# NOKIA

7450 Ethernet Service Switch 7750 Service Router 7950 Extensible Routing System Virtualized Service Router Release 24.3.R1

# MD-CLI Command Reference Guide

3HE 20100 AAAA TQZZA 01 Edition: 01 March 2024

**© 2024 Nokia.** Use subject to Terms available at: www.nokia.com/terms. Nokia is committed to diversity and inclusion. We are continuously reviewing our customer documentation and consulting with standards bodies to ensure that terminology is inclusive and aligned with the industry. Our future customer documentation will be updated accordingly.

This document includes Nokia proprietary and confidential information, which may not be distributed or disclosed to any third parties without the prior written consent of Nokia.

This document is intended for use by Nokia's customers ("You"/"Your") in connection with a product purchased or licensed from any company within Nokia Group of Companies. Use this document as agreed. You agree to notify Nokia of any errors you may find in this document; however, should you elect to use this document for any purpose(s) for which it is not intended, You understand and warrant that any determinations You may make or actions You may take will be based upon Your independent judgment and analysis of the content of this document.

Nokia reserves the right to make changes to this document without notice. At all times, the controlling version is the one available on Nokia's site.

No part of this document may be modified.

NO WARRANTY OF ANY KIND, EITHER EXPRESS OR IMPLIED, INCLUDING BUT NOT LIMITED TO ANY WARRANTY OF AVAILABILITY, ACCURACY, RELIABILITY, TITLE, NON-INFRINGEMENT, MERCHANTABILITY OR FITNESS FOR A PARTICULAR PURPOSE, IS MADE IN RELATION TO THE CONTENT OF THIS DOCUMENT. IN NO EVENT WILL NOKIA BE LIABLE FOR ANY DAMAGES, INCLUDING BUT NOT LIMITED TO SPECIAL, DIRECT, INDIRECT, INCIDENTAL OR CONSEQUENTIAL OR ANY LOSSES, SUCH AS BUT NOT LIMITED TO LOSS OF PROFIT, REVENUE, BUSINESS INTERRUPTION, BUSINESS OPPORTUNITY OR DATA THAT MAY ARISE FROM THE USE OF THIS DOCUMENT OR THE INFORMATION IN IT, EVEN IN THE CASE OF ERRORS IN OR OMISSIONS FROM THIS DOCUMENT OR ITS CONTENT.

Copyright and trademark: Nokia is a registered trademark of Nokia Corporation. Other product names mentioned in this document may be trademarks of their respective owners.

© 2024 Nokia.

# **Table of contents**

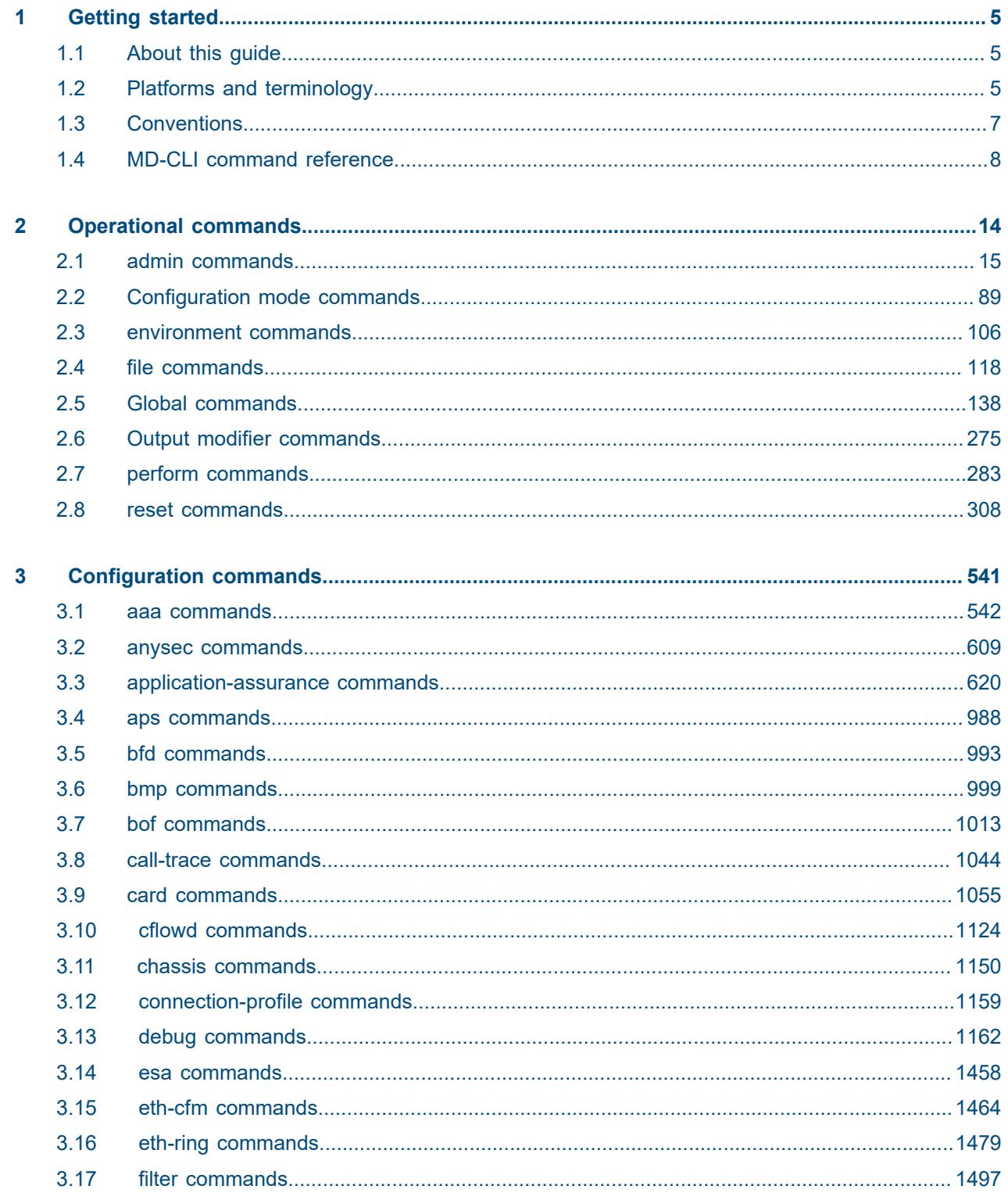

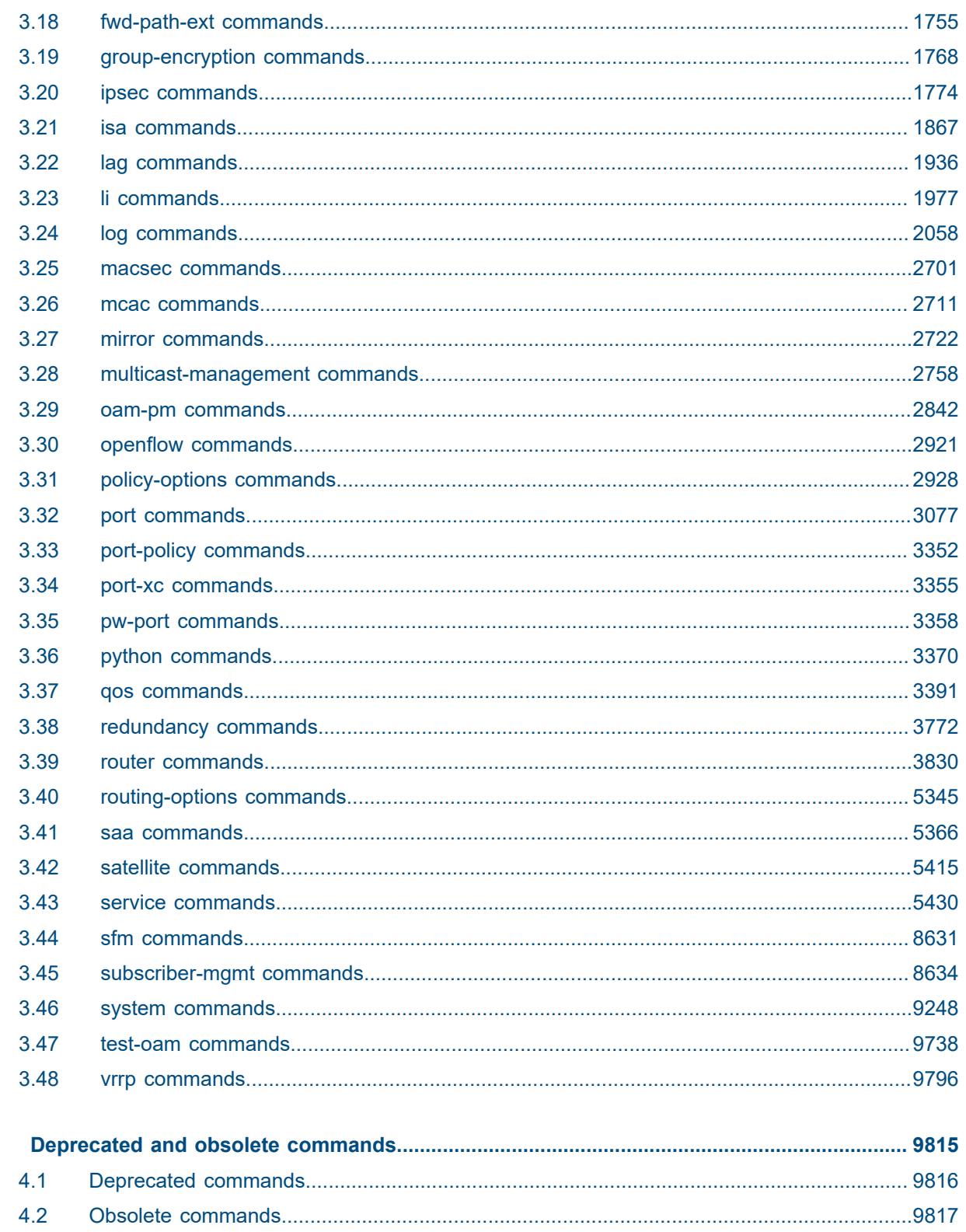

 $\overline{\mathbf{4}}$ 

## <span id="page-4-0"></span>**1 Getting started**

## <span id="page-4-1"></span>**1.1 About this guide**

This document describes the commands available in the MD-CLI that can be used to manage the router.

For a list of unsupported features by platform and chassis, see the *SR OS R24.x.Rx Software Release Notes*, part number 3HE 20152 000*x* TQZZA.

Command outputs shown in this guide are examples only; actual output may differ depending on supported functionality and user configuration.

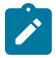

#### **Note:**

This guide generically covers Release 24.*x*.R*x* content and may contain some content that will be released in later maintenance loads. In addition, some SR OS features are platform-specific and may not be available or visible on all platforms. See the *SR OS R24.x.Rx Software Release Notes*, part number 3HE 20152 000*x* TQZZA, for information about the supported features and applicable platforms in each load of the Release 24.*x*.R*x* software.

To access the configuration statements within the MD-CLI, the MD-CLI engine must be enabled and the configuration mode must be **mixed** or **model-driven**. For information about using the MD-CLI, see the *7450 ESS, 7750 SR, 7950 XRS, and VSR MD-CLI User Guide.*

## <span id="page-4-2"></span>**1.2 Platforms and terminology**

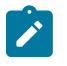

#### **Note:**

Unless explicitly noted otherwise, this guide uses the terminology defined in the following table to collectively designate the specified platforms.

*Table 1: Platforms and terminology*

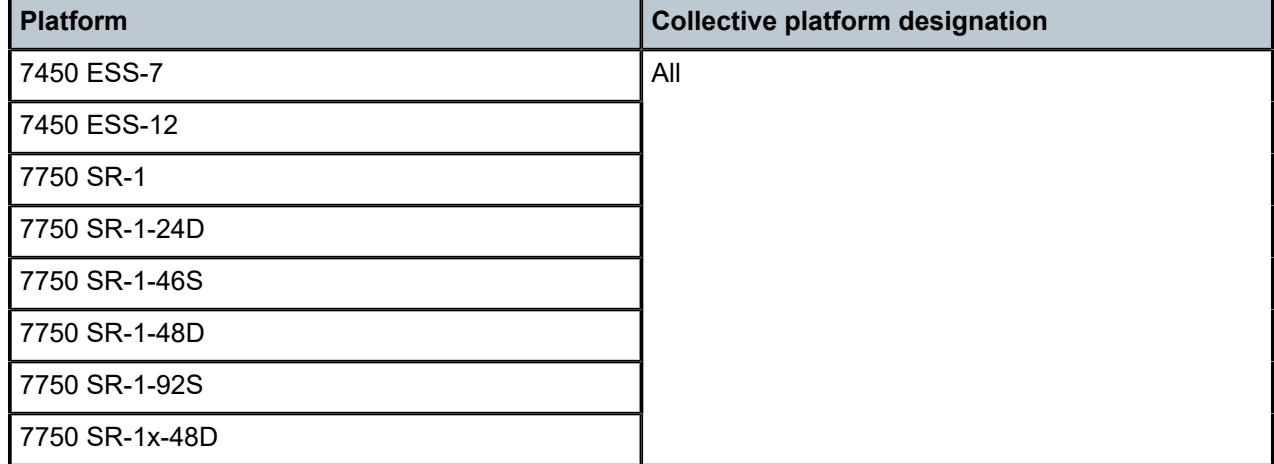

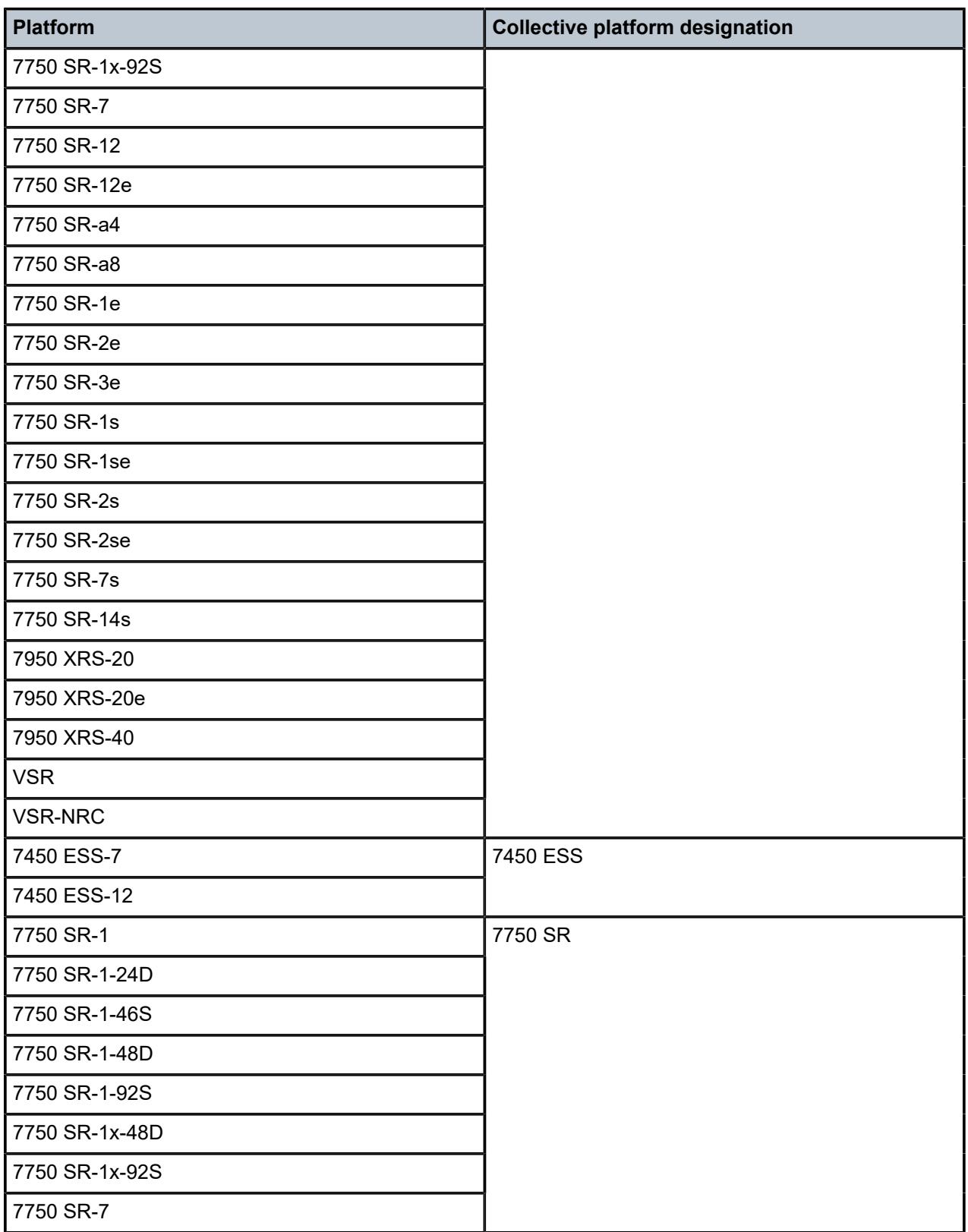

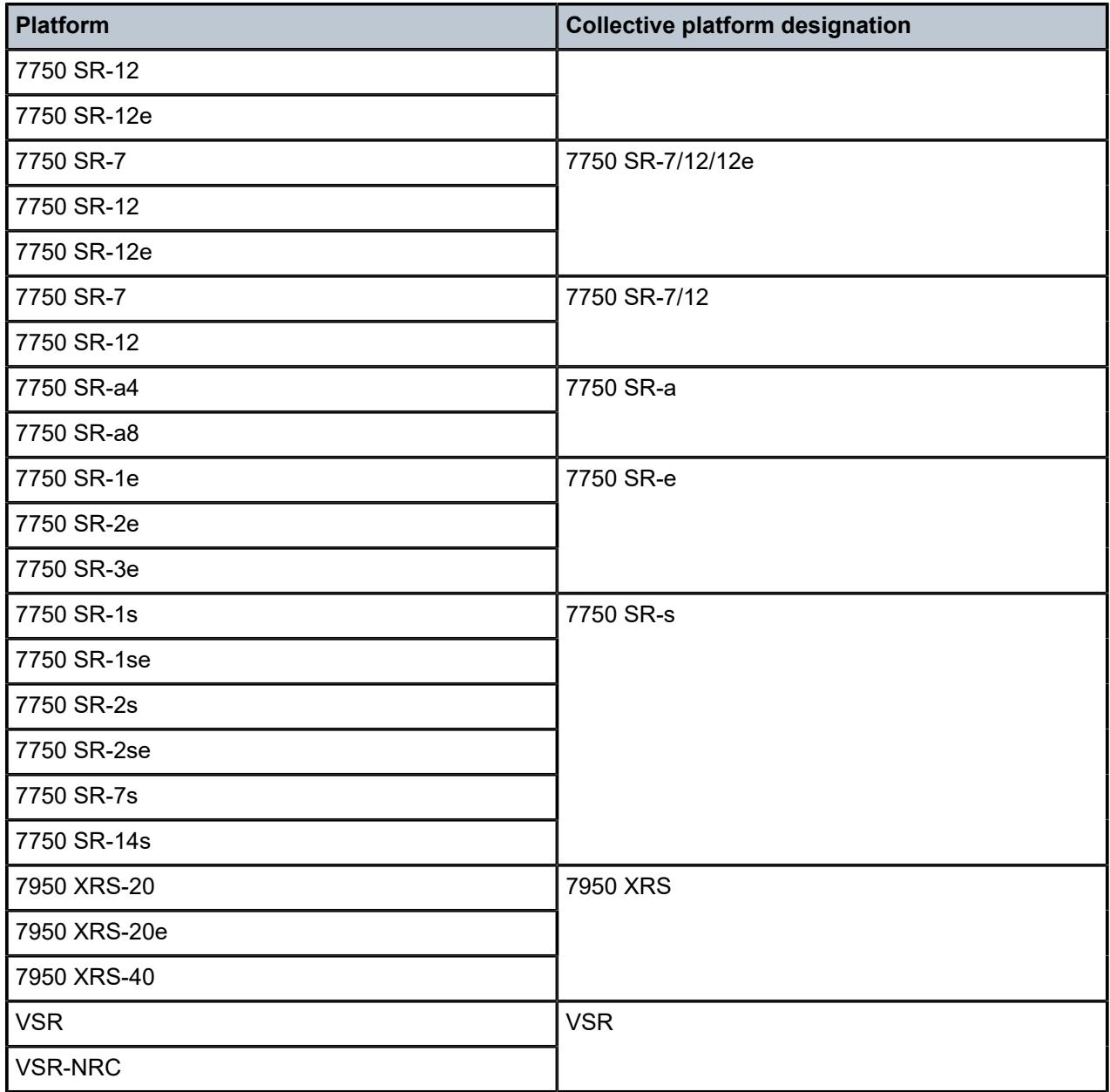

## <span id="page-6-0"></span>**1.3 Conventions**

This section describes the general conventions used in this guide.

#### **1.3.1 Precautionary and information messages**

The following information symbols are used in the documentation.

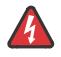

**DANGER:** Danger warns that the described activity or situation may result in serious personal injury or death. An electric shock hazard could exist. Before you begin work on this equipment, be aware of hazards involving electrical circuitry, be familiar with networking environments, and implement accident prevention procedures.

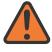

**WARNING:** Warning indicates that the described activity or situation may, or will, cause equipment damage, serious performance problems, or loss of data.

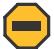

**Caution:** Caution indicates that the described activity or situation may reduce your component or system performance.

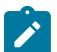

**Note:** Note provides additional operational information.

 $\mathbf{r}$ 

**Tip:** Tip provides suggestions for use or best practices.

#### **1.3.2 Options or substeps in procedures and sequential workflows**

Options in a procedure or a sequential workflow are indicated by a bulleted list. In the following example, at step 1, the user must perform the described action. At step 2, the user must perform one of the listed options to complete the step.

#### **Example: Options in a procedure**

- **1.** User must perform this step.
- **2.** This step offers three options. User must perform one option to complete this step.
	- This is one option.
	- This is another option.
	- This is yet another option.

Substeps in a procedure or a sequential workflow are indicated by letters. In the following example, at step 1, the user must perform the described action. At step 2, the user must perform two substeps (a. and b.) to complete the step.

#### **Example: Substeps in a procedure**

- **1.** User must perform this step.
- **2.** User must perform all substeps to complete this action.
	- **a.** This is one substep.
	- **b.** This is another substep.

## <span id="page-7-0"></span>**1.4 MD-CLI command reference**

#### **1.4.1 MD-CLI tree hierarchy**

*Table 2: Command syntax symbols*

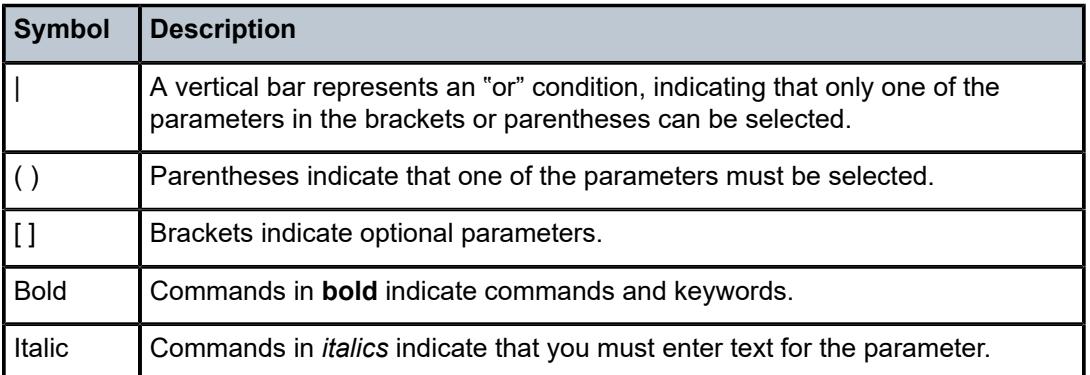

In the following examples, **location** and **graceful-shutdown** are command names. For the **location** command, *keyword* must be one of the keywords **cf1**, **cf2**, or **cf3**. For the **graceful-shutdown** command, *boolean* must be one of the keywords **true** or **false**, although explicitly using the keyword **true** is optional.

```
location keyword
keyword - (cf1 | cf2 | cf3)
graceful-shutdown boolean
boolean - ([true] | false)
```
The configuration branch of the MD-CLI shows the commands and parameters (also known as elements) that are available, shown in a hierarchical structure as in the following figure.

 $\mathbf{c}$ 

*Figure 1: MD-CLI configuration tree example*

| onfigure |                          |                                                                     |        |  |
|----------|--------------------------|---------------------------------------------------------------------|--------|--|
|          | cflowd                   |                                                                     |        |  |
|          |                          | active-flow-timeout number                                          |        |  |
|          |                          | admin-state keyword                                                 |        |  |
|          |                          | analyze-gre-payload boolean                                         |        |  |
|          | $\overline{\phantom{0}}$ | analyze-l2tp-traffic boolean                                        |        |  |
|          | -                        | analyze-v4overv6-traffic boolean                                    |        |  |
|          | -                        | apply-groups reference                                              |        |  |
|          |                          | apply-groups-exclude reference                                      |        |  |
|          |                          | cache-size number                                                   |        |  |
|          |                          | collector (ipv4-address-no-zone   ipv6-address-no-zone) port number |        |  |
|          |                          | - admin-state keyword                                               |        |  |
|          |                          | - aggregation                                                       |        |  |
|          |                          | - as-matrix boolean                                                 |        |  |
|          |                          | - destination-prefix boolean                                        |        |  |
|          |                          | - protocol-port boolean                                             |        |  |
|          |                          | $-$ raw boolean                                                     |        |  |
|          |                          | - source-destination-prefix boolean                                 |        |  |
|          |                          | - source-prefix boolean                                             |        |  |
|          |                          | - apply-groups reference                                            |        |  |
|          |                          | - apply-groups-exclude reference                                    |        |  |
|          |                          | - autonomous-system-type keyword                                    |        |  |
|          |                          | - description string                                                |        |  |
|          |                          | - export-filter                                                     |        |  |
|          |                          | - family                                                            |        |  |
|          |                          | - ipv4 boolean                                                      |        |  |
|          |                          | - ipv6 boolean                                                      |        |  |
|          |                          | - 12-ip boolean                                                     |        |  |
|          |                          | - mcast-ipv4 boolean                                                |        |  |
|          |                          | - mcast-ipv6 boolean                                                |        |  |
|          |                          | - mpls boolean                                                      |        |  |
|          |                          | interface-list                                                      |        |  |
|          |                          | router reference interface-name reference                           |        |  |
|          |                          | service                                                             |        |  |
|          |                          |                                                                     | sw4113 |  |
|          |                          |                                                                     |        |  |

The **configure** context is the root level of the configuration branch within the configuration mode in the MD-CLI. Each chapter of this guide describes a configuration branch in the MD-CLI configuration tree.

Commands are linked to their command descriptions in the configuration tree with some exceptions (for example, to reduce repeated content), including the **apply-groups**, **apply-groups-exclude**, and **groups** commands. These commands are used to direct the use of configuration templates called configuration groups in the configure region at all configuration levels. The **apply-groups** command applies a configuration group at a configuration level and the **apply-groups-exclude** command excludes a configuration group at a configuration level. See "Using configuration groups" in the *7450 ESS, 7750 SR, 7950 XRS, and VSR MD-CLI User Guide* for more information.

Some commands require one or more keys to be entered with the command. For example, the **collector** command has two keys which must be entered: the IP address and the port number. The key name for the IP address (**ip-address**) is optional, however, the key name **port** must be entered before the port number.

- collector (*ipv4-address-no-zone* | *ipv6-address-no-zone*) **port** *number*

The command description indicates the required syntax for each command. See [MD-CLI command](#page-10-0) [descriptions](#page-10-0) for more information.

#### **collector** [**ip-address**] (*ipv4-address-no-zone* | *ipv6-address-no-zone*) **port** *number*

Italicized names after a command or parameter name indicate the parameter type. The parameter types include (but are not limited to):

- Boolean (true and false values)
- keyword (enumerated values)
- string
- number
- IPv4 address
- IPv6 address
- MAC address

The **summary-only** parameter, for example, requires a Boolean value. The **autonomous-system** parameter requires a number. For more information about the input values, click the command or parameter name from the MD-CLI tree to be linked to the command description.

- summary-only *boolean*
- autonomous-system *number*

A parameter type may also be a combination of different base types. These parameters are displayed in the MD-CLI tree with the individual parameter types enclosed in round brackets (()), separated by a vertical bar (|). For example, the **indirect** parameter can be configured with either an IPv4 address or IPv6 address:

- indirect (*ipv4-address-no-zone* | *ipv6-address-no-zone*)

Allowed values in strings are printable, 7-bit ASCII characters. If the string contains special characters (#, \$, spaces, and so on), the entire string must be enclosed within double quotation marks. Double quotation marks within a string are not supported.

#### **1.4.1.1 Context path**

In the CLI tree section, a contextual path at the top of a page refers to the full context of the first command on the page, as shown in the following figure.

*Figure 2: Command tree navigation*

<span id="page-10-0"></span>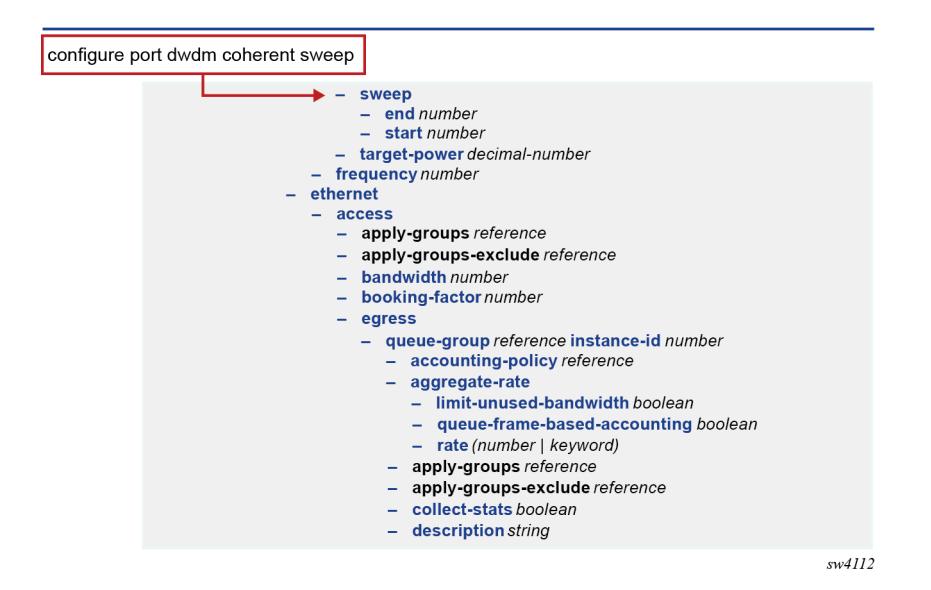

#### **1.4.2 MD-CLI command descriptions**

The command syntax is shown in the command description, where the command is displayed in bold, followed by any key names and a type. From the MD-CLI tree, the **configure log accounting-policy** command shows that the key for the command is a number:

 - log - accounting-policy *number*

The command description for **accounting-policy** shows that the key for the command is a policy identifier:

#### **accounting-policy** [**policy-id**] *number*

The square brackets ([ ]) indicate that the **policy-id** key name is optional. From the **policy-id** command description, the range of the identifier is a number from 1 to 99. Therefore, when using the **accountingpolicy** command, the following inputs are acceptable:

```
accounting-policy policy-id 15
accounting-policy 25
accounting-policy 1
accounting-policy policy-id 99
```
The following table describes the fields that may be displayed for a command. Not all fields are applicable for all commands.

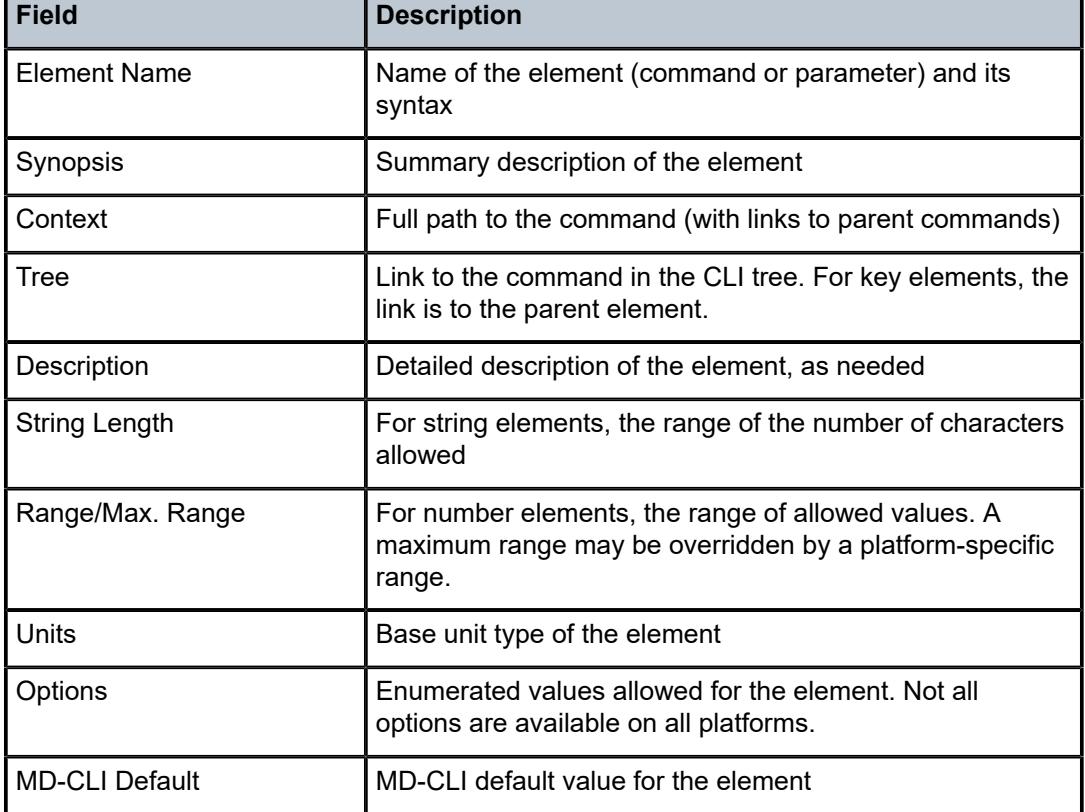

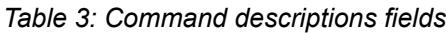

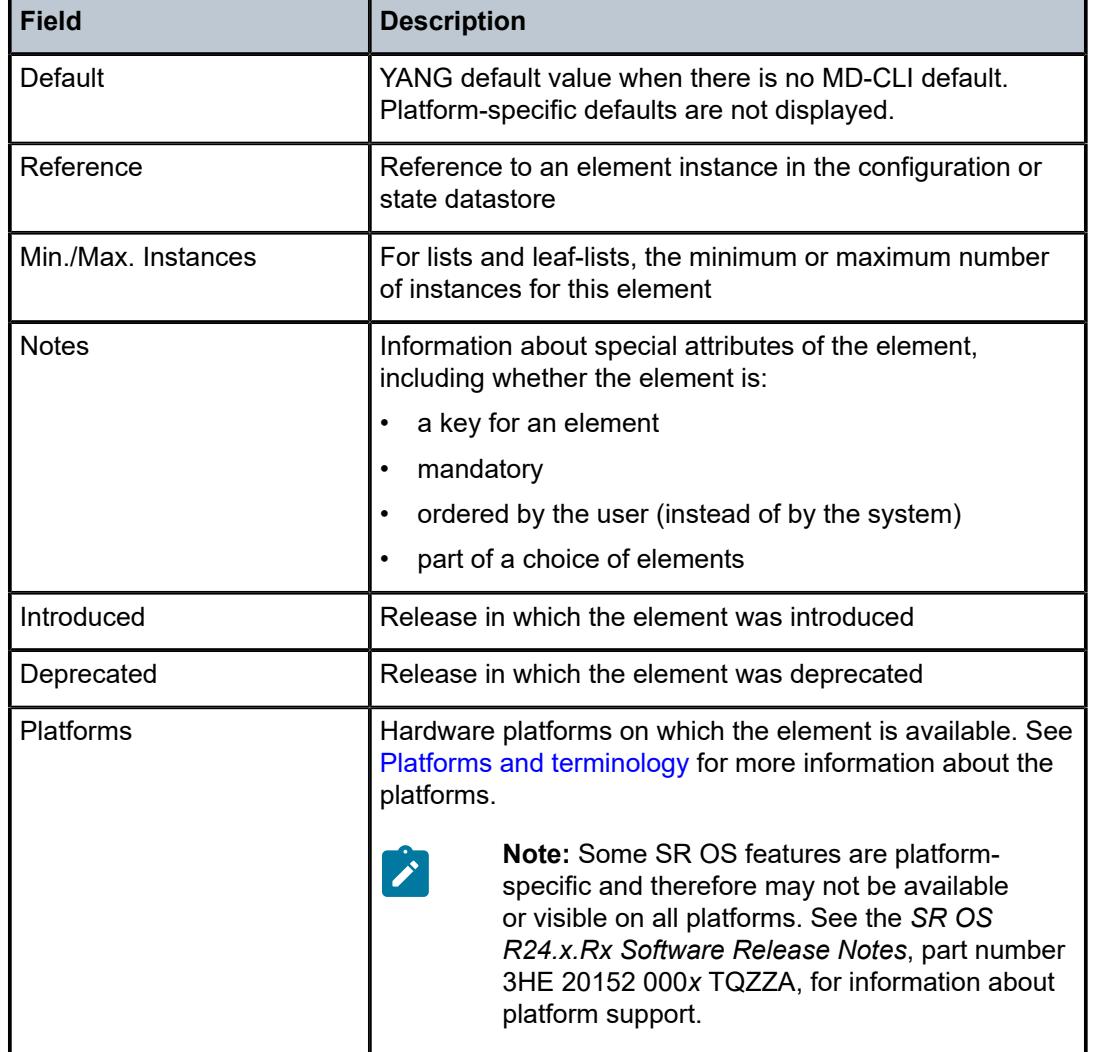

A description of the element is also available from the online help for the element. For information about using the online help in the MD-CLI, see the *7450 ESS, 7750 SR, 7950 XRS, and VSR MD-CLI User Guide*.

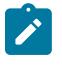

#### **Note:**

All options for enumerated types and numerical ranges are listed in the MD-CLI command descriptions, however, not all options or ranges are valid on all platforms.

# <span id="page-13-0"></span>**2 Operational commands**

This section lists the commands available at the operation level of the MD-CLI.

#### <span id="page-14-0"></span>**2.1 admin commands**

The **admin** commands are used to perform administrative functions, such as displaying configuration that is not subject to AAA, manually saving the configuration, clearing user sessions, and rebooting the system.

```
admin
    — application-assurance
       — group reference 
          — url-list reference 
            — upgrade
       — upgrade
    — clear
       — security
          — lockout
             — all
             — user string
          — password-history
             — all
            — user string
    — disconnect
      — address (ipv4-address-no-zone | ipv6-address-no-zone)
       — op-table-bypass boolean
       — session-id number
       — session-type keyword
       — username string
    — ipsec
       — show
          — key
             — gateway string
             — ip-tunnel string
             — ipsec-tunnel string
             — peer-tunnel-ip-address (ipv4-address-no-zone | ipv6-address-no-zone)
             — peer-tunnel-port number
             — type keyword
    — nat
       — save-deterministic-script
    — reboot
       — [card] keyword
       — hold
       — now
    — redundancy
       — force-switchover
          — ignore-status
          — now
       — synchronize
          — boot-environment
          — certificate
          — configuration
    — satellite
        — ethernet-satellite reference 
          — reboot
             — now
             — upgrade
          — synchronize
          — tech-support
             — [url] string
    — save
      — bof
       — configure
       — debug
```
<span id="page-14-56"></span><span id="page-14-55"></span><span id="page-14-54"></span><span id="page-14-53"></span><span id="page-14-52"></span><span id="page-14-51"></span><span id="page-14-50"></span><span id="page-14-49"></span><span id="page-14-48"></span><span id="page-14-47"></span><span id="page-14-46"></span><span id="page-14-45"></span><span id="page-14-44"></span><span id="page-14-43"></span><span id="page-14-42"></span><span id="page-14-41"></span><span id="page-14-40"></span><span id="page-14-39"></span><span id="page-14-38"></span><span id="page-14-37"></span><span id="page-14-36"></span><span id="page-14-35"></span><span id="page-14-34"></span><span id="page-14-33"></span><span id="page-14-32"></span><span id="page-14-31"></span><span id="page-14-30"></span><span id="page-14-29"></span>— **[li](#page-33-0)**

admin save [url]

```
 — [url] string
   — set
      — time
        — [system-time] string
   — show
      — configuration
         — bof
         — booted
         — cflash-id string
         — [cli-path] string
         — configure
         — converted
         — debug
         — depth number
         — detail
         — differences
         — flat
         — full-context
         — inheritance
         — intended
 — json
 — li
         — model keyword
         — running
         — units
         — values
         — xml
   — support-mode
      — password
         — kernel string
         — shell string
   — system
      — license
         — activate
            — [file-url] string
            — now
         — clear
            — now
         — validate
           — [file-url] string
      — management-interface
         — commit
           — confirmed
               — accept
              — cancel
         — operations
            — delete-operation
              — [delete-id] number
               — op-table-bypass boolean
            — stop-operation
 — op-table-bypass boolean
 — [stop-id] number
      — security
         — hash-control
            — custom-hash
               — algorithm keyword
               — key string
            — remove-custom-hash
         — pki
            — clear-ocsp-cache
               — [entry-id] number
            — cmpv2
              — cert-request
                 — ca-profile reference
```
admin system security pki cmpv2 cert-request current-certificate

```
 — current-certificate string
      — current-key string
       — domain-name string
      — hash-algorithm keyword
      — ip-address (ipv4-address-no-zone | ipv6-address-no-zone)
       — new-key string
      — save-as string
       — subject-dn string
   — clear-request
       — ca-profile reference
   — initial-registration
      — ca-profile reference
      — certificate string
      — domain-name string
      — hash-algorithm keyword
      — ip-address (ipv4-address-no-zone | ipv6-address-no-zone)
      — key-to-certify string
      — password string
      — protection-key string
       — reference string
      — save-as string
      — send-chain
      — subject-dn string
       — with-ca reference
   — key-update
       — ca-profile reference
      — hash-algorithm keyword
       — new-key string
       — old-certificate string
      — old-key string
       — save-as string
   — poll
      — ca-profile reference
  — convert-file
    — force
   — format keyword
   — [input-file] string
    — [output-file] string
  — crl-update
    — ca-profile reference
  — est
    — ca-certificates
      — est-profile string
      — force
      — output-url string
   — enroll
       — domain-name string
      — est-profile string
      — force
      — hash-algorithm keyword
      — ip-address (ipv4-address-no-zone | ipv6-address-no-zone)
      — key string
      — output-file string
      — subject-dn string
       — validate-certificate-chain
      — renew
      — certificate string
       — est-profile string
      — force
      — hash-algorithm keyword
      — key string
      — output-file string
      — validate-certificate-chain
 — export
```
admin system security pki export format

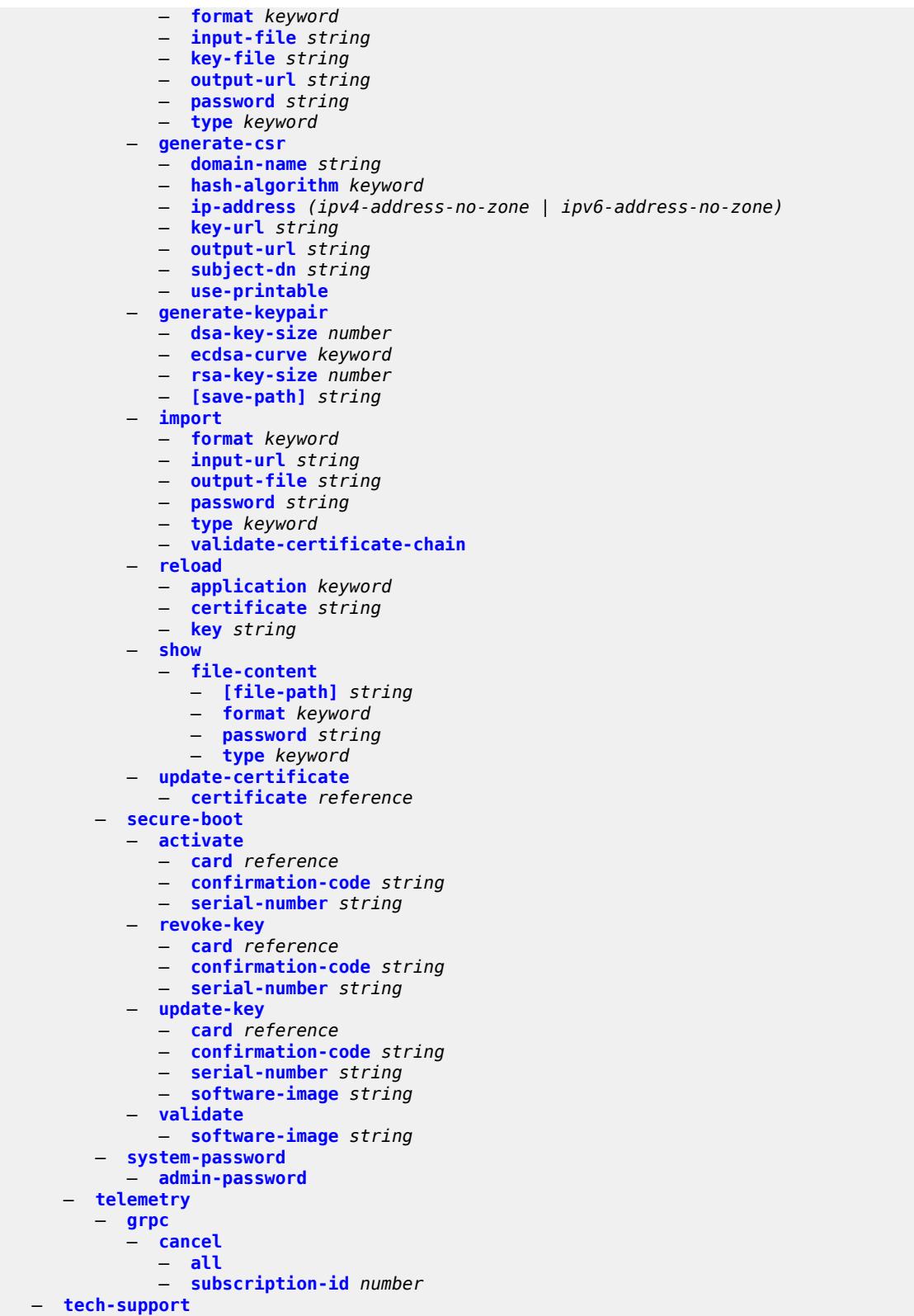

— **[\[url\]](#page-87-2)** *string*

#### <span id="page-18-0"></span>**2.1.1 admin command descriptions**

#### **admin**

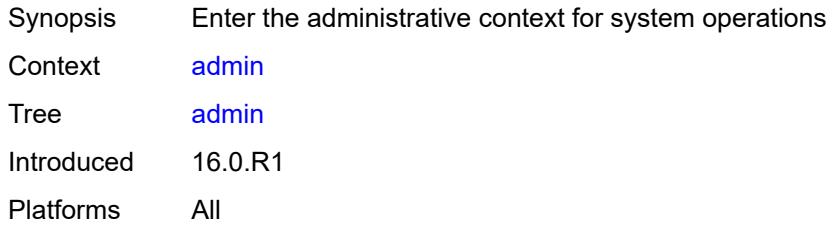

#### <span id="page-18-1"></span>**application-assurance**

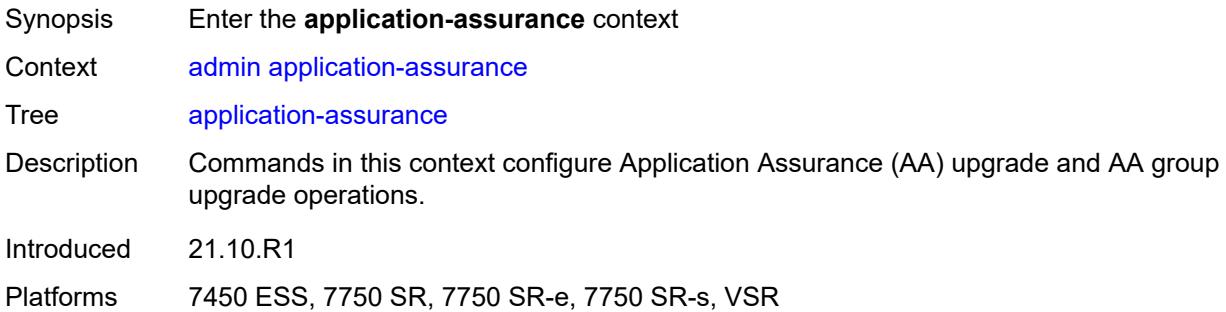

#### <span id="page-18-2"></span>**group** [\[aa-group-id\]](#page-18-3) *reference*

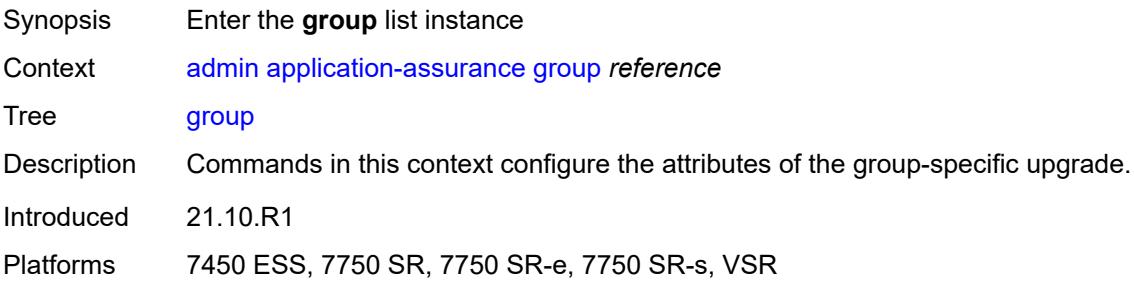

#### <span id="page-18-3"></span>[**aa-group-id**] *reference*

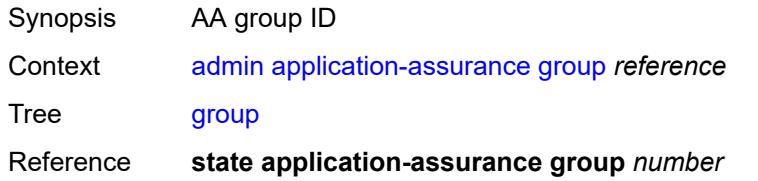

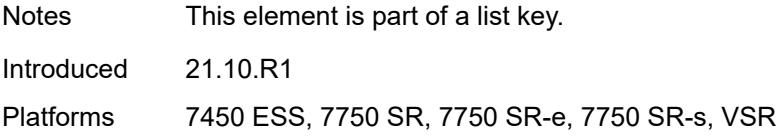

## <span id="page-19-0"></span>**url-list** [[url-list-name\]](#page-19-3) *reference*

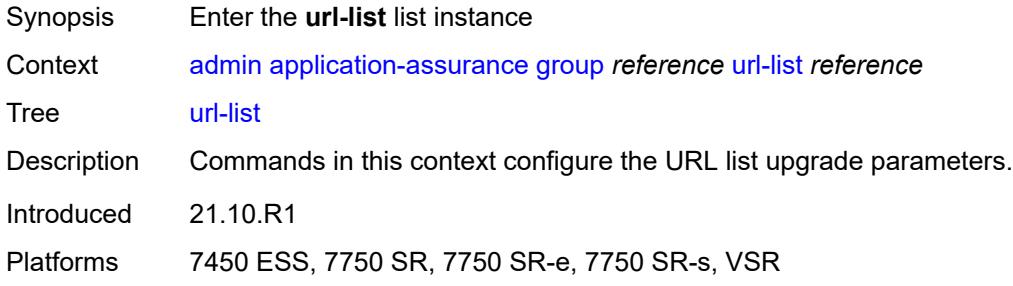

#### <span id="page-19-3"></span>[**url-list-name**] *reference*

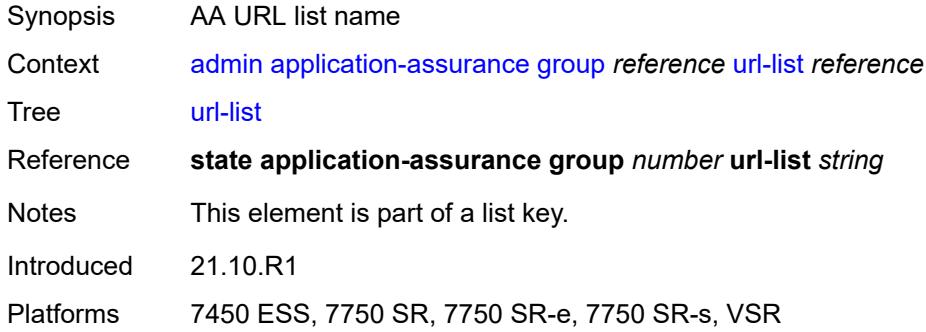

## <span id="page-19-1"></span>**upgrade**

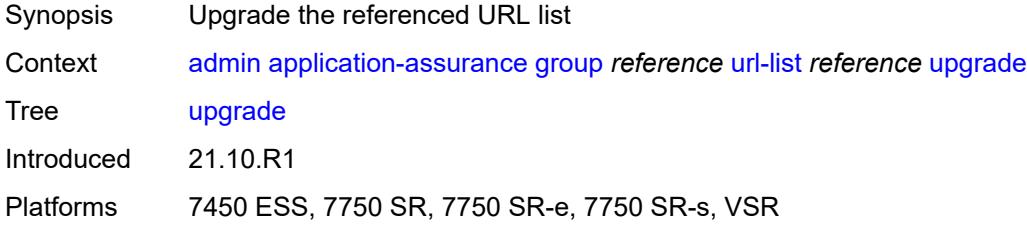

## <span id="page-19-2"></span>**upgrade**

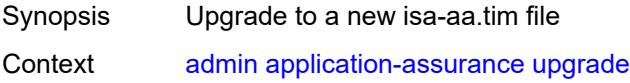

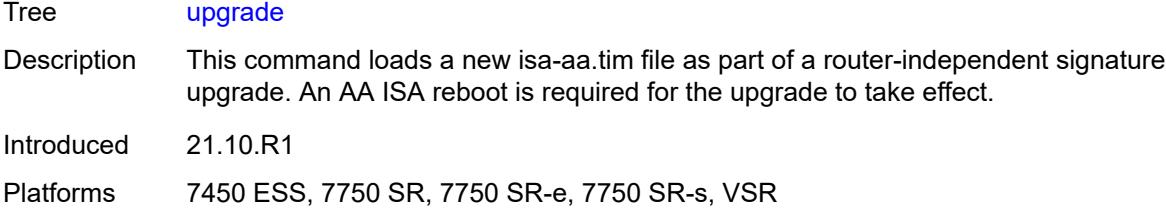

## <span id="page-20-0"></span>**clear**

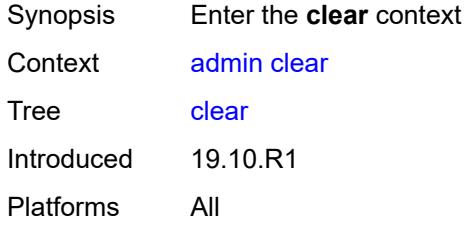

## <span id="page-20-1"></span>**security**

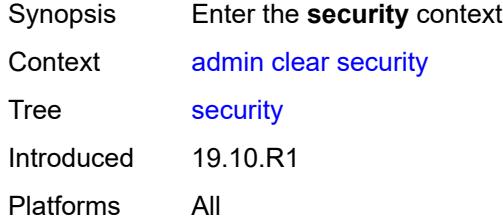

## <span id="page-20-2"></span>**lockout**

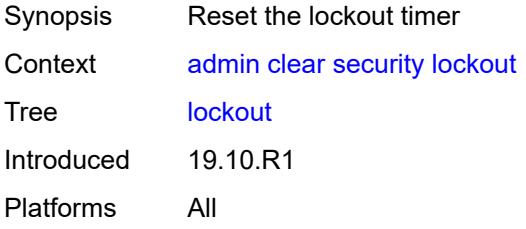

#### <span id="page-20-3"></span>**all**

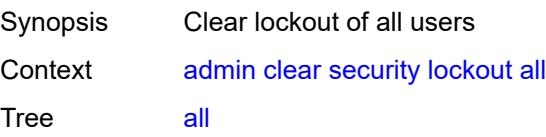

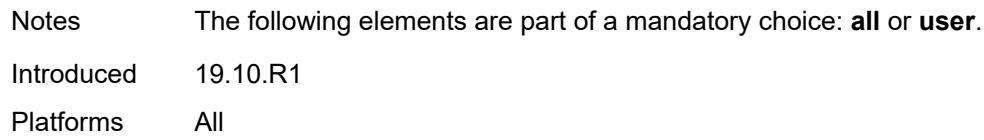

#### <span id="page-21-0"></span>**user** *string*

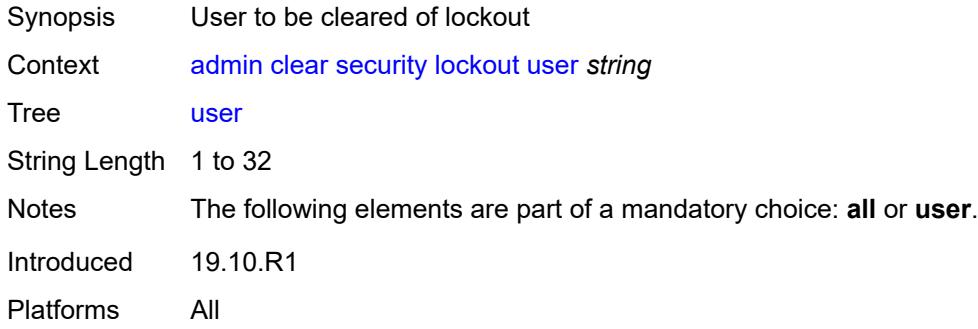

#### <span id="page-21-1"></span>**password-history**

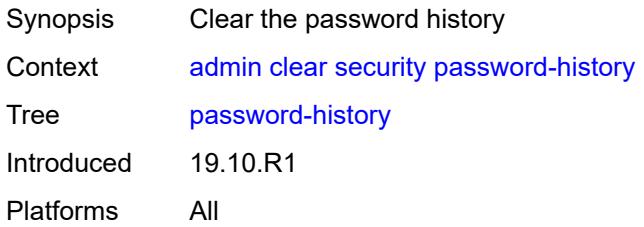

#### <span id="page-21-2"></span>**all**

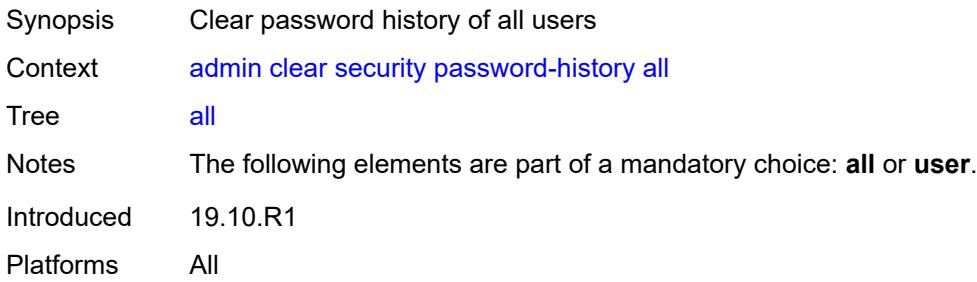

#### <span id="page-21-3"></span>**user** *string*

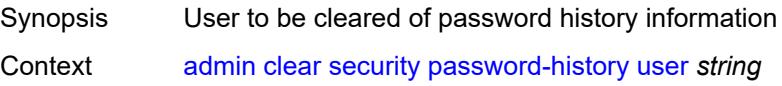

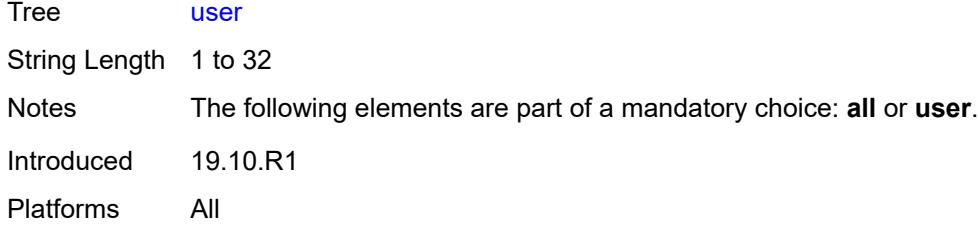

#### <span id="page-22-0"></span>**disconnect**

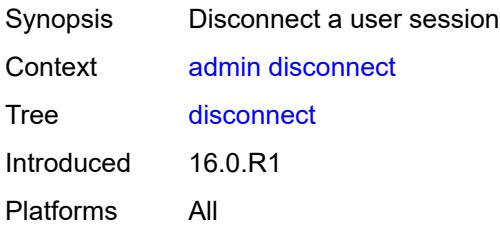

#### <span id="page-22-1"></span>**address** *(ipv4-address-no-zone | ipv6-address-no-zone)*

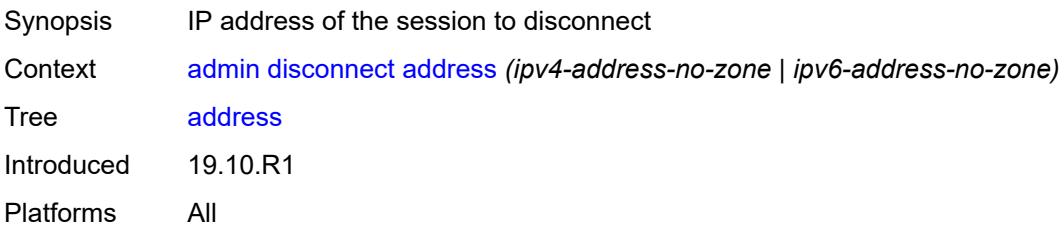

#### <span id="page-22-2"></span>**op-table-bypass** *boolean*

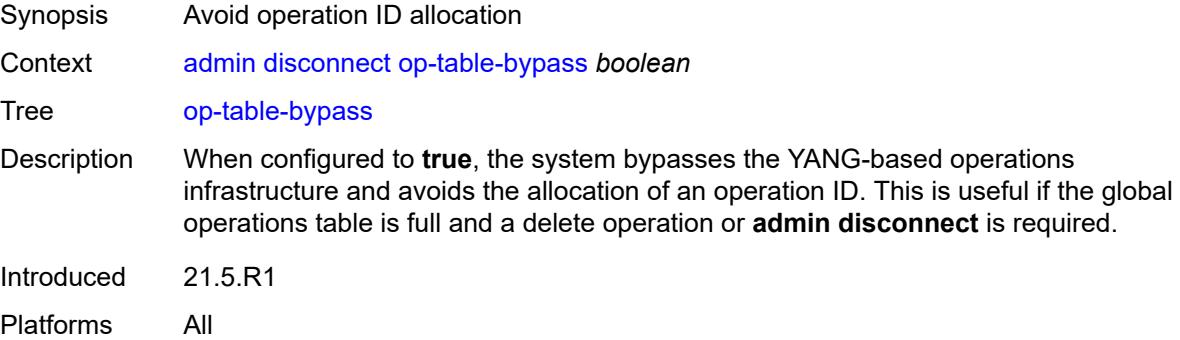

#### <span id="page-22-3"></span>**session-id** *number*

Synopsis ID of the session to disconnect

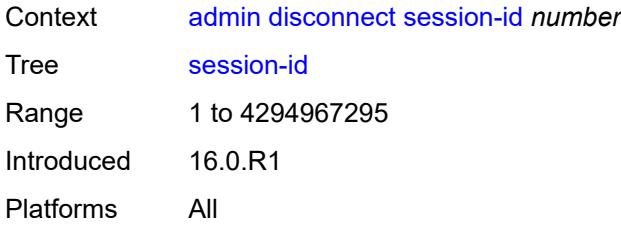

#### <span id="page-23-0"></span>**session-type** *keyword*

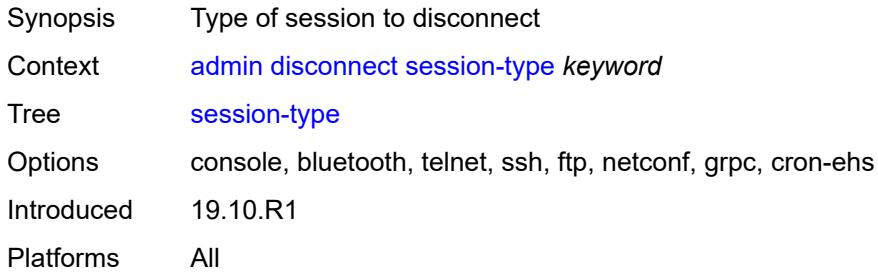

#### <span id="page-23-1"></span>**username** *string*

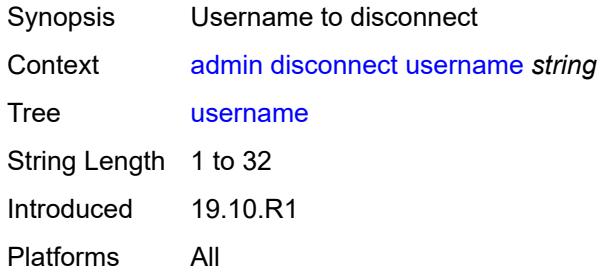

#### <span id="page-23-2"></span>**ipsec**

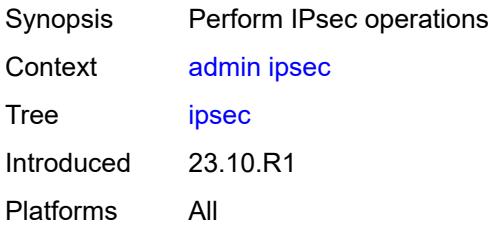

#### <span id="page-23-3"></span>**show**

Synopsis Display IPsec information

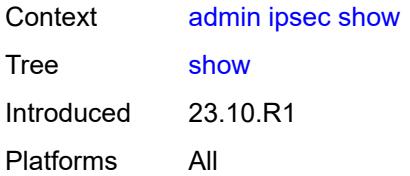

## <span id="page-24-0"></span>**key**

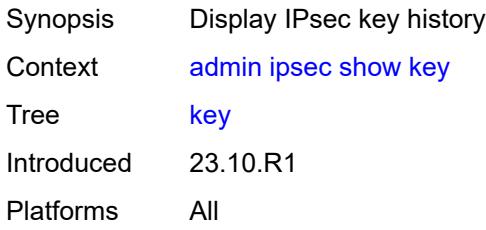

## <span id="page-24-1"></span>**gateway** *string*

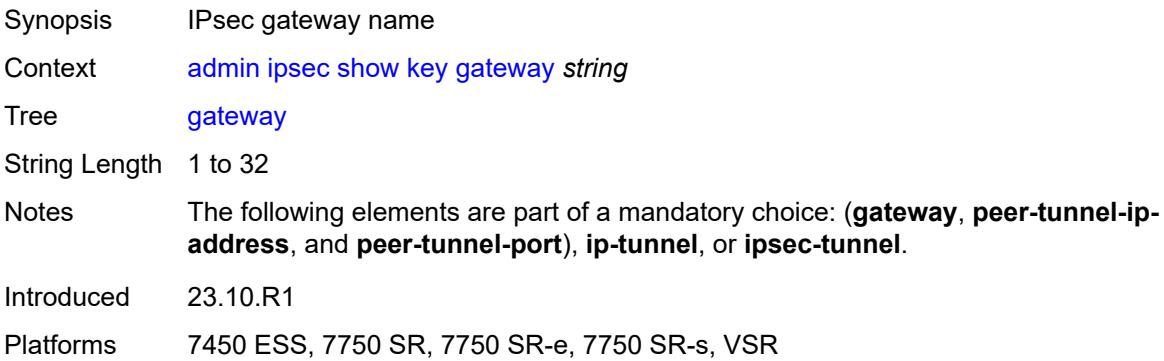

## <span id="page-24-2"></span>**ip-tunnel** *string*

<span id="page-24-3"></span>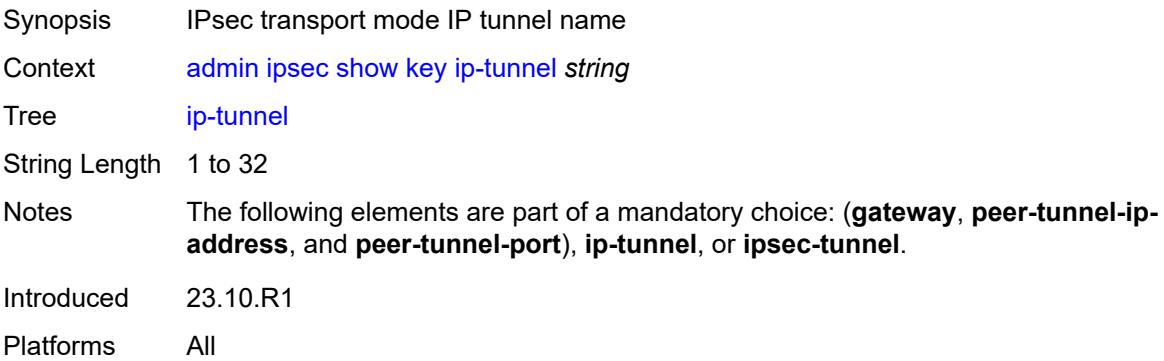

#### **ipsec-tunnel** *string*

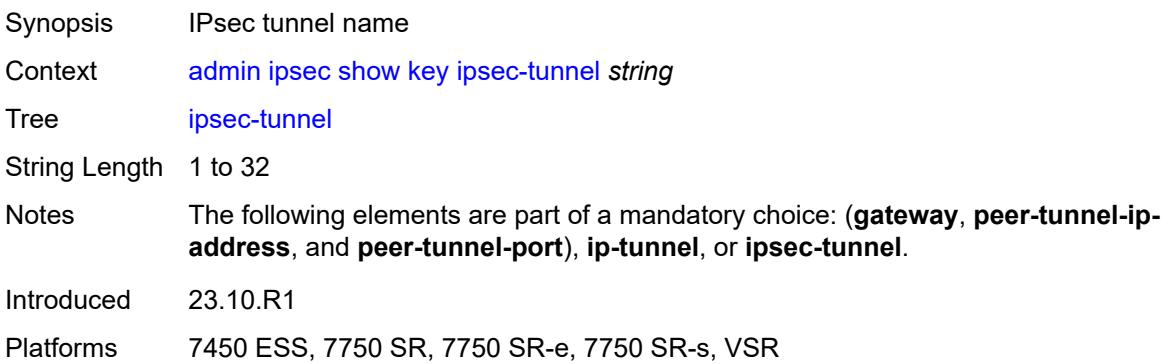

#### <span id="page-25-0"></span>**peer-tunnel-ip-address** *(ipv4-address-no-zone | ipv6-address-no-zone)*

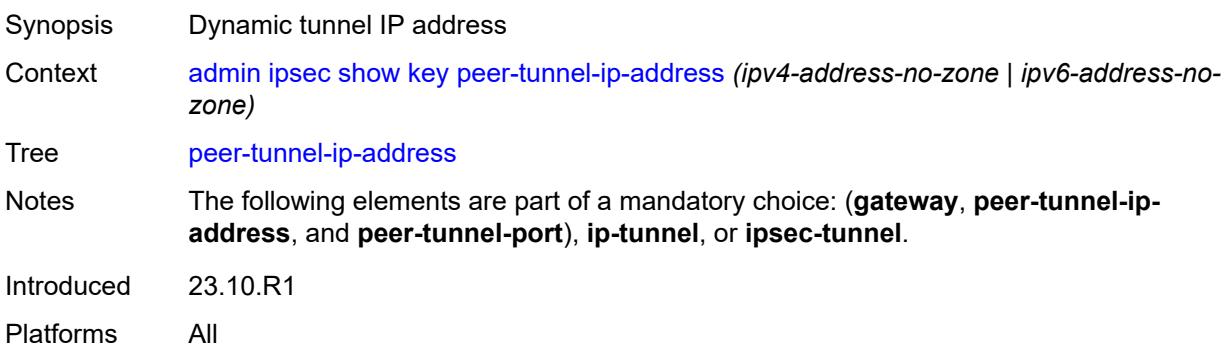

#### <span id="page-25-1"></span>**peer-tunnel-port** *number*

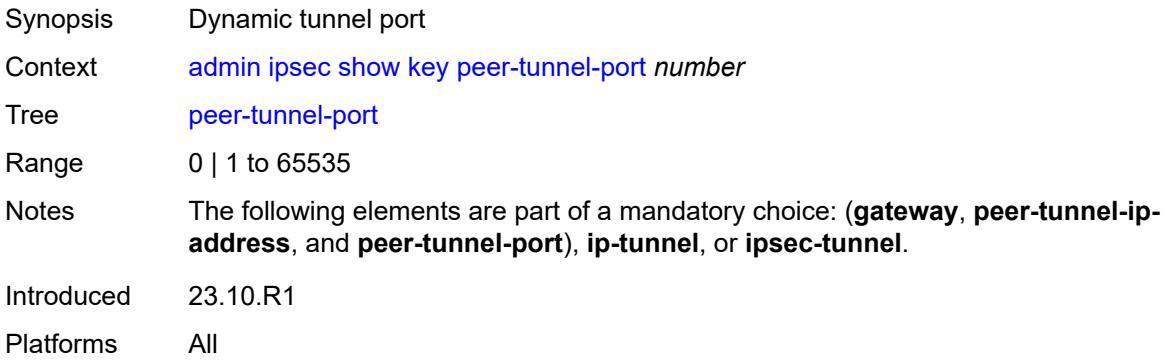

#### <span id="page-25-2"></span>**type** *keyword*

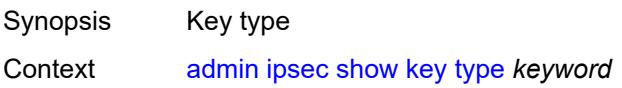

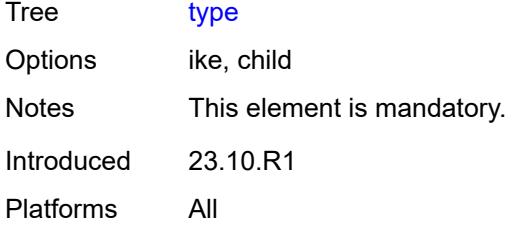

#### <span id="page-26-0"></span>**nat**

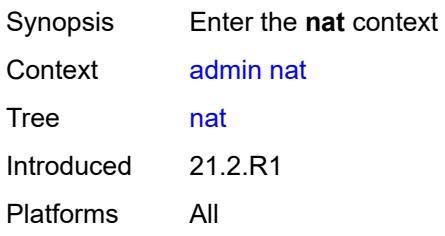

## <span id="page-26-1"></span>**save-deterministic-script**

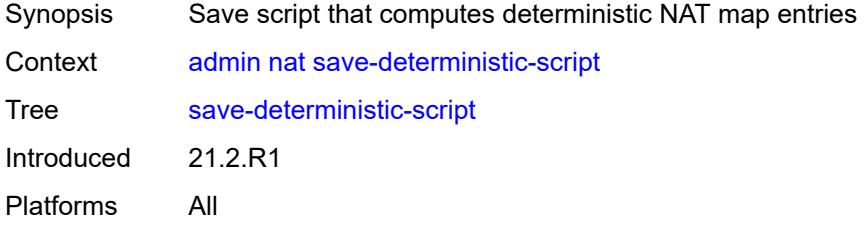

## <span id="page-26-2"></span>**reboot**

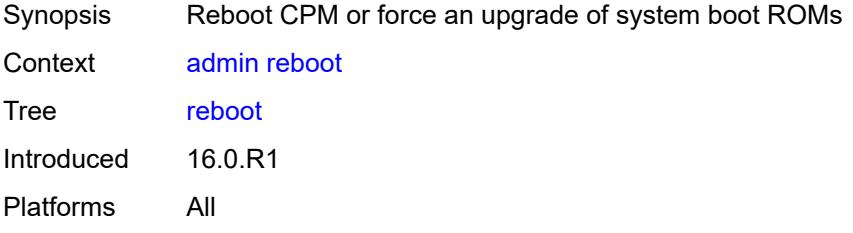

## <span id="page-26-3"></span>[**card**] *keyword*

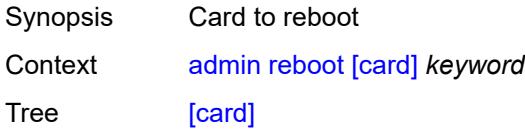

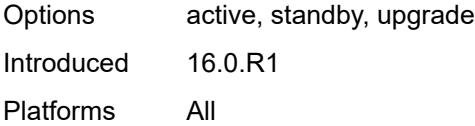

#### <span id="page-27-0"></span>**hold**

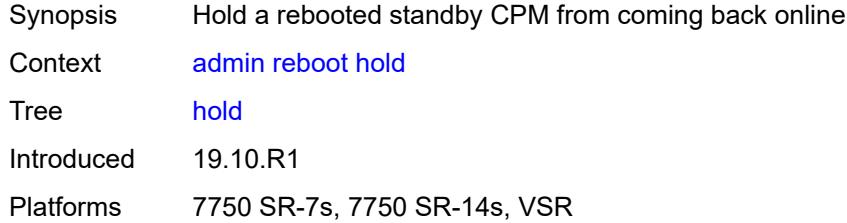

#### <span id="page-27-1"></span>**now**

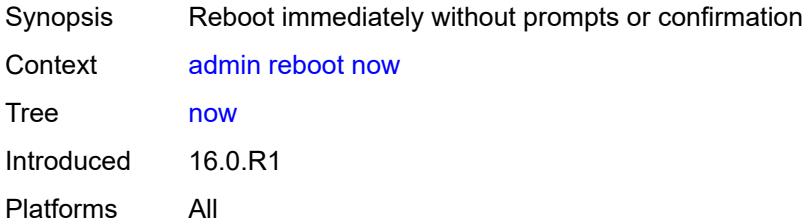

## <span id="page-27-2"></span>**redundancy**

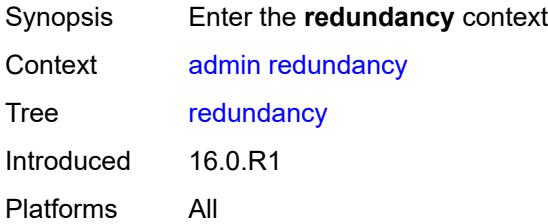

## <span id="page-27-3"></span>**force-switchover**

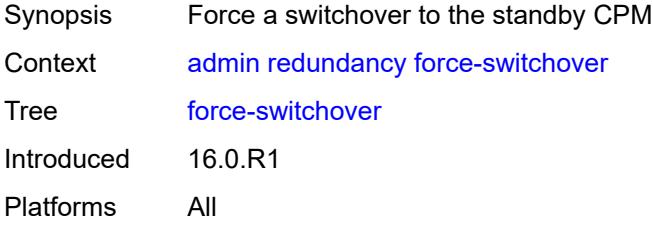

## <span id="page-28-0"></span>**ignore-status**

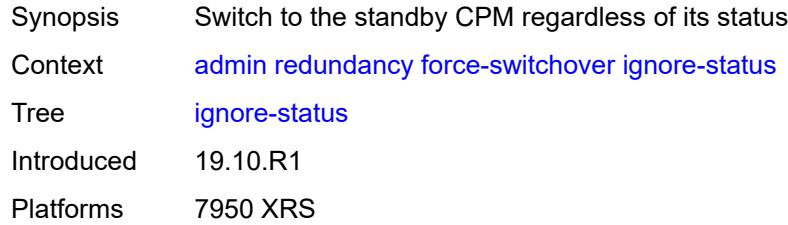

#### <span id="page-28-1"></span>**now**

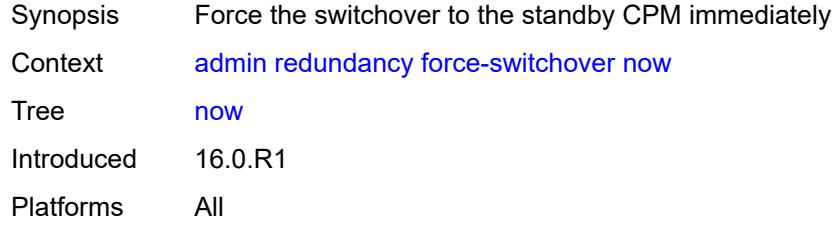

## <span id="page-28-2"></span>**synchronize**

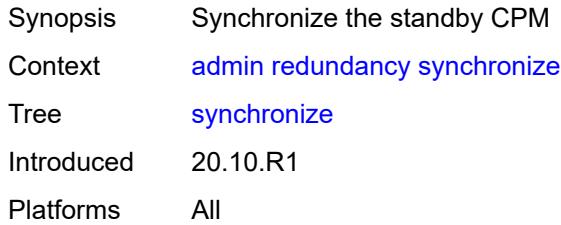

#### <span id="page-28-3"></span>**boot-environment**

<span id="page-28-4"></span>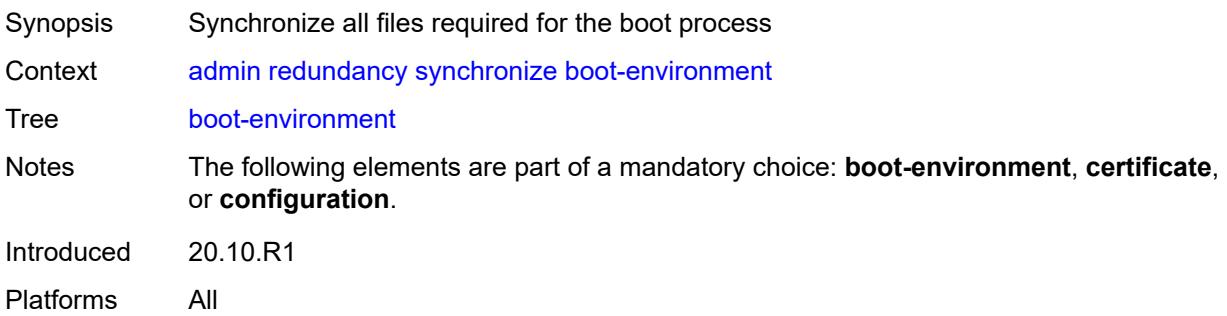

#### **certificate**

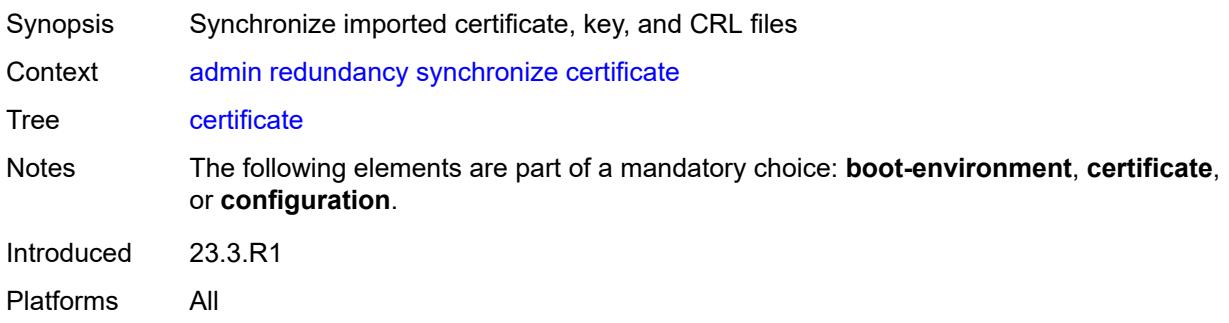

## <span id="page-29-0"></span>**configuration**

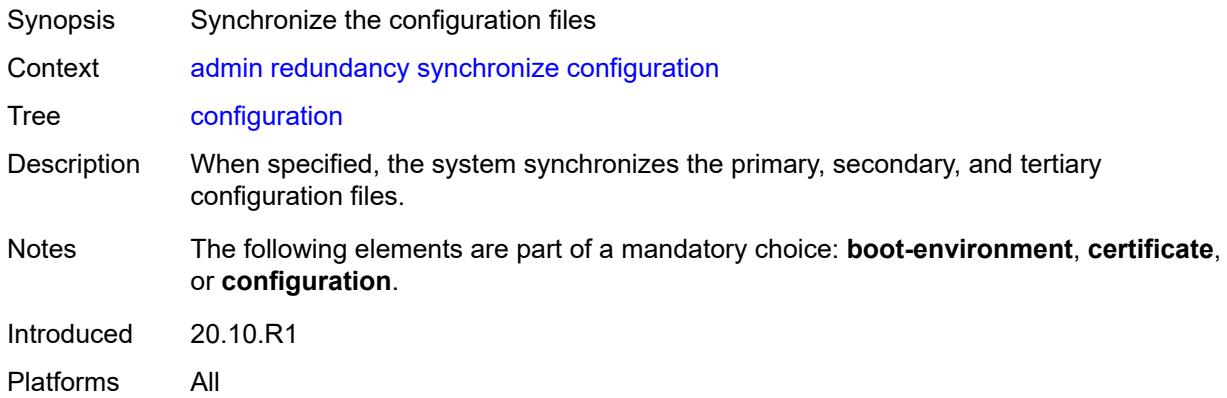

#### <span id="page-29-1"></span>**satellite**

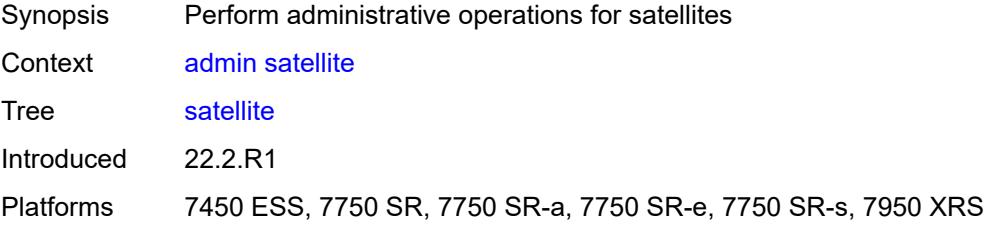

## <span id="page-29-2"></span>**ethernet-satellite** [\[satellite-id](#page-30-3)] *reference*

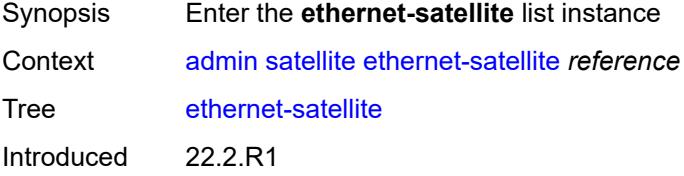

Platforms 7450 ESS, 7750 SR, 7750 SR-a, 7750 SR-e, 7750 SR-s, 7950 XRS

#### <span id="page-30-3"></span>[**satellite-id**] *reference*

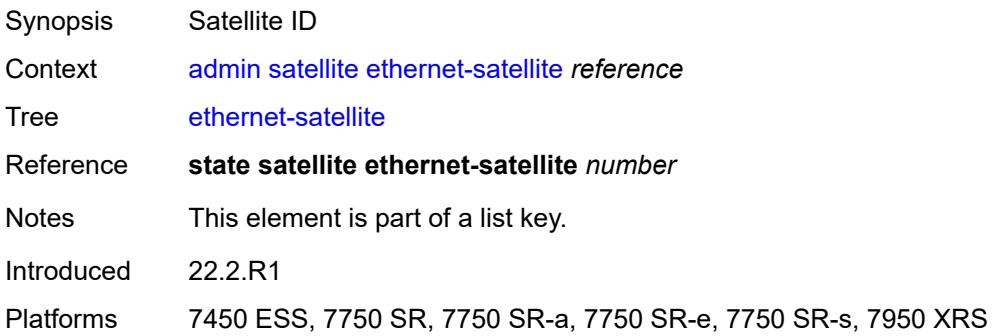

#### <span id="page-30-0"></span>**reboot**

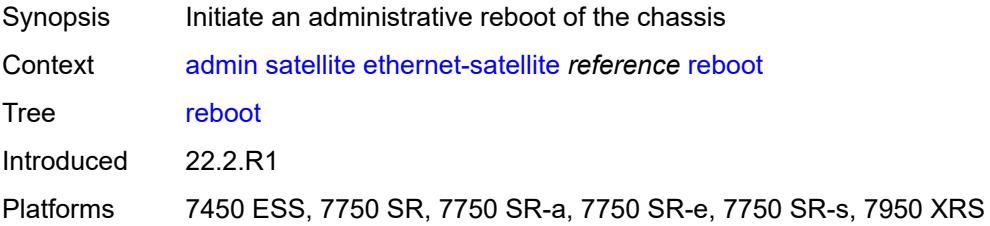

#### <span id="page-30-1"></span>**now**

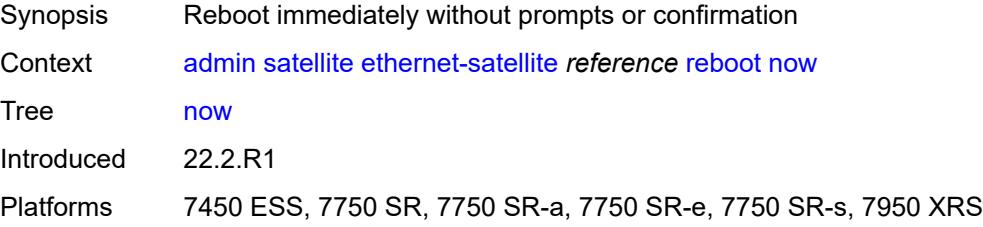

#### <span id="page-30-2"></span>**upgrade**

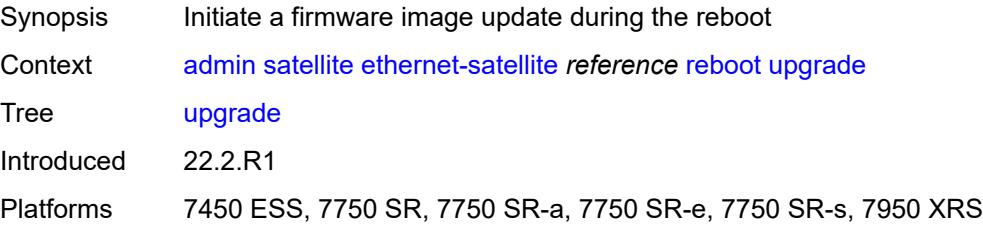

## <span id="page-31-0"></span>**synchronize**

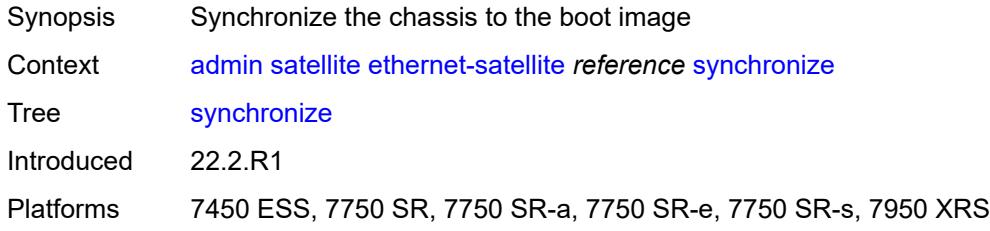

## <span id="page-31-1"></span>**tech-support**

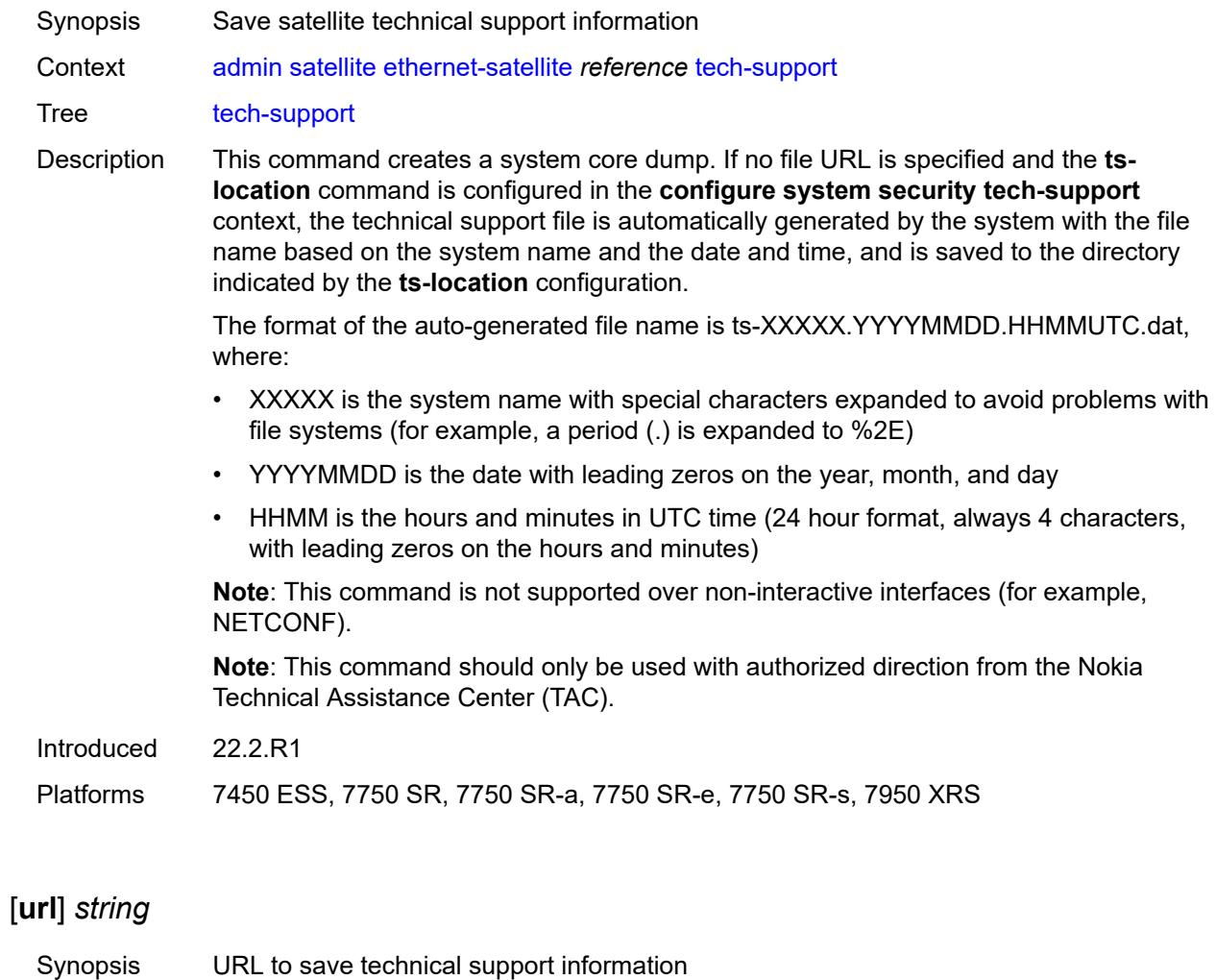

<span id="page-31-2"></span>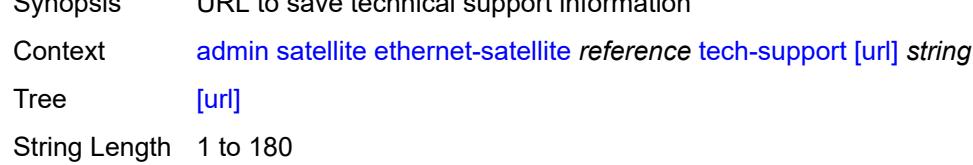

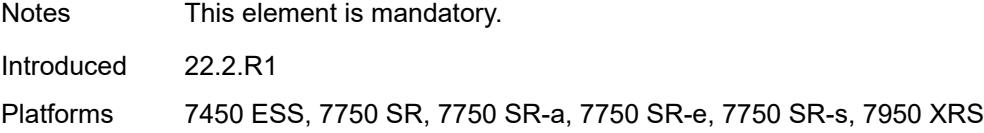

#### <span id="page-32-0"></span>**save**

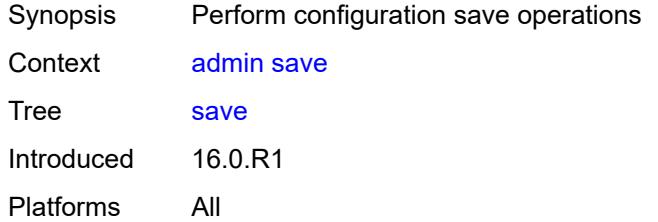

#### <span id="page-32-1"></span>**bof**

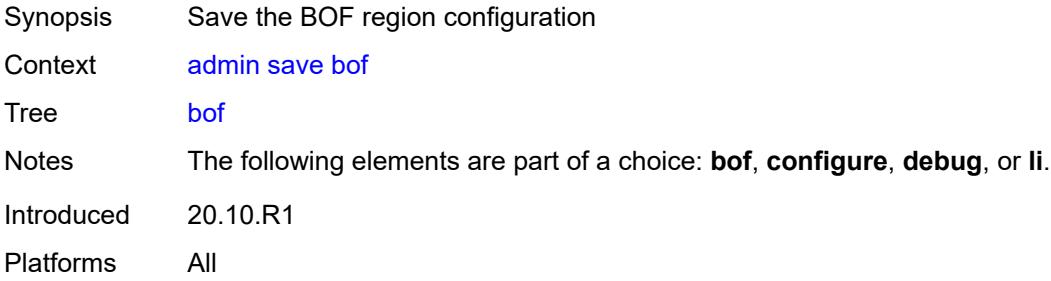

## <span id="page-32-2"></span>**configure**

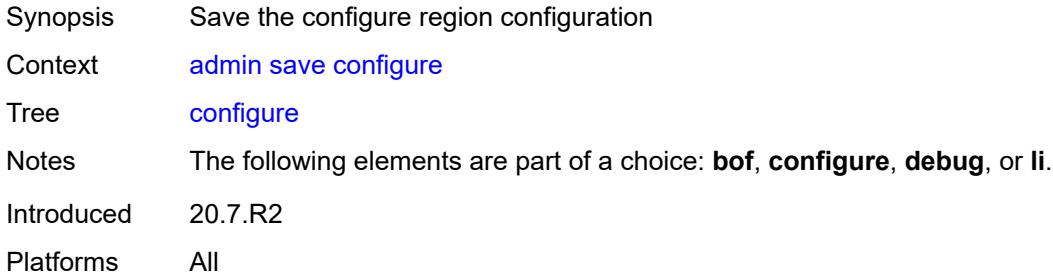

## <span id="page-32-3"></span>**debug**

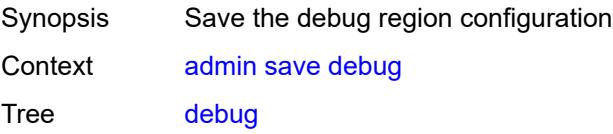

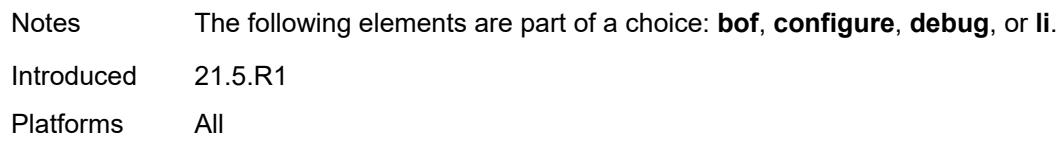

## <span id="page-33-0"></span>**li**

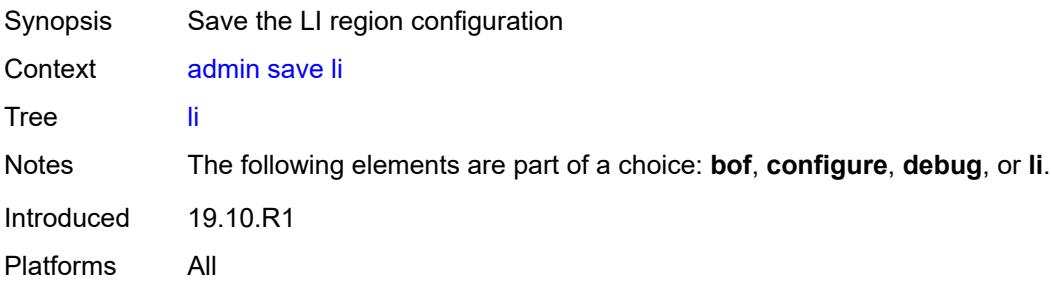

## <span id="page-33-1"></span>[**url**] *string*

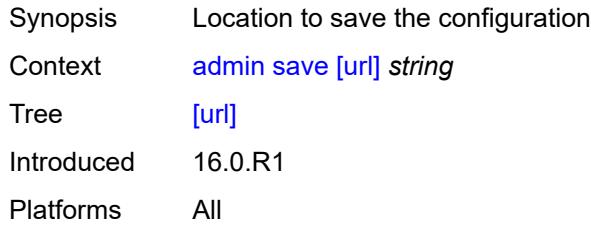

#### <span id="page-33-2"></span>**set**

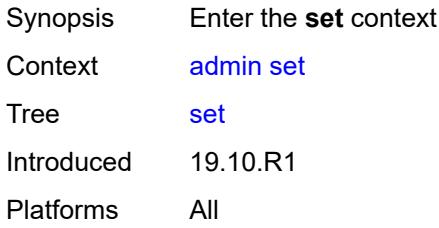

#### <span id="page-33-3"></span>**time**

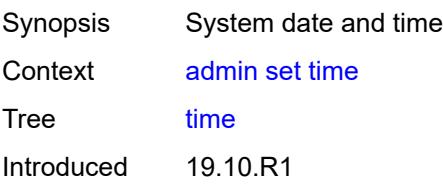

Platforms All

## <span id="page-34-0"></span>[**system-time**] *string*

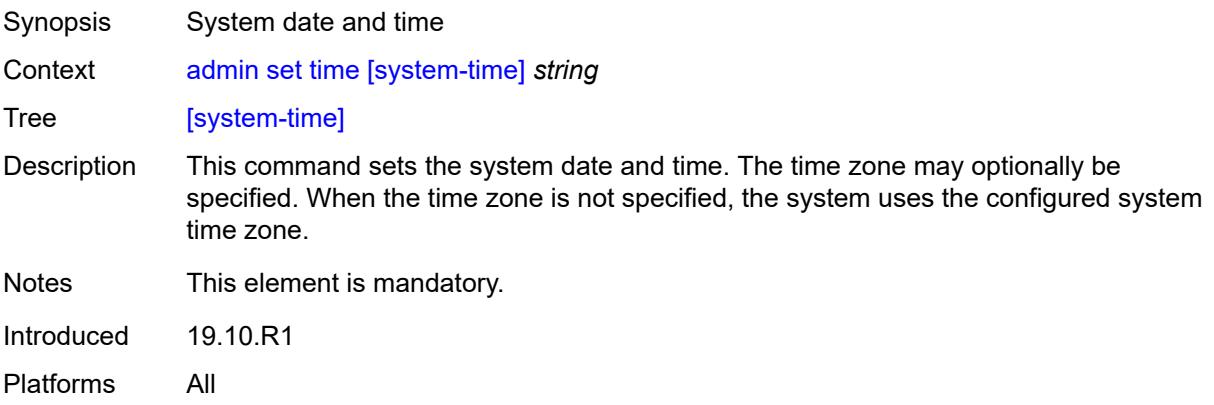

#### <span id="page-34-1"></span>**show**

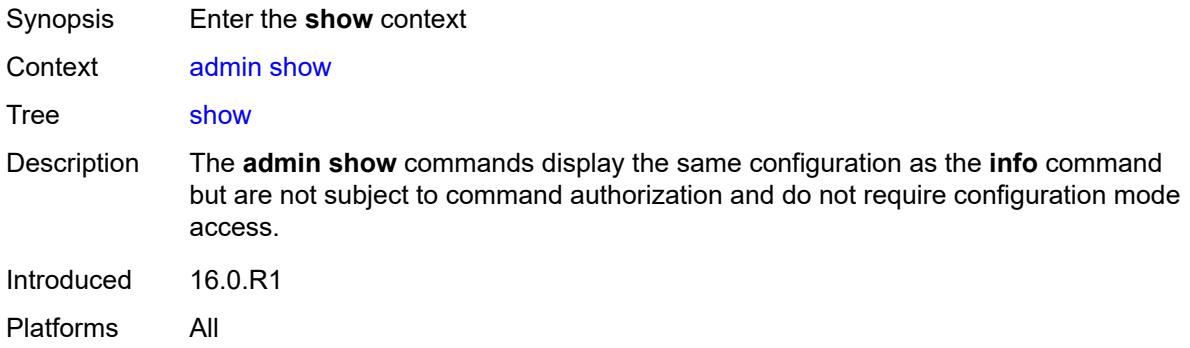

## <span id="page-34-2"></span>**configuration**

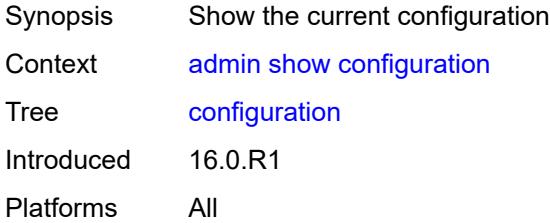

#### <span id="page-34-3"></span>**bof**

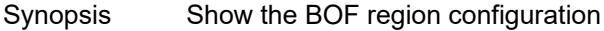

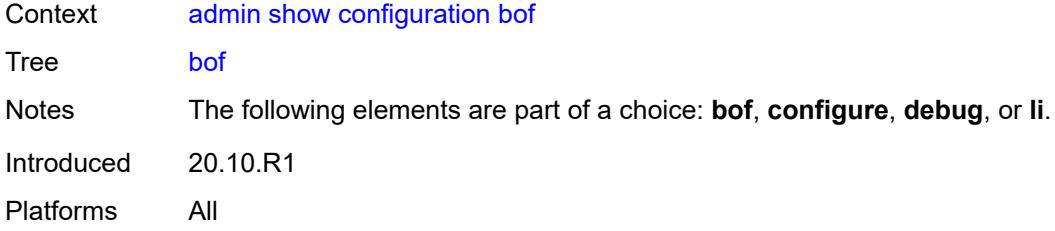

#### <span id="page-35-0"></span>**booted**

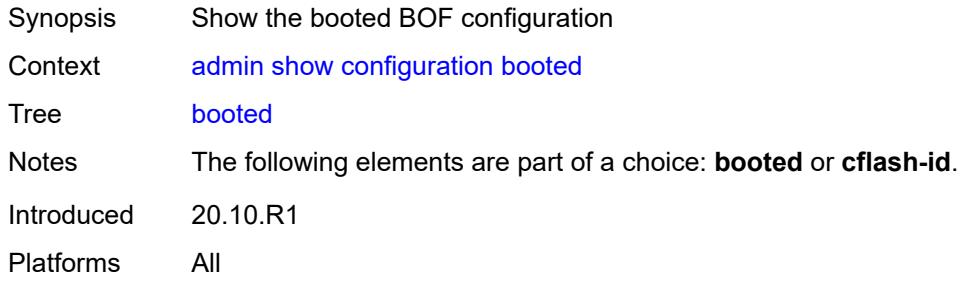

## <span id="page-35-1"></span>**cflash-id** *string*

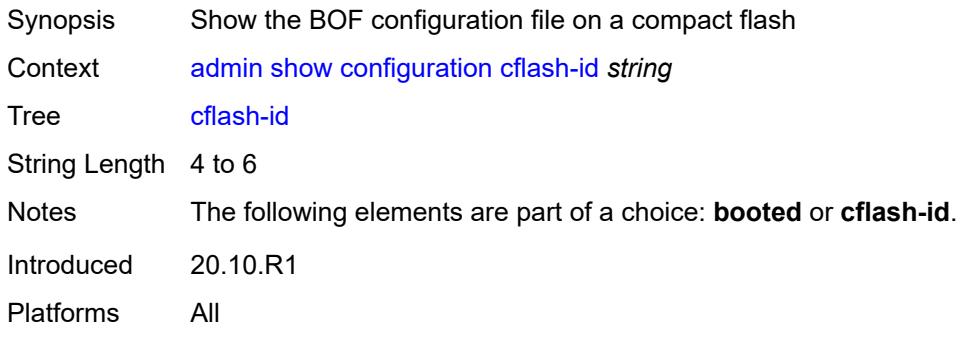

## <span id="page-35-2"></span>[**cli-path**] *string*

<span id="page-35-3"></span>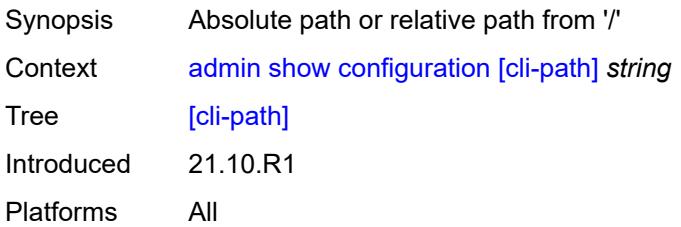
# **configure**

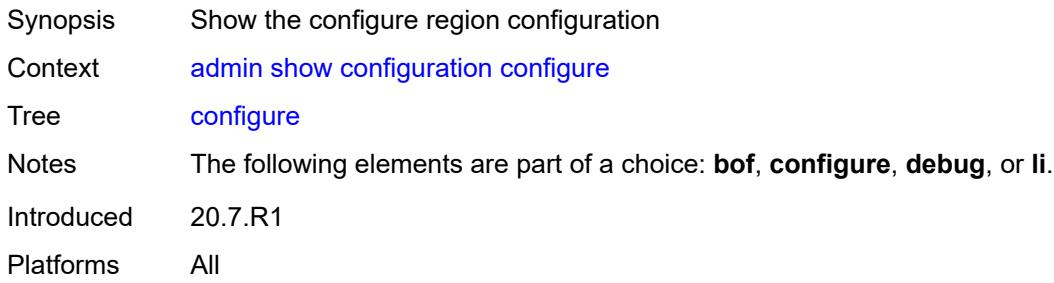

#### <span id="page-36-0"></span>**converted**

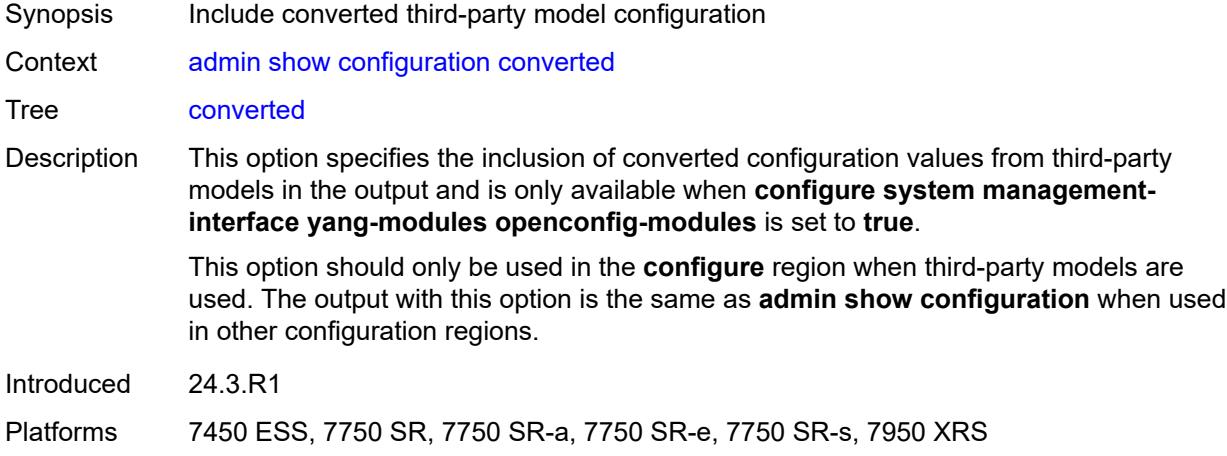

## <span id="page-36-1"></span>**debug**

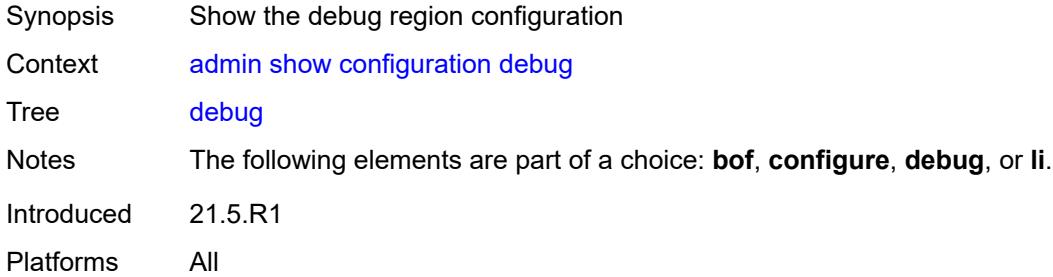

## <span id="page-36-2"></span>**depth** *number*

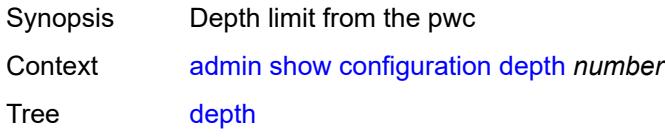

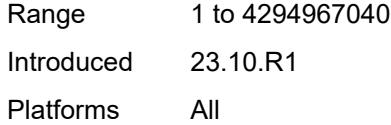

### <span id="page-37-0"></span>**detail**

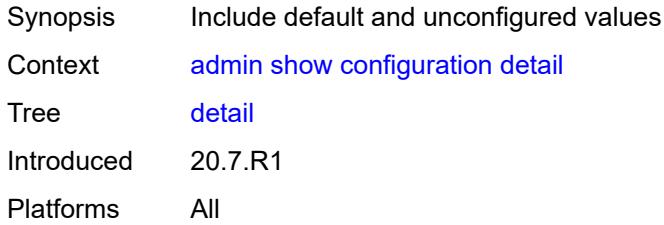

## <span id="page-37-1"></span>**differences**

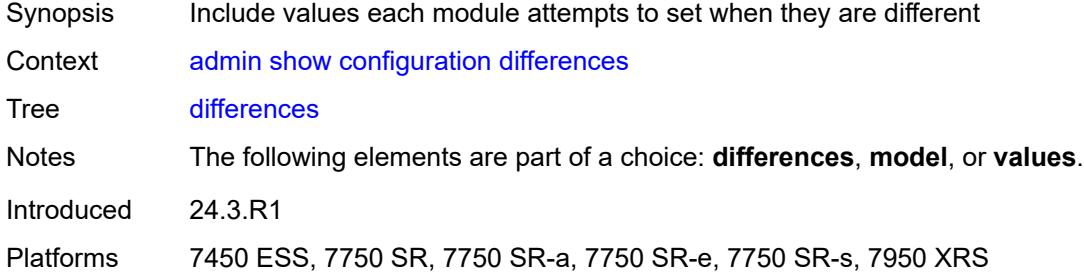

### <span id="page-37-2"></span>**flat**

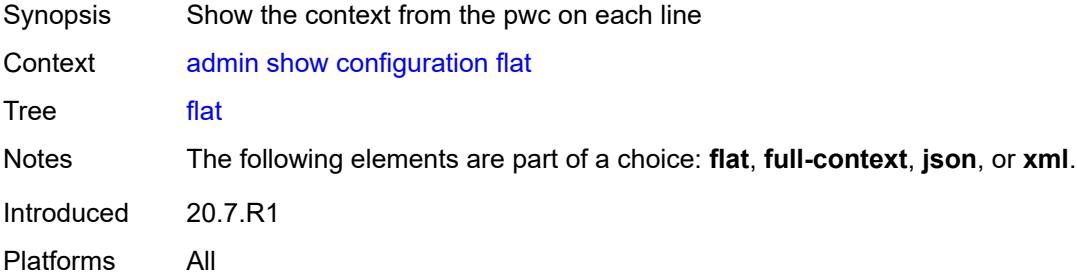

## <span id="page-37-3"></span>**full-context**

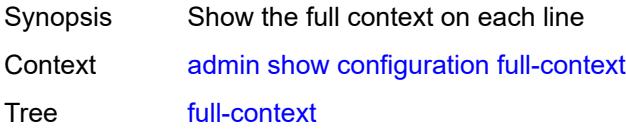

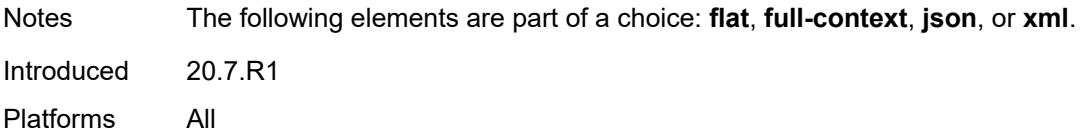

### <span id="page-38-0"></span>**inheritance**

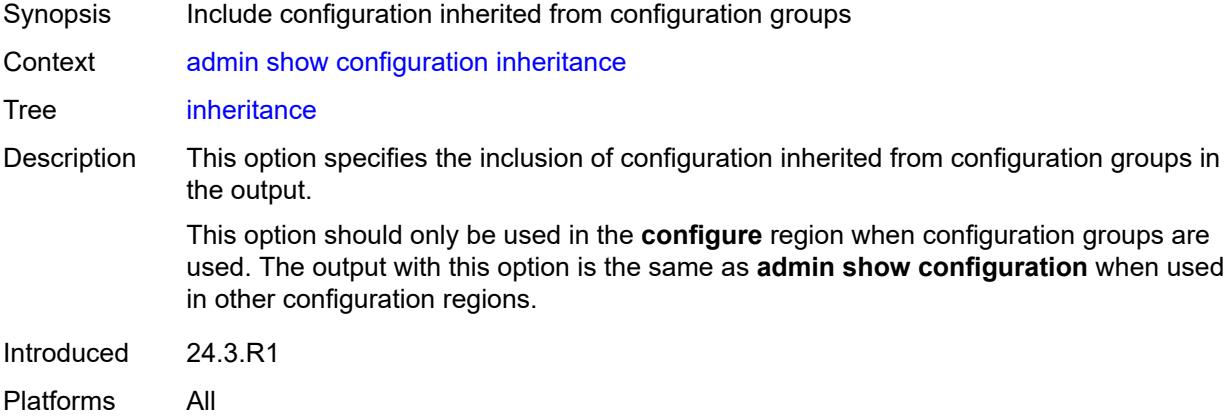

### <span id="page-38-1"></span>**intended**

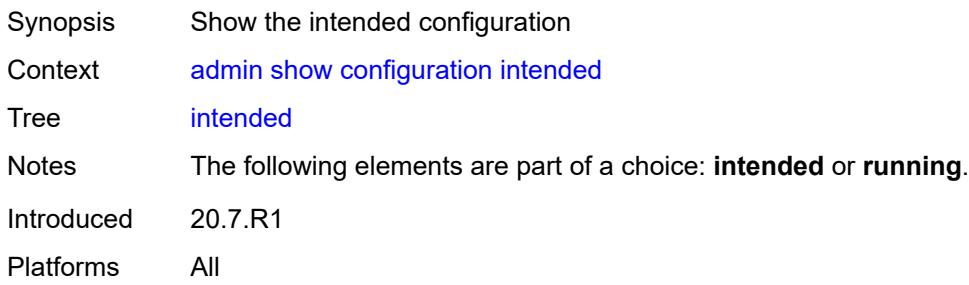

# <span id="page-38-2"></span>**json**

<span id="page-38-3"></span>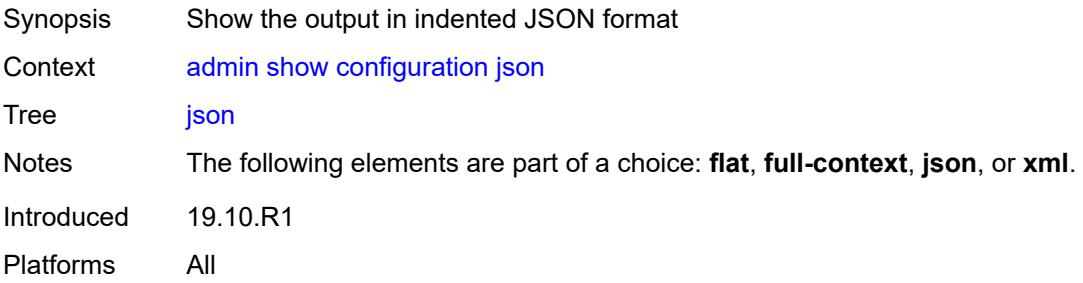

#### **li**

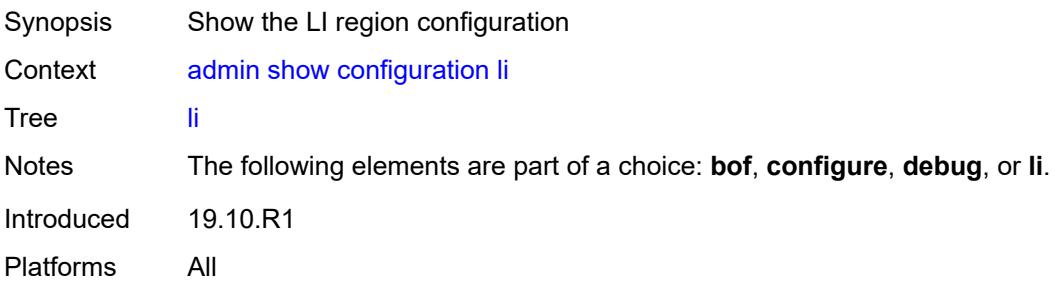

## <span id="page-39-0"></span>**model** *keyword*

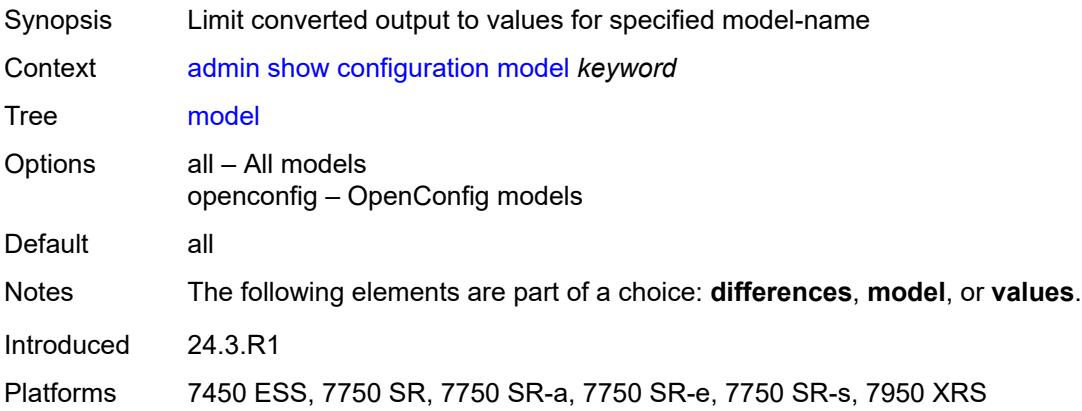

## <span id="page-39-1"></span>**running**

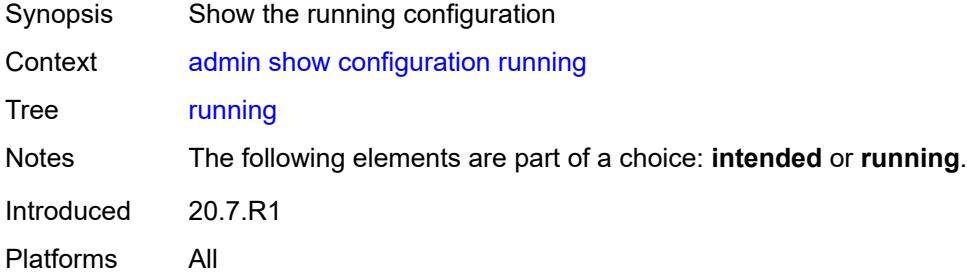

## <span id="page-39-2"></span>**units**

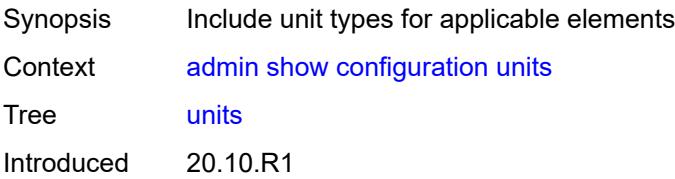

Platforms All

#### <span id="page-40-0"></span>**values**

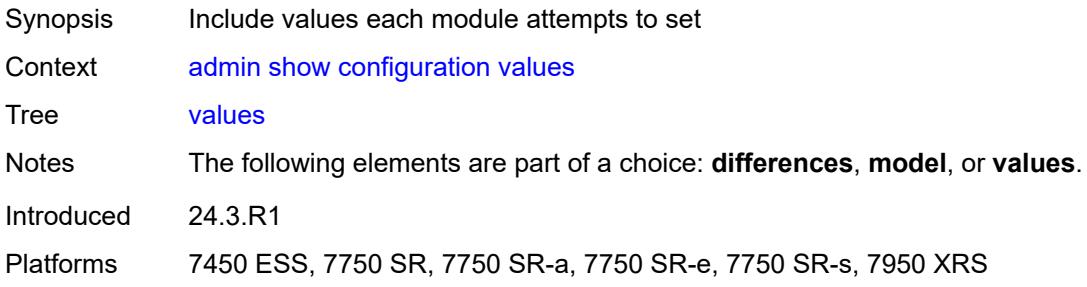

#### <span id="page-40-1"></span>**xml**

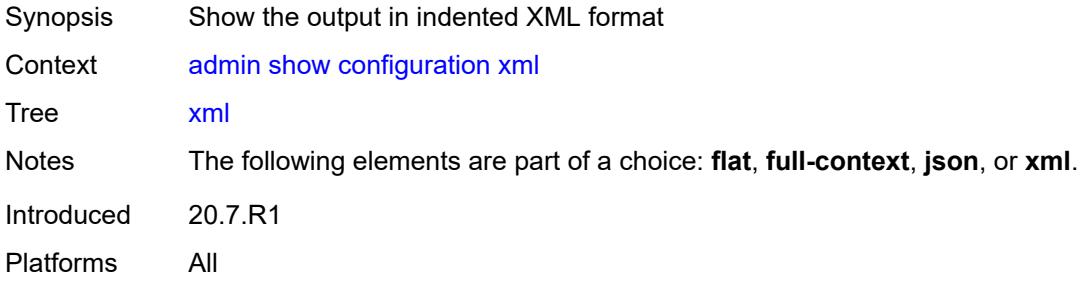

## <span id="page-40-2"></span>**support-mode**

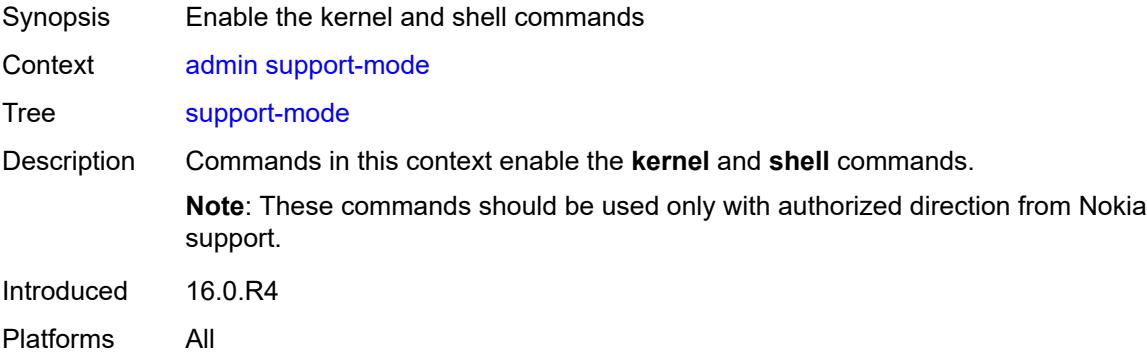

#### <span id="page-40-3"></span>**password**

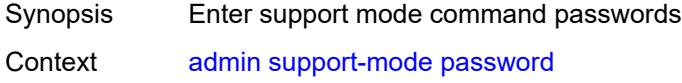

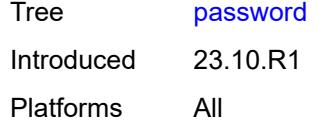

## <span id="page-41-0"></span>**kernel** *string*

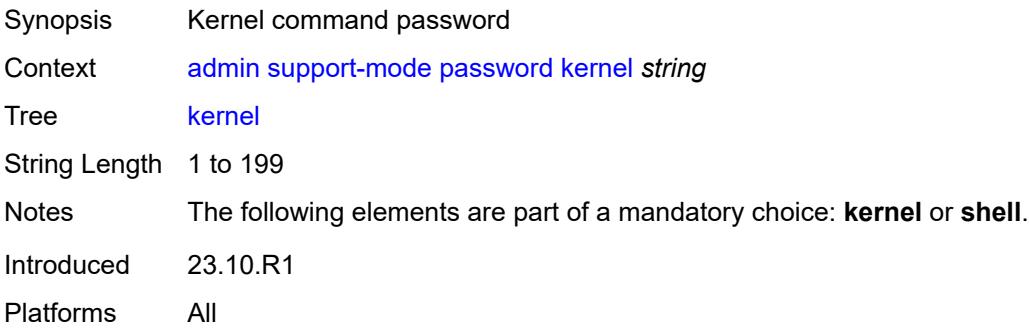

## <span id="page-41-1"></span>**shell** *string*

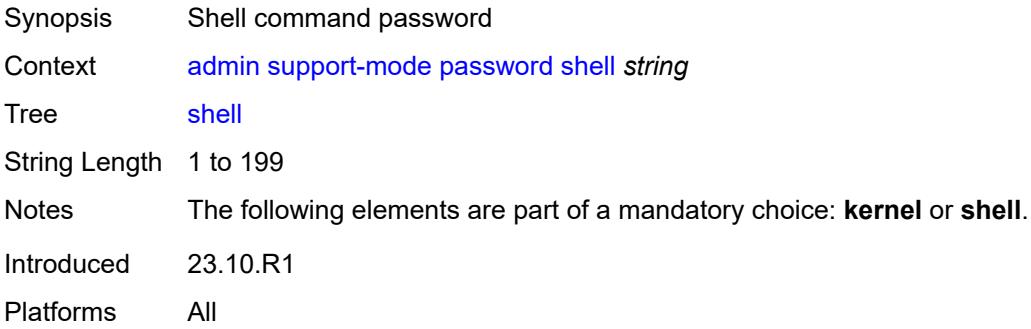

### <span id="page-41-2"></span>**system**

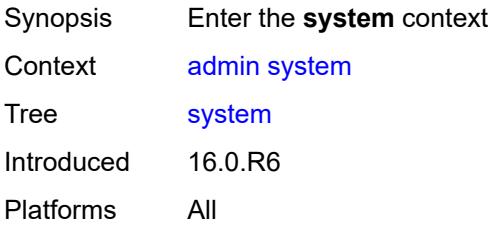

#### <span id="page-41-3"></span>**license**

Synopsis Enter the **license** context

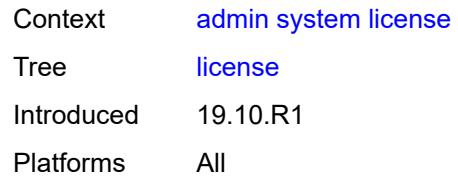

#### <span id="page-42-0"></span>**activate**

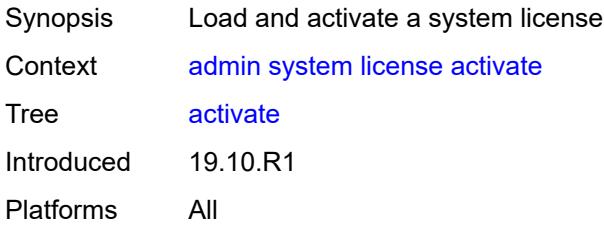

## <span id="page-42-1"></span>[**file-url**] *string*

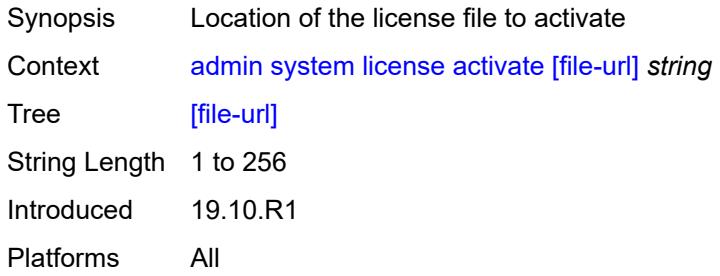

#### <span id="page-42-2"></span>**now**

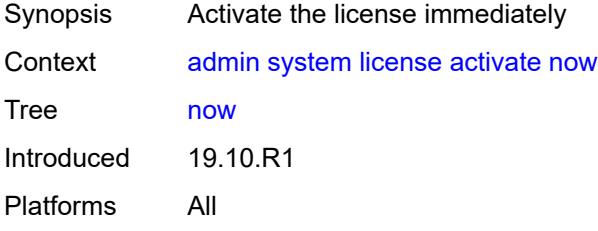

#### <span id="page-42-3"></span>**clear**

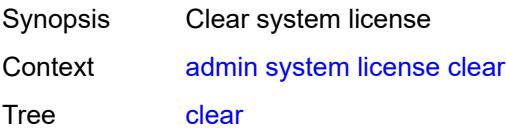

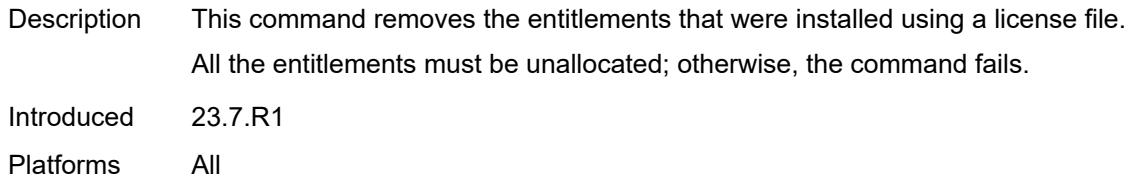

#### <span id="page-43-0"></span>**now**

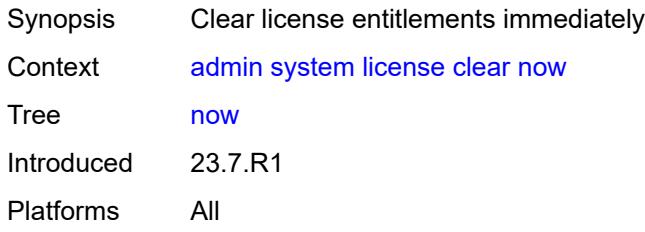

### <span id="page-43-1"></span>**validate**

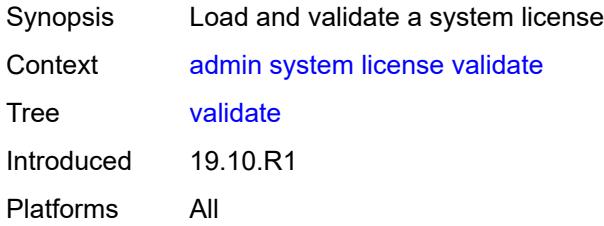

# <span id="page-43-2"></span>[**file-url**] *string*

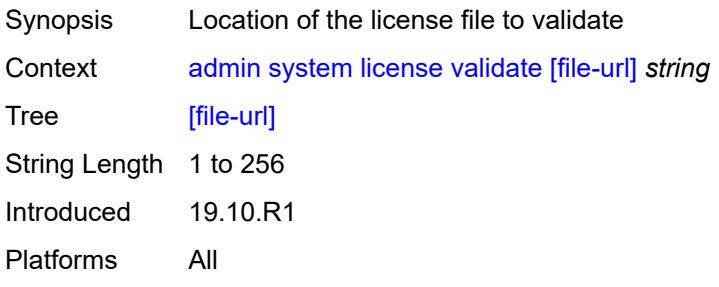

#### <span id="page-43-3"></span>**management-interface**

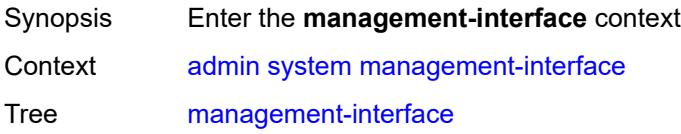

Introduced 21.5.R1 Platforms All

## <span id="page-44-0"></span>**commit**

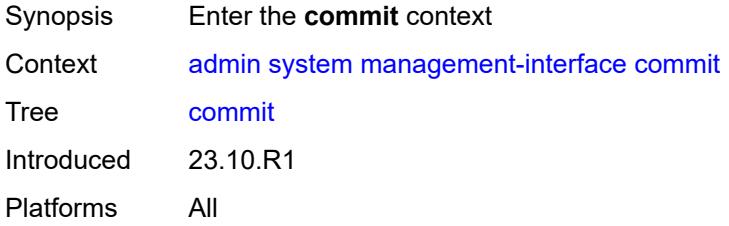

#### <span id="page-44-1"></span>**confirmed**

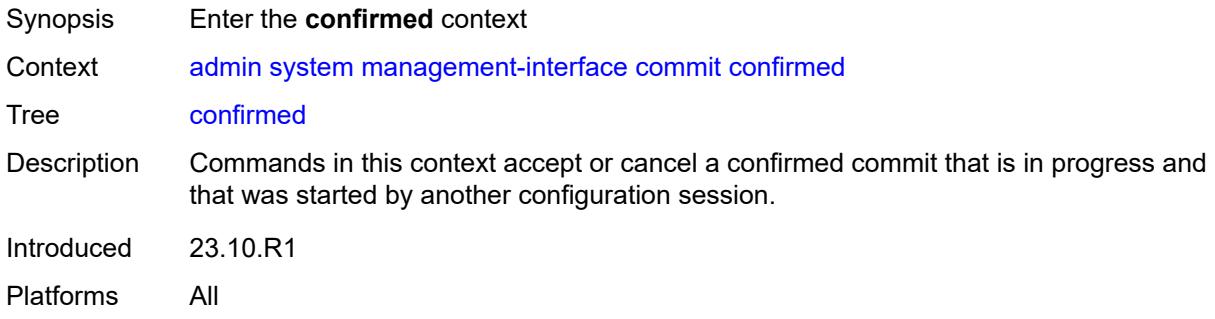

### <span id="page-44-2"></span>**accept**

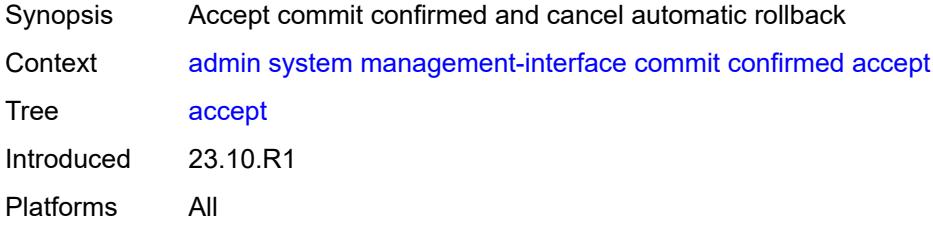

#### <span id="page-44-3"></span>**cancel**

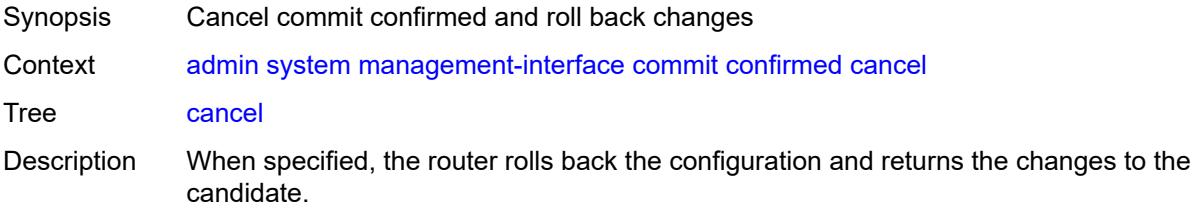

Introduced 23.10.R1 Platforms All

### <span id="page-45-0"></span>**operations**

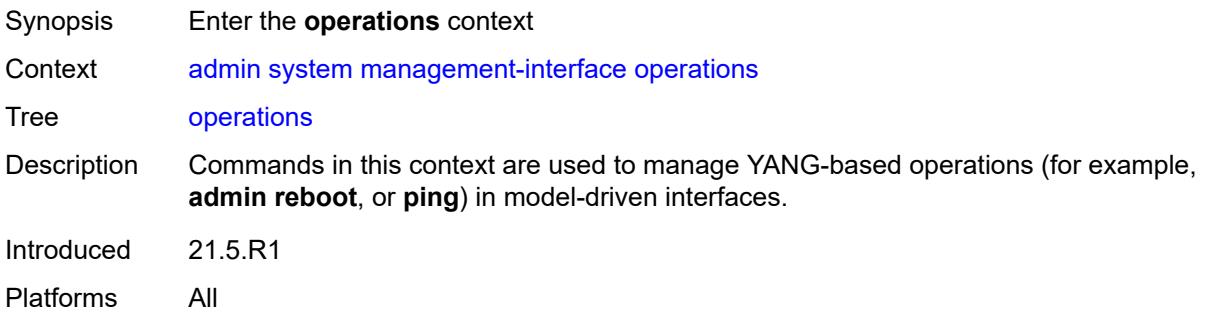

## <span id="page-45-1"></span>**delete-operation**

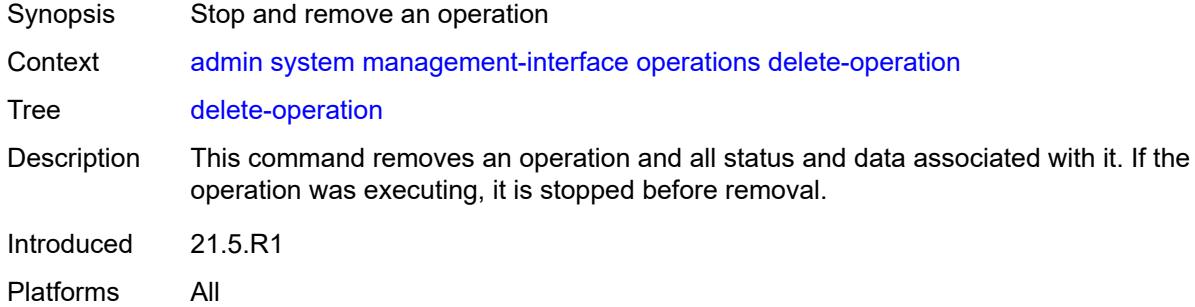

## <span id="page-45-2"></span>[**delete-id**] *number*

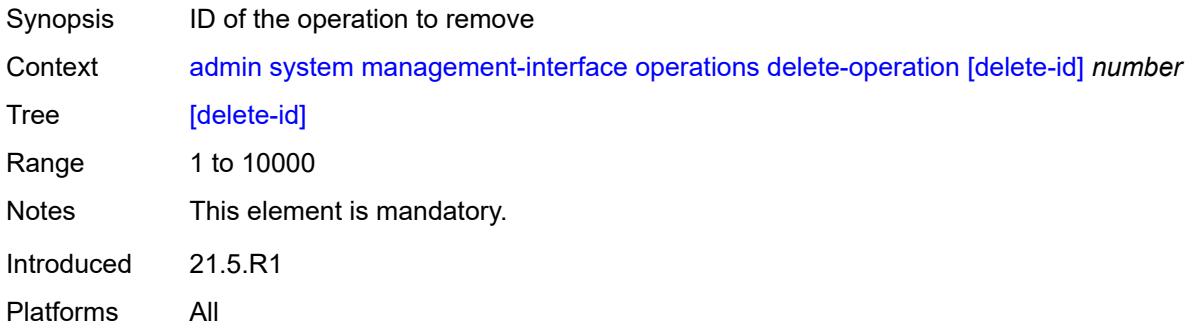

### <span id="page-45-3"></span>**op-table-bypass** *boolean*

Synopsis Avoid operation ID allocation

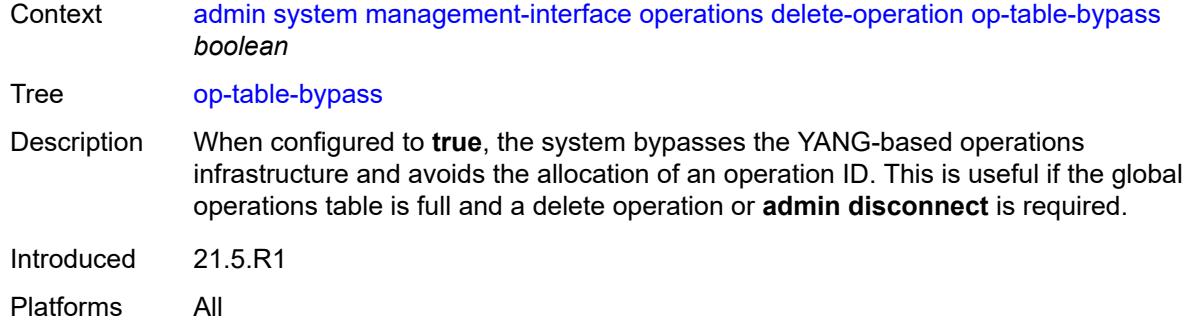

## <span id="page-46-0"></span>**stop-operation**

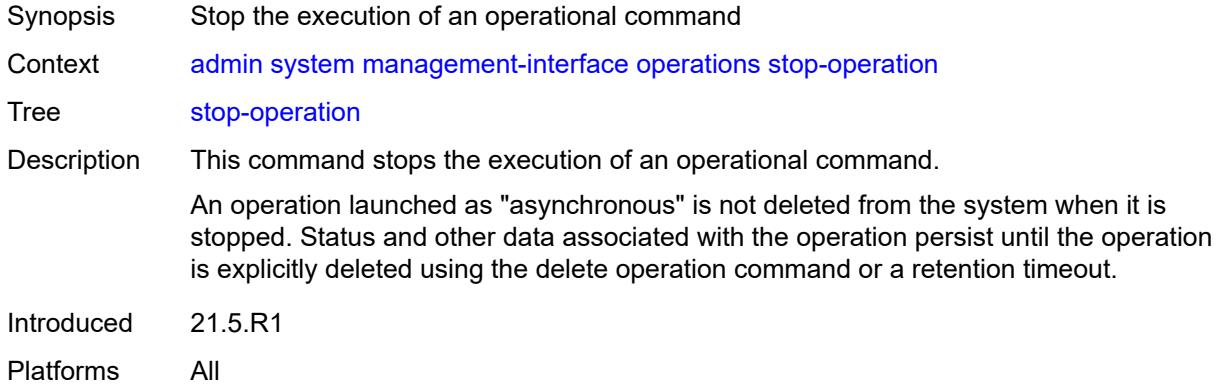

## <span id="page-46-1"></span>**op-table-bypass** *boolean*

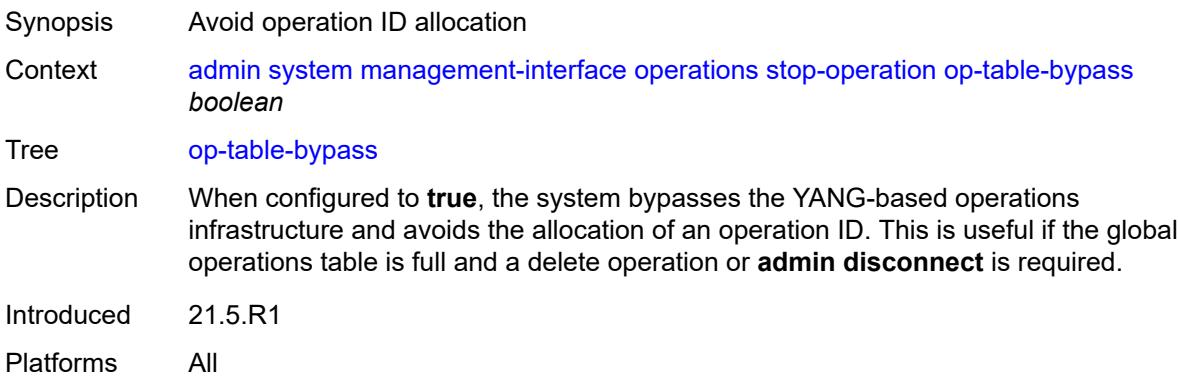

## <span id="page-46-2"></span>[**stop-id**] *number*

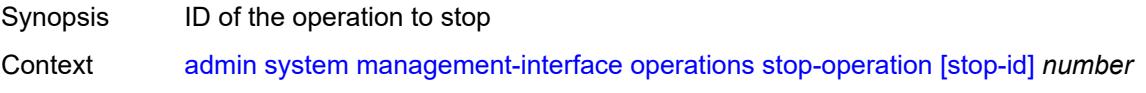

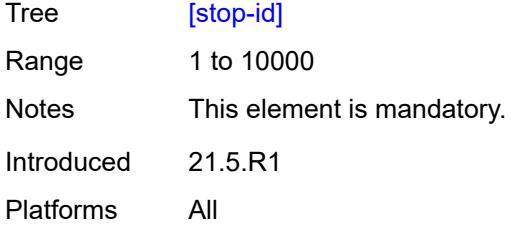

# <span id="page-47-0"></span>**security**

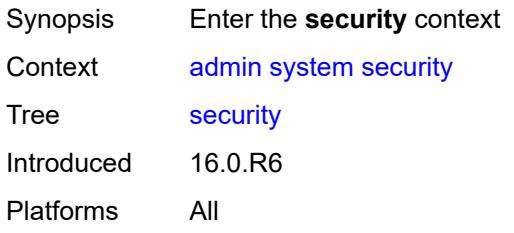

#### <span id="page-47-1"></span>**hash-control**

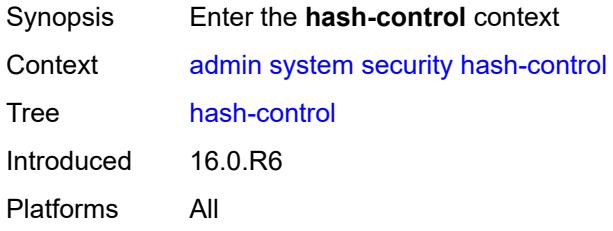

#### <span id="page-47-2"></span>**custom-hash**

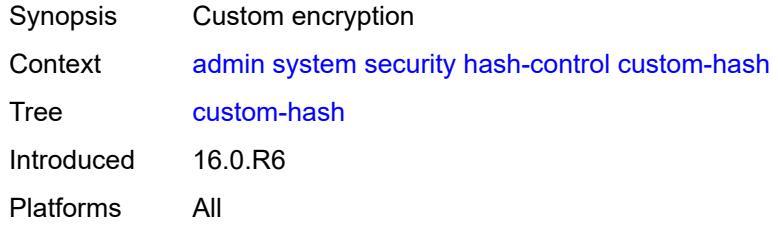

### <span id="page-47-3"></span>**algorithm** *keyword*

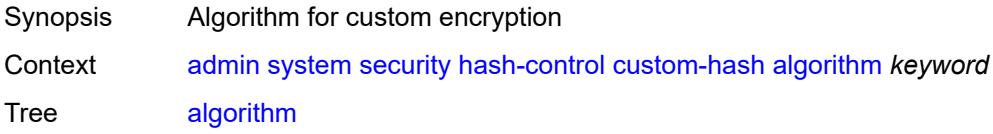

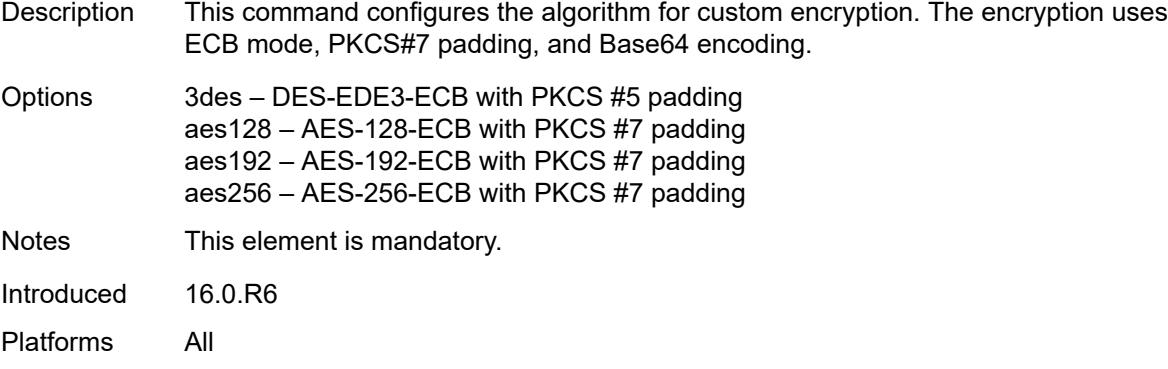

# <span id="page-48-0"></span>**key** *string*

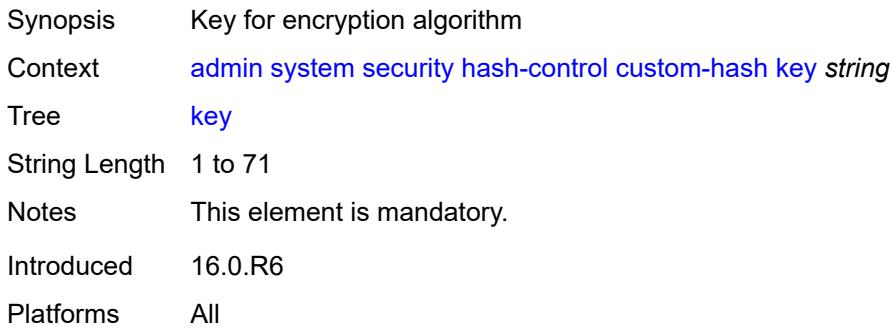

## <span id="page-48-1"></span>**remove-custom-hash**

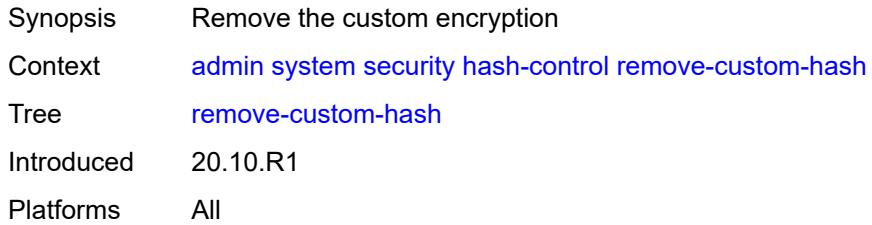

#### <span id="page-48-2"></span>**pki**

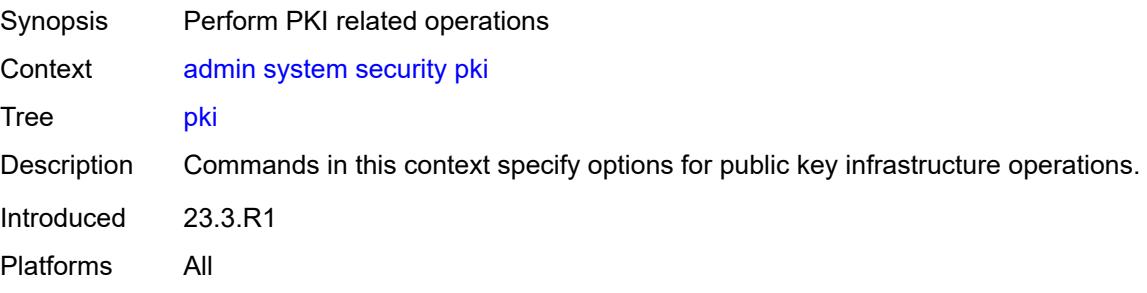

#### <span id="page-49-0"></span>**clear-ocsp-cache**

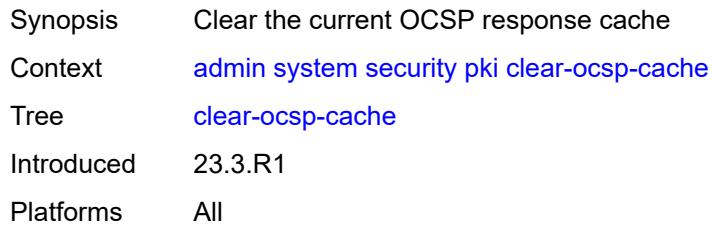

# <span id="page-49-1"></span>[**entry-id**] *number*

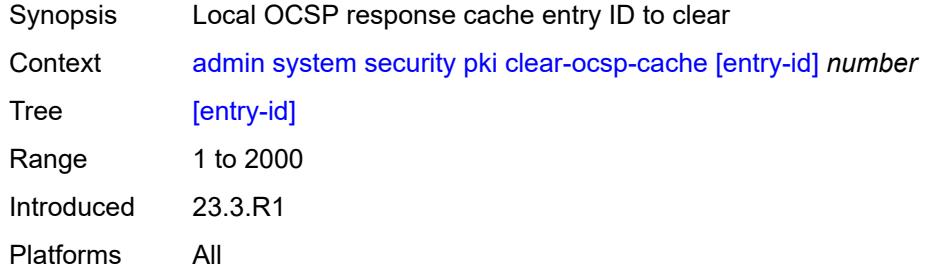

### <span id="page-49-2"></span>**cmpv2**

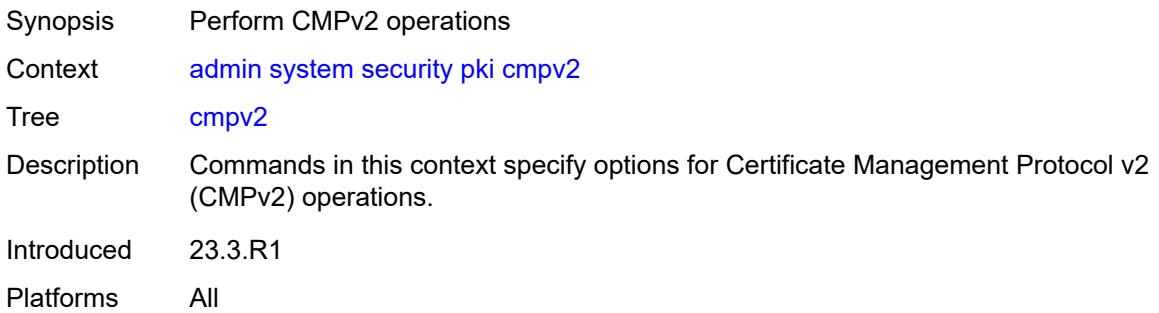

#### <span id="page-49-3"></span>**cert-request**

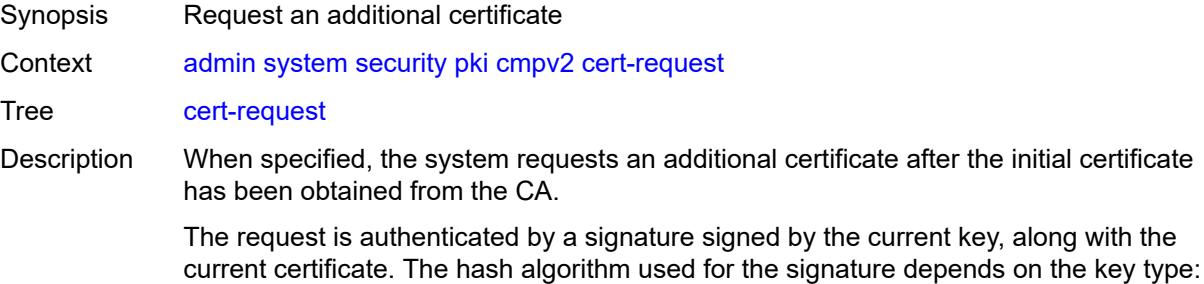

• DSA key - SHA1 • RSA key: MD5 | SHA1 | SHA224 | SHA256 | SHA384 | SHA512 (default is SHA1) • ECDSA key: SHA1 | SHA224 | SHA256 | SHA384 | SHA512 (default is SHA256) CA may not return a certificate immediately, for example, if the request process requires manual intervention. The **poll** command can be used to poll the status of the request. Introduced 23.3.R1 Platforms All

#### <span id="page-50-0"></span>**ca-profile** *reference*

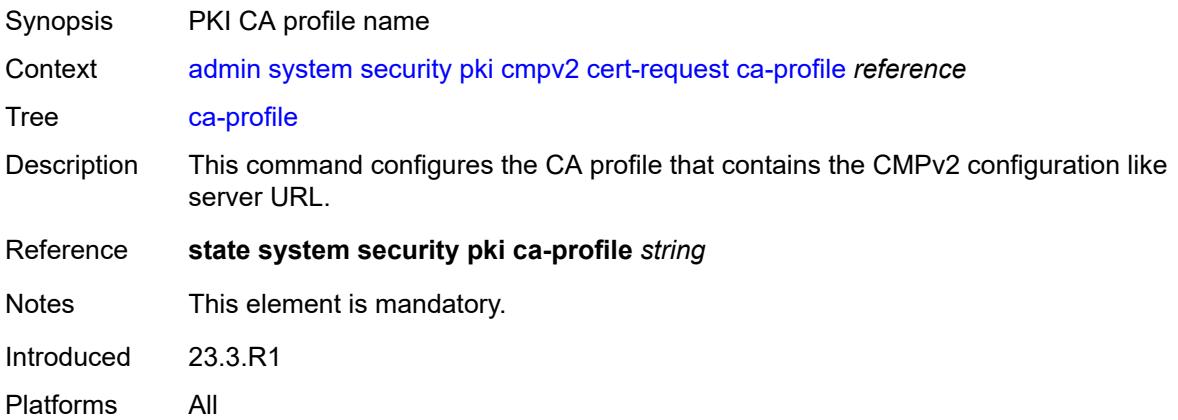

### <span id="page-50-1"></span>**current-certificate** *string*

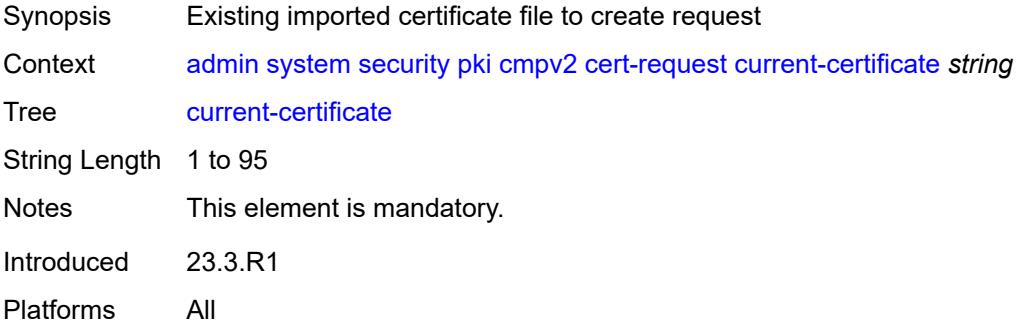

#### <span id="page-50-2"></span>**current-key** *string*

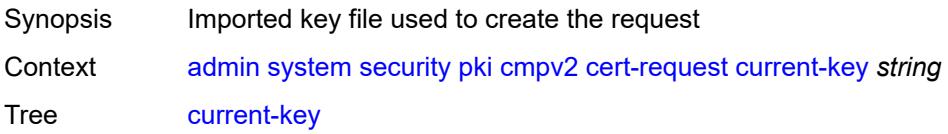

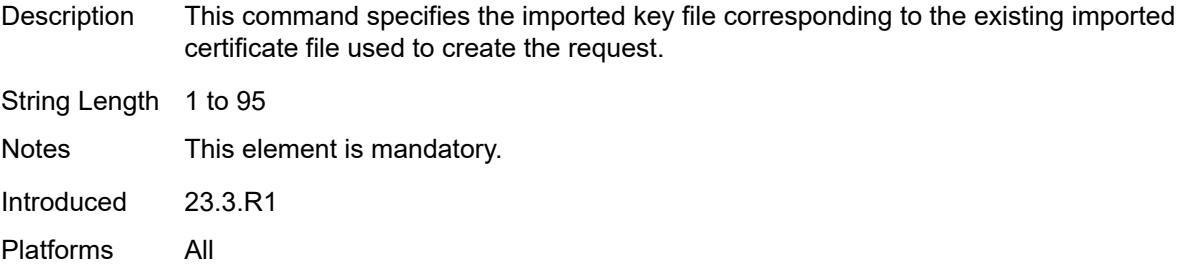

#### <span id="page-51-0"></span>**domain-name** *string*

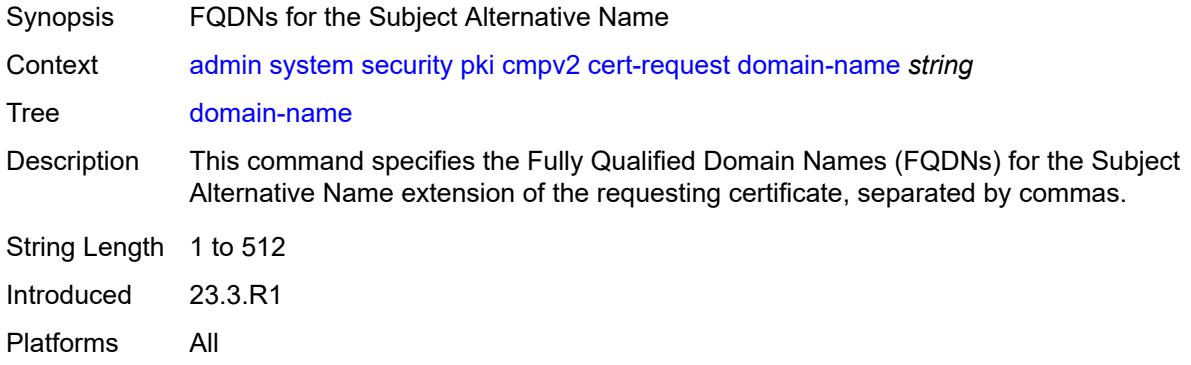

## <span id="page-51-1"></span>**hash-algorithm** *keyword*

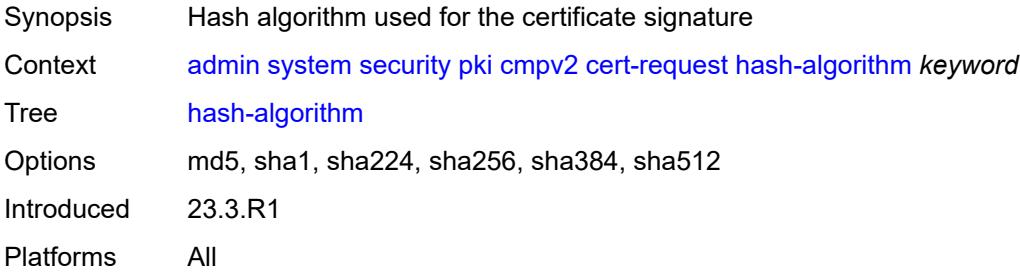

## <span id="page-51-2"></span>**ip-address** *(ipv4-address-no-zone | ipv6-address-no-zone)*

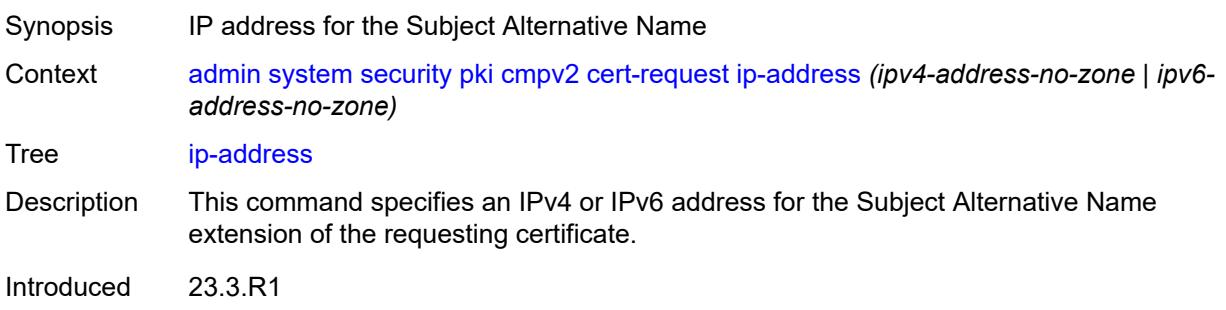

Platforms All

### <span id="page-52-0"></span>**new-key** *string*

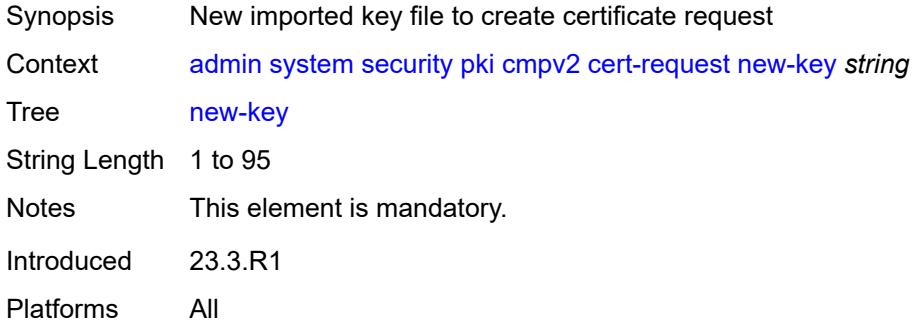

### <span id="page-52-1"></span>**save-as** *string*

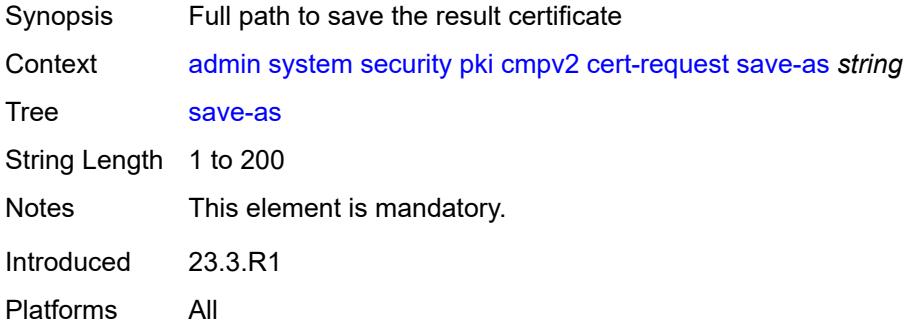

## <span id="page-52-2"></span>**subject-dn** *string*

<span id="page-52-3"></span>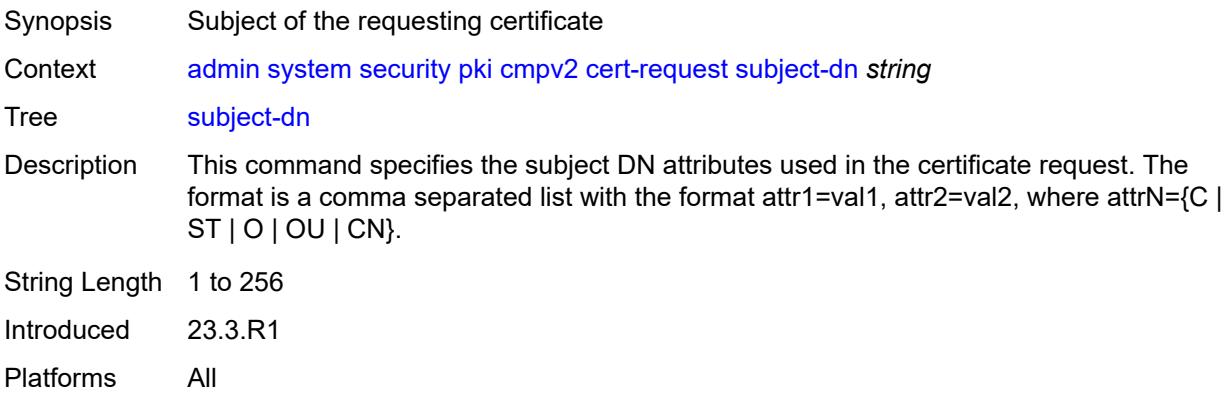

### **clear-request**

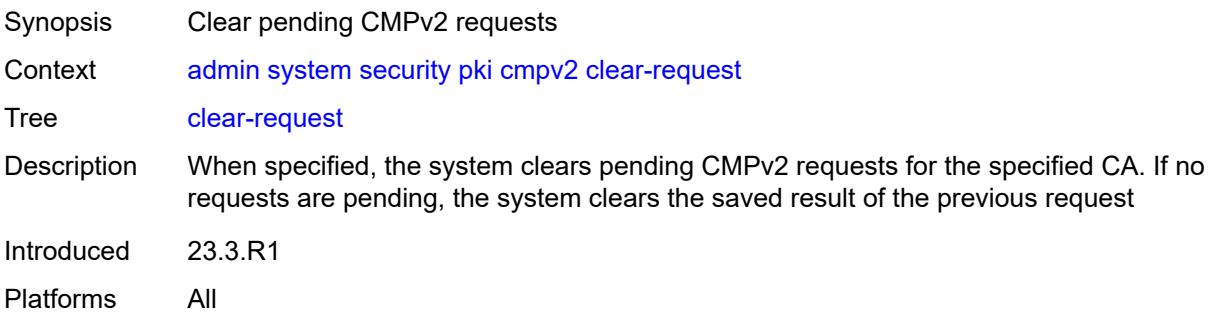

## <span id="page-53-0"></span>**ca-profile** *reference*

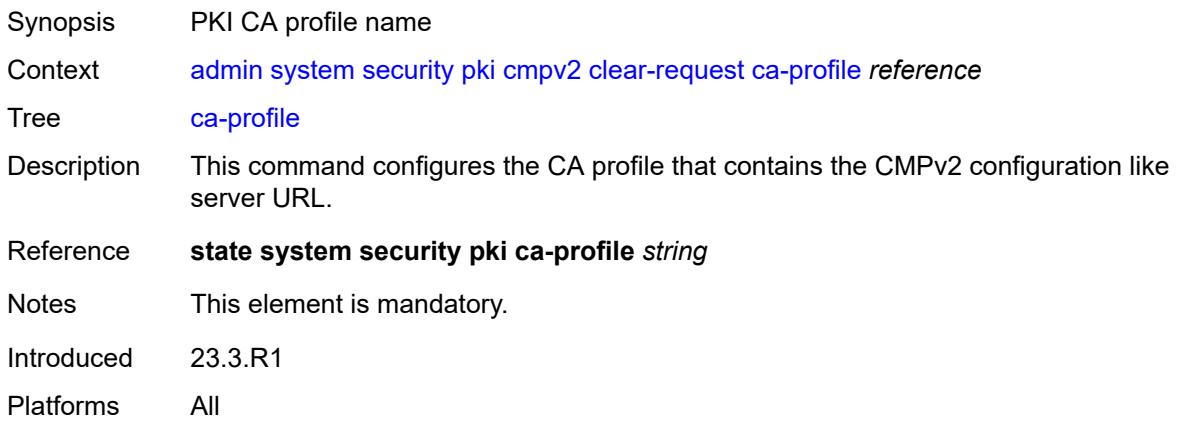

## <span id="page-53-1"></span>**initial-registration**

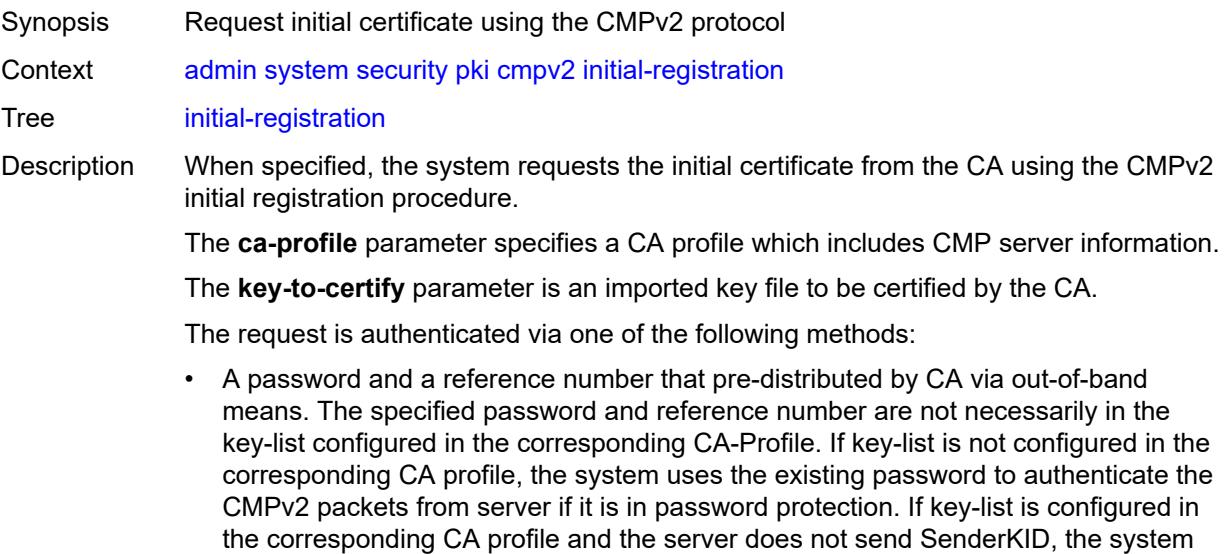

uses the lexicographical first key in the key-list to authenticate the CMPv2 packets from the server in case it is in password protection mode.

• A signature signed by the protection-key or key-to-certify, optionally with with the corresponding certificate. If the **protection-key** command is not specified, the system uses the **key-to-certify** configuration for message protection. The hash algorithm used for the signature depends on the key type. See the **cert-request** command for details. Optionally, the system may send a certificate or a chain of certificates in the extraCertsfield. The certificate is specified by the **certificate** parameter and must include the public key of the key used for message protection. Sending a chain is enabled by specifying the **send-chain** and **with-ca** command options.

The **subject-dn** command specifies the subject of the requesting certificate.

The **save-as** command specifies the full path name for saving the result certificate.

The CA may not return the certificate immediately, for example, if the request process requires manual intervention. In such cases, the **poll** command can be used to poll the status of the request.

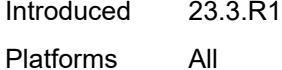

#### <span id="page-54-0"></span>**ca-profile** *reference*

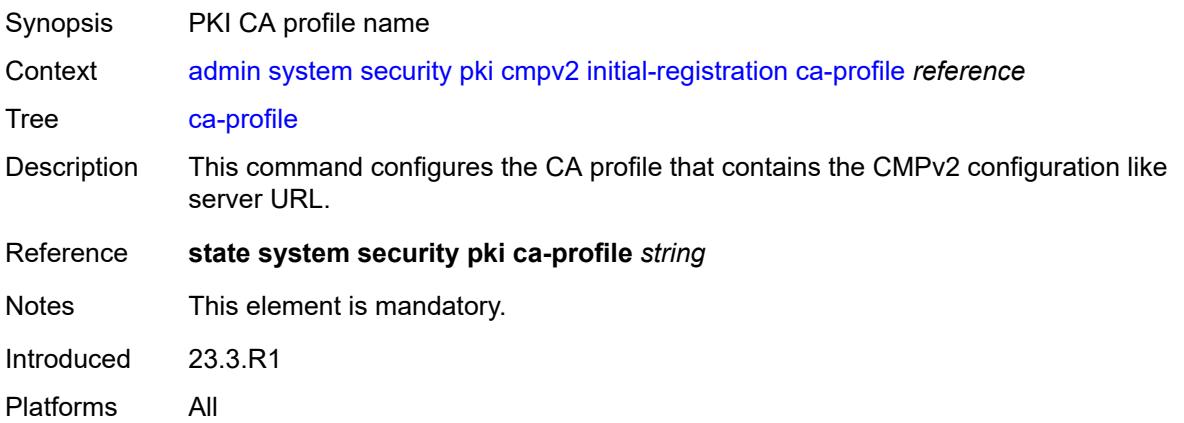

#### <span id="page-54-1"></span>**certificate** *string*

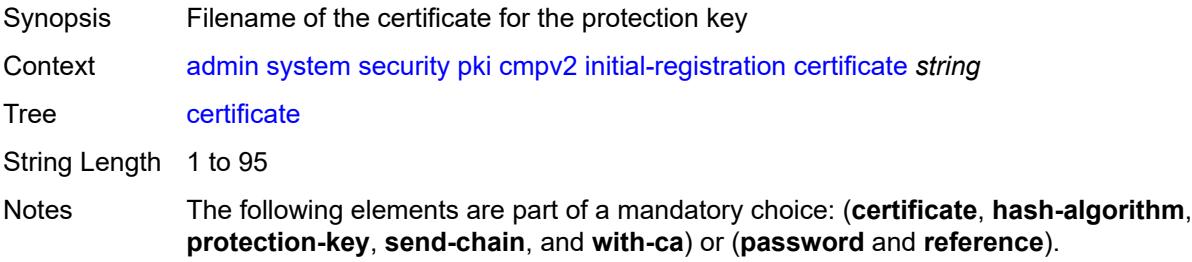

Introduced 23.3.R1 Platforms All

## <span id="page-55-0"></span>**domain-name** *string*

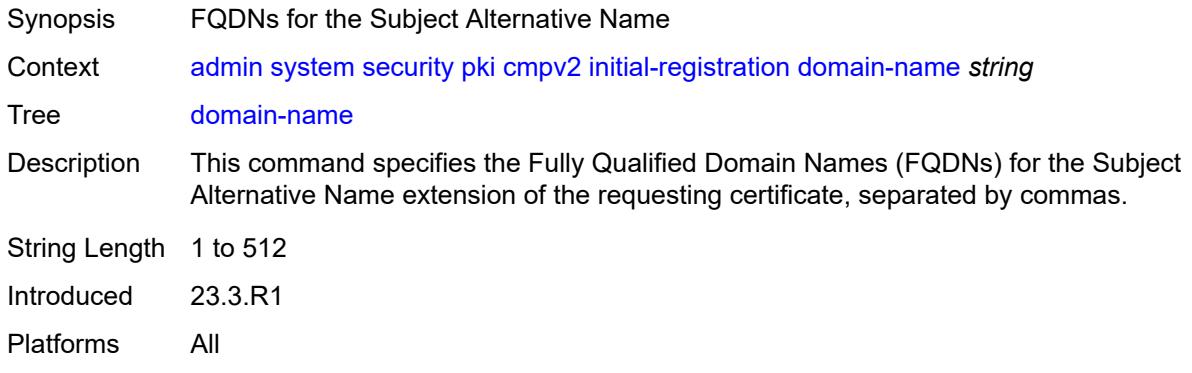

### <span id="page-55-1"></span>**hash-algorithm** *keyword*

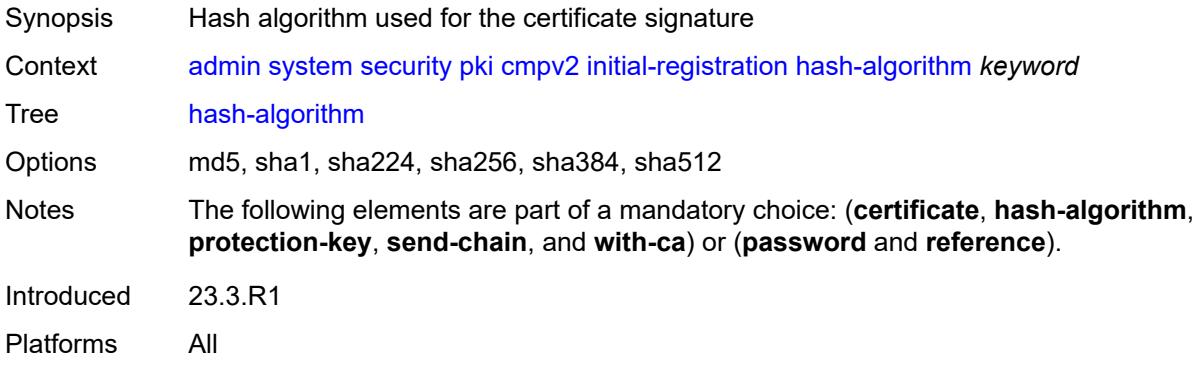

### <span id="page-55-2"></span>**ip-address** *(ipv4-address-no-zone | ipv6-address-no-zone)*

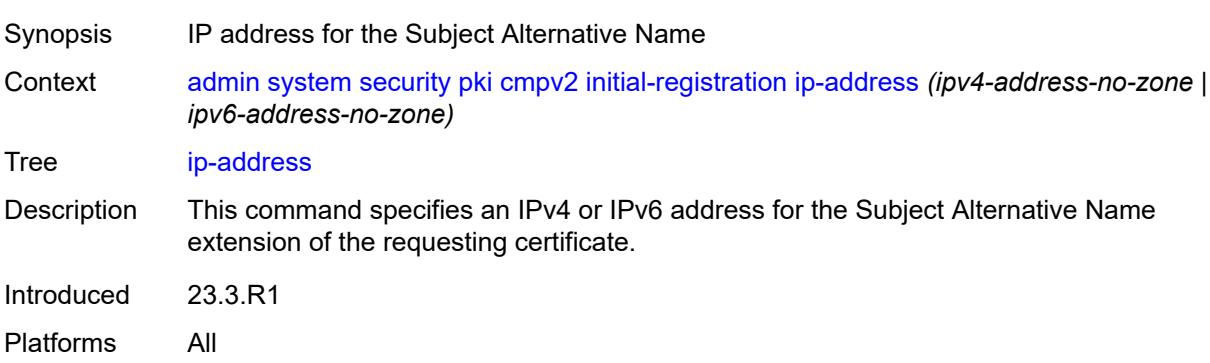

## <span id="page-56-0"></span>**key-to-certify** *string*

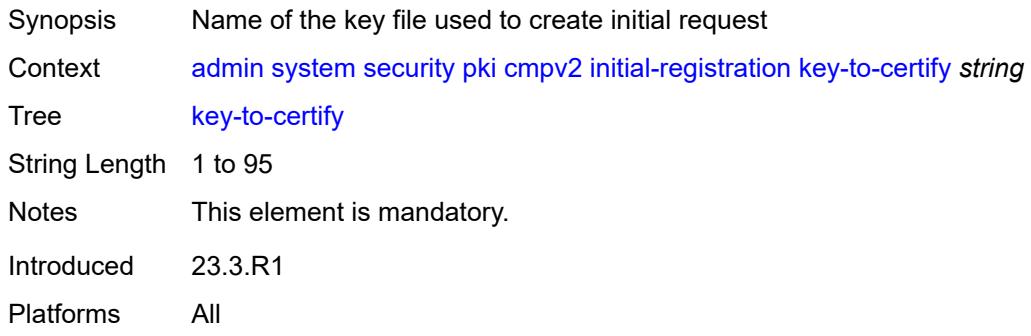

## <span id="page-56-1"></span>**password** *string*

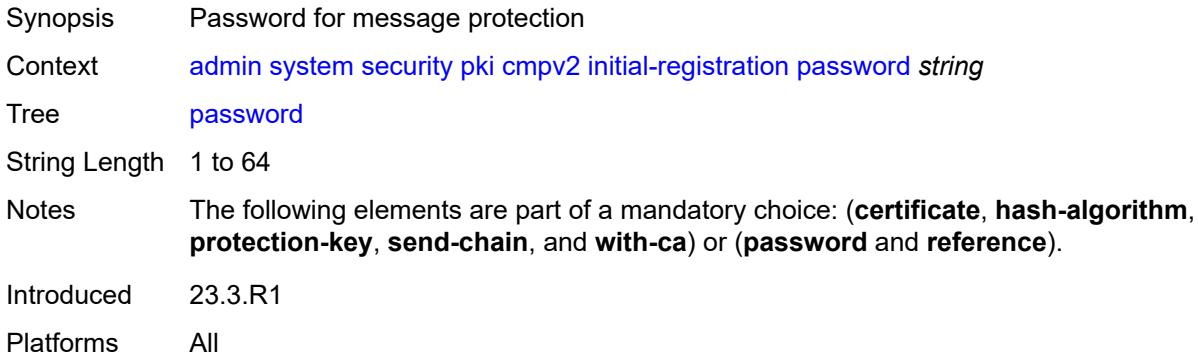

### <span id="page-56-2"></span>**protection-key** *string*

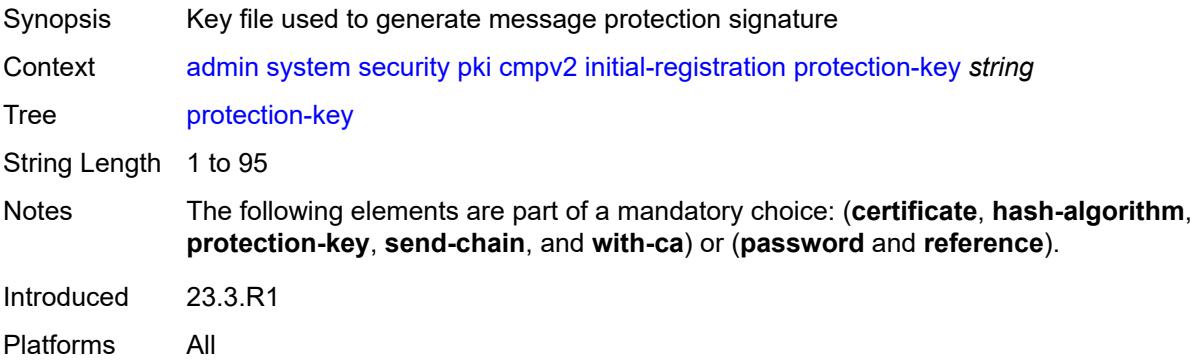

#### <span id="page-56-3"></span>**reference** *string*

Synopsis Password reference number

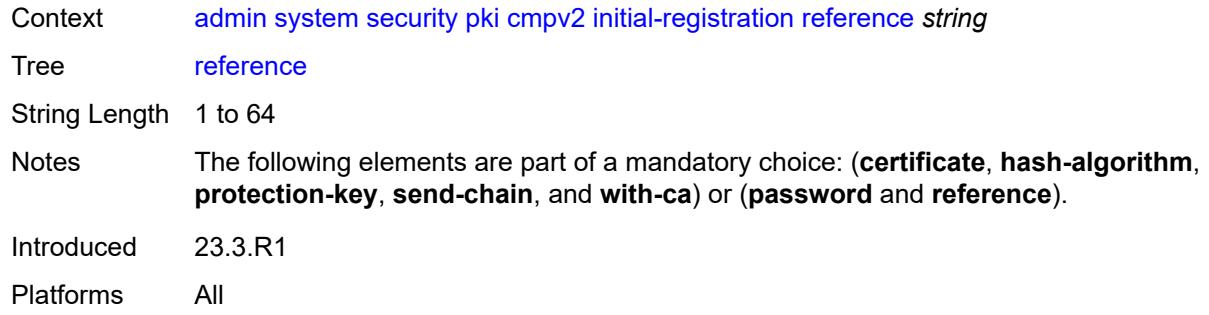

### <span id="page-57-0"></span>**save-as** *string*

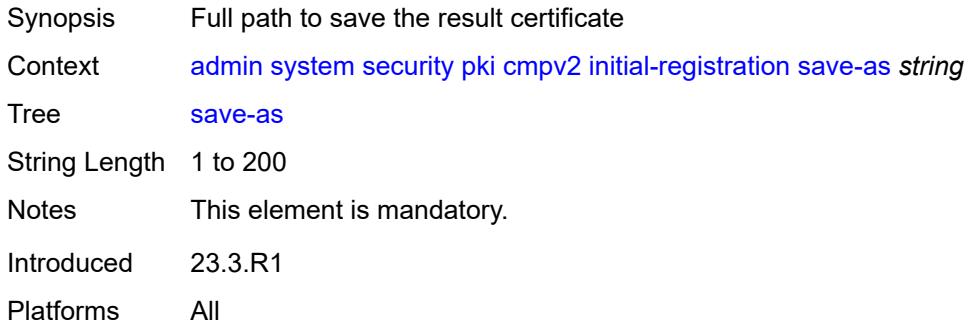

## <span id="page-57-1"></span>**send-chain**

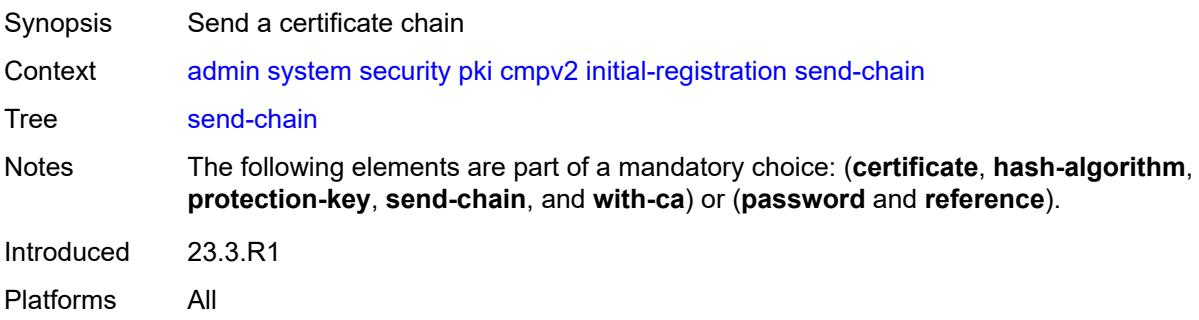

## <span id="page-57-2"></span>**subject-dn** *string*

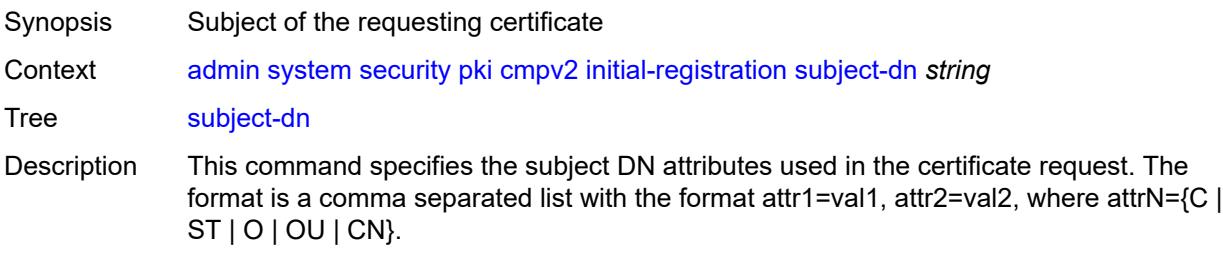

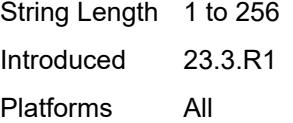

## <span id="page-58-0"></span>**with-ca** *reference*

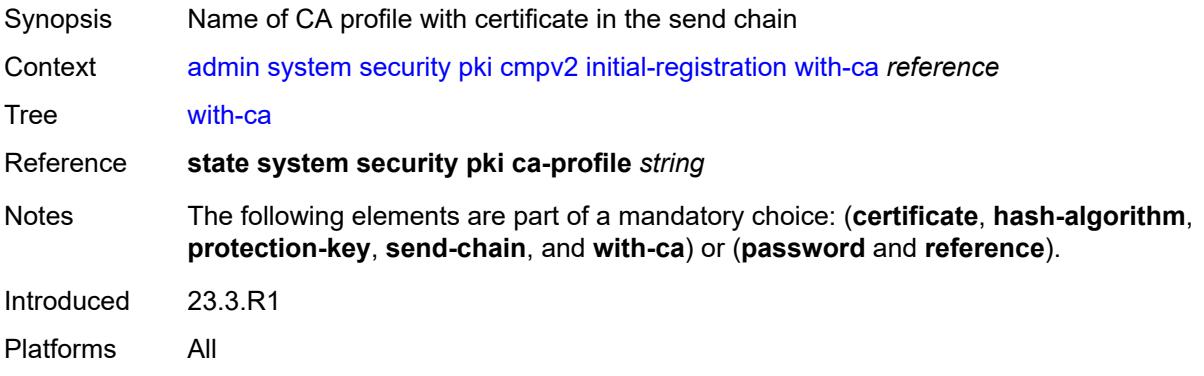

## <span id="page-58-1"></span>**key-update**

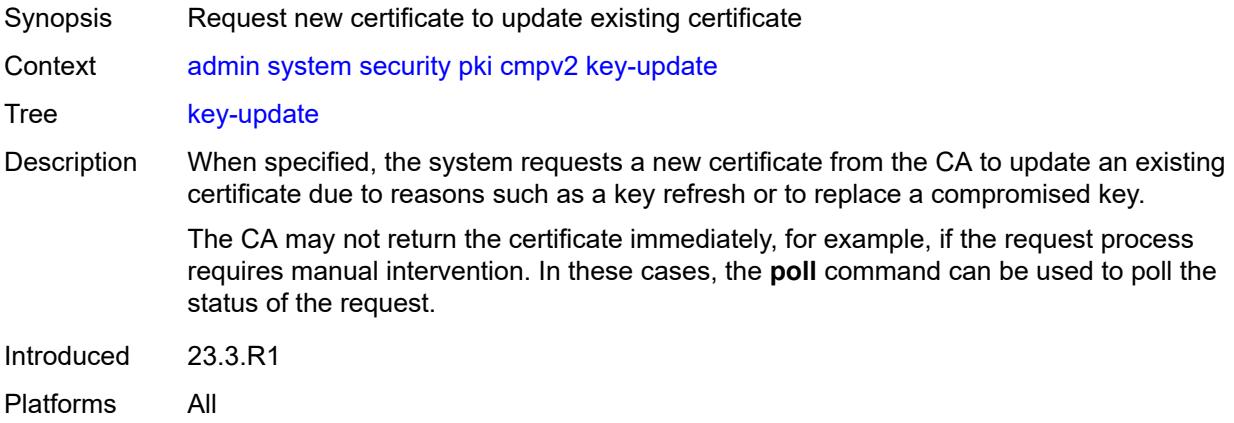

## <span id="page-58-2"></span>**ca-profile** *reference*

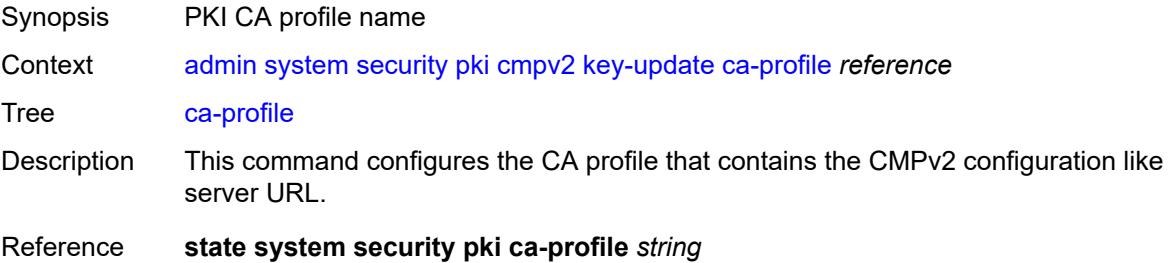

Notes This element is mandatory. Introduced 23.3.R1 Platforms All

### <span id="page-59-0"></span>**hash-algorithm** *keyword*

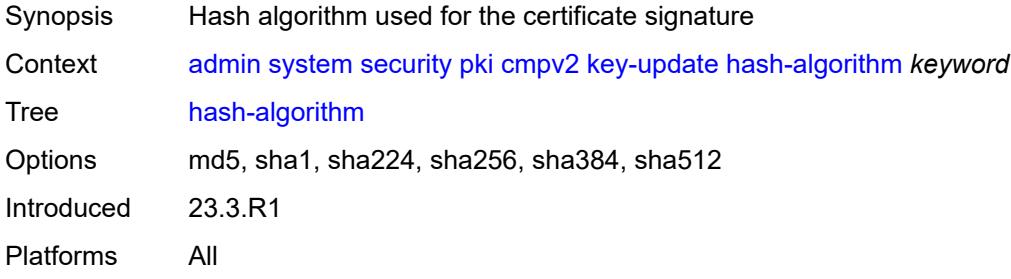

## <span id="page-59-1"></span>**new-key** *string*

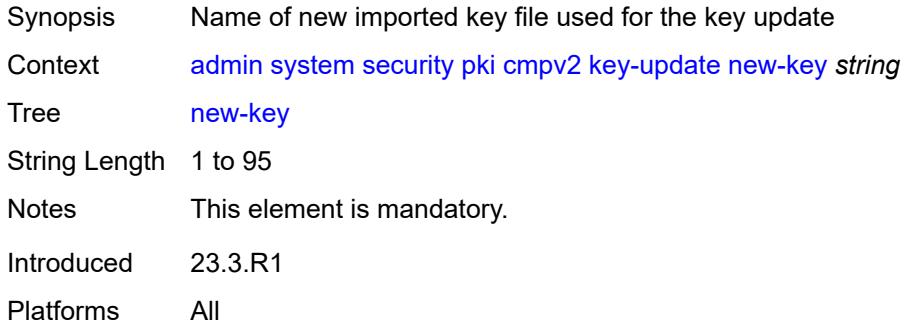

## <span id="page-59-2"></span>**old-certificate** *string*

<span id="page-59-3"></span>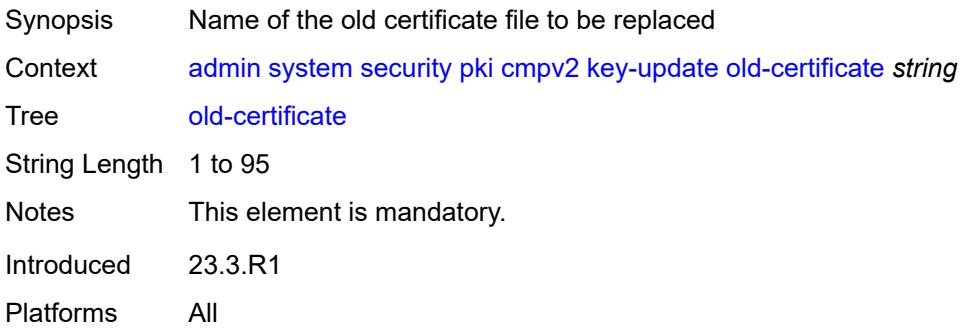

## **old-key** *string*

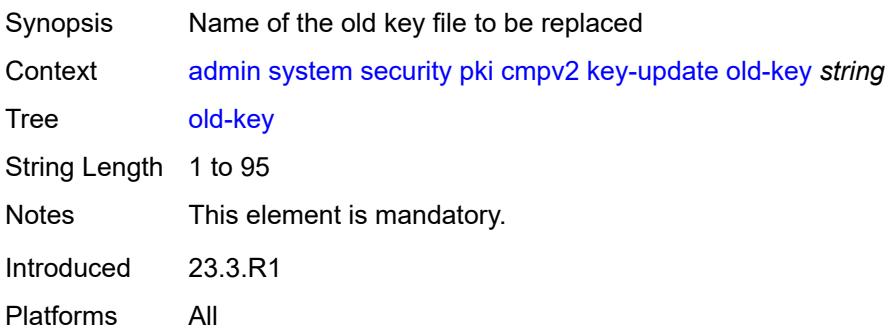

#### <span id="page-60-0"></span>**save-as** *string*

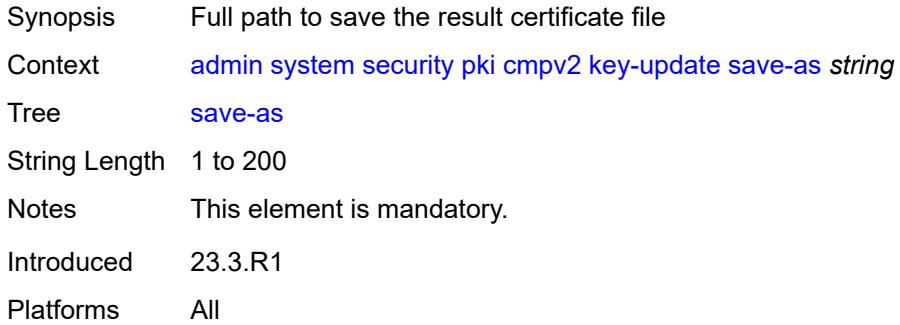

#### <span id="page-60-1"></span>**poll**

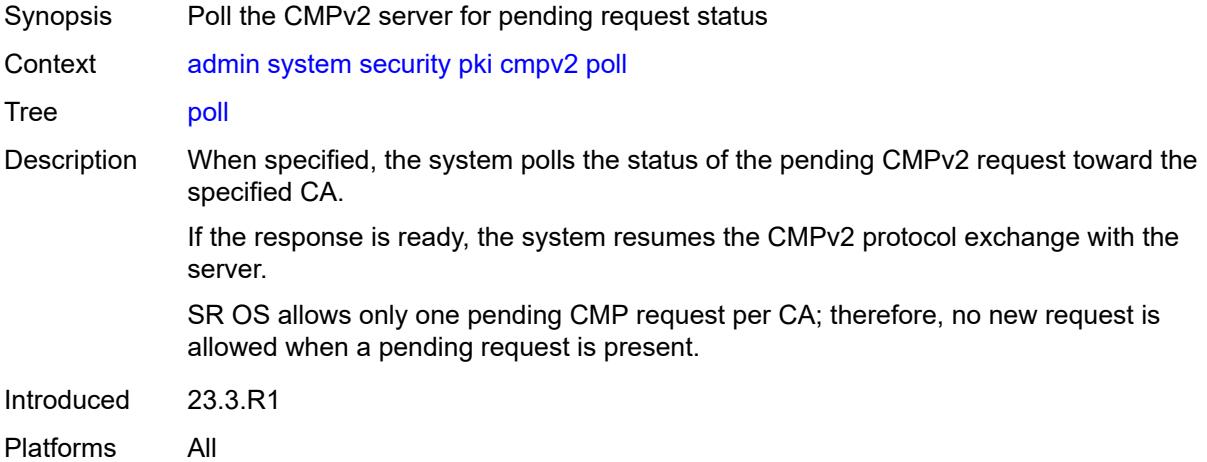

## <span id="page-60-2"></span>**ca-profile** *reference*

Synopsis PKI CA profile name

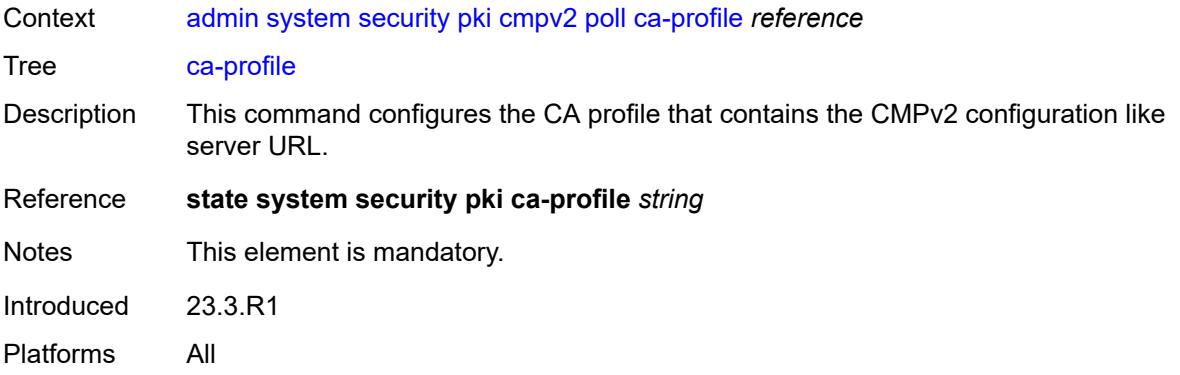

#### <span id="page-61-0"></span>**convert-file**

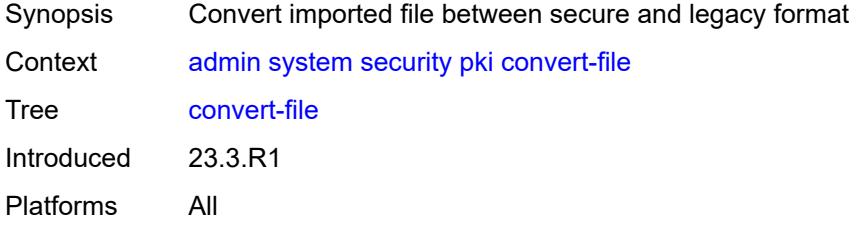

#### <span id="page-61-1"></span>**force**

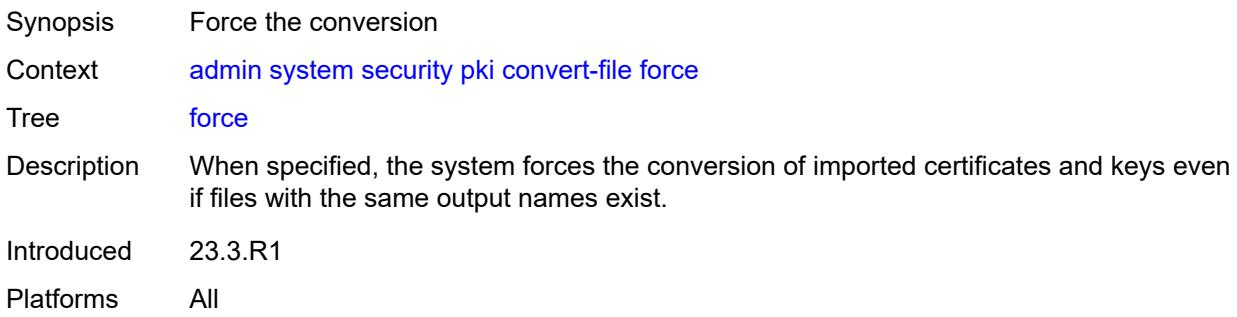

## <span id="page-61-2"></span>**format** *keyword*

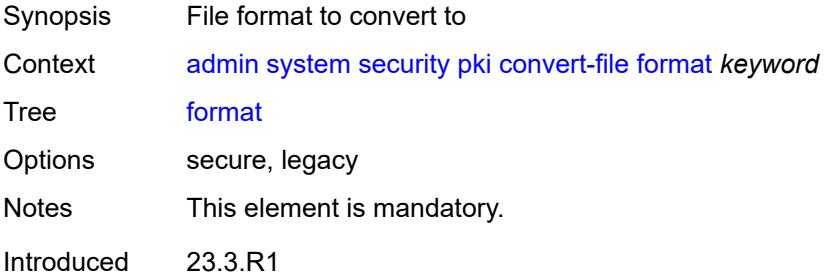

Platforms All

## <span id="page-62-0"></span>[**input-file**] *string*

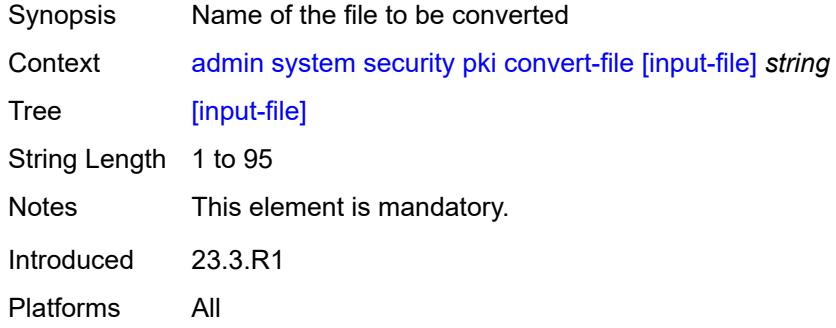

# <span id="page-62-1"></span>[**output-file**] *string*

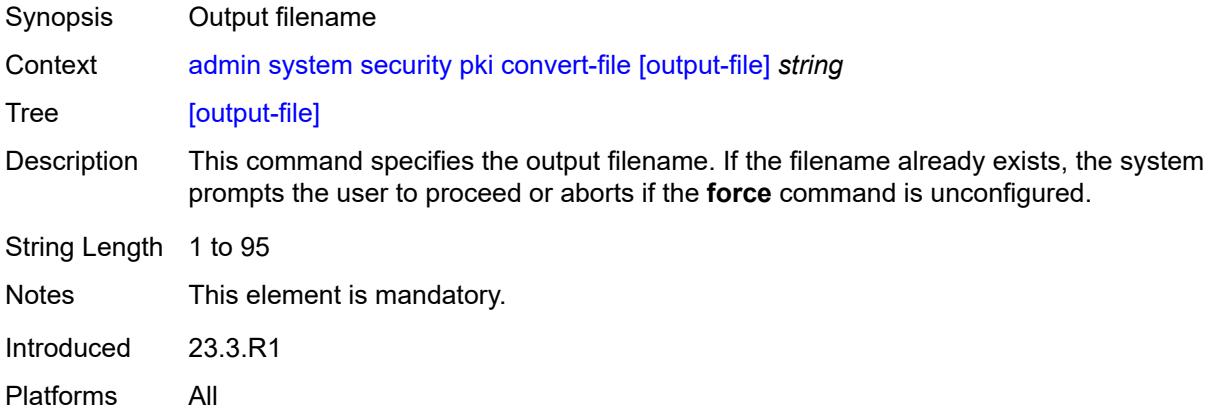

### <span id="page-62-2"></span>**crl-update**

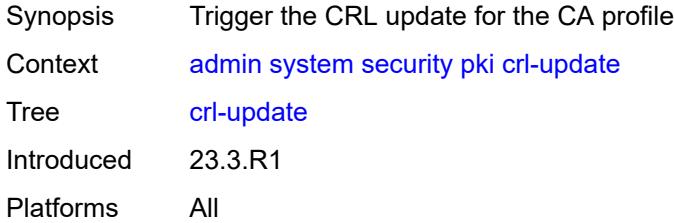

### <span id="page-62-3"></span>**ca-profile** *reference*

Synopsis PKI CA profile name

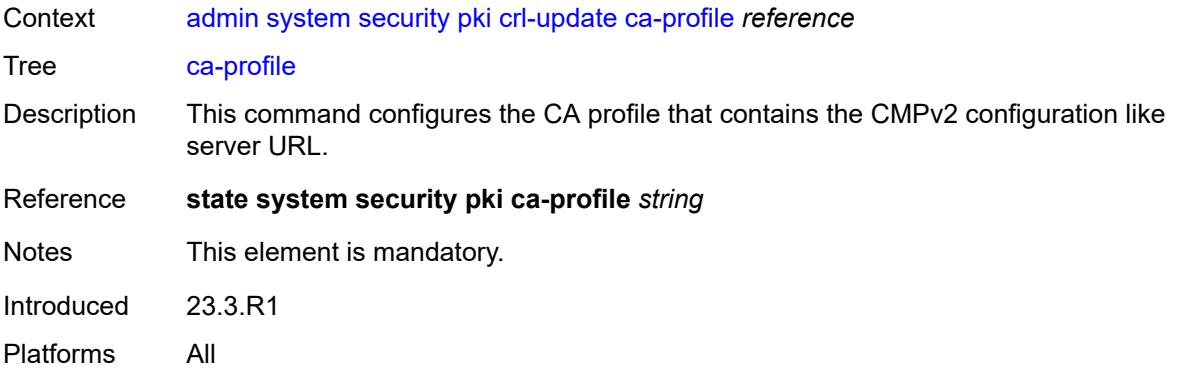

#### <span id="page-63-0"></span>**est**

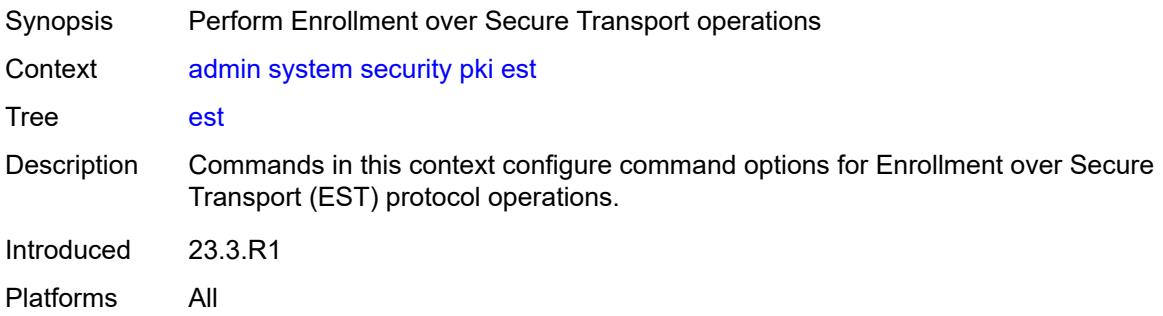

#### <span id="page-63-1"></span>**ca-certificates**

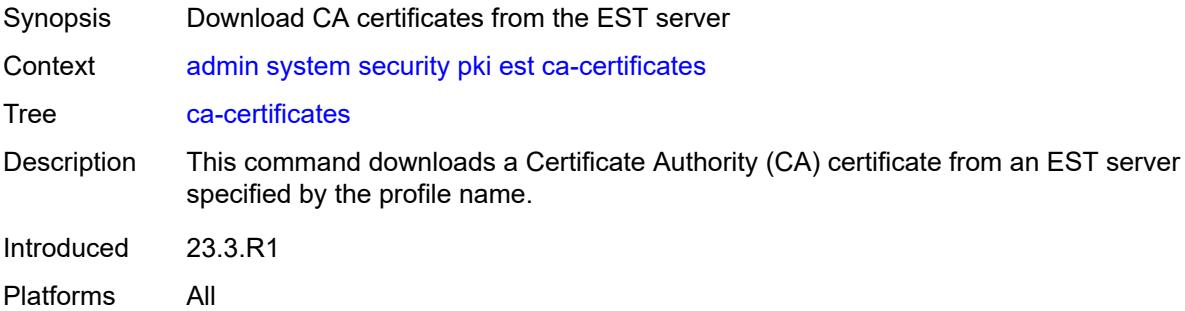

### <span id="page-63-2"></span>**est-profile** *string*

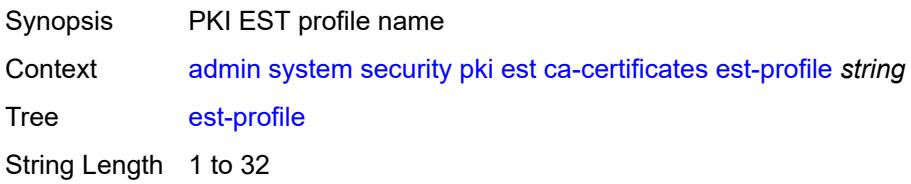

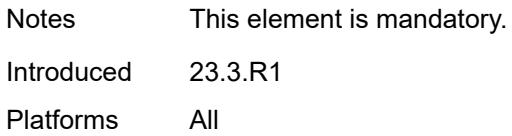

### <span id="page-64-0"></span>**force**

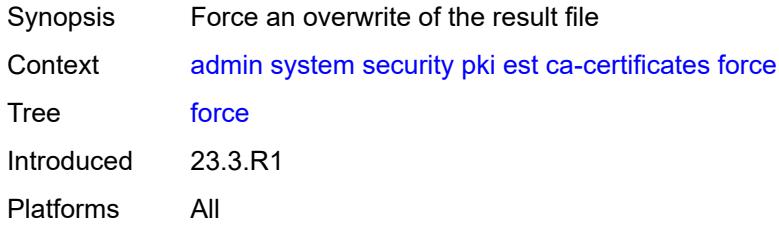

## <span id="page-64-1"></span>**output-url** *string*

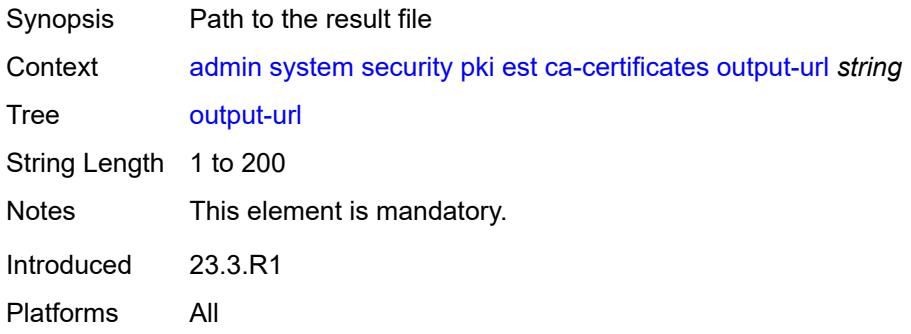

### <span id="page-64-2"></span>**enroll**

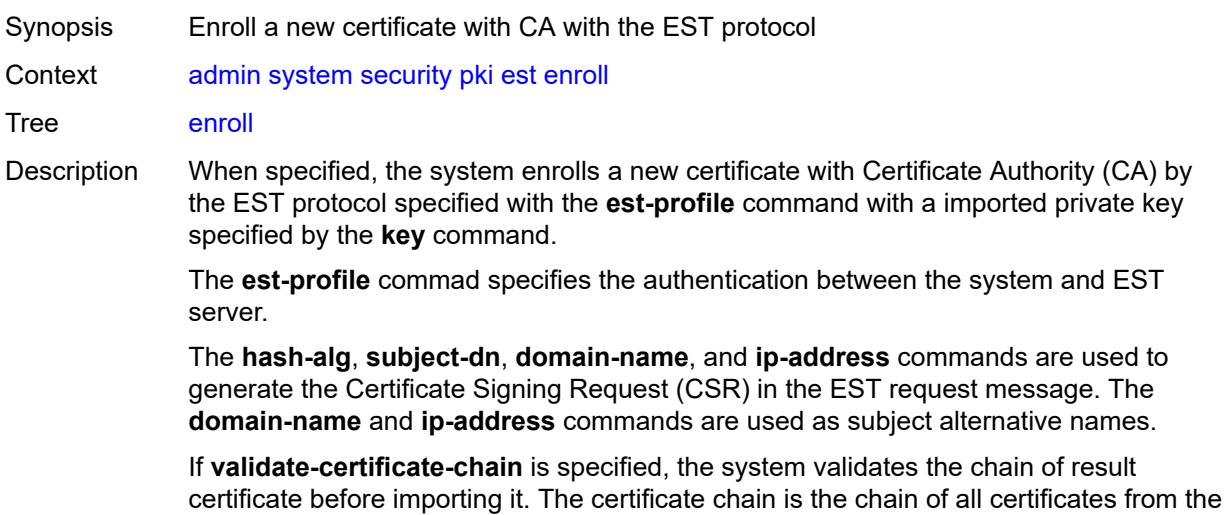

result certificate to the issuing CA. The result certificate is the new certificate returned by the EST server.

The result certificate is imported and saved with the filename specified by the **outputfile** command. If the **force** command is specified, the system overwrites the existing file with same name as the output file.

Introduced 23.3.R1

Platforms All

#### <span id="page-65-0"></span>**domain-name** *string*

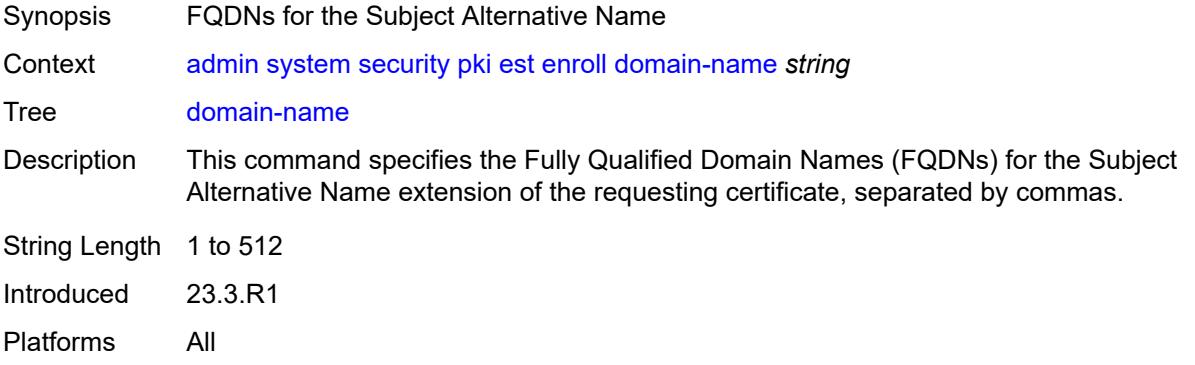

#### <span id="page-65-1"></span>**est-profile** *string*

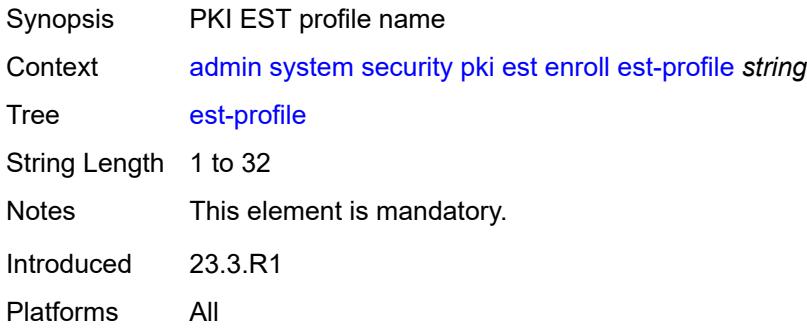

#### <span id="page-65-2"></span>**force**

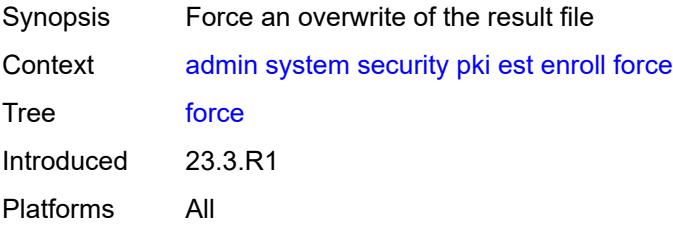

#### <span id="page-66-0"></span>**hash-algorithm** *keyword*

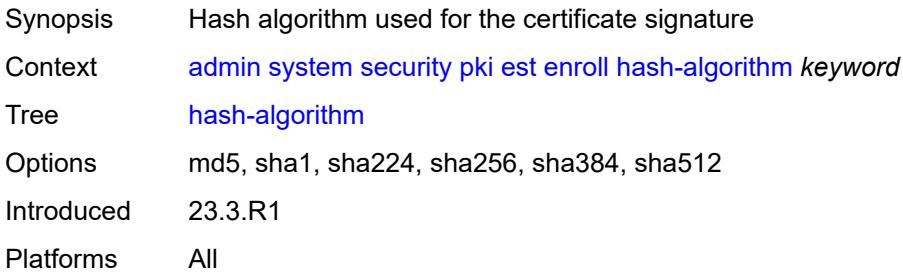

## <span id="page-66-1"></span>**ip-address** *(ipv4-address-no-zone | ipv6-address-no-zone)*

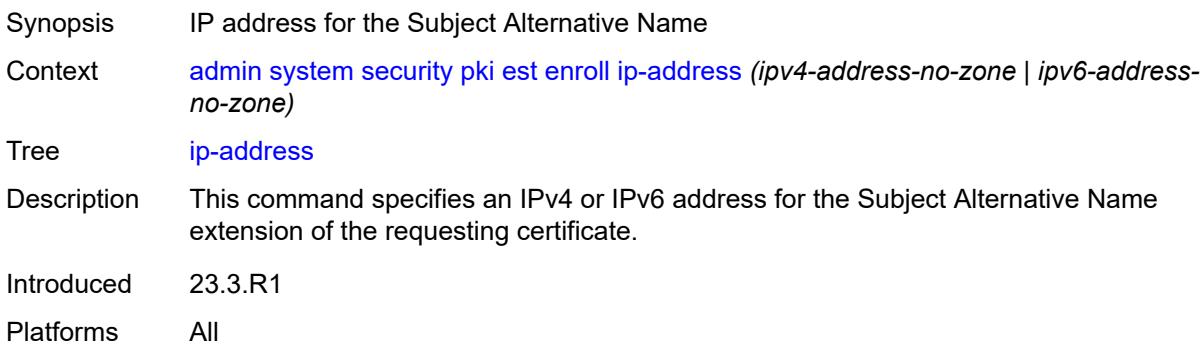

#### <span id="page-66-2"></span>**key** *string*

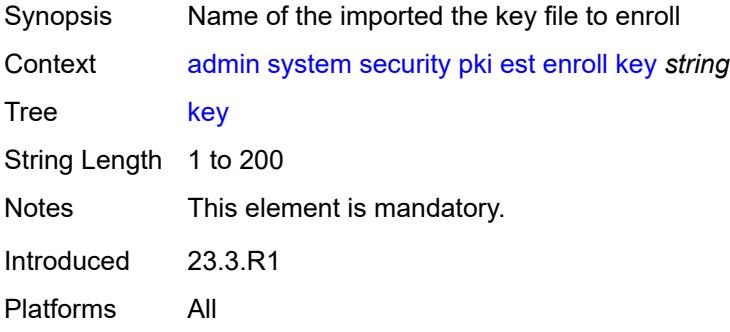

#### <span id="page-66-3"></span>**output-file** *string*

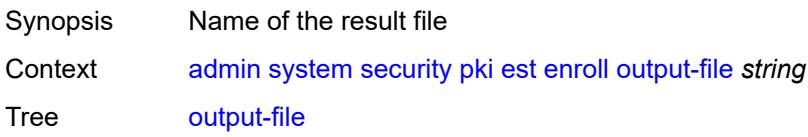

String Length 1 to 95 Notes This element is mandatory. Introduced 23.3.R1 Platforms All

### <span id="page-67-0"></span>**subject-dn** *string*

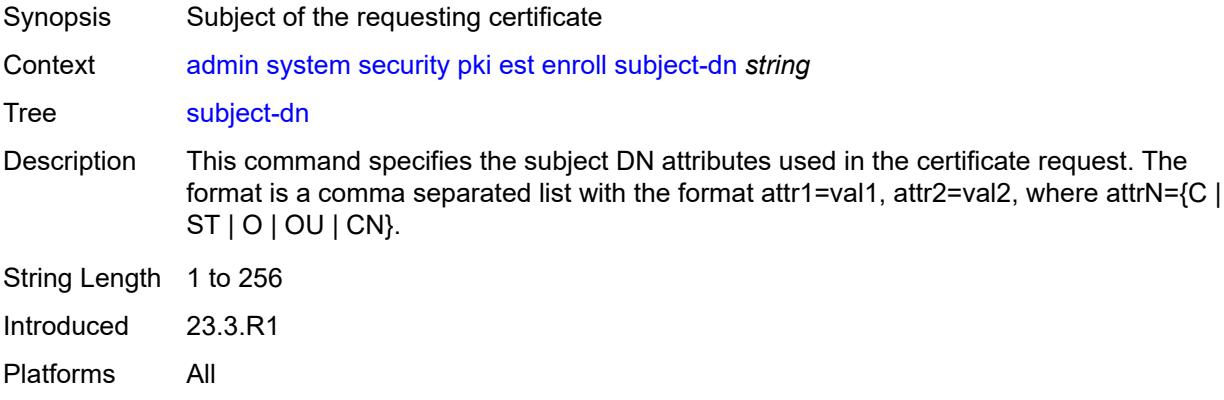

#### <span id="page-67-1"></span>**validate-certificate-chain**

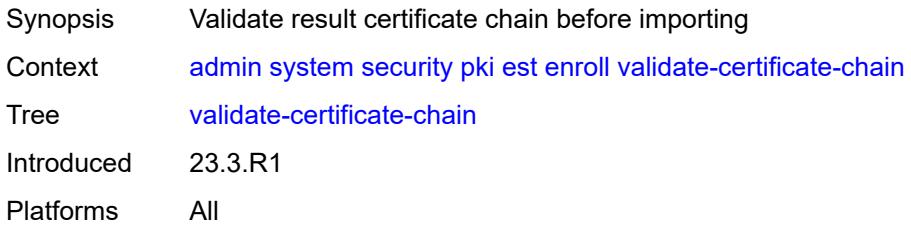

#### <span id="page-67-2"></span>**renew**

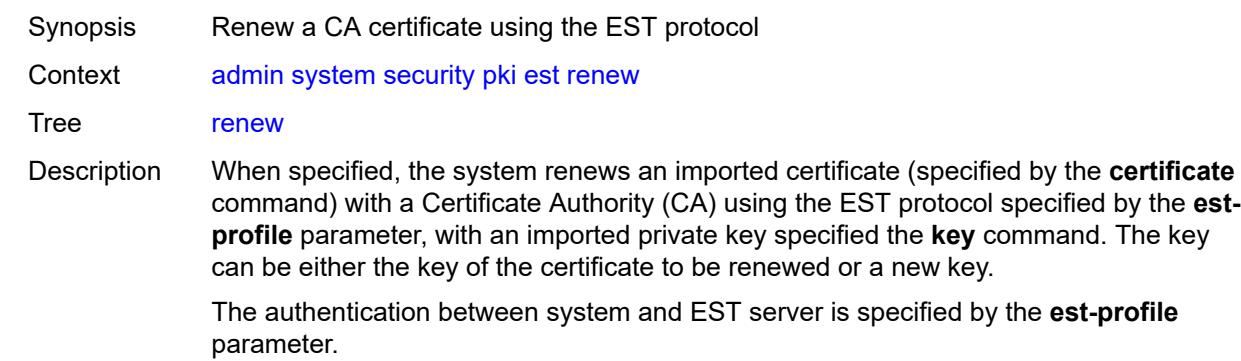

The system uses the **hash-alg** command to generate the CSR in the EST request message.

Introduced 23.3.R1 Platforms All

## <span id="page-68-0"></span>**certificate** *string*

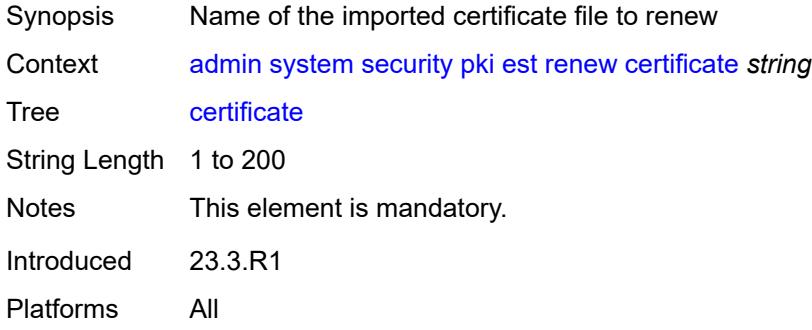

### <span id="page-68-1"></span>**est-profile** *string*

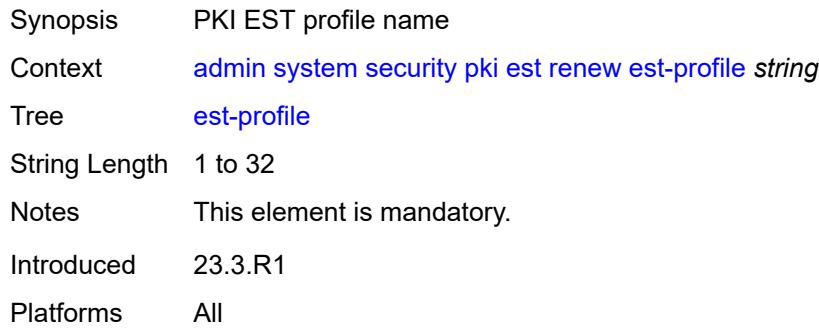

#### <span id="page-68-2"></span>**force**

<span id="page-68-3"></span>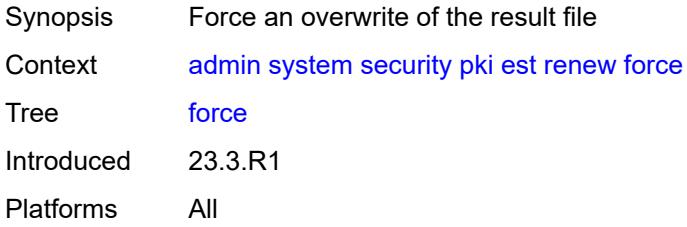

## **hash-algorithm** *keyword*

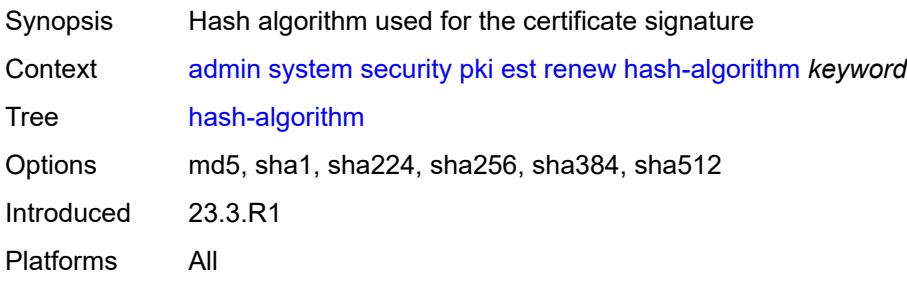

### <span id="page-69-0"></span>**key** *string*

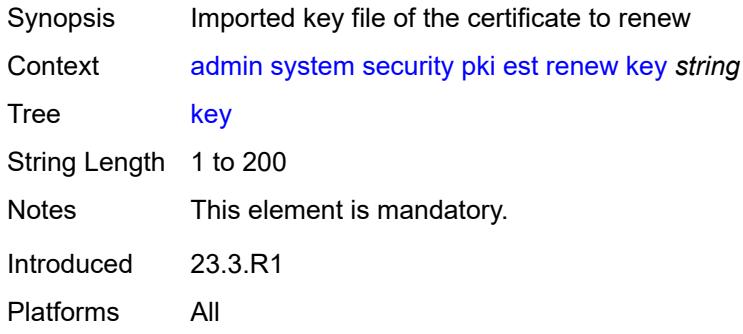

## <span id="page-69-1"></span>**output-file** *string*

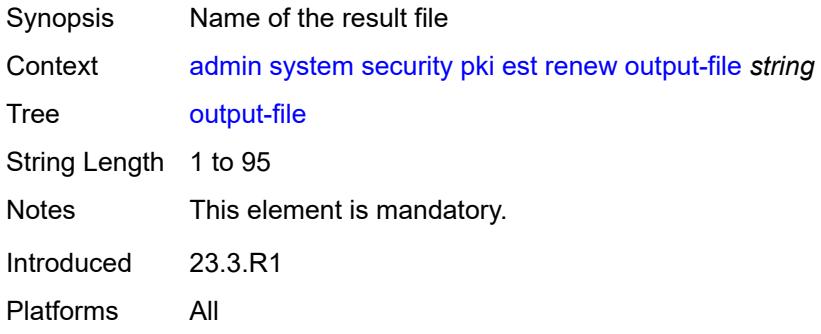

#### <span id="page-69-2"></span>**validate-certificate-chain**

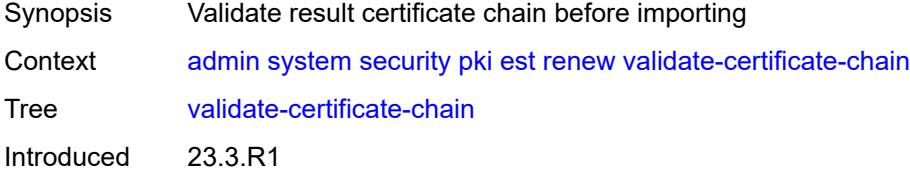

Platforms All

### <span id="page-70-0"></span>**export**

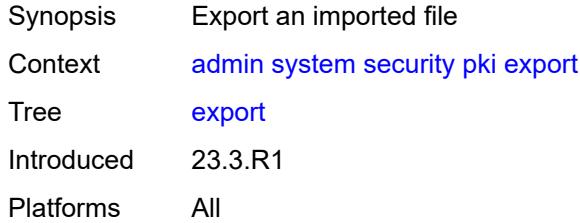

## <span id="page-70-1"></span>**format** *keyword*

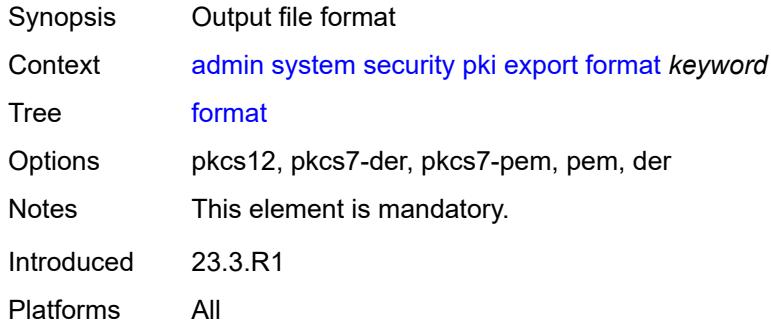

## <span id="page-70-2"></span>**input-file** *string*

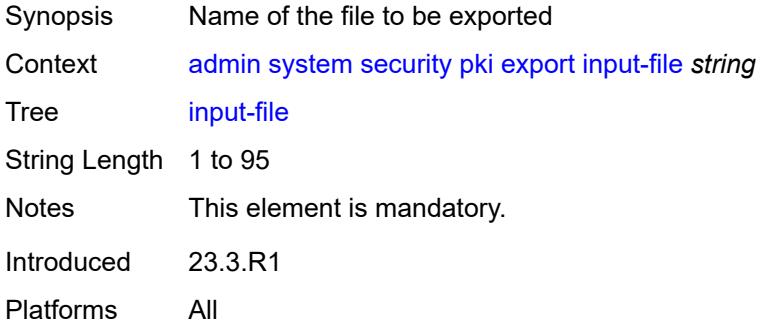

## <span id="page-70-3"></span>**key-file** *string*

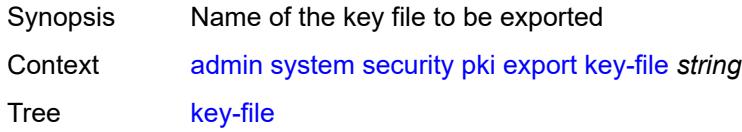

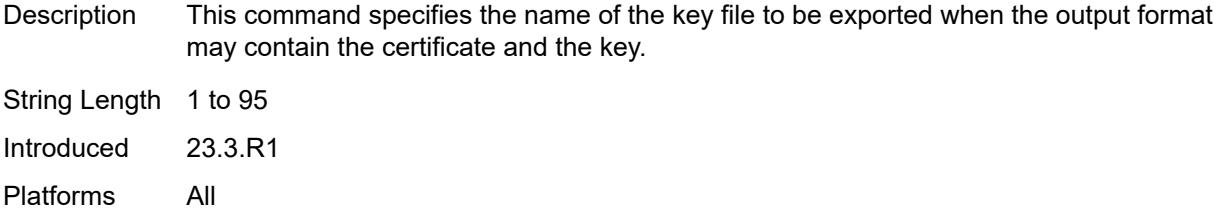

## <span id="page-71-0"></span>**output-url** *string*

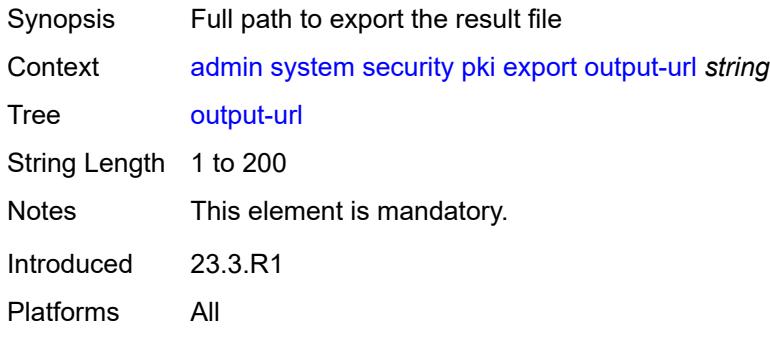

## <span id="page-71-1"></span>**password** *string*

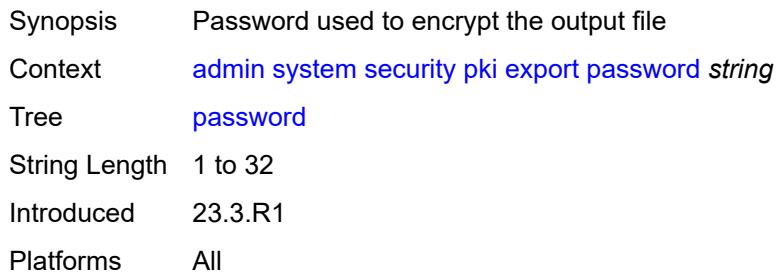

### <span id="page-71-2"></span>**type** *keyword*

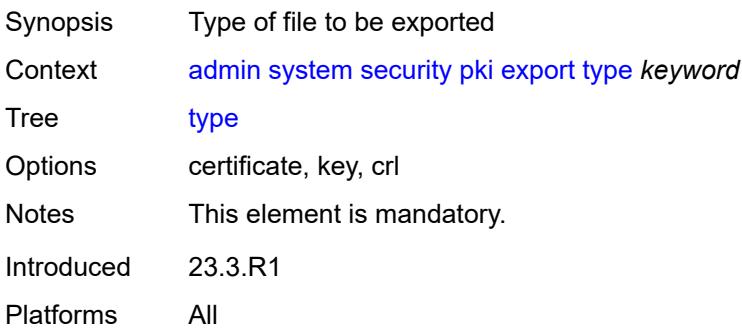
### <span id="page-72-0"></span>**generate-csr**

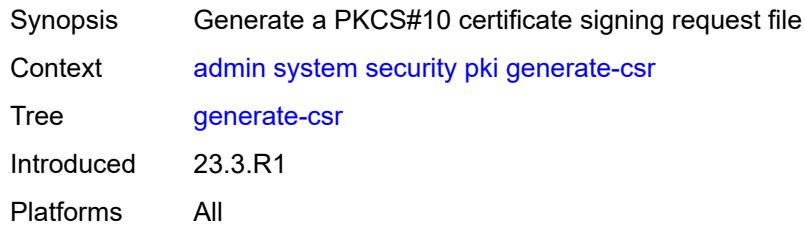

## <span id="page-72-1"></span>**domain-name** *string*

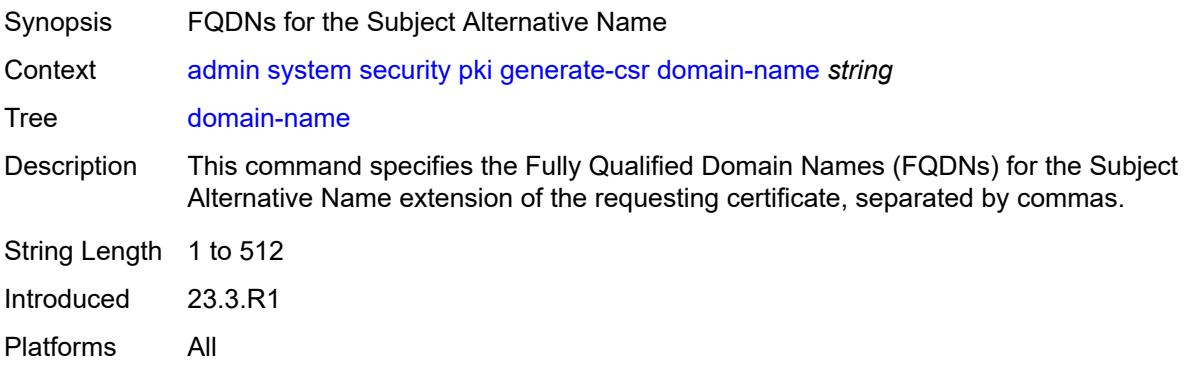

## <span id="page-72-2"></span>**hash-algorithm** *keyword*

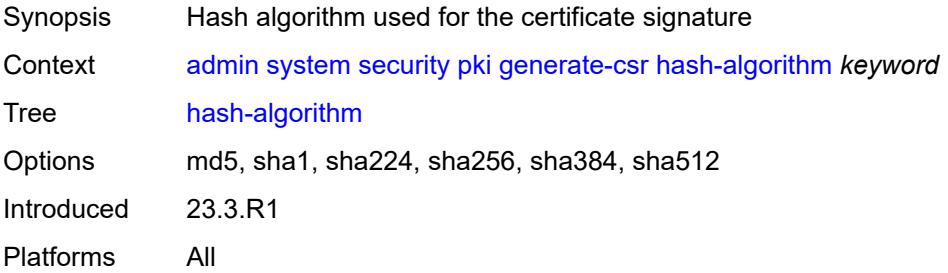

## <span id="page-72-3"></span>**ip-address** *(ipv4-address-no-zone | ipv6-address-no-zone)*

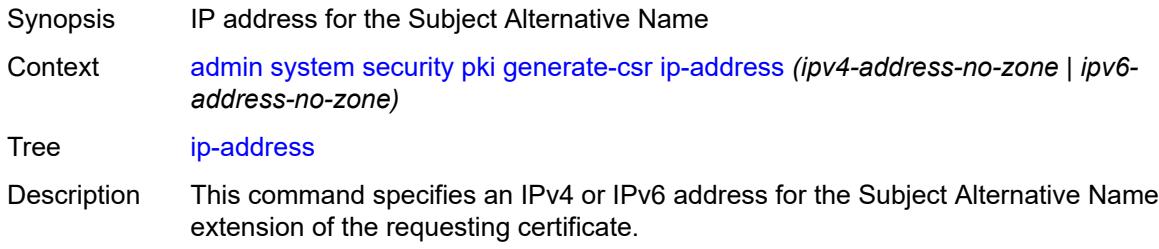

Introduced 23.3.R1 Platforms All

## <span id="page-73-0"></span>**key-url** *string*

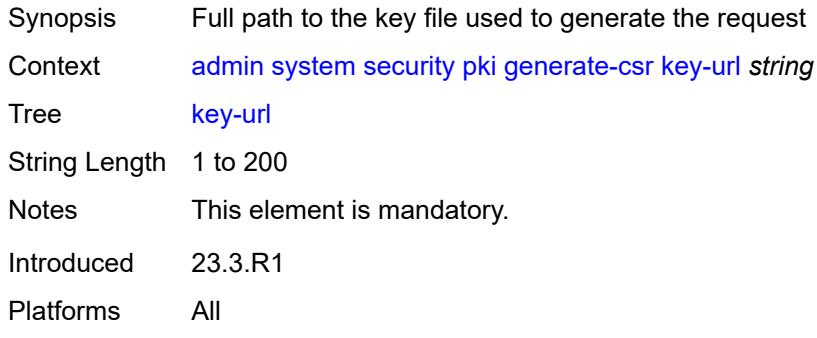

## <span id="page-73-1"></span>**output-url** *string*

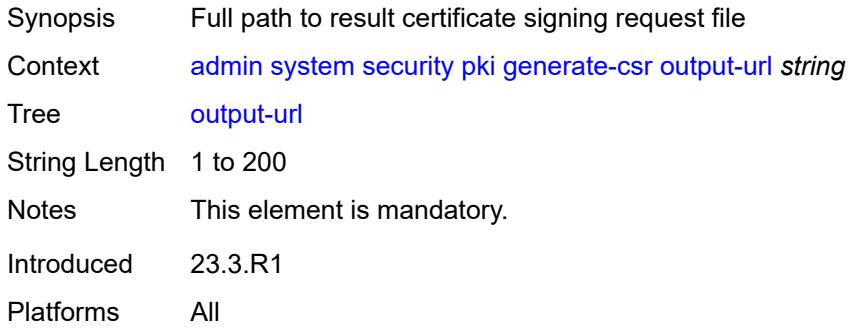

## <span id="page-73-2"></span>**subject-dn** *string*

<span id="page-73-3"></span>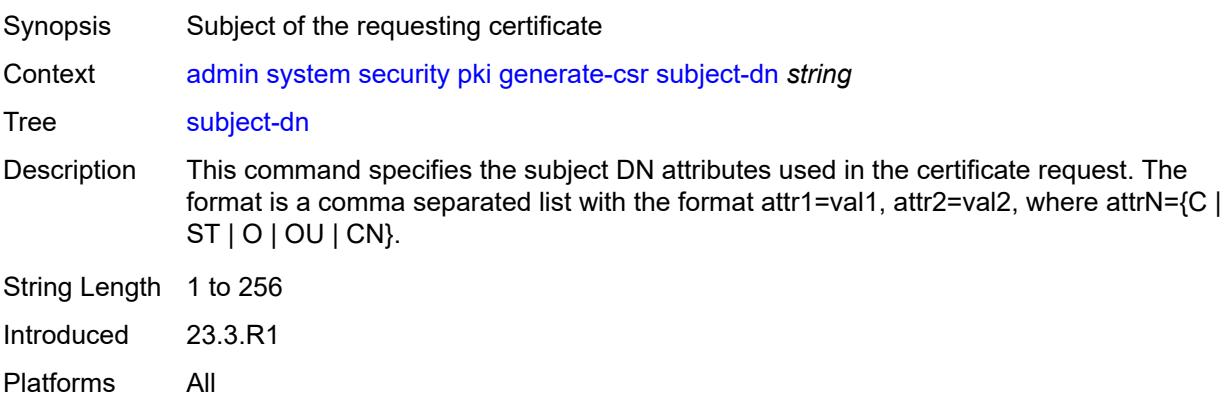

## **use-printable**

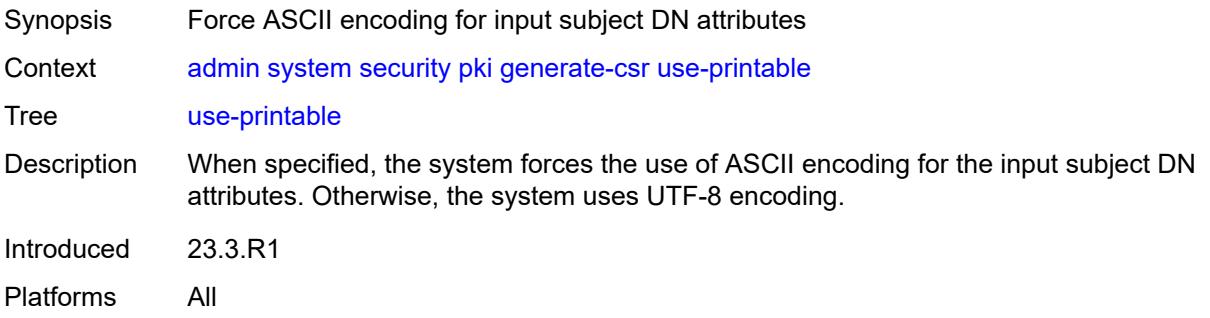

# <span id="page-74-0"></span>**generate-keypair**

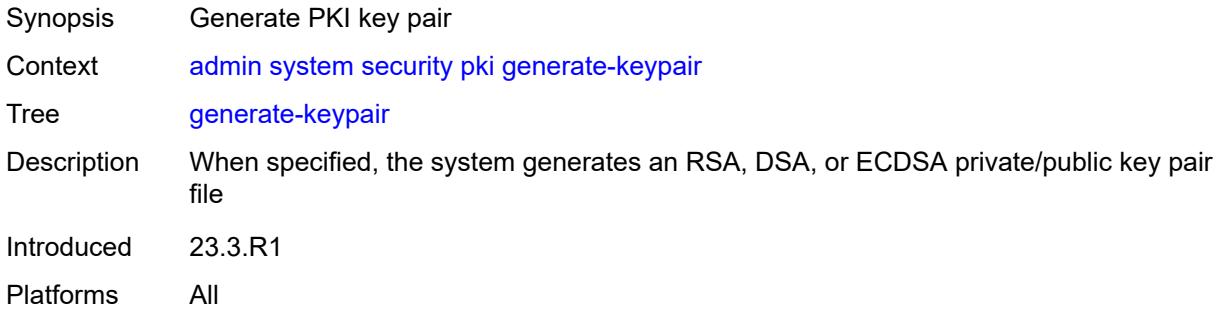

### <span id="page-74-1"></span>**dsa-key-size** *number*

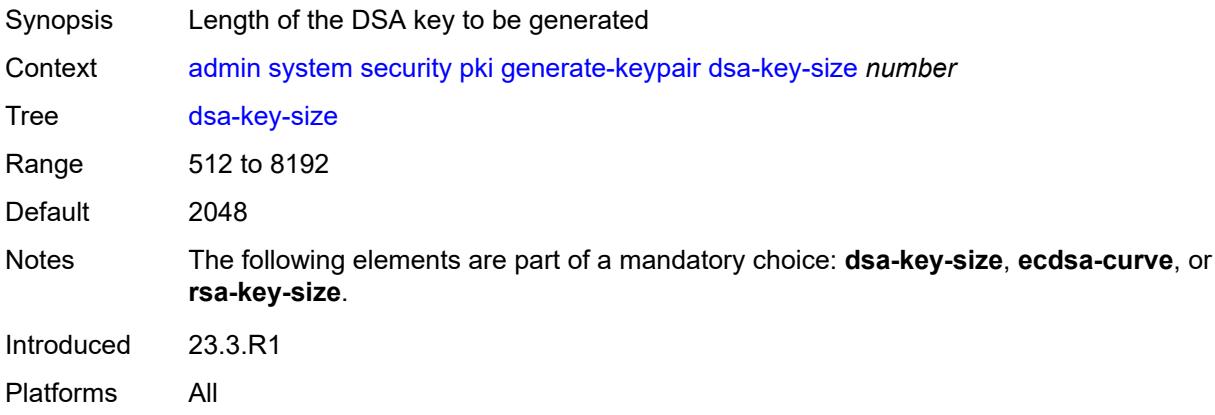

## <span id="page-74-2"></span>**ecdsa-curve** *keyword*

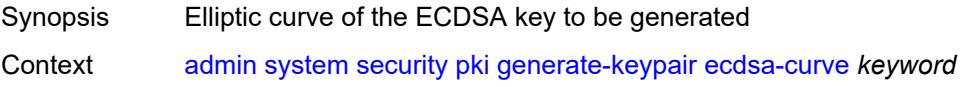

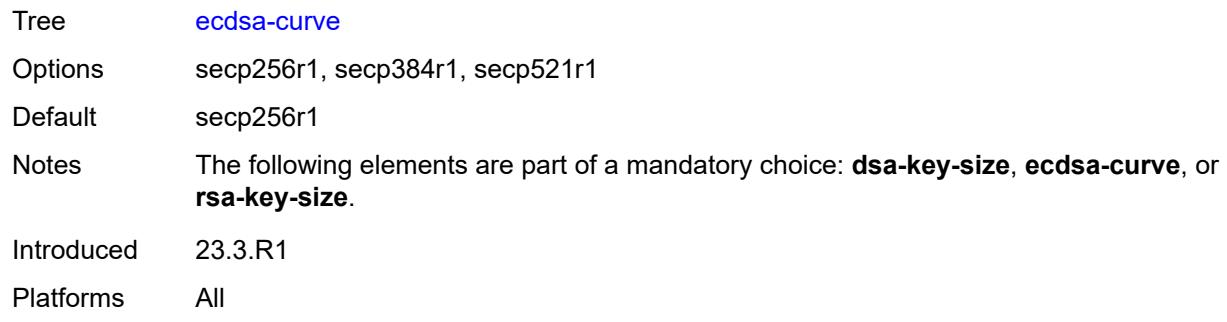

### <span id="page-75-0"></span>**rsa-key-size** *number*

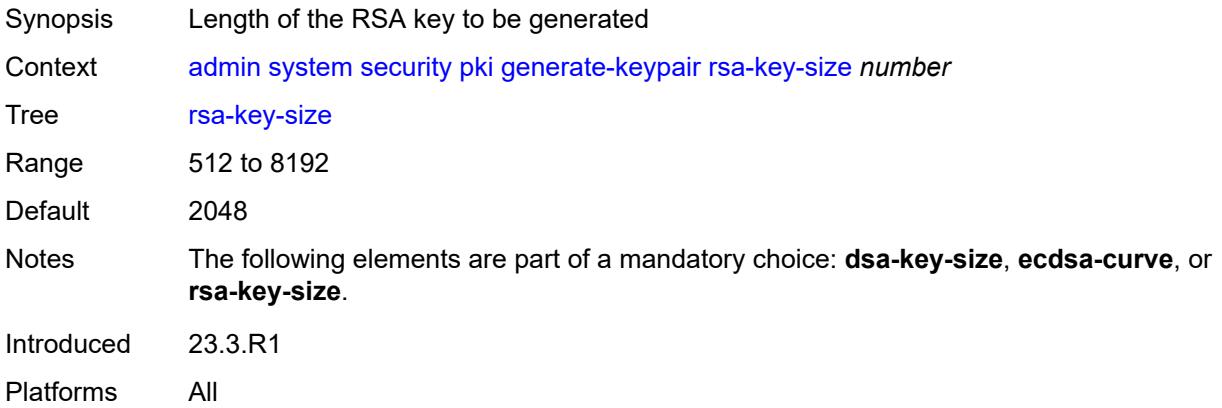

## <span id="page-75-1"></span>[**save-path**] *string*

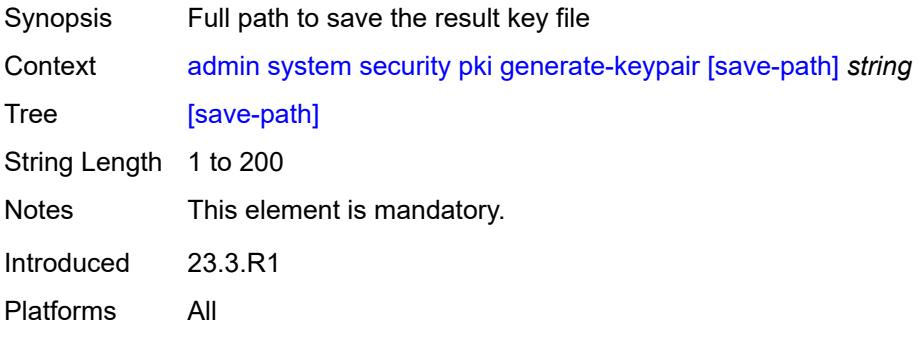

## <span id="page-75-2"></span>**import**

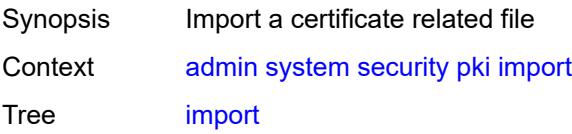

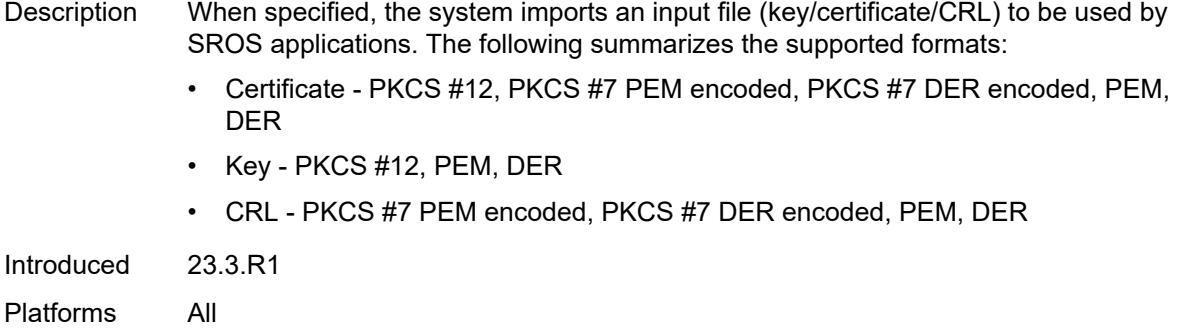

# <span id="page-76-0"></span>**format** *keyword*

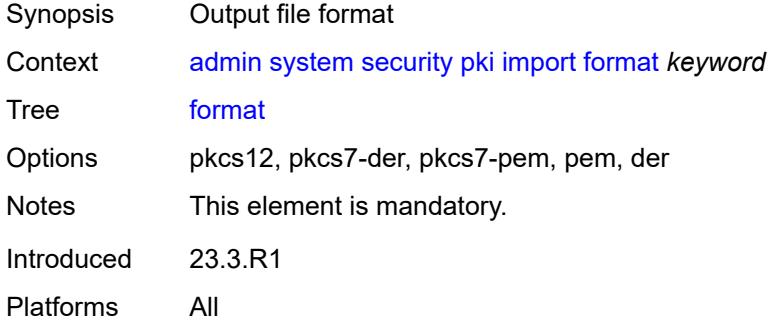

## <span id="page-76-1"></span>**input-url** *string*

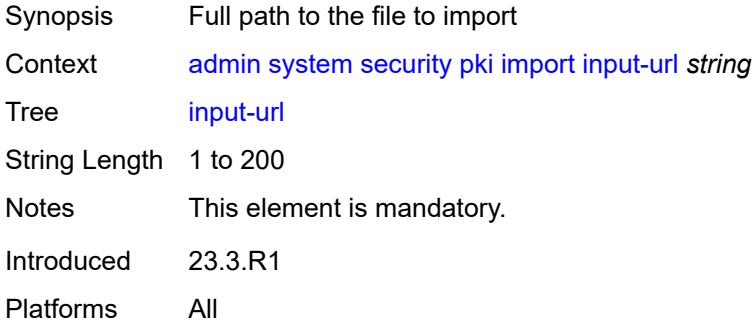

## <span id="page-76-2"></span>**output-file** *string*

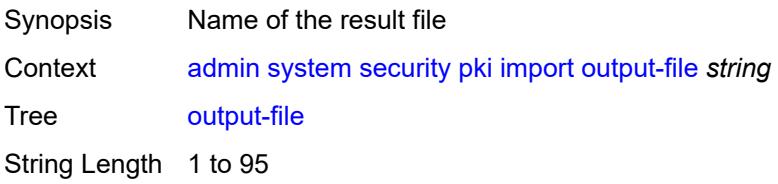

Notes This element is mandatory. Introduced 23.3.R1 Platforms All

## <span id="page-77-0"></span>**password** *string*

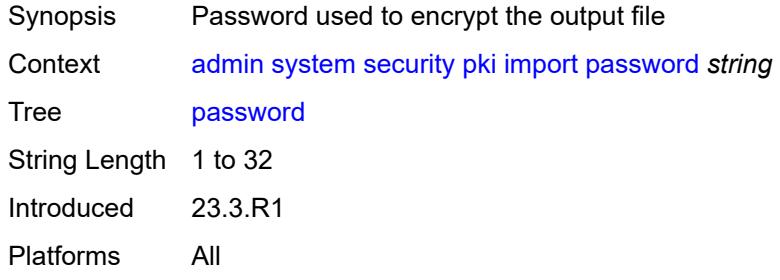

## <span id="page-77-1"></span>**type** *keyword*

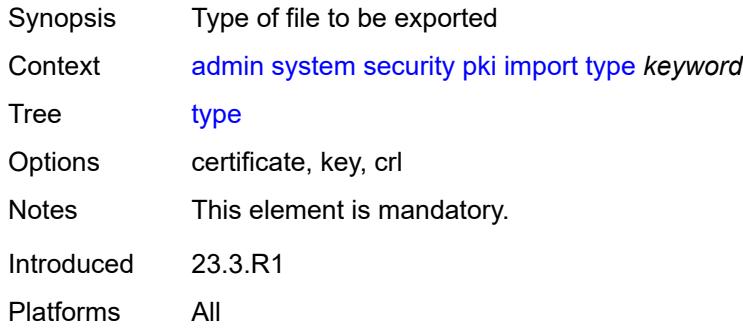

## <span id="page-77-2"></span>**validate-certificate-chain**

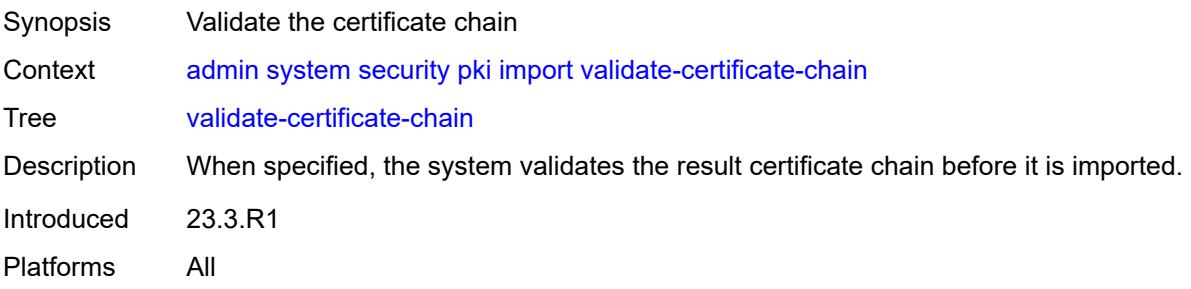

### <span id="page-77-3"></span>**reload**

Synopsis Reload key or certificate files

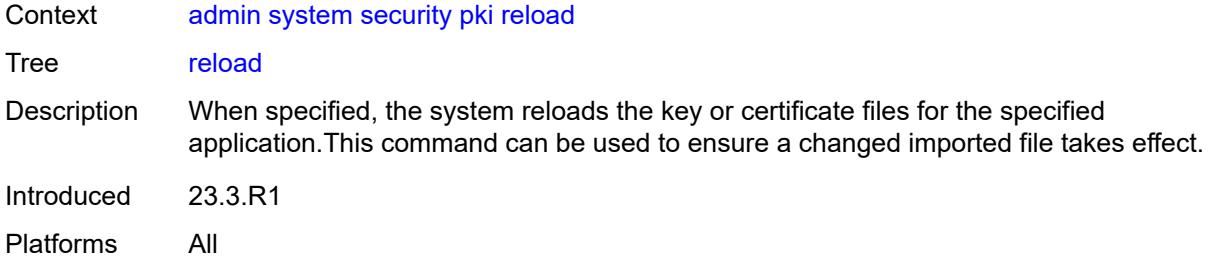

## <span id="page-78-0"></span>**application** *keyword*

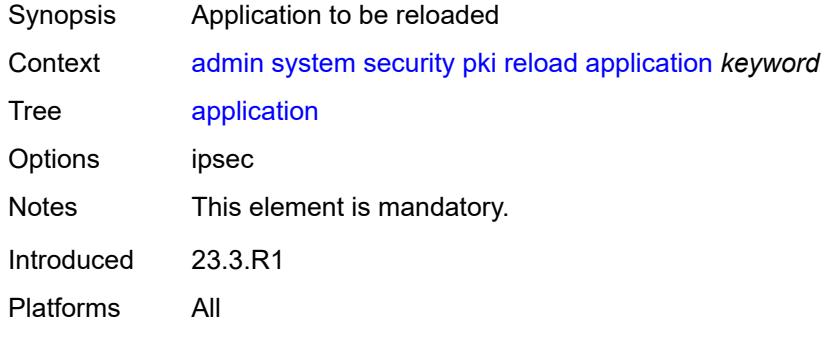

### <span id="page-78-1"></span>**certificate** *string*

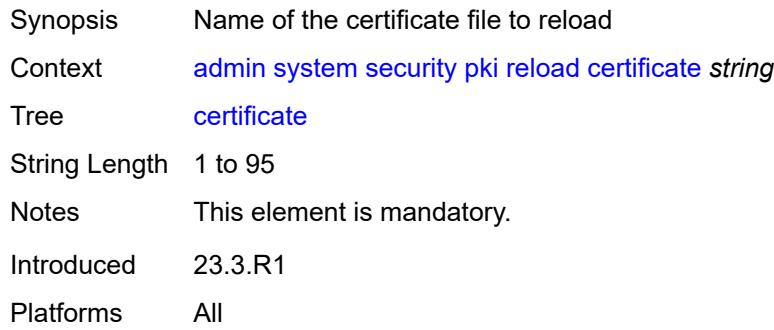

## <span id="page-78-2"></span>**key** *string*

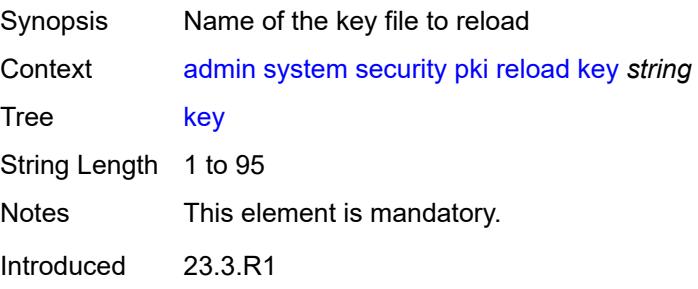

Platforms All

#### <span id="page-79-0"></span>**show**

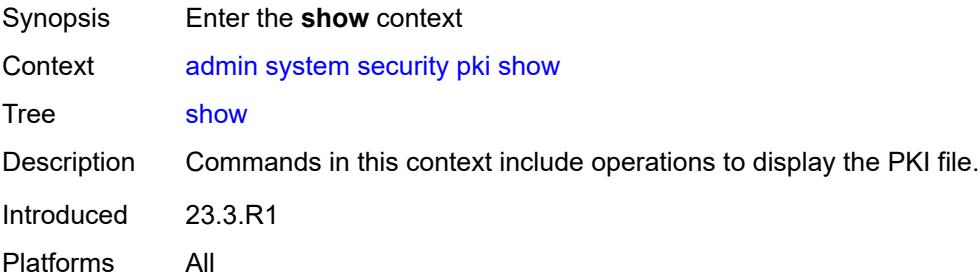

### <span id="page-79-1"></span>**file-content**

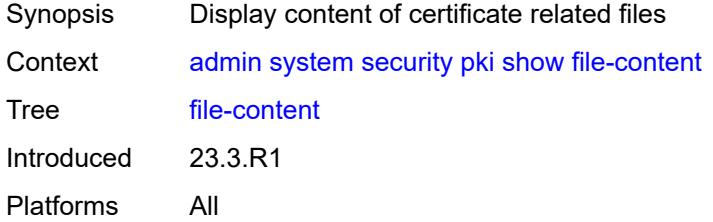

# <span id="page-79-2"></span>[**file-path**] *string*

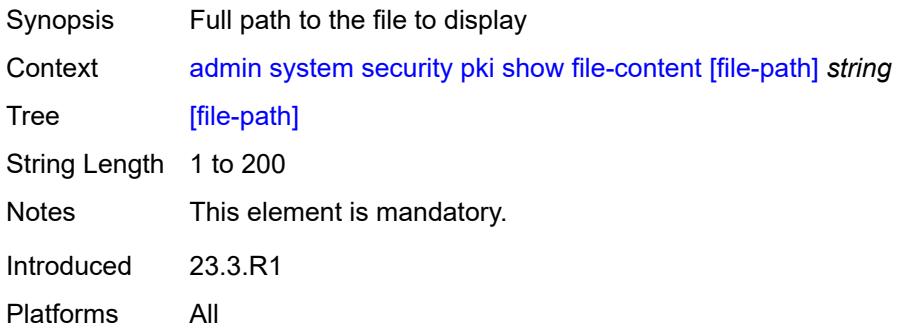

# <span id="page-79-3"></span>**format** *keyword*

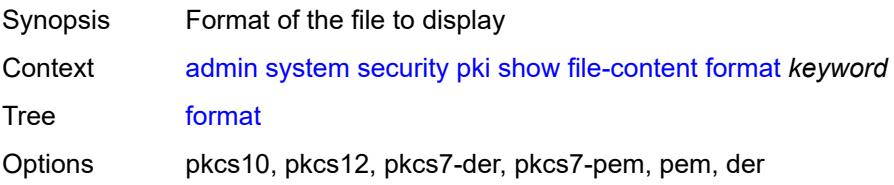

Notes This element is mandatory. Introduced 23.3.R1 Platforms All

## <span id="page-80-0"></span>**password** *string*

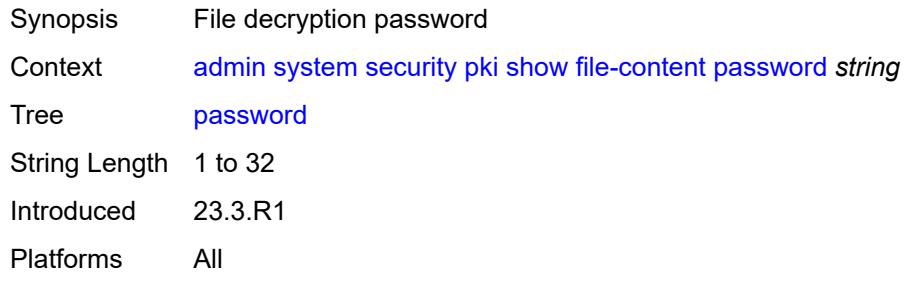

## <span id="page-80-1"></span>**type** *keyword*

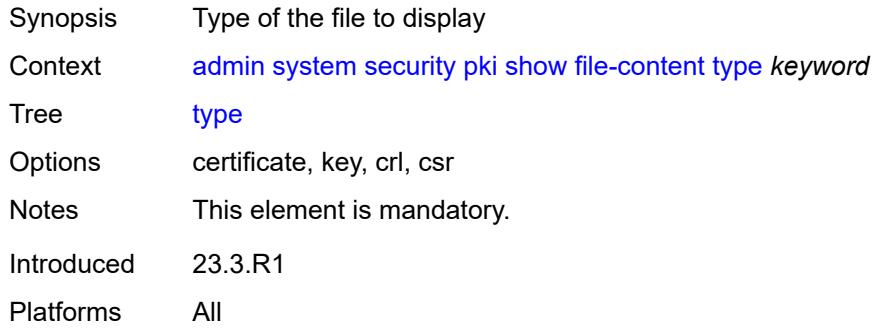

## <span id="page-80-2"></span>**update-certificate**

<span id="page-80-3"></span>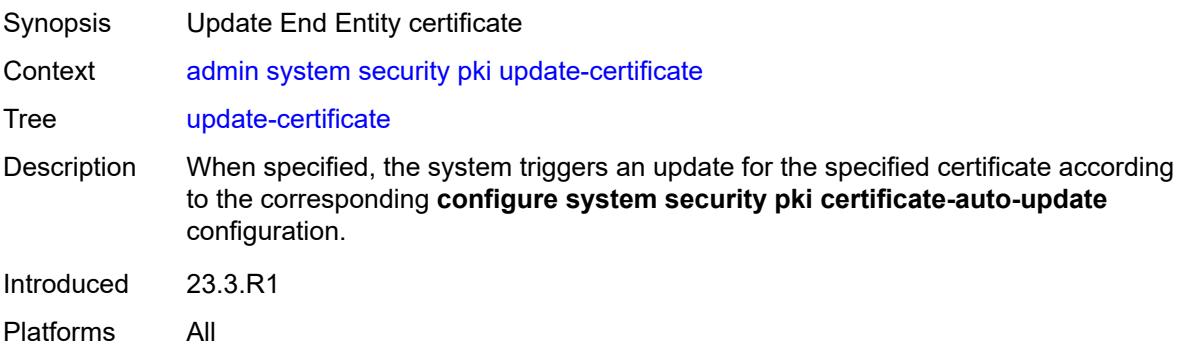

#### **certificate** *reference*

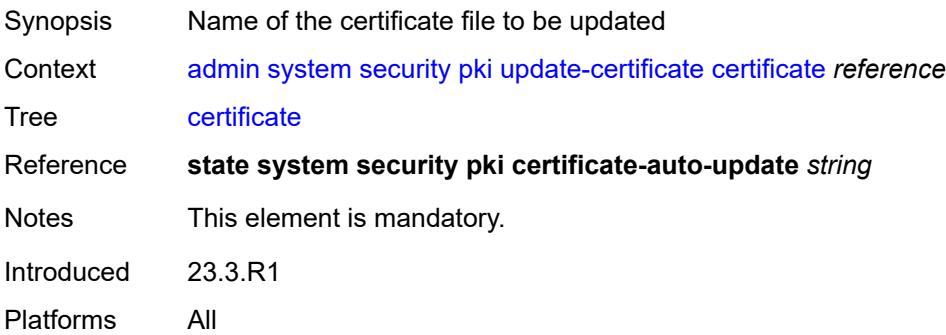

#### <span id="page-81-0"></span>**secure-boot**

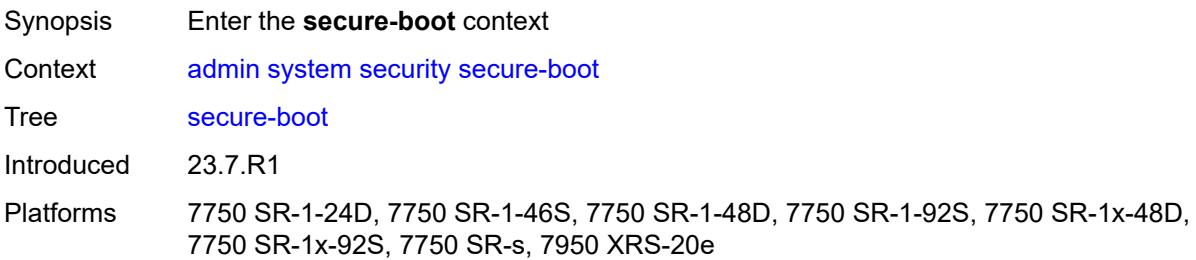

#### <span id="page-81-1"></span>**activate**

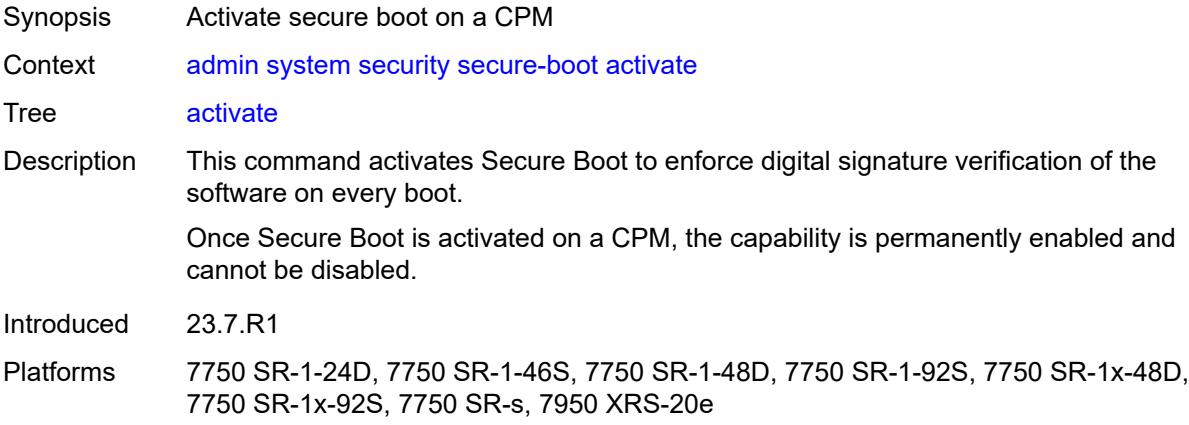

### <span id="page-81-2"></span>**card** *reference*

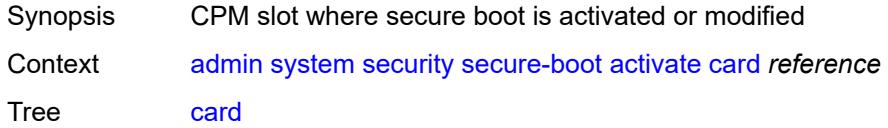

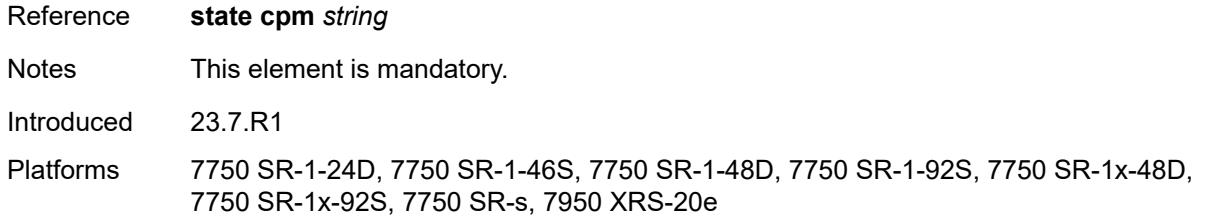

## <span id="page-82-0"></span>**confirmation-code** *string*

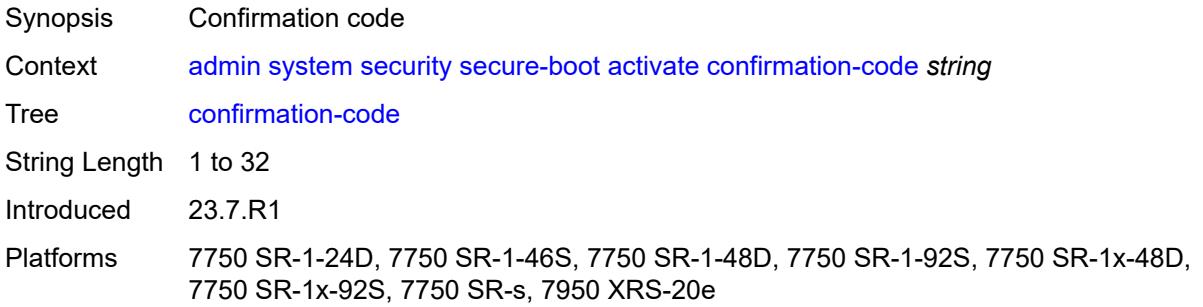

## <span id="page-82-1"></span>**serial-number** *string*

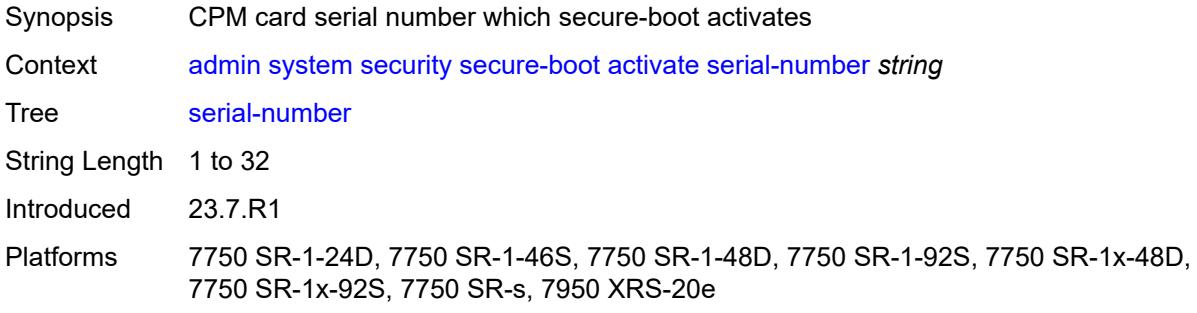

## <span id="page-82-2"></span>**revoke-key**

<span id="page-82-3"></span>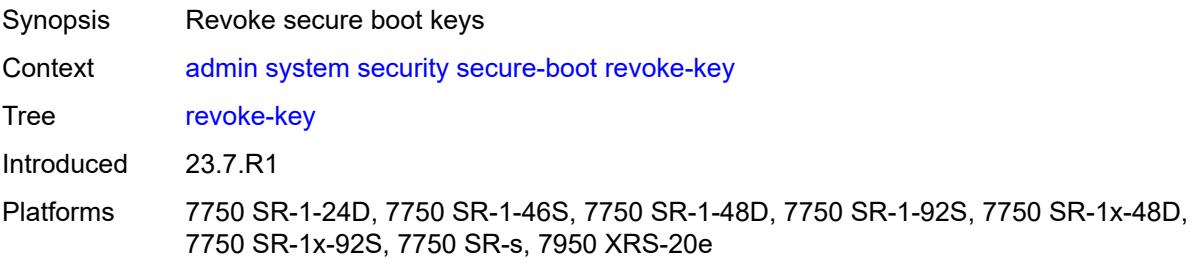

#### **card** *reference*

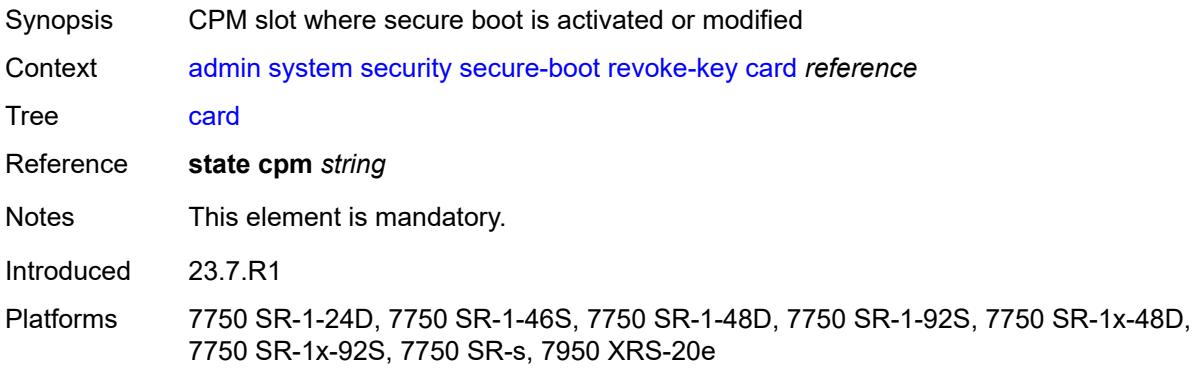

## <span id="page-83-0"></span>**confirmation-code** *string*

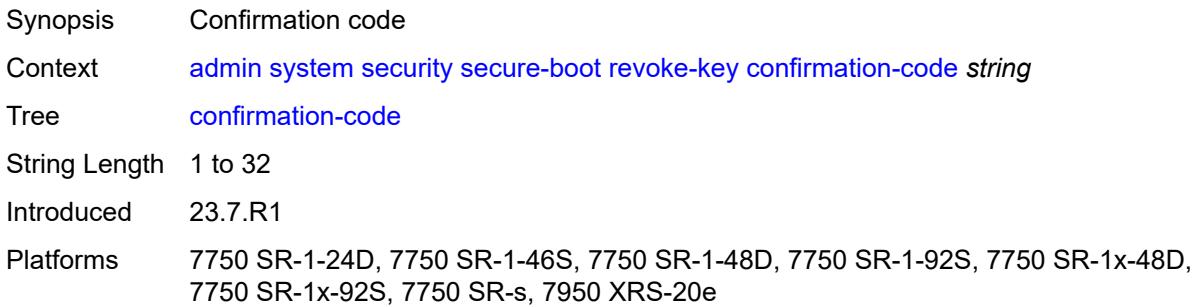

## <span id="page-83-1"></span>**serial-number** *string*

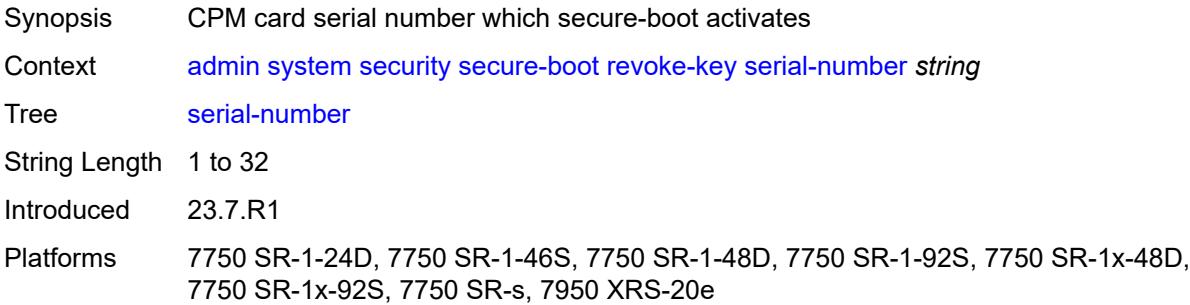

## <span id="page-83-2"></span>**update-key**

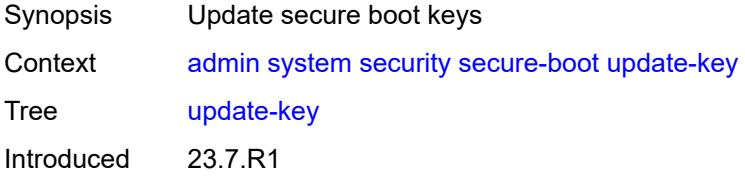

Platforms 7750 SR-1-24D, 7750 SR-1-46S, 7750 SR-1-48D, 7750 SR-1-92S, 7750 SR-1x-48D, 7750 SR-1x-92S, 7750 SR-s, 7950 XRS-20e

### <span id="page-84-0"></span>**card** *reference*

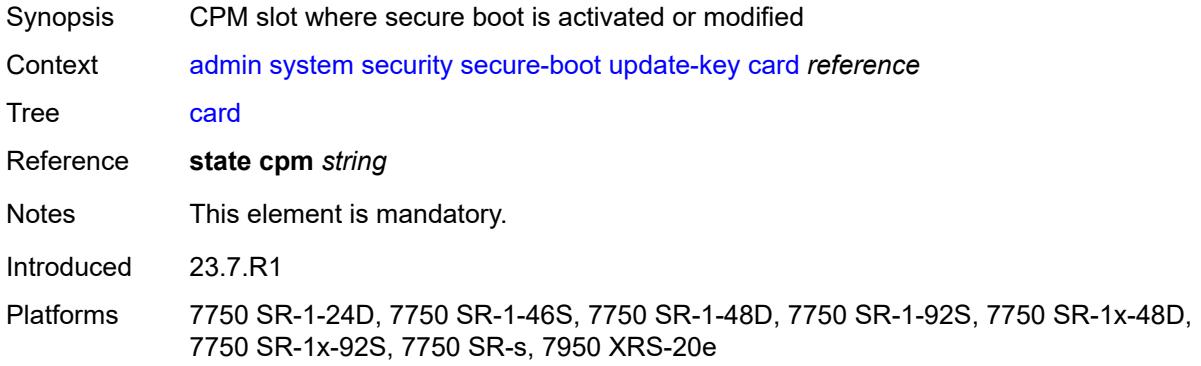

### <span id="page-84-1"></span>**confirmation-code** *string*

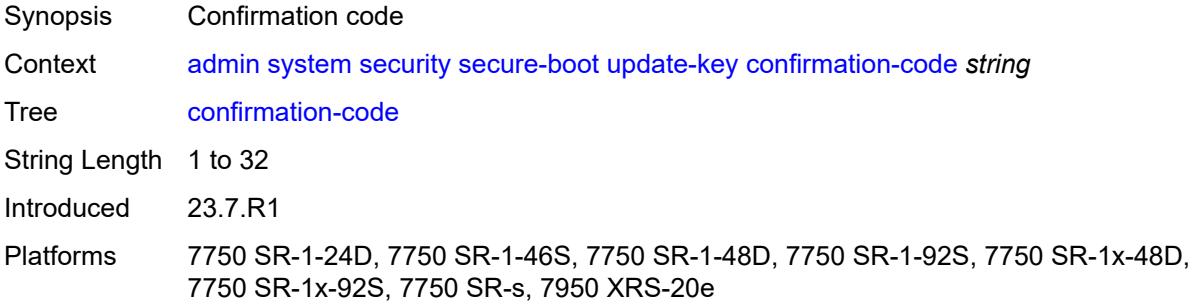

## <span id="page-84-2"></span>**serial-number** *string*

<span id="page-84-3"></span>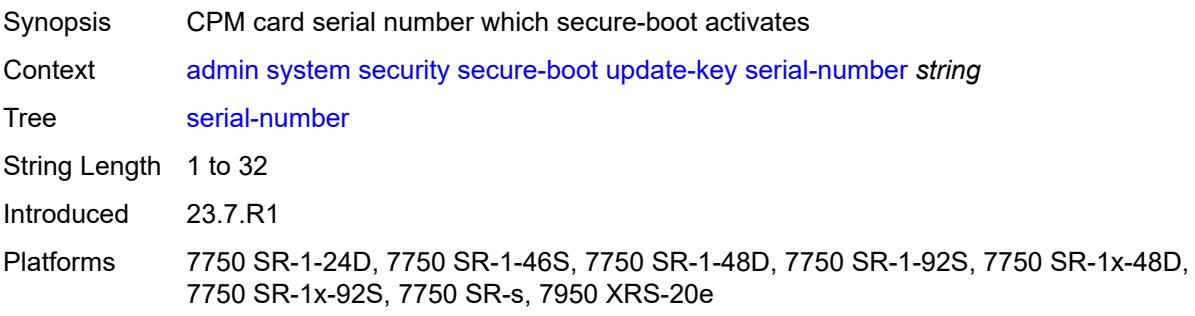

### **software-image** *string*

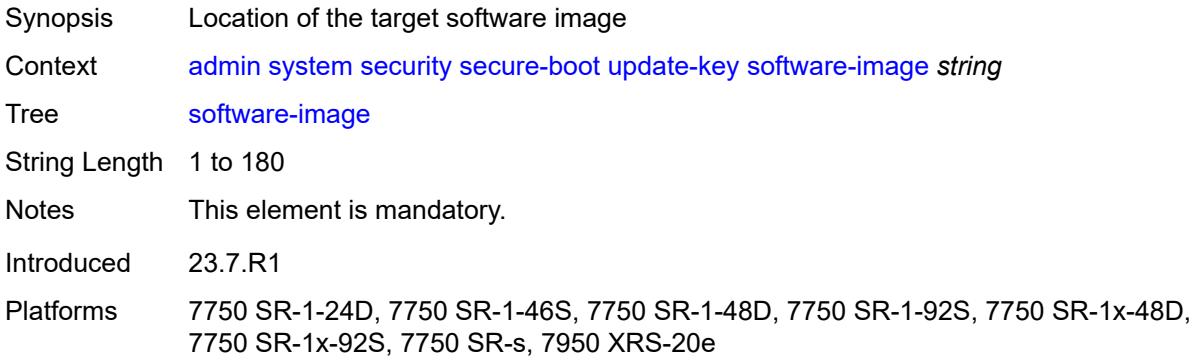

### <span id="page-85-0"></span>**validate**

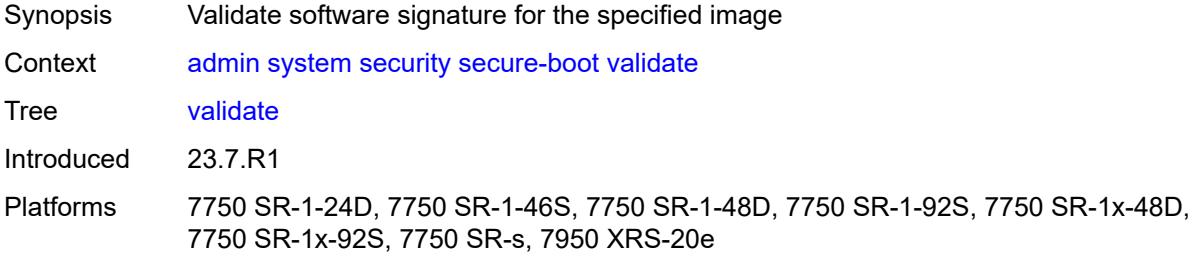

# <span id="page-85-1"></span>**software-image** *string*

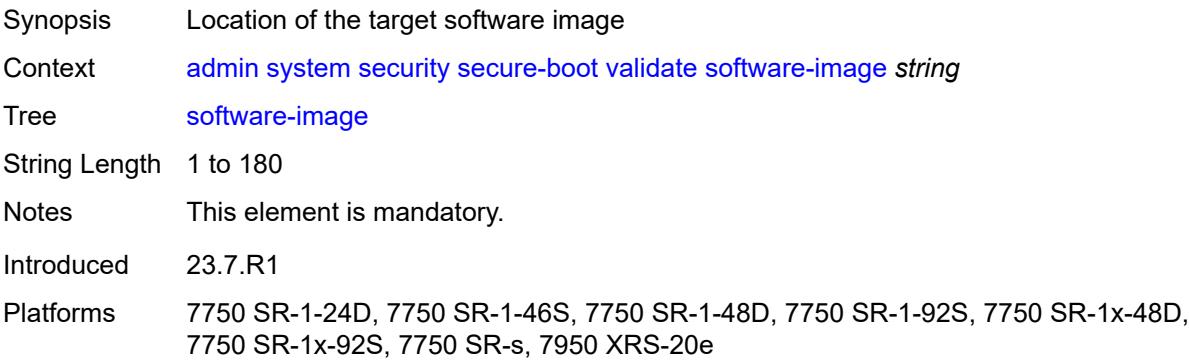

### <span id="page-85-2"></span>**system-password**

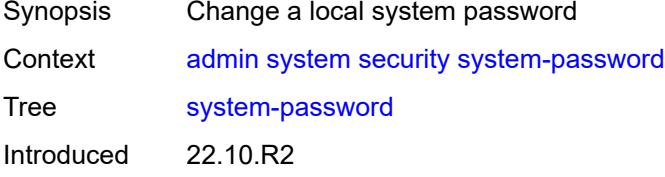

Platforms All

### <span id="page-86-0"></span>**admin-password**

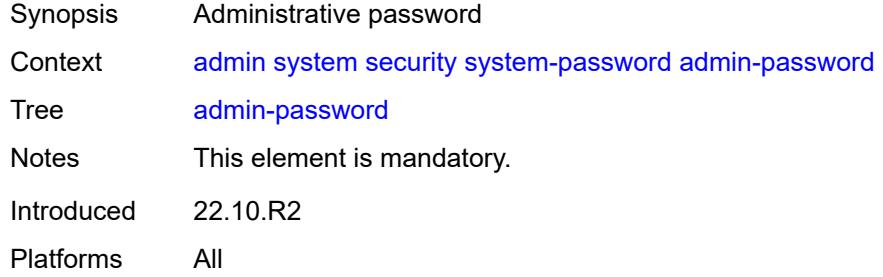

### <span id="page-86-1"></span>**telemetry**

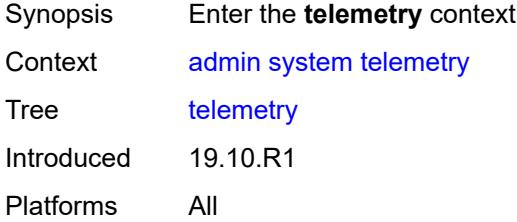

### <span id="page-86-2"></span>**grpc**

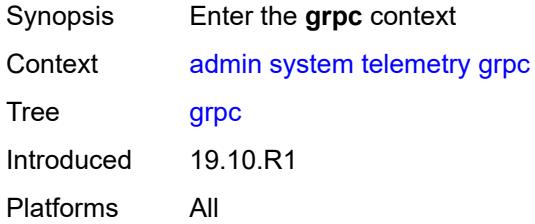

### <span id="page-86-3"></span>**cancel**

<span id="page-86-4"></span>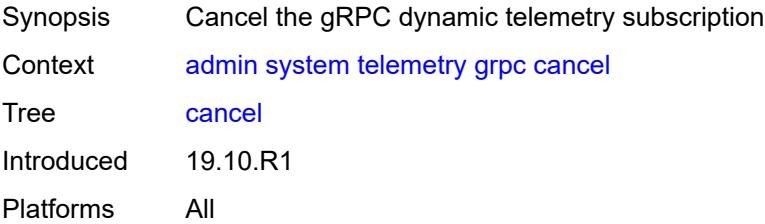

#### **all**

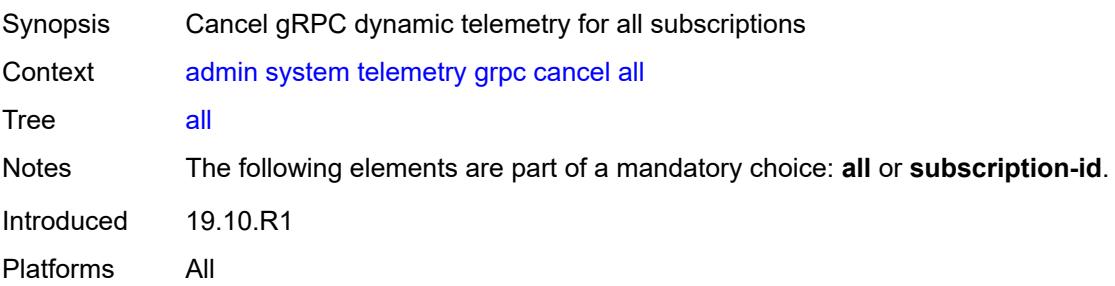

## <span id="page-87-0"></span>**subscription-id** *number*

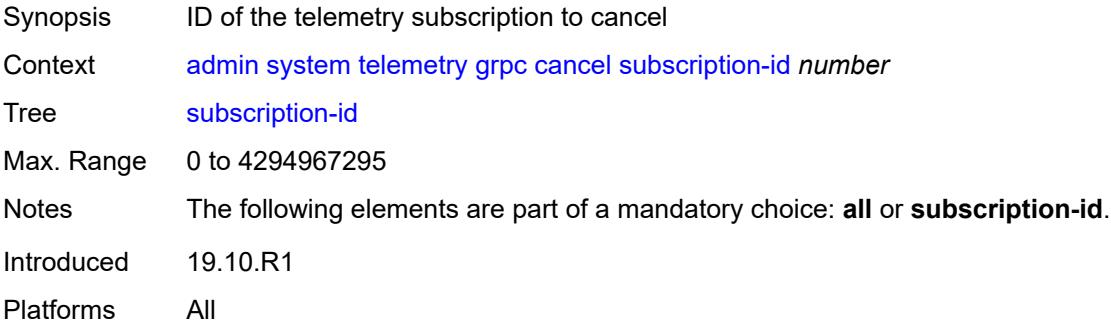

## <span id="page-87-1"></span>**tech-support**

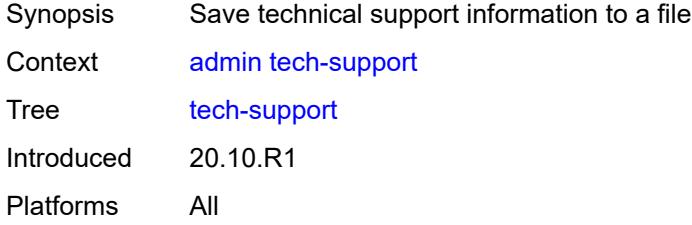

# <span id="page-87-2"></span>[**url**] *string*

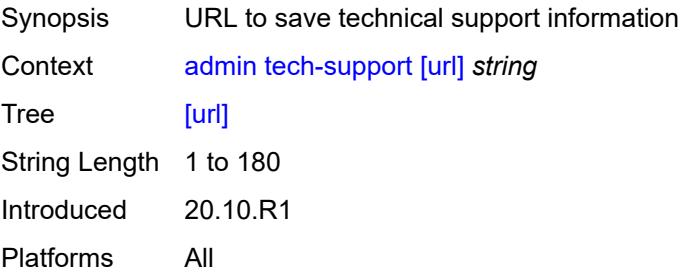

# **2.2 Configuration mode commands**

See "Configuring in the MD-CLI" in the *7450 ESS, 7750 SR, 7950 XRS, and VSR MD-CLI User Guide* for more information.

<span id="page-88-25"></span><span id="page-88-24"></span><span id="page-88-23"></span><span id="page-88-22"></span><span id="page-88-21"></span><span id="page-88-20"></span><span id="page-88-19"></span><span id="page-88-18"></span><span id="page-88-17"></span><span id="page-88-16"></span><span id="page-88-15"></span><span id="page-88-14"></span><span id="page-88-13"></span><span id="page-88-12"></span><span id="page-88-11"></span><span id="page-88-10"></span><span id="page-88-9"></span><span id="page-88-8"></span><span id="page-88-7"></span><span id="page-88-6"></span><span id="page-88-5"></span><span id="page-88-4"></span><span id="page-88-3"></span><span id="page-88-2"></span><span id="page-88-1"></span><span id="page-88-0"></span>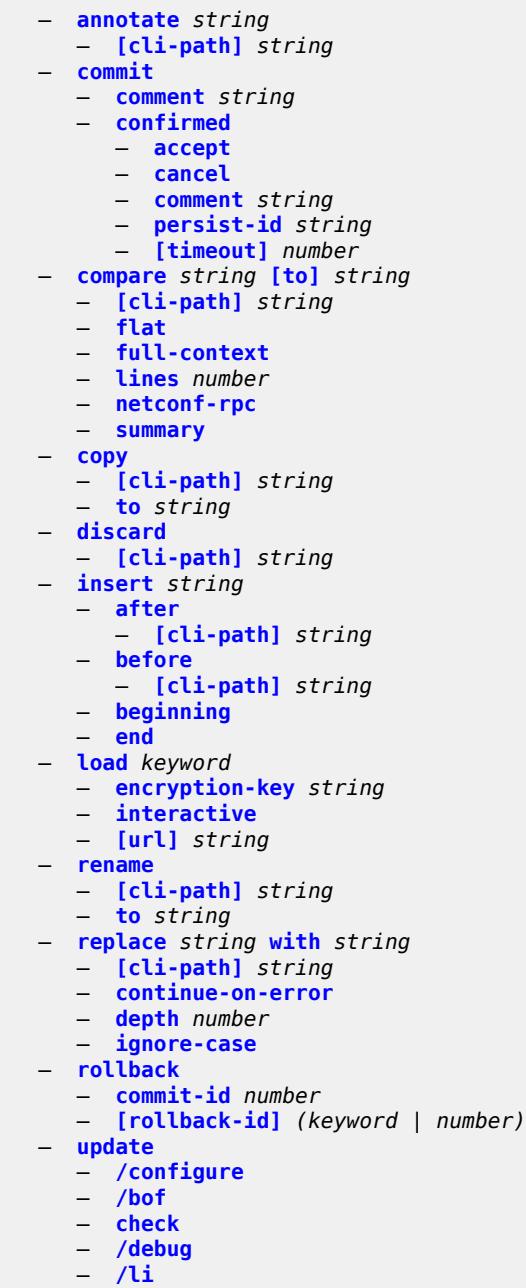

<span id="page-88-50"></span><span id="page-88-49"></span><span id="page-88-48"></span><span id="page-88-47"></span><span id="page-88-46"></span><span id="page-88-45"></span><span id="page-88-44"></span><span id="page-88-43"></span><span id="page-88-42"></span><span id="page-88-41"></span><span id="page-88-40"></span><span id="page-88-39"></span><span id="page-88-38"></span><span id="page-88-37"></span><span id="page-88-36"></span><span id="page-88-35"></span><span id="page-88-34"></span><span id="page-88-33"></span><span id="page-88-32"></span><span id="page-88-31"></span><span id="page-88-30"></span><span id="page-88-29"></span><span id="page-88-28"></span><span id="page-88-27"></span><span id="page-88-26"></span>— **[validate](#page-103-4)**

## <span id="page-89-0"></span>**2.2.1 Configuration mode command descriptions**

## **annotate** [\[comment-text\]](#page-89-3) *string*

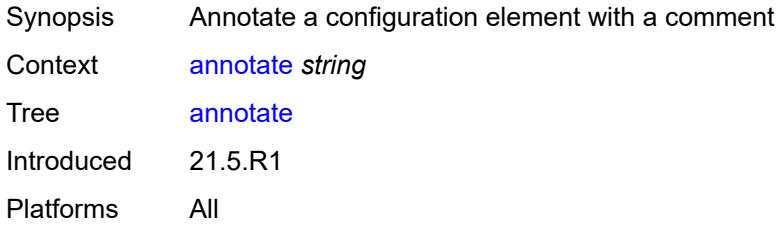

# <span id="page-89-3"></span>[**comment-text**] *string*

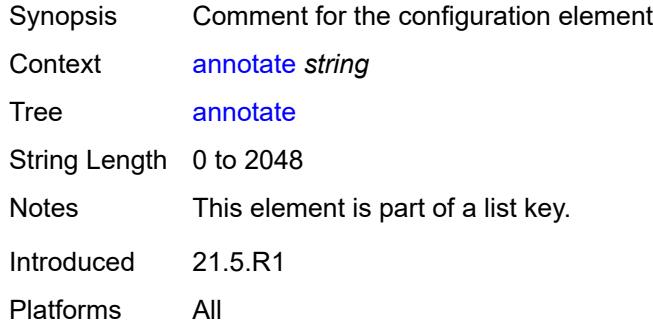

## <span id="page-89-1"></span>[**cli-path**] *string*

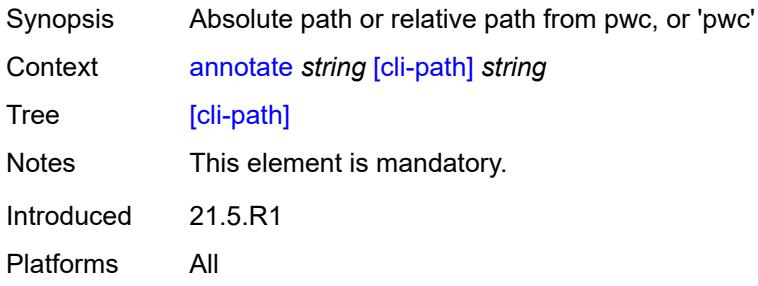

### <span id="page-89-2"></span>**commit**

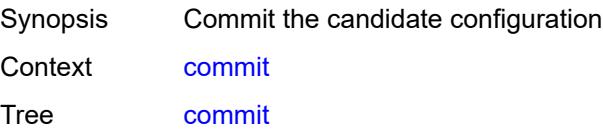

Introduced 16.0.R1 Platforms All

## <span id="page-90-0"></span>**comment** *string*

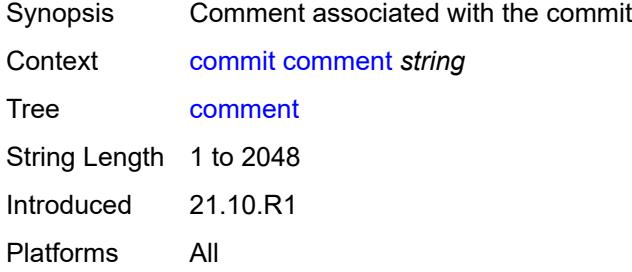

# <span id="page-90-1"></span>**confirmed**

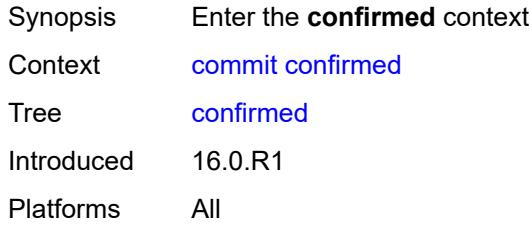

### <span id="page-90-2"></span>**accept**

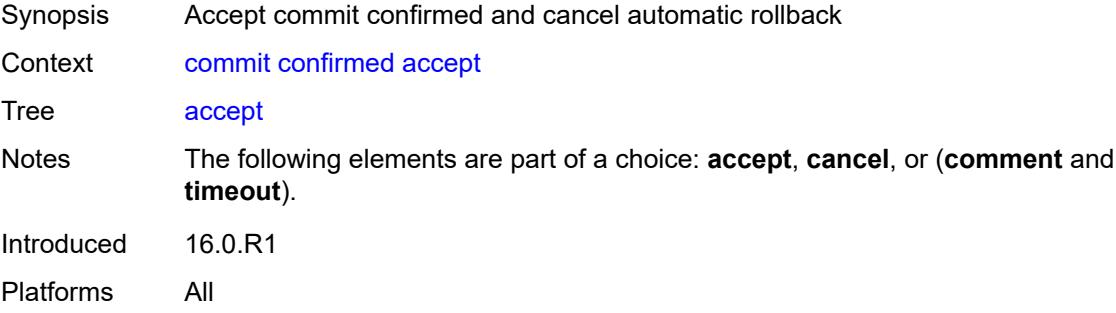

### <span id="page-90-3"></span>**cancel**

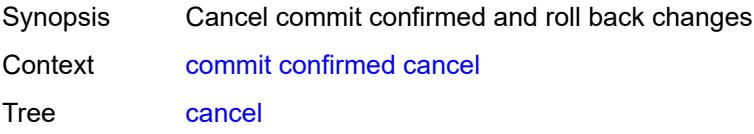

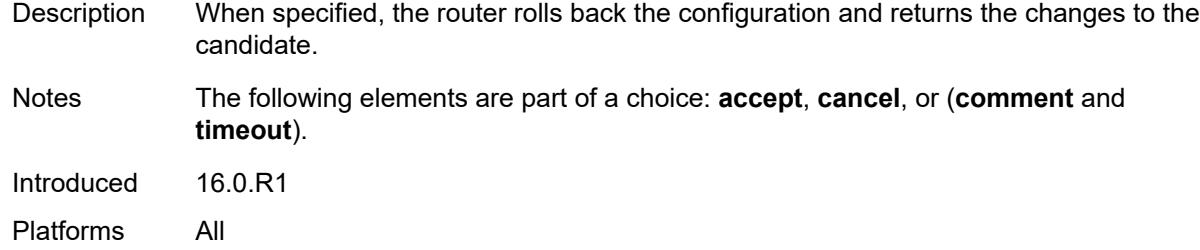

### <span id="page-91-0"></span>**comment** *string*

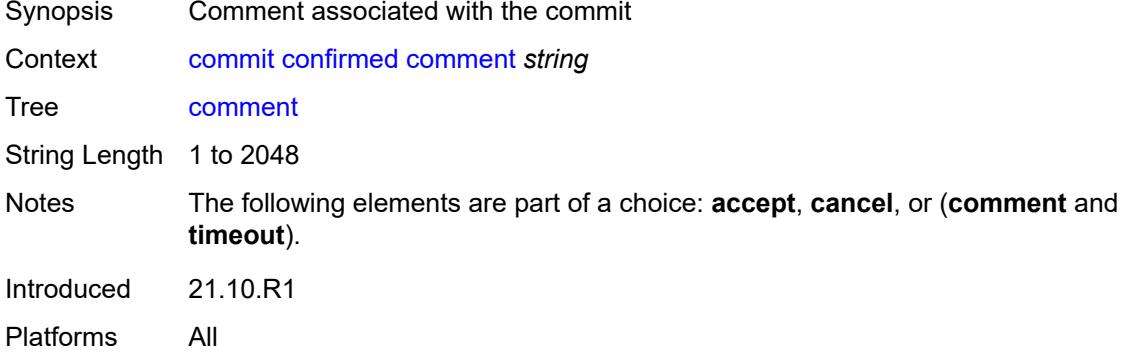

## <span id="page-91-1"></span>**persist-id** *string*

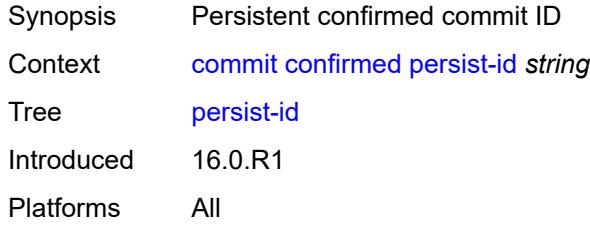

# <span id="page-91-2"></span>[**timeout**] *number*

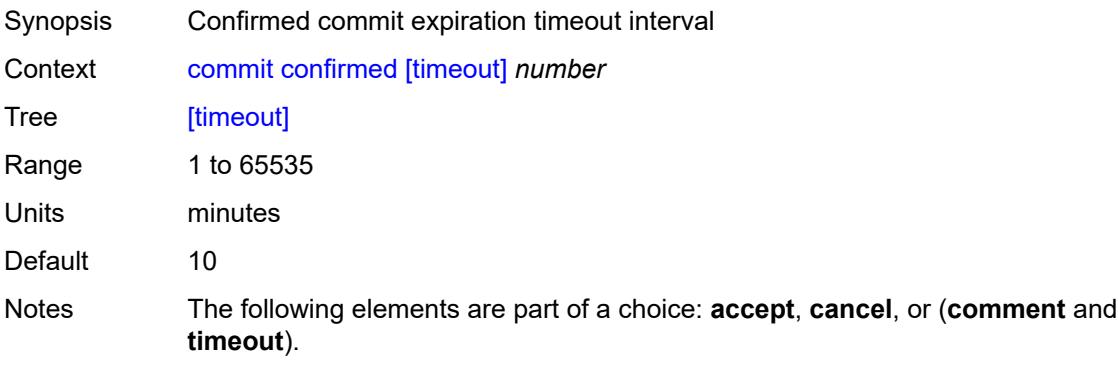

Introduced 16.0.R1 Platforms All

## <span id="page-92-0"></span>**compare** [\[from](#page-92-3)] *string* [to](#page-92-1) *string*

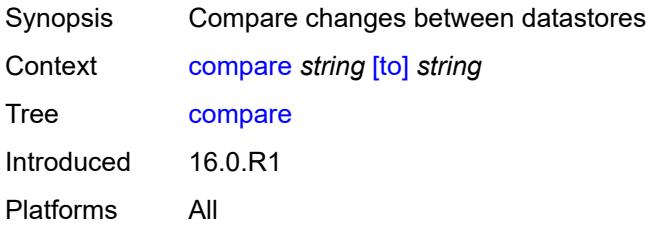

# <span id="page-92-3"></span>[**from**] *string*

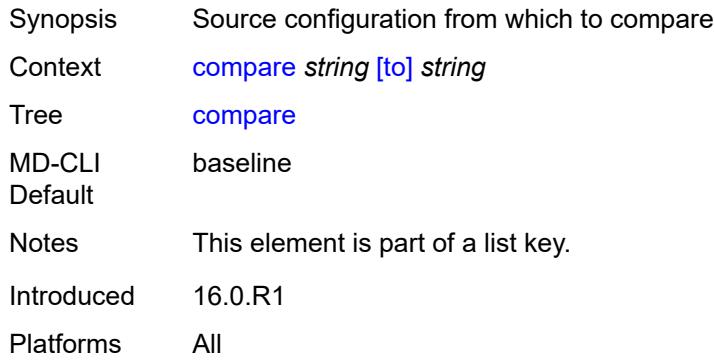

# <span id="page-92-1"></span>[**to**] *string*

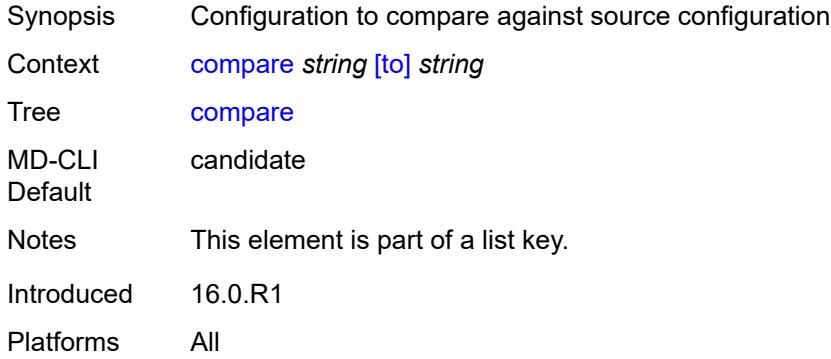

# <span id="page-92-2"></span>[**cli-path**] *string*

Synopsis Absolute path or relative path from pwc

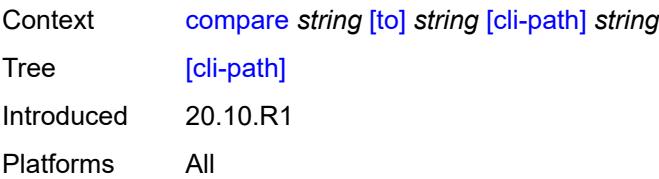

## <span id="page-93-0"></span>**flat**

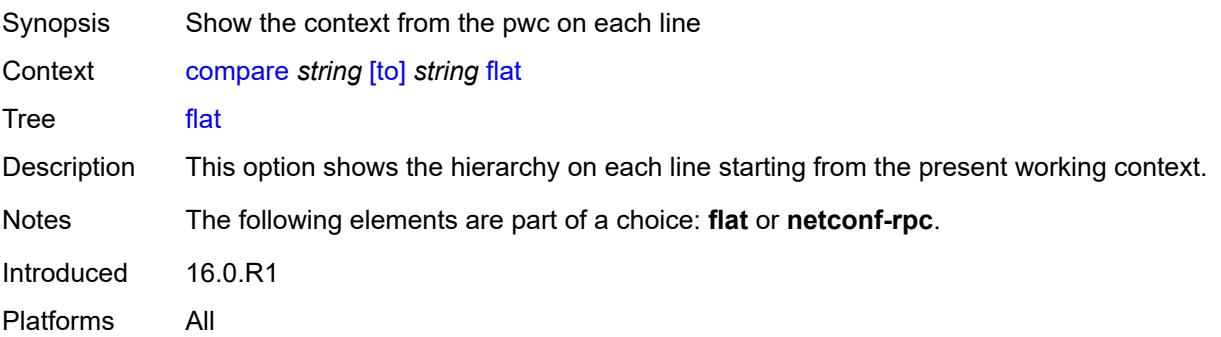

## <span id="page-93-1"></span>**full-context**

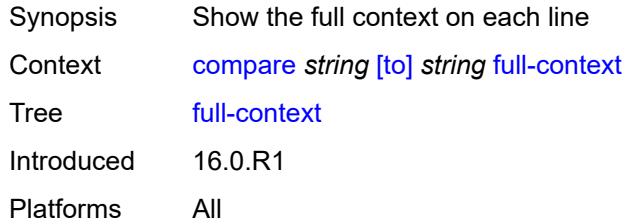

### <span id="page-93-2"></span>**lines** *number*

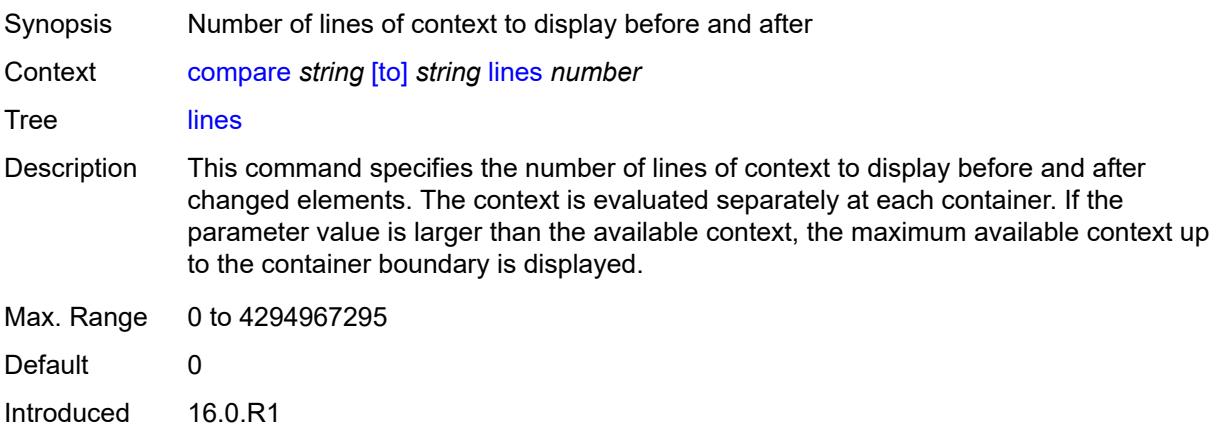

Platforms All

### <span id="page-94-0"></span>**netconf-rpc**

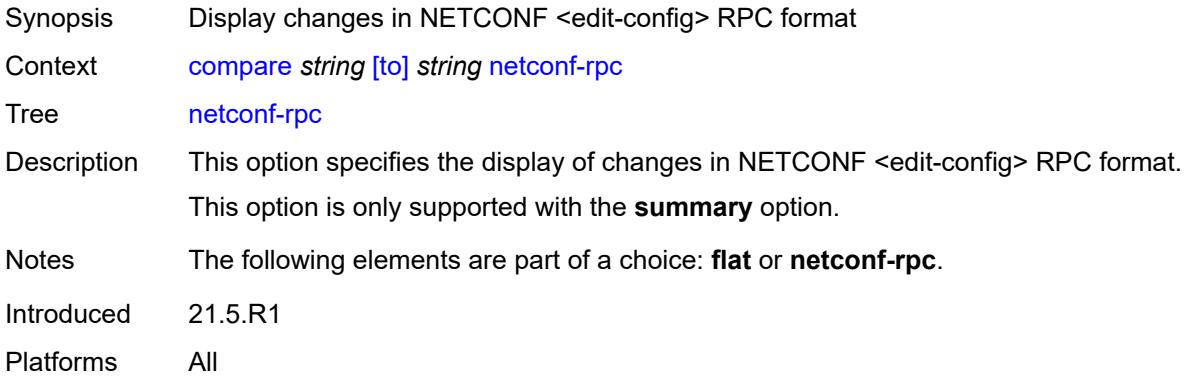

### <span id="page-94-1"></span>**summary**

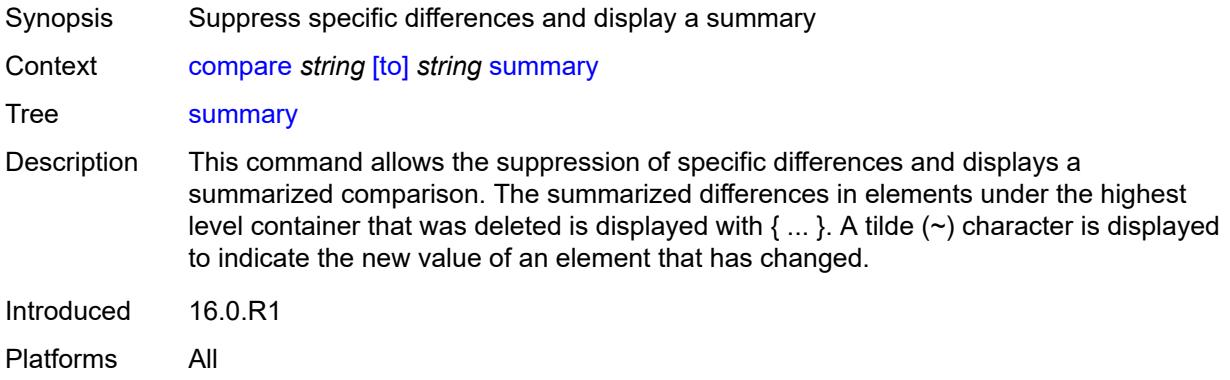

## <span id="page-94-2"></span>**copy**

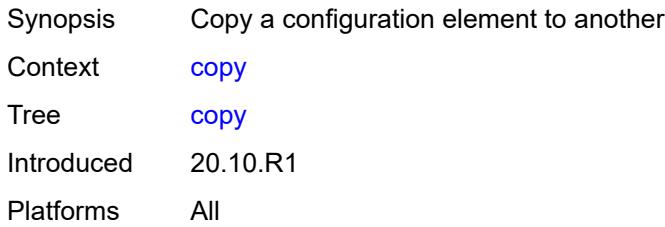

## <span id="page-94-3"></span>[**cli-path**] *string*

Synopsis Absolute path or relative path from pwc, or 'pwc'

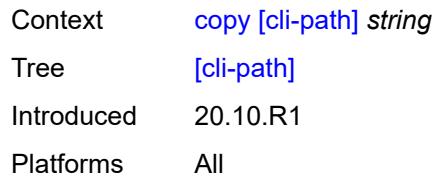

## <span id="page-95-0"></span>**to** *string*

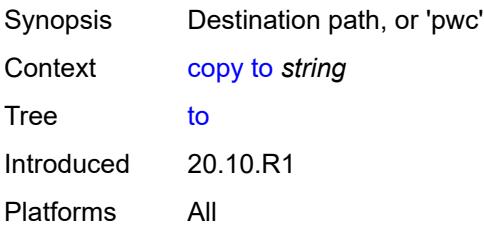

## <span id="page-95-1"></span>**discard**

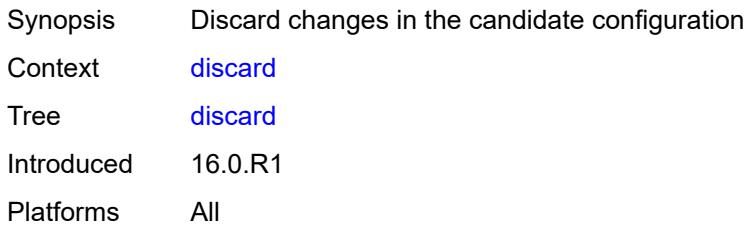

# <span id="page-95-2"></span>[**cli-path**] *string*

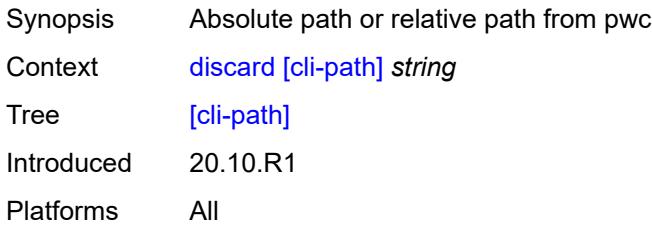

# <span id="page-95-3"></span>**insert** [[new-entry\]](#page-96-3) *string*

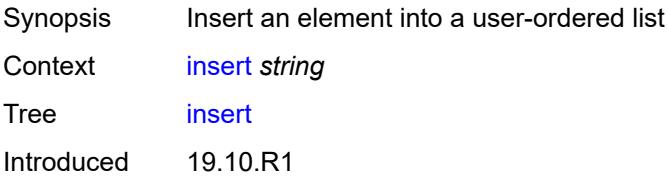

Platforms All

### <span id="page-96-3"></span>[**new-entry**] *string*

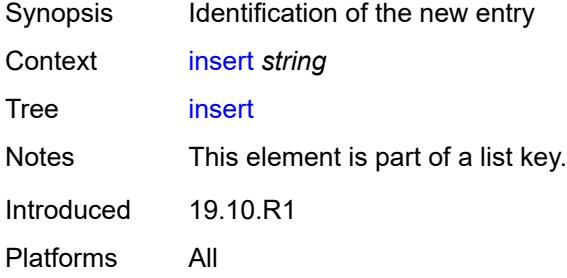

#### <span id="page-96-0"></span>**after**

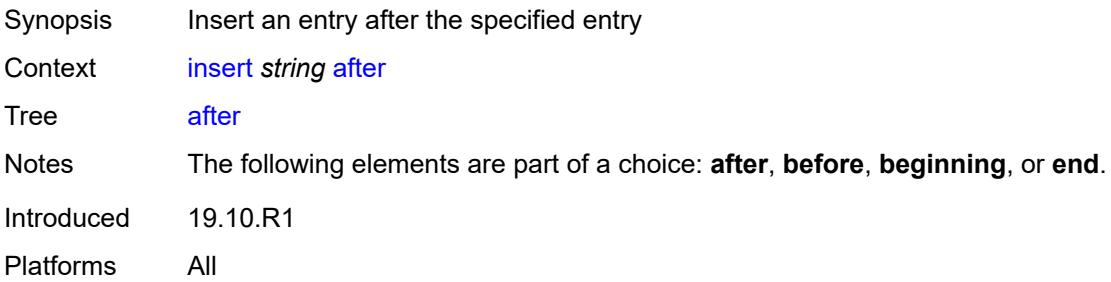

# <span id="page-96-1"></span>[**cli-path**] *string*

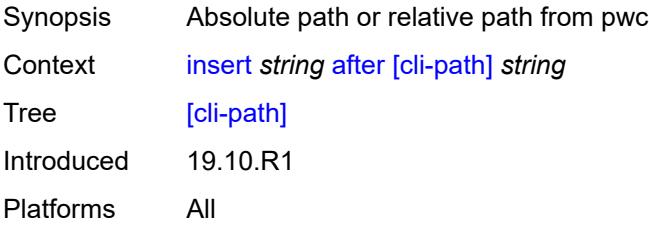

### <span id="page-96-2"></span>**before**

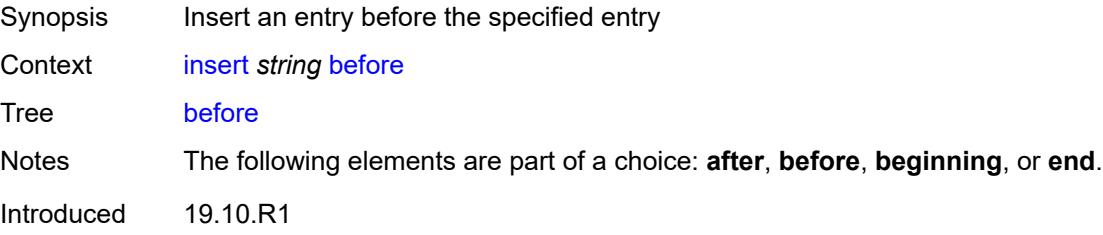

Platforms All

## <span id="page-97-0"></span>[**cli-path**] *string*

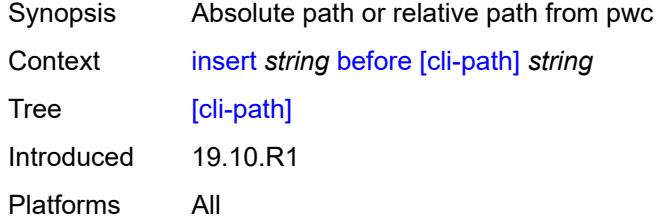

## <span id="page-97-1"></span>**beginning**

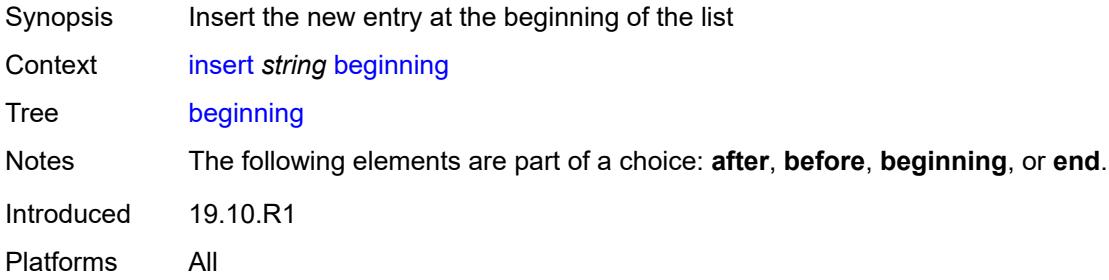

### <span id="page-97-2"></span>**end**

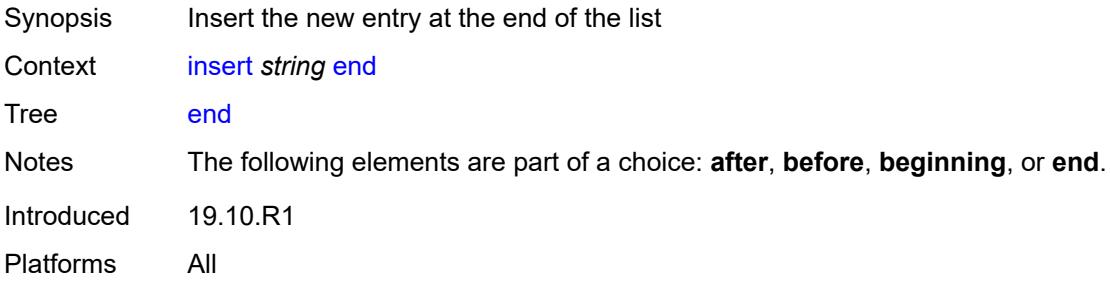

## <span id="page-97-3"></span>**load** [[mode\]](#page-98-2) *keyword*

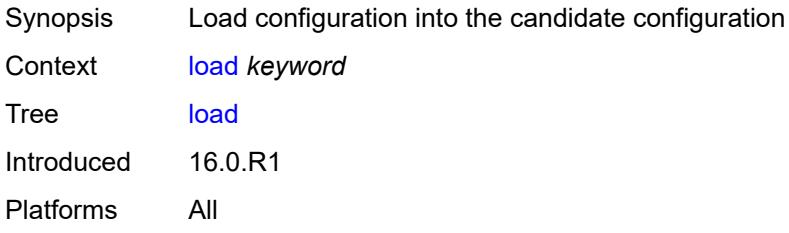

## <span id="page-98-2"></span>[**mode**] *keyword*

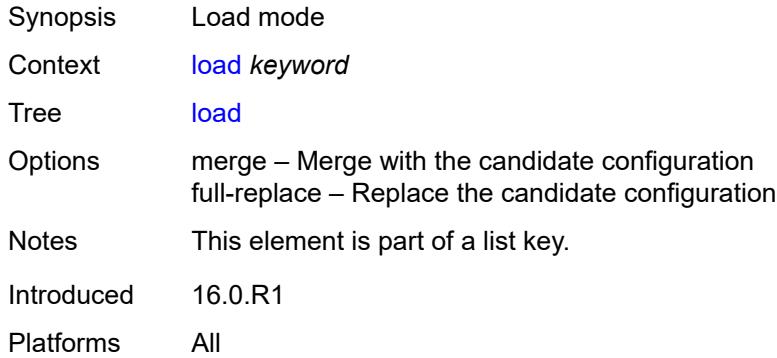

# <span id="page-98-0"></span>**encryption-key** *string*

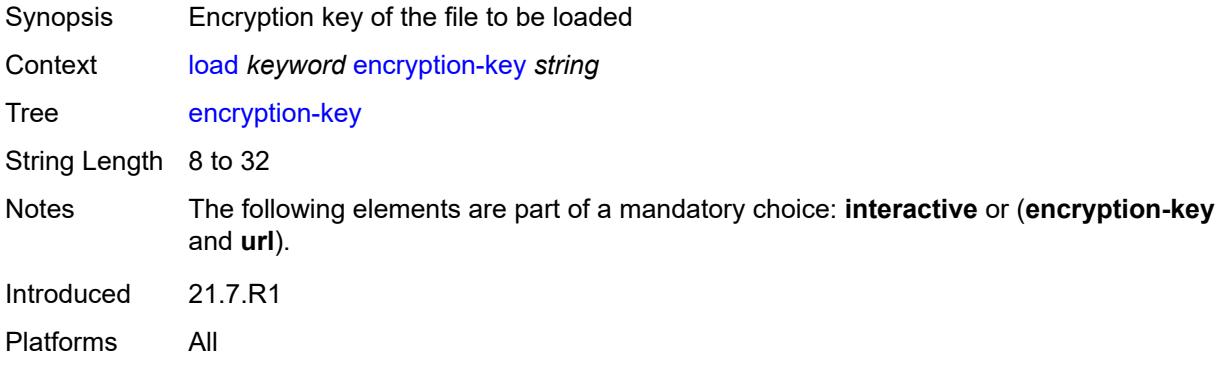

## <span id="page-98-1"></span>**interactive**

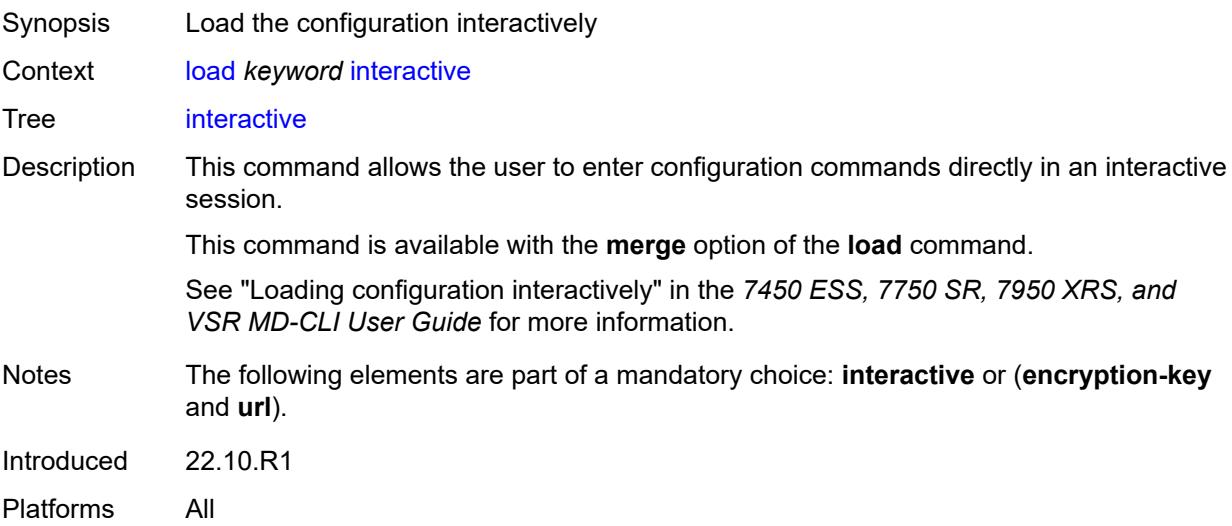

## <span id="page-99-0"></span>[**url**] *string*

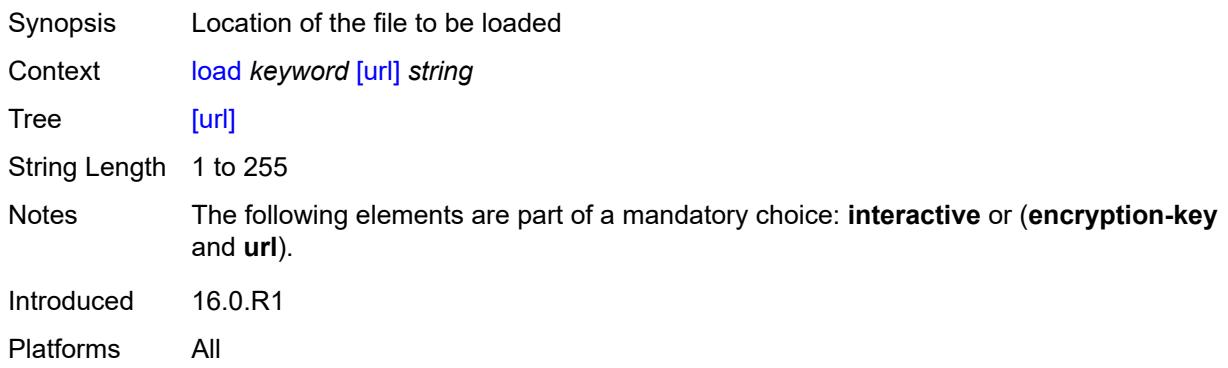

#### <span id="page-99-1"></span>**rename**

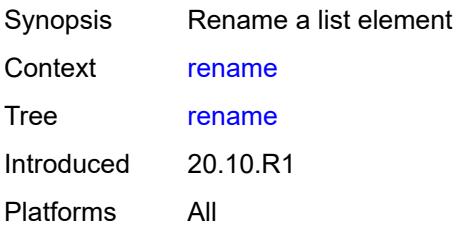

# <span id="page-99-2"></span>[**cli-path**] *string*

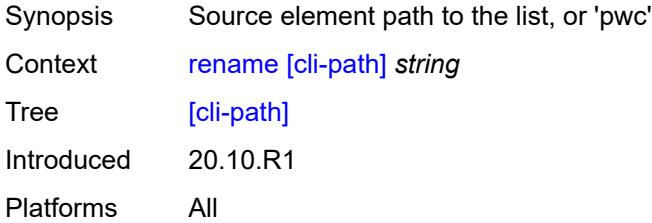

### <span id="page-99-3"></span>**to** *string*

<span id="page-99-4"></span>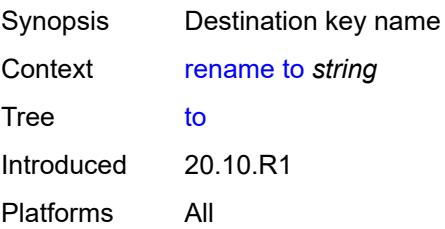

## **replace** [\[pattern\]](#page-100-2) *string* [with](#page-100-0) *string*

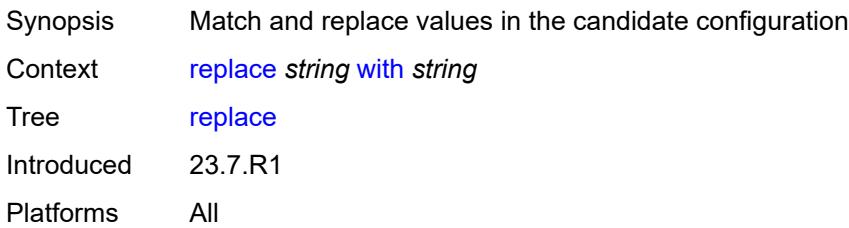

## <span id="page-100-2"></span>[**pattern**] *string*

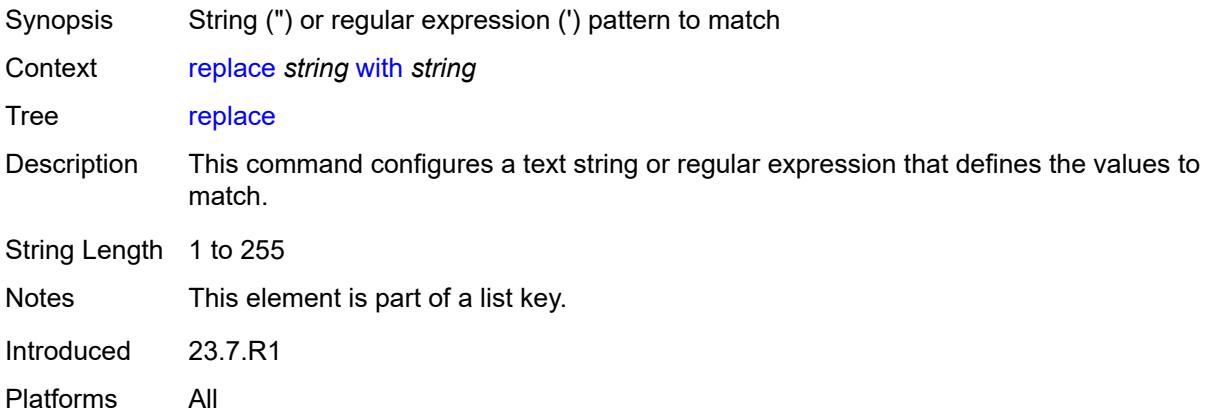

## <span id="page-100-0"></span>**with** *string*

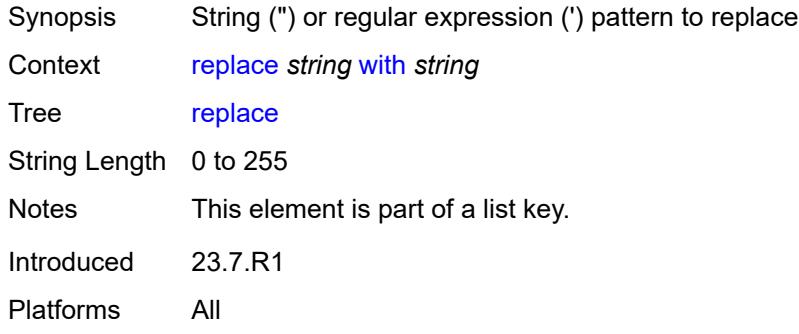

## <span id="page-100-1"></span>[**cli-path**] *string*

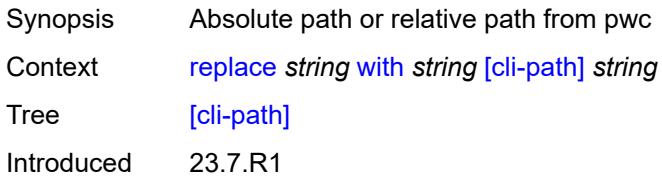

Platforms All

#### <span id="page-101-0"></span>**continue-on-error**

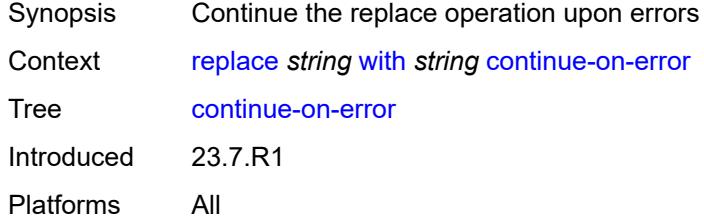

## <span id="page-101-1"></span>**depth** *number*

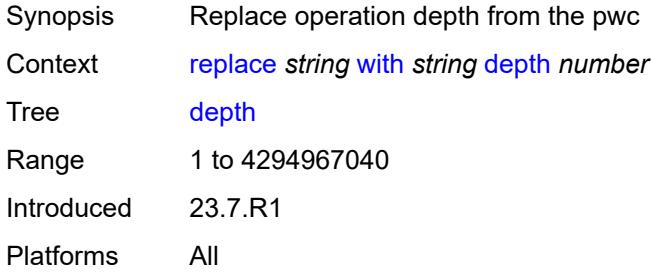

### <span id="page-101-2"></span>**ignore-case**

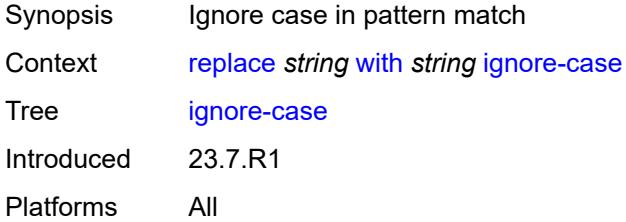

### <span id="page-101-3"></span>**rollback**

<span id="page-101-4"></span>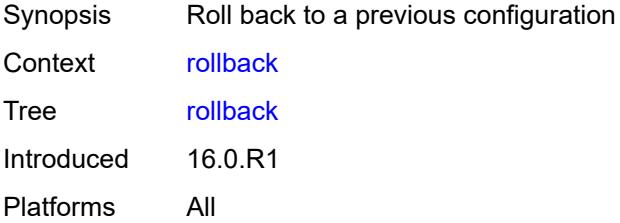

#### **commit-id** *number*

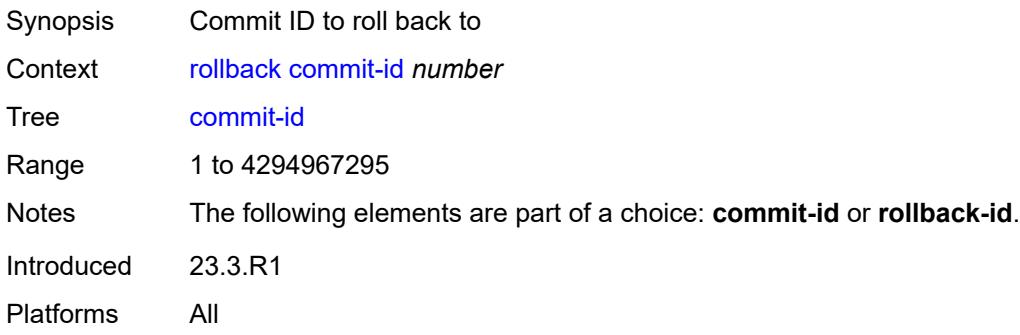

## <span id="page-102-0"></span>[**rollback-id**] *(keyword | number)*

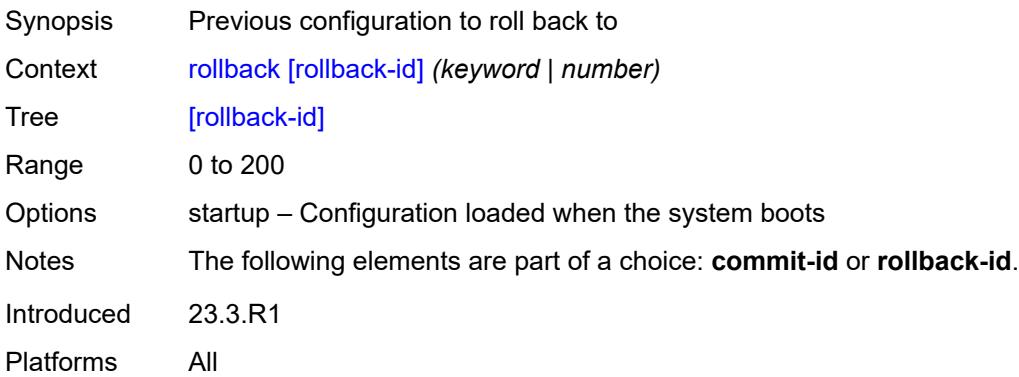

## <span id="page-102-1"></span>**update**

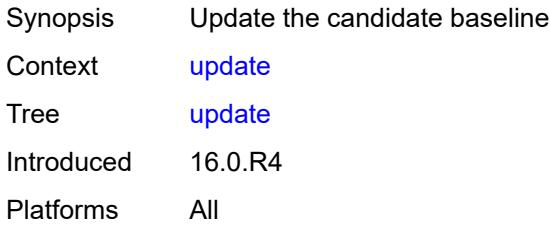

# <span id="page-102-2"></span>**/configure**

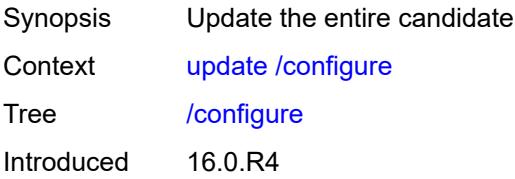

Platforms All

### <span id="page-103-0"></span>**/bof**

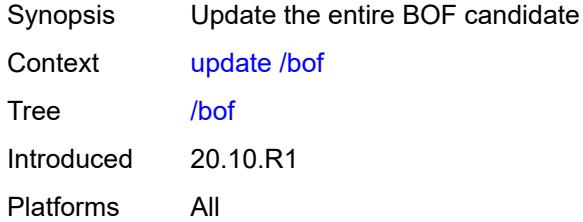

## <span id="page-103-1"></span>**check**

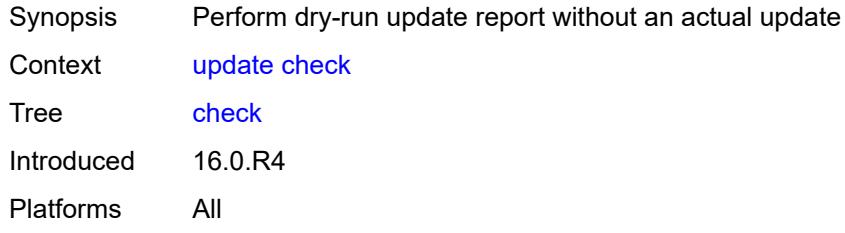

# <span id="page-103-2"></span>**/debug**

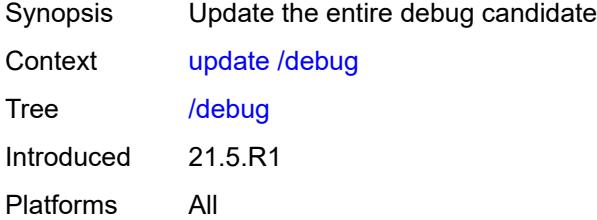

# <span id="page-103-3"></span>**/li**

<span id="page-103-4"></span>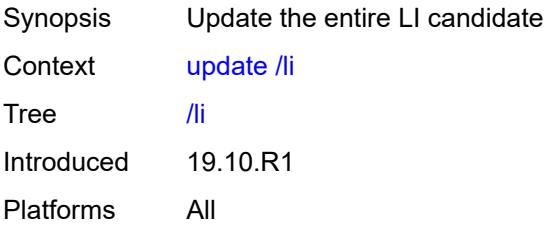

## **validate**

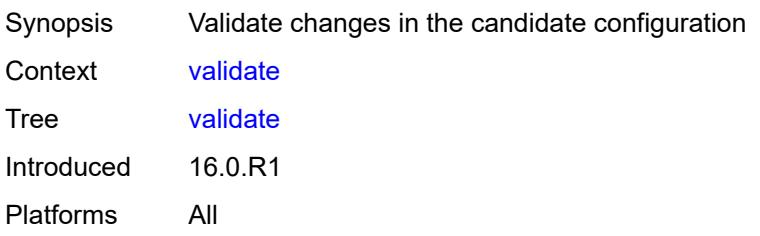

# **2.3 environment commands**

See "Environment commands" in the *7450 ESS, 7750 SR, 7950 XRS, and VSR MD-CLI User Guide* for more information.

<span id="page-105-4"></span><span id="page-105-3"></span><span id="page-105-2"></span><span id="page-105-1"></span><span id="page-105-0"></span>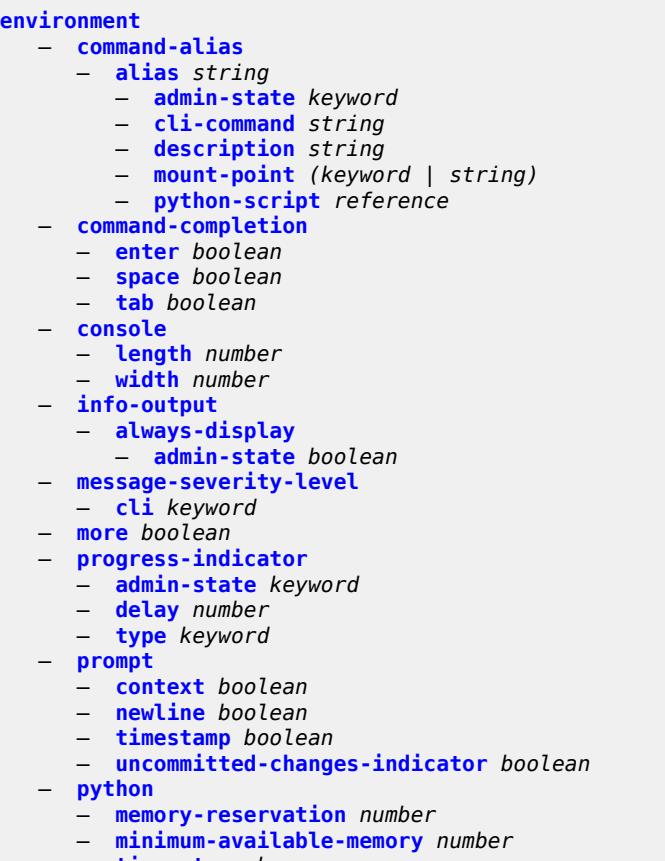

- **[timeout](#page-115-1)** *number*
- **[time-display](#page-115-2)** *keyword*
	- **[time-format](#page-116-0)** *keyword*

### <span id="page-106-0"></span>**2.3.1 environment command descriptions**

#### **environment**

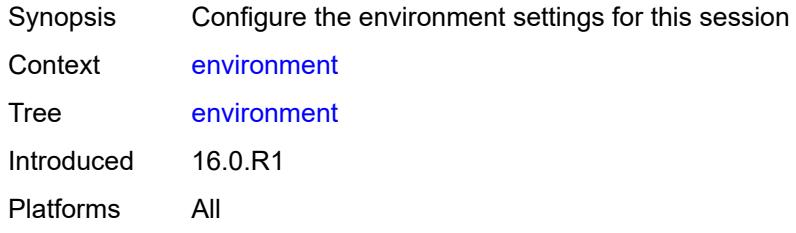

### <span id="page-106-1"></span>**command-alias**

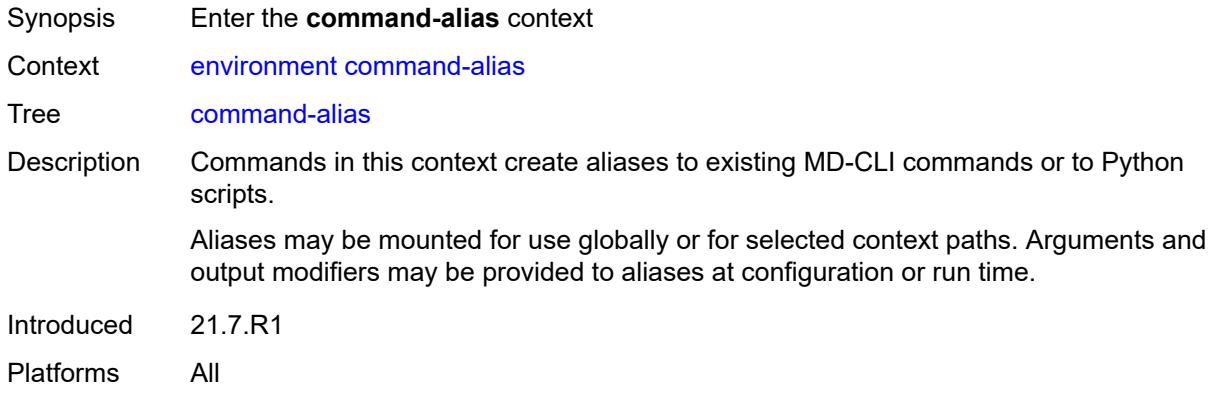

### <span id="page-106-2"></span>**alias** [\[alias-name\]](#page-106-3) *string*

<span id="page-106-3"></span>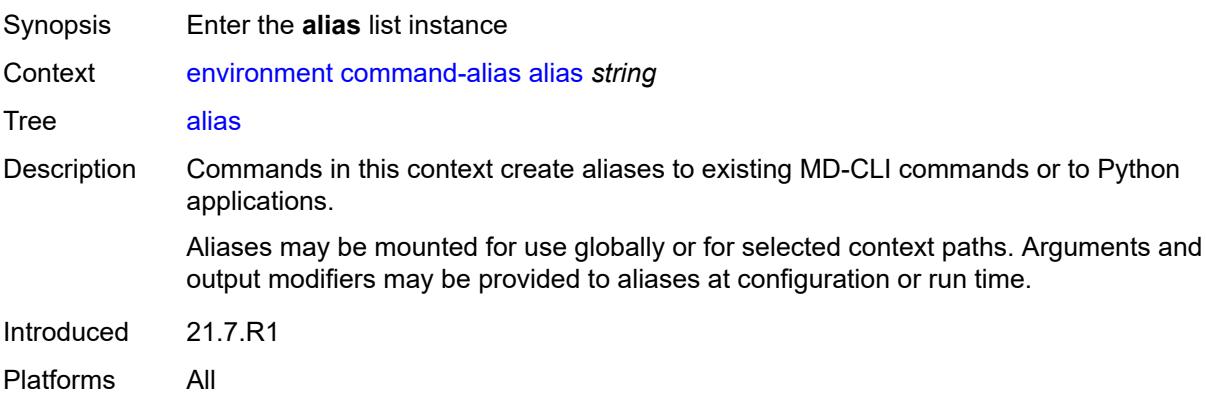

## [**alias-name**] *string*

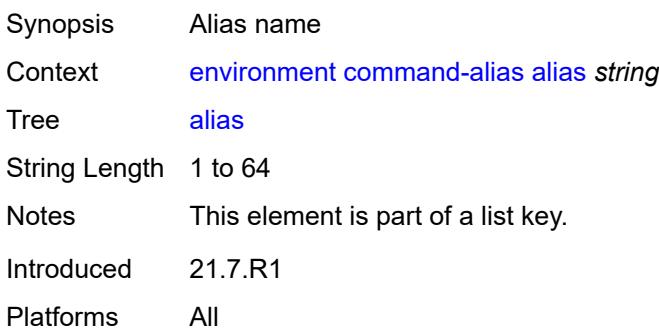

### <span id="page-107-0"></span>**admin-state** *keyword*

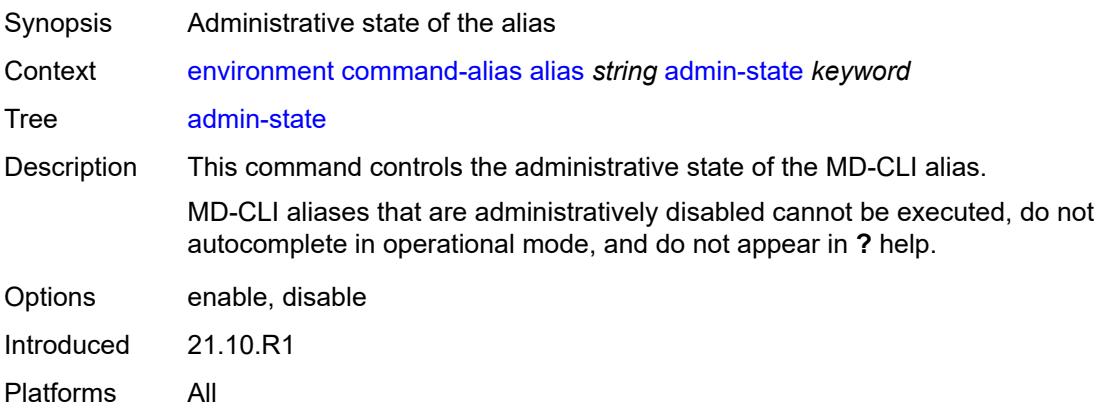

### <span id="page-107-1"></span>**cli-command** *string*

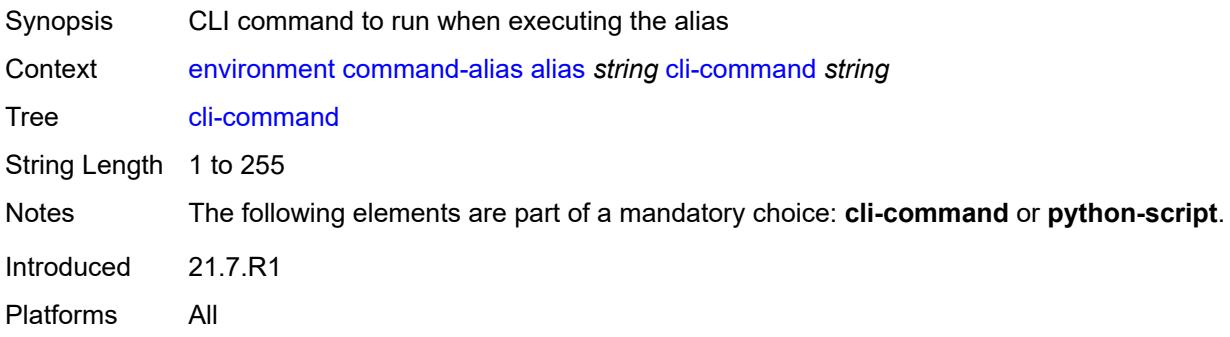

## <span id="page-107-2"></span>**description** *string*

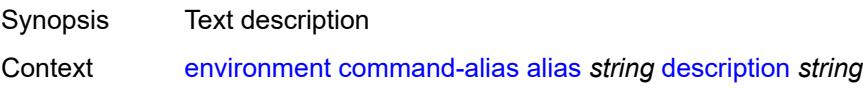
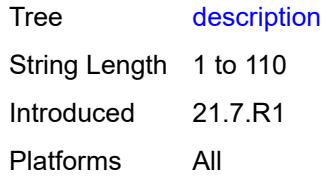

# <span id="page-108-1"></span>**mount-point** [\[path\]](#page-108-0) *(keyword | string)*

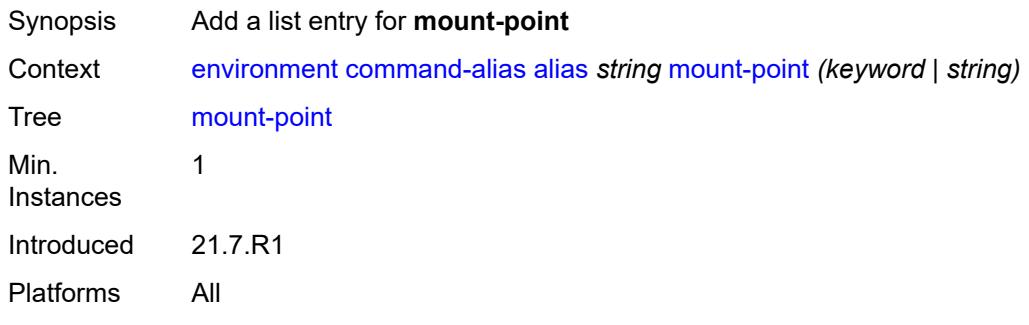

# <span id="page-108-0"></span>[**path**] *(keyword | string)*

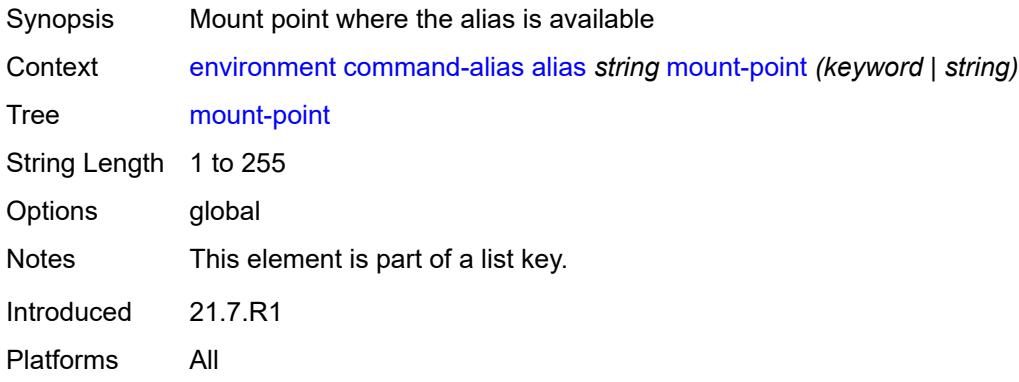

# <span id="page-108-2"></span>**python-script** *reference*

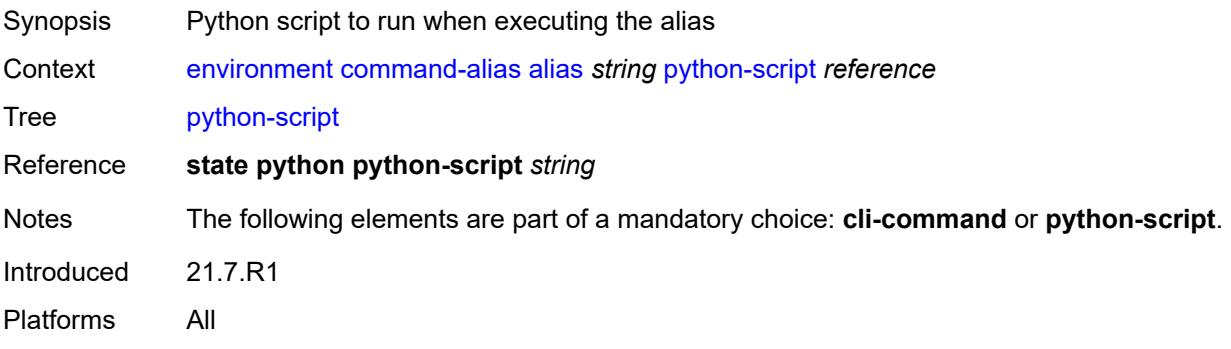

### <span id="page-109-0"></span>**command-completion**

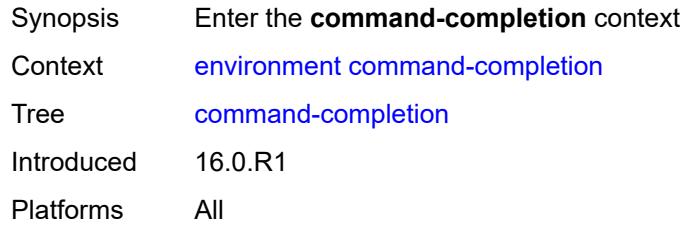

#### <span id="page-109-1"></span>**enter** *boolean*

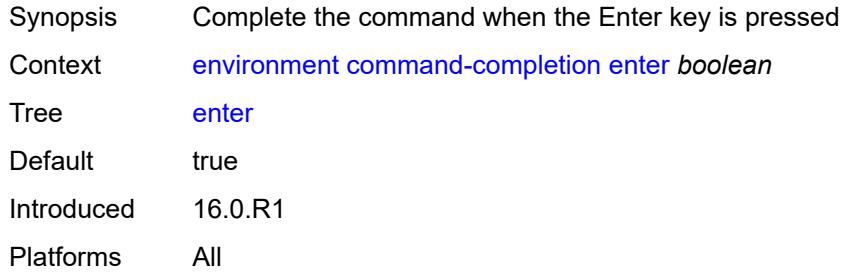

## <span id="page-109-2"></span>**space** *boolean*

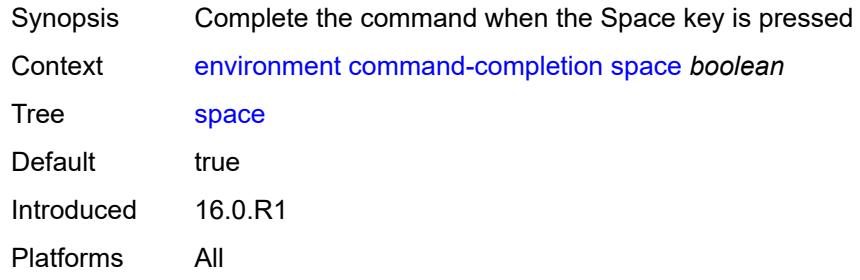

### <span id="page-109-3"></span>**tab** *boolean*

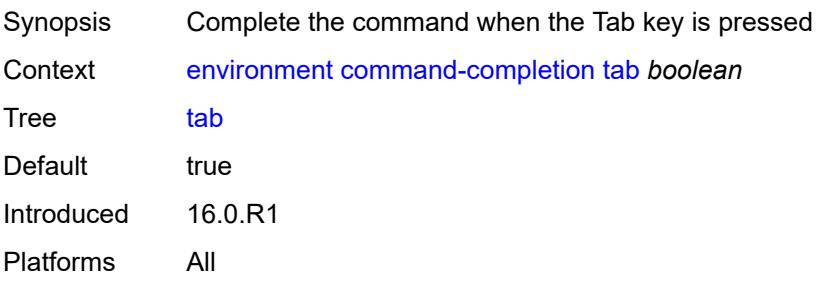

#### <span id="page-110-0"></span>**console**

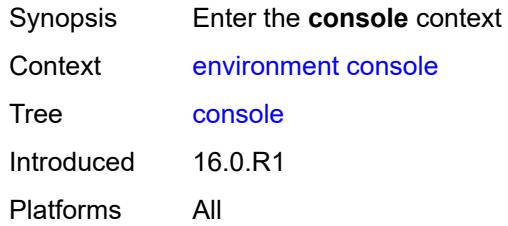

# <span id="page-110-1"></span>**length** *number*

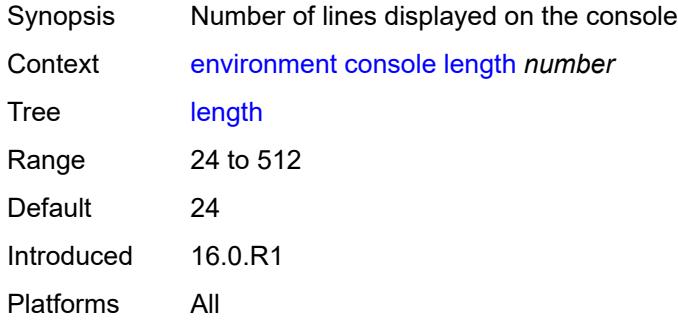

### <span id="page-110-2"></span>**width** *number*

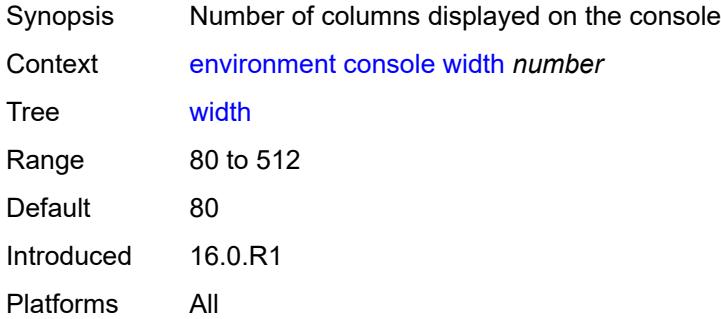

# <span id="page-110-3"></span>**info-output**

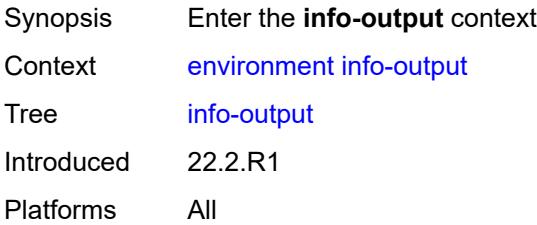

# <span id="page-111-0"></span>**always-display**

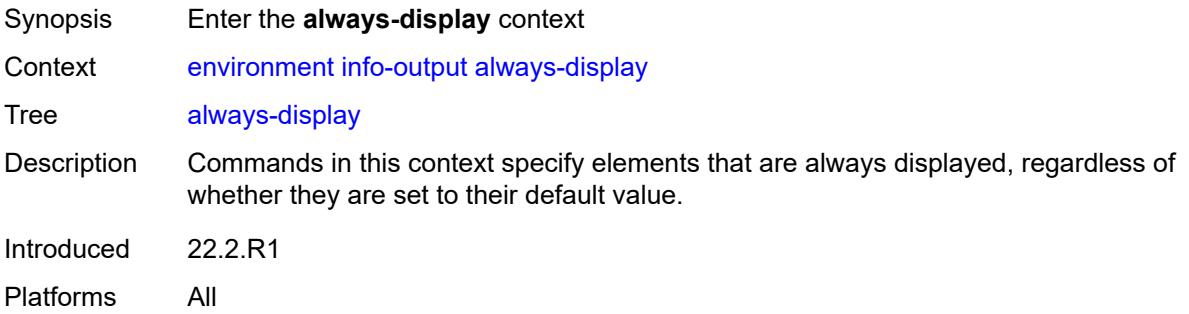

### <span id="page-111-1"></span>**admin-state** *boolean*

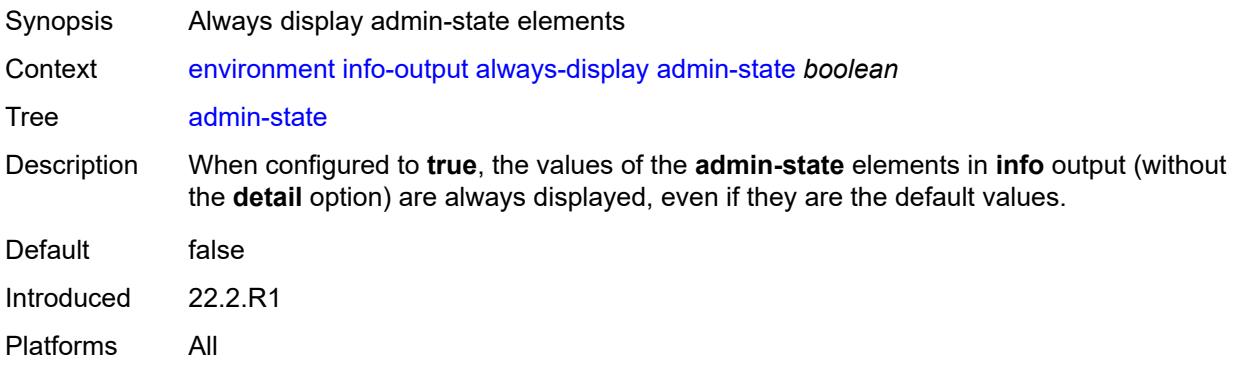

# <span id="page-111-2"></span>**message-severity-level**

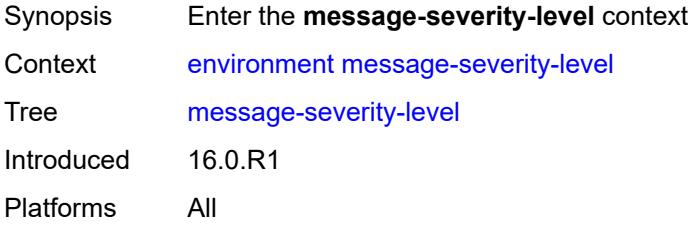

### <span id="page-111-3"></span>**cli** *keyword*

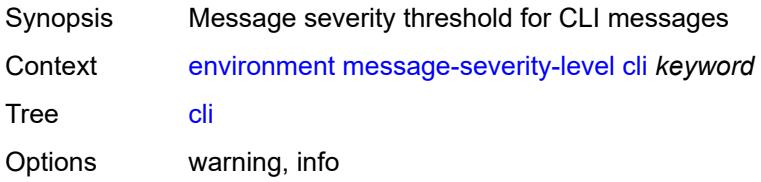

Default info Introduced 16.0.R1 Platforms All

#### <span id="page-112-0"></span>**more** *boolean*

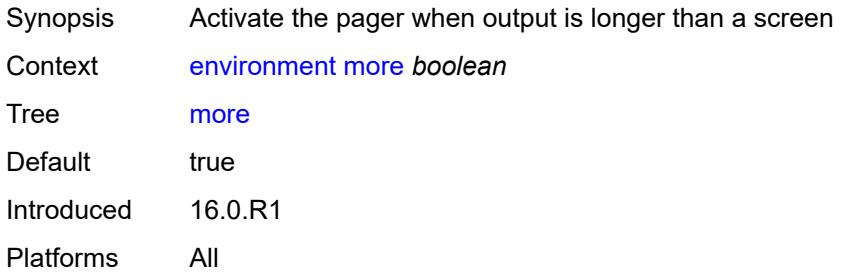

### <span id="page-112-1"></span>**progress-indicator**

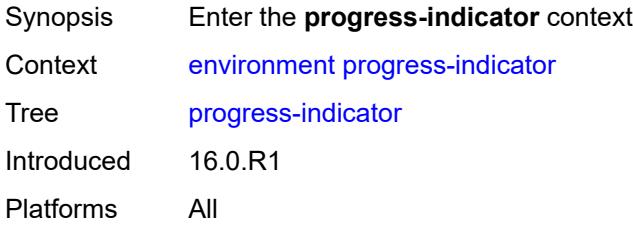

### <span id="page-112-2"></span>**admin-state** *keyword*

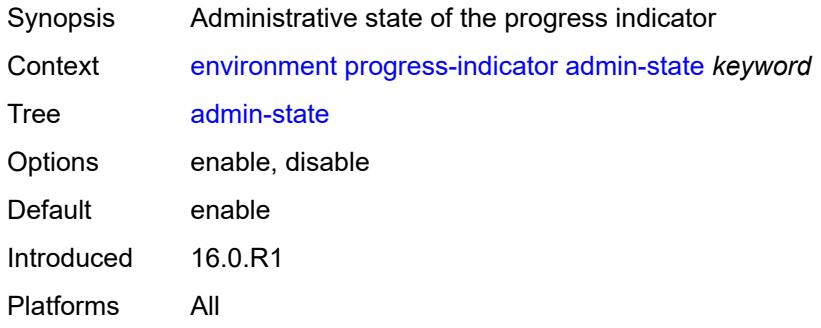

#### <span id="page-112-3"></span>**delay** *number*

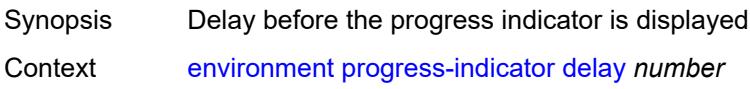

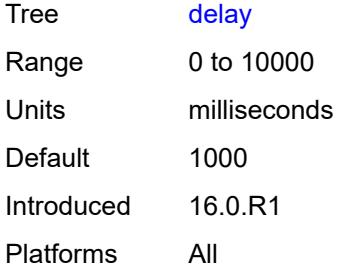

# <span id="page-113-0"></span>**type** *keyword*

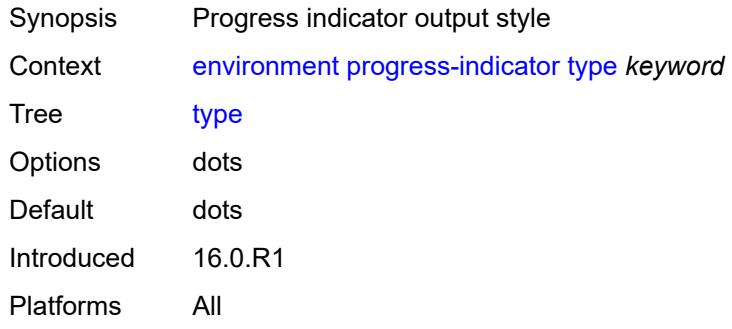

### <span id="page-113-1"></span>**prompt**

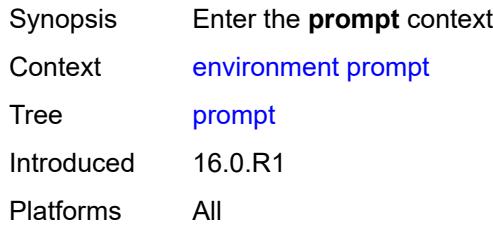

# <span id="page-113-2"></span>**context** *boolean*

<span id="page-113-3"></span>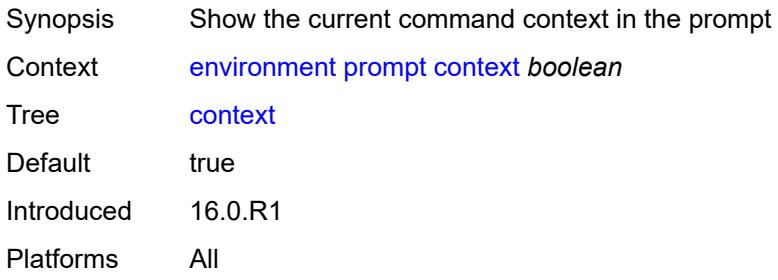

#### **newline** *boolean*

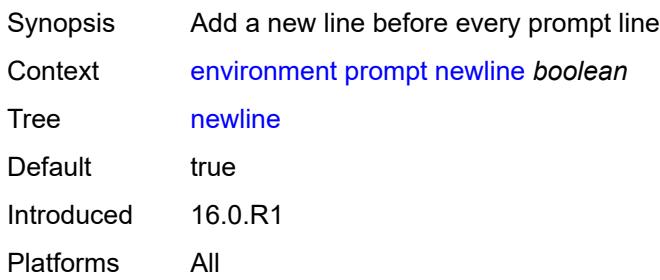

#### <span id="page-114-0"></span>**timestamp** *boolean*

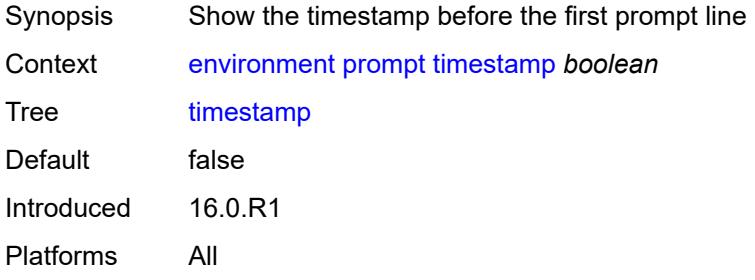

# <span id="page-114-1"></span>**uncommitted-changes-indicator** *boolean*

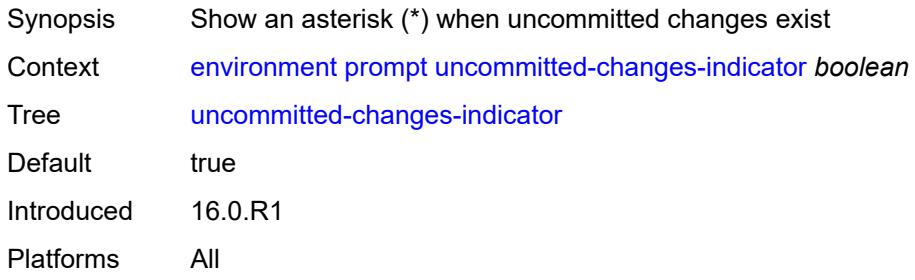

## <span id="page-114-2"></span>**python**

<span id="page-114-3"></span>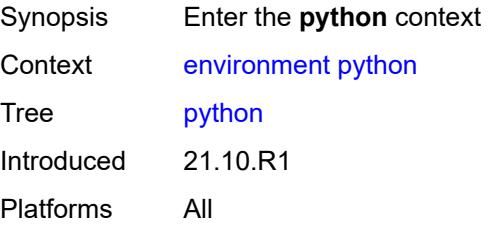

# **memory-reservation** *number*

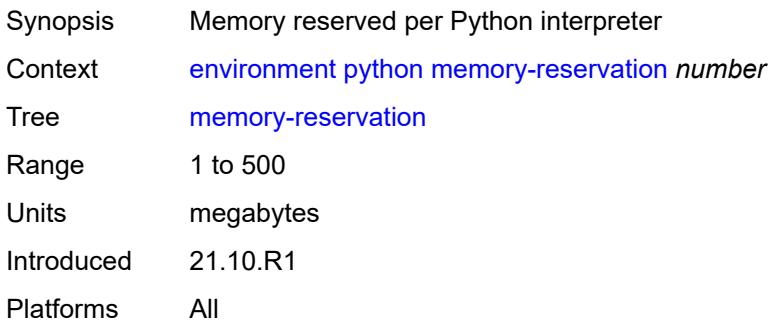

# <span id="page-115-0"></span>**minimum-available-memory** *number*

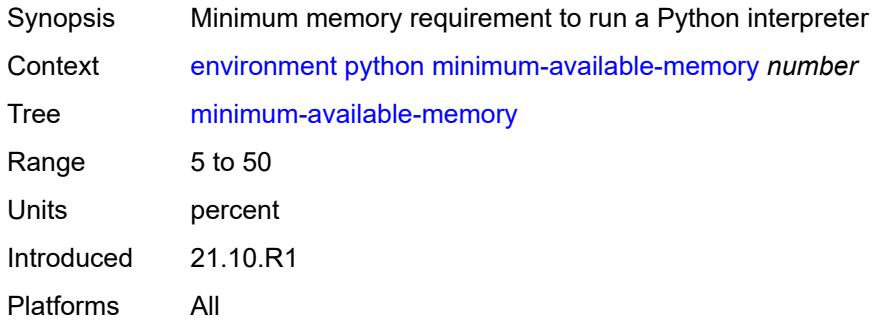

#### <span id="page-115-1"></span>**timeout** *number*

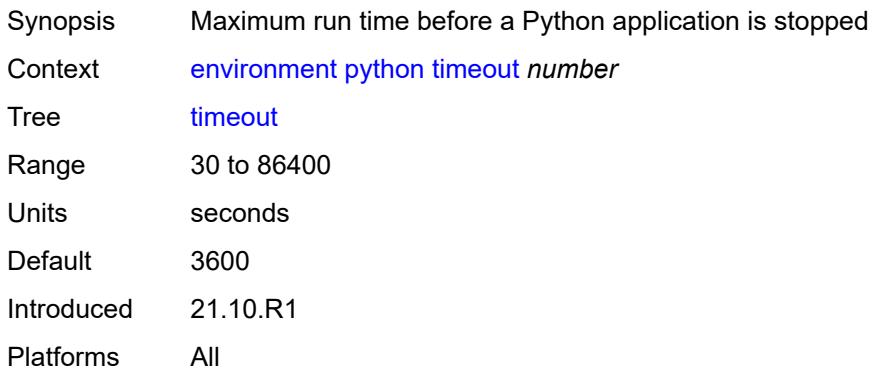

### <span id="page-115-2"></span>**time-display** *keyword*

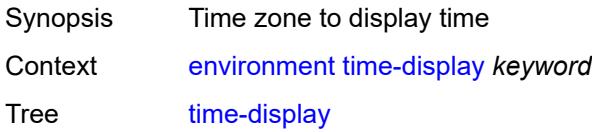

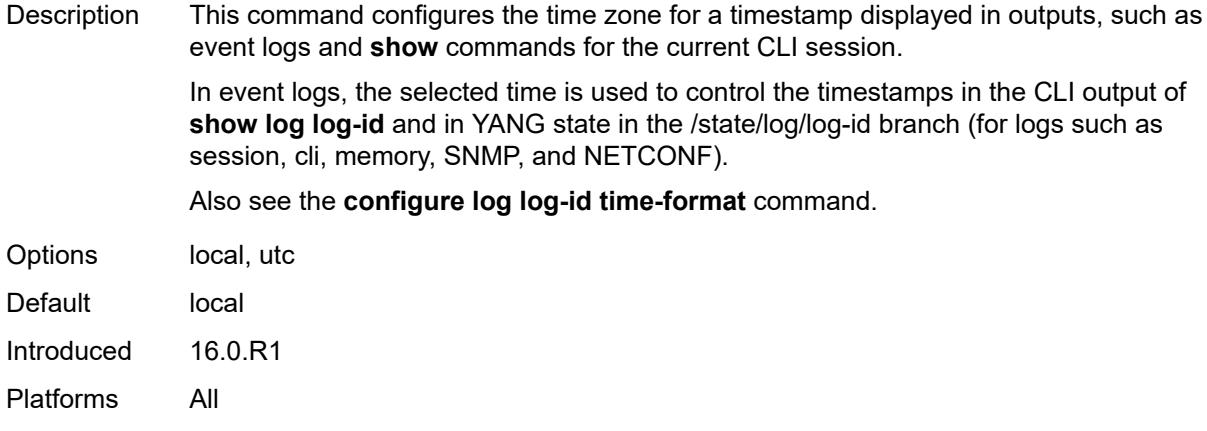

# <span id="page-116-0"></span>**time-format** *keyword*

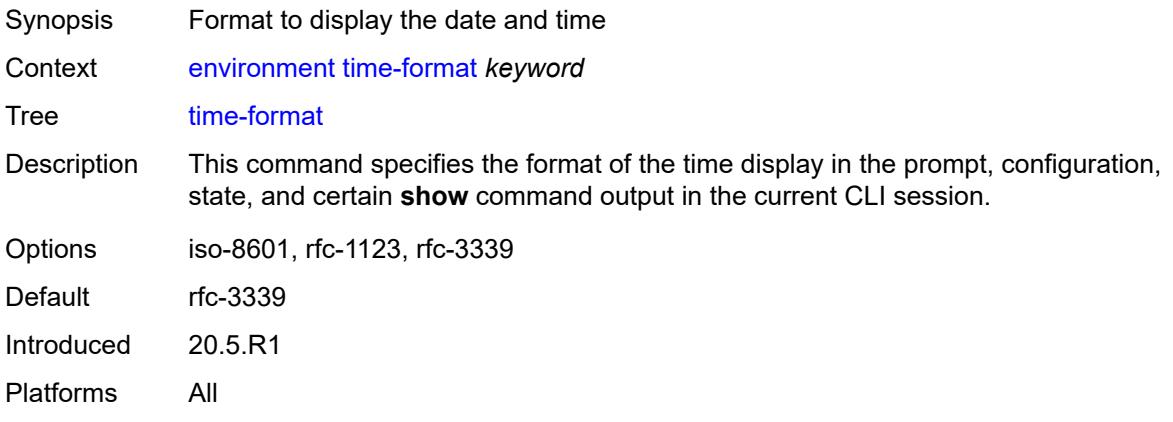

# **2.4 file commands**

See "File management" in the *7450 ESS, 7750 SR, 7950 XRS, and VSR Basic System Configuration Guide* for more information.

```
file
      — change-directory
        — [url] (sat-url | cflash-url | string-not-all-spaces | ftp-url)
    — checksum
       — [type] keyword
       — [url] (sat-url | cflash-url | string-not-all-spaces | ftp-tftp-url)
      — copy
       — client-tls-profile string
       — [destination-url] (sat-url | cflash-url | string-not-all-spaces | ftp-tftp-url | http-
url-loose | scp-url)
       — direct-http
       — force
       — proxy string
       — recursive
       — router-instance string
       — [source-url] (sat-url | cflash-url | string-not-all-spaces | ftp-tftp-url | http-url-
loose)
     — disable
       — active
       — cflash-id string
       — standby
    — edit
       — [url] (sat-url | cflash-url | string-not-all-spaces)
    — enable
       — active
       — cflash-id string
       — standby
    — format
         — [cflash-id] string
    — list
       — reverse
       — [sort-order] keyword
       — [url] (sat-url | cflash-url | string-not-all-spaces | ftp-url)
    — make-directory
       — [url] (sat-url | cflash-url | string-not-all-spaces | ftp-url)
    — move
        — client-tls-profile string
       — [destination-url] (sat-url | cflash-url | string-not-all-spaces | ftp-url | http-url-
loose)
       — direct-http
       — force
       — proxy string
       — [source-url] (sat-url | cflash-url | string-not-all-spaces | ftp-url | http-url-loose)
    — permission
          — [attribute] keyword
       — [url] (sat-url | cflash-url | string-not-all-spaces)
    — remove
       — client-tls-profile string
       — direct-http
       — force
       — proxy string
       — [url] (sat-url | cflash-url | string-not-all-spaces | ftp-url | http-url-loose)
    — remove-directory
       — force
      — recursive
       — [url] (sat-url | cflash-url | string-not-all-spaces | ftp-url)
```
#### file repair

```
 — repair
      — [cflash-id] string
   — show
      — client-tls-profile string
      — direct-http
 — proxy string
 — [url] (sat-url | cflash-url | string-not-all-spaces | ftp-tftp-url | http-url-loose)
   — unzip
      — create-destination
      — [destination-url] (sat-url | cflash-url | string-not-all-spaces)
 — force
 — list
      — [source-url] (sat-url | cflash-url | string-not-all-spaces | ftp-tftp-url | http-url-
loose)
    — version
      — [url] (sat-url | cflash-url | string-not-all-spaces | ftp-tftp-url)
```
#### <span id="page-119-0"></span>**2.4.1 file command descriptions**

#### **file**

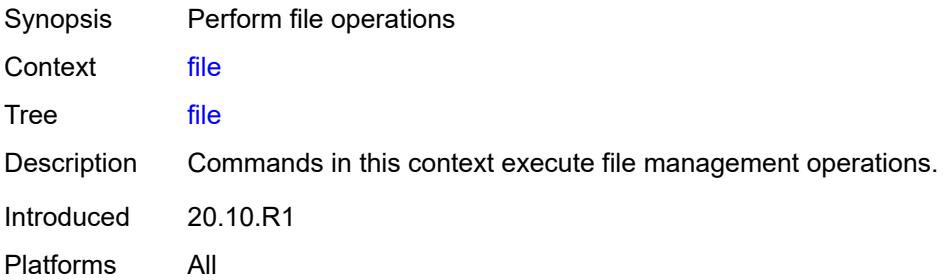

# <span id="page-119-1"></span>**change-directory**

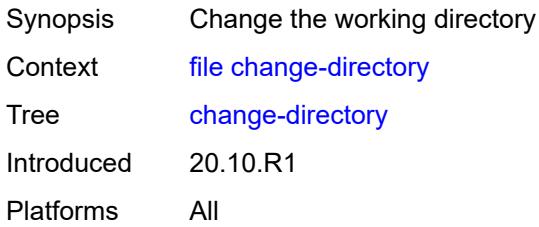

## <span id="page-119-2"></span>[**url**] *(sat-url | cflash-url | string-not-all-spaces | ftp-url)*

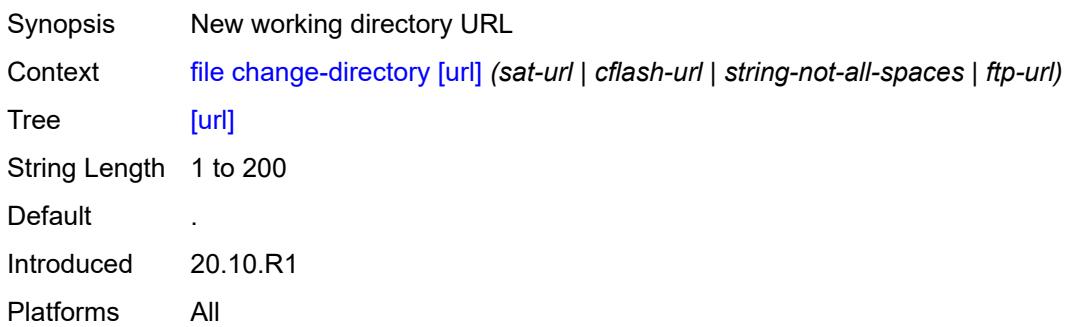

#### <span id="page-119-3"></span>**checksum**

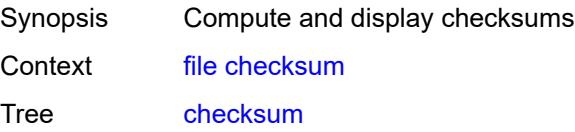

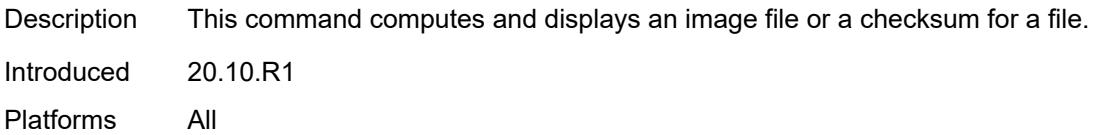

# <span id="page-120-0"></span>[**type**] *keyword*

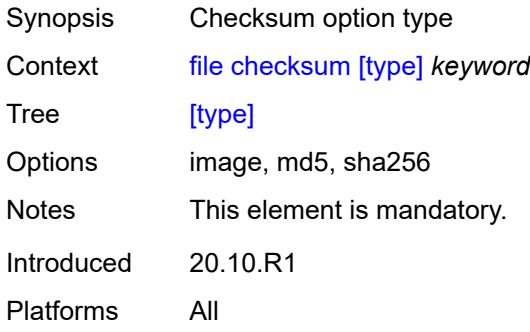

## <span id="page-120-1"></span>[**url**] *(sat-url | cflash-url | string-not-all-spaces | ftp-tftp-url)*

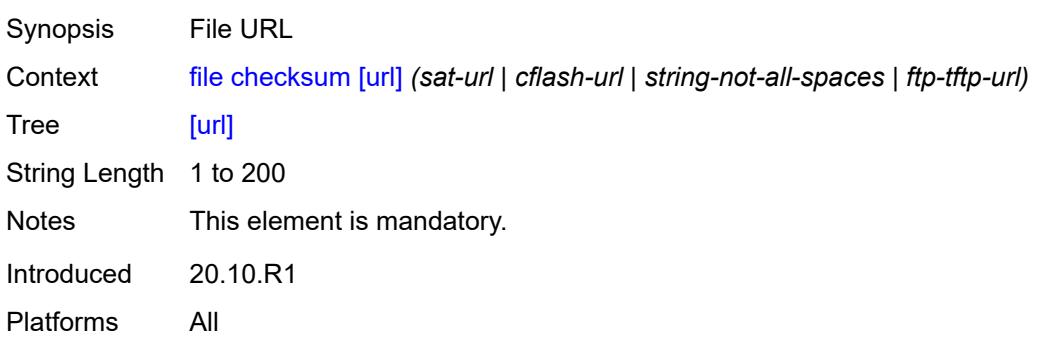

#### <span id="page-120-2"></span>**copy**

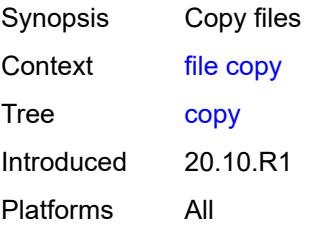

## <span id="page-120-3"></span>**client-tls-profile** *string*

Synopsis Connect over HTTP with a client TLS profile

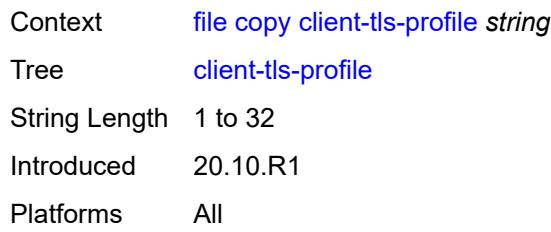

<span id="page-121-0"></span>[**destination-url**] *(sat-url | cflash-url | string-not-all-spaces | ftp-tftp-url | http-url-loose | scp-url)*

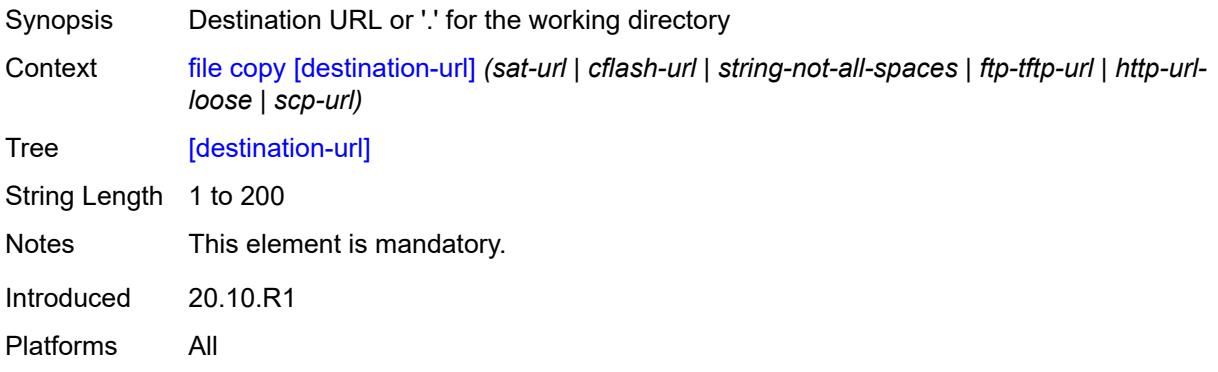

#### <span id="page-121-1"></span>**direct-http**

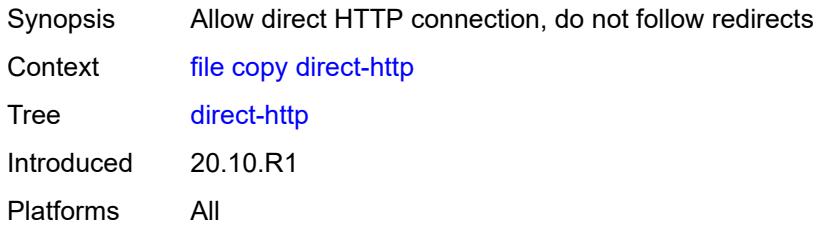

## <span id="page-121-2"></span>**force**

<span id="page-121-3"></span>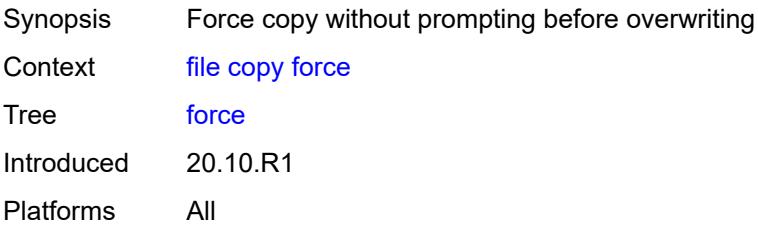

### **proxy** *string*

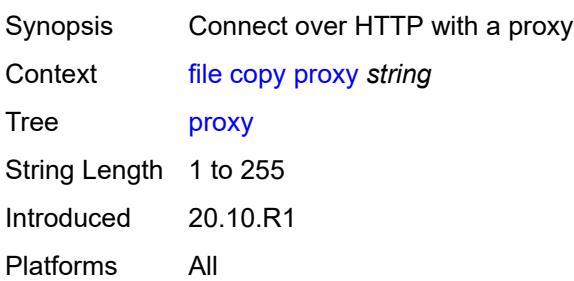

#### <span id="page-122-0"></span>**recursive**

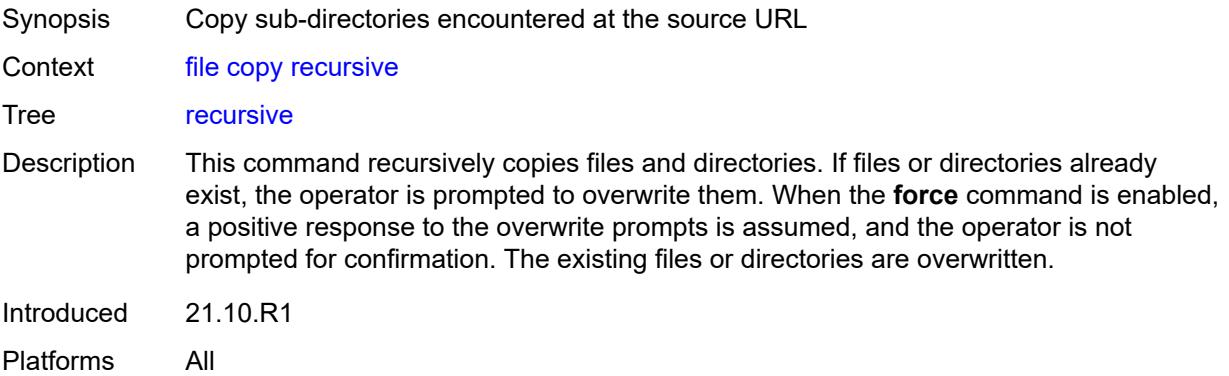

# <span id="page-122-1"></span>**router-instance** *string*

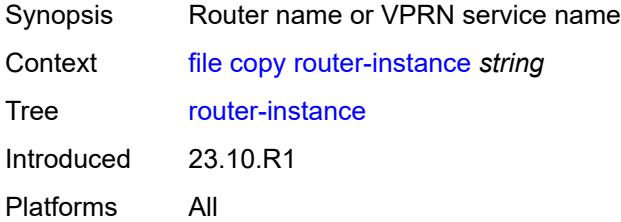

# <span id="page-122-2"></span>[**source-url**] *(sat-url | cflash-url | string-not-all-spaces | ftp-tftp-url | http-url-loose)*

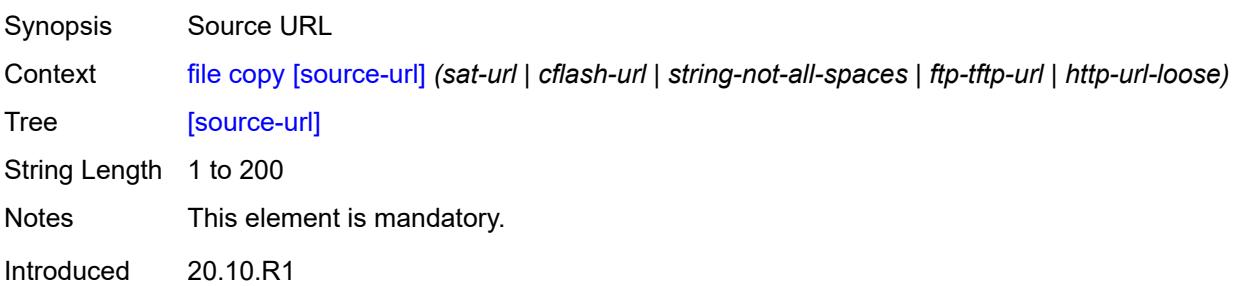

Platforms All

# <span id="page-123-0"></span>**disable**

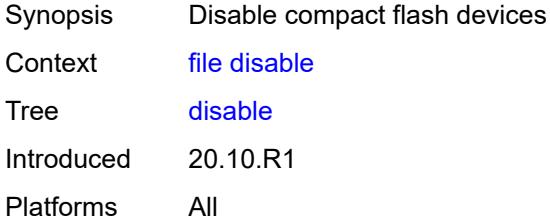

#### <span id="page-123-1"></span>**active**

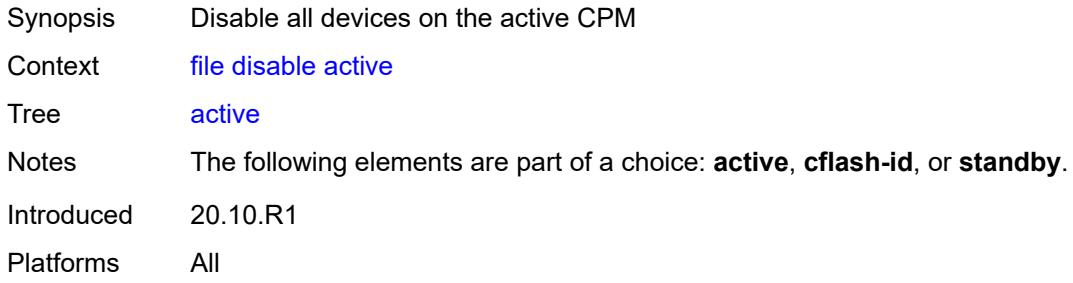

# <span id="page-123-2"></span>**cflash-id** *string*

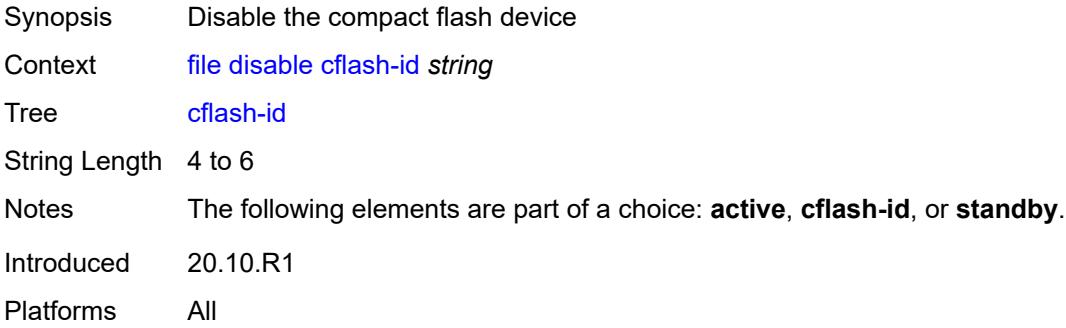

# <span id="page-123-3"></span>**standby**

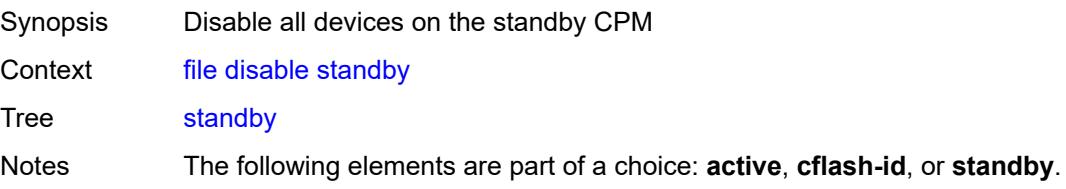

Introduced 20.10.R1 Platforms All

### <span id="page-124-0"></span>**edit**

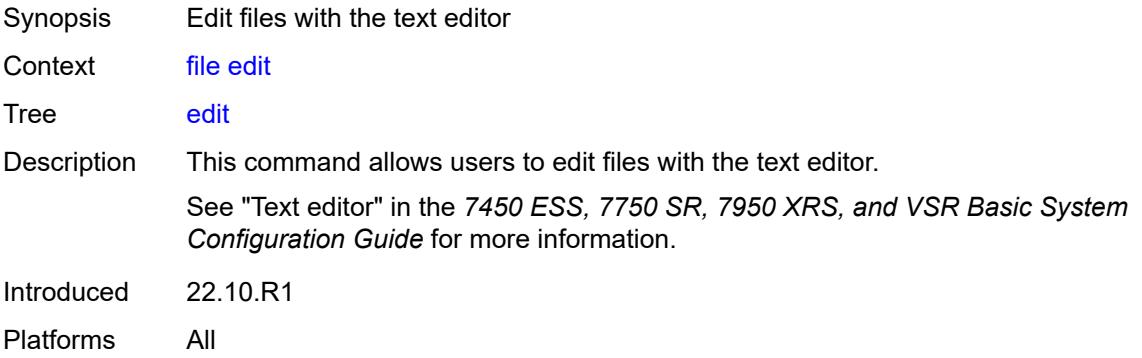

# <span id="page-124-1"></span>[**url**] *(sat-url | cflash-url | string-not-all-spaces)*

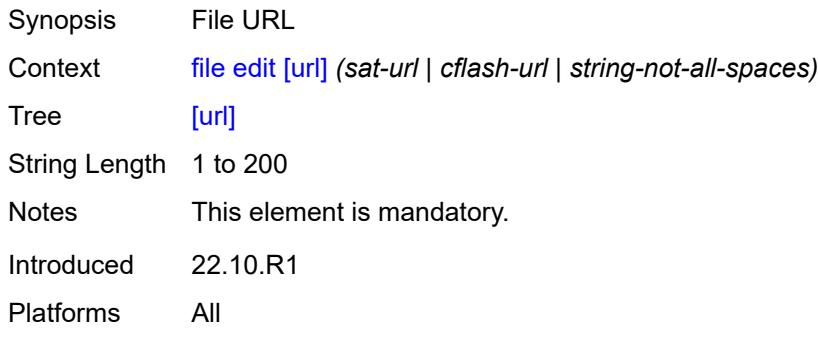

#### <span id="page-124-2"></span>**enable**

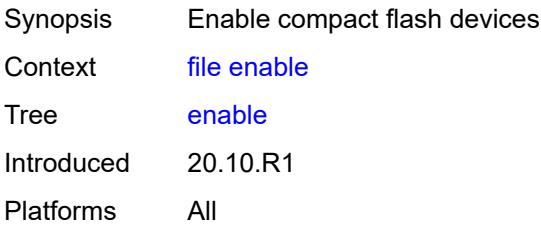

#### <span id="page-124-3"></span>**active**

Synopsis Enable all devices on the active CPM

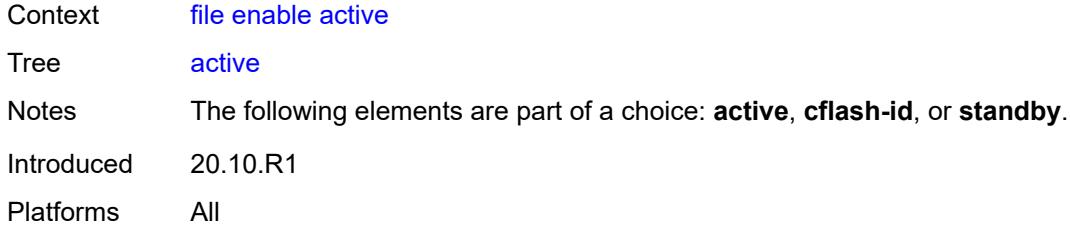

# <span id="page-125-0"></span>**cflash-id** *string*

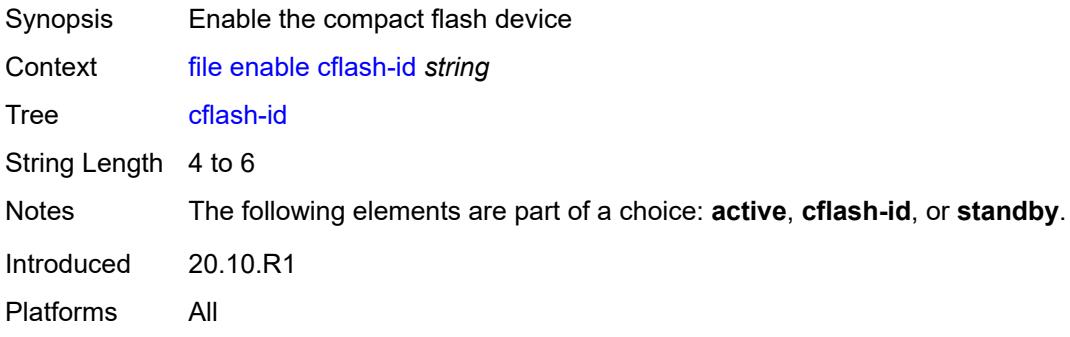

# <span id="page-125-1"></span>**standby**

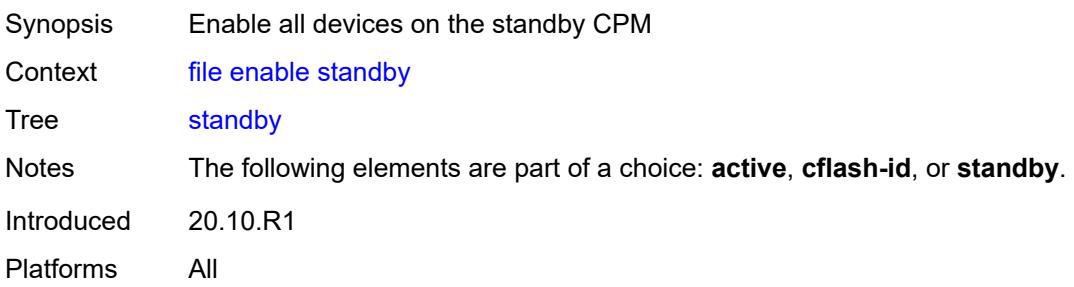

# <span id="page-125-2"></span>**format**

<span id="page-125-3"></span>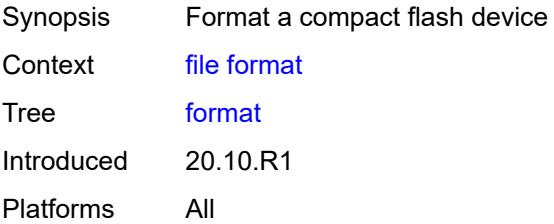

# [**cflash-id**] *string*

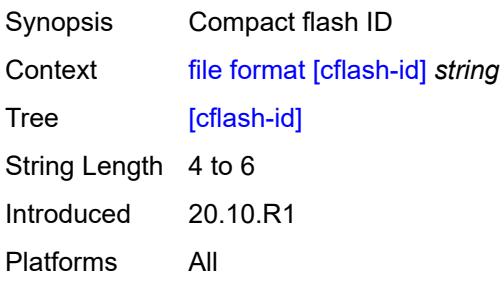

#### <span id="page-126-0"></span>**list**

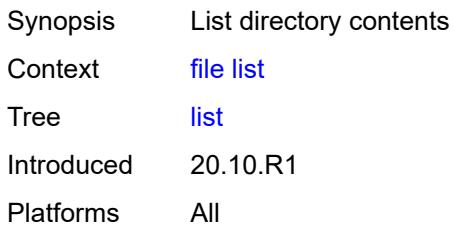

#### <span id="page-126-1"></span>**reverse**

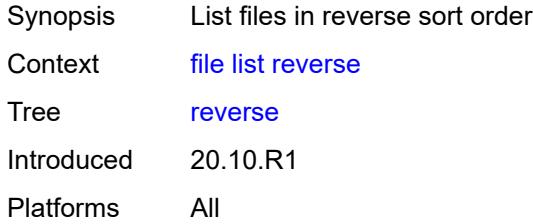

# <span id="page-126-2"></span>[**sort-order**] *keyword*

<span id="page-126-3"></span>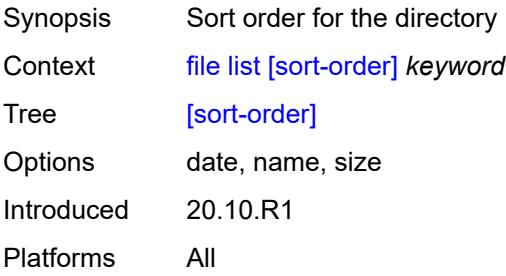

# [**url**] *(sat-url | cflash-url | string-not-all-spaces | ftp-url)*

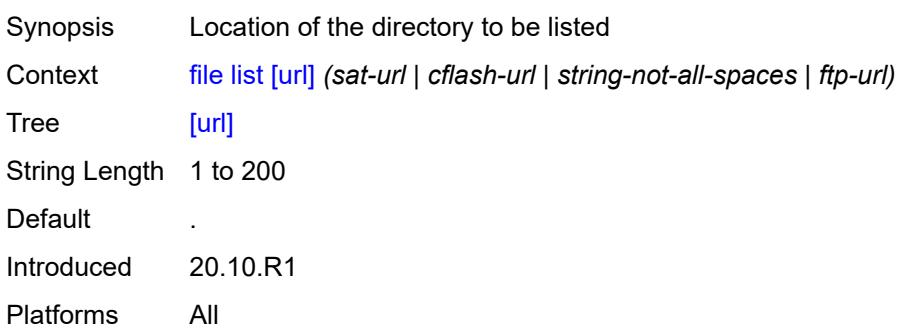

# <span id="page-127-0"></span>**make-directory**

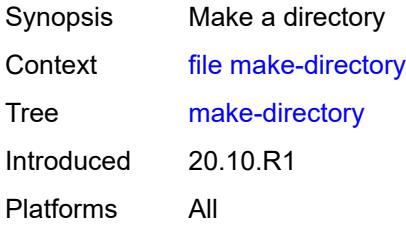

# <span id="page-127-1"></span>[**url**] *(sat-url | cflash-url | string-not-all-spaces | ftp-url)*

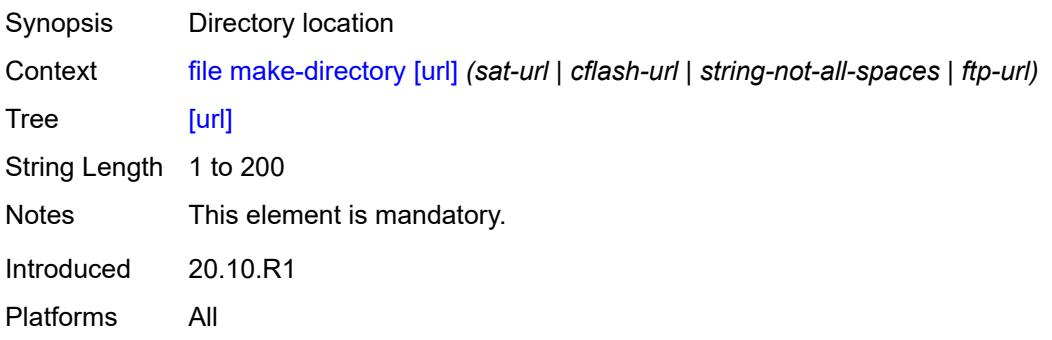

#### <span id="page-127-2"></span>**move**

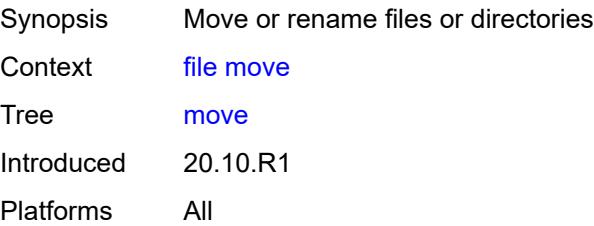

### <span id="page-128-0"></span>**client-tls-profile** *string*

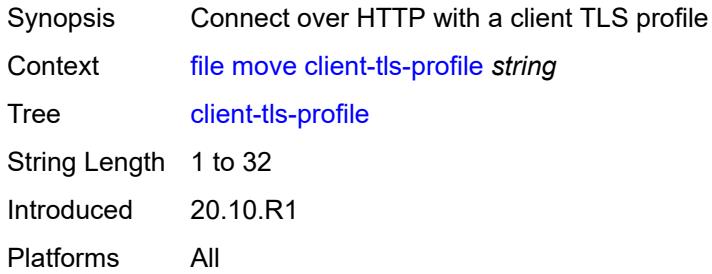

# <span id="page-128-1"></span>[**destination-url**] *(sat-url | cflash-url | string-not-all-spaces | ftp-url | http-url-loose)*

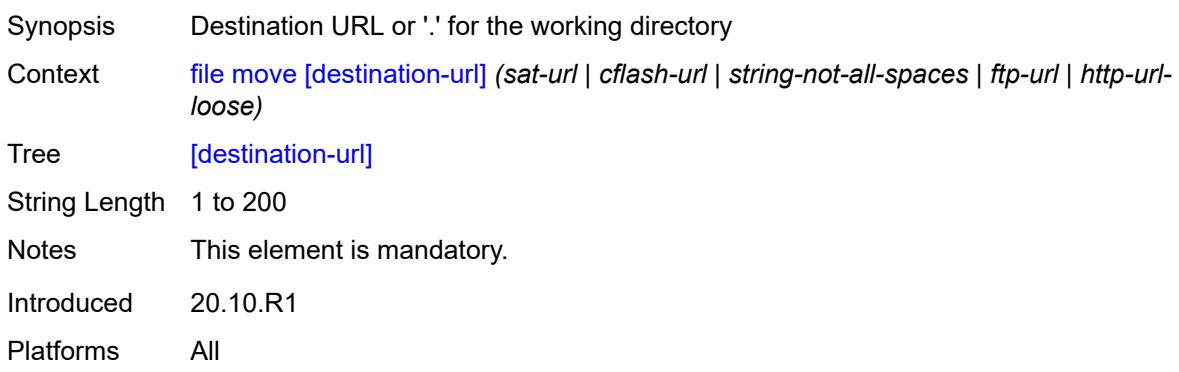

## <span id="page-128-2"></span>**direct-http**

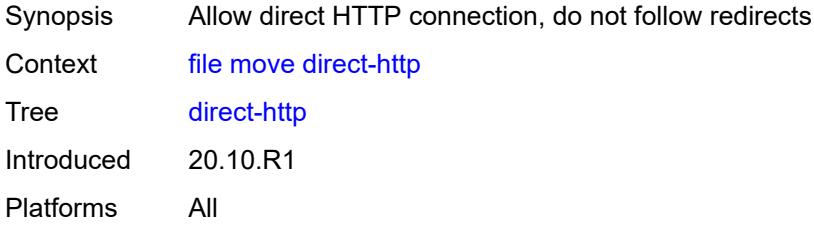

#### <span id="page-128-3"></span>**force**

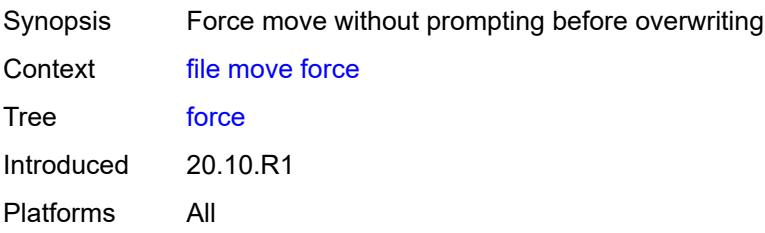

#### <span id="page-129-0"></span>**proxy** *string*

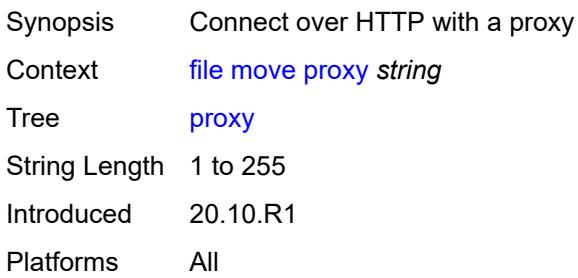

# <span id="page-129-1"></span>[**source-url**] *(sat-url | cflash-url | string-not-all-spaces | ftp-url | http-url-loose)*

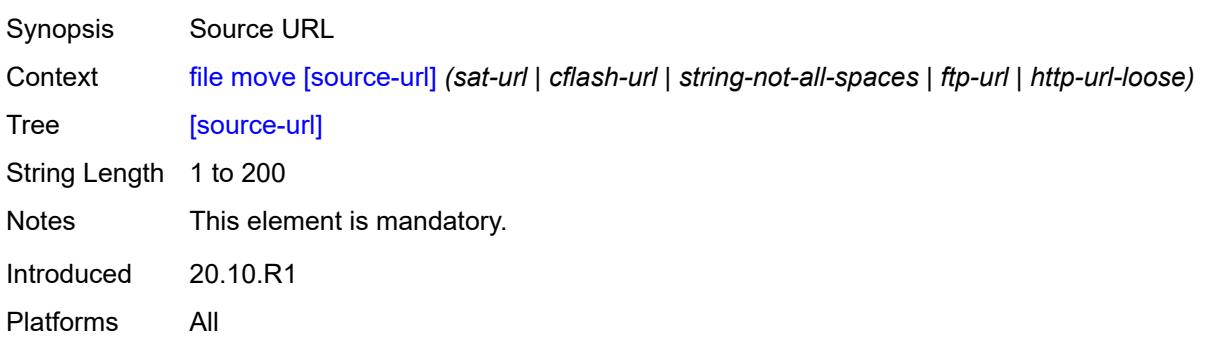

# <span id="page-129-2"></span>**permission**

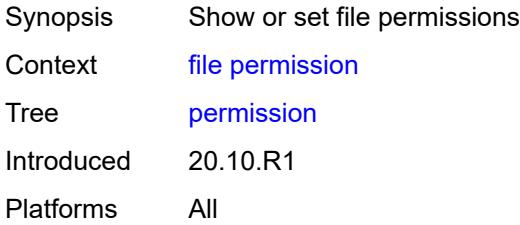

## <span id="page-129-3"></span>[**attribute**] *keyword*

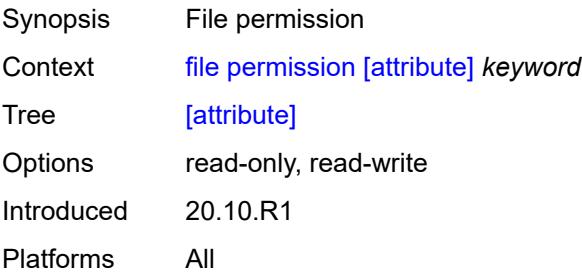

# <span id="page-130-0"></span>[**url**] *(sat-url | cflash-url | string-not-all-spaces)*

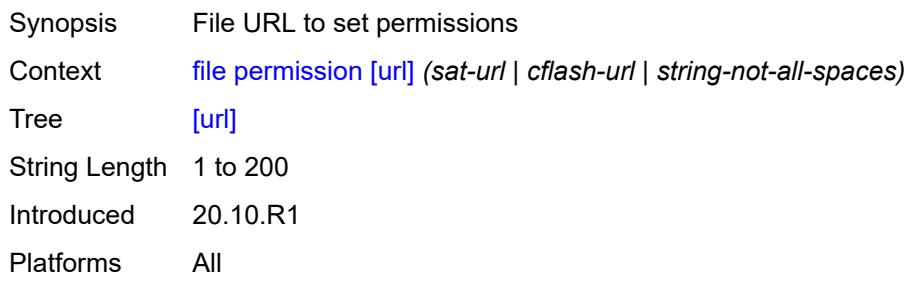

#### <span id="page-130-1"></span>**remove**

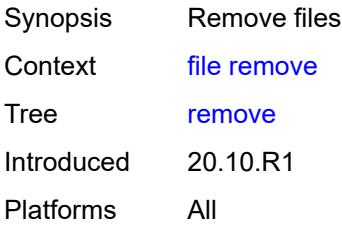

## <span id="page-130-2"></span>**client-tls-profile** *string*

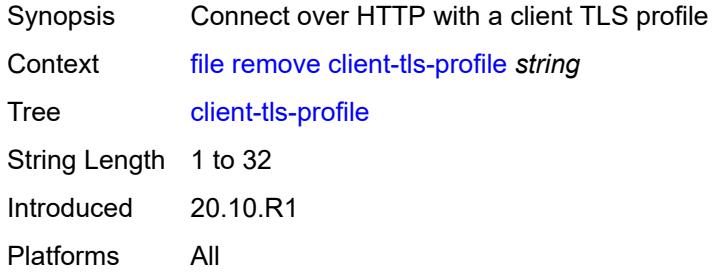

# <span id="page-130-3"></span>**direct-http**

<span id="page-130-4"></span>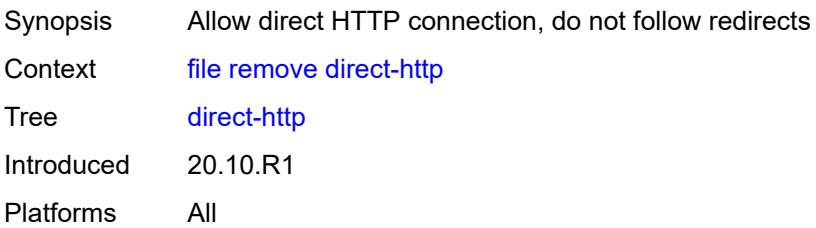

#### **force**

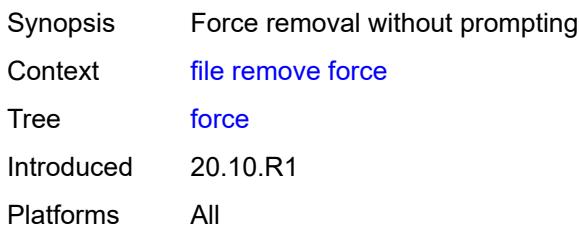

### <span id="page-131-0"></span>**proxy** *string*

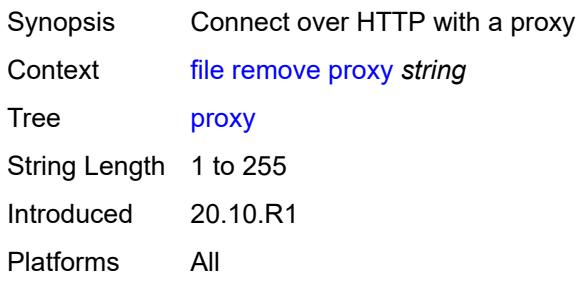

<span id="page-131-1"></span>[**url**] *(sat-url | cflash-url | string-not-all-spaces | ftp-url | http-url-loose)*

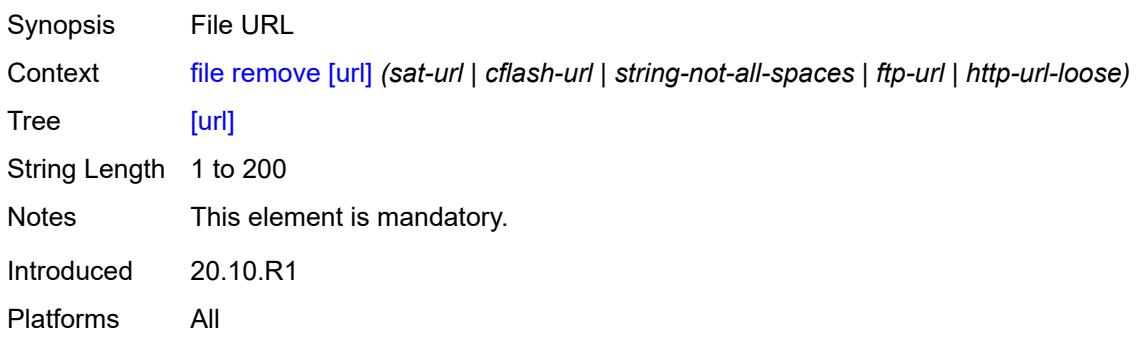

# <span id="page-131-2"></span>**remove-directory**

<span id="page-131-3"></span>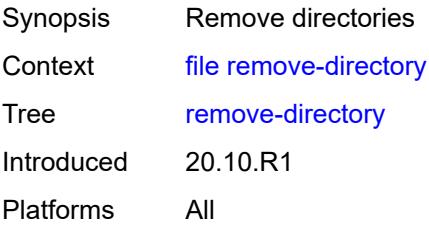

#### **force**

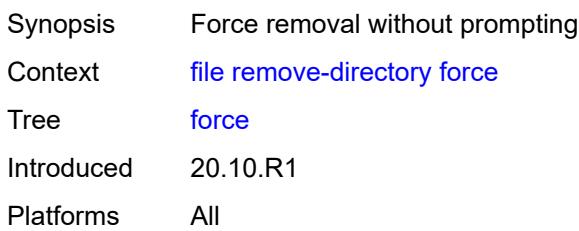

#### <span id="page-132-0"></span>**recursive**

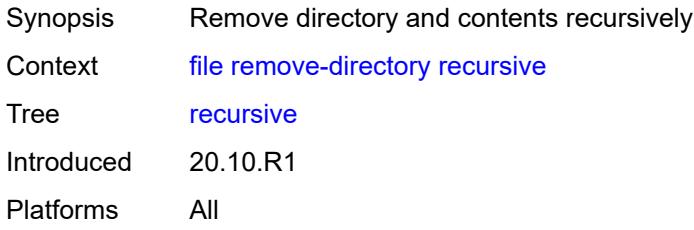

# <span id="page-132-1"></span>[**url**] *(sat-url | cflash-url | string-not-all-spaces | ftp-url)*

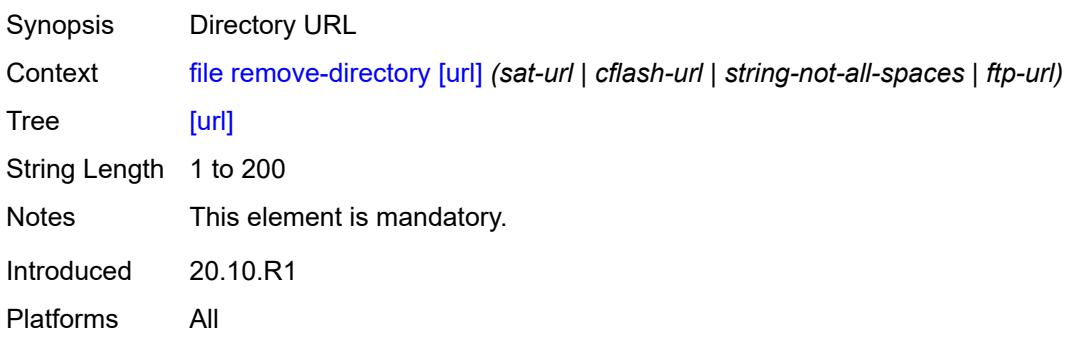

### <span id="page-132-2"></span>**repair**

<span id="page-132-3"></span>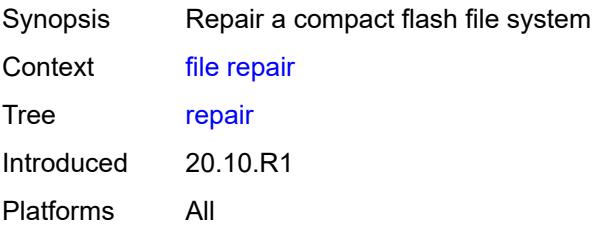

# [**cflash-id**] *string*

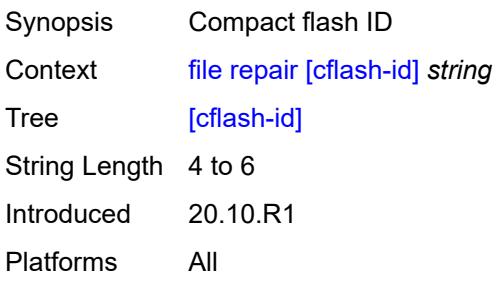

#### <span id="page-133-0"></span>**show**

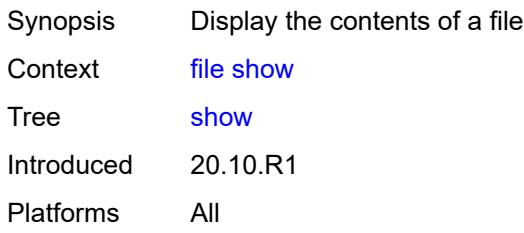

# <span id="page-133-1"></span>**client-tls-profile** *string*

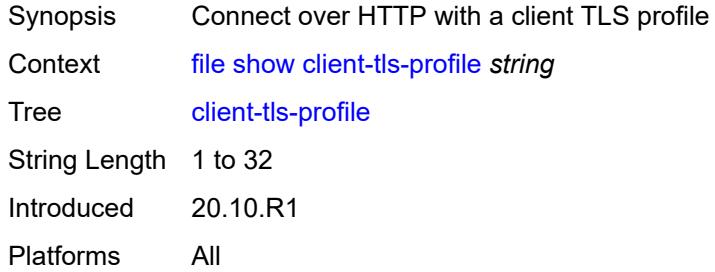

## <span id="page-133-2"></span>**direct-http**

<span id="page-133-3"></span>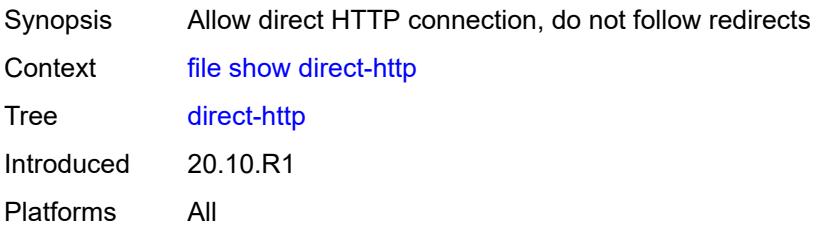

### **proxy** *string*

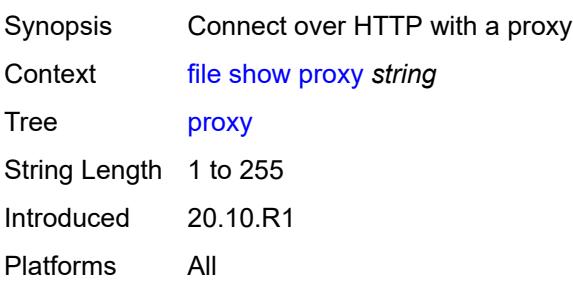

### <span id="page-134-0"></span>[**url**] *(sat-url | cflash-url | string-not-all-spaces | ftp-tftp-url | http-url-loose)*

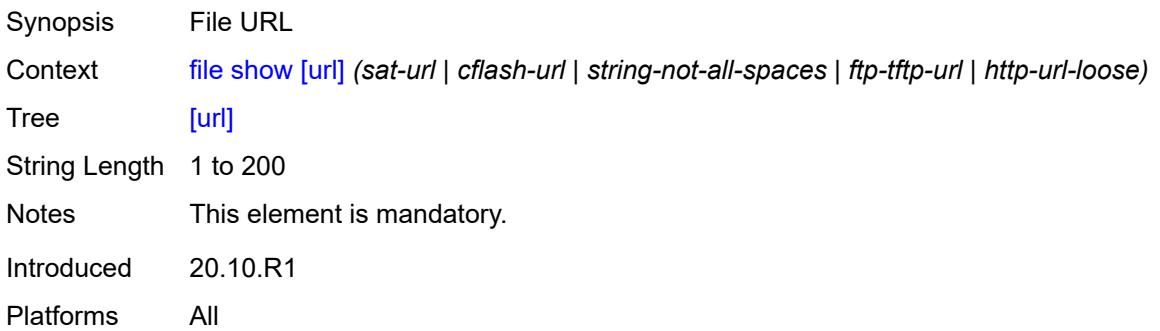

## <span id="page-134-1"></span>**unzip**

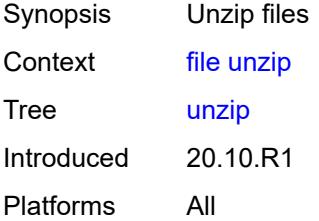

#### <span id="page-134-2"></span>**create-destination**

<span id="page-134-3"></span>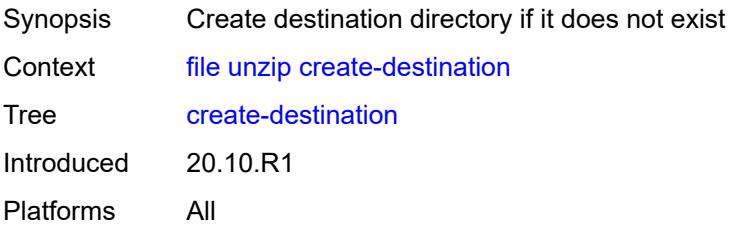

# [**destination-url**] *(sat-url | cflash-url | string-not-all-spaces)*

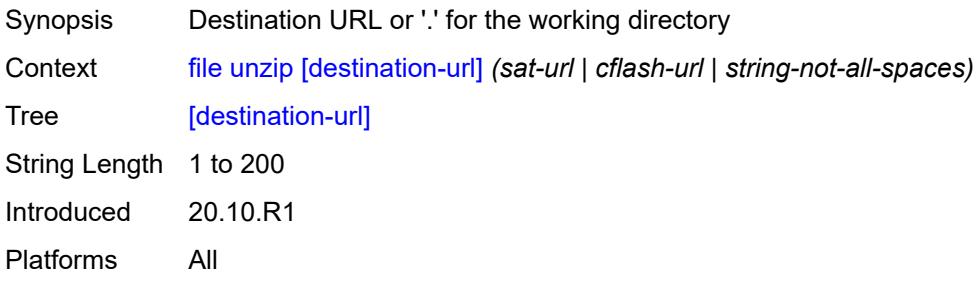

#### <span id="page-135-0"></span>**force**

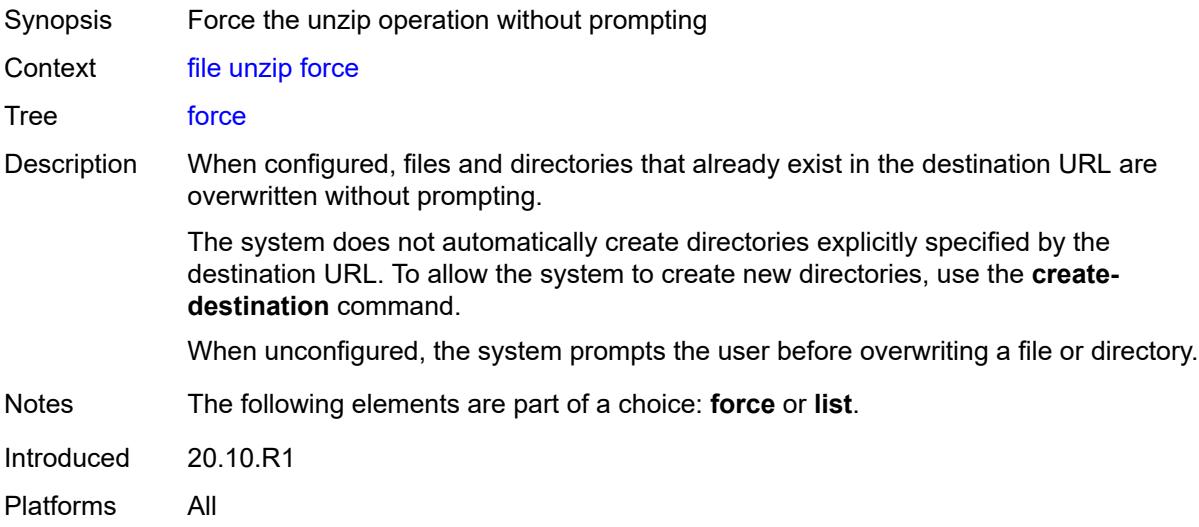

#### <span id="page-135-1"></span>**list**

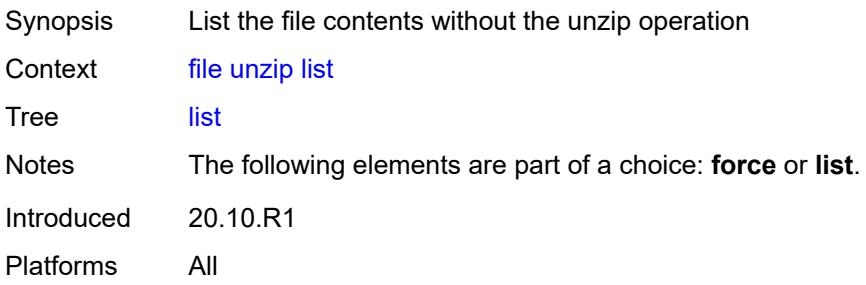

### <span id="page-135-2"></span>[**source-url**] *(sat-url | cflash-url | string-not-all-spaces | ftp-tftp-url | http-url-loose)*

Synopsis Source URL

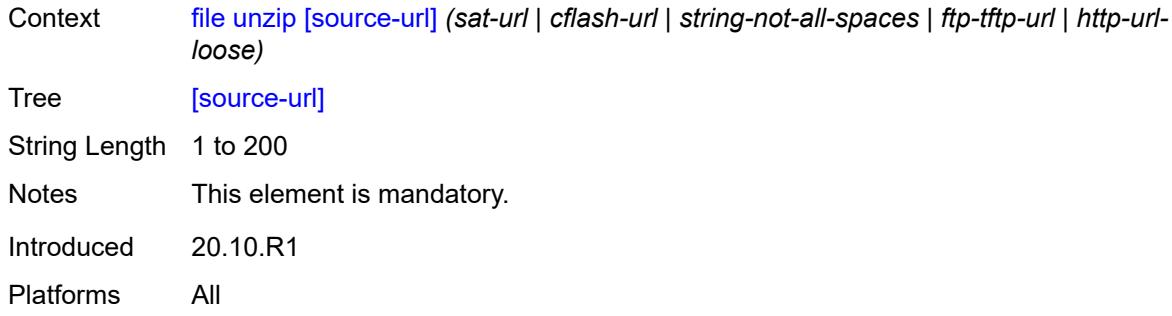

#### <span id="page-136-0"></span>**version**

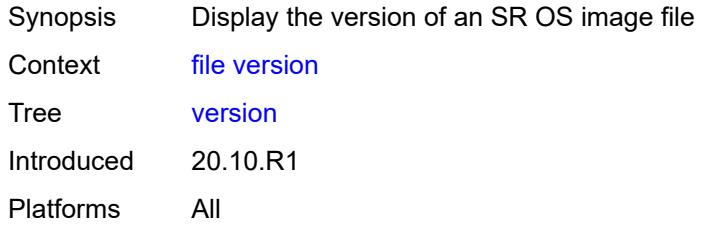

# <span id="page-136-1"></span>[**url**] *(sat-url | cflash-url | string-not-all-spaces | ftp-tftp-url)*

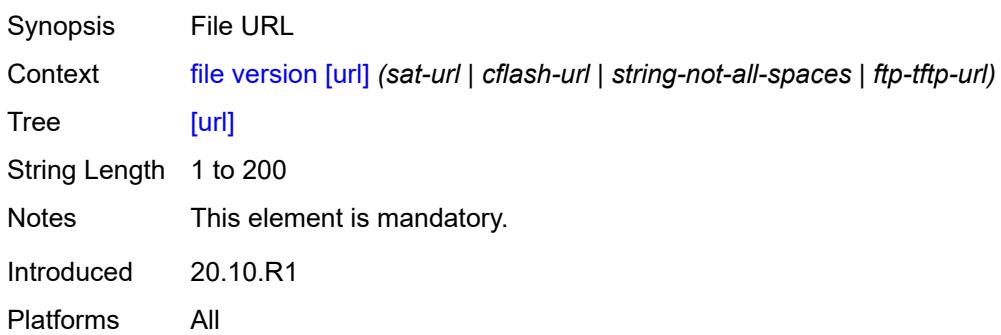

# **2.5 Global commands**

Global commands are used for operational functions, such as entering configuration sessions, navigating the CLI, executing OAM commands, and logging into remote hosts.

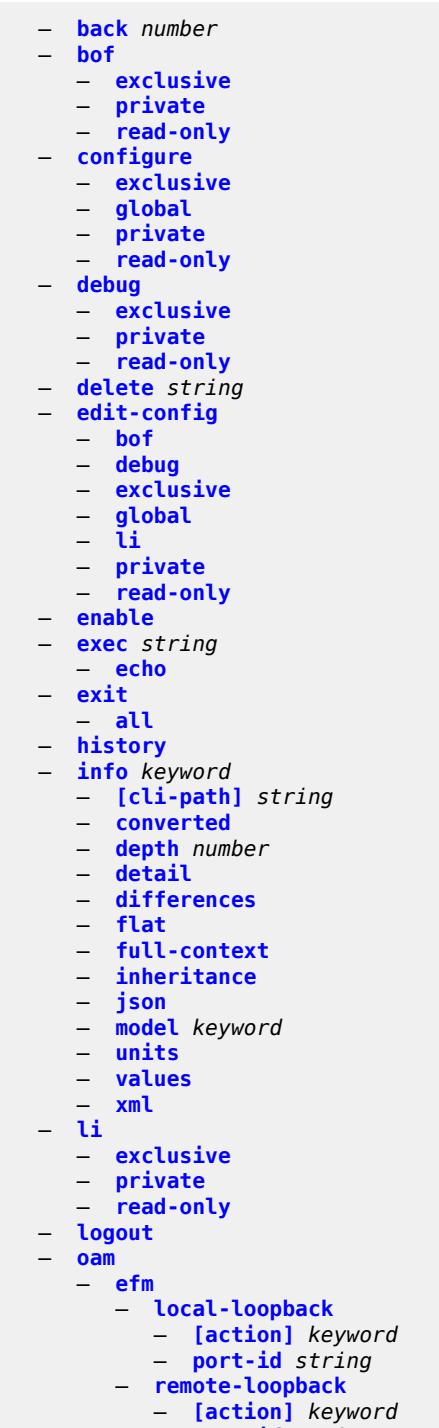

— **[port-id](#page-159-3)** *string*

#### oam eth-cfm

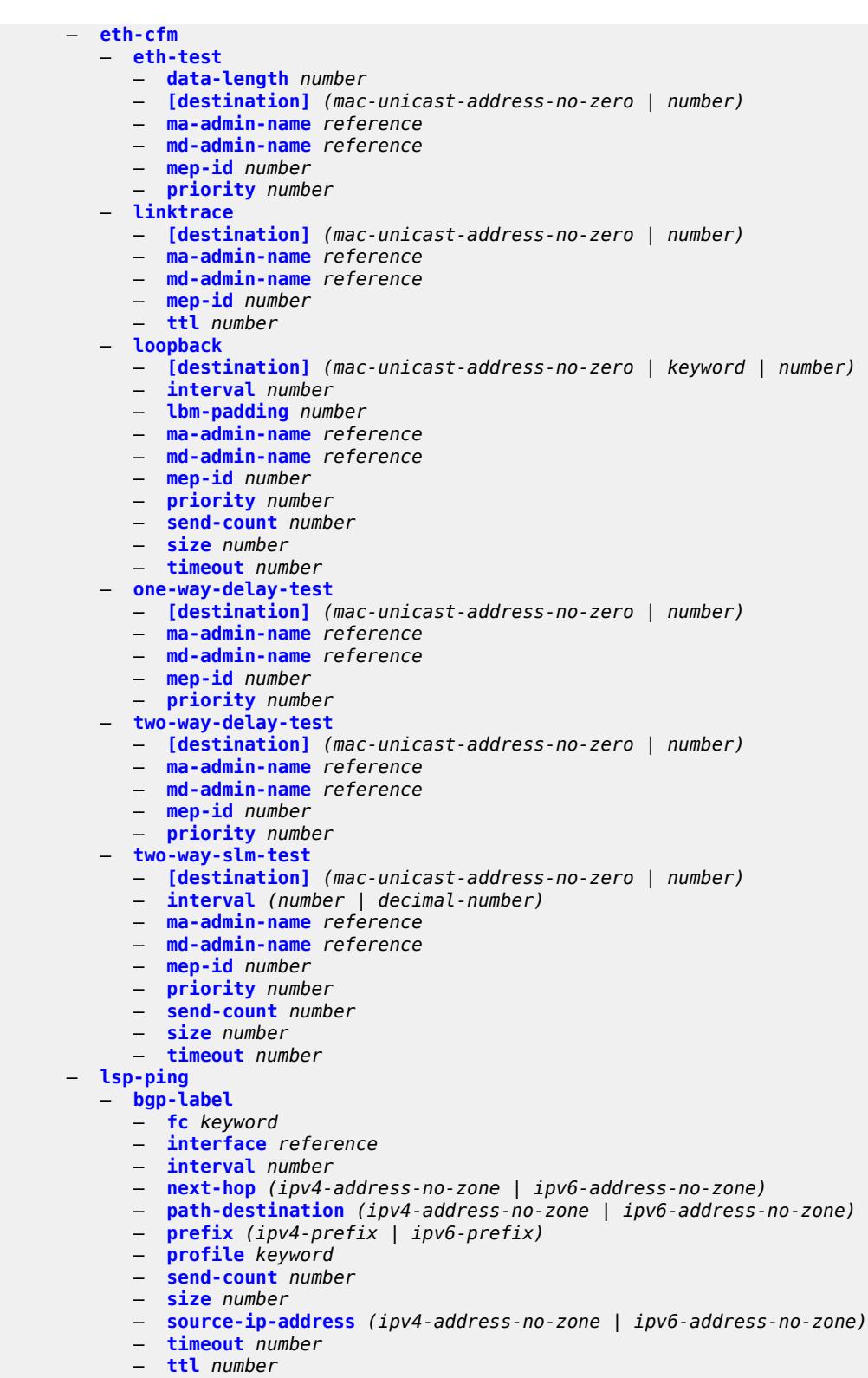

— **[ldp](#page-177-2)**

- **[fc](#page-178-0)** *keyword*
- **[interface](#page-178-1)** *reference*

#### oam Isp-ping Idp interv

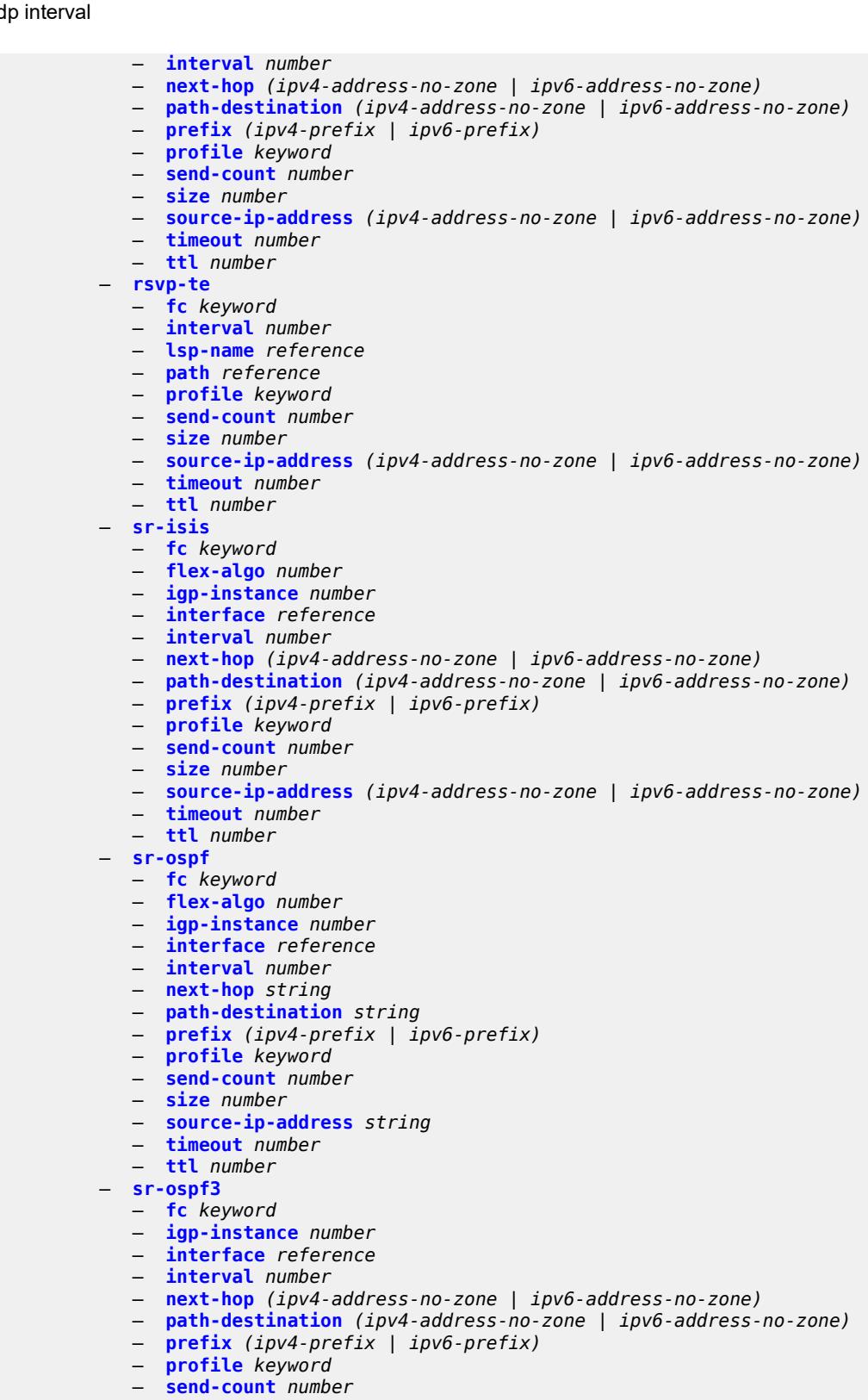

- **[size](#page-195-2)** *number*
- **[source-ip-address](#page-195-3)** *(ipv4-address-no-zone | ipv6-address-no-zone)*
- **[timeout](#page-196-0)** *number*

#### oam lsp-ping sr-ospf3 ttl

```
 — ttl number
   — sr-policy
      — color number
      — endpoint (ipv4-address-no-zone | ipv6-address-no-zone)
      — fc keyword
      — interface reference
      — interval number
      — next-hop (ipv4-address-no-zone | ipv6-address-no-zone)
      — path-destination (ipv4-address-no-zone | ipv6-address-no-zone)
      — profile keyword
      — segment-list number
      — send-count number
      — size number
       — source-ip-address (ipv4-address-no-zone | ipv6-address-no-zone)
      — timeout number
       — ttl number
    — sr-te
       — fc keyword
      — interface reference
      — interval number
      — lsp-name reference
      — next-hop (ipv4-address-no-zone | ipv6-address-no-zone)
         — path reference
      — path-destination (ipv4-address-no-zone | ipv6-address-no-zone)
      — profile keyword
       — send-count number
      — size number
         — source-ip-address (ipv4-address-no-zone | ipv6-address-no-zone)
      — timeout number
       — ttl number
 — lsp-trace
    — bgp-label
      — downstream-map-tlv keyword
      — fc keyword
      — interface reference
      — interval number
      — max-fail number
      — max-ttl number
         — min-ttl number
      — next-hop (ipv4-address-no-zone | ipv6-address-no-zone)
      — output-format keyword
      — path-destination (ipv4-address-no-zone | ipv6-address-no-zone)
      — prefix (ipv4-prefix | ipv6-prefix)
      — probe-count number
       — profile keyword
      — size number
       — source-ip-address (ipv4-address-no-zone | ipv6-address-no-zone)
       — timeout number
   — ldp
      — downstream-map-tlv keyword
      — fc keyword
      — interface reference
      — interval number
      — max-fail number
      — max-ttl number
         — min-ttl number
      — next-hop (ipv4-address-no-zone | ipv6-address-no-zone)
       — output-format keyword
      — path-destination (ipv4-address-no-zone | ipv6-address-no-zone)
      — prefix (ipv4-prefix | ipv6-prefix)
      — probe-count number
         — profile keyword
      — size number
      — source-ip-address (ipv4-address-no-zone | ipv6-address-no-zone)
```
#### oam lsp-trace ldp timeout

```
 — timeout number
 — rsvp-te
   — downstream-map-tlv keyword
   — fc keyword
   — interval number
   — lsp-name reference
   — max-fail number
   — max-ttl number
    — min-ttl number
   — output-format keyword
   — path reference
      — probe-count number
    — profile keyword
    — size number
   — source-ip-address (ipv4-address-no-zone | ipv6-address-no-zone)
    — timeout number
 — sr-isis
    — downstream-map-tlv keyword
   — fc keyword
    — flex-algo number
   — igp-instance number
    — interface reference
   — interval number
   — max-fail number
    — max-ttl number
    — min-ttl number
   — next-hop (ipv4-address-no-zone | ipv6-address-no-zone)
   — output-format keyword
      — path-destination (ipv4-address-no-zone | ipv6-address-no-zone)
   — prefix (ipv4-prefix | ipv6-prefix)
    — probe-count number
    — profile keyword
    — size number
    — source-ip-address (ipv4-address-no-zone | ipv6-address-no-zone)
    — timeout number
 — sr-ospf
    — downstream-map-tlv keyword
   — fc keyword
    — flex-algo number
   — igp-instance number
   — interface reference
   — interval number
    — max-fail number
   — max-ttl number
   — min-ttl number
   — next-hop string
    — output-format keyword
   — path-destination string
    — prefix (ipv4-prefix | ipv6-prefix)
    — probe-count number
    — profile keyword
    — size number
    — source-ip-address string
    — timeout number
 — sr-ospf3
    — downstream-map-tlv keyword
   — fc keyword
    — igp-instance number
   — interface reference
```
- 
- **[interval](#page-230-2)** *number*
- **[max-fail](#page-231-0)** *number*
- **[max-ttl](#page-231-1)** *number* — **[min-ttl](#page-231-2)** *number*
- 
- **[next-hop](#page-231-3)** *(ipv4-address-no-zone | ipv6-address-no-zone)*

— **[output-format](#page-232-0)** *keyword*

#### oam lsp-trace sr-ospf3 output-format

```
 — prefix (ipv4-prefix | ipv6-prefix)
         — probe-count number
          — profile keyword
          — size number
          — source-ip-address (ipv4-address-no-zone | ipv6-address-no-zone)
          — timeout number
       — sr-policy
         — color number
          — downstream-map-tlv keyword
            — endpoint (ipv4-address-no-zone | ipv6-address-no-zone)
          — fc keyword
          — interface reference
         — interval number
          — max-fail number
         — max-ttl number
         — min-ttl number
         — next-hop (ipv4-address-no-zone | ipv6-address-no-zone)
          — output-format keyword
         — path-destination (ipv4-address-no-zone | ipv6-address-no-zone)
            — probe-count number
            — profile keyword
          — segment-list number
          — size number
          — source-ip-address (ipv4-address-no-zone | ipv6-address-no-zone)
          — timeout number
         — sr-te
          — downstream-map-tlv keyword
         — fc keyword
          — interface reference
          — interval number
          — lsp-name reference
          — max-fail number
          — max-ttl number
          — min-ttl number
          — next-hop (ipv4-address-no-zone | ipv6-address-no-zone)
         — output-format keyword
          — path reference
          — path-destination (ipv4-address-no-zone | ipv6-address-no-zone)
          — probe-count number
          — profile keyword
          — size number
          — source-ip-address (ipv4-address-no-zone | ipv6-address-no-zone)
          — timeout number
    — oam-pm
       — action keyword
      — session reference
       — test-type keyword
     — saa
        — owner reference test reference
           — start
             — accounting boolean
          — stop
             — accounting boolean
    — service-activation-testhead
       — service-test reference
          — start
         — stop
 — password
  — ping
    — bypass-routing
   — candidate-path
```
— **[path-destination](#page-232-1)** *(ipv4-address-no-zone | ipv6-address-no-zone)*

— **[color](#page-250-0)** *number*

#### ping count

```
 — count number
      — [destination] (ipv4-address-with-zone | ipv6-address-with-zone | string-not-all-
spaces)
       — distinguisher number
       — do-not-fragment
       — endpoint string
       — fc keyword
       — interface (reference | reference | reference | reference | reference)
       — interval (number | decimal-number)
       — next-hop-address (ipv4-address-no-zone | ipv6-address-no-zone)
       — output-format keyword
          — pattern (keyword | number)
       — preference number
       — protocol-owner keyword
       — router-instance (reference | reference)
       — segment-list number
       — size number
       — source-address (ipv4-address-no-zone | ipv6-address-no-zone)
       — srv6-policy
       — subscriber string
       — timeout number
         — tos number
       — ttl number
    — pwc
       — [path-type] keyword
       — previous
    — pyexec (string | string)
         — [argument-01] string
          — [argument-02] string
       — [argument-03] string
       — [argument-04] string
       — [argument-05] string
       — [argument-06] string
          — [argument-07] string
          — [argument-08] string
       — [argument-09] string
       — [argument-10] string
    — quit-config
      — ssh
         — [destination] (ipv4-address-with-zone | ipv6-address-with-zone | string-not-all-
spaces)
        — key-re-exchange
          — mbytes (number | keyword)
           — minutes (number | keyword)
       — login-name string
          — private-key-file string
       — router-instance (string | string)
    — telnet
       — [destination] (ipv4-address-with-zone | ipv6-address-with-zone | string-not-all-
spaces)
          — port number
       — router-instance (string | string)
       — source-address (ipv4-address-no-zone | ipv6-address-no-zone)
    — top
     — traceroute
       — candidate-path
       — color number
       — decode keyword
       — dest-port number
       — dest-port-udp-fixed
         — [destination] (ipv4-address-no-zone | ipv6-address-no-zone | string-not-all-spaces)
       — detail
       — distinguisher number
```

```
 — endpoint string
```
#### traceroute min-ttl

- **[min-ttl](#page-268-0)** *number*
- **[numeric](#page-268-1)**
- **[preference](#page-268-2)** *number*
- **[probe-count](#page-269-0)** *number*
- **[protocol](#page-269-1)** *keyword*
- **[protocol-owner](#page-269-2)** *keyword*
- **[router-instance](#page-270-0)** *string*
	- **[segment-list](#page-270-1)** *number*
	- **[size](#page-270-2)** *number*
	- **[source-address](#page-271-0)** *(ipv4-address-no-zone | ipv6-address-no-zone)*
- **[srv6-policy](#page-271-1)**
- **[tos](#page-271-2)** *number*
	- **[ttl](#page-272-0)** *number*
	- **[wait](#page-272-1)** *number*
	- **[tree](#page-272-2)**
- **[\[cli-path\]](#page-272-3)** *string*
- **[detail](#page-273-0)**
	- **[flat](#page-273-1)**
	- **[vmhost](#page-273-2)**

#### <span id="page-145-1"></span>**2.5.1 Global command descriptions**

## **back** [[levels](#page-145-0)] *number*

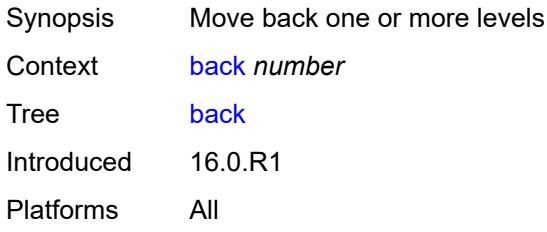

## <span id="page-145-0"></span>[**levels**] *number*

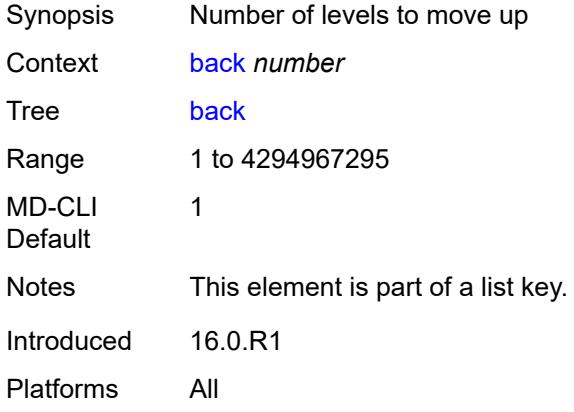

#### <span id="page-145-2"></span>**bof**

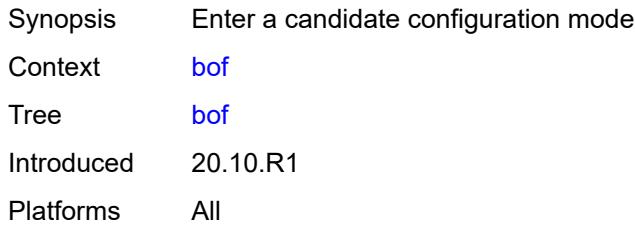

<span id="page-145-3"></span>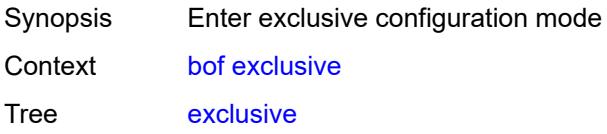

Introduced 20.10.R1 Platforms All

# <span id="page-146-0"></span>**private**

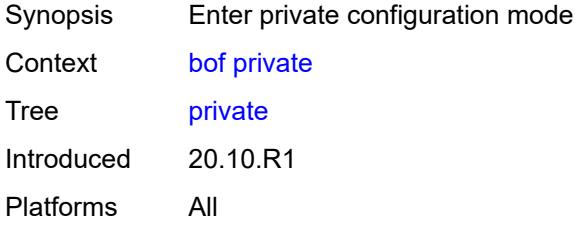

## <span id="page-146-1"></span>**read-only**

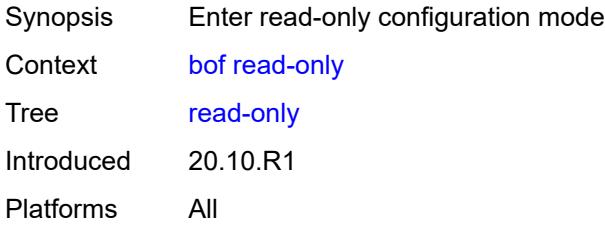

# <span id="page-146-2"></span>**configure**

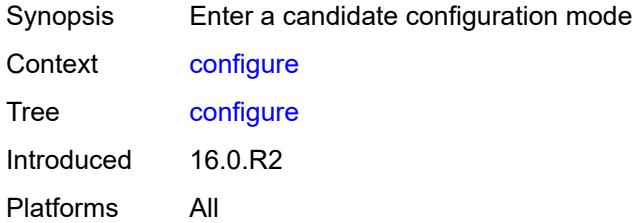

<span id="page-146-4"></span><span id="page-146-3"></span>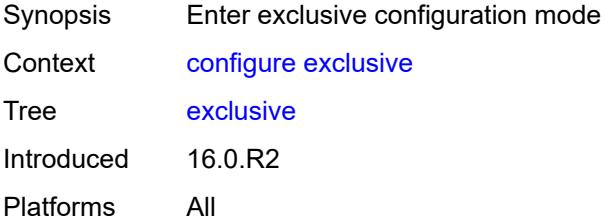

## **global**

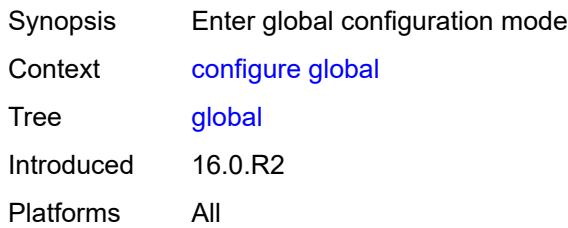

# <span id="page-147-0"></span>**private**

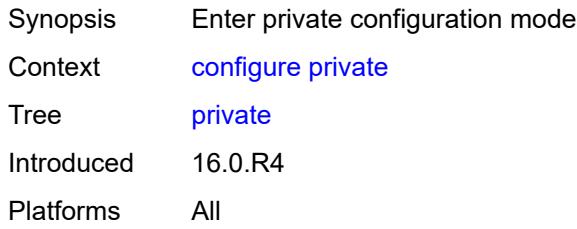

### <span id="page-147-1"></span>**read-only**

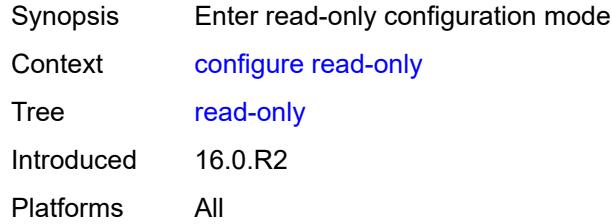

## <span id="page-147-2"></span>**debug**

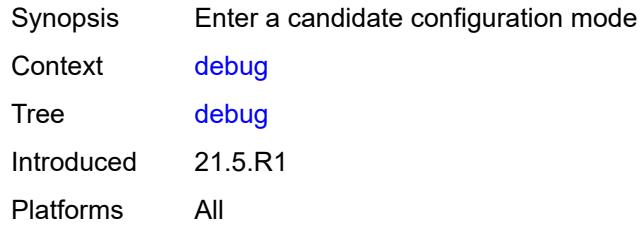

<span id="page-147-3"></span>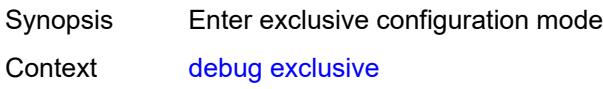

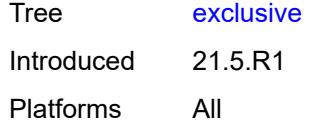

# <span id="page-148-0"></span>**private**

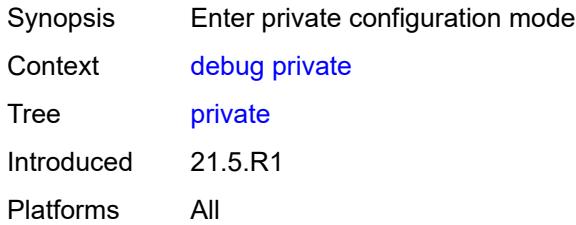

## <span id="page-148-1"></span>**read-only**

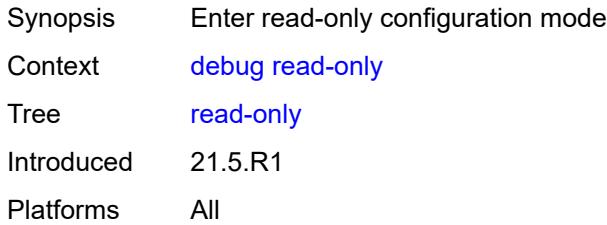

## <span id="page-148-3"></span>**delete** [[cli-path\]](#page-148-2) *string*

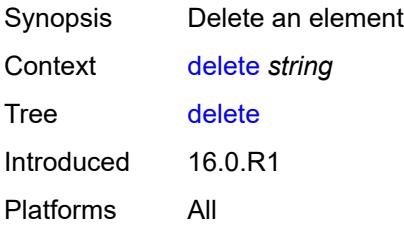

# <span id="page-148-2"></span>[**cli-path**] *string*

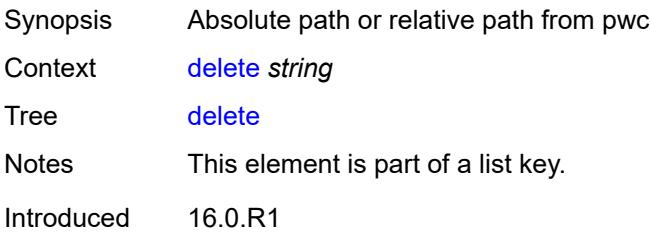

Platforms All

## <span id="page-149-0"></span>**edit-config**

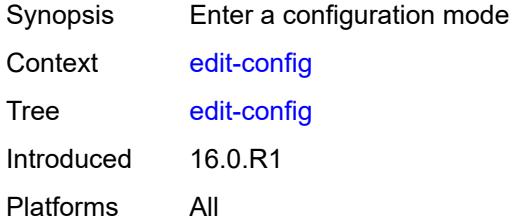

#### <span id="page-149-1"></span>**bof**

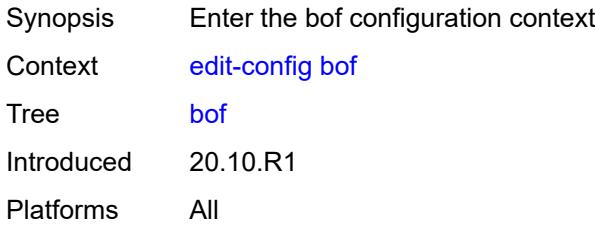

## <span id="page-149-2"></span>**debug**

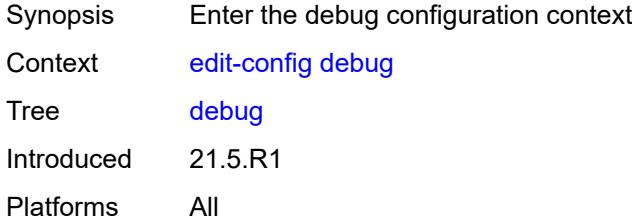

<span id="page-149-4"></span><span id="page-149-3"></span>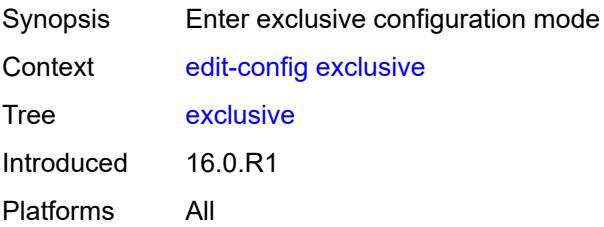

# **global**

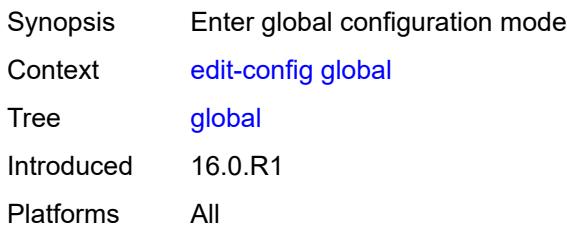

### <span id="page-150-0"></span>**li**

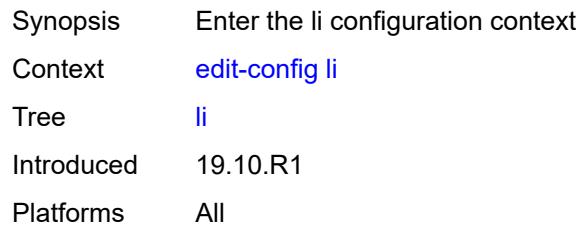

### <span id="page-150-1"></span>**private**

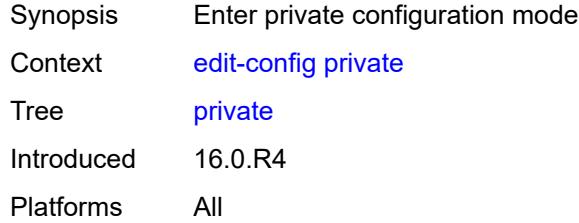

# <span id="page-150-2"></span>**read-only**

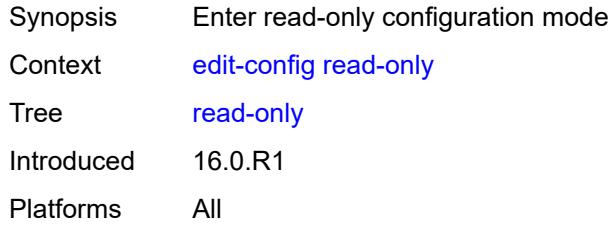

#### <span id="page-150-3"></span>**enable**

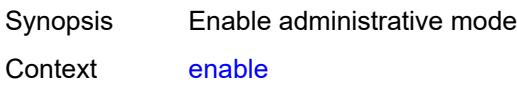

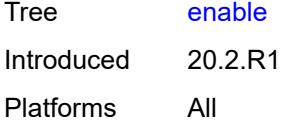

# <span id="page-151-1"></span>**exec** [\[url](#page-151-0)] *string*

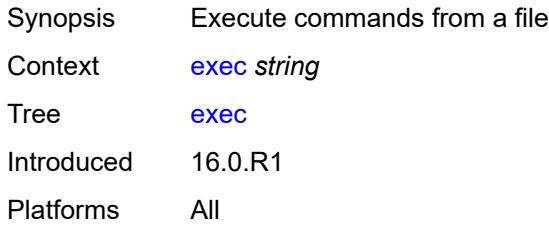

# <span id="page-151-0"></span>[**url**] *string*

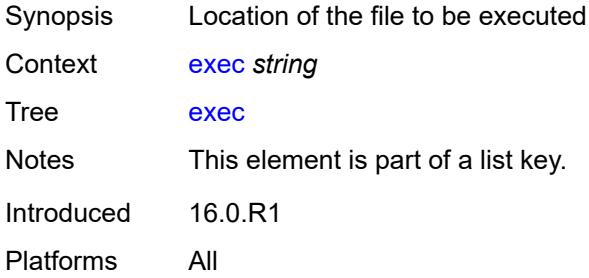

### <span id="page-151-2"></span>**echo**

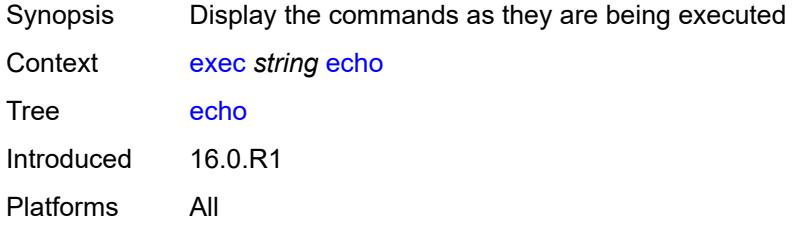

#### <span id="page-151-3"></span>**exit**

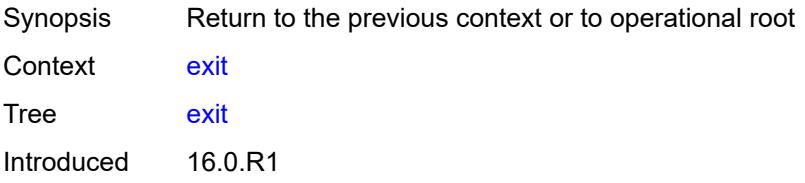

Platforms All

### <span id="page-152-0"></span>**all**

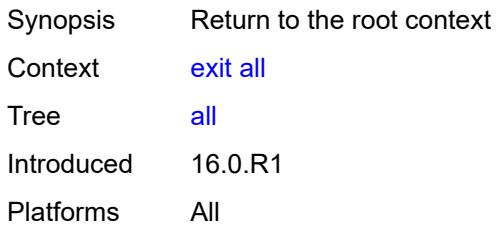

## <span id="page-152-1"></span>**history**

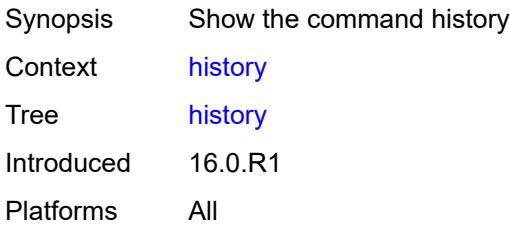

# <span id="page-152-3"></span>**info** [\[from](#page-152-2)] *keyword*

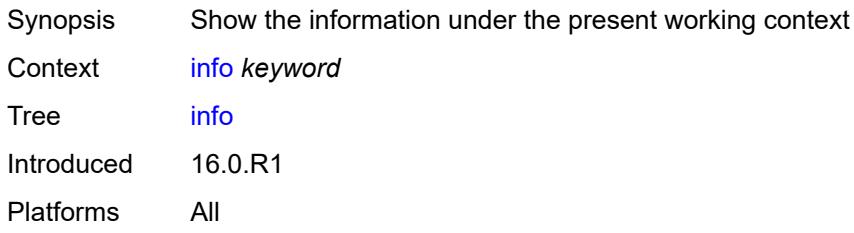

## <span id="page-152-2"></span>[**from**] *keyword*

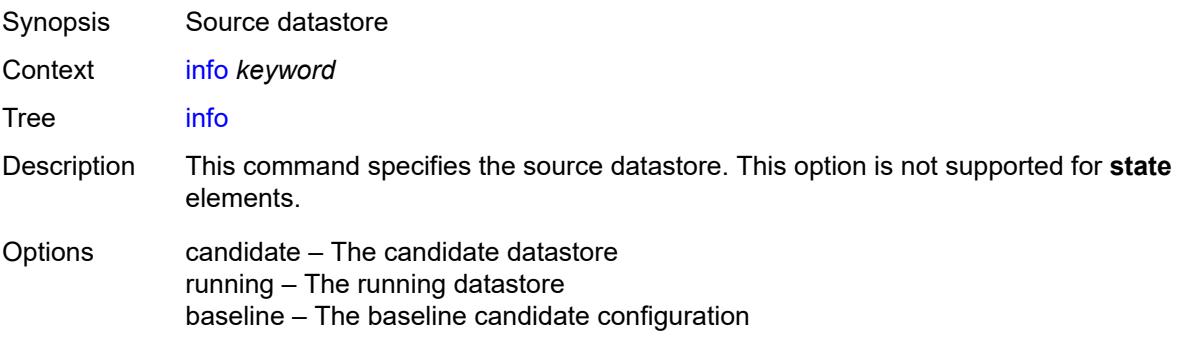

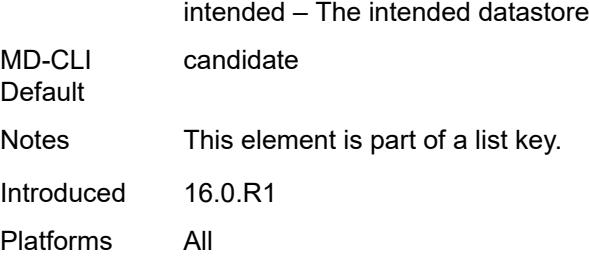

## <span id="page-153-0"></span>[**cli-path**] *string*

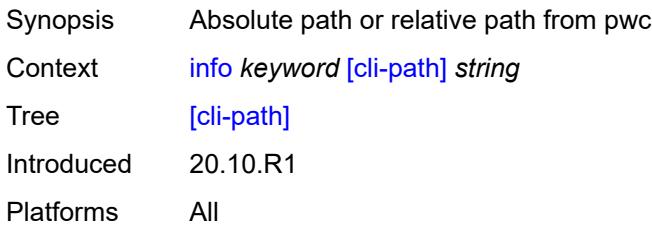

#### <span id="page-153-1"></span>**converted**

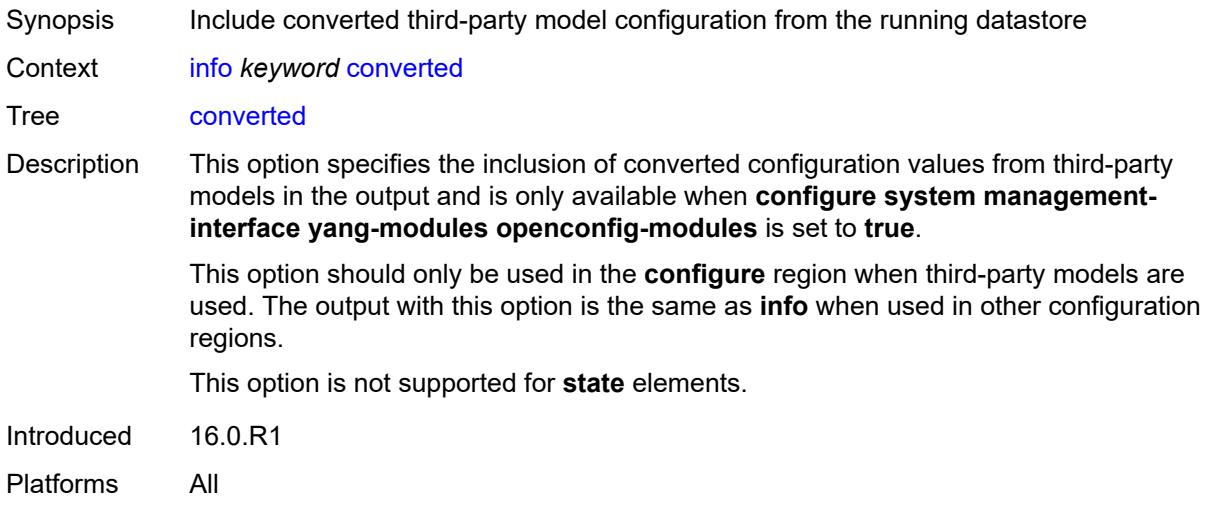

## <span id="page-153-2"></span>**depth** *number*

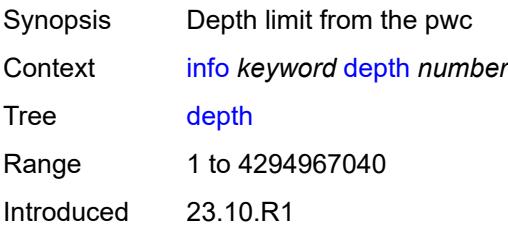

Platforms All

## <span id="page-154-0"></span>**detail**

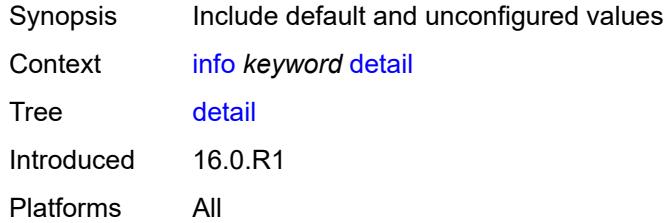

#### <span id="page-154-1"></span>**differences**

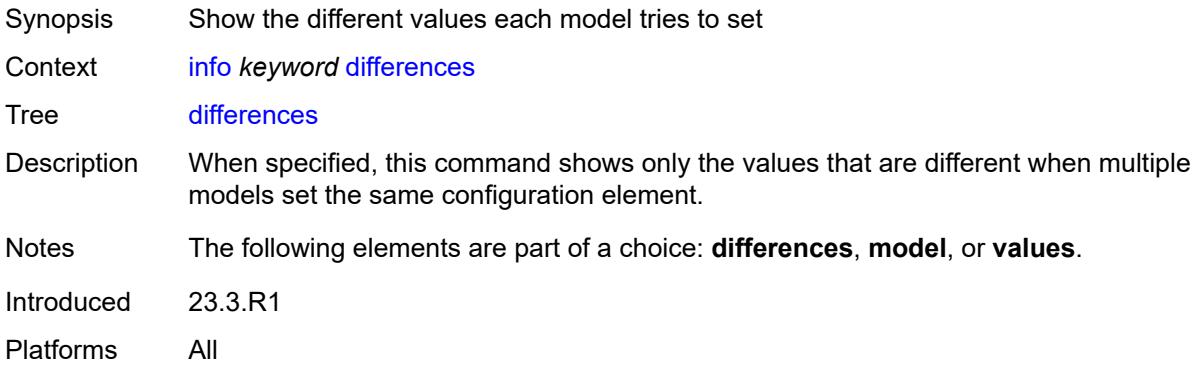

#### <span id="page-154-2"></span>**flat**

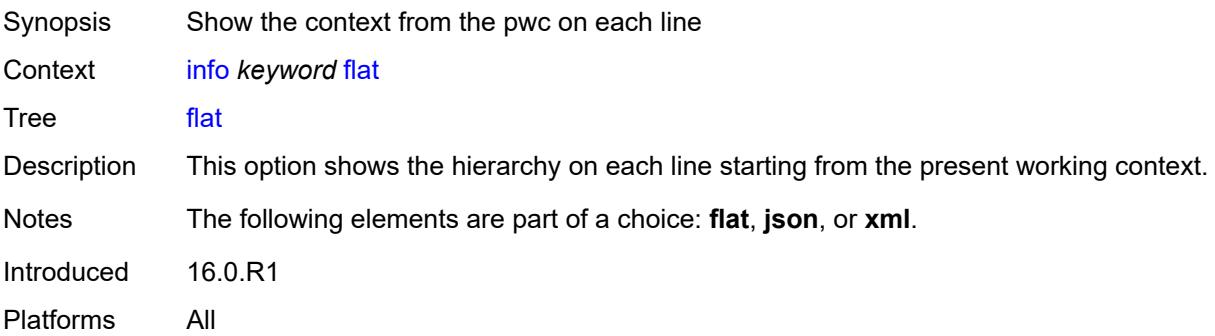

#### <span id="page-154-3"></span>**full-context**

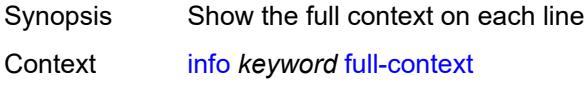

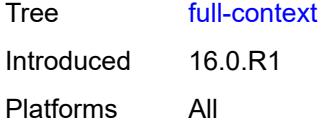

# <span id="page-155-0"></span>**inheritance**

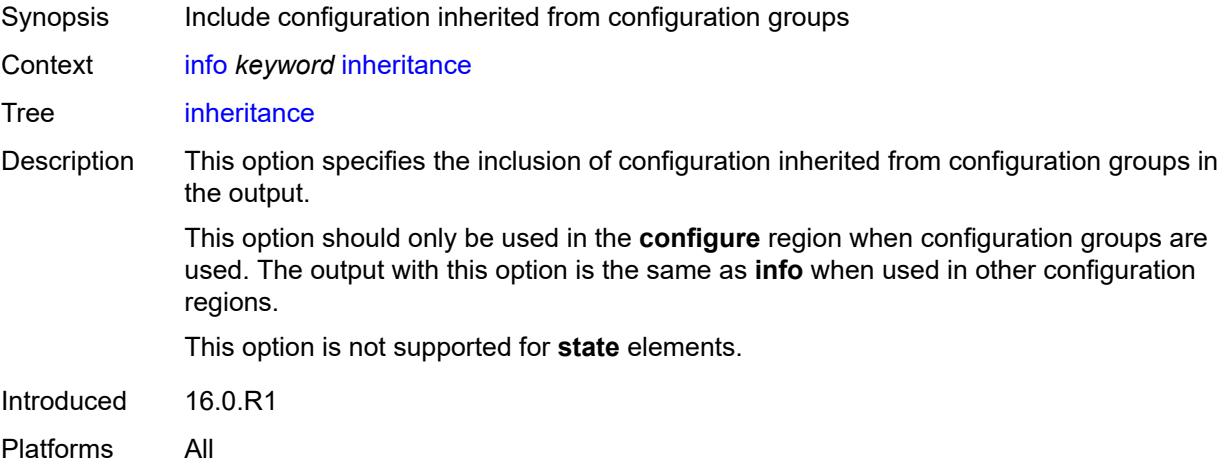

## <span id="page-155-1"></span>**json**

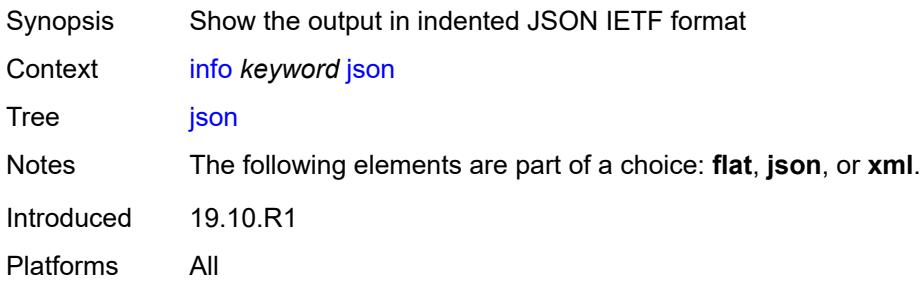

## <span id="page-155-2"></span>**model** *keyword*

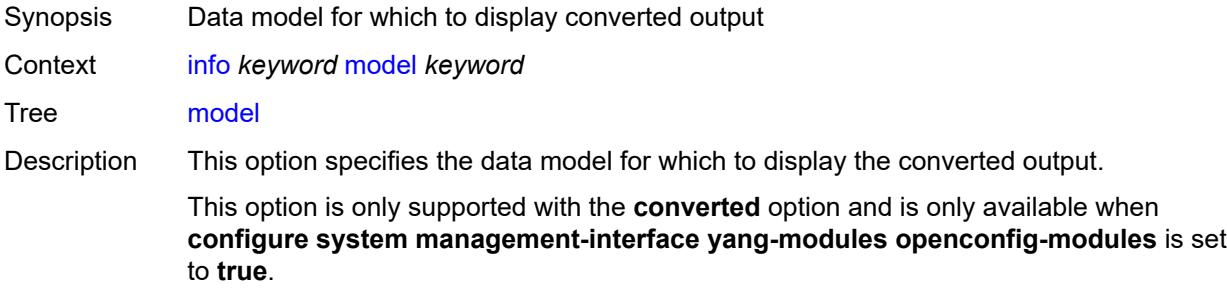

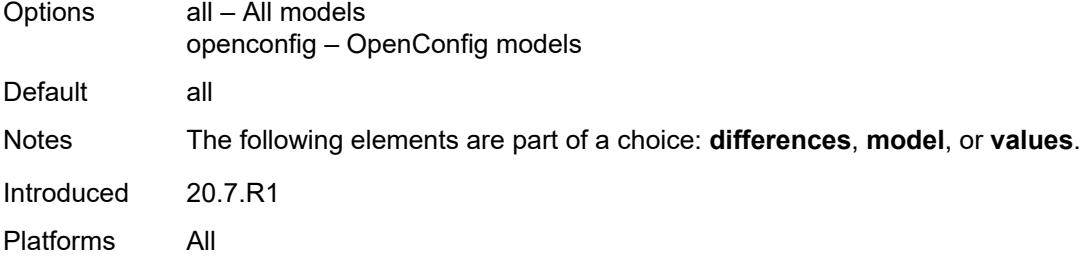

#### <span id="page-156-0"></span>**units**

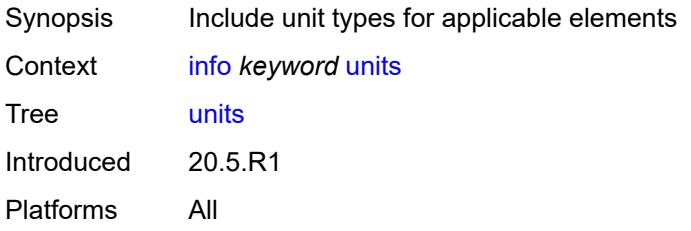

#### <span id="page-156-1"></span>**values**

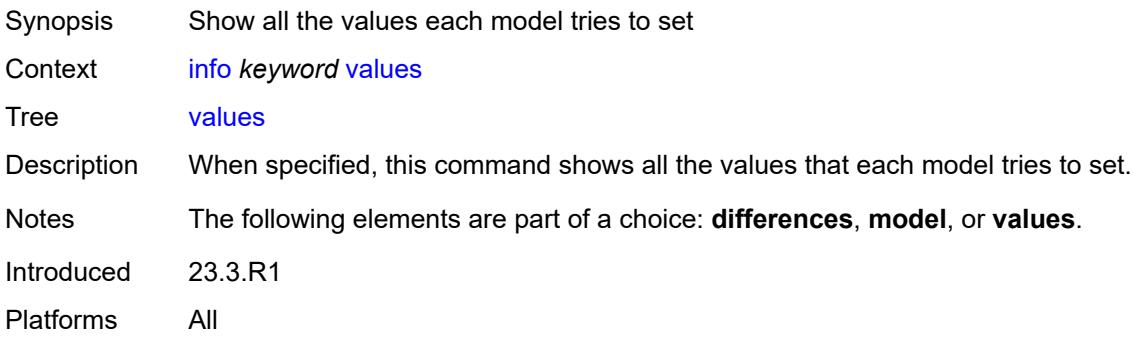

#### <span id="page-156-2"></span>**xml**

<span id="page-156-3"></span>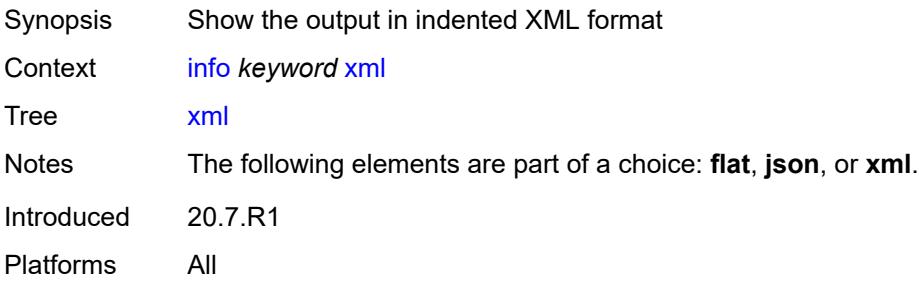

#### **li**

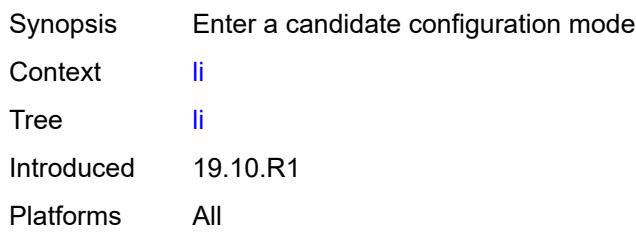

#### <span id="page-157-0"></span>**exclusive**

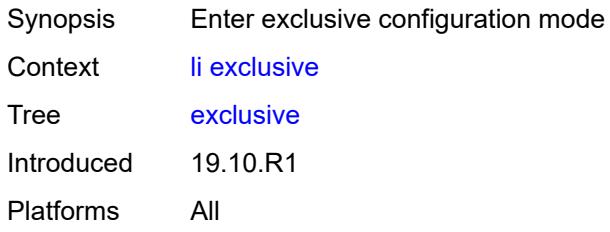

#### <span id="page-157-1"></span>**private**

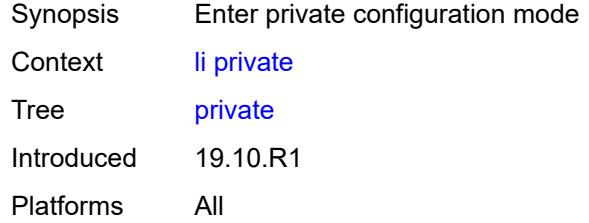

# <span id="page-157-2"></span>**read-only**

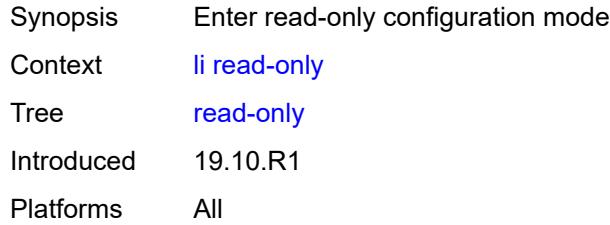

# <span id="page-157-3"></span>**logout**

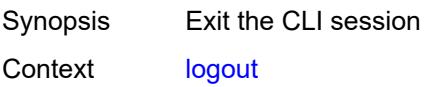

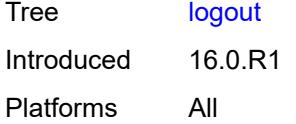

#### <span id="page-158-0"></span>**oam**

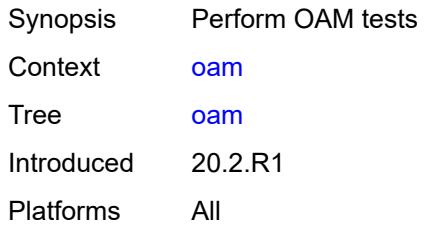

#### <span id="page-158-1"></span>**efm**

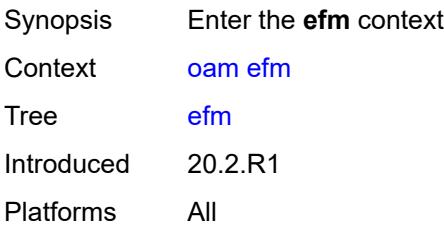

## <span id="page-158-2"></span>**local-loopback**

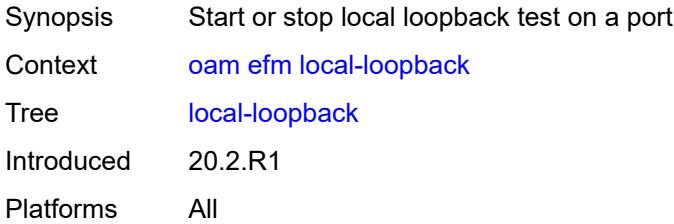

## <span id="page-158-3"></span>[**action**] *keyword*

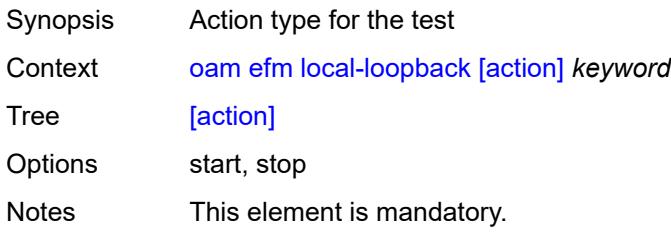

Introduced 20.2.R1 Platforms All

## <span id="page-159-0"></span>**port-id** *string*

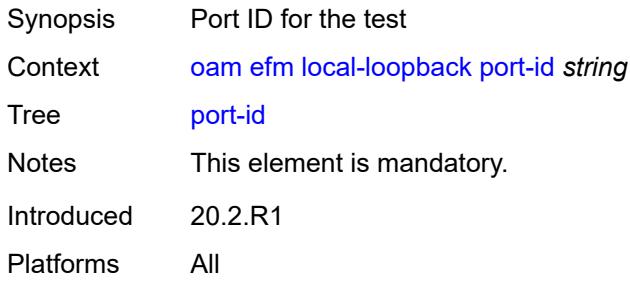

## <span id="page-159-1"></span>**remote-loopback**

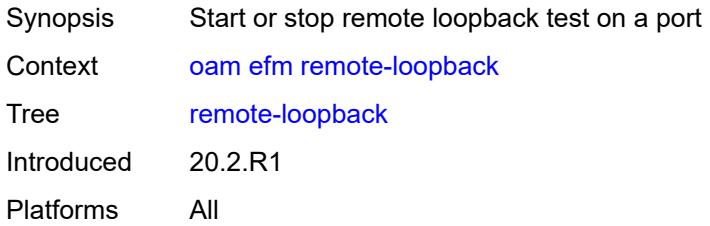

# <span id="page-159-2"></span>[**action**] *keyword*

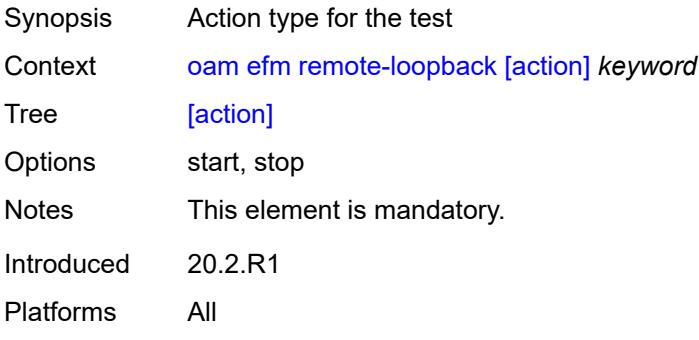

## <span id="page-159-3"></span>**port-id** *string*

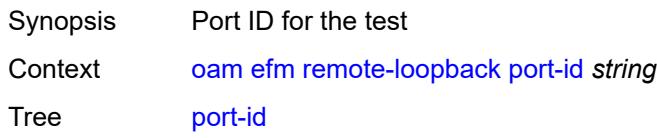

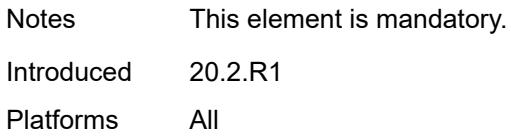

### <span id="page-160-0"></span>**eth-cfm**

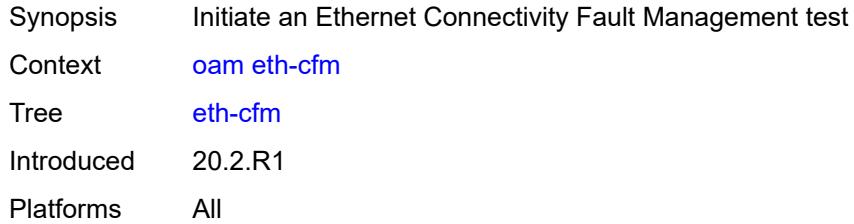

#### <span id="page-160-1"></span>**eth-test**

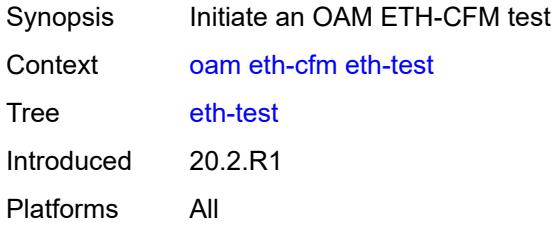

## <span id="page-160-2"></span>**data-length** *number*

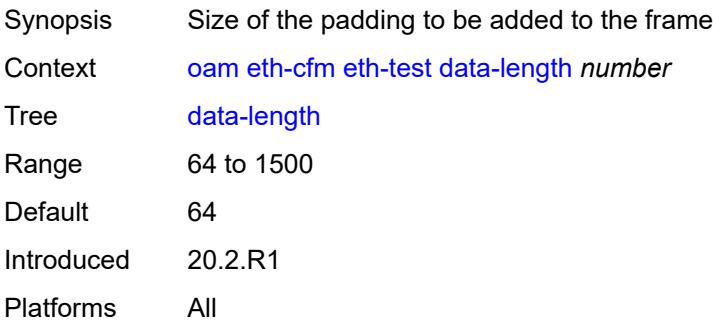

### <span id="page-160-3"></span>[**destination**] *(mac-unicast-address-no-zero | number)*

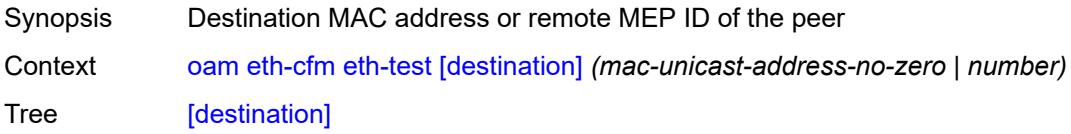

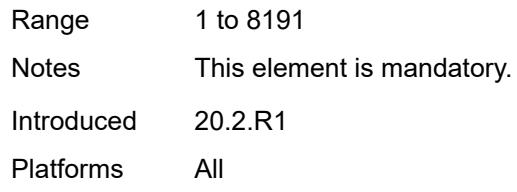

### <span id="page-161-0"></span>**ma-admin-name** *reference*

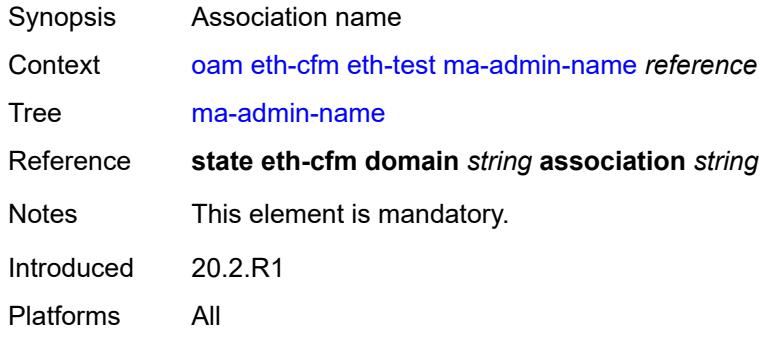

### <span id="page-161-1"></span>**md-admin-name** *reference*

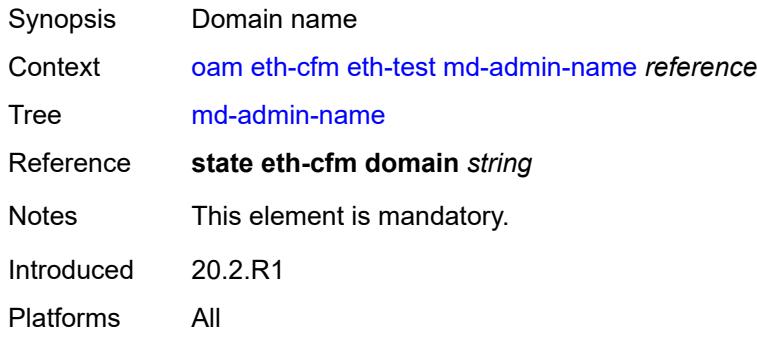

#### <span id="page-161-2"></span>**mep-id** *number*

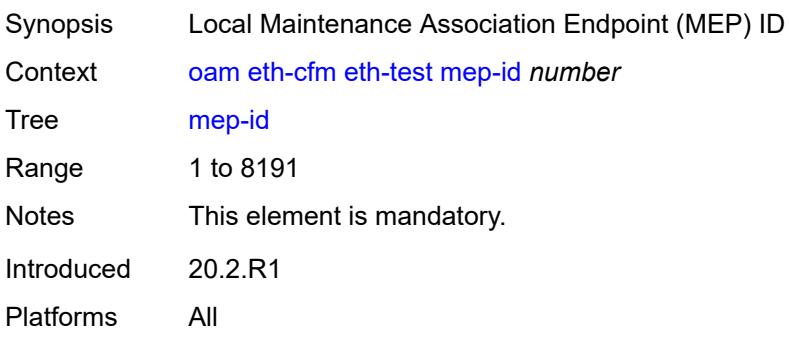

#### <span id="page-162-0"></span>**priority** *number*

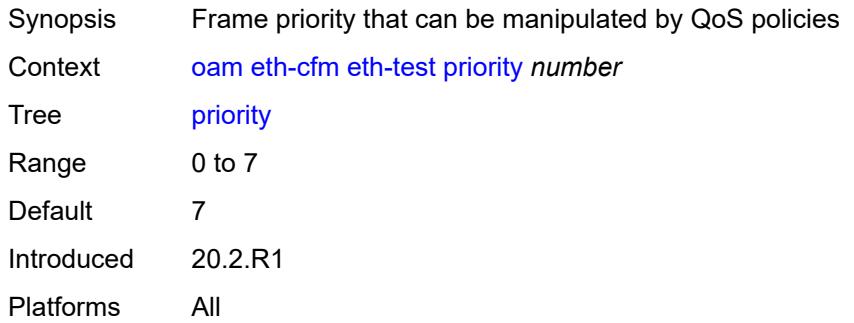

#### <span id="page-162-1"></span>**linktrace**

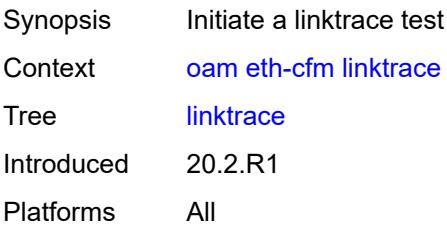

## <span id="page-162-2"></span>[**destination**] *(mac-unicast-address-no-zero | number)*

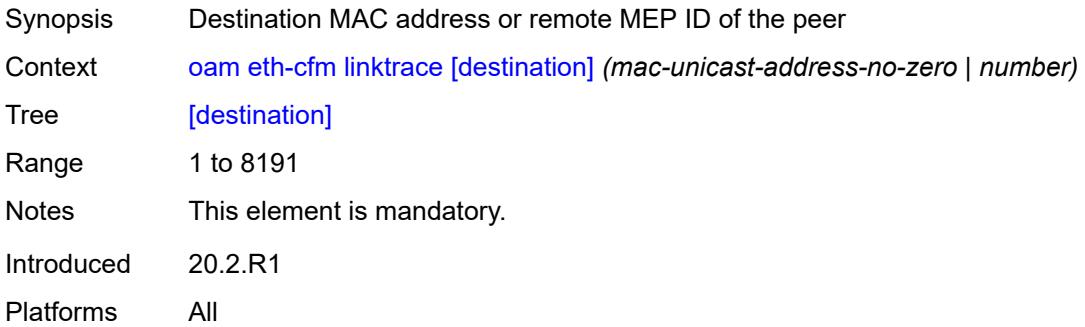

#### <span id="page-162-3"></span>**ma-admin-name** *reference*

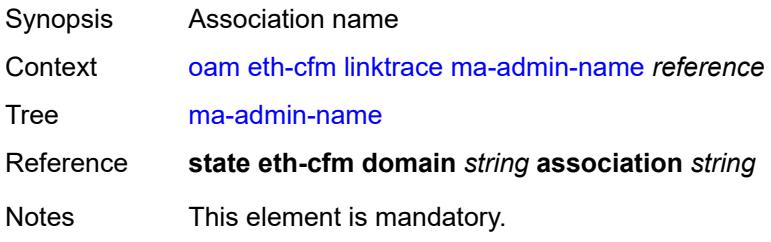

Introduced 20.2.R1 Platforms All

#### <span id="page-163-0"></span>**md-admin-name** *reference*

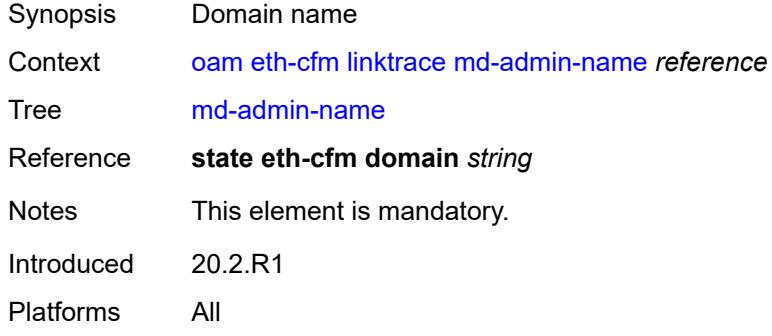

#### <span id="page-163-1"></span>**mep-id** *number*

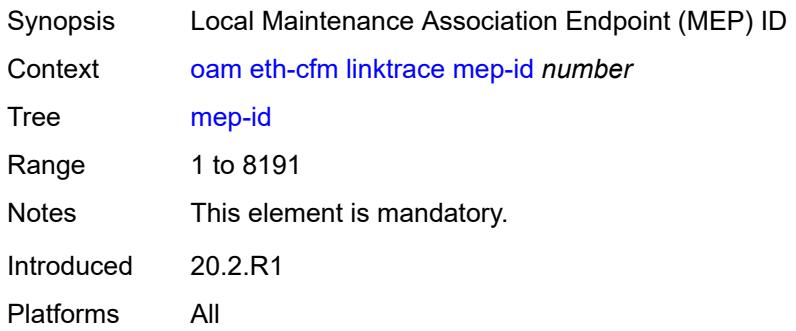

#### <span id="page-163-2"></span>**ttl** *number*

<span id="page-163-3"></span>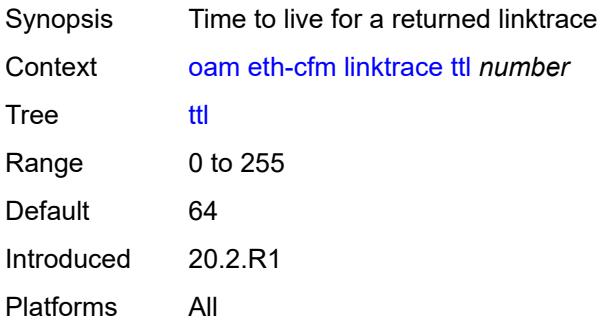

## **loopback**

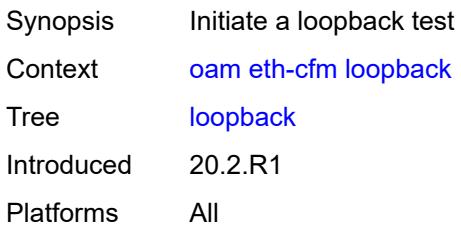

#### <span id="page-164-0"></span>[**destination**] *(mac-unicast-address-no-zero | keyword | number)*

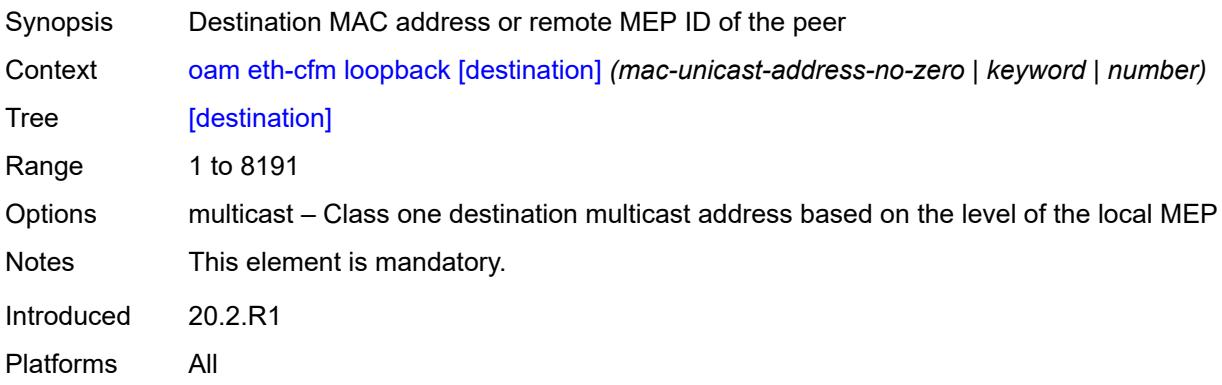

### <span id="page-164-1"></span>**interval** *number*

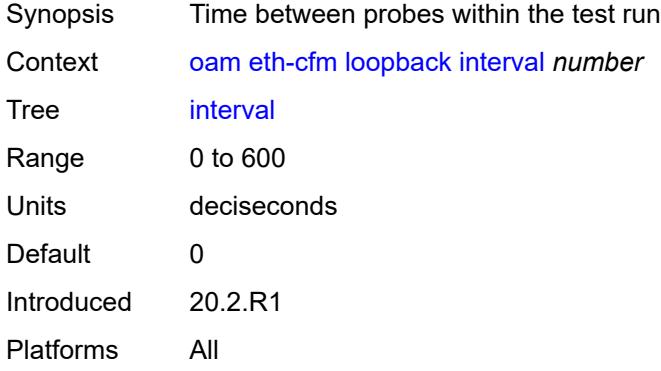

# <span id="page-164-2"></span>**lbm-padding** *number*

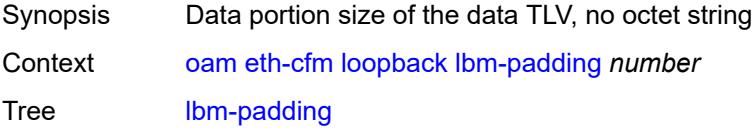

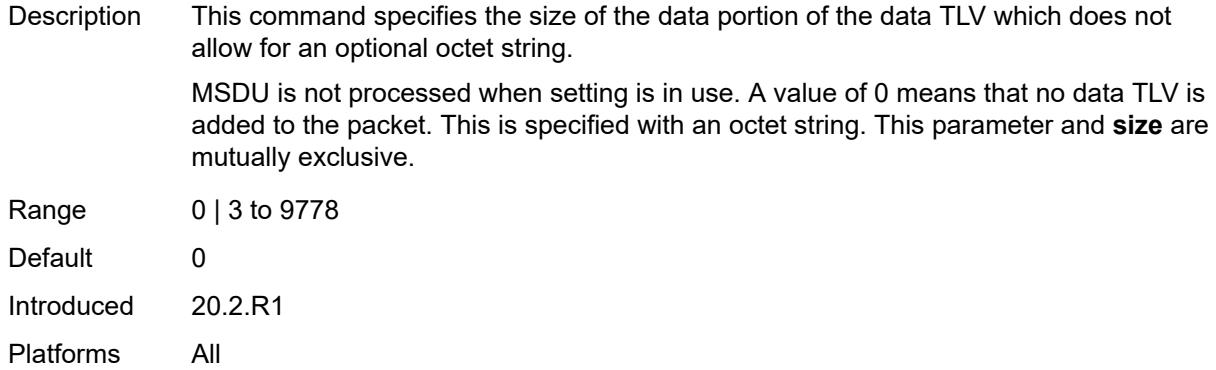

### <span id="page-165-0"></span>**ma-admin-name** *reference*

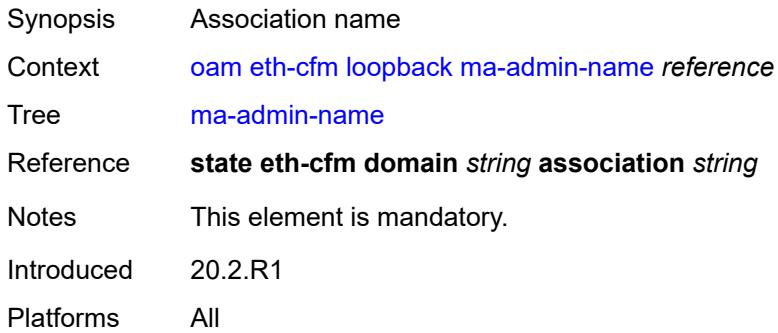

### <span id="page-165-1"></span>**md-admin-name** *reference*

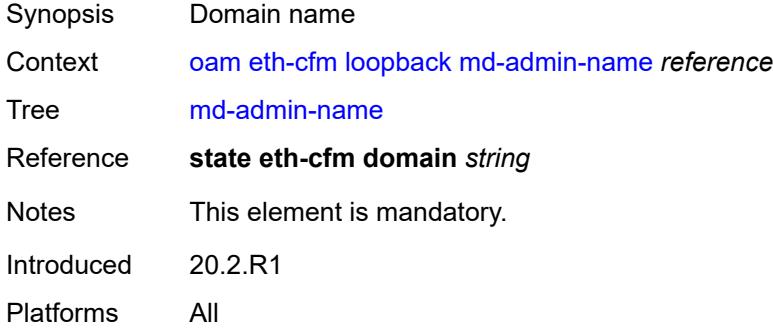

#### <span id="page-165-2"></span>**mep-id** *number*

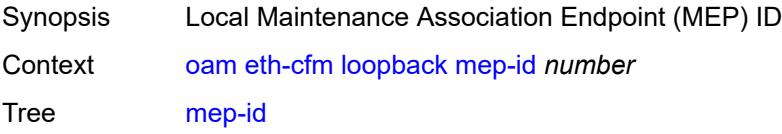

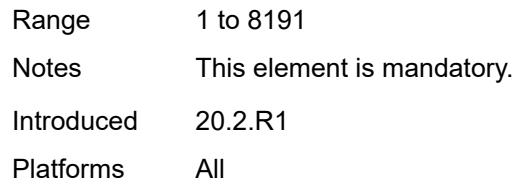

## <span id="page-166-0"></span>**priority** *number*

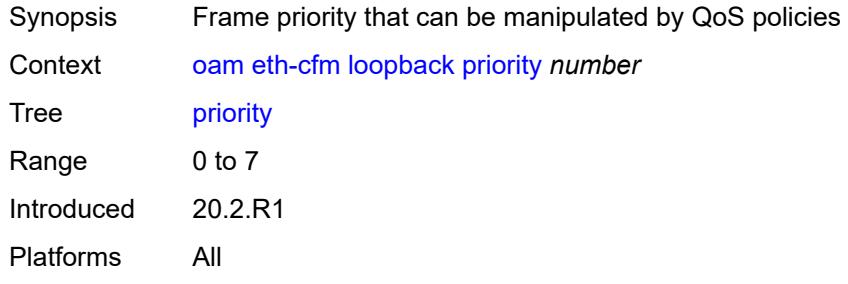

#### <span id="page-166-1"></span>**send-count** *number*

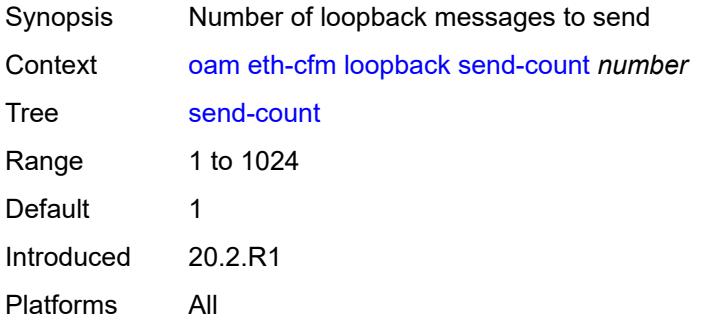

### <span id="page-166-2"></span>**size** *number*

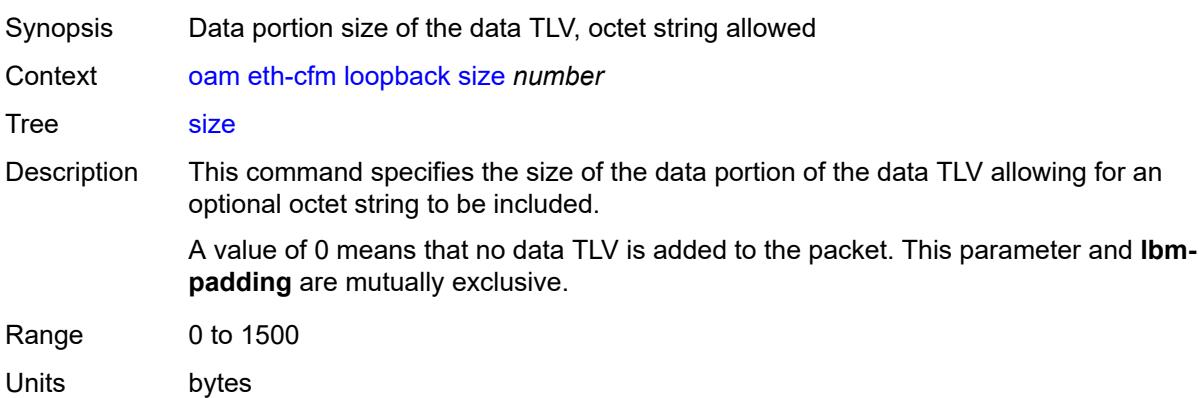

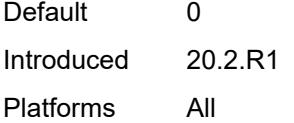

#### <span id="page-167-0"></span>**timeout** *number*

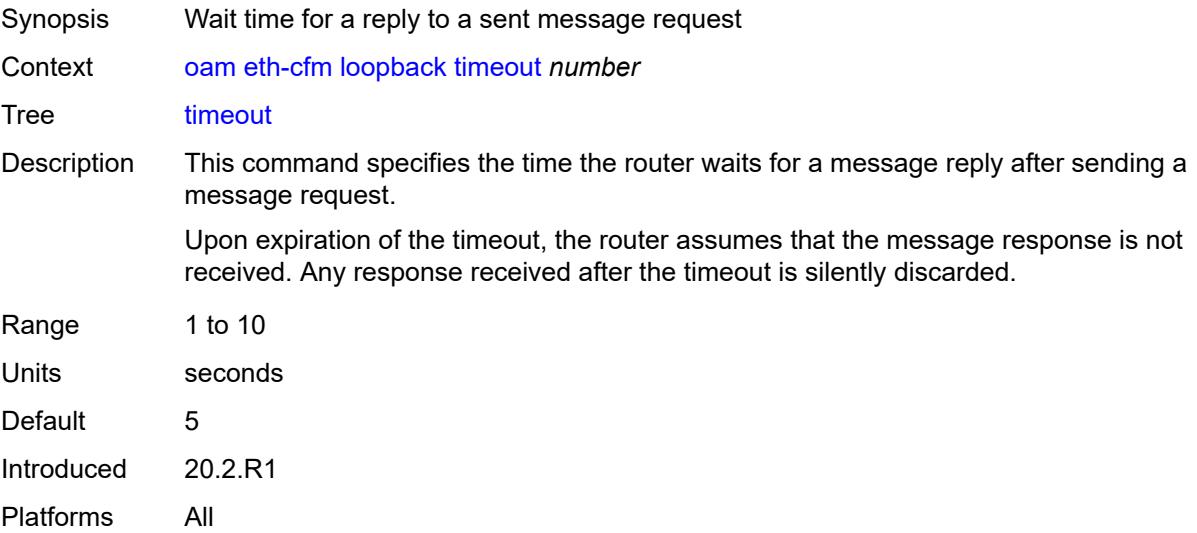

#### <span id="page-167-1"></span>**one-way-delay-test**

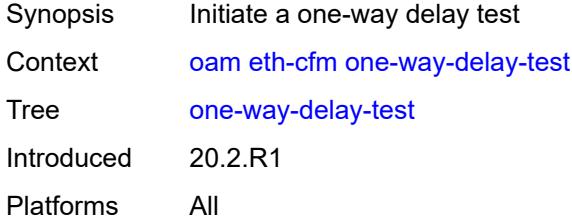

## <span id="page-167-2"></span>[**destination**] *(mac-unicast-address-no-zero | number)*

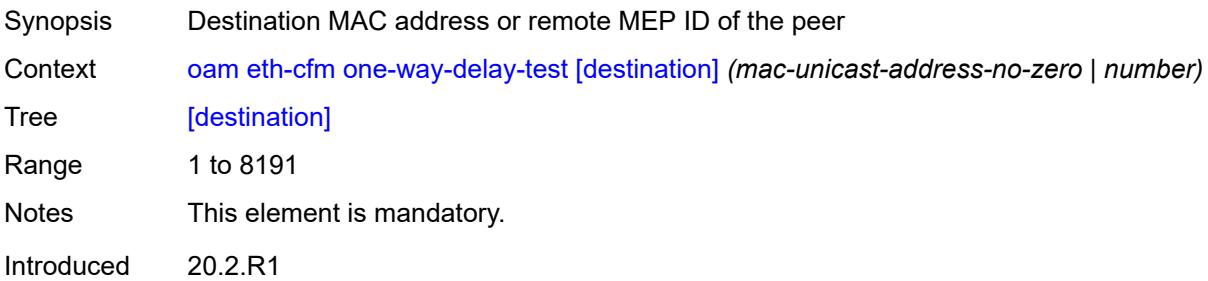

Platforms All

#### <span id="page-168-0"></span>**ma-admin-name** *reference*

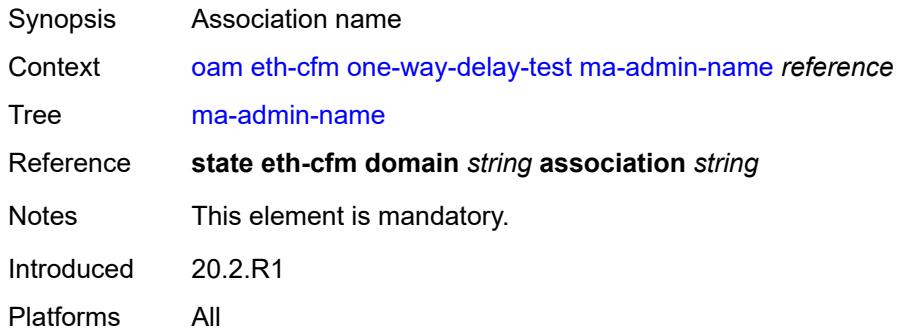

#### <span id="page-168-1"></span>**md-admin-name** *reference*

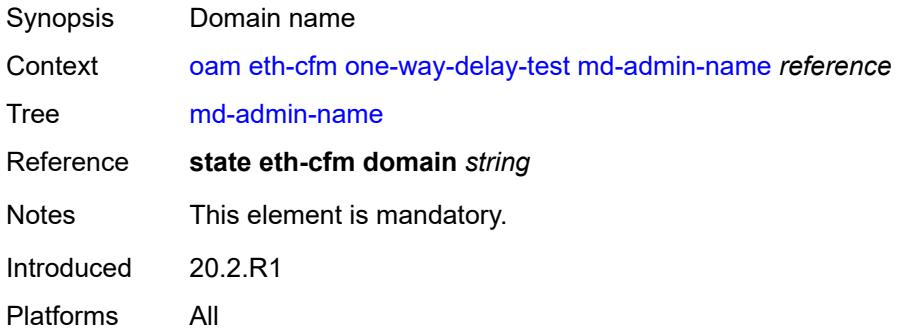

#### <span id="page-168-2"></span>**mep-id** *number*

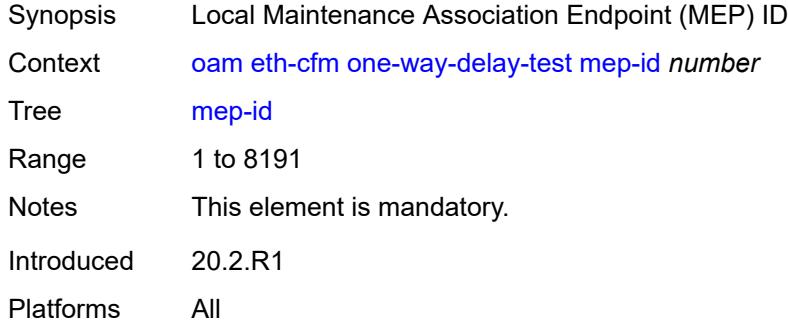

## <span id="page-168-3"></span>**priority** *number*

Synopsis Frame priority that can be manipulated by QoS policies

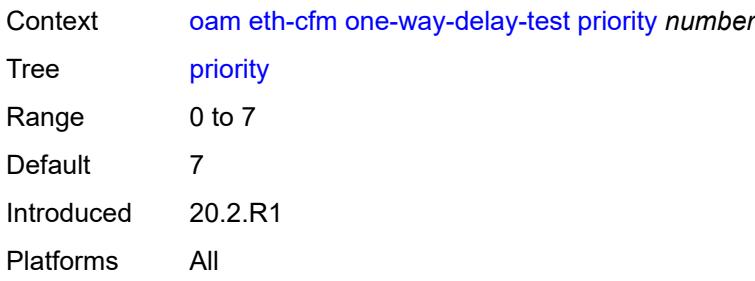

## <span id="page-169-0"></span>**two-way-delay-test**

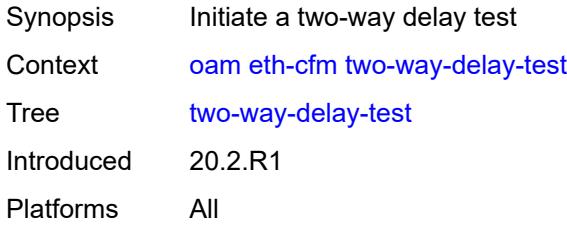

## <span id="page-169-1"></span>[**destination**] *(mac-unicast-address-no-zero | number)*

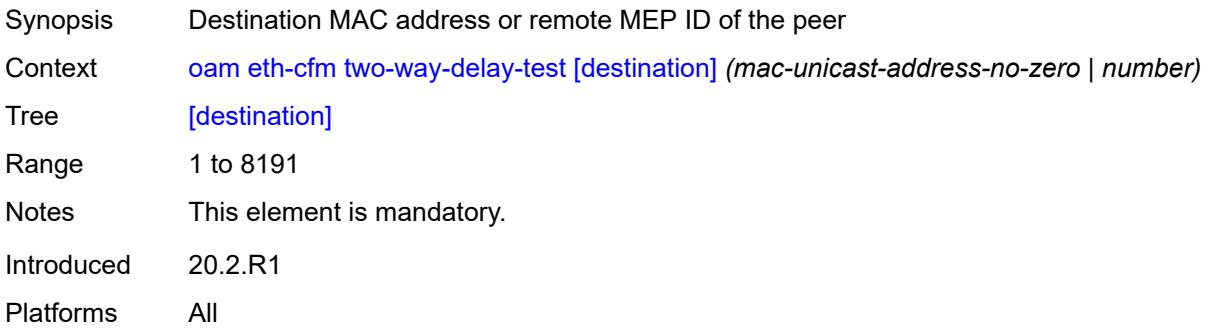

#### <span id="page-169-2"></span>**ma-admin-name** *reference*

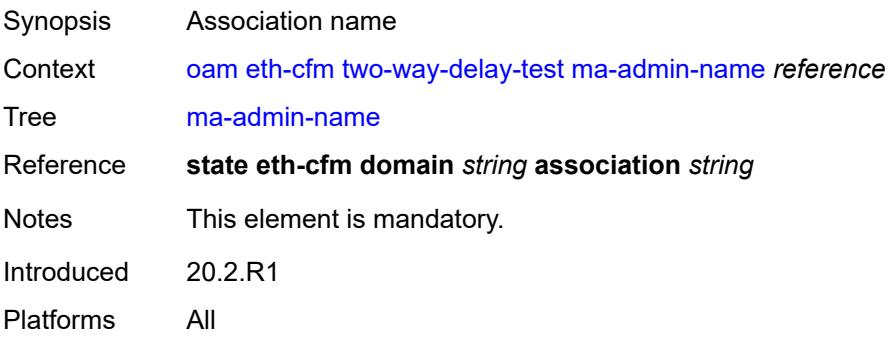

#### <span id="page-170-0"></span>**md-admin-name** *reference*

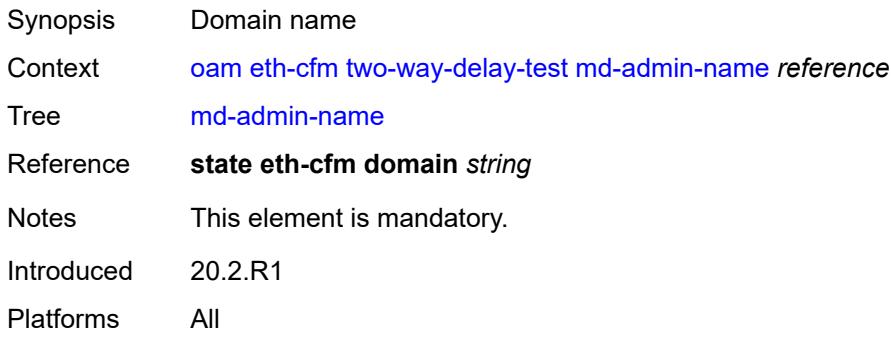

### <span id="page-170-1"></span>**mep-id** *number*

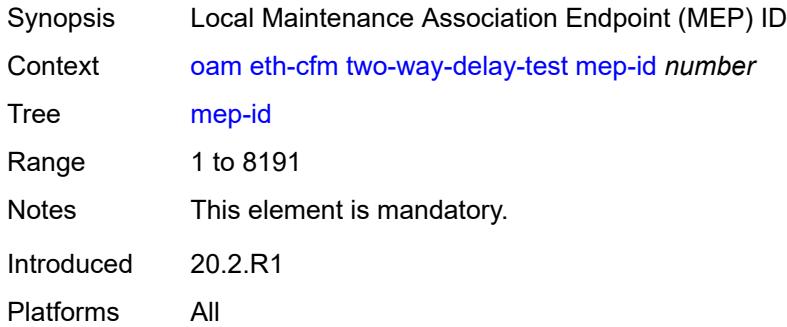

### <span id="page-170-2"></span>**priority** *number*

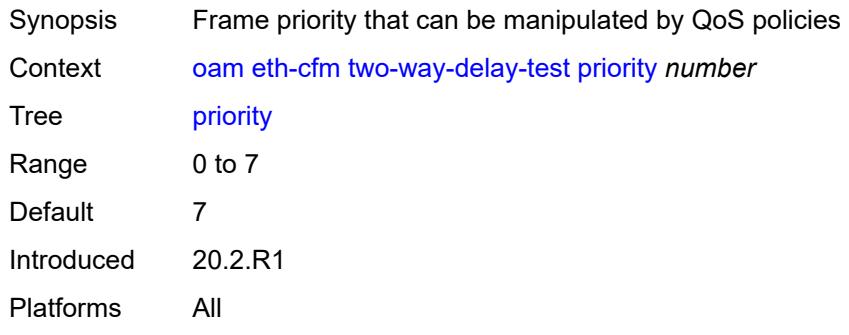

## <span id="page-170-3"></span>**two-way-slm-test**

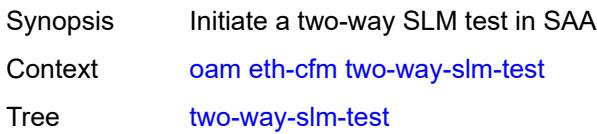

Introduced 20.2.R1 Platforms All

## <span id="page-171-0"></span>[**destination**] *(mac-unicast-address-no-zero | number)*

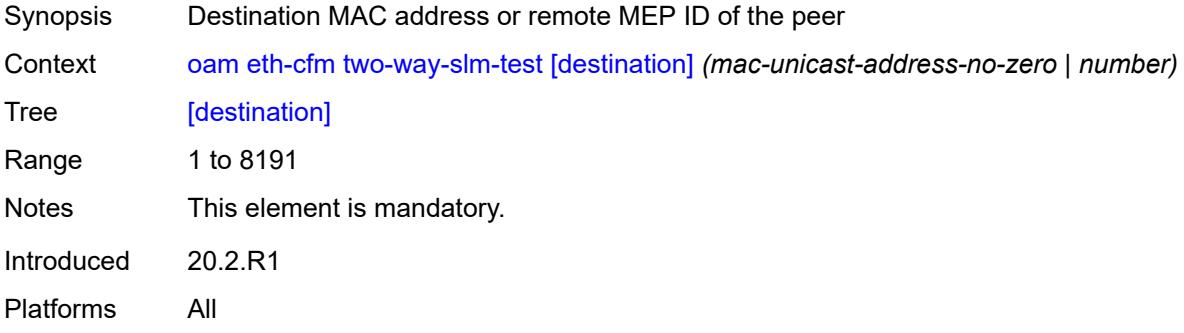

### <span id="page-171-1"></span>**interval** *(number | decimal-number)*

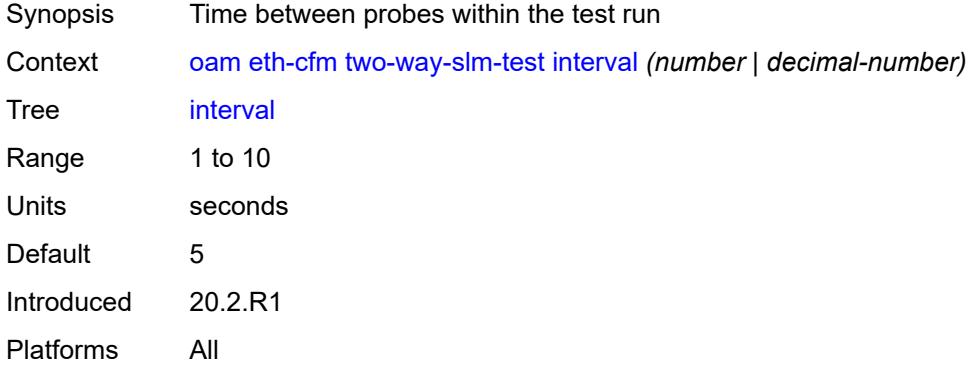

#### <span id="page-171-2"></span>**ma-admin-name** *reference*

<span id="page-171-3"></span>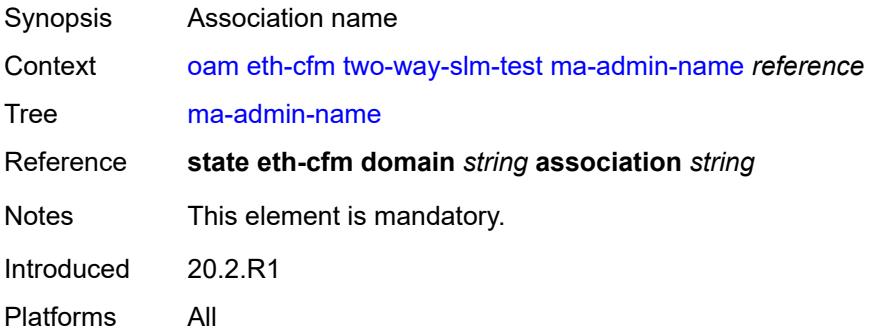

### **md-admin-name** *reference*

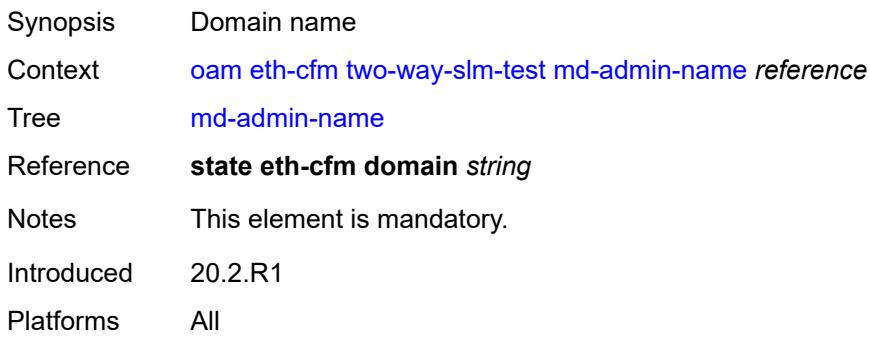

#### <span id="page-172-0"></span>**mep-id** *number*

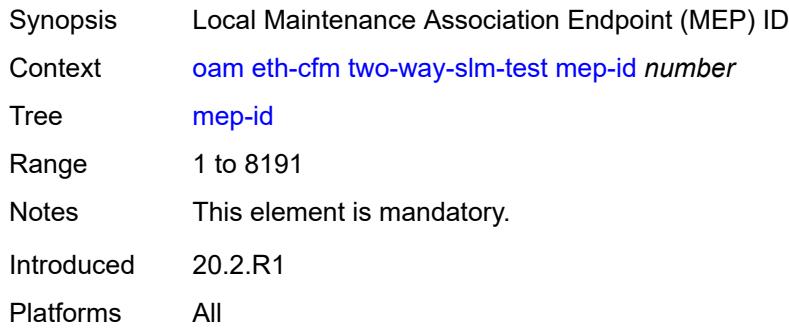

## <span id="page-172-1"></span>**priority** *number*

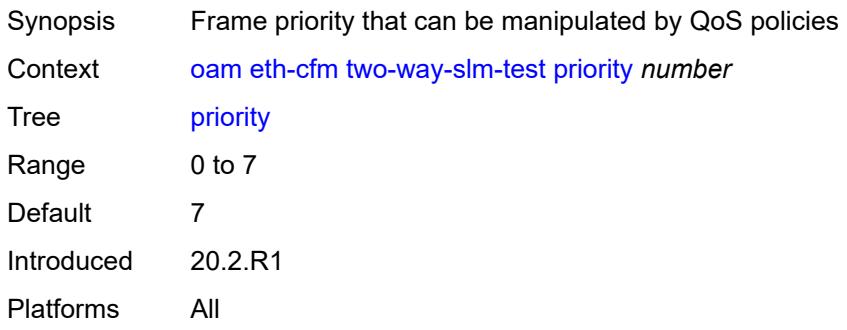

#### <span id="page-172-2"></span>**send-count** *number*

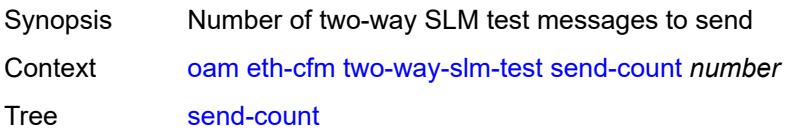

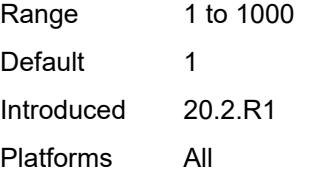

#### <span id="page-173-0"></span>**size** *number*

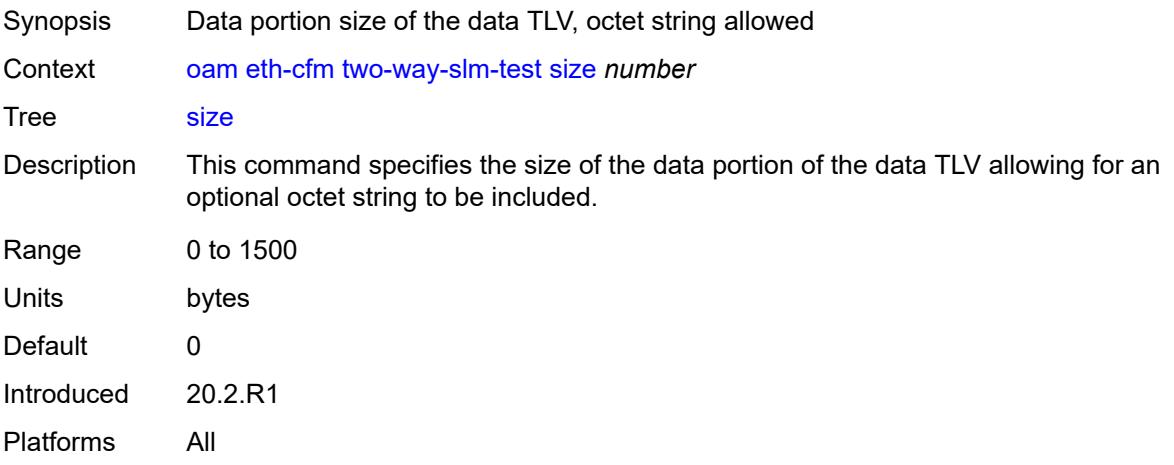

#### <span id="page-173-1"></span>**timeout** *number*

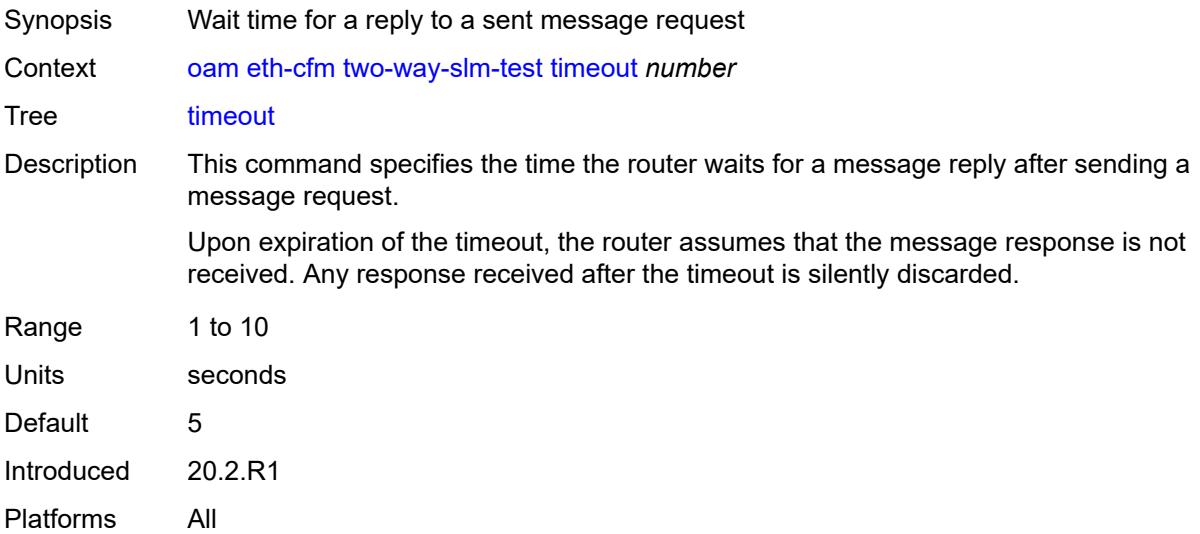

## <span id="page-173-2"></span>**lsp-ping**

Synopsis Perform a Label Switched Path (LSP) ping test

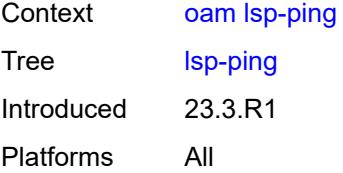

# <span id="page-174-0"></span>**bgp-label**

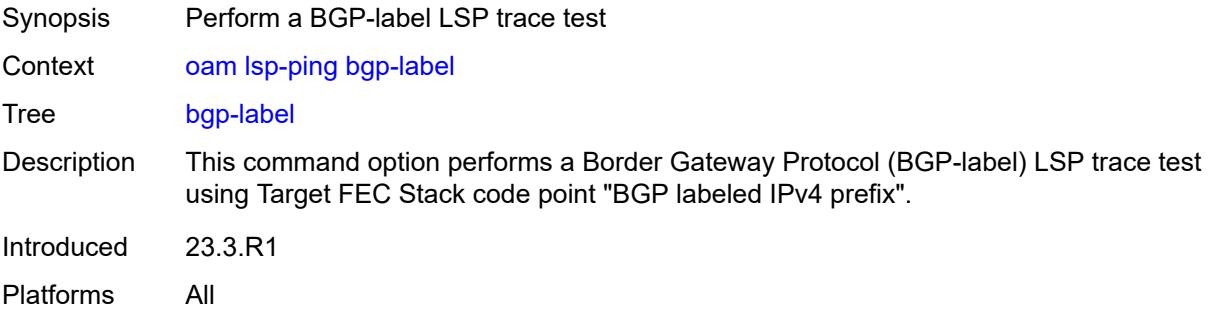

## <span id="page-174-1"></span>**fc** *keyword*

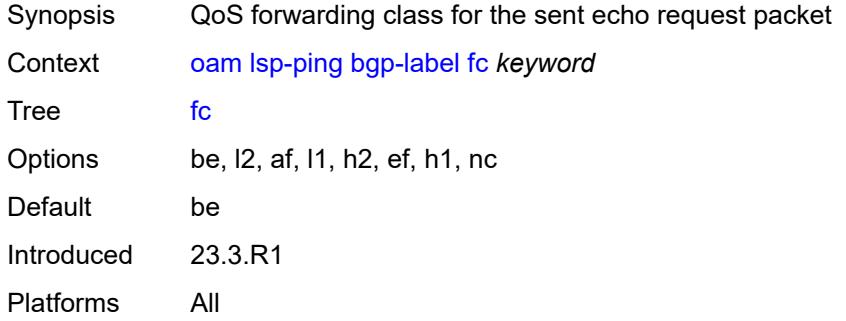

## <span id="page-174-2"></span>**interface** *reference*

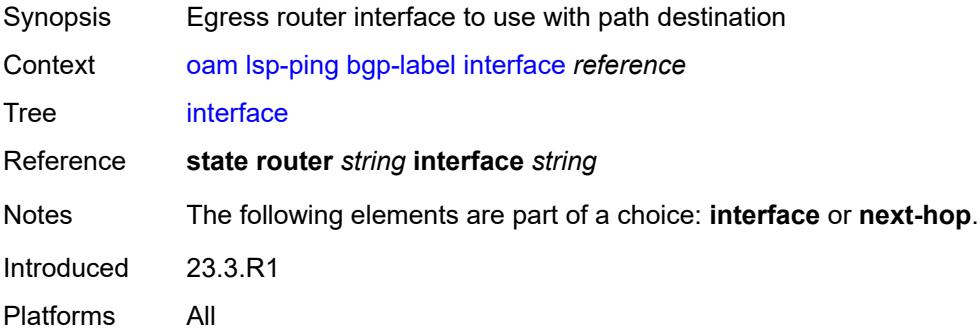

#### <span id="page-175-0"></span>**interval** *number*

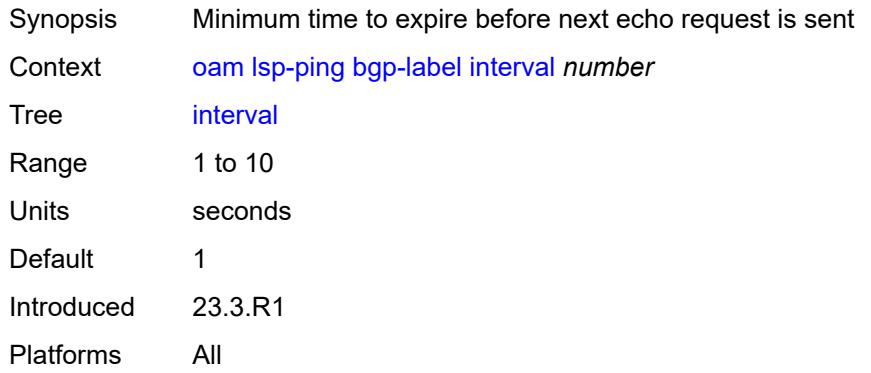

#### <span id="page-175-1"></span>**next-hop** *(ipv4-address-no-zone | ipv6-address-no-zone)*

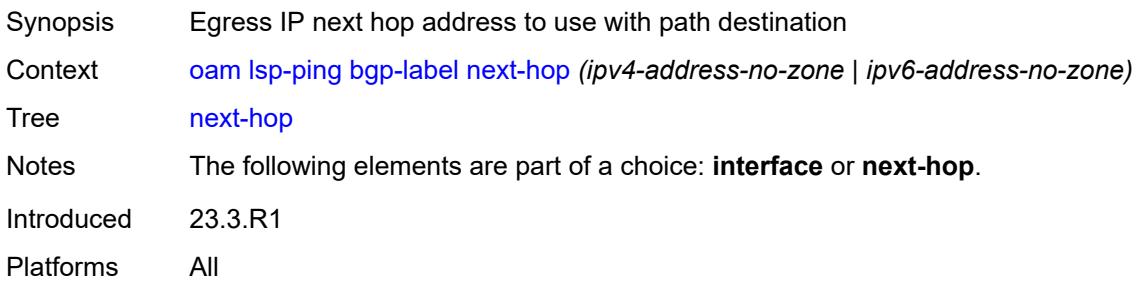

### <span id="page-175-2"></span>**path-destination** *(ipv4-address-no-zone | ipv6-address-no-zone)*

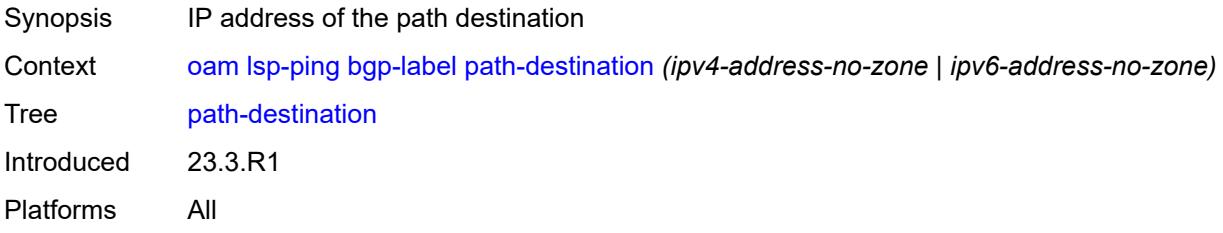

### <span id="page-175-3"></span>**prefix** *(ipv4-prefix | ipv6-prefix)*

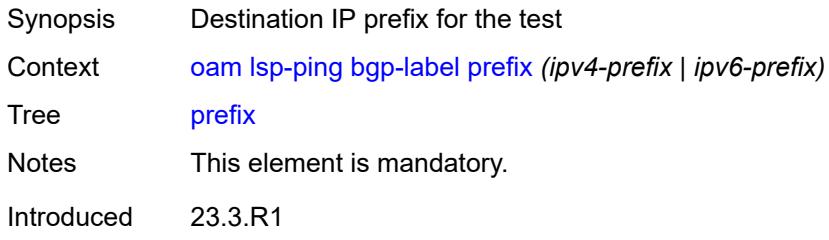

Platforms All

#### <span id="page-176-0"></span>**profile** *keyword*

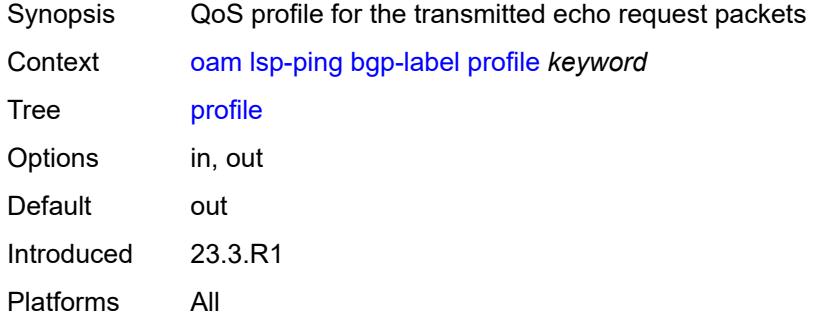

#### <span id="page-176-1"></span>**send-count** *number*

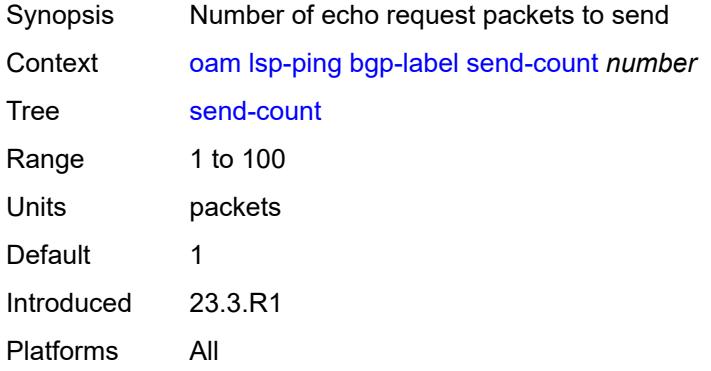

#### <span id="page-176-2"></span>**size** *number*

<span id="page-176-3"></span>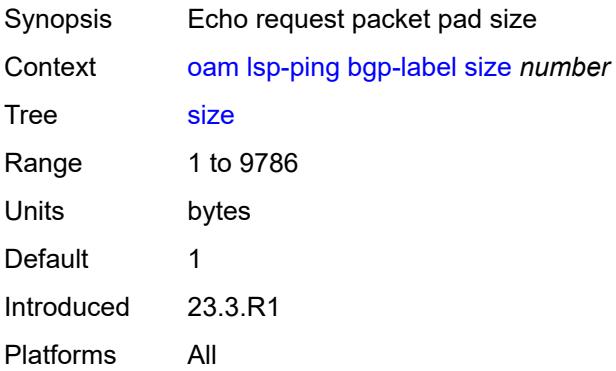

## **source-ip-address** *(ipv4-address-no-zone | ipv6-address-no-zone)*

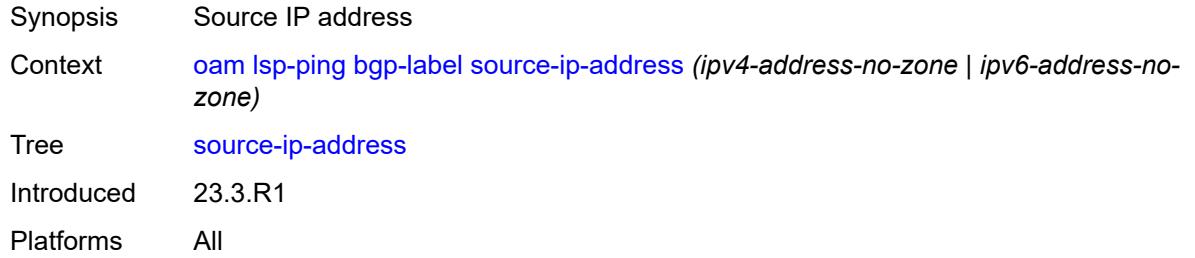

#### <span id="page-177-0"></span>**timeout** *number*

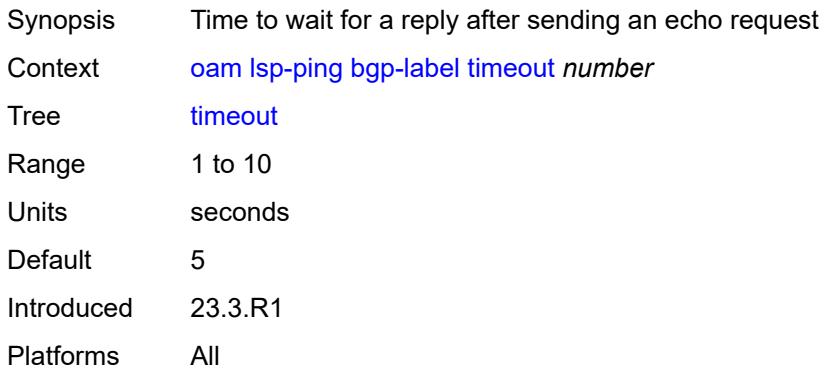

#### <span id="page-177-1"></span>**ttl** *number*

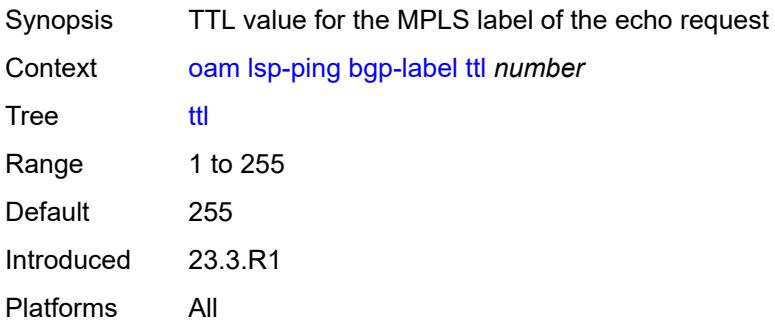

#### <span id="page-177-2"></span>**ldp**

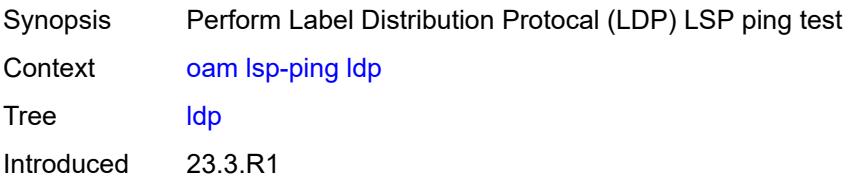

Platforms All

#### <span id="page-178-0"></span>**fc** *keyword*

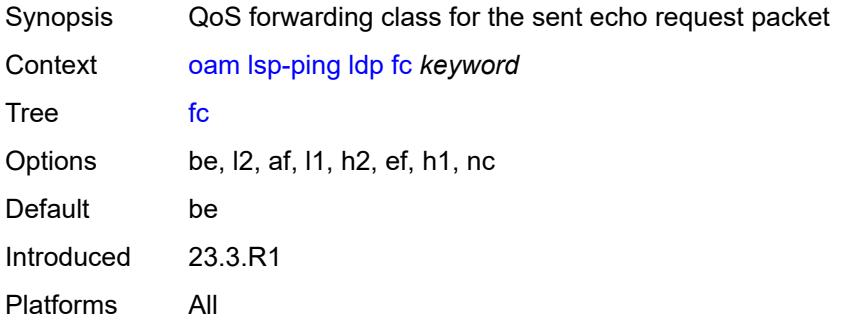

## <span id="page-178-1"></span>**interface** *reference*

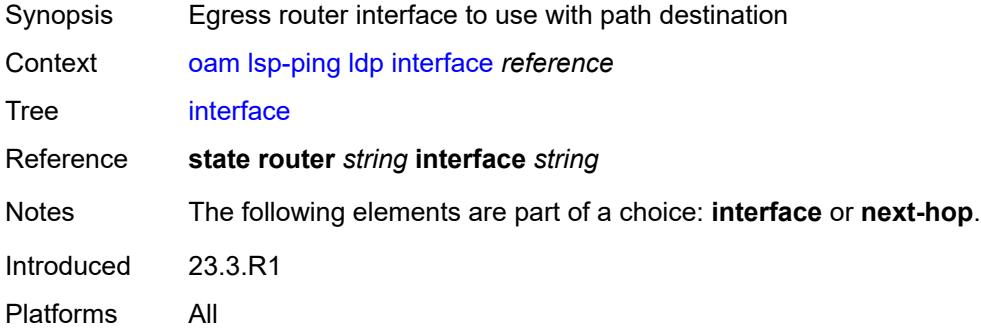

### <span id="page-178-2"></span>**interval** *number*

<span id="page-178-3"></span>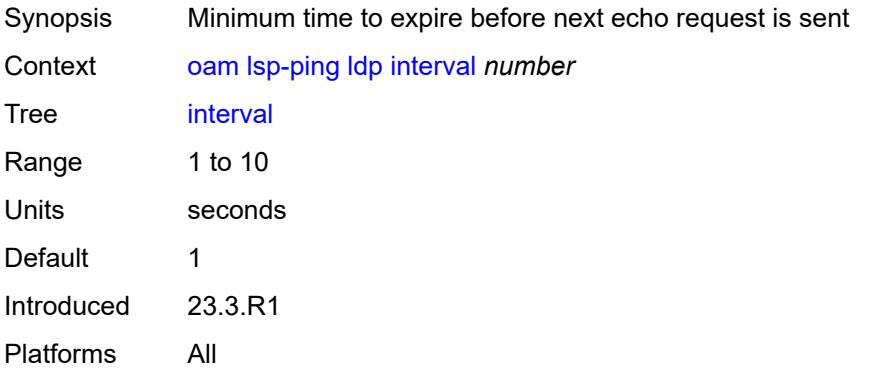

## **next-hop** *(ipv4-address-no-zone | ipv6-address-no-zone)*

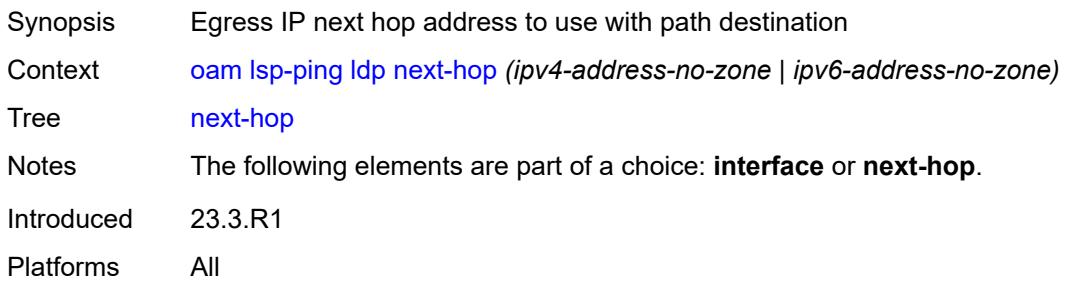

### <span id="page-179-0"></span>**path-destination** *(ipv4-address-no-zone | ipv6-address-no-zone)*

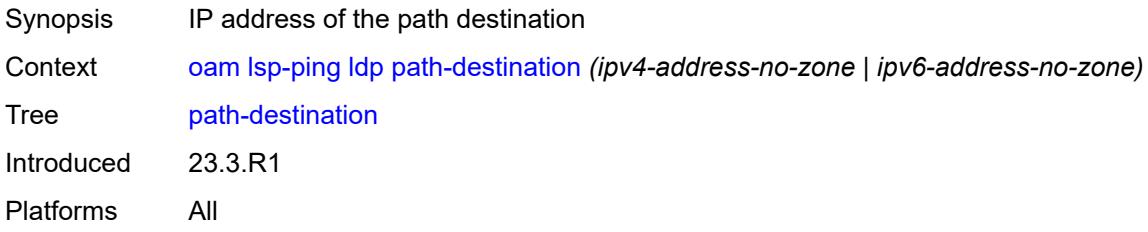

#### <span id="page-179-1"></span>**prefix** *(ipv4-prefix | ipv6-prefix)*

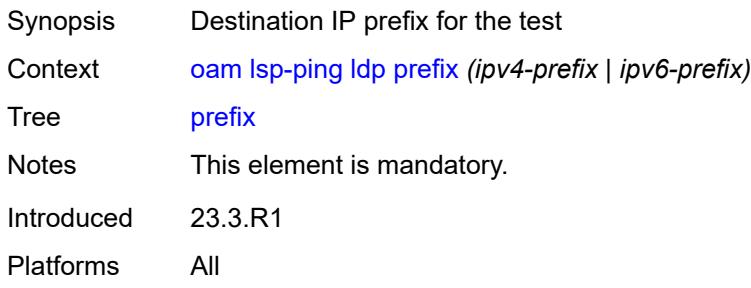

#### <span id="page-179-2"></span>**profile** *keyword*

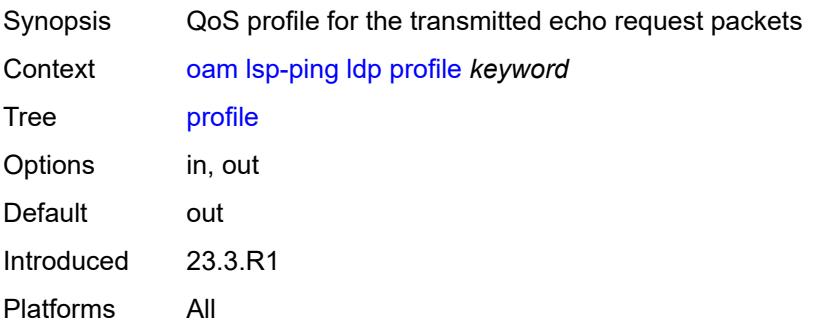
#### <span id="page-180-0"></span>**send-count** *number*

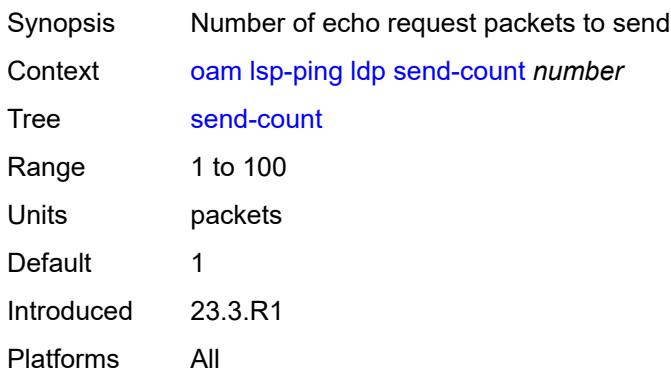

#### <span id="page-180-1"></span>**size** *number*

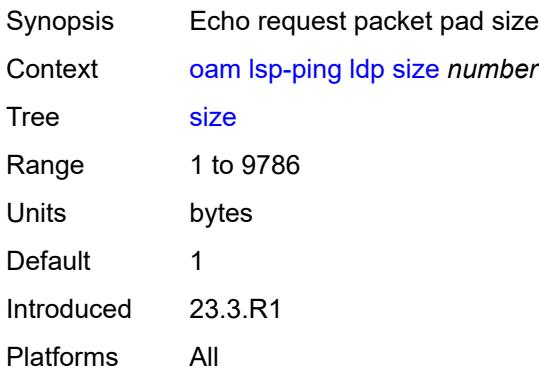

### <span id="page-180-2"></span>**source-ip-address** *(ipv4-address-no-zone | ipv6-address-no-zone)*

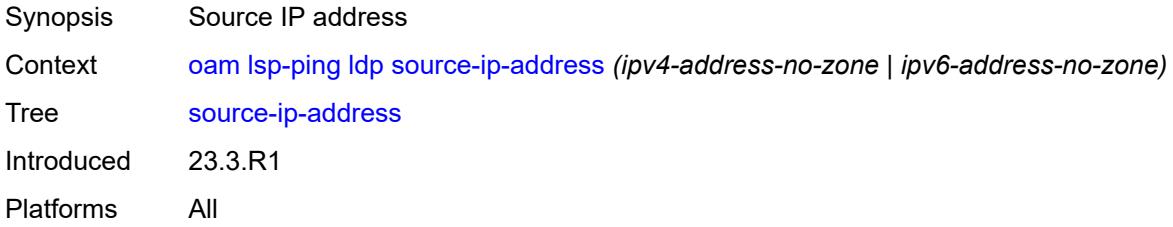

#### <span id="page-180-3"></span>**timeout** *number*

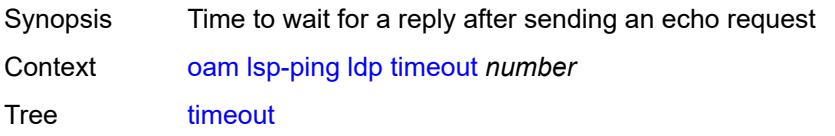

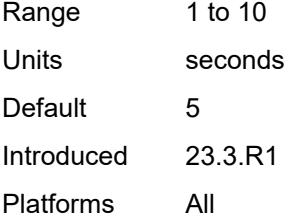

### <span id="page-181-0"></span>**ttl** *number*

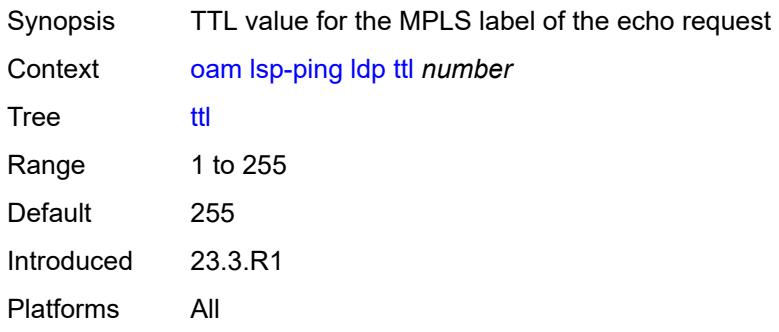

#### <span id="page-181-1"></span>**rsvp-te**

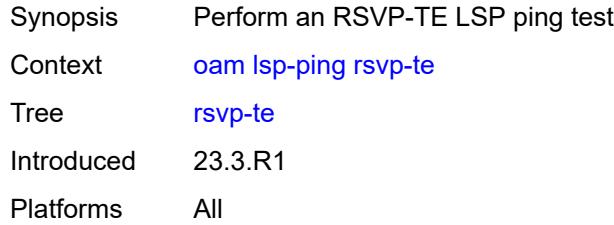

### <span id="page-181-2"></span>**fc** *keyword*

<span id="page-181-3"></span>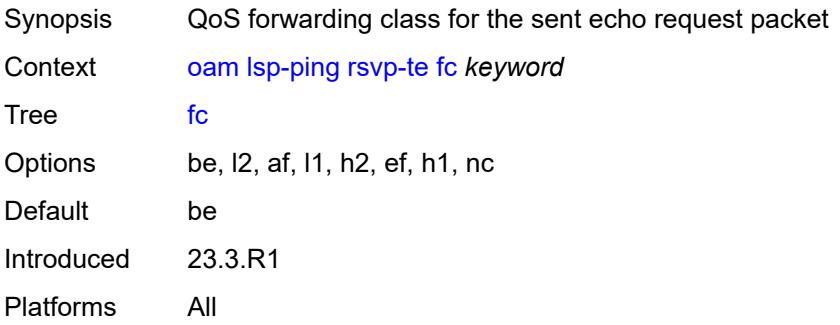

### **interval** *number*

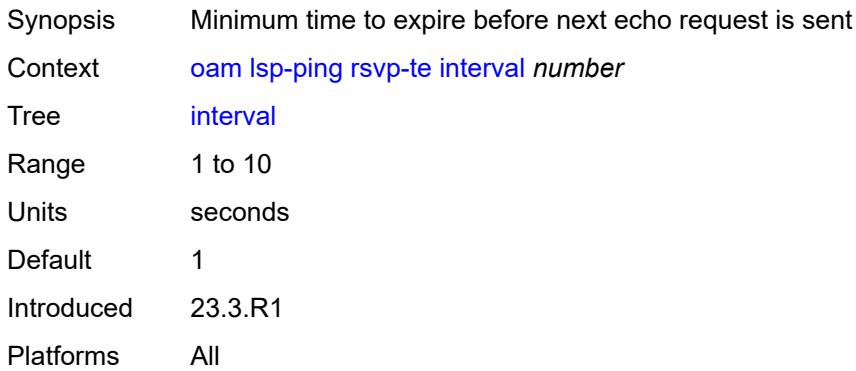

### <span id="page-182-0"></span>**lsp-name** *reference*

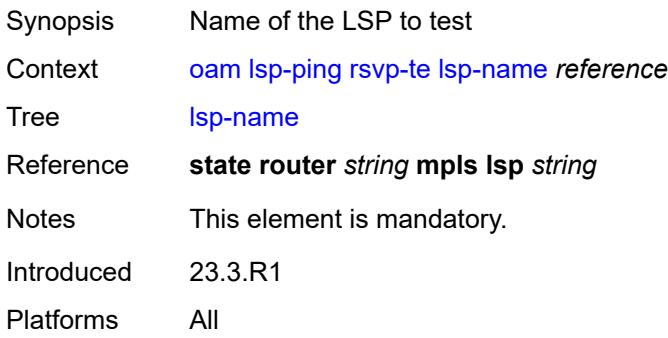

### <span id="page-182-1"></span>**path** *reference*

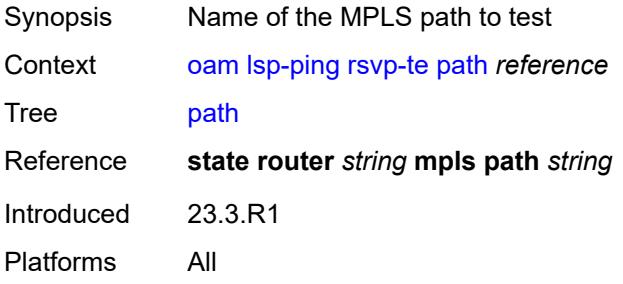

# <span id="page-182-2"></span>**profile** *keyword*

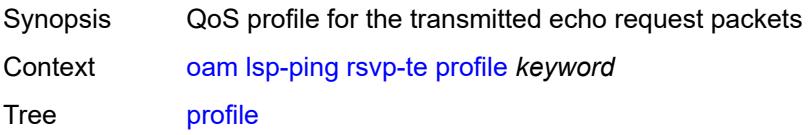

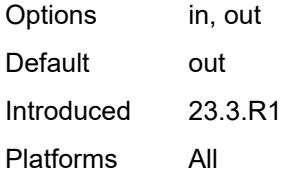

#### <span id="page-183-0"></span>**send-count** *number*

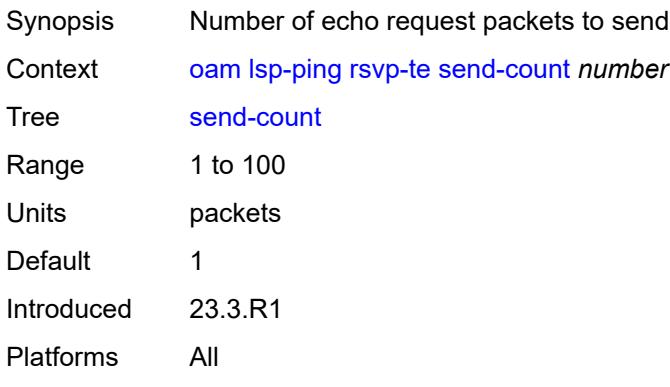

#### <span id="page-183-1"></span>**size** *number*

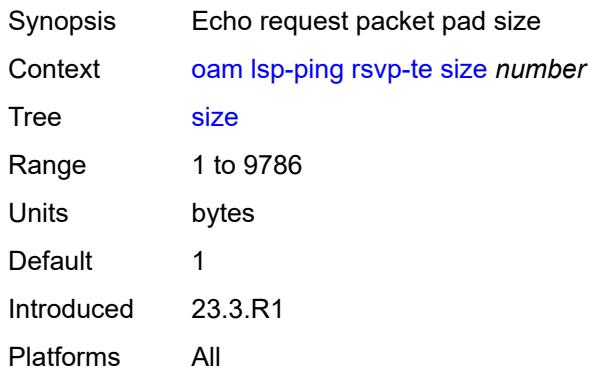

### <span id="page-183-2"></span>**source-ip-address** *(ipv4-address-no-zone | ipv6-address-no-zone)*

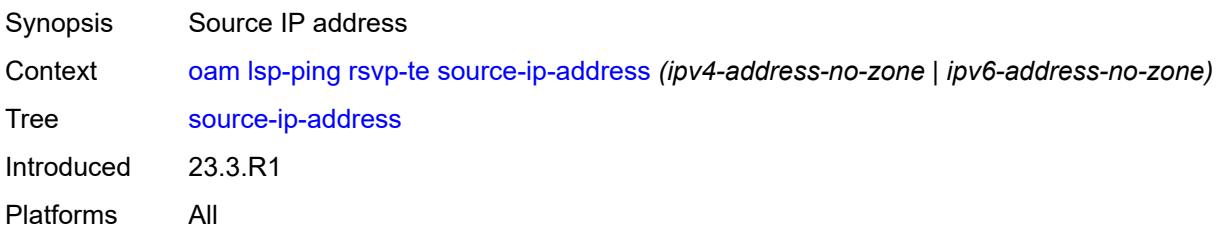

#### <span id="page-184-0"></span>**timeout** *number*

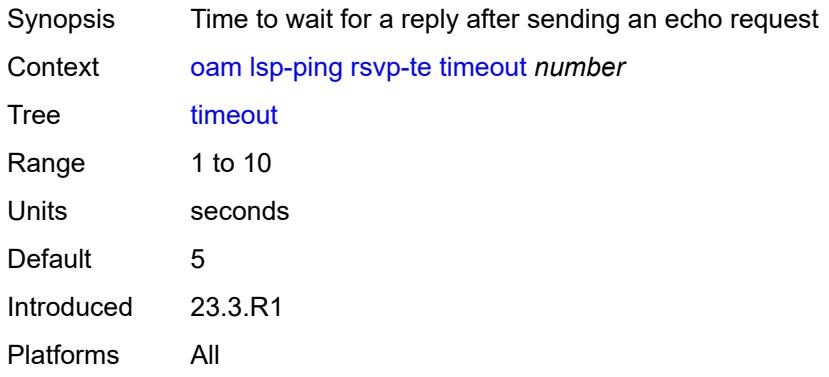

### <span id="page-184-1"></span>**ttl** *number*

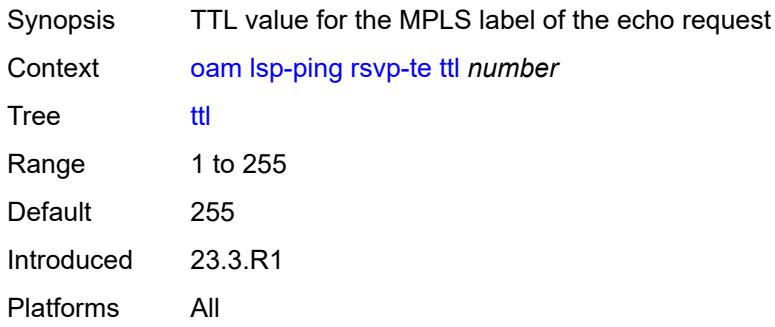

### <span id="page-184-2"></span>**sr-isis**

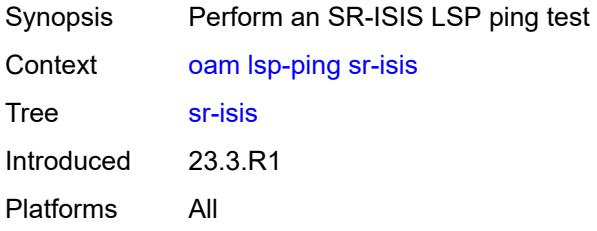

# <span id="page-184-3"></span>**fc** *keyword*

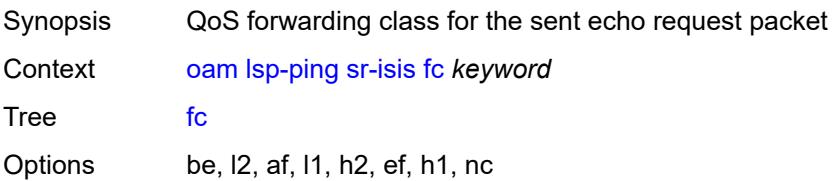

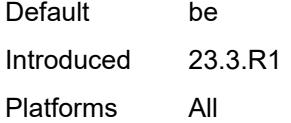

### <span id="page-185-0"></span>**flex-algo** *number*

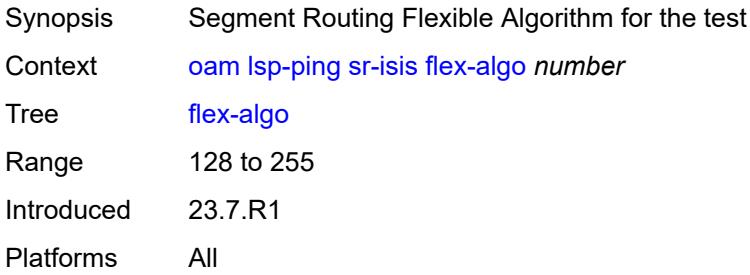

### <span id="page-185-1"></span>**igp-instance** *number*

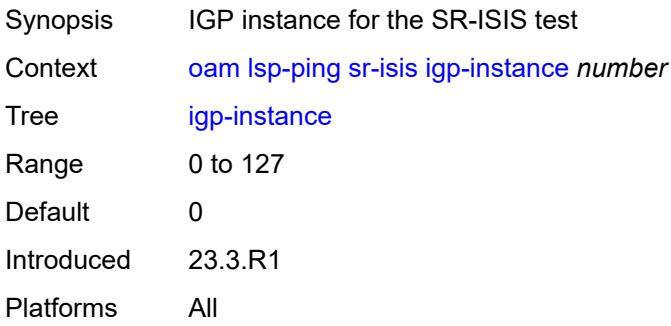

### <span id="page-185-2"></span>**interface** *reference*

<span id="page-185-3"></span>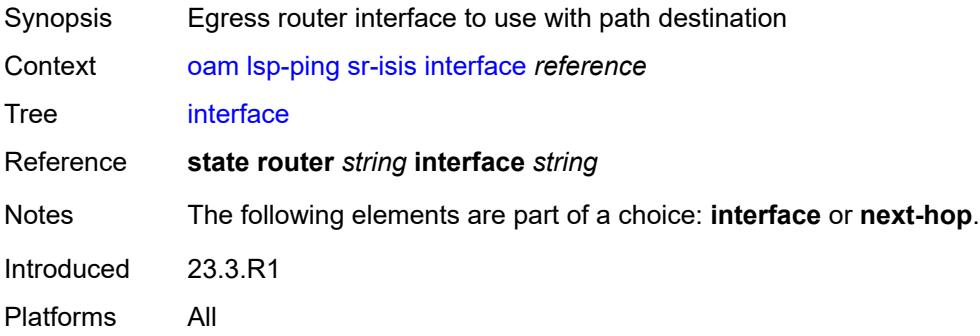

#### **interval** *number*

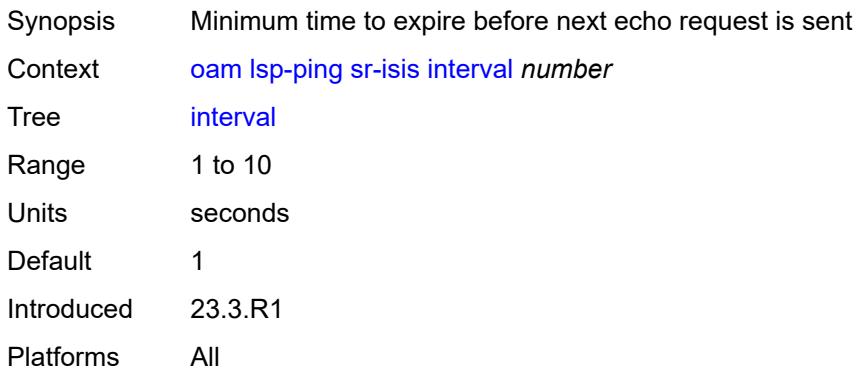

### <span id="page-186-0"></span>**next-hop** *(ipv4-address-no-zone | ipv6-address-no-zone)*

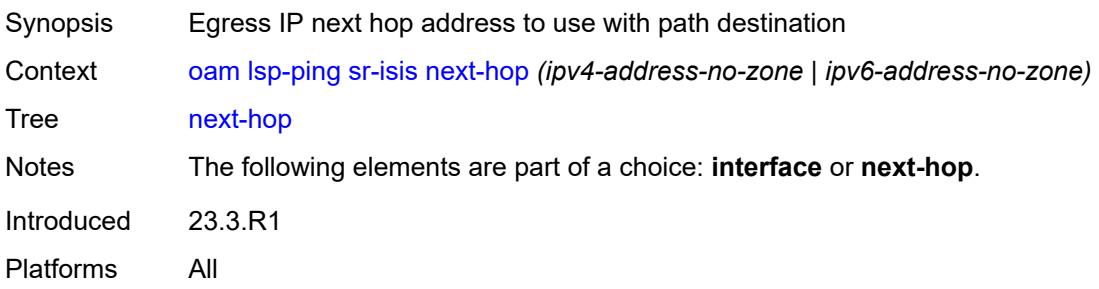

### <span id="page-186-1"></span>**path-destination** *(ipv4-address-no-zone | ipv6-address-no-zone)*

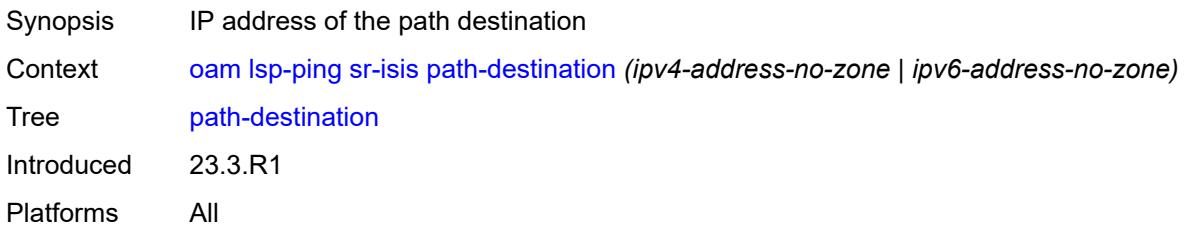

# <span id="page-186-2"></span>**prefix** *(ipv4-prefix | ipv6-prefix)*

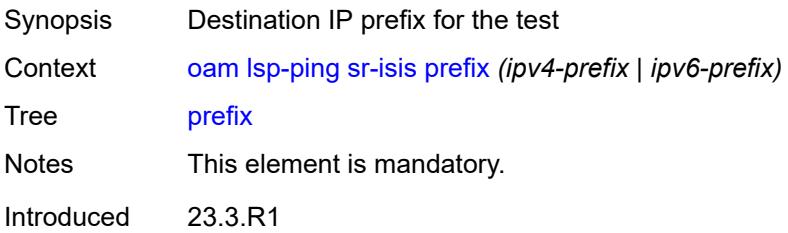

Platforms All

### <span id="page-187-0"></span>**profile** *keyword*

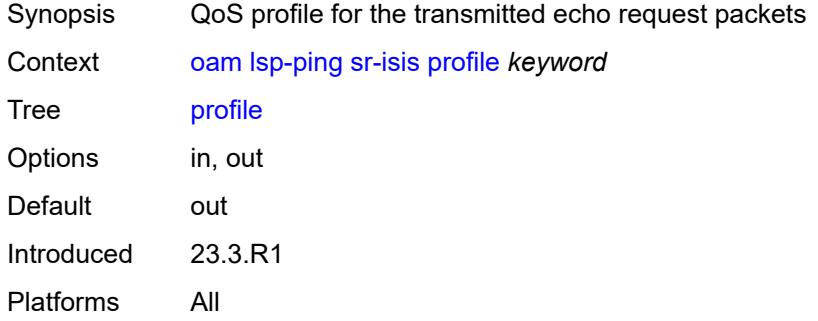

### <span id="page-187-1"></span>**send-count** *number*

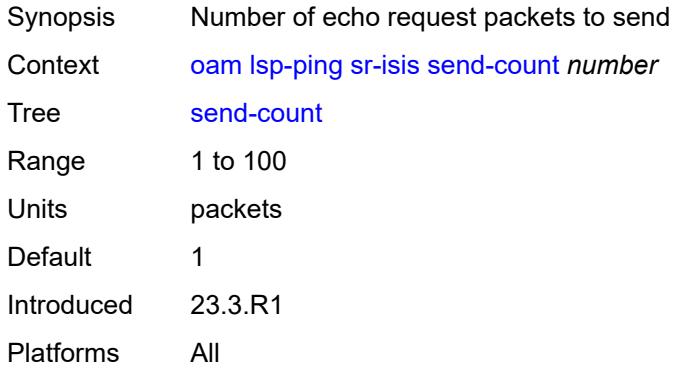

#### <span id="page-187-2"></span>**size** *number*

<span id="page-187-3"></span>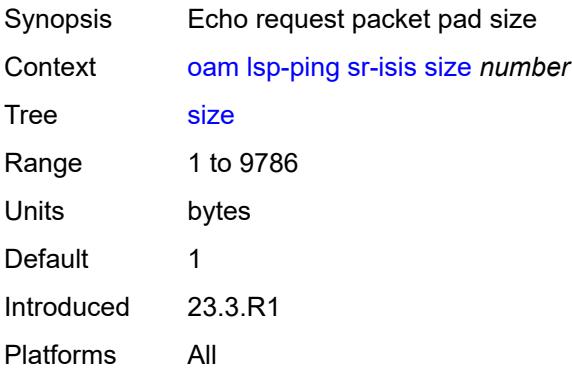

### **source-ip-address** *(ipv4-address-no-zone | ipv6-address-no-zone)*

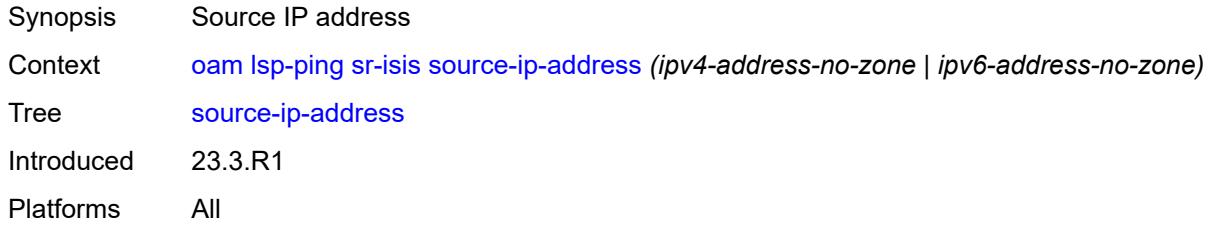

#### <span id="page-188-0"></span>**timeout** *number*

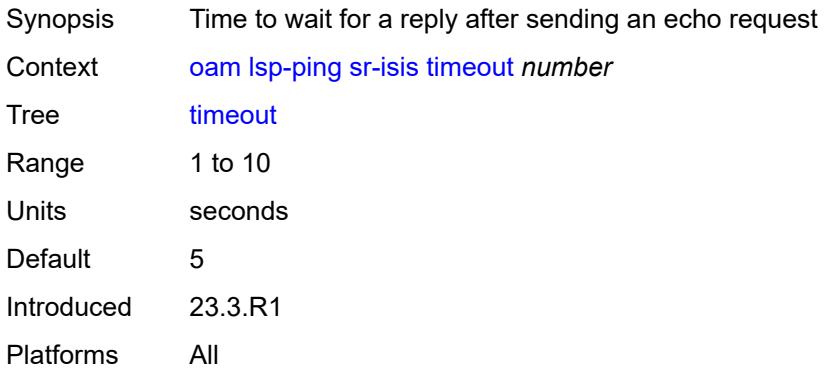

#### <span id="page-188-1"></span>**ttl** *number*

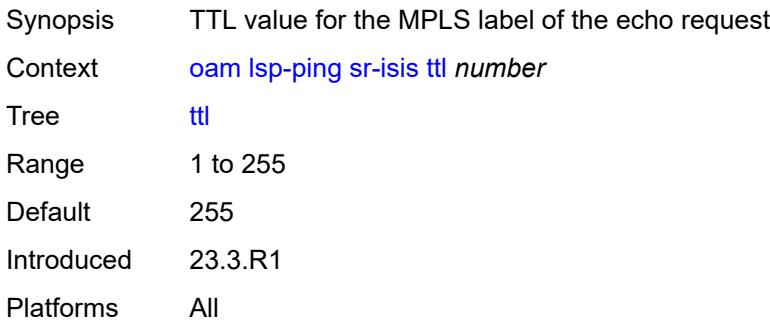

### <span id="page-188-2"></span>**sr-ospf**

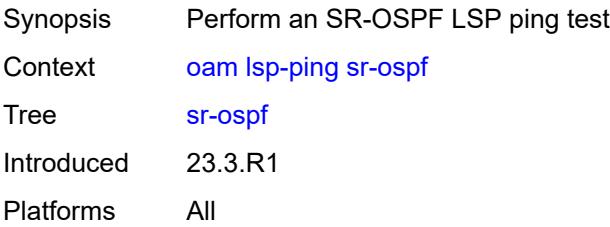

### <span id="page-189-0"></span>**fc** *keyword*

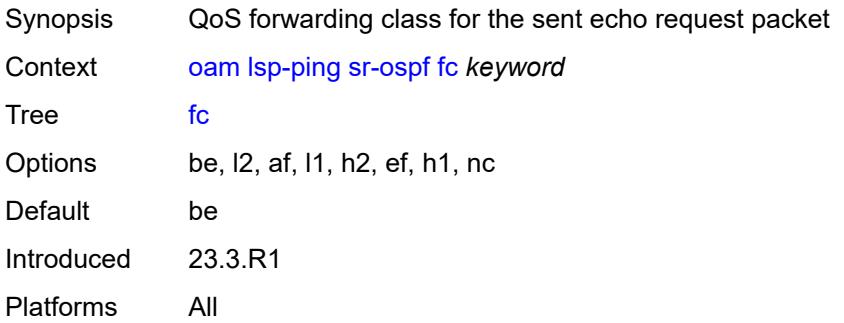

### <span id="page-189-1"></span>**flex-algo** *number*

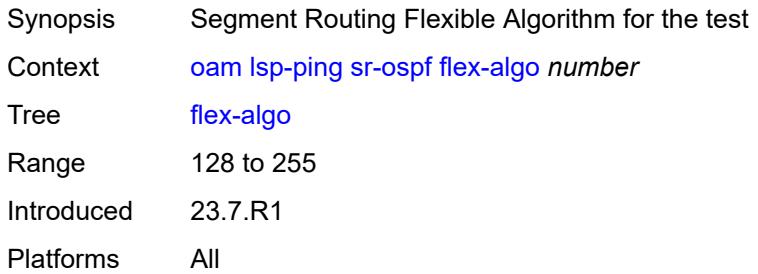

### <span id="page-189-2"></span>**igp-instance** *number*

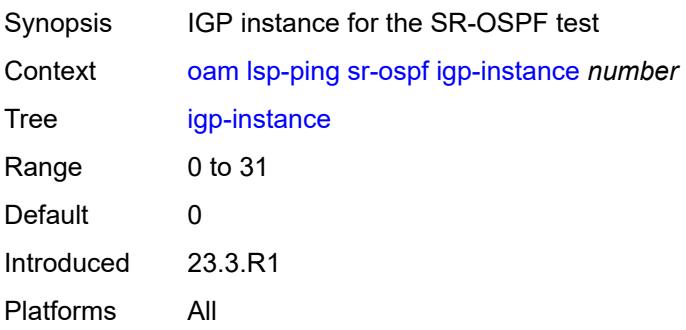

### <span id="page-189-3"></span>**interface** *reference*

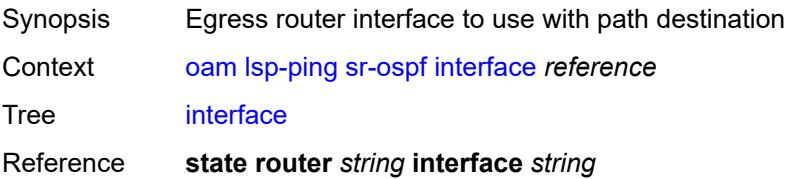

Notes The following elements are part of a choice: **interface** or **next-hop**. Introduced 23.3.R1 Platforms All

#### <span id="page-190-0"></span>**interval** *number*

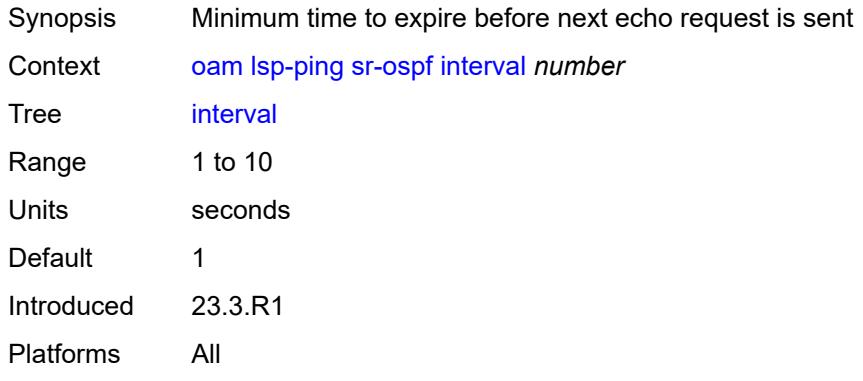

#### <span id="page-190-1"></span>**next-hop** *string*

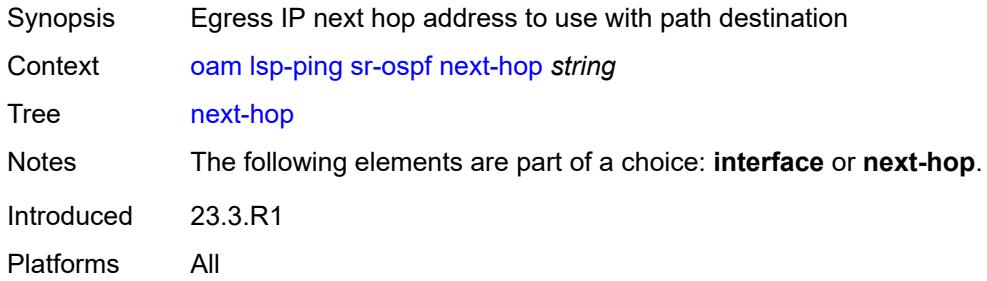

#### <span id="page-190-2"></span>**path-destination** *string*

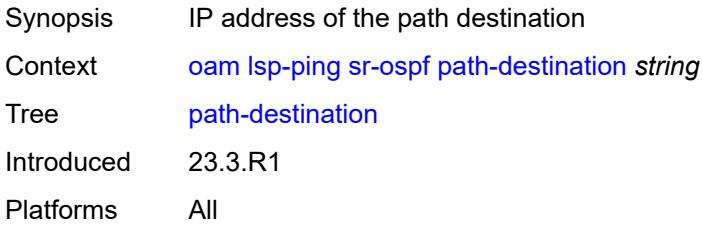

### <span id="page-190-3"></span>**prefix** *(ipv4-prefix | ipv6-prefix)*

Synopsis Destination IP prefix for the test

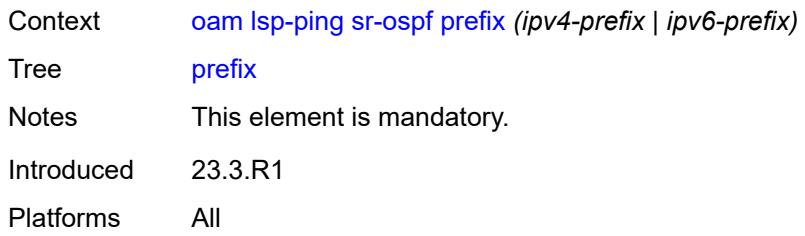

# <span id="page-191-0"></span>**profile** *keyword*

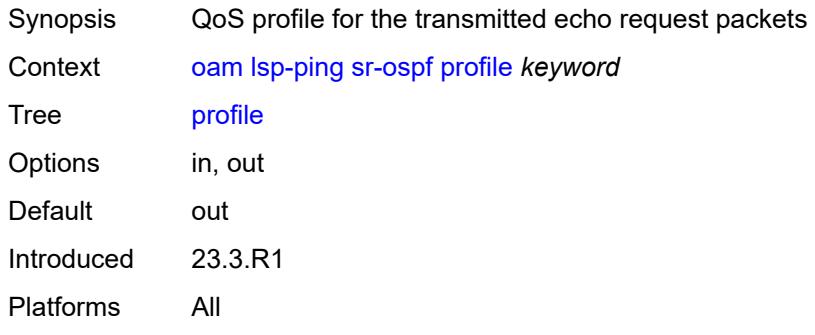

#### <span id="page-191-1"></span>**send-count** *number*

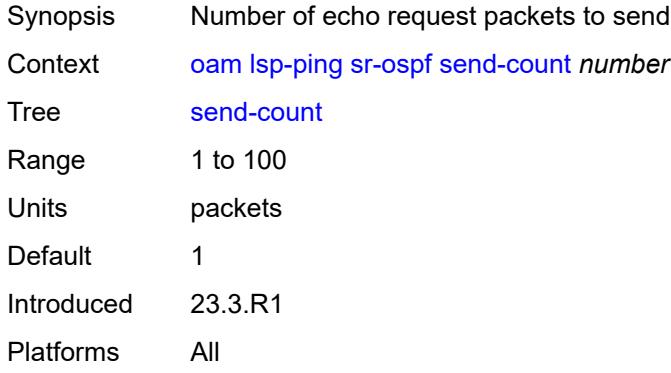

### <span id="page-191-2"></span>**size** *number*

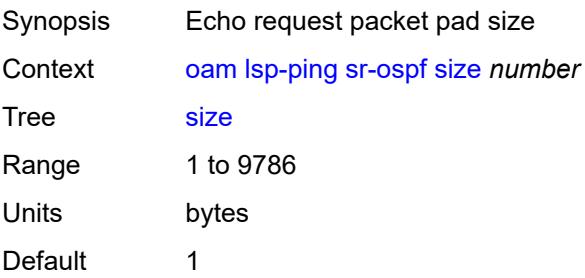

Introduced 23.3.R1 Platforms All

### <span id="page-192-0"></span>**source-ip-address** *string*

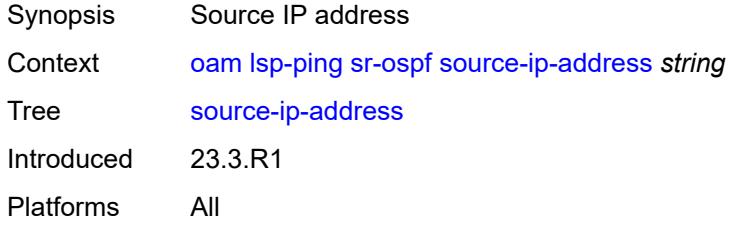

#### <span id="page-192-1"></span>**timeout** *number*

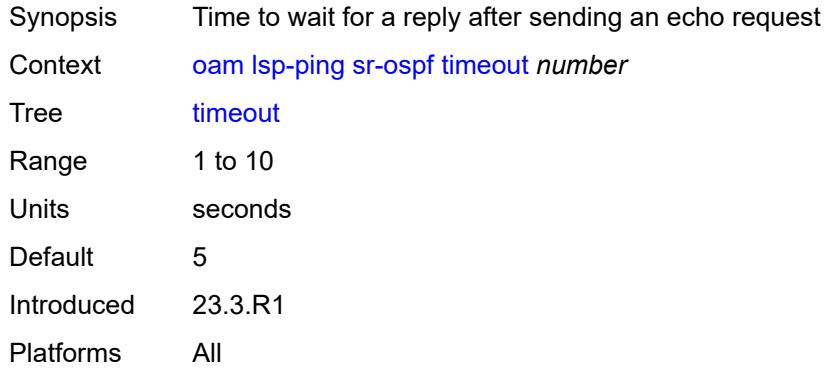

#### <span id="page-192-2"></span>**ttl** *number*

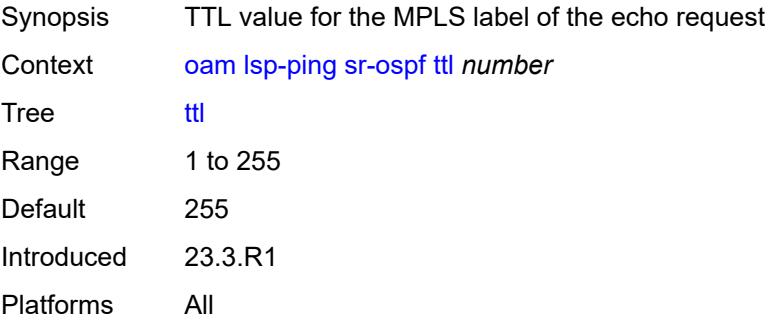

### <span id="page-192-3"></span>**sr-ospf3**

Synopsis Perform an SR-OSPFv3 LSP ping test

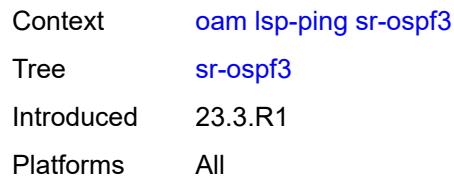

### <span id="page-193-0"></span>**fc** *keyword*

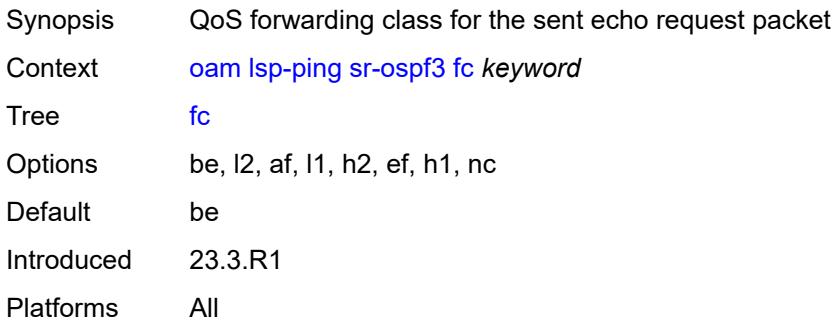

### <span id="page-193-1"></span>**igp-instance** *number*

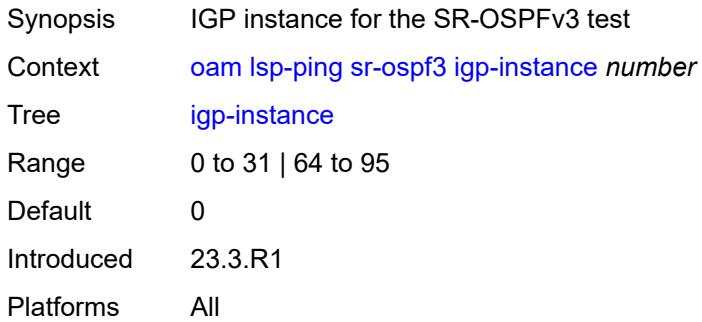

### <span id="page-193-2"></span>**interface** *reference*

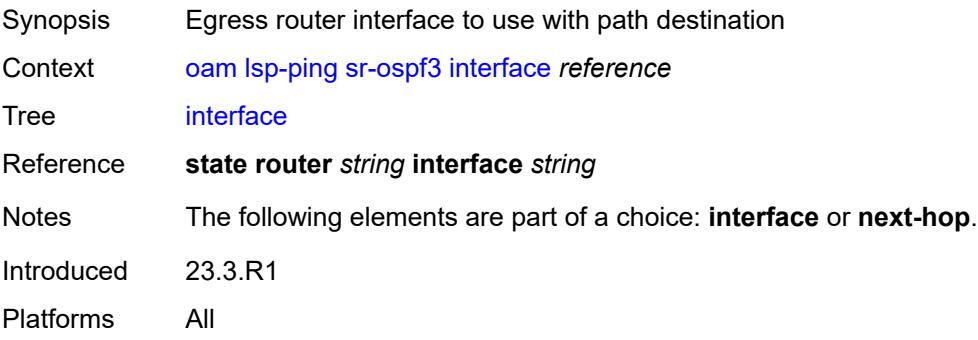

#### <span id="page-194-0"></span>**interval** *number*

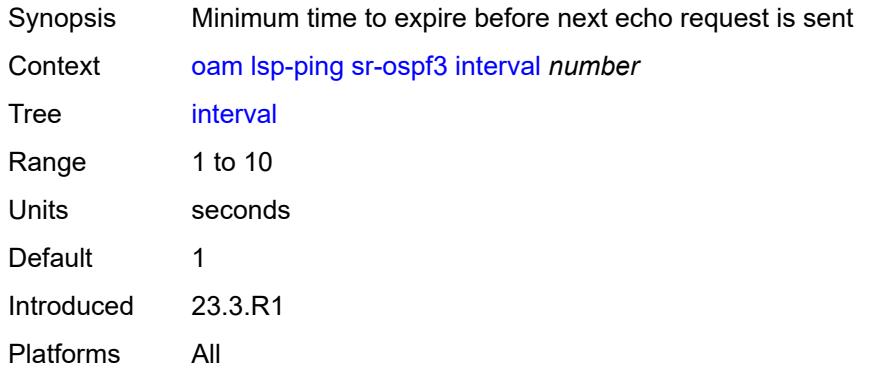

### <span id="page-194-1"></span>**next-hop** *(ipv4-address-no-zone | ipv6-address-no-zone)*

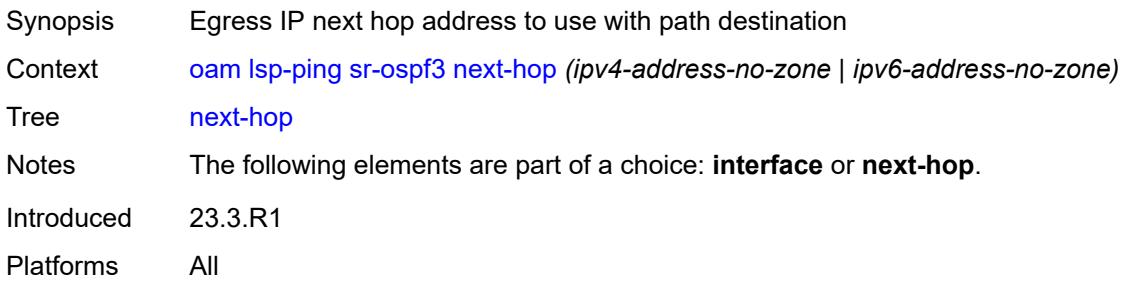

### <span id="page-194-2"></span>**path-destination** *(ipv4-address-no-zone | ipv6-address-no-zone)*

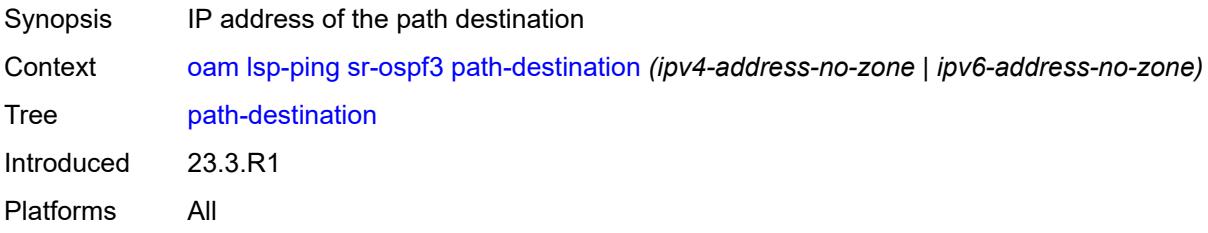

### <span id="page-194-3"></span>**prefix** *(ipv4-prefix | ipv6-prefix)*

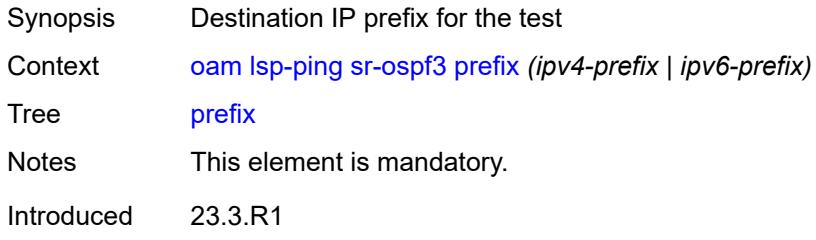

Platforms All

### <span id="page-195-0"></span>**profile** *keyword*

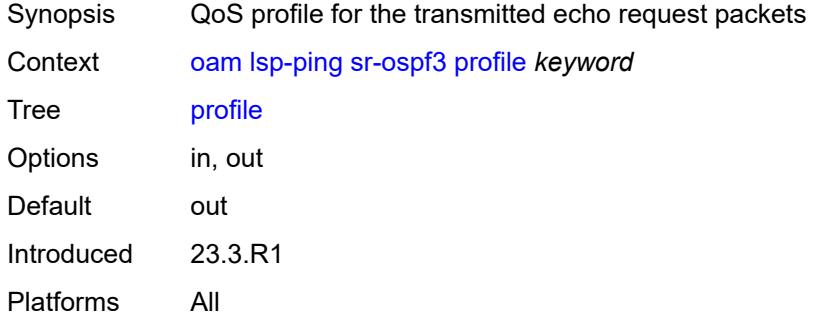

### <span id="page-195-1"></span>**send-count** *number*

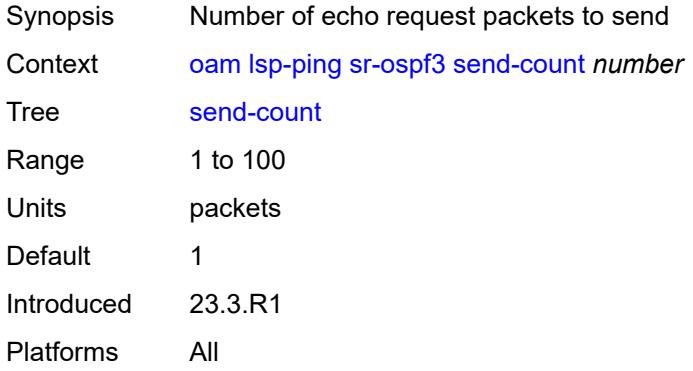

#### <span id="page-195-2"></span>**size** *number*

<span id="page-195-3"></span>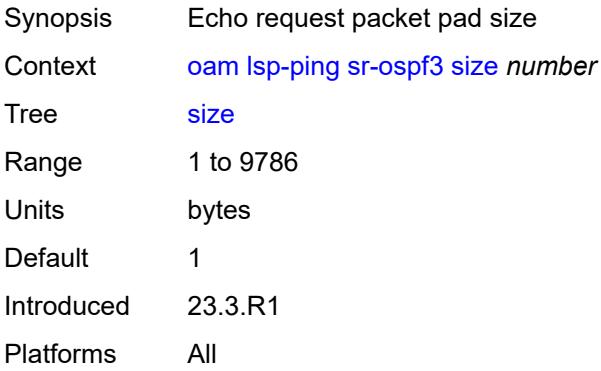

### **source-ip-address** *(ipv4-address-no-zone | ipv6-address-no-zone)*

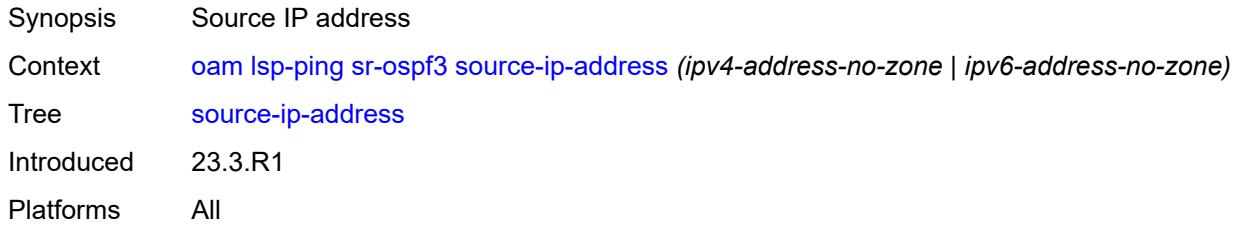

#### <span id="page-196-0"></span>**timeout** *number*

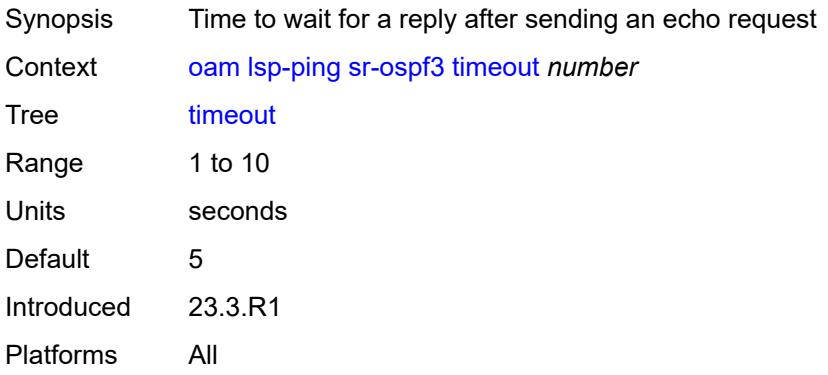

#### <span id="page-196-1"></span>**ttl** *number*

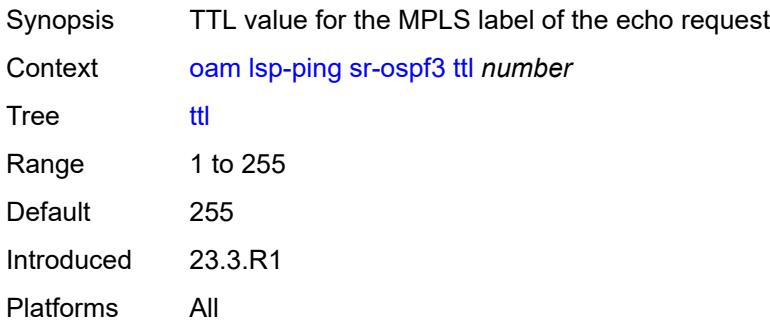

### <span id="page-196-2"></span>**sr-policy**

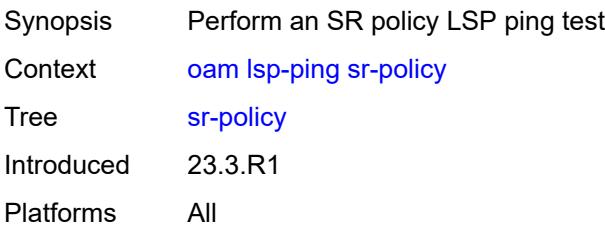

#### <span id="page-197-0"></span>**color** *number*

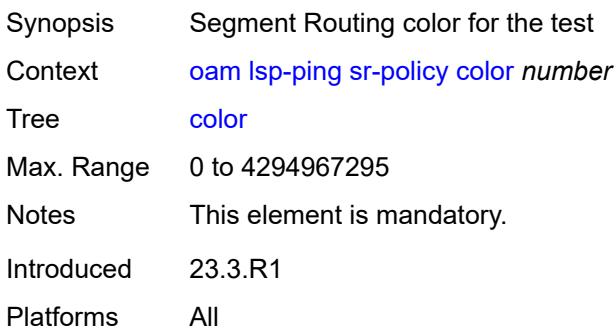

# <span id="page-197-1"></span>**endpoint** *(ipv4-address-no-zone | ipv6-address-no-zone)*

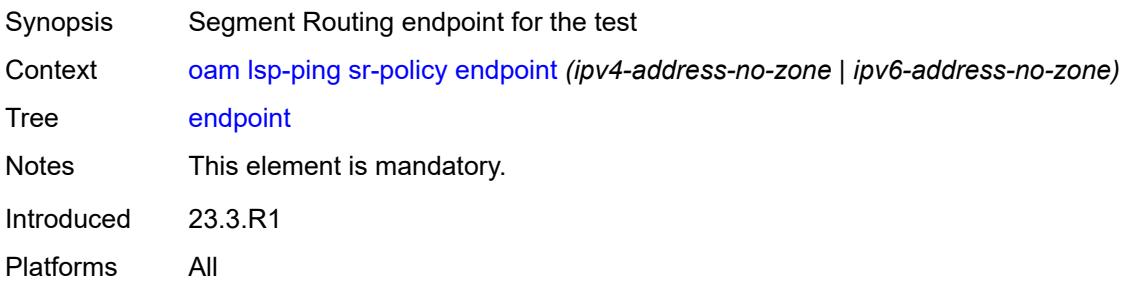

### <span id="page-197-2"></span>**fc** *keyword*

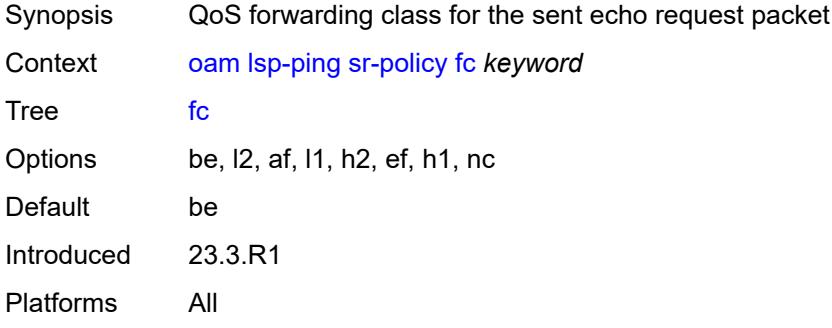

### <span id="page-197-3"></span>**interface** *reference*

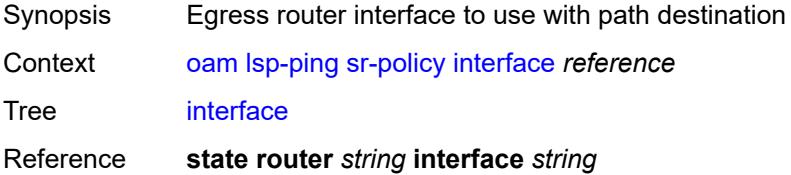

Notes The following elements are part of a choice: **interface** or **next-hop**. Introduced 23.3.R1 Platforms All

#### <span id="page-198-0"></span>**interval** *number*

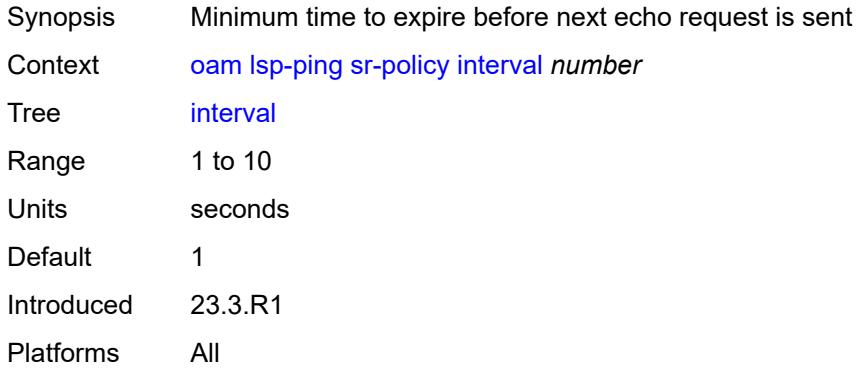

#### <span id="page-198-1"></span>**next-hop** *(ipv4-address-no-zone | ipv6-address-no-zone)*

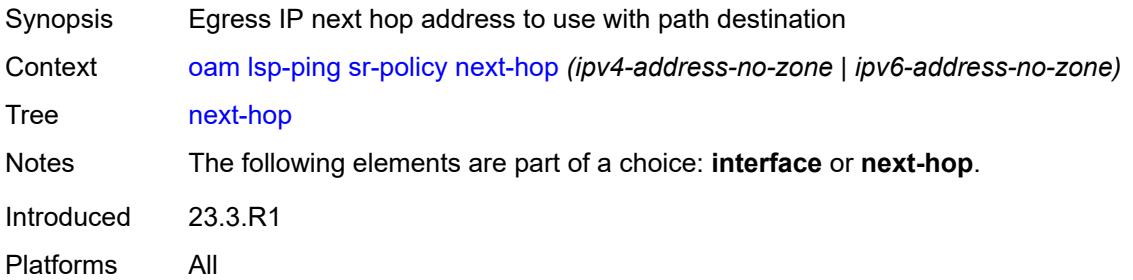

#### <span id="page-198-2"></span>**path-destination** *(ipv4-address-no-zone | ipv6-address-no-zone)*

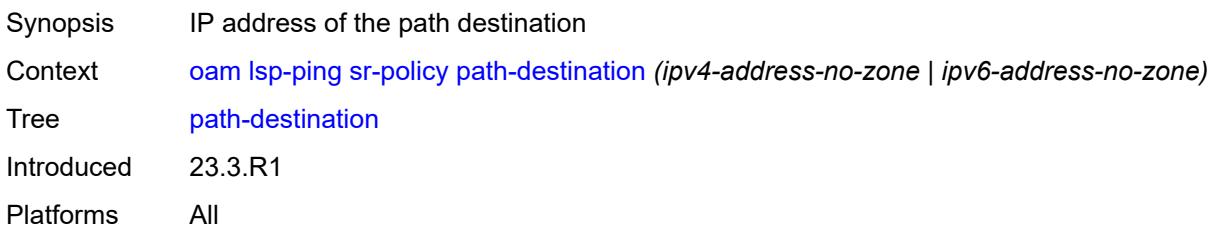

#### <span id="page-198-3"></span>**profile** *keyword*

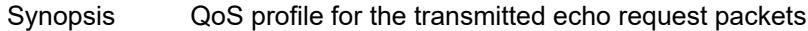

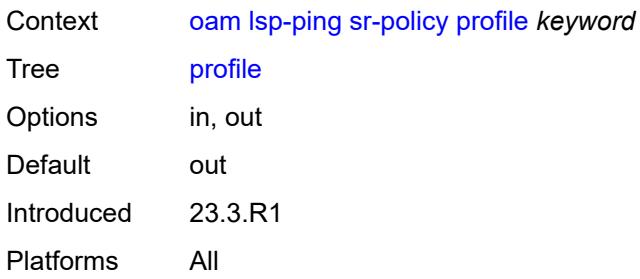

### <span id="page-199-0"></span>**segment-list** *number*

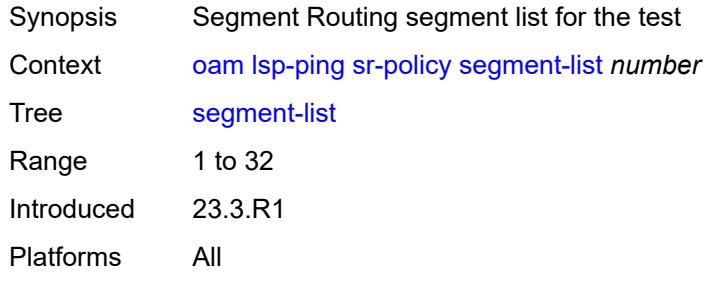

#### <span id="page-199-1"></span>**send-count** *number*

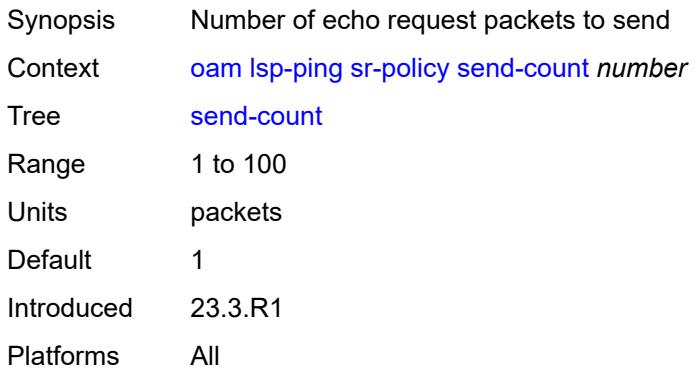

#### <span id="page-199-2"></span>**size** *number*

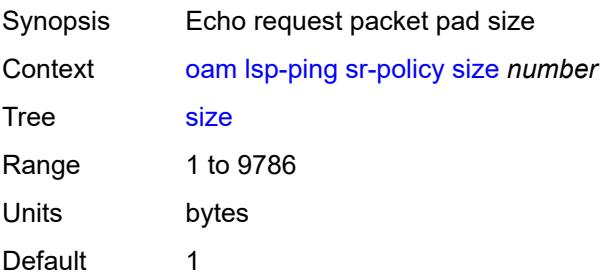

Introduced 23.3.R1 Platforms All

### <span id="page-200-0"></span>**source-ip-address** *(ipv4-address-no-zone | ipv6-address-no-zone)*

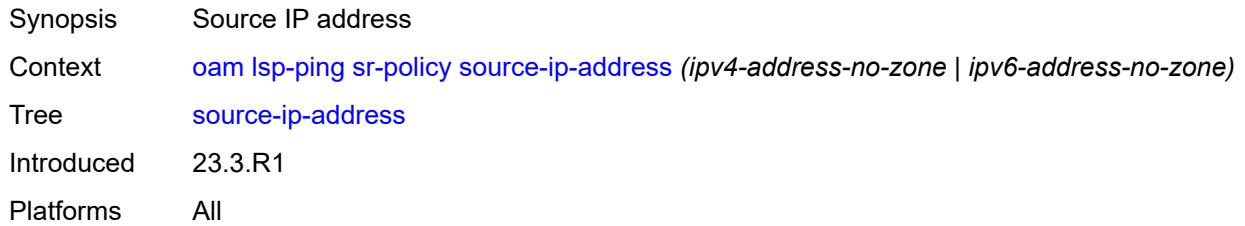

#### <span id="page-200-1"></span>**timeout** *number*

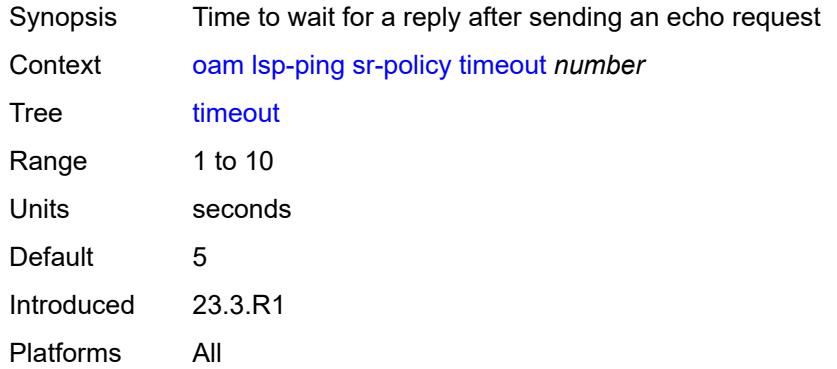

#### <span id="page-200-2"></span>**ttl** *number*

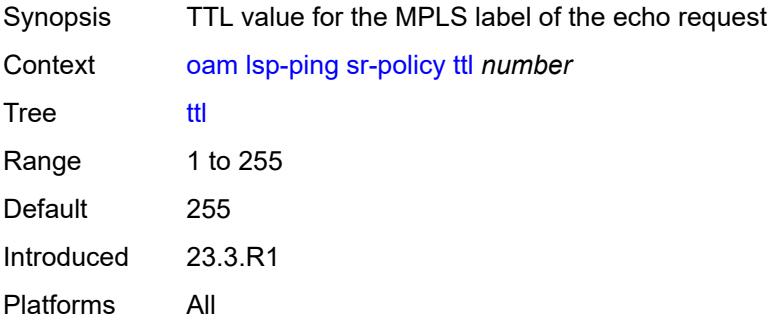

### <span id="page-200-3"></span>**sr-te**

Synopsis Perform an SR-TE LSP ping test

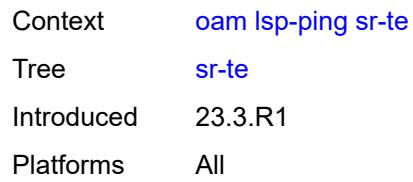

### <span id="page-201-0"></span>**fc** *keyword*

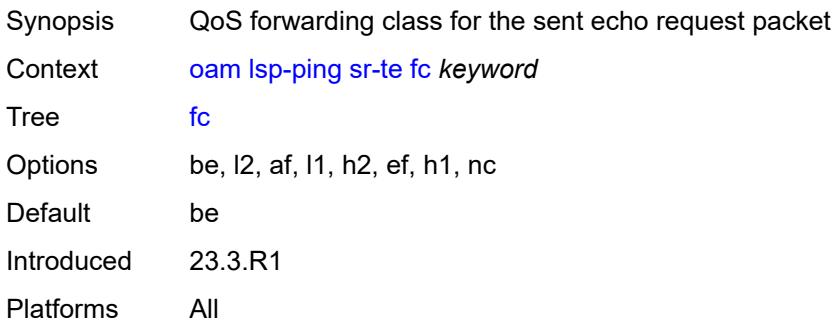

### <span id="page-201-1"></span>**interface** *reference*

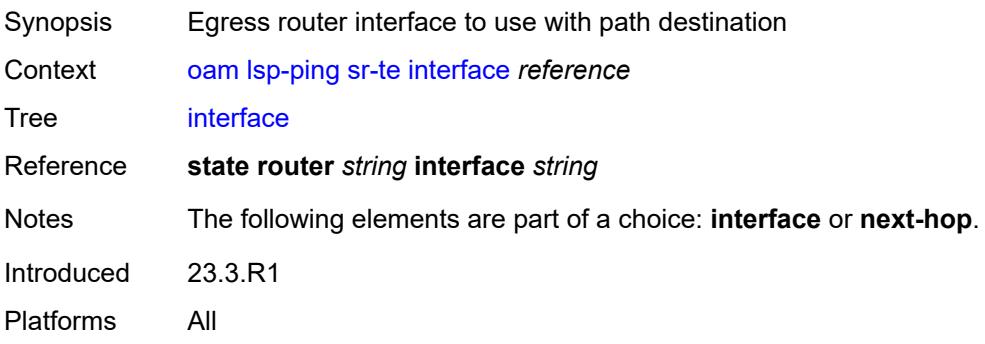

### <span id="page-201-2"></span>**interval** *number*

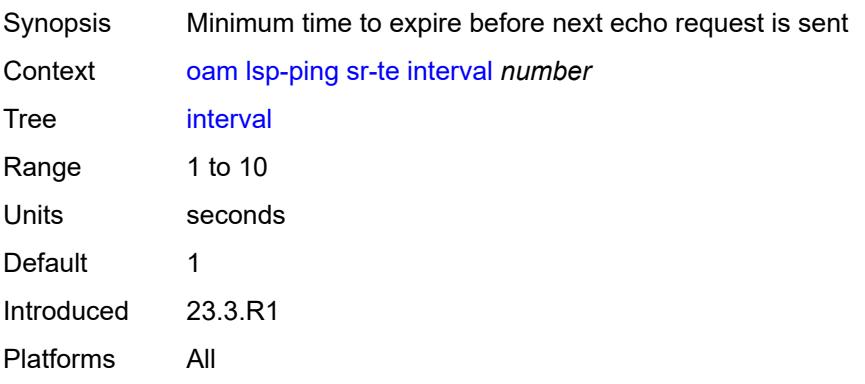

#### <span id="page-202-0"></span>**lsp-name** *reference*

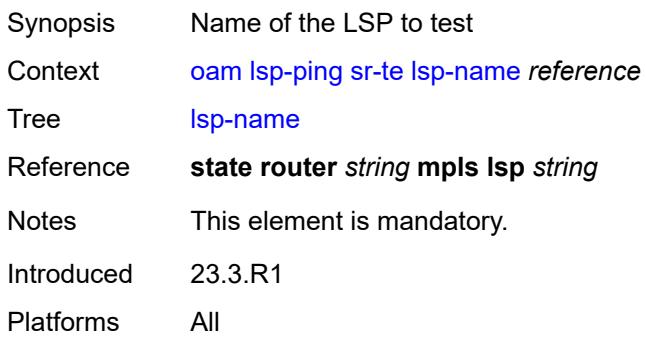

### <span id="page-202-1"></span>**next-hop** *(ipv4-address-no-zone | ipv6-address-no-zone)*

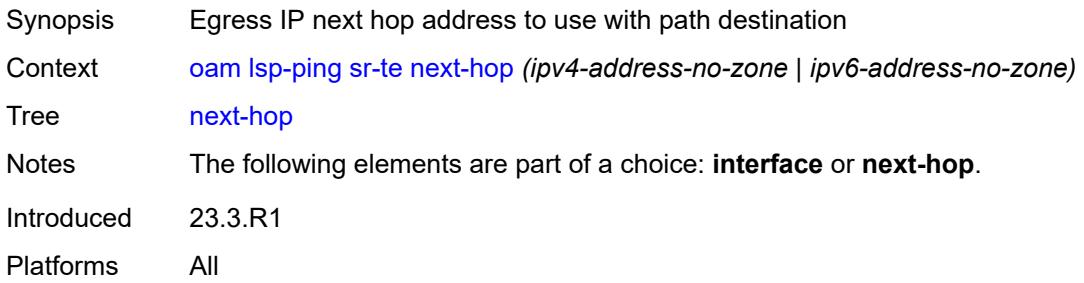

### <span id="page-202-2"></span>**path** *reference*

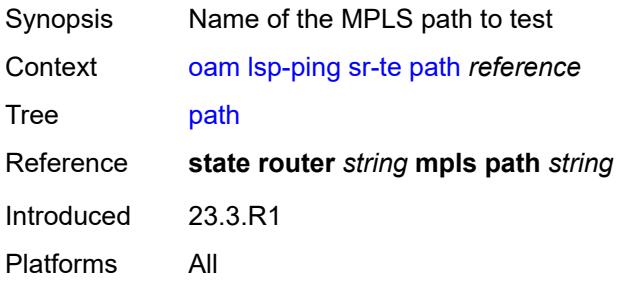

### <span id="page-202-3"></span>**path-destination** *(ipv4-address-no-zone | ipv6-address-no-zone)*

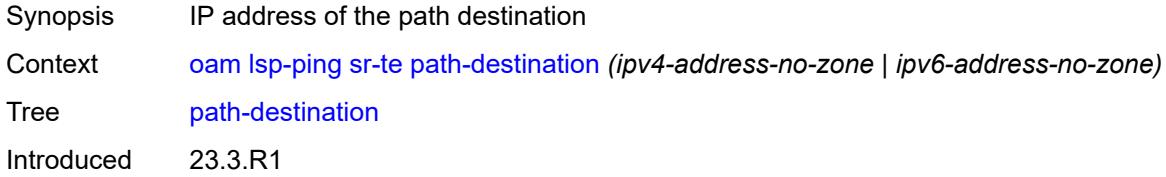

Platforms All

### <span id="page-203-0"></span>**profile** *keyword*

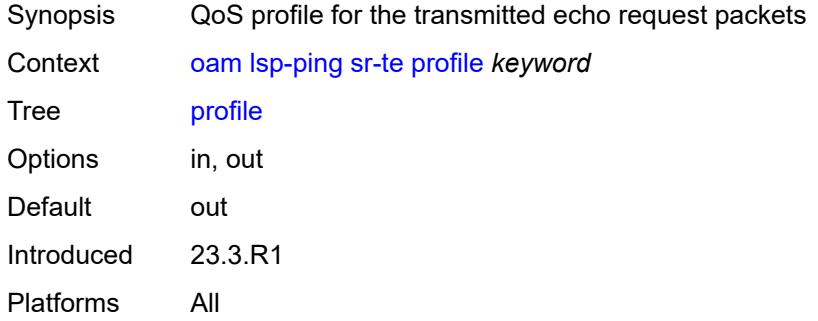

#### <span id="page-203-1"></span>**send-count** *number*

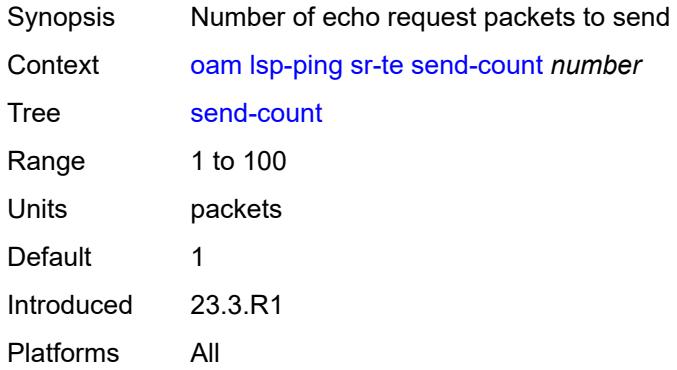

#### <span id="page-203-2"></span>**size** *number*

<span id="page-203-3"></span>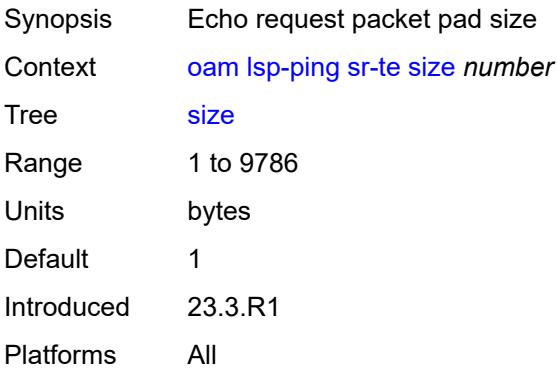

### **source-ip-address** *(ipv4-address-no-zone | ipv6-address-no-zone)*

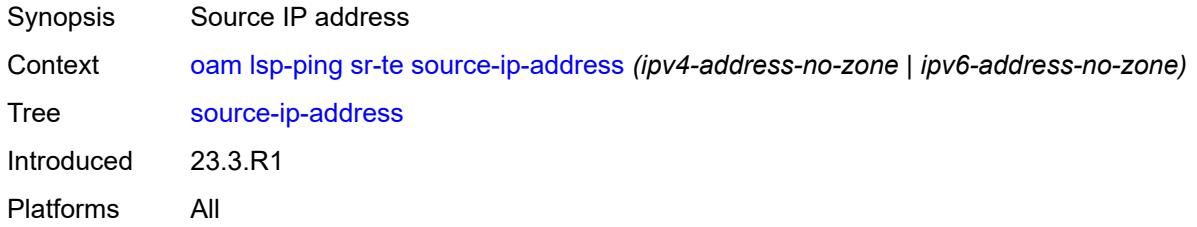

#### <span id="page-204-0"></span>**timeout** *number*

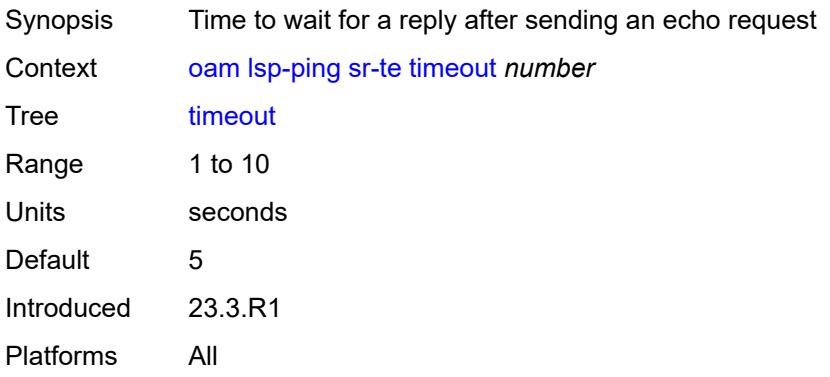

#### <span id="page-204-1"></span>**ttl** *number*

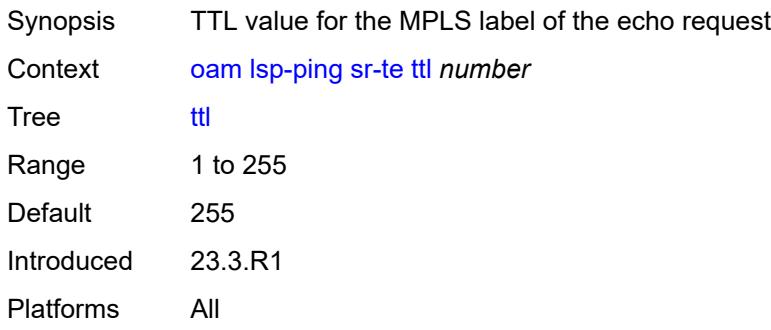

# <span id="page-204-2"></span>**lsp-trace**

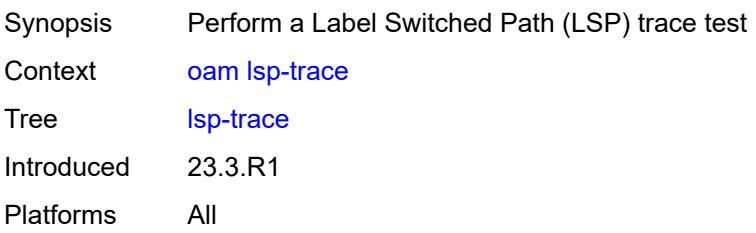

### <span id="page-205-0"></span>**bgp-label**

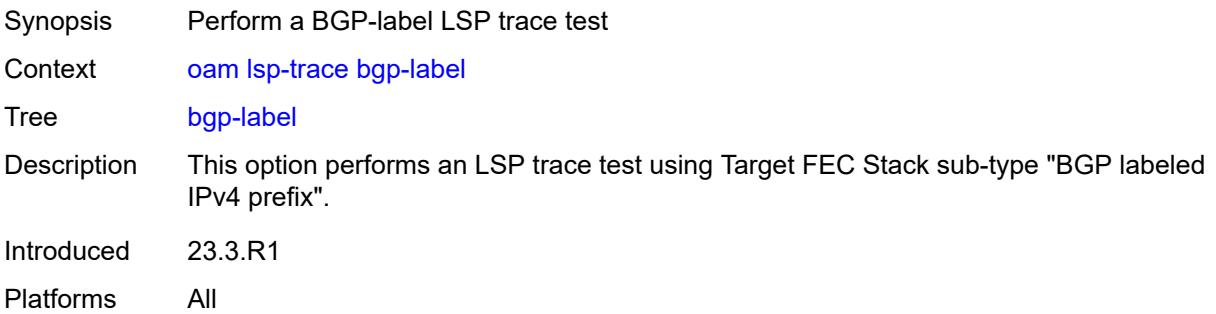

### <span id="page-205-1"></span>**downstream-map-tlv** *keyword*

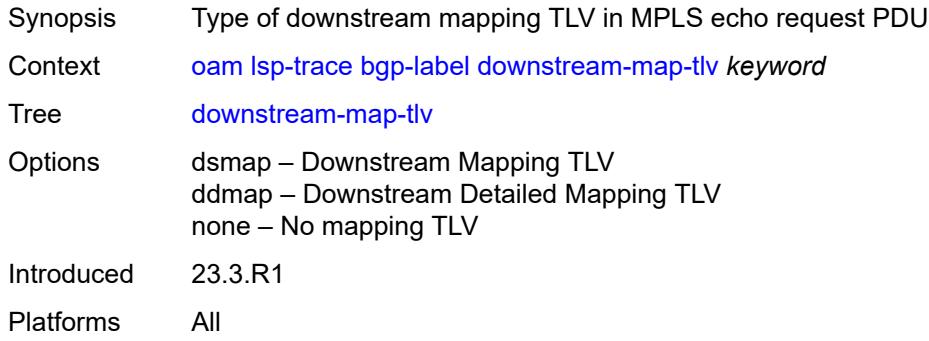

### <span id="page-205-2"></span>**fc** *keyword*

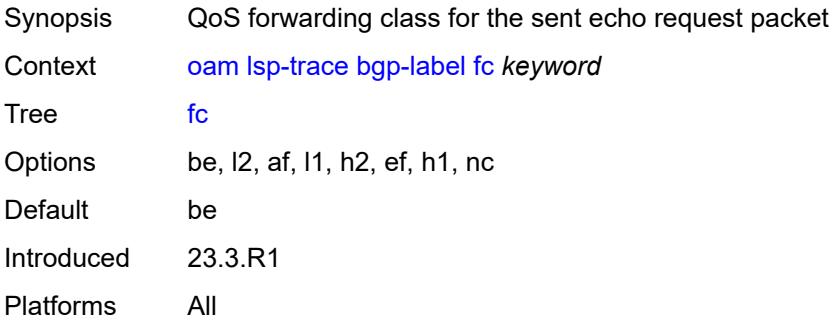

### <span id="page-205-3"></span>**interface** *reference*

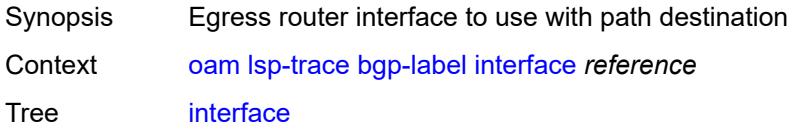

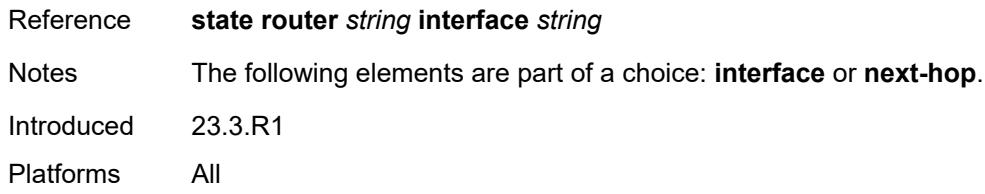

### <span id="page-206-0"></span>**interval** *number*

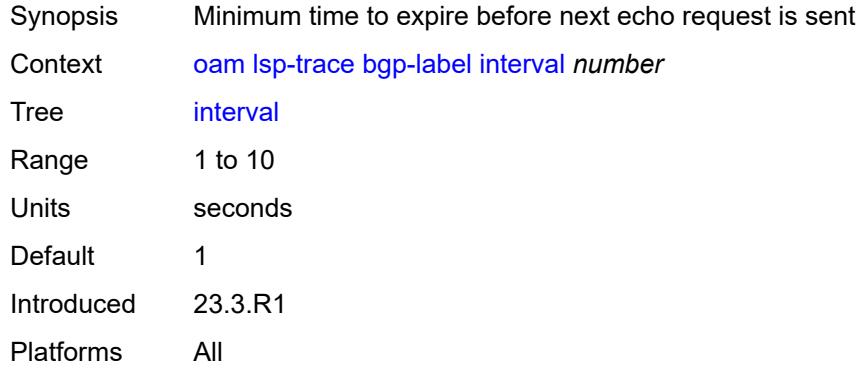

### <span id="page-206-1"></span>**max-fail** *number*

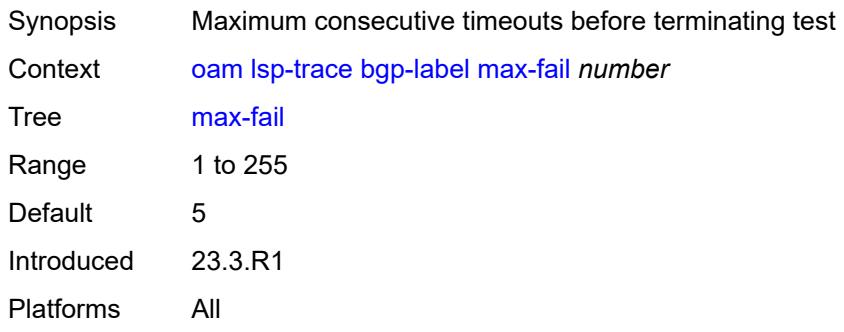

### <span id="page-206-2"></span>**max-ttl** *number*

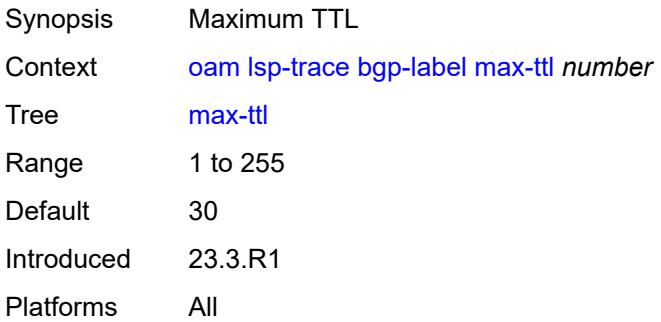

#### <span id="page-207-0"></span>**min-ttl** *number*

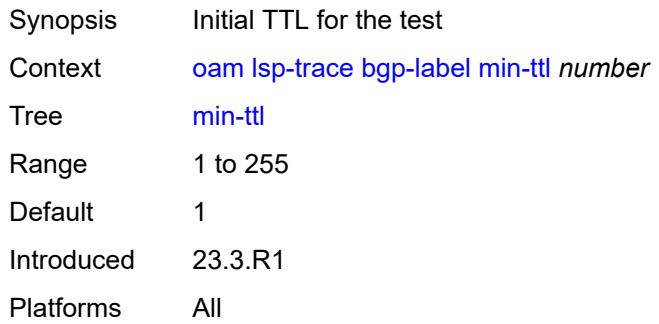

#### <span id="page-207-1"></span>**next-hop** *(ipv4-address-no-zone | ipv6-address-no-zone)*

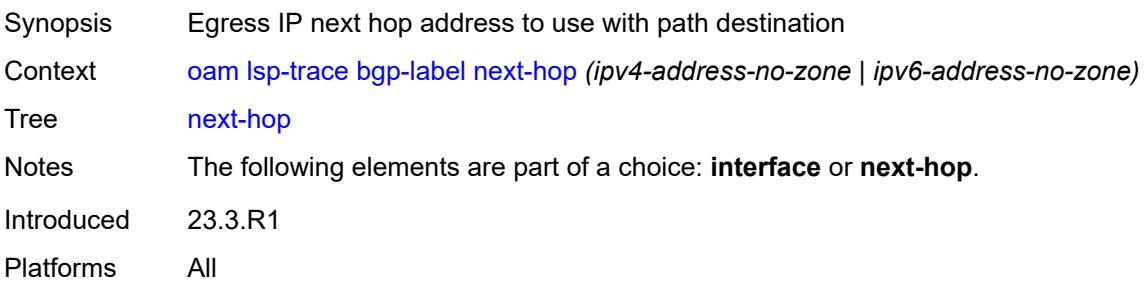

#### <span id="page-207-2"></span>**output-format** *keyword*

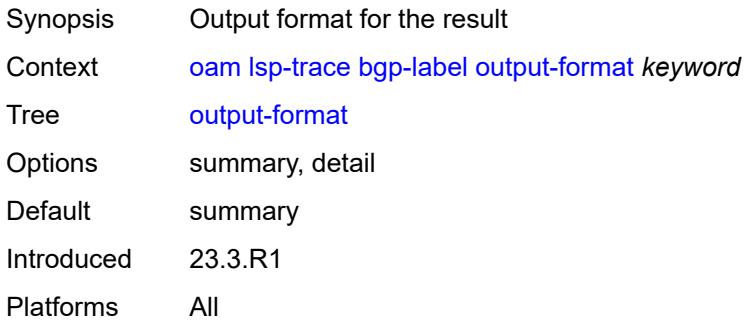

### <span id="page-207-3"></span>**path-destination** *(ipv4-address-no-zone | ipv6-address-no-zone)*

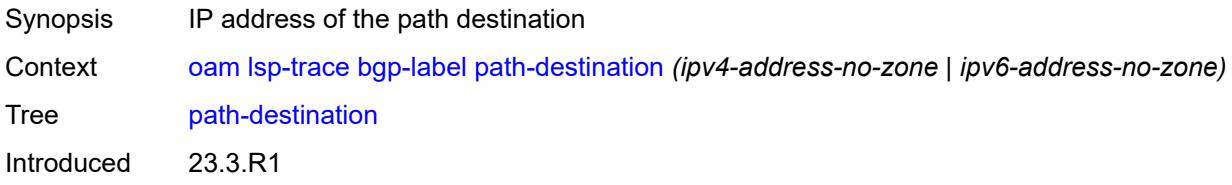

Platforms All

### <span id="page-208-0"></span>**prefix** *(ipv4-prefix | ipv6-prefix)*

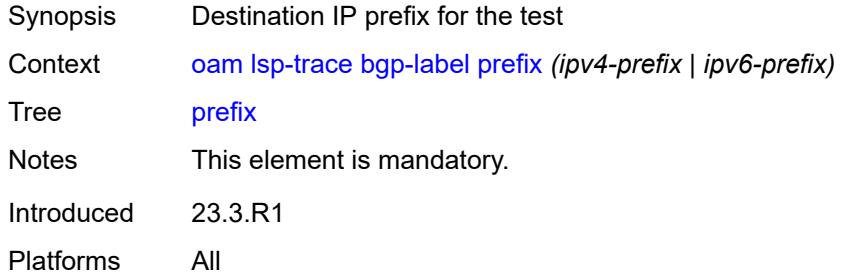

#### <span id="page-208-1"></span>**probe-count** *number*

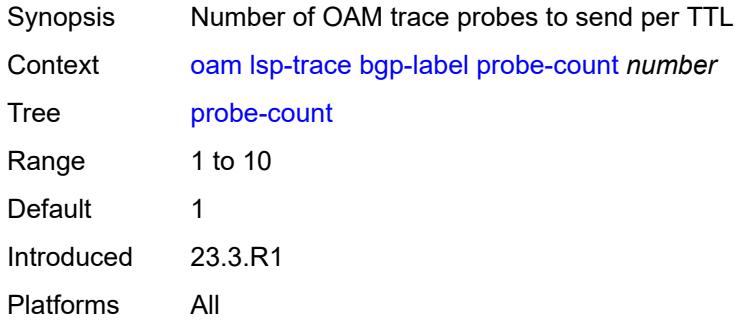

### <span id="page-208-2"></span>**profile** *keyword*

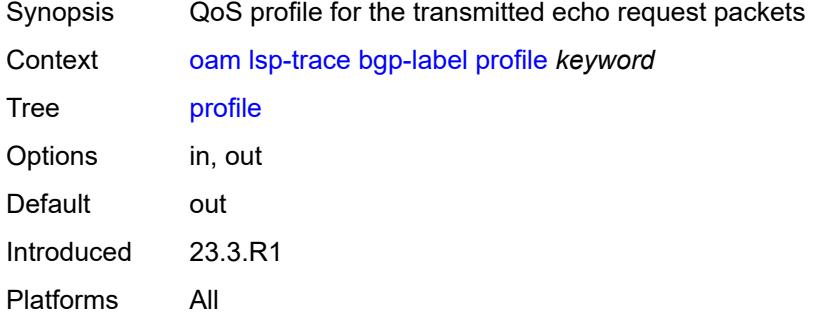

#### <span id="page-208-3"></span>**size** *number*

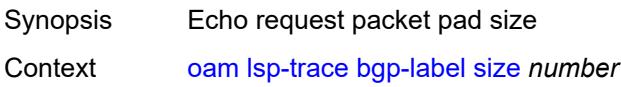

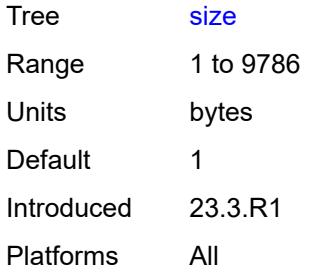

# <span id="page-209-0"></span>**source-ip-address** *(ipv4-address-no-zone | ipv6-address-no-zone)*

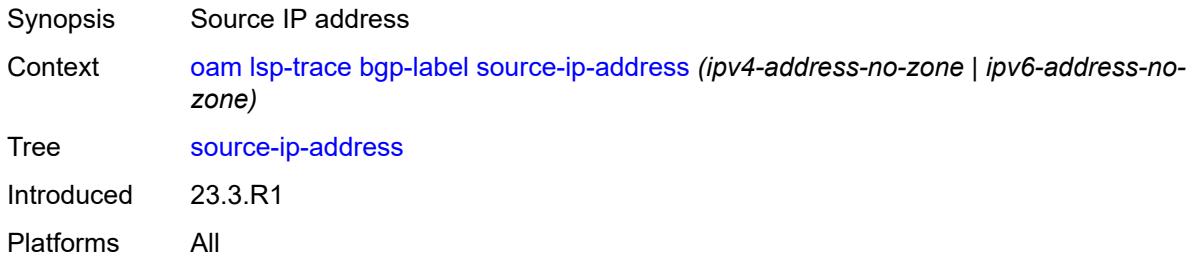

#### <span id="page-209-1"></span>**timeout** *number*

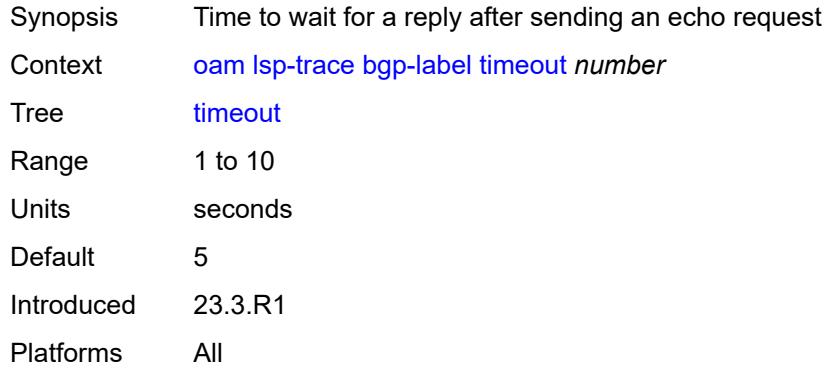

### <span id="page-209-2"></span>**ldp**

<span id="page-209-3"></span>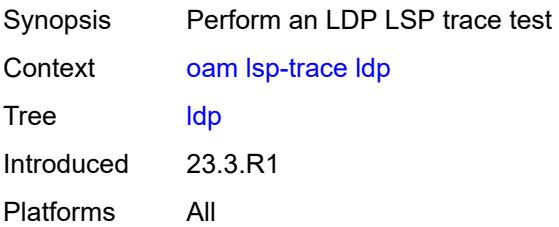

### **downstream-map-tlv** *keyword*

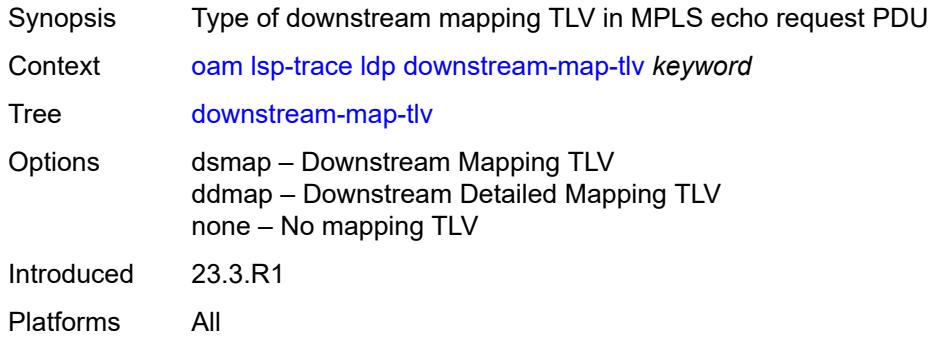

### <span id="page-210-0"></span>**fc** *keyword*

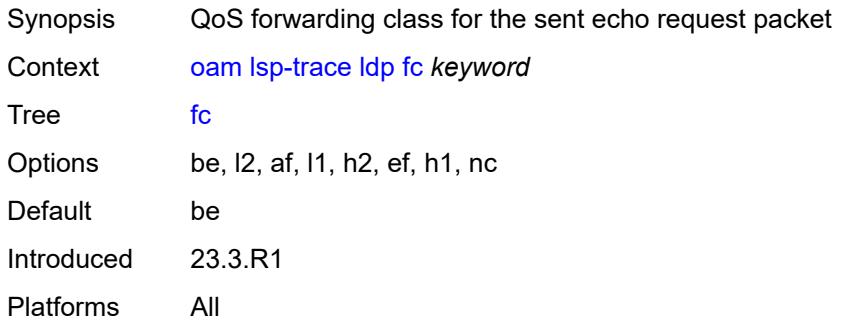

### <span id="page-210-1"></span>**interface** *reference*

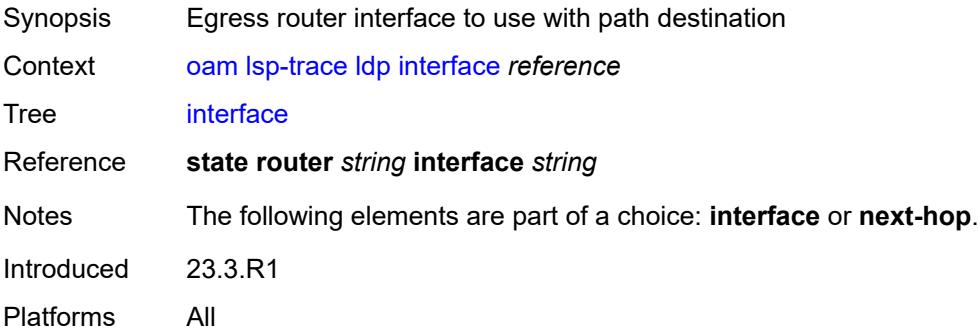

#### <span id="page-210-2"></span>**interval** *number*

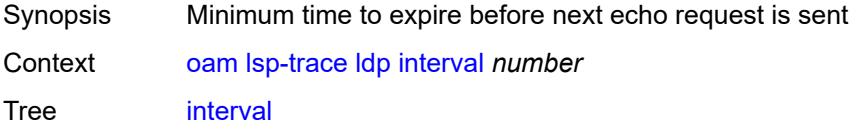

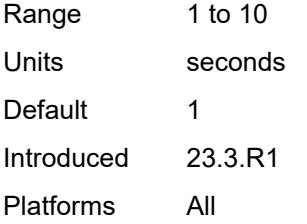

### <span id="page-211-0"></span>**max-fail** *number*

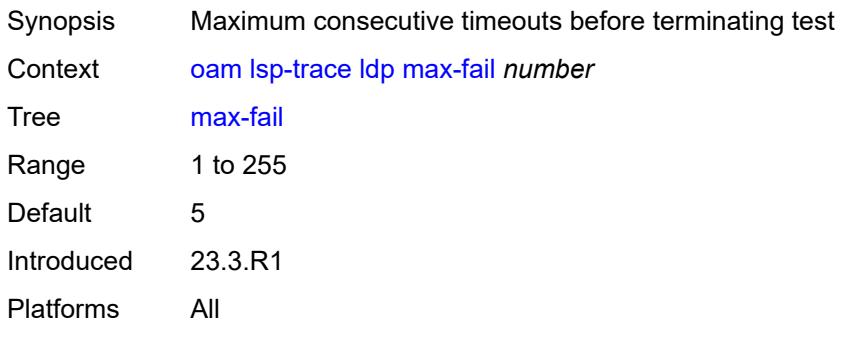

#### <span id="page-211-1"></span>**max-ttl** *number*

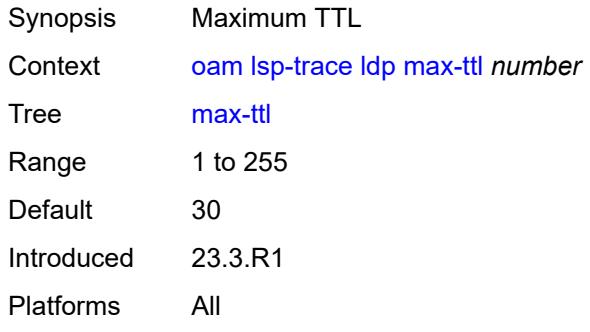

#### <span id="page-211-2"></span>**min-ttl** *number*

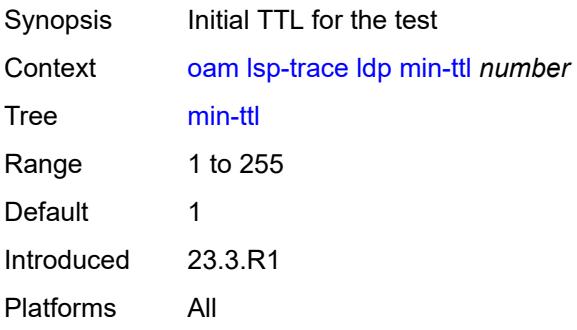

#### <span id="page-212-0"></span>**next-hop** *(ipv4-address-no-zone | ipv6-address-no-zone)*

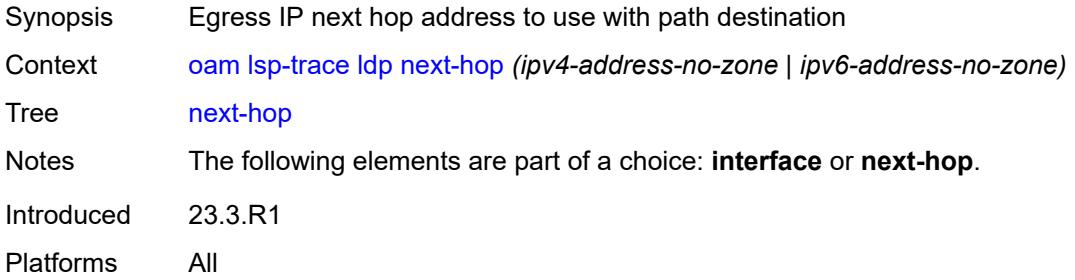

#### <span id="page-212-1"></span>**output-format** *keyword*

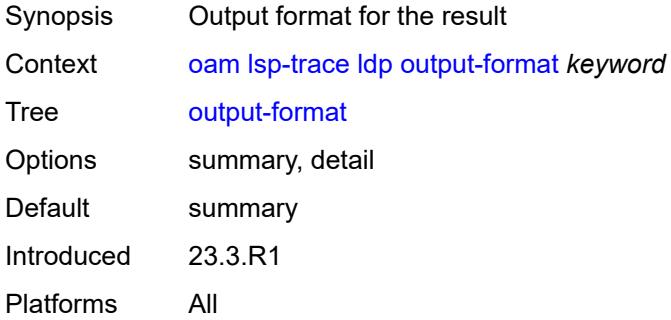

#### <span id="page-212-2"></span>**path-destination** *(ipv4-address-no-zone | ipv6-address-no-zone)*

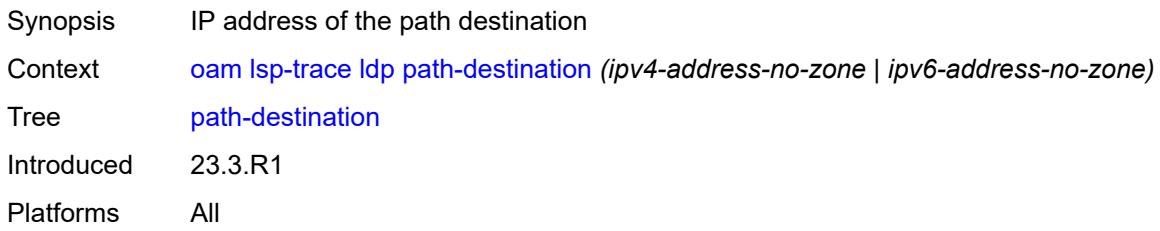

### <span id="page-212-3"></span>**prefix** *(ipv4-prefix | ipv6-prefix)*

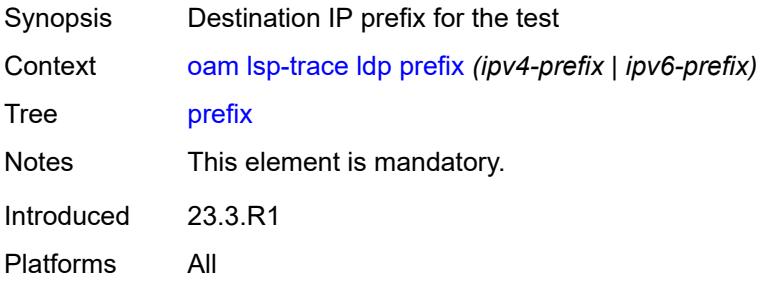

#### <span id="page-213-0"></span>**probe-count** *number*

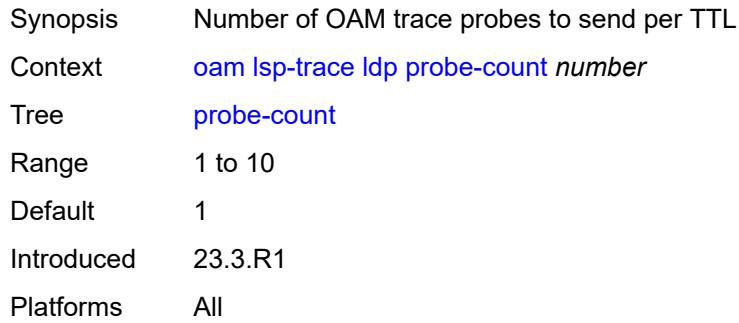

### <span id="page-213-1"></span>**profile** *keyword*

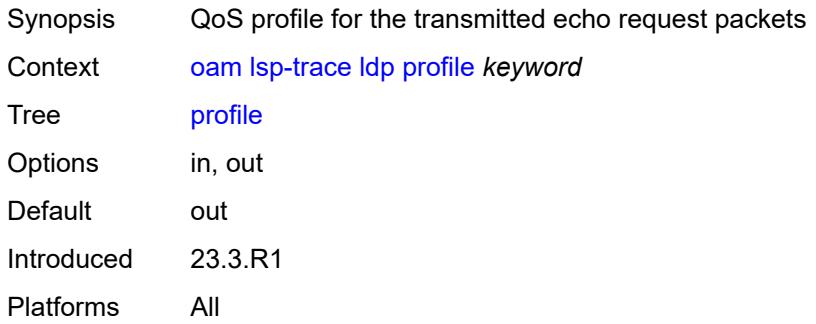

#### <span id="page-213-2"></span>**size** *number*

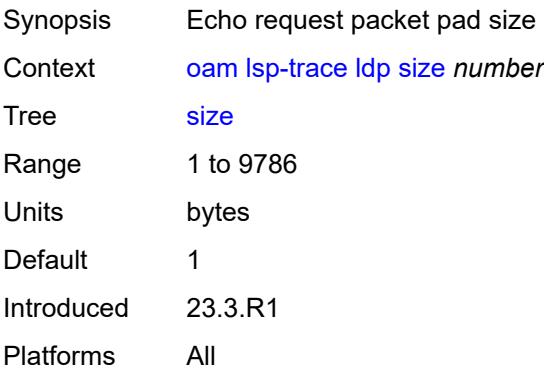

### <span id="page-213-3"></span>**source-ip-address** *(ipv4-address-no-zone | ipv6-address-no-zone)*

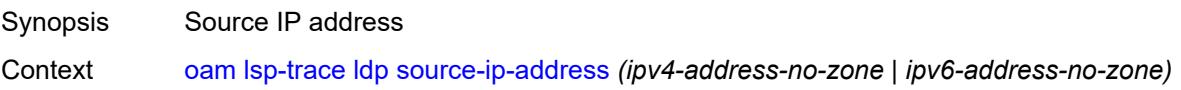

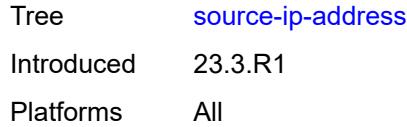

#### <span id="page-214-0"></span>**timeout** *number*

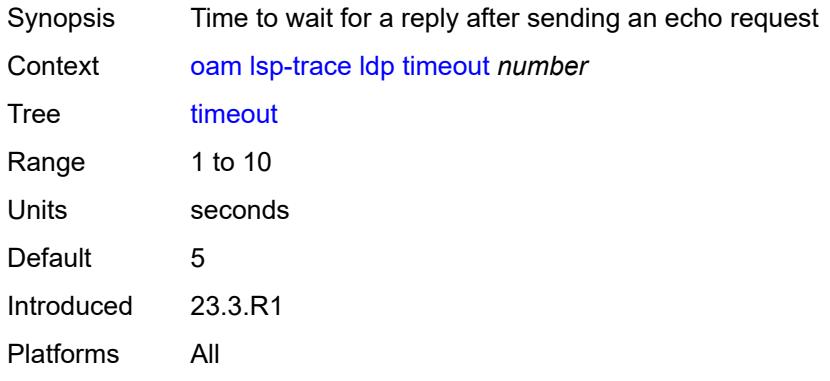

### <span id="page-214-1"></span>**rsvp-te**

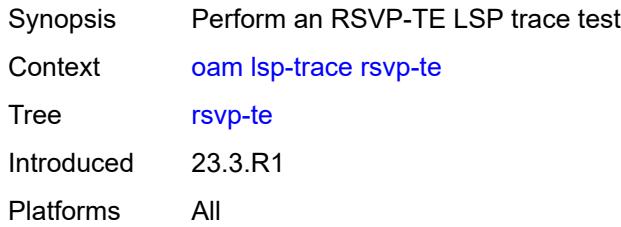

### <span id="page-214-2"></span>**downstream-map-tlv** *keyword*

<span id="page-214-3"></span>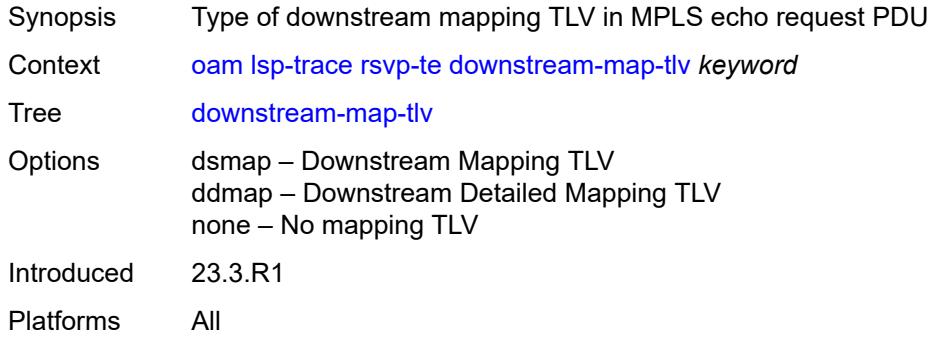

# **fc** *keyword*

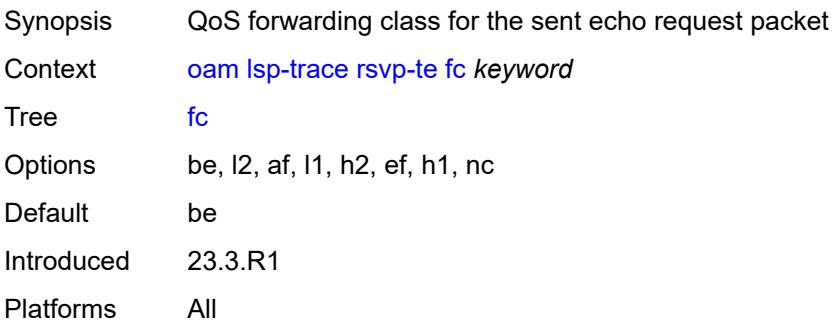

### <span id="page-215-0"></span>**interval** *number*

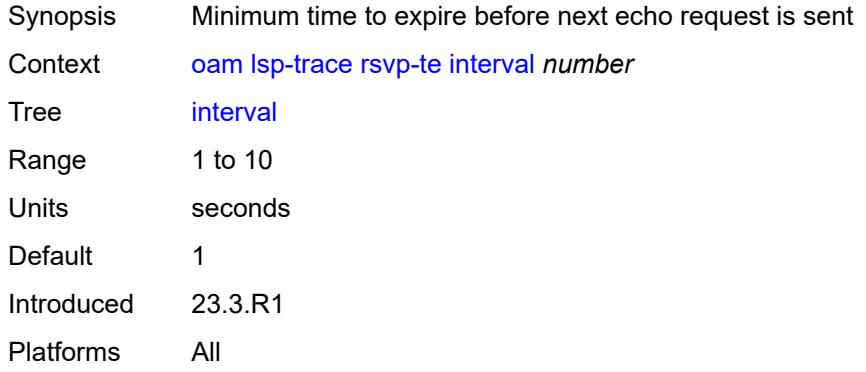

# <span id="page-215-1"></span>**lsp-name** *reference*

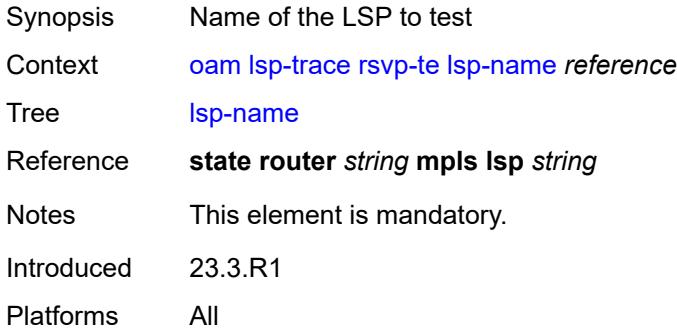

#### <span id="page-215-2"></span>**max-fail** *number*

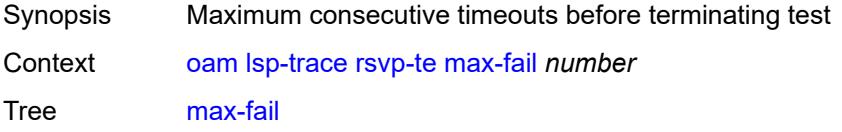
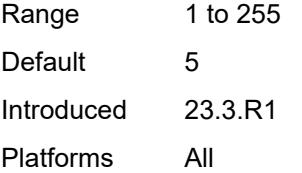

#### <span id="page-216-0"></span>**max-ttl** *number*

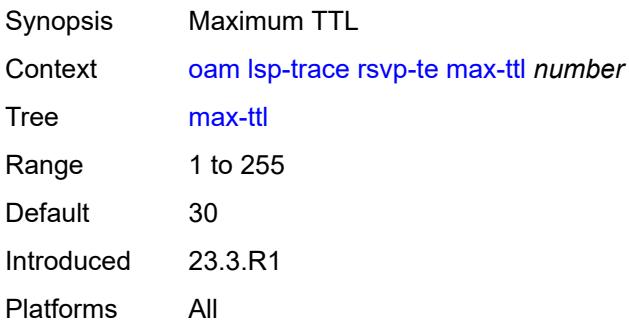

## <span id="page-216-1"></span>**min-ttl** *number*

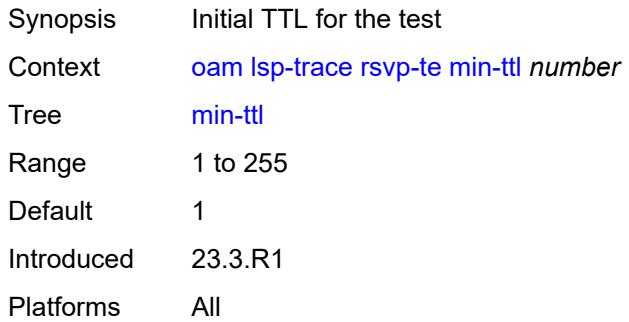

## <span id="page-216-2"></span>**output-format** *keyword*

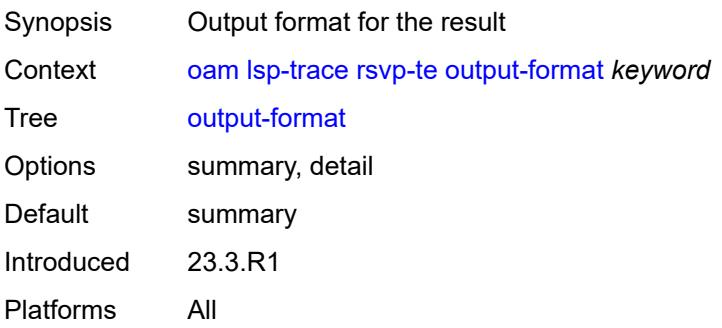

### <span id="page-217-0"></span>**path** *reference*

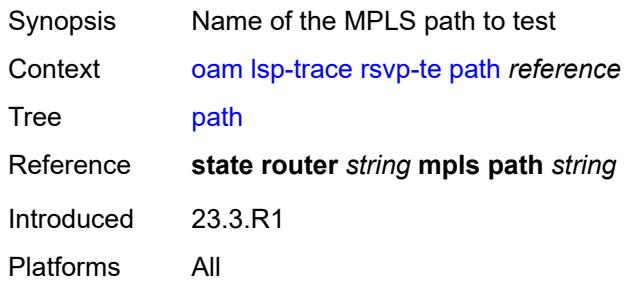

#### <span id="page-217-1"></span>**probe-count** *number*

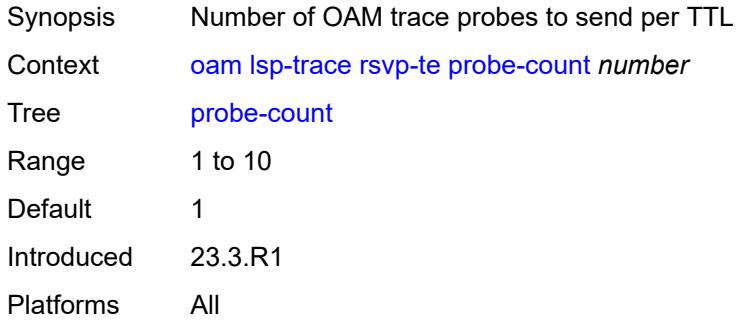

## <span id="page-217-2"></span>**profile** *keyword*

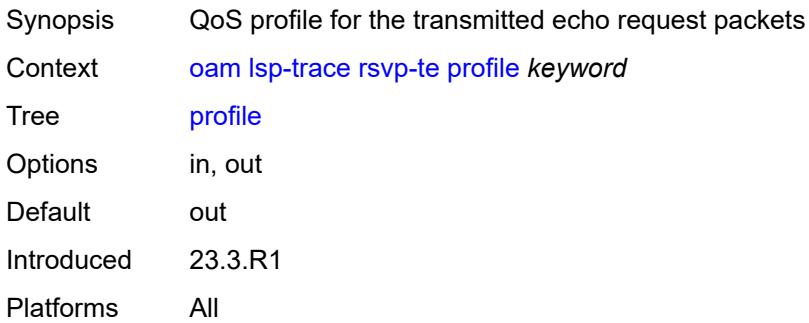

#### <span id="page-217-3"></span>**size** *number*

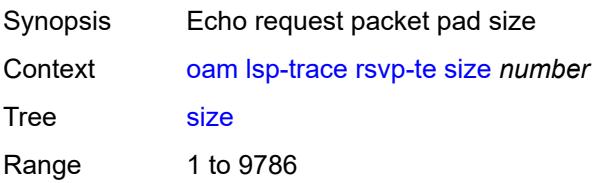

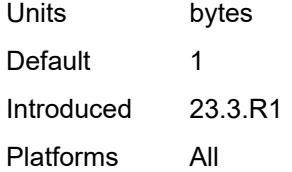

### <span id="page-218-0"></span>**source-ip-address** *(ipv4-address-no-zone | ipv6-address-no-zone)*

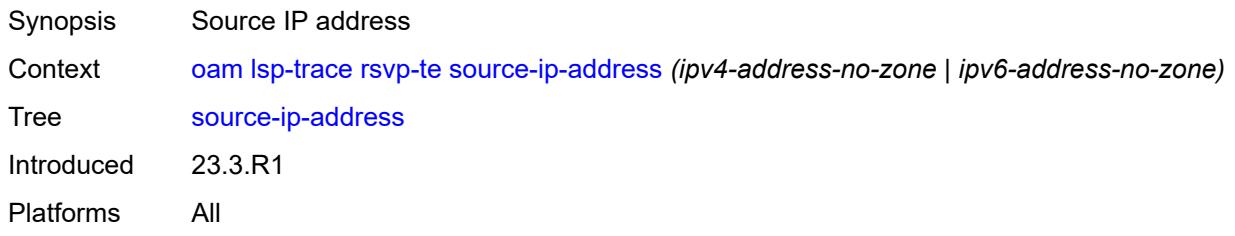

#### <span id="page-218-1"></span>**timeout** *number*

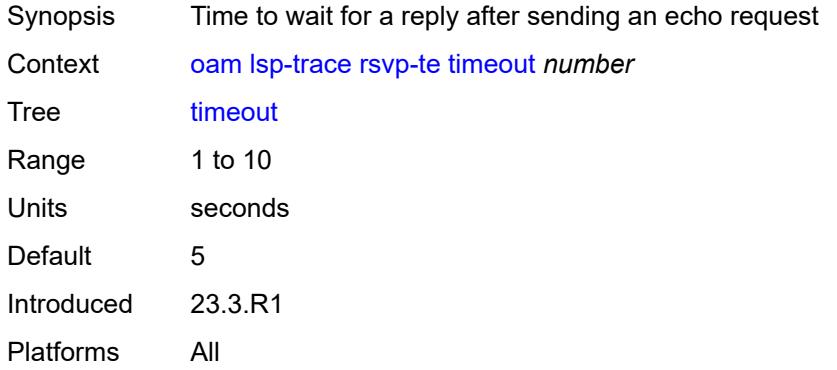

#### <span id="page-218-2"></span>**sr-isis**

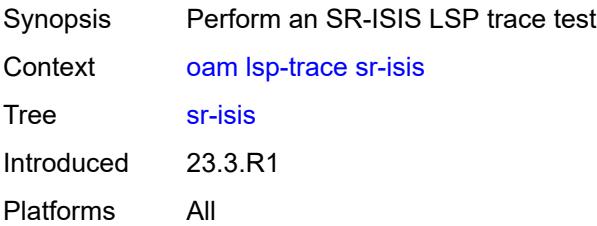

## <span id="page-218-3"></span>**downstream-map-tlv** *keyword*

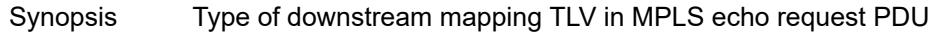

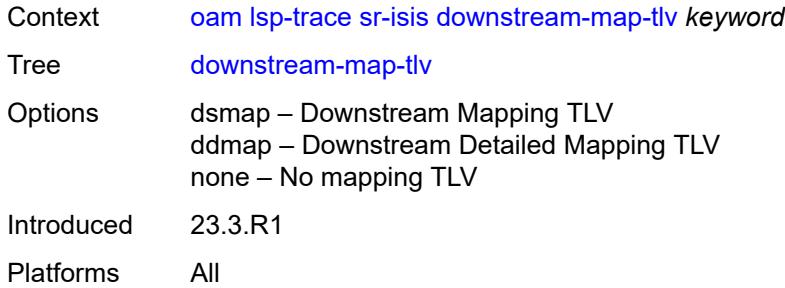

## <span id="page-219-0"></span>**fc** *keyword*

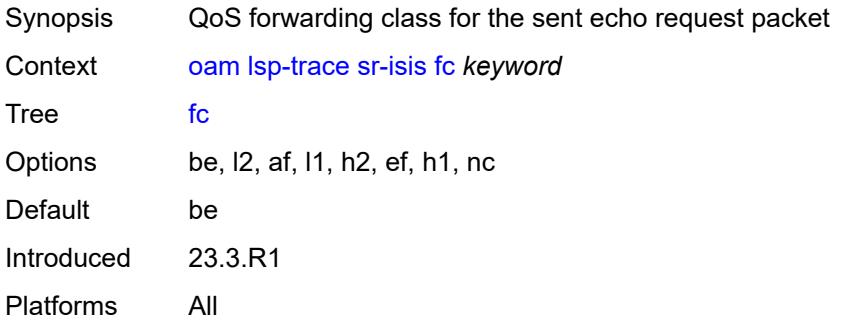

## <span id="page-219-1"></span>**flex-algo** *number*

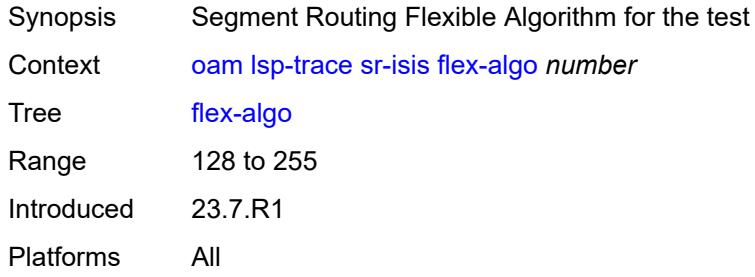

### <span id="page-219-2"></span>**igp-instance** *number*

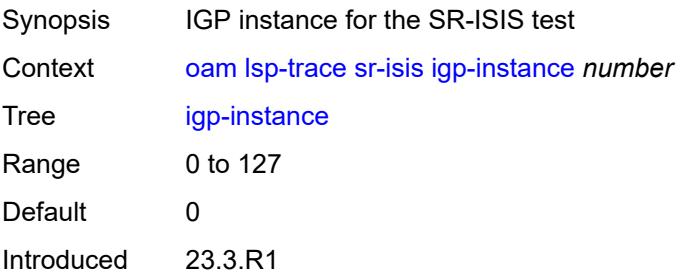

Platforms All

## <span id="page-220-0"></span>**interface** *reference*

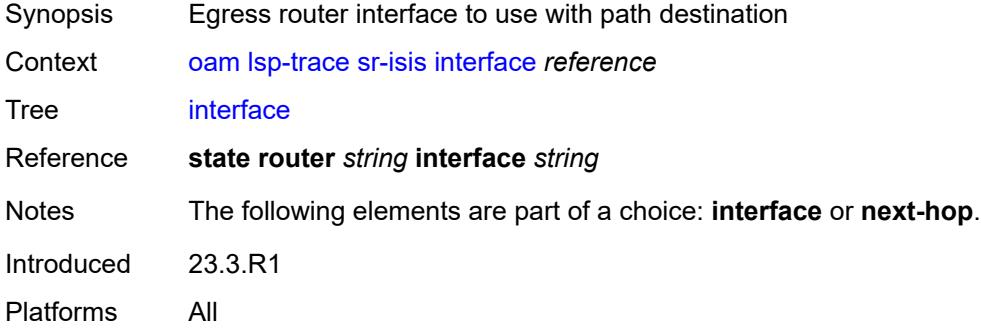

## <span id="page-220-1"></span>**interval** *number*

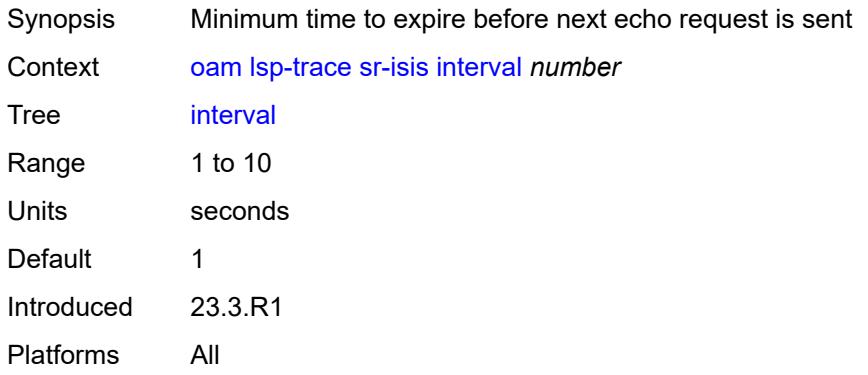

## <span id="page-220-2"></span>**max-fail** *number*

<span id="page-220-3"></span>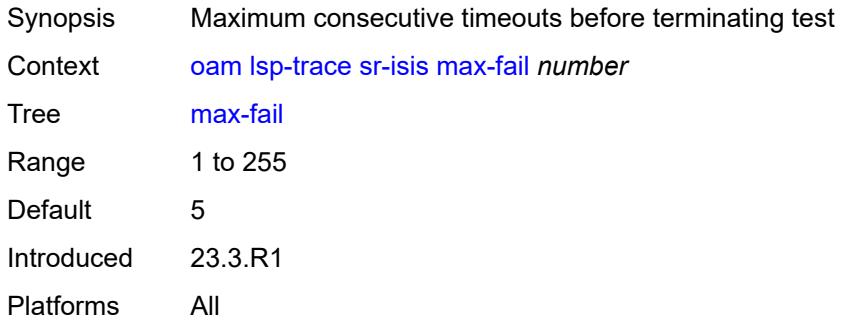

#### **max-ttl** *number*

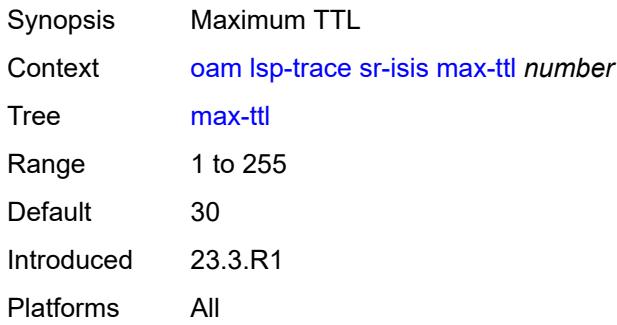

#### <span id="page-221-0"></span>**min-ttl** *number*

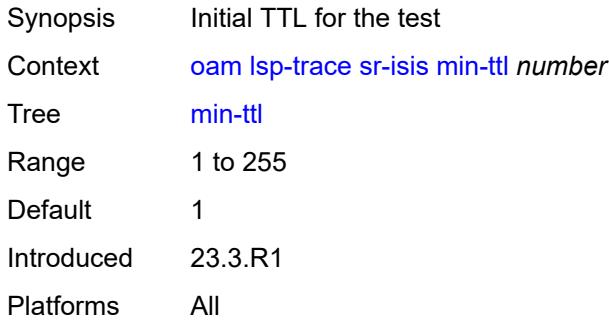

### <span id="page-221-1"></span>**next-hop** *(ipv4-address-no-zone | ipv6-address-no-zone)*

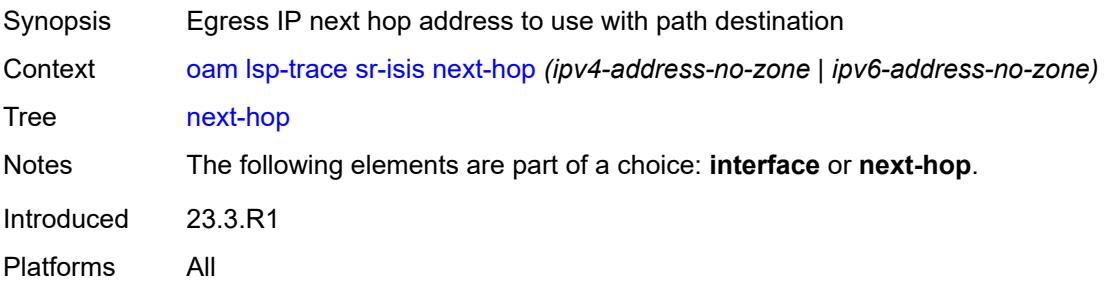

#### <span id="page-221-2"></span>**output-format** *keyword*

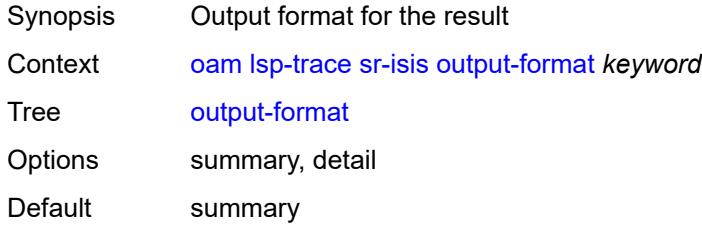

Introduced 23.3.R1 Platforms All

### <span id="page-222-0"></span>**path-destination** *(ipv4-address-no-zone | ipv6-address-no-zone)*

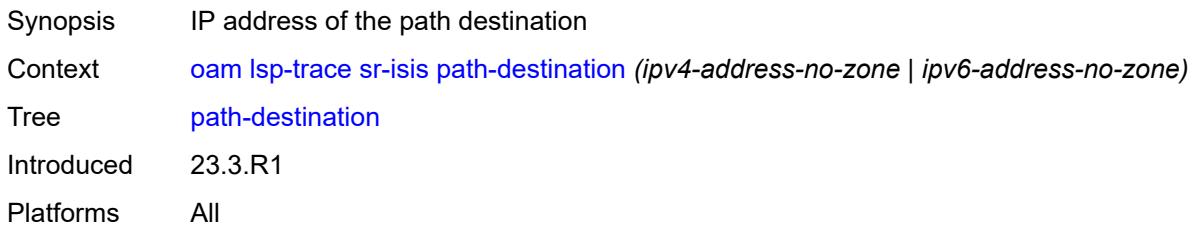

## <span id="page-222-1"></span>**prefix** *(ipv4-prefix | ipv6-prefix)*

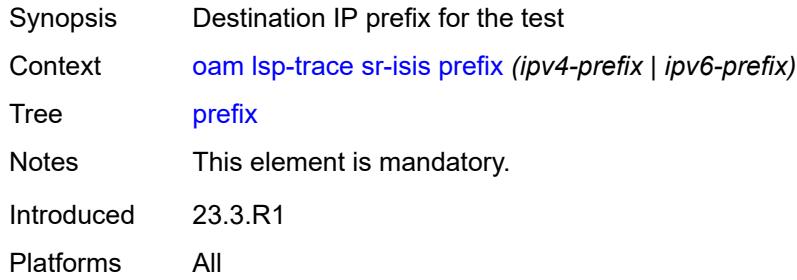

### <span id="page-222-2"></span>**probe-count** *number*

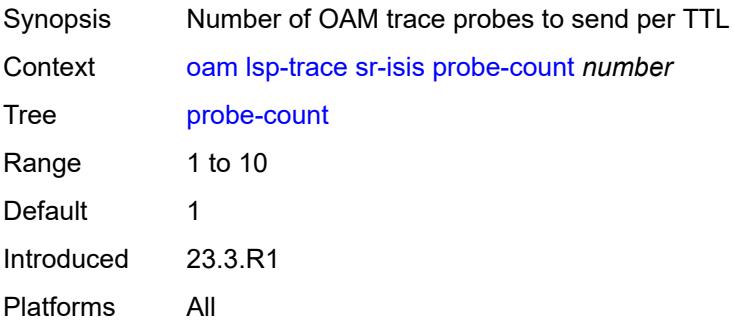

### <span id="page-222-3"></span>**profile** *keyword*

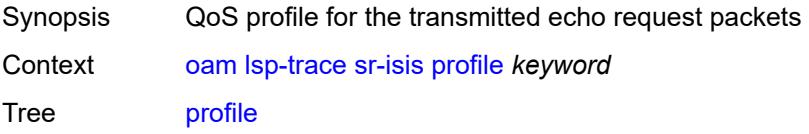

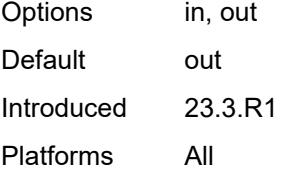

#### <span id="page-223-0"></span>**size** *number*

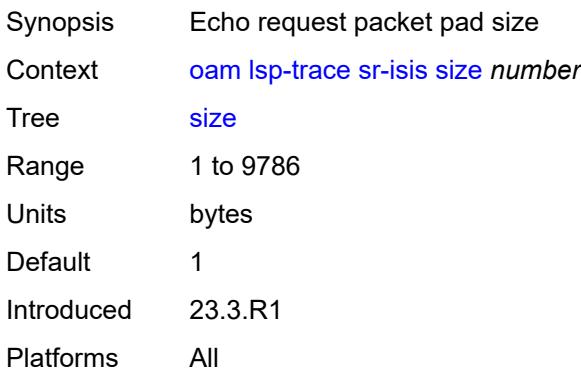

## <span id="page-223-1"></span>**source-ip-address** *(ipv4-address-no-zone | ipv6-address-no-zone)*

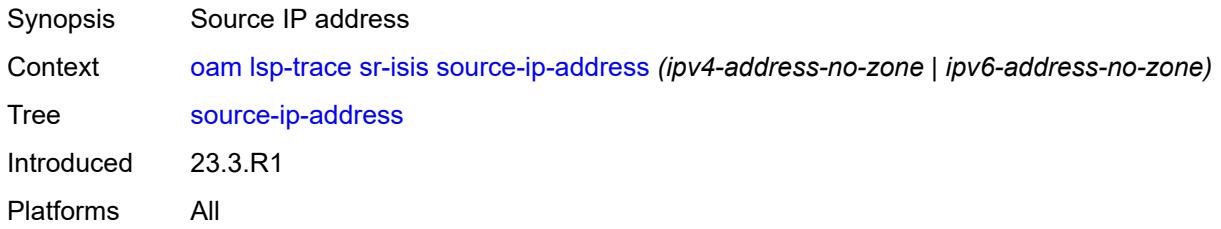

#### <span id="page-223-2"></span>**timeout** *number*

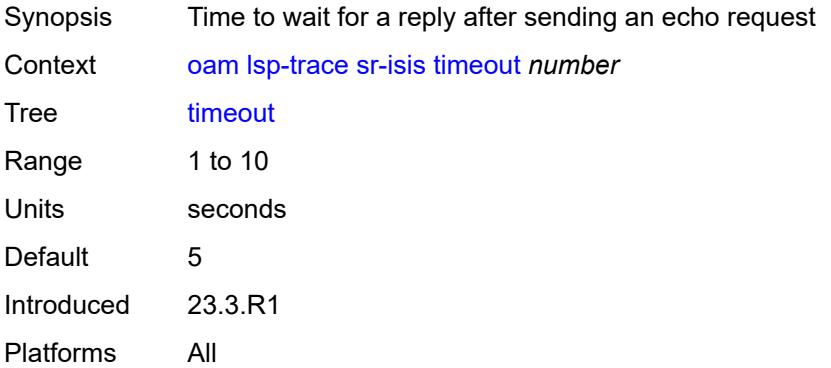

#### <span id="page-224-0"></span>**sr-ospf**

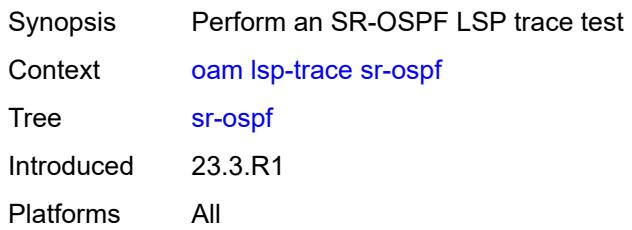

## <span id="page-224-1"></span>**downstream-map-tlv** *keyword*

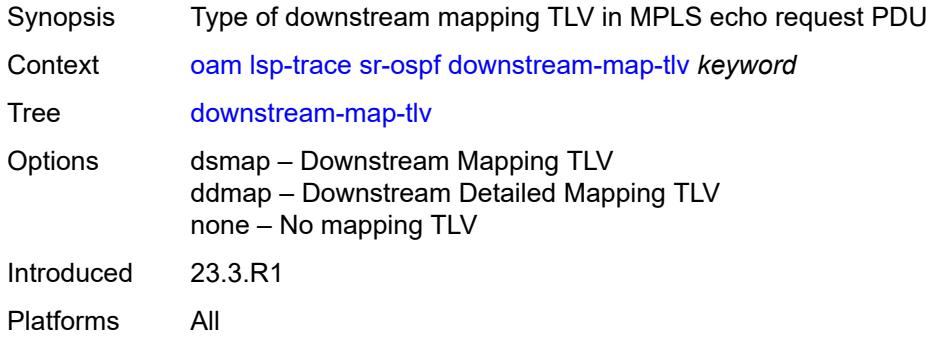

## <span id="page-224-2"></span>**fc** *keyword*

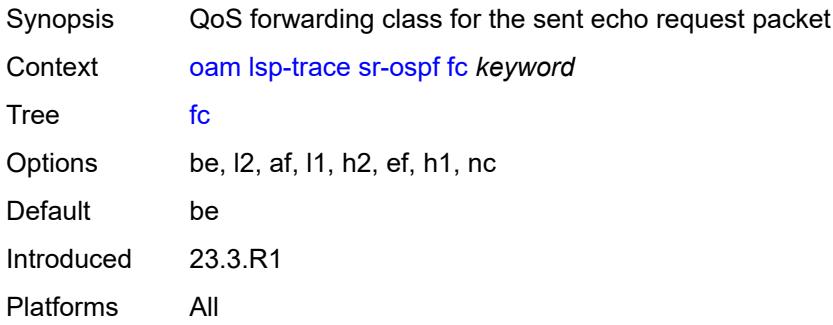

### <span id="page-224-3"></span>**flex-algo** *number*

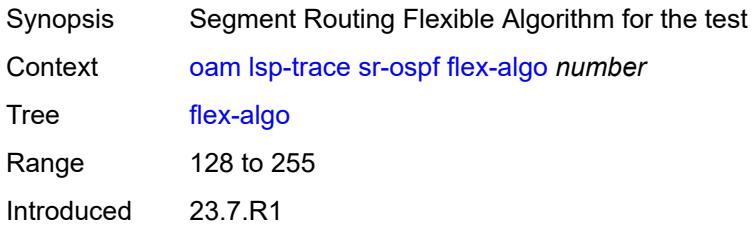

Platforms All

## <span id="page-225-0"></span>**igp-instance** *number*

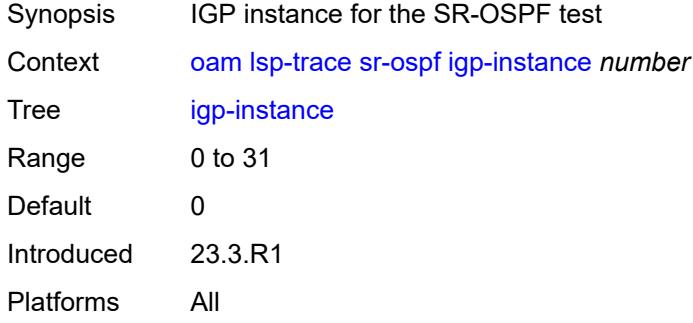

# <span id="page-225-1"></span>**interface** *reference*

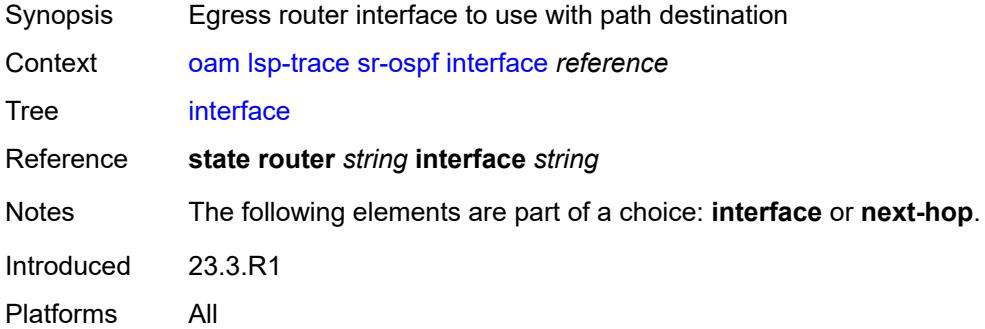

## <span id="page-225-2"></span>**interval** *number*

<span id="page-225-3"></span>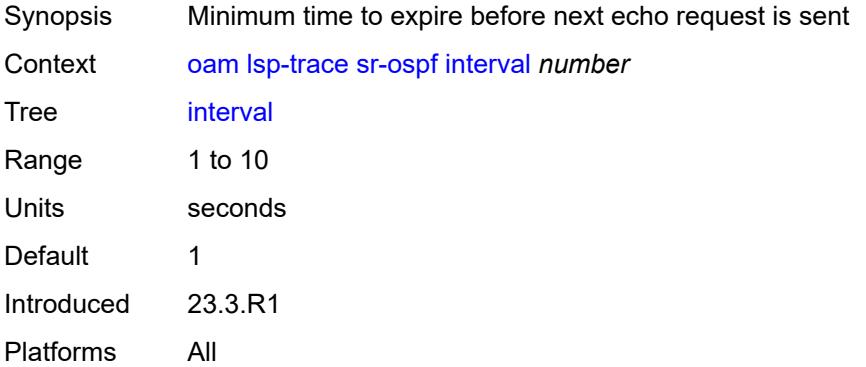

#### **max-fail** *number*

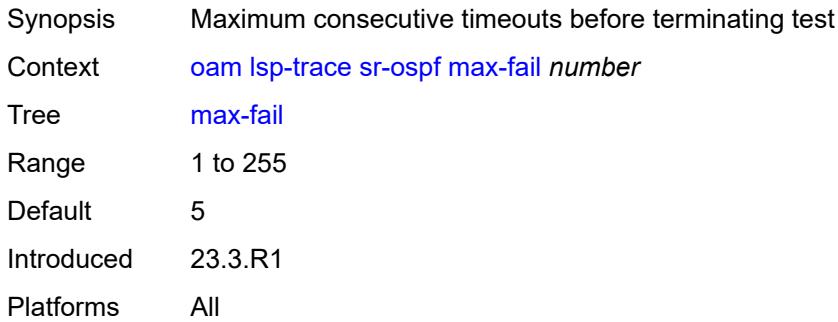

#### <span id="page-226-0"></span>**max-ttl** *number*

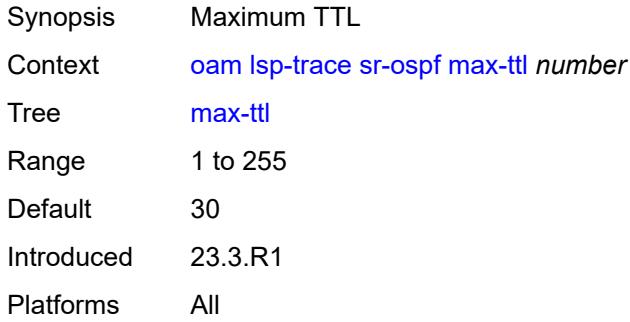

#### <span id="page-226-1"></span>**min-ttl** *number*

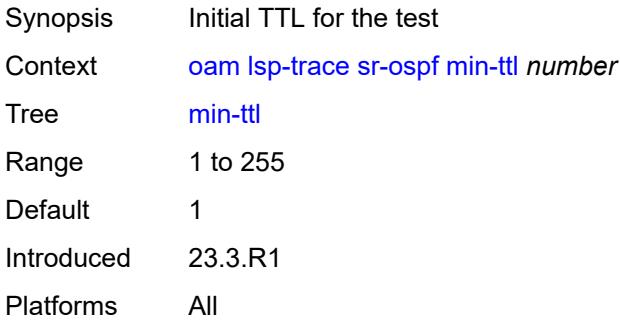

### <span id="page-226-2"></span>**next-hop** *string*

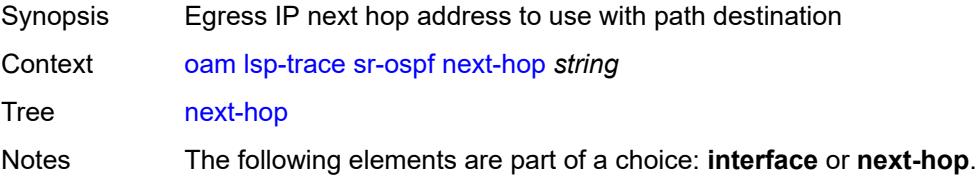

Introduced 23.3.R1 Platforms All

## <span id="page-227-0"></span>**output-format** *keyword*

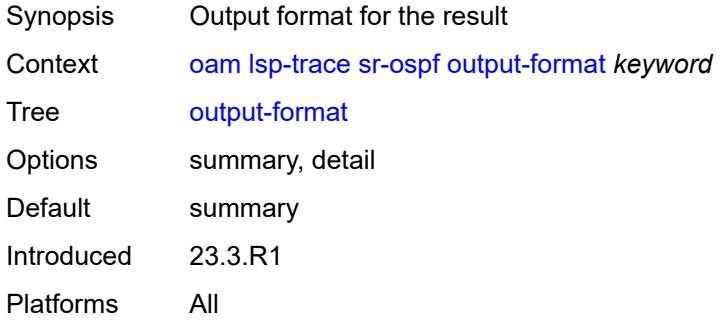

#### <span id="page-227-1"></span>**path-destination** *string*

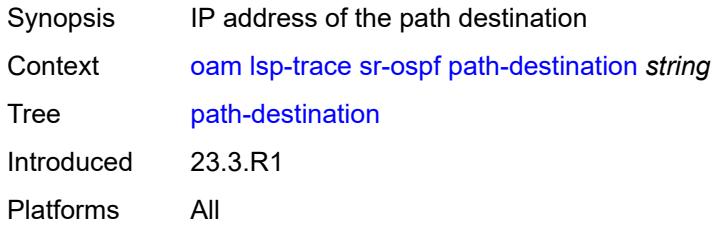

## <span id="page-227-2"></span>**prefix** *(ipv4-prefix | ipv6-prefix)*

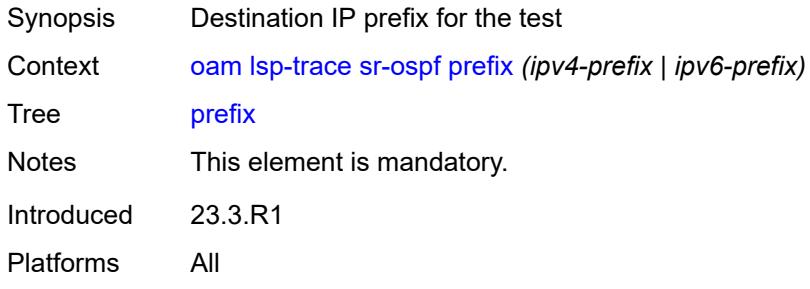

### <span id="page-227-3"></span>**probe-count** *number*

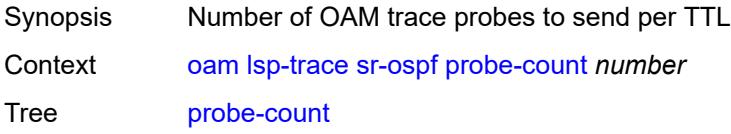

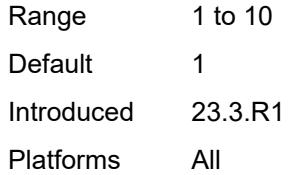

## <span id="page-228-0"></span>**profile** *keyword*

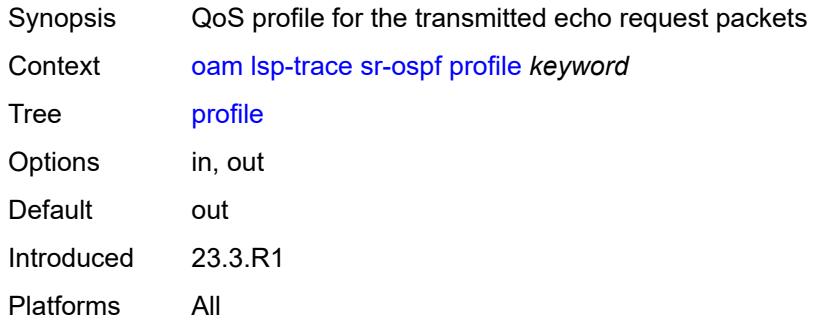

#### <span id="page-228-1"></span>**size** *number*

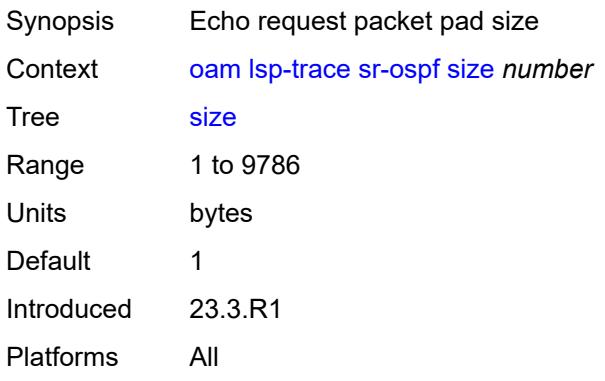

## <span id="page-228-2"></span>**source-ip-address** *string*

<span id="page-228-3"></span>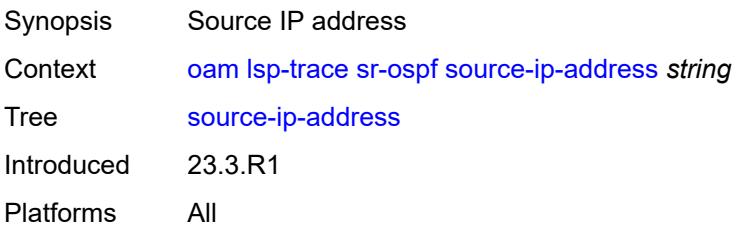

#### **timeout** *number*

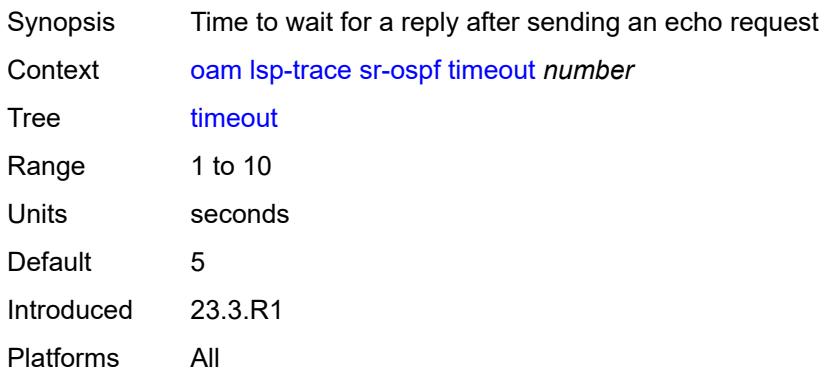

## <span id="page-229-0"></span>**sr-ospf3**

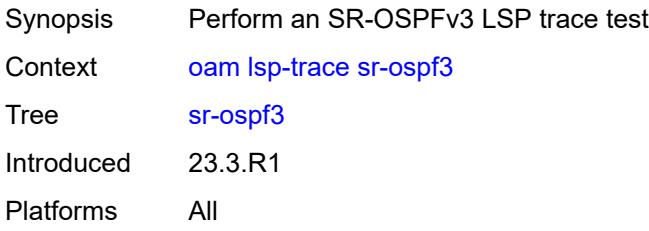

#### <span id="page-229-1"></span>**downstream-map-tlv** *keyword*

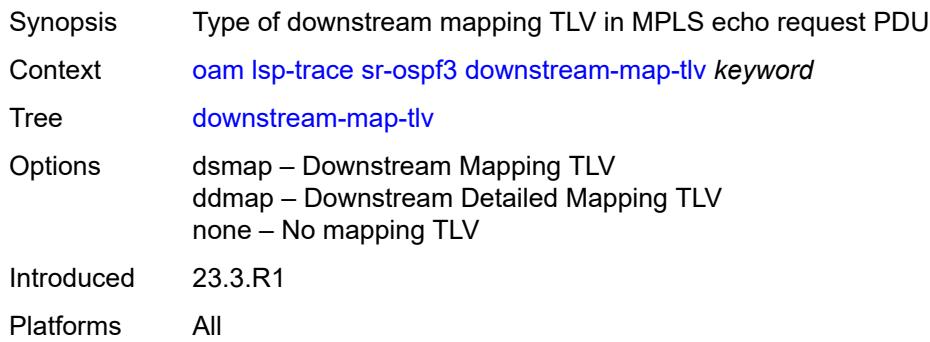

## <span id="page-229-2"></span>**fc** *keyword*

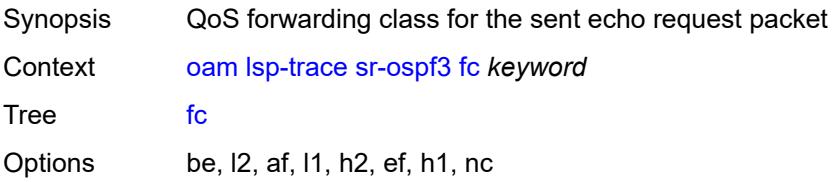

Default be Introduced 23.3.R1 Platforms All

## <span id="page-230-0"></span>**igp-instance** *number*

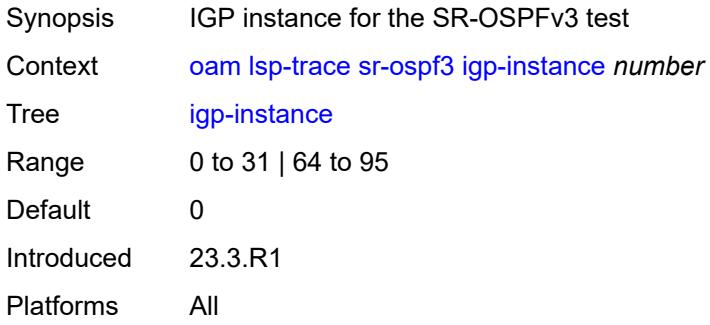

#### <span id="page-230-1"></span>**interface** *reference*

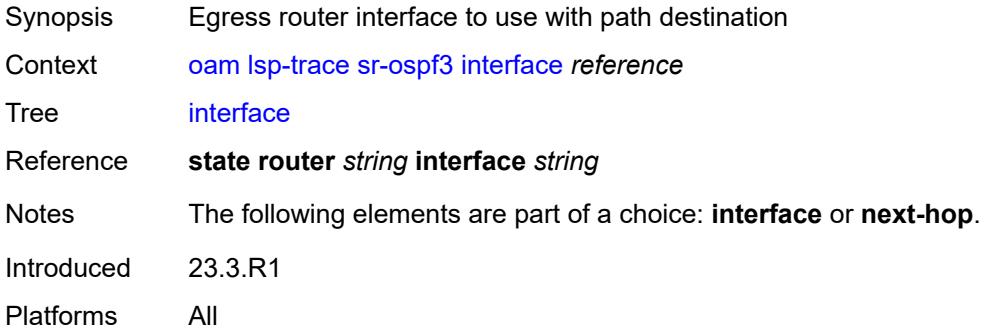

#### <span id="page-230-2"></span>**interval** *number*

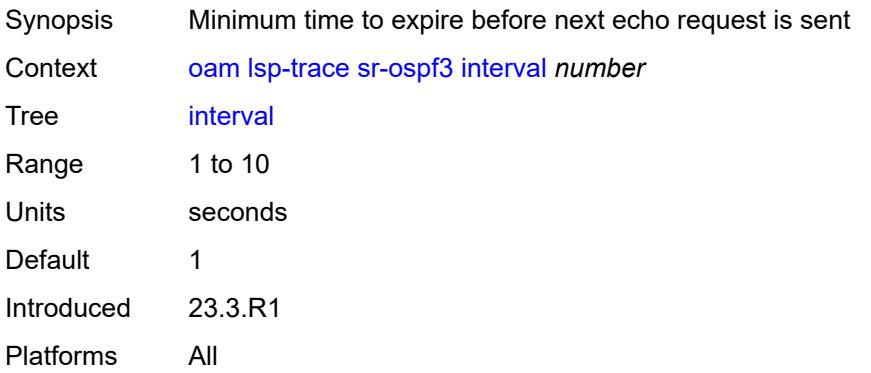

#### <span id="page-231-0"></span>**max-fail** *number*

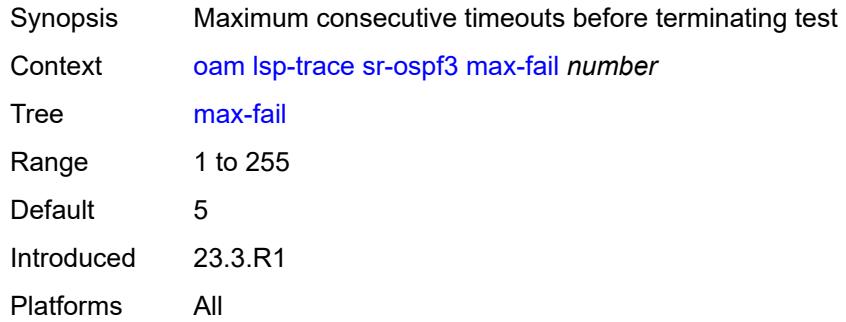

#### <span id="page-231-1"></span>**max-ttl** *number*

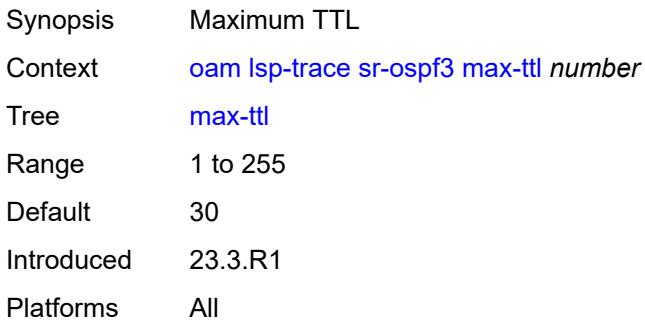

#### <span id="page-231-2"></span>**min-ttl** *number*

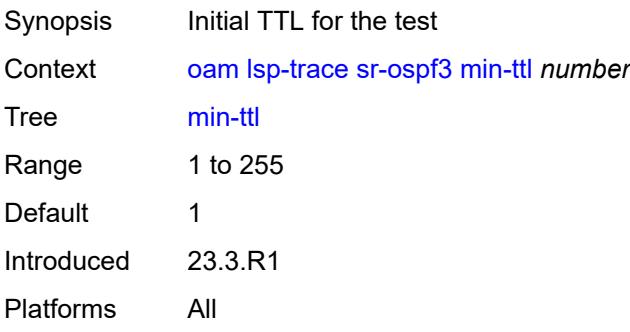

## <span id="page-231-3"></span>**next-hop** *(ipv4-address-no-zone | ipv6-address-no-zone)*

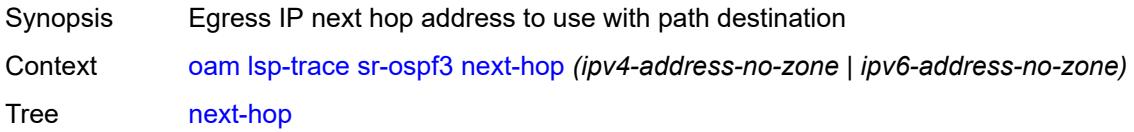

Notes The following elements are part of a choice: **interface** or **next-hop**. Introduced 23.3.R1 Platforms All

#### <span id="page-232-0"></span>**output-format** *keyword*

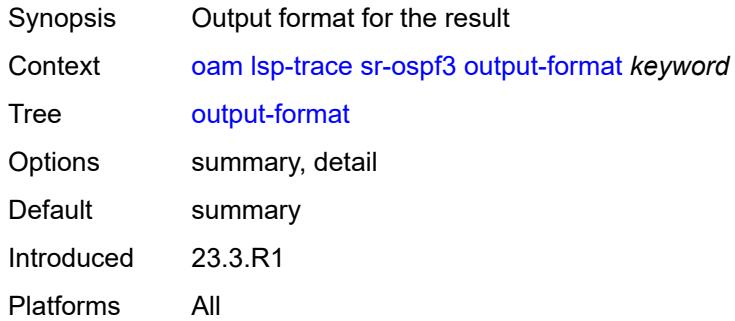

### <span id="page-232-1"></span>**path-destination** *(ipv4-address-no-zone | ipv6-address-no-zone)*

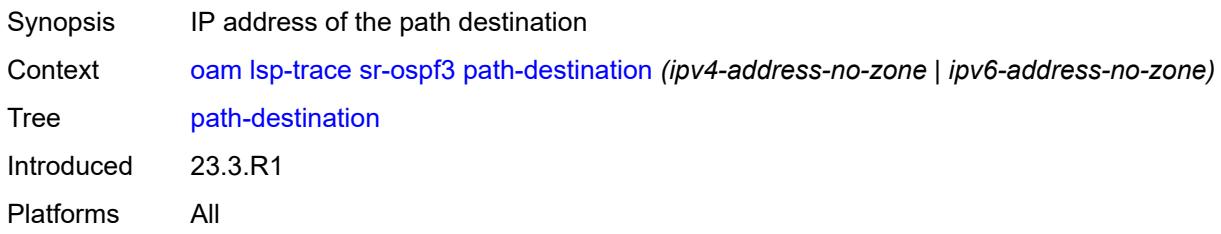

#### <span id="page-232-2"></span>**prefix** *(ipv4-prefix | ipv6-prefix)*

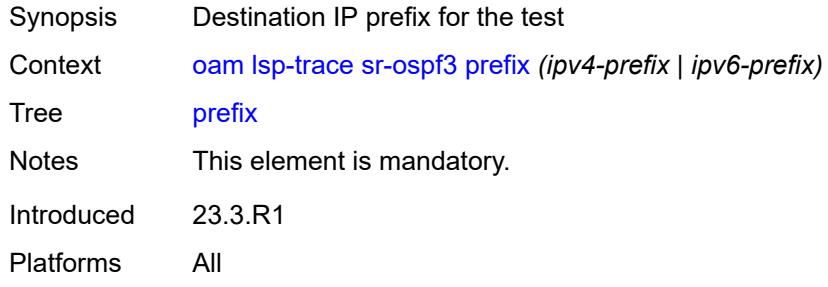

#### <span id="page-232-3"></span>**probe-count** *number*

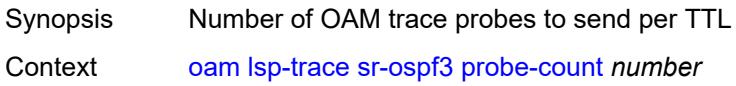

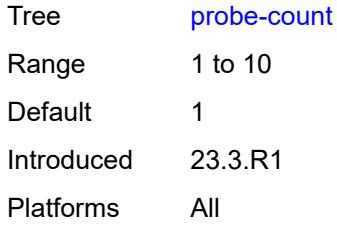

#### <span id="page-233-0"></span>**profile** *keyword*

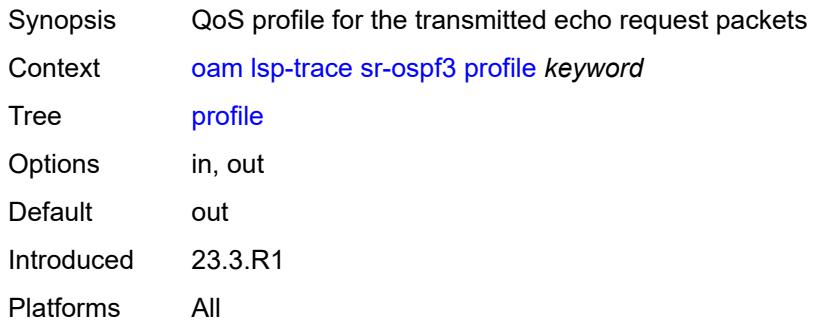

#### <span id="page-233-1"></span>**size** *number*

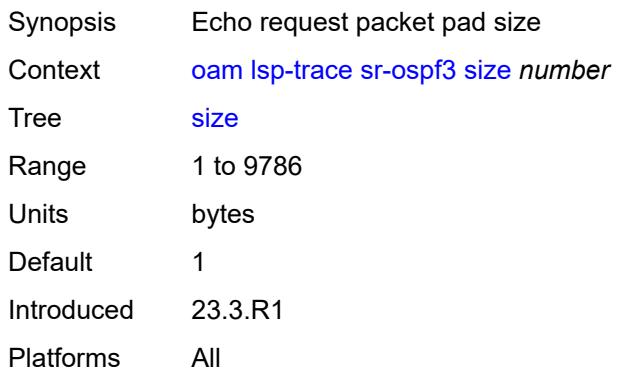

## <span id="page-233-2"></span>**source-ip-address** *(ipv4-address-no-zone | ipv6-address-no-zone)*

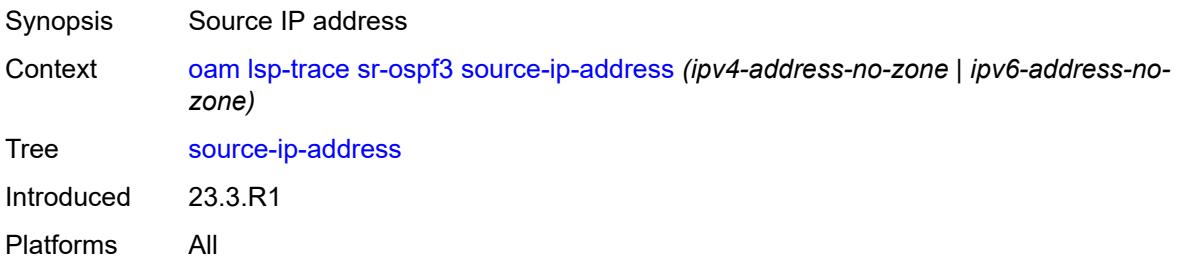

#### <span id="page-234-0"></span>**timeout** *number*

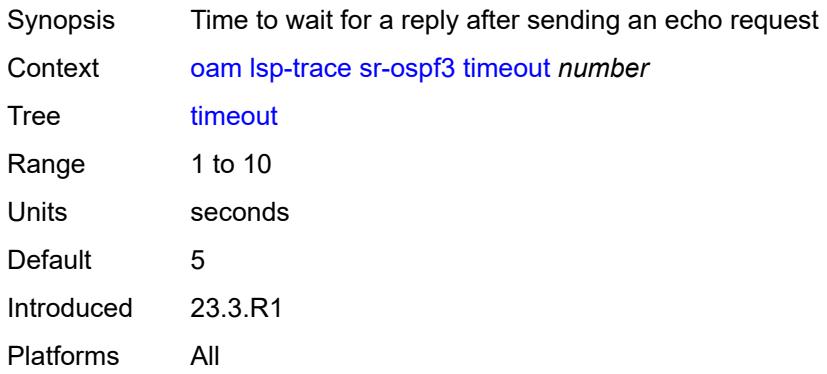

## <span id="page-234-1"></span>**sr-policy**

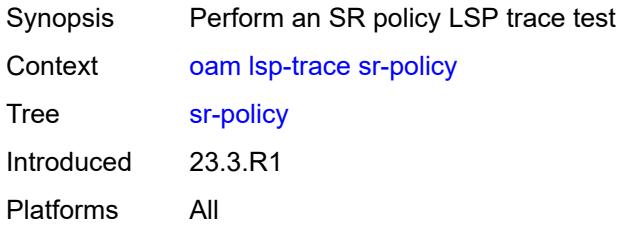

### <span id="page-234-2"></span>**color** *number*

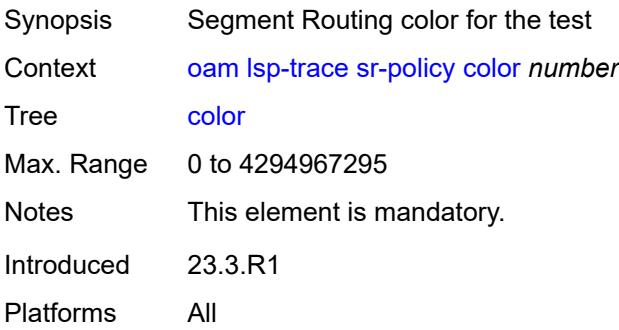

## <span id="page-234-3"></span>**downstream-map-tlv** *keyword*

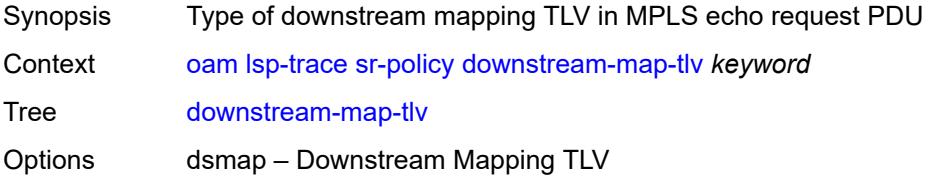

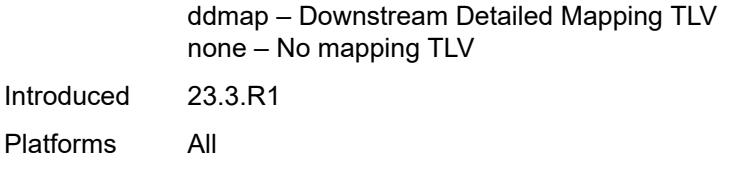

### <span id="page-235-0"></span>**endpoint** *(ipv4-address-no-zone | ipv6-address-no-zone)*

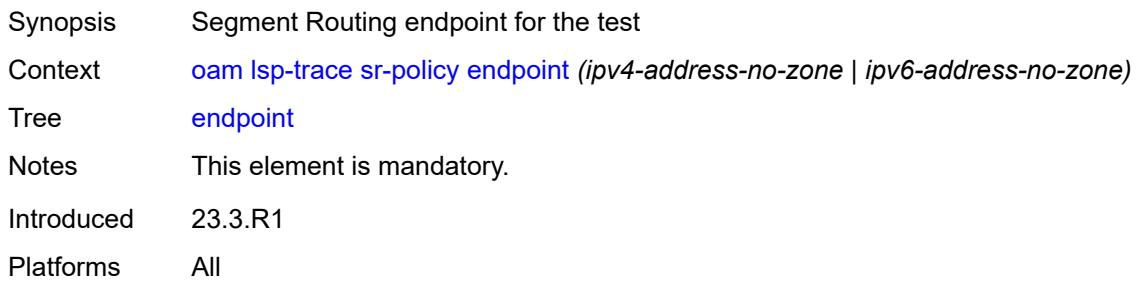

### <span id="page-235-1"></span>**fc** *keyword*

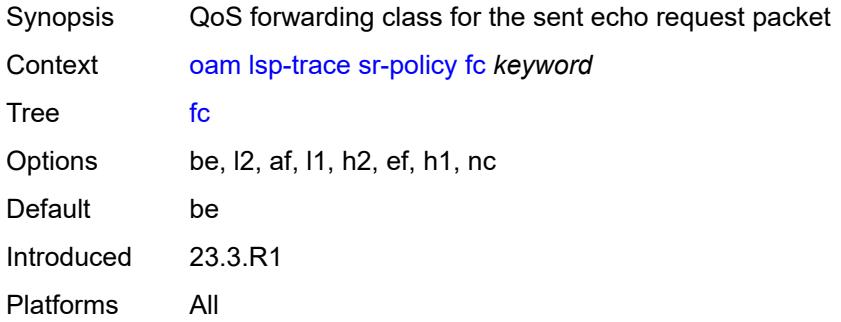

## <span id="page-235-2"></span>**interface** *reference*

<span id="page-235-3"></span>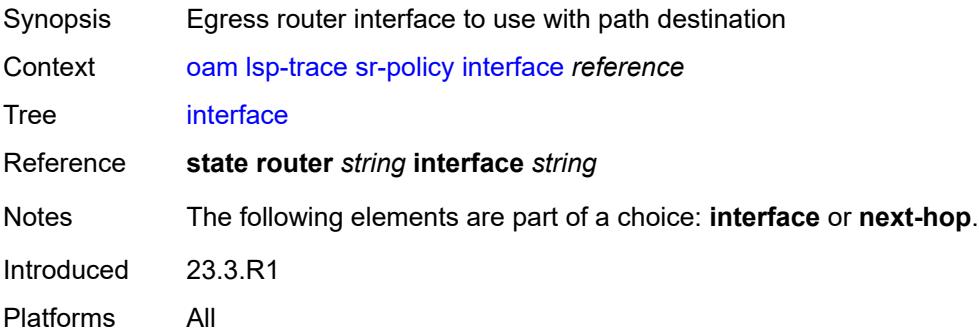

#### **interval** *number*

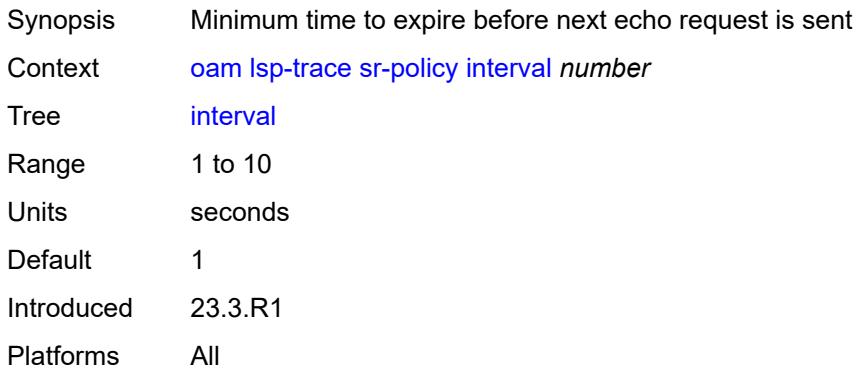

#### <span id="page-236-0"></span>**max-fail** *number*

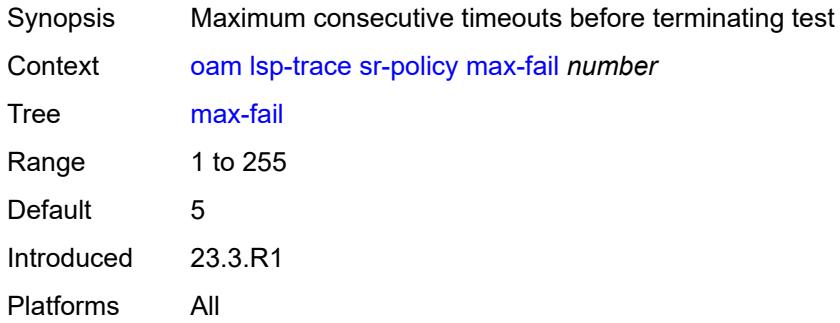

#### <span id="page-236-1"></span>**max-ttl** *number*

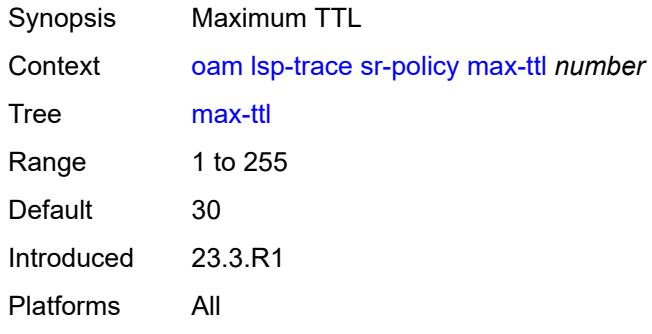

#### <span id="page-236-2"></span>**min-ttl** *number*

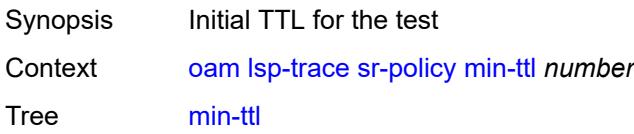

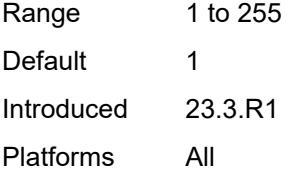

#### <span id="page-237-0"></span>**next-hop** *(ipv4-address-no-zone | ipv6-address-no-zone)*

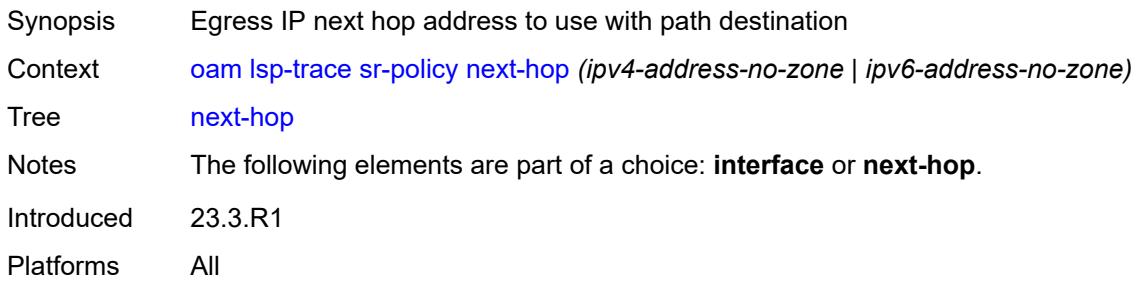

### <span id="page-237-1"></span>**output-format** *keyword*

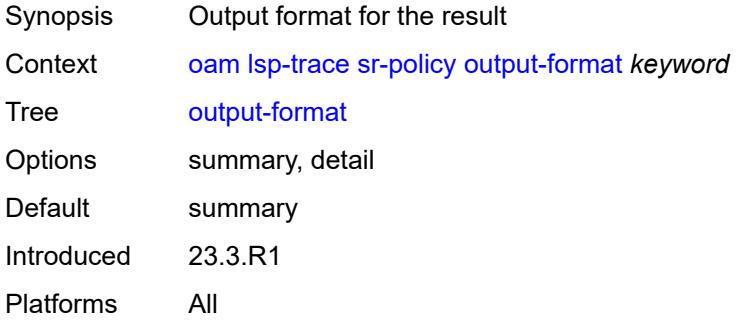

### <span id="page-237-2"></span>**path-destination** *(ipv4-address-no-zone | ipv6-address-no-zone)*

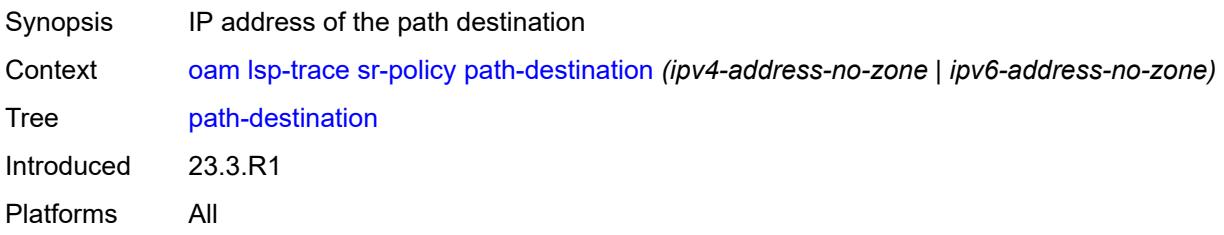

#### <span id="page-237-3"></span>**probe-count** *number*

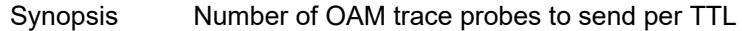

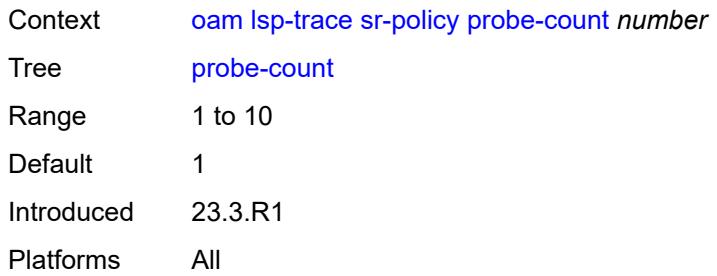

# <span id="page-238-0"></span>**profile** *keyword*

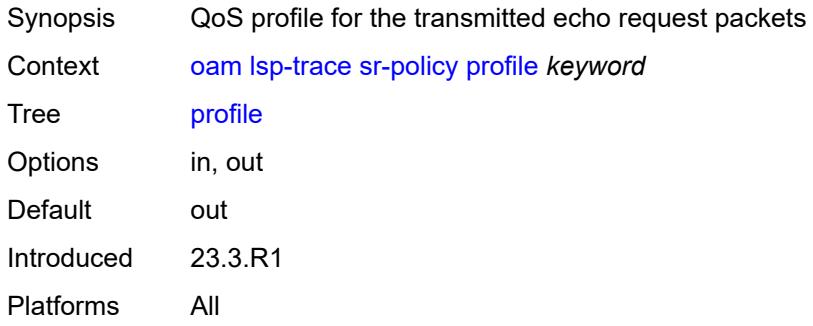

### <span id="page-238-1"></span>**segment-list** *number*

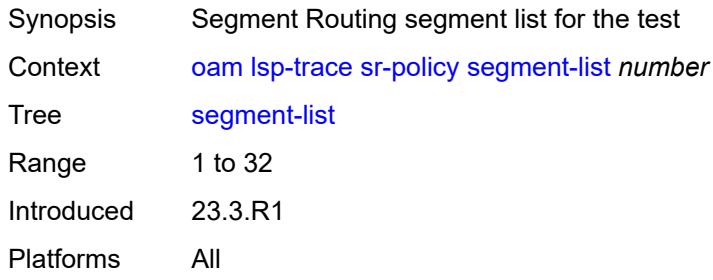

#### <span id="page-238-2"></span>**size** *number*

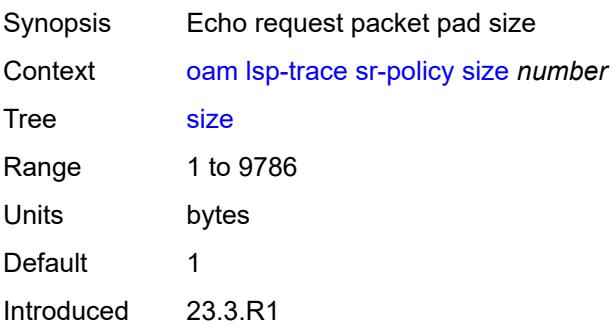

Platforms All

### <span id="page-239-0"></span>**source-ip-address** *(ipv4-address-no-zone | ipv6-address-no-zone)*

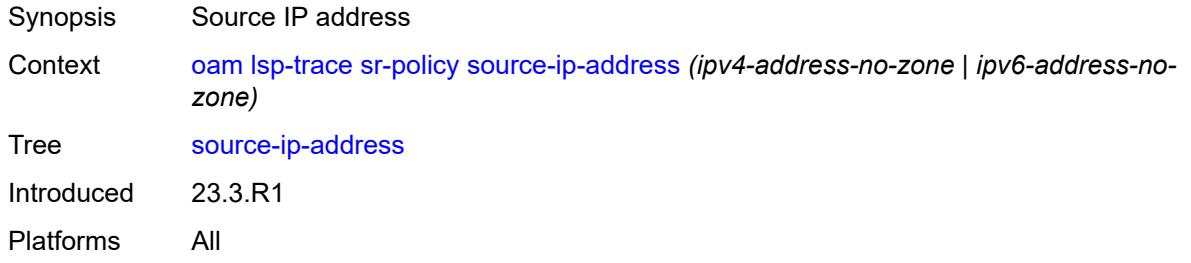

#### <span id="page-239-1"></span>**timeout** *number*

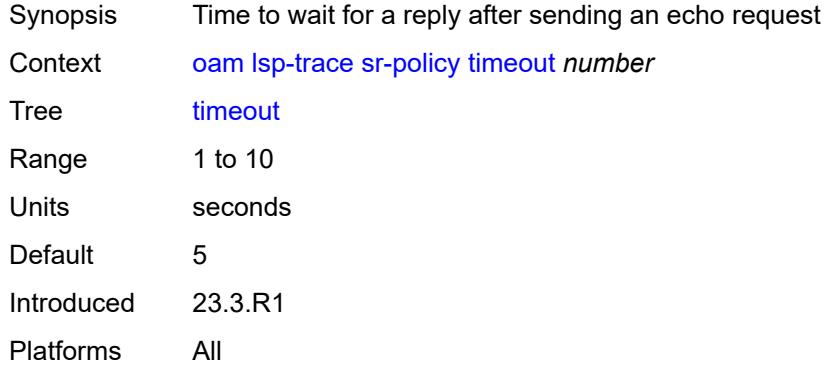

#### <span id="page-239-2"></span>**sr-te**

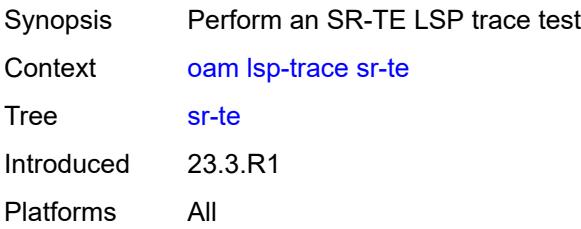

### <span id="page-239-3"></span>**downstream-map-tlv** *keyword*

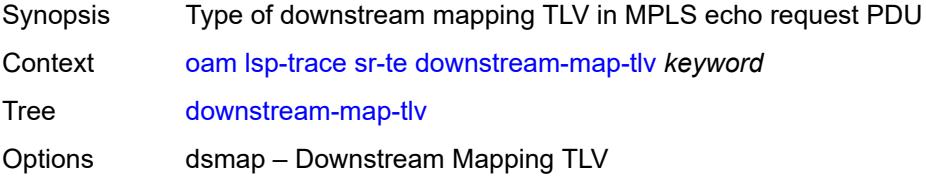

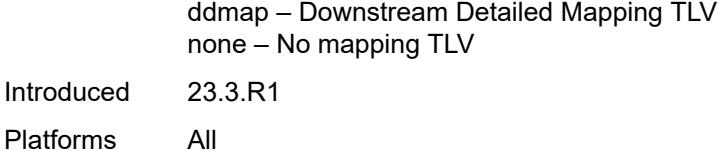

## <span id="page-240-0"></span>**fc** *keyword*

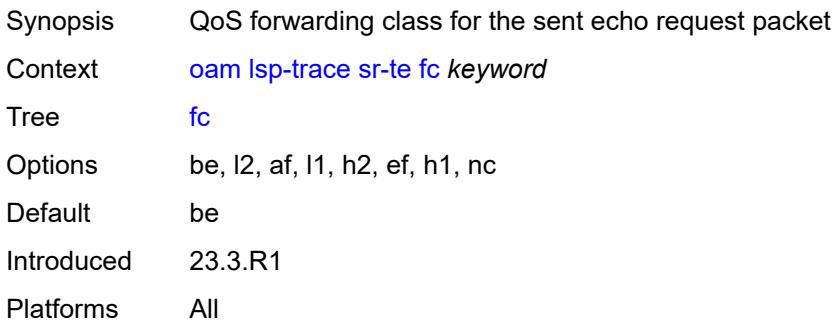

## <span id="page-240-1"></span>**interface** *reference*

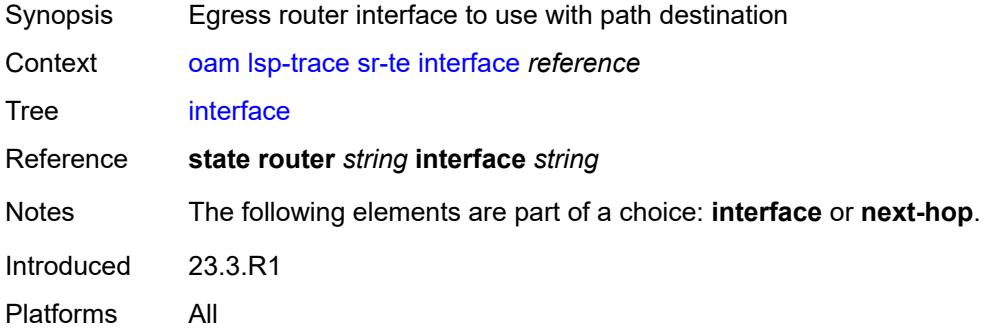

### <span id="page-240-2"></span>**interval** *number*

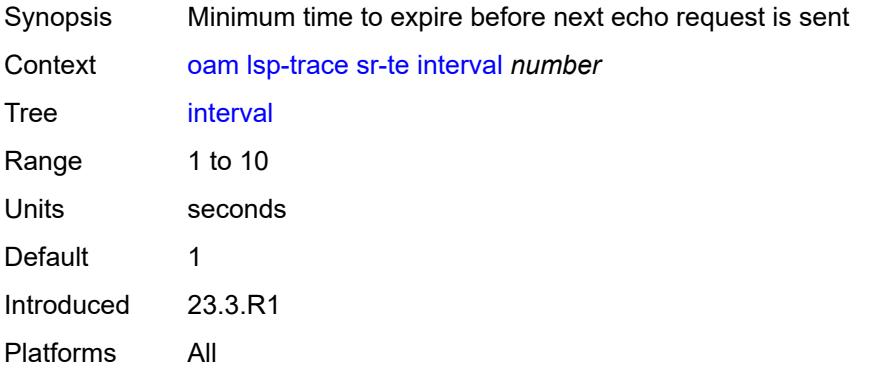

### <span id="page-241-0"></span>**lsp-name** *reference*

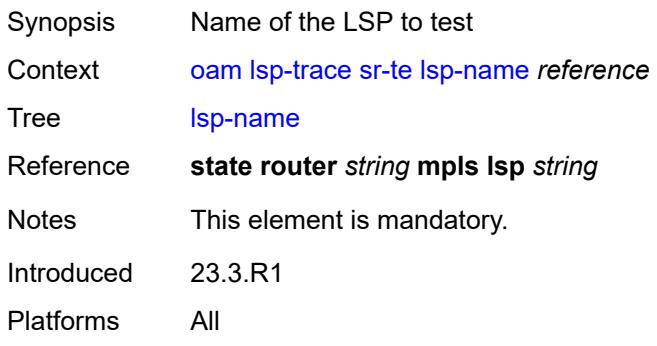

#### <span id="page-241-1"></span>**max-fail** *number*

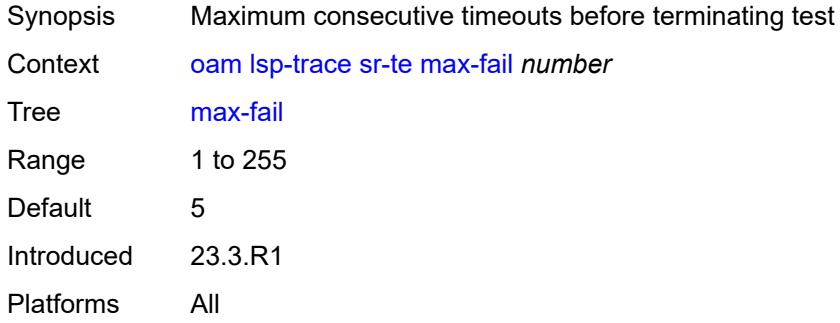

### <span id="page-241-2"></span>**max-ttl** *number*

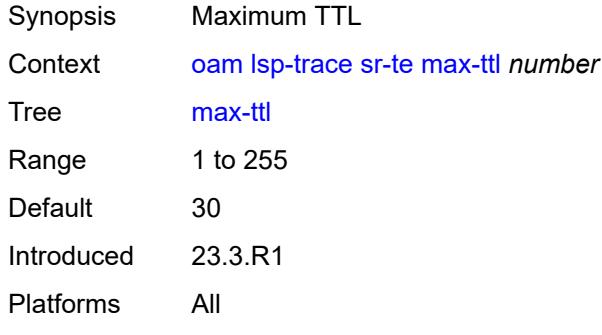

## <span id="page-241-3"></span>**min-ttl** *number*

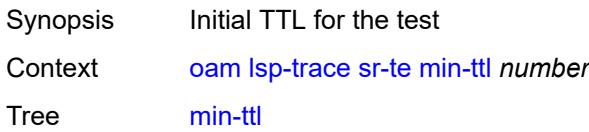

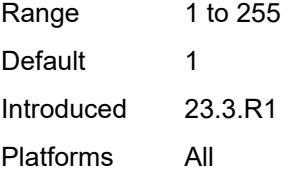

### <span id="page-242-0"></span>**next-hop** *(ipv4-address-no-zone | ipv6-address-no-zone)*

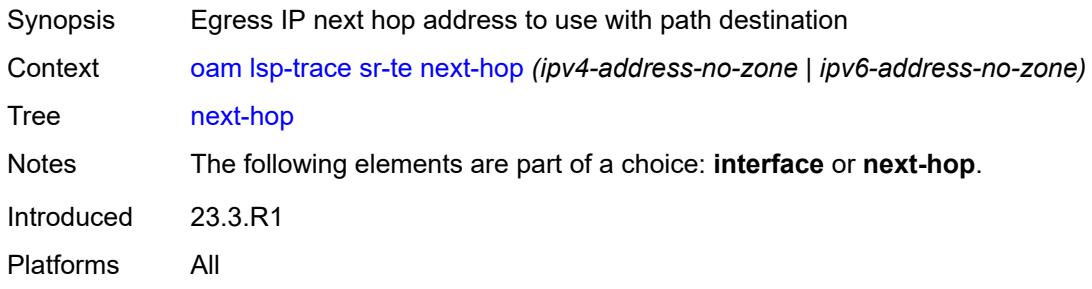

### <span id="page-242-1"></span>**output-format** *keyword*

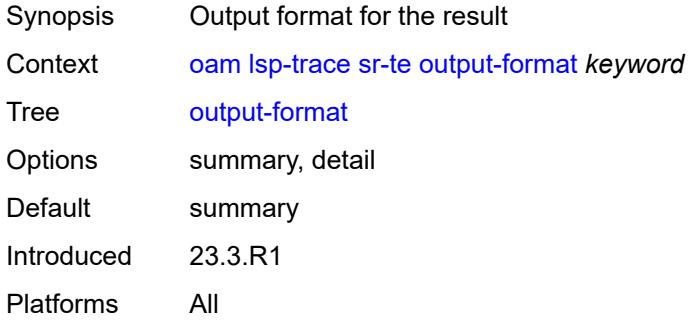

## <span id="page-242-2"></span>**path** *reference*

<span id="page-242-3"></span>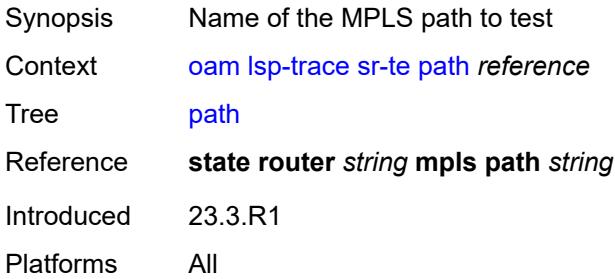

## **path-destination** *(ipv4-address-no-zone | ipv6-address-no-zone)*

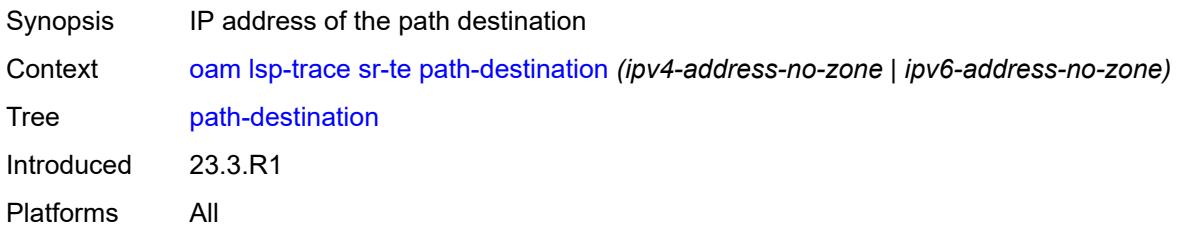

#### <span id="page-243-0"></span>**probe-count** *number*

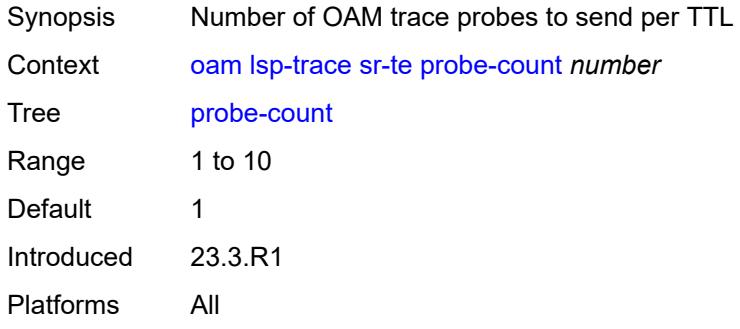

## <span id="page-243-1"></span>**profile** *keyword*

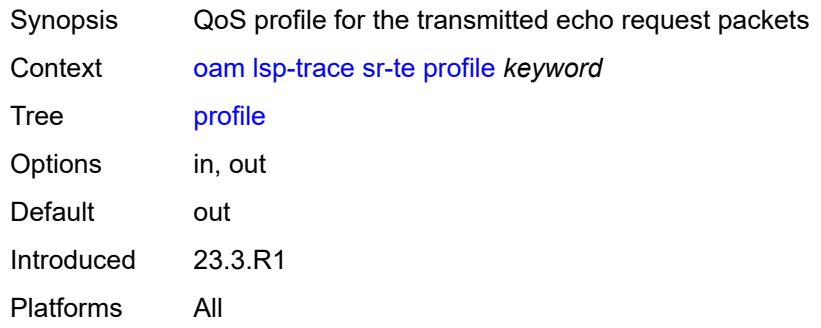

#### <span id="page-243-2"></span>**size** *number*

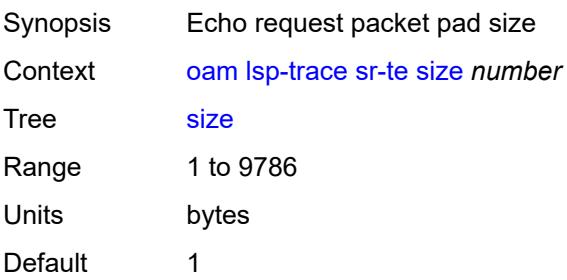

Introduced 23.3.R1 Platforms All

### <span id="page-244-0"></span>**source-ip-address** *(ipv4-address-no-zone | ipv6-address-no-zone)*

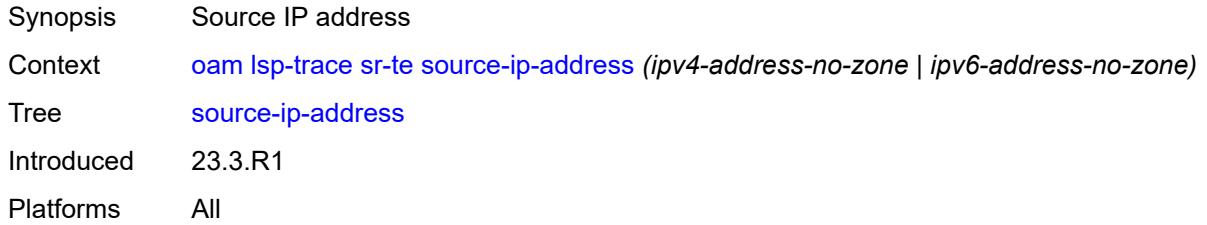

#### <span id="page-244-1"></span>**timeout** *number*

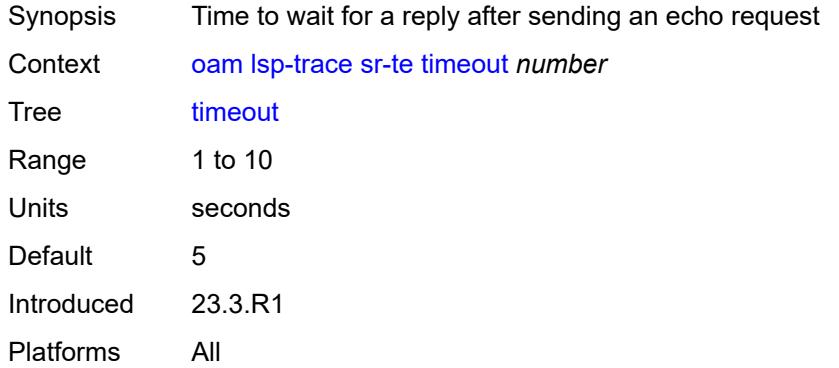

#### <span id="page-244-2"></span>**oam-pm**

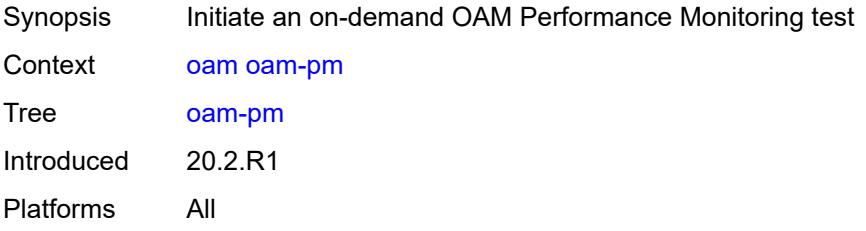

#### <span id="page-244-3"></span>**action** *keyword*

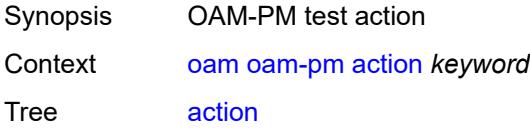

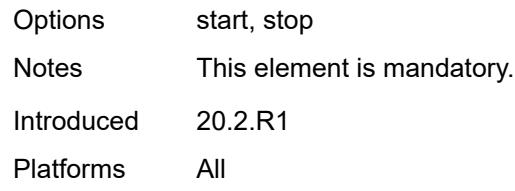

### <span id="page-245-0"></span>**session** *reference*

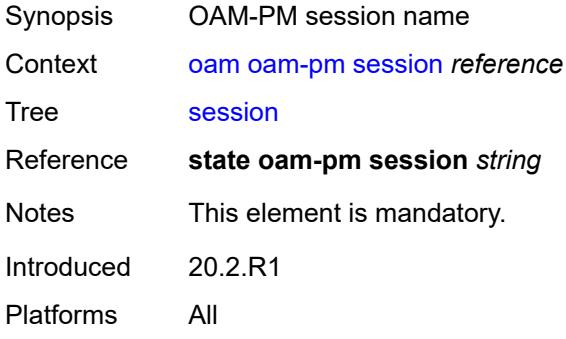

### <span id="page-245-1"></span>**test-type** *keyword*

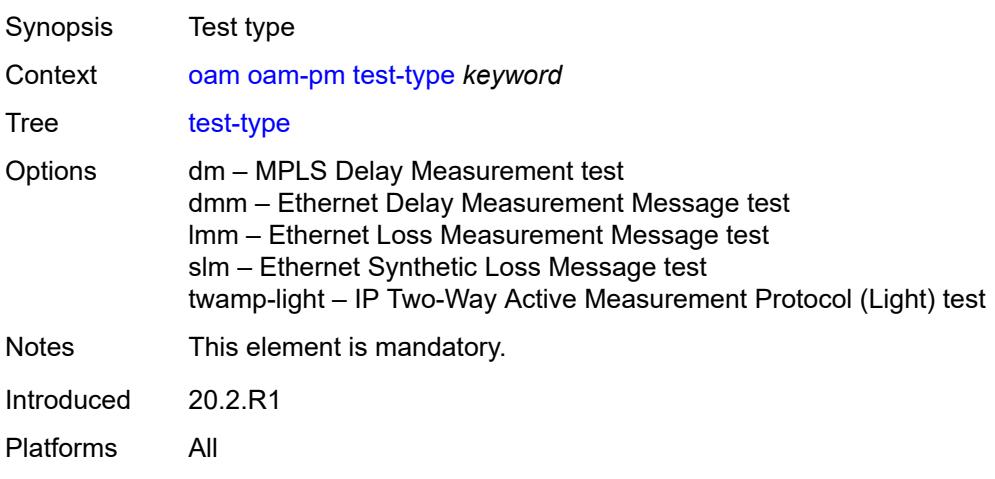

#### <span id="page-245-2"></span>**saa**

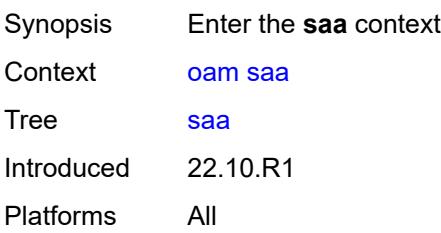

## <span id="page-246-2"></span>**owner** [[owner-name](#page-246-0)] *reference* [test](#page-246-1) *reference*

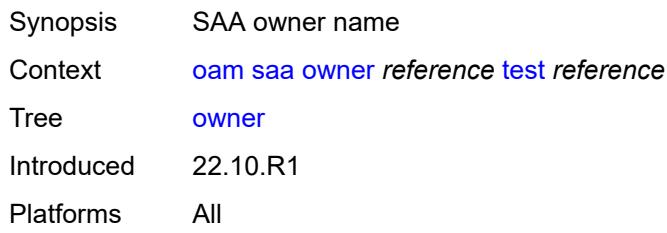

# <span id="page-246-0"></span>[**owner-name**] *reference*

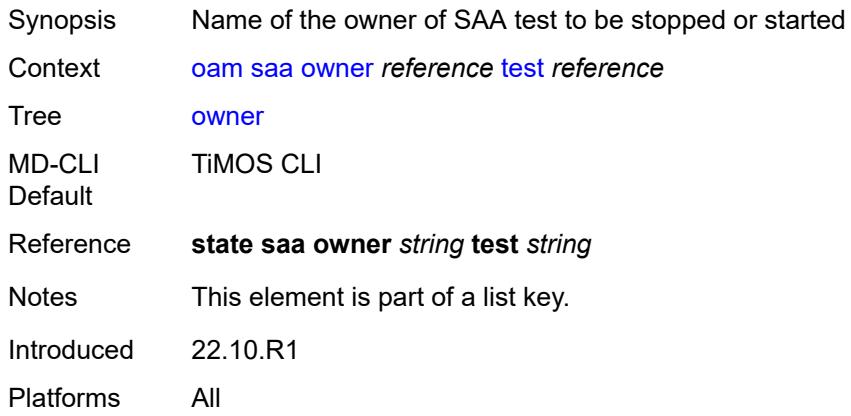

#### <span id="page-246-1"></span>**test** *reference*

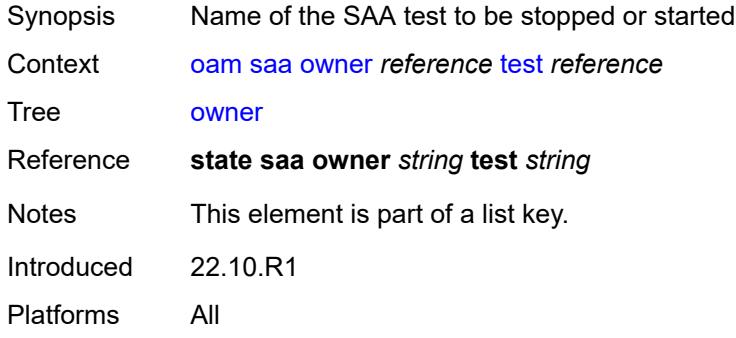

#### <span id="page-246-3"></span>**start**

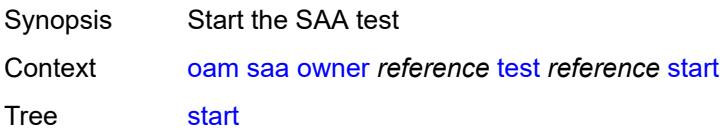

Introduced 22.10.R1 Platforms All

## <span id="page-247-0"></span>**accounting** *boolean*

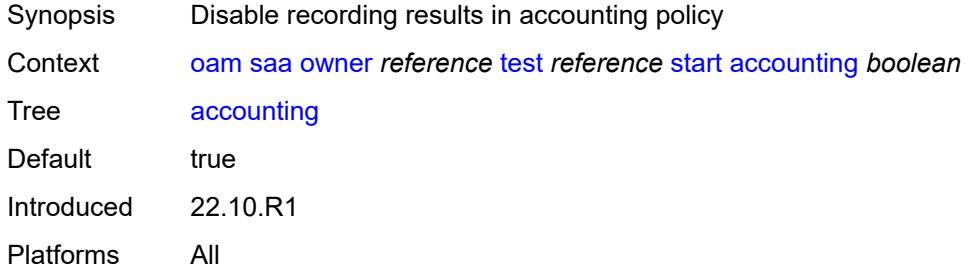

#### <span id="page-247-1"></span>**stop**

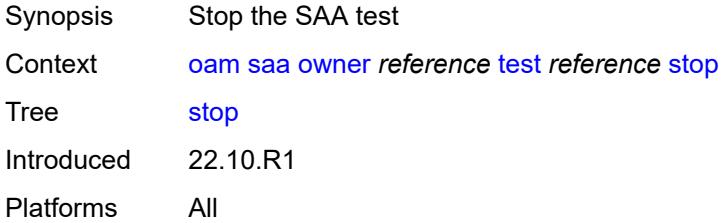

#### <span id="page-247-2"></span>**accounting** *boolean*

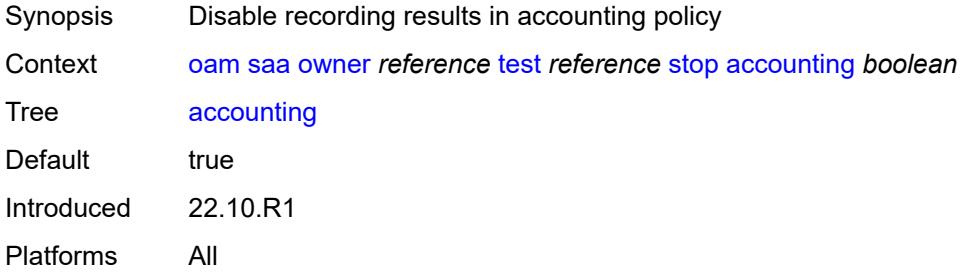

## <span id="page-247-3"></span>**service-activation-testhead**

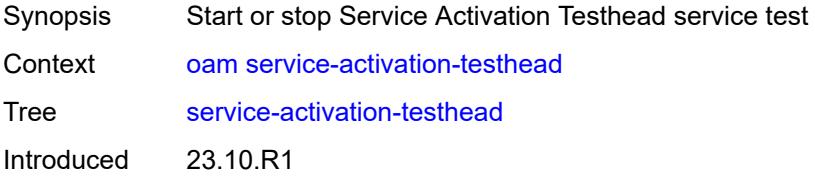

Platforms All

### <span id="page-248-1"></span>**service-test** [\[service-test-name](#page-248-0)] *reference*

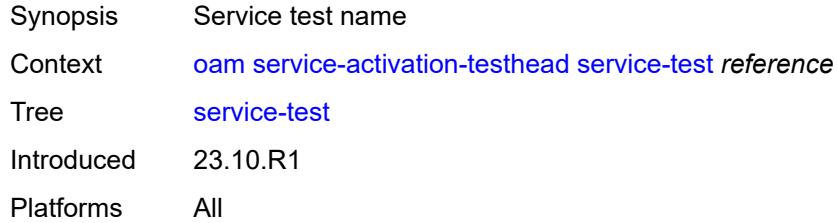

## <span id="page-248-0"></span>[**service-test-name**] *reference*

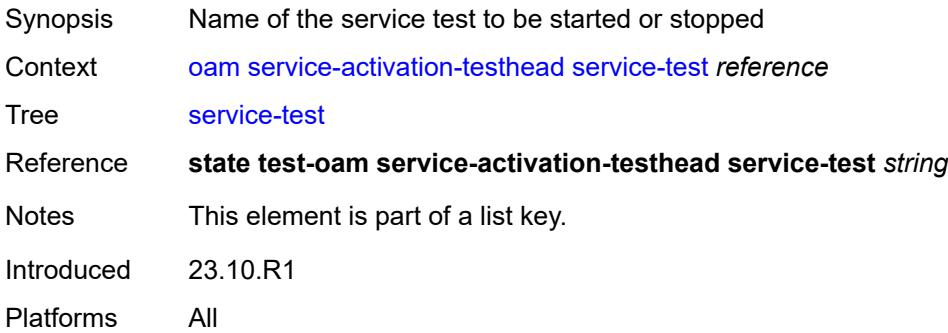

#### <span id="page-248-2"></span>**start**

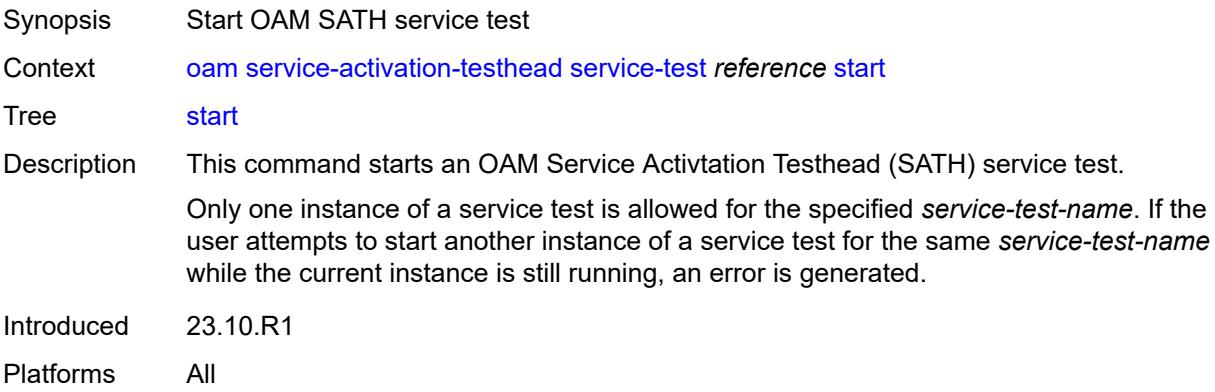

## <span id="page-248-3"></span>**stop**

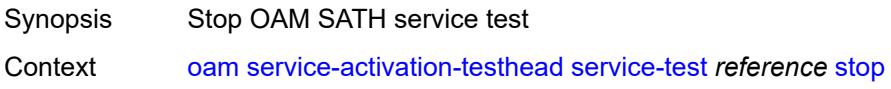

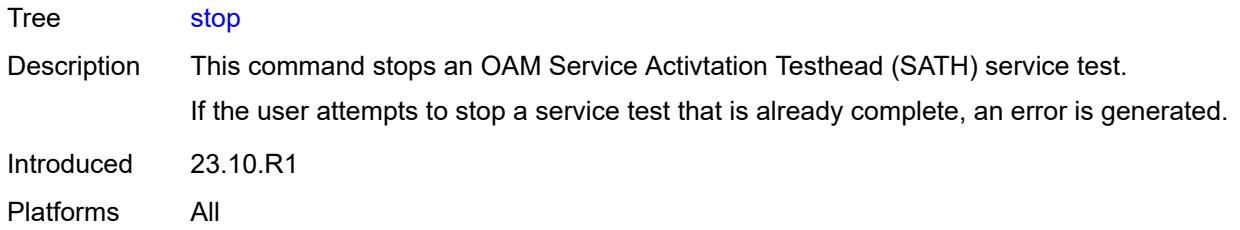

# <span id="page-249-0"></span>**password**

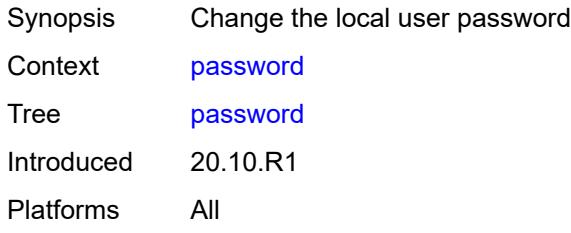

## <span id="page-249-1"></span>**ping**

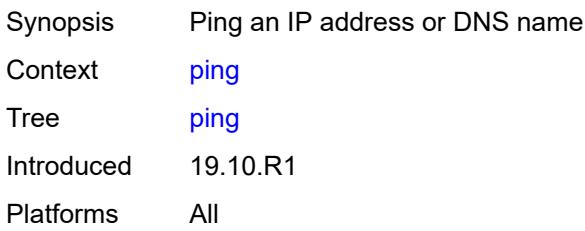

## <span id="page-249-2"></span>**bypass-routing**

<span id="page-249-3"></span>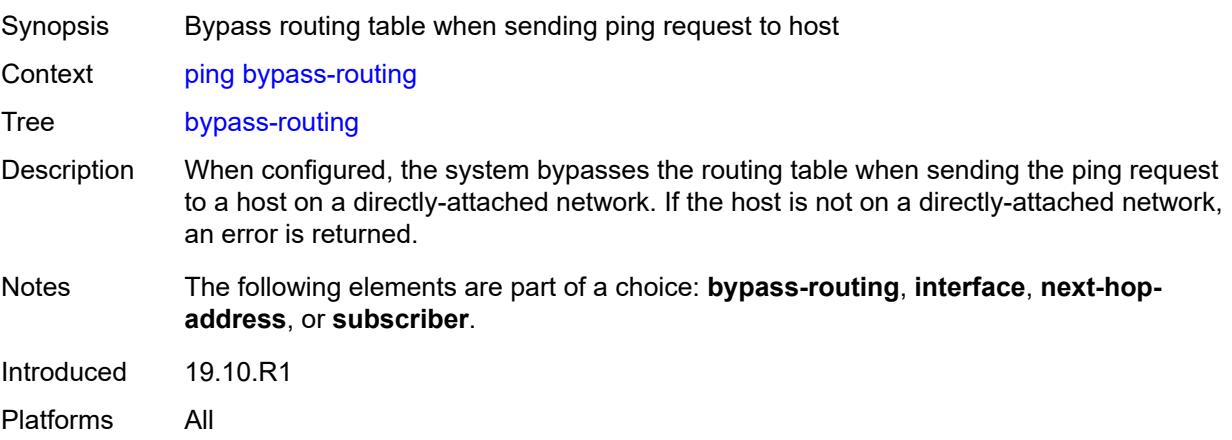

#### **candidate-path**

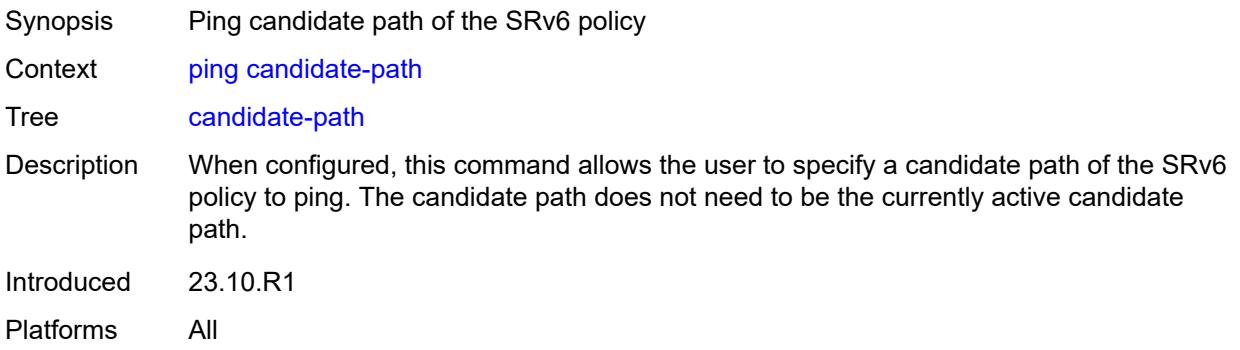

#### <span id="page-250-0"></span>**color** *number*

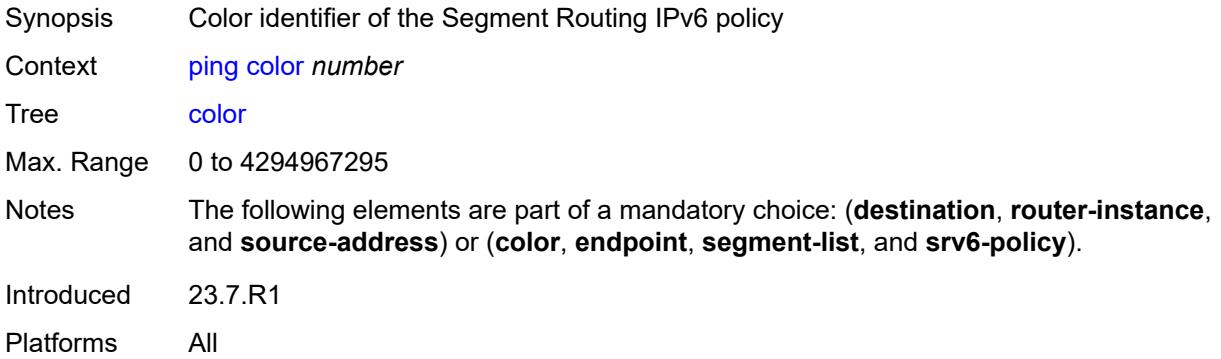

#### <span id="page-250-1"></span>**count** *number*

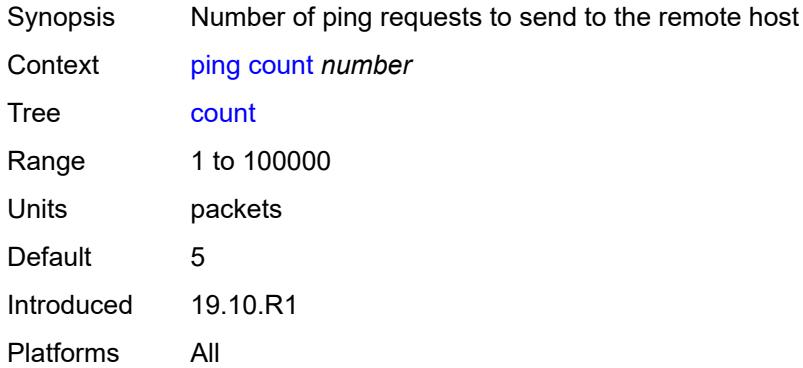

<span id="page-250-2"></span>[**destination**] *(ipv4-address-with-zone | ipv6-address-with-zone | string-not-all-spaces)*

Synopsis Destination IP address or DNS name

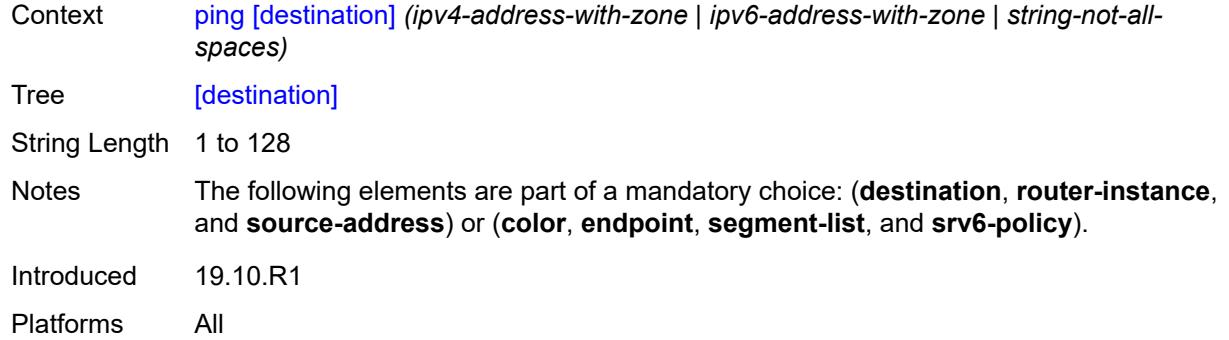

## <span id="page-251-0"></span>**distinguisher** *number*

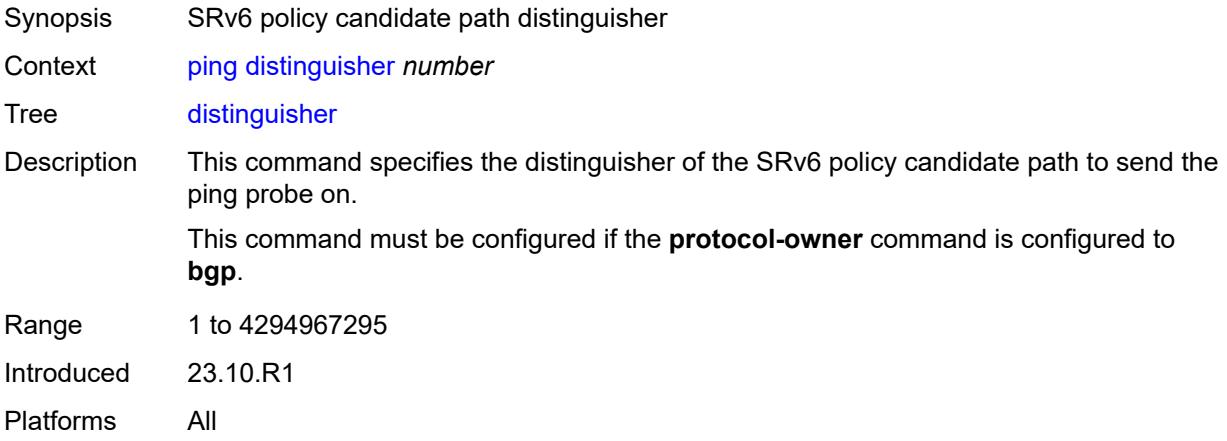

## <span id="page-251-1"></span>**do-not-fragment**

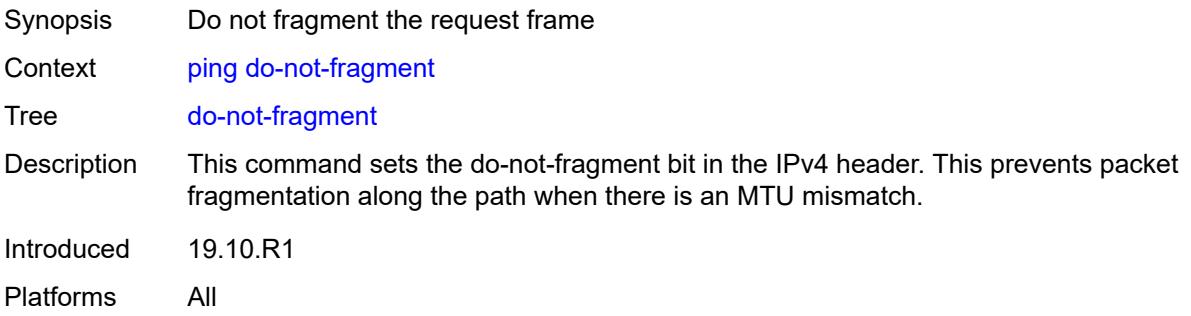

### <span id="page-251-2"></span>**endpoint** *string*

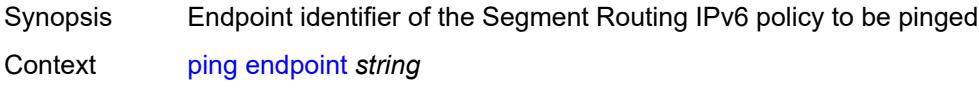
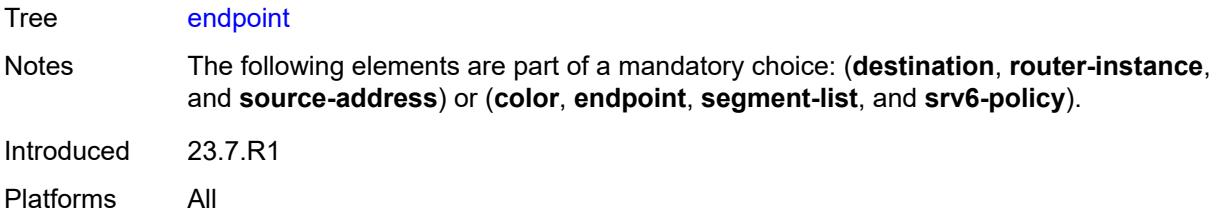

# <span id="page-252-0"></span>**fc** *keyword*

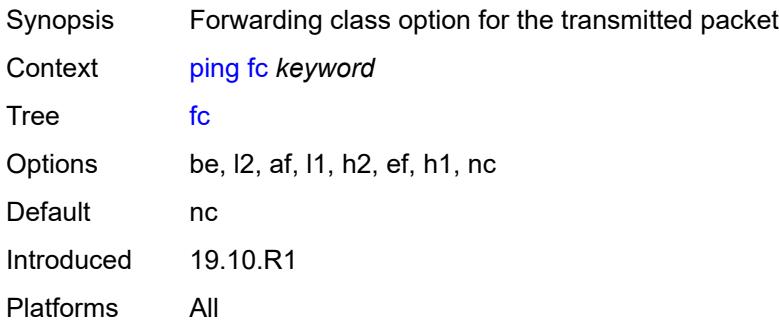

# <span id="page-252-1"></span>**interface** *(reference | reference | reference | reference | reference)*

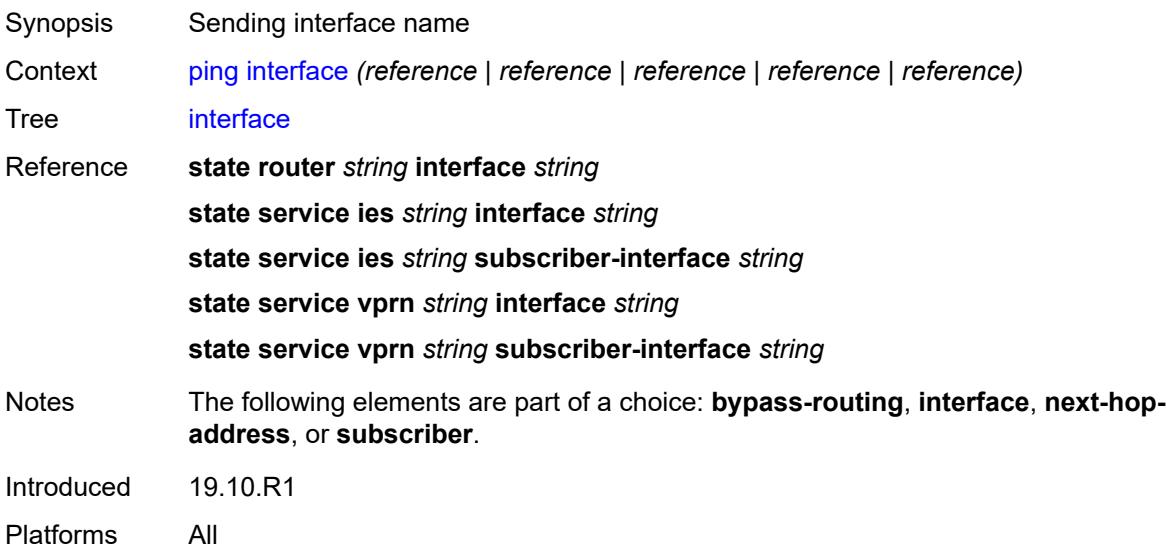

# <span id="page-252-2"></span>**interval** *(number | decimal-number)*

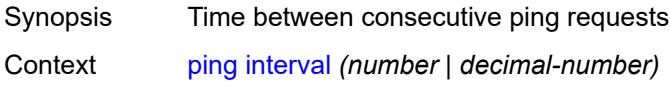

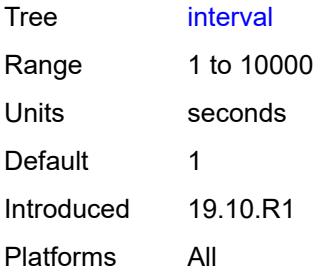

# <span id="page-253-0"></span>**next-hop-address** *(ipv4-address-no-zone | ipv6-address-no-zone)*

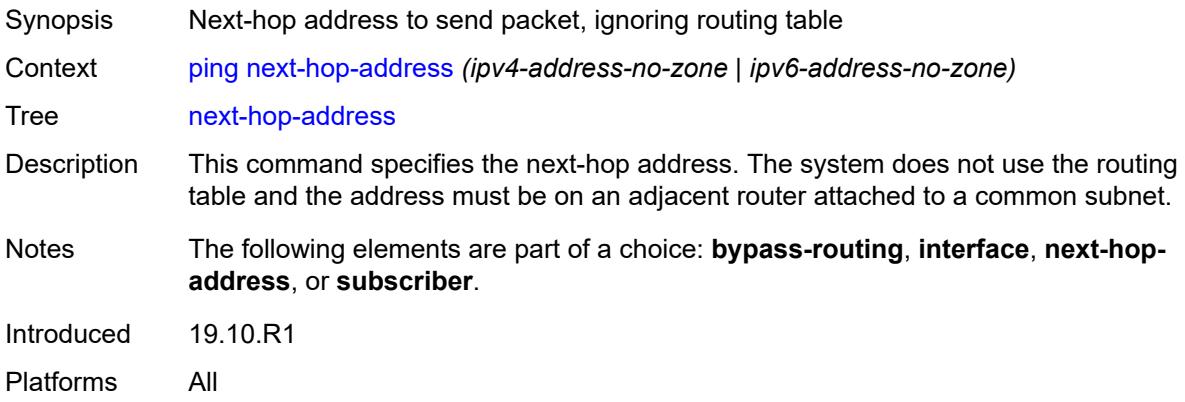

### <span id="page-253-1"></span>**output-format** *keyword*

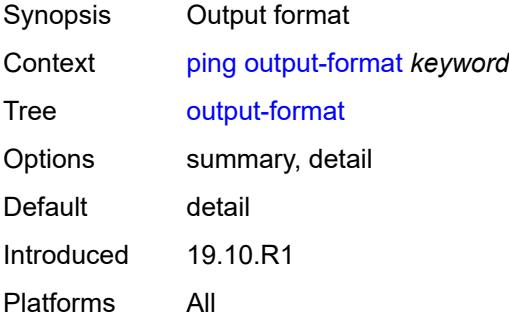

# <span id="page-253-2"></span>**pattern** *(keyword | number)*

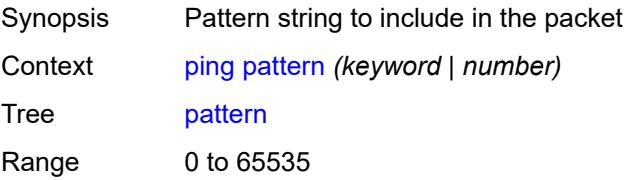

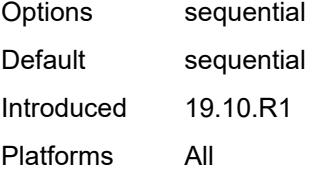

#### <span id="page-254-0"></span>**preference** *number*

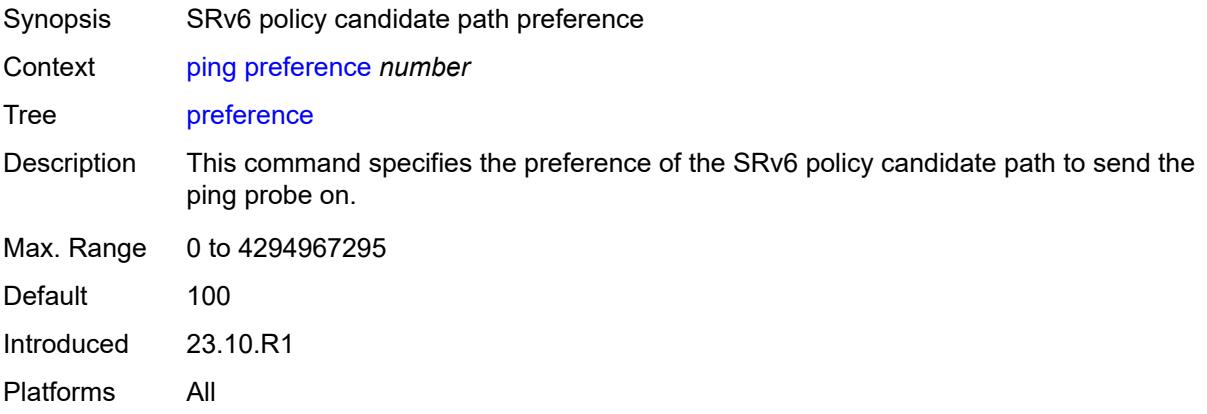

# <span id="page-254-1"></span>**protocol-owner** *keyword*

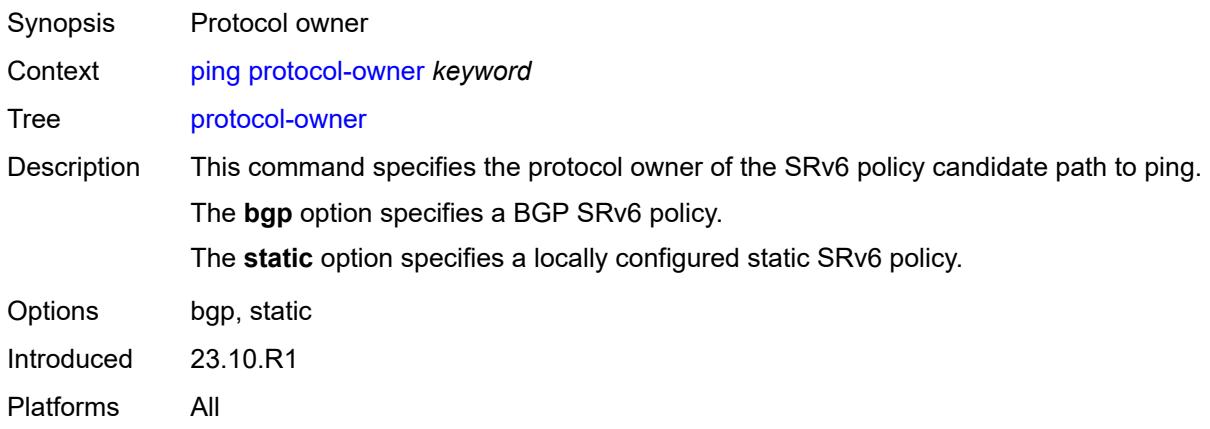

### <span id="page-254-2"></span>**router-instance** *(reference | reference)*

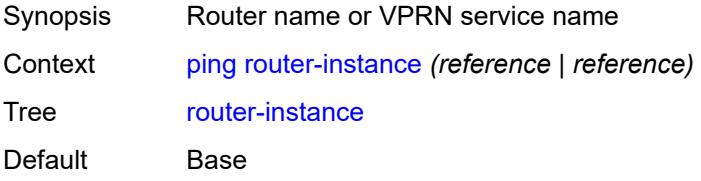

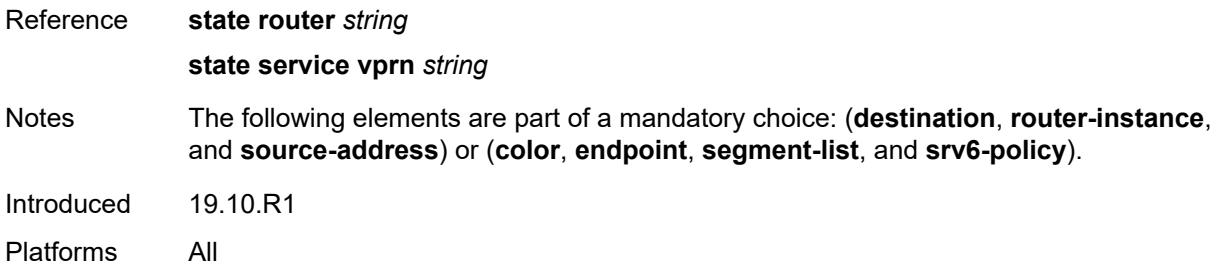

#### <span id="page-255-0"></span>**segment-list** *number*

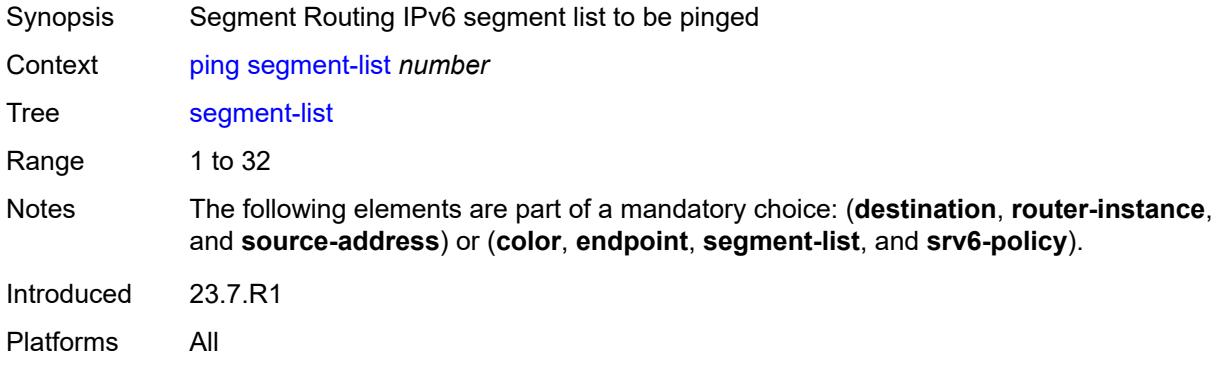

#### <span id="page-255-1"></span>**size** *number*

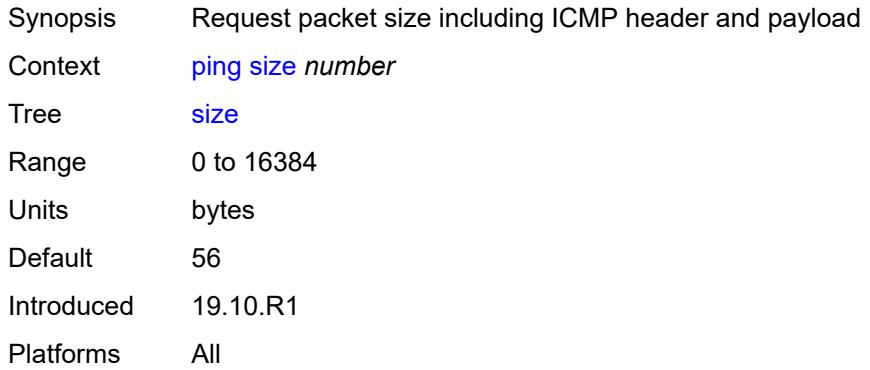

### <span id="page-255-2"></span>**source-address** *(ipv4-address-no-zone | ipv6-address-no-zone)*

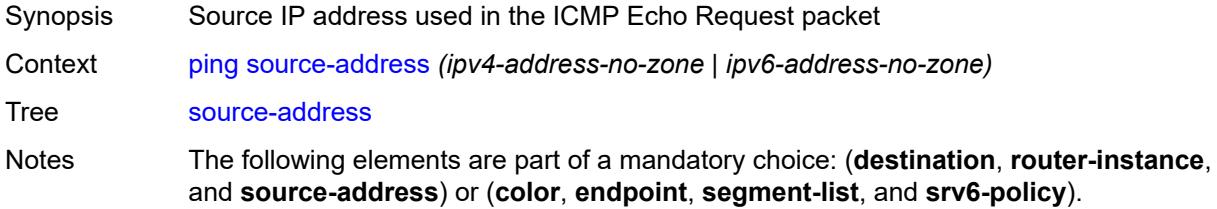

Introduced 19.10.R1 Platforms All

# <span id="page-256-0"></span>**srv6-policy**

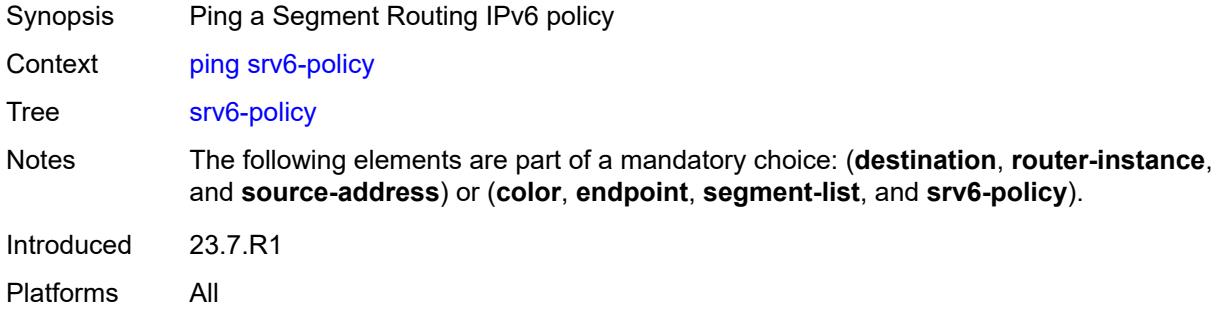

# <span id="page-256-1"></span>**subscriber** *string*

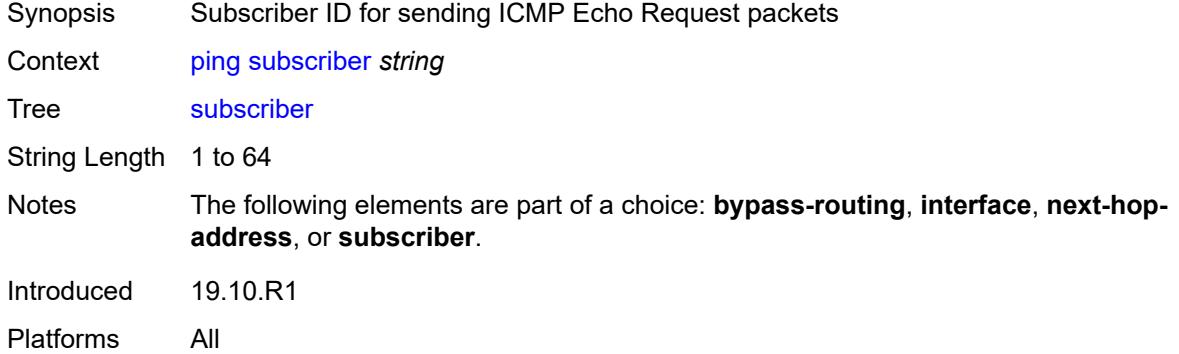

# <span id="page-256-2"></span>**timeout** *number*

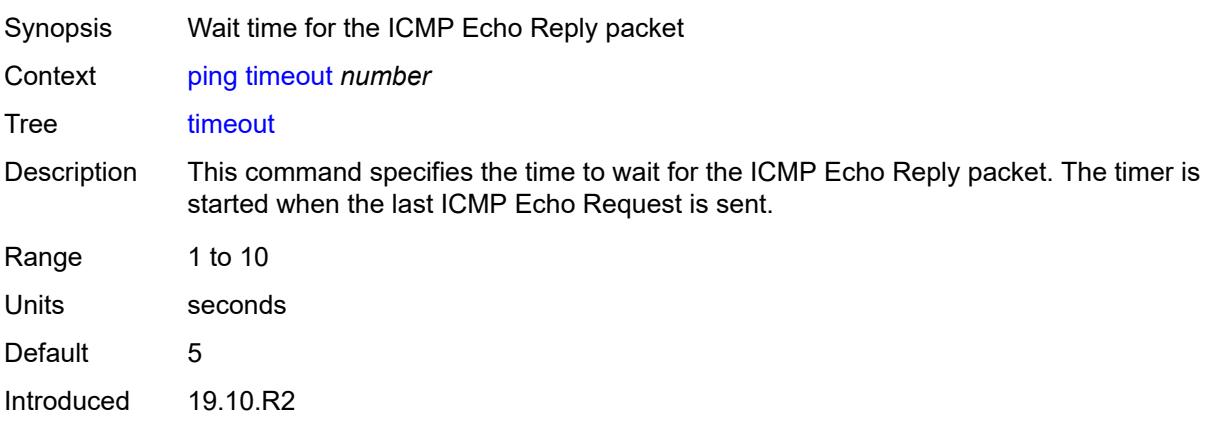

Platforms All

#### <span id="page-257-0"></span>**tos** *number*

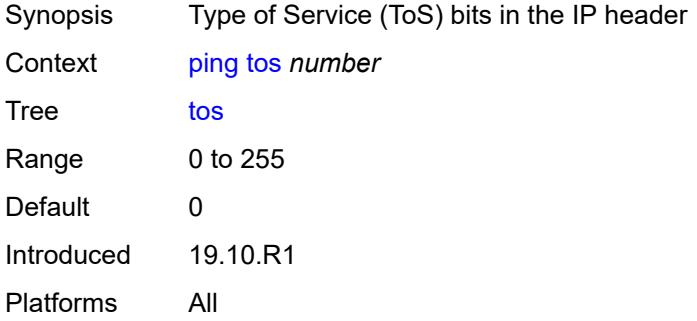

# <span id="page-257-1"></span>**ttl** *number*

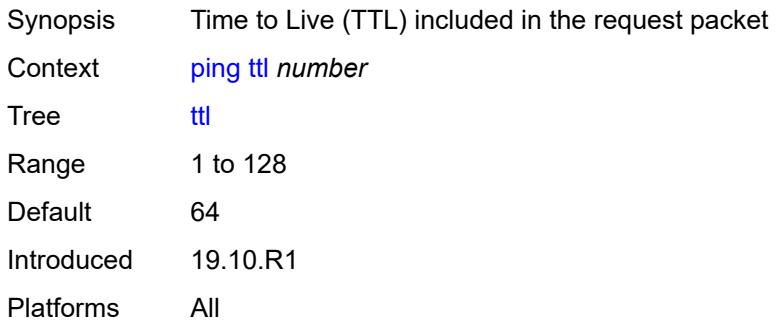

#### <span id="page-257-2"></span>**pwc**

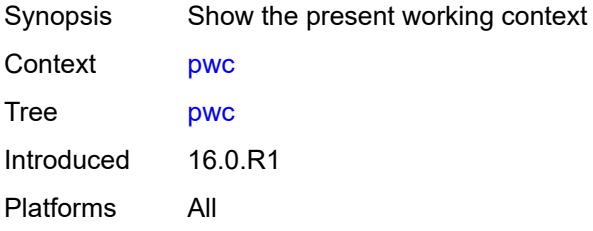

# <span id="page-257-3"></span>[**path-type**] *keyword*

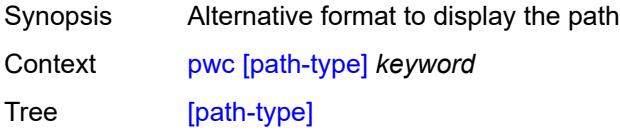

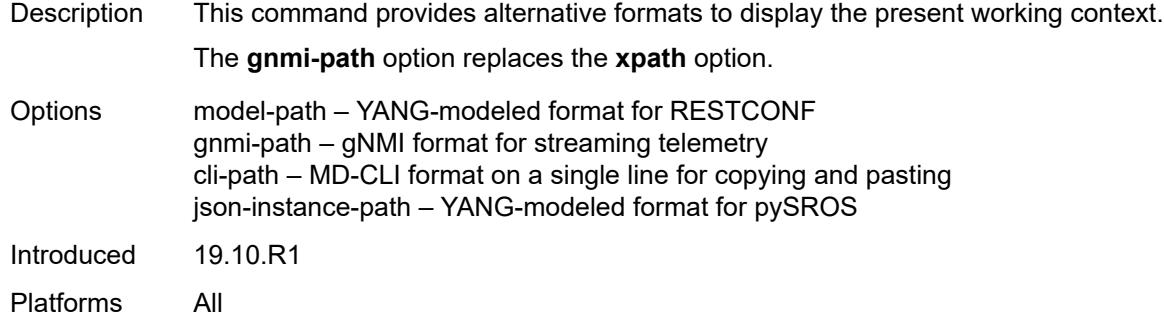

### <span id="page-258-0"></span>**previous**

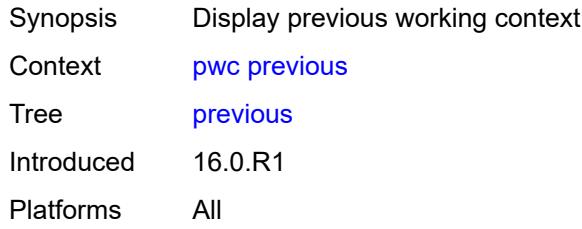

# <span id="page-258-2"></span>**pyexec** [\[url](#page-258-1)] *(string | string)*

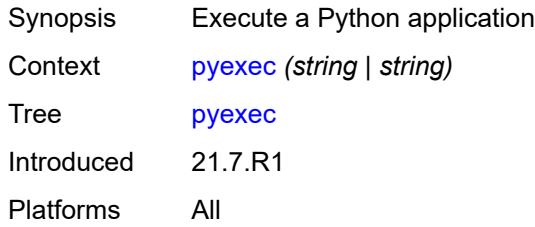

# <span id="page-258-1"></span>[**url**] *(string | string)*

<span id="page-258-3"></span>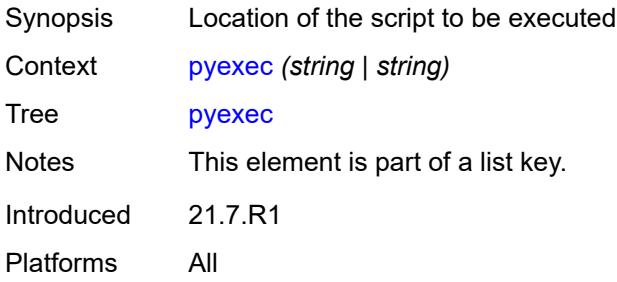

# [**argument-01**] *string*

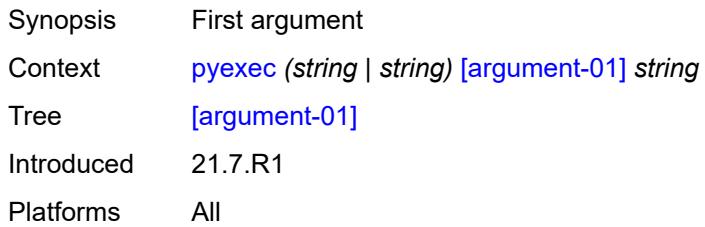

# <span id="page-259-0"></span>[**argument-02**] *string*

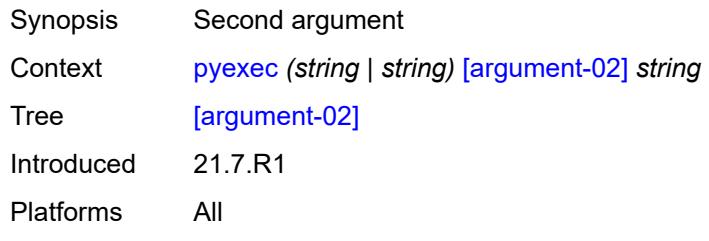

### <span id="page-259-1"></span>[**argument-03**] *string*

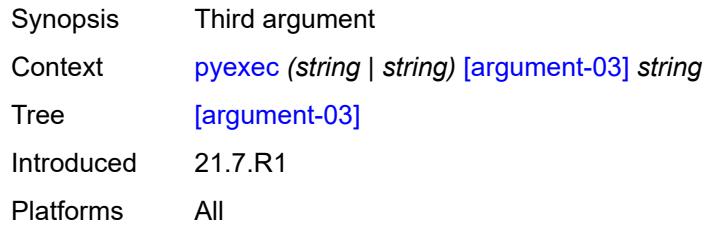

# <span id="page-259-2"></span>[**argument-04**] *string*

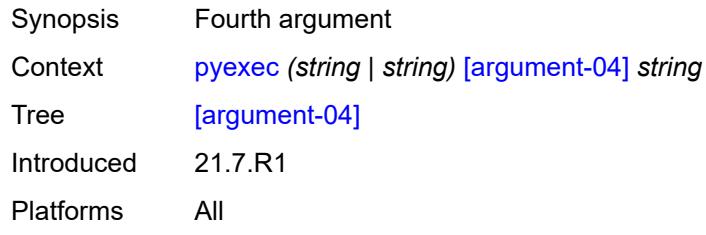

# <span id="page-259-3"></span>[**argument-05**] *string*

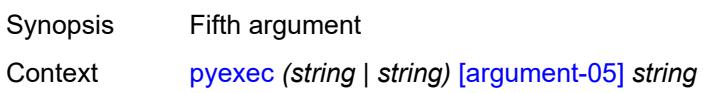

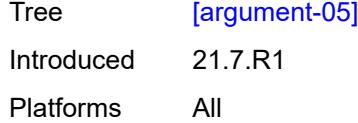

# <span id="page-260-0"></span>[**argument-06**] *string*

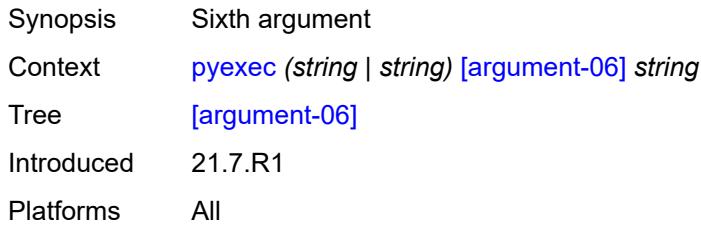

# <span id="page-260-1"></span>[**argument-07**] *string*

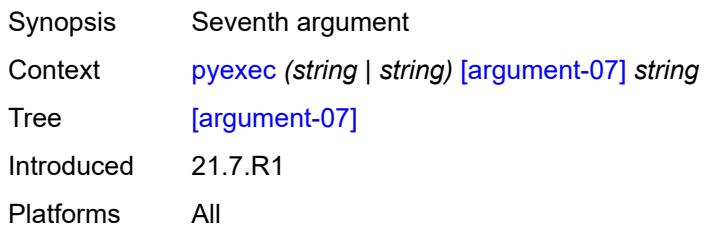

# <span id="page-260-2"></span>[**argument-08**] *string*

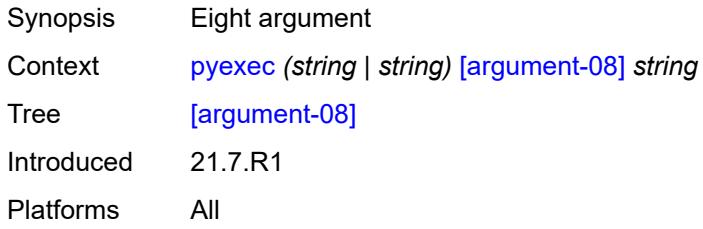

# <span id="page-260-3"></span>[**argument-09**] *string*

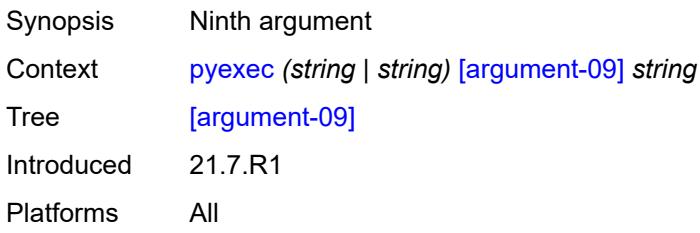

### <span id="page-261-0"></span>[**argument-10**] *string*

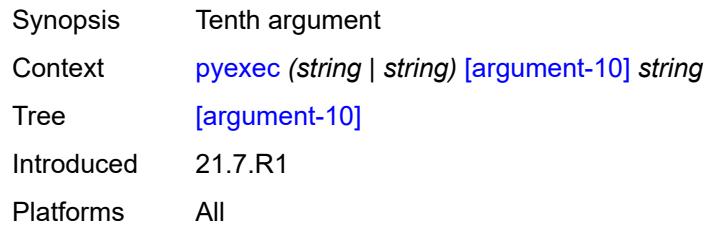

# <span id="page-261-1"></span>**quit-config**

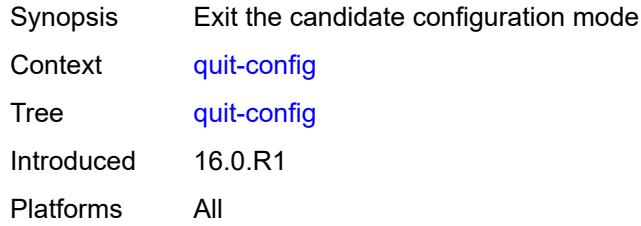

#### <span id="page-261-2"></span>**ssh**

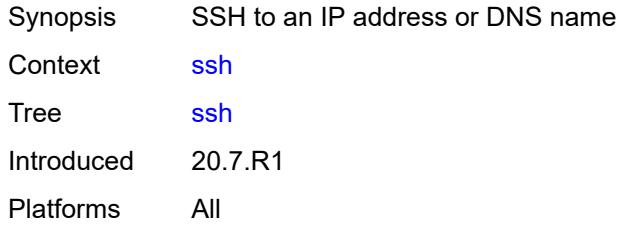

<span id="page-261-3"></span>[**destination**] *(ipv4-address-with-zone | ipv6-address-with-zone | string-not-all-spaces)*

<span id="page-261-4"></span>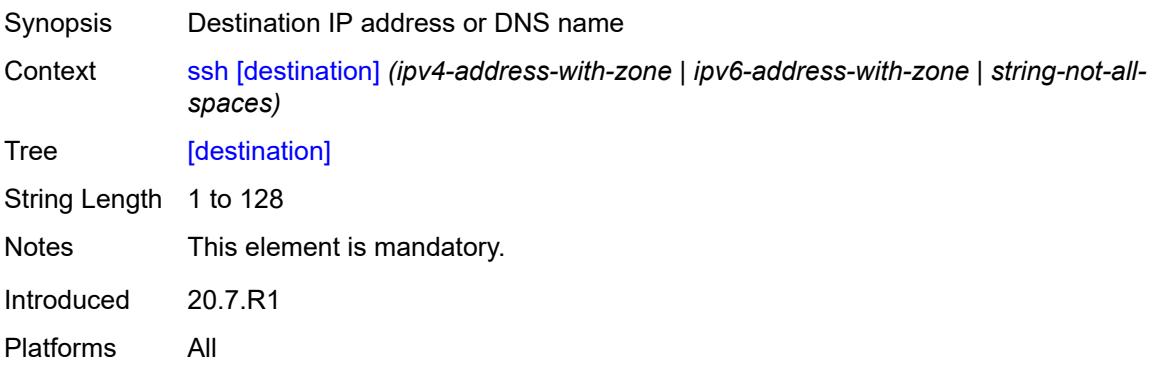

# **key-re-exchange**

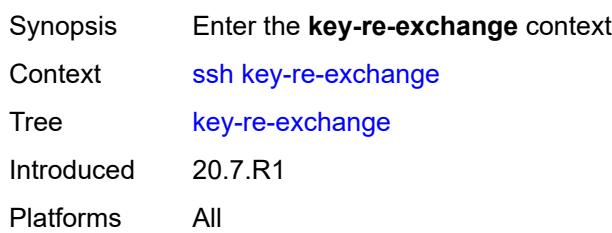

### <span id="page-262-0"></span>**mbytes** *(number | keyword)*

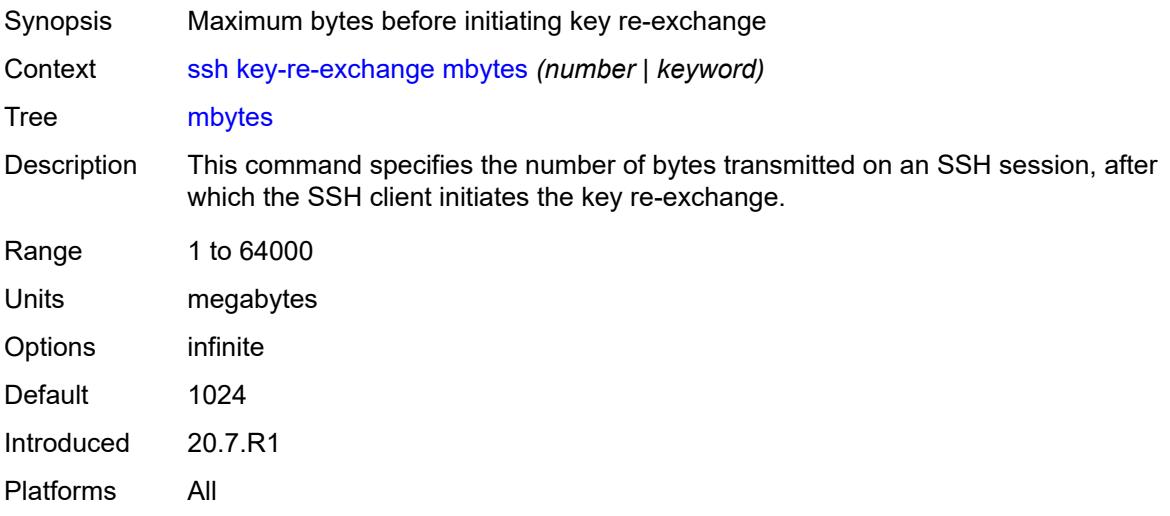

# <span id="page-262-1"></span>**minutes** *(number | keyword)*

<span id="page-262-2"></span>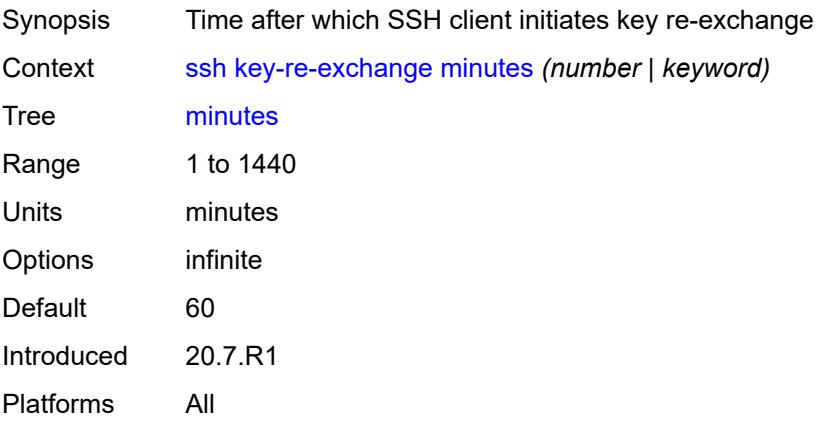

### **login-name** *string*

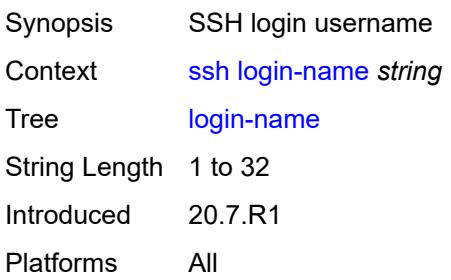

### <span id="page-263-0"></span>**private-key-file** *string*

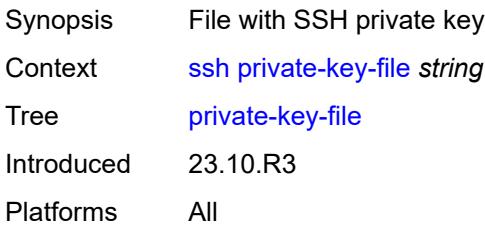

# <span id="page-263-1"></span>**router-instance** *(string | string)*

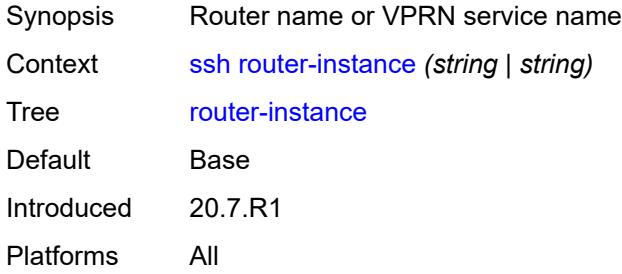

#### <span id="page-263-2"></span>**telnet**

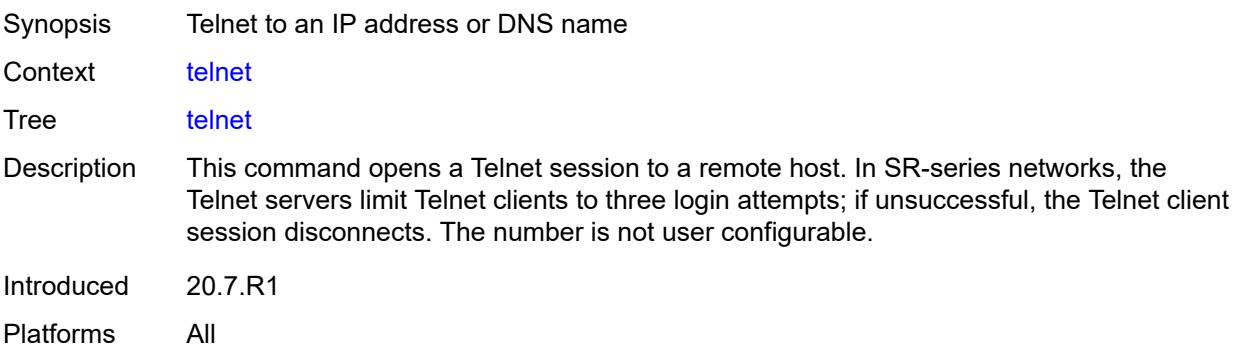

### <span id="page-264-0"></span>[**destination**] *(ipv4-address-with-zone | ipv6-address-with-zone | string-not-all-spaces)*

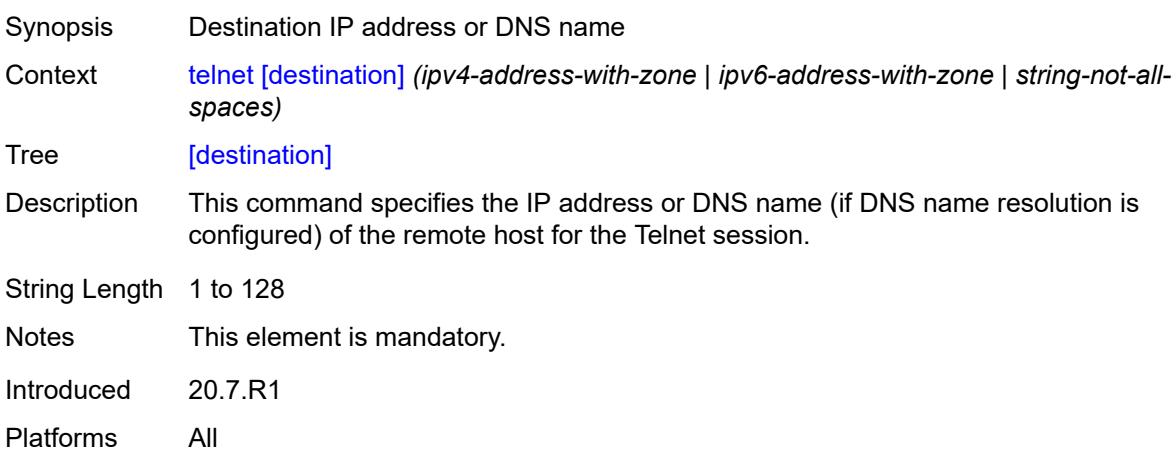

# <span id="page-264-1"></span>**port** *number*

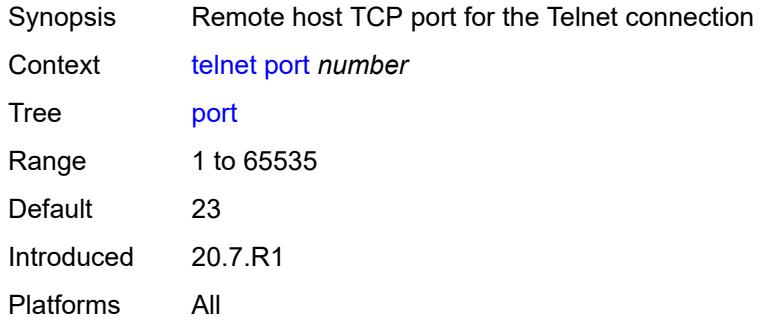

#### <span id="page-264-2"></span>**router-instance** *(string | string)*

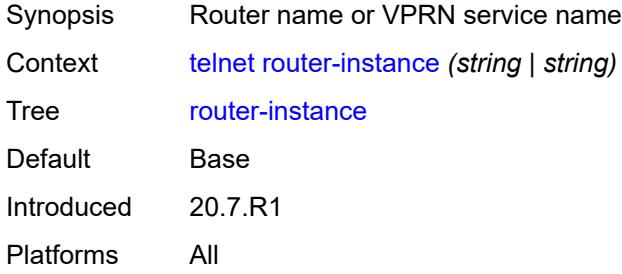

#### <span id="page-264-3"></span>**source-address** *(ipv4-address-no-zone | ipv6-address-no-zone)*

Synopsis Source IP address of the Telnet packets

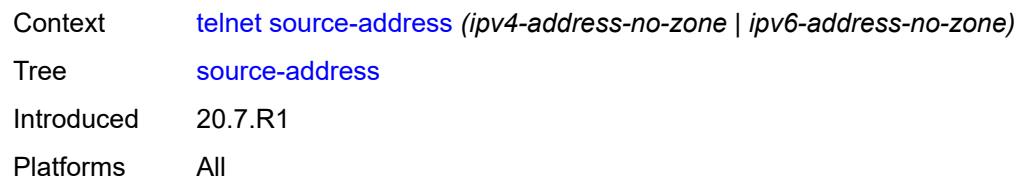

# <span id="page-265-0"></span>**top**

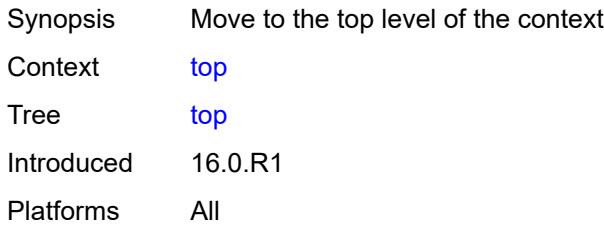

#### <span id="page-265-1"></span>**traceroute**

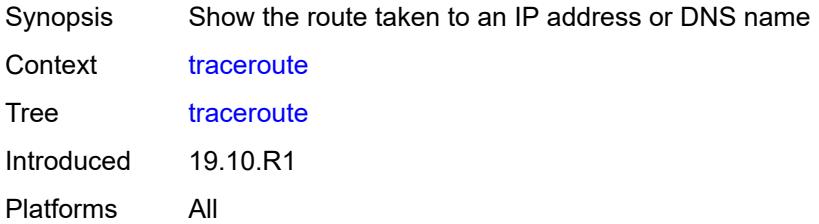

# <span id="page-265-2"></span>**candidate-path**

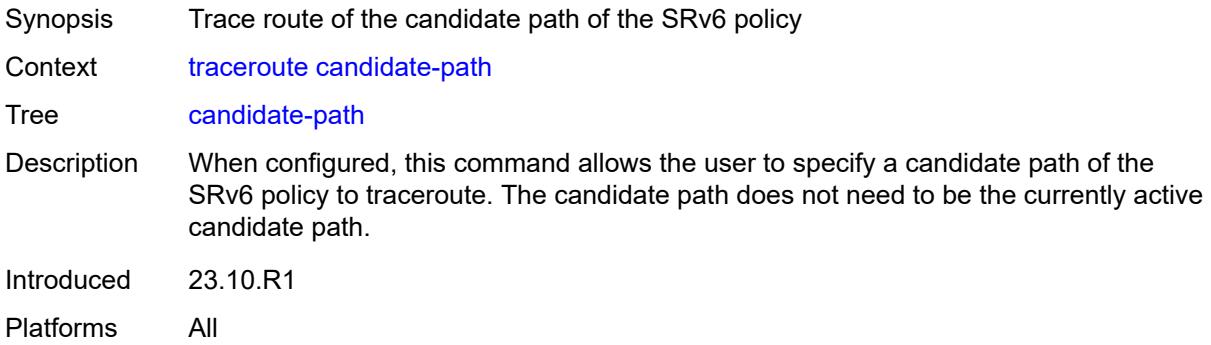

#### <span id="page-265-3"></span>**color** *number*

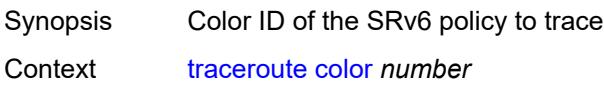

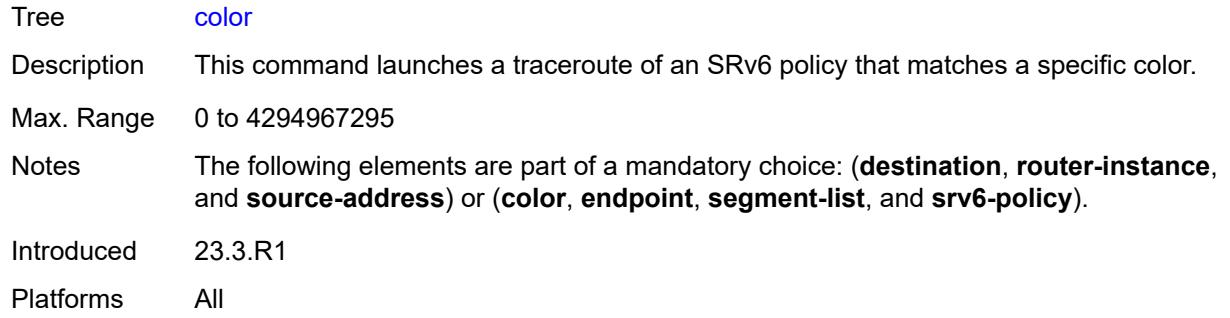

# <span id="page-266-0"></span>**decode** *keyword*

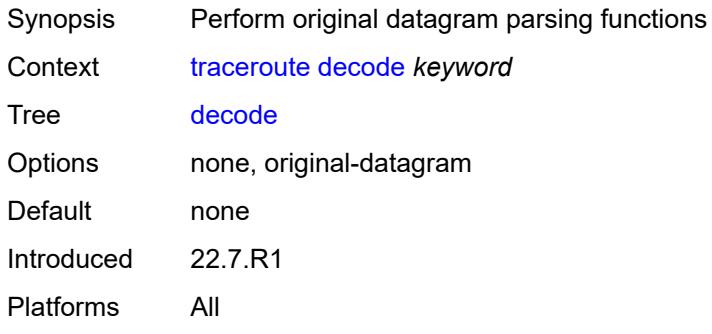

#### <span id="page-266-1"></span>**dest-port** *number*

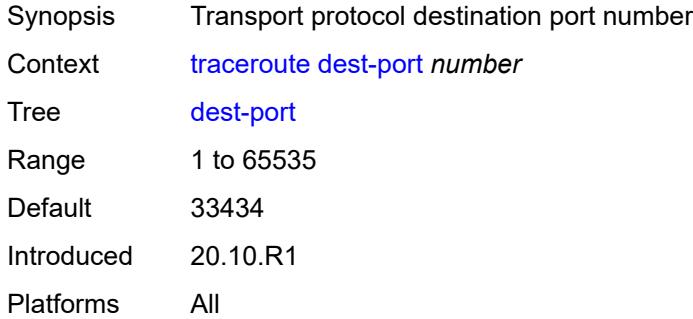

### <span id="page-266-2"></span>**dest-port-udp-fixed**

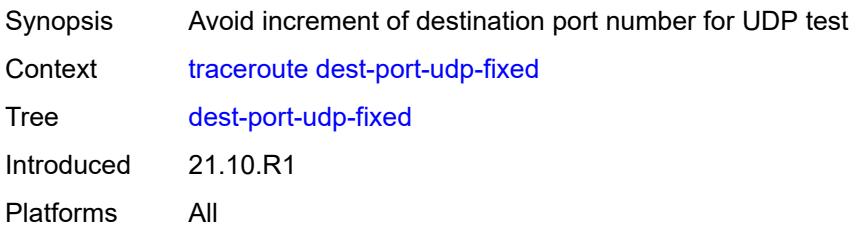

#### <span id="page-267-0"></span>[**destination**] *(ipv4-address-no-zone | ipv6-address-no-zone | string-not-all-spaces)*

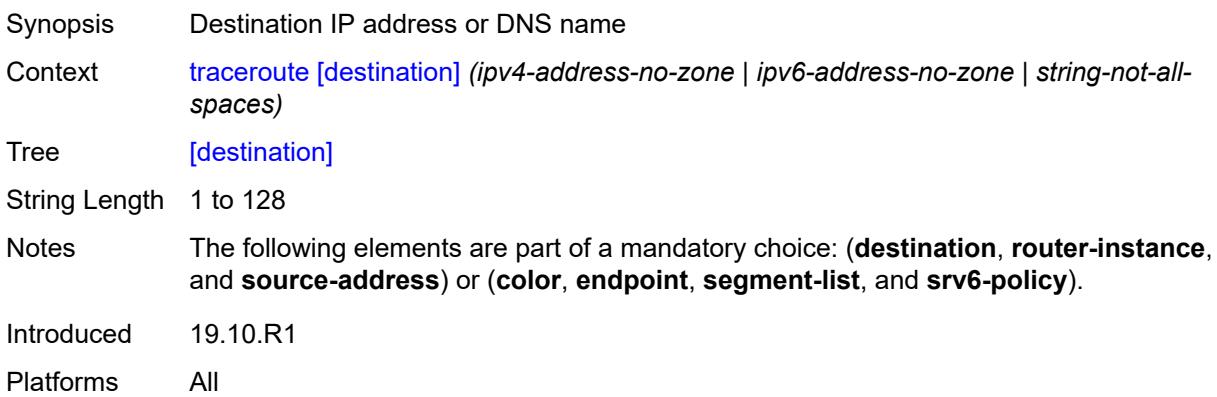

#### <span id="page-267-1"></span>**detail**

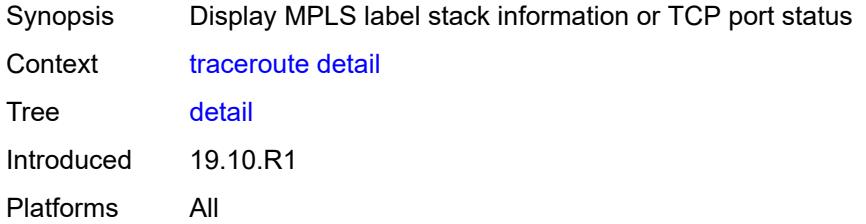

#### <span id="page-267-2"></span>**distinguisher** *number*

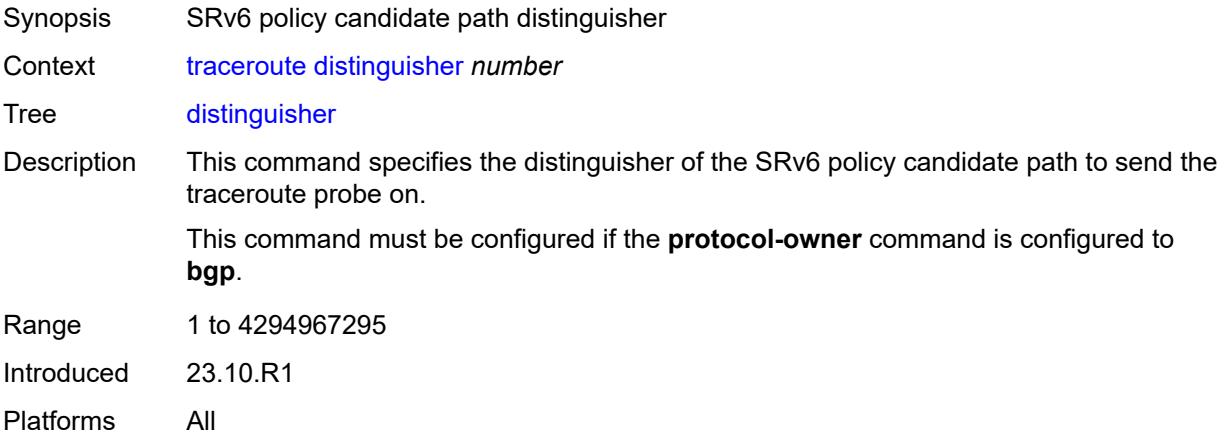

#### <span id="page-267-3"></span>**endpoint** *string*

Synopsis Endpoint of the SRv6 policy to trace

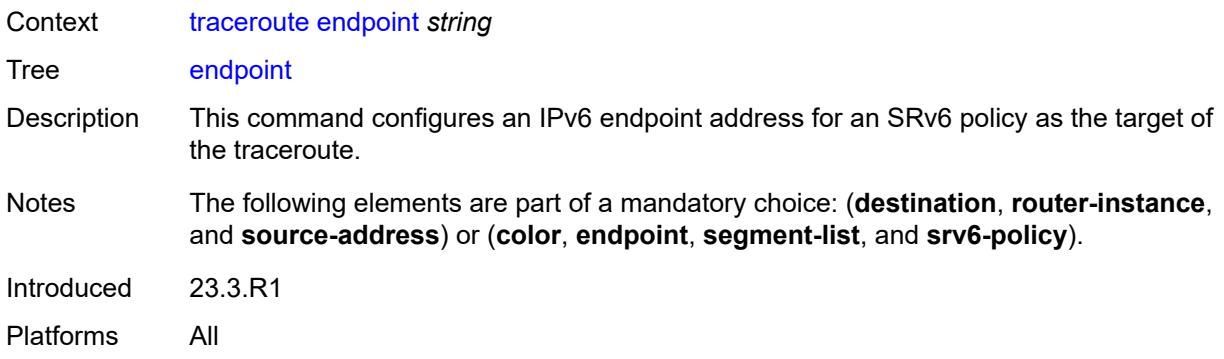

#### <span id="page-268-0"></span>**min-ttl** *number*

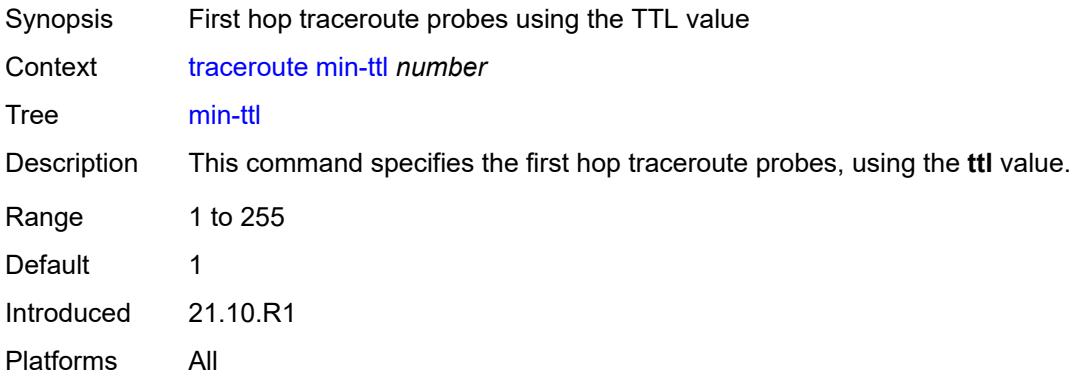

#### <span id="page-268-1"></span>**numeric**

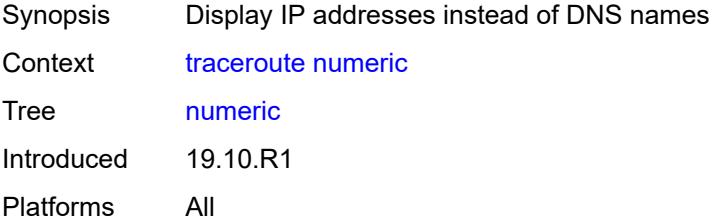

# <span id="page-268-2"></span>**preference** *number*

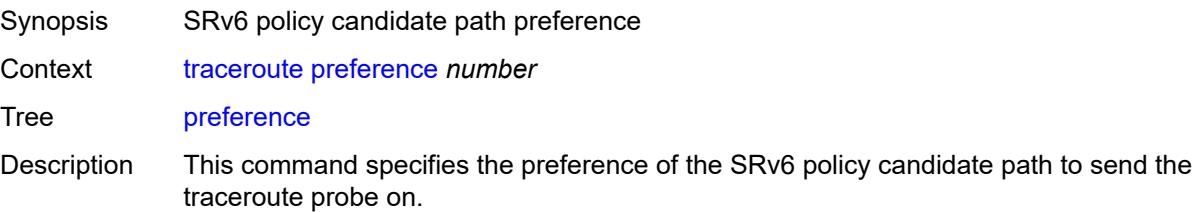

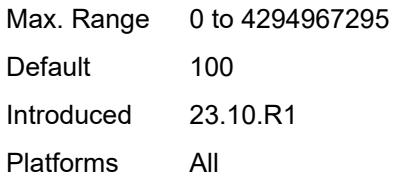

#### <span id="page-269-0"></span>**probe-count** *number*

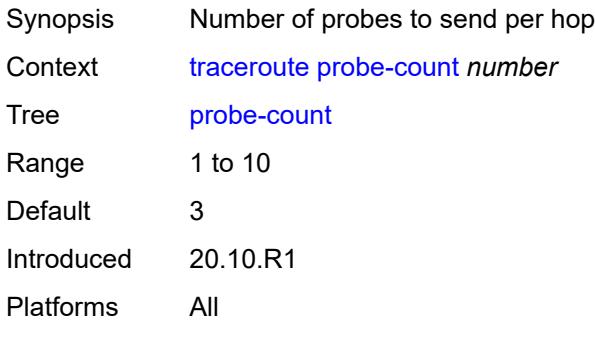

# <span id="page-269-1"></span>**protocol** *keyword*

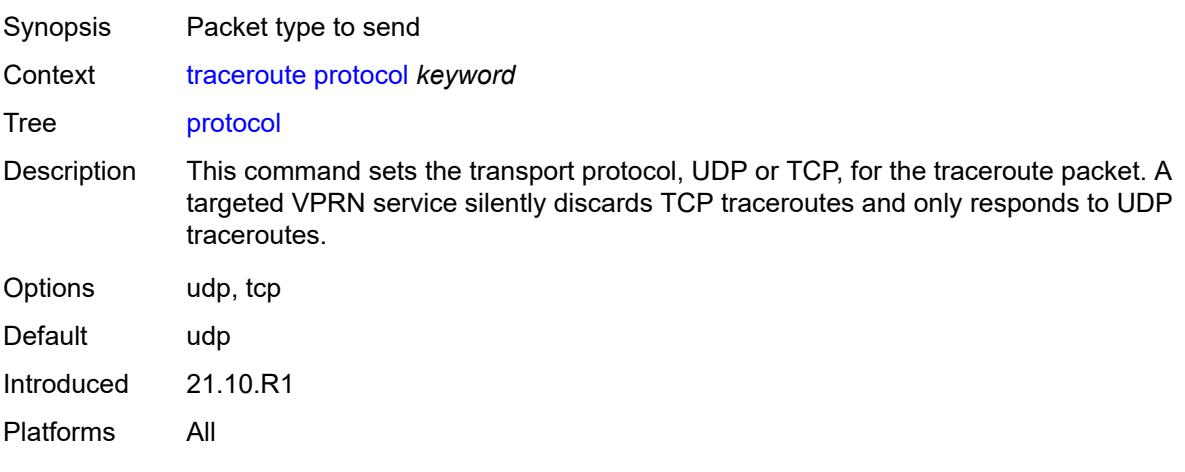

# <span id="page-269-2"></span>**protocol-owner** *keyword*

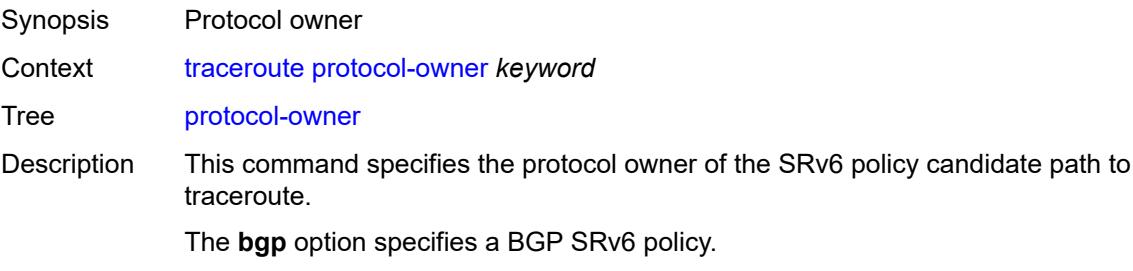

The **static** option specifies a locally configured static SRv6 policy.

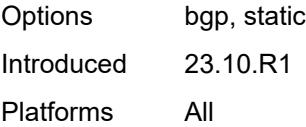

#### <span id="page-270-0"></span>**router-instance** *string*

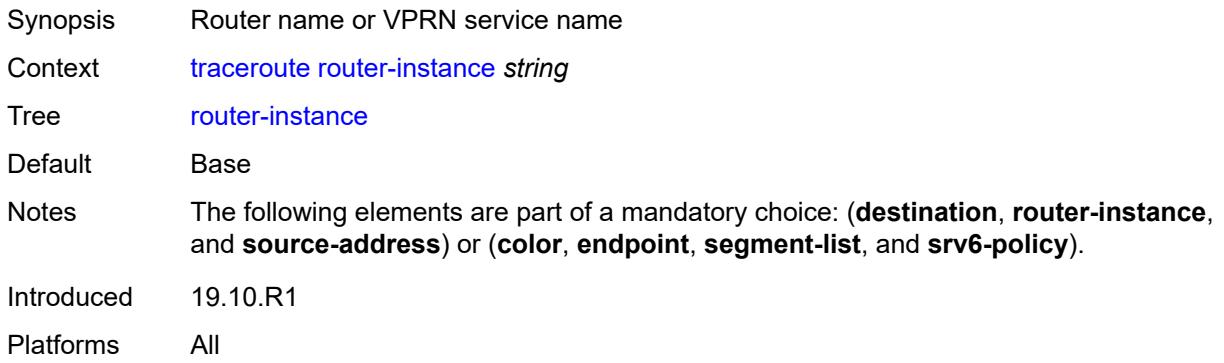

#### <span id="page-270-1"></span>**segment-list** *number*

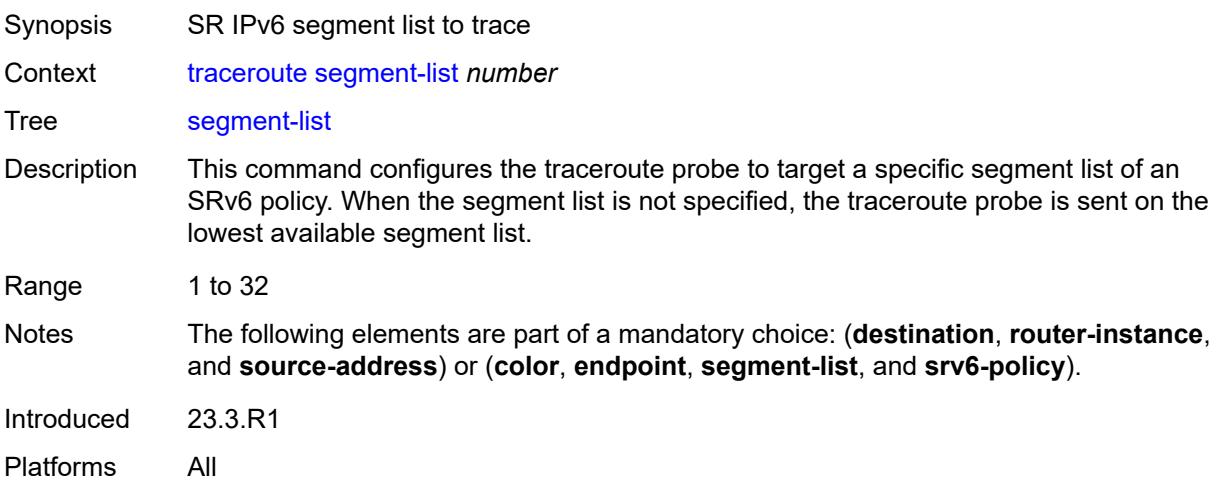

### <span id="page-270-2"></span>**size** *number*

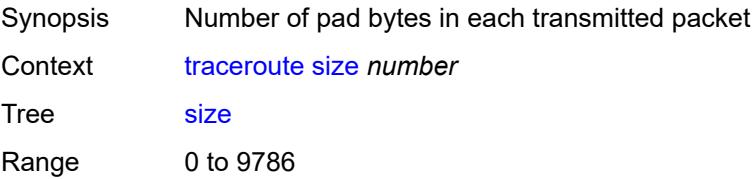

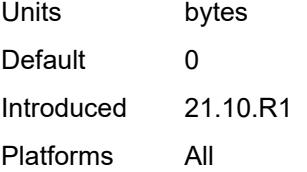

# <span id="page-271-0"></span>**source-address** *(ipv4-address-no-zone | ipv6-address-no-zone)*

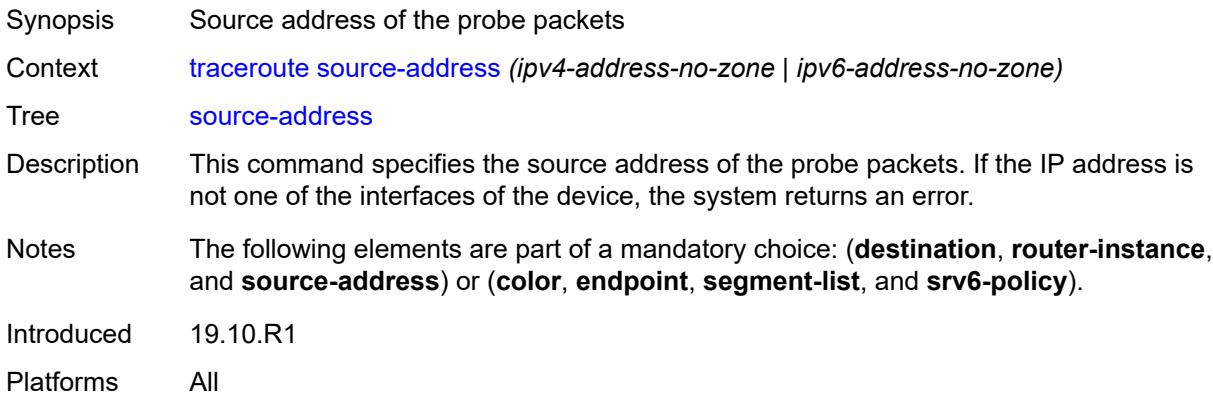

# <span id="page-271-1"></span>**srv6-policy**

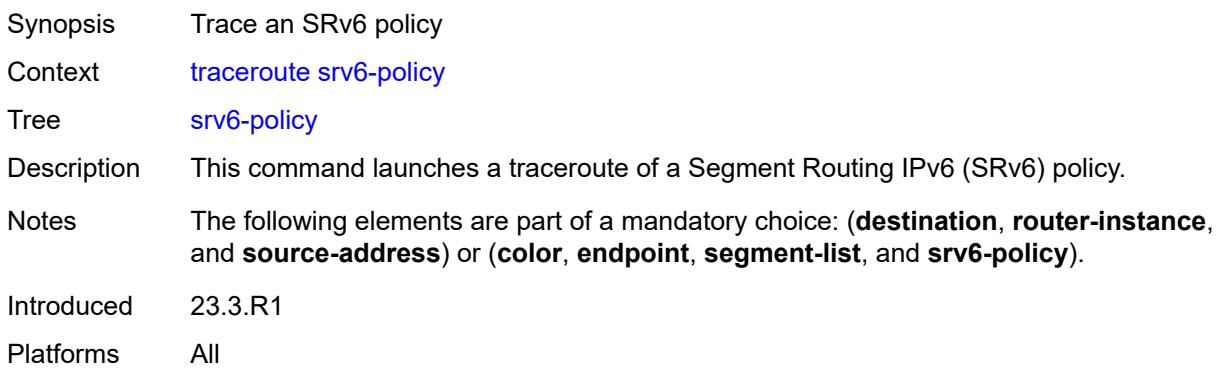

#### <span id="page-271-2"></span>**tos** *number*

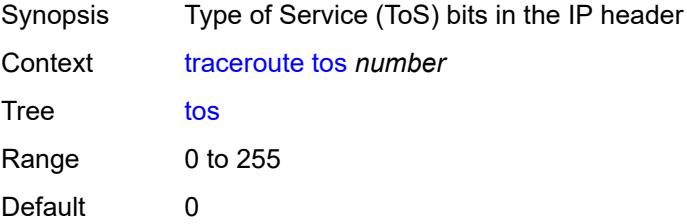

Introduced 19.10.R1 Platforms All

### <span id="page-272-0"></span>**ttl** *number*

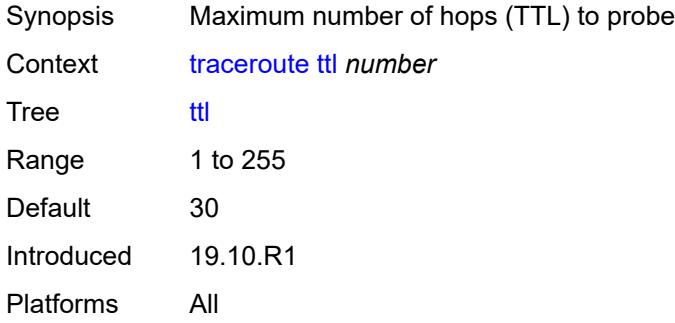

#### <span id="page-272-1"></span>**wait** *number*

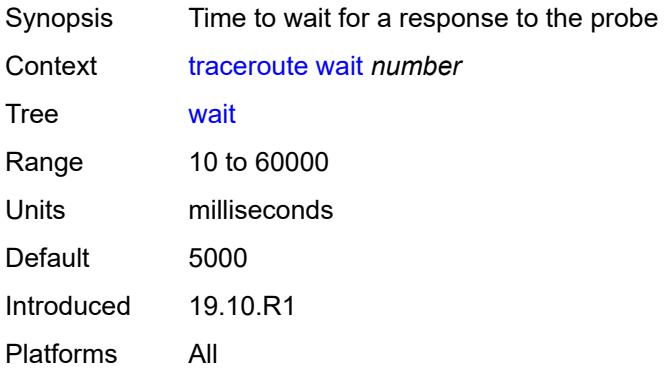

#### <span id="page-272-2"></span>**tree**

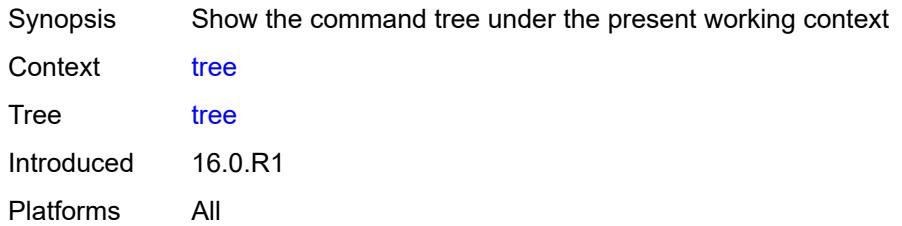

# <span id="page-272-3"></span>[**cli-path**] *string*

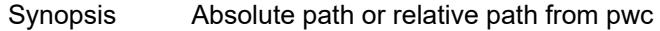

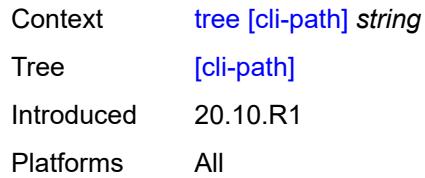

# <span id="page-273-0"></span>**detail**

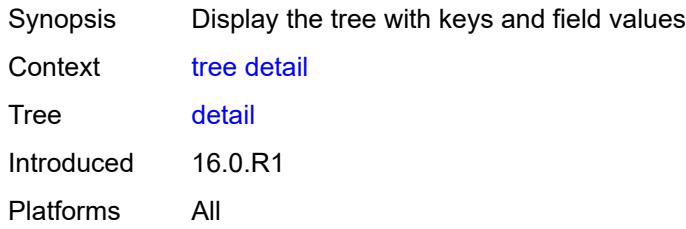

#### <span id="page-273-1"></span>**flat**

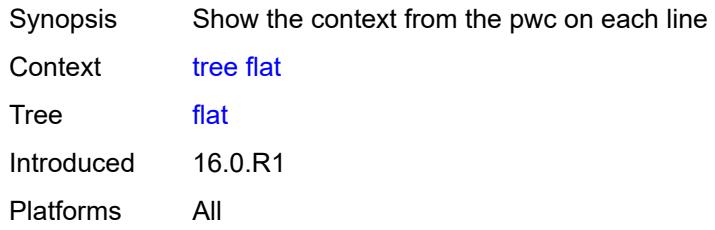

### <span id="page-273-2"></span>**vmhost**

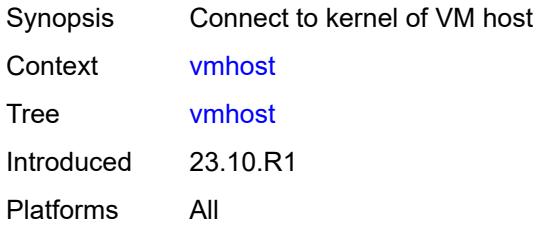

# **2.6 Output modifier commands**

See "Using output modifiers in the MD-CLI" in the *7450 ESS, 7750 SR, 7950 XRS, and VSR MD-CLI User Guide* for more information.

<span id="page-274-21"></span><span id="page-274-20"></span><span id="page-274-19"></span><span id="page-274-18"></span><span id="page-274-17"></span><span id="page-274-16"></span><span id="page-274-15"></span><span id="page-274-14"></span><span id="page-274-13"></span><span id="page-274-12"></span><span id="page-274-11"></span><span id="page-274-10"></span><span id="page-274-9"></span><span id="page-274-8"></span><span id="page-274-7"></span><span id="page-274-6"></span><span id="page-274-5"></span><span id="page-274-4"></span><span id="page-274-3"></span><span id="page-274-2"></span><span id="page-274-1"></span><span id="page-274-0"></span>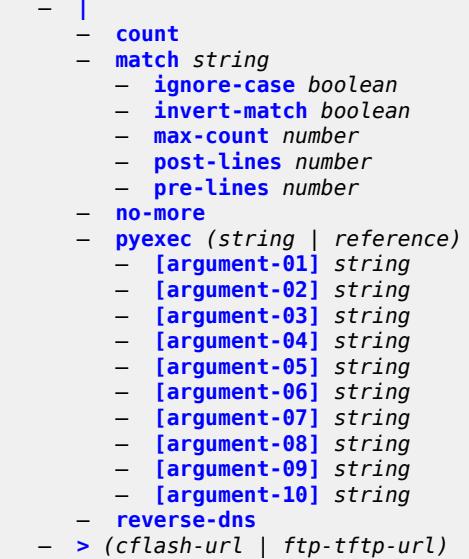

# <span id="page-275-0"></span>**2.6.1 Output modifier command descriptions**

#### **|**

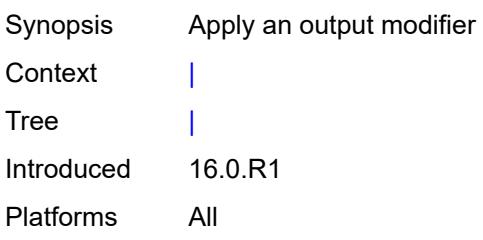

#### <span id="page-275-1"></span>**count**

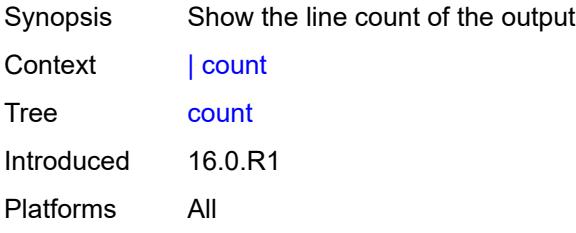

### <span id="page-275-2"></span>**match** [[pattern](#page-275-3)] *string*

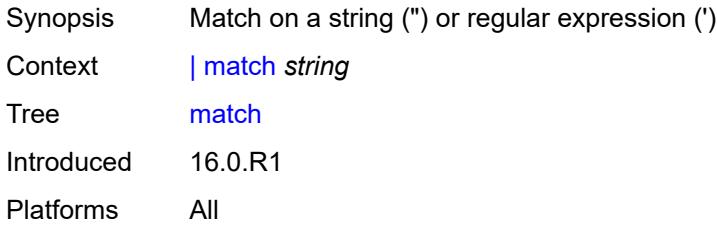

# <span id="page-275-3"></span>[**pattern**] *string*

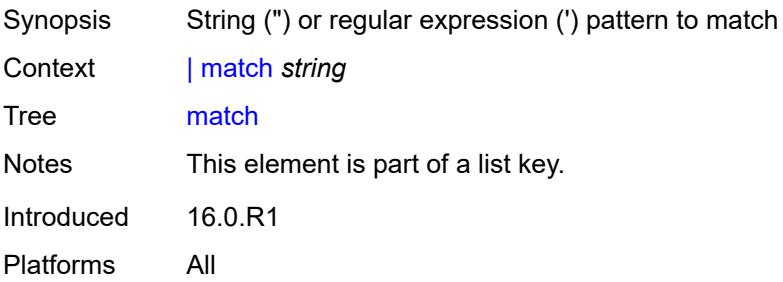

# <span id="page-276-0"></span>**ignore-case** *boolean*

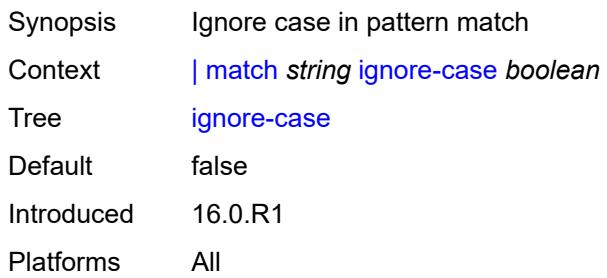

# <span id="page-276-1"></span>**invert-match** *boolean*

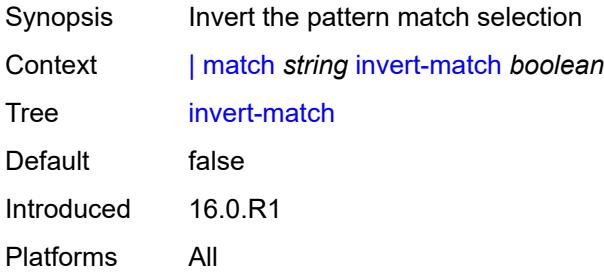

#### <span id="page-276-2"></span>**max-count** *number*

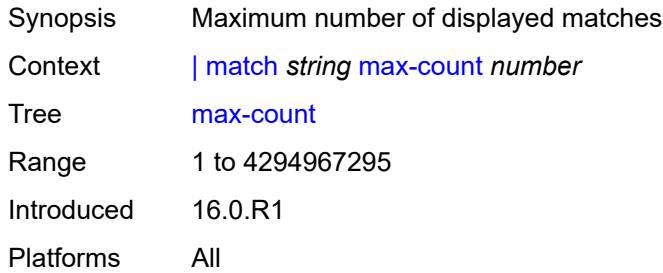

# <span id="page-276-3"></span>**post-lines** *number*

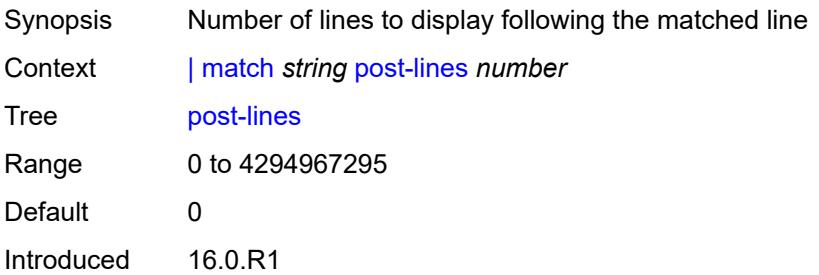

Platforms All

#### <span id="page-277-0"></span>**pre-lines** *number*

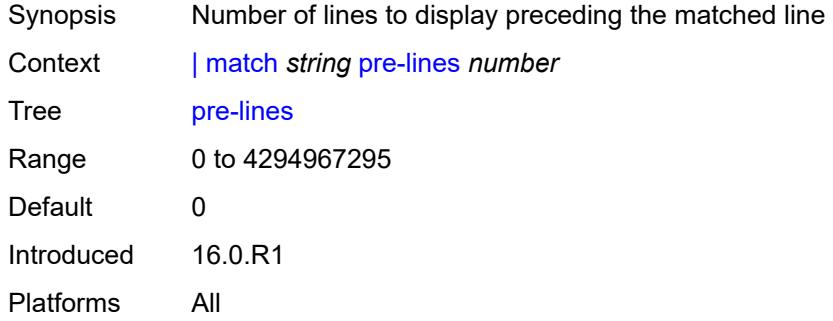

#### <span id="page-277-1"></span>**no-more**

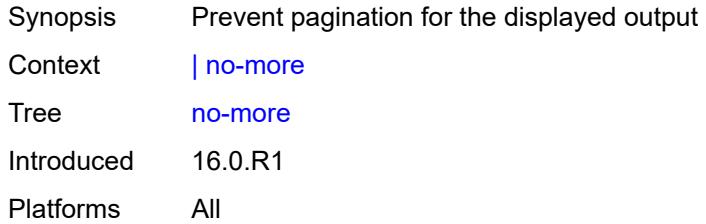

## <span id="page-277-2"></span>**pyexec** [\[url](#page-277-3)] *(string | reference)*

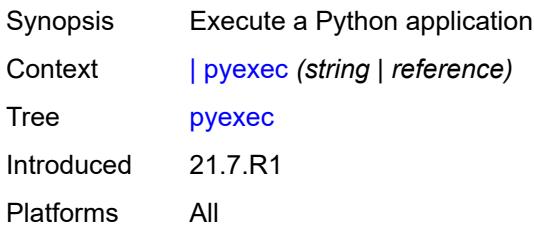

# <span id="page-277-3"></span>[**url**] *(string | reference)*

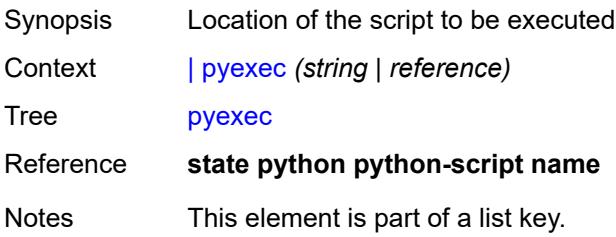

Introduced 21.7.R1 Platforms All

# <span id="page-278-0"></span>[**argument-01**] *string*

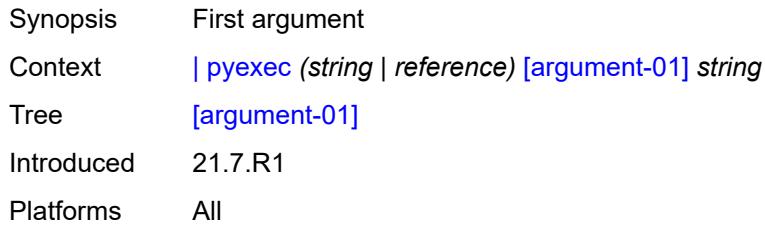

# <span id="page-278-1"></span>[**argument-02**] *string*

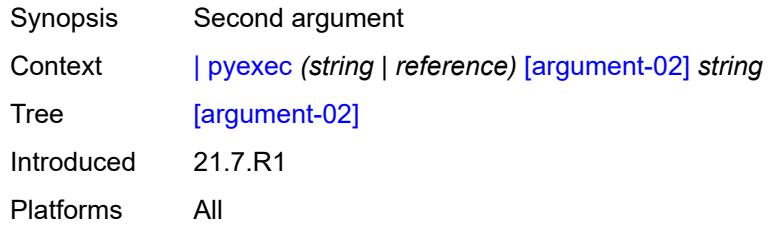

# <span id="page-278-2"></span>[**argument-03**] *string*

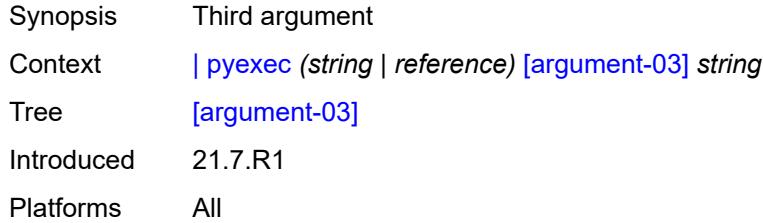

# <span id="page-278-3"></span>[**argument-04**] *string*

<span id="page-278-4"></span>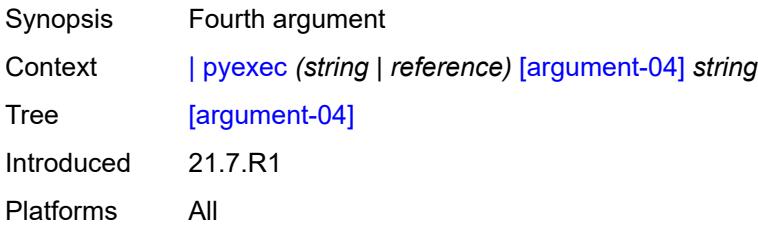

# [**argument-05**] *string*

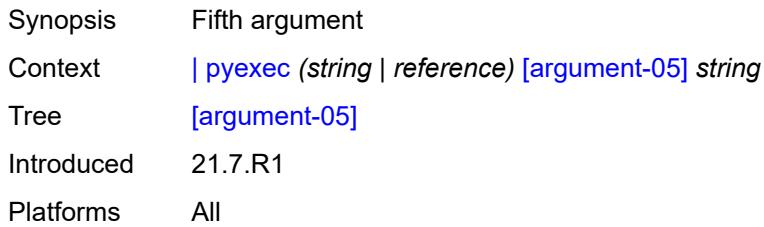

# <span id="page-279-0"></span>[**argument-06**] *string*

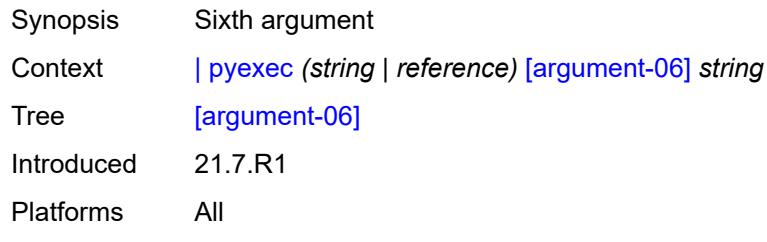

### <span id="page-279-1"></span>[**argument-07**] *string*

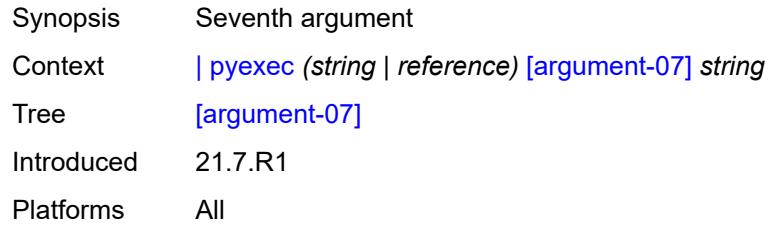

# <span id="page-279-2"></span>[**argument-08**] *string*

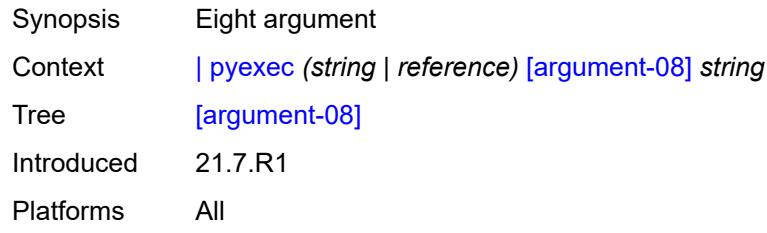

# <span id="page-279-3"></span>[**argument-09**] *string*

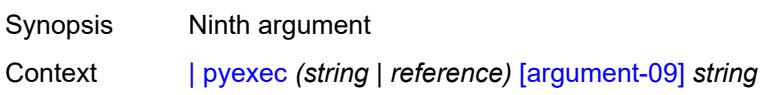

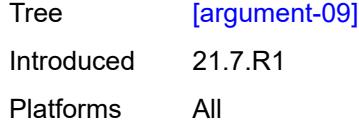

# <span id="page-280-0"></span>[**argument-10**] *string*

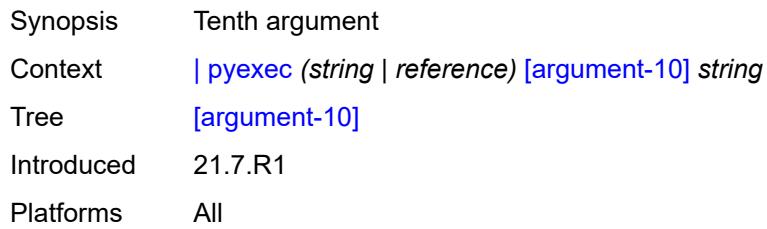

#### <span id="page-280-1"></span>**reverse-dns**

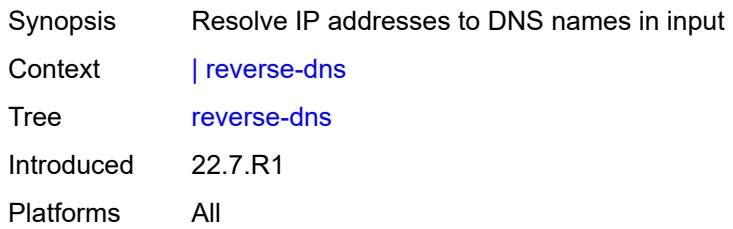

## <span id="page-280-2"></span>**>** [\[url\]](#page-280-3) *(cflash-url | ftp-tftp-url)*

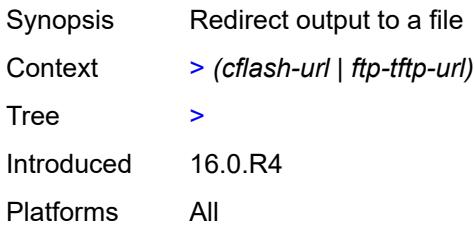

# <span id="page-280-3"></span>[**url**] *(cflash-url | ftp-tftp-url)*

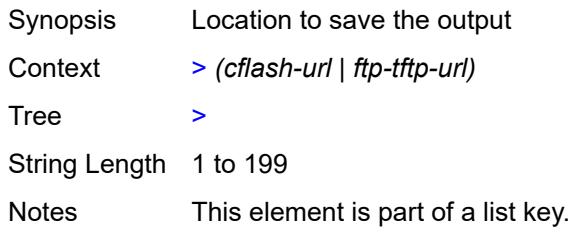

Introduced 16.0.R4 Platforms All

### **2.7 perform commands**

The **perform** commands are YANG-modeled versions of the **tools perform** commands and are available in MD-CLI and NETCONF interfaces. The **perform** commands execute actions in the router, such as:

- force a LAG subgroup to become active
- set an IS-IS overload condition
- terminate a Python script

```
perform
   — filter
      — ip-filter reference 
         — entry reference 
            — activate-primary-action
      — ipv6-filter reference 
         — entry reference 
            — activate-primary-action
      — mac-filter reference 
         — entry reference 
            — activate-primary-action
      — redirect-policy reference 
         — activate-best-dest
   — lag
      — clear-force
         — lag
            — [lag-name] reference
            — sub-group number
         — multi-chassis
            — all
            — peer
                  — [ip-address] reference
      — force-active
         — lag
               — [lag-name] reference
            — sub-group number
         — multi-chassis
            — all
               — peer
                 — [ip-address] reference
      — force-standby
         — lag
               — [lag-name] reference
               — sub-group number
         — multi-chassis
            — all
            — peer
                — [ip-address] reference
      — load-balance
         — class number
         — [lag-name] reference
     — python
      — python-policy
           — cache
            — policy
               — hex-key string
               — [name] reference
               — set-lifetime number
               — string-key string
      — python-script
         — protect
```
perform python python-script protect hmac-sha256-key

```
 — hmac-sha256-key string
          — input-file string
           — output-file string
        — reload
          — script
             — [name] reference
  — router string 
     — isis reference 
        — ldp-sync-exit
        — overload
— max-metric boolean
— [seconds] number
       — run-manual-spf
  — system
     — script-control
       — script-policy
           — stop
             — all
             — owner reference
             — policy-name reference
     — security
        — secure-boot
           — show
             — uefi-variables
                — card reference
```
### <span id="page-284-0"></span>**2.7.1 perform command descriptions**

# **perform**

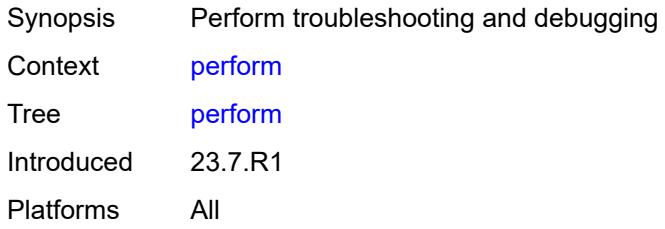

### <span id="page-284-1"></span>**filter**

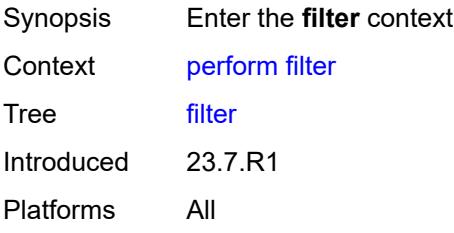

#### <span id="page-284-2"></span>**ip-filter** [[filter-name\]](#page-284-3) *reference*

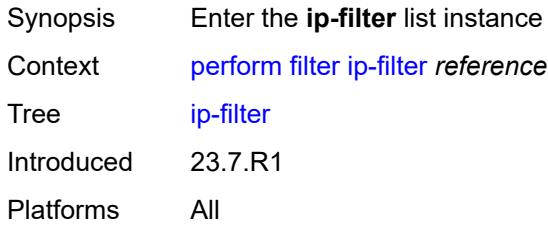

# <span id="page-284-3"></span>[**filter-name**] *reference*

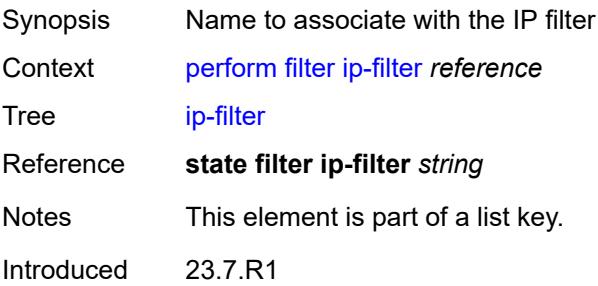

Platforms All

# <span id="page-285-0"></span>**entry** [[entry-id\]](#page-285-3) *reference*

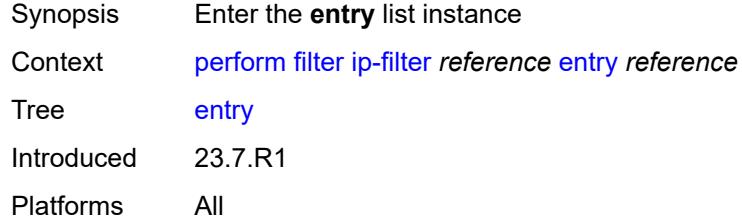

# <span id="page-285-3"></span>[**entry-id**] *reference*

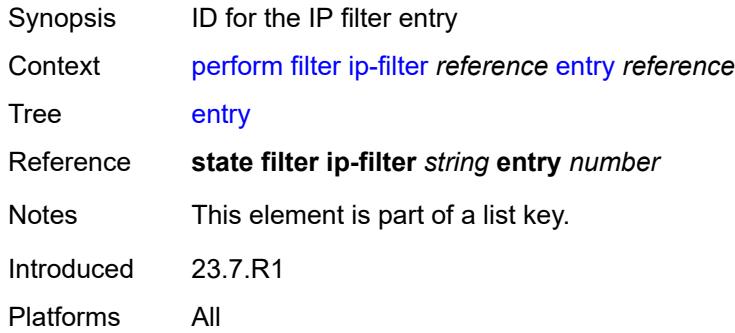

### <span id="page-285-1"></span>**activate-primary-action**

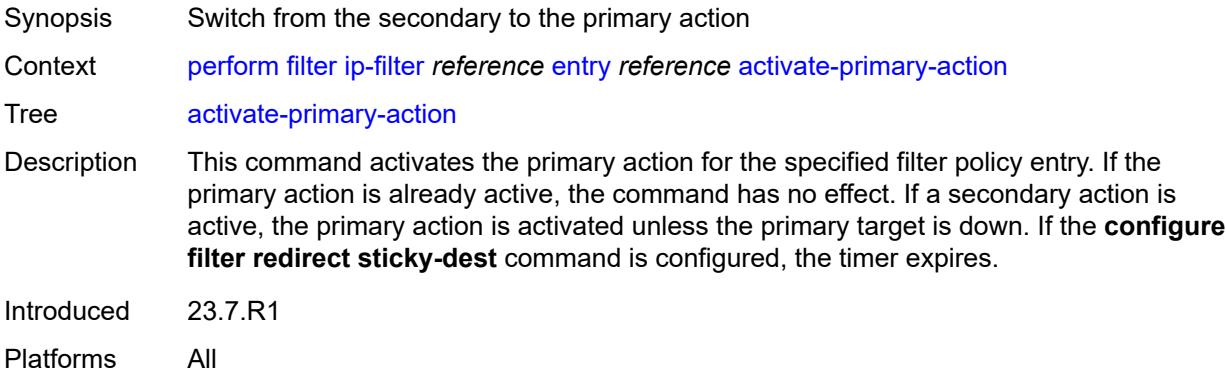

### <span id="page-285-2"></span>**ipv6-filter** [\[filter-name\]](#page-286-2) *reference*

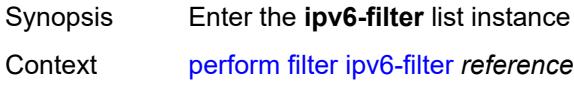

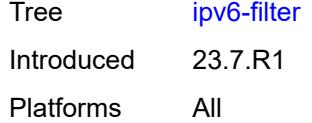

# <span id="page-286-2"></span>[**filter-name**] *reference*

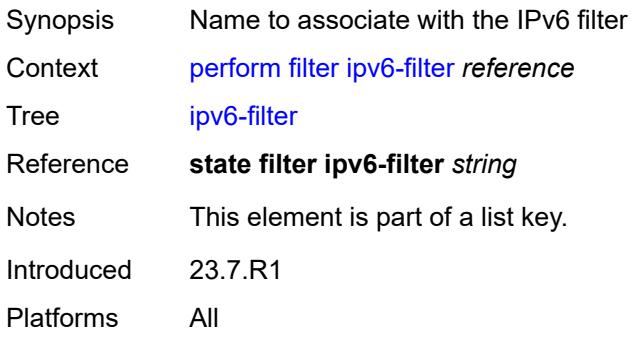

#### <span id="page-286-0"></span>**entry** [[entry-id\]](#page-286-3) *reference*

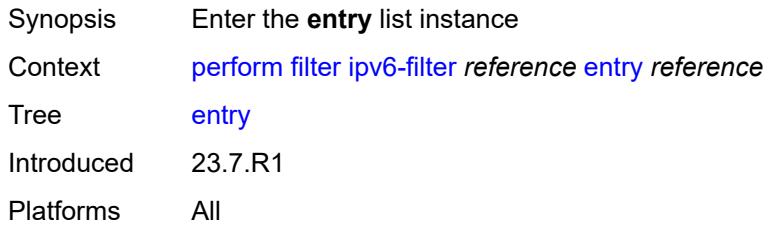

# <span id="page-286-3"></span>[**entry-id**] *reference*

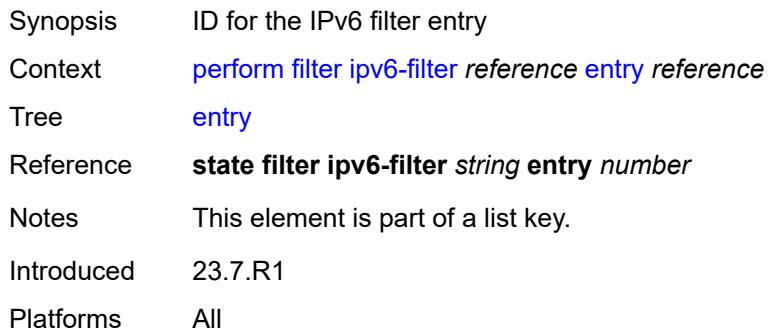

### <span id="page-286-1"></span>**activate-primary-action**

Synopsis Switch from the secondary to the primary action

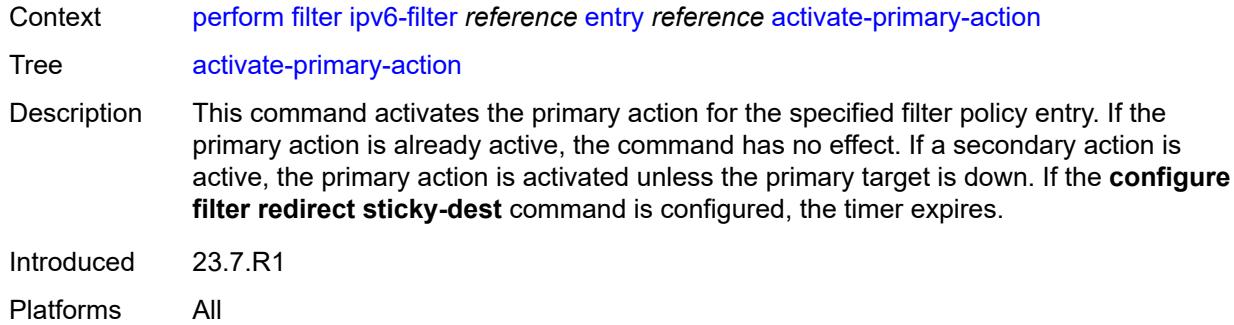

### <span id="page-287-0"></span>**mac-filter** [\[filter-name\]](#page-287-2) *reference*

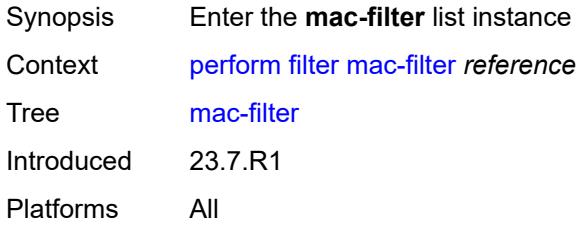

# <span id="page-287-2"></span>[**filter-name**] *reference*

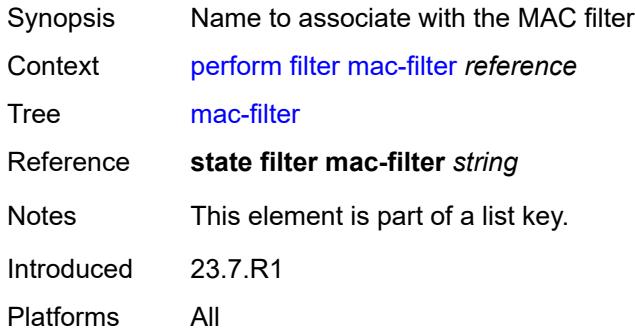

# <span id="page-287-1"></span>**entry** [[entry-id\]](#page-287-3) *reference*

<span id="page-287-3"></span>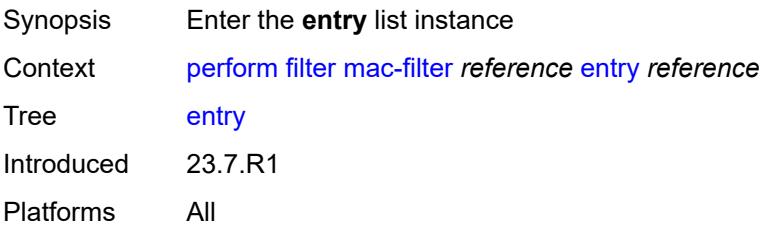
# [**entry-id**] *reference*

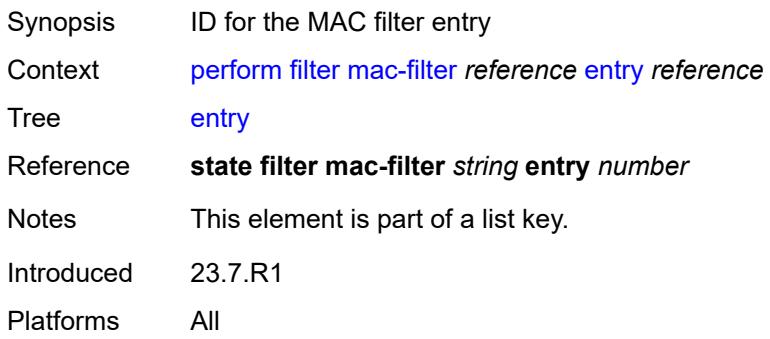

#### <span id="page-288-0"></span>**activate-primary-action**

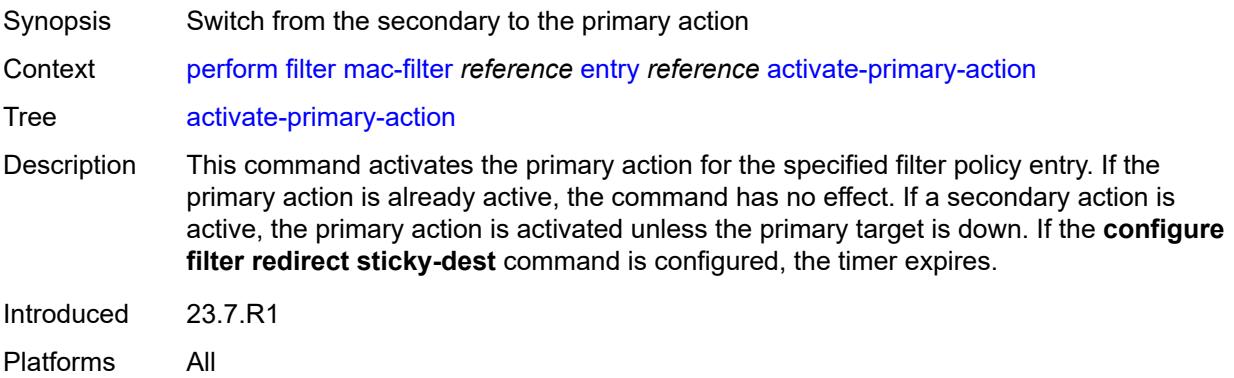

# <span id="page-288-2"></span>**redirect-policy** [[redirect-policy-name\]](#page-288-1) *reference*

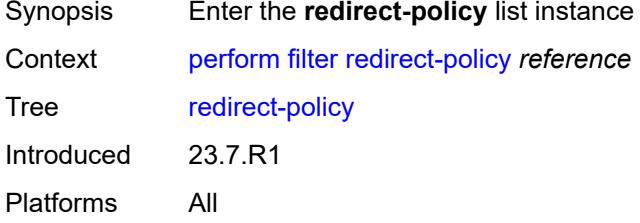

# <span id="page-288-1"></span>[**redirect-policy-name**] *reference*

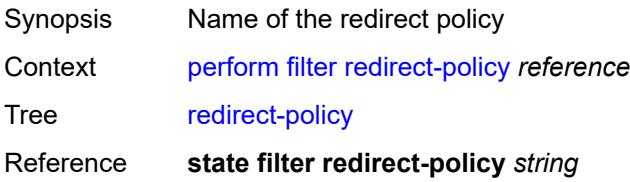

Notes This element is part of a list key. Introduced 23.7.R1 Platforms All

#### <span id="page-289-0"></span>**activate-best-dest**

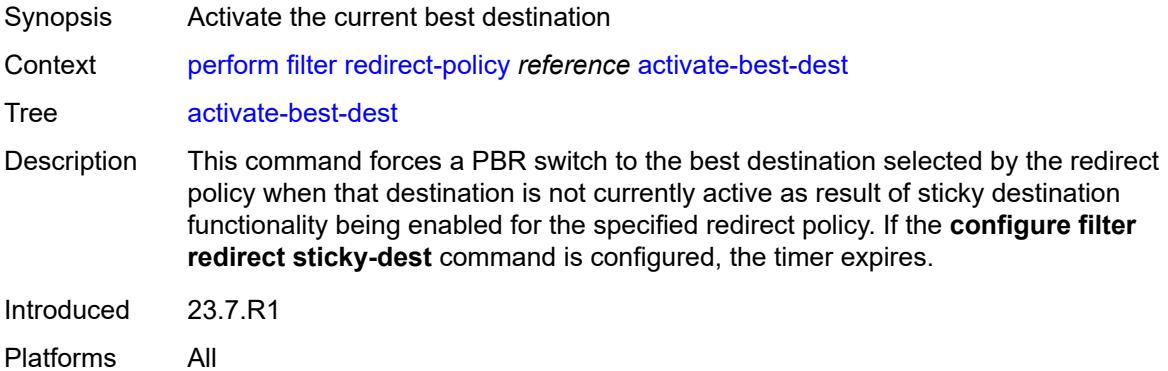

### <span id="page-289-1"></span>**lag**

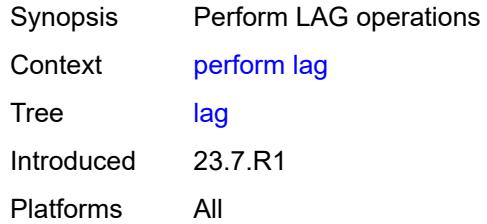

# <span id="page-289-2"></span>**clear-force**

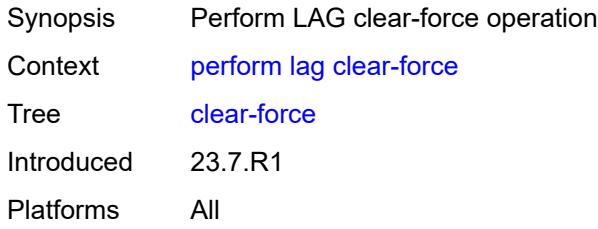

# <span id="page-289-3"></span>**lag**

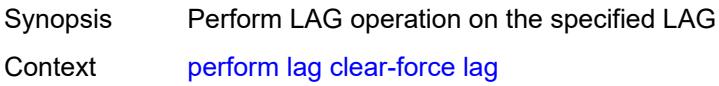

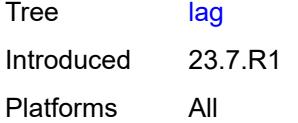

# <span id="page-290-0"></span>[**lag-name**] *reference*

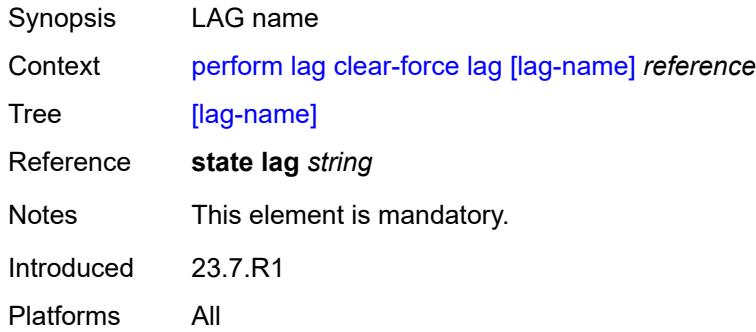

#### <span id="page-290-1"></span>**sub-group** *number*

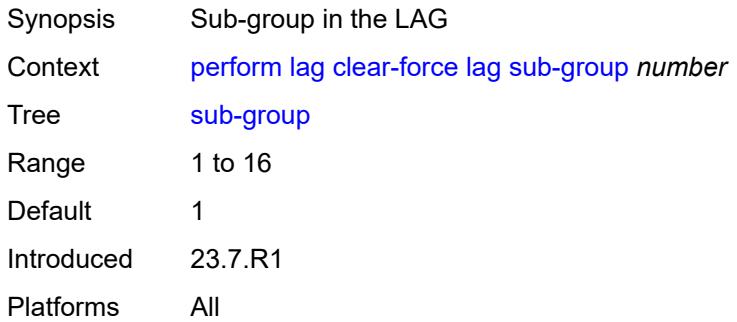

#### <span id="page-290-2"></span>**multi-chassis**

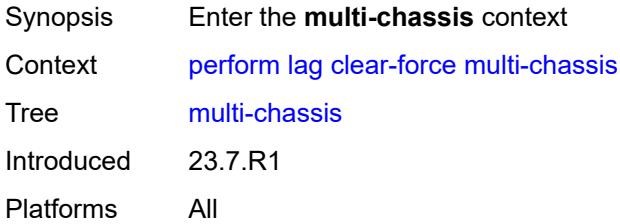

#### <span id="page-290-3"></span>**all**

Synopsis Perform LAG operation on all multi-chassis LAGs

3HE 20100 AAAA TQZZA 01 **© 2024 Nokia.**

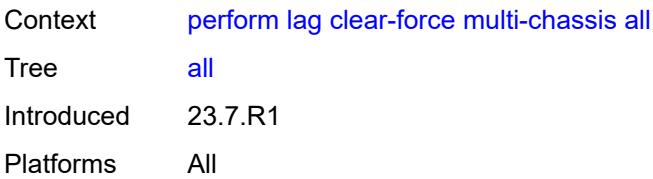

### <span id="page-291-0"></span>**peer**

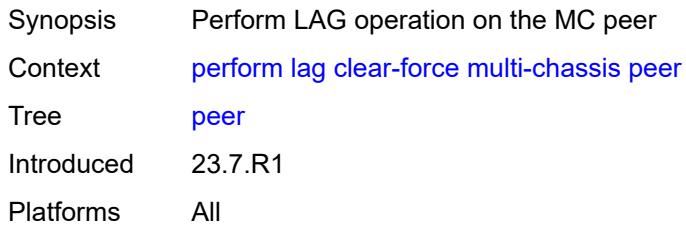

# <span id="page-291-1"></span>[**ip-address**] *reference*

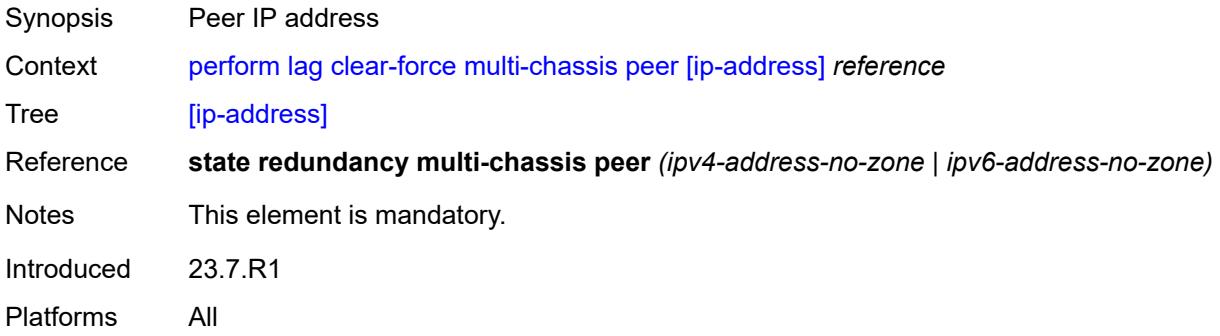

# <span id="page-291-2"></span>**force-active**

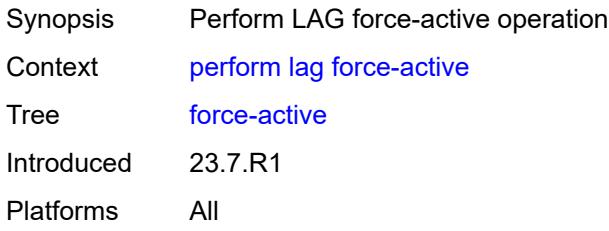

### <span id="page-291-3"></span>**lag**

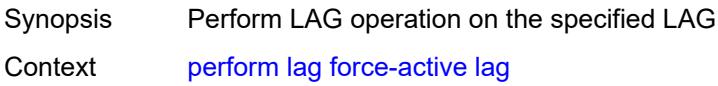

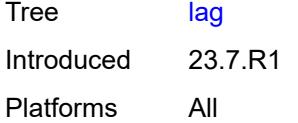

# <span id="page-292-0"></span>[**lag-name**] *reference*

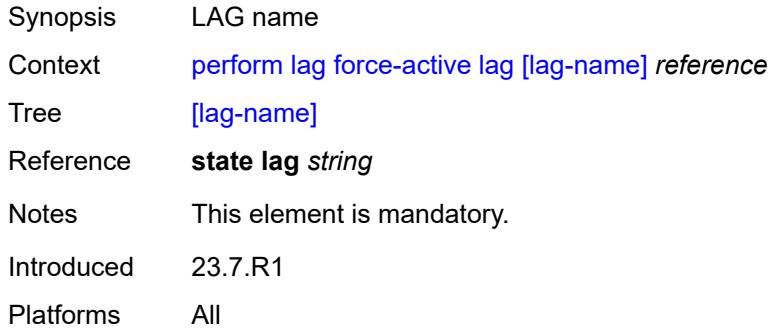

#### <span id="page-292-1"></span>**sub-group** *number*

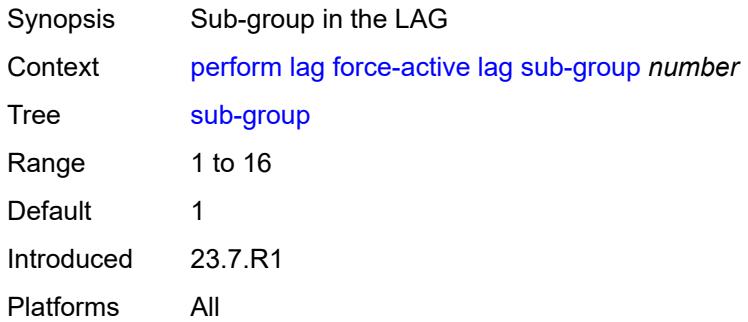

#### <span id="page-292-2"></span>**multi-chassis**

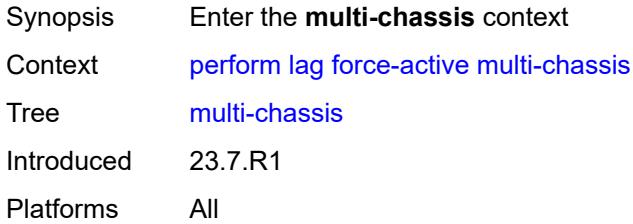

#### <span id="page-292-3"></span>**all**

Synopsis Perform LAG operation on all multi-chassis LAGs

3HE 20100 AAAA TQZZA 01 **© 2024 Nokia.**

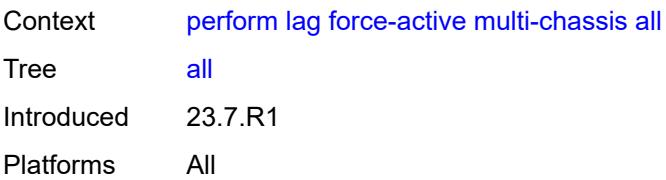

### <span id="page-293-0"></span>**peer**

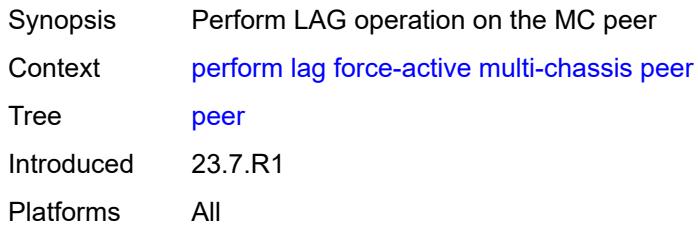

# <span id="page-293-1"></span>[**ip-address**] *reference*

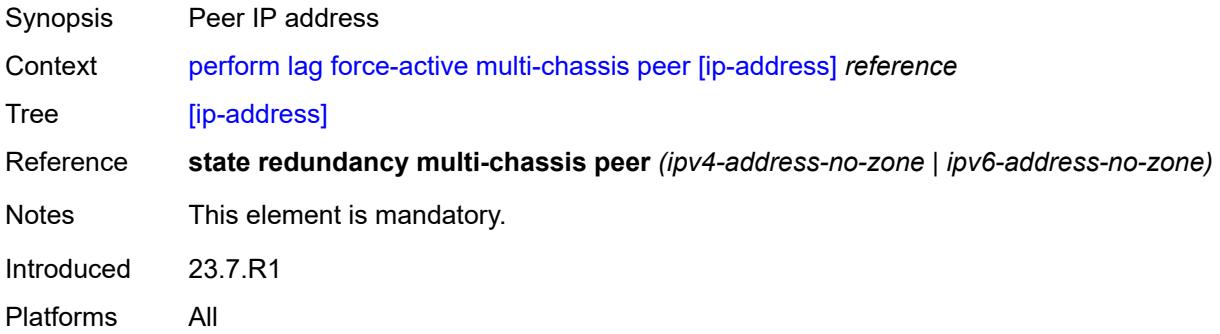

# <span id="page-293-2"></span>**force-standby**

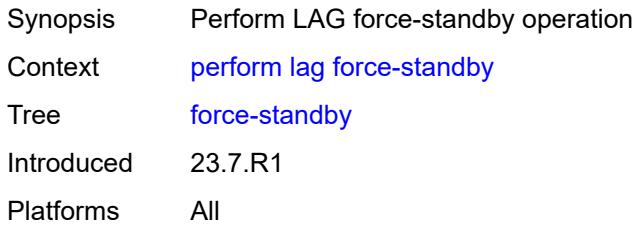

### <span id="page-293-3"></span>**lag**

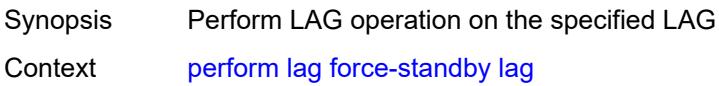

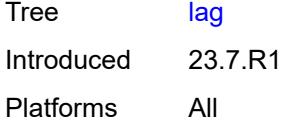

# <span id="page-294-0"></span>[**lag-name**] *reference*

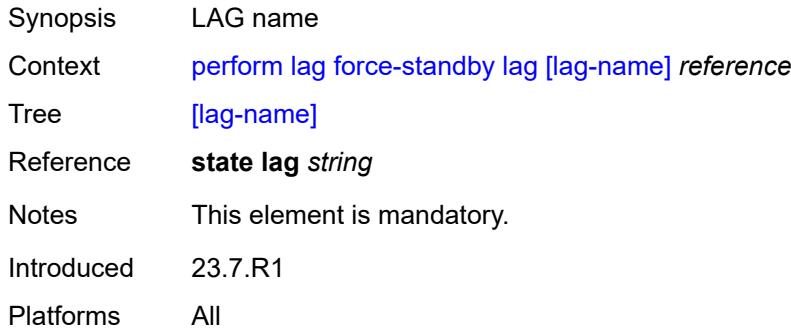

#### <span id="page-294-1"></span>**sub-group** *number*

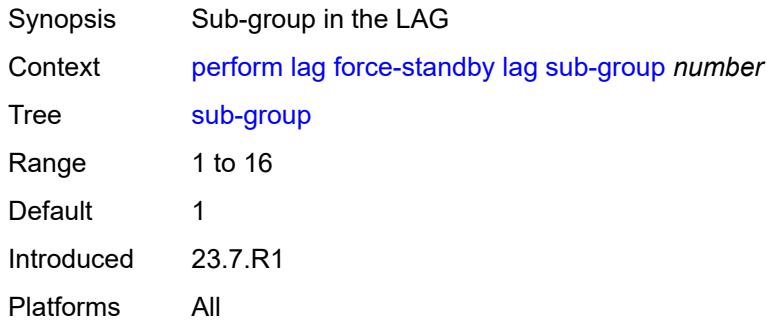

#### <span id="page-294-2"></span>**multi-chassis**

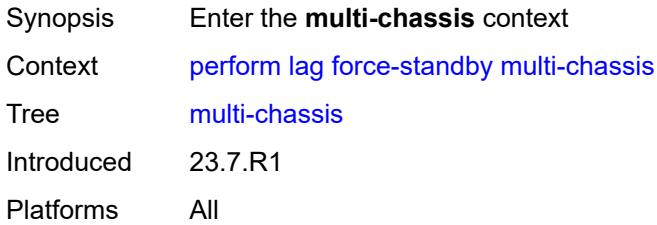

#### <span id="page-294-3"></span>**all**

Synopsis Perform LAG operation on all multi-chassis LAGs

3HE 20100 AAAA TQZZA 01 **© 2024 Nokia.**

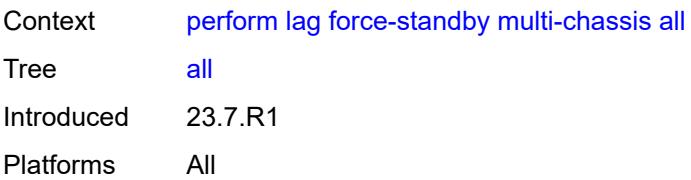

### <span id="page-295-0"></span>**peer**

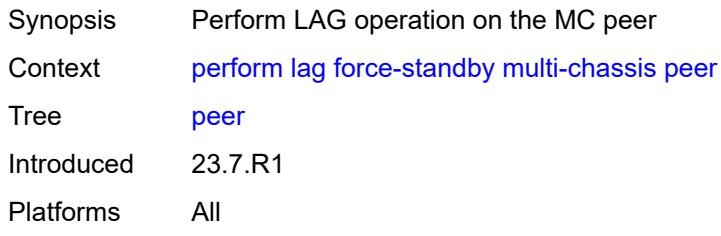

# <span id="page-295-1"></span>[**ip-address**] *reference*

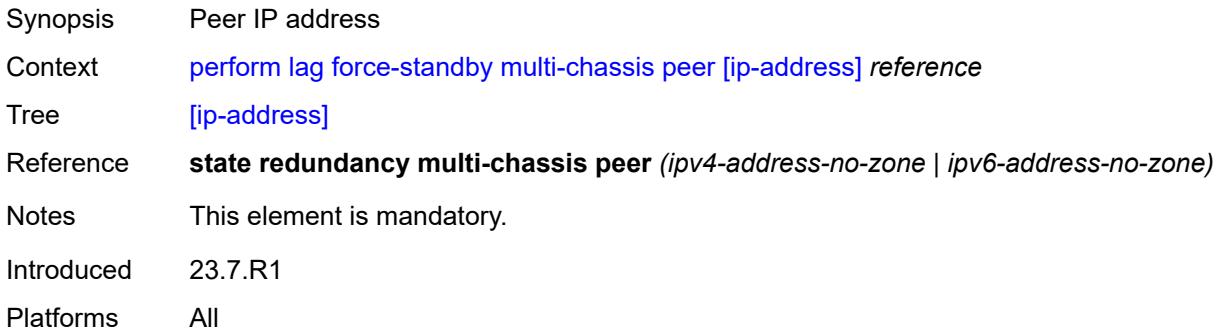

# <span id="page-295-2"></span>**load-balance**

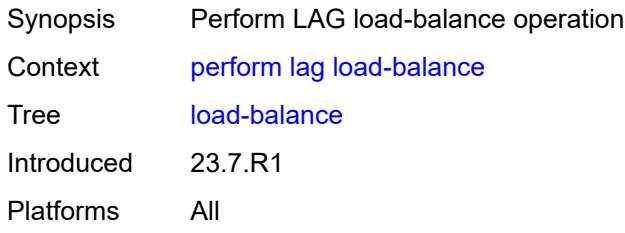

#### <span id="page-295-3"></span>**class** *number*

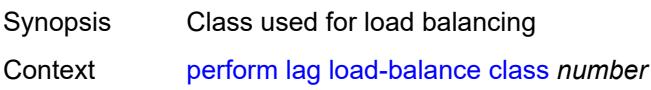

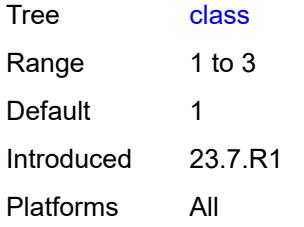

### <span id="page-296-0"></span>[**lag-name**] *reference*

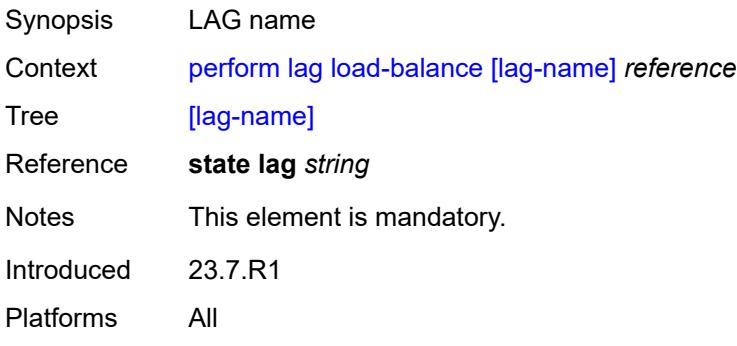

# <span id="page-296-1"></span>**python**

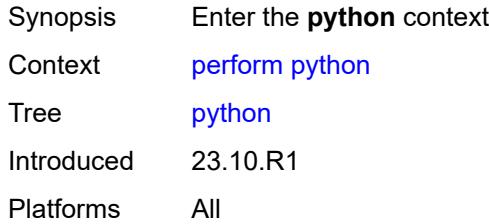

# <span id="page-296-2"></span>**python-policy**

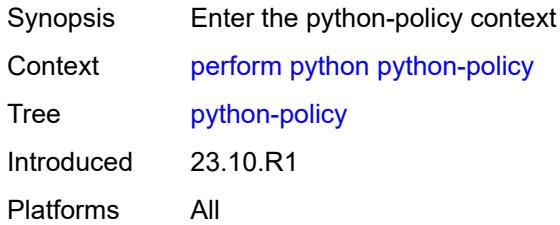

### <span id="page-296-3"></span>**cache**

Synopsis Enter the cache context

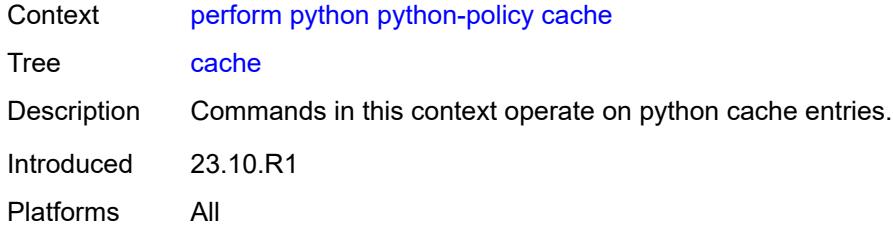

# <span id="page-297-0"></span>**policy**

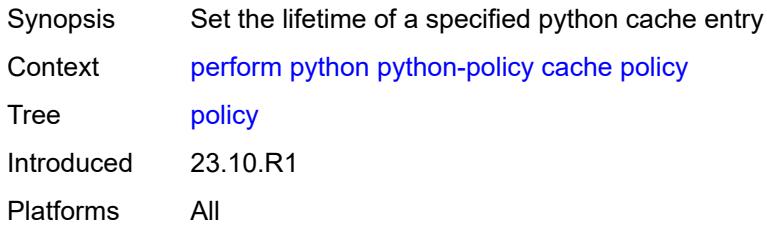

# <span id="page-297-1"></span>**hex-key** *string*

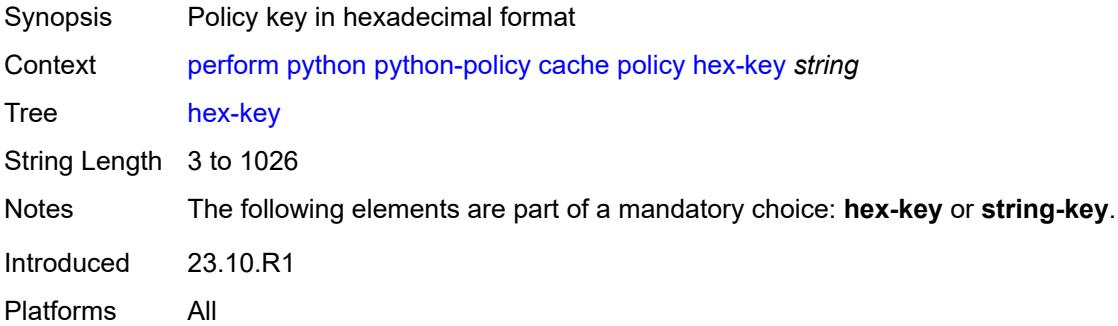

# <span id="page-297-2"></span>[**name**] *reference*

<span id="page-297-3"></span>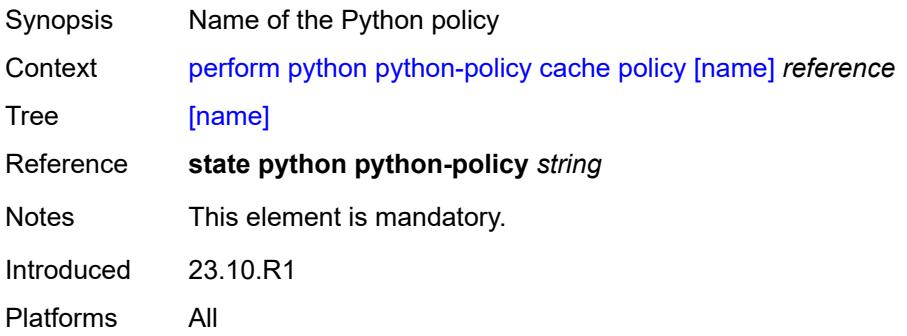

### **set-lifetime** *number*

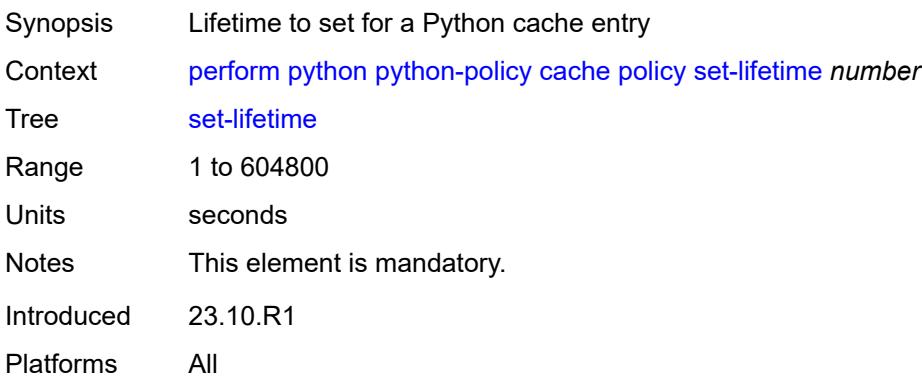

### <span id="page-298-0"></span>**string-key** *string*

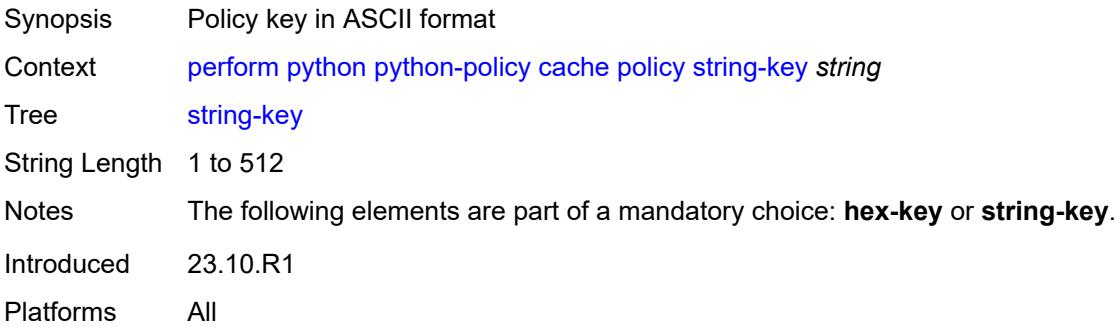

# <span id="page-298-1"></span>**python-script**

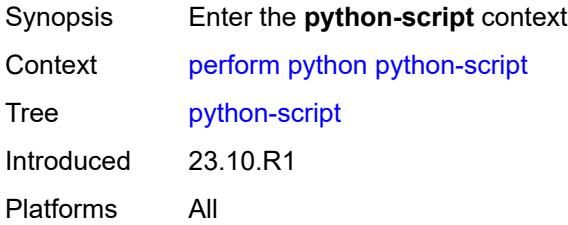

# <span id="page-298-2"></span>**protect**

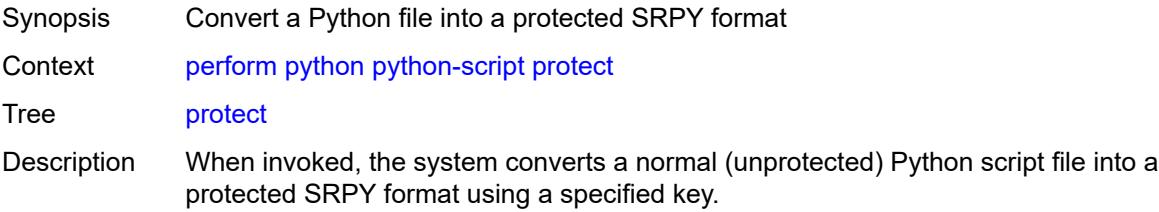

For more information about the SRPY format and protected scripts, see "Python script protection" in the *7450 ESS, 7750 SR, and VSR Triple Play Service Delivery Architecture Guide*.

Introduced 23.10.R1 Platforms All

### <span id="page-299-0"></span>**hmac-sha256-key** *string*

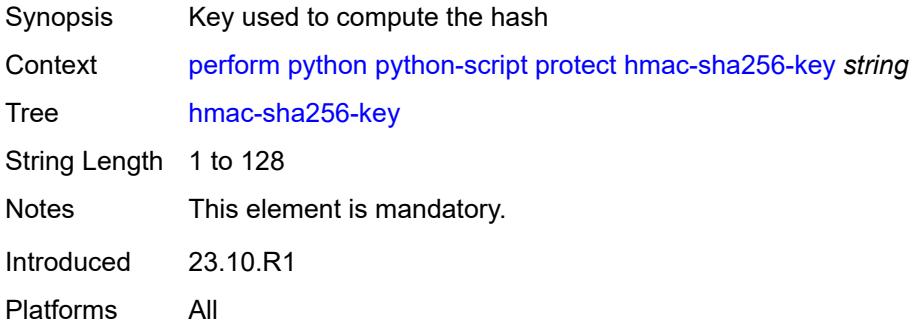

# <span id="page-299-1"></span>**input-file** *string*

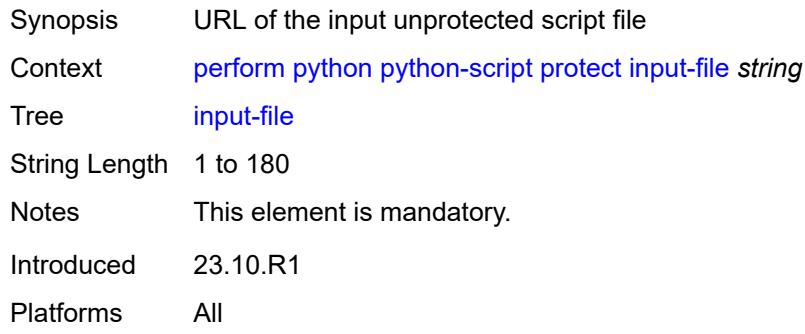

#### <span id="page-299-2"></span>**output-file** *string*

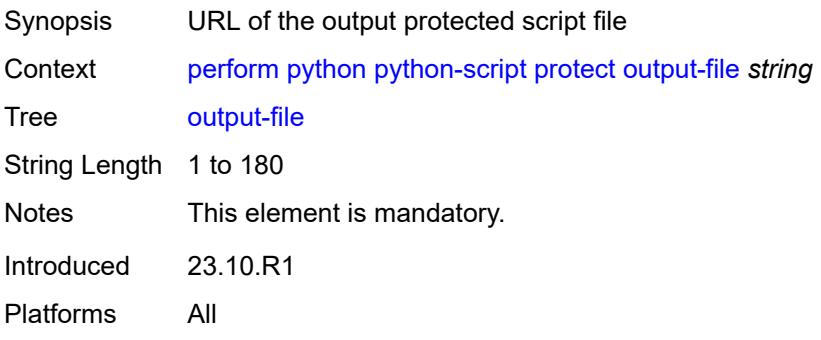

#### <span id="page-300-0"></span>**reload**

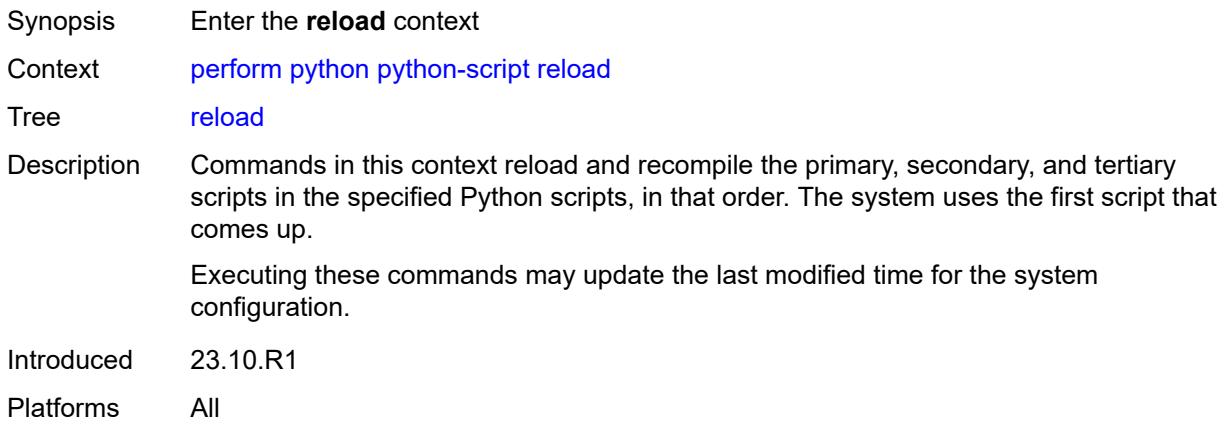

# <span id="page-300-1"></span>**script**

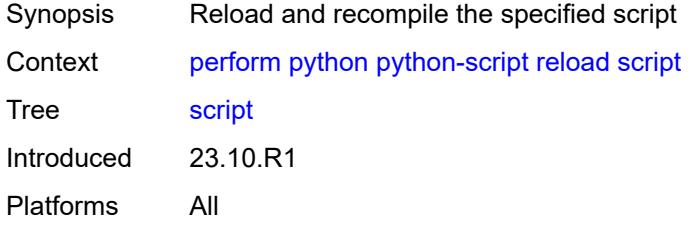

# <span id="page-300-2"></span>[**name**] *reference*

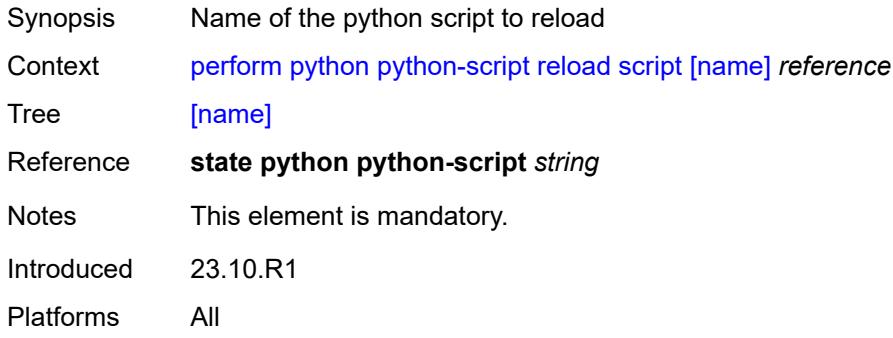

# <span id="page-300-3"></span>**router** [[router-instance\]](#page-301-0) *string*

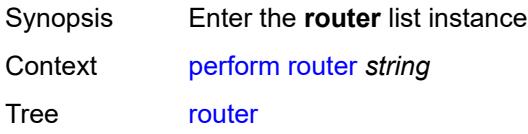

Introduced 23.10.R1 Platforms All

# <span id="page-301-0"></span>[**router-instance**] *string*

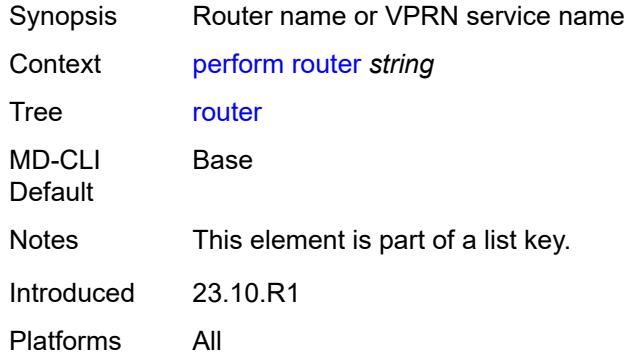

### <span id="page-301-2"></span>**isis** [\[isis-instance](#page-301-1)] *reference*

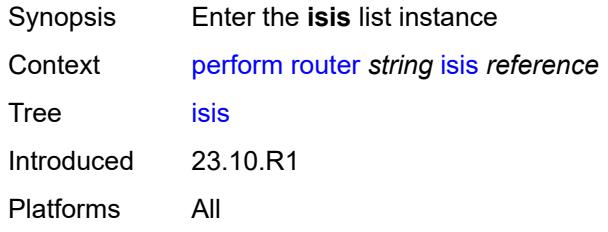

### <span id="page-301-1"></span>[**isis-instance**] *reference*

<span id="page-301-3"></span>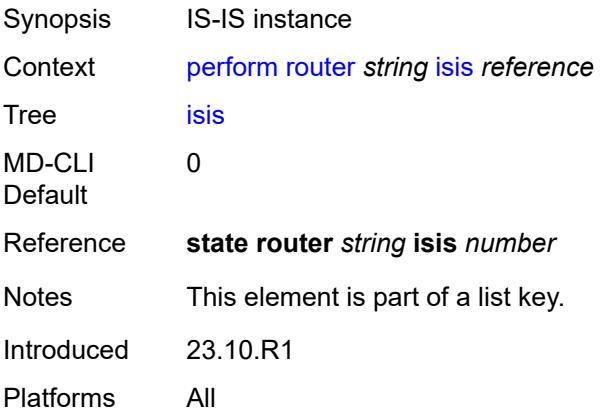

# **ldp-sync-exit**

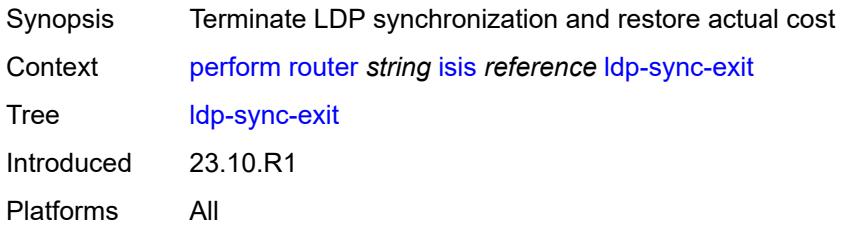

# <span id="page-302-0"></span>**overload**

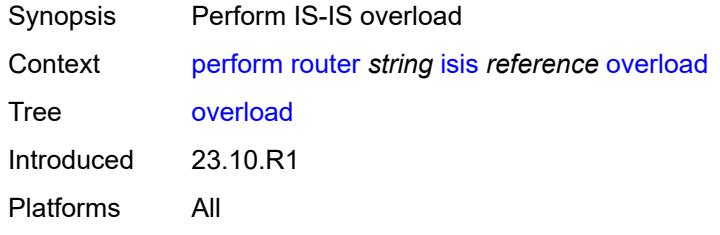

#### <span id="page-302-1"></span>**max-metric** *boolean*

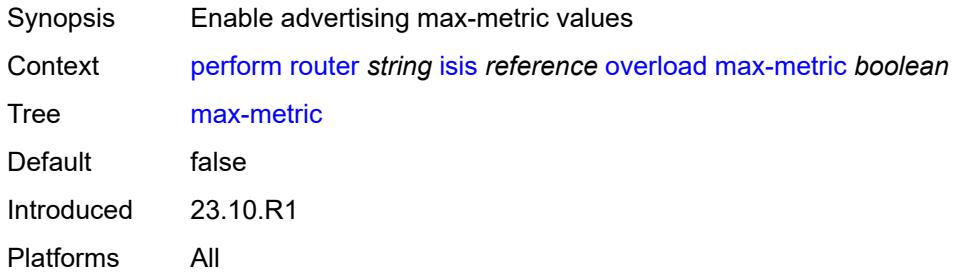

# <span id="page-302-2"></span>[**seconds**] *number*

<span id="page-302-3"></span>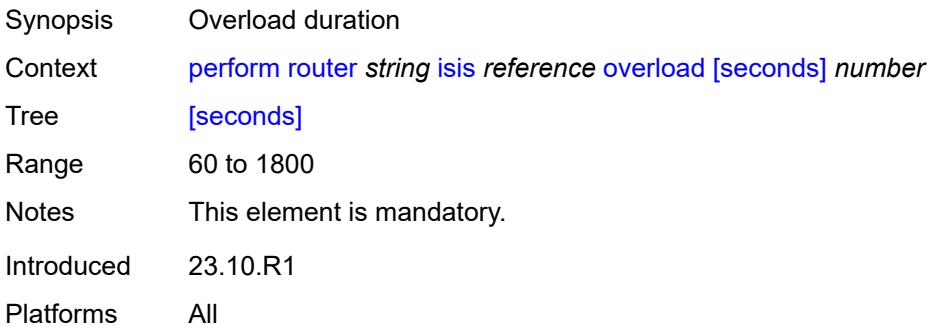

### **run-manual-spf**

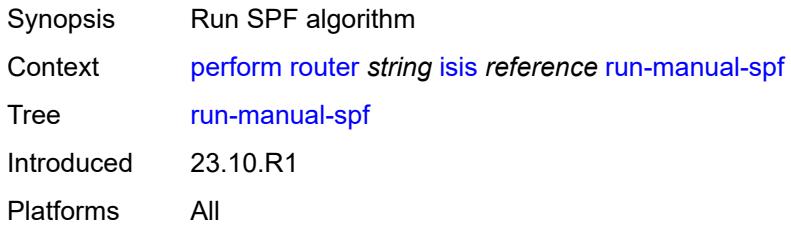

### <span id="page-303-0"></span>**system**

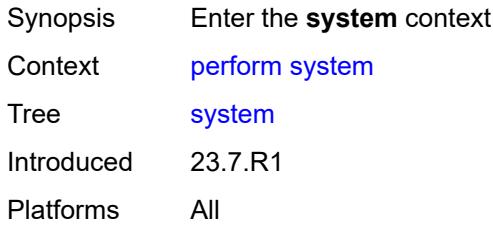

### <span id="page-303-1"></span>**script-control**

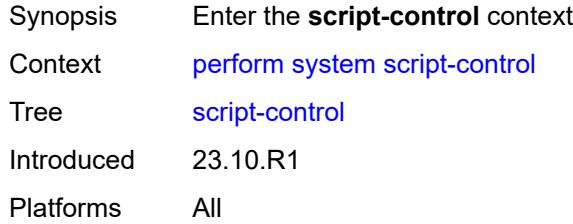

# <span id="page-303-2"></span>**script-policy**

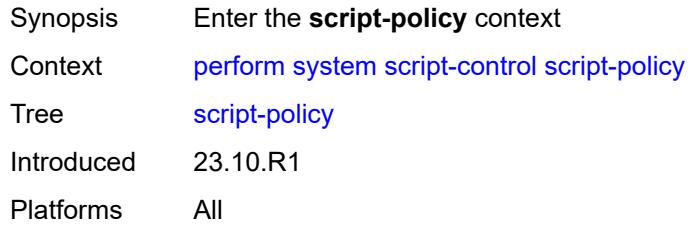

### <span id="page-303-3"></span>**stop**

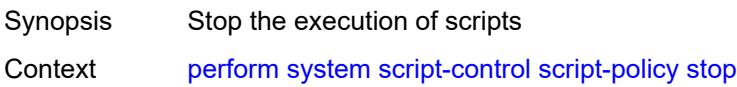

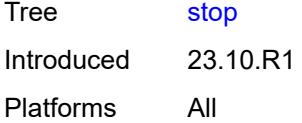

### <span id="page-304-0"></span>**all**

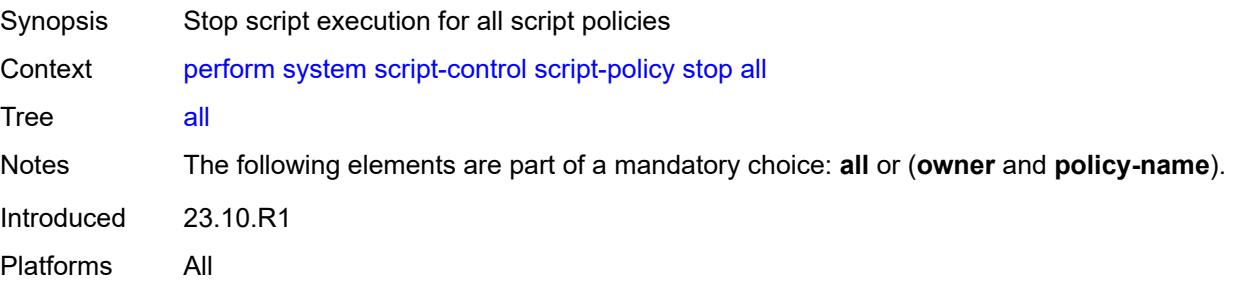

# <span id="page-304-1"></span>**owner** *reference*

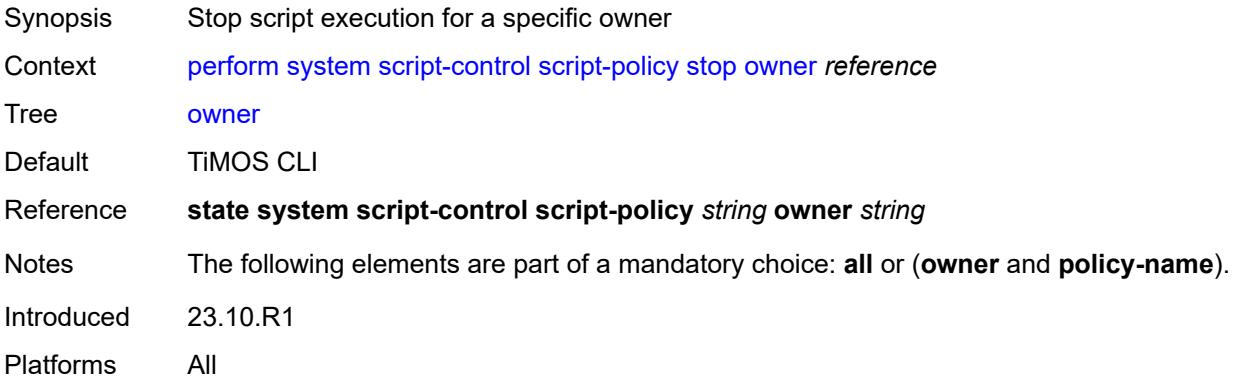

# <span id="page-304-2"></span>**policy-name** *reference*

<span id="page-304-3"></span>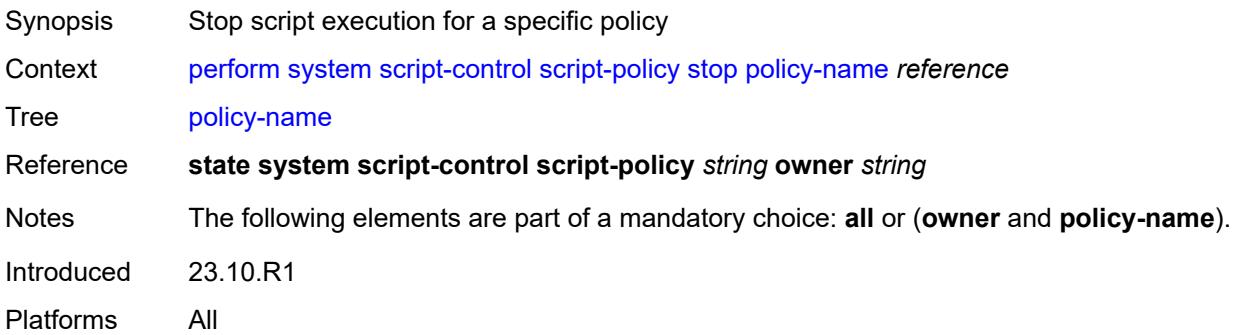

# **security**

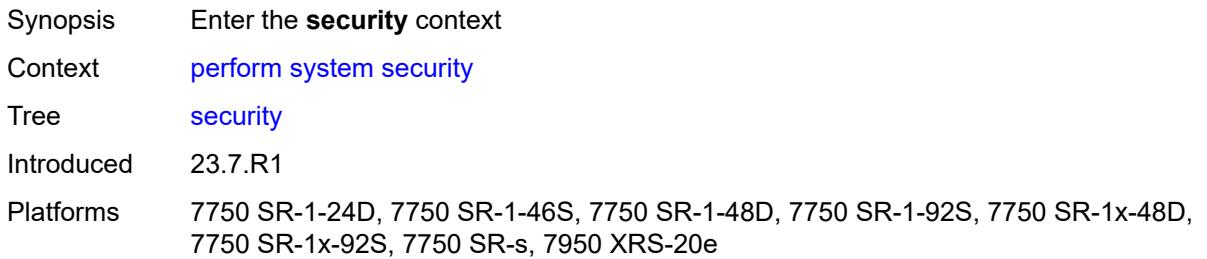

#### <span id="page-305-0"></span>**secure-boot**

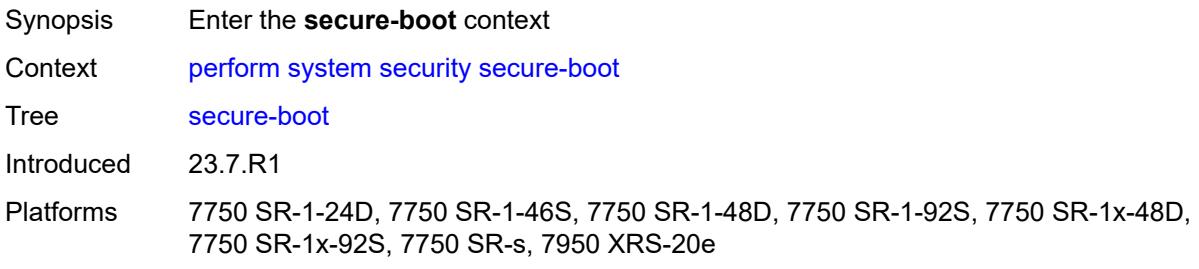

#### <span id="page-305-1"></span>**show**

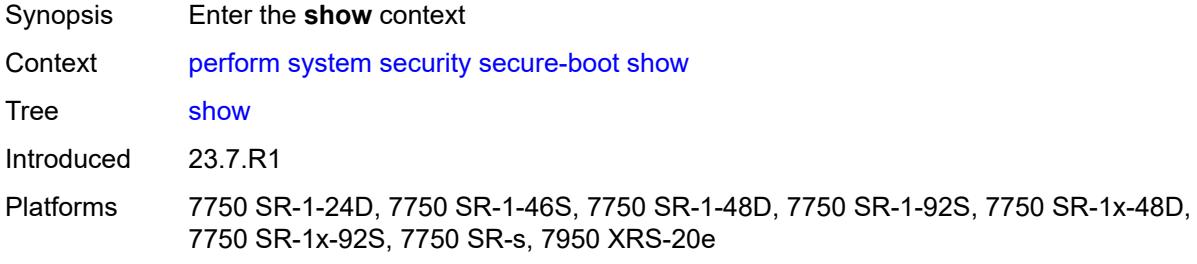

# <span id="page-305-2"></span>**uefi-variables**

<span id="page-305-3"></span>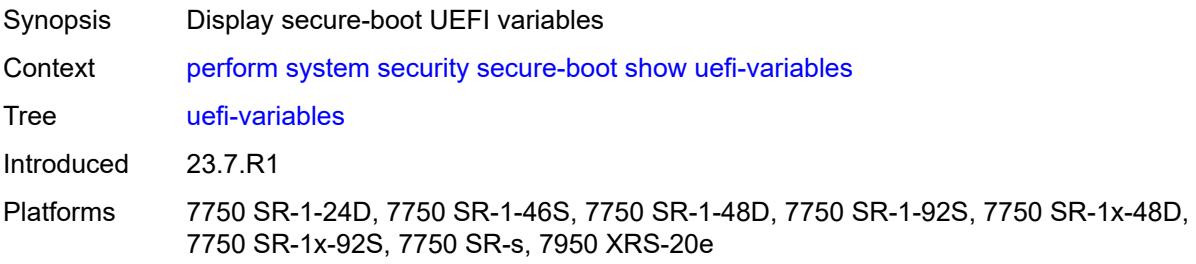

#### **card** *reference*

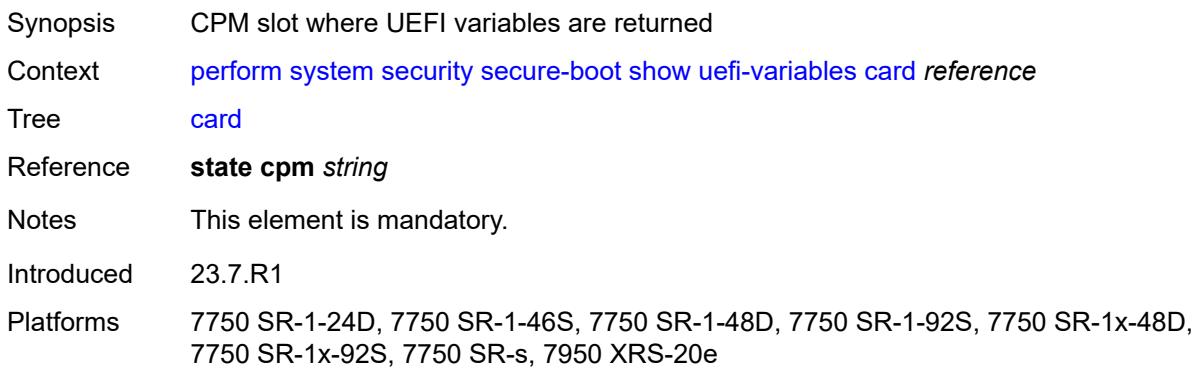

#### **2.8 reset commands**

The **reset** commands are YANG-modeled versions of the **clear** commands and are available in MD-CLI and NETCONF interfaces. The **reset** commands are primarily used to:

- set statistics in a specific area back to a value of zero
- reset specific hardware assemblies, for example, cards
- delete temporary operational state data, for example, contents of a log in memory

```
reset
   — application-assurance
      — group reference 
         — cflowd
         — partition reference 
            — event-log
               — name reference
            — gtp
         — statistics
            — force
         — status
      — radius-accounting-policy reference 
         — statistics
            — server reference
   — card reference 
      — fp reference 
         — distributed-cpu-protection
            — information
         — forward-engine-drop-reason
             — statistics
         — ingress
            — per-egress-fp-statistics
            — queue-group
               — statistics
                  — instance number
                  — mode keyword
                  — queue-group-name string
      — reinitialize
         — hard-reset-unsupported-mdas
         — soft
   — filter
      — ip-exception
         — direction keyword
         — entry reference
         — [filter-name] reference
      — ip-filter
         — direction keyword
         — entry reference
         — [filter-name] reference
      — ipv6-exception
         — direction keyword
         — entry reference
          — [filter-name] reference
      — ipv6-filter
         — direction keyword
         — entry reference
         — [filter-name] reference
      — log
         — [log-id] reference
      — mac-filter
         — direction keyword
```
reset filter mac-filter entry

```
 — entry reference
      — [filter-name] reference
— lag reference 
   — bfd-session
      — port
         — family keyword
         — [lag-port] reference
   — lacp-statistics
   — statistics
— log
   — event-handling
      — handlers
         — all
         — handler
            — [name] reference
       — information
   — log-events
      — repeating-events
         — all
   — log-id
     — [name] reference
  — mda
   — card-slot reference 
      — mda-slot reference 
         — ipsec-statistics
         — reinitialize
      — xiom-slot reference 
          — mda-slot reference 
            — ipsec-statistics
            — reinitialize
 — router string 
   — arp
      — address
         — ipv4-address string
      — all
      — interface
         — interface-name string
   — bfd
       — session
         — lsp-ldp
            — head
                 — session-key
                  — prefix (ipv4-prefix | ipv6-prefix)
                  — src-ip (ipv4-address-no-zone | ipv6-address-no-zone)
            — tail
               — session-key
                   — dst-ip (ipv4-address-no-zone | ipv6-address-no-zone)
                  — prefix (ipv4-prefix | ipv6-prefix)
         — lsp-rsvp
            — head
               — rsvp-session-name
                  — rsvp-session-name string
               — session-key
                  — dst-ip (ipv4-address-no-zone | ipv6-address-no-zone)
                  — lsp-id number
                  — src-ip (ipv4-address-no-zone | ipv6-address-no-zone)
                  — tunnel-id number
            — tail
               — rsvp-session-name
                  — rsvp-session-name string
                   — sender-ip (ipv4-address-no-zone | ipv6-address-no-zone)
               — session-key
                  — dst-ip (ipv4-address-no-zone | ipv6-address-no-zone)
                  — lsp-id number
```
reset router bfd session lsp-rsvp tail session-key src-ip

```
 — src-ip (ipv4-address-no-zone | ipv6-address-no-zone)
          — tunnel-id number
 — mpls-tp
    — lsp-id
       — lsp-name string
       — path keyword
   — point-to-multipoint
      — p2mp-interface-name
         — [p2mp-interface-name] string
— point-to-point
    — session-key
       — dst (ipv4-address-no-zone | ipv6-address-no-zone)
       — src (ipv4-address-no-zone | ipv6-address-no-zone)
   — seamless-lsp-path
    — all
    — session-key
       — lsp-index number
       — path-lspid number
       — prefix (ipv4-prefix | ipv6-prefix)
       — src-ip (ipv4-address-no-zone | ipv6-address-no-zone)
— seamless-sr-policy
    — all
    — session-key
       — lsp-index number
       — path-lspid number
       — prefix (ipv4-prefix | ipv6-prefix)
       — src-ip (ipv4-address-no-zone | ipv6-address-no-zone)
— statistics
 — lsp-ldp
    — head
          — session-key
          — prefix (ipv4-prefix | ipv6-prefix)
          — src-ip (ipv4-address-no-zone | ipv6-address-no-zone)
    — tail
       — session-key
          — dst-ip (ipv4-address-no-zone | ipv6-address-no-zone)
          — prefix (ipv4-prefix | ipv6-prefix)
— lsp-rsvp
    — head
       — rsvp-session-name
           — rsvp-session-name string
       — session-key
          — dst-ip (ipv4-address-no-zone | ipv6-address-no-zone)
          — lsp-id number
          — src-ip (ipv4-address-no-zone | ipv6-address-no-zone)
             — tunnel-id number
    — tail
       — rsvp-session-name
          — rsvp-session-name string
           — sender-ip (ipv4-address-no-zone | ipv6-address-no-zone)
       — session-key
           — dst-ip (ipv4-address-no-zone | ipv6-address-no-zone)
          — lsp-id number
          — src-ip (ipv4-address-no-zone | ipv6-address-no-zone)
          — tunnel-id number
   — mpls-tp
     — lsp-id
       — lsp-name string
       — path keyword
  — point-to-multipoint
      — p2mp-interface-name
         — [p2mp-interface-name] string
— point-to-point
    — session-key
```
reset router bfd statistics point-to-point session-key dst

```
 — dst (ipv4-address-no-zone | ipv6-address-no-zone)
— src (ipv4-address-no-zone | ipv6-address-no-zone)
           — seamless-lsp-path
              — all
              — session-key
                 — lsp-index number
                 — path-lspid number
                 — prefix (ipv4-prefix | ipv6-prefix)
                 — src-ip (ipv4-address-no-zone | ipv6-address-no-zone)
           — seamless-sr-policy
              — all
              — session-key
                 — lsp-index number
                 — path-lspid number
                 — prefix (ipv4-prefix | ipv6-prefix)
                 — src-ip (ipv4-address-no-zone | ipv6-address-no-zone)
     — bier
        — database
           — sub-domain
              — bsl number
              — sub-domain-id number
         — statistics
     — dhcp-server
        — dhcpv4 string 
           — declined-addresses
              — address
                 — [address] string
                 — mask number
              — pool
                   — [pool] string
           — failover-pool-statistics
              — all
              — pool
                 — [pool] string
           — leases
              — address
                 — [address] (ipv4-address-no-zone | ipv6-address-no-zone)
                 — state keyword
              — all
                 — state keyword
              — prefix
                 — [prefix] string
                 — state keyword
           — pool-extended-statistics
              — all
              — pool
                   — [pool] string
           — statistics
           — sticky-leases
              — host-name
                  — [host-name] string
              — host-name-prefix
                 — [host-name-prefix] string
           — subnet-extended-statistics
              — pool
                  — [pool] string
              — prefix
                  — [prefix] string
        — dhcpv6 string 
           — failover-pool-statistics
              — all
              — pool
                 — [pool] string
           — leases
```
reset router dhcp-server dhcpv6 leases address

```
 — address
                 — [address] (ipv4-address-no-zone | ipv6-address-no-zone)
                 — state keyword
                 — type keyword
              — all
— state keyword
— type keyword
              — prefix
                 — [prefix] string
                 — state keyword
                 — type keyword
           — pool-extended-statistics
              — all
              — pool
                 — [pool] string
           — pool-threshold-statistics
                — all
              — pool
                 — [pool] string
           — prefix-extended-statistics
              — pool
                  — [pool] string
                 — prefix
                 — [prefix] string
           — prefix-threshold-statistics
              — pool
                 — [pool] string
              — prefix
                 — [prefix] string
           — statistics
     — forwarding-table
        — all
        — slot
           — slot-number reference
     — grt-lookup
     — icmp
        — all
        — global
        — interface
           — interface-name string
     — icmp-redirect-route
        — address
           — ipv4-address string
        — all
     — icmp6
        — all
        — global
        — interface
           — interface-name string
     — icmp6-redirect-route
        — address
           — ipv6-address string
        — all
     — igmp
        — database
           — all
              — group string
              — source string
           — all-group-interfaces
              — group string
                 — source string
           — all-hosts
              — group string
              — source string
```
reset router igmp database forwarding-group-interface

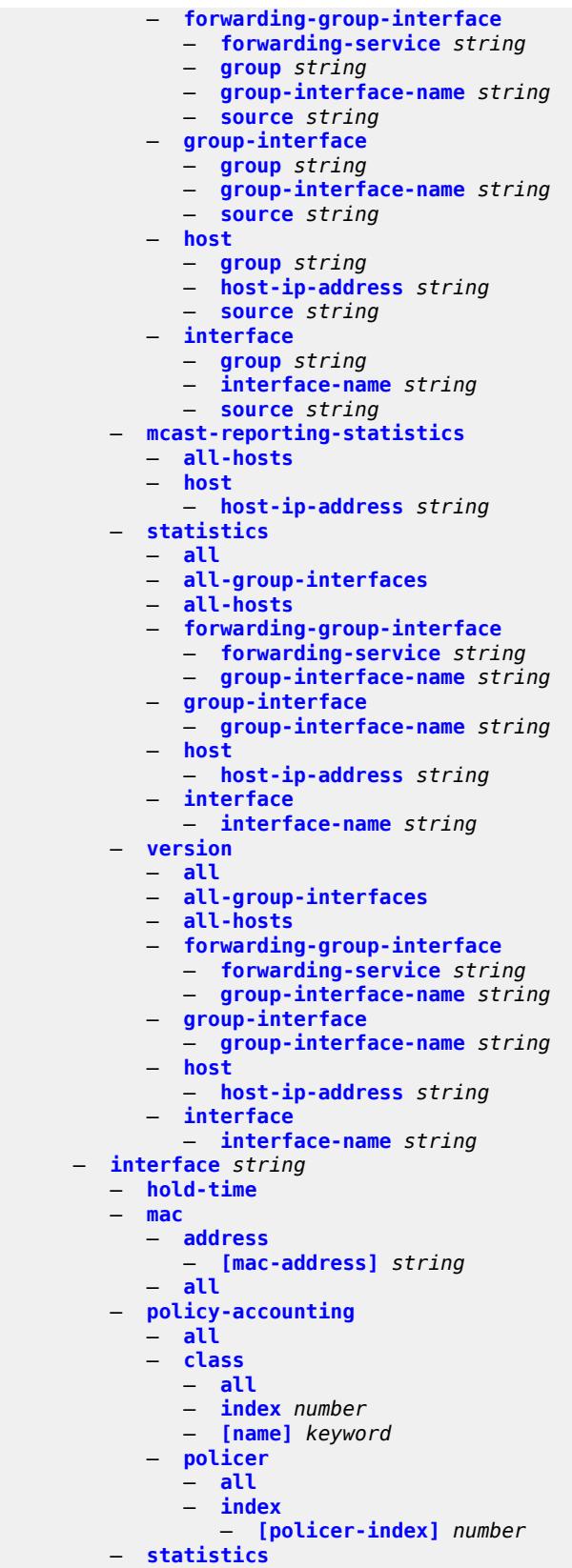

#### reset router interface urpf-statistics

```
 — urpf-statistics
     — isis reference 
        — adjacency
           — all-adjacencies
           — system-id
               — [system-id] string
        — database
           — all-databases
           — system-id
              — [system-id] string
        — export
        — overload
           — [overload-type] keyword
        — sid-egress-stats
           — adj
                 — all
              — interface
                 — [interface-name] string
           — adj-set
              — all
              — id
                 — [id] reference
           — all
           — node
              — all
              — prefix
                  — [ip-prefix-prefix-length] (ipv4-address-no-zone | ipv6-address-no-zone |
ipv4-prefix | ipv6-prefix)
        — sid-ingress-stats
           — adj
              — all
              — interface
                 — [interface-name] string
           — adj-set
              — all
              — id
                 — [id] reference
           — all
             — node
              — all
              — prefix
                 — [ip-prefix-prefix-length] (ipv4-address-no-zone | ipv6-address-no-zone |
ipv4-prefix | ipv6-prefix)
— spf-log
— statistics
     — mld
         — database
           — all
              — group string
              — source string
           — all-group-interfaces
              — group string
              — source string
           — all-hosts
— group string
— source string
           — forwarding-group-interface
              — forwarding-service string
              — group string
              — group-interface-name string
               — source string
           — group-interface
              — group string
              — group-interface-name string
```
reset router mld database group-interface source

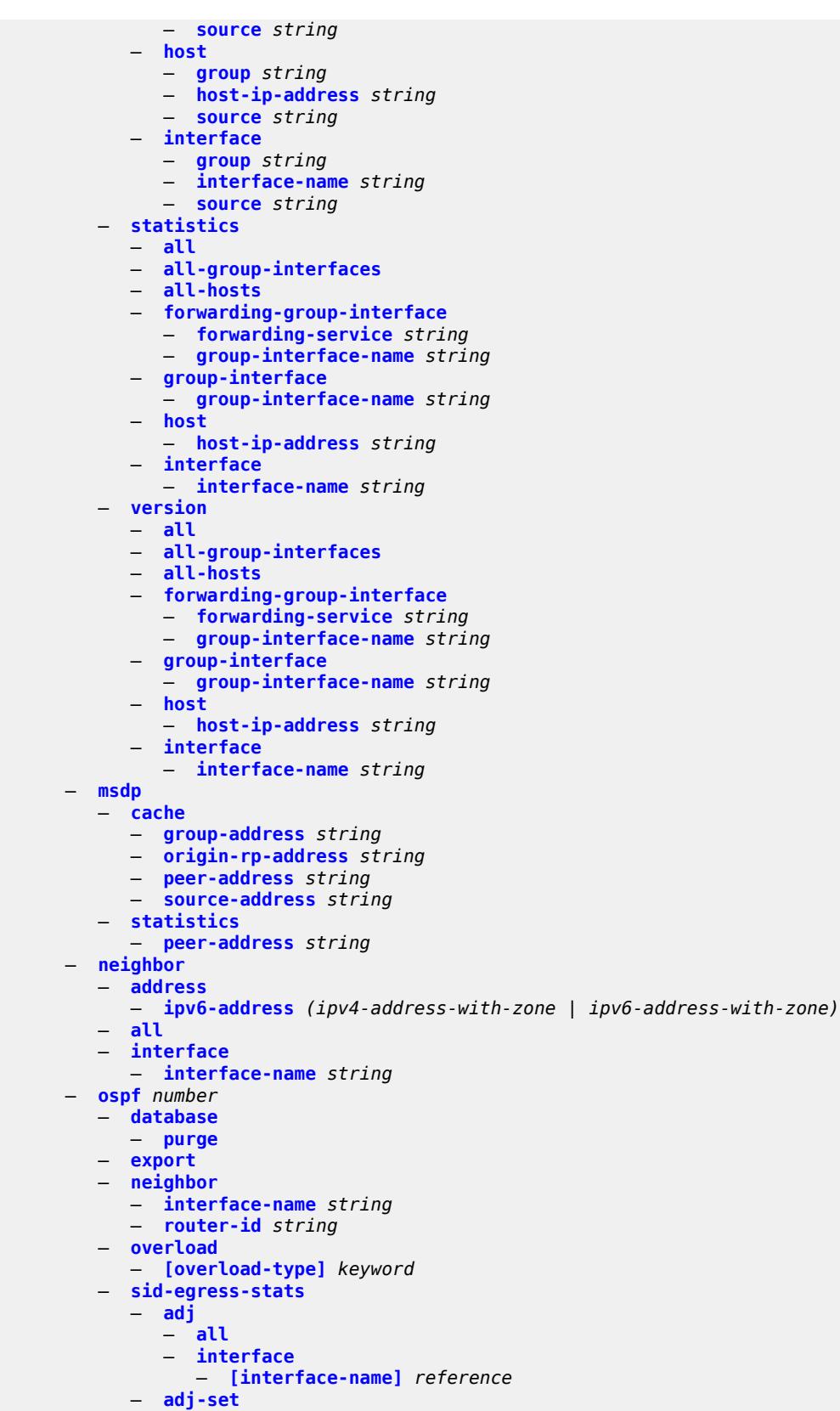

reset router ospf sid-egress-stats adj-set all

```
 — all
              — id
                 — [id] reference
           — all
           — node
              — all
              — prefix
                 — [prefix] (ipv4-address-no-zone | ipv6-address-no-zone | ipv4-prefix |
ipv6-prefix)
        — sid-ingress-stats
           — adj
              — all
              — interface
                 — [interface-name] reference
           — adj-set
— all
— id
                 — [id] reference
           — all
           — node
              — all
              — prefix
                  — [prefix] (ipv4-address-no-zone | ipv6-address-no-zone | ipv4-prefix |
ipv6-prefix)
        — statistics
     — ospf3 number 
        — database
           — purge
        — export
        — neighbor
           — interface-name string
           — router-id string
        — overload
           — [overload-type] keyword
        — sid-egress-stats
           — adj
              — all
              — interface
                  — [interface-name] reference
           — all
           — node
              — all
              — prefix
                 — [prefix] (ipv4-address-no-zone | ipv6-address-no-zone | ipv4-prefix |
ipv6-prefix)
        — sid-ingress-stats
           — adj
              — all
              — interface
                 — [interface-name] reference
           — all
             — node
              — all
              — prefix
                 — [prefix] (ipv4-address-no-zone | ipv6-address-no-zone | ipv4-prefix |
ipv6-prefix)
        — statistics
     — pim
        — database
           — all
— group (ipv4-address-no-zone | ipv6-address-no-zone)
— ipv4
              — ipv6
              — source (ipv4-address-no-zone | ipv6-address-no-zone)
```
reset router pim database interface

```
 — interface
          — group (ipv4-address-no-zone | ipv6-address-no-zone)
       — interface-name string
       — ipv4
       — ipv6
          — source (ipv4-address-no-zone | ipv6-address-no-zone)
 — neighbor
    — all
          — address (ipv4-address-no-zone | ipv6-address-no-zone)
       — ipv4
        — ipv6
      — interface
       — address (ipv4-address-no-zone | ipv6-address-no-zone)
       — interface-name string
       — ipv4
       — ipv6
   — s-pmsi
      — all
    — md
       — group string
       — source string
      — vprn
       — group (ipv4-address-no-zone | ipv6-address-no-zone)
       — md-group string
       — md-source string
       — source (ipv4-address-no-zone | ipv6-address-no-zone)
 — statistics
      — all
          — group (ipv4-address-no-zone | ipv6-address-no-zone)
       — ipv4
       — ipv6
       — source (ipv4-address-no-zone | ipv6-address-no-zone)
      — interface
          — group (ipv4-address-no-zone | ipv6-address-no-zone)
       — interface-name string
       — ipv4
       — ipv6
       — source (ipv4-address-no-zone | ipv6-address-no-zone)
— segment-routing
   — sr-policies
    — sr-policies-egress-statistics
       — [color] reference
       — endpoint reference
    — sr-policies-ingress-statistics
       — [color] reference
       — endpoint reference
— vrrp
 — instances
    — interface string 
       — all-vrid
          — ipv4
           — vrid
             — virtual-router-id number
       — ipv6
          — vrid
                — virtual-router-id number
 — statistics
     — all-statistics
    — interface string 
       — all-vrid
       — ipv4
          — vrid
              — virtual-router-id number
       — ipv6
```
reset router vrrp statistics interface ipv6 vrid

```
 — vrid
                  — virtual-router-id number
— saa
  — owner reference test reference 
     — statistics
— subscriber-management
   — ancp
     — sub-string
        — [value] string
  — errors
   — host-lockout
      — policy
        — [name] reference
         — state keyword
      — sap
        — circuit-id string
        — mac string
        — remote-id string
        — [sap] string
         — state keyword
     — state
         — [state] keyword
   — idle-only-msap
     — all
     — msap-policy
        — name reference
  — msap-policy
       — name reference
   — sap-template reference 
      — idle-saps
   — sessions
     — diameter
         — ccrt-replay
            — application-policy
               — [name] string
      — gtp
         — all
        — apn reference 
            — all
            — imsi
               — [imsi] string
        — imsi
            — [imsi] string
      — host-tracking
         — subscriber
            — all
            — id
               — [name] reference
      — pfcp
         — nat-member
            — [id] reference
         — sap
           — mac string
            — [sap] string
        — session-id
            — [local-session-id] reference
   — statistics
      — accumulated
         — active-subscribers
            — no-accu-stats-policy
            — sub-profile
               — [name] reference
        — inactive-subscribers
         — subscriber
```
reset subscriber-management statistics accumulated subscriber [name]

```
 — [name] reference
— data-trigger
   — system
— diameter
   — application-policy
      — [name] string
   — ccrt-replay
     — application-policy
         — [name] string
— gtp
   — all
— host-and-session
   — peakvalues
      — card
         — all
            — recursive
         — slot
            — recursive
            — [slot-number] reference
      — mda
         — all
            — recursive
         — card-slot reference 
            — mda-slot
               — [mda] reference
               — recursive
            — xiom-slot
               — mda-slot reference
               — recursive
               — [xiom] reference
      — port
         — all
         — lag
            — [name] reference
         — port-id
            — [port-id] reference
      — pw-port
         — all
         — pw-port-id
            — [pw-port-id] reference
      — service
         — all
            — recursive
         — name string 
            — all
               — recursive
            — group-interface
               — all
               — name
                  — [name] string
            — subscriber-interface
               — all
                  — recursive
               — name
                  — [name] string
                  — recursive
      — system
         — recursive
— host-tracking
   — subscriber
      — all
      — id
         — [name] reference
— interface
```
reset subscriber-management statistics interface service

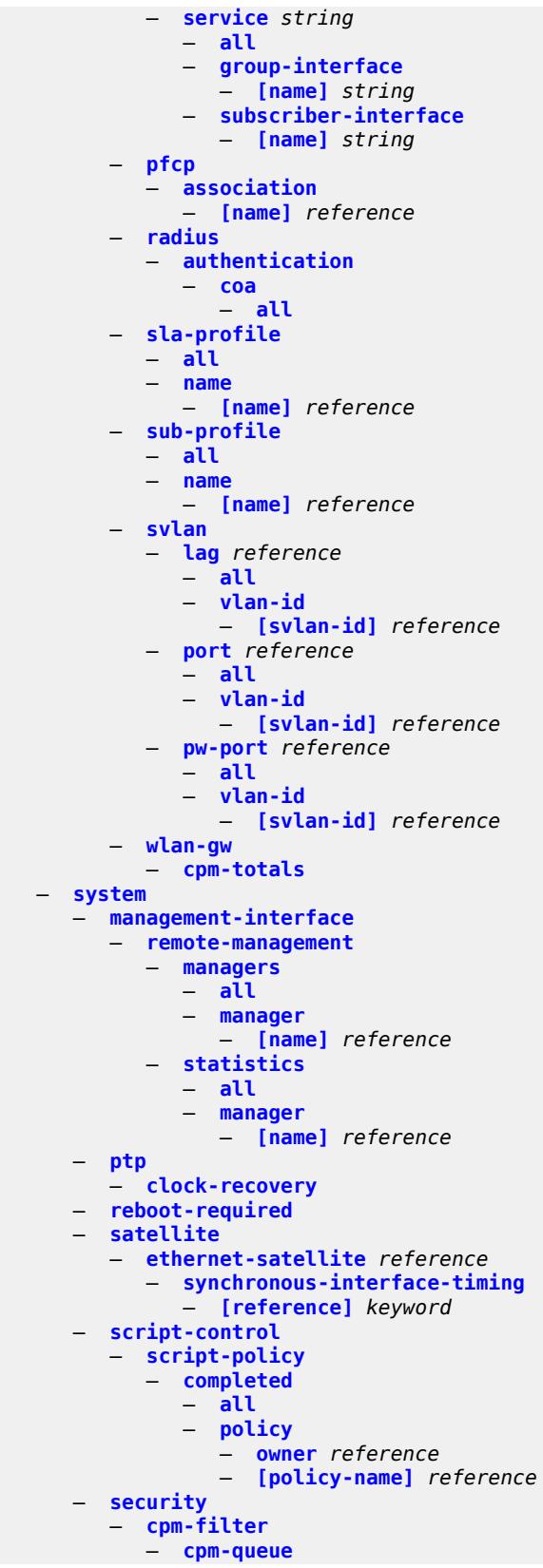

reset system security cpm-filter cpm-queue queue-id

 — **[queue-id](#page-535-0)** *reference* — **[ip-filter](#page-535-1)** — **[entry](#page-535-2)** *reference* — **[ipv6-filter](#page-535-3)** — **[entry](#page-536-0)** *reference* — **[mac-filter](#page-536-1)** — **[entry](#page-536-2)** *reference* — **[management-access-filter](#page-536-3)** — **[ip-filter](#page-537-0)** — **[entry](#page-537-1)** *reference* — **[ipv6-filter](#page-537-2)** — **[entry](#page-537-3)** *reference* — **[mac-filter](#page-537-4)** — **[entry](#page-538-0)** *reference* — **[xiom](#page-538-1)** — **[card-slot](#page-538-2)** *reference*  — **[xiom-slot](#page-539-0)** *reference*  — **[reinitialize](#page-539-1)**

#### <span id="page-321-0"></span>**2.8.1 reset command descriptions**

#### **reset**

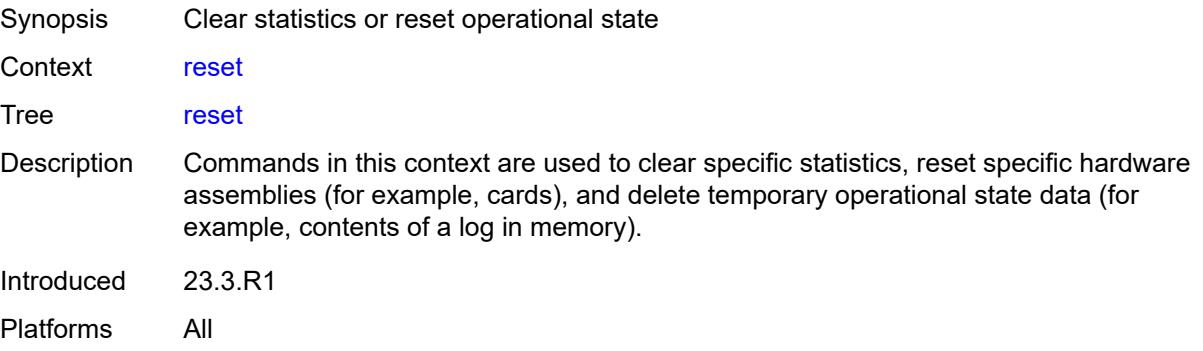

### <span id="page-321-1"></span>**application-assurance**

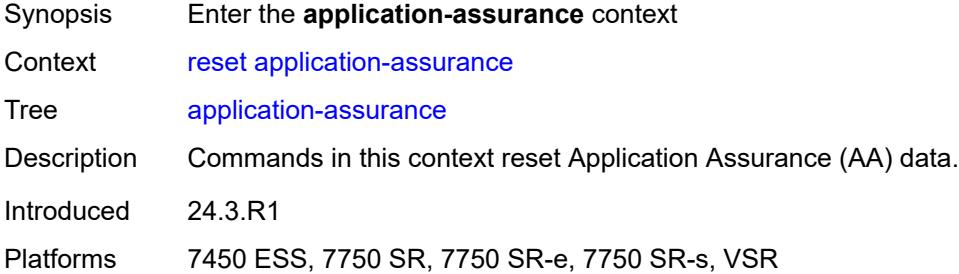

# <span id="page-321-2"></span>**group** [\[aa-group-id\]](#page-321-3) *reference*

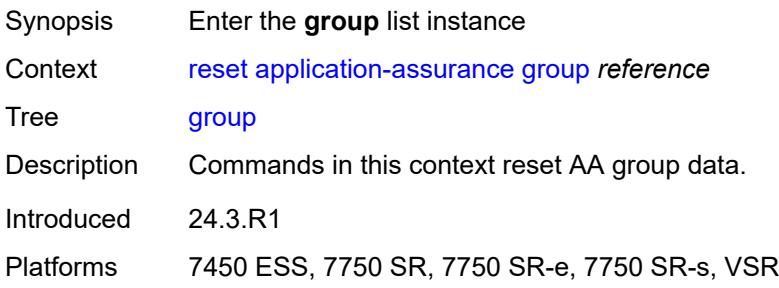

# <span id="page-321-3"></span>[**aa-group-id**] *reference*

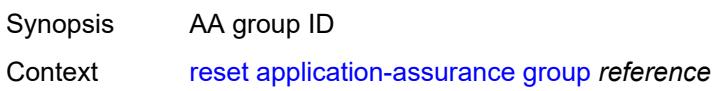

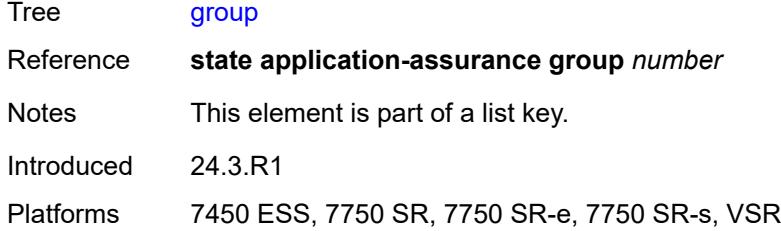

#### <span id="page-322-0"></span>**cflowd**

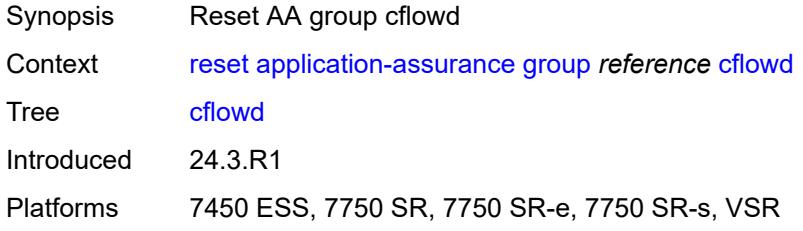

#### <span id="page-322-1"></span>**partition** [\[aa-partition-id\]](#page-322-3) *reference*

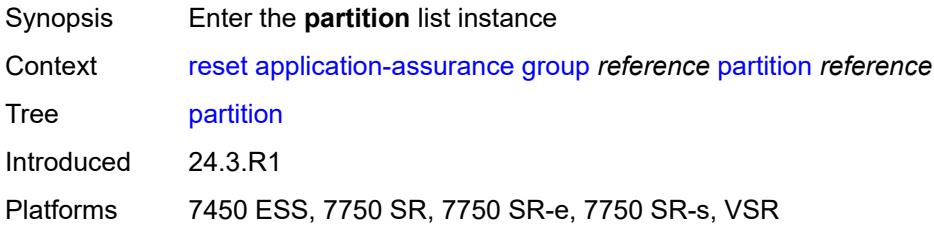

# <span id="page-322-3"></span>[**aa-partition-id**] *reference*

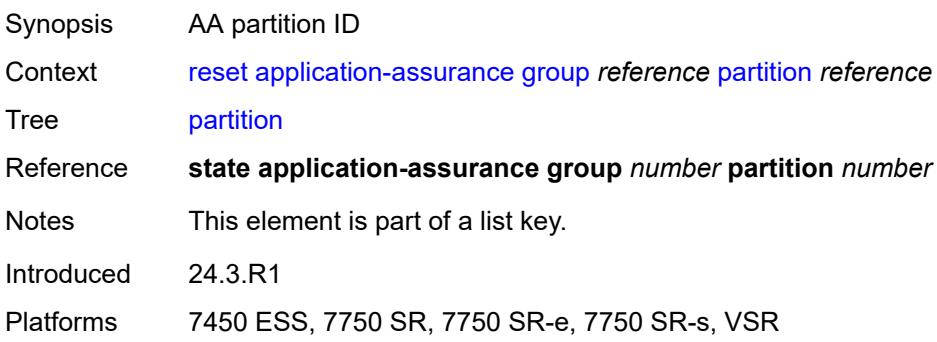

### <span id="page-322-2"></span>**event-log**

Synopsis Reset the AA event log for the group partition

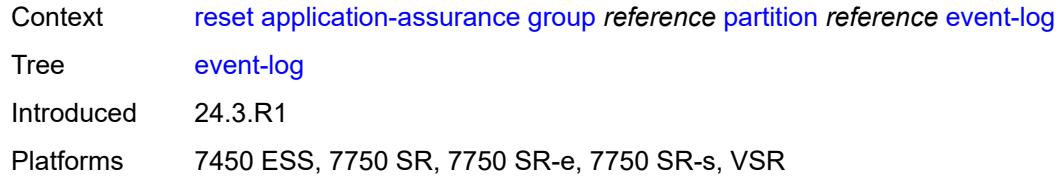

### <span id="page-323-0"></span>**name** *reference*

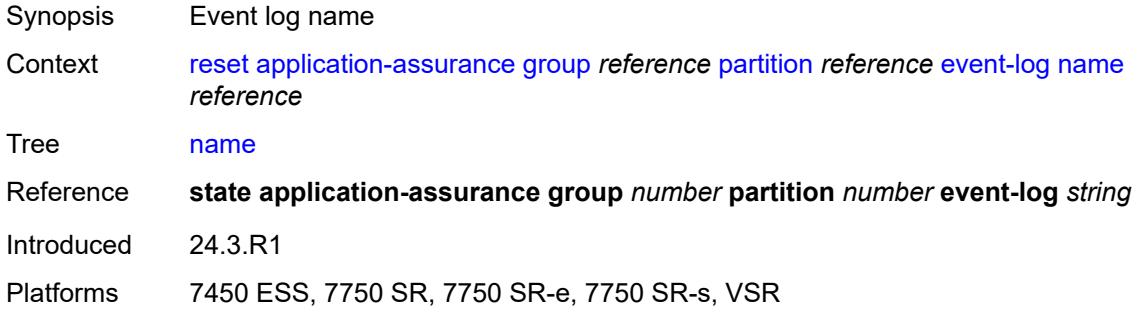

### <span id="page-323-1"></span>**gtp**

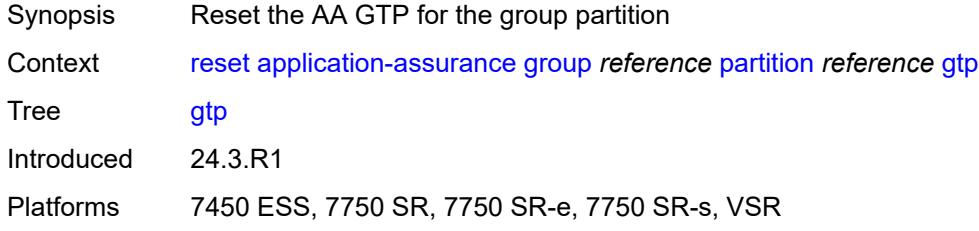

### <span id="page-323-2"></span>**statistics**

<span id="page-323-3"></span>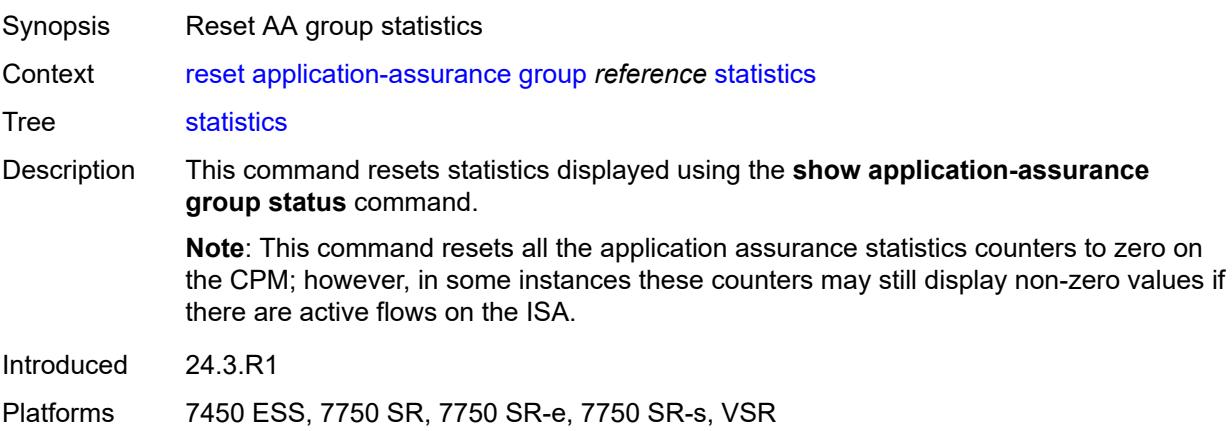
### **force**

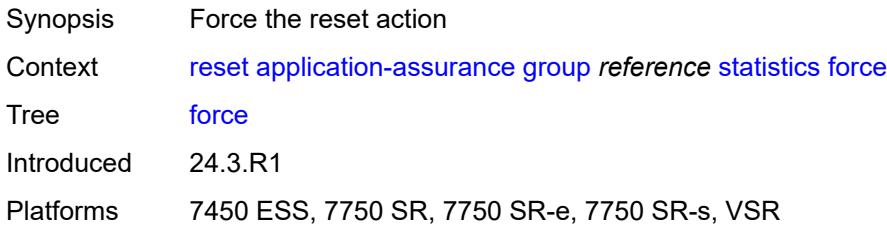

#### <span id="page-324-0"></span>**status**

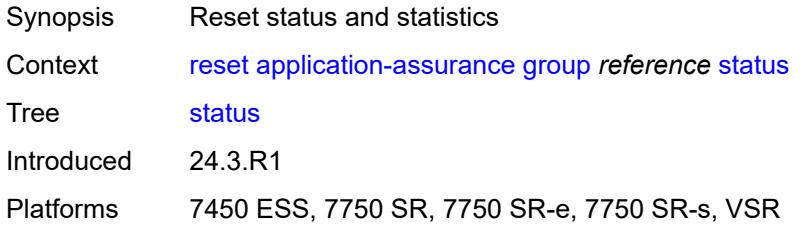

# <span id="page-324-2"></span>**radius-accounting-policy** [[name\]](#page-324-1) *reference*

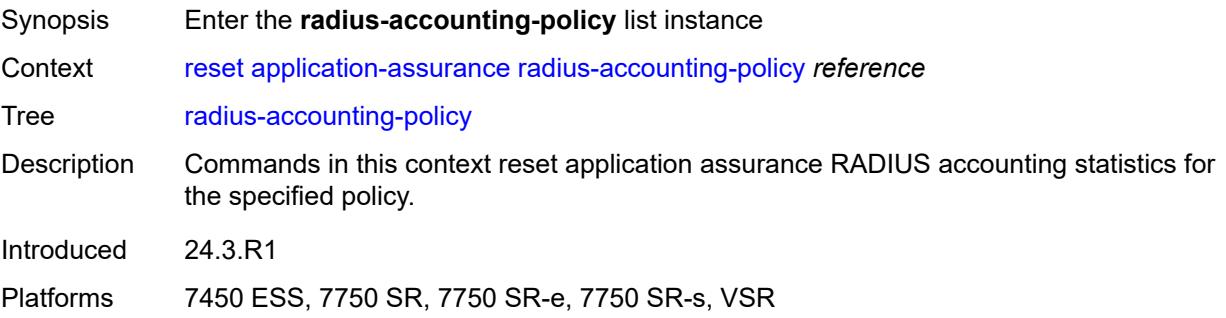

# <span id="page-324-1"></span>[**name**] *reference*

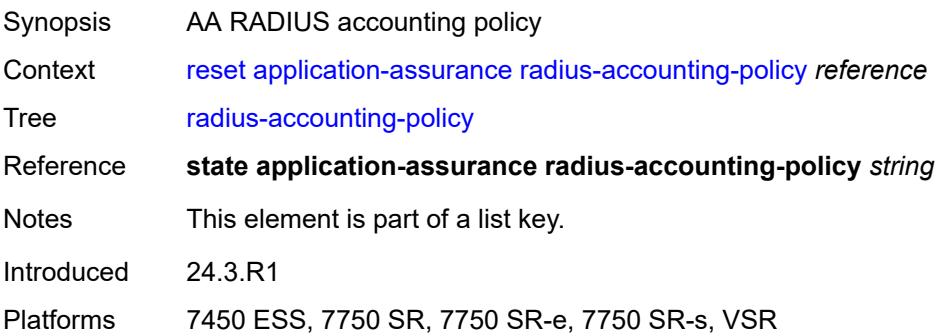

#### <span id="page-325-0"></span>**statistics**

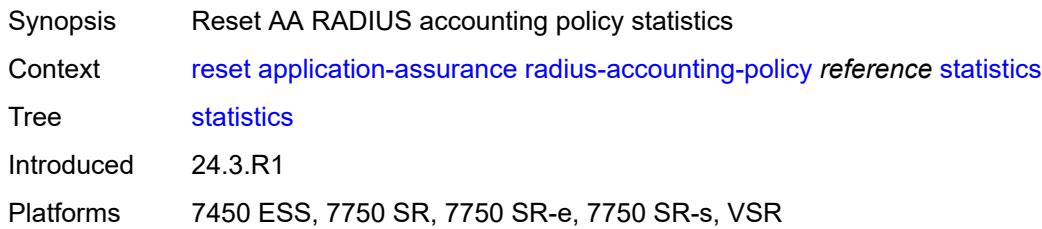

### <span id="page-325-1"></span>**server** *reference*

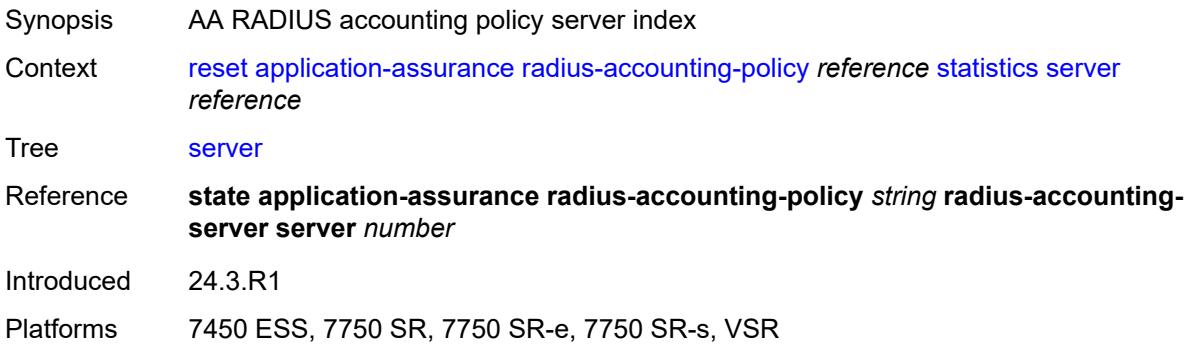

# <span id="page-325-3"></span>**card** [[slot-number](#page-325-2)] *reference*

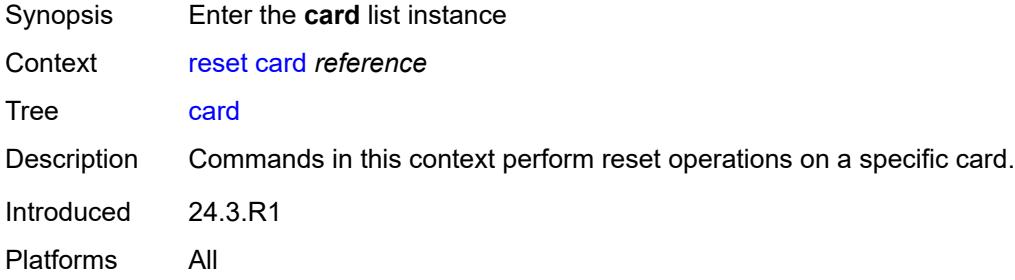

# <span id="page-325-2"></span>[**slot-number**] *reference*

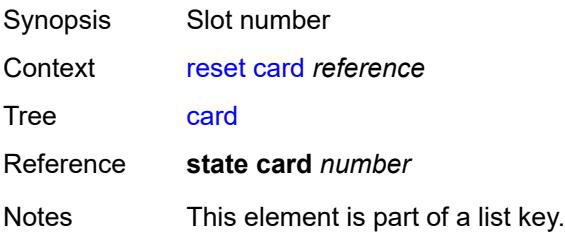

Introduced 24.3.R1 Platforms All

# <span id="page-326-1"></span>**fp** [[fp-number](#page-326-0)] *reference*

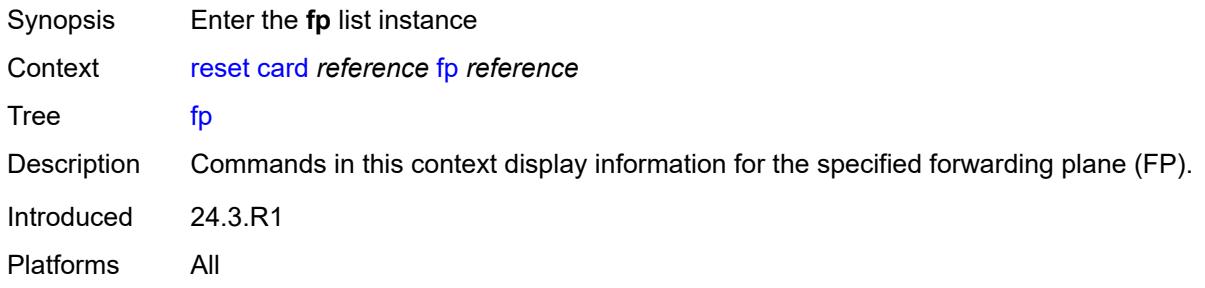

# <span id="page-326-0"></span>[**fp-number**] *reference*

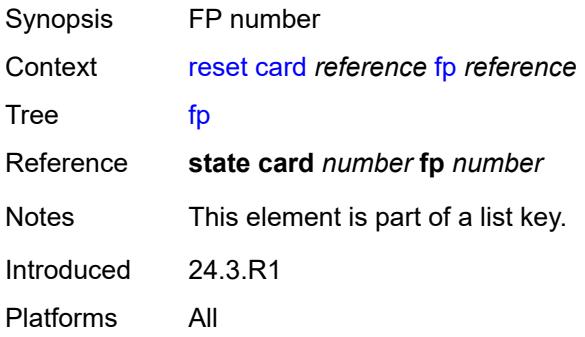

# <span id="page-326-2"></span>**distributed-cpu-protection**

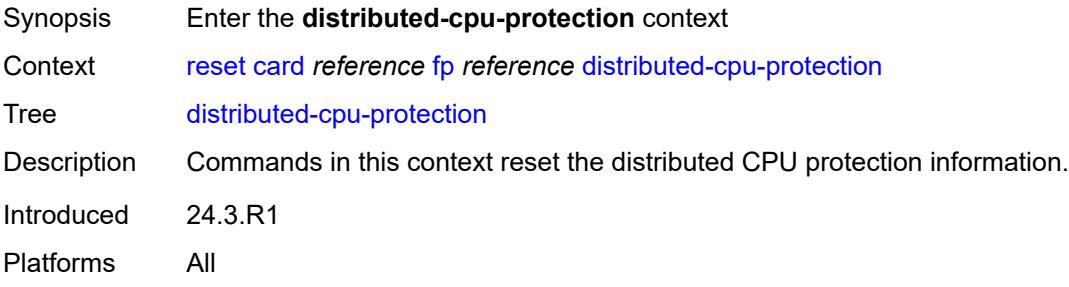

## <span id="page-326-3"></span>**information**

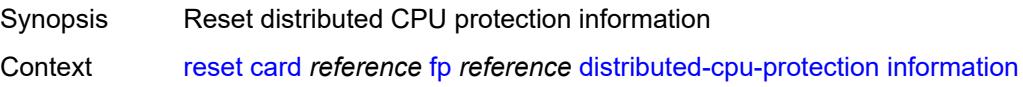

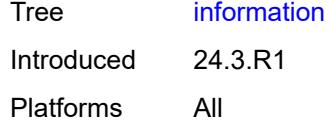

# <span id="page-327-0"></span>**forward-engine-drop-reason**

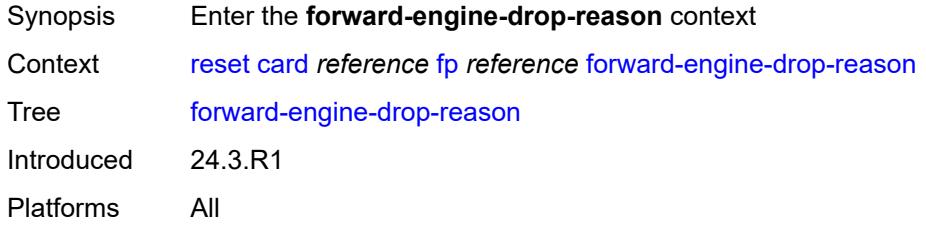

# <span id="page-327-1"></span>**statistics**

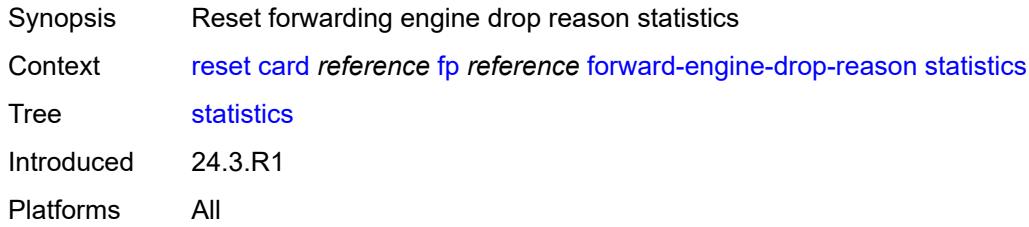

## <span id="page-327-2"></span>**ingress**

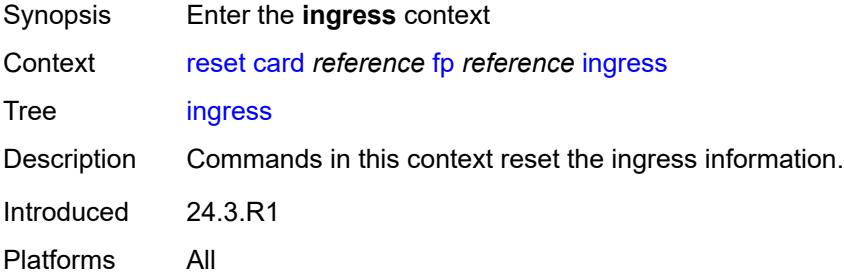

## <span id="page-327-3"></span>**per-egress-fp-statistics**

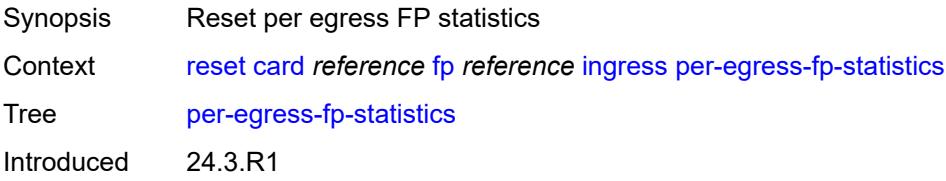

Platforms All

#### <span id="page-328-0"></span>**queue-group**

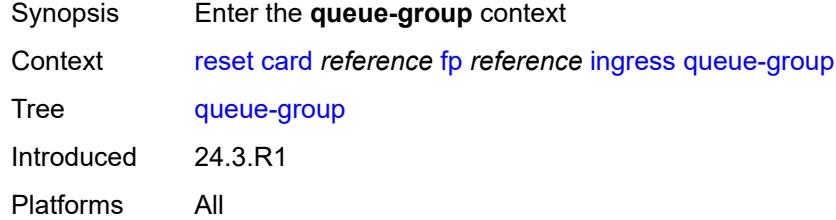

### <span id="page-328-1"></span>**statistics**

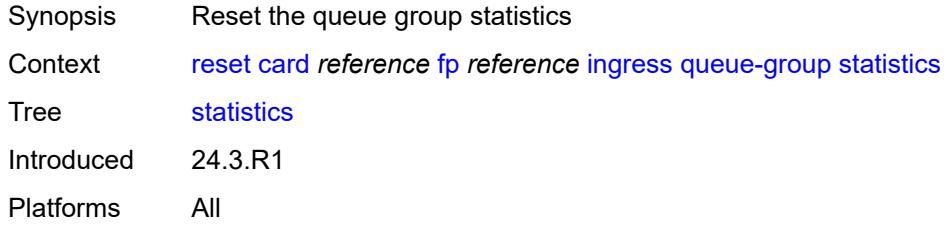

### <span id="page-328-2"></span>**instance** *number*

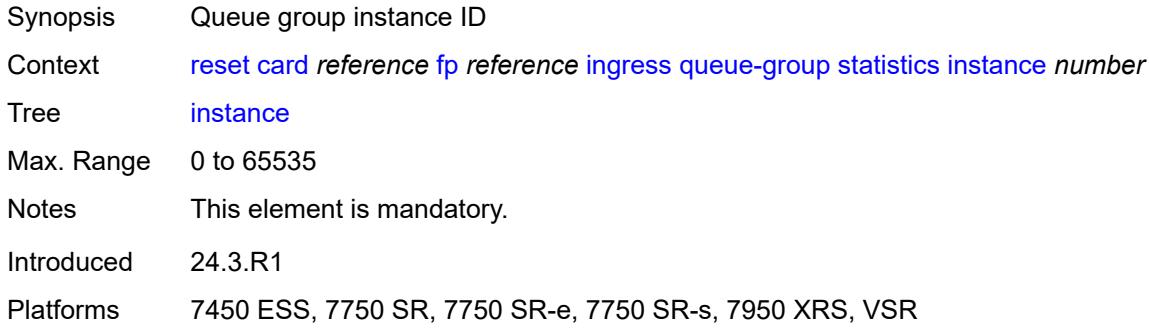

# <span id="page-328-3"></span>**mode** *keyword*

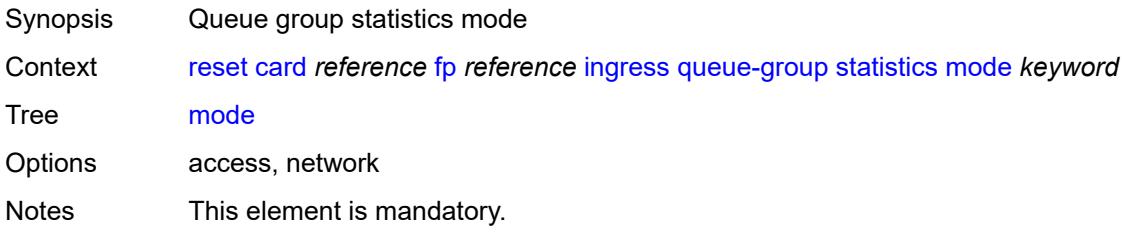

Introduced 24.3.R1 Platforms All

## <span id="page-329-0"></span>**queue-group-name** *string*

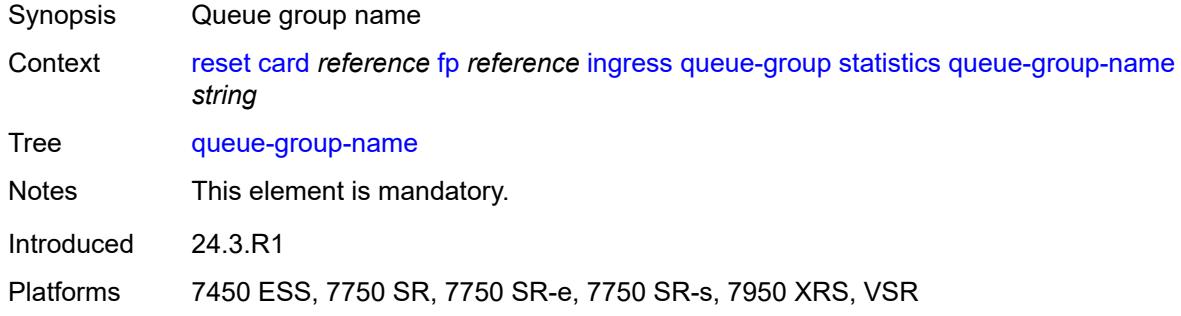

## <span id="page-329-1"></span>**reinitialize**

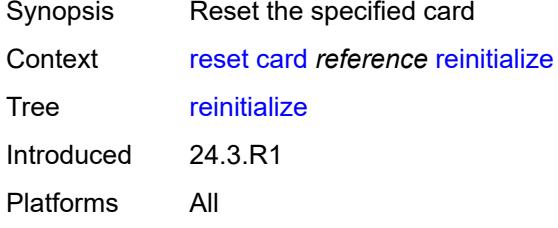

# <span id="page-329-2"></span>**hard-reset-unsupported-mdas**

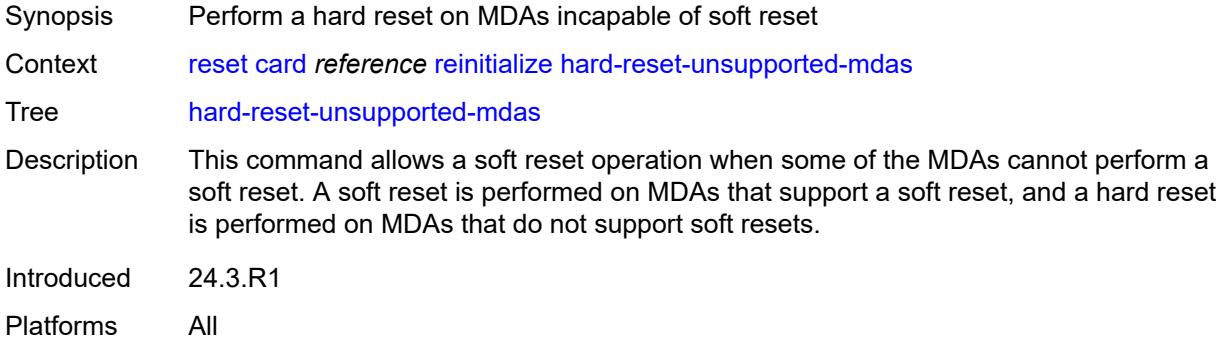

### <span id="page-329-3"></span>**soft**

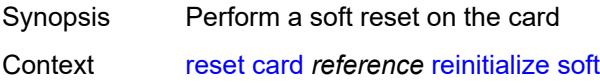

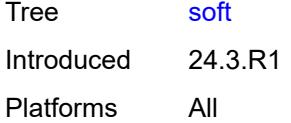

## <span id="page-330-0"></span>**filter**

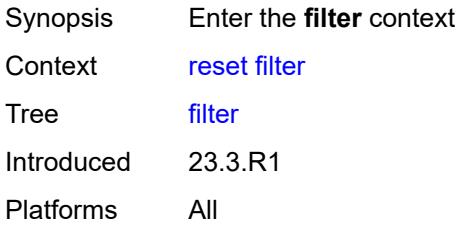

# <span id="page-330-1"></span>**ip-exception**

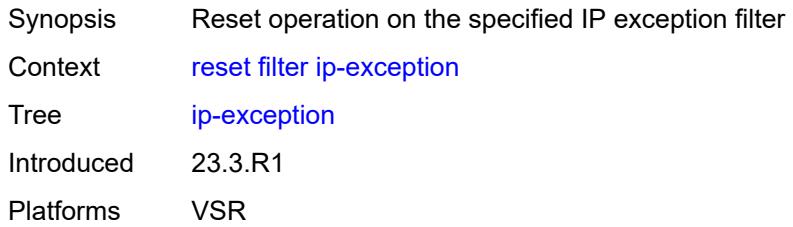

## <span id="page-330-2"></span>**direction** *keyword*

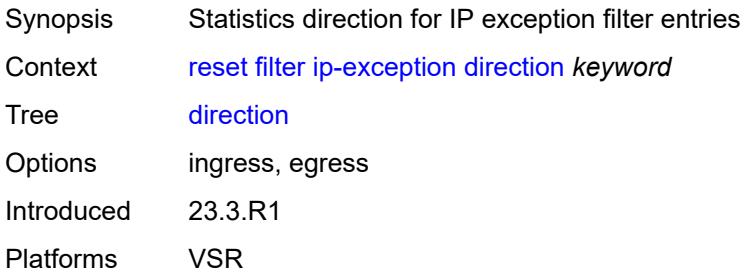

# <span id="page-330-3"></span>**entry** *reference*

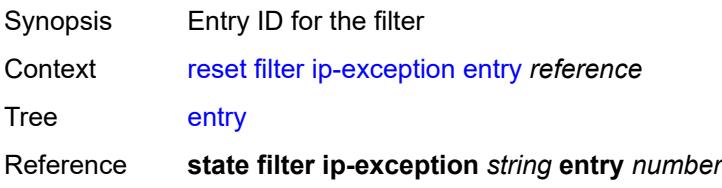

Introduced 23.3.R1 Platforms VSR

# <span id="page-331-0"></span>[**filter-name**] *reference*

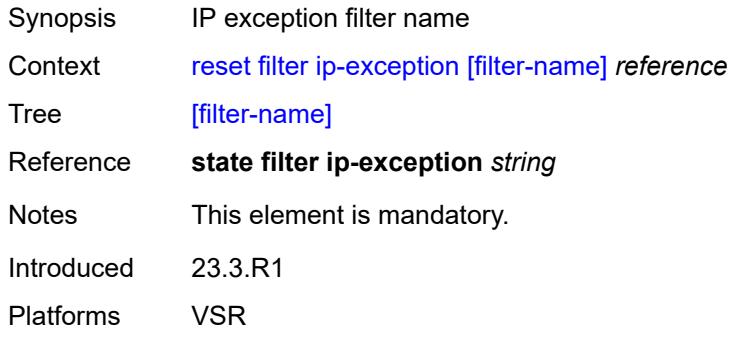

# <span id="page-331-1"></span>**ip-filter**

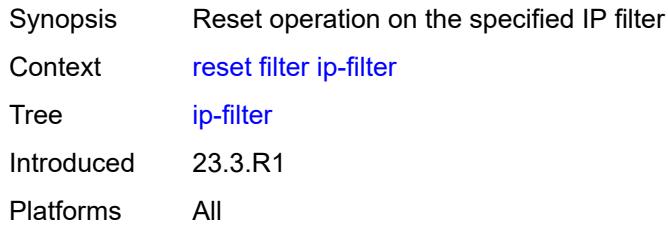

### <span id="page-331-2"></span>**direction** *keyword*

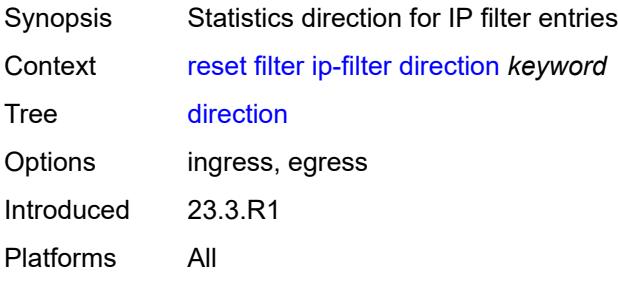

# <span id="page-331-3"></span>**entry** *reference*

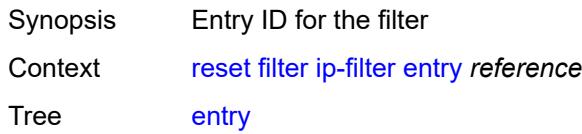

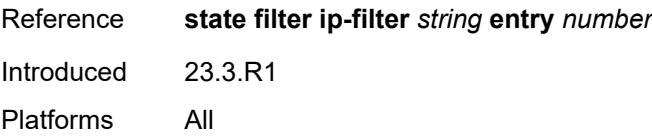

## <span id="page-332-0"></span>[**filter-name**] *reference*

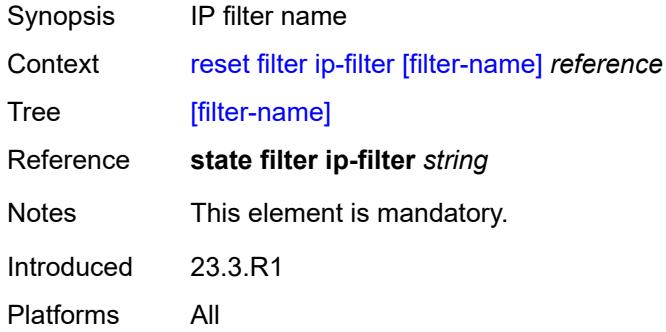

# <span id="page-332-1"></span>**ipv6-exception**

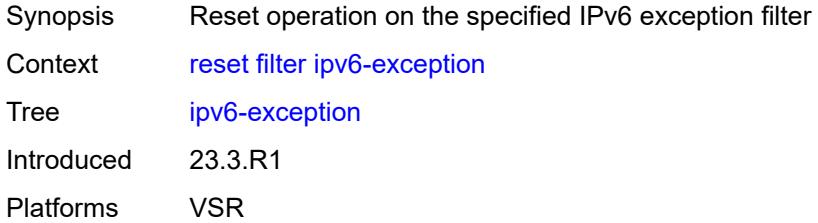

# <span id="page-332-2"></span>**direction** *keyword*

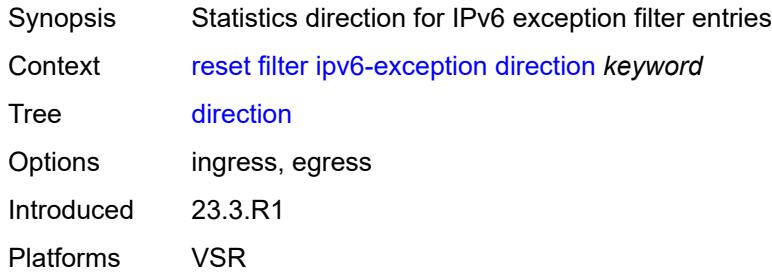

### <span id="page-332-3"></span>**entry** *reference*

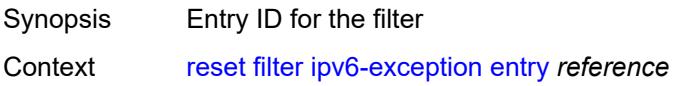

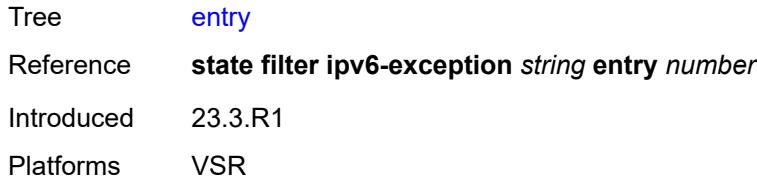

# <span id="page-333-0"></span>[**filter-name**] *reference*

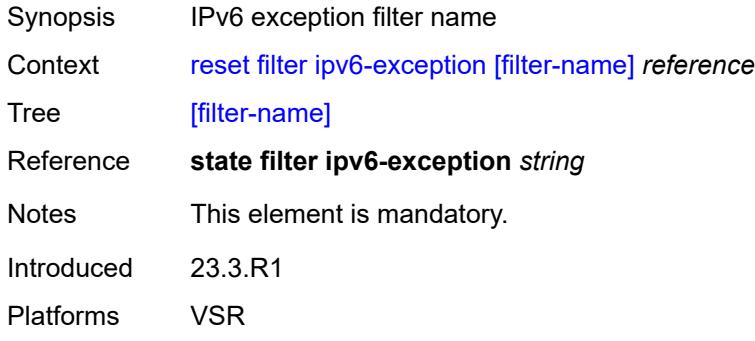

# <span id="page-333-1"></span>**ipv6-filter**

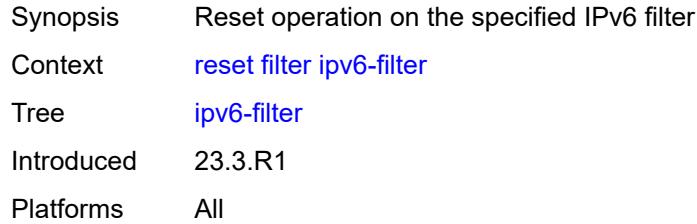

### <span id="page-333-2"></span>**direction** *keyword*

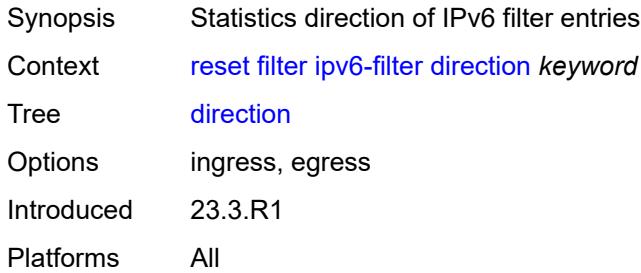

# <span id="page-333-3"></span>**entry** *reference*

Synopsis Entry ID for the IPv6 filter

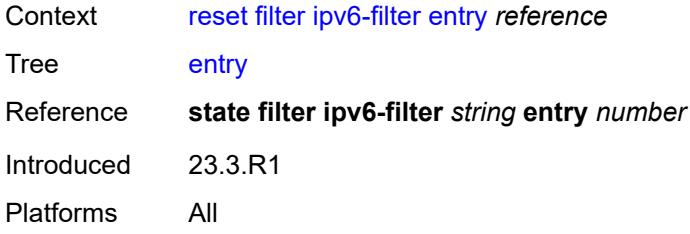

# <span id="page-334-0"></span>[**filter-name**] *reference*

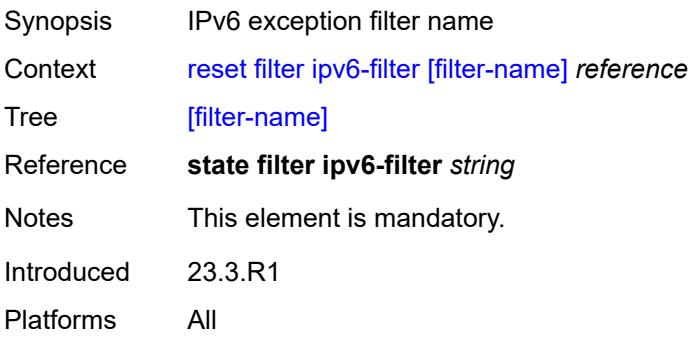

## <span id="page-334-1"></span>**log**

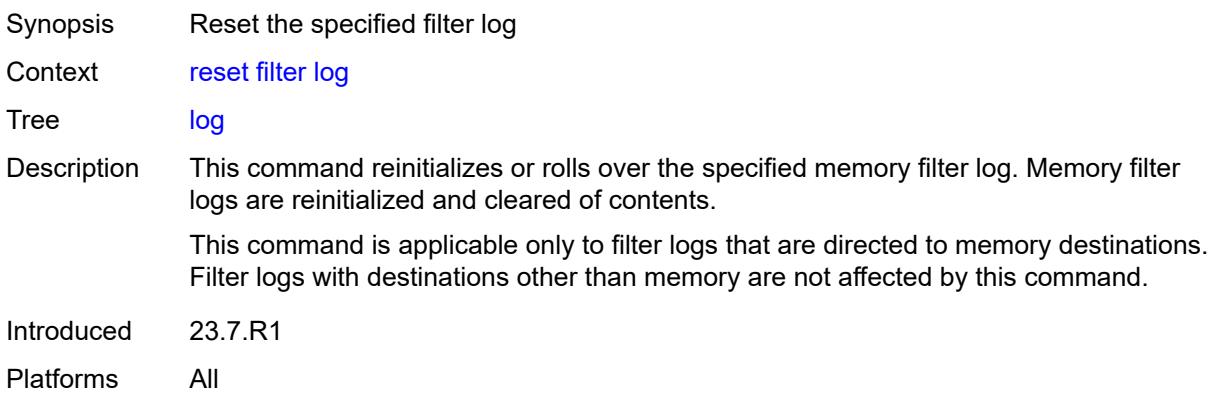

# <span id="page-334-2"></span>[**log-id**] *reference*

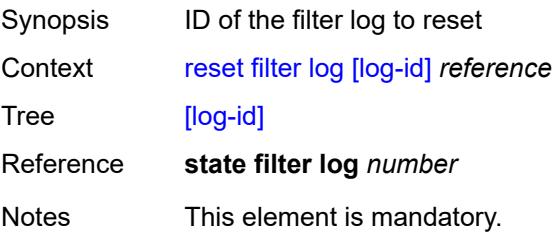

Introduced 23.7.R1 Platforms All

# <span id="page-335-0"></span>**mac-filter**

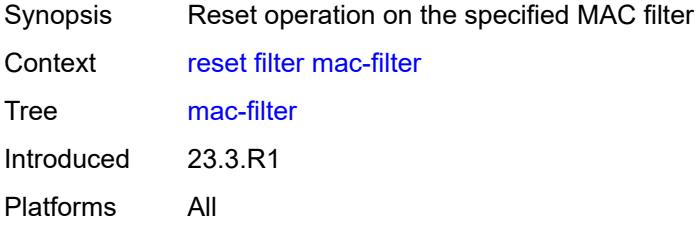

# <span id="page-335-1"></span>**direction** *keyword*

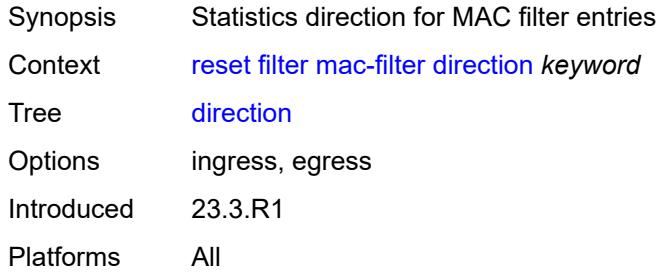

### <span id="page-335-2"></span>**entry** *reference*

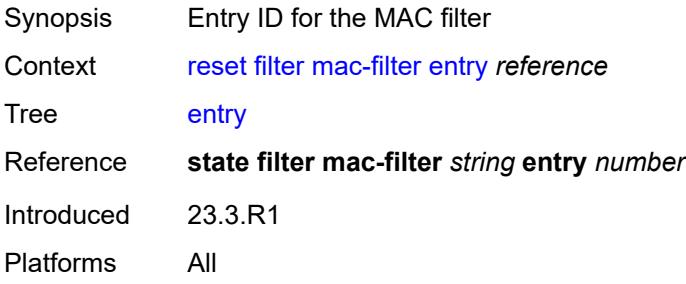

## <span id="page-335-3"></span>[**filter-name**] *reference*

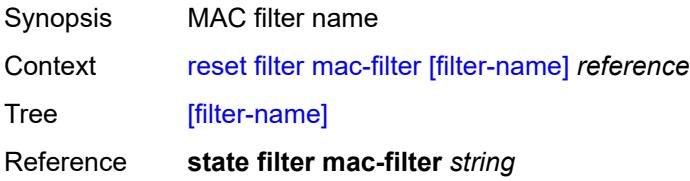

Notes This element is mandatory. Introduced 23.3.R1 Platforms All

## <span id="page-336-1"></span>**lag** [[lag-name\]](#page-336-0) *reference*

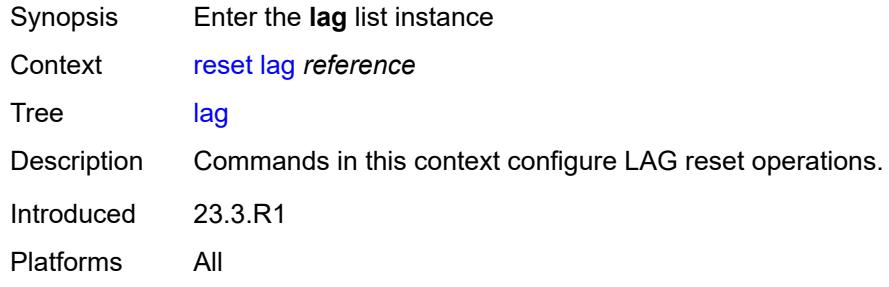

## <span id="page-336-0"></span>[**lag-name**] *reference*

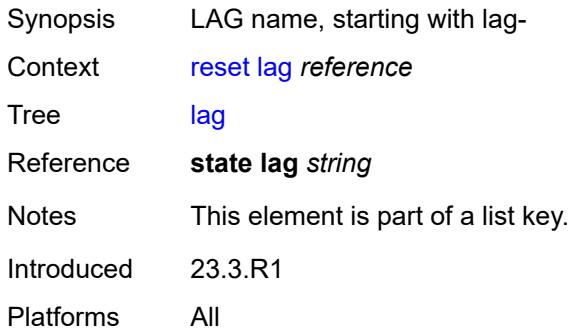

# <span id="page-336-2"></span>**bfd-session**

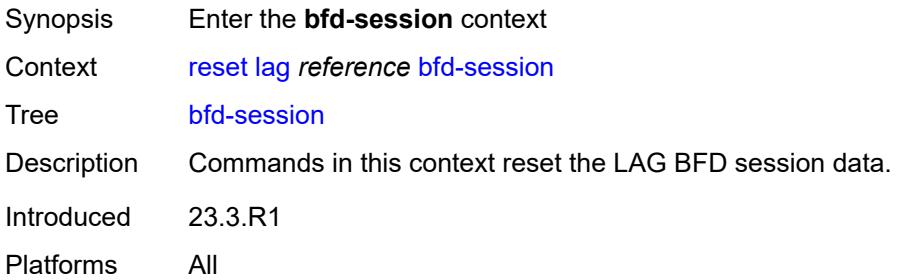

### <span id="page-336-3"></span>**port**

Synopsis Port identifier in the LAG

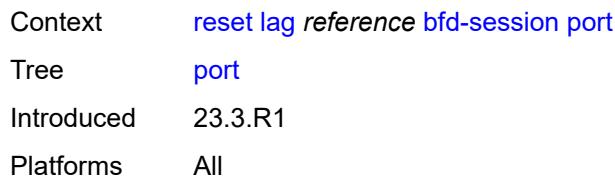

# <span id="page-337-0"></span>**family** *keyword*

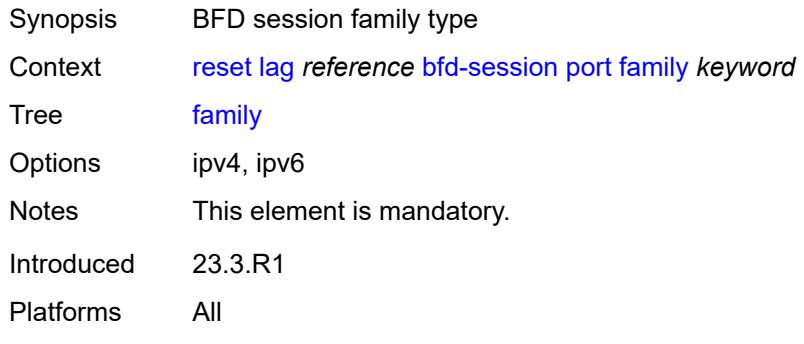

# <span id="page-337-1"></span>[**lag-port**] *reference*

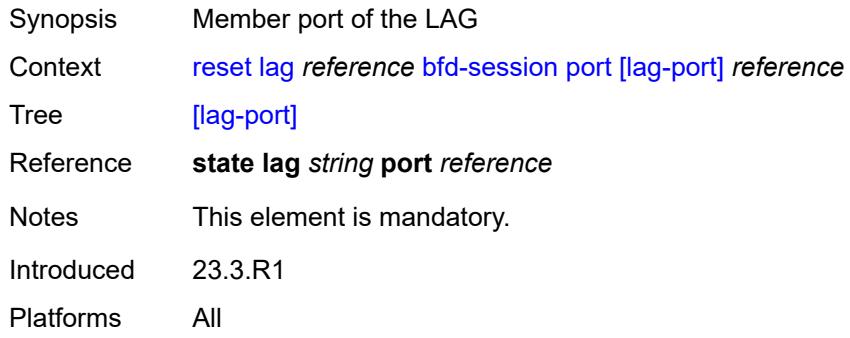

# <span id="page-337-2"></span>**lacp-statistics**

<span id="page-337-3"></span>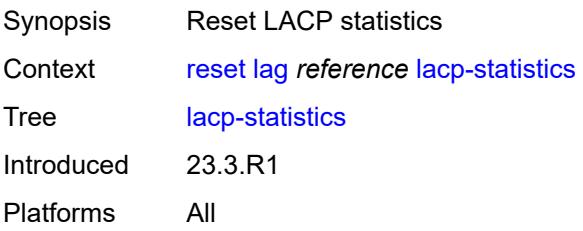

#### **statistics**

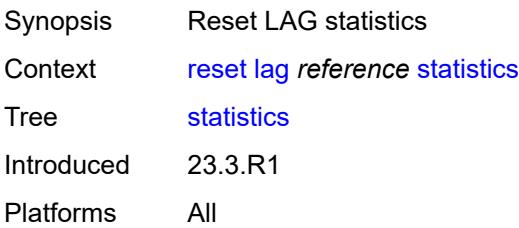

# <span id="page-338-0"></span>**log**

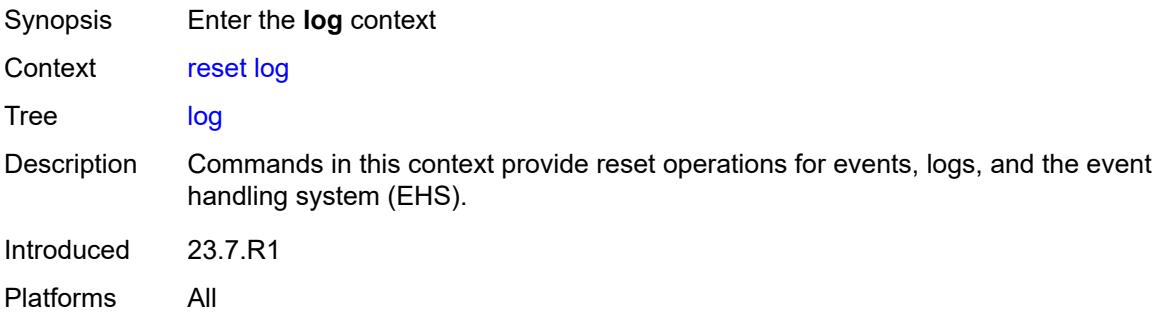

# <span id="page-338-1"></span>**event-handling**

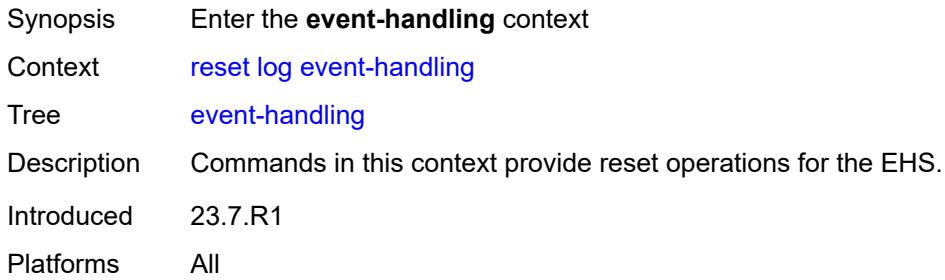

# <span id="page-338-2"></span>**handlers**

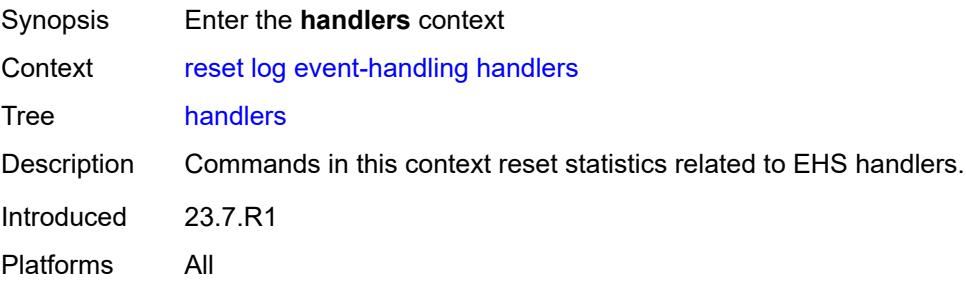

#### <span id="page-339-0"></span>**all**

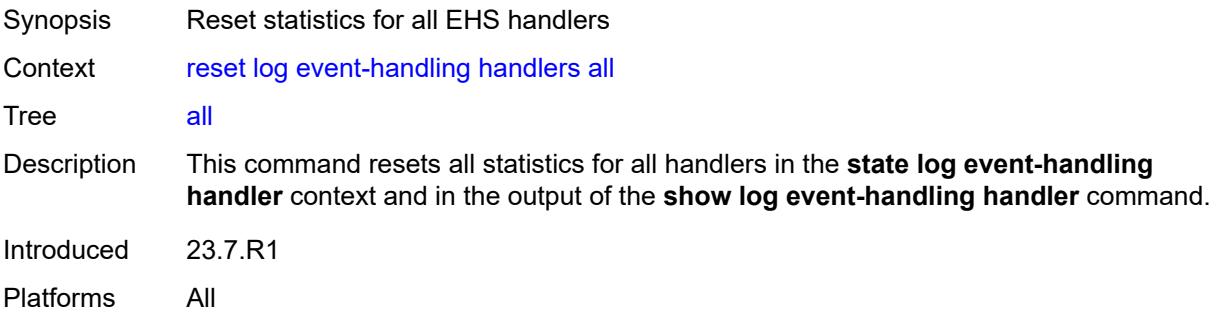

### <span id="page-339-1"></span>**handler**

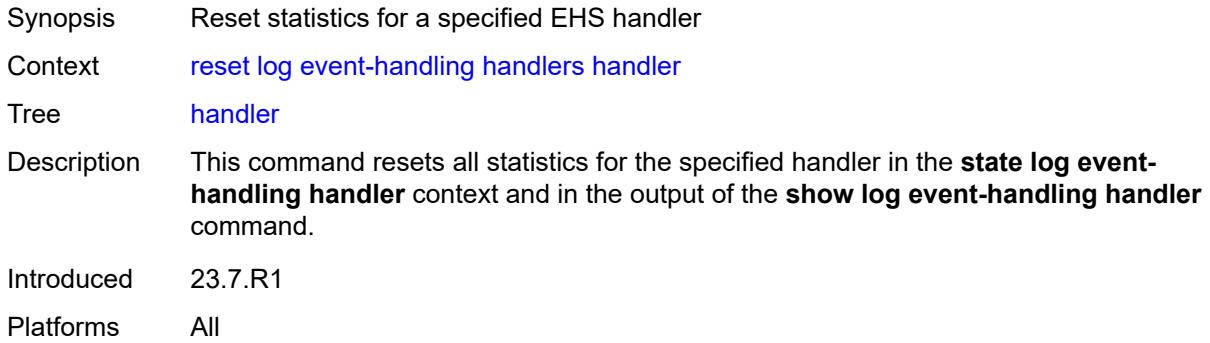

# <span id="page-339-2"></span>[**name**] *reference*

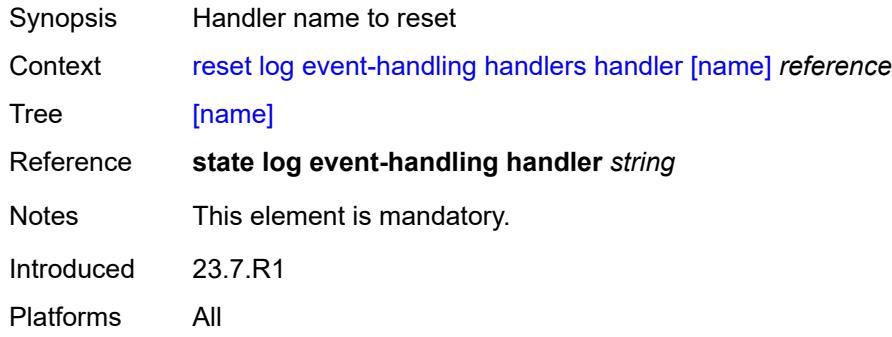

# <span id="page-339-3"></span>**information**

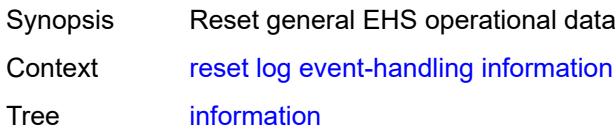

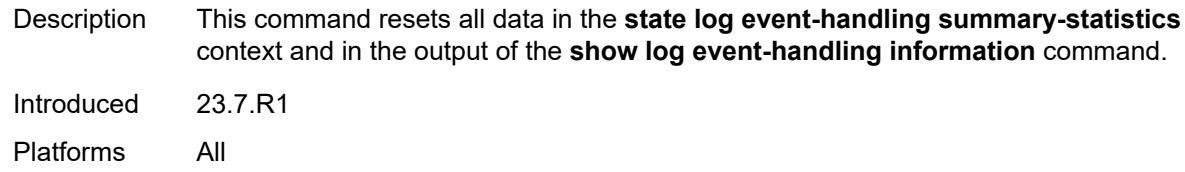

# <span id="page-340-0"></span>**log-events**

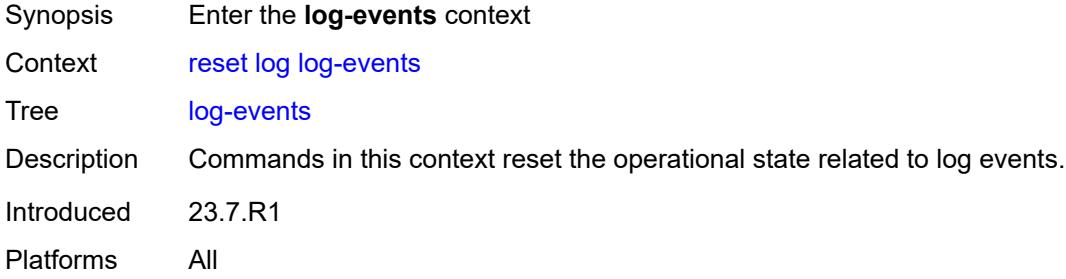

# <span id="page-340-1"></span>**repeating-events**

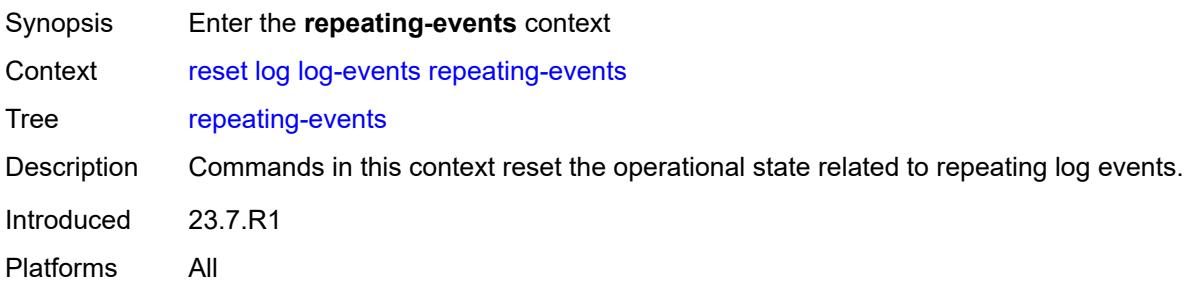

#### <span id="page-340-2"></span>**all**

<span id="page-340-3"></span>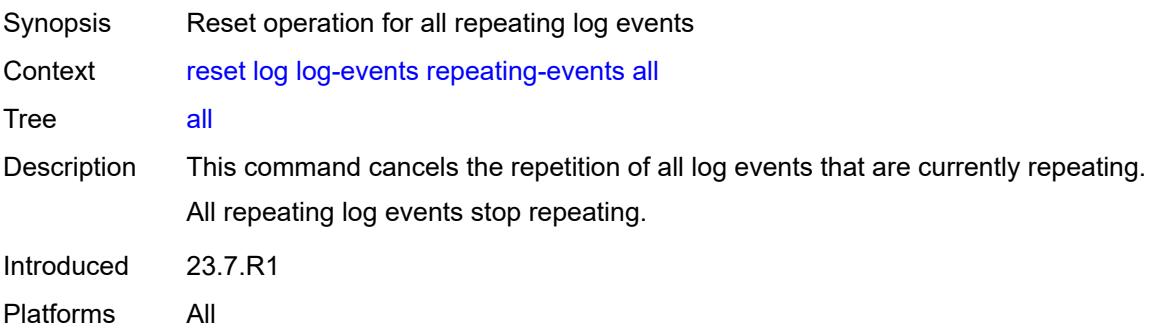

# **log-id**

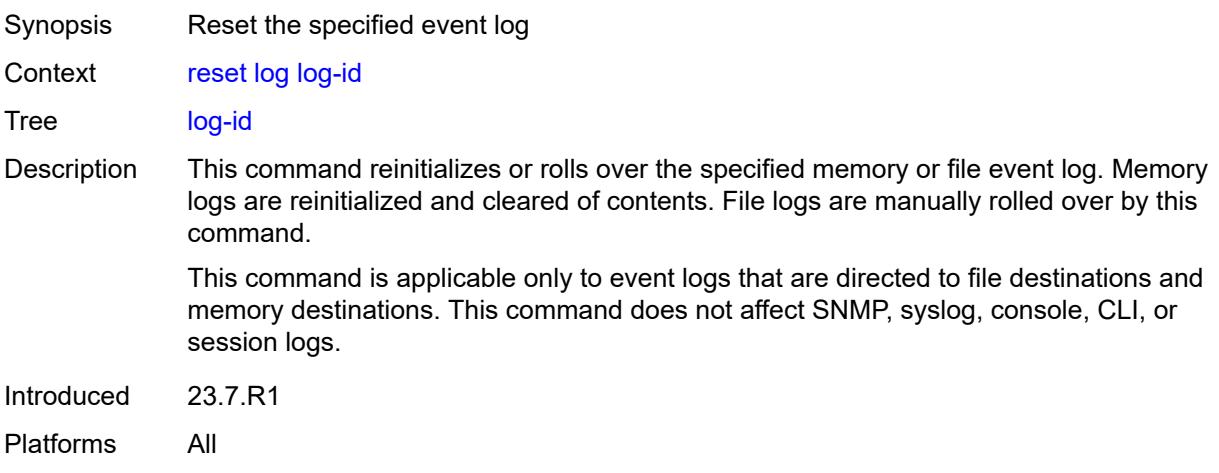

# <span id="page-341-0"></span>[**name**] *reference*

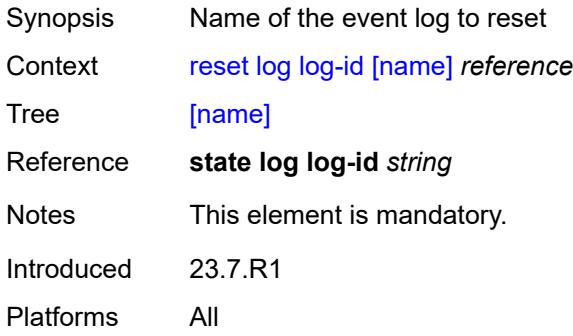

#### <span id="page-341-1"></span>**mda**

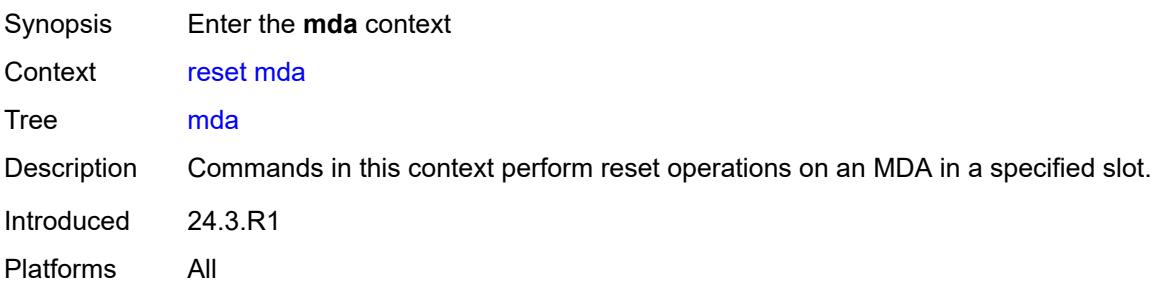

# <span id="page-341-2"></span>**card-slot** [[slot-number](#page-342-0)] *reference*

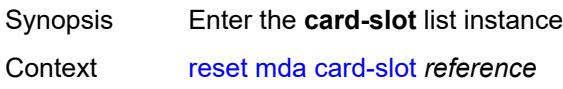

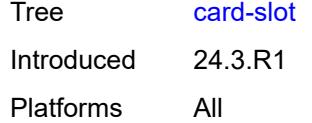

# <span id="page-342-0"></span>[**slot-number**] *reference*

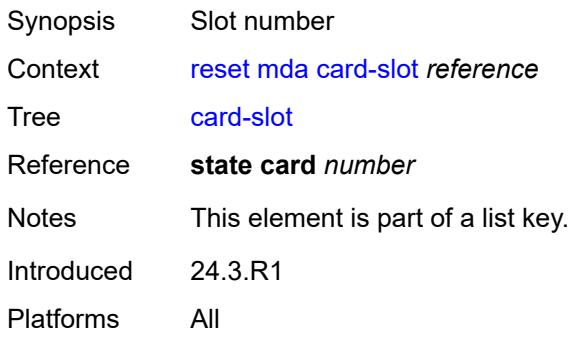

### <span id="page-342-2"></span>**mda-slot** [\[mda\]](#page-342-1) *reference*

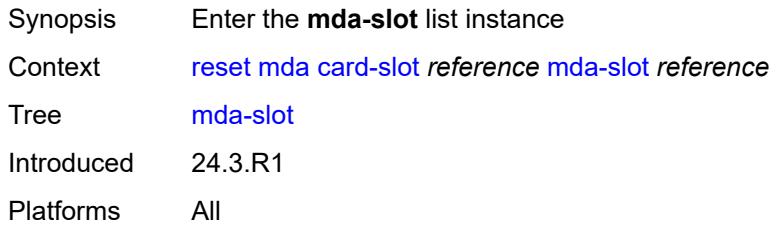

# <span id="page-342-1"></span>[**mda**] *reference*

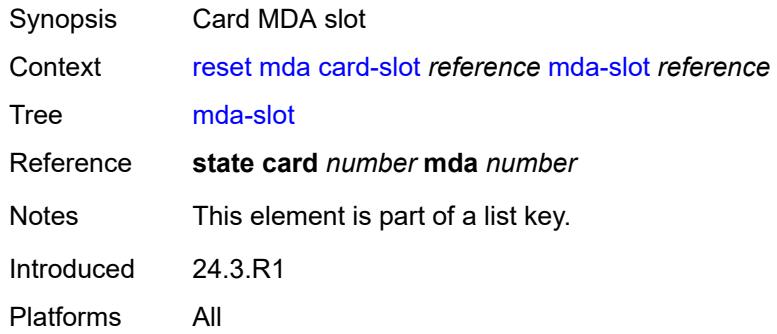

### <span id="page-342-3"></span>**ipsec-statistics**

Synopsis Reset mda ipsec statistics

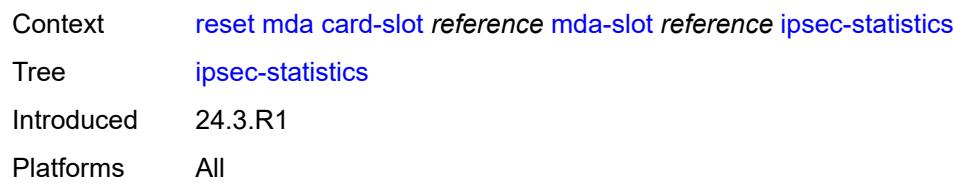

## <span id="page-343-0"></span>**reinitialize**

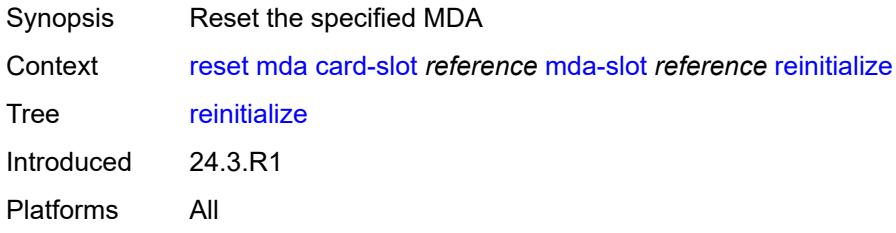

## <span id="page-343-2"></span>**xiom-slot** [[xiom\]](#page-343-1) *reference*

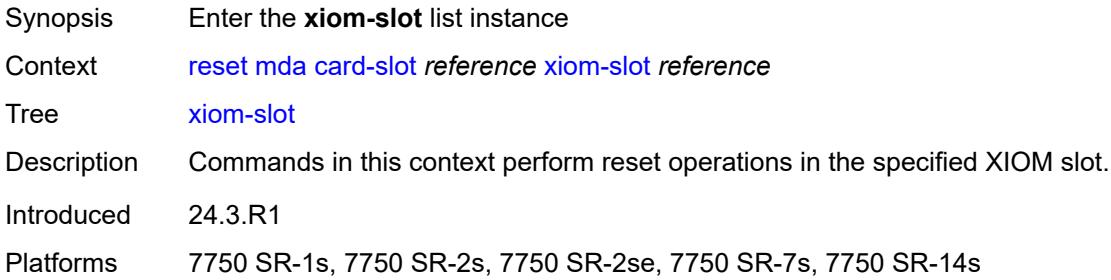

### <span id="page-343-1"></span>[**xiom**] *reference*

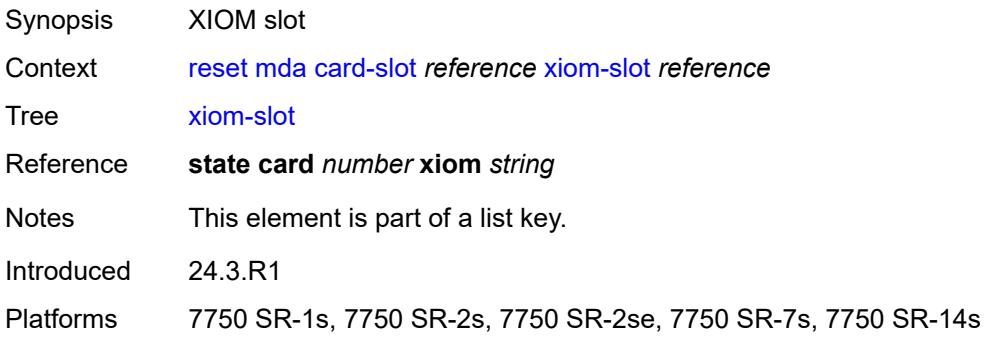

# <span id="page-343-3"></span>**mda-slot** [\[mda\]](#page-344-0) *reference*

Synopsis Enter the **mda-slot** list instance

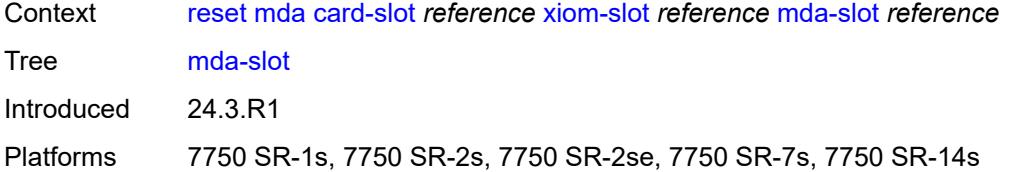

# <span id="page-344-0"></span>[**mda**] *reference*

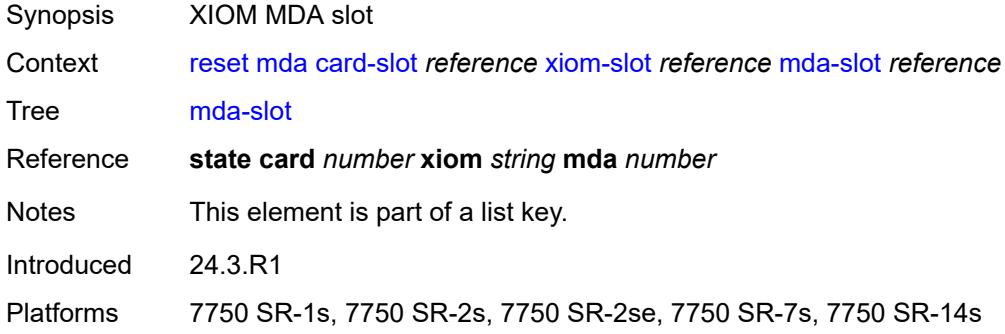

## <span id="page-344-1"></span>**ipsec-statistics**

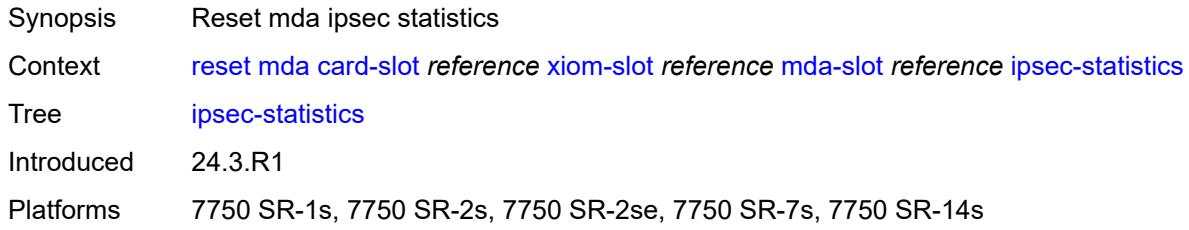

# <span id="page-344-2"></span>**reinitialize**

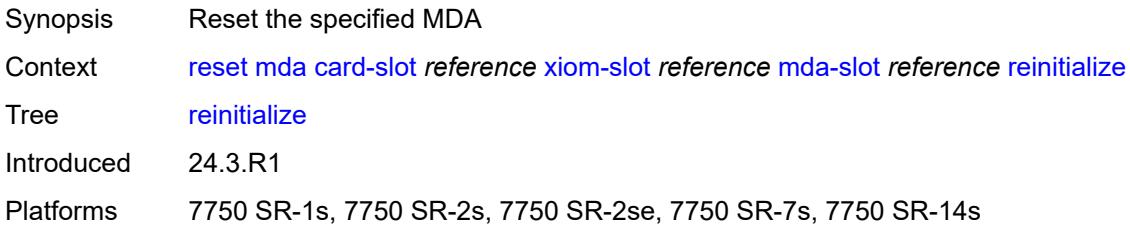

## <span id="page-344-3"></span>**router** [[router-instance\]](#page-345-0) *string*

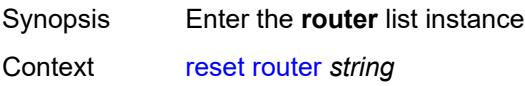

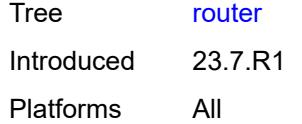

# <span id="page-345-0"></span>[**router-instance**] *string*

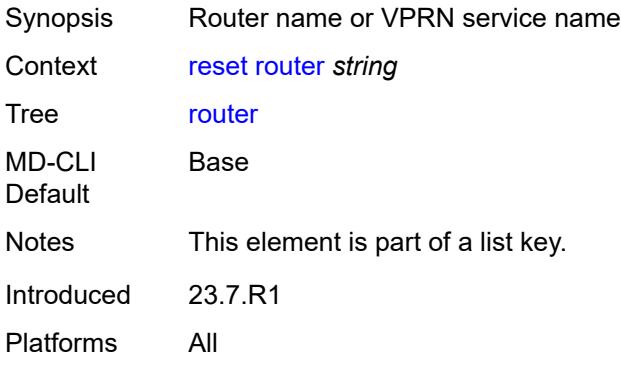

### <span id="page-345-1"></span>**arp**

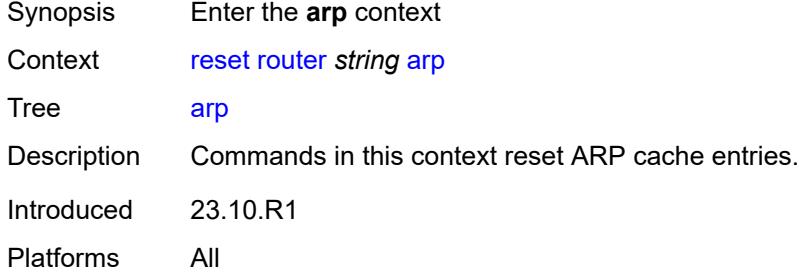

### <span id="page-345-2"></span>**address**

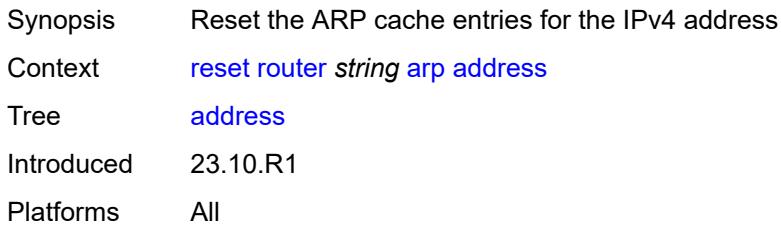

## <span id="page-345-3"></span>**ipv4-address** *string*

Synopsis IPv4 address

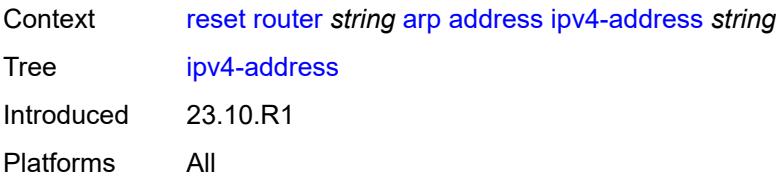

### <span id="page-346-0"></span>**all**

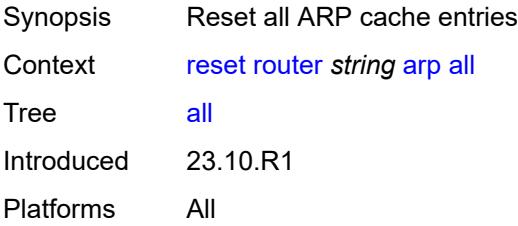

# <span id="page-346-1"></span>**interface**

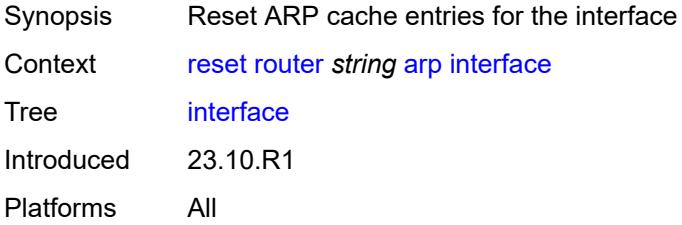

# <span id="page-346-2"></span>**interface-name** *string*

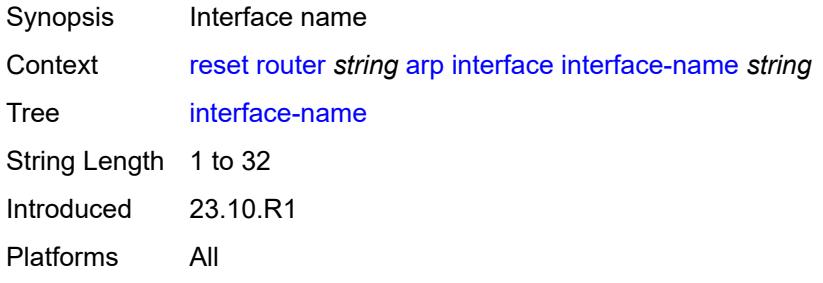

# <span id="page-346-3"></span>**bfd**

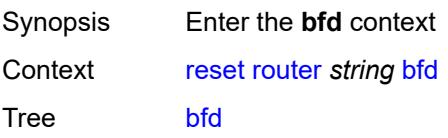

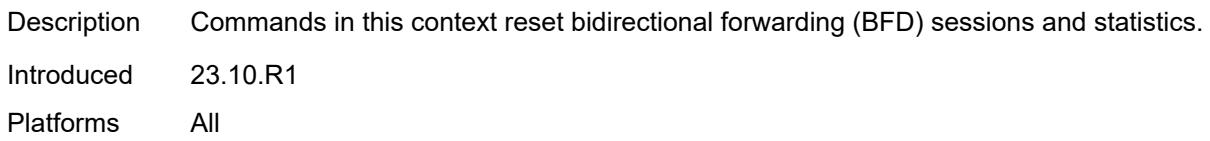

## <span id="page-347-0"></span>**session**

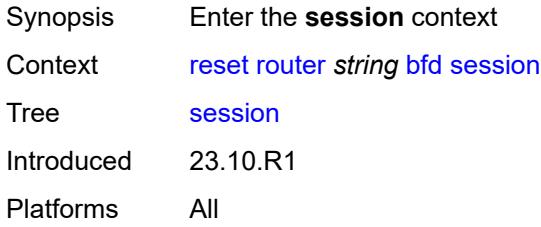

# <span id="page-347-1"></span>**lsp-ldp**

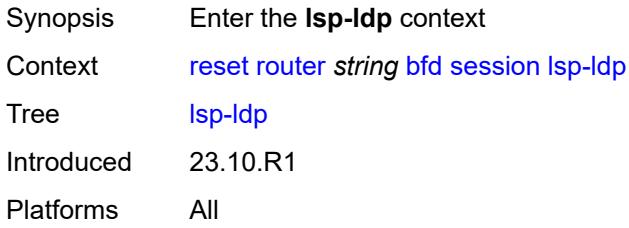

# <span id="page-347-2"></span>**head**

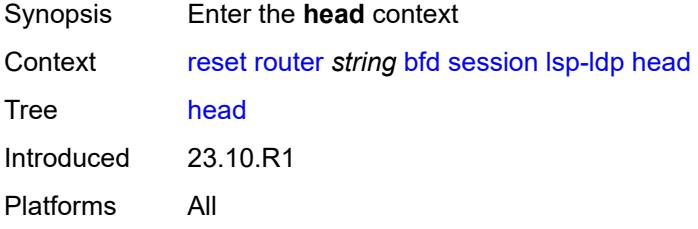

# <span id="page-347-3"></span>**session-key**

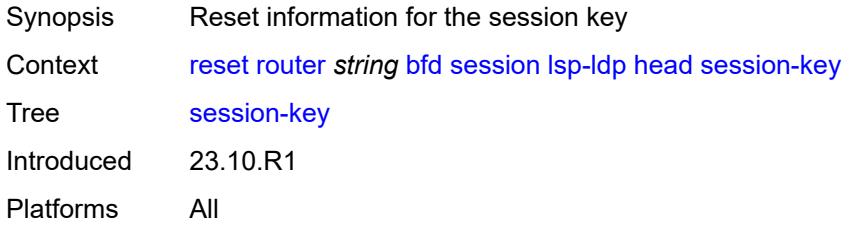

## <span id="page-348-0"></span>**prefix** *(ipv4-prefix | ipv6-prefix)*

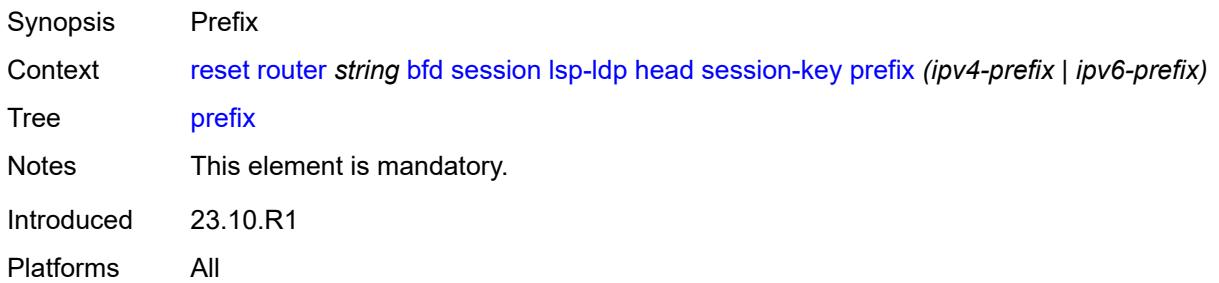

## <span id="page-348-1"></span>**src-ip** *(ipv4-address-no-zone | ipv6-address-no-zone)*

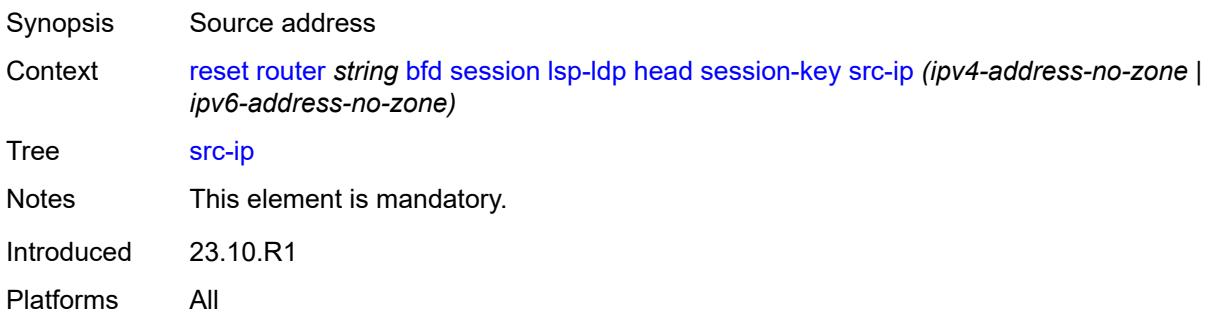

### <span id="page-348-2"></span>**tail**

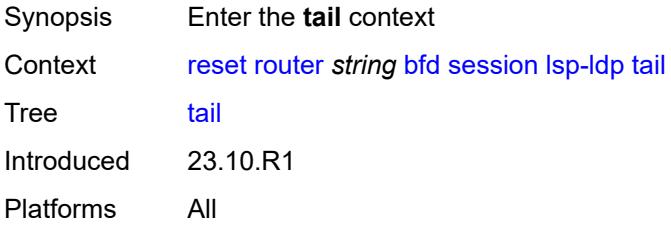

# <span id="page-348-3"></span>**session-key**

<span id="page-348-4"></span>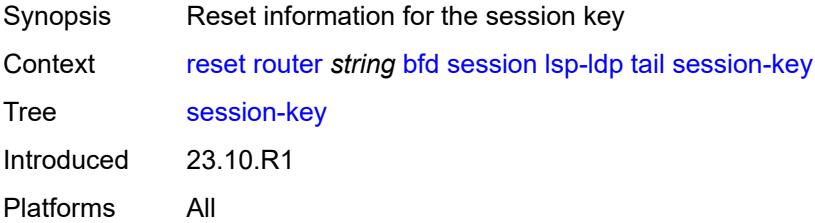

# **dst-ip** *(ipv4-address-no-zone | ipv6-address-no-zone)*

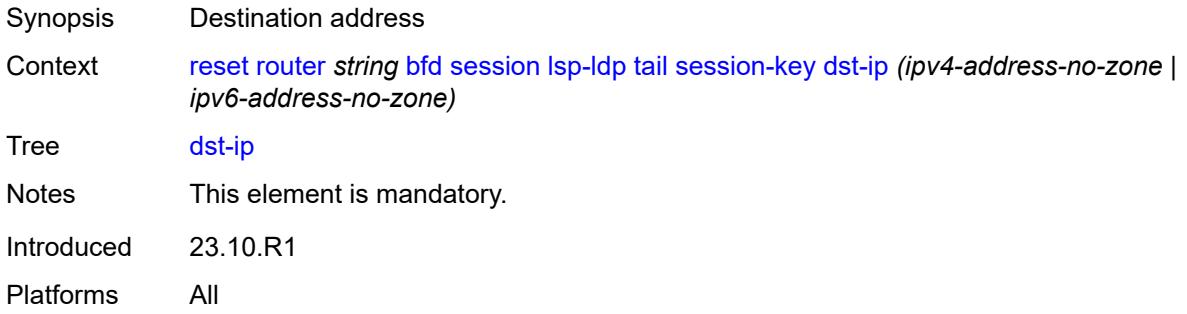

# <span id="page-349-0"></span>**prefix** *(ipv4-prefix | ipv6-prefix)*

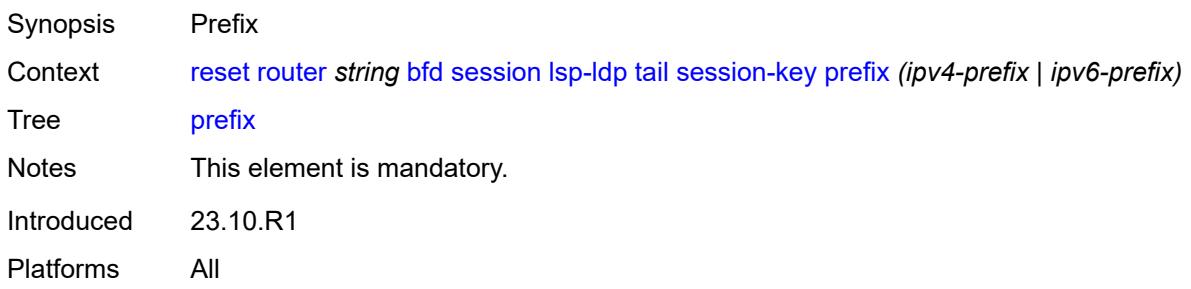

## <span id="page-349-1"></span>**lsp-rsvp**

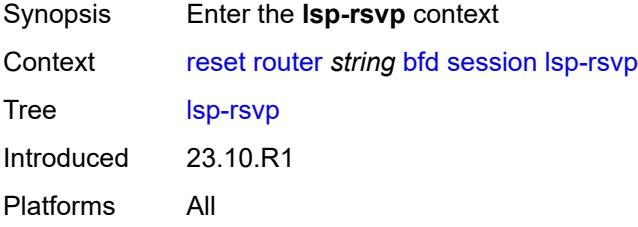

## <span id="page-349-2"></span>**head**

<span id="page-349-3"></span>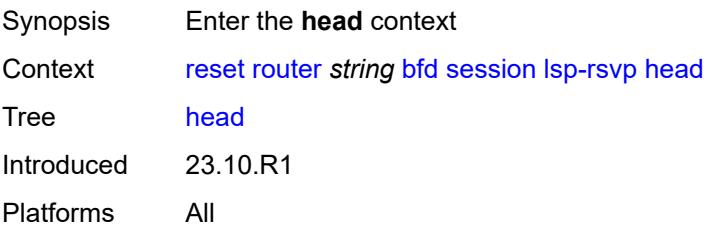

## **rsvp-session-name**

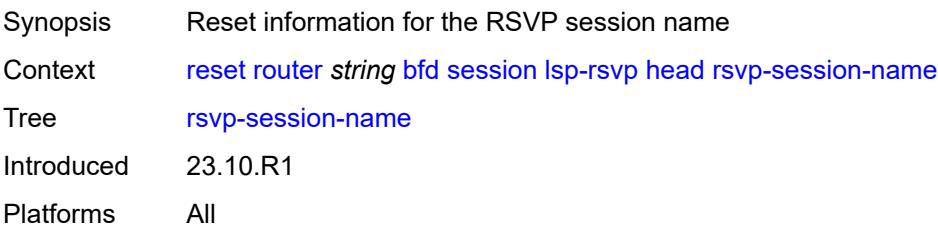

### <span id="page-350-0"></span>**rsvp-session-name** *string*

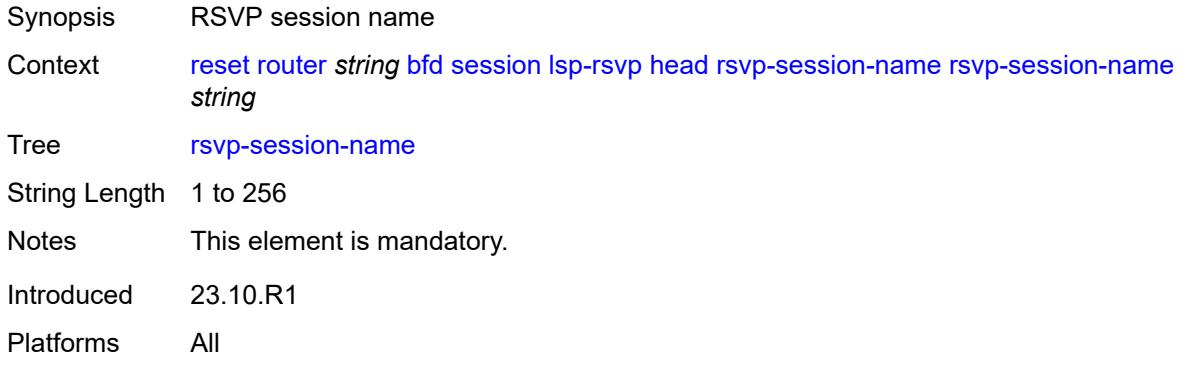

## <span id="page-350-1"></span>**session-key**

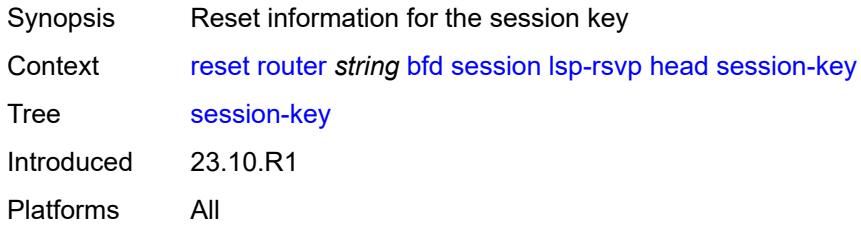

# <span id="page-350-2"></span>**dst-ip** *(ipv4-address-no-zone | ipv6-address-no-zone)*

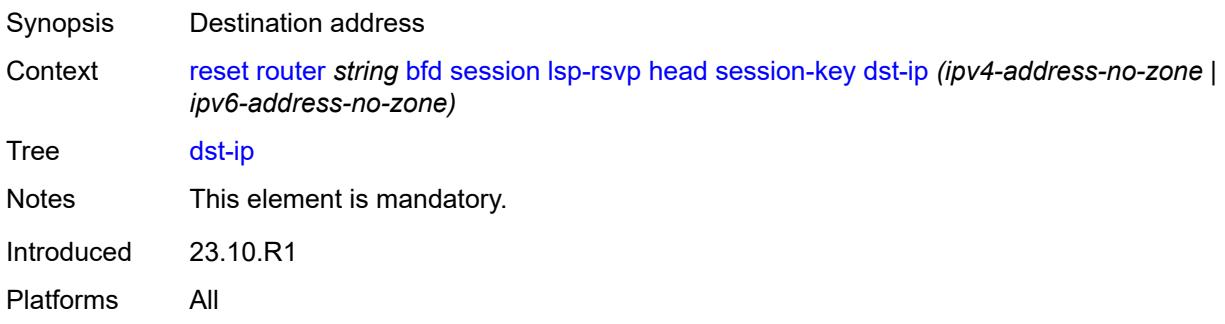

## <span id="page-351-0"></span>**lsp-id** *number*

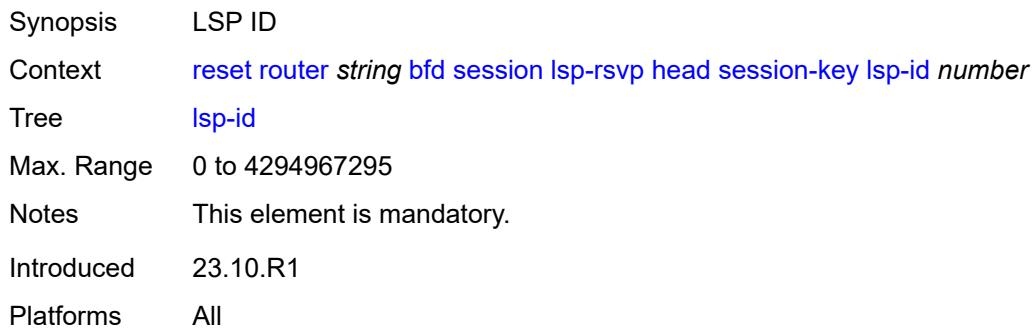

# <span id="page-351-1"></span>**src-ip** *(ipv4-address-no-zone | ipv6-address-no-zone)*

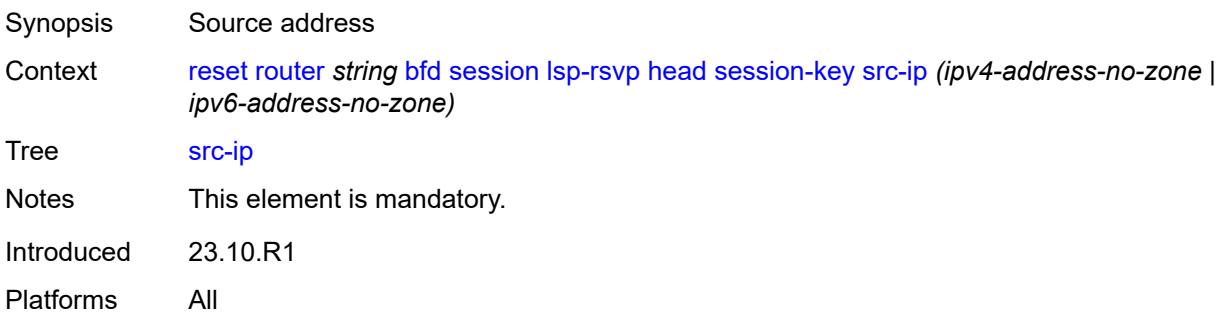

## <span id="page-351-2"></span>**tunnel-id** *number*

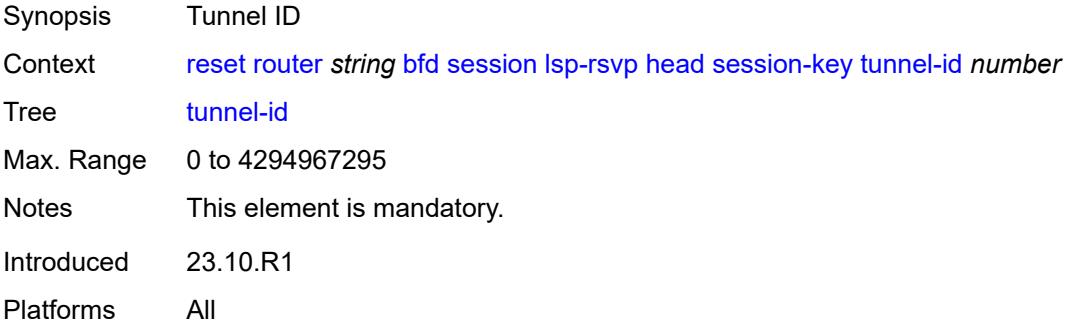

### <span id="page-351-3"></span>**tail**

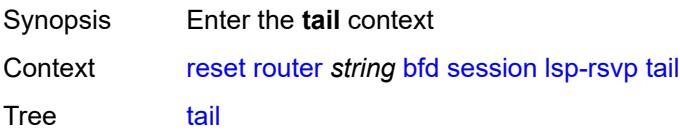

Introduced 23.10.R1 Platforms All

### <span id="page-352-0"></span>**rsvp-session-name**

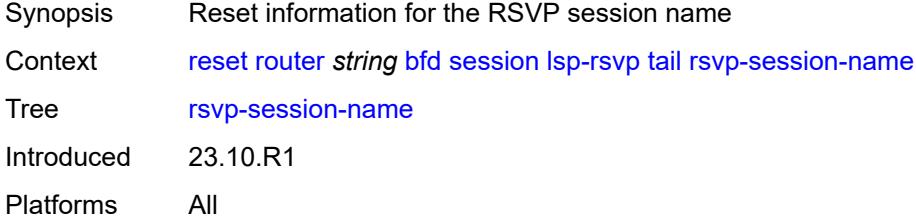

## <span id="page-352-1"></span>**rsvp-session-name** *string*

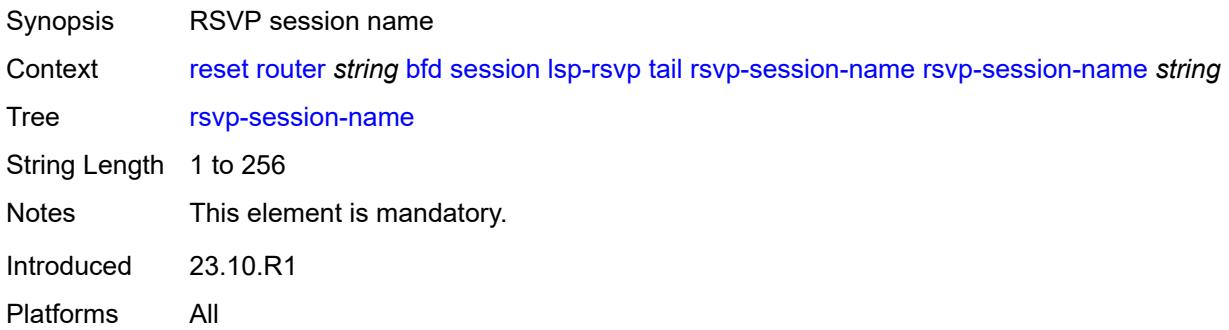

# <span id="page-352-2"></span>**sender-ip** *(ipv4-address-no-zone | ipv6-address-no-zone)*

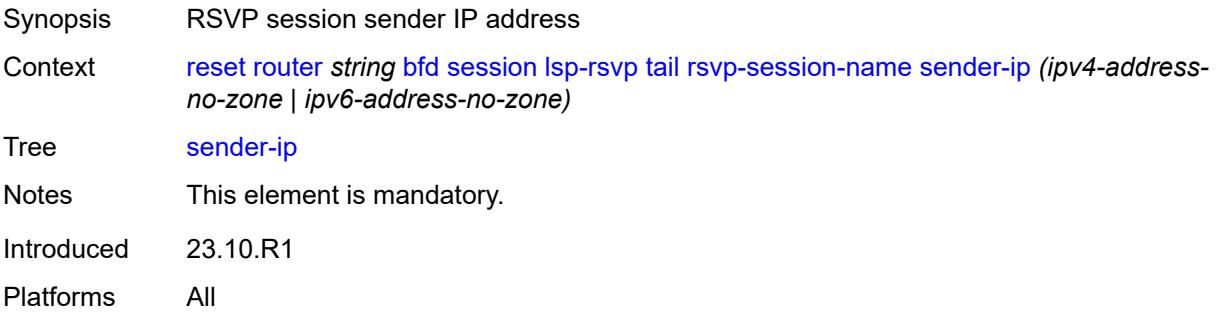

### <span id="page-352-3"></span>**session-key**

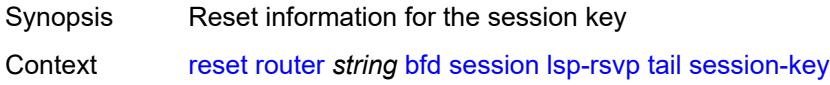

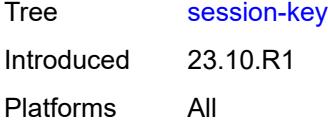

# <span id="page-353-0"></span>**dst-ip** *(ipv4-address-no-zone | ipv6-address-no-zone)*

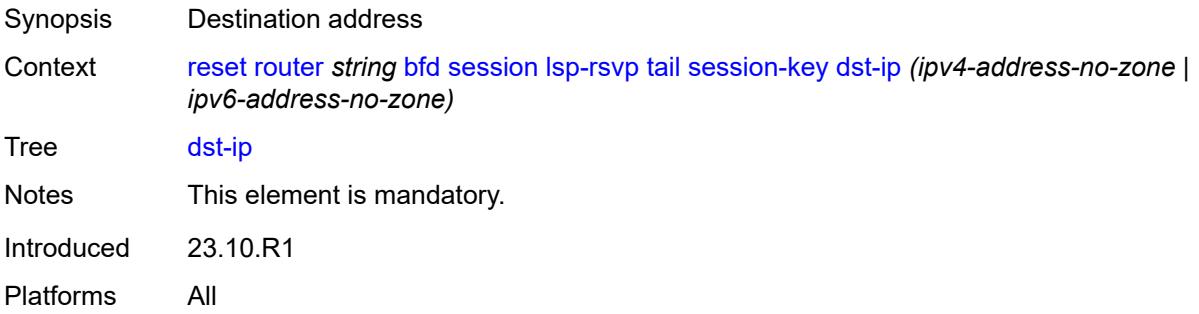

# <span id="page-353-1"></span>**lsp-id** *number*

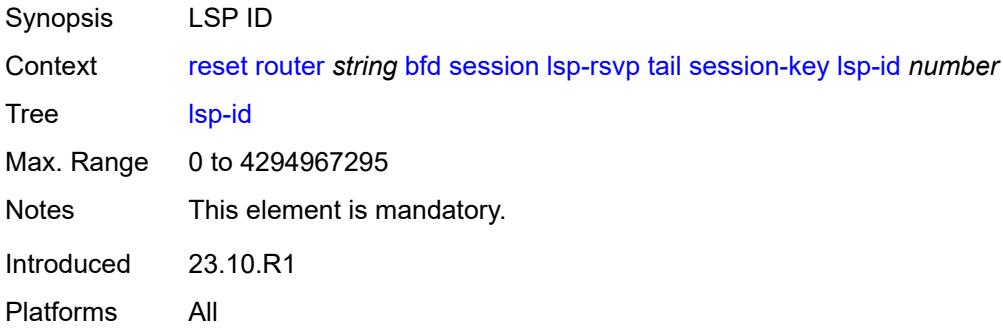

# <span id="page-353-2"></span>**src-ip** *(ipv4-address-no-zone | ipv6-address-no-zone)*

<span id="page-353-3"></span>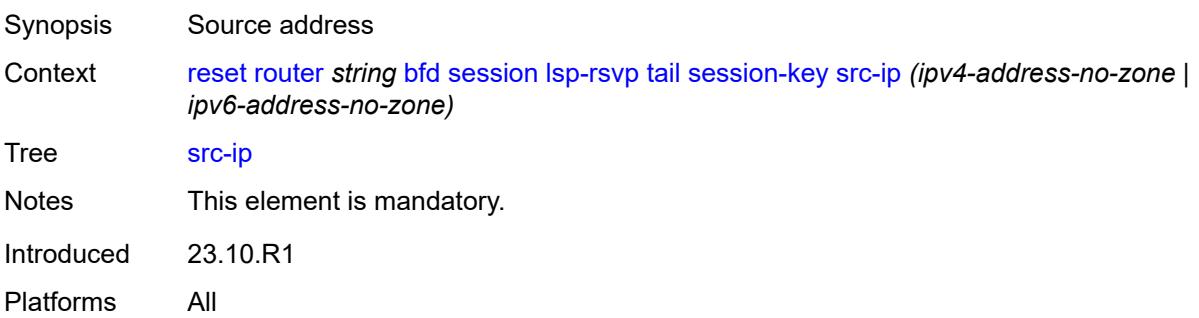

#### **tunnel-id** *number*

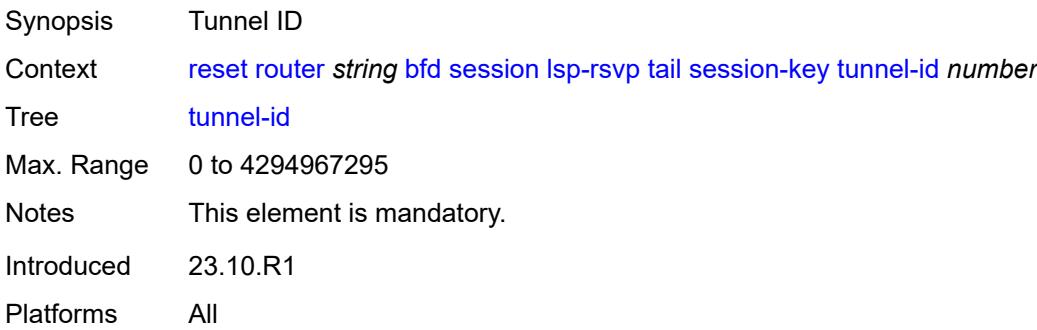

## <span id="page-354-0"></span>**mpls-tp**

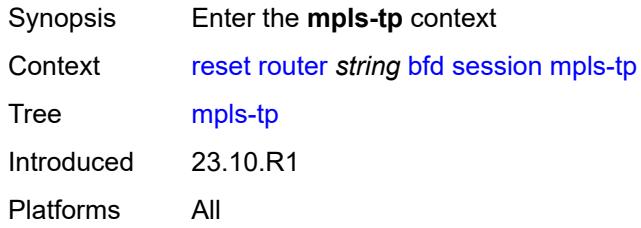

## <span id="page-354-1"></span>**lsp-id**

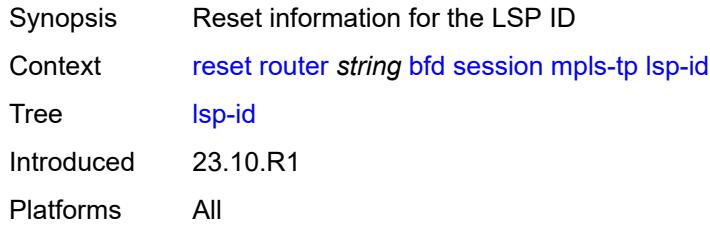

# <span id="page-354-2"></span>**lsp-name** *string*

<span id="page-354-3"></span>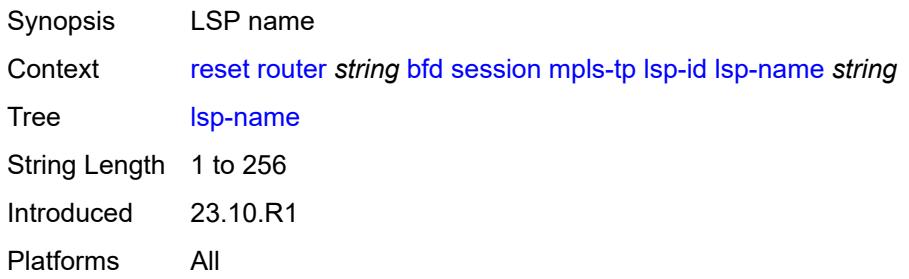

# **path** *keyword*

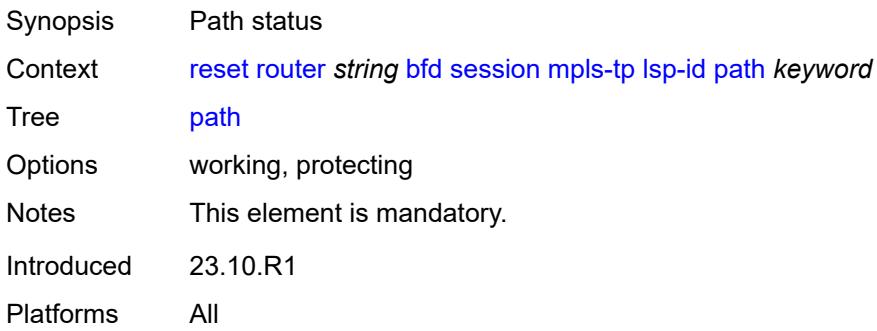

### <span id="page-355-0"></span>**point-to-multipoint**

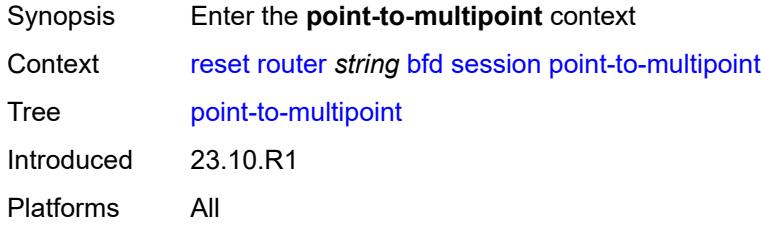

# <span id="page-355-1"></span>**p2mp-interface-name**

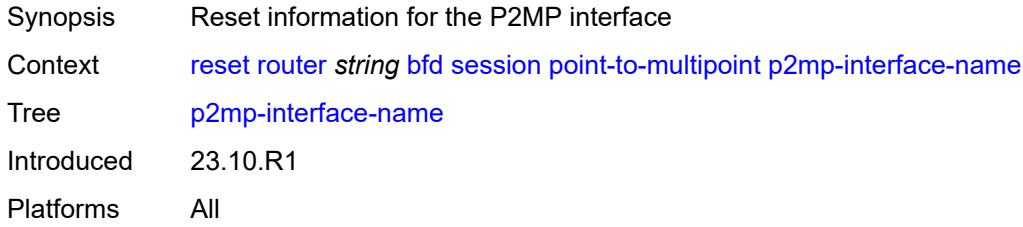

# <span id="page-355-2"></span>[**p2mp-interface-name**] *string*

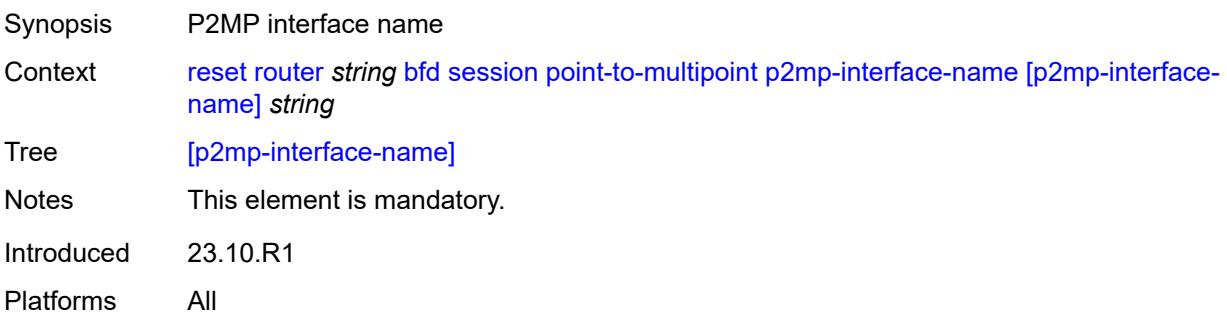

### <span id="page-356-0"></span>**point-to-point**

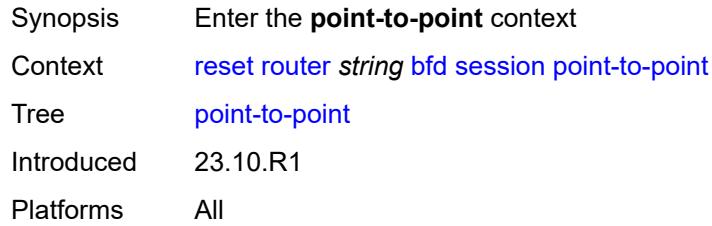

## <span id="page-356-1"></span>**session-key**

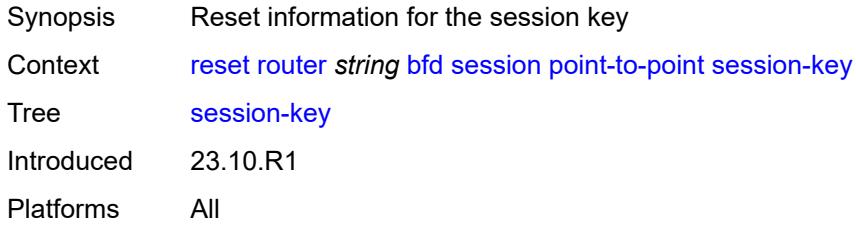

## <span id="page-356-2"></span>**dst** *(ipv4-address-no-zone | ipv6-address-no-zone)*

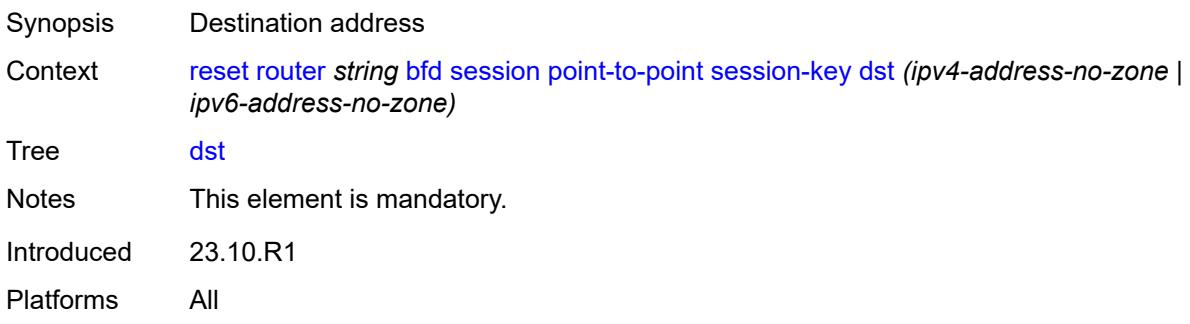

# <span id="page-356-3"></span>**src** *(ipv4-address-no-zone | ipv6-address-no-zone)*

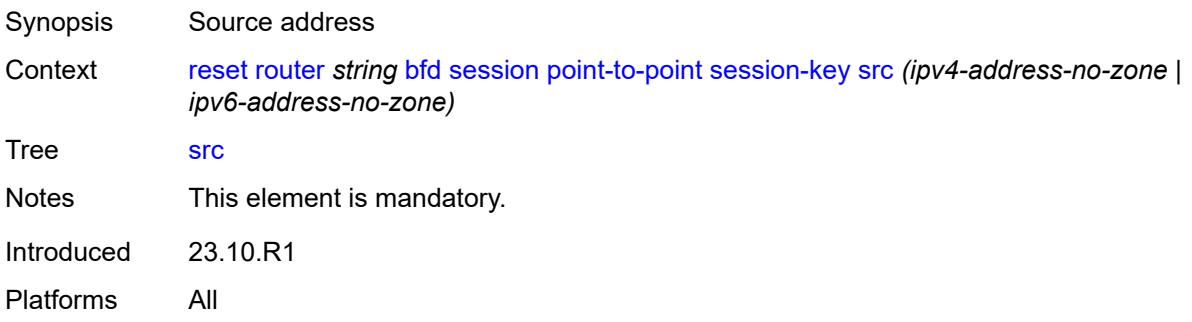

# <span id="page-357-0"></span>**seamless-lsp-path**

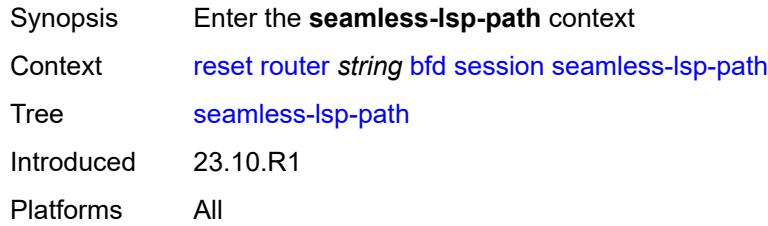

### <span id="page-357-1"></span>**all**

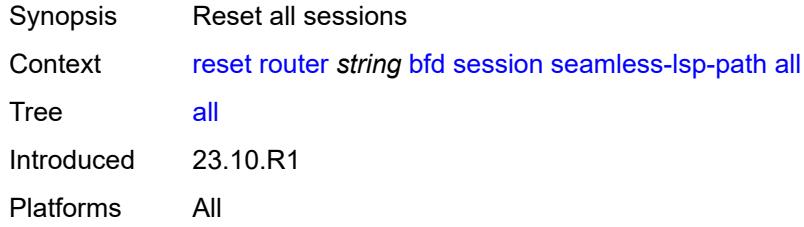

# <span id="page-357-2"></span>**session-key**

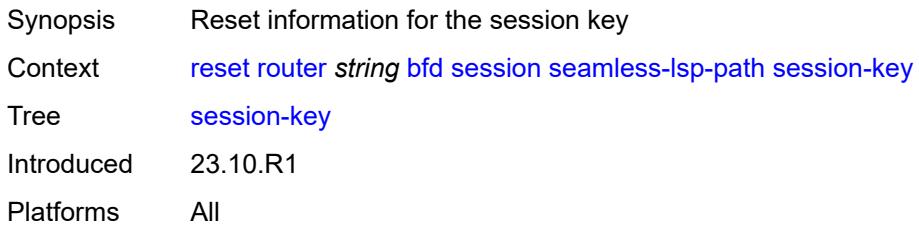

## <span id="page-357-3"></span>**lsp-index** *number*

<span id="page-357-4"></span>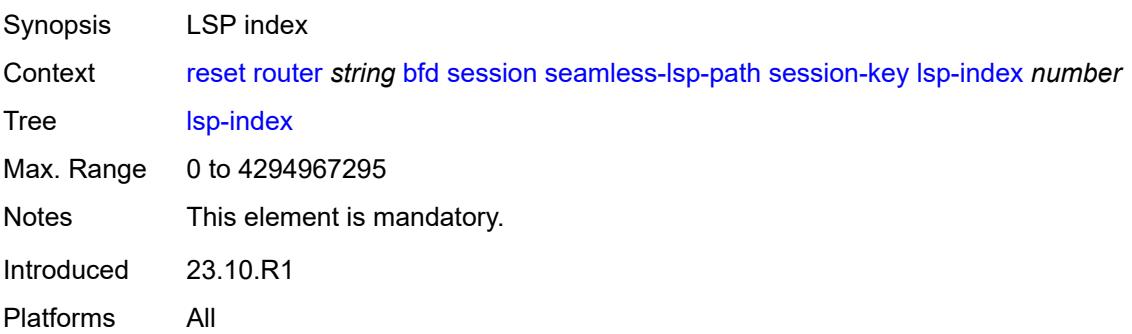

# **path-lspid** *number*

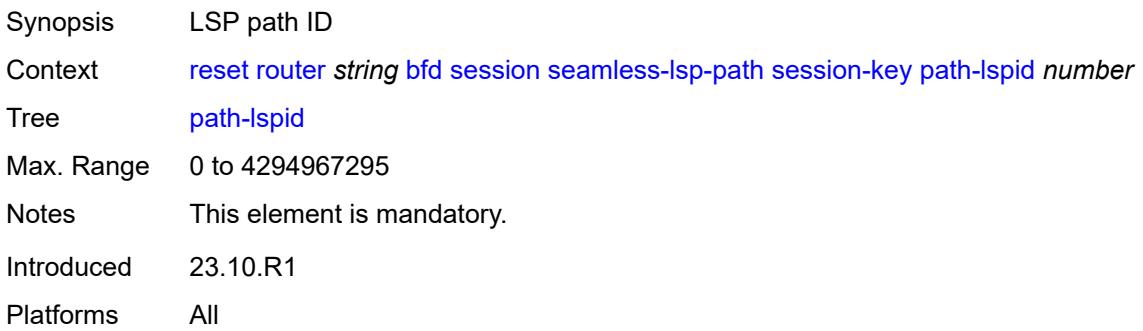

## <span id="page-358-0"></span>**prefix** *(ipv4-prefix | ipv6-prefix)*

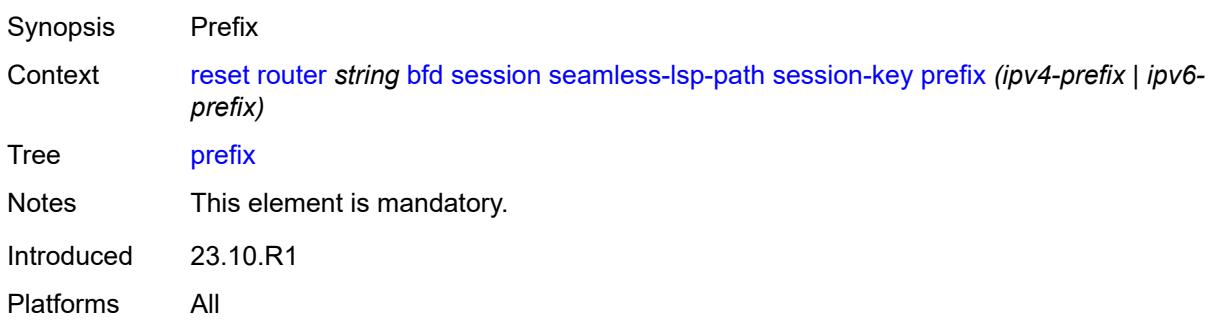

## <span id="page-358-1"></span>**src-ip** *(ipv4-address-no-zone | ipv6-address-no-zone)*

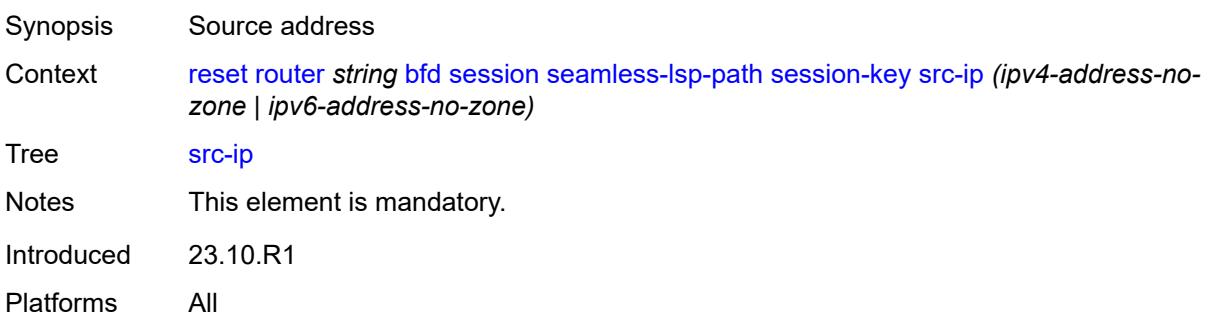

## <span id="page-358-2"></span>**seamless-sr-policy**

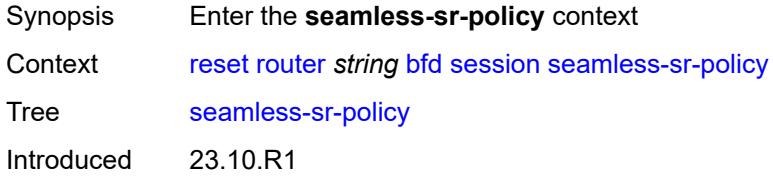

Platforms All

### <span id="page-359-0"></span>**all**

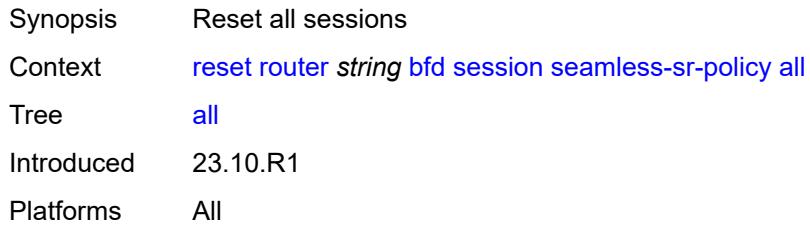

# <span id="page-359-1"></span>**session-key**

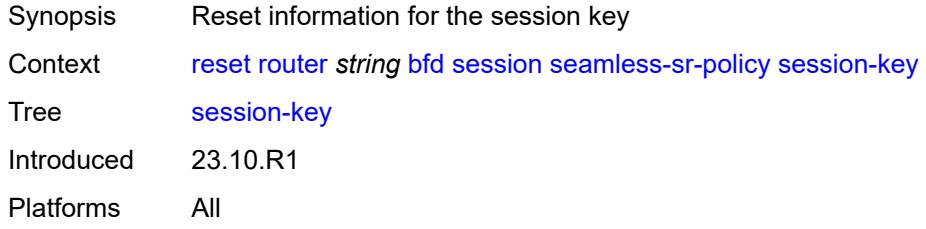

# <span id="page-359-2"></span>**lsp-index** *number*

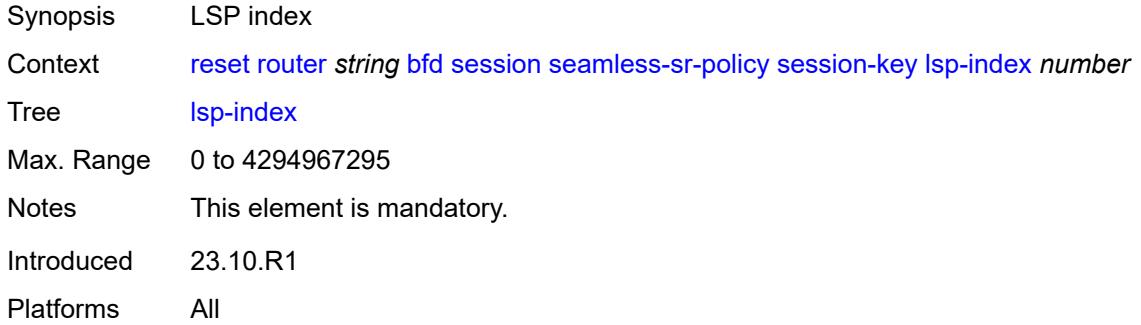

# <span id="page-359-3"></span>**path-lspid** *number*

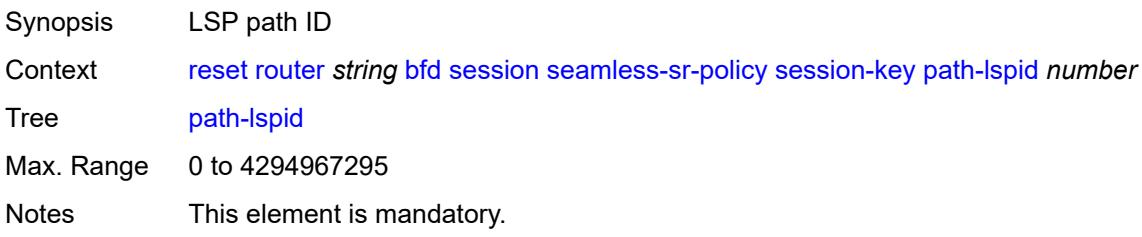
## <span id="page-360-0"></span>**prefix** *(ipv4-prefix | ipv6-prefix)*

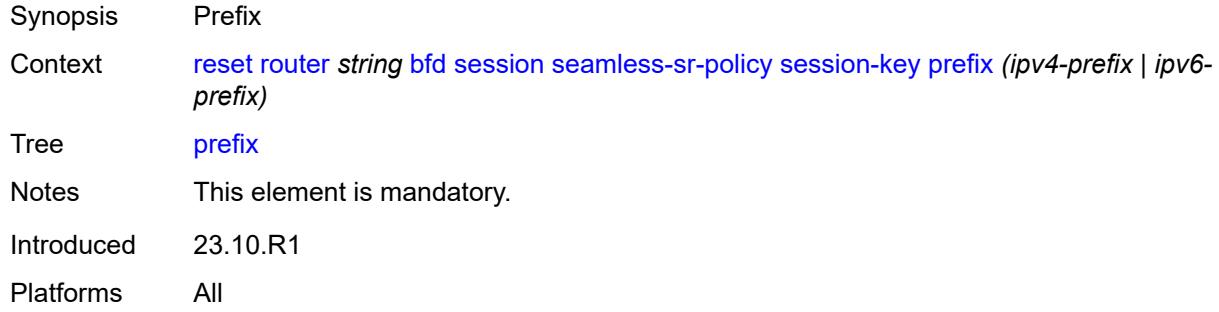

## <span id="page-360-1"></span>**src-ip** *(ipv4-address-no-zone | ipv6-address-no-zone)*

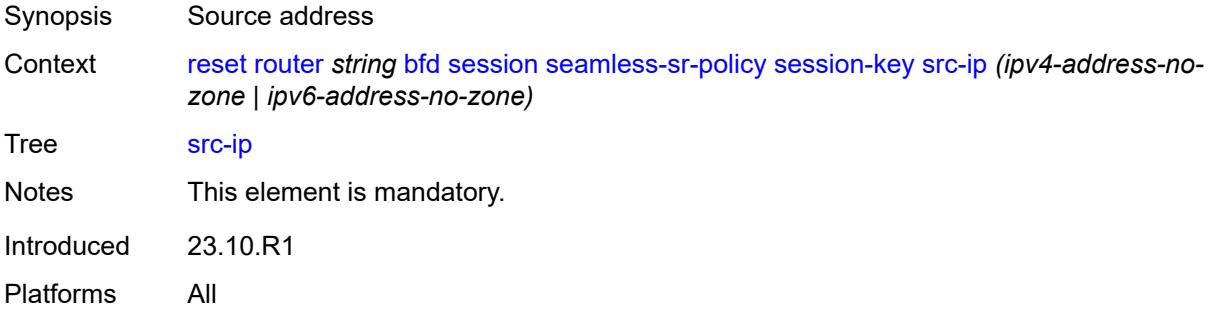

#### <span id="page-360-2"></span>**statistics**

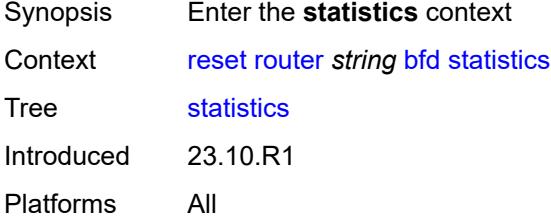

## <span id="page-360-3"></span>**lsp-ldp**

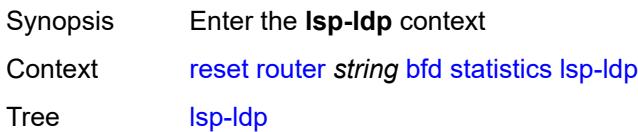

## <span id="page-361-0"></span>**head**

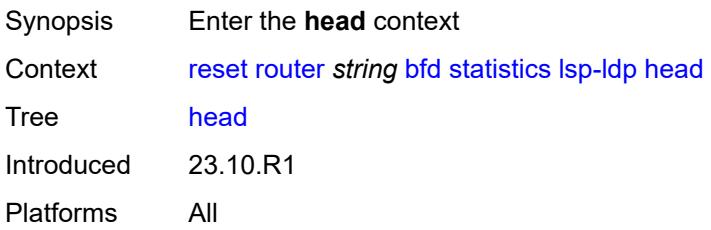

### <span id="page-361-1"></span>**session-key**

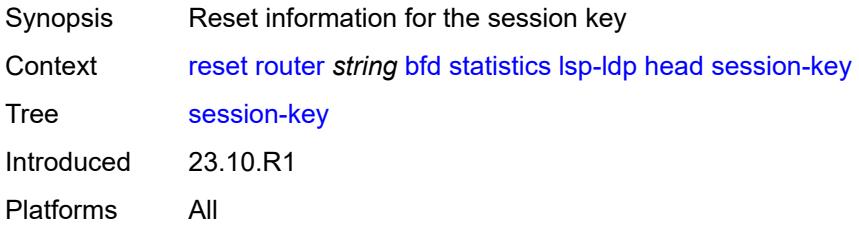

## <span id="page-361-2"></span>**prefix** *(ipv4-prefix | ipv6-prefix)*

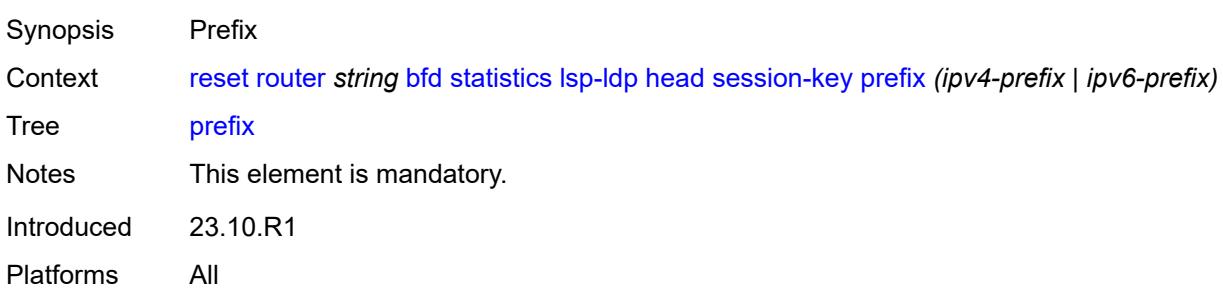

## <span id="page-361-3"></span>**src-ip** *(ipv4-address-no-zone | ipv6-address-no-zone)*

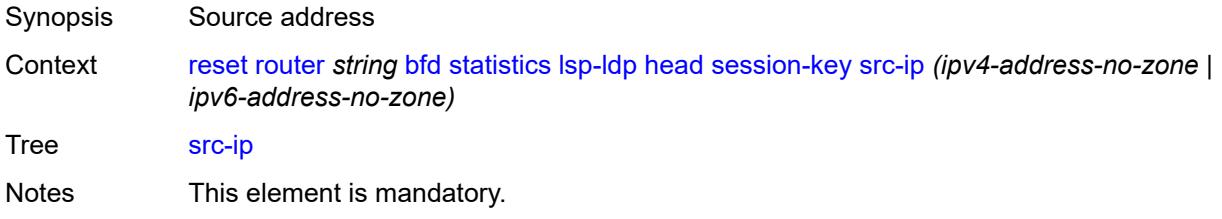

### <span id="page-362-0"></span>**tail**

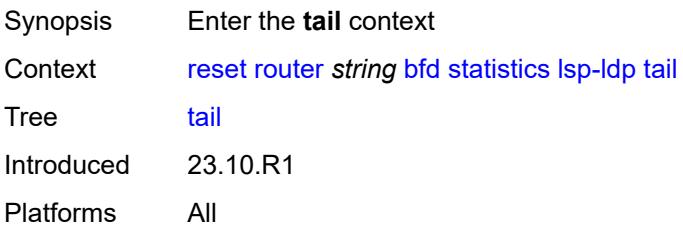

## <span id="page-362-1"></span>**session-key**

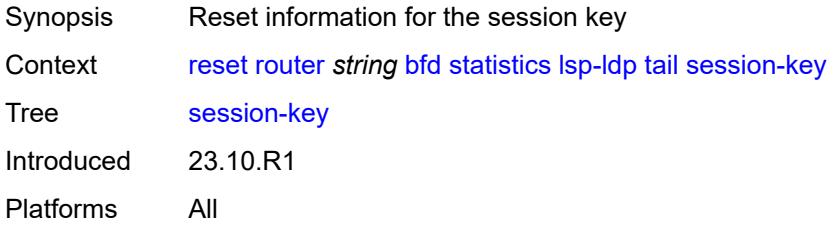

### <span id="page-362-2"></span>**dst-ip** *(ipv4-address-no-zone | ipv6-address-no-zone)*

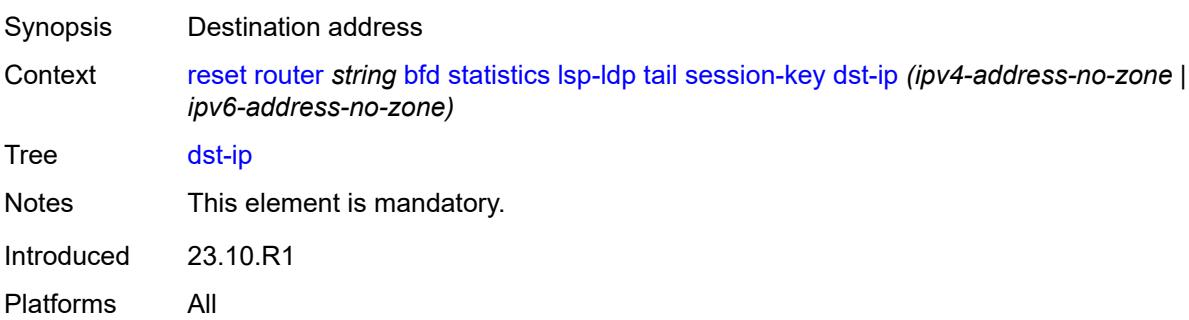

## <span id="page-362-3"></span>**prefix** *(ipv4-prefix | ipv6-prefix)*

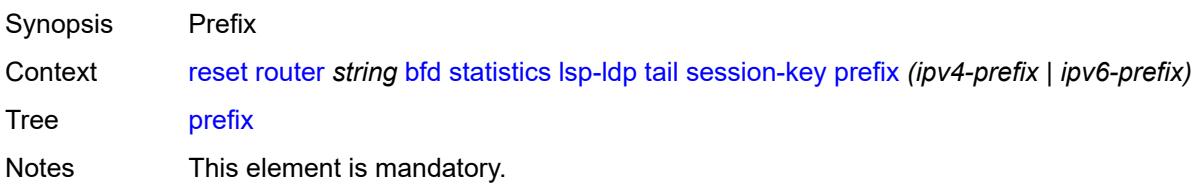

## <span id="page-363-0"></span>**lsp-rsvp**

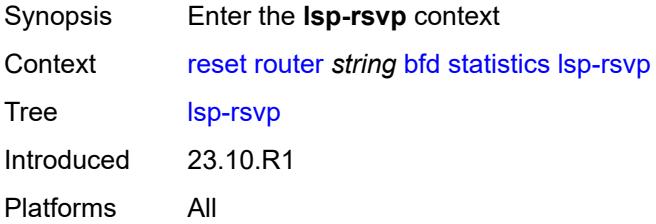

#### <span id="page-363-1"></span>**head**

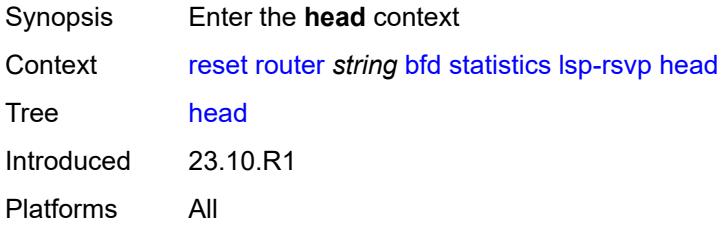

### <span id="page-363-2"></span>**rsvp-session-name**

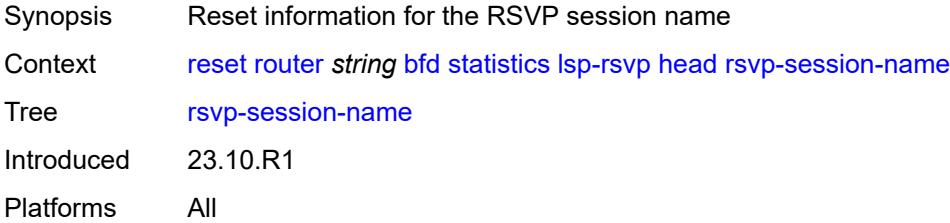

### <span id="page-363-3"></span>**rsvp-session-name** *string*

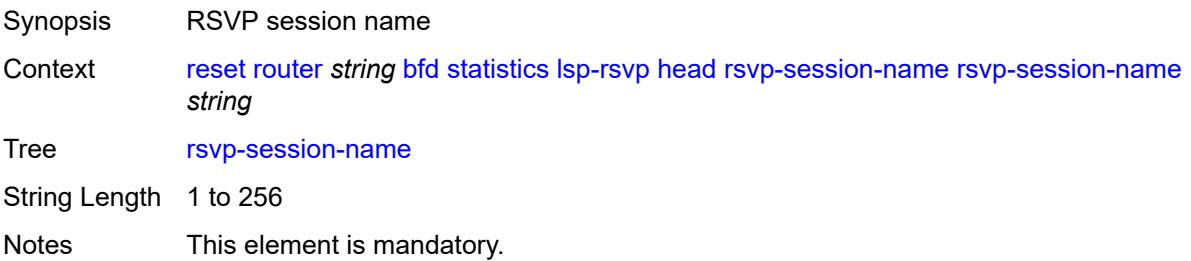

## <span id="page-364-0"></span>**session-key**

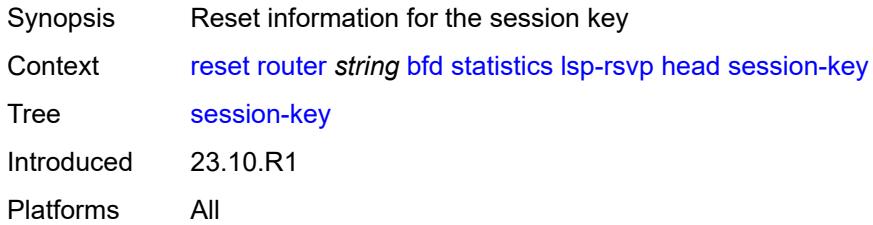

# <span id="page-364-1"></span>**dst-ip** *(ipv4-address-no-zone | ipv6-address-no-zone)*

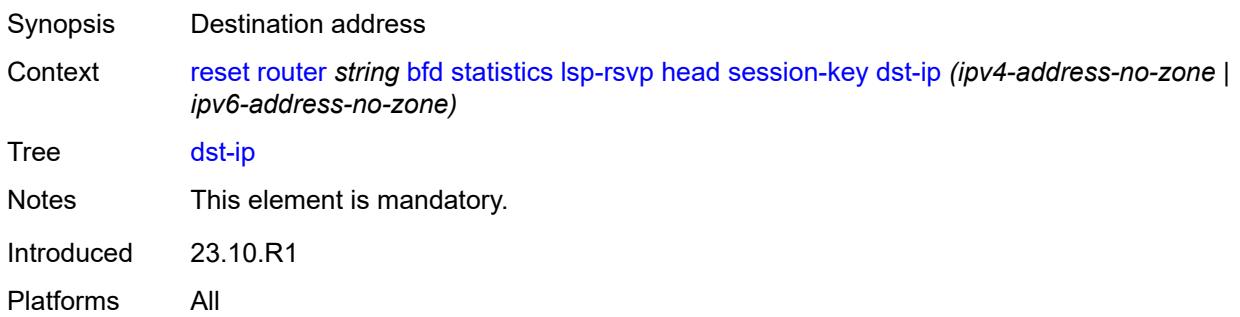

### <span id="page-364-2"></span>**lsp-id** *number*

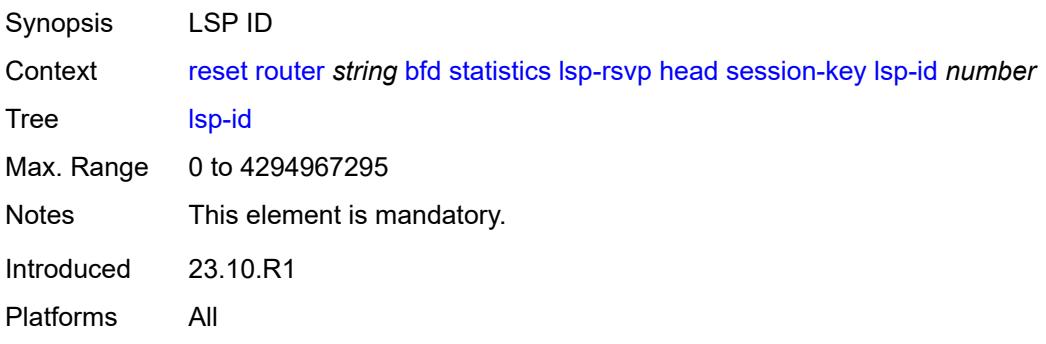

#### <span id="page-364-3"></span>**src-ip** *(ipv4-address-no-zone | ipv6-address-no-zone)*

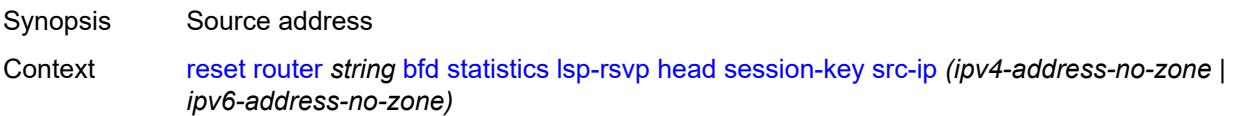

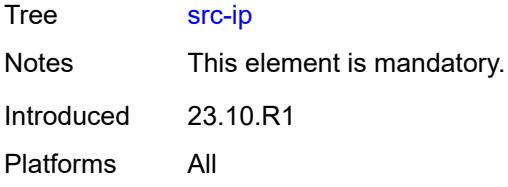

## <span id="page-365-0"></span>**tunnel-id** *number*

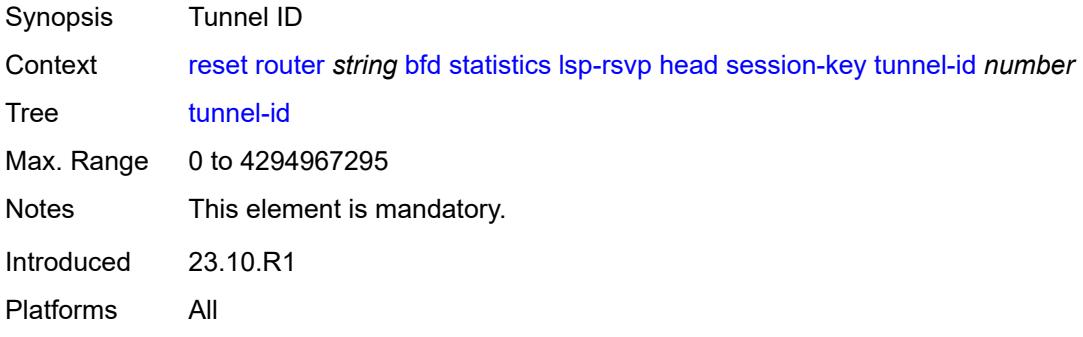

### <span id="page-365-1"></span>**tail**

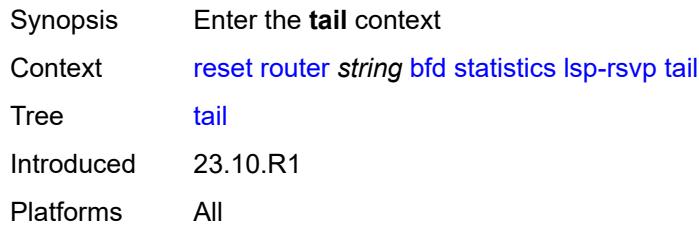

## <span id="page-365-2"></span>**rsvp-session-name**

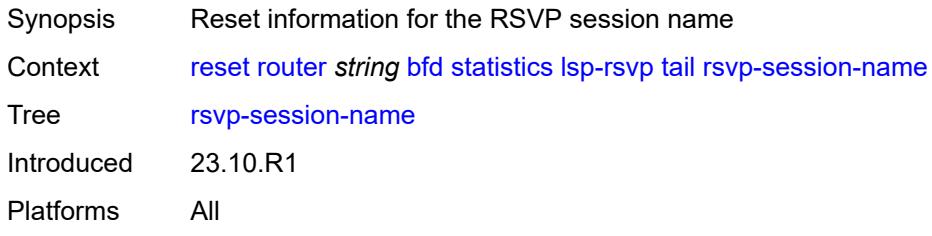

### <span id="page-365-3"></span>**rsvp-session-name** *string*

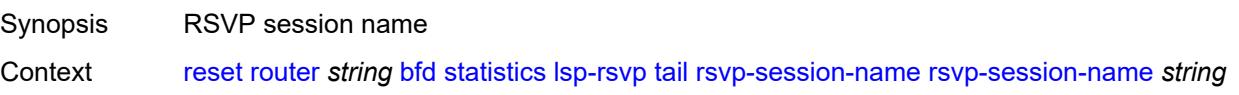

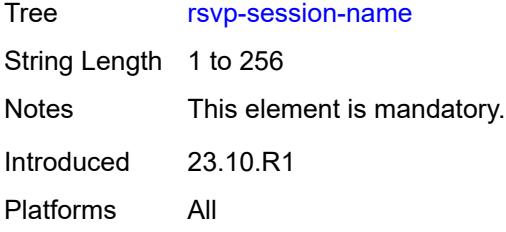

## <span id="page-366-0"></span>**sender-ip** *(ipv4-address-no-zone | ipv6-address-no-zone)*

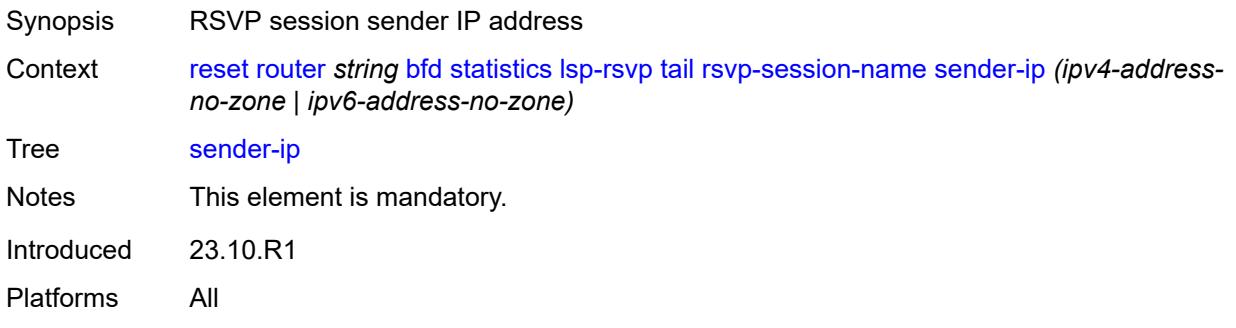

## <span id="page-366-1"></span>**session-key**

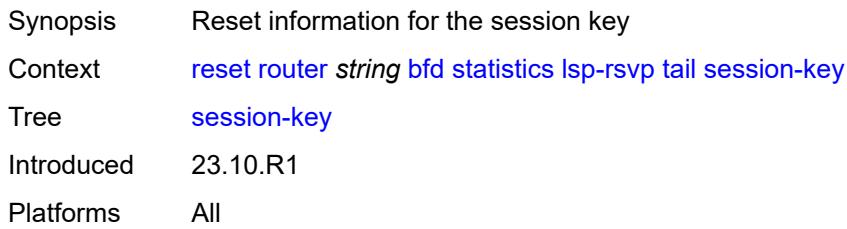

## <span id="page-366-2"></span>**dst-ip** *(ipv4-address-no-zone | ipv6-address-no-zone)*

<span id="page-366-3"></span>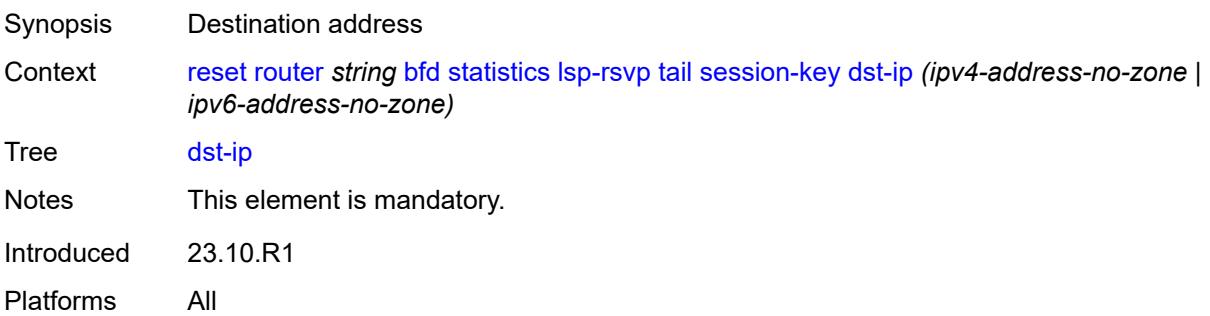

## **lsp-id** *number*

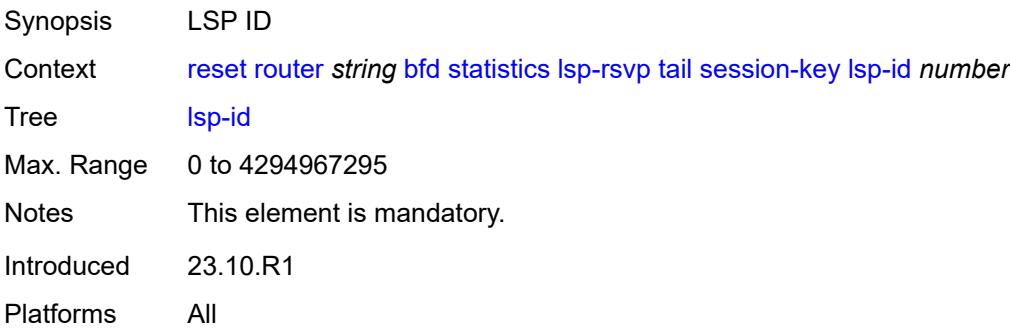

### <span id="page-367-0"></span>**src-ip** *(ipv4-address-no-zone | ipv6-address-no-zone)*

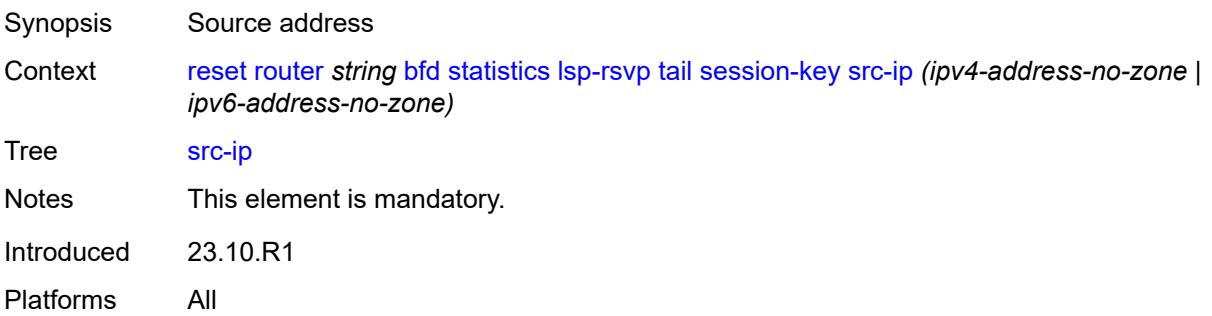

## <span id="page-367-1"></span>**tunnel-id** *number*

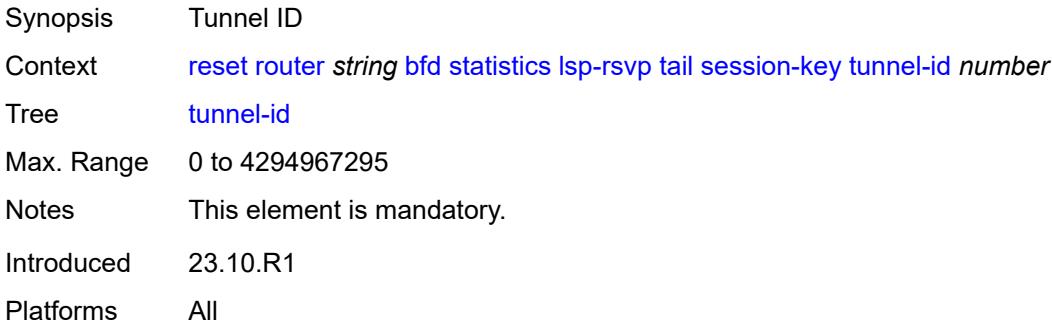

## <span id="page-367-2"></span>**mpls-tp**

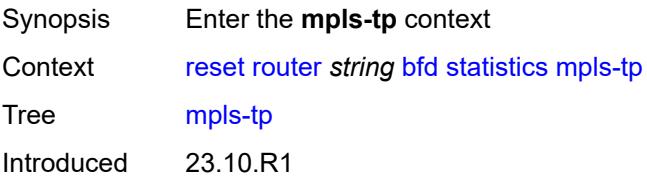

Platforms All

### <span id="page-368-0"></span>**lsp-id**

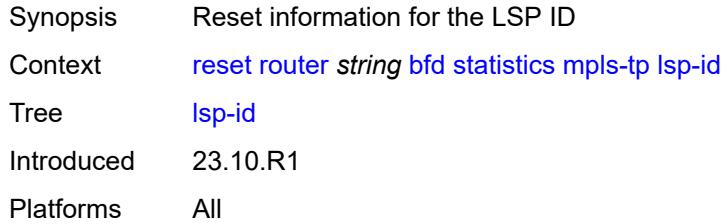

## <span id="page-368-1"></span>**lsp-name** *string*

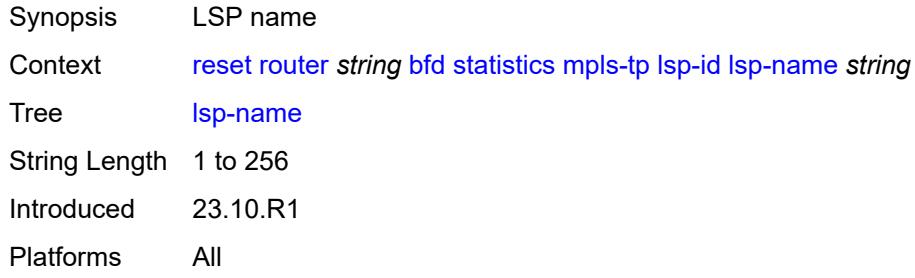

## <span id="page-368-2"></span>**path** *keyword*

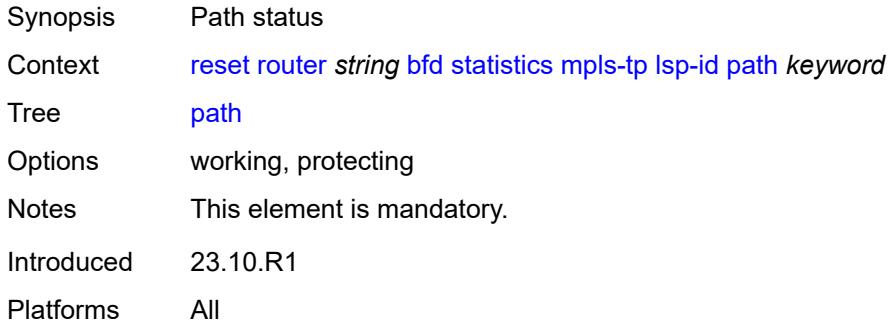

## <span id="page-368-3"></span>**point-to-multipoint**

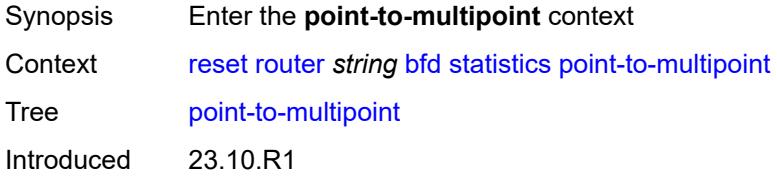

Platforms All

## <span id="page-369-0"></span>**p2mp-interface-name**

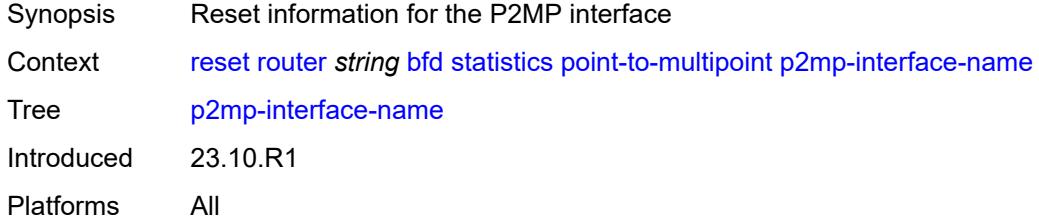

## <span id="page-369-1"></span>[**p2mp-interface-name**] *string*

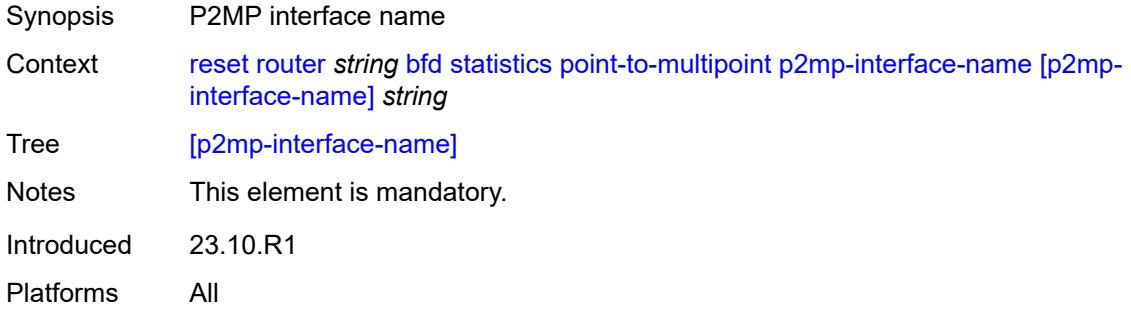

## <span id="page-369-2"></span>**point-to-point**

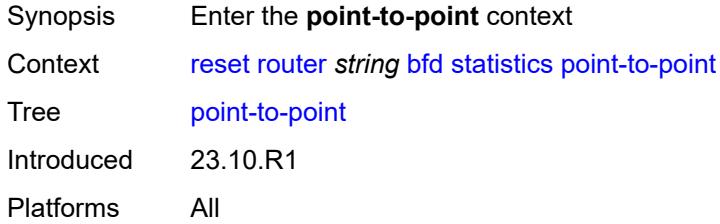

## <span id="page-369-3"></span>**session-key**

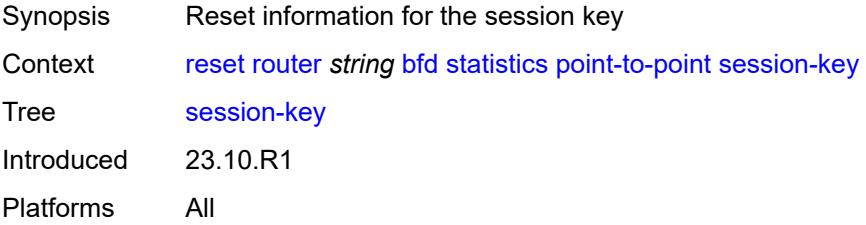

### <span id="page-370-0"></span>**dst** *(ipv4-address-no-zone | ipv6-address-no-zone)*

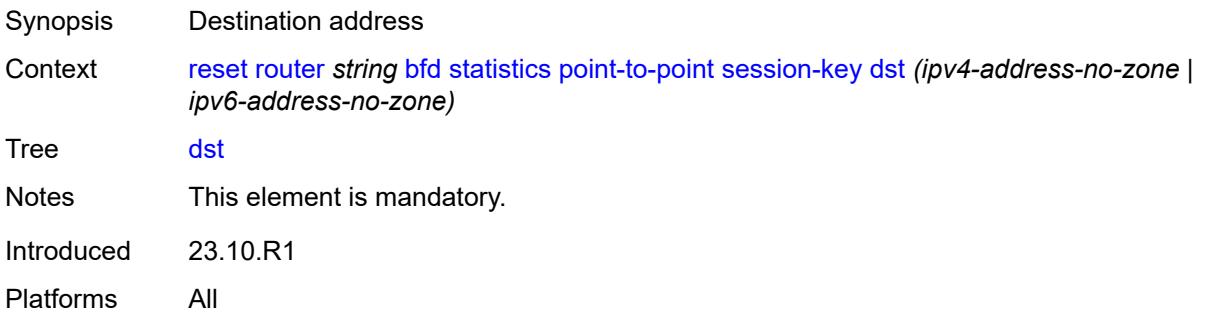

### <span id="page-370-1"></span>**src** *(ipv4-address-no-zone | ipv6-address-no-zone)*

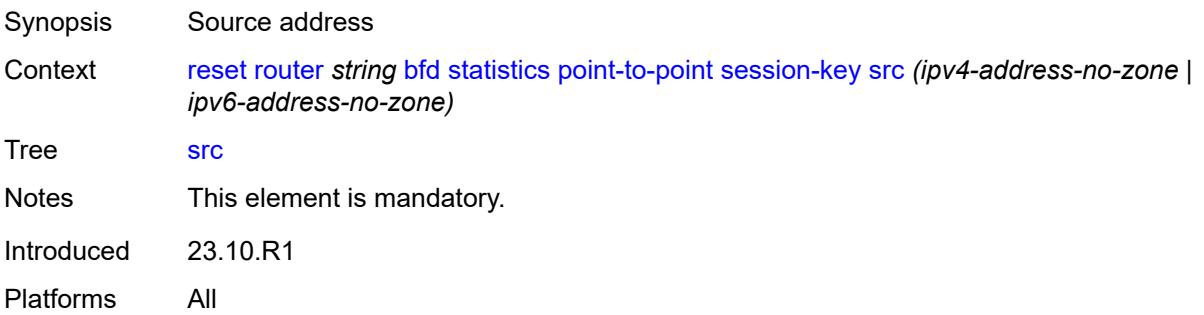

### <span id="page-370-2"></span>**seamless-lsp-path**

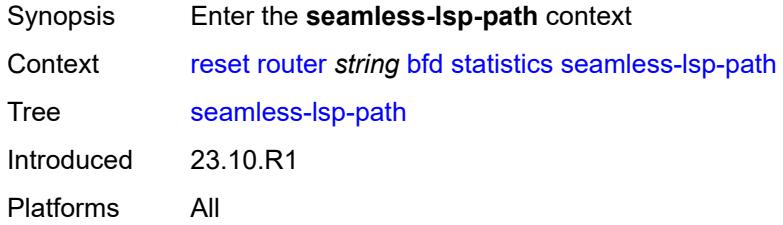

### <span id="page-370-3"></span>**all**

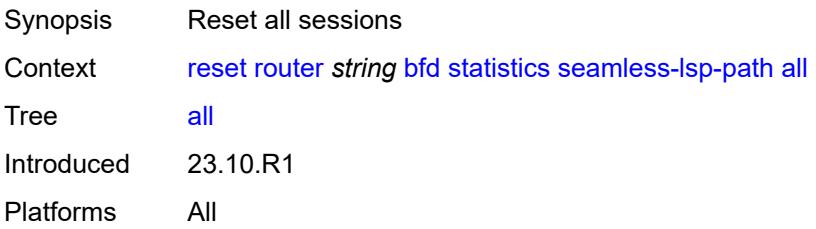

### <span id="page-371-0"></span>**session-key**

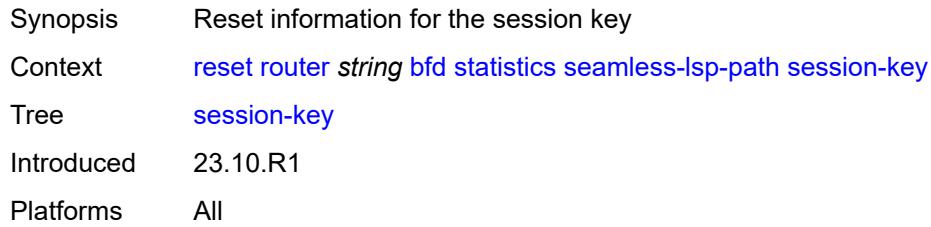

## <span id="page-371-1"></span>**lsp-index** *number*

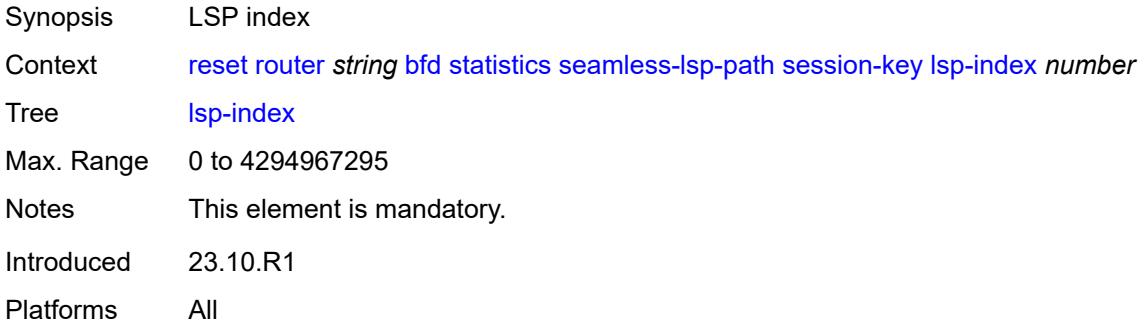

## <span id="page-371-2"></span>**path-lspid** *number*

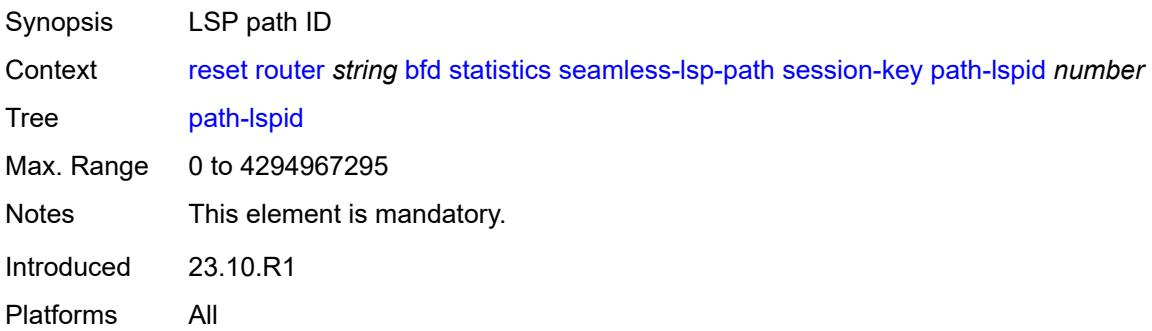

## <span id="page-371-3"></span>**prefix** *(ipv4-prefix | ipv6-prefix)*

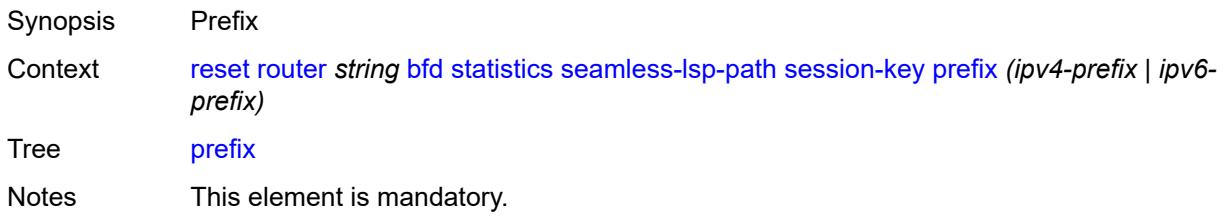

### <span id="page-372-0"></span>**src-ip** *(ipv4-address-no-zone | ipv6-address-no-zone)*

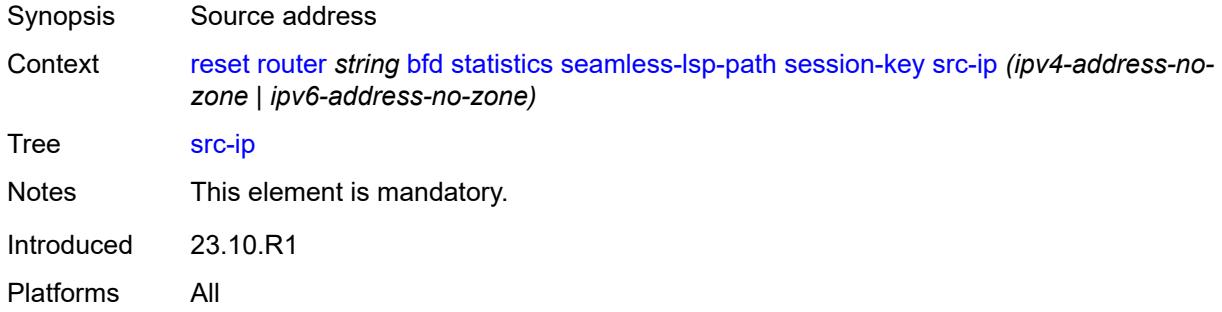

## <span id="page-372-1"></span>**seamless-sr-policy**

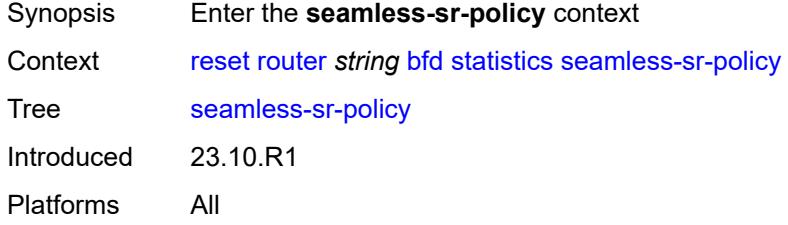

#### <span id="page-372-2"></span>**all**

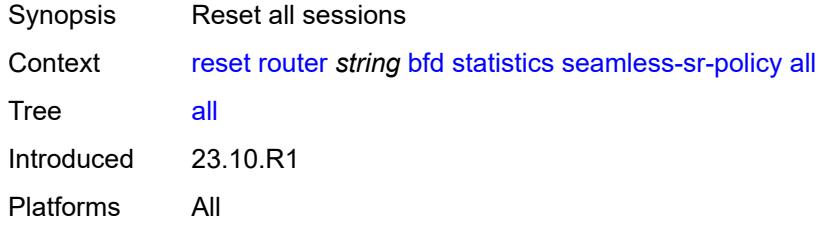

#### <span id="page-372-3"></span>**session-key**

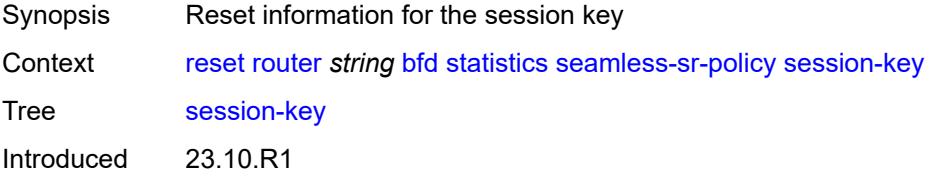

Platforms All

#### <span id="page-373-0"></span>**lsp-index** *number*

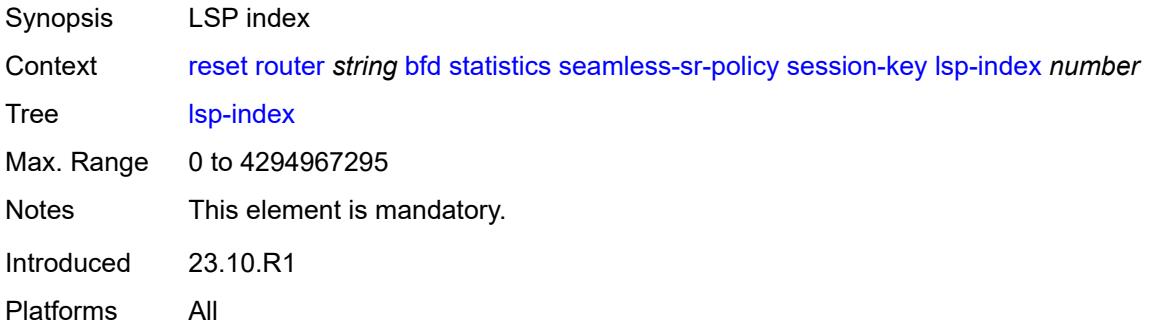

### <span id="page-373-1"></span>**path-lspid** *number*

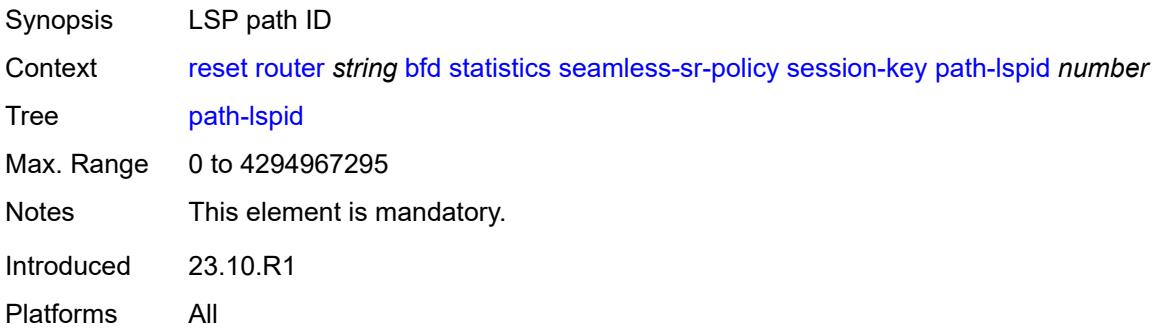

## <span id="page-373-2"></span>**prefix** *(ipv4-prefix | ipv6-prefix)*

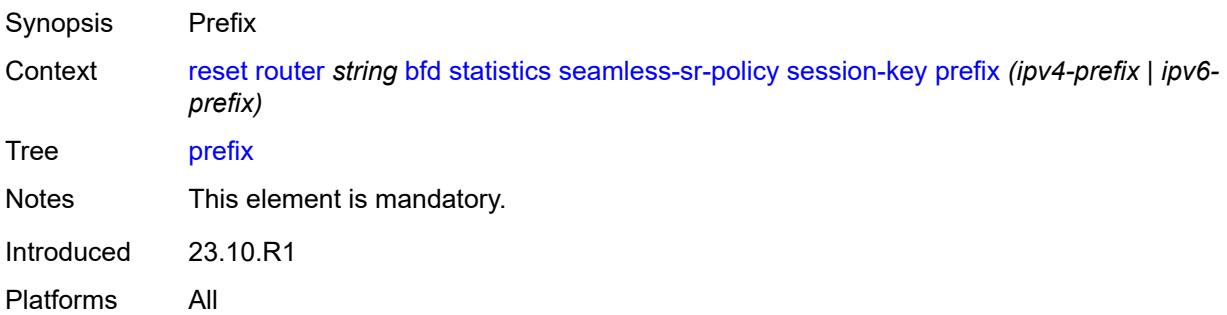

### <span id="page-373-3"></span>**src-ip** *(ipv4-address-no-zone | ipv6-address-no-zone)*

Synopsis Source address

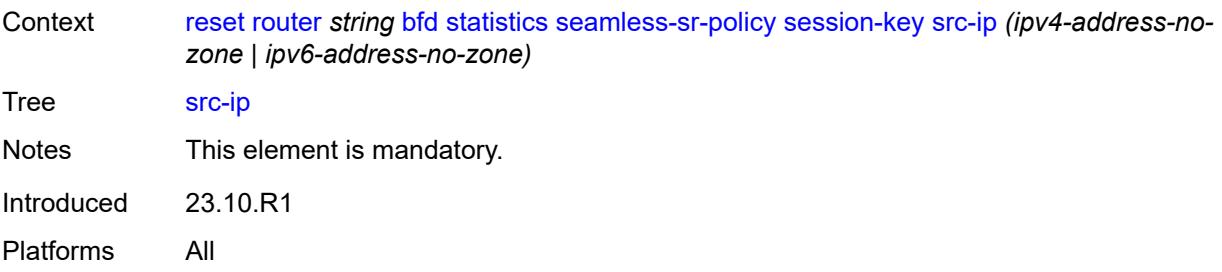

#### <span id="page-374-0"></span>**bier**

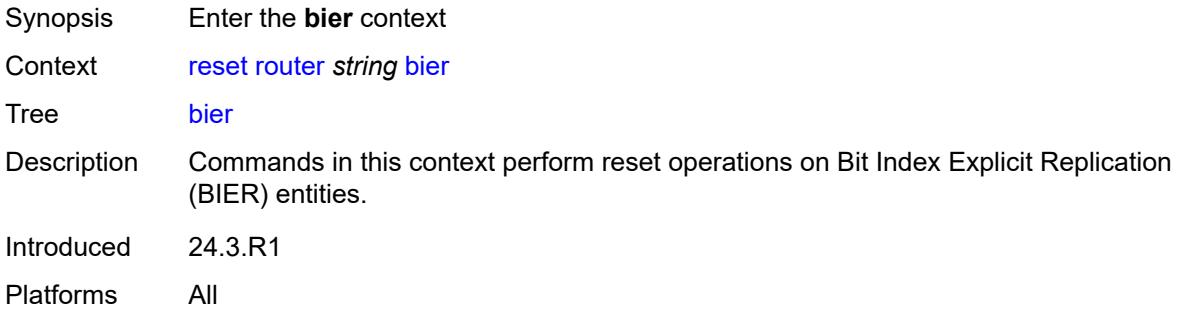

#### <span id="page-374-1"></span>**database**

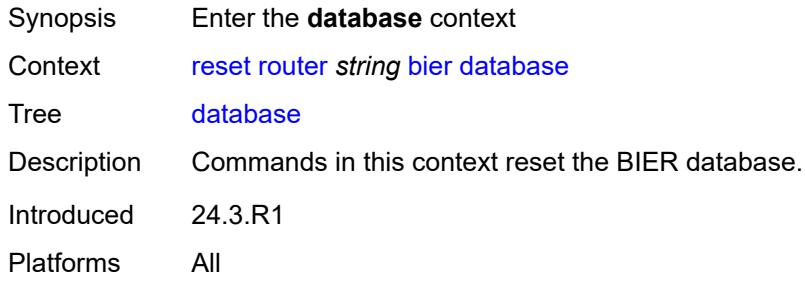

#### <span id="page-374-2"></span>**sub-domain**

<span id="page-374-3"></span>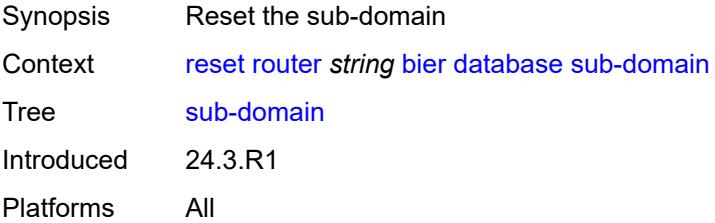

#### **bsl** *number*

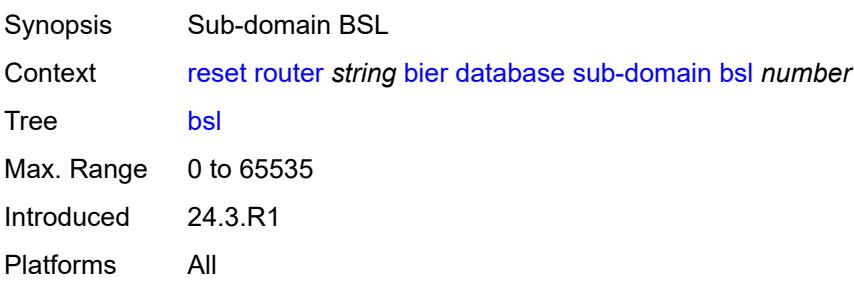

#### <span id="page-375-0"></span>**sub-domain-id** *number*

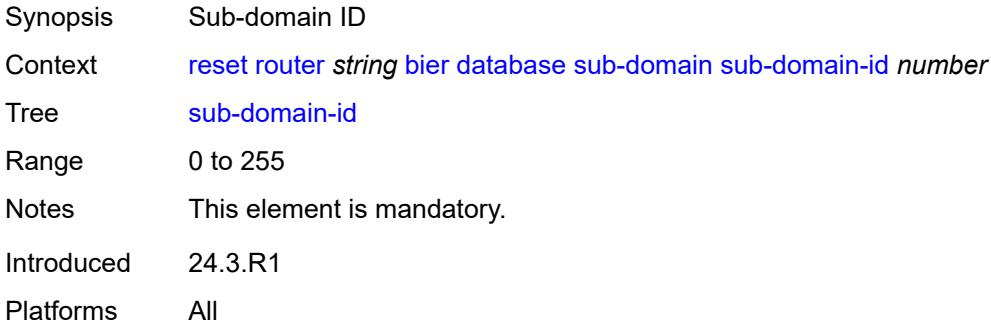

### <span id="page-375-1"></span>**statistics**

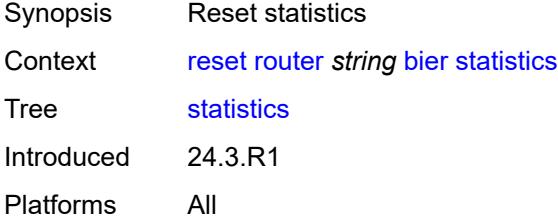

#### <span id="page-375-2"></span>**dhcp-server**

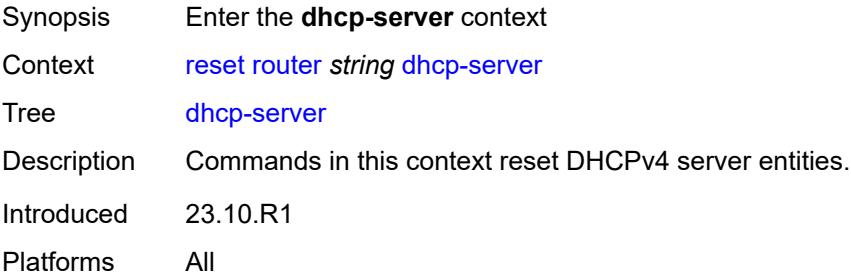

## <span id="page-376-1"></span>**dhcpv4** [\[server-name\]](#page-376-0) *string*

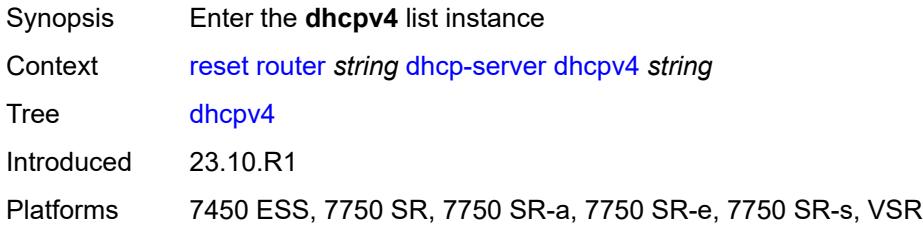

## <span id="page-376-0"></span>[**server-name**] *string*

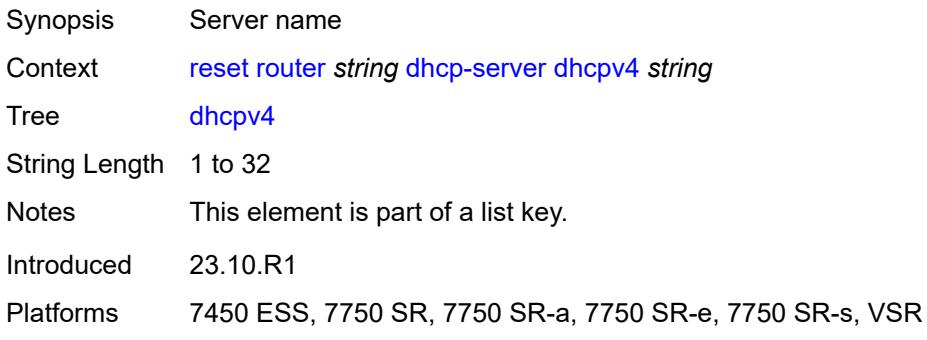

#### <span id="page-376-2"></span>**declined-addresses**

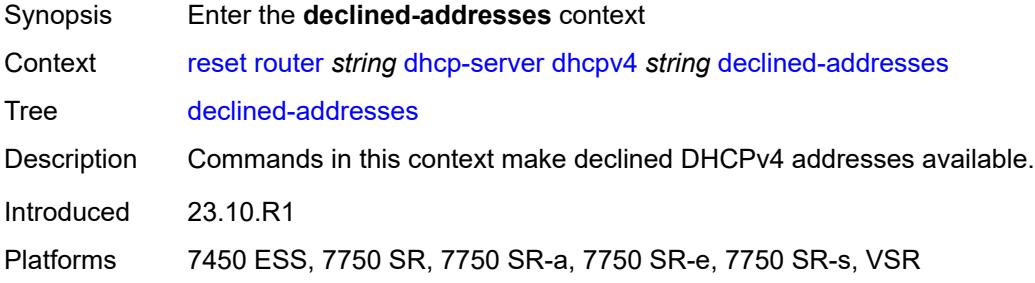

#### <span id="page-376-3"></span>**address**

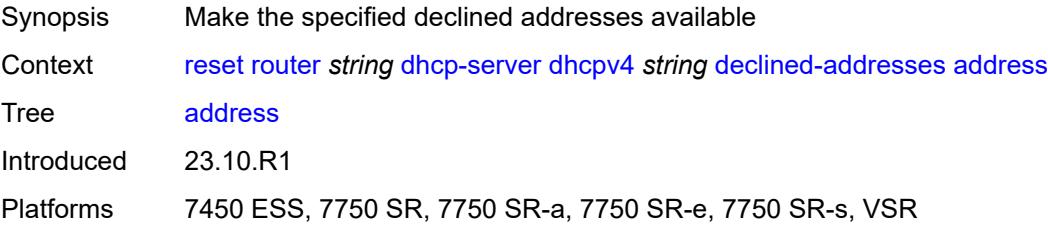

## <span id="page-377-0"></span>[**address**] *string*

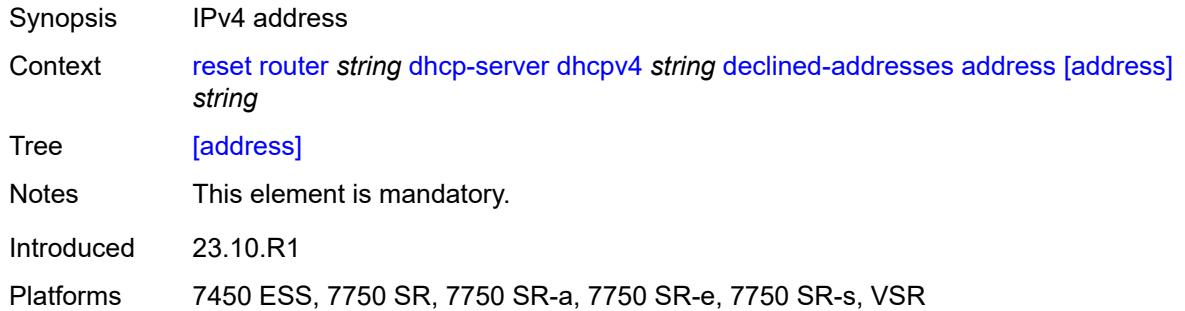

#### <span id="page-377-1"></span>**mask** *number*

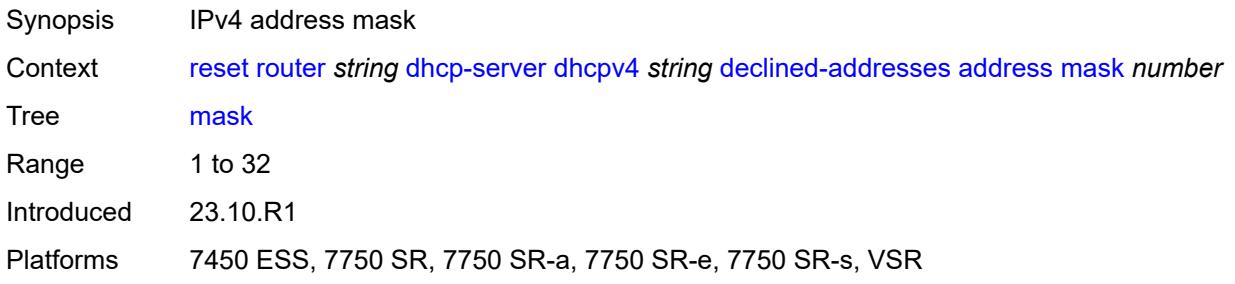

## <span id="page-377-2"></span>**pool**

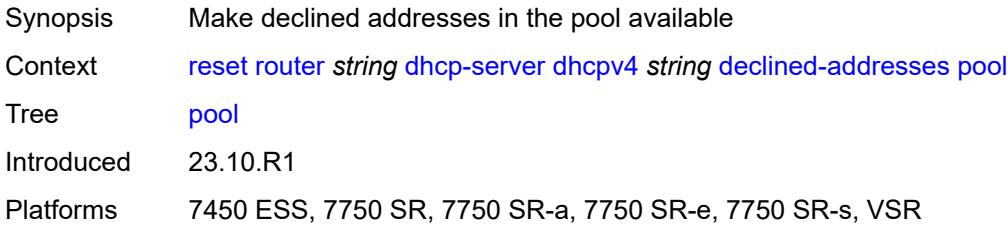

## <span id="page-377-3"></span>[**pool**] *string*

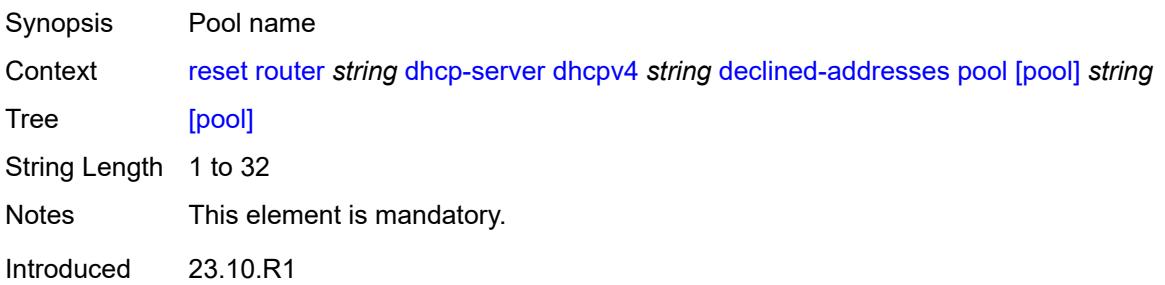

Platforms 7450 ESS, 7750 SR, 7750 SR-a, 7750 SR-e, 7750 SR-s, VSR

#### <span id="page-378-0"></span>**failover-pool-statistics**

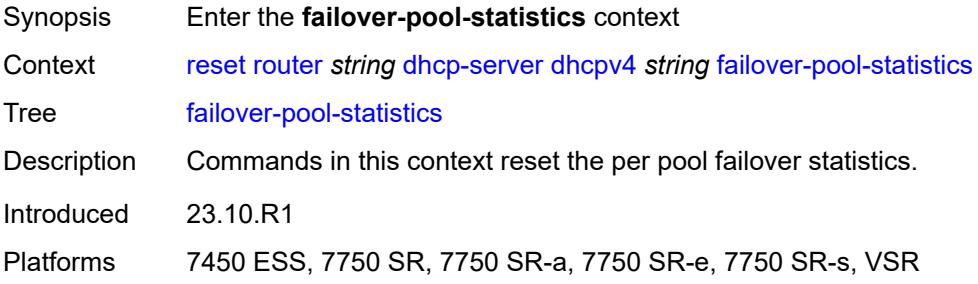

#### <span id="page-378-1"></span>**all**

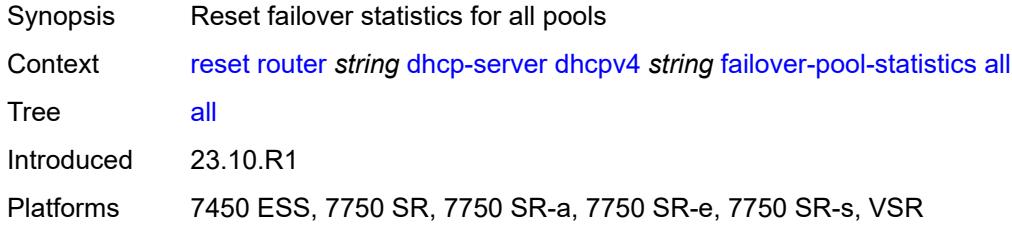

### <span id="page-378-2"></span>**pool**

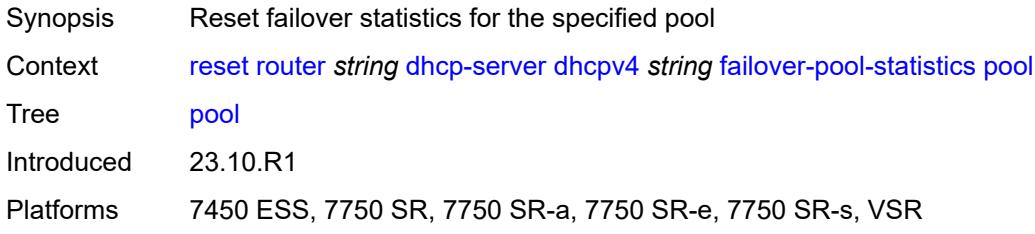

## <span id="page-378-3"></span>[**pool**] *string*

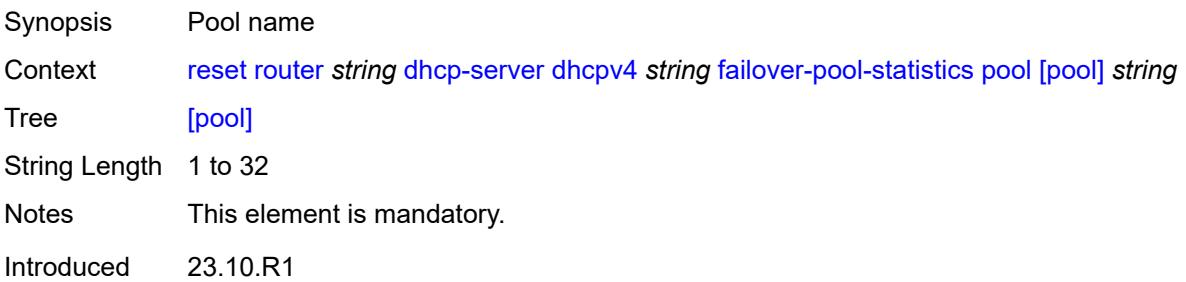

Platforms 7450 ESS, 7750 SR, 7750 SR-a, 7750 SR-e, 7750 SR-s, VSR

#### <span id="page-379-0"></span>**leases**

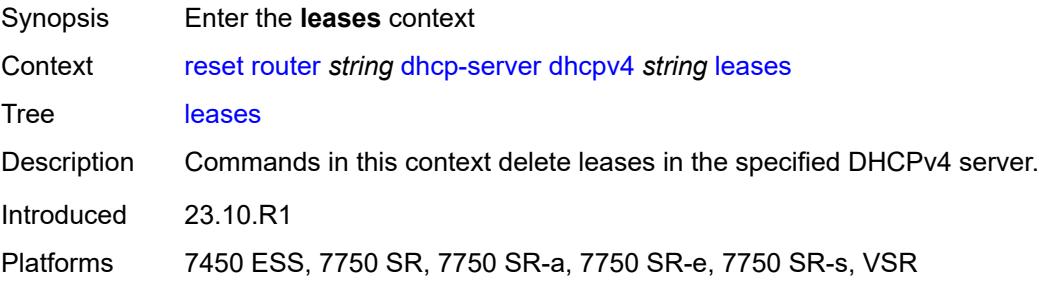

#### <span id="page-379-1"></span>**address**

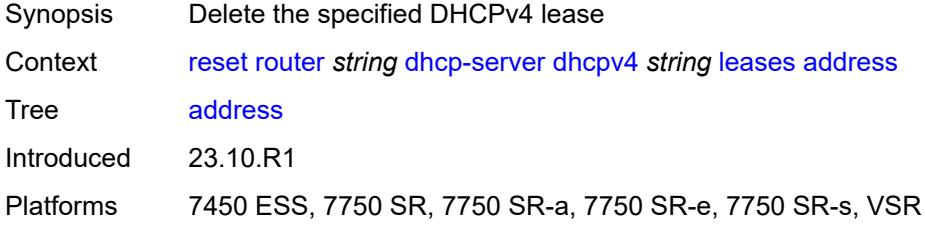

## <span id="page-379-2"></span>[**address**] *(ipv4-address-no-zone | ipv6-address-no-zone)*

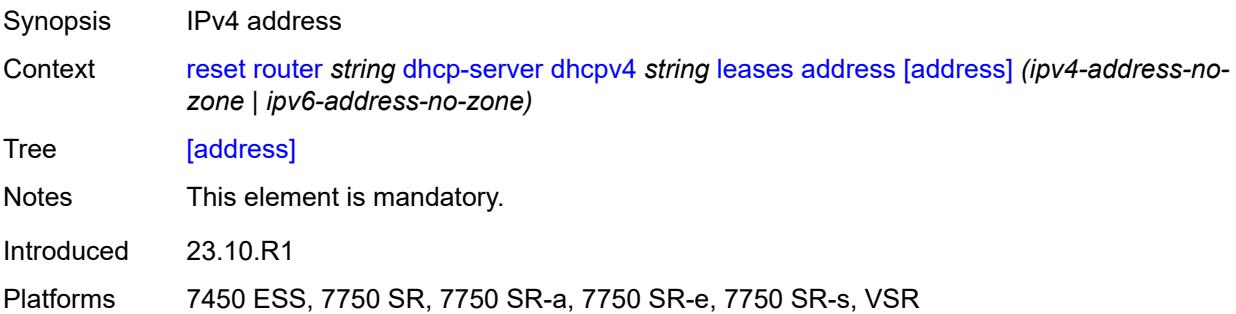

### <span id="page-379-3"></span>**state** *keyword*

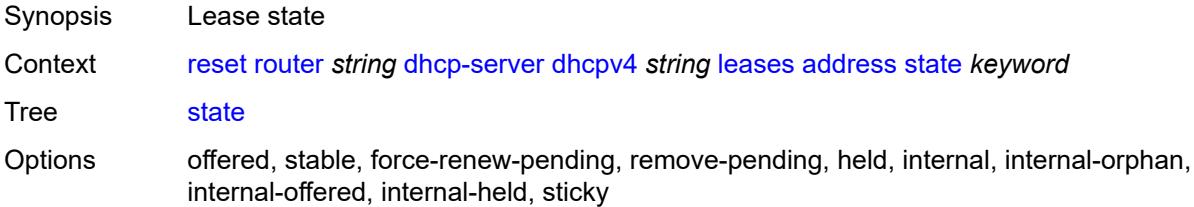

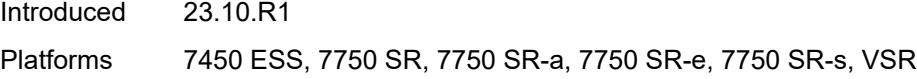

### <span id="page-380-0"></span>**all**

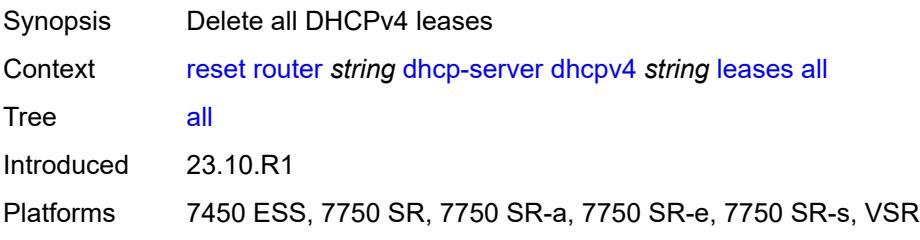

## <span id="page-380-1"></span>**state** *keyword*

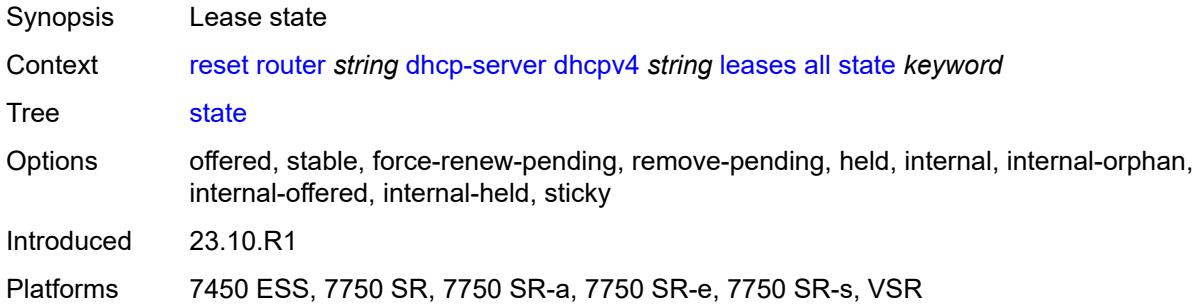

## <span id="page-380-2"></span>**prefix**

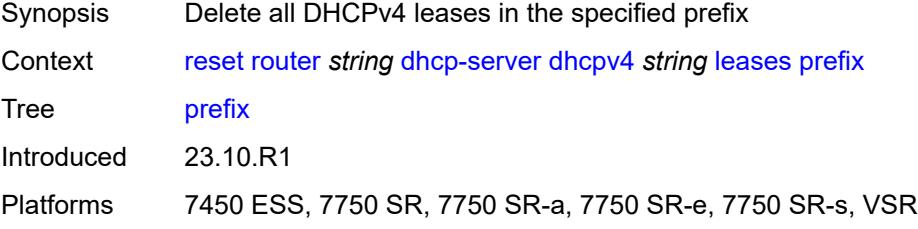

# <span id="page-380-3"></span>[**prefix**] *string*

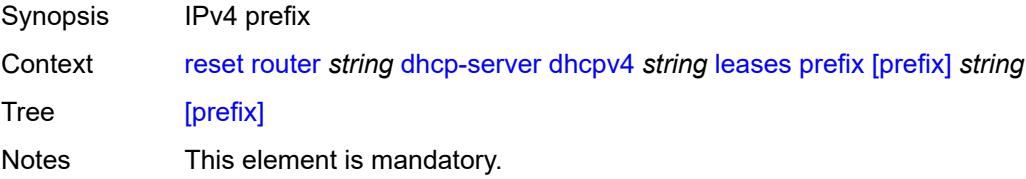

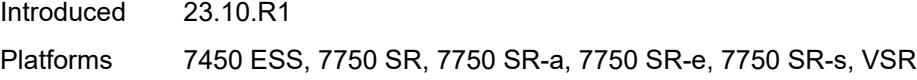

## <span id="page-381-0"></span>**state** *keyword*

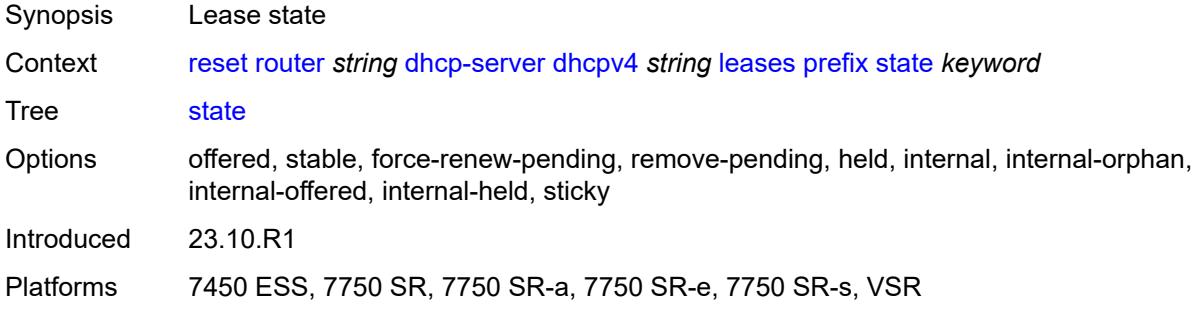

### <span id="page-381-1"></span>**pool-extended-statistics**

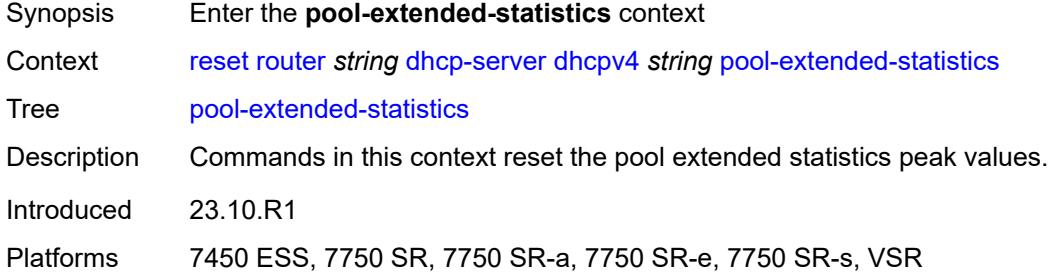

#### <span id="page-381-2"></span>**all**

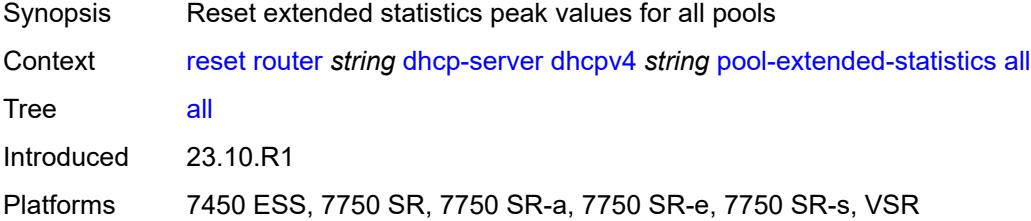

### <span id="page-381-3"></span>**pool**

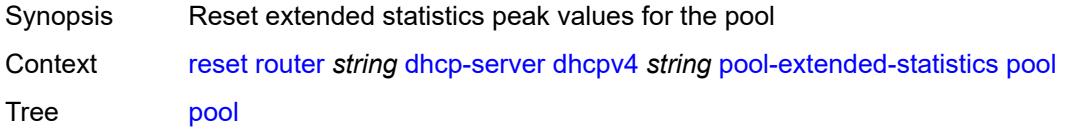

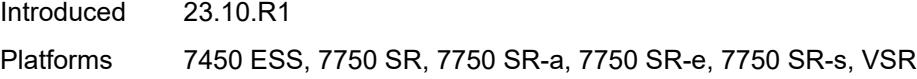

## <span id="page-382-0"></span>[**pool**] *string*

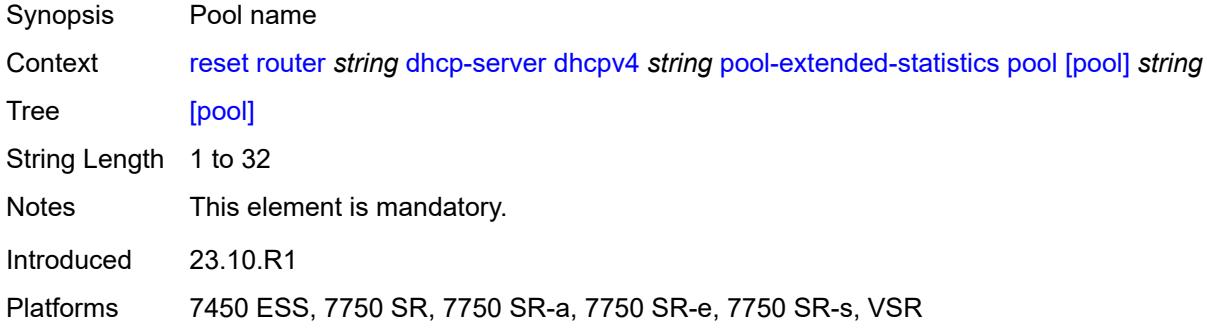

# <span id="page-382-1"></span>**statistics**

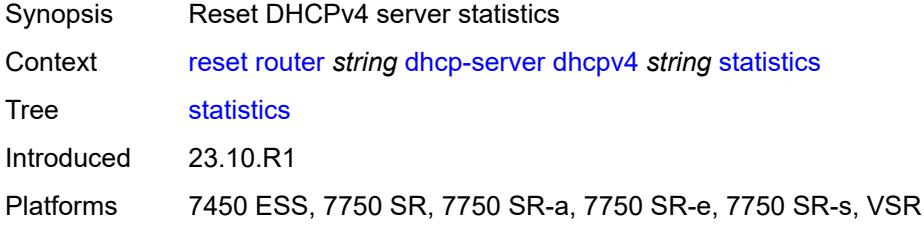

## <span id="page-382-2"></span>**sticky-leases**

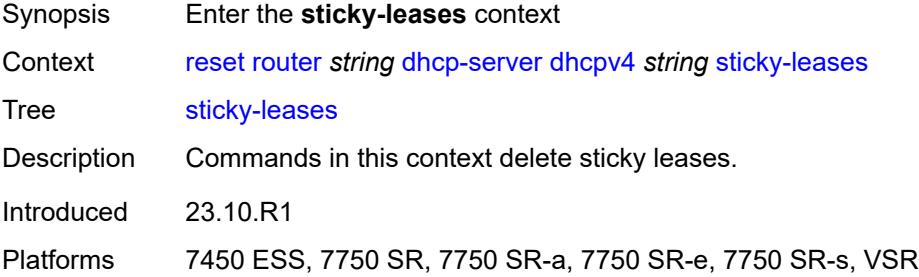

#### <span id="page-382-3"></span>**host-name**

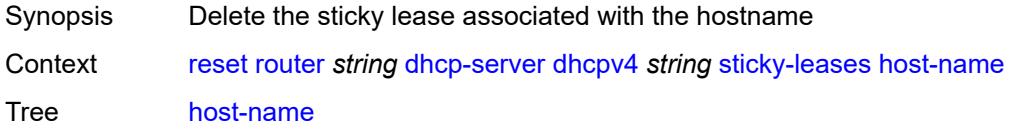

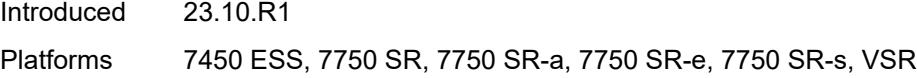

## <span id="page-383-0"></span>[**host-name**] *string*

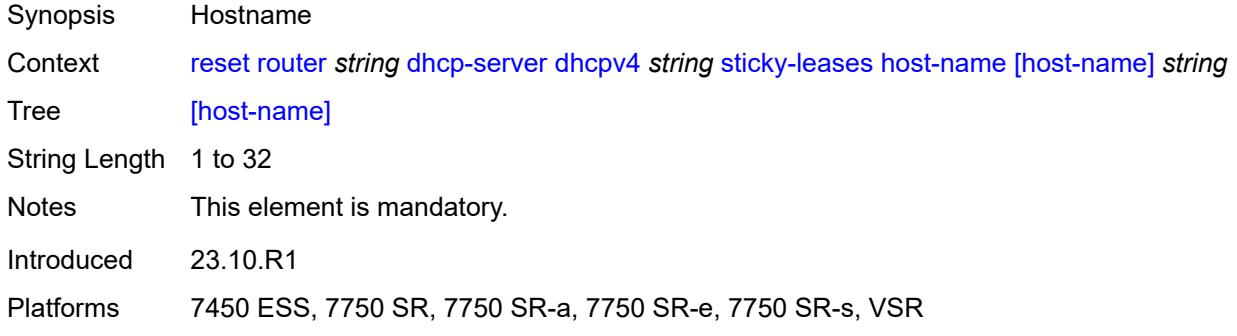

### <span id="page-383-1"></span>**host-name-prefix**

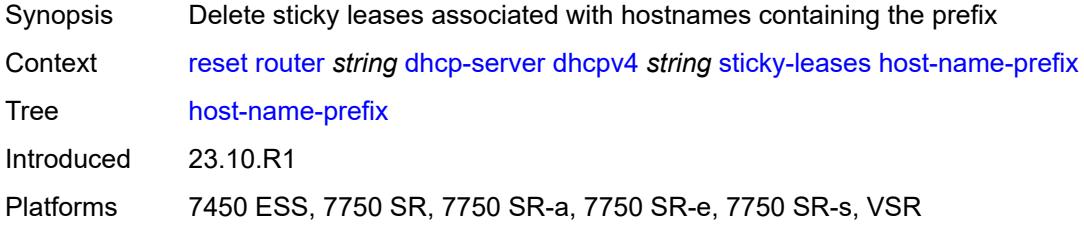

## <span id="page-383-2"></span>[**host-name-prefix**] *string*

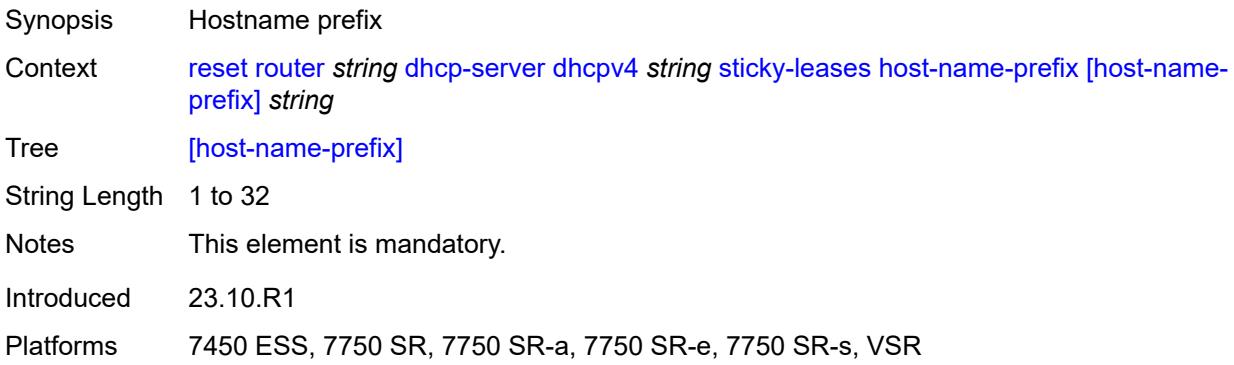

#### <span id="page-383-3"></span>**subnet-extended-statistics**

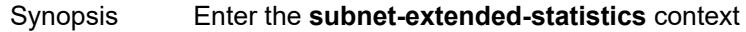

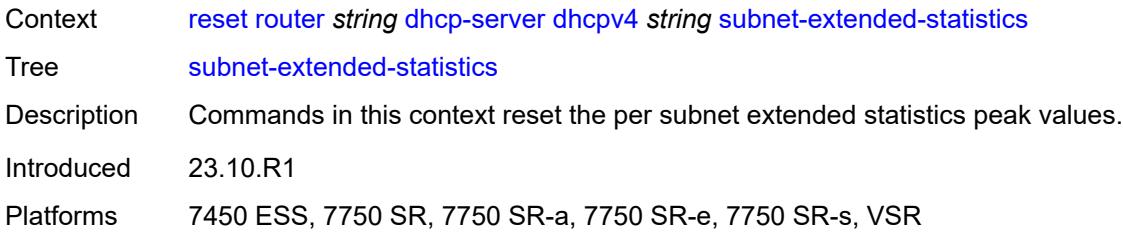

### <span id="page-384-0"></span>**pool**

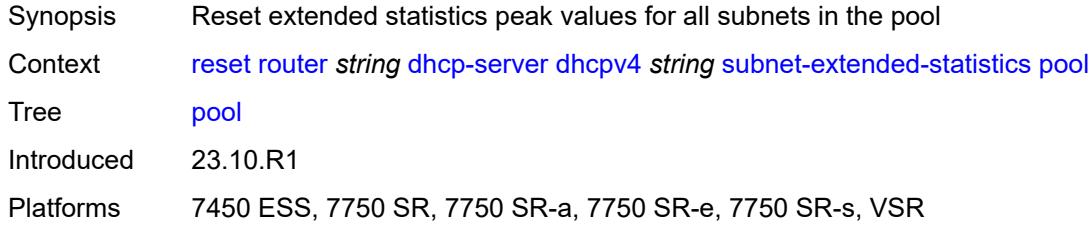

## <span id="page-384-1"></span>[**pool**] *string*

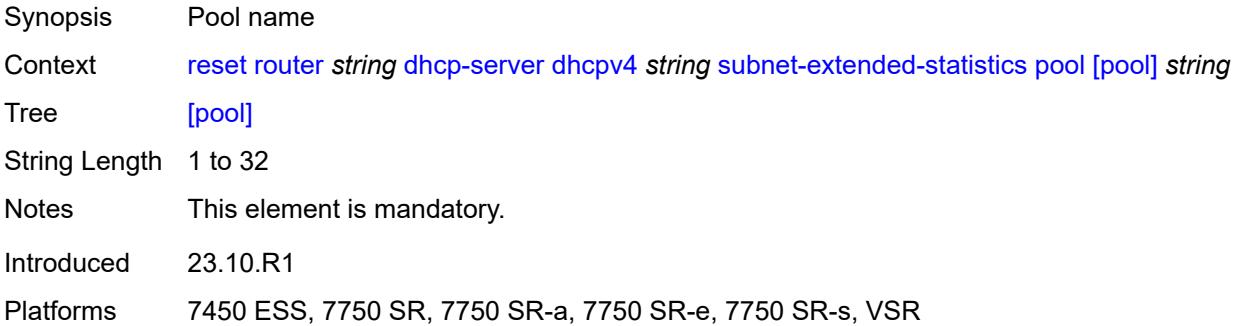

### <span id="page-384-2"></span>**prefix**

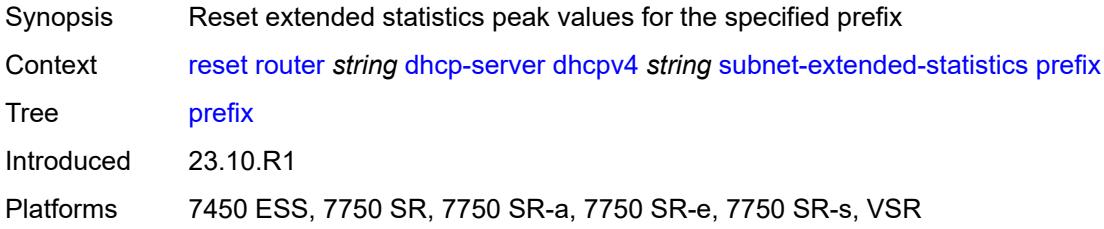

### <span id="page-384-3"></span>[**prefix**] *string*

Synopsis IPv4 prefix

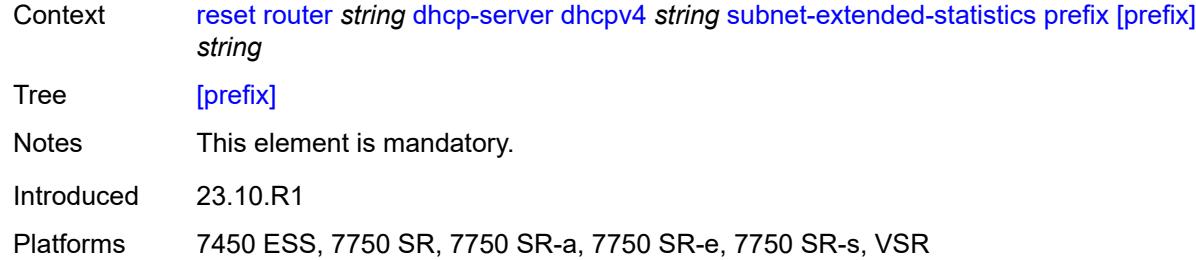

## <span id="page-385-1"></span>**dhcpv6** [\[server-name\]](#page-385-0) *string*

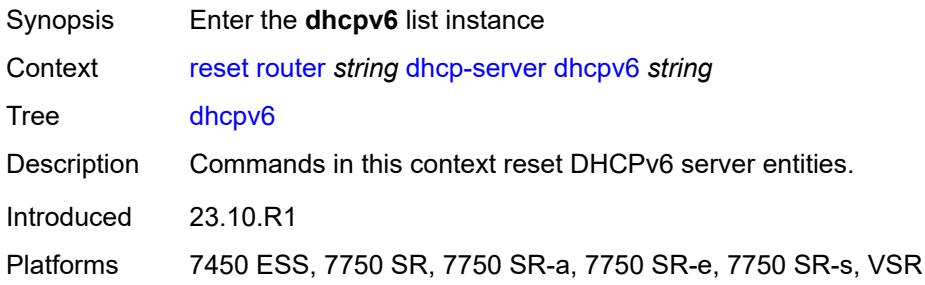

## <span id="page-385-0"></span>[**server-name**] *string*

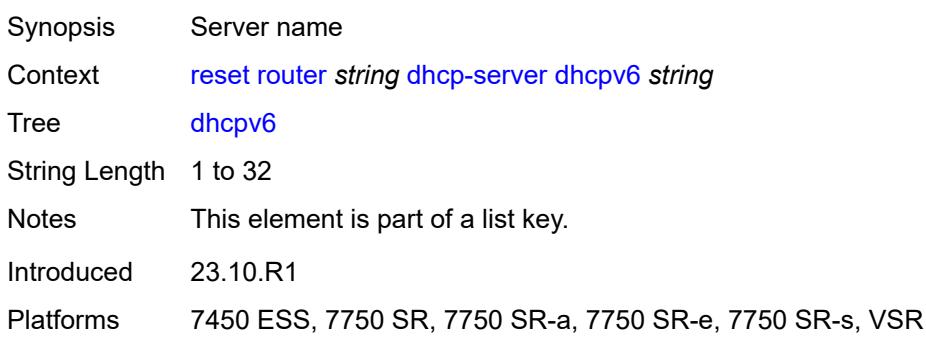

## <span id="page-385-2"></span>**failover-pool-statistics**

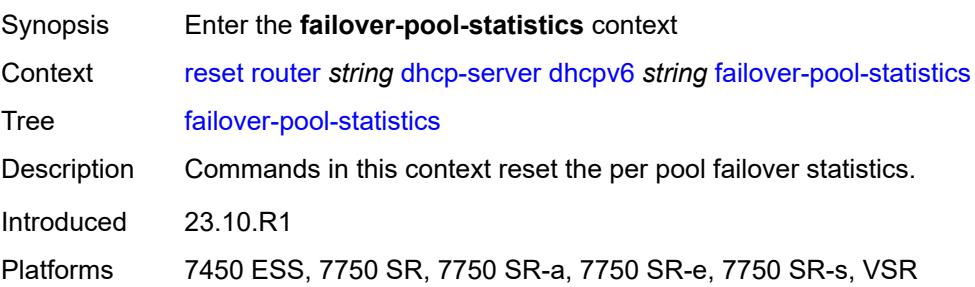

#### <span id="page-386-0"></span>**all**

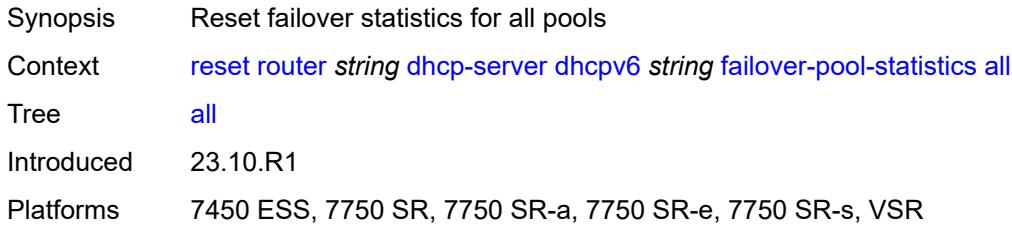

## <span id="page-386-1"></span>**pool**

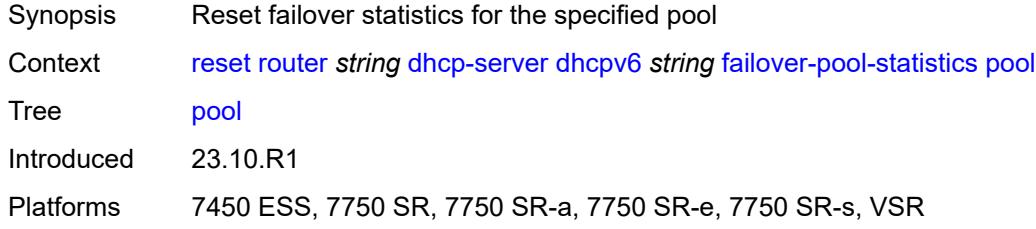

# <span id="page-386-2"></span>[**pool**] *string*

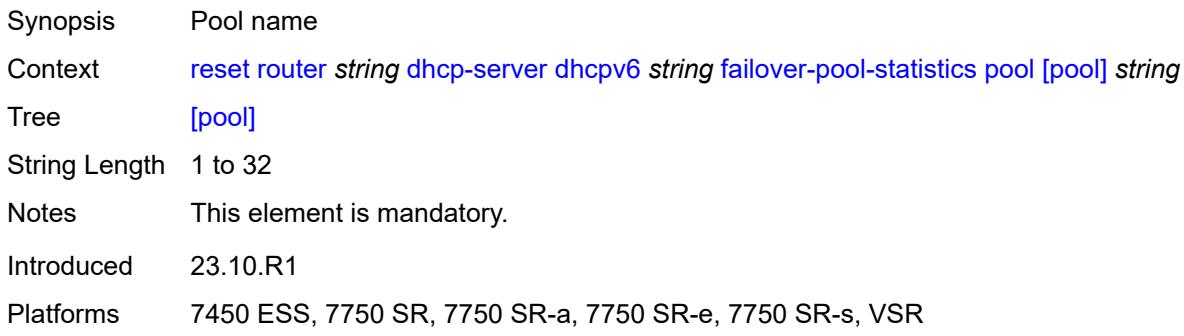

#### <span id="page-386-3"></span>**leases**

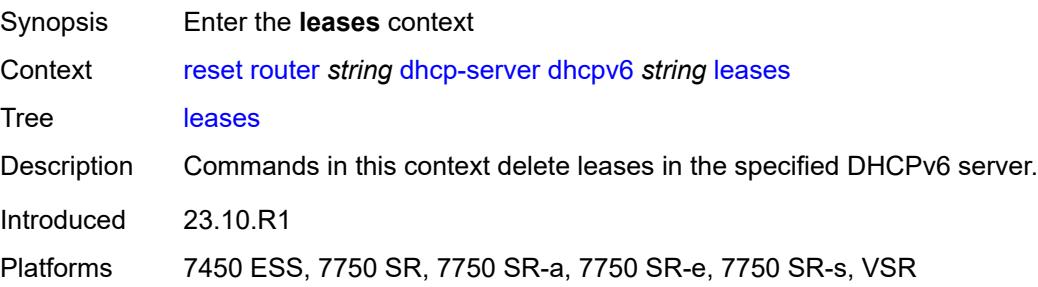

#### <span id="page-387-0"></span>**address**

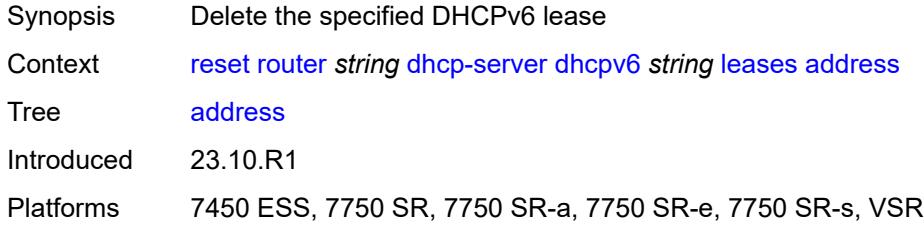

# <span id="page-387-1"></span>[**address**] *(ipv4-address-no-zone | ipv6-address-no-zone)*

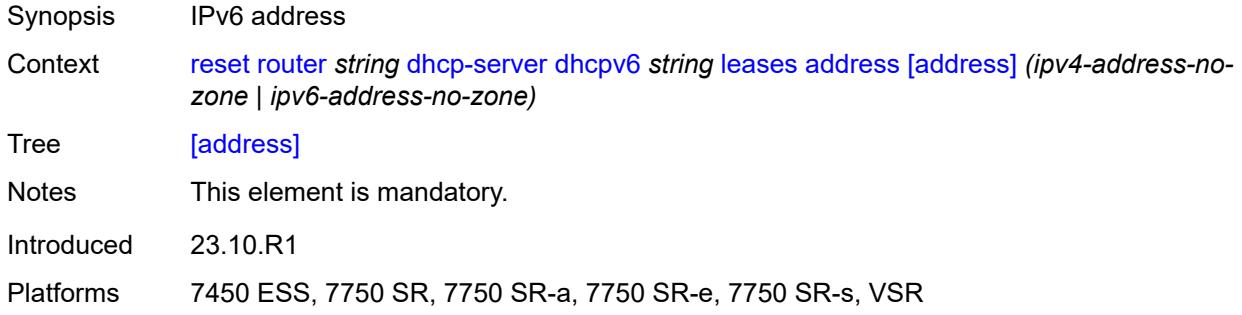

#### <span id="page-387-2"></span>**state** *keyword*

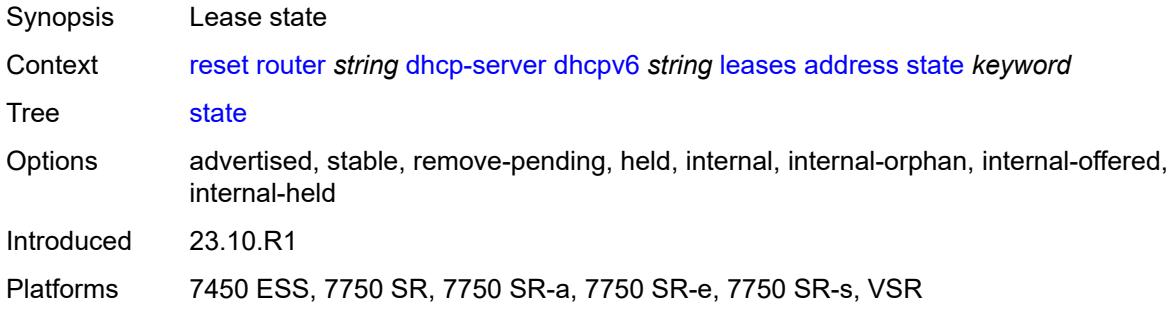

#### <span id="page-387-3"></span>**type** *keyword*

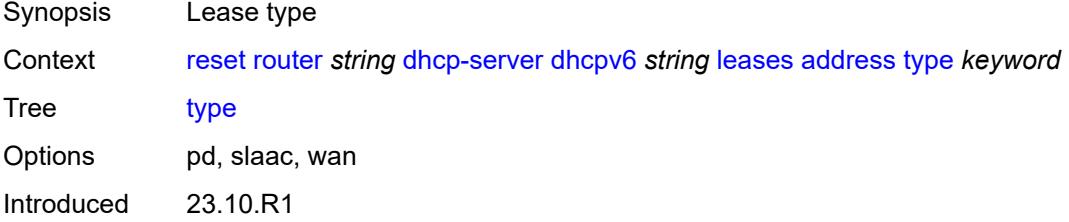

Platforms 7450 ESS, 7750 SR, 7750 SR-a, 7750 SR-e, 7750 SR-s, VSR

#### <span id="page-388-0"></span>**all**

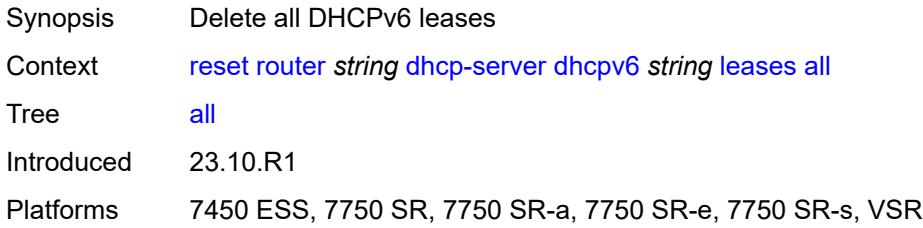

### <span id="page-388-1"></span>**state** *keyword*

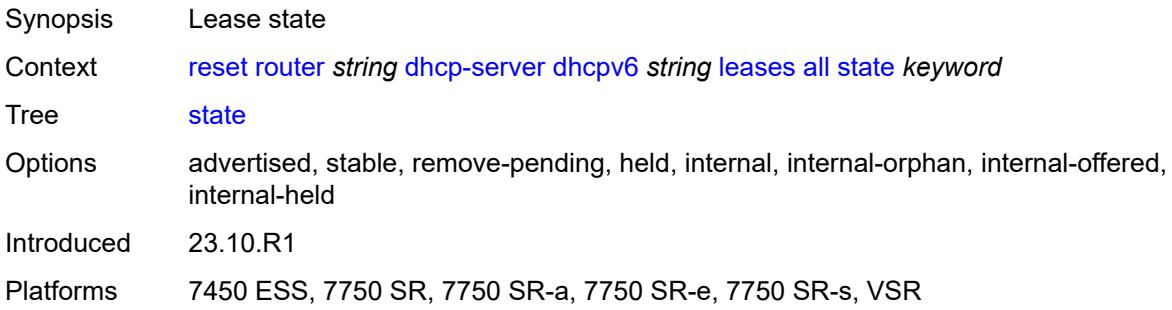

#### <span id="page-388-2"></span>**type** *keyword*

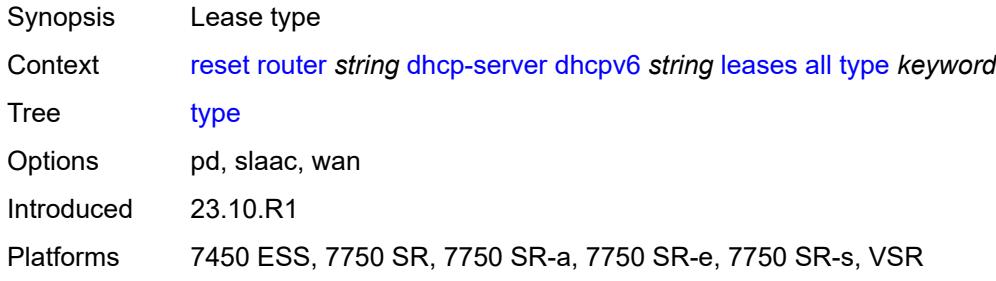

### <span id="page-388-3"></span>**prefix**

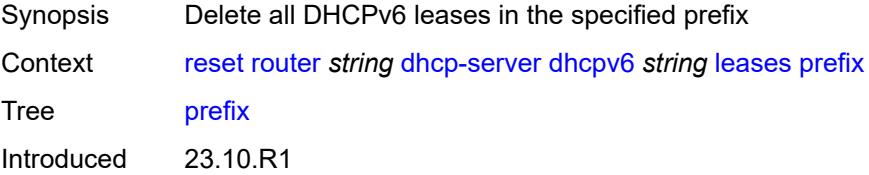

Platforms 7450 ESS, 7750 SR, 7750 SR-a, 7750 SR-e, 7750 SR-s, VSR

### <span id="page-389-0"></span>[**prefix**] *string*

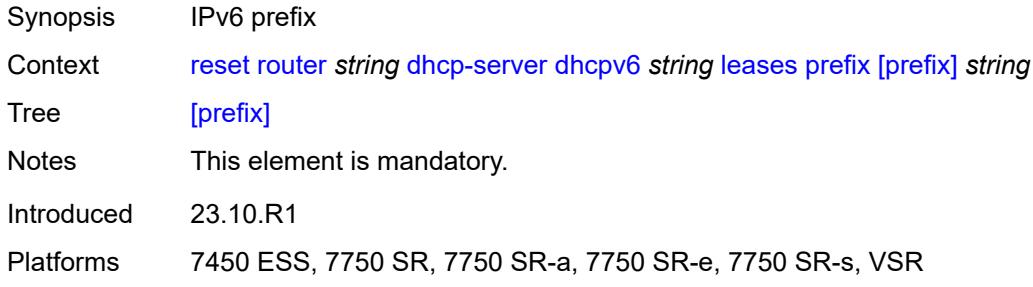

#### <span id="page-389-1"></span>**state** *keyword*

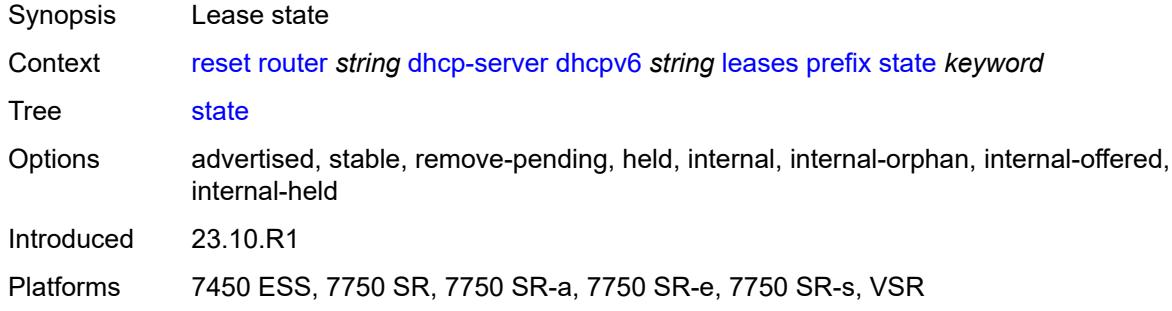

### <span id="page-389-2"></span>**type** *keyword*

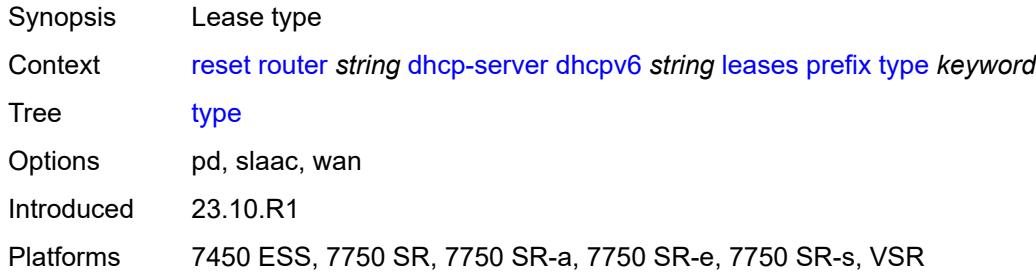

#### <span id="page-389-3"></span>**pool-extended-statistics**

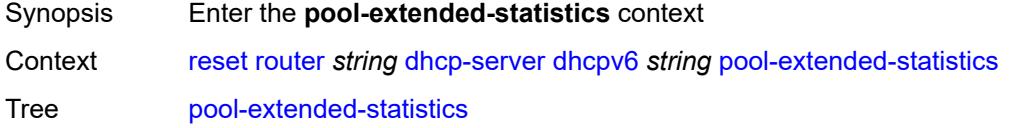

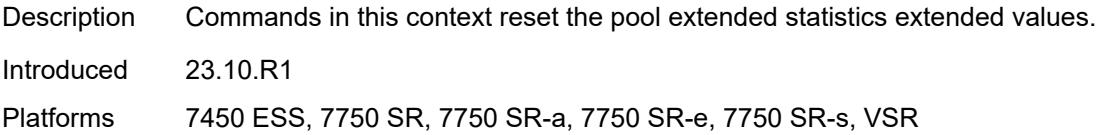

#### <span id="page-390-0"></span>**all**

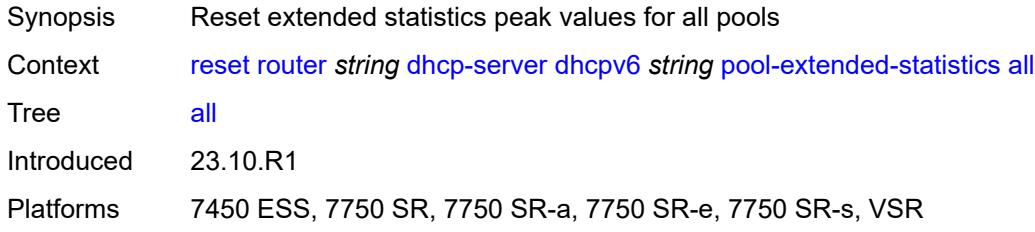

### <span id="page-390-1"></span>**pool**

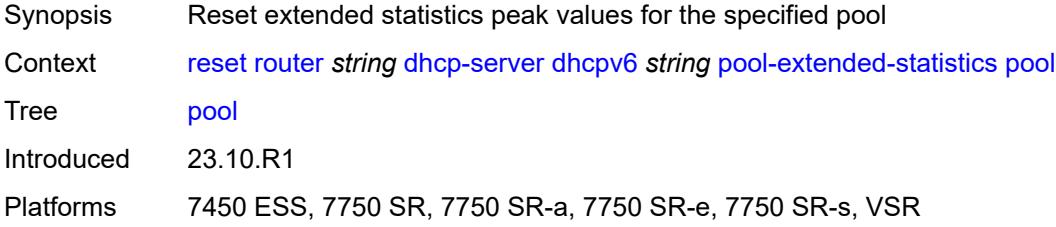

# <span id="page-390-2"></span>[**pool**] *string*

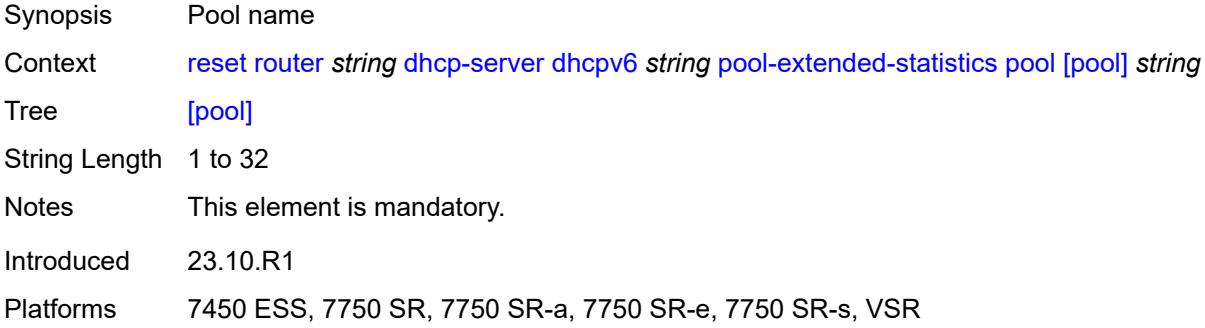

## <span id="page-390-3"></span>**pool-threshold-statistics**

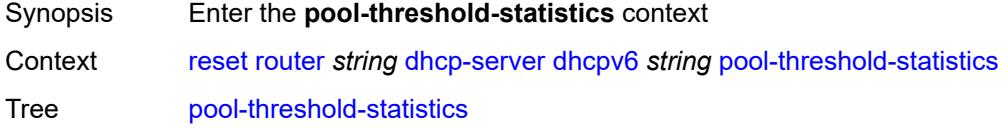

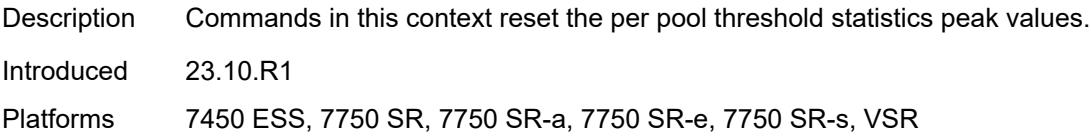

#### <span id="page-391-0"></span>**all**

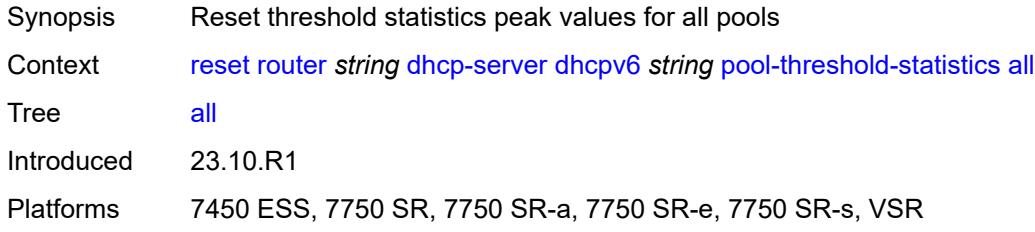

### <span id="page-391-1"></span>**pool**

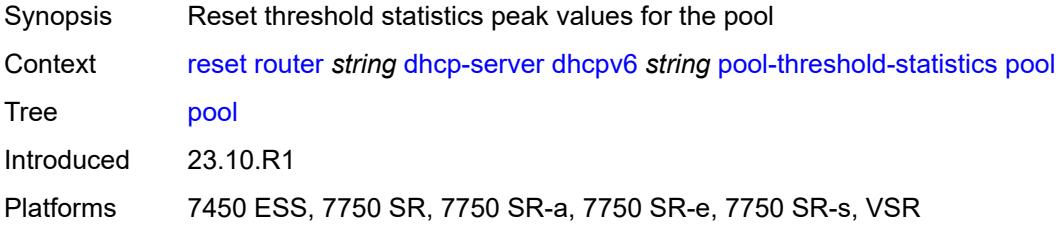

# <span id="page-391-2"></span>[**pool**] *string*

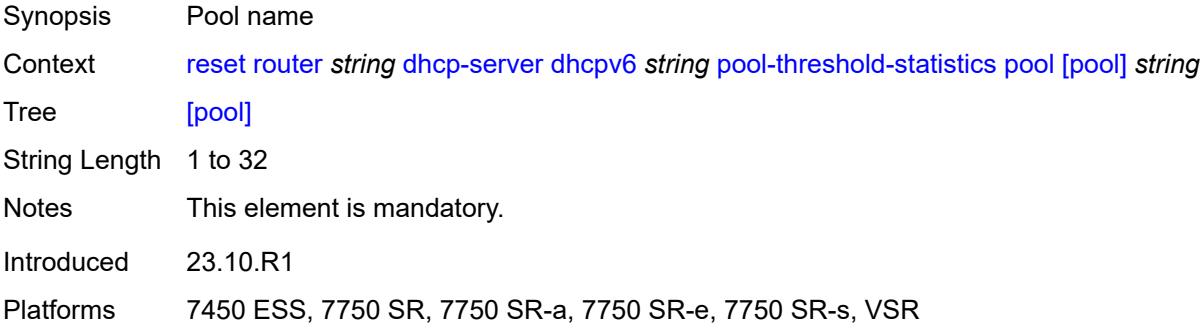

# <span id="page-391-3"></span>**prefix-extended-statistics**

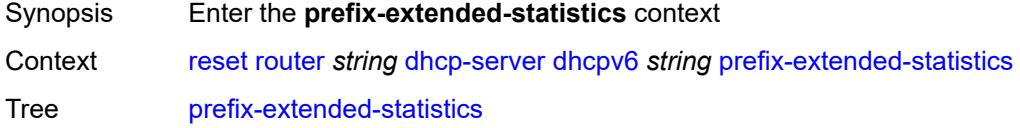

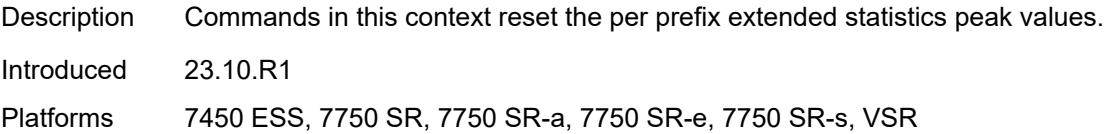

### <span id="page-392-0"></span>**pool**

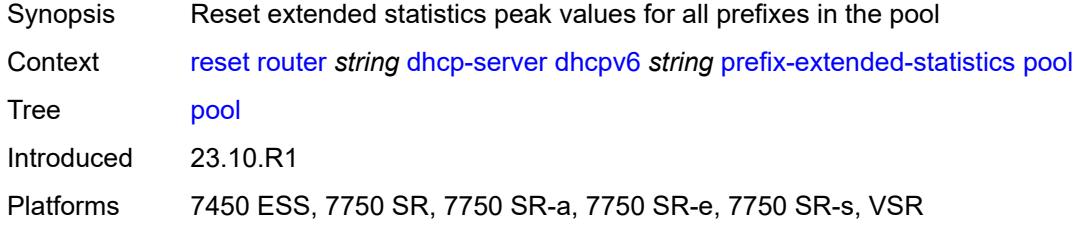

## <span id="page-392-1"></span>[**pool**] *string*

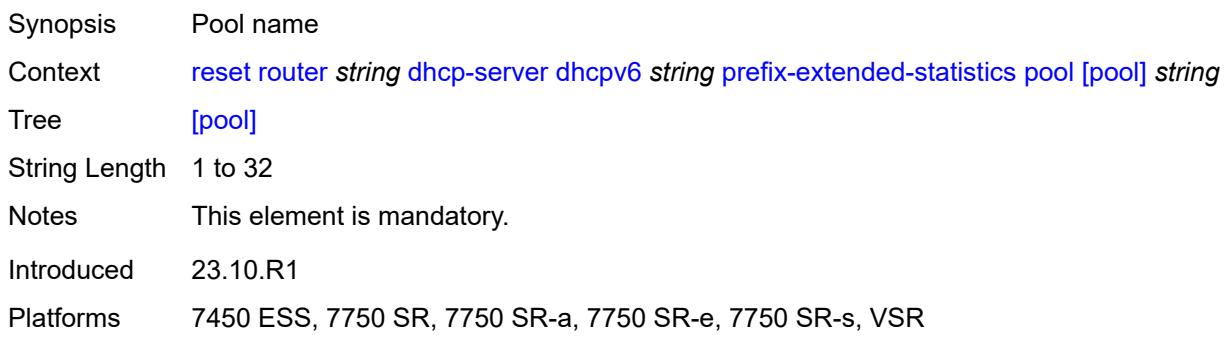

# <span id="page-392-2"></span>**prefix**

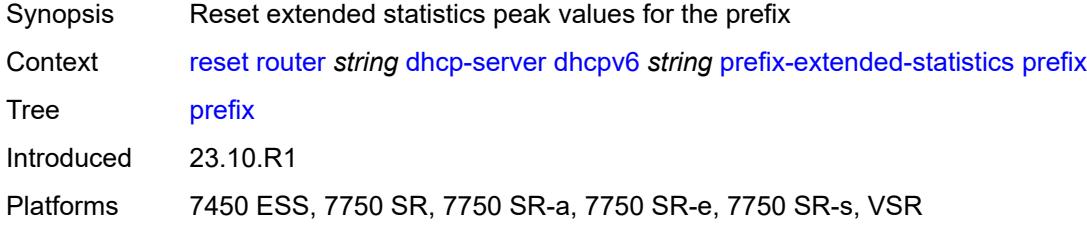

# <span id="page-392-3"></span>[**prefix**] *string*

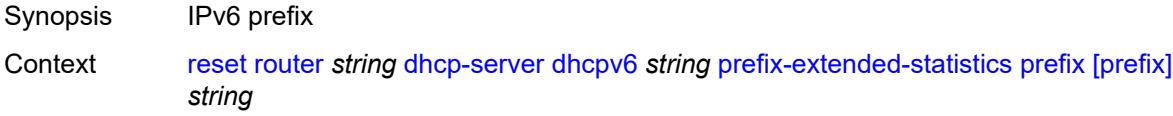

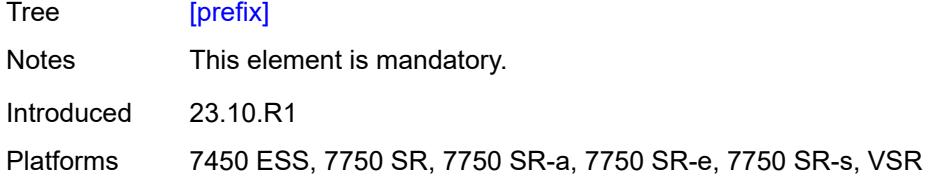

### <span id="page-393-0"></span>**prefix-threshold-statistics**

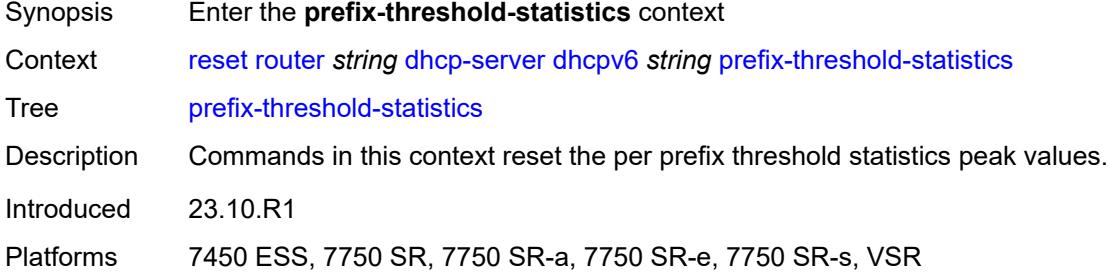

#### <span id="page-393-1"></span>**pool**

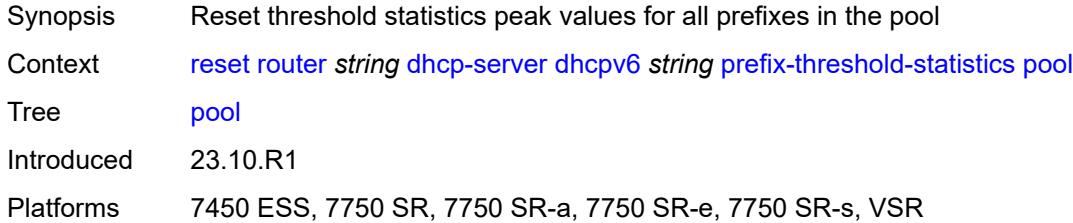

## <span id="page-393-2"></span>[**pool**] *string*

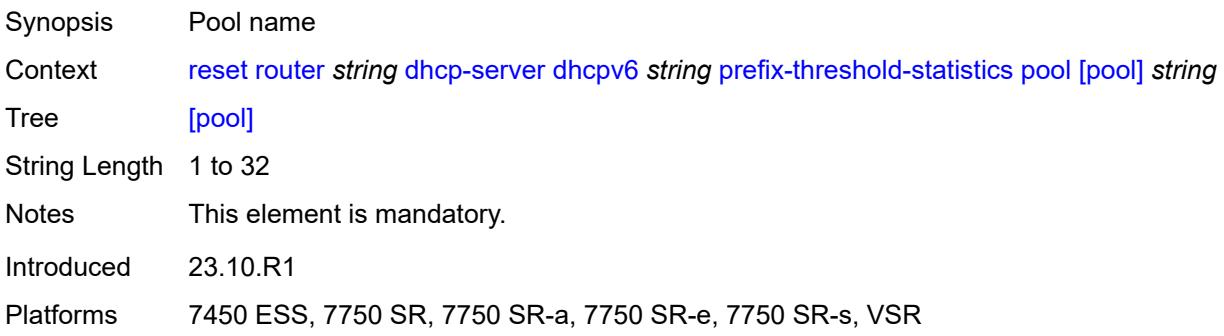

### <span id="page-393-3"></span>**prefix**

Synopsis Reset threshold statistics peak values for the specified prefix

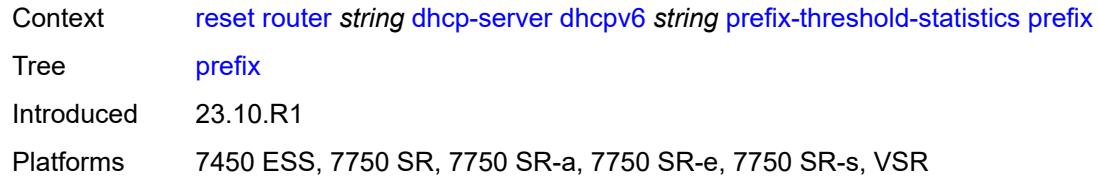

## <span id="page-394-0"></span>[**prefix**] *string*

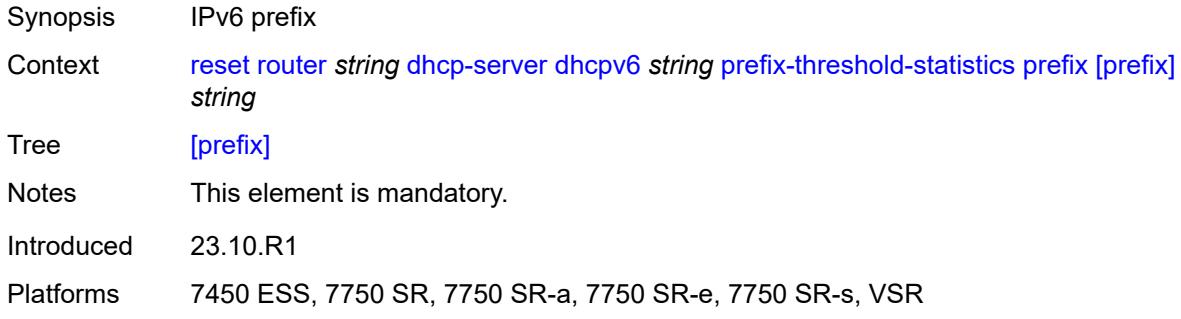

#### <span id="page-394-1"></span>**statistics**

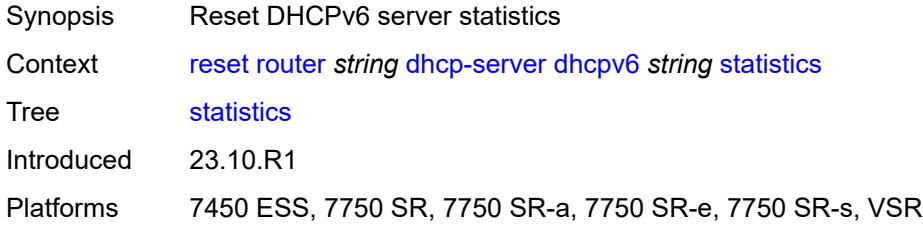

### <span id="page-394-2"></span>**forwarding-table**

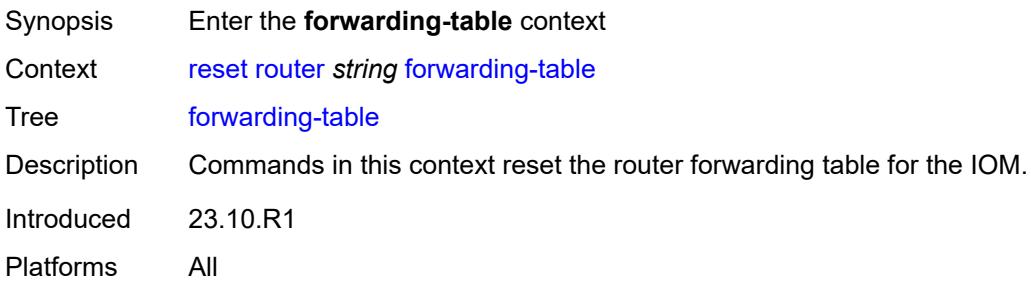

### <span id="page-394-3"></span>**all**

Synopsis Reset all router forwarding tables

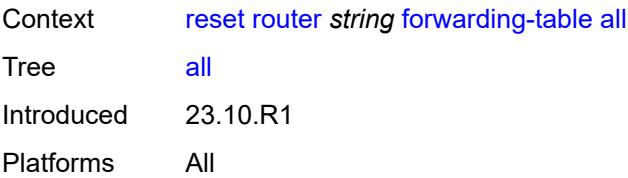

#### <span id="page-395-0"></span>**slot**

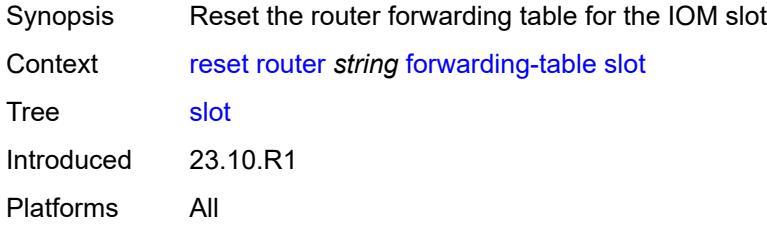

### <span id="page-395-1"></span>**slot-number** *reference*

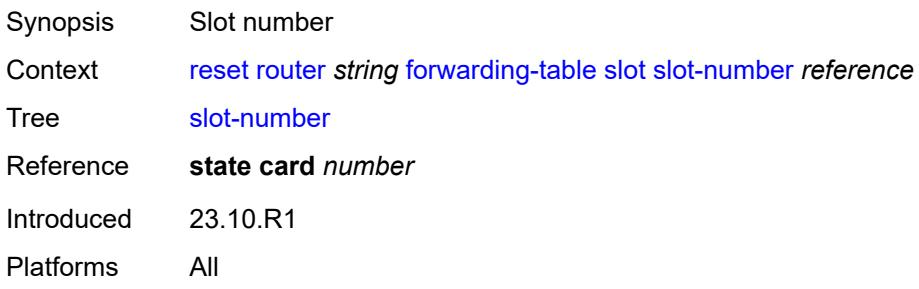

### <span id="page-395-2"></span>**grt-lookup**

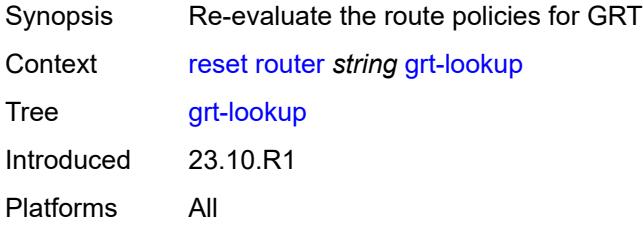

### <span id="page-395-3"></span>**icmp**

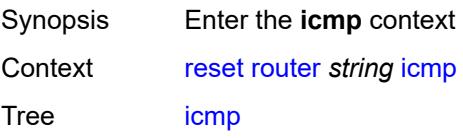
Introduced 23.10.R1 Platforms All

### <span id="page-396-0"></span>**all**

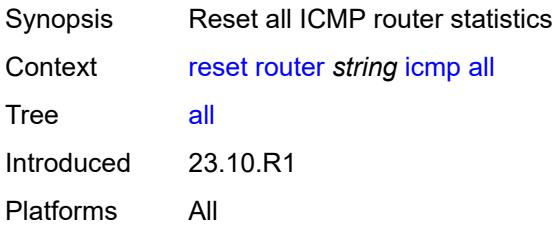

# <span id="page-396-1"></span>**global**

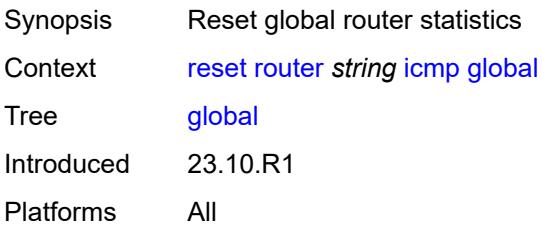

# <span id="page-396-2"></span>**interface**

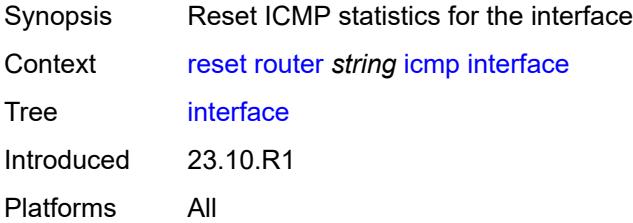

# <span id="page-396-3"></span>**interface-name** *string*

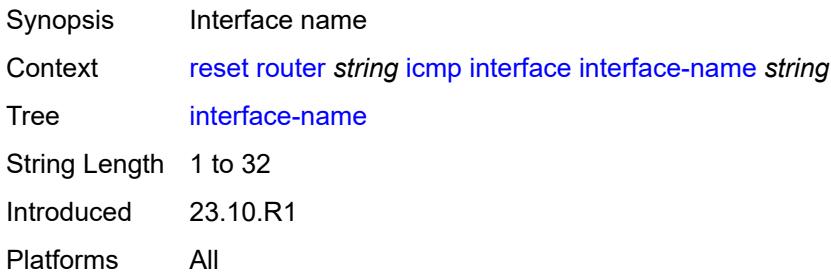

# <span id="page-397-0"></span>**icmp-redirect-route**

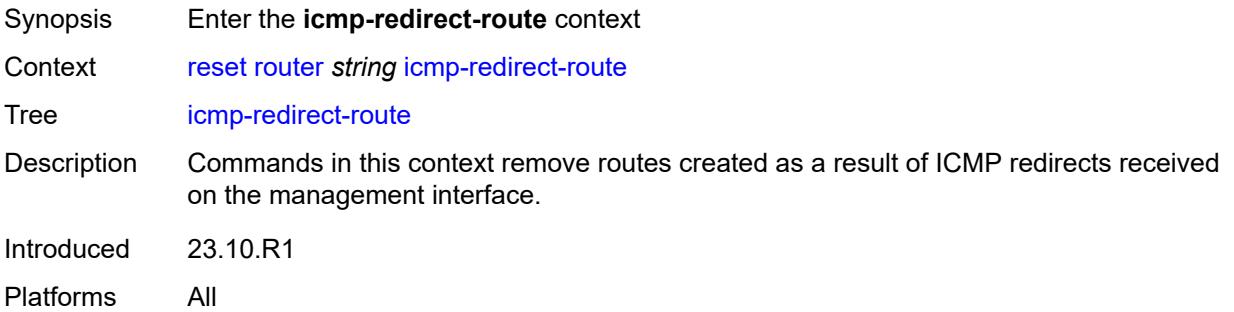

#### <span id="page-397-1"></span>**address**

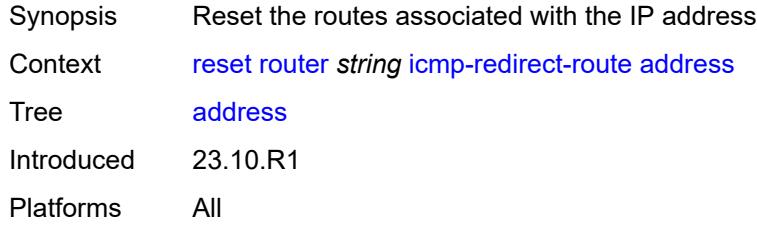

# <span id="page-397-2"></span>**ipv4-address** *string*

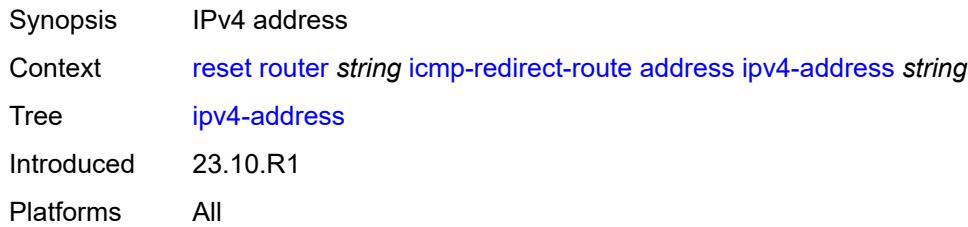

### <span id="page-397-3"></span>**all**

<span id="page-397-4"></span>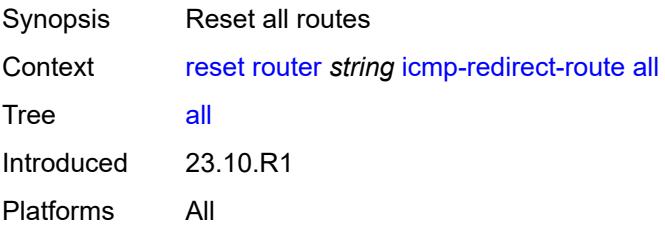

# **icmp6**

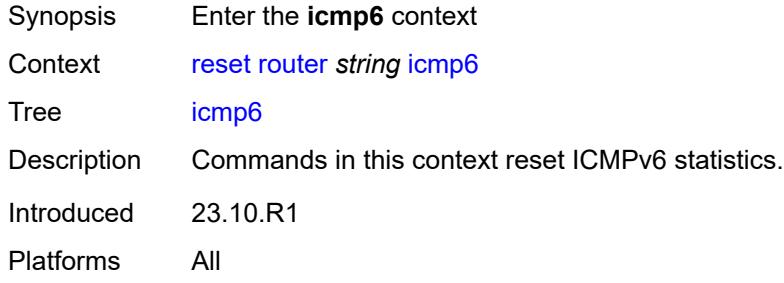

#### <span id="page-398-0"></span>**all**

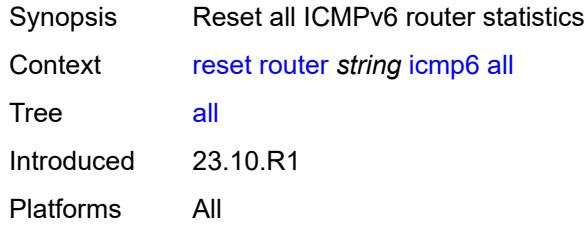

# <span id="page-398-1"></span>**global**

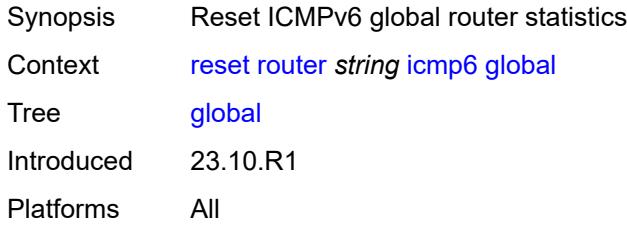

#### <span id="page-398-2"></span>**interface**

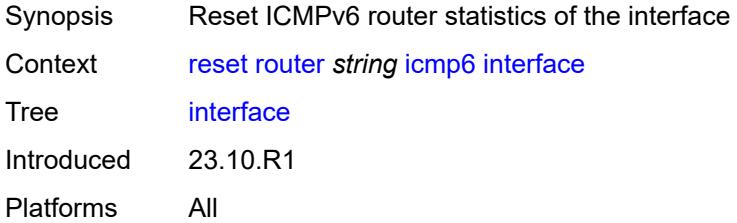

### <span id="page-398-3"></span>**interface-name** *string*

Synopsis Interface name

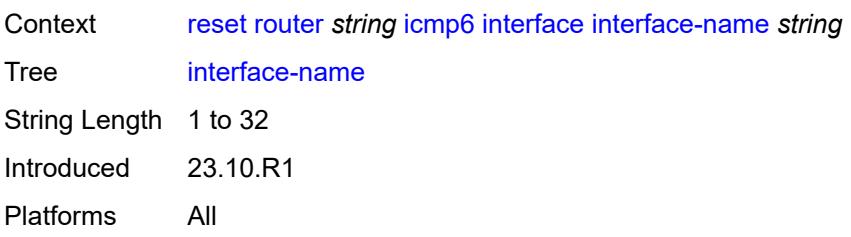

### <span id="page-399-0"></span>**icmp6-redirect-route**

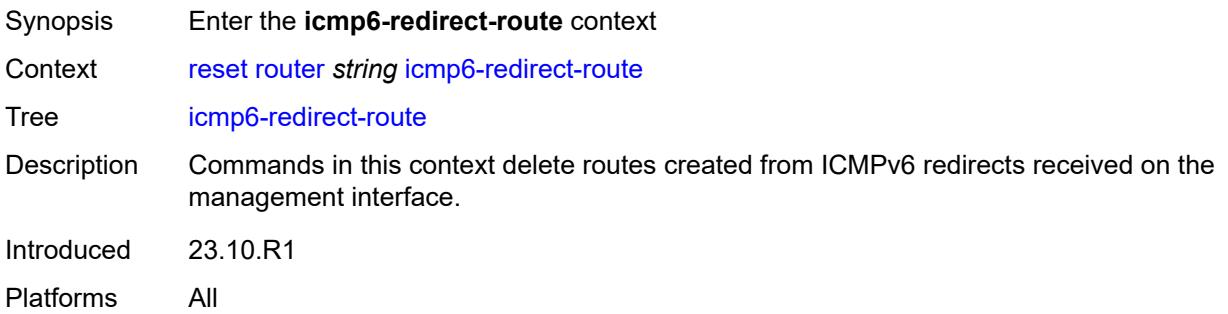

### <span id="page-399-1"></span>**address**

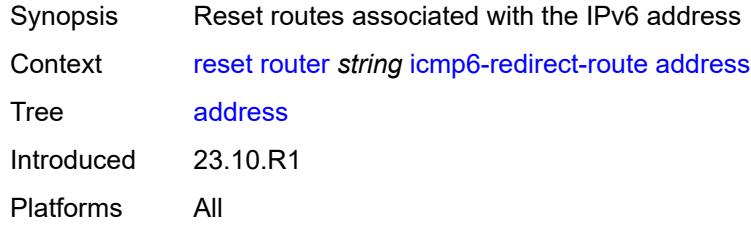

# <span id="page-399-2"></span>**ipv6-address** *string*

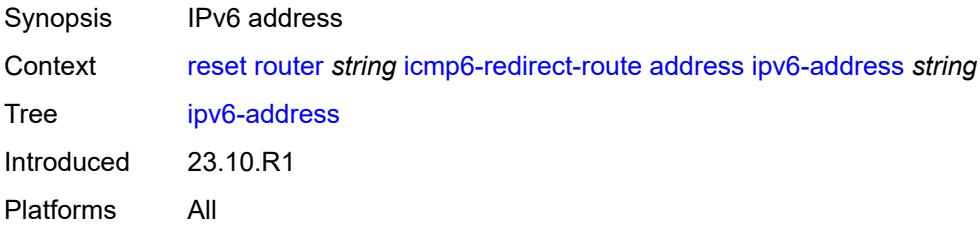

#### <span id="page-399-3"></span>**all**

Synopsis Reset all routes

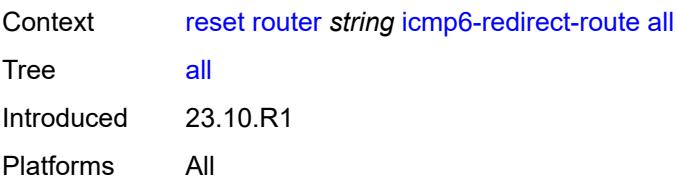

# <span id="page-400-0"></span>**igmp**

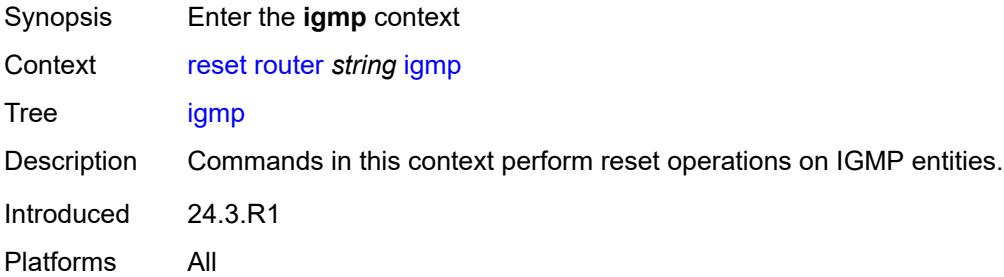

#### <span id="page-400-1"></span>**database**

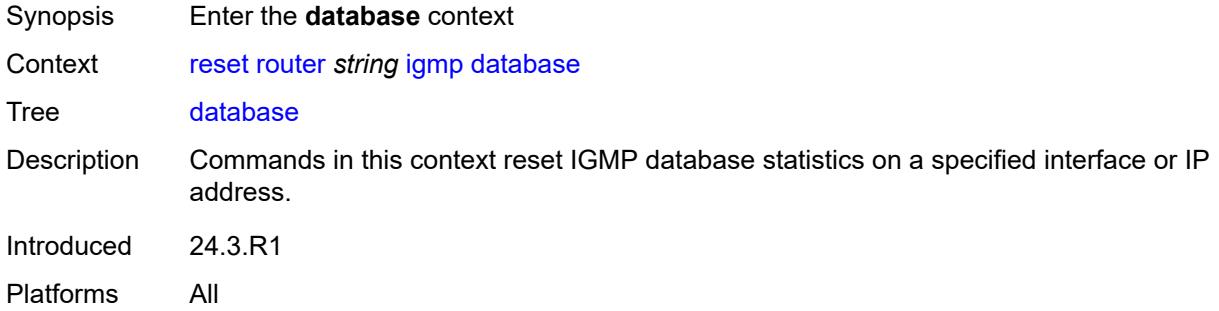

#### <span id="page-400-2"></span>**all**

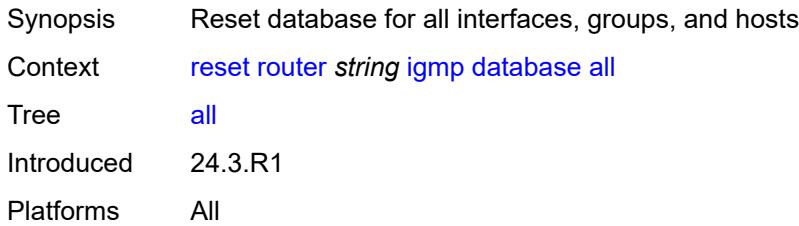

### <span id="page-400-3"></span>**group** *string*

Synopsis Group address

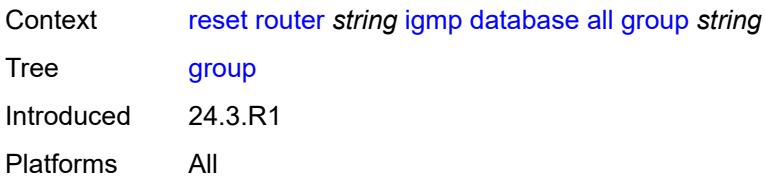

### <span id="page-401-0"></span>**source** *string*

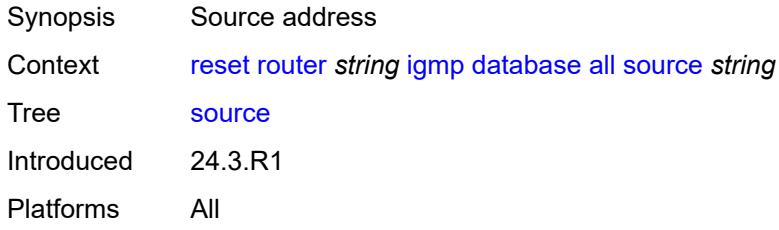

### <span id="page-401-1"></span>**all-group-interfaces**

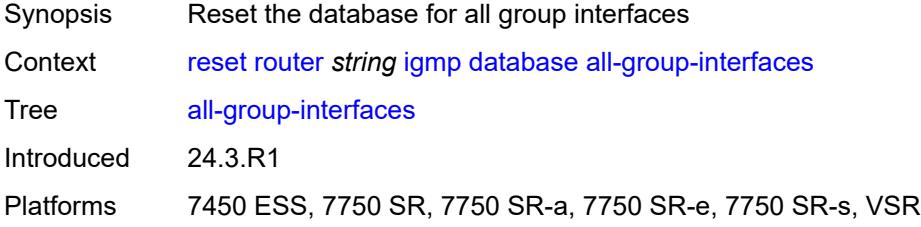

# <span id="page-401-2"></span>**group** *string*

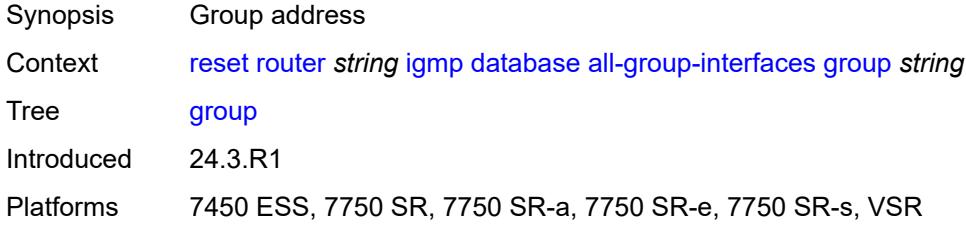

### <span id="page-401-3"></span>**source** *string*

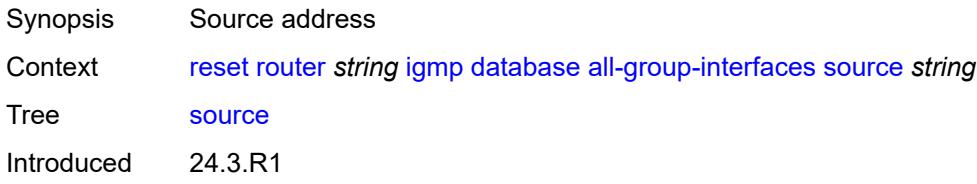

Platforms 7450 ESS, 7750 SR, 7750 SR-a, 7750 SR-e, 7750 SR-s, VSR

#### <span id="page-402-0"></span>**all-hosts**

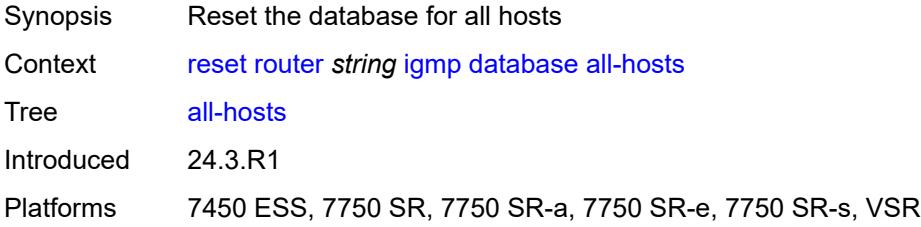

### <span id="page-402-1"></span>**group** *string*

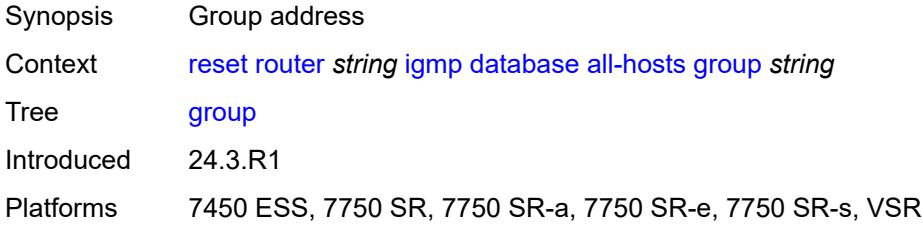

### <span id="page-402-2"></span>**source** *string*

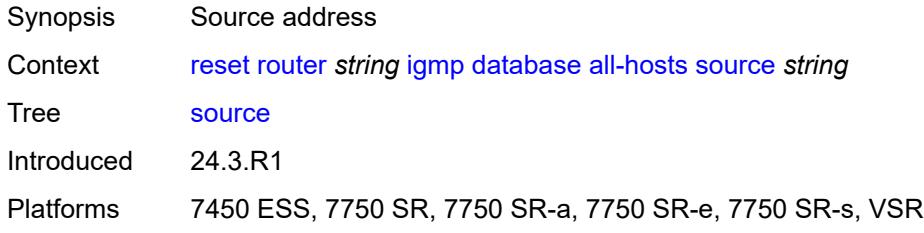

# <span id="page-402-3"></span>**forwarding-group-interface**

<span id="page-402-4"></span>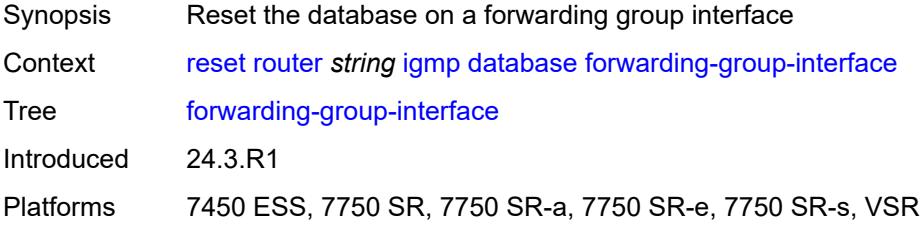

# **forwarding-service** *string*

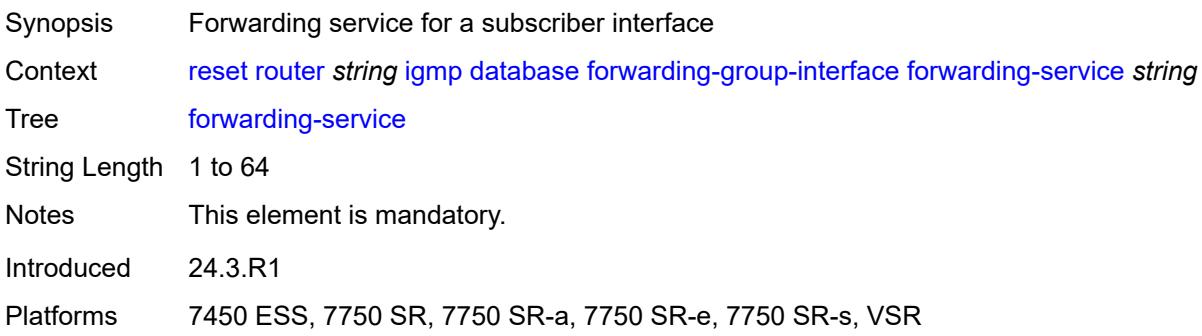

#### <span id="page-403-0"></span>**group** *string*

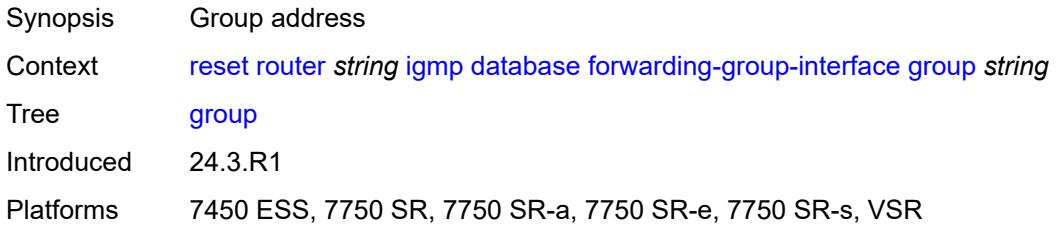

### <span id="page-403-1"></span>**group-interface-name** *string*

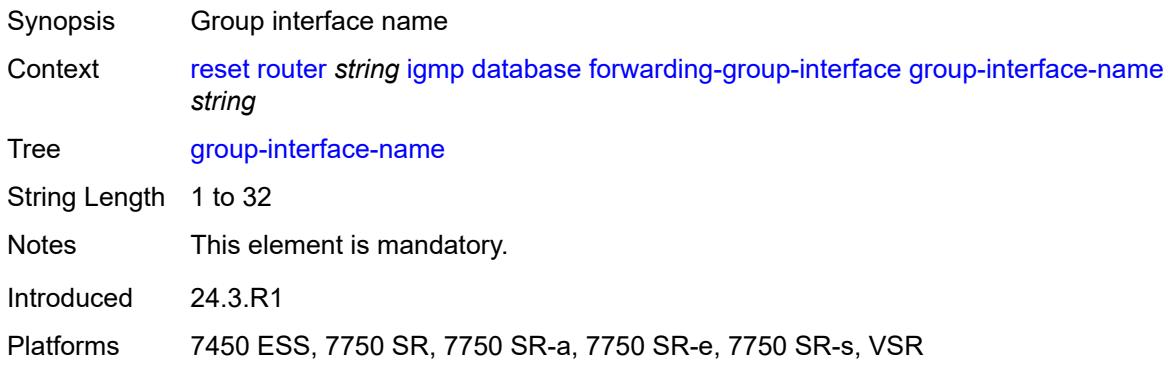

# <span id="page-403-2"></span>**source** *string*

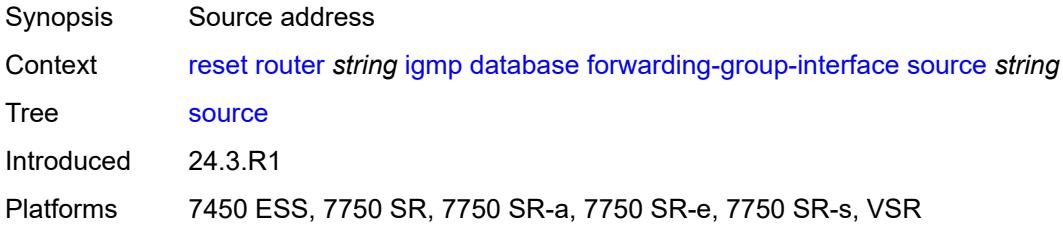

# <span id="page-404-0"></span>**group-interface**

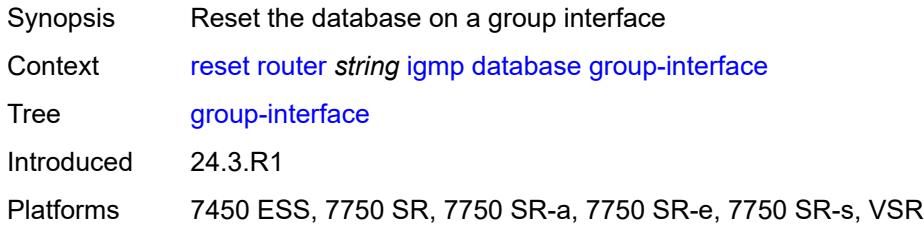

### <span id="page-404-1"></span>**group** *string*

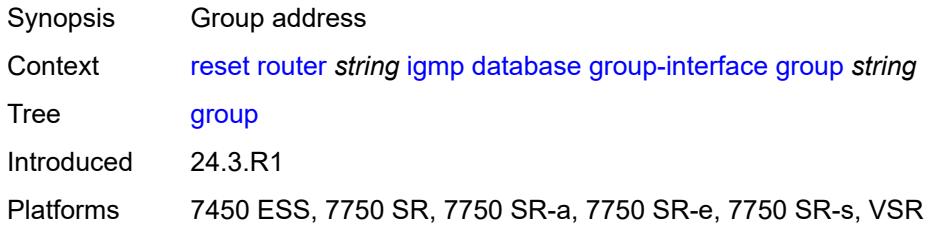

# <span id="page-404-2"></span>**group-interface-name** *string*

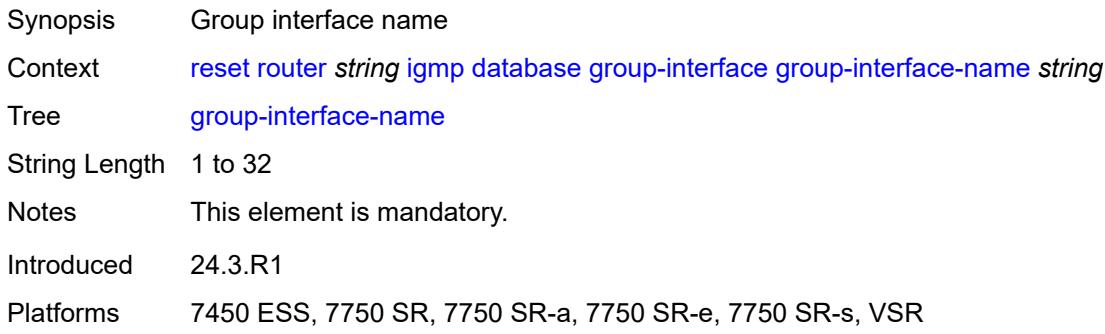

### <span id="page-404-3"></span>**source** *string*

<span id="page-404-4"></span>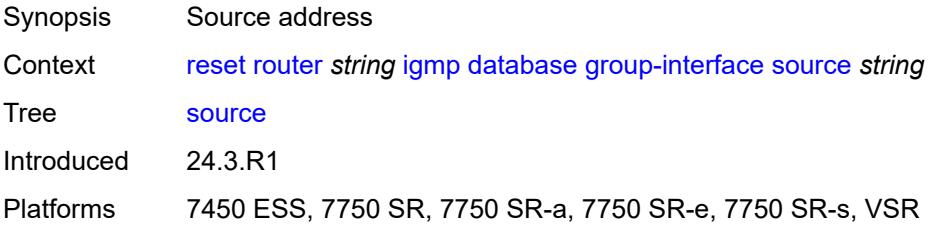

#### **host**

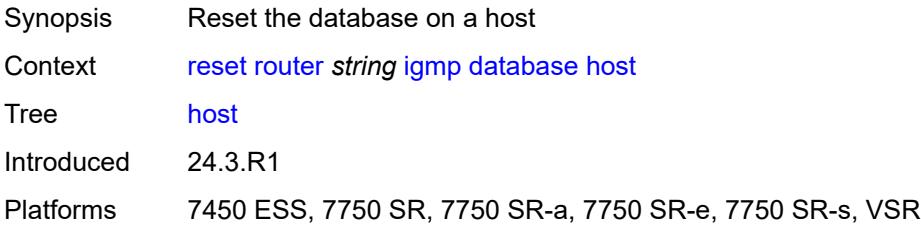

### <span id="page-405-0"></span>**group** *string*

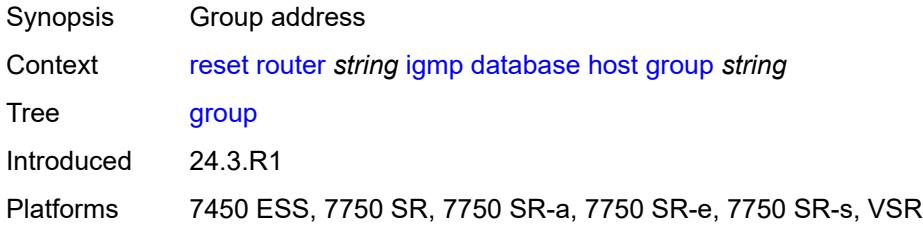

# <span id="page-405-1"></span>**host-ip-address** *string*

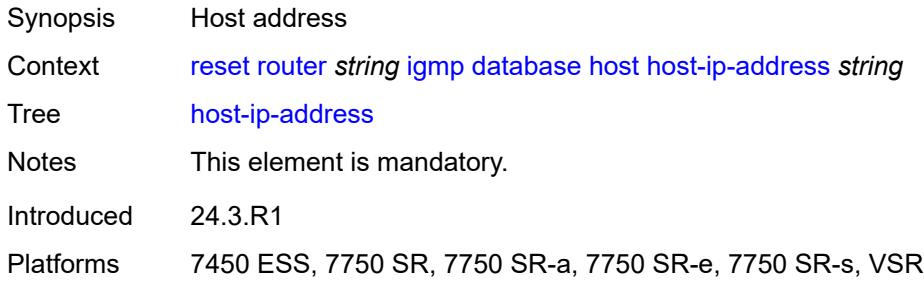

#### <span id="page-405-2"></span>**source** *string*

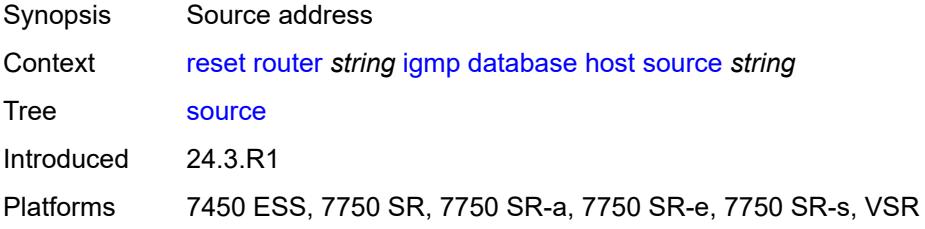

#### <span id="page-405-3"></span>**interface**

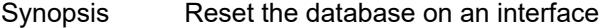

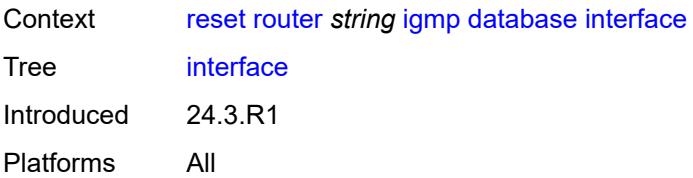

# <span id="page-406-0"></span>**group** *string*

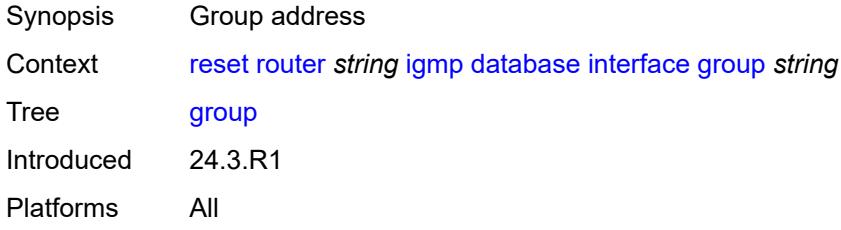

#### <span id="page-406-1"></span>**interface-name** *string*

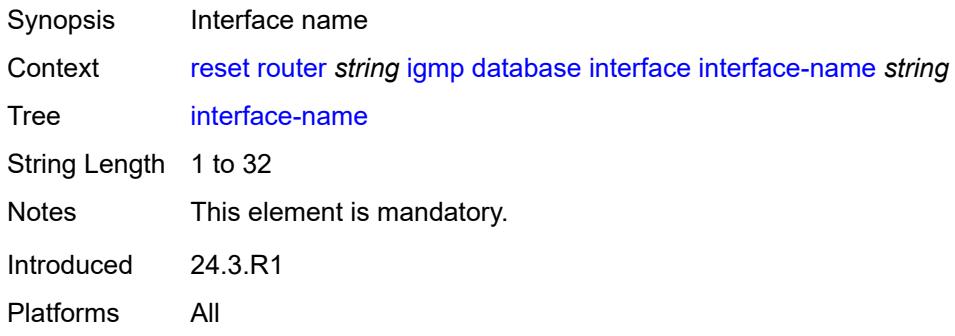

### <span id="page-406-2"></span>**source** *string*

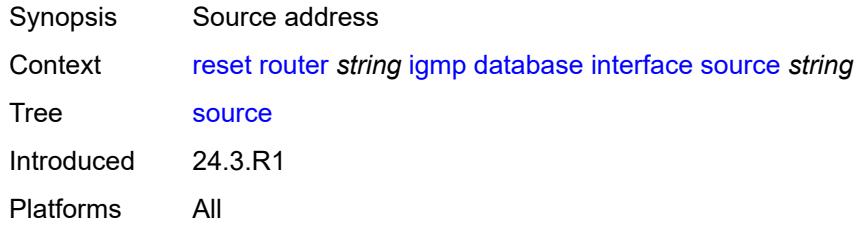

# <span id="page-406-3"></span>**mcast-reporting-statistics**

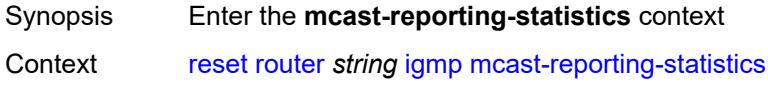

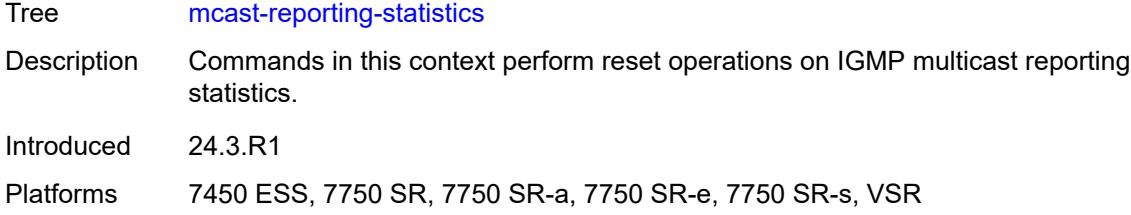

# <span id="page-407-0"></span>**all-hosts**

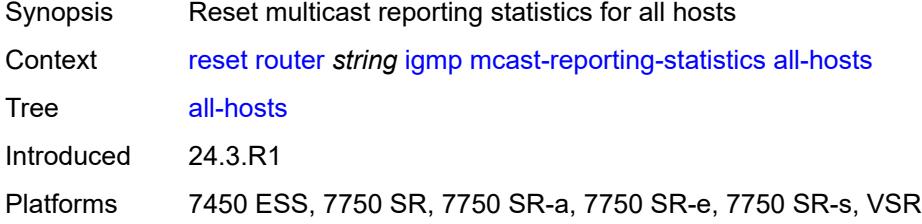

#### <span id="page-407-1"></span>**host**

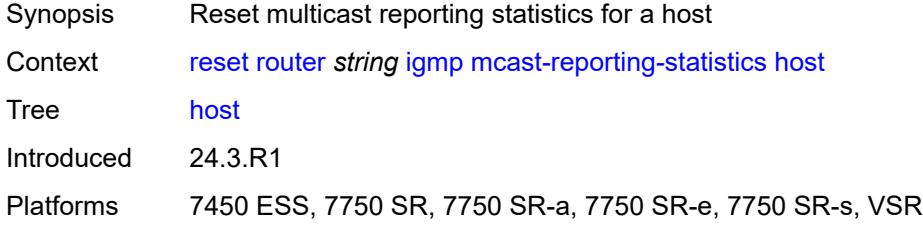

### <span id="page-407-2"></span>**host-ip-address** *string*

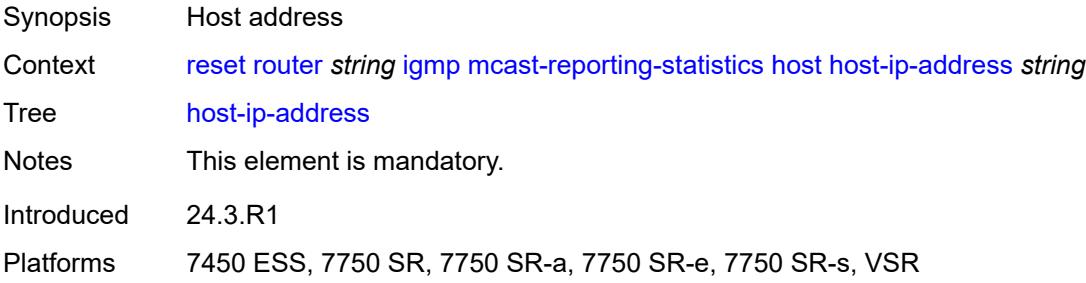

### <span id="page-407-3"></span>**statistics**

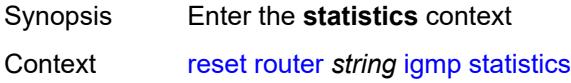

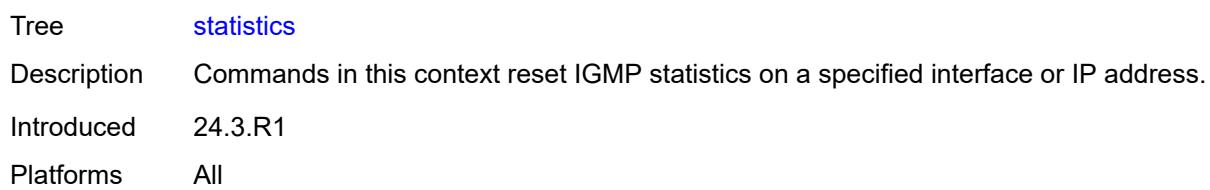

### <span id="page-408-0"></span>**all**

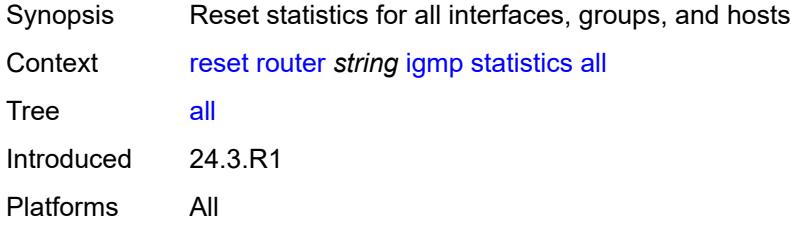

# <span id="page-408-1"></span>**all-group-interfaces**

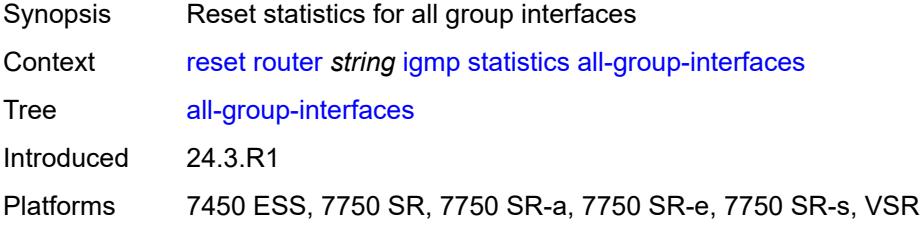

#### <span id="page-408-2"></span>**all-hosts**

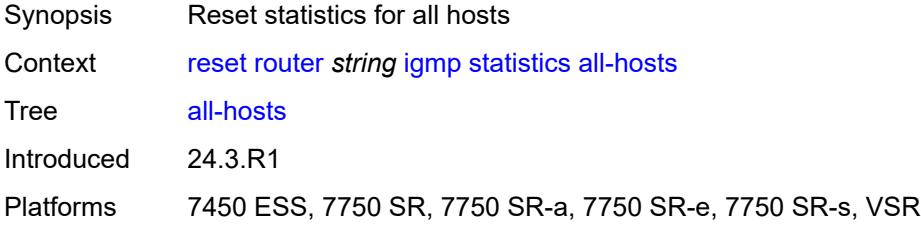

# <span id="page-408-3"></span>**forwarding-group-interface**

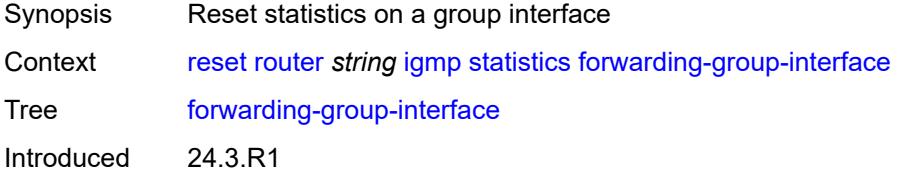

Platforms 7450 ESS, 7750 SR, 7750 SR-a, 7750 SR-e, 7750 SR-s, VSR

### <span id="page-409-0"></span>**forwarding-service** *string*

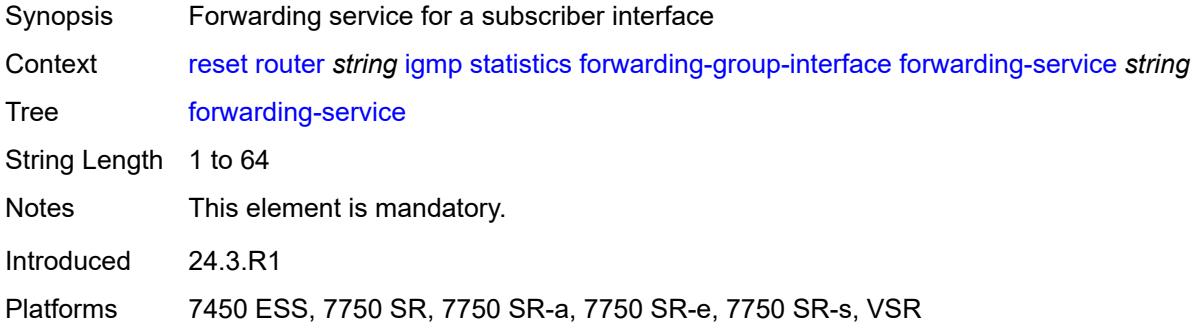

### <span id="page-409-1"></span>**group-interface-name** *string*

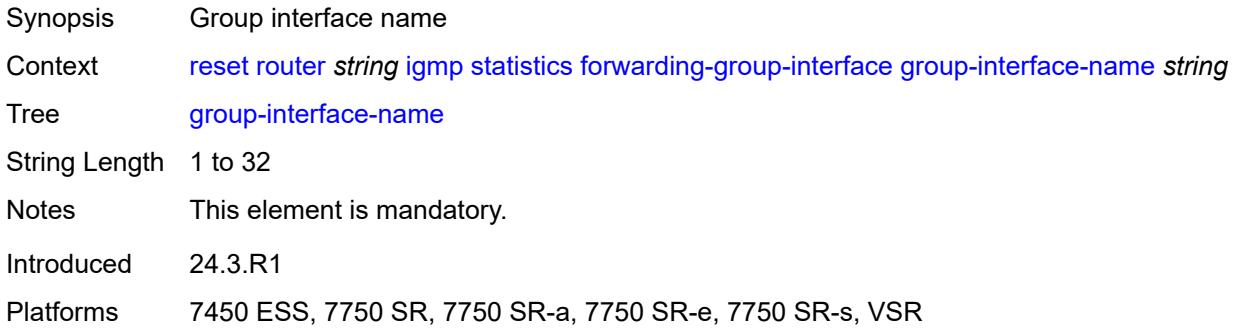

### <span id="page-409-2"></span>**group-interface**

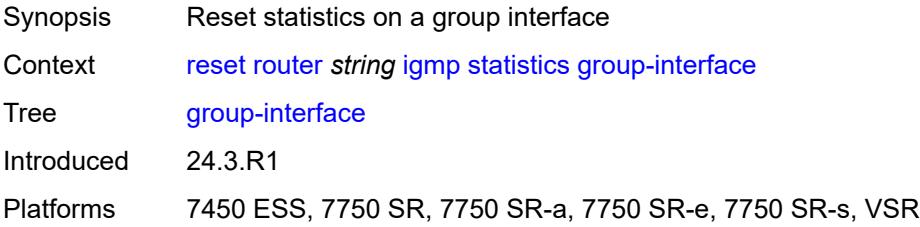

# <span id="page-409-3"></span>**group-interface-name** *string*

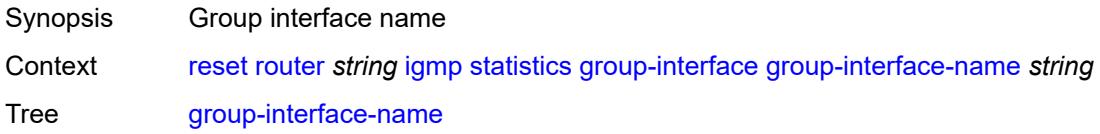

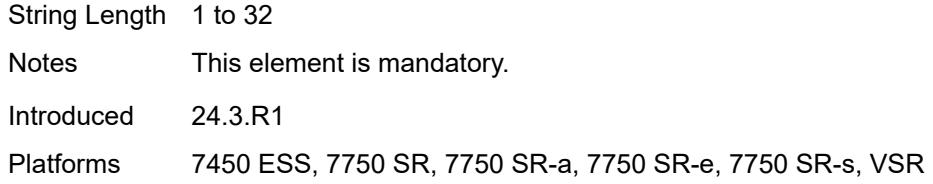

### <span id="page-410-0"></span>**host**

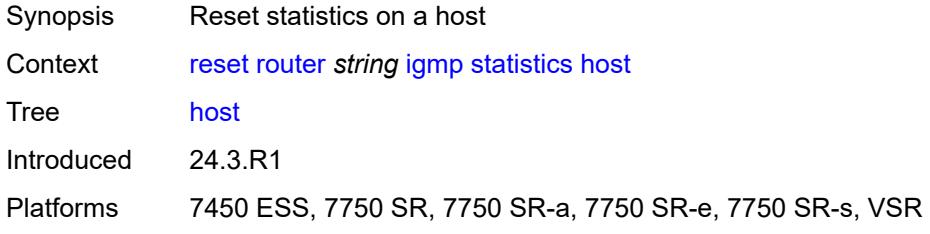

# <span id="page-410-1"></span>**host-ip-address** *string*

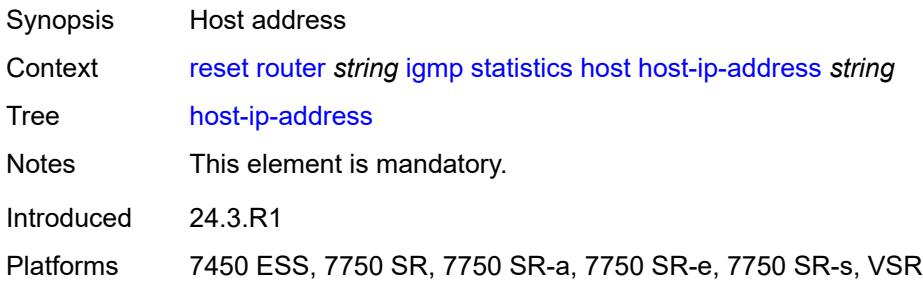

### <span id="page-410-2"></span>**interface**

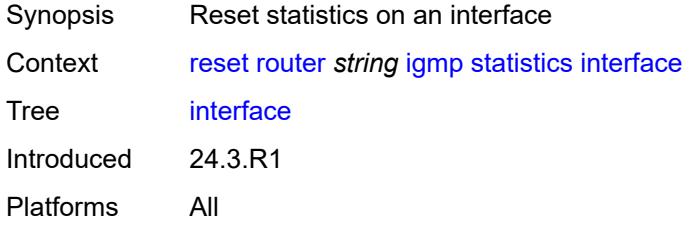

# <span id="page-410-3"></span>**interface-name** *string*

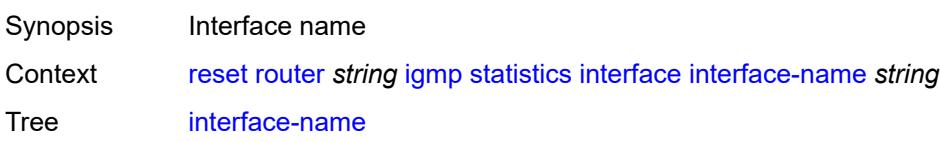

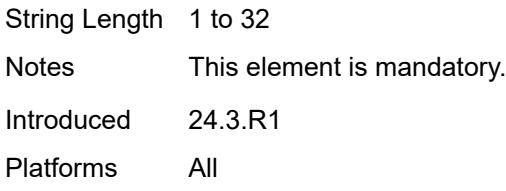

### <span id="page-411-0"></span>**version**

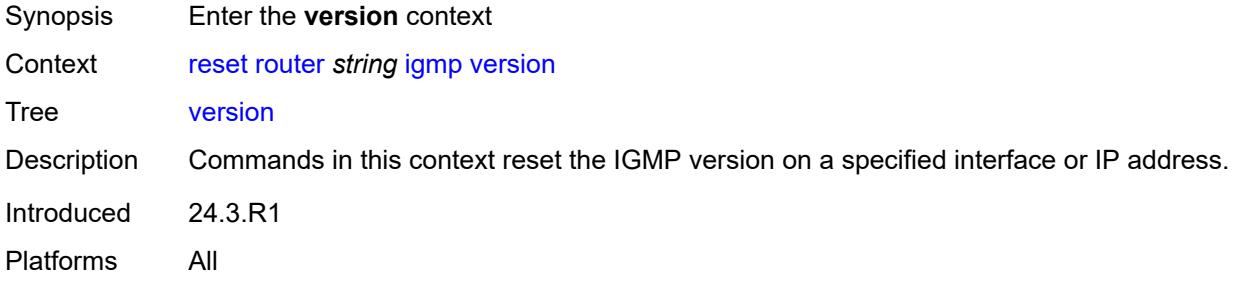

#### <span id="page-411-1"></span>**all**

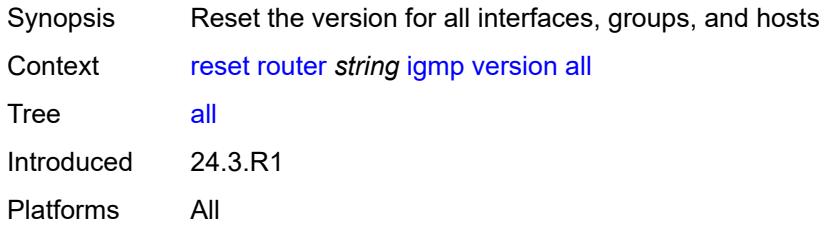

# <span id="page-411-2"></span>**all-group-interfaces**

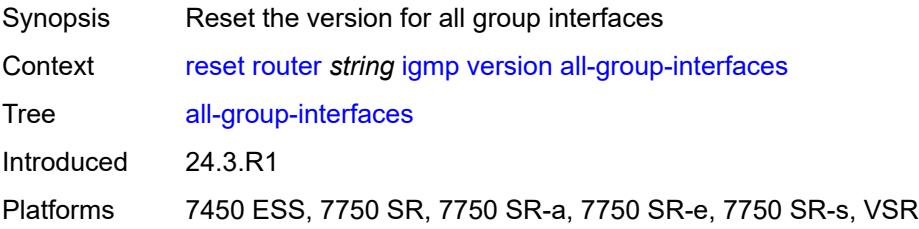

#### <span id="page-411-3"></span>**all-hosts**

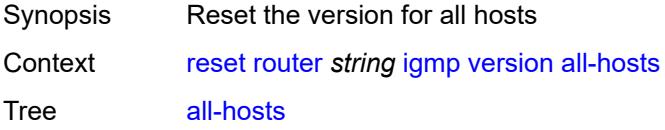

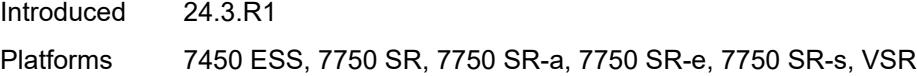

# <span id="page-412-0"></span>**forwarding-group-interface**

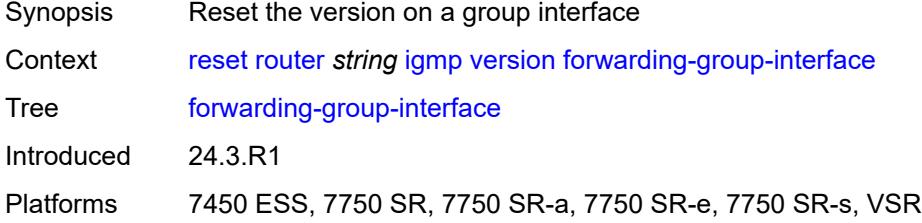

# <span id="page-412-1"></span>**forwarding-service** *string*

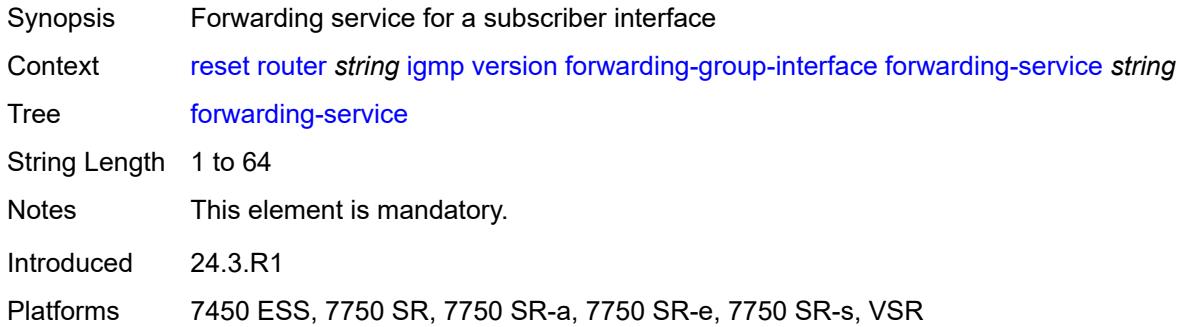

### <span id="page-412-2"></span>**group-interface-name** *string*

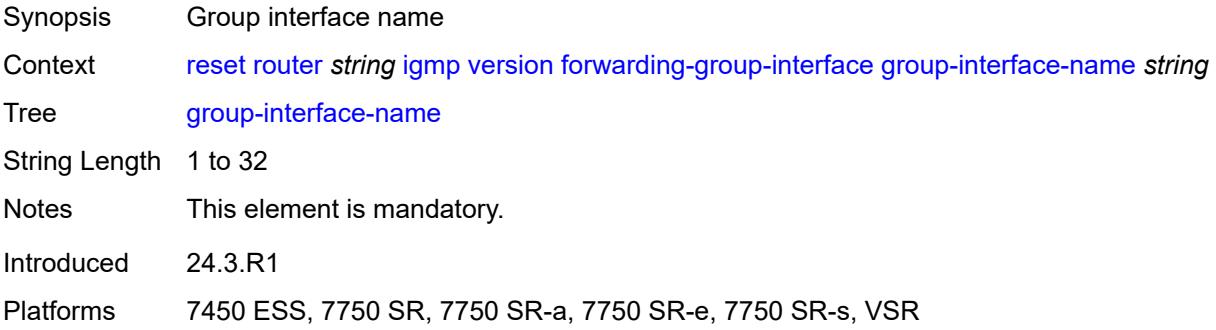

#### <span id="page-412-3"></span>**group-interface**

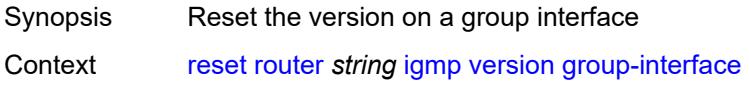

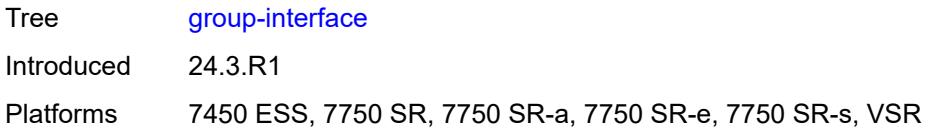

# <span id="page-413-0"></span>**group-interface-name** *string*

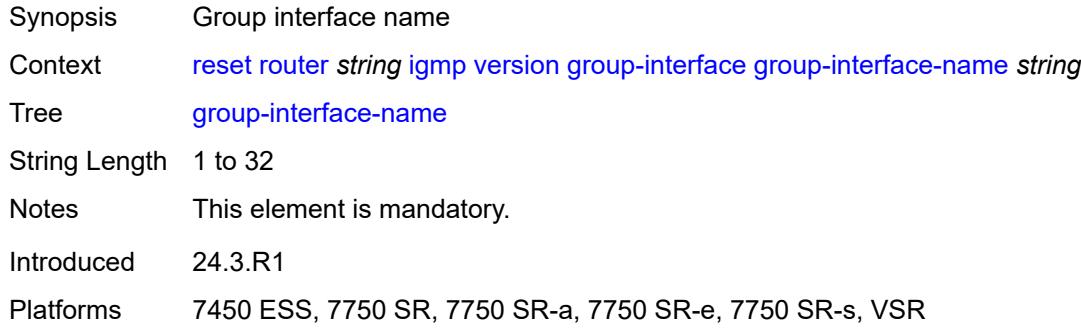

#### <span id="page-413-1"></span>**host**

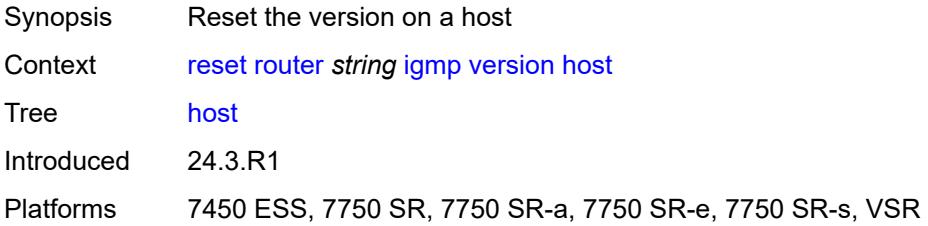

### <span id="page-413-2"></span>**host-ip-address** *string*

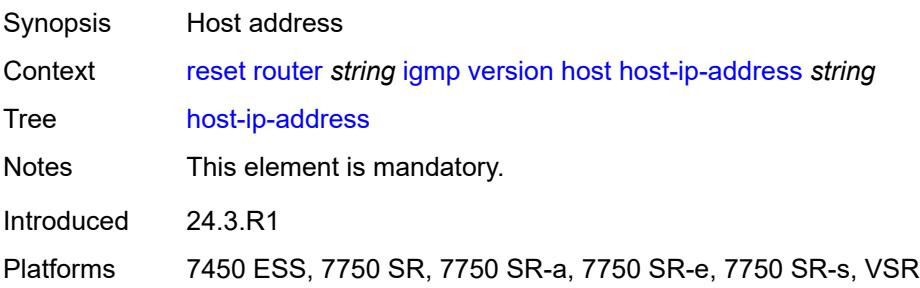

#### <span id="page-413-3"></span>**interface**

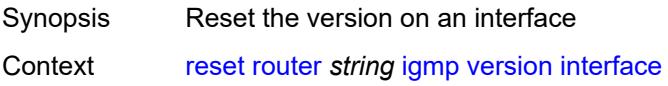

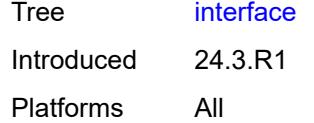

# <span id="page-414-0"></span>**interface-name** *string*

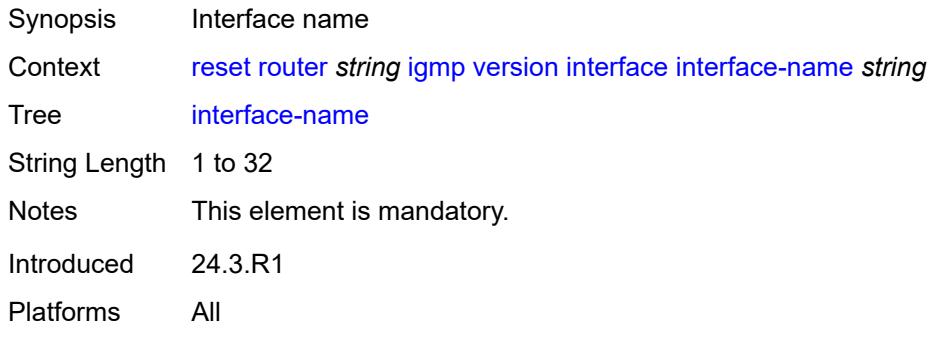

### <span id="page-414-2"></span>**interface** [\[interface-name](#page-414-1)] *string*

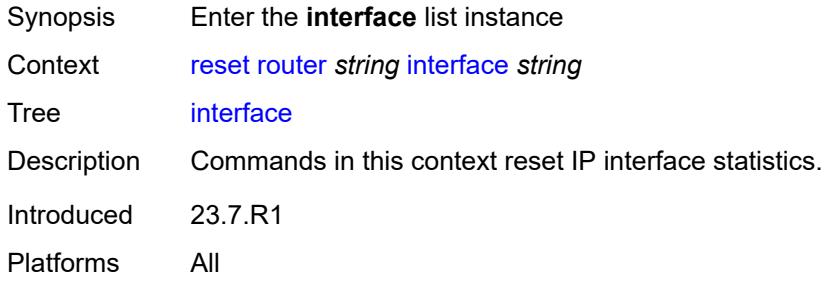

# <span id="page-414-1"></span>[**interface-name**] *string*

<span id="page-414-3"></span>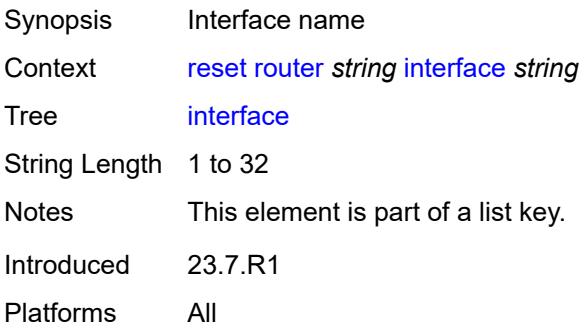

#### **hold-time**

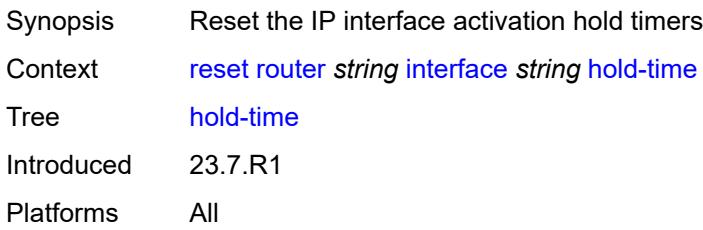

#### <span id="page-415-0"></span>**mac**

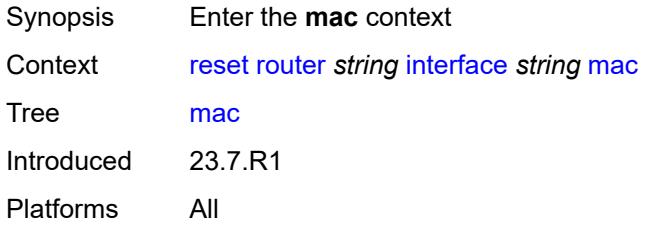

#### <span id="page-415-1"></span>**address**

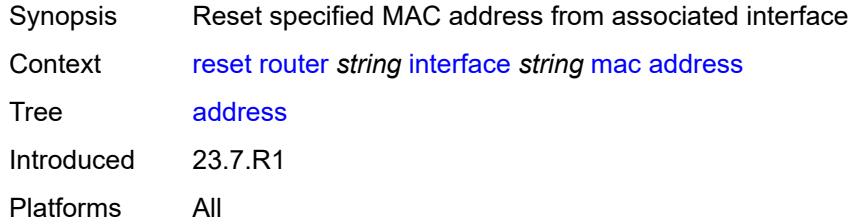

# <span id="page-415-2"></span>[**mac-address**] *string*

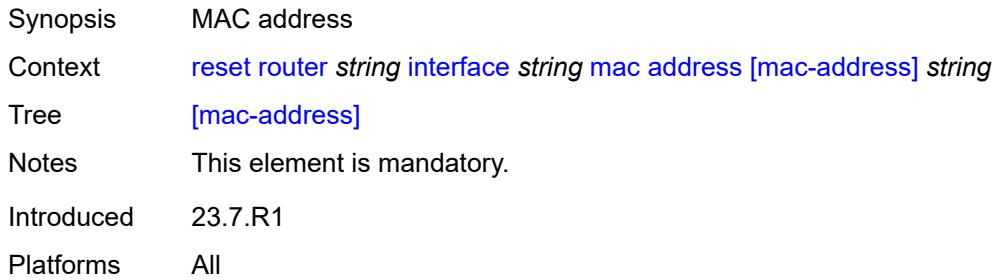

#### <span id="page-415-3"></span>**all**

Synopsis Reset all MAC addresses for the specified interface

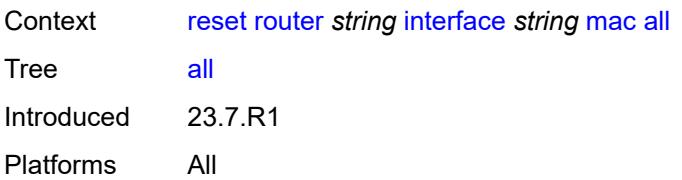

# <span id="page-416-0"></span>**policy-accounting**

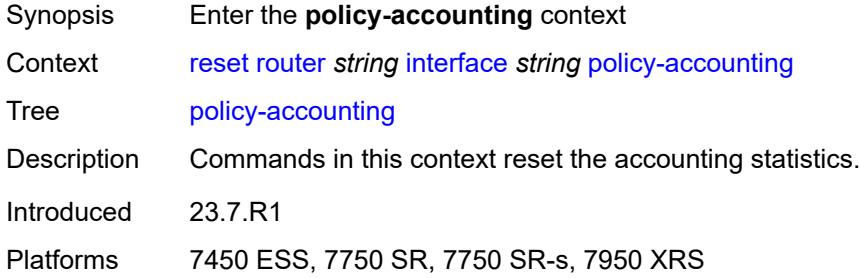

#### <span id="page-416-1"></span>**all**

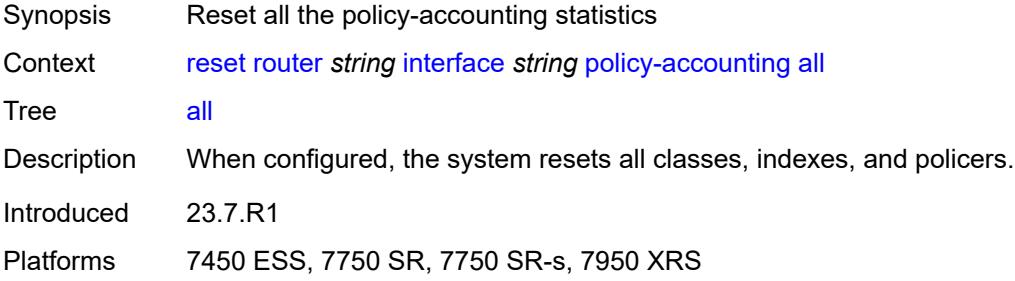

#### <span id="page-416-2"></span>**class**

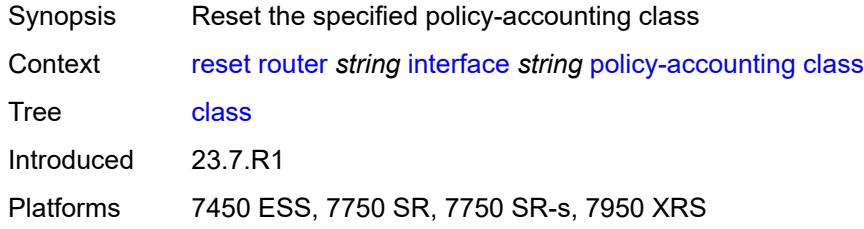

#### <span id="page-416-3"></span>**all**

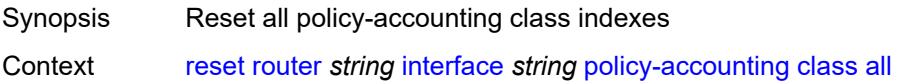

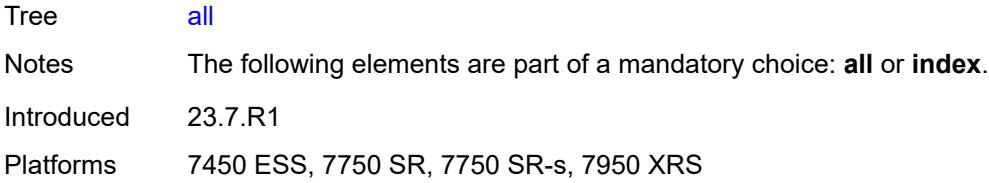

# <span id="page-417-0"></span>**index** *number*

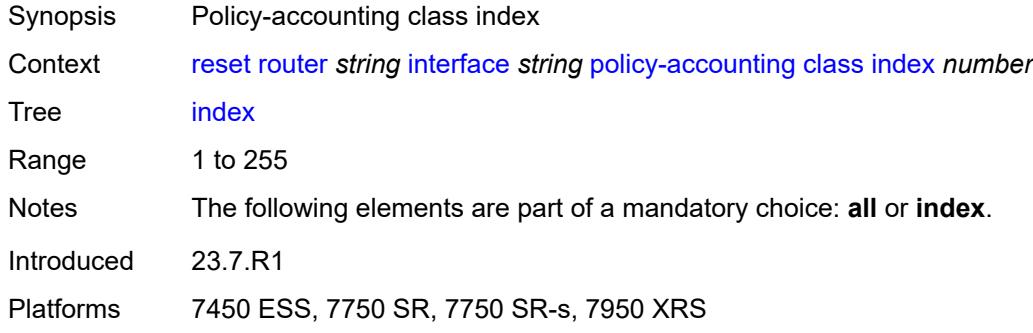

# <span id="page-417-1"></span>[**name**] *keyword*

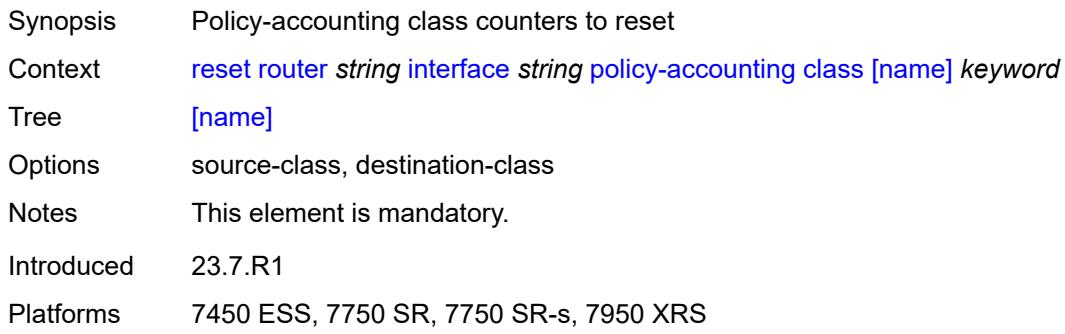

# <span id="page-417-2"></span>**policer**

<span id="page-417-3"></span>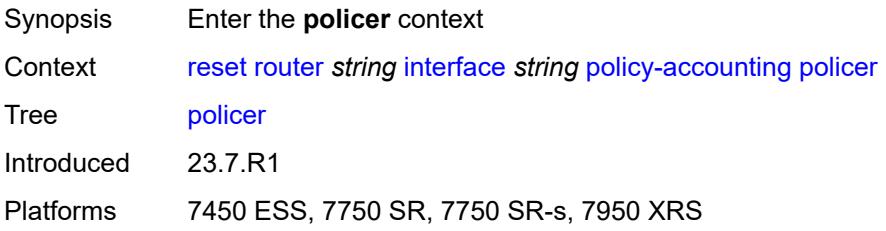

#### **all**

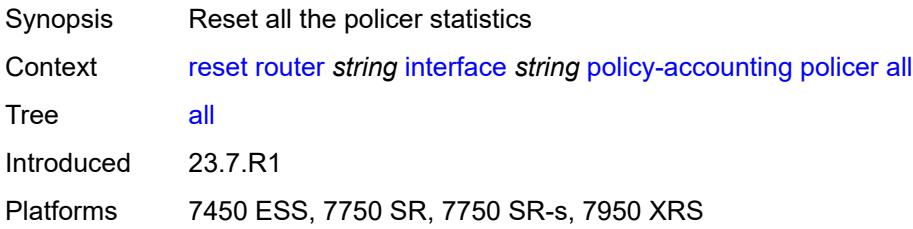

# <span id="page-418-0"></span>**index**

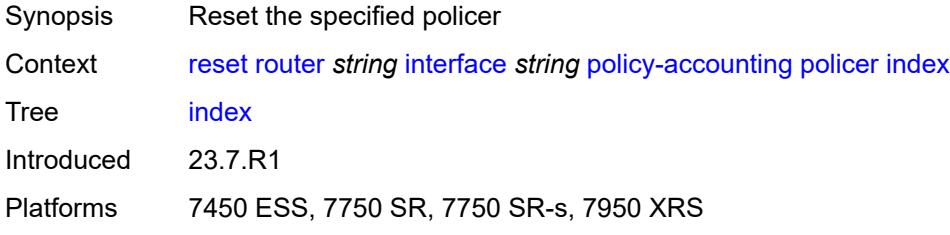

# <span id="page-418-1"></span>[**policer-index**] *number*

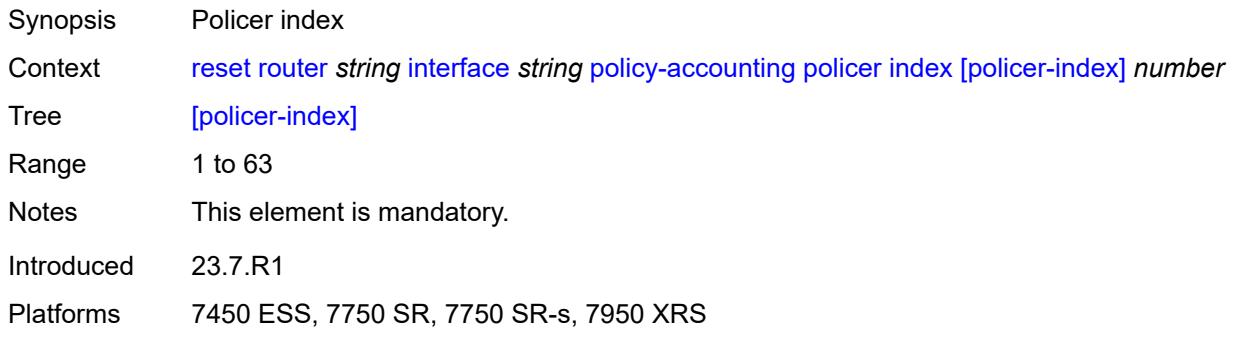

# <span id="page-418-2"></span>**statistics**

<span id="page-418-3"></span>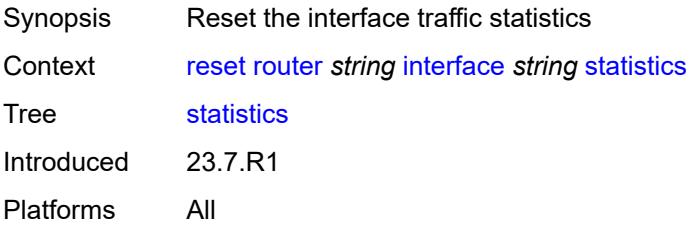

# **urpf-statistics**

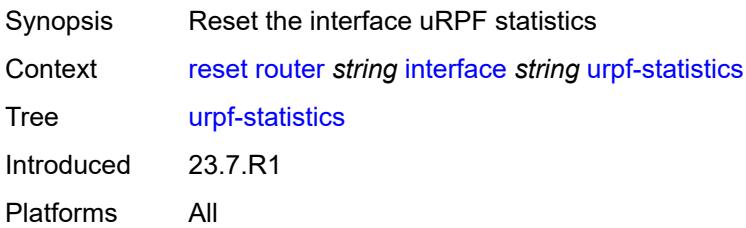

### <span id="page-419-1"></span>**isis** [\[isis-instance](#page-419-0)] *reference*

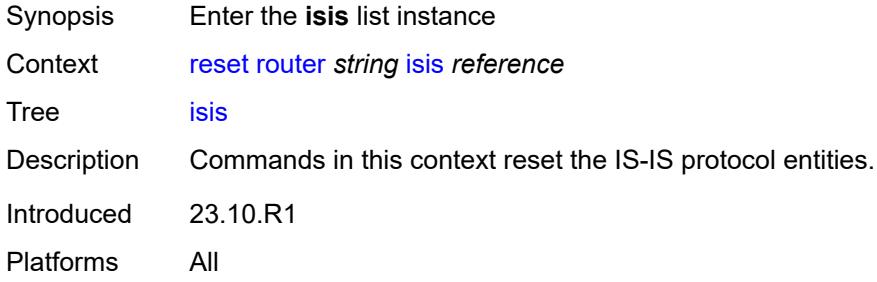

# <span id="page-419-0"></span>[**isis-instance**] *reference*

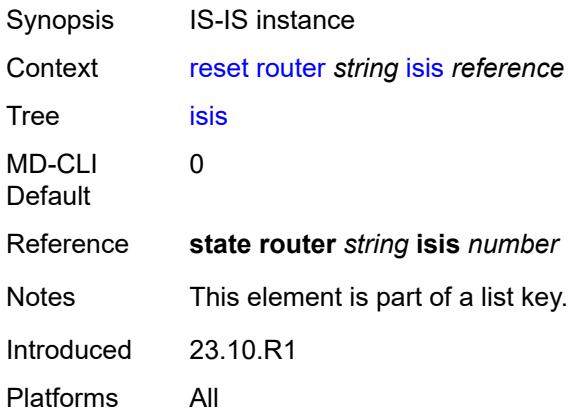

# <span id="page-419-2"></span>**adjacency**

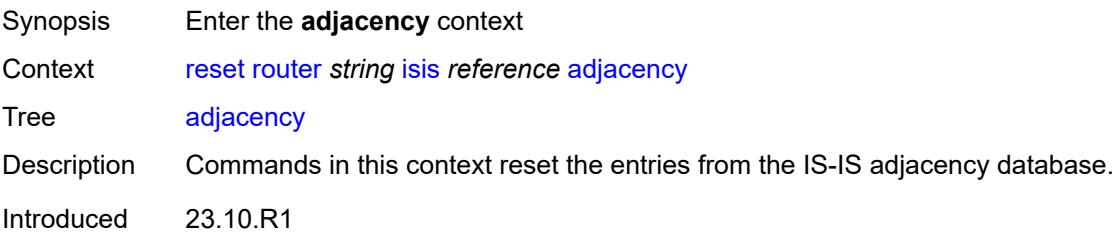

Platforms All

# <span id="page-420-0"></span>**all-adjacencies**

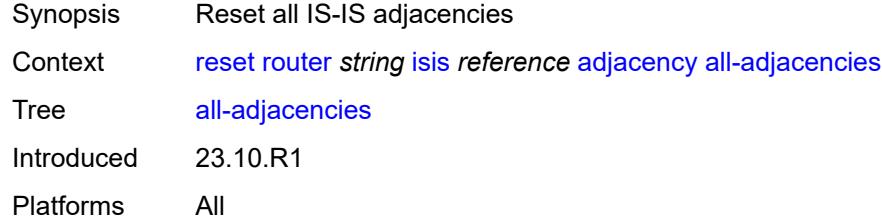

# <span id="page-420-1"></span>**system-id**

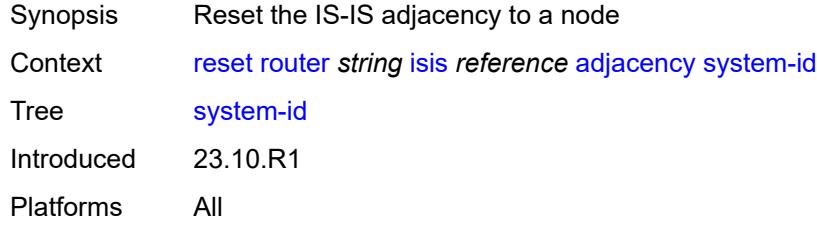

# <span id="page-420-2"></span>[**system-id**] *string*

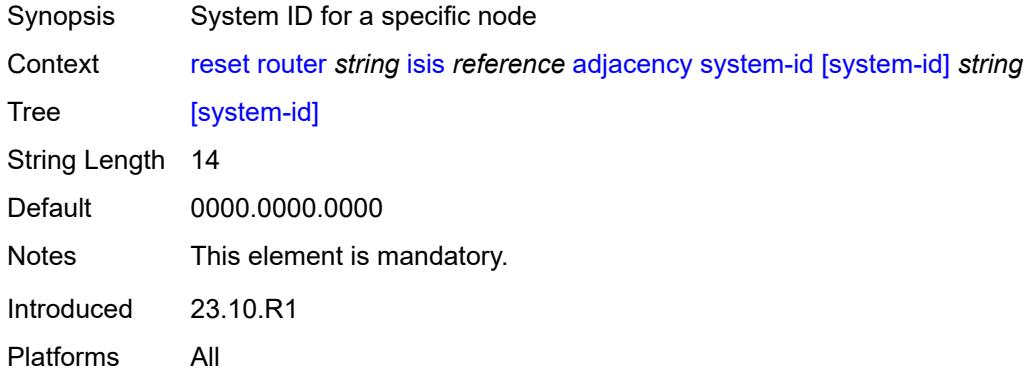

#### <span id="page-420-3"></span>**database**

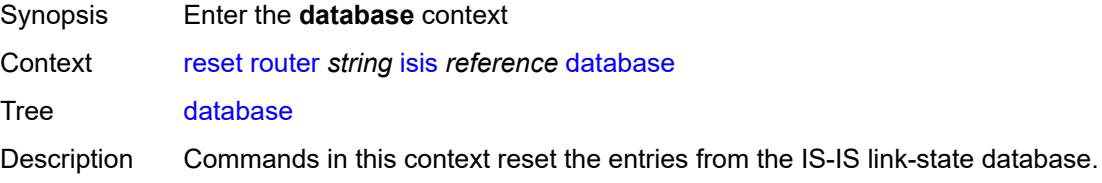

Introduced 23.10.R1 Platforms All

### <span id="page-421-0"></span>**all-databases**

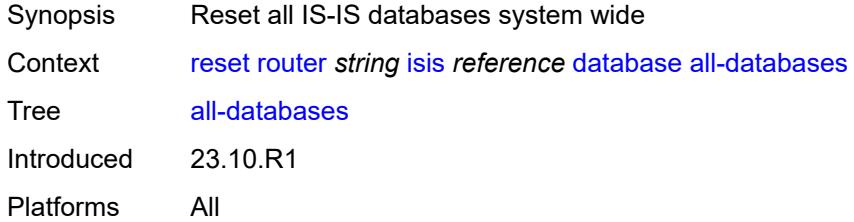

# <span id="page-421-1"></span>**system-id**

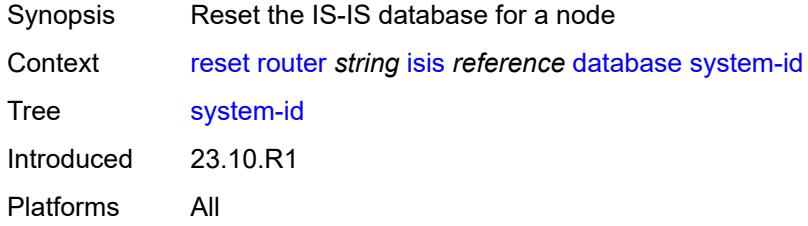

# <span id="page-421-2"></span>[**system-id**] *string*

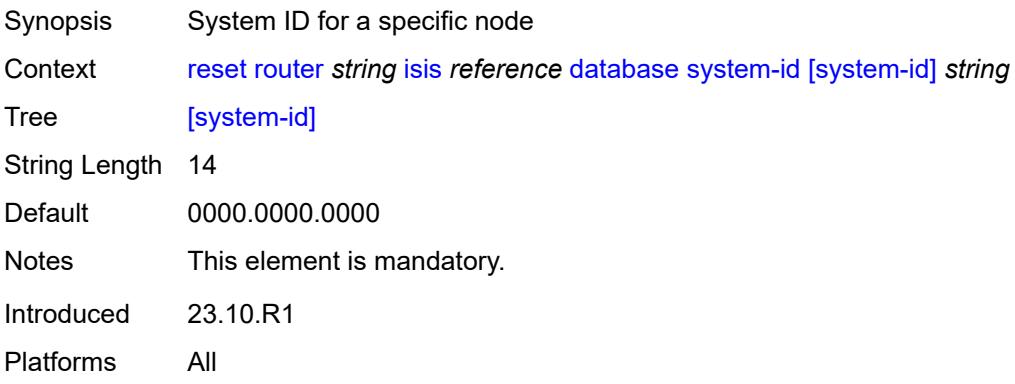

# <span id="page-421-3"></span>**export**

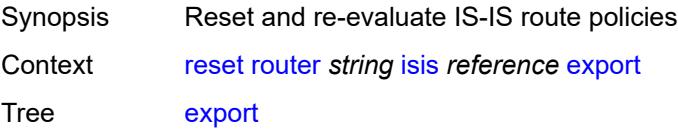

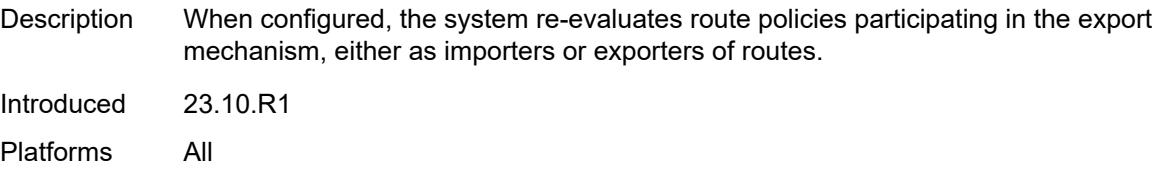

# <span id="page-422-0"></span>**overload**

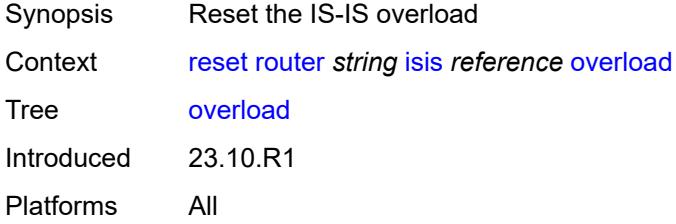

# <span id="page-422-1"></span>[**overload-type**] *keyword*

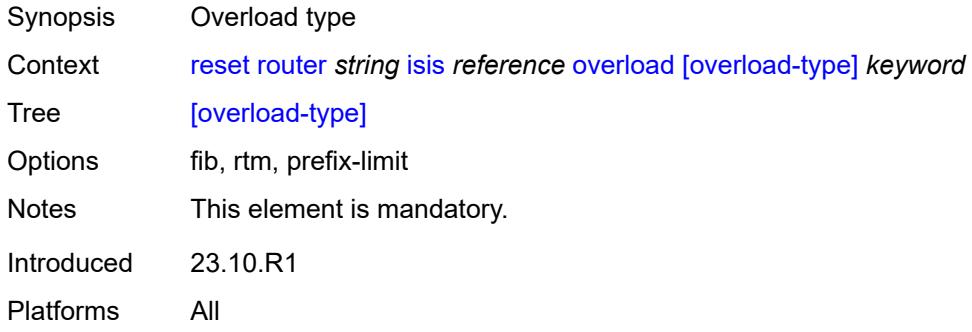

# <span id="page-422-2"></span>**sid-egress-stats**

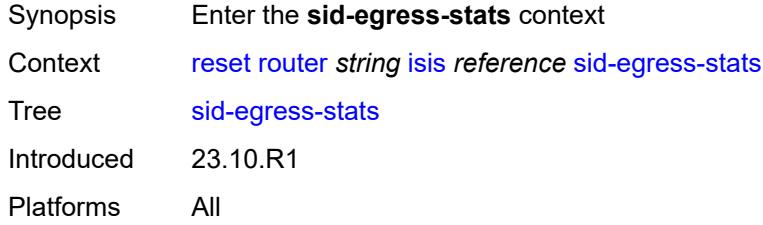

#### <span id="page-422-3"></span>**adj**

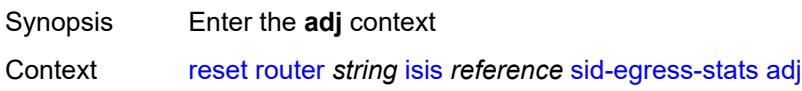

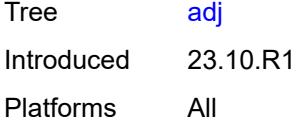

### <span id="page-423-0"></span>**all**

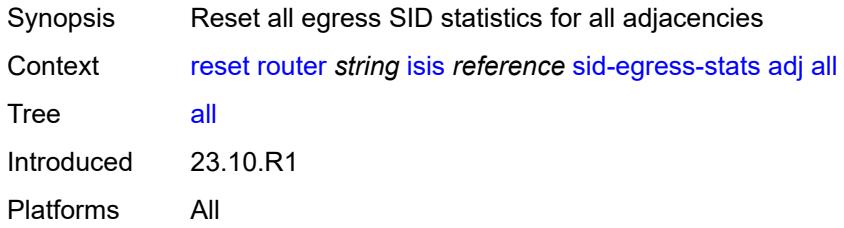

# <span id="page-423-1"></span>**interface**

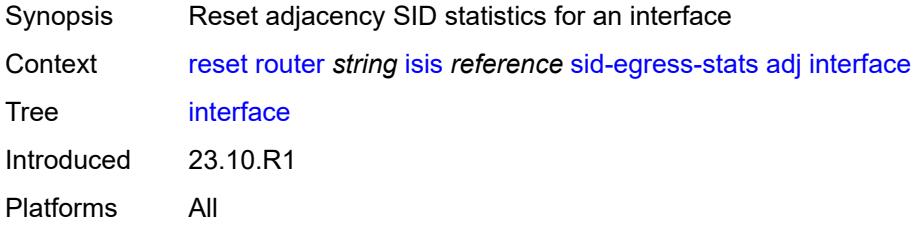

# <span id="page-423-2"></span>[**interface-name**] *string*

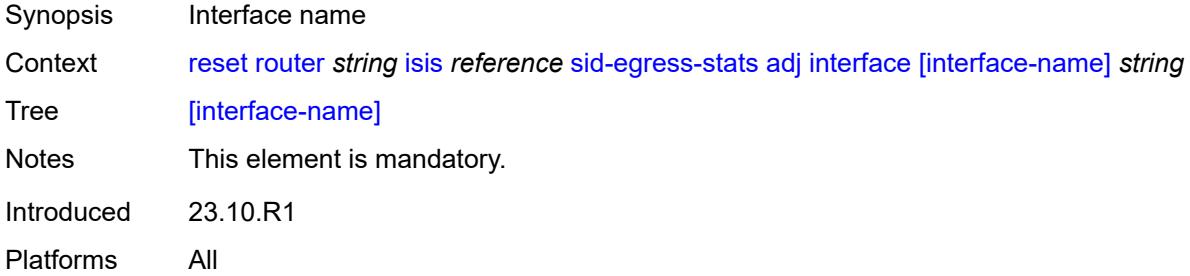

### <span id="page-423-3"></span>**adj-set**

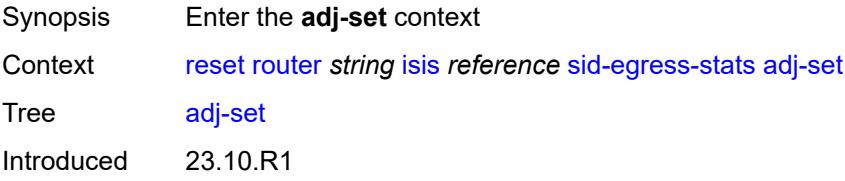

Platforms All

### <span id="page-424-0"></span>**all**

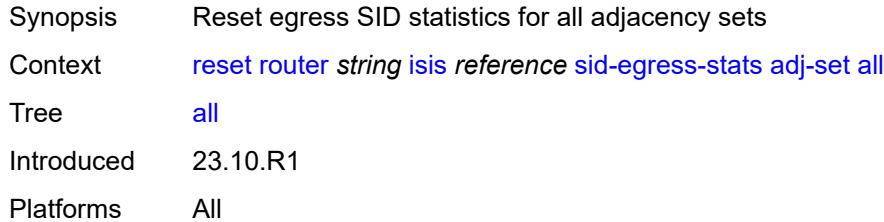

#### <span id="page-424-1"></span>**id**

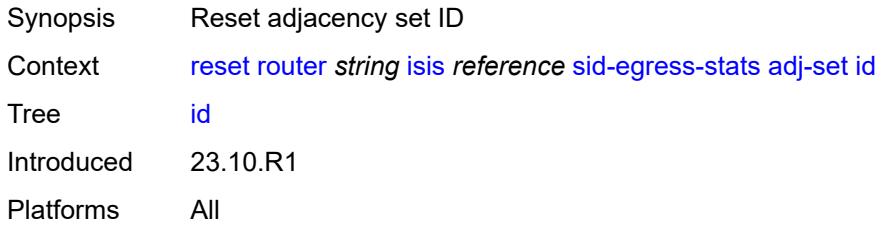

# <span id="page-424-2"></span>[**id**] *reference*

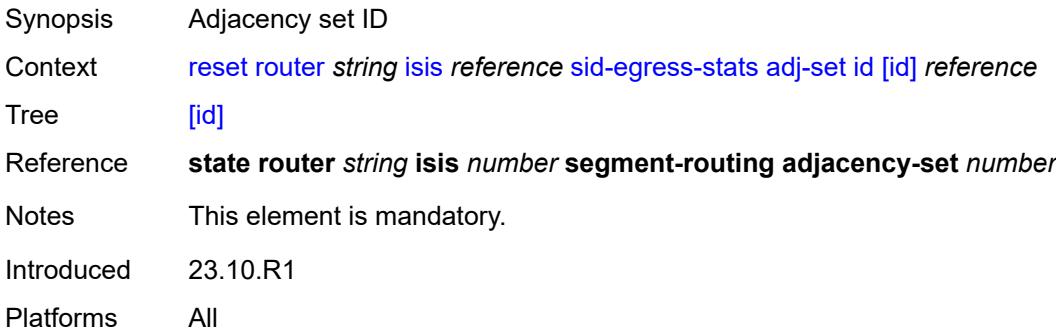

#### <span id="page-424-3"></span>**all**

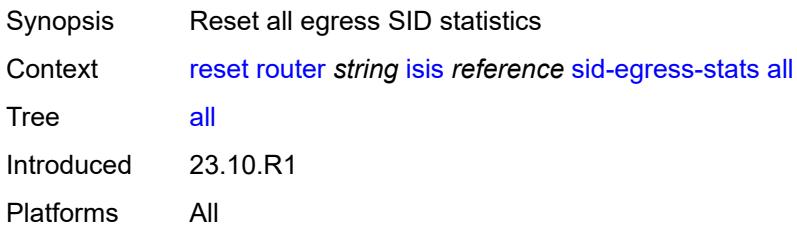

#### <span id="page-425-0"></span>**node**

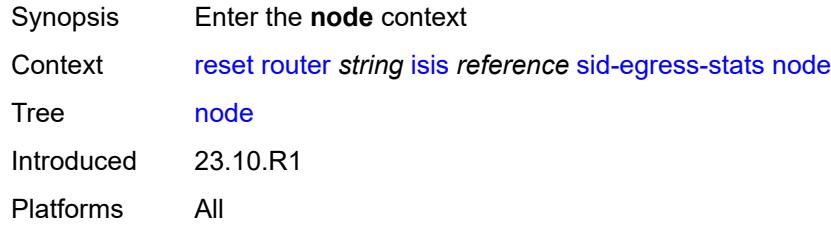

#### <span id="page-425-1"></span>**all**

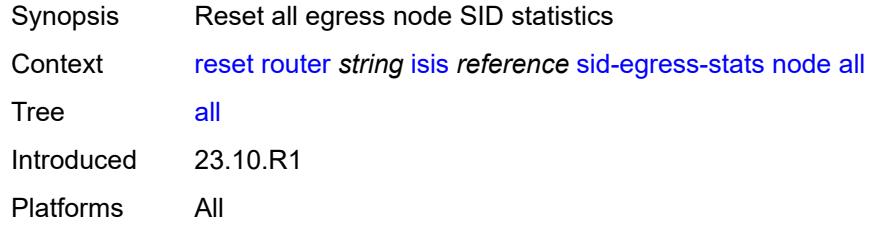

# <span id="page-425-2"></span>**prefix**

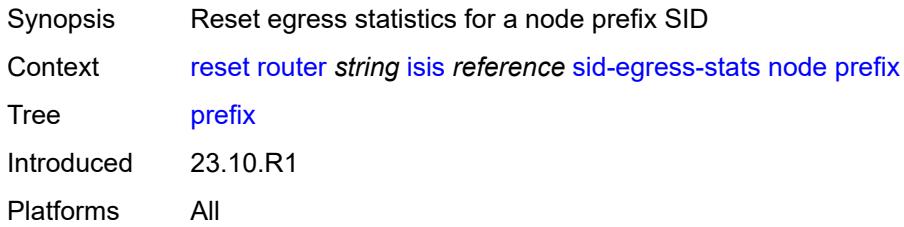

# <span id="page-425-3"></span>[**ip-prefix-prefix-length**] *(ipv4-address-no-zone | ipv6-address-no-zone | ipv4-prefix | ipv6-prefix)*

<span id="page-425-4"></span>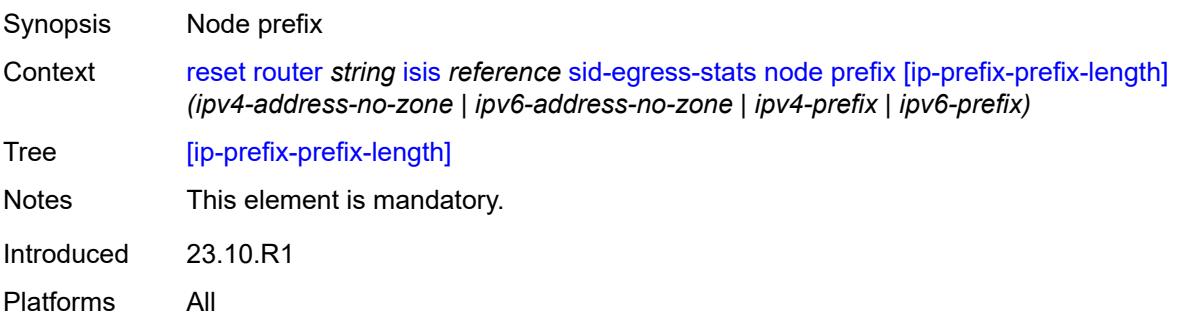

# **sid-ingress-stats**

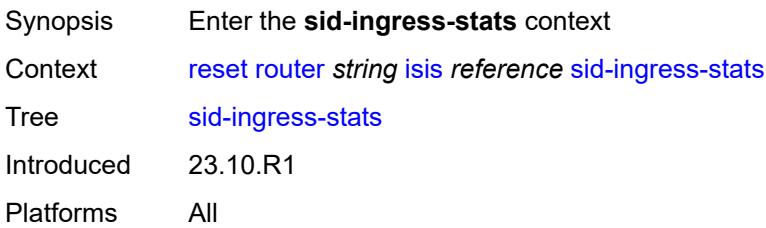

### <span id="page-426-0"></span>**adj**

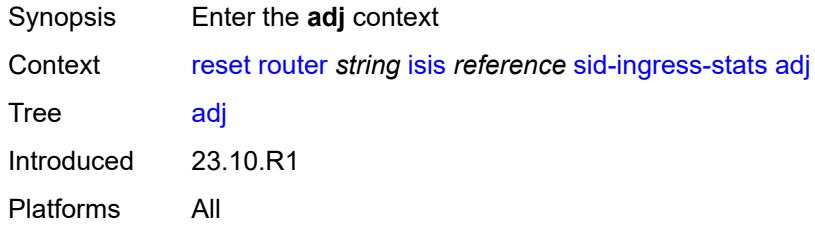

#### <span id="page-426-1"></span>**all**

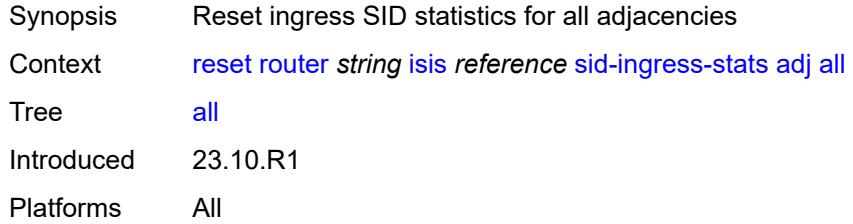

### <span id="page-426-2"></span>**interface**

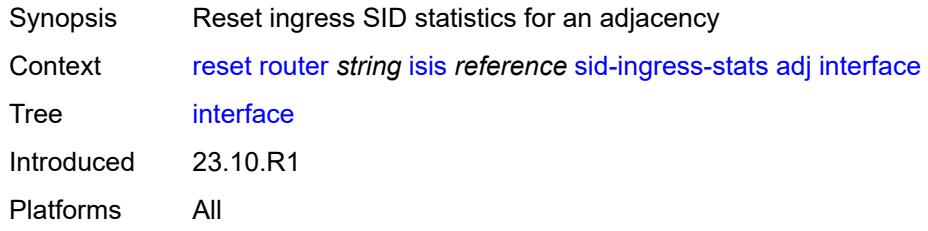

# <span id="page-426-3"></span>[**interface-name**] *string*

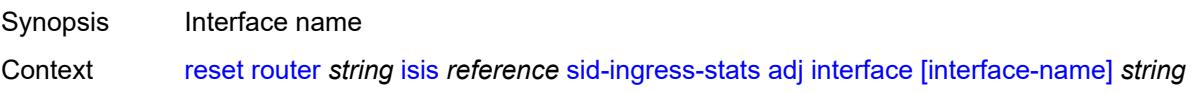

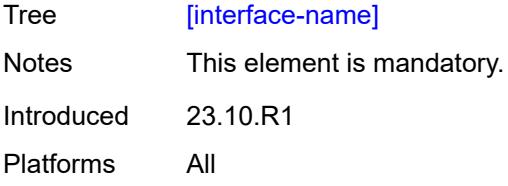

# <span id="page-427-0"></span>**adj-set**

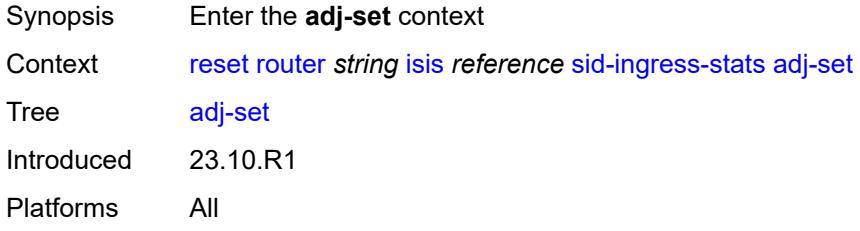

#### <span id="page-427-1"></span>**all**

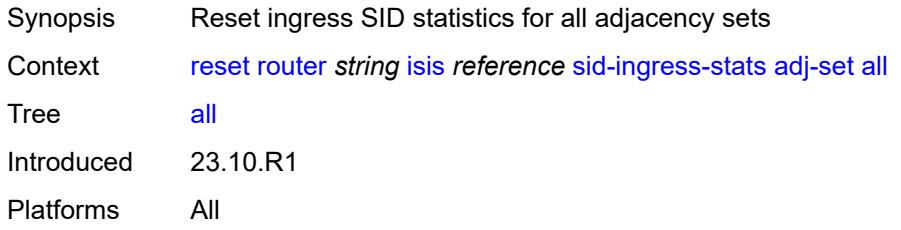

#### <span id="page-427-2"></span>**id**

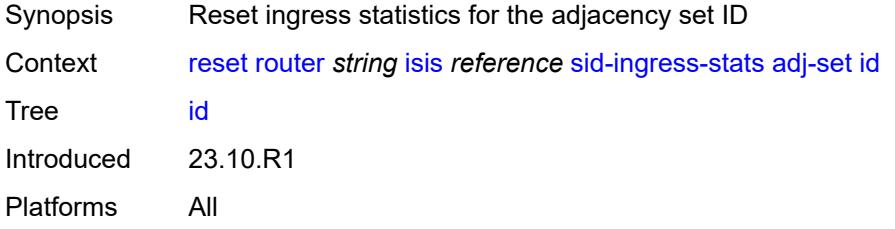

### <span id="page-427-3"></span>[**id**] *reference*

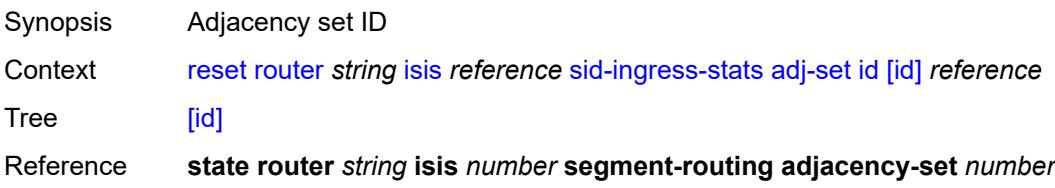

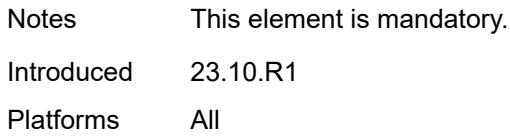

#### <span id="page-428-0"></span>**all**

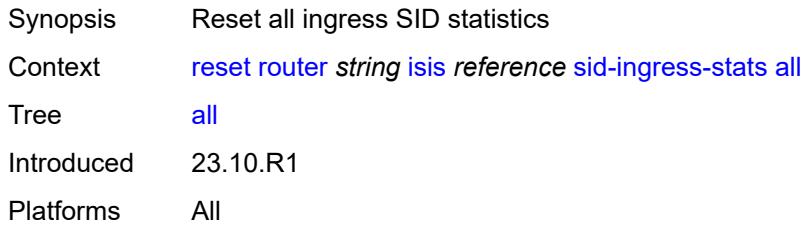

### <span id="page-428-1"></span>**node**

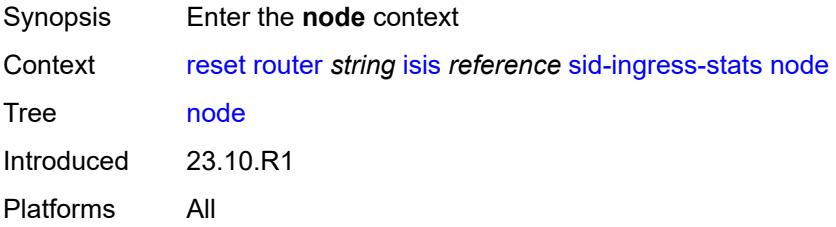

#### <span id="page-428-2"></span>**all**

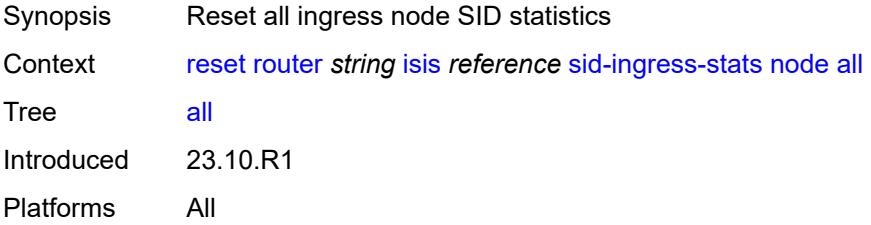

# <span id="page-428-3"></span>**prefix**

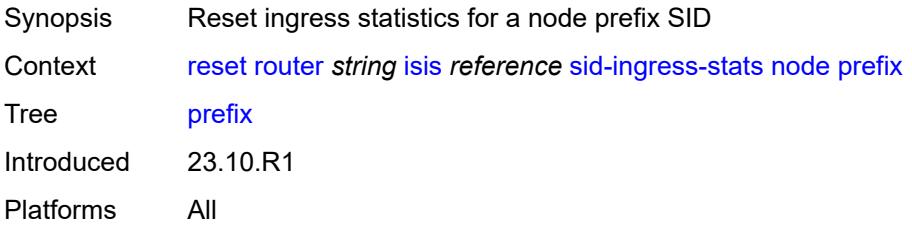

### <span id="page-429-0"></span>[**ip-prefix-prefix-length**] *(ipv4-address-no-zone | ipv6-address-no-zone | ipv4-prefix | ipv6-prefix)*

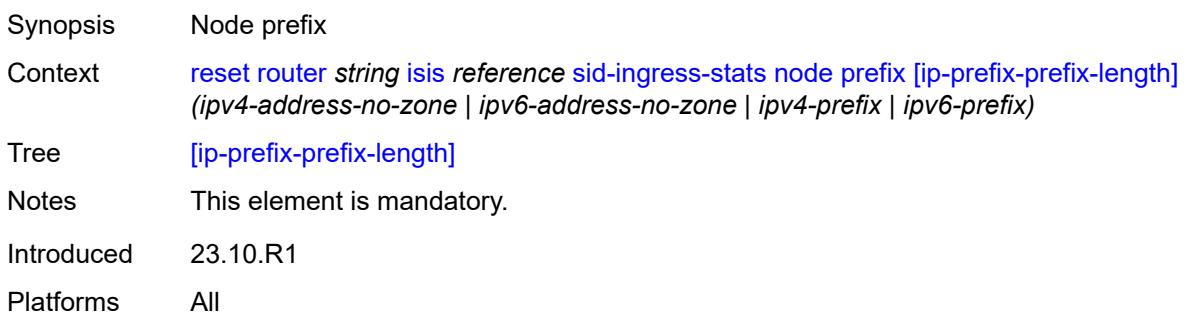

# <span id="page-429-1"></span>**spf-log**

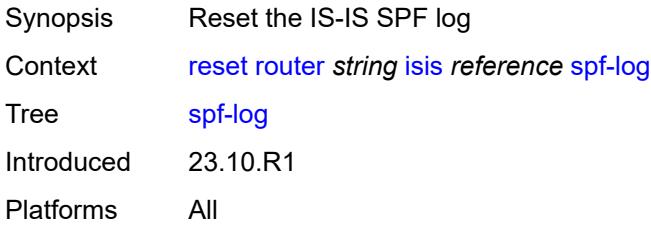

#### <span id="page-429-2"></span>**statistics**

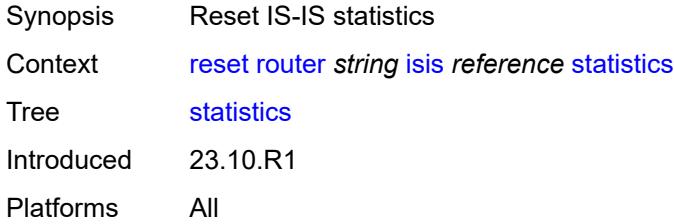

#### <span id="page-429-3"></span>**mld**

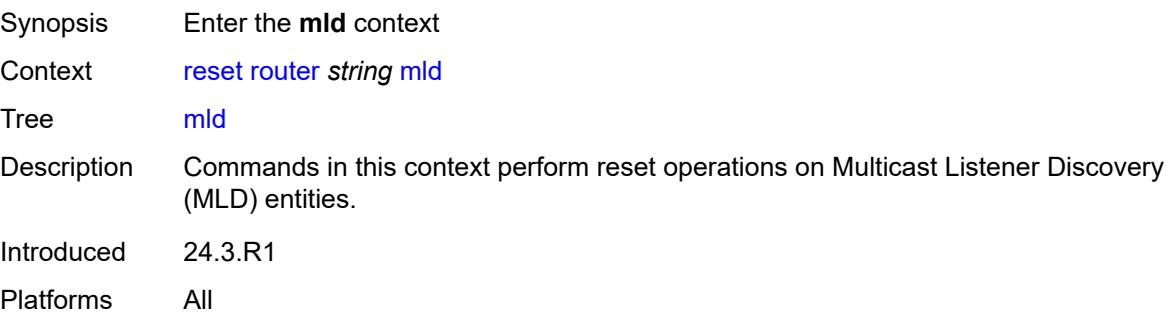

#### <span id="page-430-0"></span>**database**

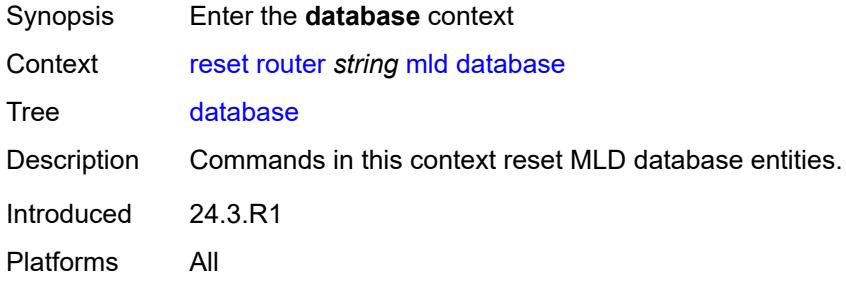

#### <span id="page-430-1"></span>**all**

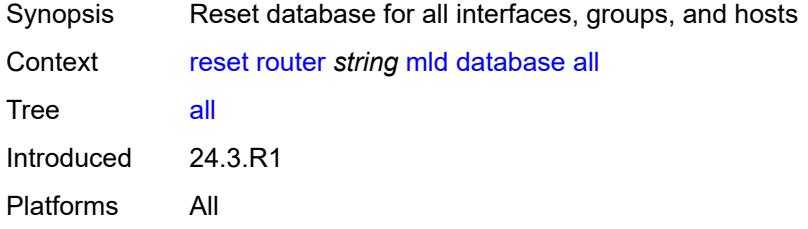

# <span id="page-430-2"></span>**group** *string*

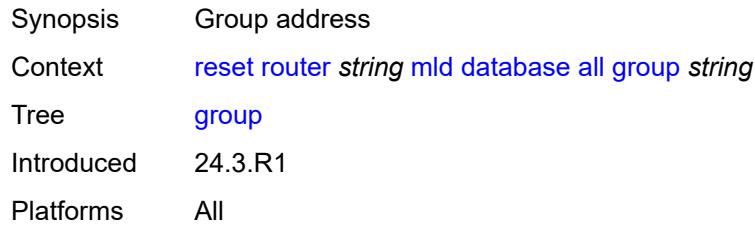

### <span id="page-430-3"></span>**source** *string*

<span id="page-430-4"></span>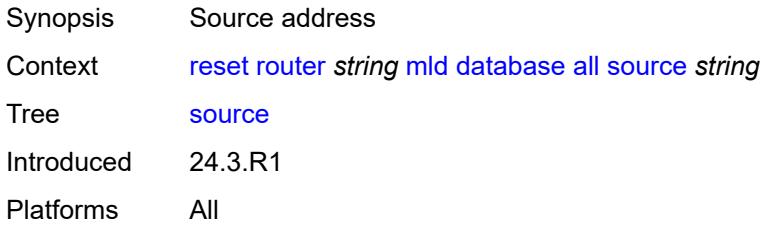

# **all-group-interfaces**

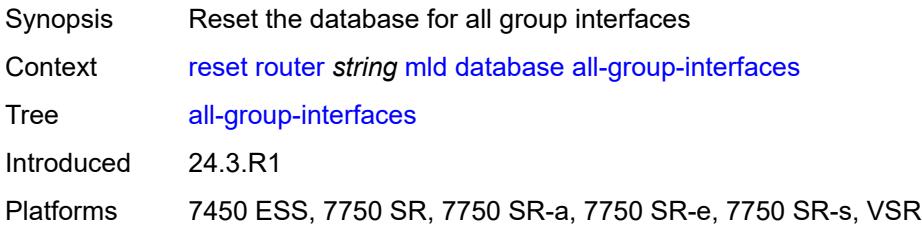

### <span id="page-431-0"></span>**group** *string*

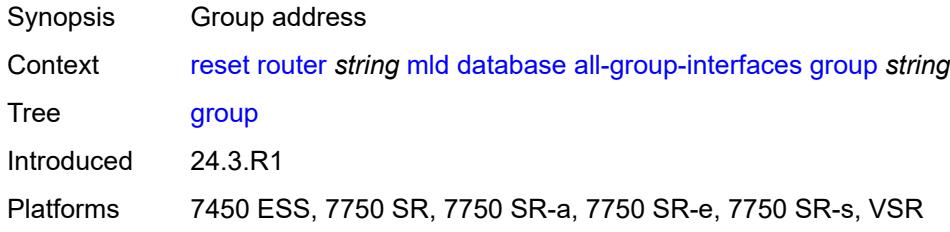

### <span id="page-431-1"></span>**source** *string*

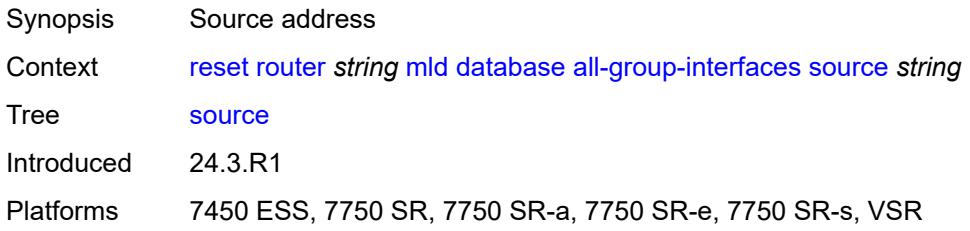

#### <span id="page-431-2"></span>**all-hosts**

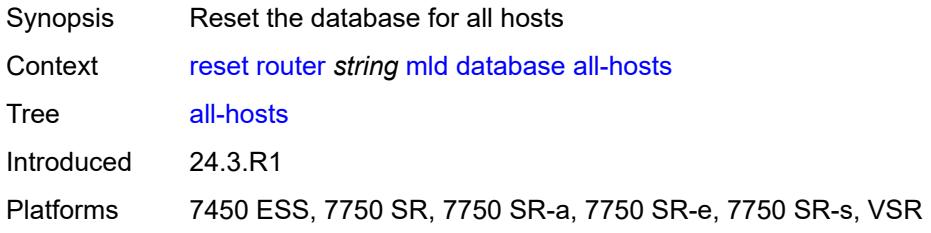

### <span id="page-431-3"></span>**group** *string*

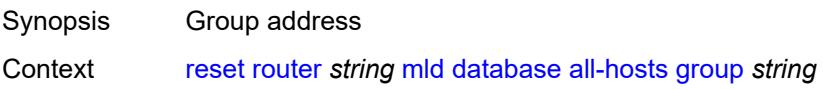
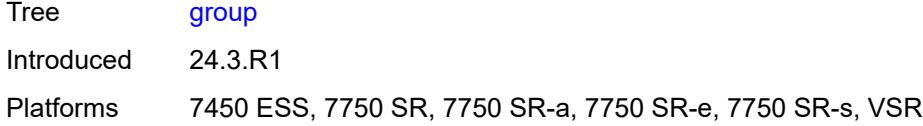

# <span id="page-432-0"></span>**source** *string*

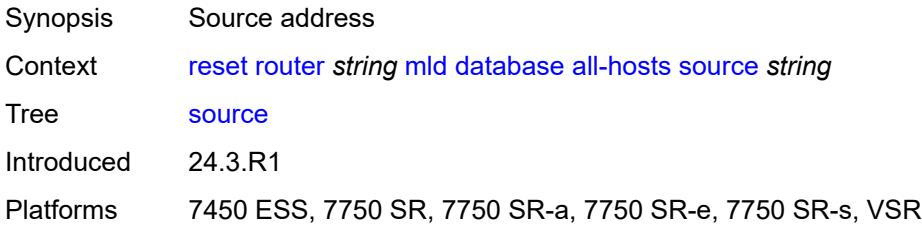

# <span id="page-432-1"></span>**forwarding-group-interface**

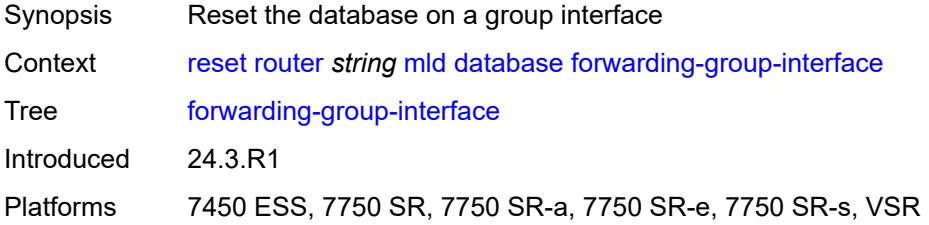

### <span id="page-432-2"></span>**forwarding-service** *string*

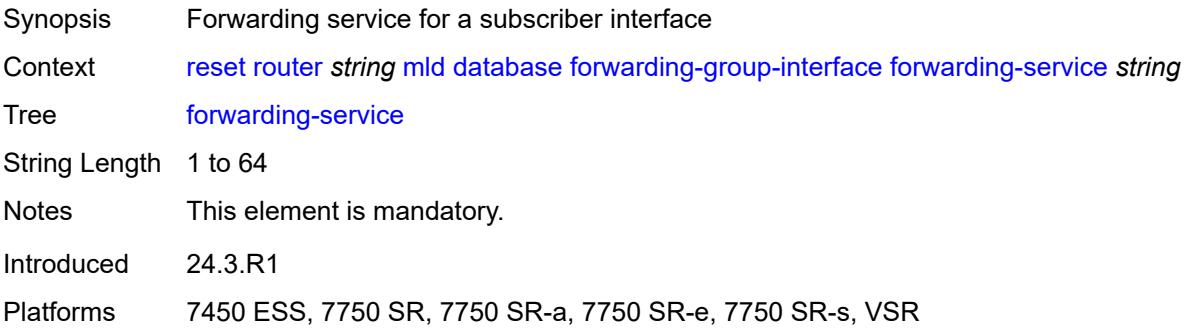

<span id="page-432-3"></span>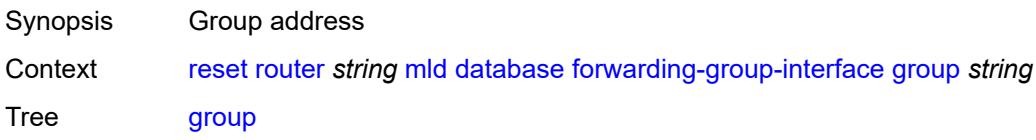

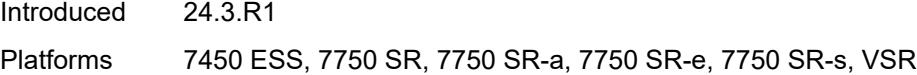

# <span id="page-433-0"></span>**group-interface-name** *string*

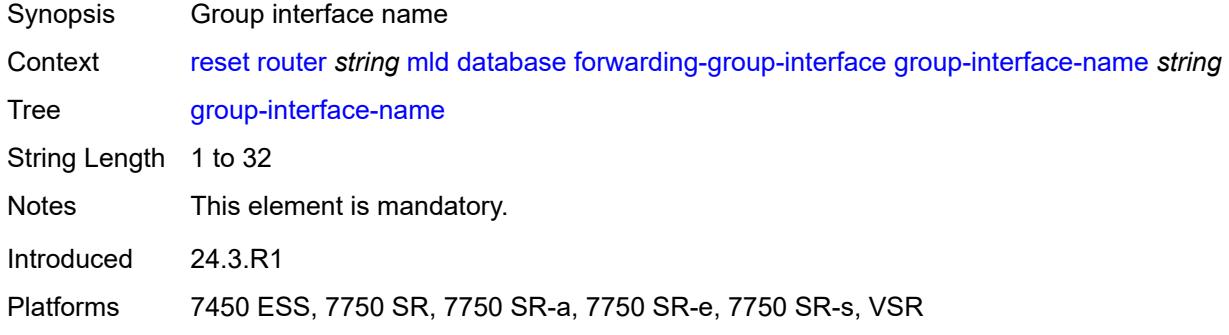

### <span id="page-433-1"></span>**source** *string*

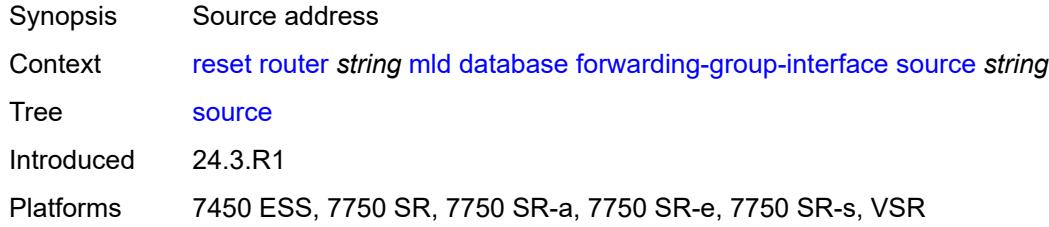

# <span id="page-433-2"></span>**group-interface**

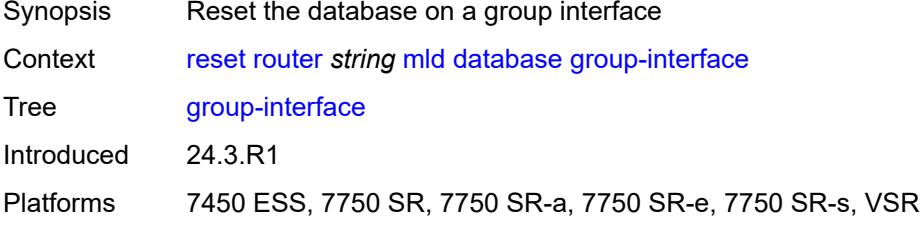

<span id="page-433-3"></span>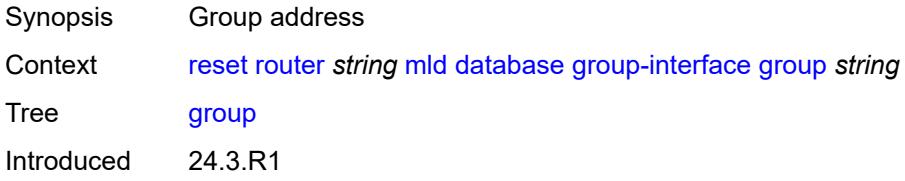

Platforms 7450 ESS, 7750 SR, 7750 SR-a, 7750 SR-e, 7750 SR-s, VSR

### <span id="page-434-0"></span>**group-interface-name** *string*

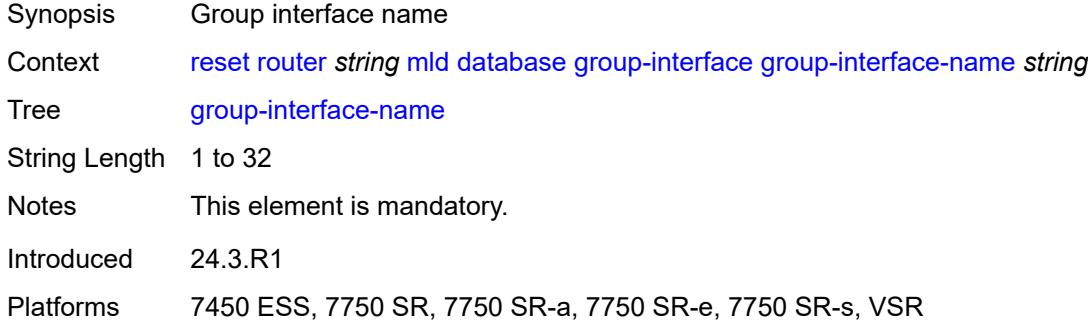

### <span id="page-434-1"></span>**source** *string*

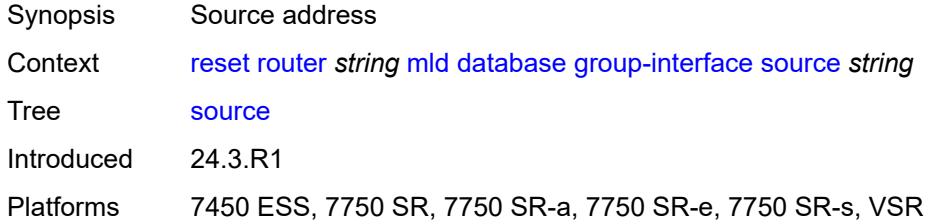

### <span id="page-434-2"></span>**host**

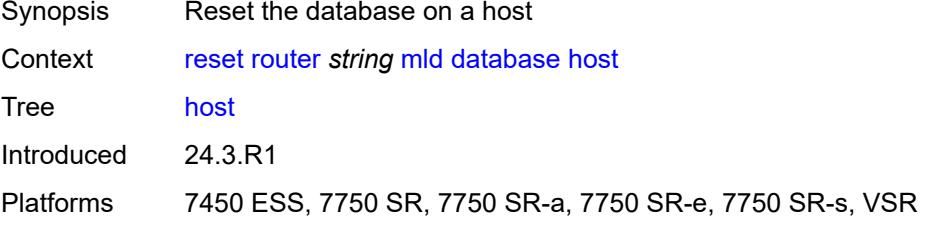

<span id="page-434-3"></span>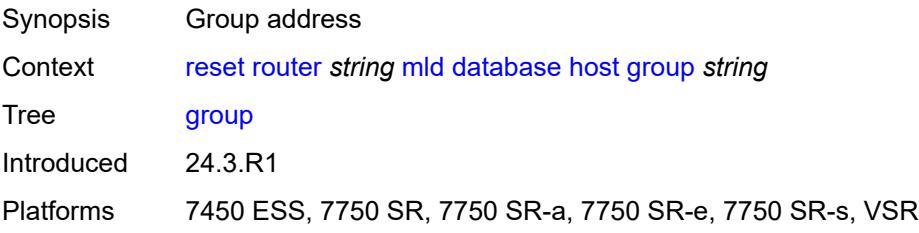

# <span id="page-435-0"></span>**host-ip-address** *string*

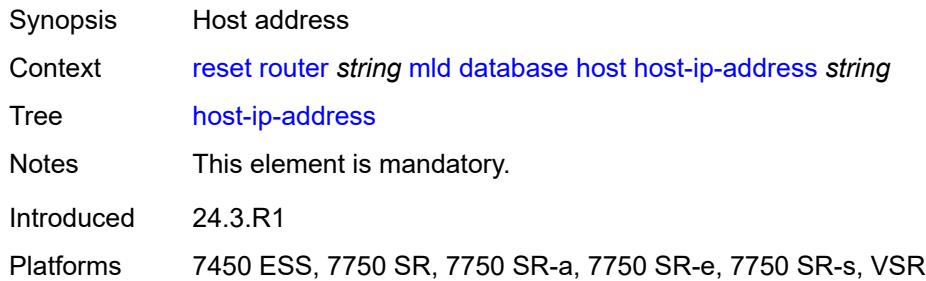

### <span id="page-435-1"></span>**source** *string*

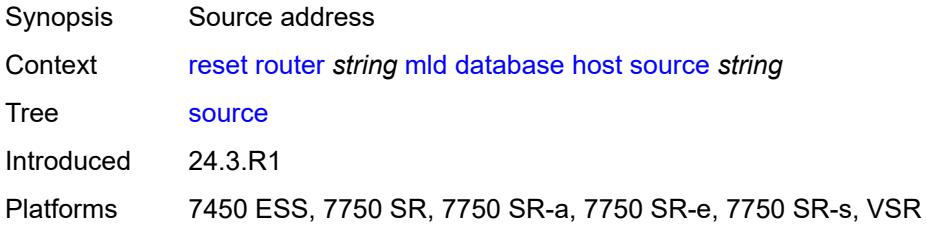

### <span id="page-435-2"></span>**interface**

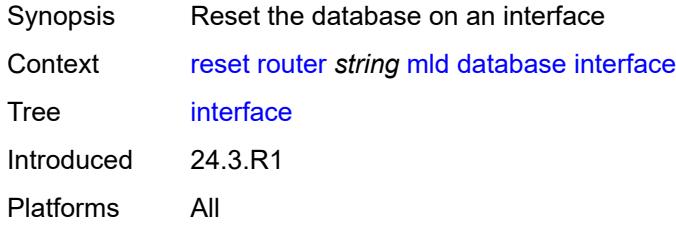

<span id="page-435-4"></span><span id="page-435-3"></span>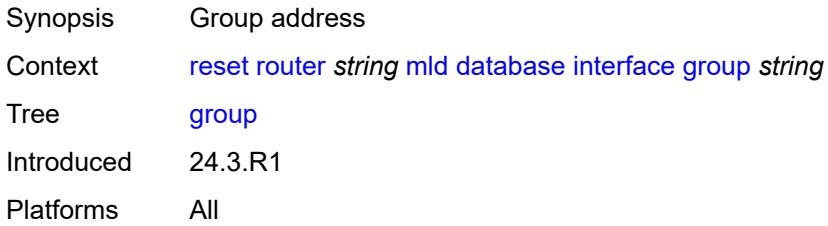

# **interface-name** *string*

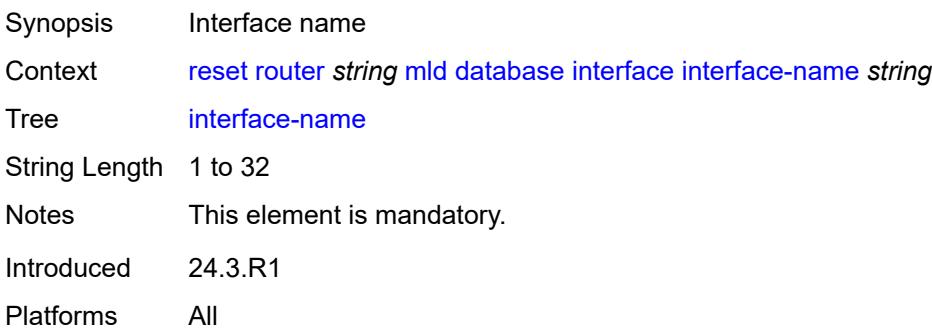

### <span id="page-436-0"></span>**source** *string*

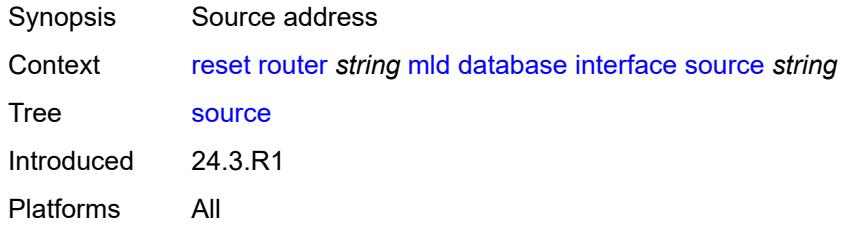

### <span id="page-436-1"></span>**statistics**

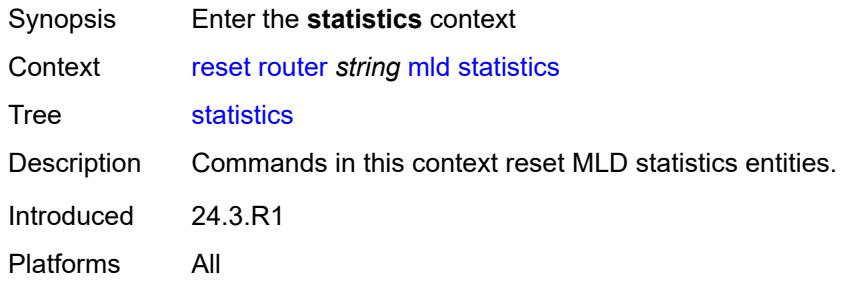

#### <span id="page-436-2"></span>**all**

<span id="page-436-3"></span>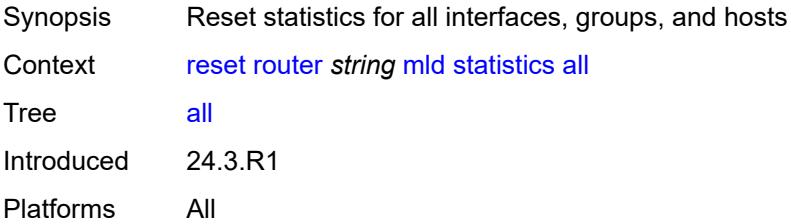

# **all-group-interfaces**

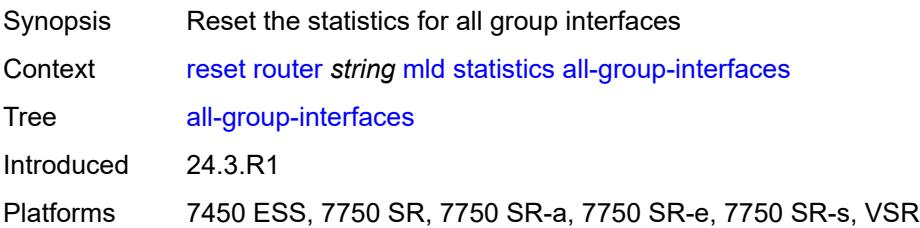

### <span id="page-437-0"></span>**all-hosts**

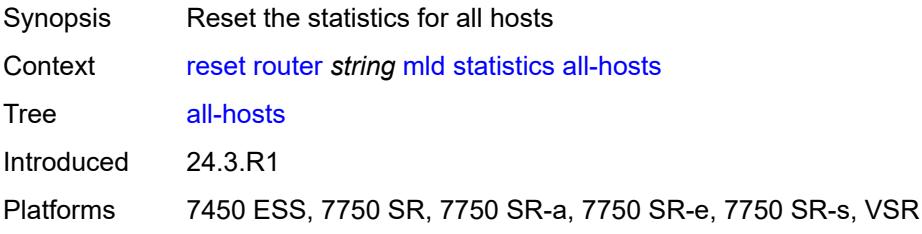

# <span id="page-437-1"></span>**forwarding-group-interface**

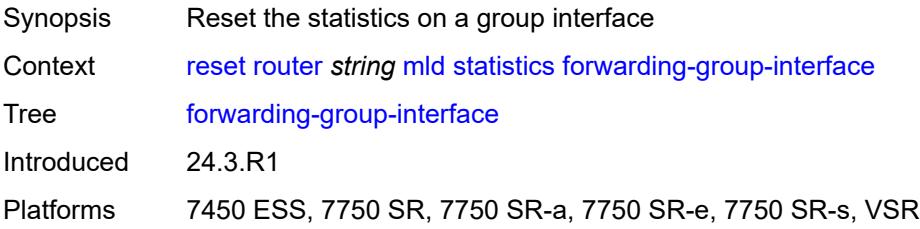

# <span id="page-437-2"></span>**forwarding-service** *string*

<span id="page-437-3"></span>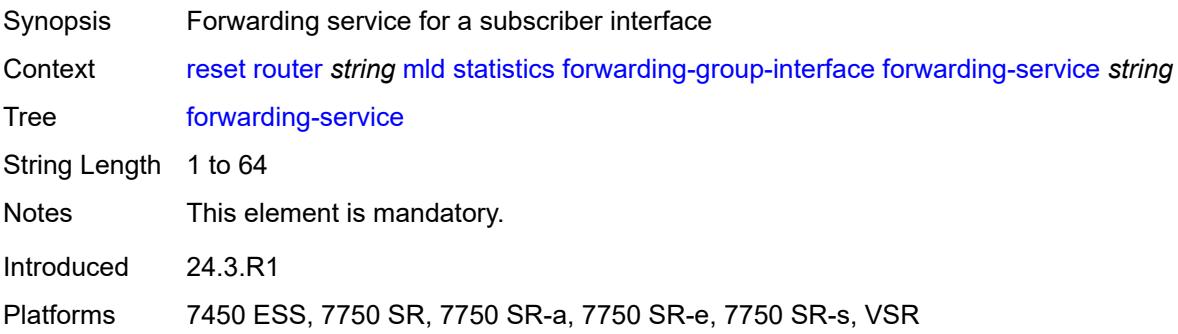

# **group-interface-name** *string*

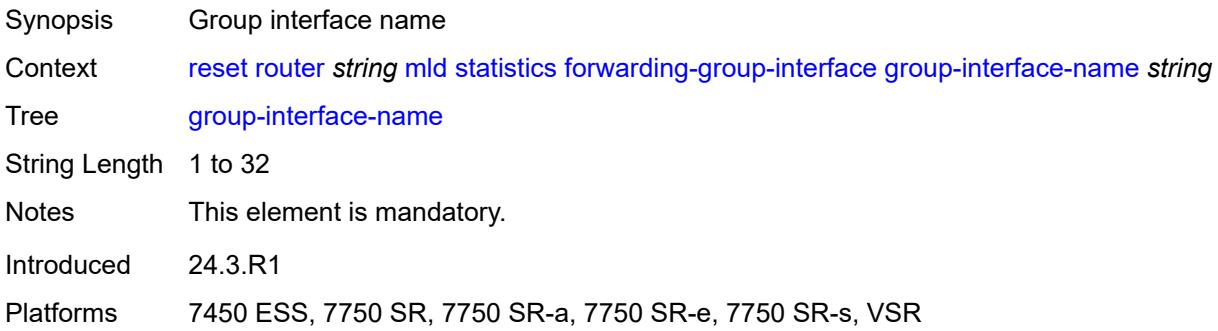

# <span id="page-438-0"></span>**group-interface**

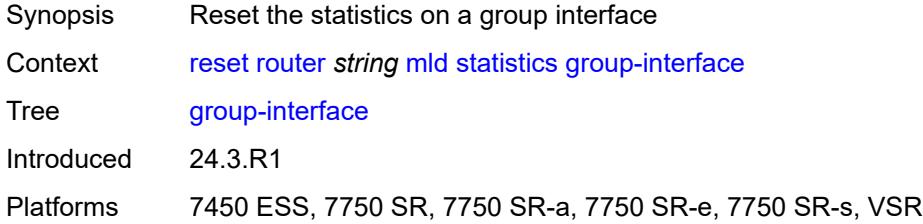

# <span id="page-438-1"></span>**group-interface-name** *string*

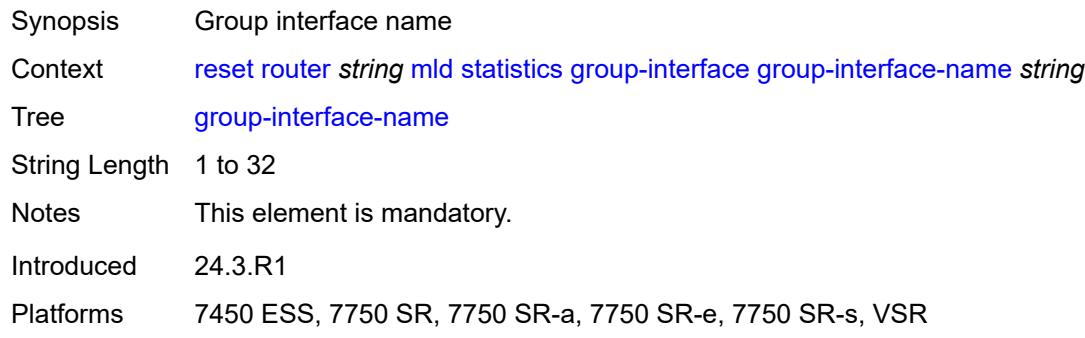

#### <span id="page-438-2"></span>**host**

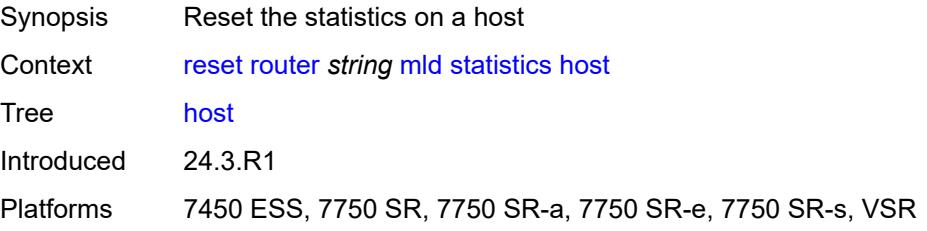

# <span id="page-439-0"></span>**host-ip-address** *string*

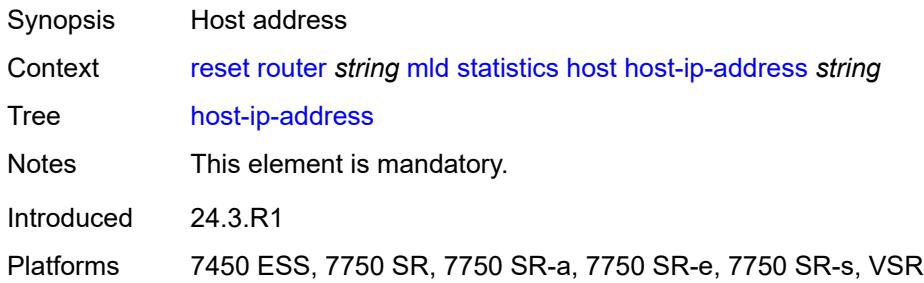

### <span id="page-439-1"></span>**interface**

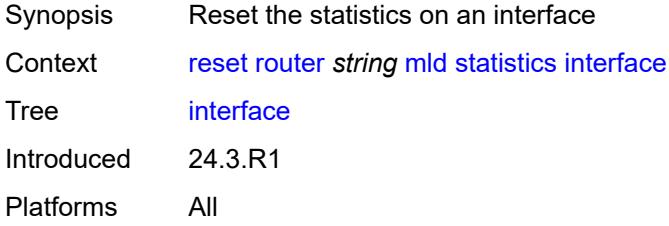

# <span id="page-439-2"></span>**interface-name** *string*

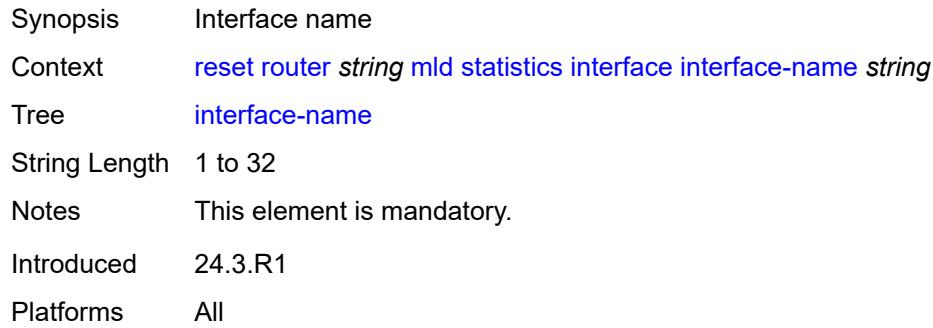

### <span id="page-439-3"></span>**version**

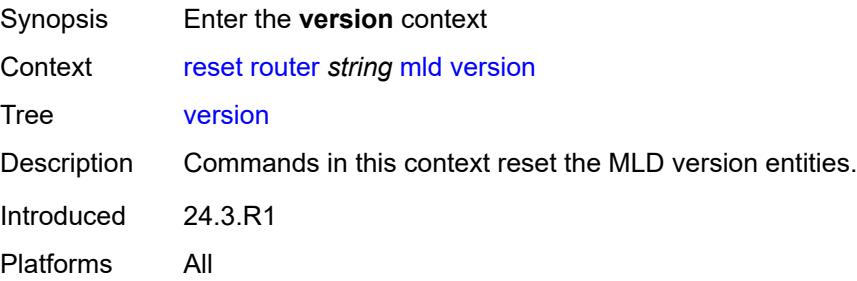

#### <span id="page-440-0"></span>**all**

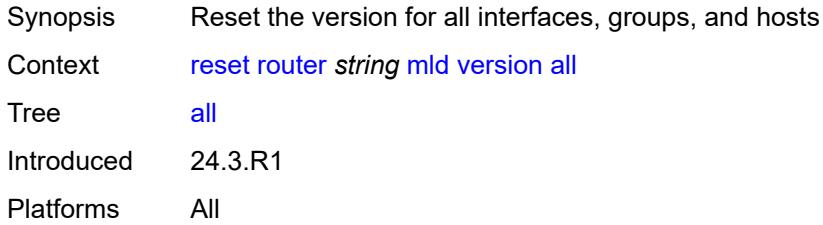

# <span id="page-440-1"></span>**all-group-interfaces**

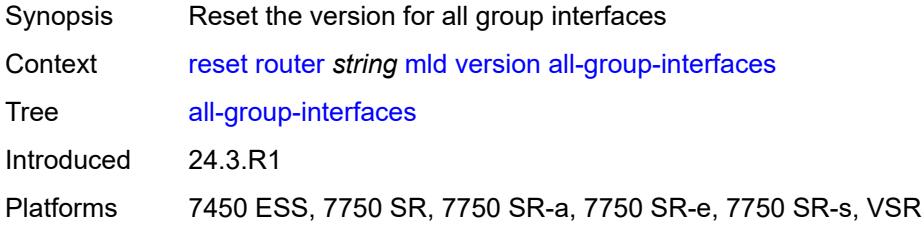

### <span id="page-440-2"></span>**all-hosts**

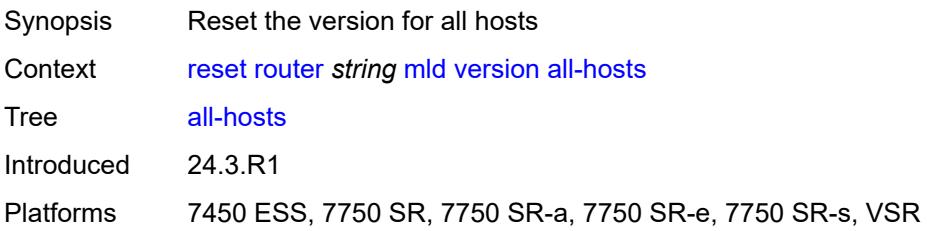

### <span id="page-440-3"></span>**forwarding-group-interface**

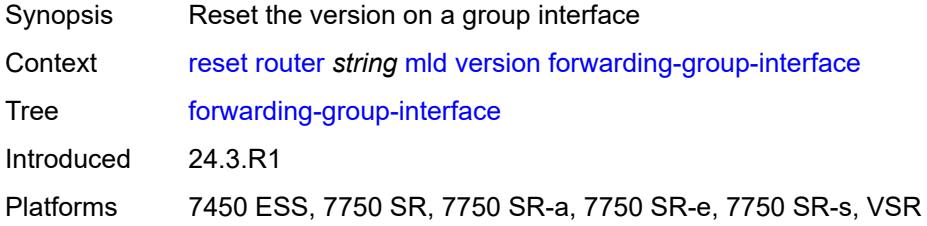

# <span id="page-440-4"></span>**forwarding-service** *string*

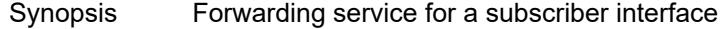

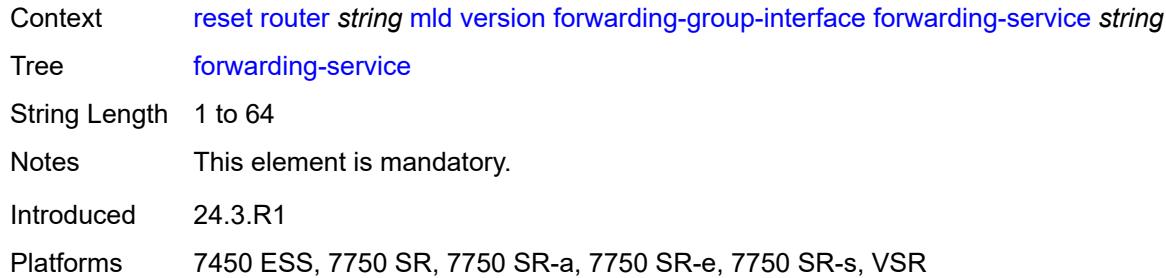

### <span id="page-441-0"></span>**group-interface-name** *string*

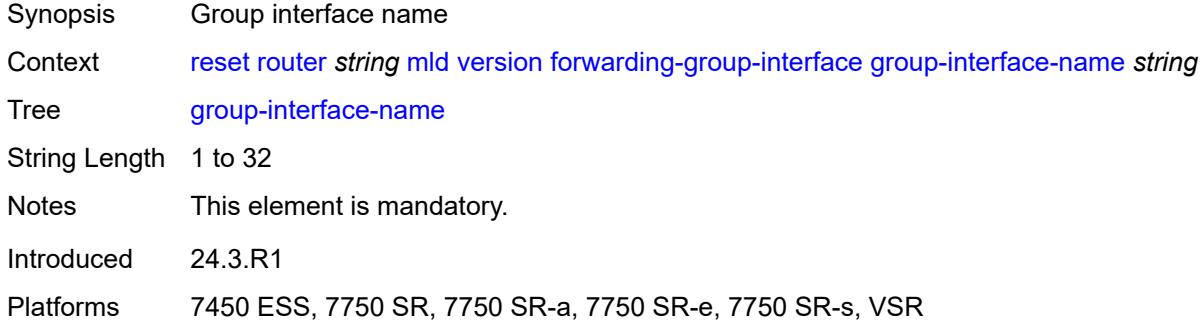

### <span id="page-441-1"></span>**group-interface**

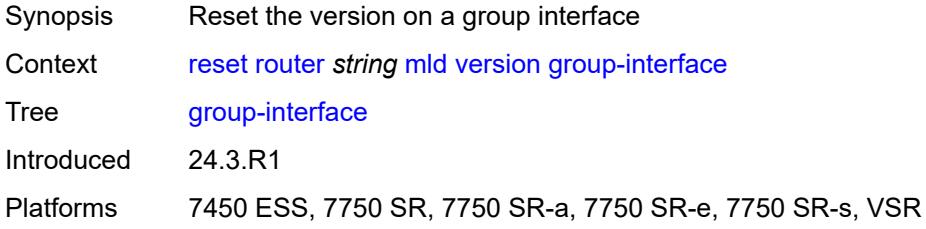

# <span id="page-441-2"></span>**group-interface-name** *string*

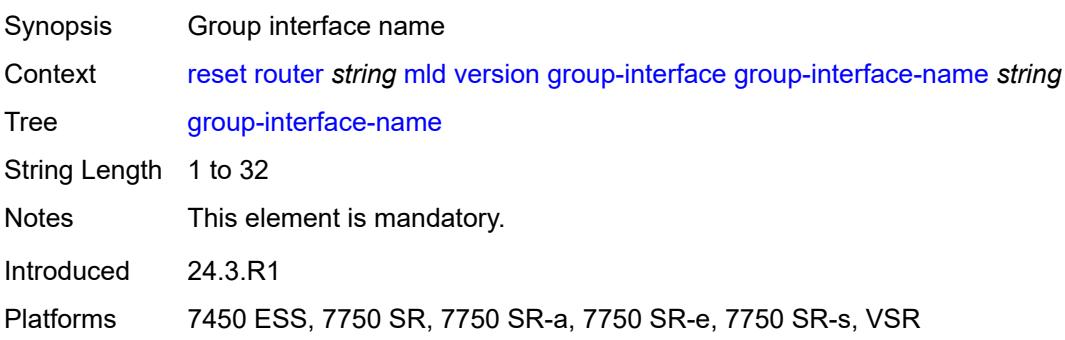

#### <span id="page-442-0"></span>**host**

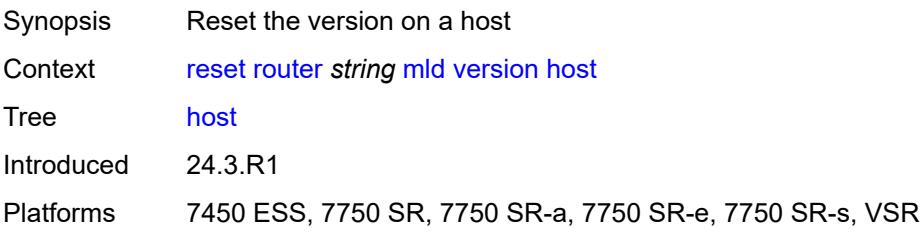

# <span id="page-442-1"></span>**host-ip-address** *string*

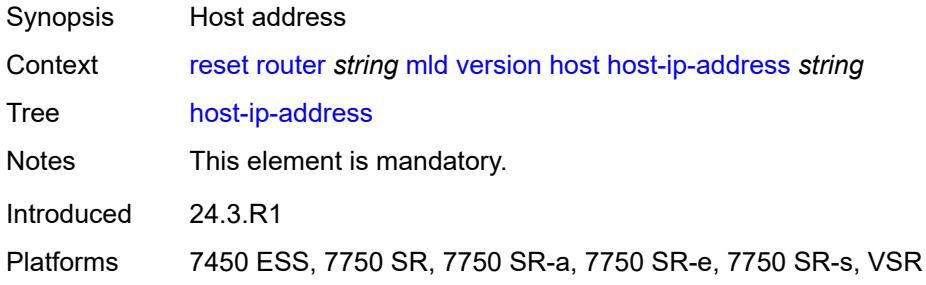

### <span id="page-442-2"></span>**interface**

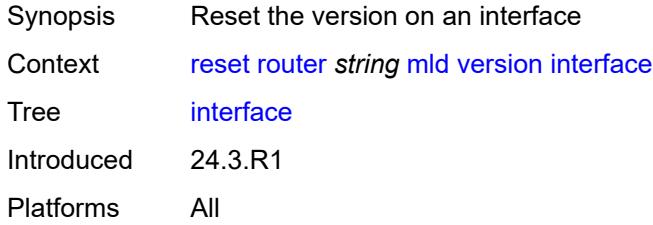

# <span id="page-442-3"></span>**interface-name** *string*

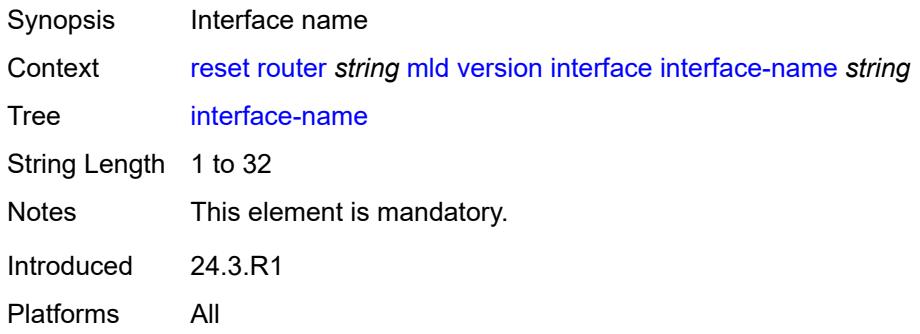

#### <span id="page-443-0"></span>**msdp**

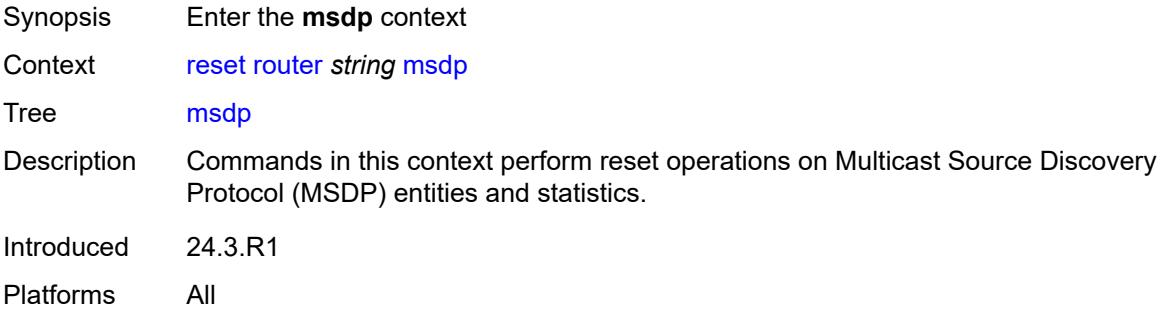

#### <span id="page-443-1"></span>**cache**

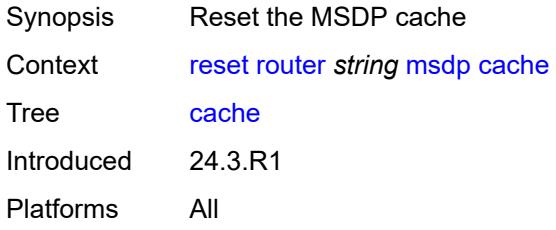

# <span id="page-443-2"></span>**group-address** *string*

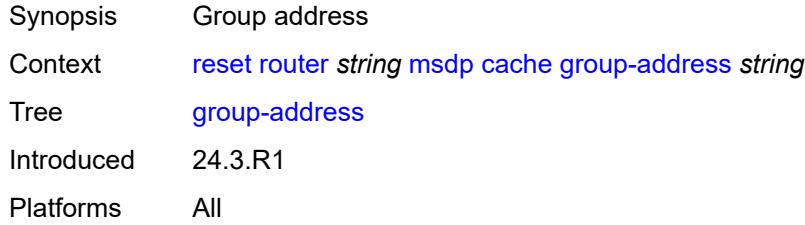

# <span id="page-443-3"></span>**origin-rp-address** *string*

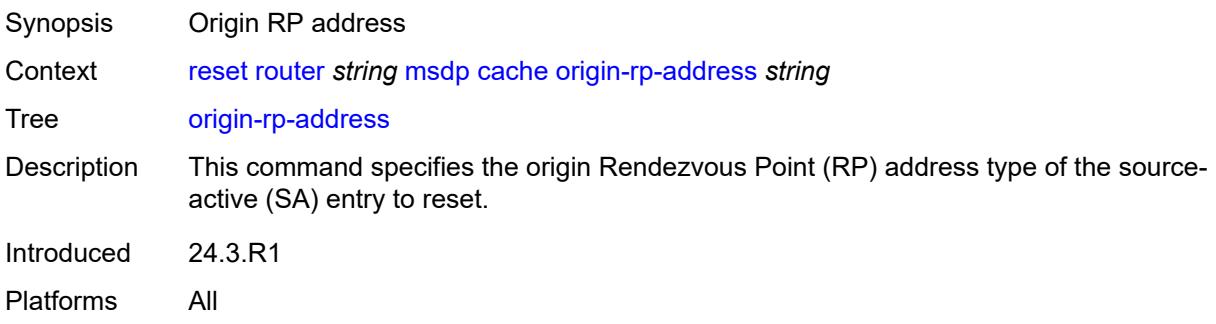

# <span id="page-444-0"></span>**peer-address** *string*

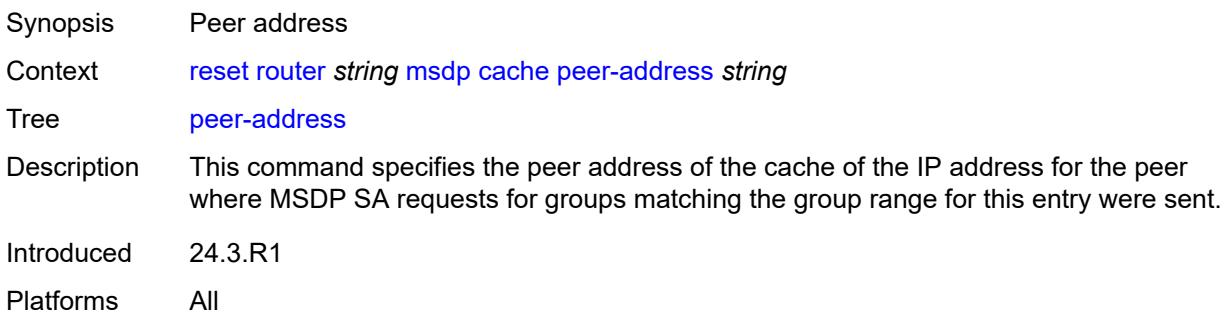

# <span id="page-444-1"></span>**source-address** *string*

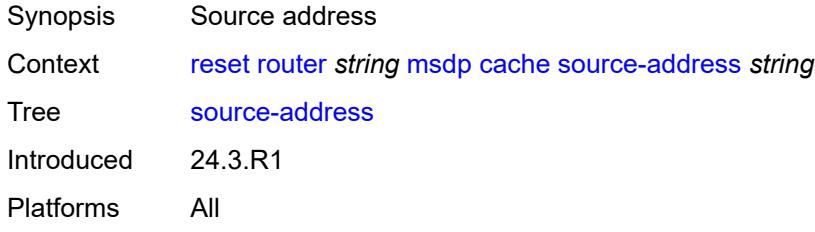

### <span id="page-444-2"></span>**statistics**

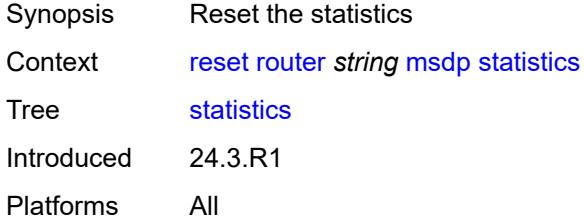

# <span id="page-444-3"></span>**peer-address** *string*

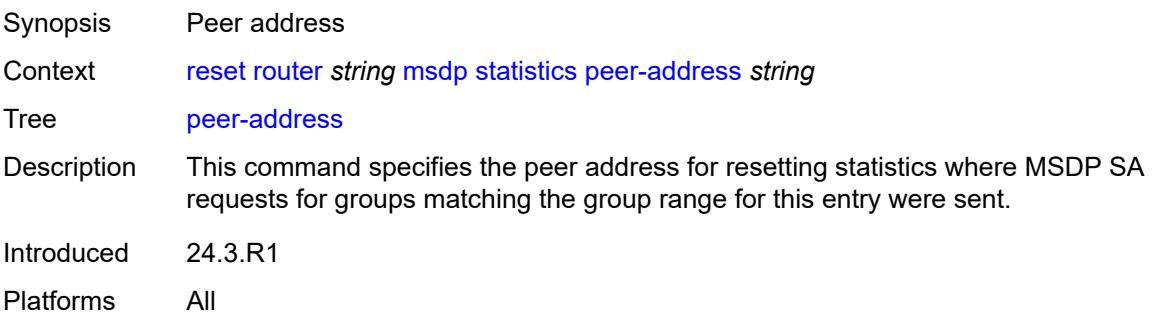

### <span id="page-445-0"></span>**neighbor**

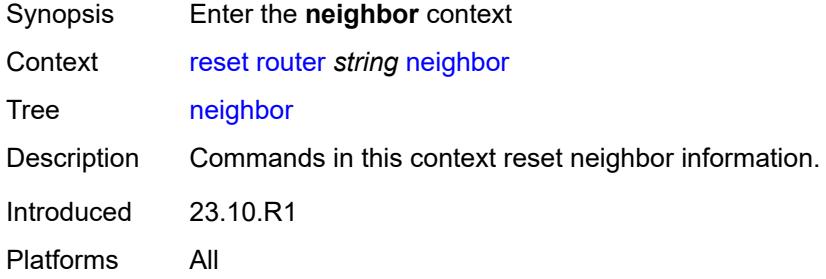

### <span id="page-445-1"></span>**address**

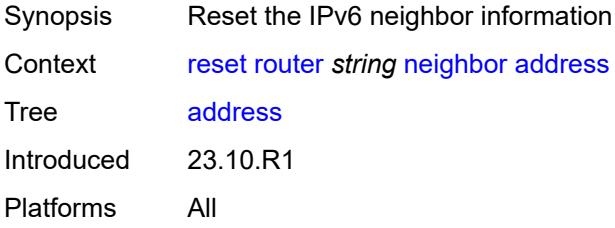

# <span id="page-445-2"></span>**ipv6-address** *(ipv4-address-with-zone | ipv6-address-with-zone)*

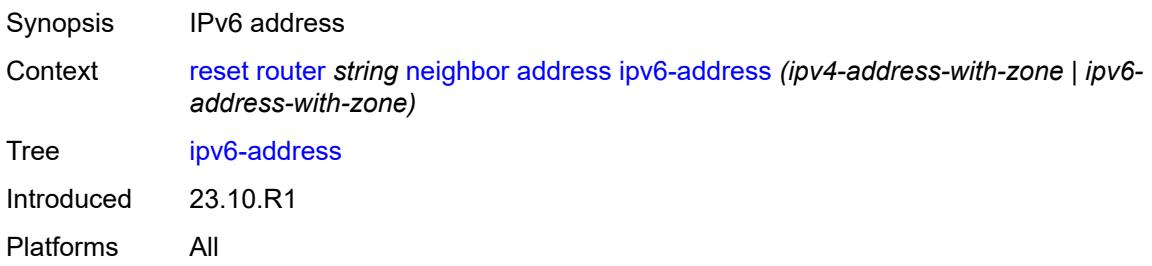

### <span id="page-445-3"></span>**all**

<span id="page-445-4"></span>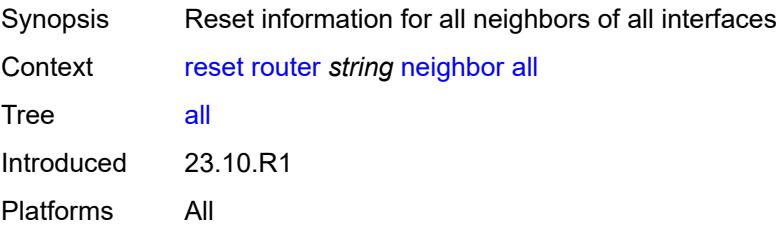

### **interface**

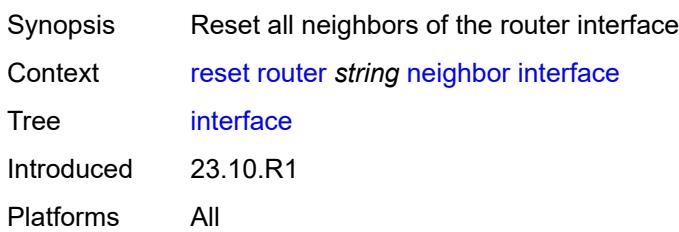

### <span id="page-446-0"></span>**interface-name** *string*

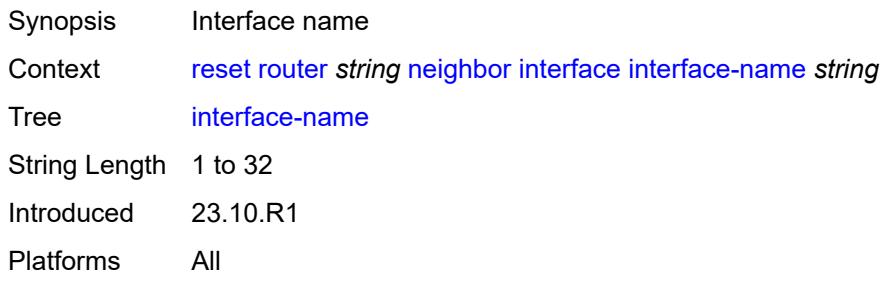

# <span id="page-446-2"></span>**ospf** [[ospf-instance\]](#page-446-1) *number*

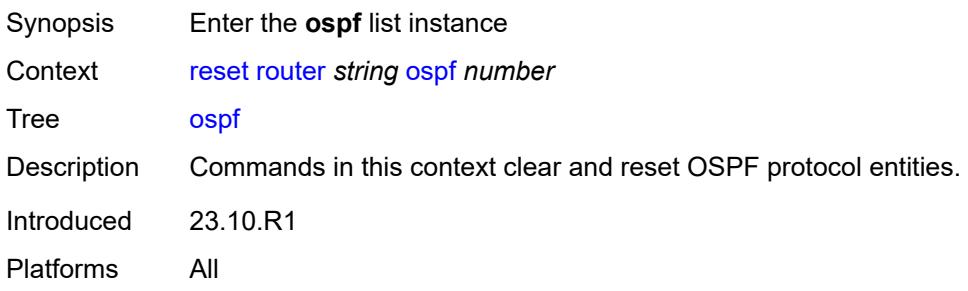

# <span id="page-446-1"></span>[**ospf-instance**] *number*

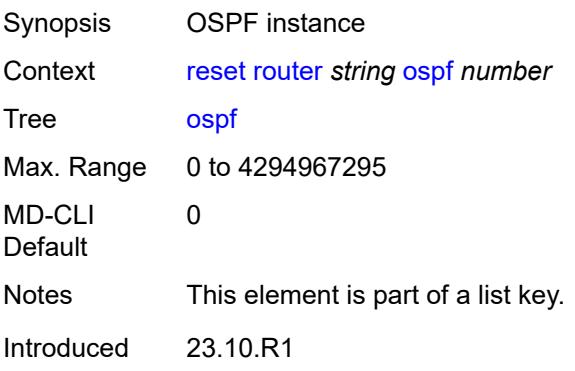

Platforms All

# <span id="page-447-0"></span>**database**

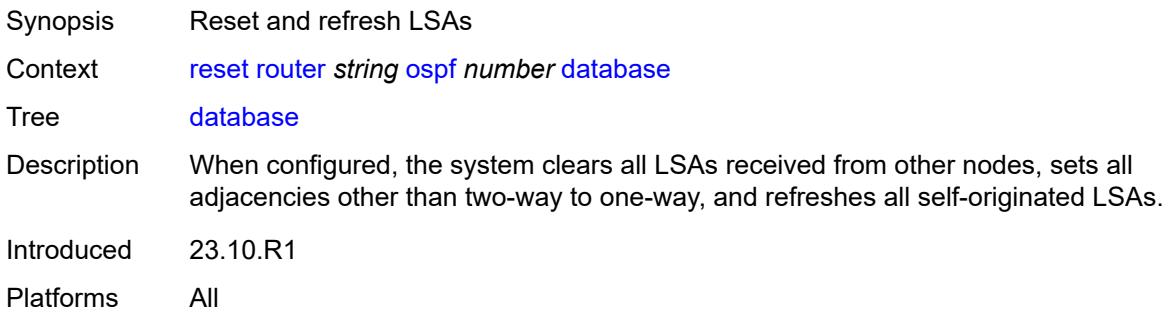

#### <span id="page-447-1"></span>**purge**

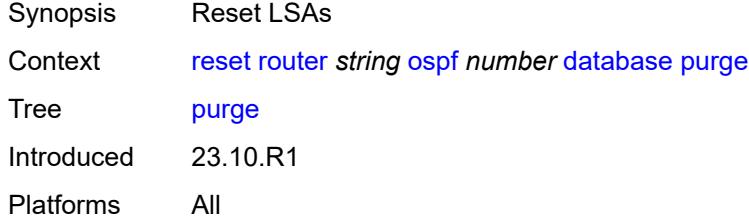

# <span id="page-447-2"></span>**export**

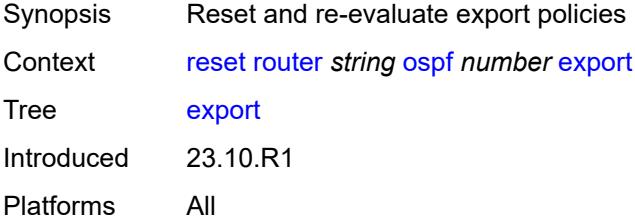

# <span id="page-447-3"></span>**neighbor**

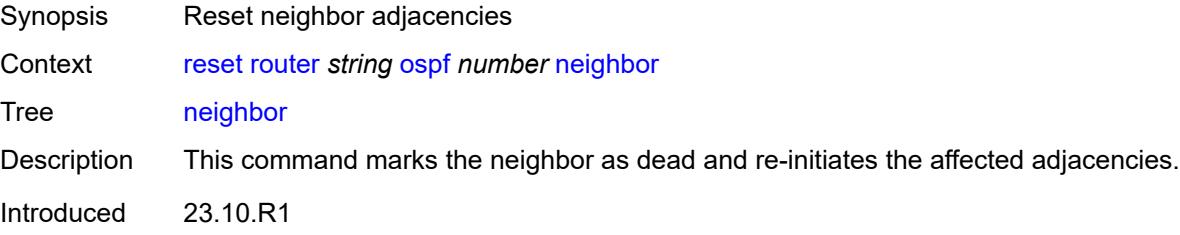

Platforms All

### <span id="page-448-0"></span>**interface-name** *string*

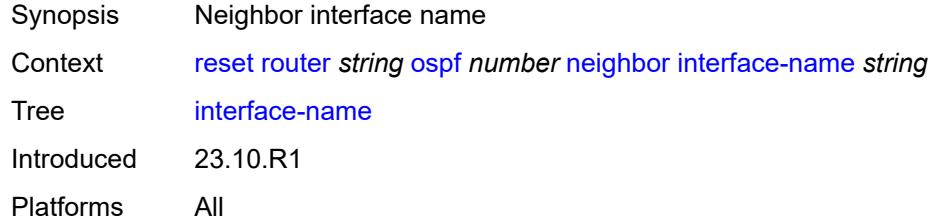

# <span id="page-448-1"></span>**router-id** *string*

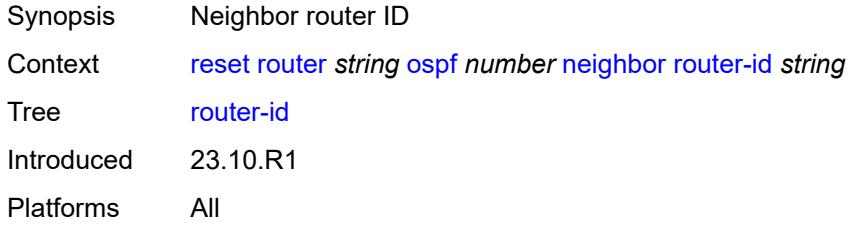

### <span id="page-448-2"></span>**overload**

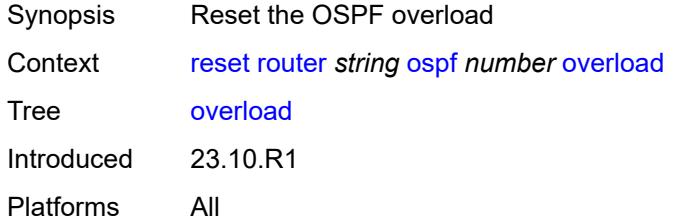

# <span id="page-448-3"></span>[**overload-type**] *keyword*

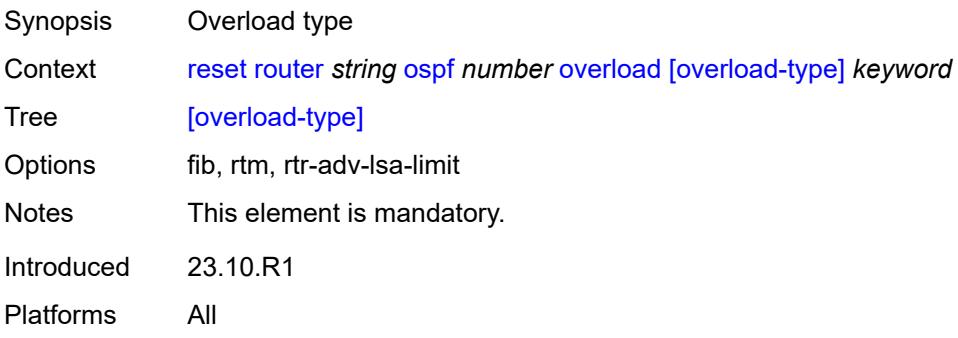

#### <span id="page-449-0"></span>**sid-egress-stats**

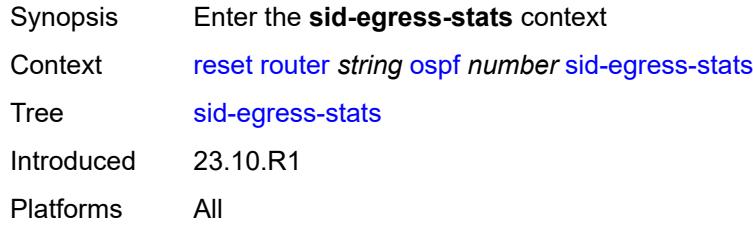

### <span id="page-449-1"></span>**adj**

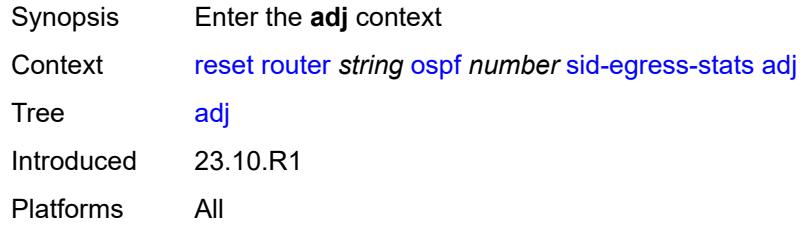

### <span id="page-449-2"></span>**all**

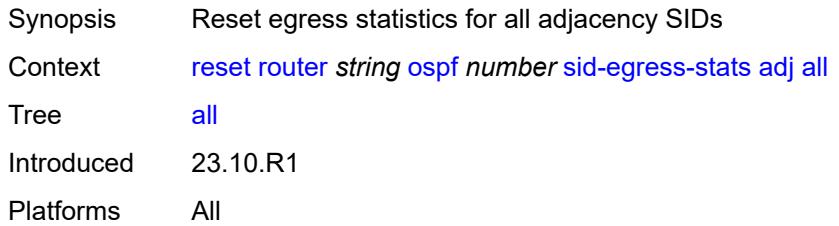

### <span id="page-449-3"></span>**interface**

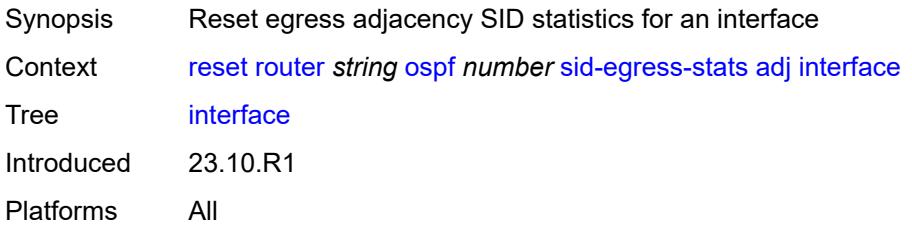

### <span id="page-449-4"></span>[**interface-name**] *reference*

Synopsis Interface name

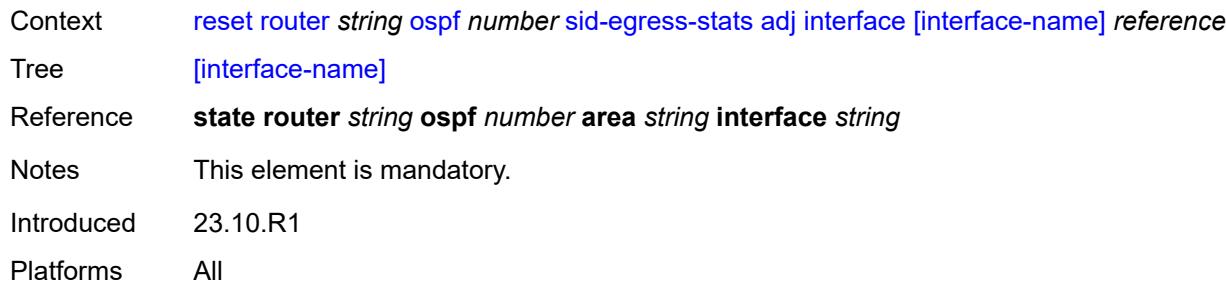

# <span id="page-450-0"></span>**adj-set**

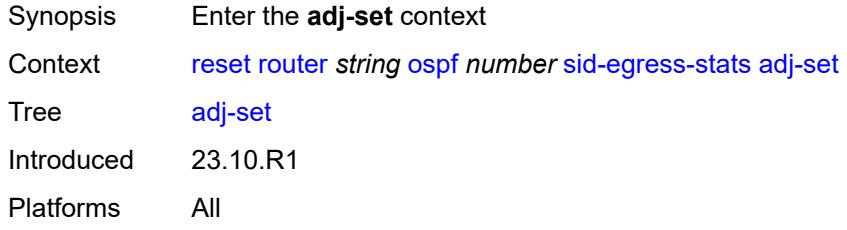

### <span id="page-450-1"></span>**all**

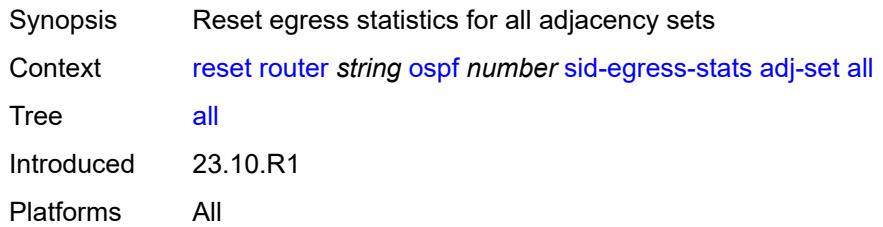

#### <span id="page-450-2"></span>**id**

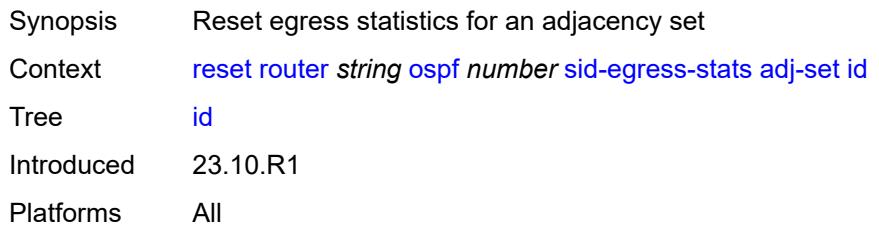

### <span id="page-450-3"></span>[**id**] *reference*

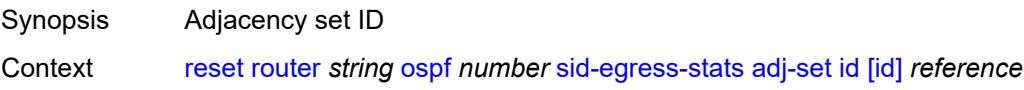

#### Tree [\[id\]](#page-315-2)

Reference **state router** *string* **ospf** *number* **segment-routing adjacency-set** *number* Notes This element is mandatory. Introduced 23.10.R1 Platforms All

#### <span id="page-451-0"></span>**all**

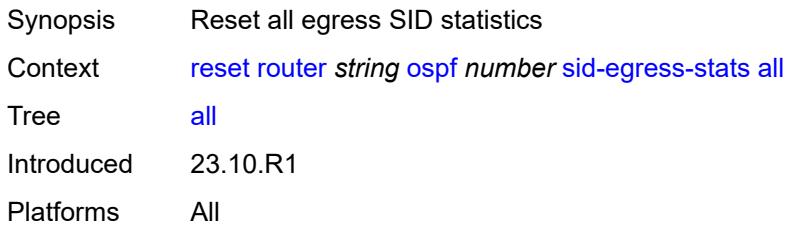

#### <span id="page-451-1"></span>**node**

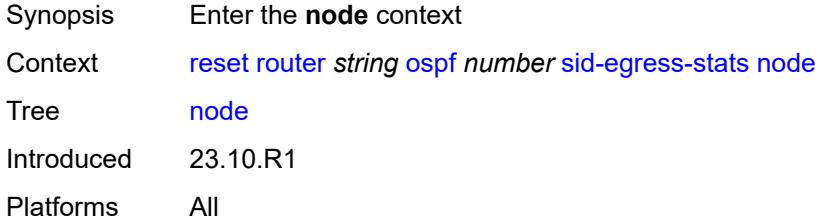

#### <span id="page-451-2"></span>**all**

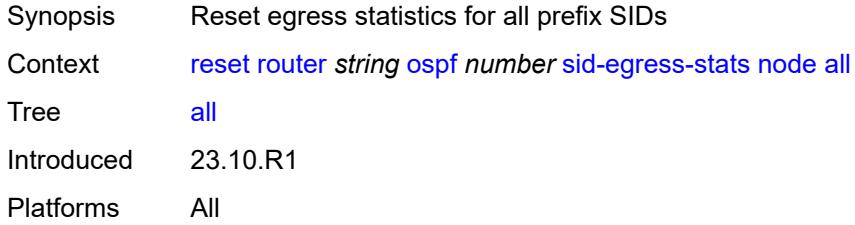

### <span id="page-451-3"></span>**prefix**

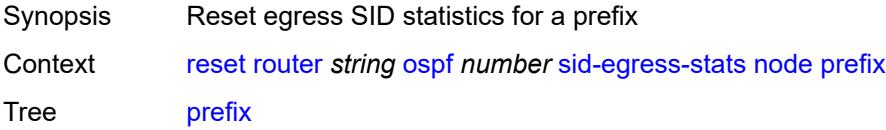

Introduced 23.10.R1 Platforms All

### <span id="page-452-0"></span>[**prefix**] *(ipv4-address-no-zone | ipv6-address-no-zone | ipv4-prefix | ipv6-prefix)*

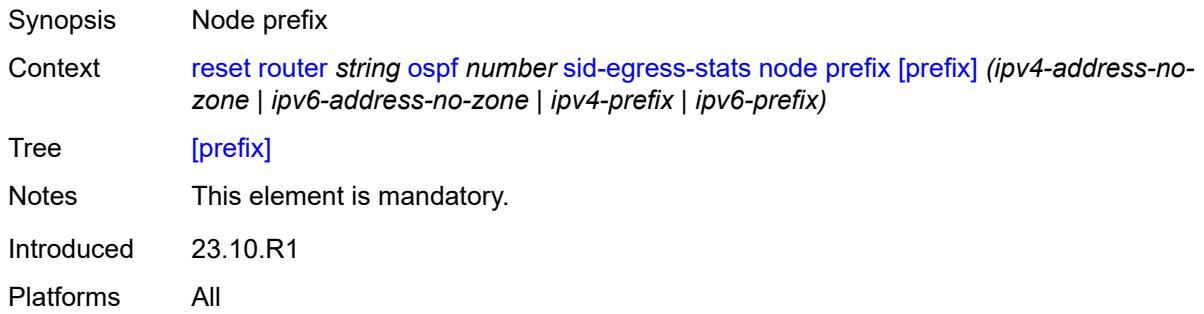

# <span id="page-452-1"></span>**sid-ingress-stats**

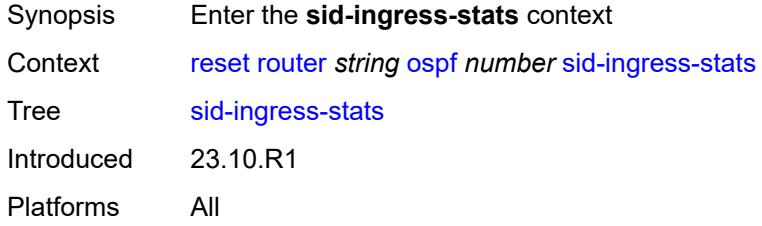

#### <span id="page-452-2"></span>**adj**

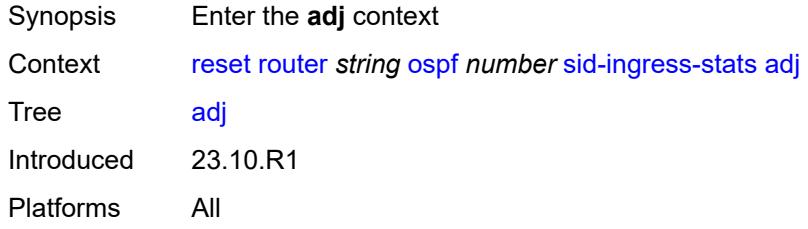

#### <span id="page-452-3"></span>**all**

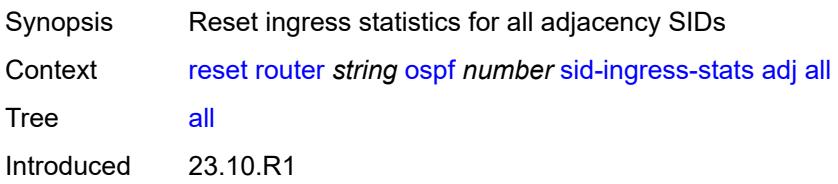

Platforms All

### <span id="page-453-0"></span>**interface**

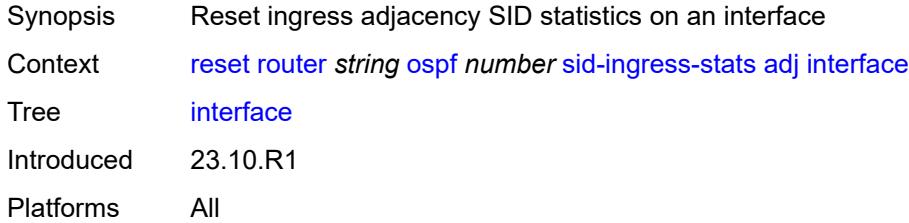

# <span id="page-453-1"></span>[**interface-name**] *reference*

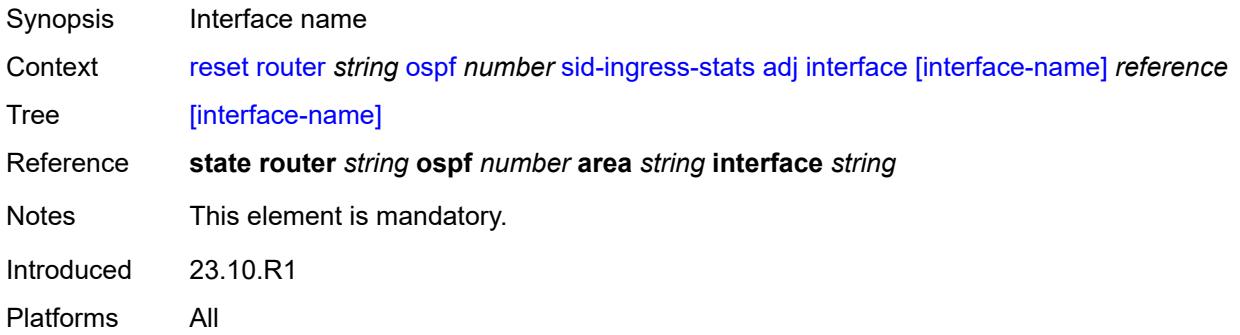

# <span id="page-453-2"></span>**adj-set**

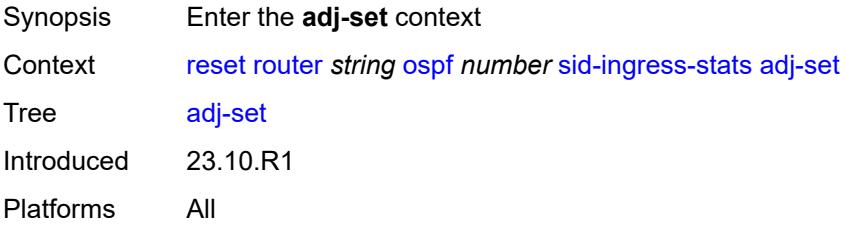

#### <span id="page-453-3"></span>**all**

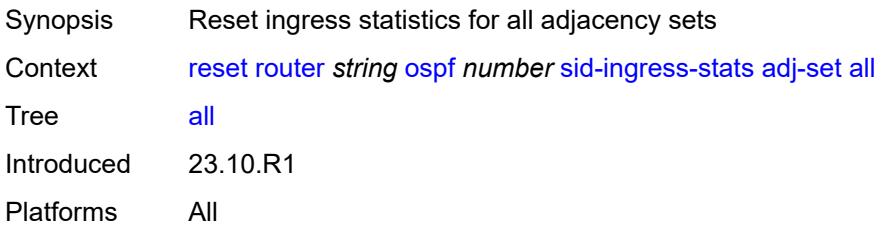

#### <span id="page-454-0"></span>**id**

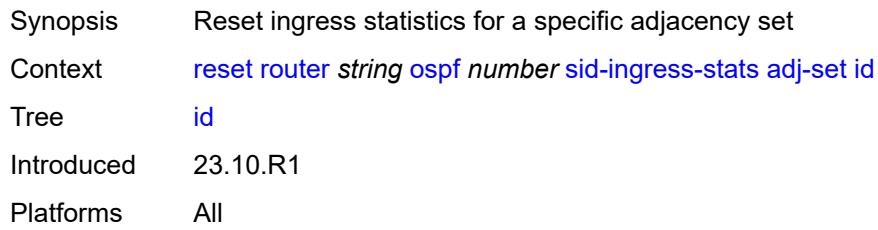

# <span id="page-454-1"></span>[**id**] *reference*

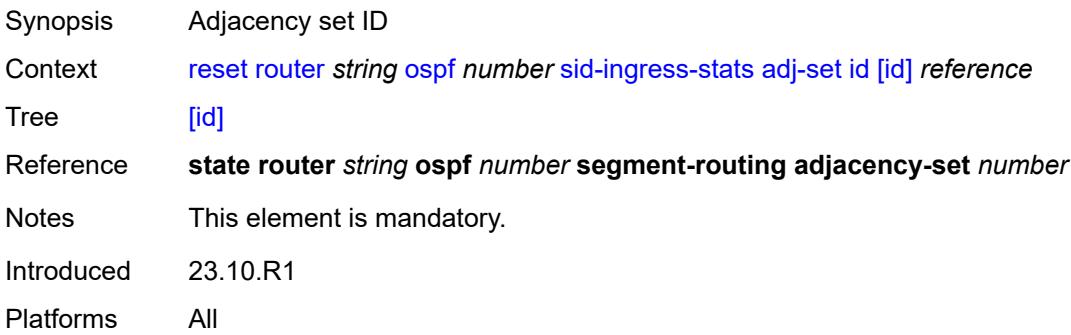

#### <span id="page-454-2"></span>**all**

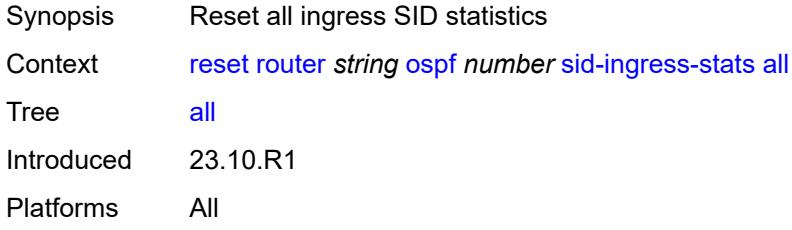

### <span id="page-454-3"></span>**node**

<span id="page-454-4"></span>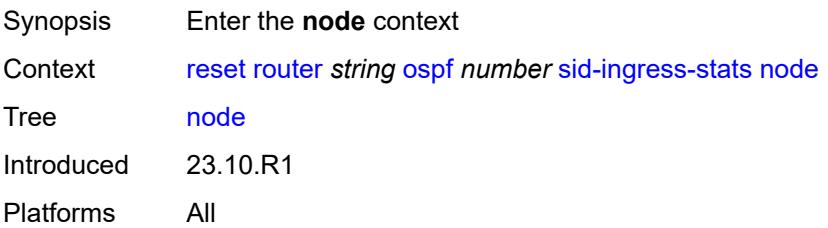

#### **all**

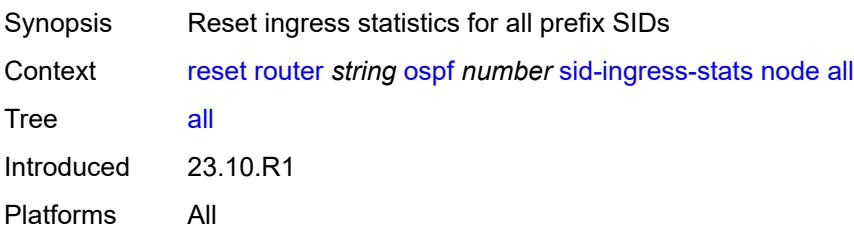

### <span id="page-455-0"></span>**prefix**

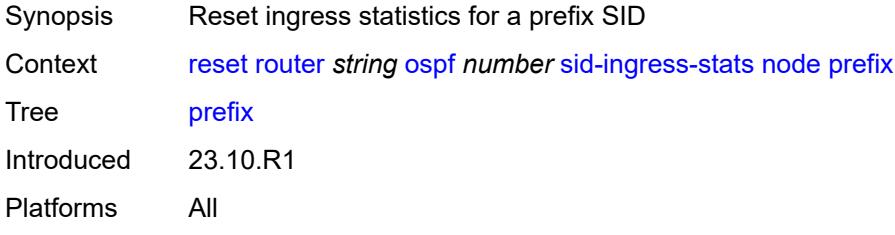

### <span id="page-455-1"></span>[**prefix**] *(ipv4-address-no-zone | ipv6-address-no-zone | ipv4-prefix | ipv6-prefix)*

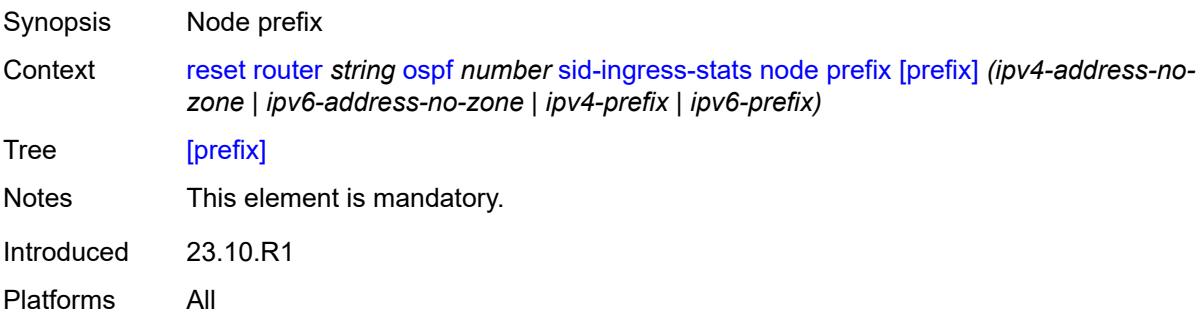

#### <span id="page-455-2"></span>**statistics**

<span id="page-455-3"></span>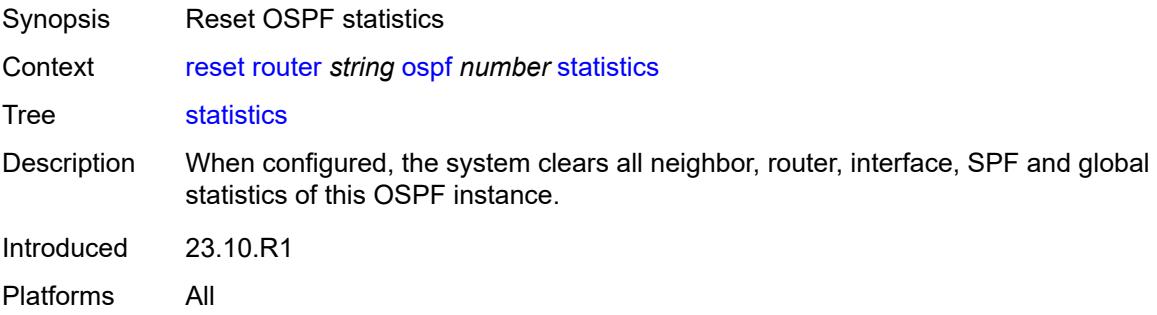

# **ospf3** [\[ospf-instance\]](#page-456-0) *number*

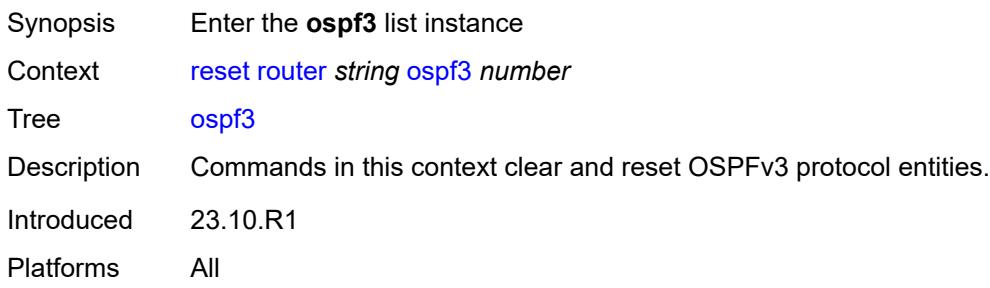

# <span id="page-456-0"></span>[**ospf-instance**] *number*

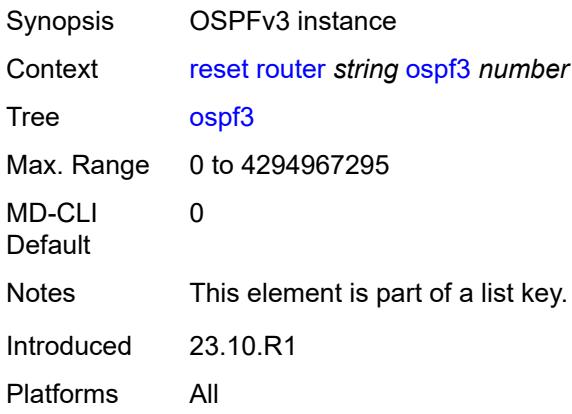

### <span id="page-456-1"></span>**database**

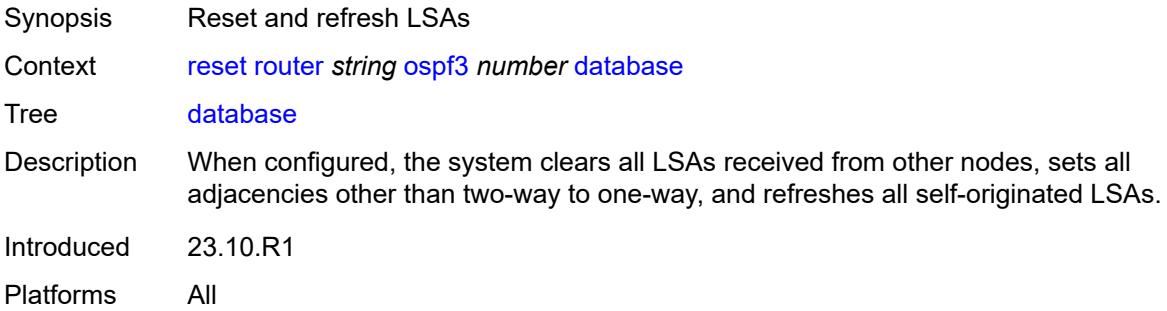

### <span id="page-456-2"></span>**purge**

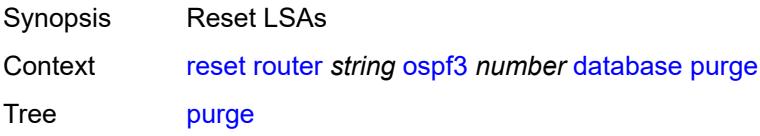

Introduced 23.10.R1 Platforms All

# <span id="page-457-0"></span>**export**

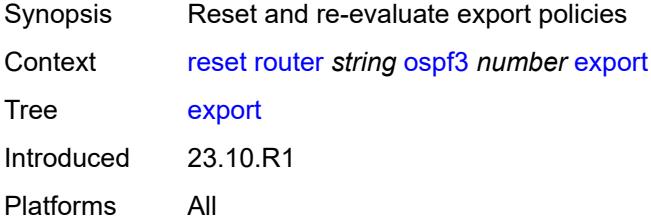

# <span id="page-457-1"></span>**neighbor**

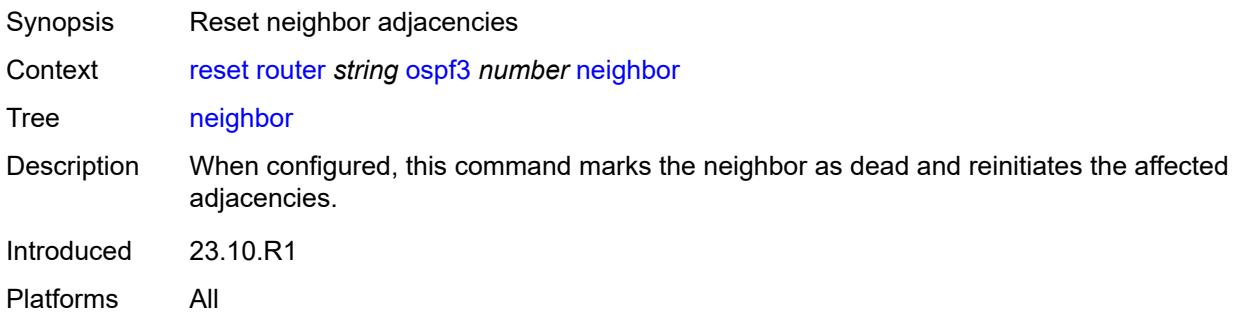

# <span id="page-457-2"></span>**interface-name** *string*

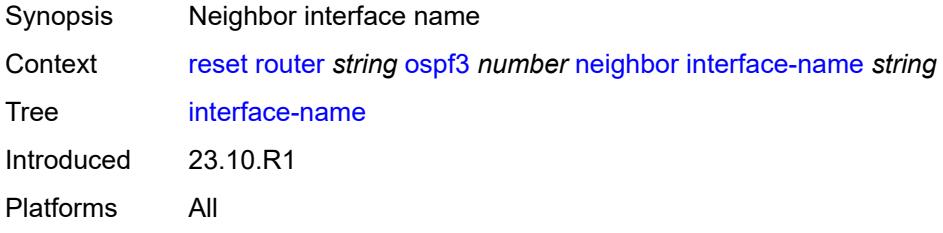

### <span id="page-457-3"></span>**router-id** *string*

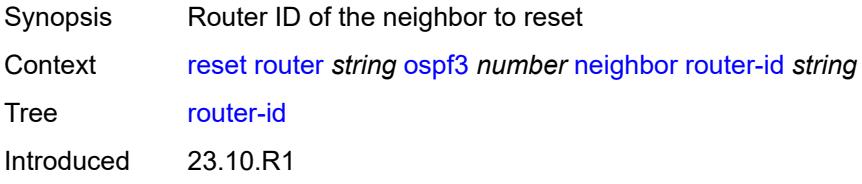

Platforms All

# <span id="page-458-0"></span>**overload**

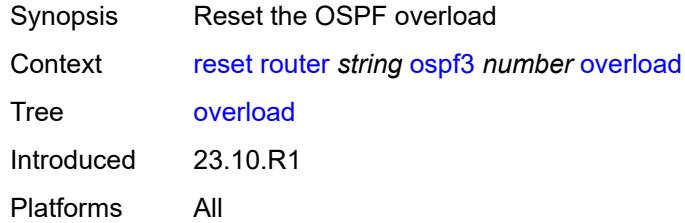

# <span id="page-458-1"></span>[**overload-type**] *keyword*

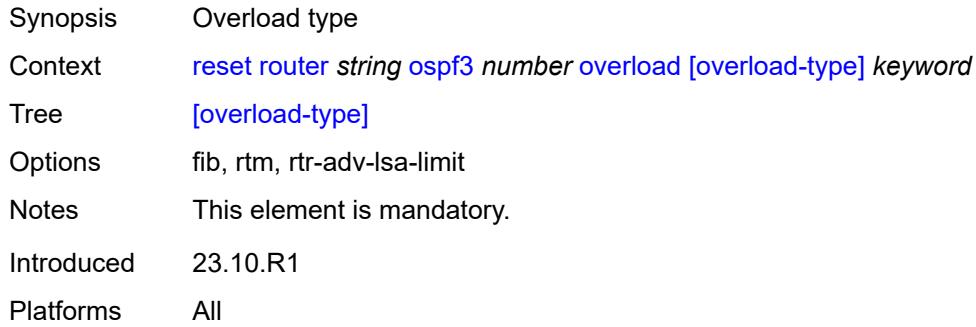

# <span id="page-458-2"></span>**sid-egress-stats**

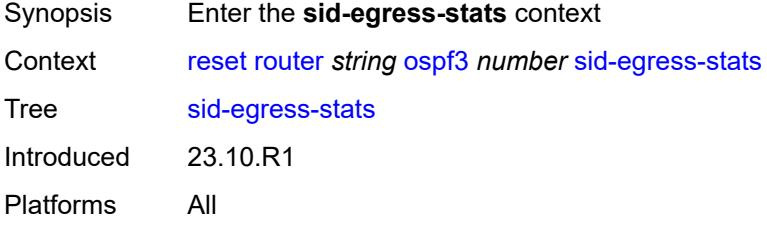

### <span id="page-458-3"></span>**adj**

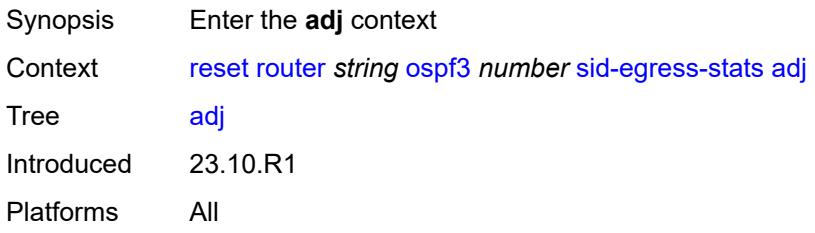

#### <span id="page-459-0"></span>**all**

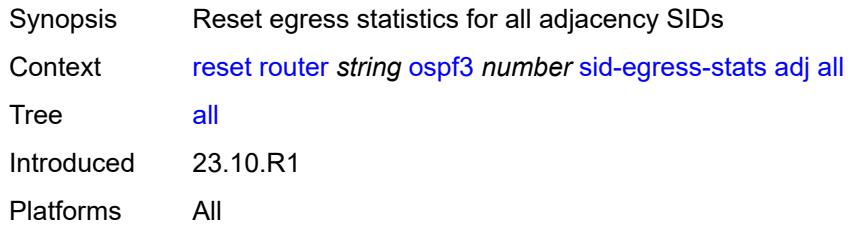

# <span id="page-459-1"></span>**interface**

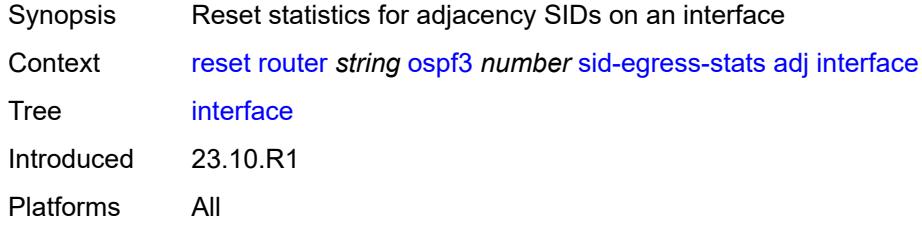

# <span id="page-459-2"></span>[**interface-name**] *reference*

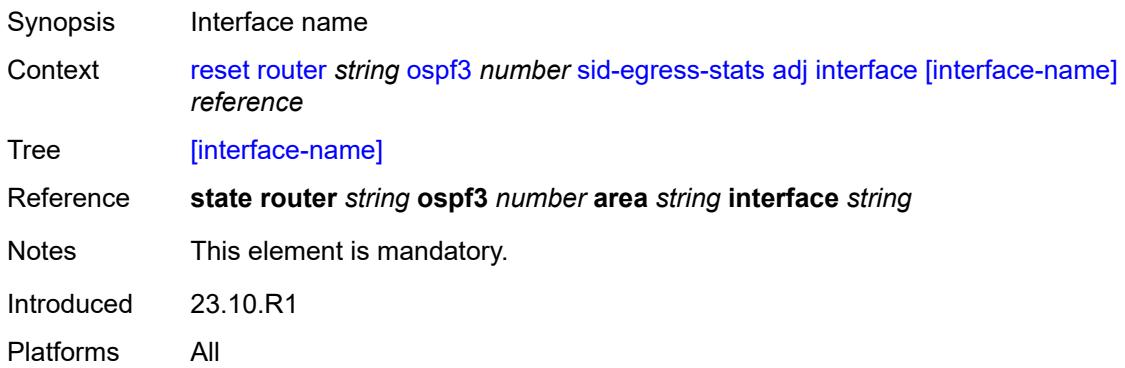

#### <span id="page-459-3"></span>**all**

<span id="page-459-4"></span>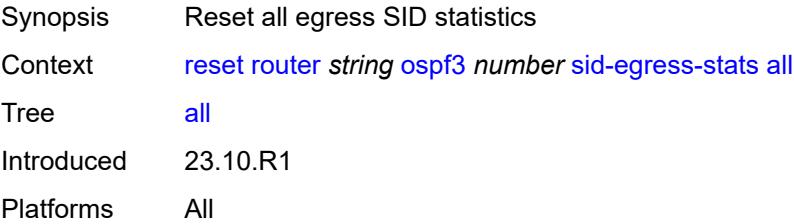

### **node**

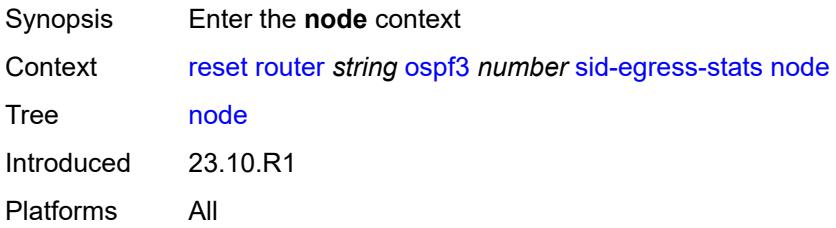

#### <span id="page-460-0"></span>**all**

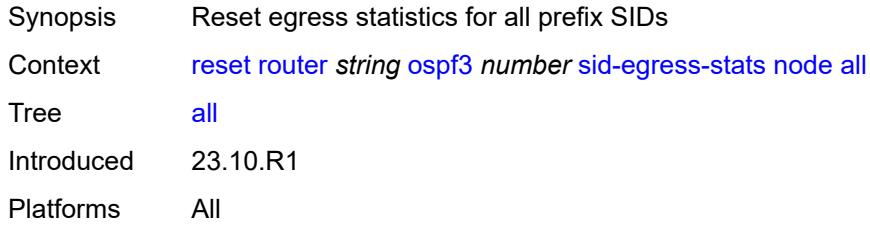

### <span id="page-460-1"></span>**prefix**

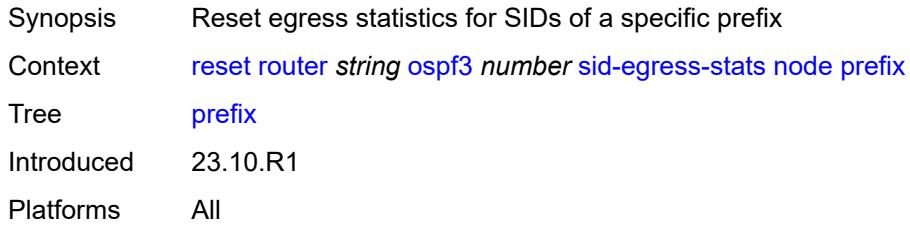

<span id="page-460-2"></span>[**prefix**] *(ipv4-address-no-zone | ipv6-address-no-zone | ipv4-prefix | ipv6-prefix)*

<span id="page-460-3"></span>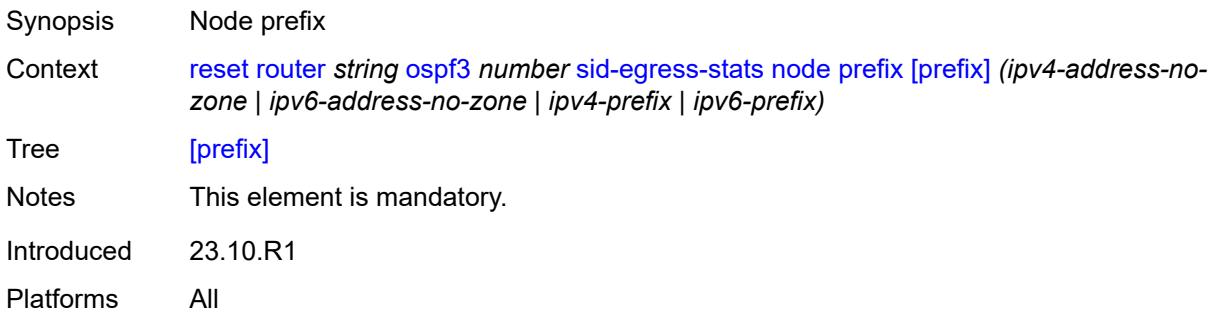

### **sid-ingress-stats**

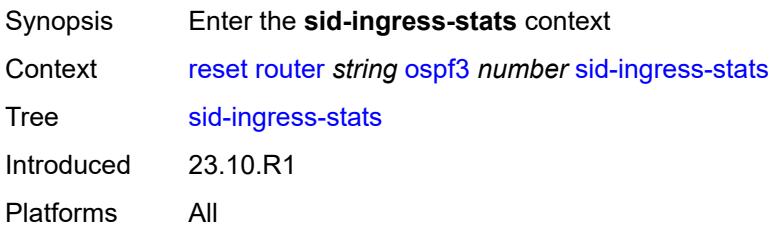

#### <span id="page-461-0"></span>**adj**

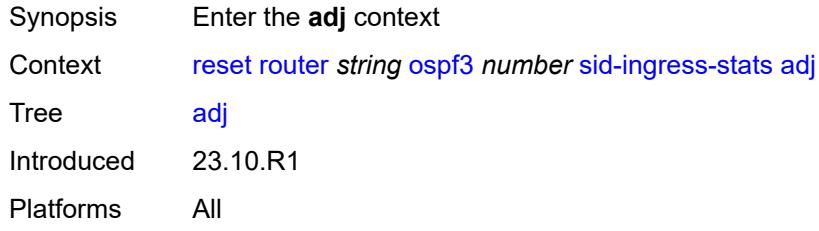

#### <span id="page-461-1"></span>**all**

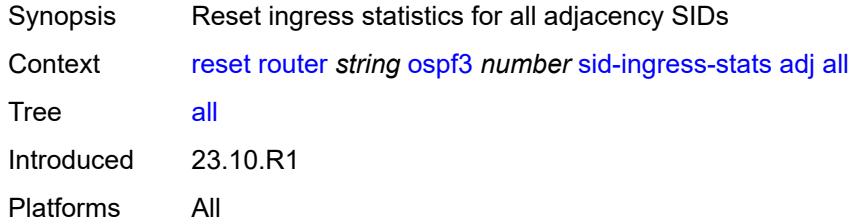

### <span id="page-461-2"></span>**interface**

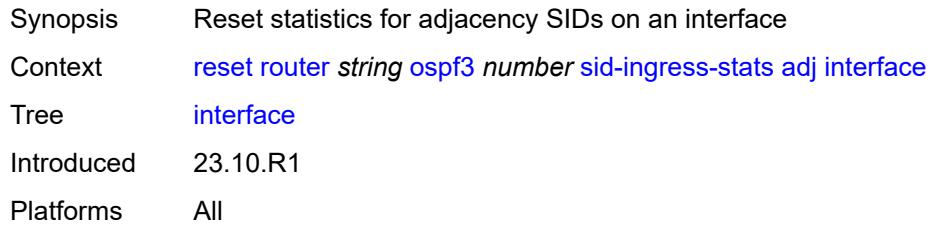

# <span id="page-461-3"></span>[**interface-name**] *reference*

Synopsis Interface name

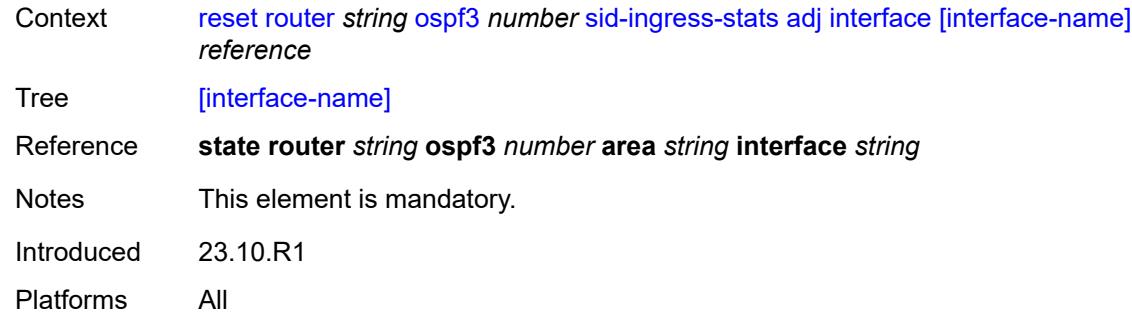

#### <span id="page-462-0"></span>**all**

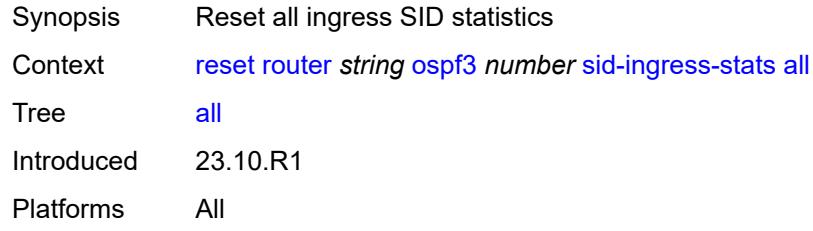

### <span id="page-462-1"></span>**node**

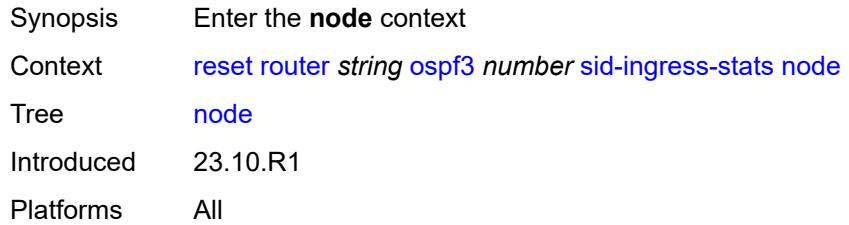

#### <span id="page-462-2"></span>**all**

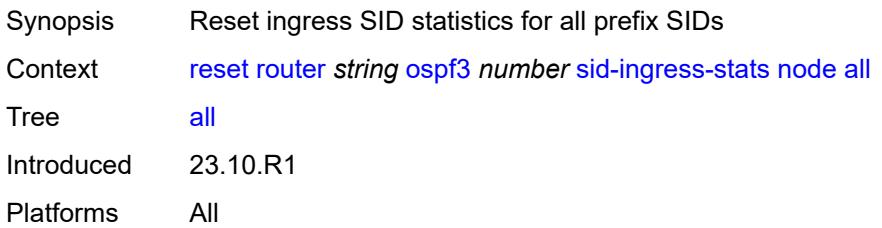

# <span id="page-462-3"></span>**prefix**

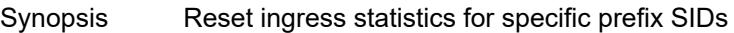

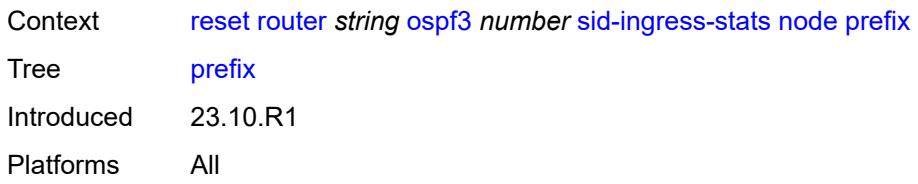

### <span id="page-463-0"></span>[**prefix**] *(ipv4-address-no-zone | ipv6-address-no-zone | ipv4-prefix | ipv6-prefix)*

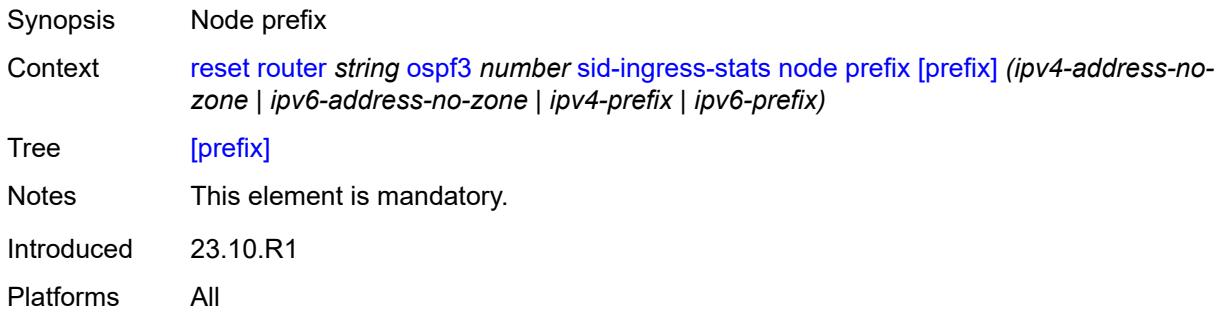

#### <span id="page-463-1"></span>**statistics**

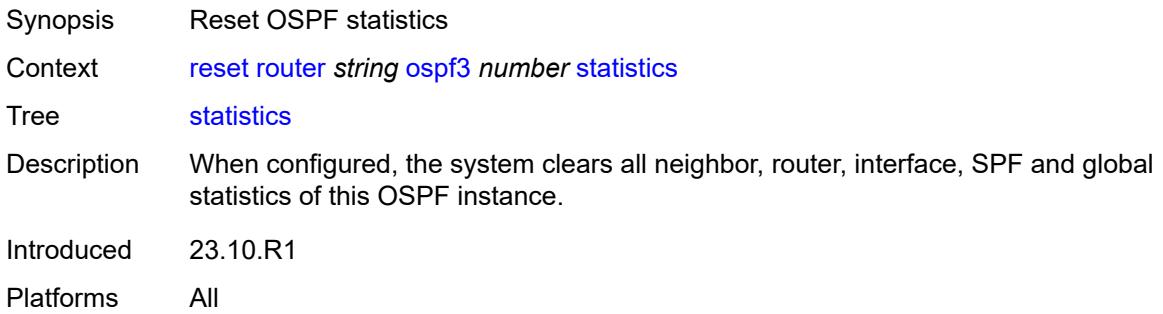

### <span id="page-463-2"></span>**pim**

<span id="page-463-3"></span>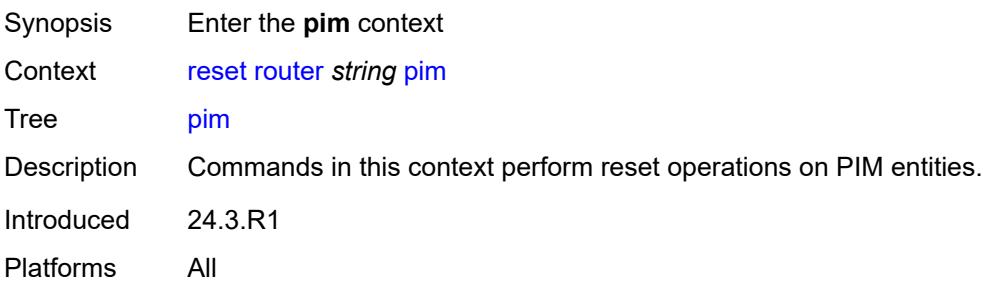

#### **database**

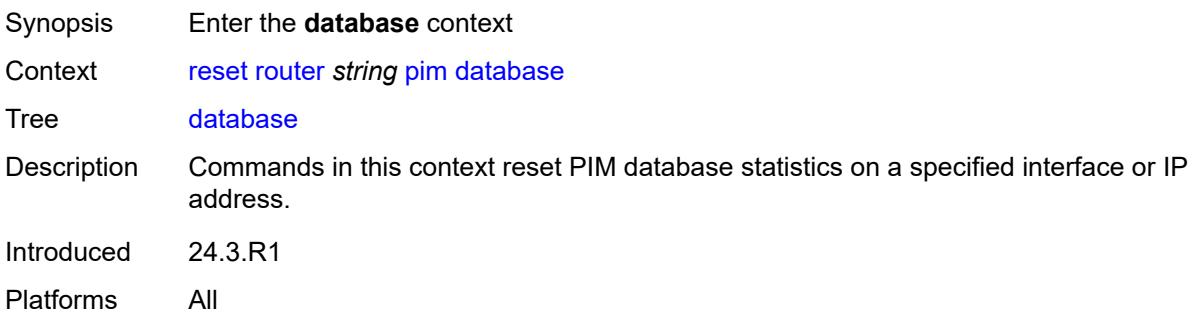

#### <span id="page-464-0"></span>**all**

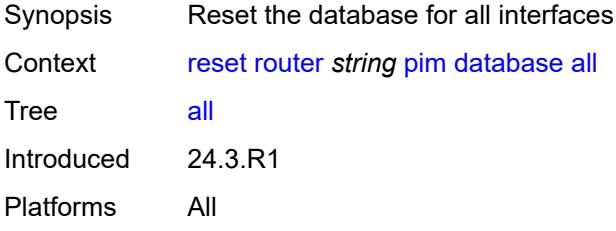

### <span id="page-464-1"></span>**group** *(ipv4-address-no-zone | ipv6-address-no-zone)*

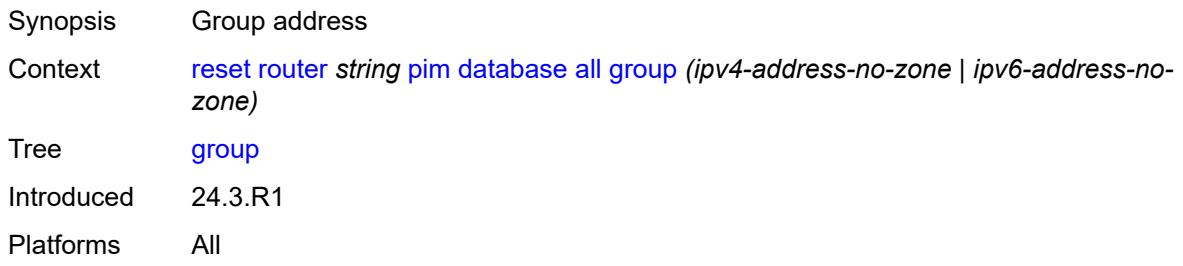

### <span id="page-464-2"></span>**ipv4**

<span id="page-464-3"></span>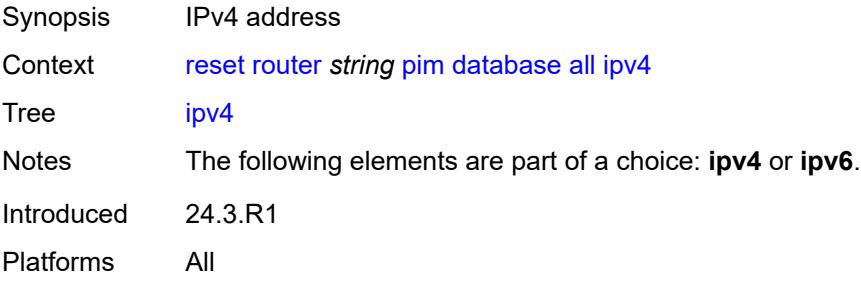

### **ipv6**

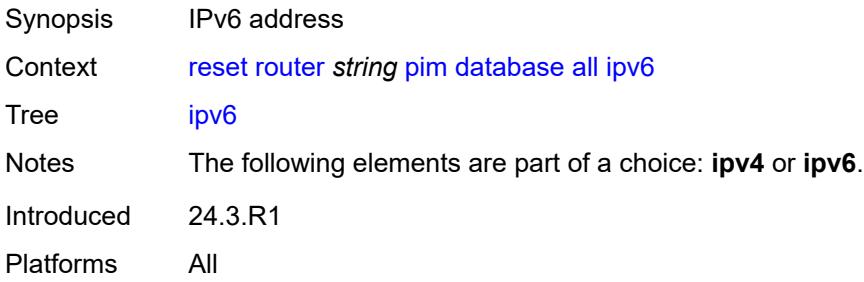

# <span id="page-465-0"></span>**source** *(ipv4-address-no-zone | ipv6-address-no-zone)*

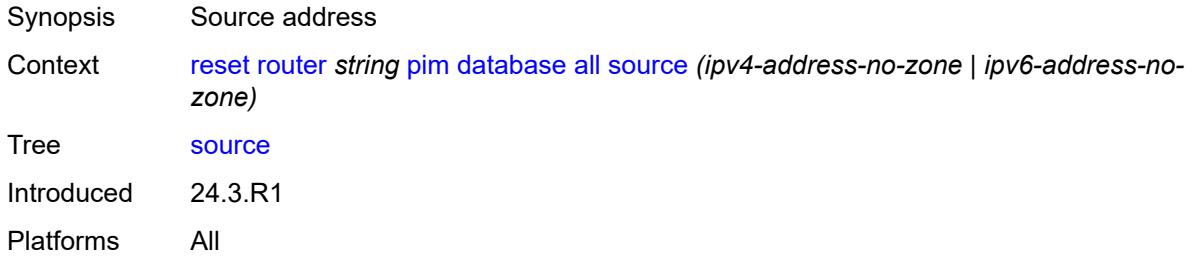

### <span id="page-465-1"></span>**interface**

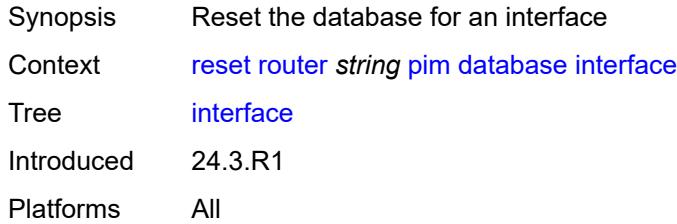

### <span id="page-465-2"></span>**group** *(ipv4-address-no-zone | ipv6-address-no-zone)*

<span id="page-465-3"></span>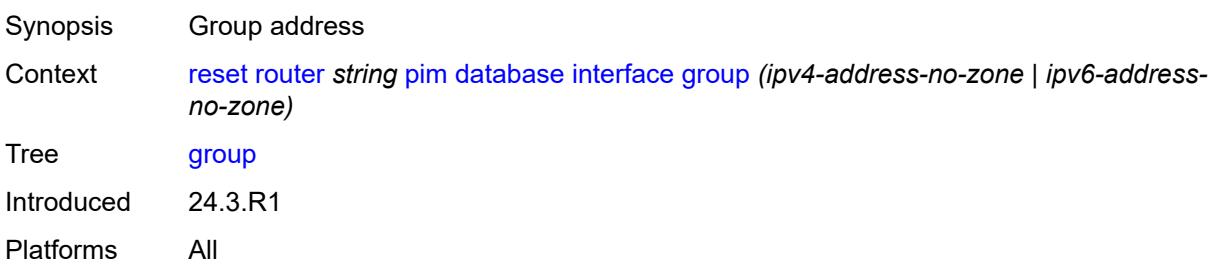

# **interface-name** *string*

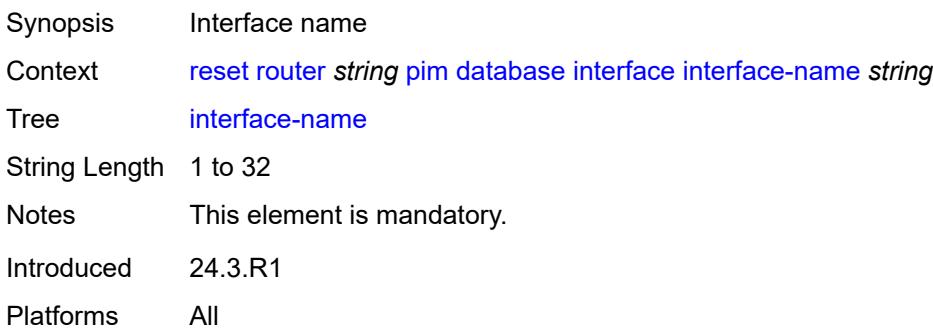

### <span id="page-466-0"></span>**ipv4**

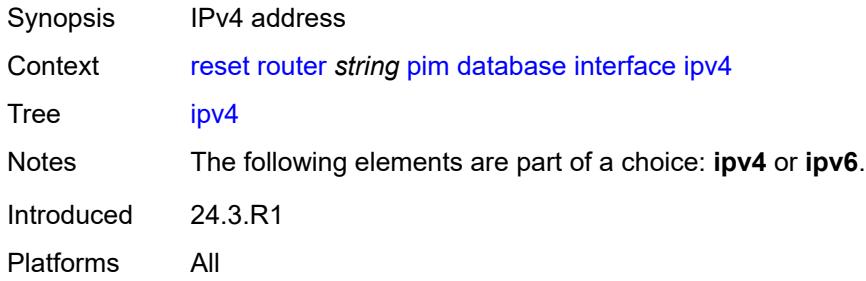

### <span id="page-466-1"></span>**ipv6**

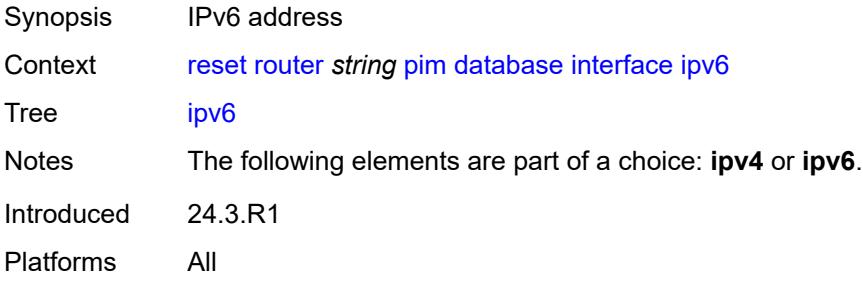

# <span id="page-466-2"></span>**source** *(ipv4-address-no-zone | ipv6-address-no-zone)*

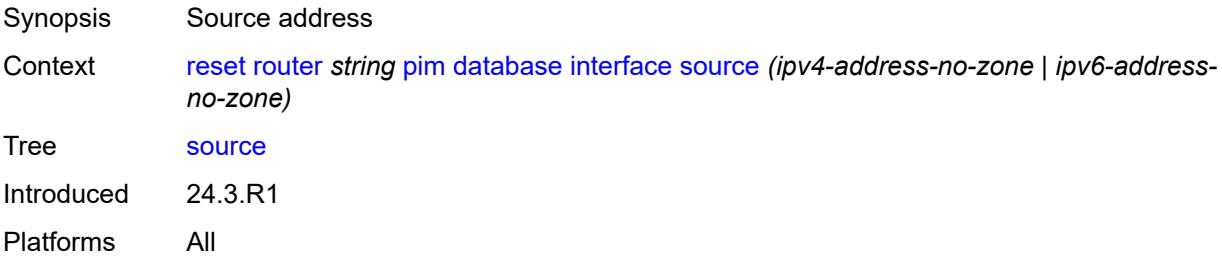

### <span id="page-467-0"></span>**neighbor**

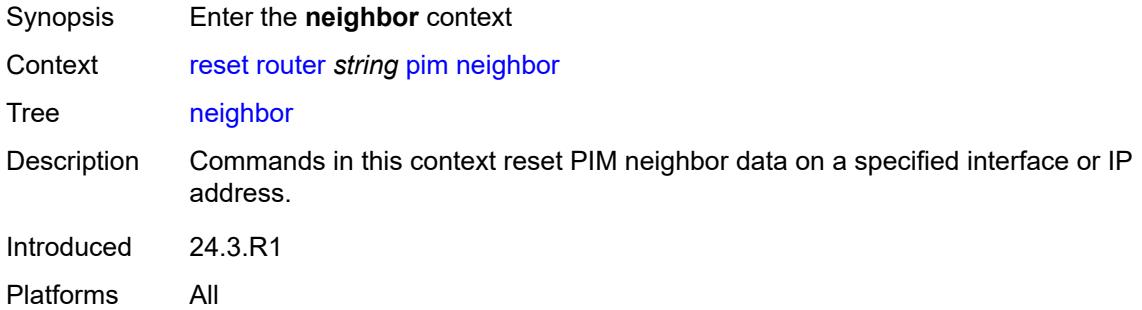

#### <span id="page-467-1"></span>**all**

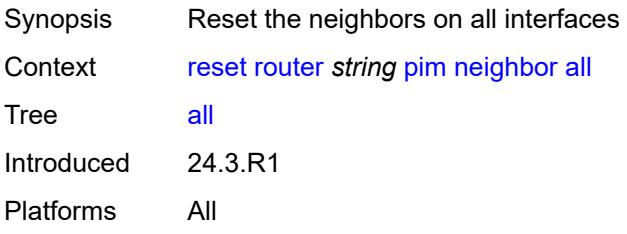

# <span id="page-467-2"></span>**address** *(ipv4-address-no-zone | ipv6-address-no-zone)*

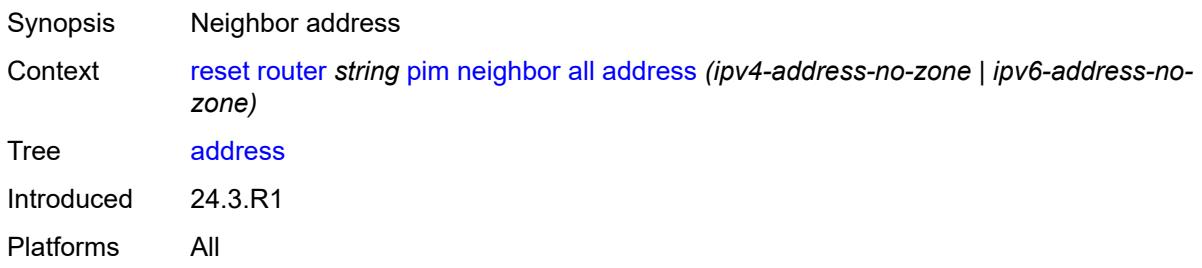

### <span id="page-467-3"></span>**ipv4**

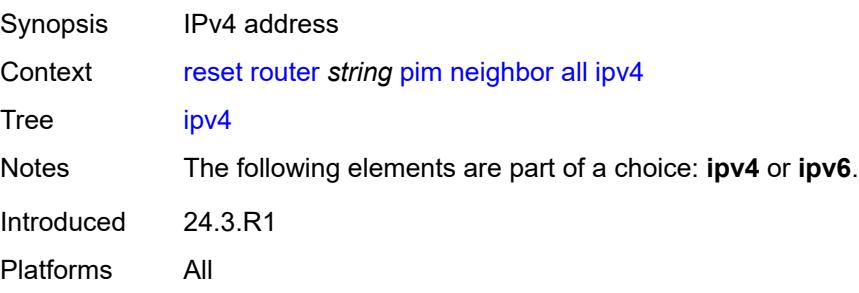
## <span id="page-468-0"></span>**ipv6**

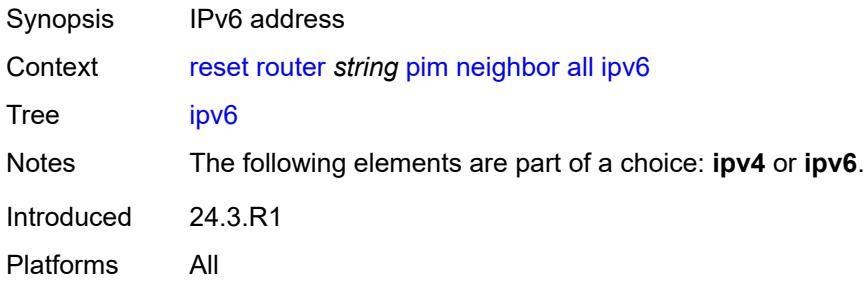

#### <span id="page-468-1"></span>**interface**

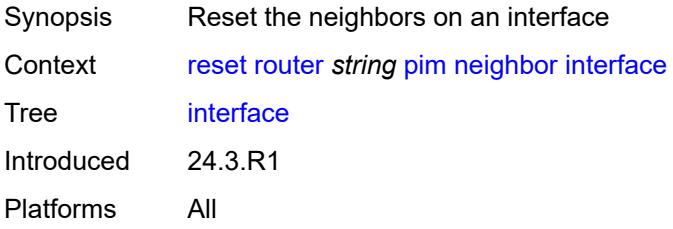

# <span id="page-468-2"></span>**address** *(ipv4-address-no-zone | ipv6-address-no-zone)*

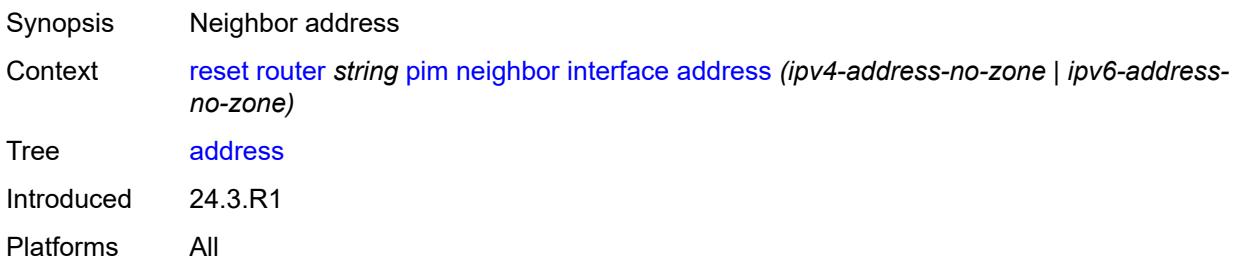

# <span id="page-468-3"></span>**interface-name** *string*

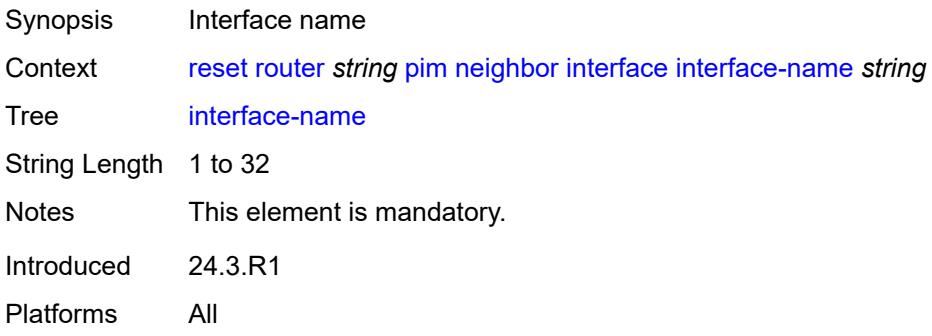

## <span id="page-469-0"></span>**ipv4**

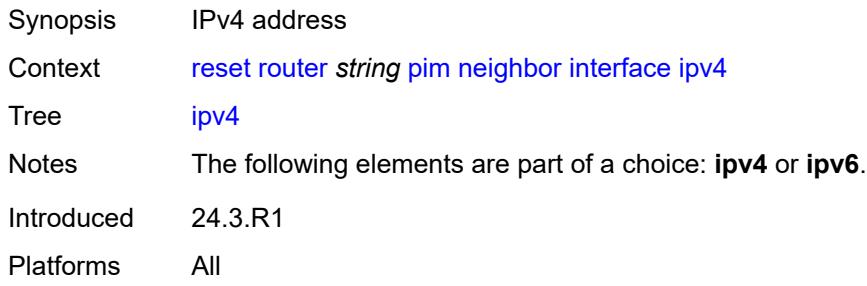

## <span id="page-469-1"></span>**ipv6**

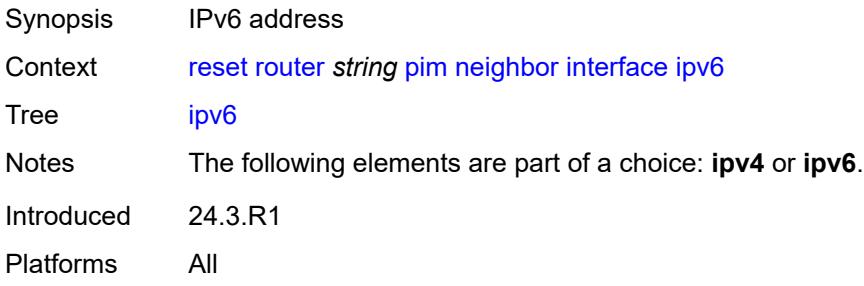

## <span id="page-469-2"></span>**s-pmsi**

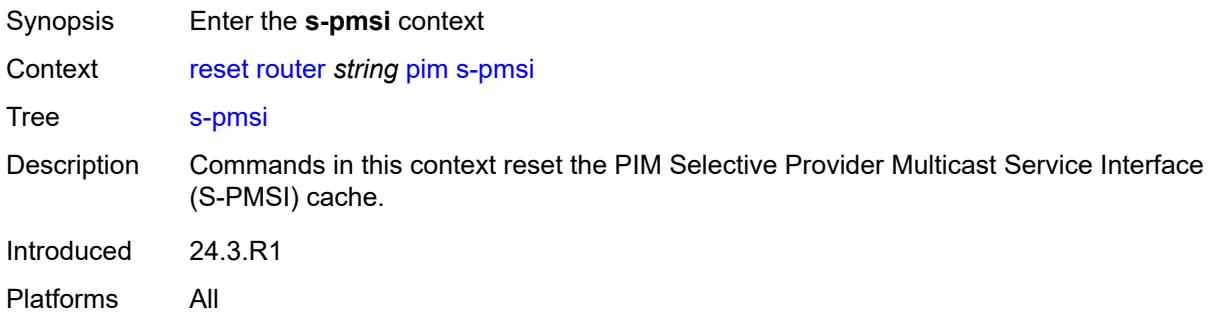

#### <span id="page-469-3"></span>**all**

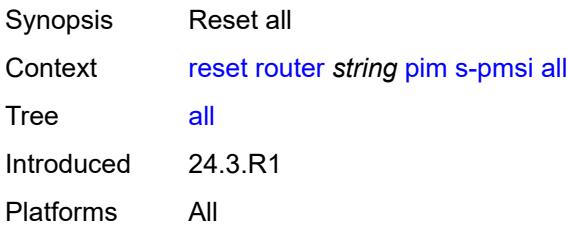

#### <span id="page-470-0"></span>**md**

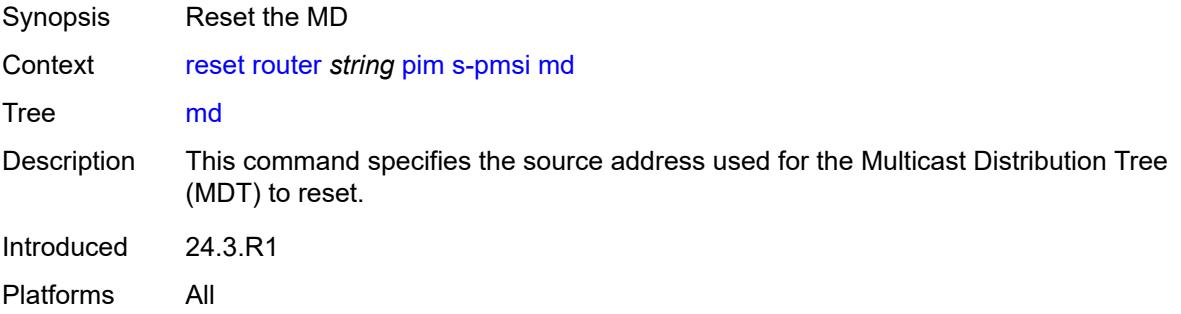

# <span id="page-470-1"></span>**group** *string*

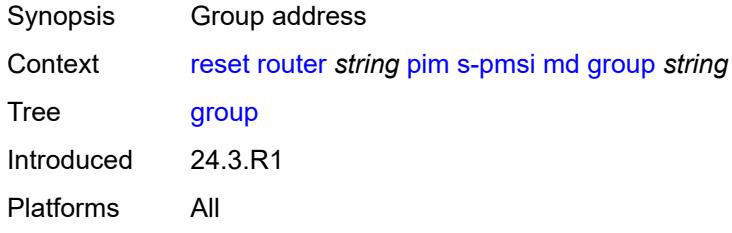

## <span id="page-470-2"></span>**source** *string*

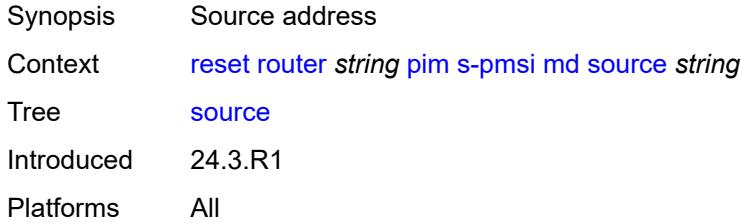

## <span id="page-470-3"></span>**vprn**

<span id="page-470-4"></span>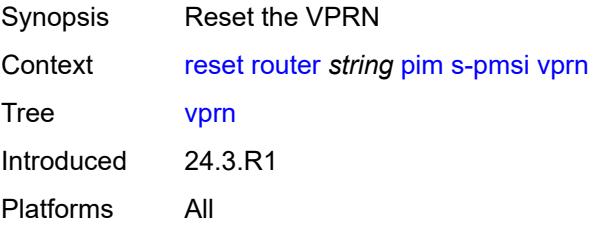

# **group** *(ipv4-address-no-zone | ipv6-address-no-zone)*

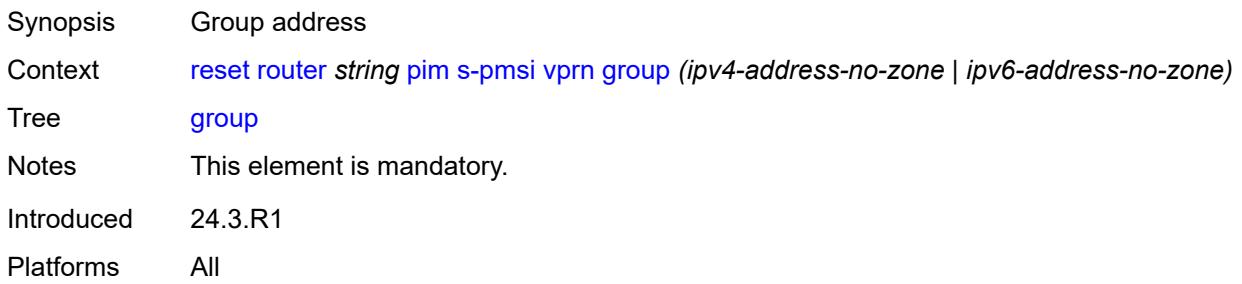

# <span id="page-471-0"></span>**md-group** *string*

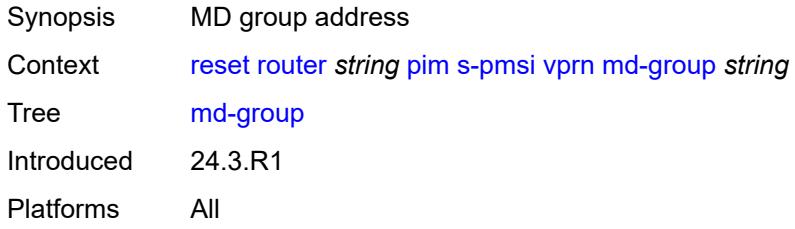

## <span id="page-471-1"></span>**md-source** *string*

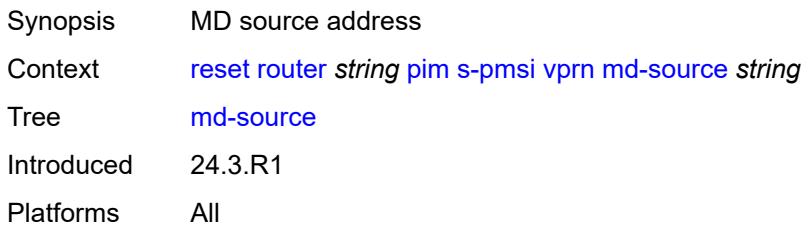

#### <span id="page-471-2"></span>**source** *(ipv4-address-no-zone | ipv6-address-no-zone)*

<span id="page-471-3"></span>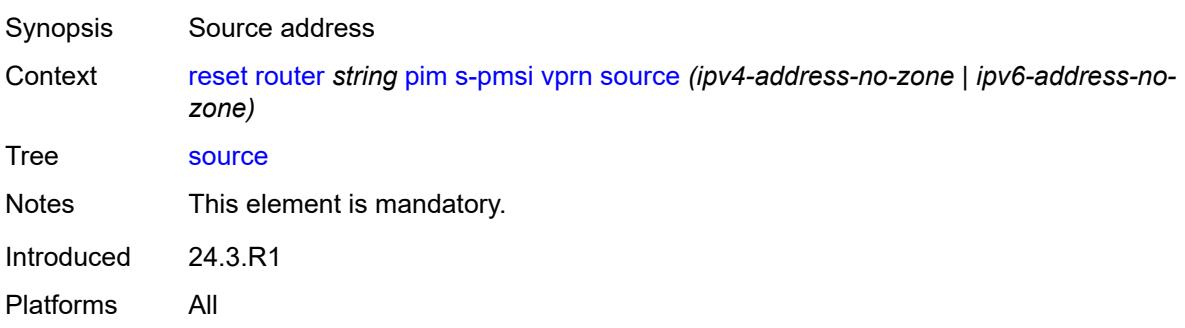

#### **statistics**

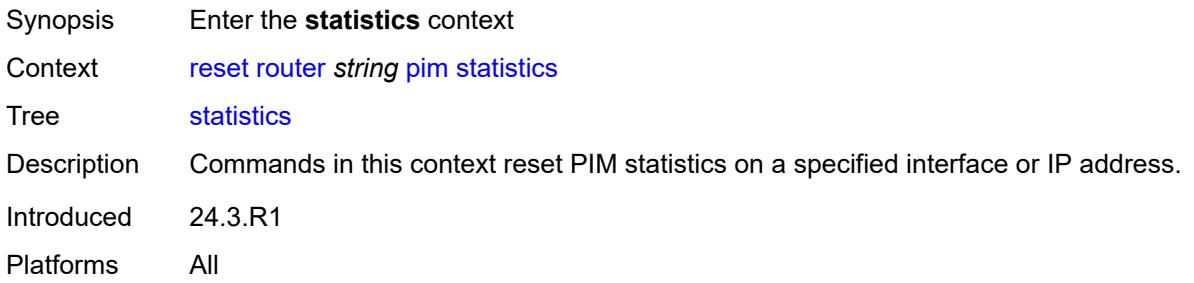

#### <span id="page-472-0"></span>**all**

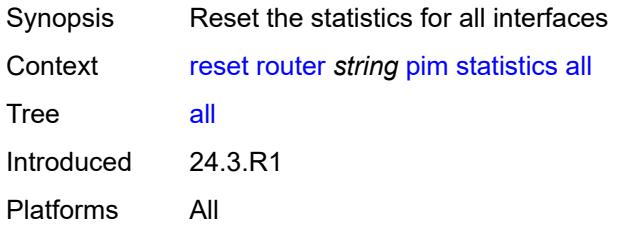

# <span id="page-472-1"></span>**group** *(ipv4-address-no-zone | ipv6-address-no-zone)*

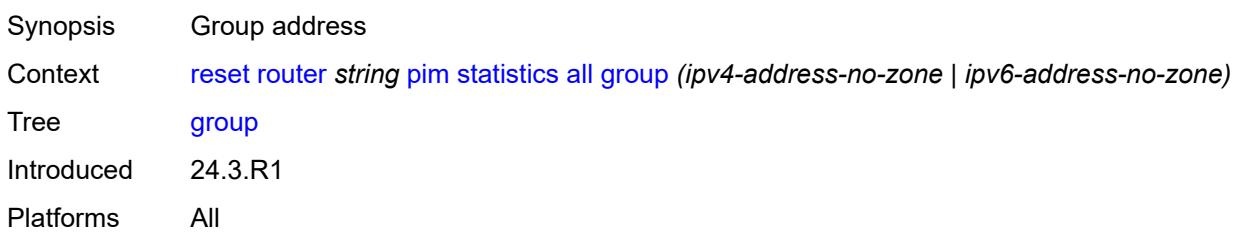

## <span id="page-472-2"></span>**ipv4**

<span id="page-472-3"></span>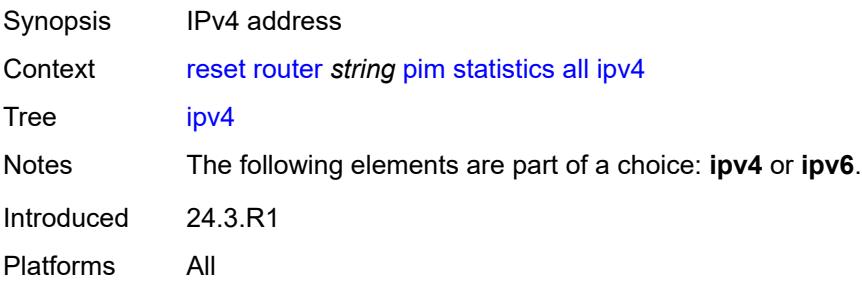

## **ipv6**

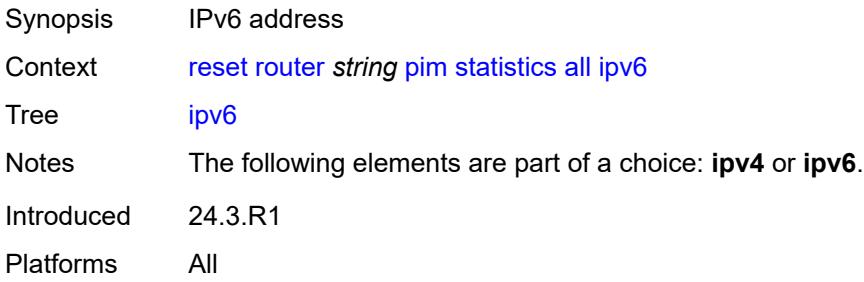

## <span id="page-473-0"></span>**source** *(ipv4-address-no-zone | ipv6-address-no-zone)*

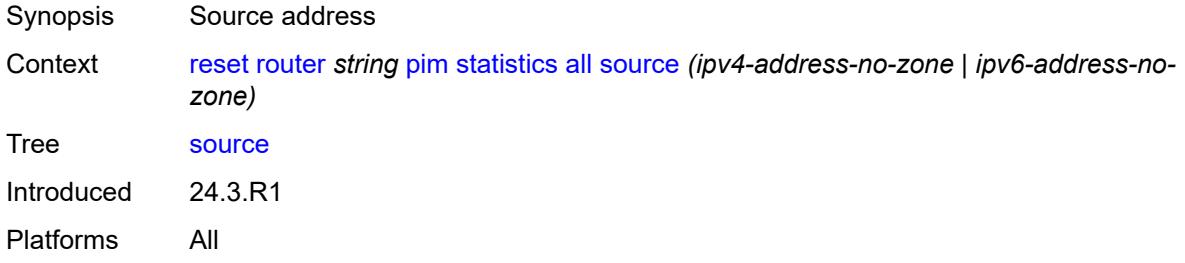

#### <span id="page-473-1"></span>**interface**

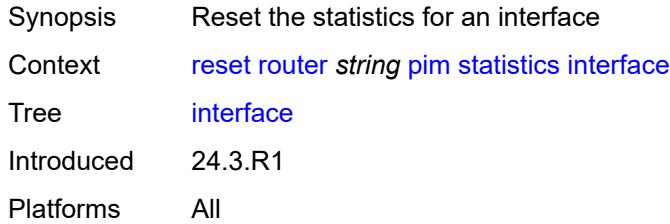

#### <span id="page-473-2"></span>**group** *(ipv4-address-no-zone | ipv6-address-no-zone)*

<span id="page-473-3"></span>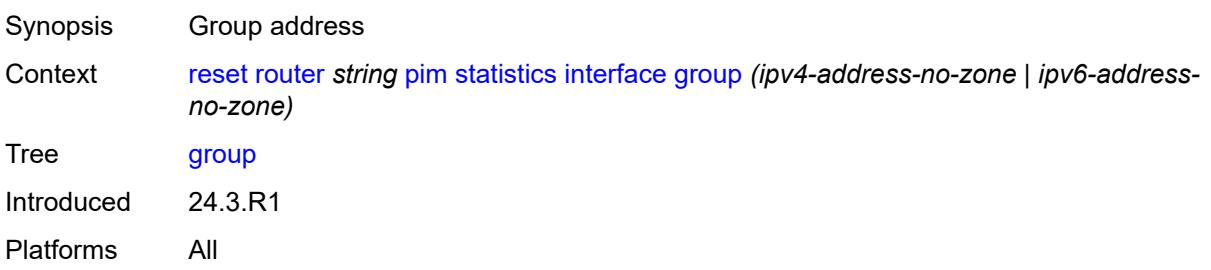

# **interface-name** *string*

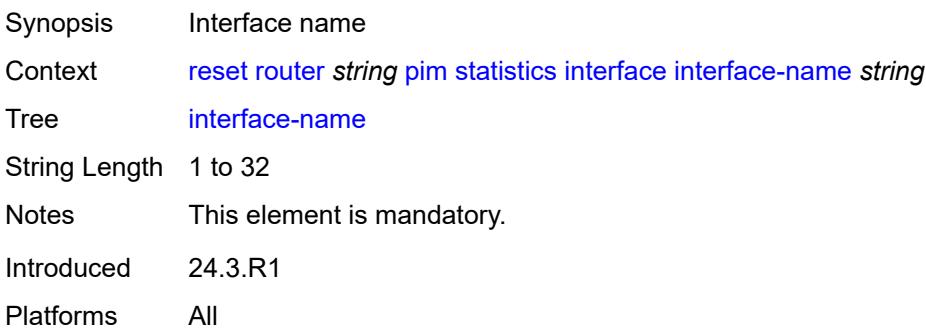

#### <span id="page-474-0"></span>**ipv4**

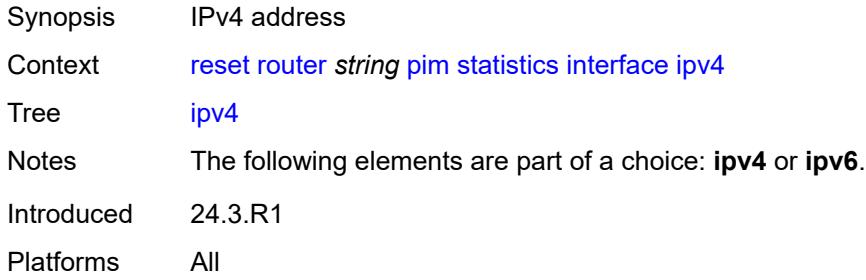

## <span id="page-474-1"></span>**ipv6**

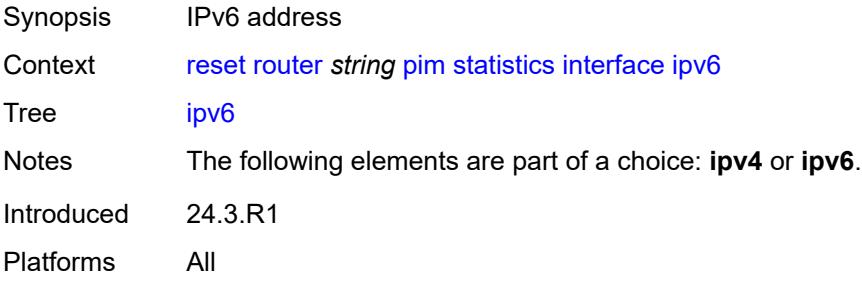

# <span id="page-474-2"></span>**source** *(ipv4-address-no-zone | ipv6-address-no-zone)*

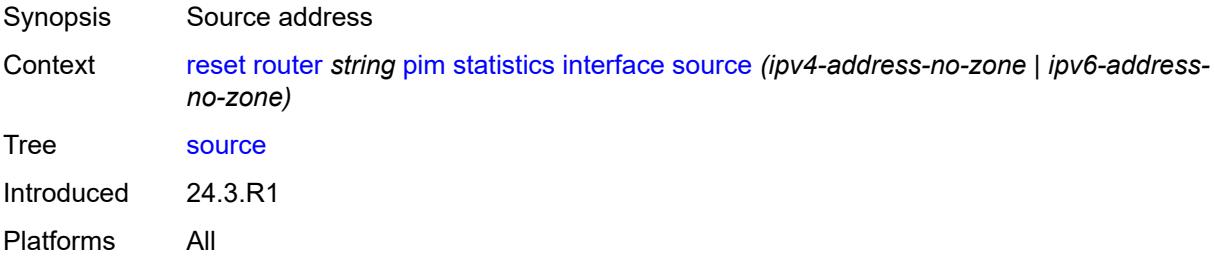

# <span id="page-475-0"></span>**segment-routing**

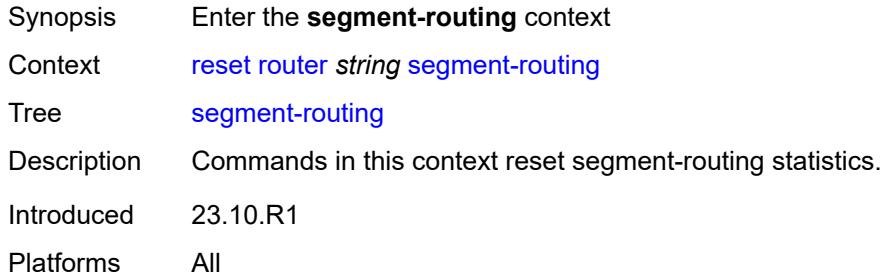

## <span id="page-475-1"></span>**sr-policies**

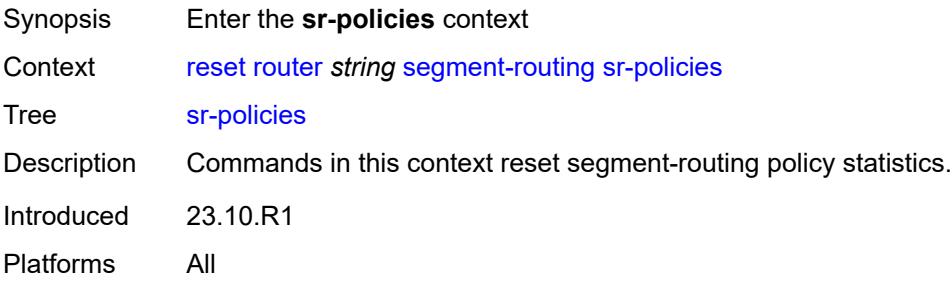

## <span id="page-475-2"></span>**sr-policies-egress-statistics**

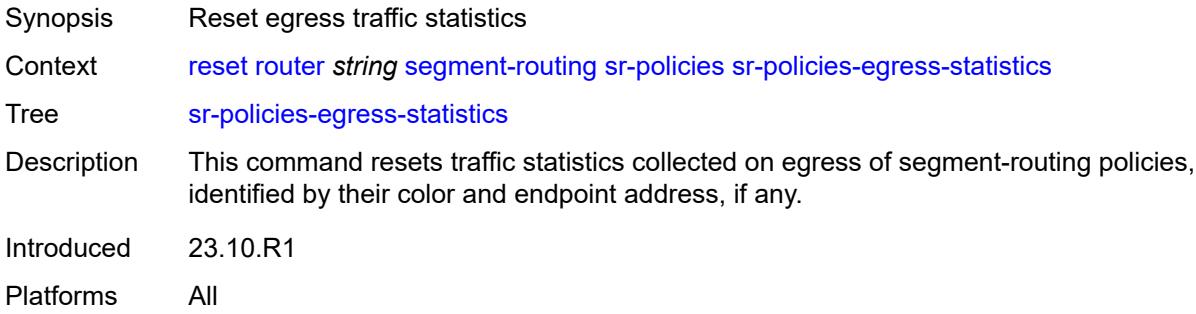

# <span id="page-475-3"></span>[**color**] *reference*

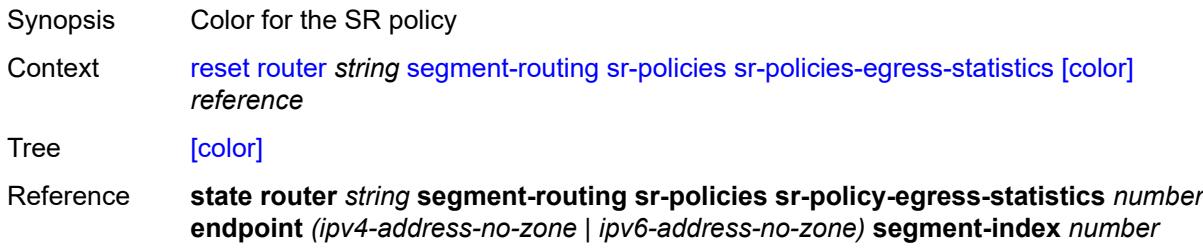

Notes This element is mandatory. Introduced 23.10.R1 Platforms All

## <span id="page-476-0"></span>**endpoint** *reference*

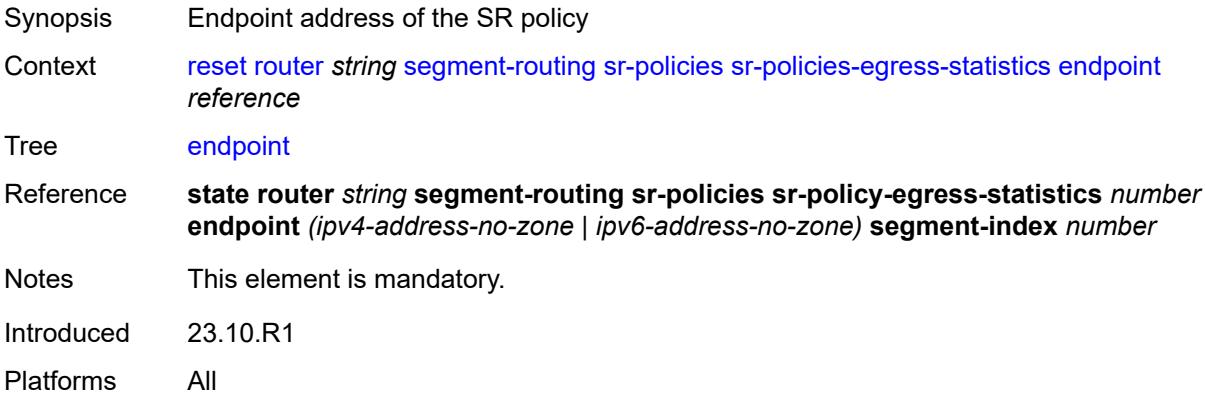

#### <span id="page-476-1"></span>**sr-policies-ingress-statistics**

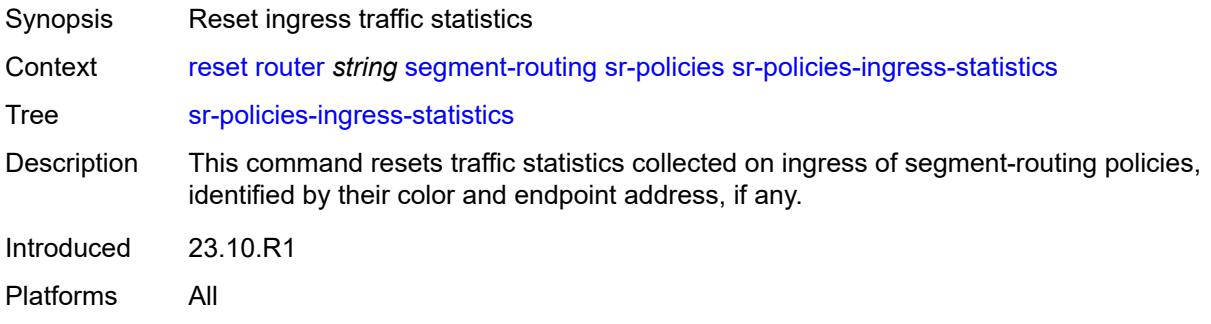

## <span id="page-476-2"></span>[**color**] *reference*

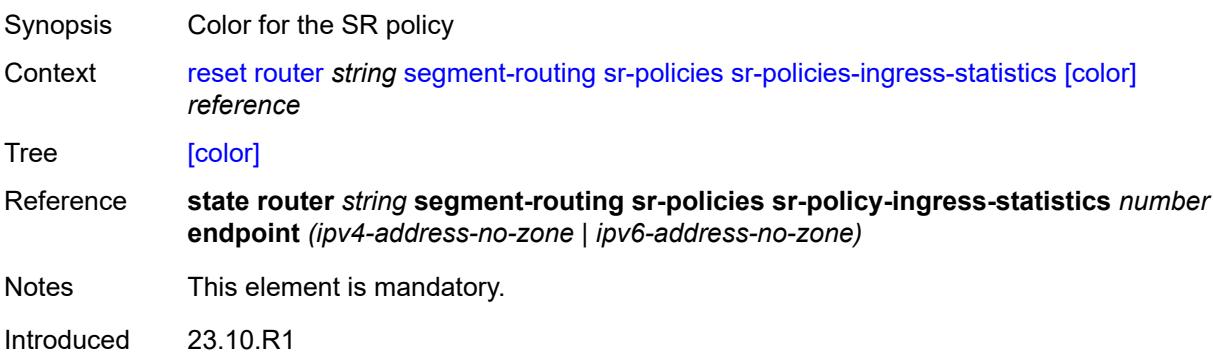

Platforms All

## <span id="page-477-0"></span>**endpoint** *reference*

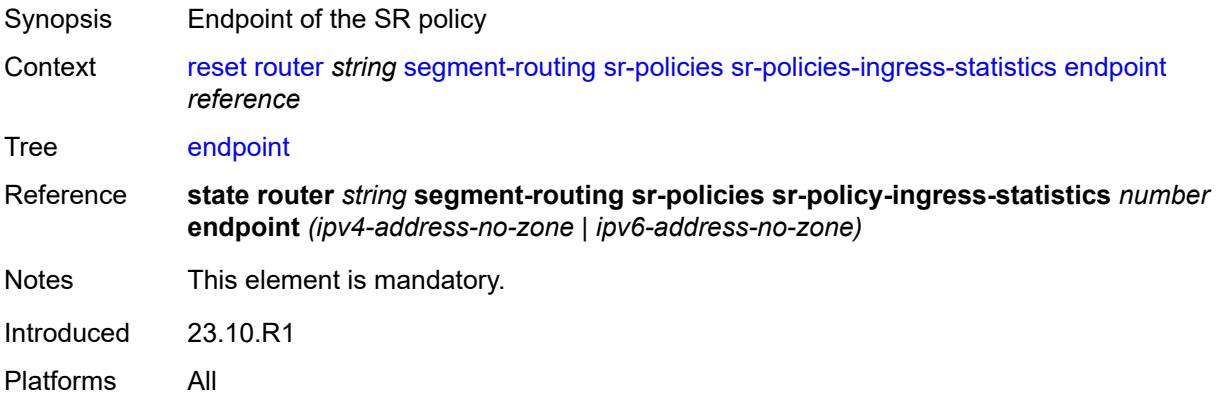

#### <span id="page-477-1"></span>**vrrp**

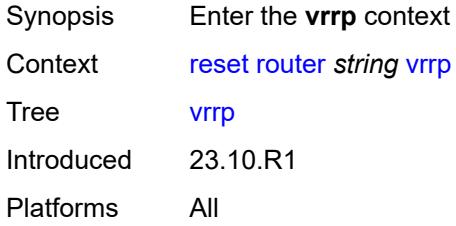

#### <span id="page-477-2"></span>**instances**

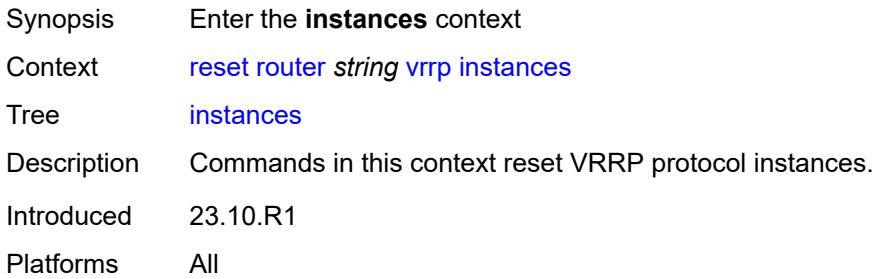

# <span id="page-477-3"></span>**interface** [\[interface-name](#page-478-0)] *string*

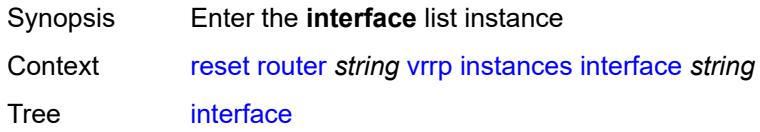

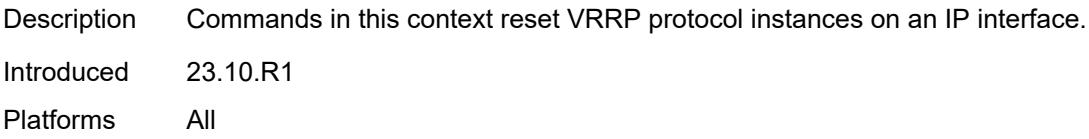

# <span id="page-478-0"></span>[**interface-name**] *string*

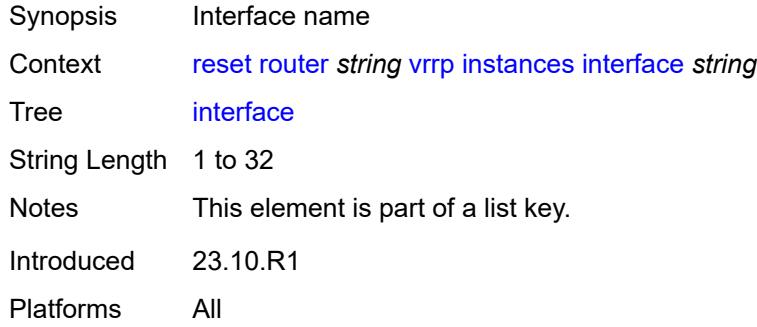

## <span id="page-478-1"></span>**all-vrid**

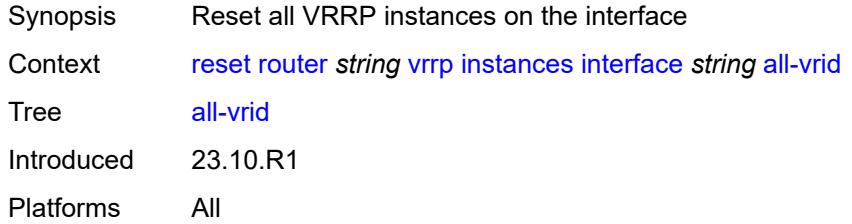

# <span id="page-478-2"></span>**ipv4**

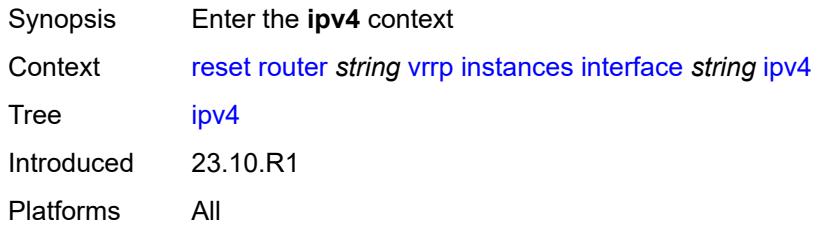

#### <span id="page-478-3"></span>**vrid**

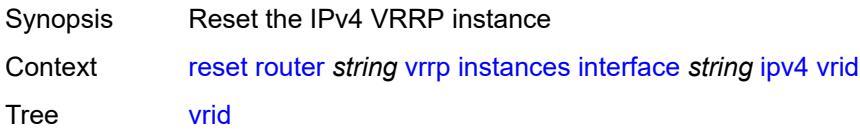

Introduced 23.10.R1 Platforms All

## <span id="page-479-0"></span>**virtual-router-id** *number*

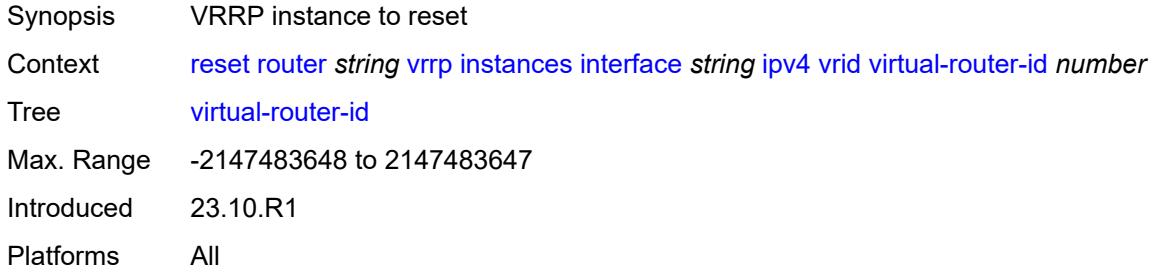

#### <span id="page-479-1"></span>**ipv6**

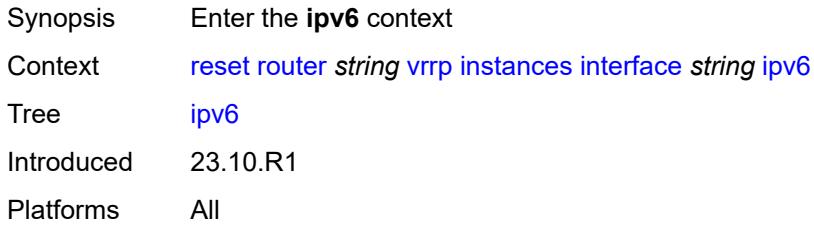

#### <span id="page-479-2"></span>**vrid**

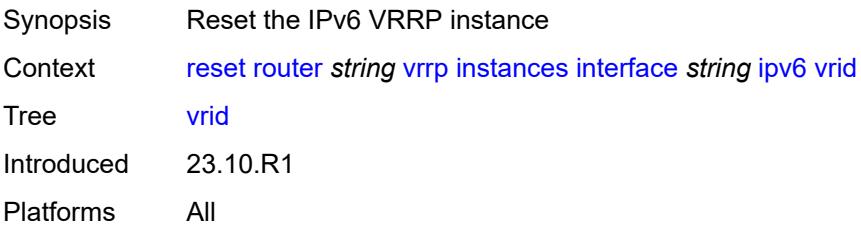

## <span id="page-479-3"></span>**virtual-router-id** *number*

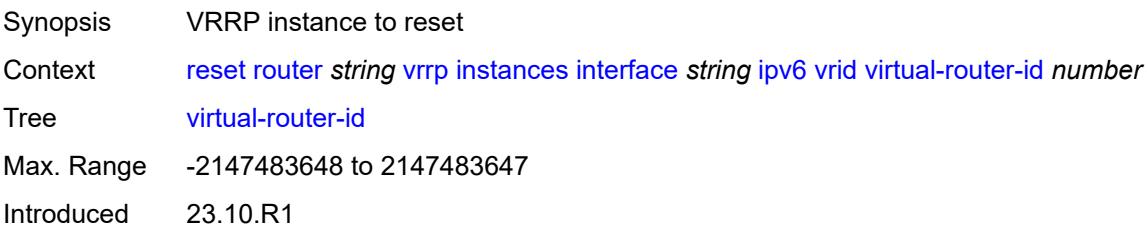

Platforms All

#### <span id="page-480-0"></span>**statistics**

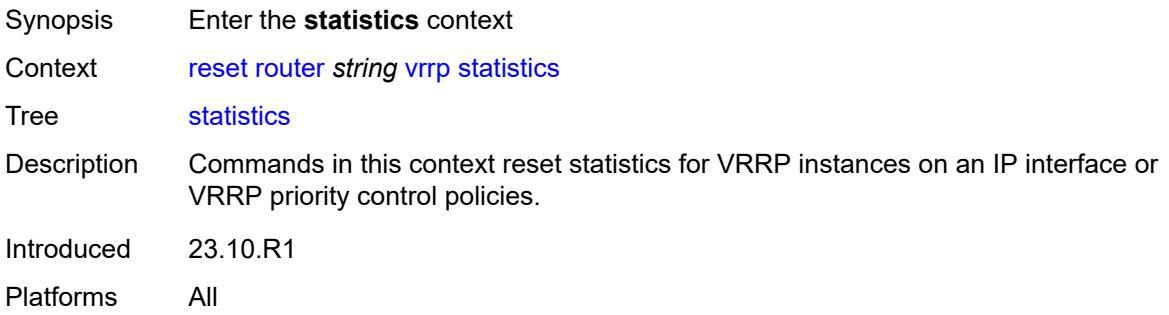

#### <span id="page-480-1"></span>**all-statistics**

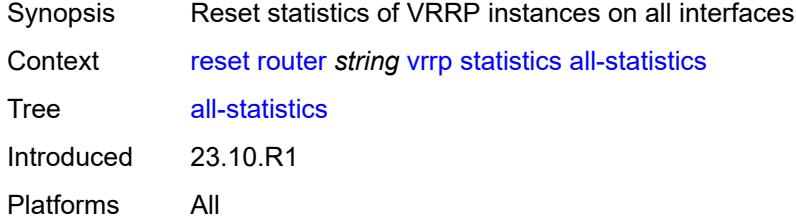

# <span id="page-480-3"></span>**interface** [\[interface-name](#page-480-2)] *string*

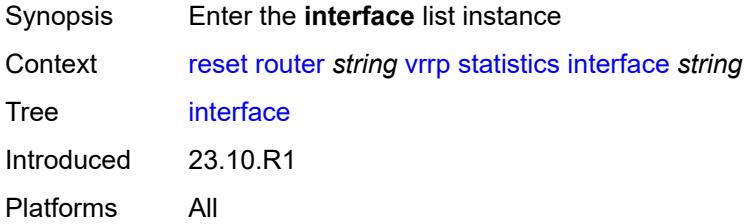

# <span id="page-480-2"></span>[**interface-name**] *string*

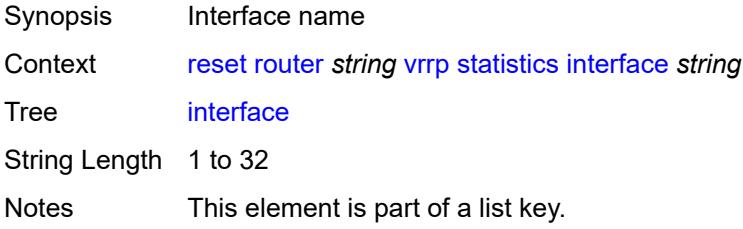

Introduced 23.10.R1 Platforms All

# <span id="page-481-0"></span>**all-vrid**

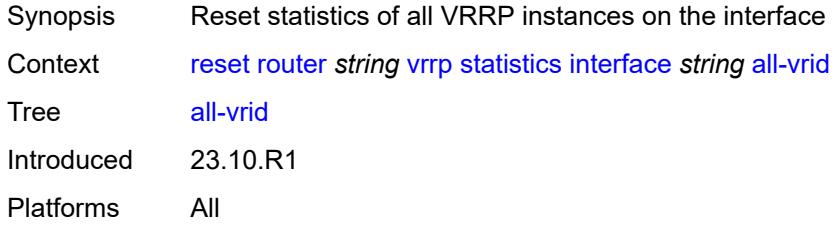

## <span id="page-481-1"></span>**ipv4**

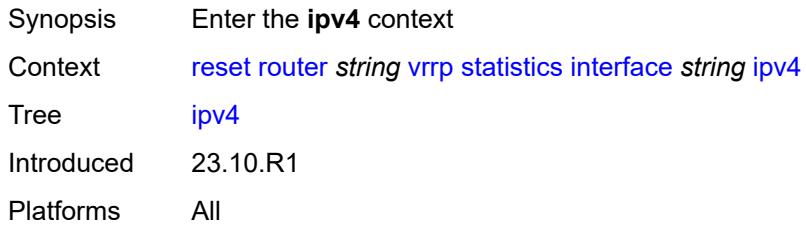

#### <span id="page-481-2"></span>**vrid**

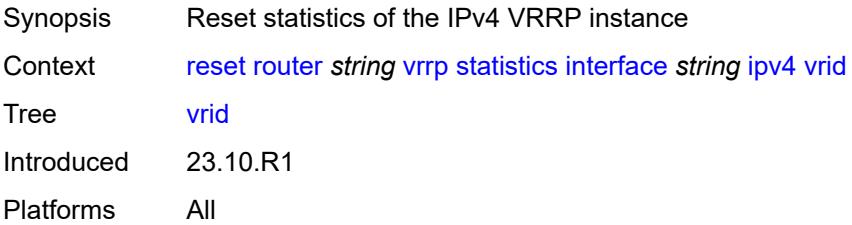

#### <span id="page-481-3"></span>**virtual-router-id** *number*

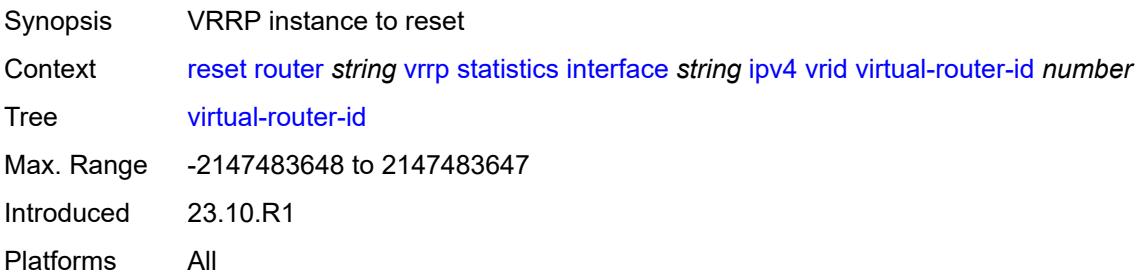

## <span id="page-482-0"></span>**ipv6**

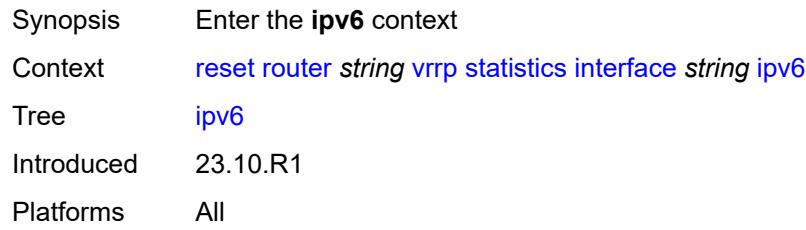

#### <span id="page-482-1"></span>**vrid**

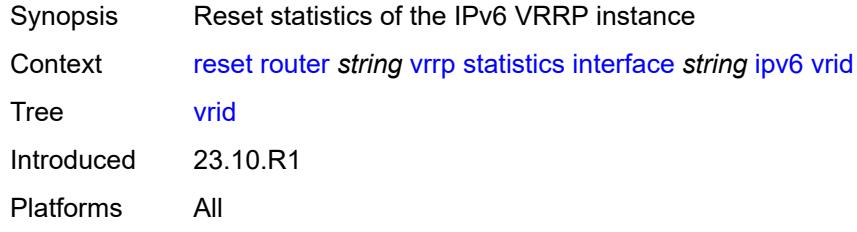

# <span id="page-482-2"></span>**virtual-router-id** *number*

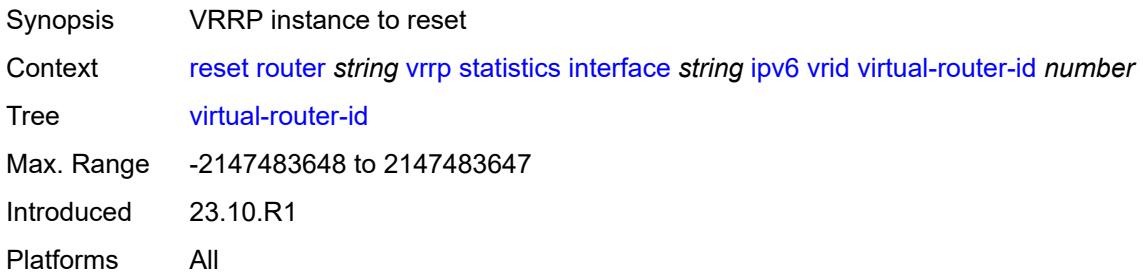

#### <span id="page-482-3"></span>**saa**

<span id="page-482-4"></span>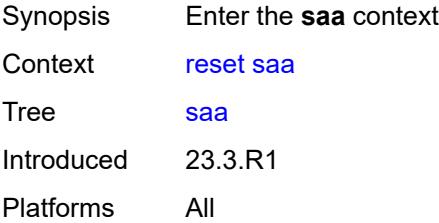

# **owner** [[owner-name](#page-483-0)] *reference* [test](#page-483-1) *reference*

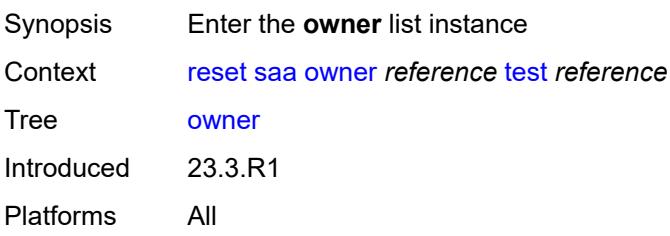

## <span id="page-483-0"></span>[**owner-name**] *reference*

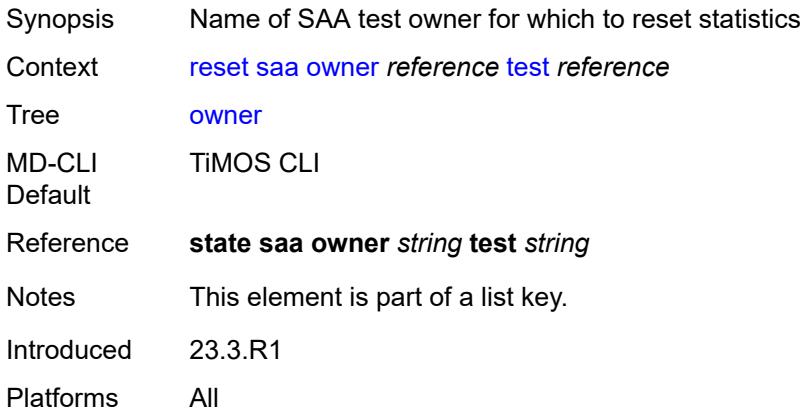

#### <span id="page-483-1"></span>**test** *reference*

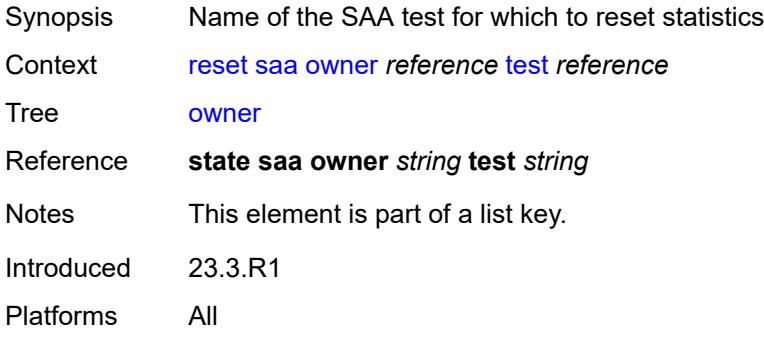

## <span id="page-483-2"></span>**statistics**

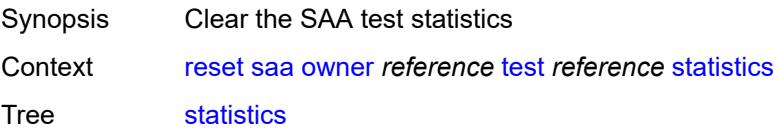

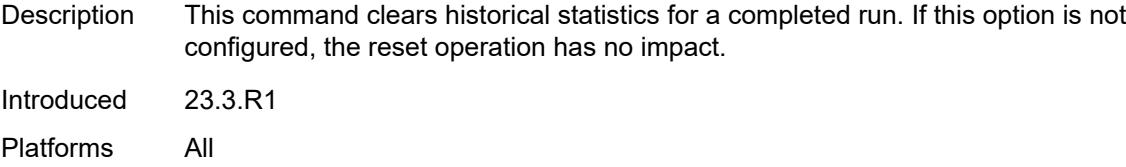

## <span id="page-484-0"></span>**subscriber-management**

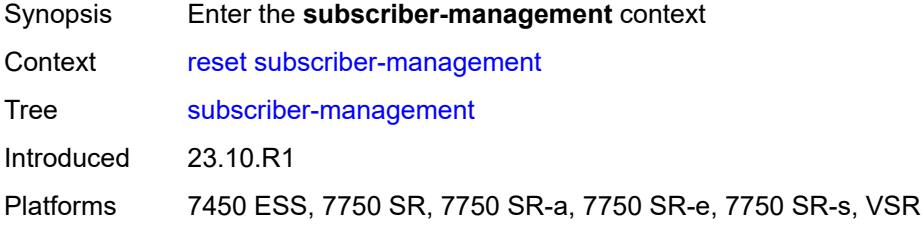

#### <span id="page-484-1"></span>**ancp**

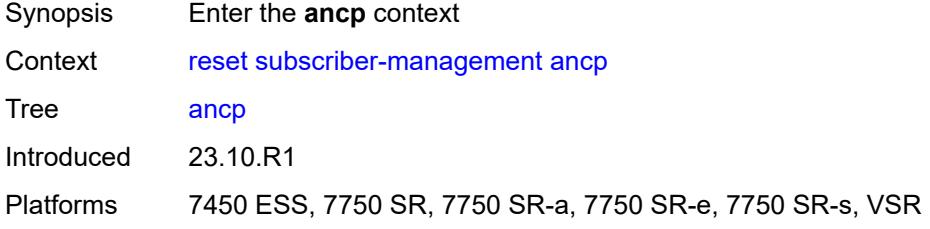

# <span id="page-484-2"></span>**sub-string**

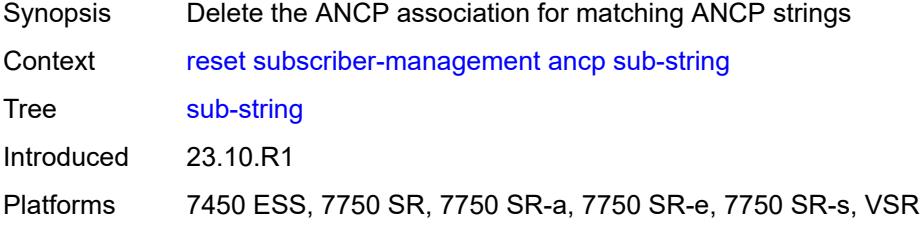

# <span id="page-484-3"></span>[**value**] *string*

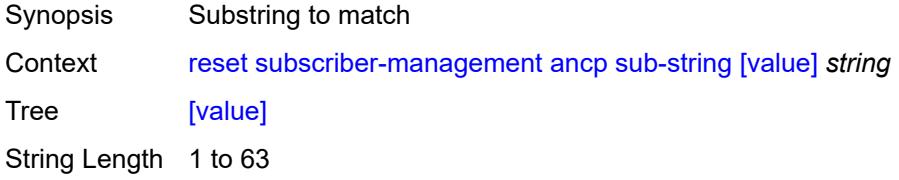

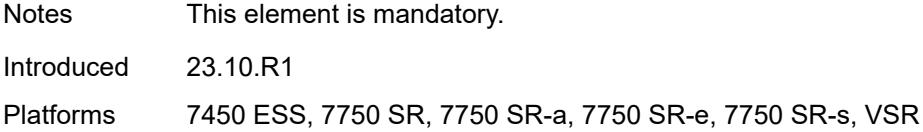

#### <span id="page-485-0"></span>**errors**

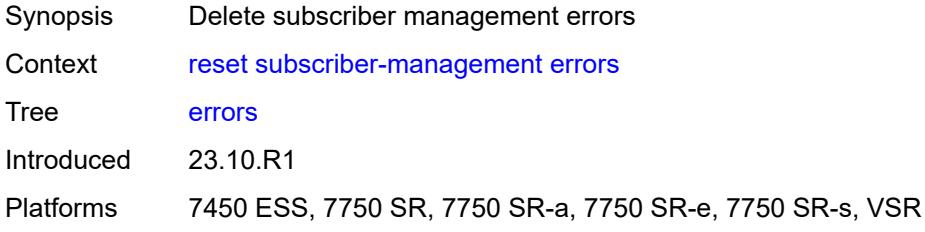

## <span id="page-485-1"></span>**host-lockout**

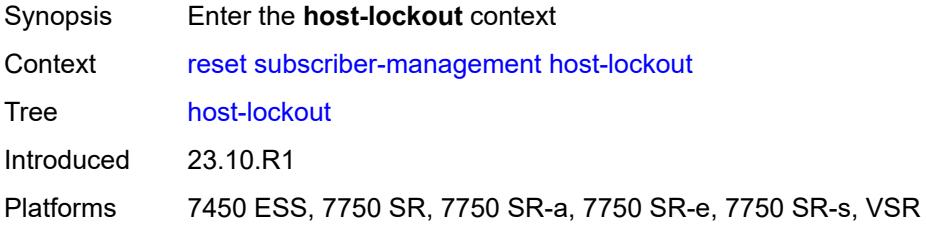

# <span id="page-485-2"></span>**policy**

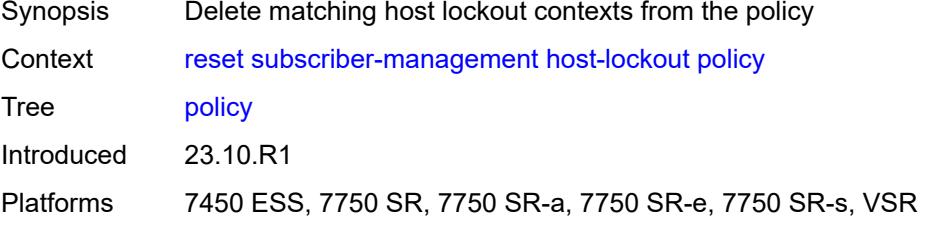

# <span id="page-485-3"></span>[**name**] *reference*

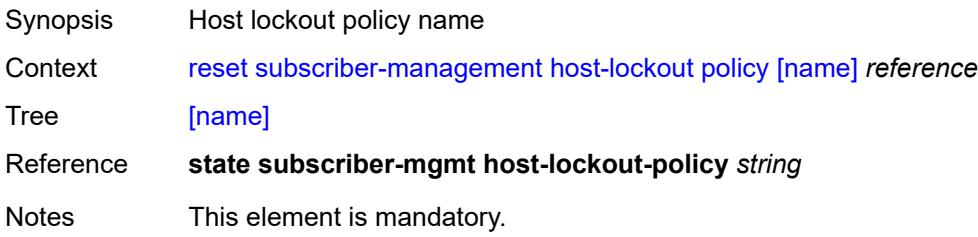

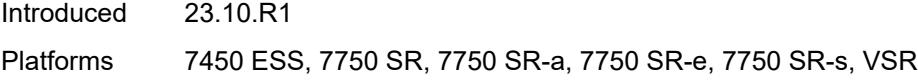

# <span id="page-486-0"></span>**state** *keyword*

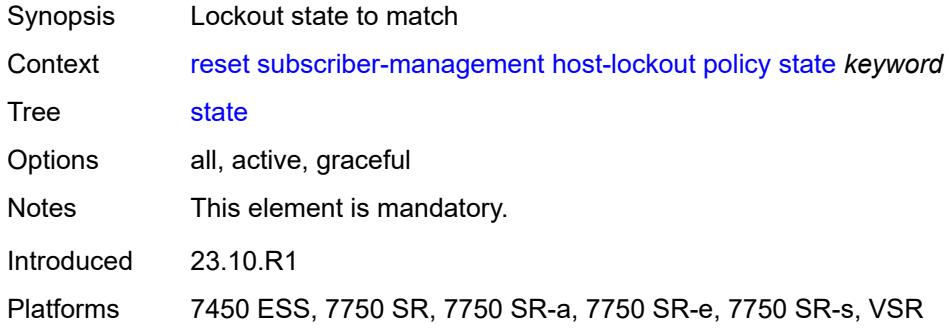

#### <span id="page-486-1"></span>**sap**

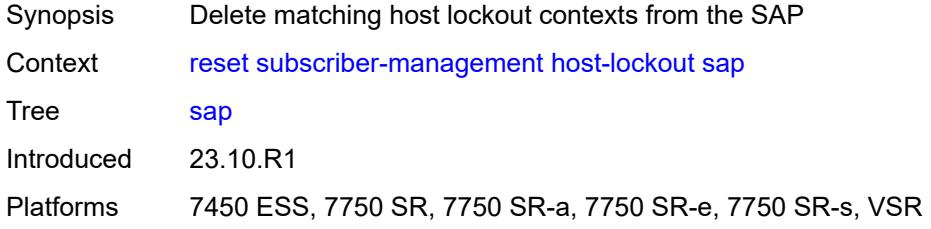

# <span id="page-486-2"></span>**circuit-id** *string*

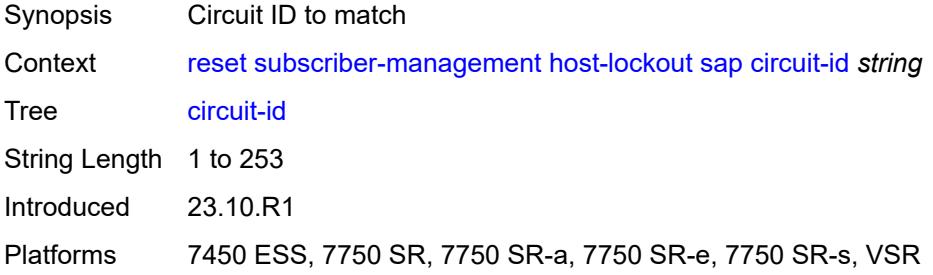

## <span id="page-486-3"></span>**mac** *string*

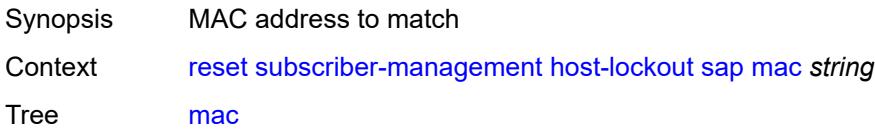

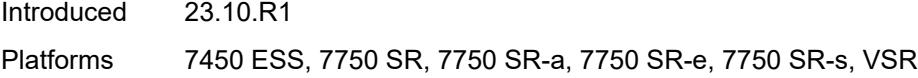

# <span id="page-487-0"></span>**remote-id** *string*

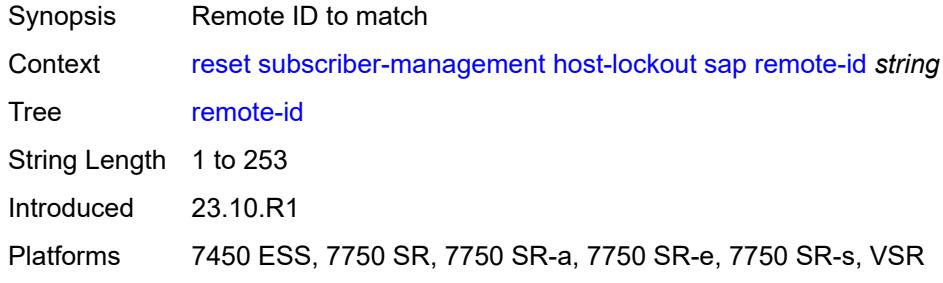

# <span id="page-487-1"></span>[**sap**] *string*

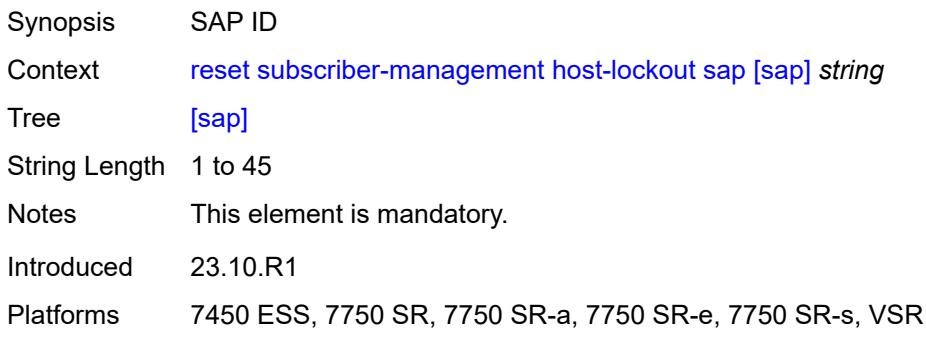

## <span id="page-487-2"></span>**state** *keyword*

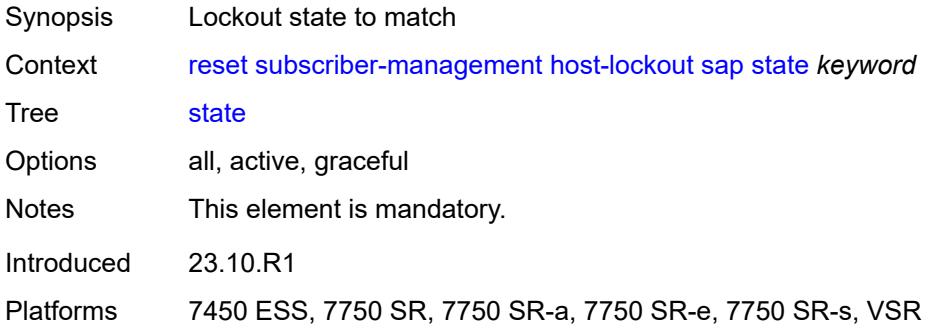

#### <span id="page-487-3"></span>**state**

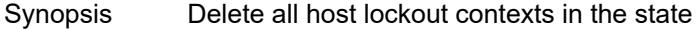

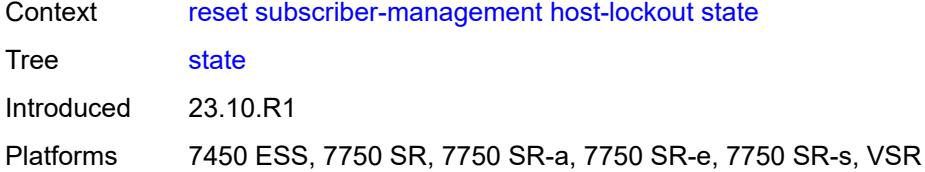

# <span id="page-488-0"></span>[**state**] *keyword*

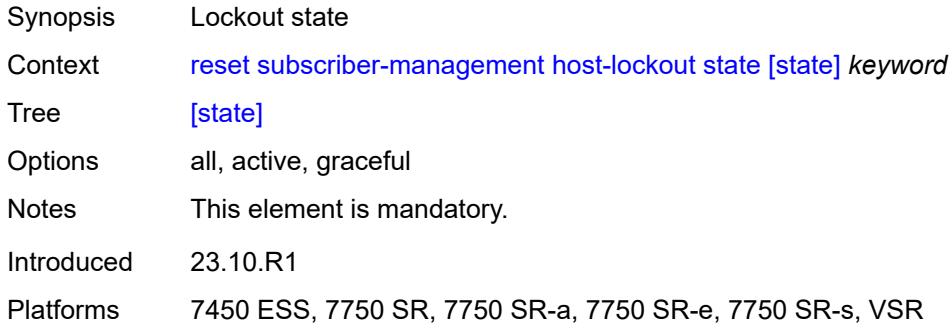

## <span id="page-488-1"></span>**idle-only-msap**

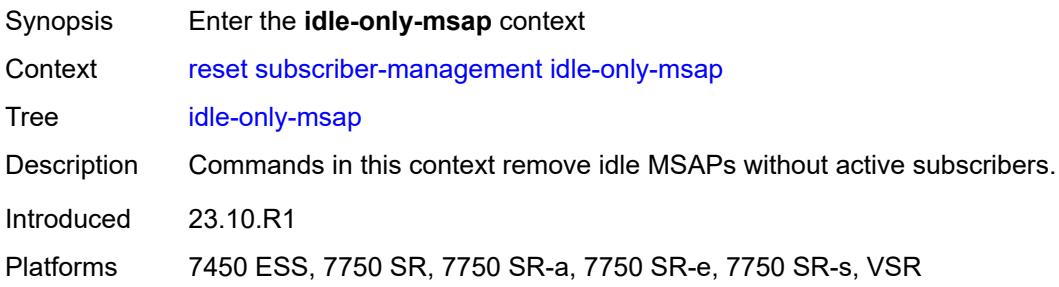

#### <span id="page-488-2"></span>**all**

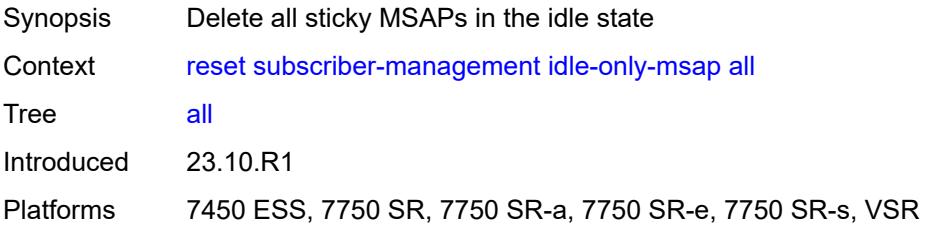

## <span id="page-488-3"></span>**msap-policy**

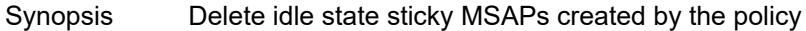

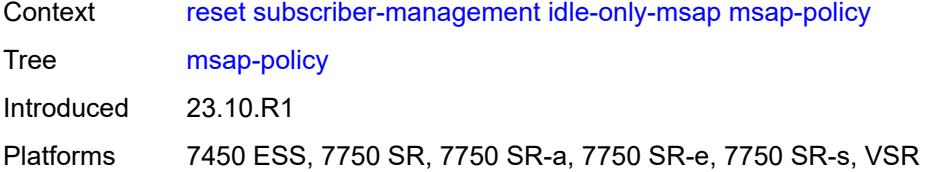

## <span id="page-489-0"></span>**name** *reference*

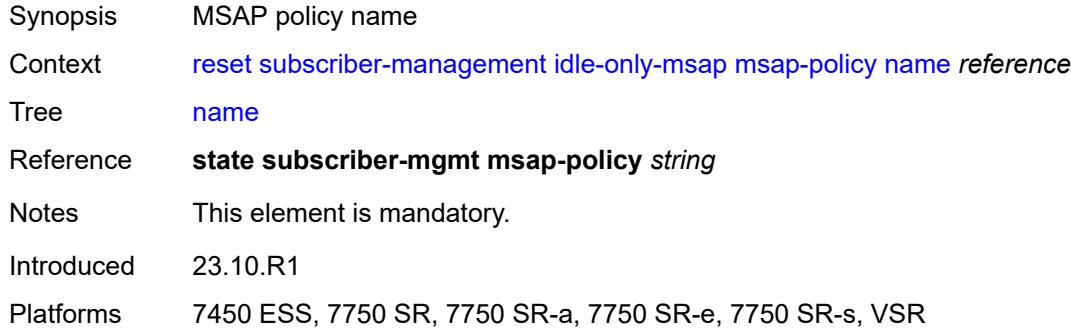

# <span id="page-489-1"></span>**msap-policy**

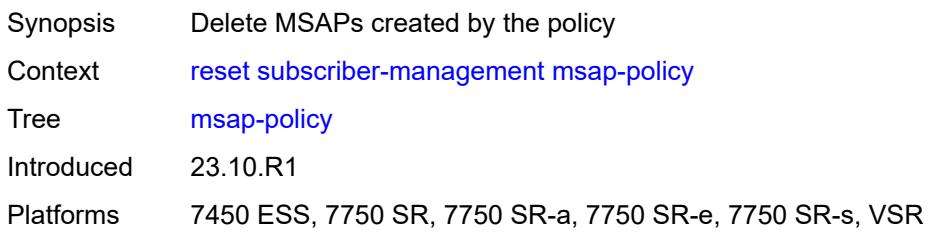

#### <span id="page-489-2"></span>**name** *reference*

<span id="page-489-3"></span>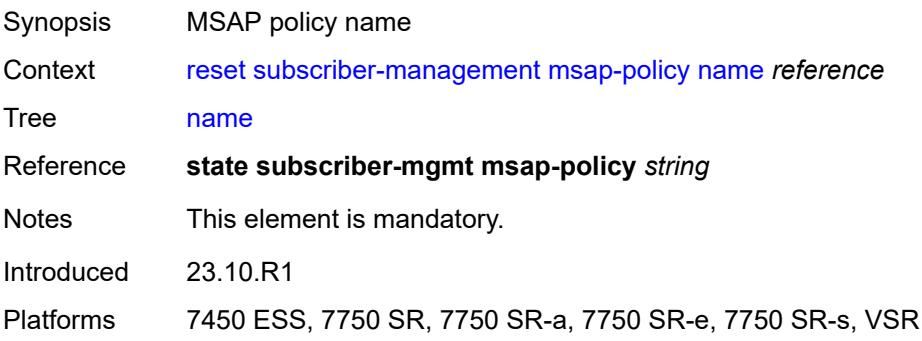

# **sap-template** [\[name](#page-490-0)] *reference*

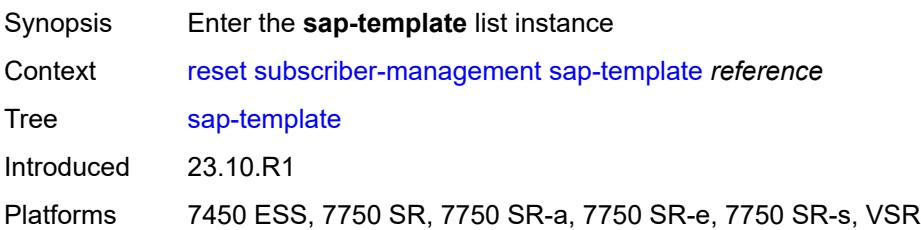

# <span id="page-490-0"></span>[**name**] *reference*

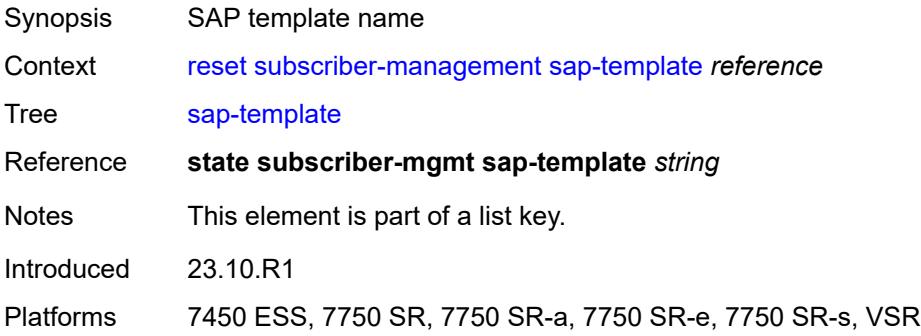

# <span id="page-490-1"></span>**idle-saps**

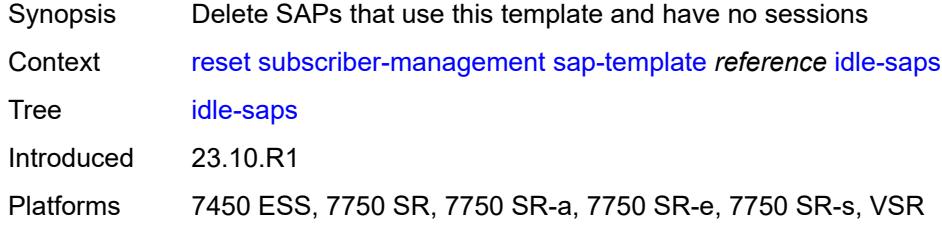

## <span id="page-490-2"></span>**sessions**

<span id="page-490-3"></span>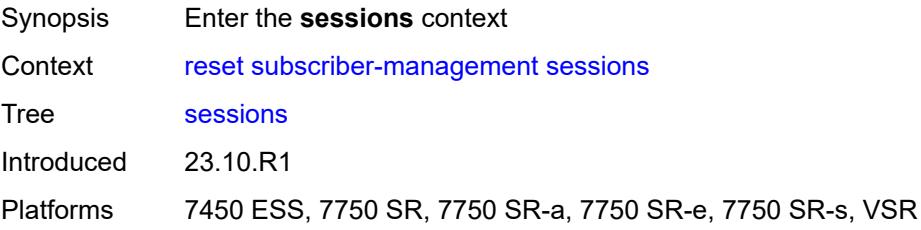

#### **diameter**

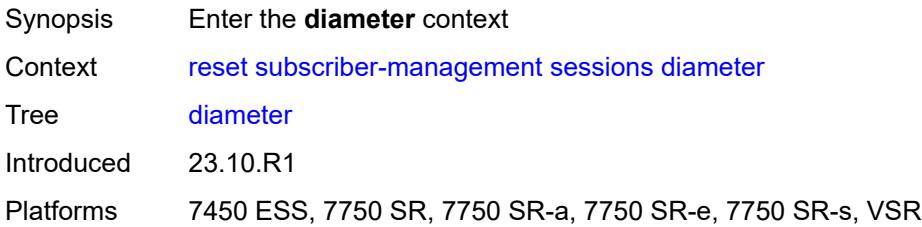

# <span id="page-491-0"></span>**ccrt-replay**

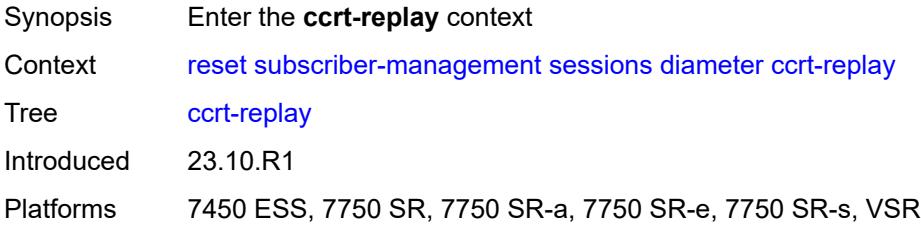

## <span id="page-491-1"></span>**application-policy**

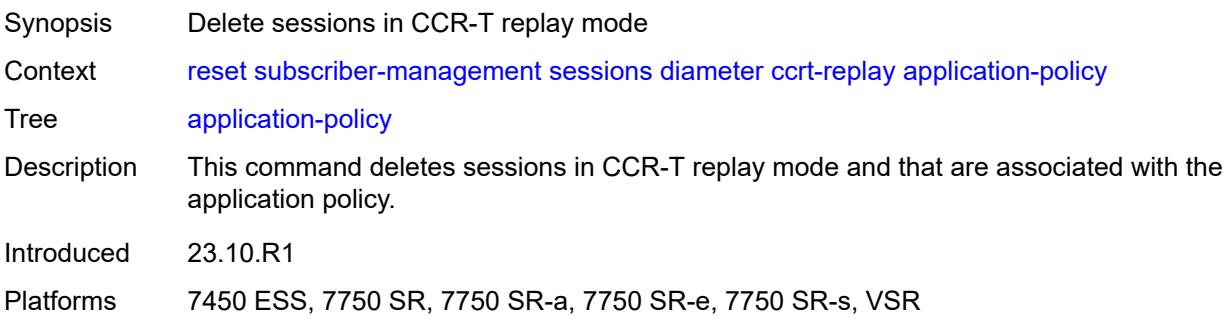

## <span id="page-491-2"></span>[**name**] *string*

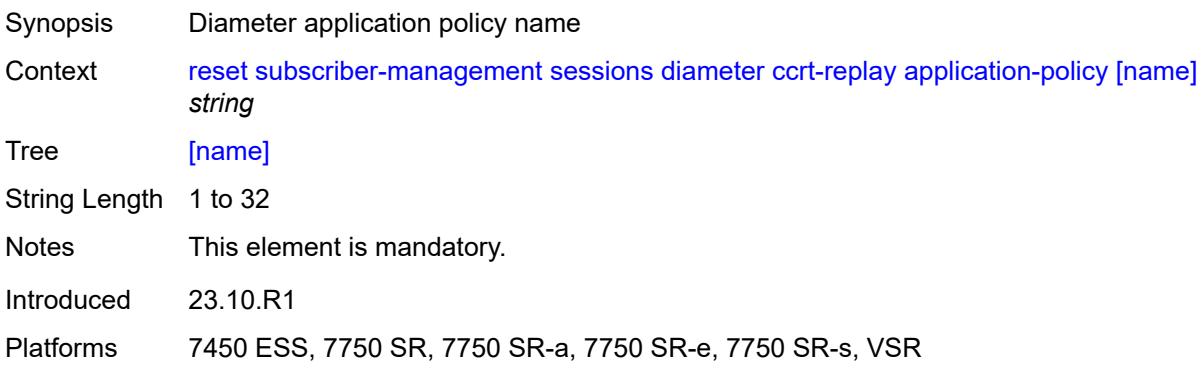

# <span id="page-492-0"></span>**gtp**

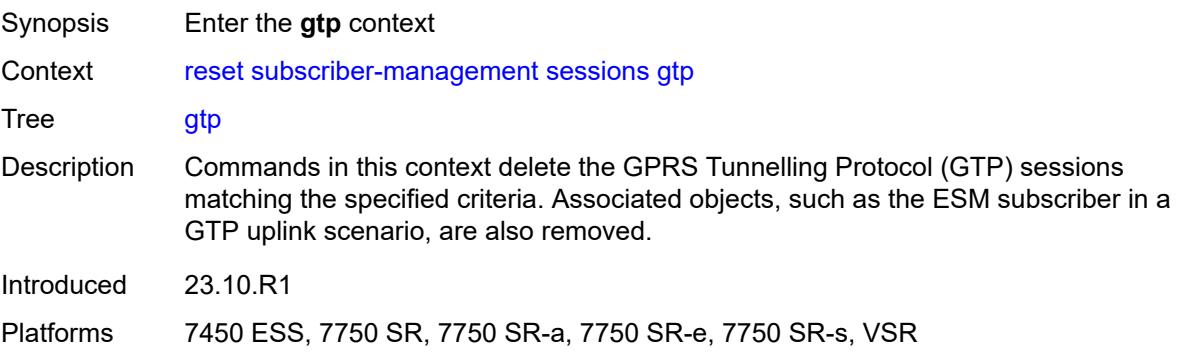

#### <span id="page-492-1"></span>**all**

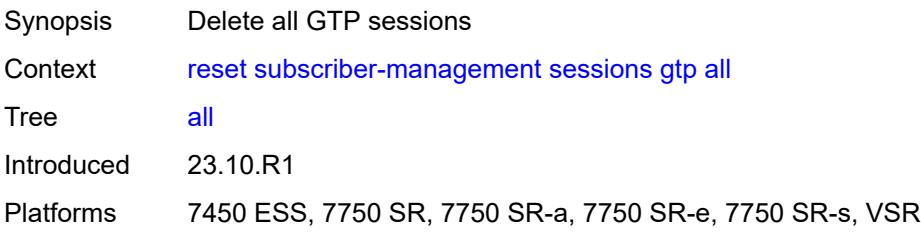

# <span id="page-492-3"></span>**apn** [[apn\]](#page-492-2) *reference*

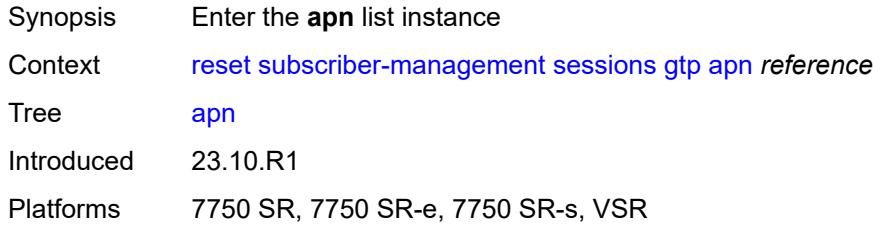

# <span id="page-492-2"></span>[**apn**] *reference*

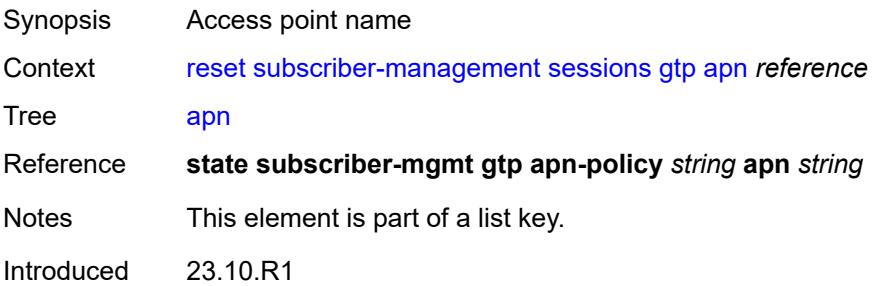

Platforms 7750 SR, 7750 SR-e, 7750 SR-s, VSR

#### <span id="page-493-0"></span>**all**

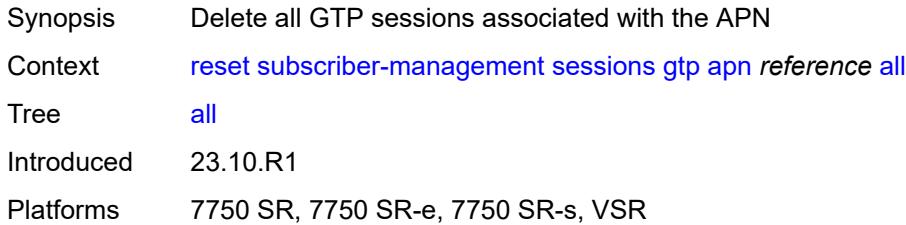

#### <span id="page-493-1"></span>**imsi**

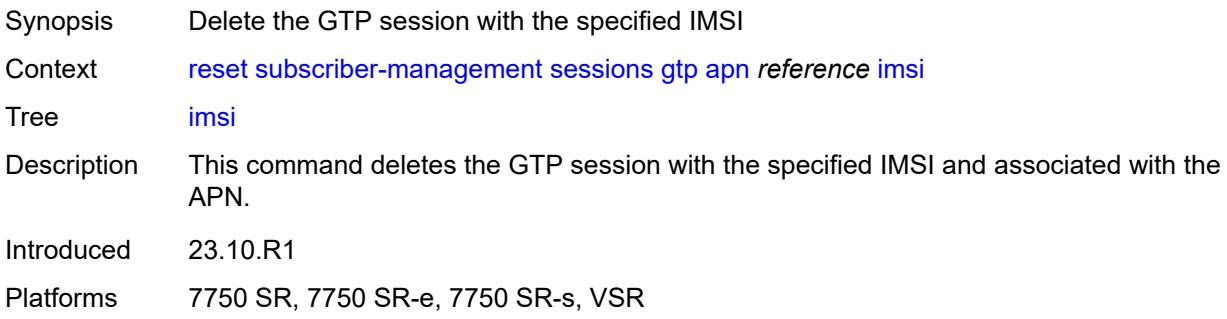

# <span id="page-493-2"></span>[**imsi**] *string*

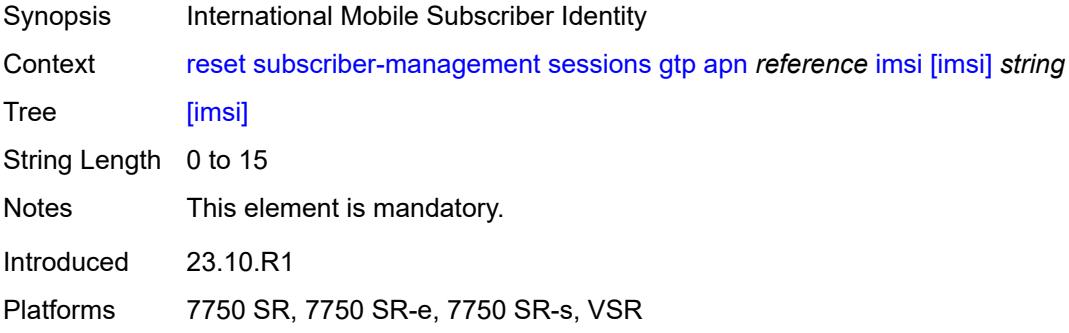

#### <span id="page-493-3"></span>**imsi**

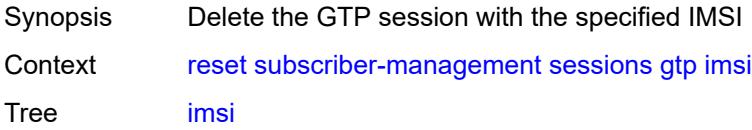

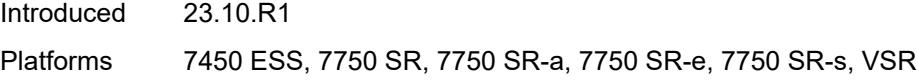

# <span id="page-494-0"></span>[**imsi**] *string*

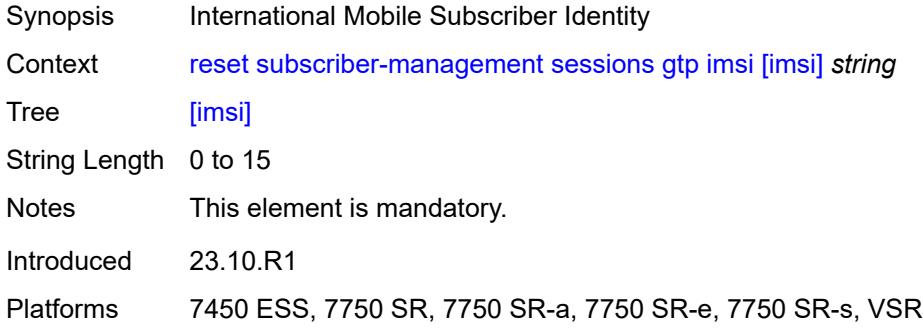

# <span id="page-494-1"></span>**host-tracking**

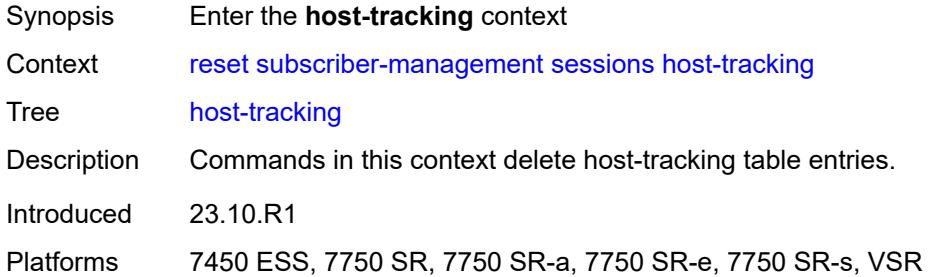

## <span id="page-494-2"></span>**subscriber**

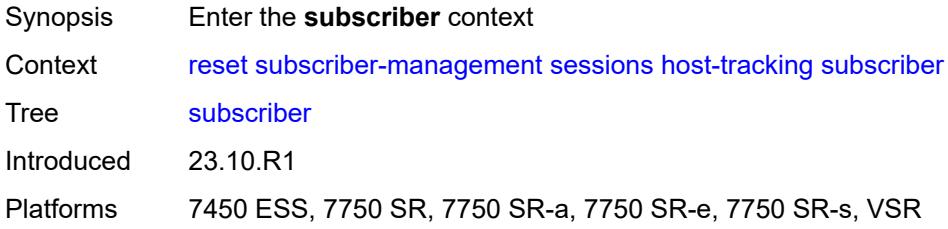

#### <span id="page-494-3"></span>**all**

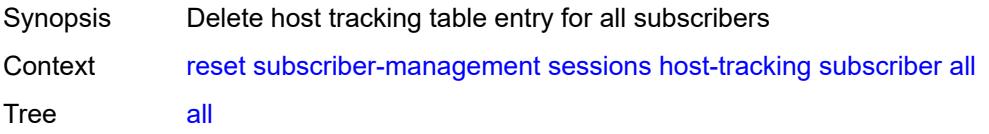

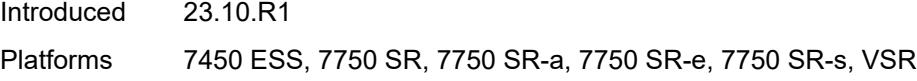

# <span id="page-495-0"></span>**id**

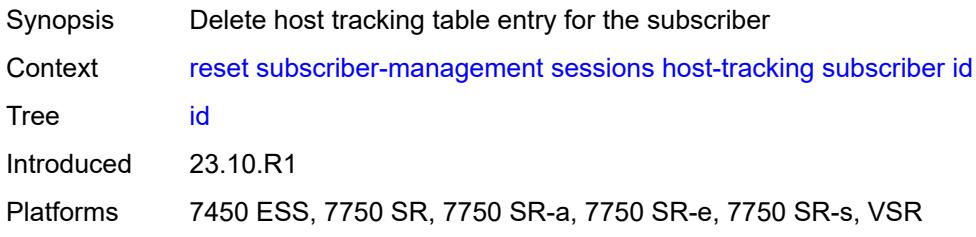

# <span id="page-495-1"></span>[**name**] *reference*

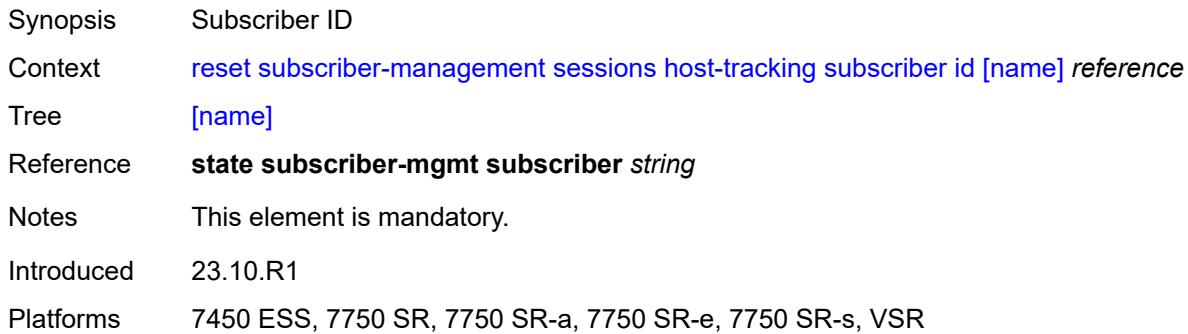

## <span id="page-495-2"></span>**pfcp**

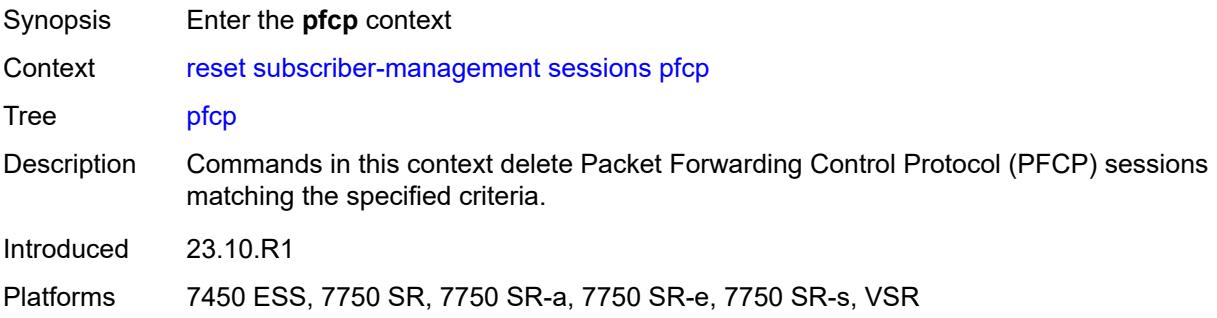

#### <span id="page-495-3"></span>**nat-member**

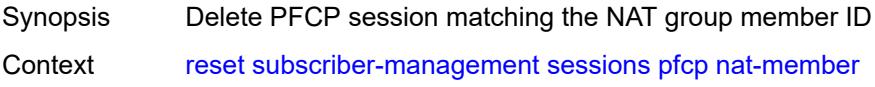

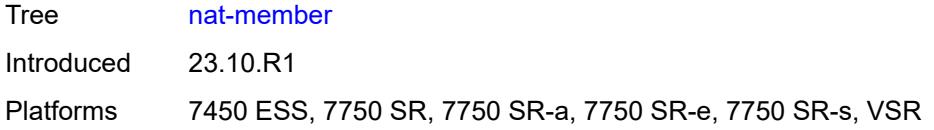

# <span id="page-496-0"></span>[**id**] *reference*

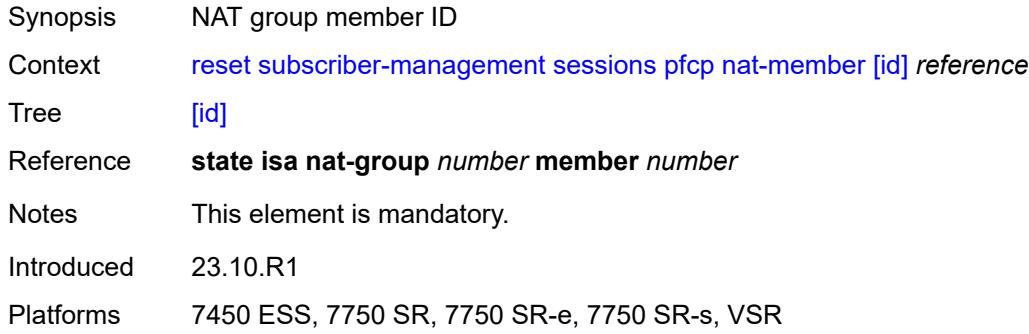

#### <span id="page-496-1"></span>**sap**

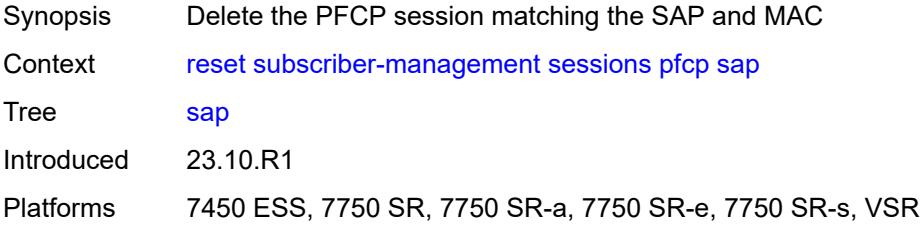

# <span id="page-496-2"></span>**mac** *string*

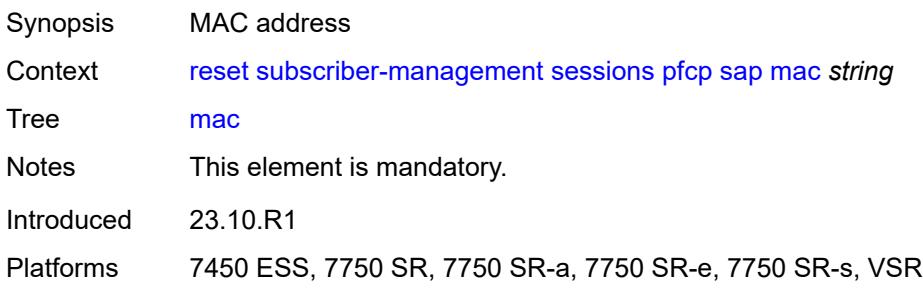

# <span id="page-496-3"></span>[**sap**] *string*

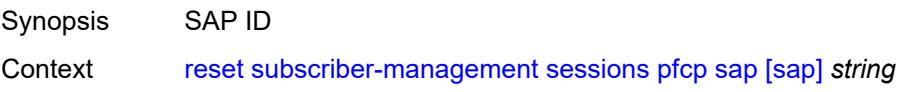

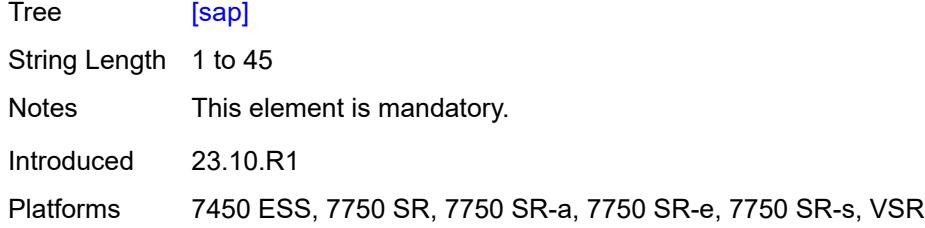

# <span id="page-497-0"></span>**session-id**

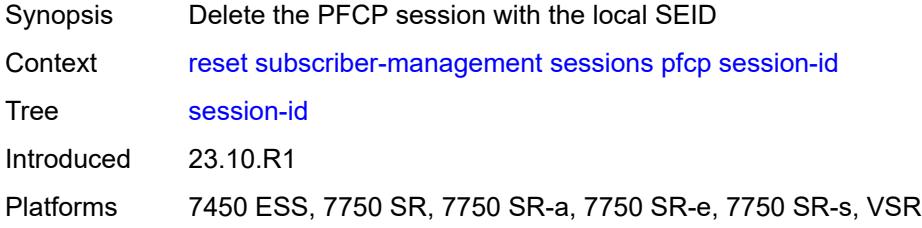

# <span id="page-497-1"></span>[**local-session-id**] *reference*

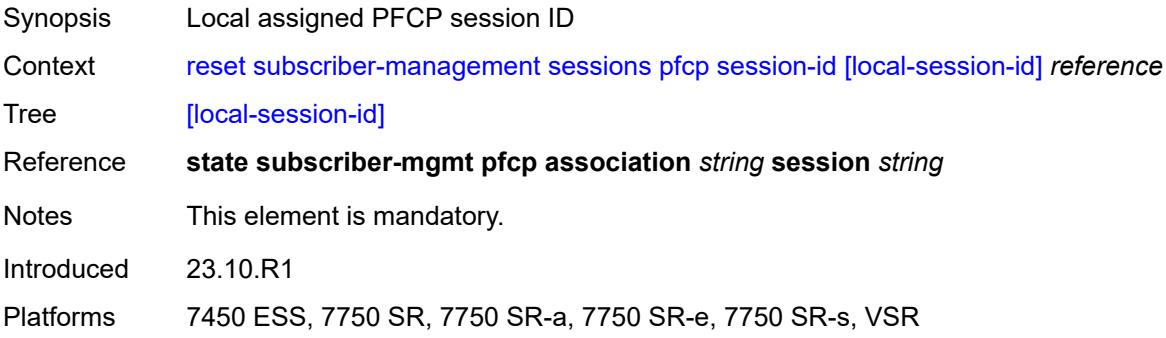

#### <span id="page-497-2"></span>**statistics**

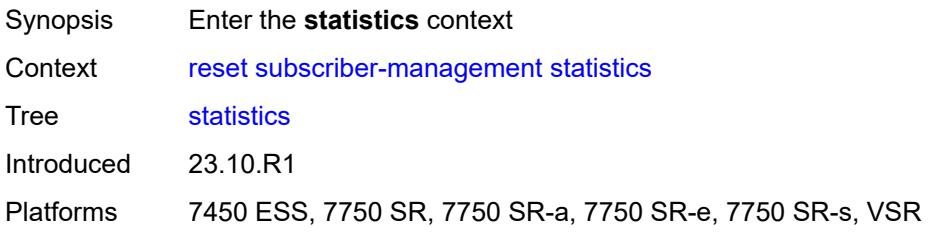

#### <span id="page-497-3"></span>**accumulated**

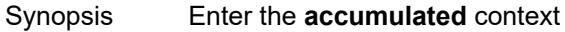

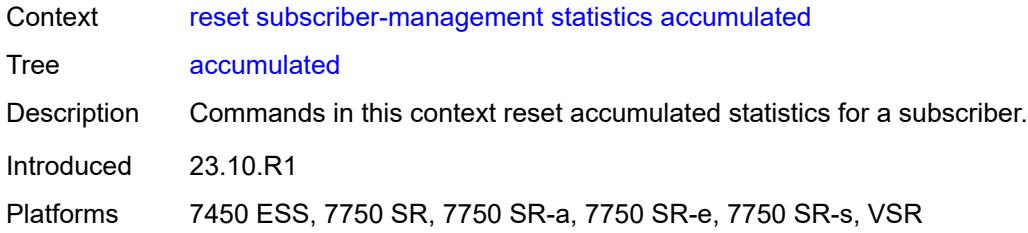

## <span id="page-498-0"></span>**active-subscribers**

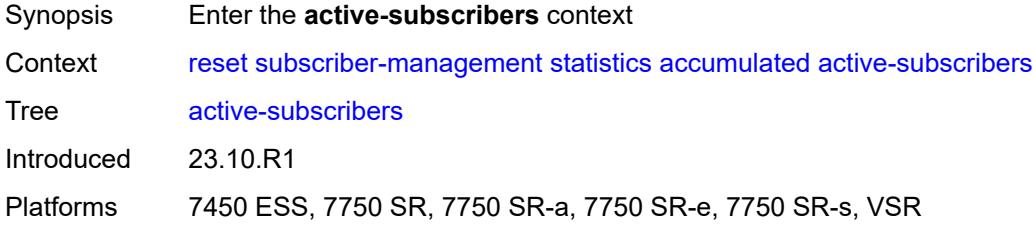

# <span id="page-498-1"></span>**no-accu-stats-policy**

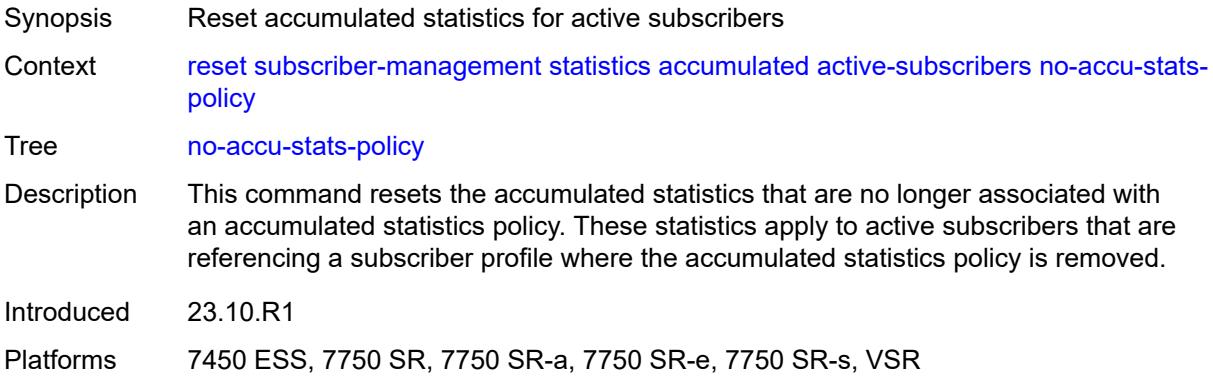

## <span id="page-498-2"></span>**sub-profile**

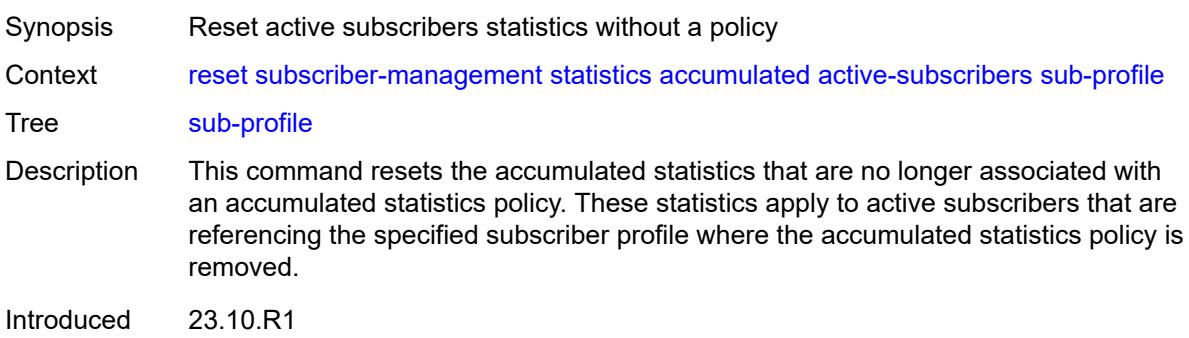

Platforms 7450 ESS, 7750 SR, 7750 SR-a, 7750 SR-e, 7750 SR-s, VSR

#### <span id="page-499-0"></span>[**name**] *reference*

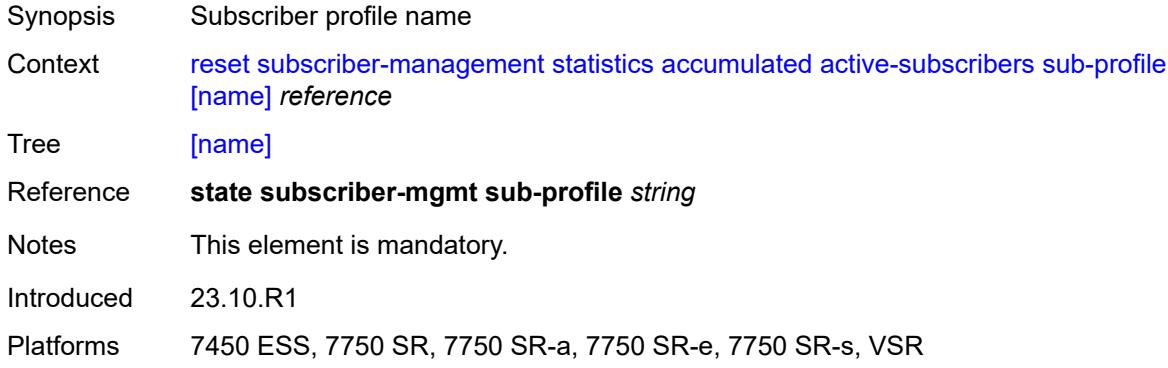

# <span id="page-499-1"></span>**inactive-subscribers**

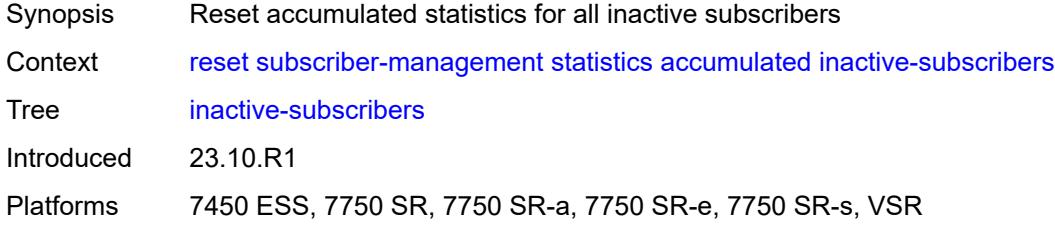

#### <span id="page-499-2"></span>**subscriber**

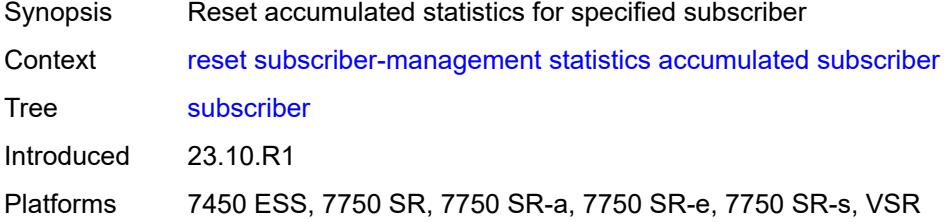

## <span id="page-499-3"></span>[**name**] *reference*

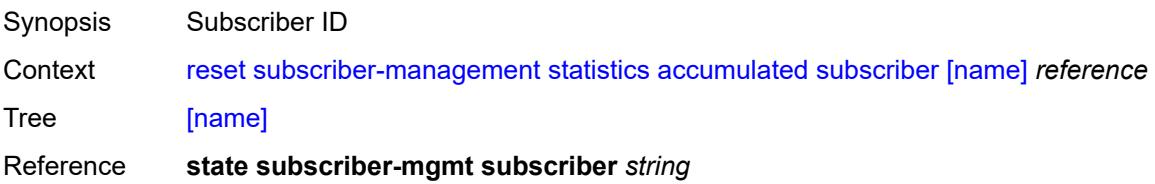

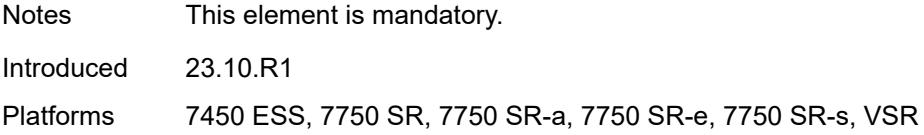

# <span id="page-500-0"></span>**data-trigger**

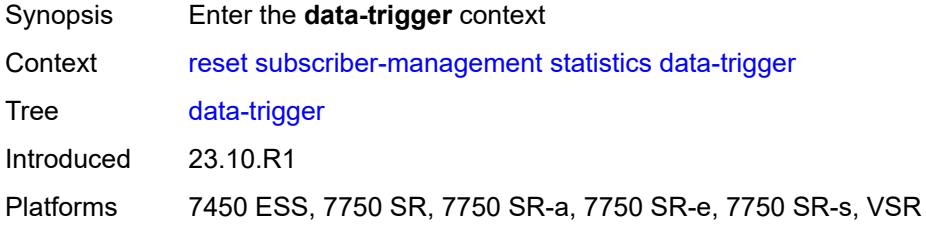

# <span id="page-500-1"></span>**system**

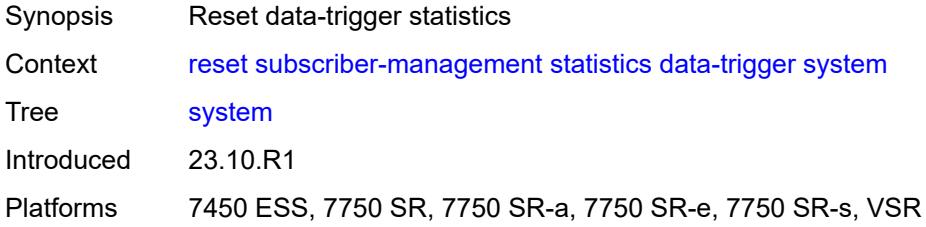

#### <span id="page-500-2"></span>**diameter**

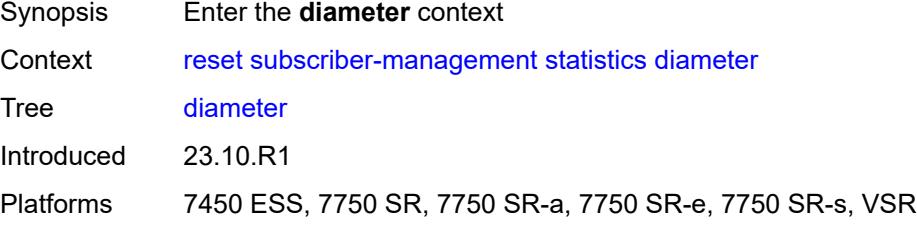

# <span id="page-500-3"></span>**application-policy**

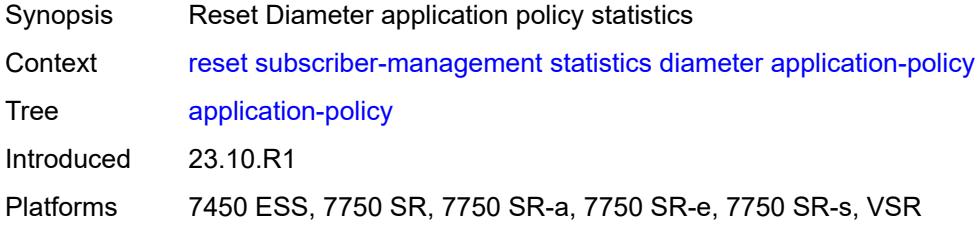

# <span id="page-501-0"></span>[**name**] *string*

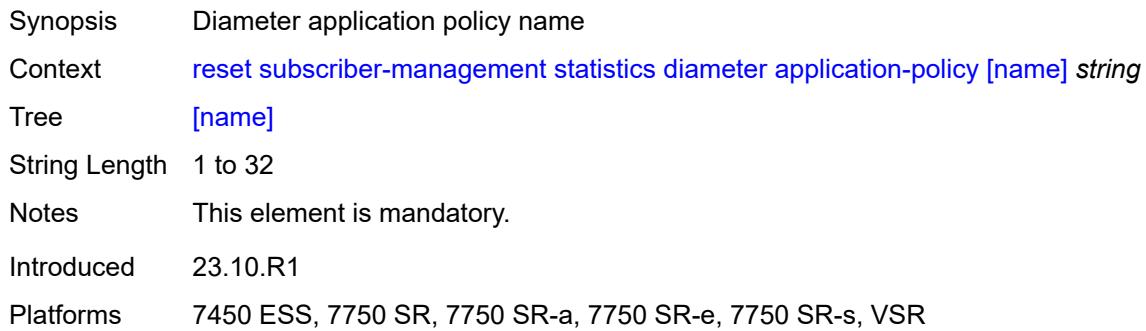

# <span id="page-501-1"></span>**ccrt-replay**

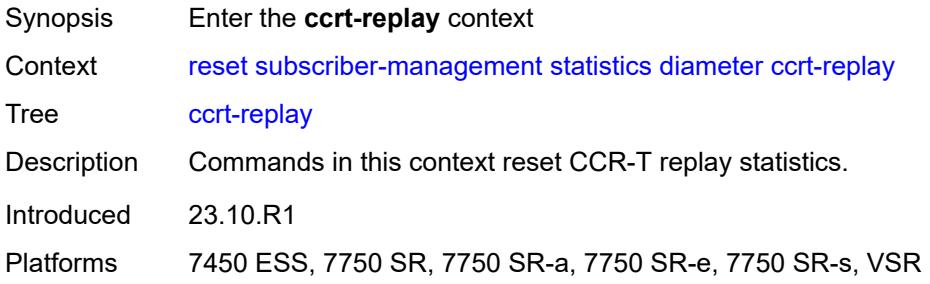

# <span id="page-501-2"></span>**application-policy**

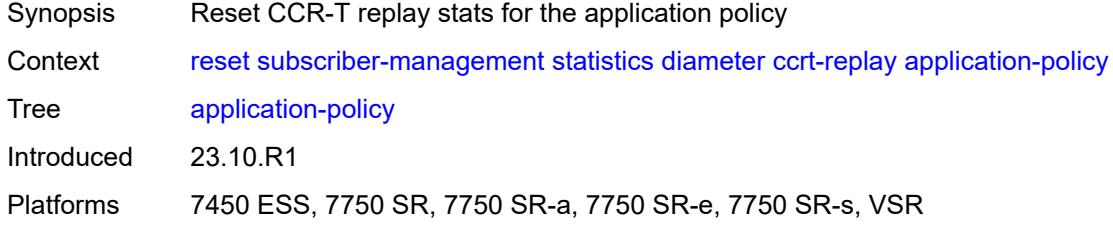

# <span id="page-501-3"></span>[**name**] *string*

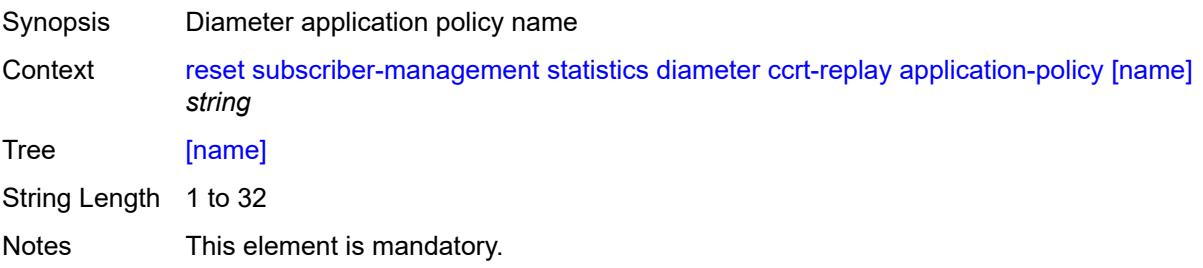

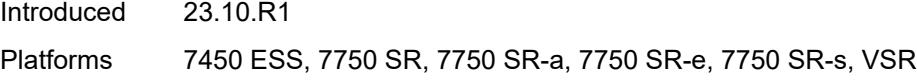

# <span id="page-502-0"></span>**gtp**

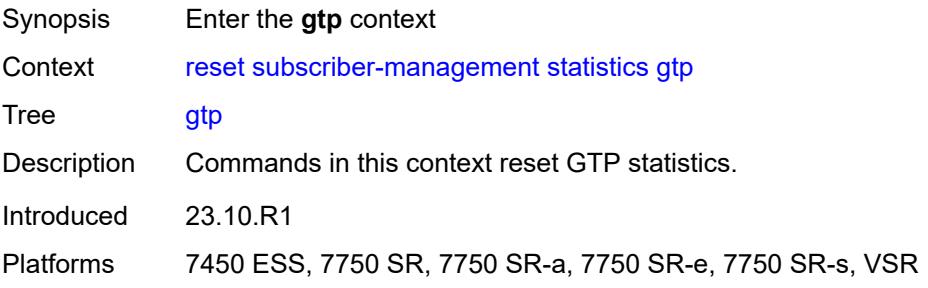

#### <span id="page-502-1"></span>**all**

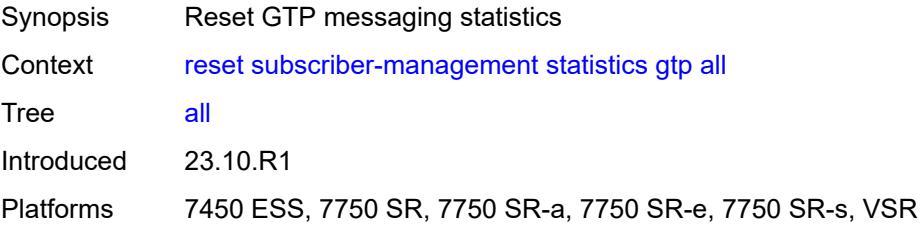

# <span id="page-502-2"></span>**host-and-session**

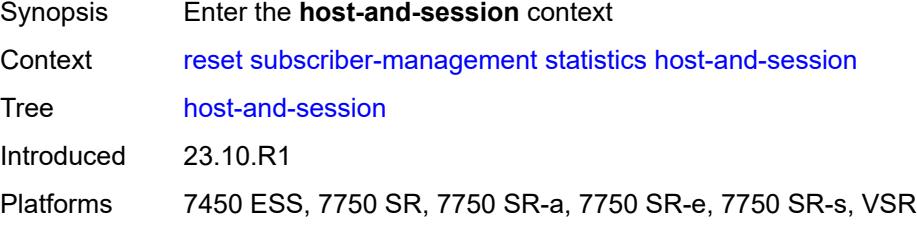

# <span id="page-502-3"></span>**peakvalues**

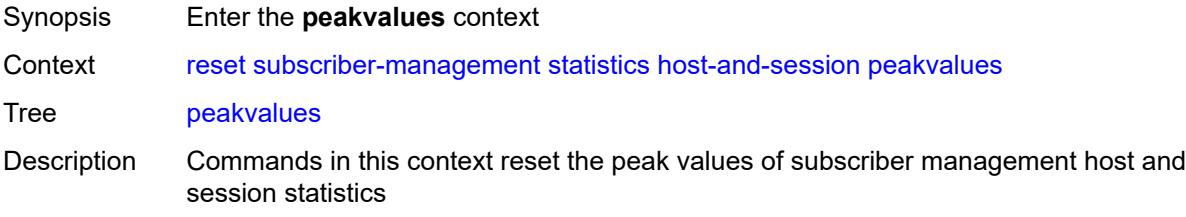

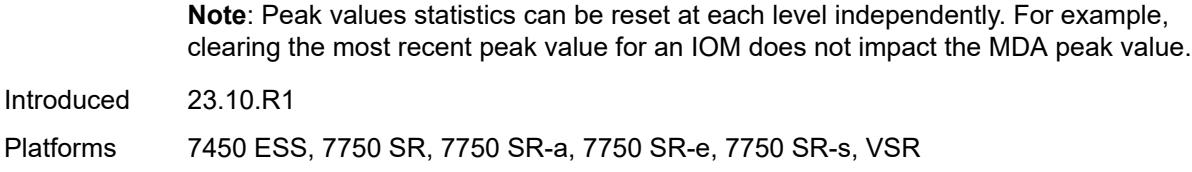

## <span id="page-503-0"></span>**card**

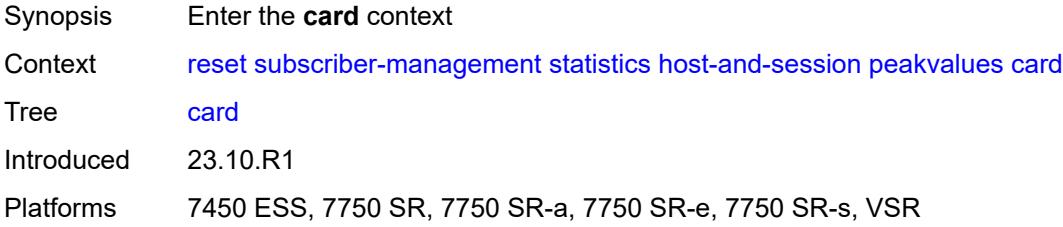

#### <span id="page-503-1"></span>**all**

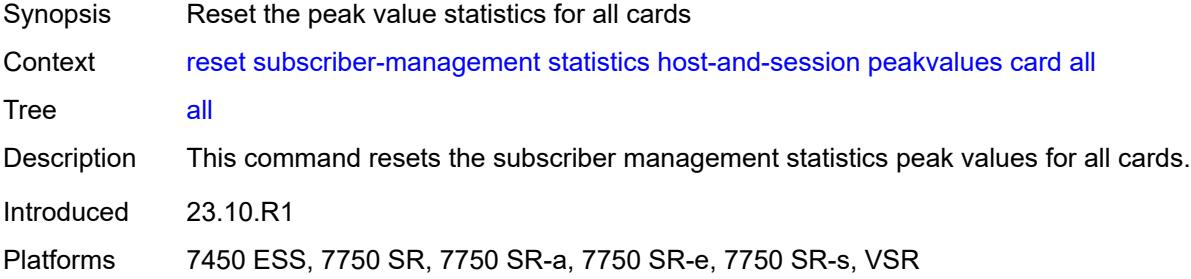

#### <span id="page-503-2"></span>**recursive**

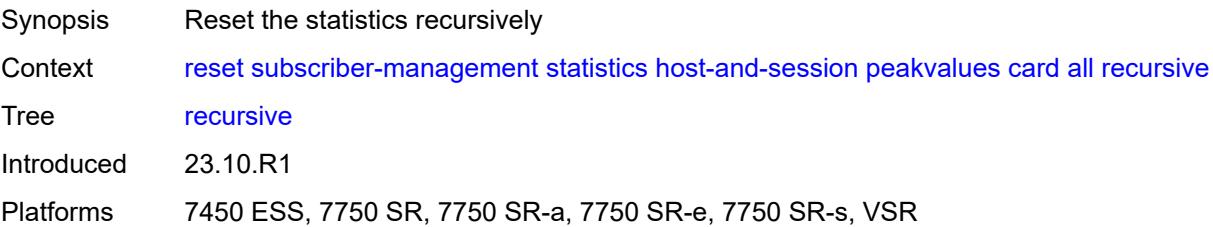

#### <span id="page-503-3"></span>**slot**

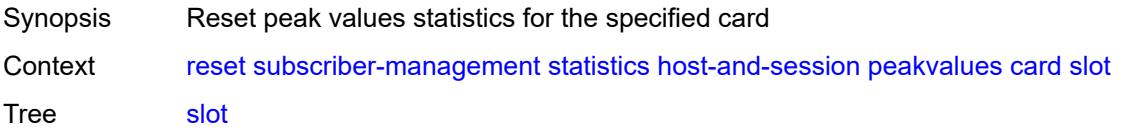
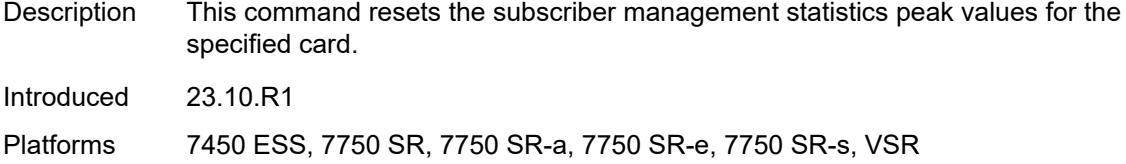

## <span id="page-504-0"></span>**recursive**

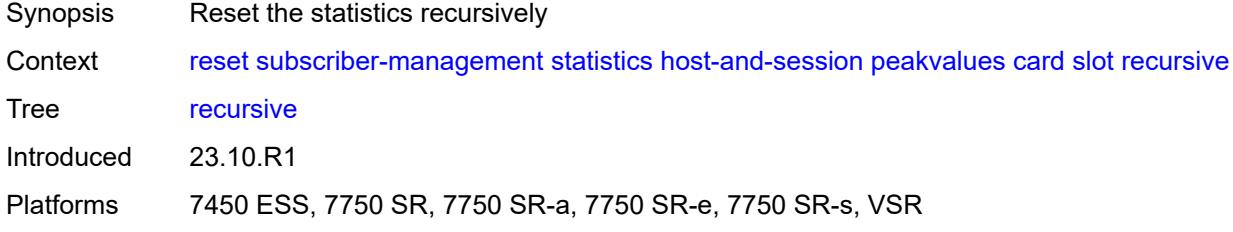

# <span id="page-504-1"></span>[**slot-number**] *reference*

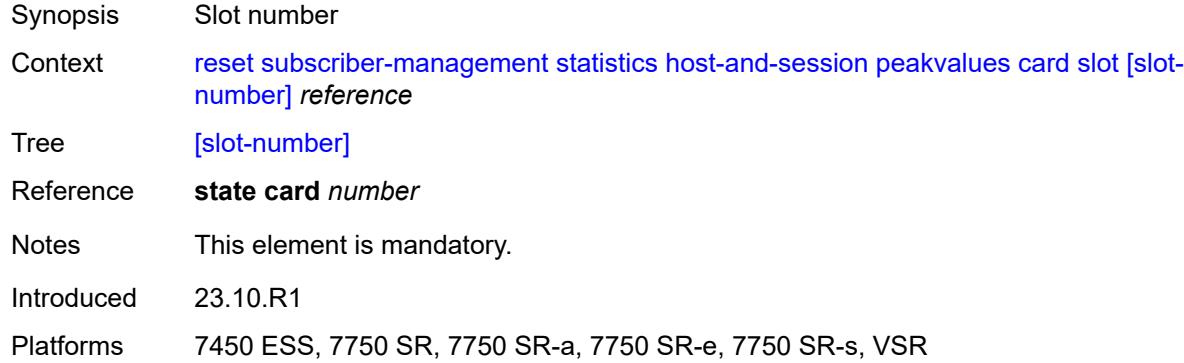

#### <span id="page-504-2"></span>**mda**

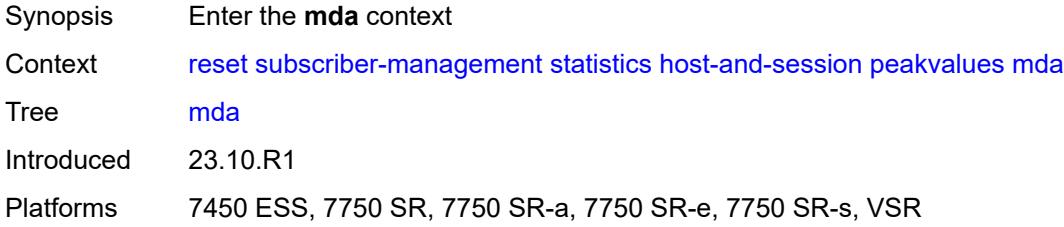

### <span id="page-504-3"></span>**all**

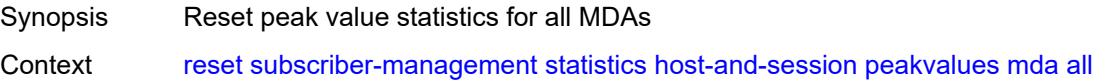

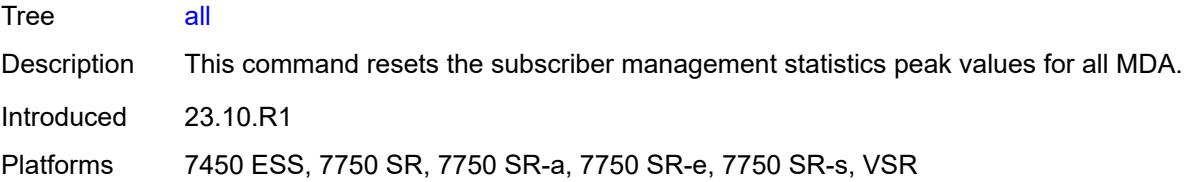

#### <span id="page-505-0"></span>**recursive**

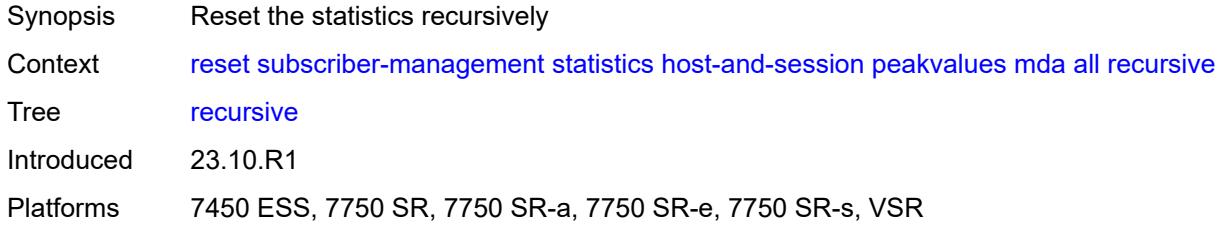

## <span id="page-505-2"></span>**card-slot** [[slot-number](#page-505-1)] *reference*

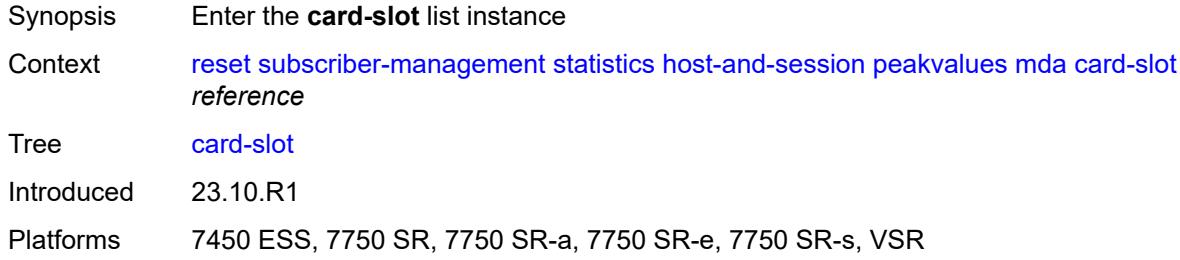

### <span id="page-505-1"></span>[**slot-number**] *reference*

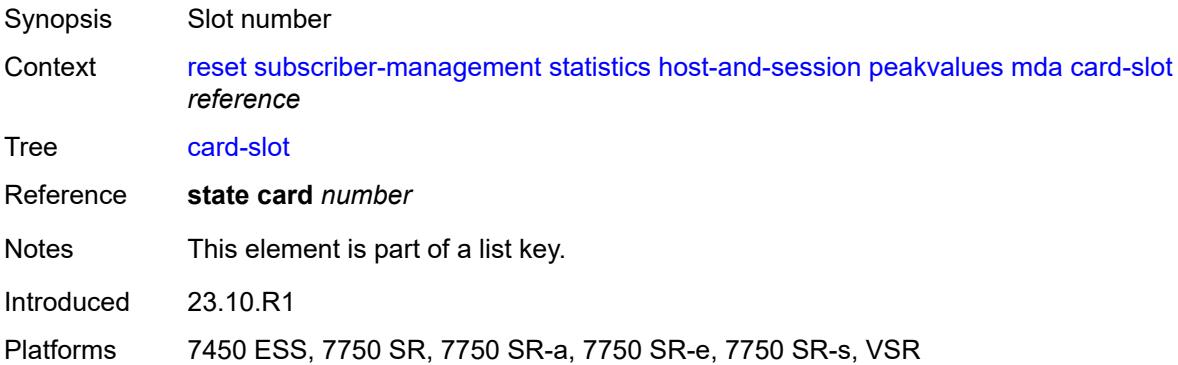

#### <span id="page-505-3"></span>**mda-slot**

Synopsis Reset peak value statistics for the specified MDA

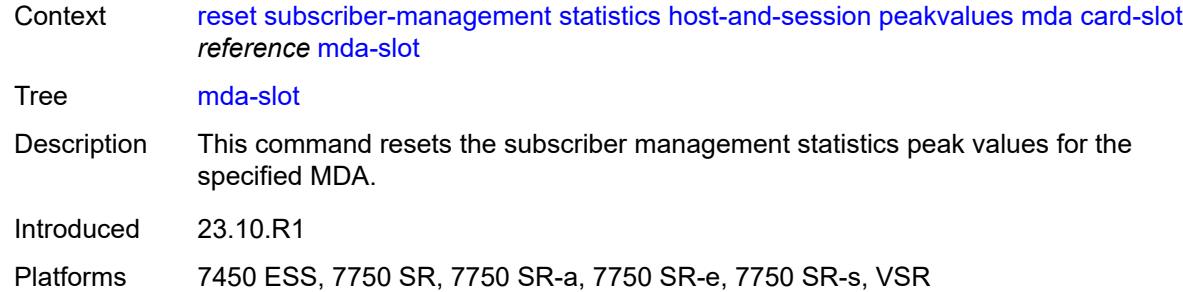

## <span id="page-506-0"></span>[**mda**] *reference*

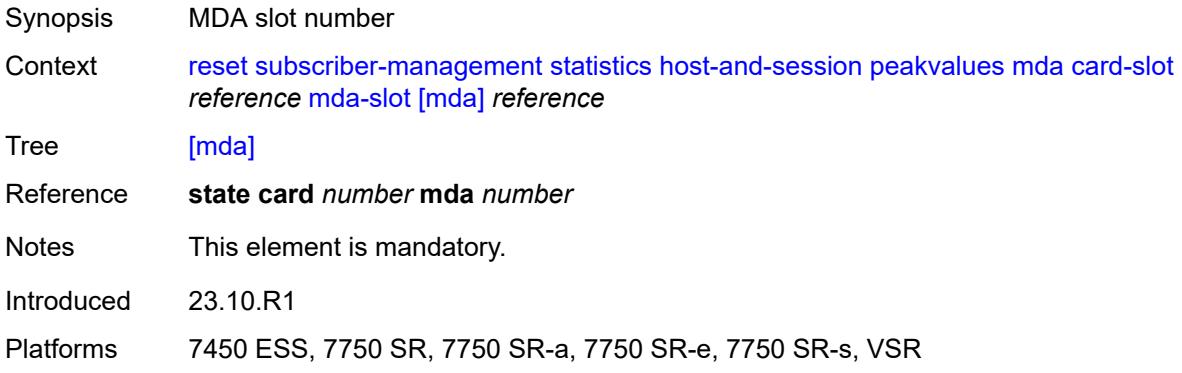

#### <span id="page-506-1"></span>**recursive**

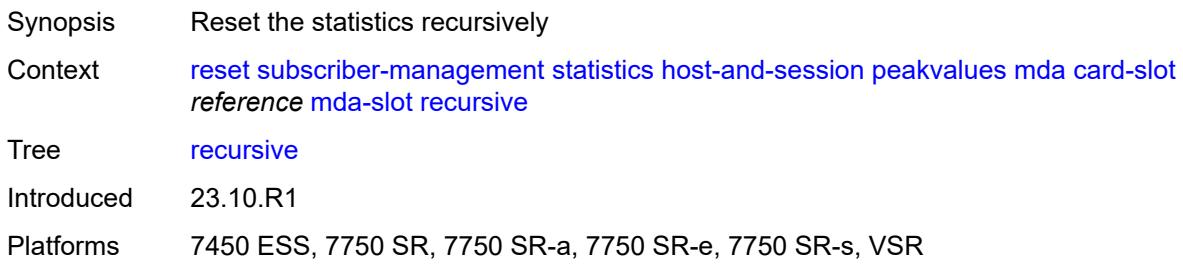

#### <span id="page-506-2"></span>**xiom-slot**

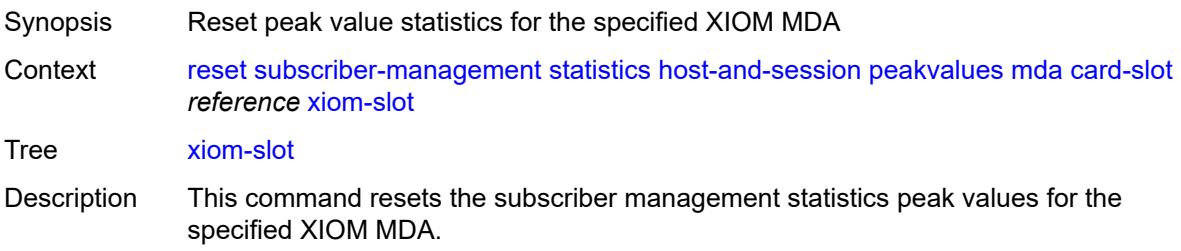

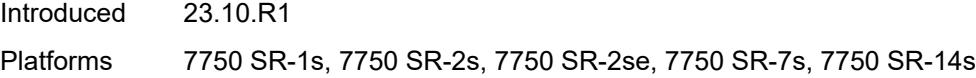

### <span id="page-507-0"></span>**mda-slot** *reference*

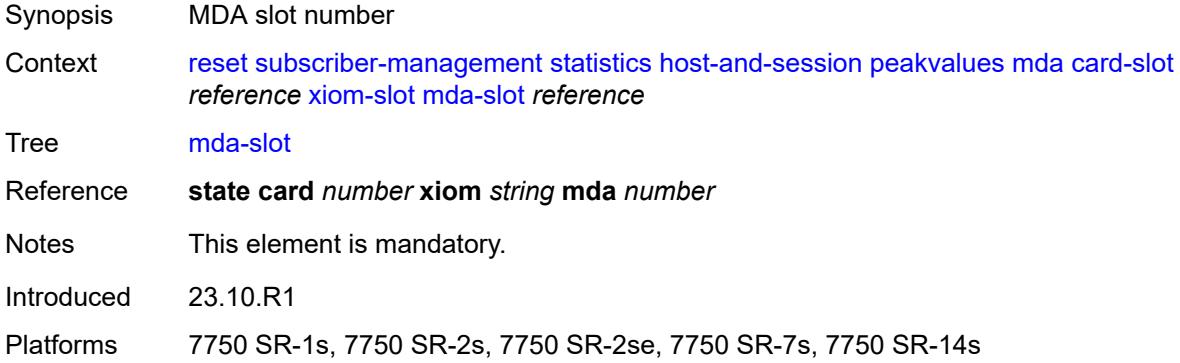

#### <span id="page-507-1"></span>**recursive**

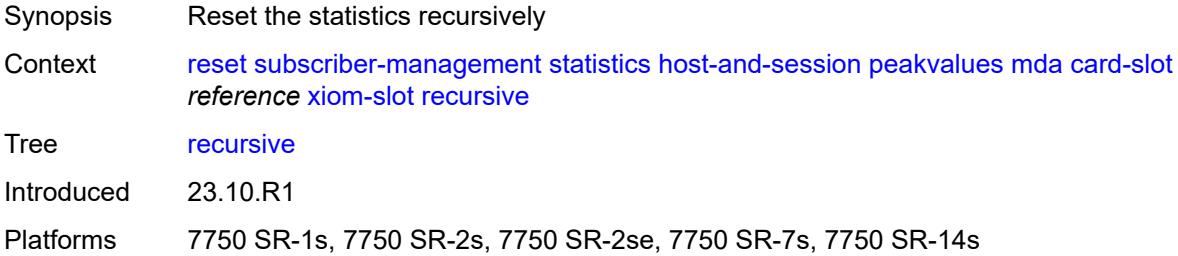

# <span id="page-507-2"></span>[**xiom**] *reference*

<span id="page-507-3"></span>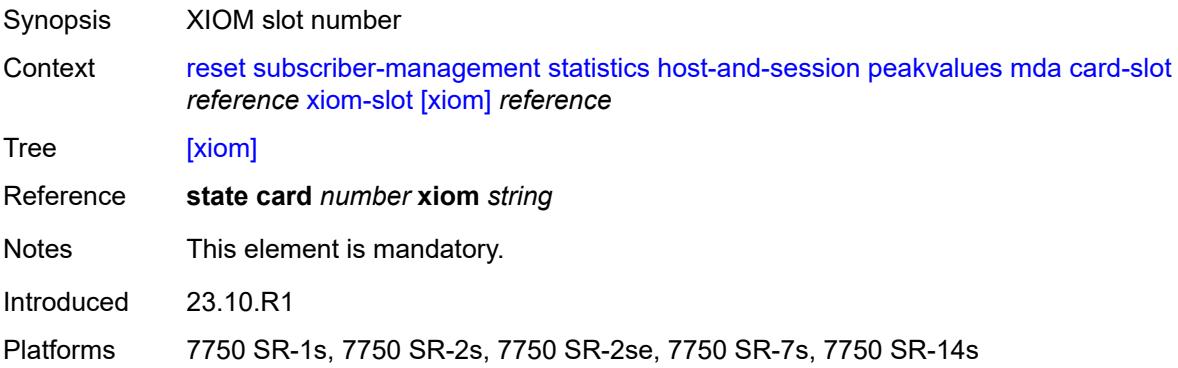

### **port**

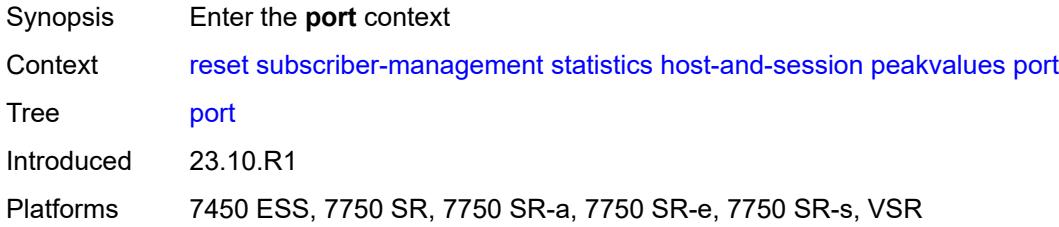

### <span id="page-508-0"></span>**all**

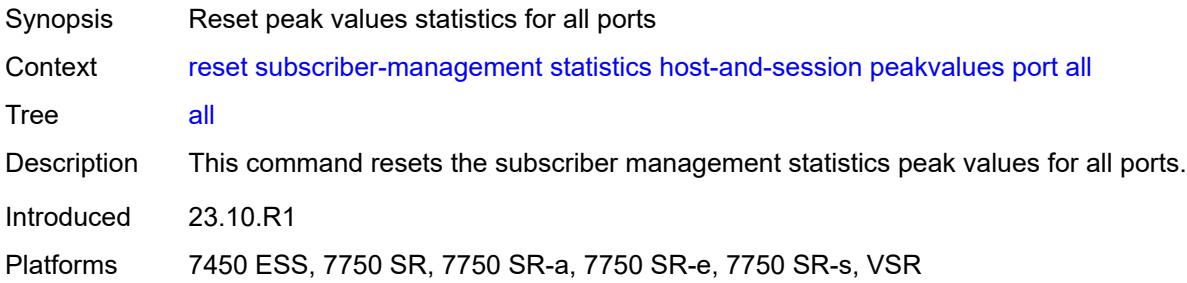

### <span id="page-508-1"></span>**lag**

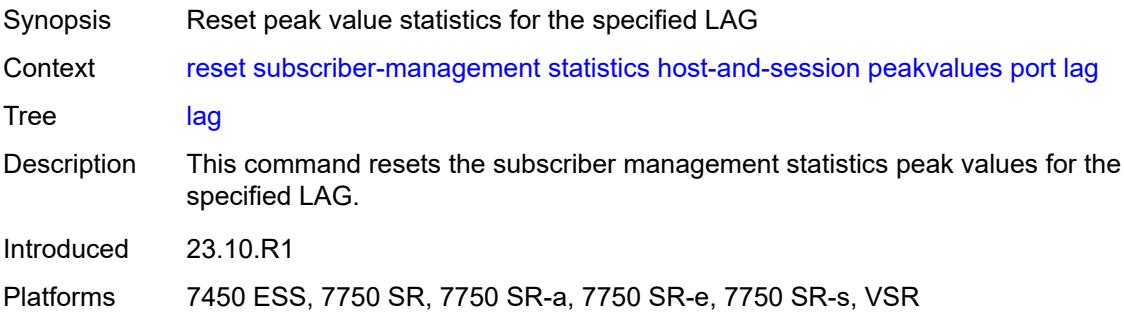

## <span id="page-508-2"></span>[**name**] *reference*

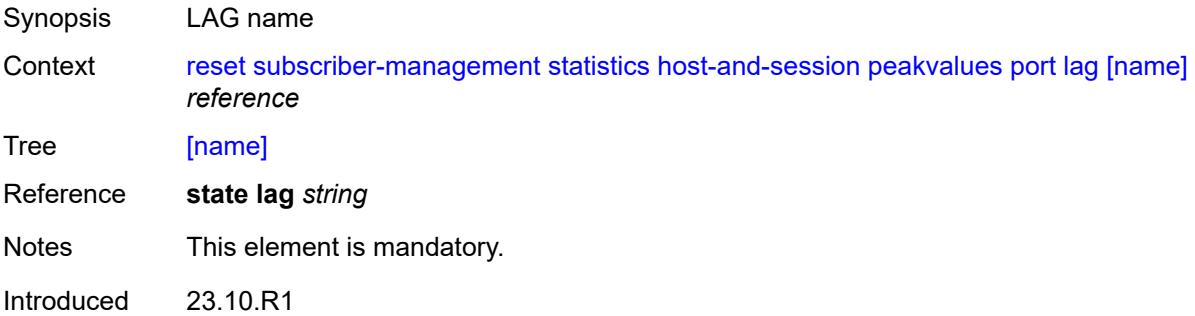

Platforms 7450 ESS, 7750 SR, 7750 SR-a, 7750 SR-e, 7750 SR-s, VSR

## <span id="page-509-0"></span>**port-id**

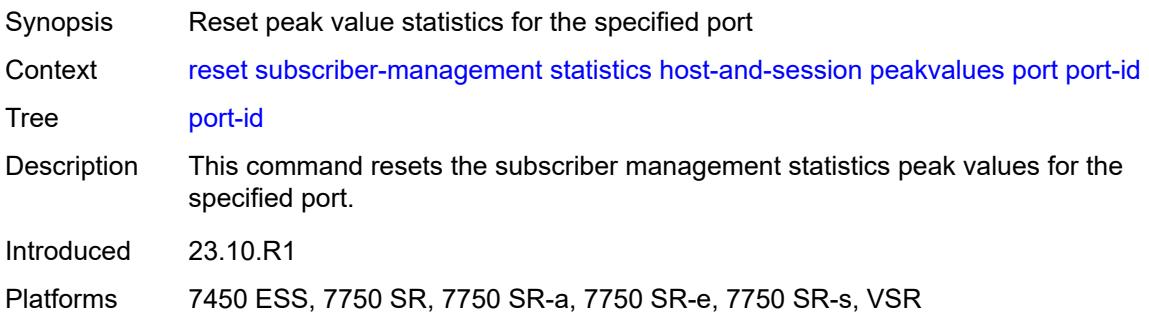

## <span id="page-509-1"></span>[**port-id**] *reference*

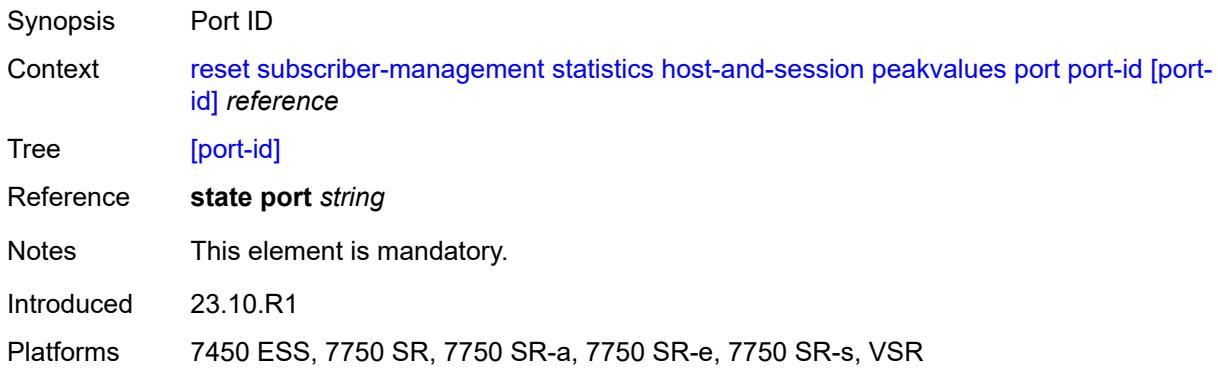

#### <span id="page-509-2"></span>**pw-port**

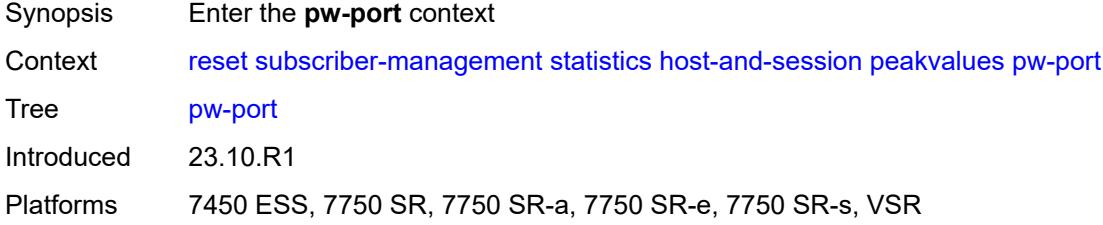

#### <span id="page-509-3"></span>**all**

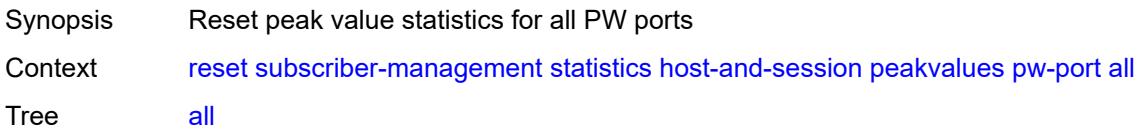

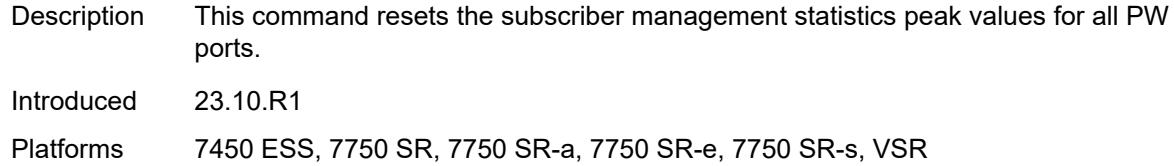

### <span id="page-510-0"></span>**pw-port-id**

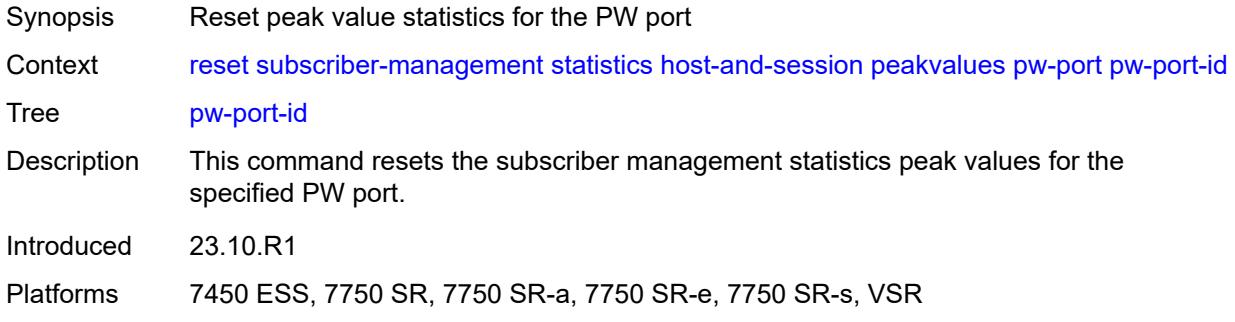

## <span id="page-510-1"></span>[**pw-port-id**] *reference*

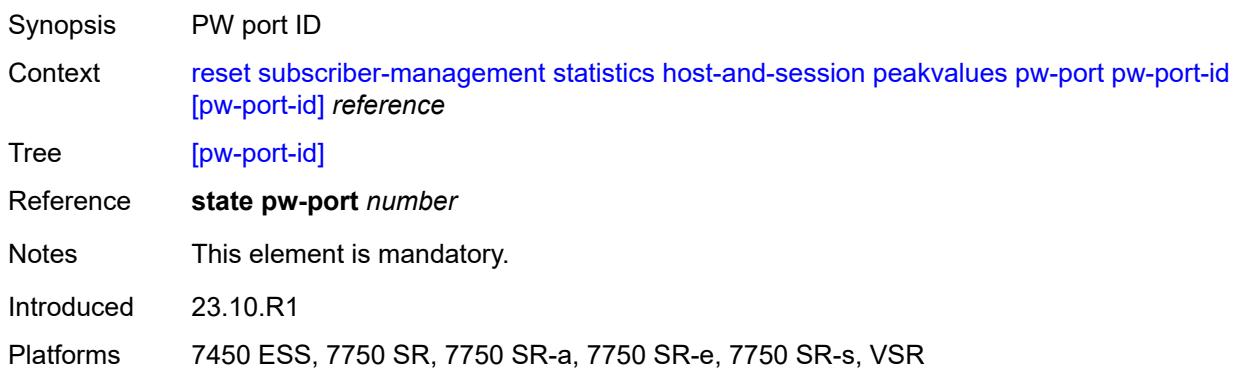

### <span id="page-510-2"></span>**service**

<span id="page-510-3"></span>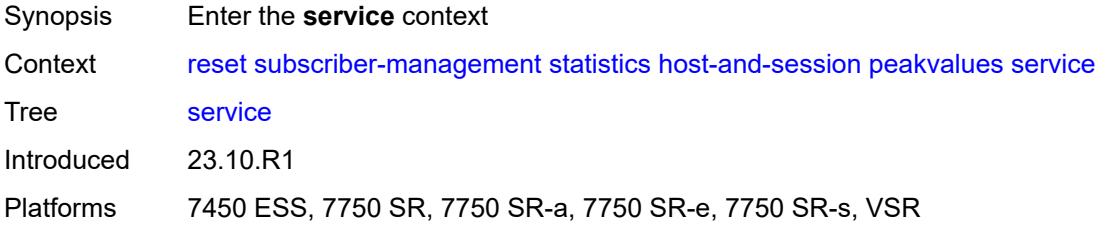

#### **all**

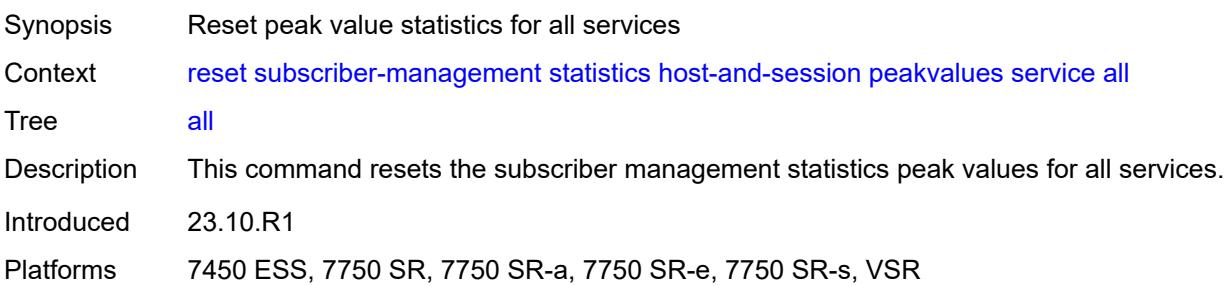

#### <span id="page-511-0"></span>**recursive**

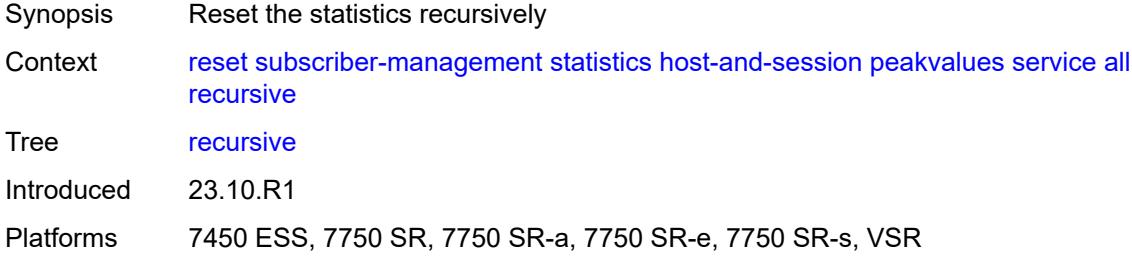

### <span id="page-511-2"></span>**name** [[service-name\]](#page-511-1) *string*

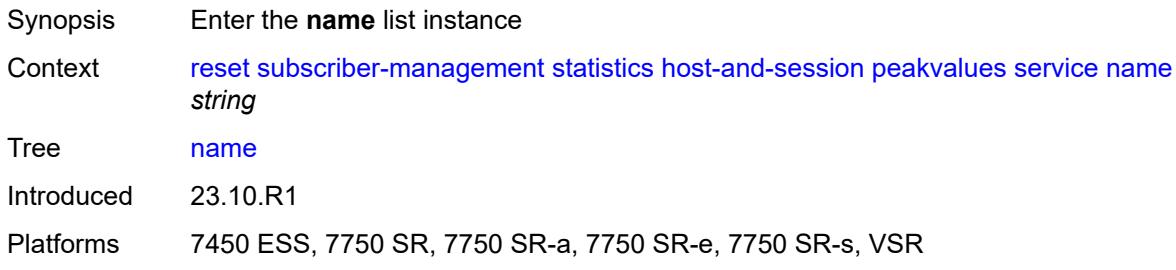

## <span id="page-511-1"></span>[**service-name**] *string*

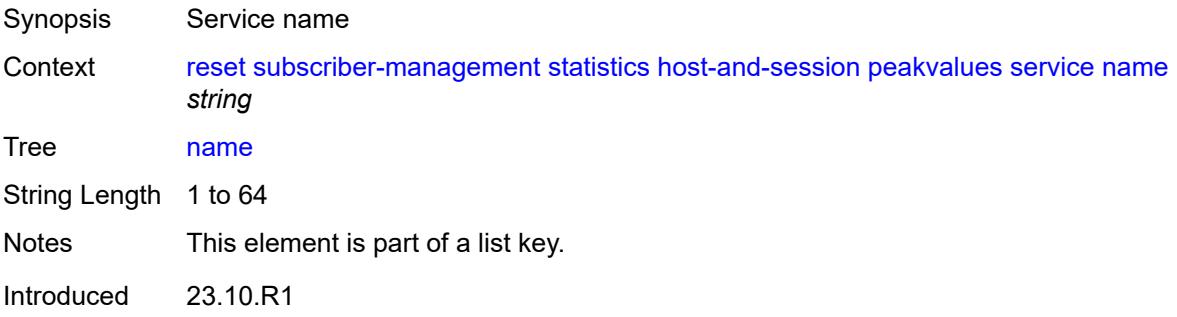

Platforms 7450 ESS, 7750 SR, 7750 SR-a, 7750 SR-e, 7750 SR-s, VSR

#### <span id="page-512-0"></span>**all**

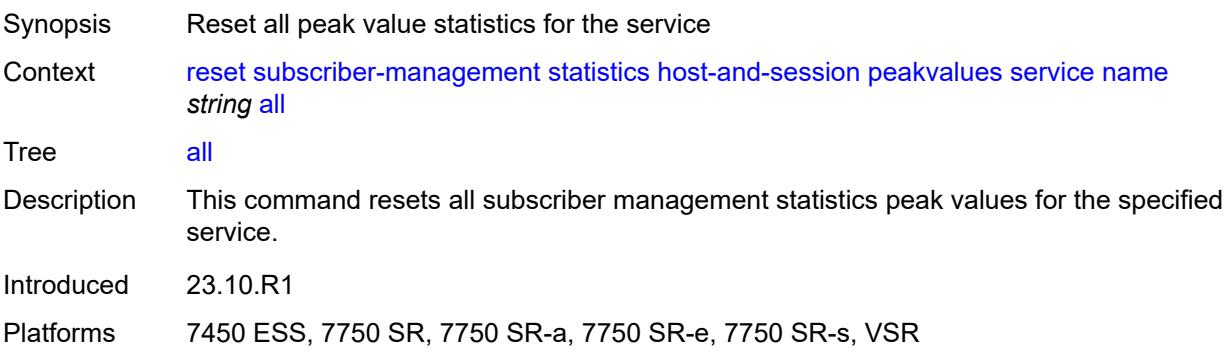

### <span id="page-512-1"></span>**recursive**

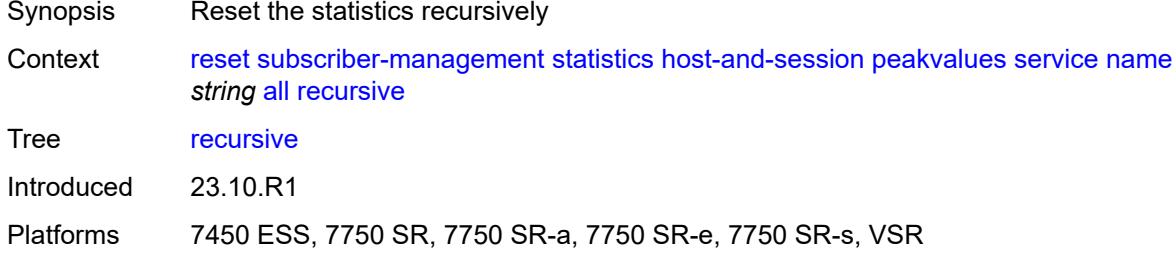

## <span id="page-512-2"></span>**group-interface**

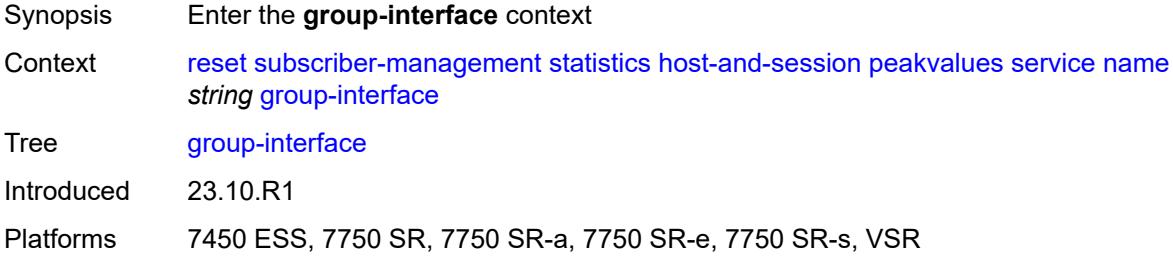

### <span id="page-512-3"></span>**all**

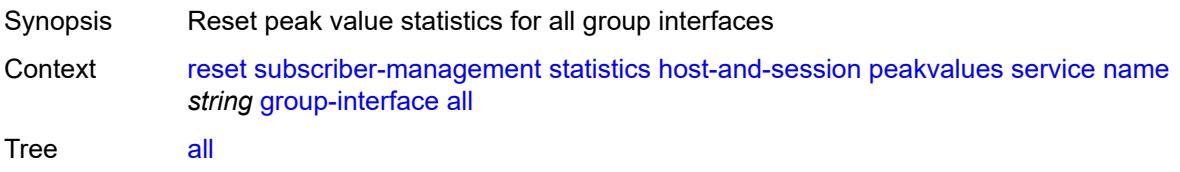

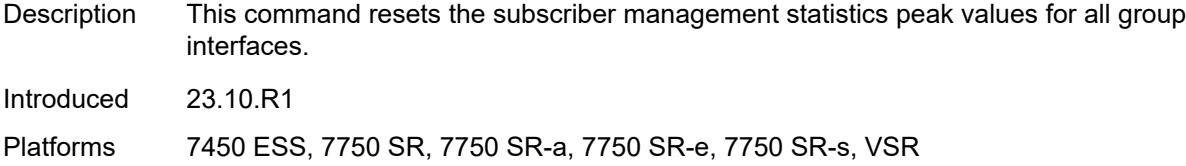

#### <span id="page-513-0"></span>**name**

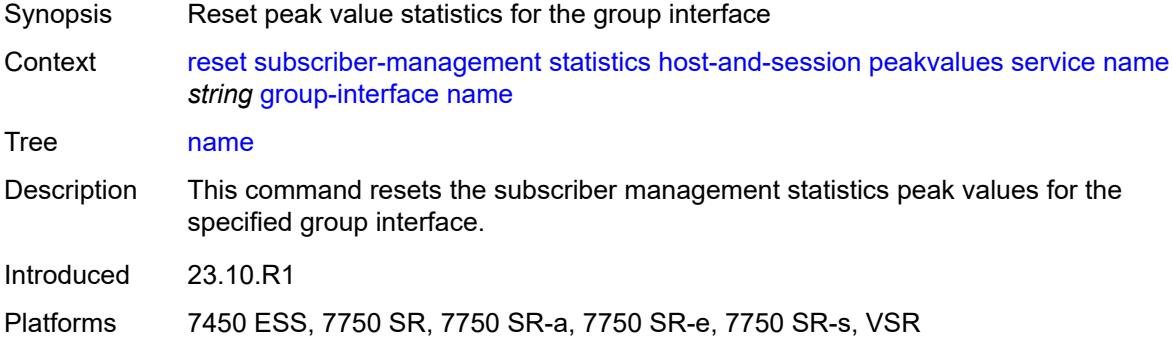

## <span id="page-513-1"></span>[**name**] *string*

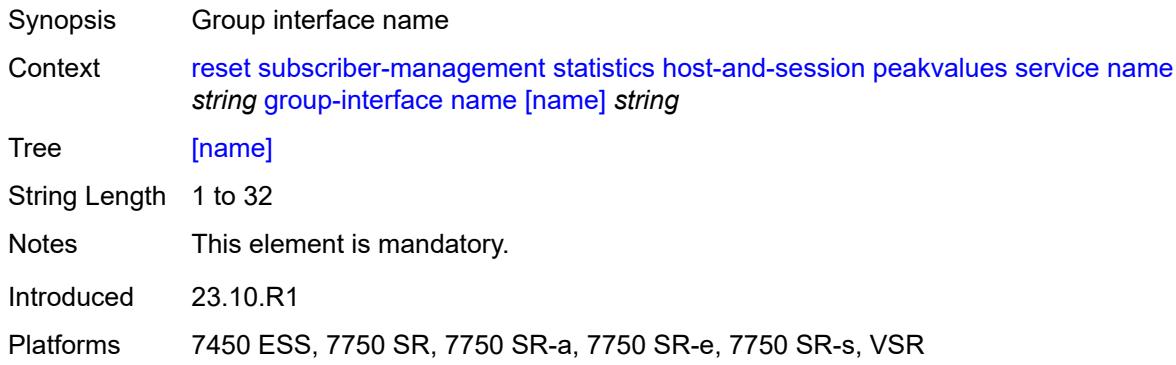

## <span id="page-513-2"></span>**subscriber-interface**

<span id="page-513-3"></span>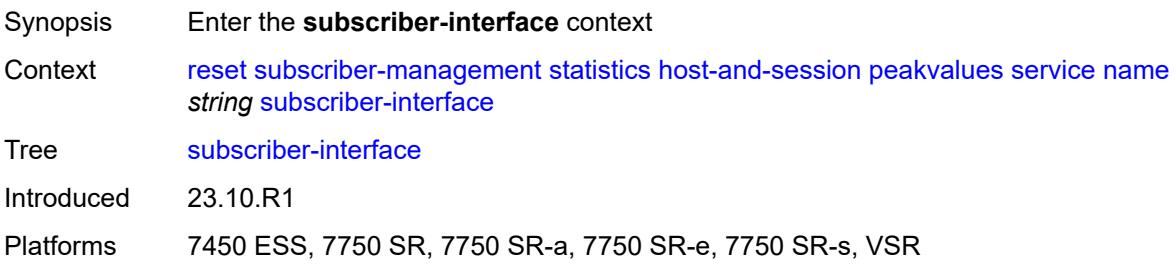

#### **all**

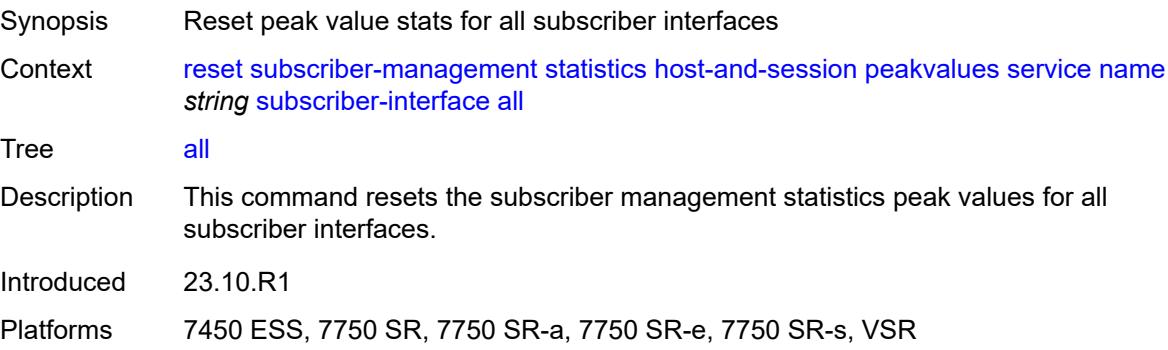

#### <span id="page-514-0"></span>**recursive**

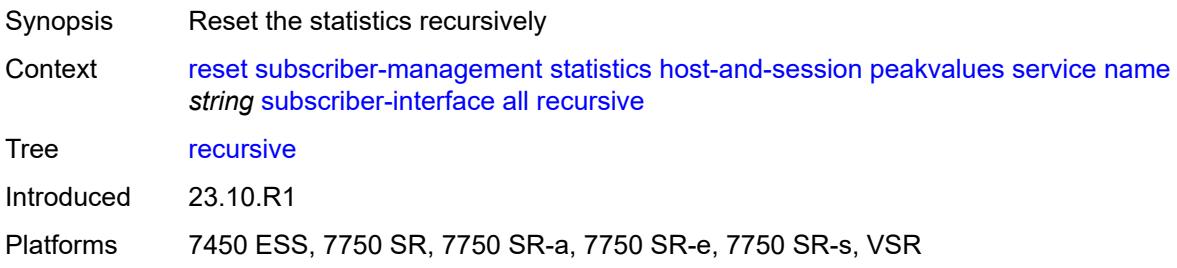

#### <span id="page-514-1"></span>**name**

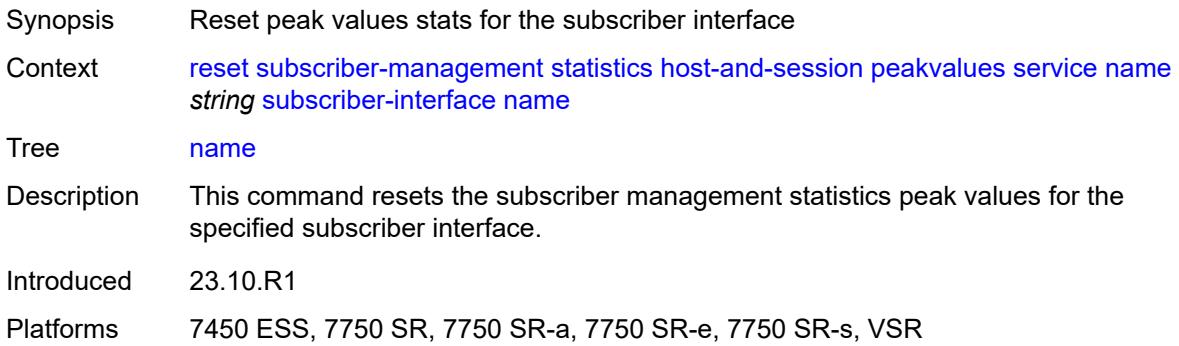

# <span id="page-514-2"></span>[**name**] *string*

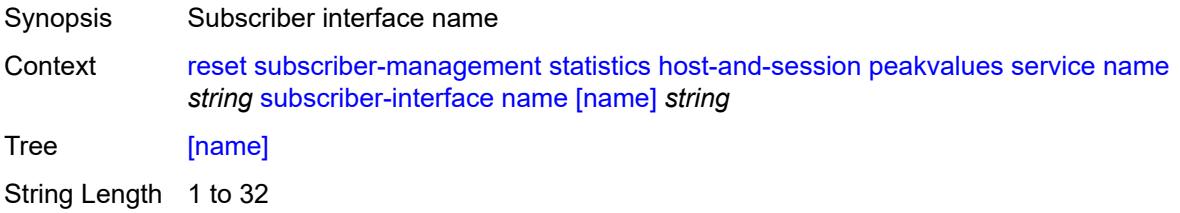

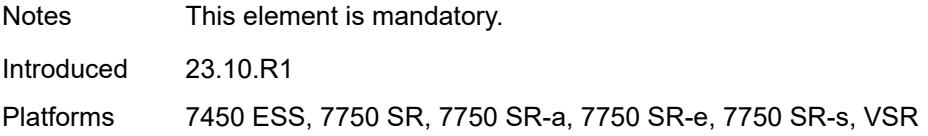

#### <span id="page-515-0"></span>**recursive**

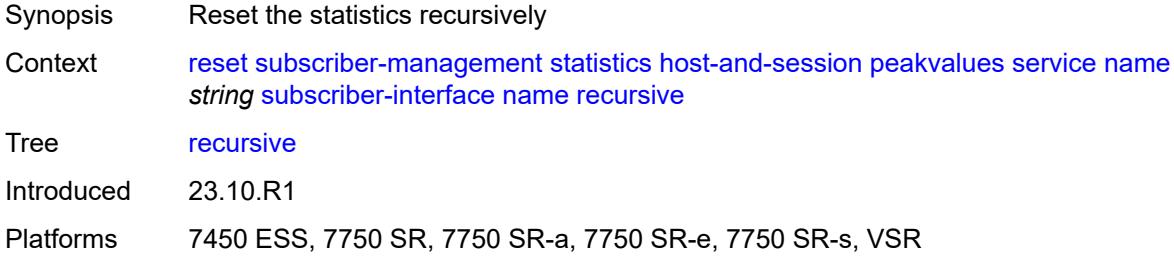

## <span id="page-515-1"></span>**system**

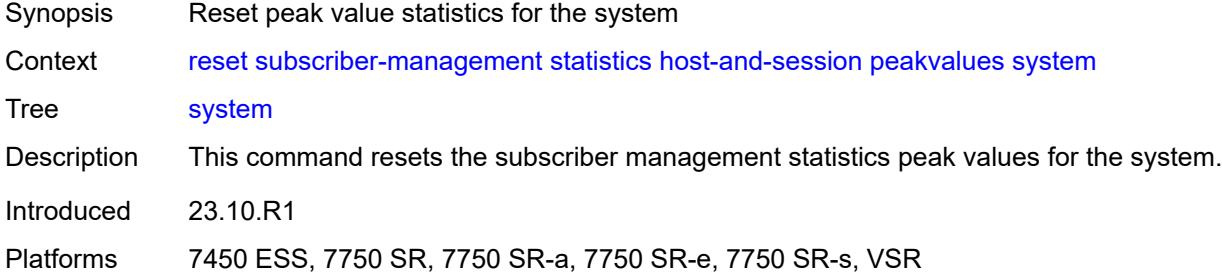

#### <span id="page-515-2"></span>**recursive**

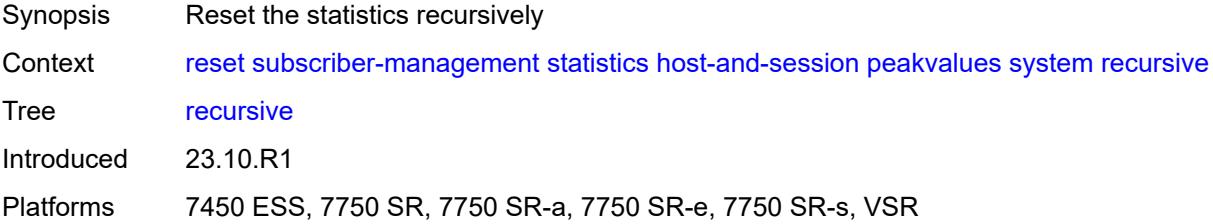

## <span id="page-515-3"></span>**host-tracking**

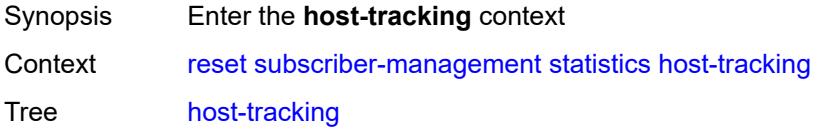

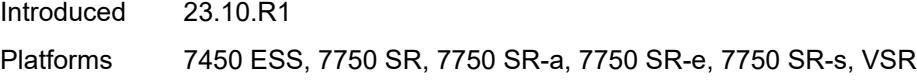

## <span id="page-516-0"></span>**subscriber**

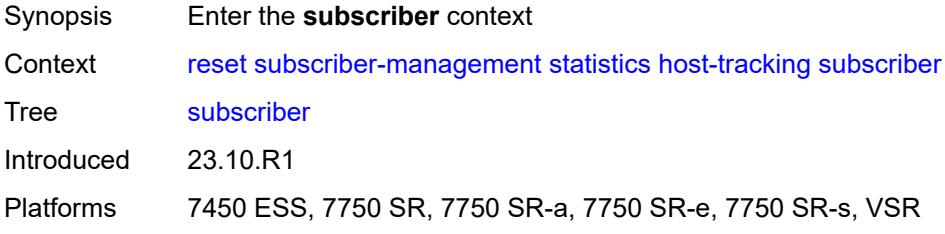

#### <span id="page-516-1"></span>**all**

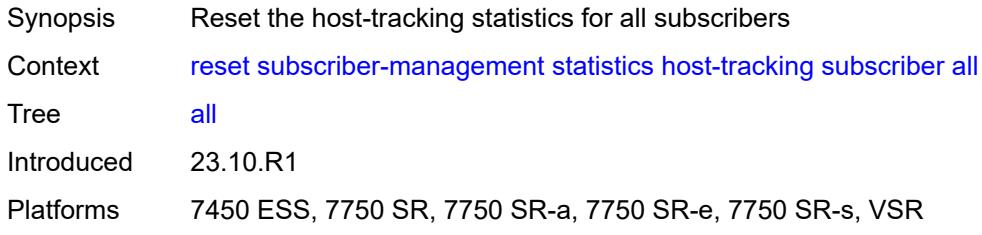

#### <span id="page-516-2"></span>**id**

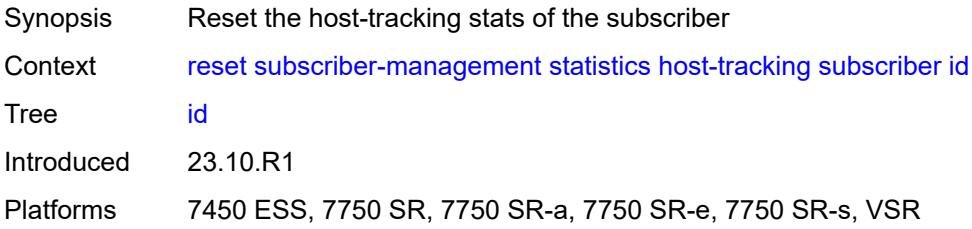

## <span id="page-516-3"></span>[**name**] *reference*

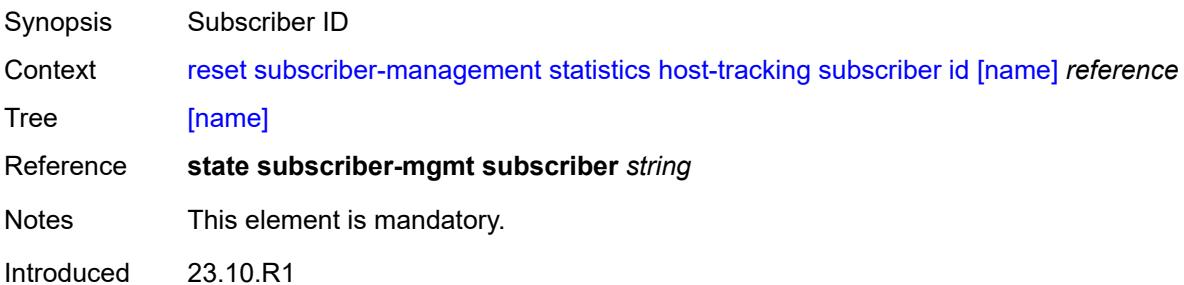

Platforms 7450 ESS, 7750 SR, 7750 SR-a, 7750 SR-e, 7750 SR-s, VSR

#### <span id="page-517-0"></span>**interface**

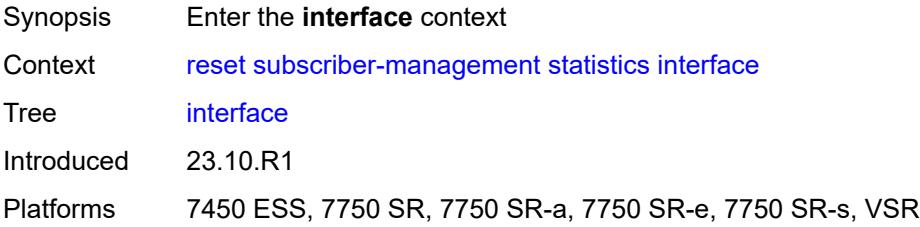

## <span id="page-517-2"></span>**service** [[service-name\]](#page-517-1) *string*

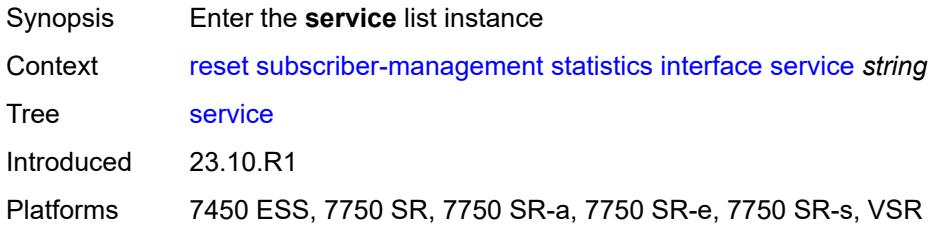

### <span id="page-517-1"></span>[**service-name**] *string*

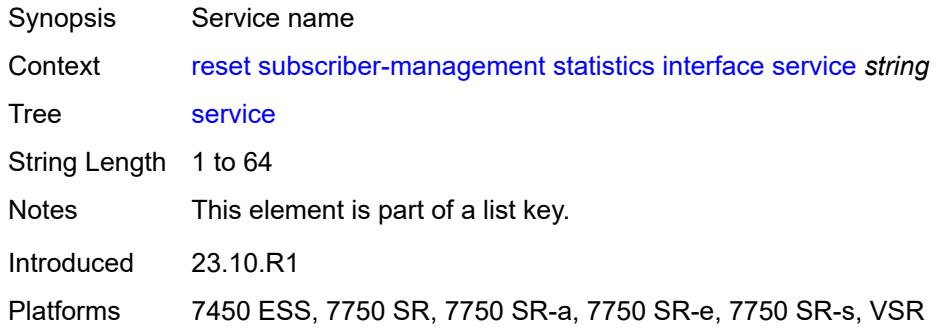

#### <span id="page-517-3"></span>**all**

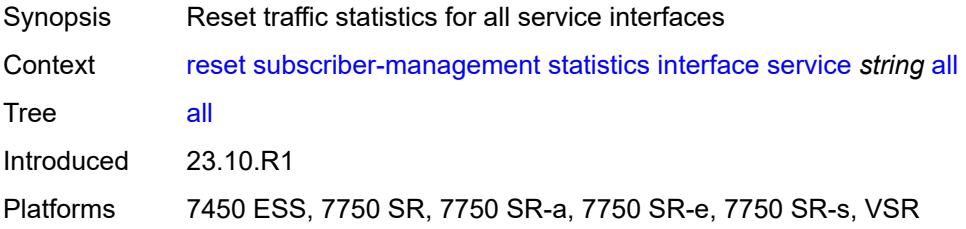

## <span id="page-518-0"></span>**group-interface**

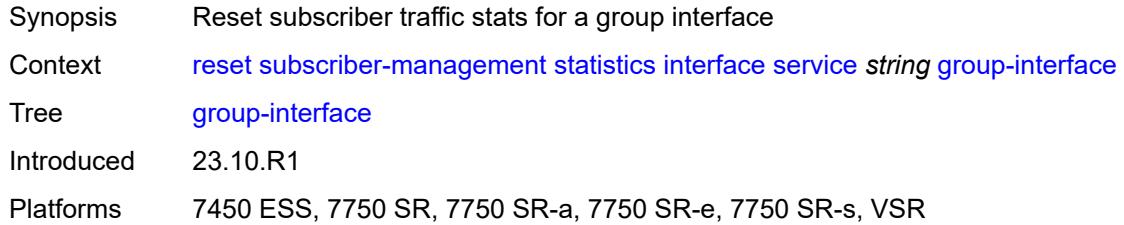

## <span id="page-518-1"></span>[**name**] *string*

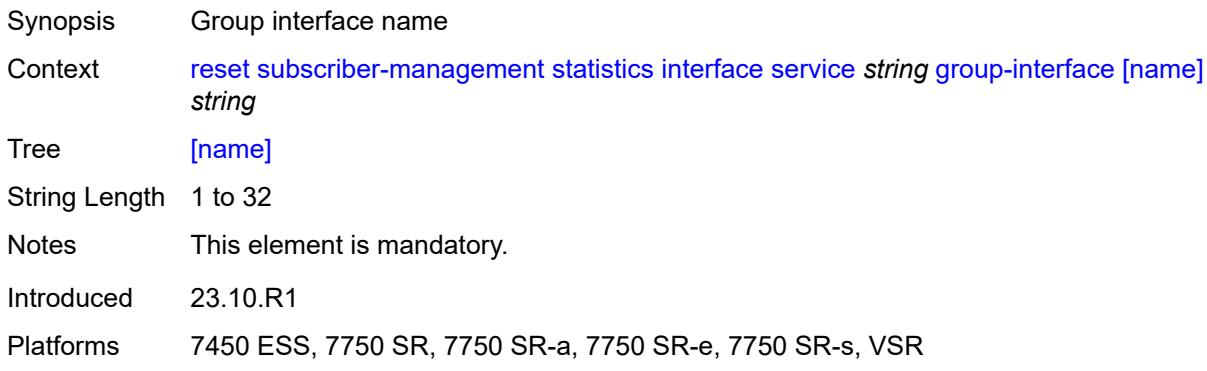

## <span id="page-518-2"></span>**subscriber-interface**

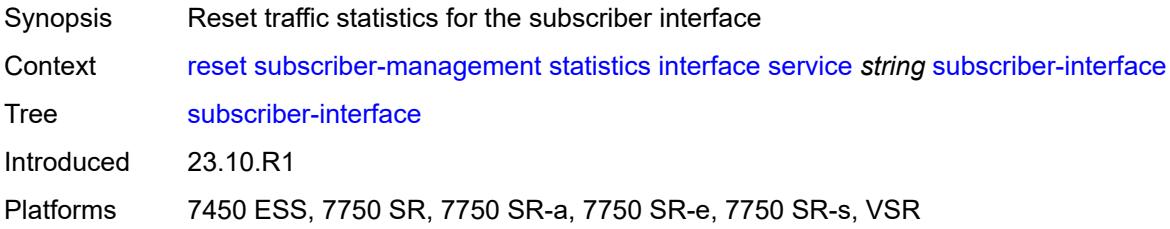

## <span id="page-518-3"></span>[**name**] *string*

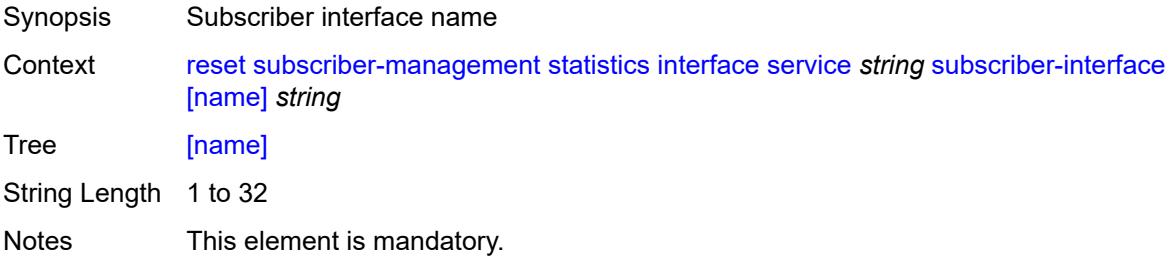

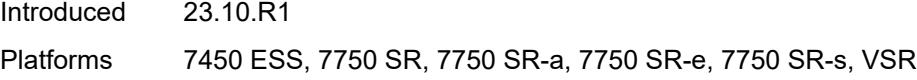

# <span id="page-519-0"></span>**pfcp**

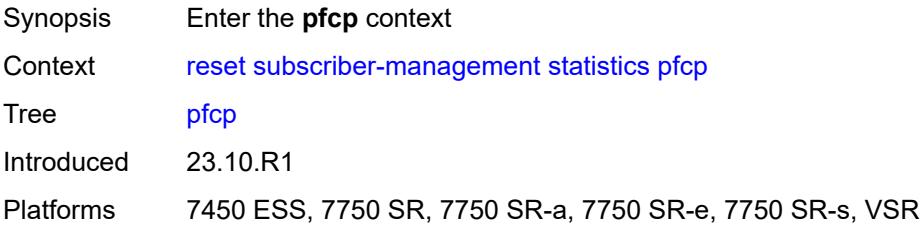

#### <span id="page-519-1"></span>**association**

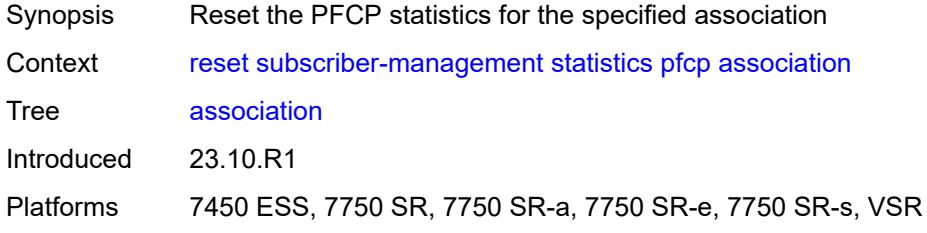

## <span id="page-519-2"></span>[**name**] *reference*

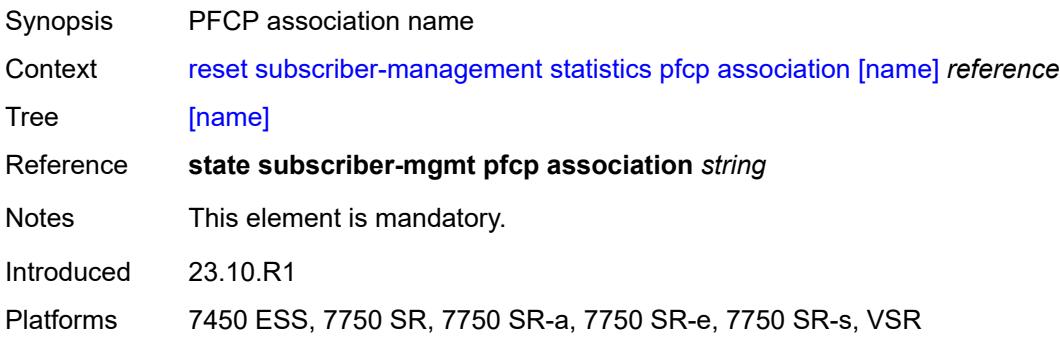

### <span id="page-519-3"></span>**radius**

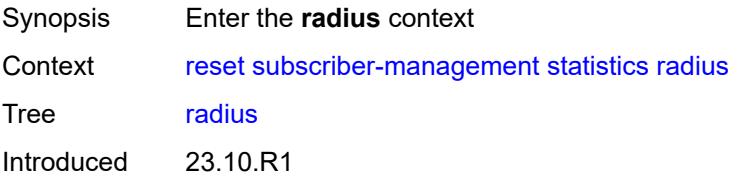

Platforms 7450 ESS, 7750 SR, 7750 SR-a, 7750 SR-e, 7750 SR-s, VSR

#### <span id="page-520-0"></span>**authentication**

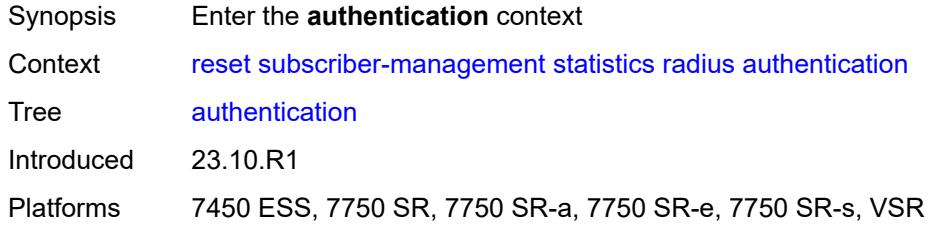

#### <span id="page-520-1"></span>**coa**

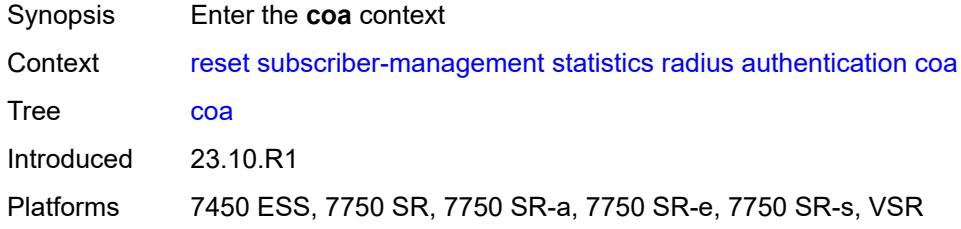

#### <span id="page-520-2"></span>**all**

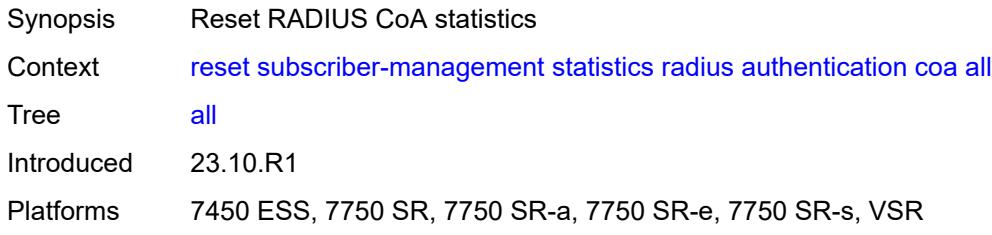

## <span id="page-520-3"></span>**sla-profile**

<span id="page-520-4"></span>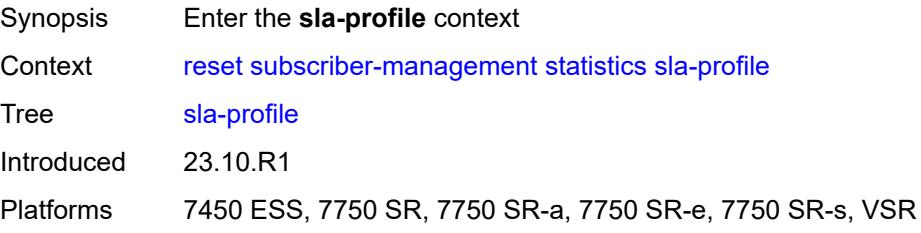

#### **all**

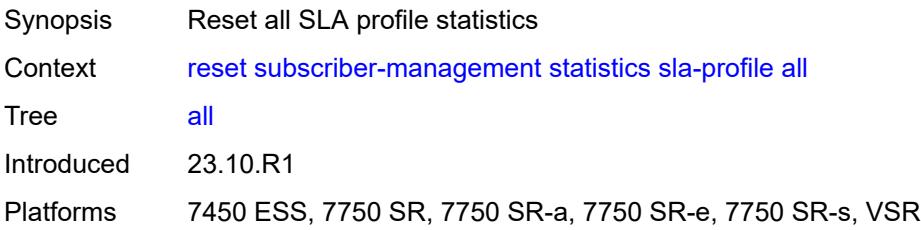

#### <span id="page-521-0"></span>**name**

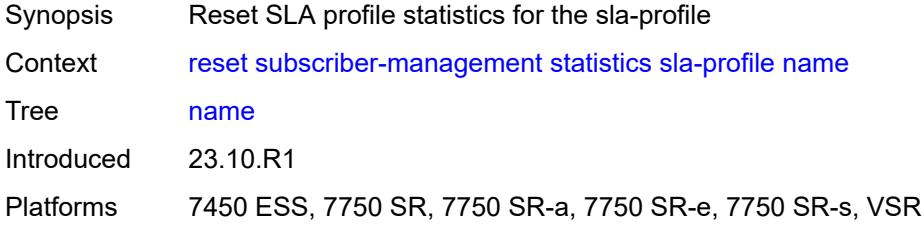

## <span id="page-521-1"></span>[**name**] *reference*

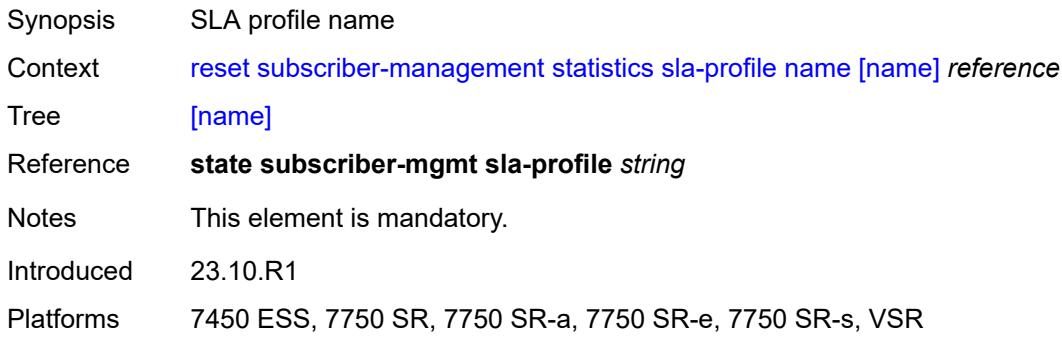

## <span id="page-521-2"></span>**sub-profile**

<span id="page-521-3"></span>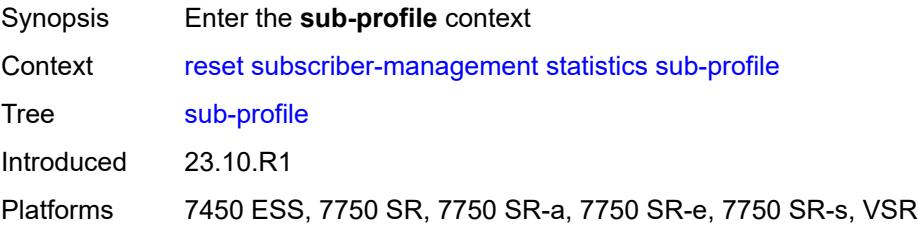

#### **all**

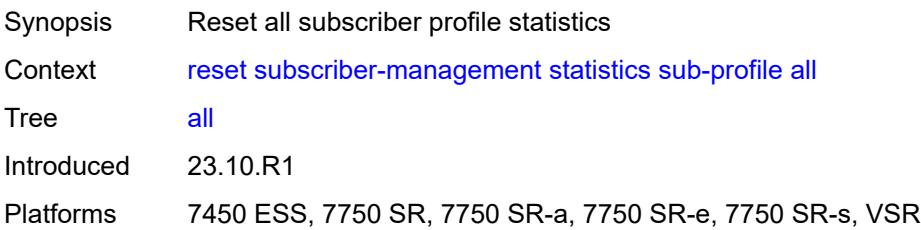

#### <span id="page-522-0"></span>**name**

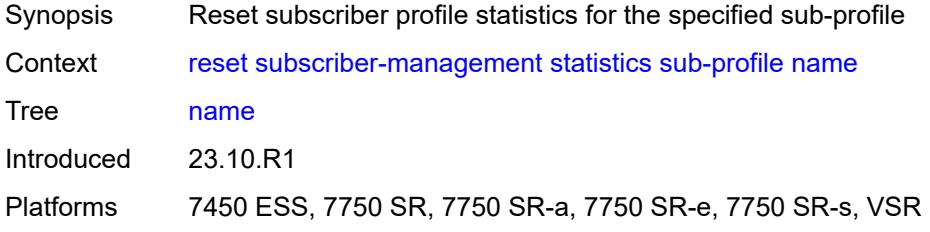

## <span id="page-522-1"></span>[**name**] *reference*

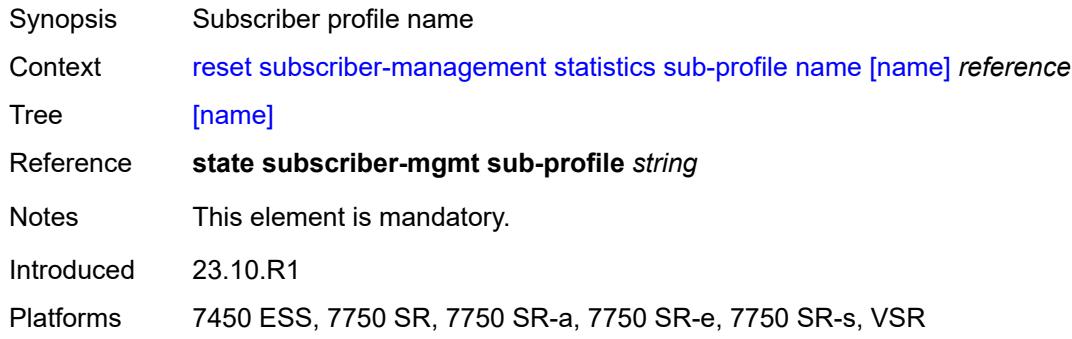

### <span id="page-522-2"></span>**svlan**

<span id="page-522-3"></span>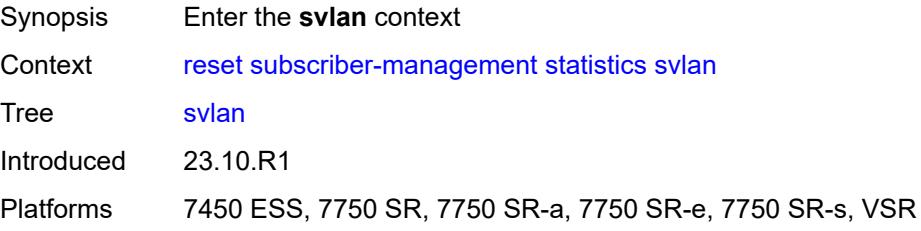

# **lag** [[name\]](#page-523-0) *reference*

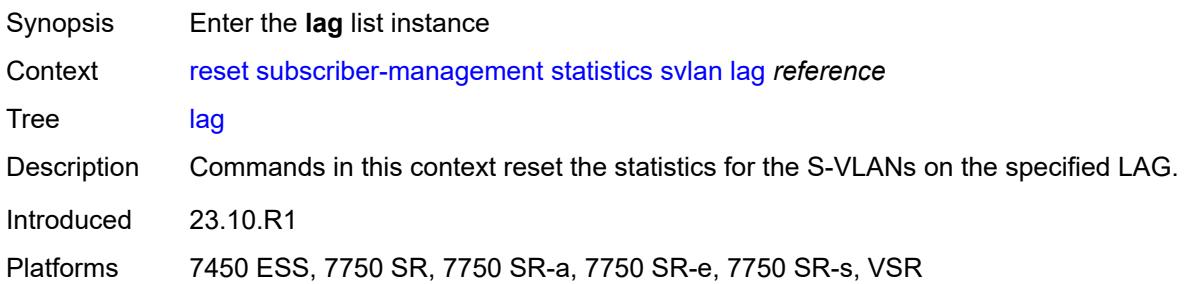

# <span id="page-523-0"></span>[**name**] *reference*

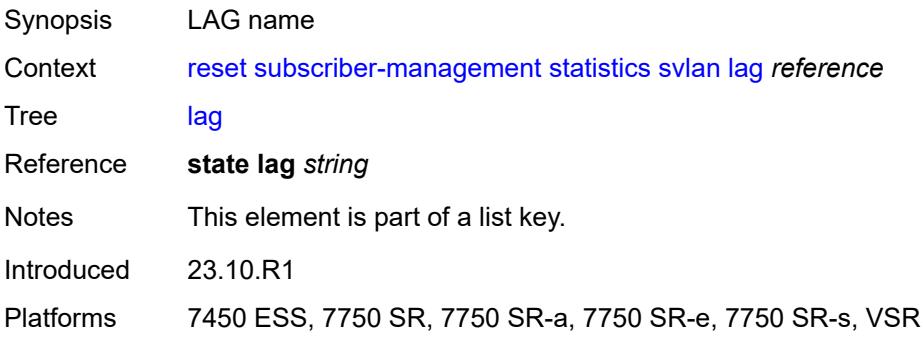

#### <span id="page-523-1"></span>**all**

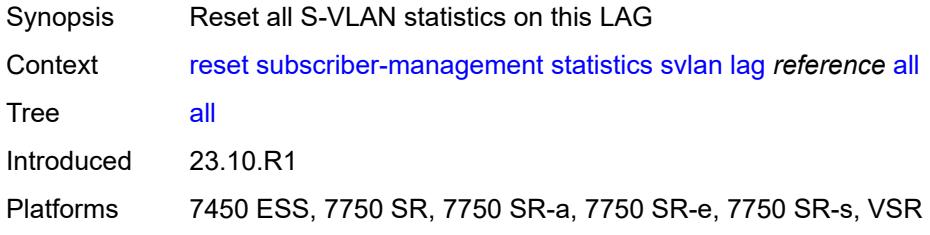

#### <span id="page-523-2"></span>**vlan-id**

<span id="page-523-3"></span>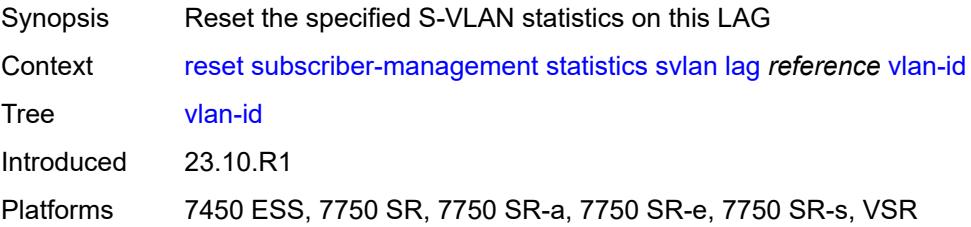

# [**svlan-id**] *reference*

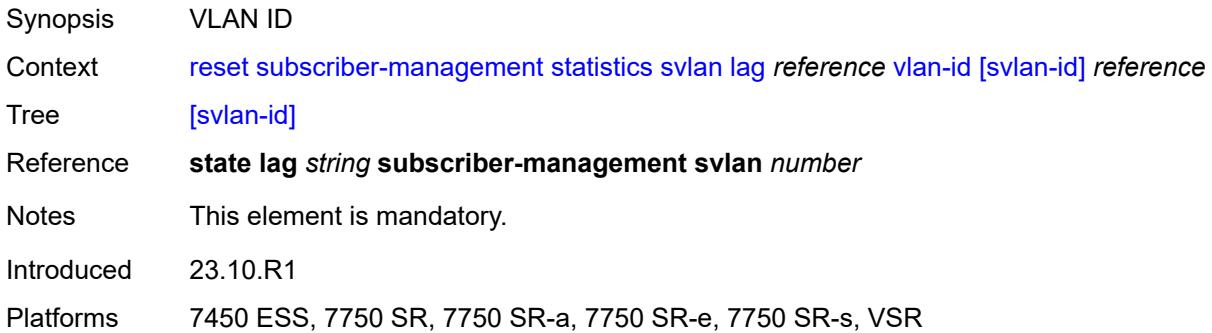

## <span id="page-524-1"></span>**port** [[port-id\]](#page-524-0) *reference*

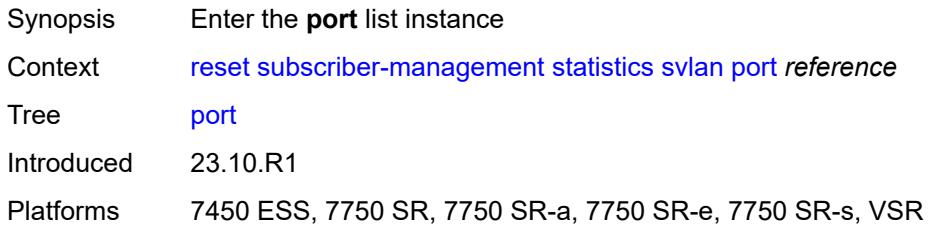

# <span id="page-524-0"></span>[**port-id**] *reference*

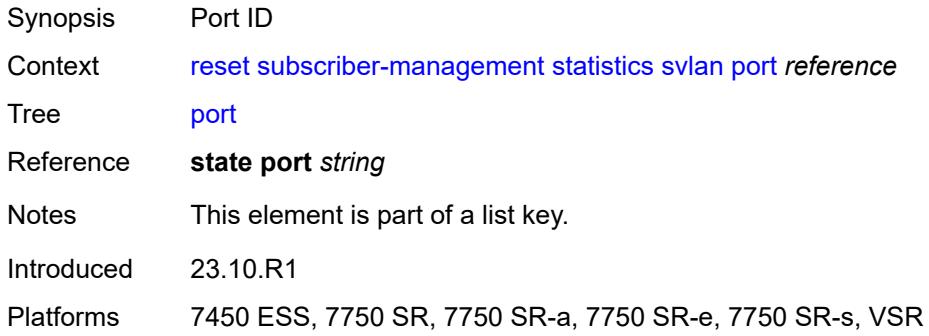

#### <span id="page-524-2"></span>**all**

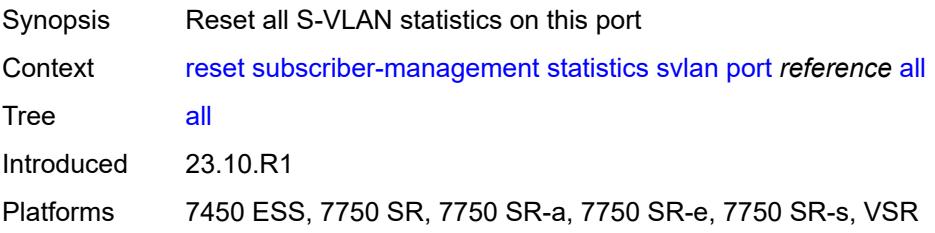

### <span id="page-525-0"></span>**vlan-id**

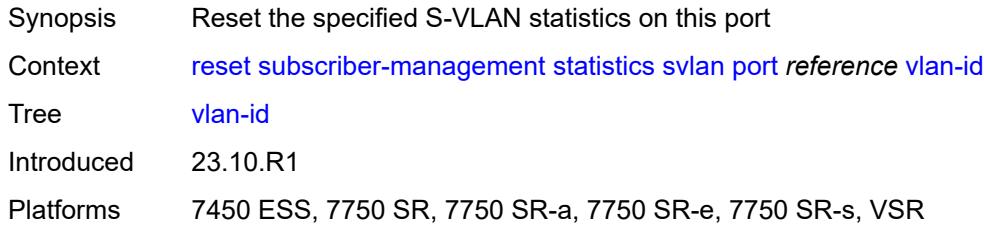

## <span id="page-525-1"></span>[**svlan-id**] *reference*

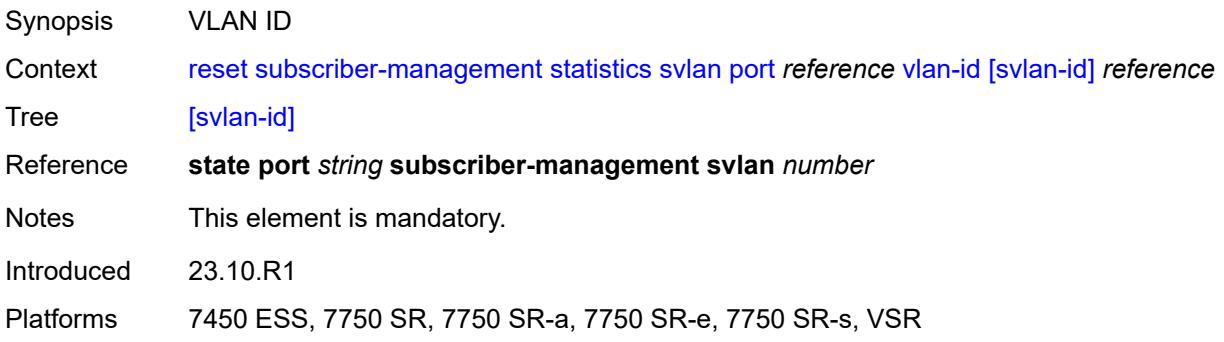

## <span id="page-525-3"></span>**pw-port** [\[pw-port-id\]](#page-525-2) *reference*

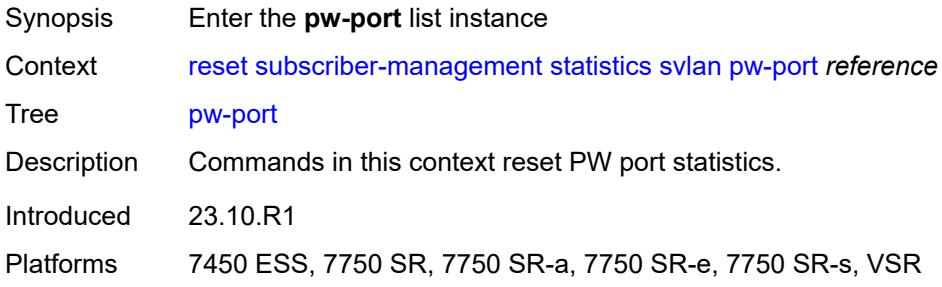

## <span id="page-525-2"></span>[**pw-port-id**] *reference*

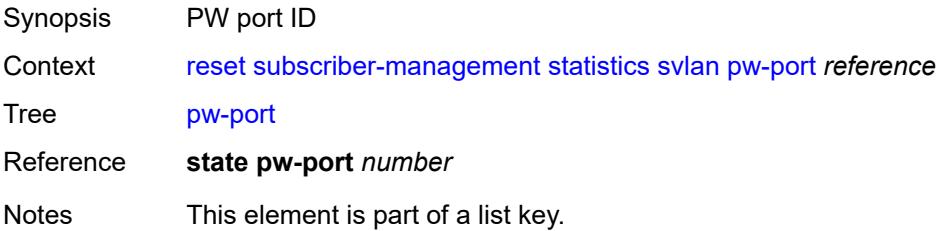

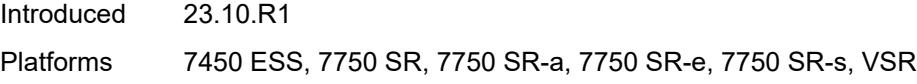

### <span id="page-526-0"></span>**all**

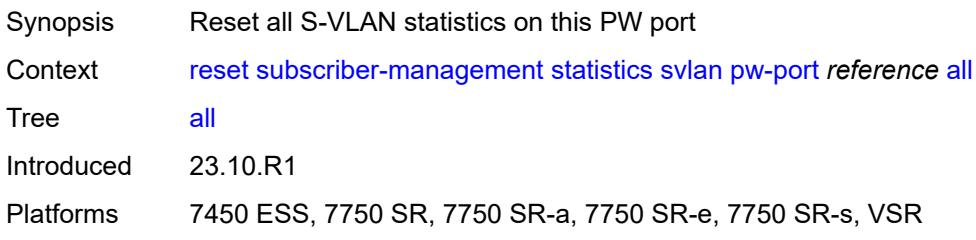

#### <span id="page-526-1"></span>**vlan-id**

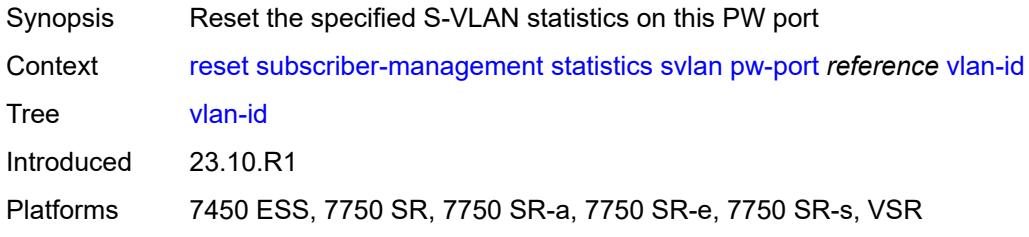

## <span id="page-526-2"></span>[**svlan-id**] *reference*

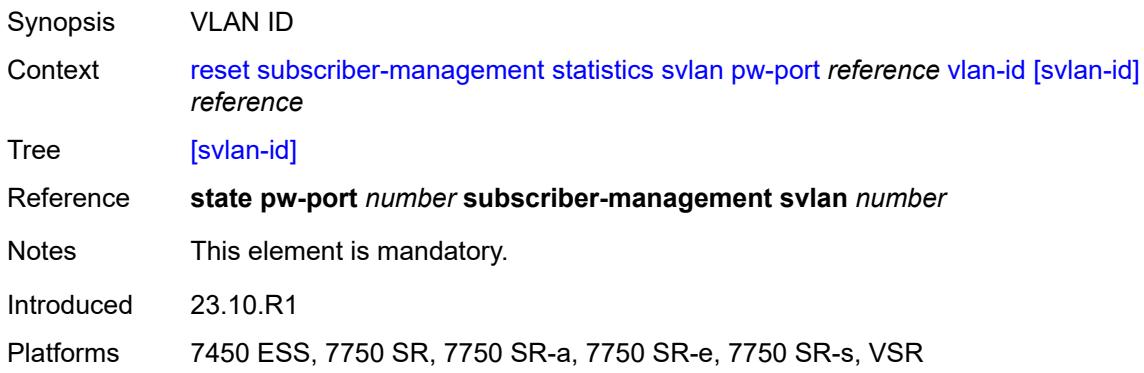

## <span id="page-526-3"></span>**wlan-gw**

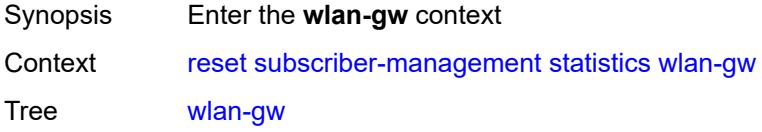

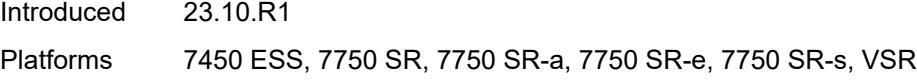

## <span id="page-527-0"></span>**cpm-totals**

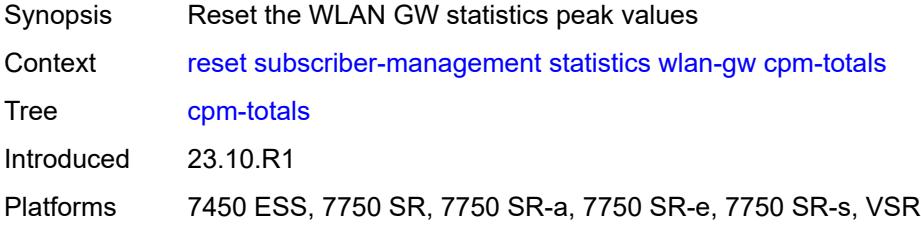

### <span id="page-527-1"></span>**system**

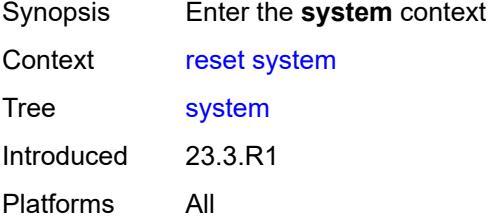

### <span id="page-527-2"></span>**management-interface**

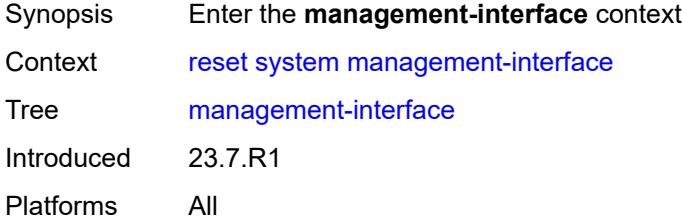

#### <span id="page-527-3"></span>**remote-management**

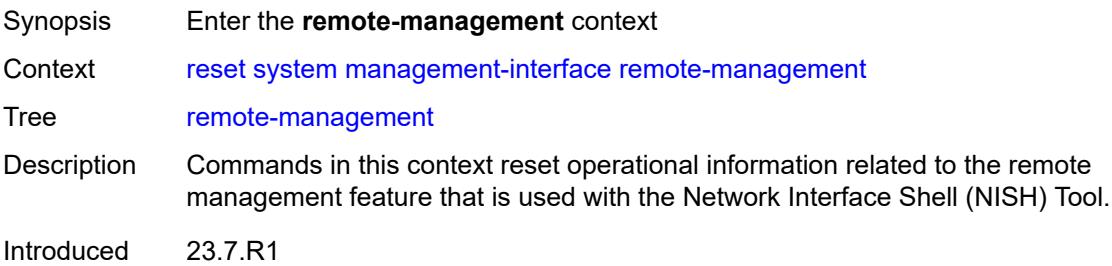

Platforms All

#### <span id="page-528-0"></span>**managers**

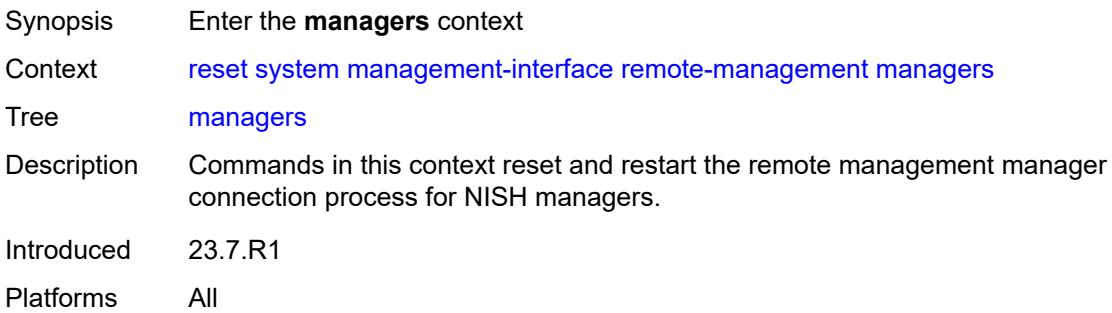

#### <span id="page-528-1"></span>**all**

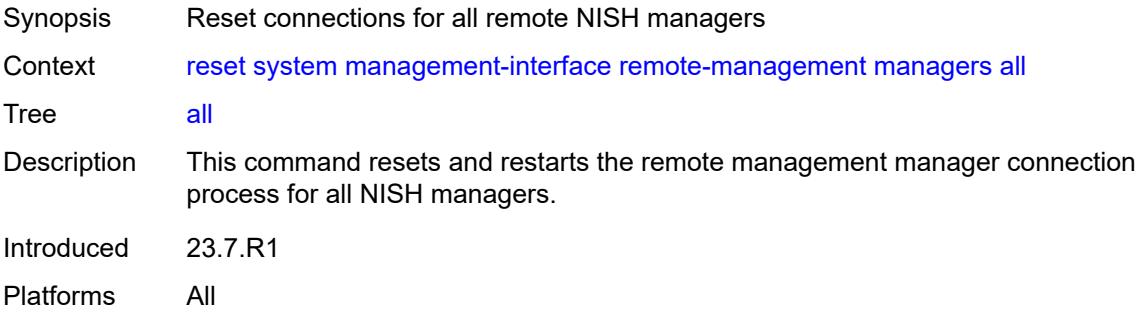

### <span id="page-528-2"></span>**manager**

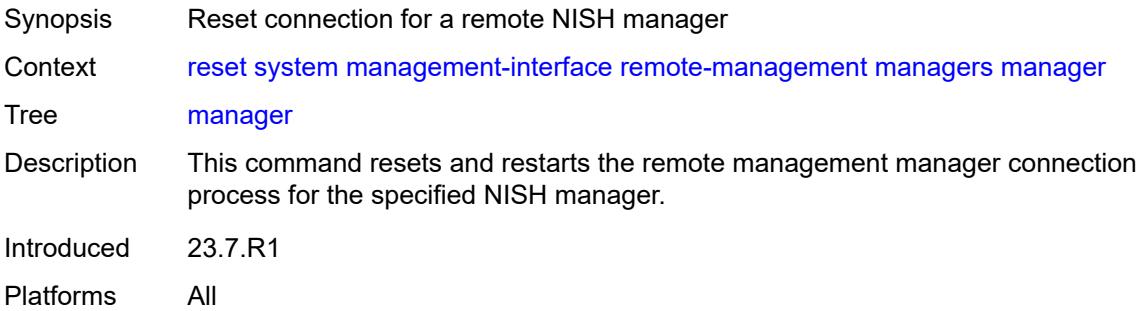

#### <span id="page-528-3"></span>[**name**] *reference*

Synopsis Name of the manager

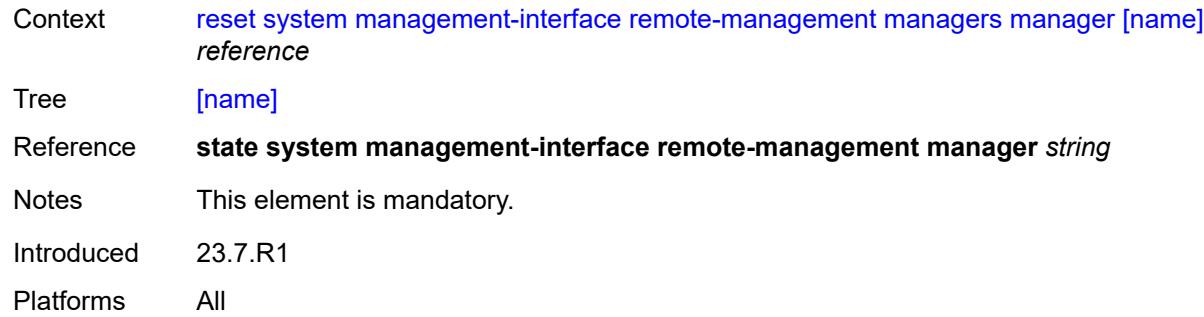

### <span id="page-529-0"></span>**statistics**

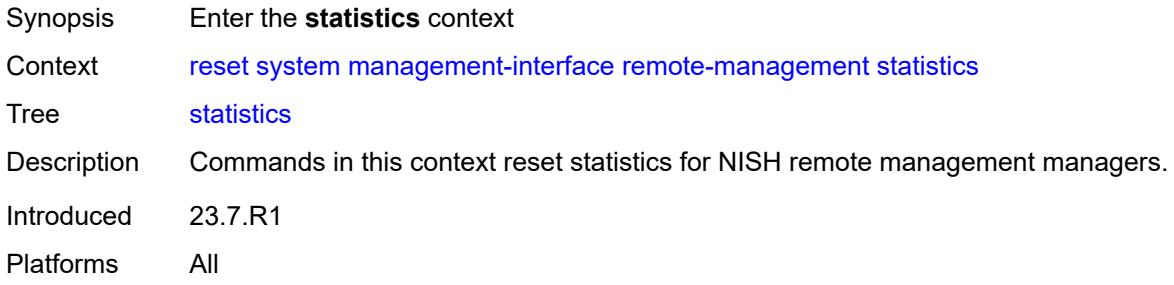

#### <span id="page-529-1"></span>**all**

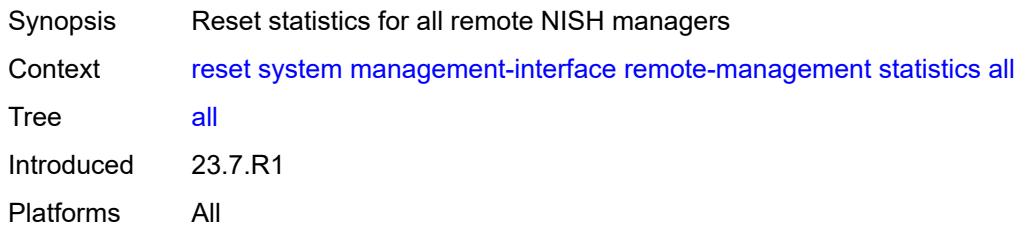

### <span id="page-529-2"></span>**manager**

<span id="page-529-3"></span>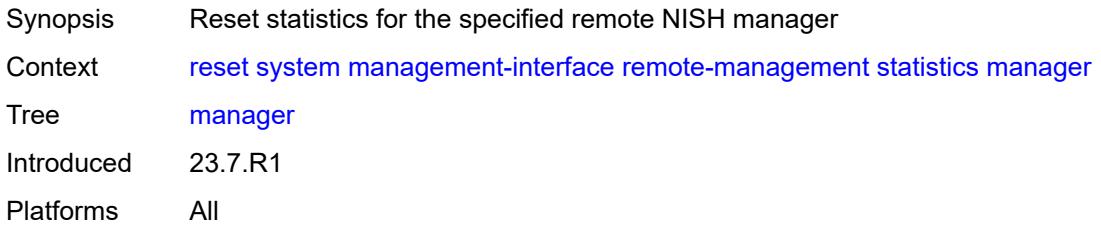

# [**name**] *reference*

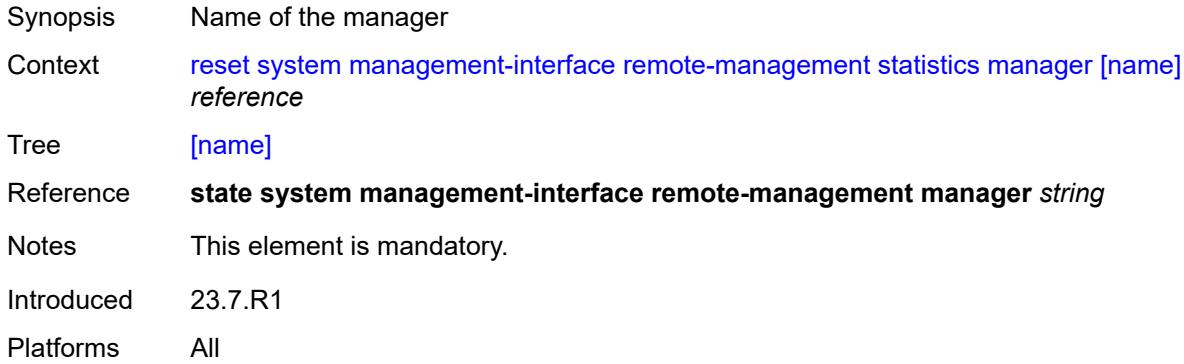

### <span id="page-530-0"></span>**ptp**

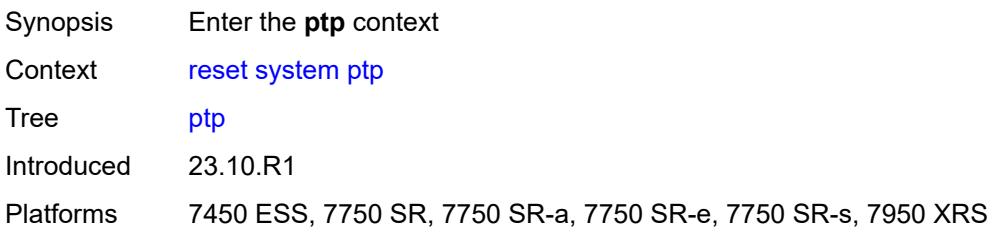

### <span id="page-530-1"></span>**clock-recovery**

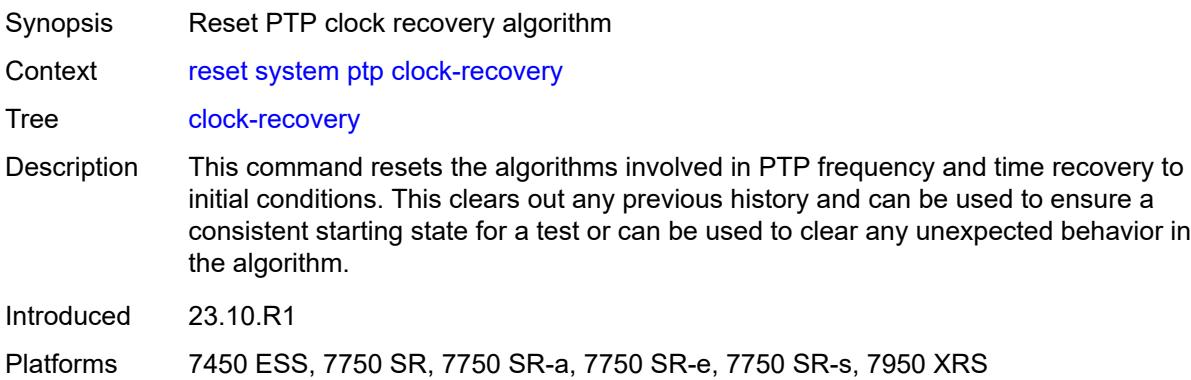

### <span id="page-530-2"></span>**reboot-required**

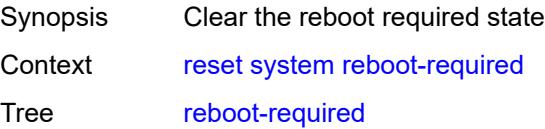

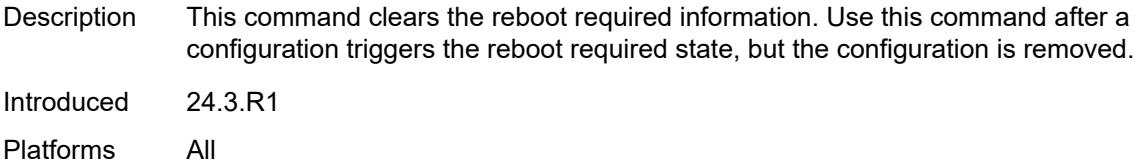

## <span id="page-531-0"></span>**satellite**

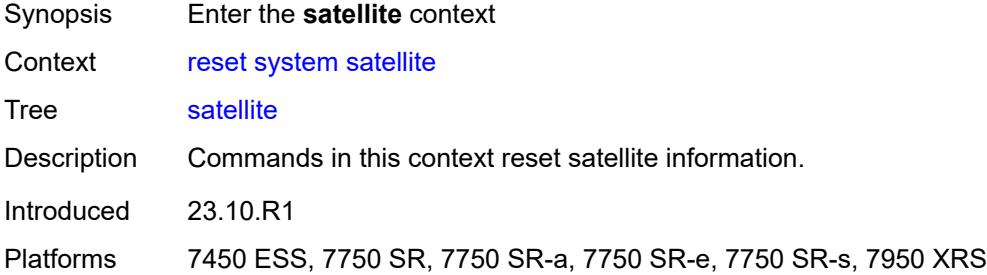

## <span id="page-531-2"></span>**ethernet-satellite** [\[satellite-id](#page-531-1)] *reference*

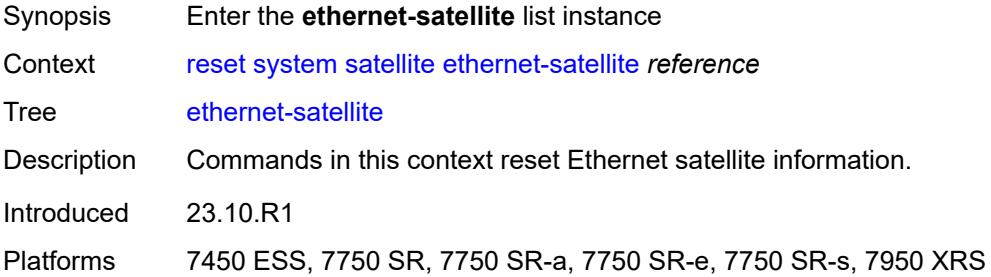

# <span id="page-531-1"></span>[**satellite-id**] *reference*

<span id="page-531-3"></span>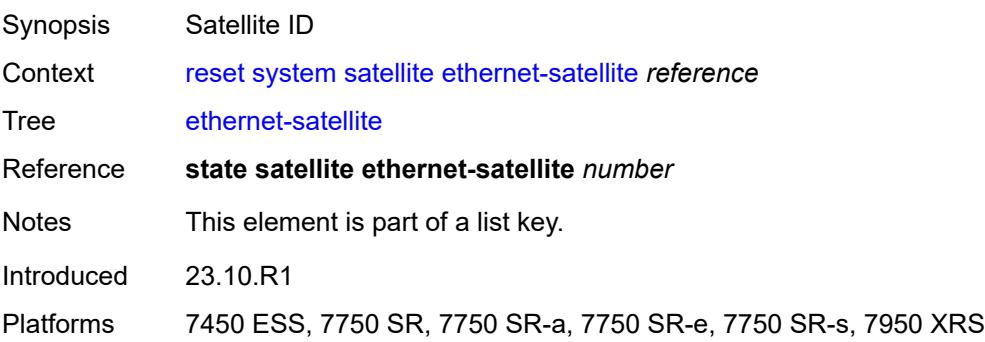

# **synchronous-interface-timing**

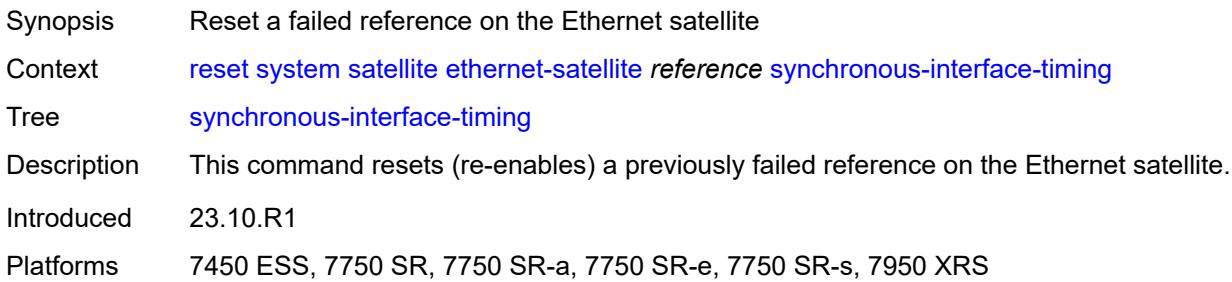

# <span id="page-532-0"></span>[**reference**] *keyword*

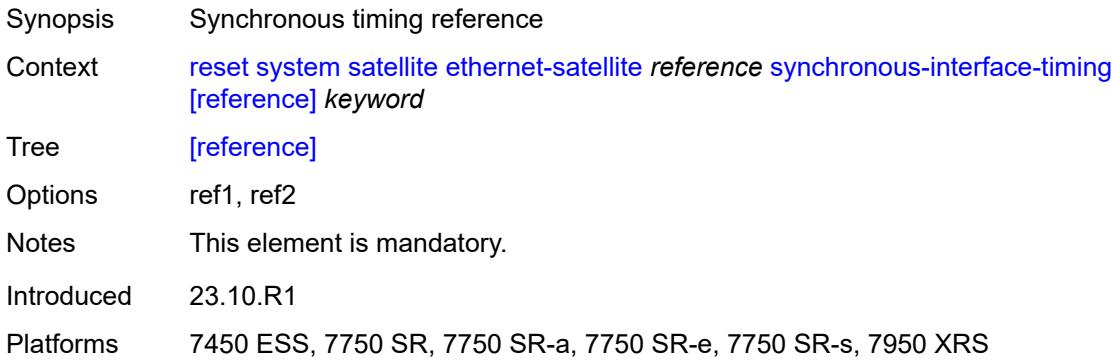

### <span id="page-532-1"></span>**script-control**

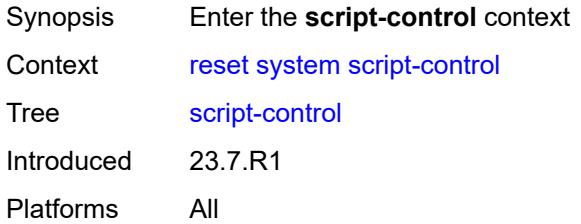

## <span id="page-532-2"></span>**script-policy**

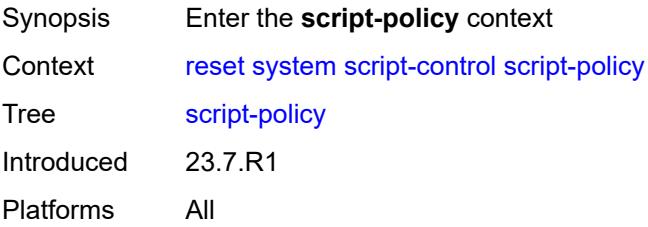

### <span id="page-533-0"></span>**completed**

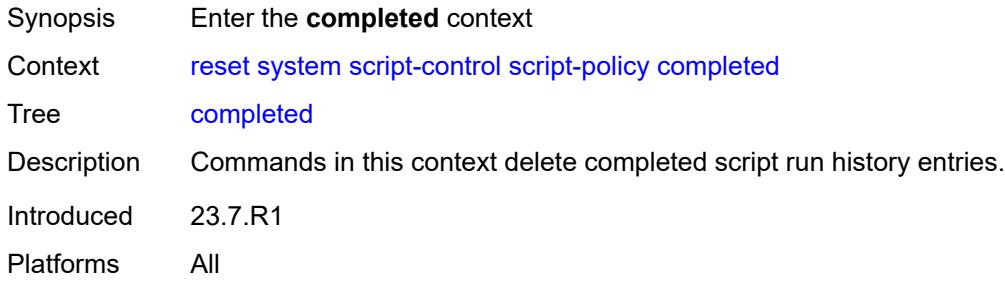

#### <span id="page-533-1"></span>**all**

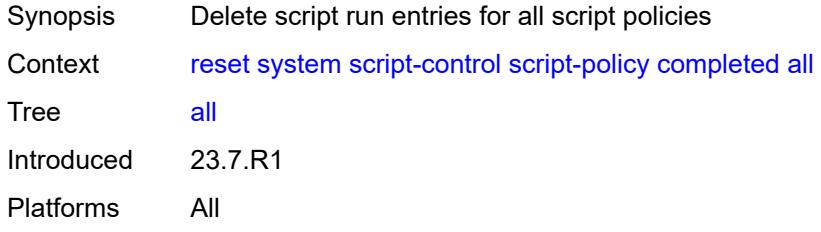

## <span id="page-533-2"></span>**policy**

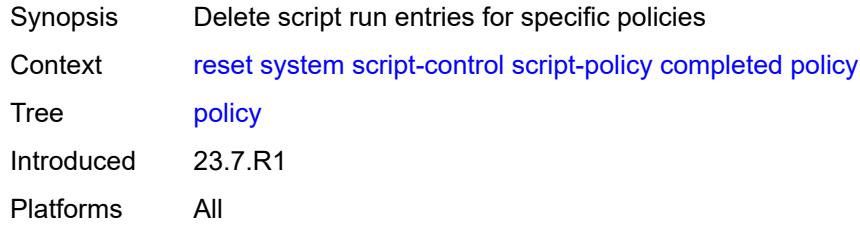

#### <span id="page-533-3"></span>**owner** *reference*

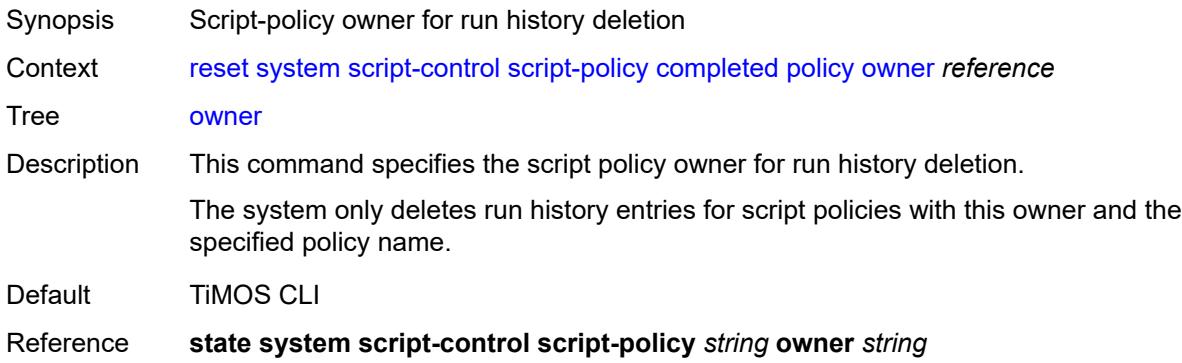

Introduced 23.7.R1 Platforms All

## <span id="page-534-0"></span>[**policy-name**] *reference*

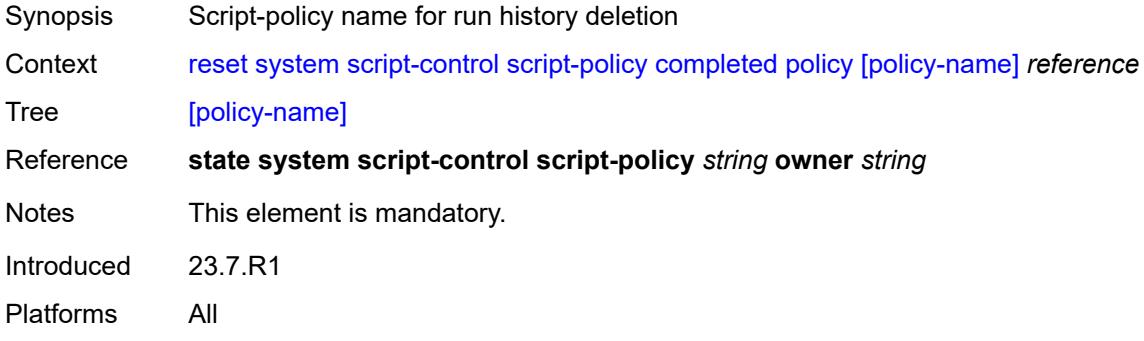

## <span id="page-534-1"></span>**security**

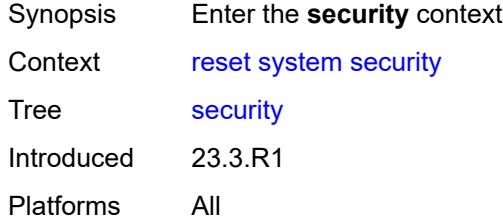

### <span id="page-534-2"></span>**cpm-filter**

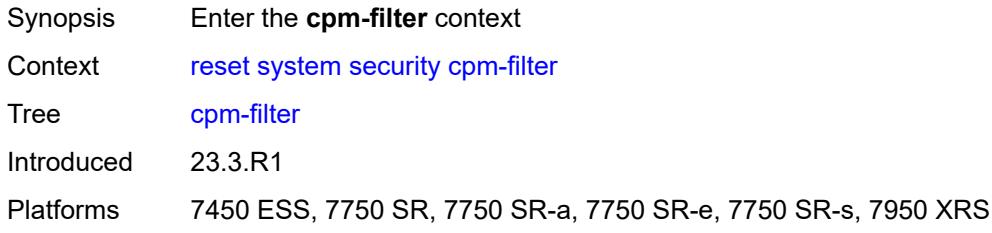

#### <span id="page-534-3"></span>**cpm-queue**

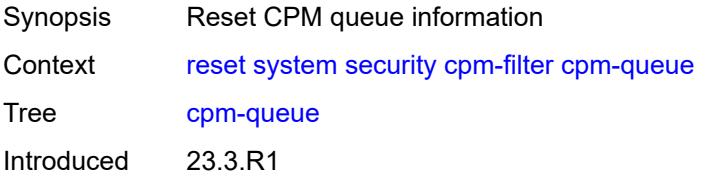

Platforms 7450 ESS, 7750 SR, 7750 SR-a, 7750 SR-e, 7750 SR-s, 7950 XRS

#### <span id="page-535-0"></span>**queue-id** *reference*

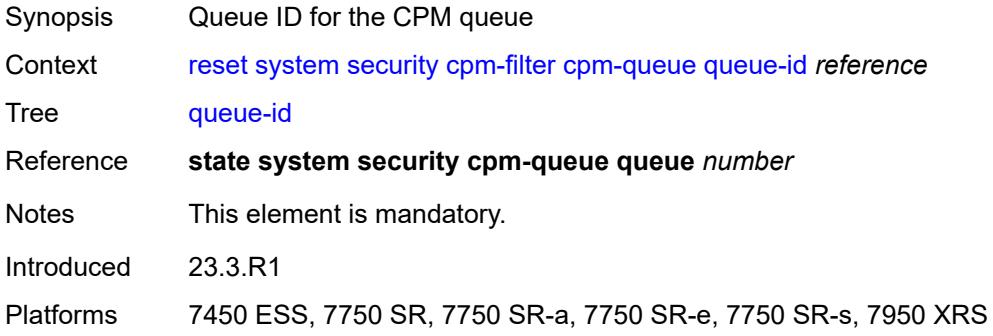

## <span id="page-535-1"></span>**ip-filter**

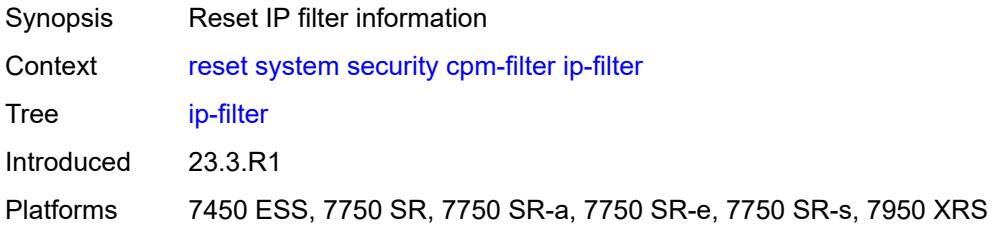

### <span id="page-535-2"></span>**entry** *reference*

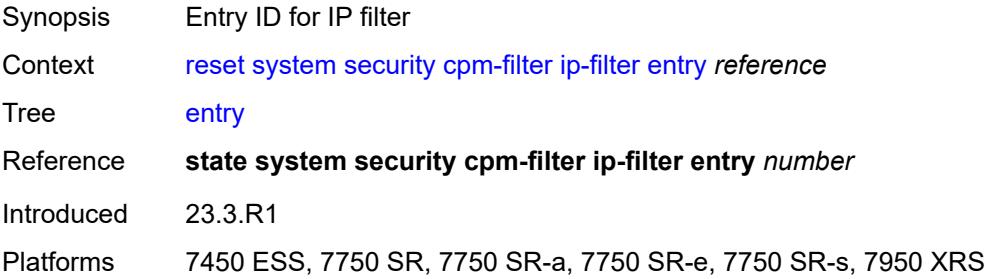

## <span id="page-535-3"></span>**ipv6-filter**

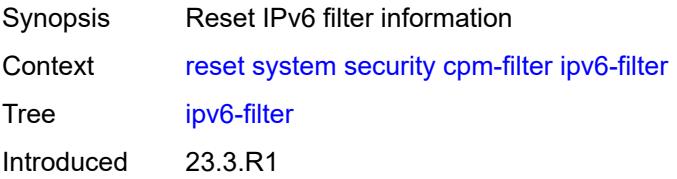

Platforms 7450 ESS, 7750 SR, 7750 SR-a, 7750 SR-e, 7750 SR-s, 7950 XRS

#### <span id="page-536-0"></span>**entry** *reference*

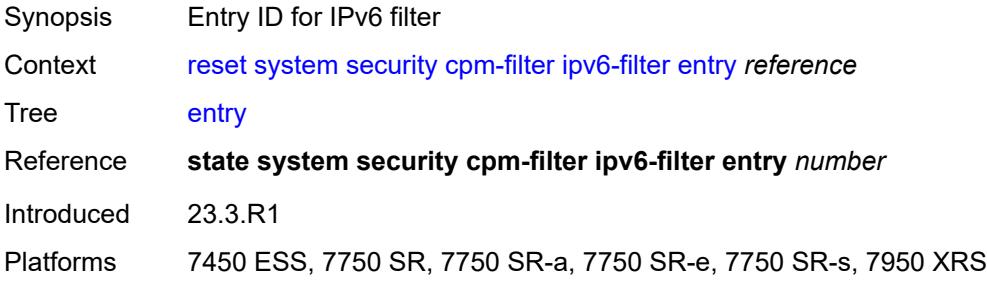

#### <span id="page-536-1"></span>**mac-filter**

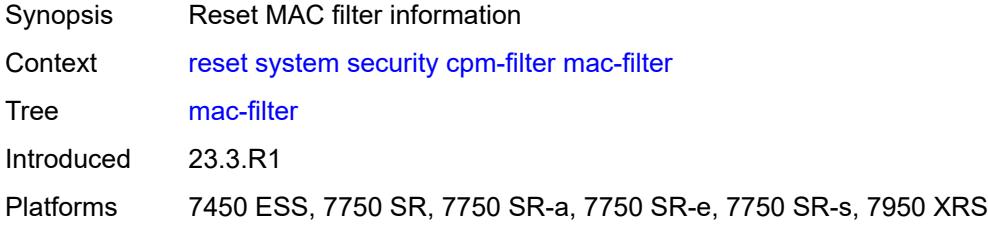

### <span id="page-536-2"></span>**entry** *reference*

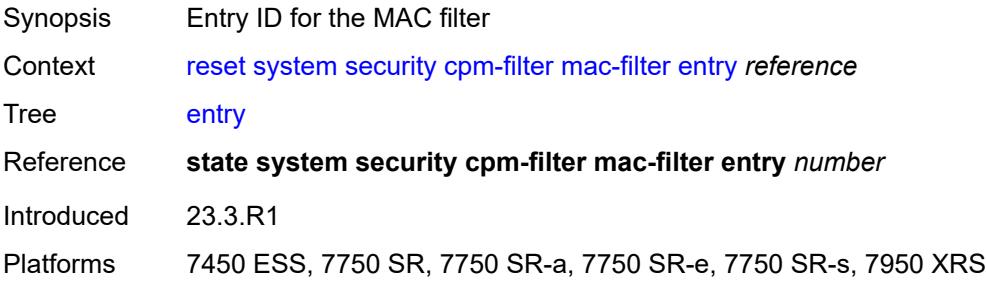

#### <span id="page-536-3"></span>**management-access-filter**

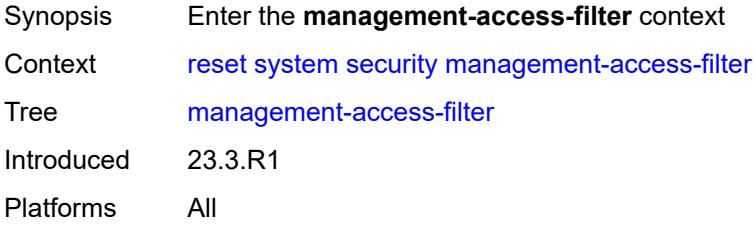

### <span id="page-537-0"></span>**ip-filter**

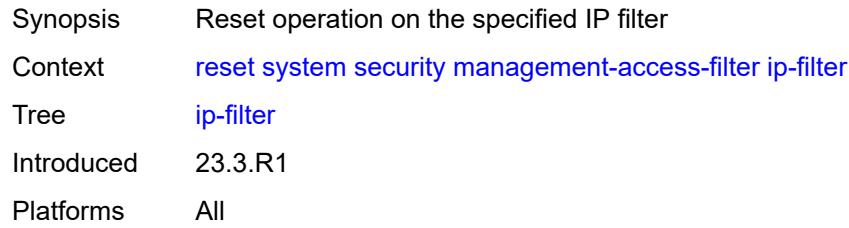

## <span id="page-537-1"></span>**entry** *reference*

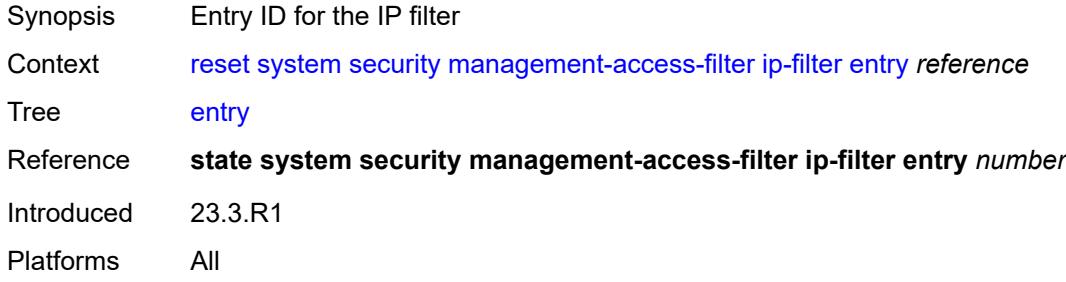

## <span id="page-537-2"></span>**ipv6-filter**

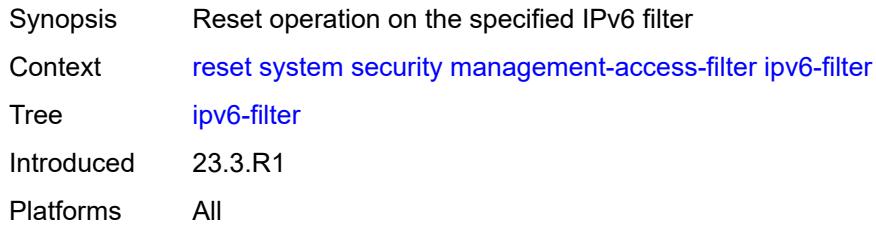

## <span id="page-537-3"></span>**entry** *reference*

<span id="page-537-4"></span>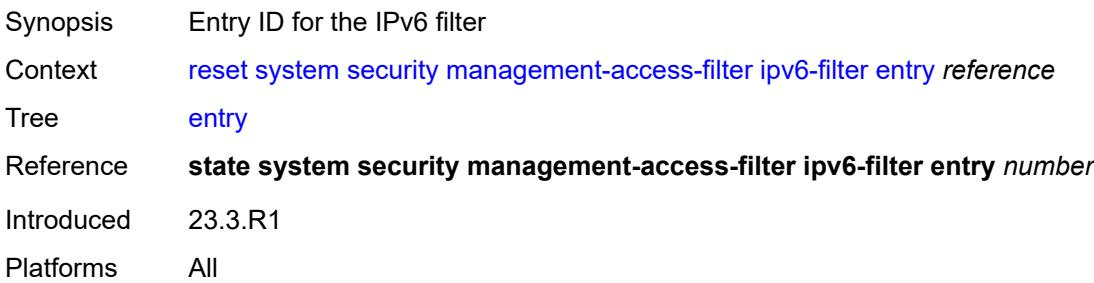

#### **mac-filter**

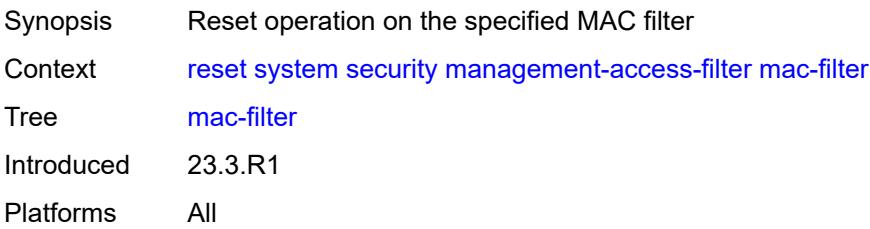

#### <span id="page-538-0"></span>**entry** *reference*

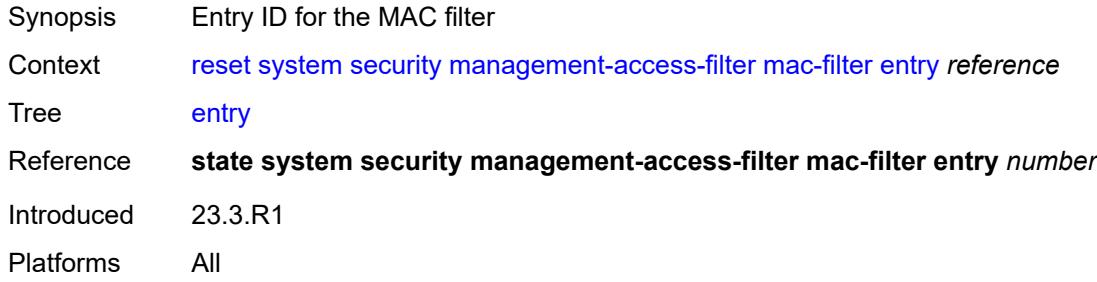

#### <span id="page-538-1"></span>**xiom**

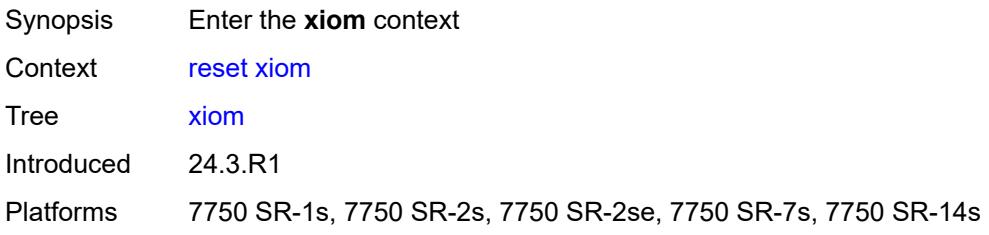

### <span id="page-538-3"></span>**card-slot** [[slot-number](#page-538-2)] *reference*

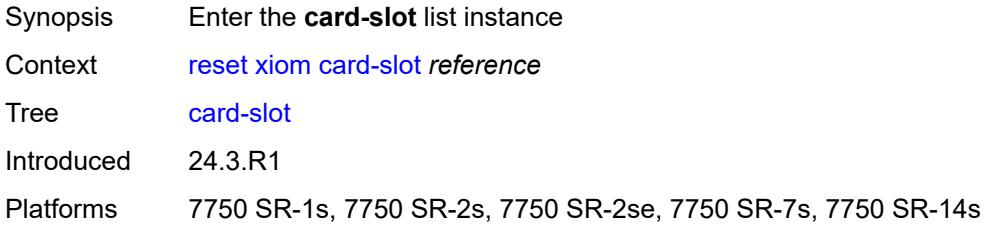

### <span id="page-538-2"></span>[**slot-number**] *reference*

Synopsis Slot number

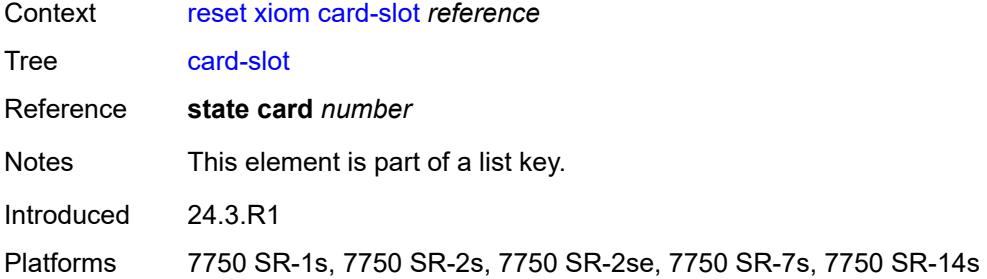

## <span id="page-539-1"></span>**xiom-slot** [[xiom\]](#page-539-0) *reference*

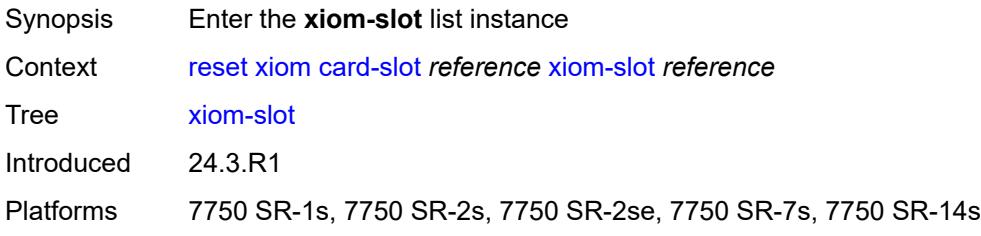

## <span id="page-539-0"></span>[**xiom**] *reference*

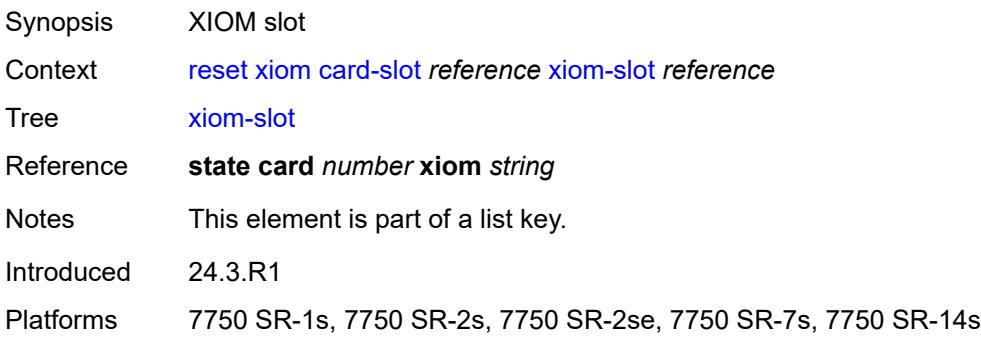

## <span id="page-539-2"></span>**reinitialize**

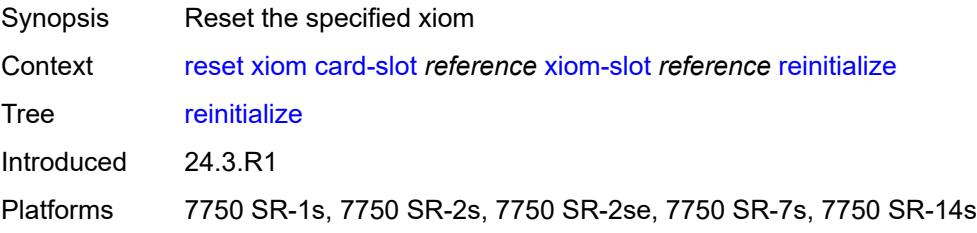
# **3 Configuration commands**

This section lists MD-CLI configuration commands.

#### **3.1 aaa commands**

```
configure
   — aaa
      — apply-groups reference
      — apply-groups-exclude reference
      — diameter
         — node string 
            — apply-groups reference
            — apply-groups-exclude reference
            — connection
               — ipv4
                  — allow-connections boolean
                  — local-address string
               — ipv6
                  — allow-connections boolean
                  — local-address string
                — timer number
            — description string
            — origin-realm string
            — peer index number 
                — address (ipv4-address-no-zone | ipv6-address-no-zone)
               — admin-state keyword
               — apply-groups reference
               — apply-groups-exclude reference
               — connection-timer number
               — default-peer boolean
               — destination-host string
               — preference number
               — route index number 
                  — application keyword
                  — apply-groups reference
                  — apply-groups-exclude reference
                  — preference number
                  — realm string
               — watchdog-timer number
            — python-policy reference
              — router-instance string
      — radius
         — acct-on-off-group string 
            — apply-groups reference
            — apply-groups-exclude reference
            — description string
         — coa-port number
         — isa-policy string 
            — accounting
               — include-attributes
                  — acct-delay-time boolean
                  — acct-triggered-reason boolean
                  — called-station-id boolean
                  — calling-station-id boolean
                  — circuit-id boolean
                  — class boolean
                  — credit-control-quota boolean
                  — dhcp-options boolean
                  — dhcp-vendor-class-id boolean
                  — frame-counters boolean
                  — framed-ip-address boolean
```
- <span id="page-541-45"></span><span id="page-541-44"></span><span id="page-541-43"></span><span id="page-541-42"></span><span id="page-541-41"></span><span id="page-541-40"></span><span id="page-541-39"></span><span id="page-541-38"></span><span id="page-541-37"></span><span id="page-541-36"></span><span id="page-541-35"></span><span id="page-541-34"></span><span id="page-541-33"></span><span id="page-541-32"></span><span id="page-541-31"></span><span id="page-541-30"></span><span id="page-541-29"></span><span id="page-541-28"></span><span id="page-541-27"></span><span id="page-541-26"></span><span id="page-541-25"></span><span id="page-541-24"></span><span id="page-541-23"></span><span id="page-541-22"></span>— **[framed-ip-netmask](#page-559-1)** *boolean*
- <span id="page-541-46"></span>— **[framed-ipv6-prefix](#page-559-2)** *boolean*
- **[hardware-timestamp](#page-559-3)** *boolean*
- <span id="page-541-47"></span>3HE 20100 AAAA TQZZA 01 **© 2024 Nokia.**

configure aaa radius isa-policy accounting include-attributes ipv6-address

- <span id="page-542-55"></span><span id="page-542-54"></span><span id="page-542-53"></span><span id="page-542-52"></span><span id="page-542-51"></span><span id="page-542-50"></span><span id="page-542-49"></span><span id="page-542-48"></span><span id="page-542-47"></span><span id="page-542-46"></span><span id="page-542-45"></span><span id="page-542-44"></span><span id="page-542-43"></span><span id="page-542-42"></span><span id="page-542-41"></span><span id="page-542-40"></span><span id="page-542-39"></span><span id="page-542-38"></span><span id="page-542-37"></span><span id="page-542-36"></span><span id="page-542-35"></span><span id="page-542-34"></span><span id="page-542-33"></span><span id="page-542-32"></span><span id="page-542-31"></span><span id="page-542-30"></span><span id="page-542-29"></span><span id="page-542-28"></span><span id="page-542-27"></span><span id="page-542-26"></span><span id="page-542-25"></span><span id="page-542-24"></span><span id="page-542-23"></span><span id="page-542-22"></span><span id="page-542-21"></span><span id="page-542-20"></span><span id="page-542-19"></span><span id="page-542-18"></span><span id="page-542-17"></span><span id="page-542-16"></span><span id="page-542-15"></span><span id="page-542-14"></span><span id="page-542-13"></span><span id="page-542-12"></span><span id="page-542-11"></span><span id="page-542-10"></span><span id="page-542-9"></span><span id="page-542-8"></span><span id="page-542-7"></span><span id="page-542-6"></span><span id="page-542-5"></span><span id="page-542-4"></span><span id="page-542-3"></span><span id="page-542-2"></span><span id="page-542-1"></span><span id="page-542-0"></span> — **[ipv6-address](#page-560-0)** *boolean* — **[mac-address](#page-560-1)** *boolean* — **[millisecond-event-timestamp](#page-560-2)** *boolean* — **[multi-session-id](#page-561-0)** *boolean* — **[nas-identifier](#page-561-1)** *boolean* — **[nas-ip-address](#page-561-2)** *boolean* — **[nas-ipv6-address](#page-562-0)** *boolean* — **[nas-port](#page-562-1)** *boolean* — **[nas-port-id](#page-562-2)** *boolean* — **[nas-port-type](#page-563-0)** *boolean* — **[nat-inside-service-id](#page-563-1)** *boolean* — **[nat-outside-ip-address](#page-563-2)** *boolean* — **[nat-outside-service-id](#page-563-3)** *boolean* — **[nat-port-forward-logging](#page-564-0)** *boolean* — **[nat-port-range-block](#page-564-1)** *boolean* — **[nat-subscriber-string](#page-564-2)** *boolean* — **[octet-counters](#page-565-0)** *boolean* — **[proxied-subscriber-data](#page-565-1)** *boolean* — **[release-reason](#page-565-2)** *boolean* — **[remote-id](#page-565-3)** *boolean* — **[rssi](#page-566-0)** *boolean* — **[session-time](#page-566-1)** *boolean* — **[subscriber-id](#page-566-2)** *boolean* — **[toserver-dhcp6-options](#page-566-3)** *boolean* — **[ue-creation-type](#page-567-0)** *boolean* — **[user-name](#page-567-1)** *boolean* — **[wlan-custom-user-group](#page-567-2)** *boolean* — **[wlan-ssid-vlan](#page-568-0)** *boolean* — **[xconnect-tunnel-home-address](#page-568-1)** *boolean* — **[xconnect-tunnel-local-ipv6-address](#page-568-2)** *boolean* — **[xconnect-tunnel-remote-ipv6-address](#page-568-3)** *boolean* — **[xconnect-tunnel-service](#page-569-0)** *boolean* — **[xconnect-tunnel-type](#page-569-1)** *boolean* — **[nat-periodic-update](#page-569-2)** — **[interval](#page-570-0)** *number* — **[rate-limit](#page-570-1)** *(number | keyword)* — **[update-triggers](#page-570-2)** — **[address-state](#page-570-3)** *boolean* — **[soft-quota-exhausted](#page-571-0)** *boolean* — **apply-groups** *reference* — **apply-groups-exclude** *reference* — **[authentication](#page-571-1)** — **[include-attributes](#page-571-2)** — **[called-station-id](#page-571-3)** *boolean* — **[calling-station-id](#page-572-0)** *boolean* — **[circuit-id](#page-572-1)** *boolean* — **[dhcp-vendor-class-id](#page-572-2)** *boolean* — **[framed-ip-address](#page-573-0)** *boolean* — **[ipv6-address](#page-573-1)** *boolean* — **[mac-address](#page-573-2)** *boolean* — **[nas-identifier](#page-573-3)** *boolean* — **[nas-ip-address](#page-574-0)** *boolean* — **[nas-ipv6-address](#page-574-1)** *boolean* — **[nas-port](#page-574-2)** *boolean* — **[nas-port-id](#page-575-0)** *boolean* — **[nas-port-type](#page-575-1)** *boolean* — **[remote-id](#page-575-2)** *boolean* — **[toserver-dhcp-options](#page-575-3)** *boolean* — **[toserver-dhcp6-options](#page-576-0)** *boolean* — **[wlan-ssid-vlan](#page-576-1)** *boolean* — **[xconnect-tunnel-home-address](#page-576-2)** *boolean* — **[description](#page-576-3)** *string* — **[nas-ip-address-origin](#page-577-0)** *keyword*
	- **[password](#page-577-1)** *string*

configure aaa radius isa-policy python-policy

```
 — python-policy reference
             — servers
              — access-algorithm keyword
              — ipv6
                 — mtu number
                 — source-prefix string
              — router-instance string
              — server number 
                 — admin-state keyword
                 — apply-groups reference
— apply-groups-exclude reference
— ip-address (ipv4-address-no-zone | ipv6-address-no-zone)
                 — purpose
                    — accounting
                       — udp-port number
                    — authentication
                        — udp-port number
                    — coa
                       — udp-port number
                 — secret string
              — source-address-range string
              — timeout number
              — total-tries number
           — user-name
              — format keyword
              — mac-format keyword
        — l2tp-accounting-policy string 
           — accounting-type
              — session boolean
              — tunnel boolean
           — acct-tunnel-connection-fmt string
           — apply-groups reference
           — apply-groups-exclude reference
           — description string
           — include-radius-attribute
              — calling-station-id boolean
              — nas-identifier boolean
              — nas-port
                  — bit-spec string
              — nas-port-id
                 — prefix-string string
                 — suffix keyword
              — nas-port-type
                 — type (keyword | number)
           — radius-server-policy reference
        — route-downloader string 
            — admin-state keyword
           — apply-groups reference
           — apply-groups-exclude reference
           — base-user-name string
           — default-metric number
           — default-tag number
           — description string
           — download-interval number
           — max-routes number
           — password string
           — radius-server-policy reference
           — retry-interval
              — max number
              — min number
        — server-policy string 
           — acct-on-off
              — apply-groups reference
```
— **apply-groups-exclude** *reference*

configure aaa radius server-policy acct-on-off monitor

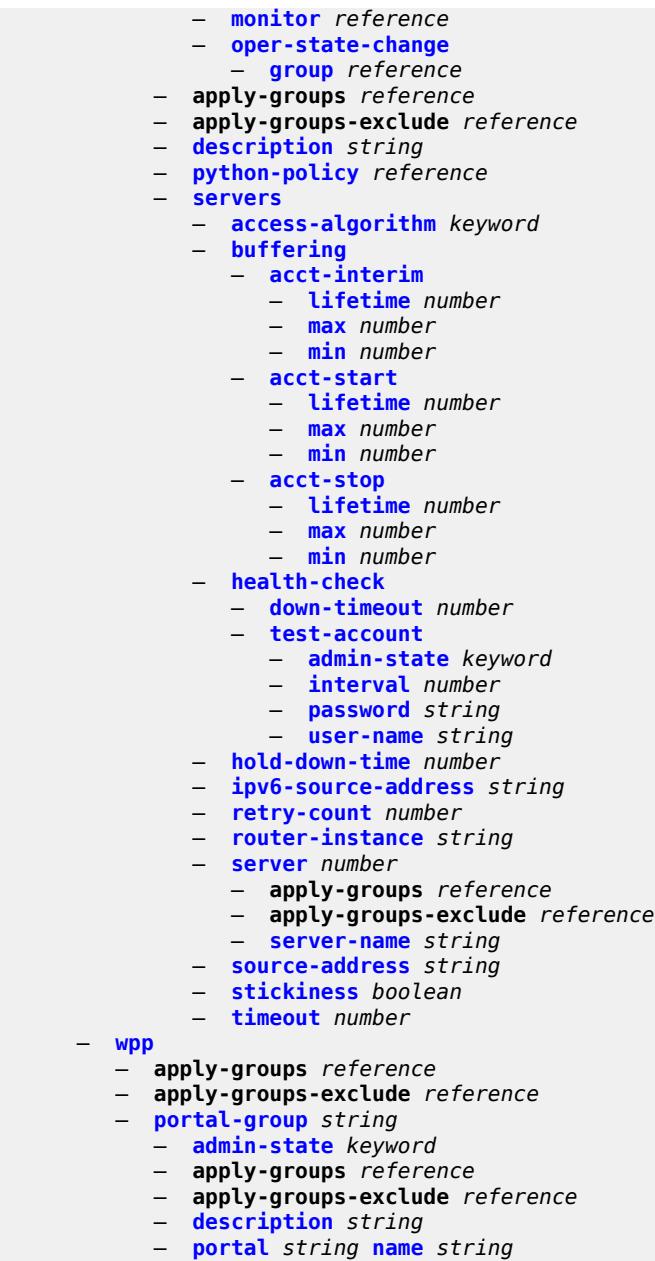

— **[system-name](#page-607-1)** *string*

#### <span id="page-545-0"></span>**3.1.1 aaa command descriptions**

#### **aaa**

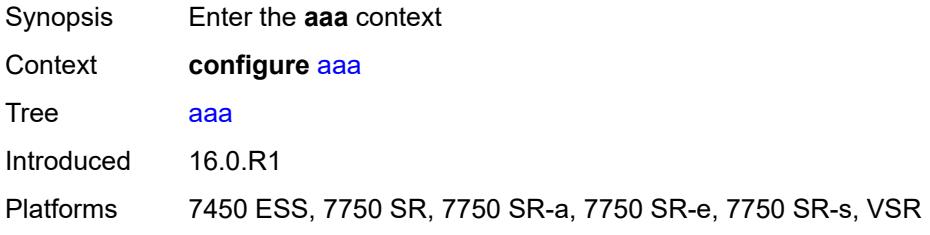

#### <span id="page-545-1"></span>**diameter**

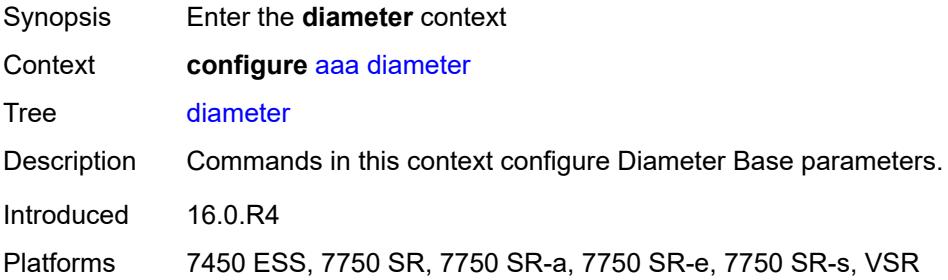

### <span id="page-545-2"></span>**node** [[origin-host\]](#page-545-3) *string*

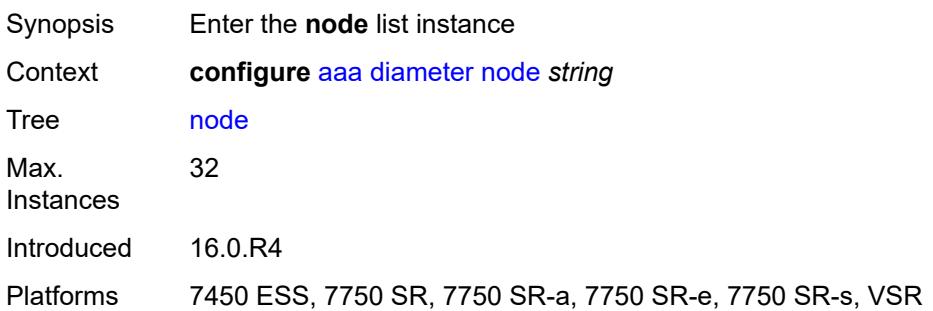

### <span id="page-545-3"></span>[**origin-host**] *string*

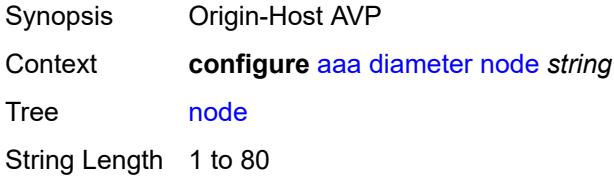

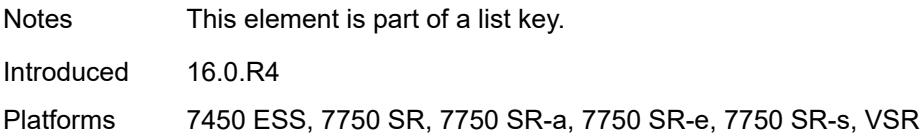

#### <span id="page-546-0"></span>**connection**

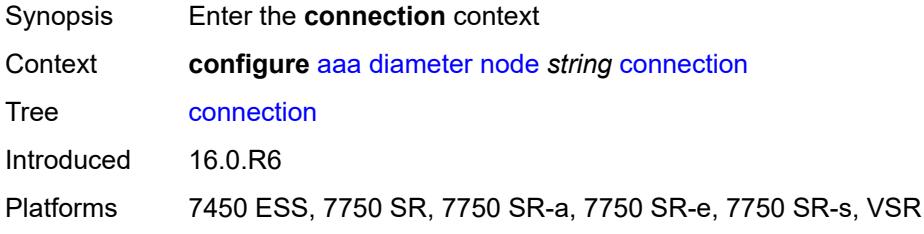

#### <span id="page-546-1"></span>**ipv4**

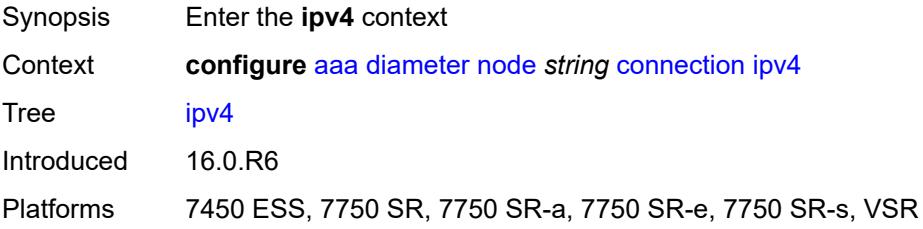

### <span id="page-546-2"></span>**allow-connections** *boolean*

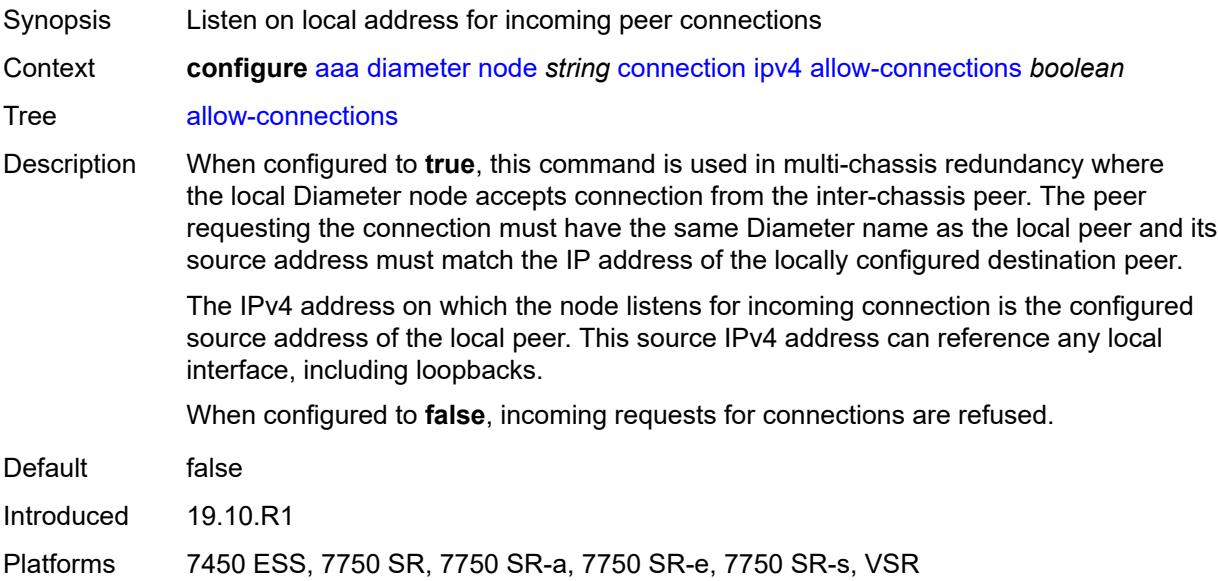

#### <span id="page-547-0"></span>**local-address** *string*

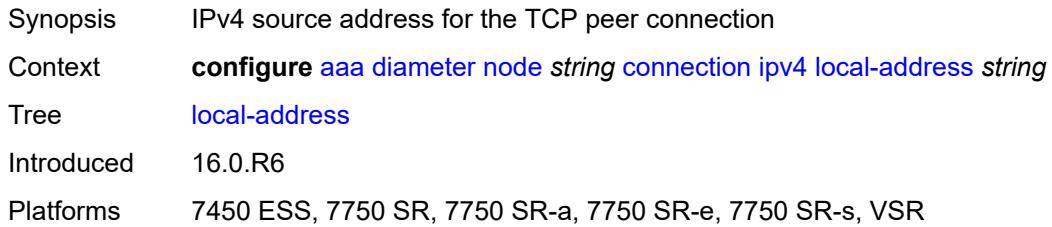

#### <span id="page-547-1"></span>**ipv6**

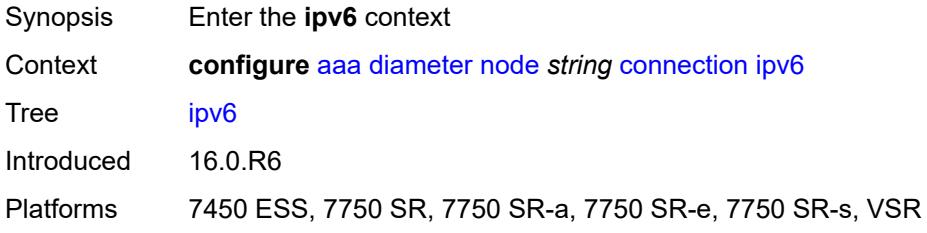

#### <span id="page-547-2"></span>**allow-connections** *boolean*

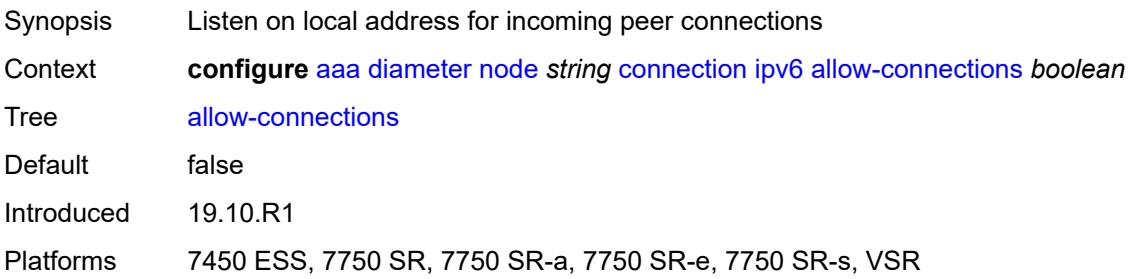

### <span id="page-547-3"></span>**local-address** *string*

<span id="page-547-4"></span>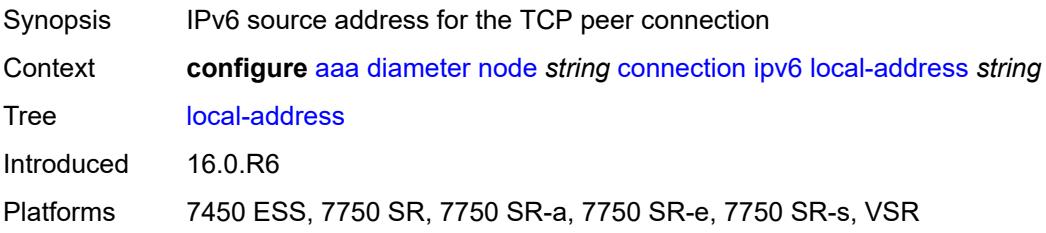

#### **timer** *number*

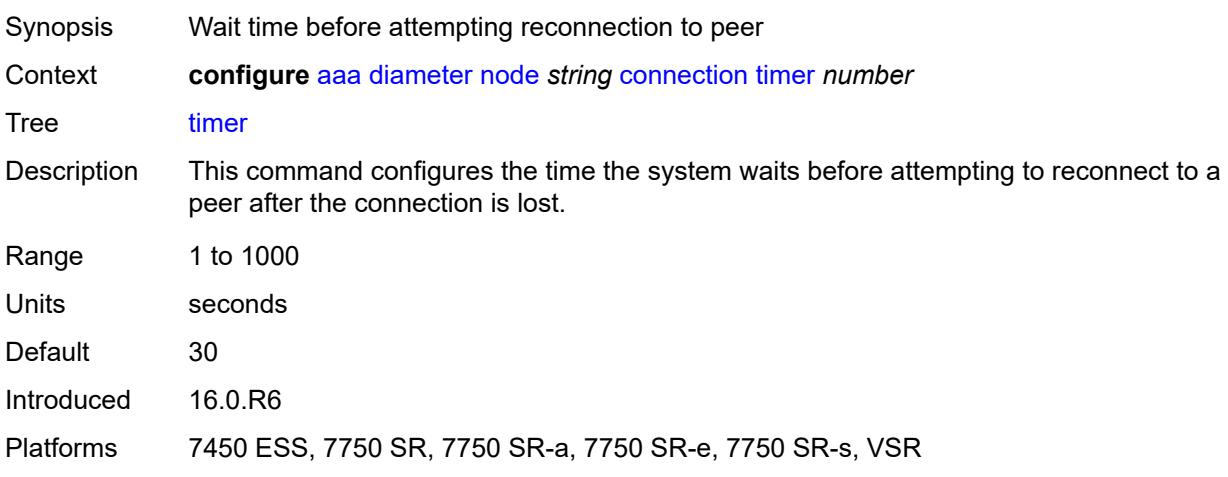

### <span id="page-548-0"></span>**description** *string*

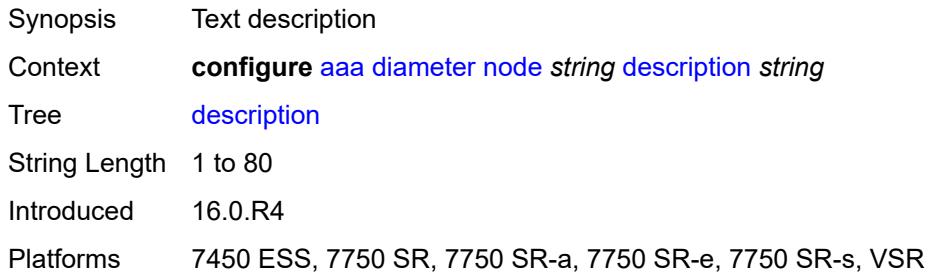

#### <span id="page-548-1"></span>**origin-realm** *string*

 $\bigwedge$ 

#### **WARNING:**

Modifying this element recreates the parent element automatically for the new value to take effect.

<span id="page-548-2"></span>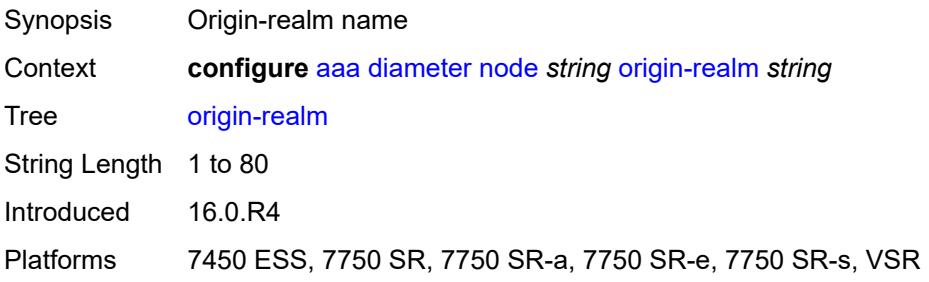

### **peer** [index](#page-549-0) *number*

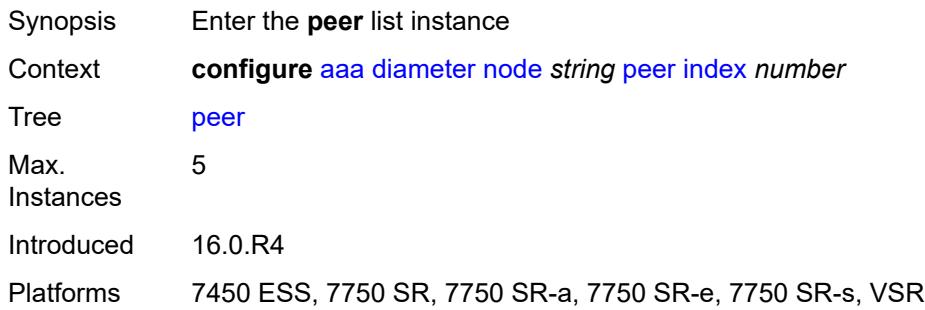

#### <span id="page-549-0"></span>**index** *number*

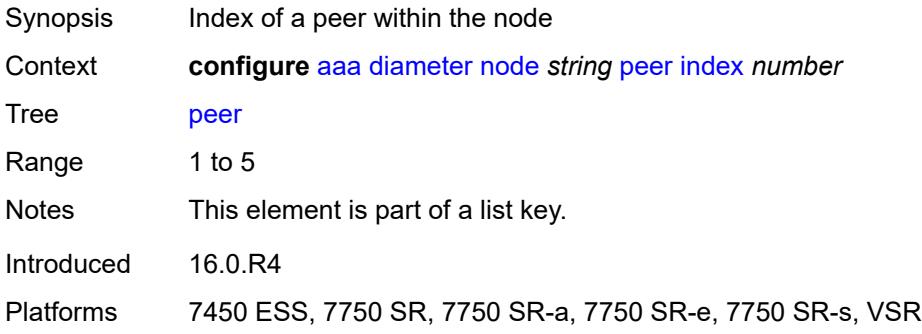

#### <span id="page-549-1"></span>**address** *(ipv4-address-no-zone | ipv6-address-no-zone)*

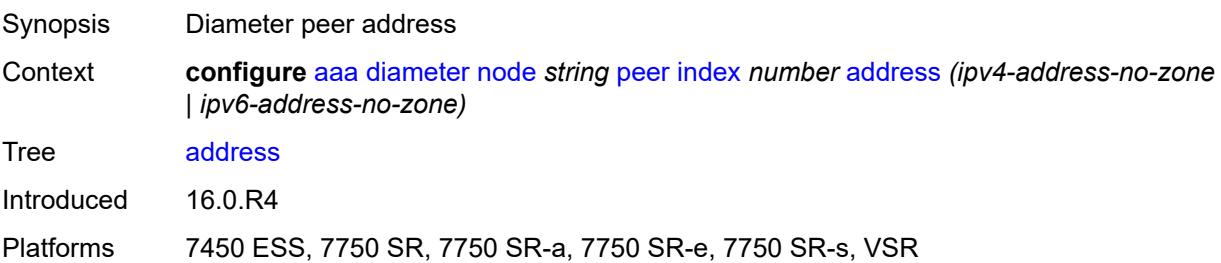

#### <span id="page-549-2"></span>**admin-state** *keyword*

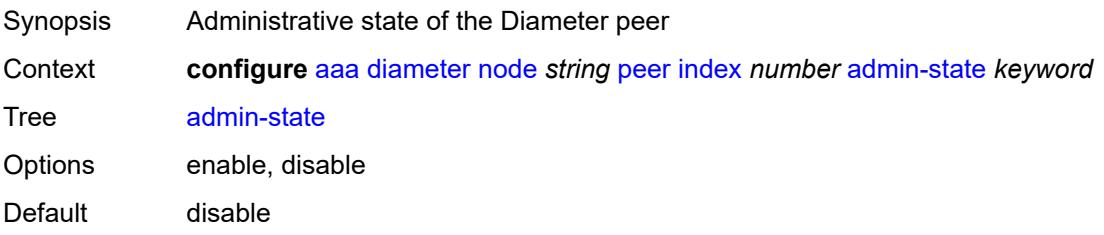

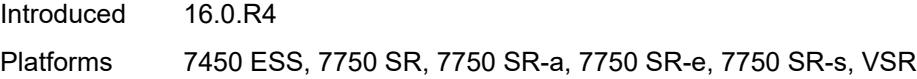

#### <span id="page-550-0"></span>**connection-timer** *number*

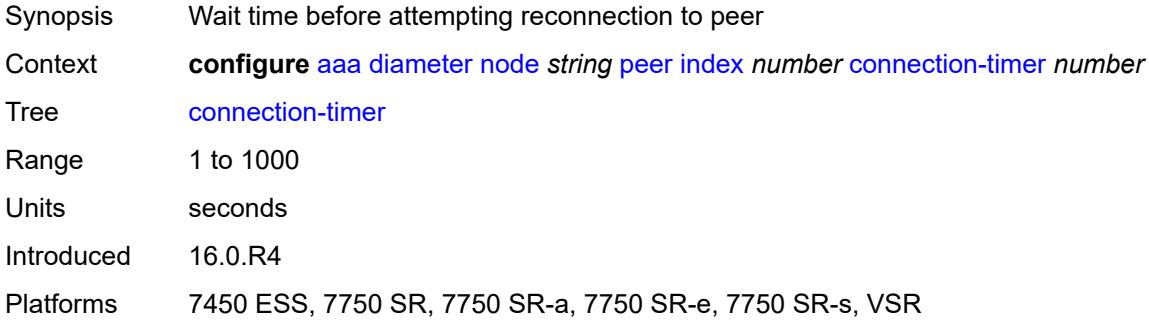

#### <span id="page-550-1"></span>**default-peer** *boolean*

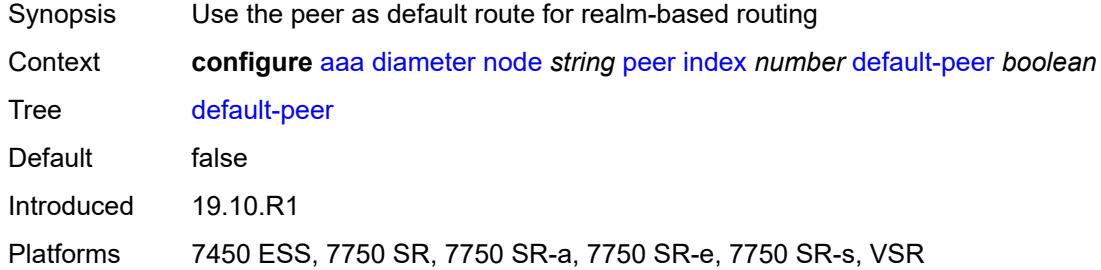

### <span id="page-550-2"></span>**destination-host** *string*

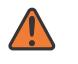

#### **WARNING:**

Modifying this element recreates the parent element automatically for the new value to take effect.

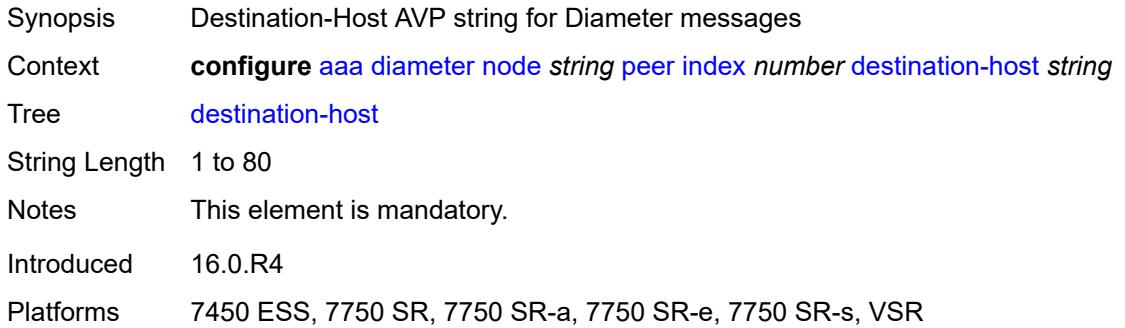

#### <span id="page-551-0"></span>**preference** *number*

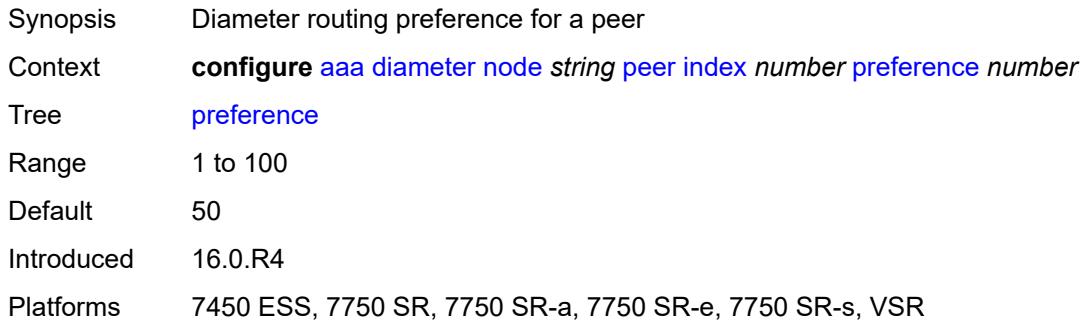

### <span id="page-551-1"></span>**route** [index](#page-551-2) *number*

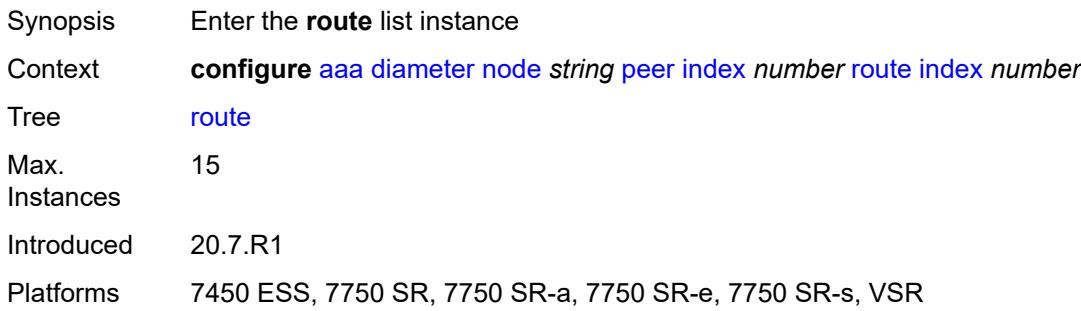

### <span id="page-551-2"></span>**index** *number*

<span id="page-551-3"></span>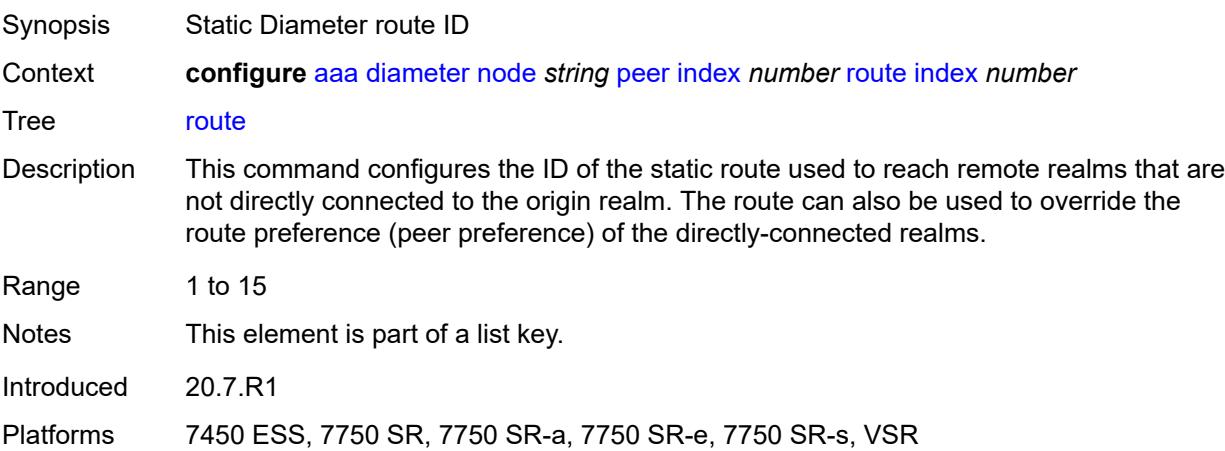

#### **application** *keyword*

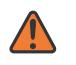

#### **WARNING:**

Modifying this element recreates the parent element automatically for the new value to take effect.

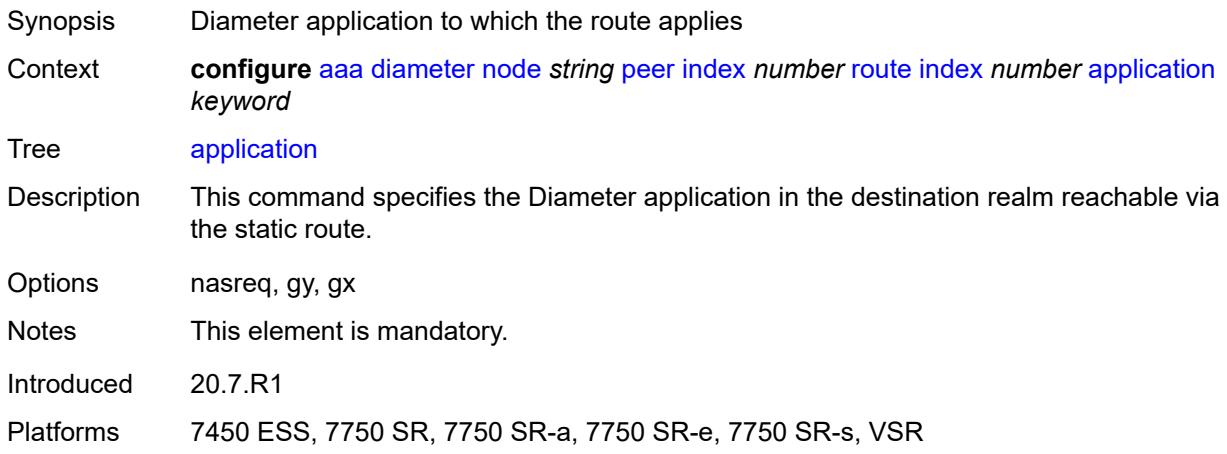

#### <span id="page-552-0"></span>**preference** *number*

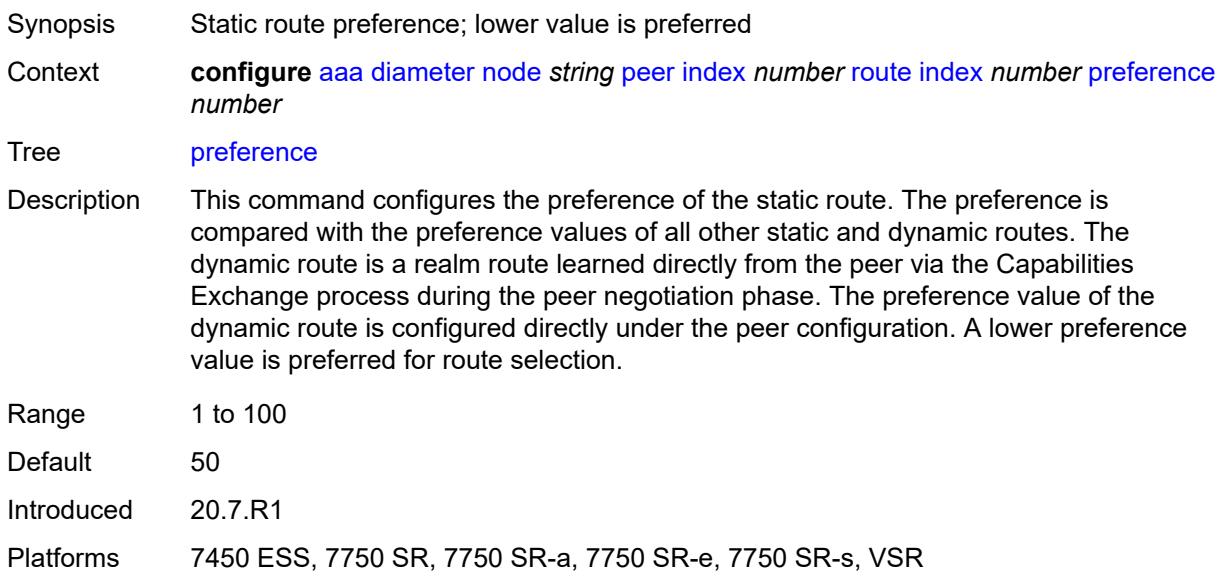

#### <span id="page-552-1"></span>**realm** *string*

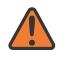

#### **WARNING:**

Modifying this element recreates the parent element automatically for the new value to take effect.

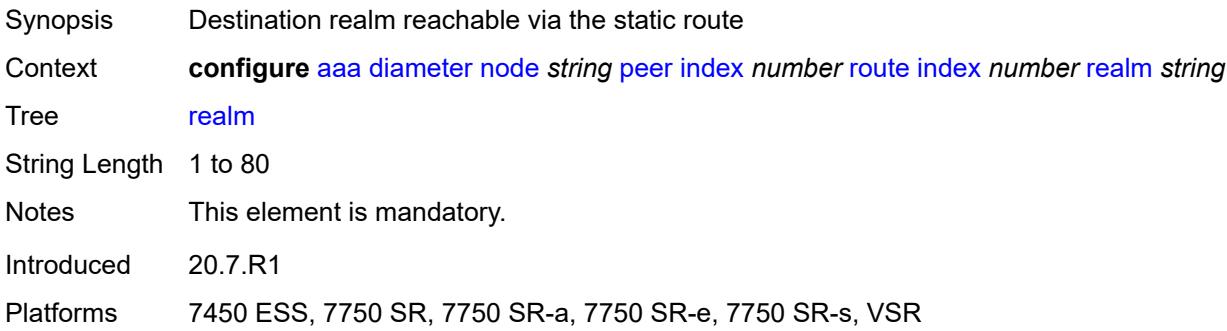

#### <span id="page-553-0"></span>**watchdog-timer** *number*

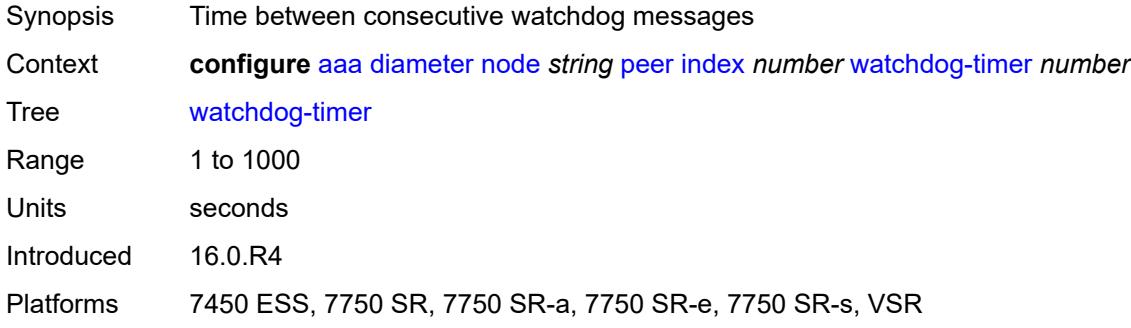

### <span id="page-553-1"></span>**python-policy** *reference*

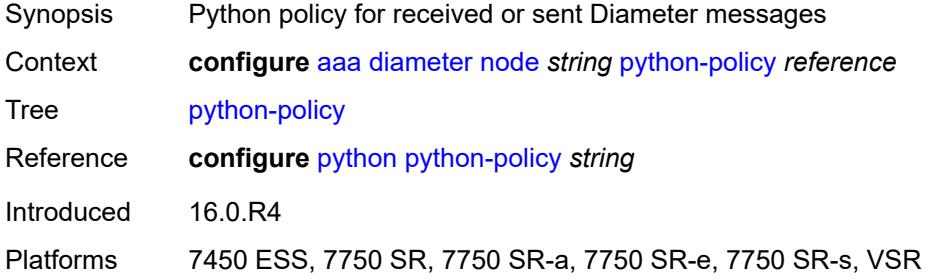

### <span id="page-553-2"></span>**router-instance** *string*

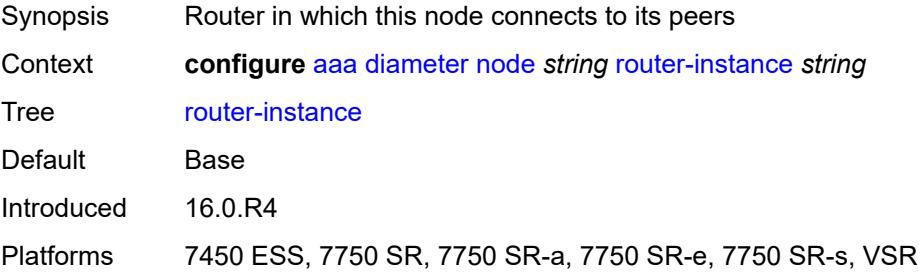

#### <span id="page-554-0"></span>**radius**

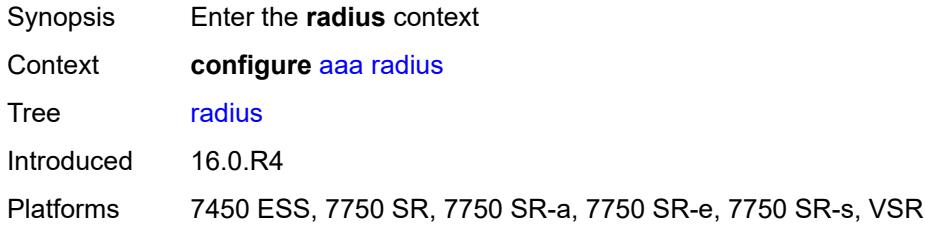

### <span id="page-554-1"></span>**acct-on-off-group** [\[name](#page-554-3)] *string*

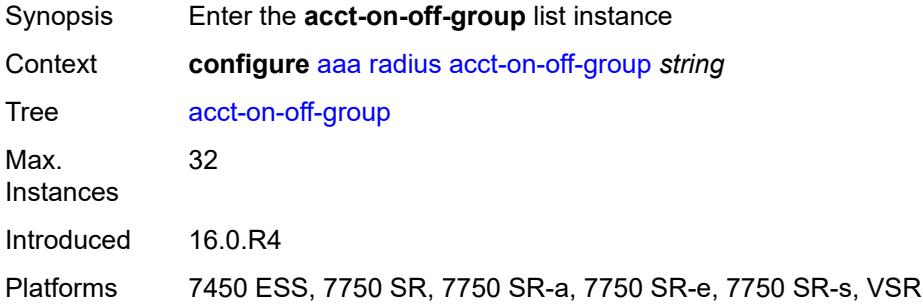

#### <span id="page-554-3"></span>[**name**] *string*

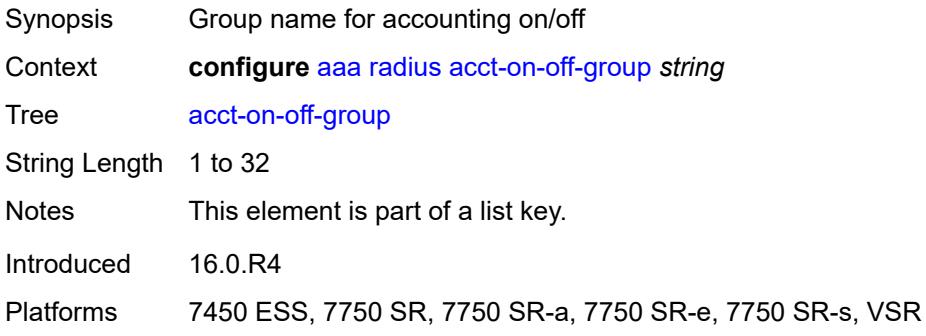

### <span id="page-554-2"></span>**description** *string*

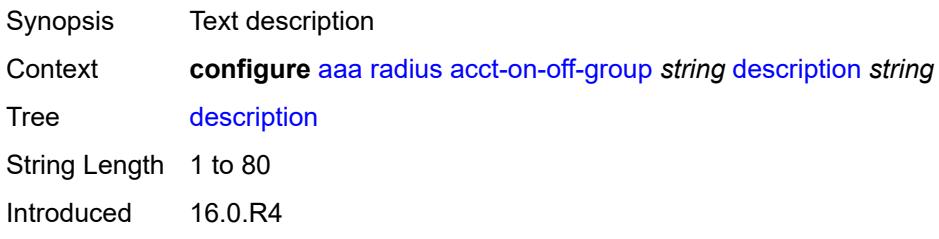

Platforms 7450 ESS, 7750 SR, 7750 SR-a, 7750 SR-e, 7750 SR-s, VSR

#### <span id="page-555-0"></span>**coa-port** *number*

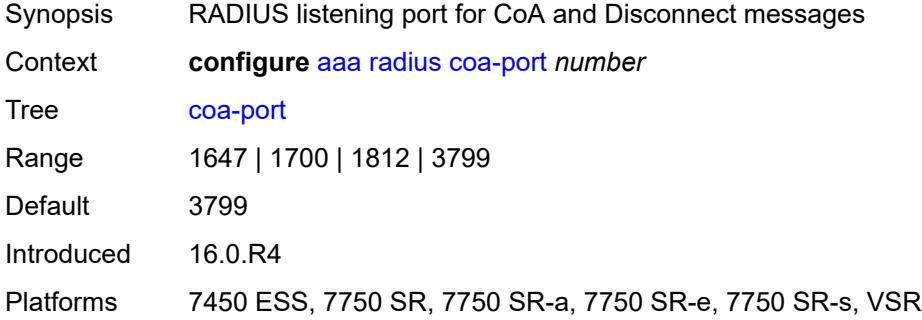

#### <span id="page-555-1"></span>**isa-policy** [[name\]](#page-555-3) *string*

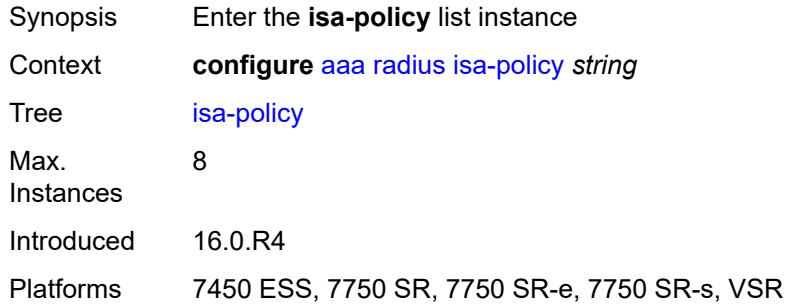

### <span id="page-555-3"></span>[**name**] *string*

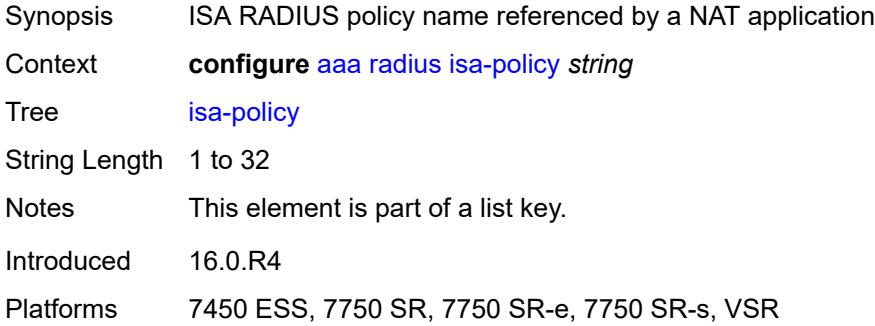

#### <span id="page-555-2"></span>**accounting**

Synopsis Enter the **accounting** context

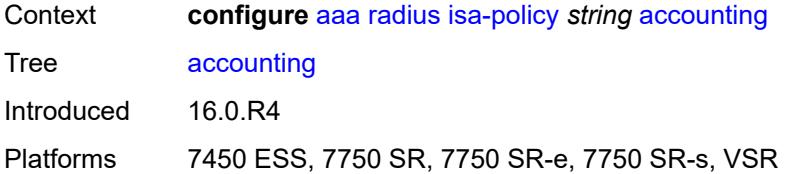

#### <span id="page-556-0"></span>**include-attributes**

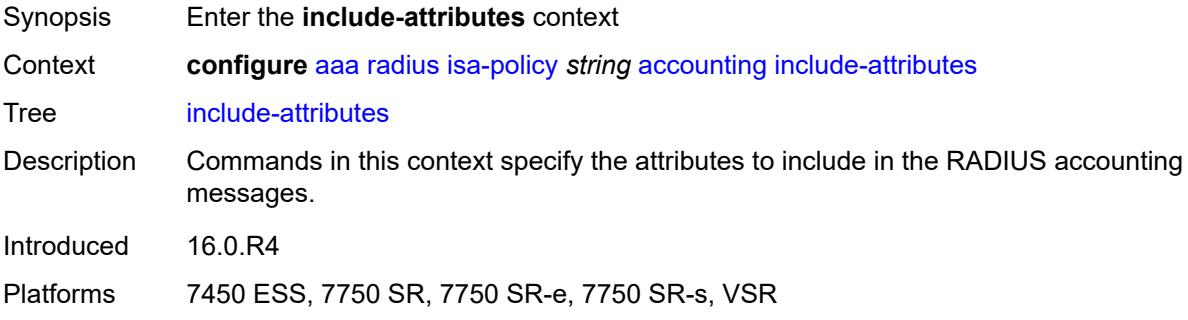

#### <span id="page-556-1"></span>**acct-delay-time** *boolean*

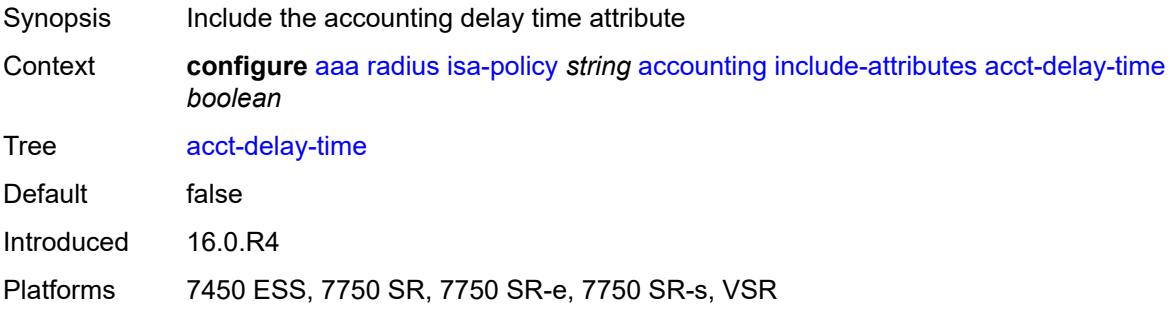

### <span id="page-556-2"></span>**acct-triggered-reason** *boolean*

<span id="page-556-3"></span>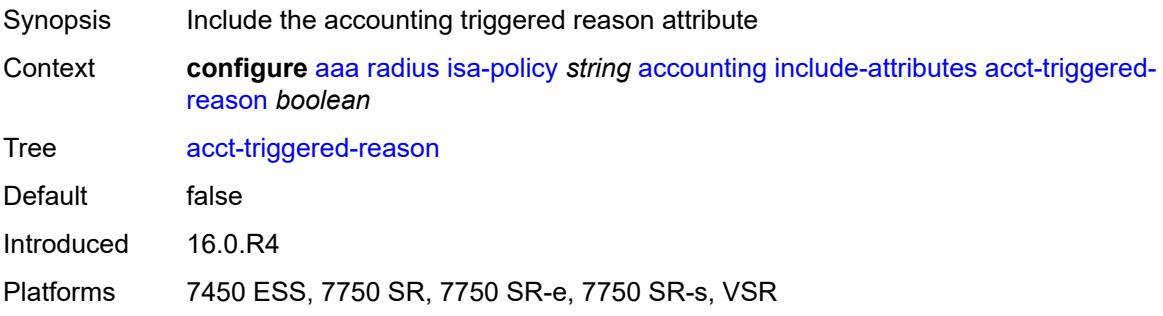

#### **called-station-id** *boolean*

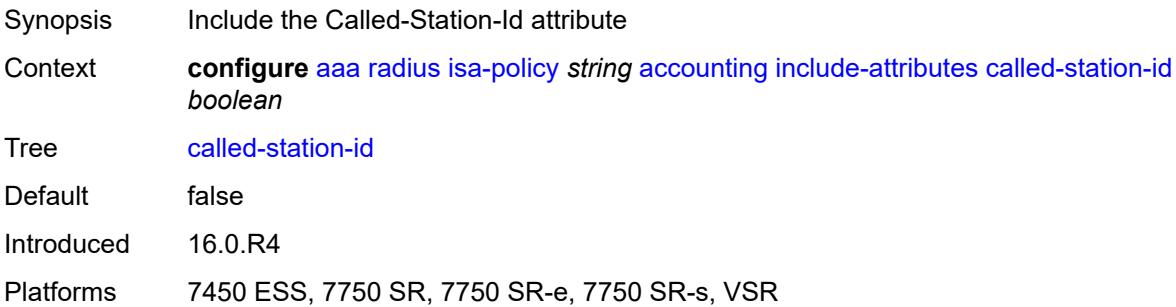

### <span id="page-557-0"></span>**calling-station-id** *boolean*

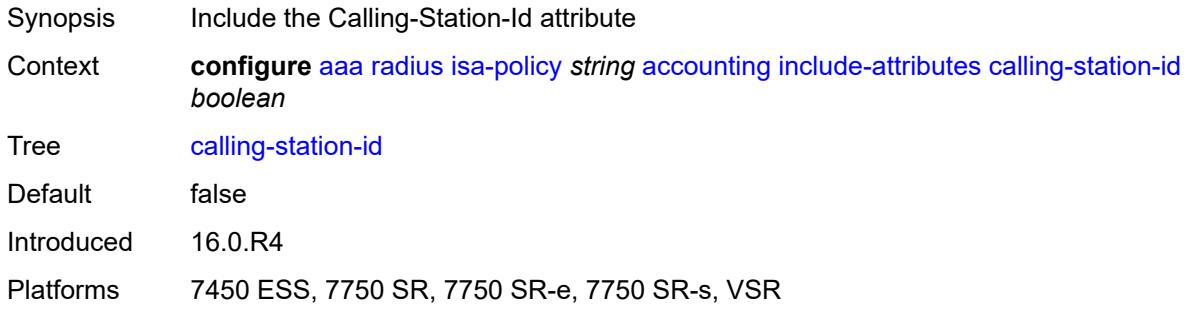

#### <span id="page-557-1"></span>**circuit-id** *boolean*

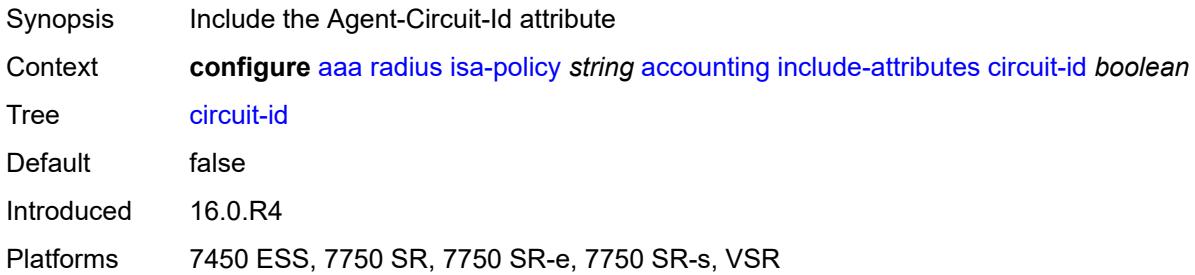

#### <span id="page-557-2"></span>**class** *boolean*

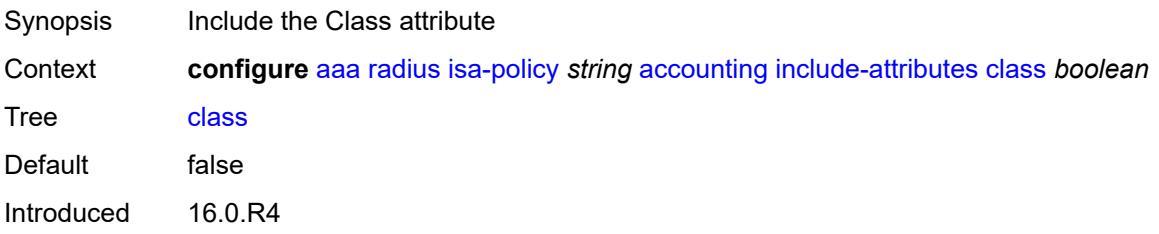

Platforms 7450 ESS, 7750 SR, 7750 SR-e, 7750 SR-s, VSR

#### <span id="page-558-0"></span>**credit-control-quota** *boolean*

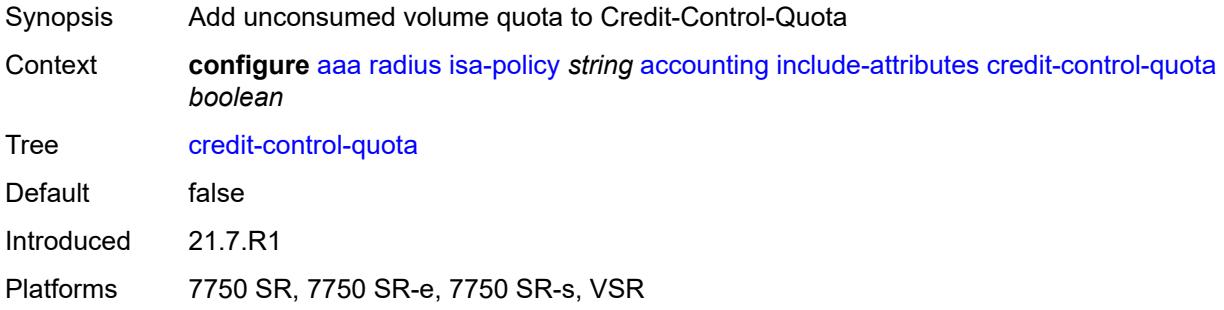

#### <span id="page-558-1"></span>**dhcp-options** *boolean*

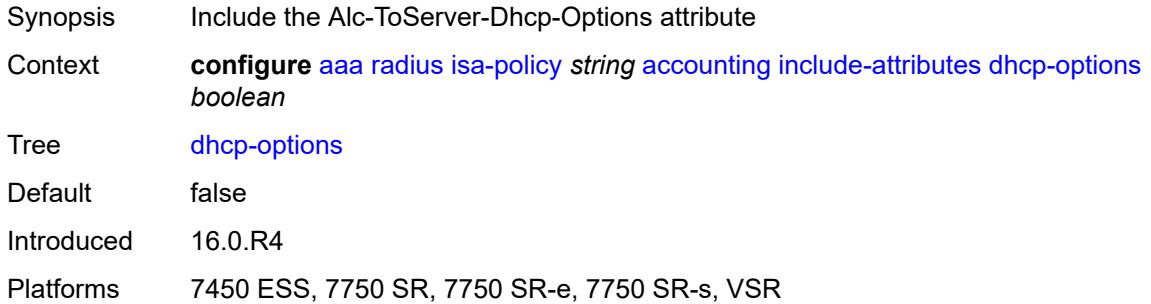

#### <span id="page-558-2"></span>**dhcp-vendor-class-id** *boolean*

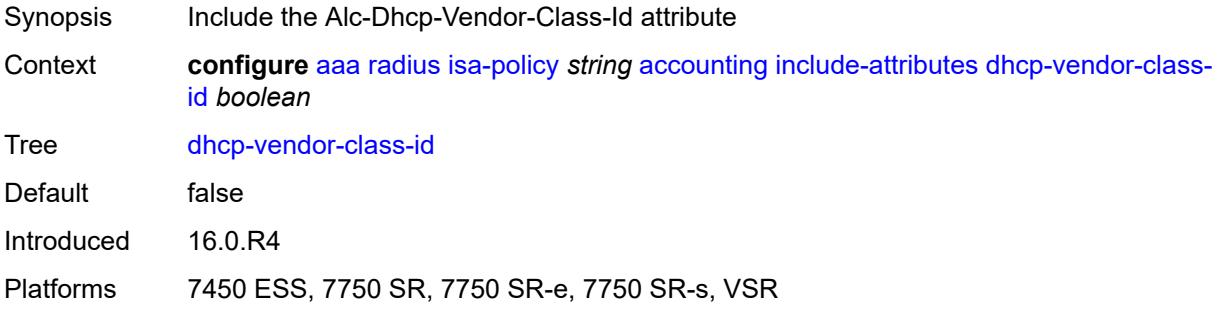

#### <span id="page-558-3"></span>**frame-counters** *boolean*

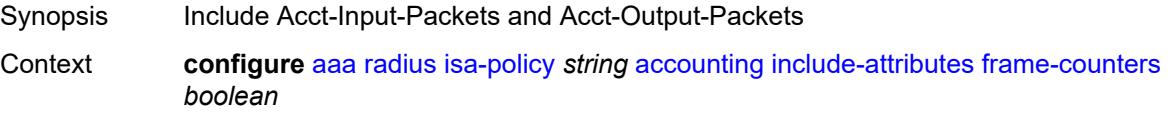

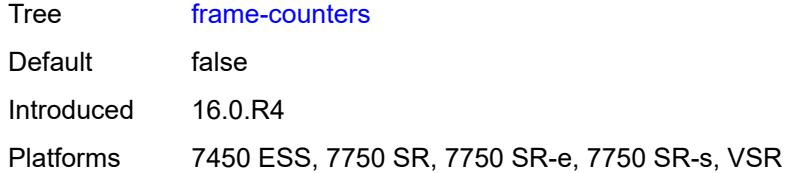

#### <span id="page-559-0"></span>**framed-ip-address** *boolean*

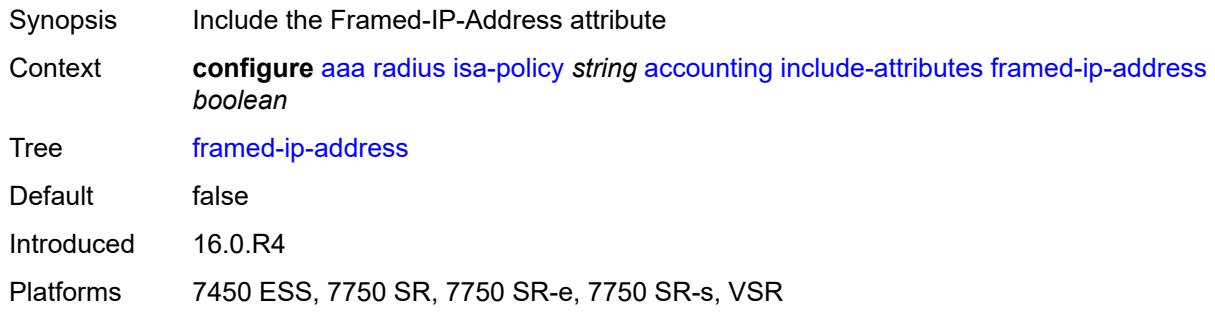

### <span id="page-559-1"></span>**framed-ip-netmask** *boolean*

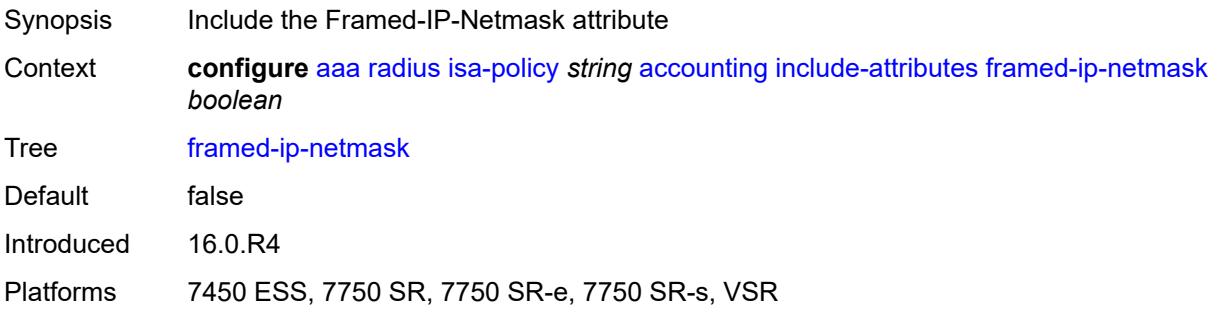

### <span id="page-559-2"></span>**framed-ipv6-prefix** *boolean*

<span id="page-559-3"></span>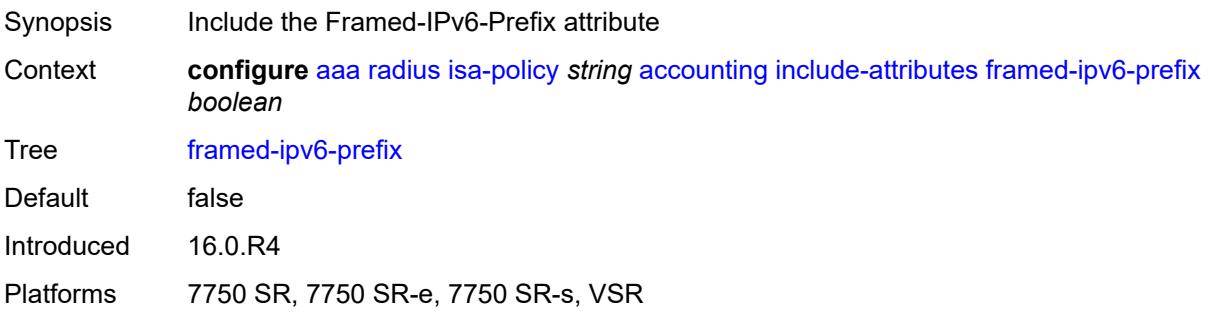

### **hardware-timestamp** *boolean*

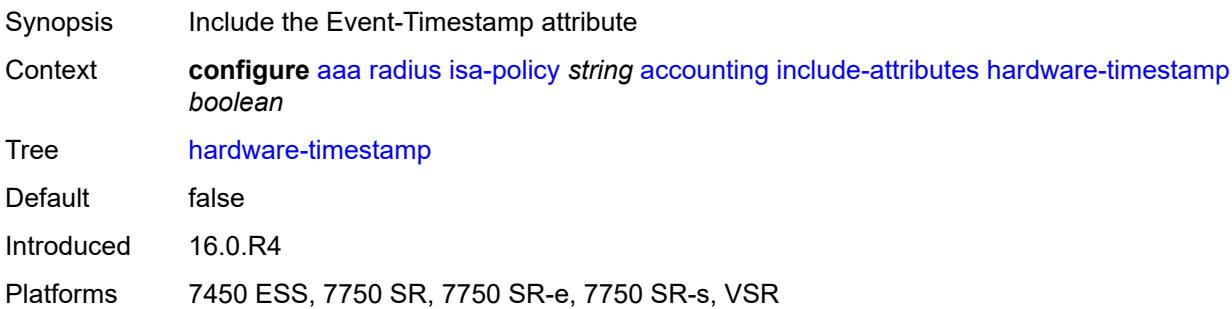

### <span id="page-560-0"></span>**ipv6-address** *boolean*

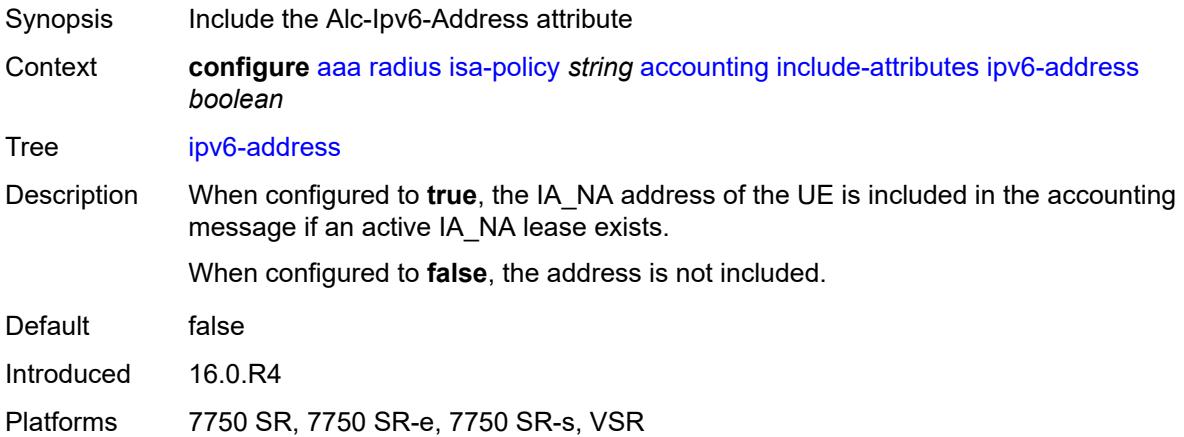

#### <span id="page-560-1"></span>**mac-address** *boolean*

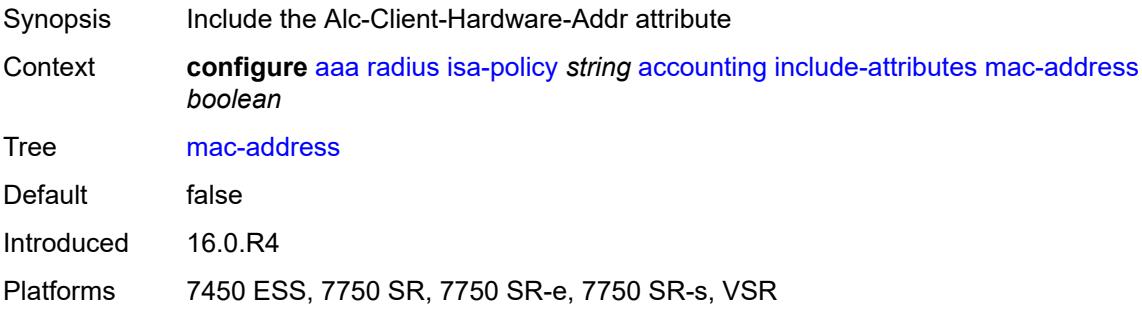

### <span id="page-560-2"></span>**millisecond-event-timestamp** *boolean*

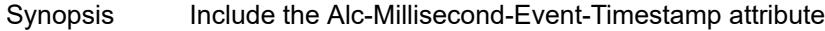

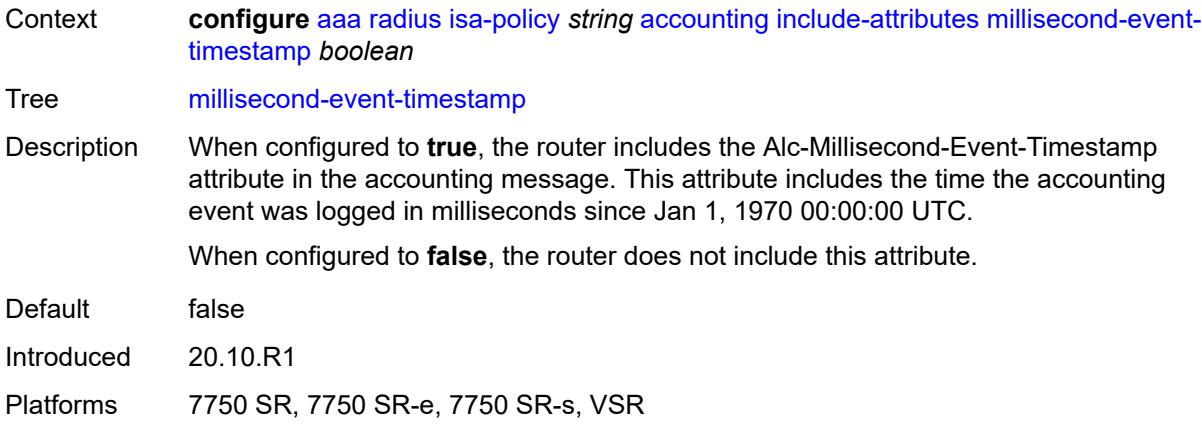

#### <span id="page-561-0"></span>**multi-session-id** *boolean*

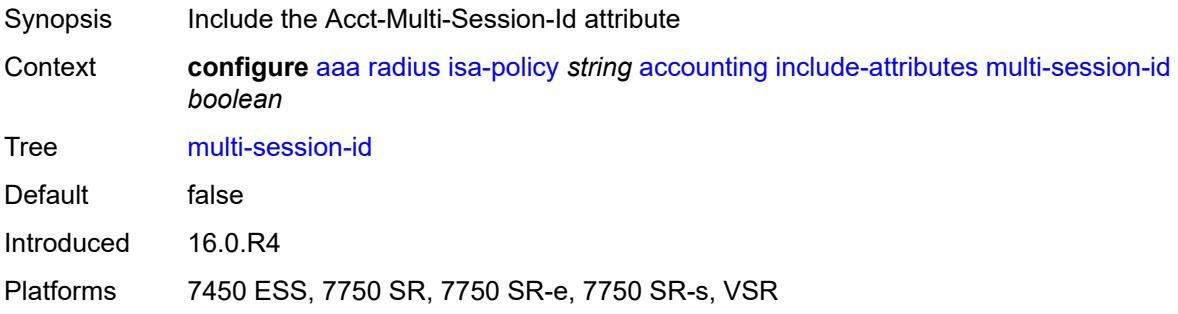

#### <span id="page-561-1"></span>**nas-identifier** *boolean*

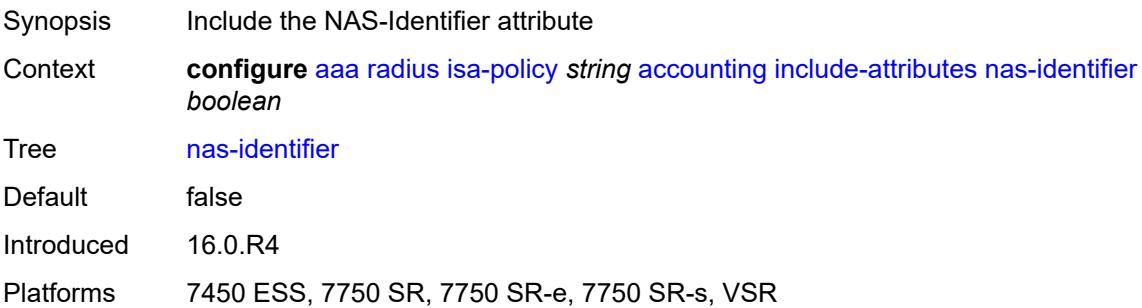

### <span id="page-561-2"></span>**nas-ip-address** *boolean*

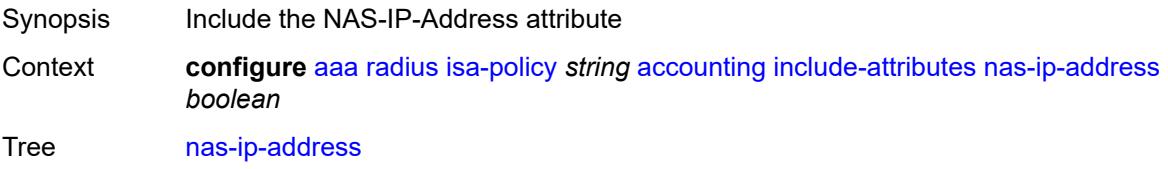

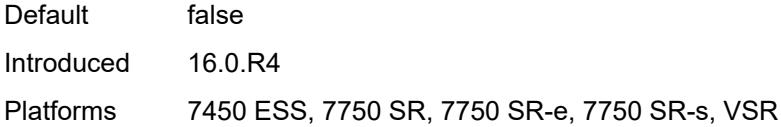

### <span id="page-562-0"></span>**nas-ipv6-address** *boolean*

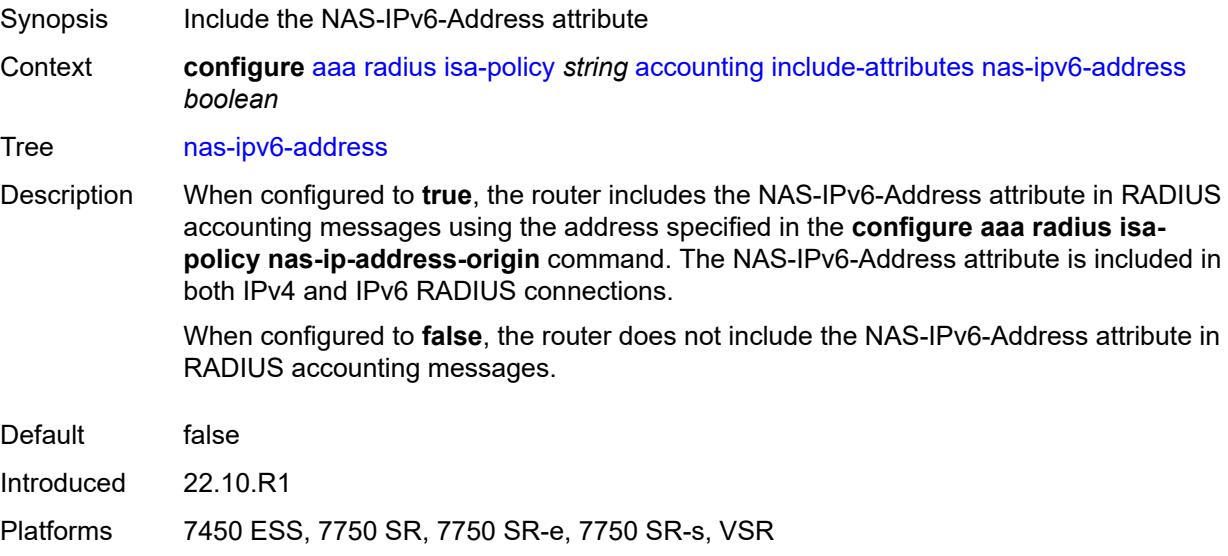

### <span id="page-562-1"></span>**nas-port** *boolean*

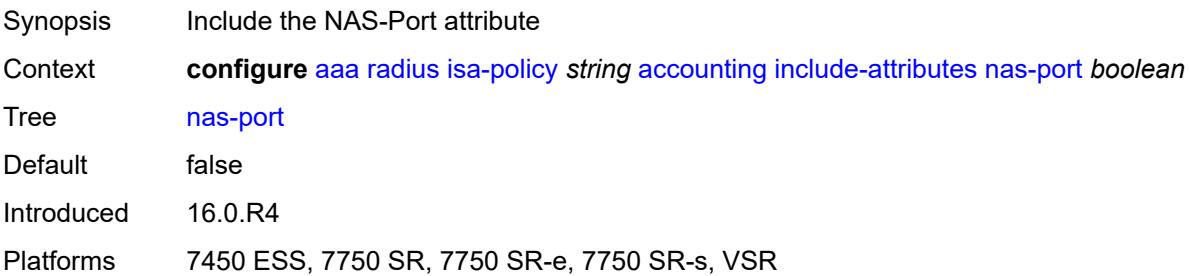

#### <span id="page-562-2"></span>**nas-port-id** *boolean*

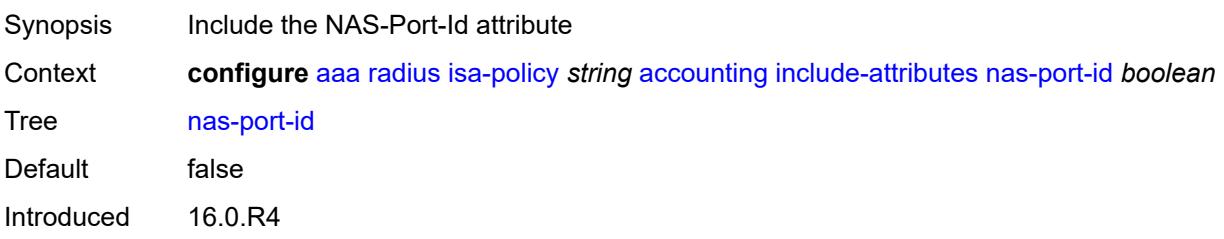

Platforms 7450 ESS, 7750 SR, 7750 SR-e, 7750 SR-s, VSR

#### <span id="page-563-0"></span>**nas-port-type** *boolean*

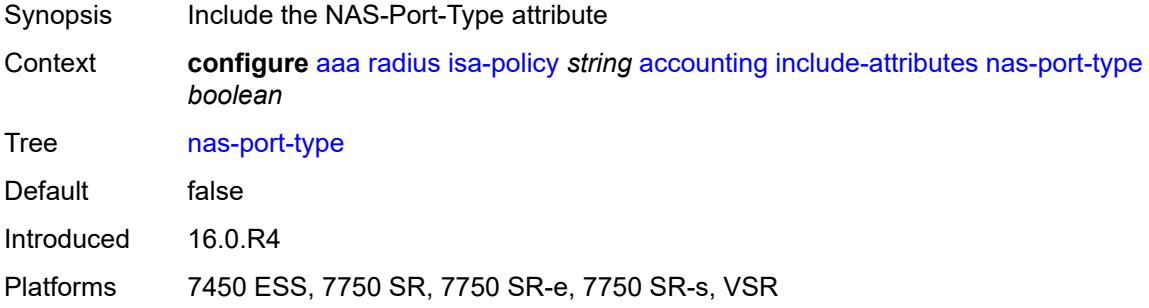

#### <span id="page-563-1"></span>**nat-inside-service-id** *boolean*

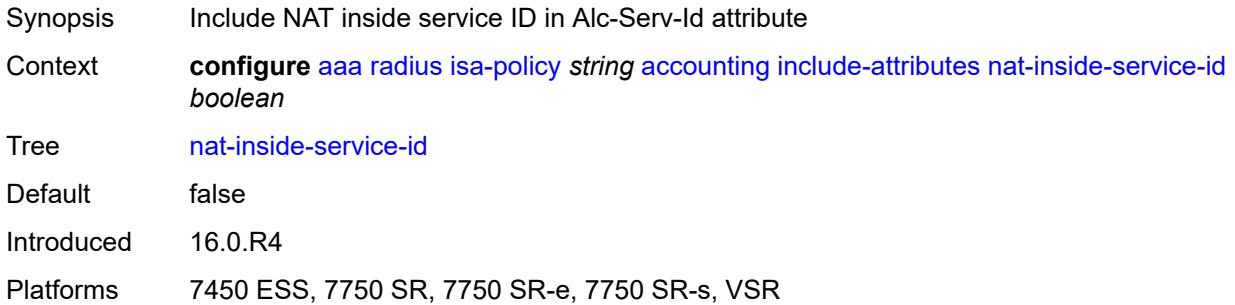

#### <span id="page-563-2"></span>**nat-outside-ip-address** *boolean*

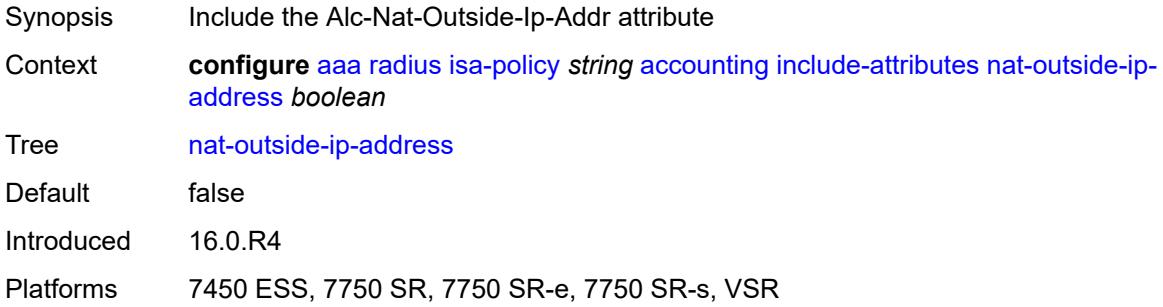

#### <span id="page-563-3"></span>**nat-outside-service-id** *boolean*

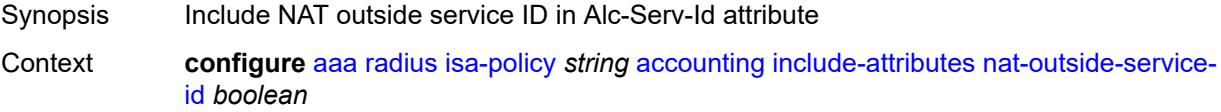

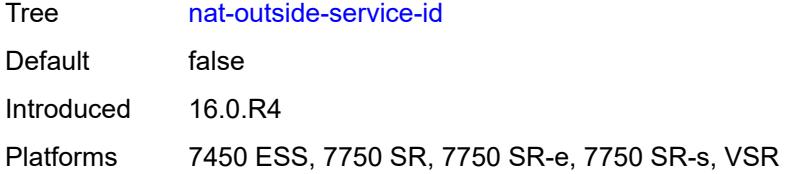

# <span id="page-564-0"></span>**nat-port-forward-logging** *boolean*

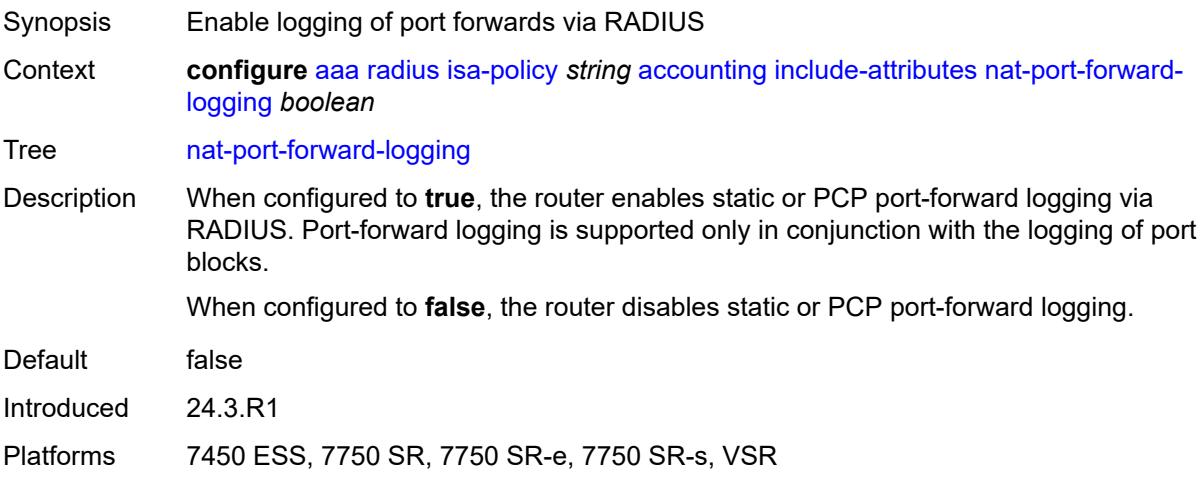

#### <span id="page-564-1"></span>**nat-port-range-block** *boolean*

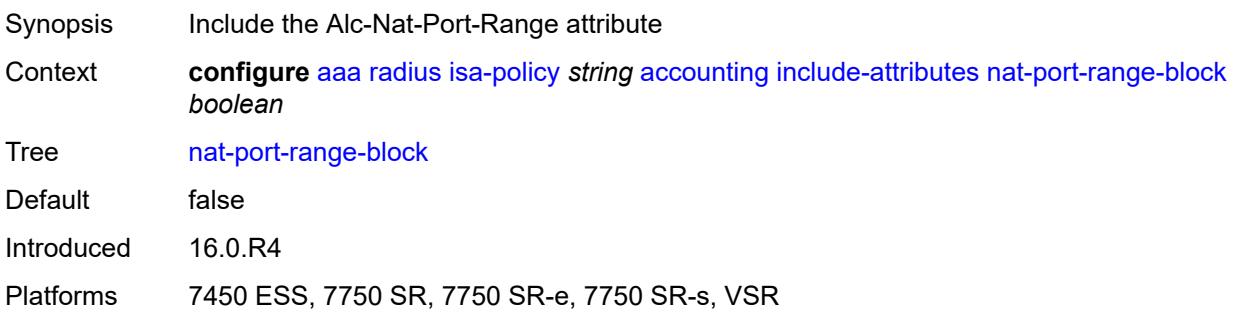

### <span id="page-564-2"></span>**nat-subscriber-string** *boolean*

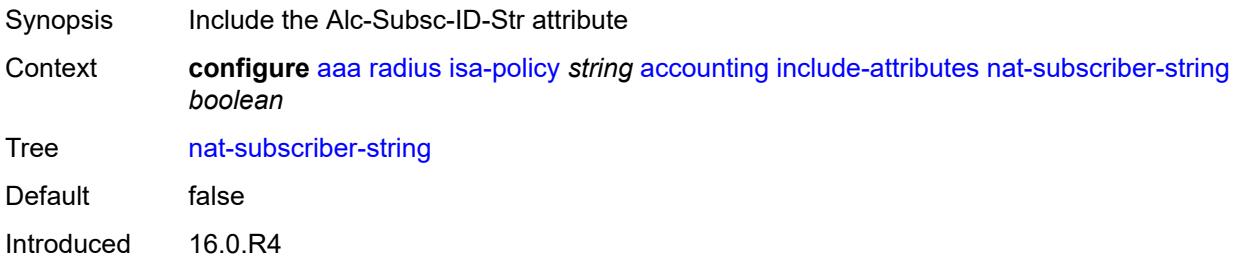

Platforms 7450 ESS, 7750 SR, 7750 SR-e, 7750 SR-s, VSR

#### <span id="page-565-0"></span>**octet-counters** *boolean*

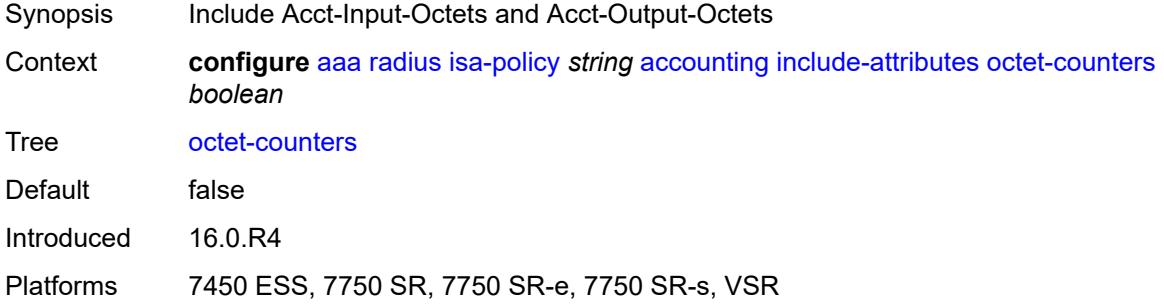

#### <span id="page-565-1"></span>**proxied-subscriber-data** *boolean*

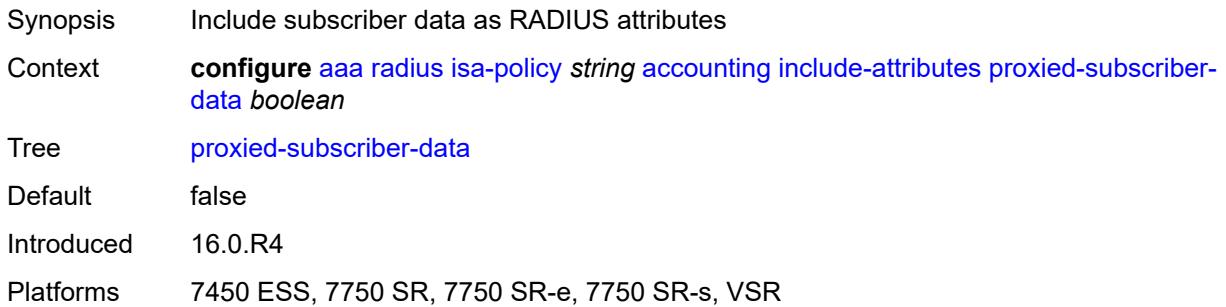

#### <span id="page-565-2"></span>**release-reason** *boolean*

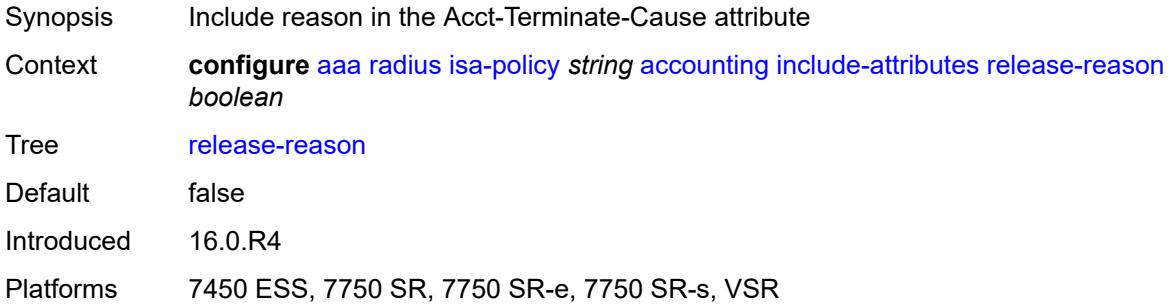

#### <span id="page-565-3"></span>**remote-id** *boolean*

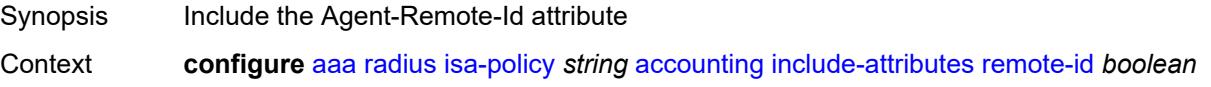

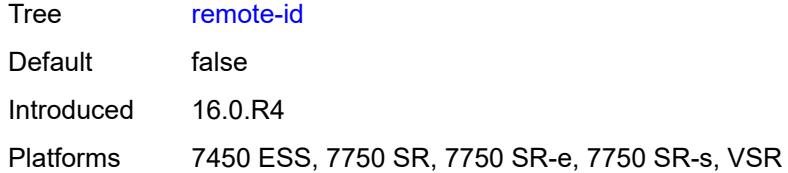

#### <span id="page-566-0"></span>**rssi** *boolean*

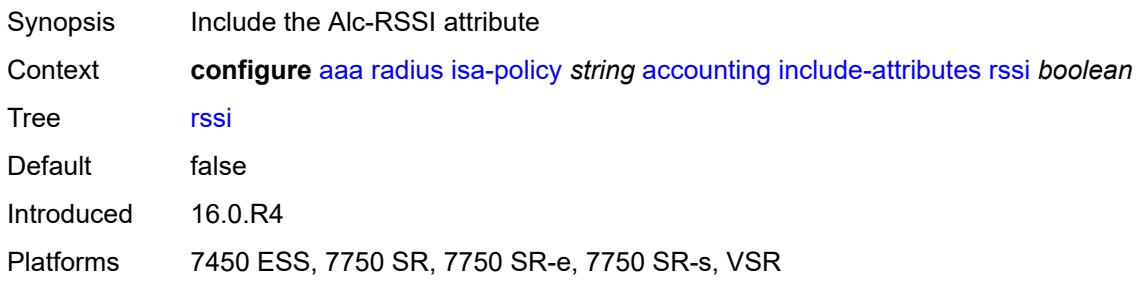

#### <span id="page-566-1"></span>**session-time** *boolean*

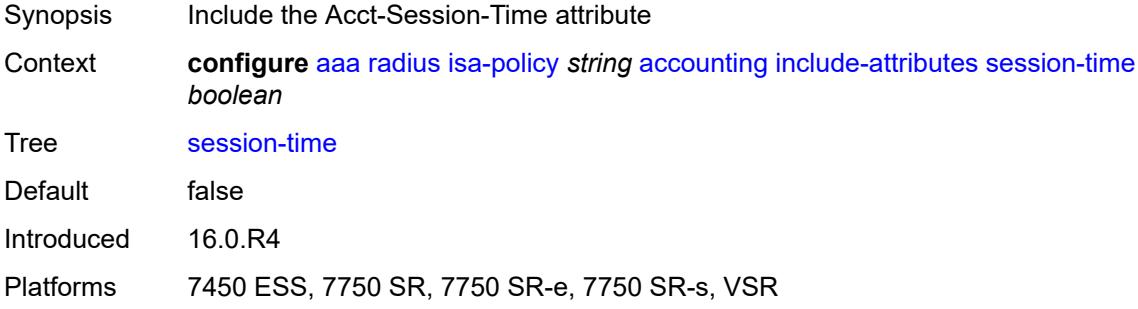

### <span id="page-566-2"></span>**subscriber-id** *boolean*

<span id="page-566-3"></span>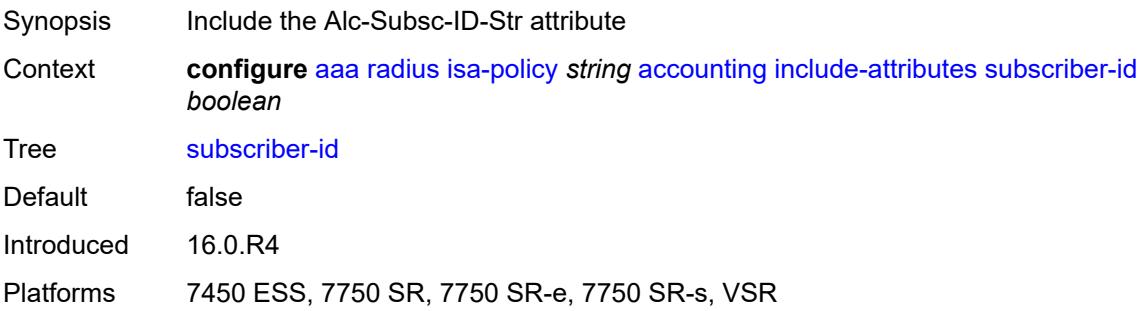

### **toserver-dhcp6-options** *boolean*

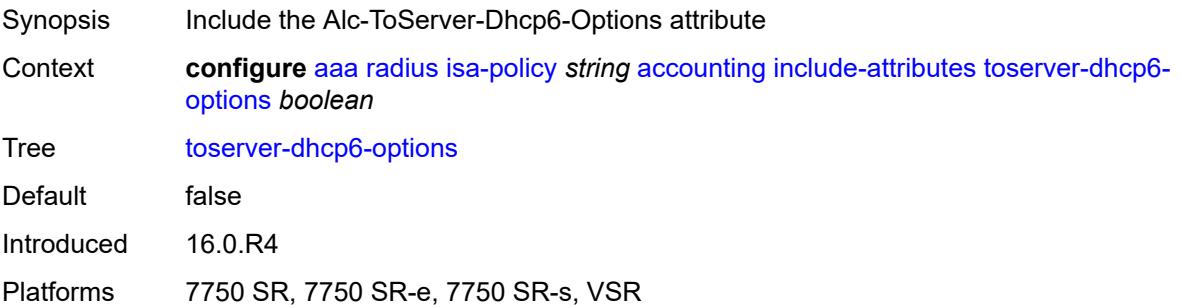

### <span id="page-567-0"></span>**ue-creation-type** *boolean*

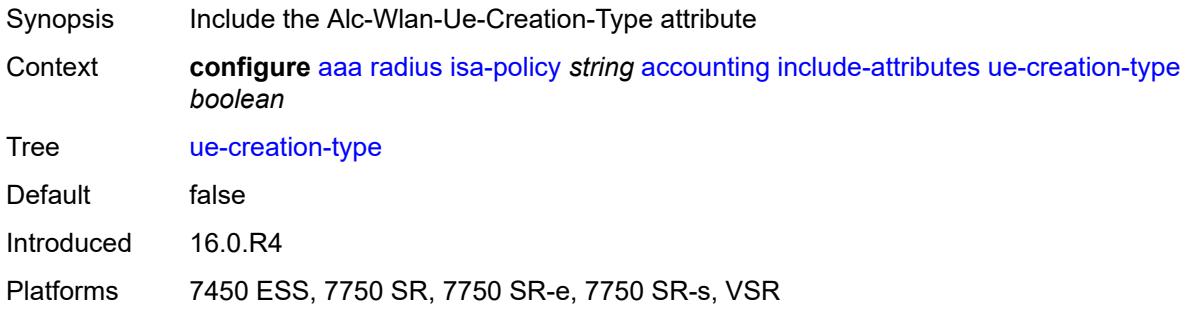

#### <span id="page-567-1"></span>**user-name** *boolean*

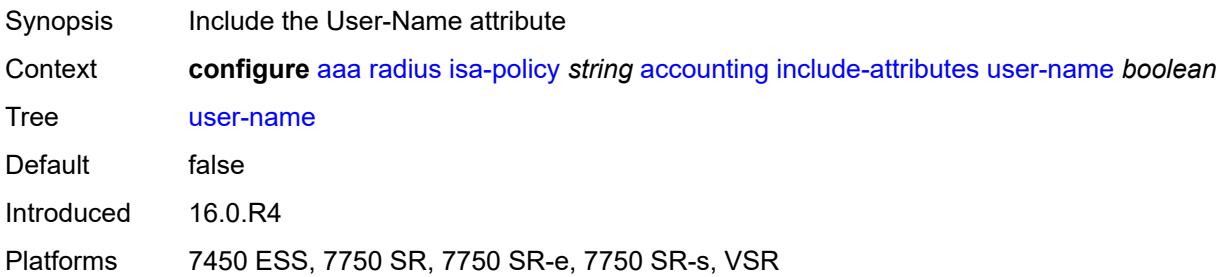

### <span id="page-567-2"></span>**wlan-custom-user-group** *boolean*

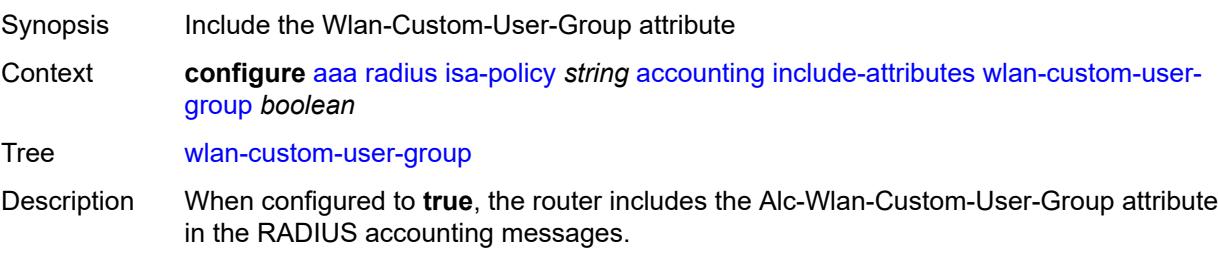

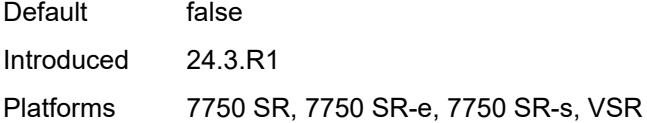

#### <span id="page-568-0"></span>**wlan-ssid-vlan** *boolean*

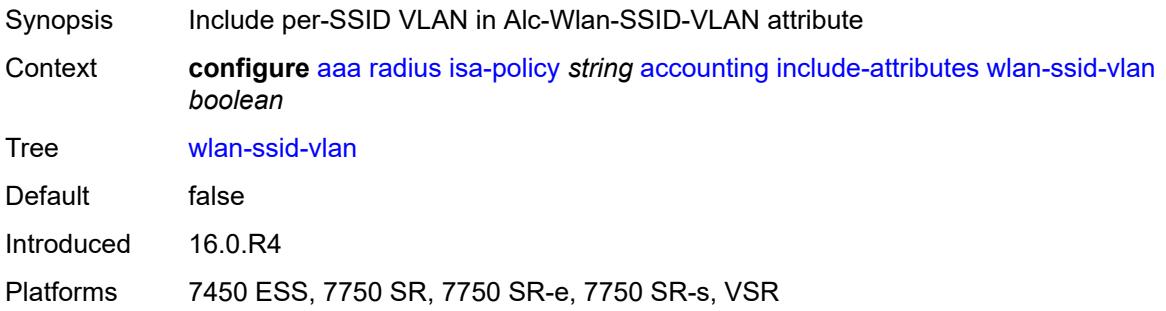

#### <span id="page-568-1"></span>**xconnect-tunnel-home-address** *boolean*

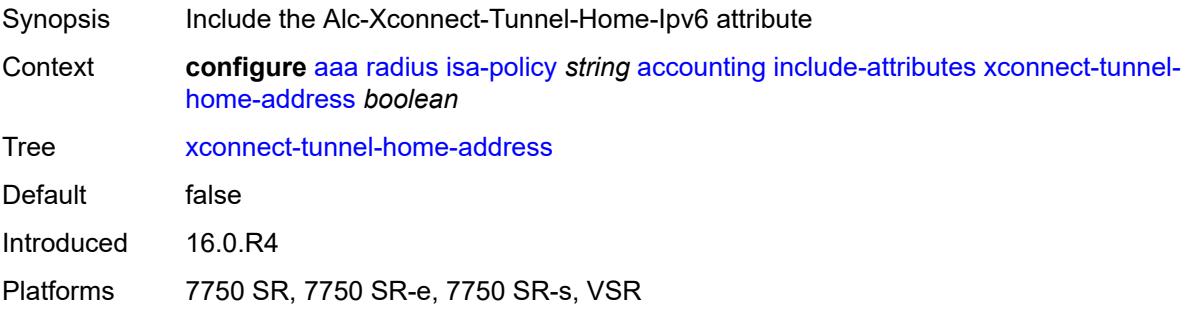

#### <span id="page-568-2"></span>**xconnect-tunnel-local-ipv6-address** *boolean*

<span id="page-568-3"></span>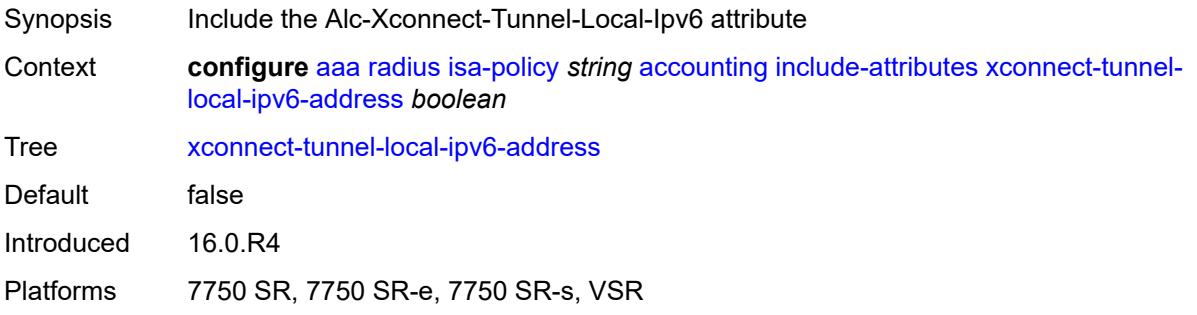

### **xconnect-tunnel-remote-ipv6-address** *boolean*

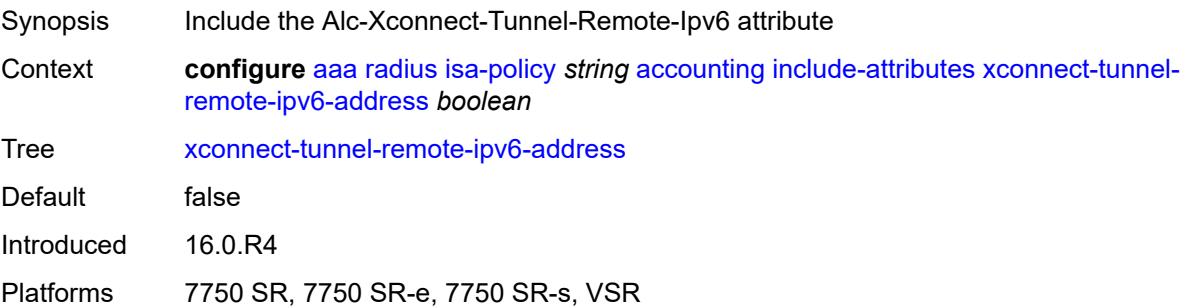

#### <span id="page-569-0"></span>**xconnect-tunnel-service** *boolean*

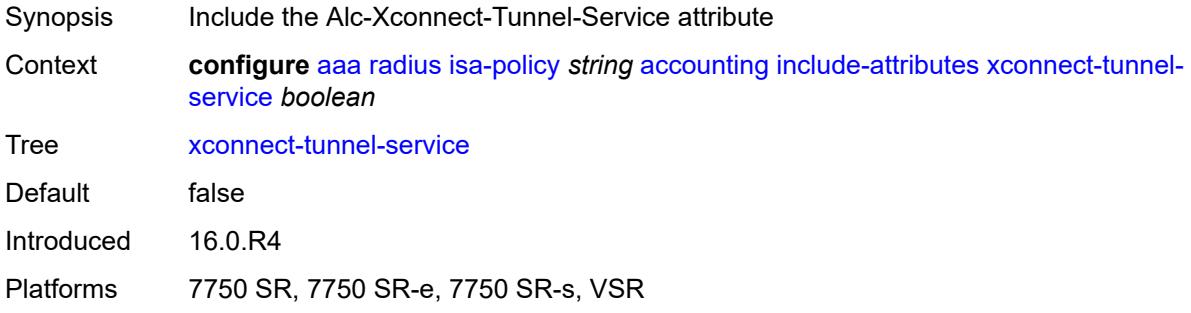

#### <span id="page-569-1"></span>**xconnect-tunnel-type** *boolean*

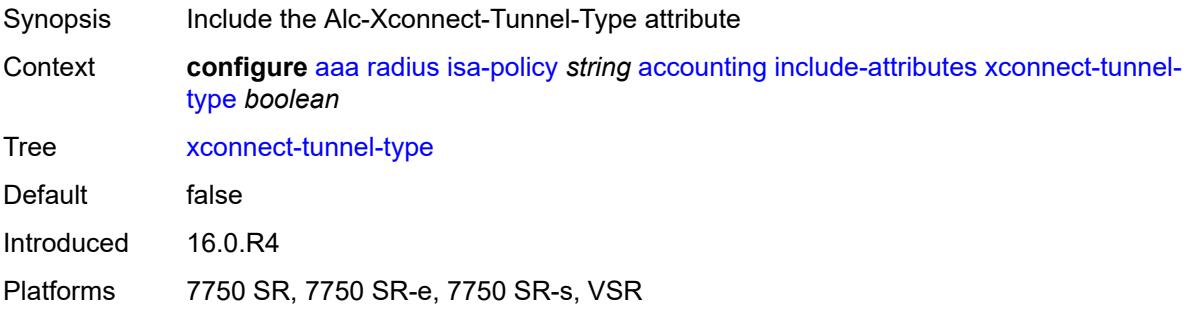

### <span id="page-569-2"></span>**nat-periodic-update**

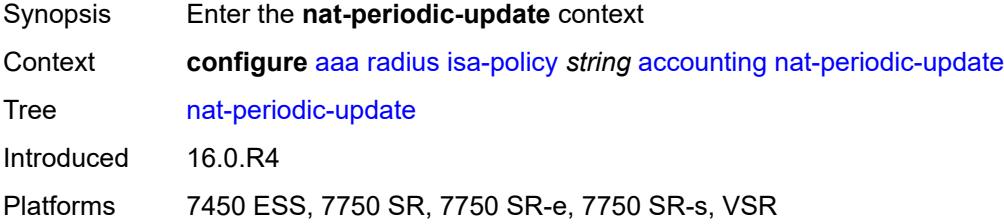

#### <span id="page-570-0"></span>**interval** *number*

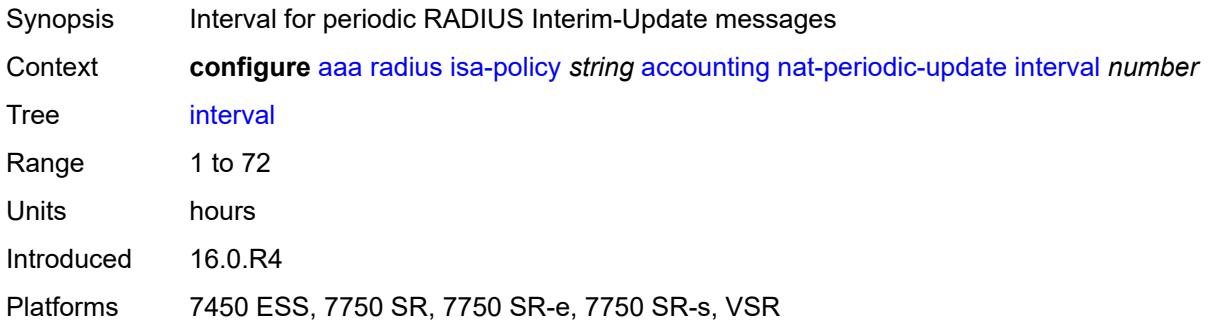

### <span id="page-570-1"></span>**rate-limit** *(number | keyword)*

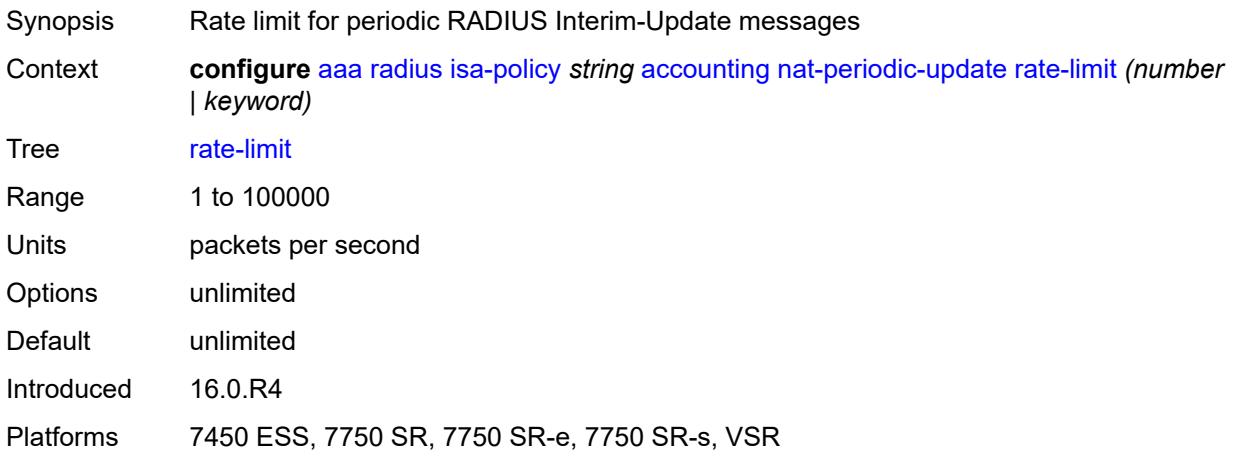

### <span id="page-570-2"></span>**update-triggers**

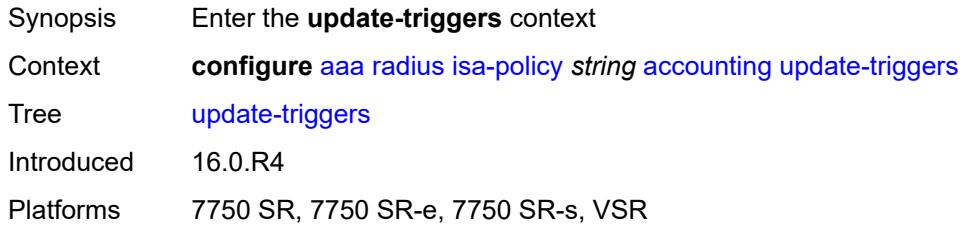

### <span id="page-570-3"></span>**address-state** *boolean*

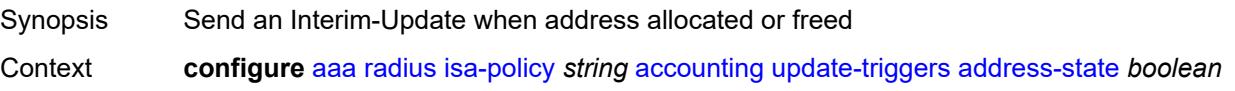

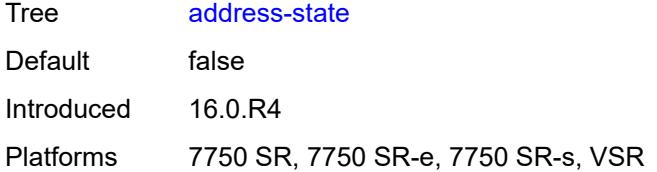

#### <span id="page-571-0"></span>**soft-quota-exhausted** *boolean*

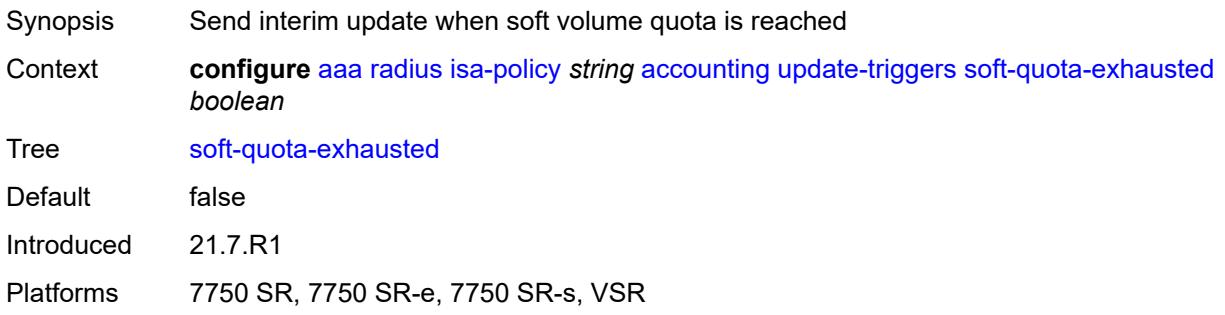

#### <span id="page-571-1"></span>**authentication**

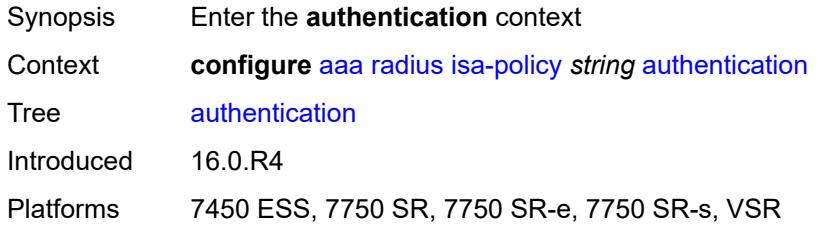

#### <span id="page-571-2"></span>**include-attributes**

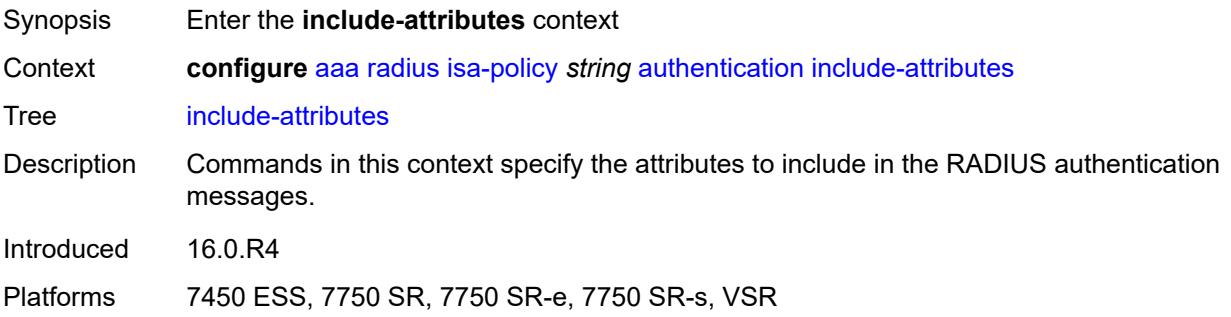

#### <span id="page-571-3"></span>**called-station-id** *boolean*

Synopsis Include the Called-Station-Id attribute

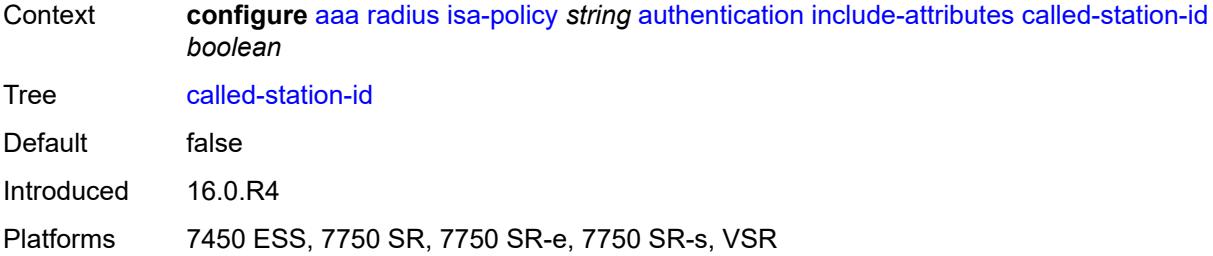

# <span id="page-572-0"></span>**calling-station-id** *boolean*

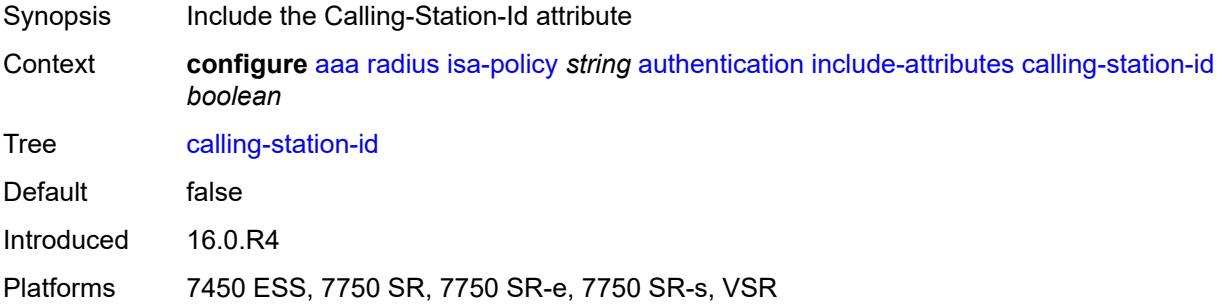

#### <span id="page-572-1"></span>**circuit-id** *boolean*

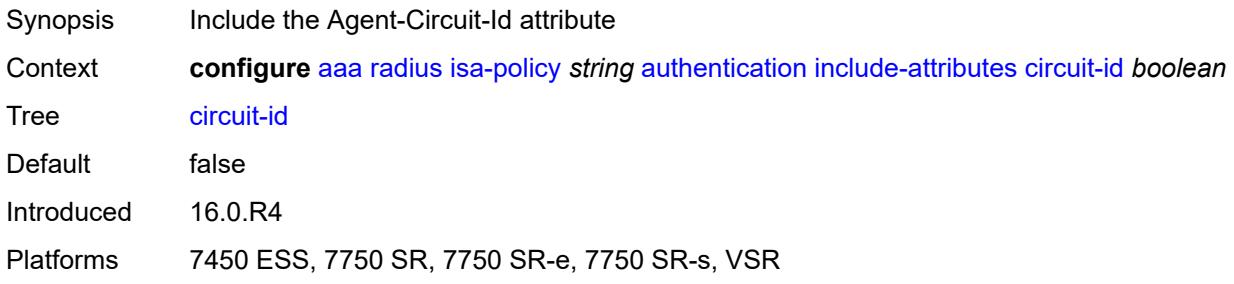

### <span id="page-572-2"></span>**dhcp-vendor-class-id** *boolean*

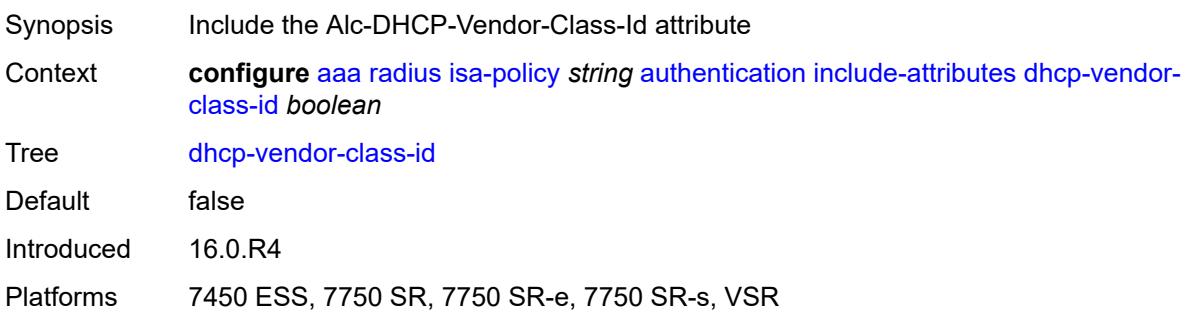

#### <span id="page-573-0"></span>**framed-ip-address** *boolean*

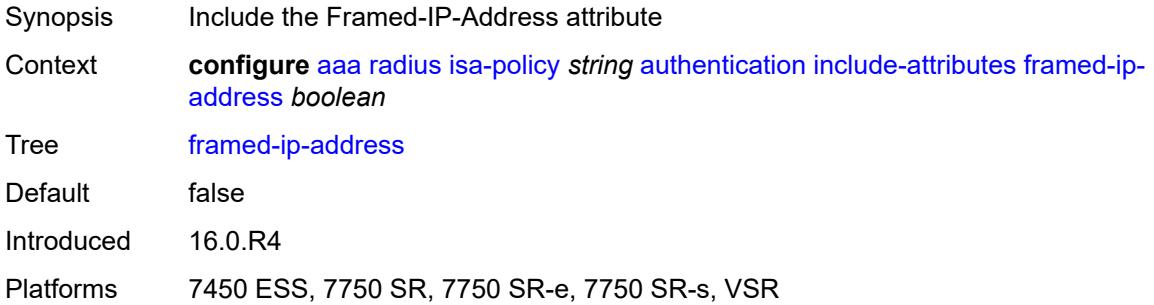

#### <span id="page-573-1"></span>**ipv6-address** *boolean*

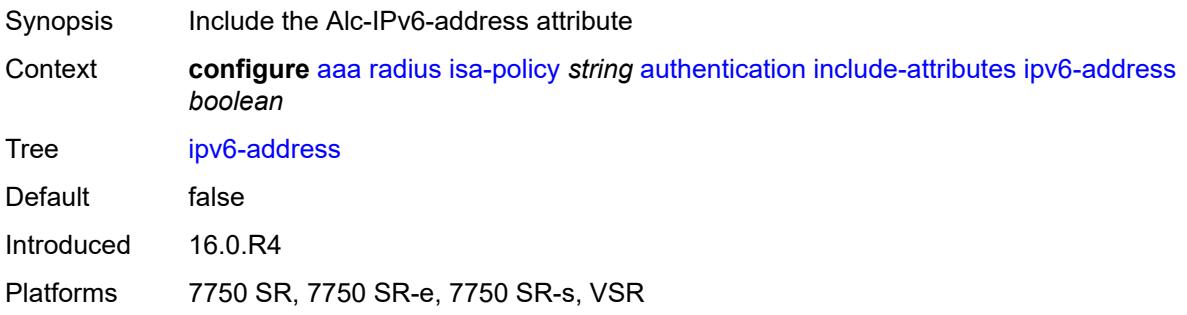

#### <span id="page-573-2"></span>**mac-address** *boolean*

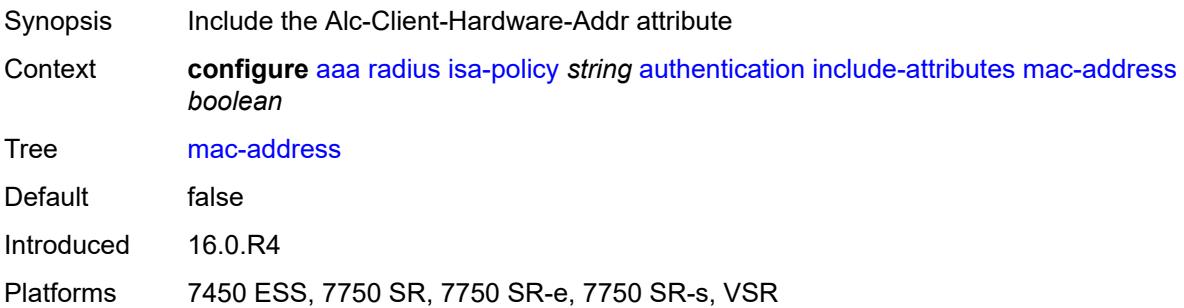

#### <span id="page-573-3"></span>**nas-identifier** *boolean*

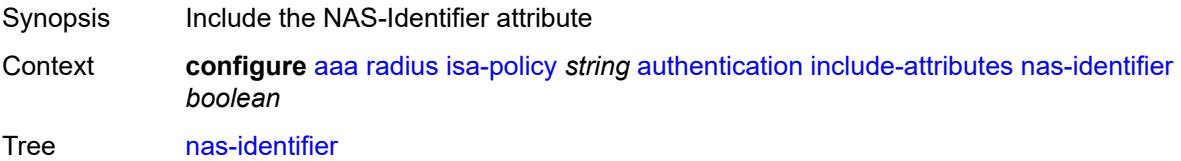

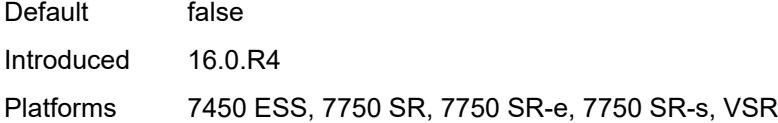

### <span id="page-574-0"></span>**nas-ip-address** *boolean*

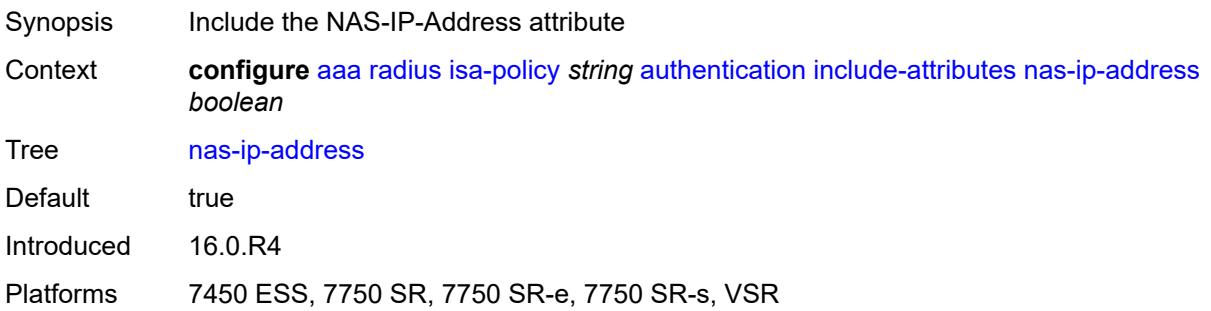

### <span id="page-574-1"></span>**nas-ipv6-address** *boolean*

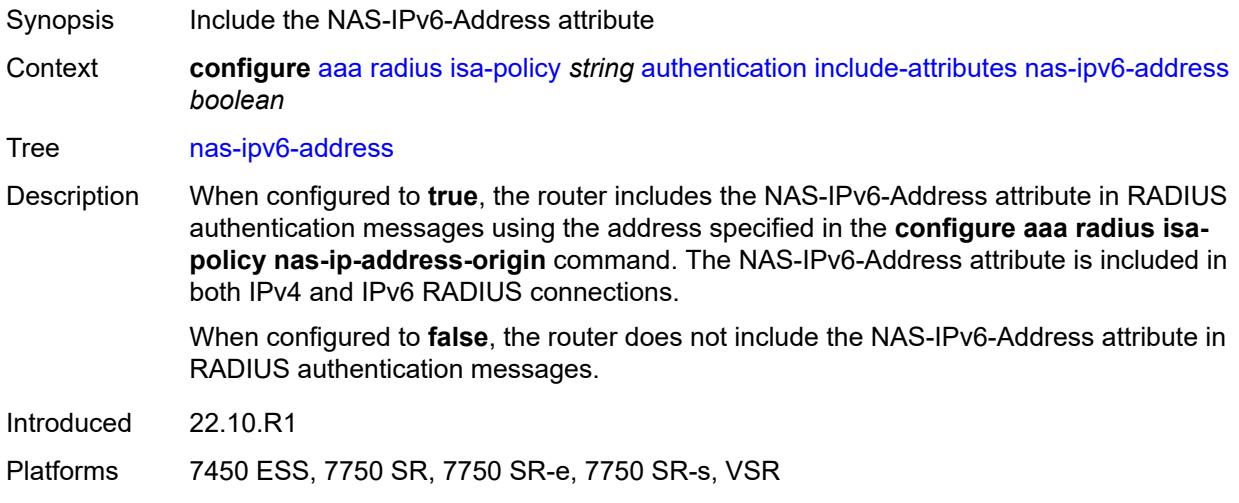

#### <span id="page-574-2"></span>**nas-port** *boolean*

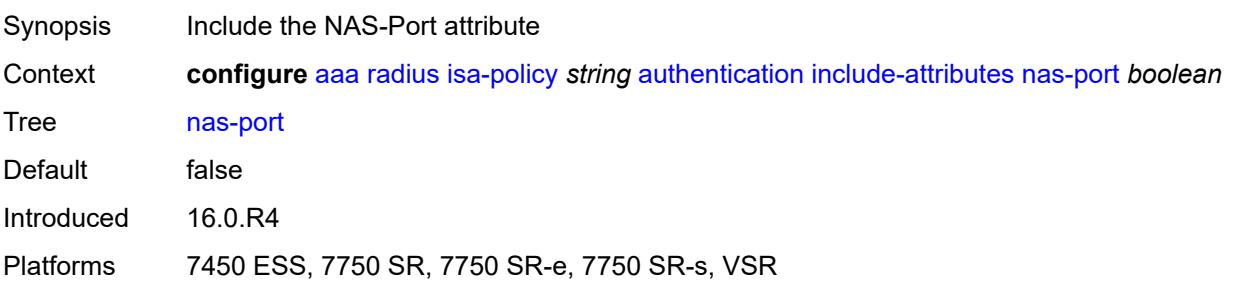

#### <span id="page-575-0"></span>**nas-port-id** *boolean*

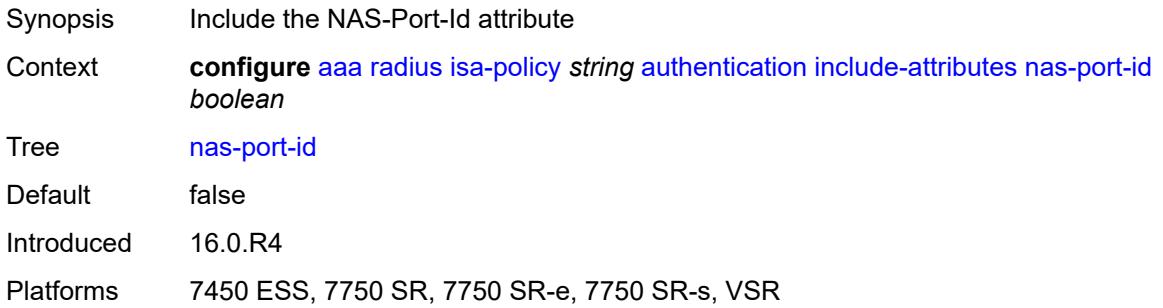

#### <span id="page-575-1"></span>**nas-port-type** *boolean*

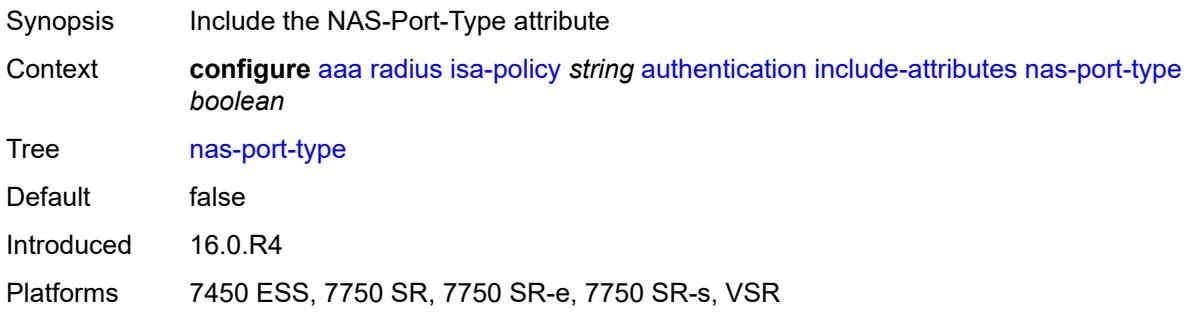

#### <span id="page-575-2"></span>**remote-id** *boolean*

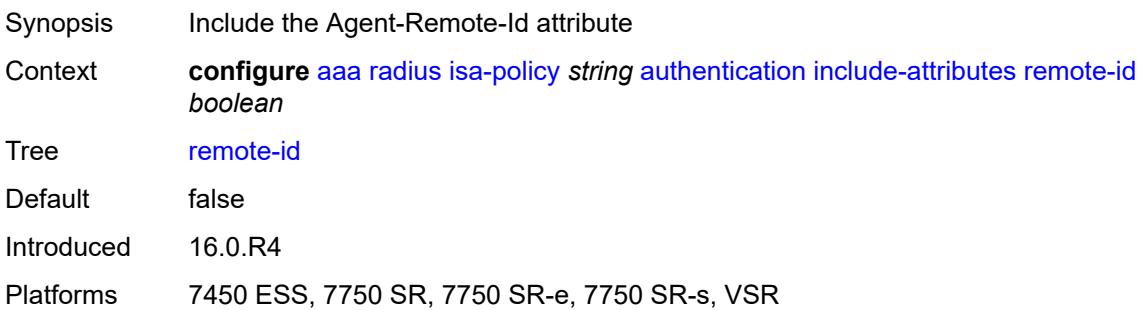

# <span id="page-575-3"></span>**toserver-dhcp-options** *boolean*

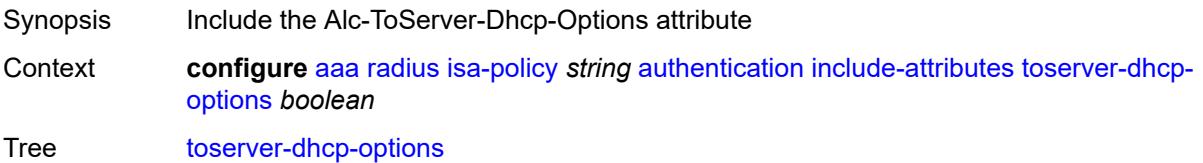
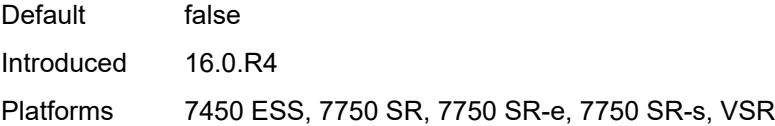

# <span id="page-576-0"></span>**toserver-dhcp6-options** *boolean*

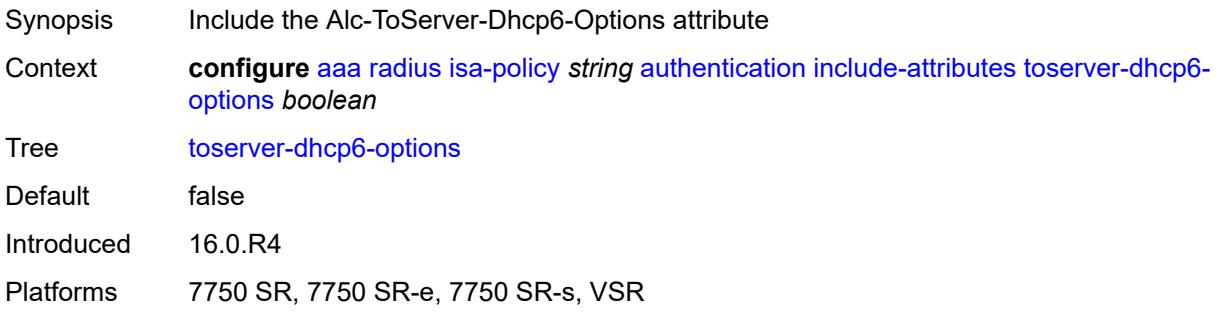

## <span id="page-576-1"></span>**wlan-ssid-vlan** *boolean*

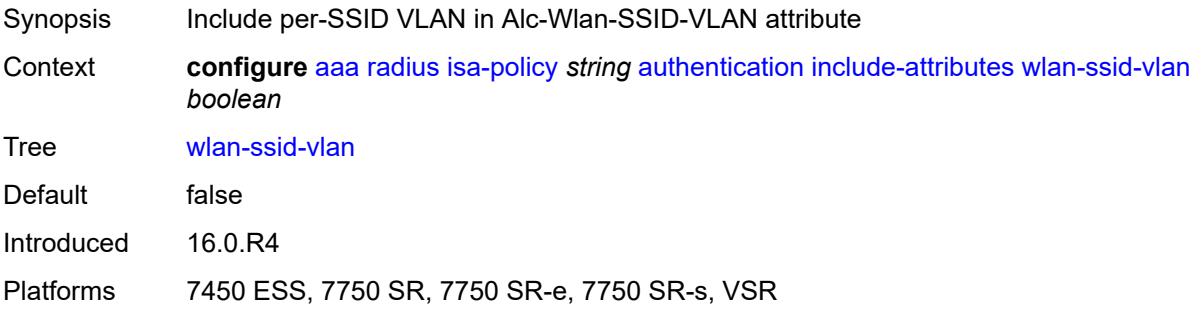

#### <span id="page-576-2"></span>**xconnect-tunnel-home-address** *boolean*

<span id="page-576-3"></span>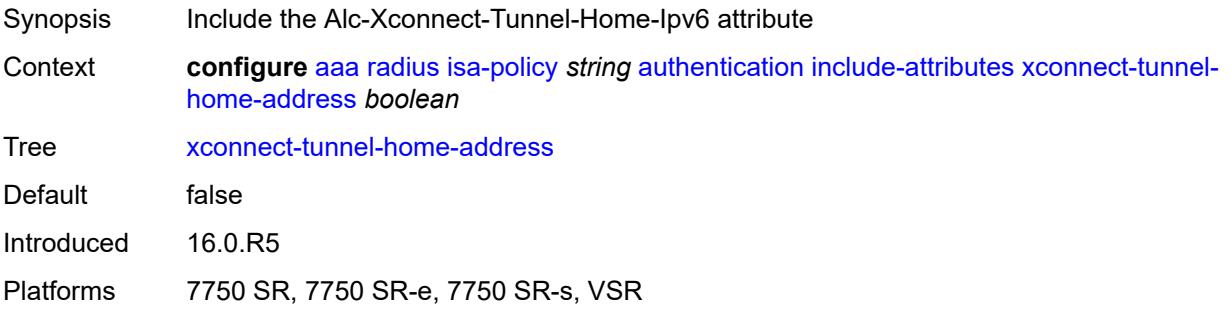

# **description** *string*

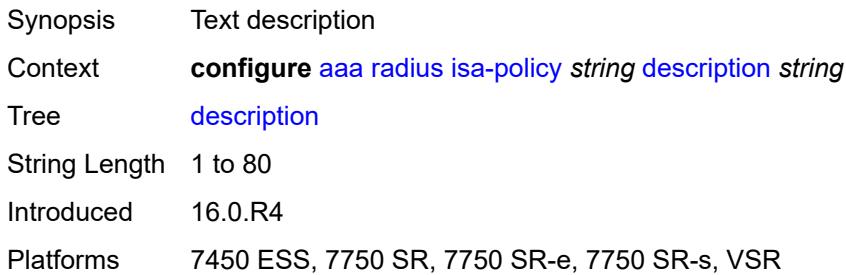

## <span id="page-577-0"></span>**nas-ip-address-origin** *keyword*

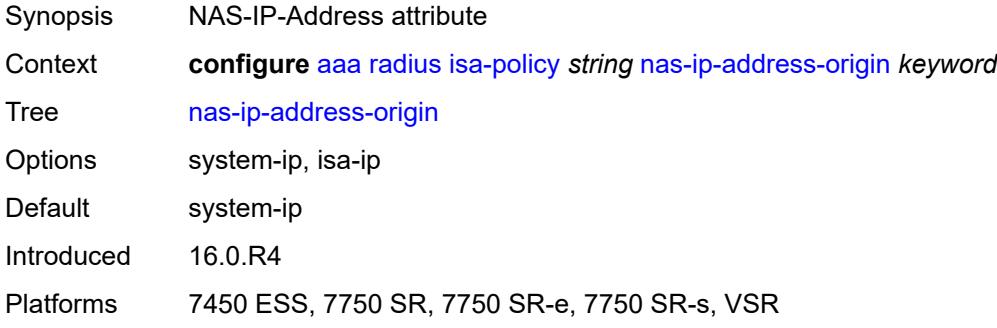

## <span id="page-577-1"></span>**password** *string*

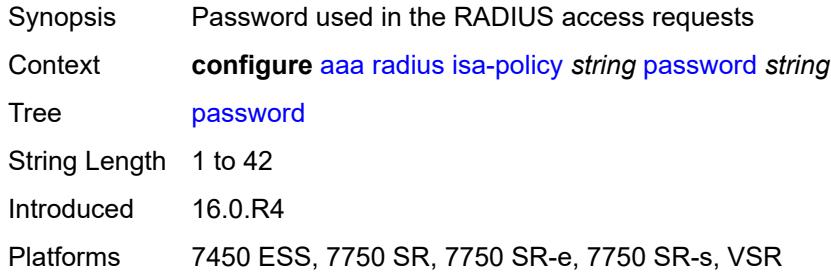

# <span id="page-577-2"></span>**python-policy** *reference*

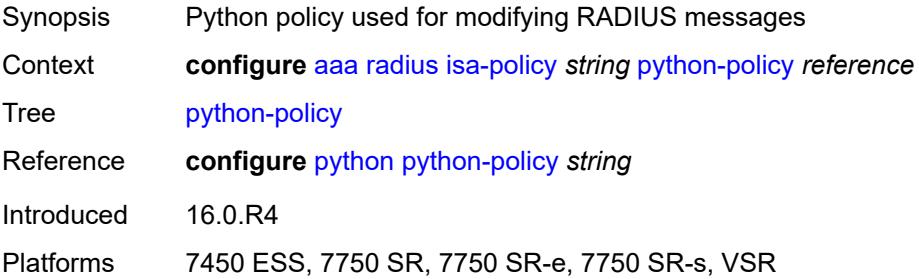

#### <span id="page-578-0"></span>**servers**

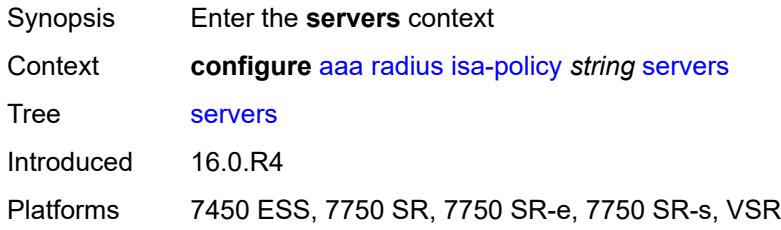

# <span id="page-578-1"></span>**access-algorithm** *keyword*

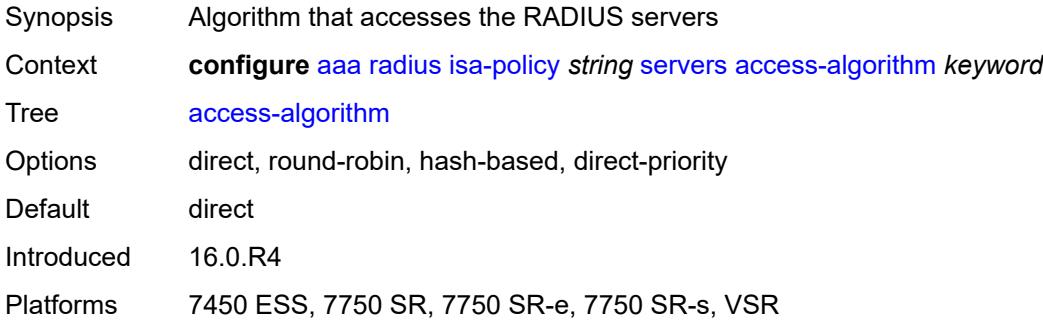

## <span id="page-578-2"></span>**ipv6**

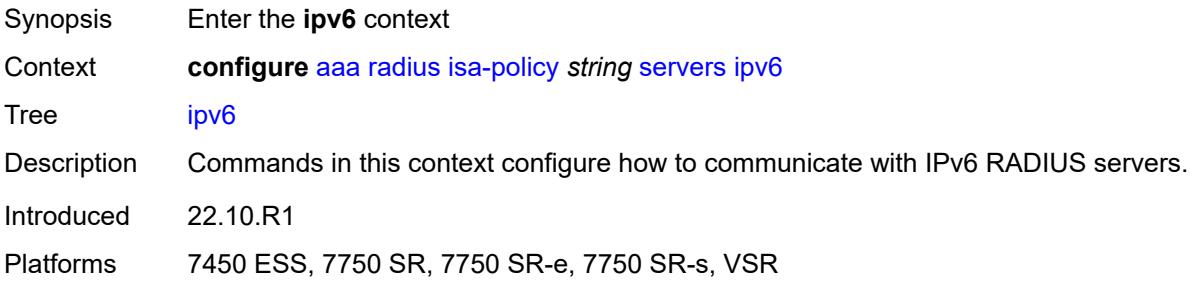

#### <span id="page-578-3"></span>**mtu** *number*

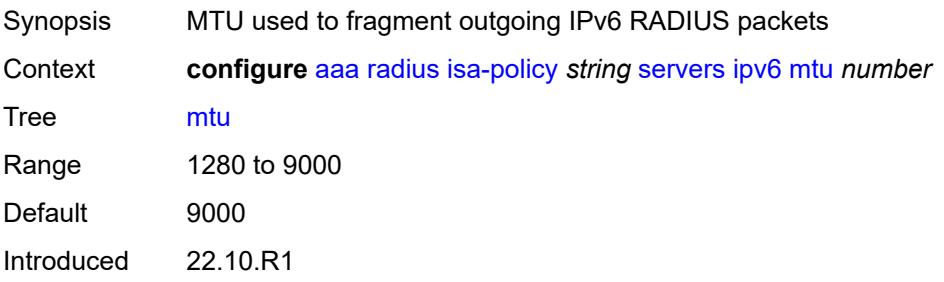

Platforms 7450 ESS, 7750 SR, 7750 SR-e, 7750 SR-s, VSR

#### <span id="page-579-0"></span>**source-prefix** *string*

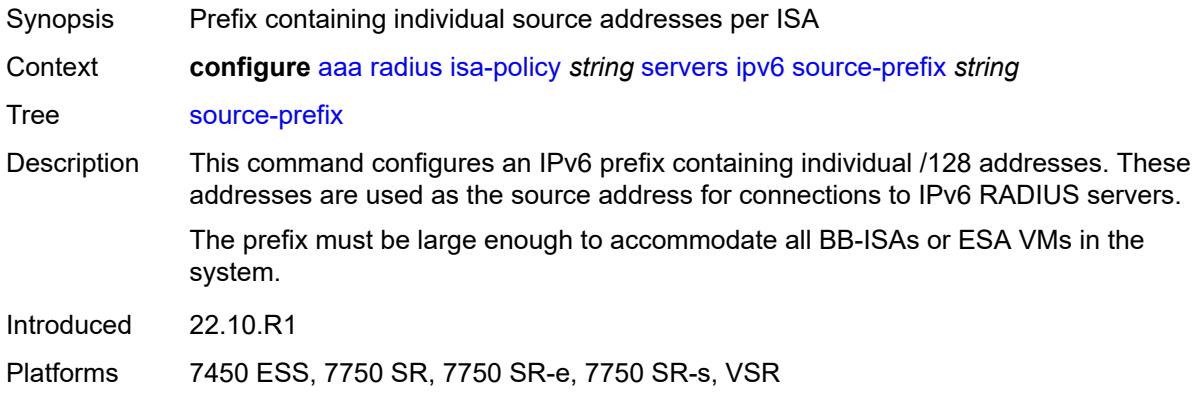

## <span id="page-579-1"></span>**router-instance** *string*

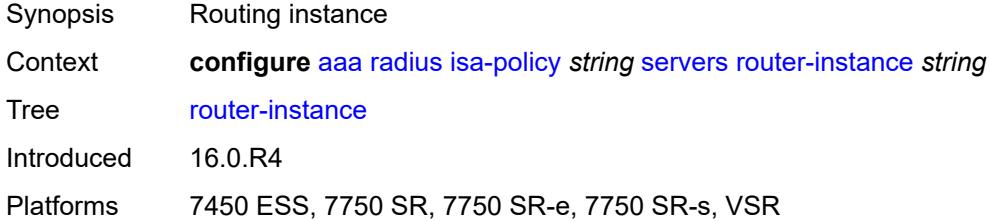

# <span id="page-579-3"></span>**server** [\[index](#page-579-2)] *number*

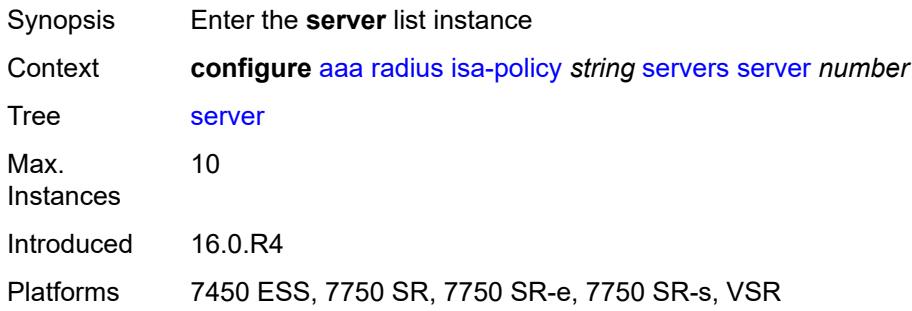

# <span id="page-579-2"></span>[**index**] *number*

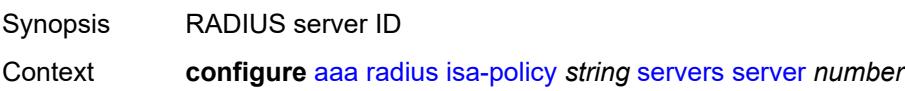

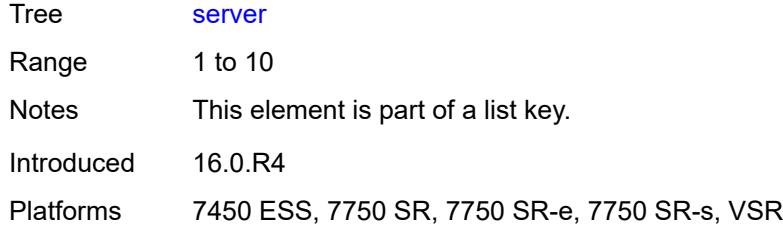

#### <span id="page-580-0"></span>**admin-state** *keyword*

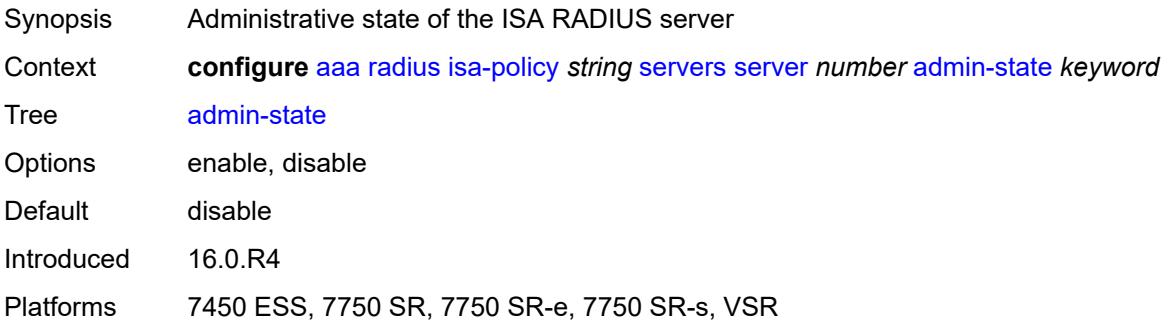

## <span id="page-580-1"></span>**ip-address** *(ipv4-address-no-zone | ipv6-address-no-zone)*

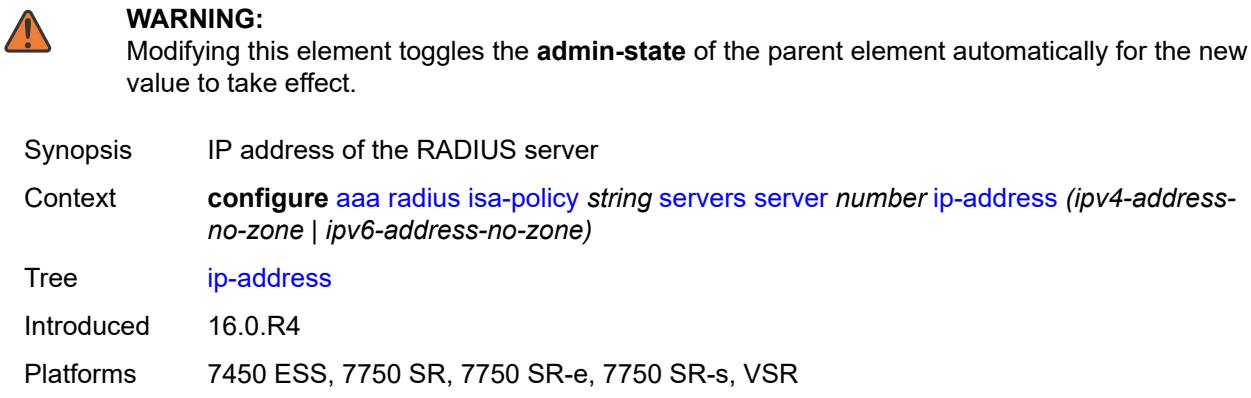

## <span id="page-580-2"></span>**purpose**

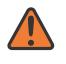

#### **WARNING:**

Modifying this element toggles the **admin-state** of the parent element automatically for the new value to take effect.

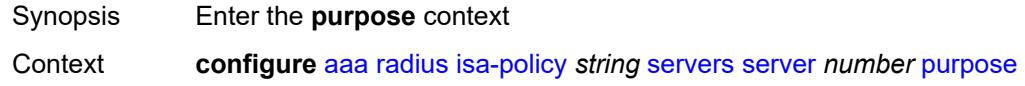

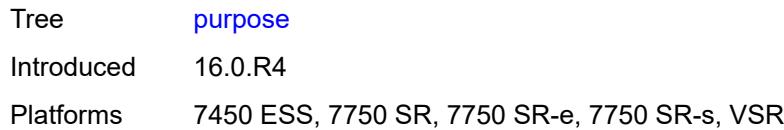

#### <span id="page-581-0"></span>**accounting**

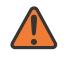

#### **WARNING:**

Modifying this element toggles the **admin-state** of the parent element automatically for the new value to take effect.

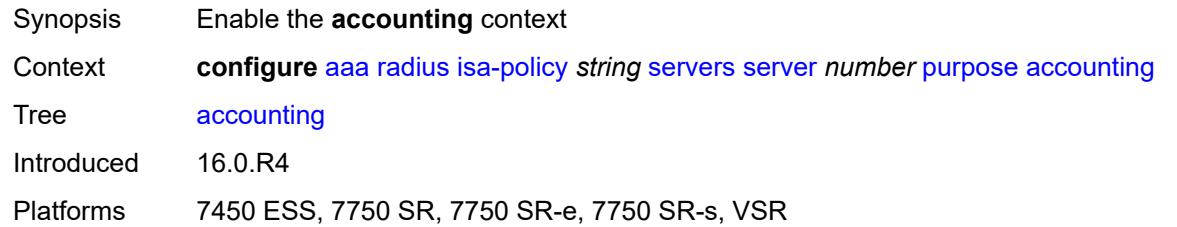

#### <span id="page-581-1"></span>**udp-port** *number*

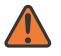

#### **WARNING:**

Modifying this element toggles the **admin-state** of the parent element automatically for the new value to take effect.

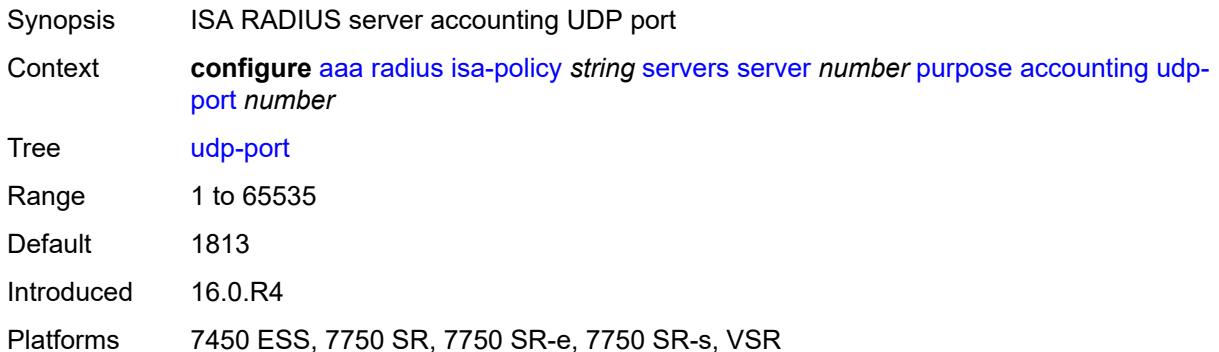

#### <span id="page-581-2"></span>**authentication**

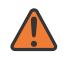

#### **WARNING:**

Modifying this element toggles the **admin-state** of the parent element automatically for the new value to take effect.

Synopsis Enable the **authentication** context

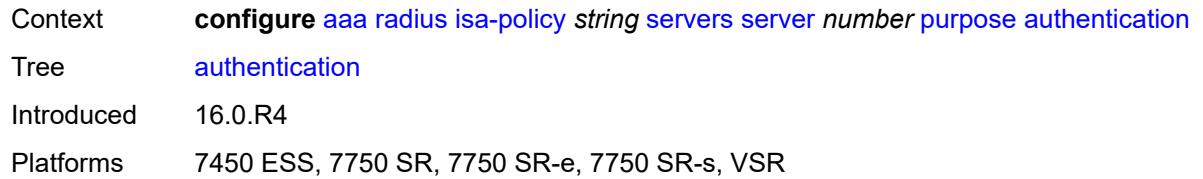

#### <span id="page-582-0"></span>**udp-port** *number*

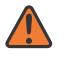

#### **WARNING:**

Modifying this element toggles the **admin-state** of the parent element automatically for the new value to take effect.

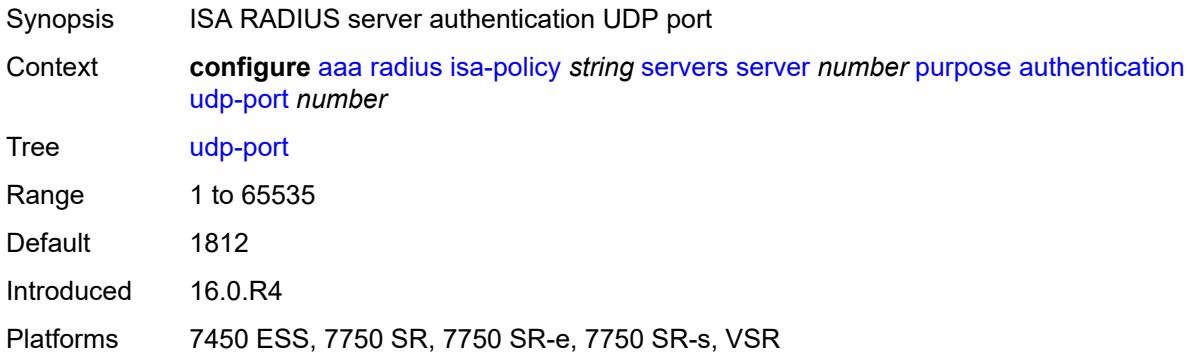

#### <span id="page-582-1"></span>**coa**

# $\sqrt{N}$

#### **WARNING:**

Modifying this element toggles the **admin-state** of the parent element automatically for the new value to take effect.

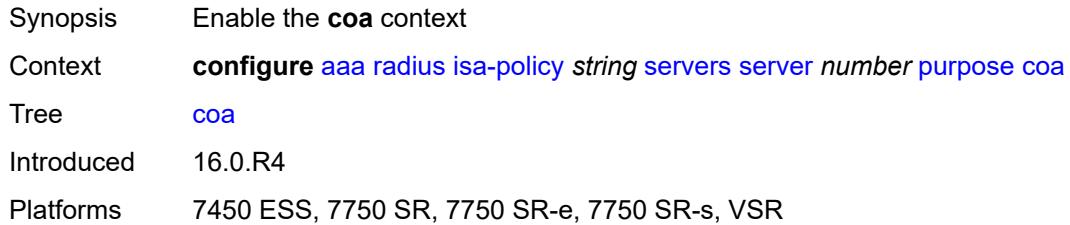

### <span id="page-582-2"></span>**udp-port** *number*

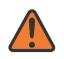

#### **WARNING:**

Modifying this element toggles the **admin-state** of the parent element automatically for the new value to take effect.

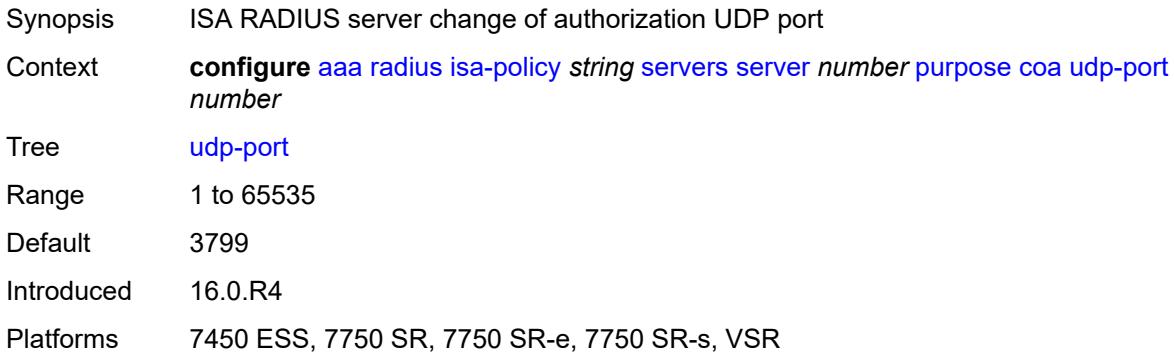

#### <span id="page-583-0"></span>**secret** *string*

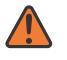

#### **WARNING:**

Modifying this element toggles the **admin-state** of the parent element automatically for the new value to take effect.

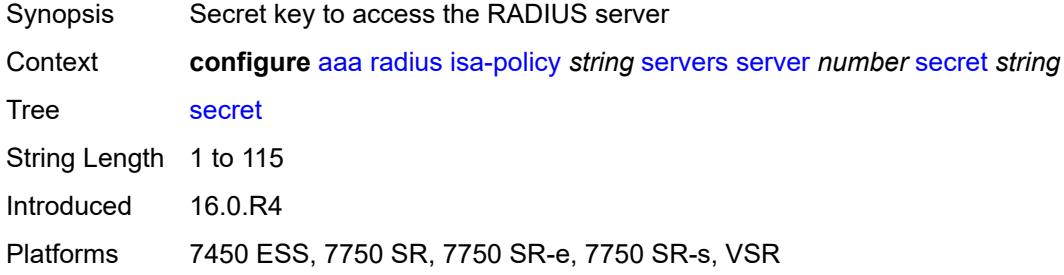

## <span id="page-583-1"></span>**source-address-range** *string*

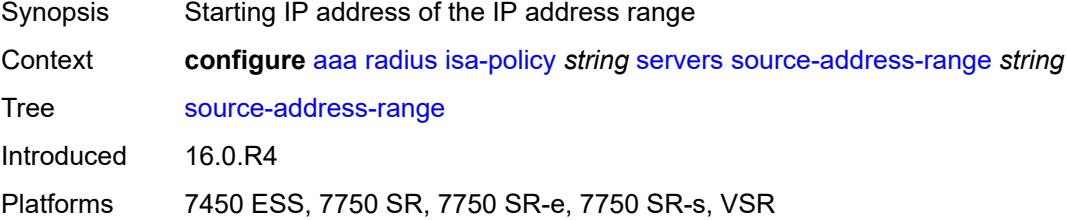

#### <span id="page-583-2"></span>**timeout** *number*

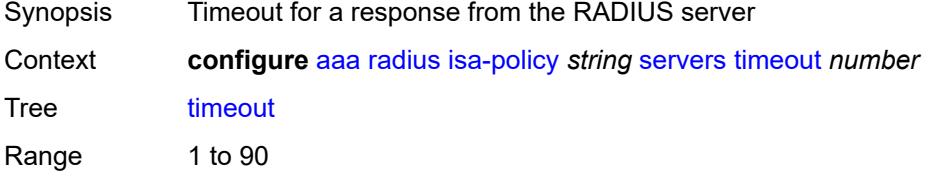

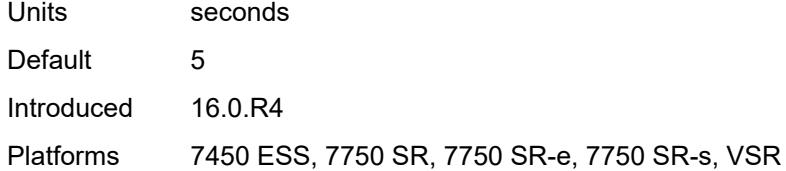

### <span id="page-584-0"></span>**total-tries** *number*

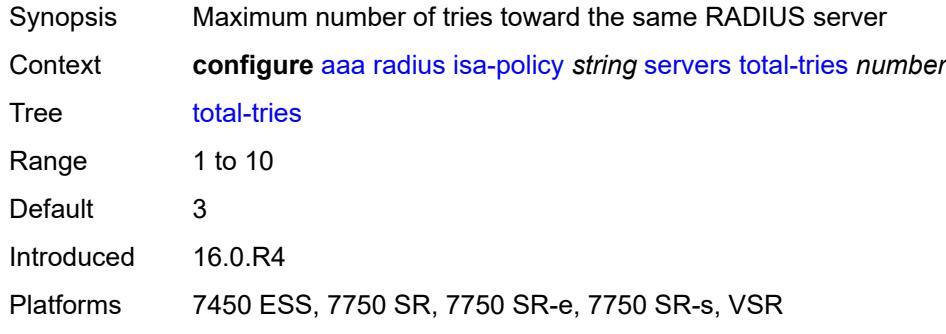

#### <span id="page-584-1"></span>**user-name**

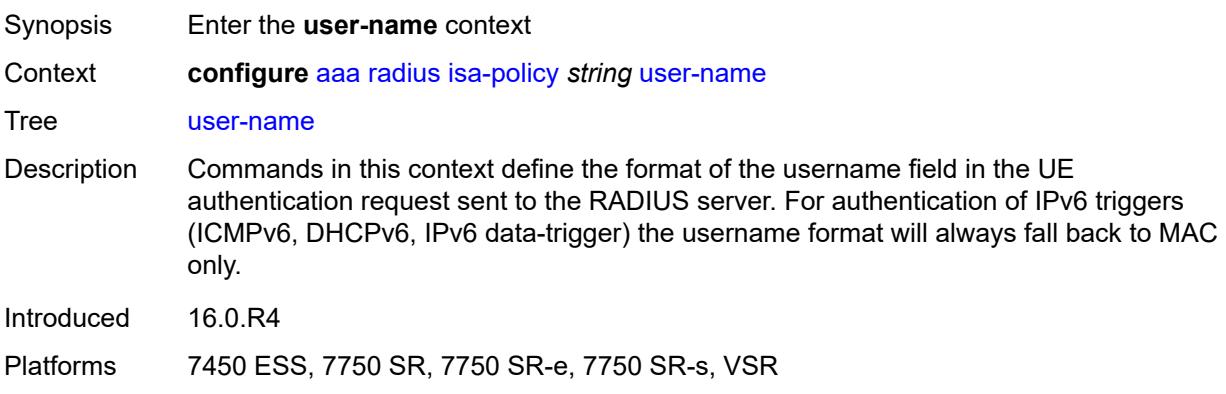

## <span id="page-584-2"></span>**format** *keyword*

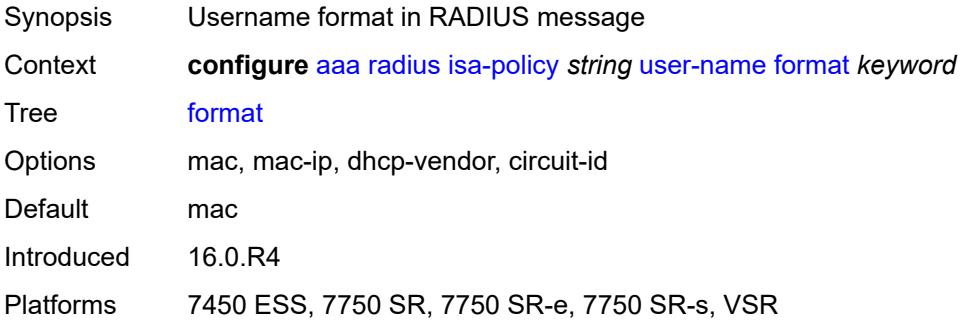

#### <span id="page-585-0"></span>**mac-format** *keyword*

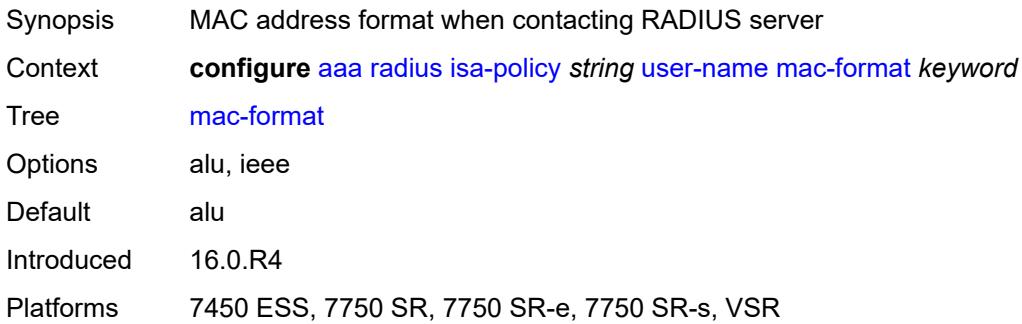

# <span id="page-585-2"></span>**l2tp-accounting-policy** [\[name](#page-585-1)] *string*

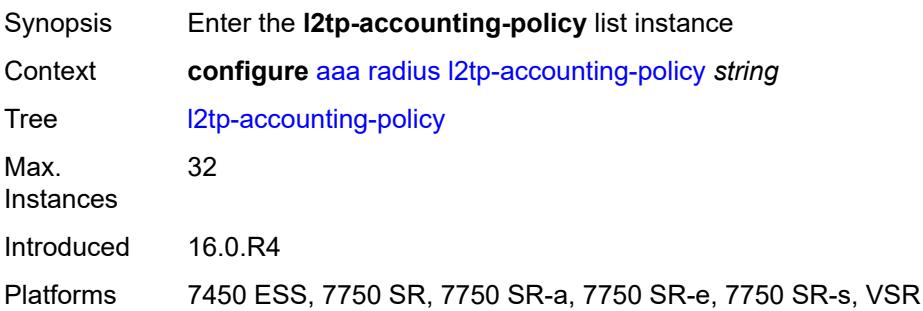

# <span id="page-585-1"></span>[**name**] *string*

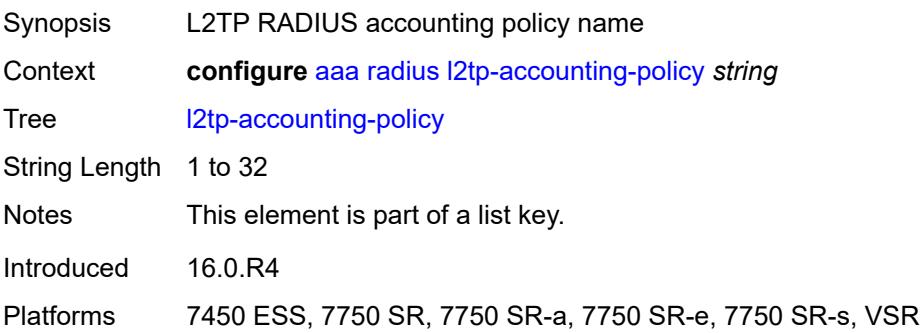

## <span id="page-585-3"></span>**accounting-type**

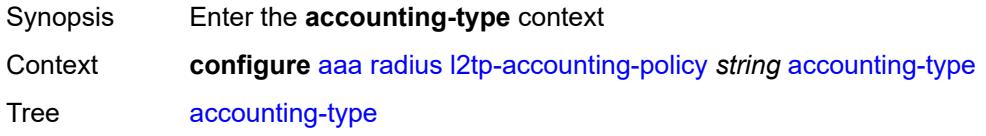

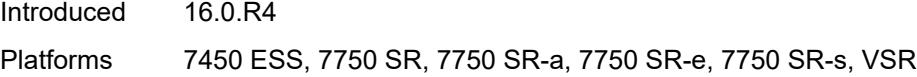

## <span id="page-586-0"></span>**session** *boolean*

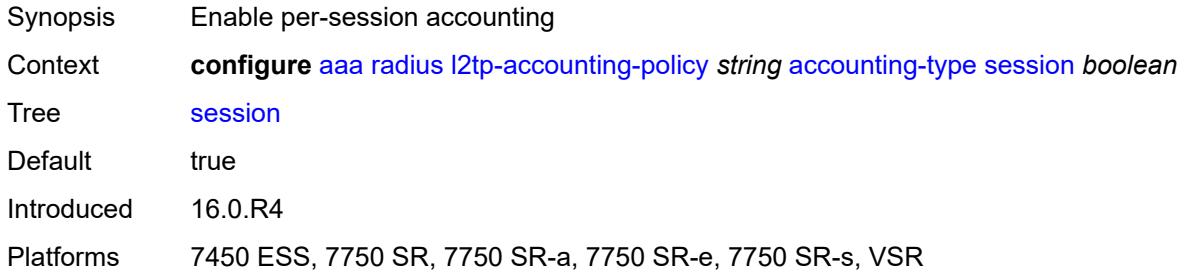

### <span id="page-586-1"></span>**tunnel** *boolean*

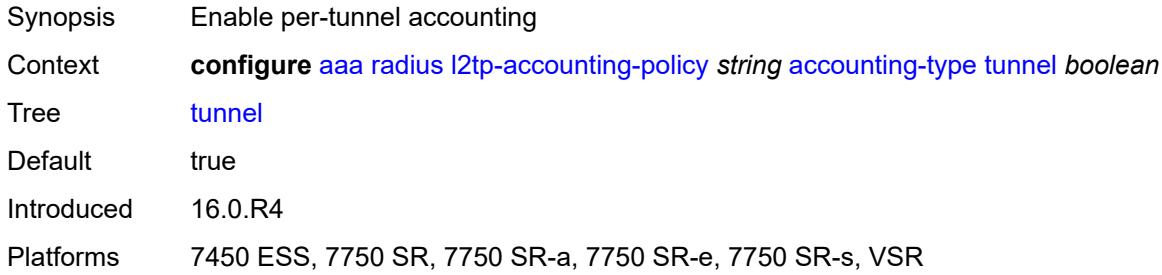

# <span id="page-586-2"></span>**acct-tunnel-connection-fmt** *string*

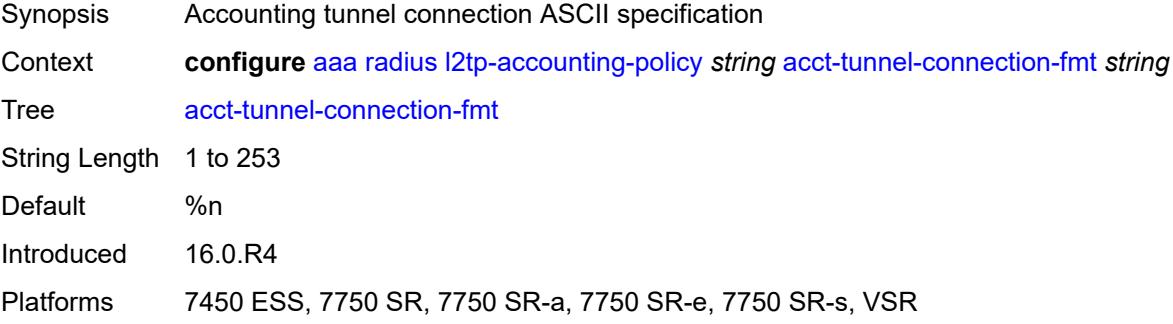

## <span id="page-586-3"></span>**description** *string*

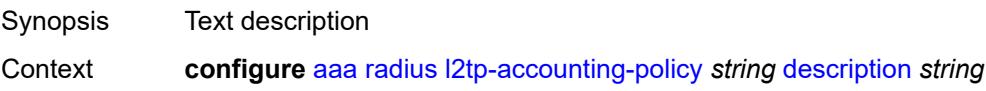

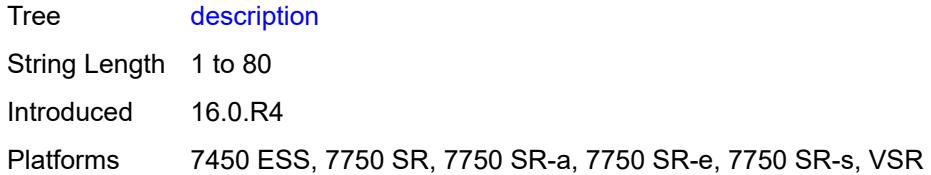

#### <span id="page-587-0"></span>**include-radius-attribute**

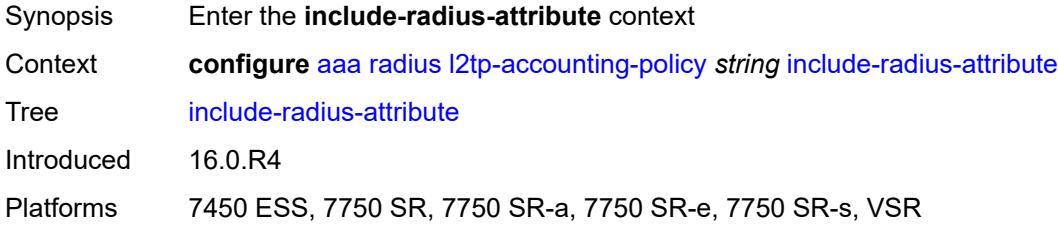

## <span id="page-587-1"></span>**calling-station-id** *boolean*

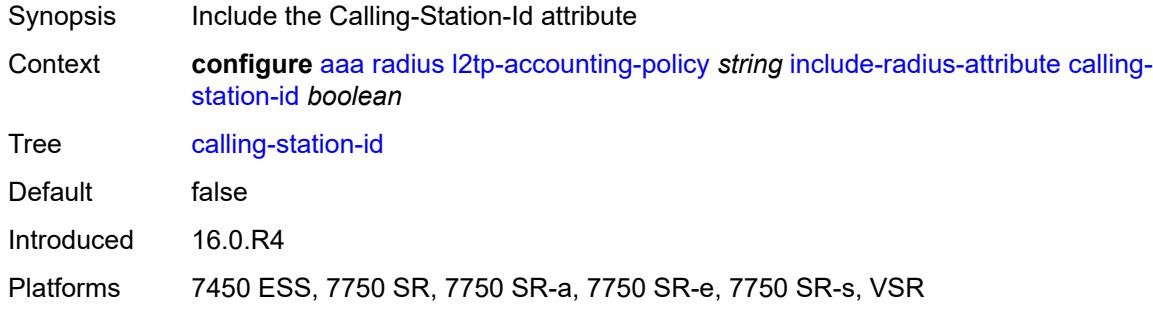

#### <span id="page-587-2"></span>**nas-identifier** *boolean*

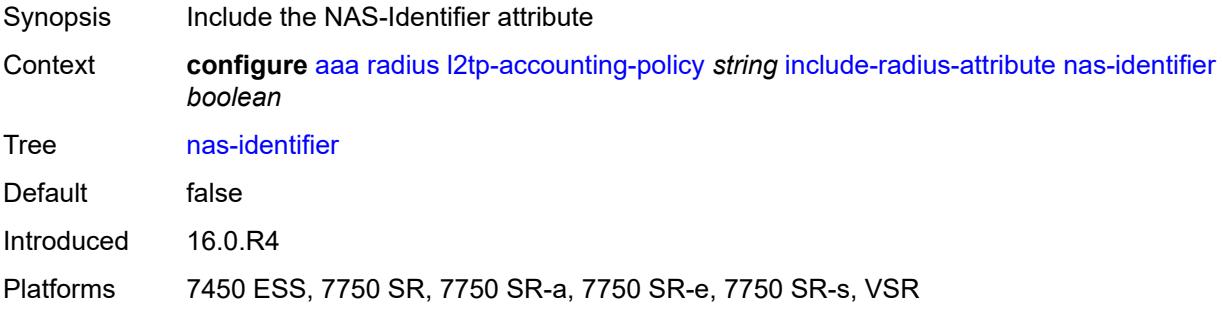

### <span id="page-587-3"></span>**nas-port**

Synopsis Enable the **nas-port** context

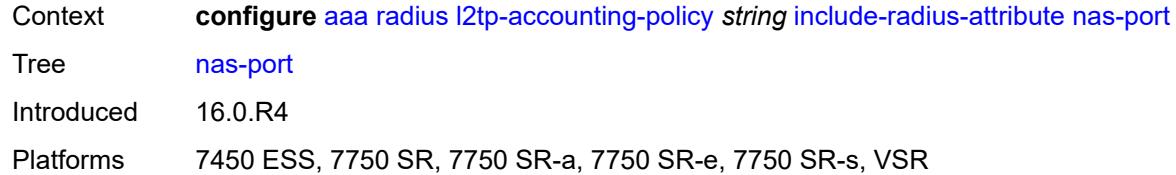

## <span id="page-588-0"></span>**bit-spec** *string*

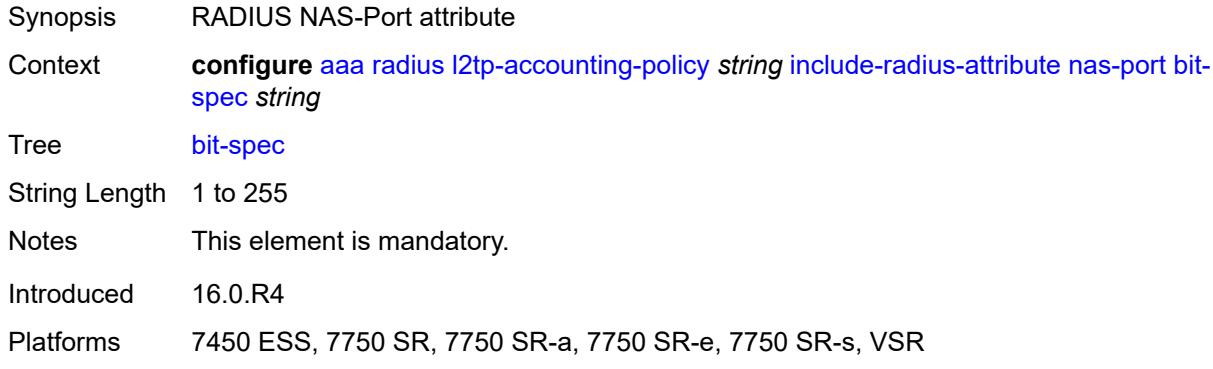

# <span id="page-588-1"></span>**nas-port-id**

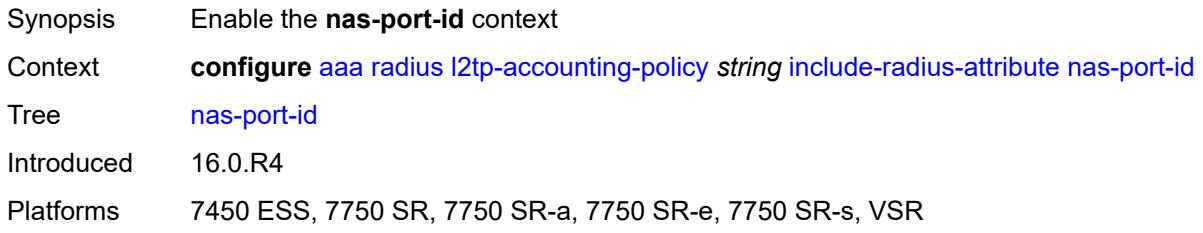

# <span id="page-588-2"></span>**prefix-string** *string*

<span id="page-588-3"></span>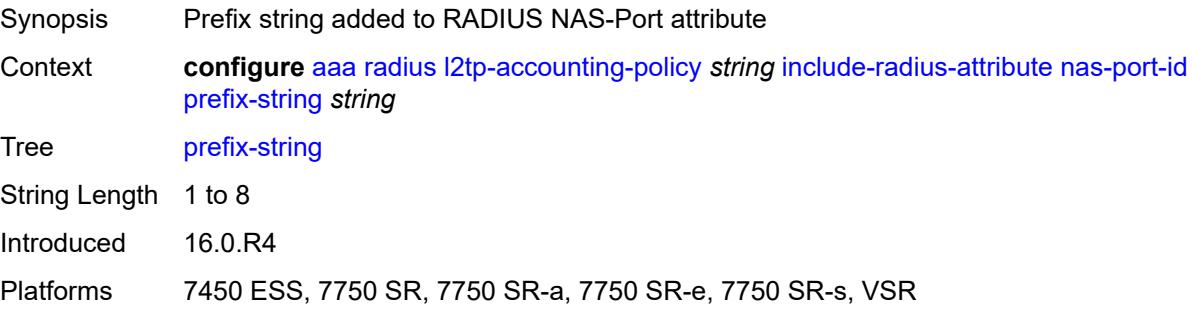

# **suffix** *keyword*

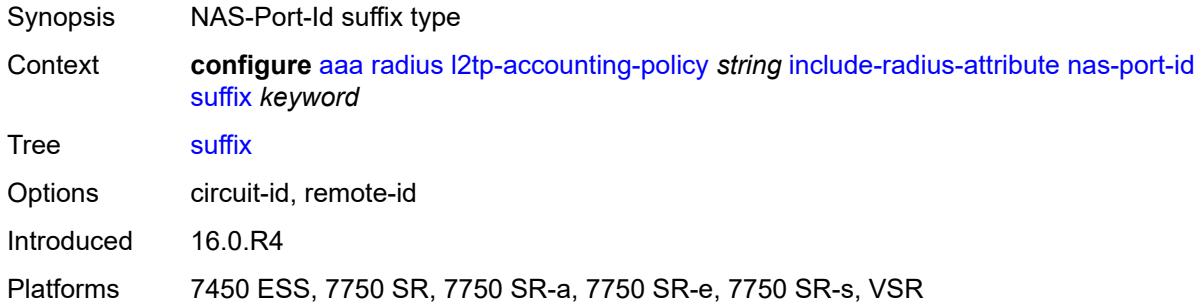

## <span id="page-589-0"></span>**nas-port-type**

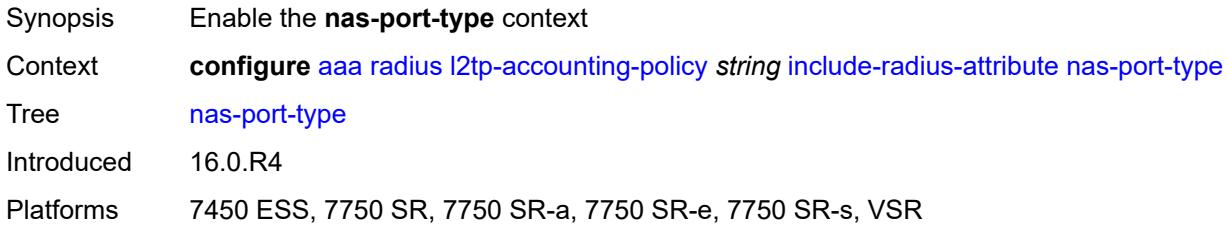

# <span id="page-589-1"></span>**type** *(keyword | number)*

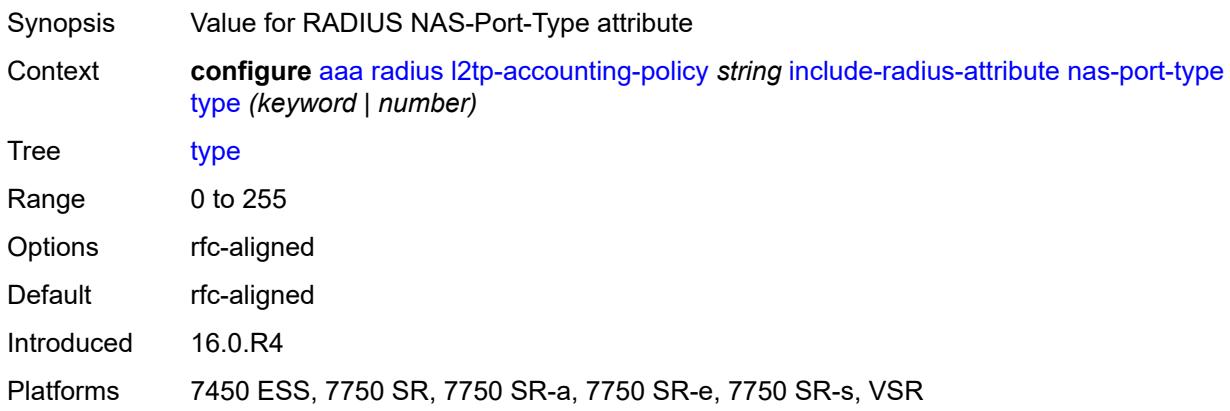

# <span id="page-589-2"></span>**radius-server-policy** *reference*

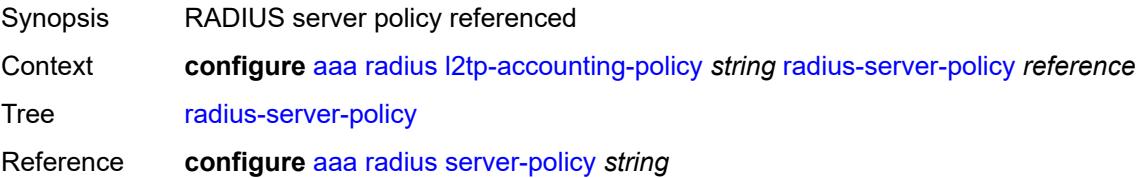

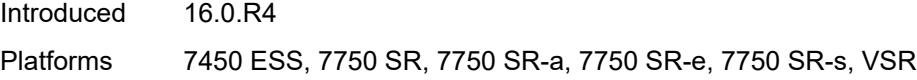

# <span id="page-590-1"></span>**route-downloader** [[name\]](#page-590-0) *string*

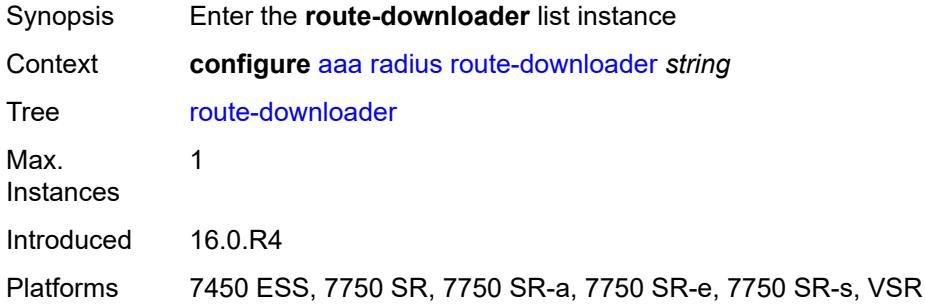

# <span id="page-590-0"></span>[**name**] *string*

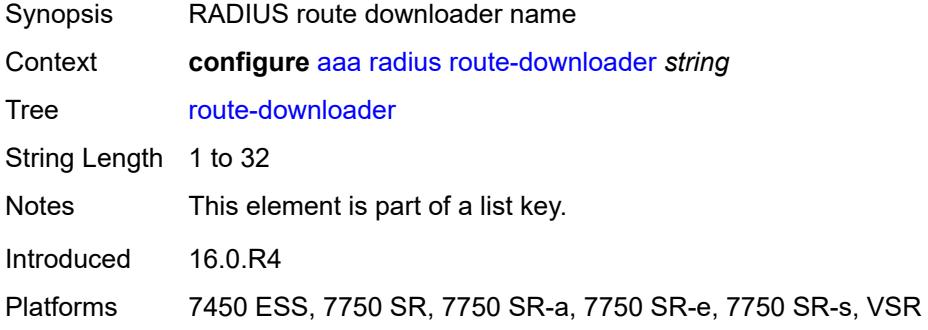

#### <span id="page-590-2"></span>**admin-state** *keyword*

<span id="page-590-3"></span>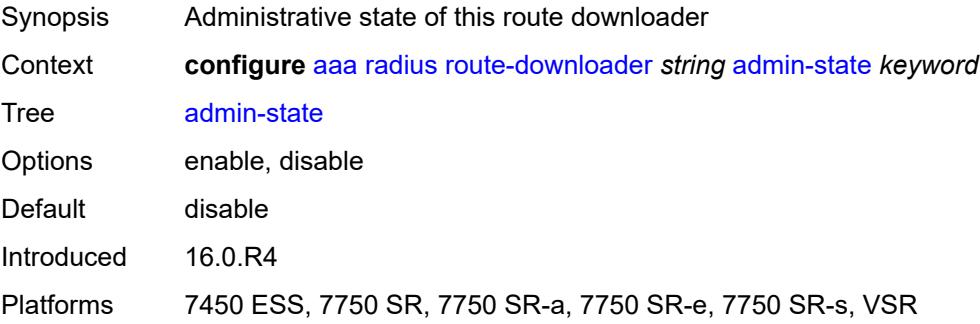

## **base-user-name** *string*

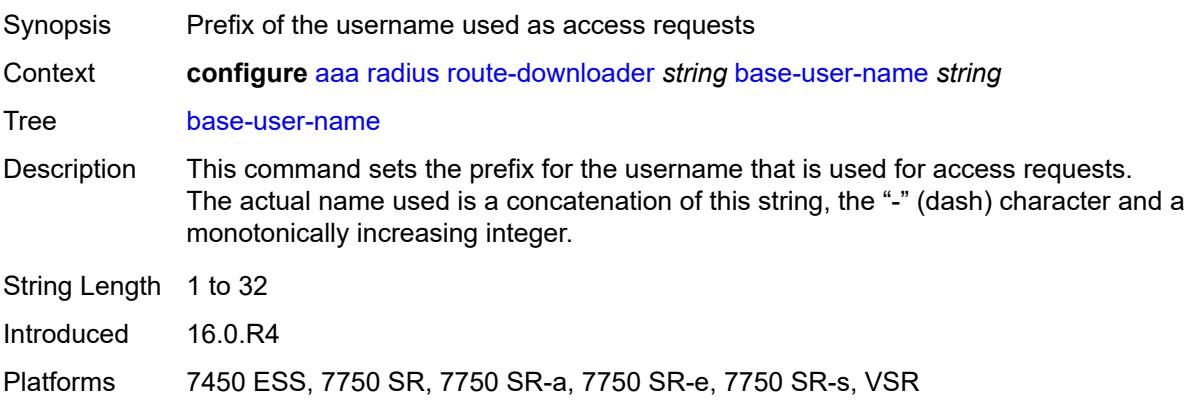

#### <span id="page-591-0"></span>**default-metric** *number*

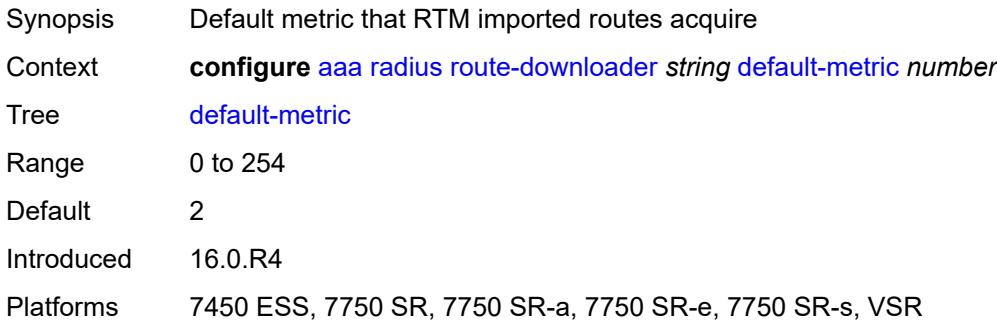

#### <span id="page-591-1"></span>**default-tag** *number*

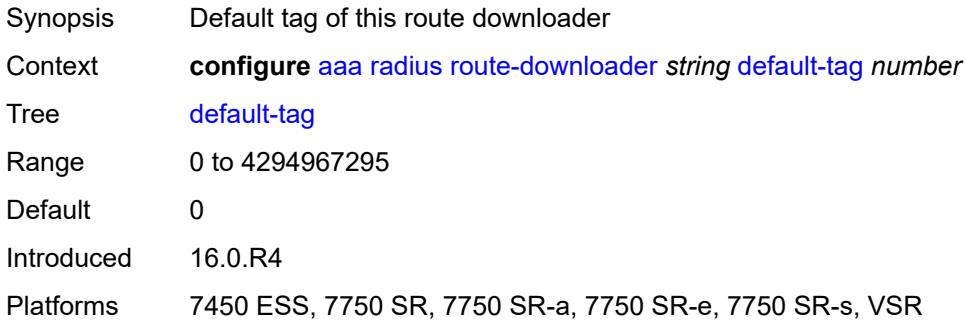

# <span id="page-591-2"></span>**description** *string*

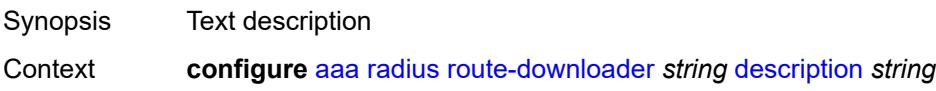

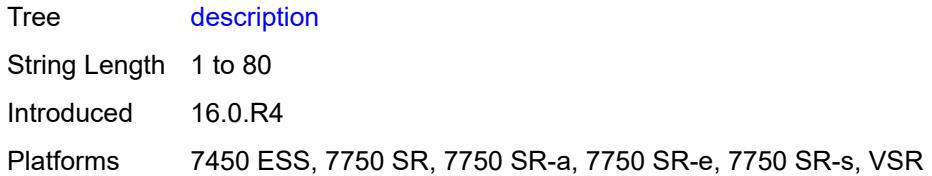

#### <span id="page-592-0"></span>**download-interval** *number*

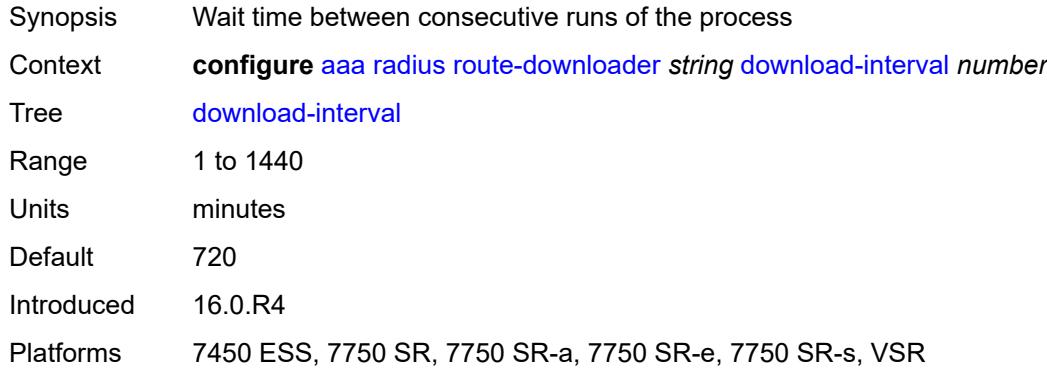

#### <span id="page-592-1"></span>**max-routes** *number*

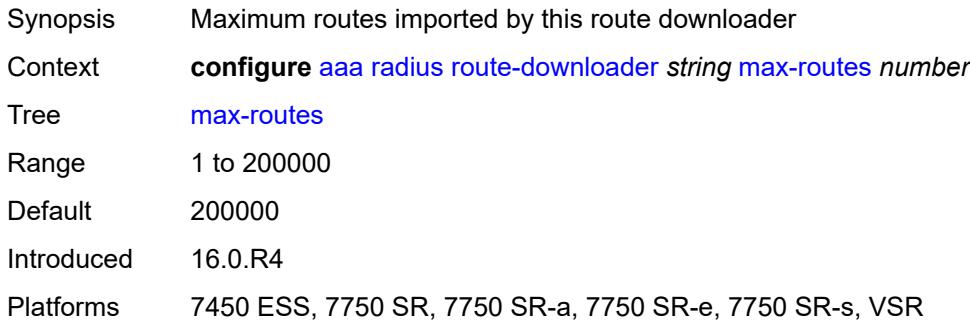

# <span id="page-592-2"></span>**password** *string*

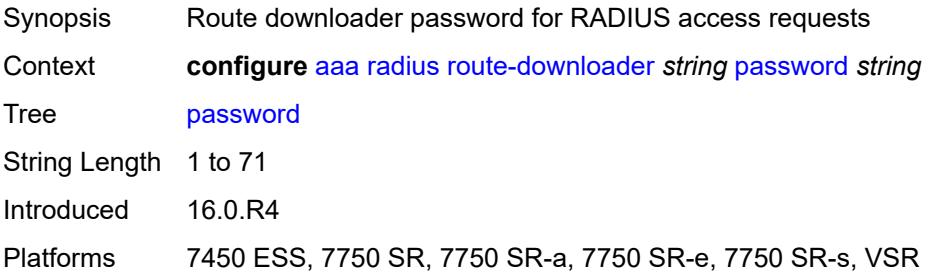

## <span id="page-593-0"></span>**radius-server-policy** *reference*

# $\bigwedge$

### **WARNING:**

Modifying this element toggles the **admin-state** of the parent element automatically for the new value to take effect.

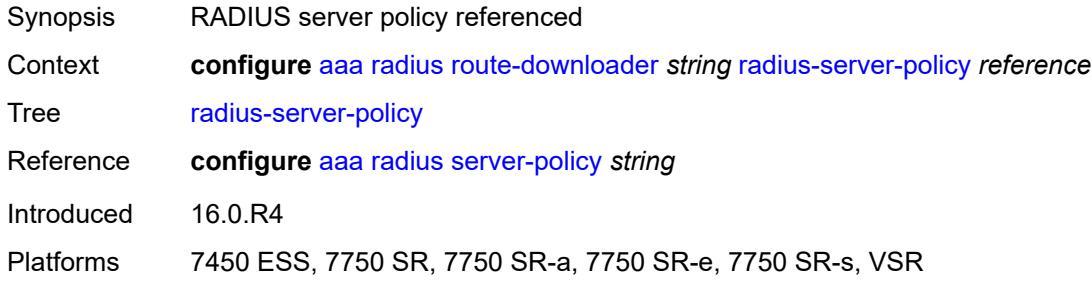

#### <span id="page-593-1"></span>**retry-interval**

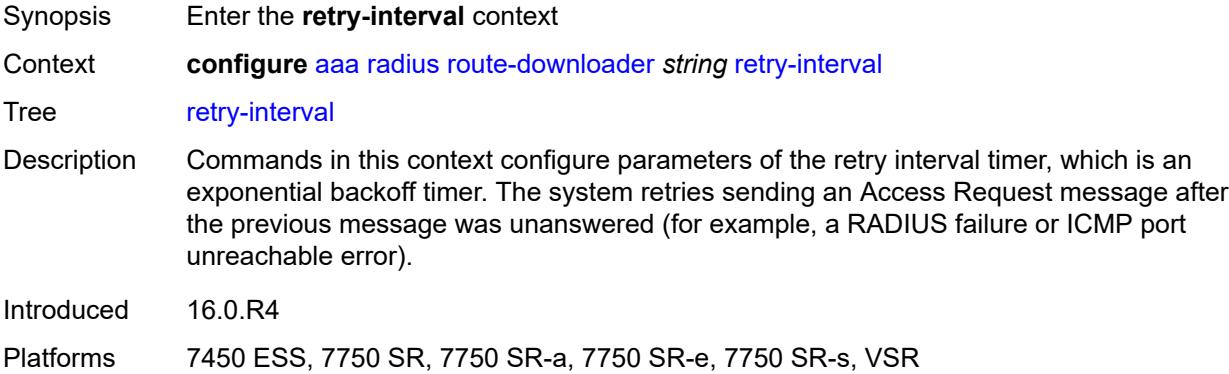

#### <span id="page-593-2"></span>**max** *number*

<span id="page-593-3"></span>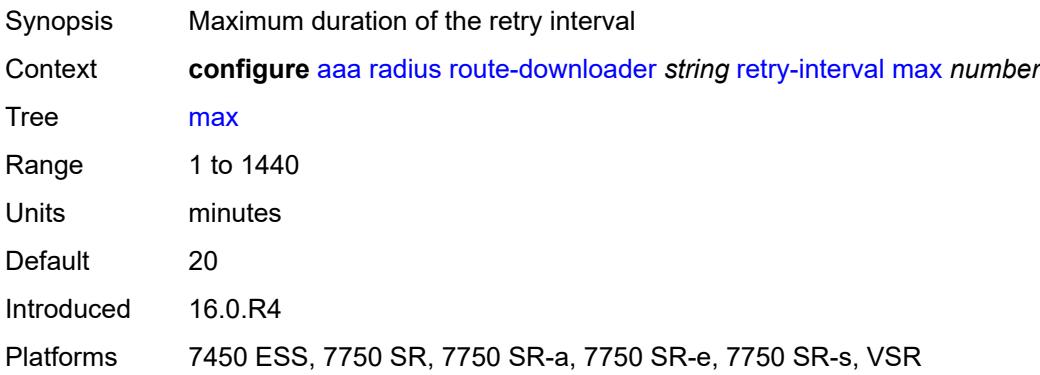

#### **min** *number*

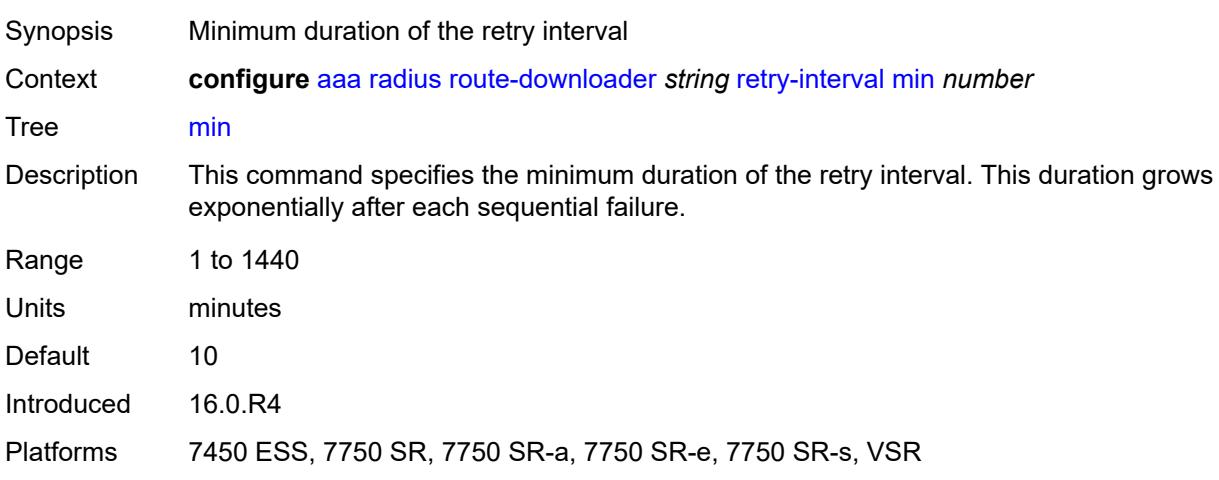

# <span id="page-594-0"></span>**server-policy** [[name](#page-594-1)] *string*

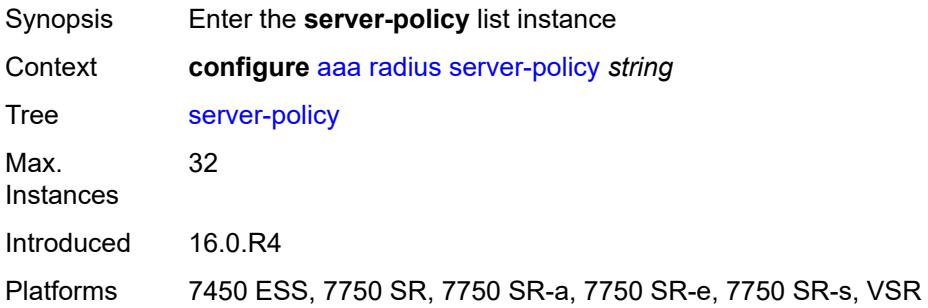

## <span id="page-594-1"></span>[**name**] *string*

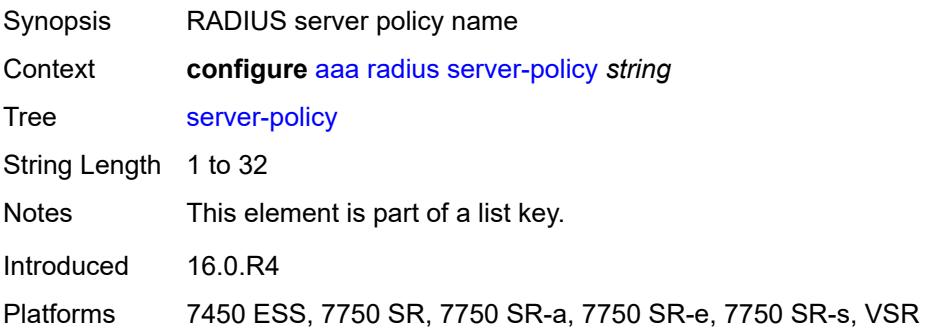

#### <span id="page-594-2"></span>**acct-on-off**

Synopsis Enable the **acct-on-off** context

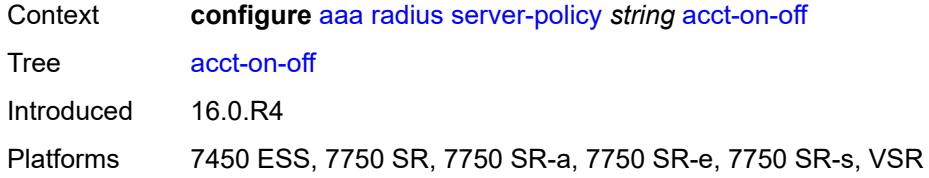

### <span id="page-595-0"></span>**monitor** *reference*

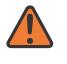

#### **WARNING:**

Modifying this element recreates the parent element automatically for the new value to take effect.

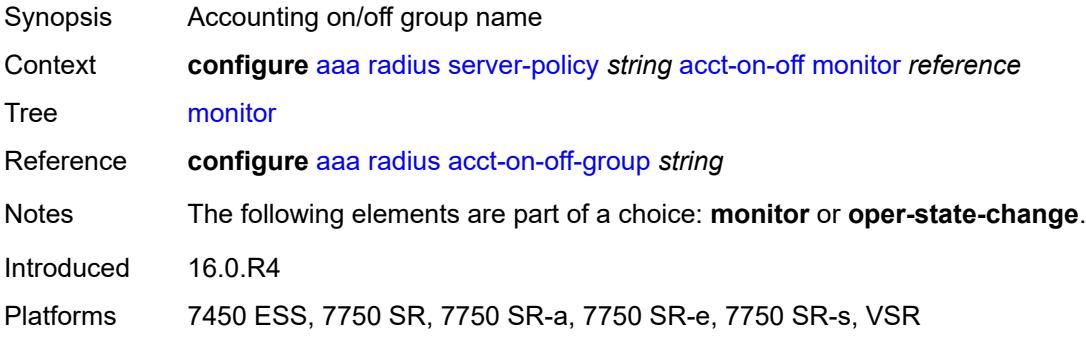

#### <span id="page-595-1"></span>**oper-state-change**

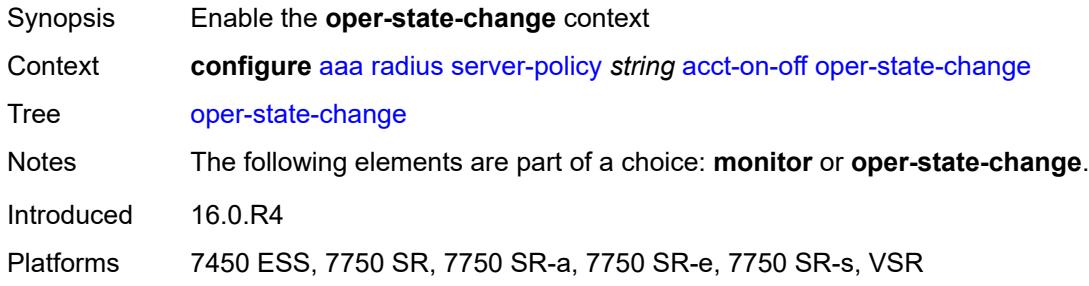

## <span id="page-595-2"></span>**group** *reference*

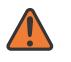

#### **WARNING:**

Modifying this element recreates the parent element automatically for the new value to take effect.

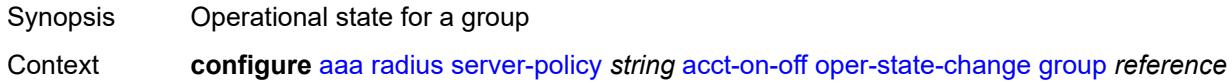

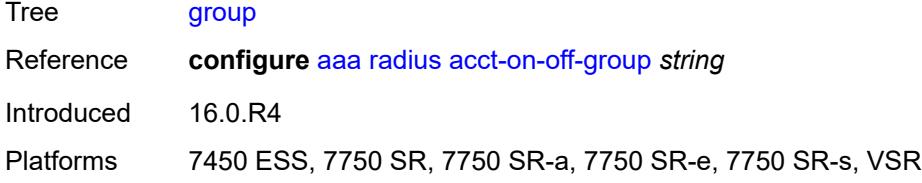

# <span id="page-596-0"></span>**description** *string*

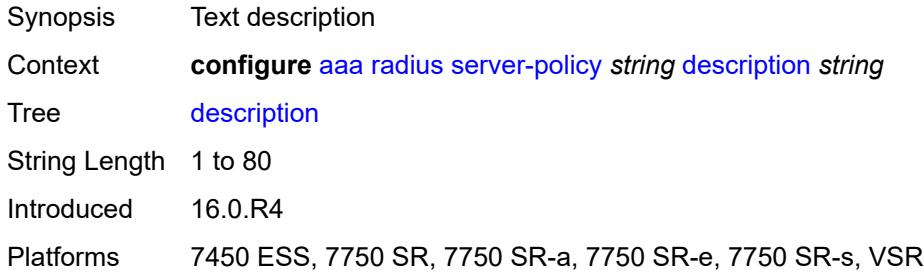

## <span id="page-596-1"></span>**python-policy** *reference*

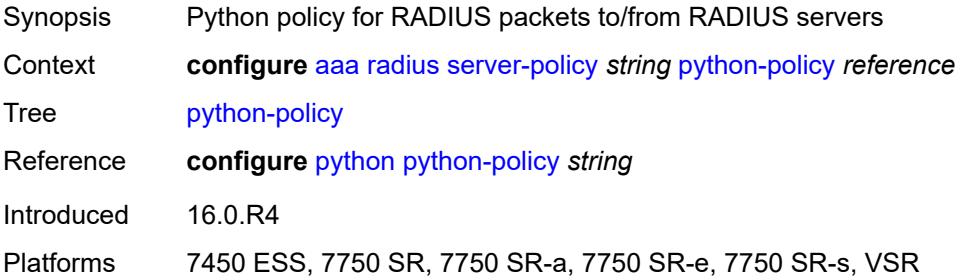

#### <span id="page-596-2"></span>**servers**

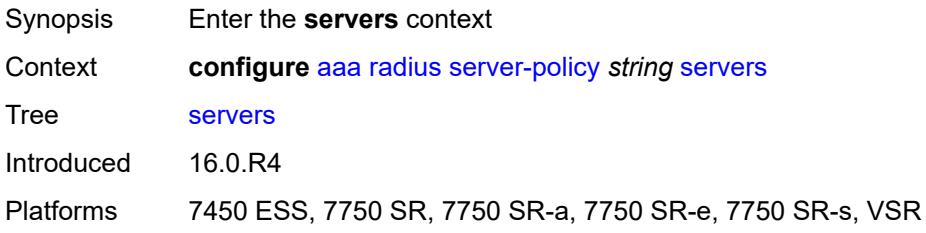

## <span id="page-596-3"></span>**access-algorithm** *keyword*

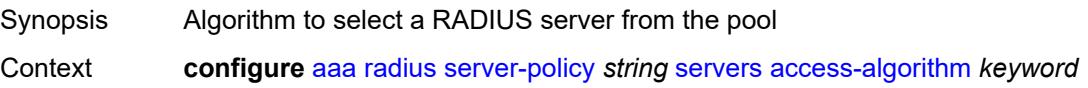

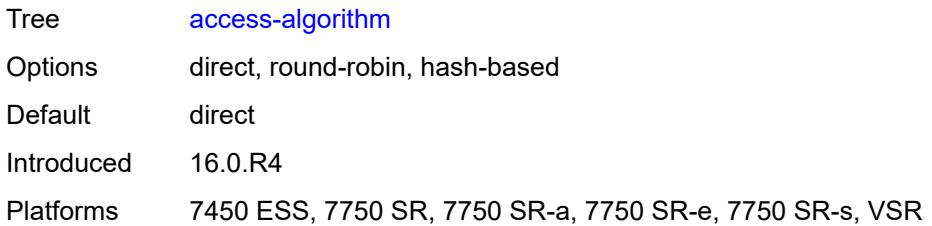

# <span id="page-597-0"></span>**buffering**

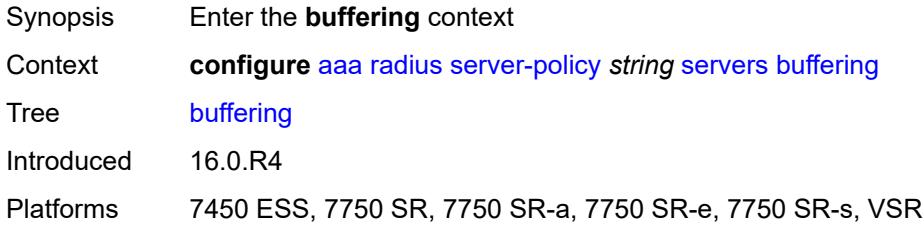

# <span id="page-597-1"></span>**acct-interim**

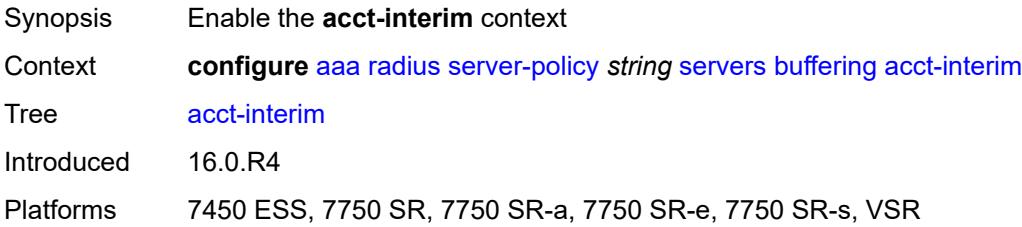

## <span id="page-597-2"></span>**lifetime** *number*

<span id="page-597-3"></span>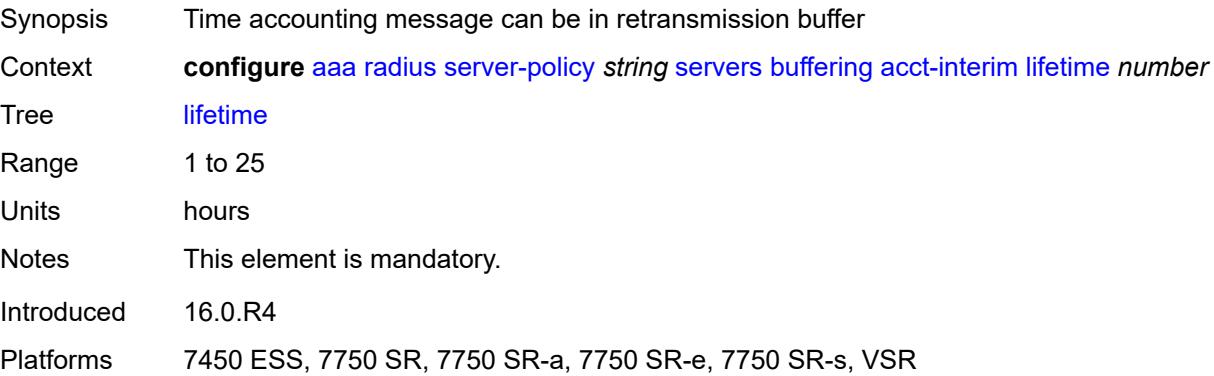

#### **max** *number*

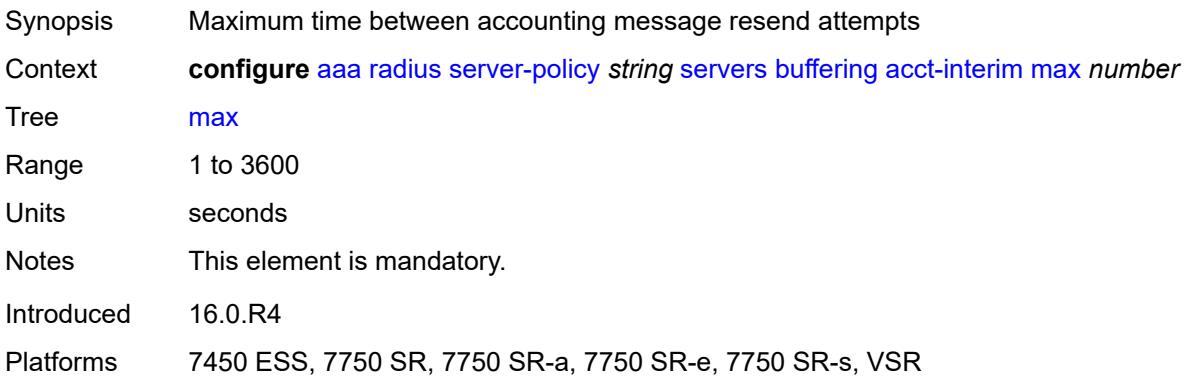

#### <span id="page-598-0"></span>**min** *number*

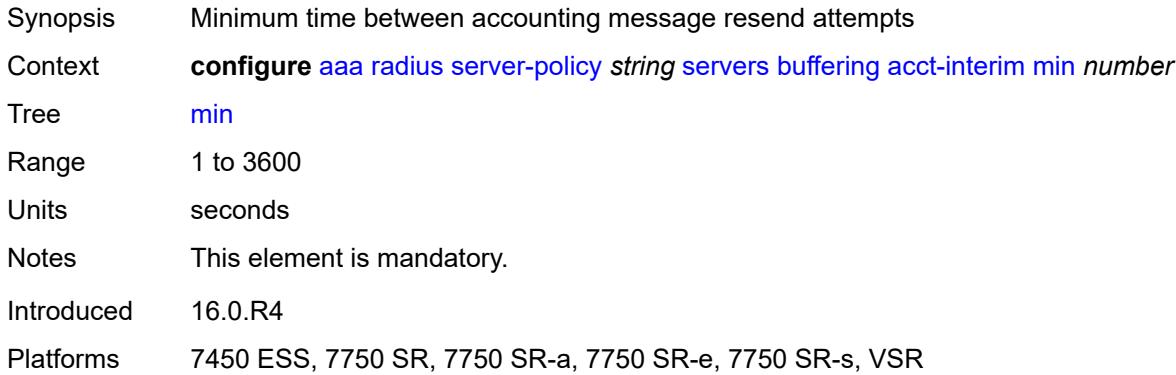

#### <span id="page-598-1"></span>**acct-start**

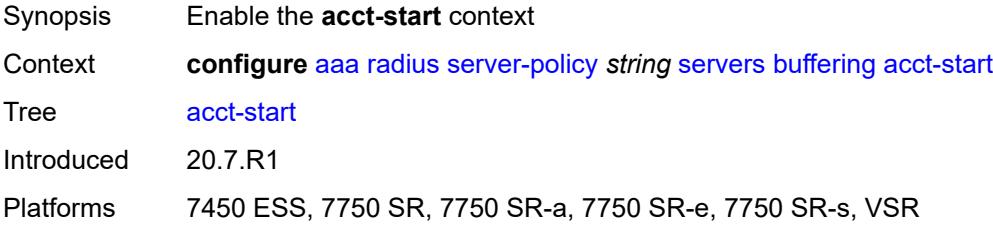

## <span id="page-598-2"></span>**lifetime** *number*

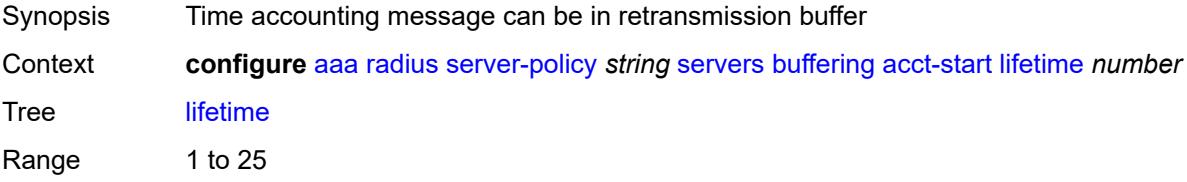

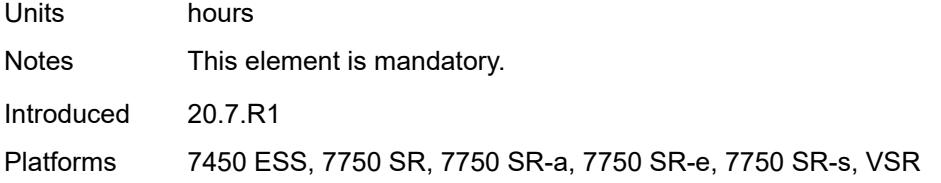

## <span id="page-599-0"></span>**max** *number*

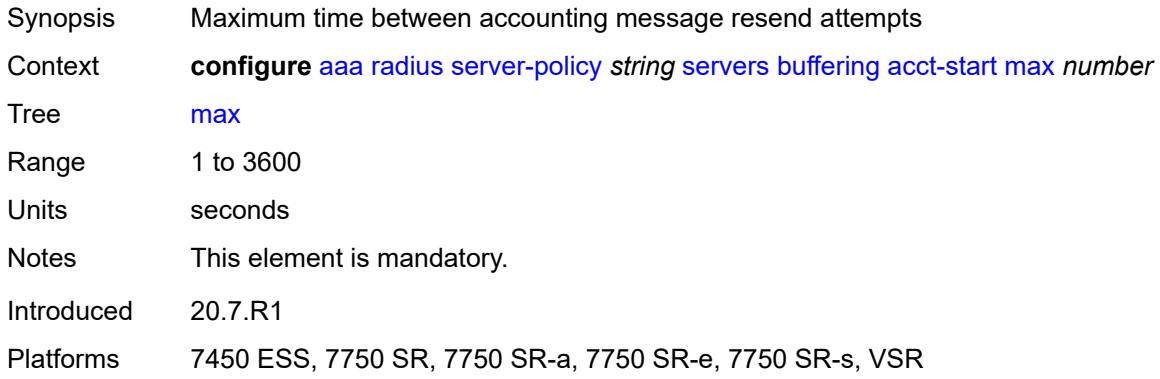

## <span id="page-599-1"></span>**min** *number*

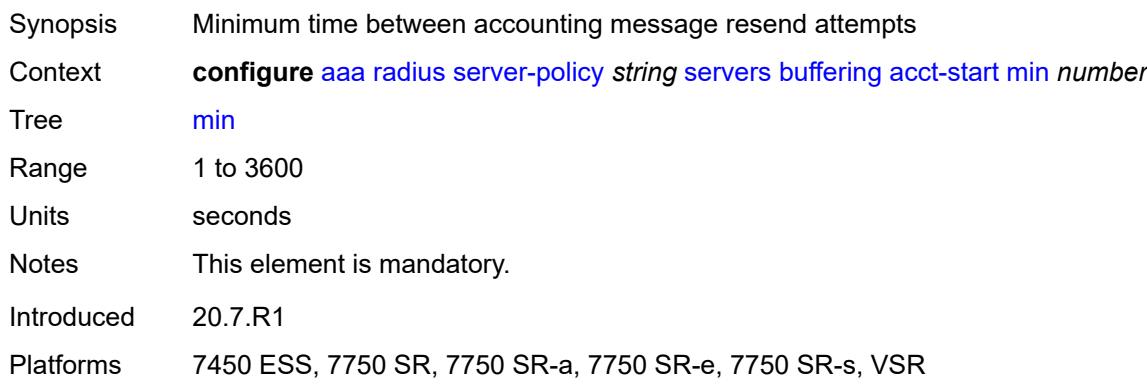

## <span id="page-599-2"></span>**acct-stop**

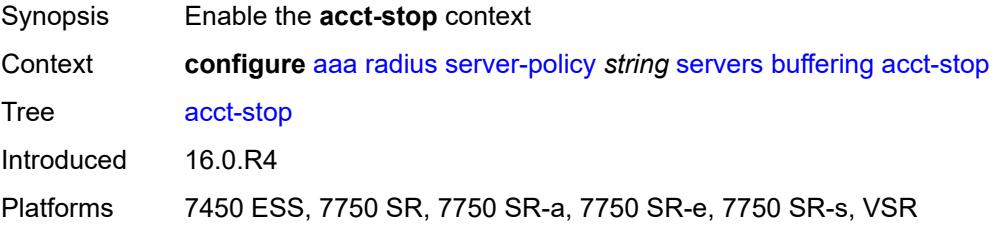

#### <span id="page-600-0"></span>**lifetime** *number*

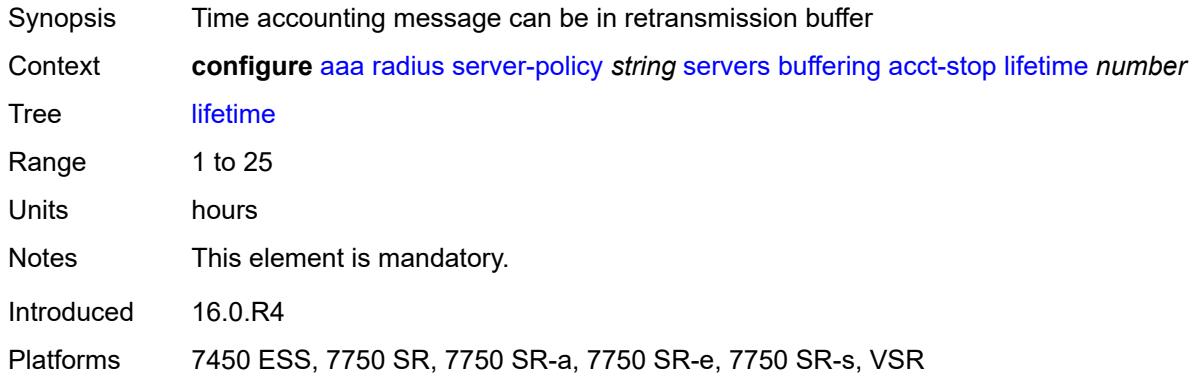

#### <span id="page-600-1"></span>**max** *number*

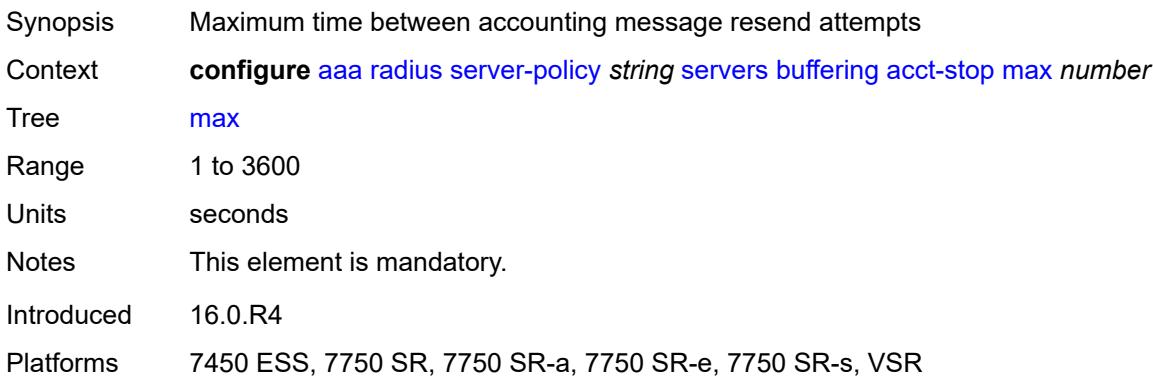

#### <span id="page-600-2"></span>**min** *number*

<span id="page-600-3"></span>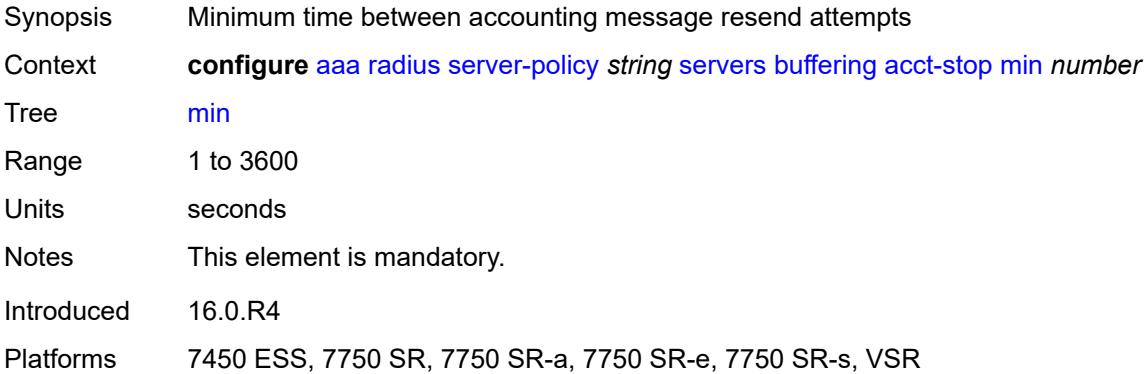

#### **health-check**

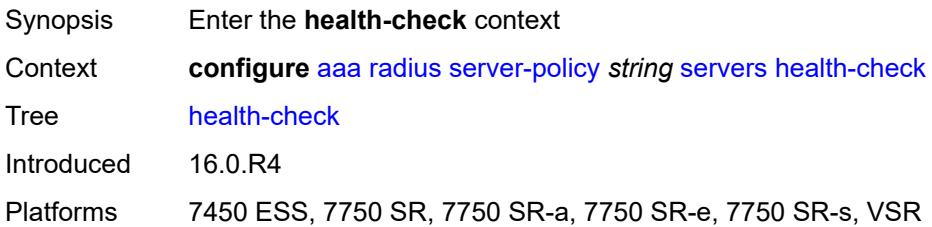

#### <span id="page-601-0"></span>**down-timeout** *number*

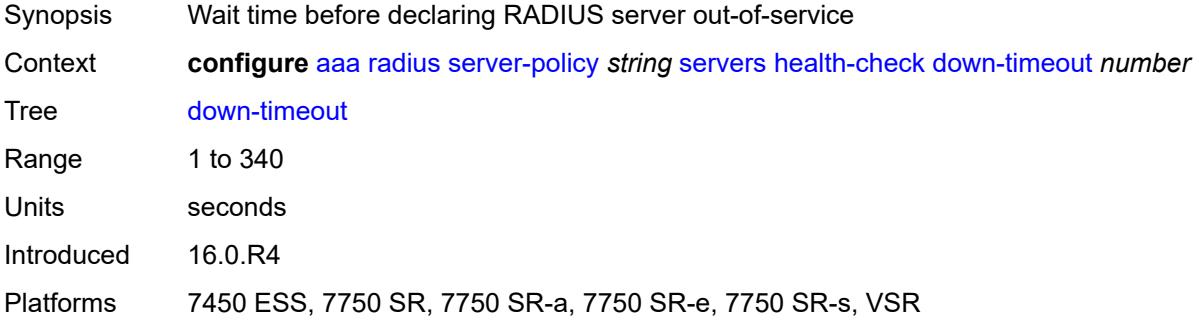

#### <span id="page-601-1"></span>**test-account**

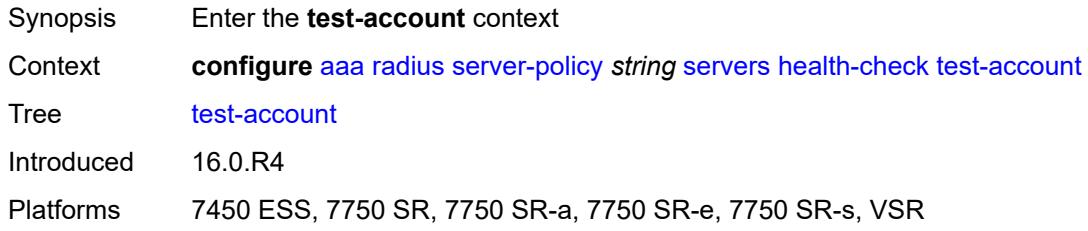

## <span id="page-601-2"></span>**admin-state** *keyword*

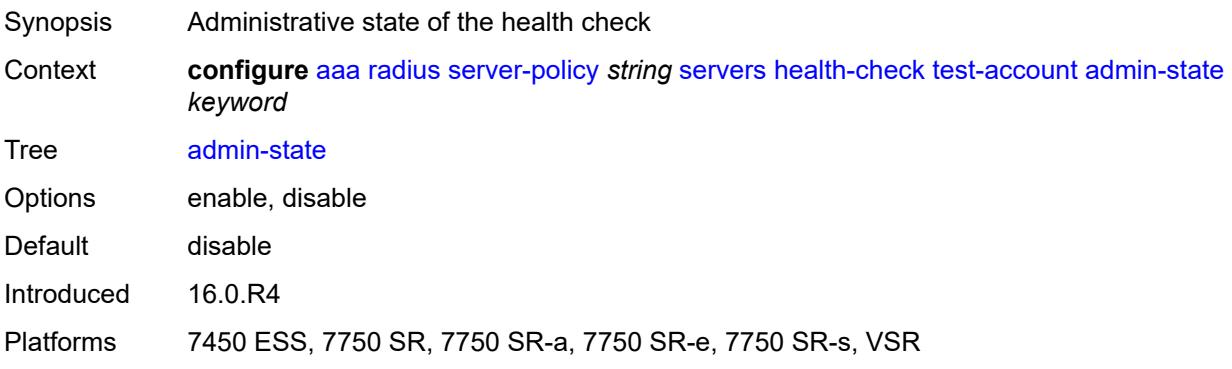

#### <span id="page-602-0"></span>**interval** *number*

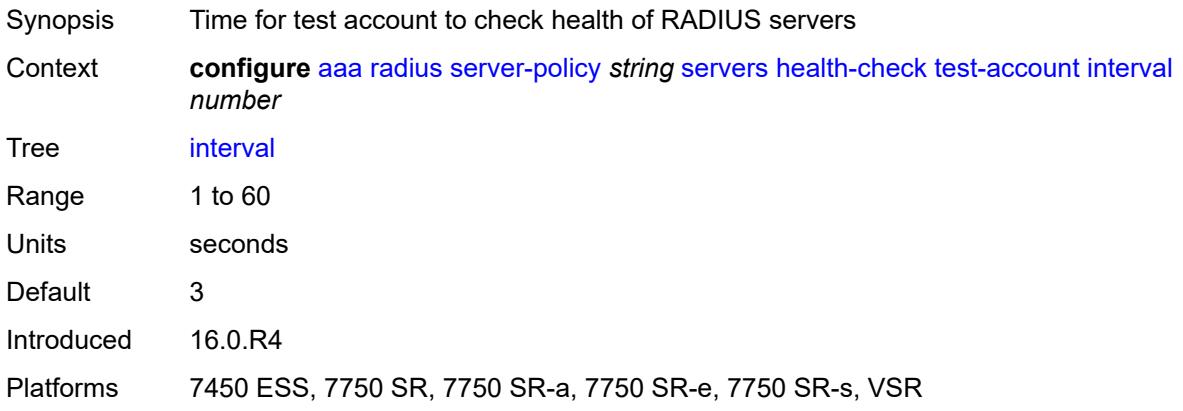

## <span id="page-602-1"></span>**password** *string*

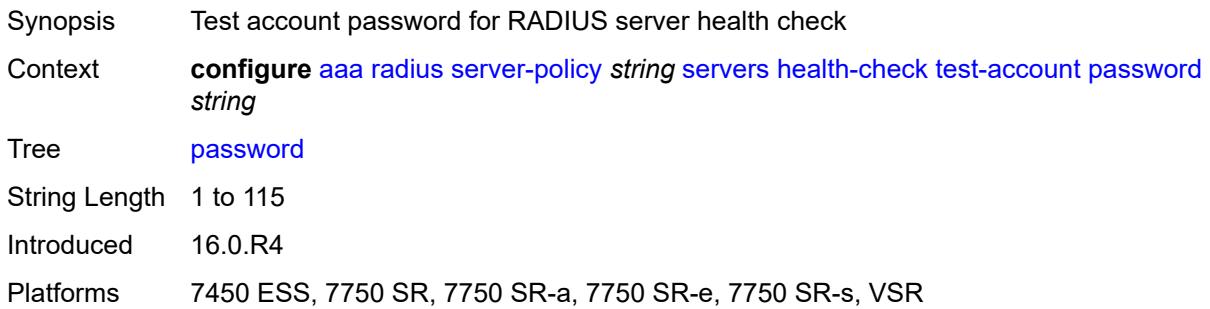

#### <span id="page-602-2"></span>**user-name** *string*

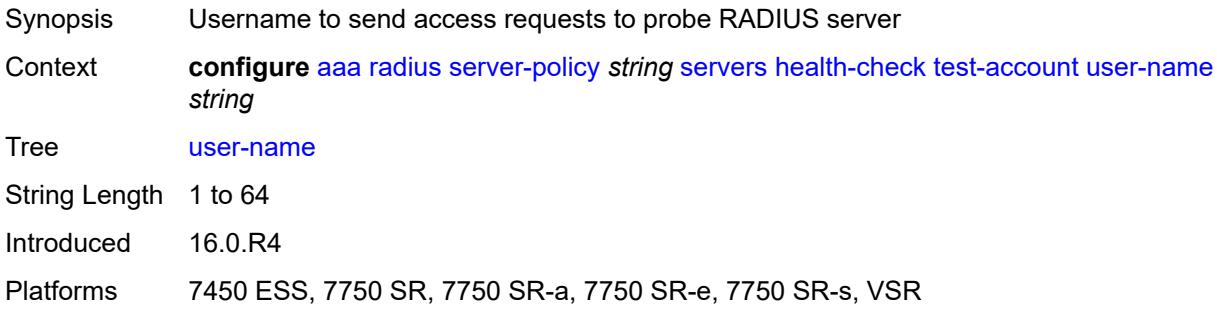

#### <span id="page-602-3"></span>**hold-down-time** *number*

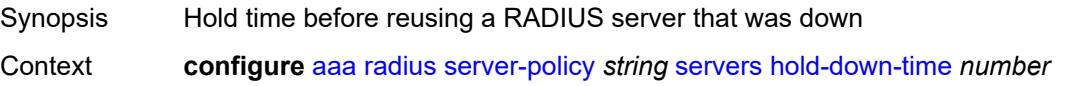

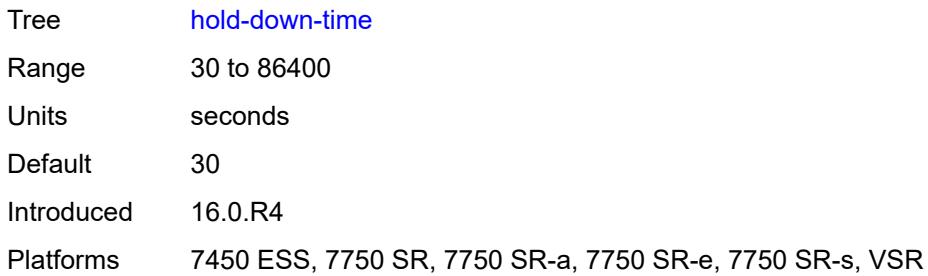

# <span id="page-603-0"></span>**ipv6-source-address** *string*

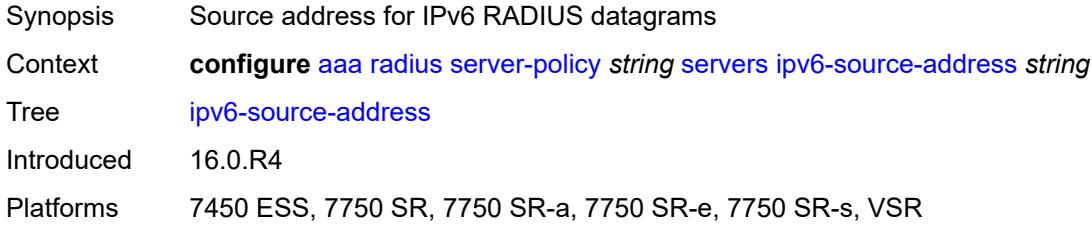

# <span id="page-603-1"></span>**retry-count** *number*

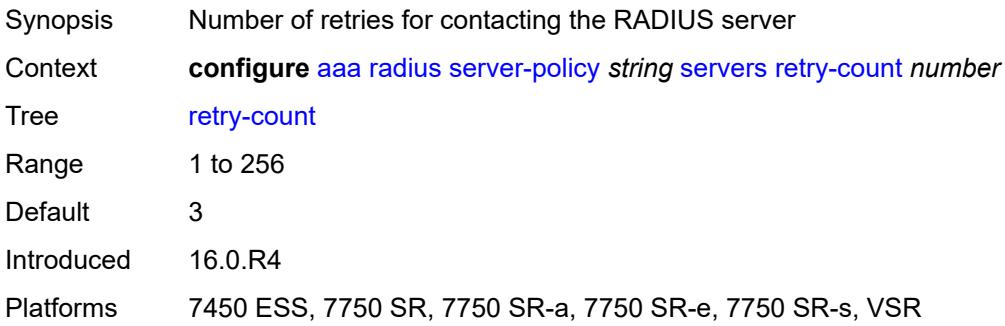

# <span id="page-603-2"></span>**router-instance** *string*

<span id="page-603-3"></span>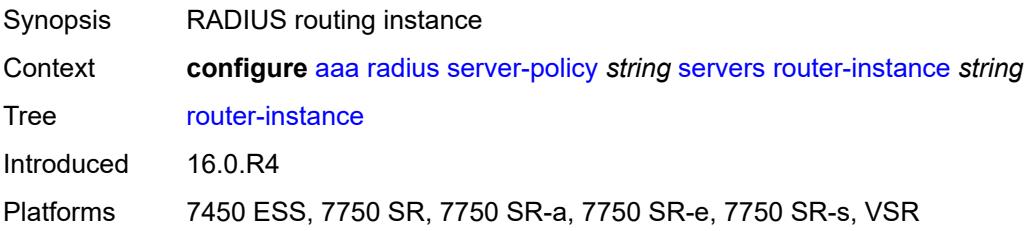

# **server** [\[server-index](#page-604-0)] *number*

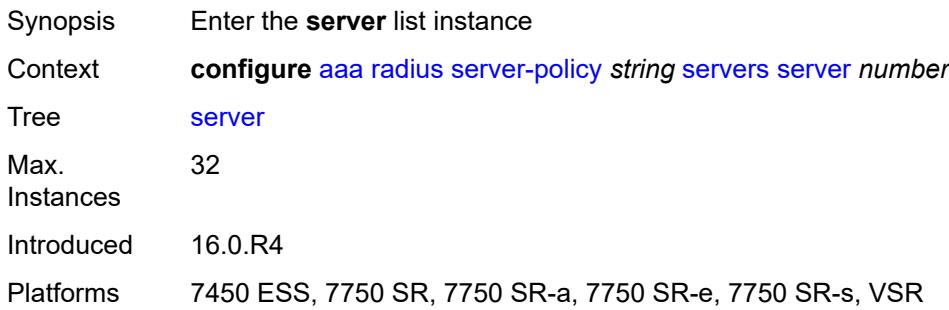

# <span id="page-604-0"></span>[**server-index**] *number*

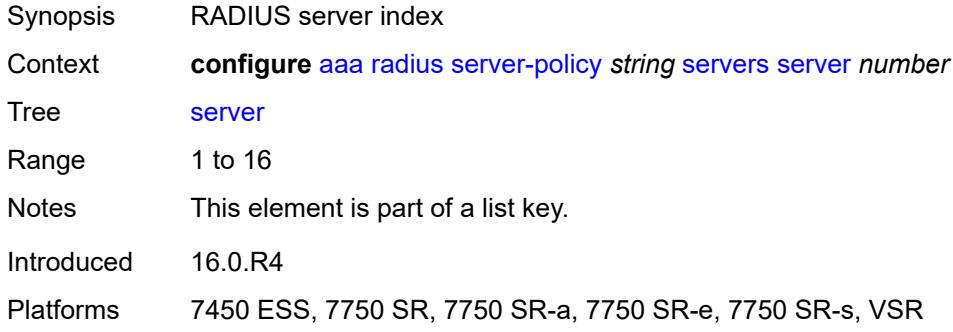

## <span id="page-604-1"></span>**server-name** *string*

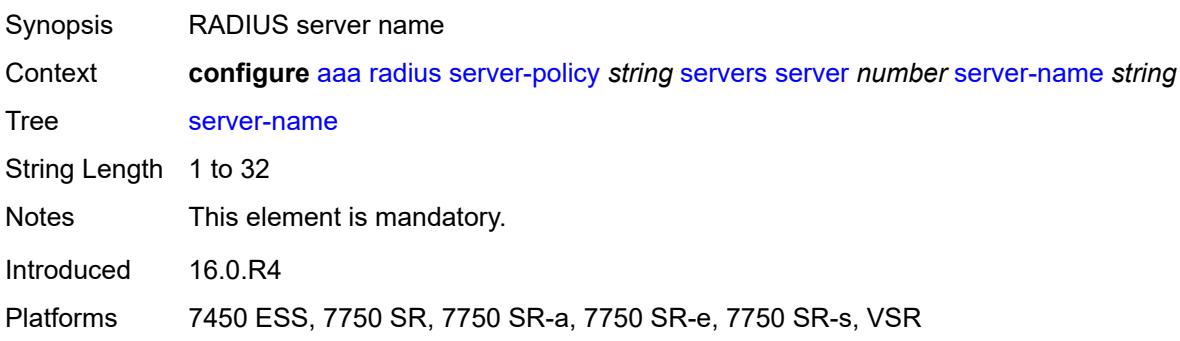

## <span id="page-604-2"></span>**source-address** *string*

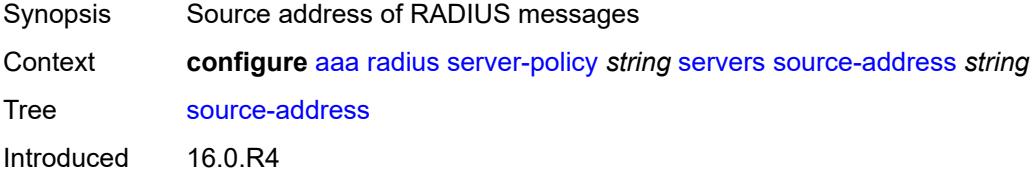

Platforms 7450 ESS, 7750 SR, 7750 SR-a, 7750 SR-e, 7750 SR-s, VSR

#### <span id="page-605-0"></span>**stickiness** *boolean*

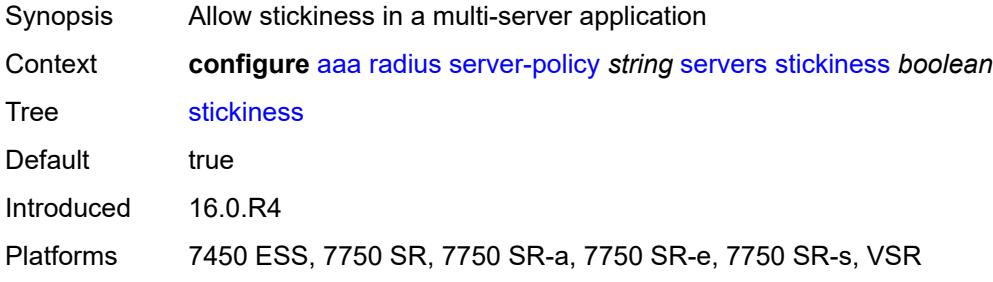

#### <span id="page-605-1"></span>**timeout** *number*

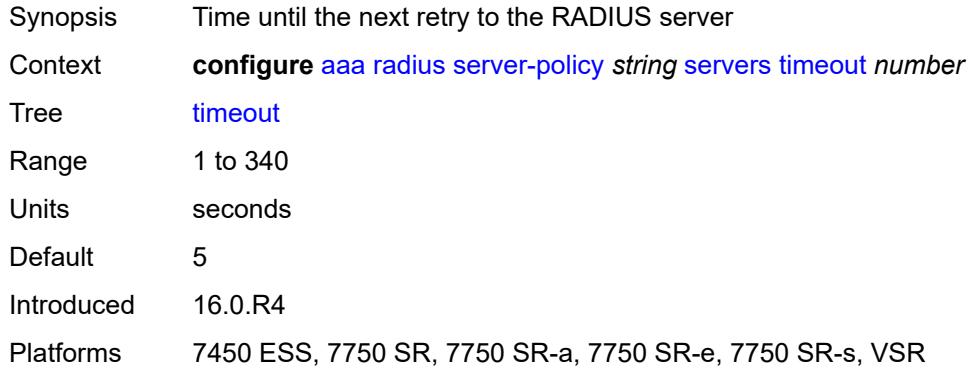

#### <span id="page-605-2"></span>**wpp**

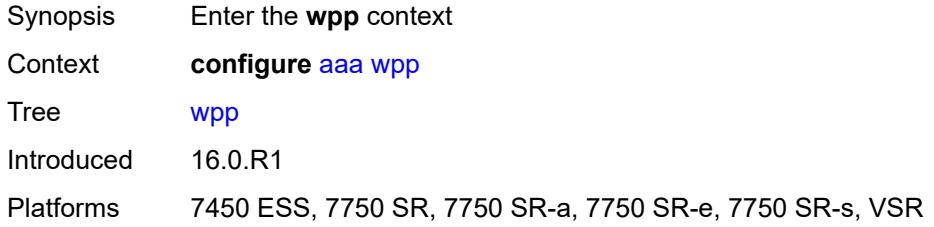

## <span id="page-605-3"></span>**portal-group** [[group-name](#page-606-0)] *string*

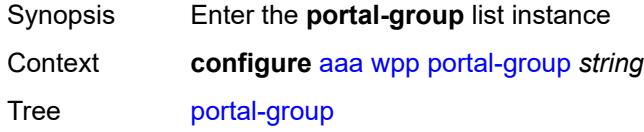

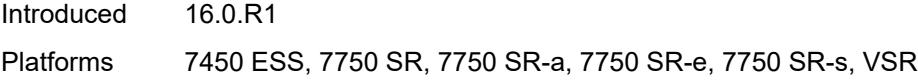

# <span id="page-606-0"></span>[**group-name**] *string*

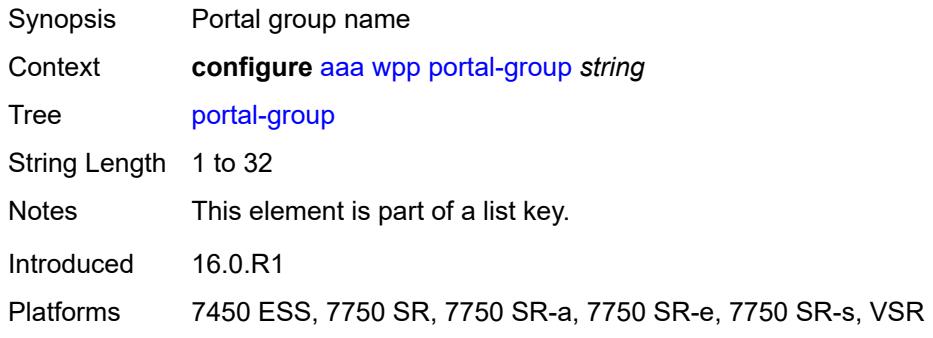

## <span id="page-606-1"></span>**admin-state** *keyword*

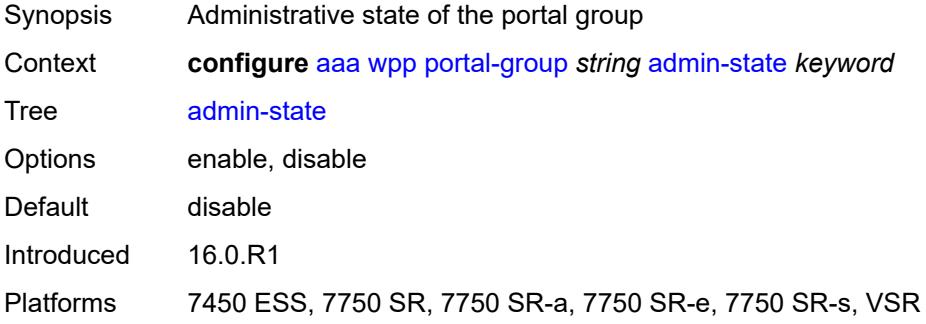

## <span id="page-606-2"></span>**description** *string*

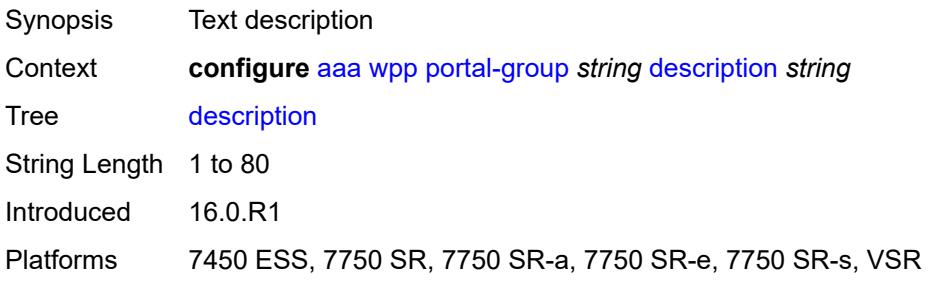

## <span id="page-606-3"></span>**portal** [[router-instance\]](#page-607-0) *string* [name](#page-607-1) *string*

Synopsis Add a list entry for **portal**

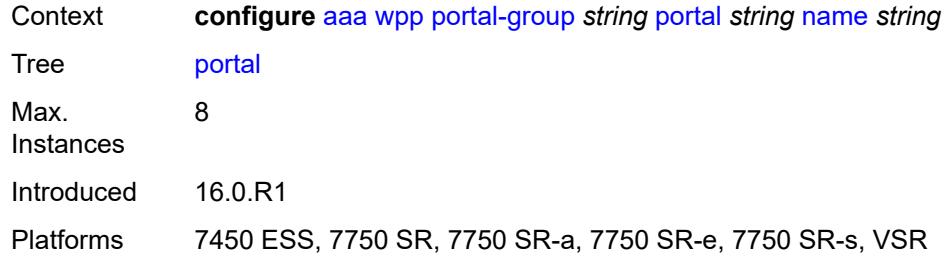

# <span id="page-607-0"></span>[**router-instance**] *string*

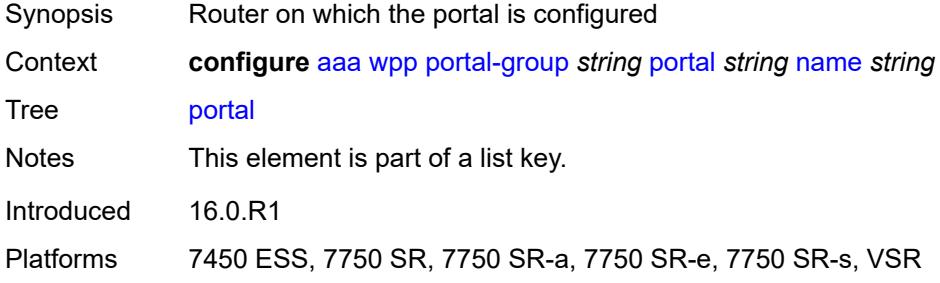

## <span id="page-607-1"></span>**name** *string*

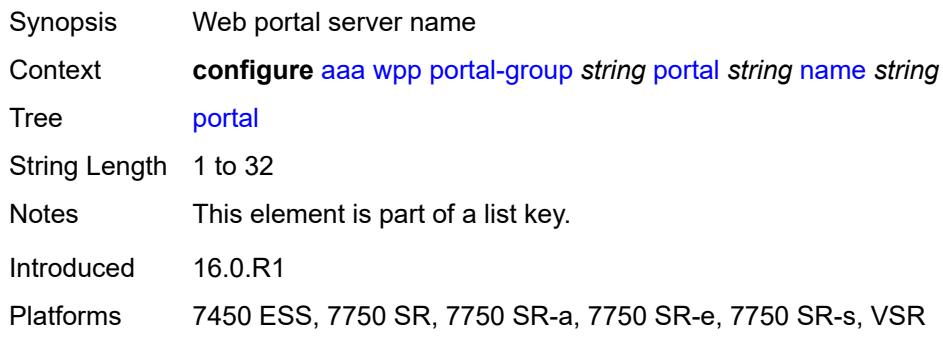

# <span id="page-607-2"></span>**system-name** *string*

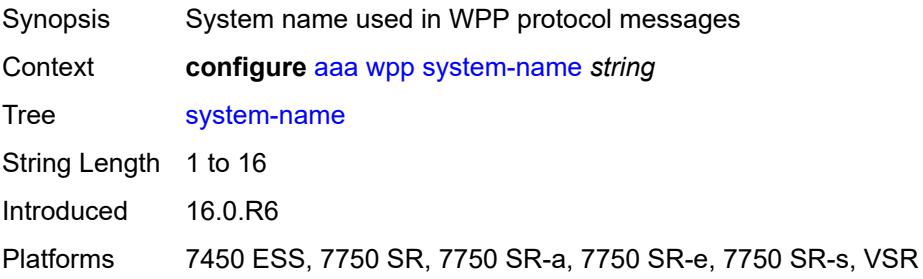

# **3.2 anysec commands**

#### <span id="page-608-0"></span>**configure**

#### — **[anysec](#page-609-0)**

- **apply-groups** *reference*
- **apply-groups-exclude** *reference*
- <span id="page-608-2"></span><span id="page-608-1"></span> — **[mka-over-ip](#page-609-1)**
	- **[mka-udp-port](#page-609-2)** *number*
- <span id="page-608-3"></span>— **[reserved-label-block](#page-609-3)** *reference*
- <span id="page-608-7"></span><span id="page-608-6"></span><span id="page-608-5"></span><span id="page-608-4"></span> — **[tunnel-encryption](#page-610-0)**
	- **[encryption-group](#page-610-1)** *string* 
		- **[admin-state](#page-611-0)** *keyword*
		- **apply-groups** *reference*
		- **apply-groups-exclude** *reference*
		- **[ca-name](#page-611-1)** *reference*
		- **[encryption-label](#page-612-0)** *number*
		- **[peer](#page-612-1)** *(ipv4-address-no-zone | ipv6-address-no-zone)* 
			- **[admin-state](#page-613-0)** *keyword*
			- **apply-groups** *reference*
			- **apply-groups-exclude** *reference*
		- **[peer-tunnel-attributes](#page-613-1)**
			- **[flex-algo-id](#page-614-0)** *number*
			- **[igp-instance-id](#page-614-1)** *number*
			- **[protocol](#page-615-0)** *keyword*
		- **[security-termination-policy](#page-615-1)** *reference*
	- **[security-termination-policy](#page-615-2)** *string* 
		- **[admin-state](#page-616-0)** *keyword*
		- **apply-groups** *reference*
		- **apply-groups-exclude** *reference*
		- **[flex-algo-id](#page-616-1)** *number*
- **[igp-instance-id](#page-617-0)** *number*
- **[local-address](#page-617-1)** *(ipv4-address-no-zone | ipv6-address-no-zone)*
- **[protocol](#page-618-0)** *keyword*
- **[rx-must-be-encrypted](#page-618-1)** *boolean*

#### <span id="page-609-0"></span>**3.2.1 anysec command descriptions**

#### **anysec**

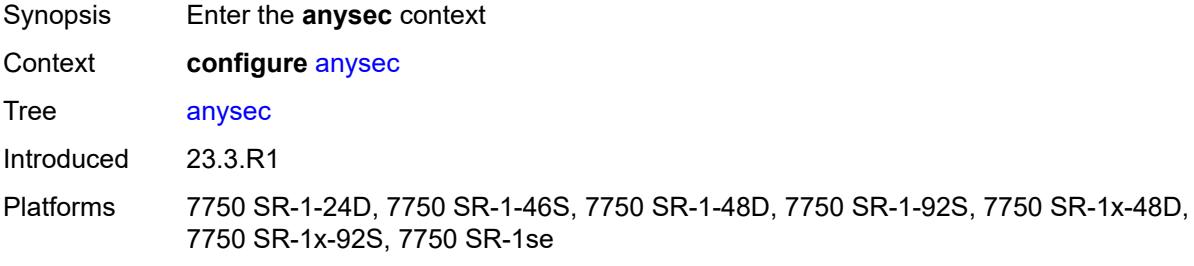

#### <span id="page-609-1"></span>**mka-over-ip**

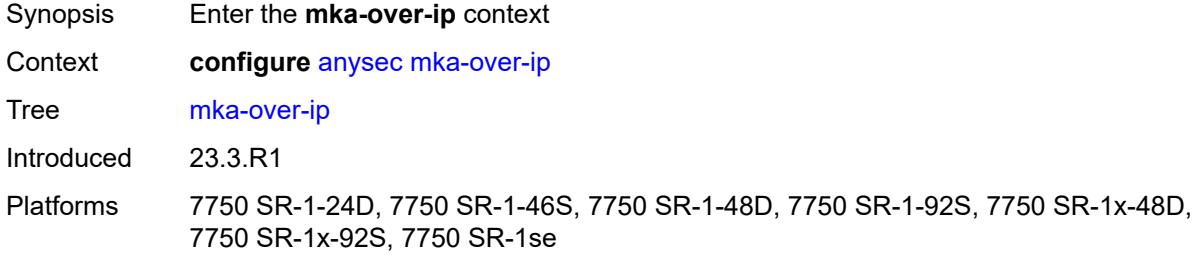

## <span id="page-609-2"></span>**mka-udp-port** *number*

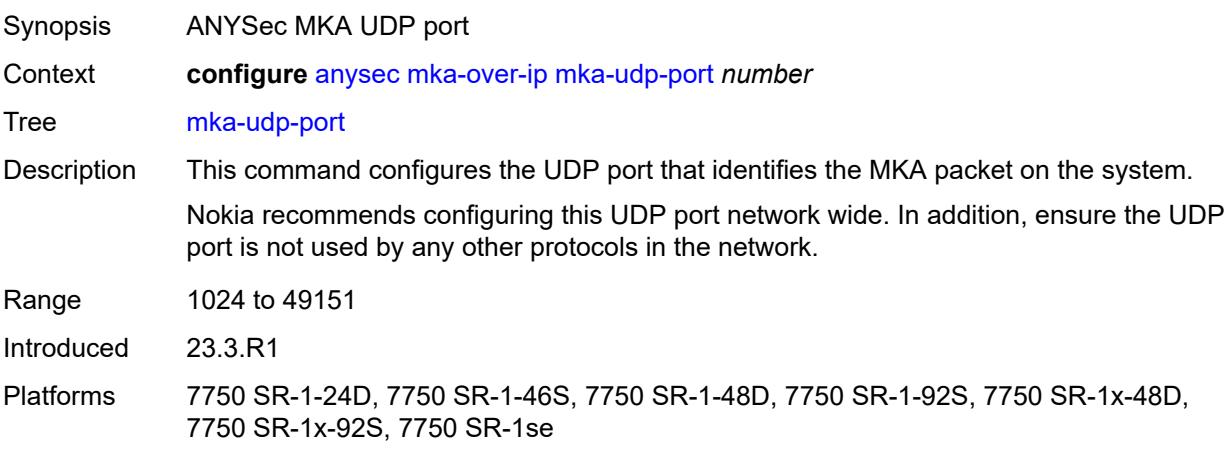

#### <span id="page-609-3"></span>**reserved-label-block** *reference*

Synopsis ANYSec reserved label block

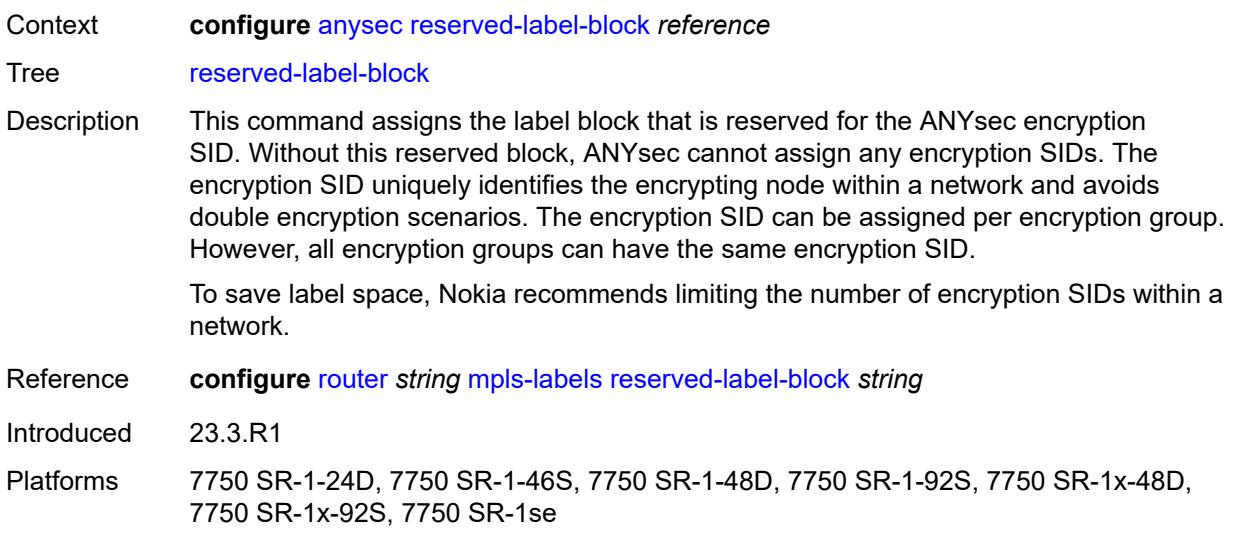

# <span id="page-610-0"></span>**tunnel-encryption**

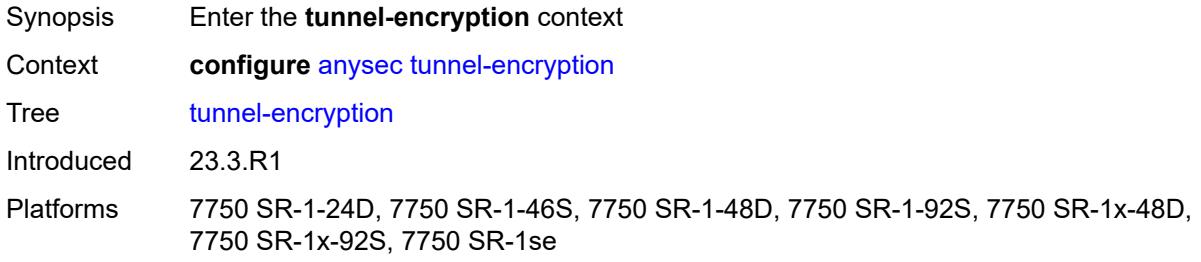

# <span id="page-610-1"></span>**encryption-group** [[group-name](#page-611-2)] *string*

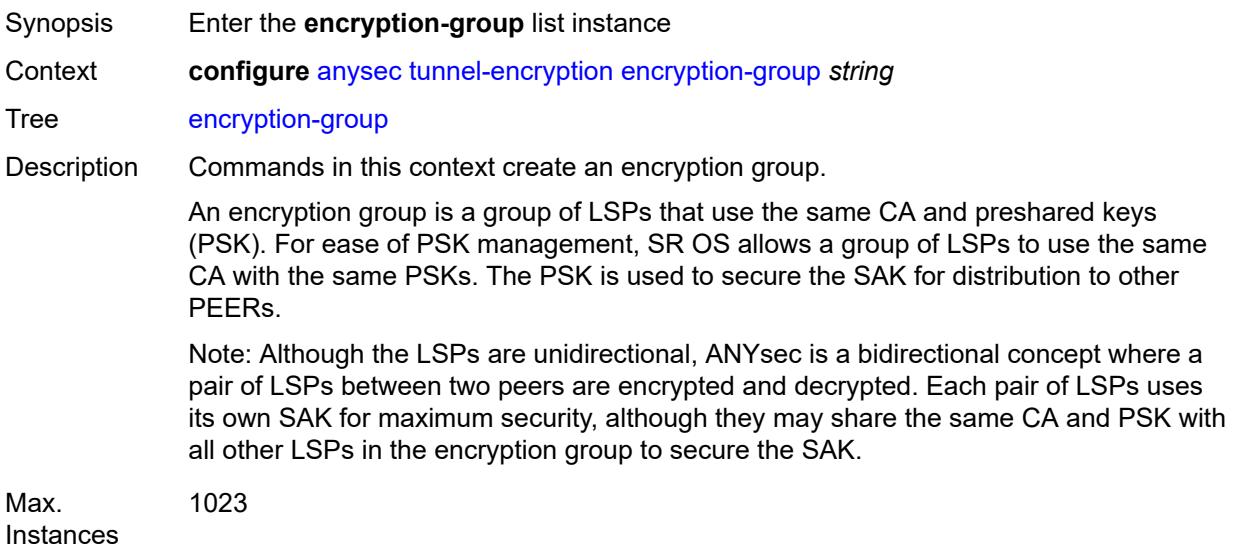

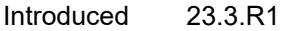

Platforms 7750 SR-1-24D, 7750 SR-1-46S, 7750 SR-1-48D, 7750 SR-1-92S, 7750 SR-1x-48D, 7750 SR-1x-92S, 7750 SR-1se

#### <span id="page-611-2"></span>[**group-name**] *string*

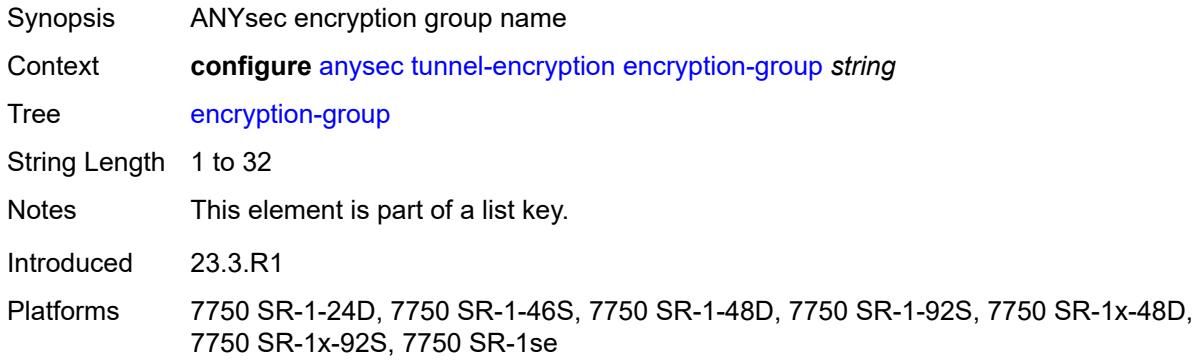

#### <span id="page-611-0"></span>**admin-state** *keyword*

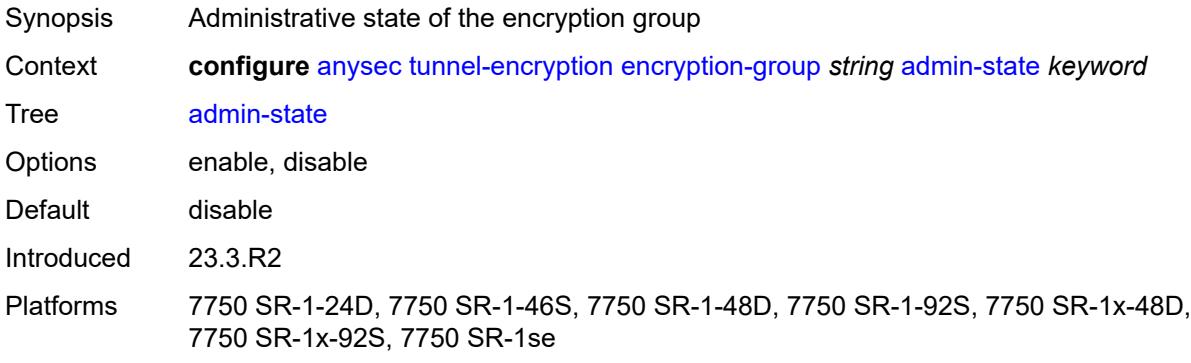

#### <span id="page-611-1"></span>**ca-name** *reference*

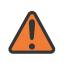

#### **WARNING:**

Modifying this element toggles the **admin-state** of the parent element automatically for the new value to take effect.

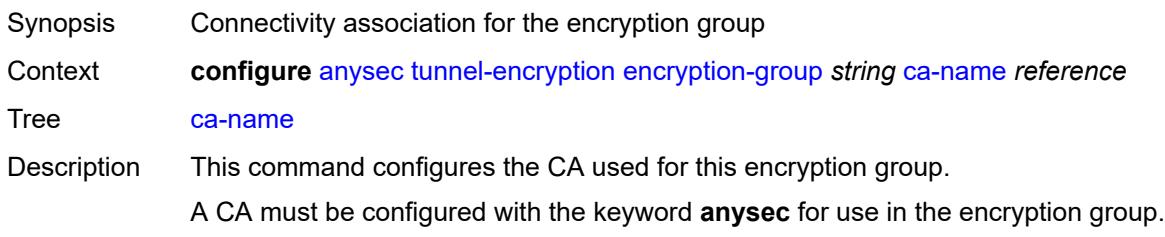
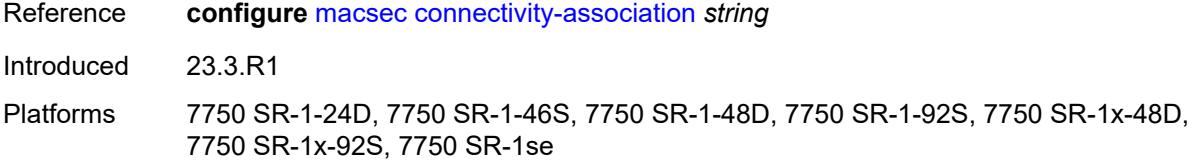

### <span id="page-612-0"></span>**encryption-label** *number*

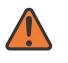

#### **WARNING:**

Modifying this element toggles the **admin-state** of the parent element automatically for the new value to take effect.

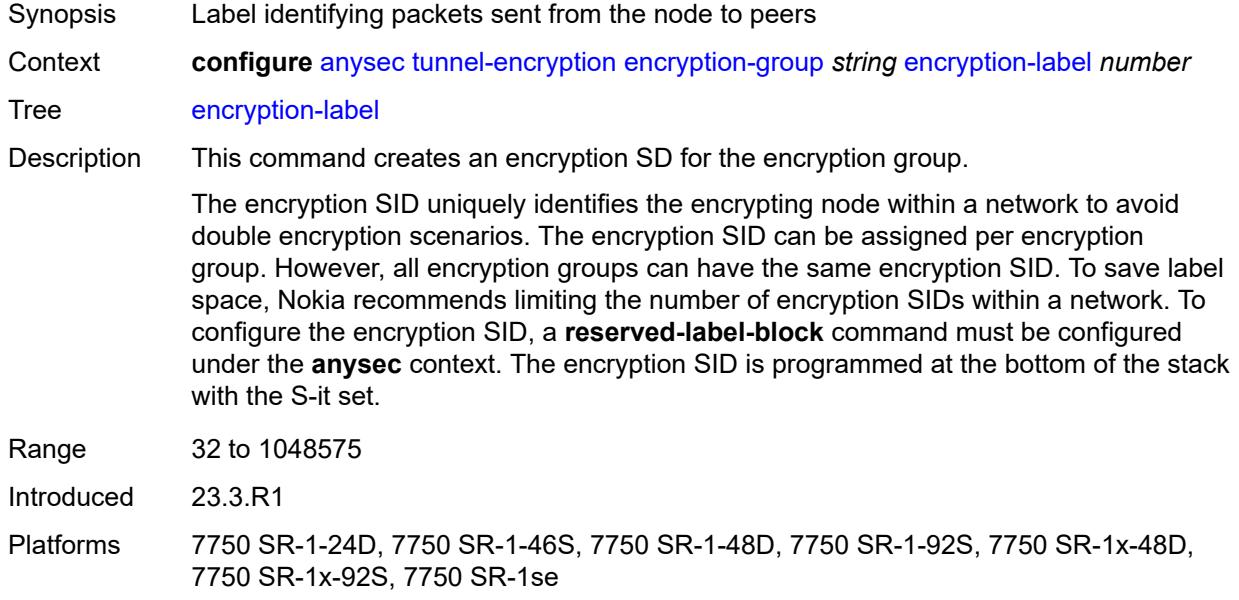

## <span id="page-612-1"></span>**peer** [[peer-ip-address\]](#page-613-0) *(ipv4-address-no-zone | ipv6-address-no-zone)*

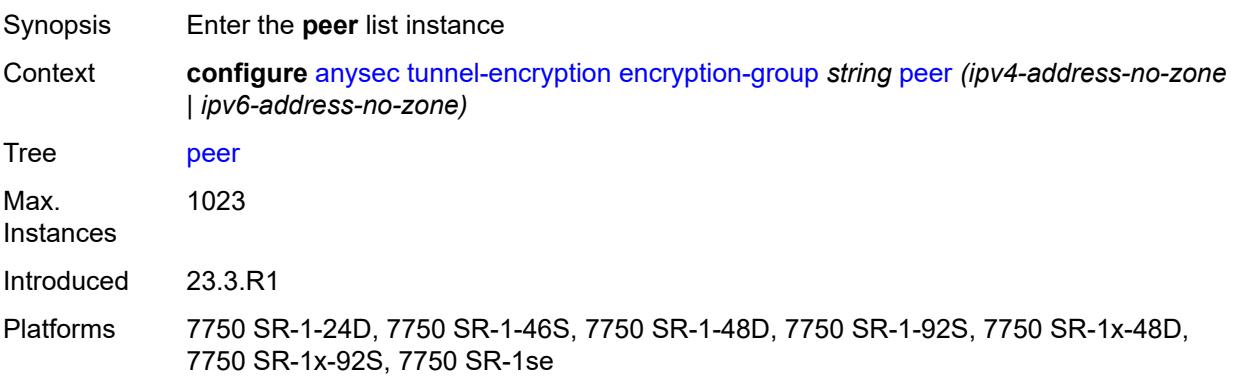

## <span id="page-613-0"></span>[**peer-ip-address**] *(ipv4-address-no-zone | ipv6-address-no-zone)*

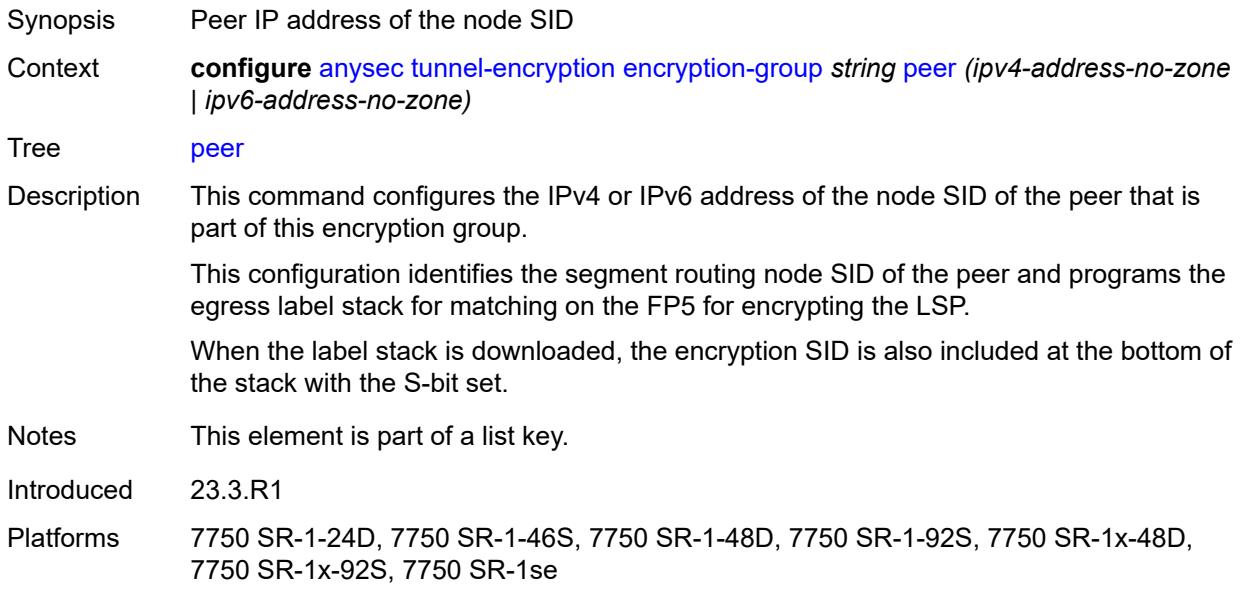

## <span id="page-613-1"></span>**admin-state** *keyword*

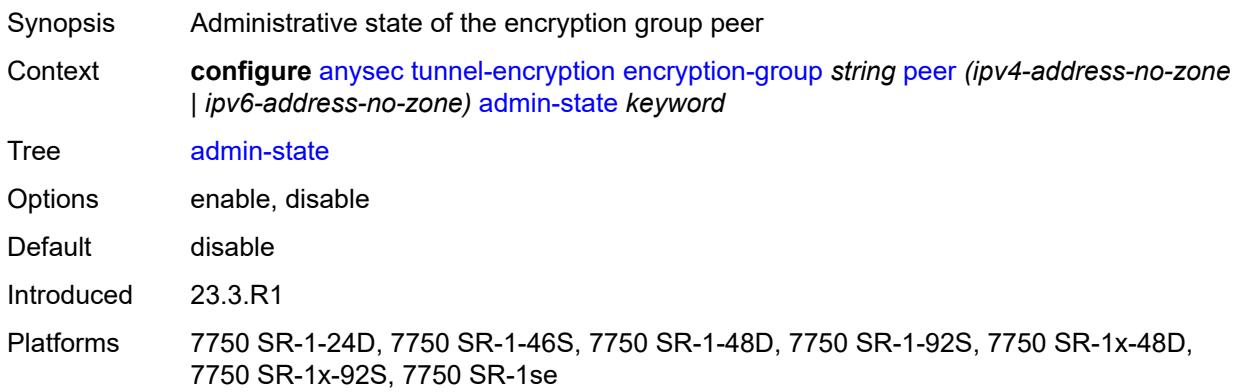

### <span id="page-613-2"></span>**peer-tunnel-attributes**

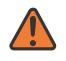

### **WARNING:**

Modifying this element toggles the **admin-state** of the parent element automatically for the new value to take effect.

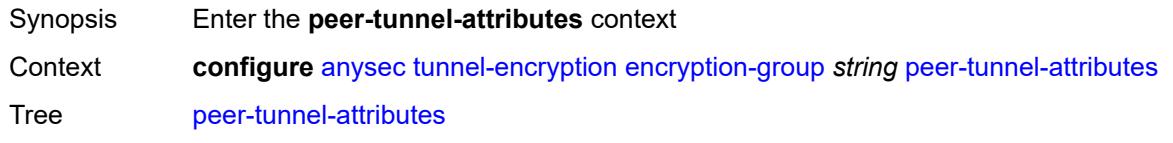

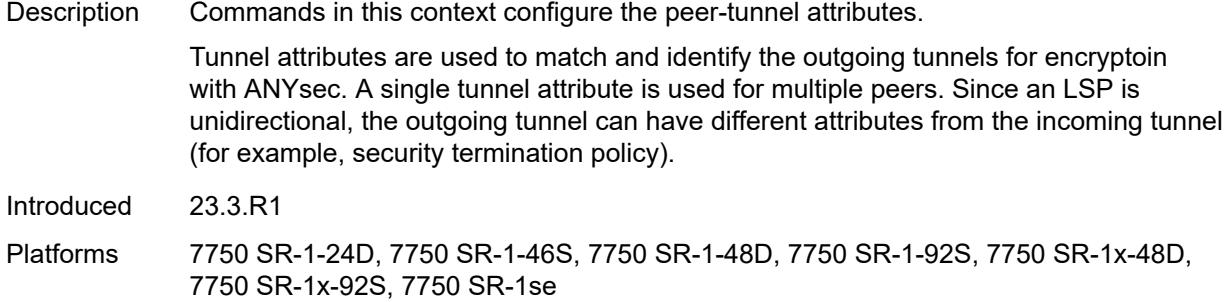

## <span id="page-614-0"></span>**flex-algo-id** *number*

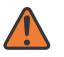

#### **WARNING:**

Modifying this element toggles the **admin-state** of the parent element automatically for the new value to take effect.

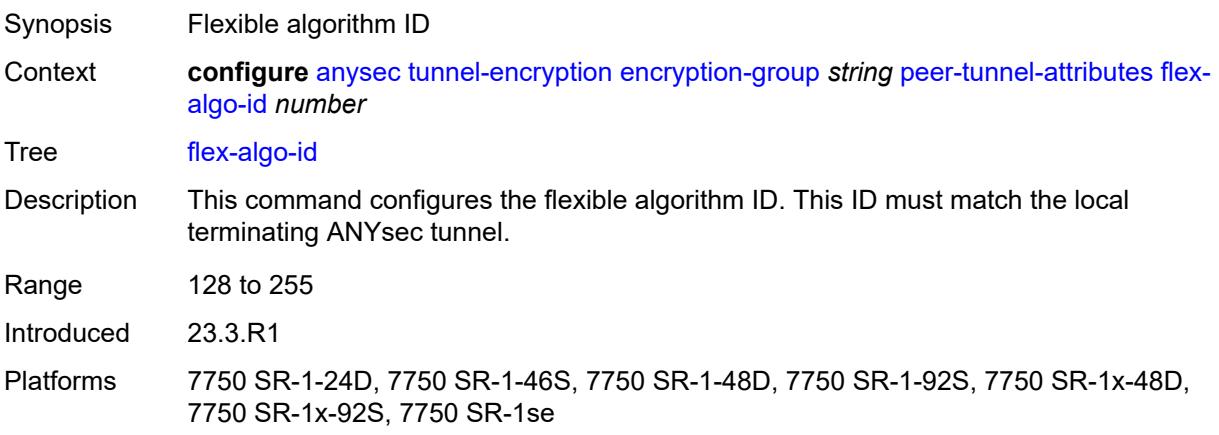

### <span id="page-614-1"></span>**igp-instance-id** *number*

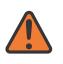

#### **WARNING:**

Modifying this element toggles the **admin-state** of the parent element automatically for the new value to take effect.

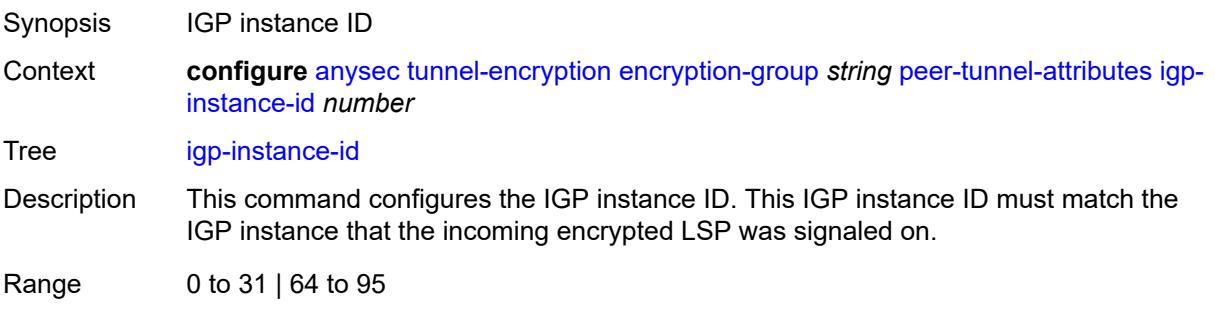

Introduced 23.3.R1

Platforms 7750 SR-1-24D, 7750 SR-1-46S, 7750 SR-1-48D, 7750 SR-1-92S, 7750 SR-1x-48D, 7750 SR-1x-92S, 7750 SR-1se

#### <span id="page-615-0"></span>**protocol** *keyword*

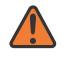

#### **WARNING:**

Modifying this element toggles the **admin-state** of the parent element automatically for the new value to take effect.

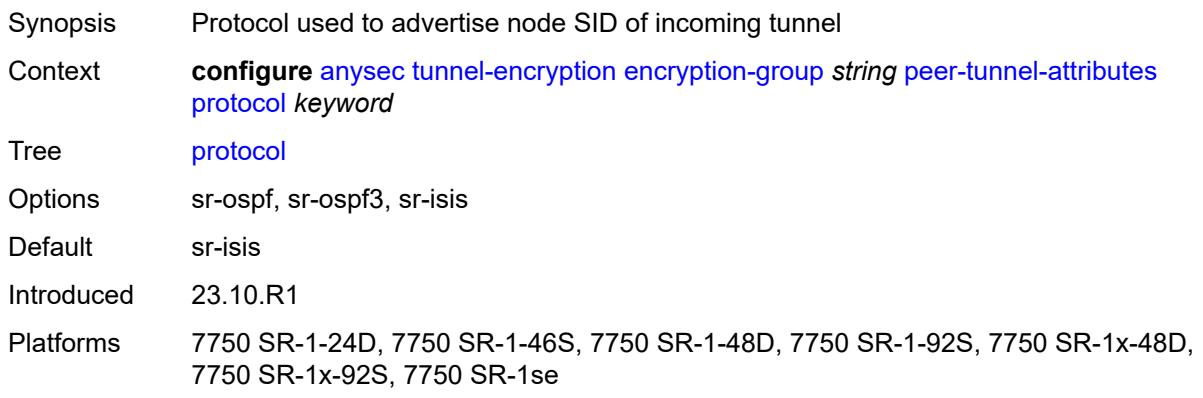

#### <span id="page-615-1"></span>**security-termination-policy** *reference*

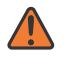

#### **WARNING:**

Modifying this element toggles the **admin-state** of the parent element automatically for the new value to take effect.

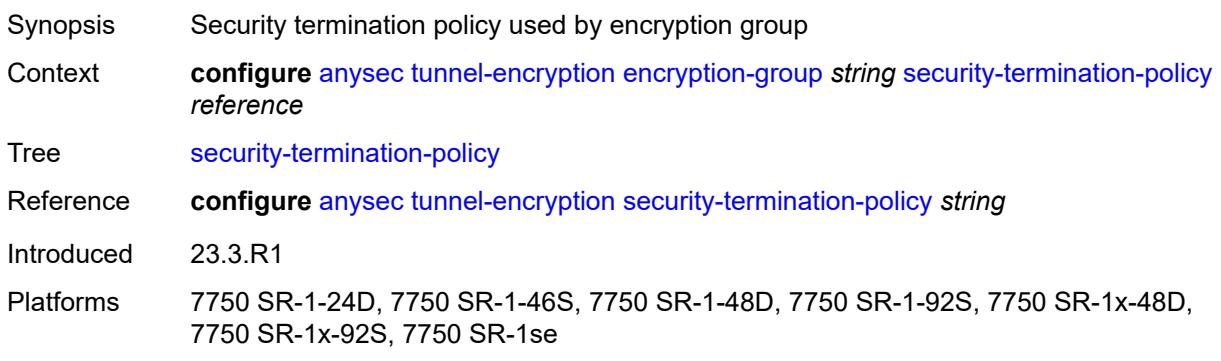

## <span id="page-615-2"></span>**security-termination-policy** [\[policy-name\]](#page-616-0) *string*

Synopsis Enter the **security-termination-policy** list instance

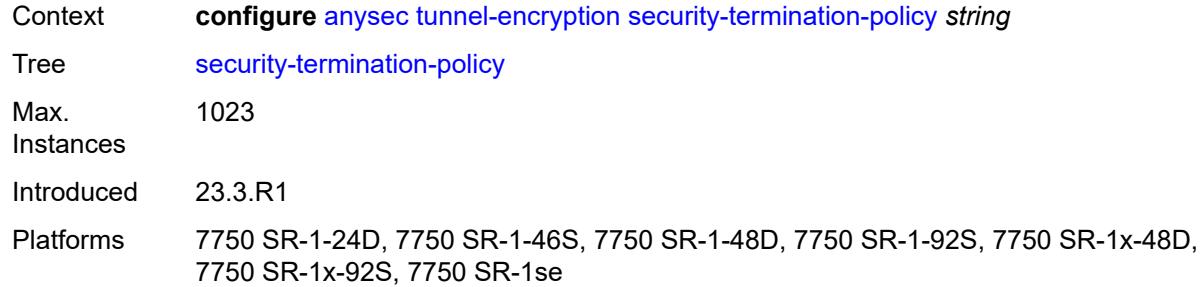

## <span id="page-616-0"></span>[**policy-name**] *string*

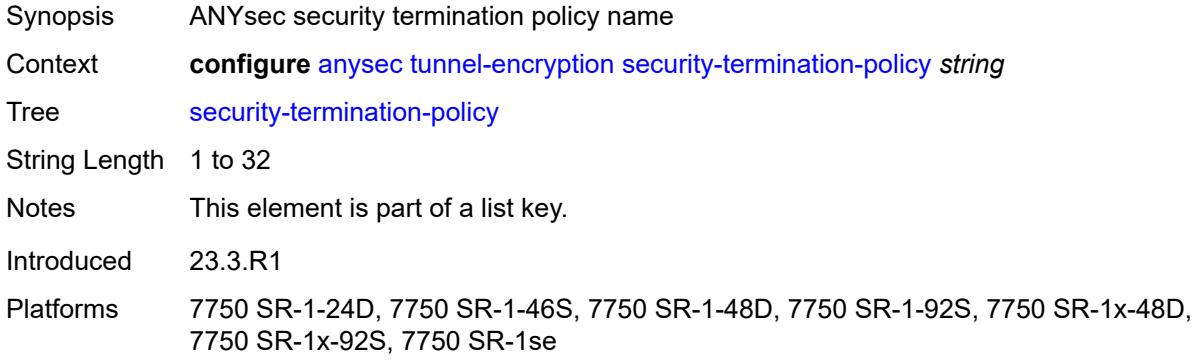

## <span id="page-616-1"></span>**admin-state** *keyword*

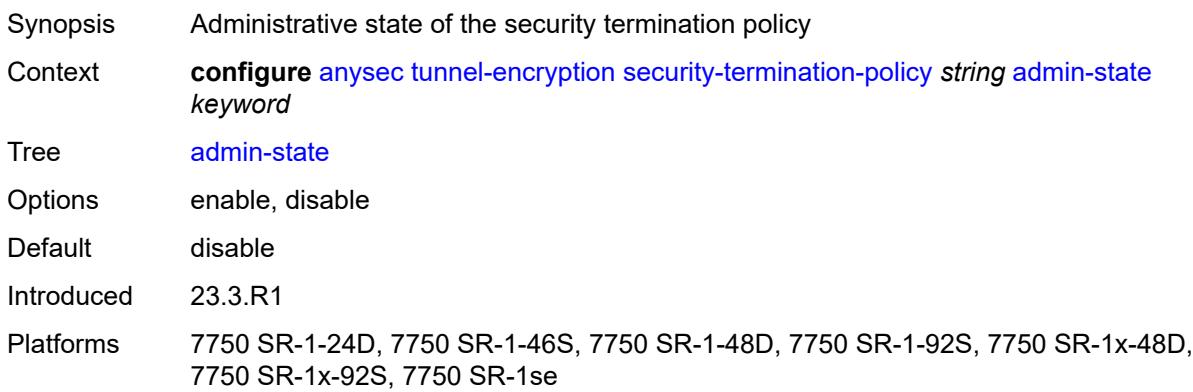

### <span id="page-616-2"></span>**flex-algo-id** *number*

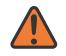

#### **WARNING:**

Modifying this element toggles the **admin-state** of the parent element automatically for the new value to take effect.

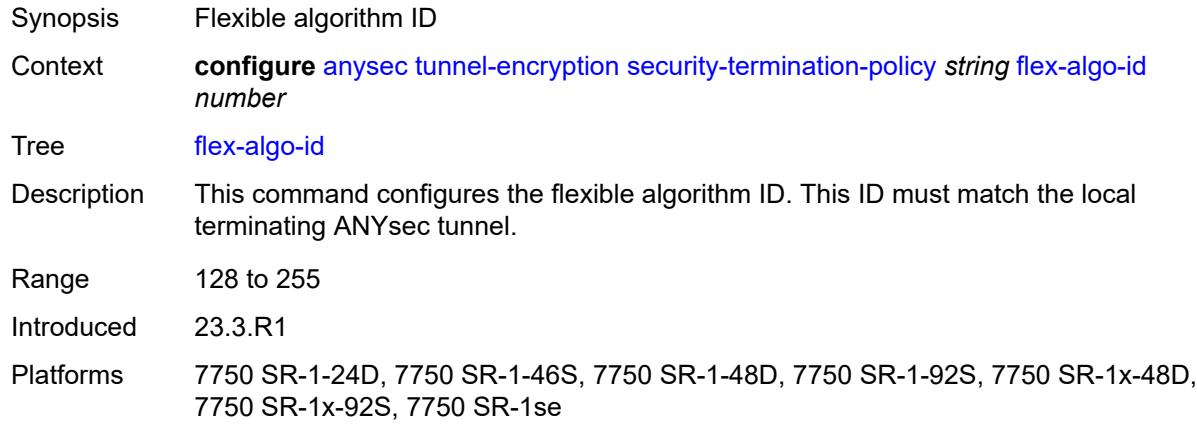

#### <span id="page-617-0"></span>**igp-instance-id** *number*

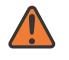

**WARNING:**

Modifying this element toggles the **admin-state** of the parent element automatically for the new value to take effect.

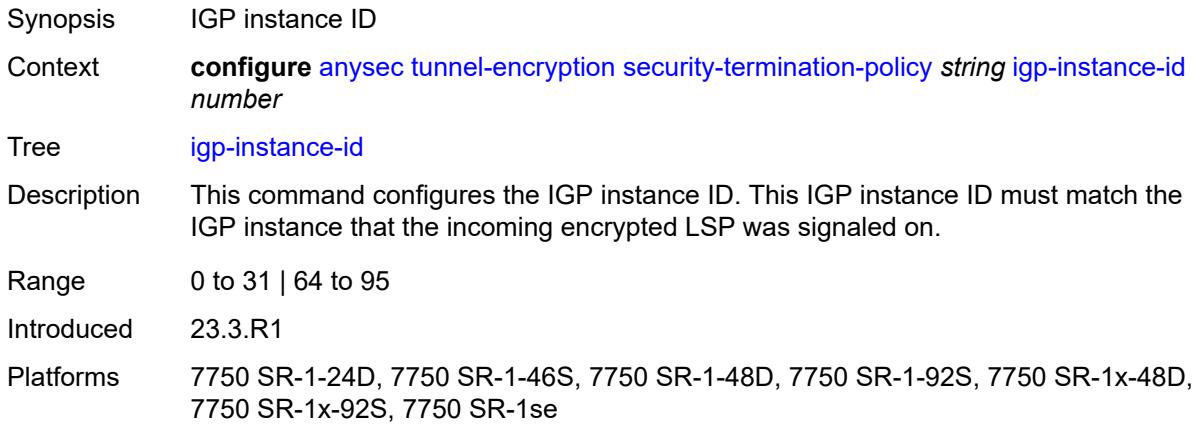

### <span id="page-617-1"></span>**local-address** *(ipv4-address-no-zone | ipv6-address-no-zone)*

**WARNING:**  $\sqrt{N}$ Modifying this element toggles the **admin-state** of the parent element automatically for the new value to take effect. Synopsis Local address of node SID associated with ANYsec tunnel Context **configure** [anysec](#page-609-0) [tunnel-encryption](#page-610-0) [security-termination-policy](#page-615-2) *string* [local-address](#page-617-1) *(ipv4-address-no-zone | ipv6-address-no-zone)*

Tree [local-address](#page-608-12)

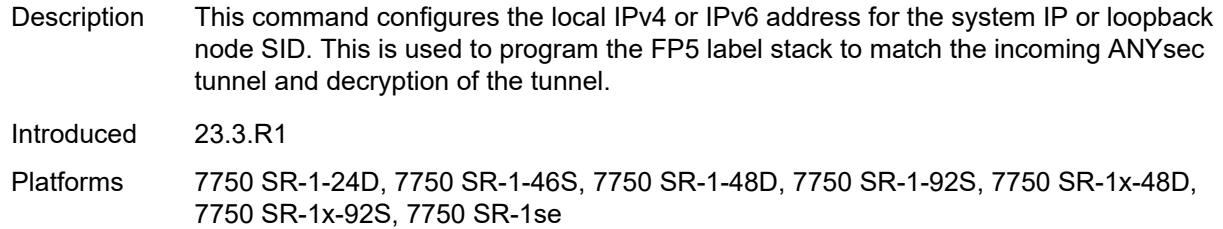

#### <span id="page-618-0"></span>**protocol** *keyword*

 $\sqrt{N}$ 

#### **WARNING:**

Modifying this element toggles the **admin-state** of the parent element automatically for the new value to take effect.

Synopsis Protocol used to advertise node SID of incoming tunnel Context **configure** [anysec](#page-609-0) [tunnel-encryption](#page-610-0) [security-termination-policy](#page-615-2) *string* [protocol](#page-618-0) *keyword* Tree [protocol](#page-608-13) Options sr-ospf, sr-ospf3, sr-isis Default sr-isis Introduced 23.10.R1 Platforms 7750 SR-1-24D, 7750 SR-1-46S, 7750 SR-1-48D, 7750 SR-1-92S, 7750 SR-1x-48D, 7750 SR-1x-92S, 7750 SR-1se

#### <span id="page-618-1"></span>**rx-must-be-encrypted** *boolean*

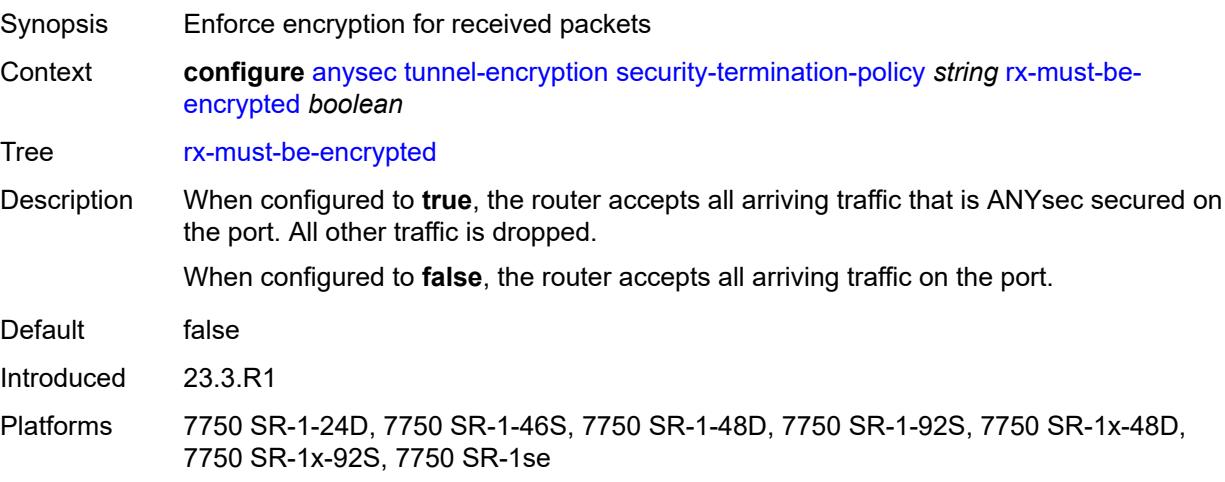

## **3.3 application-assurance commands**

<span id="page-619-25"></span><span id="page-619-24"></span><span id="page-619-23"></span><span id="page-619-22"></span><span id="page-619-21"></span><span id="page-619-20"></span><span id="page-619-19"></span><span id="page-619-18"></span><span id="page-619-17"></span><span id="page-619-16"></span><span id="page-619-15"></span><span id="page-619-14"></span><span id="page-619-13"></span><span id="page-619-12"></span><span id="page-619-11"></span><span id="page-619-10"></span><span id="page-619-9"></span><span id="page-619-8"></span><span id="page-619-7"></span><span id="page-619-6"></span><span id="page-619-5"></span><span id="page-619-4"></span><span id="page-619-3"></span><span id="page-619-2"></span><span id="page-619-1"></span><span id="page-619-0"></span>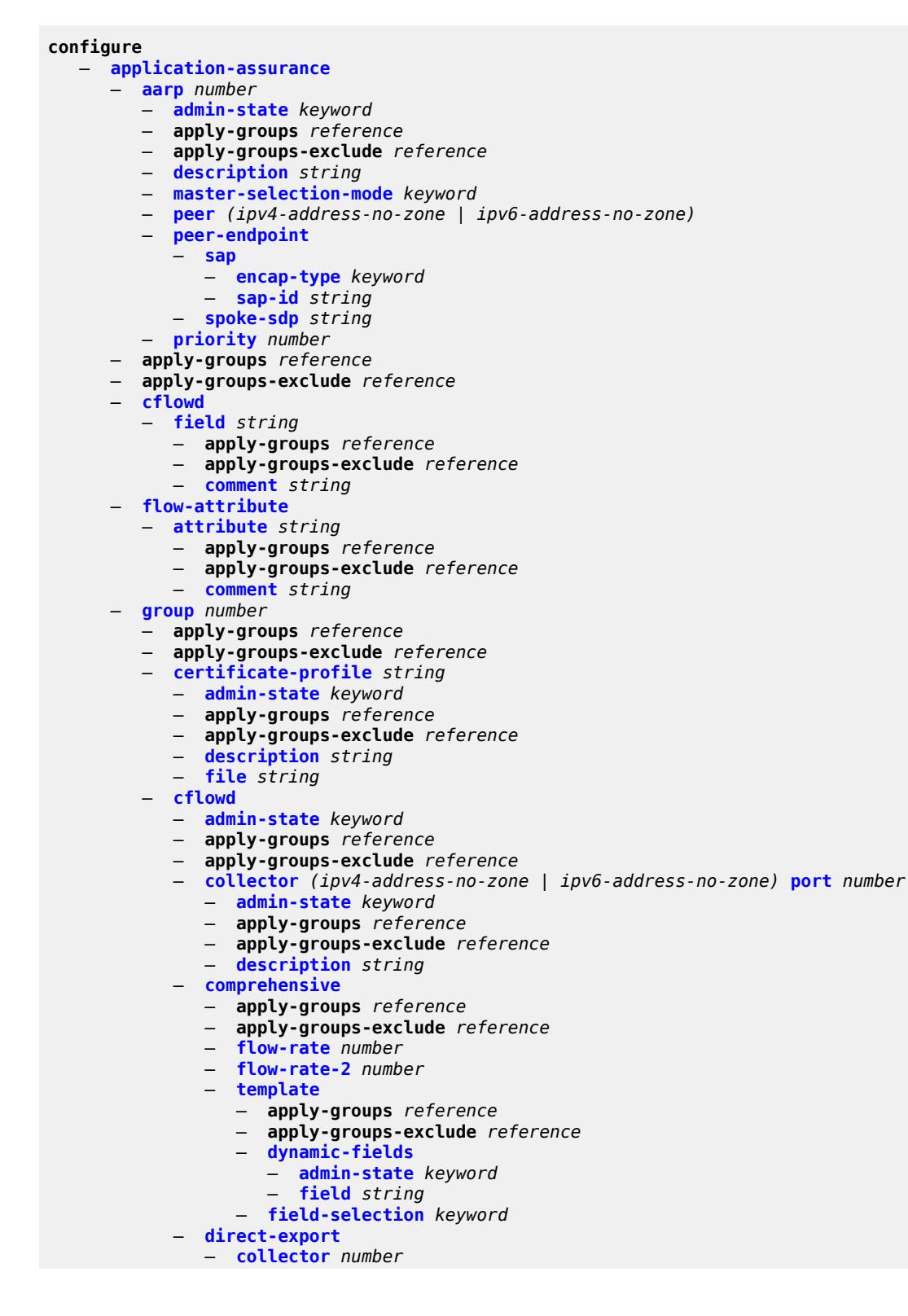

configure application-assurance group cflowd direct-export collector address

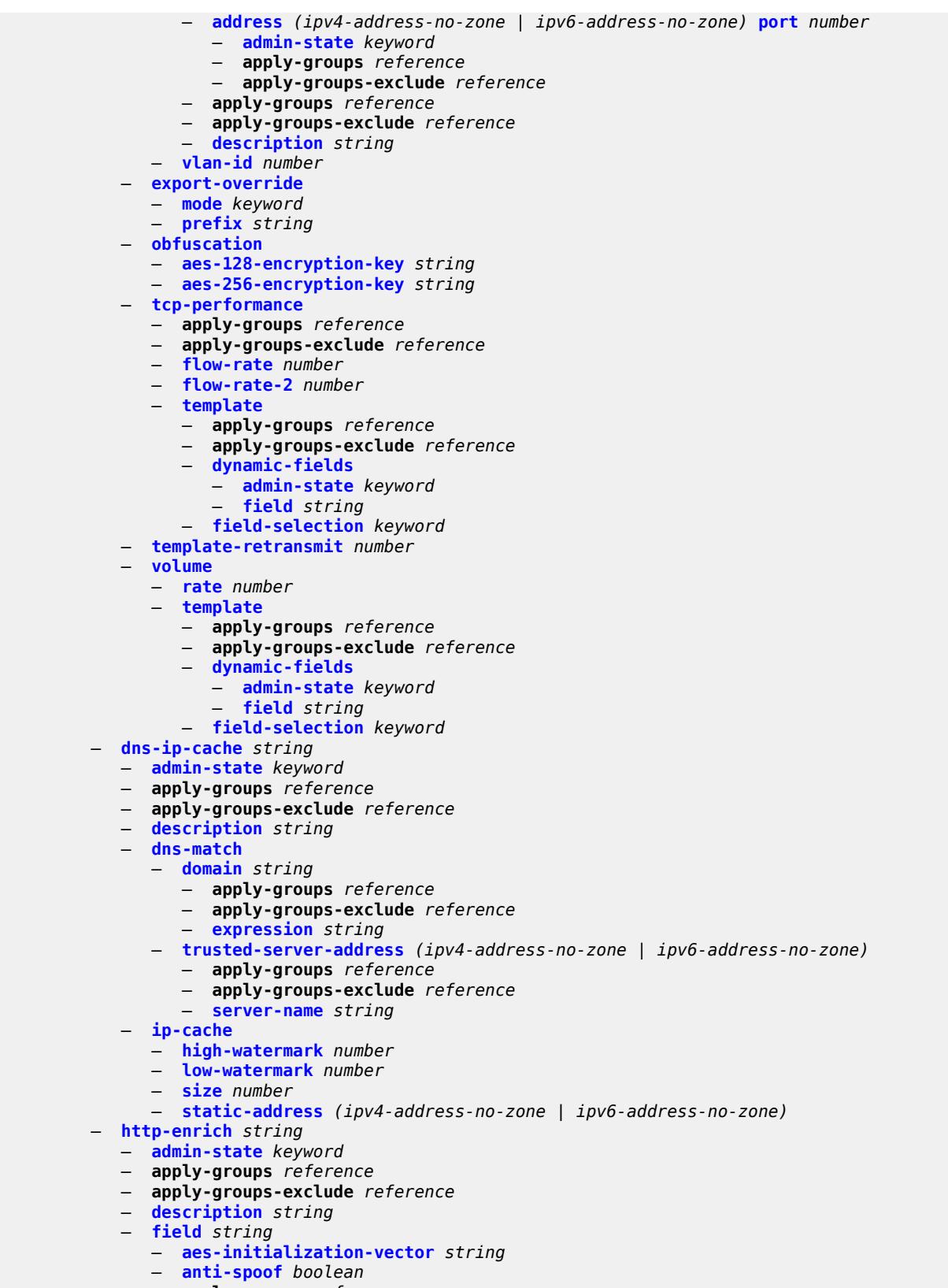

— **apply-groups** *reference*

configure application-assurance group http-enrich field apply-groups-exclude

 — **apply-groups-exclude** *reference* — **[calling-line-id](#page-671-2)** *boolean* — **[encode](#page-672-0)** — **[cert-base64](#page-672-1)** *reference* — **[cert-profile](#page-672-2)** *reference* — **[key](#page-673-0)** — **[type](#page-673-1)** *keyword* — **[value](#page-673-2)** *string* — **[md5-salt](#page-674-0)** *string* — **[name](#page-674-1)** *string* — **[static-string](#page-674-2)** *string* — **[rat-type-enrichment](#page-675-0)** — **[rat-type](#page-675-1)** *keyword*  — **apply-groups** *reference* — **apply-groups-exclude** *reference* — **[rat-string](#page-675-2)** *string* — **[http-error-redirect](#page-676-0)** *string*  — **[admin-state](#page-676-1)** *keyword* — **apply-groups** *reference* — **apply-groups-exclude** *reference* — **[description](#page-677-0)** *string* — **[error-code](#page-677-1)** *number*  — **apply-groups** *reference* — **apply-groups-exclude** *reference* — **[custom-message-size](#page-677-2)** *number* — **[http-host](#page-678-0)** *string* — **[participant-id](#page-678-1)** *string* — **[template](#page-679-0)** *number* — **[http-notification](#page-679-1)** *string*  — **[admin-state](#page-679-2)** *keyword* — **apply-groups** *reference* — **apply-groups-exclude** *reference* — **[description](#page-680-0)** *string* — **[interval](#page-680-1)** *(number | keyword)* — **[script-url](#page-680-2)** *string* — **[template](#page-681-0)** *number* — **[http-redirect](#page-681-1)** *string*  — **[admin-state](#page-682-0)** *keyword* — **apply-groups** *reference* — **apply-groups-exclude** *reference* — **[captive-redirect](#page-682-1)** — **[vlan-id](#page-682-2)** *number* — **[description](#page-683-0)** *string* — **[redirect-https](#page-683-1)** *boolean* — **[redirect-url](#page-683-2)** *string* — **[tcp-client-reset](#page-684-0)** *boolean* — **[template](#page-684-1)** *number* — **[ip-identification-assist](#page-685-0)** — **[admin-state](#page-685-1)** *keyword* — **apply-groups** *reference* — **apply-groups-exclude** *reference* — **[passive-dns](#page-685-2)** — **[monitor](#page-686-0)** *boolean* — **[trusted-server](#page-686-1)** *(ipv4-address-no-zone | ipv6-address-no-zone)*  — **apply-groups** *reference* — **apply-groups-exclude** *reference* — **[comment](#page-687-0)** *string* — **[positive-app-id](#page-687-1)** — **[enabled](#page-687-2)** *boolean* — **[partition](#page-688-0)** *number*  — **[aa-sub-congestion-detection](#page-688-1)**

— **[admin-state](#page-689-0)** *keyword*

- **apply-groups** *reference*
- **apply-groups-exclude** *reference*

configure application-assurance group partition aa-sub-congestion-detection rat-type

 — **[rat-type](#page-689-1)** *keyword*  — **apply-groups** *reference* — **apply-groups-exclude** *reference* — **[rtt-threshold](#page-690-0)** *(number | keyword)* — **[rtt-threshold](#page-690-1)** *(number | keyword)* — **[rtt-threshold-tolerance](#page-691-0)** *number* — **[aa-sub-remote](#page-691-1)** *boolean* — **[access-network-location](#page-691-2)** — **[source](#page-692-0)** *keyword*  — **apply-groups** *reference* — **apply-groups-exclude** *reference* — **[rat-type](#page-692-1)** *keyword*  — **apply-groups** *reference* — **apply-groups-exclude** *reference* — **[rtt-threshold](#page-693-0)** *(number | keyword)* — **[rtt-threshold](#page-693-1)** *(number | keyword)* — **[rtt-threshold-tolerance](#page-694-0)** *number* — **[source-level](#page-694-1)** *keyword* — **apply-groups** *reference* — **apply-groups-exclude** *reference* — **[aqp-initial-lookup](#page-695-0)** *boolean* — **[cflowd](#page-695-1)** — **[export-type](#page-695-2)** *keyword*  — **[admin-state](#page-696-0)** *keyword* — **[app-group](#page-696-1)** *reference*  — **apply-groups** *reference* — **apply-groups-exclude** *reference* — **[rate-choice](#page-697-0)** *keyword* — **[application](#page-697-1)** *reference*  — **apply-groups** *reference* — **apply-groups-exclude** *reference* — **[rate-choice](#page-698-0)** *keyword* — **apply-groups** *reference* — **apply-groups-exclude** *reference* — **[description](#page-698-1)** *string* — **[event-log](#page-698-2)** *string*  — **[admin-state](#page-699-0)** *keyword* — **apply-groups** *reference* — **apply-groups-exclude** *reference* — **[buffer-type](#page-699-1)** *keyword* — **[max-entries](#page-700-0)** *number* — **[syslog](#page-700-1)** — **[address](#page-700-2)** *(ipv4-address-no-zone | ipv6-address-no-zone)* — **[description](#page-701-0)** *string* — **[facility](#page-701-1)** *keyword* — **[port](#page-701-2)** *number* — **[severity](#page-702-0)** *keyword* — **[vlan-id](#page-702-1)** *number* — **[gtp](#page-703-0)** — **[admin-state](#page-703-1)** *keyword* — **apply-groups** *reference* — **apply-groups-exclude** *reference* — **[gtp-filter](#page-703-2)** *string*  — **apply-groups** *reference* — **apply-groups-exclude** *reference* — **[description](#page-704-0)** *string* — **[gtp-in-gtp](#page-704-1)** *keyword* — **[gtp-tunnel-database](#page-704-2)** — **[default-tunnel-endpoint-limit](#page-705-0)** *number* — **[validate-gtp-tunnels](#page-705-1)** *boolean* — **[validate-sequence-number](#page-706-0)** *boolean* — **[validate-source-ip-addr](#page-706-1)** *boolean*

- **[imsi-apn-filter](#page-706-2)**
	- **[default-action](#page-707-0)** *keyword*

configure application-assurance group partition gtp gtp-filter imsi-apn-filter entry

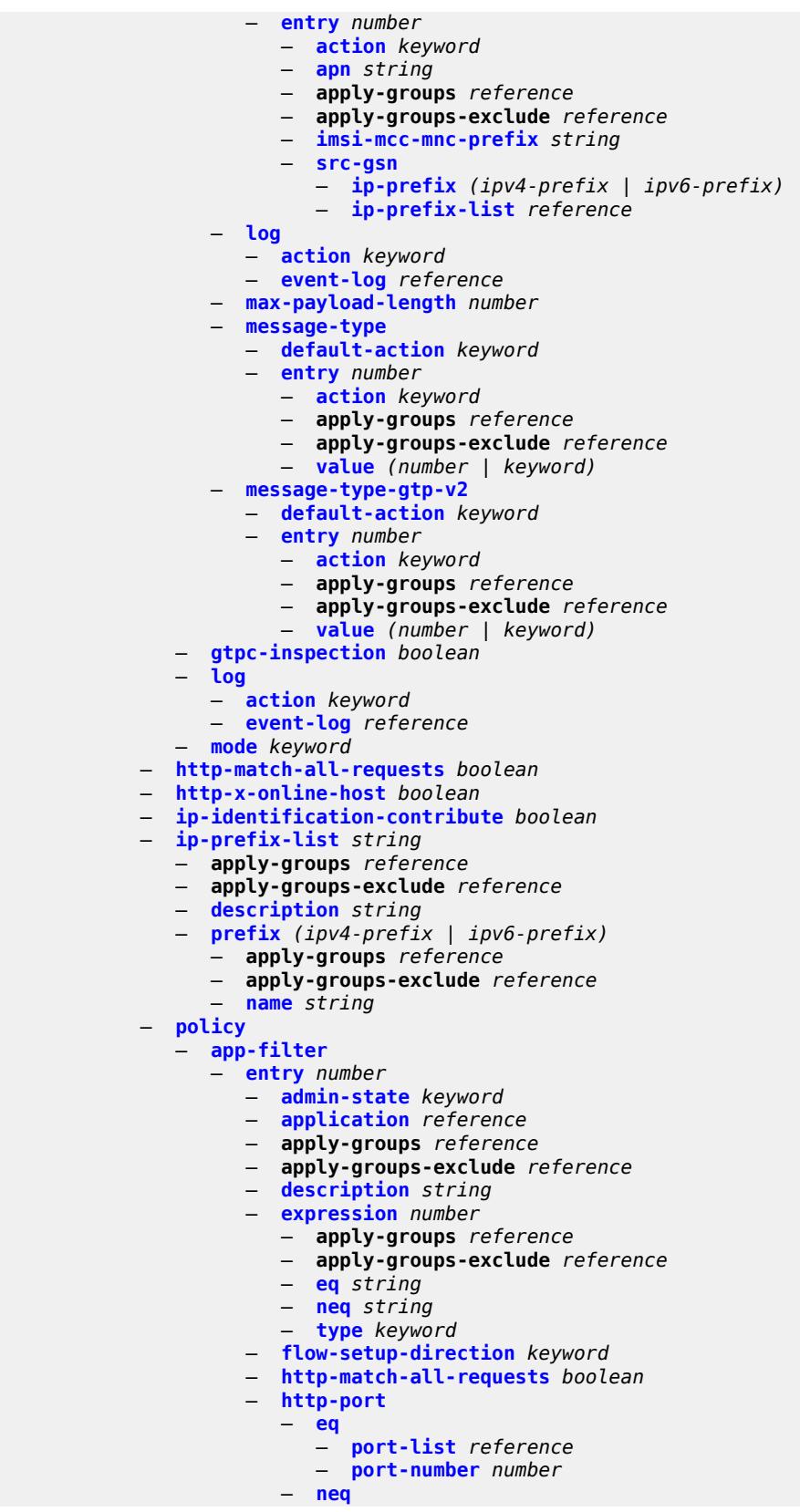

configure application-assurance group partition policy app-filter entry http-port neq port-list

```
 — port-list reference
                             — port-number number
                    — ip-identification-assist boolean
                    — ip-protocol
                       — eq (number | keyword)
                        — neq (number | keyword)
                    — network-address
— eq
                             — ip-prefix (ipv4-prefix | ipv6-prefix)
                          — ip-prefix-list reference
                       — neq
                             — ip-prefix (ipv4-prefix | ipv6-prefix)
                          — ip-prefix-list reference
                       — protocol
                        — eq (string | named-item)
                        — neq (string | named-item)
                      — server-address
                         — eq
                             — dns-ip-cache reference
                          — ip-prefix (ipv4-prefix | ipv6-prefix)
                          — ip-prefix-list reference
                          — masked-ip
                             — address (ipv4-address-no-zone | ipv6-address-no-zone)
                             — netmask (ipv4-address-no-zone | ipv6-address-no-zone)
                        — neq
                          — dns-ip-cache reference
                          — ip-prefix (ipv4-prefix | ipv6-prefix)
                          — ip-prefix-list reference
                             — masked-ip
                             — address (ipv4-address-no-zone | ipv6-address-no-zone)
                              — netmask (ipv4-address-no-zone | ipv6-address-no-zone)
                    — server-port
                        — eq
                          — first-packet-policy keyword
                          — port-list reference
                          — port-number number
                          — range
                             — end number
                              — start number
— gt
                            — port-number number
                       — lt
                          — port-number number
                       — neq
                          — port-list reference
                             — port-number number
                          — range
                             — end number
                             — start number
              — app-group string 
                 — apply-groups reference
                 — apply-groups-exclude reference
                 — charging-group reference
                 — description string
                 — export-id number
                 — app-profile string 
                 — aa-sub-distribute-traffic-by-ip boolean
                 — aa-sub-suppressible boolean
                 — apply-groups reference
                 — apply-groups-exclude reference
                 — capacity-cost number
                 — characteristic reference 
                    — apply-groups reference
```
— **apply-groups-exclude** *reference*

configure application-assurance group partition policy app-profile characteristic value

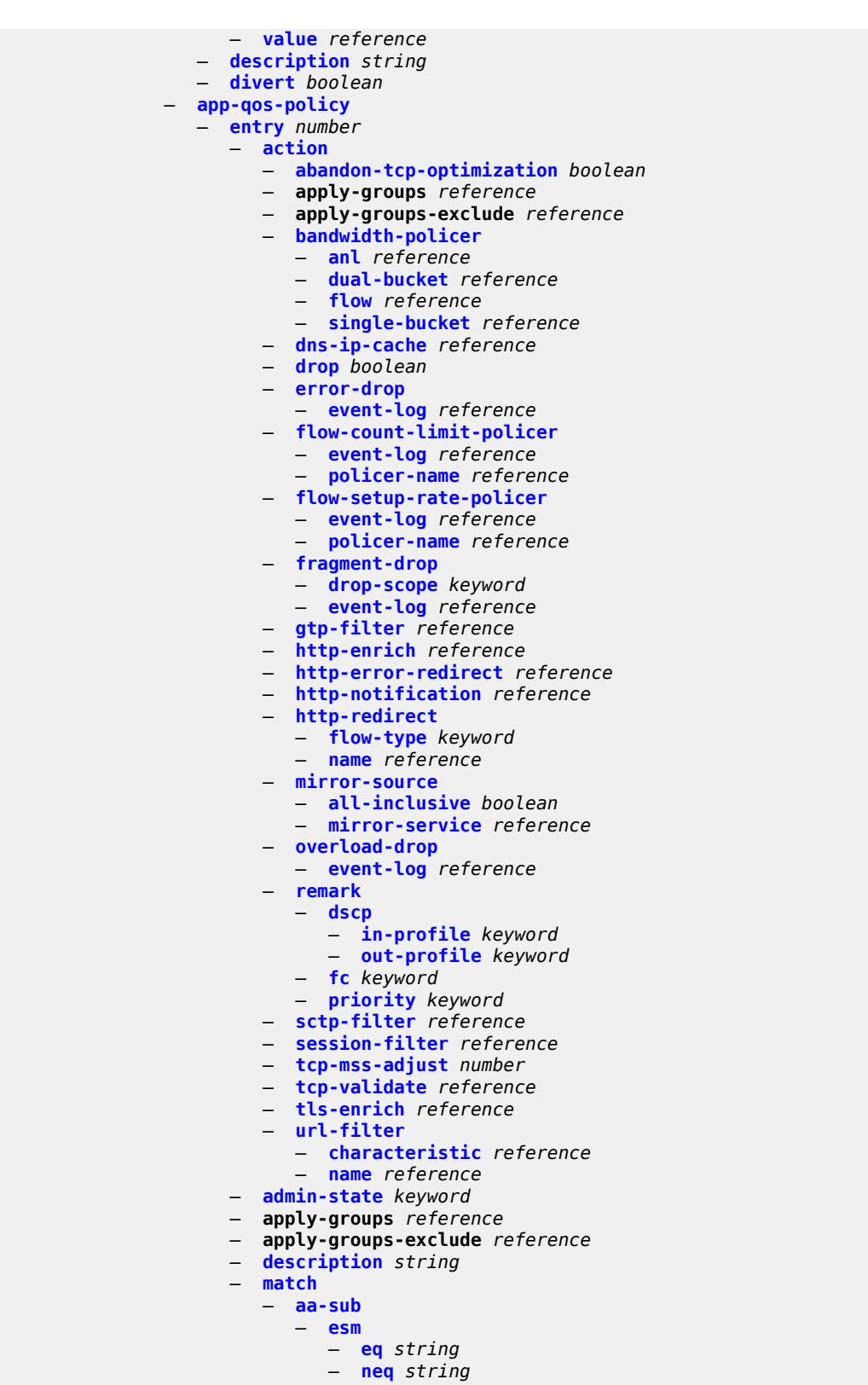

— **[esm-mac](#page-766-1)**

— **[eq](#page-766-2)** *string*

configure application-assurance group partition policy app-qos-policy entry match aa-sub esm-mac neq

 — **[neq](#page-767-0)** *string* — **[sap](#page-767-1)** — **[eq](#page-767-2)** *string* — **[neq](#page-768-0)** *string* — **[spoke-sdp](#page-768-1)** — **[eq](#page-768-2)** *string* — **[neq](#page-769-0)** *string* — **[transit](#page-769-1)** — **[eq](#page-769-2)** *string* — **[neq](#page-770-0)** *string* — **[aa-sub-tethering](#page-770-1)** *keyword* — **[app-group](#page-770-2)** — **[eq](#page-770-3)** *reference* — **[neq](#page-771-0)** *reference* — **[application](#page-771-1)** — **[eq](#page-771-2)** *reference* — **[neq](#page-772-0)** *reference* — **apply-groups** *reference* — **apply-groups-exclude** *reference* — **[characteristic](#page-772-1)** *reference*  — **apply-groups** *reference* — **apply-groups-exclude** *reference* — **[eq](#page-773-0)** *reference* — **[neq](#page-773-1)** *reference* — **[charging-group](#page-773-2)** — **[eq](#page-774-0)** *reference* — **[neq](#page-774-1)** *reference* — **[dscp](#page-774-2)** — **[eq](#page-775-0)** *keyword* — **[neq](#page-775-1)** *keyword* — **[dst-ip](#page-775-2)** — **[eq](#page-776-0)** — **[ip-prefix](#page-776-1)** *(ipv4-prefix | ipv6-prefix)* — **[ip-prefix-list](#page-776-2)** *reference* — **[neq](#page-777-0)** — **[ip-prefix](#page-777-1)** *(ipv4-prefix | ipv6-prefix)* — **[ip-prefix-list](#page-777-2)** *reference* — **[dst-port](#page-777-3)** — **[eq](#page-778-0)** — **[port-list](#page-778-1)** *reference* — **[port-number](#page-778-2)** *number* — **[range](#page-779-0)** — **[end](#page-779-1)** *number* — **[start](#page-779-2)** *number* — **[neq](#page-780-0)** — **[port-list](#page-780-1)** *reference* — **[port-number](#page-780-2)** *number* — **[range](#page-781-0)** — **[end](#page-781-1)** *number* — **[start](#page-781-2)** *number* — **[flow-attribute](#page-782-0)** *string*  — **apply-groups** *reference* — **apply-groups-exclude** *reference* — **[confidence](#page-783-0)** — **[eq](#page-783-1)** *number* — **[gte](#page-783-2)** *number* — **[lt](#page-783-3)** *number* — **[ip-protocol](#page-784-0)** — **[eq](#page-784-1)** *(number | keyword)* — **[neq](#page-784-2)** *(number | keyword)* — **[src-ip](#page-785-0)** — **[eq](#page-785-1)** — **[ip-prefix](#page-785-2)** *(ipv4-prefix | ipv6-prefix)* configure application-assurance group partition policy app-qos-policy entry match src-ip neq

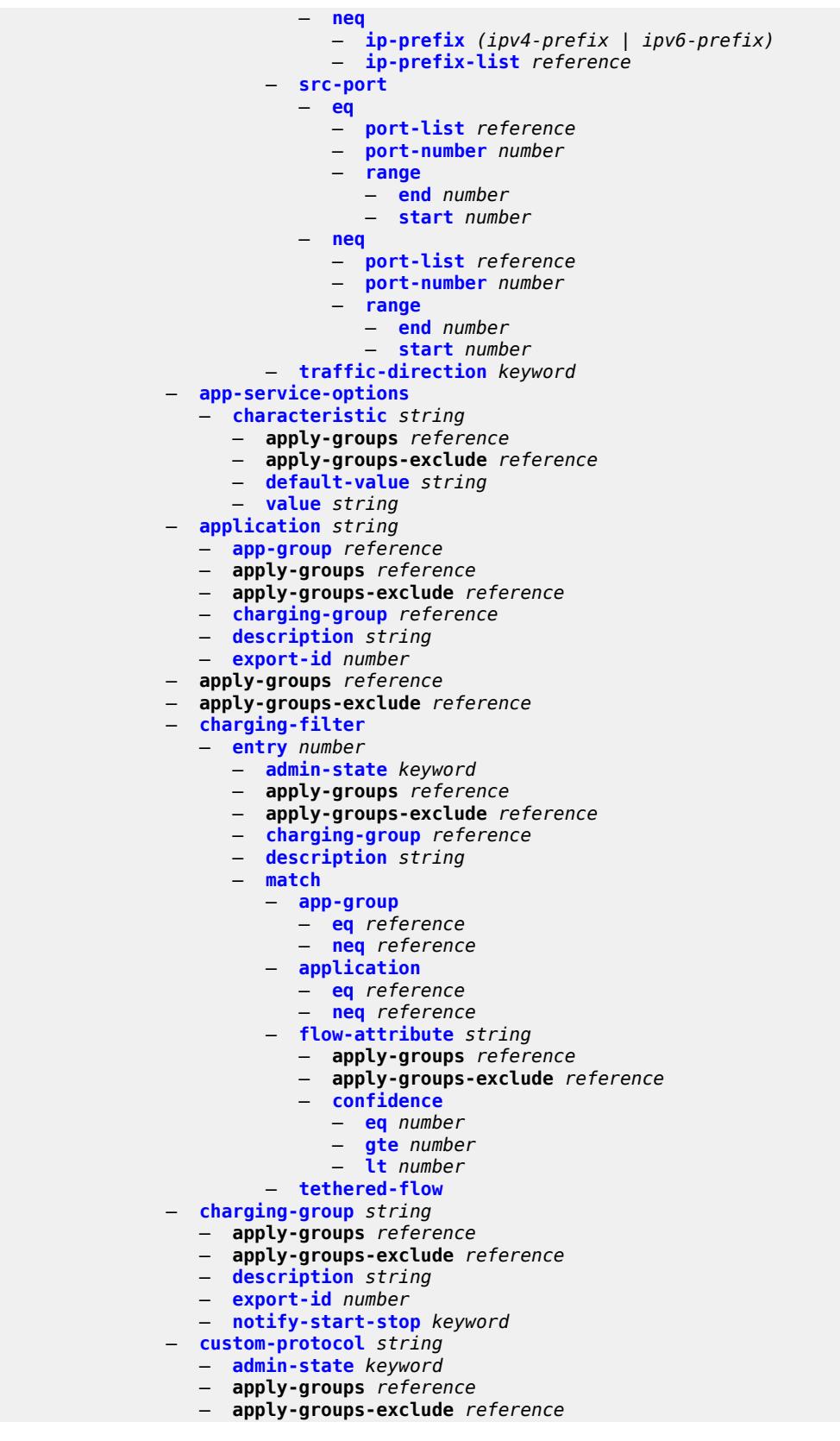

configure application-assurance group partition policy custom-protocol description

 — **[description](#page-804-1)** *string* — **[expression](#page-804-2)** *number*  — **apply-groups** *reference* — **apply-groups-exclude** *reference* — **[direction](#page-805-0)** *keyword* — **[eq](#page-805-1)** *string* — **[offset](#page-806-0)** *number* — **[ip-protocol](#page-806-1)** *keyword* — **[default-charging-group](#page-806-2)** *reference* — **[default-tethered-charging-group](#page-807-0)** *reference* — **[policy-override](#page-807-1)** — **[aa-sub](#page-807-2)** — **[sap](#page-808-0)** *string*  — **apply-groups** *reference* — **apply-groups-exclude** *reference* — **[characteristic](#page-808-1)** *reference*  — **apply-groups** *reference* — **apply-groups-exclude** *reference* — **[value](#page-809-0)** *reference* — **[spoke-sdp](#page-809-1)** *string*  — **apply-groups** *reference* — **apply-groups-exclude** *reference* — **[characteristic](#page-810-0)** *reference*  — **apply-groups** *reference* — **apply-groups-exclude** *reference* — **[value](#page-810-1)** *reference* — **[transit](#page-811-0)** *string*  — **apply-groups** *reference* — **apply-groups-exclude** *reference* — **[characteristic](#page-811-1)** *reference*  — **apply-groups** *reference* — **apply-groups-exclude** *reference* — **[value](#page-812-0)** *reference* — **[port-list](#page-812-1)** *string*  — **apply-groups** *reference* — **apply-groups-exclude** *reference* — **[description](#page-813-0)** *string* — **[port](#page-813-1)** *number*  — **[range](#page-814-0) [start](#page-814-1)** *number* **[end](#page-814-2)** *number*  — **[sctp-filter](#page-815-0)** *string*  — **apply-groups** *reference* — **apply-groups-exclude** *reference* — **[description](#page-815-1)** *string* — **[event-log](#page-816-0)** *reference* — **[ppid](#page-816-1)** — **[default-action](#page-816-2)** *keyword* — **[entry](#page-816-3)** *number*  — **[action](#page-817-0)** *keyword* — **apply-groups** *reference* — **apply-groups-exclude** *reference* — **[value](#page-817-1)** *(number | keyword)* — **[ppid-range](#page-818-0)** — **[max](#page-818-1)** *number* — **[min](#page-819-0)** *number* — **[session-filter](#page-819-1)** *string*  — **apply-groups** *reference* — **apply-groups-exclude** *reference* — **[default-action](#page-820-0)** — **[action](#page-820-1)** *keyword* — **[event-log](#page-820-2)** *reference* — **[description](#page-821-0)** *string* — **[entry](#page-821-1)** *number*  — **[action](#page-821-2)**

— **[deny](#page-822-0)**

configure application-assurance group partition session-filter entry action event-log

```
 — event-log reference
         — http-redirect reference
         — l3-l4-redirect
            — dst-ip-address (ipv4-address-no-zone | ipv6-address-no-zone)
            — dst-port number
         — permit
         — tcp-optimizer reference
      — apply-groups reference
      — apply-groups-exclude reference
      — description string
      — match
         — dst-ip
            — dns-ip-cache reference
            — ip-prefix (ipv4-prefix | ipv6-prefix)
            — ip-prefix-list reference
         — dst-port
            — eq number
            — gt number
            — lt number
            — port-list reference
            — range
               — end number
               — start number
         — ip-protocol (number | keyword)
         — src-ip
            — ip-prefix (ipv4-prefix | ipv6-prefix)
            — ip-prefix-list reference
          — src-port
            — eq number
            — gt number
            — lt number
            — port-list reference
            — range
               — end number
               — start number
— shallow-inspection boolean
— statistics
   — aa-admit-deny
      — accounting-policy reference
      — apply-groups reference
      — apply-groups-exclude reference
      — collect-stats boolean
      — gtp-filter-stats boolean
      — policer-stats boolean
      — policer-stats-resources boolean
      — sctp-filter-stats boolean
      — session-filter-stats boolean
      — tcp-validate-stats boolean
   — aa-app-group
      — accounting-policy reference
      — apply-groups reference
      — apply-groups-exclude reference
      — collect-stats boolean
   — aa-application
      — accounting-policy reference
      — apply-groups reference
      — apply-groups-exclude reference
      — collect-stats boolean
   — aa-partition
      — accounting-policy reference
      — apply-groups reference
      — apply-groups-exclude reference
```
- **[collect-stats](#page-838-0)** *boolean*
- **[tethering-stats](#page-838-1)** *boolean*

configure application-assurance group partition statistics aa-partition traffic-type-stats

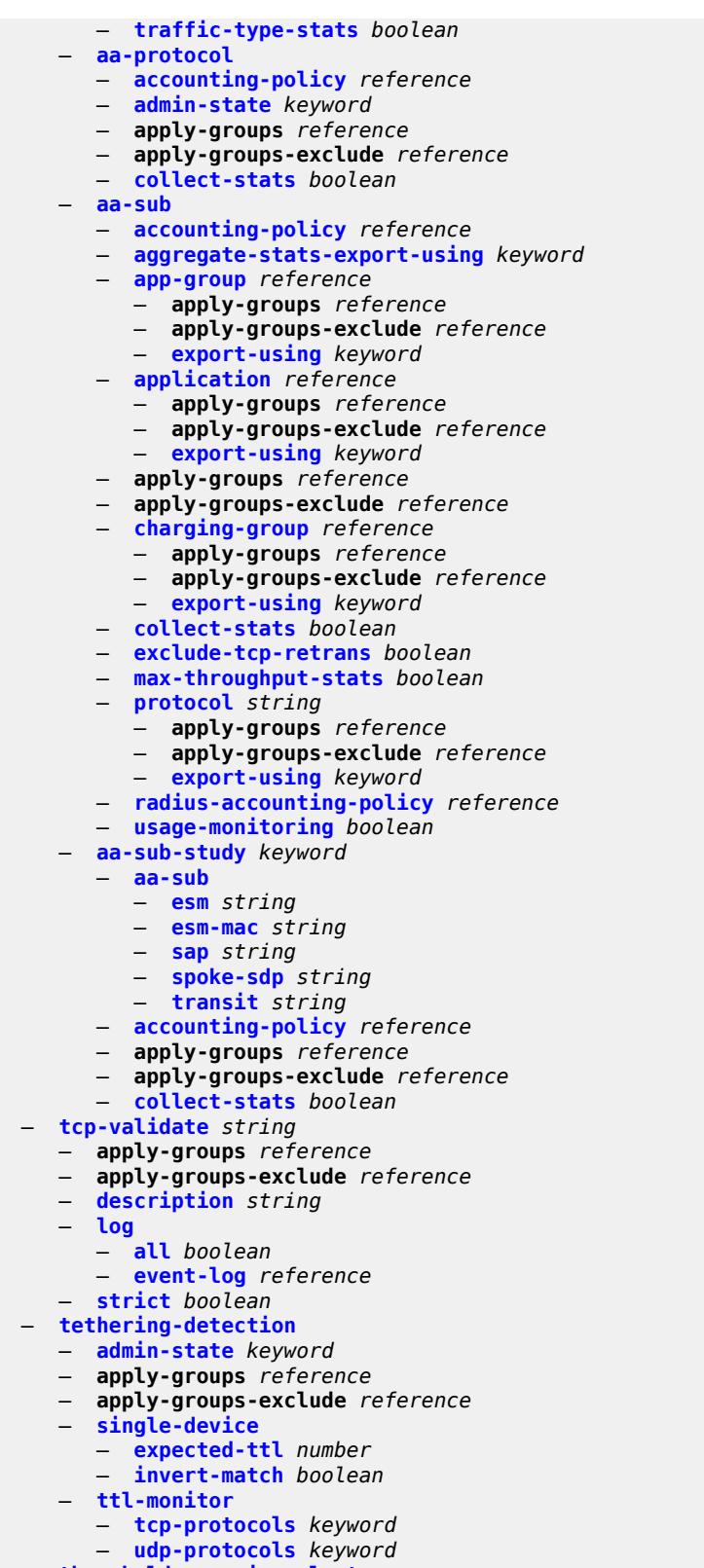

- **[threshold-crossing-alert](#page-856-1)**
	- **[criteria](#page-856-2)** *keyword* **[direction](#page-857-0)** *keyword*

configure application-assurance group partition threshold-crossing-alert criteria apply-groups

- **apply-groups** *reference*
- **apply-groups-exclude** *reference*
- **[high-watermark](#page-857-1)** *number*
- **[low-watermark](#page-858-0)** *number*
- **[gtp-filter](#page-858-1)** *reference* **[criteria](#page-858-2)** *keyword* **[direction](#page-859-0)** *keyword* 
	- **apply-groups** *reference*
	- **apply-groups-exclude** *reference*
	- **[high-watermark](#page-859-1)** *number*
	- **[low-watermark](#page-859-2)** *number*
- **[gtp-filter-entry](#page-860-0)** *reference* **[entry-id](#page-860-1)** *number* **[direction](#page-861-0)** *keyword* 
	- **apply-groups** *reference*
	- **apply-groups-exclude** *reference*
	- **[high-watermark](#page-861-1)** *number*
	- **[low-watermark](#page-861-2)** *number*
- **[policer](#page-862-0)** *string* **[direction](#page-862-1)** *keyword* 
	-
	- **apply-groups** *reference* — **apply-groups-exclude** *reference*
	- **[high-watermark](#page-863-0)** *number*
	- **[low-watermark](#page-863-1)** *number*
- **[sctp-filter](#page-863-2)** *reference* **[criteria](#page-864-0)** *keyword* **[direction](#page-864-1)** *keyword* 
	- **apply-groups** *reference*
	- **apply-groups-exclude** *reference*
	- **[high-watermark](#page-864-2)** *number*
	- **[low-watermark](#page-865-0)** *number*
- **[sctp-filter-entry](#page-865-1)** *reference* **[entry-id](#page-866-0)** *reference* **[direction](#page-866-1)** *keyword* 
	- **apply-groups** *reference*
	- **apply-groups-exclude** *reference*
	- **[high-watermark](#page-866-2)** *number*
	- **[low-watermark](#page-867-0)** *number*
- **[session-filter](#page-867-1)** *reference* **[criteria](#page-868-0)** *keyword* **[direction](#page-868-1)** *keyword* 
	- **apply-groups** *reference*
	- **apply-groups-exclude** *reference*
	- **[high-watermark](#page-868-2)** *number*
	- **[low-watermark](#page-868-3)** *number*
- **[session-filter-entry](#page-869-0)** *reference* **[entry-id](#page-869-1)** *reference* **[direction](#page-870-0)** *keyword* 
	- **apply-groups** *reference*
	- **apply-groups-exclude** *reference*
	- **[high-watermark](#page-870-1)** *number*
	- **[low-watermark](#page-870-2)** *number*
- **[tcp-validate](#page-871-0)** *reference* **[direction](#page-871-1)** *keyword* 
	- **apply-groups** *reference*
	- **apply-groups-exclude** *reference*
	- **[high-watermark](#page-872-0)** *number*
	- **[low-watermark](#page-872-1)** *number*
- **[transit-ip-policy](#page-872-2)** *number*
- **apply-groups** *reference*
	- **apply-groups-exclude** *reference*
	- **[default-app-profile](#page-873-0)** *reference*
	- **[description](#page-873-1)** *string*
	- **[detect-seen-ip](#page-873-2)** *boolean*
	- **[dhcp](#page-874-0)**
		- **[admin-state](#page-874-1)** *keyword*
	- **[diameter](#page-874-2)**
		- **[admin-state](#page-875-0)** *keyword*
		- **[application-policy](#page-875-1)** *reference*
	- **[ipv6-address-prefix-length](#page-875-2)** *number*
	- **[radius](#page-875-3)**
		- **[admin-state](#page-876-0)** *keyword*
		- **[authentication-policy](#page-876-1)** *reference*
		- **[seen-ip-radius-acct-policy](#page-876-2)** *reference*
	- **[static-aa-sub](#page-877-0)** *string* 
		- **[app-profile](#page-877-1)** *reference*
		- **apply-groups** *reference*
		- **apply-groups-exclude** *reference*

configure application-assurance group partition transit-ip-policy static-aa-sub ip

```
 — ip (ipv4-unicast-address | ipv6-prefix) 
     — sub-ident-policy reference
     — transit-auto-create
        — admin-state keyword
        — inactivity-monitor boolean
  — transit-prefix-policy number 
      — apply-groups reference
     — apply-groups-exclude reference
      — description string
     — entry number 
         — aa-sub reference
         — apply-groups reference
         — apply-groups-exclude reference
         — match
           — aa-sub-ip (ipv4-prefix | ipv6-prefix)
            — network-ip (ipv4-prefix | ipv6-prefix)
       — static-aa-sub string 
         — app-profile reference
         — apply-groups reference
         — apply-groups-exclude reference
         — is-remote boolean
     — wap1x
      — admin-state keyword
     — apply-groups reference
      — apply-groups-exclude reference
— policer
   — anl-bandwidth-policer string 
      — action keyword
     — adaptation-rule
         — pir keyword
     — apply-groups reference
     — apply-groups-exclude reference
     — description string
     — mbs number
     — rate-percentage number
       — rate-percentage-stage-2 number
   — dual-bucket-bandwidth-policer string 
     — adaptation-rule
         — cir keyword
         — pir keyword
     — apply-groups reference
     — apply-groups-exclude reference
     — cbs number
     — cir (number | keyword)
      — congestion-override
         — cbs number
         — cir (number | keyword)
         — mbs number
         — pir (number | keyword)
      — congestion-override-stage-2
         — cbs number
         — cir (number | keyword)
         — mbs number
         — pir (number | keyword)
     — description string
        — mbs number
        — pir (number | keyword)
     — time-of-day-override number 
         — admin-state keyword
         — apply-groups reference
         — apply-groups-exclude reference
         — cbs number
         — cir (number | keyword)
         — description string
```
configure application-assurance group policer dual-bucket-bandwidth-policer time-of-day-override mbs

 — **[mbs](#page-898-0)** *number* — **[pir](#page-898-1)** *(number | keyword)* — **[time-range](#page-898-2)** — **[daily](#page-899-0)** — **[all-days](#page-899-1)** — **[end](#page-899-2)** *string* — **[on](#page-900-0)** *keyword* — **[start](#page-900-1)** *string* — **[weekly](#page-901-0)** — **[end](#page-901-1)** — **[day](#page-901-2)** *keyword* — **[time](#page-902-0)** *string* — **[start](#page-902-1)** — **[day](#page-902-2)** *keyword* — **[time](#page-903-0)** *string* — **[flow-bandwidth-policer](#page-903-1)** *string*  — **[action](#page-903-2)** *keyword* — **[adaptation-rule](#page-904-0)** — **[pir](#page-904-1)** *keyword* — **apply-groups** *reference* — **apply-groups-exclude** *reference* — **[congestion-override](#page-905-0)** — **[mbs](#page-905-1)** *number* — **[pir](#page-905-2)** *(number | keyword)* — **[congestion-override-stage-2](#page-906-0)** — **[mbs](#page-906-1)** *number* — **[pir](#page-906-2)** *(number | keyword)* — **[description](#page-907-0)** *string* — **[mbs](#page-907-1)** *number* — **[pir](#page-907-2)** *(number | keyword)* — **[time-of-day-override](#page-908-0)** *number*  — **[admin-state](#page-908-1)** *keyword* — **apply-groups** *reference* — **apply-groups-exclude** *reference* — **[description](#page-909-0)** *string* — **[mbs](#page-909-1)** *number* — **[pir](#page-909-2)** *(number | keyword)* — **[time-range](#page-910-0)** — **[daily](#page-910-1)** — **[all-days](#page-910-2)** — **[end](#page-911-0)** *string* — **[on](#page-911-1)** *keyword* — **[start](#page-911-2)** *string* — **[weekly](#page-912-0)** — **[end](#page-912-1)** — **[day](#page-912-2)** *keyword* — **[time](#page-913-0)** *string* — **[start](#page-913-1)** — **[day](#page-913-2)** *keyword* — **[time](#page-914-0)** *string* — **[flow-count-limit-policer](#page-914-1)** *string*  — **[action](#page-915-0)** *keyword* — **apply-groups** *reference* — **apply-groups-exclude** *reference* — **[description](#page-915-1)** *string* — **[granularity](#page-915-2)** *keyword* — **[limit-gtp-flows](#page-916-0)** *boolean* — **[peak-flow-count](#page-916-1)** *(number | keyword)* — **[time-of-day-override](#page-917-0)** *number*  — **[admin-state](#page-917-1)** *keyword* — **apply-groups** *reference* — **apply-groups-exclude** *reference* — **[description](#page-918-0)** *string*

— **[peak-flow-count](#page-918-1)** *(number | keyword)*

configure application-assurance group policer flow-count-limit-policer time-of-day-override time-range

 — **[time-range](#page-918-2)** — **[daily](#page-919-0)** — **[all-days](#page-919-1)** — **[end](#page-919-2)** *string* — **[on](#page-920-0)** *keyword* — **[start](#page-920-1)** *string* — **[weekly](#page-920-2)** — **[end](#page-921-0)** — **[day](#page-921-1)** *keyword* — **[time](#page-921-2)** *string* — **[start](#page-922-0)** — **[day](#page-922-1)** *keyword* — **[time](#page-922-2)** *string* — **[flow-setup-rate-policer](#page-923-0)** *string*  — **[action](#page-923-1)** *keyword* — **[adaptation-rule](#page-924-0)** — **[peak-flow-setup-rate](#page-924-1)** *keyword* — **apply-groups** *reference* — **apply-groups-exclude** *reference* — **[description](#page-924-2)** *string* — **[flow-setup-rate-burst-size](#page-925-0)** *number* — **[granularity](#page-925-1)** *keyword* — **[peak-flow-setup-rate](#page-925-2)** *(number | keyword)* — **[time-of-day-override](#page-926-0)** *number*  — **[admin-state](#page-926-1)** *keyword* — **apply-groups** *reference* — **apply-groups-exclude** *reference* — **[description](#page-927-0)** *string* — **[flow-setup-rate-burst-size](#page-927-1)** *number* — **[peak-flow-setup-rate](#page-927-2)** *(number | keyword)* — **[time-range](#page-928-0)** — **[daily](#page-928-1)** — **[all-days](#page-928-2)** — **[end](#page-929-0)** *string* — **[on](#page-929-1)** *keyword* — **[start](#page-930-0)** *string* — **[weekly](#page-930-1)** — **[end](#page-930-2)** — **[day](#page-931-0)** *keyword* — **[time](#page-931-1)** *string* — **[start](#page-931-2)** — **[day](#page-931-3)** *keyword* — **[time](#page-932-0)** *string* — **[single-bucket-bandwidth-policer](#page-932-1)** *string*  — **[action](#page-933-0)** *keyword* — **[adaptation-rule](#page-933-1)** — **[pir](#page-934-0)** *keyword* — **apply-groups** *reference* — **apply-groups-exclude** *reference* — **[congestion-override](#page-934-1)** — **[mbs](#page-934-2)** *number* — **[pir](#page-935-0)** *(number | keyword)* — **[congestion-override-stage-2](#page-935-1)** — **[mbs](#page-935-2)** *number* — **[pir](#page-936-0)** *(number | keyword)* — **[description](#page-936-1)** *string* — **[granularity](#page-936-2)** *keyword* — **[mbs](#page-937-0)** *number* — **[pir](#page-937-1)** *(number | keyword)* — **[time-of-day-override](#page-938-0)** *number*  — **[admin-state](#page-938-1)** *keyword* — **apply-groups** *reference* — **apply-groups-exclude** *reference* — **[description](#page-939-0)** *string*

configure application-assurance group policer single-bucket-bandwidth-policer time-of-day-override mbs

 — **[mbs](#page-939-1)** *number* — **[pir](#page-939-2)** *(number | keyword)* — **[time-range](#page-940-0)** — **[daily](#page-940-1)** — **[all-days](#page-940-2)** — **[end](#page-941-0)** *string* — **[on](#page-941-1)** *keyword* — **[start](#page-941-2)** *string* — **[weekly](#page-942-0)** — **[end](#page-942-1)** — **[day](#page-942-2)** *keyword* — **[time](#page-943-0)** *string* — **[start](#page-943-1)** — **[day](#page-943-2)** *keyword* — **[time](#page-944-0)** *string* — **[tcp-optimizer](#page-944-1)** *string*  — **apply-groups** *reference* — **apply-groups-exclude** *reference* — **[dack-timeout](#page-945-0)** *number* — **[description](#page-945-1)** *string* — **[high-cpu-backoff](#page-945-2)** *boolean* — **[initial-cwnd](#page-946-0)** *number* — **[initial-ss-threshold](#page-946-1)** *(number | keyword)* — **[network-rtt-threshold](#page-947-0)** *number* — **[tcp-stack](#page-947-1)** *keyword* — **[url-filter](#page-948-0)** *string*  — **[admin-state](#page-948-1)** *keyword* — **[apply-function-specific-behaviour](#page-948-2)** *boolean* — **apply-groups** *reference* — **apply-groups-exclude** *reference* — **[default-action](#page-949-0)** — **[allow](#page-949-1)** — **[block-all](#page-949-2)** — **[block-http-redirect](#page-950-0)** *reference* — **[description](#page-950-1)** *string* — **[http-redirect](#page-950-2)** *reference* — **[http-request-filtering](#page-951-0)** *keyword* — **[icap](#page-951-1)** — **[custom-x-header](#page-951-2)** *string* — **[default-action](#page-952-0)** — **[allow](#page-952-1)** — **[block-all](#page-952-2)** — **[block-http-redirect](#page-952-3)** *reference* — **[http-redirect](#page-953-0)** *reference* — **[server](#page-953-1)** *(ipv4-address-no-zone | ipv6-address-no-zone)* **[port](#page-954-0)** *number*  — **[admin-state](#page-954-1)** *keyword* — **apply-groups** *reference* — **apply-groups-exclude** *reference* — **[description](#page-954-2)** *string* — **[vlan-id](#page-955-0)** *number* — **[local-filtering](#page-955-1)** — **[allow-list](#page-955-2)** *reference* — **[deny-list](#page-956-0)** *reference*  — **apply-groups** *reference* — **apply-groups-exclude** *reference* — **[default-action](#page-956-1)** — **[allow](#page-957-0)** — **[block-all](#page-957-1)** — **[block-http-redirect](#page-957-2)** *reference* — **[http-redirect](#page-958-0)** *reference* — **[web-service](#page-958-1)** — **[category-set](#page-958-2)** *number* — **[classification-overrides](#page-959-0)** — **[entry](#page-959-1)** *number* 

configure application-assurance group url-filter web-service classification-overrides entry apply-groups

```
 — apply-groups reference
               — apply-groups-exclude reference
               — category-name string
               — expression string
         — classifier keyword
         — default-action
            — allow
               — block-all
            — block-http-redirect reference
         — default-profile reference
            — dns-server (ipv4-address-no-zone | ipv6-address-no-zone)
         — fqdn string
         — http-redirect reference
         — profile string 
            — apply-groups reference
            — apply-groups-exclude reference
            — block
               — category string 
            — description string
         — server (ipv4-address-no-zone | ipv6-address-no-zone) port number 
            — admin-state keyword
            — apply-groups reference
            — apply-groups-exclude reference
            — description string
         — vlan-id number
   — url-list string 
     — admin-state keyword
     — apply-groups reference
      — apply-groups-exclude reference
     — description string
      — file string
     — host-expressions boolean
      — key string
     — size keyword
— http-enrich
   — field string 
     — apply-groups reference
     — apply-groups-exclude reference
      — comment string
— http-error-redirect
   — error-code number 
      — apply-groups reference
     — apply-groups-exclude reference
      — comment string
   — template number 
      — apply-groups reference
      — apply-groups-exclude reference
      — comment string
— http-notification
   — template number 
         — apply-groups reference
         — apply-groups-exclude reference
      — comment string
— http-redirect
   — template number 
         — apply-groups reference
     — apply-groups-exclude reference
      — comment string
— protocol string 
   — admin-state keyword
   — apply-groups reference
```
- **apply-groups-exclude** *reference*
- **[radius-accounting-policy](#page-976-1)** *string* 
	- **apply-groups** *reference*

configure application-assurance radius-accounting-policy apply-groups-exclude

- **apply-groups-exclude** *reference*
- **[description](#page-977-0)** *string*
- **[interim-update-interval](#page-977-1)** *number*
- **[radius-accounting-server](#page-978-0)**
- **[access-algorithm](#page-978-1)** *keyword*
- **[retry](#page-978-2)** *number*
- **[router-instance](#page-978-3)** *string*
	- **[server](#page-979-0)** *number* 
		- **[address](#page-980-0)** *string*
		- **apply-groups** *reference*
		- **apply-groups-exclude** *reference*
- **[port](#page-980-1)** *number*
- **[secret](#page-980-2)** *string*
	- **[source-address](#page-981-0)** *string*
	- **[timeout](#page-981-1)** *number*
	- **[significant-change](#page-981-2)** *number*
	- **[usage-alert-thresholds](#page-982-0)**
		- **[bit-rate-high-wmark](#page-982-1)** *(number | keyword)*
		- **[bit-rate-low-wmark](#page-982-2)** *number*
		- **[datapath-cpu-high-wmark](#page-983-0)** *(number | keyword)*
		- **[datapath-cpu-low-wmark](#page-983-1)** *number*
		- **[flow-setup-rate-high-wmark](#page-984-0)** *(number | keyword)*
		- **[flow-setup-rate-low-wmark](#page-984-1)** *number*
		- **[flow-table-high-wmark](#page-984-2)** *number*
		- **[flow-table-low-wmark](#page-985-0)** *number*
		- **[packet-rate-high-wmark](#page-985-1)** *(number | keyword)*
		- **[packet-rate-low-wmark](#page-985-2)** *number*

## <span id="page-638-0"></span>**3.3.1 application-assurance command descriptions**

## **application-assurance**

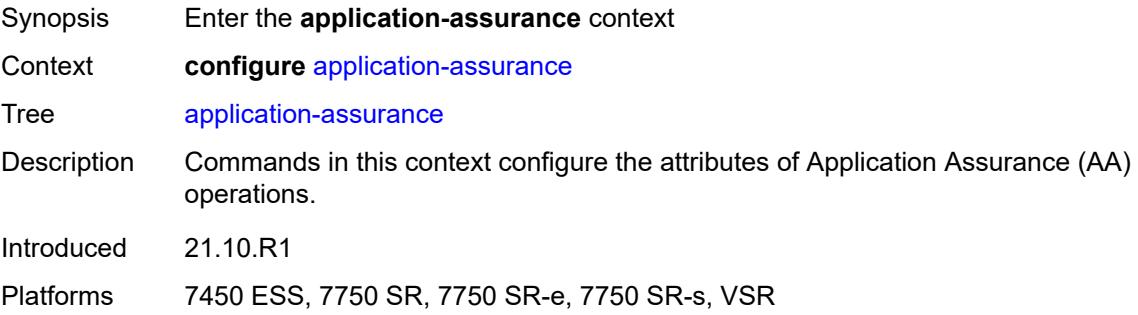

# <span id="page-638-1"></span>**aarp** [[aarp-id](#page-638-2)] *number*

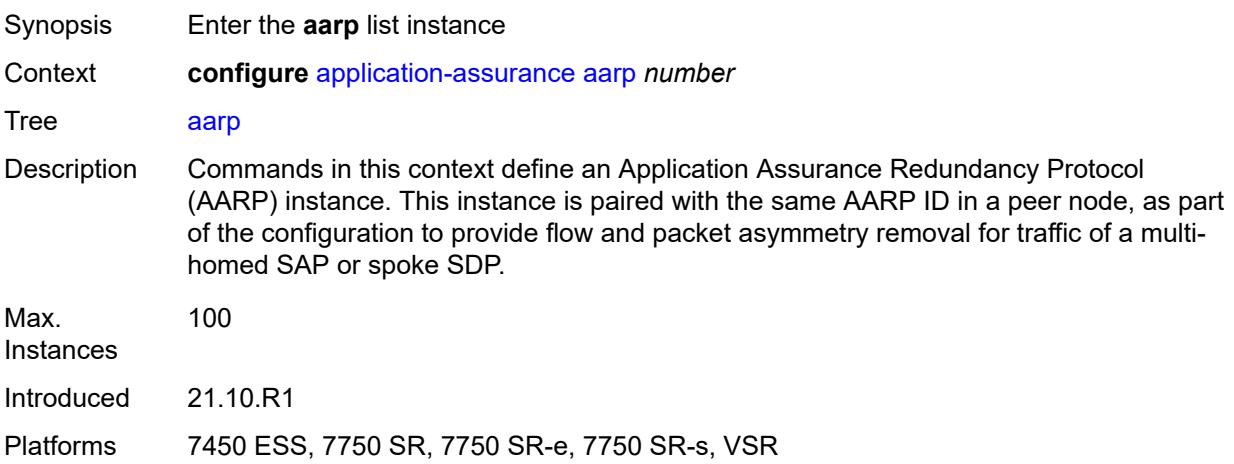

## <span id="page-638-2"></span>[**aarp-id**] *number*

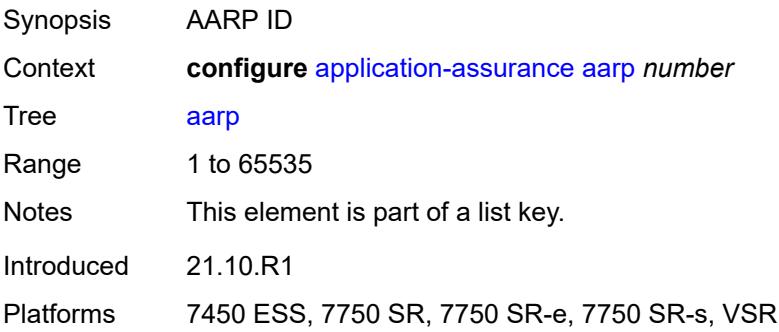

### <span id="page-639-0"></span>**admin-state** *keyword*

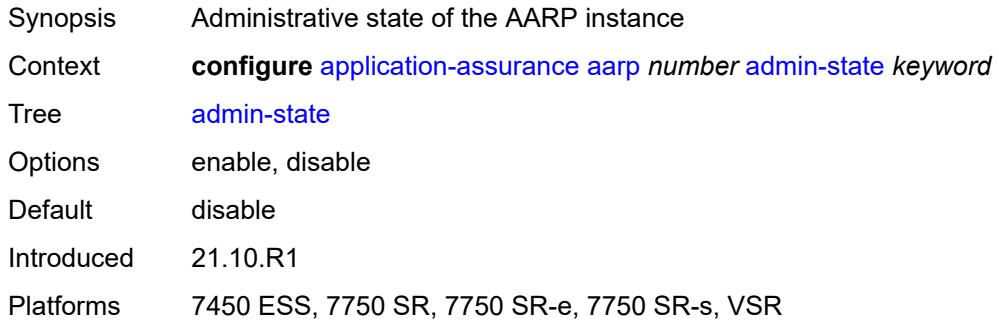

## <span id="page-639-1"></span>**description** *string*

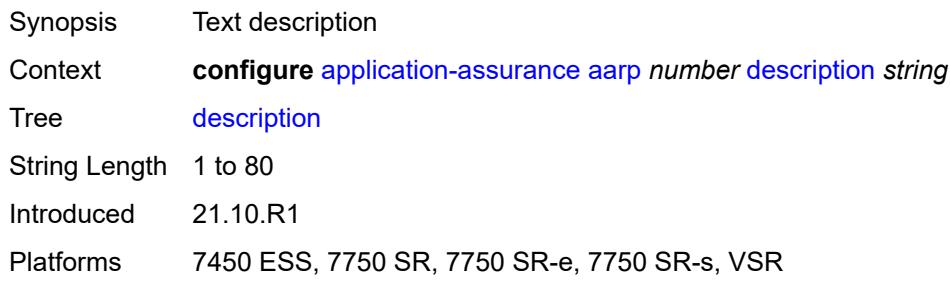

## <span id="page-639-2"></span>**master-selection-mode** *keyword*

 $\sqrt{N}$ 

#### **WARNING:**

Modifying this element toggles the **admin-state** of the parent element automatically for the new value to take effect.

<span id="page-639-3"></span>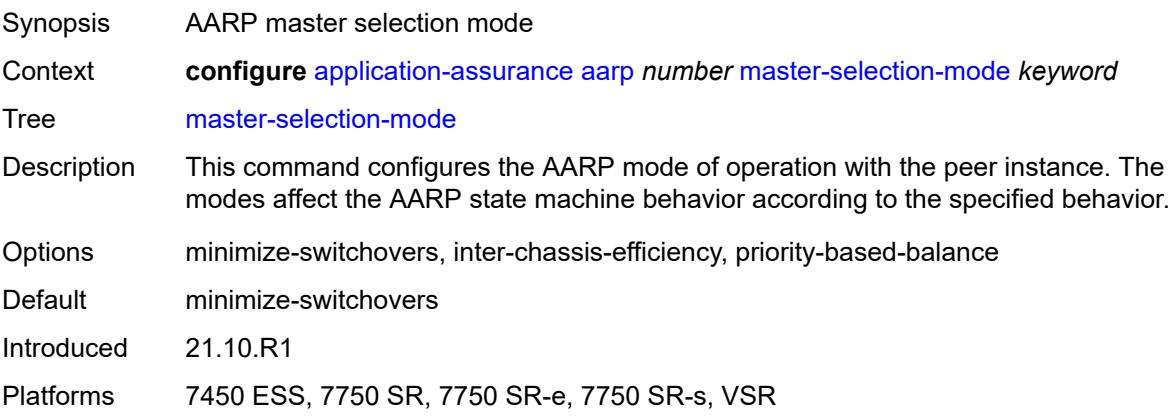

## **peer** *(ipv4-address-no-zone | ipv6-address-no-zone)*

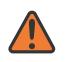

#### **WARNING:**

Modifying this element toggles the **admin-state** of the parent element automatically for the new value to take effect.

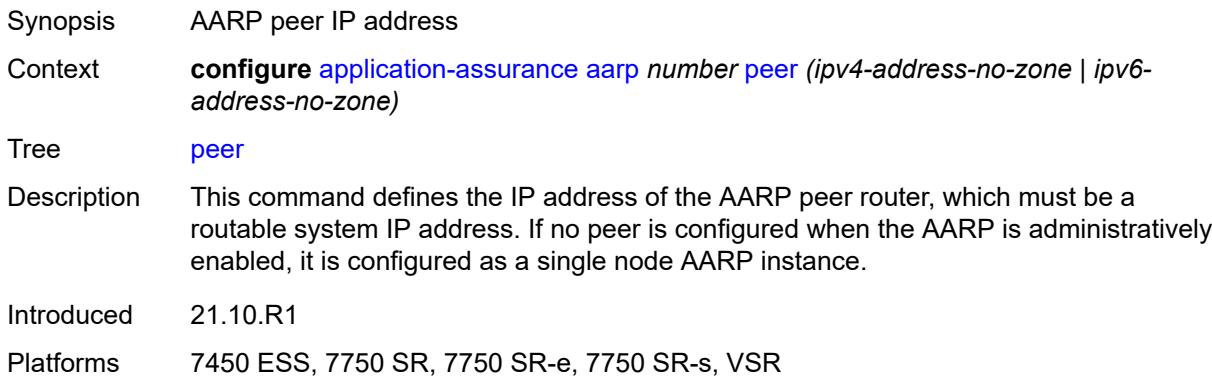

## <span id="page-640-0"></span>**peer-endpoint**

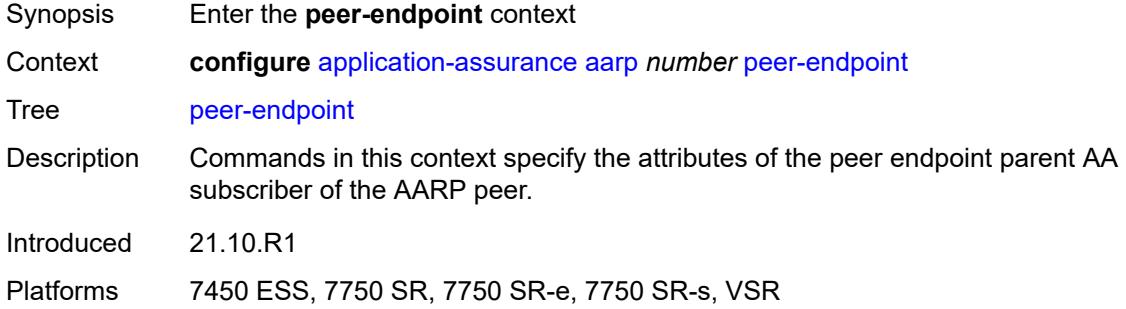

#### <span id="page-640-1"></span>**sap**

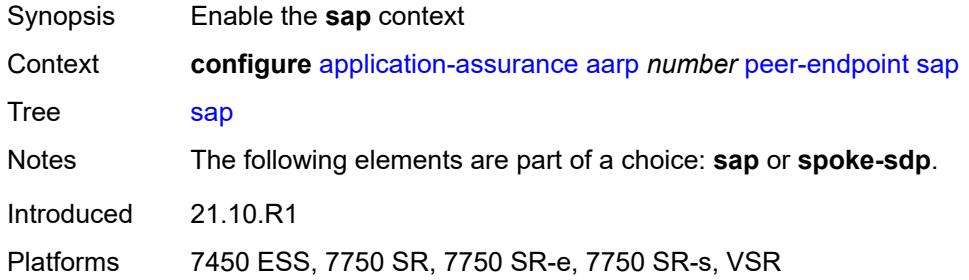

## <span id="page-640-2"></span>**encap-type** *keyword*

Synopsis Encapsulation type for peer endpoint SAP

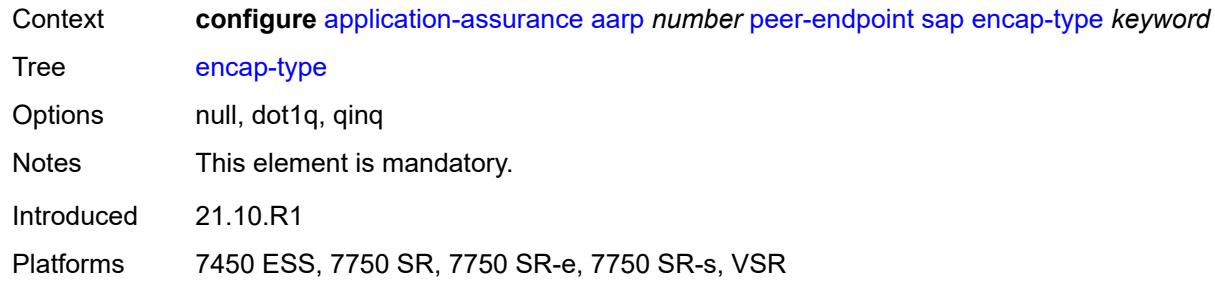

## <span id="page-641-0"></span>**sap-id** *string*

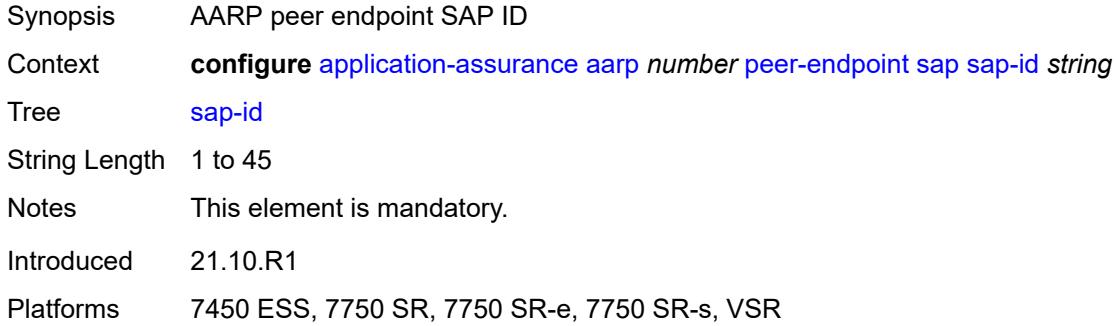

## <span id="page-641-1"></span>**spoke-sdp** *string*

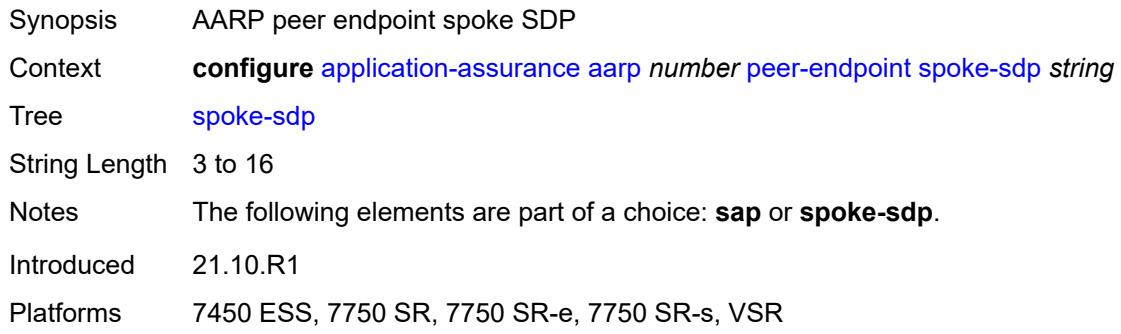

### <span id="page-641-2"></span>**priority** *number*

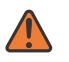

#### **WARNING:**

Modifying this element toggles the **admin-state** of the parent element automatically for the new value to take effect.

Synopsis AARP priority

Context **configure** [application-assurance](#page-638-0) [aarp](#page-638-1) *number* [priority](#page-641-2) *number*

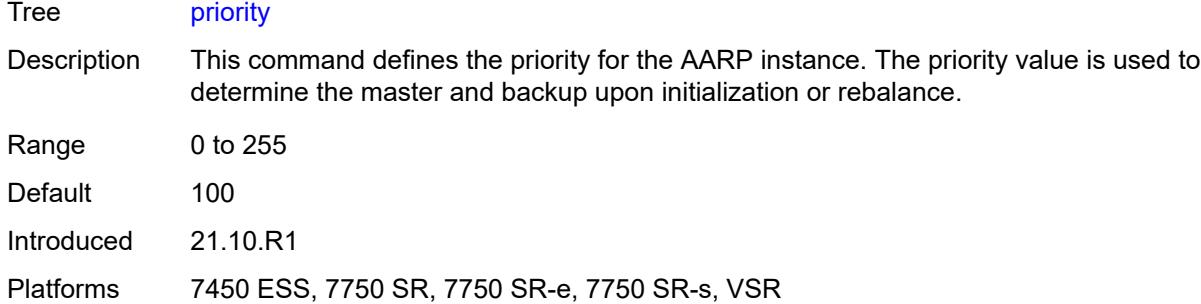

### <span id="page-642-0"></span>**cflowd**

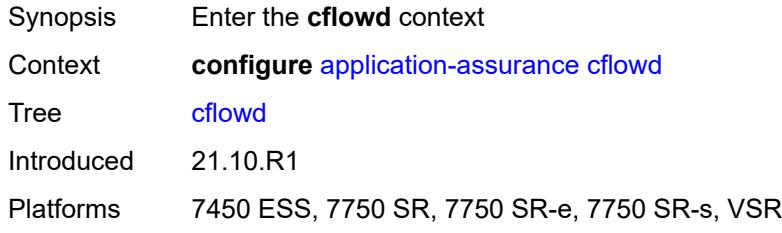

## <span id="page-642-1"></span>**field** [[field-name\]](#page-642-3) *string*

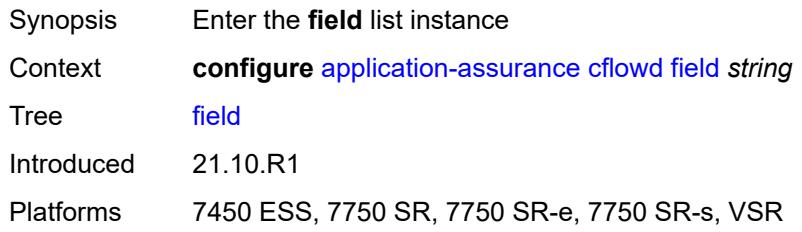

## <span id="page-642-3"></span>[**field-name**] *string*

<span id="page-642-2"></span>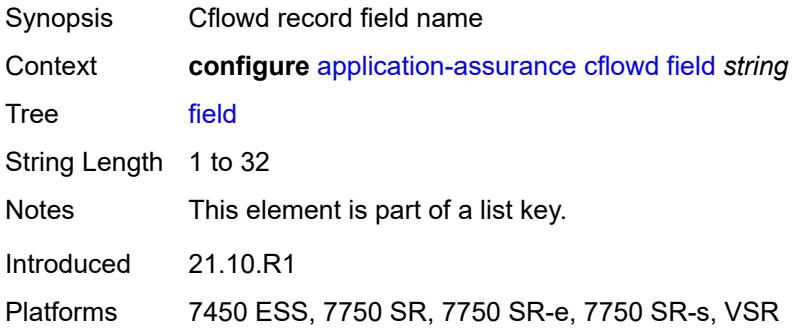

## **comment** *string*

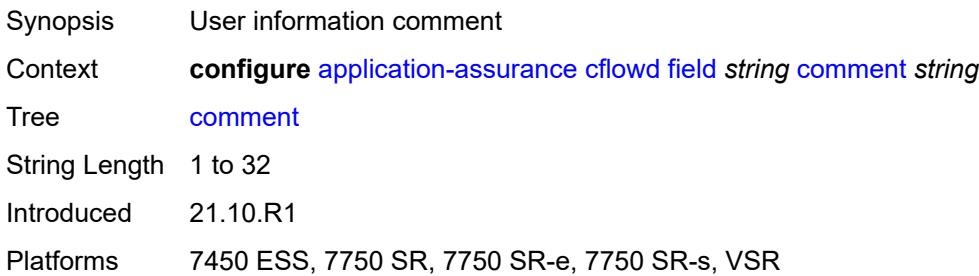

### <span id="page-643-0"></span>**flow-attribute**

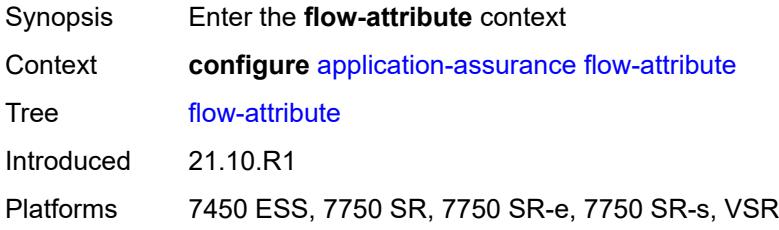

## <span id="page-643-1"></span>**attribute** [\[attribute-name\]](#page-643-3) *string*

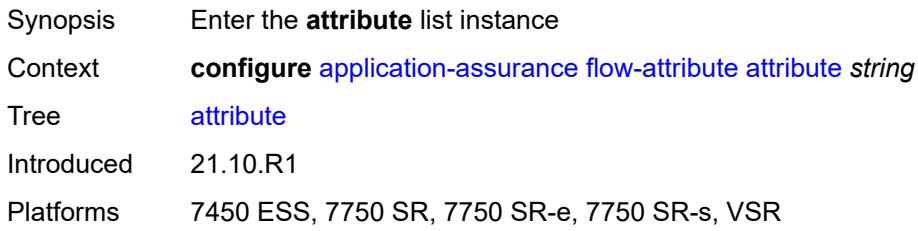

## <span id="page-643-3"></span>[**attribute-name**] *string*

<span id="page-643-2"></span>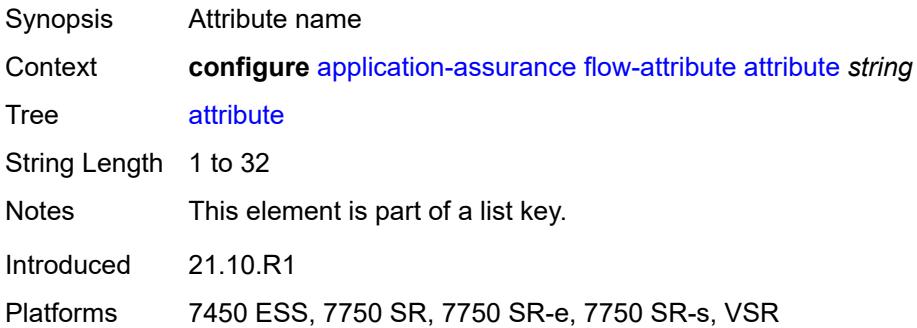

## **comment** *string*

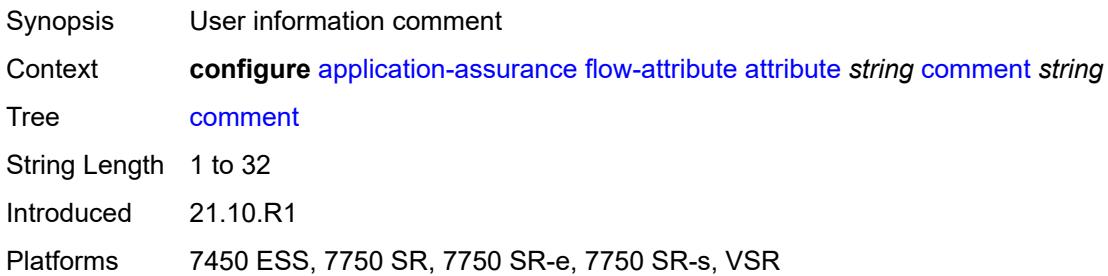

## <span id="page-644-0"></span>**group** [\[aa-group-id\]](#page-644-2) *number*

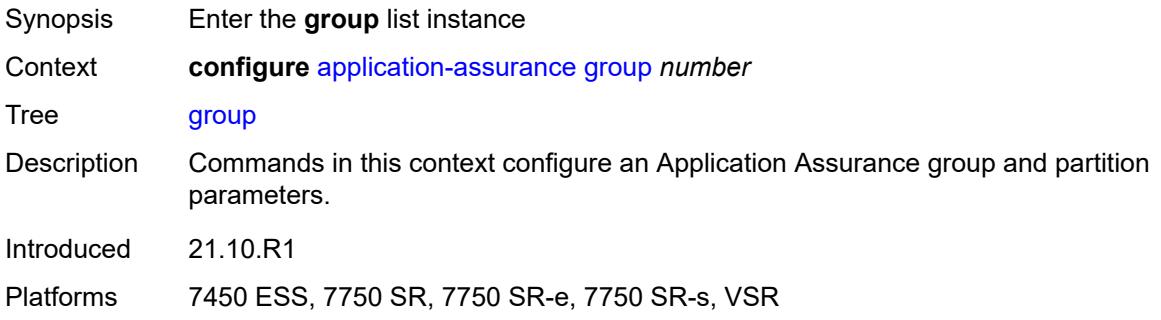

## <span id="page-644-2"></span>[**aa-group-id**] *number*

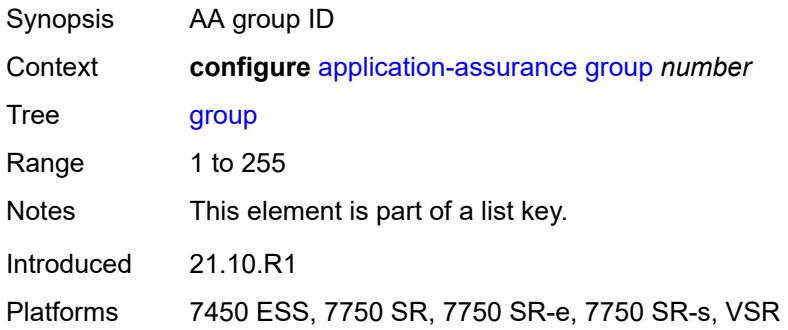

# <span id="page-644-1"></span>**certificate-profile** [[cert-prof-name](#page-645-3)] *string*

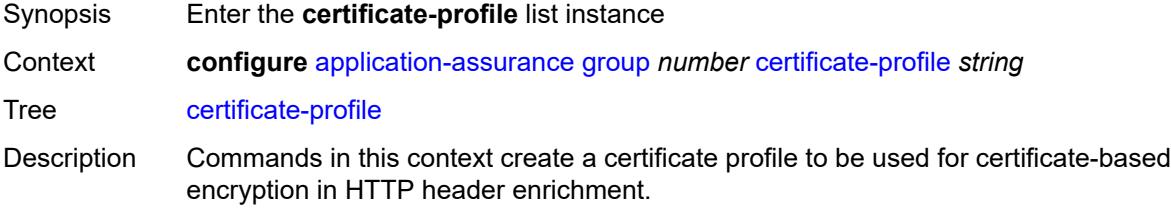

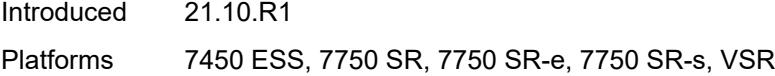

## <span id="page-645-3"></span>[**cert-prof-name**] *string*

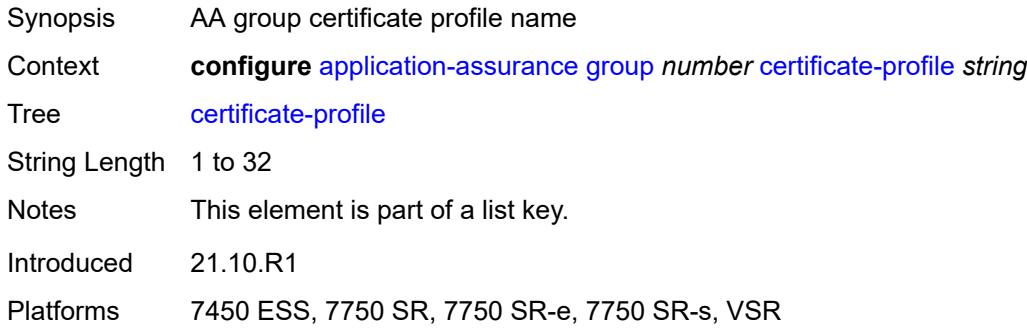

## <span id="page-645-0"></span>**admin-state** *keyword*

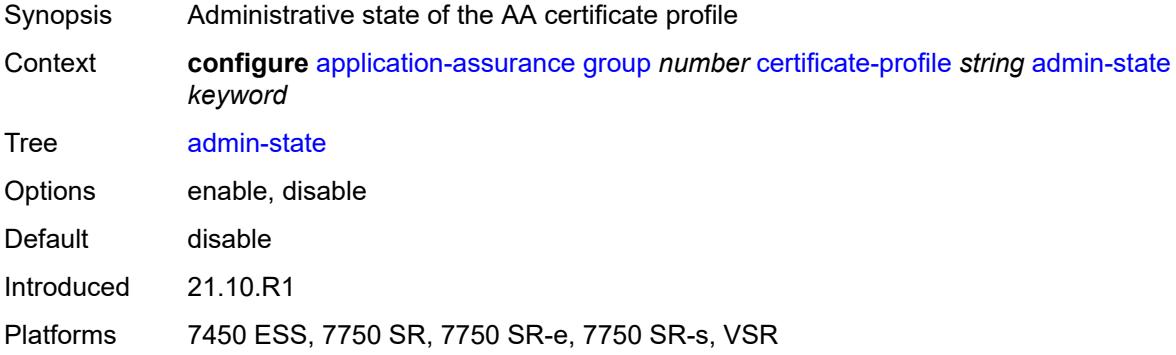

## <span id="page-645-1"></span>**description** *string*

<span id="page-645-2"></span>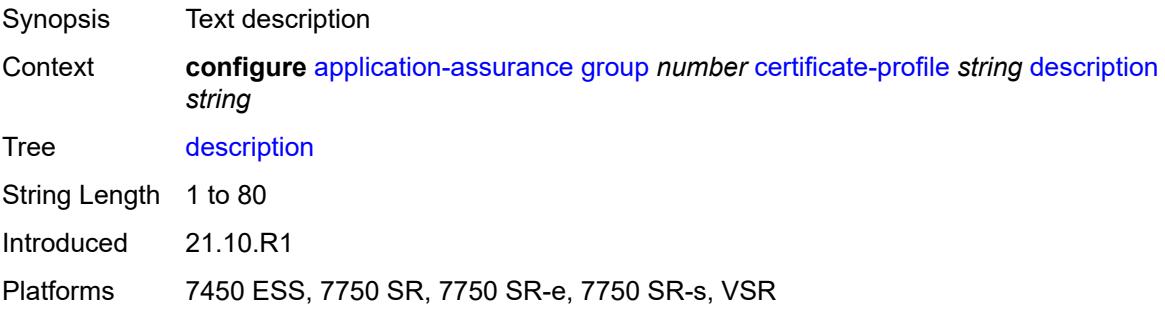

### **file** *string*

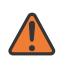

#### **WARNING:**

Modifying this element toggles the **admin-state** of the parent element automatically for the new value to take effect.

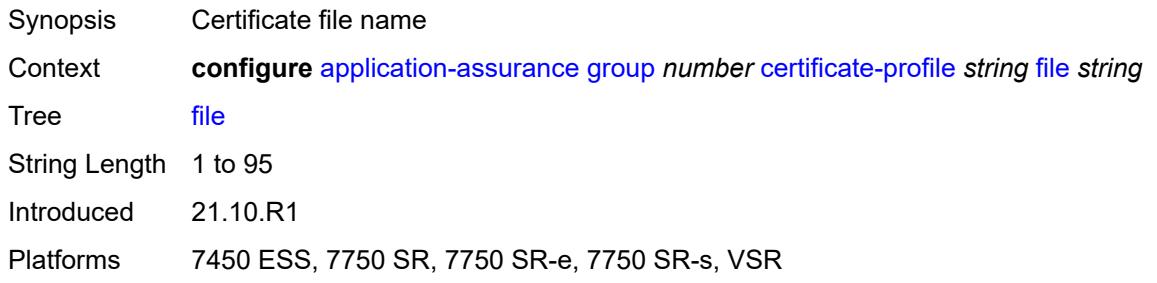

## <span id="page-646-0"></span>**cflowd**

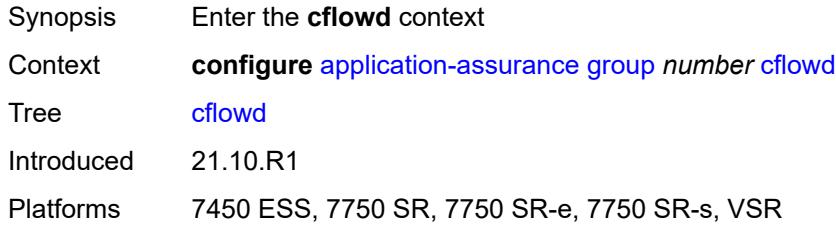

## <span id="page-646-1"></span>**admin-state** *keyword*

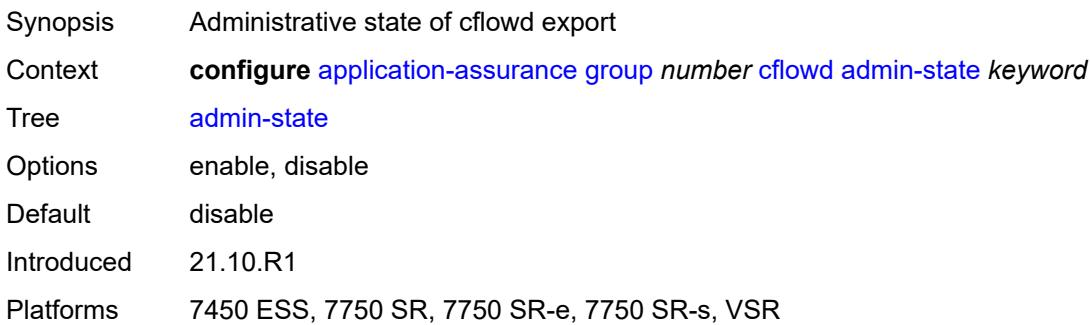

## <span id="page-646-2"></span>**collector** [\[ip-address](#page-647-2)] *(ipv4-address-no-zone | ipv6-address-no-zone)* [port](#page-647-0) *number*

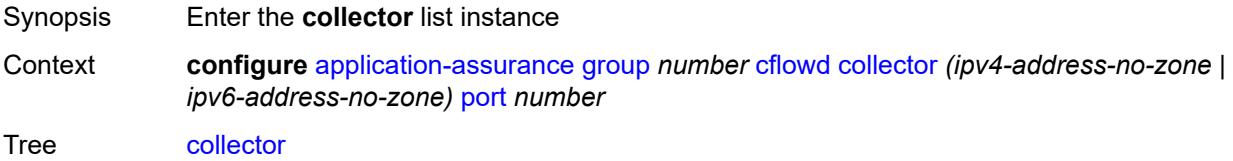

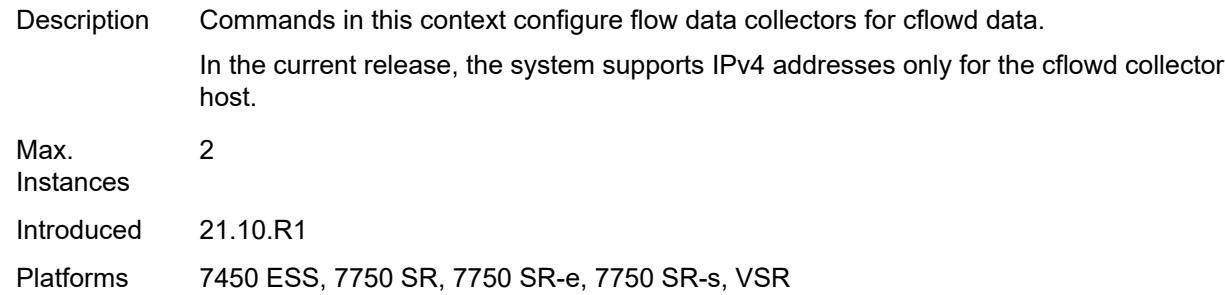

## <span id="page-647-2"></span>[**ip-address**] *(ipv4-address-no-zone | ipv6-address-no-zone)*

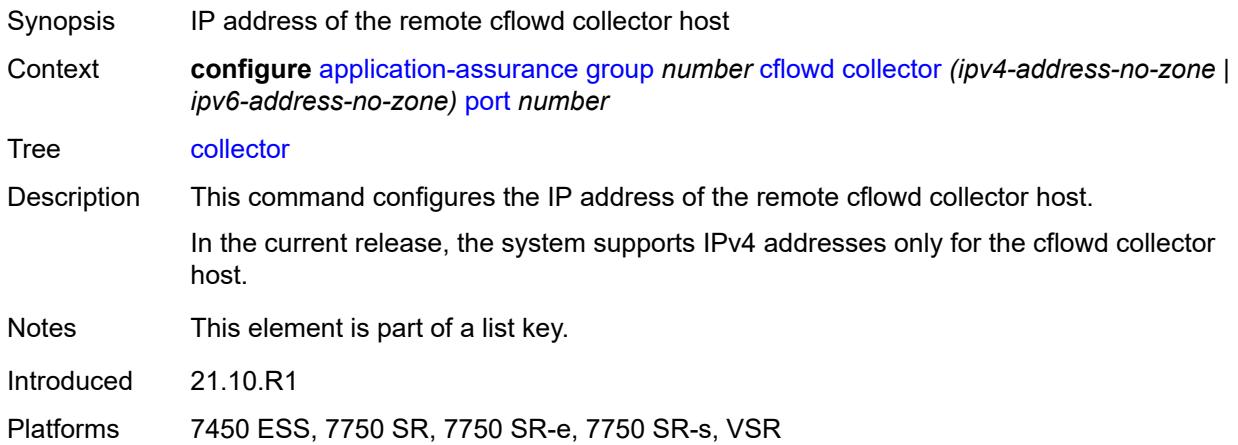

## <span id="page-647-0"></span>**port** *number*

<span id="page-647-1"></span>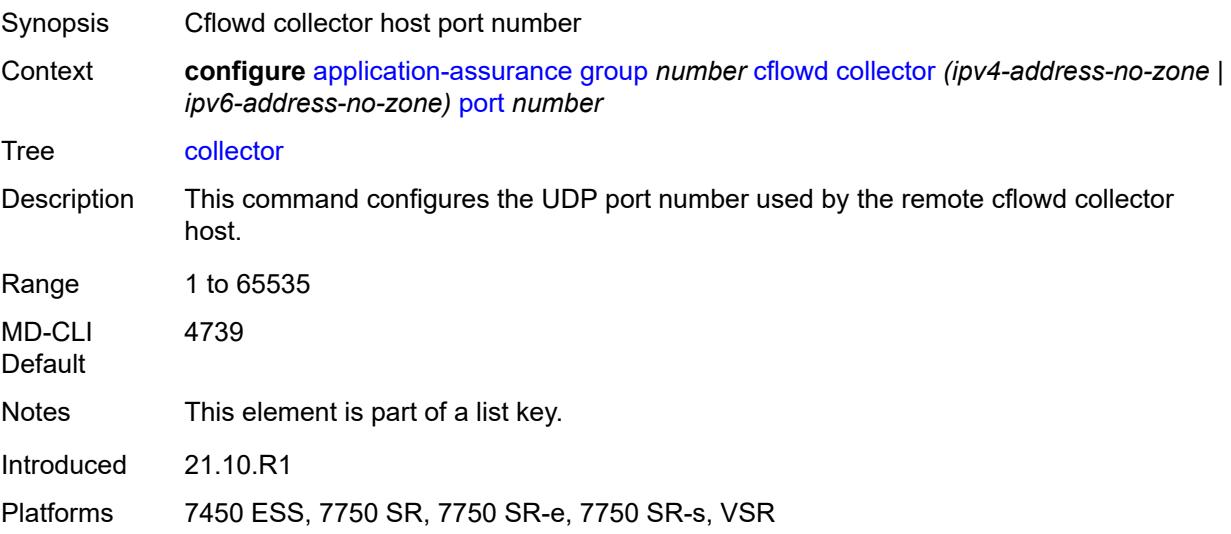
# **admin-state** *keyword*

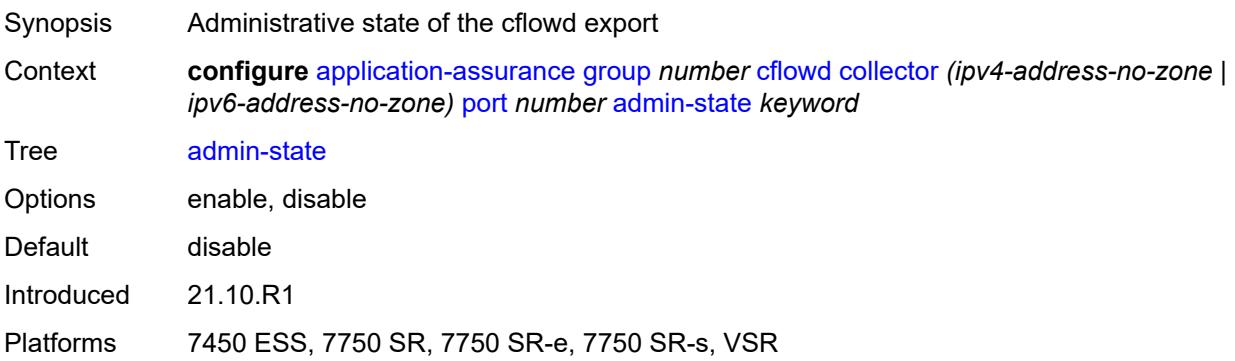

# <span id="page-648-0"></span>**description** *string*

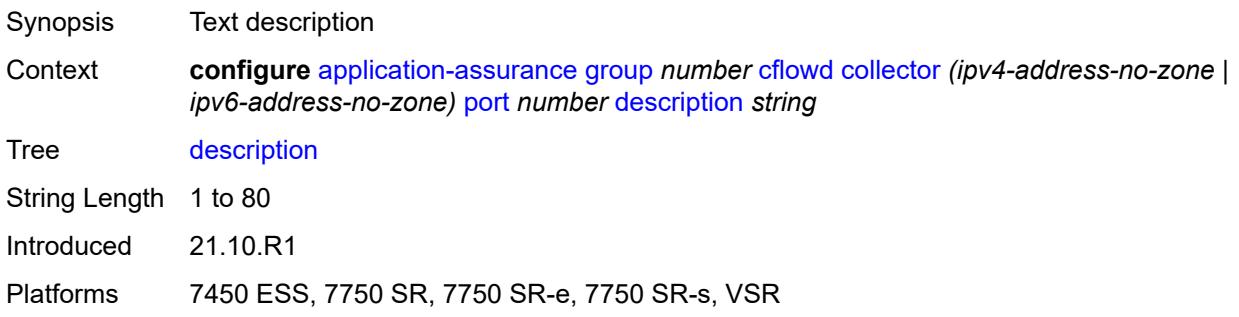

### <span id="page-648-1"></span>**comprehensive**

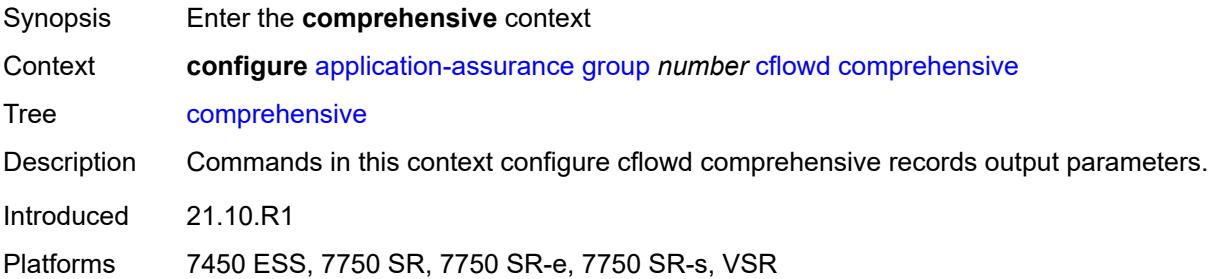

#### <span id="page-648-2"></span>**flow-rate** *number*

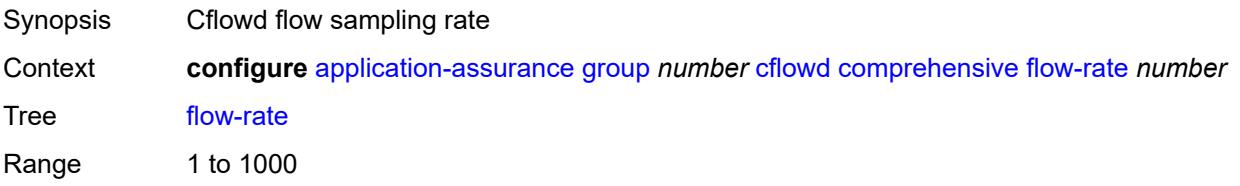

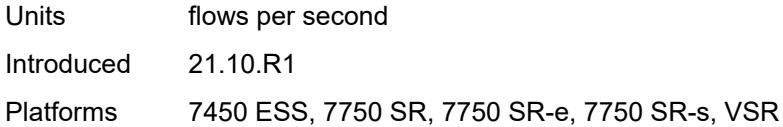

# <span id="page-649-0"></span>**flow-rate-2** *number*

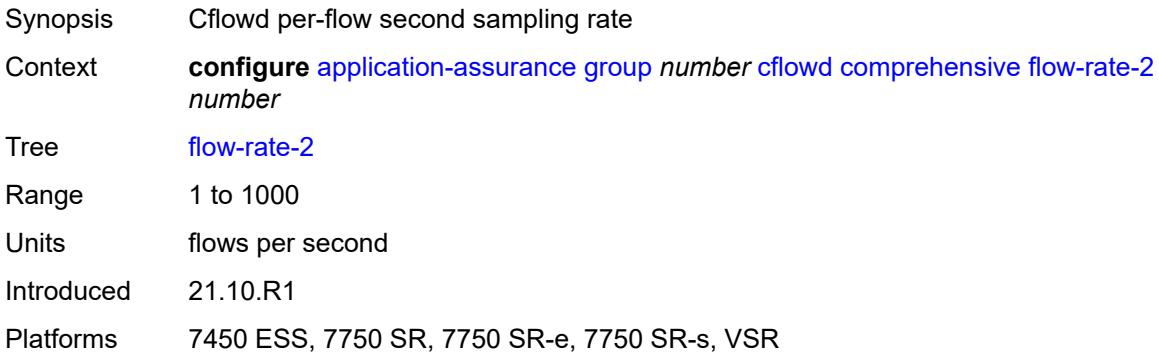

# <span id="page-649-1"></span>**template**

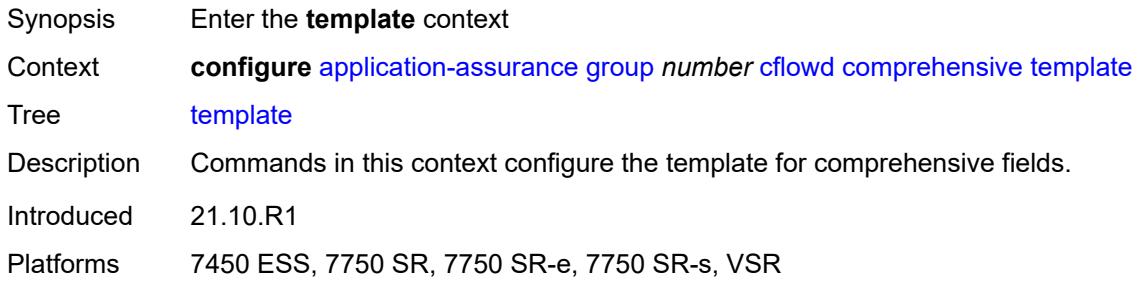

# <span id="page-649-2"></span>**dynamic-fields**

<span id="page-649-3"></span>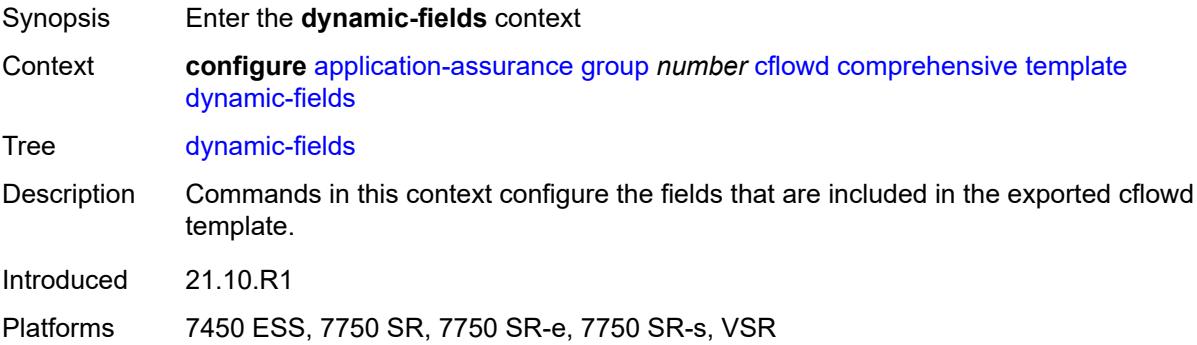

### **admin-state** *keyword*

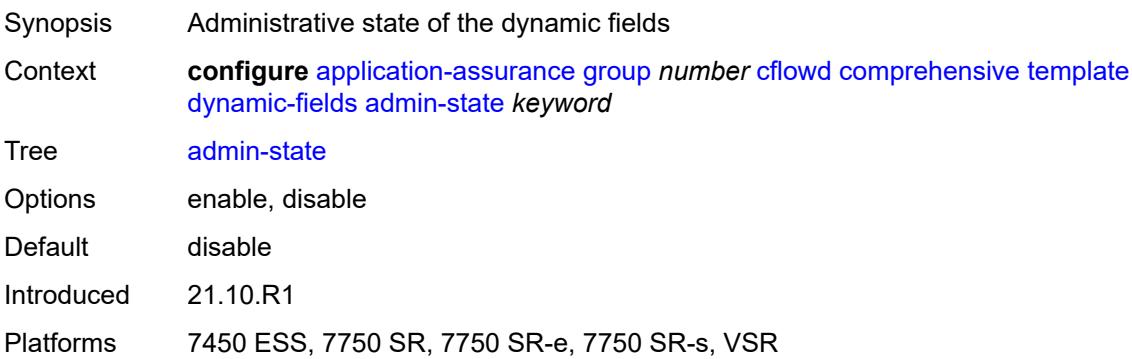

### <span id="page-650-1"></span>**field** [[field-name\]](#page-650-0) *string*

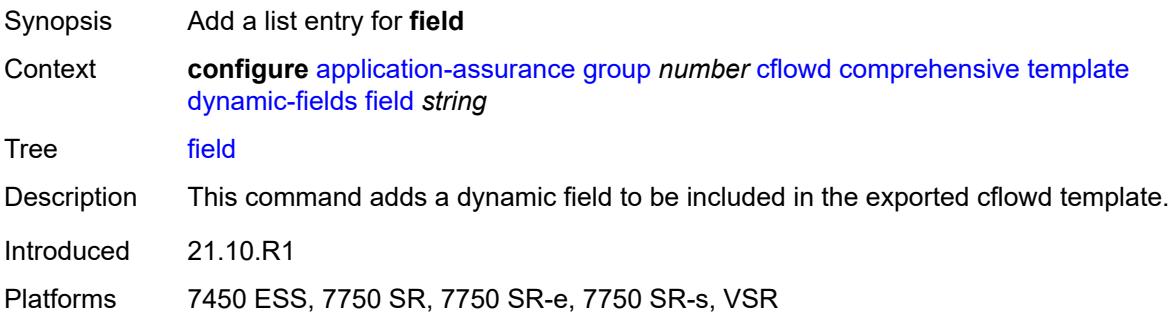

### <span id="page-650-0"></span>[**field-name**] *string*

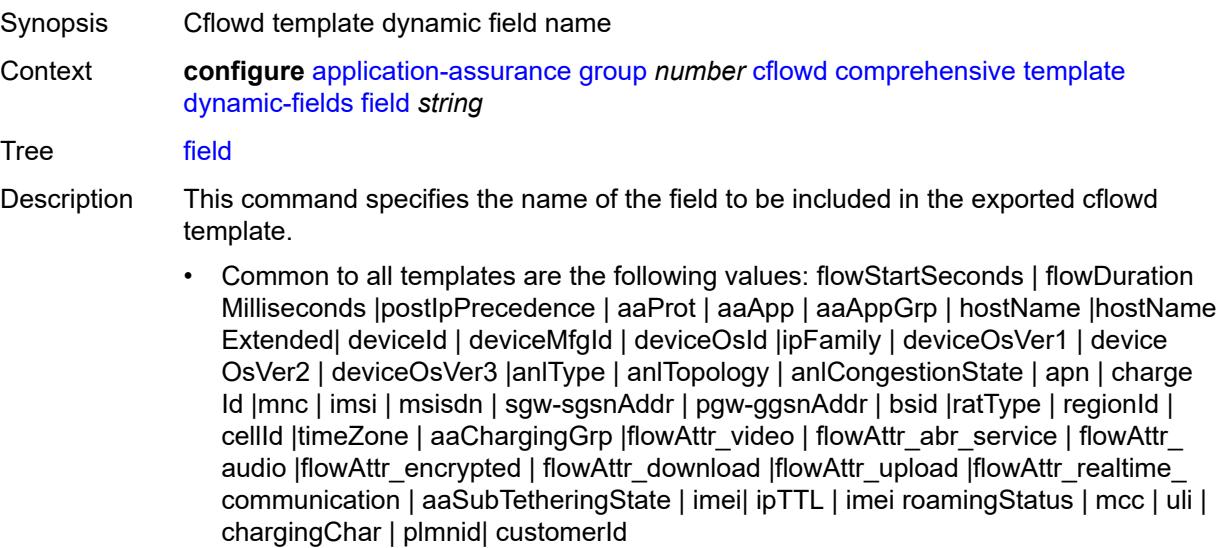

• When AA is deployed in FWA SR, the following value applies: ApnExtended

- For the rtp-voice template only, the following values apply: flowStartSeconds | flow DurationMilliseconds |post|pPrecedence | aaProt | aaApp | aaAppGrp |rtpBurstCount| rtpAvgBurstLengthMs | rtpGapCount | rtpAvgGapLengthMs |MAPDV | RBurst | RGap | SSRC
- For the rtp-video template only, the following values apply: flowStartSeconds | flow DurationMilliseconds |post|pPrecedence | aaProt | aaApp | aaAppGrp |rtpRefClock Rate | MOSAV | VSTQ | estimatedPSNR |GoPType | avgGoPLength | avgInterIFrame Gap | imageWidth| imageHeight | frameRate |slicesPerIFrame | SSRC |video Interlaced | IFrameReceived | IFrameImpaired |PFrameReceived | PFrameImpaired | BFrameReceived |BFrameImpaired | SIFrameReceived | SIFrameImpaired | SPFrameReceived | SPFrameImpaired |frameInterArrivalJitter| IFrameInterArrival Jitter | avgFrameArrivalDelay
- For the rtp-audio template only, the following values apply: flowStartSeconds | flow DurationMilliseconds |postIpPrecedence | aaProt | aaApp | aaAppGrp | rtpBurst Count| rtpAvgBurstLengthPkts | rtpGapCount |rtpAvgGapLengthPkts | PPDVM | rtp NumAudioChannels |rtpRefClockRate |rtpPeakAudioBw | SSRC | hostName
- For volume and comprehensive templates, the following values apply: tcpSessionEst Delay | tcpRetransmittedBytes |tcpRetransmittedPackets

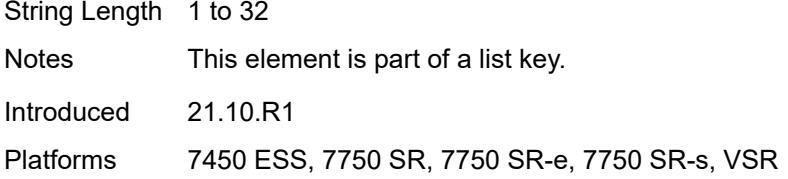

#### <span id="page-651-0"></span>**field-selection** *keyword*

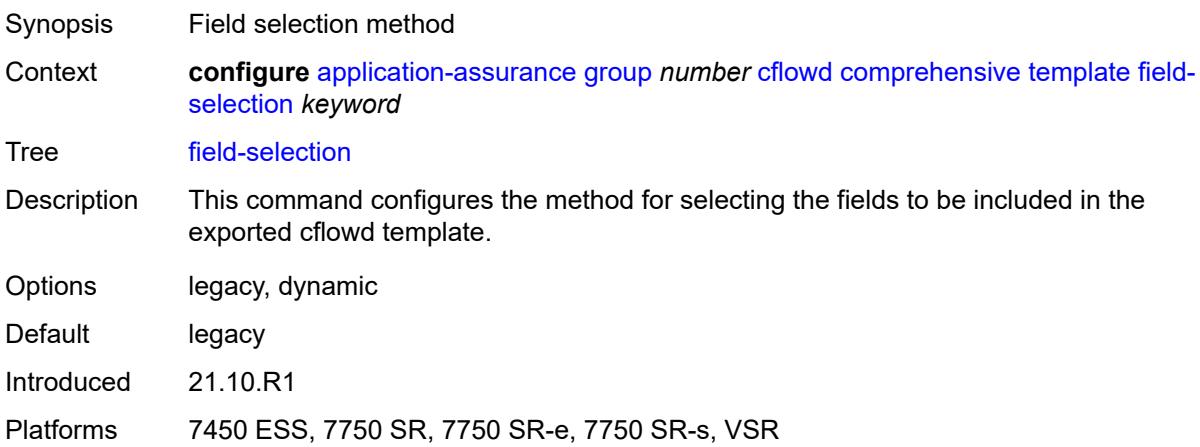

#### <span id="page-651-1"></span>**direct-export**

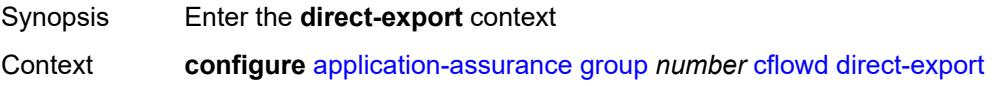

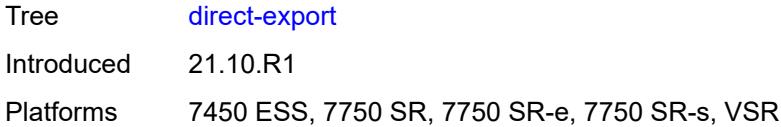

# <span id="page-652-1"></span>**collector** [\[collector-id](#page-652-0)] *number*

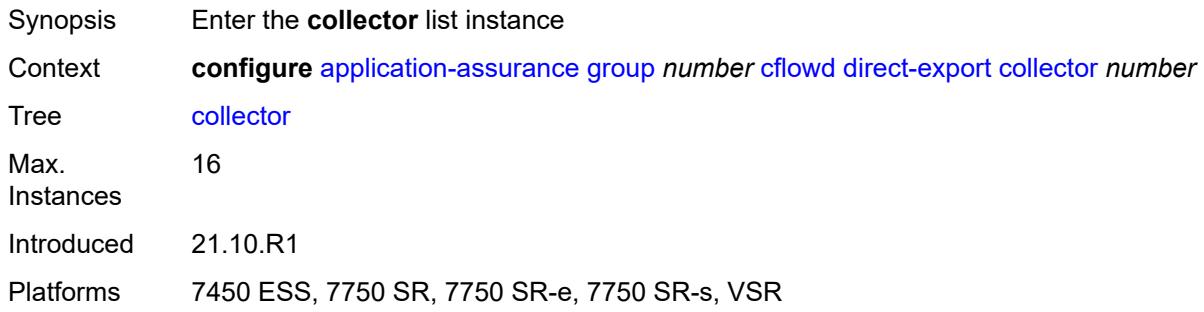

# <span id="page-652-0"></span>[**collector-id**] *number*

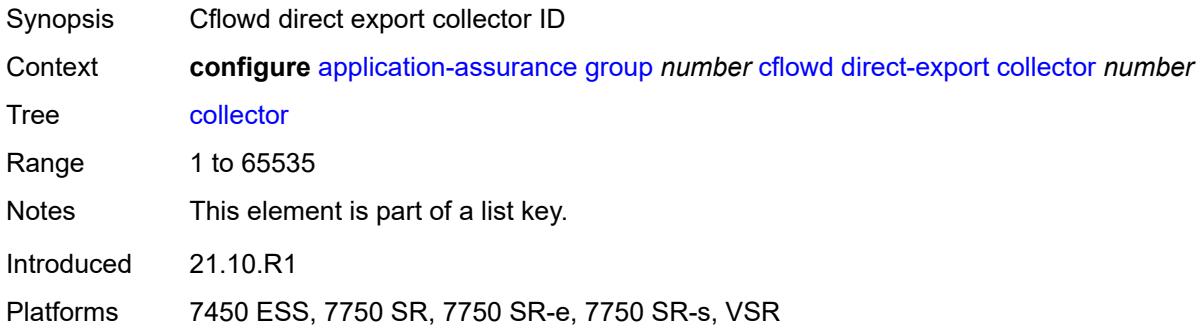

# <span id="page-652-2"></span>**address** [\[ip-address](#page-653-0)] *(ipv4-address-no-zone | ipv6-address-no-zone)* [port](#page-653-1) *number*

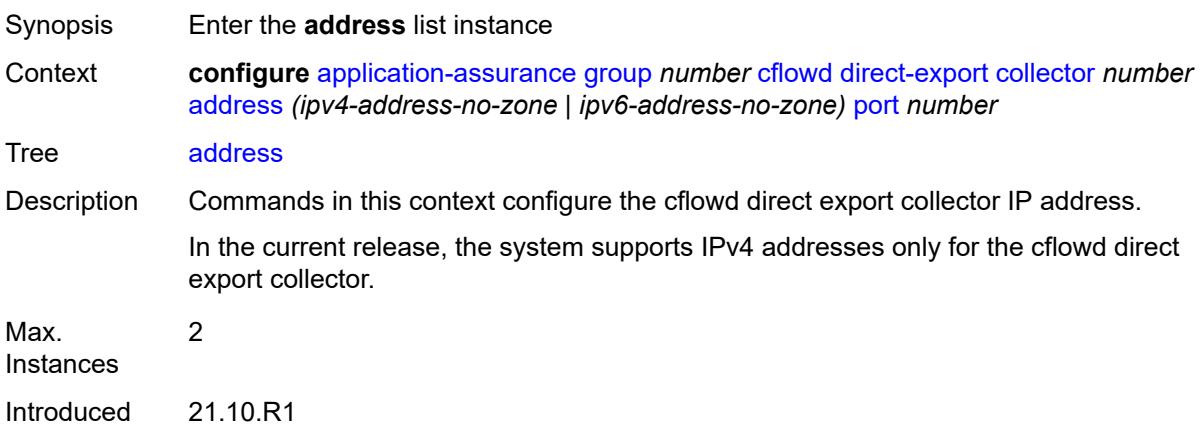

Platforms 7450 ESS, 7750 SR, 7750 SR-e, 7750 SR-s, VSR

# <span id="page-653-0"></span>[**ip-address**] *(ipv4-address-no-zone | ipv6-address-no-zone)*

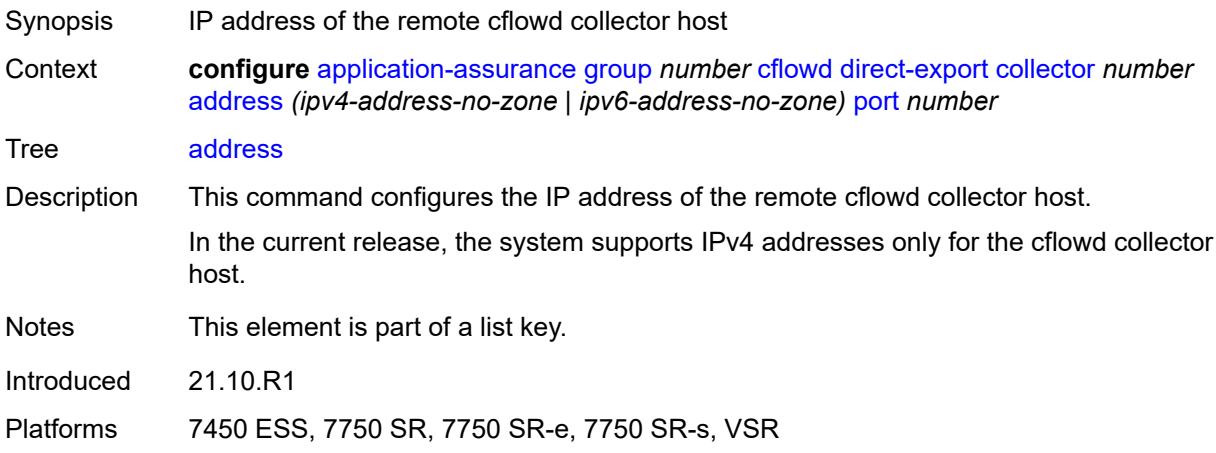

#### <span id="page-653-1"></span>**port** *number*

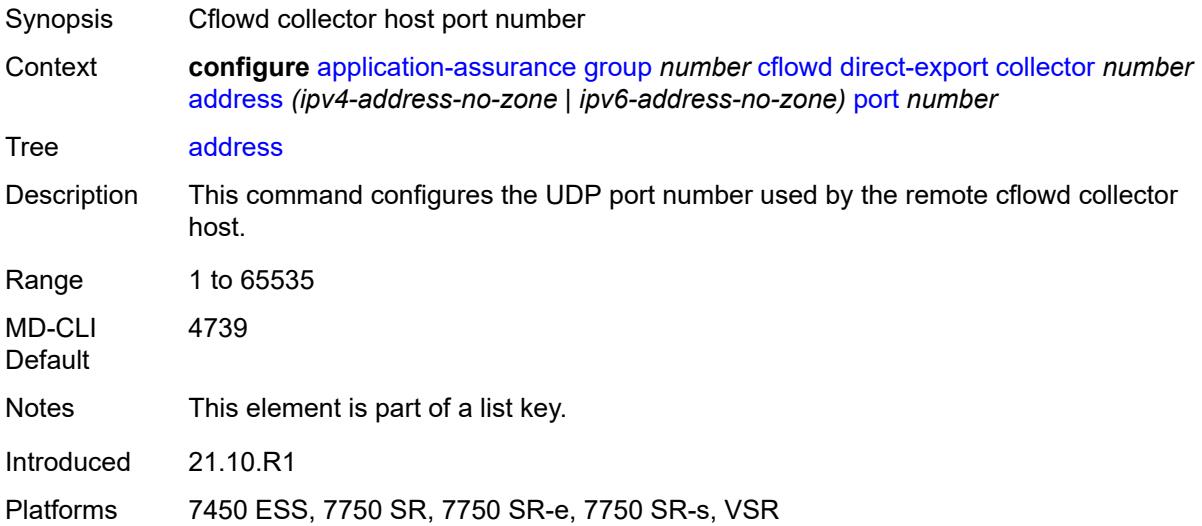

### <span id="page-653-2"></span>**admin-state** *keyword*

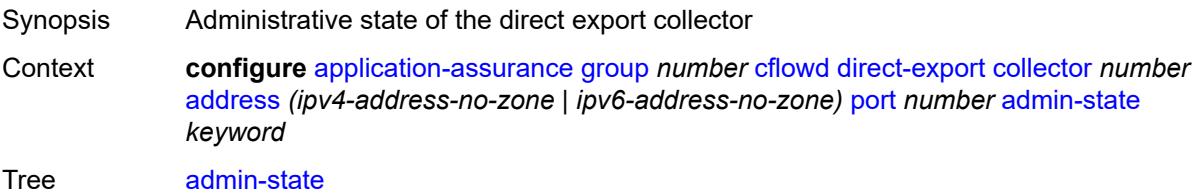

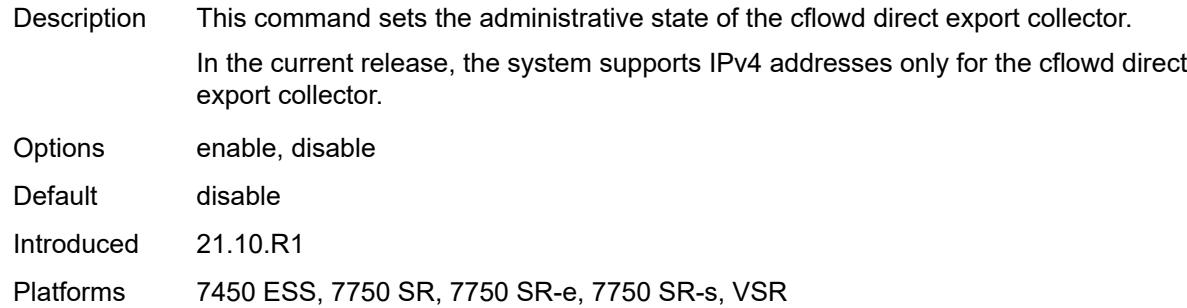

# <span id="page-654-0"></span>**description** *string*

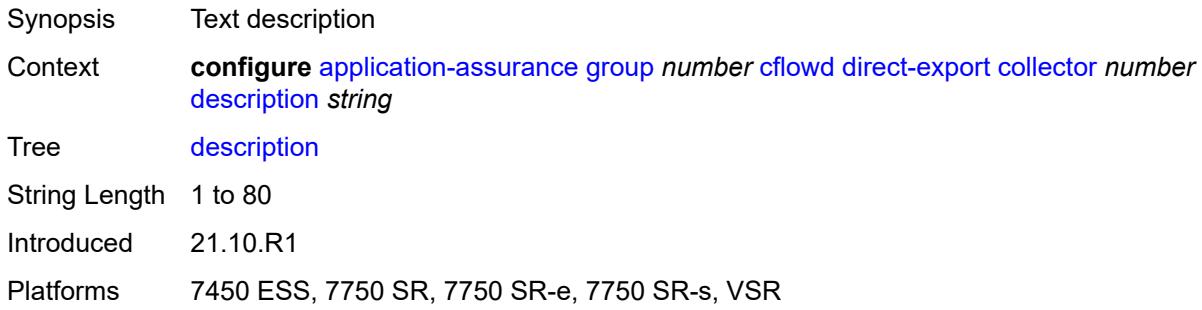

### <span id="page-654-1"></span>**vlan-id** *number*

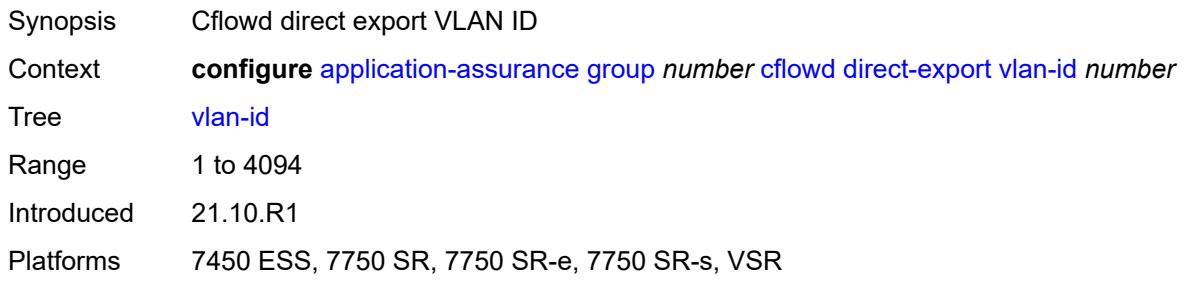

### <span id="page-654-2"></span>**export-override**

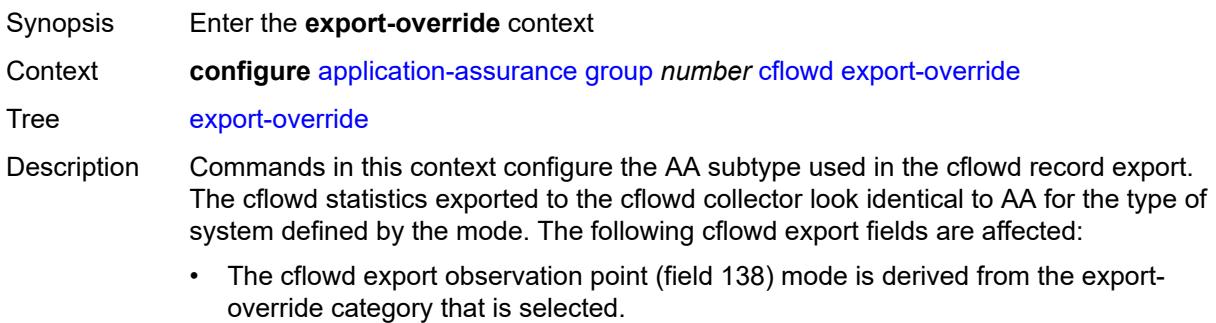

- The cflowd export AA\_Subscriber\_Type (field 12) mode is modified as configured, using existing field types.
- The cflowd interface name is used as the sub-ID field, optionally modified to use the configured **mode** and **prefix** commands for global identifiers.

All AA cflowd record types are affected by export override. To change the export override or prefix, cflowd must first be disabled. When this command is set back to the default, the prefix is also set back to its default.

Introduced 21.10.R1

Platforms 7450 ESS, 7750 SR, 7750 SR-e, 7750 SR-s, VSR

#### <span id="page-655-0"></span>**mode** *keyword*

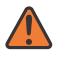

#### **WARNING:**

Modifying this element toggles the **admin-state** of the parent element automatically for the new value to take effect.

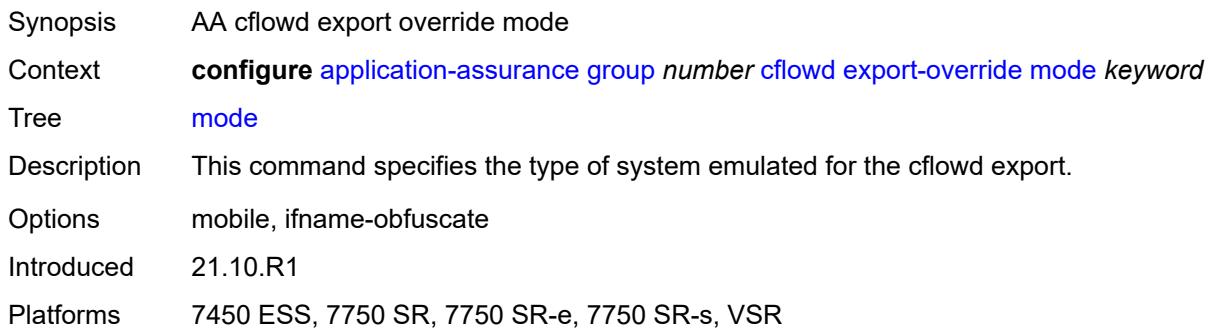

#### <span id="page-655-1"></span>**prefix** *string*

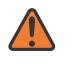

#### **WARNING:**

Modifying this element toggles the **admin-state** of the parent element automatically for the new value to take effect.

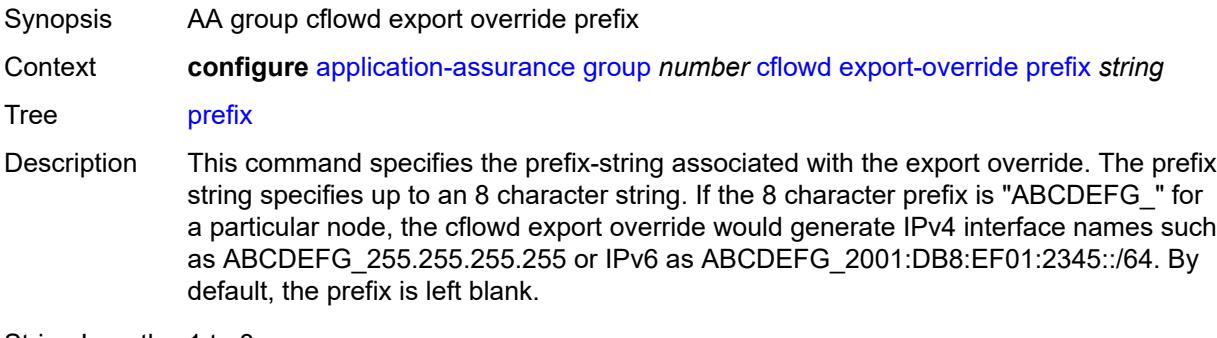

String Length 1 to 8

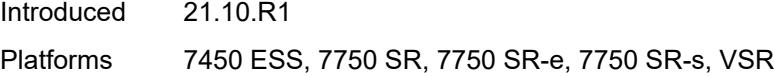

### <span id="page-656-0"></span>**obfuscation**

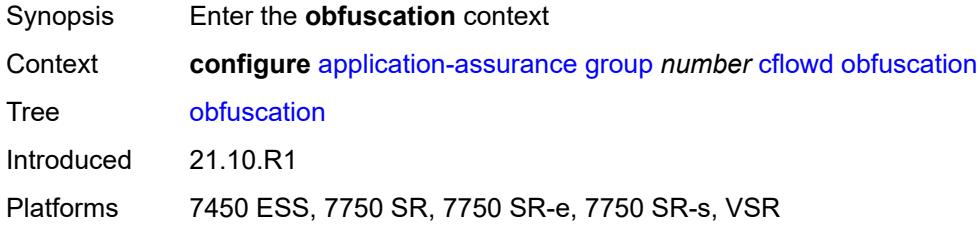

# <span id="page-656-1"></span>**aes-128-encryption-key** *string*

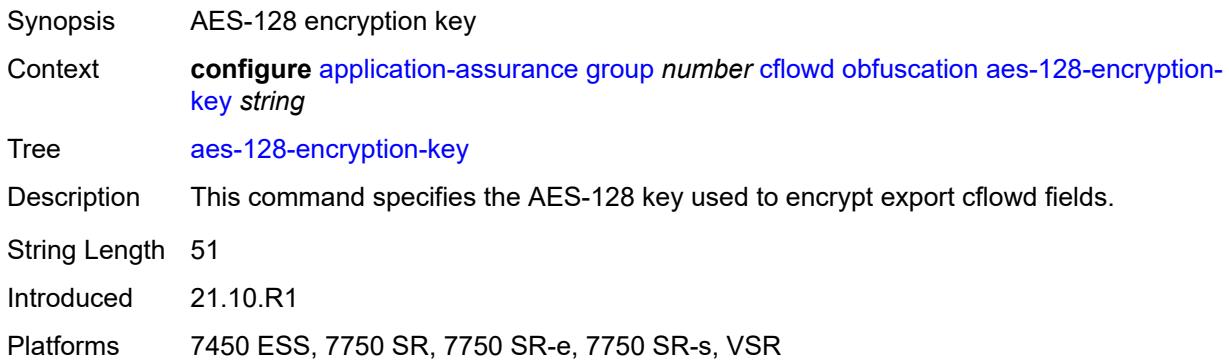

### <span id="page-656-2"></span>**aes-256-encryption-key** *string*

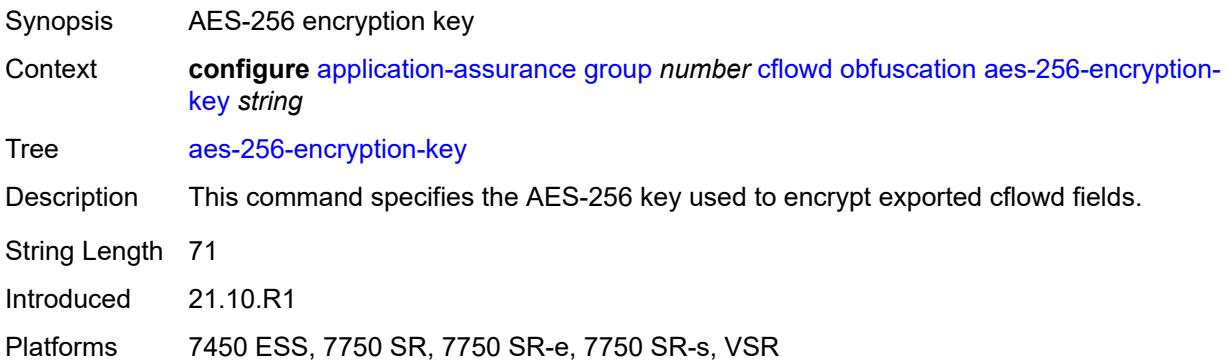

# <span id="page-656-3"></span>**tcp-performance**

Synopsis Enter the **tcp-performance** context

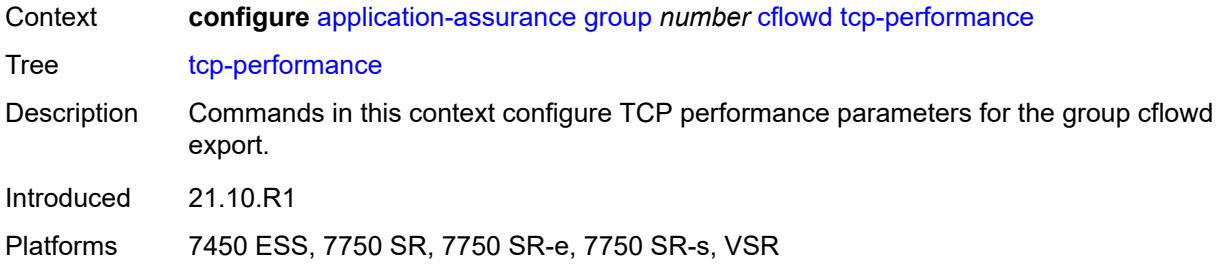

#### <span id="page-657-0"></span>**flow-rate** *number*

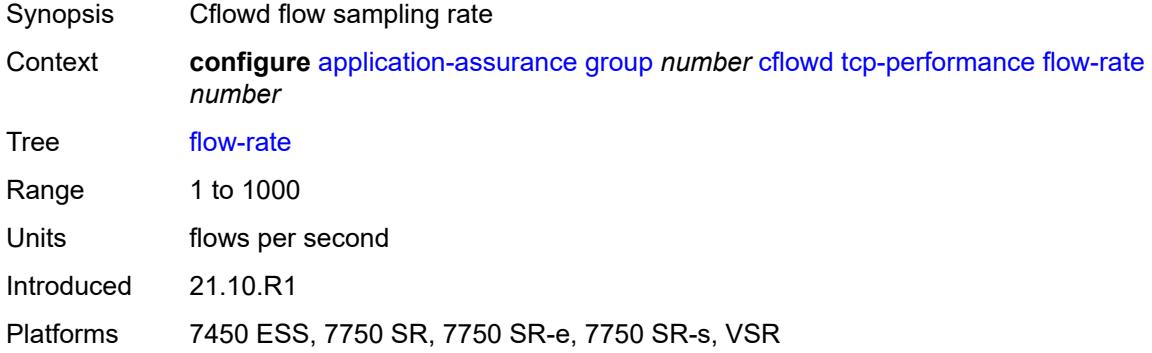

# <span id="page-657-1"></span>**flow-rate-2** *number*

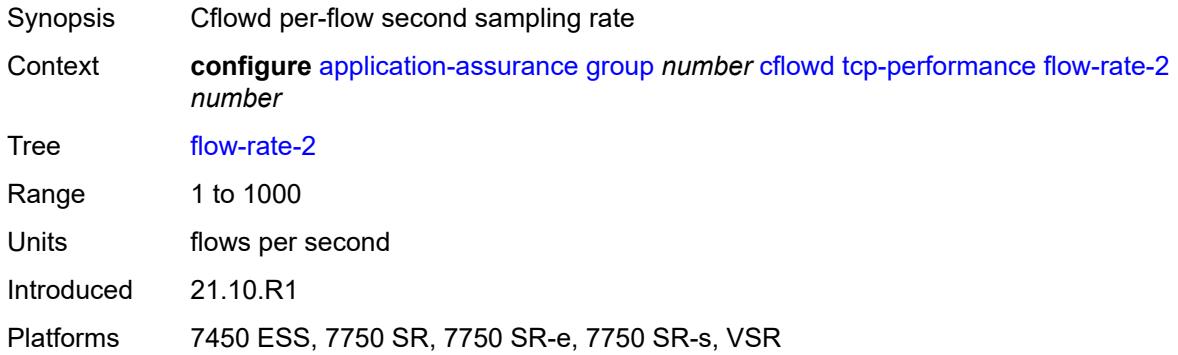

# <span id="page-657-2"></span>**template**

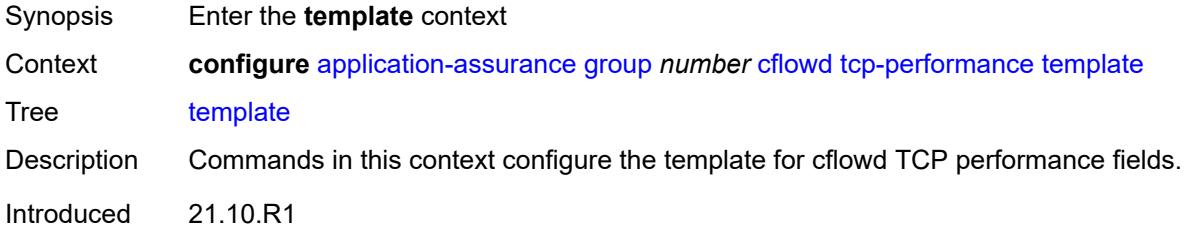

Platforms 7450 ESS, 7750 SR, 7750 SR-e, 7750 SR-s, VSR

# <span id="page-658-0"></span>**dynamic-fields**

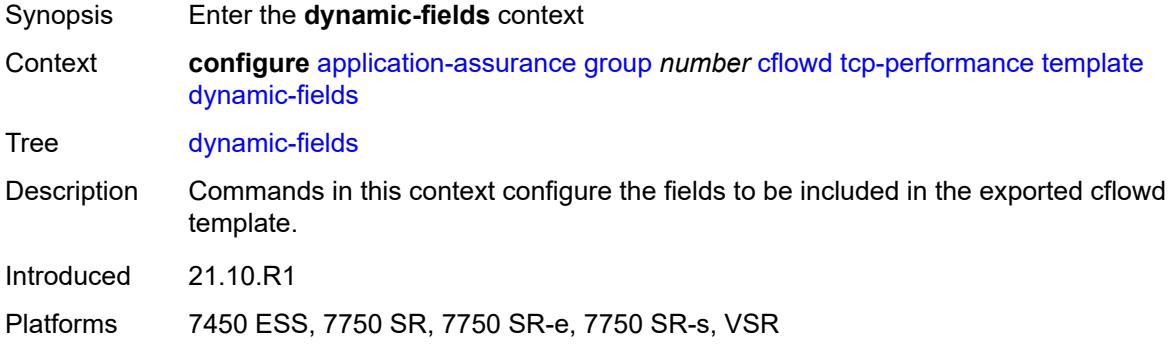

# <span id="page-658-1"></span>**admin-state** *keyword*

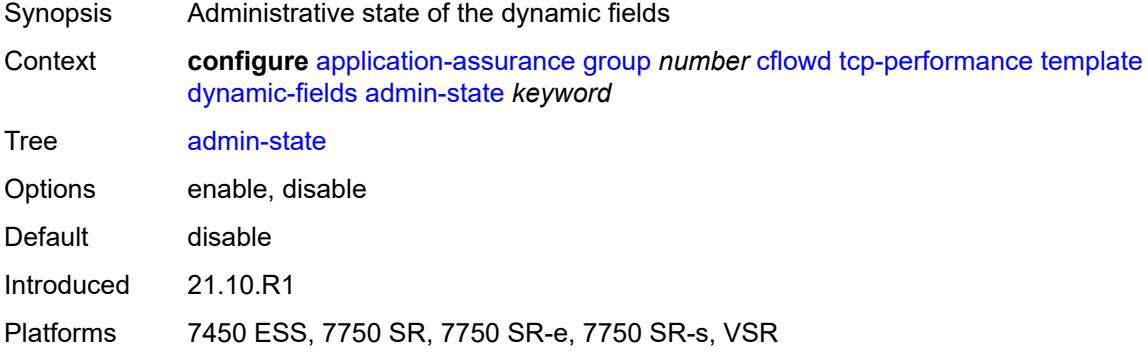

# <span id="page-658-3"></span>**field** [[field-name\]](#page-658-2) *string*

<span id="page-658-2"></span>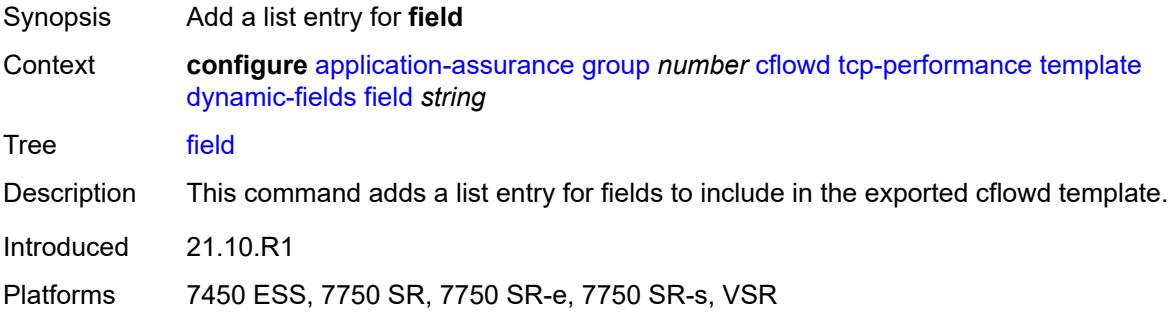

<span id="page-659-0"></span>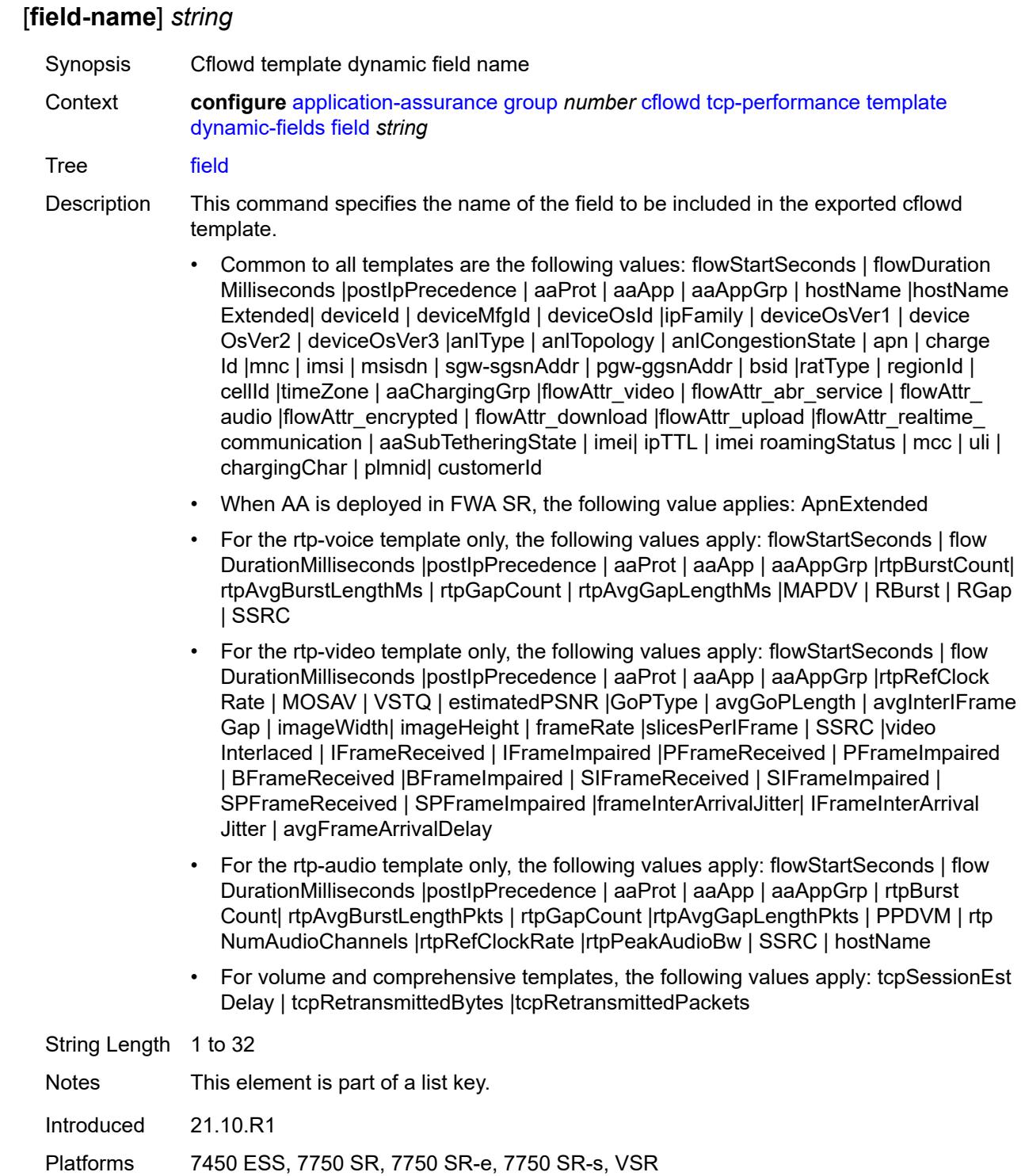

# **field-selection** *keyword*

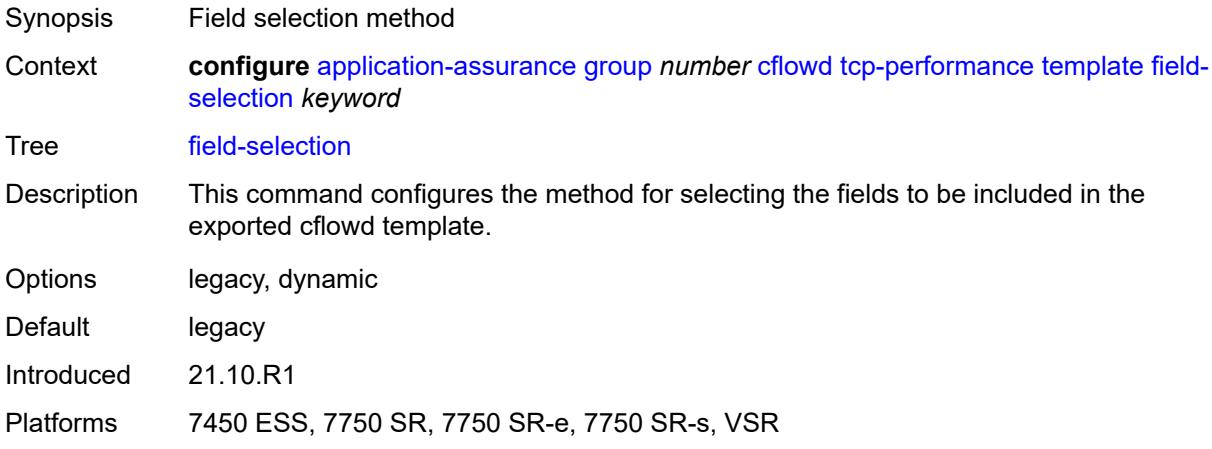

# <span id="page-660-0"></span>**template-retransmit** *number*

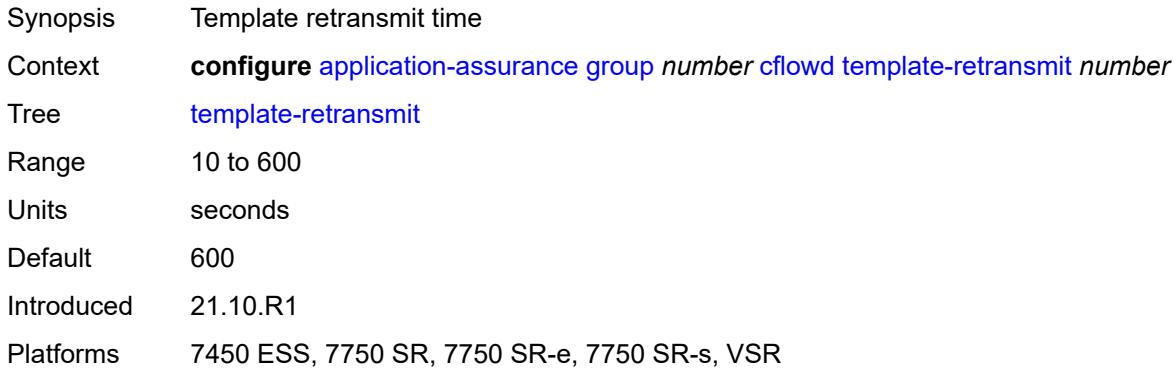

#### <span id="page-660-1"></span>**volume**

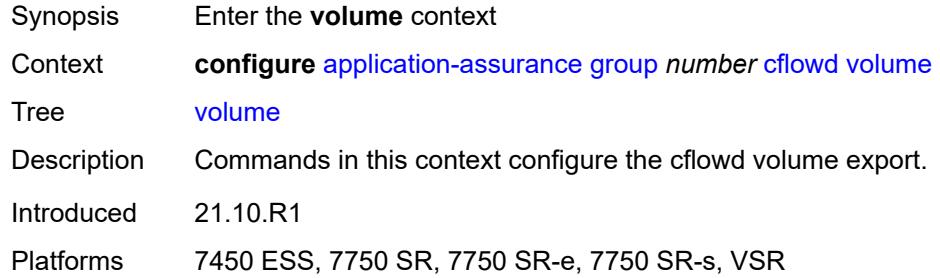

### <span id="page-660-2"></span>**rate** *number*

Synopsis Cflowd packet sampling rate

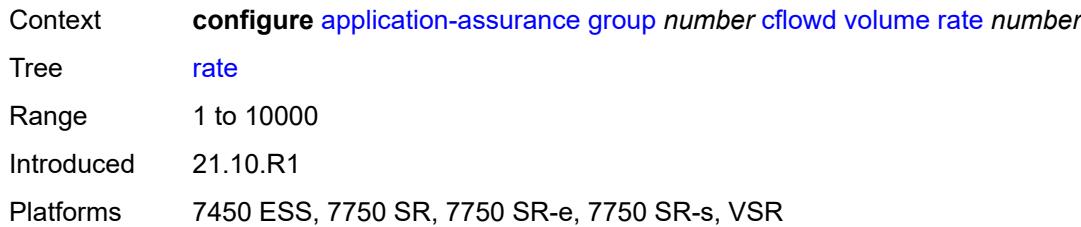

### <span id="page-661-0"></span>**template**

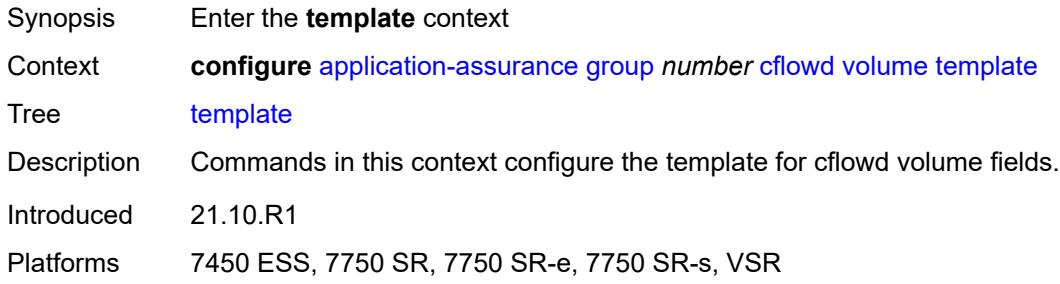

### <span id="page-661-1"></span>**dynamic-fields**

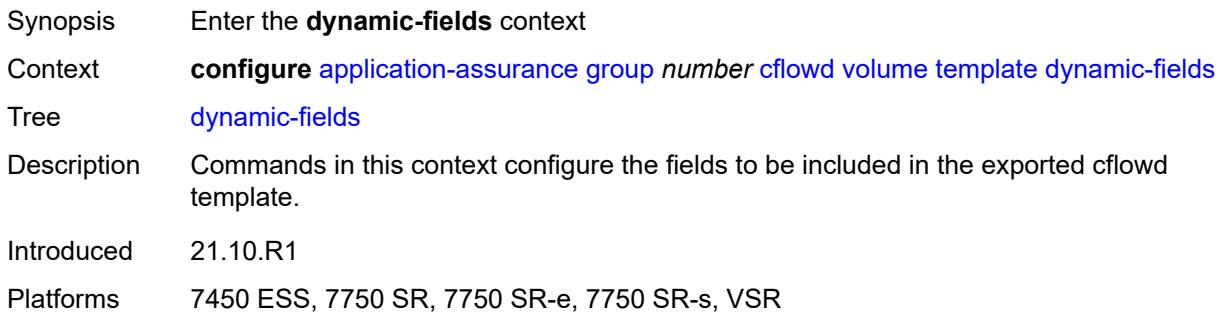

#### <span id="page-661-2"></span>**admin-state** *keyword*

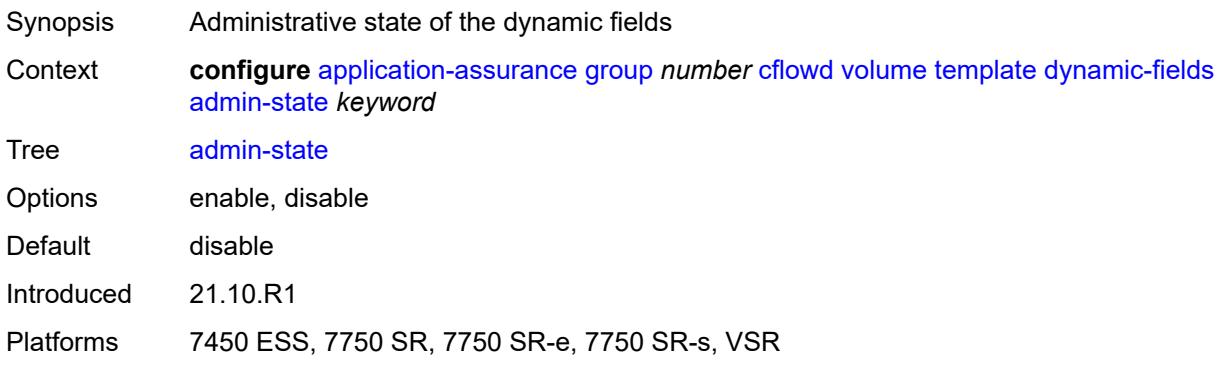

#### <span id="page-662-1"></span>**field** [[field-name\]](#page-662-0) *string*

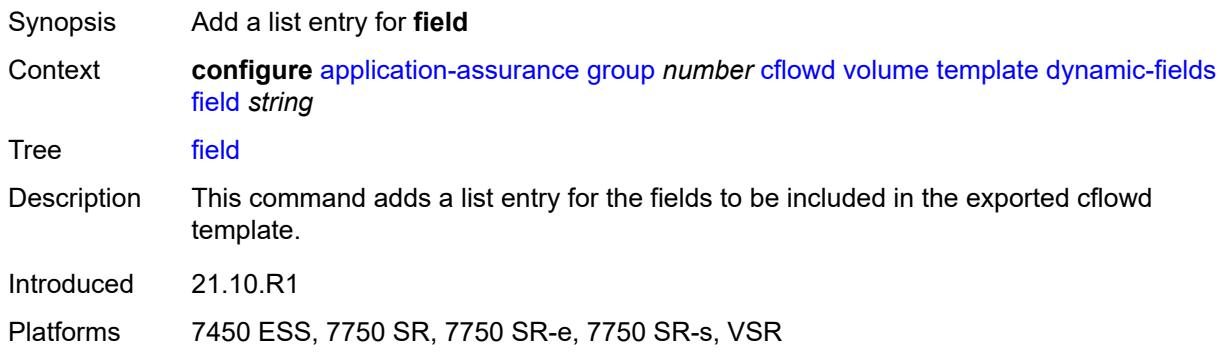

#### <span id="page-662-0"></span>[**field-name**] *string*

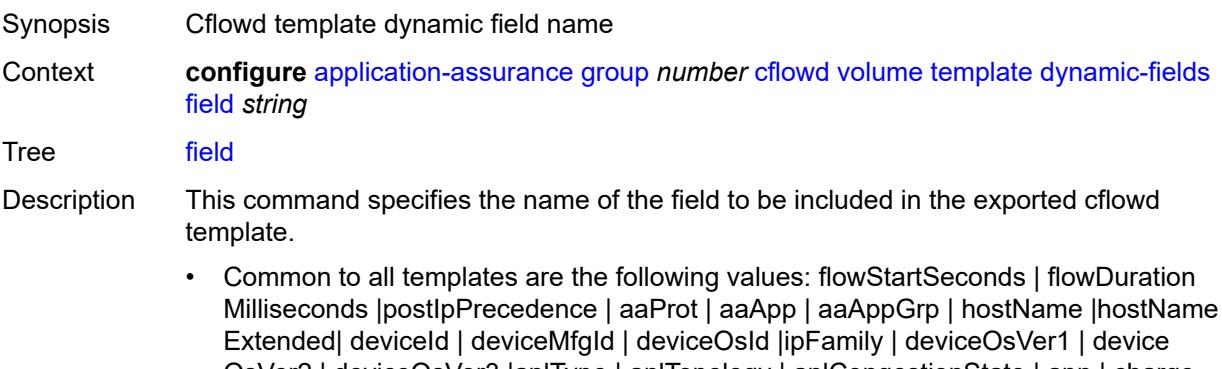

- OsVer2 | deviceOsVer3 |anlType | anlTopology | anlCongestionState | apn | charge Id |mnc | imsi | msisdn | sgw-sgsnAddr | pgw-ggsnAddr | bsid |ratType | regionId | cellId |timeZone | aaChargingGrp |flowAttr\_video | flowAttr\_abr\_service | flowAttr\_ audio |flowAttr\_encrypted | flowAttr\_download |flowAttr\_upload |flowAttr\_realtime\_ communication | aaSubTetheringState | imei| ipTTL | imei roamingStatus | mcc | uli | chargingChar | plmnid| customerId
- When AA is deployed in FWA SR, the following value applies: ApnExtended
- For the rtp-voice template only, the following values apply: flowStartSeconds | flow DurationMilliseconds |post|pPrecedence | aaProt | aaApp | aaAppGrp |rtpBurstCount| rtpAvgBurstLengthMs | rtpGapCount | rtpAvgGapLengthMs |MAPDV | RBurst | RGap | SSRC
- For the rtp-video template only, the following values apply: flowStartSeconds | flow DurationMilliseconds |postlpPrecedence | aaProt | aaApp | aaAppGrp |rtpRefClock Rate | MOSAV | VSTQ | estimatedPSNR |GoPType | avgGoPLength | avgInterIFrame Gap | imageWidth| imageHeight | frameRate |slicesPerIFrame | SSRC |video Interlaced | IFrameReceived | IFrameImpaired |PFrameReceived | PFrameImpaired | BFrameReceived |BFrameImpaired | SIFrameReceived | SIFrameImpaired | SPFrameReceived | SPFrameImpaired |frameInterArrivalJitter| IFrameInterArrival Jitter | avgFrameArrivalDelay

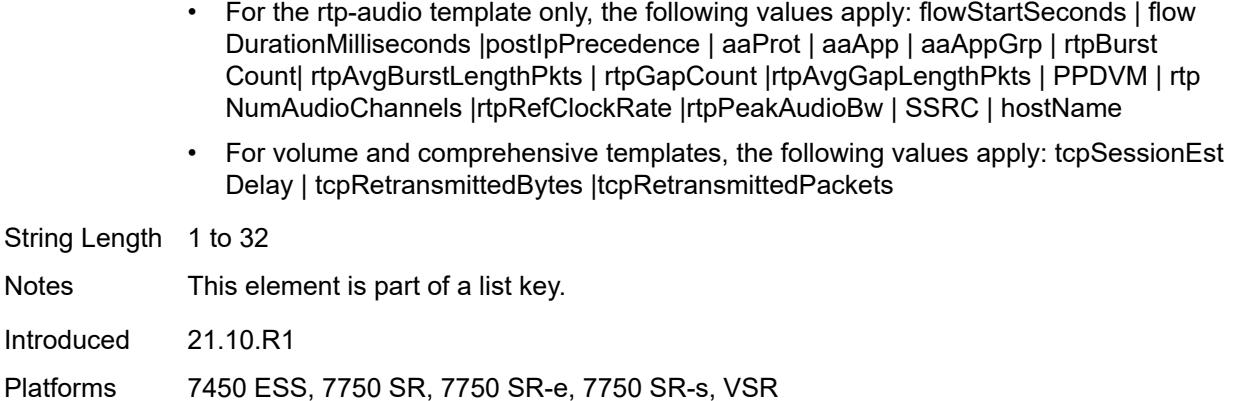

### <span id="page-663-0"></span>**field-selection** *keyword*

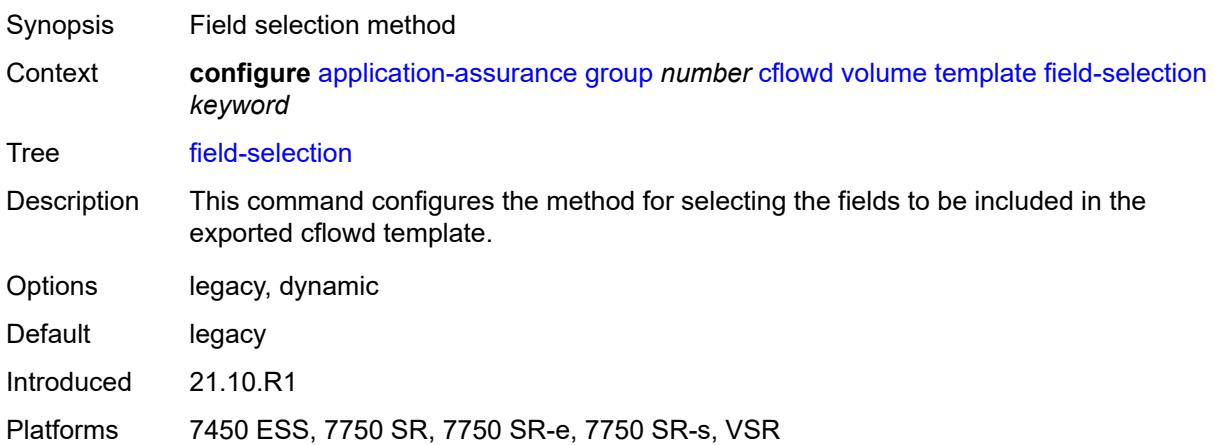

# <span id="page-663-2"></span>**dns-ip-cache** [\[dns-ip-cache-name\]](#page-663-1) *string*

<span id="page-663-1"></span>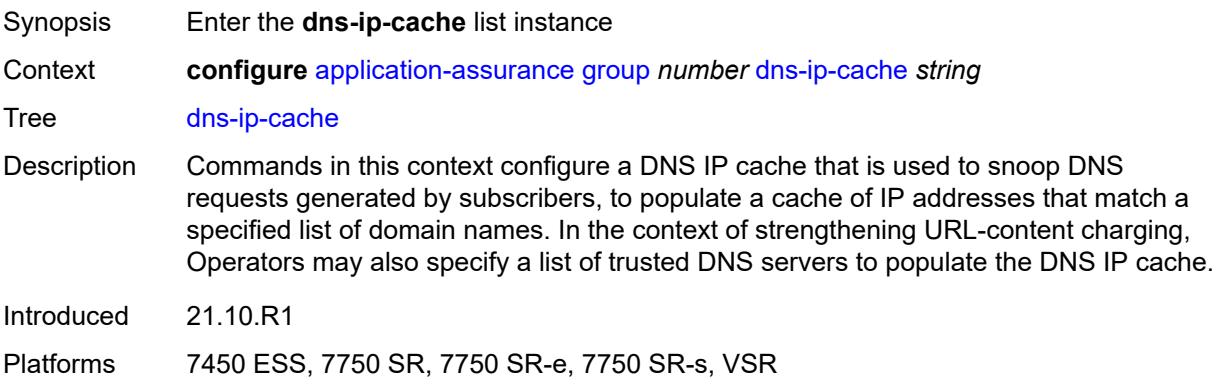

# [**dns-ip-cache-name**] *string*

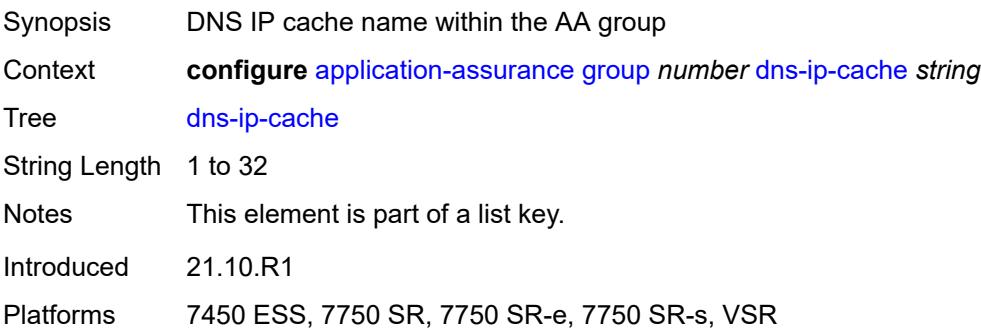

#### <span id="page-664-0"></span>**admin-state** *keyword*

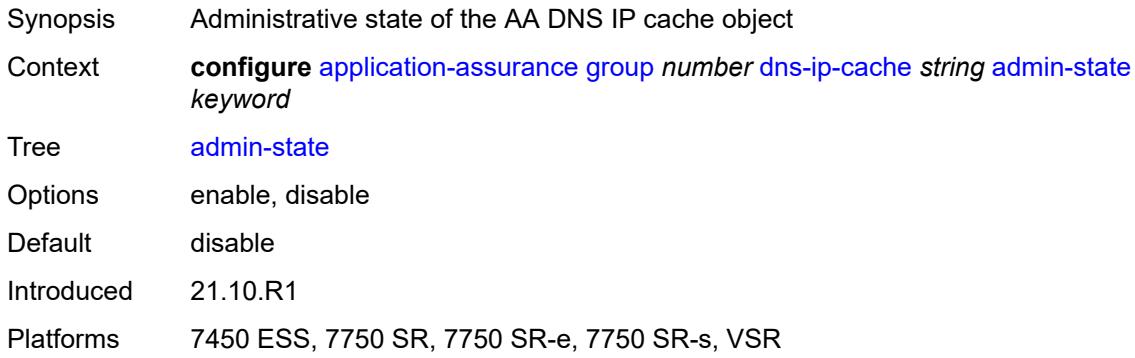

### <span id="page-664-1"></span>**description** *string*

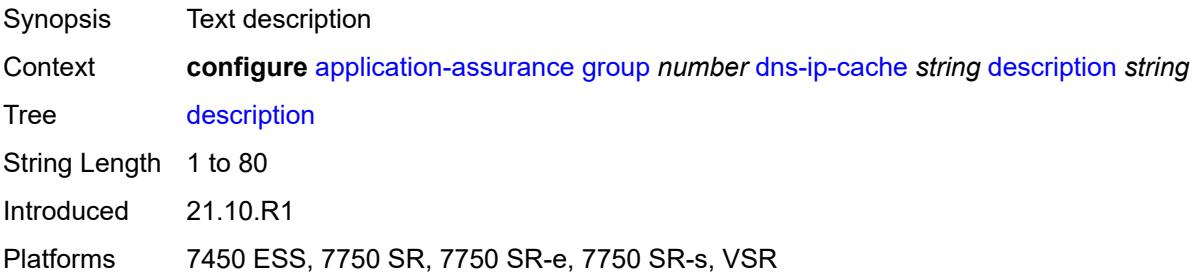

### <span id="page-664-2"></span>**dns-match**

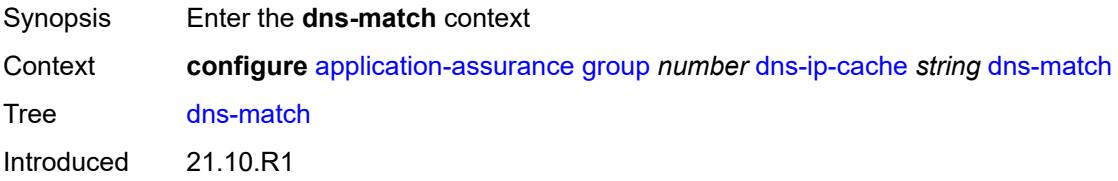

Platforms 7450 ESS, 7750 SR, 7750 SR-e, 7750 SR-s, VSR

### <span id="page-665-1"></span>**domain** [[domain-name](#page-665-0)] *string*

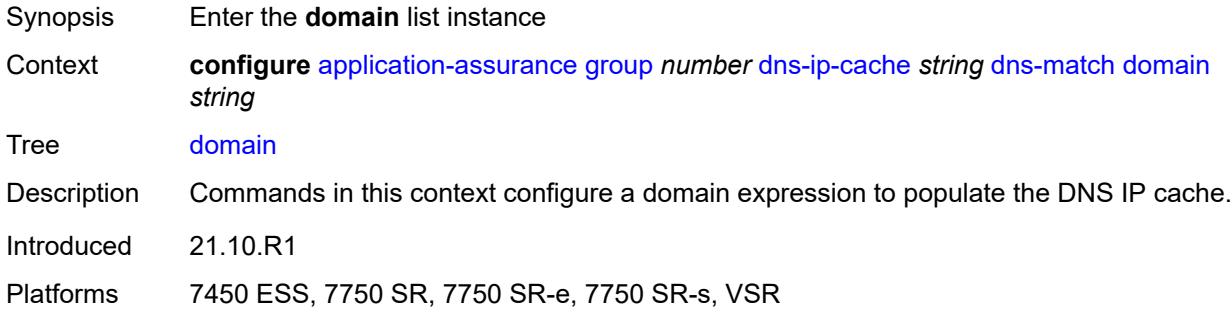

### <span id="page-665-0"></span>[**domain-name**] *string*

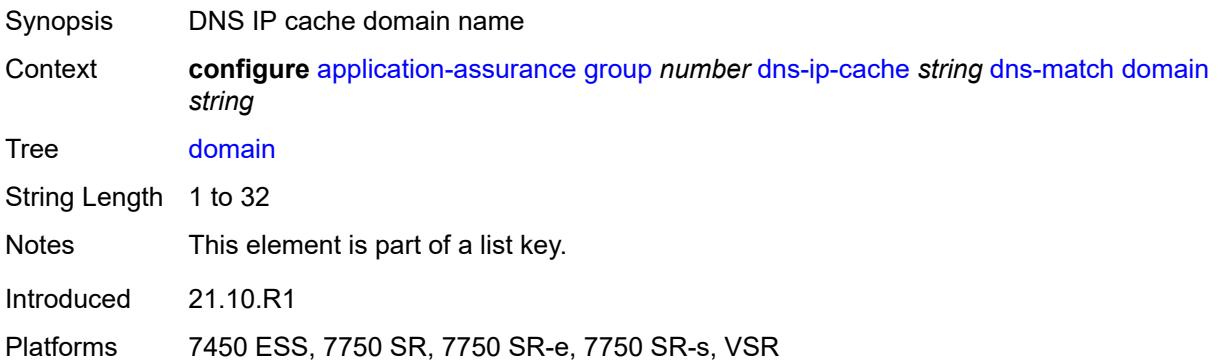

#### <span id="page-665-2"></span>**expression** *string*

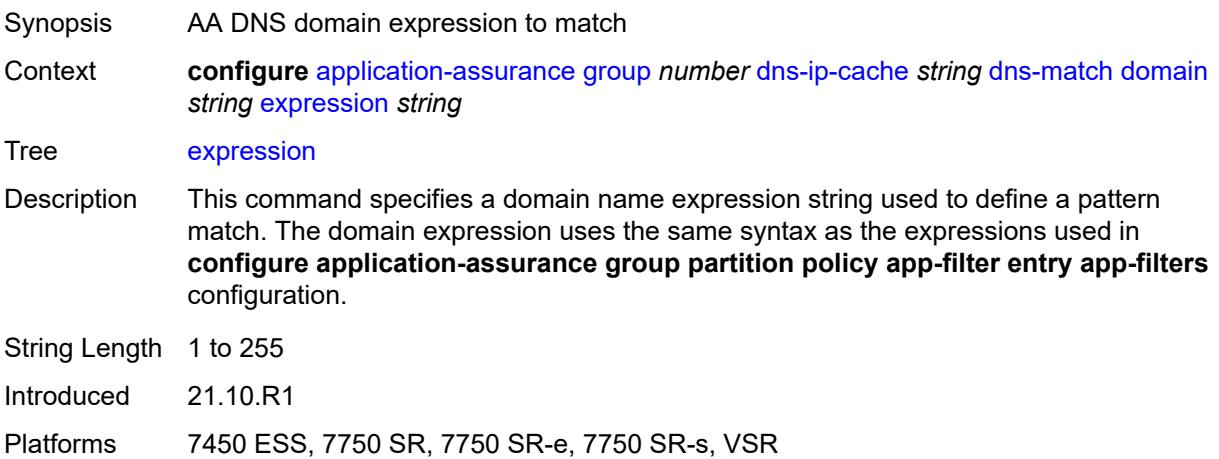

### <span id="page-666-1"></span>**trusted-server-address** [[dns-server-address](#page-666-0)] *(ipv4-address-no-zone | ipv6-address-nozone)*

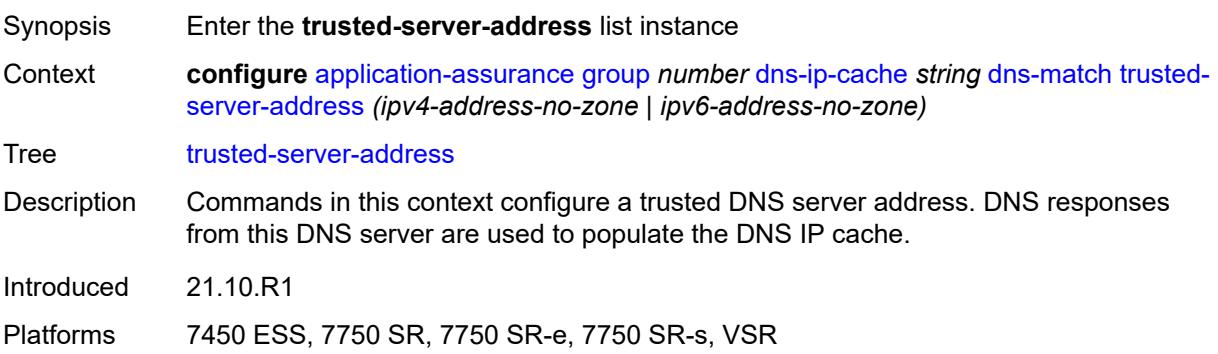

### <span id="page-666-0"></span>[**dns-server-address**] *(ipv4-address-no-zone | ipv6-address-no-zone)*

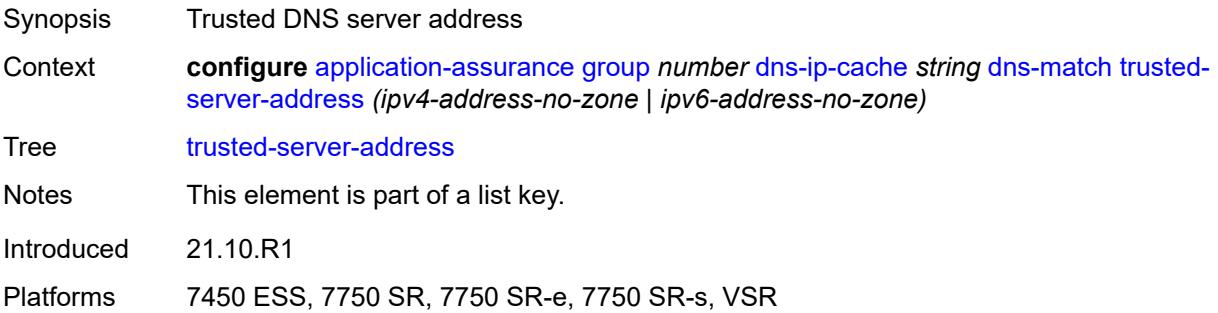

### <span id="page-666-2"></span>**server-name** *string*

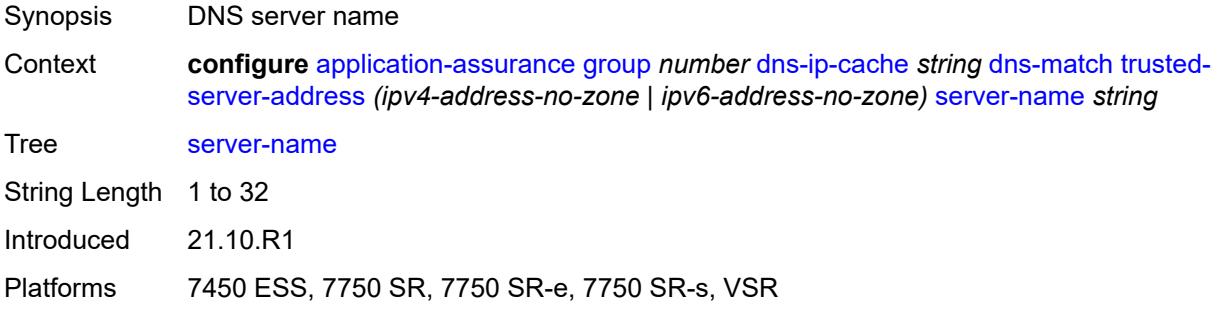

### <span id="page-666-3"></span>**ip-cache**

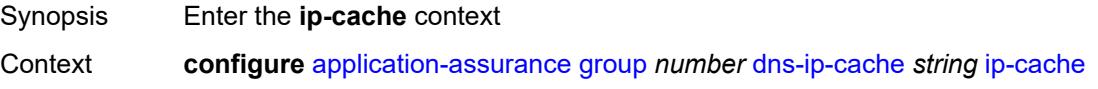

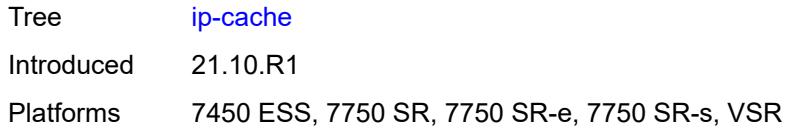

# <span id="page-667-0"></span>**high-watermark** *number*

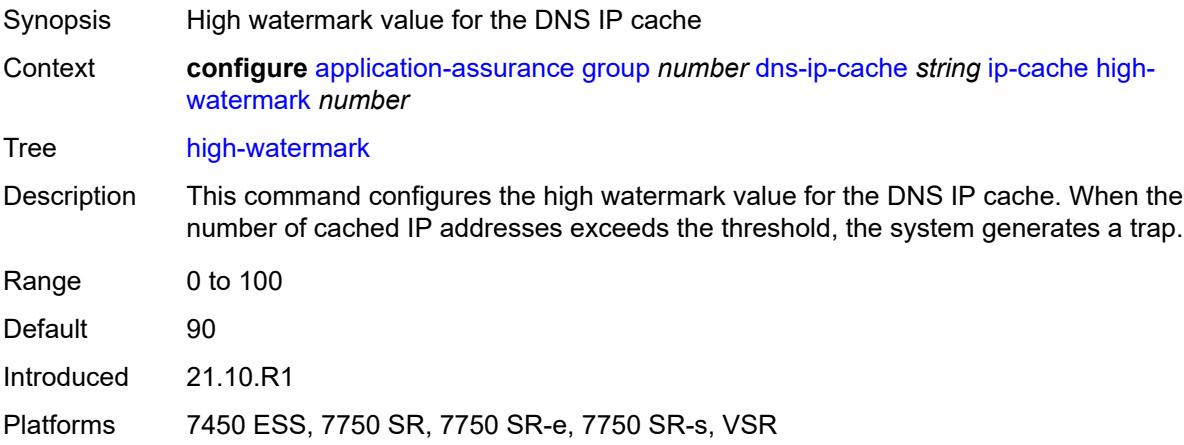

#### <span id="page-667-1"></span>**low-watermark** *number*

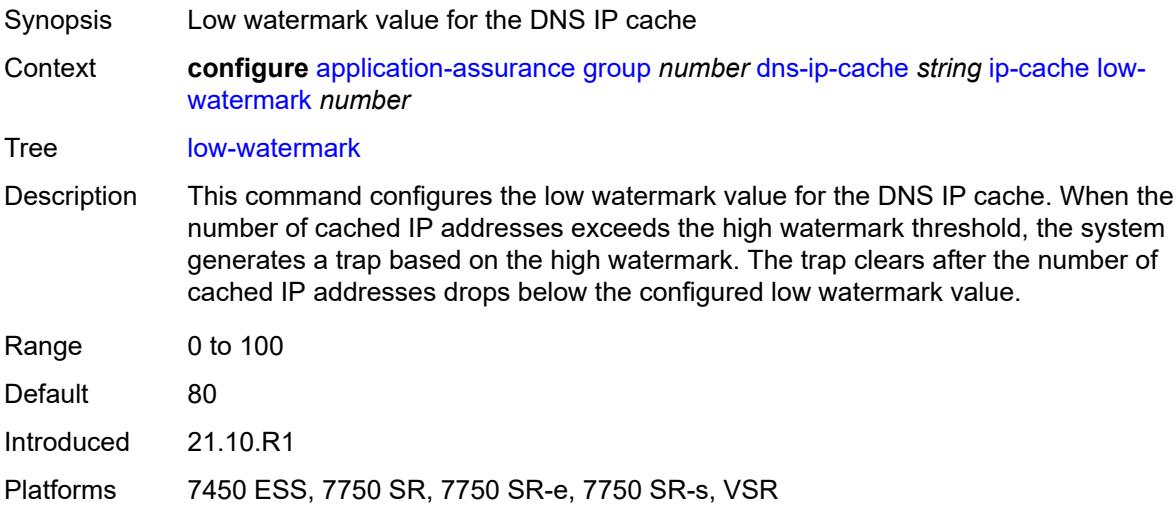

#### <span id="page-667-2"></span>**size** *number*

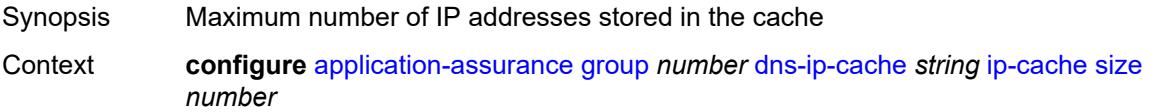

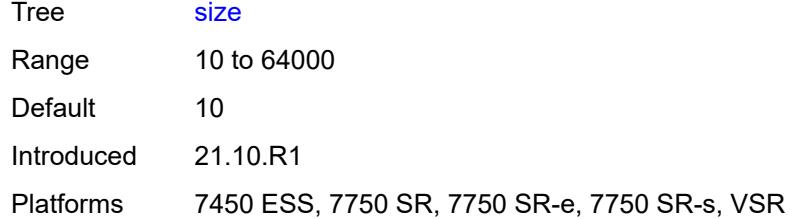

#### <span id="page-668-1"></span>**static-address** [[static-ip-address\]](#page-668-0) *(ipv4-address-no-zone | ipv6-address-no-zone)*

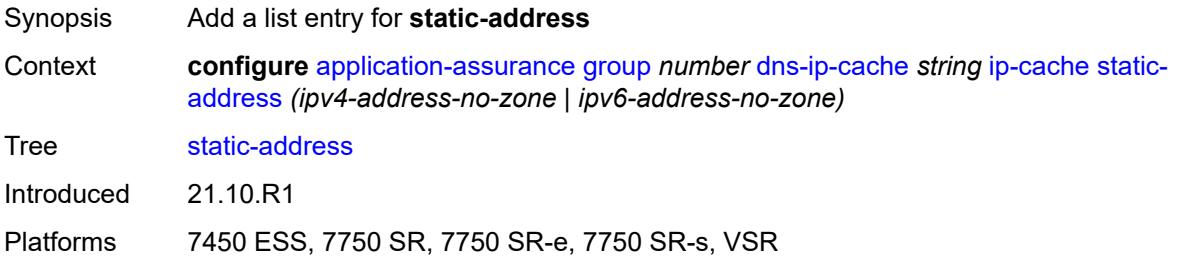

### <span id="page-668-0"></span>[**static-ip-address**] *(ipv4-address-no-zone | ipv6-address-no-zone)*

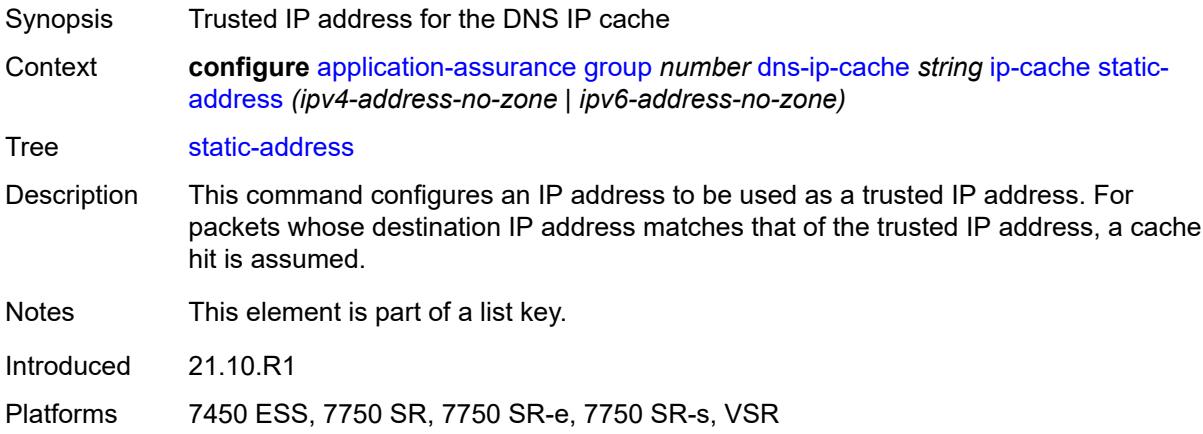

# <span id="page-668-2"></span>**http-enrich** [[http-enrich-name\]](#page-669-0) *string*

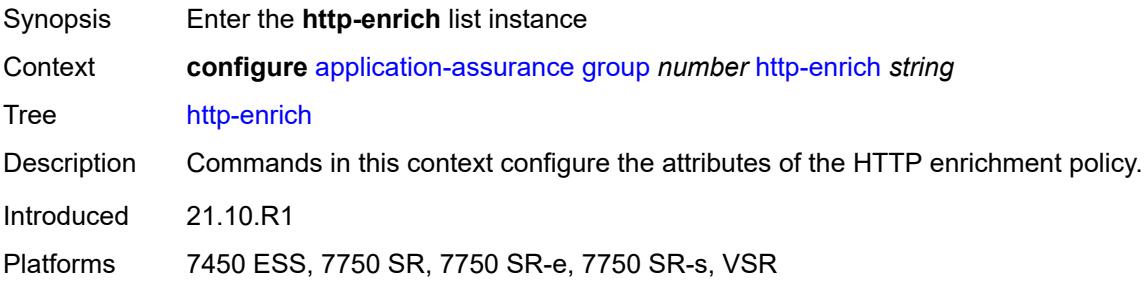

### <span id="page-669-0"></span>[**http-enrich-name**] *string*

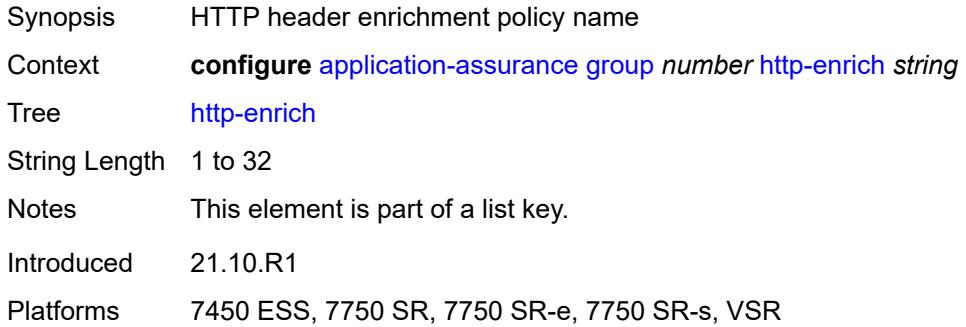

# <span id="page-669-1"></span>**admin-state** *keyword*

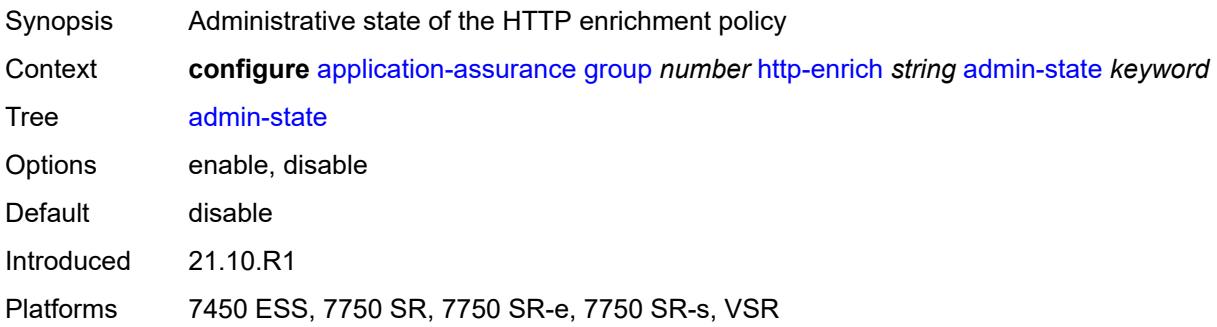

### <span id="page-669-2"></span>**description** *string*

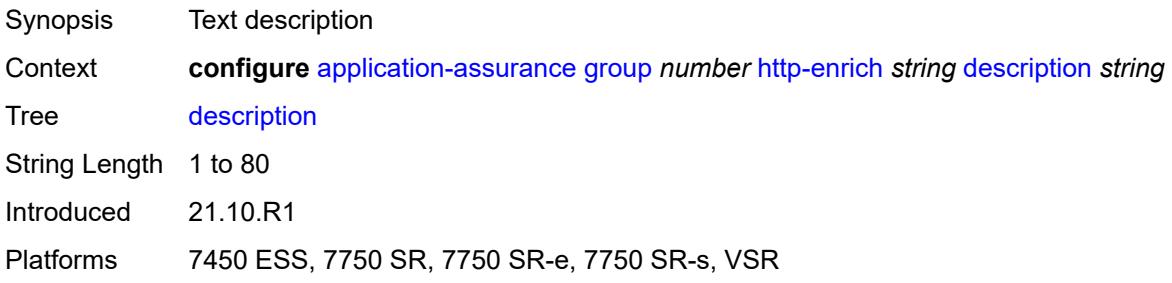

# <span id="page-669-3"></span>**field** [[field-name\]](#page-670-0) *string*

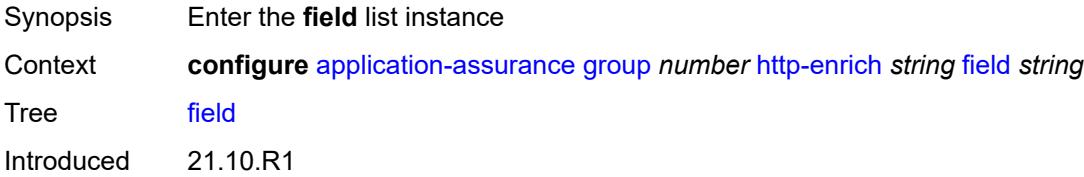

Platforms 7450 ESS, 7750 SR, 7750 SR-e, 7750 SR-s, VSR

# <span id="page-670-0"></span>[**field-name**] *string*

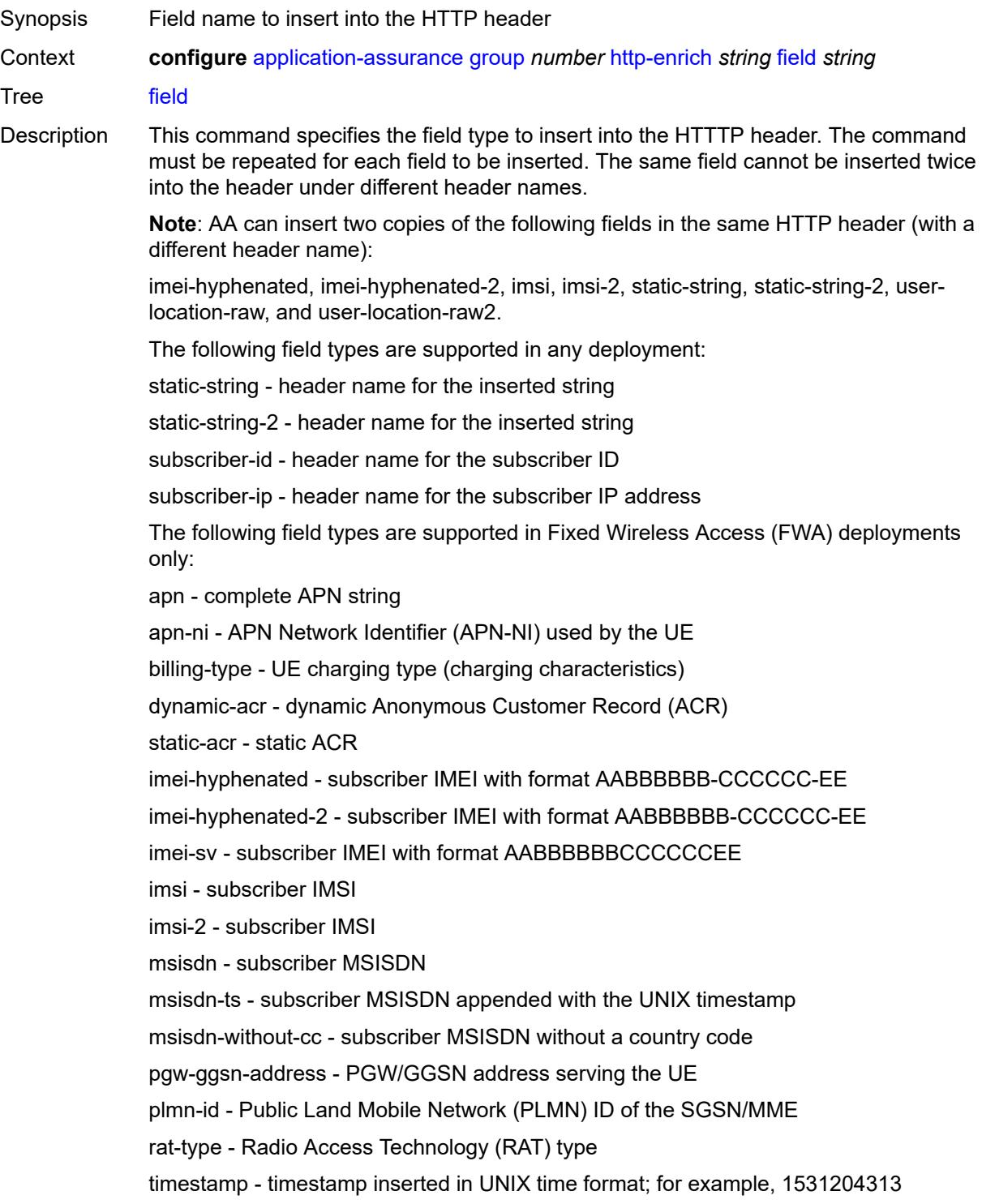

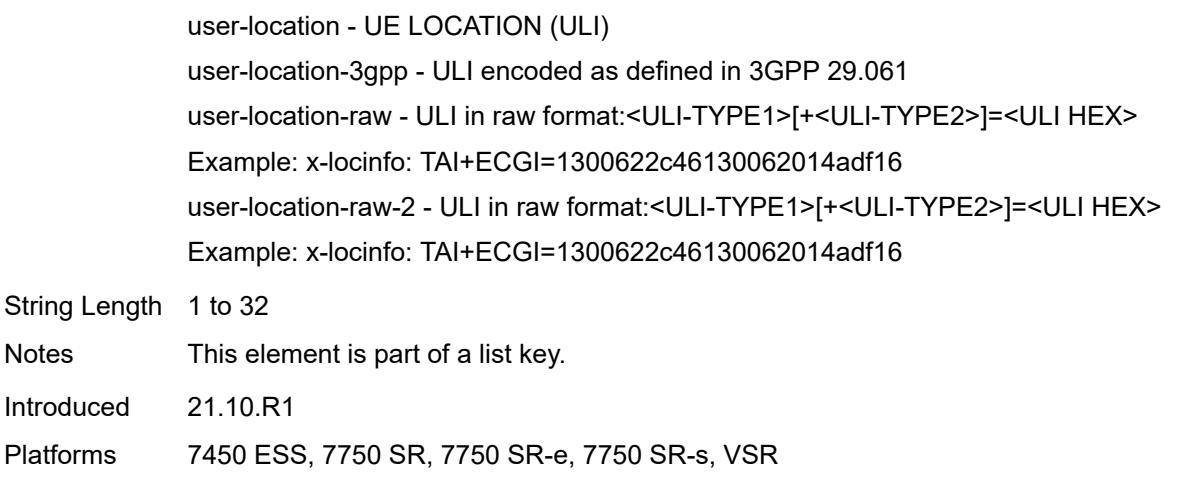

# <span id="page-671-0"></span>**aes-initialization-vector** *string*

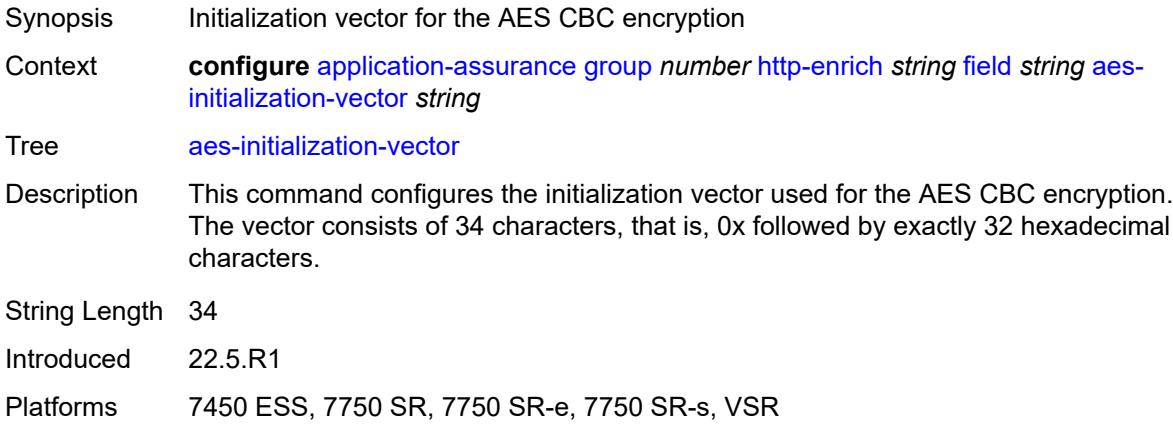

# <span id="page-671-1"></span>**anti-spoof** *boolean*

<span id="page-671-2"></span>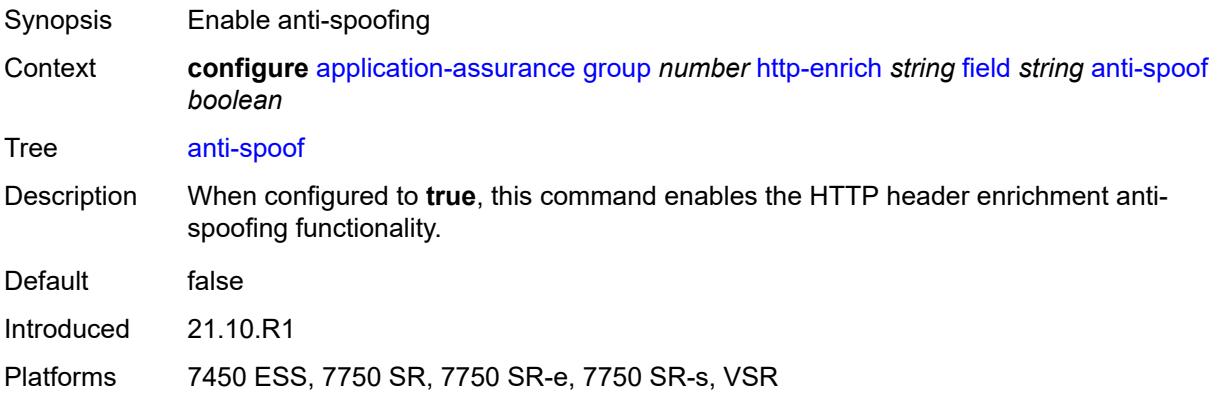

# **calling-line-id** *boolean*

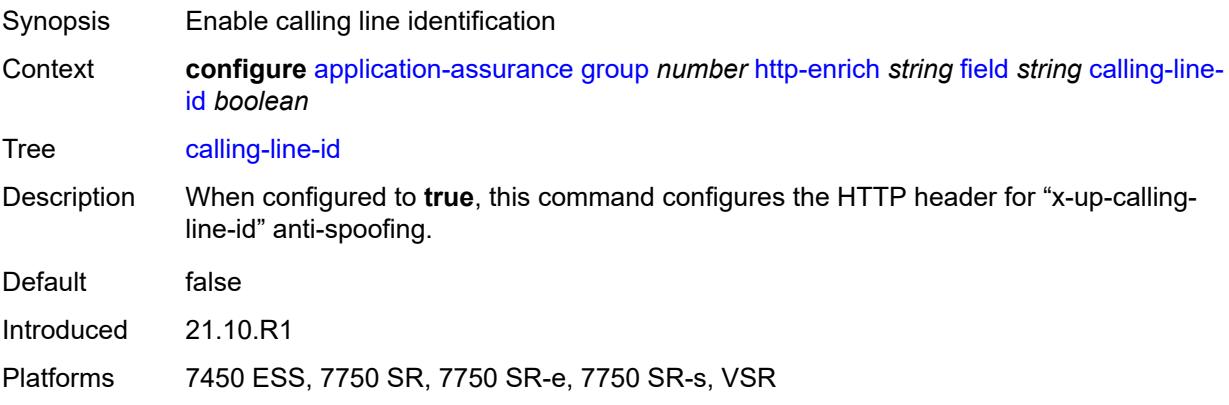

### <span id="page-672-0"></span>**encode**

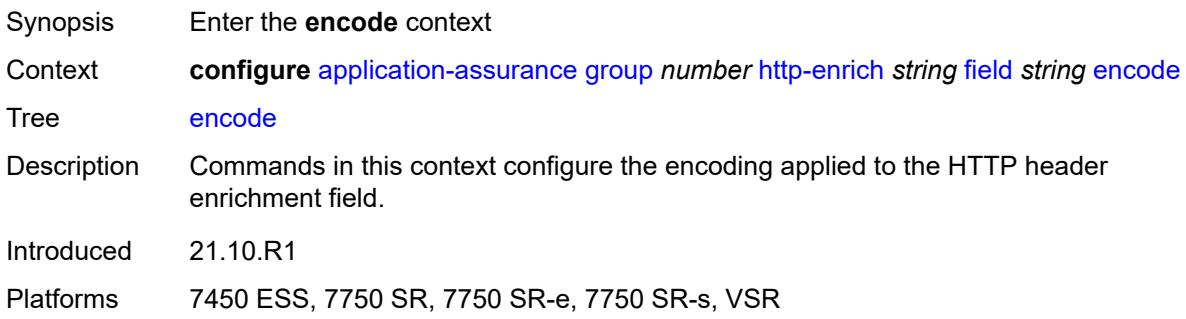

### <span id="page-672-1"></span>**cert-base64** *reference*

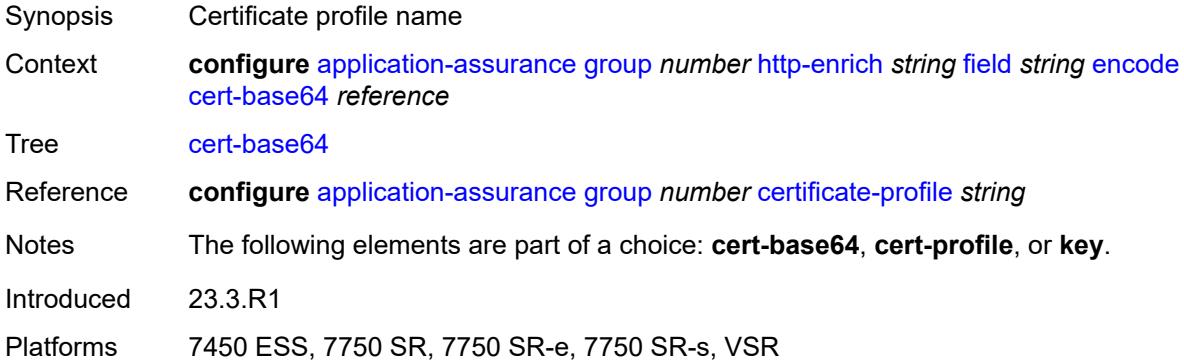

#### <span id="page-672-2"></span>**cert-profile** *reference*

Synopsis Certificate profile name used for encryption

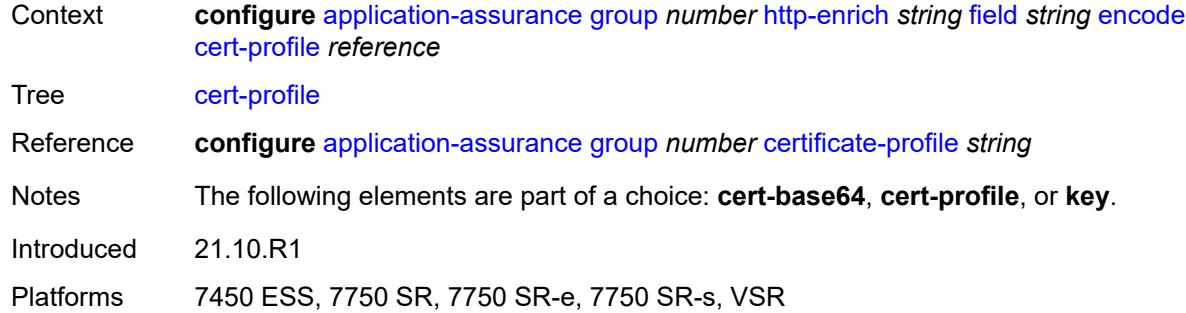

# <span id="page-673-0"></span>**key**

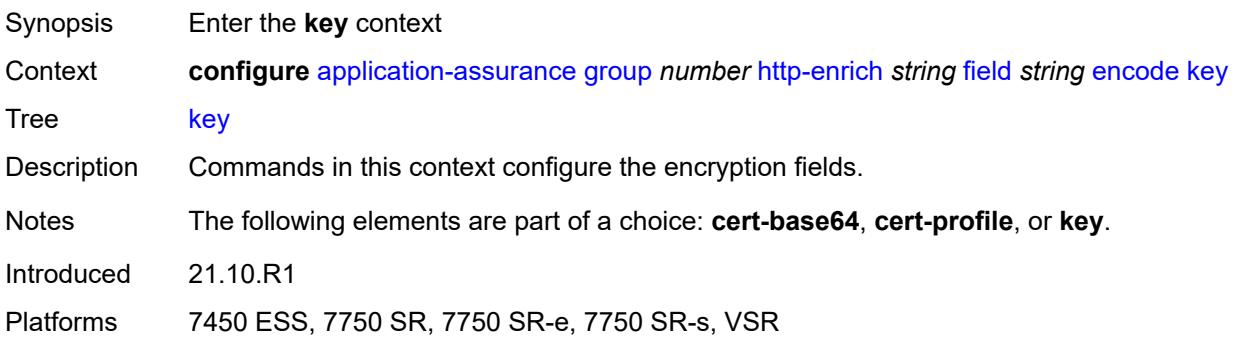

# <span id="page-673-1"></span>**type** *keyword*

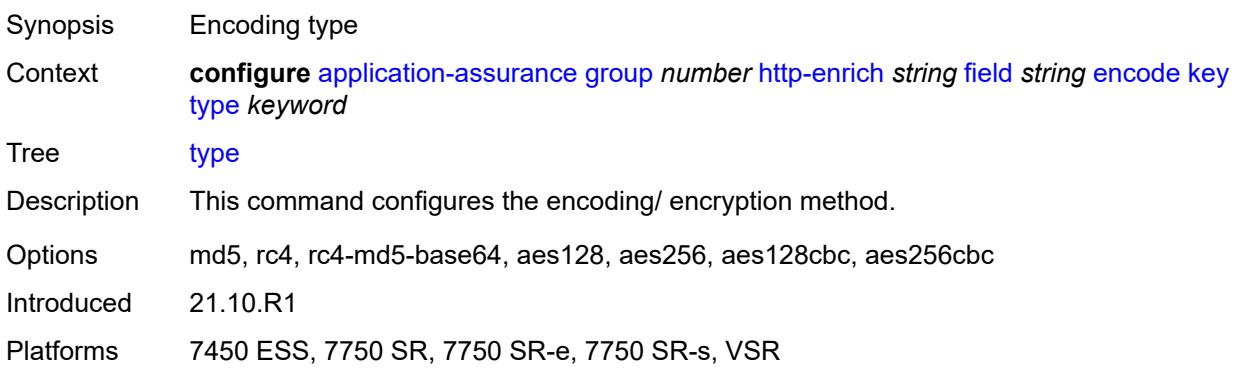

### <span id="page-673-2"></span>**value** *string*

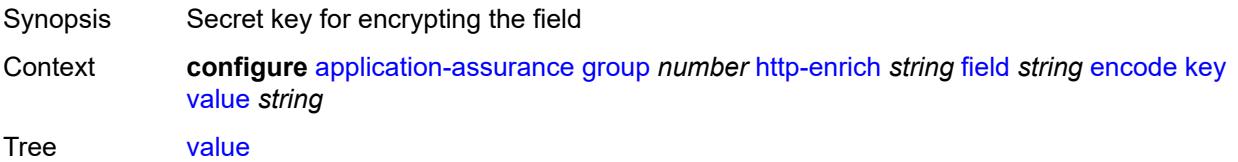

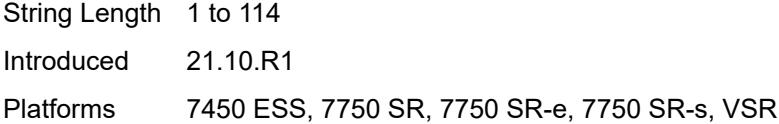

# <span id="page-674-0"></span>**md5-salt** *string*

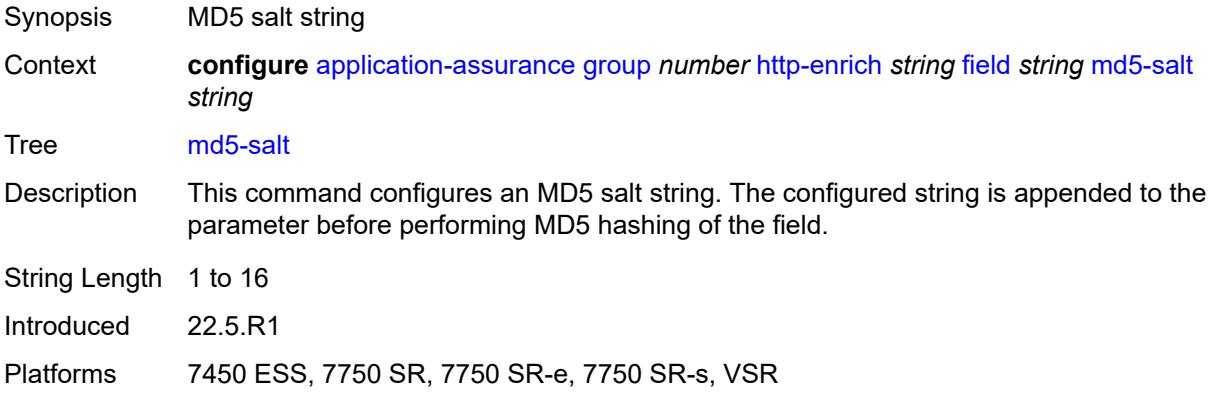

### <span id="page-674-1"></span>**name** *string*

# $\sqrt{N}$

#### **WARNING:**

Modifying this element recreates the parent element automatically for the new value to take effect.

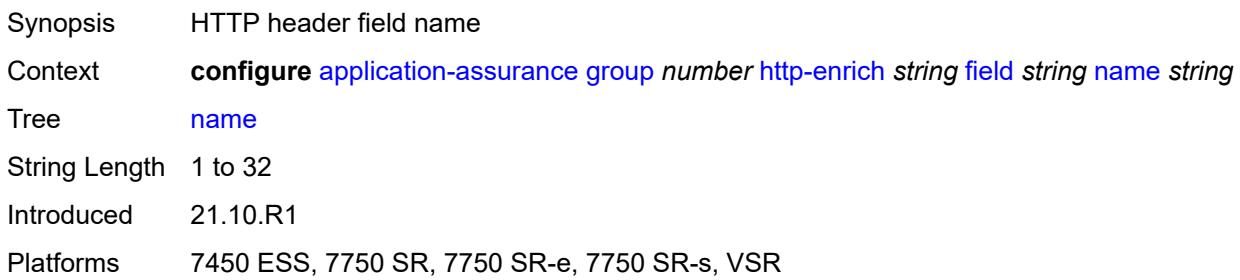

### <span id="page-674-2"></span>**static-string** *string*

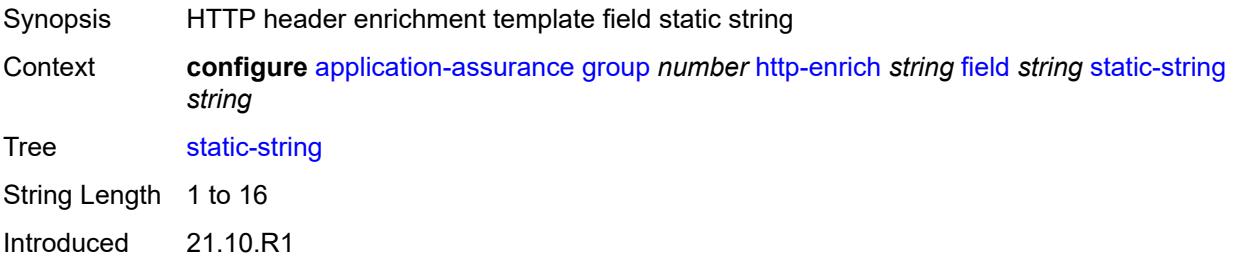

Platforms 7450 ESS, 7750 SR, 7750 SR-e, 7750 SR-s, VSR

### <span id="page-675-0"></span>**rat-type-enrichment**

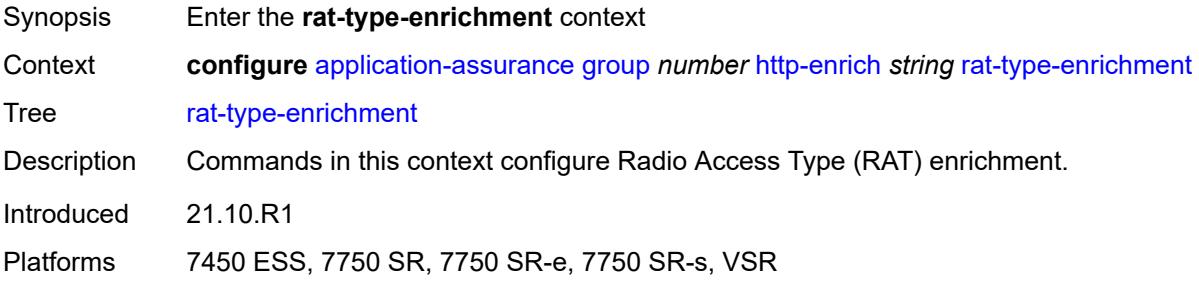

### <span id="page-675-2"></span>**rat-type** [\[rat-type-name\]](#page-675-1) *keyword*

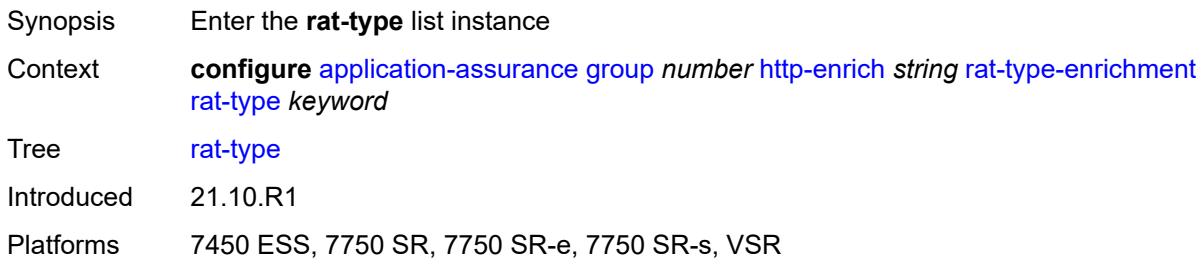

# <span id="page-675-1"></span>[**rat-type-name**] *keyword*

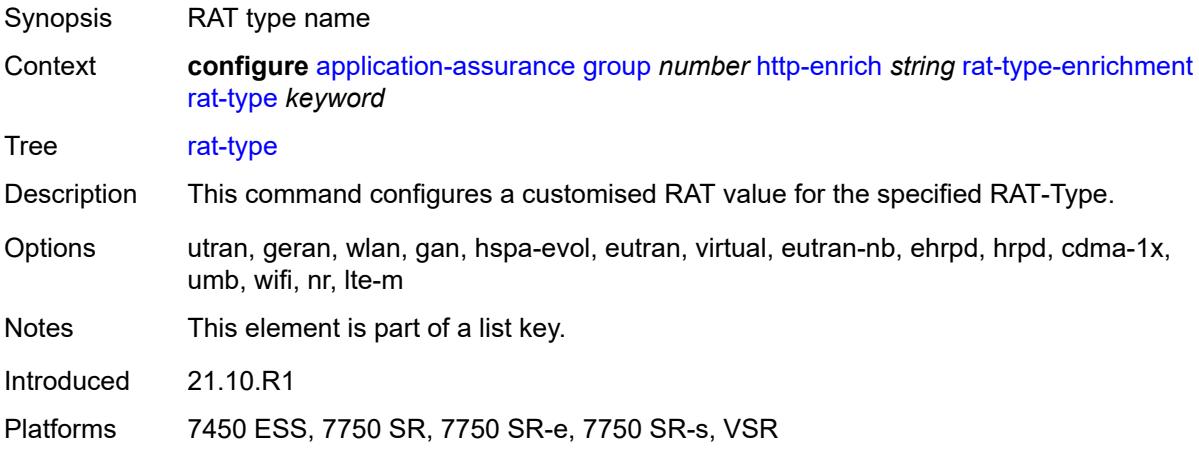

### <span id="page-675-3"></span>**rat-string** *string*

Synopsis Customised RAT type value

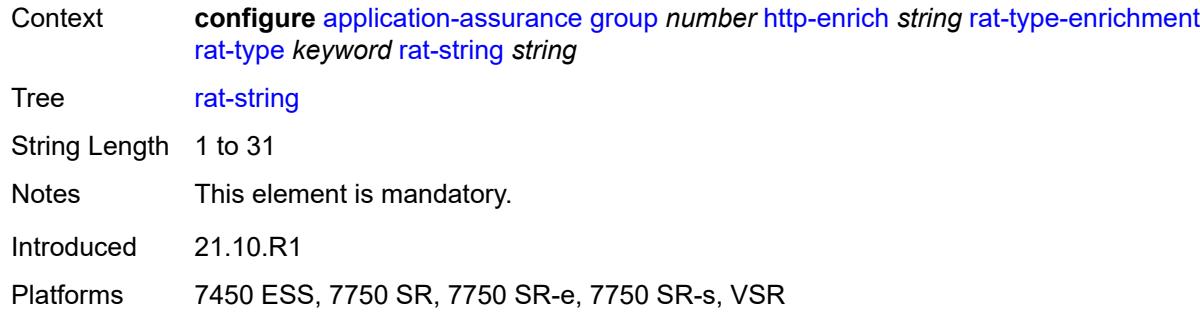

# <span id="page-676-1"></span>**http-error-redirect** [[http-error-redirect-name](#page-676-0)] *string*

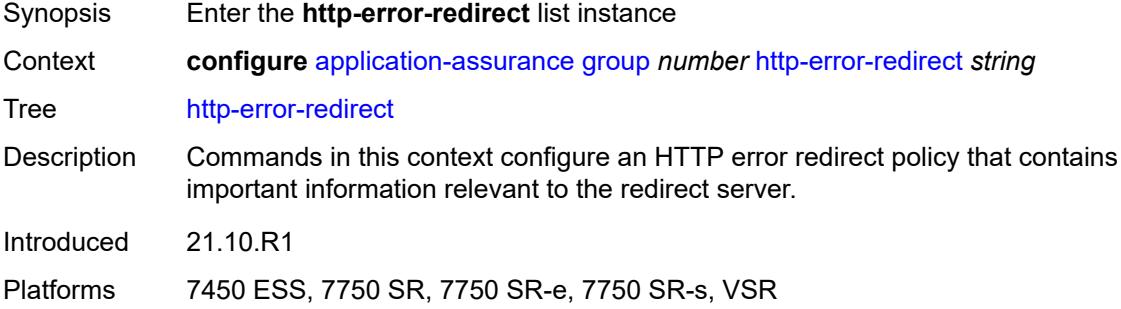

# <span id="page-676-0"></span>[**http-error-redirect-name**] *string*

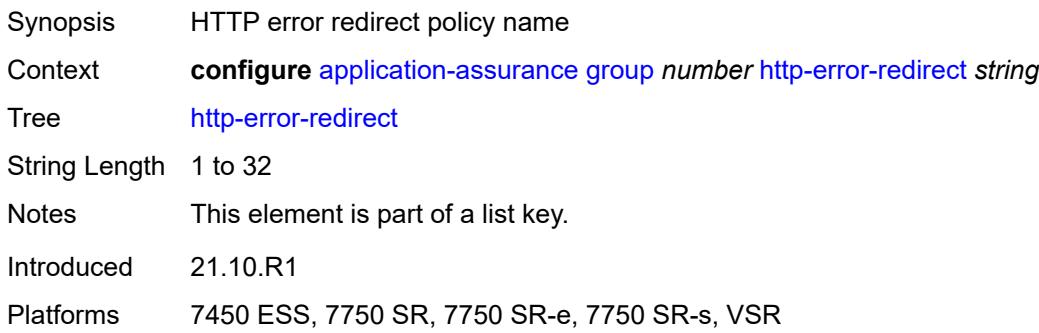

### <span id="page-676-2"></span>**admin-state** *keyword*

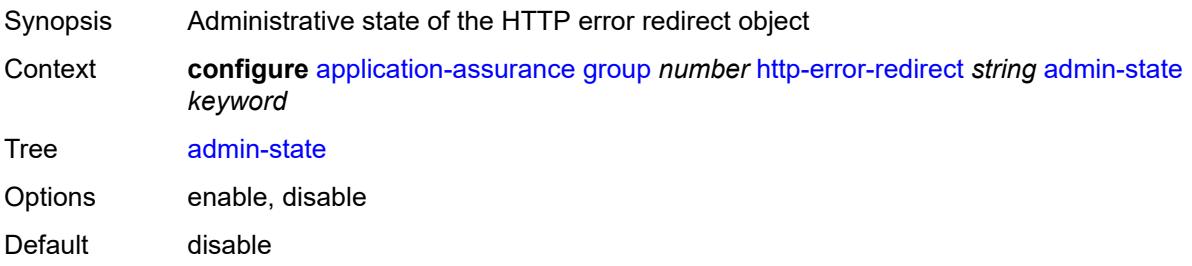

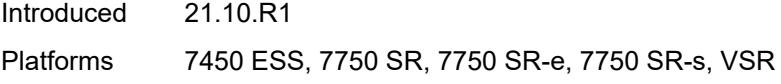

# <span id="page-677-0"></span>**description** *string*

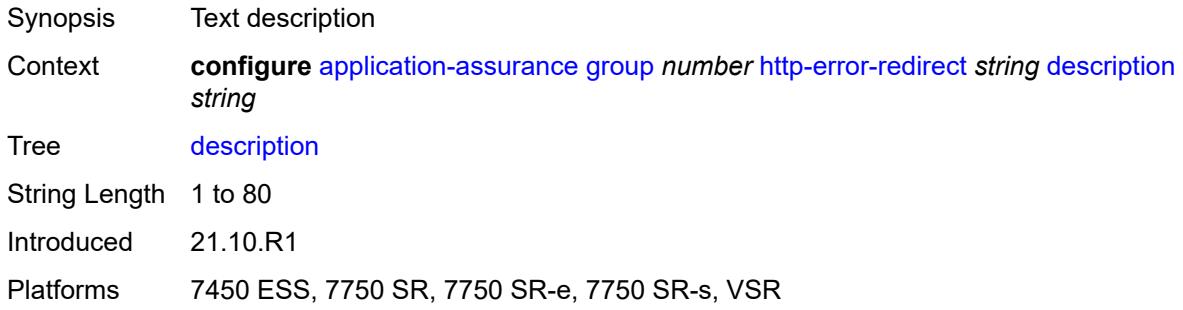

### <span id="page-677-2"></span>**error-code** [\[error-code-value](#page-677-1)] *number*

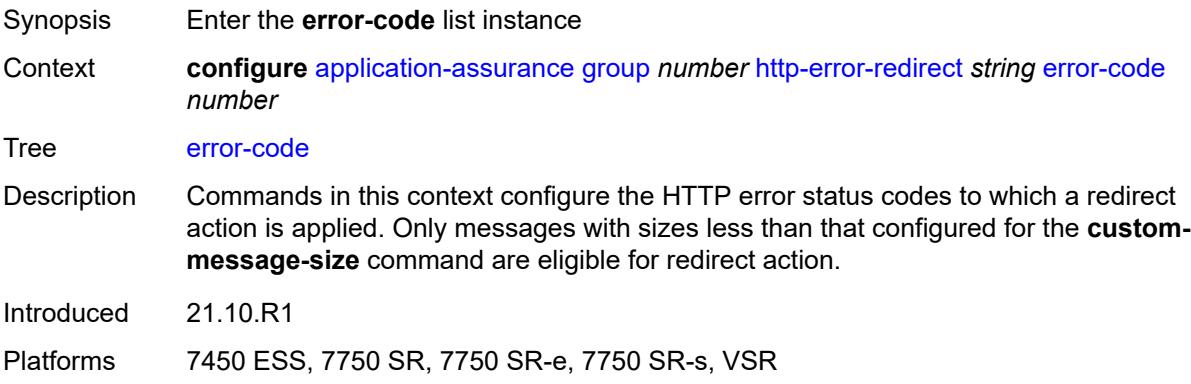

# <span id="page-677-1"></span>[**error-code-value**] *number*

<span id="page-677-3"></span>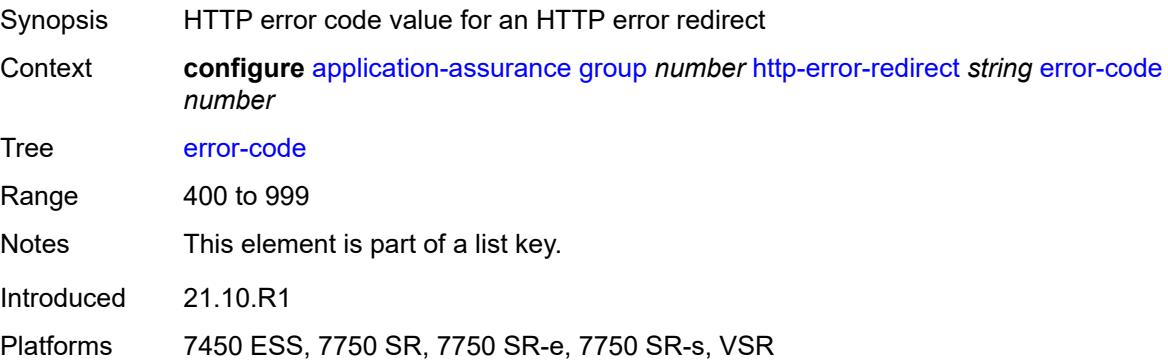

### **custom-message-size** *number*

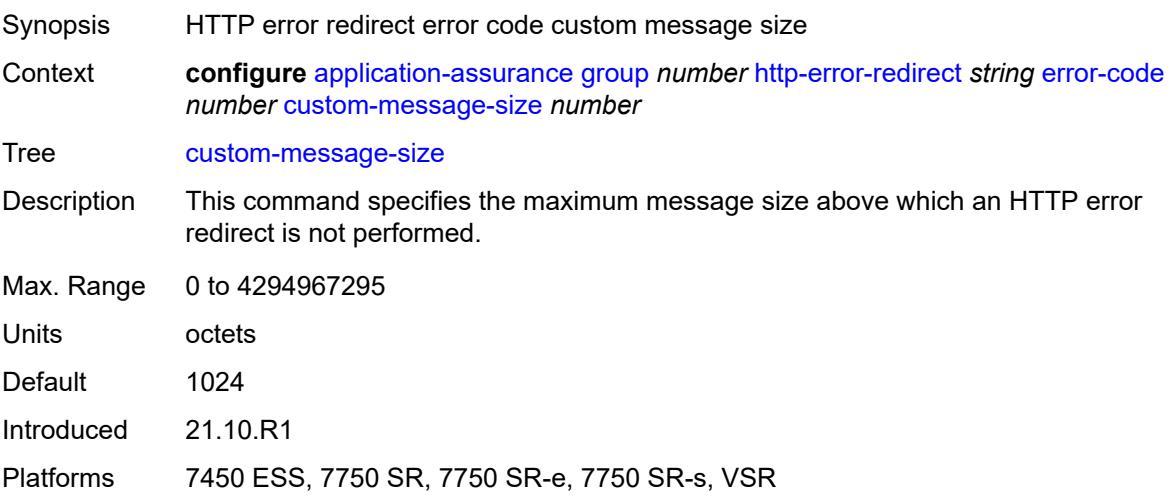

### <span id="page-678-0"></span>**http-host** *string*

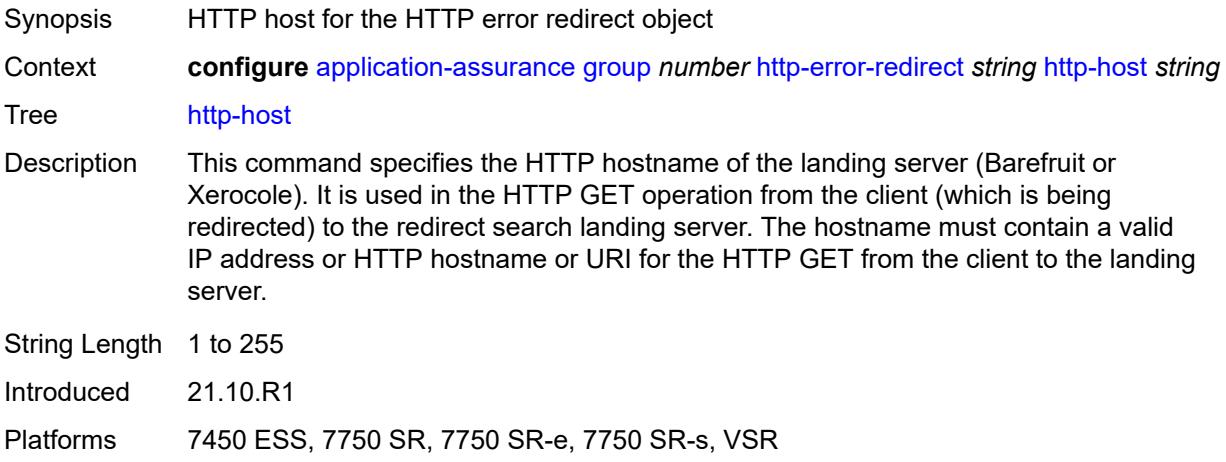

# <span id="page-678-1"></span>**participant-id** *string*

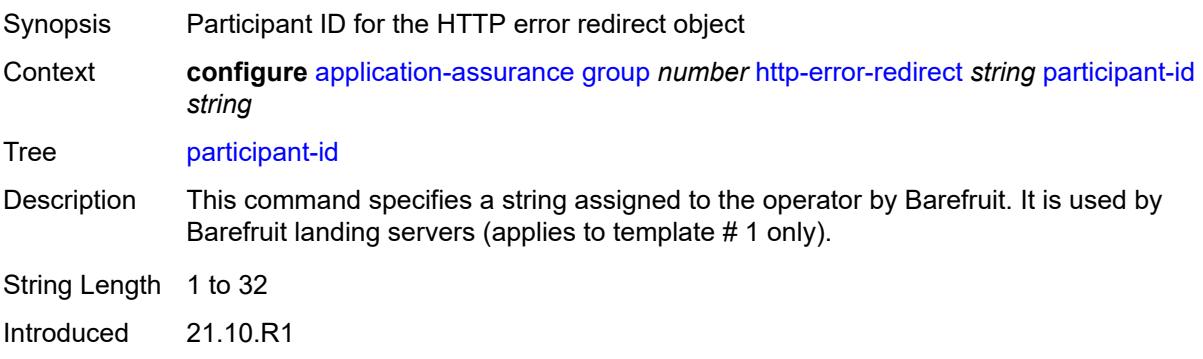

Platforms 7450 ESS, 7750 SR, 7750 SR-e, 7750 SR-s, VSR

#### <span id="page-679-0"></span>**template** *number*

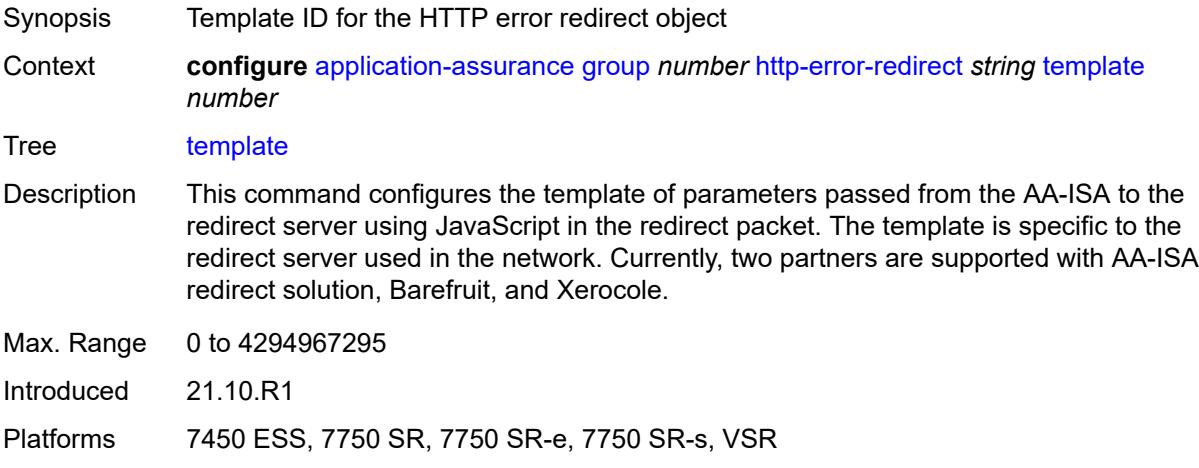

### <span id="page-679-2"></span>**http-notification** [[http-notification-name\]](#page-679-1) *string*

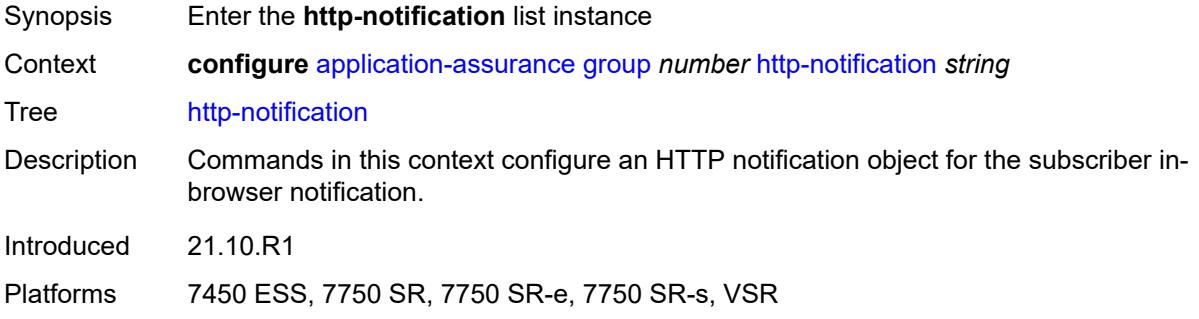

### <span id="page-679-1"></span>[**http-notification-name**] *string*

<span id="page-679-3"></span>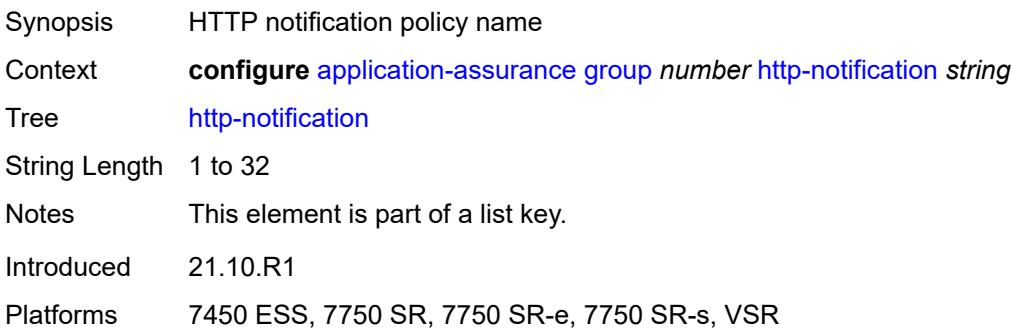

# **admin-state** *keyword*

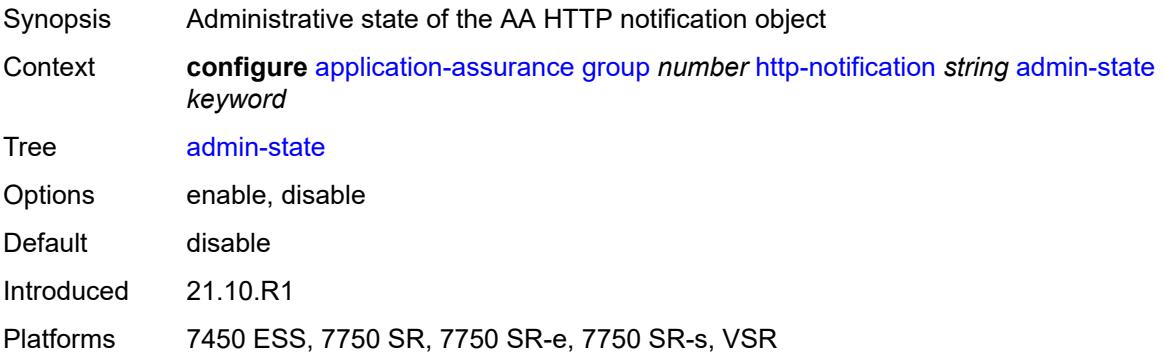

# <span id="page-680-0"></span>**description** *string*

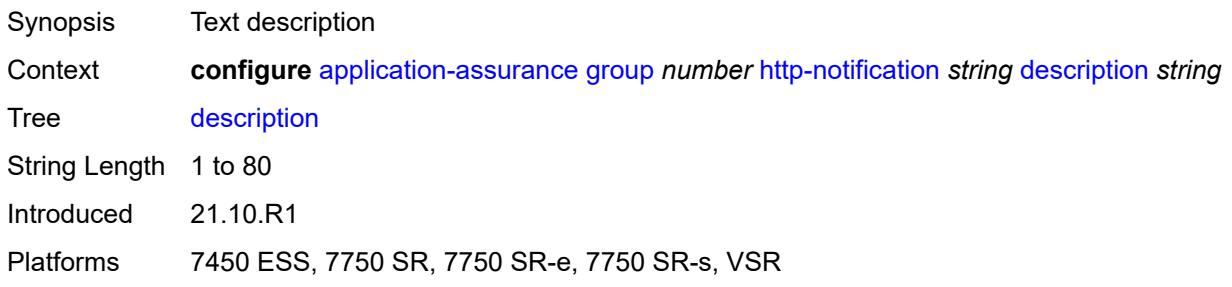

### <span id="page-680-1"></span>**interval** *(number | keyword)*

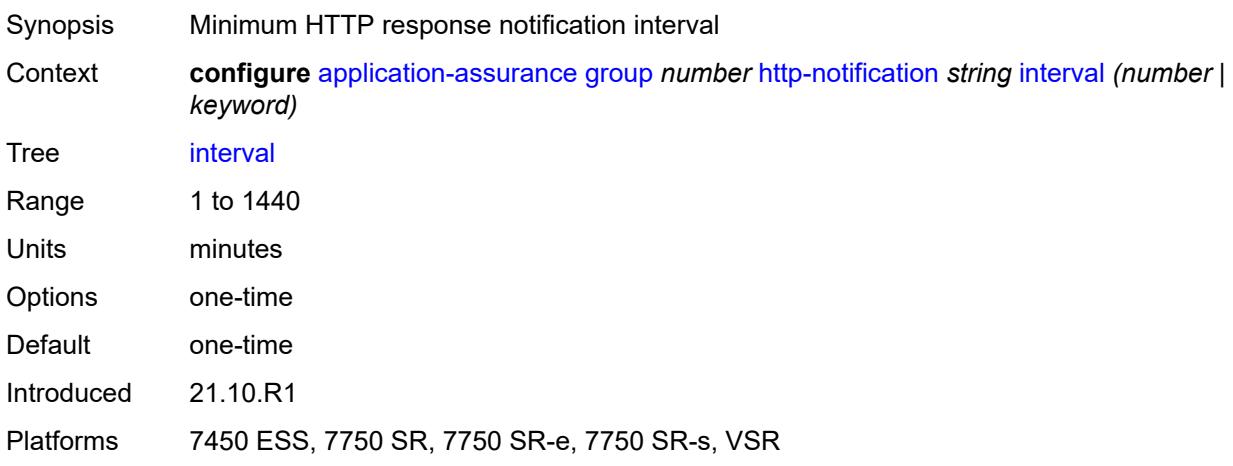

# <span id="page-680-2"></span>**script-url** *string*

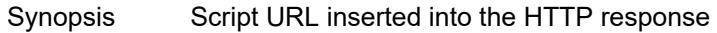

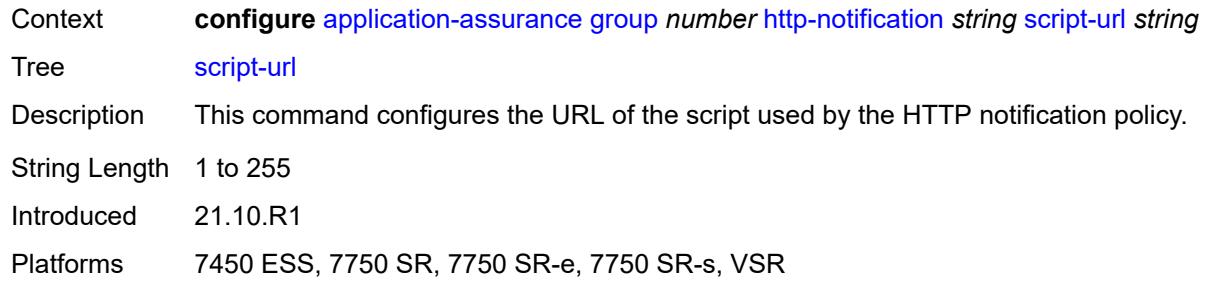

#### <span id="page-681-0"></span>**template** *number*

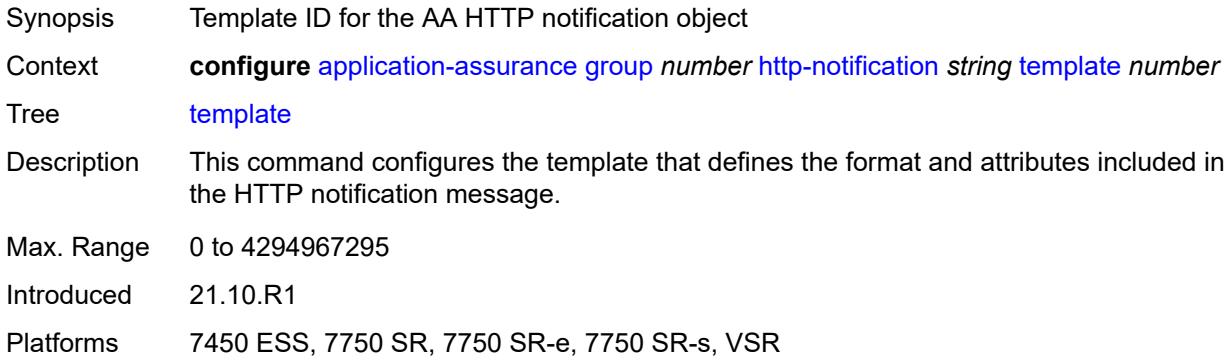

# <span id="page-681-2"></span>**http-redirect** [[http-redirect-name\]](#page-681-1) *string*

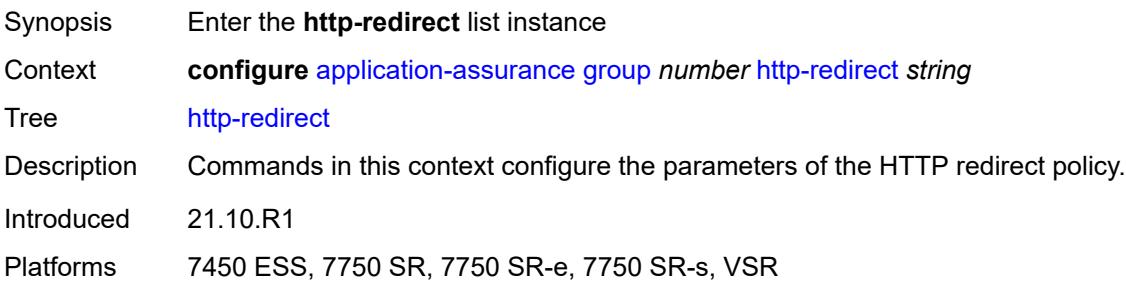

### <span id="page-681-1"></span>[**http-redirect-name**] *string*

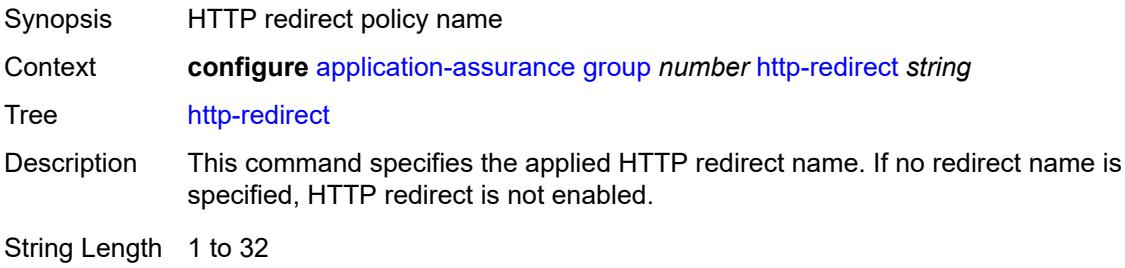

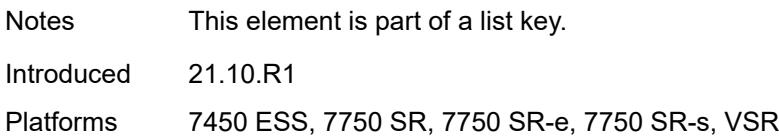

### <span id="page-682-0"></span>**admin-state** *keyword*

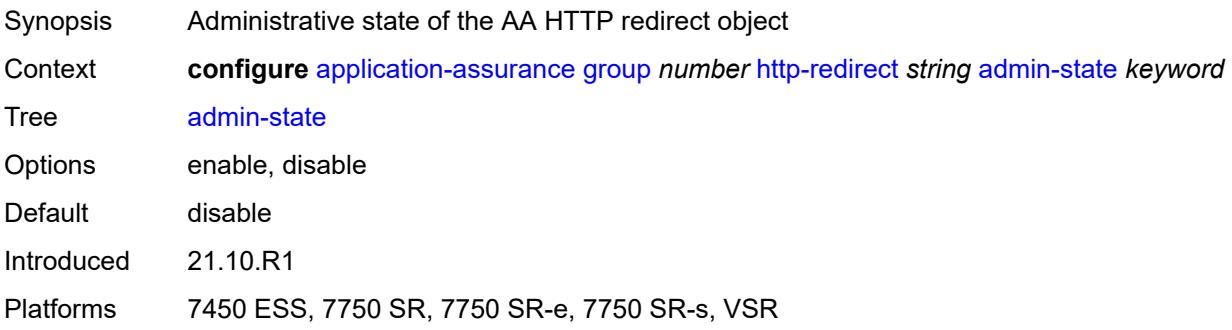

### <span id="page-682-1"></span>**captive-redirect**

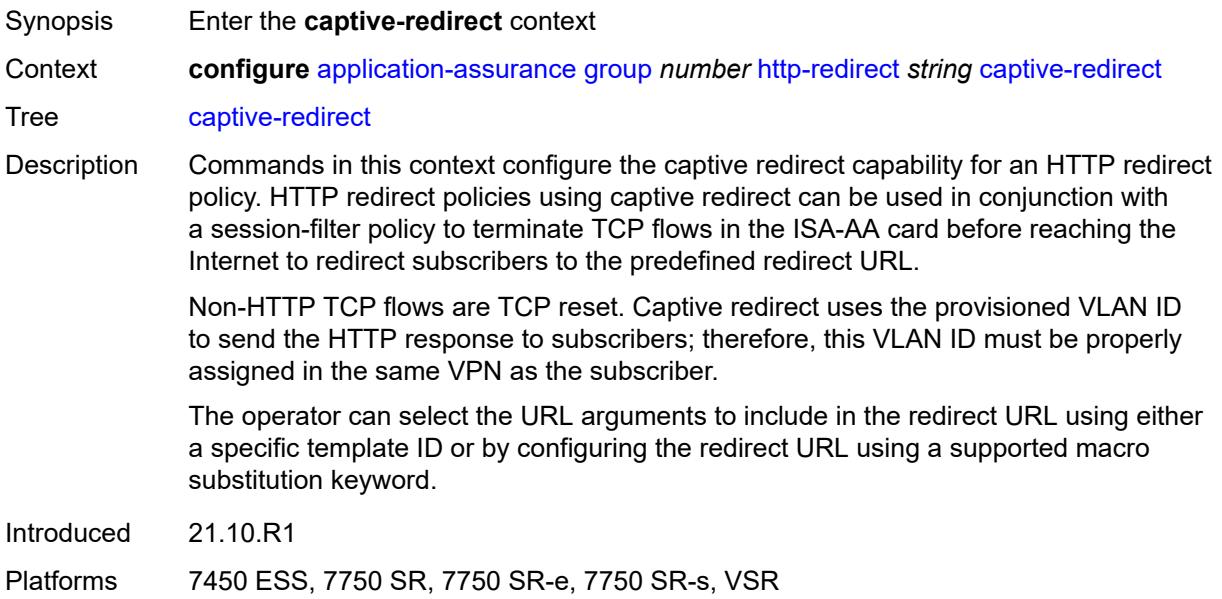

### <span id="page-682-2"></span>**vlan-id** *number*

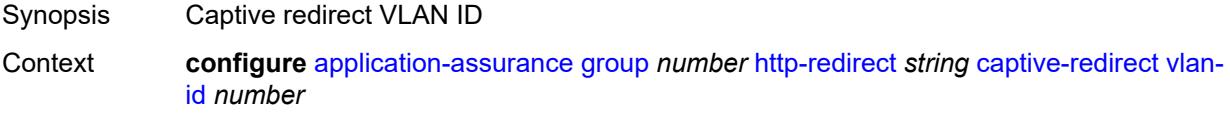

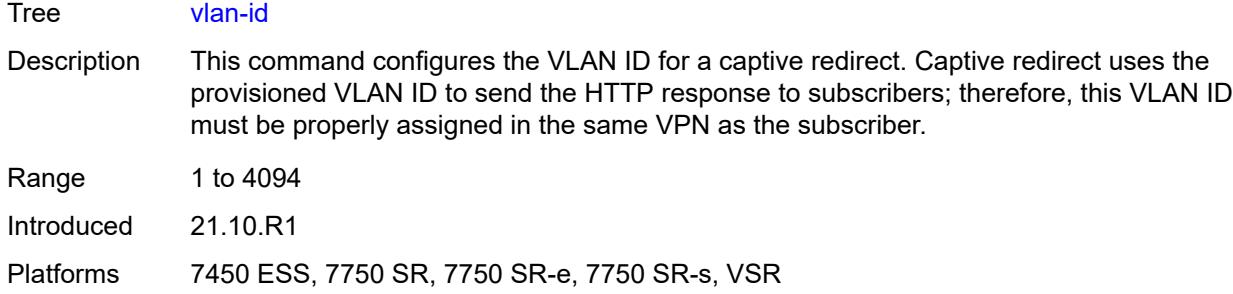

### <span id="page-683-0"></span>**description** *string*

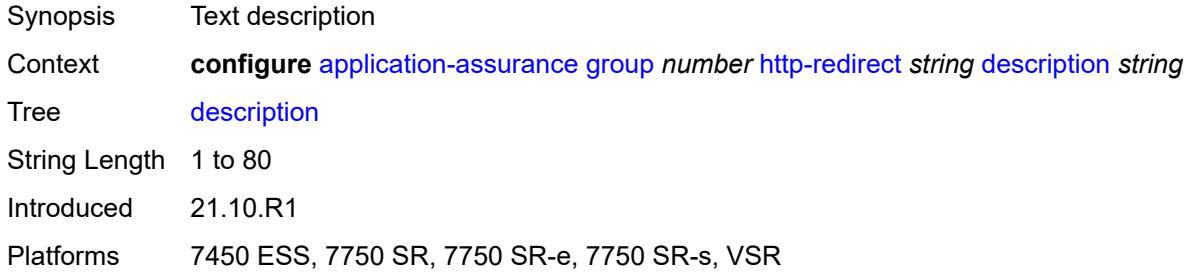

# <span id="page-683-1"></span>**redirect-https** *boolean*

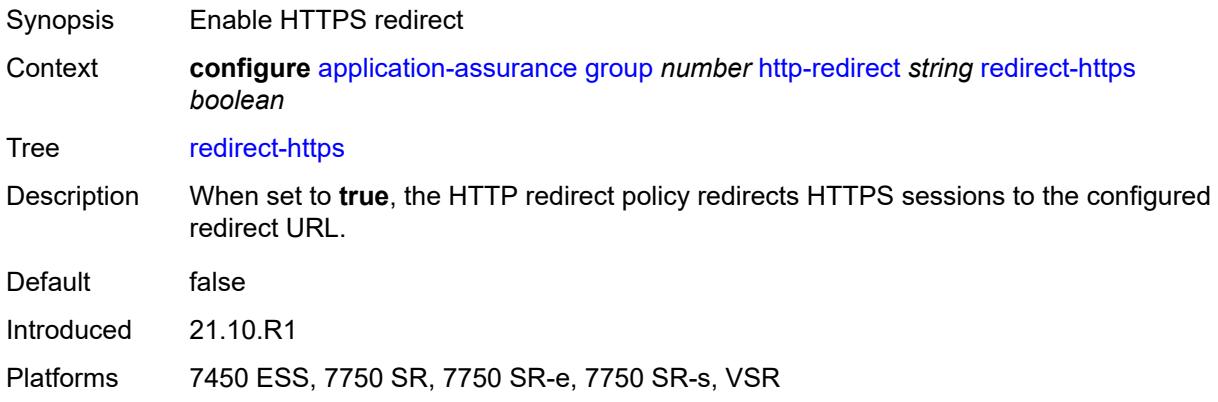

### <span id="page-683-2"></span>**redirect-url** *string*

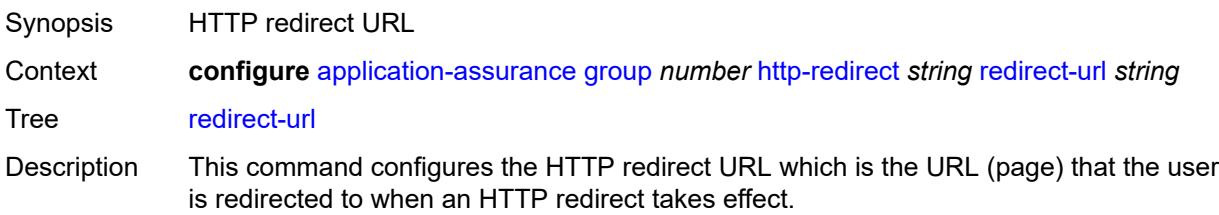
The operator can select the URL arguments to include in the redirect URL, using either a specific template ID or by configuring any of the following macro substitution keywords:

- \$URL The Request-URI in the HTTP GET Request received
- \$SUB The subscriber ID
- \$IP The IP address of the subscriber host
- \$RTRID The router ID
- \$URLPRM The HTTP URL parameter associated with the subscriber
- \$MAC The UE MAC address
- \$SAP The UE SAP
- \$CID The circuit ID or interface ID of the subscriber
- \$RID The remote ID of the subscriber
- \$CATID The URL filter web-service rating category identifier
- \$CATNAME The URL filter web-service rating category name

Only ESM and ESM-MAC sub types support \$MAC, \$SAP, \$CID, and \$RID macro substitution.

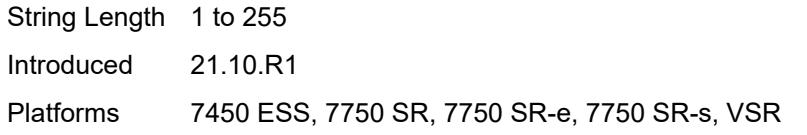

#### <span id="page-684-0"></span>**tcp-client-reset** *boolean*

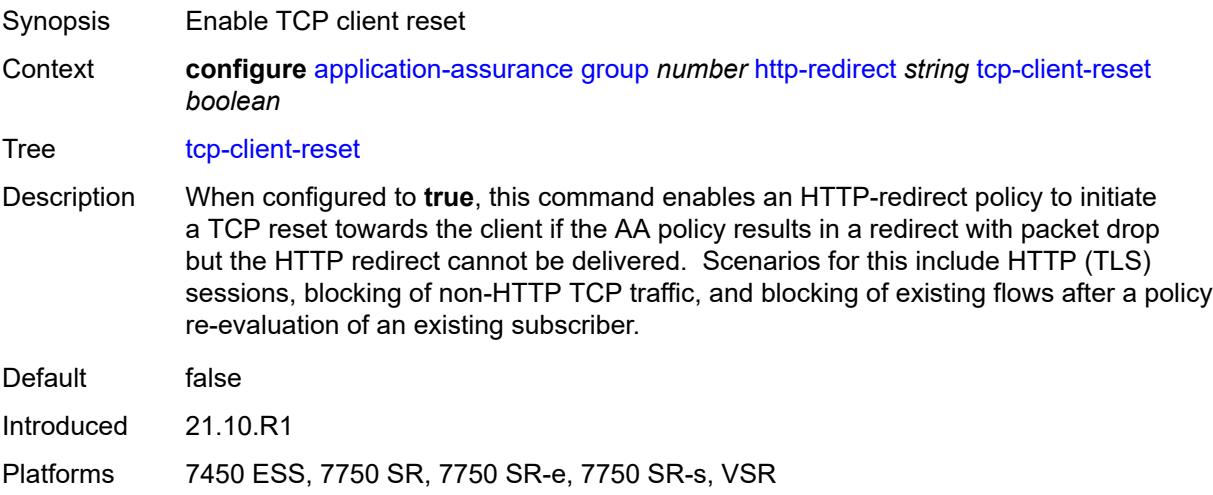

#### <span id="page-684-1"></span>**template** *number*

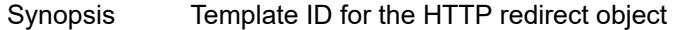

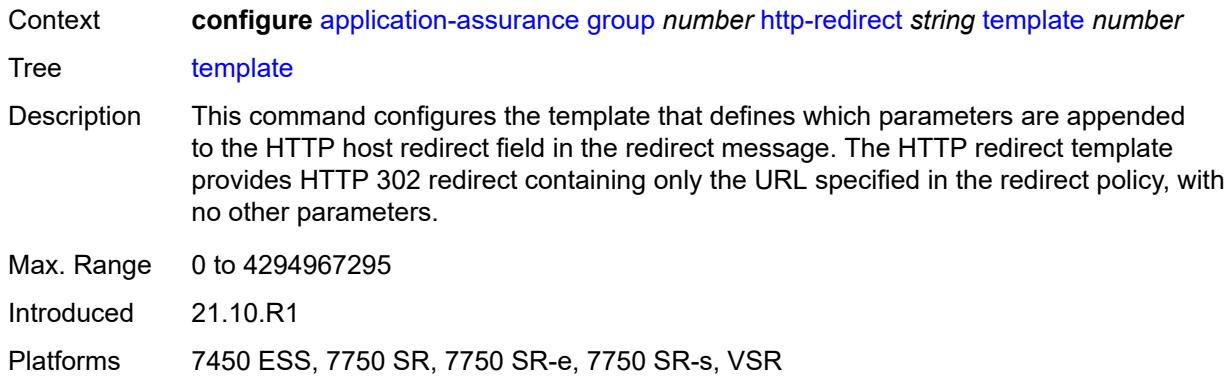

# <span id="page-685-0"></span>**ip-identification-assist**

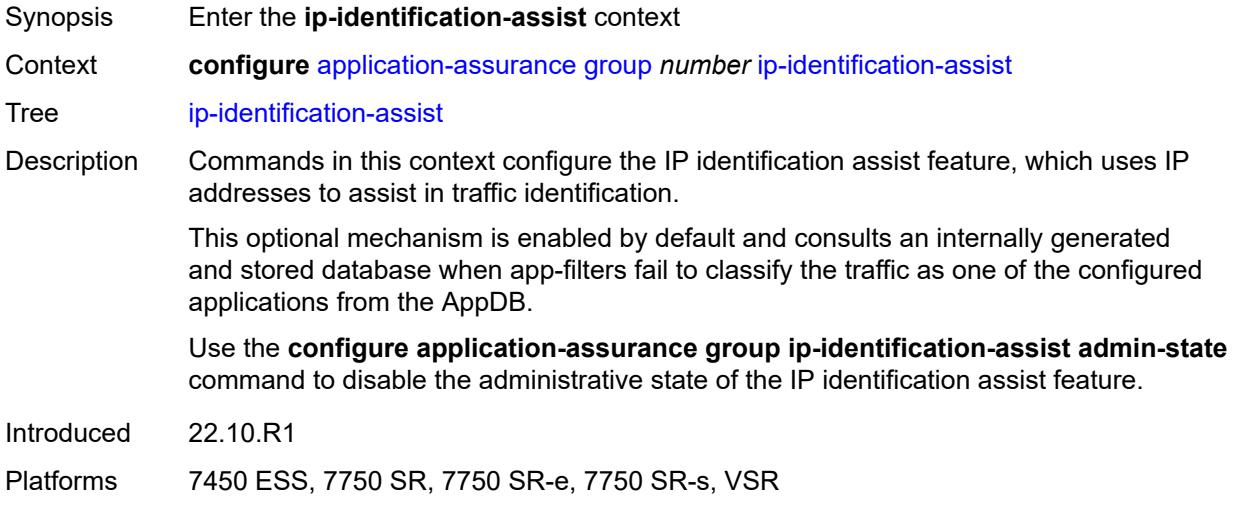

### <span id="page-685-1"></span>**admin-state** *keyword*

<span id="page-685-2"></span>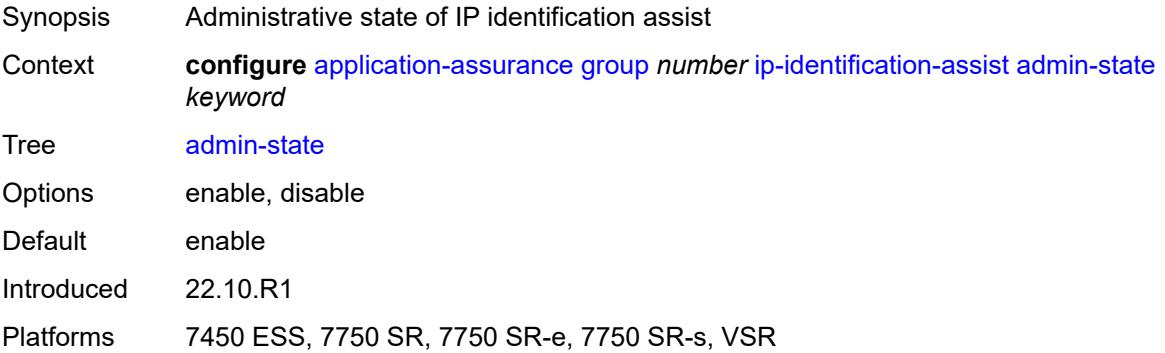

### **passive-dns**

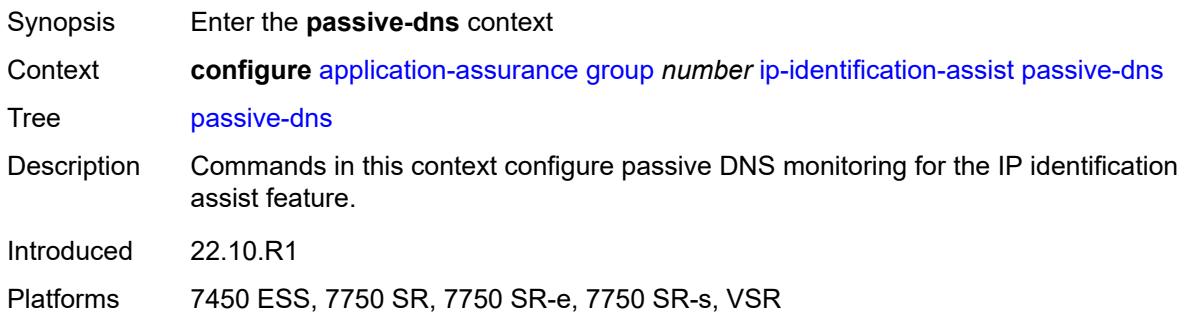

#### <span id="page-686-0"></span>**monitor** *boolean*

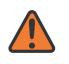

#### **WARNING:**

Modifying this element toggles the **admin-state** of the parent element automatically for the new value to take effect.

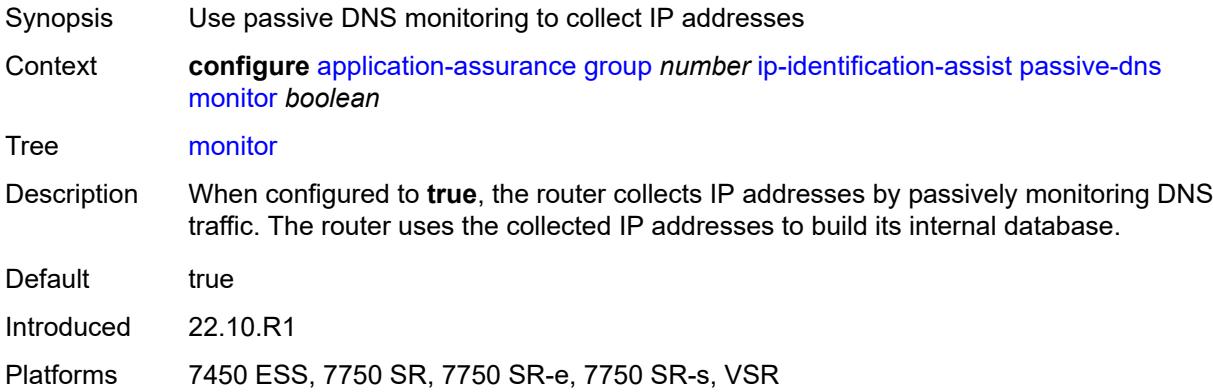

## <span id="page-686-1"></span>**trusted-server** [\[ip-address](#page-687-0)] *(ipv4-address-no-zone | ipv6-address-no-zone)*

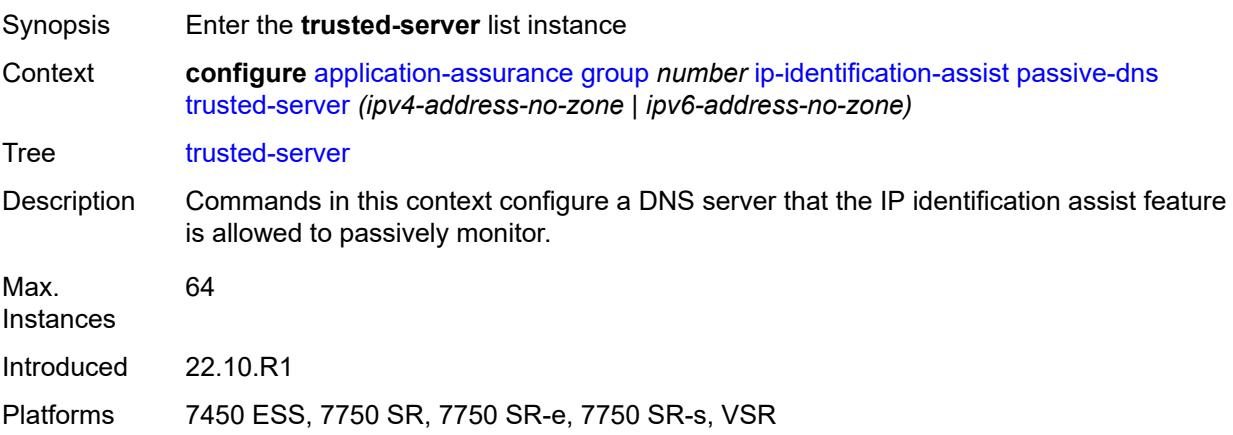

### <span id="page-687-0"></span>[**ip-address**] *(ipv4-address-no-zone | ipv6-address-no-zone)*

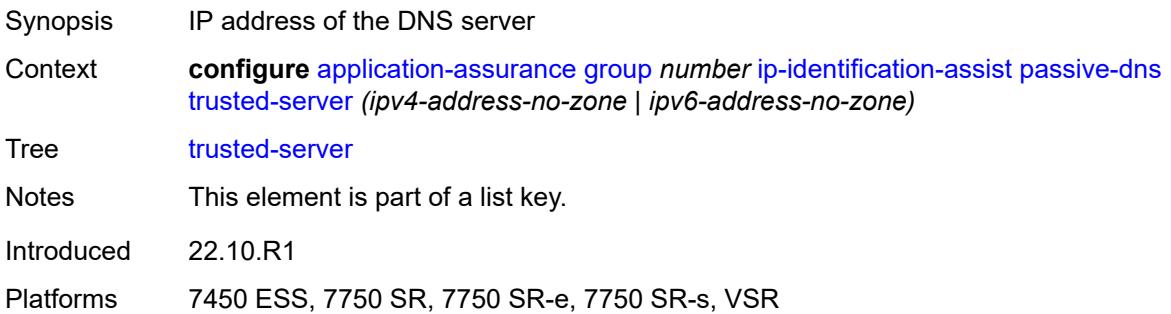

### <span id="page-687-1"></span>**comment** *string*

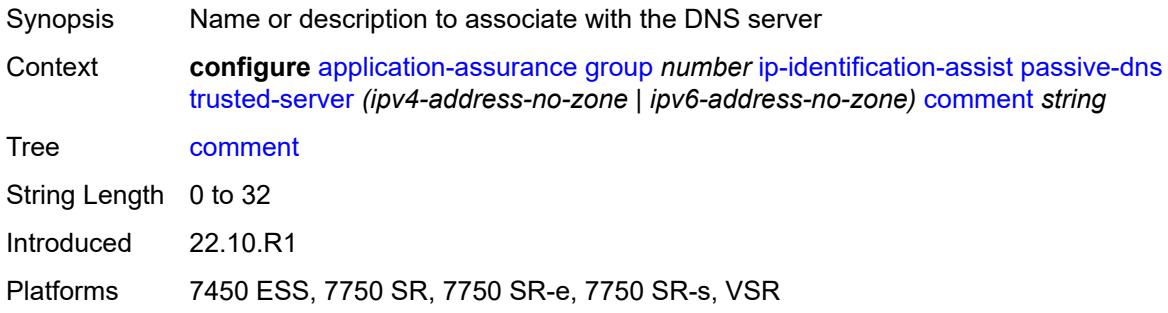

### <span id="page-687-2"></span>**positive-app-id**

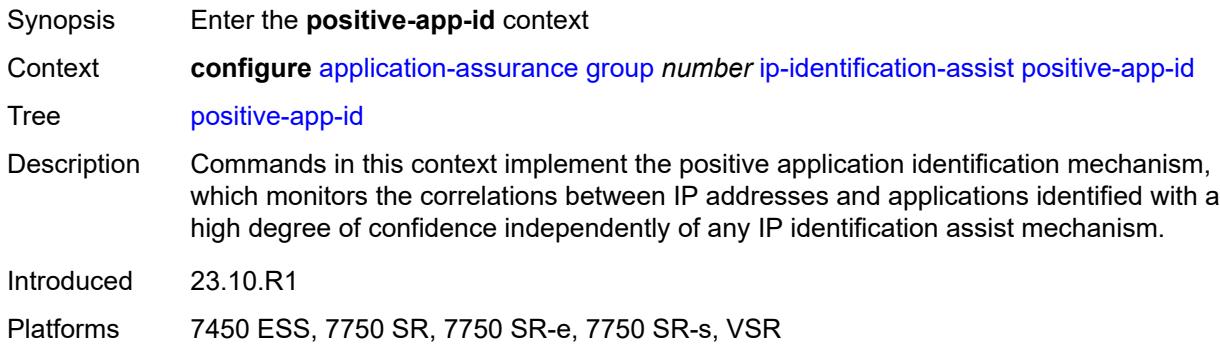

## <span id="page-687-3"></span>**enabled** *boolean*

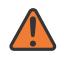

#### **WARNING:**

Modifying this element toggles the **admin-state** of the parent element automatically for the new value to take effect.

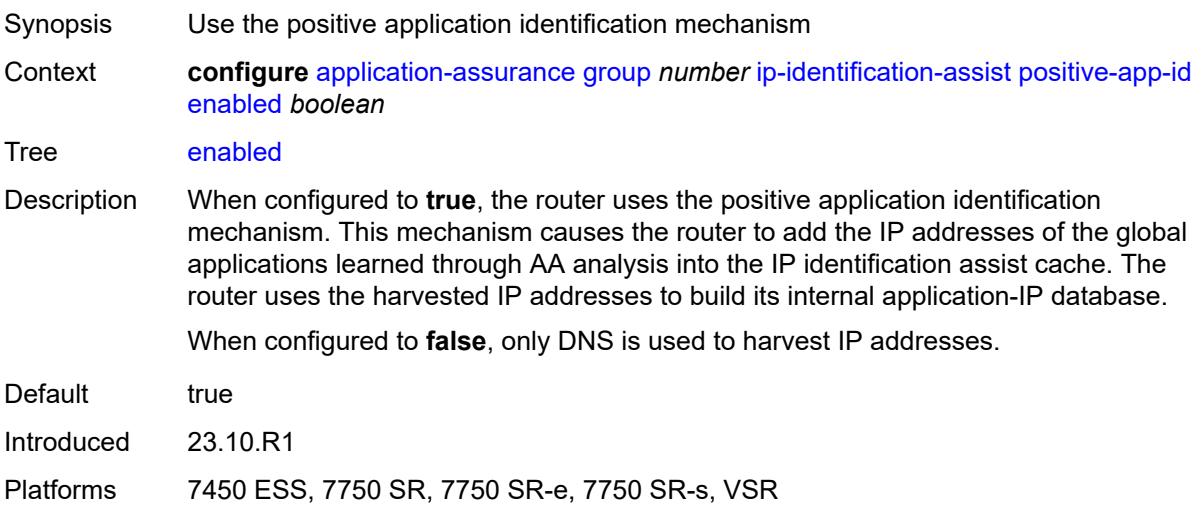

# <span id="page-688-1"></span>**partition** [\[aa-partition-id\]](#page-688-0) *number*

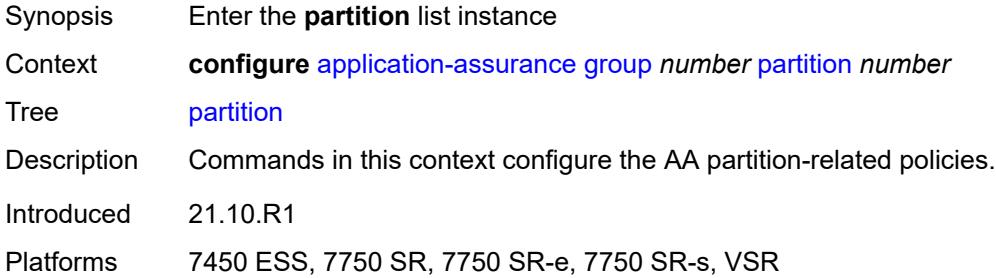

## <span id="page-688-0"></span>[**aa-partition-id**] *number*

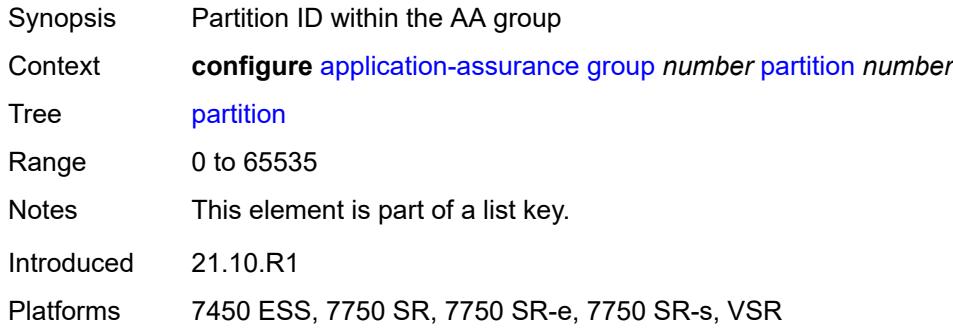

### <span id="page-688-2"></span>**aa-sub-congestion-detection**

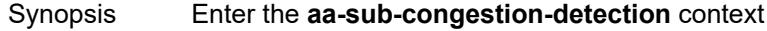

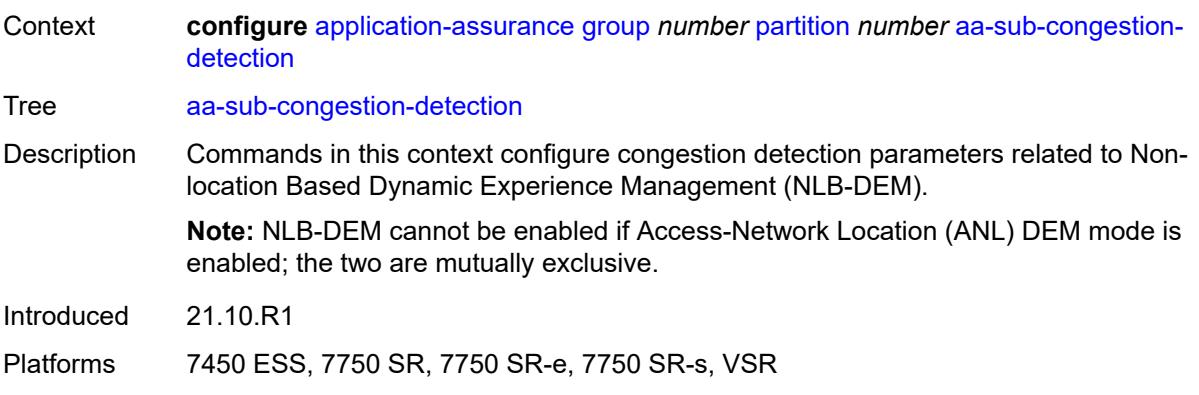

### <span id="page-689-0"></span>**admin-state** *keyword*

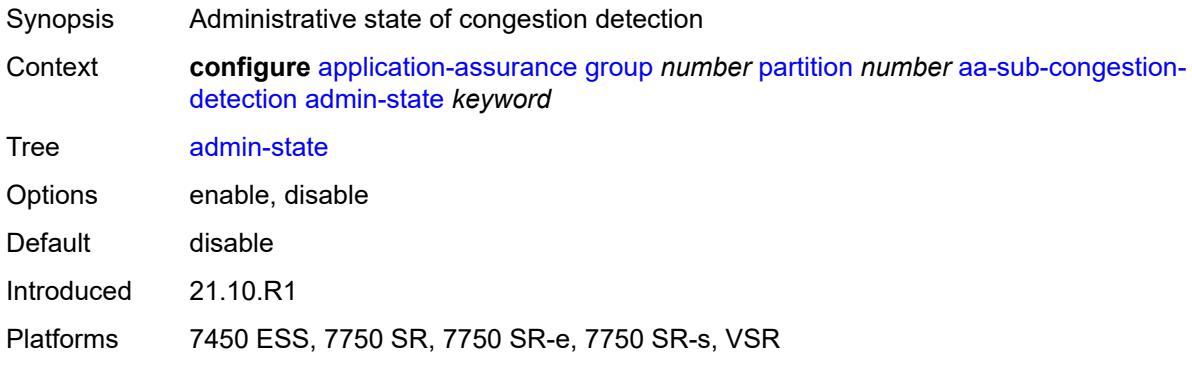

# <span id="page-689-2"></span>**rat-type** [\[rat-type-name\]](#page-689-1) *keyword*

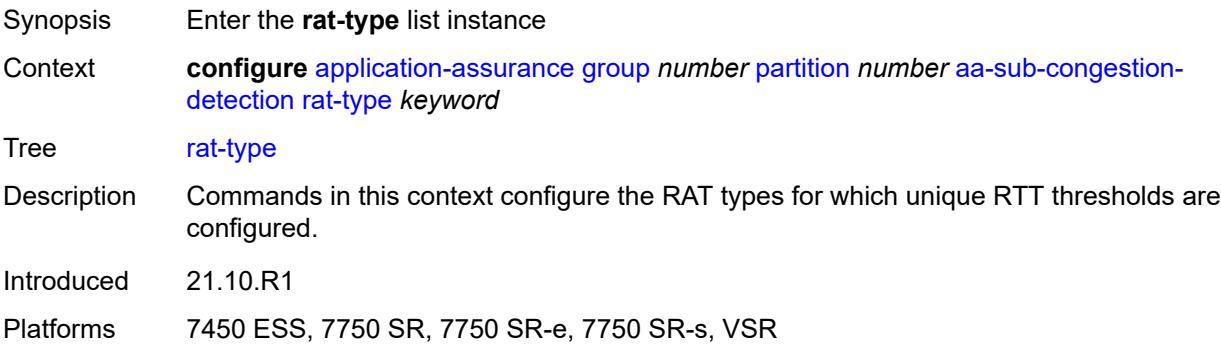

# <span id="page-689-1"></span>[**rat-type-name**] *keyword*

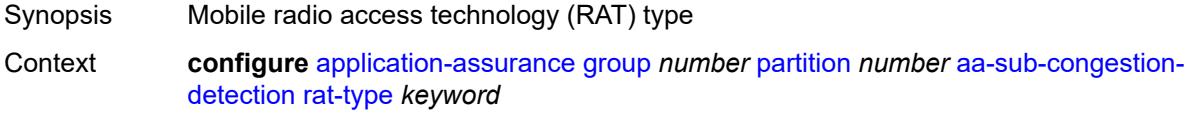

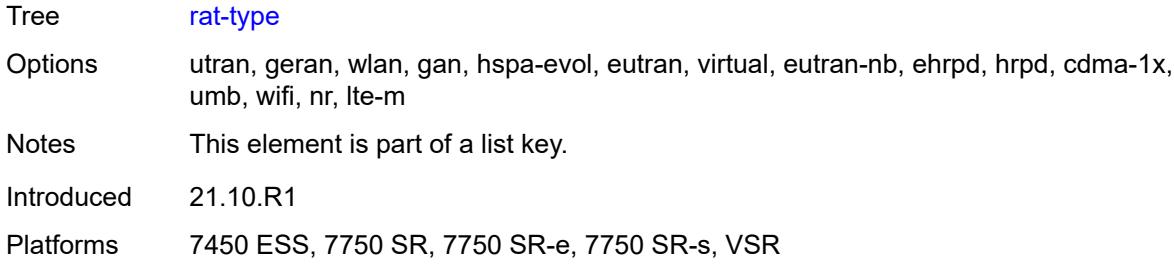

# <span id="page-690-0"></span>**rtt-threshold** *(number | keyword)*

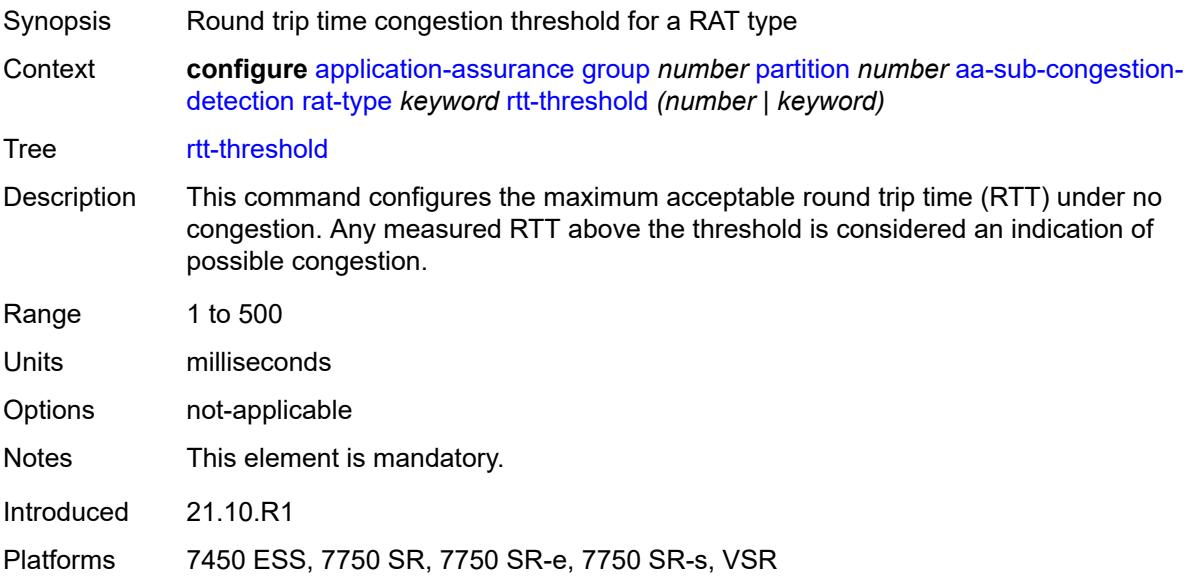

# <span id="page-690-1"></span>**rtt-threshold** *(number | keyword)*

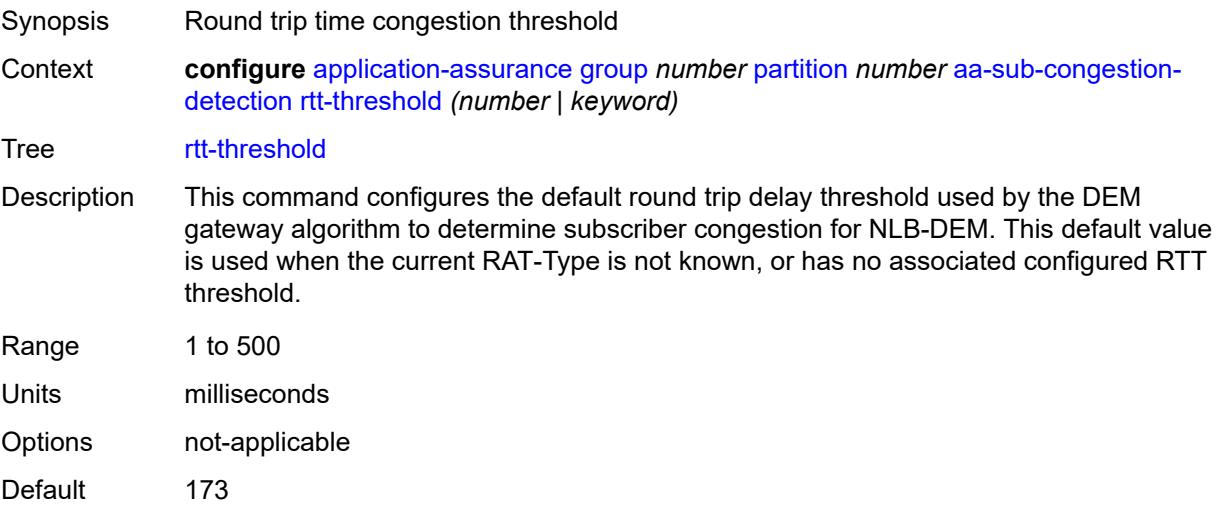

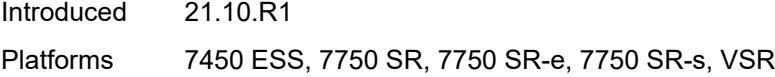

### <span id="page-691-0"></span>**rtt-threshold-tolerance** *number*

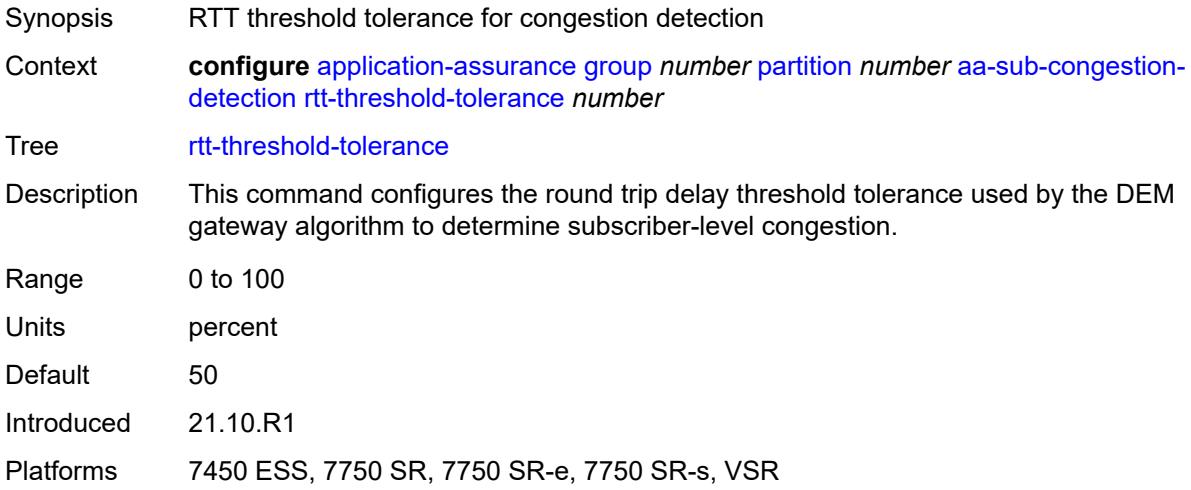

### <span id="page-691-1"></span>**aa-sub-remote** *boolean*

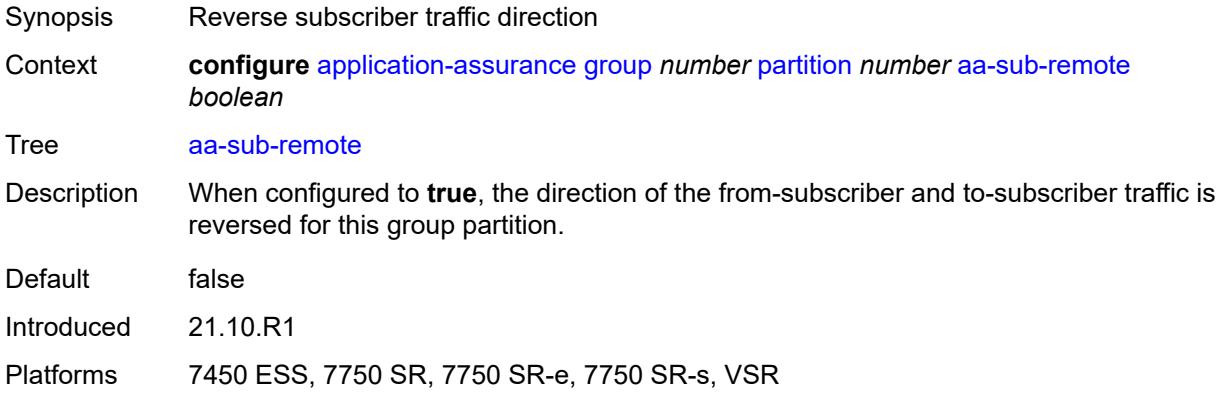

### <span id="page-691-2"></span>**access-network-location**

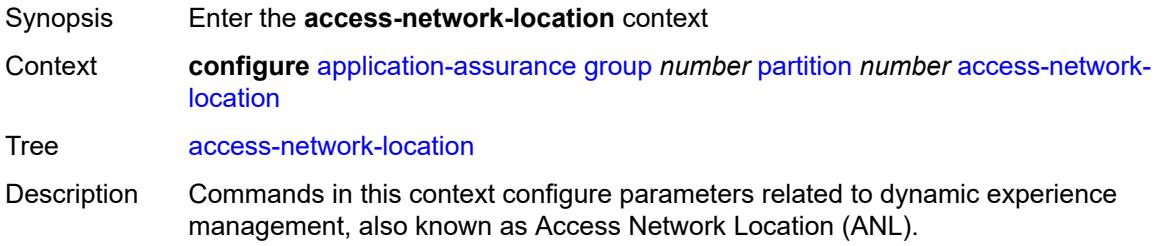

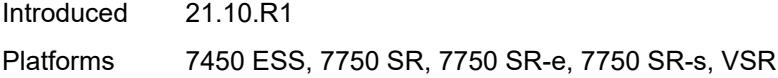

# <span id="page-692-1"></span>**source** [[source-type](#page-692-0)] *keyword*

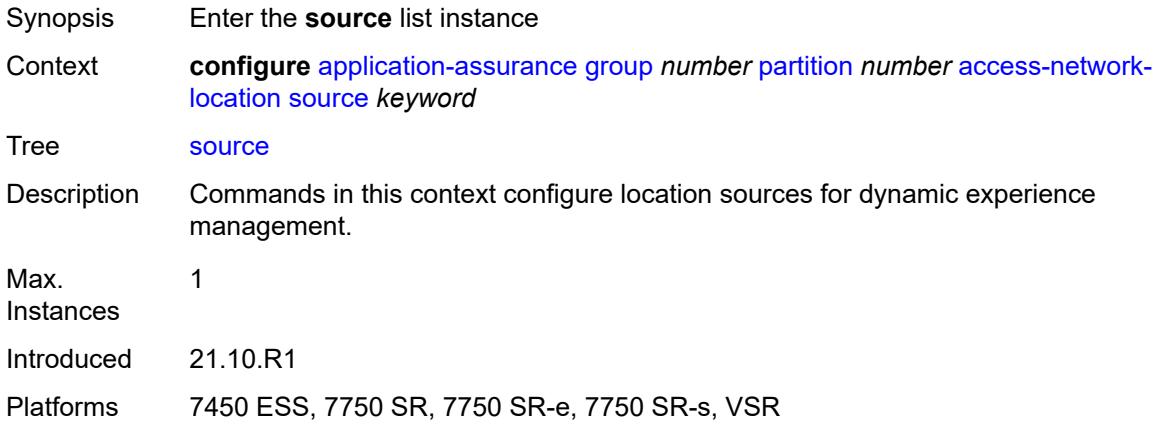

## <span id="page-692-0"></span>[**source-type**] *keyword*

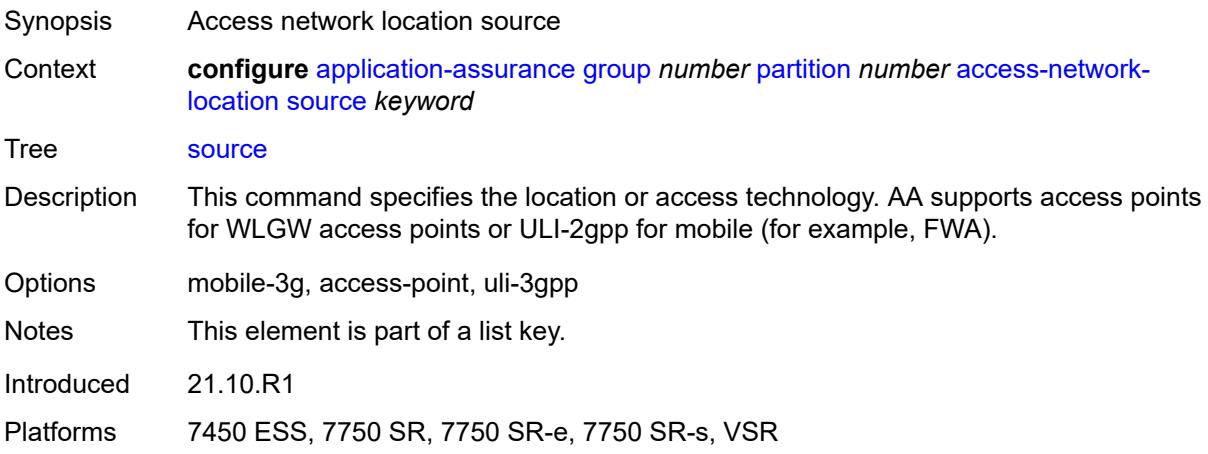

# <span id="page-692-2"></span>**rat-type** [\[rat-type-name\]](#page-693-0) *keyword*

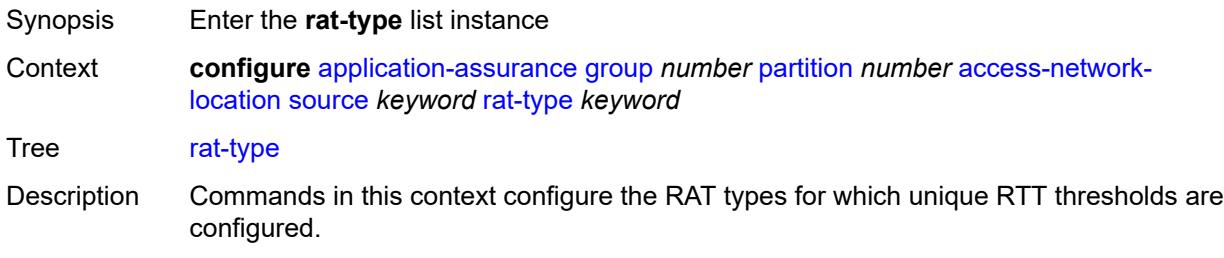

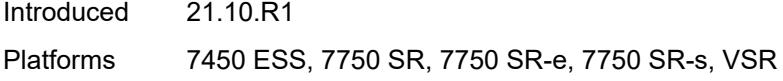

# <span id="page-693-0"></span>[**rat-type-name**] *keyword*

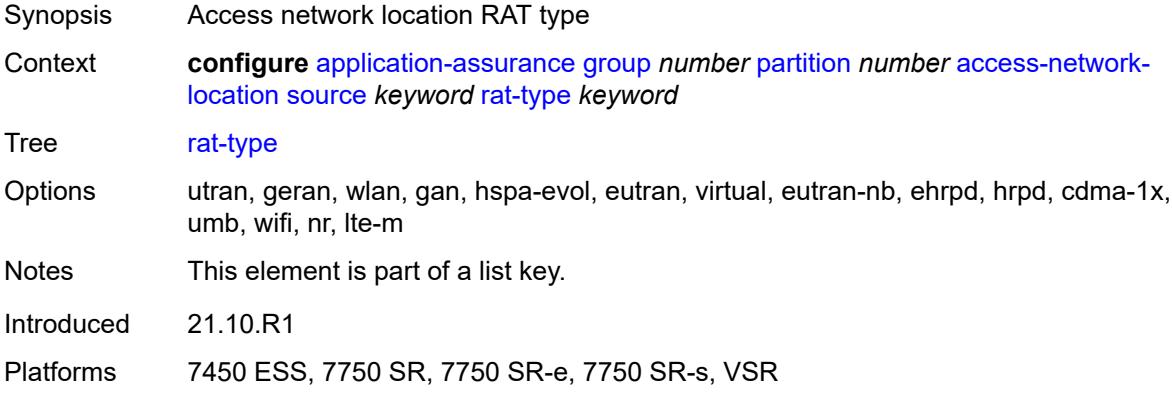

## <span id="page-693-1"></span>**rtt-threshold** *(number | keyword)*

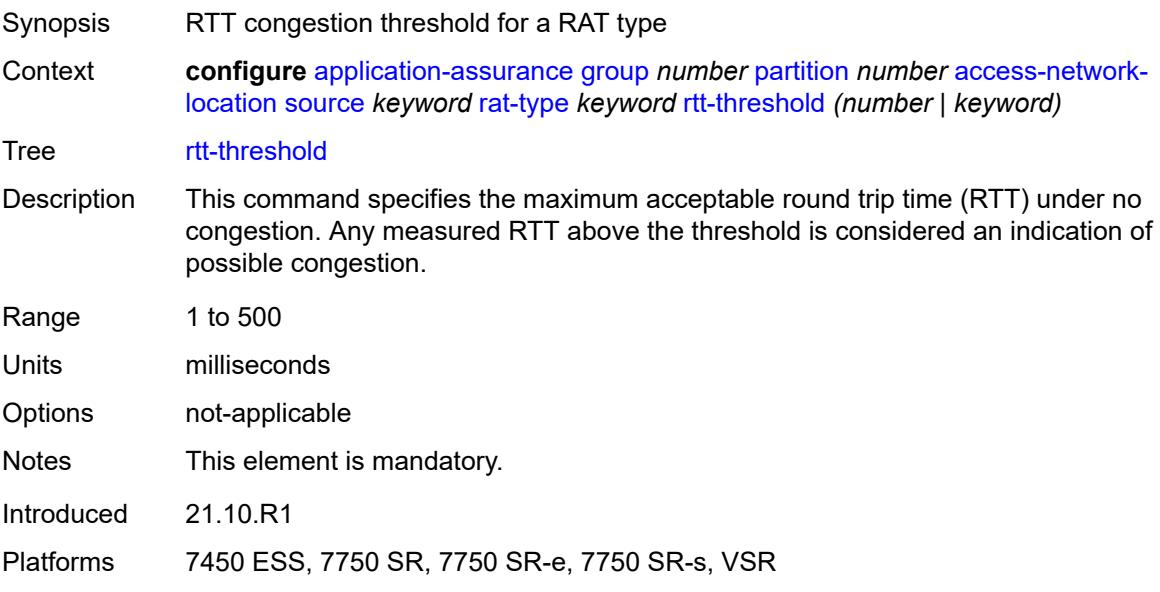

# <span id="page-693-2"></span>**rtt-threshold** *(number | keyword)*

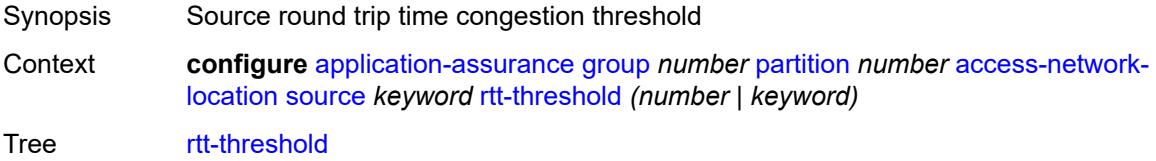

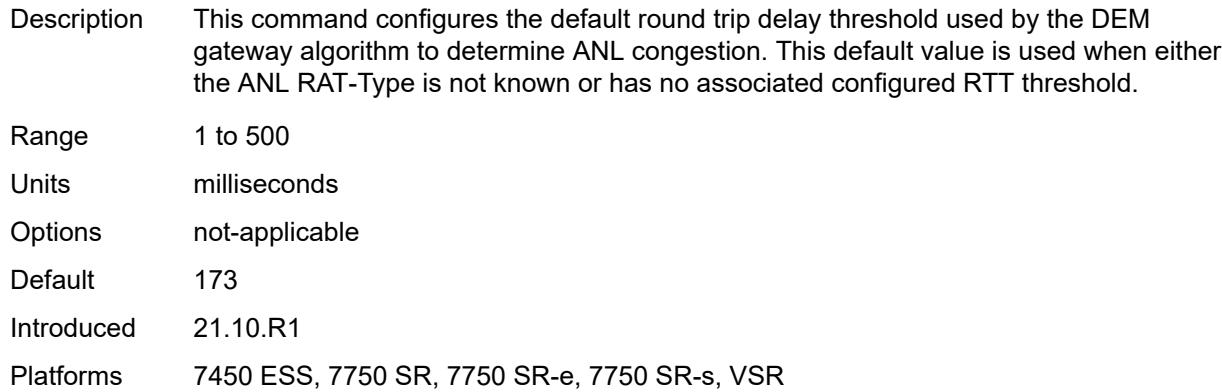

## <span id="page-694-0"></span>**rtt-threshold-tolerance** *number*

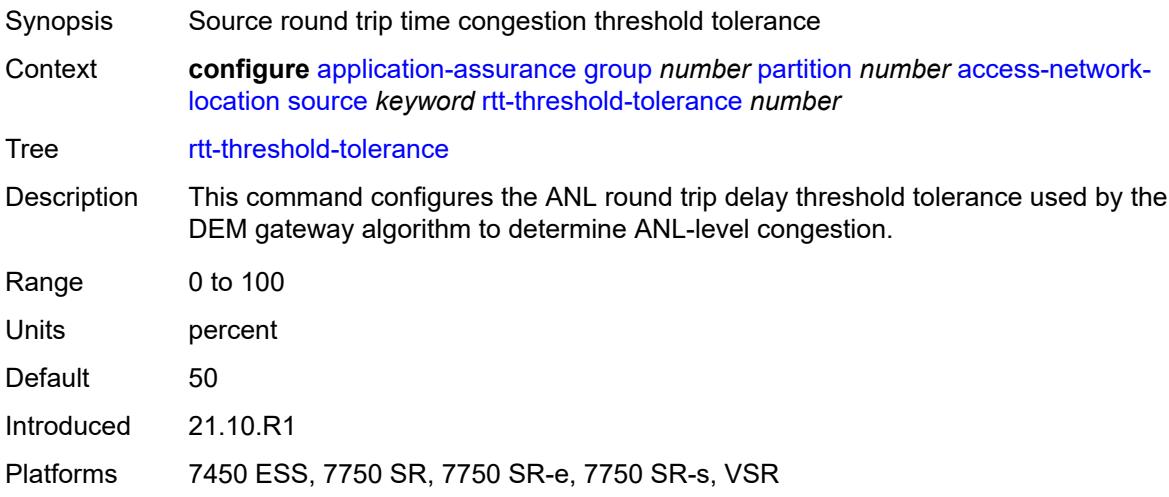

# <span id="page-694-1"></span>**source-level** *keyword*

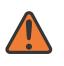

#### **WARNING:**

Modifying this element recreates the parent element automatically for the new value to take effect.

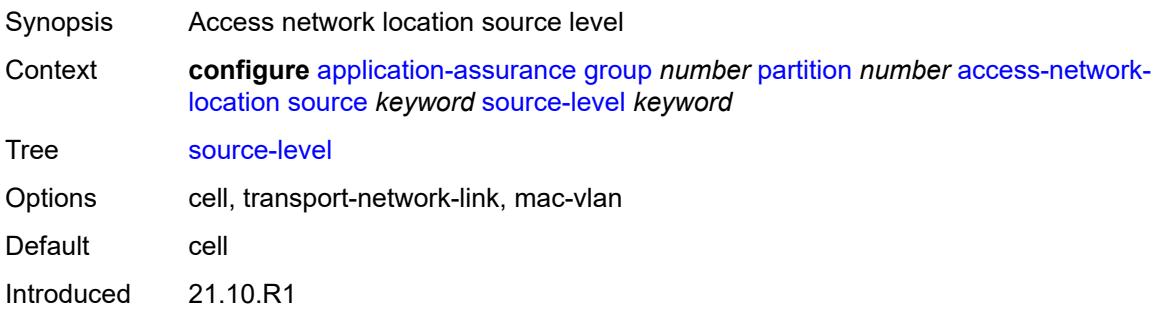

Platforms 7450 ESS, 7750 SR, 7750 SR-e, 7750 SR-s, VSR

### <span id="page-695-0"></span>**aqp-initial-lookup** *boolean*

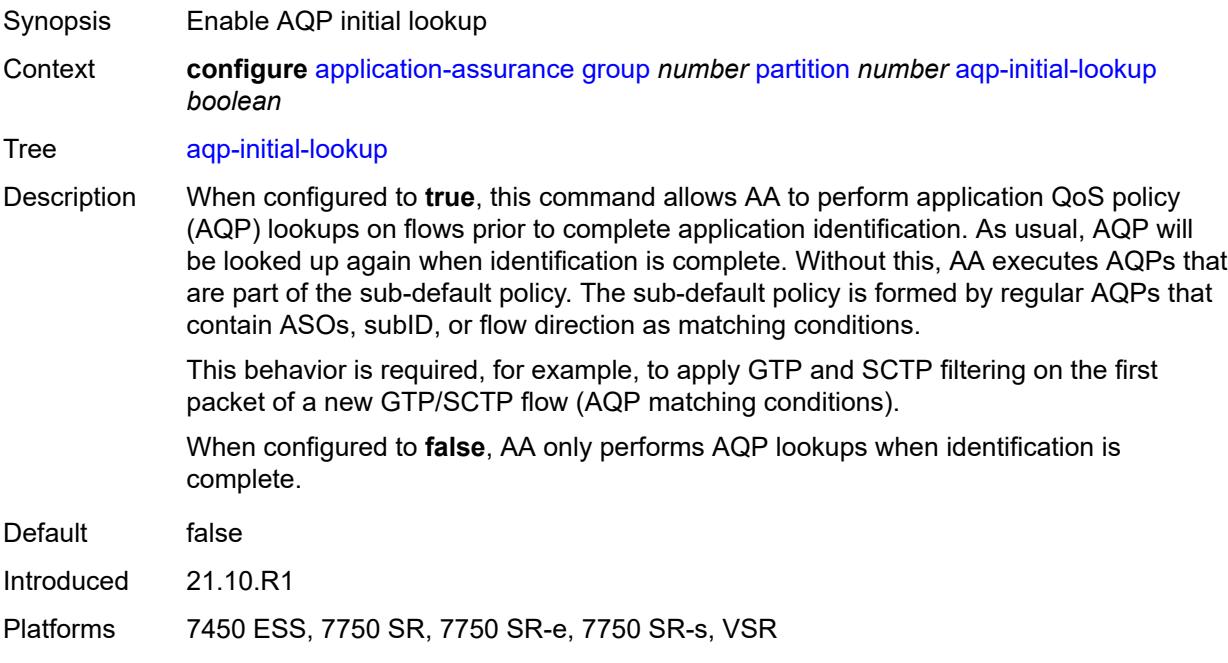

### <span id="page-695-1"></span>**cflowd**

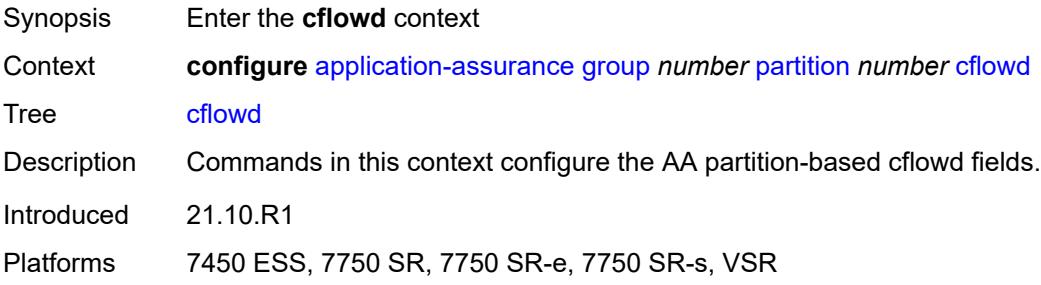

# <span id="page-695-2"></span>**export-type** [[flow-export-type\]](#page-696-0) *keyword*

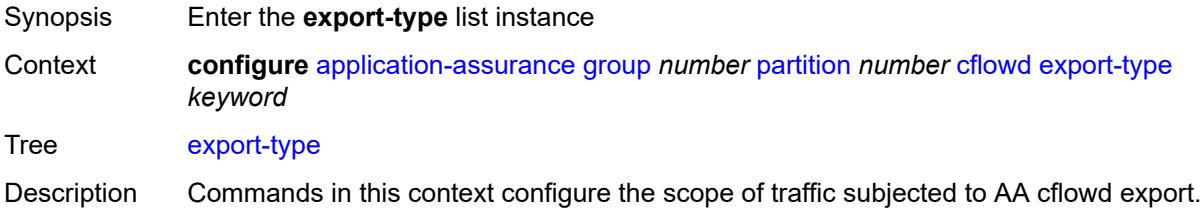

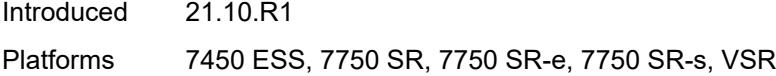

# <span id="page-696-0"></span>[**flow-export-type**] *keyword*

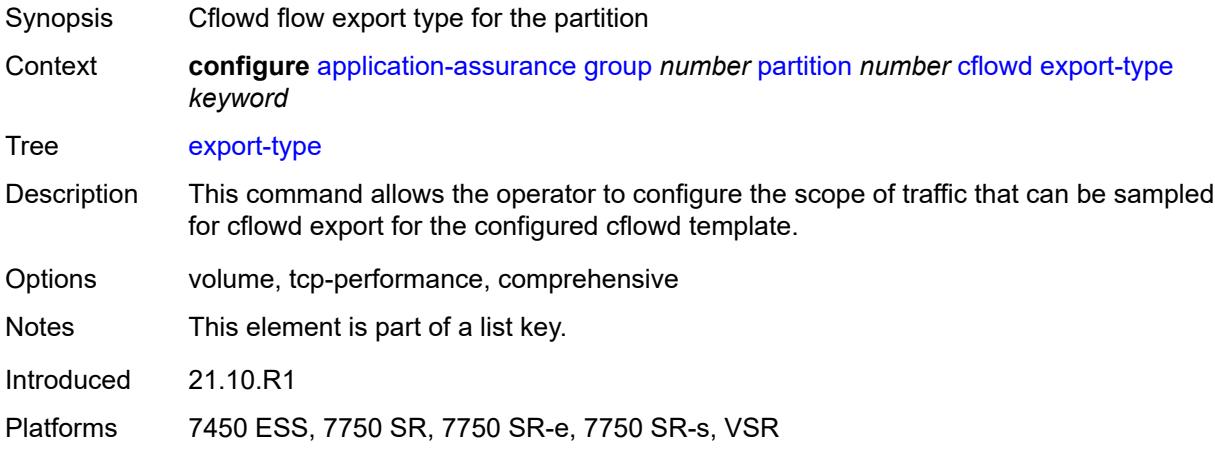

# <span id="page-696-1"></span>**admin-state** *keyword*

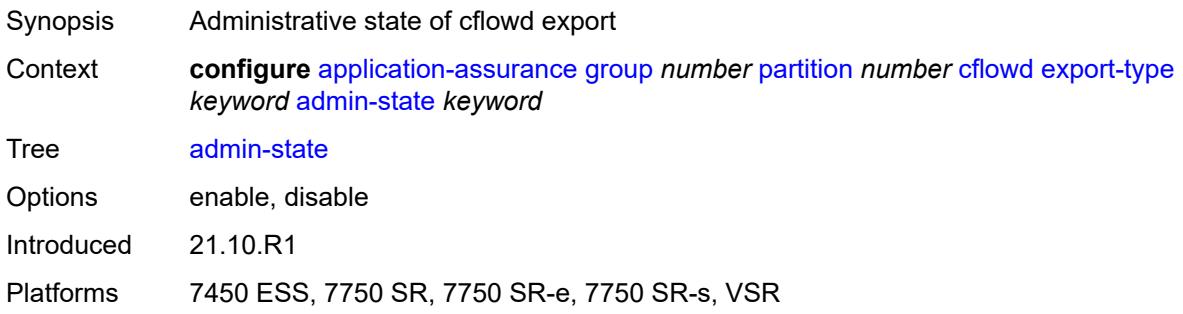

# <span id="page-696-2"></span>**app-group** [[app-group-name](#page-697-0)] *reference*

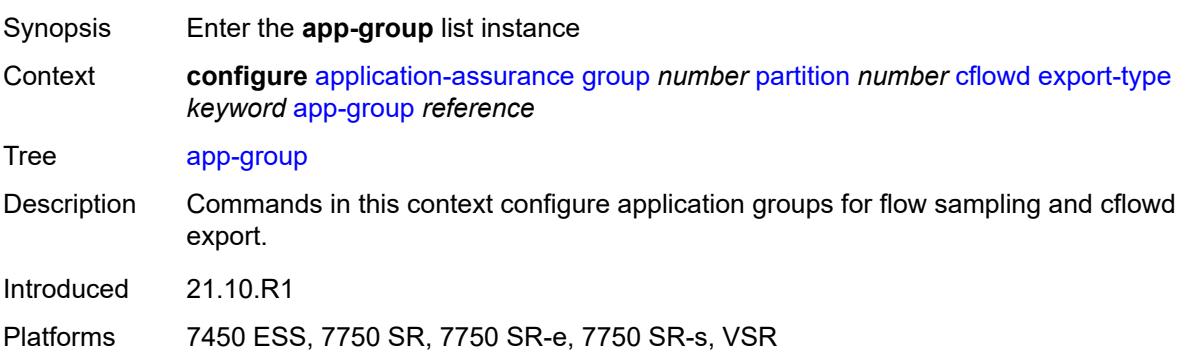

## <span id="page-697-0"></span>[**app-group-name**] *reference*

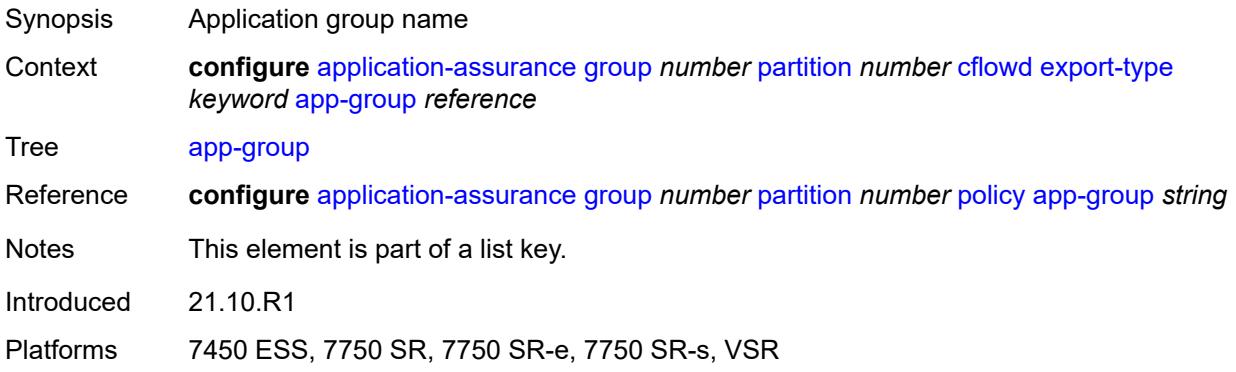

### <span id="page-697-1"></span>**rate-choice** *keyword*

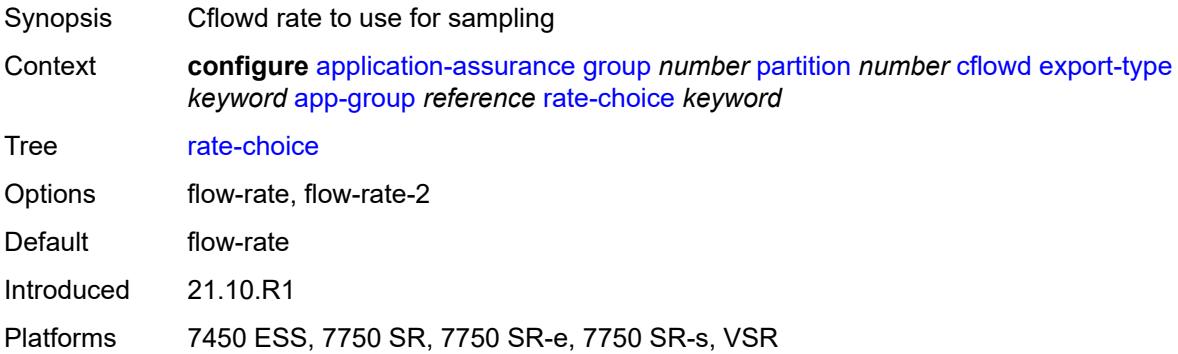

## <span id="page-697-3"></span>**application** [[application-name\]](#page-697-2) *reference*

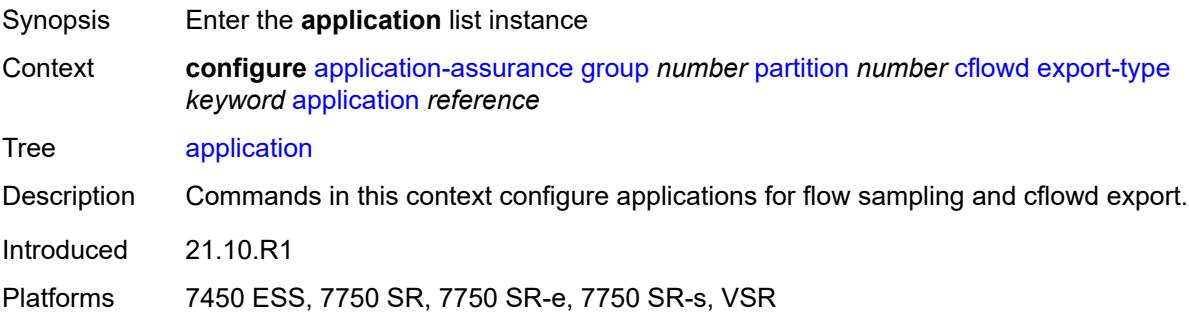

## <span id="page-697-2"></span>[**application-name**] *reference*

Synopsis Application name

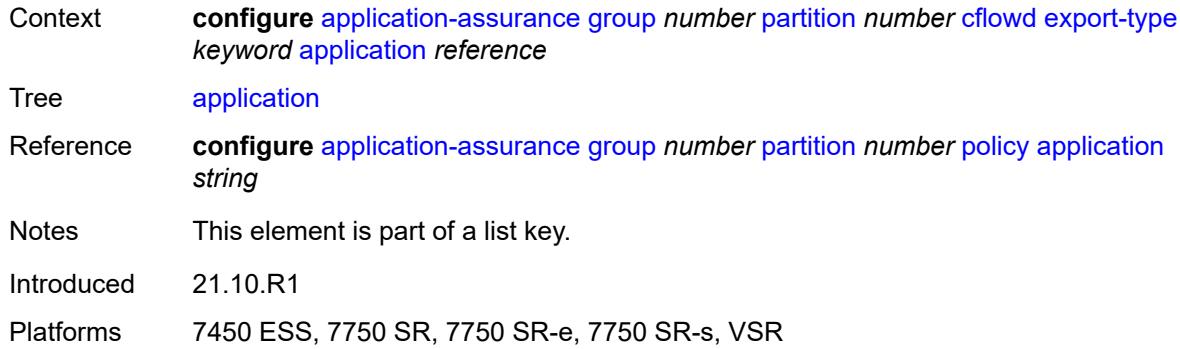

# <span id="page-698-0"></span>**rate-choice** *keyword*

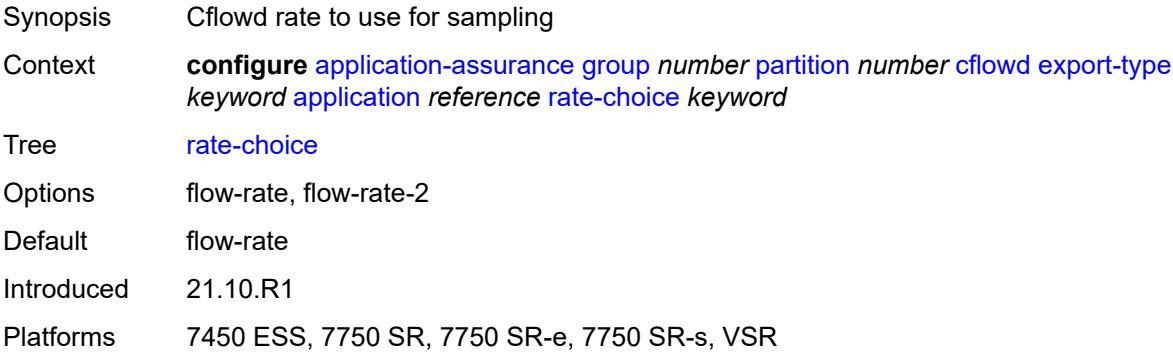

# <span id="page-698-1"></span>**description** *string*

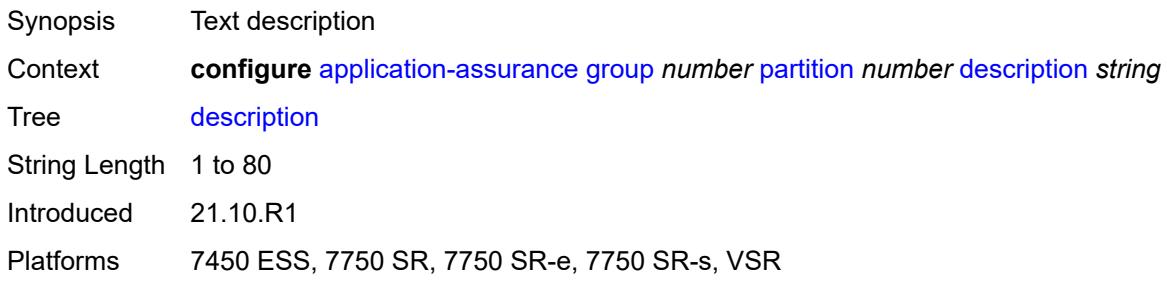

# <span id="page-698-2"></span>**event-log** [[event-log-name\]](#page-699-0) *string*

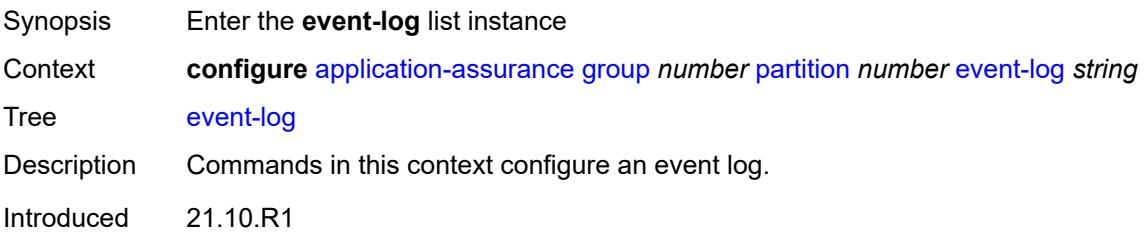

Platforms 7450 ESS, 7750 SR, 7750 SR-e, 7750 SR-s, VSR

### <span id="page-699-0"></span>[**event-log-name**] *string*

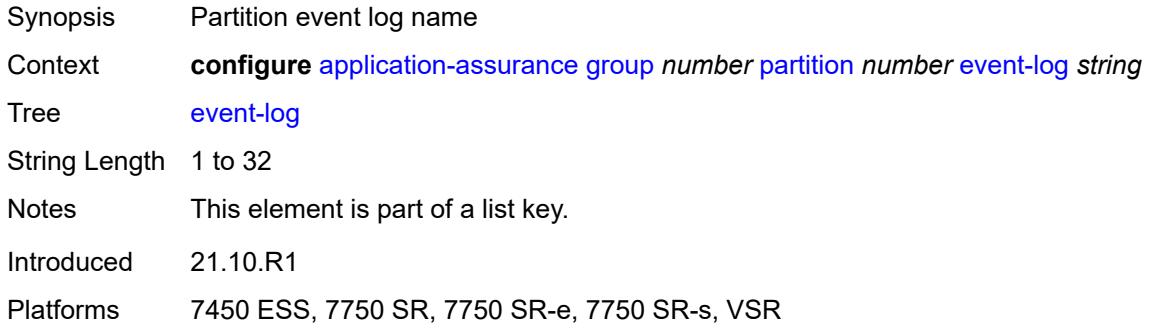

### <span id="page-699-1"></span>**admin-state** *keyword*

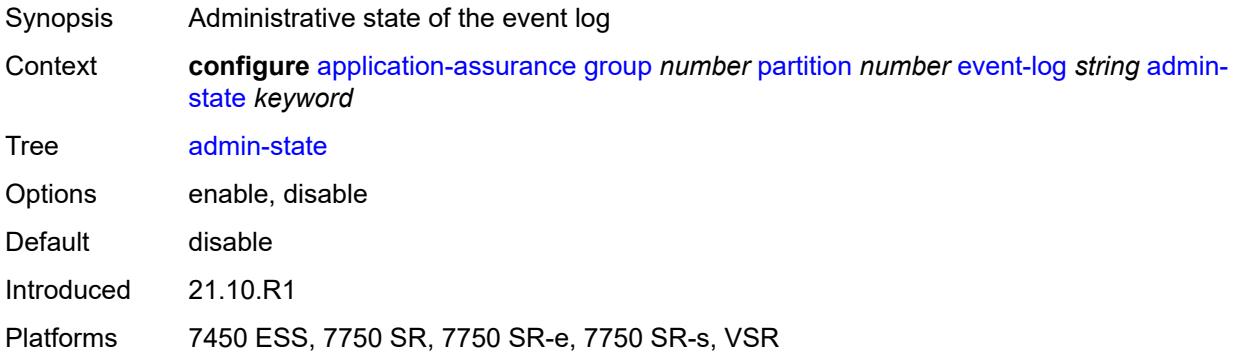

### <span id="page-699-2"></span>**buffer-type** *keyword*

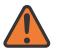

#### **WARNING:**

Modifying this element toggles the **admin-state** of the parent element automatically for the new value to take effect.

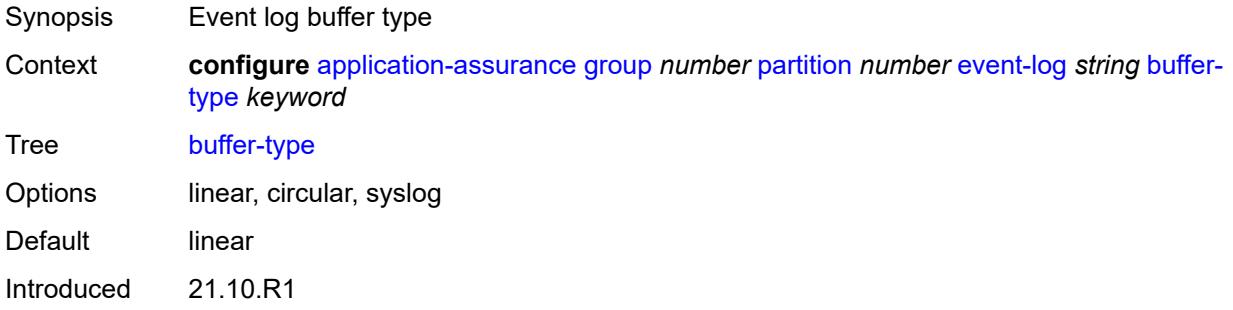

Platforms 7450 ESS, 7750 SR, 7750 SR-e, 7750 SR-s, VSR

#### <span id="page-700-0"></span>**max-entries** *number*

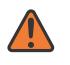

### **WARNING:**

Modifying this element toggles the **admin-state** of the parent element automatically for the new value to take effect.

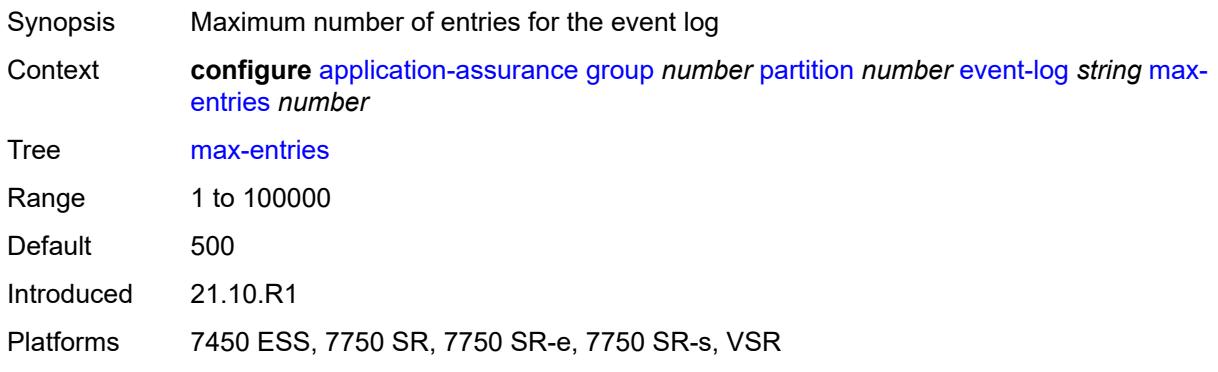

## <span id="page-700-1"></span>**syslog**

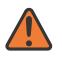

#### **WARNING:**

Modifying this element toggles the **admin-state** of the parent element automatically for the new value to take effect.

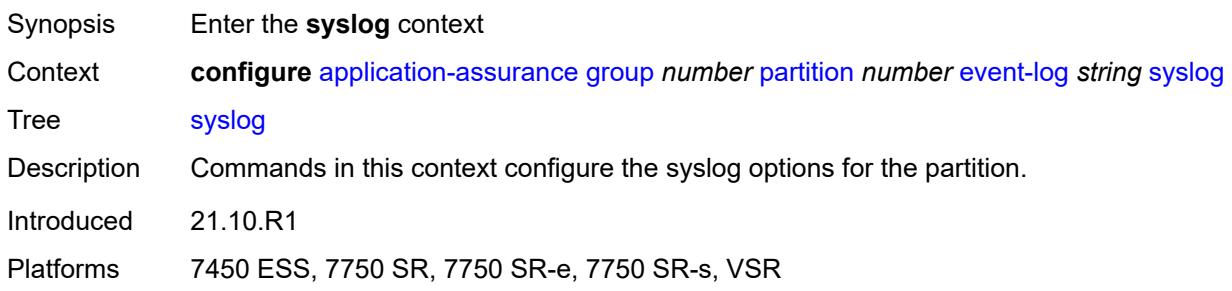

### <span id="page-700-2"></span>**address** *(ipv4-address-no-zone | ipv6-address-no-zone)*

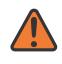

#### **WARNING:**

Modifying this element toggles the **admin-state** of the parent element automatically for the new value to take effect.

Synopsis Syslog host IP address

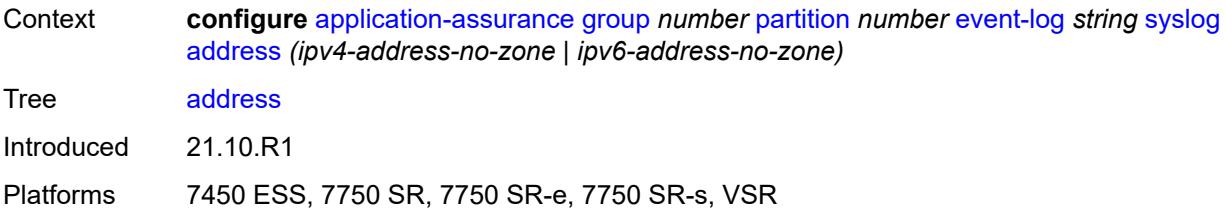

### <span id="page-701-0"></span>**description** *string*

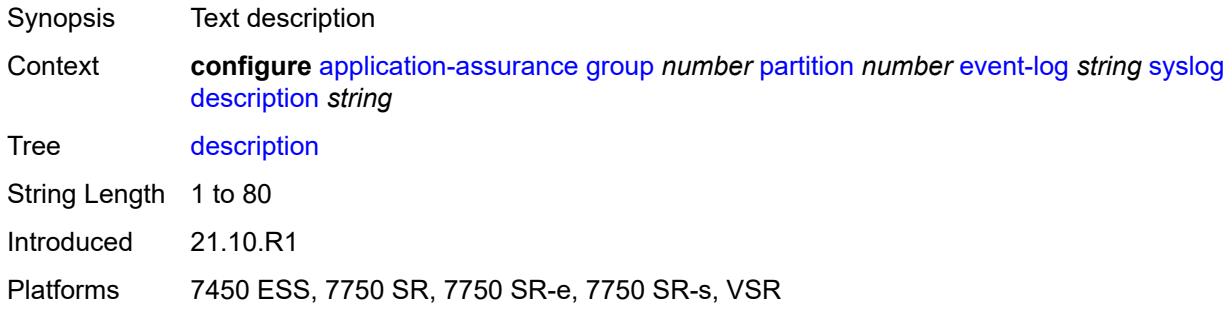

# <span id="page-701-1"></span>**facility** *keyword*

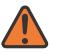

#### **WARNING:**

Modifying this element toggles the **admin-state** of the parent element automatically for the new value to take effect.

<span id="page-701-2"></span>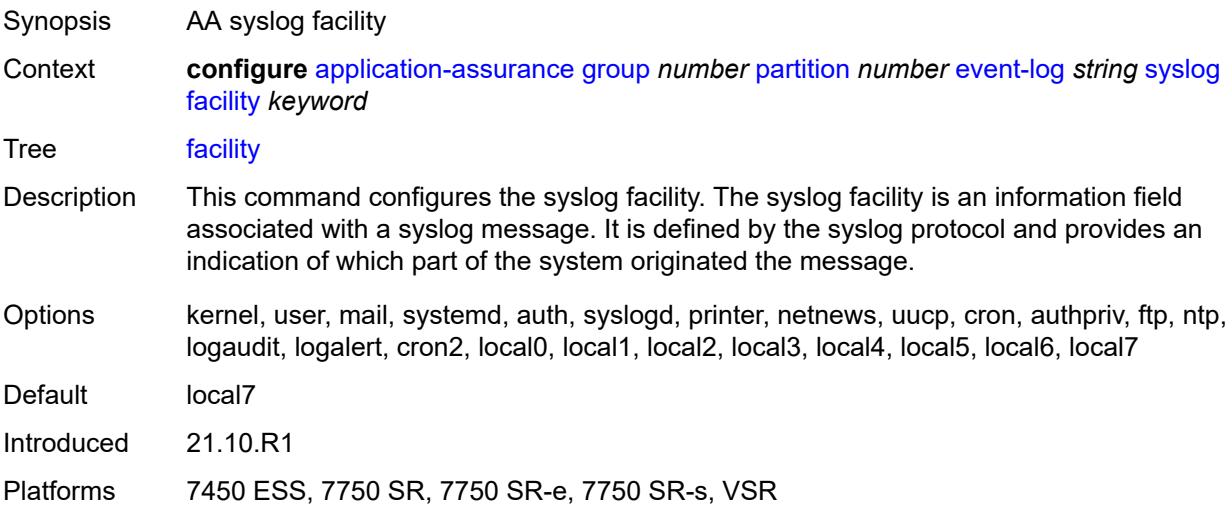

#### **port** *number*

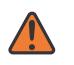

#### **WARNING:**

Modifying this element toggles the **admin-state** of the parent element automatically for the new value to take effect.

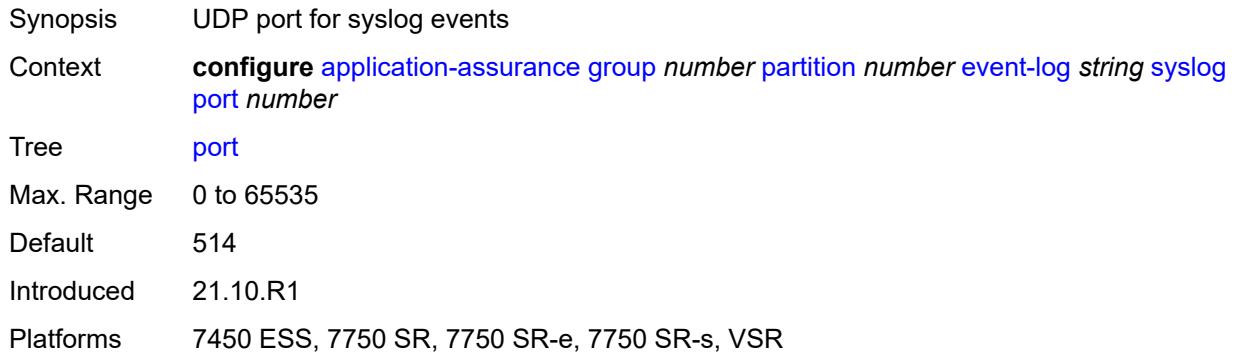

#### <span id="page-702-0"></span>**severity** *keyword*

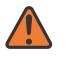

#### **WARNING:**

Modifying this element toggles the **admin-state** of the parent element automatically for the new value to take effect.

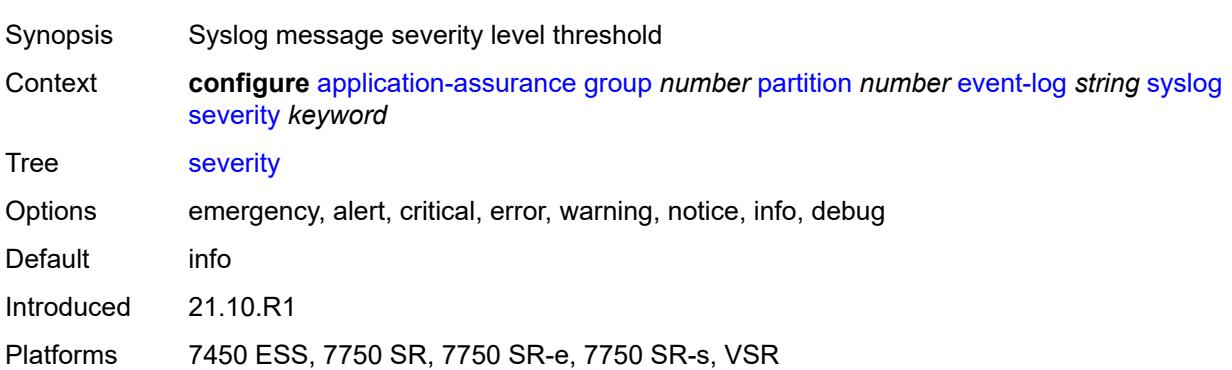

#### <span id="page-702-1"></span>**vlan-id** *number*

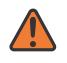

### **WARNING:**

Modifying this element toggles the **admin-state** of the parent element automatically for the new value to take effect.

Synopsis ISA service port VLAN ID for sending syslog traffic

Context **configure** [application-assurance](#page-638-0) [group](#page-644-0) *number* [partition](#page-688-1) *number* [event-log](#page-698-2) *string* [syslog](#page-700-1) [vlan-id](#page-702-1) *number*

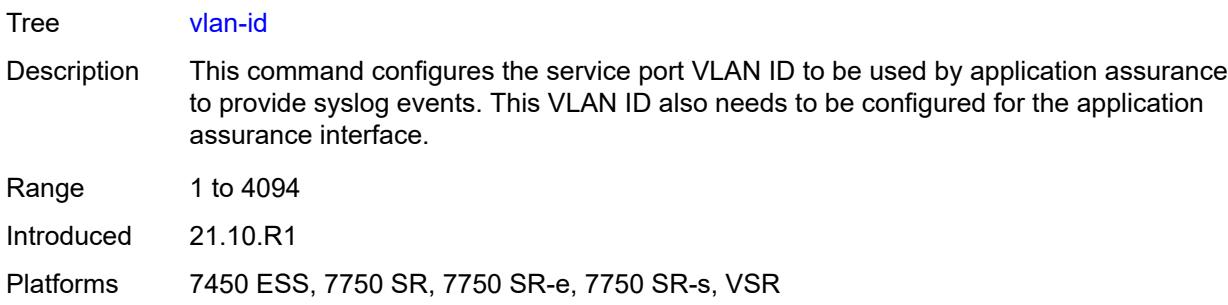

### <span id="page-703-0"></span>**gtp**

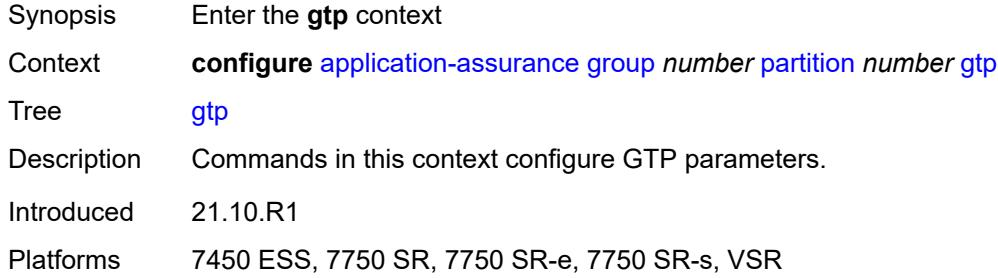

# <span id="page-703-1"></span>**admin-state** *keyword*

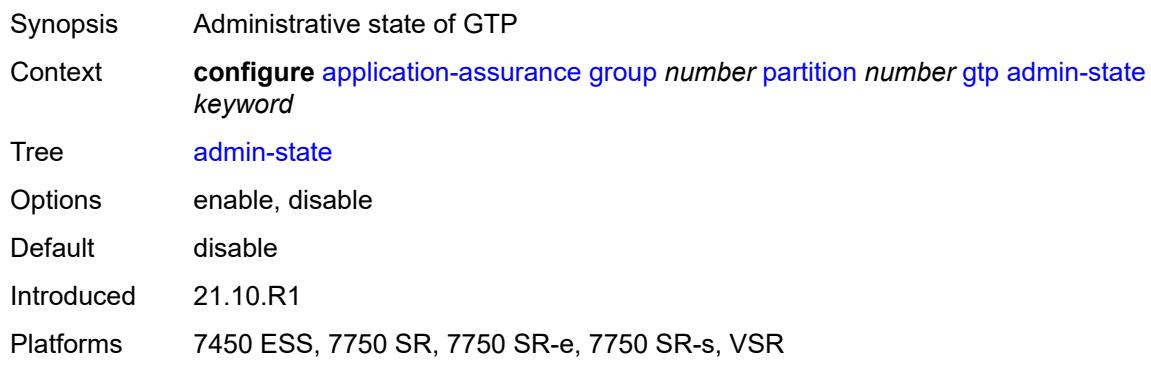

# <span id="page-703-2"></span>**gtp-filter** [[gtp-filter-name](#page-704-0)] *string*

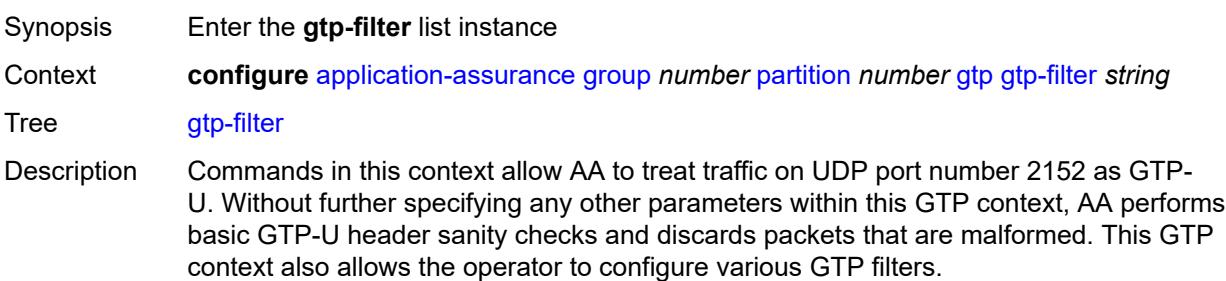

Introduced 21.10.R1

Platforms 7450 ESS, 7750 SR, 7750 SR-e, 7750 SR-s, VSR

# <span id="page-704-0"></span>[**gtp-filter-name**] *string*

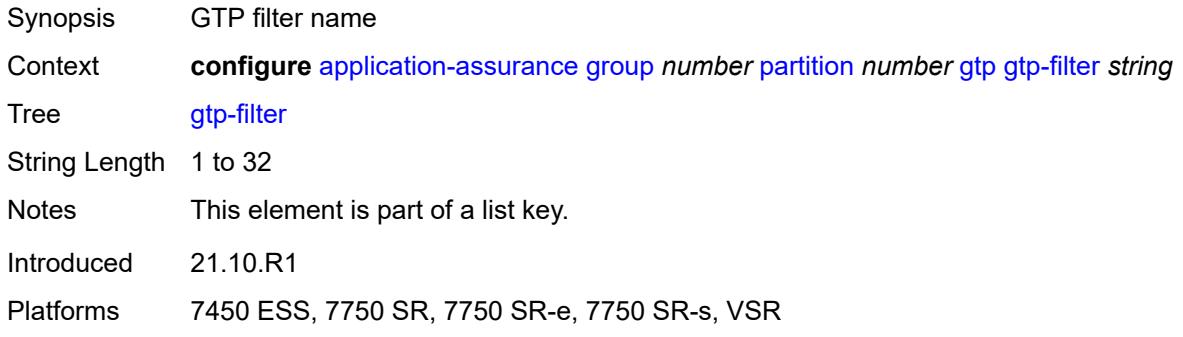

## <span id="page-704-1"></span>**description** *string*

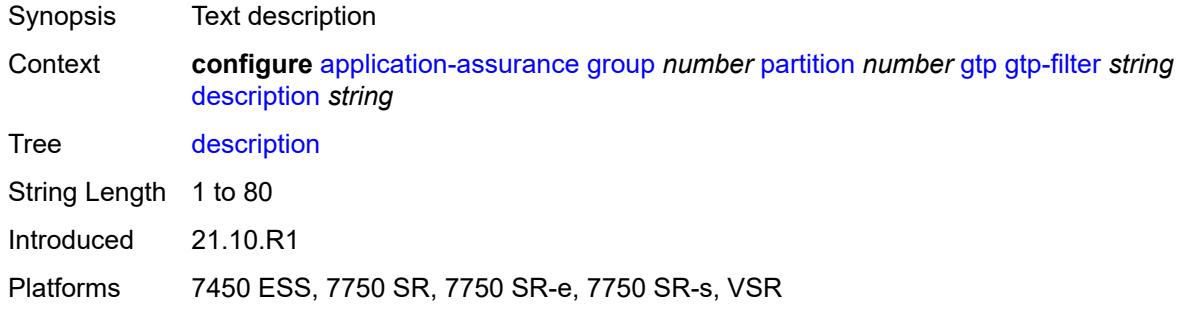

### <span id="page-704-2"></span>**gtp-in-gtp** *keyword*

<span id="page-704-3"></span>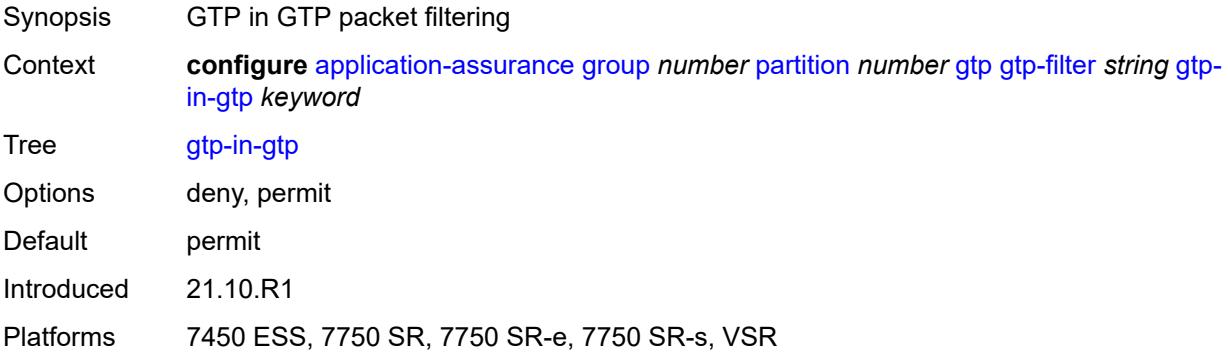

## **gtp-tunnel-database**

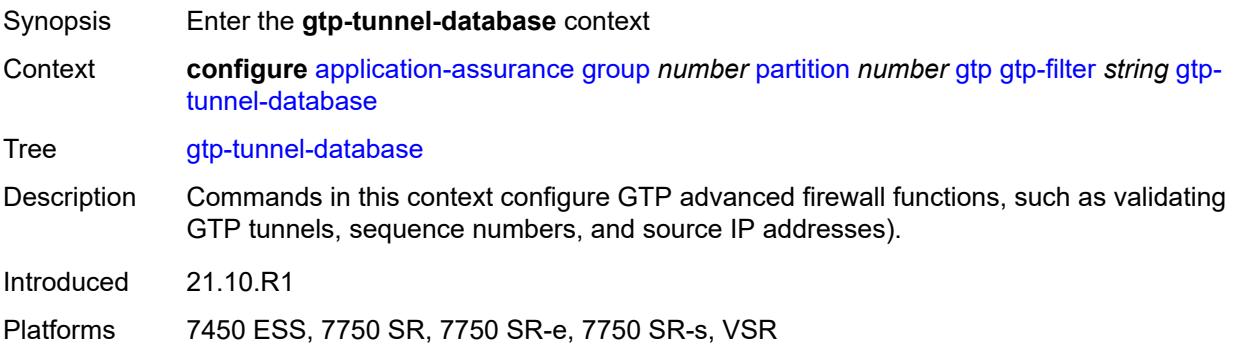

## <span id="page-705-0"></span>**default-tunnel-endpoint-limit** *number*

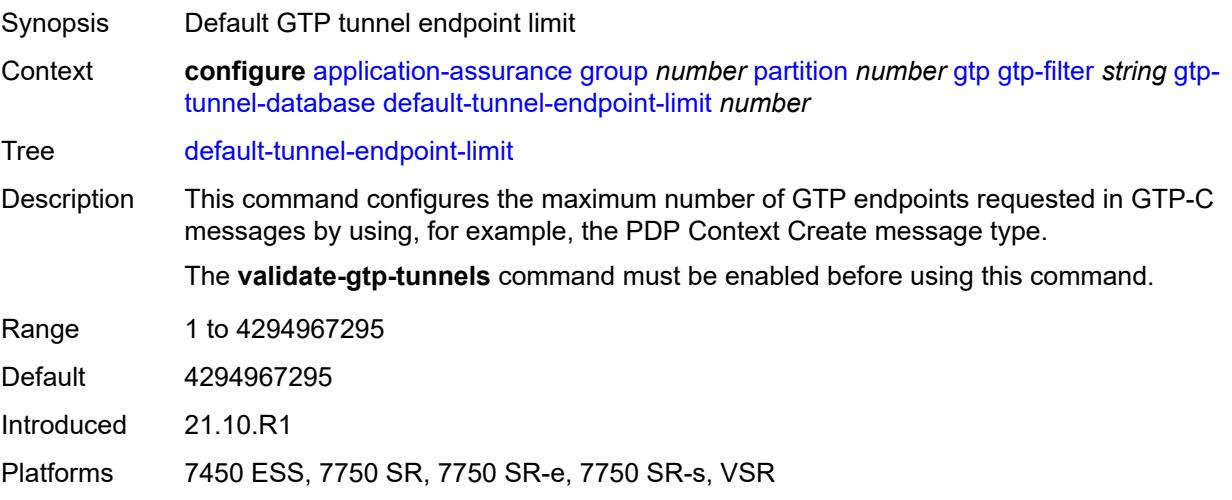

# <span id="page-705-1"></span>**validate-gtp-tunnels** *boolean*

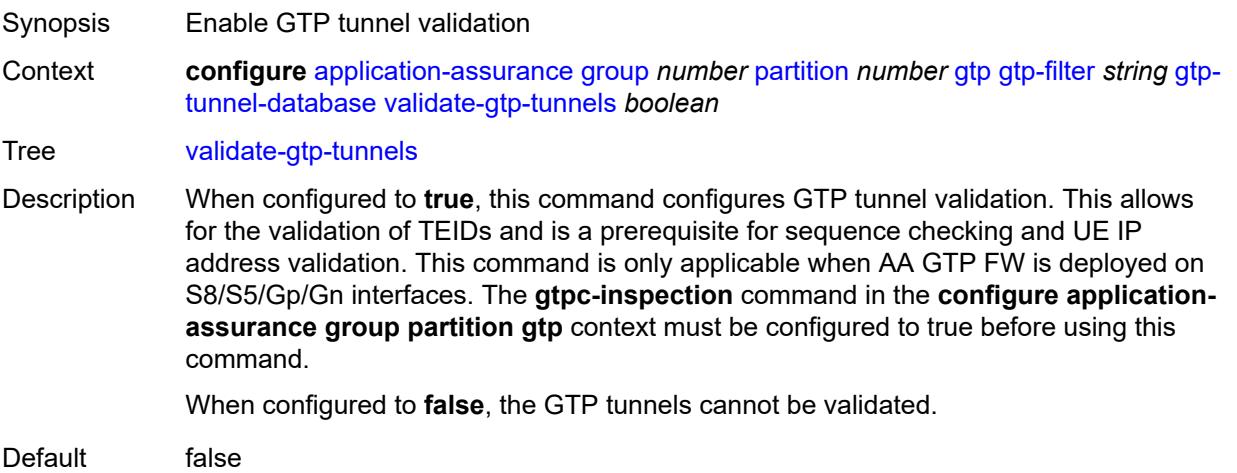

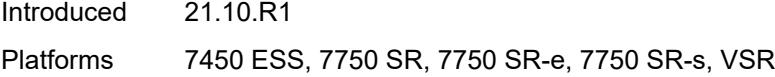

# <span id="page-706-0"></span>**validate-sequence-number** *boolean*

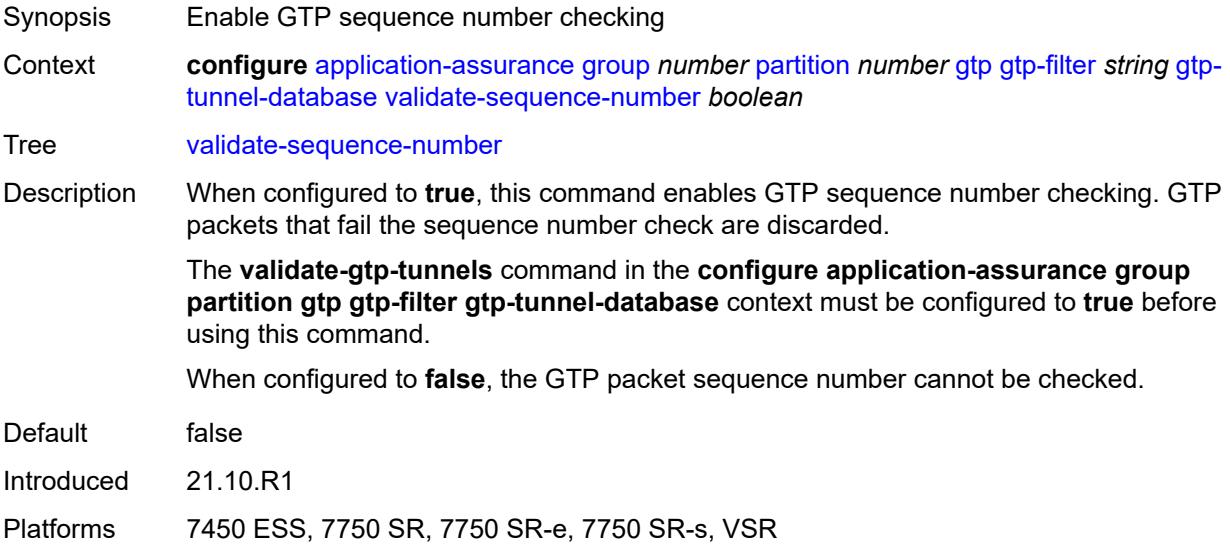

# <span id="page-706-1"></span>**validate-source-ip-addr** *boolean*

<span id="page-706-2"></span>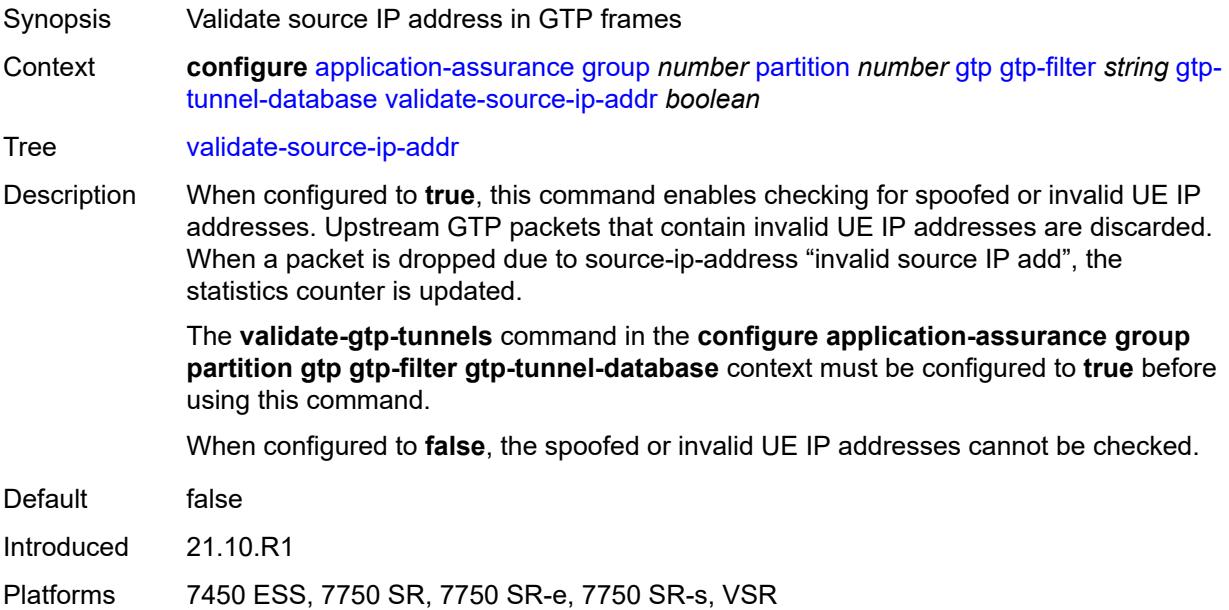

# **imsi-apn-filter**

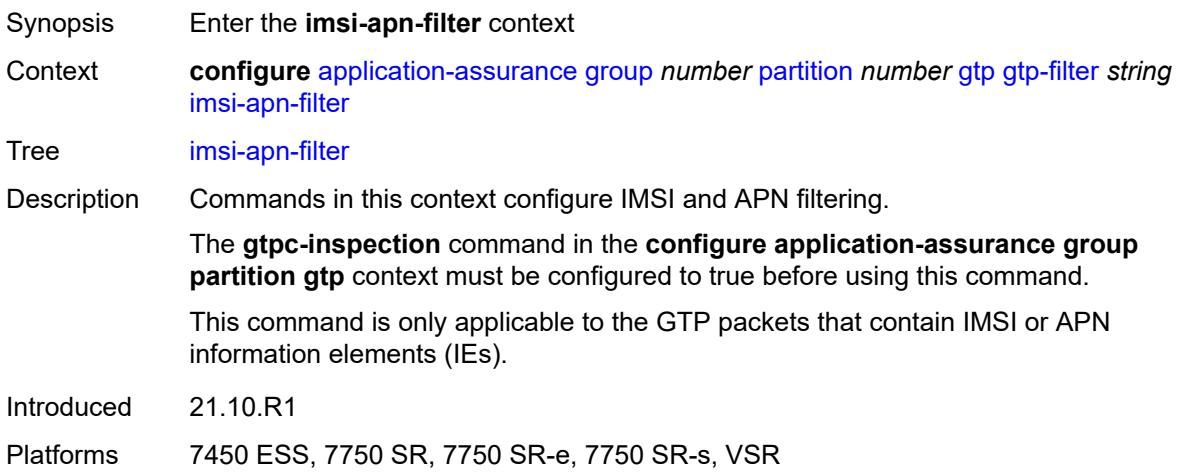

## <span id="page-707-0"></span>**default-action** *keyword*

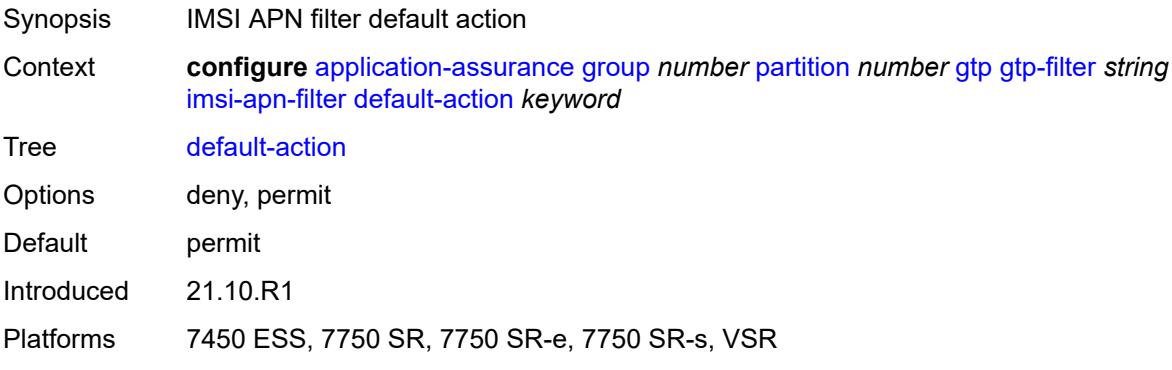

# <span id="page-707-2"></span>**entry** [[entry-id\]](#page-707-1) *number*

<span id="page-707-1"></span>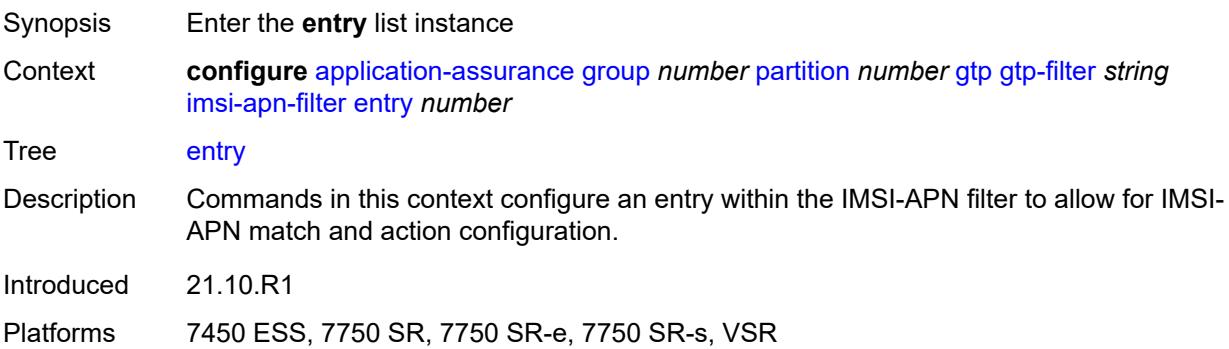

# [**entry-id**] *number*

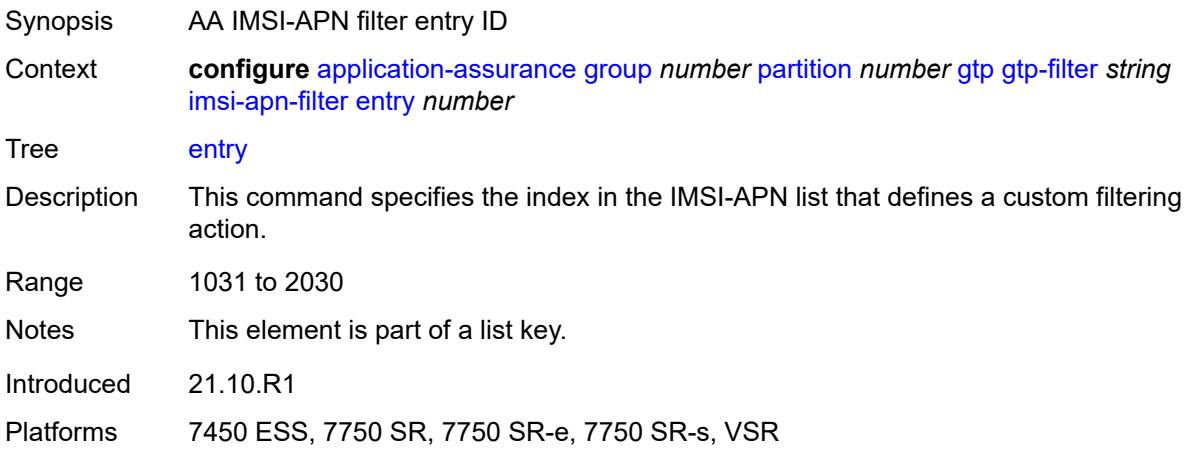

### <span id="page-708-0"></span>**action** *keyword*

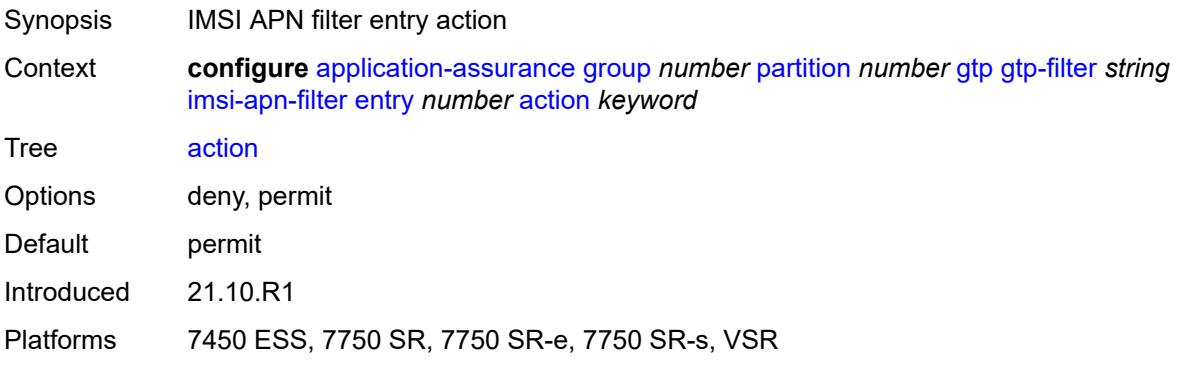

#### <span id="page-708-1"></span>**apn** *string*

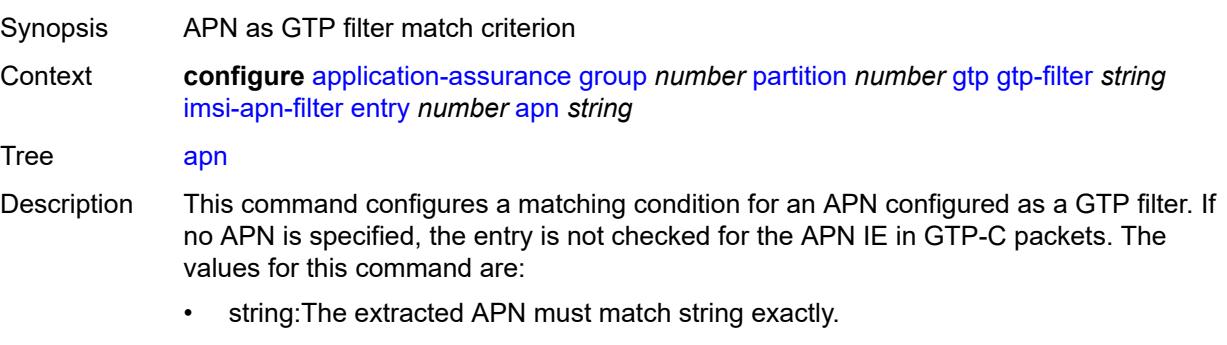

- ^string: The extracted APN must start with string.
- string\$: The extracted APN must end with string.
- WILDCARD\_APN: Special string that indicates that the extracted APN must be "\*" (that is, a length octet with value one, followed by the ASCII code for the asterisk)

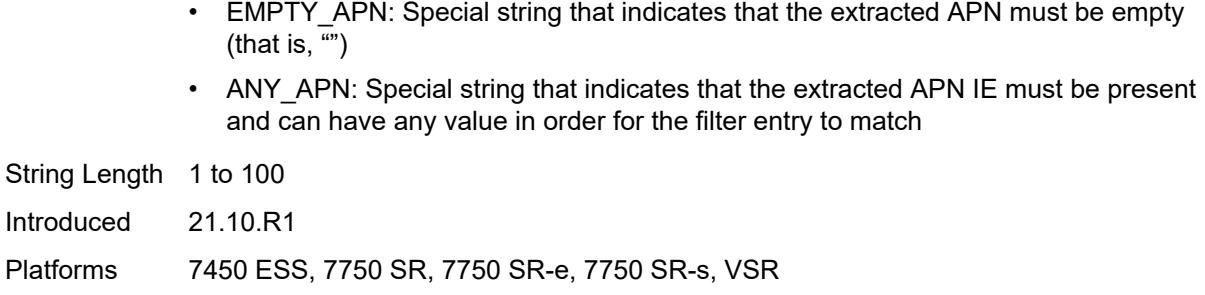

## <span id="page-709-0"></span>**imsi-mcc-mnc-prefix** *string*

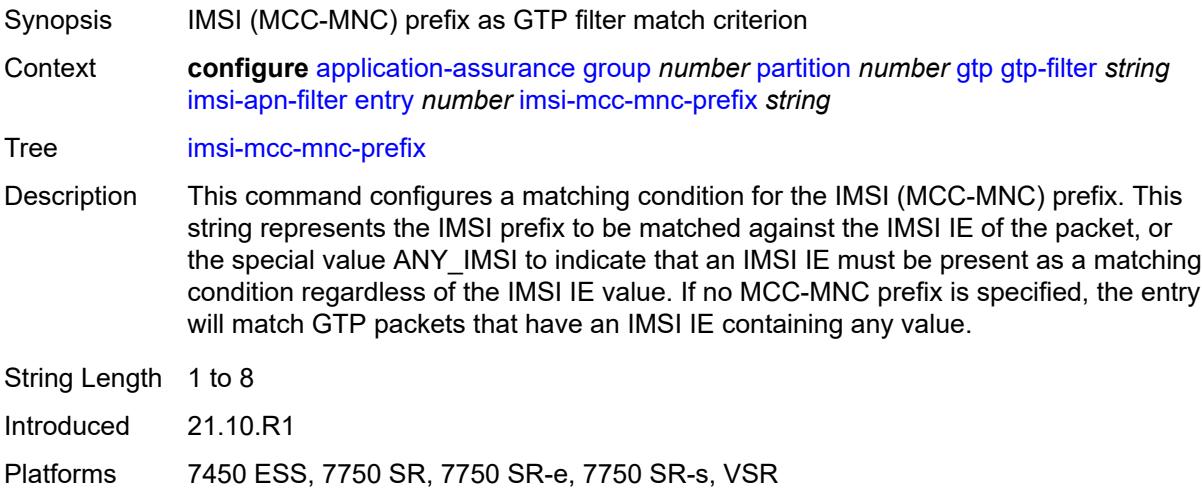

## <span id="page-709-1"></span>**src-gsn**

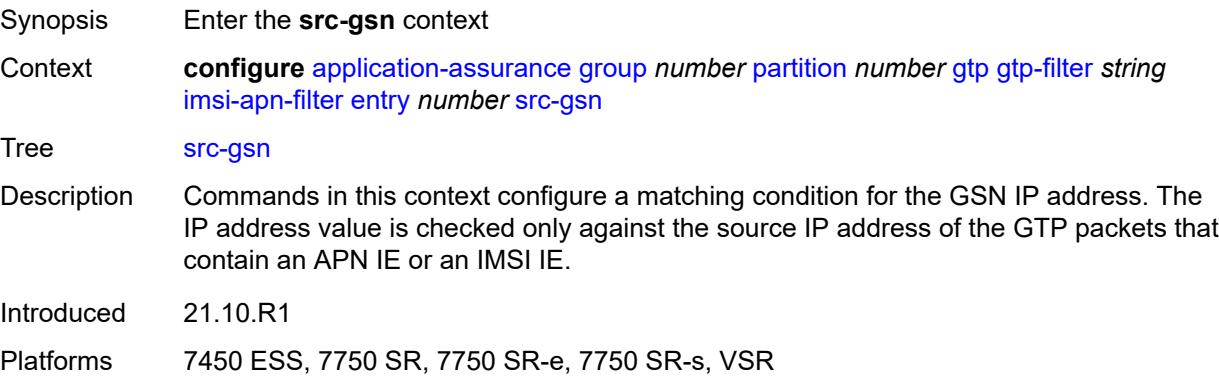

# <span id="page-709-2"></span>**ip-prefix** *(ipv4-prefix | ipv6-prefix)*

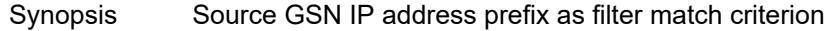

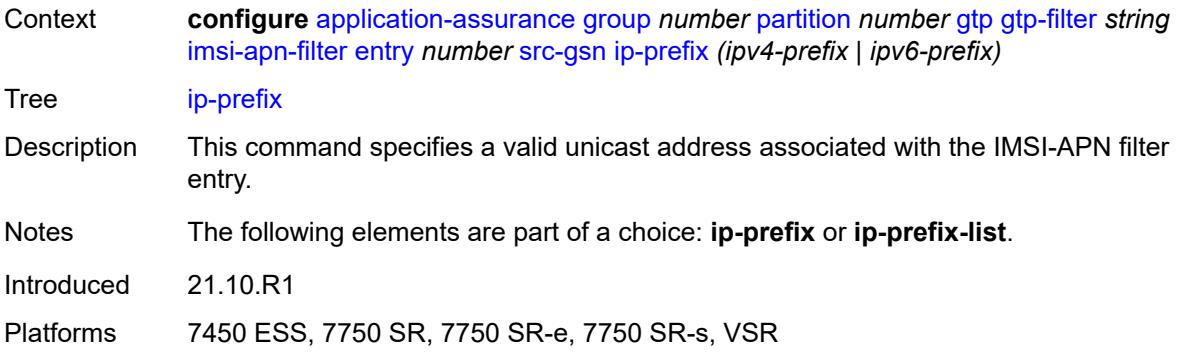

# <span id="page-710-0"></span>**ip-prefix-list** *reference*

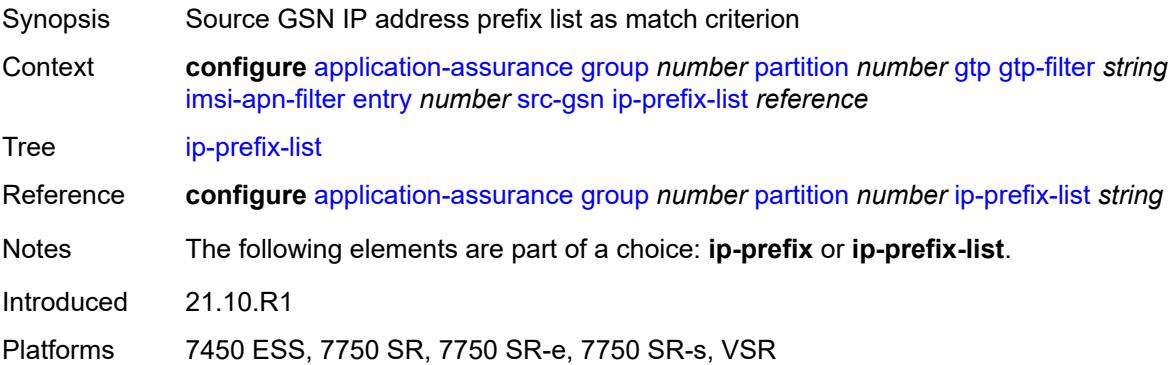

## <span id="page-710-1"></span>**log**

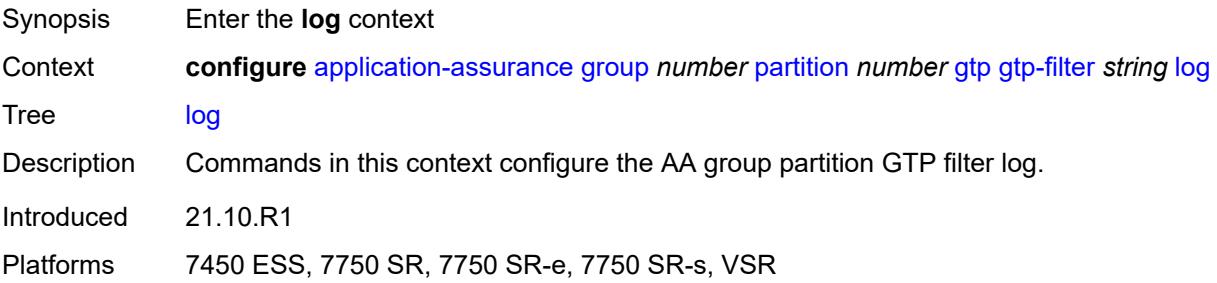

## <span id="page-710-2"></span>**action** *keyword*

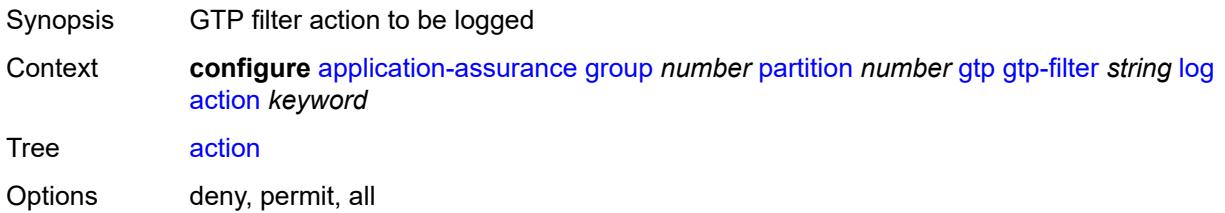

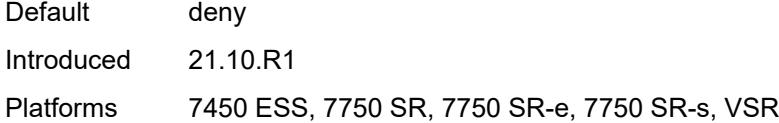

# <span id="page-711-0"></span>**event-log** *reference*

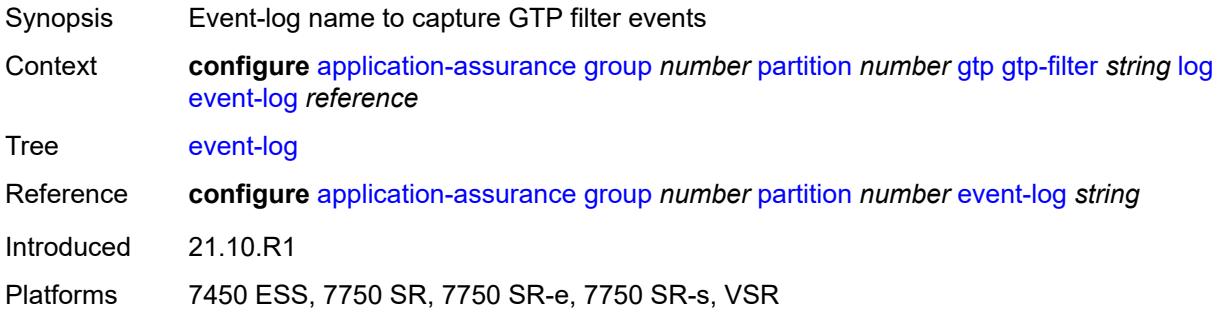

# <span id="page-711-1"></span>**max-payload-length** *number*

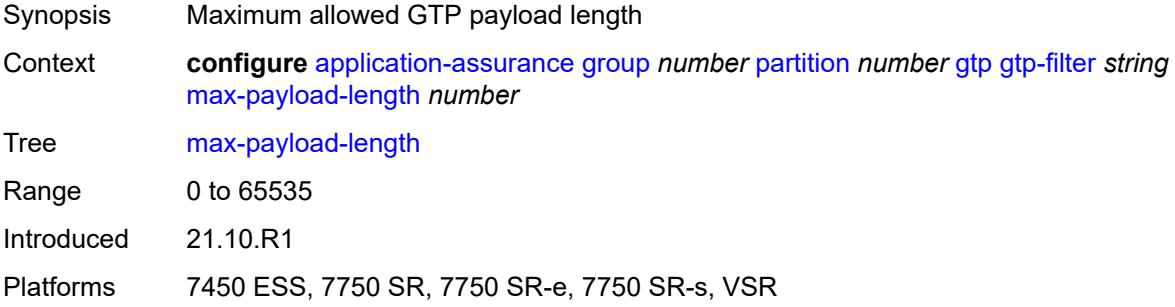

## <span id="page-711-2"></span>**message-type**

<span id="page-711-3"></span>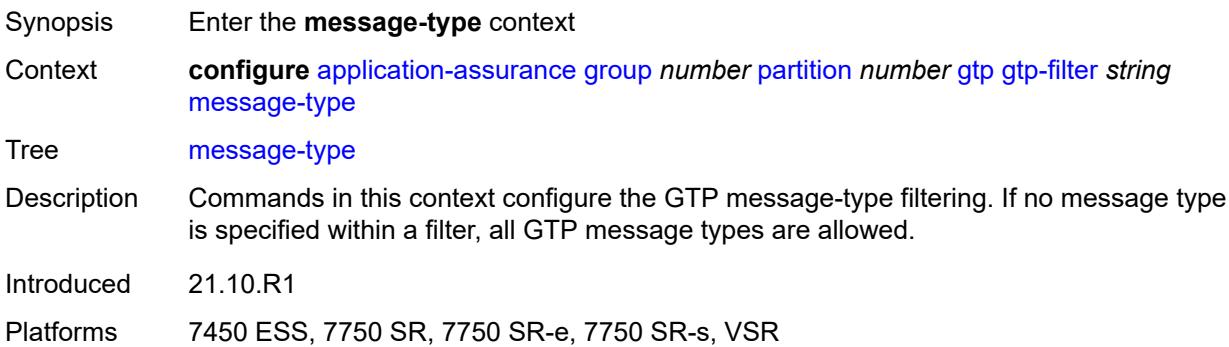

# **default-action** *keyword*

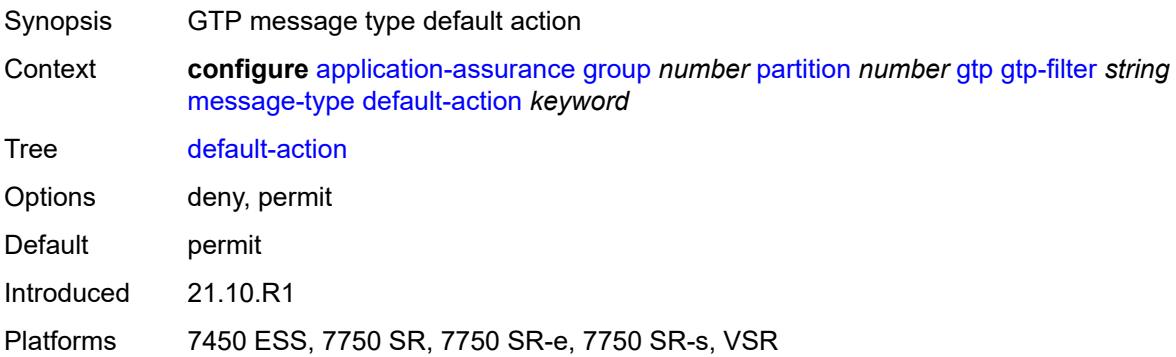

## <span id="page-712-1"></span>**entry** [[entry-id\]](#page-712-0) *number*

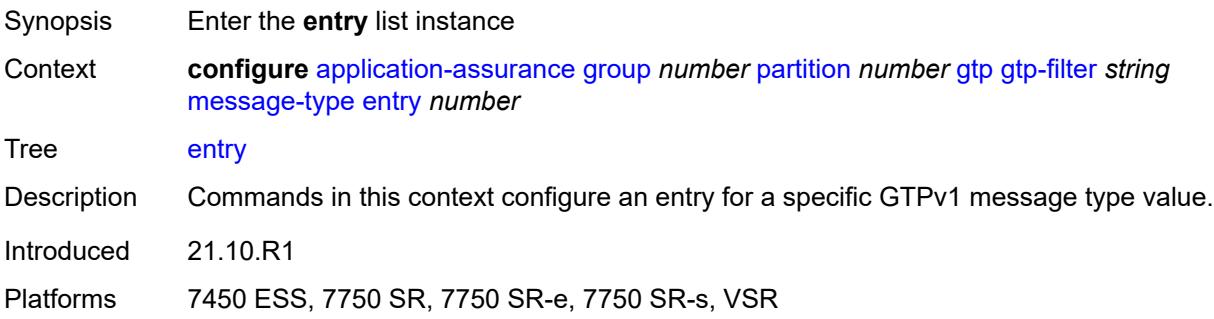

# <span id="page-712-0"></span>[**entry-id**] *number*

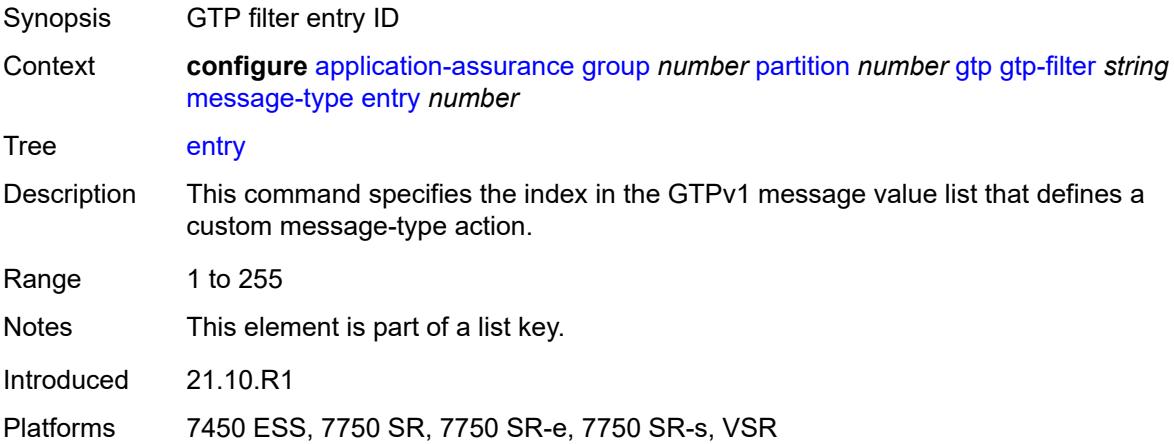

# <span id="page-712-2"></span>**action** *keyword*

Synopsis GTPv1 filter message entry action

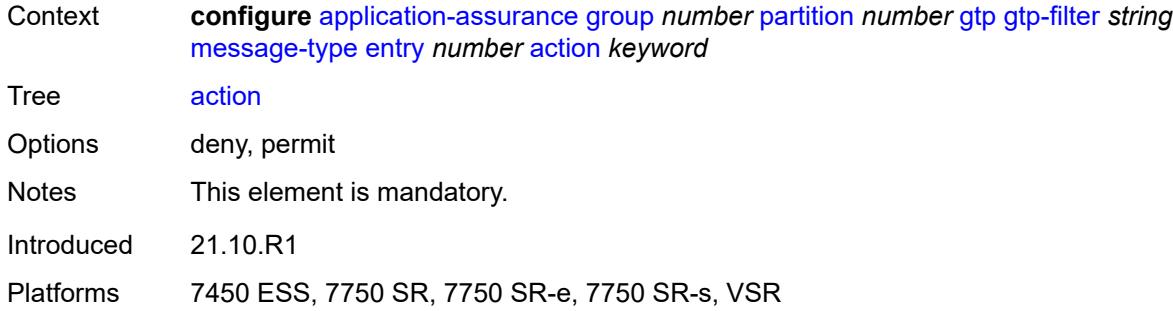

### <span id="page-713-0"></span>**value** *(number | keyword)*

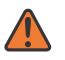

#### **WARNING:**

Modifying this element recreates the parent element automatically for the new value to take effect.

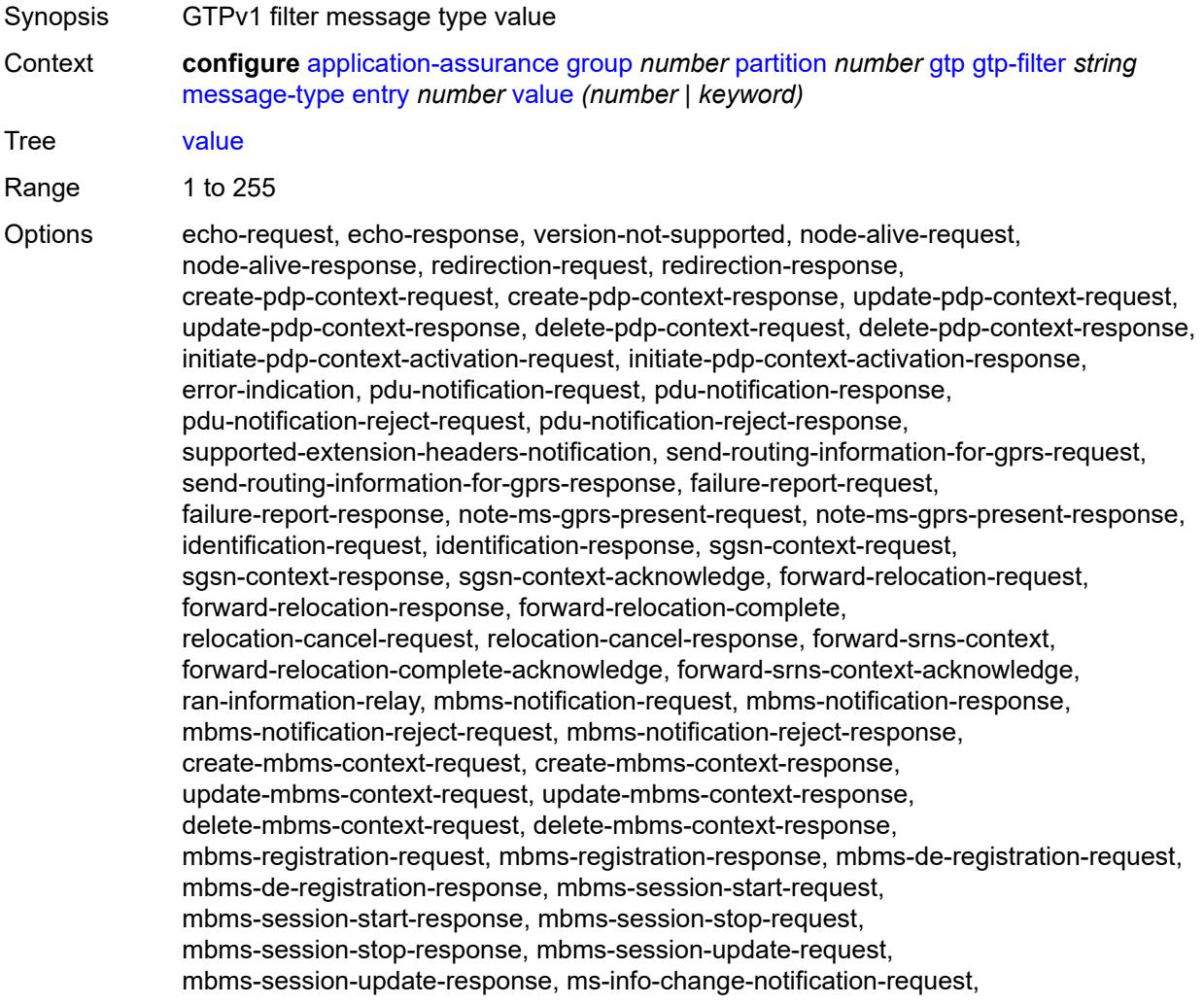

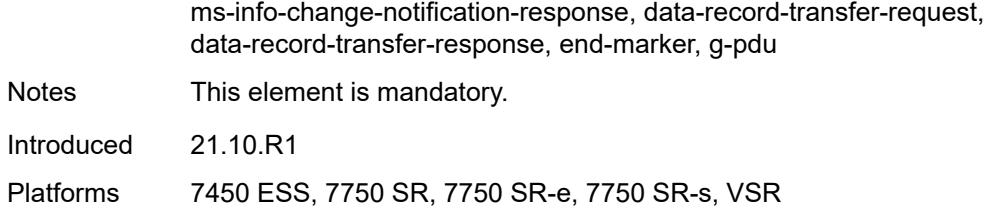

### <span id="page-714-0"></span>**message-type-gtp-v2**

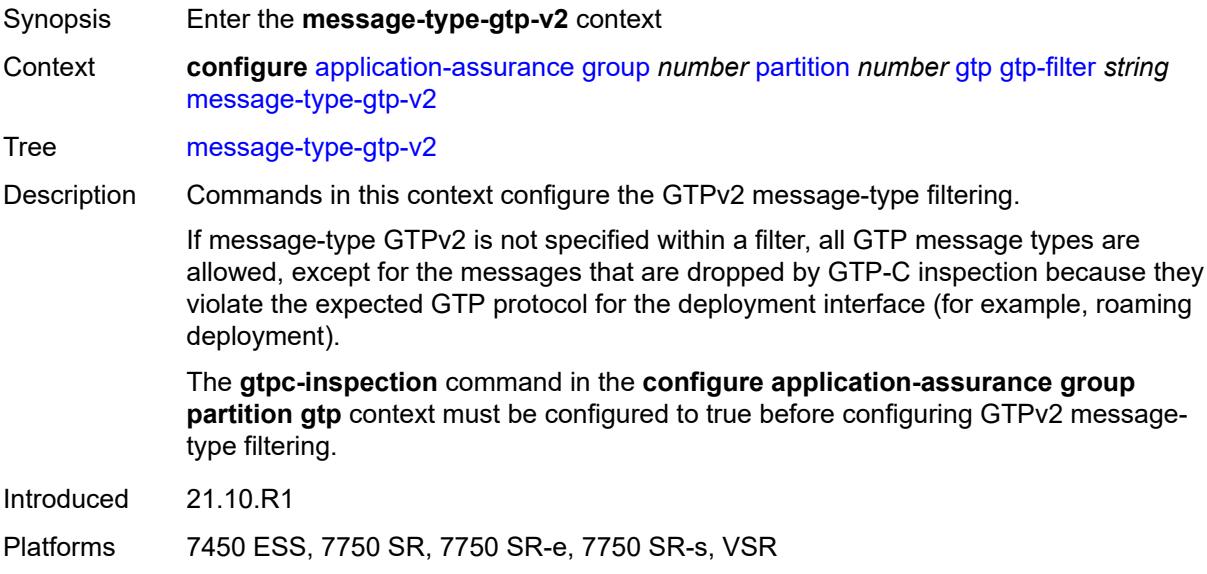

### <span id="page-714-1"></span>**default-action** *keyword*

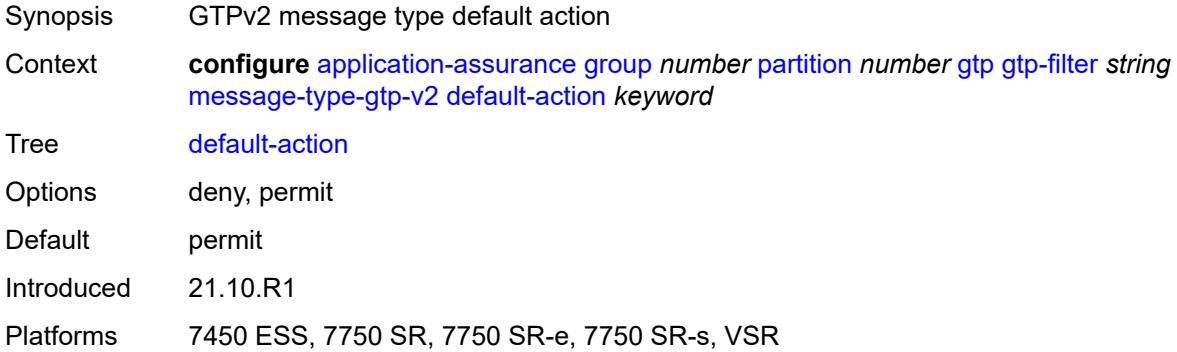

## <span id="page-714-2"></span>**entry** [[entry-id\]](#page-715-0) *number*

Synopsis Enter the **entry** list instance

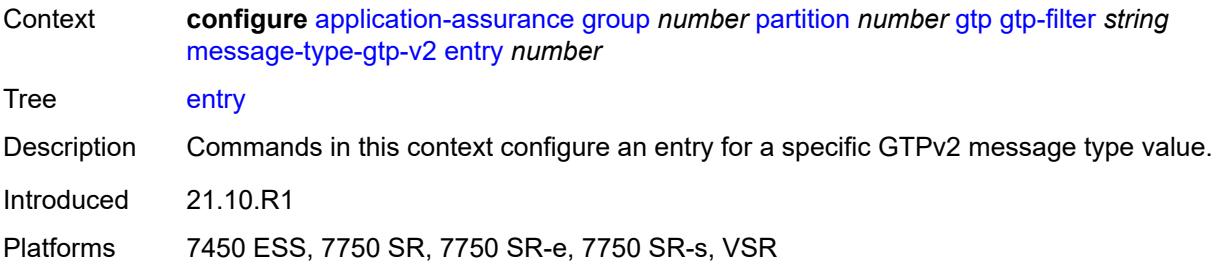

# <span id="page-715-0"></span>[**entry-id**] *number*

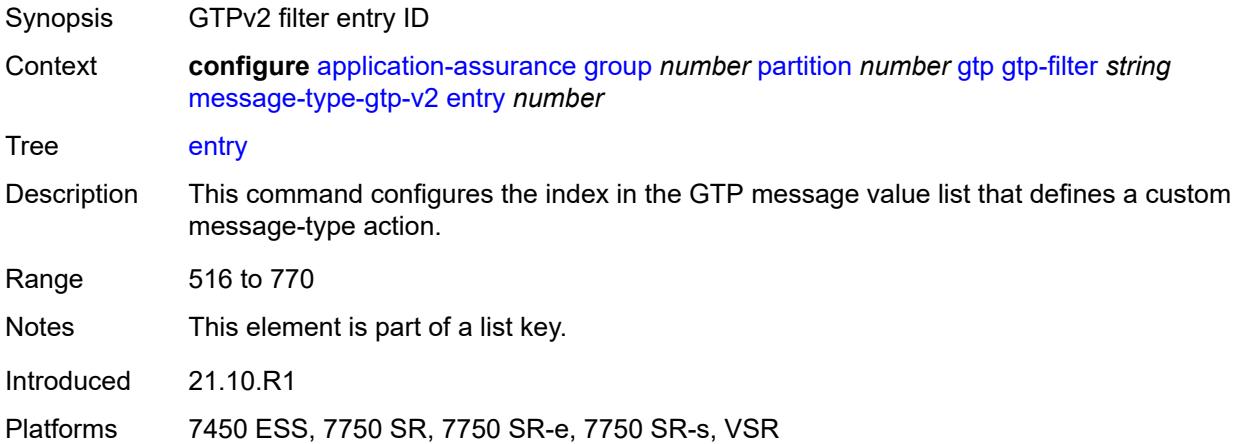

# <span id="page-715-1"></span>**action** *keyword*

<span id="page-715-2"></span>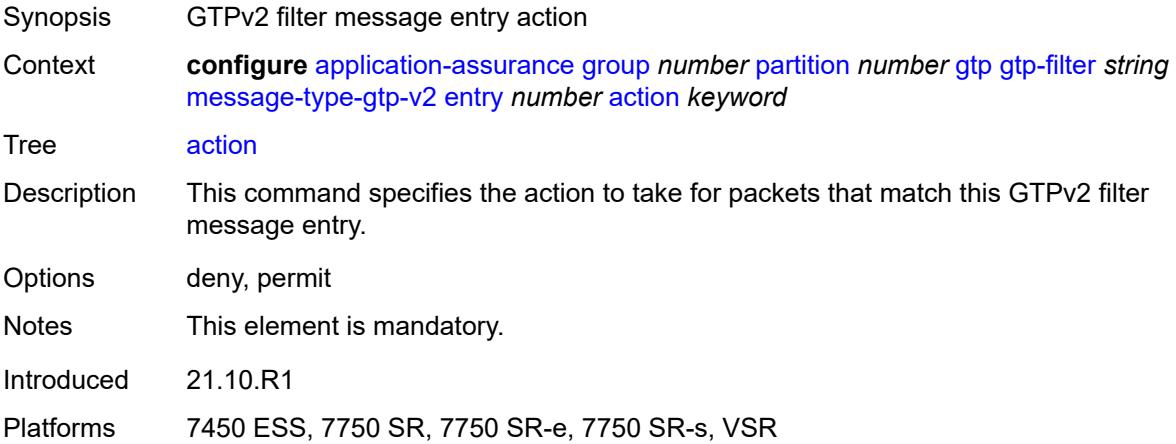

# **value** *(number | keyword)*

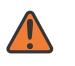

#### **WARNING:**

Modifying this element recreates the parent element automatically for the new value to take effect.

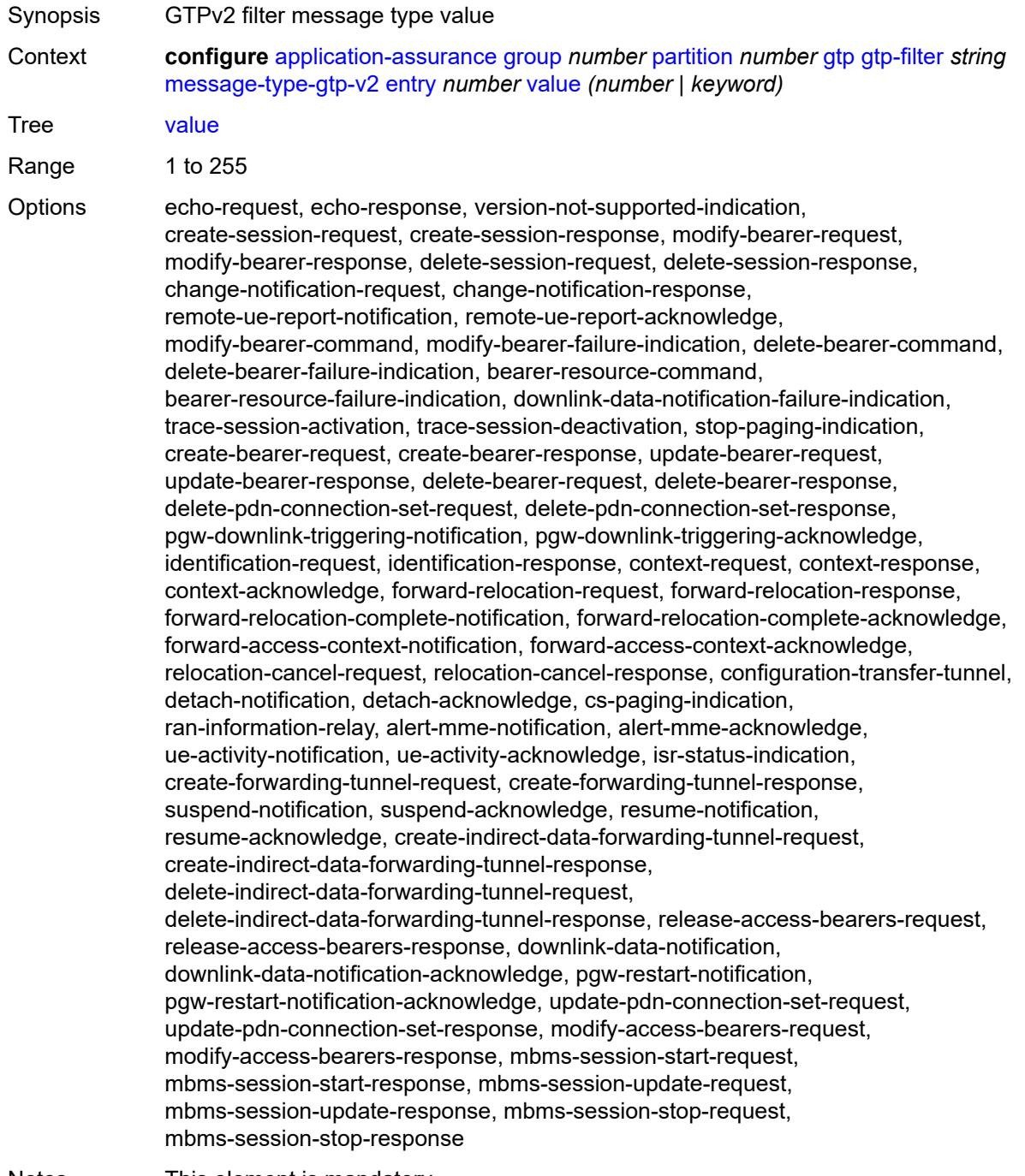

Notes This element is mandatory.

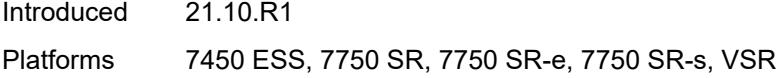

# <span id="page-717-0"></span>**gtpc-inspection** *boolean*

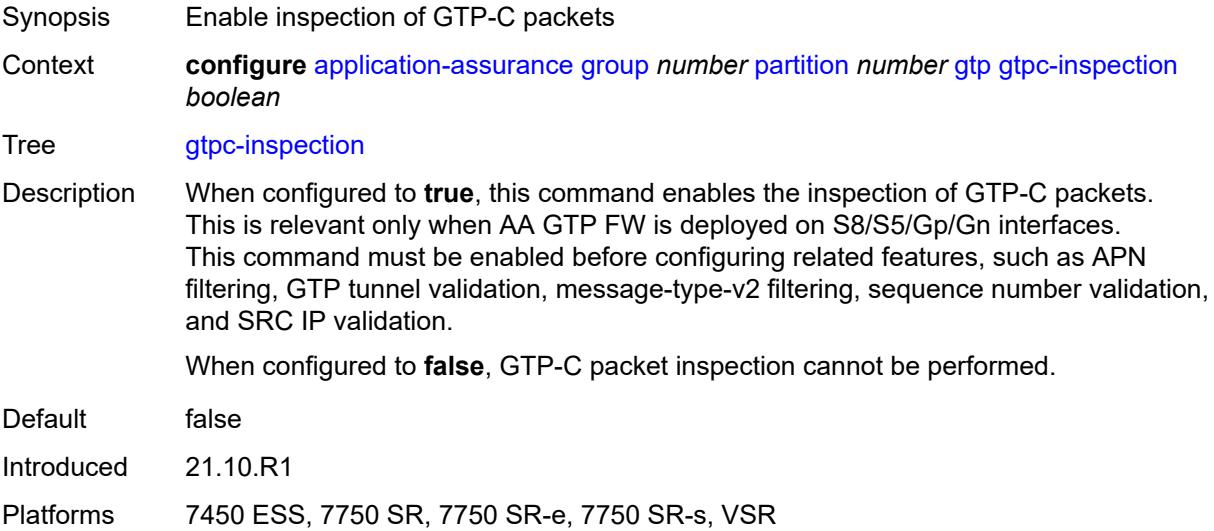

# <span id="page-717-1"></span>**log**

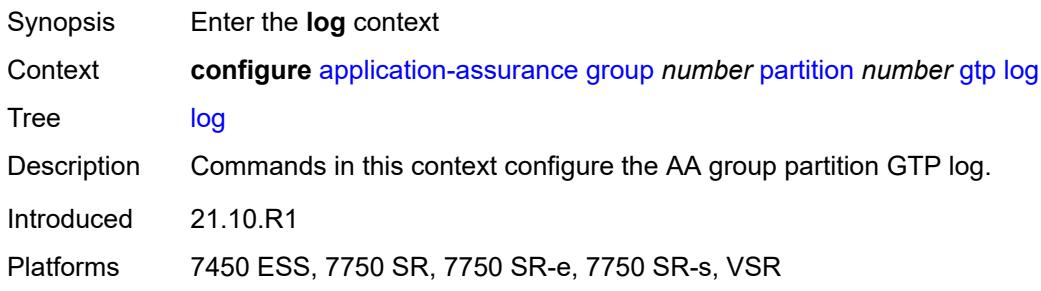

# <span id="page-717-2"></span>**action** *keyword*

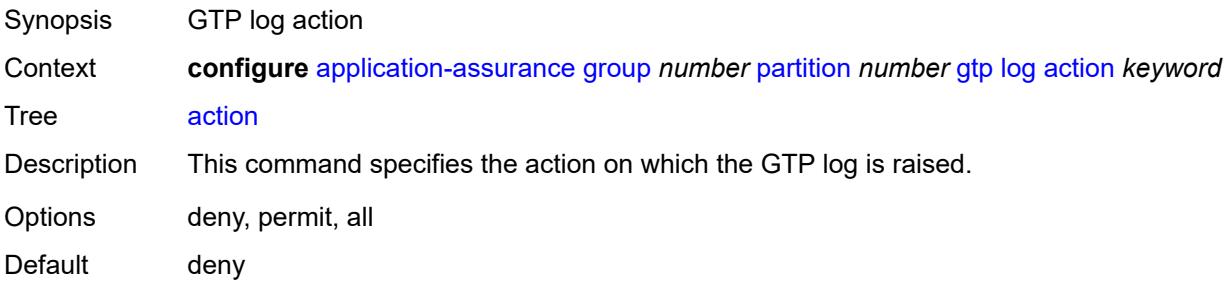

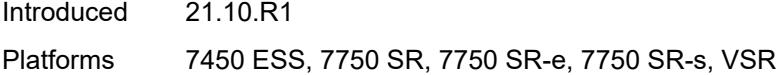

## <span id="page-718-0"></span>**event-log** *reference*

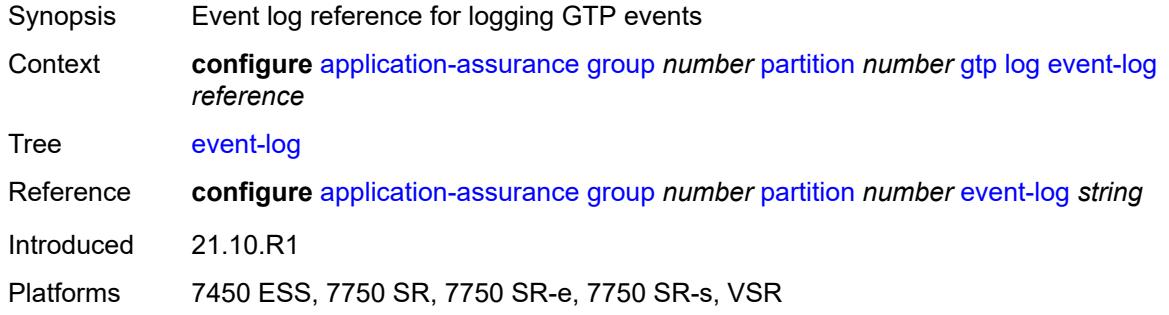

### <span id="page-718-1"></span>**mode** *keyword*

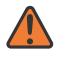

#### **WARNING:**

Modifying this element toggles the **admin-state** of the parent element automatically for the new value to take effect.

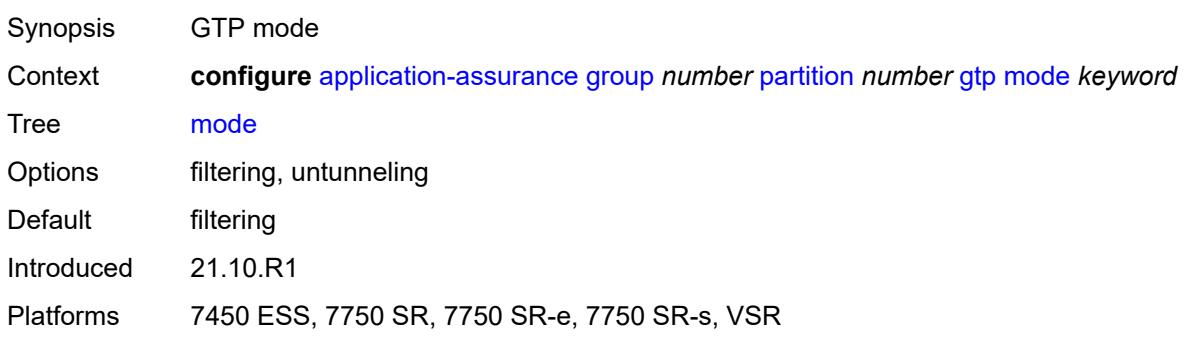

## <span id="page-718-2"></span>**http-match-all-requests** *boolean*

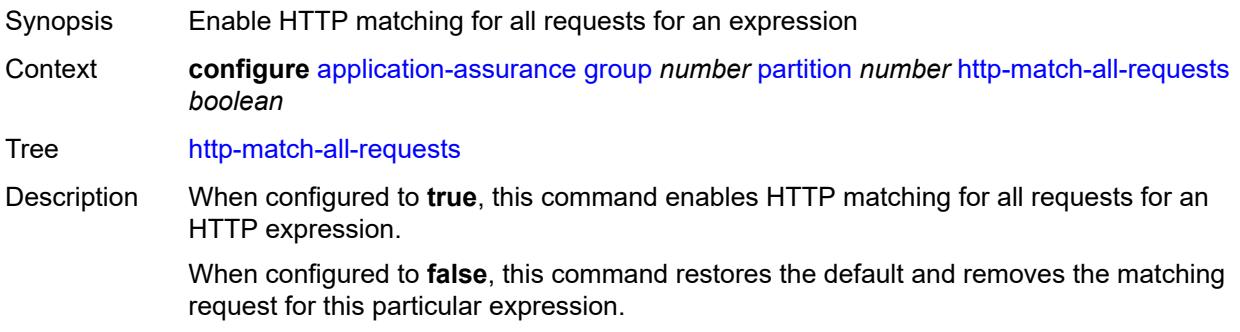

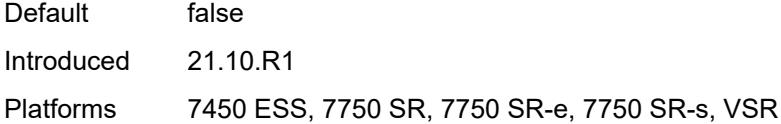

# <span id="page-719-1"></span>**http-x-online-host** *boolean*

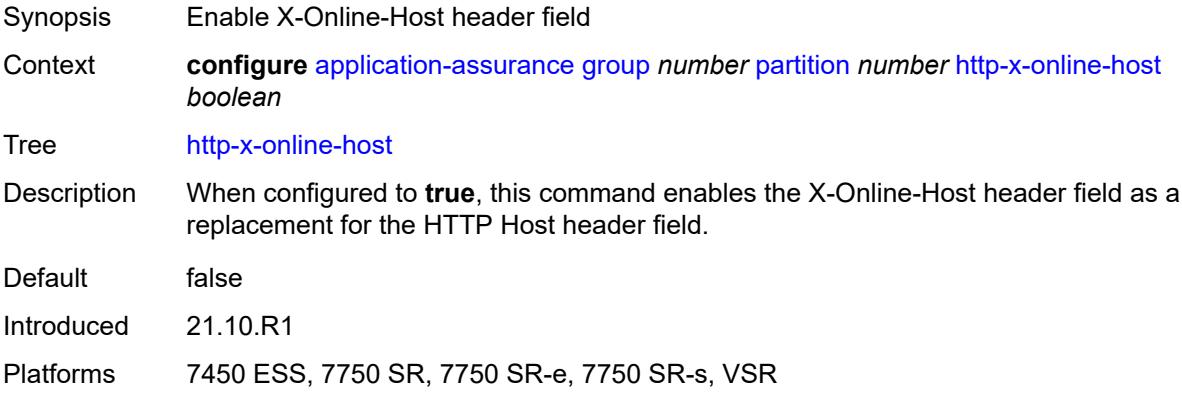

## <span id="page-719-2"></span>**ip-identification-contribute** *boolean*

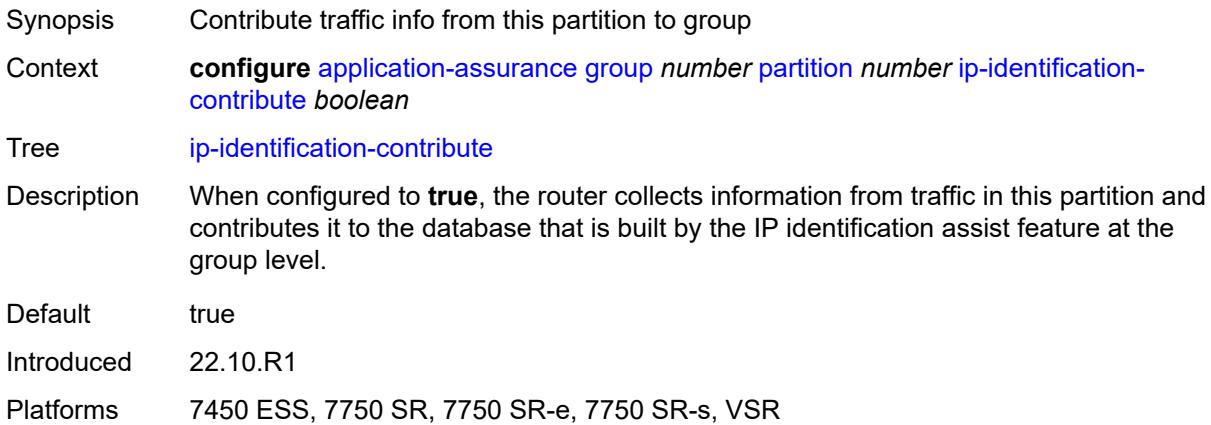

# <span id="page-719-0"></span>**ip-prefix-list** [[ip-prefix-list-name](#page-720-0)] *string*

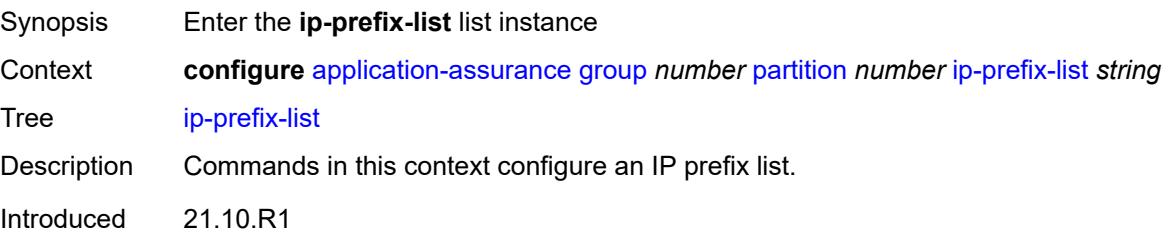
Platforms 7450 ESS, 7750 SR, 7750 SR-e, 7750 SR-s, VSR

### [**ip-prefix-list-name**] *string*

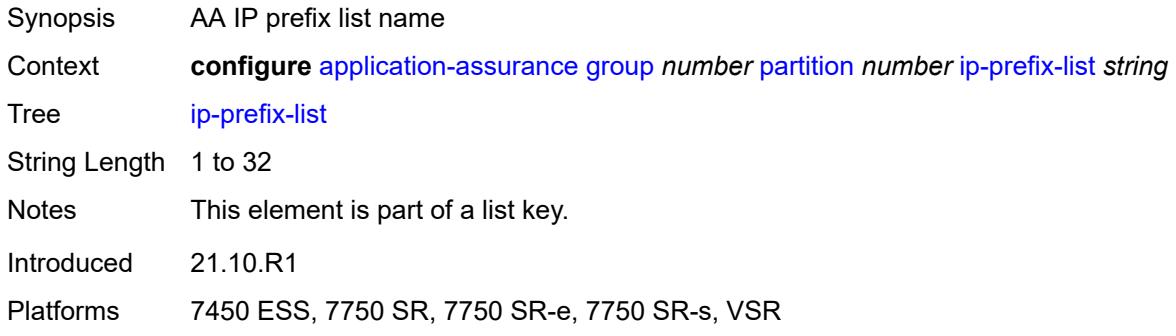

### <span id="page-720-0"></span>**description** *string*

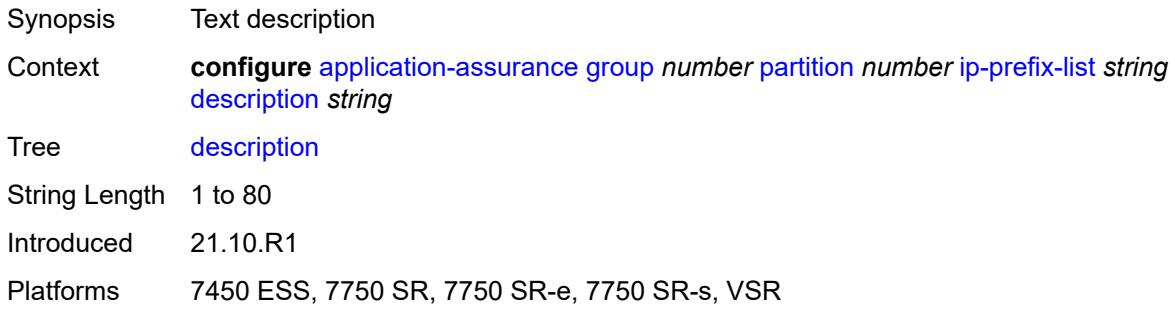

### <span id="page-720-2"></span>**prefix** [[ip-prefix\]](#page-720-1) *(ipv4-prefix | ipv6-prefix)*

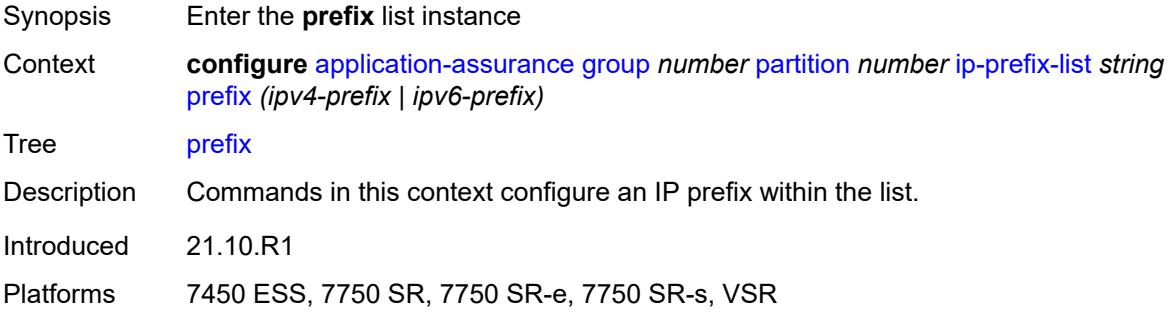

#### <span id="page-720-1"></span>[**ip-prefix**] *(ipv4-prefix | ipv6-prefix)*

Synopsis AA IP prefix

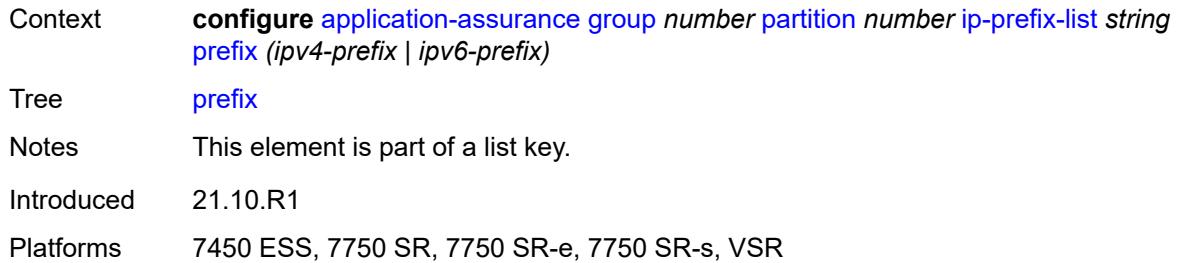

### <span id="page-721-0"></span>**name** *string*

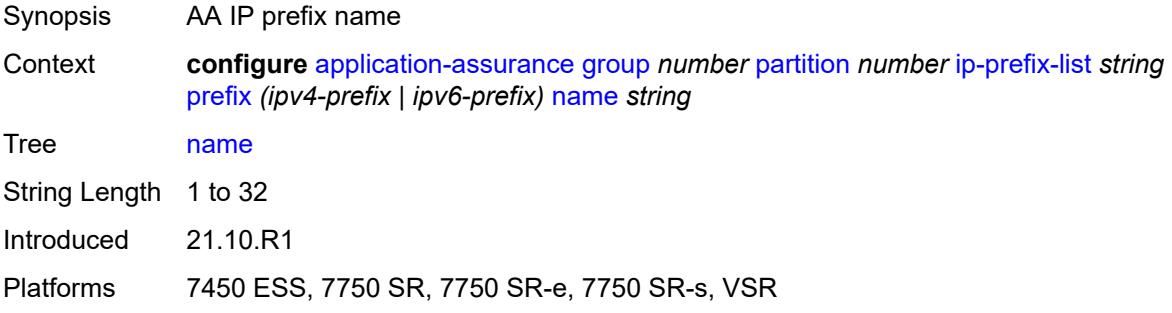

# <span id="page-721-1"></span>**policy**

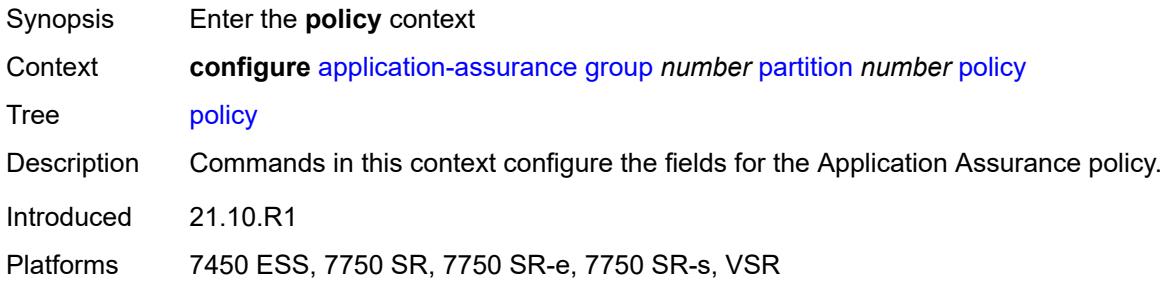

### <span id="page-721-2"></span>**app-filter**

<span id="page-721-3"></span>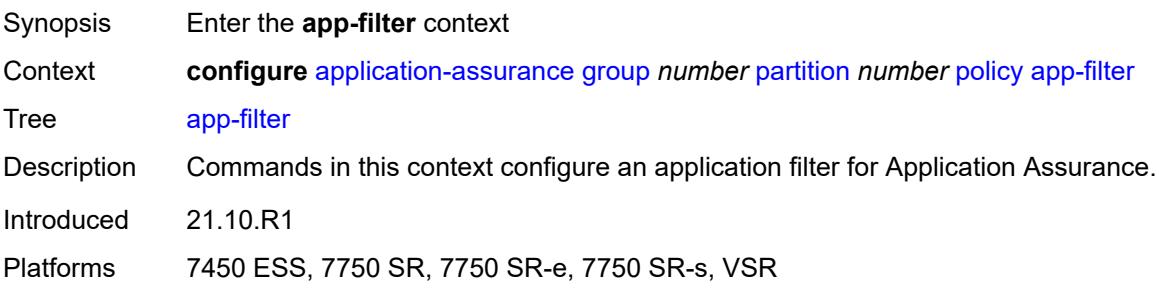

# **entry** [[entry-id\]](#page-722-0) *number*

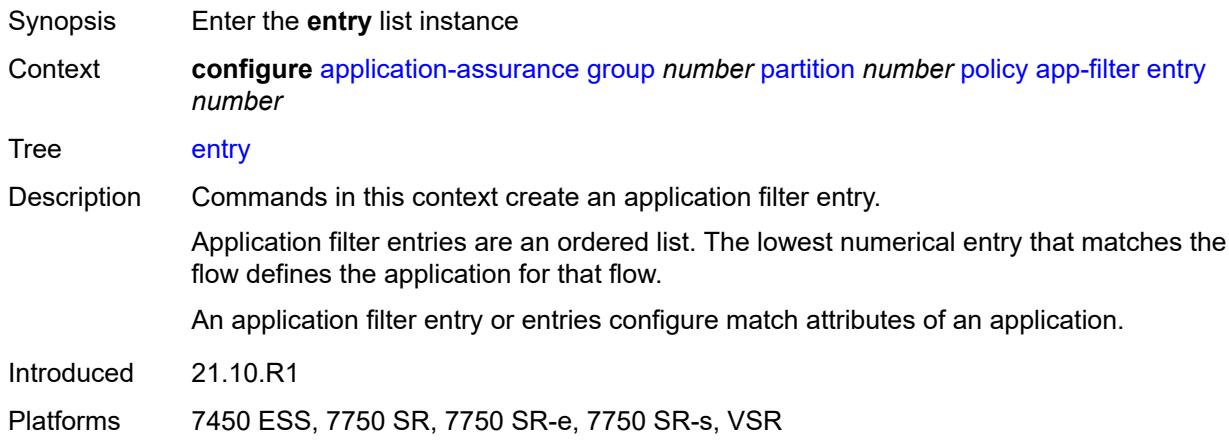

# <span id="page-722-0"></span>[**entry-id**] *number*

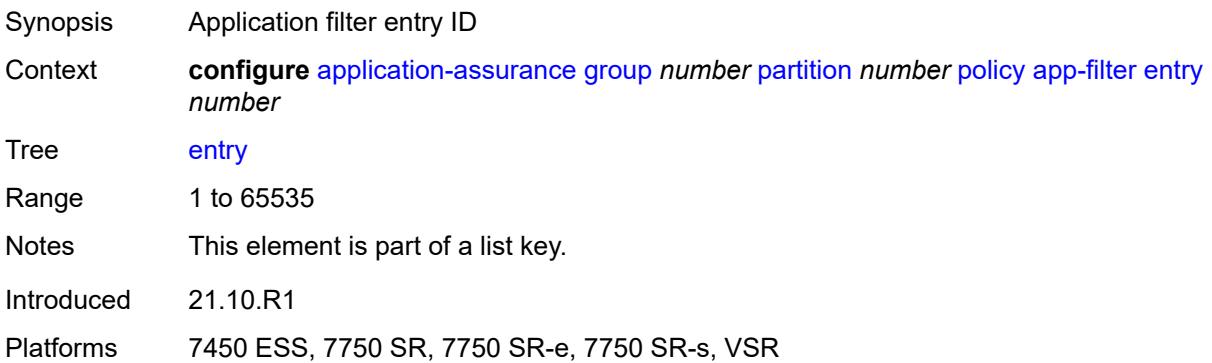

# <span id="page-722-1"></span>**admin-state** *keyword*

<span id="page-722-2"></span>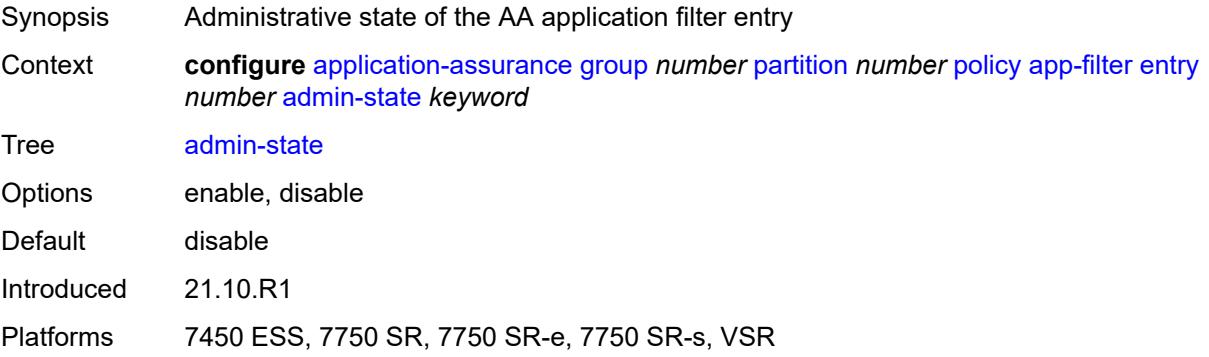

# **application** *reference*

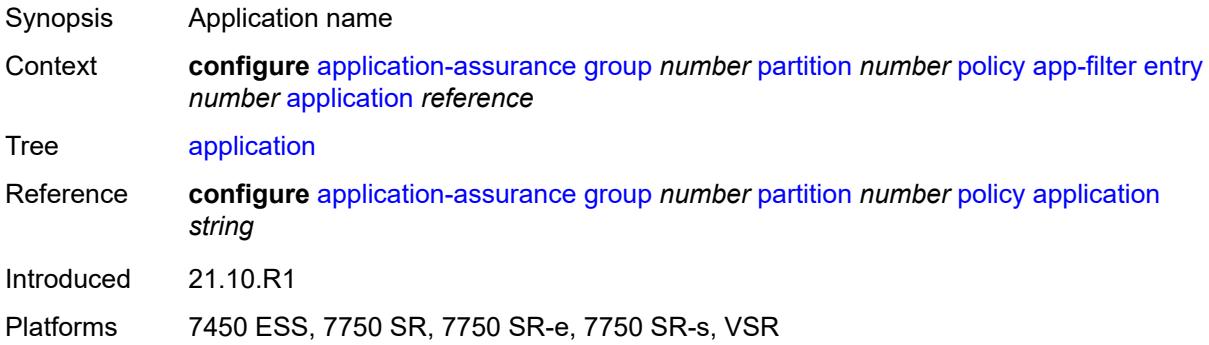

### <span id="page-723-0"></span>**description** *string*

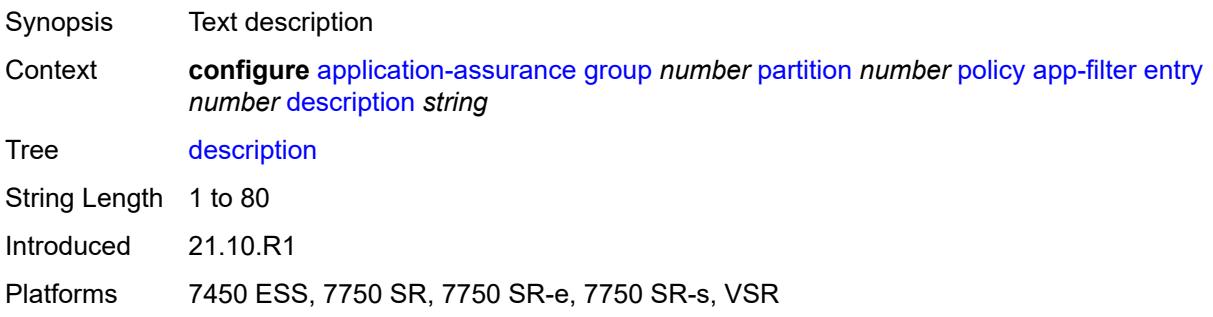

# <span id="page-723-2"></span>**expression** [[expr-index\]](#page-723-1) *number*

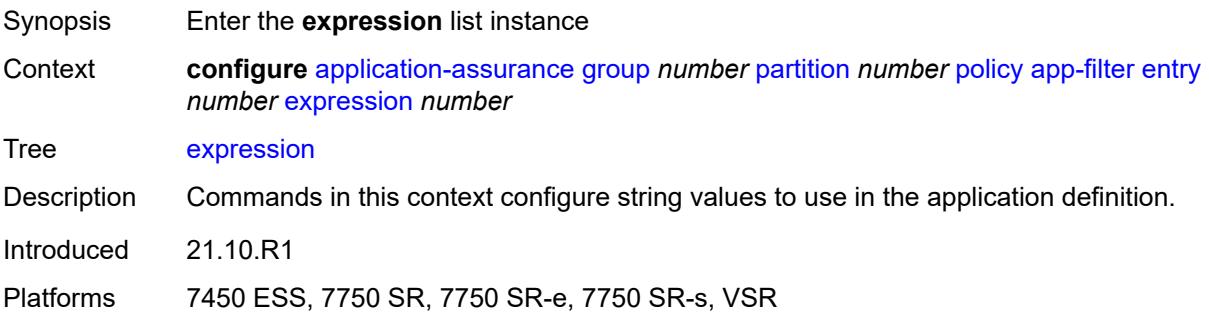

# <span id="page-723-1"></span>[**expr-index**] *number*

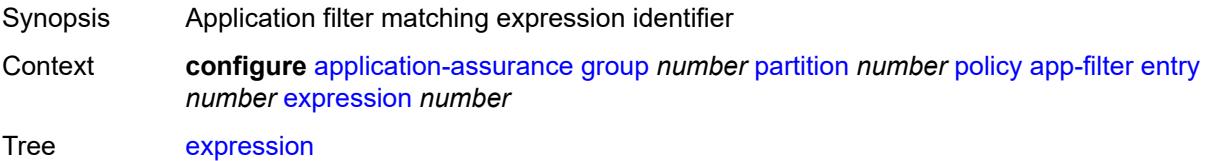

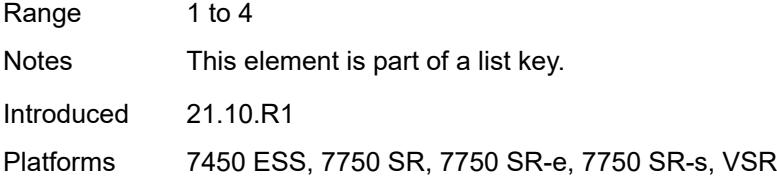

# <span id="page-724-0"></span>**eq** *string*

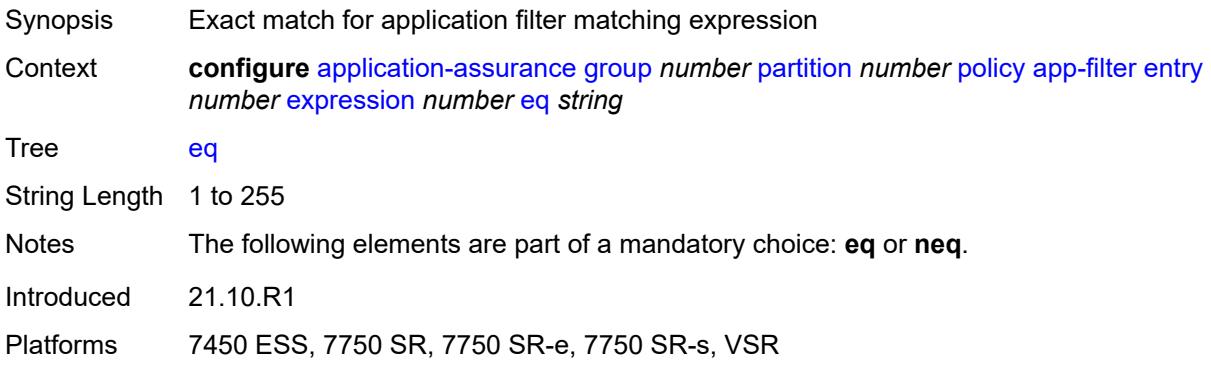

### <span id="page-724-1"></span>**neq** *string*

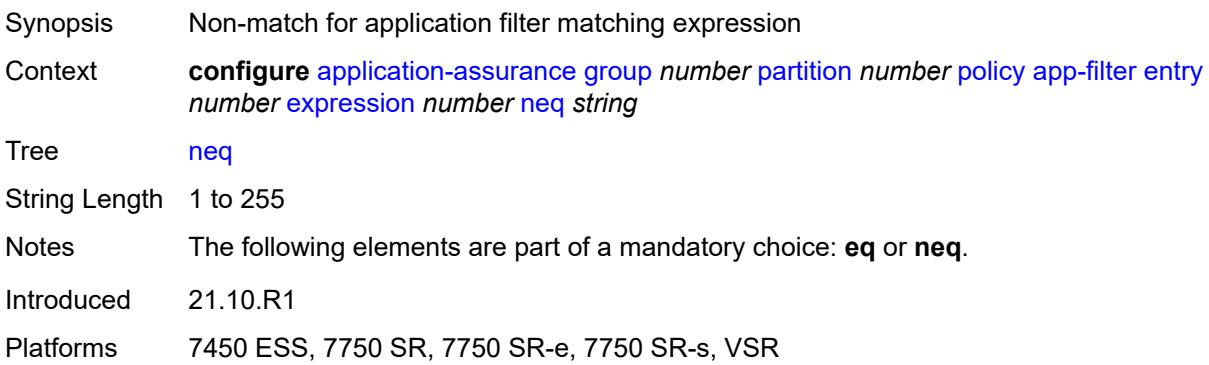

# <span id="page-724-2"></span>**type** *keyword*

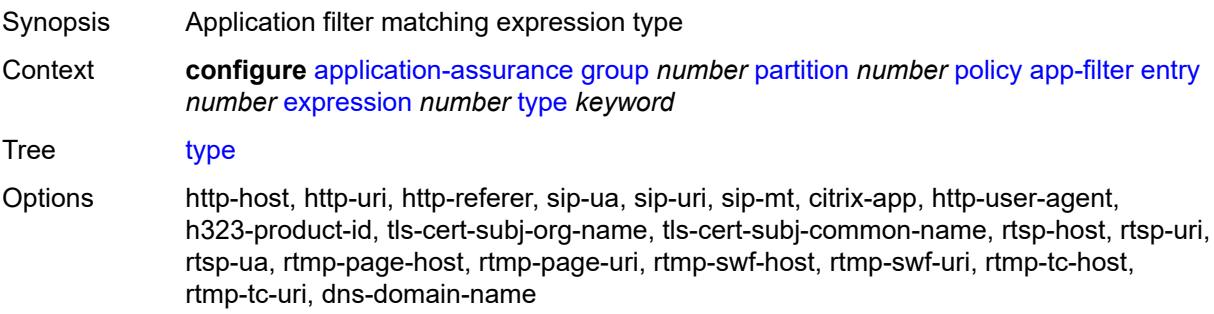

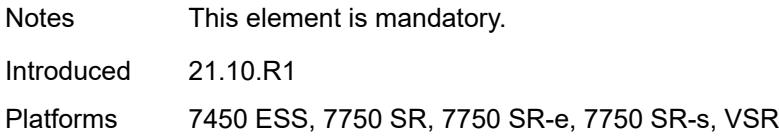

# <span id="page-725-0"></span>**flow-setup-direction** *keyword*

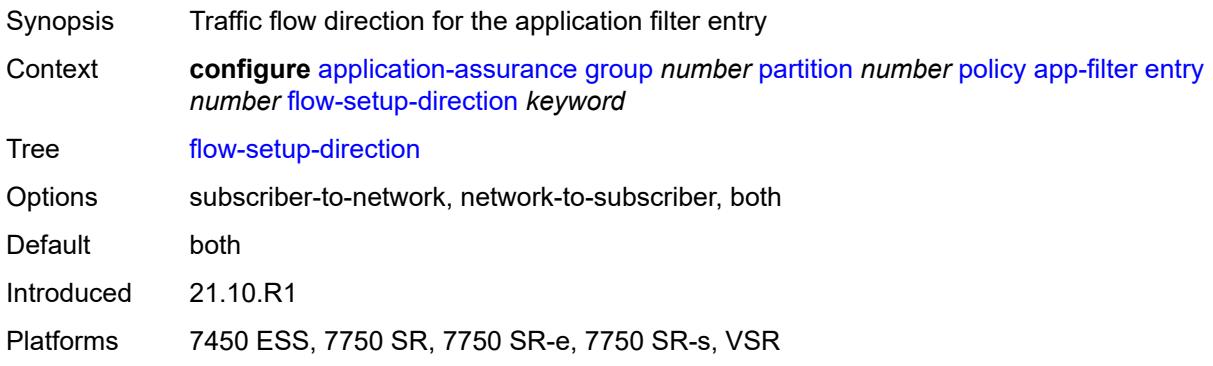

### <span id="page-725-1"></span>**http-match-all-requests** *boolean*

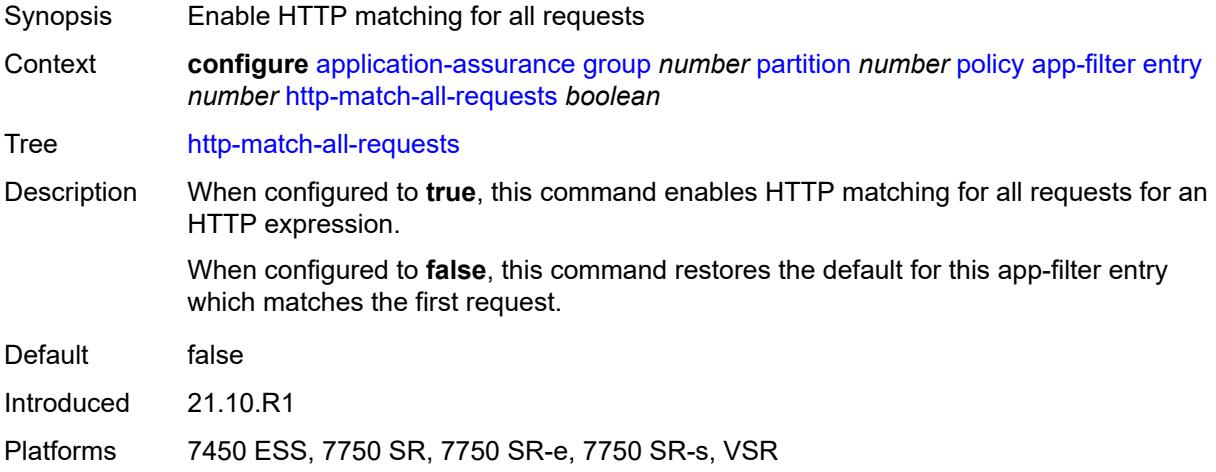

# <span id="page-725-2"></span>**http-port**

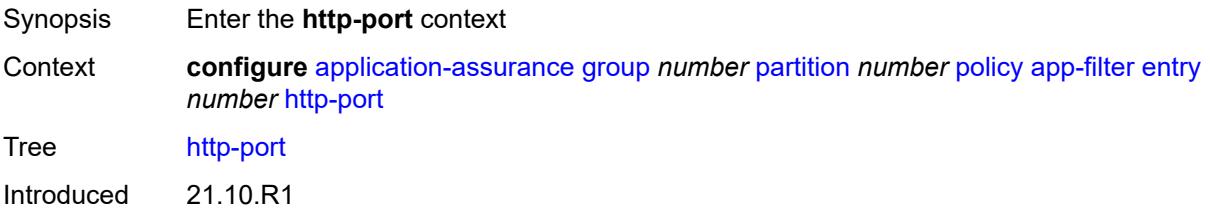

Platforms 7450 ESS, 7750 SR, 7750 SR-e, 7750 SR-s, VSR

#### <span id="page-726-0"></span>**eq**

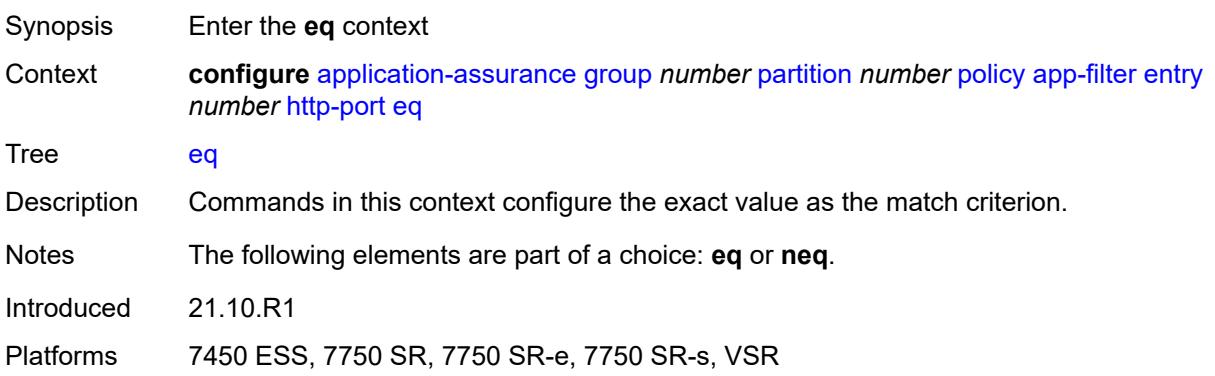

### <span id="page-726-1"></span>**port-list** *reference*

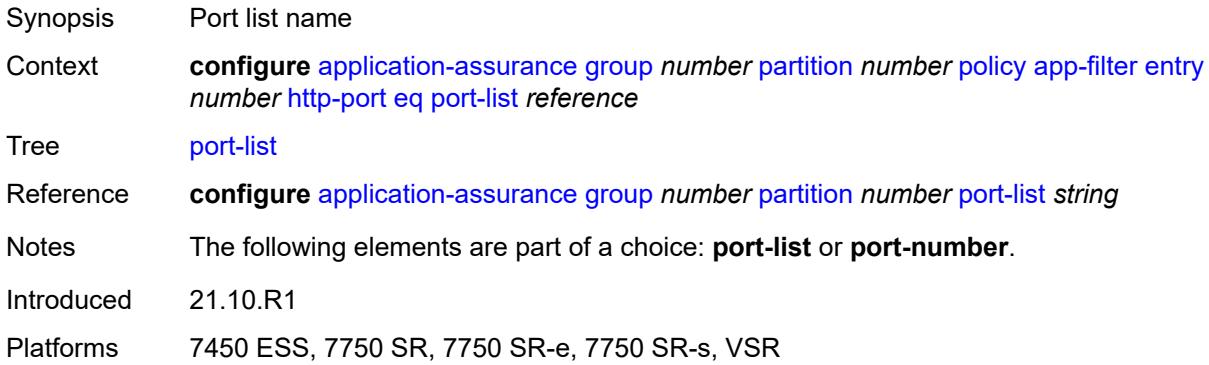

### <span id="page-726-2"></span>**port-number** *number*

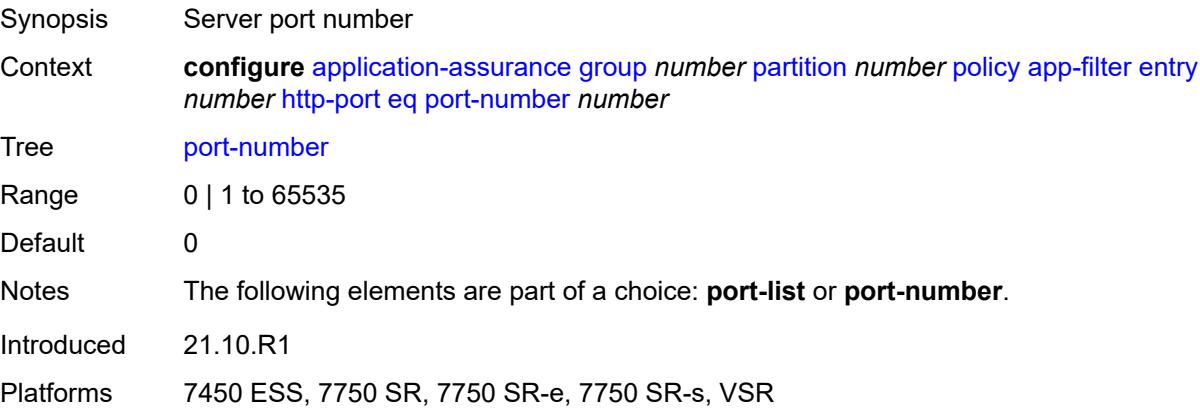

#### <span id="page-727-0"></span>**neq**

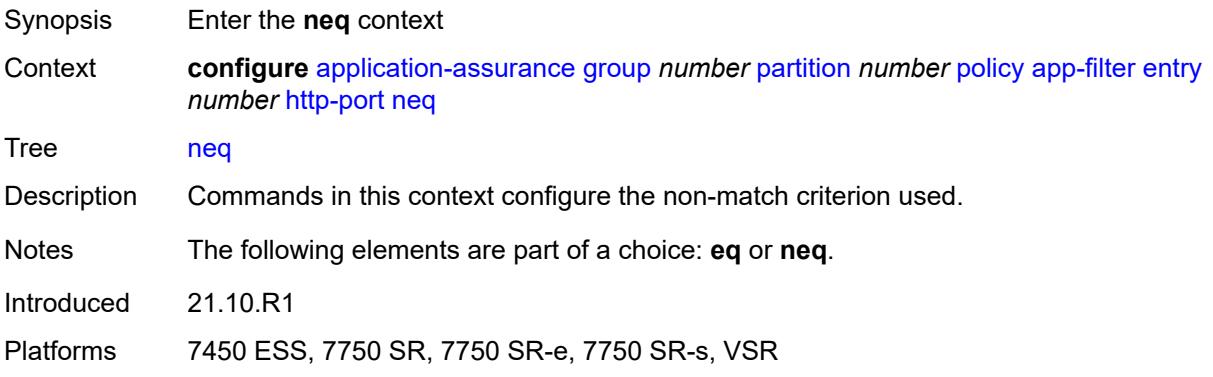

# <span id="page-727-1"></span>**port-list** *reference*

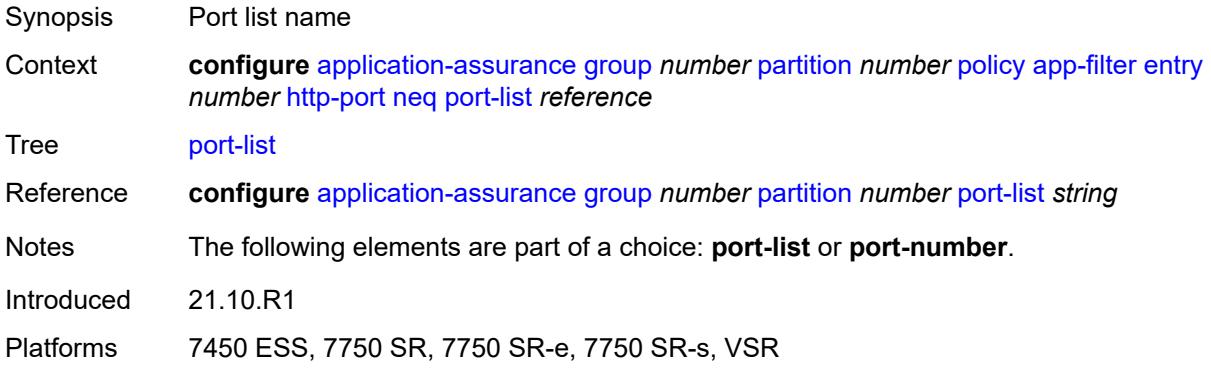

# <span id="page-727-2"></span>**port-number** *number*

<span id="page-727-3"></span>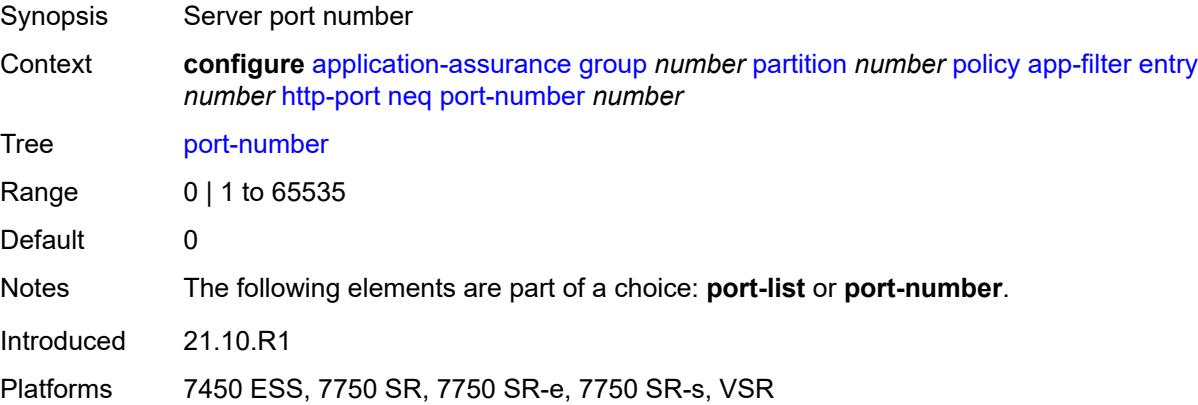

# **ip-identification-assist** *boolean*

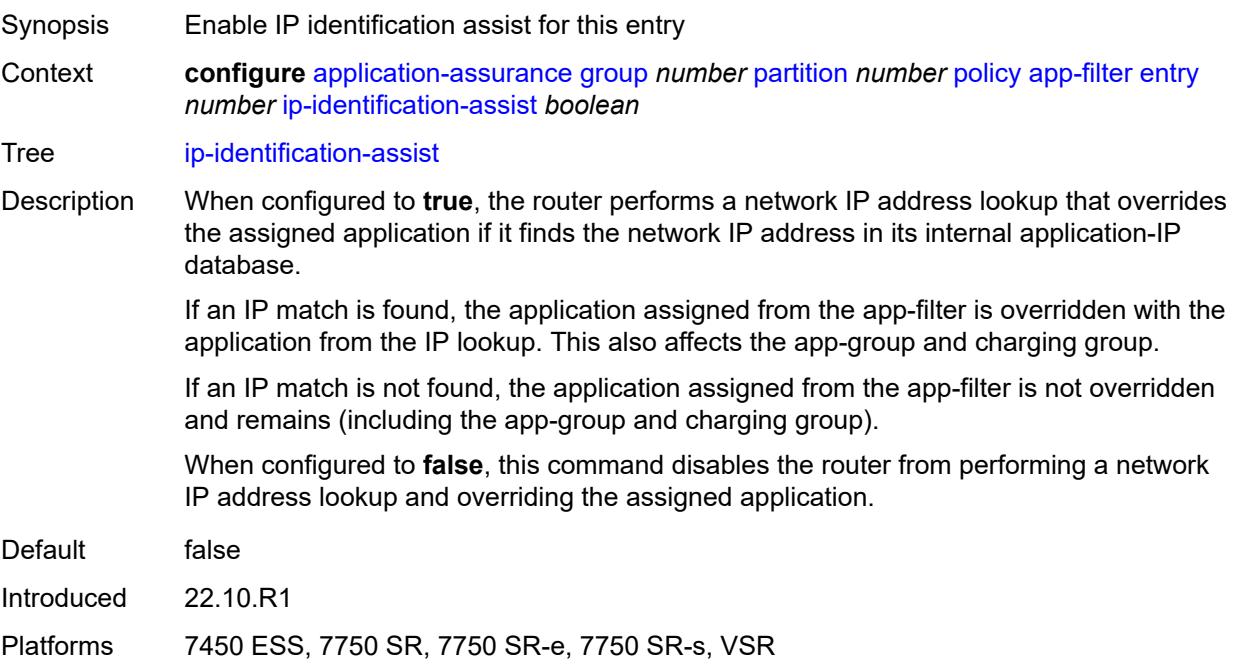

# <span id="page-728-0"></span>**ip-protocol**

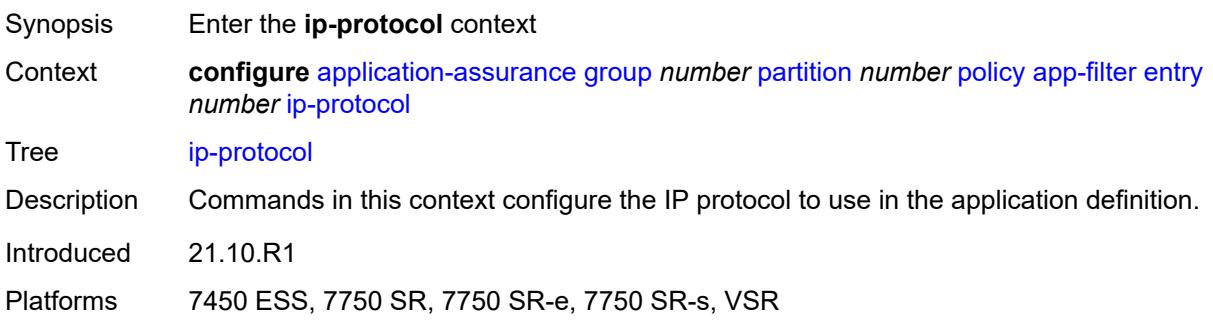

### <span id="page-728-1"></span>**eq** *(number | keyword)*

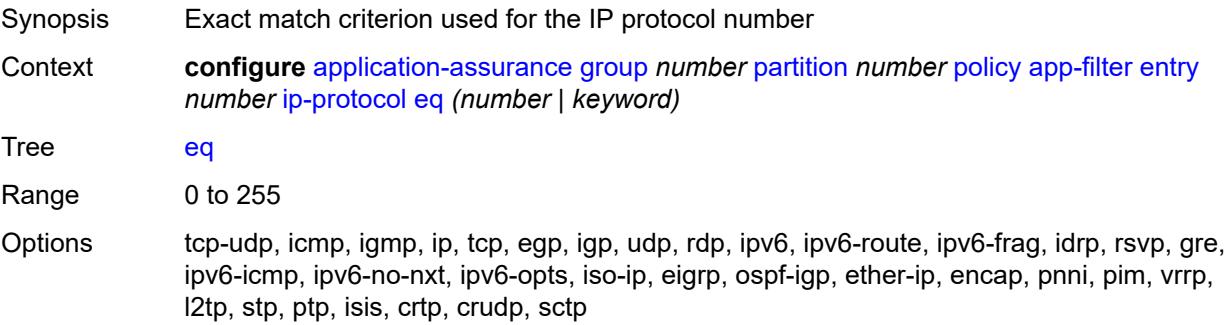

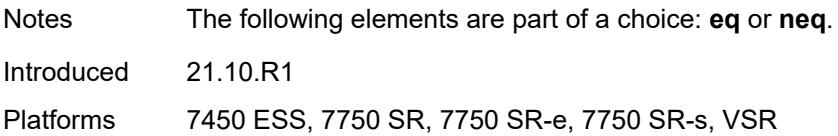

### <span id="page-729-0"></span>**neq** *(number | keyword)*

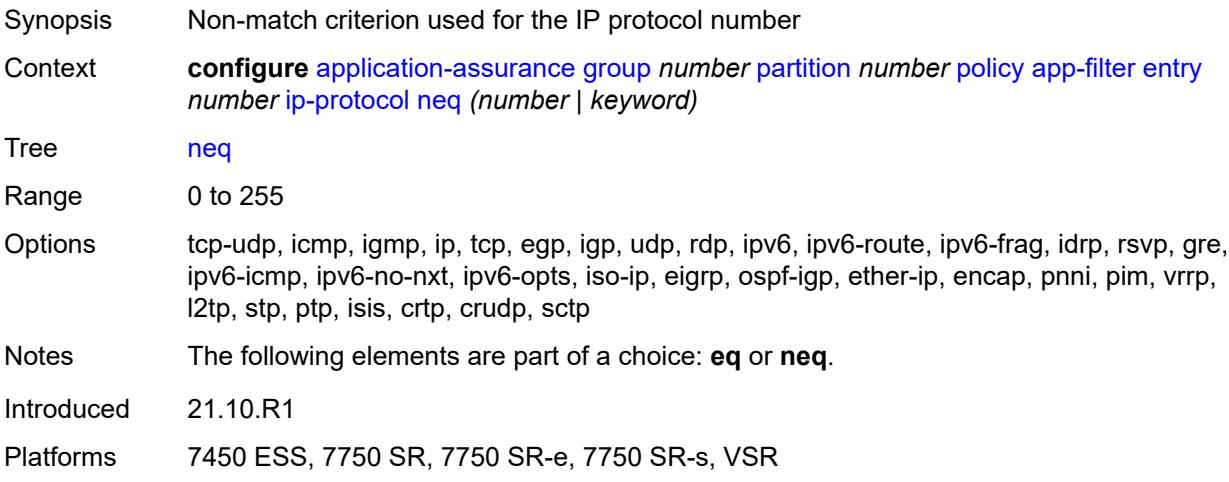

### <span id="page-729-1"></span>**network-address**

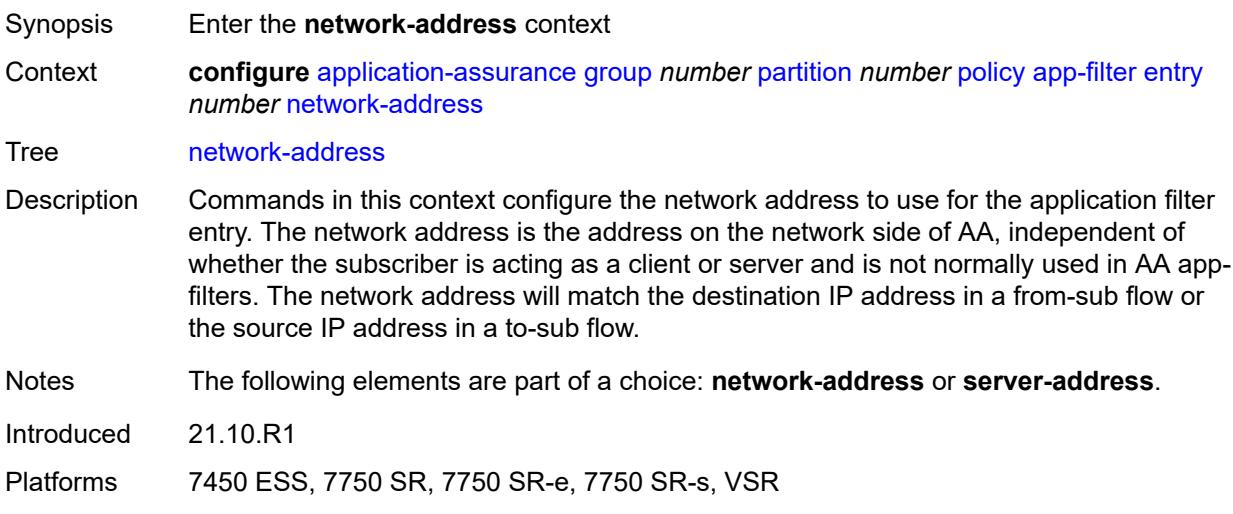

#### <span id="page-729-2"></span>**eq**

Synopsis Enter the **eq** context

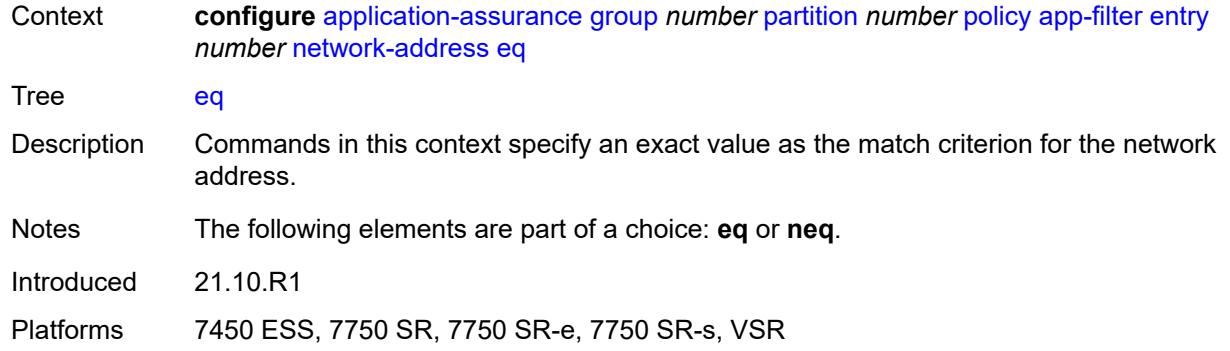

# <span id="page-730-0"></span>**ip-prefix** *(ipv4-prefix | ipv6-prefix)*

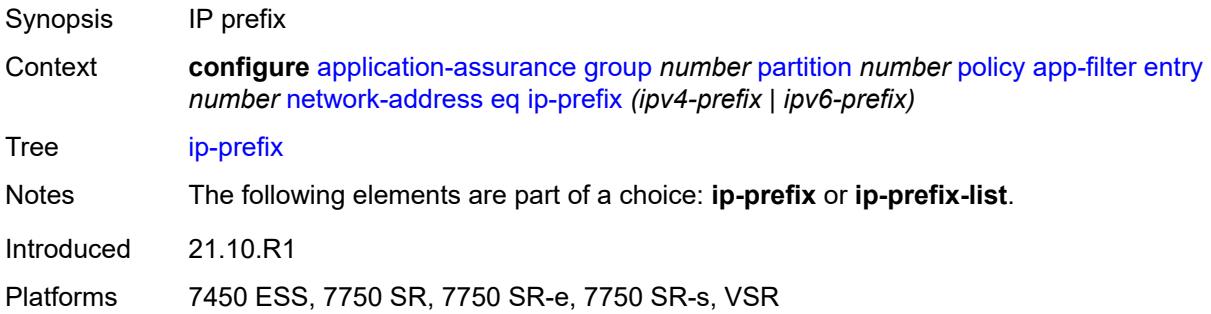

# <span id="page-730-1"></span>**ip-prefix-list** *reference*

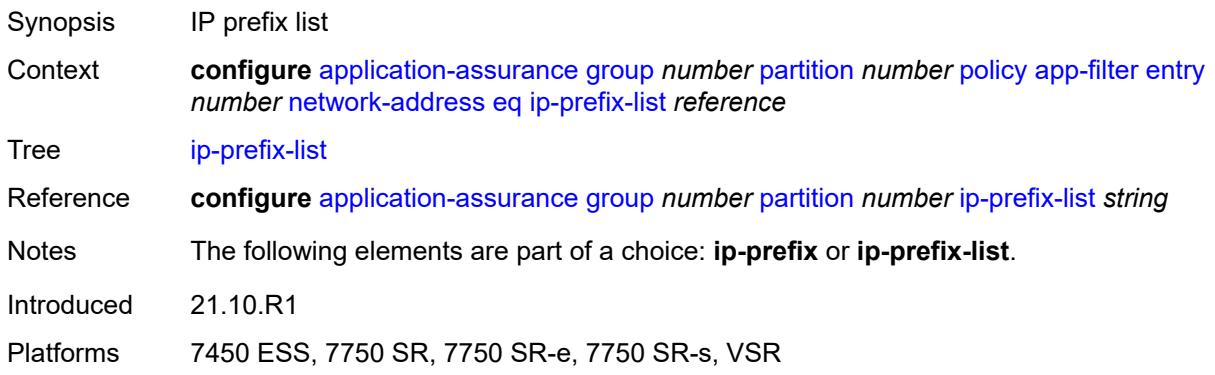

### <span id="page-730-2"></span>**neq**

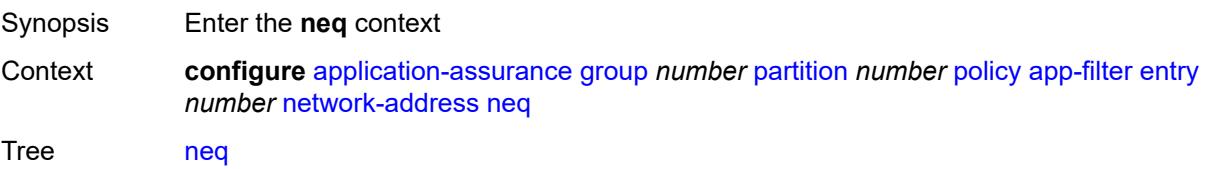

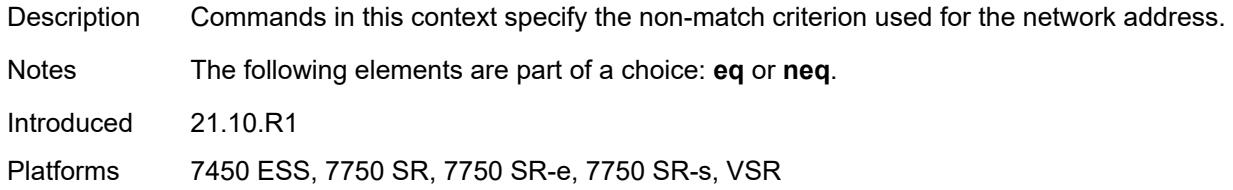

# <span id="page-731-0"></span>**ip-prefix** *(ipv4-prefix | ipv6-prefix)*

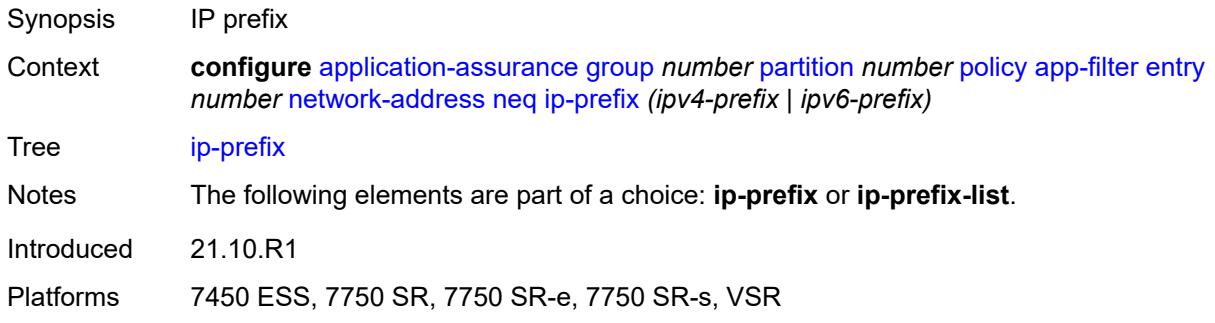

# <span id="page-731-1"></span>**ip-prefix-list** *reference*

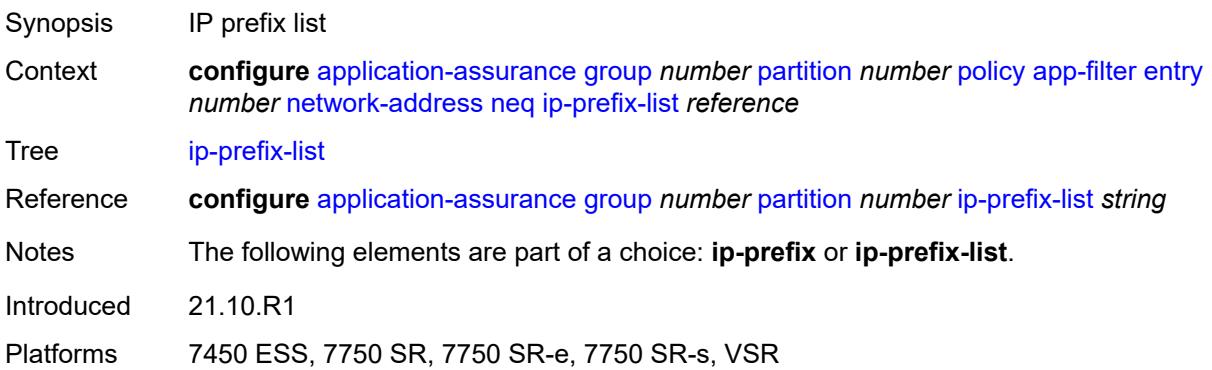

### <span id="page-731-2"></span>**protocol**

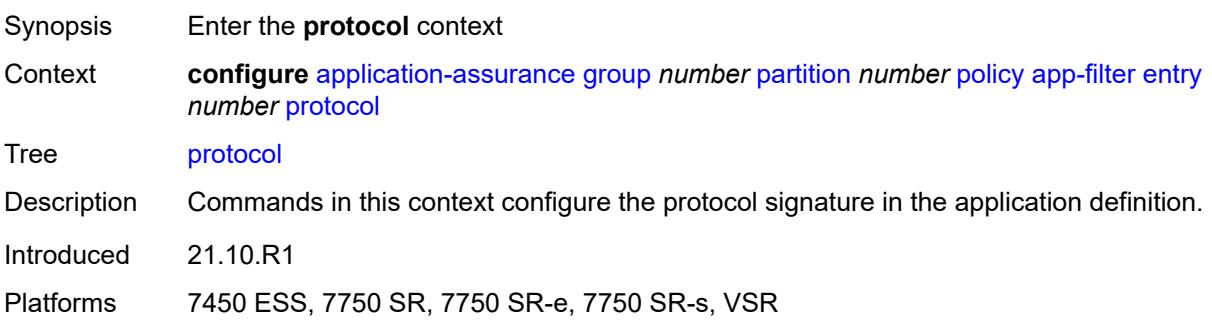

# <span id="page-732-0"></span>**eq** *(string | named-item)*

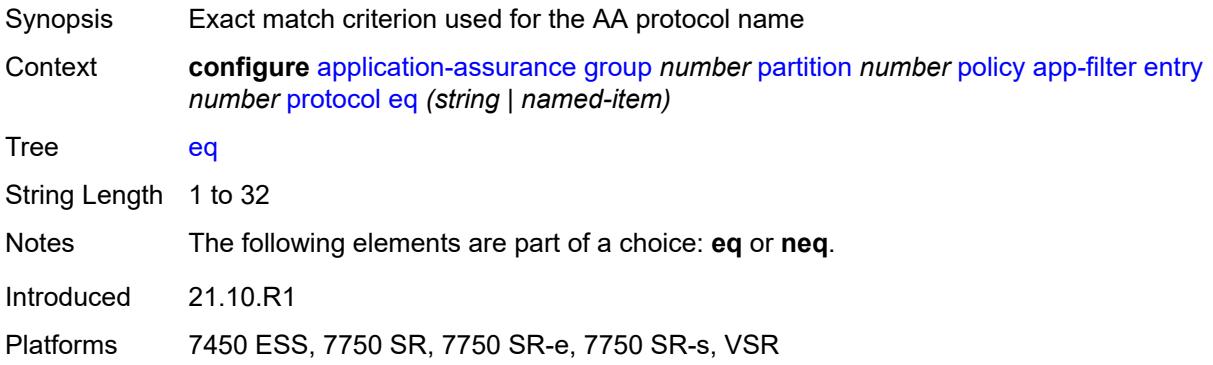

# <span id="page-732-1"></span>**neq** *(string | named-item)*

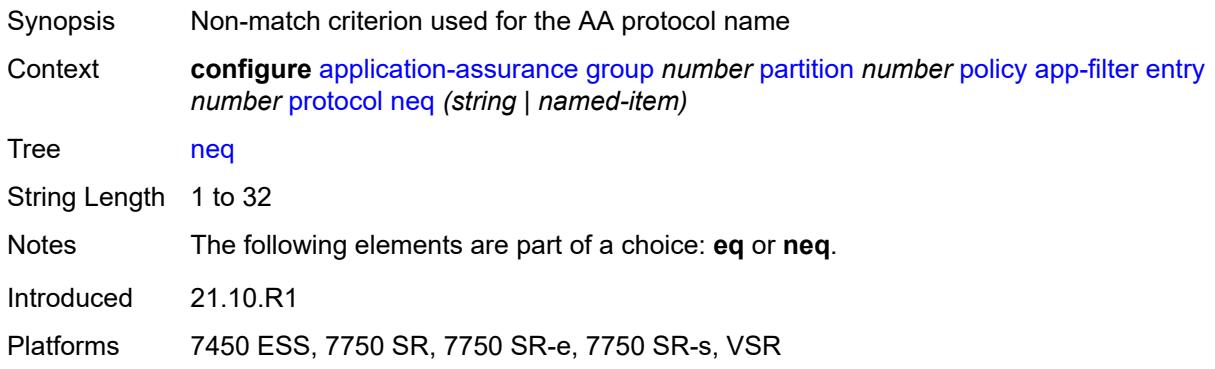

### <span id="page-732-2"></span>**server-address**

<span id="page-732-3"></span>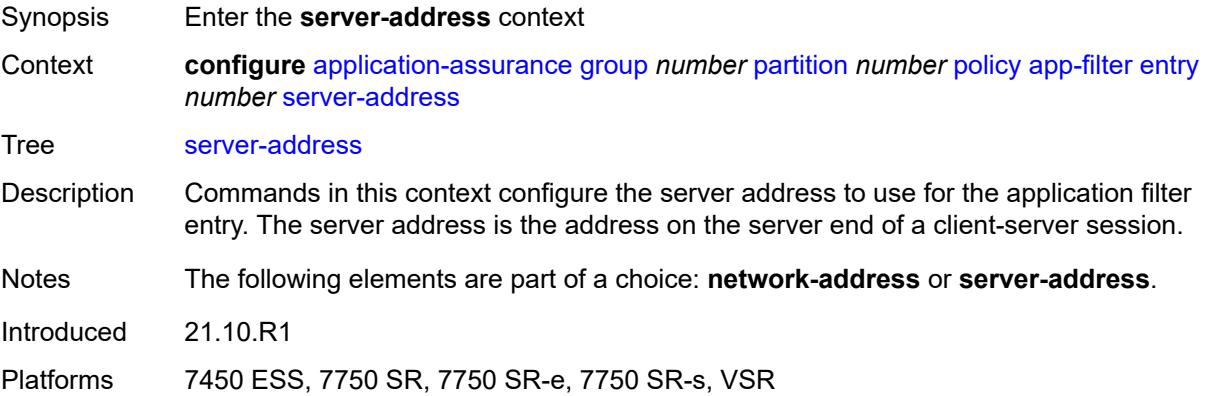

#### **eq**

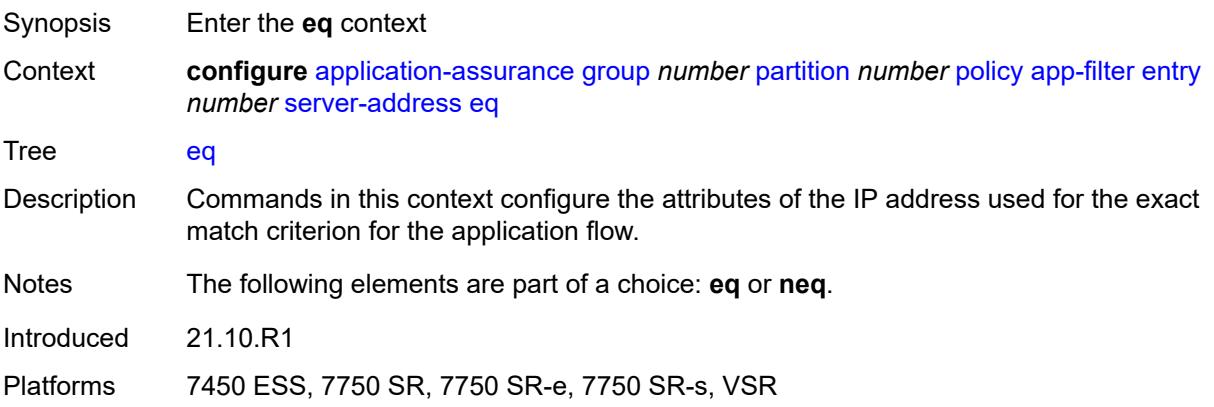

# <span id="page-733-0"></span>**dns-ip-cache** *reference*

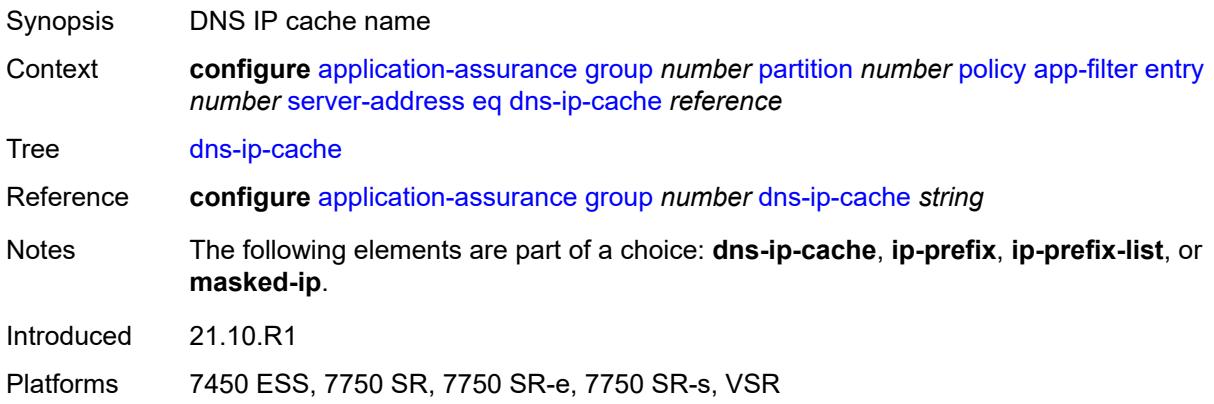

# <span id="page-733-1"></span>**ip-prefix** *(ipv4-prefix | ipv6-prefix)*

<span id="page-733-2"></span>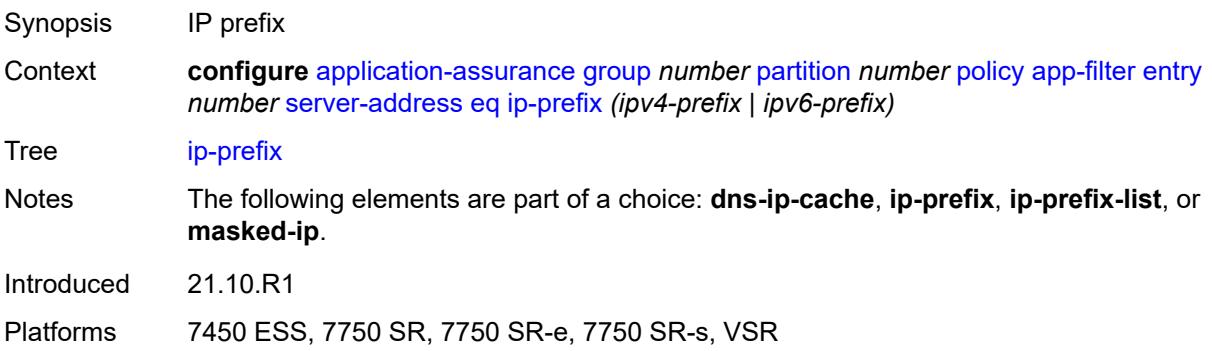

### **ip-prefix-list** *reference*

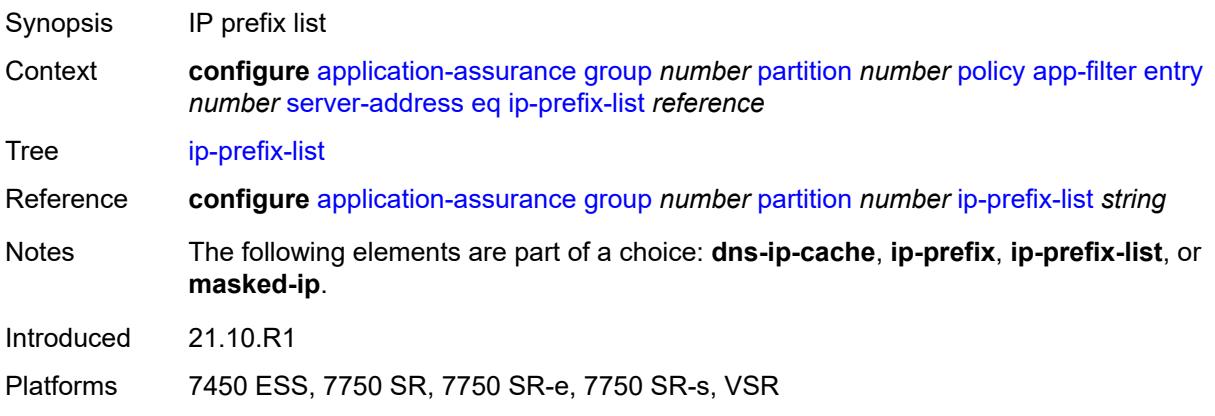

### <span id="page-734-0"></span>**masked-ip**

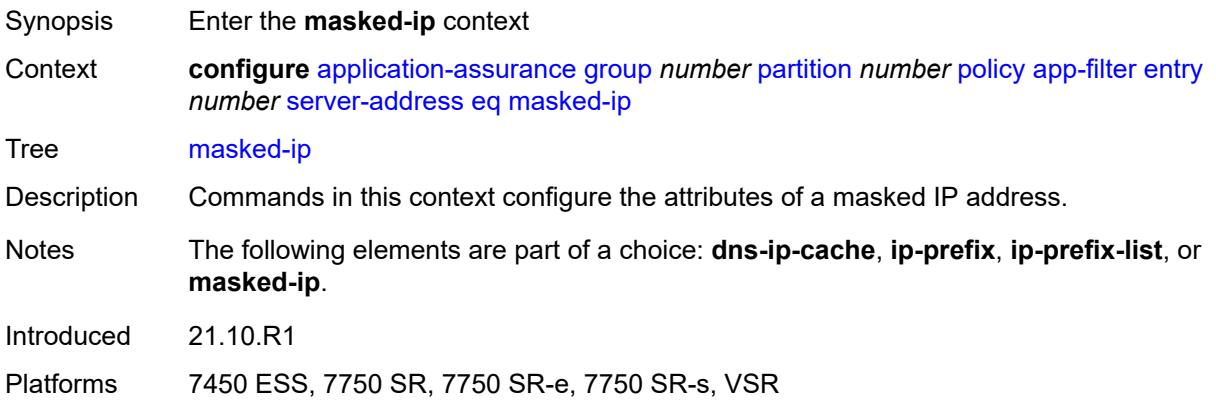

#### <span id="page-734-1"></span>**address** *(ipv4-address-no-zone | ipv6-address-no-zone)*

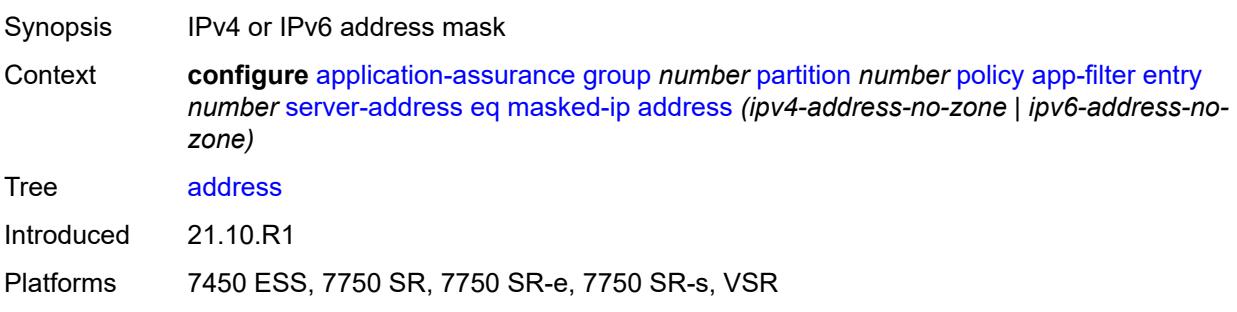

### <span id="page-734-2"></span>**netmask** *(ipv4-address-no-zone | ipv6-address-no-zone)*

Synopsis IPv4 or IPv6 address mask

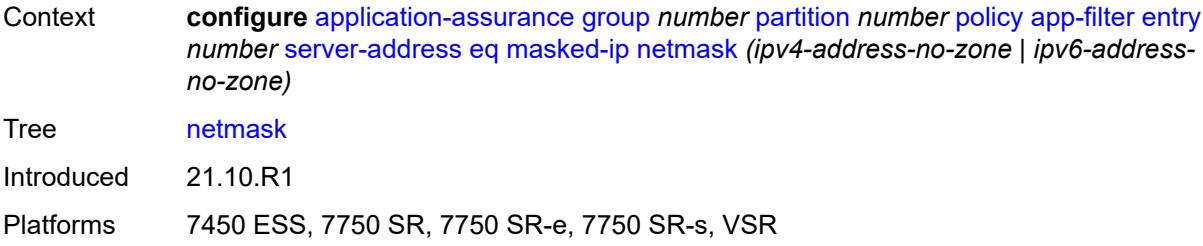

### <span id="page-735-0"></span>**neq**

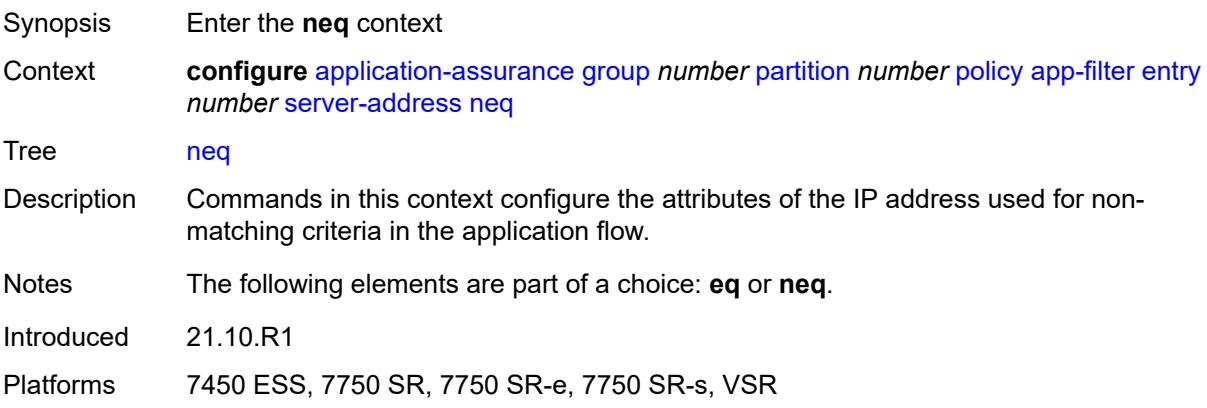

### <span id="page-735-1"></span>**dns-ip-cache** *reference*

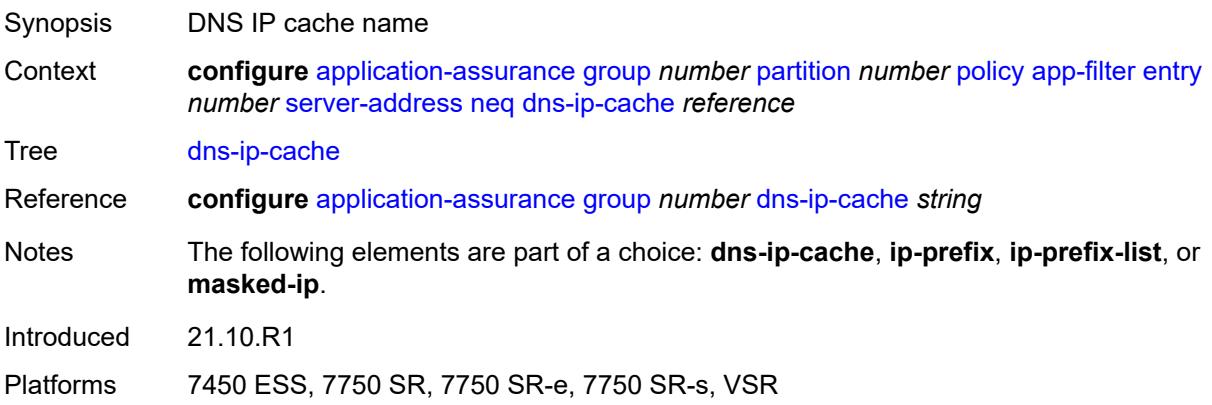

# <span id="page-735-2"></span>**ip-prefix** *(ipv4-prefix | ipv6-prefix)*

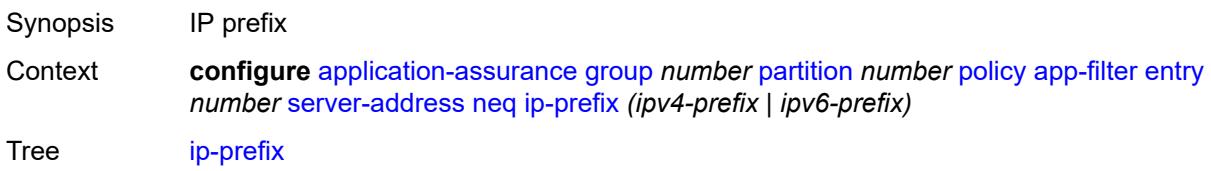

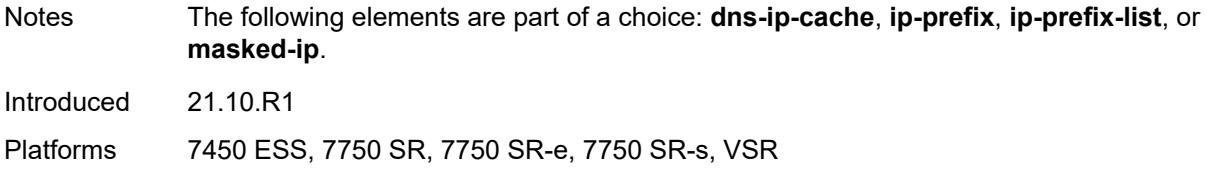

### <span id="page-736-0"></span>**ip-prefix-list** *reference*

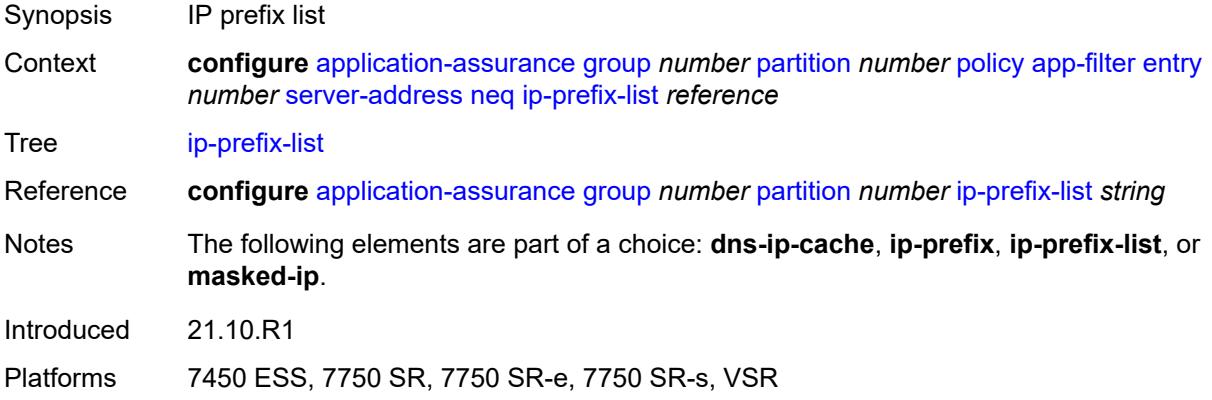

### <span id="page-736-1"></span>**masked-ip**

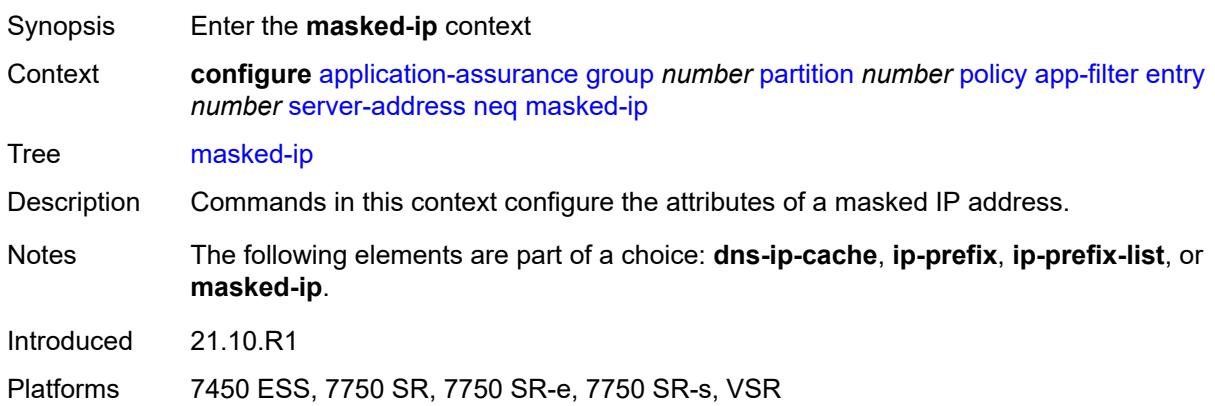

### <span id="page-736-2"></span>**address** *(ipv4-address-no-zone | ipv6-address-no-zone)*

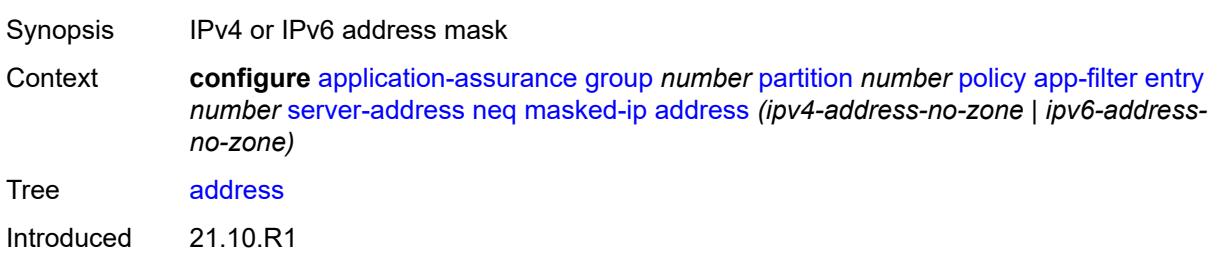

Platforms 7450 ESS, 7750 SR, 7750 SR-e, 7750 SR-s, VSR

### <span id="page-737-0"></span>**netmask** *(ipv4-address-no-zone | ipv6-address-no-zone)*

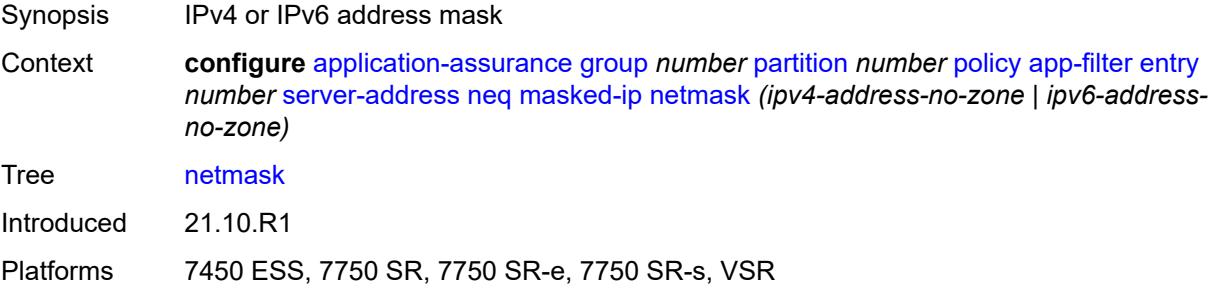

#### <span id="page-737-1"></span>**server-port**

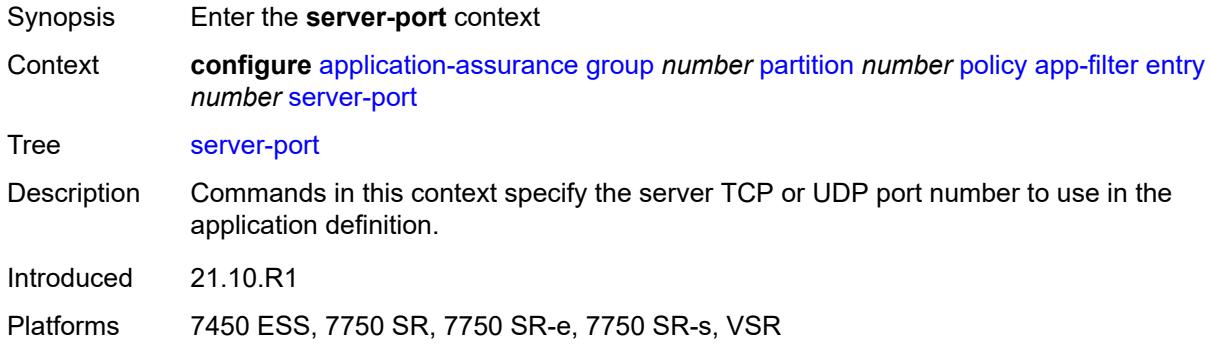

#### <span id="page-737-2"></span>**eq**

<span id="page-737-3"></span>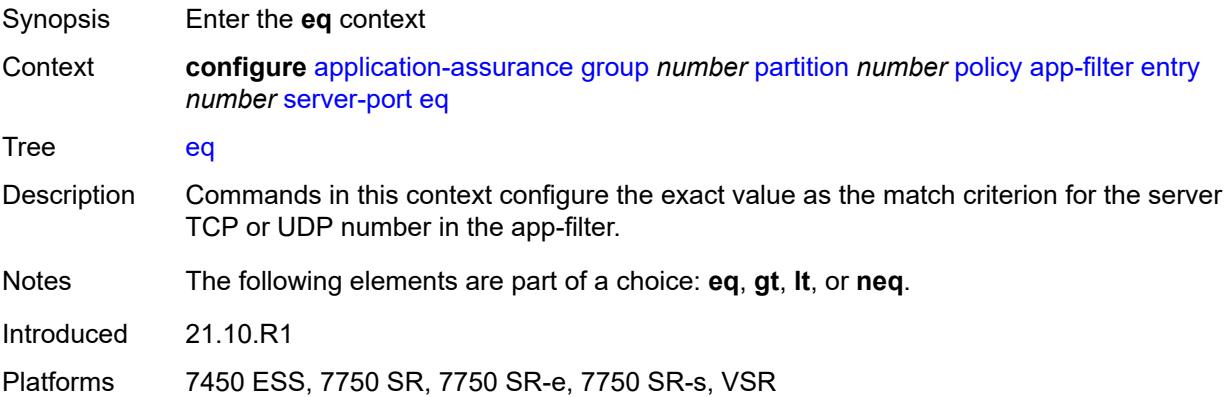

# **first-packet-policy** *keyword*

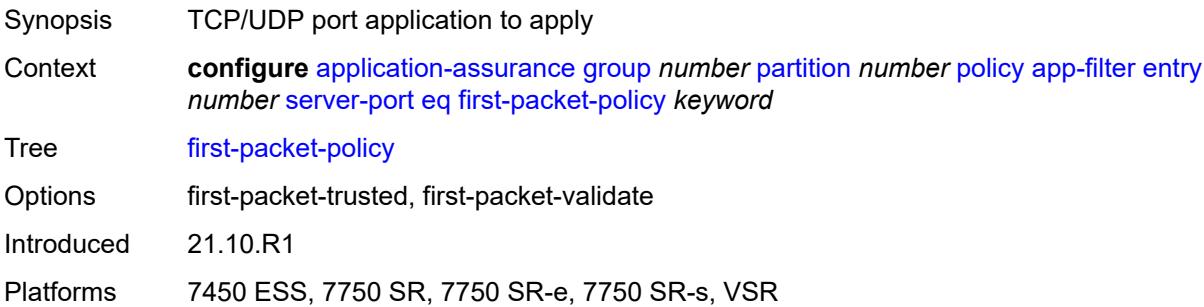

# <span id="page-738-0"></span>**port-list** *reference*

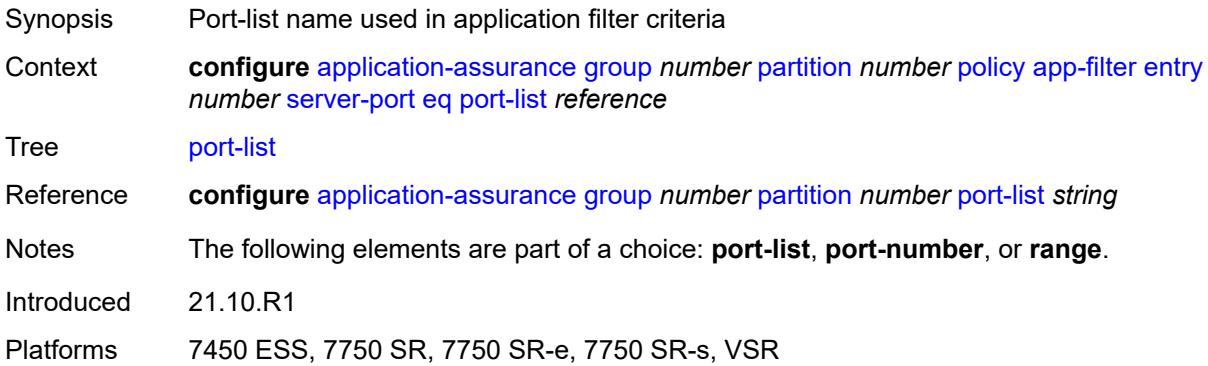

#### <span id="page-738-1"></span>**port-number** *number*

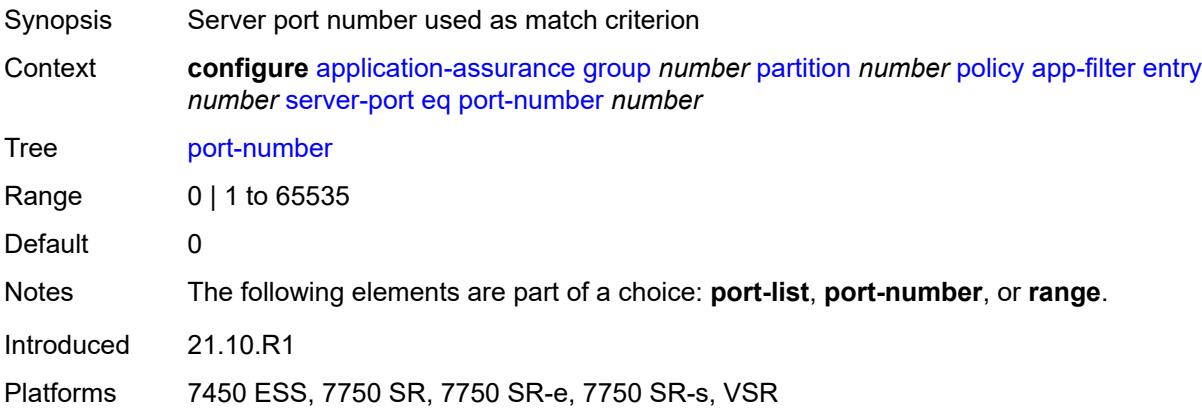

### <span id="page-738-2"></span>**range**

Synopsis Enter the **range** context

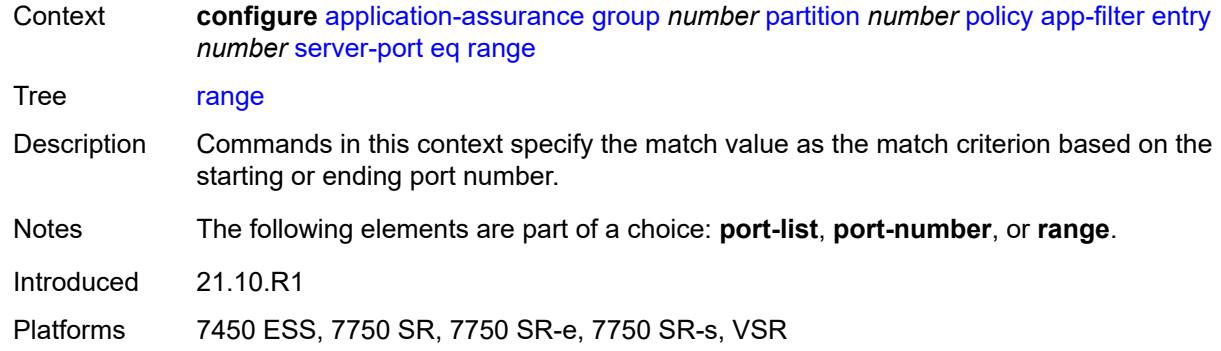

#### <span id="page-739-0"></span>**end** *number*

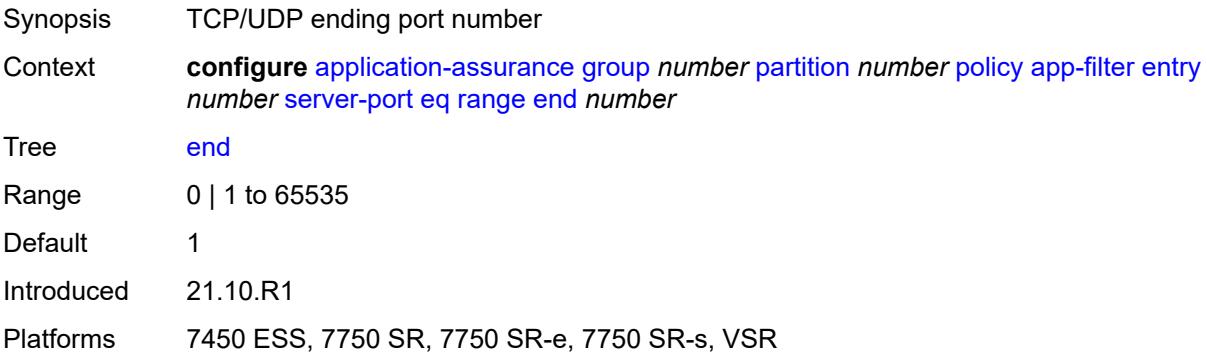

### <span id="page-739-1"></span>**start** *number*

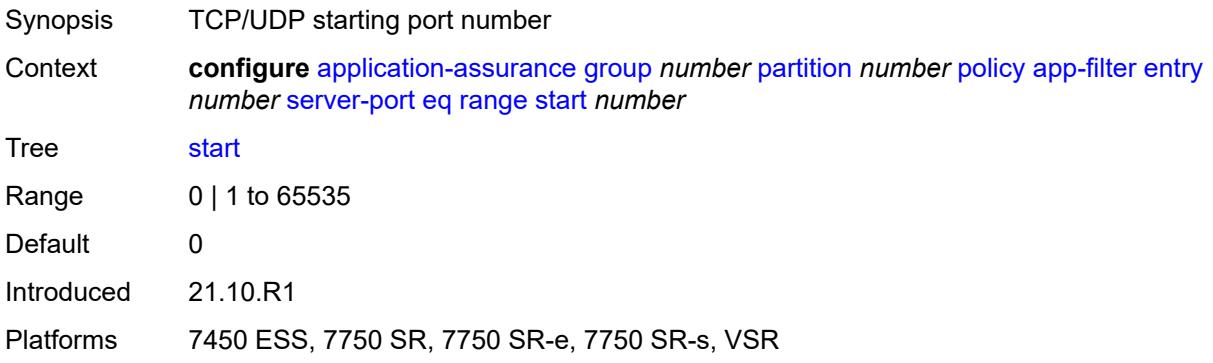

# <span id="page-739-2"></span>**gt**

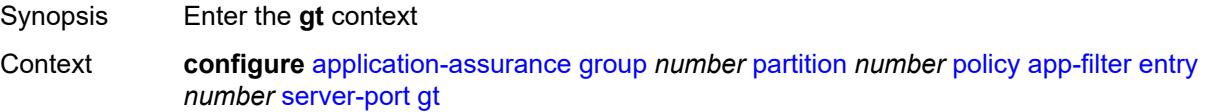

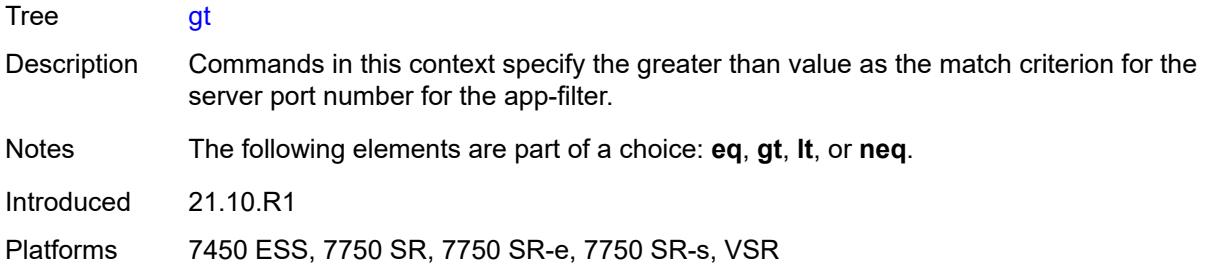

#### <span id="page-740-0"></span>**port-number** *number*

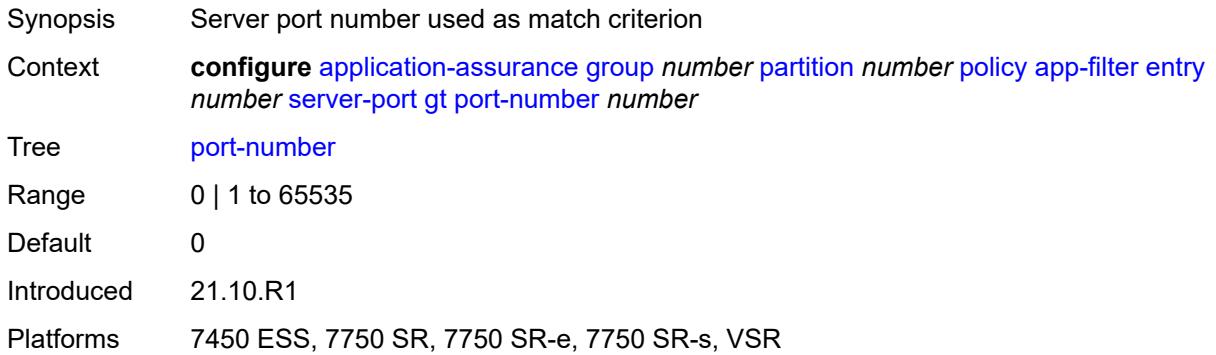

#### <span id="page-740-1"></span>**lt**

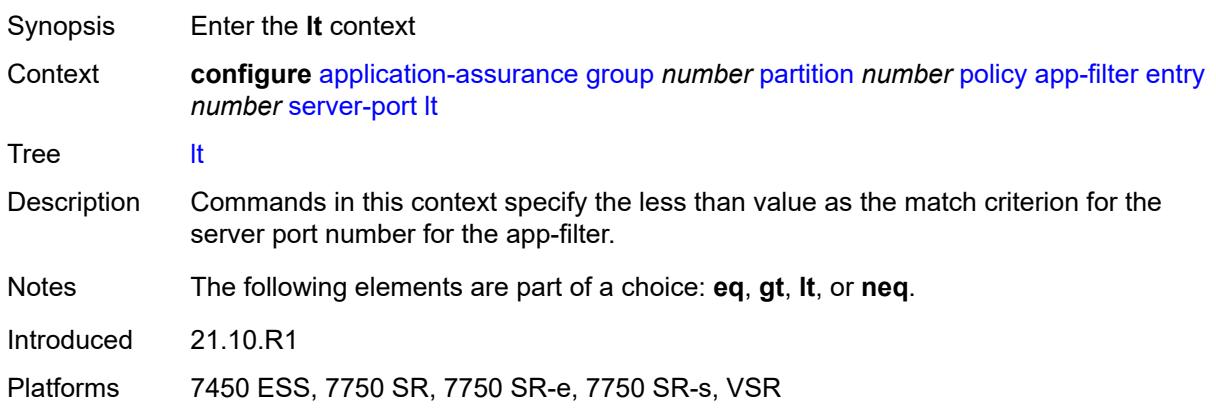

### <span id="page-740-2"></span>**port-number** *number*

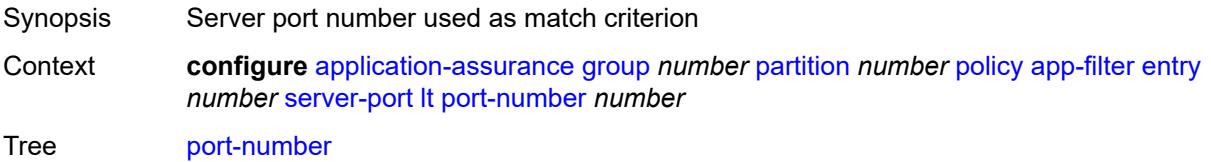

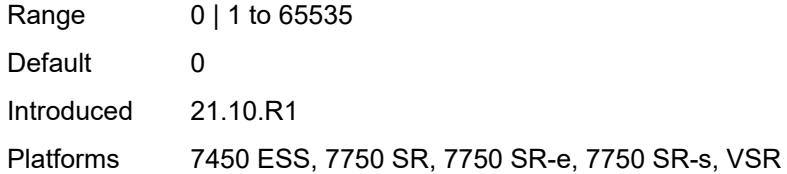

### <span id="page-741-0"></span>**neq**

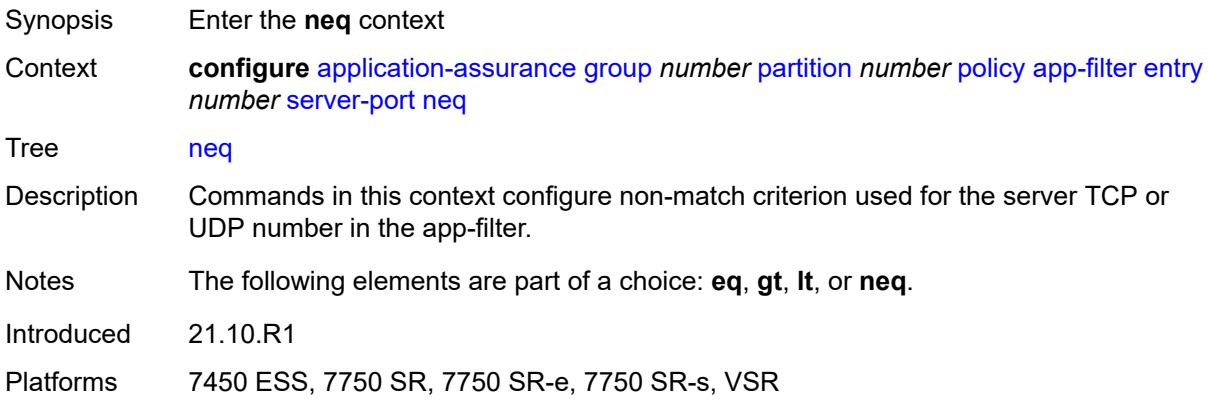

# <span id="page-741-1"></span>**port-list** *reference*

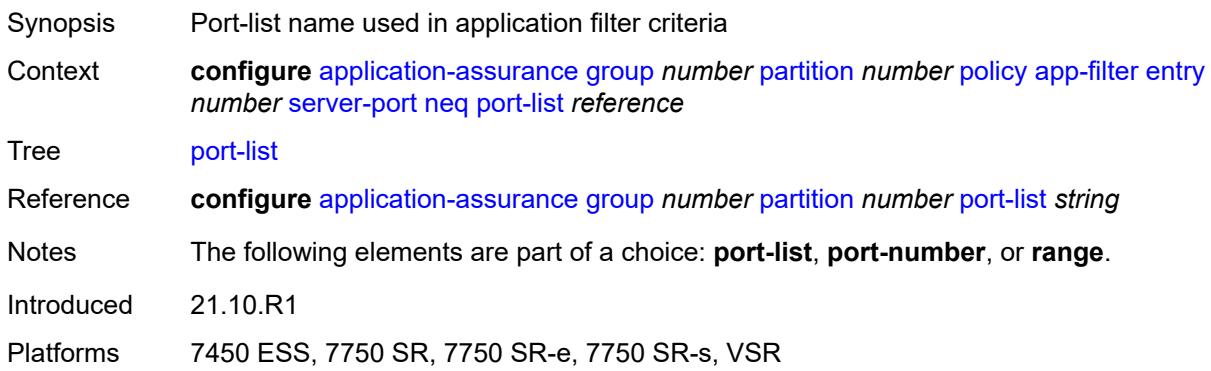

# <span id="page-741-2"></span>**port-number** *number*

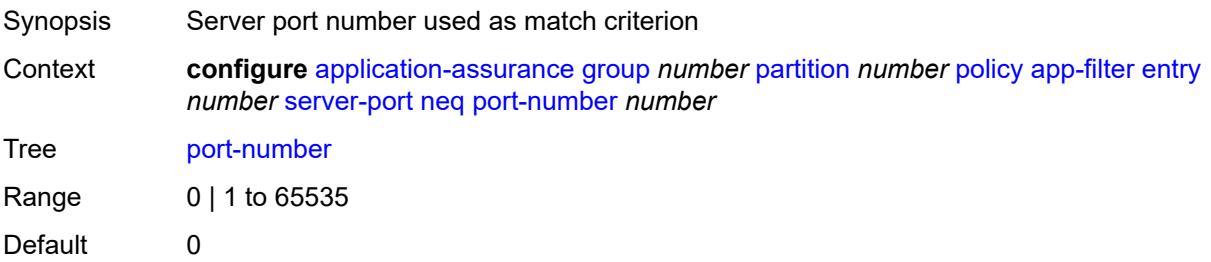

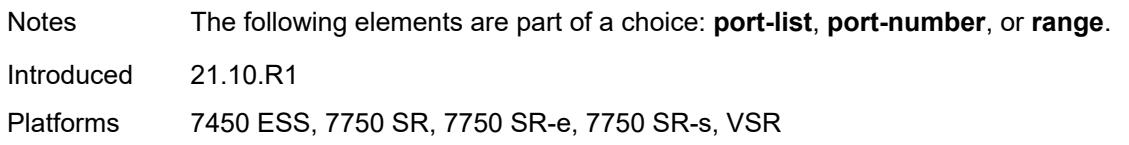

#### <span id="page-742-0"></span>**range**

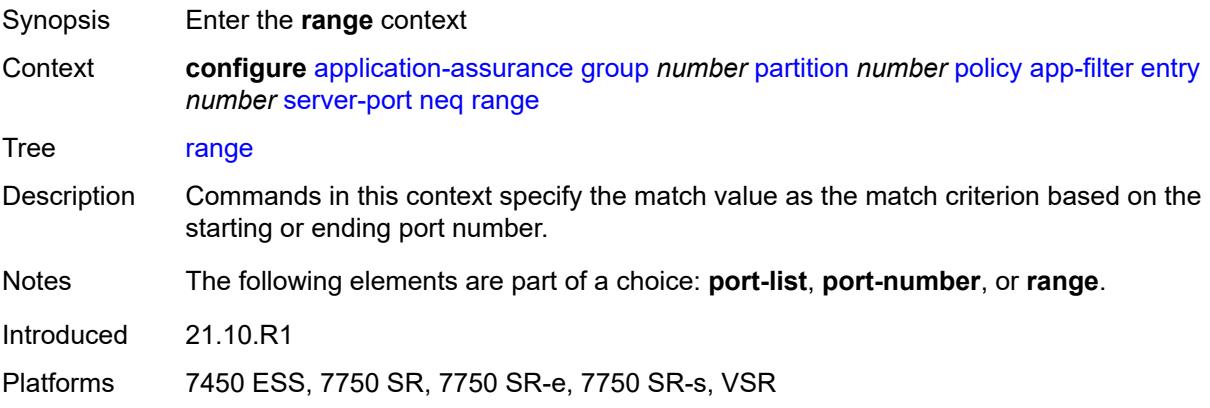

#### <span id="page-742-1"></span>**end** *number*

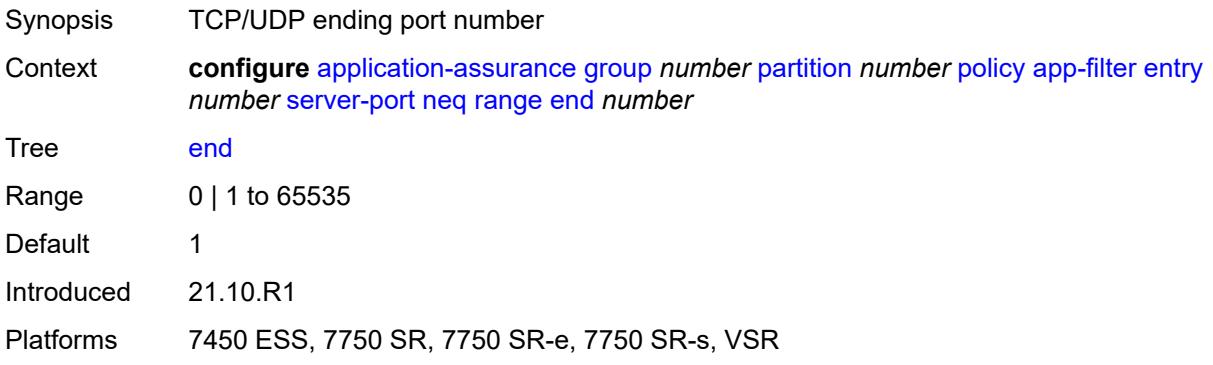

#### <span id="page-742-2"></span>**start** *number*

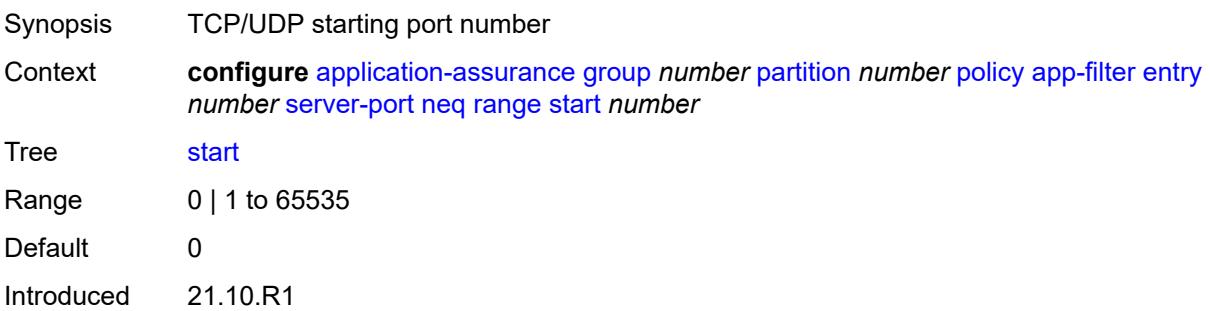

Platforms 7450 ESS, 7750 SR, 7750 SR-e, 7750 SR-s, VSR

# <span id="page-743-1"></span>**app-group** [[application-group-name\]](#page-743-0) *string*

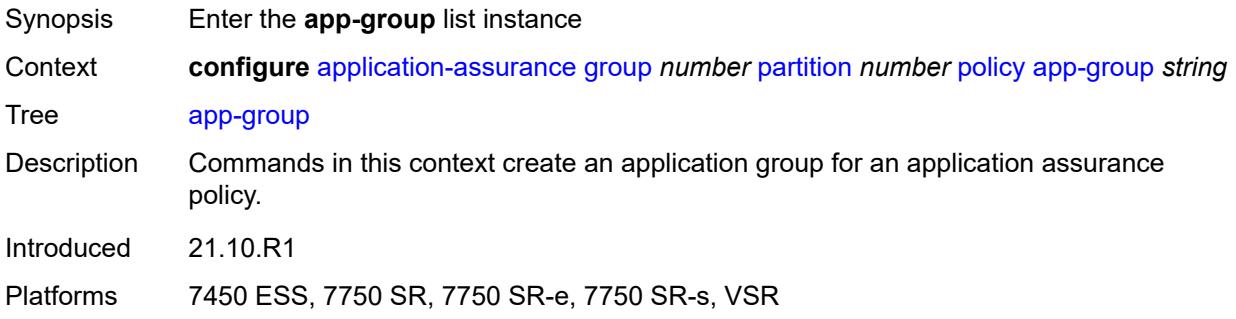

### <span id="page-743-0"></span>[**application-group-name**] *string*

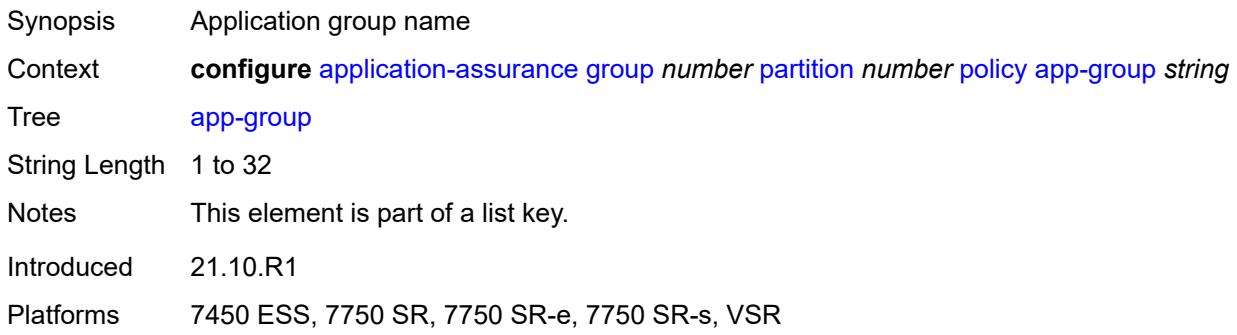

#### <span id="page-743-2"></span>**charging-group** *reference*

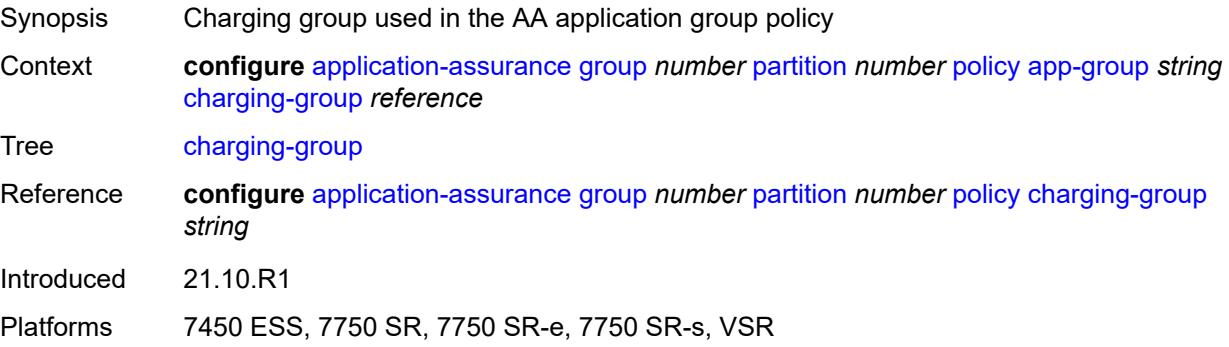

### <span id="page-743-3"></span>**description** *string*

Synopsis Text description

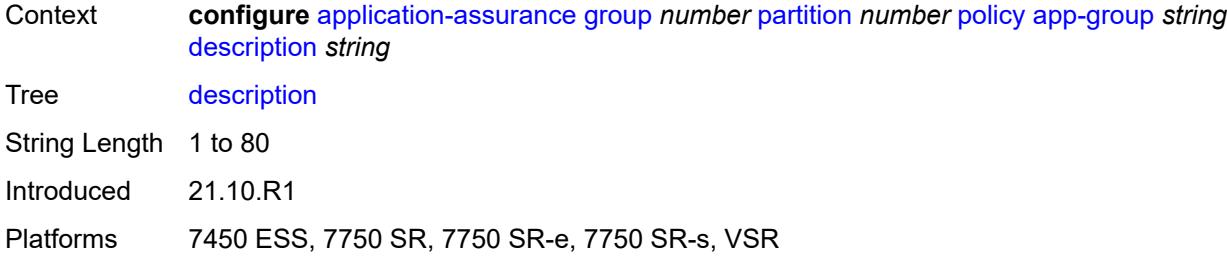

### <span id="page-744-0"></span>**export-id** *number*

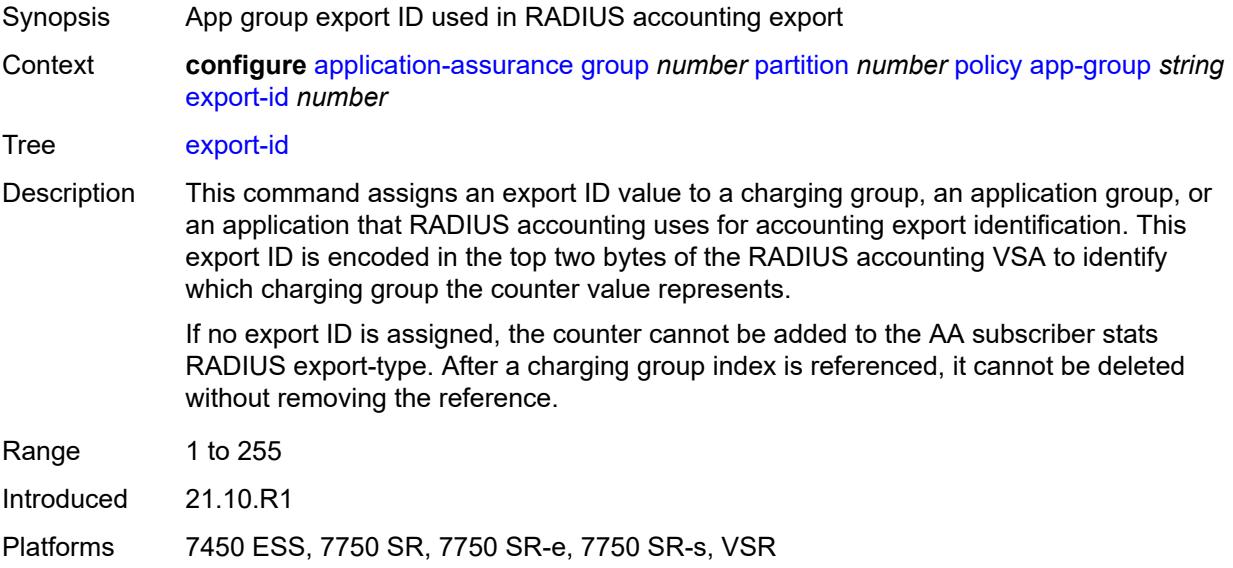

# <span id="page-744-2"></span>**app-profile** [\[app-profile-name\]](#page-744-1) *string*

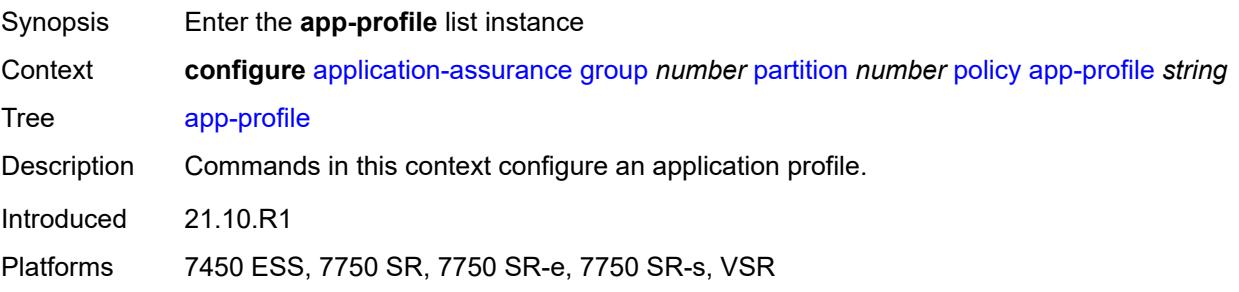

# <span id="page-744-1"></span>[**app-profile-name**] *string*

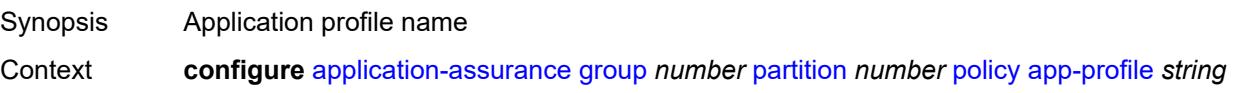

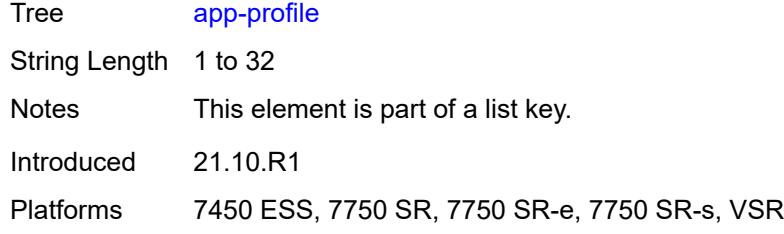

# <span id="page-745-0"></span>**aa-sub-distribute-traffic-by-ip** *boolean*

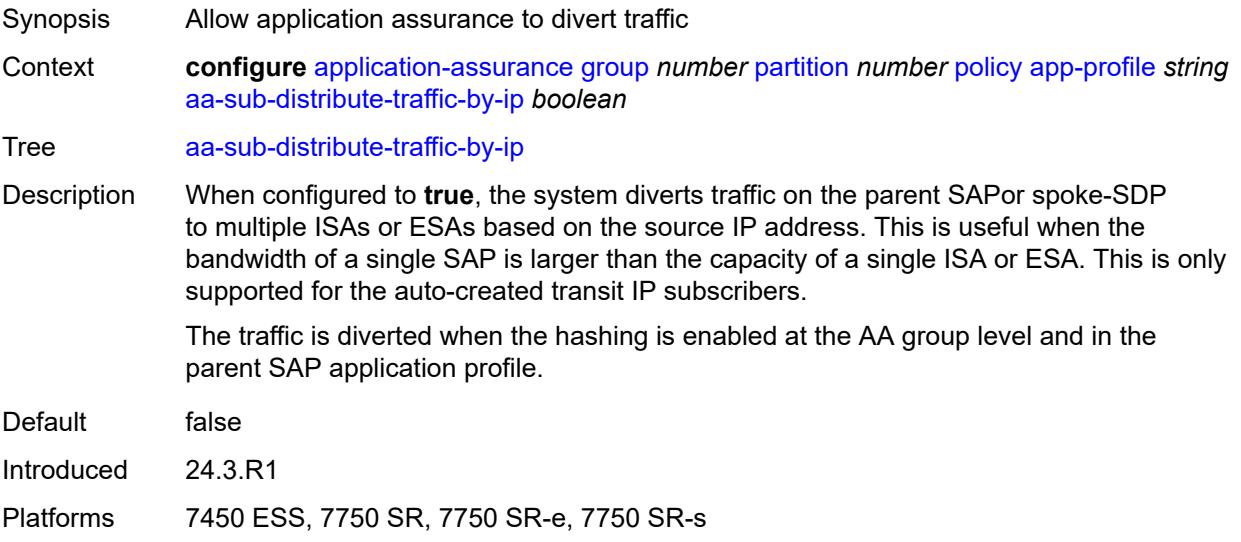

# <span id="page-745-1"></span>**aa-sub-suppressible** *boolean*

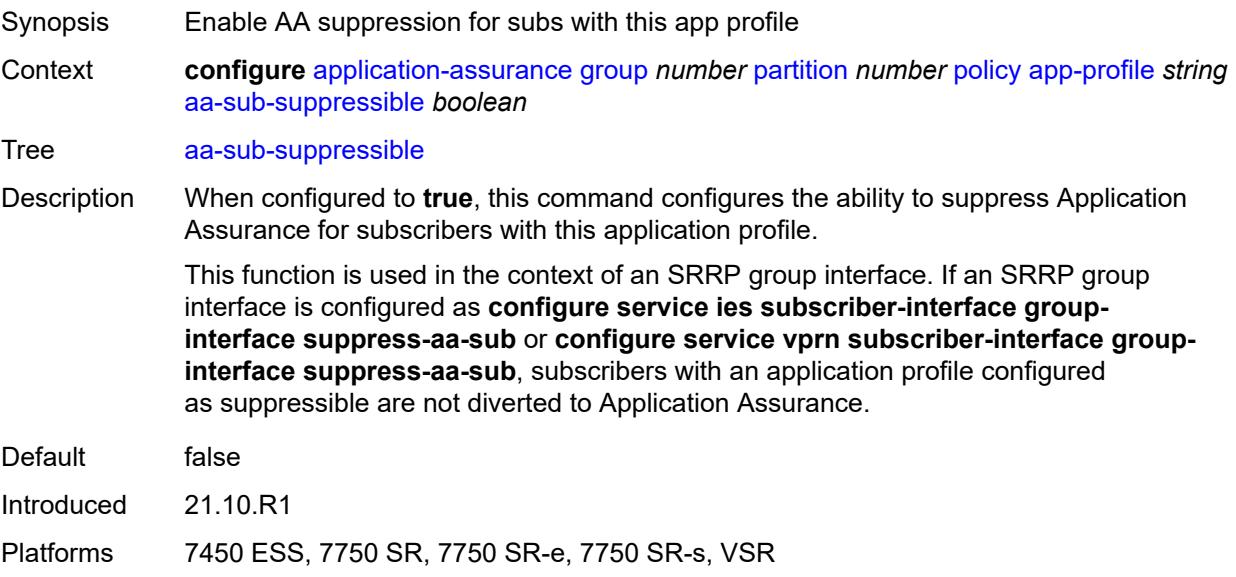

### <span id="page-746-0"></span>**capacity-cost** *number*

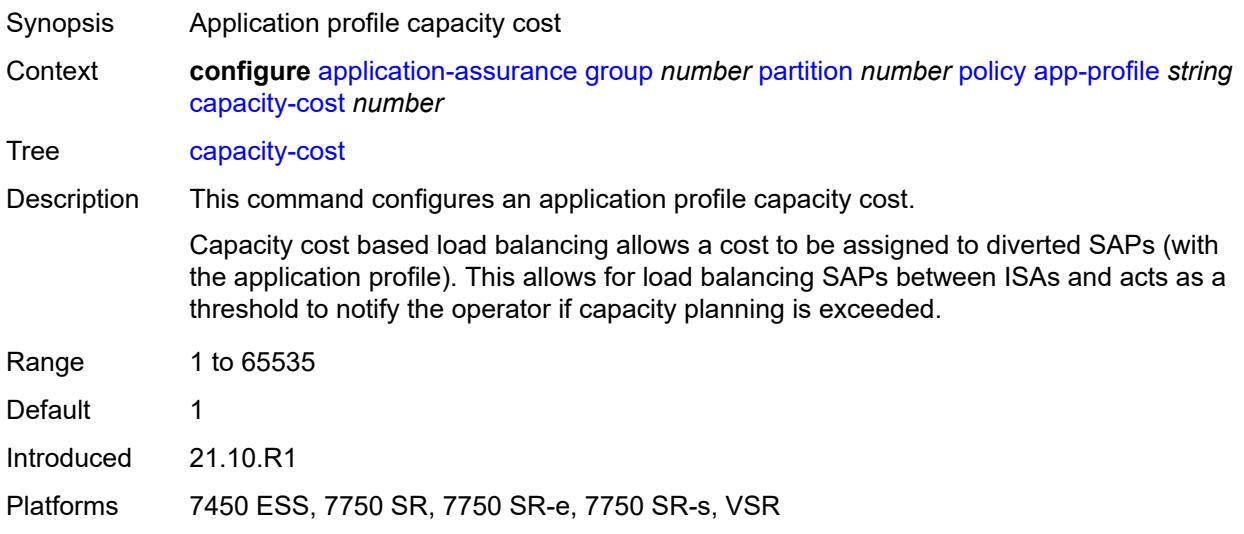

### <span id="page-746-2"></span>**characteristic** [\[characteristic-name](#page-746-1)] *reference*

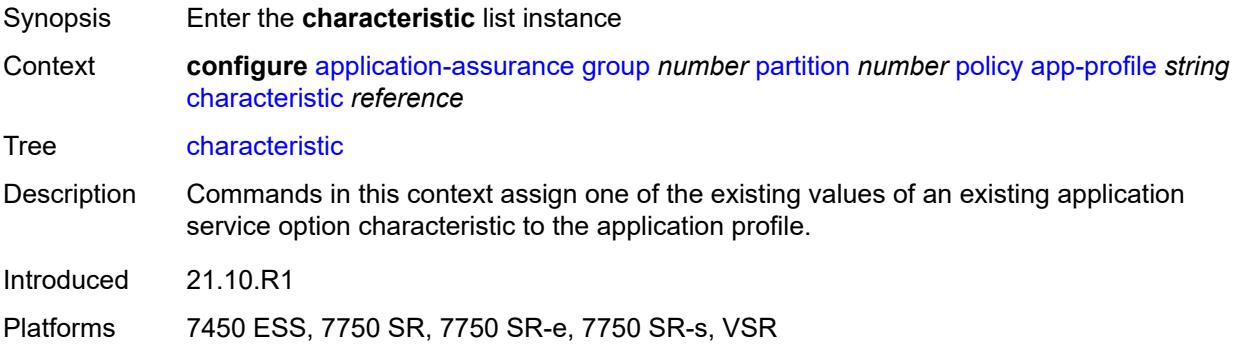

# <span id="page-746-1"></span>[**characteristic-name**] *reference*

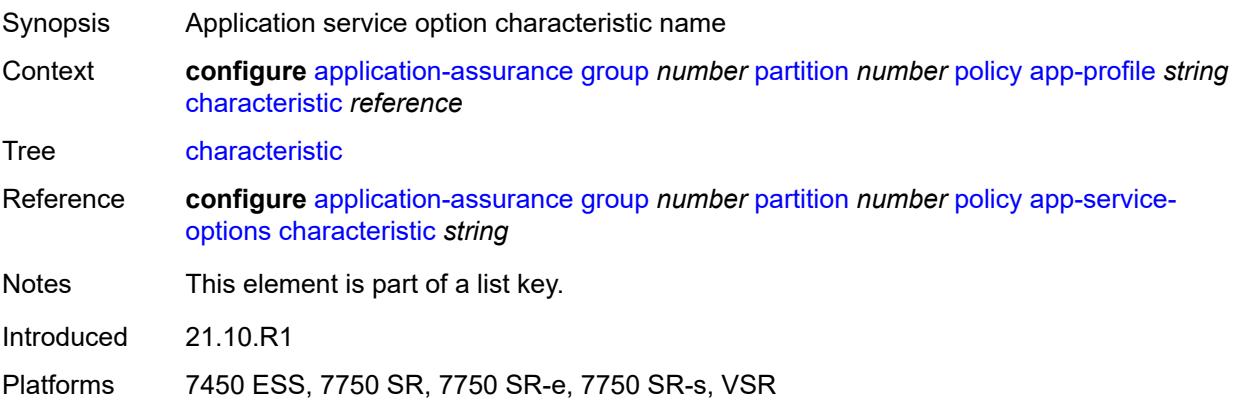

#### <span id="page-747-0"></span>**value** *reference*

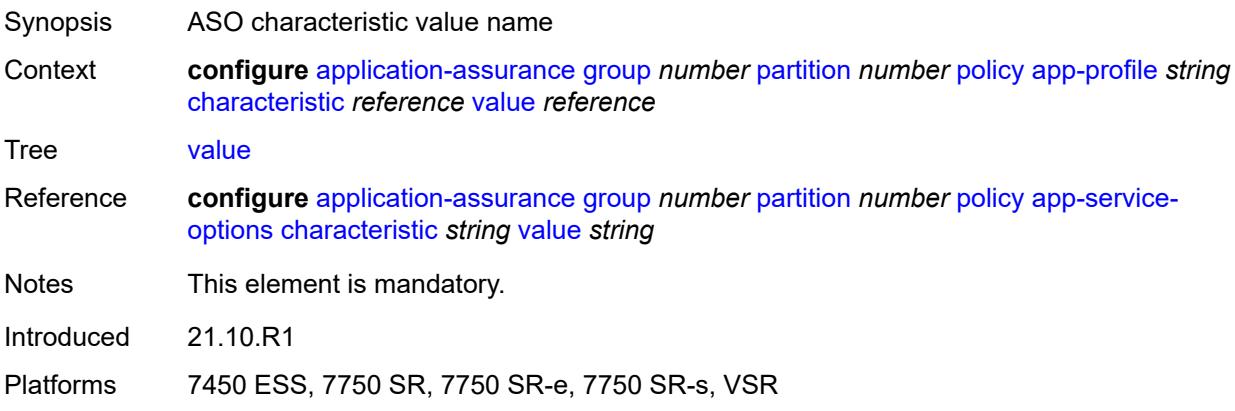

### <span id="page-747-1"></span>**description** *string*

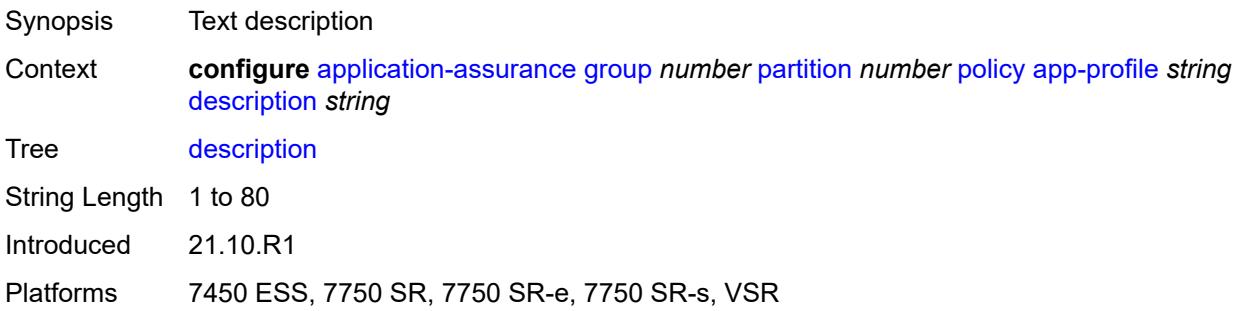

#### <span id="page-747-2"></span>**divert** *boolean*

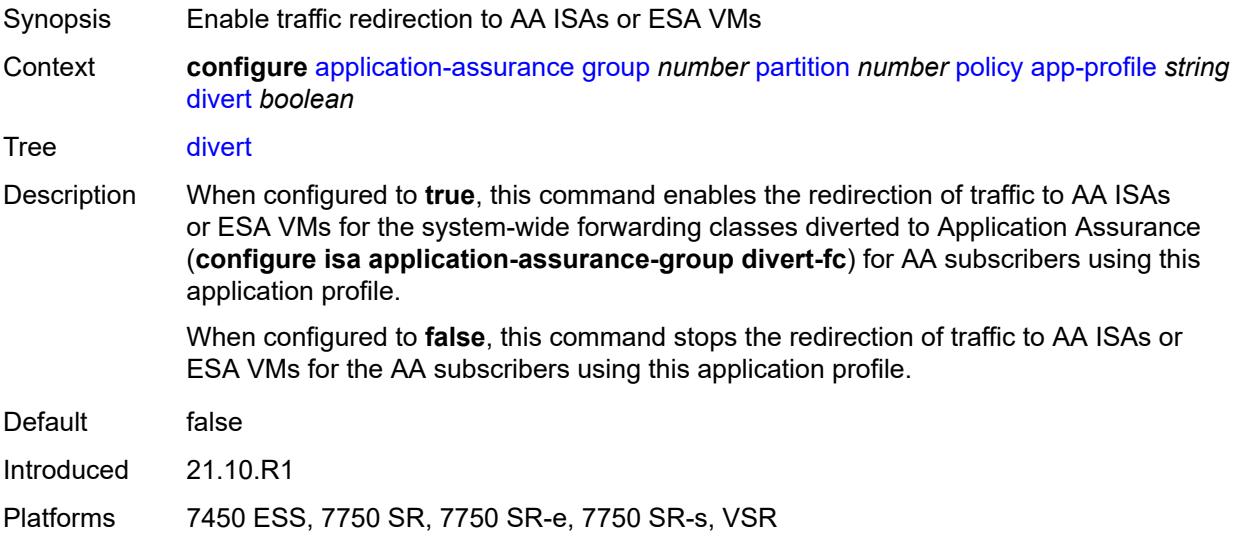

# <span id="page-748-0"></span>**app-qos-policy**

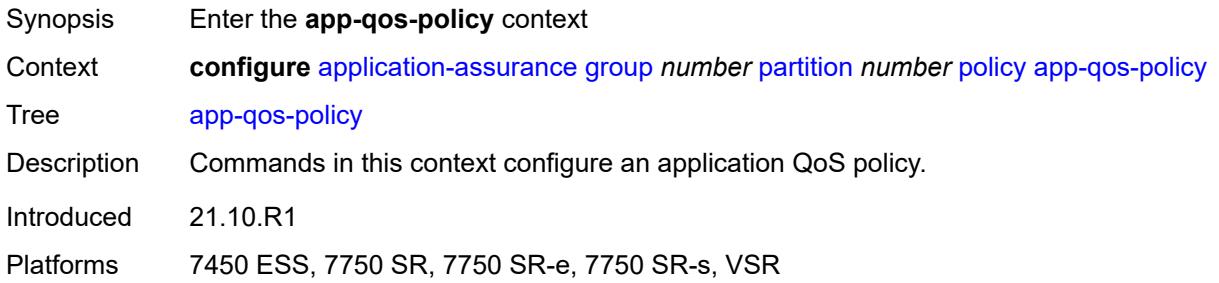

# <span id="page-748-2"></span>**entry** [[entry-id\]](#page-748-1) *number*

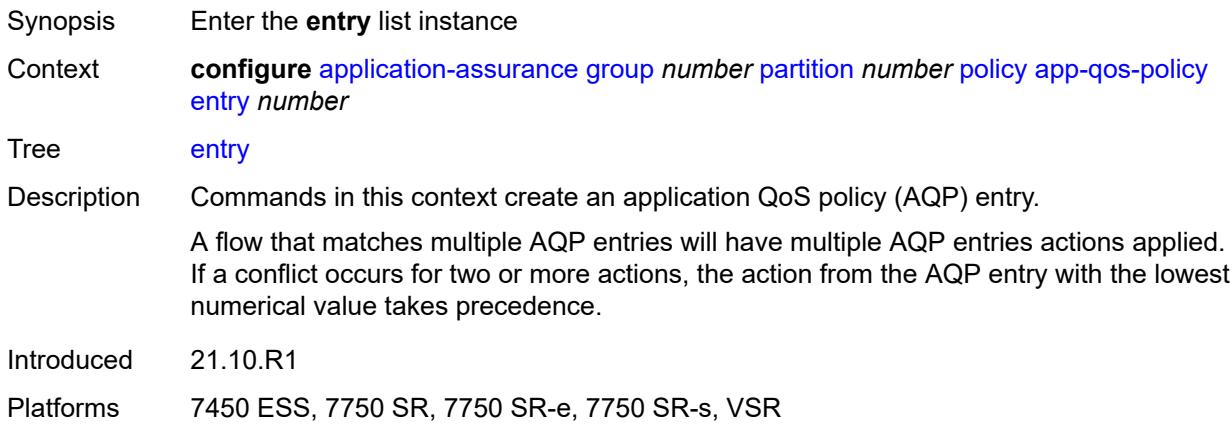

# <span id="page-748-1"></span>[**entry-id**] *number*

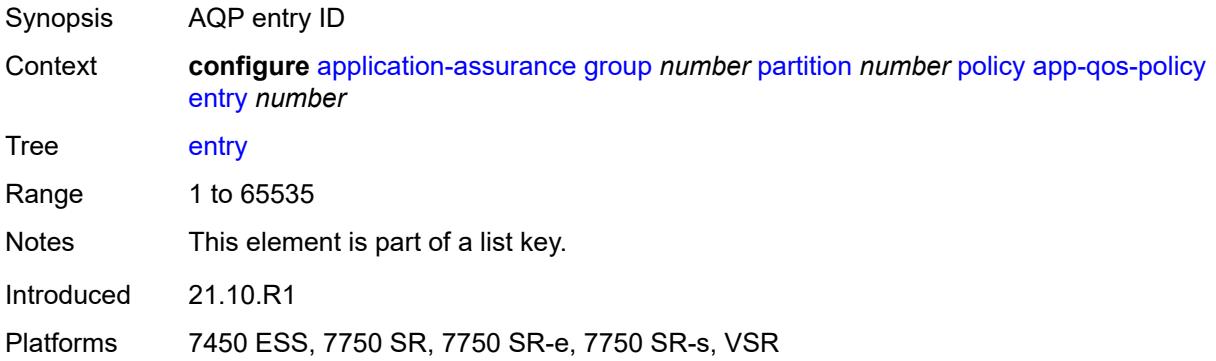

### <span id="page-748-3"></span>**action**

Synopsis Enter the **action** context

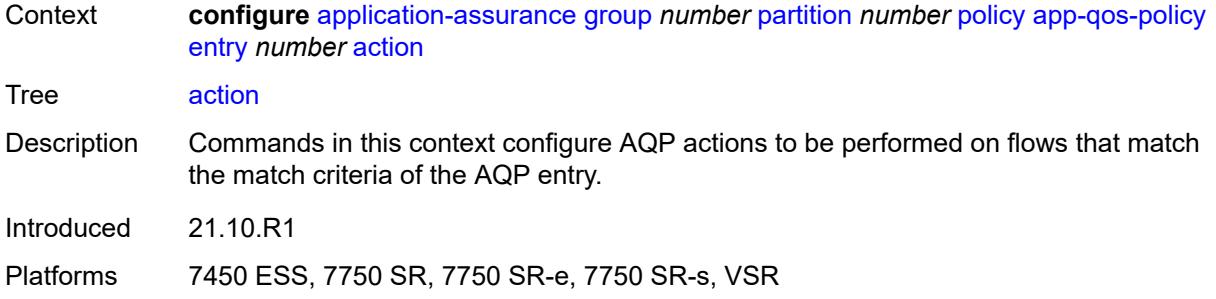

### <span id="page-749-0"></span>**abandon-tcp-optimization** *boolean*

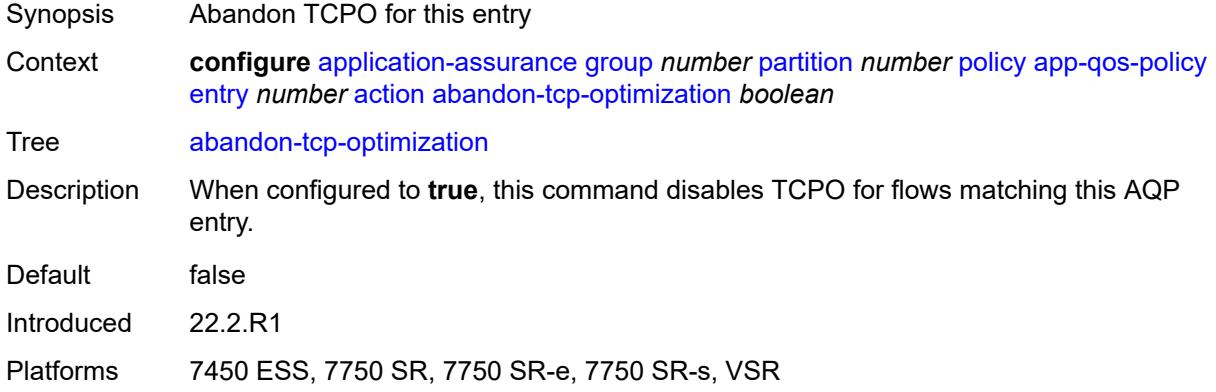

# <span id="page-749-1"></span>**bandwidth-policer**

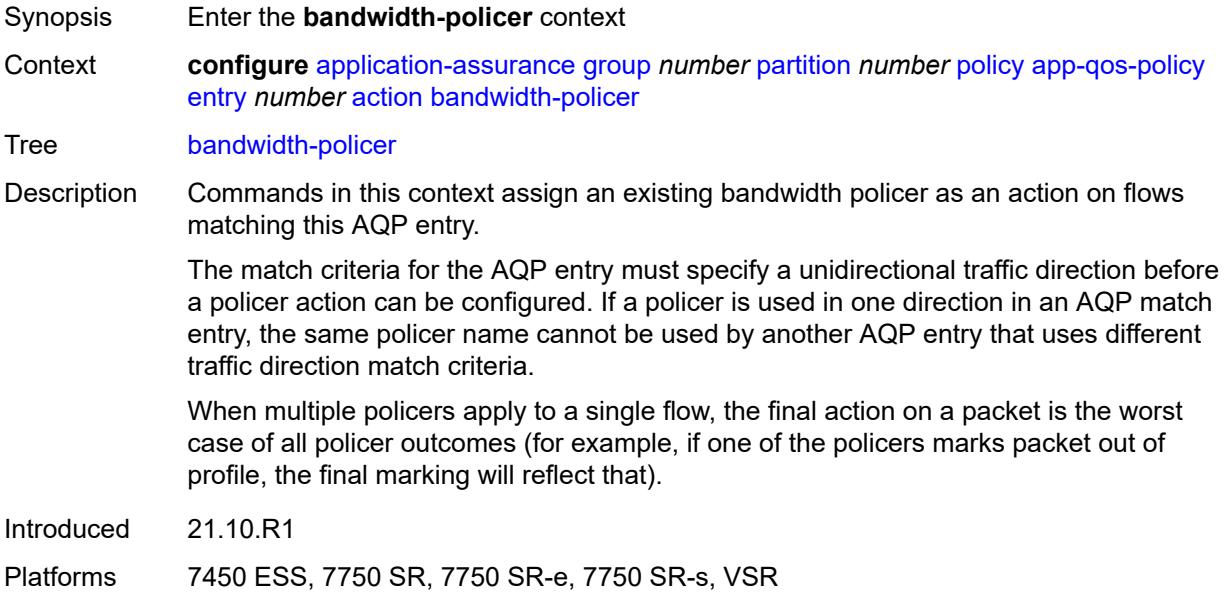

#### <span id="page-750-0"></span>**anl** *reference*

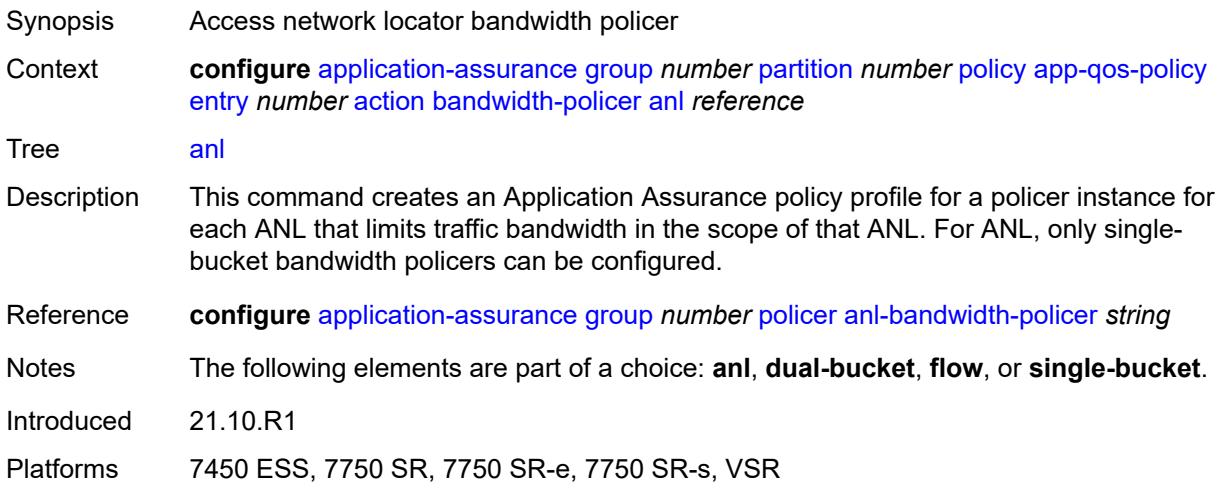

# <span id="page-750-1"></span>**dual-bucket** *reference*

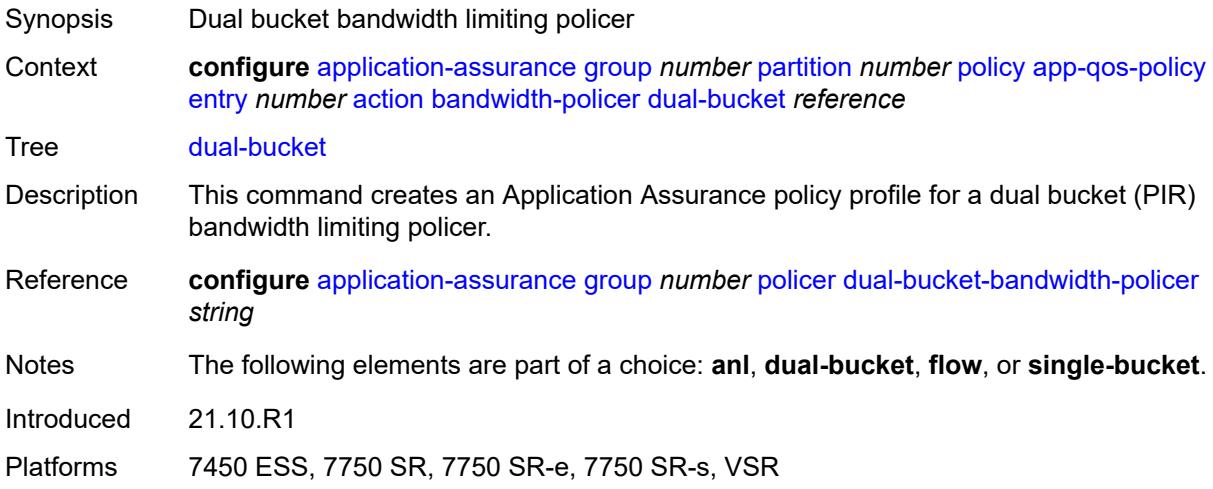

# <span id="page-750-2"></span>**flow** *reference*

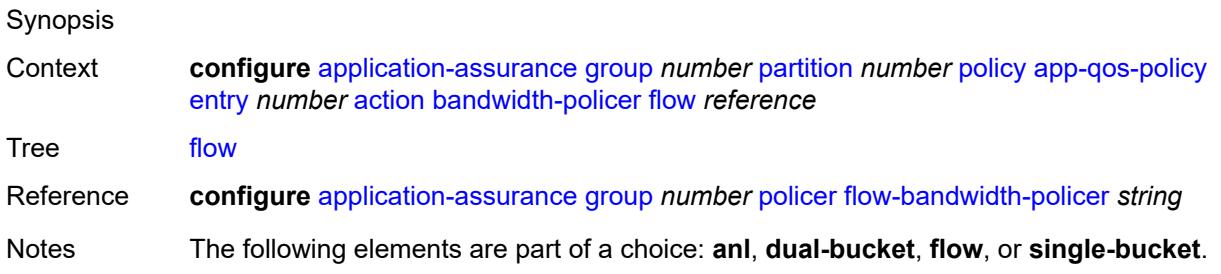

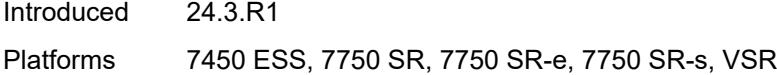

# <span id="page-751-0"></span>**single-bucket** *reference*

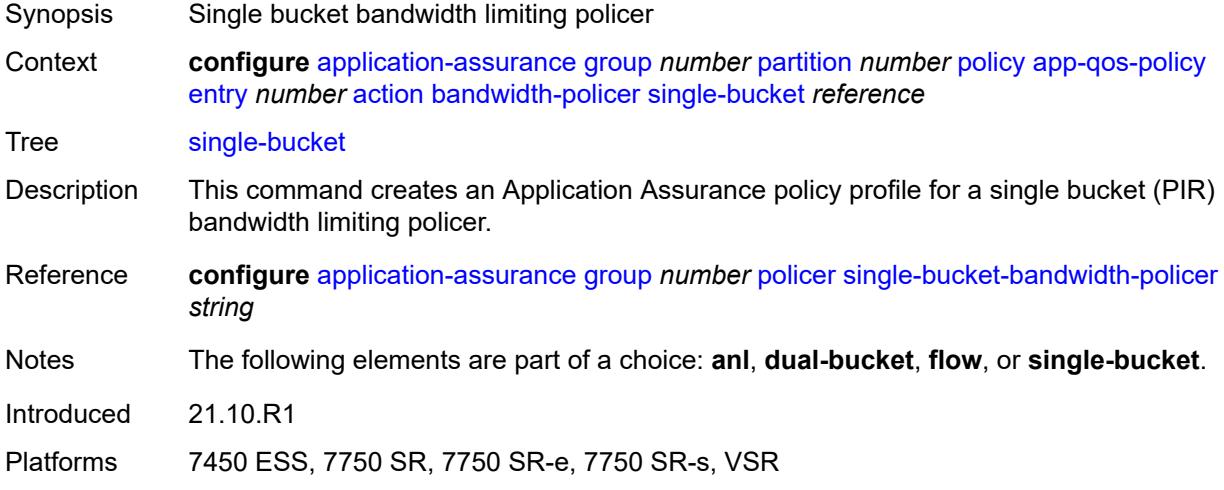

### <span id="page-751-1"></span>**dns-ip-cache** *reference*

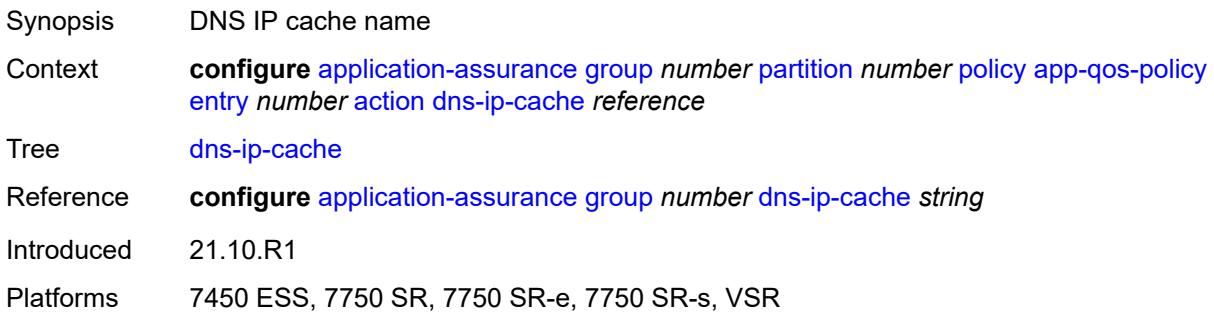

#### <span id="page-751-2"></span>**drop** *boolean*

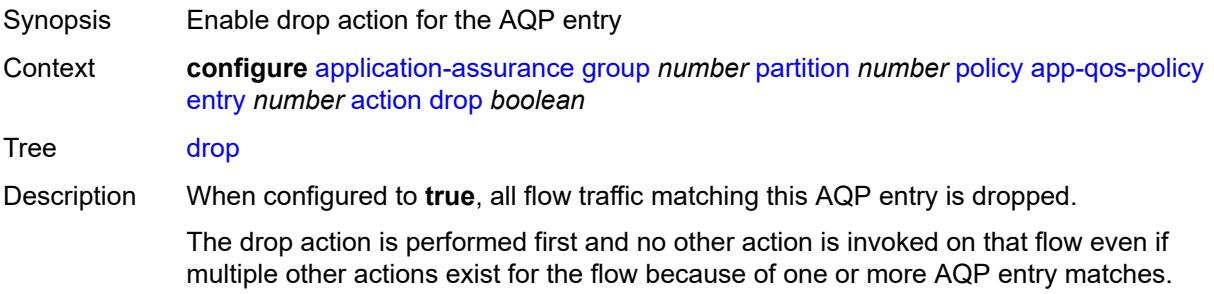

When configured to **false**, this command disables the drop action on flows matching this AQP entry.

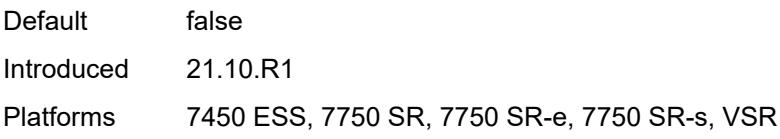

#### <span id="page-752-0"></span>**error-drop**

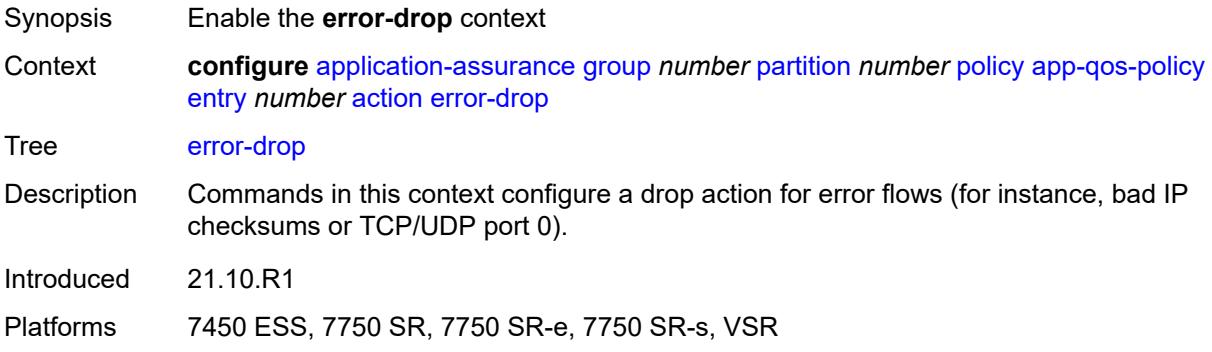

#### <span id="page-752-1"></span>**event-log** *reference*

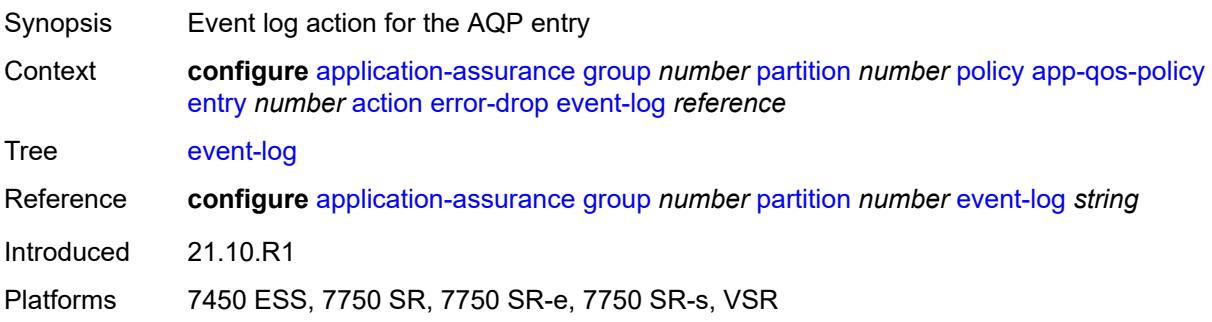

#### <span id="page-752-2"></span>**flow-count-limit-policer**

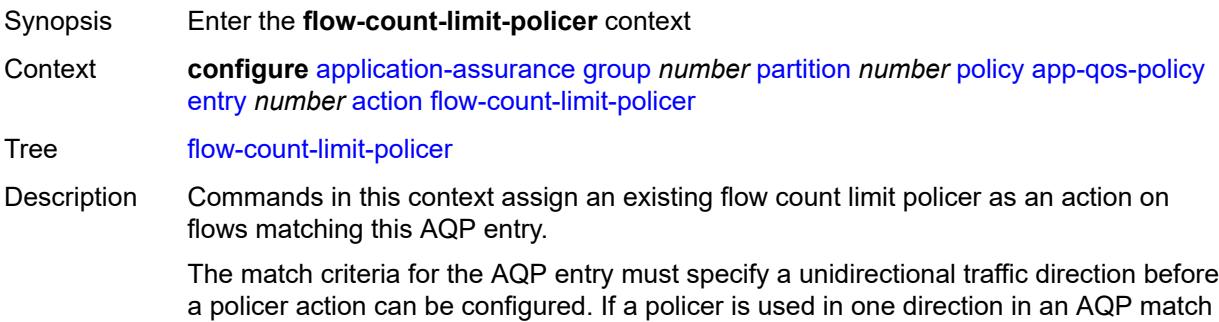

entry, the same policer name cannot be used by another AQP entry that uses different traffic direction match criteria.

When multiple policers are applied to a single flow, the final action on a packet is the worst case of all policer outcomes (for example, if one of the policers marks packet out of profile, the final marking will reflect that).

Introduced 21.10.R1

Platforms 7450 ESS, 7750 SR, 7750 SR-e, 7750 SR-s, VSR

#### <span id="page-753-0"></span>**event-log** *reference*

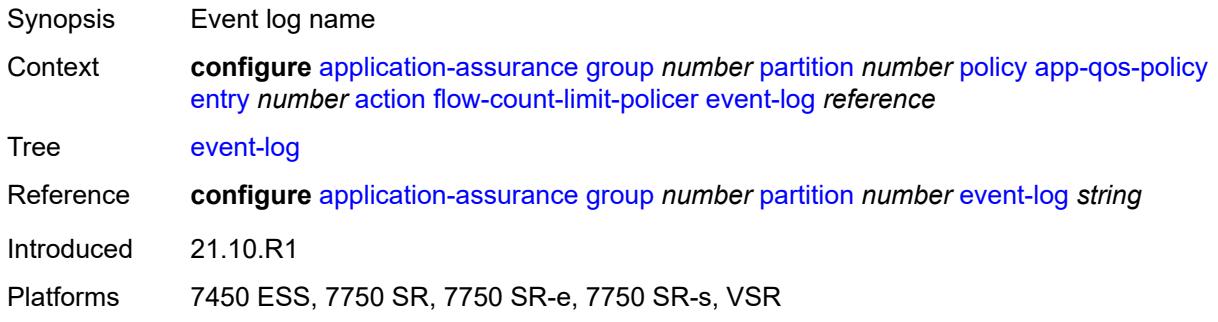

#### <span id="page-753-1"></span>**policer-name** *reference*

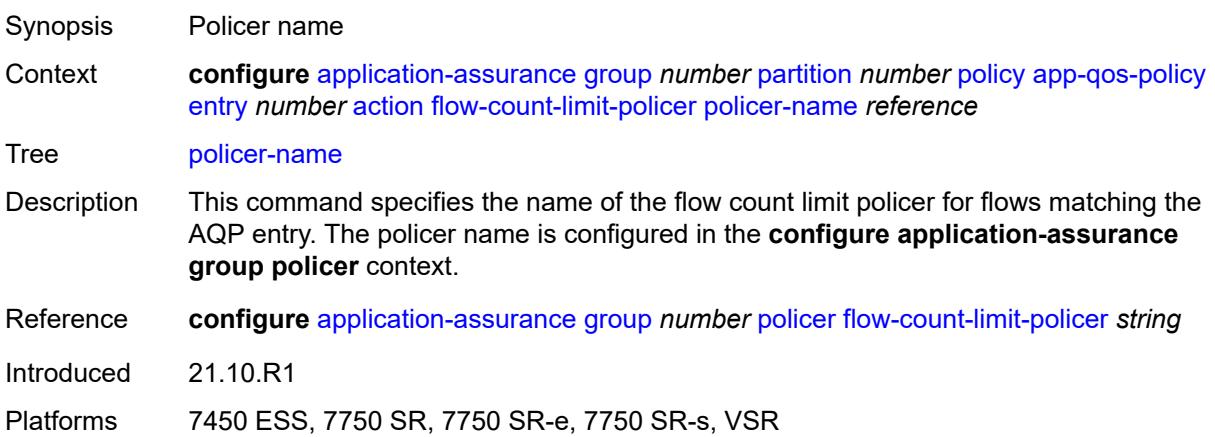

#### <span id="page-753-2"></span>**flow-setup-rate-policer**

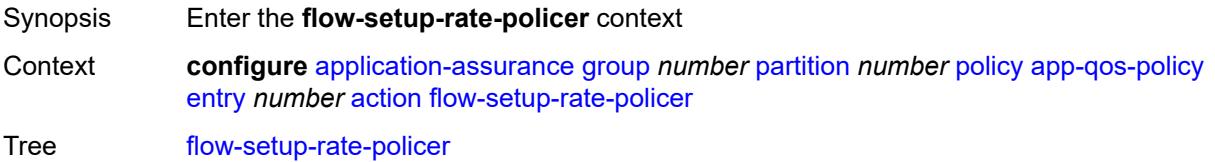

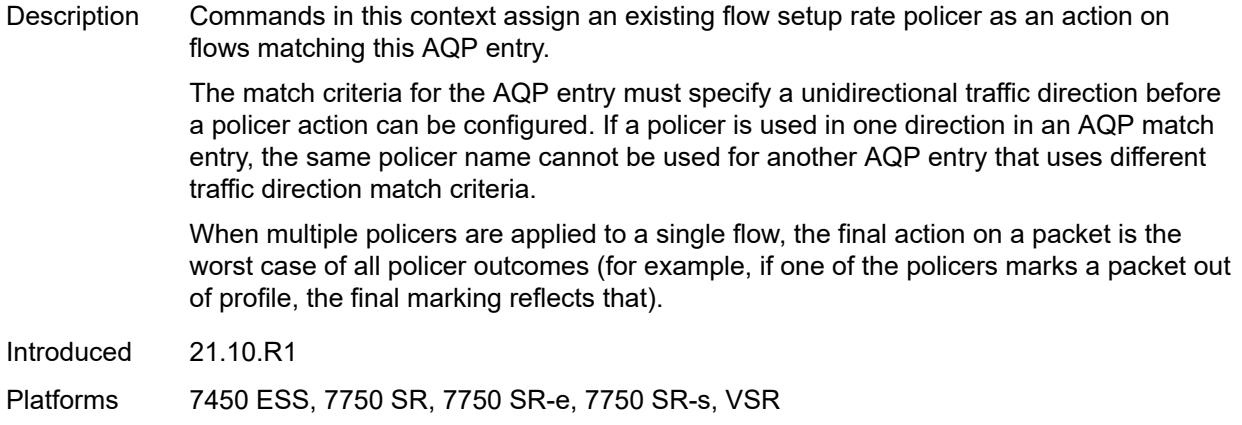

# <span id="page-754-0"></span>**event-log** *reference*

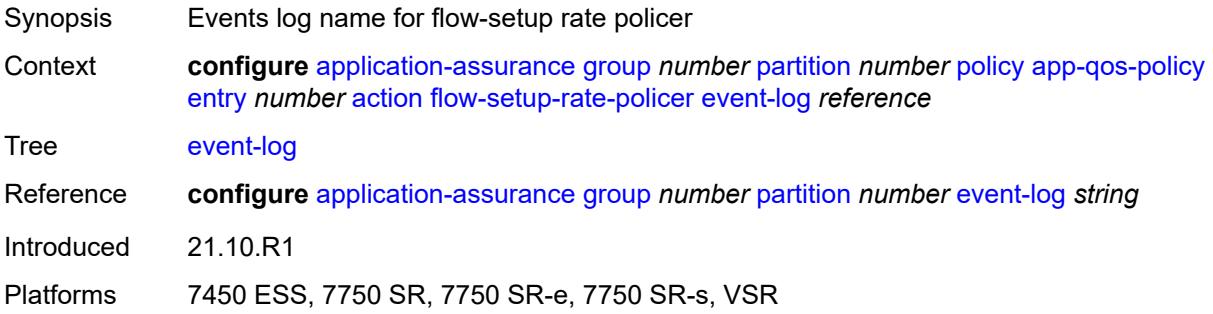

# <span id="page-754-1"></span>**policer-name** *reference*

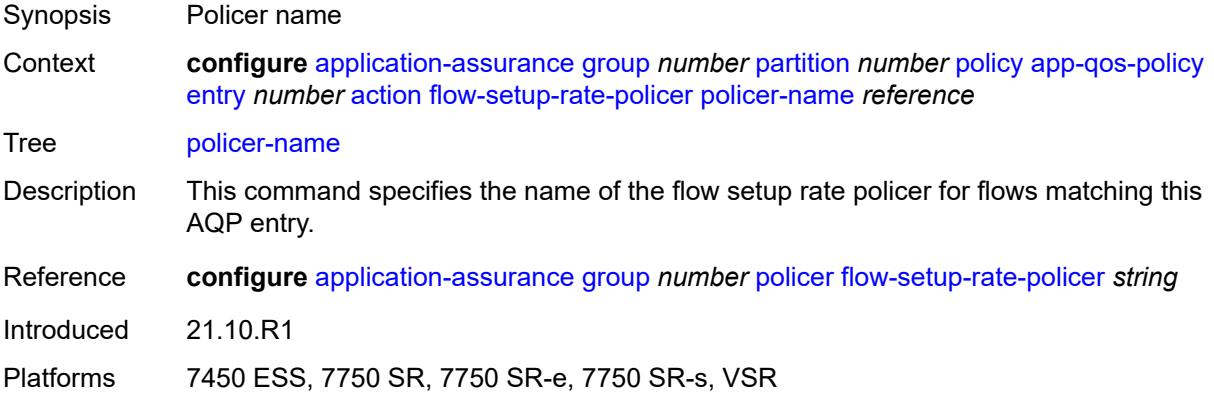

# <span id="page-754-2"></span>**fragment-drop**

Synopsis Enter the **fragment-drop** context

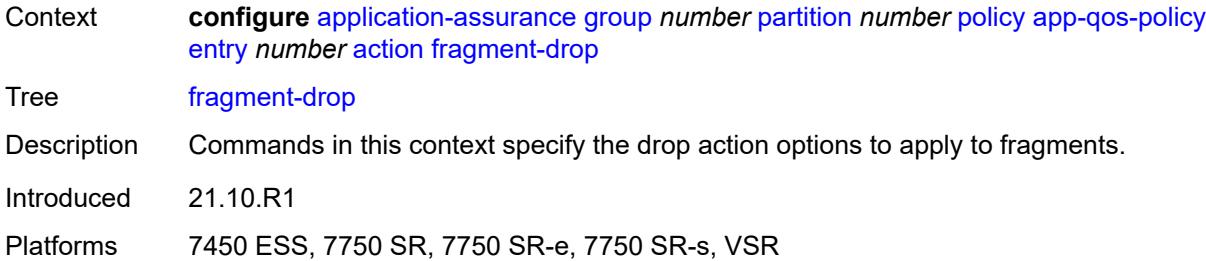

### <span id="page-755-0"></span>**drop-scope** *keyword*

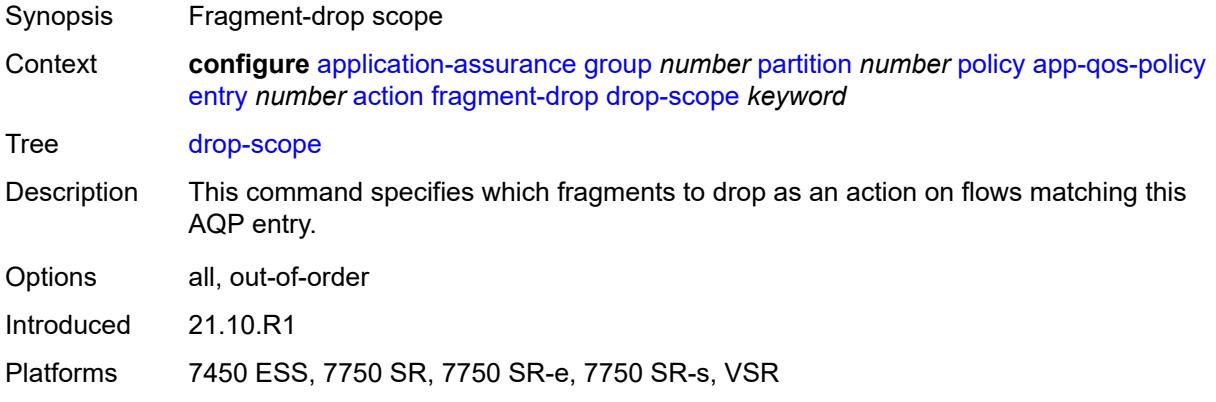

### <span id="page-755-1"></span>**event-log** *reference*

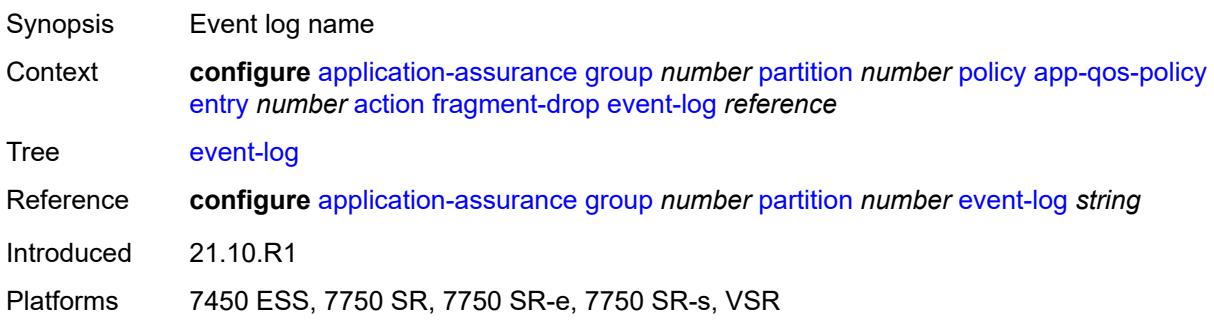

# <span id="page-755-2"></span>**gtp-filter** *reference*

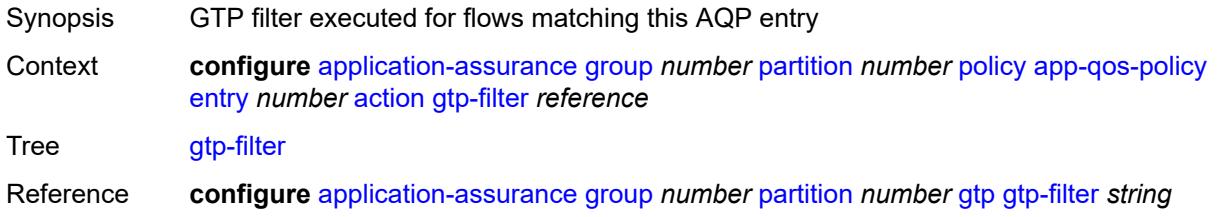
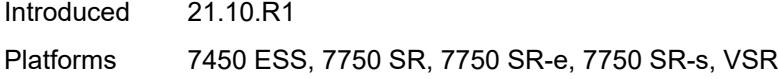

# <span id="page-756-0"></span>**http-enrich** *reference*

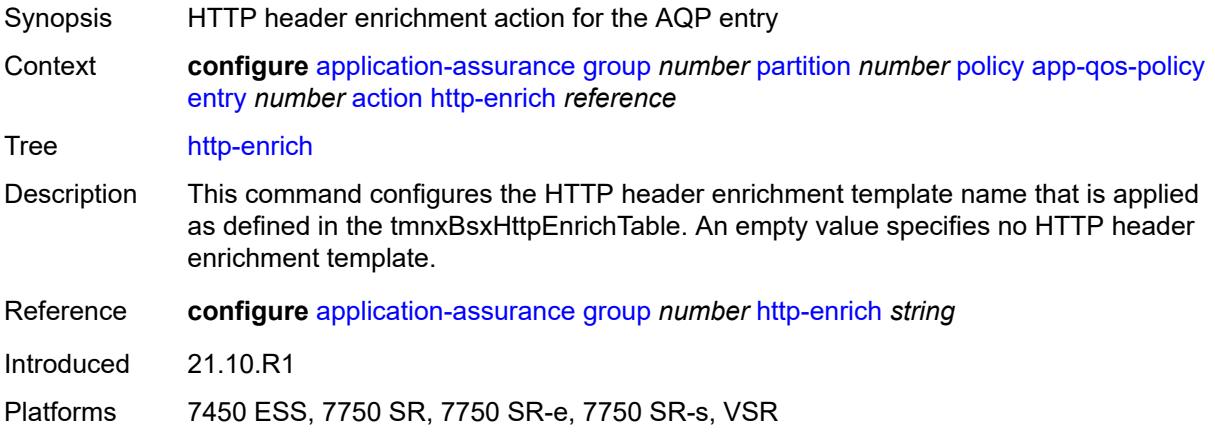

# <span id="page-756-1"></span>**http-error-redirect** *reference*

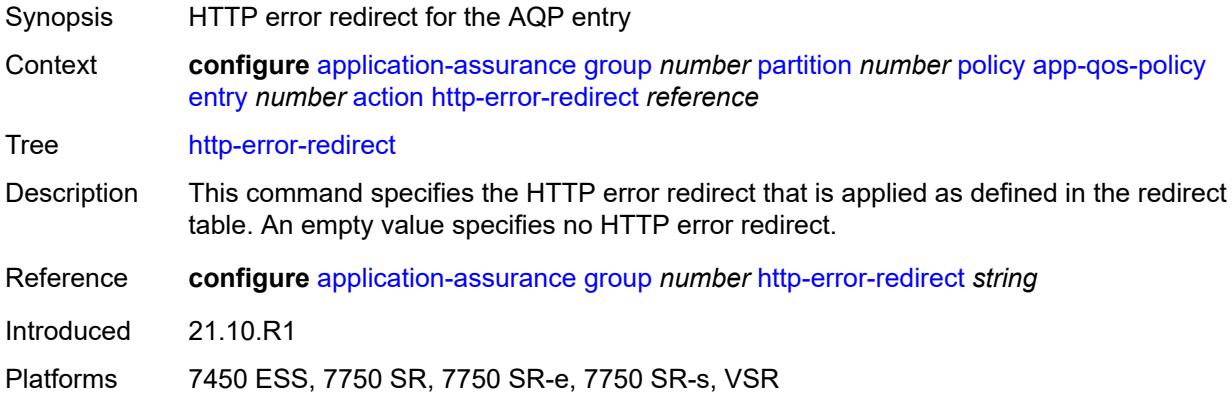

# <span id="page-756-2"></span>**http-notification** *reference*

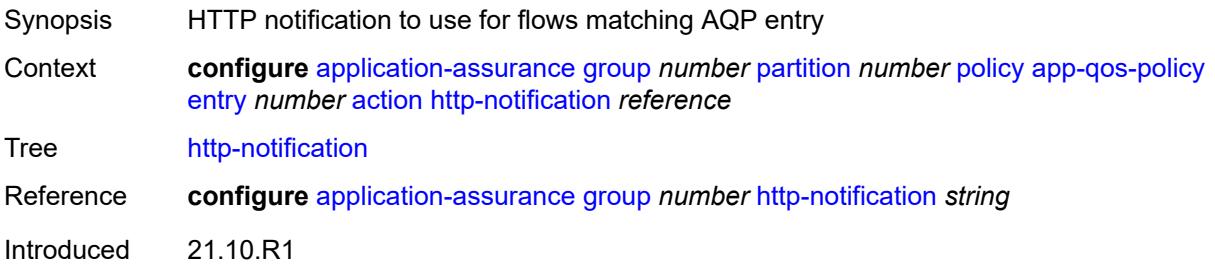

Platforms 7450 ESS, 7750 SR, 7750 SR-e, 7750 SR-s, VSR

#### <span id="page-757-0"></span>**http-redirect**

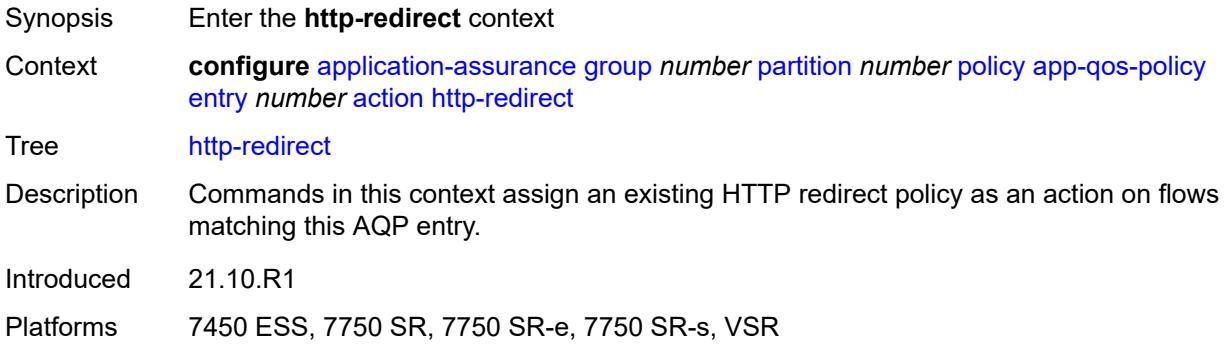

### <span id="page-757-1"></span>**flow-type** *keyword*

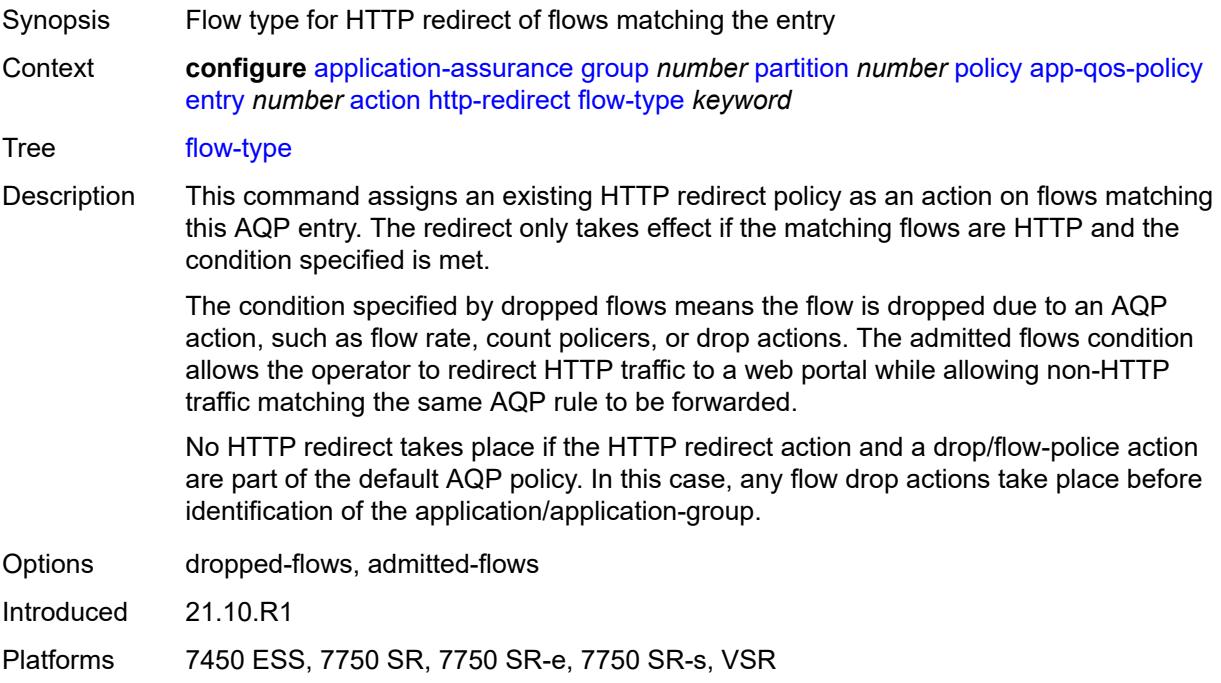

#### <span id="page-757-2"></span>**name** *reference*

Synopsis HTTP redirect policy name Context **configure** [application-assurance](#page-638-0) [group](#page-644-0) *number* [partition](#page-688-0) *number* [policy](#page-721-0) [app-qos-policy](#page-748-0) [entry](#page-748-1) *number* [action](#page-748-2) [http-redirect](#page-757-0) [name](#page-757-2) *reference*

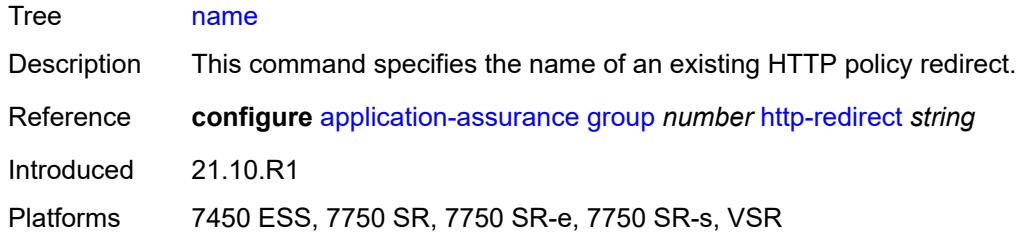

#### <span id="page-758-0"></span>**mirror-source**

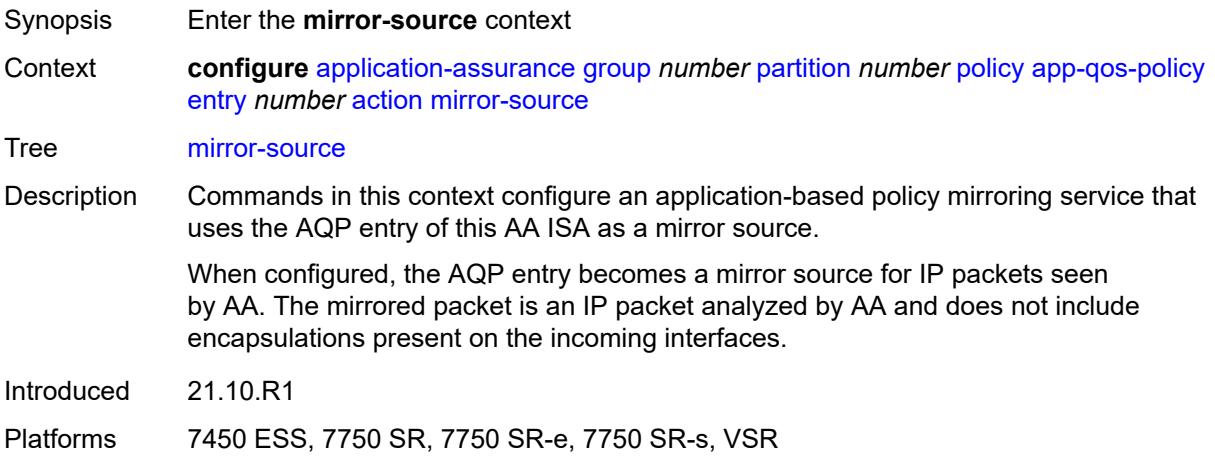

#### <span id="page-758-1"></span>**all-inclusive** *boolean*

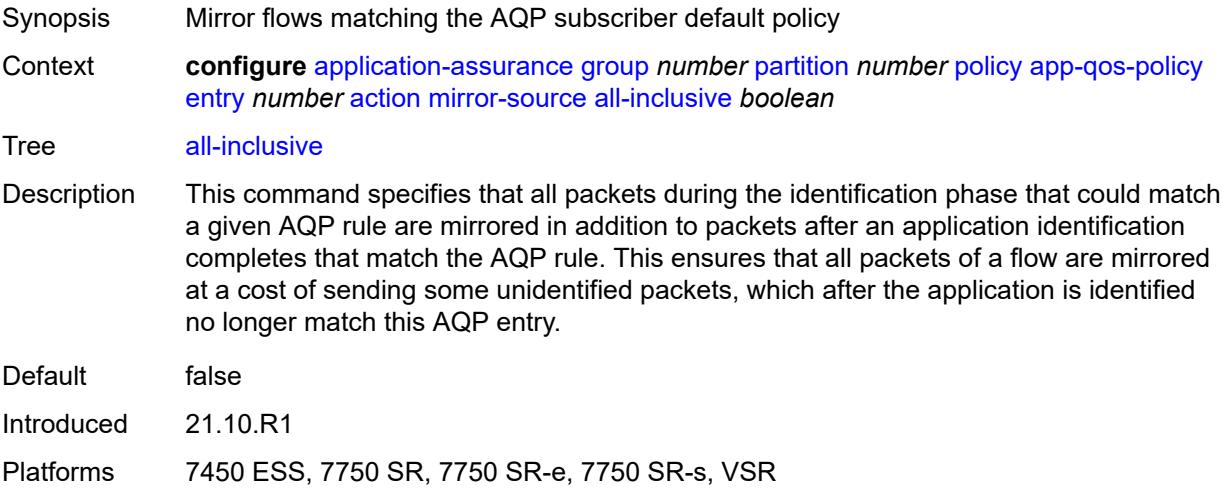

### <span id="page-758-2"></span>**mirror-service** *reference*

Synopsis Mirror source service ID for flows matching the entry

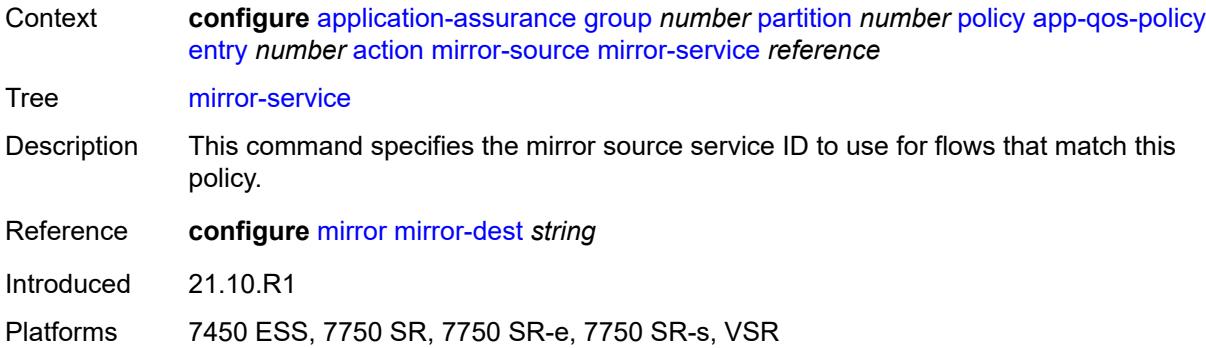

# <span id="page-759-0"></span>**overload-drop**

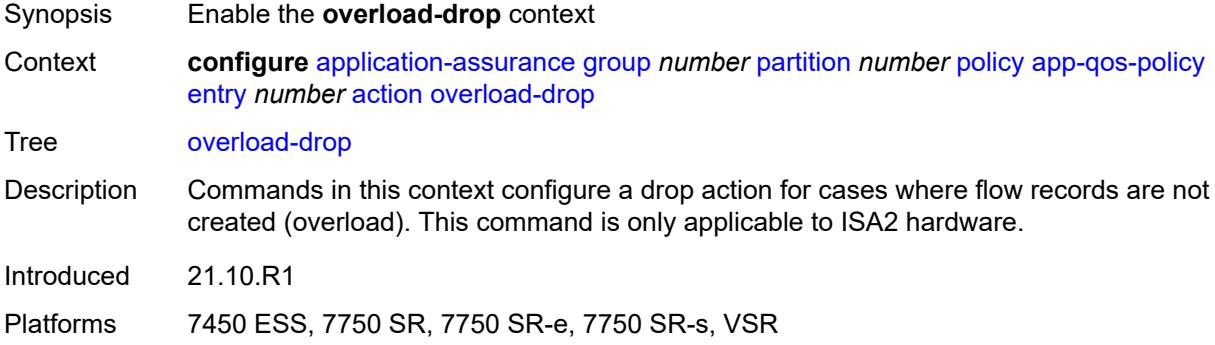

# <span id="page-759-1"></span>**event-log** *reference*

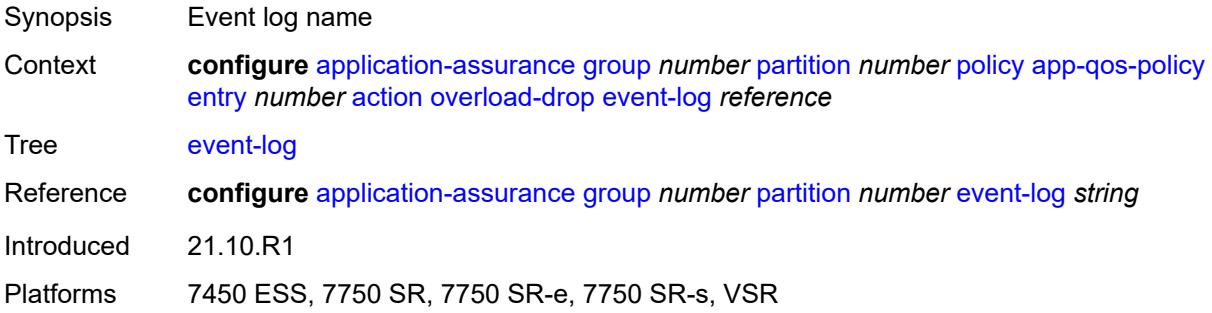

#### <span id="page-759-2"></span>**remark**

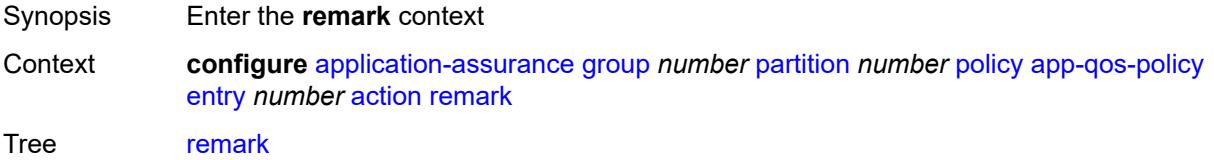

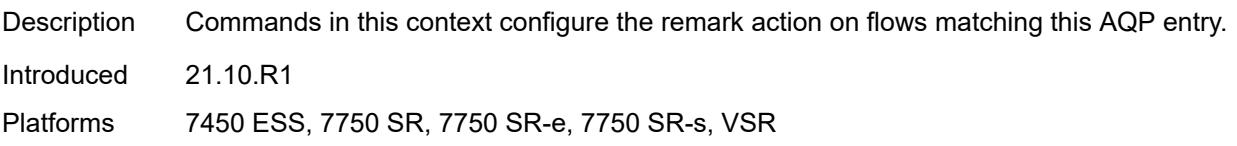

### <span id="page-760-0"></span>**dscp**

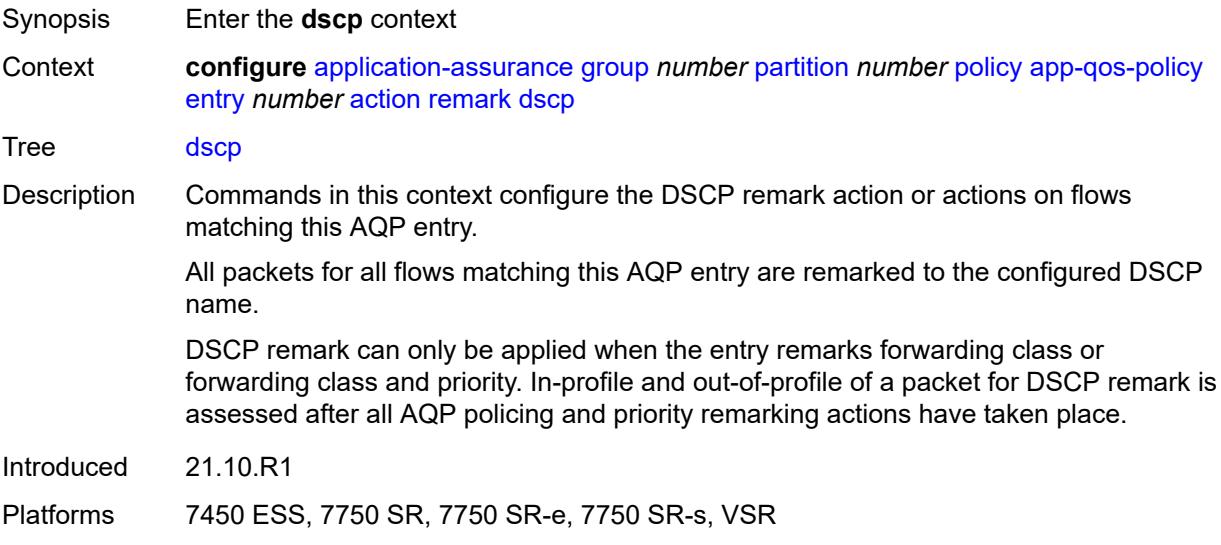

# <span id="page-760-1"></span>**in-profile** *keyword*

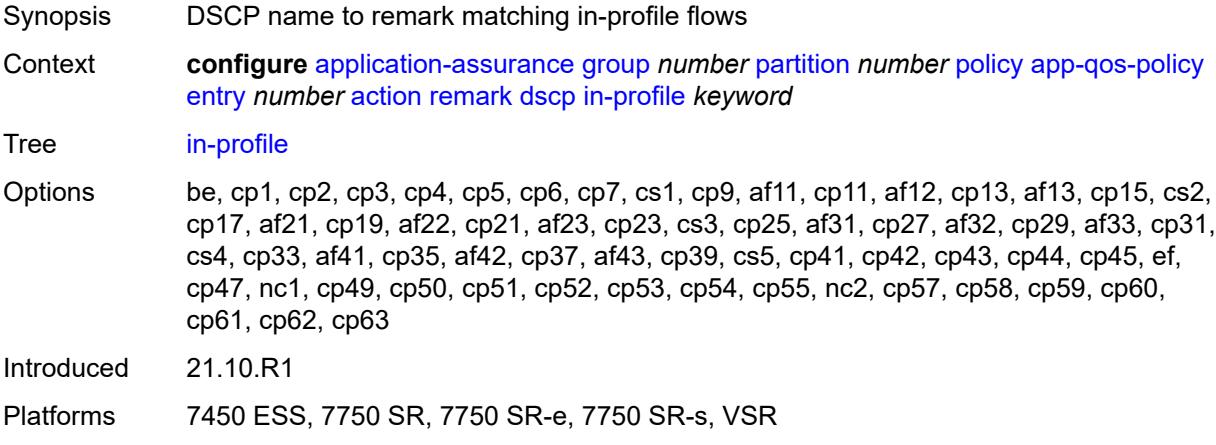

# <span id="page-760-2"></span>**out-profile** *keyword*

Synopsis DSCP name to remark matching out-of-profile flows

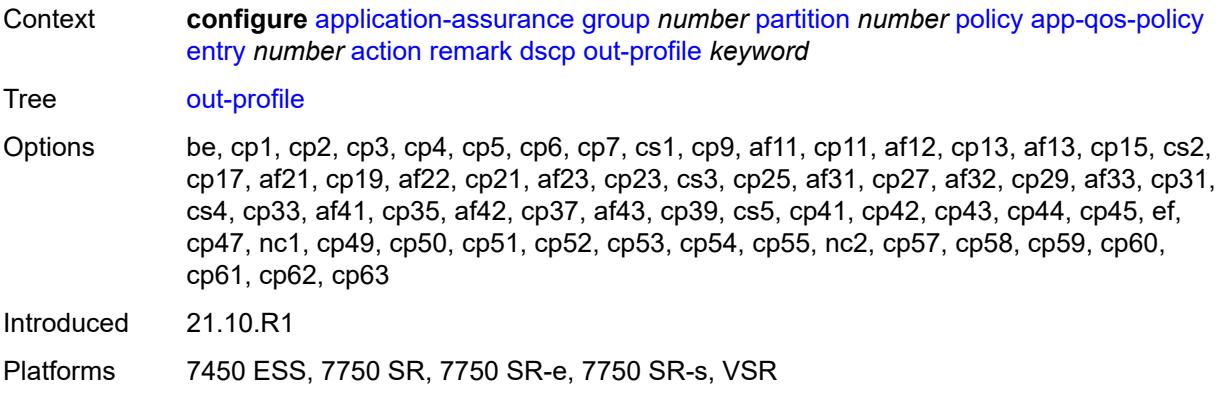

# <span id="page-761-0"></span>**fc** *keyword*

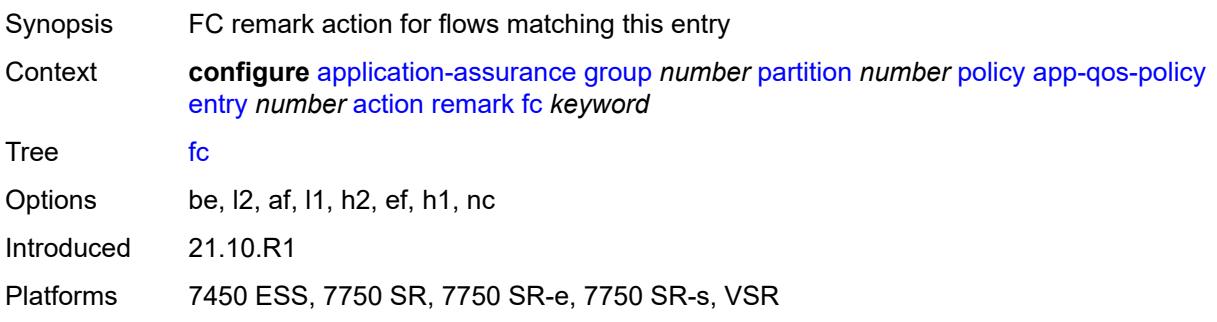

# <span id="page-761-1"></span>**priority** *keyword*

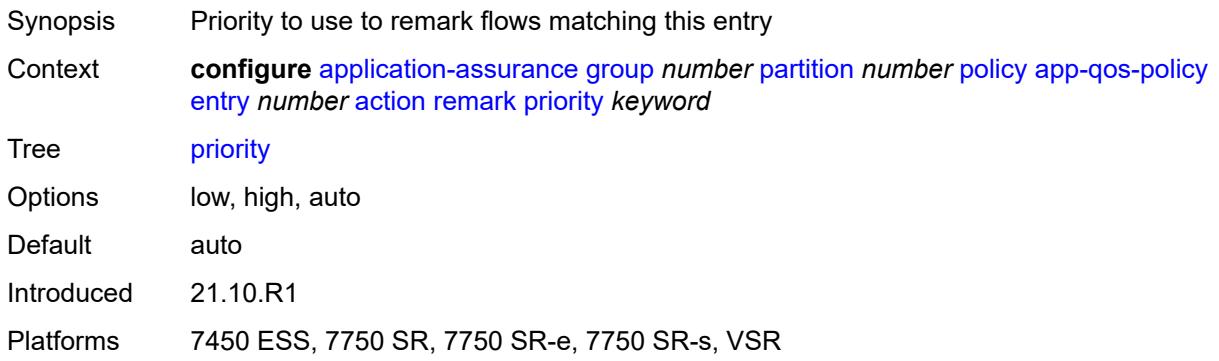

# <span id="page-761-2"></span>**sctp-filter** *reference*

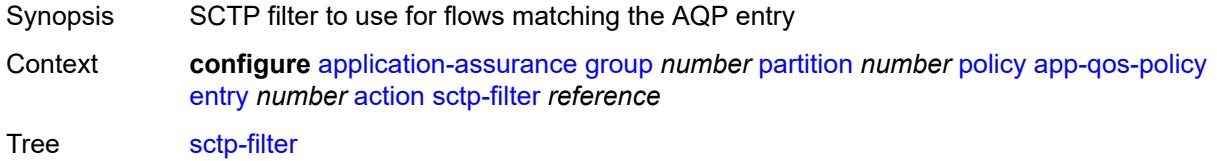

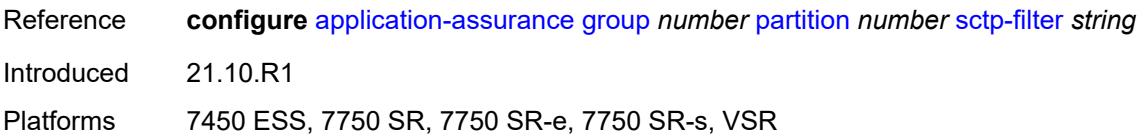

### <span id="page-762-0"></span>**session-filter** *reference*

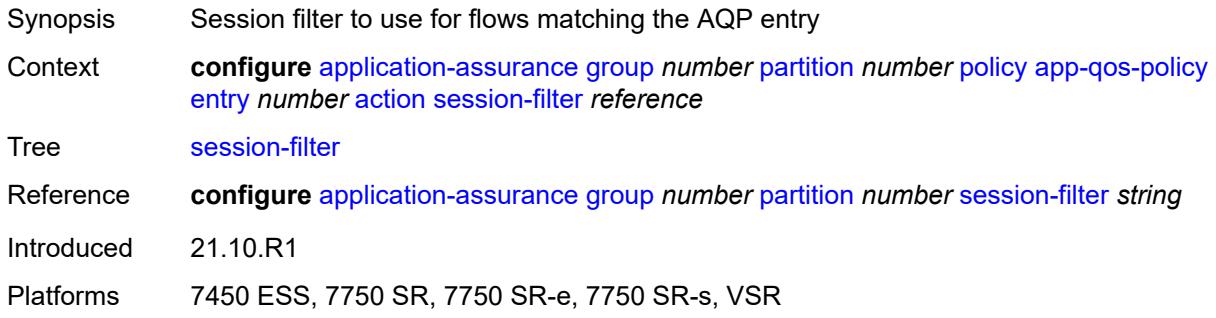

#### <span id="page-762-1"></span>**tcp-mss-adjust** *number*

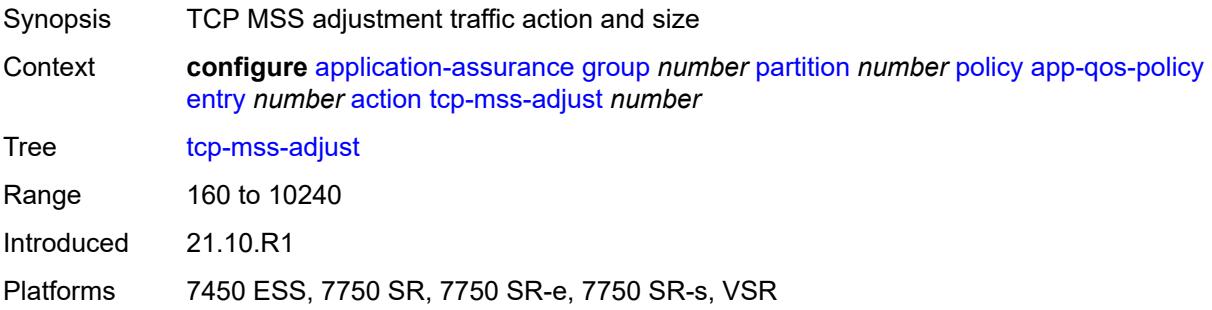

# <span id="page-762-2"></span>**tcp-validate** *reference*

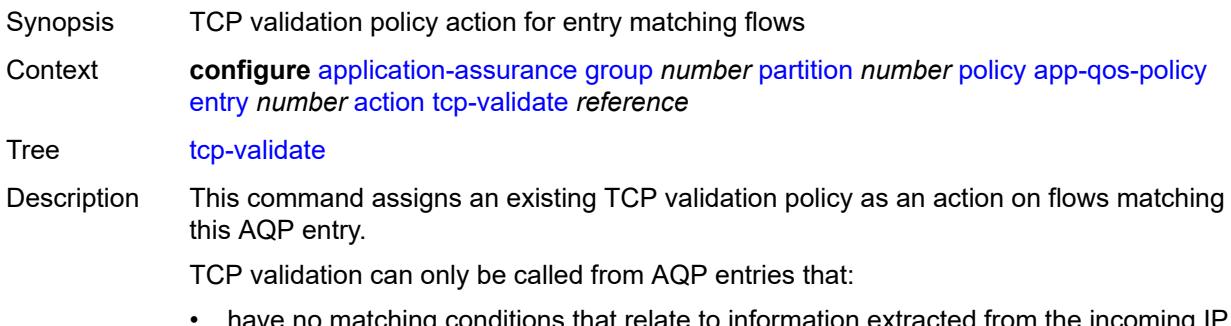

have no matching conditions that relate to information extracted from the incoming IF packets; for example, no application or IP address.

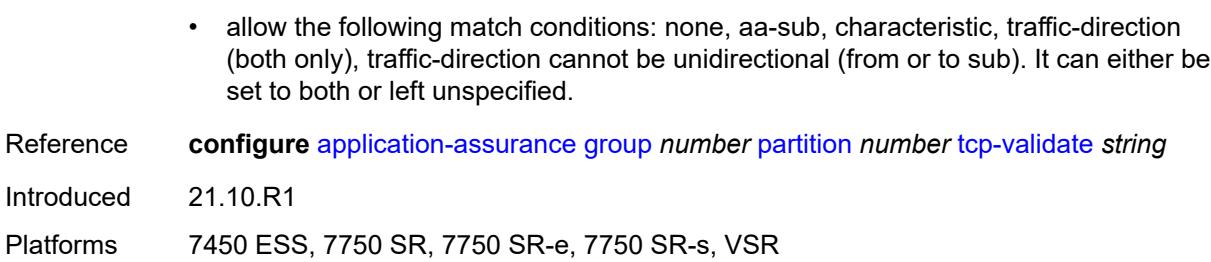

#### <span id="page-763-0"></span>**tls-enrich** *reference*

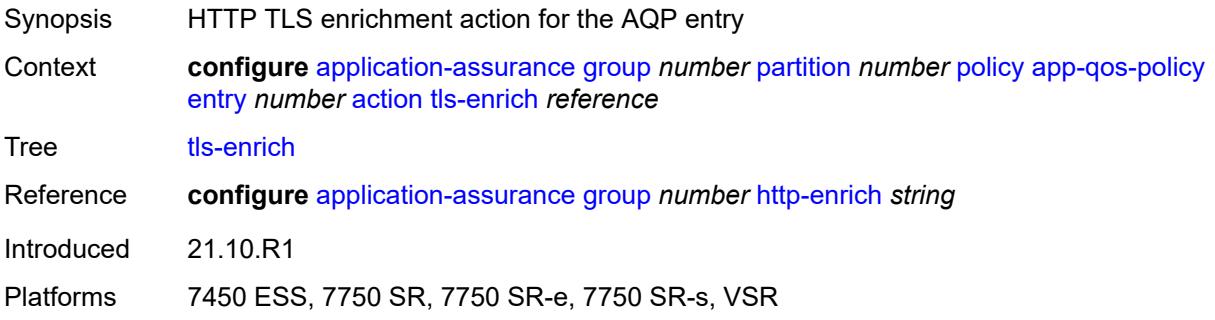

# <span id="page-763-1"></span>**url-filter**

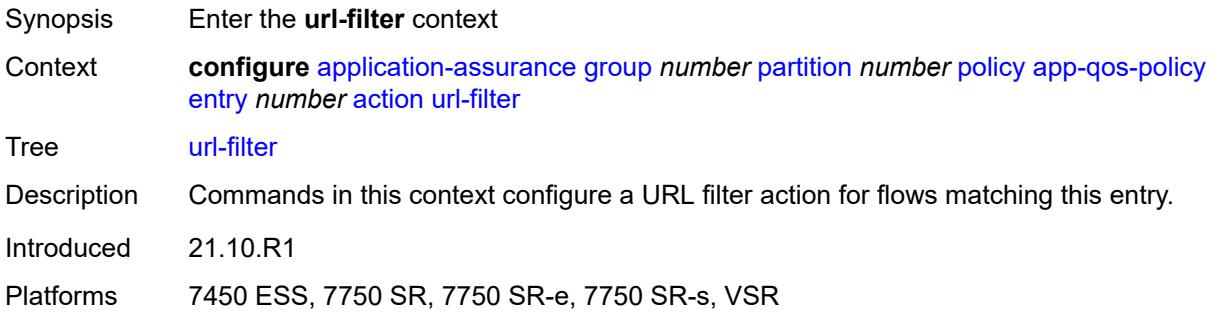

# <span id="page-763-2"></span>**characteristic** *reference*

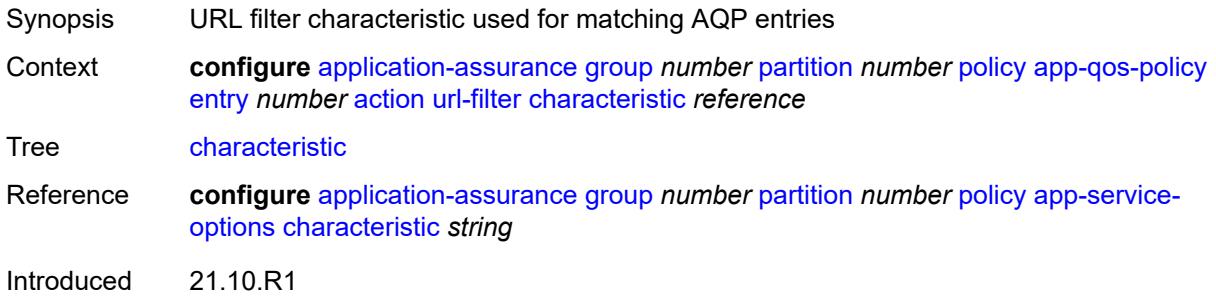

Platforms 7450 ESS, 7750 SR, 7750 SR-e, 7750 SR-s, VSR

#### <span id="page-764-0"></span>**name** *reference*

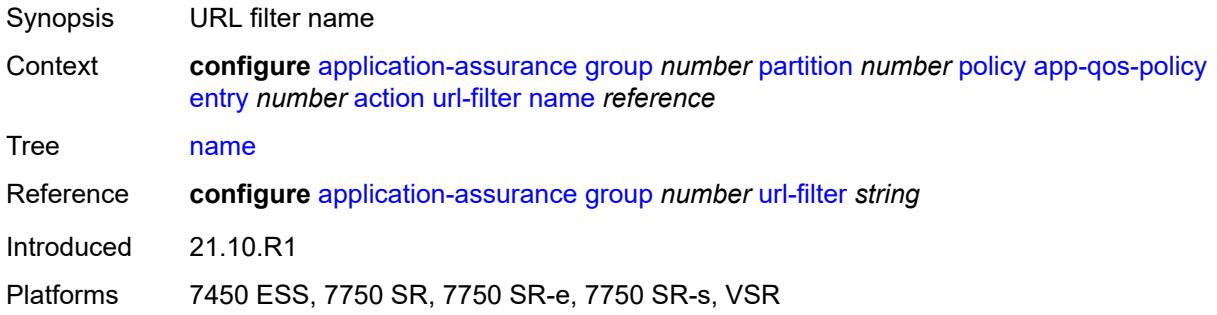

### <span id="page-764-1"></span>**admin-state** *keyword*

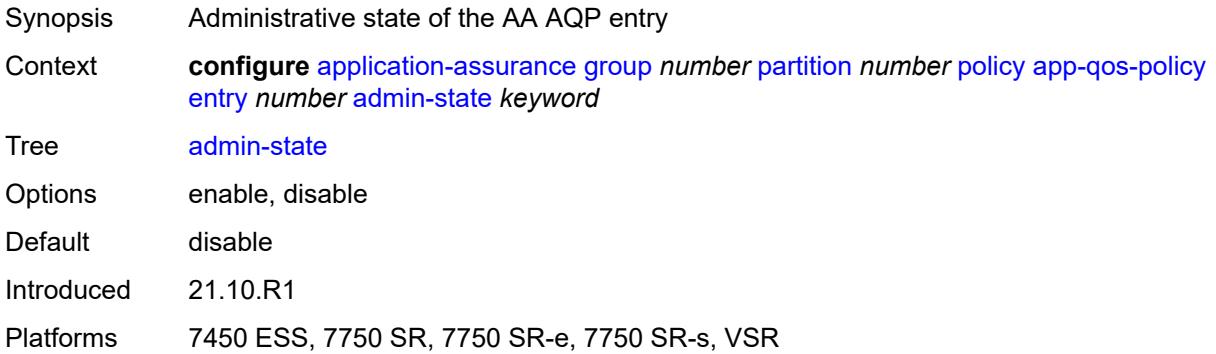

#### <span id="page-764-2"></span>**description** *string*

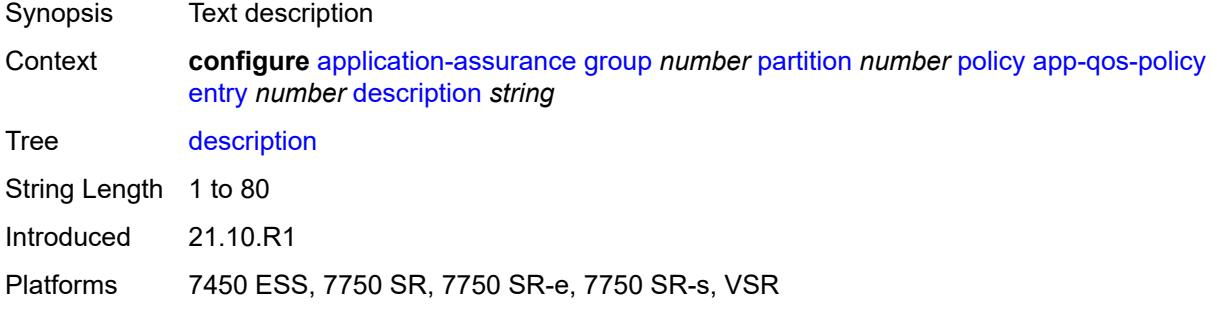

#### <span id="page-764-3"></span>**match**

Synopsis Enter the **match** context

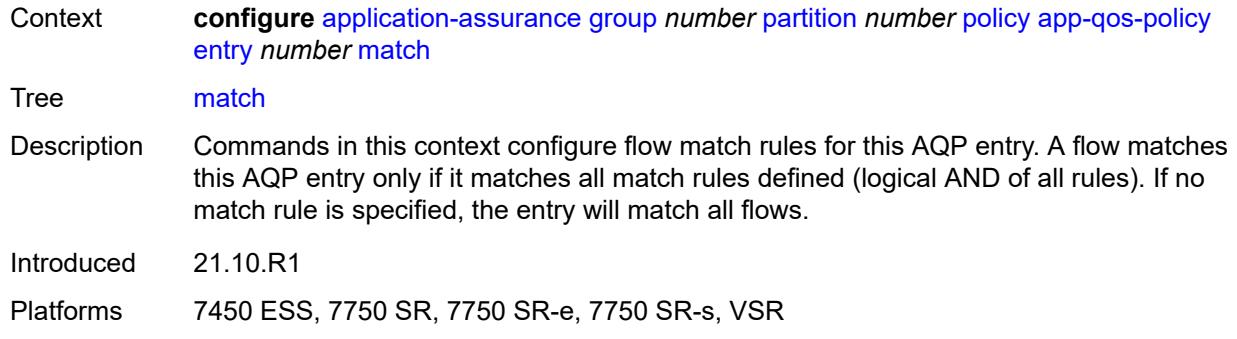

#### <span id="page-765-0"></span>**aa-sub**

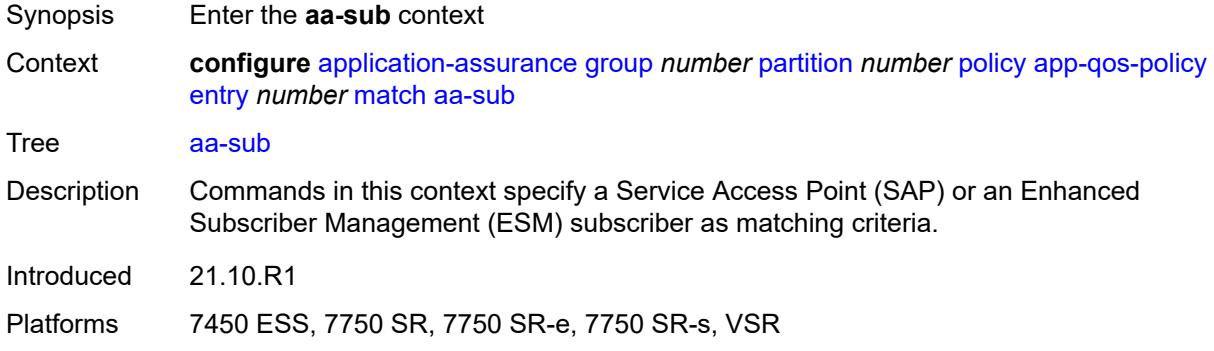

#### <span id="page-765-1"></span>**esm**

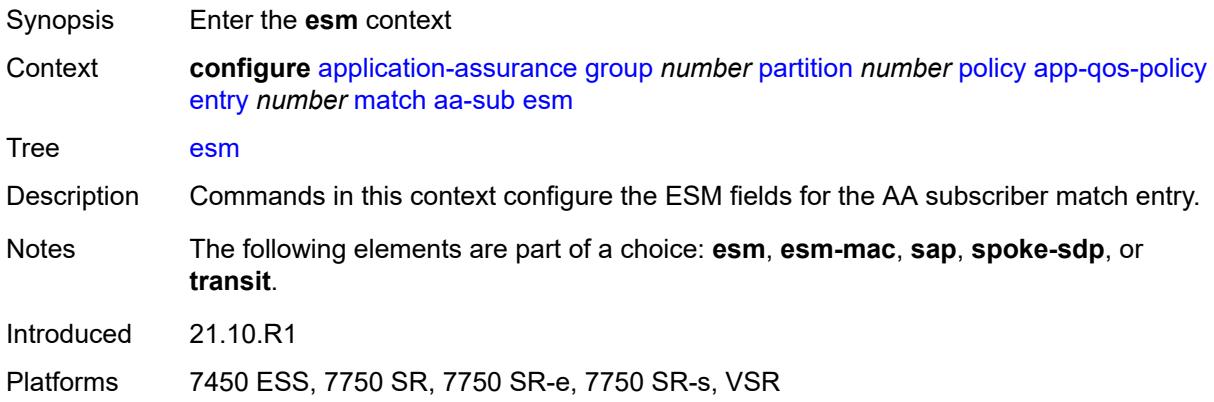

<span id="page-765-2"></span>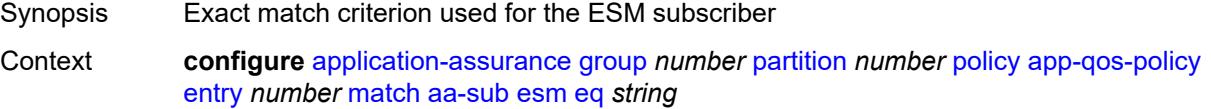

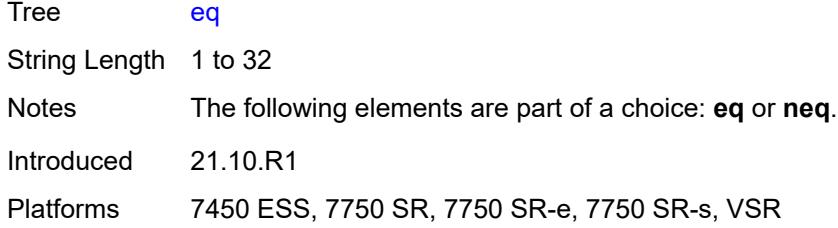

<span id="page-766-0"></span>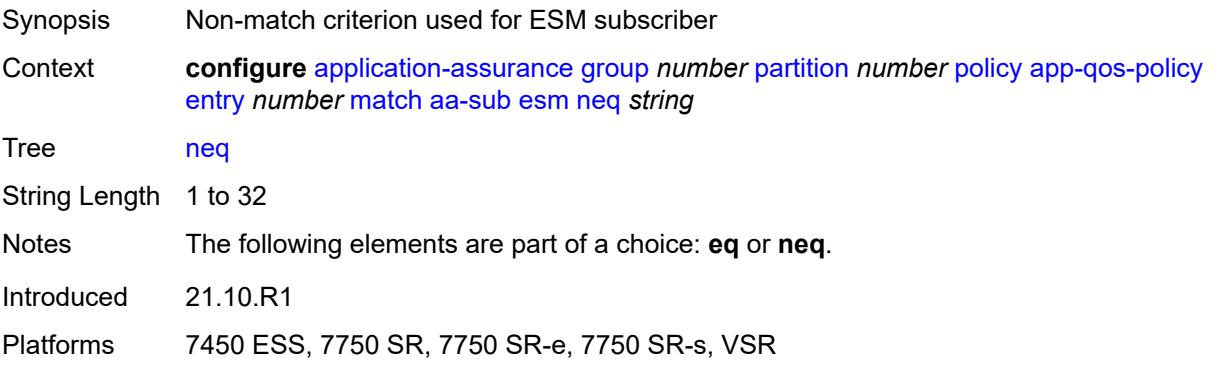

#### <span id="page-766-1"></span>**esm-mac**

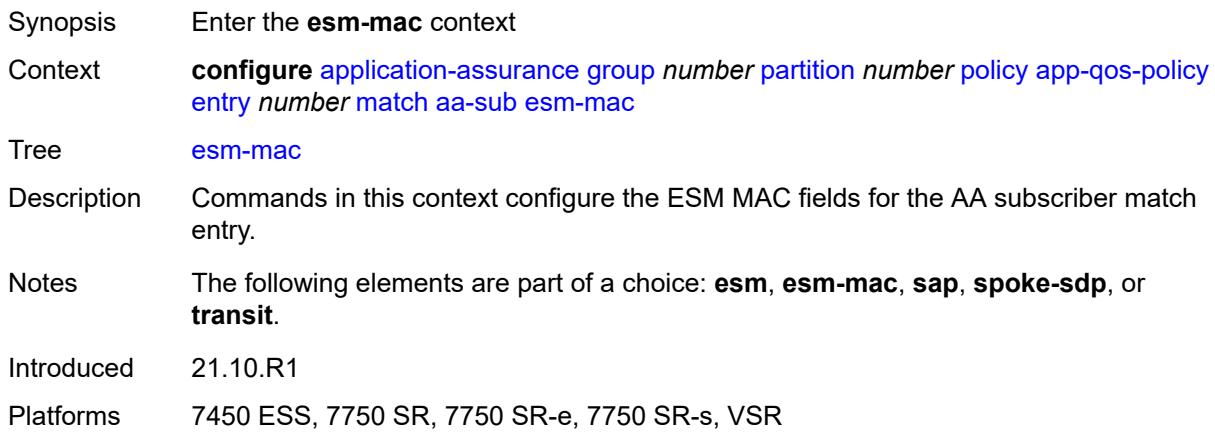

<span id="page-766-2"></span>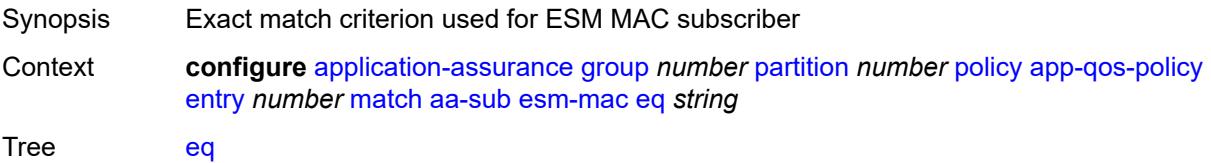

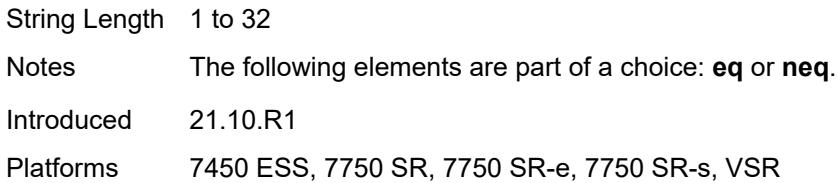

<span id="page-767-0"></span>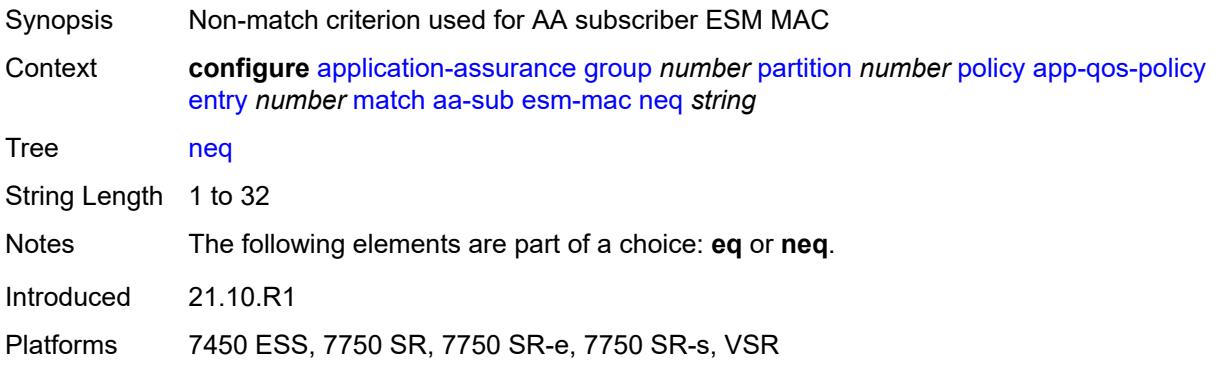

#### <span id="page-767-1"></span>**sap**

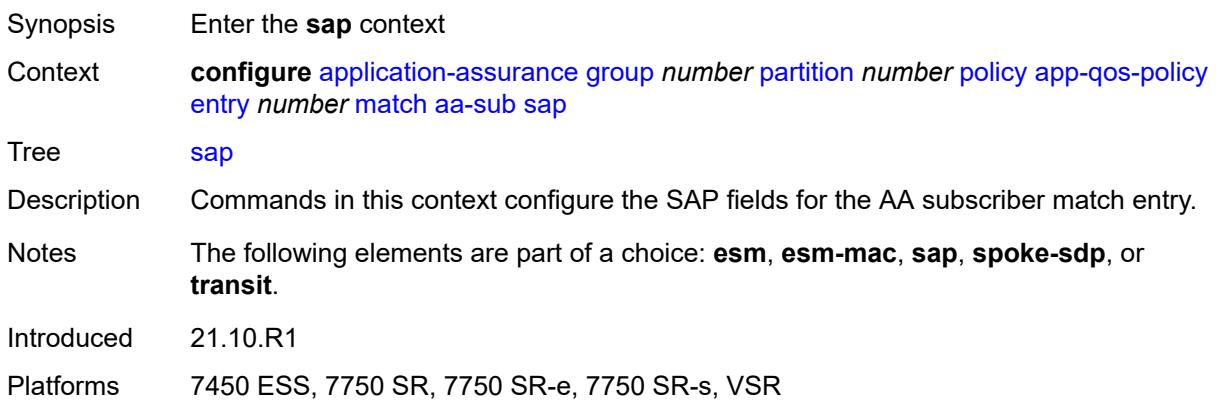

<span id="page-767-2"></span>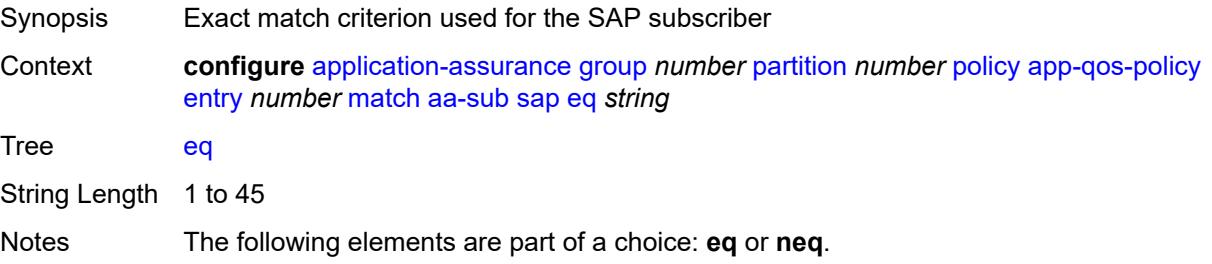

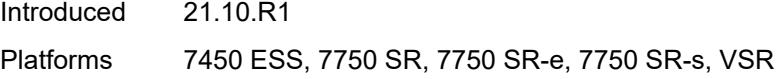

<span id="page-768-0"></span>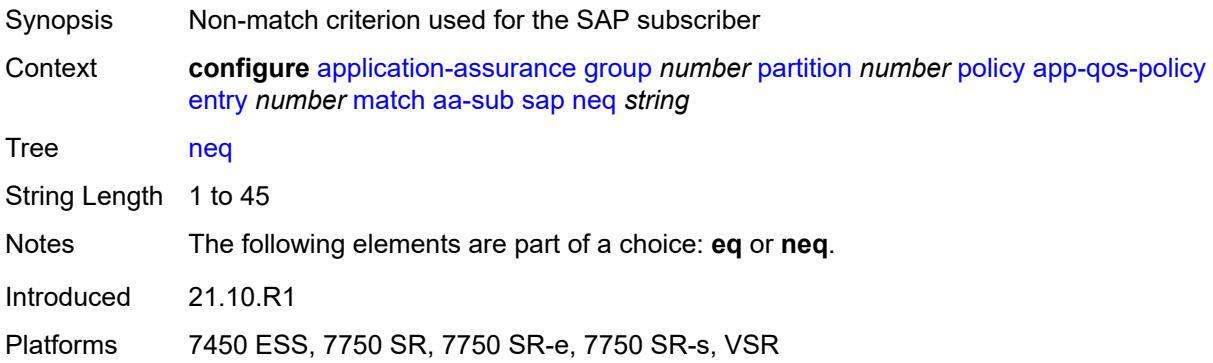

# <span id="page-768-1"></span>**spoke-sdp**

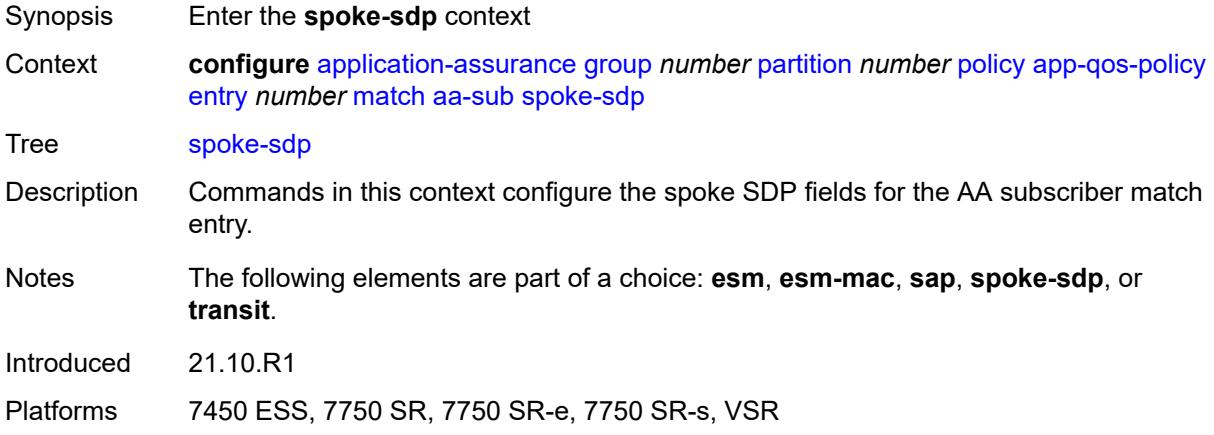

<span id="page-768-2"></span>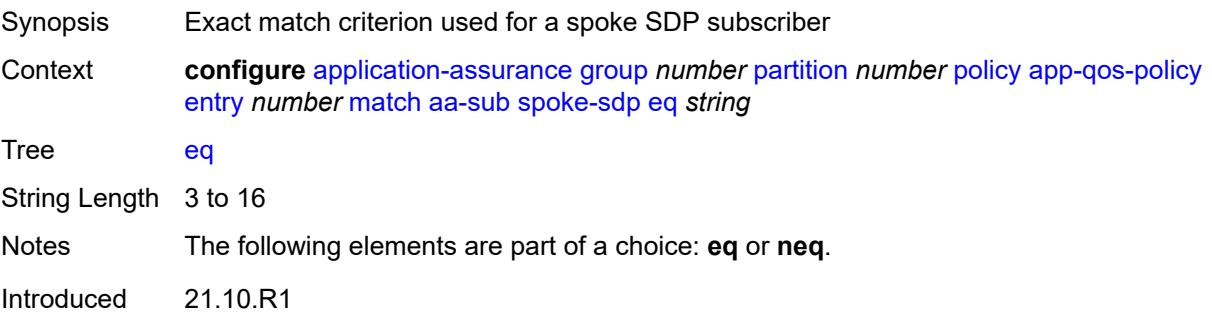

Platforms 7450 ESS, 7750 SR, 7750 SR-e, 7750 SR-s, VSR

#### <span id="page-769-0"></span>**neq** *string*

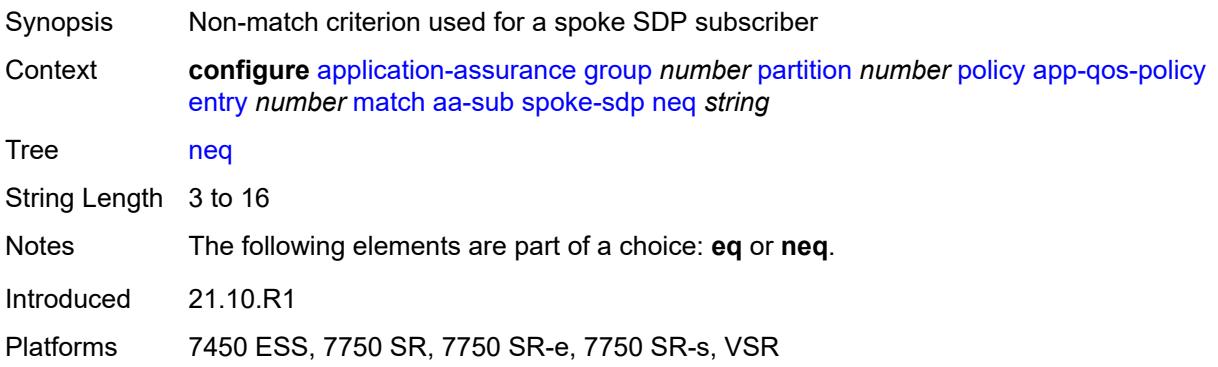

#### <span id="page-769-1"></span>**transit**

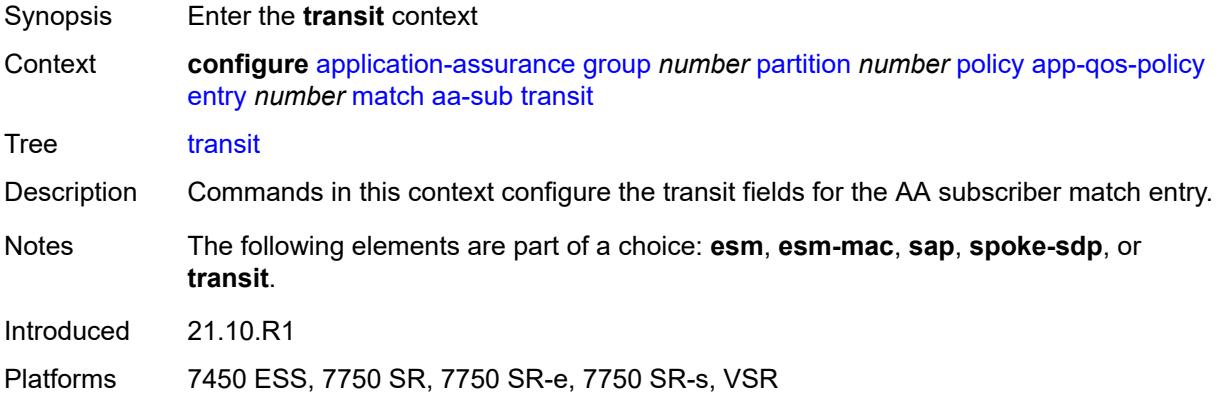

<span id="page-769-2"></span>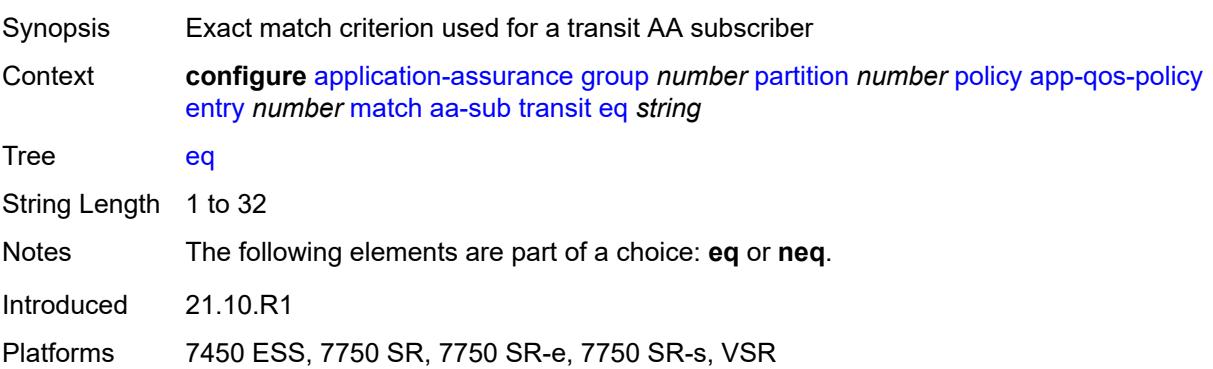

<span id="page-770-0"></span>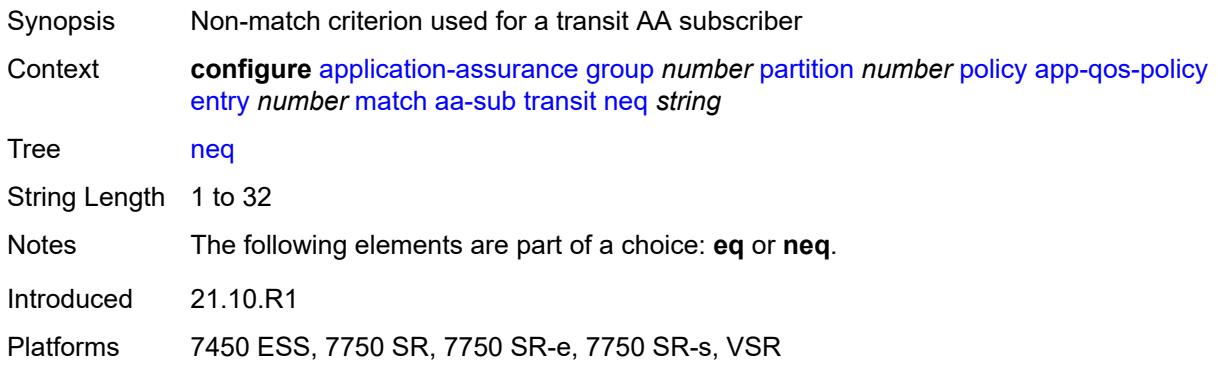

# <span id="page-770-1"></span>**aa-sub-tethering** *keyword*

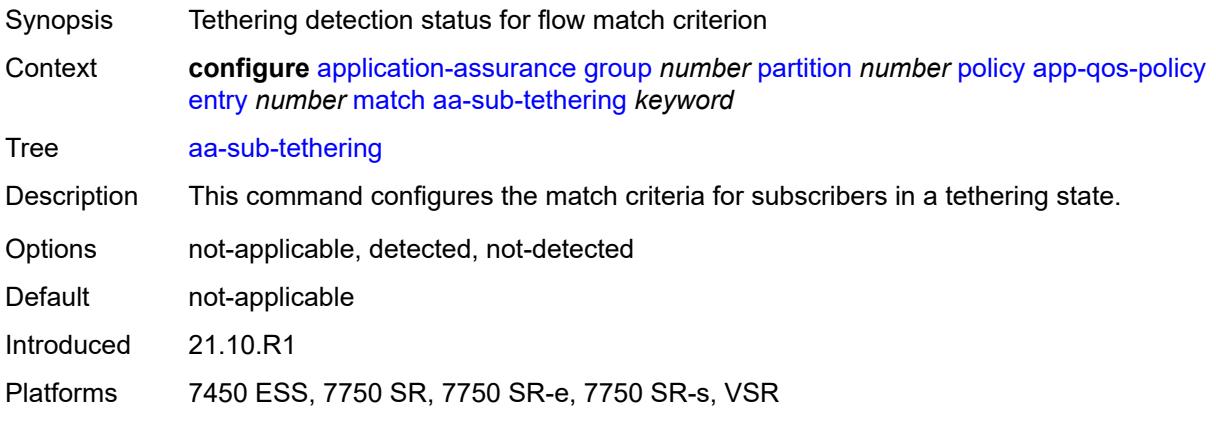

# <span id="page-770-2"></span>**app-group**

<span id="page-770-3"></span>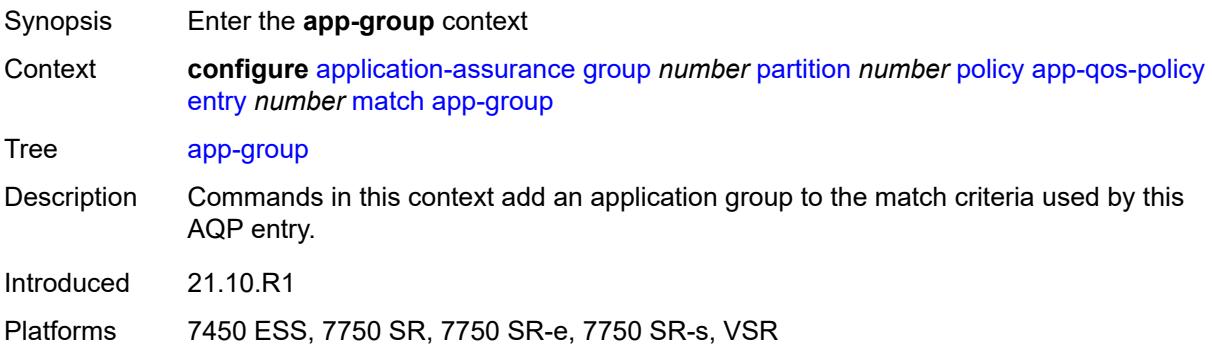

# **eq** *reference*

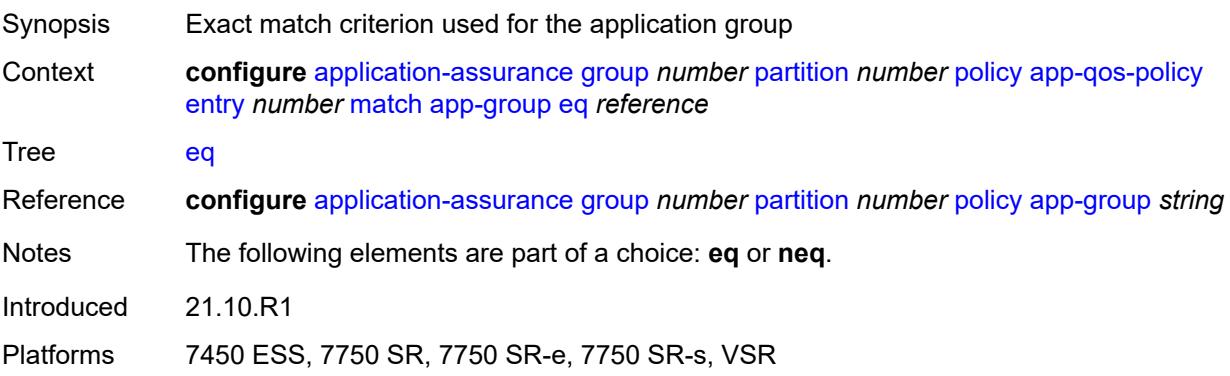

# <span id="page-771-0"></span>**neq** *reference*

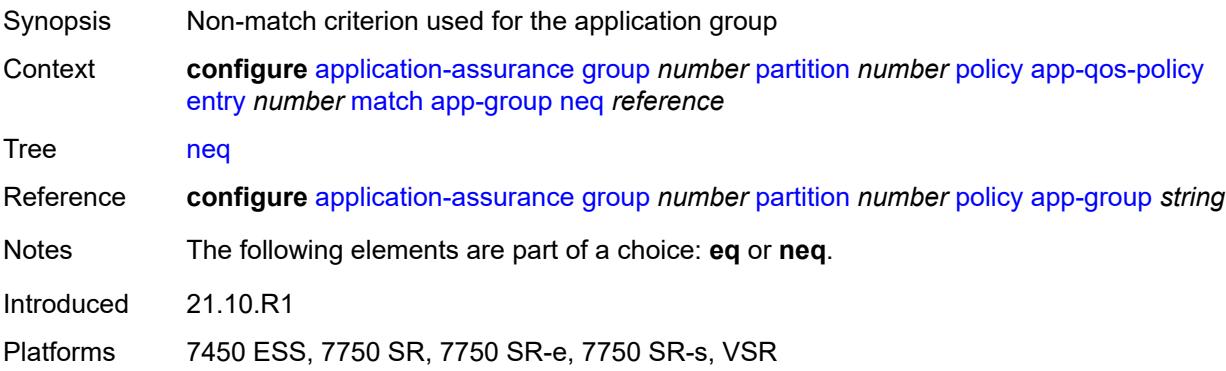

# <span id="page-771-1"></span>**application**

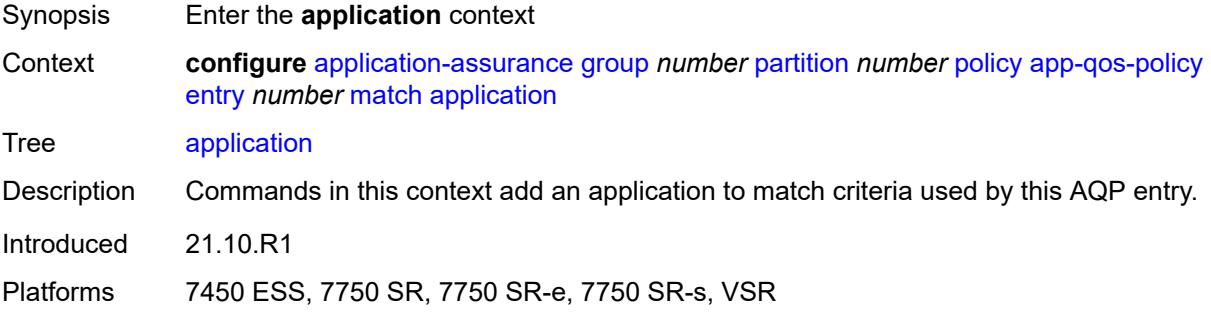

#### <span id="page-771-2"></span>**eq** *reference*

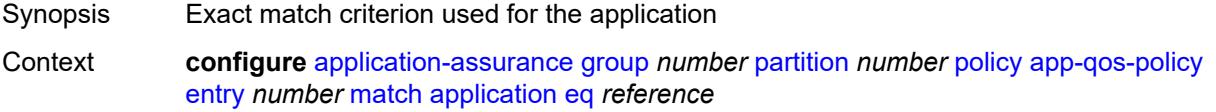

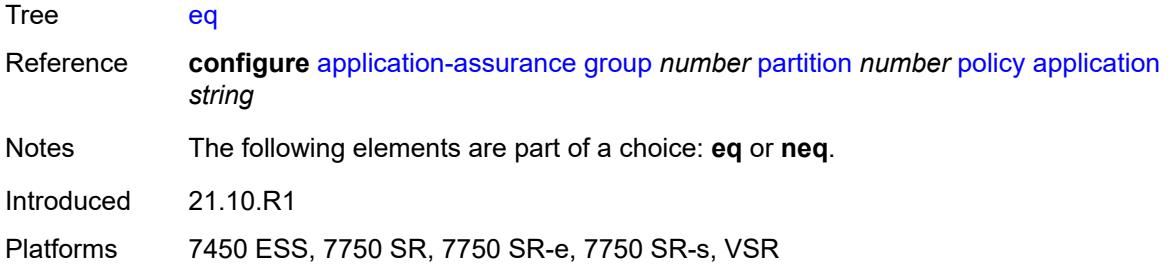

### <span id="page-772-0"></span>**neq** *reference*

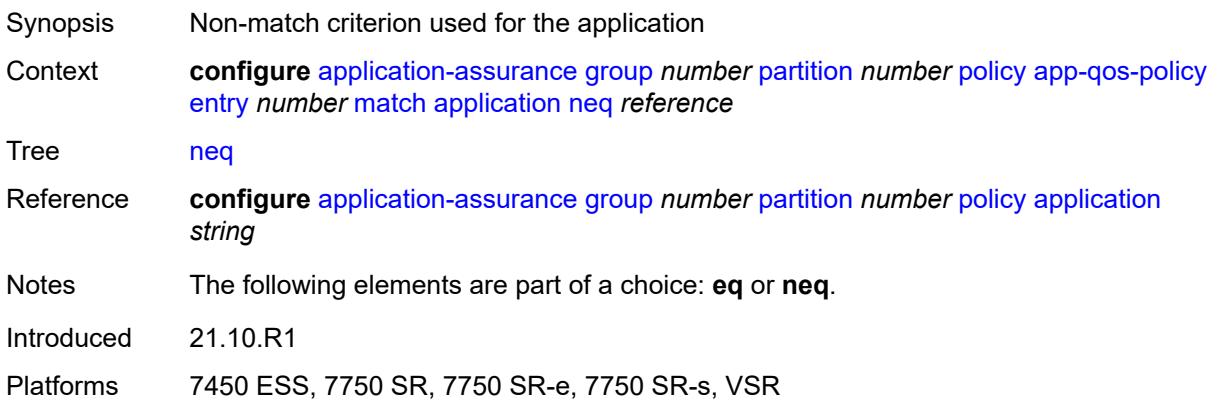

# <span id="page-772-2"></span>**characteristic** [\[characteristic-name](#page-772-1)] *reference*

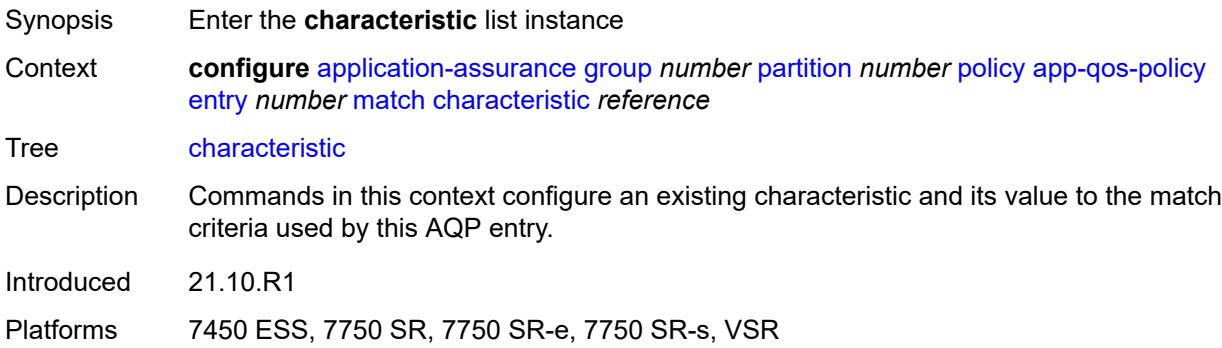

# <span id="page-772-1"></span>[**characteristic-name**] *reference*

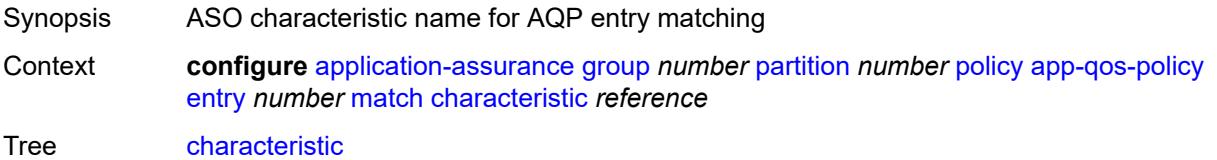

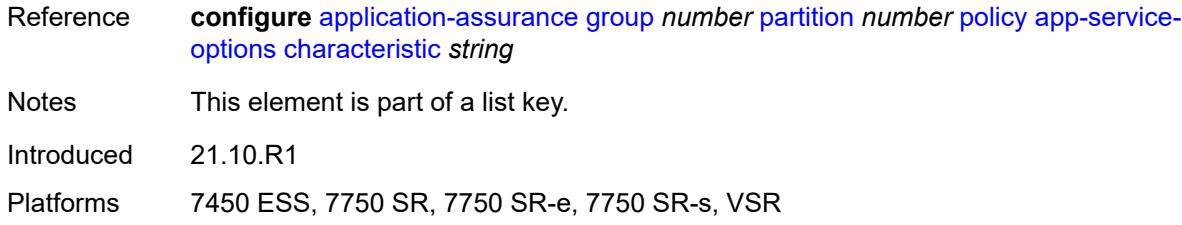

# <span id="page-773-0"></span>**eq** *reference*

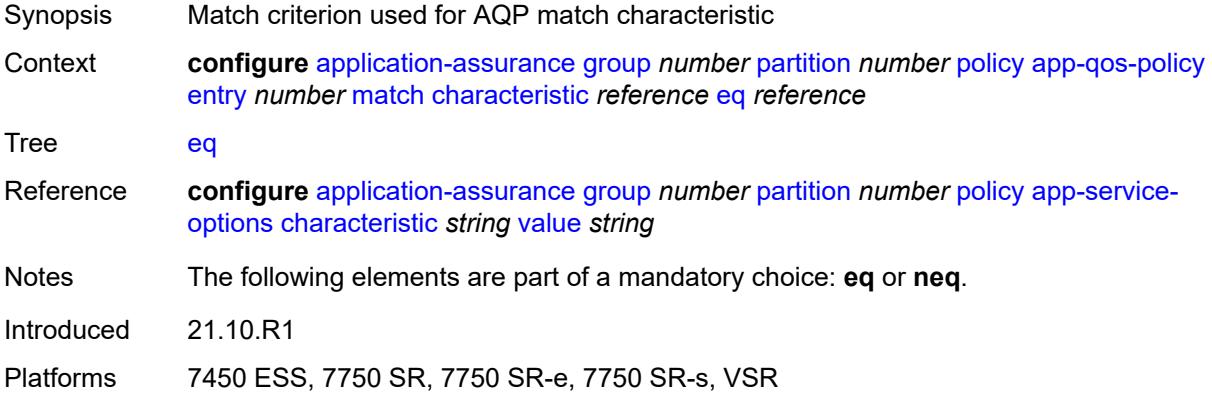

# <span id="page-773-1"></span>**neq** *reference*

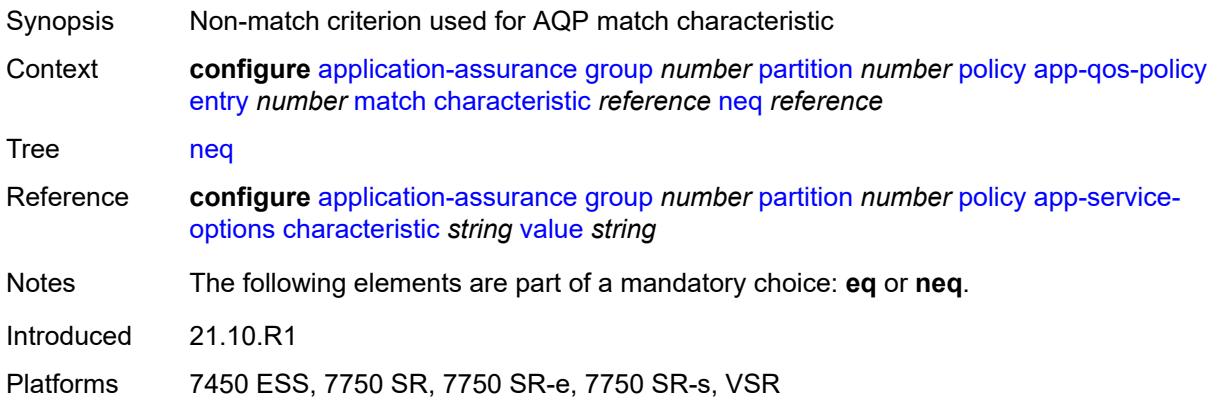

# <span id="page-773-2"></span>**charging-group**

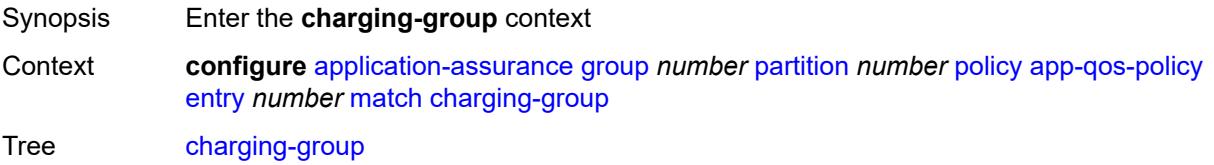

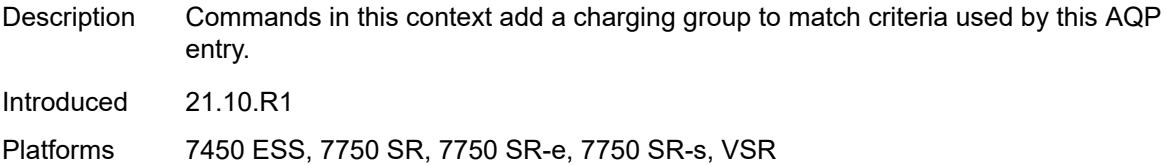

# <span id="page-774-0"></span>**eq** *reference*

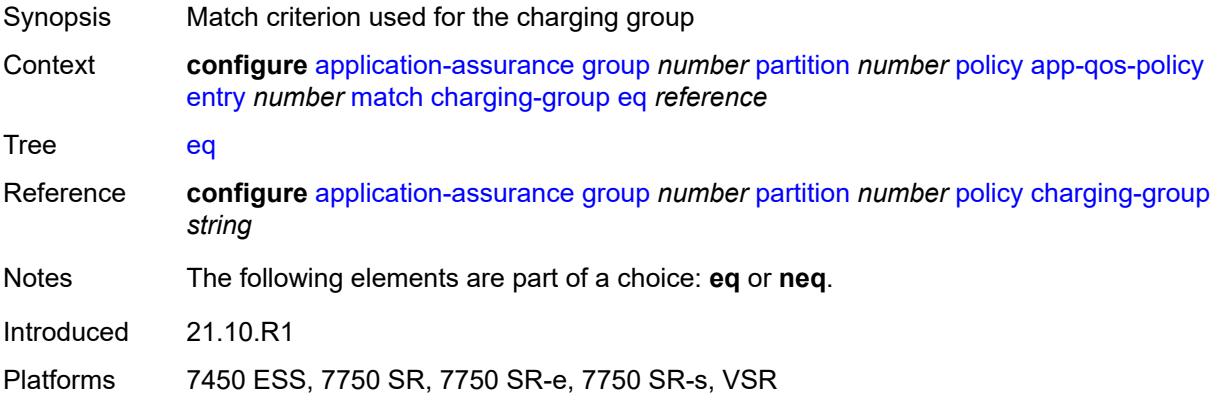

# <span id="page-774-1"></span>**neq** *reference*

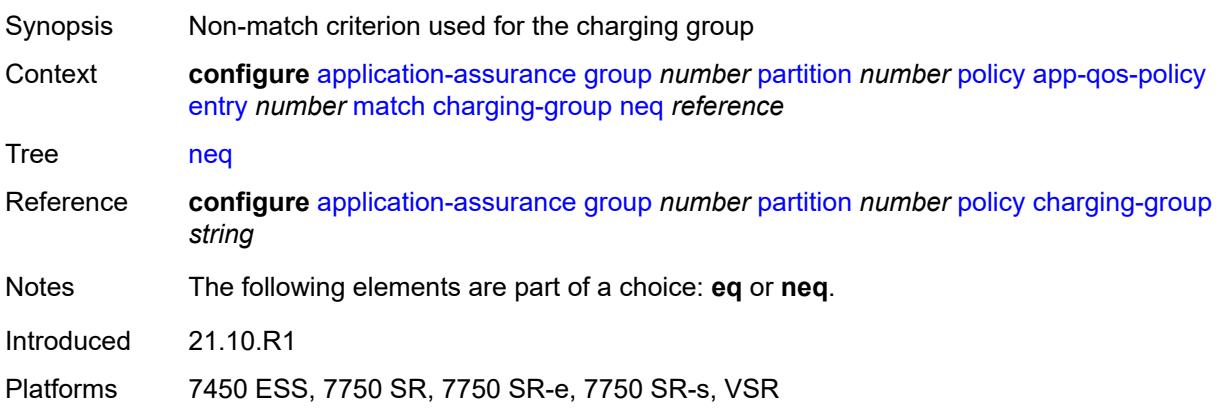

# <span id="page-774-2"></span>**dscp**

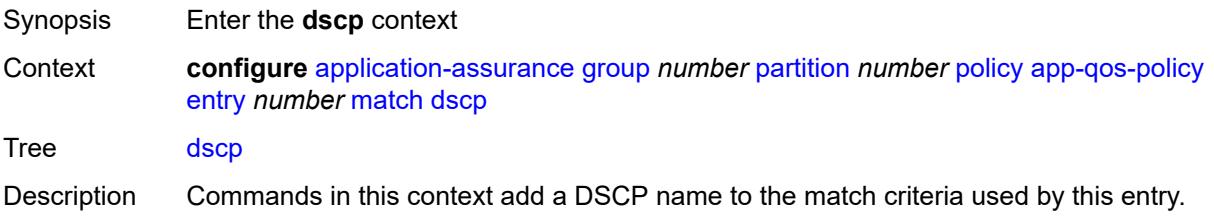

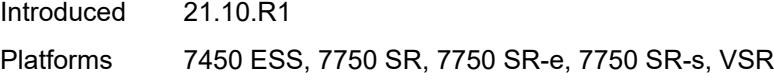

# <span id="page-775-0"></span>**eq** *keyword*

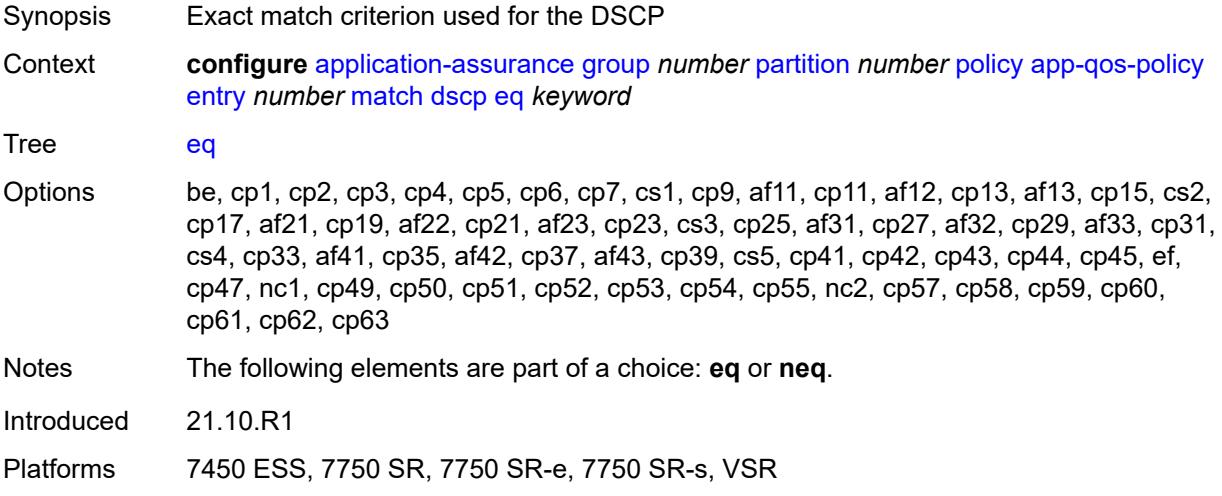

# <span id="page-775-1"></span>**neq** *keyword*

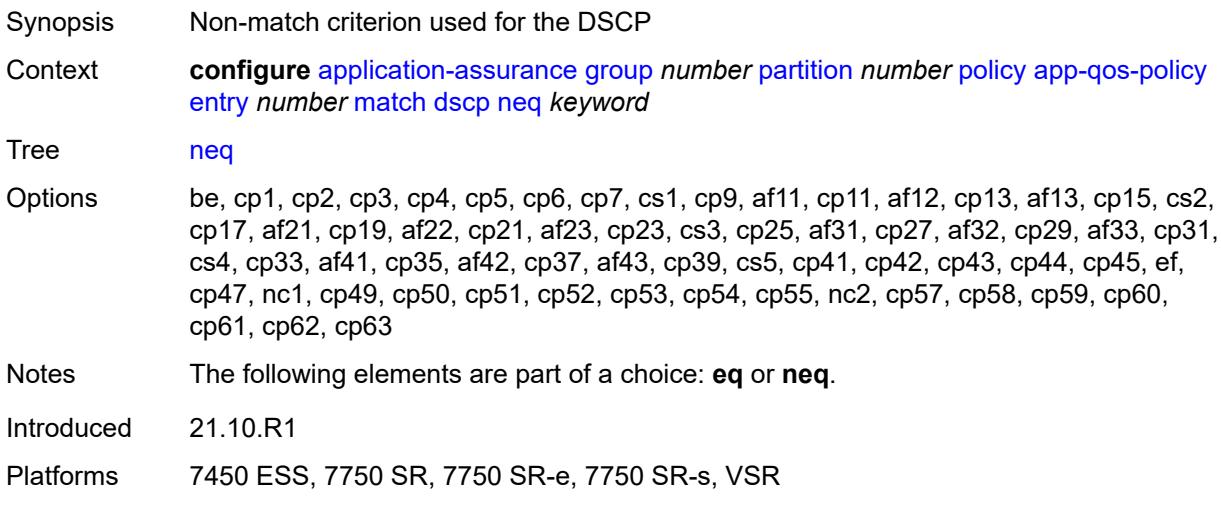

# <span id="page-775-2"></span>**dst-ip**

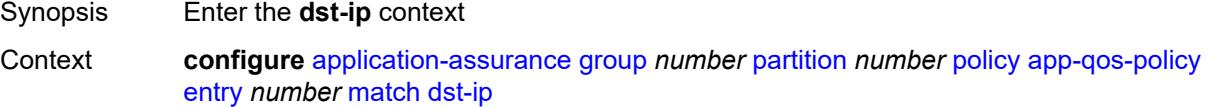

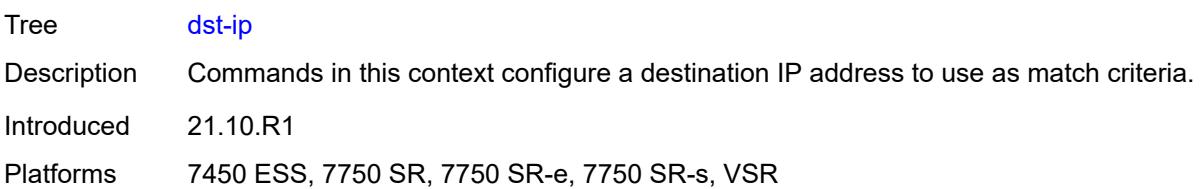

#### <span id="page-776-0"></span>**eq**

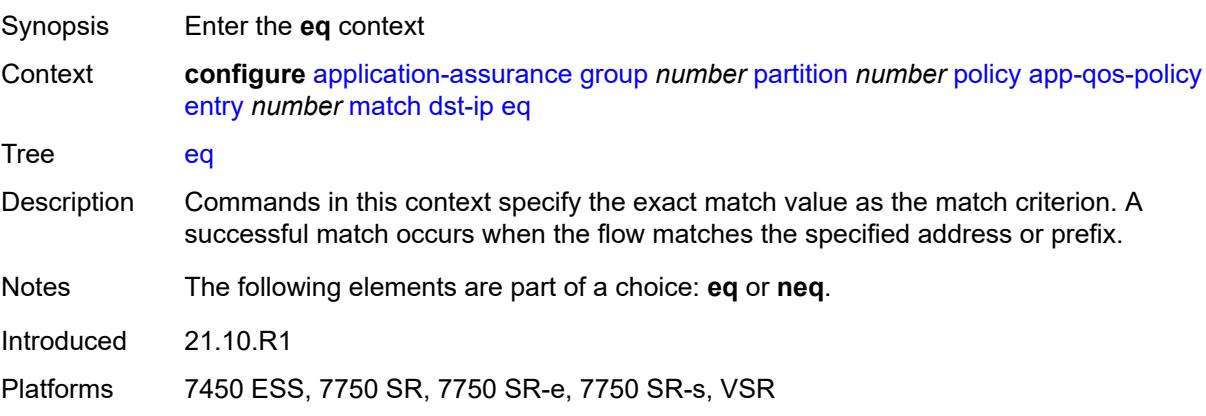

# <span id="page-776-1"></span>**ip-prefix** *(ipv4-prefix | ipv6-prefix)*

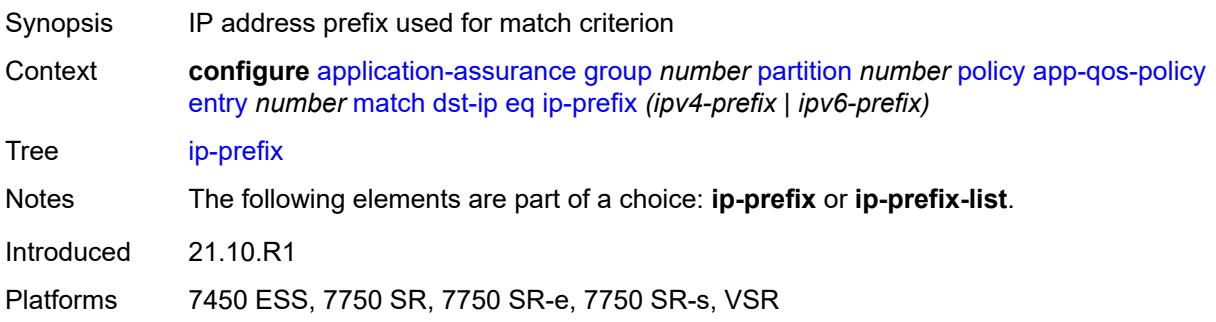

# <span id="page-776-2"></span>**ip-prefix-list** *reference*

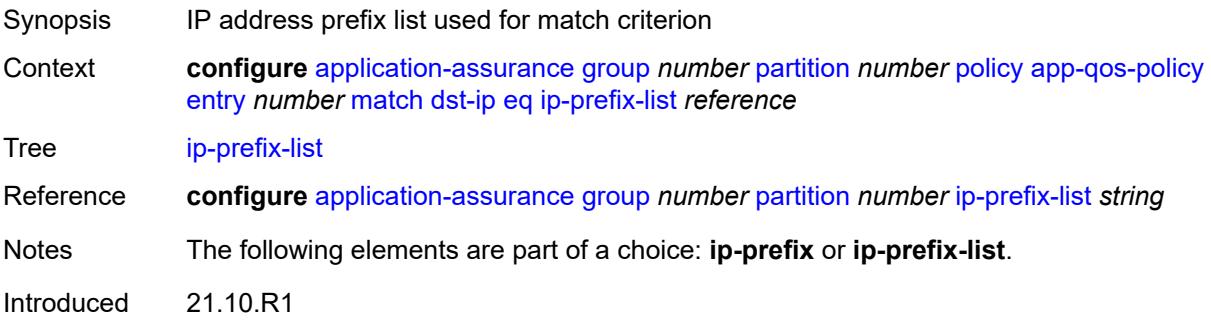

Platforms 7450 ESS, 7750 SR, 7750 SR-e, 7750 SR-s, VSR

#### <span id="page-777-0"></span>**neq**

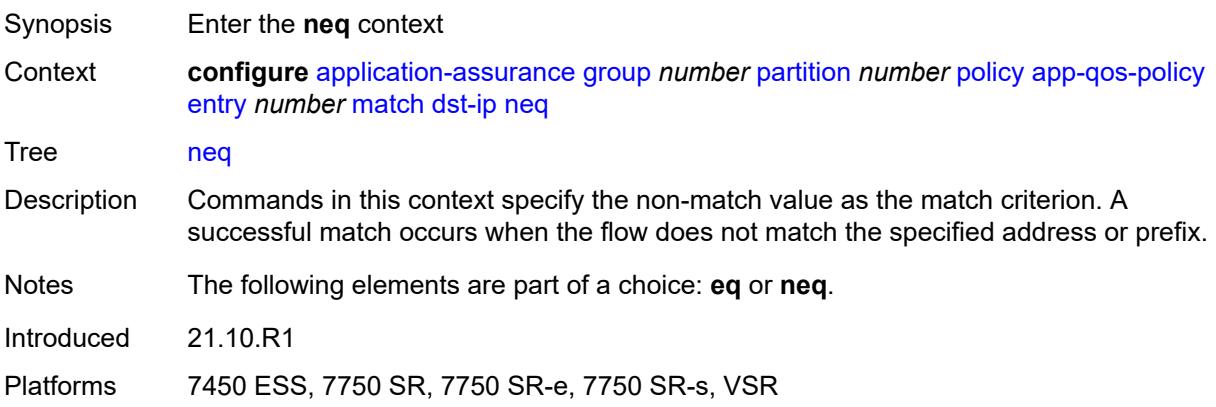

# <span id="page-777-1"></span>**ip-prefix** *(ipv4-prefix | ipv6-prefix)*

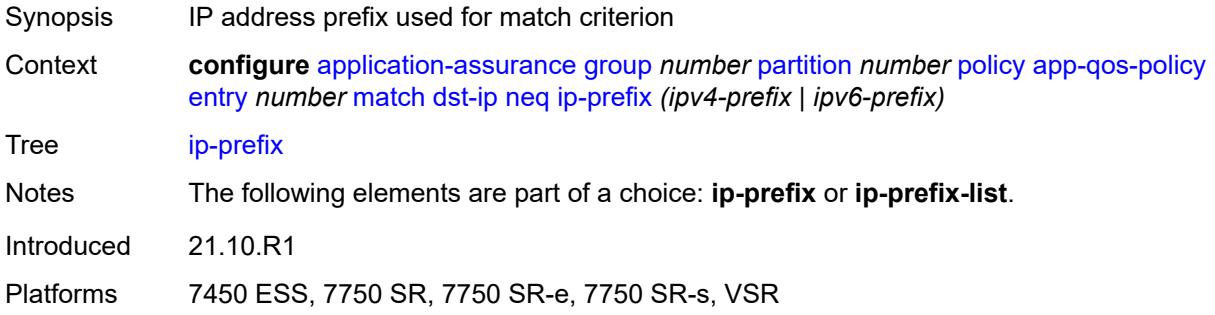

### <span id="page-777-2"></span>**ip-prefix-list** *reference*

<span id="page-777-3"></span>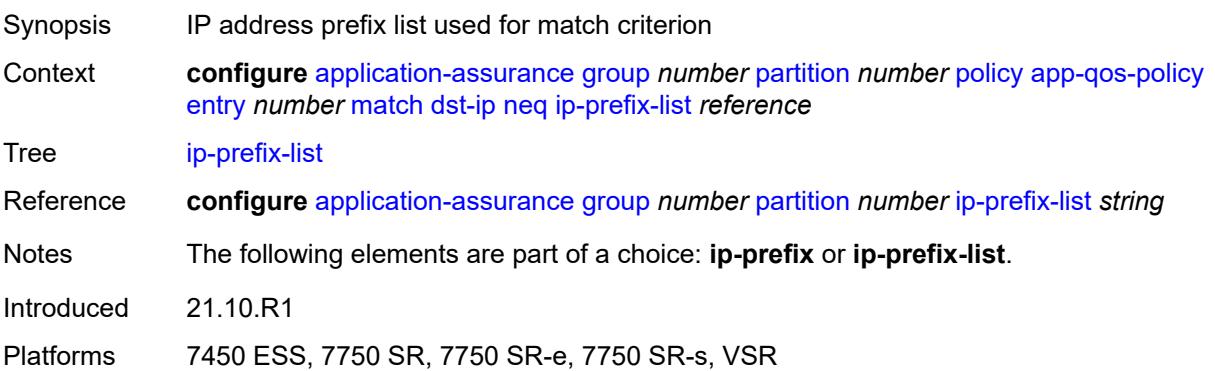

# **dst-port**

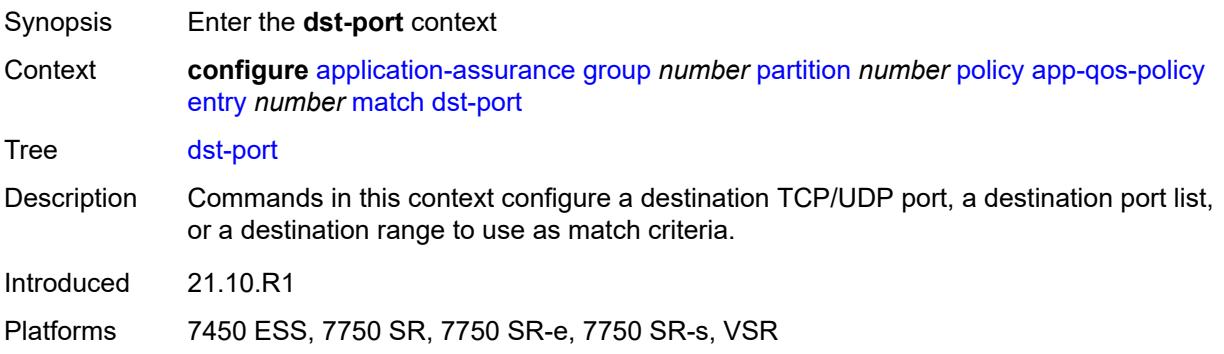

#### <span id="page-778-0"></span>**eq**

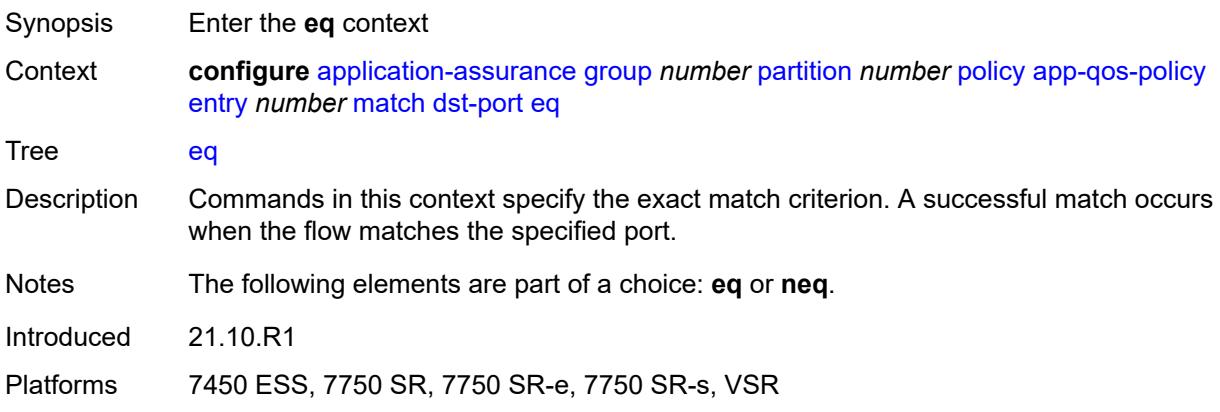

# <span id="page-778-1"></span>**port-list** *reference*

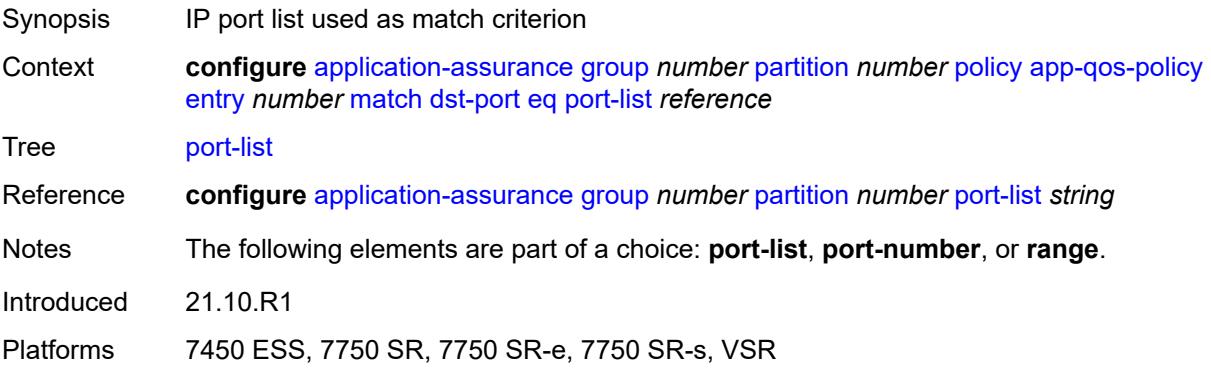

# <span id="page-778-2"></span>**port-number** *number*

Synopsis Server port number used as match criterion

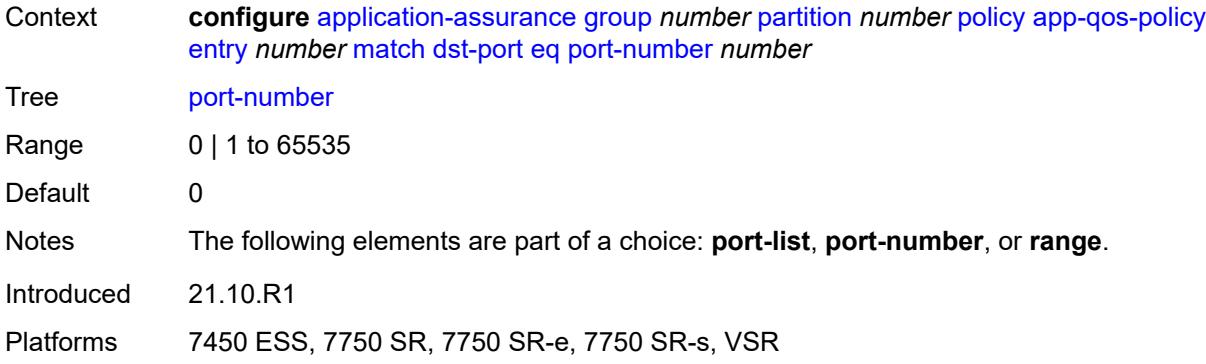

# <span id="page-779-0"></span>**range**

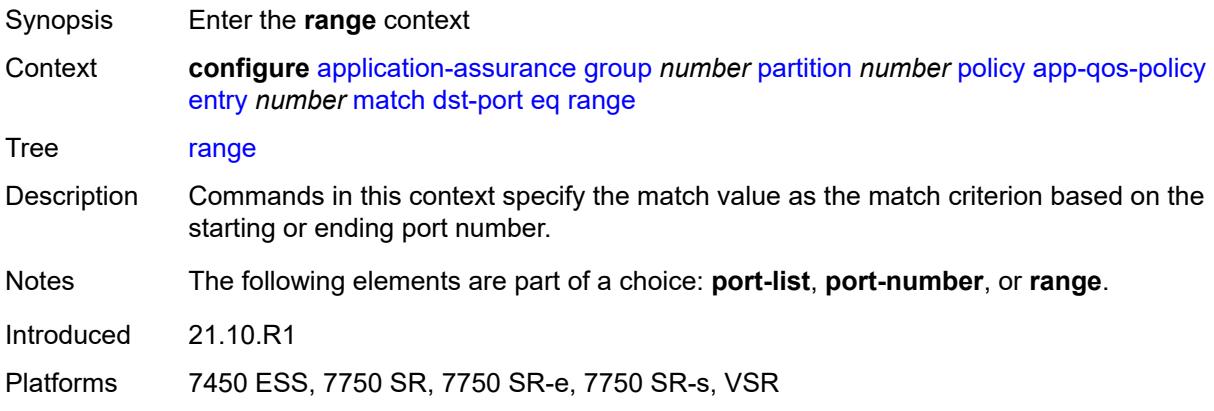

# <span id="page-779-1"></span>**end** *number*

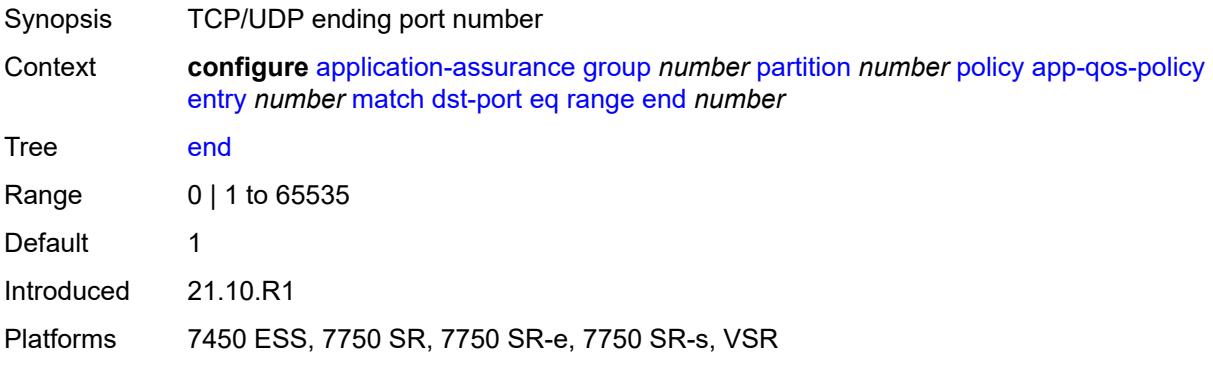

#### <span id="page-779-2"></span>**start** *number*

Synopsis TCP/UDP starting port number

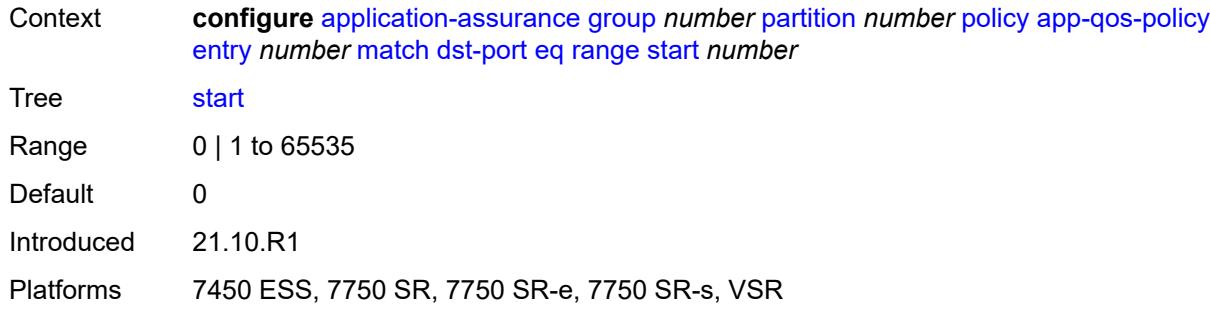

#### <span id="page-780-0"></span>**neq**

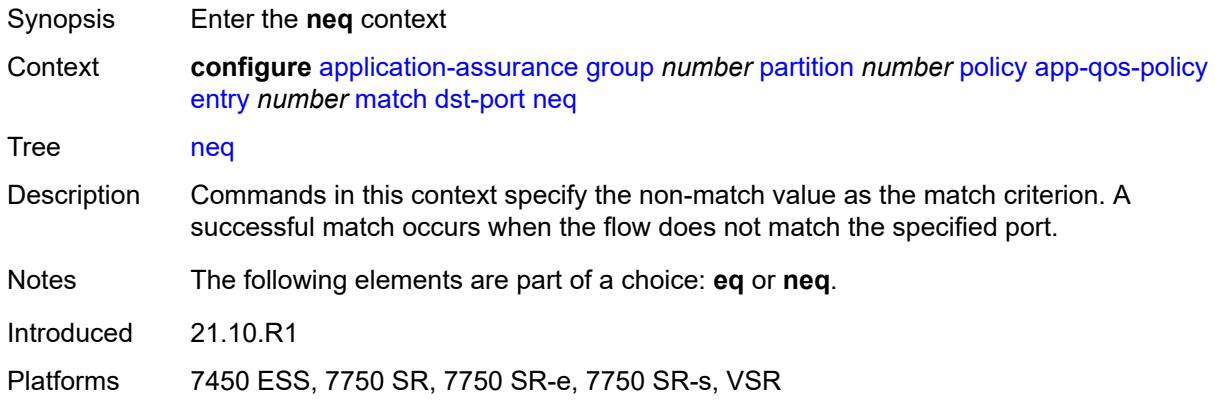

# <span id="page-780-1"></span>**port-list** *reference*

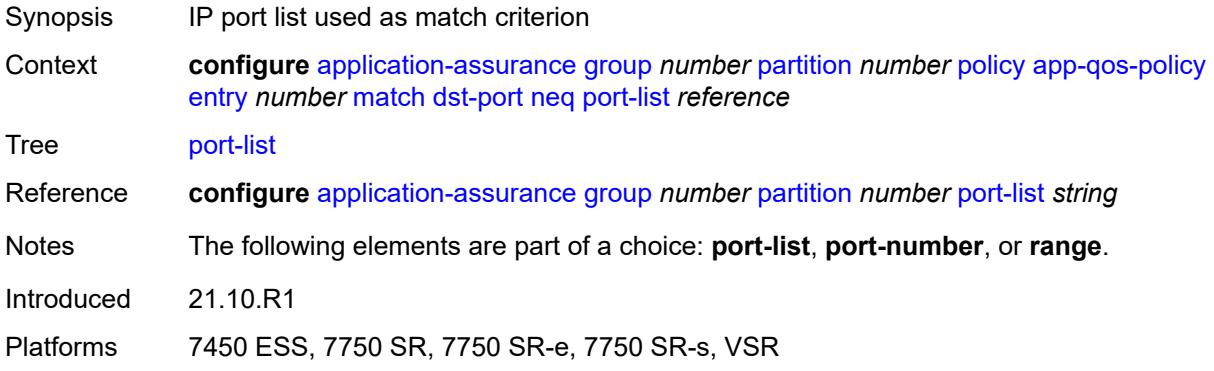

# <span id="page-780-2"></span>**port-number** *number*

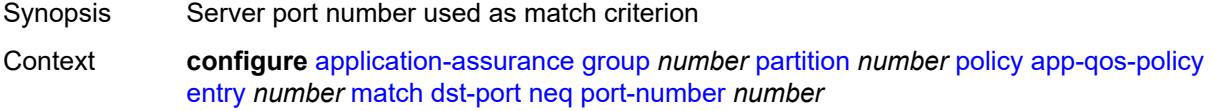

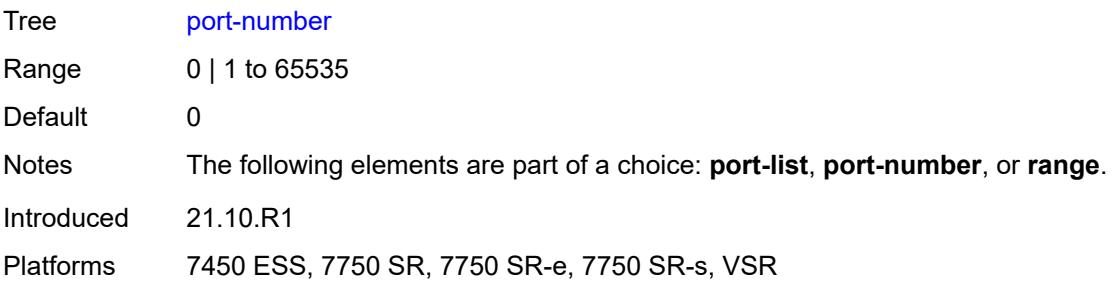

#### <span id="page-781-0"></span>**range**

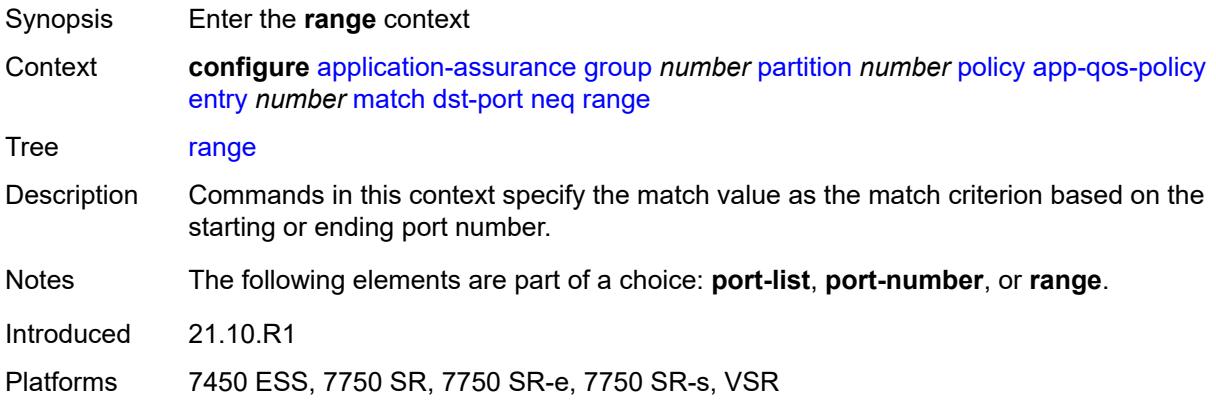

#### <span id="page-781-1"></span>**end** *number*

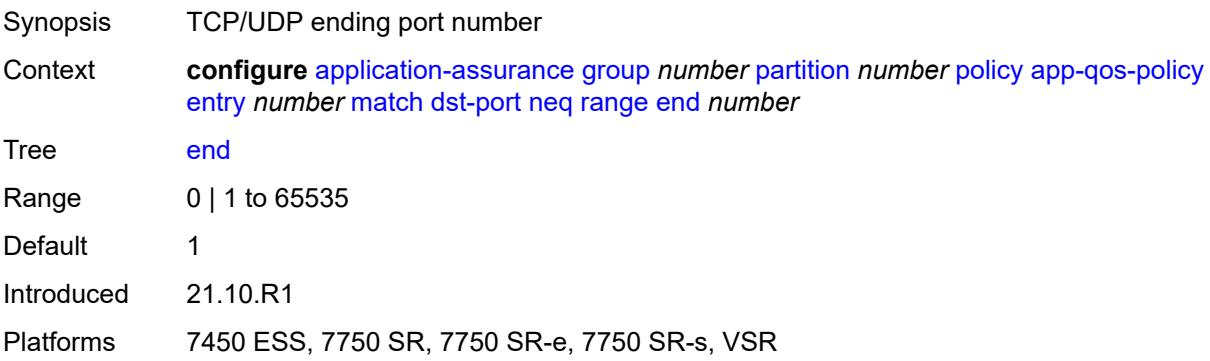

#### <span id="page-781-2"></span>**start** *number*

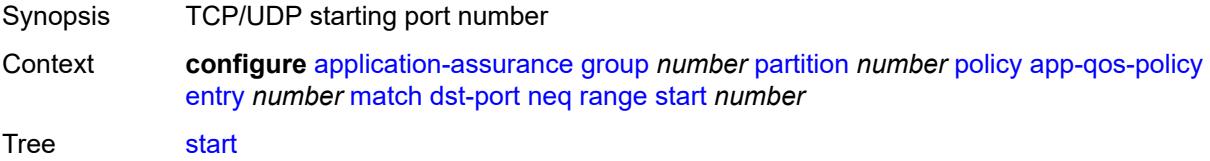

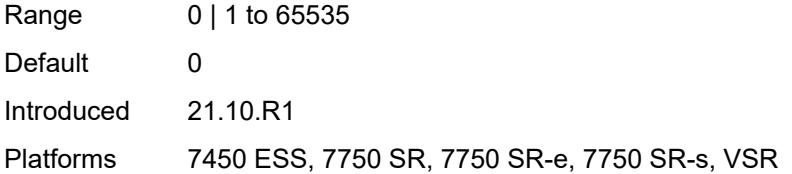

# <span id="page-782-1"></span>**flow-attribute** [\[flow-attribute-name\]](#page-782-0) *string*

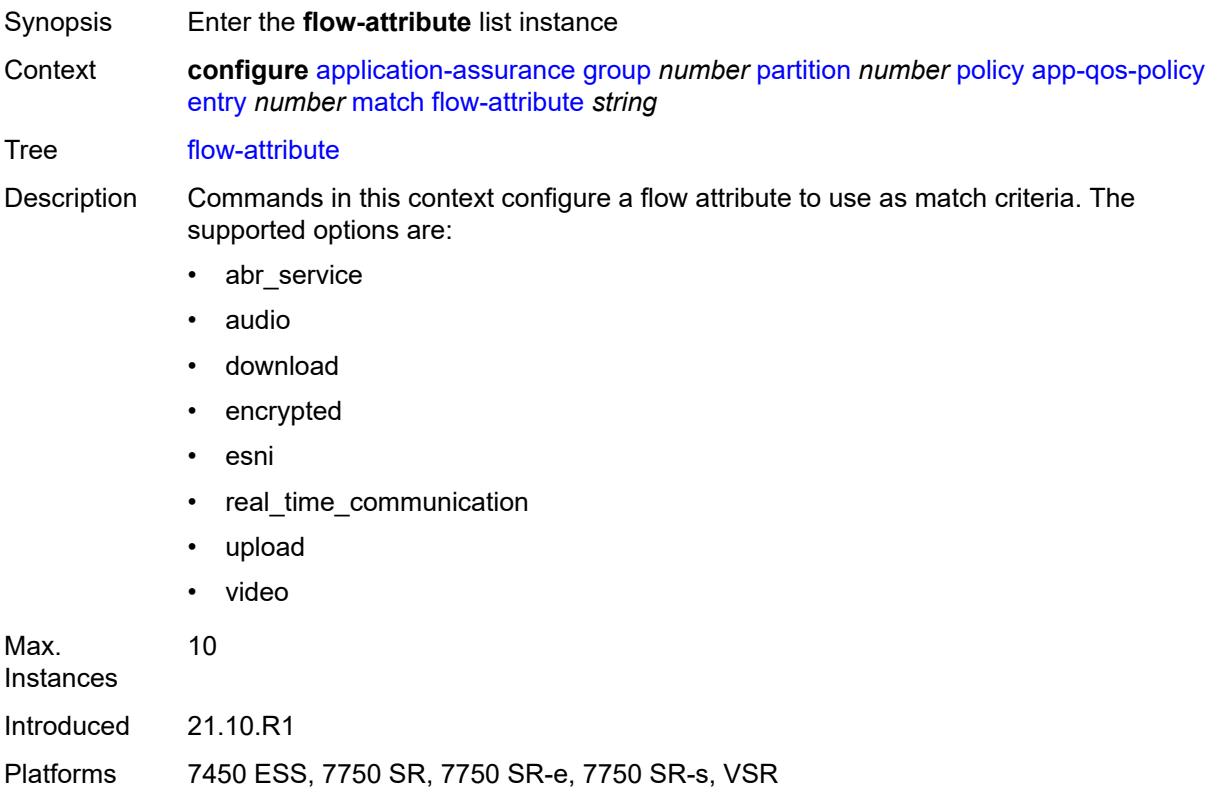

# <span id="page-782-0"></span>[**flow-attribute-name**] *string*

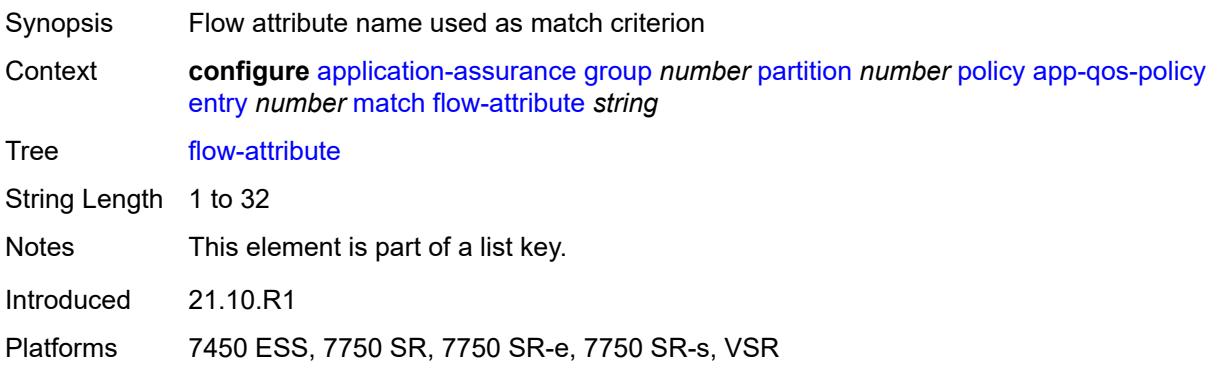

#### <span id="page-783-0"></span>**confidence**

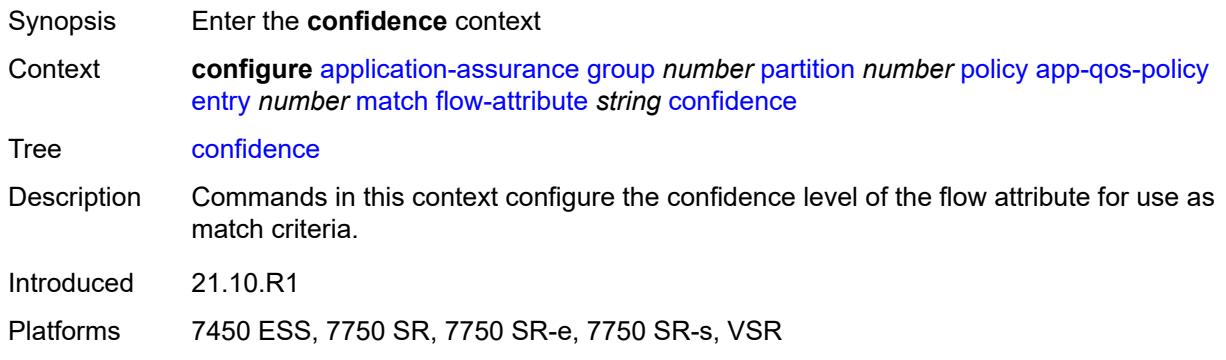

# <span id="page-783-1"></span>**eq** *number*

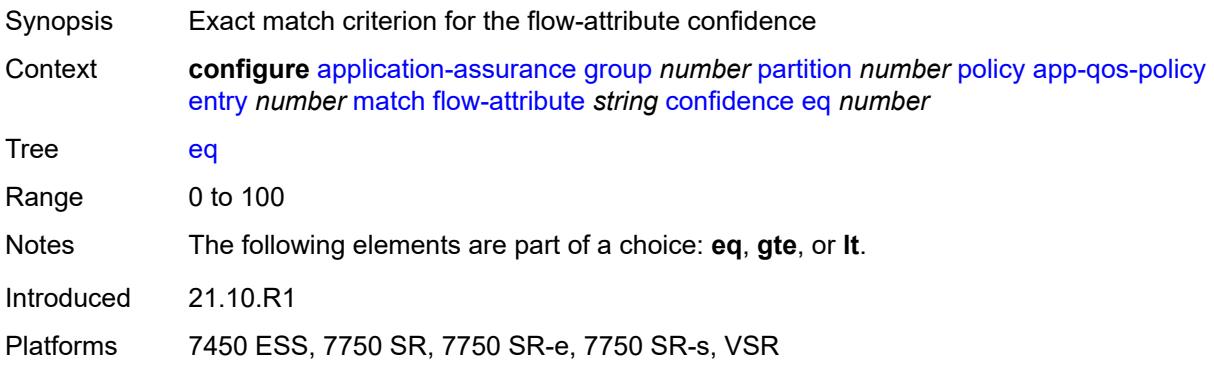

# <span id="page-783-2"></span>**gte** *number*

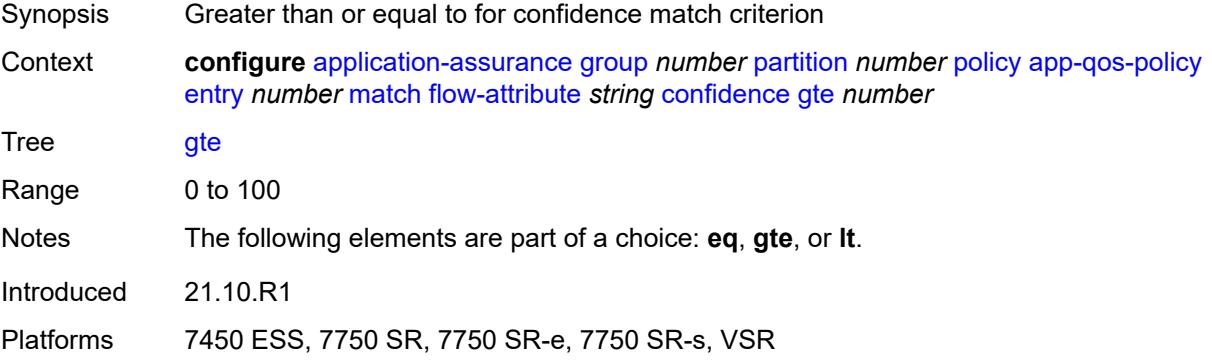

#### <span id="page-783-3"></span>**lt** *number*

Synopsis Less than value for confidence match criterion

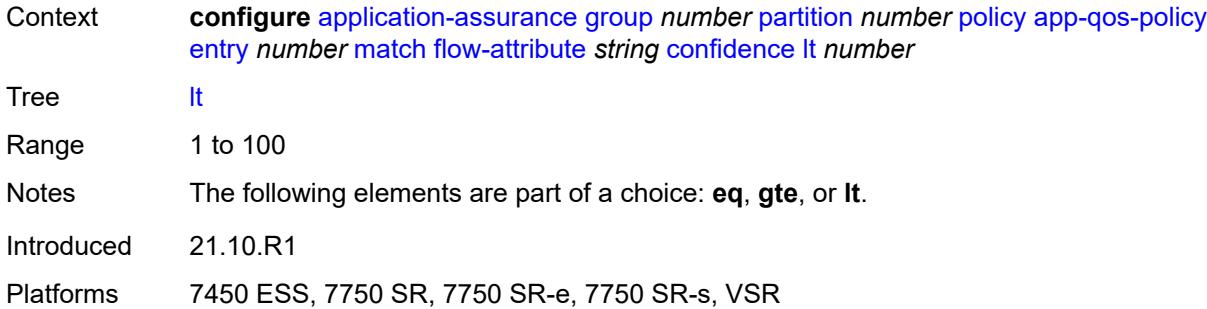

# <span id="page-784-0"></span>**ip-protocol**

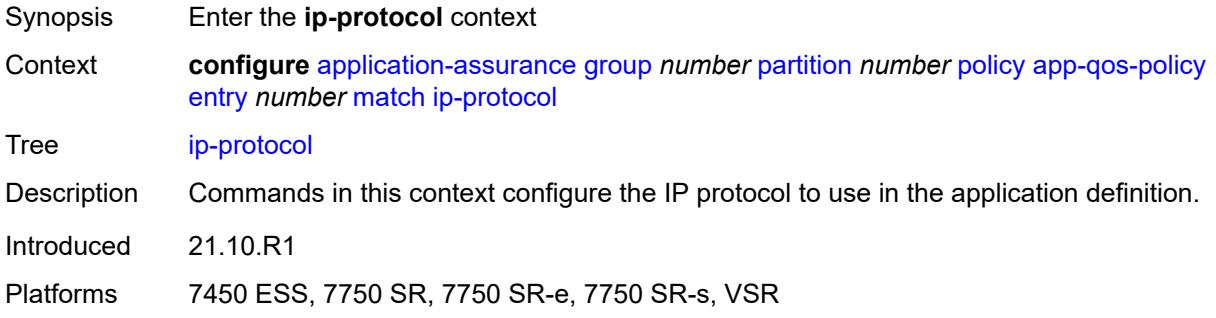

# <span id="page-784-1"></span>**eq** *(number | keyword)*

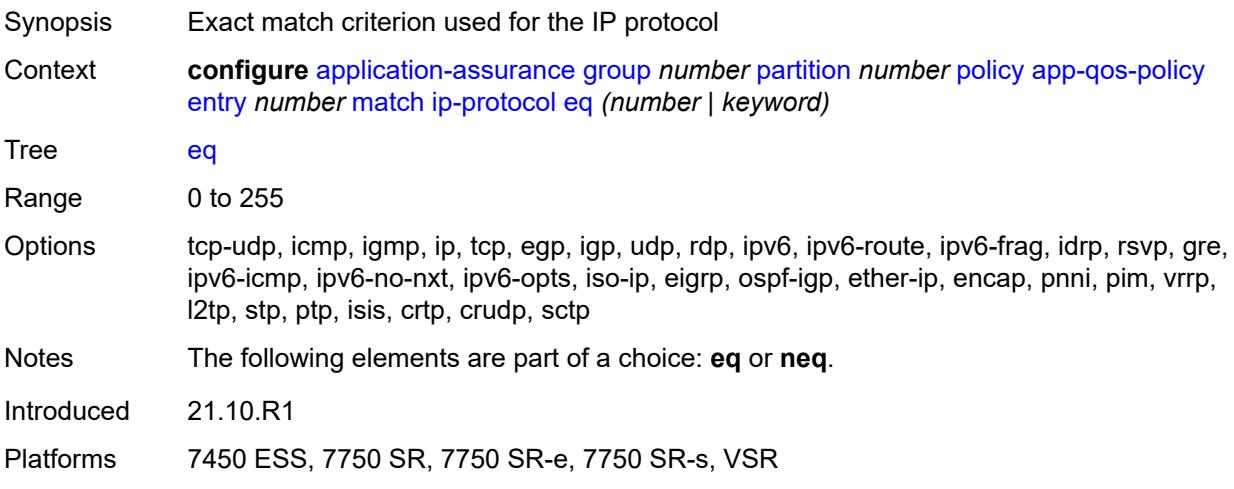

# <span id="page-784-2"></span>**neq** *(number | keyword)*

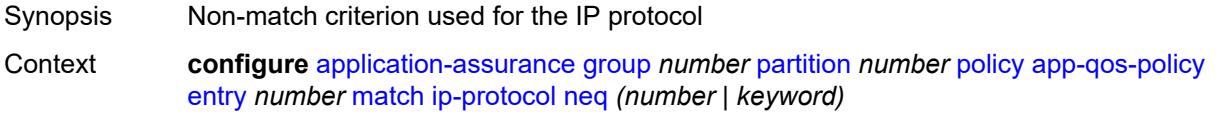

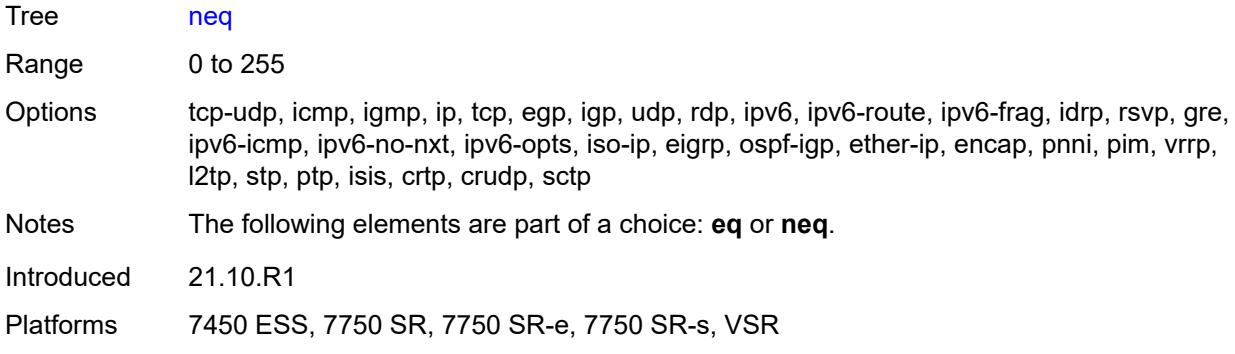

### <span id="page-785-0"></span>**src-ip**

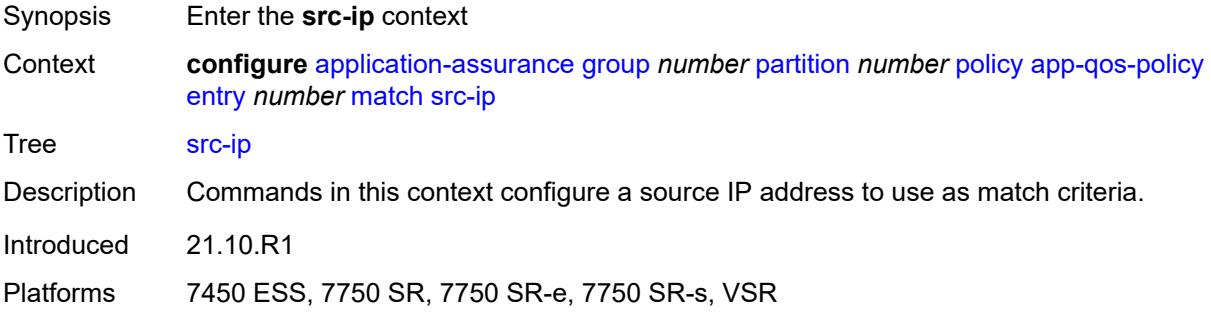

#### <span id="page-785-1"></span>**eq**

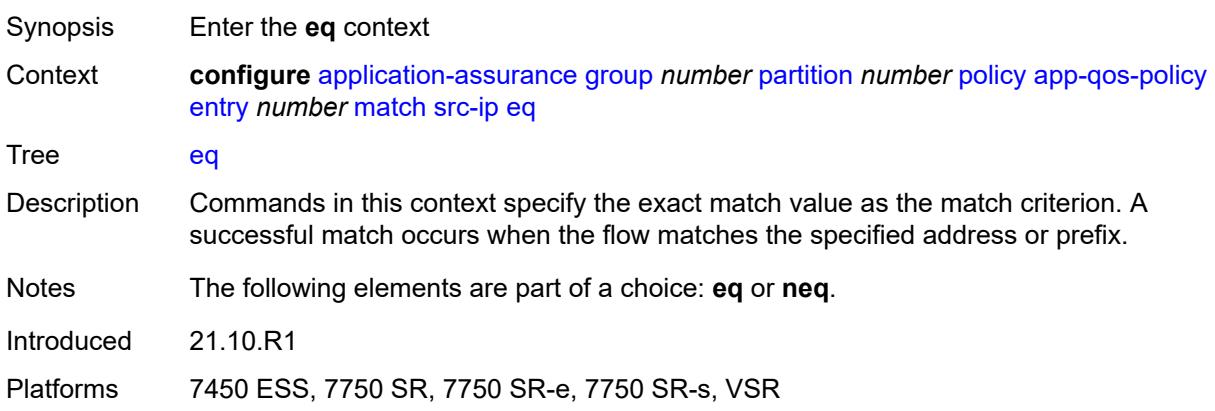

# <span id="page-785-2"></span>**ip-prefix** *(ipv4-prefix | ipv6-prefix)*

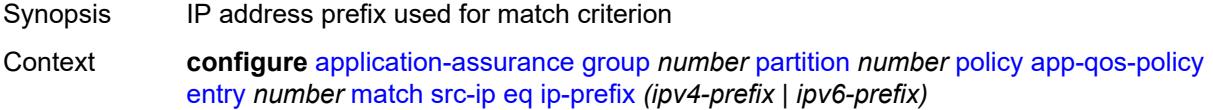

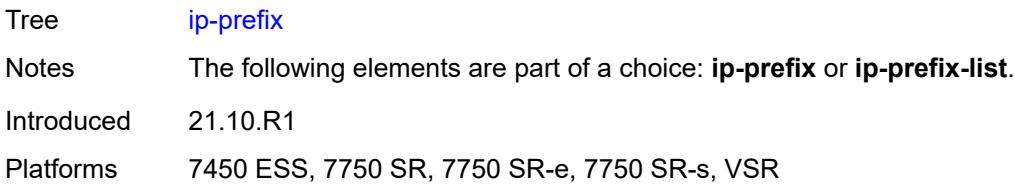

# <span id="page-786-0"></span>**ip-prefix-list** *reference*

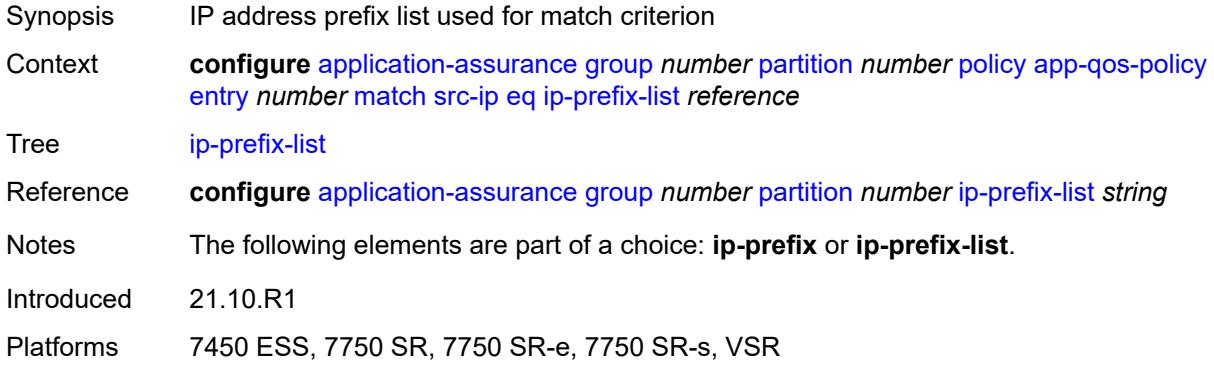

#### <span id="page-786-1"></span>**neq**

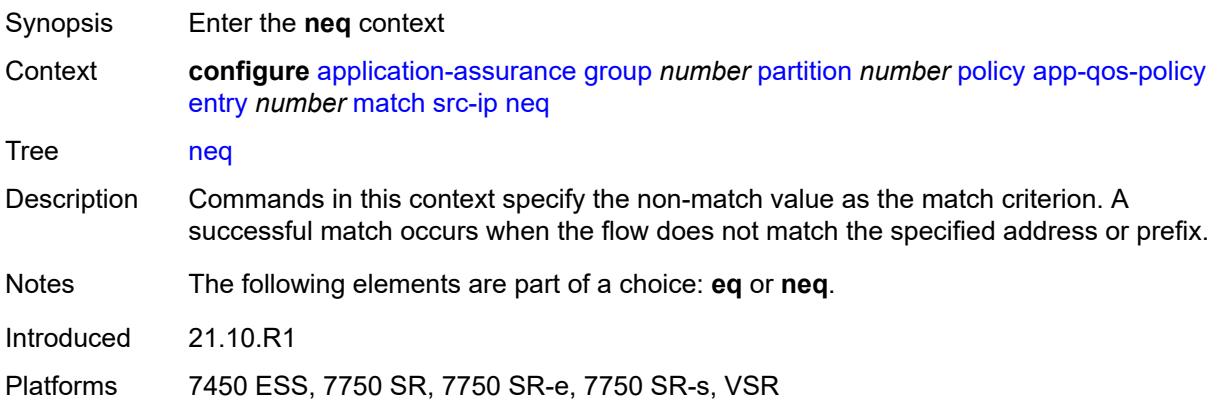

# <span id="page-786-2"></span>**ip-prefix** *(ipv4-prefix | ipv6-prefix)*

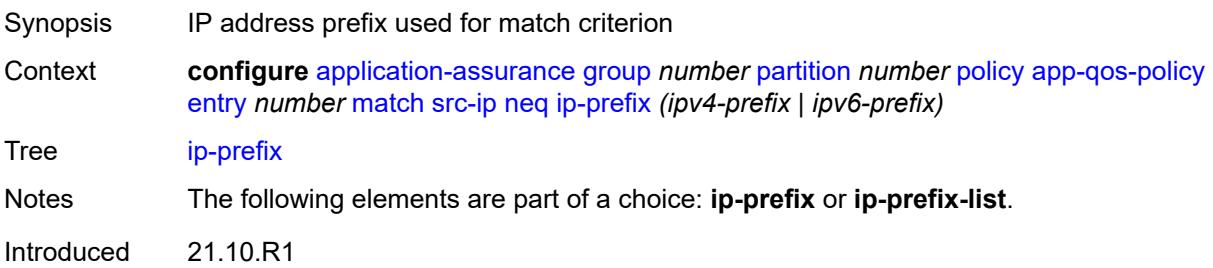

Platforms 7450 ESS, 7750 SR, 7750 SR-e, 7750 SR-s, VSR

# <span id="page-787-0"></span>**ip-prefix-list** *reference*

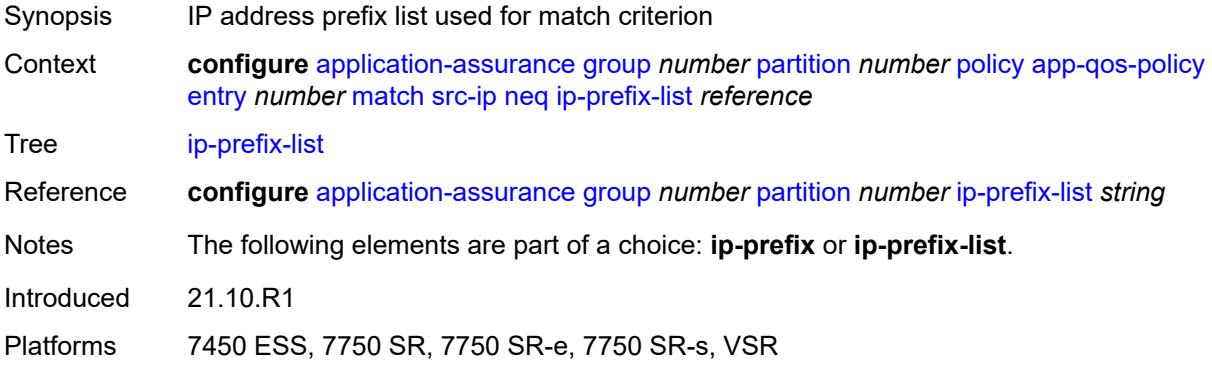

#### <span id="page-787-1"></span>**src-port**

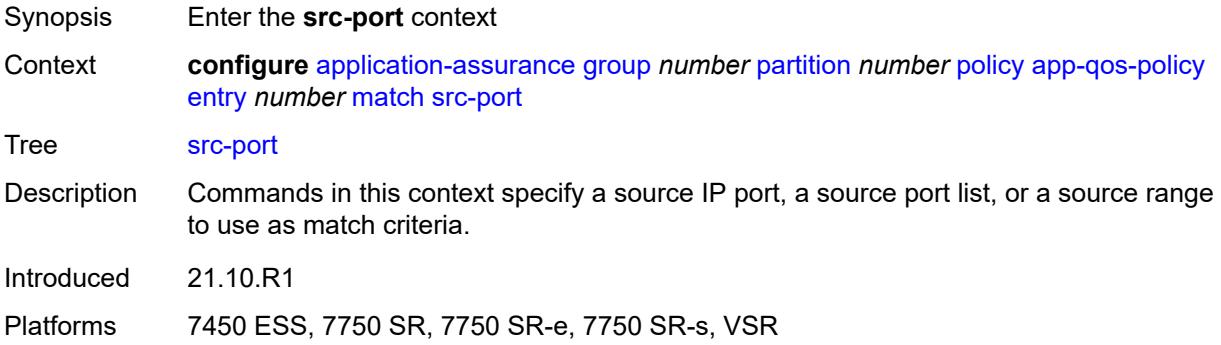

#### <span id="page-787-2"></span>**eq**

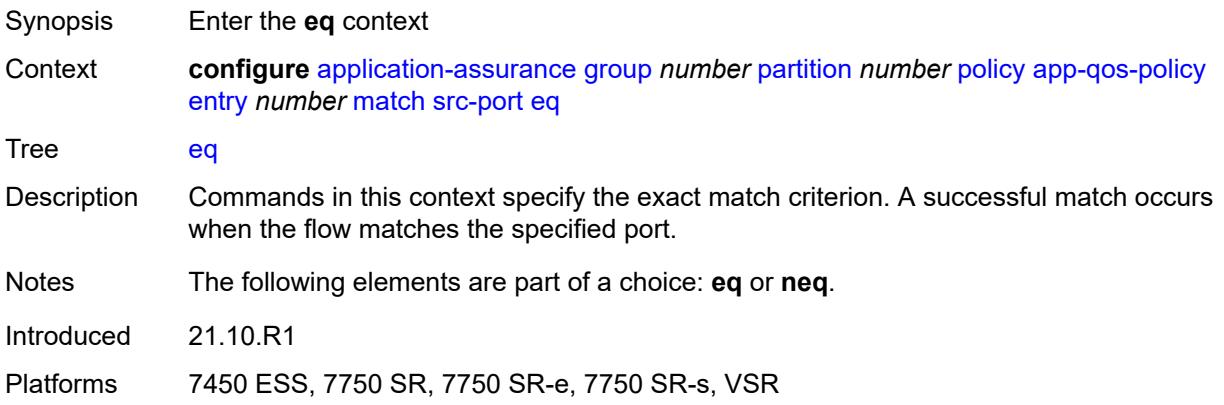

# <span id="page-788-0"></span>**port-list** *reference*

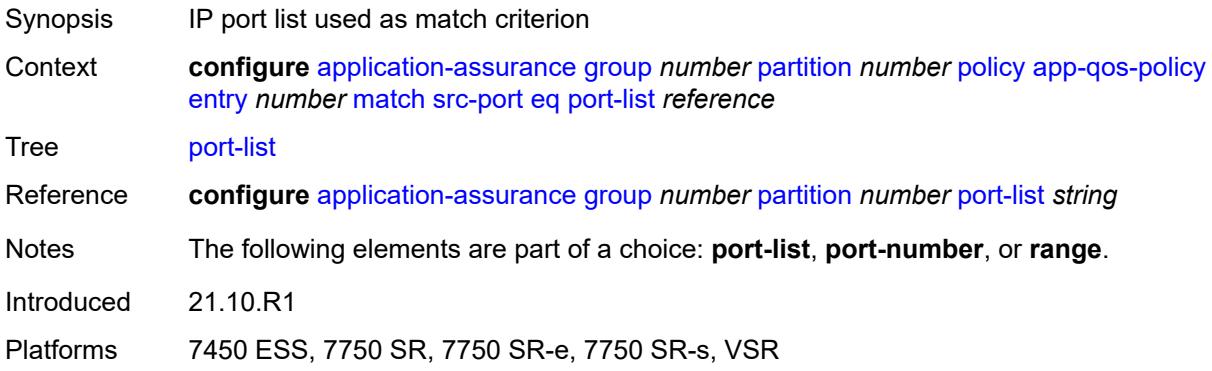

# <span id="page-788-1"></span>**port-number** *number*

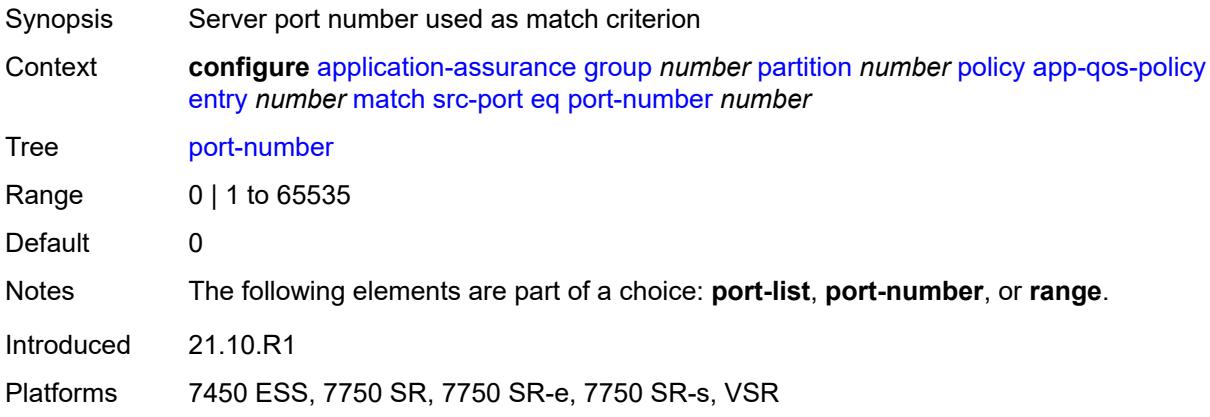

#### <span id="page-788-2"></span>**range**

<span id="page-788-3"></span>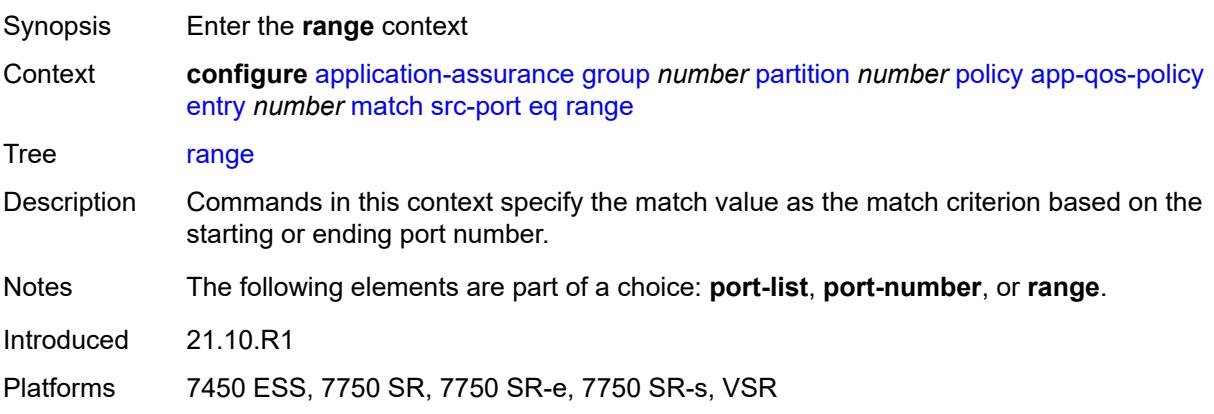

#### **end** *number*

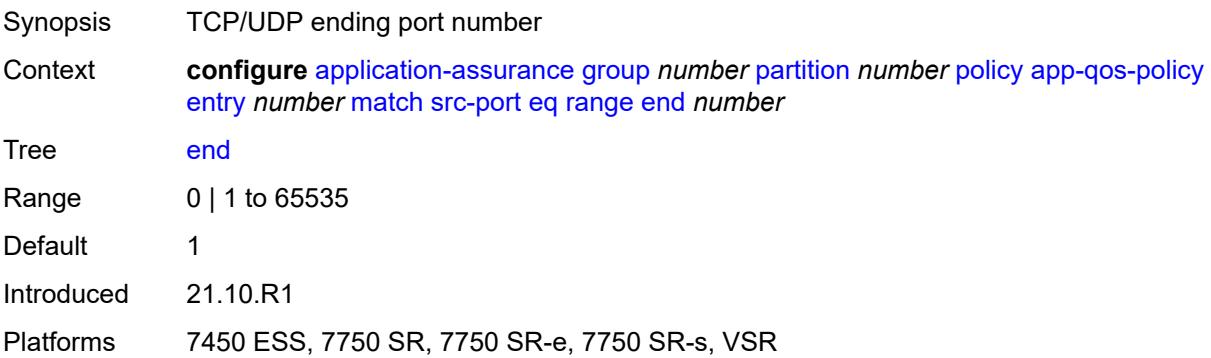

#### <span id="page-789-0"></span>**start** *number*

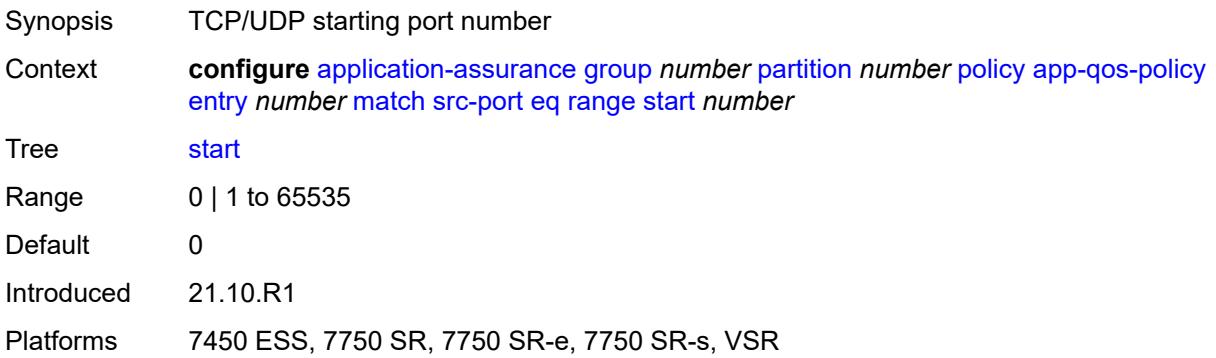

#### <span id="page-789-1"></span>**neq**

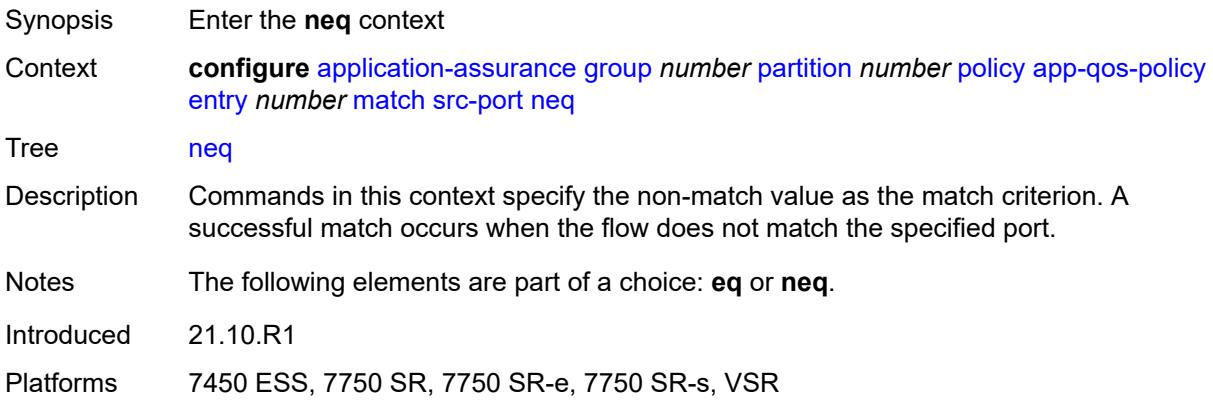

# <span id="page-789-2"></span>**port-list** *reference*

Synopsis IP port list used as match criterion

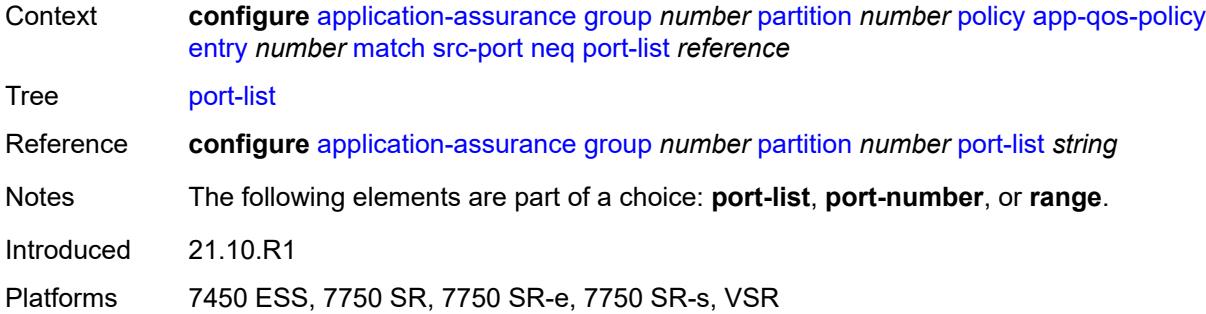

# <span id="page-790-0"></span>**port-number** *number*

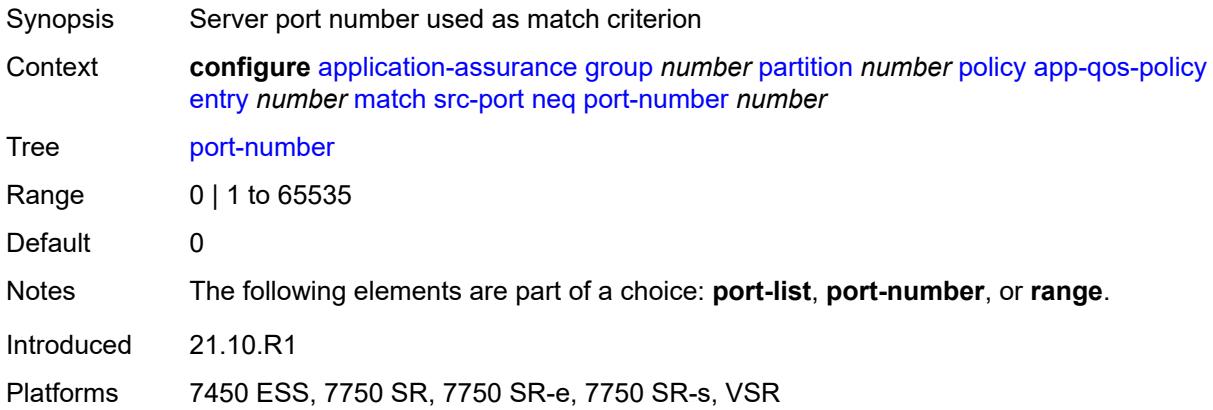

#### <span id="page-790-1"></span>**range**

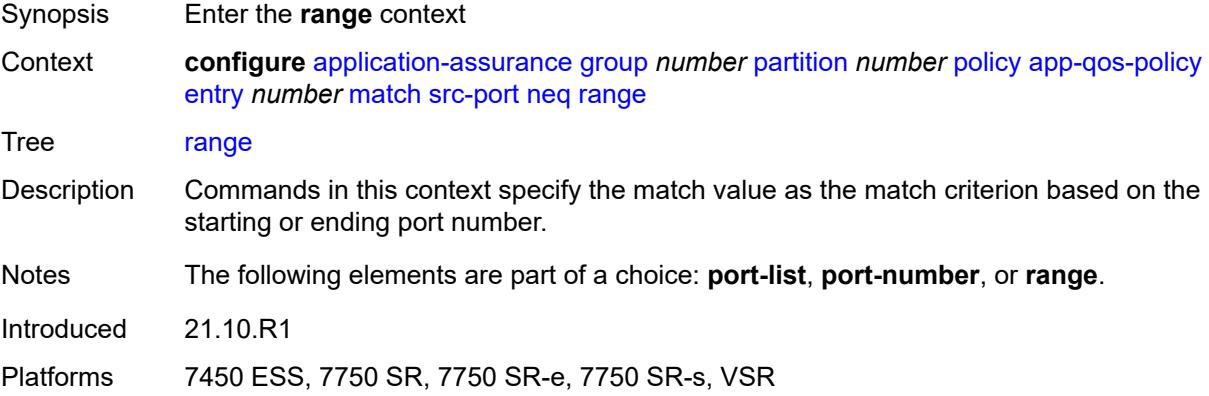

### <span id="page-790-2"></span>**end** *number*

Synopsis TCP/UDP ending port number

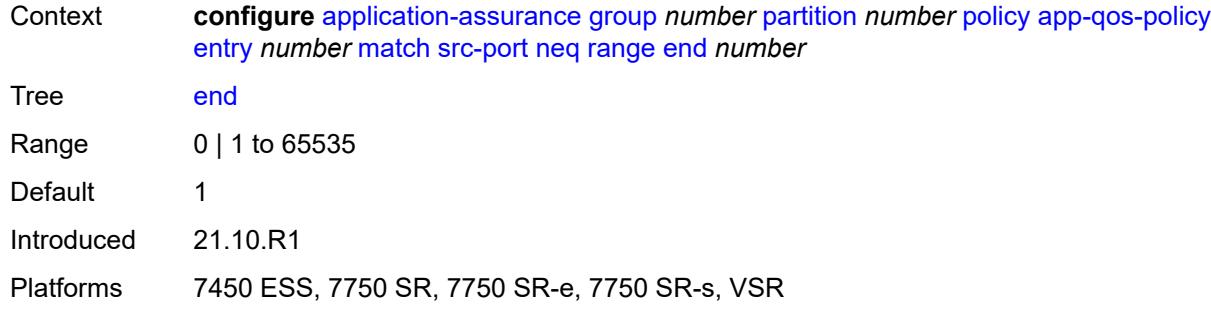

#### <span id="page-791-1"></span>**start** *number*

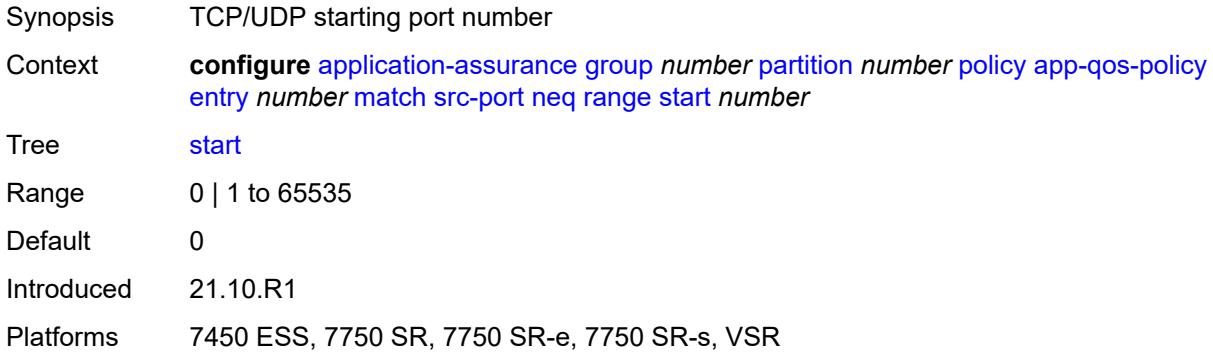

# <span id="page-791-2"></span>**traffic-direction** *keyword*

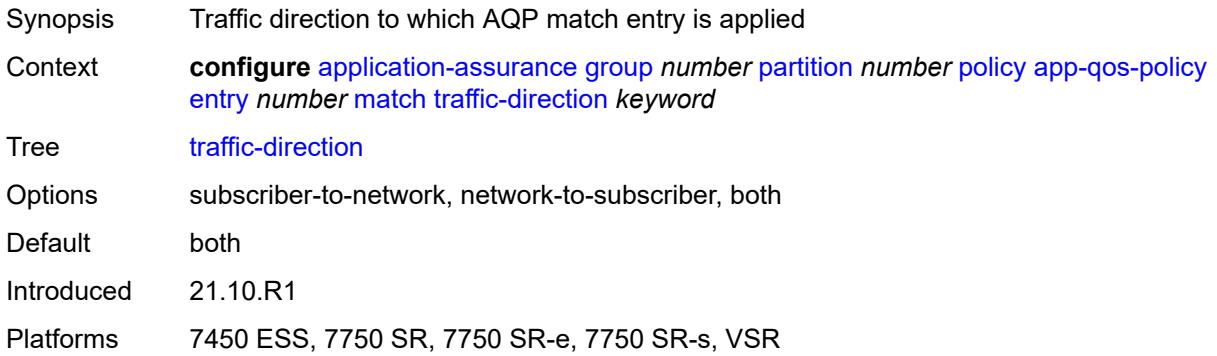

# <span id="page-791-0"></span>**app-service-options**

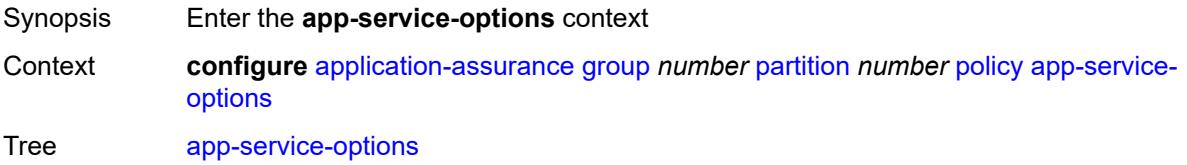
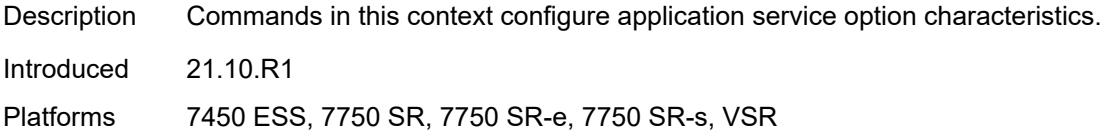

## <span id="page-792-1"></span>**characteristic** [\[characteristic-name](#page-792-0)] *string*

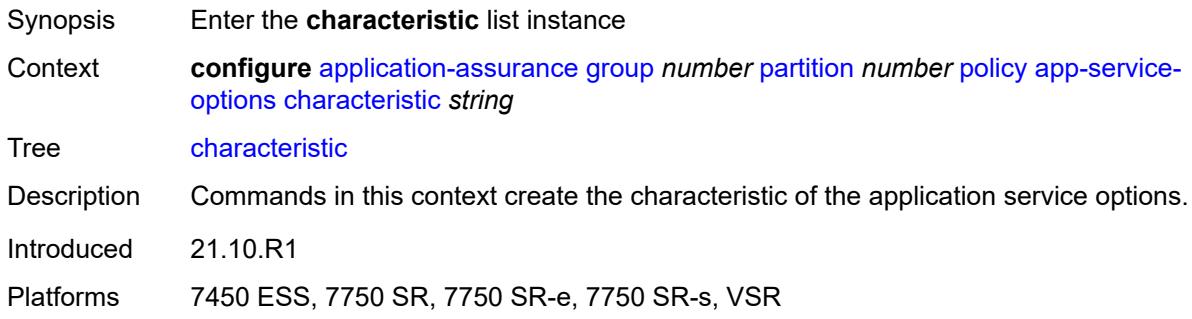

## <span id="page-792-0"></span>[**characteristic-name**] *string*

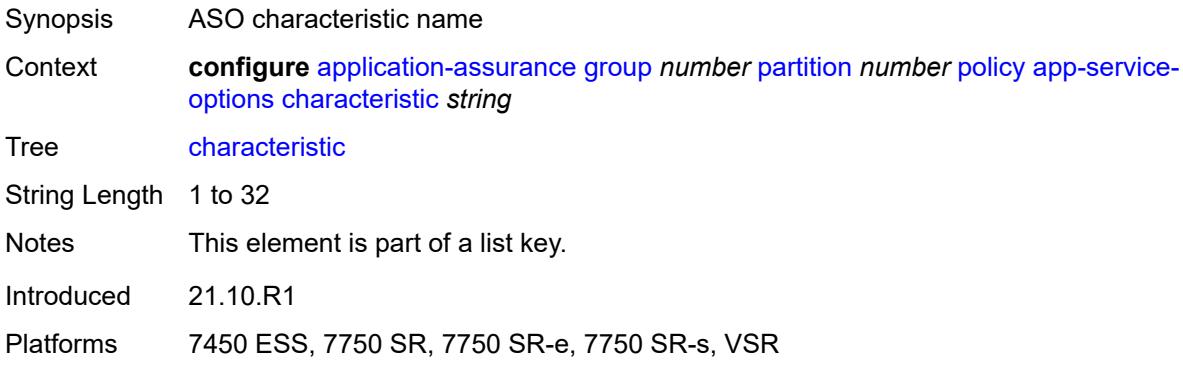

# <span id="page-792-2"></span>**default-value** *string*

<span id="page-792-3"></span>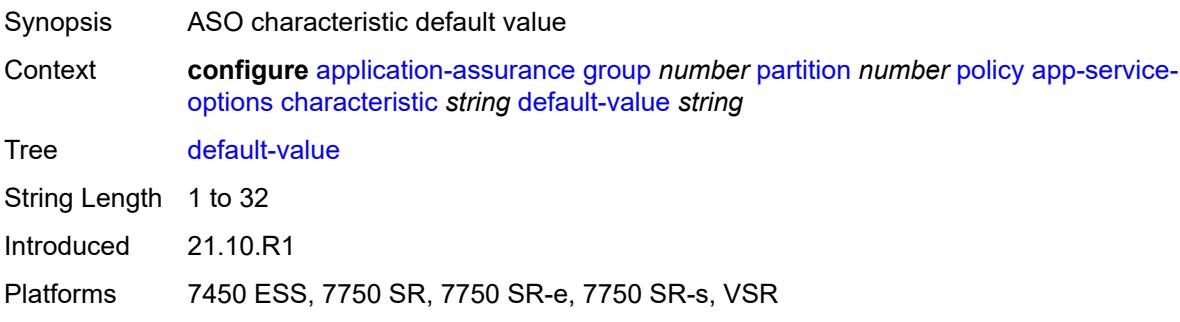

# **value** [\[value-name\]](#page-793-0) *string*

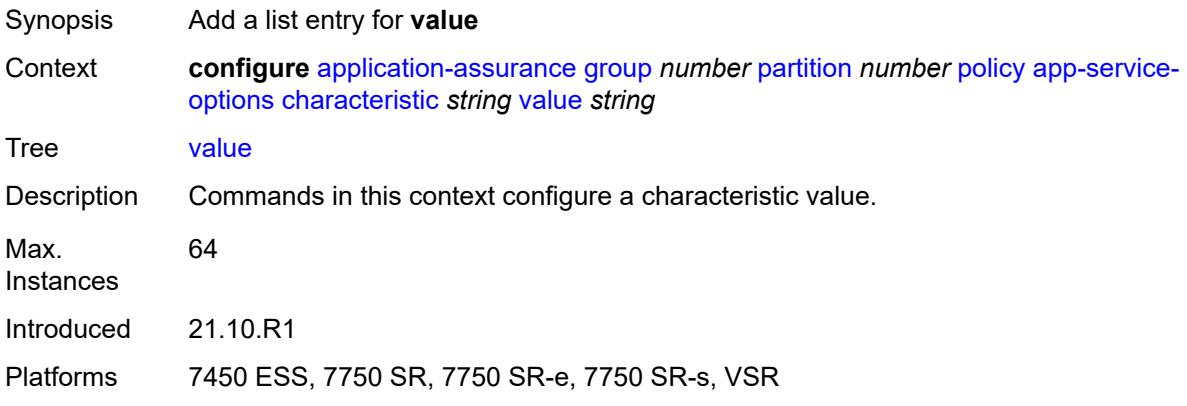

## <span id="page-793-0"></span>[**value-name**] *string*

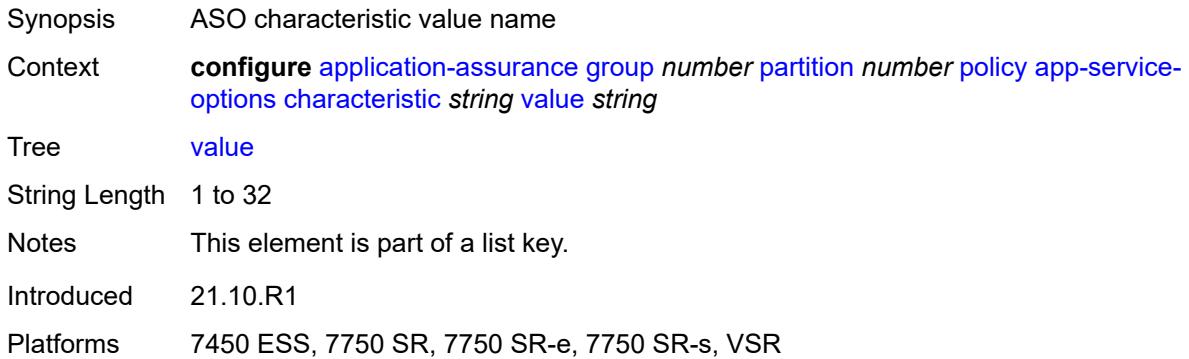

# <span id="page-793-2"></span>**application** [[application-name\]](#page-793-1) *string*

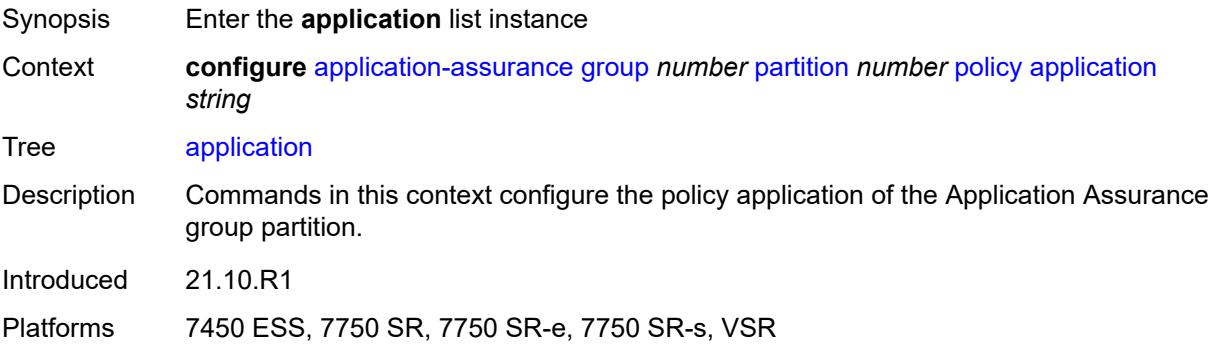

## <span id="page-793-1"></span>[**application-name**] *string*

Synopsis Application name

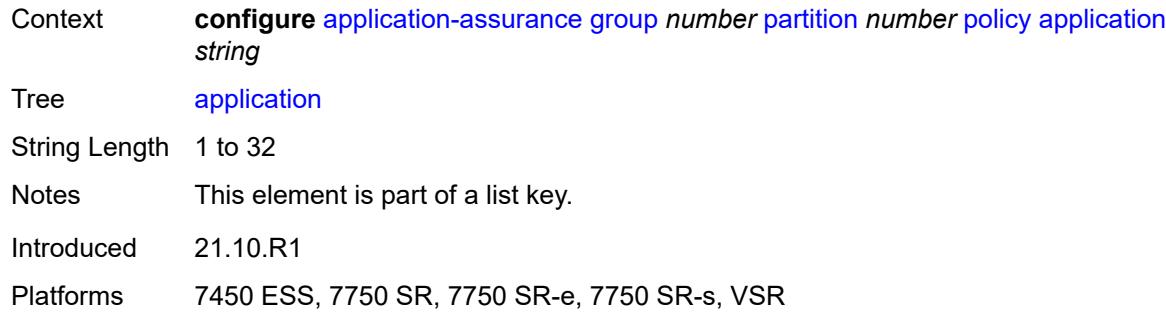

#### <span id="page-794-0"></span>**app-group** *reference*

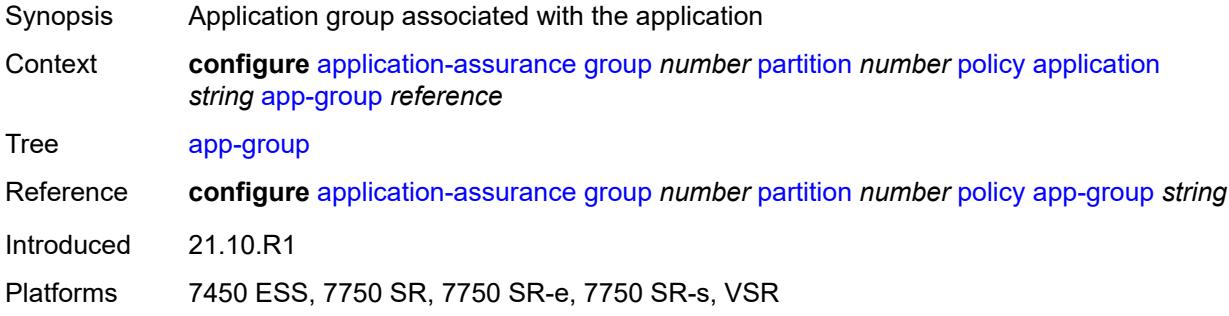

## <span id="page-794-1"></span>**charging-group** *reference*

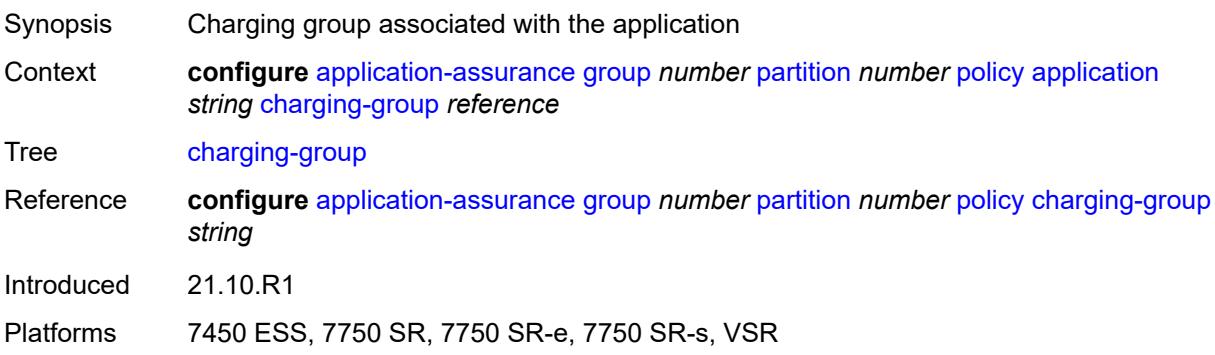

# <span id="page-794-2"></span>**description** *string*

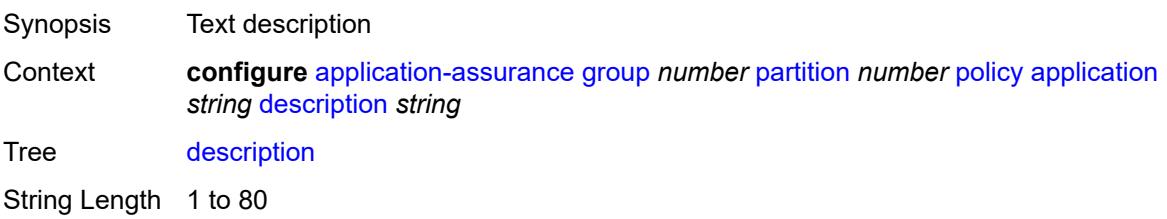

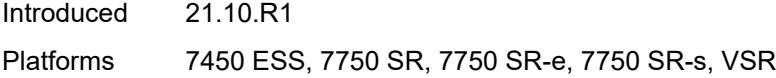

# <span id="page-795-0"></span>**export-id** *number*

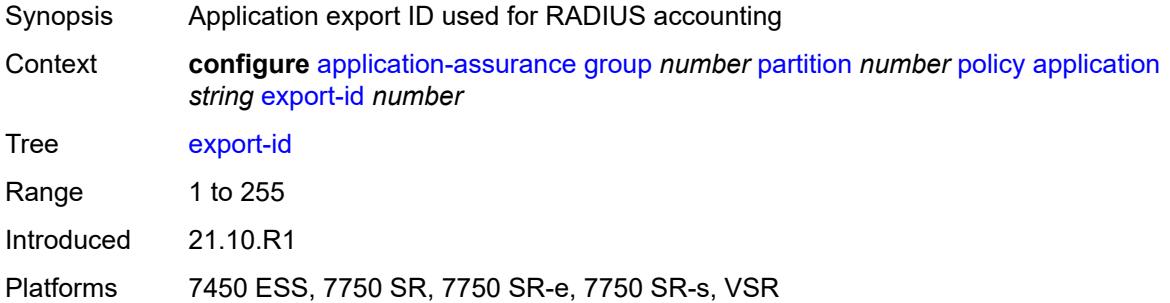

# <span id="page-795-1"></span>**charging-filter**

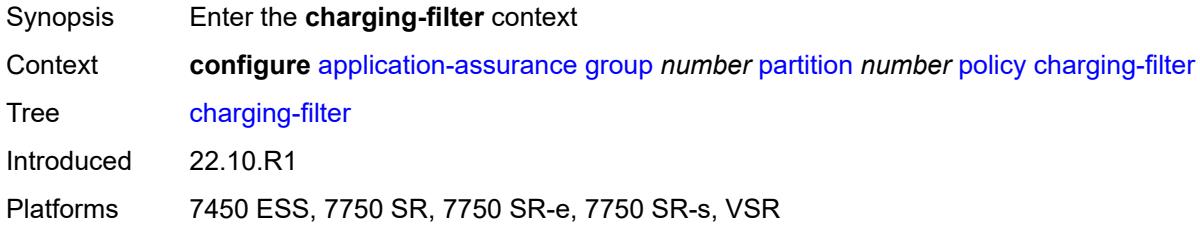

# <span id="page-795-3"></span>**entry** [[entry-id\]](#page-795-2) *number*

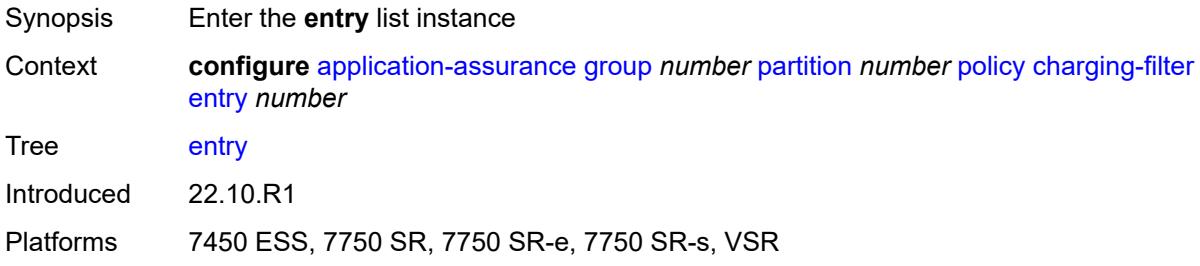

# <span id="page-795-2"></span>[**entry-id**] *number*

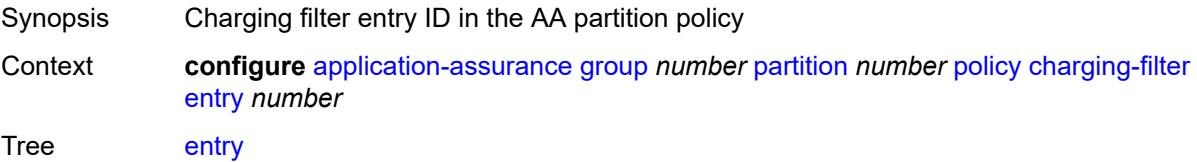

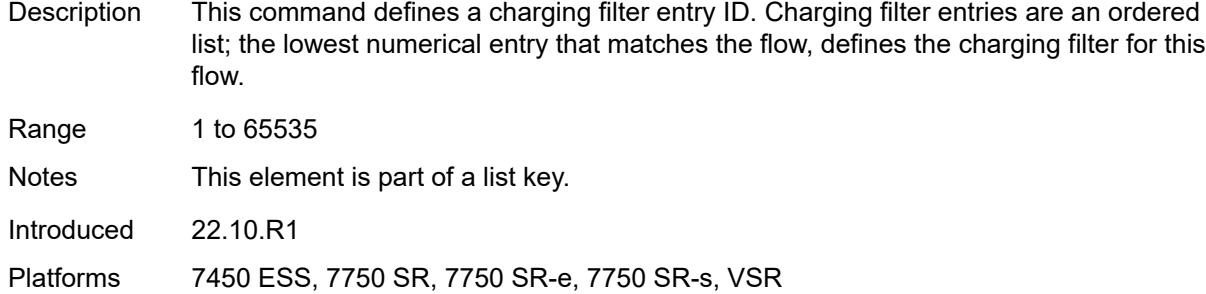

#### <span id="page-796-0"></span>**admin-state** *keyword*

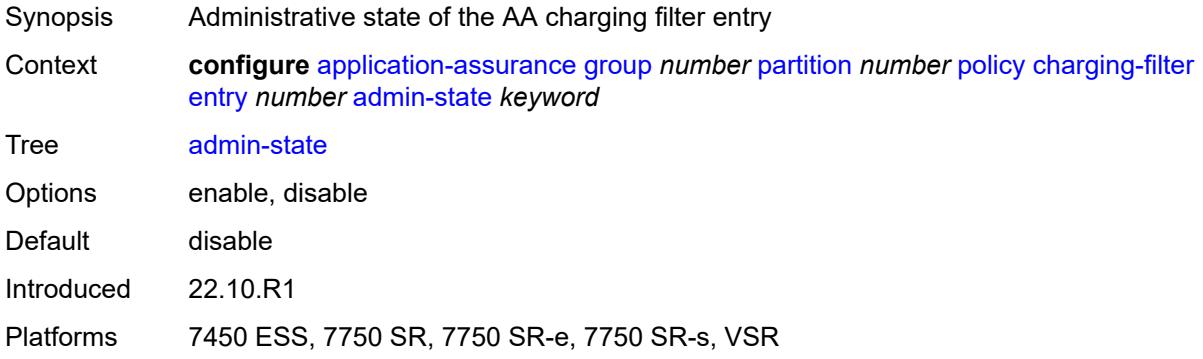

# <span id="page-796-1"></span>**charging-group** *reference*

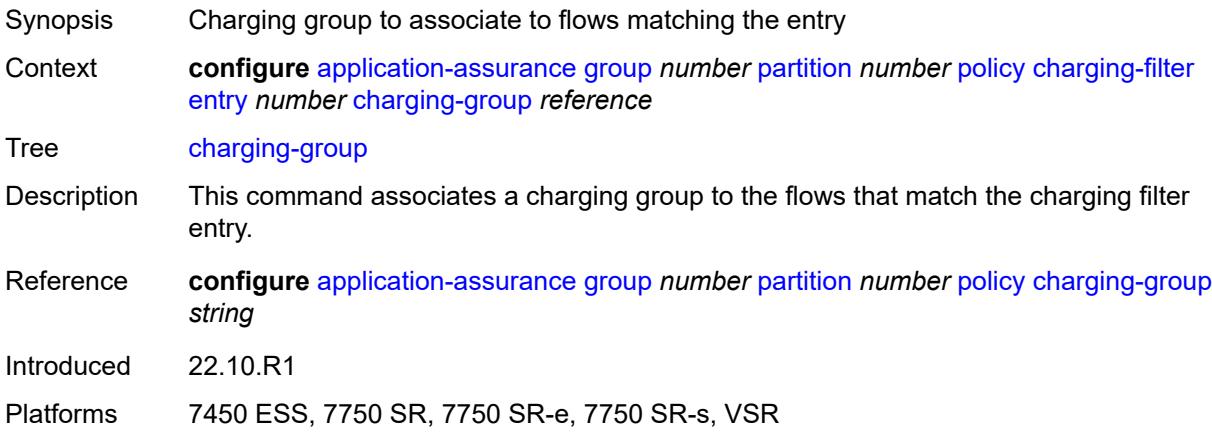

# <span id="page-796-2"></span>**description** *string*

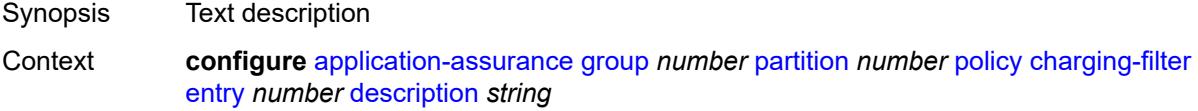

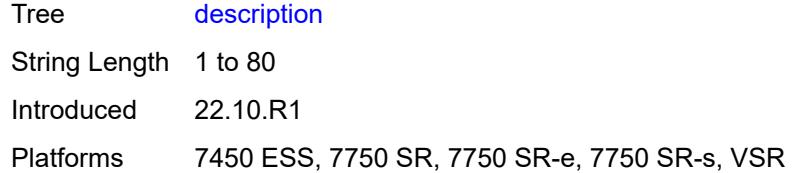

#### <span id="page-797-0"></span>**match**

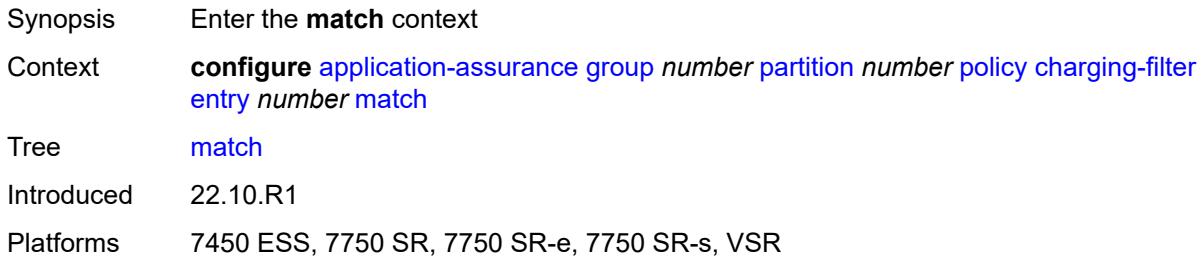

## <span id="page-797-1"></span>**app-group**

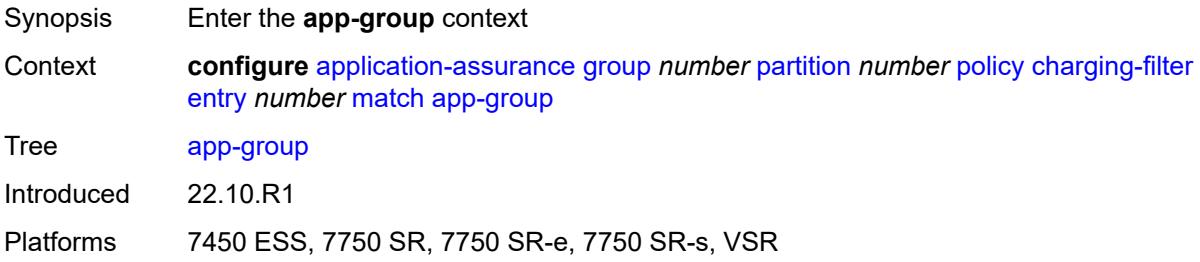

# <span id="page-797-2"></span>**eq** *reference*

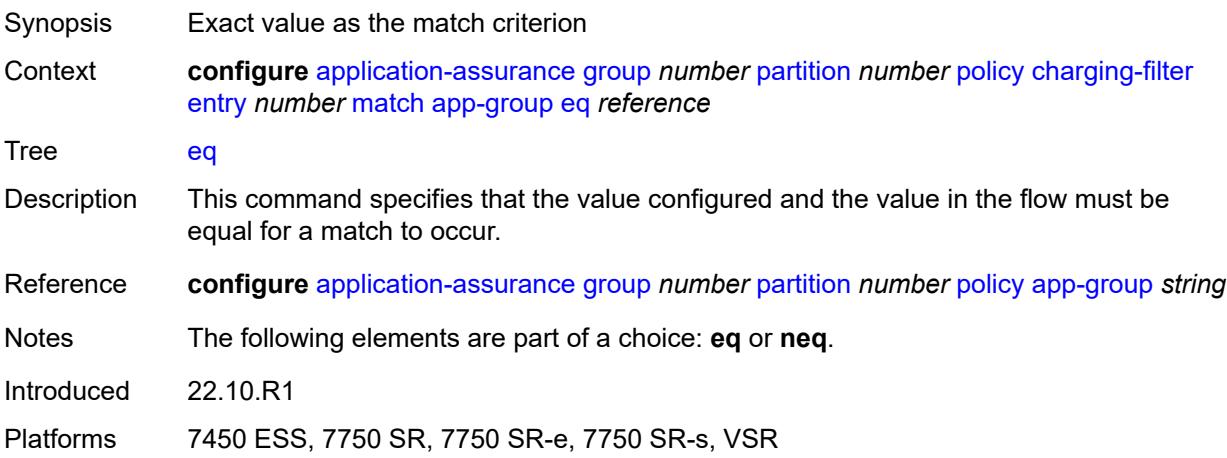

## <span id="page-798-0"></span>**neq** *reference*

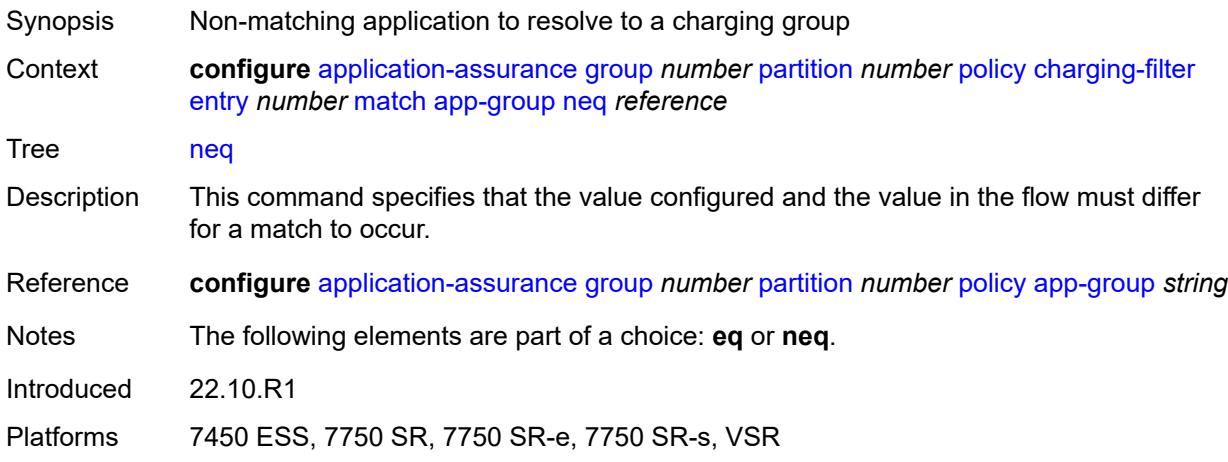

# <span id="page-798-1"></span>**application**

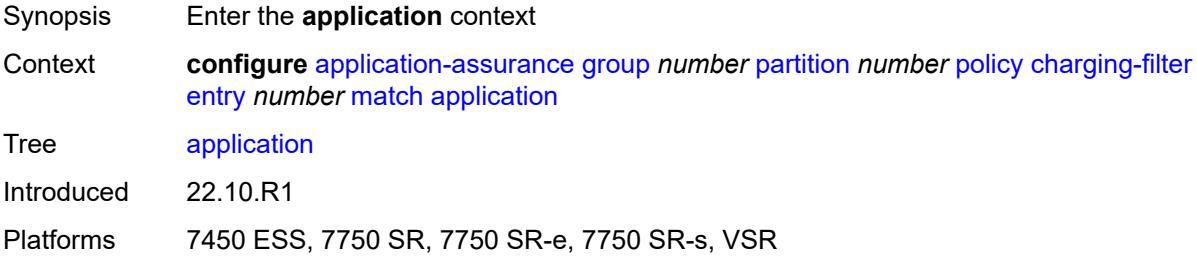

## <span id="page-798-2"></span>**eq** *reference*

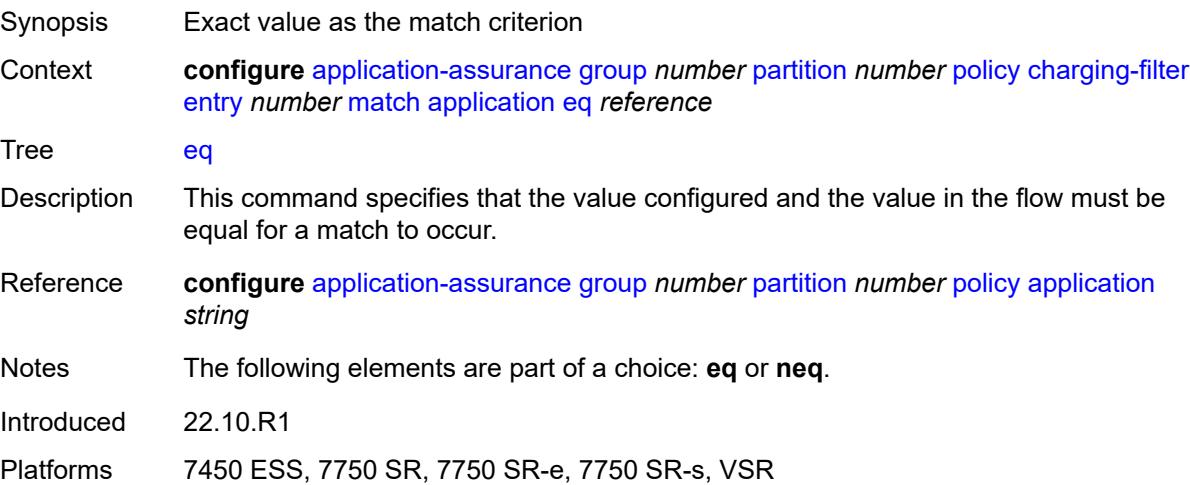

#### <span id="page-799-0"></span>**neq** *reference*

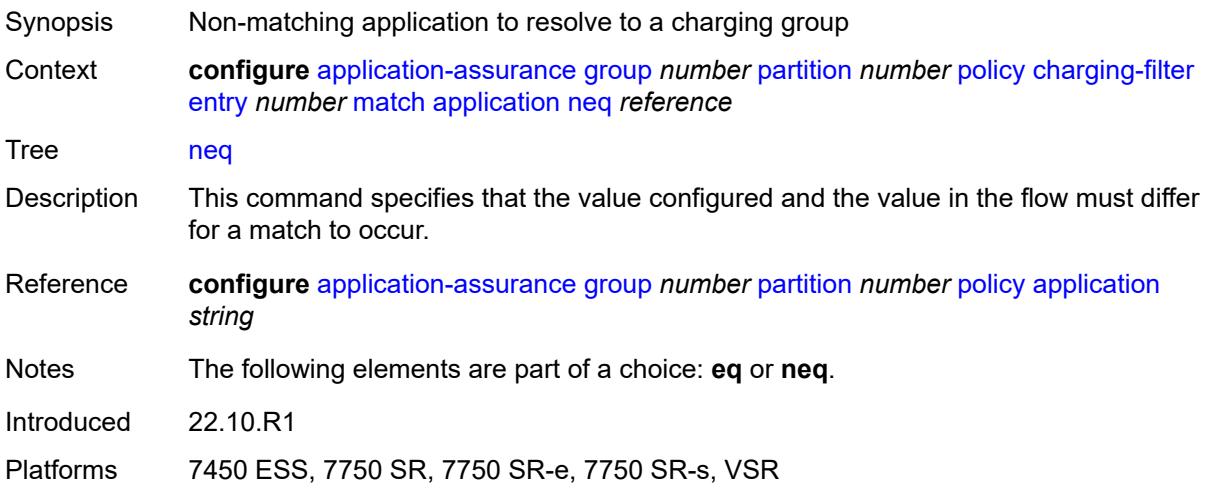

## <span id="page-799-2"></span>**flow-attribute** [\[flow-attribute-name\]](#page-799-1) *string*

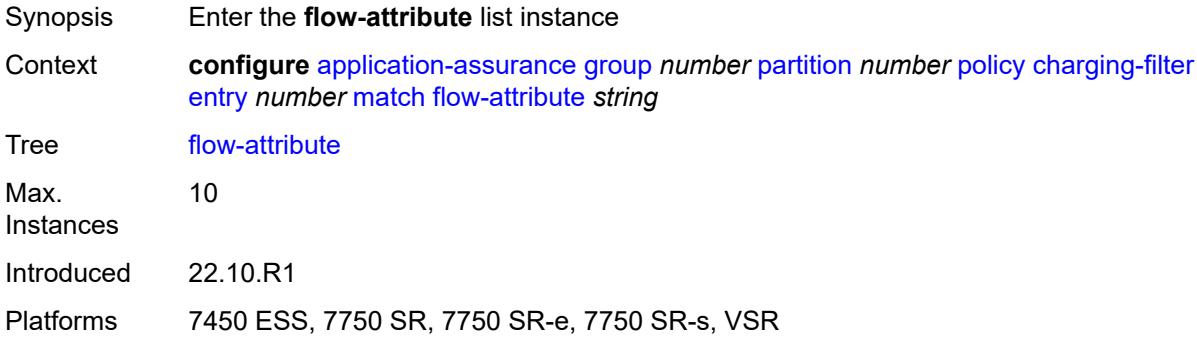

# <span id="page-799-1"></span>[**flow-attribute-name**] *string*

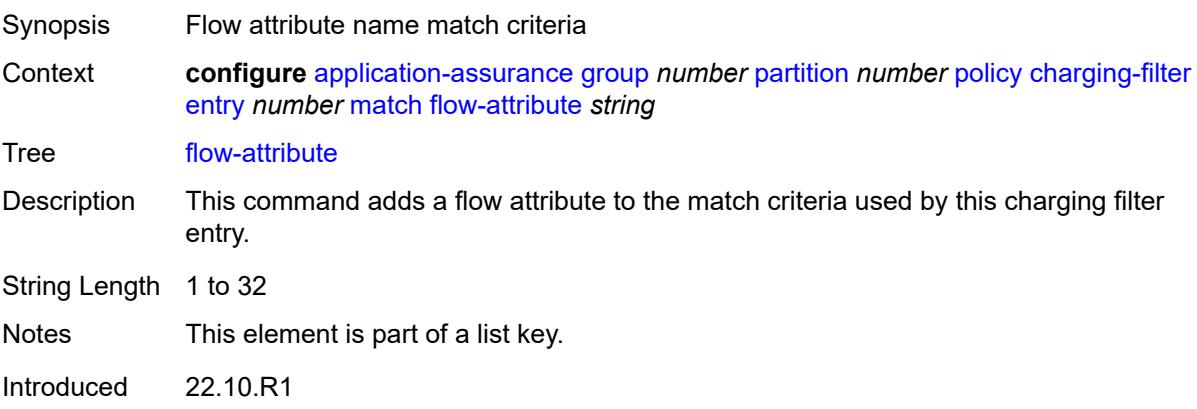

Platforms 7450 ESS, 7750 SR, 7750 SR-e, 7750 SR-s, VSR

# <span id="page-800-0"></span>**confidence**

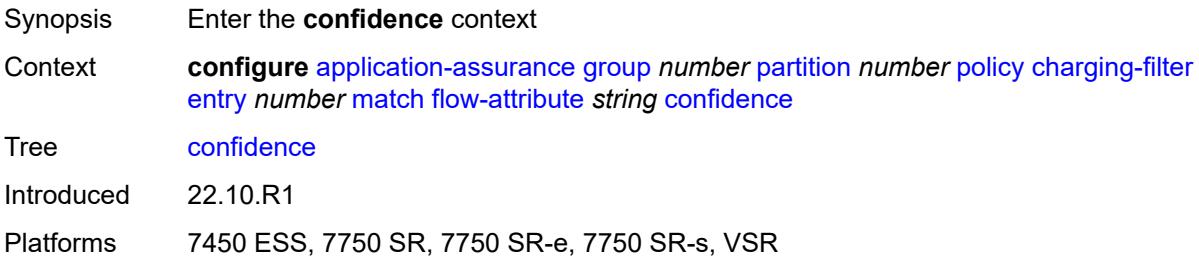

## <span id="page-800-1"></span>**eq** *number*

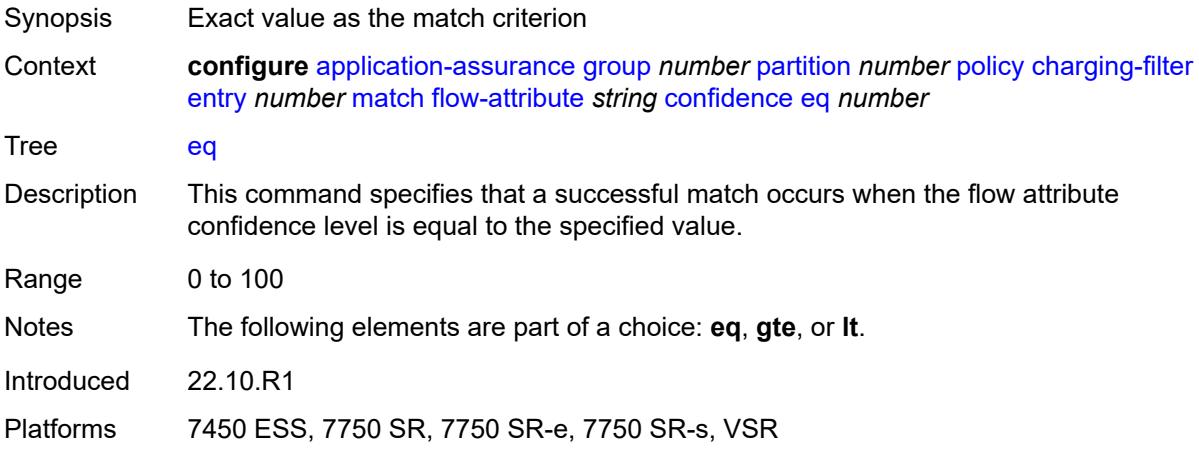

# <span id="page-800-2"></span>**gte** *number*

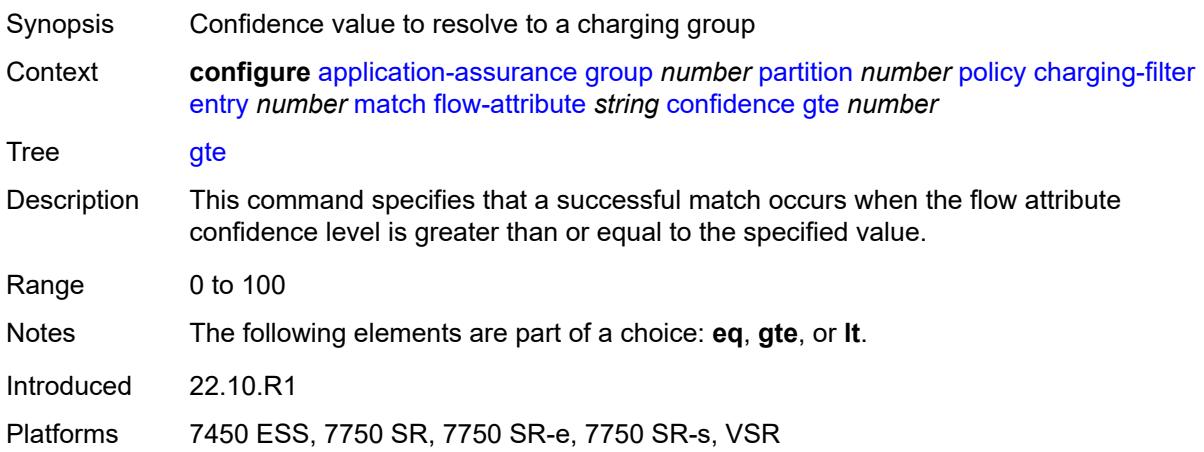

#### <span id="page-801-1"></span>**lt** *number*

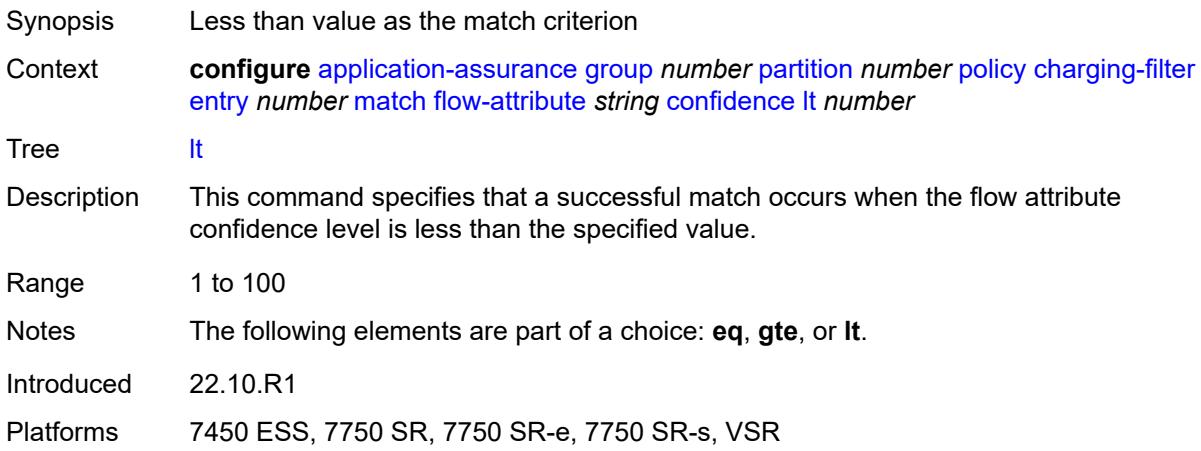

## <span id="page-801-2"></span>**tethered-flow**

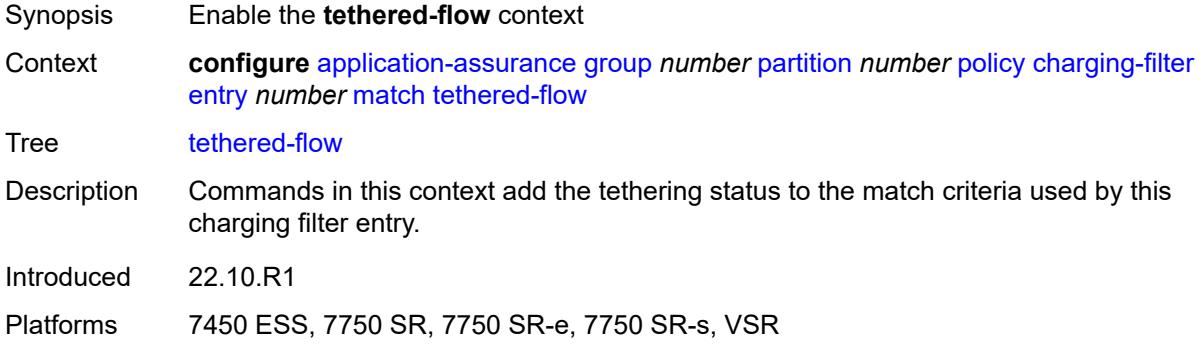

# <span id="page-801-0"></span>**charging-group** [[charging-group-name\]](#page-801-3) *string*

<span id="page-801-3"></span>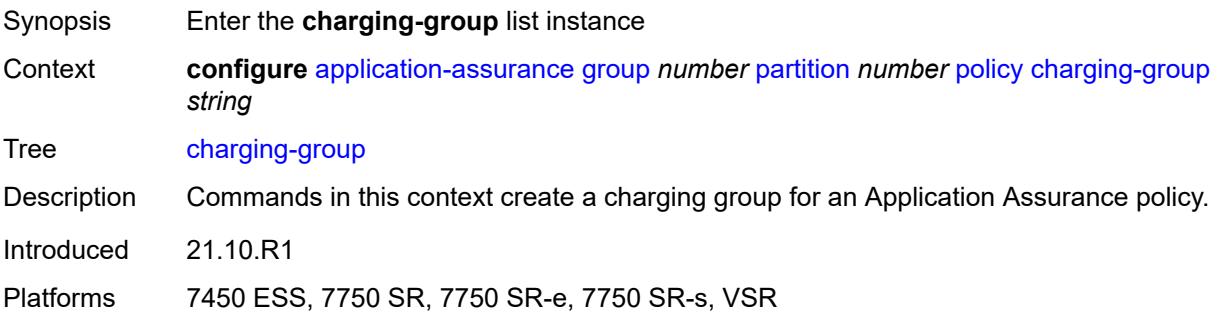

# [**charging-group-name**] *string*

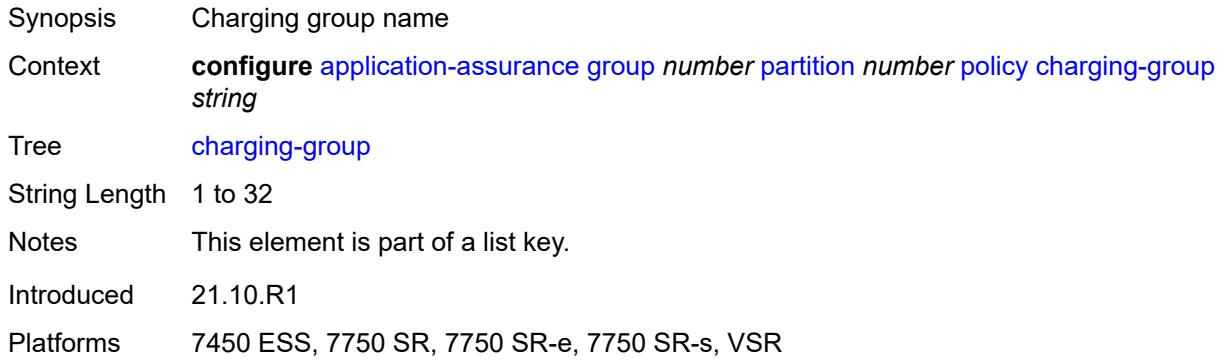

## <span id="page-802-0"></span>**description** *string*

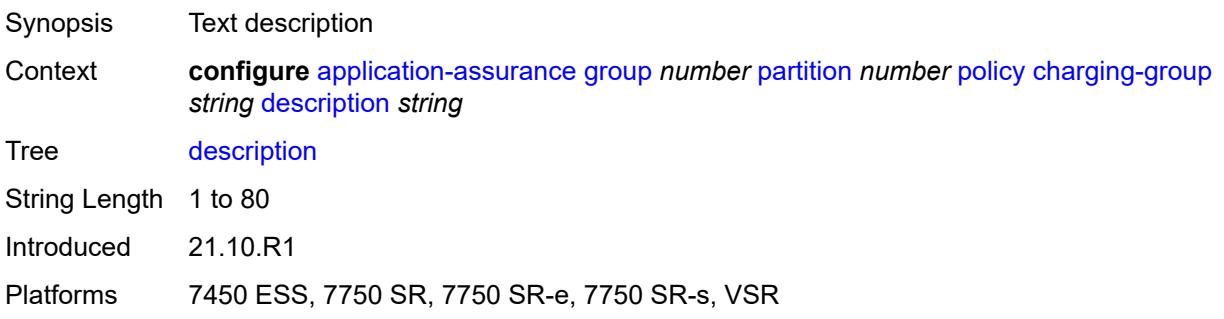

# <span id="page-802-1"></span>**export-id** *number*

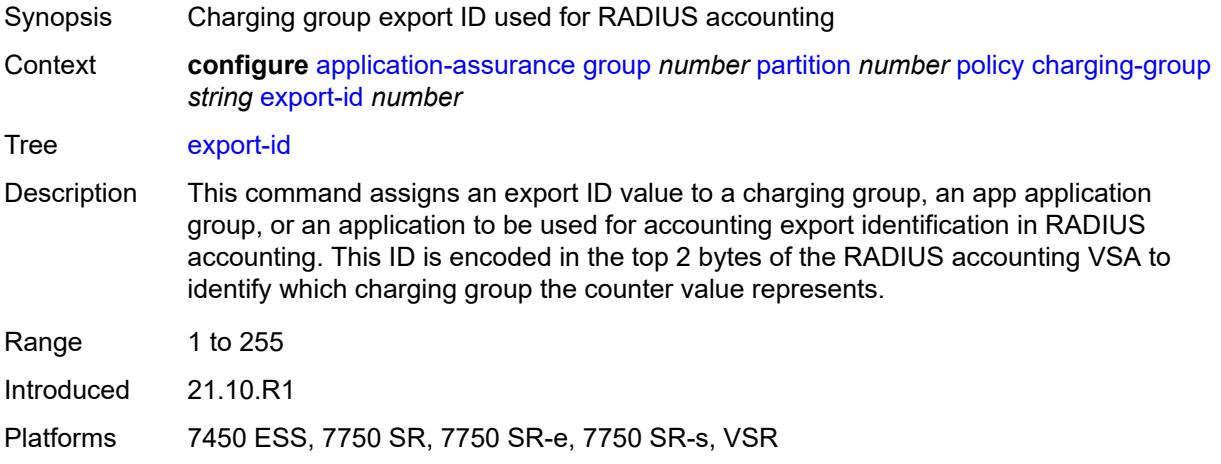

## <span id="page-802-2"></span>**notify-start-stop** *keyword*

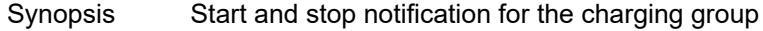

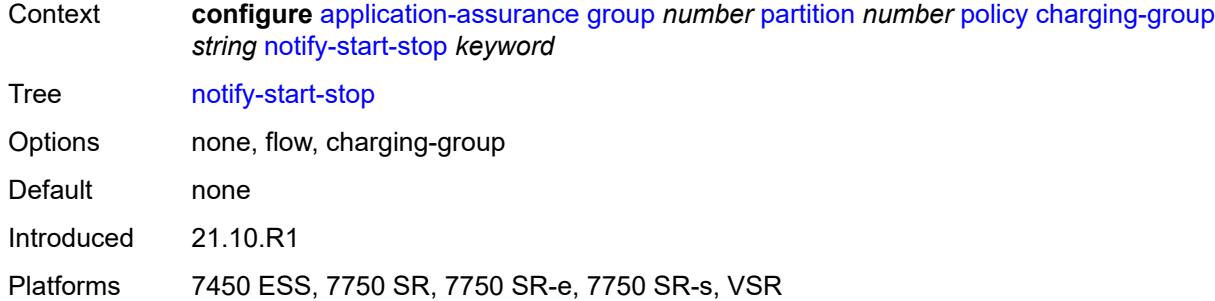

# <span id="page-803-1"></span>**custom-protocol** [[custom-protocol-id\]](#page-803-0) *string*

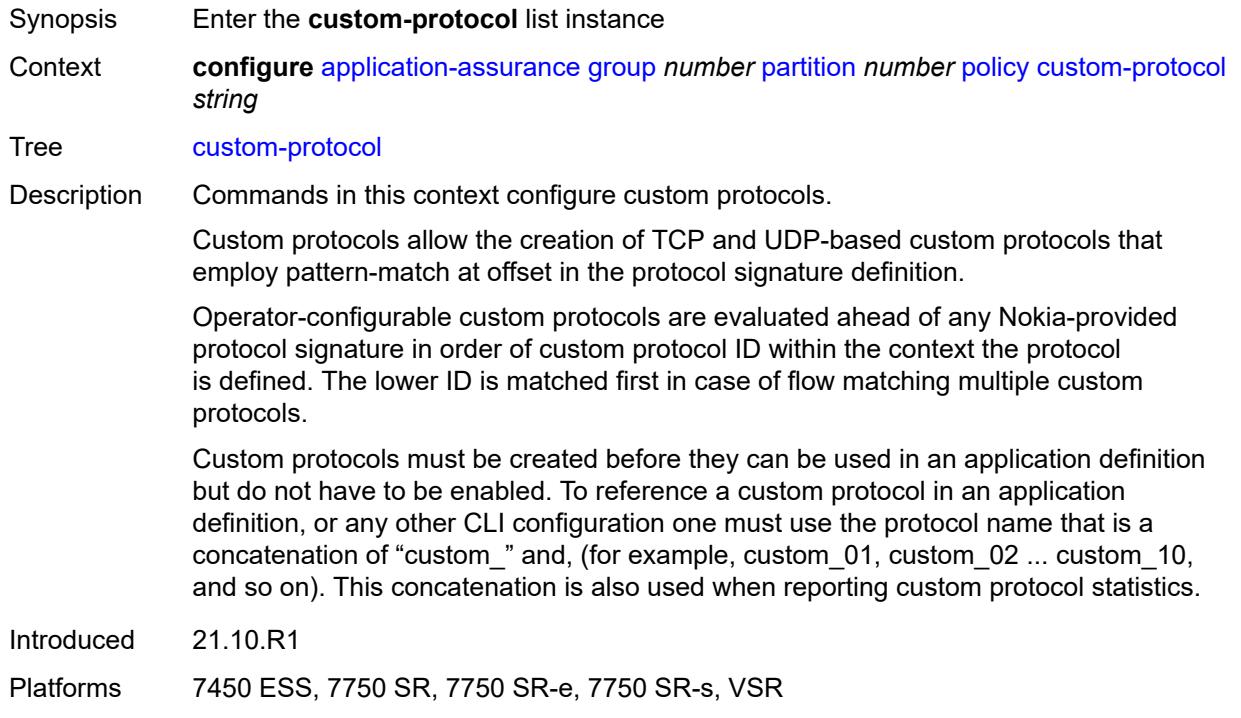

# <span id="page-803-0"></span>[**custom-protocol-id**] *string*

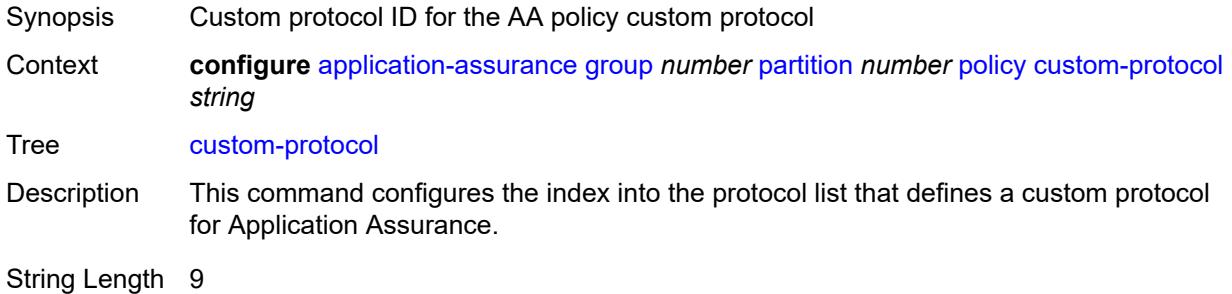

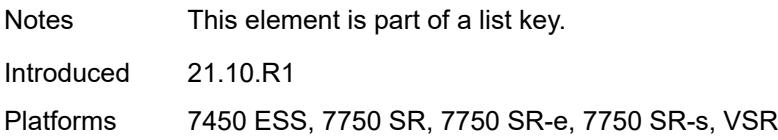

## <span id="page-804-0"></span>**admin-state** *keyword*

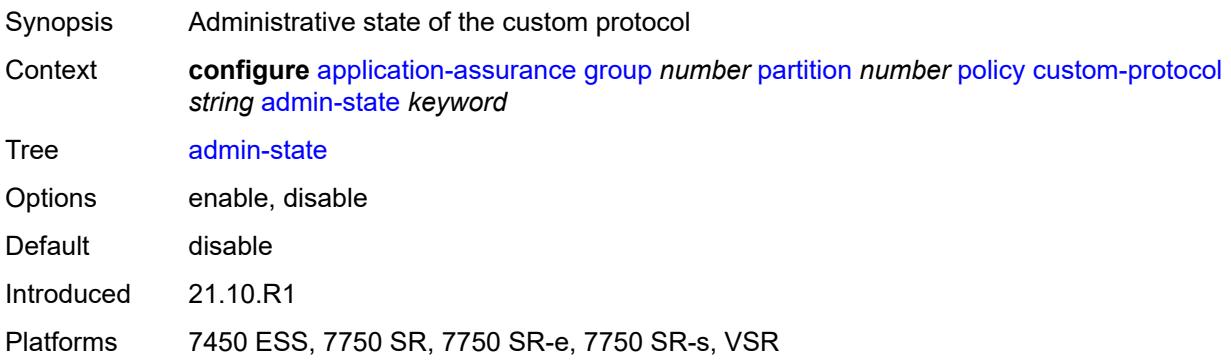

## <span id="page-804-1"></span>**description** *string*

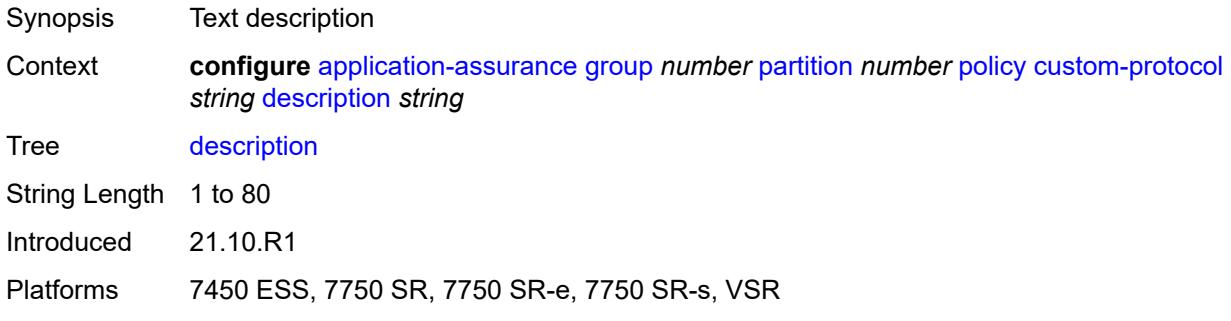

# <span id="page-804-2"></span>**expression** [[expr-index\]](#page-805-0) *number*

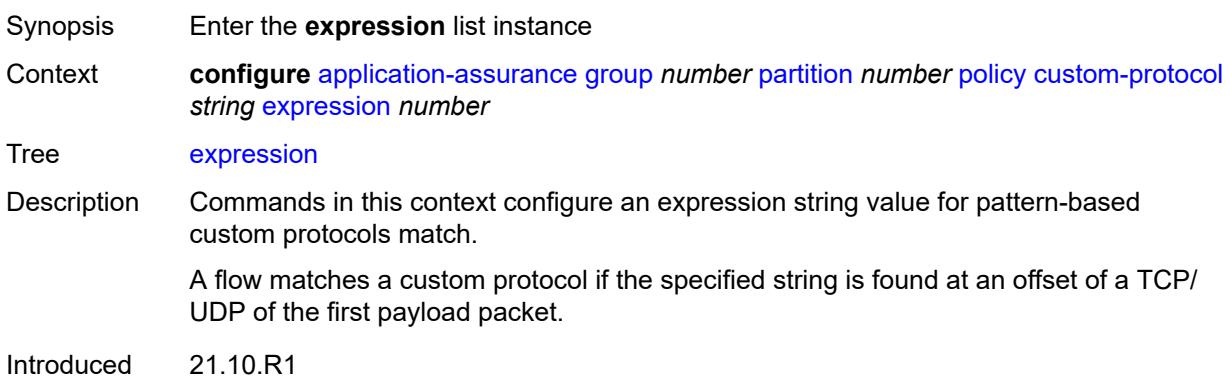

Platforms 7450 ESS, 7750 SR, 7750 SR-e, 7750 SR-s, VSR

# <span id="page-805-0"></span>[**expr-index**] *number*

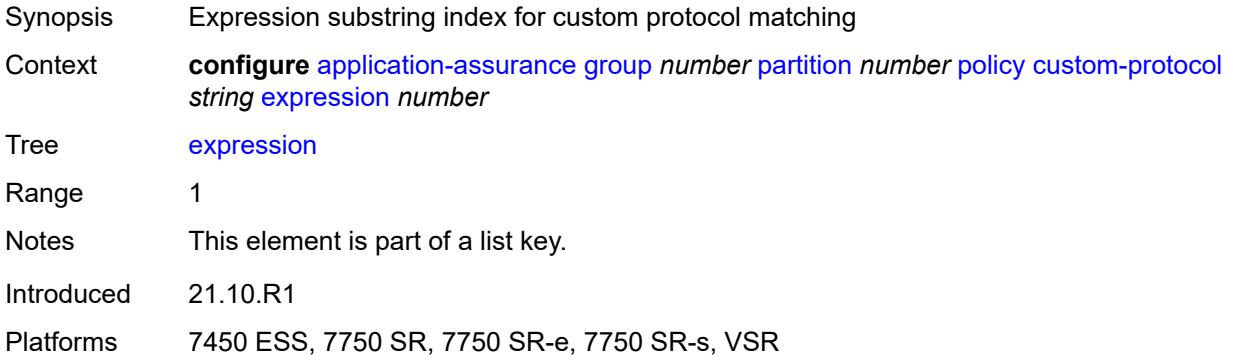

# <span id="page-805-1"></span>**direction** *keyword*

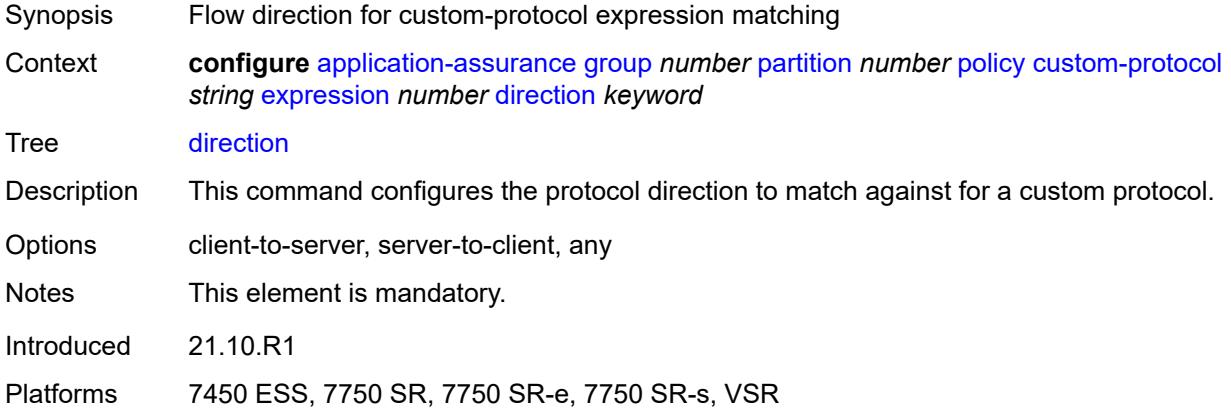

# <span id="page-805-2"></span>**eq** *string*

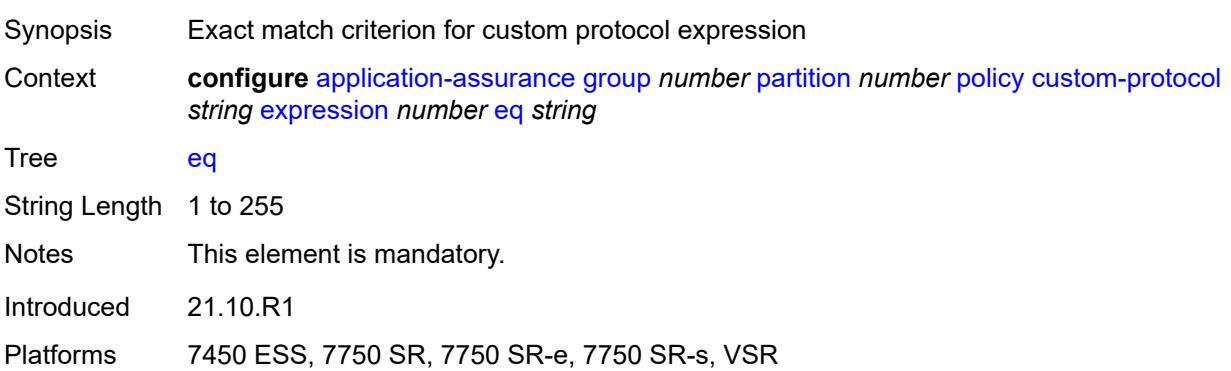

#### <span id="page-806-0"></span>**offset** *number*

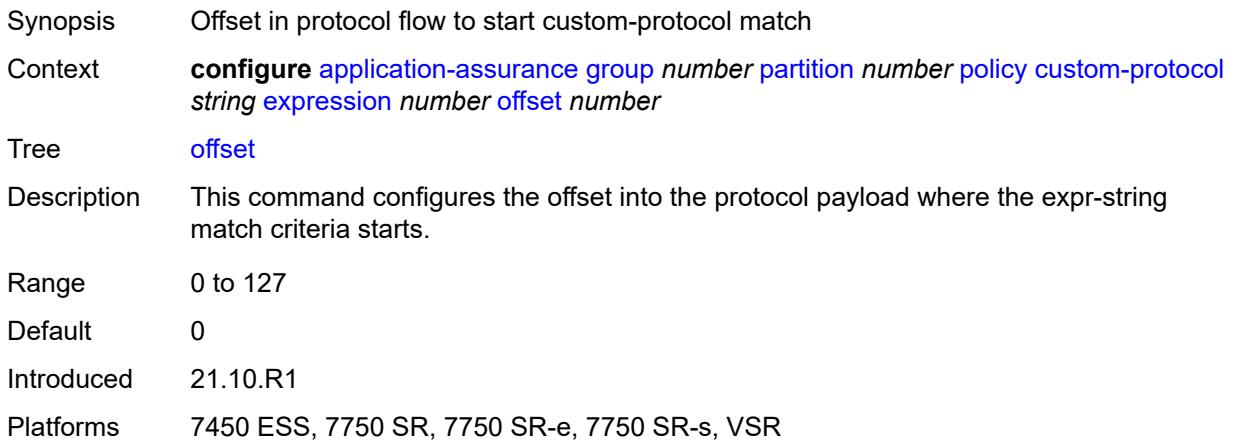

#### <span id="page-806-1"></span>**ip-protocol** *keyword*

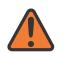

#### **WARNING:**

Modifying this element recreates the parent element automatically for the new value to take effect.

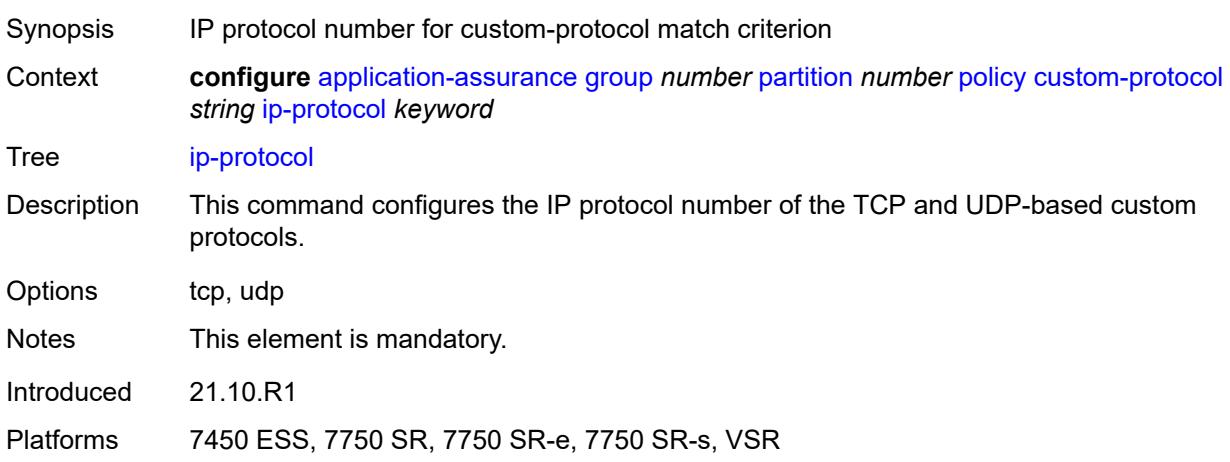

# <span id="page-806-2"></span>**default-charging-group** *reference*

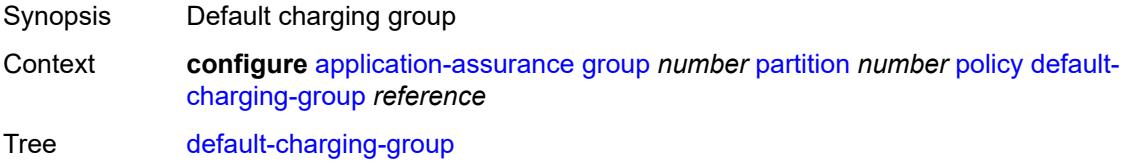

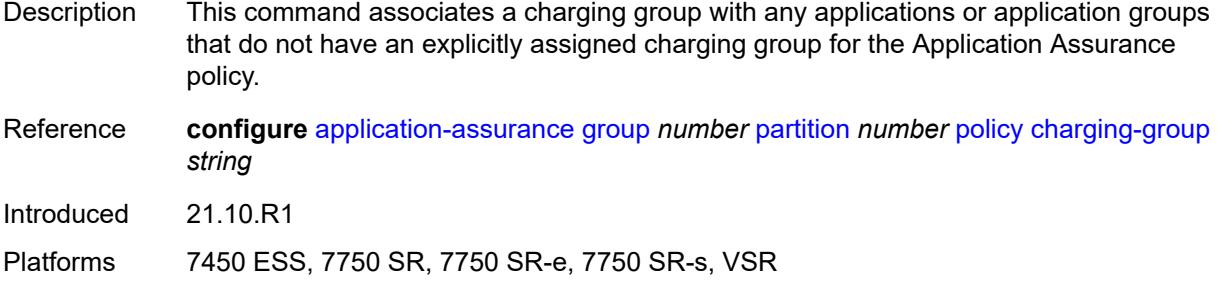

# <span id="page-807-0"></span>**default-tethered-charging-group** *reference*

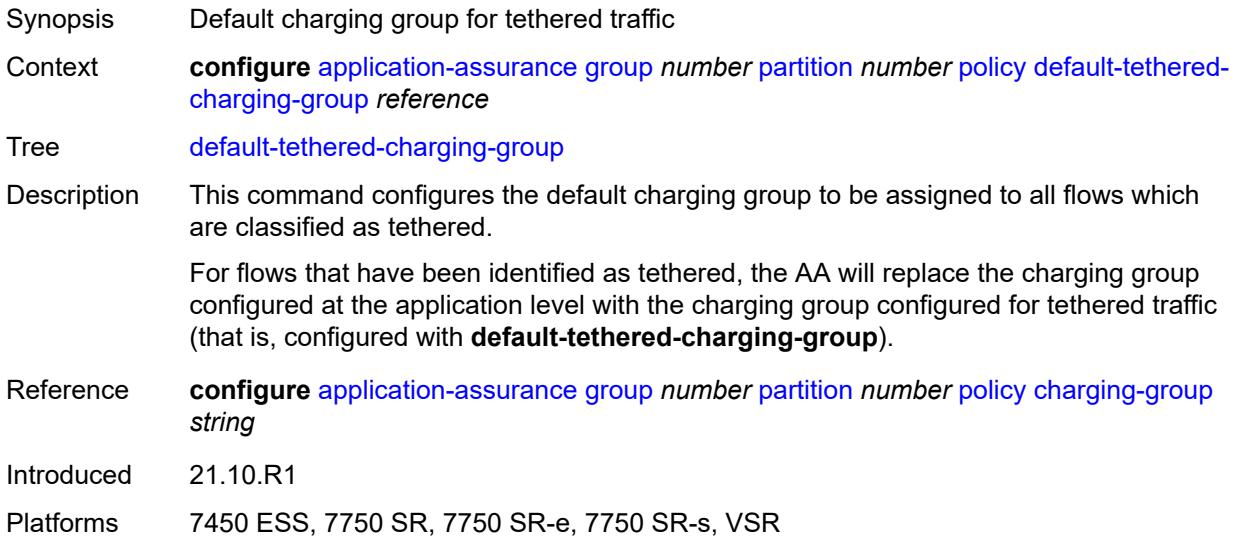

# <span id="page-807-1"></span>**policy-override**

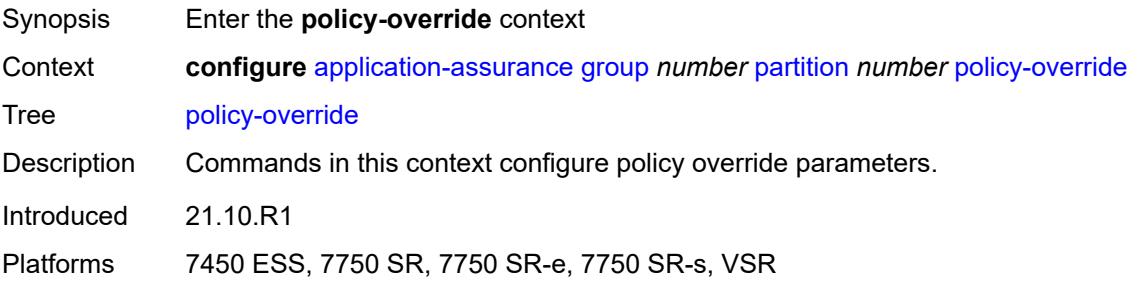

### <span id="page-807-2"></span>**aa-sub**

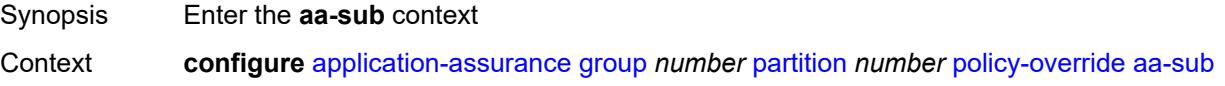

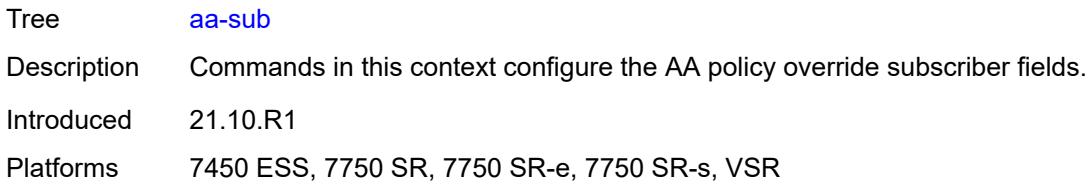

# <span id="page-808-1"></span>**sap** [\[sap-id\]](#page-808-0) *string*

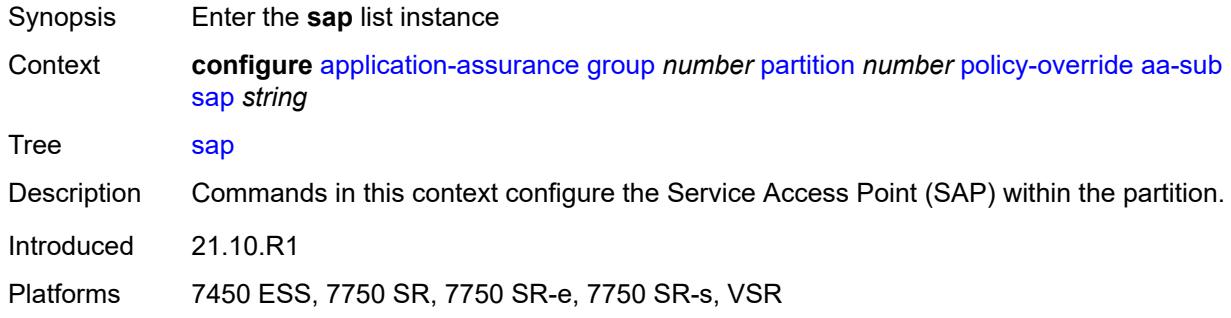

# <span id="page-808-0"></span>[**sap-id**] *string*

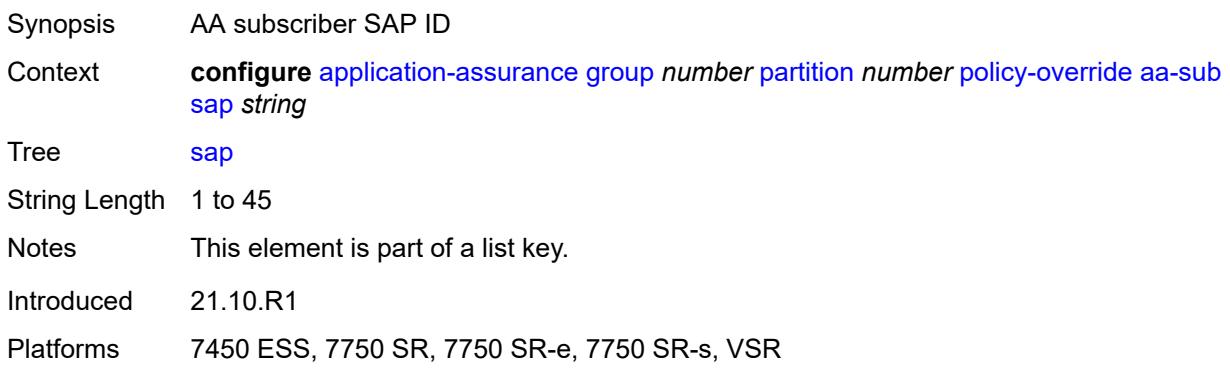

# <span id="page-808-2"></span>**characteristic** [\[characteristic-name](#page-809-0)] *reference*

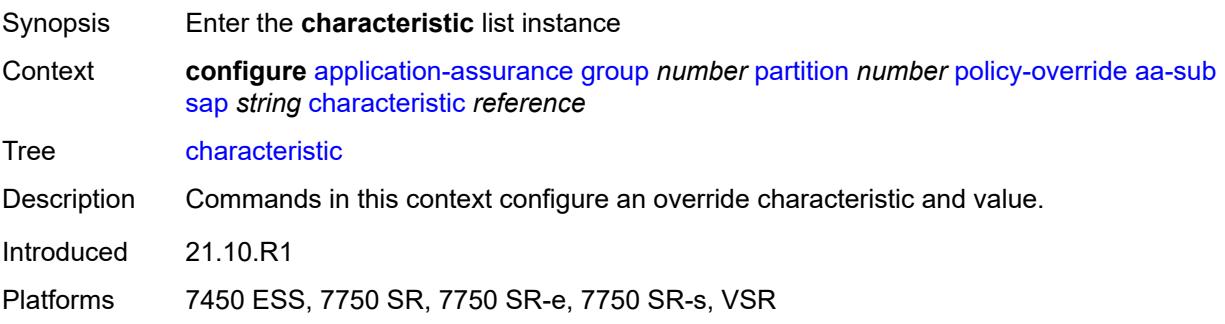

## <span id="page-809-0"></span>[**characteristic-name**] *reference*

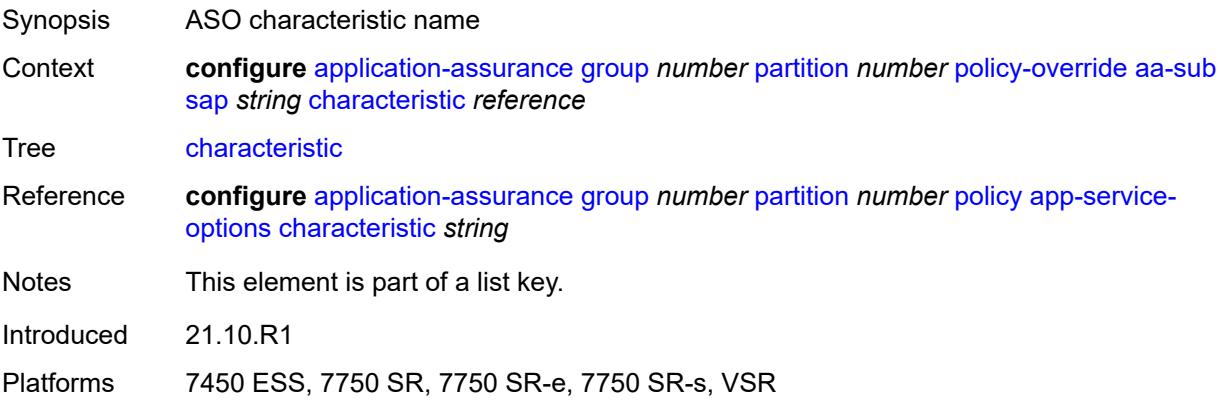

#### <span id="page-809-1"></span>**value** *reference*

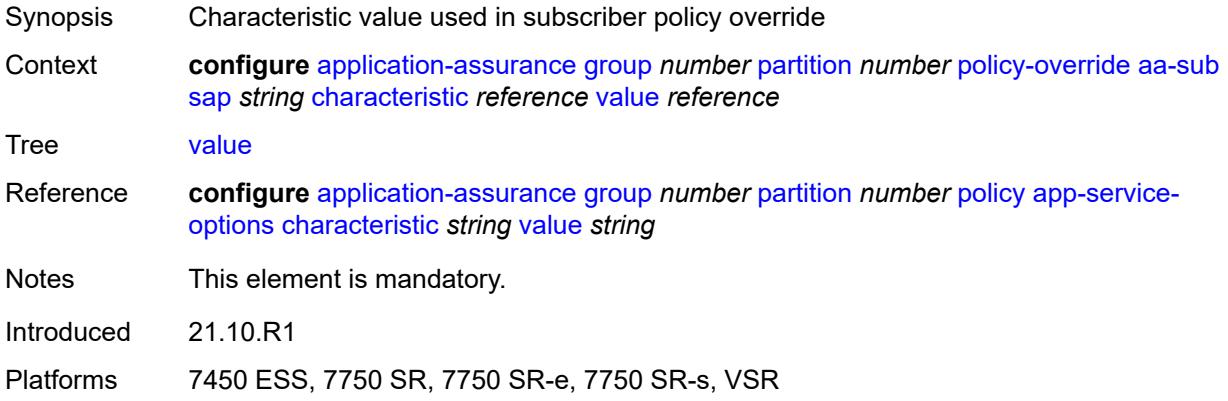

## <span id="page-809-3"></span>**spoke-sdp** [\[sdp-bind-id\]](#page-809-2) *string*

<span id="page-809-2"></span>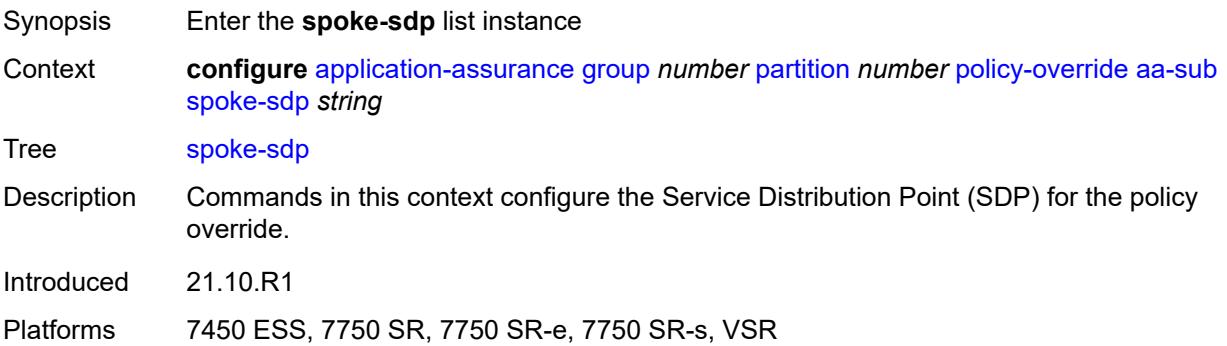

# [**sdp-bind-id**] *string*

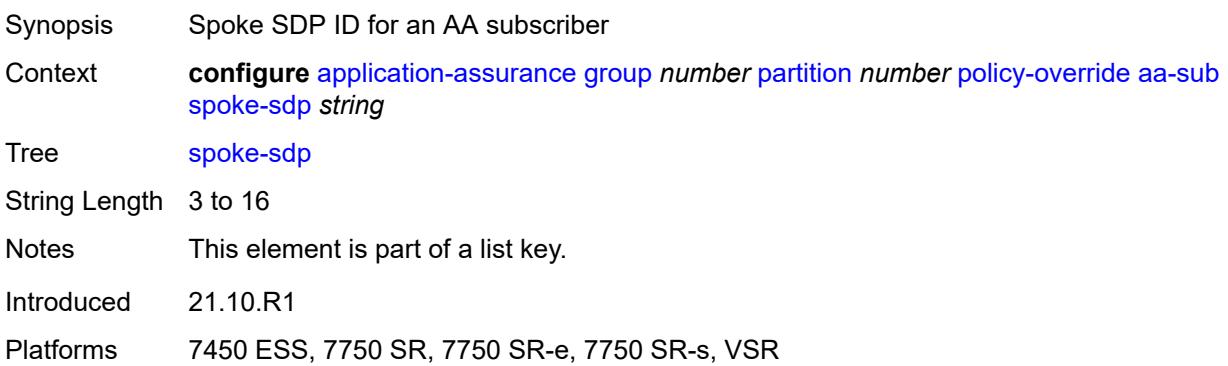

## <span id="page-810-1"></span>**characteristic** [\[characteristic-name](#page-810-0)] *reference*

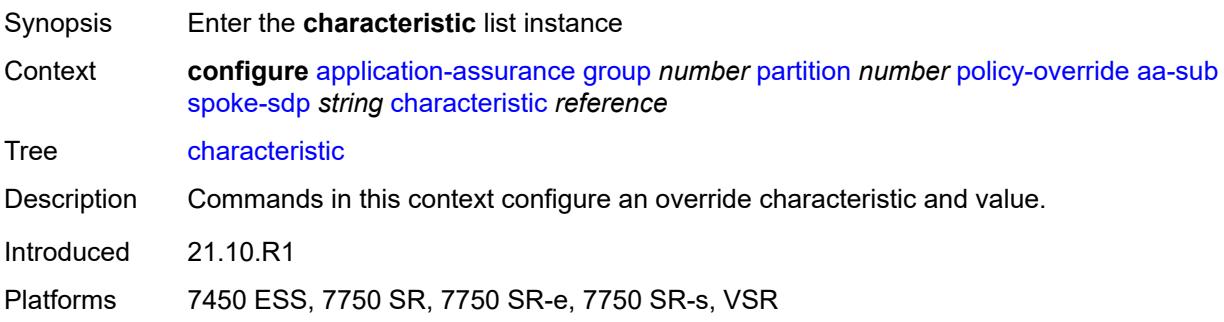

## <span id="page-810-0"></span>[**characteristic-name**] *reference*

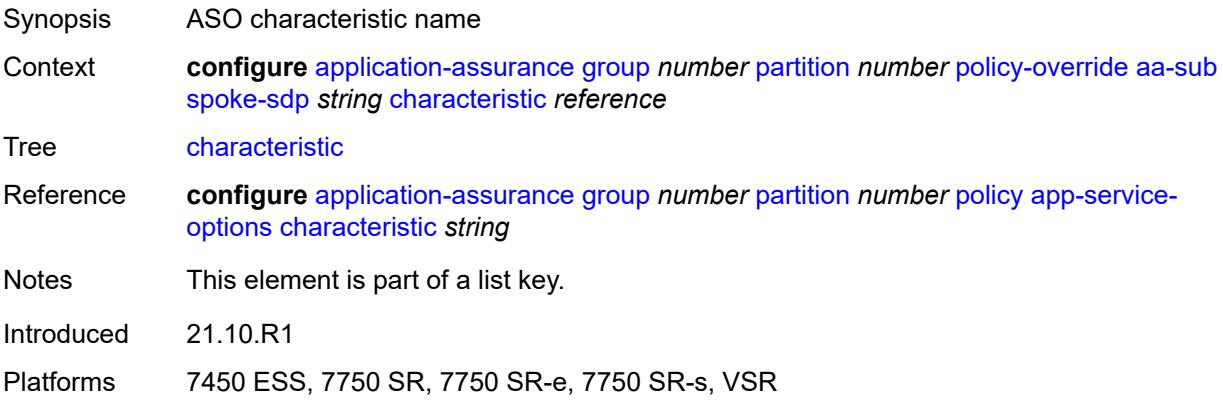

#### <span id="page-810-2"></span>**value** *reference*

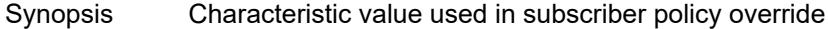

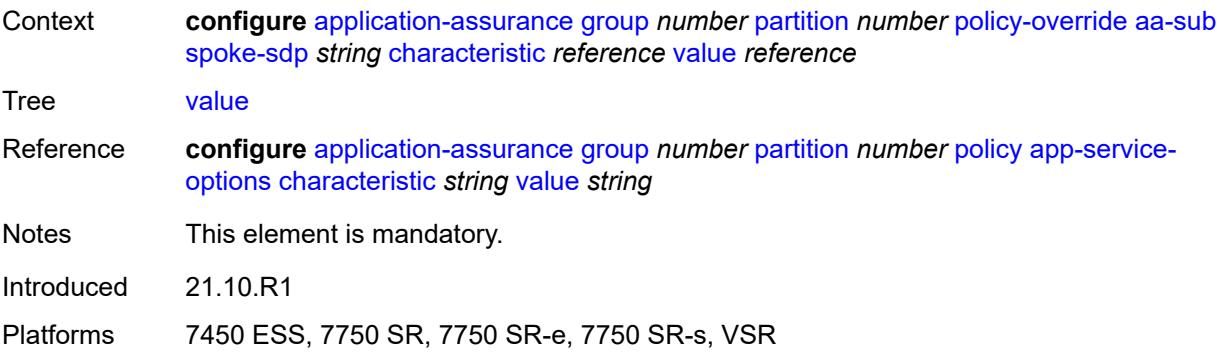

# <span id="page-811-1"></span>**transit** [[transit-sub-name\]](#page-811-0) *string*

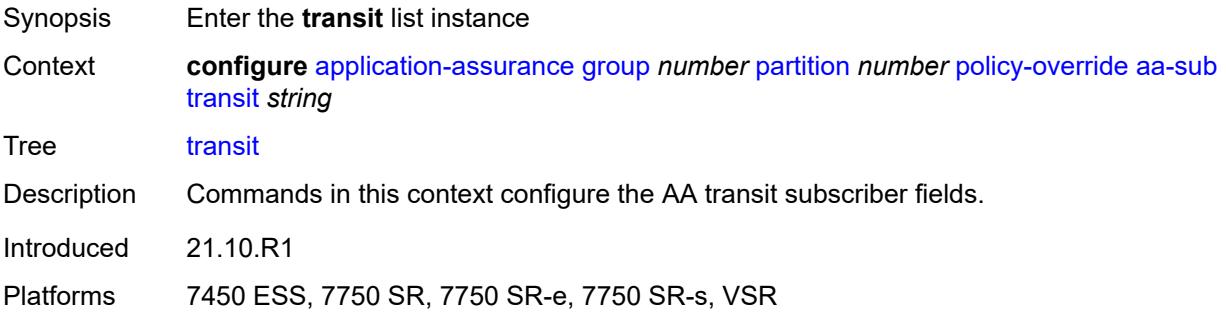

## <span id="page-811-0"></span>[**transit-sub-name**] *string*

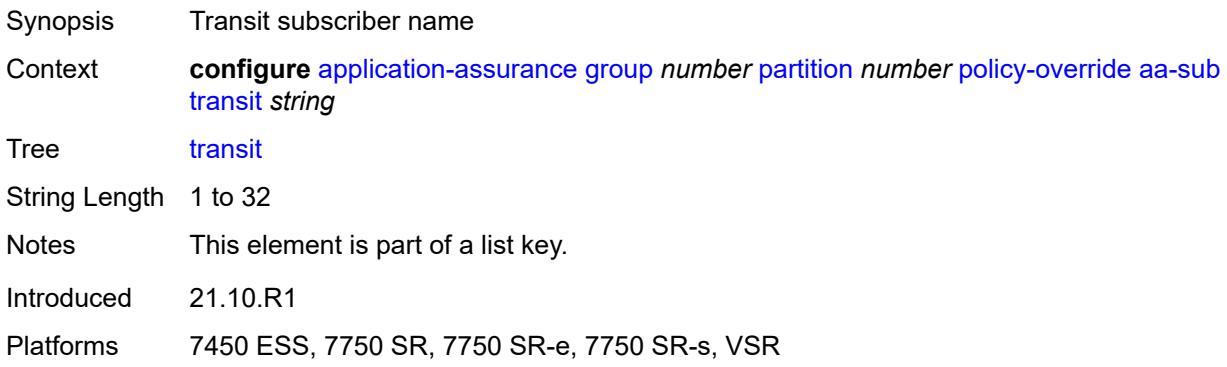

## <span id="page-811-2"></span>**characteristic** [\[characteristic-name](#page-812-0)] *reference*

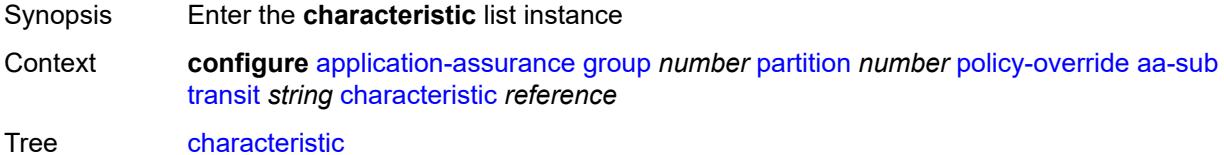

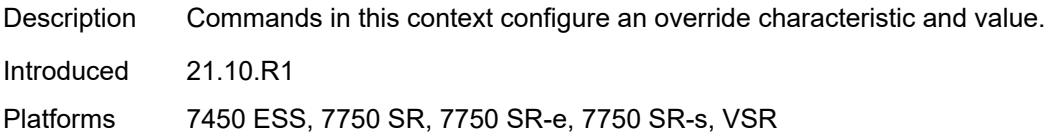

# <span id="page-812-0"></span>[**characteristic-name**] *reference*

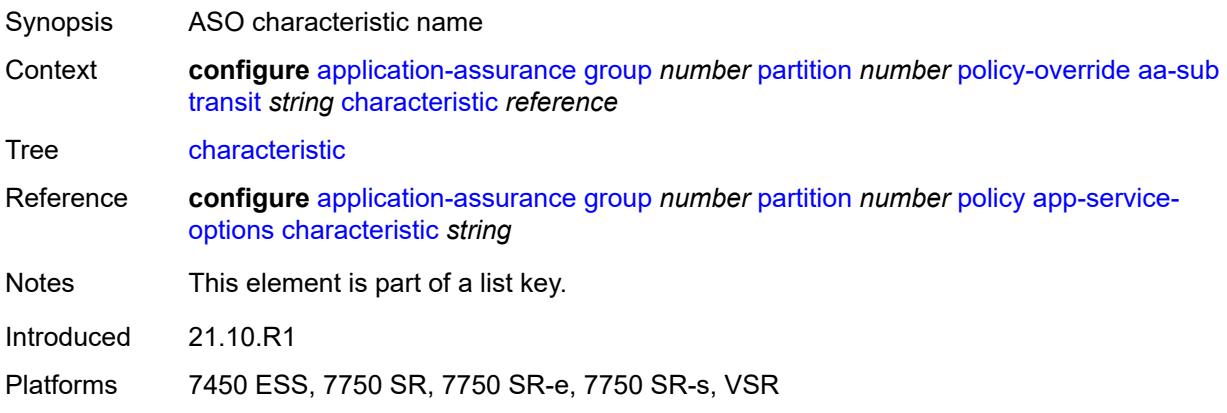

#### <span id="page-812-1"></span>**value** *reference*

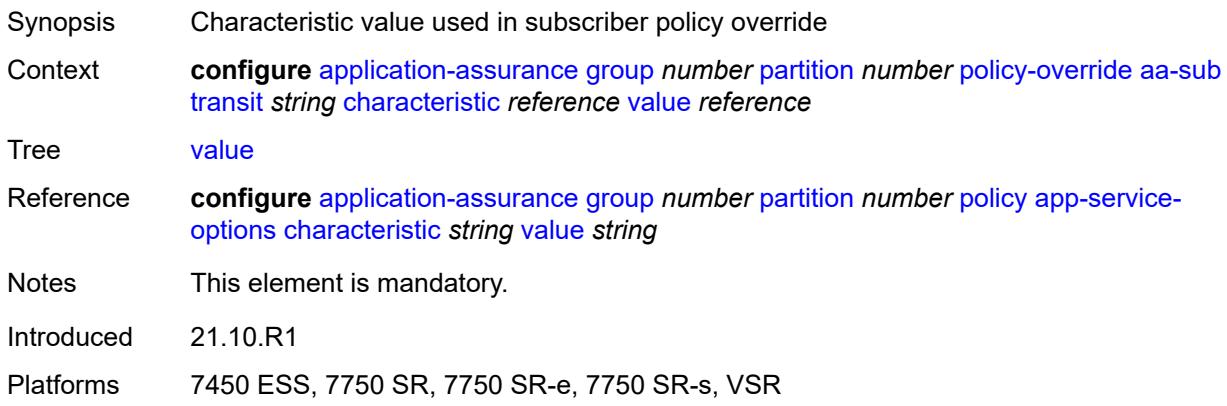

# <span id="page-812-2"></span>**port-list** [[port-list-name](#page-813-0)] *string*

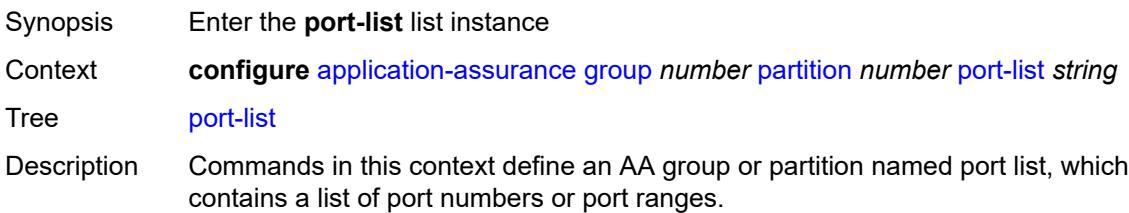

The port list is then referenced in AA policy application filters, allowing increased flexibility in the use of server ports or HTTP proxy ports for application definition.

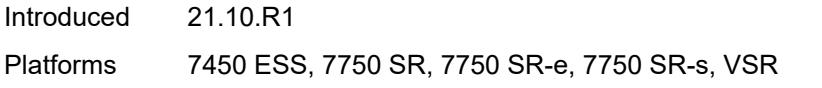

# <span id="page-813-0"></span>[**port-list-name**] *string*

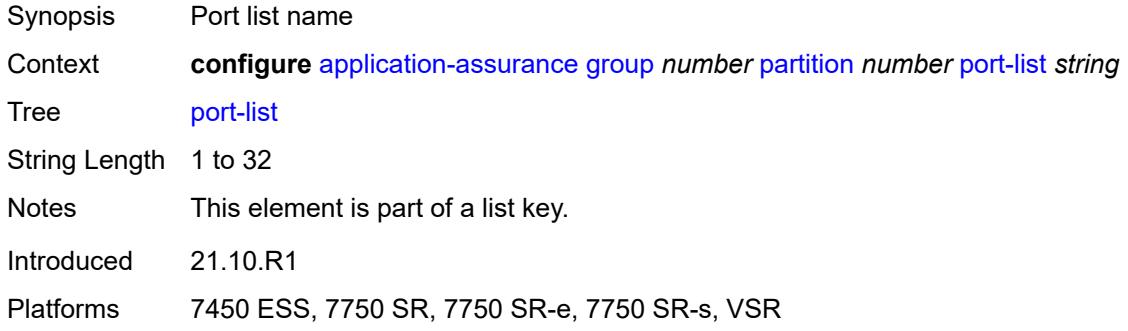

## <span id="page-813-1"></span>**description** *string*

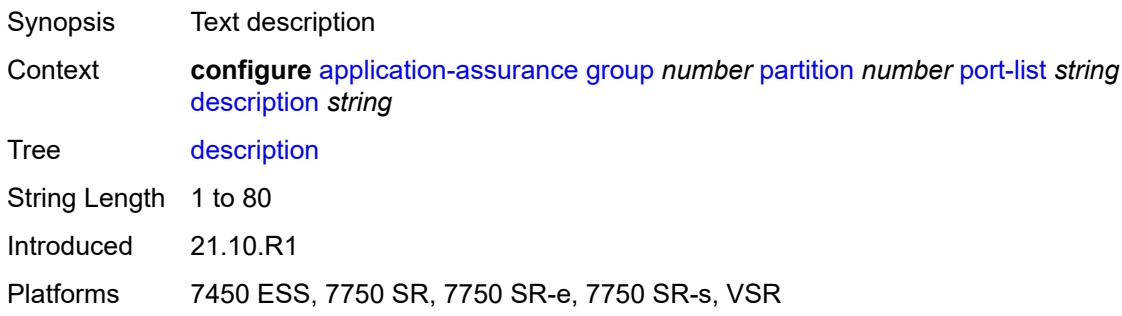

## <span id="page-813-3"></span>**port** [[port-number\]](#page-813-2) *number*

<span id="page-813-2"></span>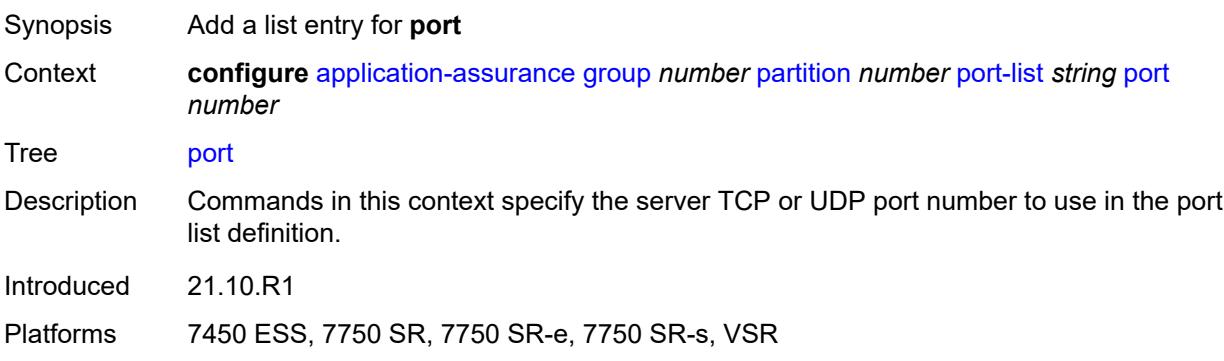

# [**port-number**] *number*

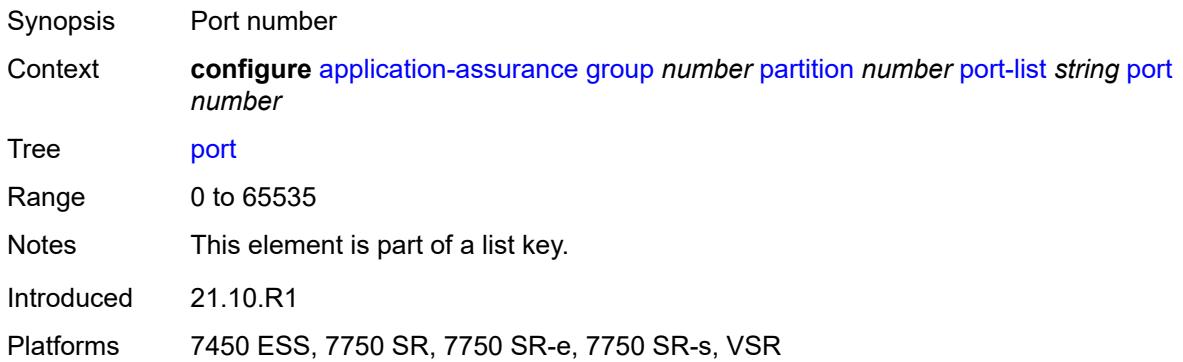

#### <span id="page-814-2"></span>**range** [start](#page-814-0) *number* [end](#page-814-1) *number*

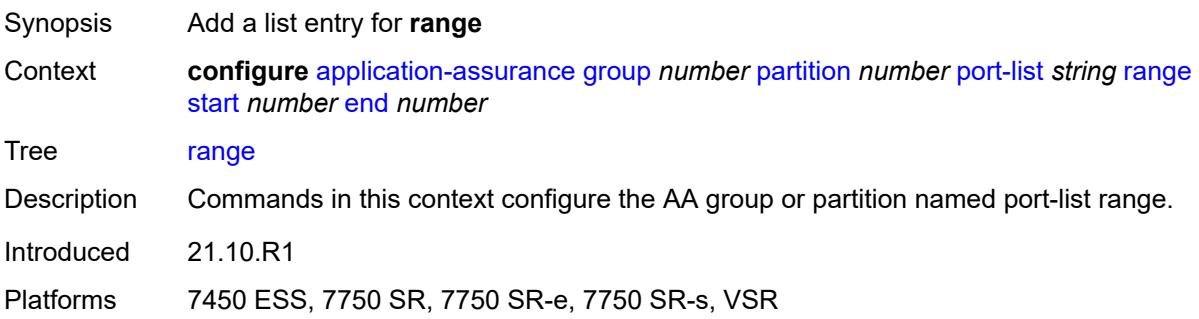

#### <span id="page-814-0"></span>**start** *number*

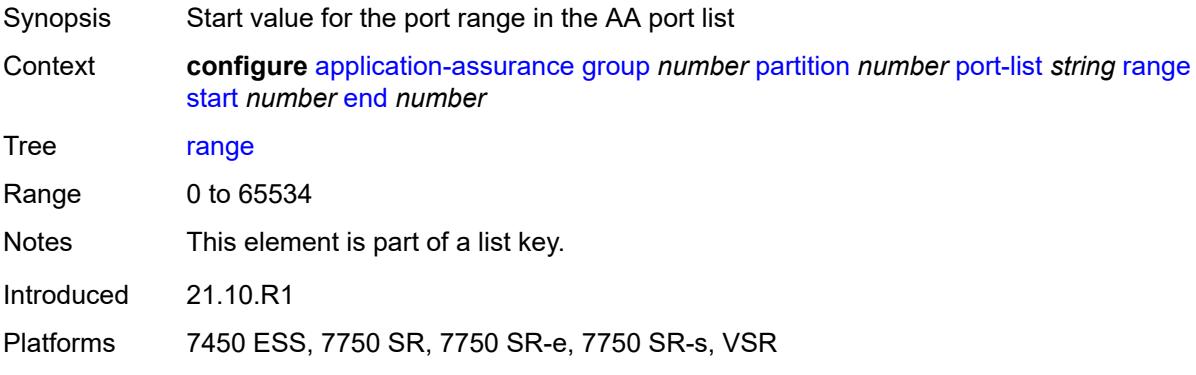

## <span id="page-814-1"></span>**end** *number*

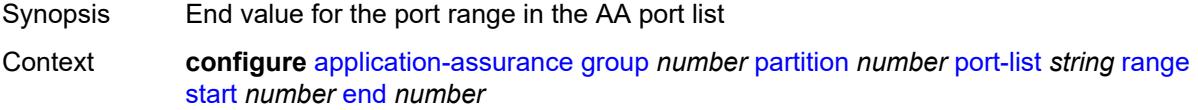

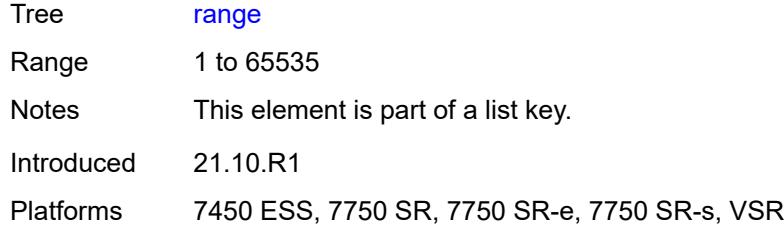

# <span id="page-815-1"></span>**sctp-filter** [[sctp-filter-name\]](#page-815-0) *string*

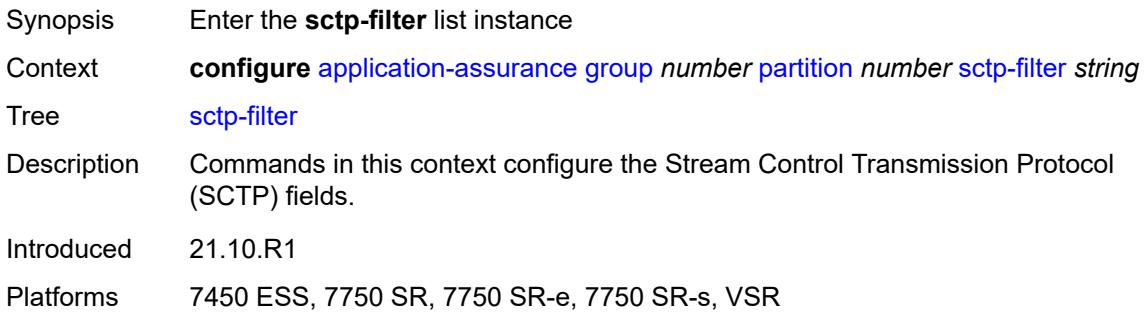

# <span id="page-815-0"></span>[**sctp-filter-name**] *string*

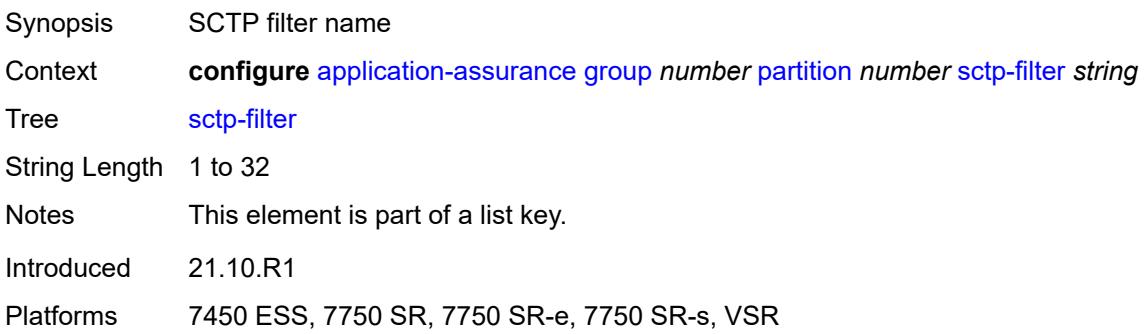

# <span id="page-815-2"></span>**description** *string*

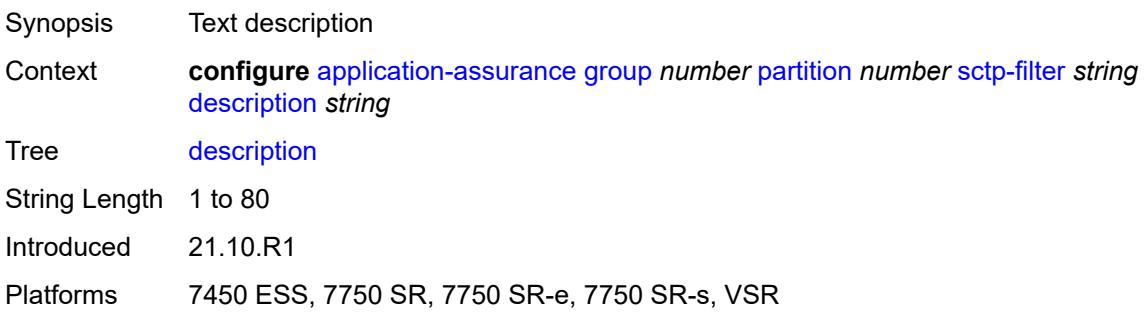

#### <span id="page-816-0"></span>**event-log** *reference*

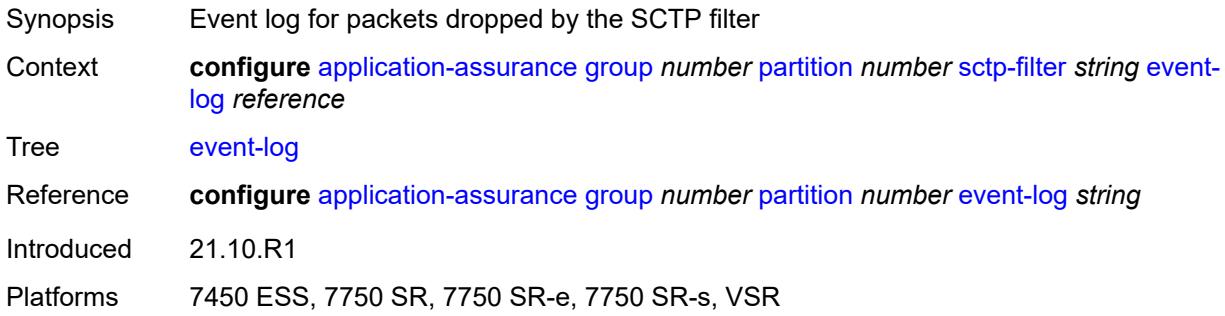

# <span id="page-816-1"></span>**ppid**

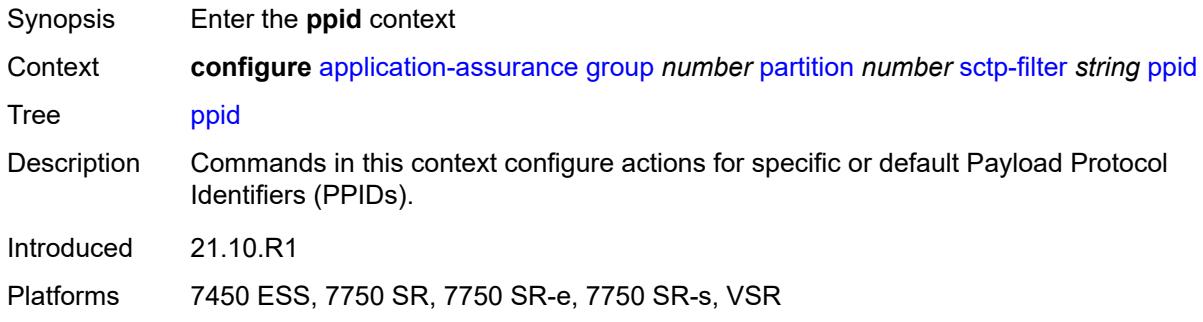

# <span id="page-816-2"></span>**default-action** *keyword*

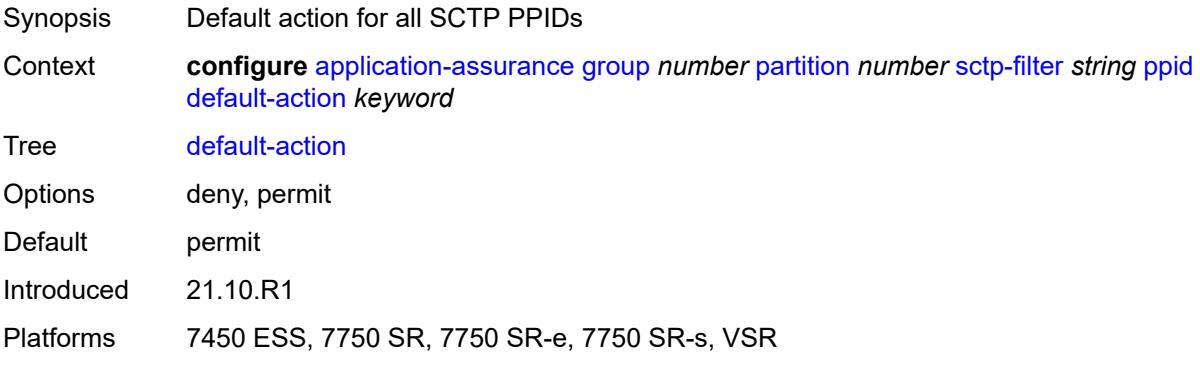

# <span id="page-816-3"></span>**entry** [[entry-id\]](#page-817-0) *number*

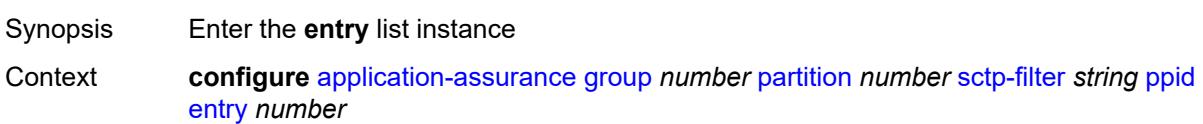

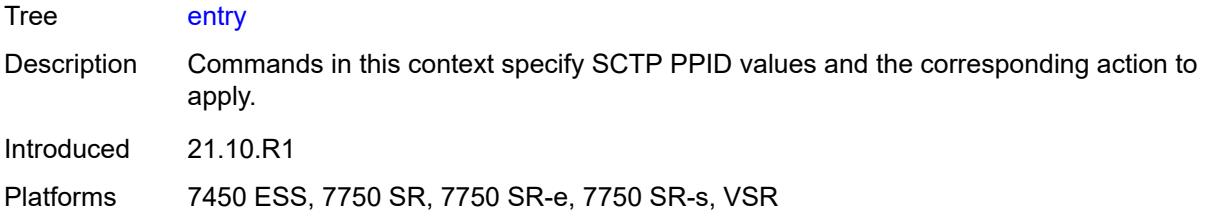

#### <span id="page-817-0"></span>[**entry-id**] *number*

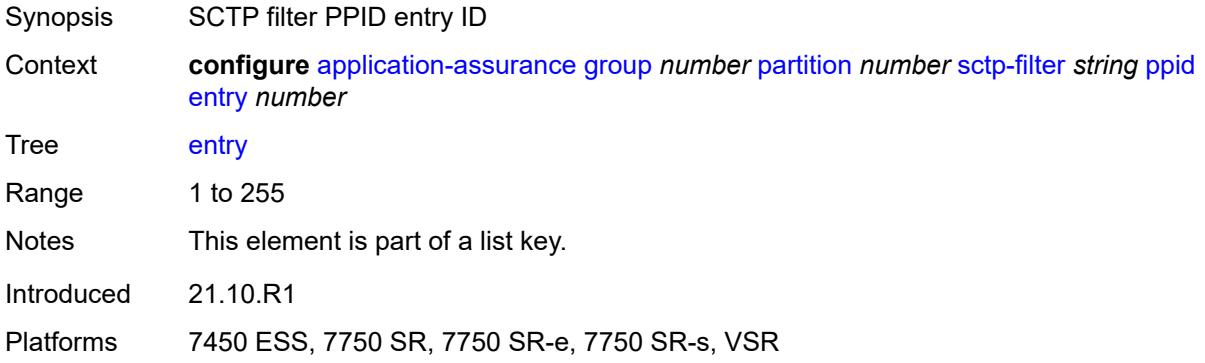

#### <span id="page-817-1"></span>**action** *keyword*

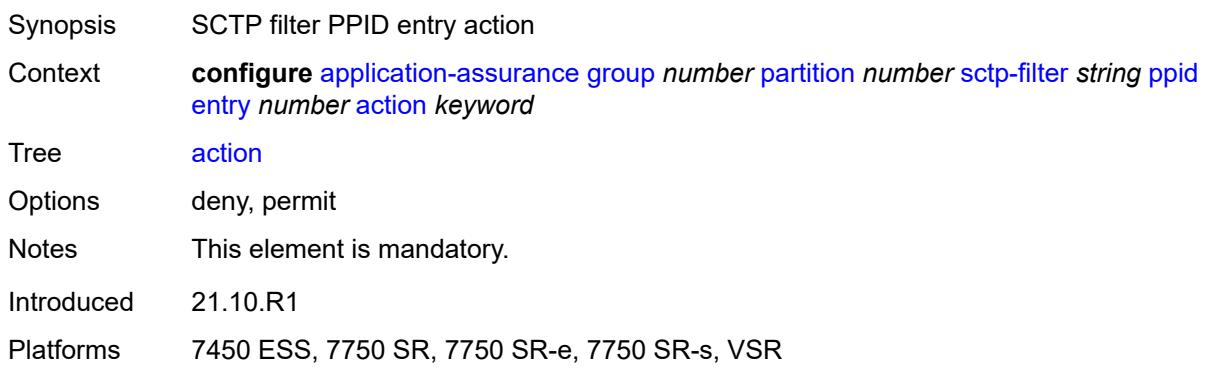

#### <span id="page-817-2"></span>**value** *(number | keyword)*

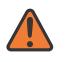

#### **WARNING:**

Modifying this element recreates the parent element automatically for the new value to take effect.

Synopsis PPID entry value

Context **configure** [application-assurance](#page-638-0) [group](#page-644-0) *number* [partition](#page-688-0) *number* [sctp-filter](#page-815-1) *string* [ppid](#page-816-1) [entry](#page-816-3) *number* [value](#page-817-2) *(number | keyword)*

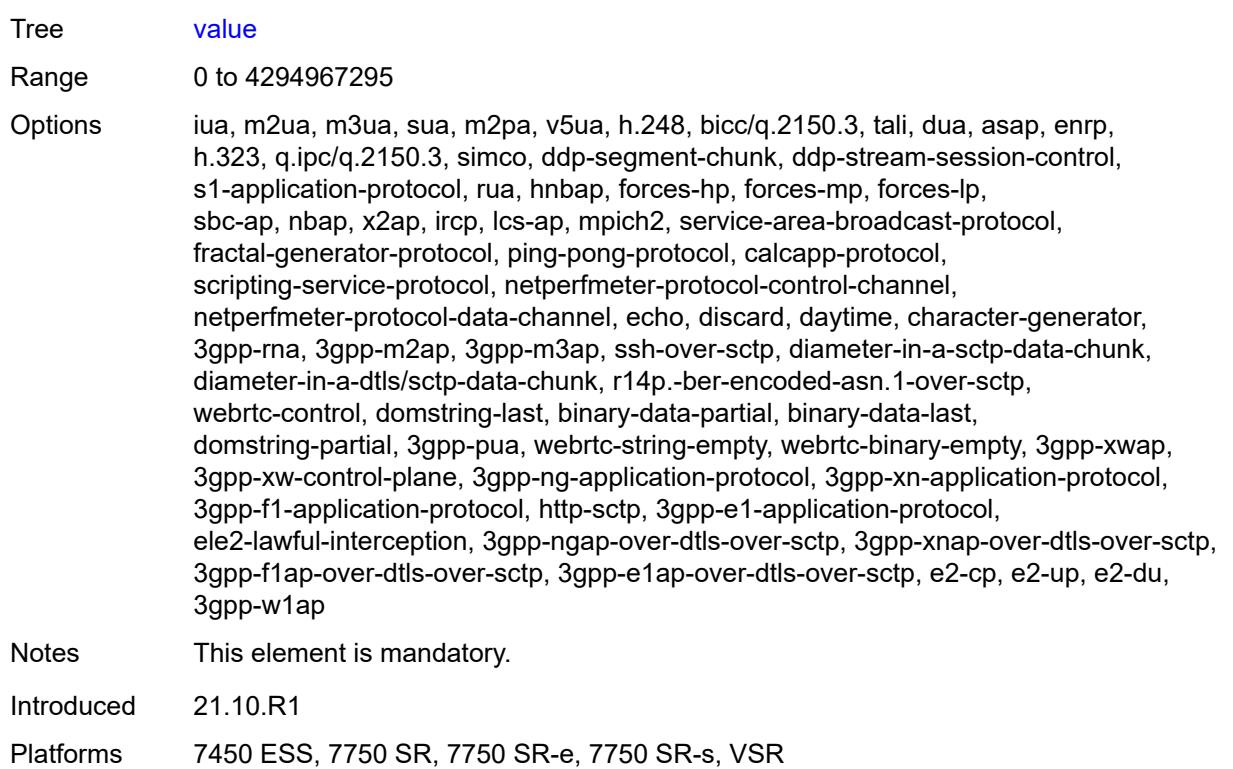

# <span id="page-818-0"></span>**ppid-range**

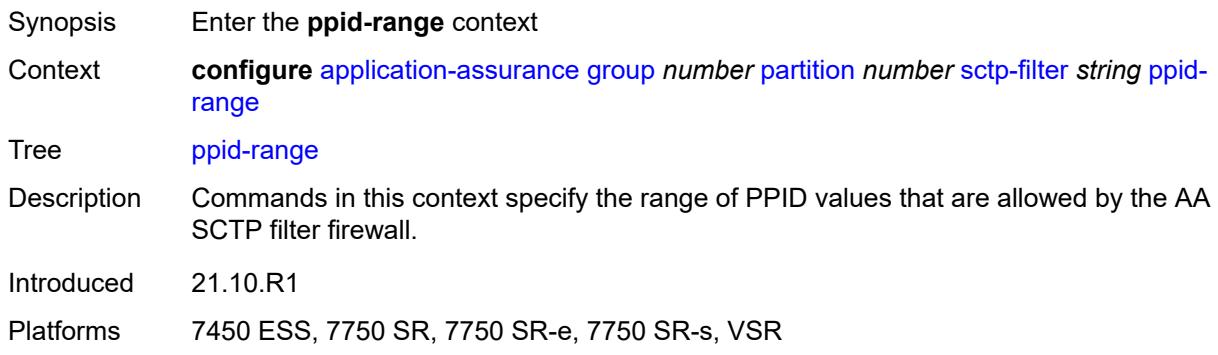

#### <span id="page-818-1"></span>**max** *number*

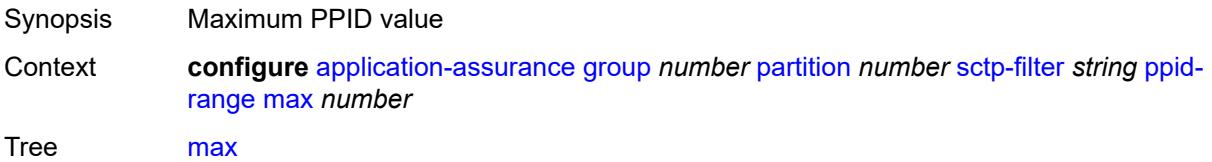

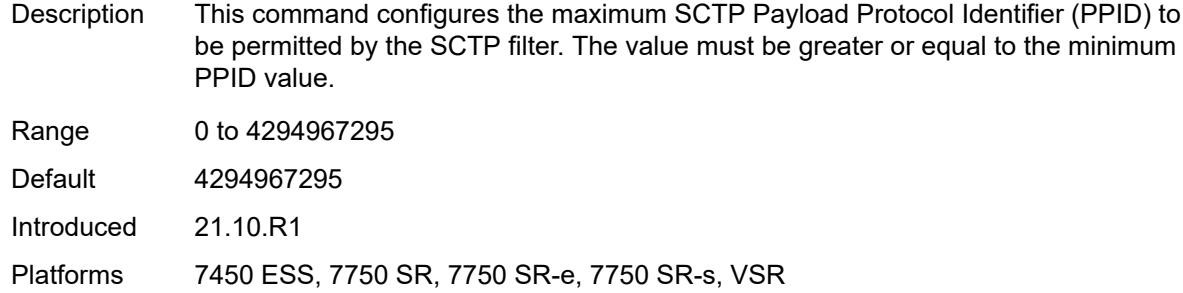

#### <span id="page-819-0"></span>**min** *number*

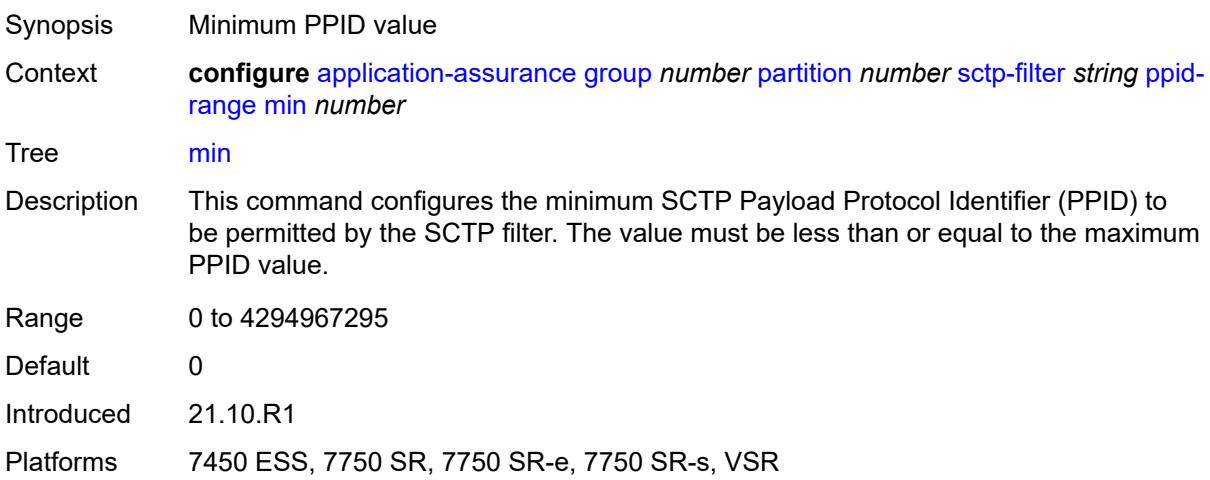

## <span id="page-819-2"></span>**session-filter** [[session-filter-name](#page-819-1)] *string*

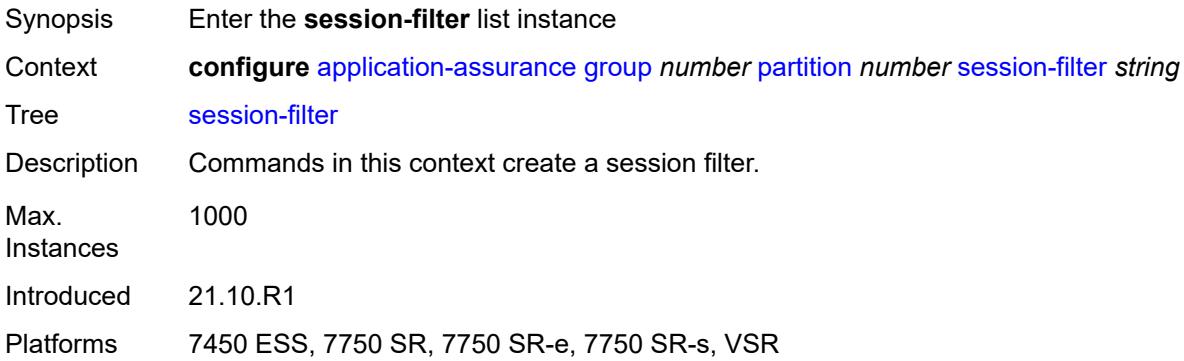

## <span id="page-819-1"></span>[**session-filter-name**] *string*

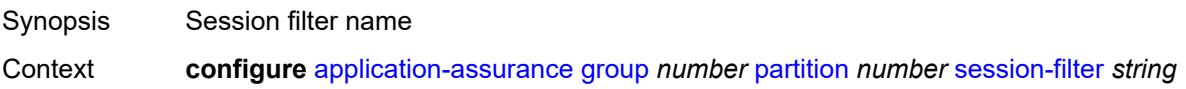

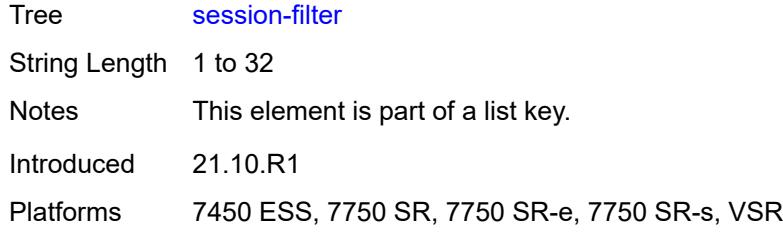

# <span id="page-820-0"></span>**default-action**

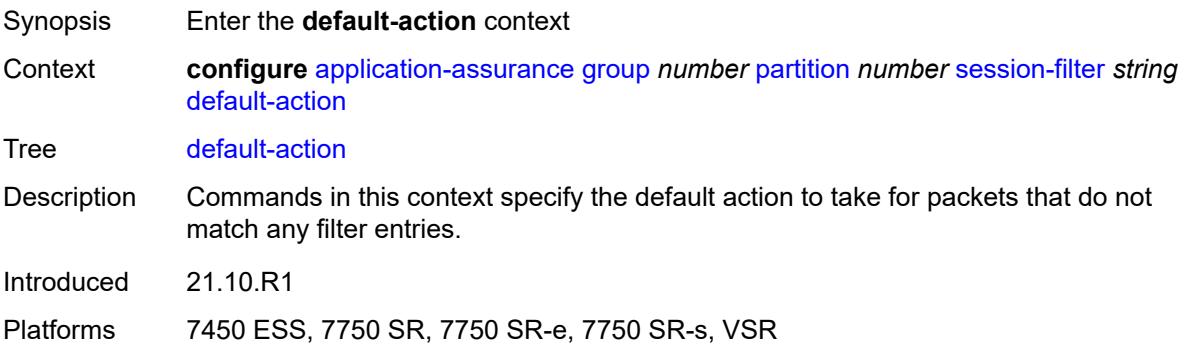

# <span id="page-820-1"></span>**action** *keyword*

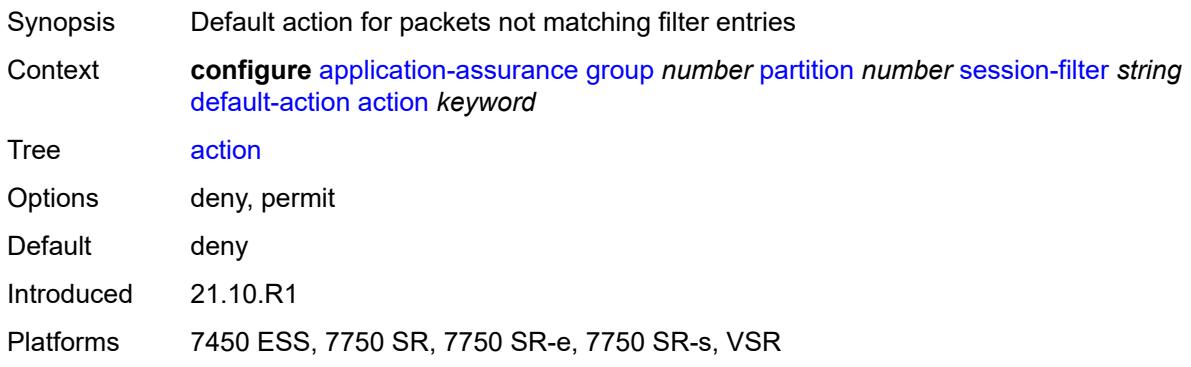

# <span id="page-820-2"></span>**event-log** *reference*

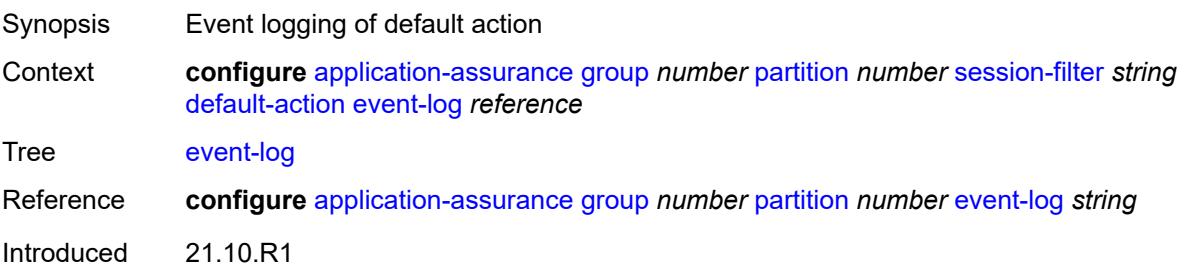

Platforms 7450 ESS, 7750 SR, 7750 SR-e, 7750 SR-s, VSR

#### <span id="page-821-0"></span>**description** *string*

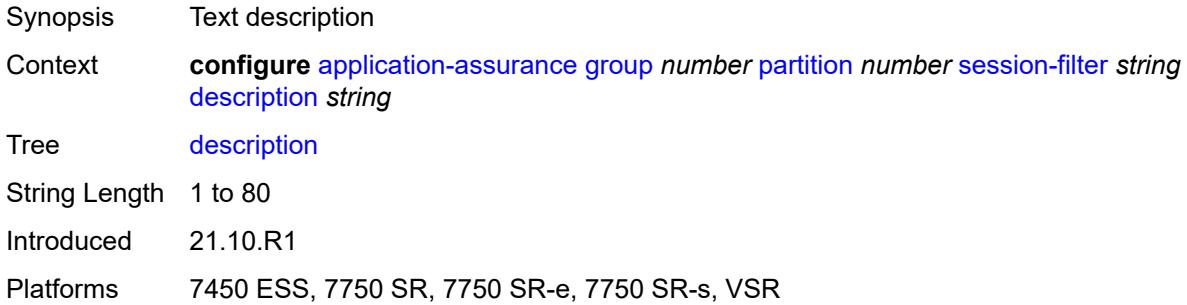

# <span id="page-821-2"></span>**entry** [[entry-id\]](#page-821-1) *number*

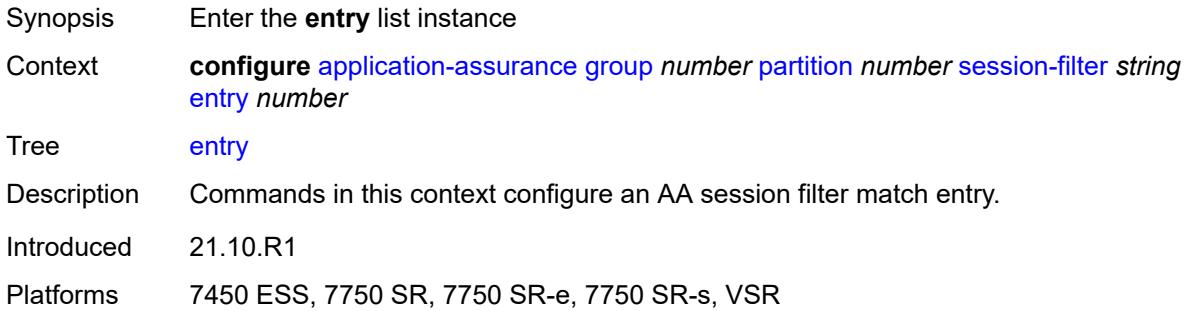

## <span id="page-821-1"></span>[**entry-id**] *number*

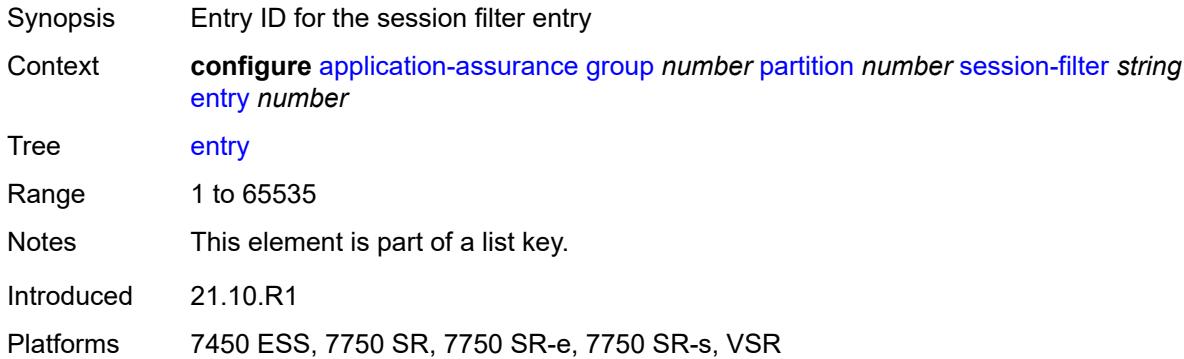

#### <span id="page-821-3"></span>**action**

Synopsis Enter the **action** context

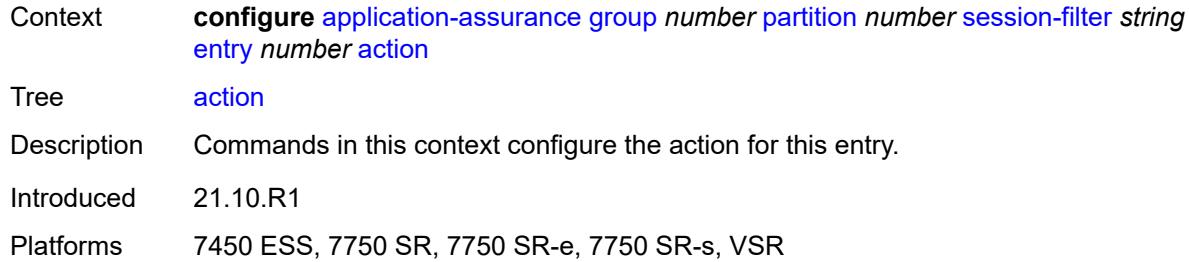

# <span id="page-822-0"></span>**deny**

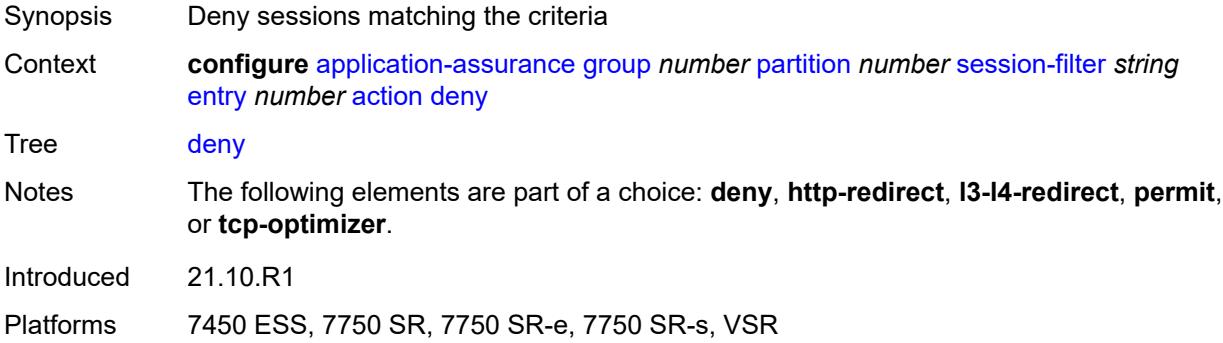

## <span id="page-822-1"></span>**event-log** *reference*

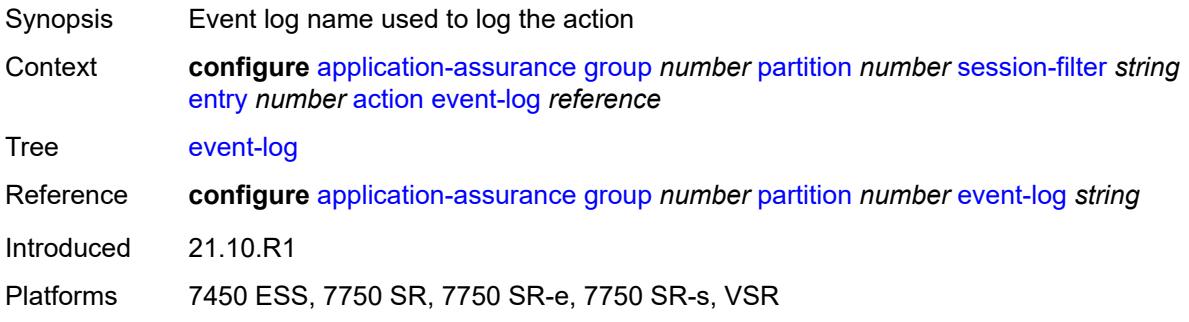

# <span id="page-822-2"></span>**http-redirect** *reference*

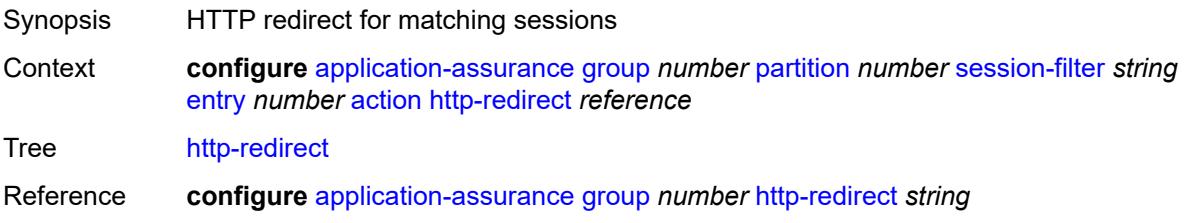

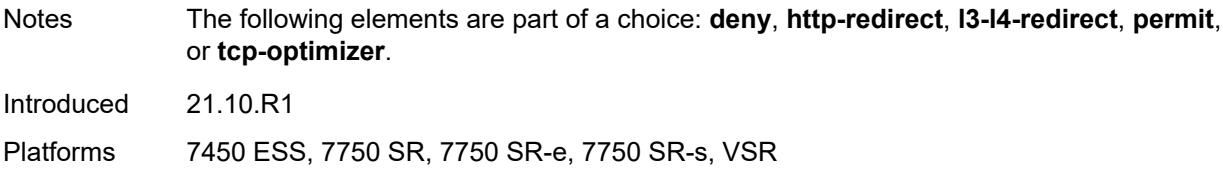

#### <span id="page-823-0"></span>**l3-l4-redirect**

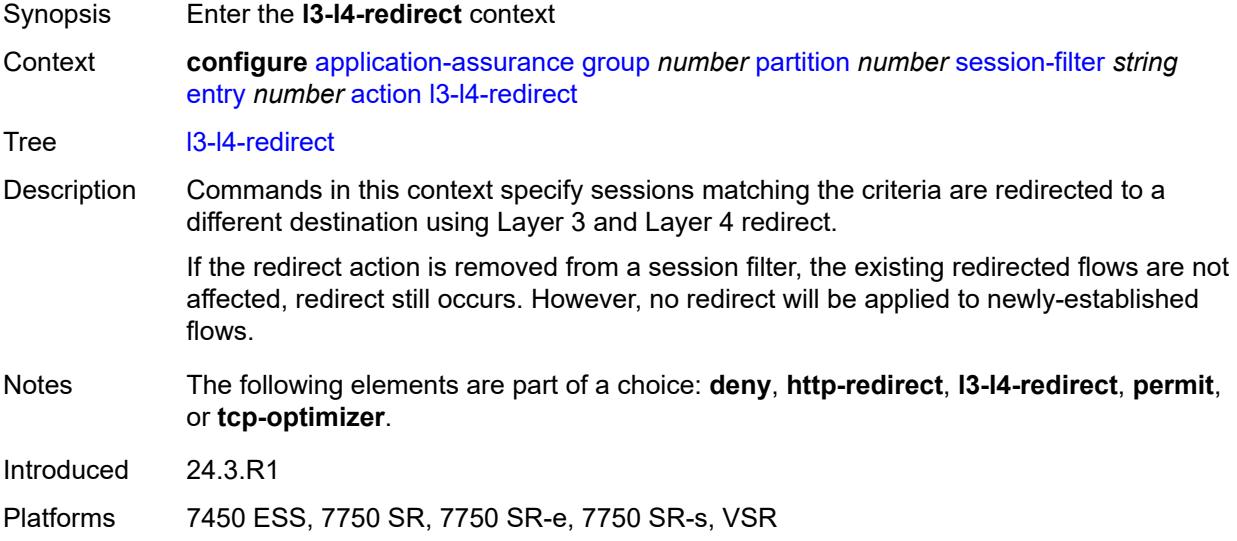

# <span id="page-823-1"></span>**dst-ip-address** *(ipv4-address-no-zone | ipv6-address-no-zone)*

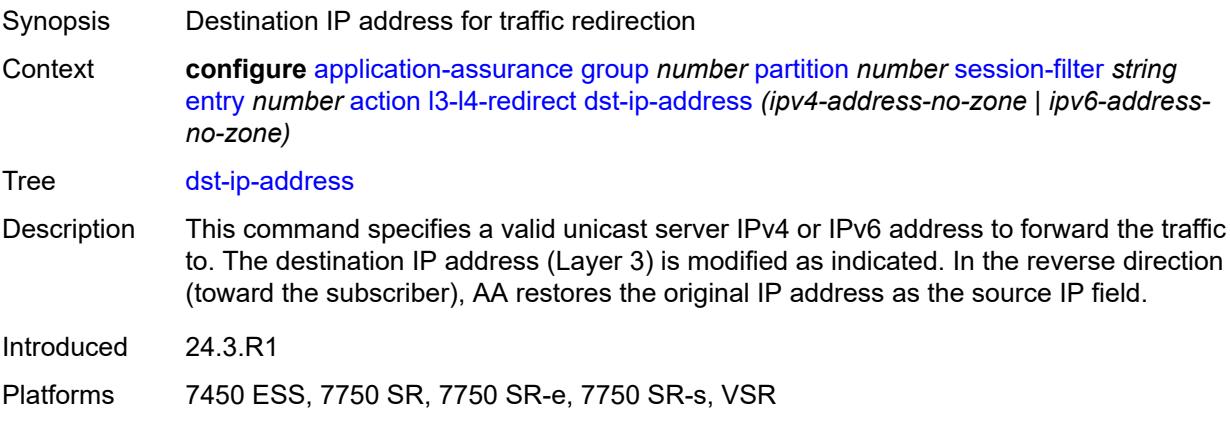

#### <span id="page-823-2"></span>**dst-port** *number*

Synopsis Destination port for traffic redirection

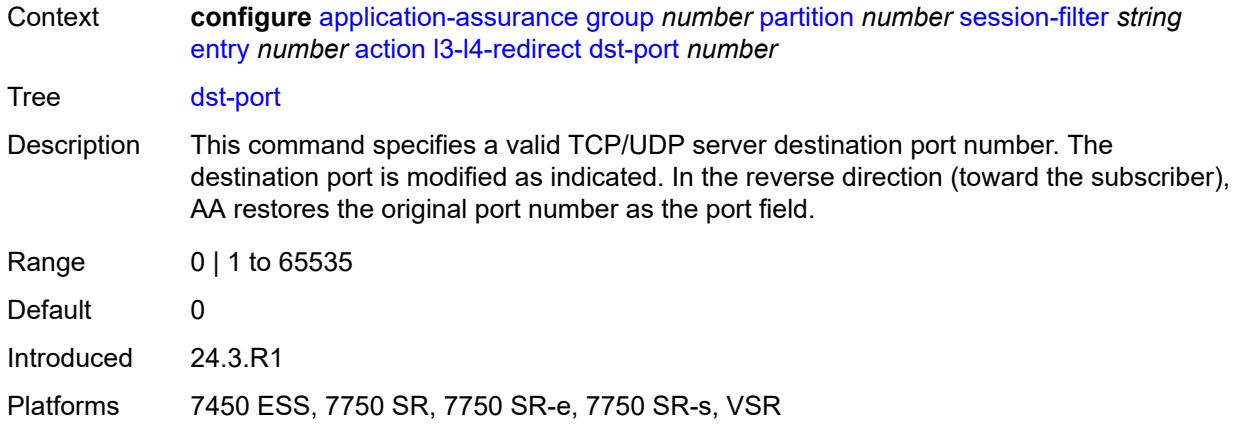

# <span id="page-824-0"></span>**permit**

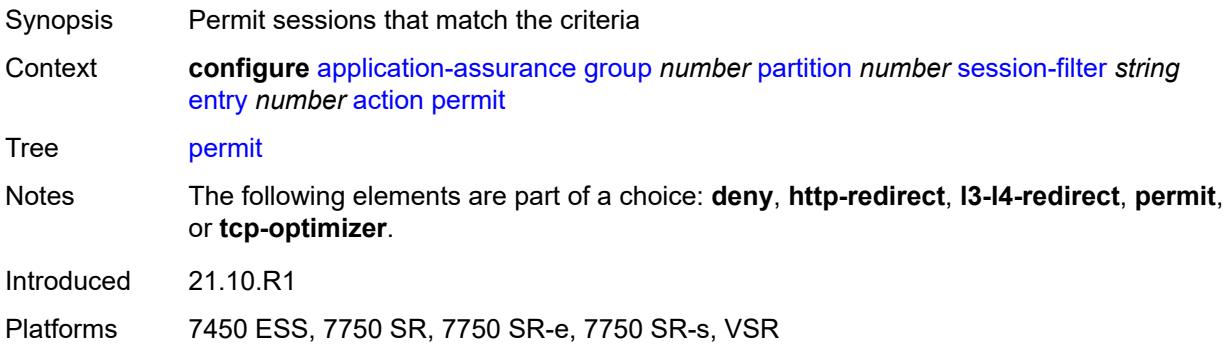

## <span id="page-824-1"></span>**tcp-optimizer** *reference*

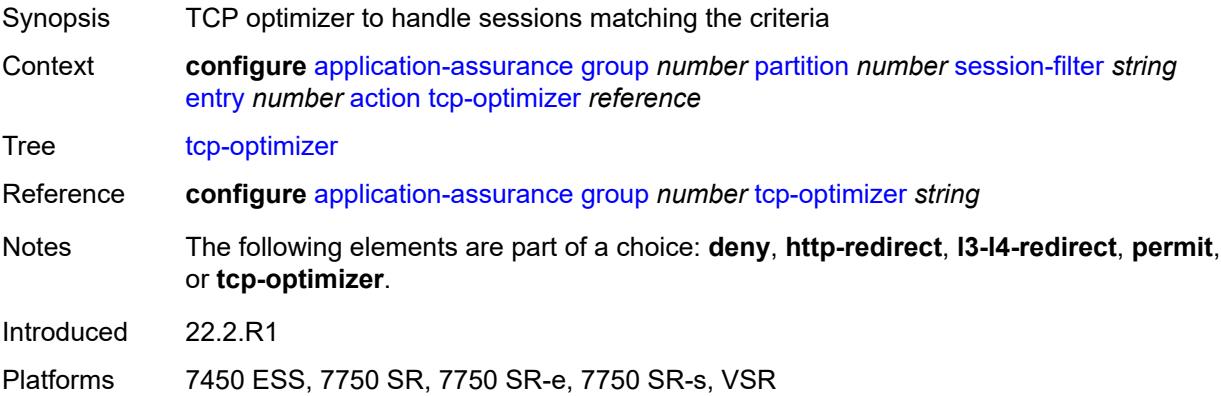

# <span id="page-824-2"></span>**description** *string*

Synopsis Text description

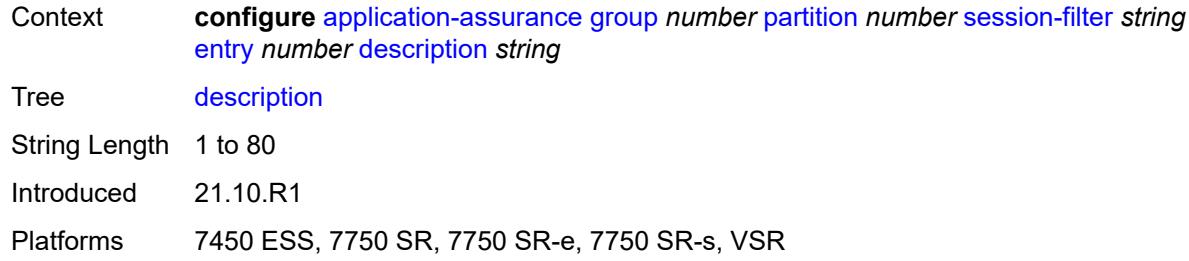

## <span id="page-825-0"></span>**match**

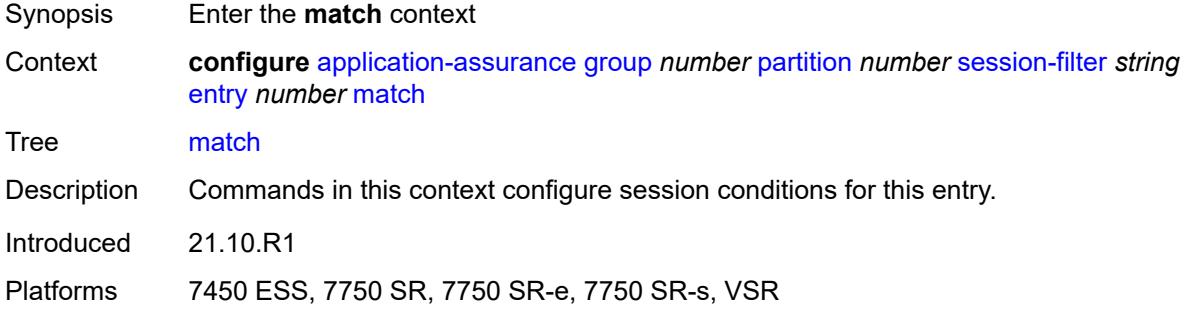

# <span id="page-825-1"></span>**dst-ip**

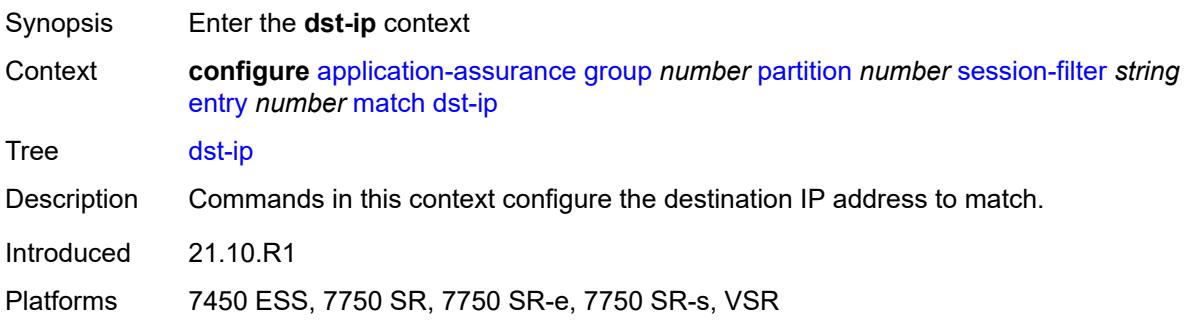

## <span id="page-825-2"></span>**dns-ip-cache** *reference*

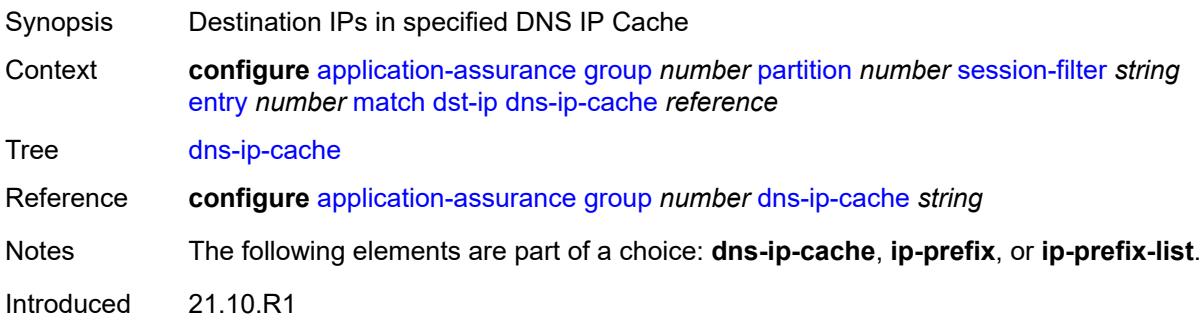

Platforms 7450 ESS, 7750 SR, 7750 SR-e, 7750 SR-s, VSR

## <span id="page-826-0"></span>**ip-prefix** *(ipv4-prefix | ipv6-prefix)*

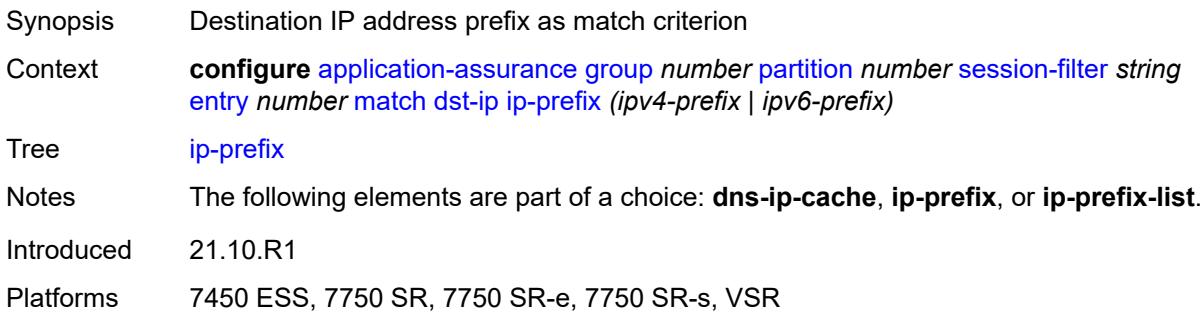

## <span id="page-826-1"></span>**ip-prefix-list** *reference*

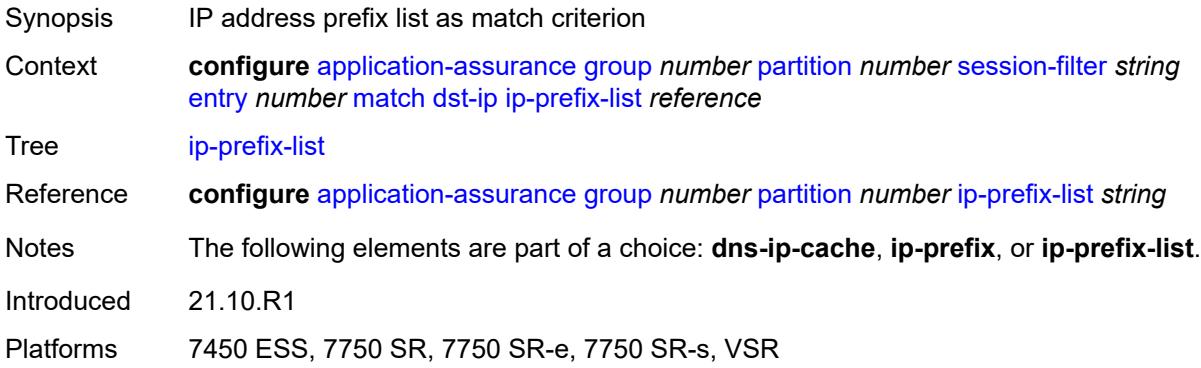

## <span id="page-826-2"></span>**dst-port**

<span id="page-826-3"></span>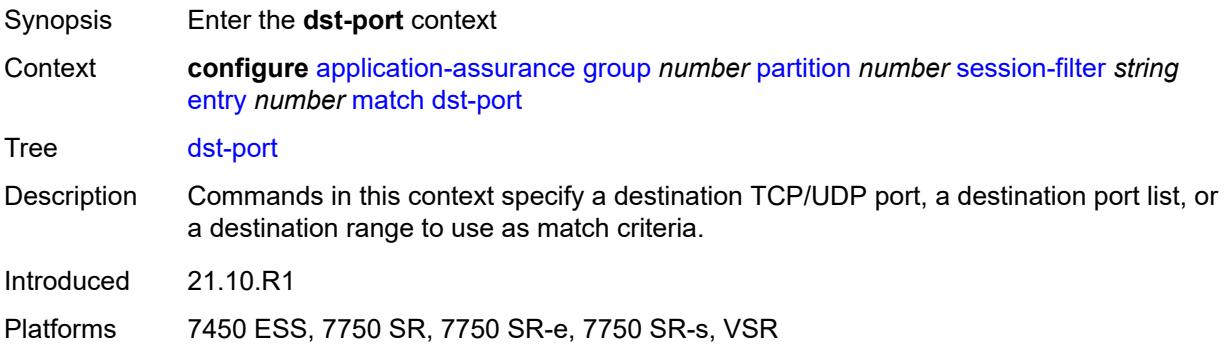

# **eq** *number*

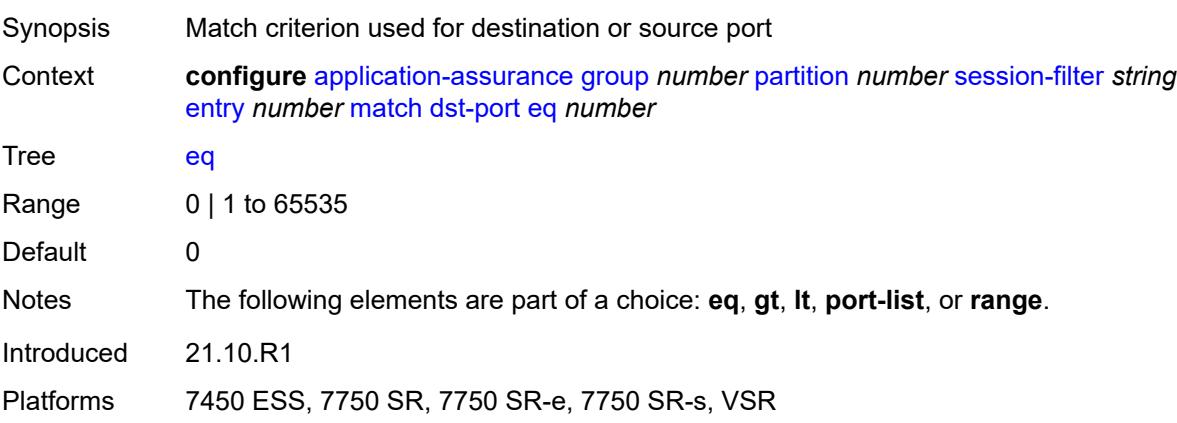

# <span id="page-827-0"></span>**gt** *number*

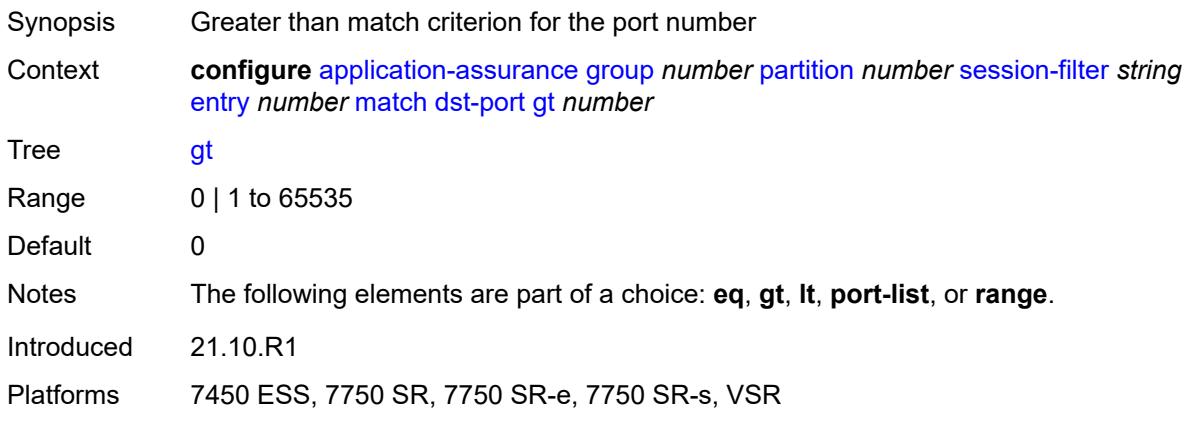

# <span id="page-827-1"></span>**lt** *number*

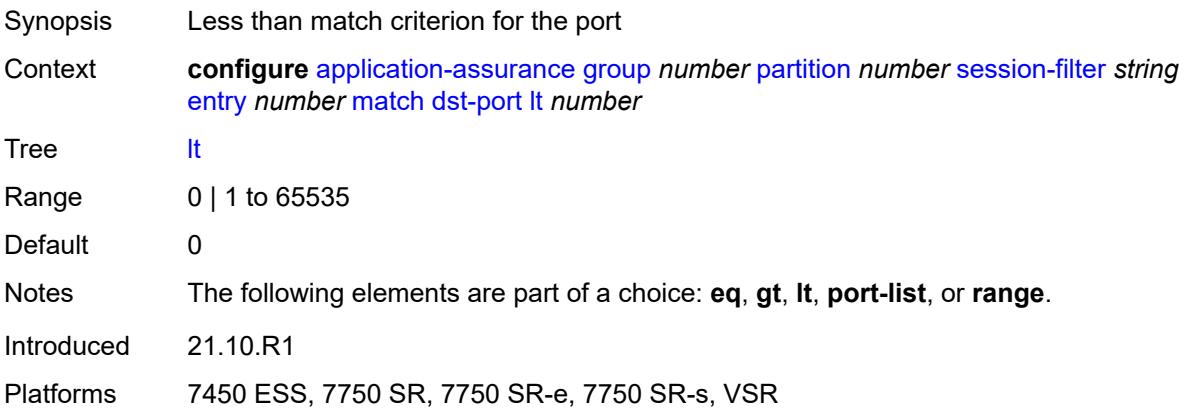
# **port-list** *reference*

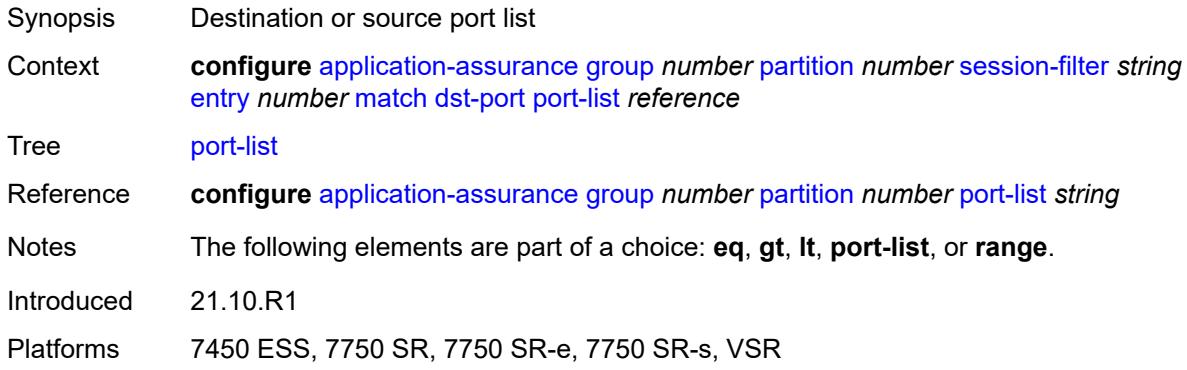

#### <span id="page-828-0"></span>**range**

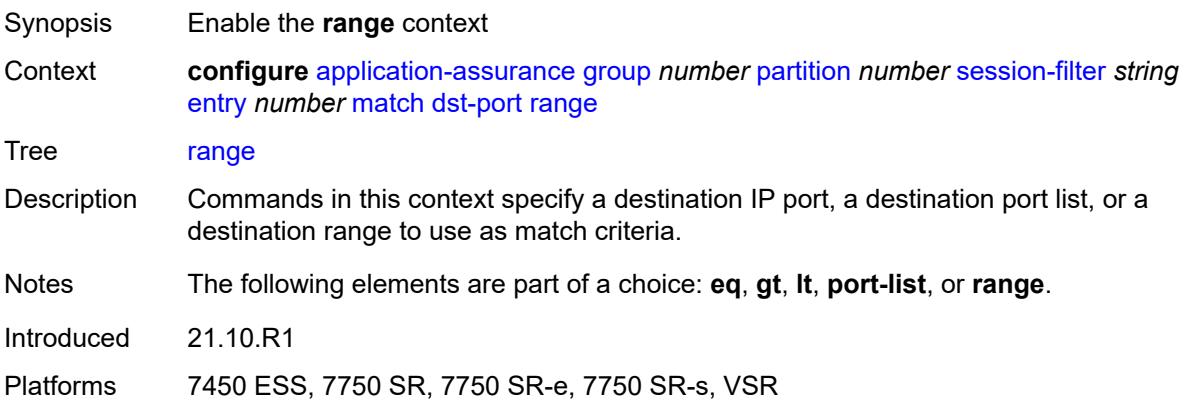

#### <span id="page-828-1"></span>**end** *number*

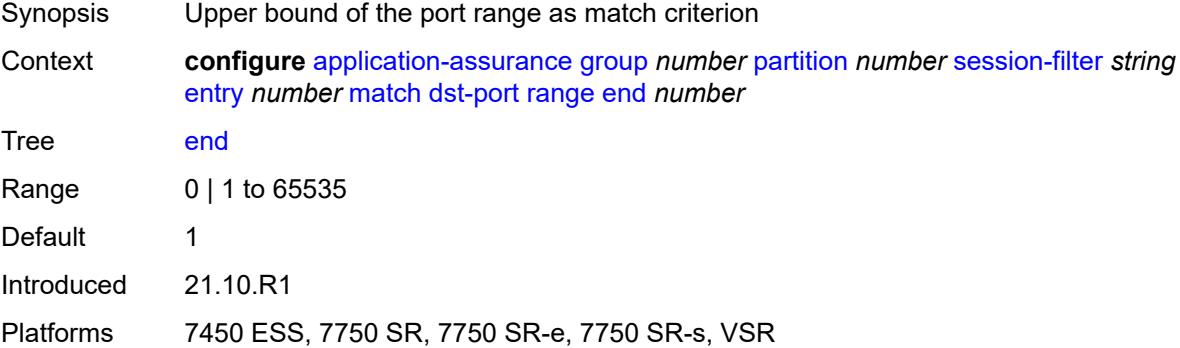

#### <span id="page-828-2"></span>**start** *number*

Synopsis Lower bound of the port range as match criterion

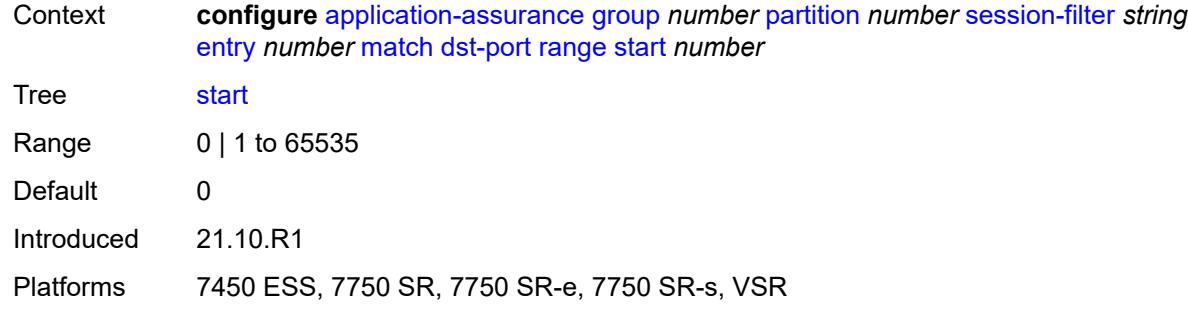

# <span id="page-829-0"></span>**ip-protocol** *(number | keyword)*

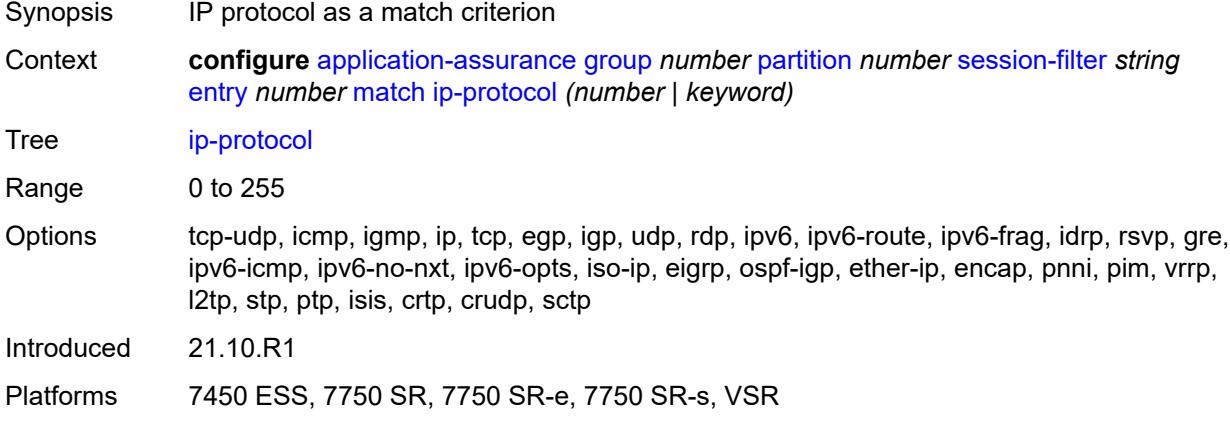

#### <span id="page-829-1"></span>**src-ip**

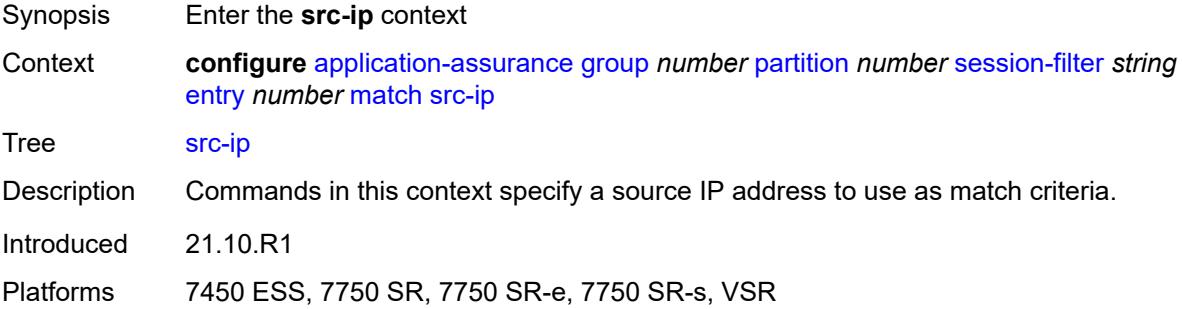

### <span id="page-829-2"></span>**ip-prefix** *(ipv4-prefix | ipv6-prefix)*

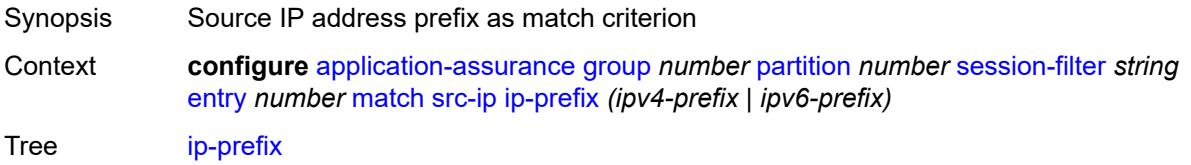

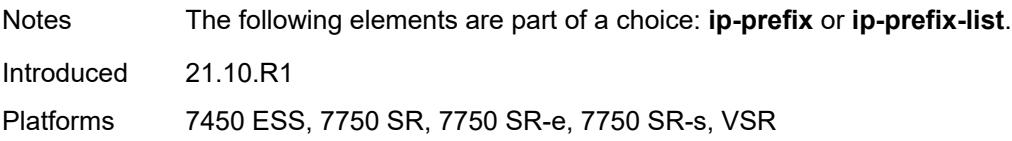

# <span id="page-830-0"></span>**ip-prefix-list** *reference*

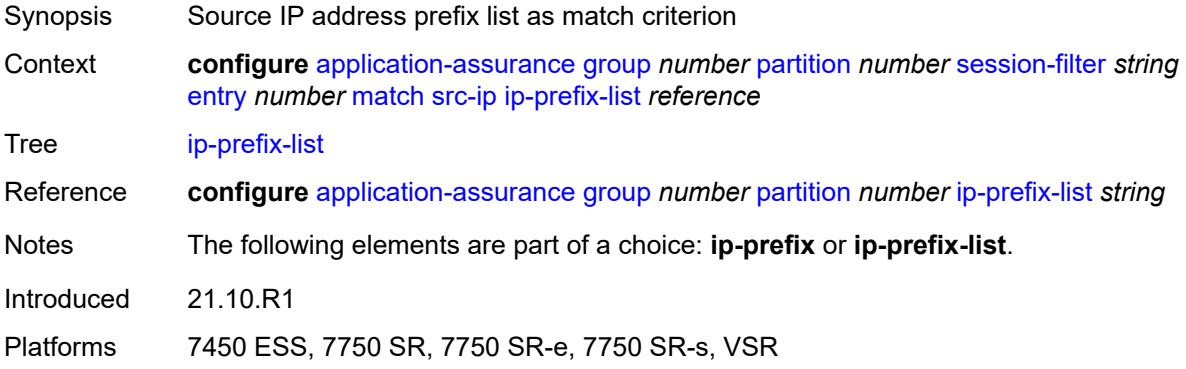

### <span id="page-830-1"></span>**src-port**

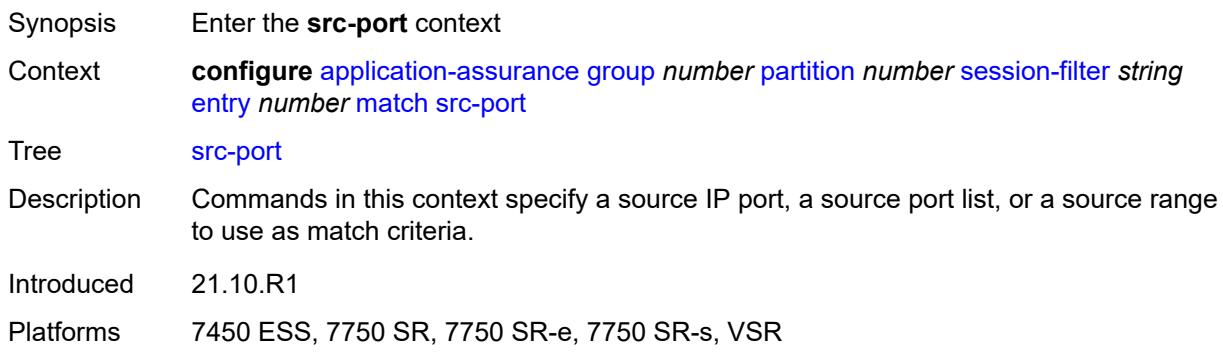

### <span id="page-830-2"></span>**eq** *number*

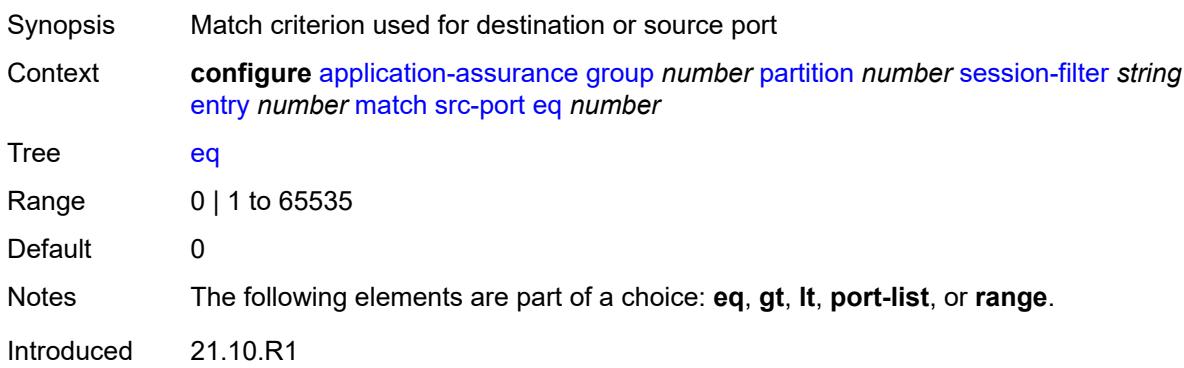

Platforms 7450 ESS, 7750 SR, 7750 SR-e, 7750 SR-s, VSR

#### <span id="page-831-0"></span>**gt** *number*

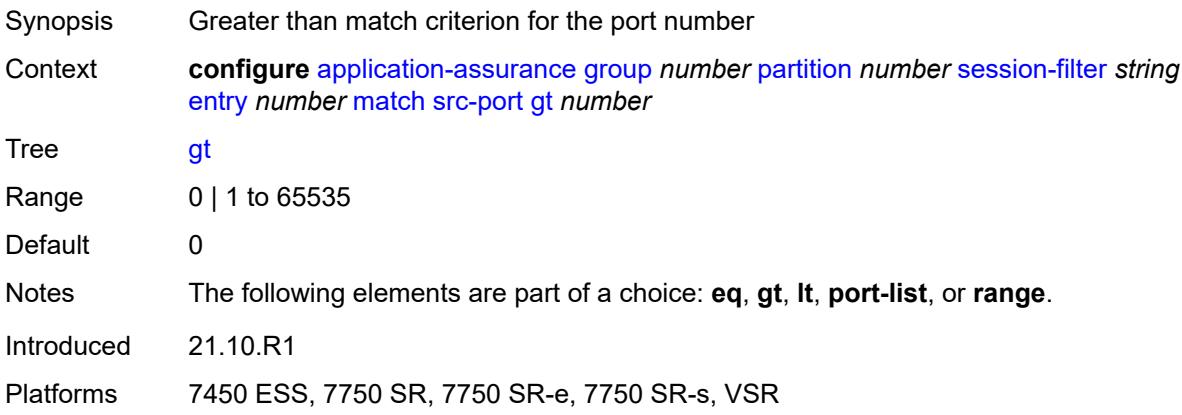

#### <span id="page-831-1"></span>**lt** *number*

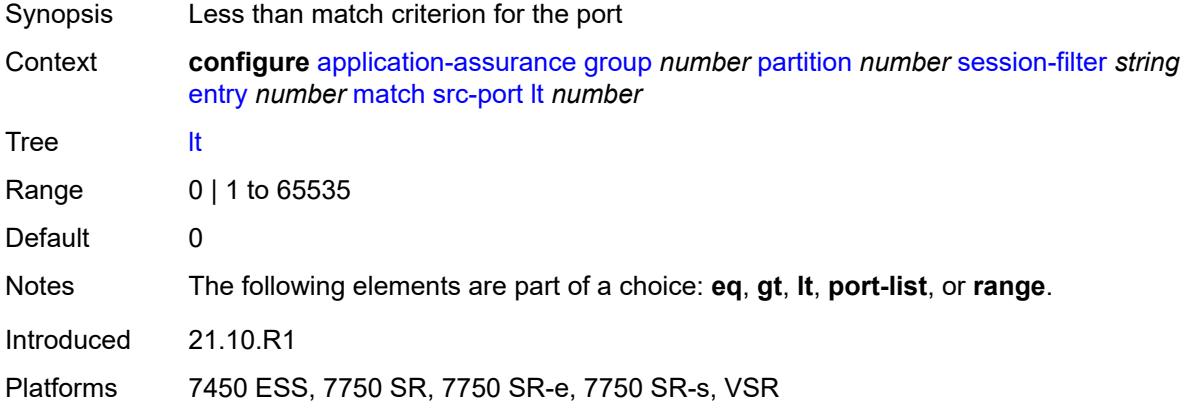

#### <span id="page-831-2"></span>**port-list** *reference*

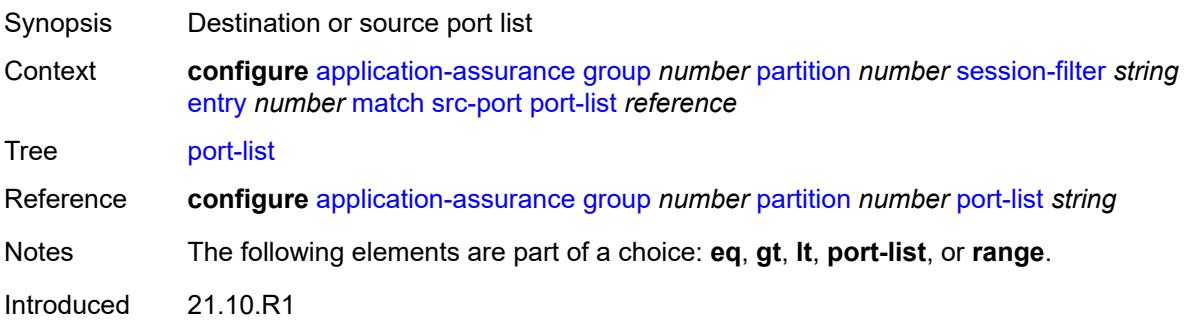

Platforms 7450 ESS, 7750 SR, 7750 SR-e, 7750 SR-s, VSR

#### <span id="page-832-0"></span>**range**

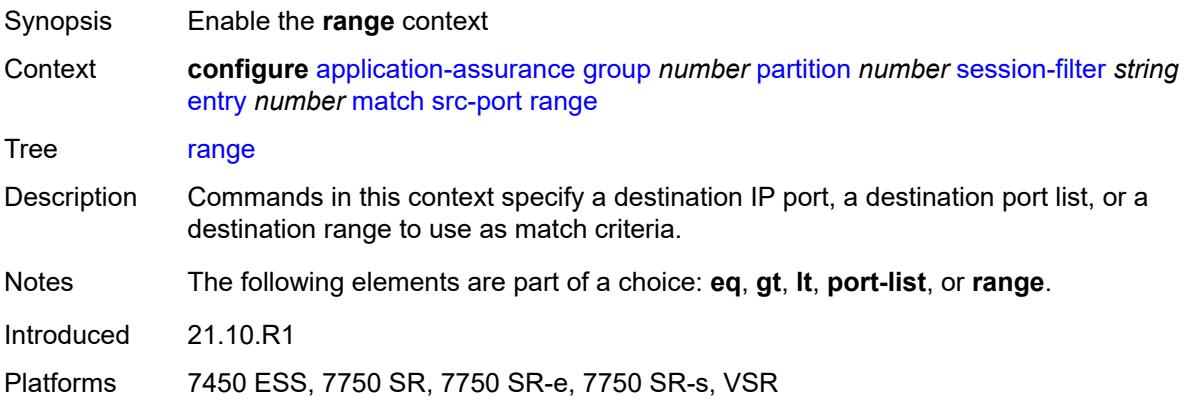

#### <span id="page-832-1"></span>**end** *number*

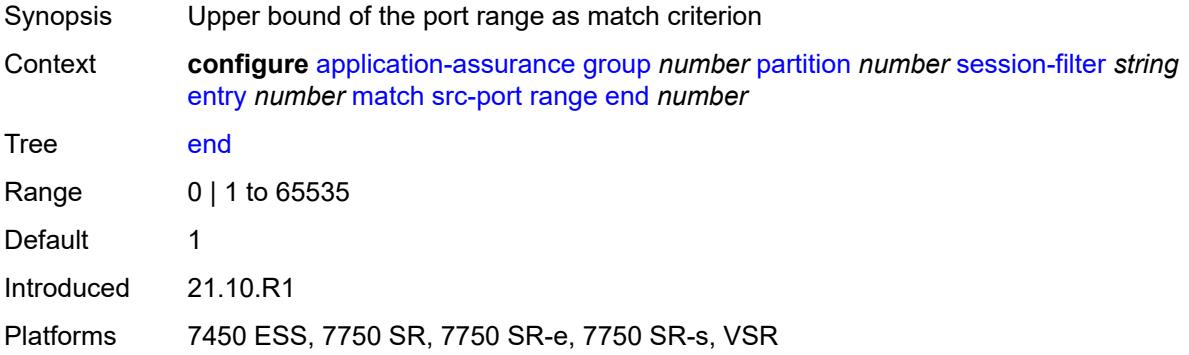

#### <span id="page-832-2"></span>**start** *number*

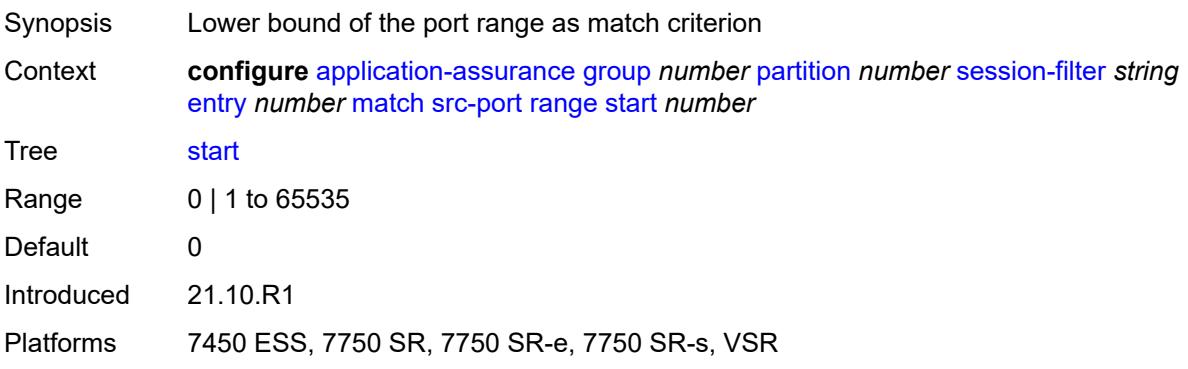

#### <span id="page-833-0"></span>**shallow-inspection** *boolean*

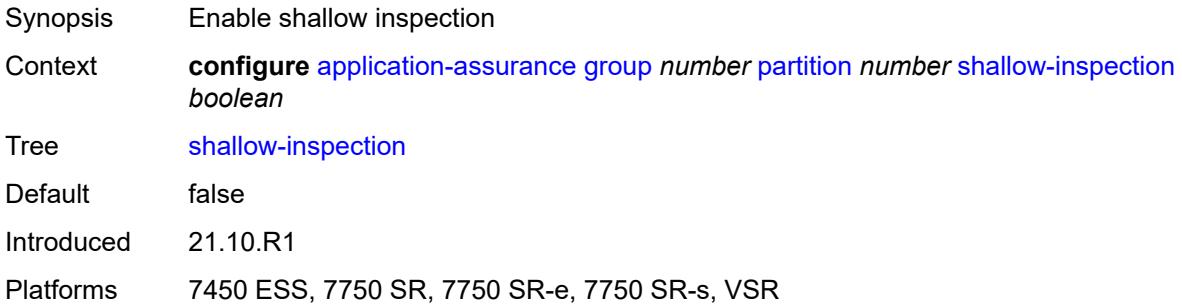

#### <span id="page-833-1"></span>**statistics**

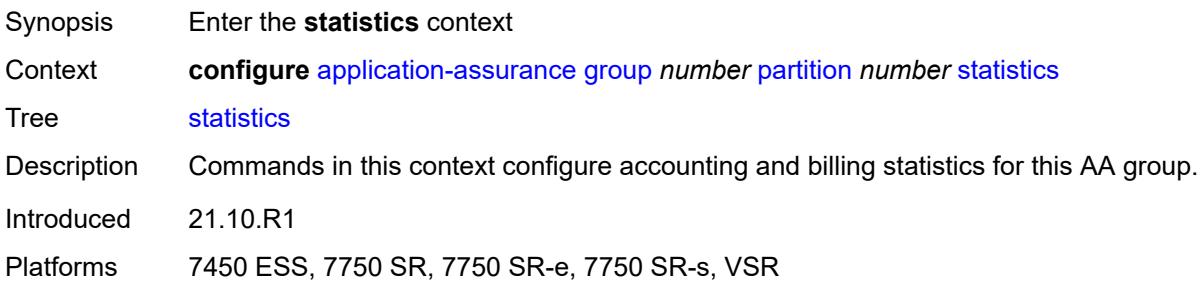

### <span id="page-833-2"></span>**aa-admit-deny**

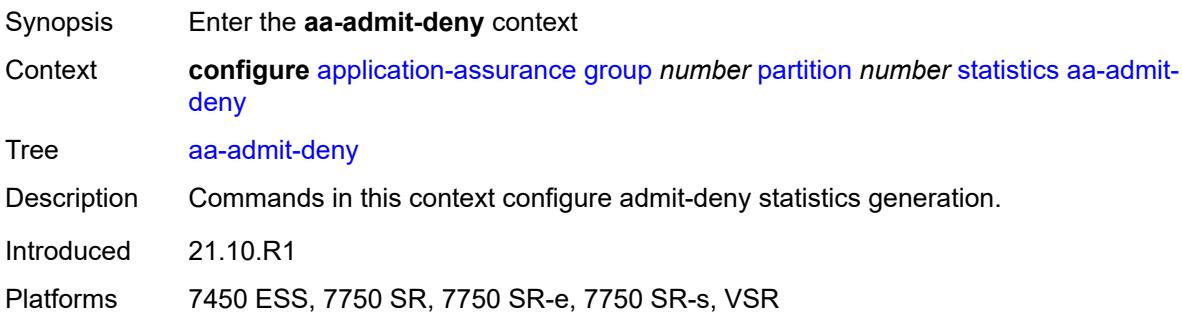

### <span id="page-833-3"></span>**accounting-policy** *reference*

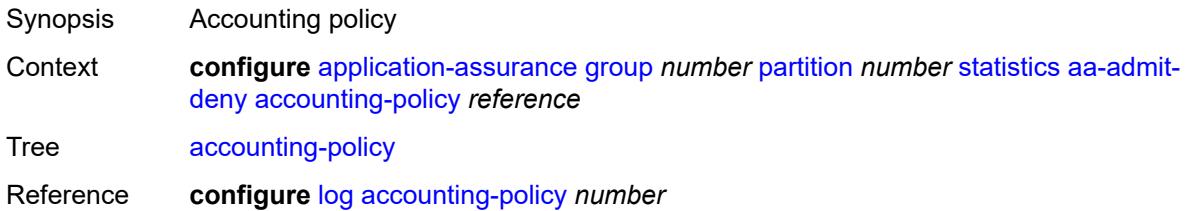

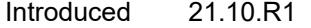

Platforms 7450 ESS, 7750 SR, 7750 SR-e, 7750 SR-s, VSR

#### <span id="page-834-0"></span>**collect-stats** *boolean*

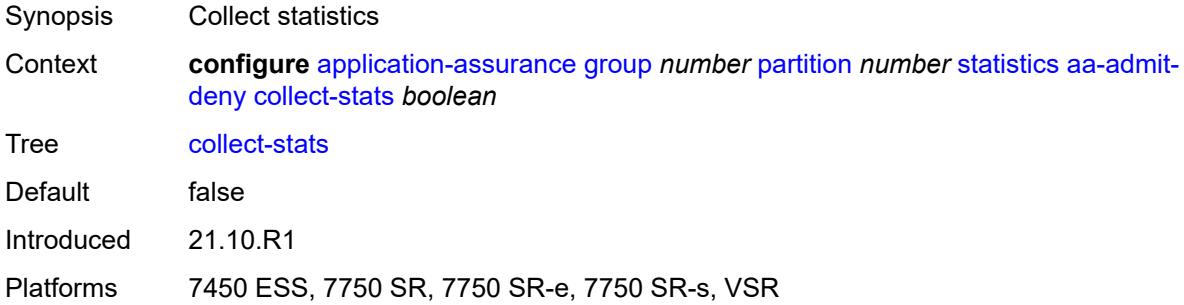

#### <span id="page-834-1"></span>**gtp-filter-stats** *boolean*

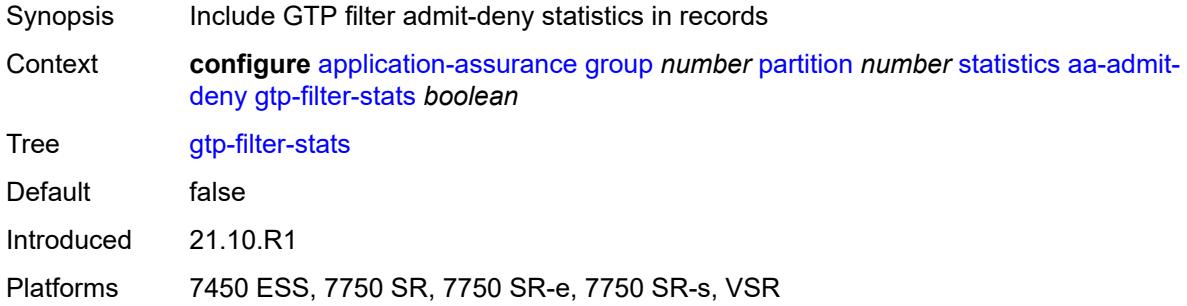

### <span id="page-834-2"></span>**policer-stats** *boolean*

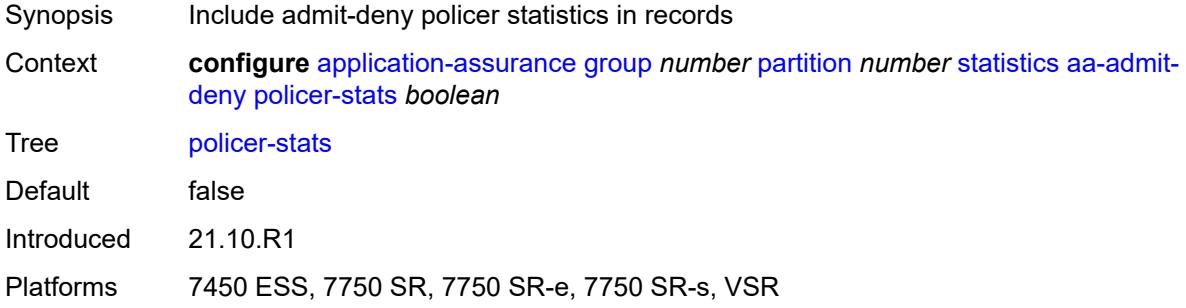

#### <span id="page-834-3"></span>**policer-stats-resources** *boolean*

Synopsis Allocate resources for policer admit-deny statistics

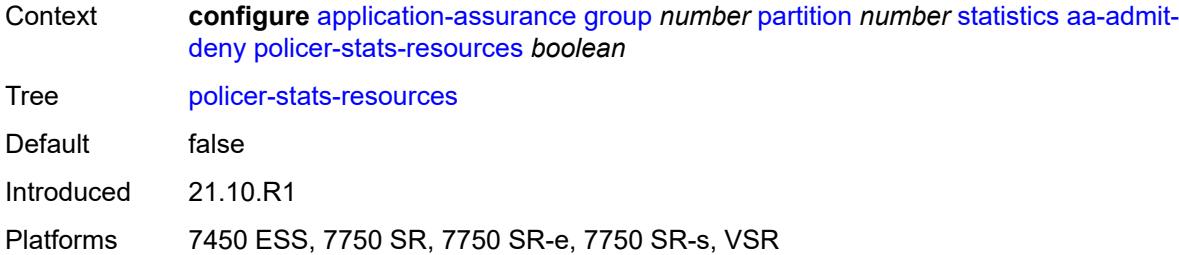

### <span id="page-835-0"></span>**sctp-filter-stats** *boolean*

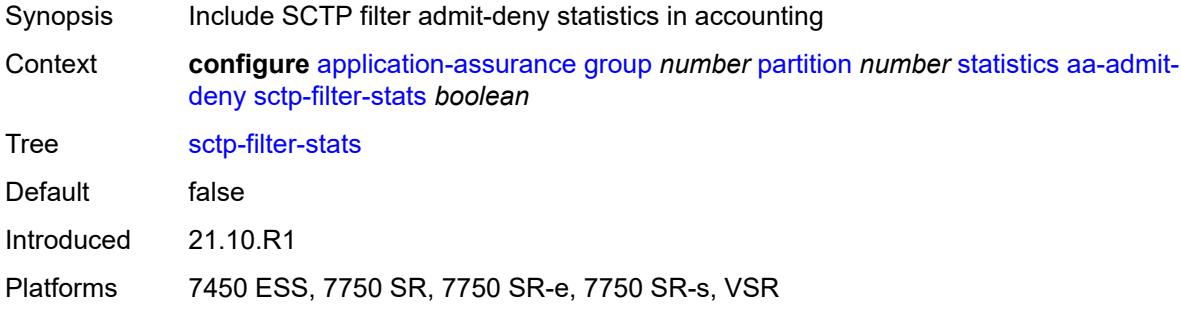

#### <span id="page-835-1"></span>**session-filter-stats** *boolean*

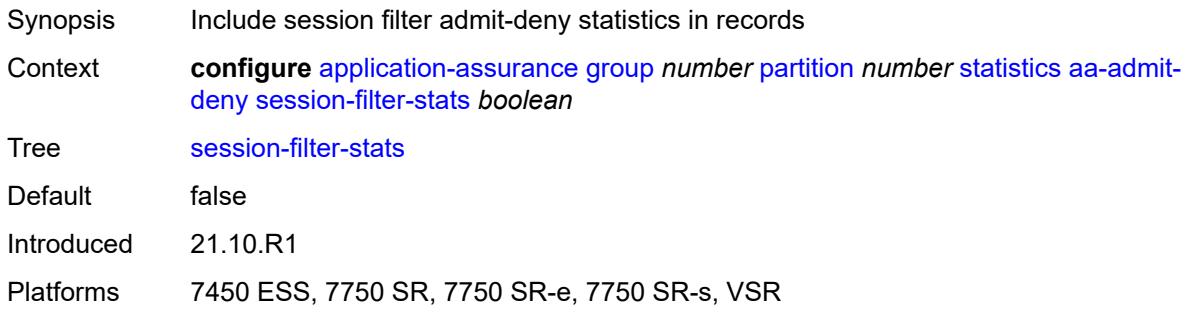

# <span id="page-835-2"></span>**tcp-validate-stats** *boolean*

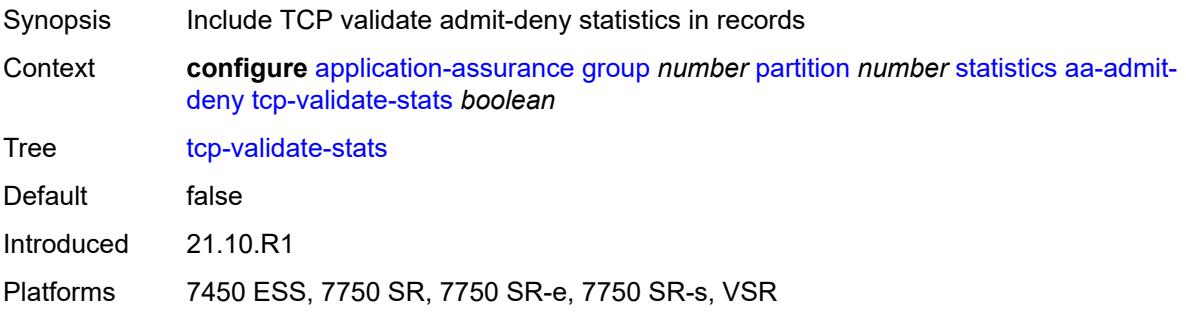

# <span id="page-836-0"></span>**aa-app-group**

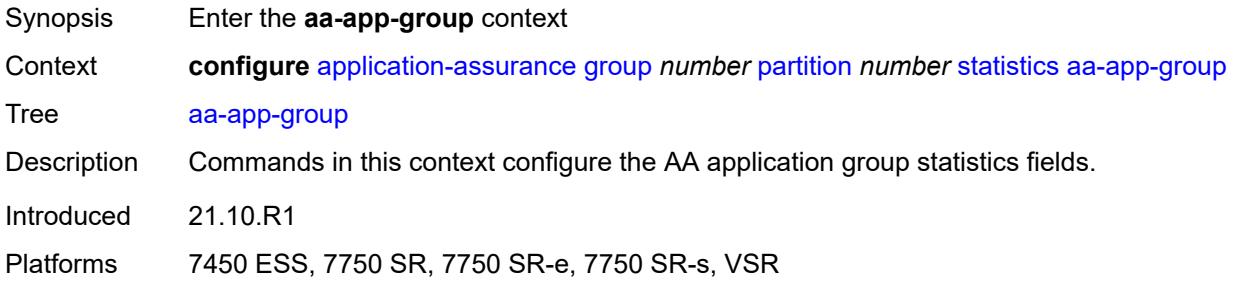

# <span id="page-836-1"></span>**accounting-policy** *reference*

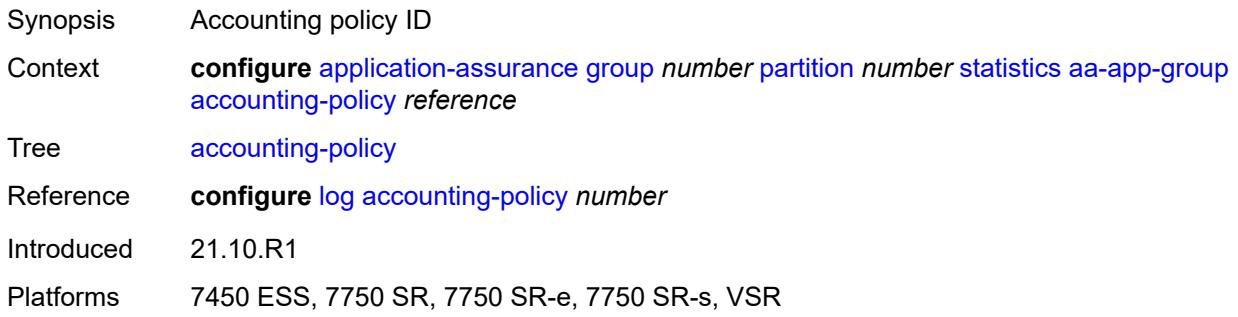

#### <span id="page-836-2"></span>**collect-stats** *boolean*

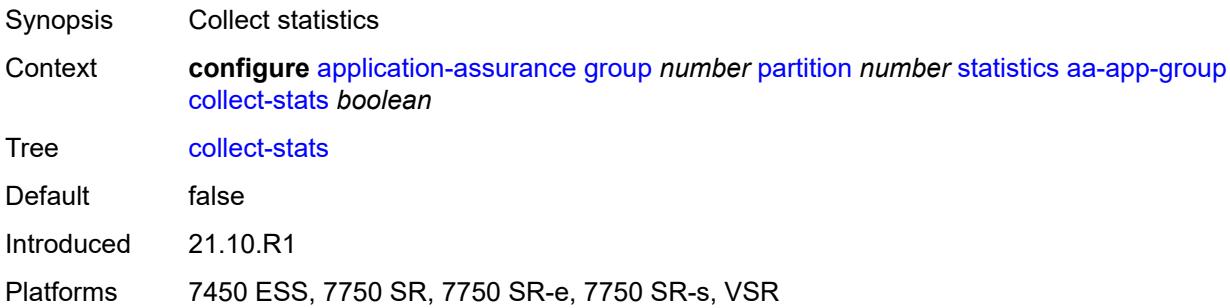

### <span id="page-836-3"></span>**aa-application**

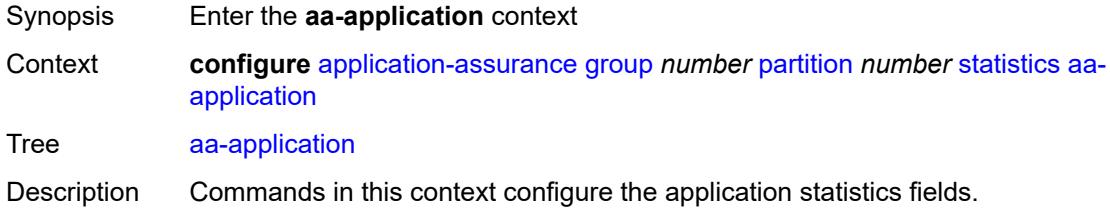

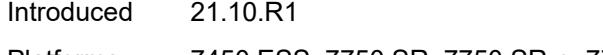

Platforms 7450 ESS, 7750 SR, 7750 SR-e, 7750 SR-s, VSR

# <span id="page-837-0"></span>**accounting-policy** *reference*

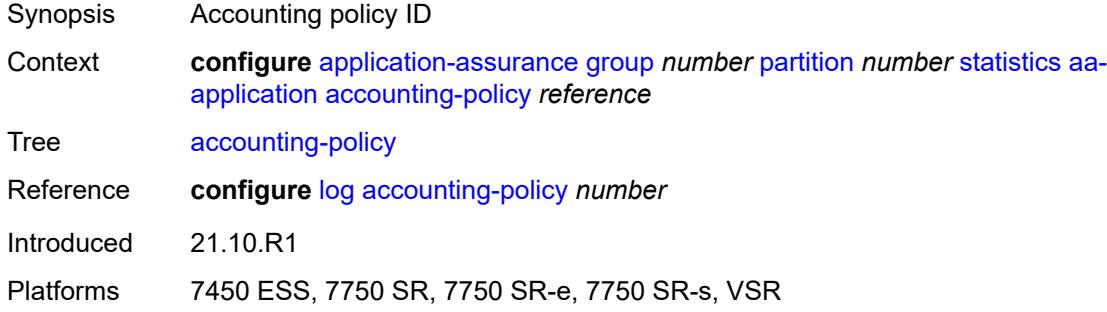

### <span id="page-837-1"></span>**collect-stats** *boolean*

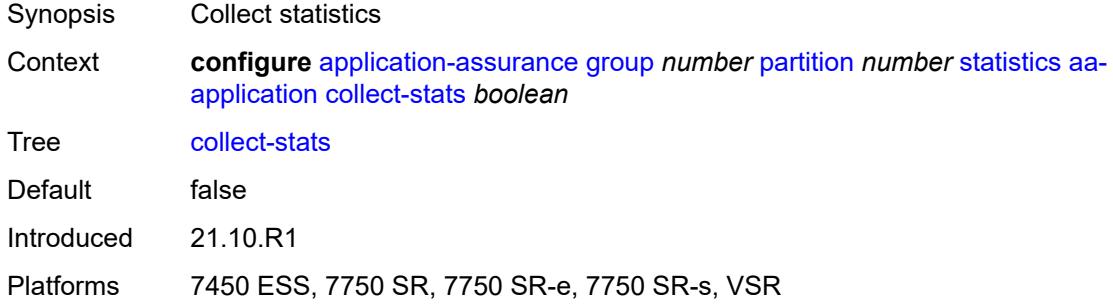

#### <span id="page-837-2"></span>**aa-partition**

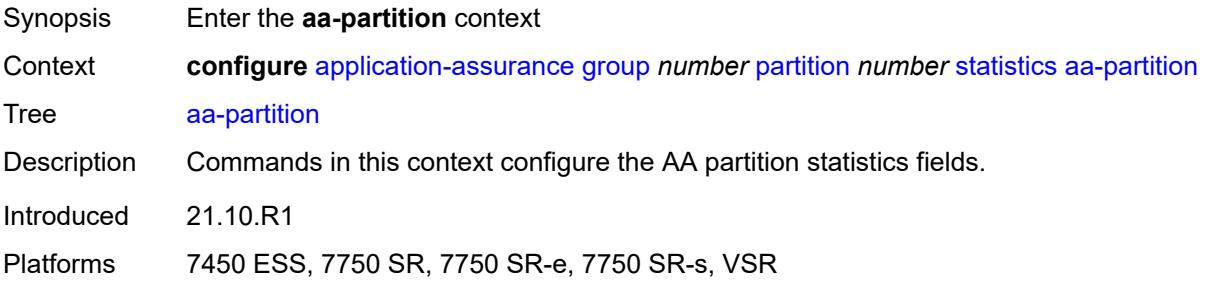

#### <span id="page-837-3"></span>**accounting-policy** *reference*

Synopsis Accounting policy

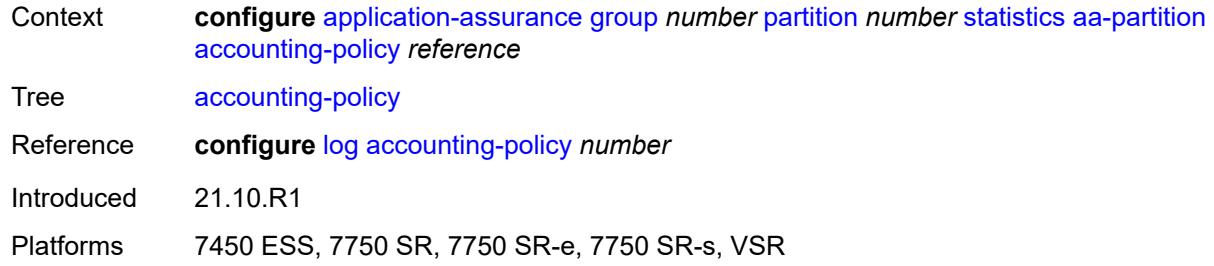

#### <span id="page-838-0"></span>**collect-stats** *boolean*

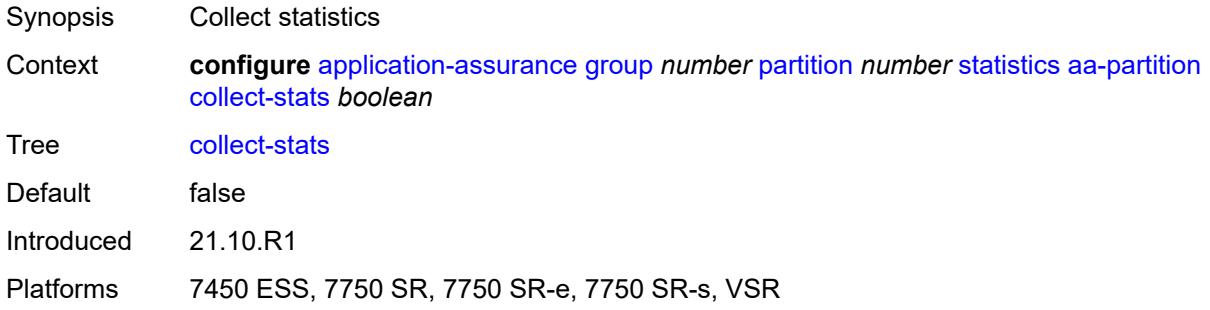

# <span id="page-838-1"></span>**tethering-stats** *boolean*

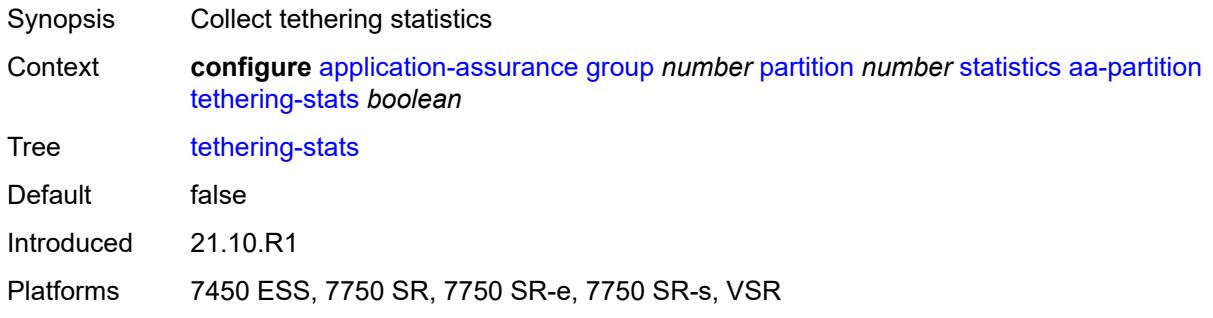

#### <span id="page-838-2"></span>**traffic-type-stats** *boolean*

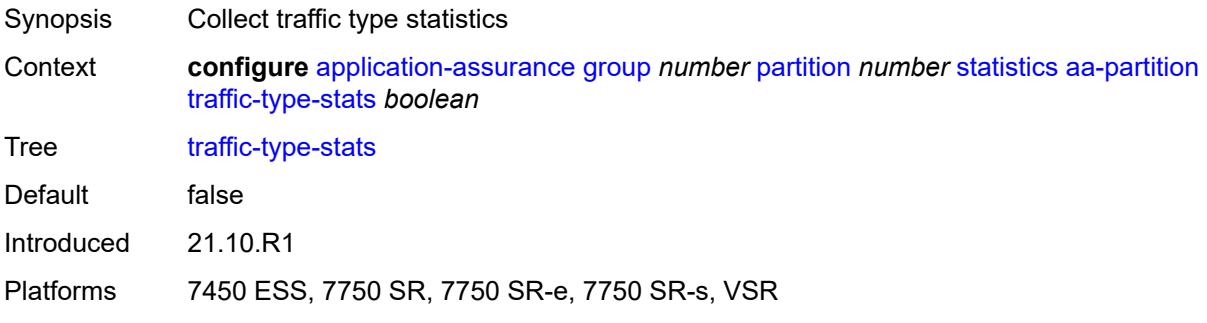

### <span id="page-839-0"></span>**aa-protocol**

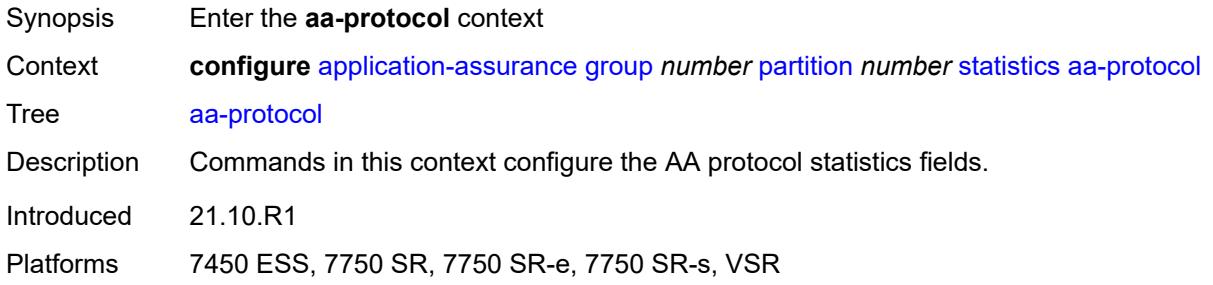

# <span id="page-839-1"></span>**accounting-policy** *reference*

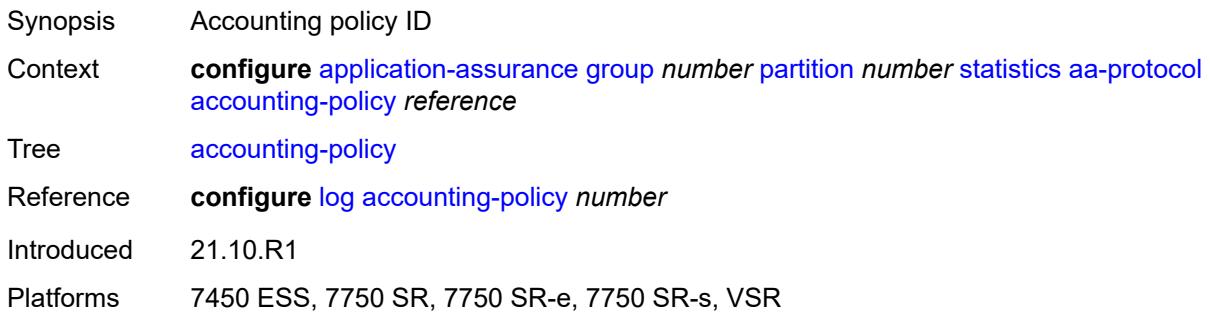

#### <span id="page-839-2"></span>**admin-state** *keyword*

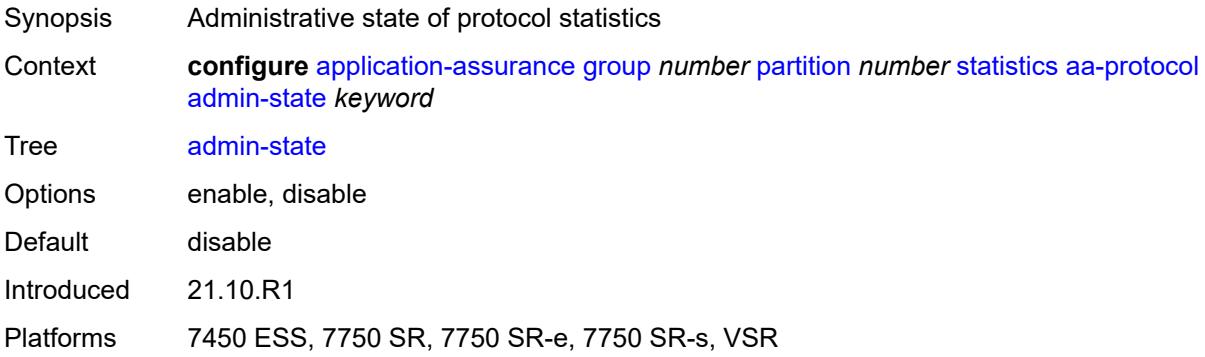

#### <span id="page-839-3"></span>**collect-stats** *boolean*

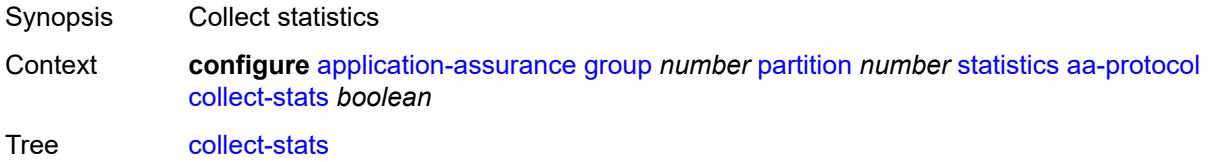

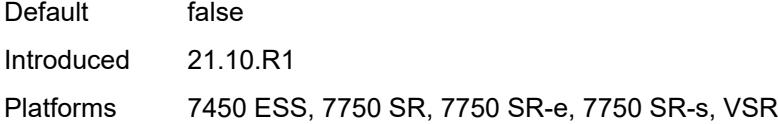

#### <span id="page-840-0"></span>**aa-sub**

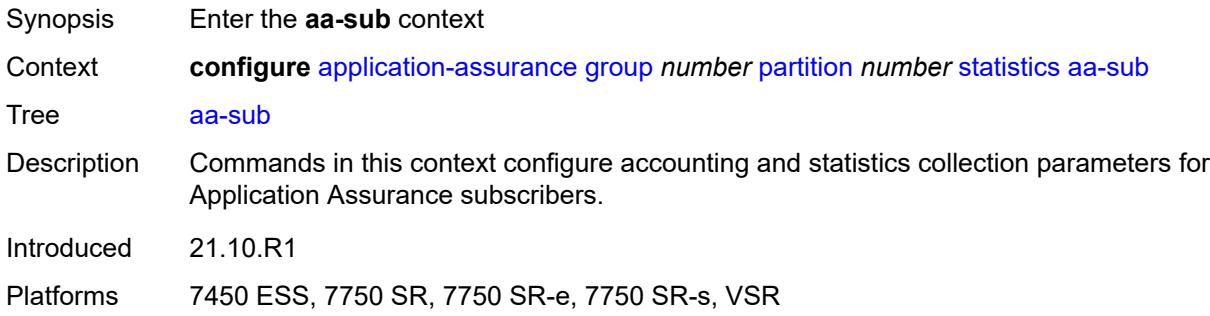

# <span id="page-840-1"></span>**accounting-policy** *reference*

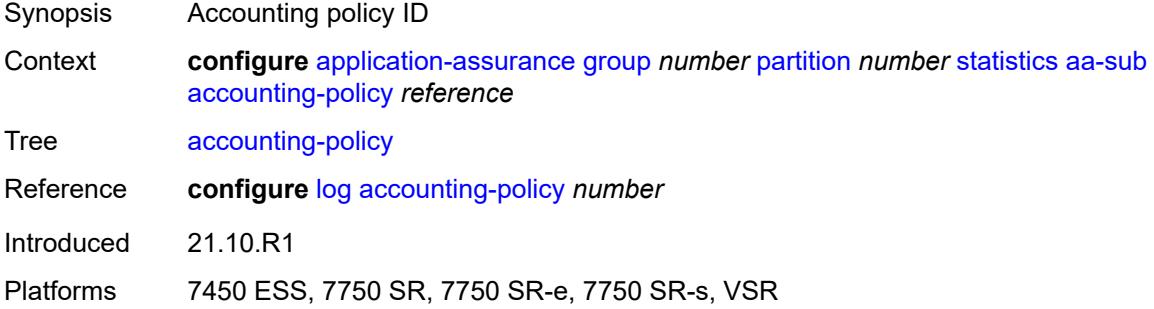

# <span id="page-840-2"></span>**aggregate-stats-export-using** *keyword*

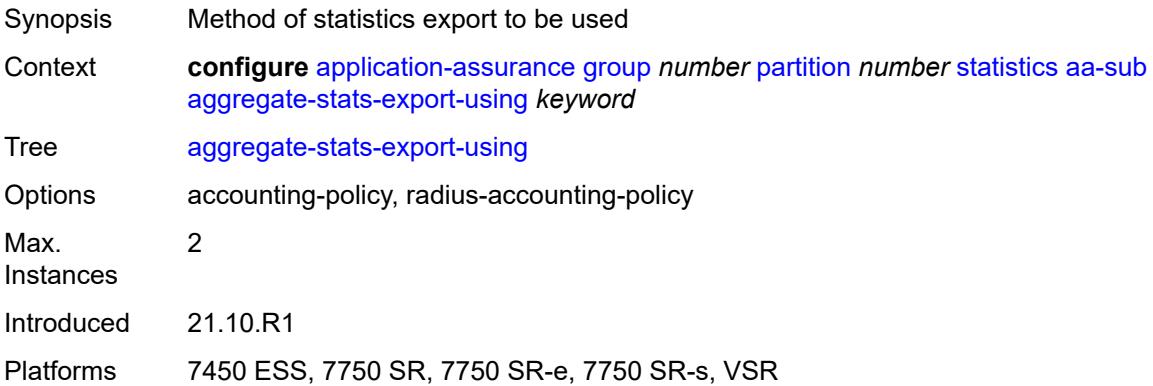

# <span id="page-841-1"></span>**app-group** [[app-group-name](#page-841-0)] *reference*

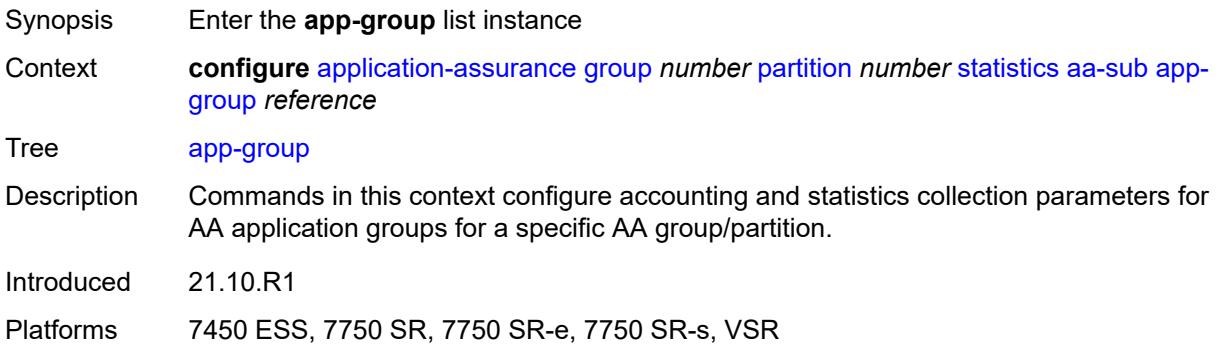

# <span id="page-841-0"></span>[**app-group-name**] *reference*

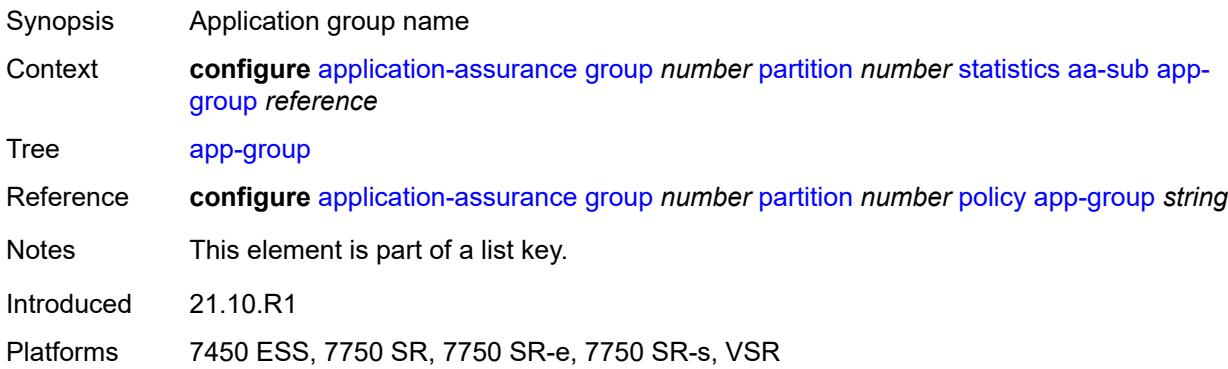

#### <span id="page-841-2"></span>**export-using** *keyword*

<span id="page-841-3"></span>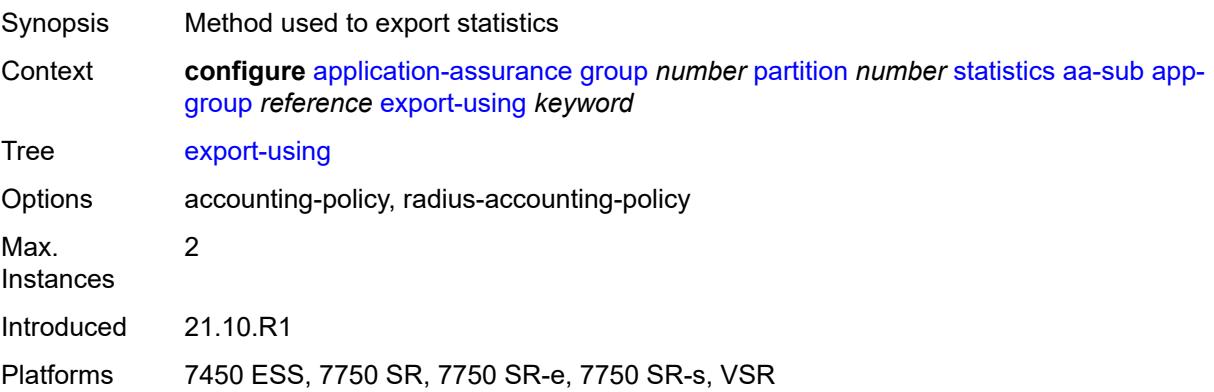

# **application** [[application-name\]](#page-842-0) *reference*

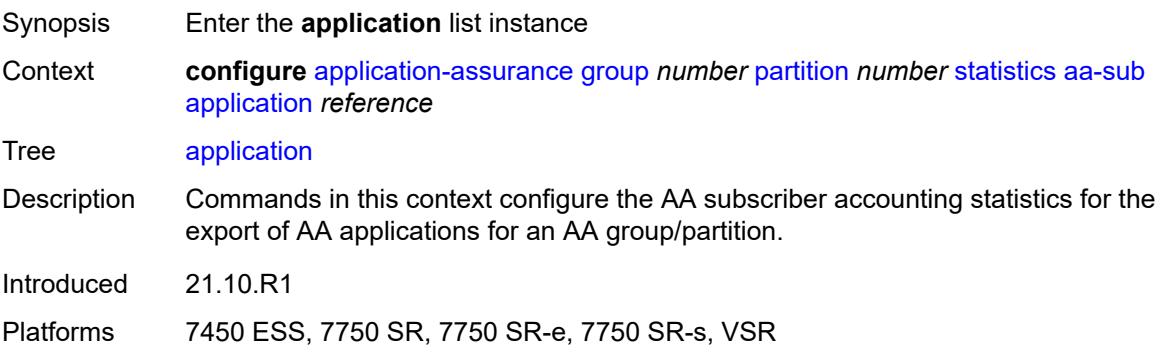

### <span id="page-842-0"></span>[**application-name**] *reference*

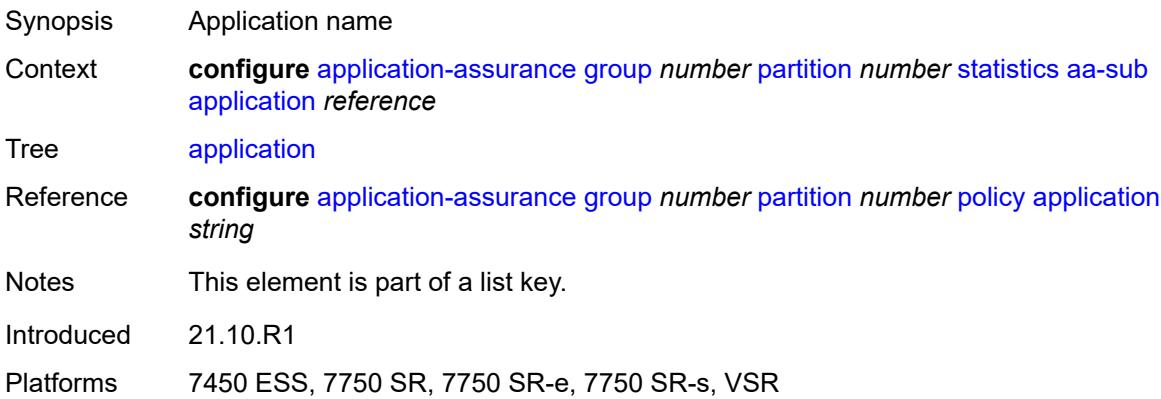

# <span id="page-842-1"></span>**export-using** *keyword*

<span id="page-842-2"></span>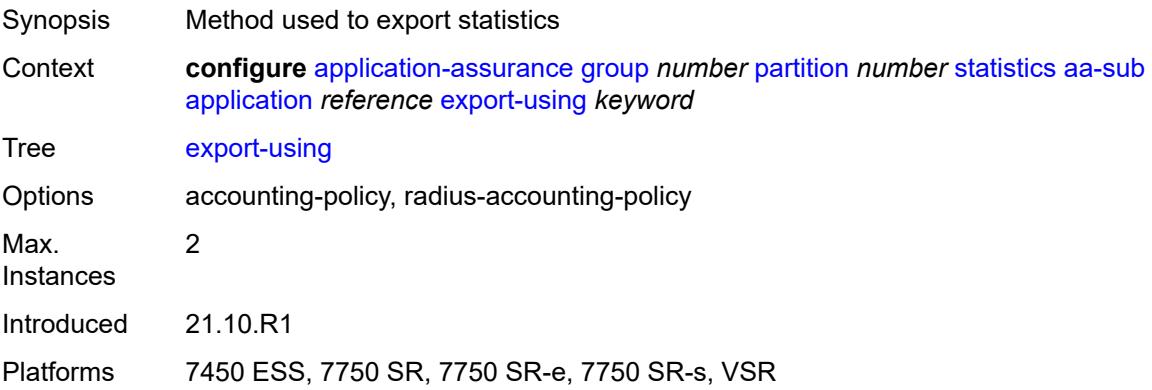

# **charging-group** [[charging-group-name\]](#page-843-0) *reference*

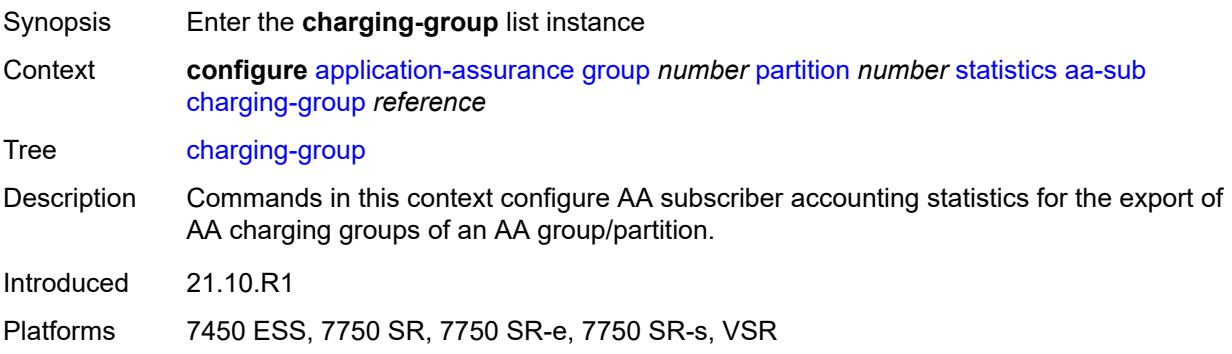

### <span id="page-843-0"></span>[**charging-group-name**] *reference*

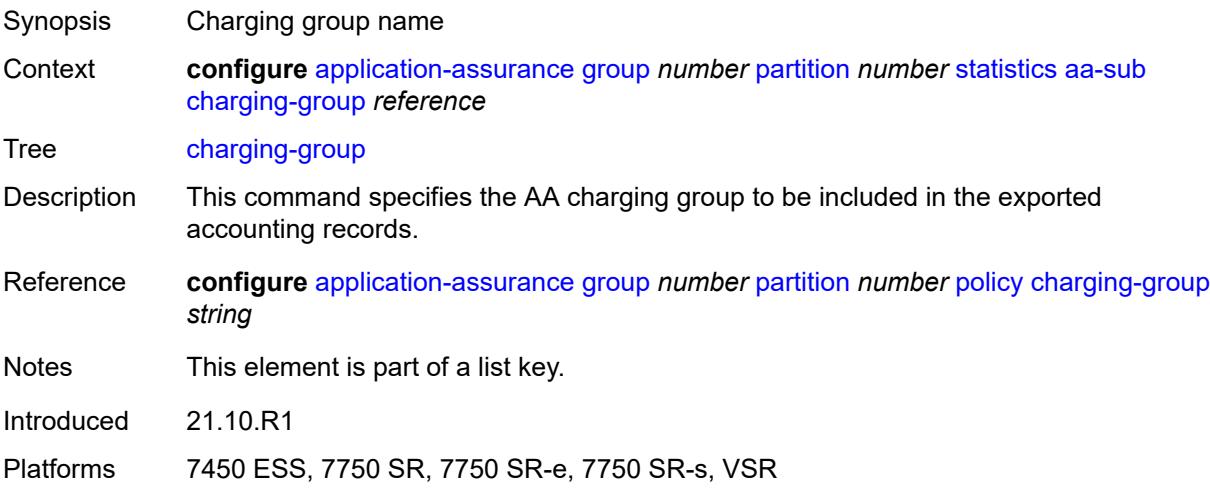

# <span id="page-843-1"></span>**export-using** *keyword*

<span id="page-843-2"></span>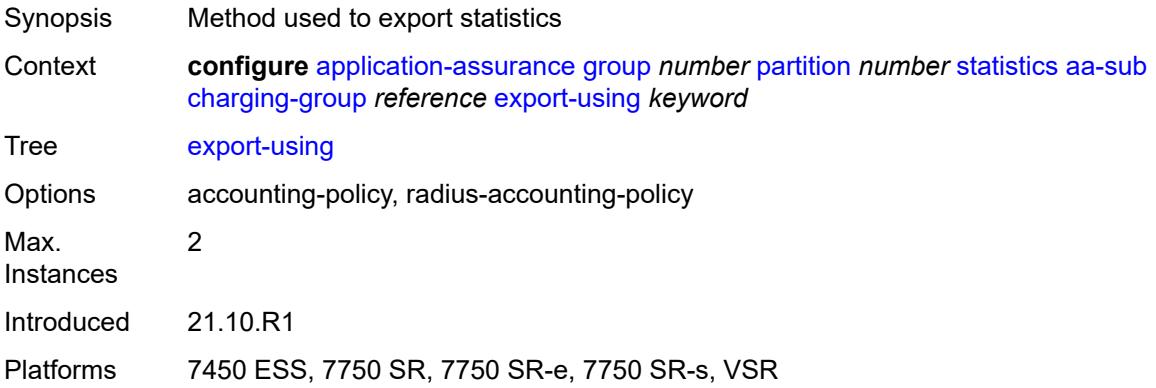

#### **collect-stats** *boolean*

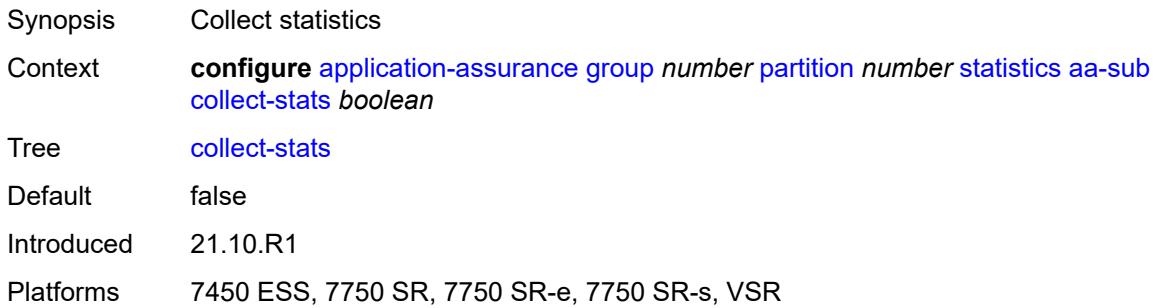

# <span id="page-844-0"></span>**exclude-tcp-retrans** *boolean*

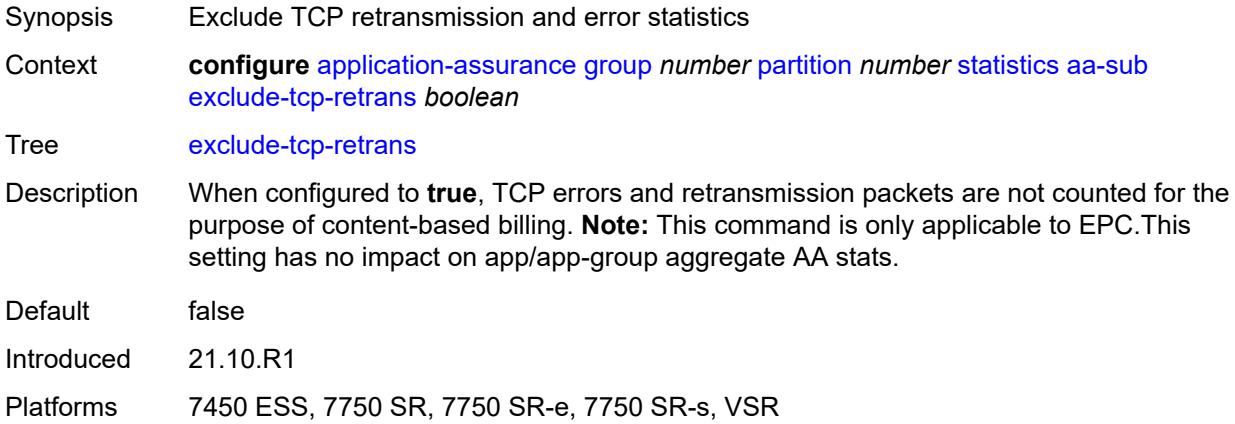

#### <span id="page-844-1"></span>**max-throughput-stats** *boolean*

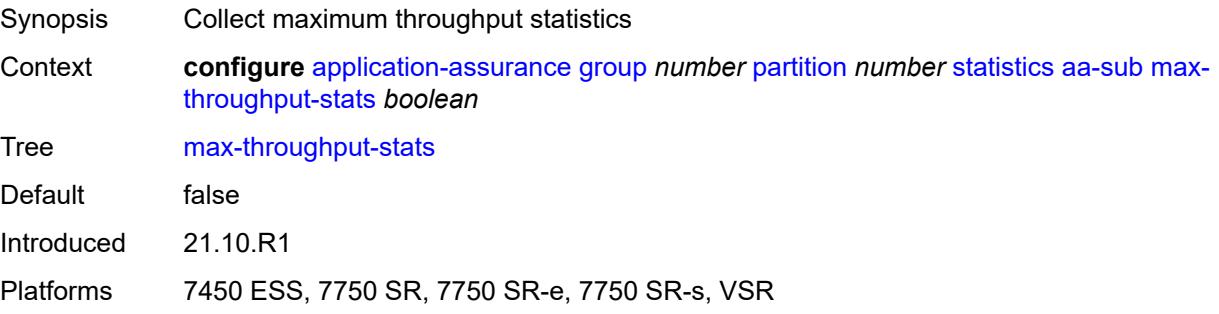

# <span id="page-844-2"></span>**protocol** [\[protocol-name\]](#page-845-0) *string*

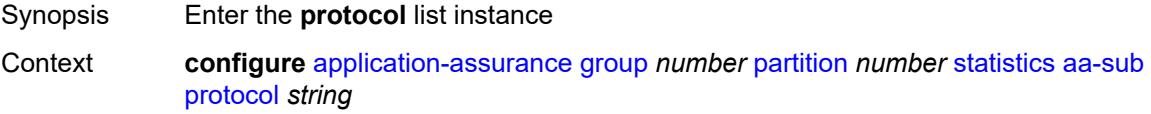

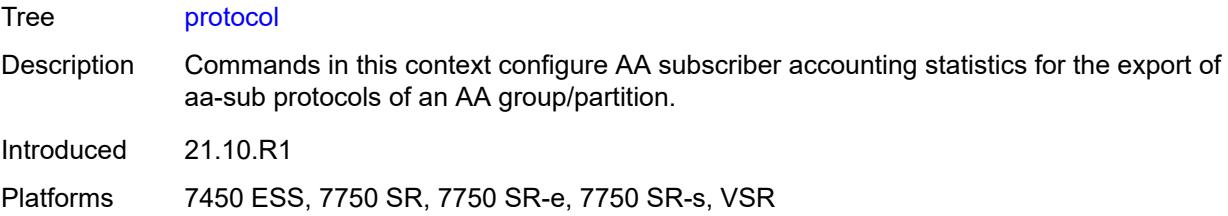

# <span id="page-845-0"></span>[**protocol-name**] *string*

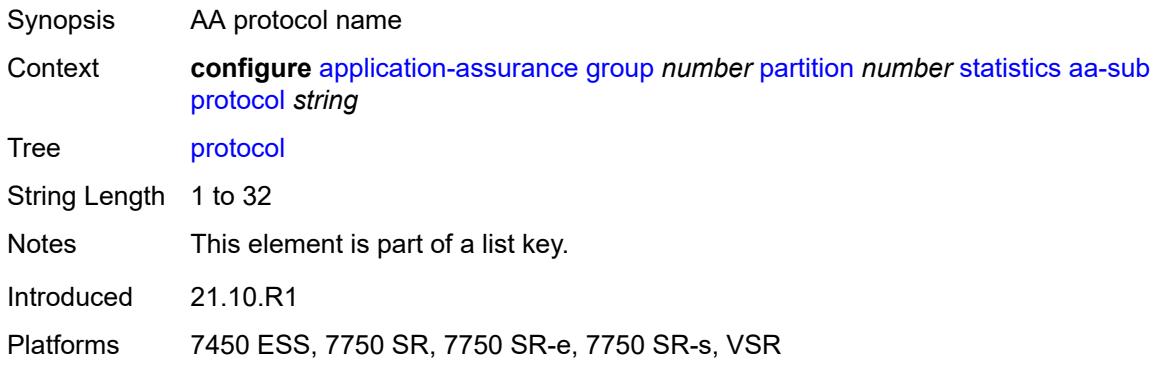

### <span id="page-845-1"></span>**export-using** *keyword*

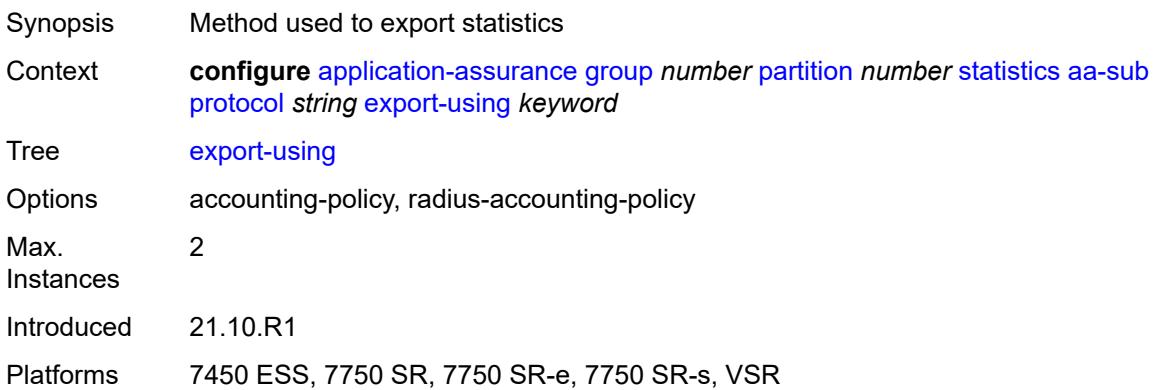

# <span id="page-845-2"></span>**radius-accounting-policy** *reference*

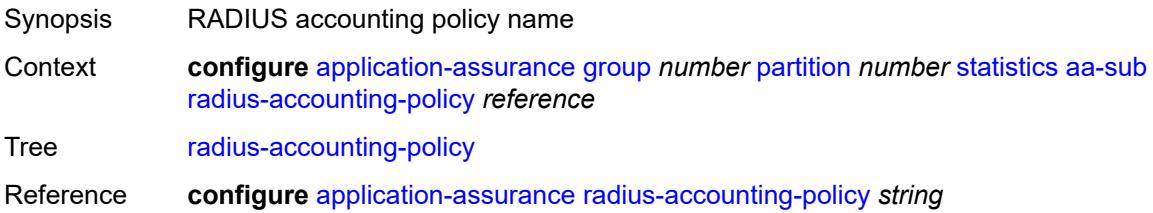

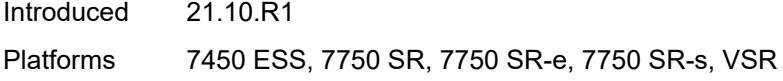

# <span id="page-846-0"></span>**usage-monitoring** *boolean*

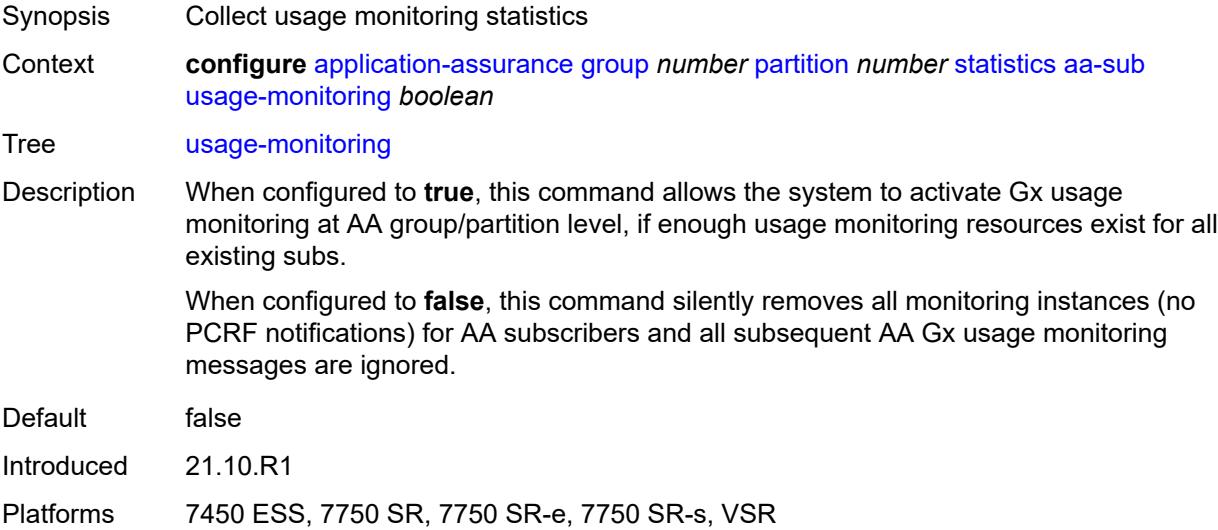

# <span id="page-846-2"></span>**aa-sub-study** [[study-type](#page-846-1)] *keyword*

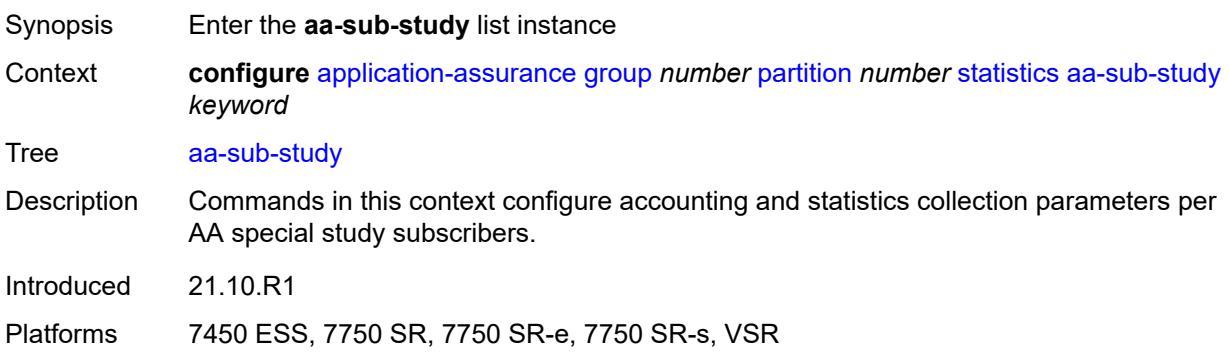

# <span id="page-846-1"></span>[**study-type**] *keyword*

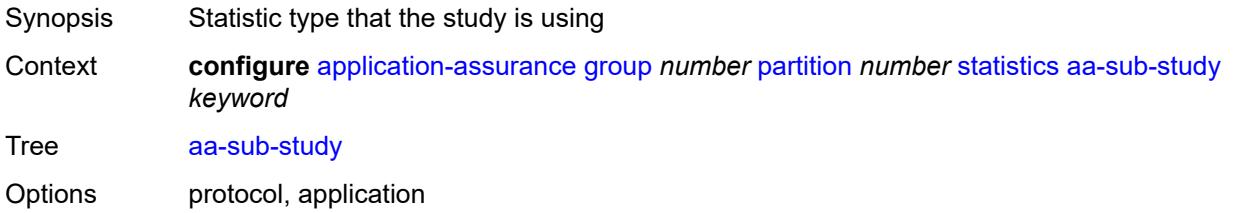

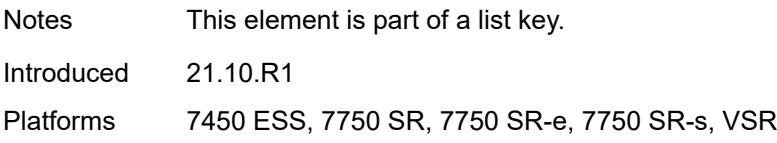

#### <span id="page-847-0"></span>**aa-sub**

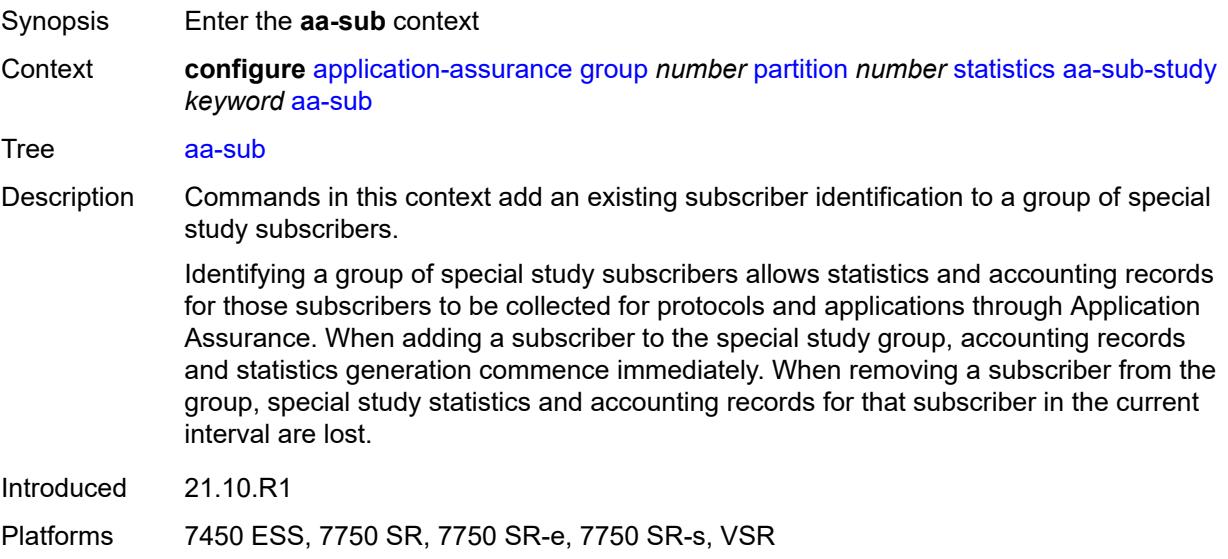

### <span id="page-847-2"></span>**esm** [\[esm-sub-name](#page-847-1)] *string*

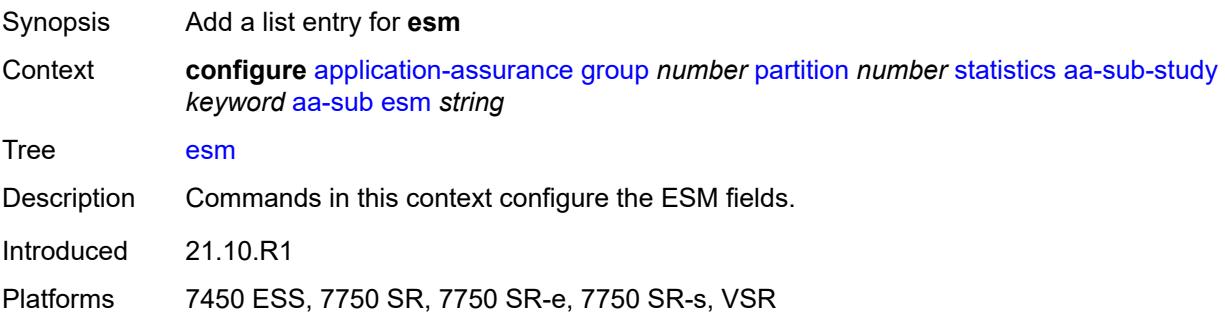

# <span id="page-847-1"></span>[**esm-sub-name**] *string*

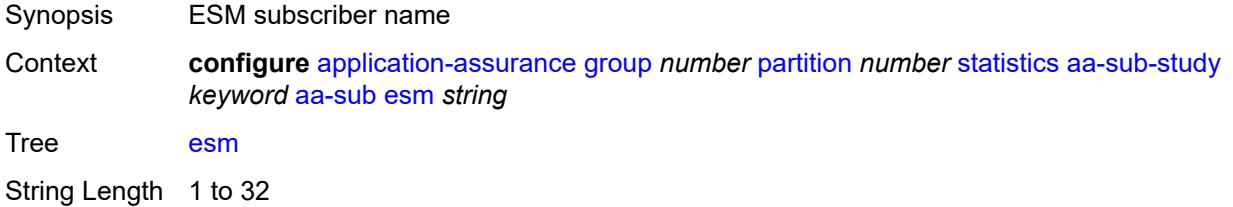

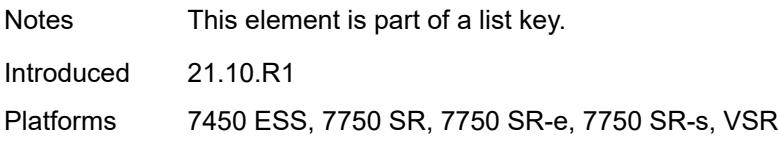

### <span id="page-848-1"></span>**esm-mac** [\[esm-mac-sub-name](#page-848-0)] *string*

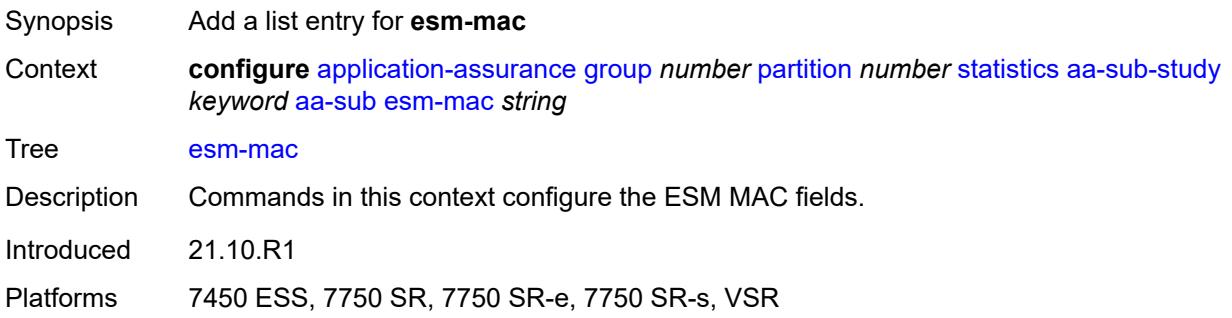

#### <span id="page-848-0"></span>[**esm-mac-sub-name**] *string*

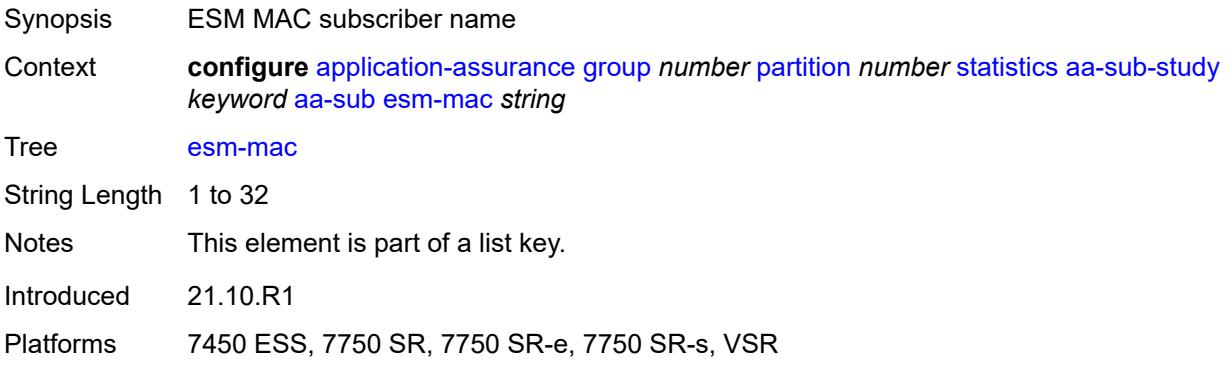

# <span id="page-848-2"></span>**sap** [\[sap-id\]](#page-849-0) *string*

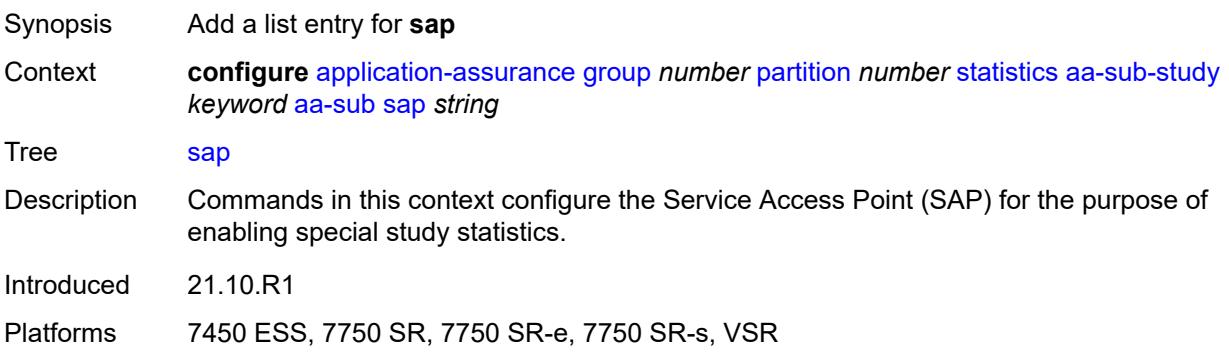

### <span id="page-849-0"></span>[**sap-id**] *string*

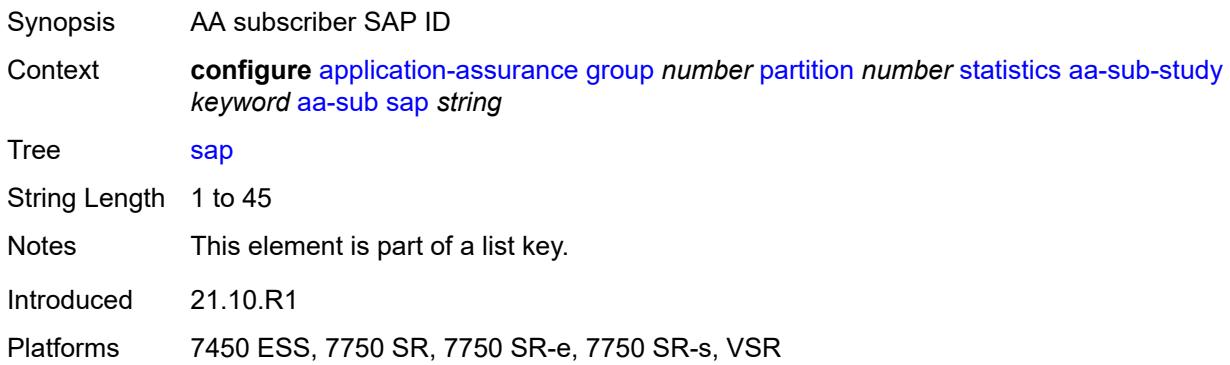

# <span id="page-849-2"></span>**spoke-sdp** [\[sdp-bind-id\]](#page-849-1) *string*

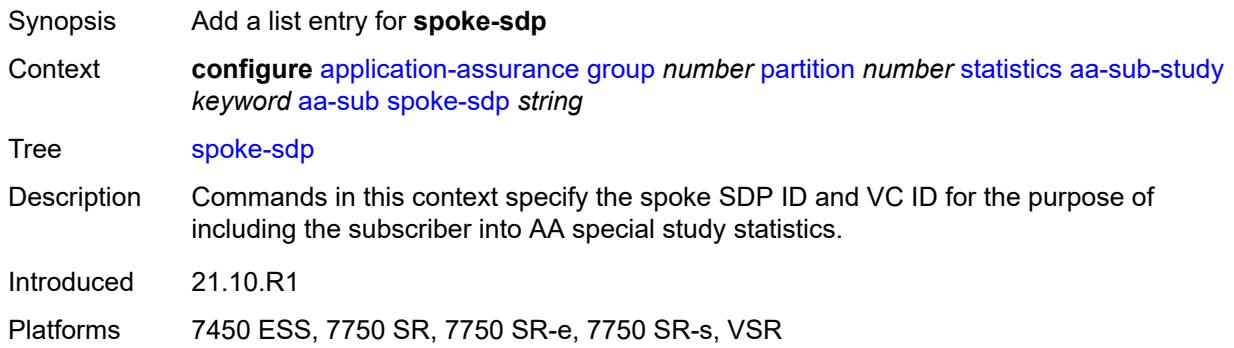

### <span id="page-849-1"></span>[**sdp-bind-id**] *string*

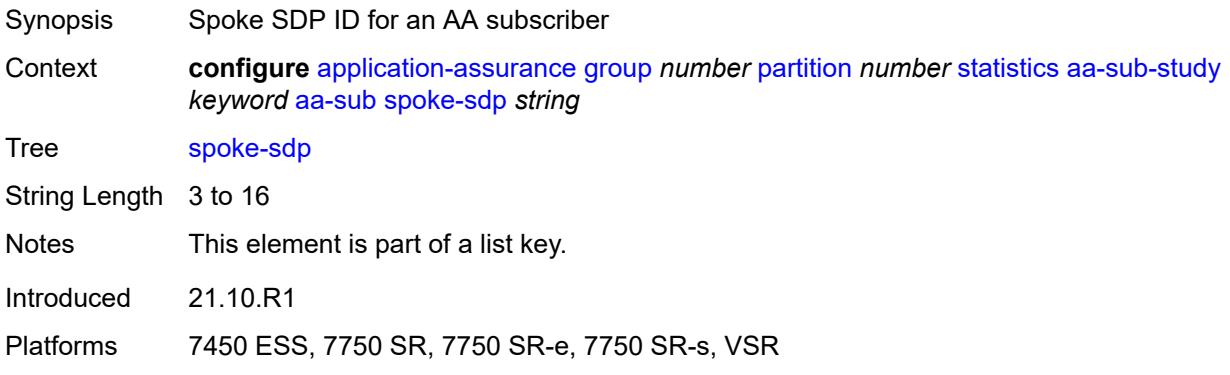

### <span id="page-849-3"></span>**transit** [[transit-sub-name\]](#page-850-0) *string*

Synopsis Add a list entry for **transit**

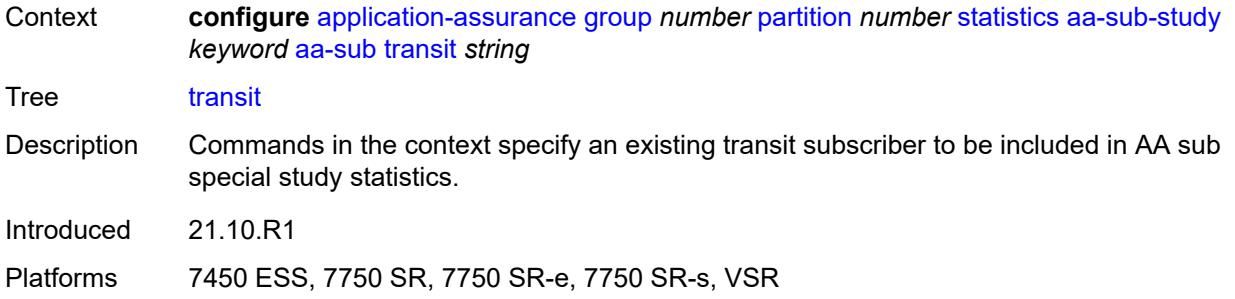

### <span id="page-850-0"></span>[**transit-sub-name**] *string*

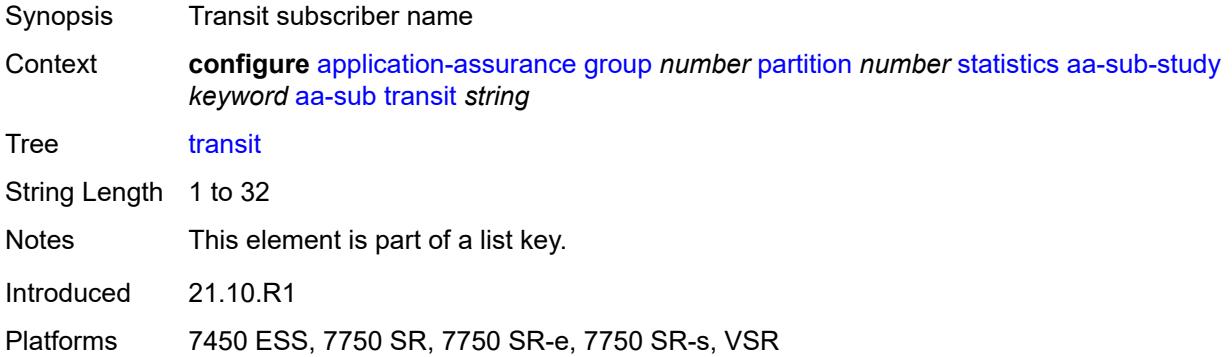

### <span id="page-850-1"></span>**accounting-policy** *reference*

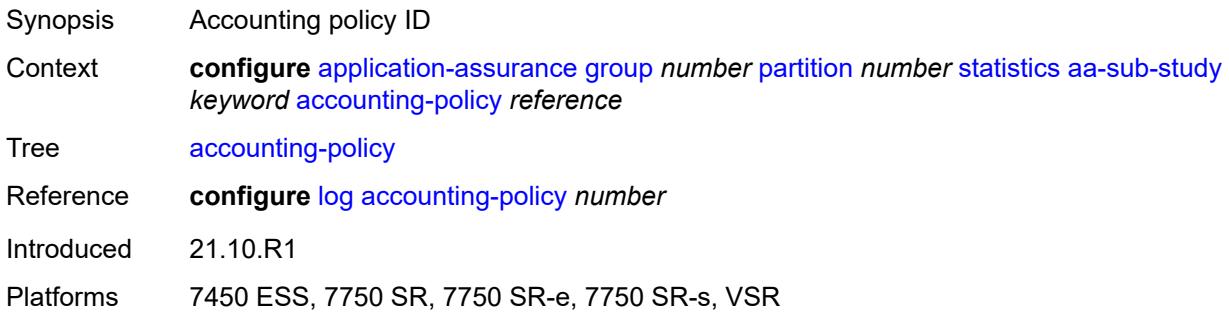

### <span id="page-850-2"></span>**collect-stats** *boolean*

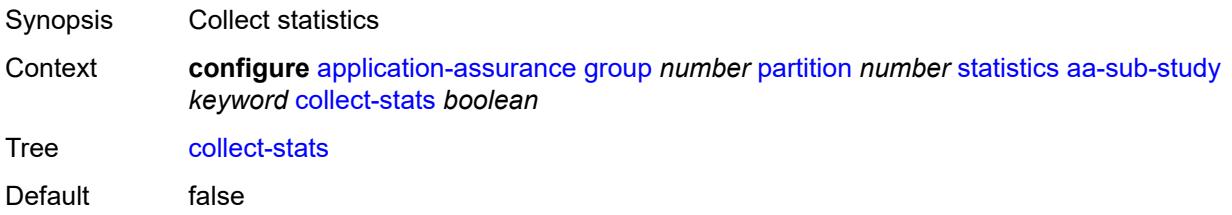

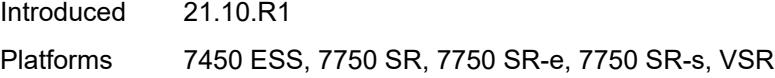

# <span id="page-851-1"></span>**tcp-validate** [[tcp-validate-name](#page-851-0)] *string*

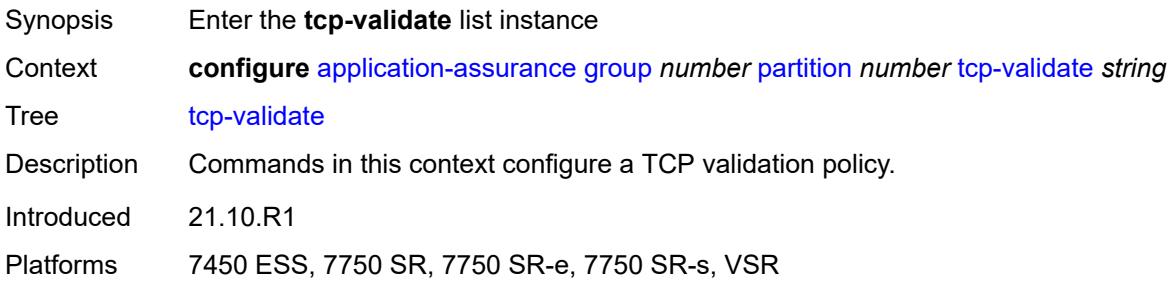

# <span id="page-851-0"></span>[**tcp-validate-name**] *string*

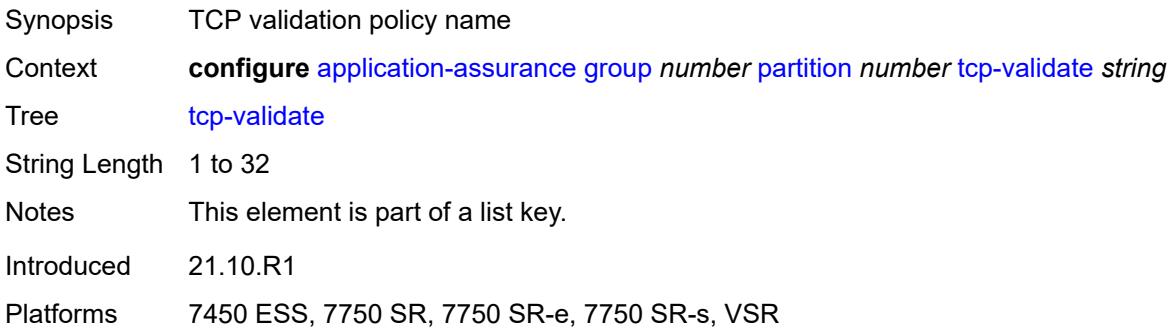

# <span id="page-851-2"></span>**description** *string*

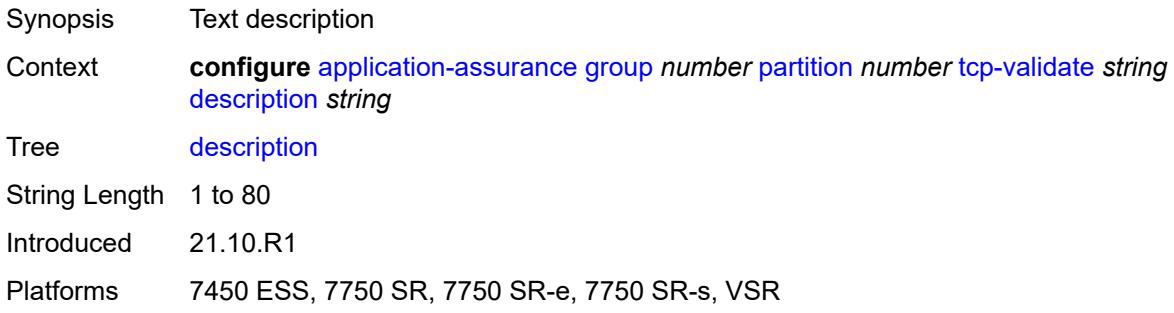

### <span id="page-851-3"></span>**log**

Synopsis Enter the **log** context

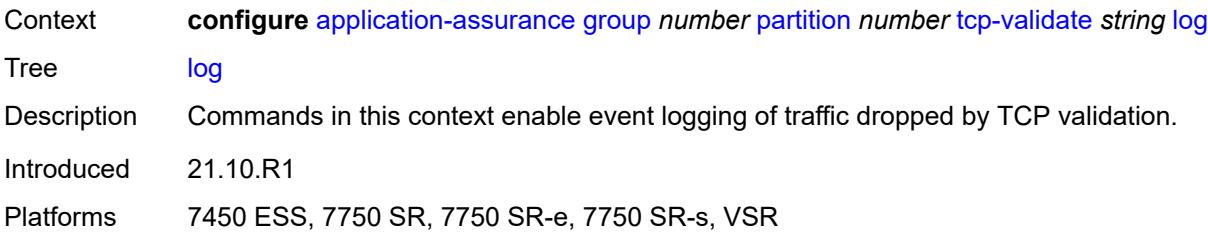

#### <span id="page-852-0"></span>**all** *boolean*

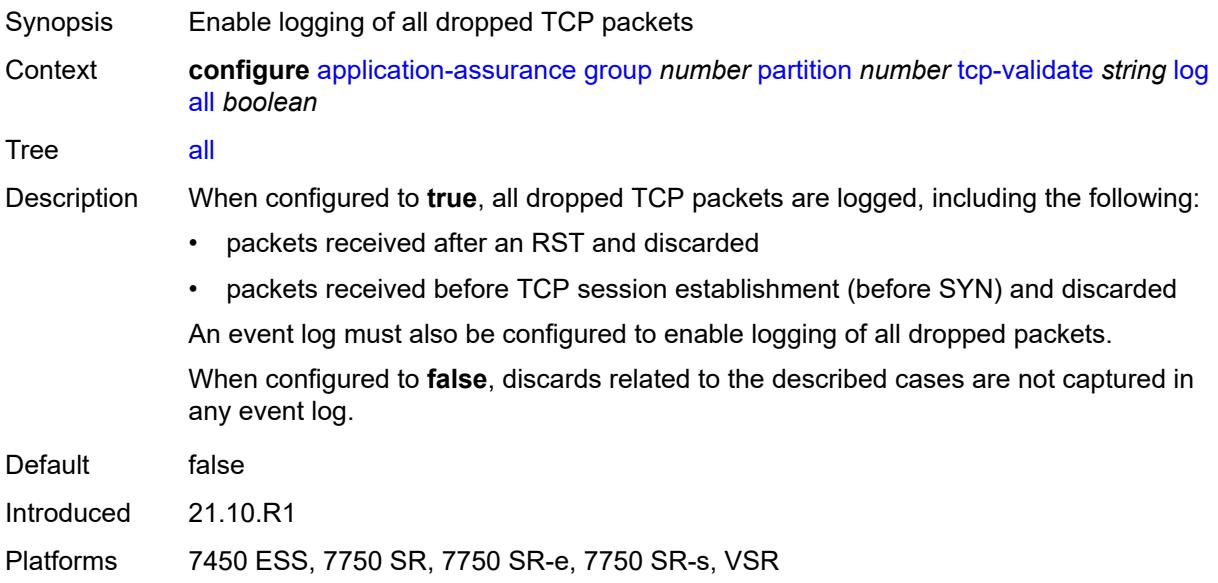

### <span id="page-852-1"></span>**event-log** *reference*

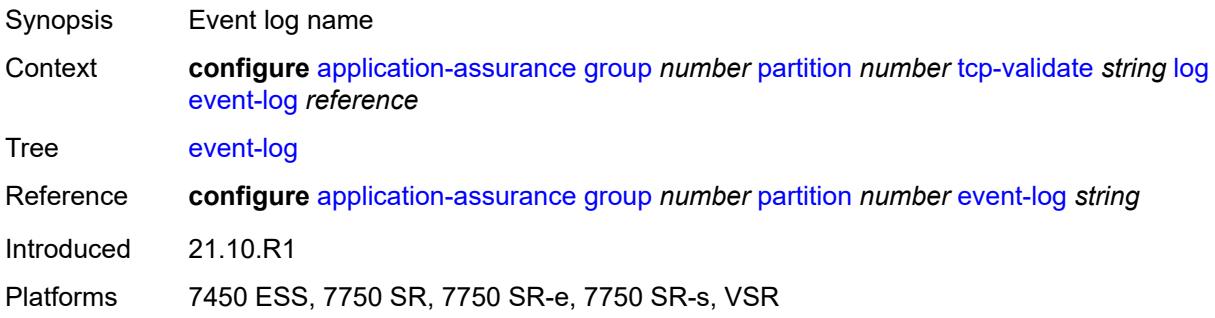

#### <span id="page-852-2"></span>**strict** *boolean*

Synopsis Enable strict checking of TCP traffic

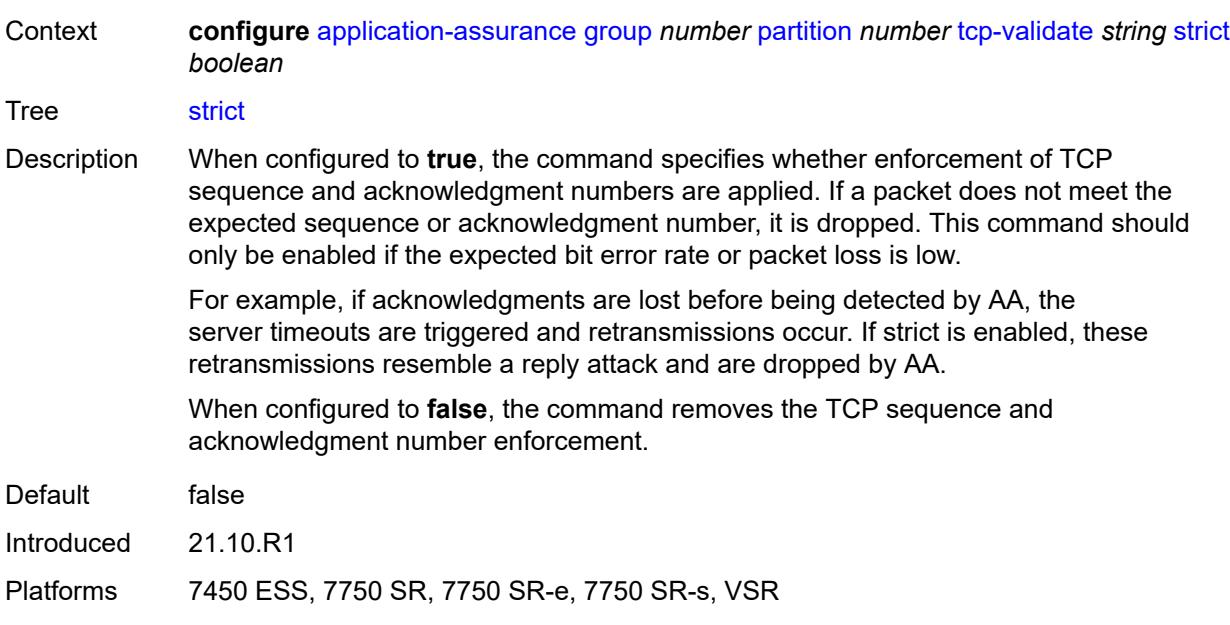

# <span id="page-853-0"></span>**tethering-detection**

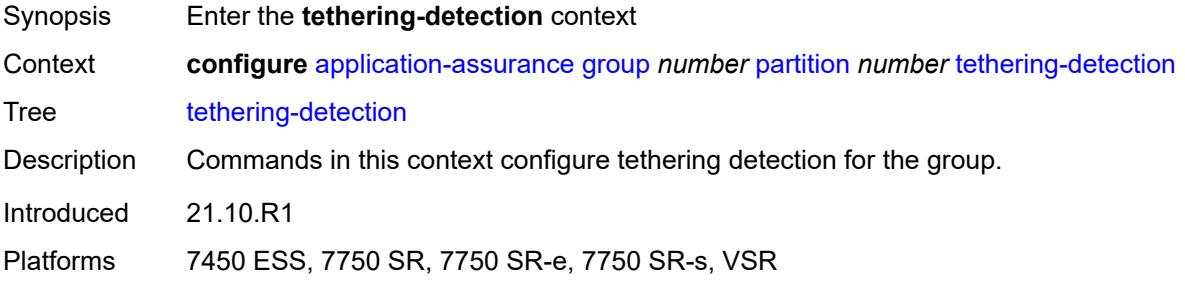

#### <span id="page-853-1"></span>**admin-state** *keyword*

<span id="page-853-2"></span>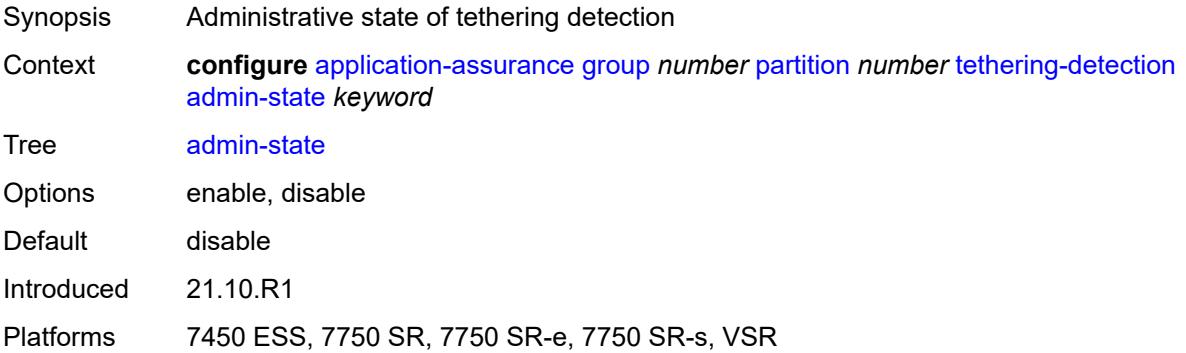

### **single-device**

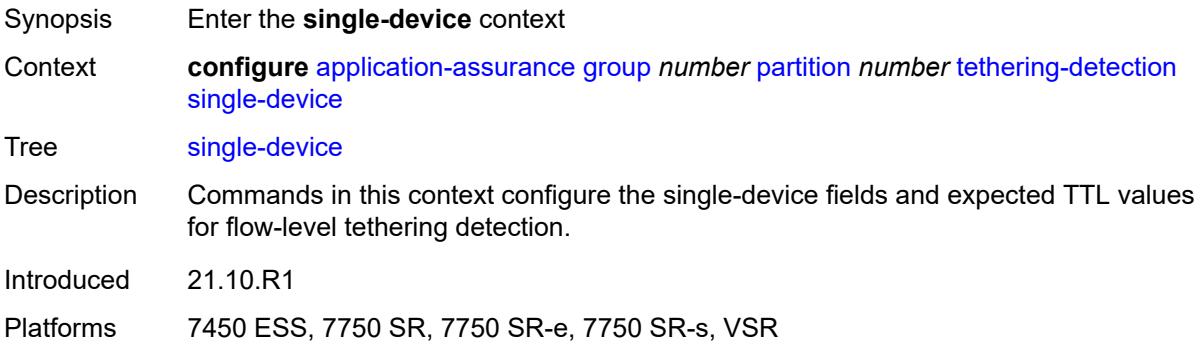

#### <span id="page-854-1"></span>**expected-ttl** [[ttl\]](#page-854-0) *number*

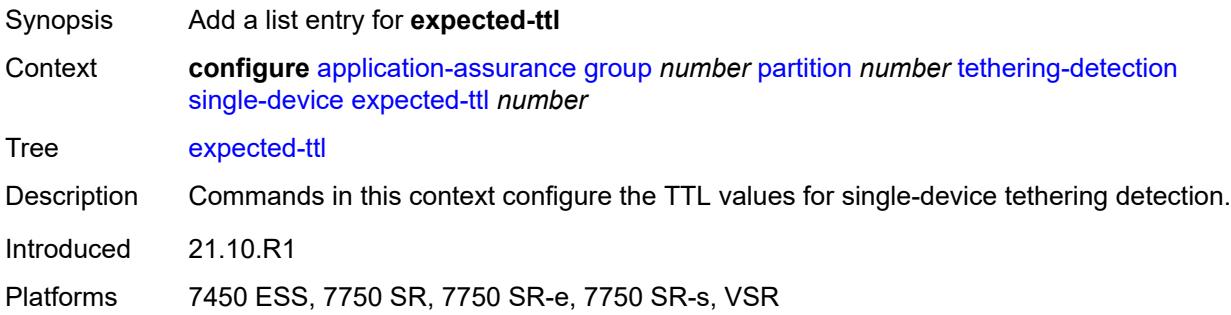

#### <span id="page-854-0"></span>[**ttl**] *number*

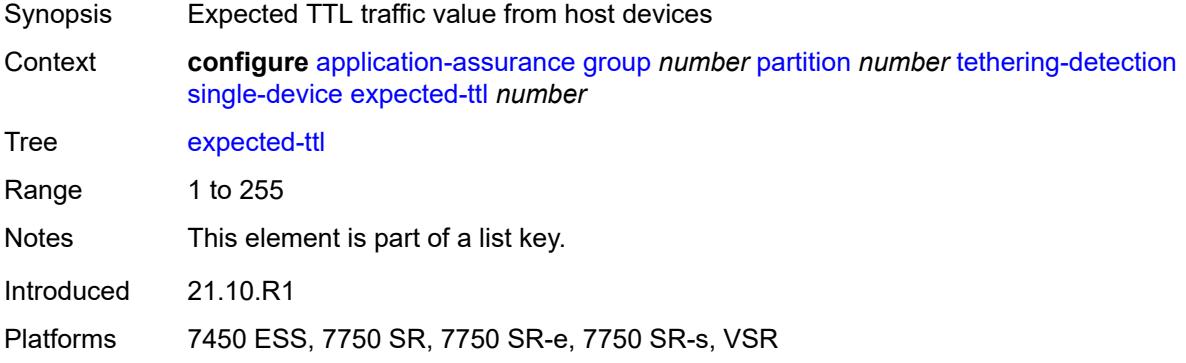

#### <span id="page-854-2"></span>**invert-match** *boolean*

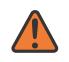

#### **WARNING:**

Modifying this element toggles the **admin-state** of the parent element automatically for the new value to take effect.

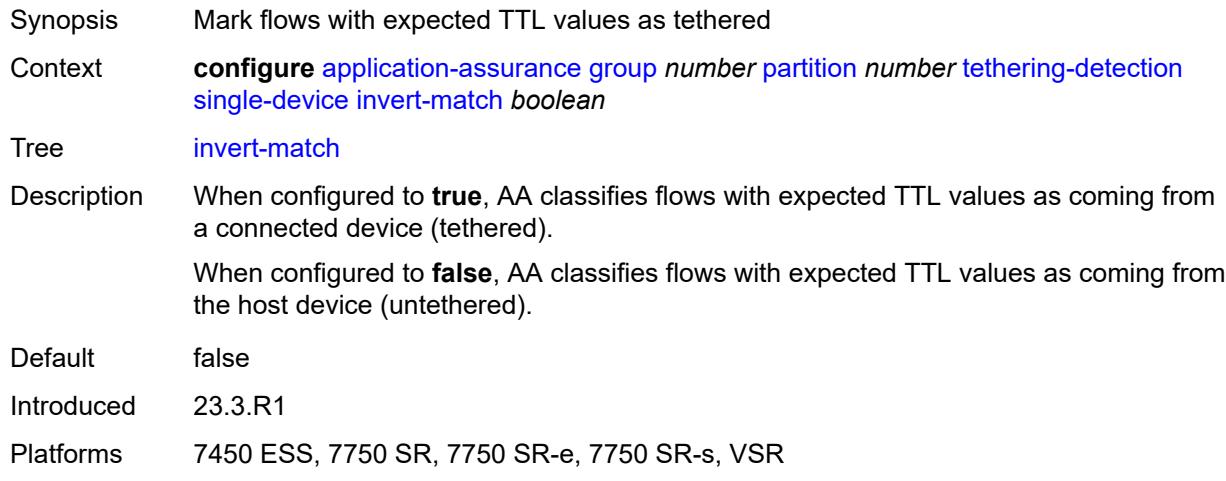

#### <span id="page-855-0"></span>**ttl-monitor**

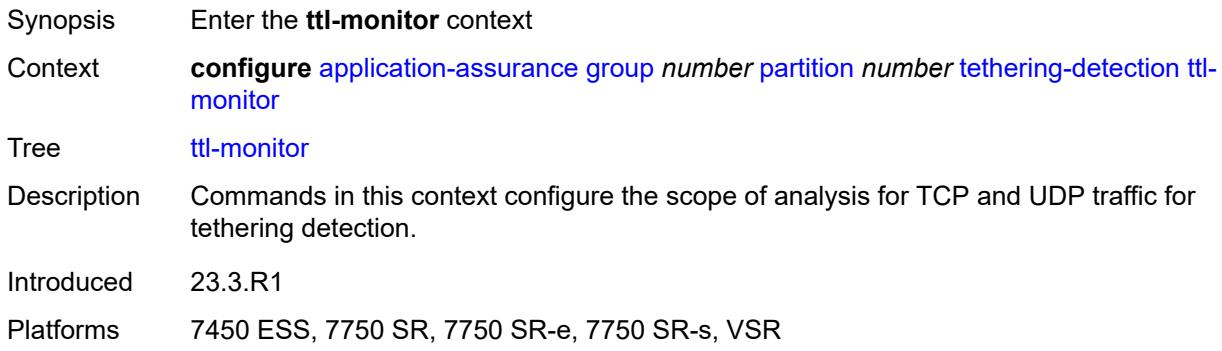

#### <span id="page-855-1"></span>**tcp-protocols** *keyword*

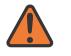

#### **WARNING:**

Modifying this element toggles the **admin-state** of the parent element automatically for the new value to take effect.

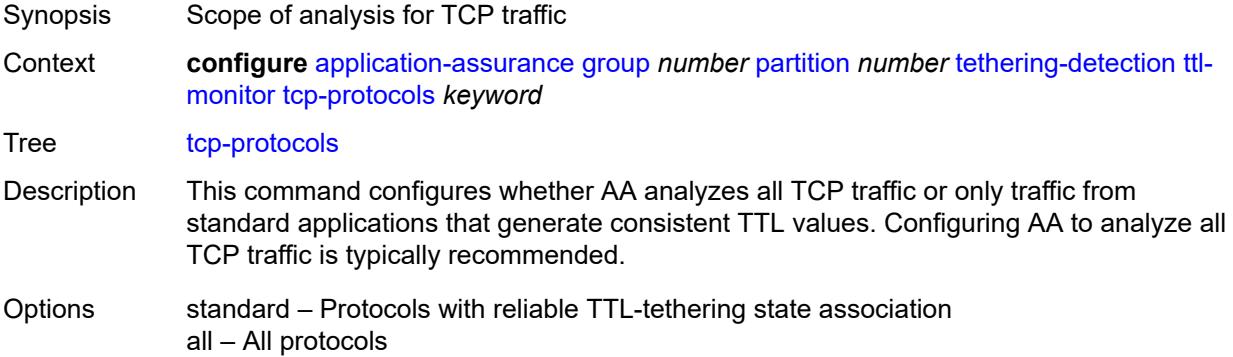

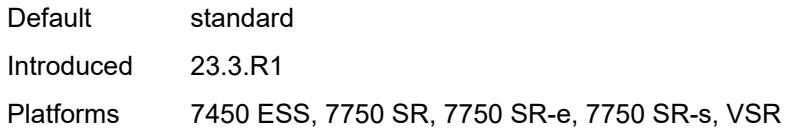

#### <span id="page-856-0"></span>**udp-protocols** *keyword*

 $\sqrt{N}$ 

#### **WARNING:**

Modifying this element toggles the **admin-state** of the parent element automatically for the new value to take effect.

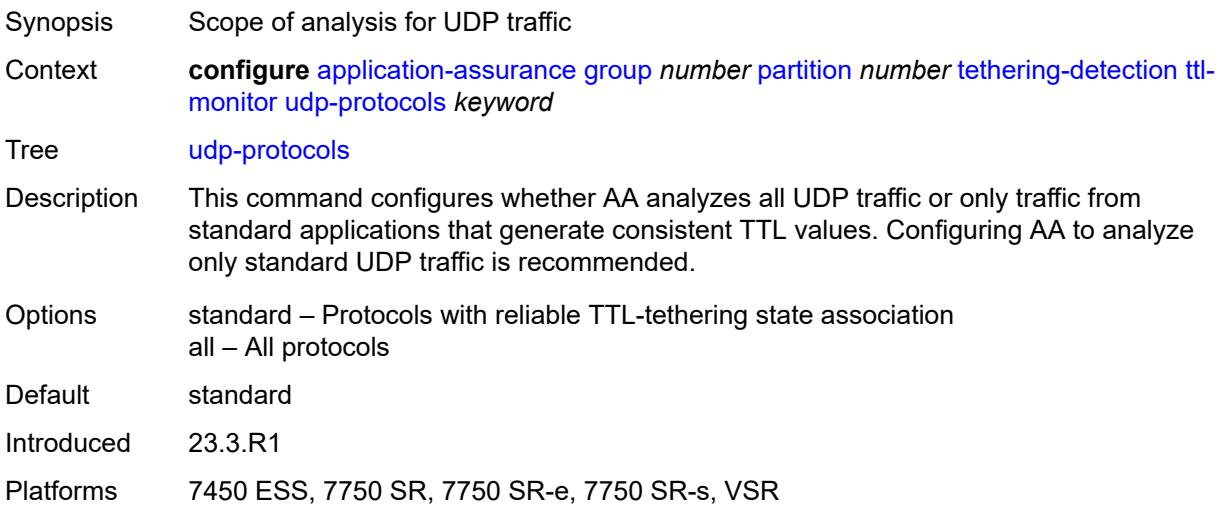

#### <span id="page-856-1"></span>**threshold-crossing-alert**

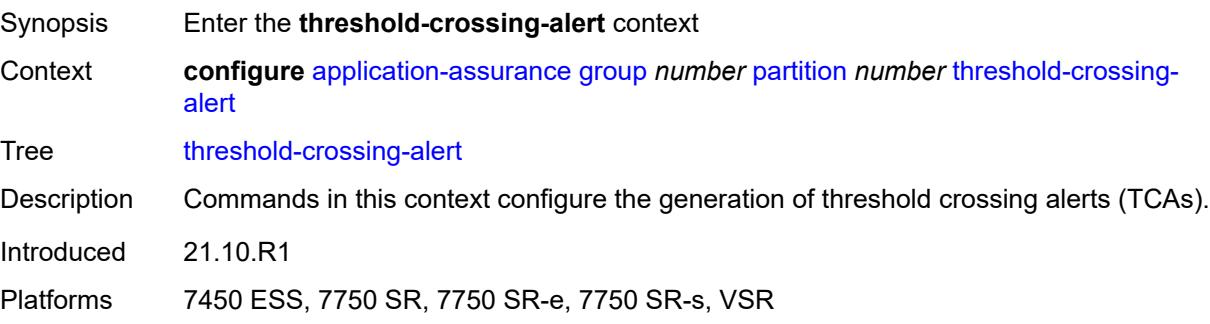

#### <span id="page-856-2"></span>**criteria** [\[criteria-id\]](#page-857-0) *keyword* [direction](#page-857-1) *keyword*

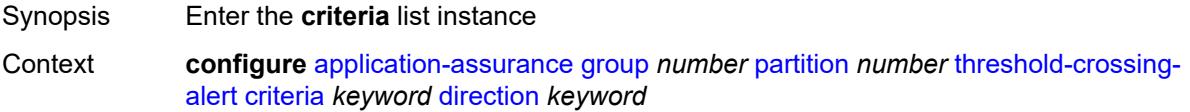

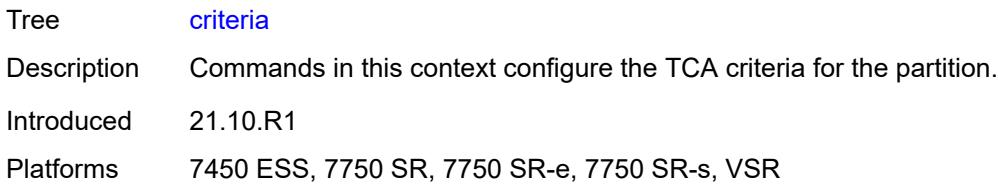

# <span id="page-857-0"></span>[**criteria-id**] *keyword*

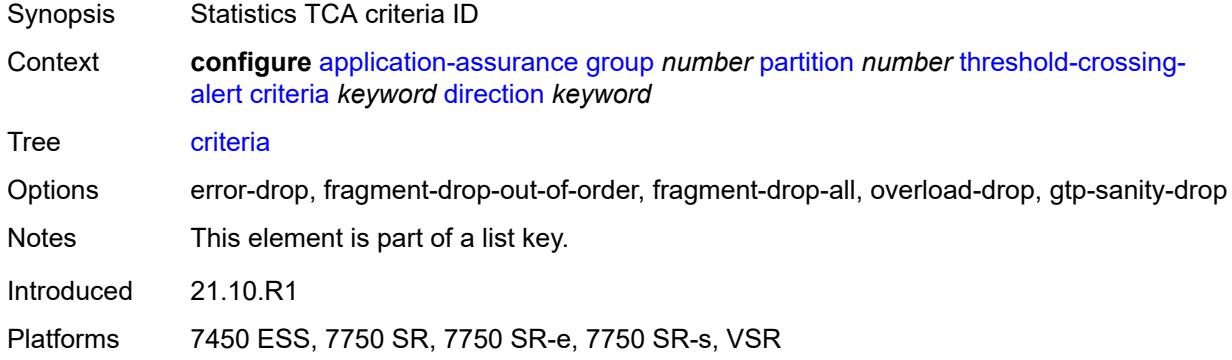

# <span id="page-857-1"></span>**direction** *keyword*

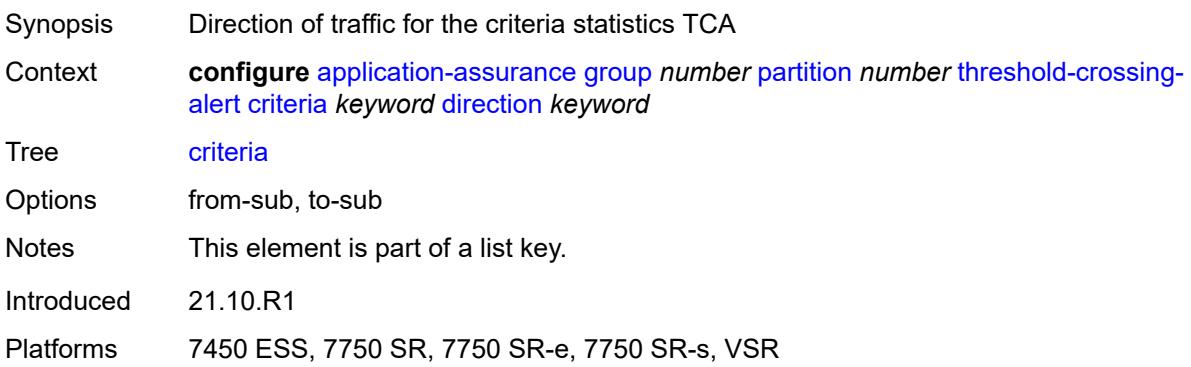

# <span id="page-857-2"></span>**high-watermark** *number*

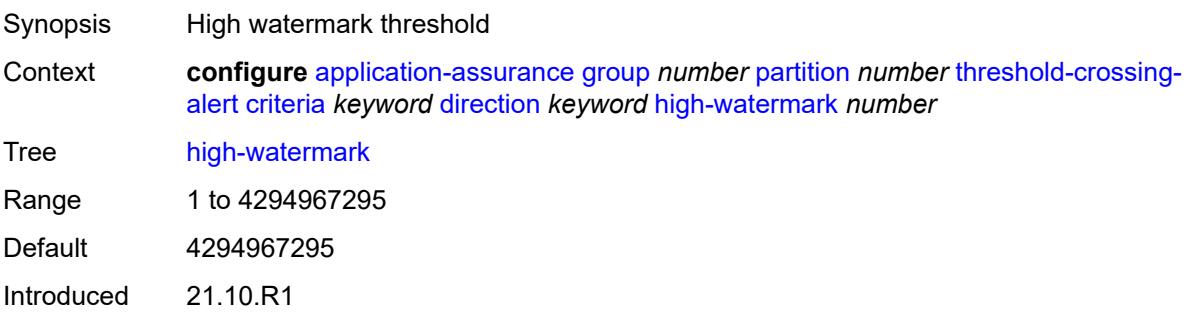

Platforms 7450 ESS, 7750 SR, 7750 SR-e, 7750 SR-s, VSR

#### <span id="page-858-0"></span>**low-watermark** *number*

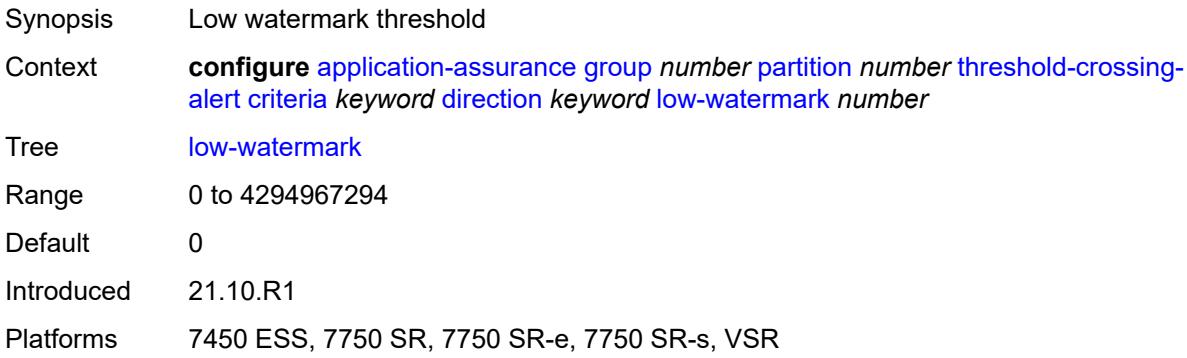

#### <span id="page-858-3"></span>**gtp-filter** [[gtp-filter-name](#page-858-1)] *reference* [criteria](#page-858-2) *keyword* [direction](#page-859-0) *keyword*

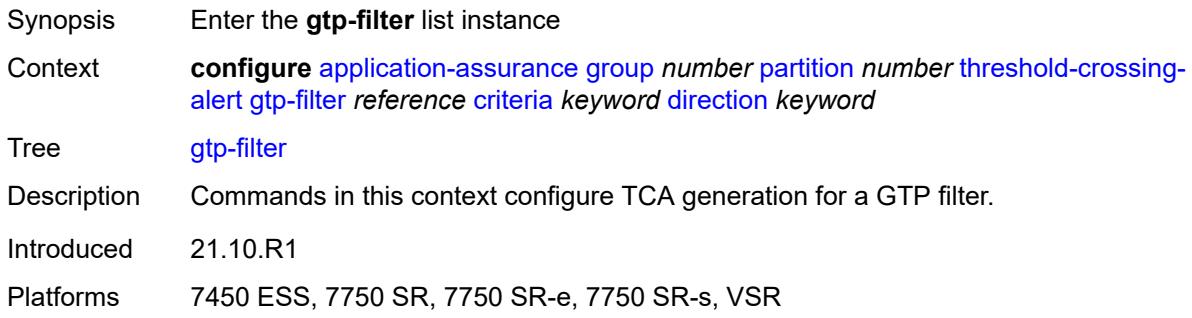

#### <span id="page-858-1"></span>[**gtp-filter-name**] *reference*

<span id="page-858-2"></span>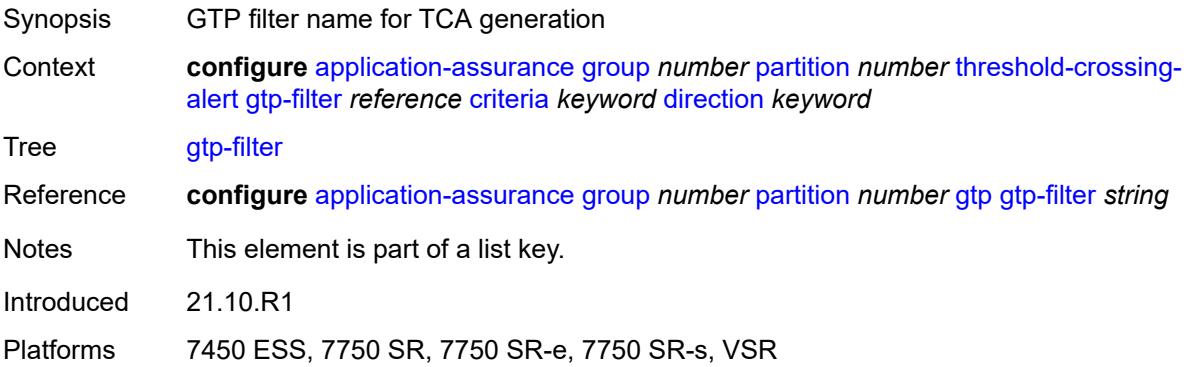

# **criteria** *keyword*

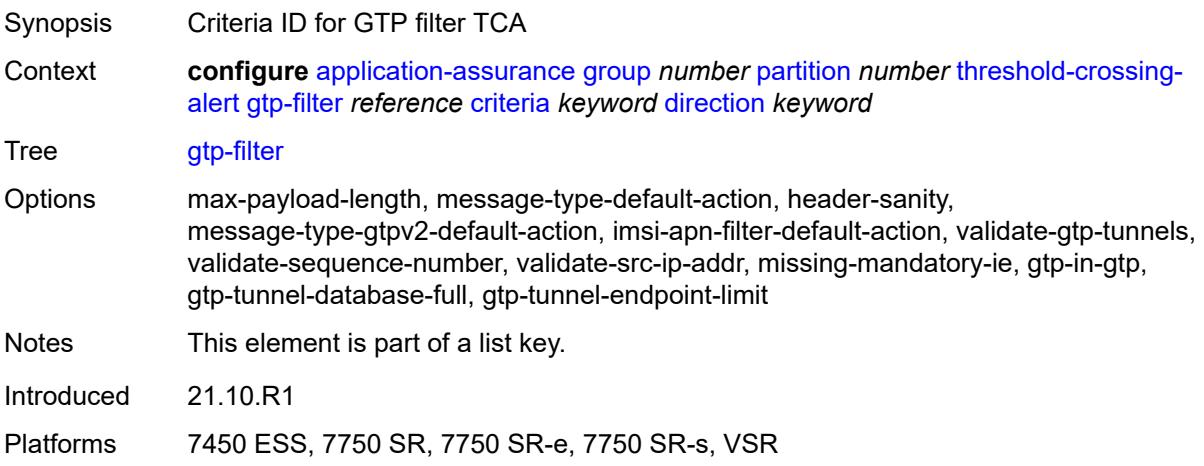

# <span id="page-859-0"></span>**direction** *keyword*

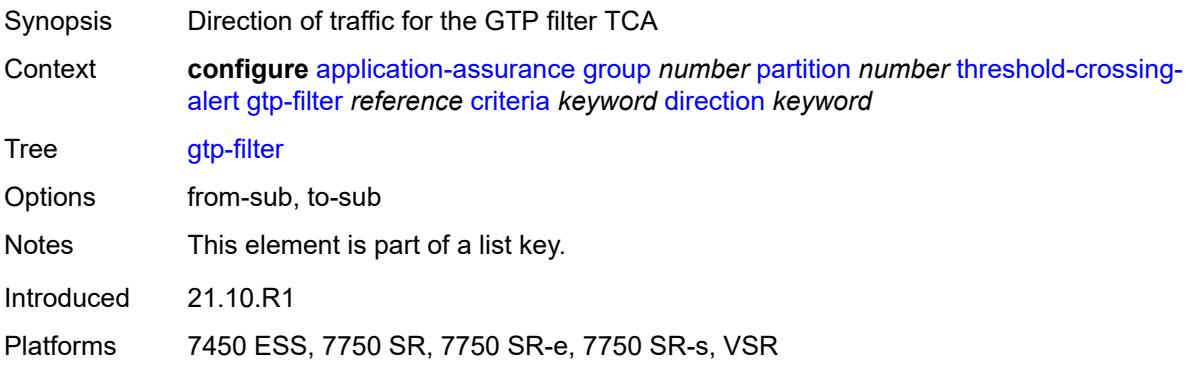

# <span id="page-859-1"></span>**high-watermark** *number*

<span id="page-859-2"></span>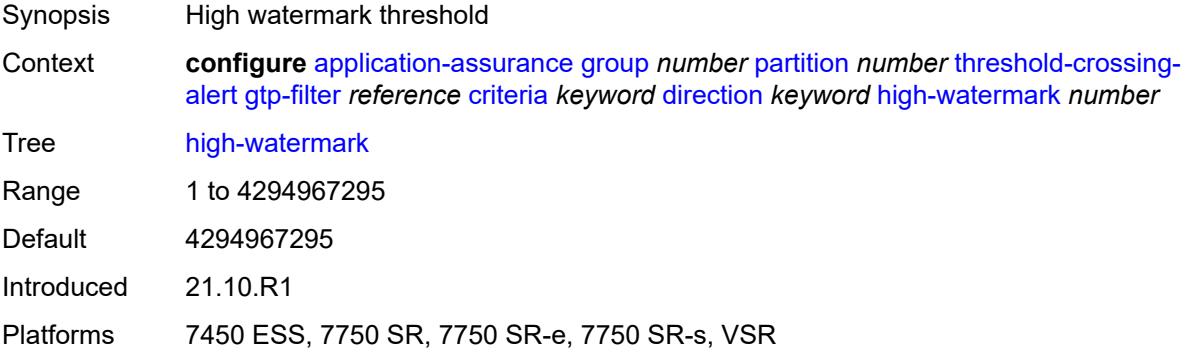

#### **low-watermark** *number*

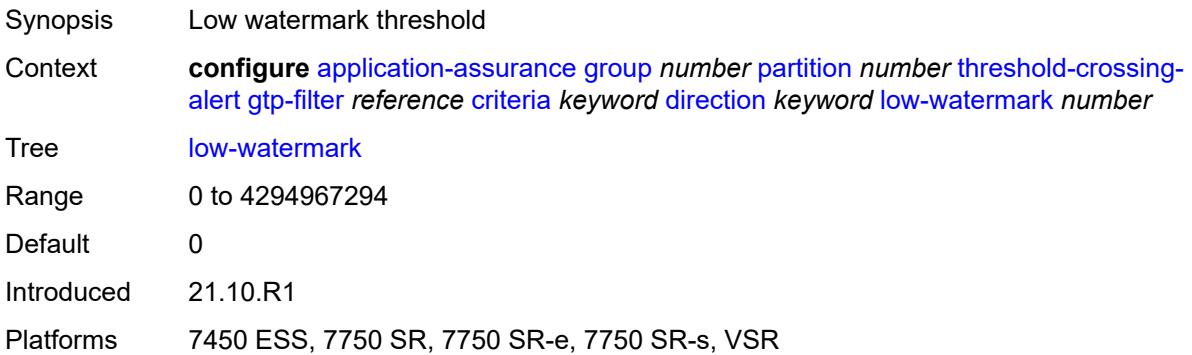

# <span id="page-860-2"></span>**gtp-filter-entry** [\[gtp-filter-name\]](#page-860-0) *reference* [entry-id](#page-860-1) *number* [direction](#page-861-0) *keyword*

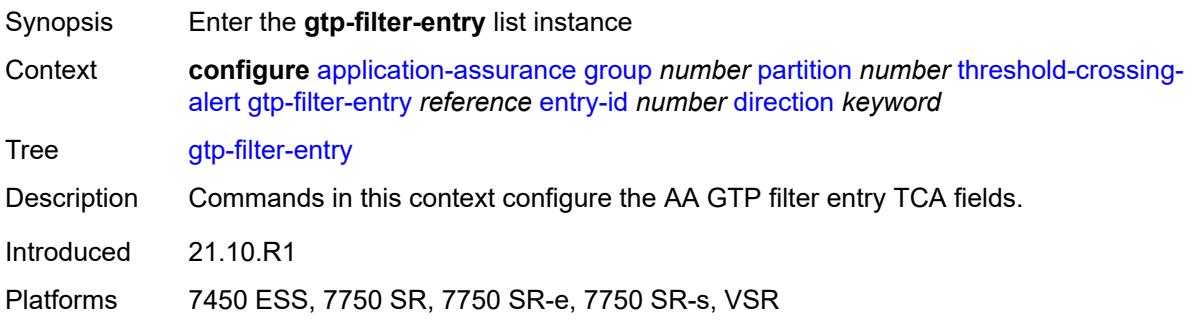

# <span id="page-860-0"></span>[**gtp-filter-name**] *reference*

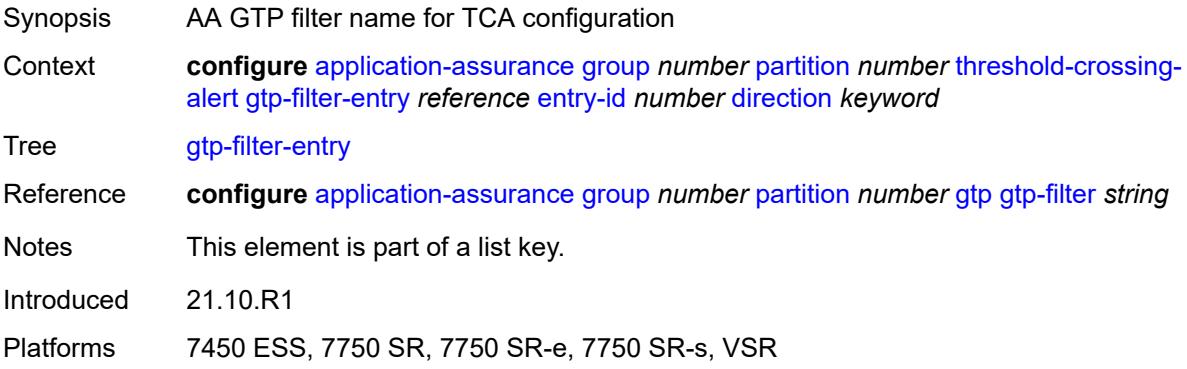

### <span id="page-860-1"></span>**entry-id** *number*

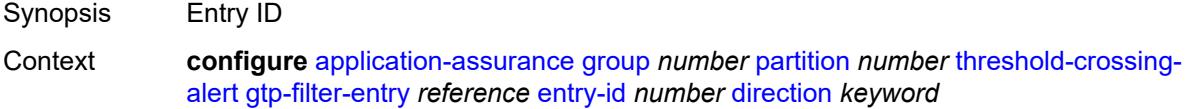

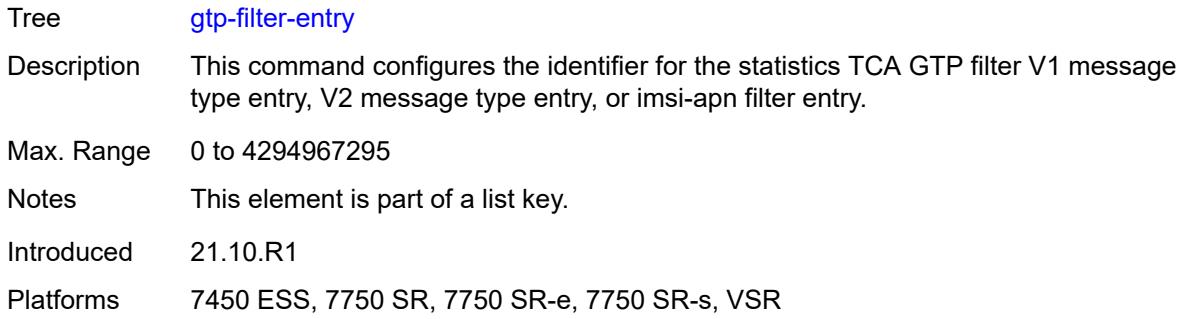

# <span id="page-861-0"></span>**direction** *keyword*

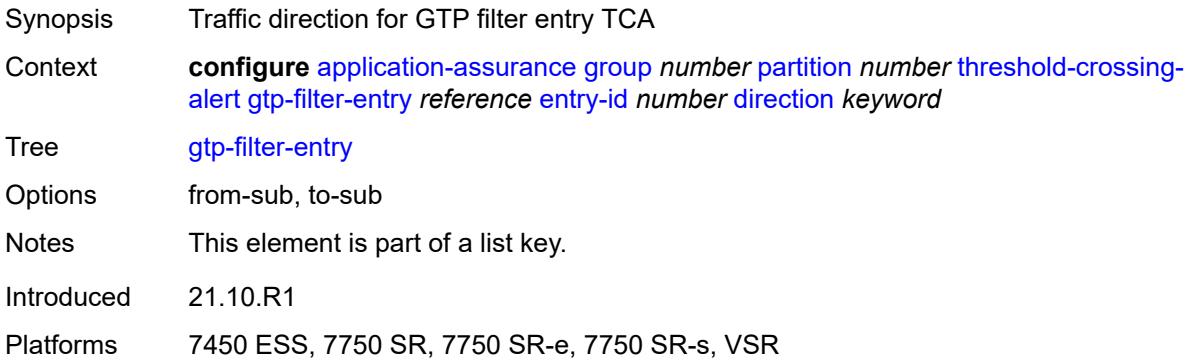

# <span id="page-861-1"></span>**high-watermark** *number*

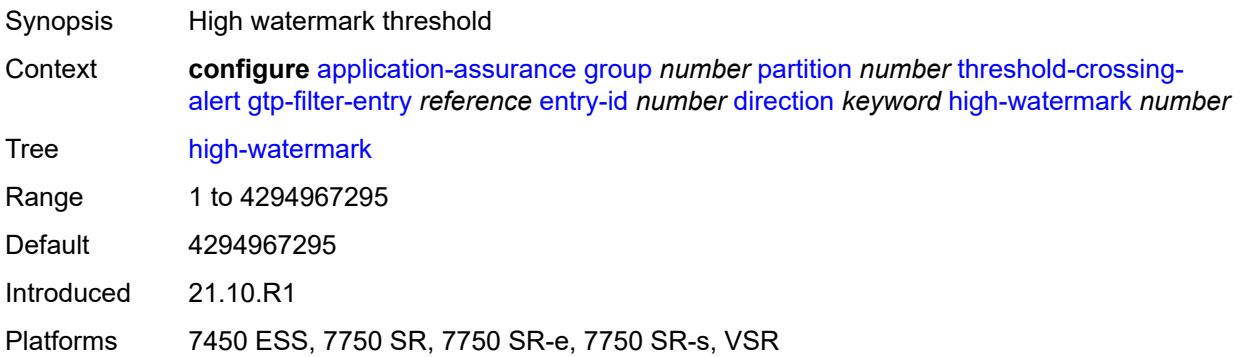

### <span id="page-861-2"></span>**low-watermark** *number*

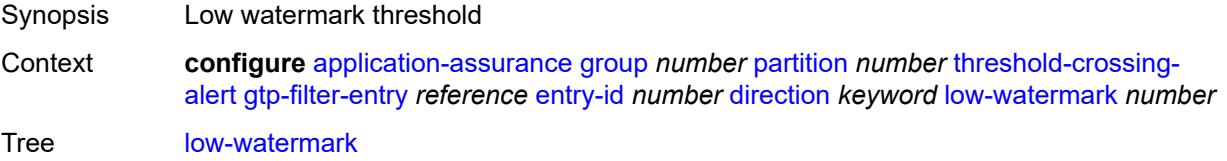

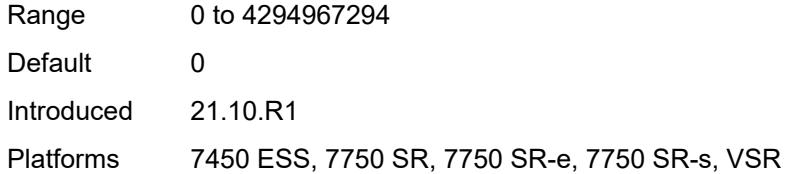

# <span id="page-862-2"></span>**policer** [[policer-name\]](#page-862-0) *string* [direction](#page-862-1) *keyword*

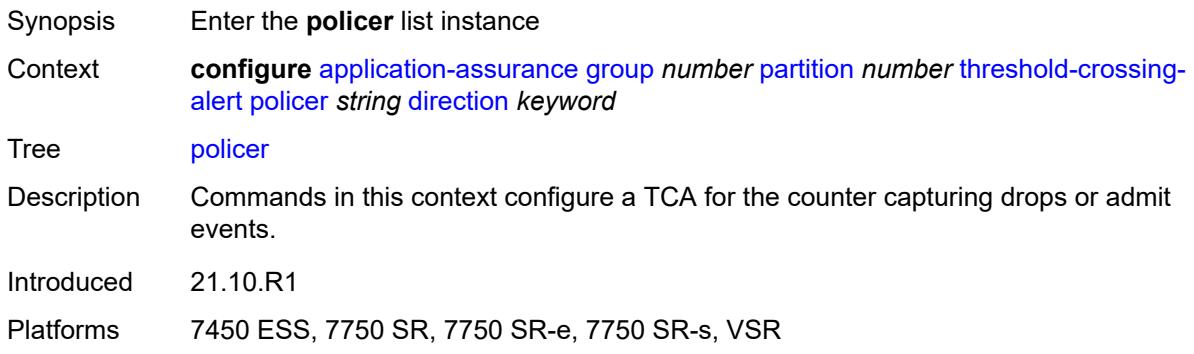

# <span id="page-862-0"></span>[**policer-name**] *string*

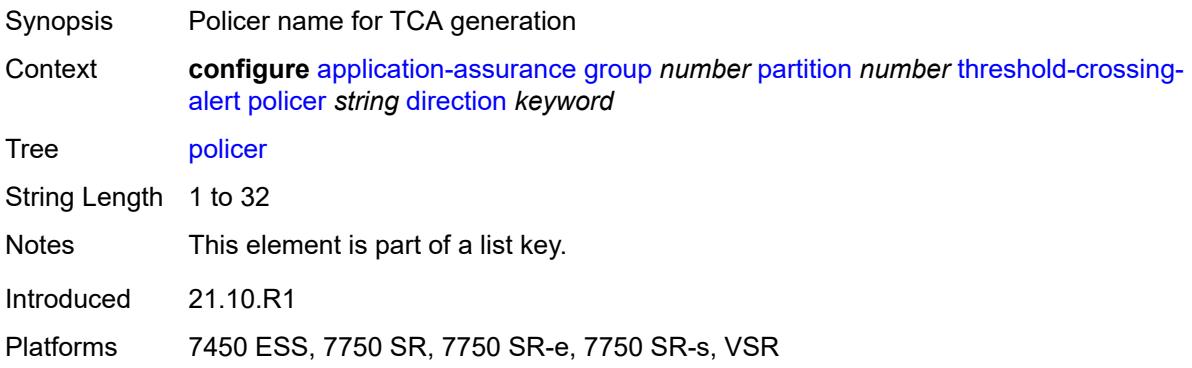

### <span id="page-862-1"></span>**direction** *keyword*

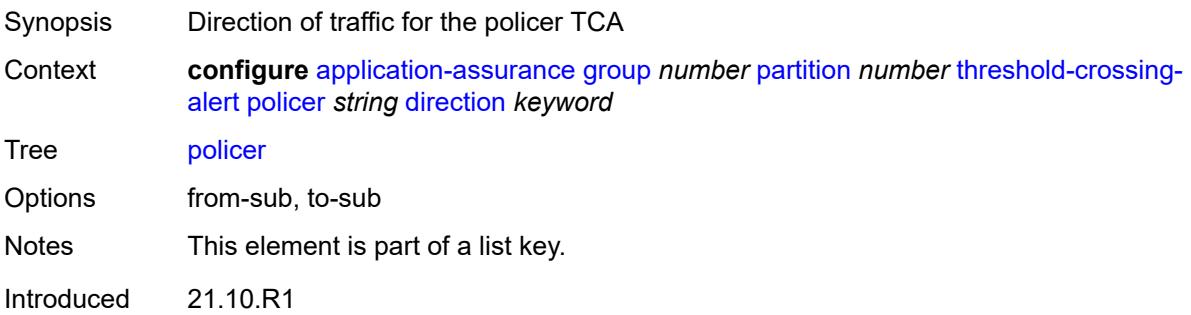

Platforms 7450 ESS, 7750 SR, 7750 SR-e, 7750 SR-s, VSR

#### <span id="page-863-0"></span>**high-watermark** *number*

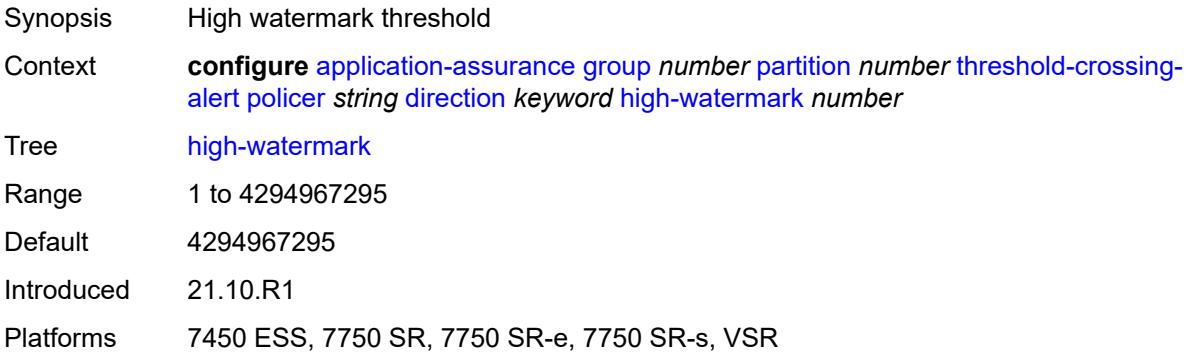

#### <span id="page-863-1"></span>**low-watermark** *number*

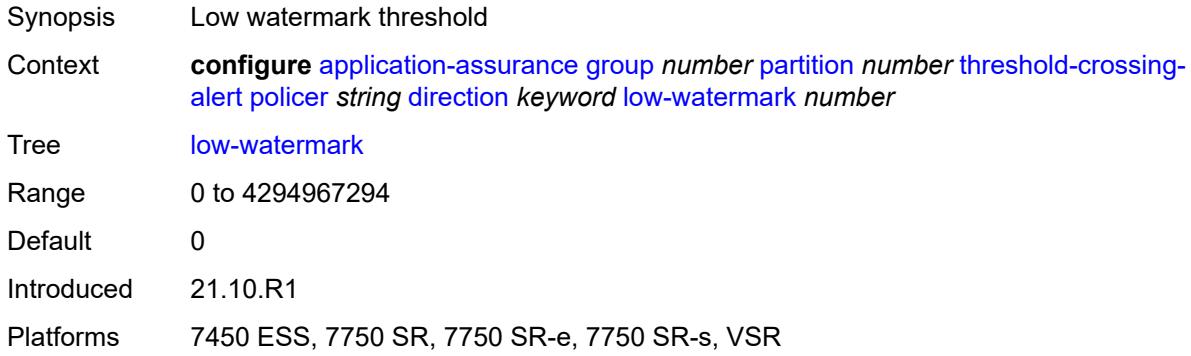

#### <span id="page-863-3"></span>**sctp-filter** [[sctp-filter-name\]](#page-863-2) *reference* [criteria](#page-864-0) *keyword* [direction](#page-864-1) *keyword*

<span id="page-863-2"></span>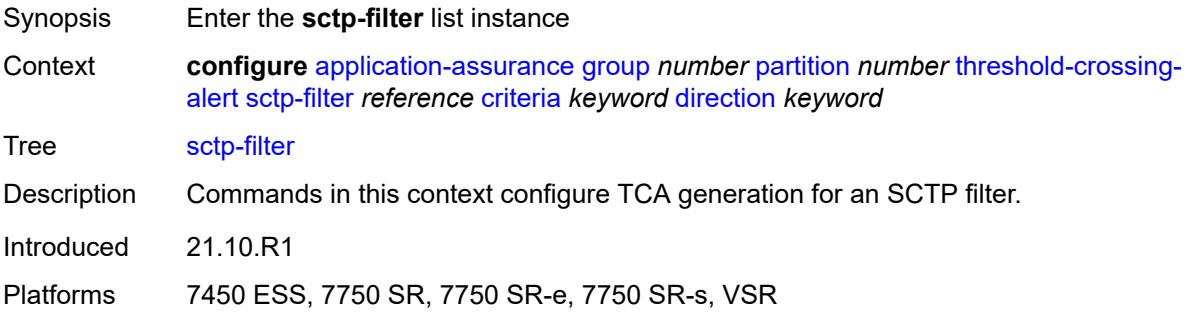
### [**sctp-filter-name**] *reference*

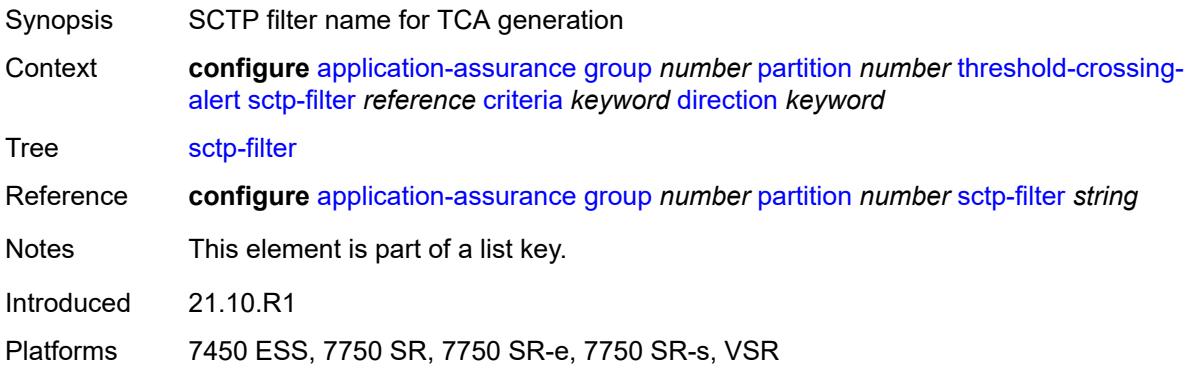

### <span id="page-864-0"></span>**criteria** *keyword*

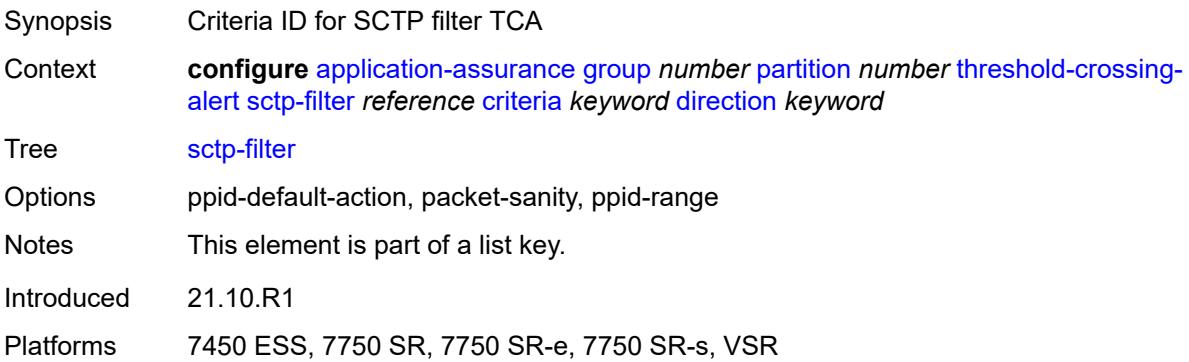

# <span id="page-864-1"></span>**direction** *keyword*

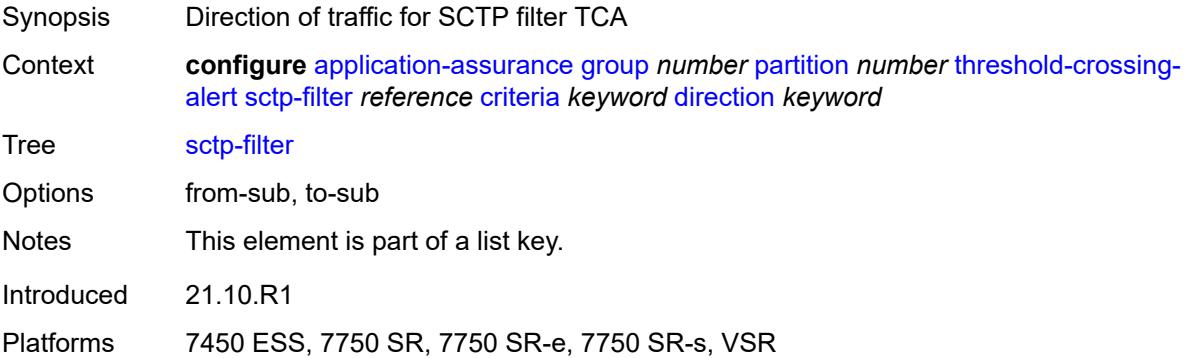

#### <span id="page-864-2"></span>**high-watermark** *number*

Synopsis High watermark threshold

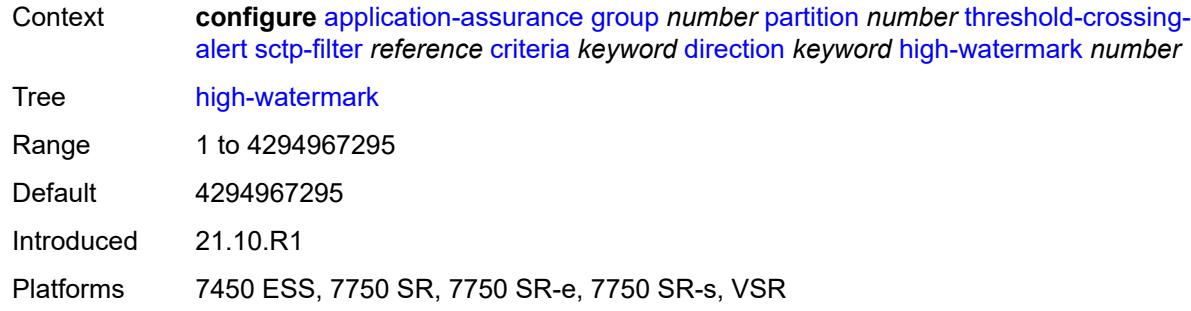

#### <span id="page-865-0"></span>**low-watermark** *number*

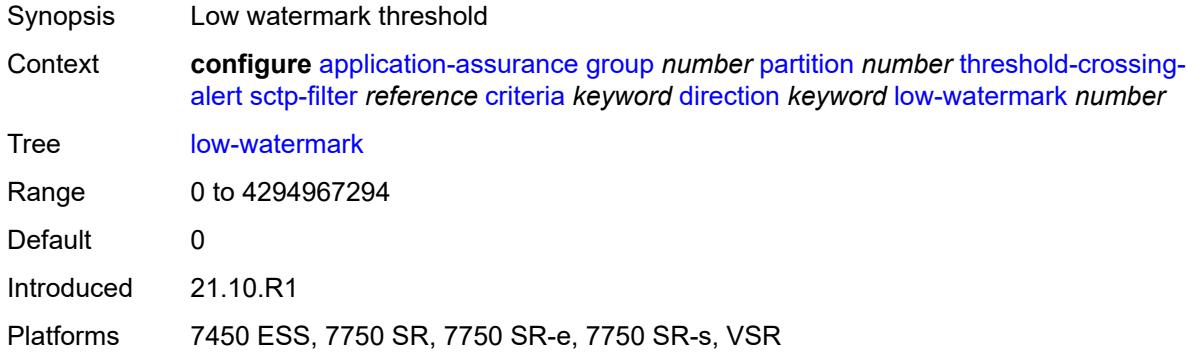

# <span id="page-865-2"></span>**sctp-filter-entry** [\[sctp-filter-name\]](#page-865-1) *reference* [entry-id](#page-866-0) *reference* [direction](#page-866-1) *keyword*

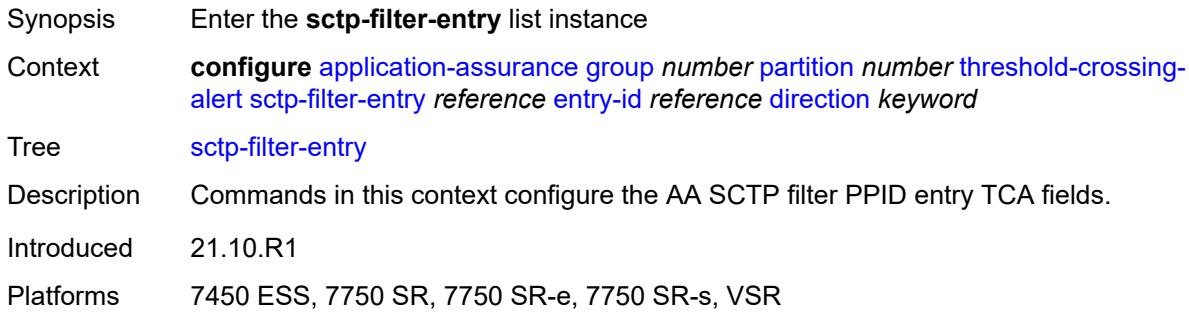

# <span id="page-865-1"></span>[**sctp-filter-name**] *reference*

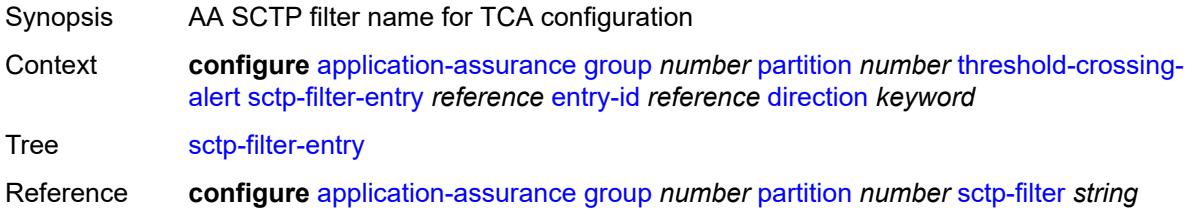

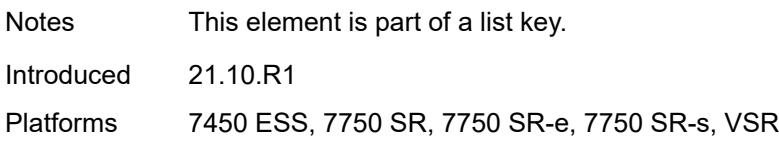

### <span id="page-866-0"></span>**entry-id** *reference*

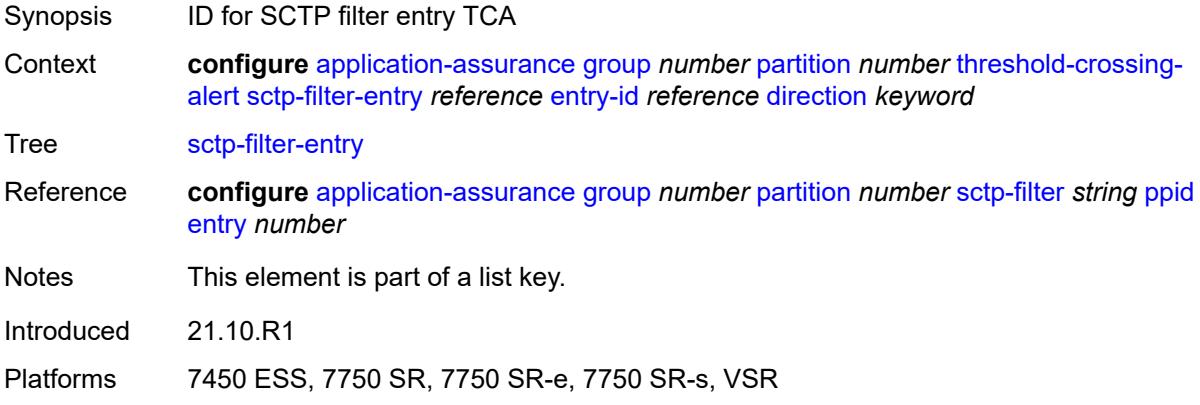

### <span id="page-866-1"></span>**direction** *keyword*

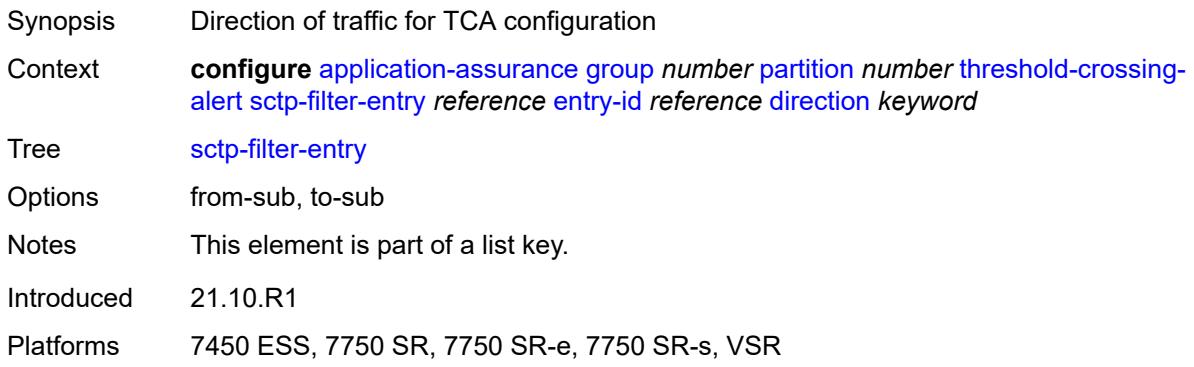

# <span id="page-866-2"></span>**high-watermark** *number*

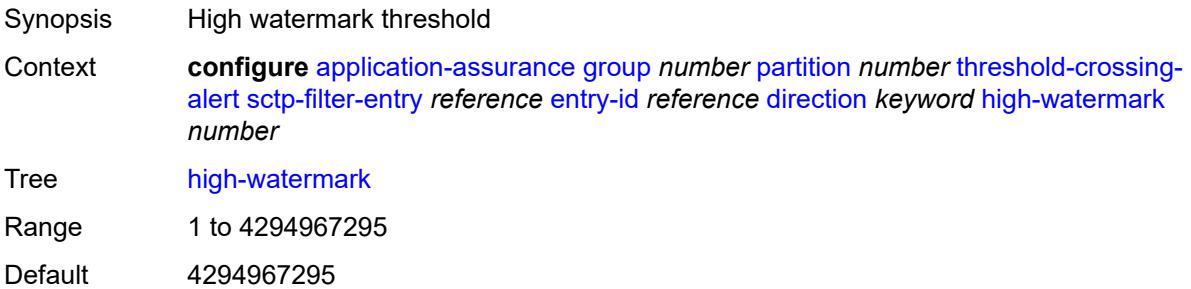

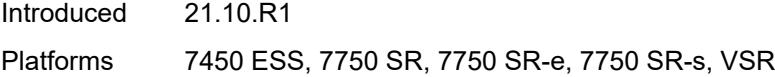

### <span id="page-867-0"></span>**low-watermark** *number*

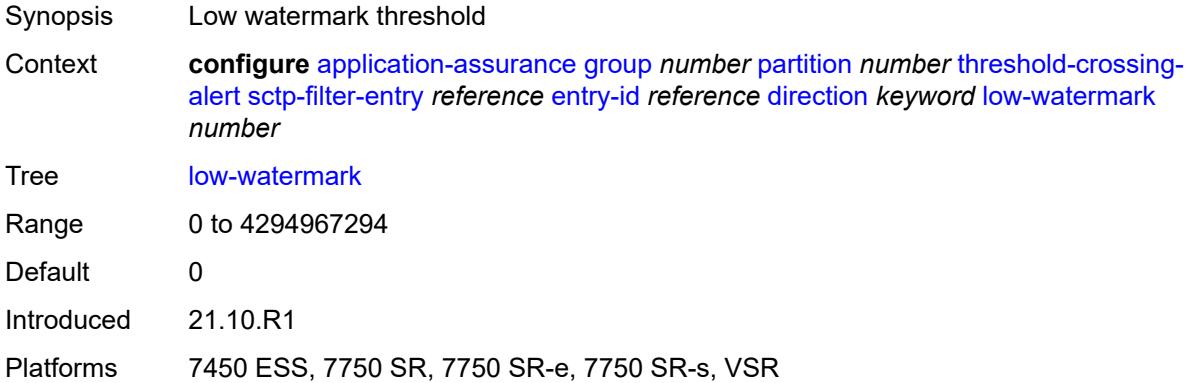

# <span id="page-867-2"></span>**session-filter** [[session-filter-name](#page-867-1)] *reference* [criteria](#page-868-0) *keyword* [direction](#page-868-1) *keyword*

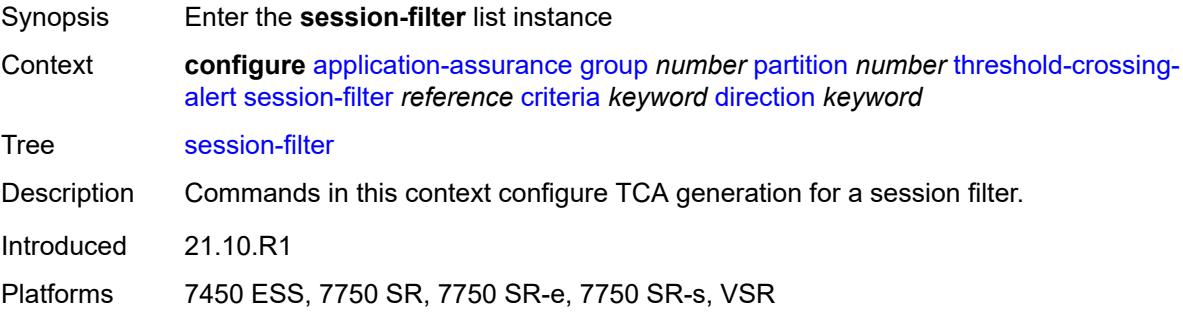

# <span id="page-867-1"></span>[**session-filter-name**] *reference*

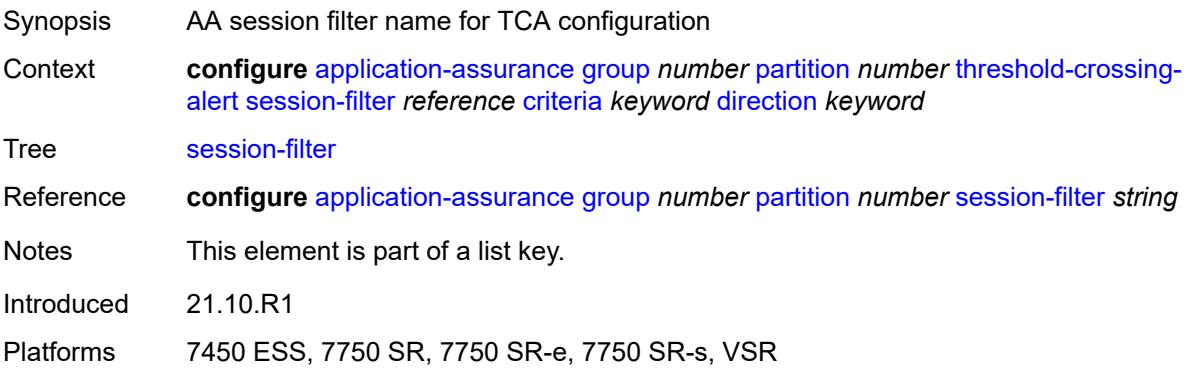

### <span id="page-868-0"></span>**criteria** *keyword*

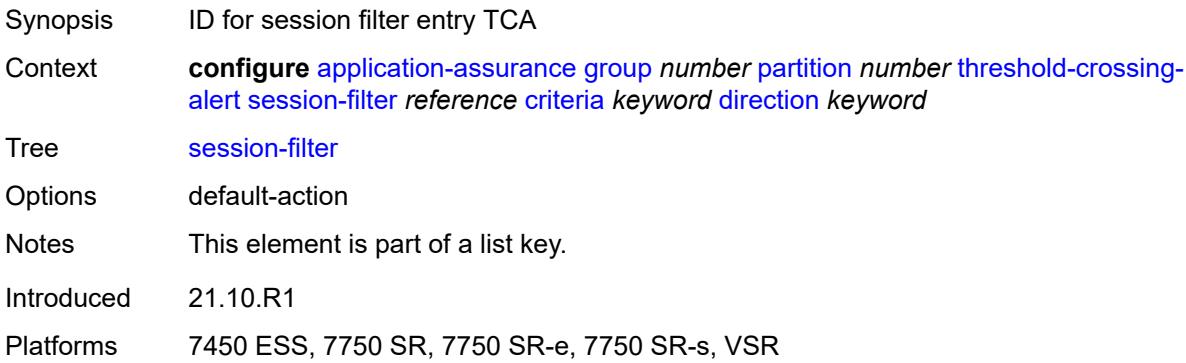

# <span id="page-868-1"></span>**direction** *keyword*

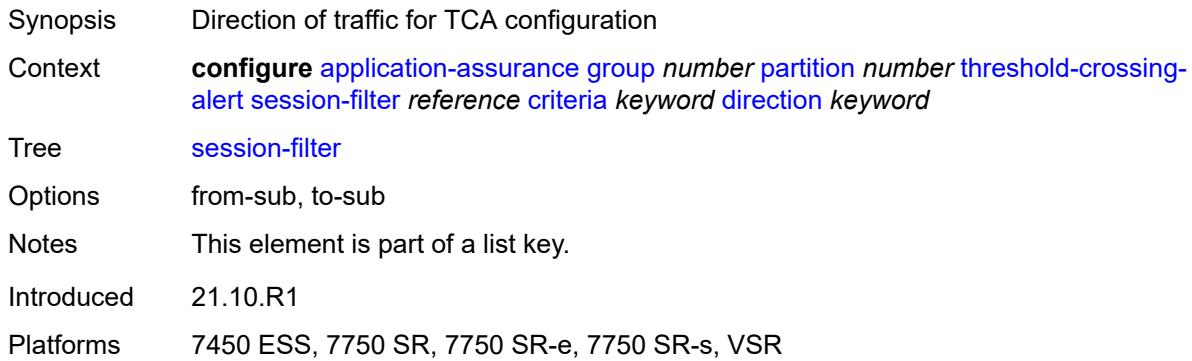

# <span id="page-868-2"></span>**high-watermark** *number*

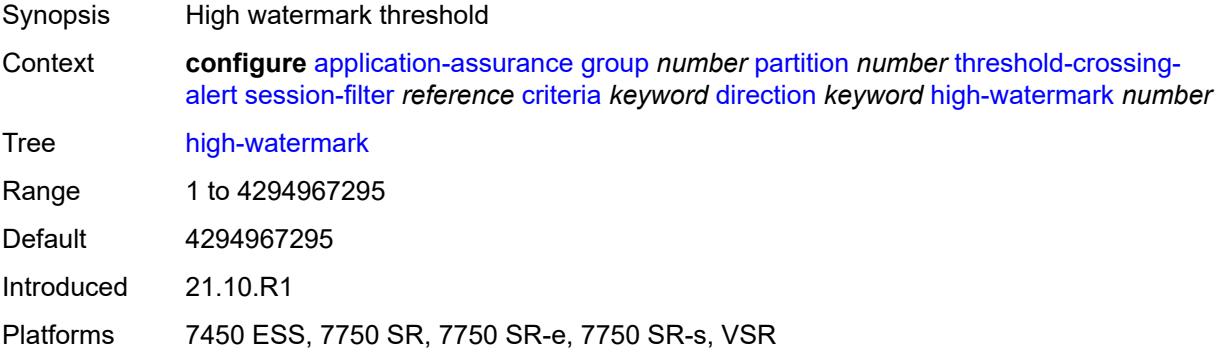

#### <span id="page-868-3"></span>**low-watermark** *number*

Synopsis Low watermark threshold

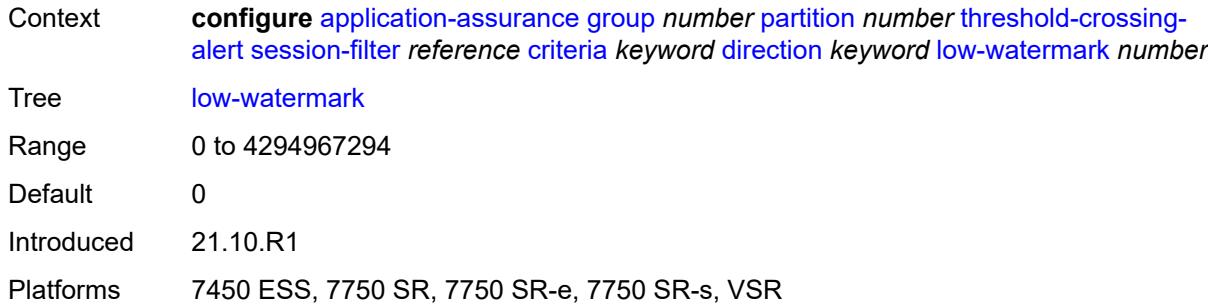

# <span id="page-869-2"></span>**session-filter-entry** [\[session-filter-name\]](#page-869-0) *reference* [entry-id](#page-869-1) *reference* [direction](#page-870-0) *keyword*

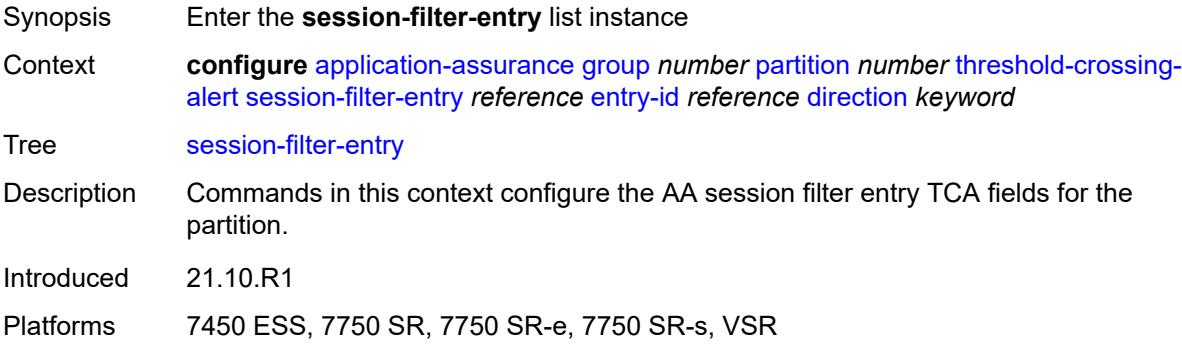

## <span id="page-869-0"></span>[**session-filter-name**] *reference*

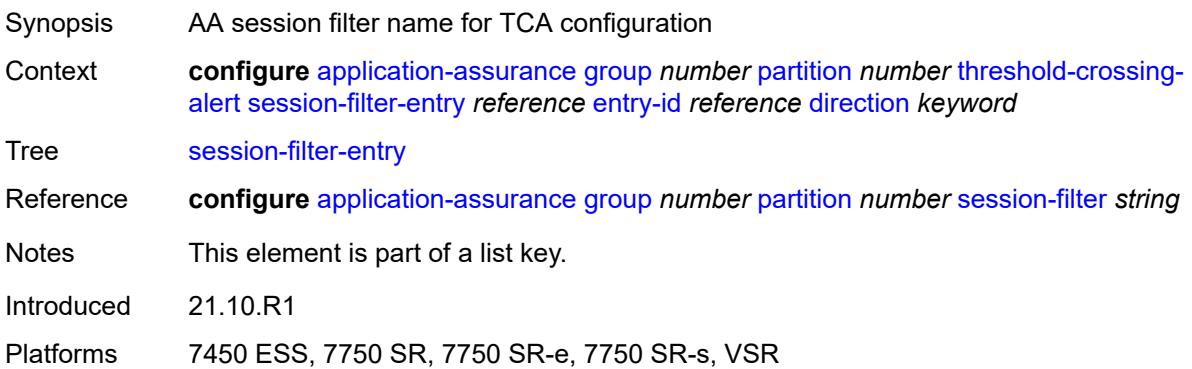

# <span id="page-869-1"></span>**entry-id** *reference*

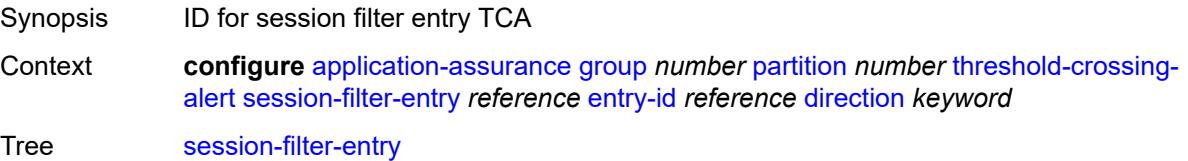

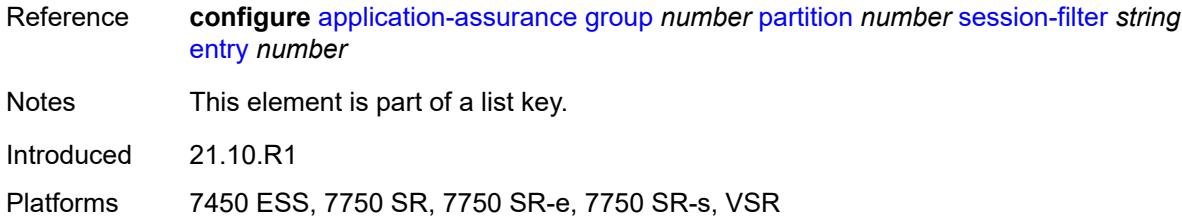

# <span id="page-870-0"></span>**direction** *keyword*

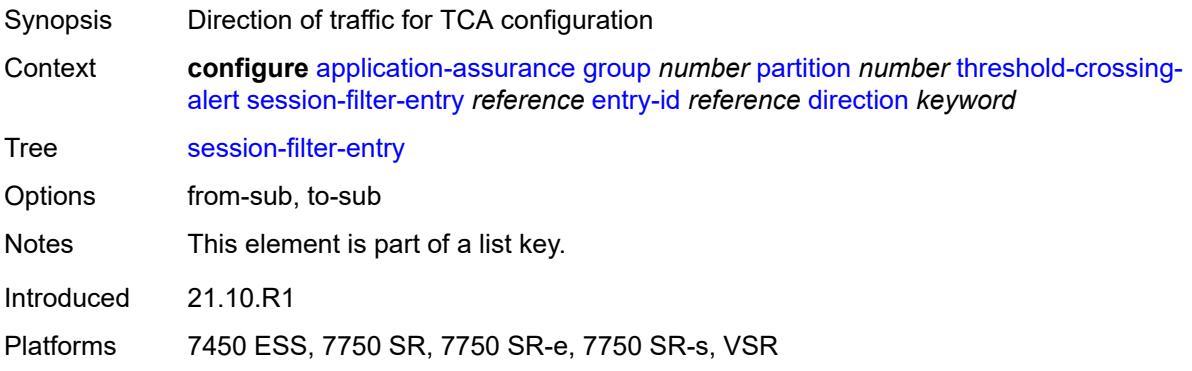

# <span id="page-870-1"></span>**high-watermark** *number*

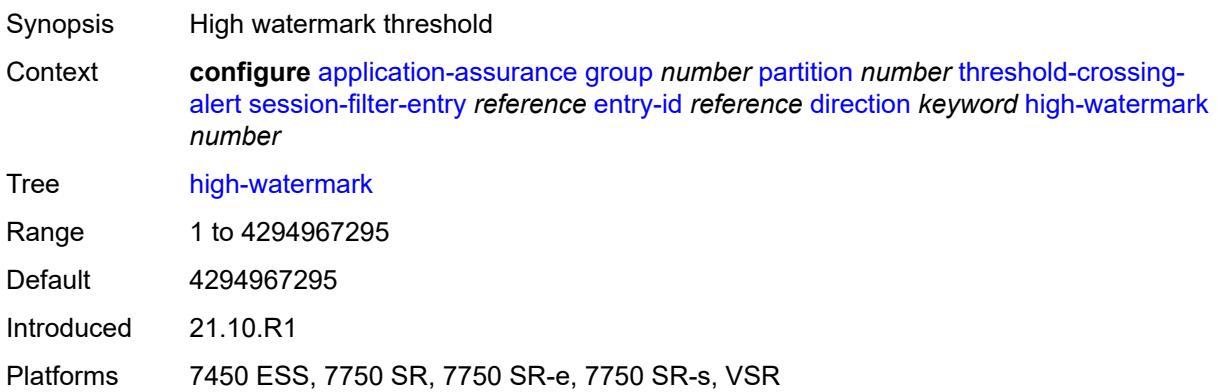

### <span id="page-870-2"></span>**low-watermark** *number*

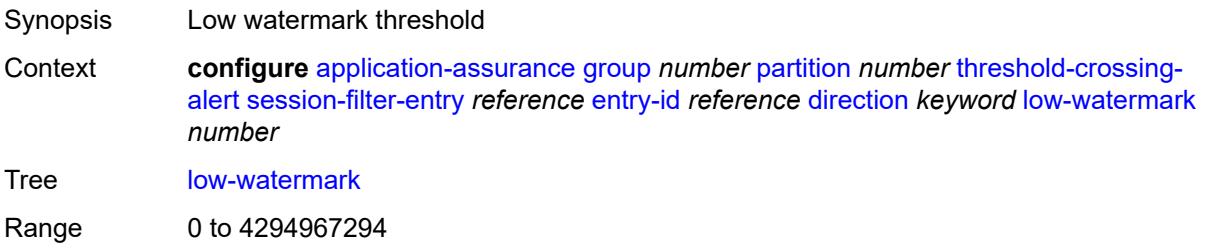

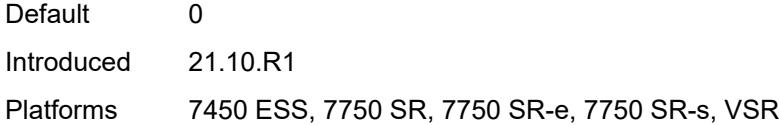

# <span id="page-871-2"></span>**tcp-validate** [[tcp-validate-name](#page-871-0)] *reference* [direction](#page-871-1) *keyword*

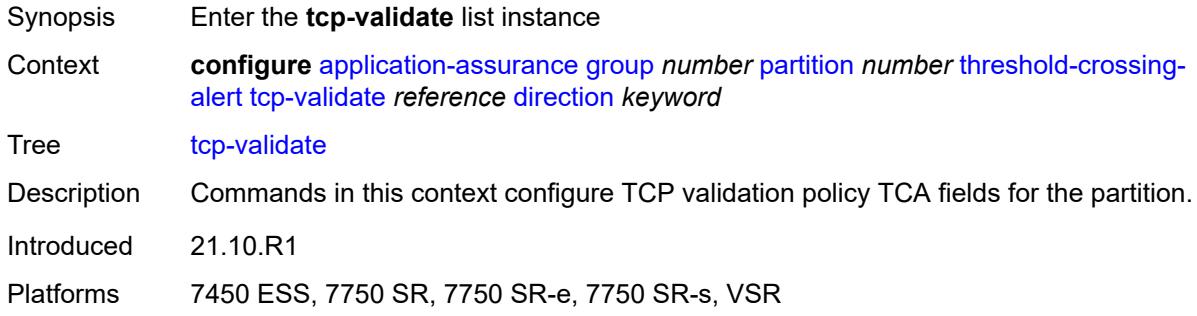

# <span id="page-871-0"></span>[**tcp-validate-name**] *reference*

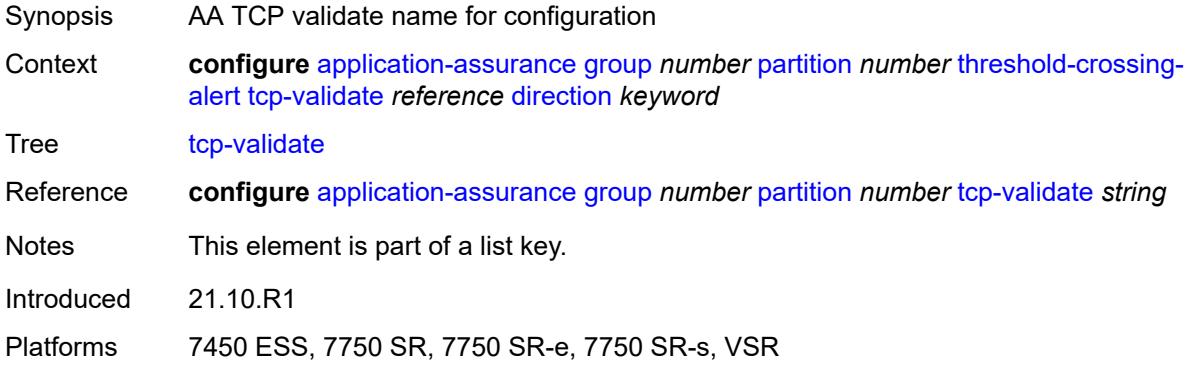

### <span id="page-871-1"></span>**direction** *keyword*

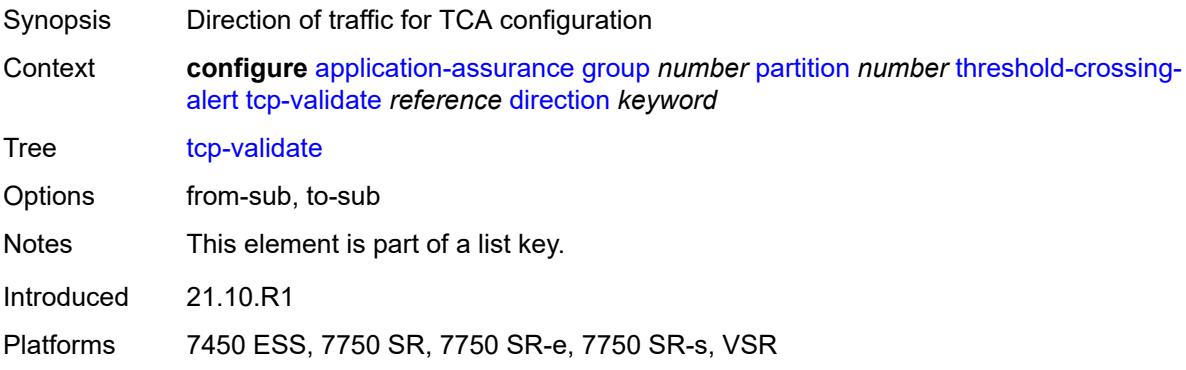

### <span id="page-872-0"></span>**high-watermark** *number*

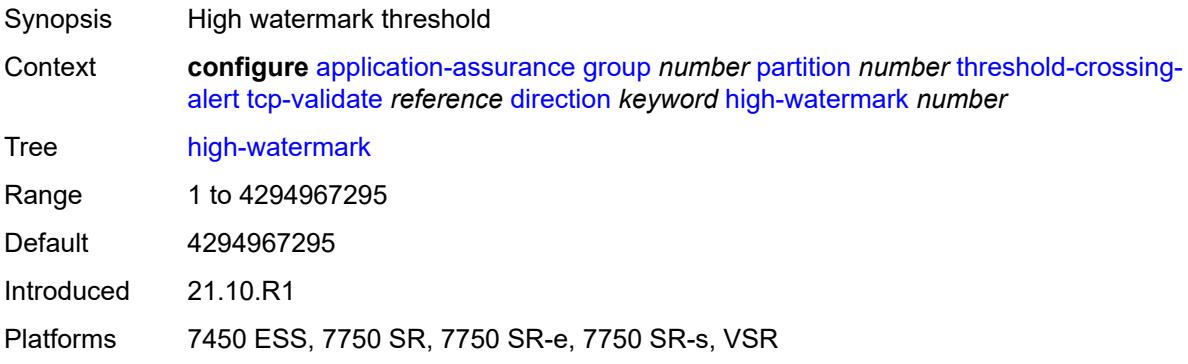

#### <span id="page-872-1"></span>**low-watermark** *number*

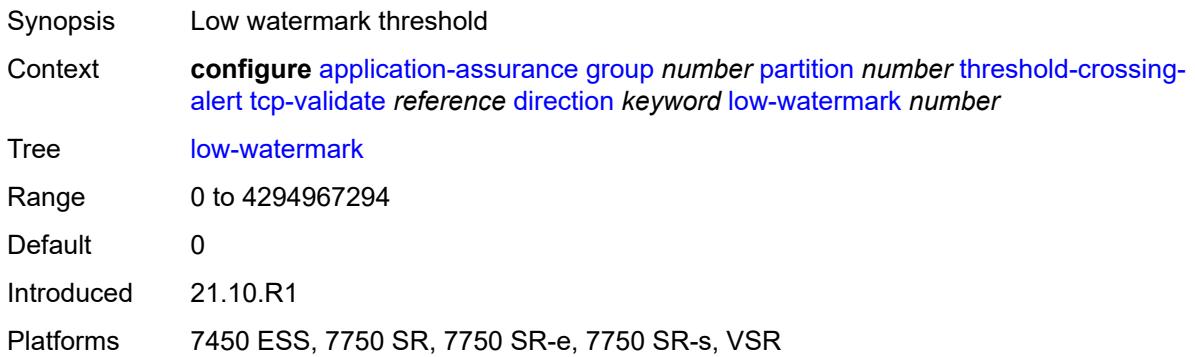

# <span id="page-872-3"></span>**transit-ip-policy** [\[ip-policy-id\]](#page-872-2) *number*

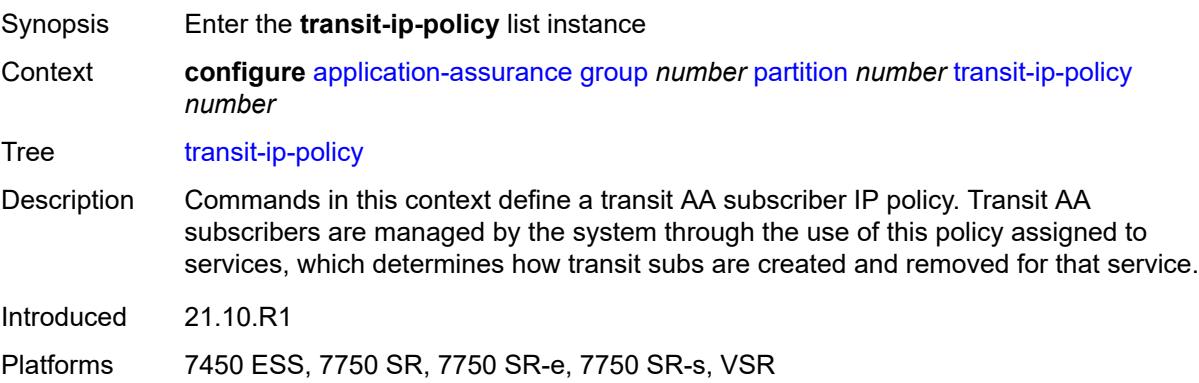

# <span id="page-872-2"></span>[**ip-policy-id**] *number*

Synopsis IP transit policy ID

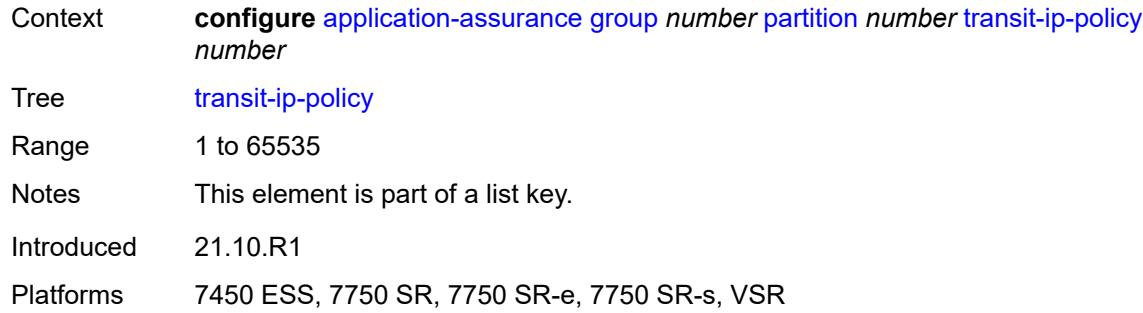

# <span id="page-873-0"></span>**default-app-profile** *reference*

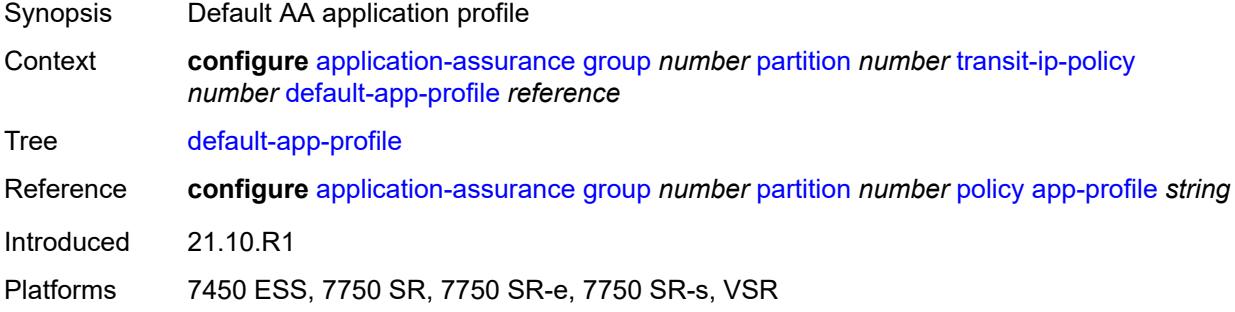

## <span id="page-873-1"></span>**description** *string*

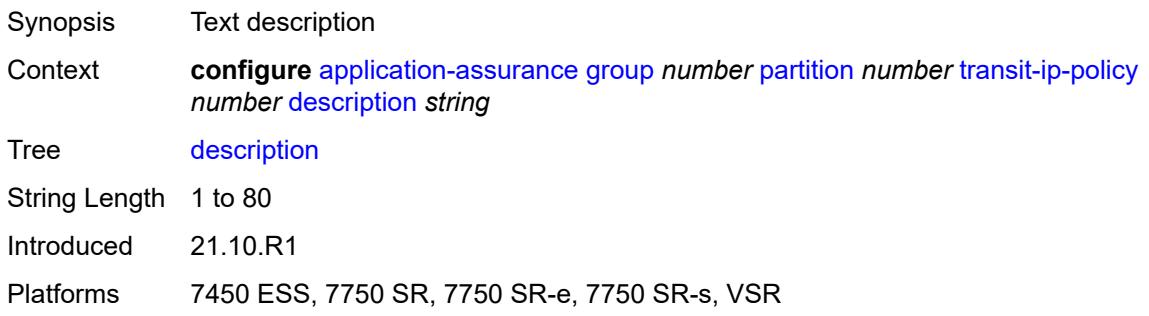

### <span id="page-873-2"></span>**detect-seen-ip** *boolean*

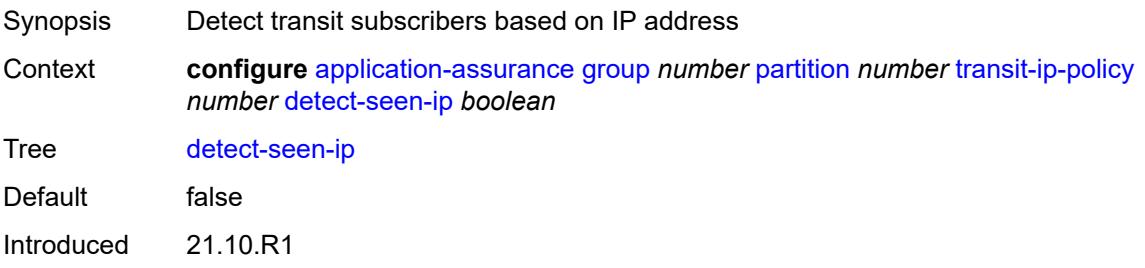

Platforms 7450 ESS, 7750 SR, 7750 SR-e, 7750 SR-s, VSR

### <span id="page-874-0"></span>**dhcp**

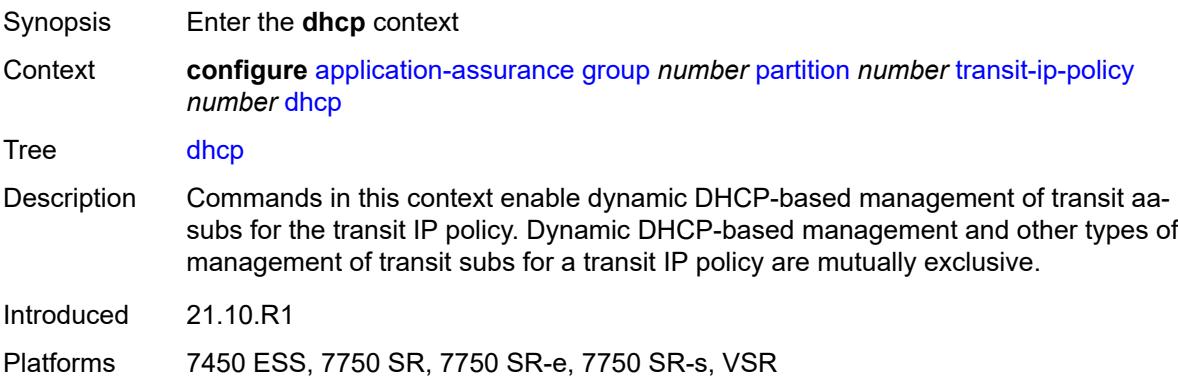

### <span id="page-874-1"></span>**admin-state** *keyword*

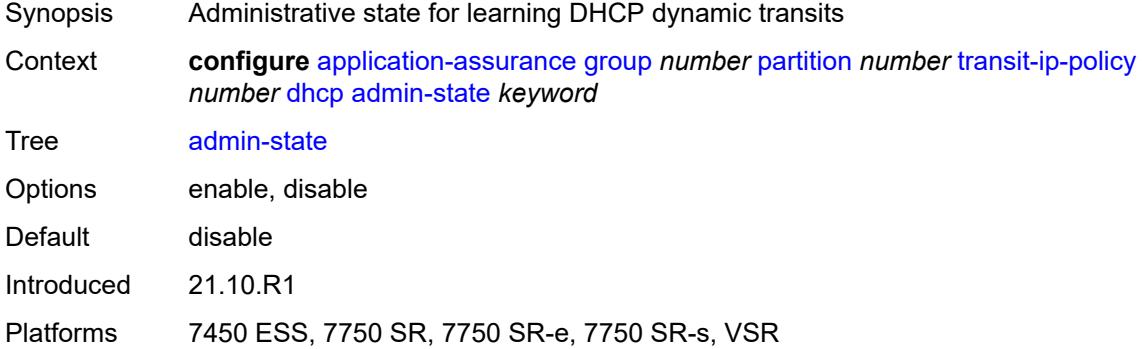

### <span id="page-874-2"></span>**diameter**

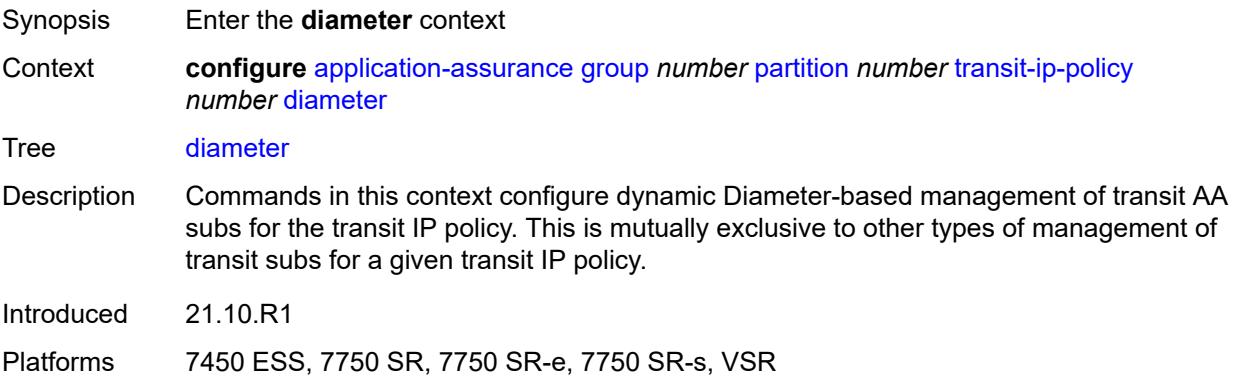

### <span id="page-875-0"></span>**admin-state** *keyword*

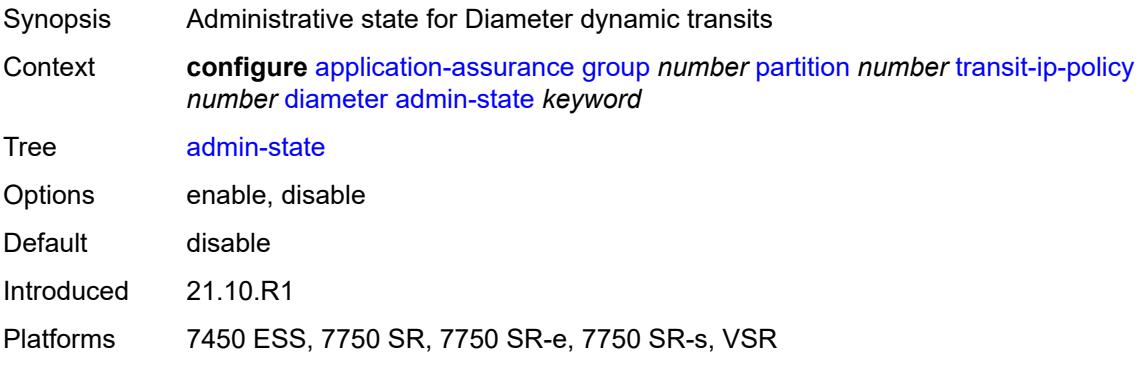

### <span id="page-875-1"></span>**application-policy** *reference*

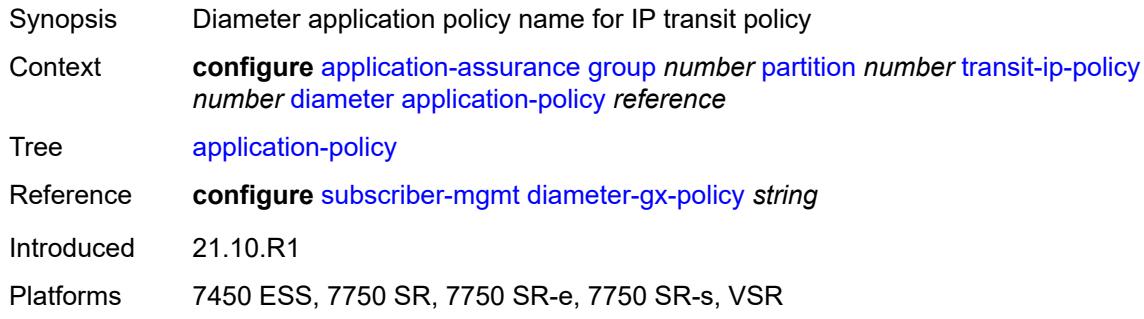

# <span id="page-875-2"></span>**ipv6-address-prefix-length** *number*

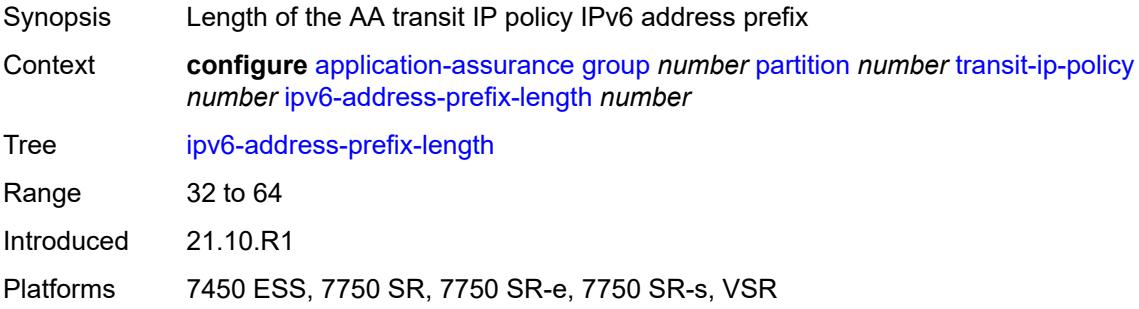

#### <span id="page-875-3"></span>**radius**

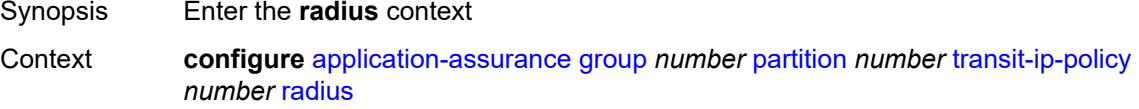

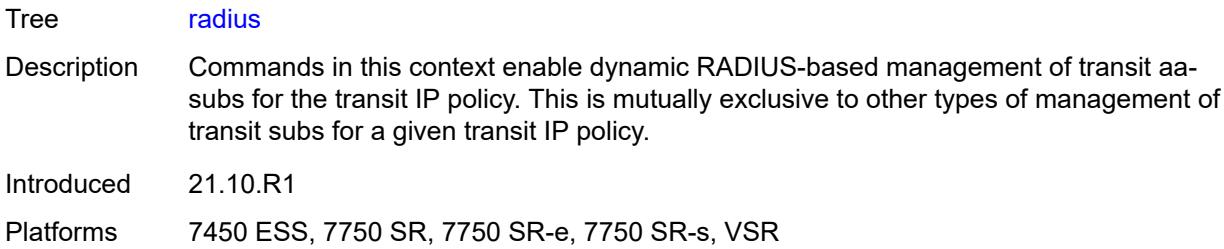

# <span id="page-876-0"></span>**admin-state** *keyword*

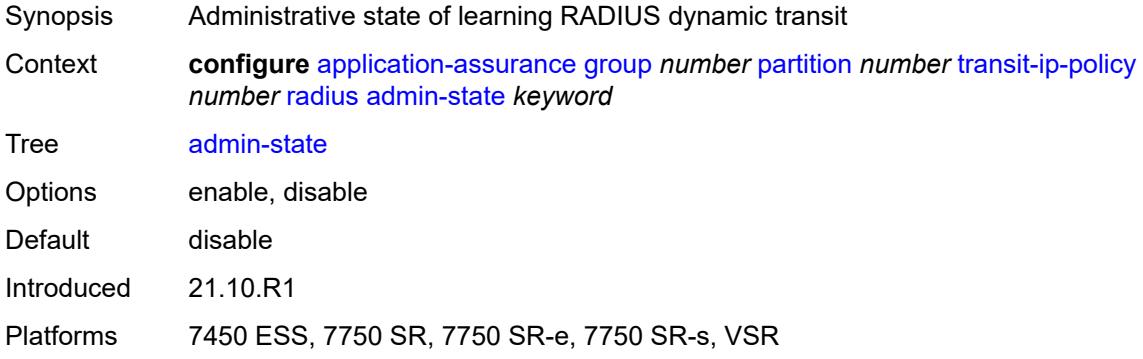

# <span id="page-876-1"></span>**authentication-policy** *reference*

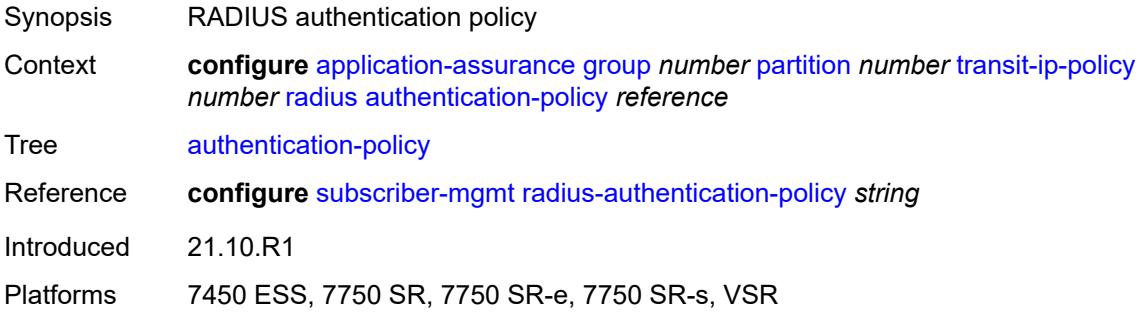

# <span id="page-876-2"></span>**seen-ip-radius-acct-policy** *reference*

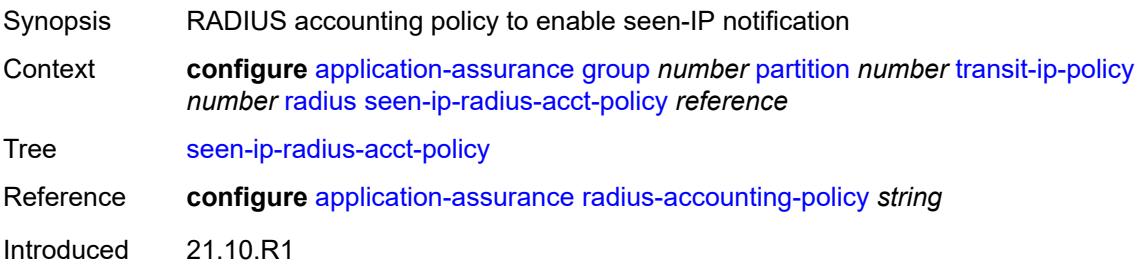

Platforms 7450 ESS, 7750 SR, 7750 SR-e, 7750 SR-s, VSR

#### <span id="page-877-1"></span>**static-aa-sub** [\[transit-aa-sub-name\]](#page-877-0) *string*

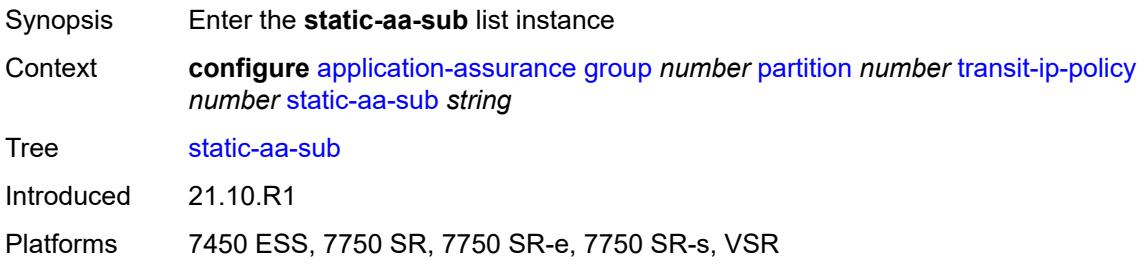

### <span id="page-877-0"></span>[**transit-aa-sub-name**] *string*

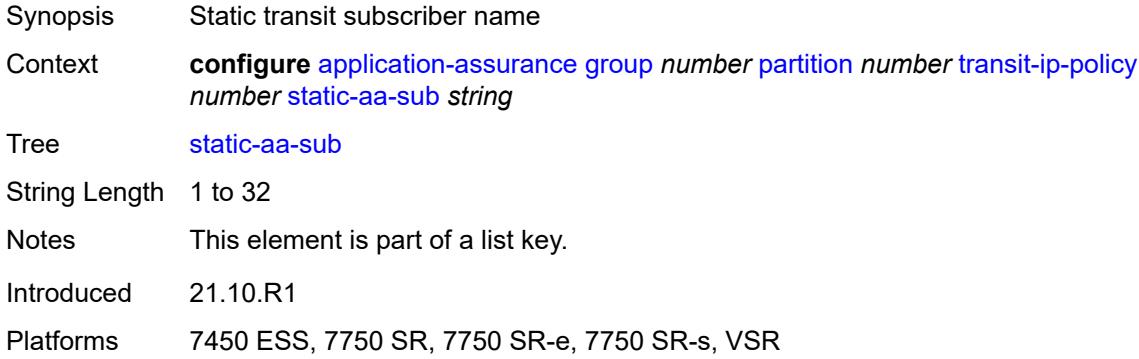

#### <span id="page-877-2"></span>**app-profile** *reference*

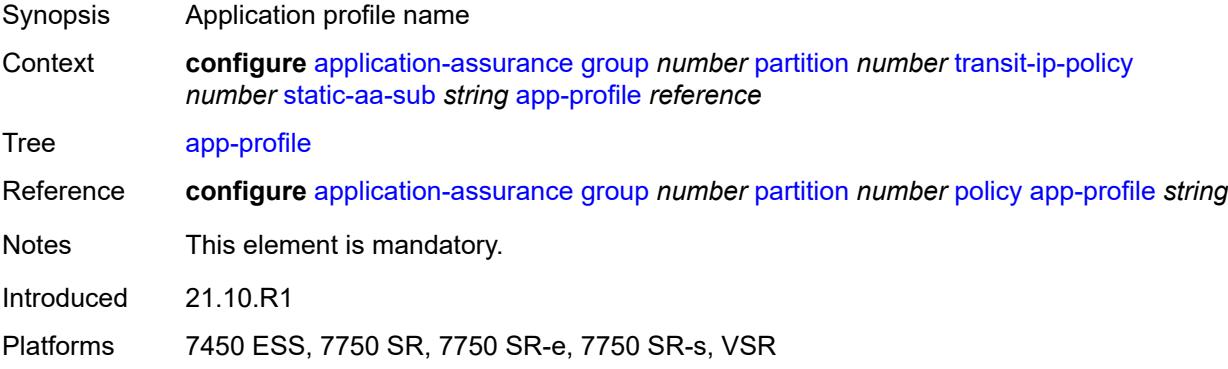

### <span id="page-877-3"></span>**ip** [[address\]](#page-878-0) *(ipv4-unicast-address | ipv6-prefix)*

Synopsis Add a list entry for **ip**

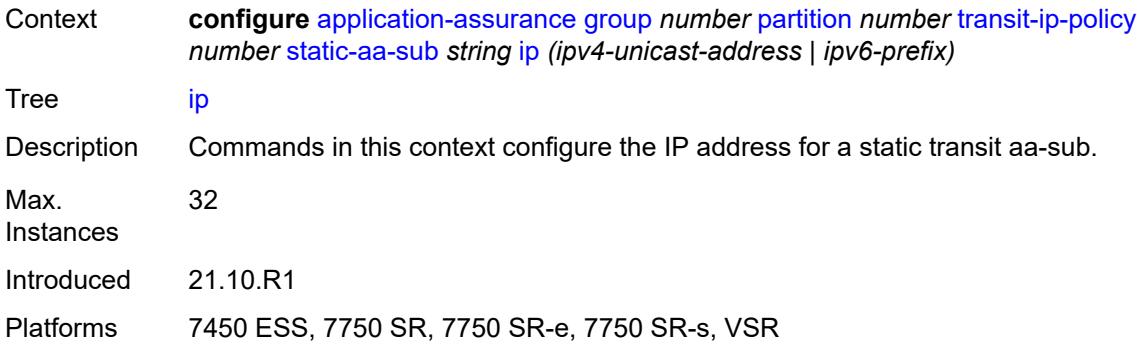

#### <span id="page-878-0"></span>[**address**] *(ipv4-unicast-address | ipv6-prefix)*

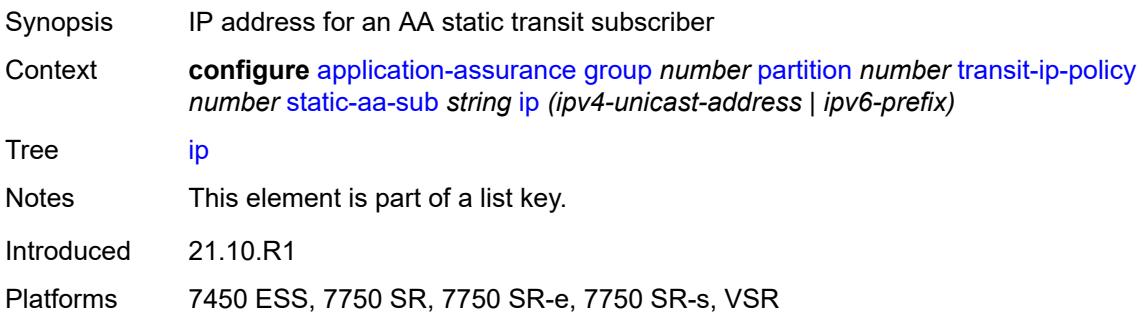

### <span id="page-878-1"></span>**sub-ident-policy** *reference*

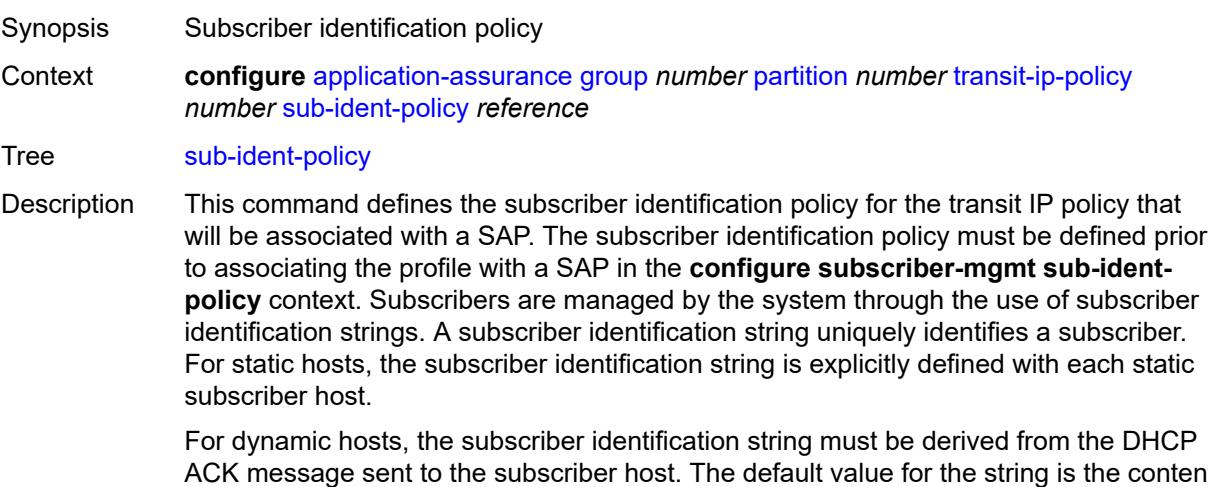

ACK message sent to the subscriber host. The default value for the string is the content of Option 82 CIRCUIT-ID and REMOTE-ID fields interpreted as an octet string. As an option, the DHCP ACK message may be processed by a subscriber identification policy which has the capability to parse the message into an alternative ASCII or octet string value.

When multiple hosts on the same port are associated with the same subscriber identification string, they are considered to be host members of the same subscriber.

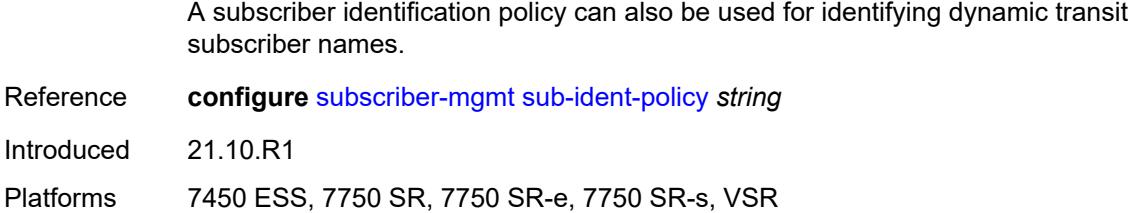

#### <span id="page-879-0"></span>**transit-auto-create**

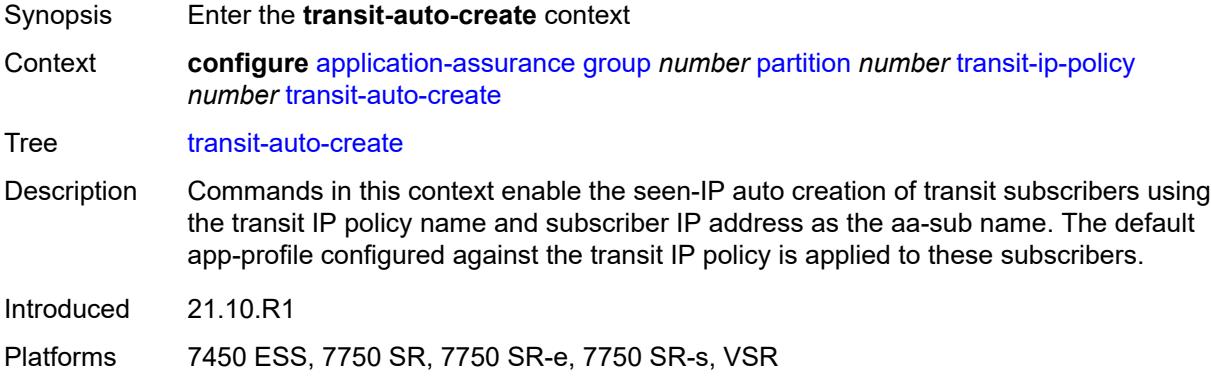

### <span id="page-879-1"></span>**admin-state** *keyword*

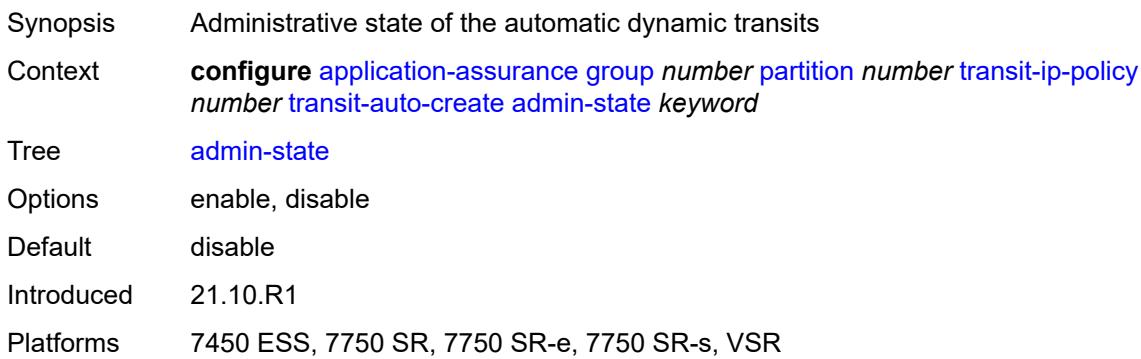

# <span id="page-879-2"></span>**inactivity-monitor** *boolean*

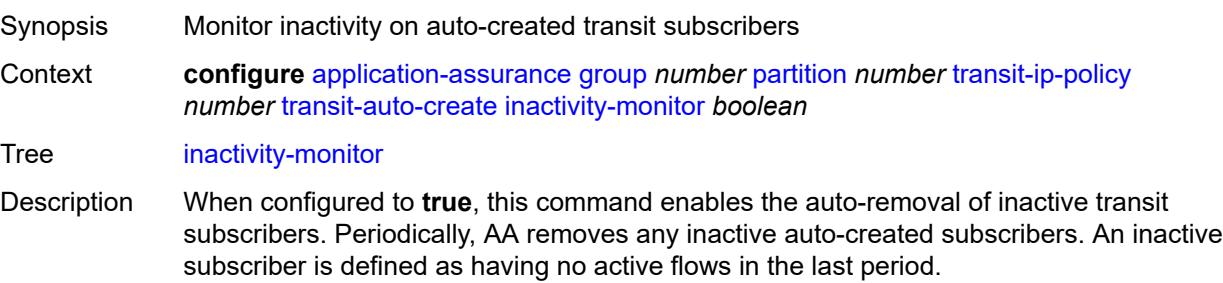

When configured to **false**, this command disables the auto-removal of inactive transit subscribers. Default false Introduced 21.10.R1 Platforms 7450 ESS, 7750 SR, 7750 SR-e, 7750 SR-s, VSR

#### <span id="page-880-1"></span>**transit-prefix-policy** [\[prefix-policy-id\]](#page-880-0) *number*

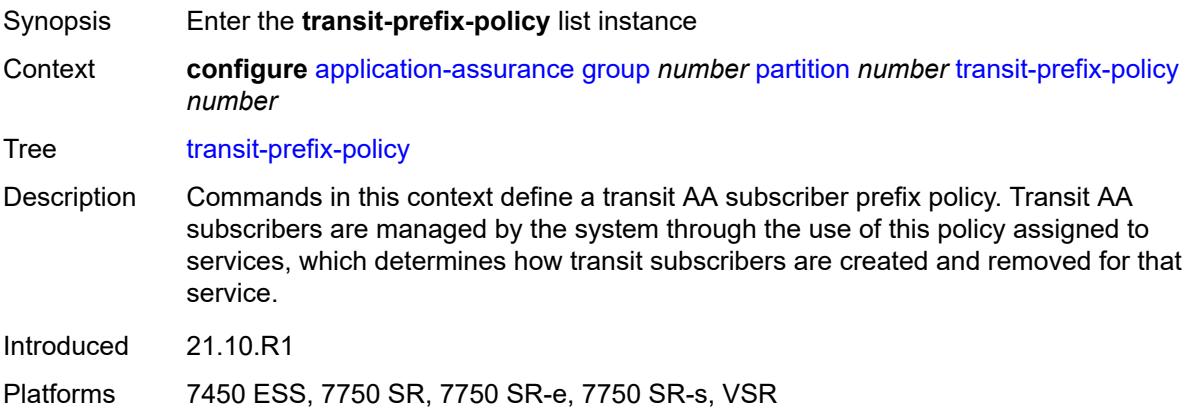

# <span id="page-880-0"></span>[**prefix-policy-id**] *number*

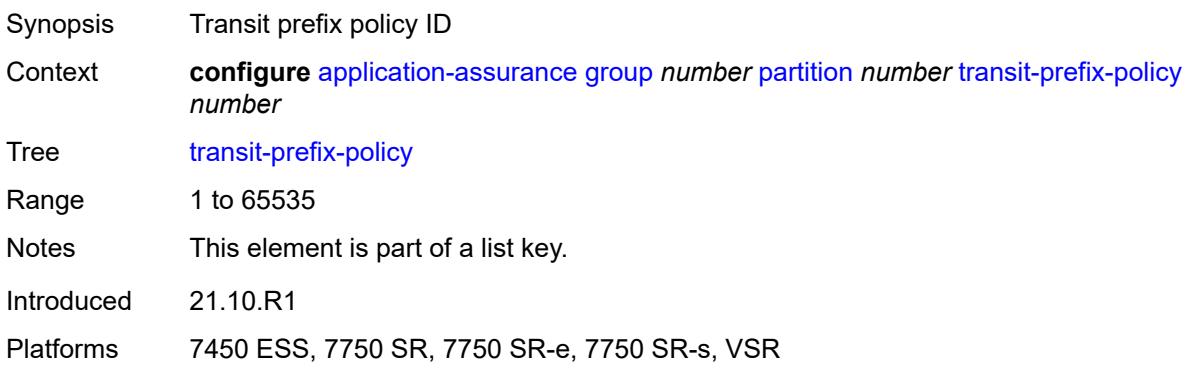

#### <span id="page-880-2"></span>**description** *string*

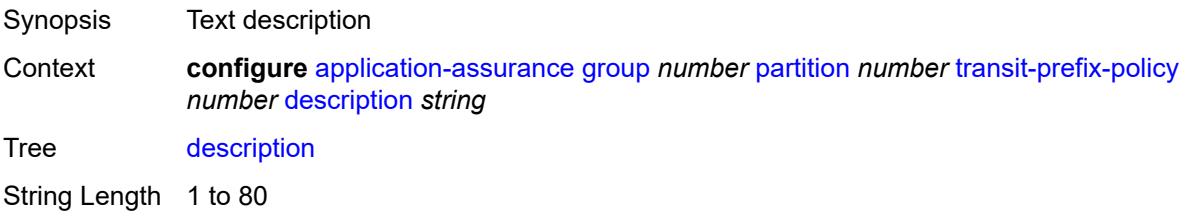

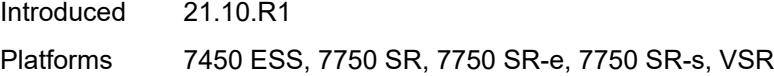

# <span id="page-881-1"></span>**entry** [[entry-id\]](#page-881-0) *number*

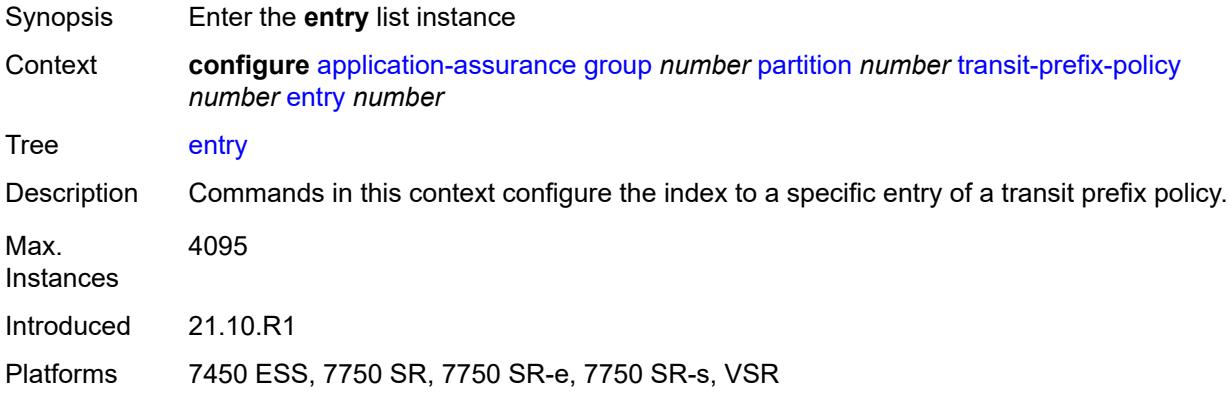

# <span id="page-881-0"></span>[**entry-id**] *number*

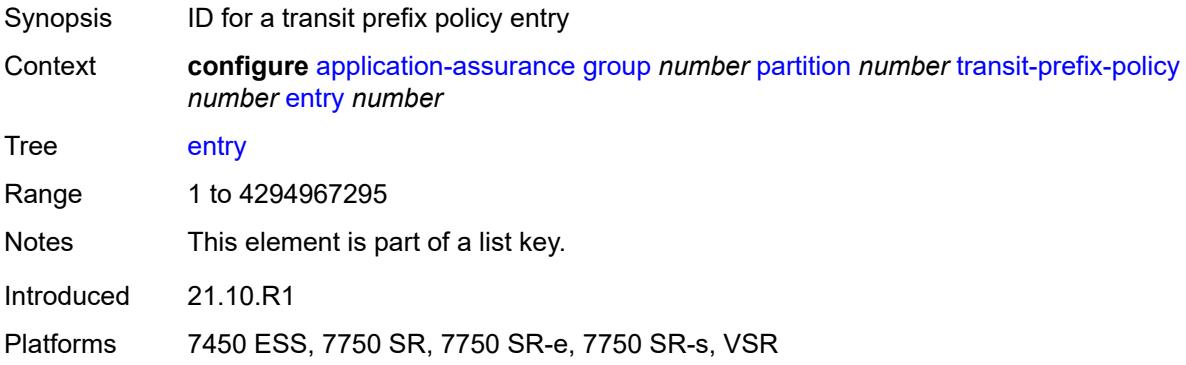

#### <span id="page-881-2"></span>**aa-sub** *reference*

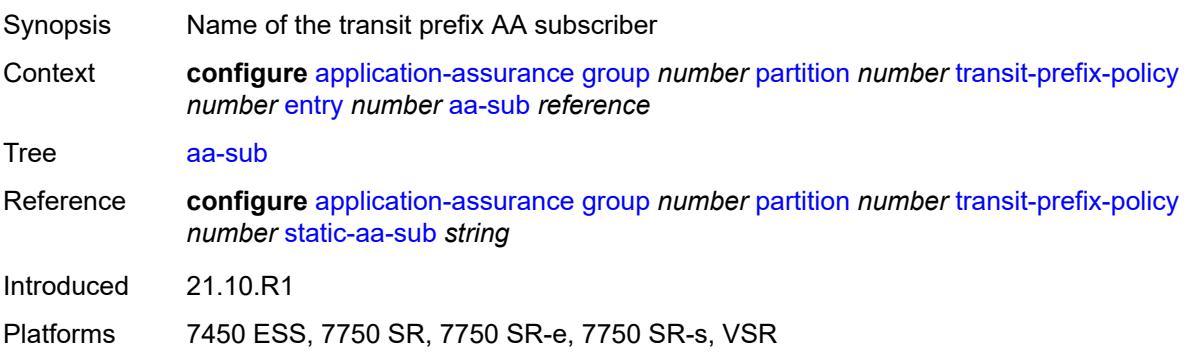

#### <span id="page-882-1"></span>**match**

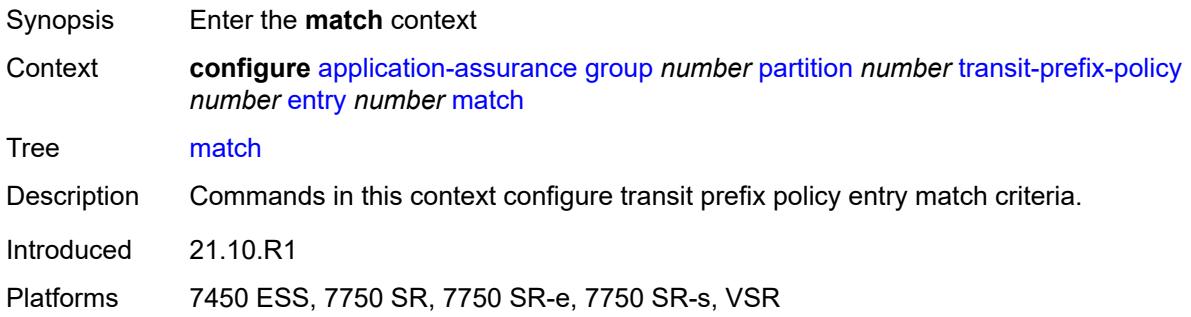

## <span id="page-882-2"></span>**aa-sub-ip** *(ipv4-prefix | ipv6-prefix)*

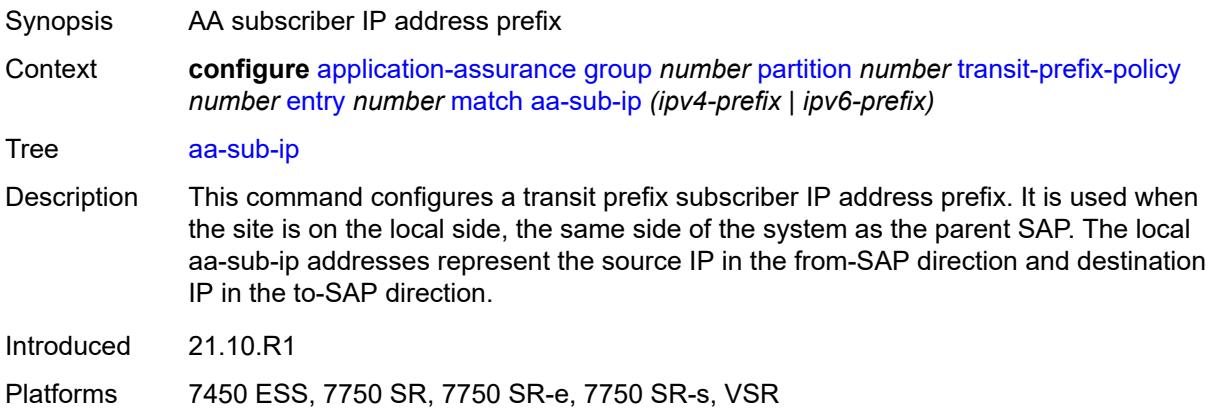

#### <span id="page-882-3"></span>**network-ip** *(ipv4-prefix | ipv6-prefix)*

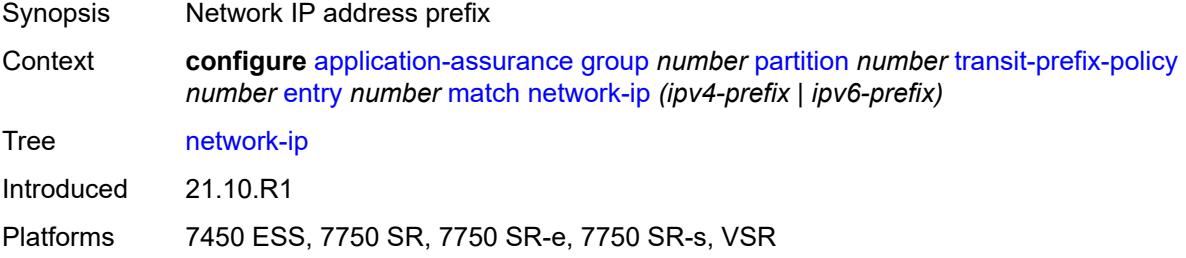

### <span id="page-882-0"></span>**static-aa-sub** [\[transit-aa-sub-name\]](#page-883-0) *string*

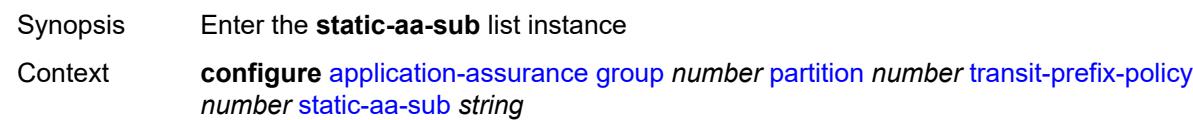

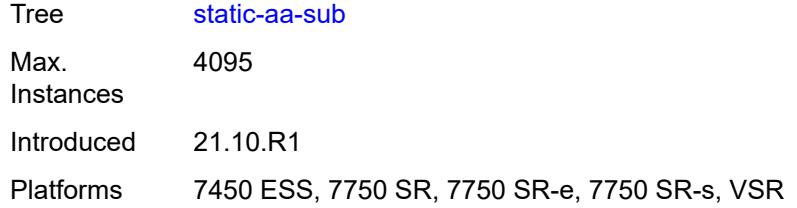

#### <span id="page-883-0"></span>[**transit-aa-sub-name**] *string*

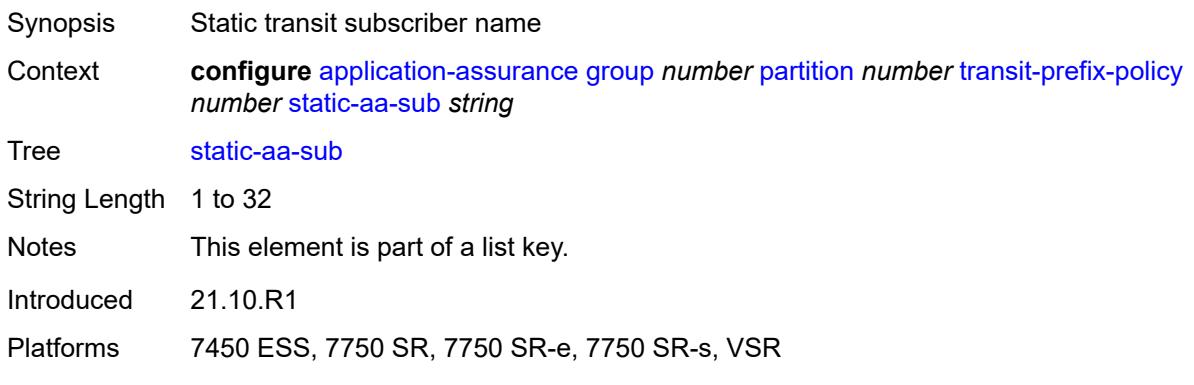

#### <span id="page-883-1"></span>**app-profile** *reference*

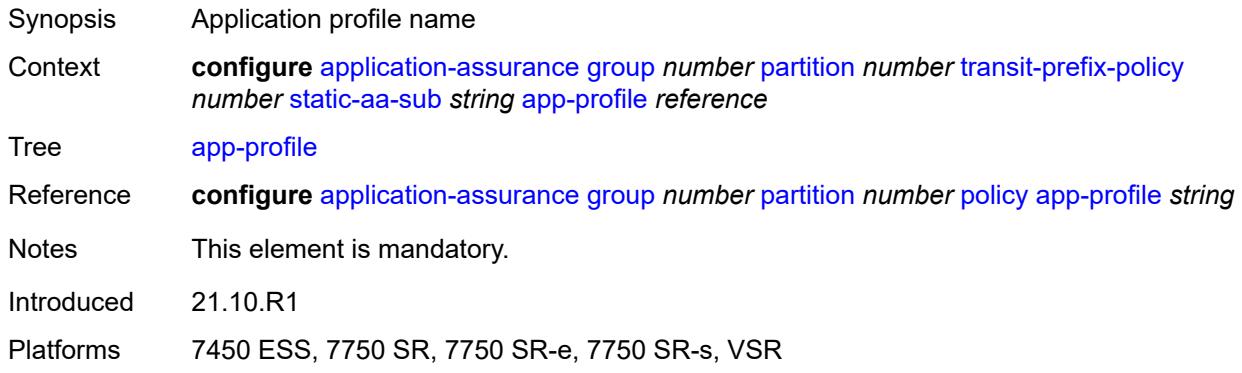

#### <span id="page-883-2"></span>**is-remote** *boolean*

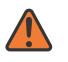

#### **WARNING:**

Modifying this element recreates the parent element automatically for the new value to take effect.

Synopsis Set transit subscriber as remote Context **configure** [application-assurance](#page-638-0) [group](#page-644-0) *number* [partition](#page-688-0) *number* [transit-prefix-policy](#page-880-1) *number* [static-aa-sub](#page-882-0) *string* [is-remote](#page-883-2) *boolean*

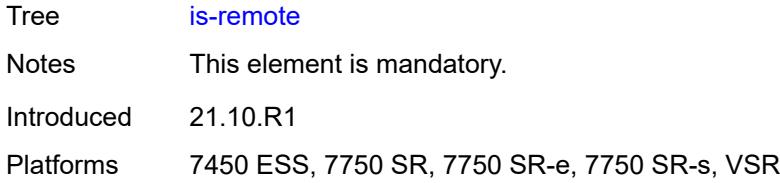

# <span id="page-884-0"></span>**wap1x**

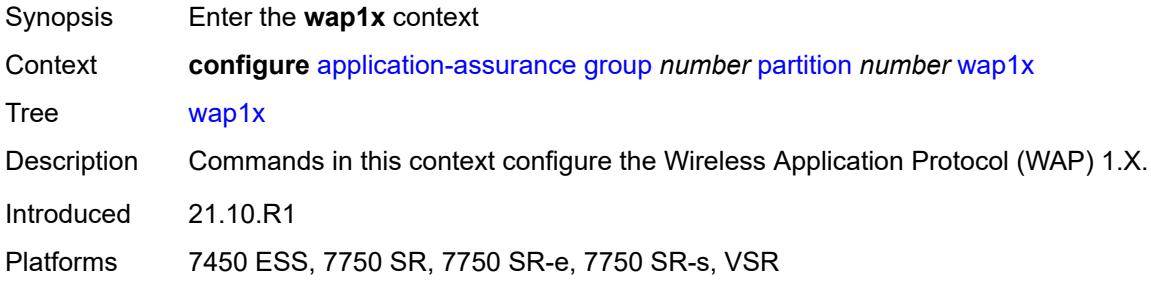

### <span id="page-884-1"></span>**admin-state** *keyword*

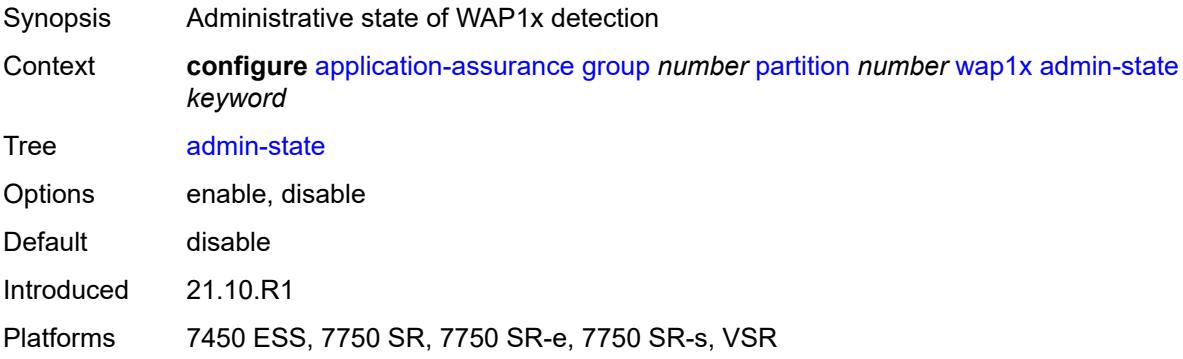

## <span id="page-884-2"></span>**policer**

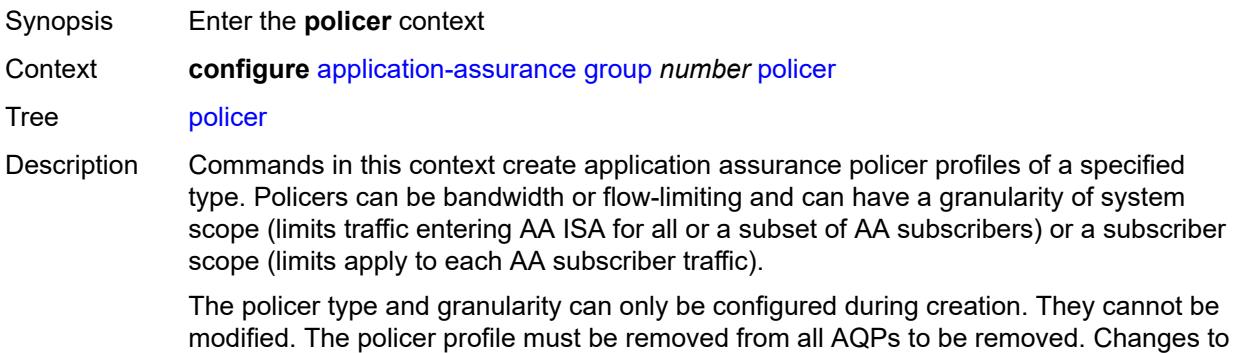

policer profile parameters take effect immediately for policers instantiated as a result of AQP actions using this profile.

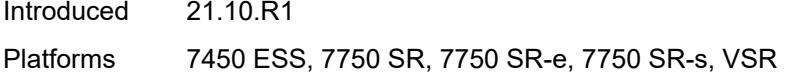

# <span id="page-885-1"></span>**anl-bandwidth-policer** [[policer-name](#page-885-0)] *string*

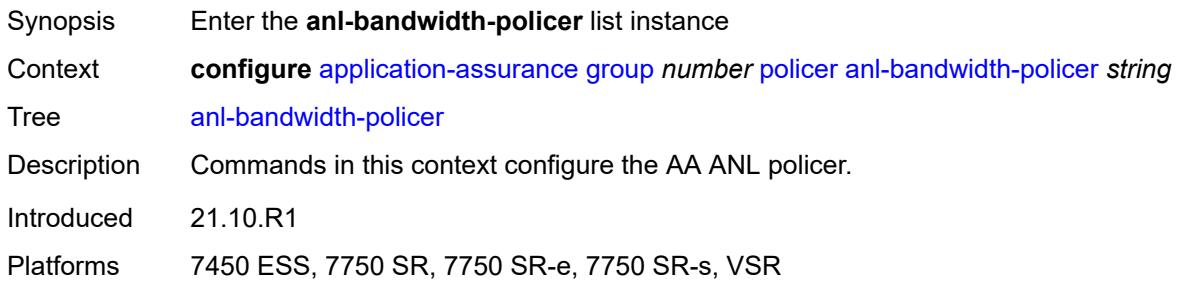

# <span id="page-885-0"></span>[**policer-name**] *string*

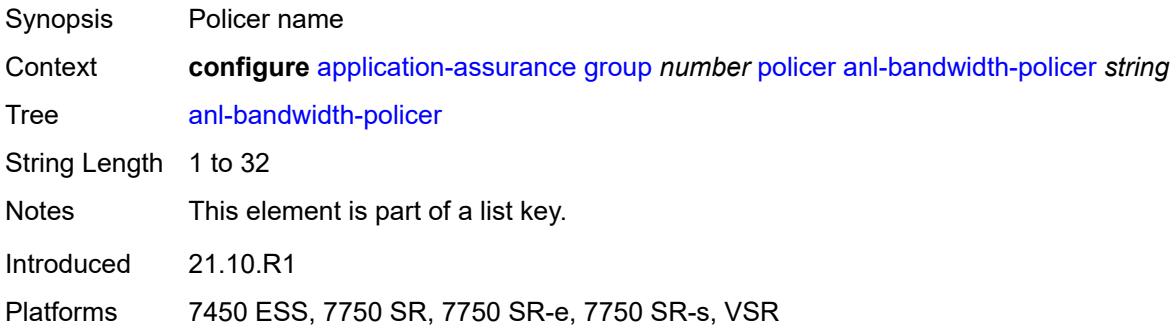

#### <span id="page-885-2"></span>**action** *keyword*

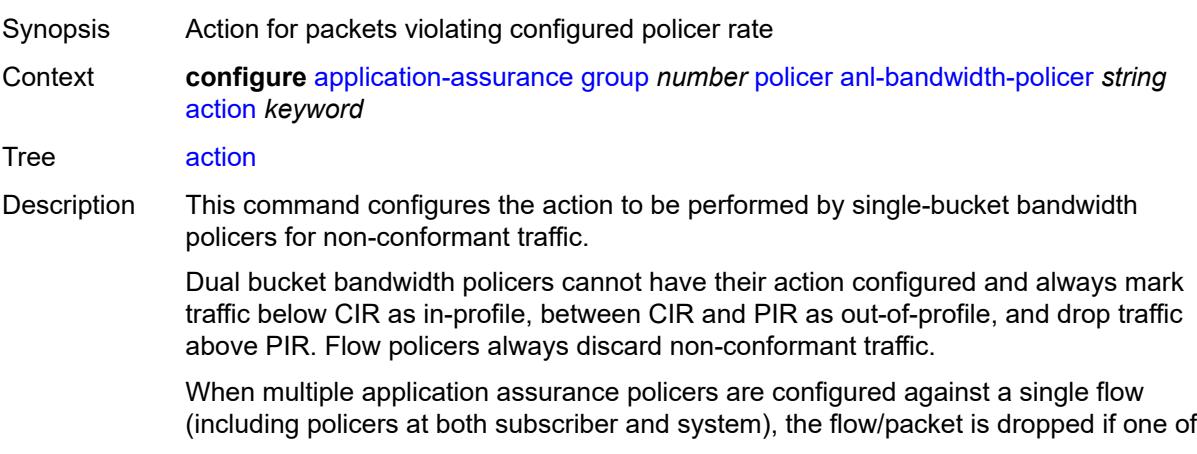

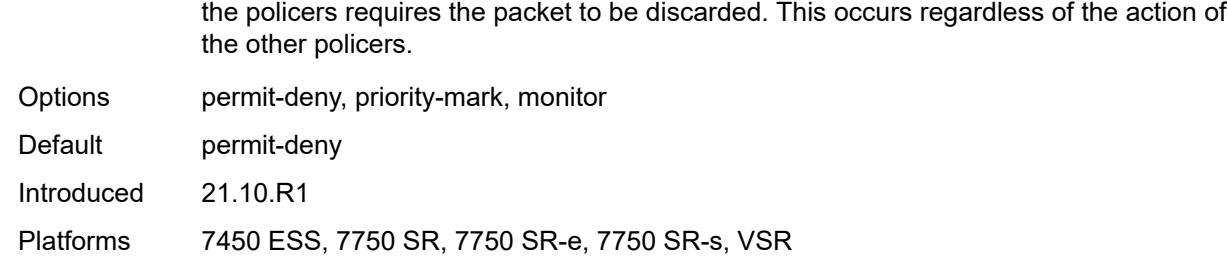

### <span id="page-886-0"></span>**adaptation-rule**

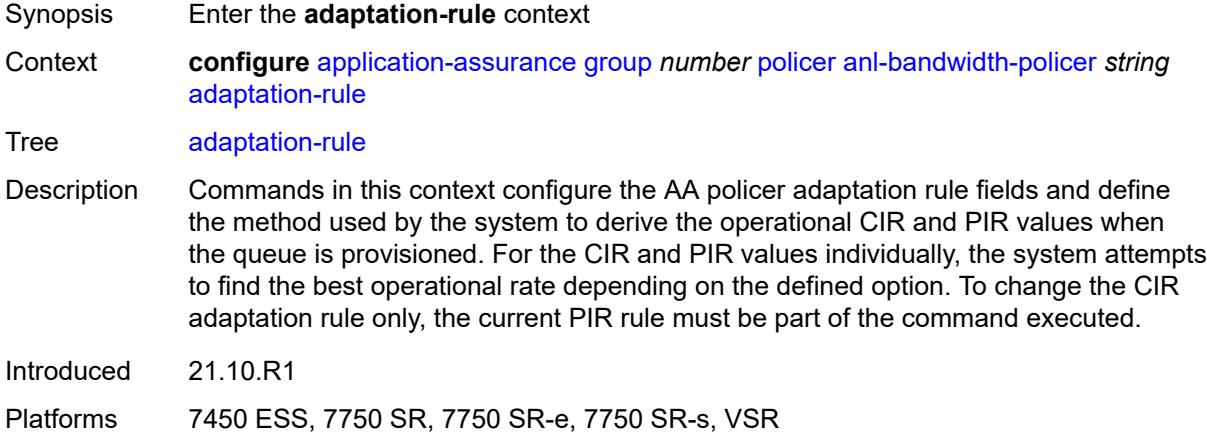

## <span id="page-886-1"></span>**pir** *keyword*

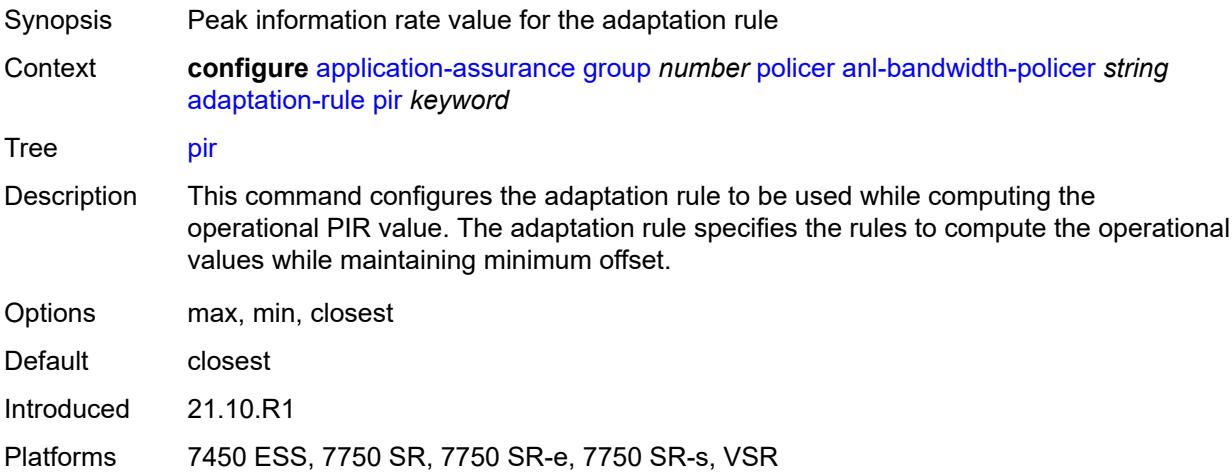

### <span id="page-886-2"></span>**description** *string*

Synopsis Text description

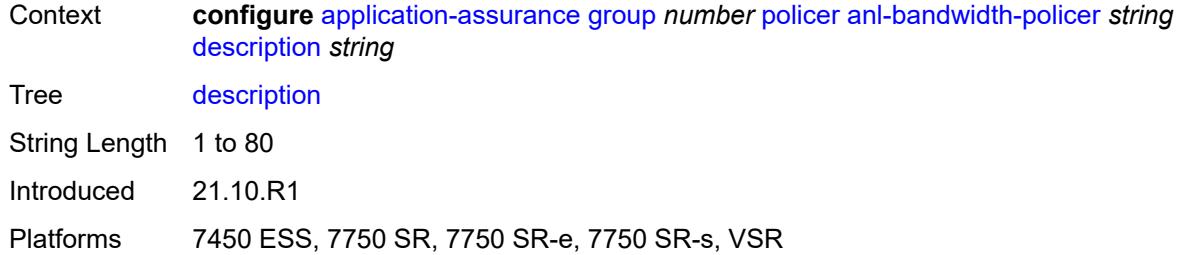

#### <span id="page-887-0"></span>**mbs** *number*

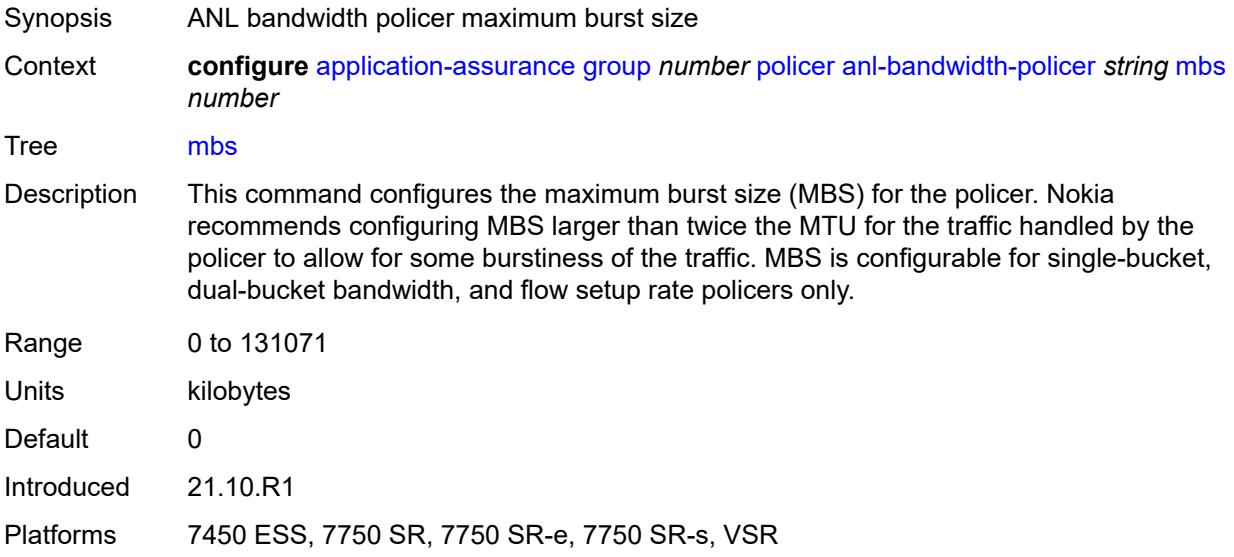

#### <span id="page-887-1"></span>**rate-percentage** *number*

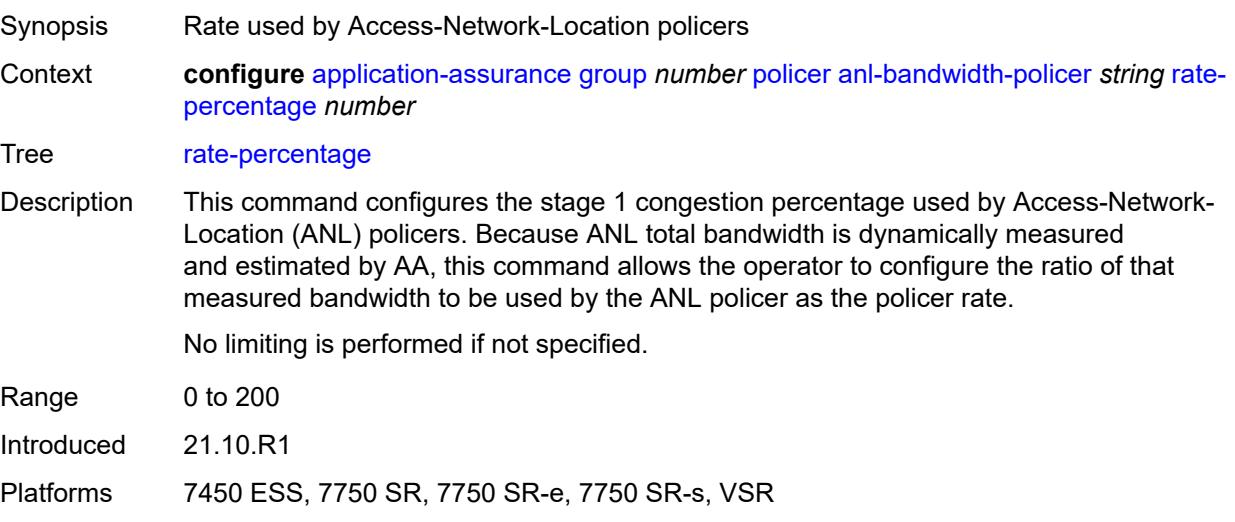

### <span id="page-888-0"></span>**rate-percentage-stage-2** *number*

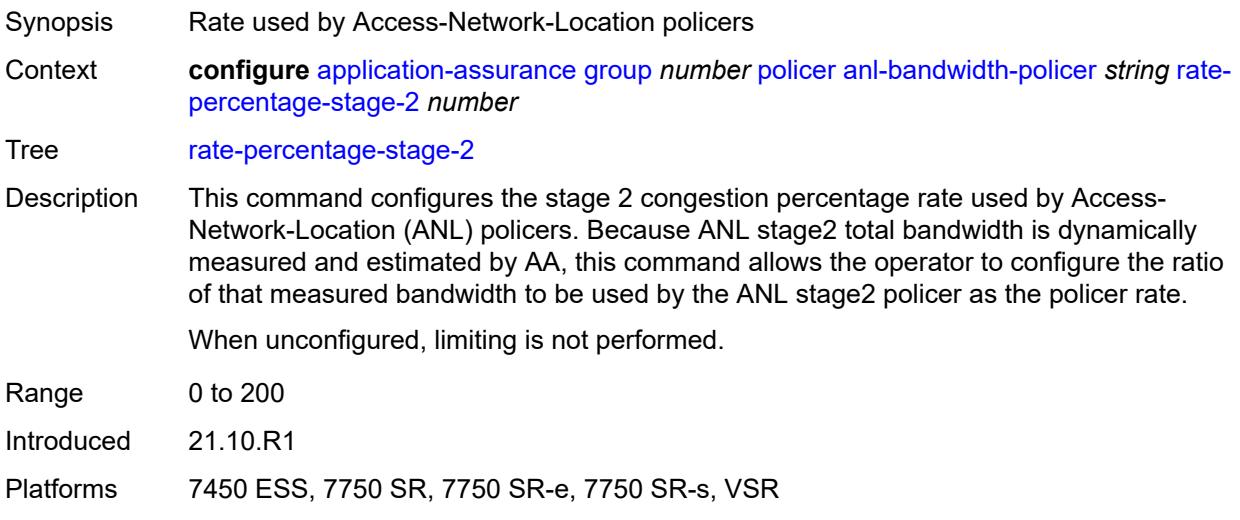

# <span id="page-888-2"></span>**dual-bucket-bandwidth-policer** [[policer-name](#page-888-1)] *string*

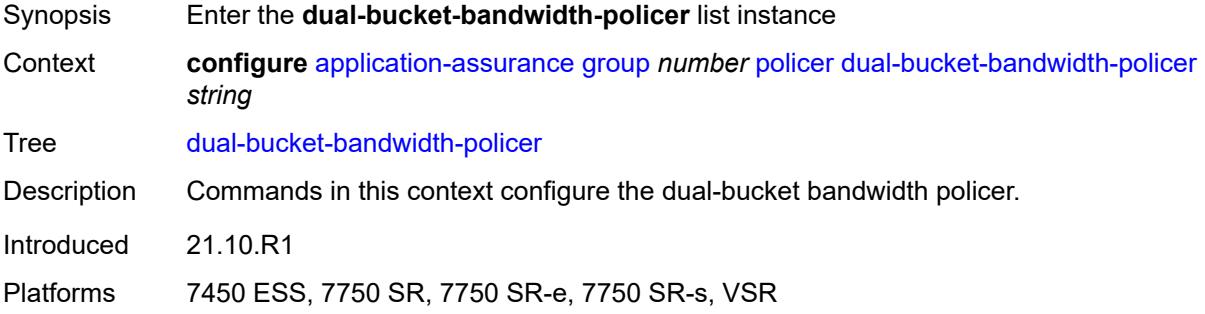

# <span id="page-888-1"></span>[**policer-name**] *string*

<span id="page-888-3"></span>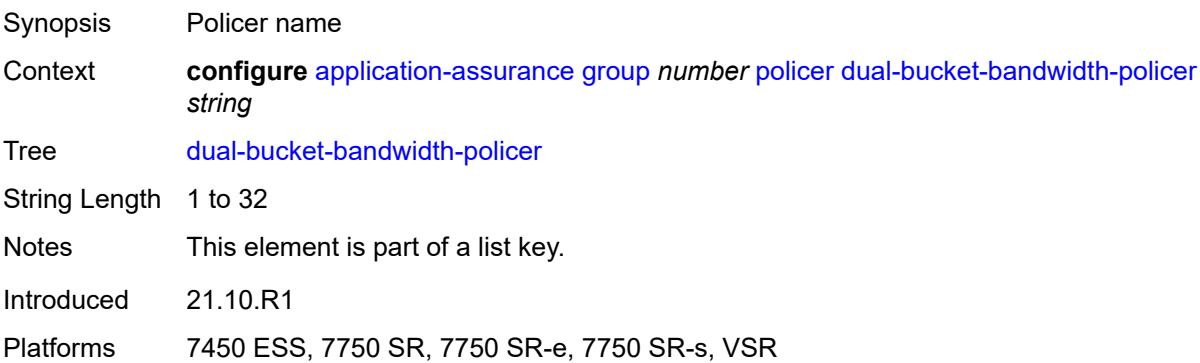

# **adaptation-rule**

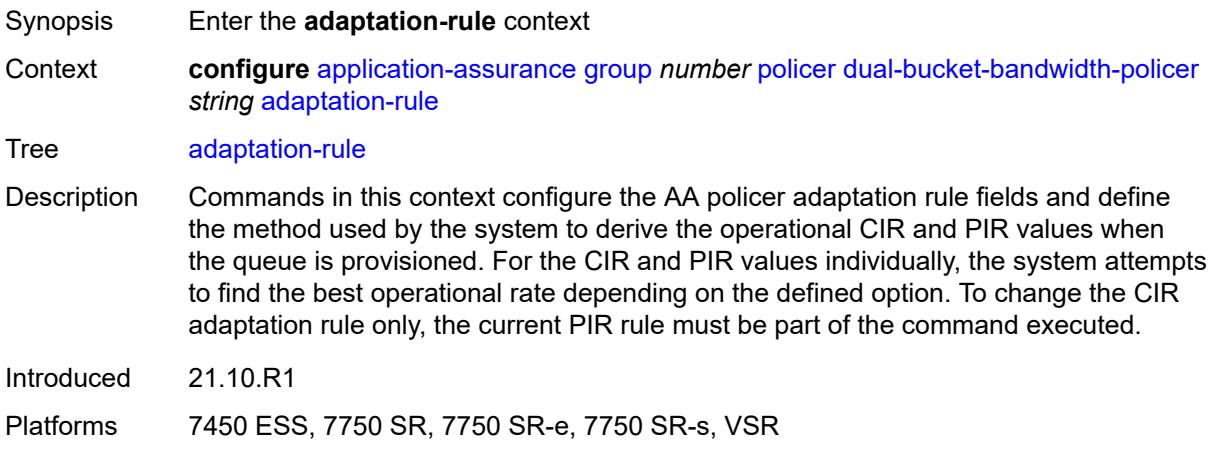

# <span id="page-889-0"></span>**cir** *keyword*

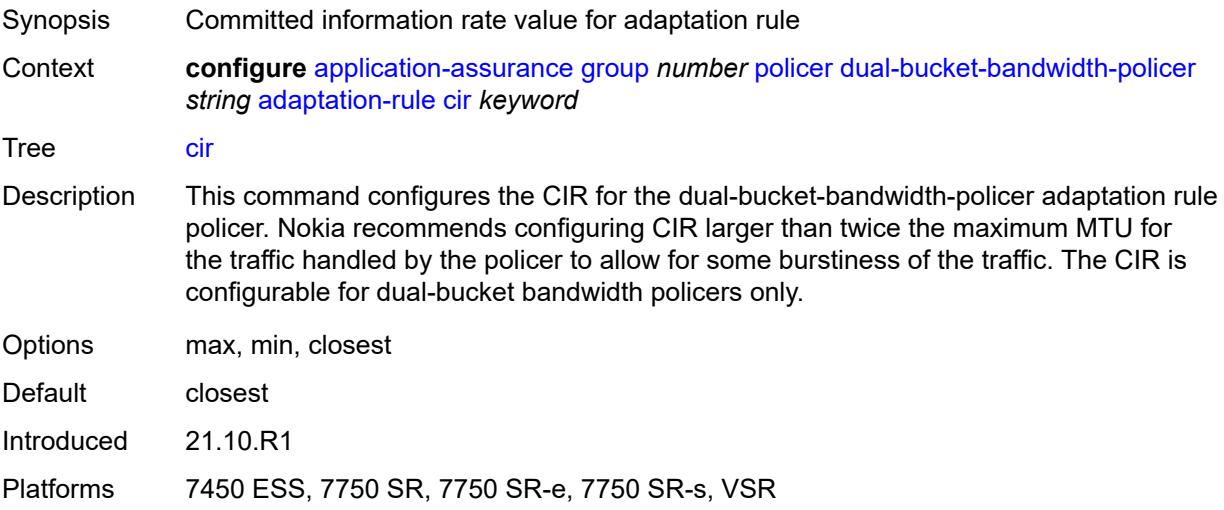

# <span id="page-889-1"></span>**pir** *keyword*

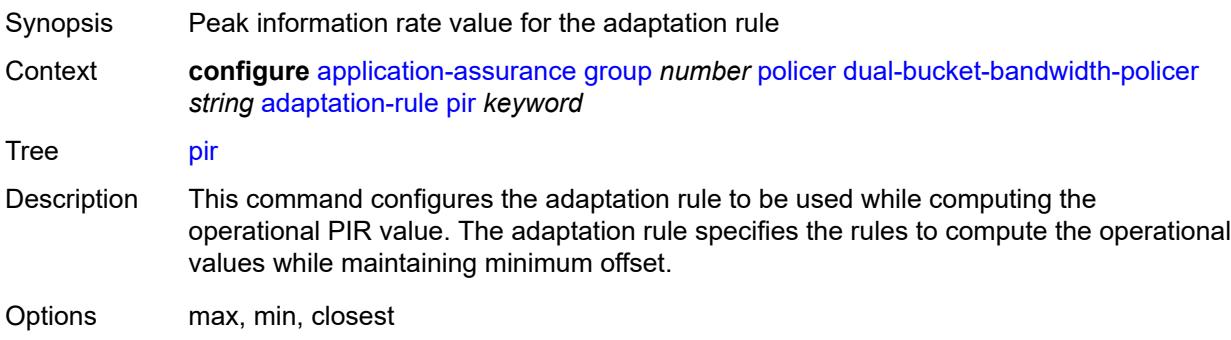

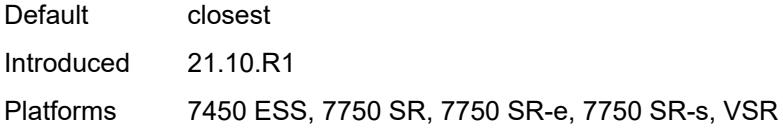

### <span id="page-890-0"></span>**cbs** *number*

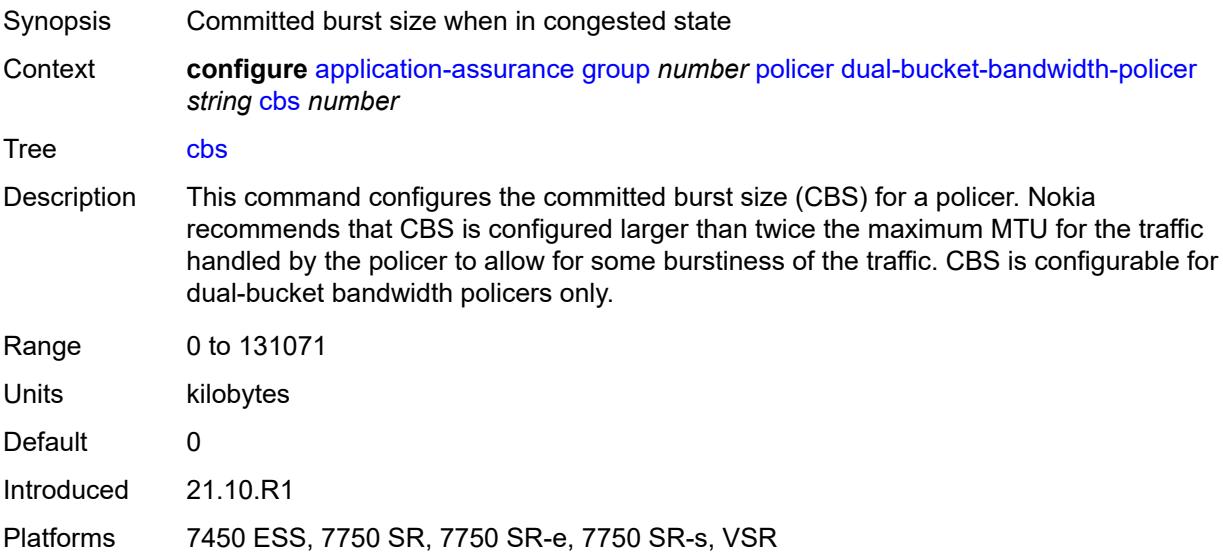

# <span id="page-890-1"></span>**cir** *(number | keyword)*

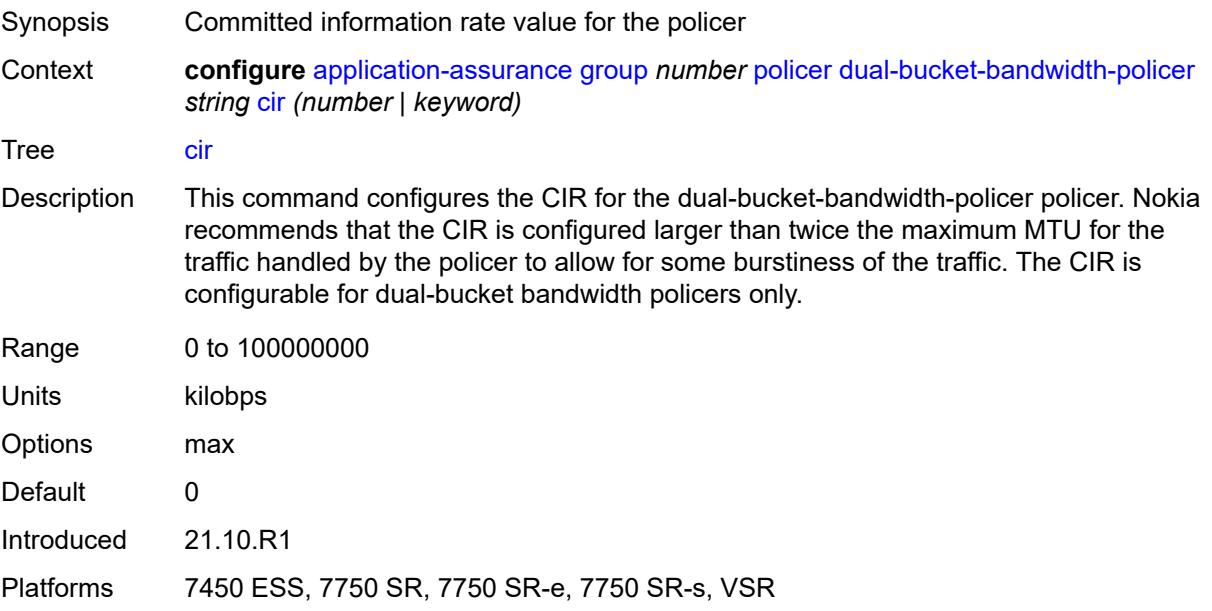

# <span id="page-891-0"></span>**congestion-override**

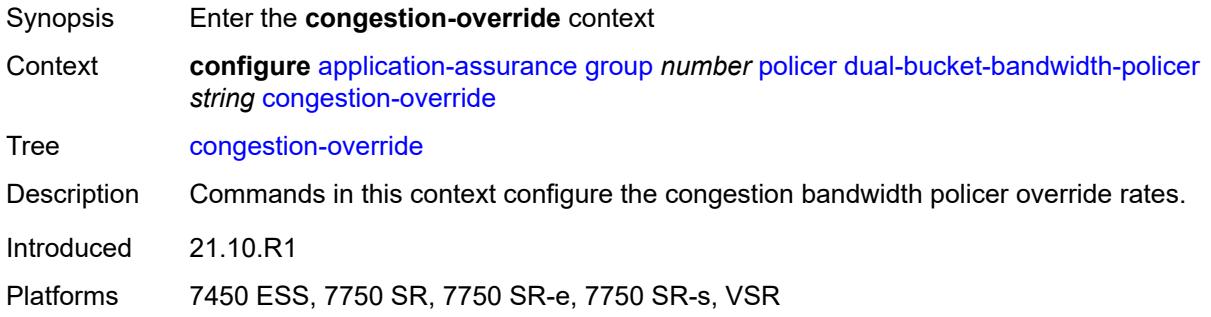

#### <span id="page-891-1"></span>**cbs** *number*

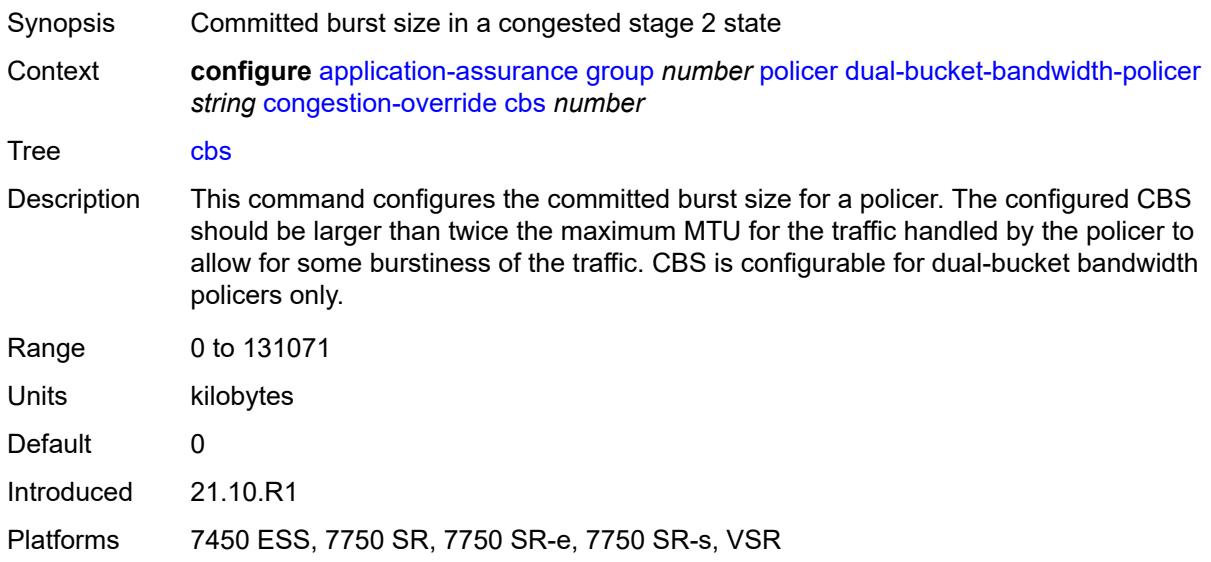

# <span id="page-891-2"></span>**cir** *(number | keyword)*

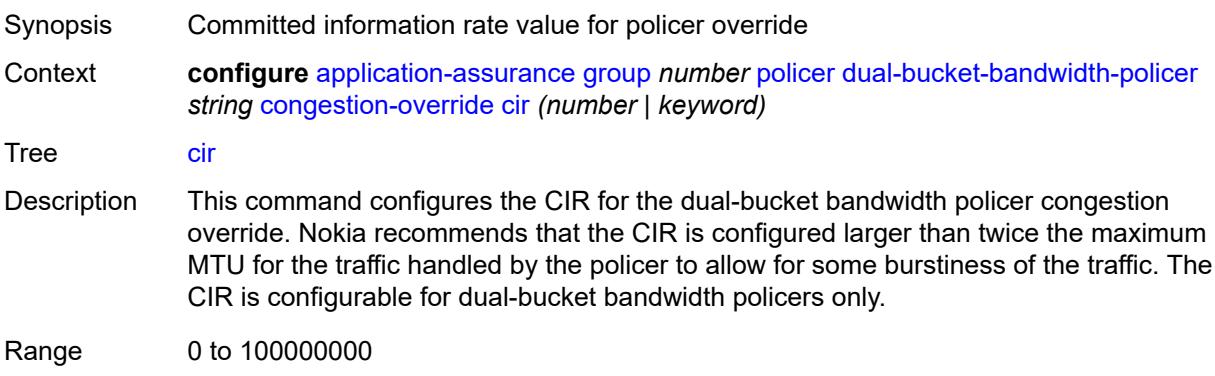

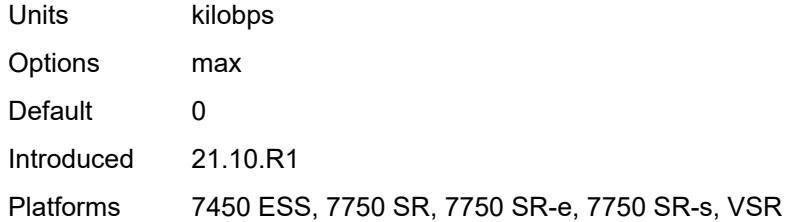

#### <span id="page-892-0"></span>**mbs** *number*

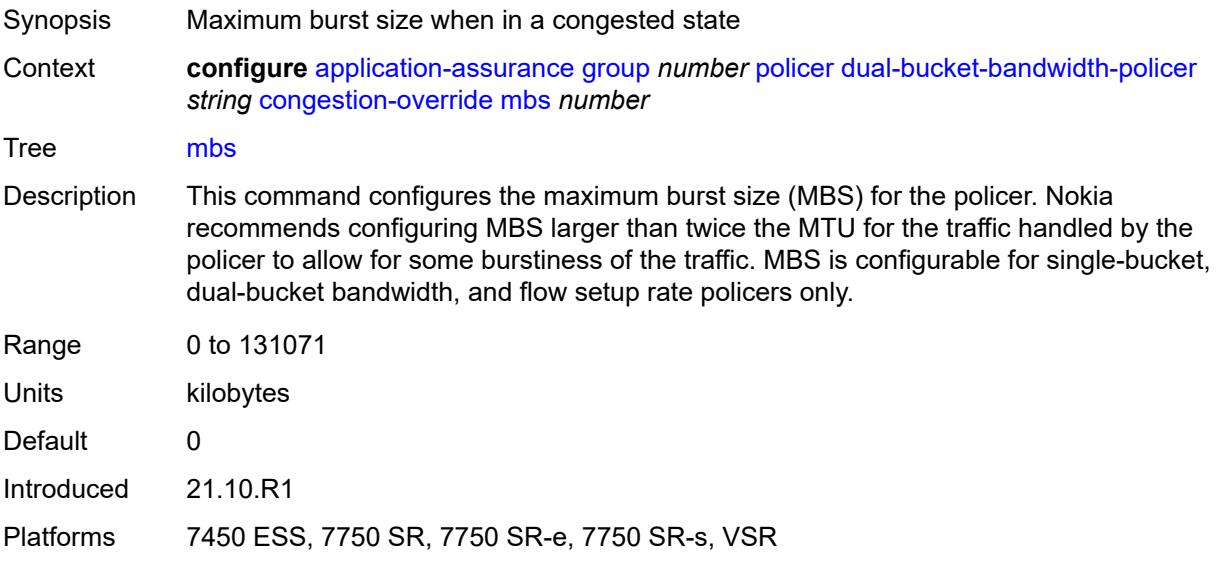

# <span id="page-892-1"></span>**pir** *(number | keyword)*

<span id="page-892-2"></span>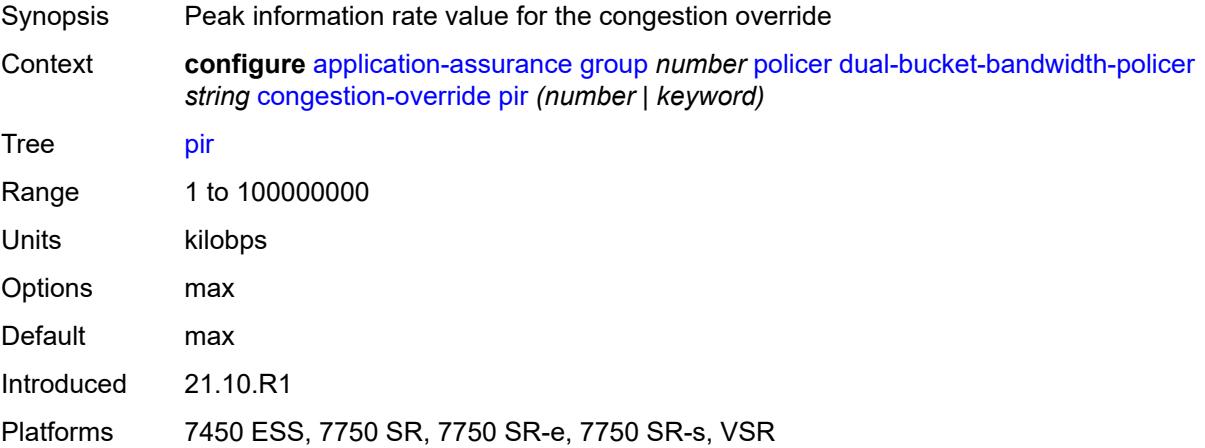

# **congestion-override-stage-2**

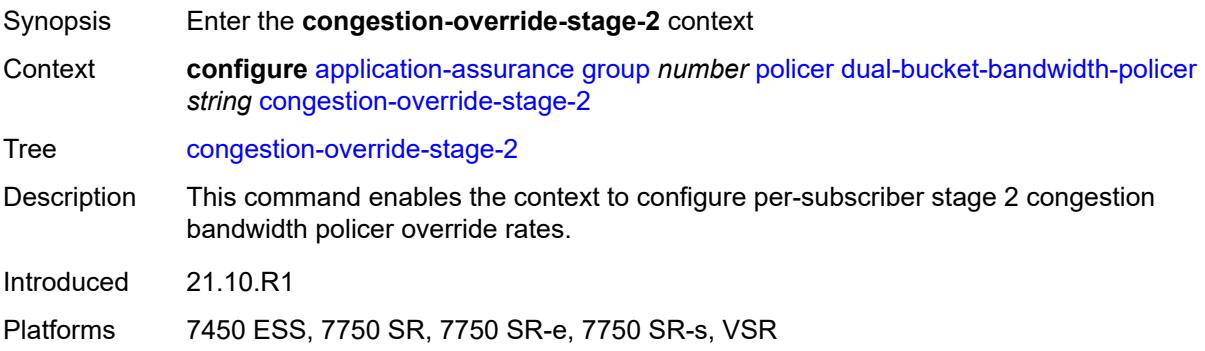

### <span id="page-893-0"></span>**cbs** *number*

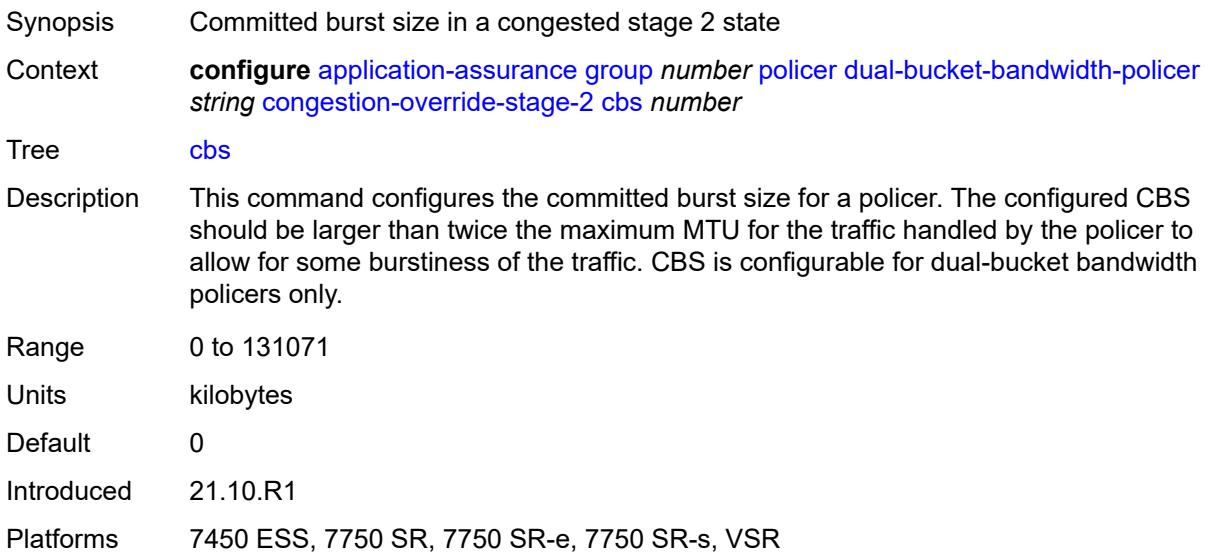

# <span id="page-893-1"></span>**cir** *(number | keyword)*

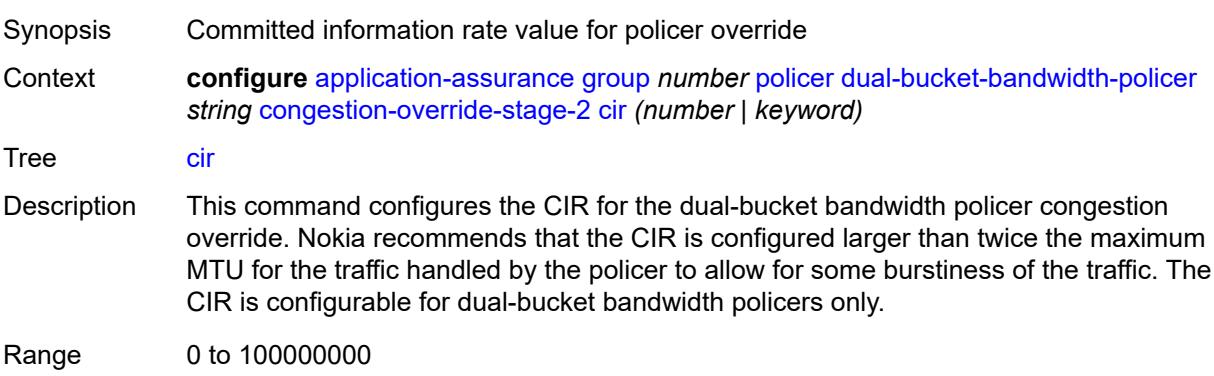

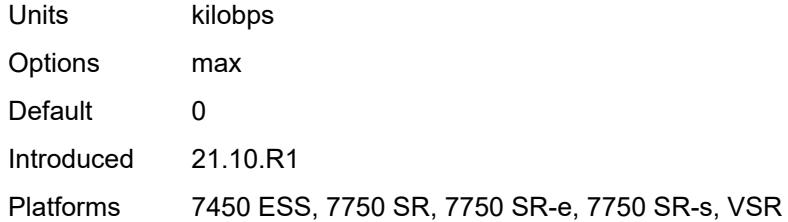

#### <span id="page-894-0"></span>**mbs** *number*

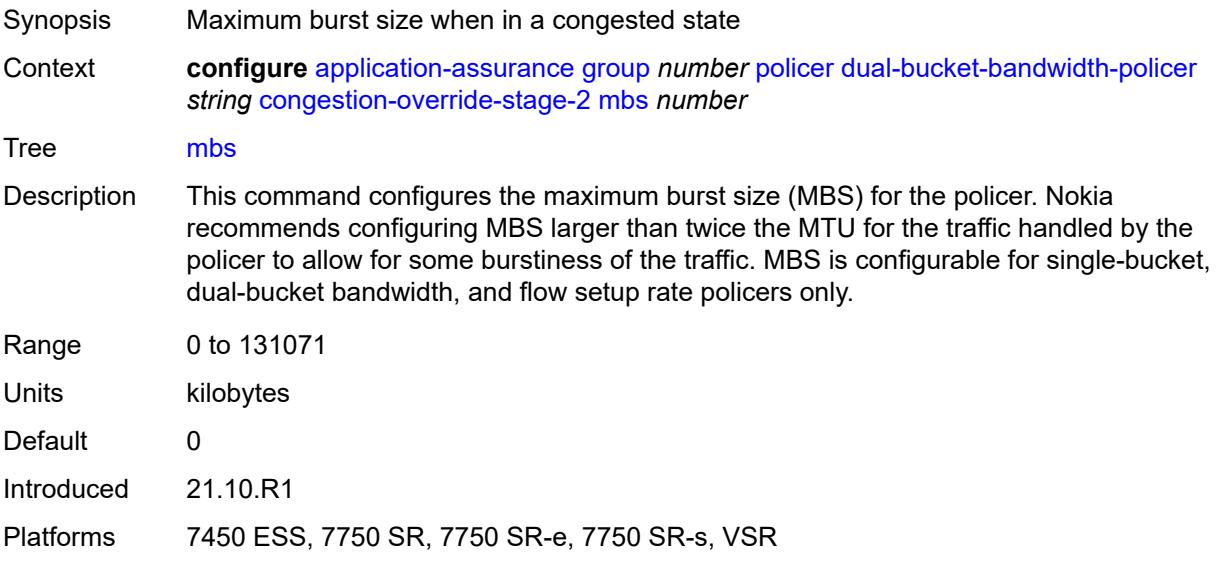

# <span id="page-894-1"></span>**pir** *(number | keyword)*

<span id="page-894-2"></span>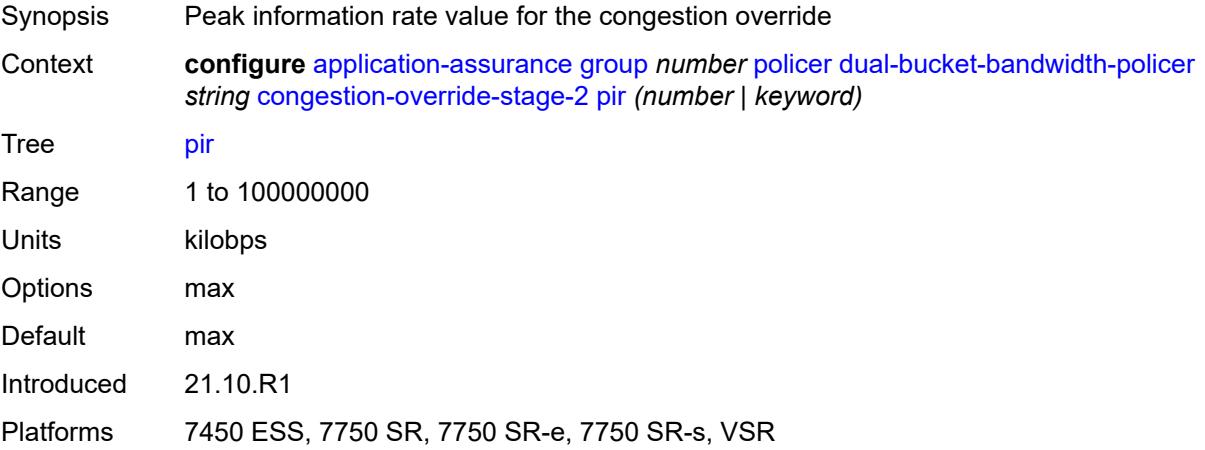

# **description** *string*

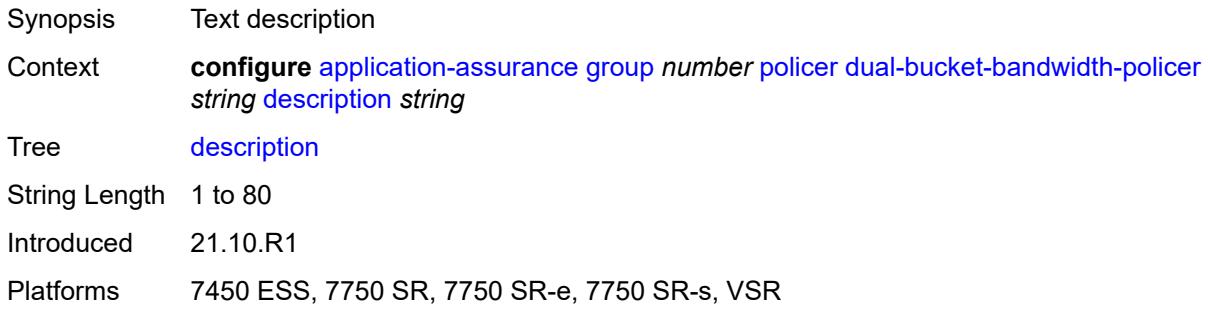

### <span id="page-895-0"></span>**mbs** *number*

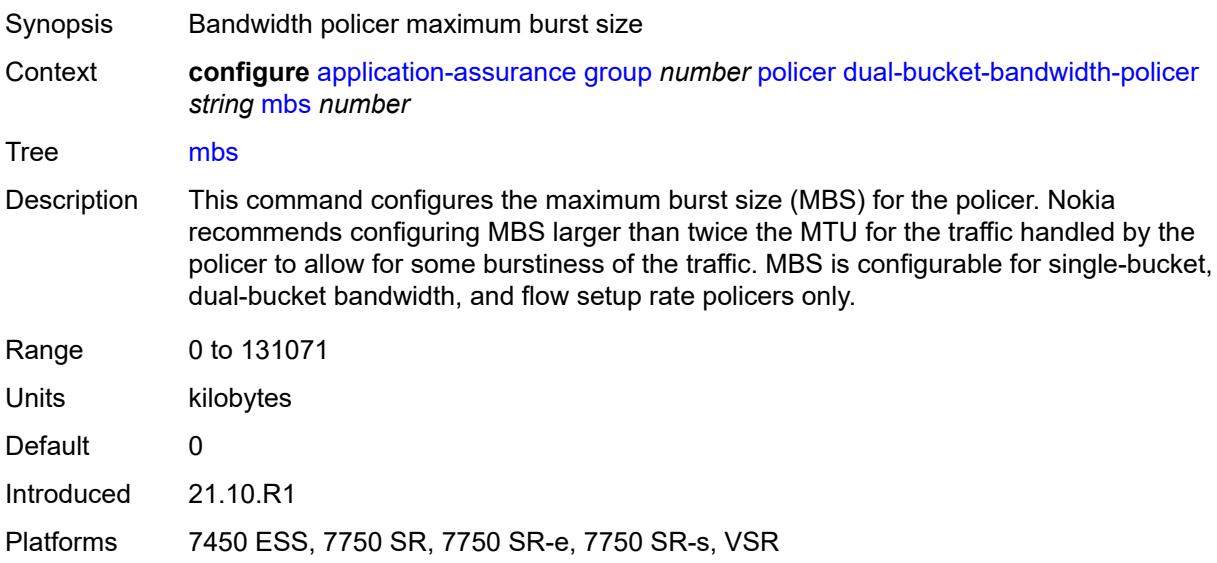

# <span id="page-895-1"></span>**pir** *(number | keyword)*

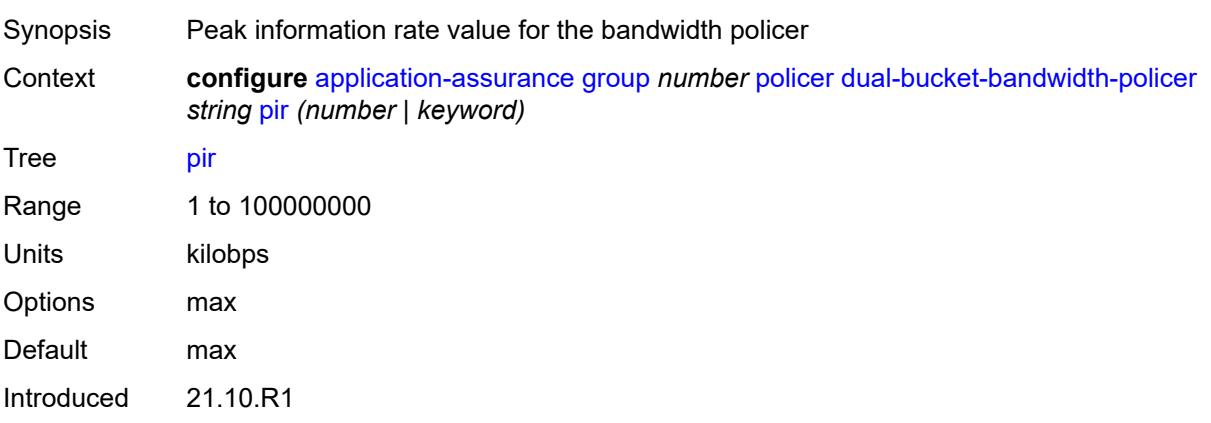

Platforms 7450 ESS, 7750 SR, 7750 SR-e, 7750 SR-s, VSR

### <span id="page-896-1"></span>**time-of-day-override** [\[tod-override-id\]](#page-896-0) *number*

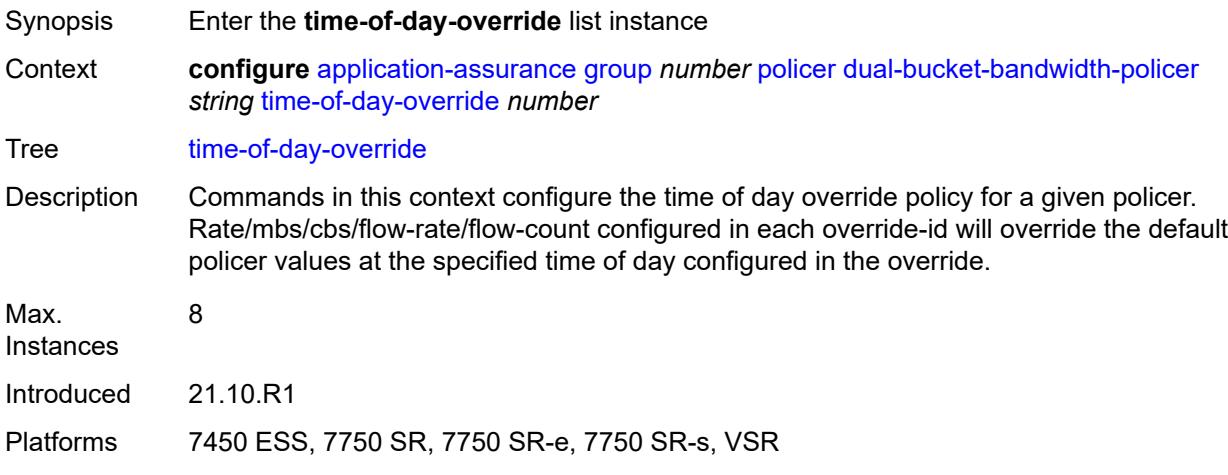

### <span id="page-896-0"></span>[**tod-override-id**] *number*

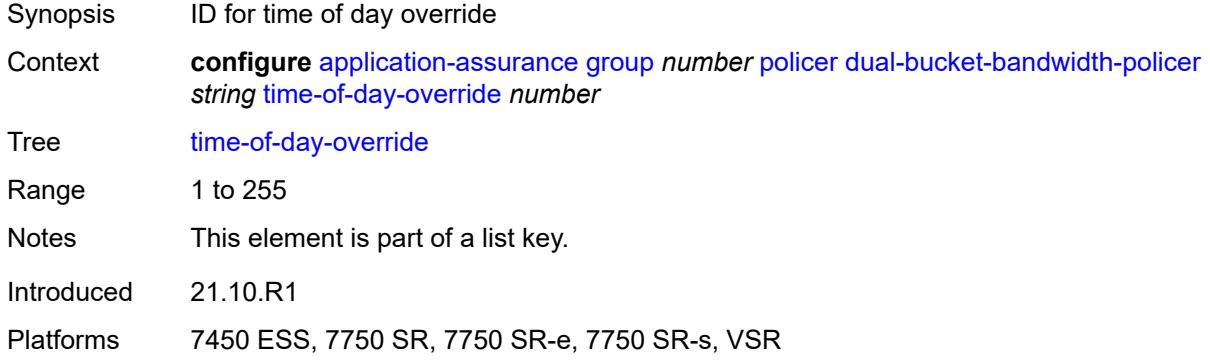

#### <span id="page-896-2"></span>**admin-state** *keyword*

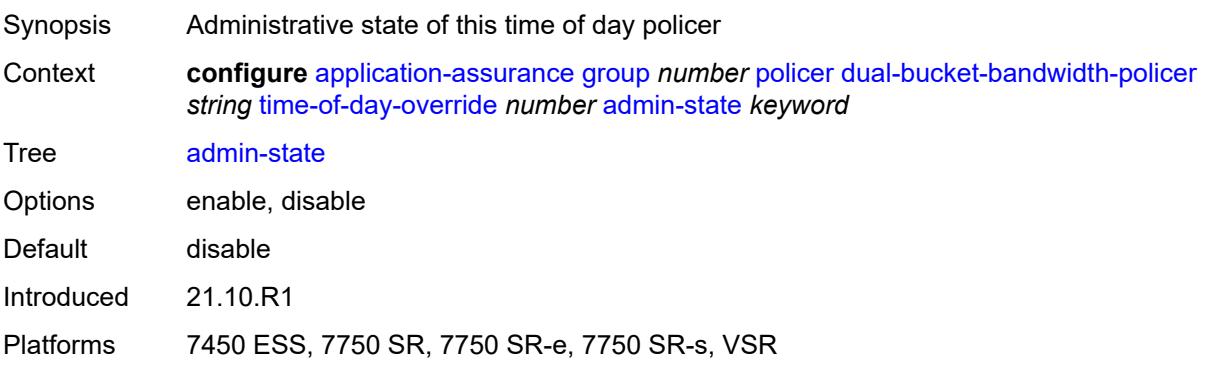

#### <span id="page-897-0"></span>**cbs** *number*

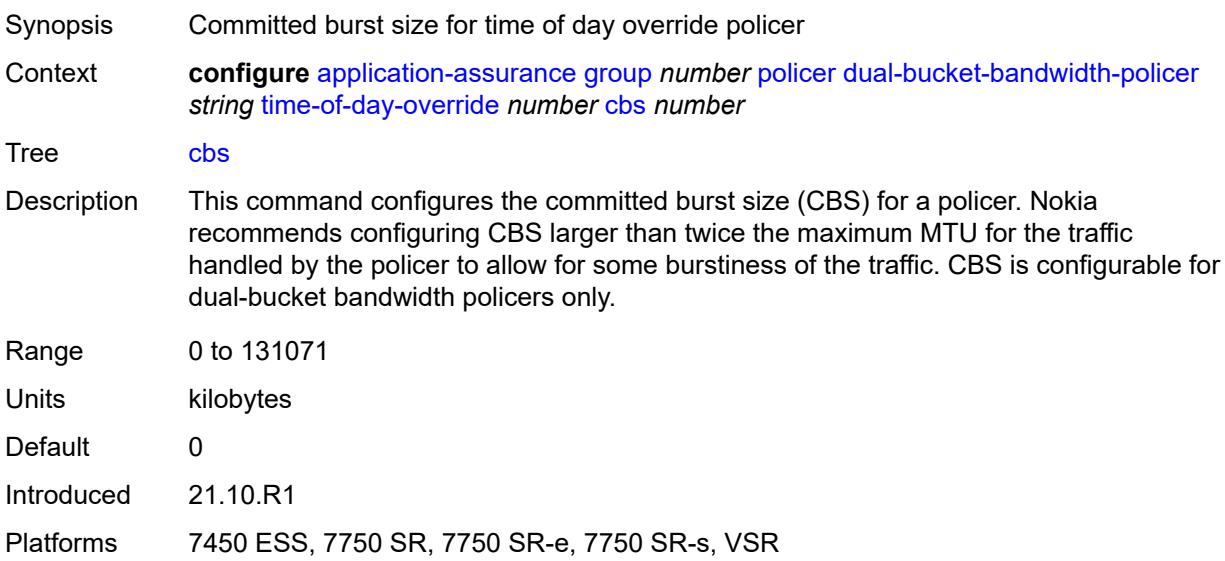

# <span id="page-897-1"></span>**cir** *(number | keyword)*

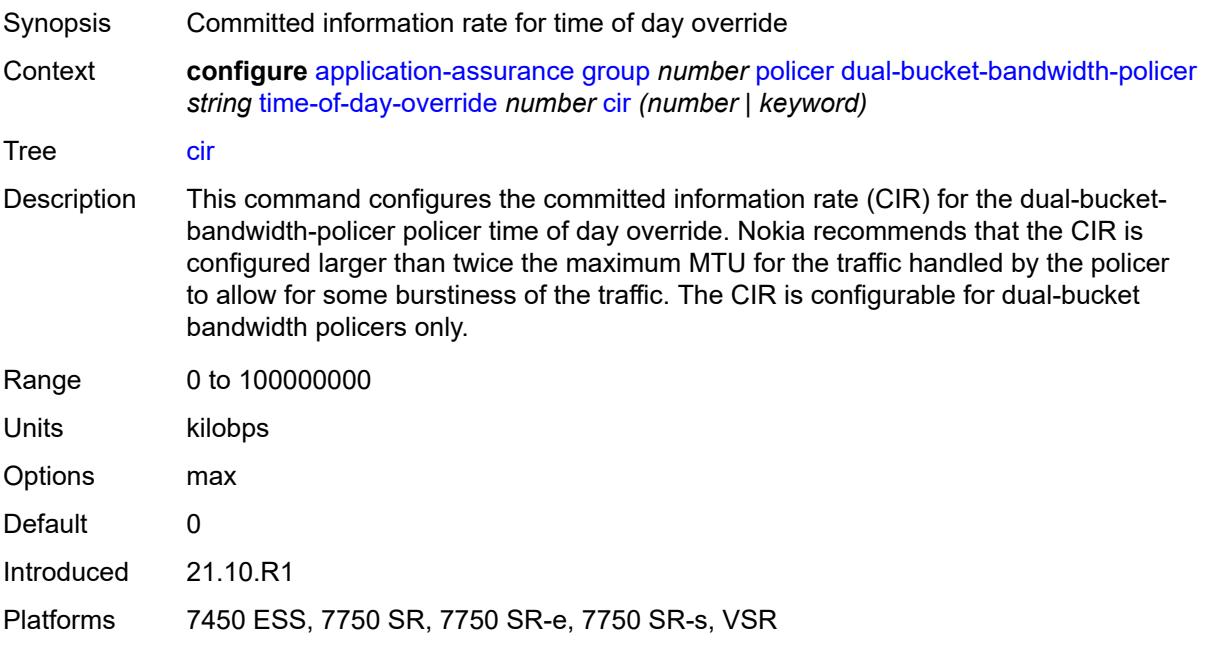

# <span id="page-897-2"></span>**description** *string*

Synopsis Text description

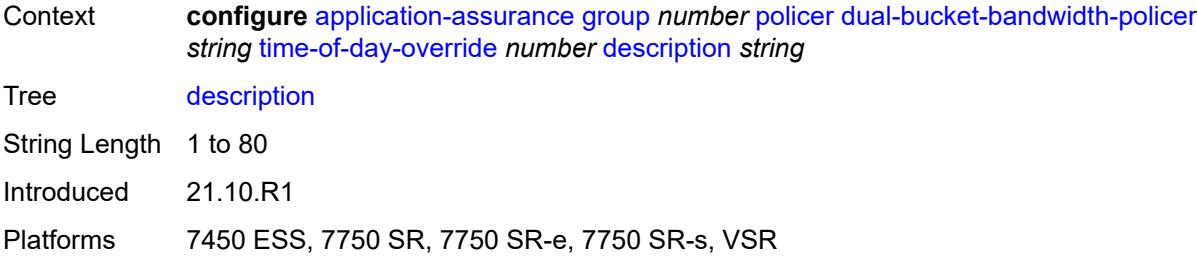

### <span id="page-898-0"></span>**mbs** *number*

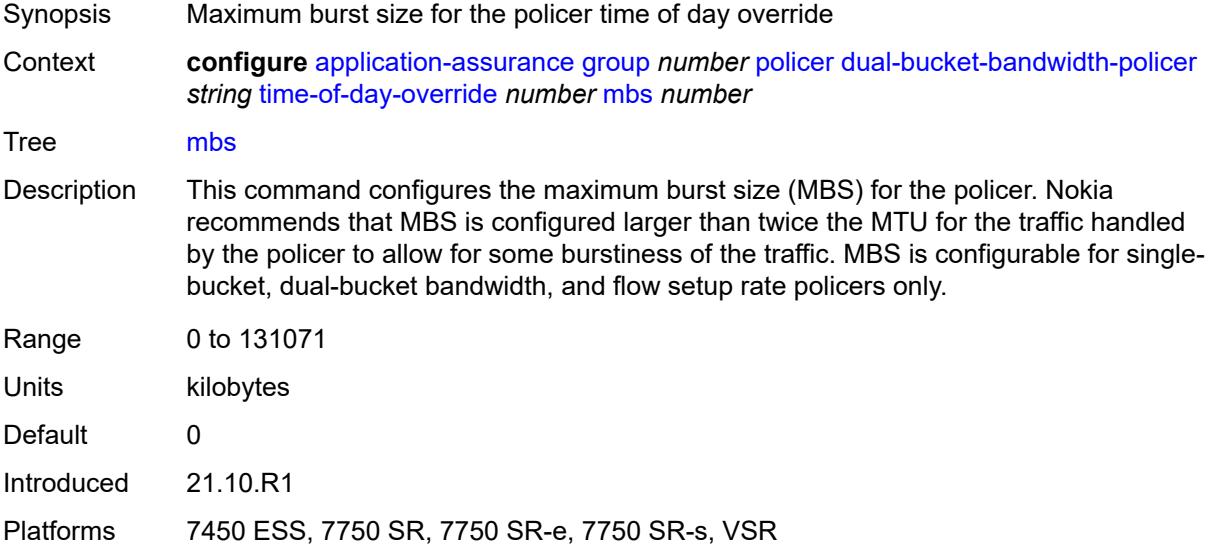

### <span id="page-898-1"></span>**pir** *(number | keyword)*

<span id="page-898-2"></span>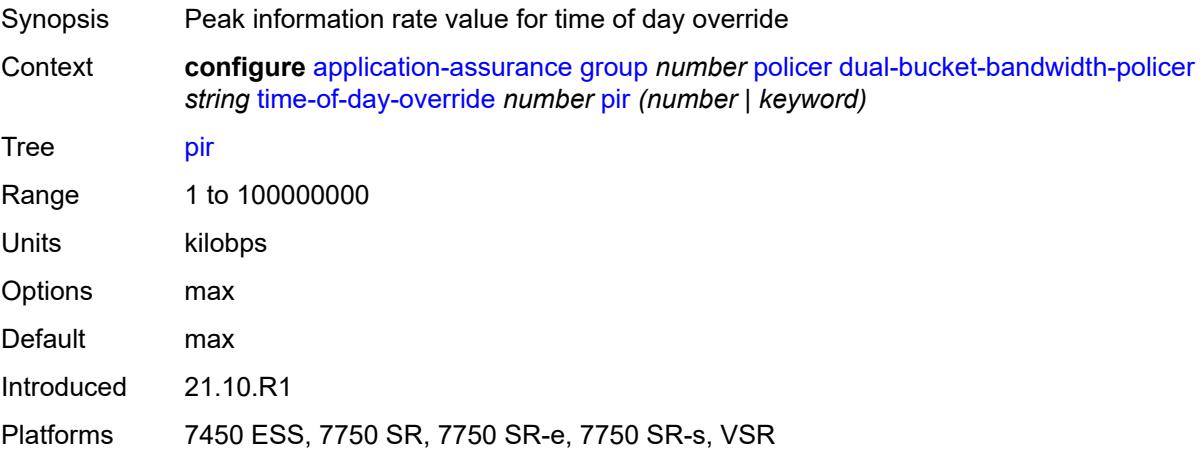

# **time-range**

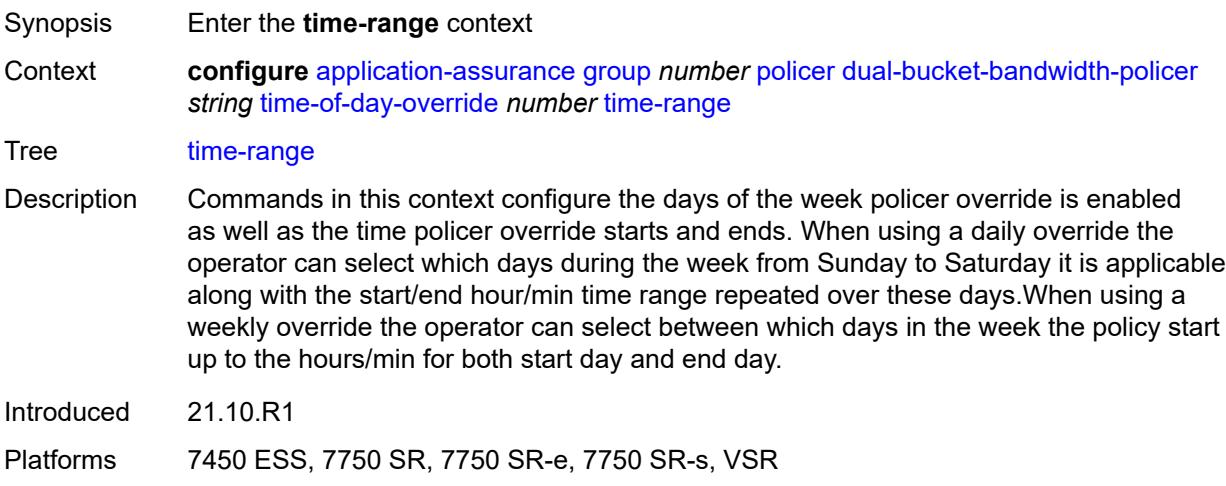

# <span id="page-899-0"></span>**daily**

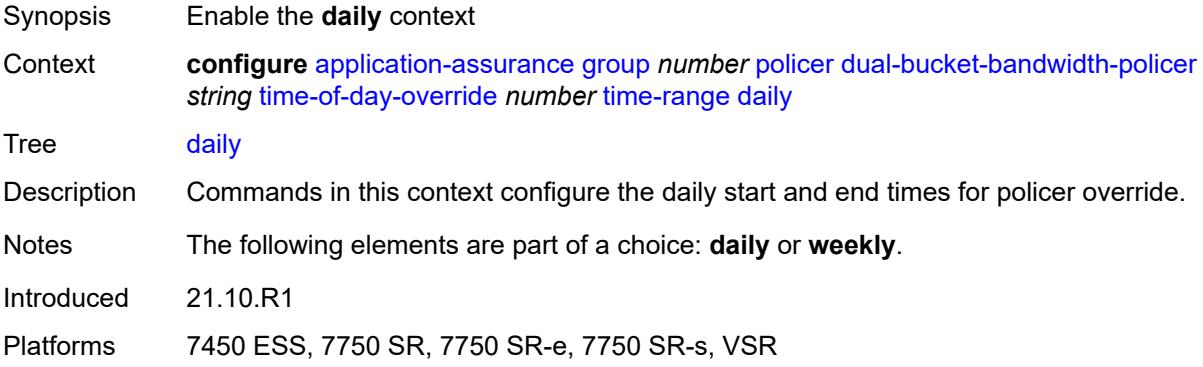

# <span id="page-899-1"></span>**all-days**

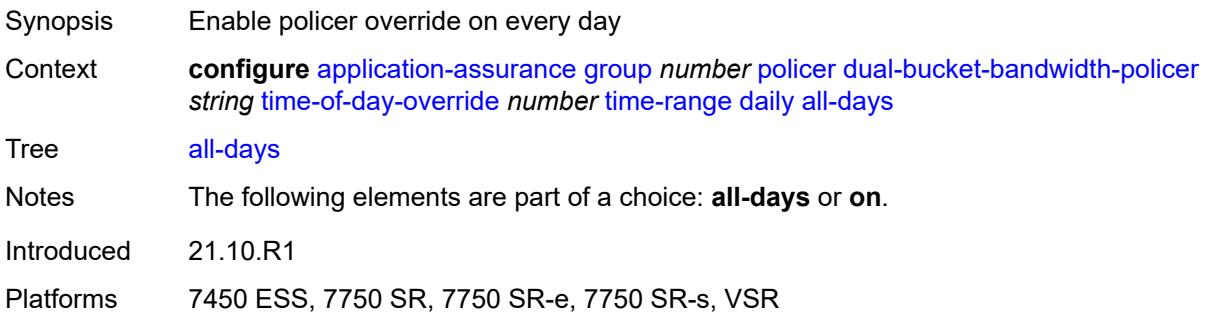
# **end** *string*

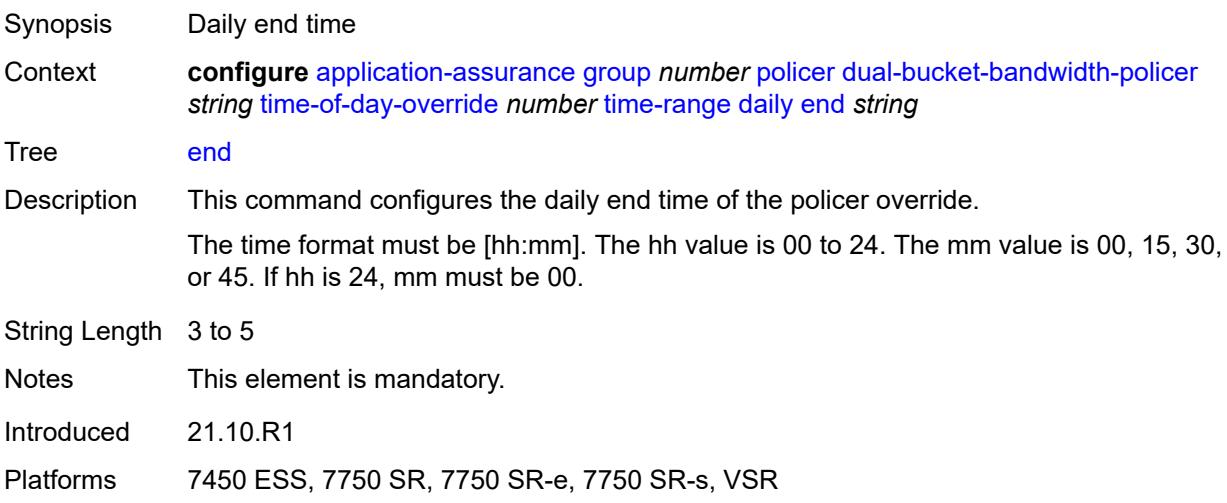

#### <span id="page-900-0"></span>**on** *keyword*

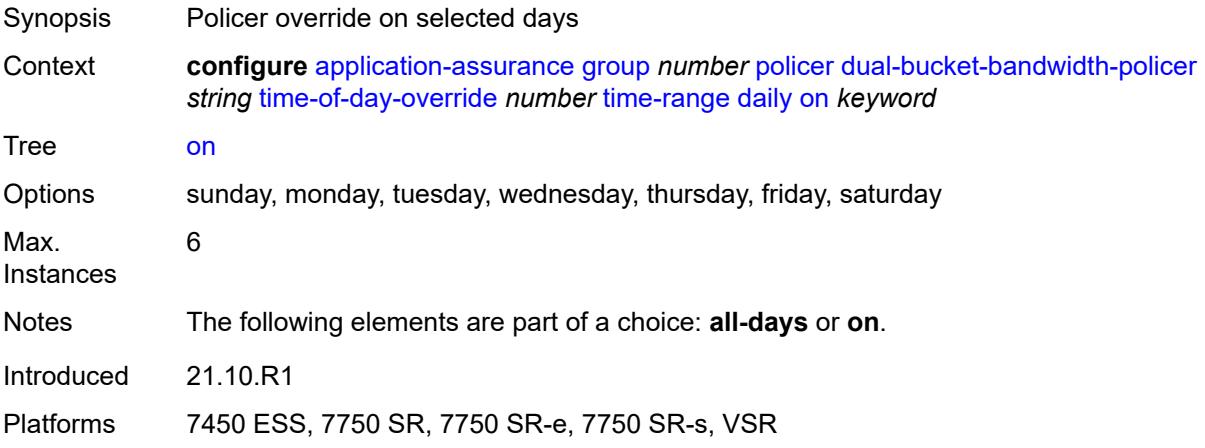

### <span id="page-900-1"></span>**start** *string*

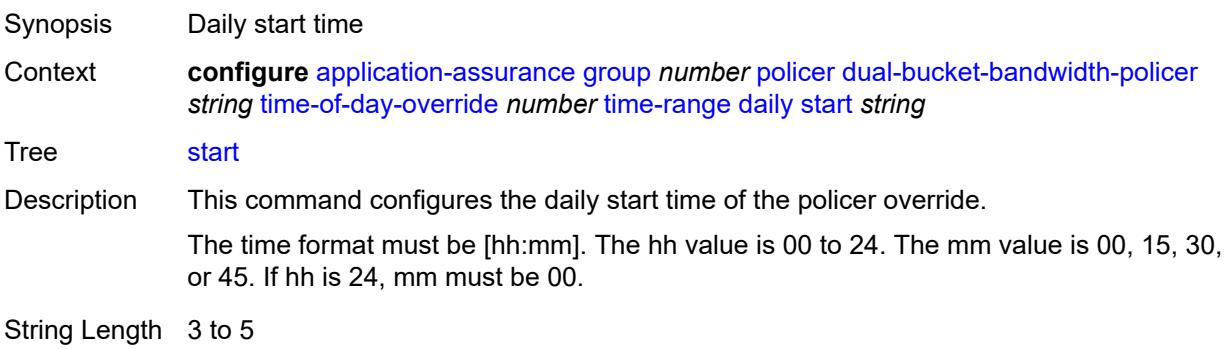

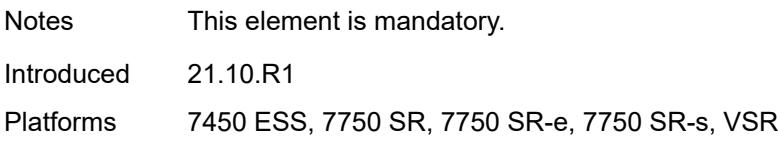

## <span id="page-901-0"></span>**weekly**

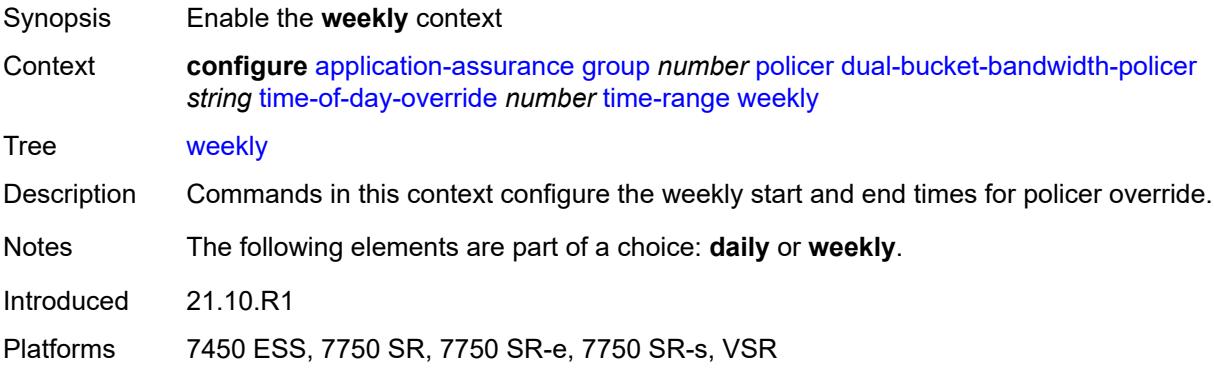

#### <span id="page-901-1"></span>**end**

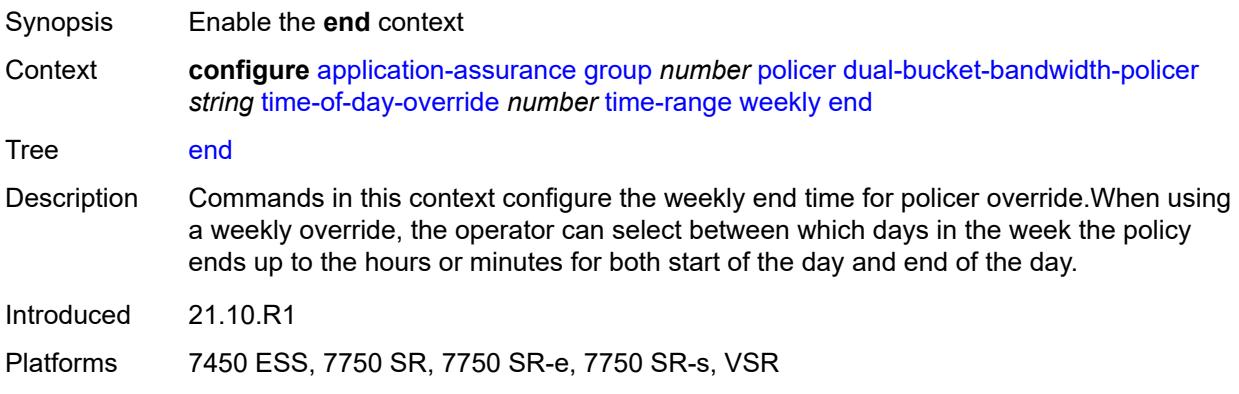

## <span id="page-901-2"></span>**day** *keyword*

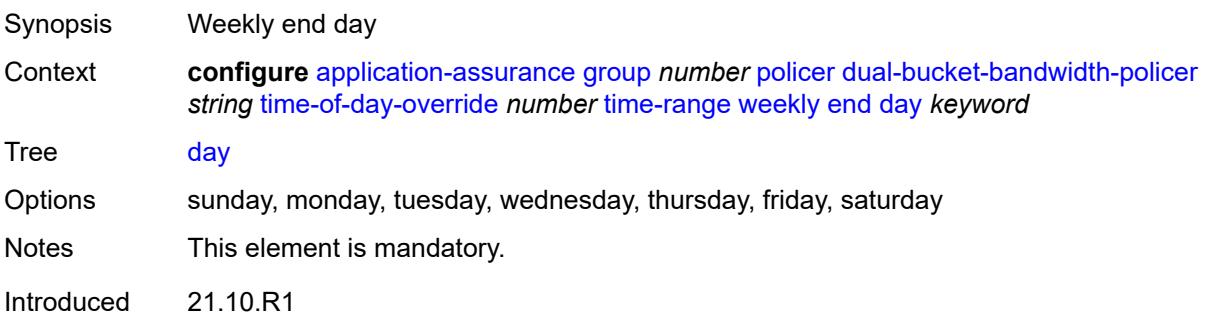

Platforms 7450 ESS, 7750 SR, 7750 SR-e, 7750 SR-s, VSR

### <span id="page-902-0"></span>**time** *string*

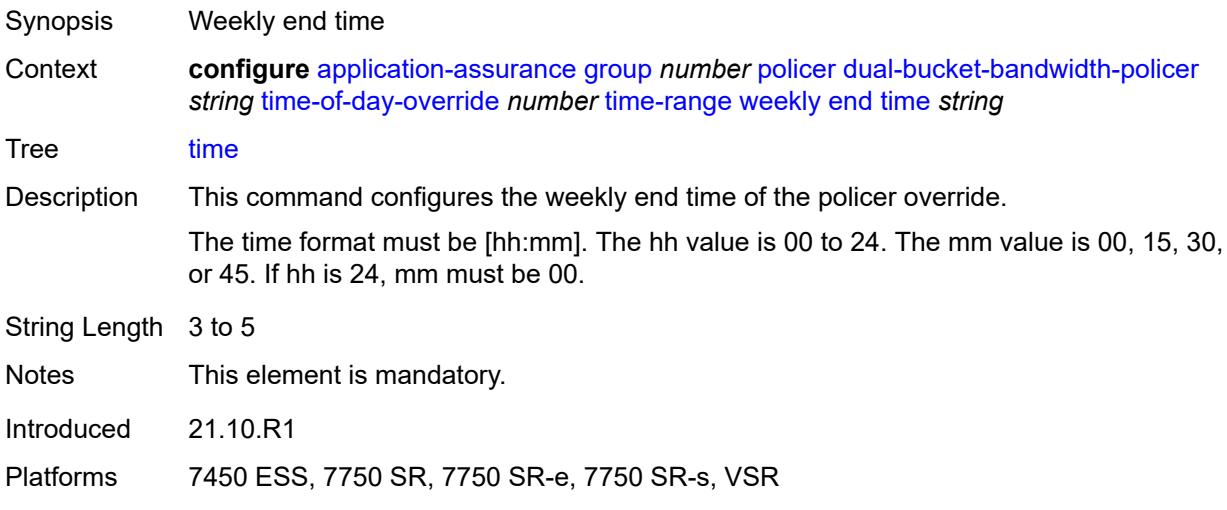

#### <span id="page-902-1"></span>**start**

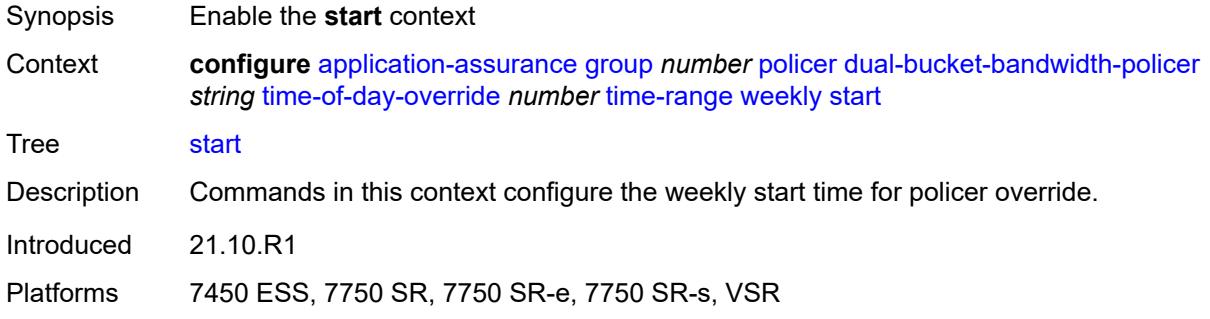

## <span id="page-902-2"></span>**day** *keyword*

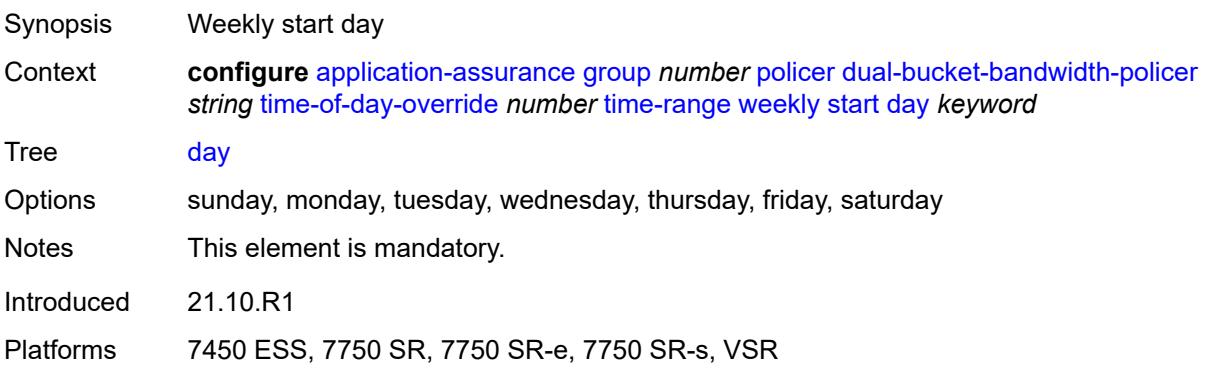

#### <span id="page-903-0"></span>**time** *string*

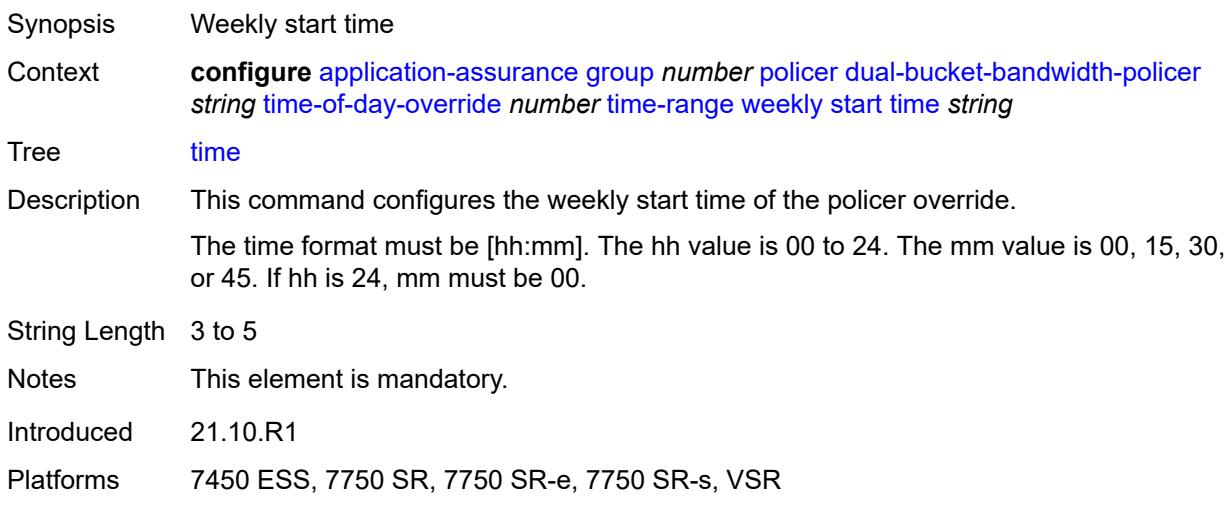

# <span id="page-903-2"></span>**flow-bandwidth-policer** [[policer-name\]](#page-903-1) *string*

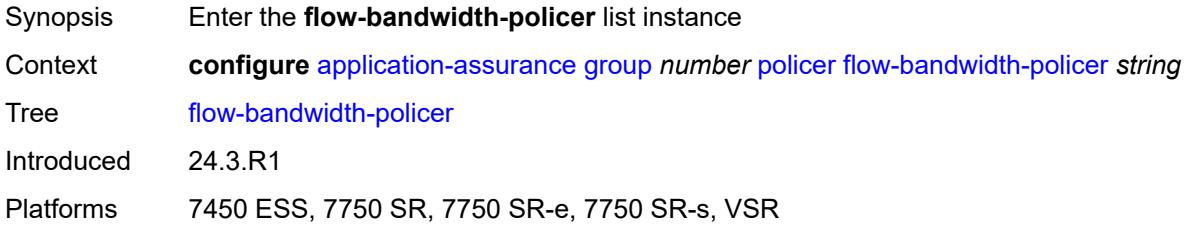

## <span id="page-903-1"></span>[**policer-name**] *string*

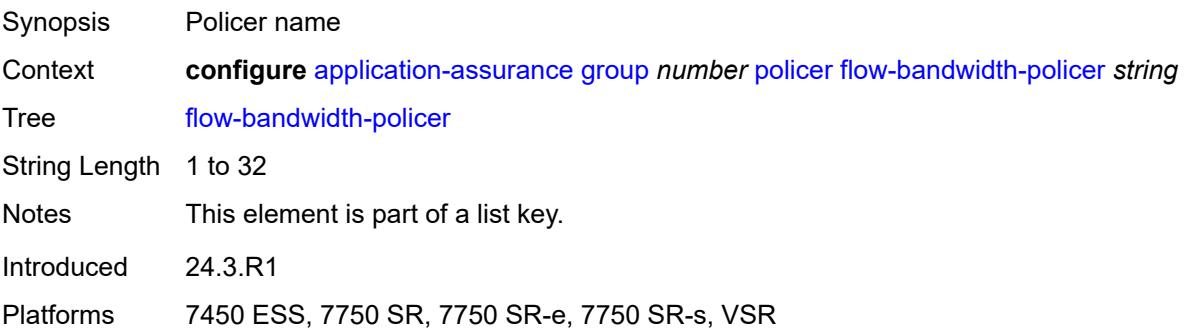

#### <span id="page-903-3"></span>**action** *keyword*

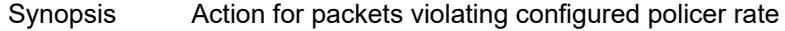

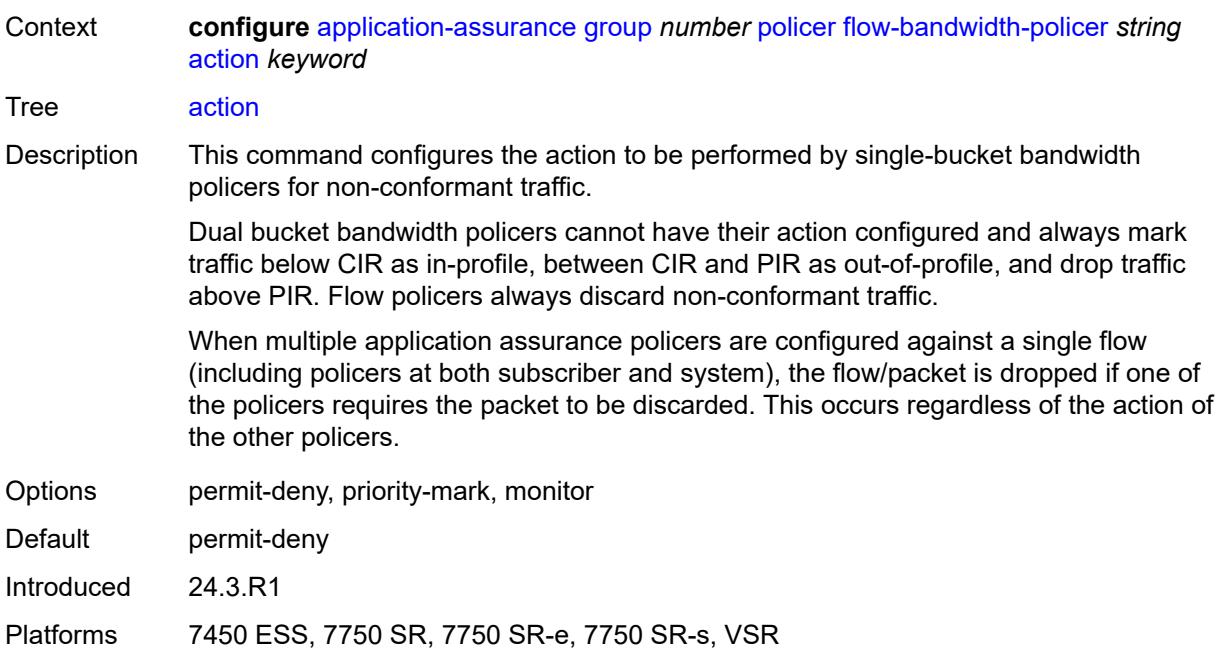

## <span id="page-904-0"></span>**adaptation-rule**

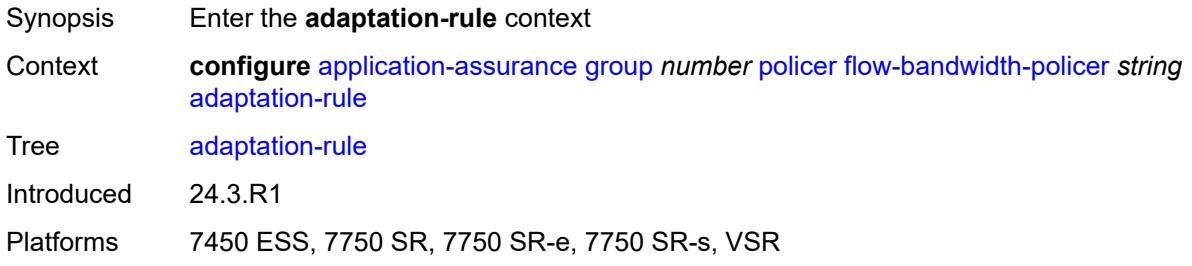

### <span id="page-904-1"></span>**pir** *keyword*

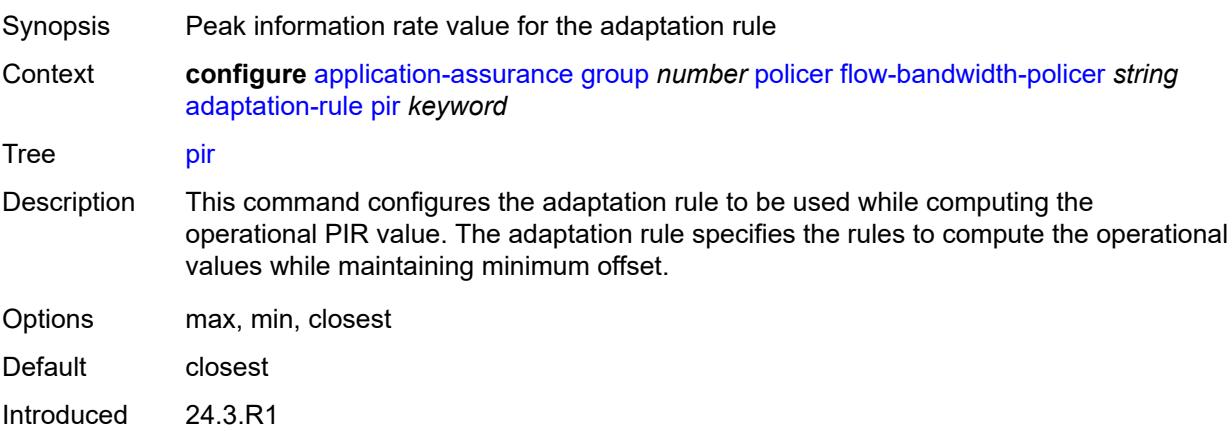

Platforms 7450 ESS, 7750 SR, 7750 SR-e, 7750 SR-s, VSR

### <span id="page-905-0"></span>**congestion-override**

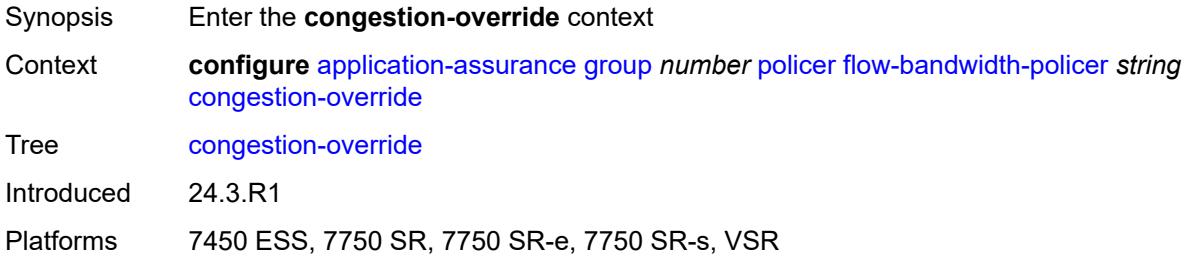

#### <span id="page-905-1"></span>**mbs** *number*

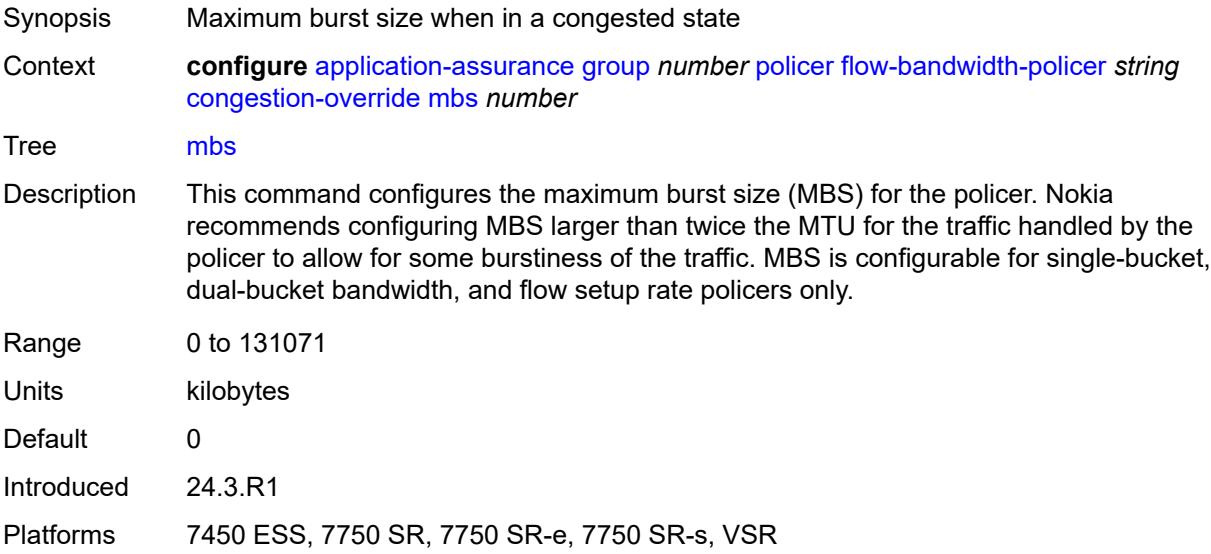

<span id="page-905-2"></span>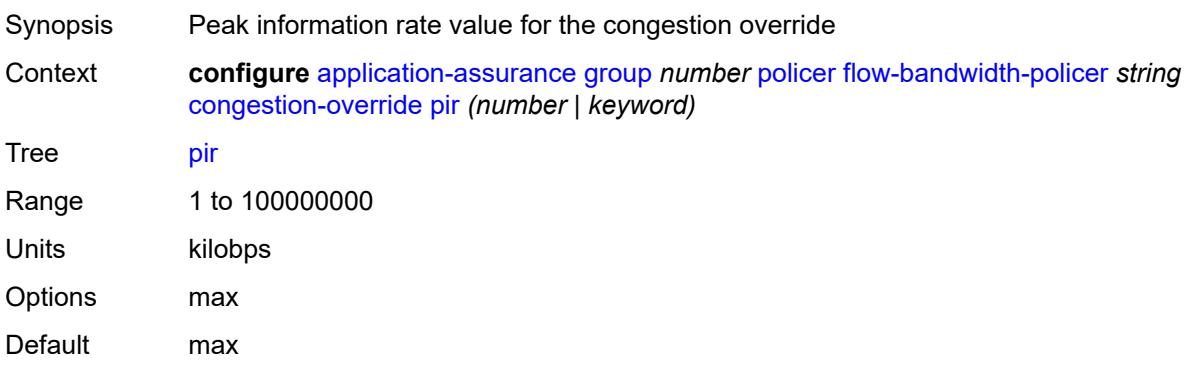

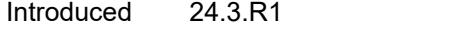

Platforms 7450 ESS, 7750 SR, 7750 SR-e, 7750 SR-s, VSR

## <span id="page-906-0"></span>**congestion-override-stage-2**

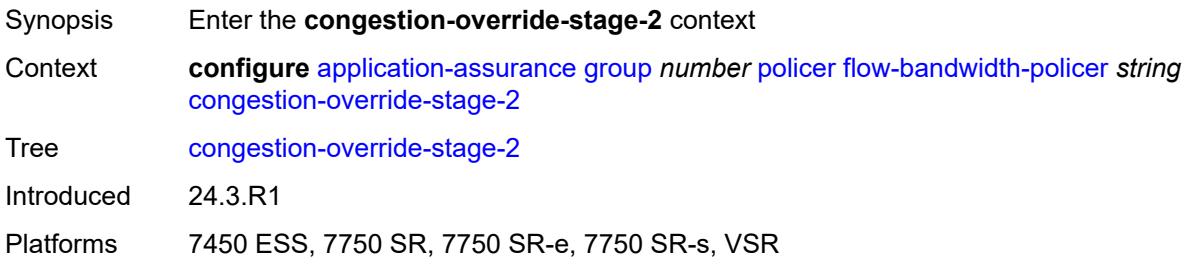

#### <span id="page-906-1"></span>**mbs** *number*

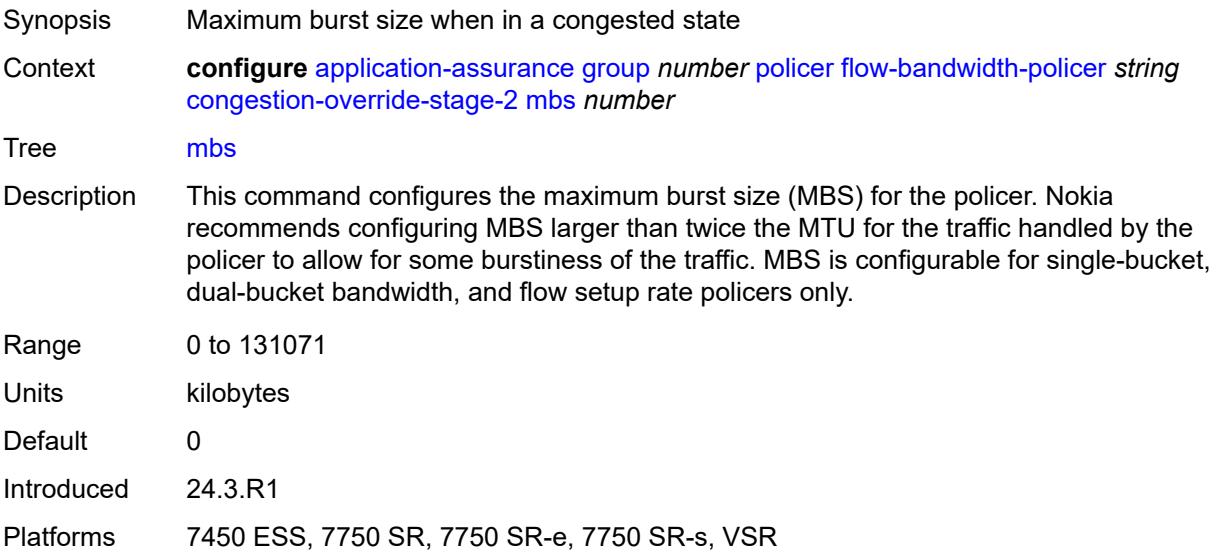

<span id="page-906-2"></span>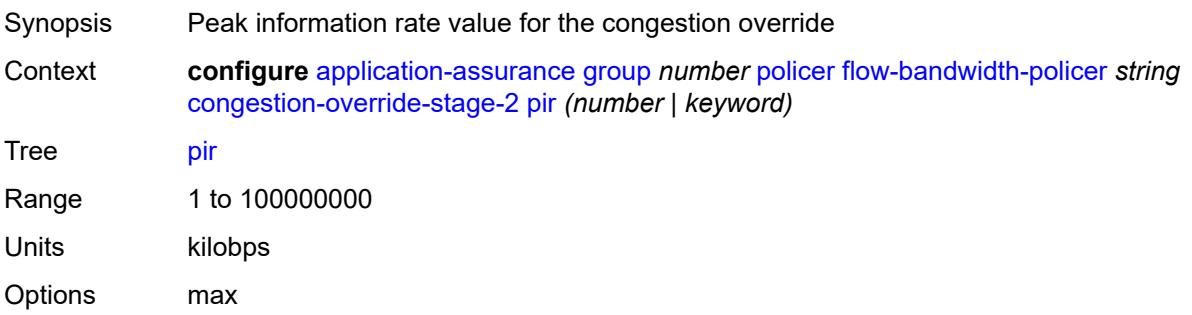

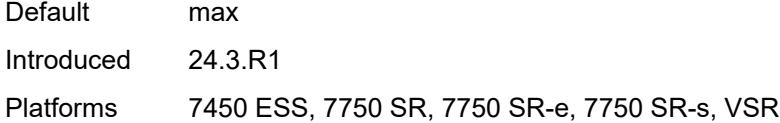

## <span id="page-907-0"></span>**description** *string*

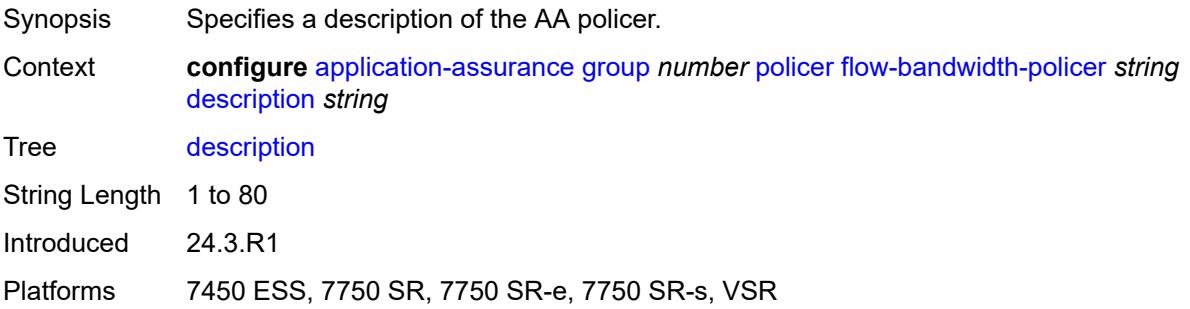

#### <span id="page-907-1"></span>**mbs** *number*

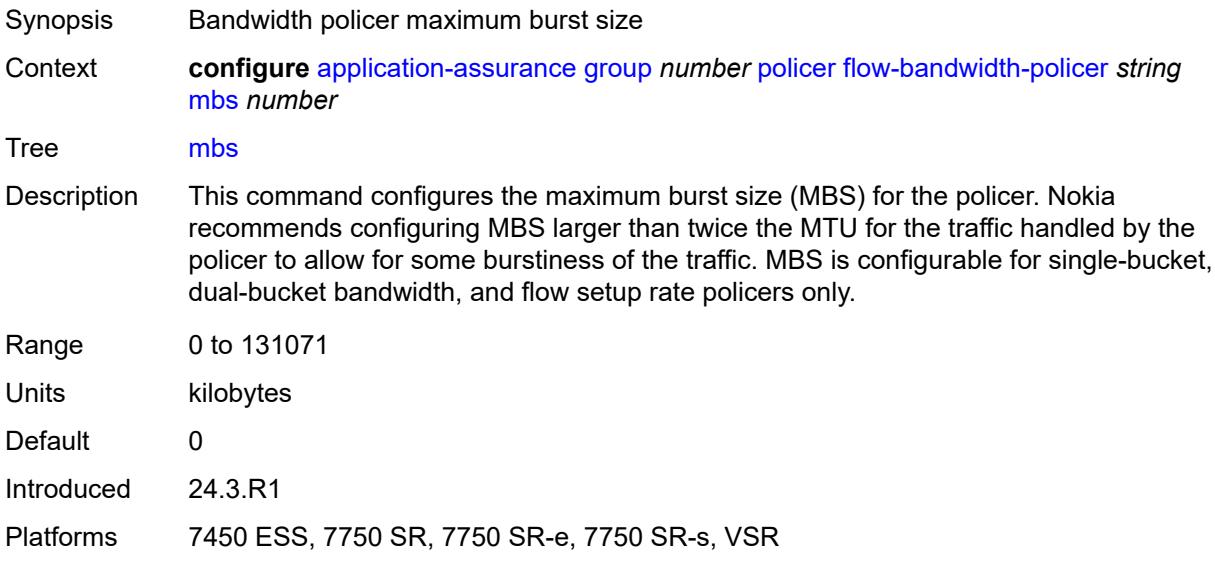

<span id="page-907-2"></span>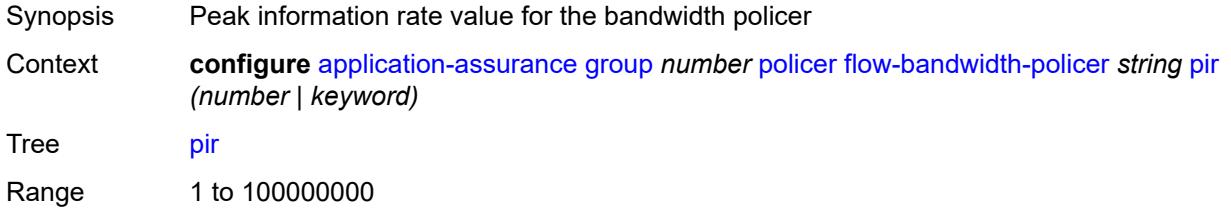

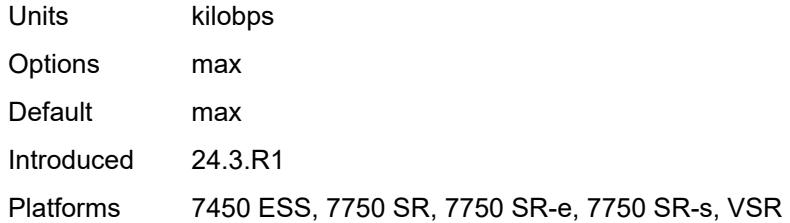

### <span id="page-908-1"></span>**time-of-day-override** [\[tod-override-id\]](#page-908-0) *number*

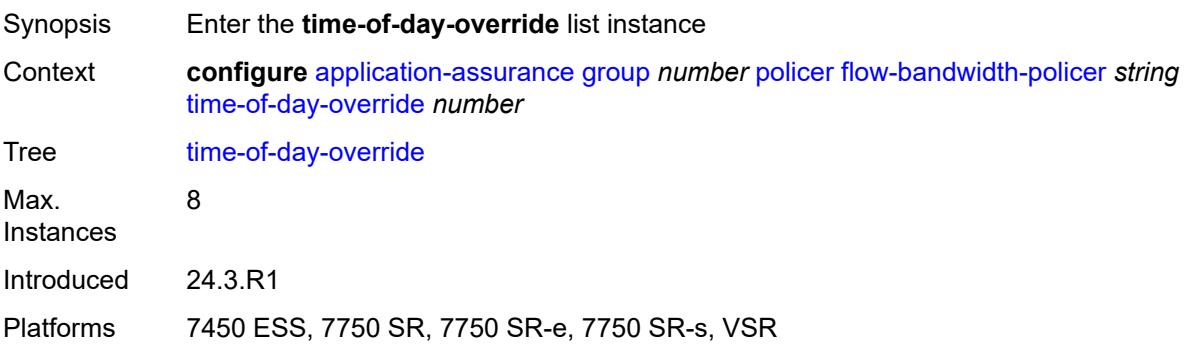

### <span id="page-908-0"></span>[**tod-override-id**] *number*

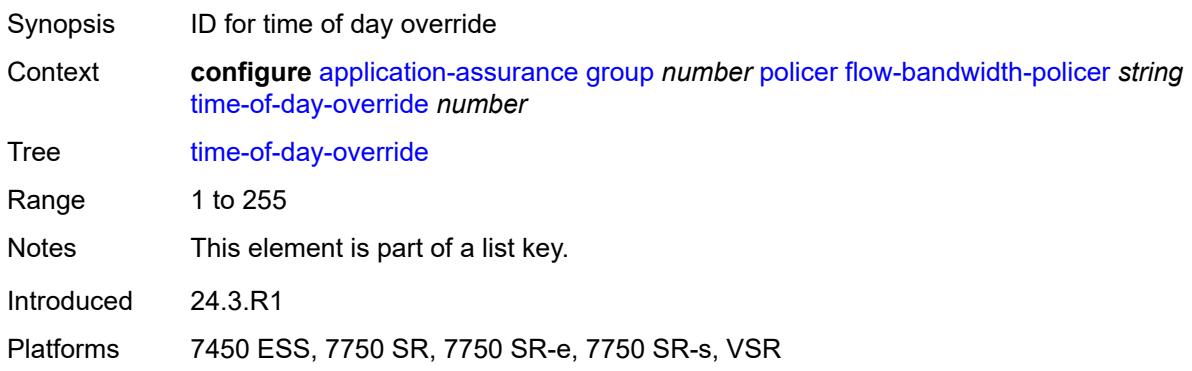

## <span id="page-908-2"></span>**admin-state** *keyword*

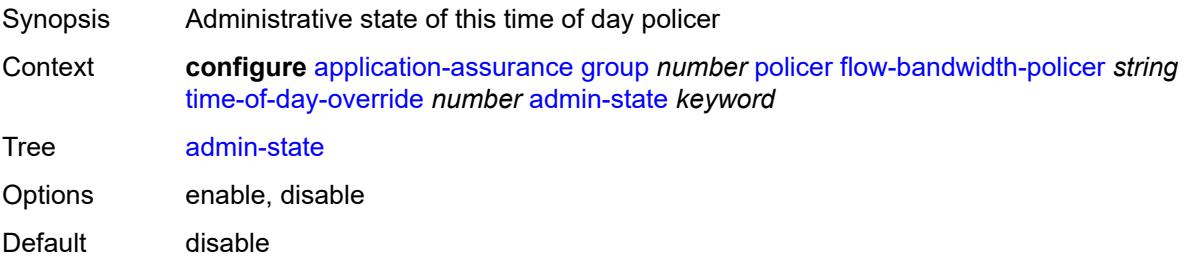

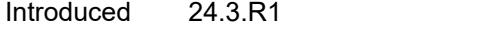

Platforms 7450 ESS, 7750 SR, 7750 SR-e, 7750 SR-s, VSR

## <span id="page-909-0"></span>**description** *string*

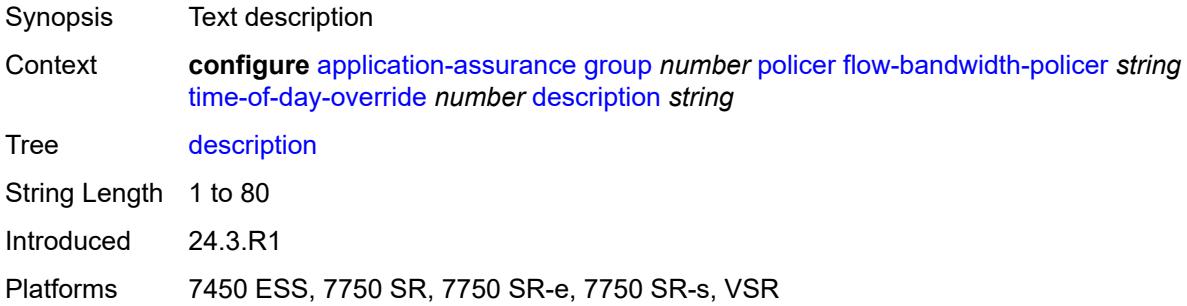

### <span id="page-909-1"></span>**mbs** *number*

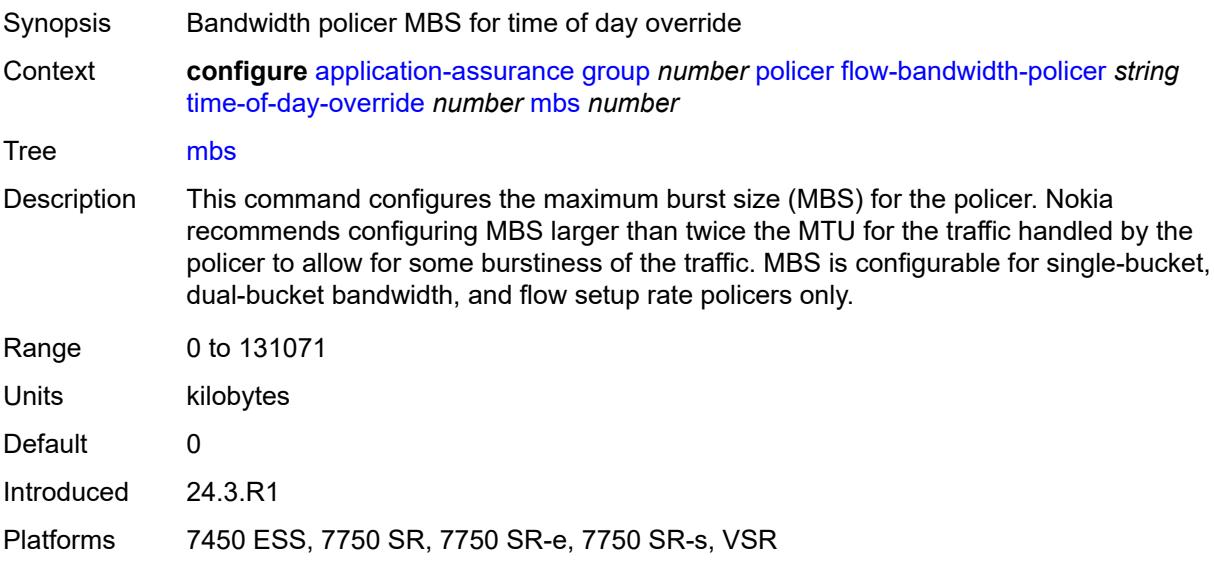

<span id="page-909-2"></span>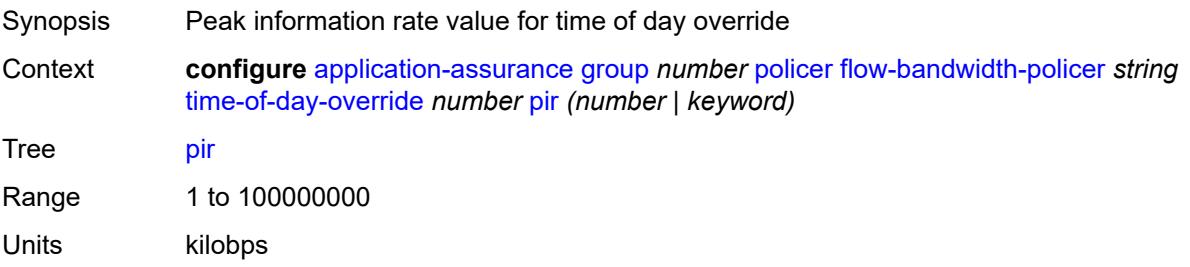

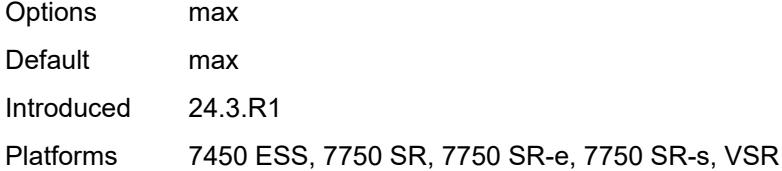

### <span id="page-910-0"></span>**time-range**

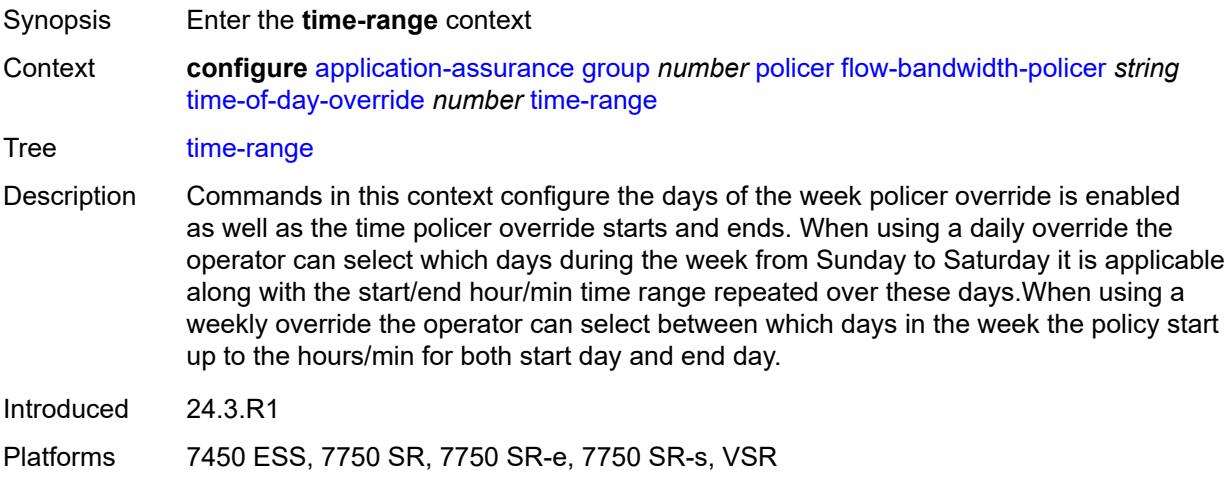

# <span id="page-910-1"></span>**daily**

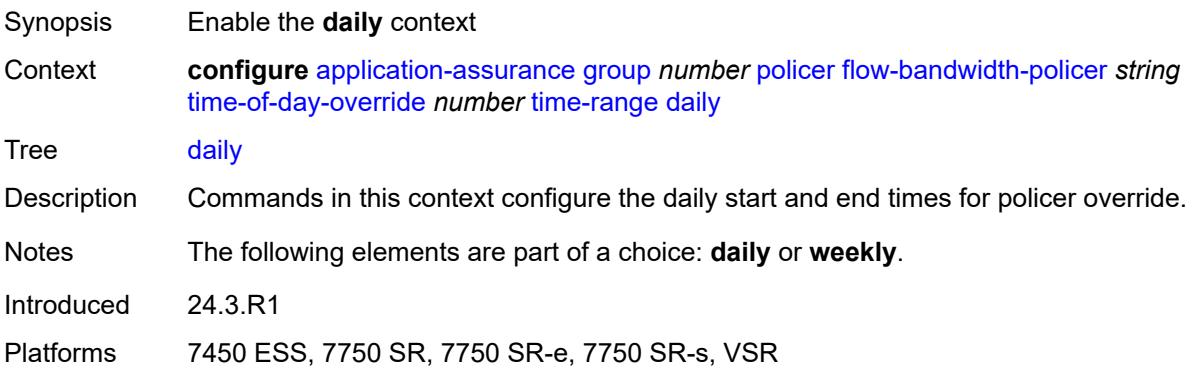

# <span id="page-910-2"></span>**all-days**

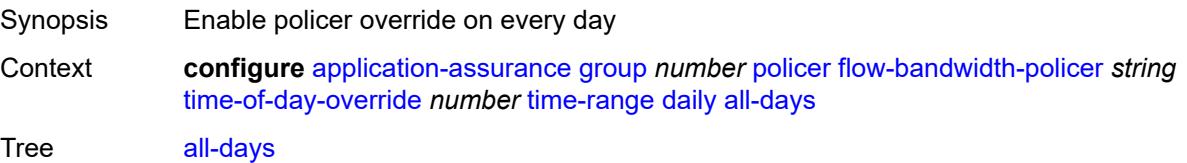

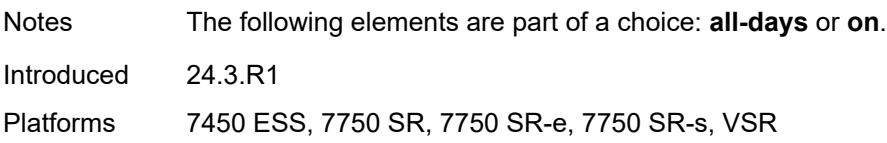

### <span id="page-911-0"></span>**end** *string*

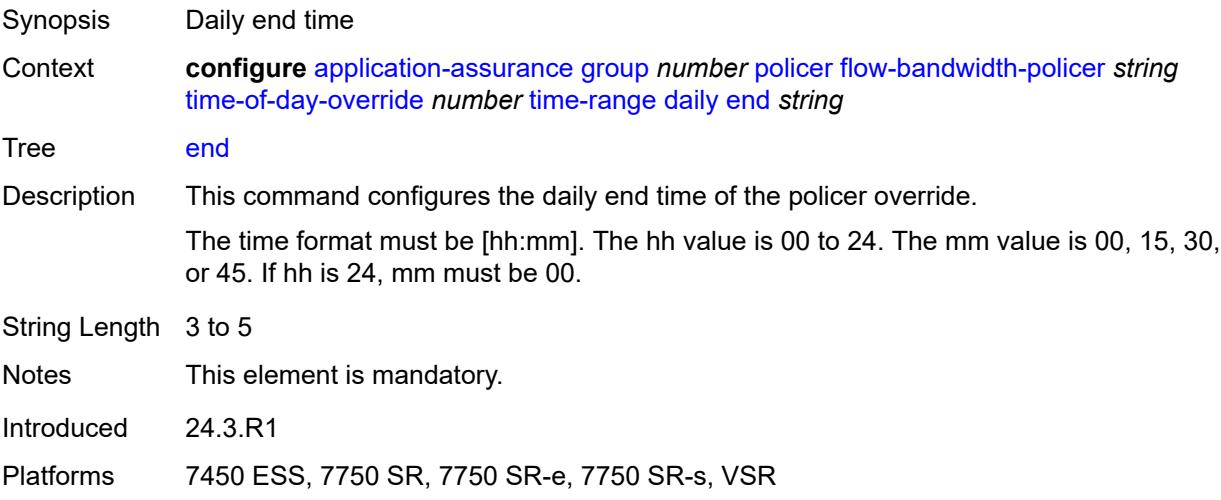

## <span id="page-911-1"></span>**on** *keyword*

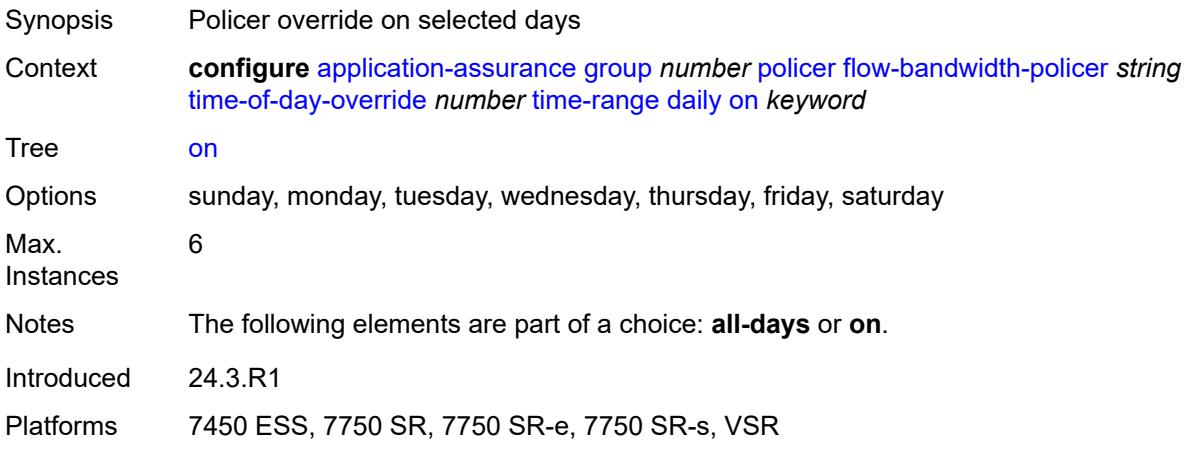

#### <span id="page-911-2"></span>**start** *string*

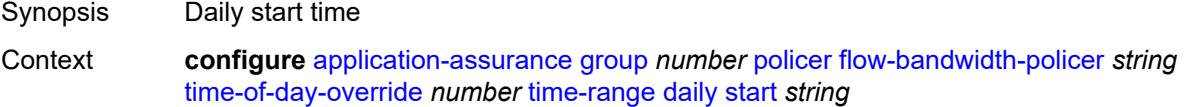

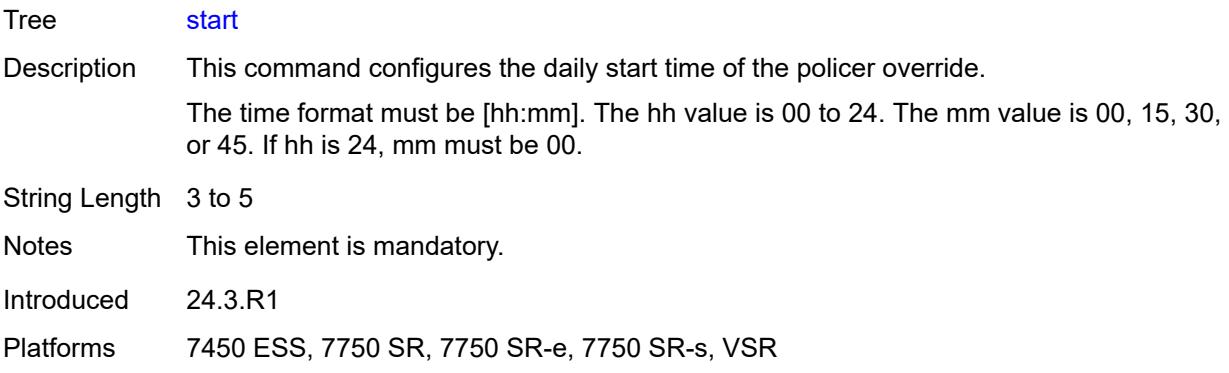

# <span id="page-912-0"></span>**weekly**

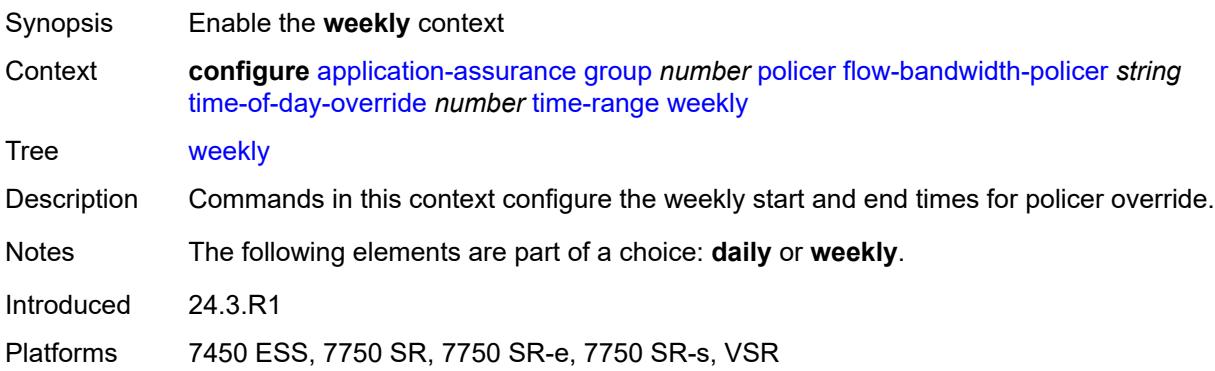

#### <span id="page-912-1"></span>**end**

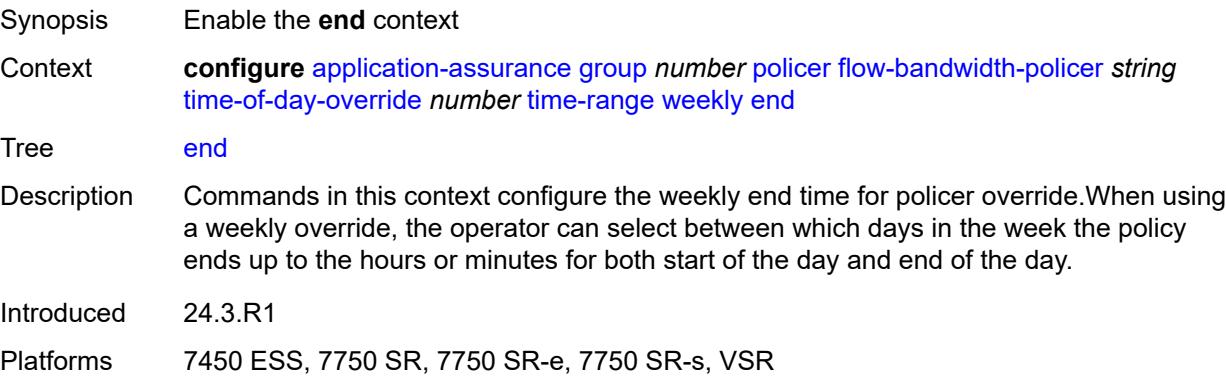

## <span id="page-912-2"></span>**day** *keyword*

Synopsis Weekly end day

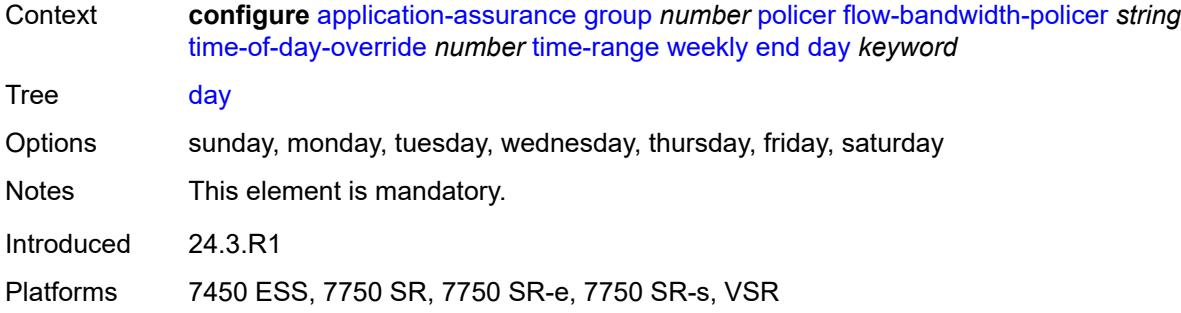

## <span id="page-913-0"></span>**time** *string*

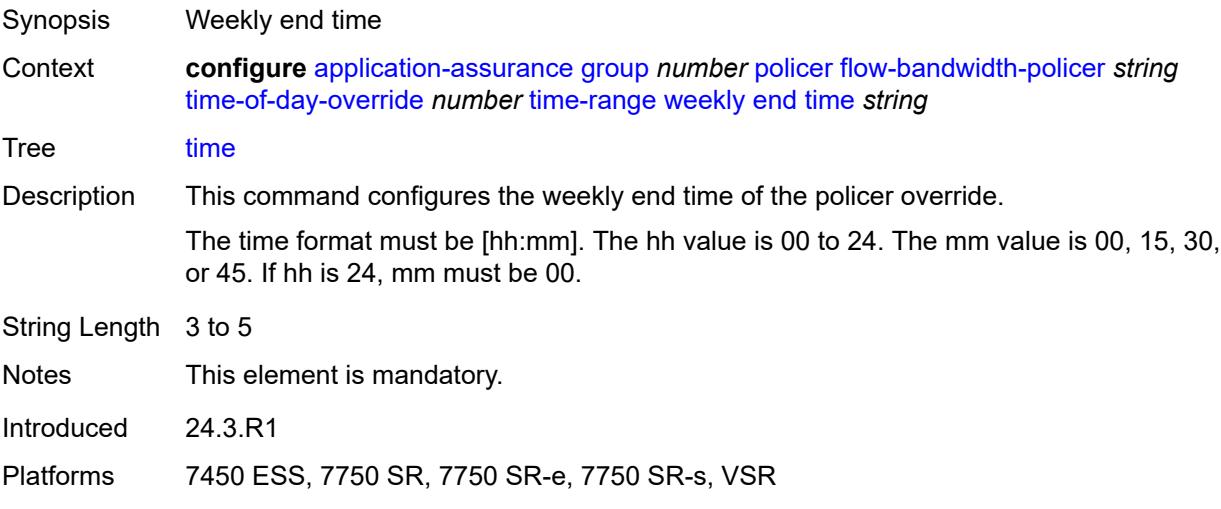

#### <span id="page-913-1"></span>**start**

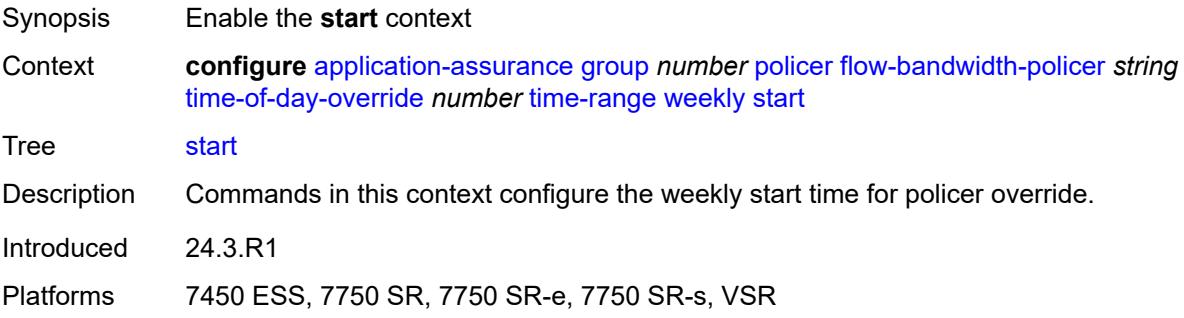

# <span id="page-913-2"></span>**day** *keyword*

Synopsis Weekly start day

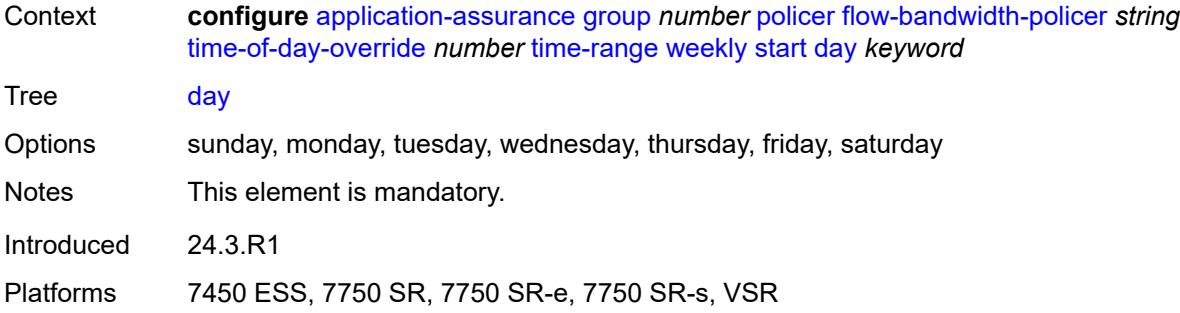

### <span id="page-914-0"></span>**time** *string*

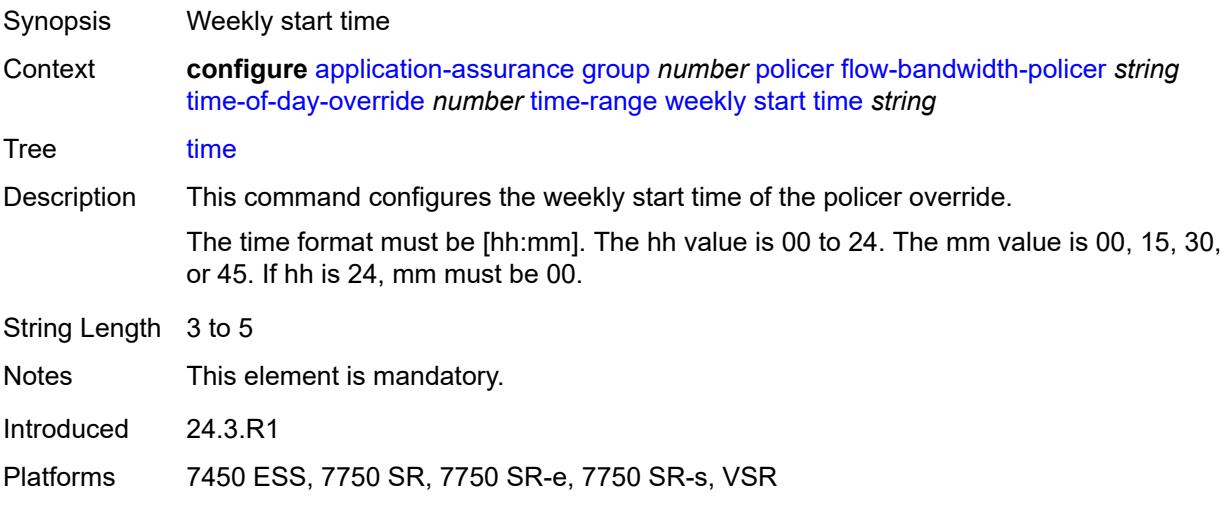

## <span id="page-914-2"></span>**flow-count-limit-policer** [[policer-name](#page-914-1)] *string*

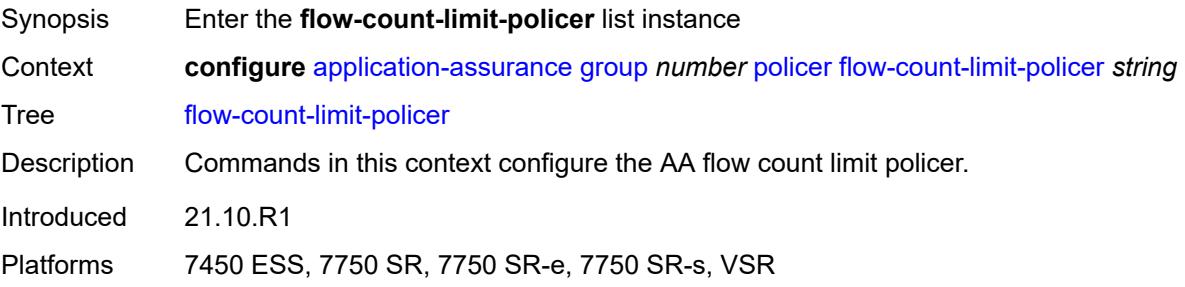

## <span id="page-914-1"></span>[**policer-name**] *string*

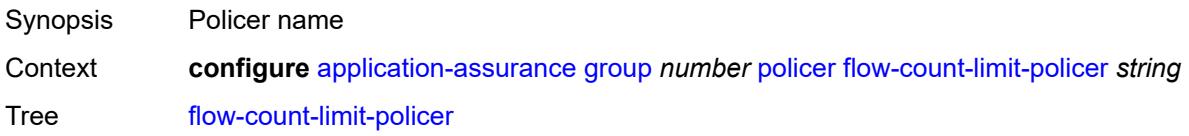

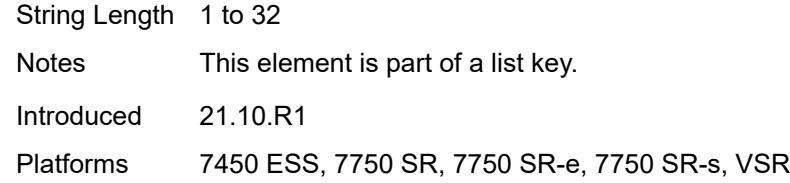

## <span id="page-915-0"></span>**action** *keyword*

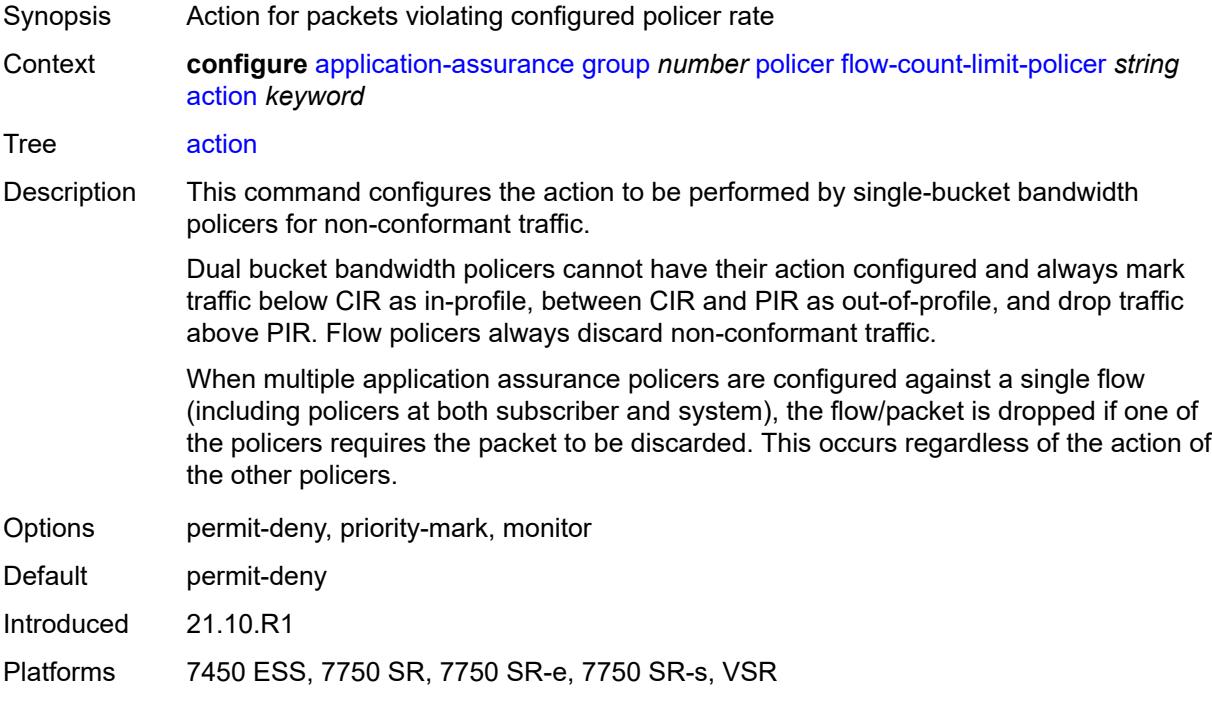

## <span id="page-915-1"></span>**description** *string*

<span id="page-915-2"></span>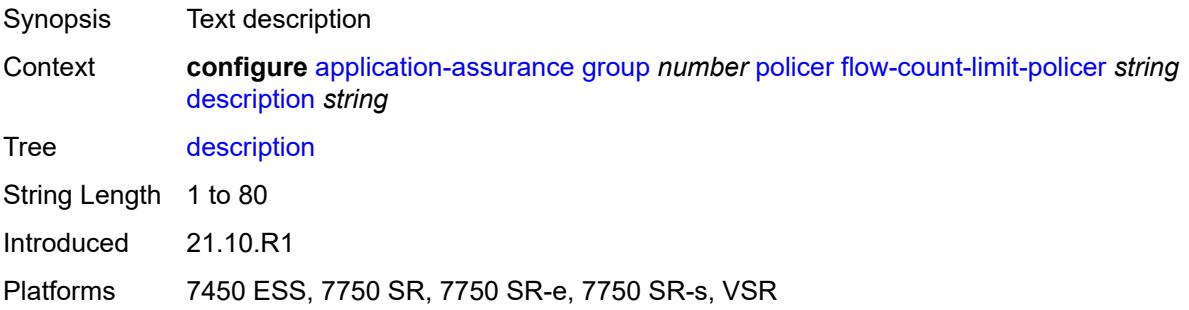

### **granularity** *keyword*

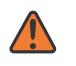

#### **WARNING:**

Modifying this element recreates the parent element automatically for the new value to take effect.

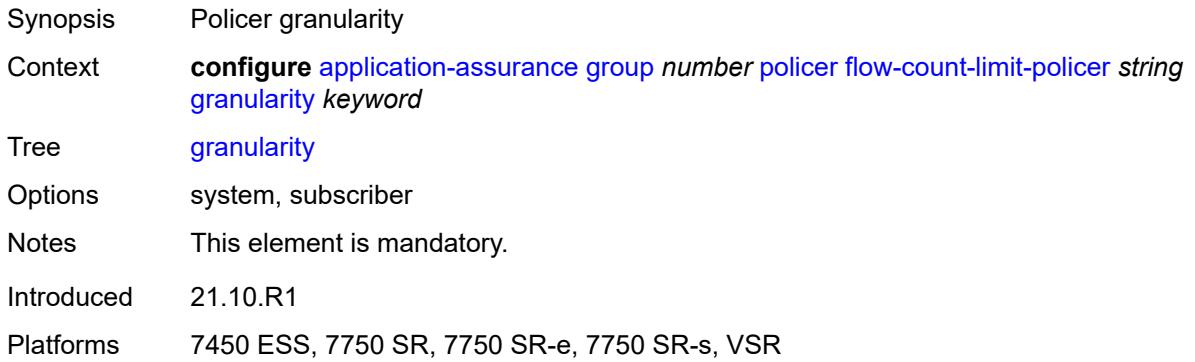

#### <span id="page-916-0"></span>**limit-gtp-flows** *boolean*

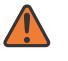

#### **WARNING:**

Modifying this element recreates the parent element automatically for the new value to take effect.

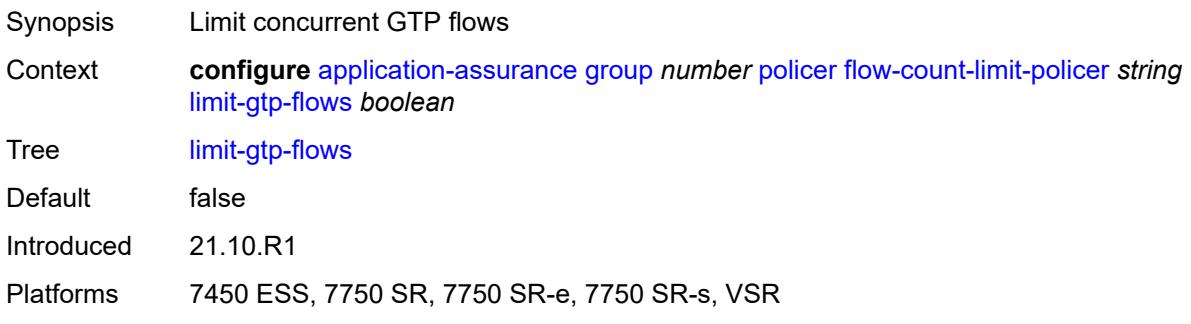

### <span id="page-916-1"></span>**peak-flow-count** *(number | keyword)*

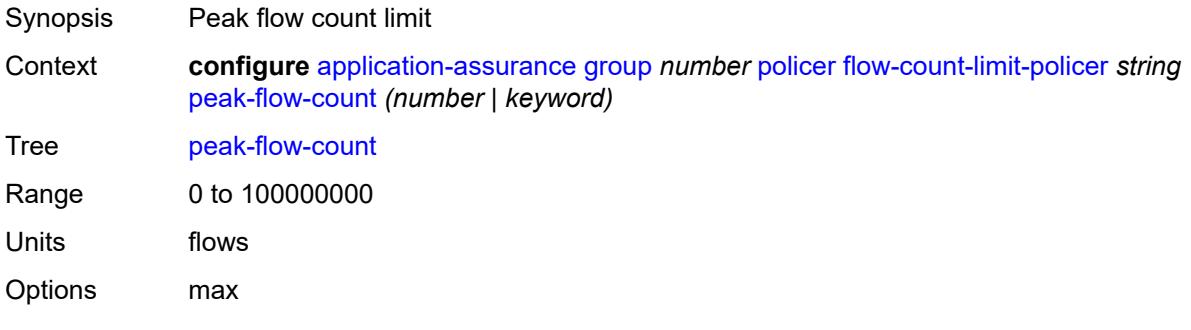

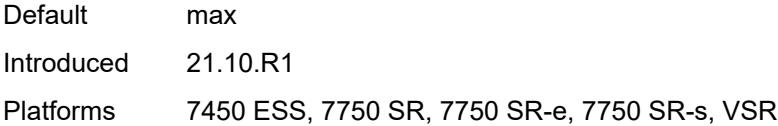

## <span id="page-917-1"></span>**time-of-day-override** [\[tod-override-id\]](#page-917-0) *number*

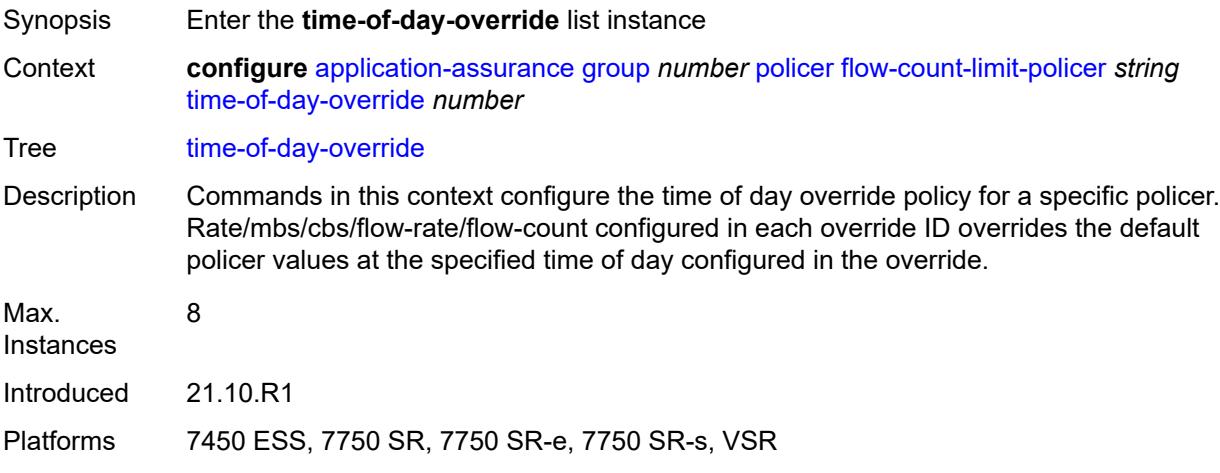

# <span id="page-917-0"></span>[**tod-override-id**] *number*

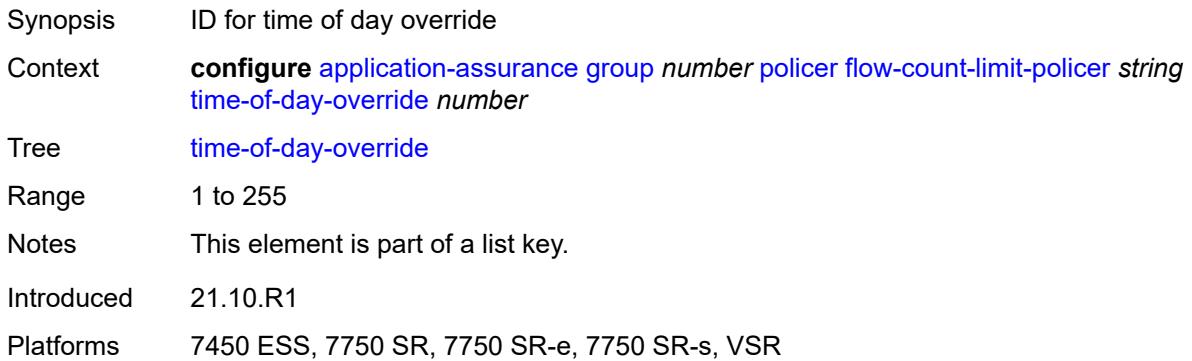

# <span id="page-917-2"></span>**admin-state** *keyword*

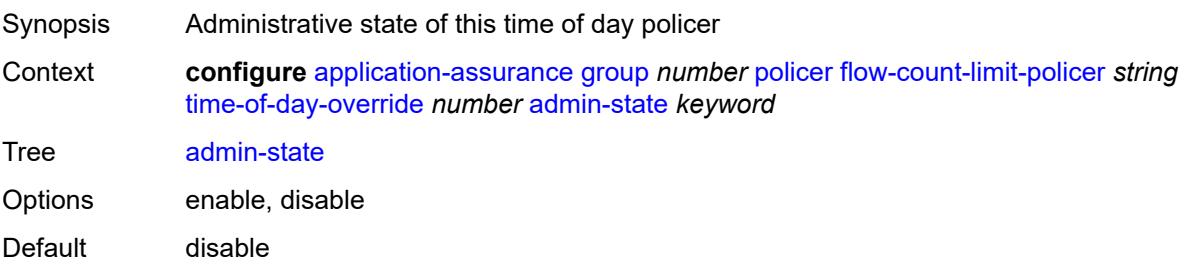

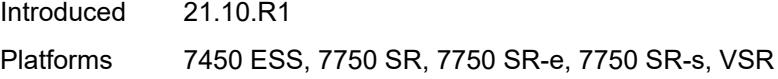

## <span id="page-918-0"></span>**description** *string*

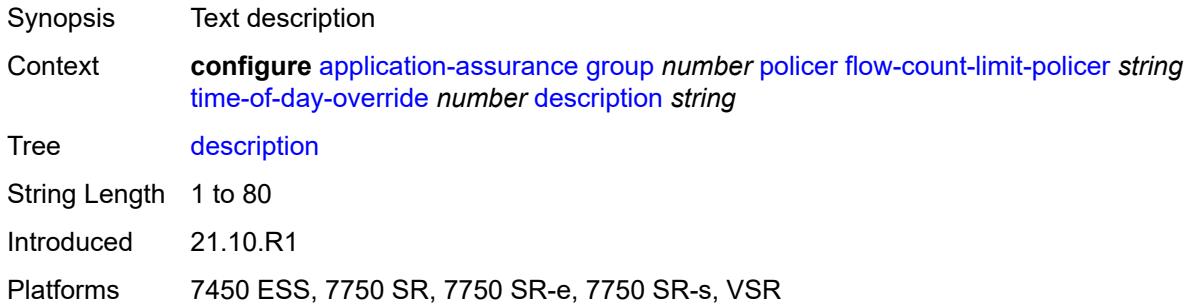

#### <span id="page-918-1"></span>**peak-flow-count** *(number | keyword)*

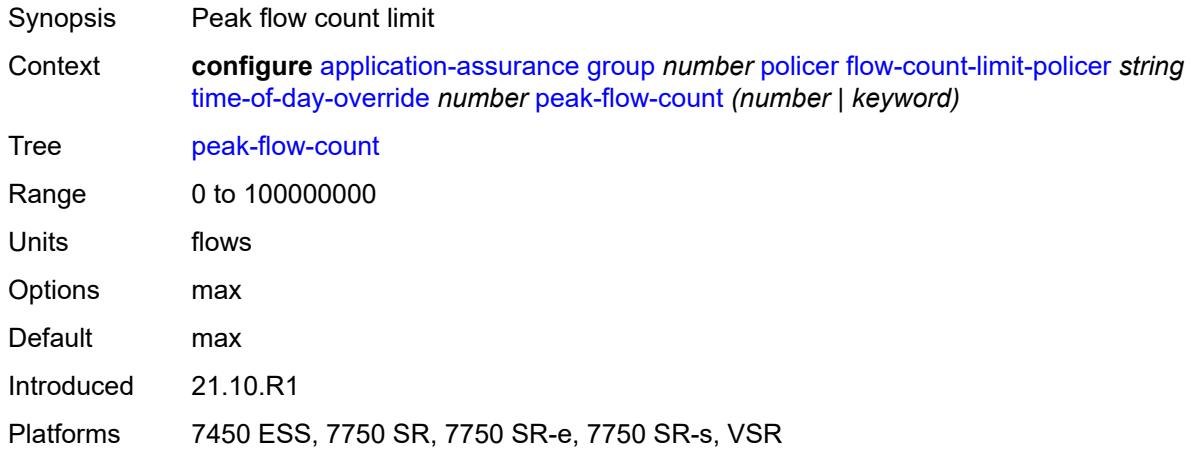

#### <span id="page-918-2"></span>**time-range**

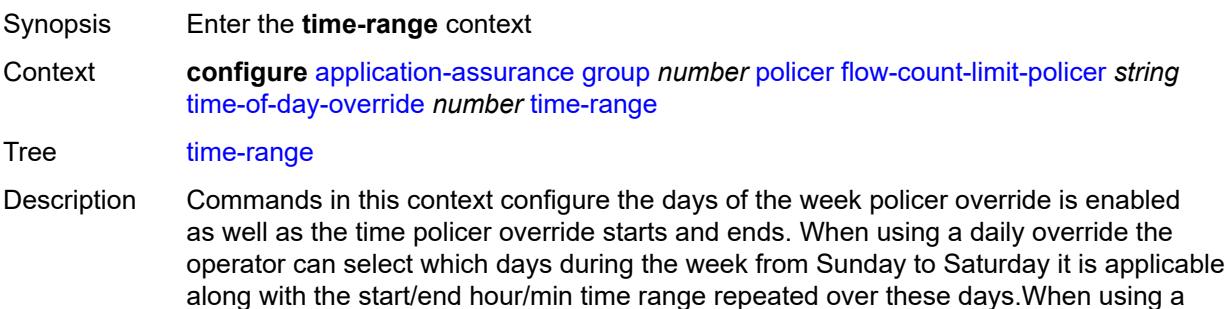

weekly override the operator can select between which days in the week the policy start up to the hours/min for both start day and end day.

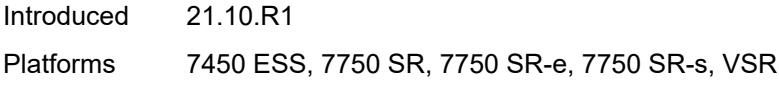

## <span id="page-919-0"></span>**daily**

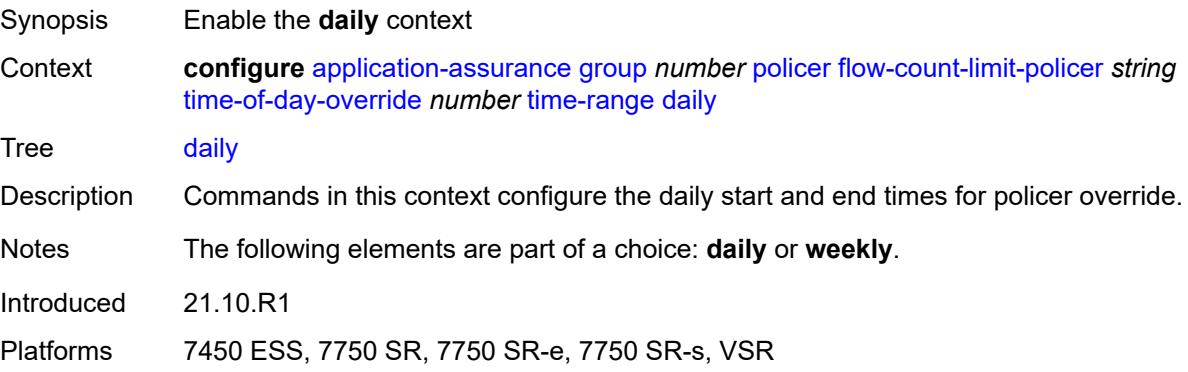

## <span id="page-919-1"></span>**all-days**

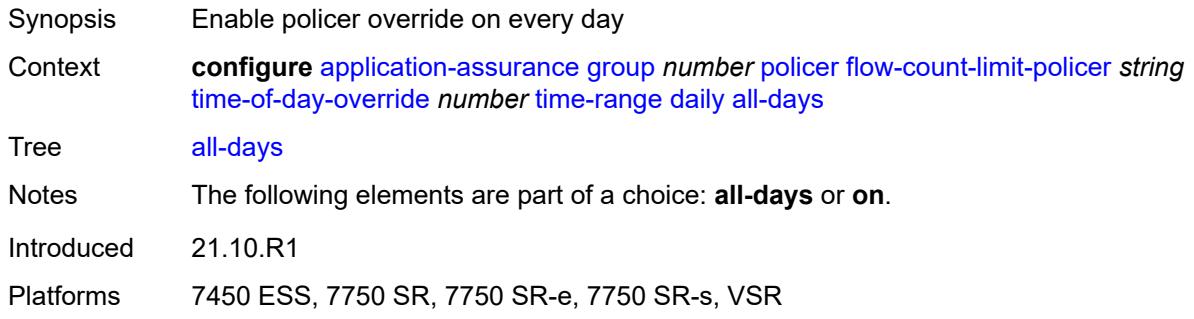

### <span id="page-919-2"></span>**end** *string*

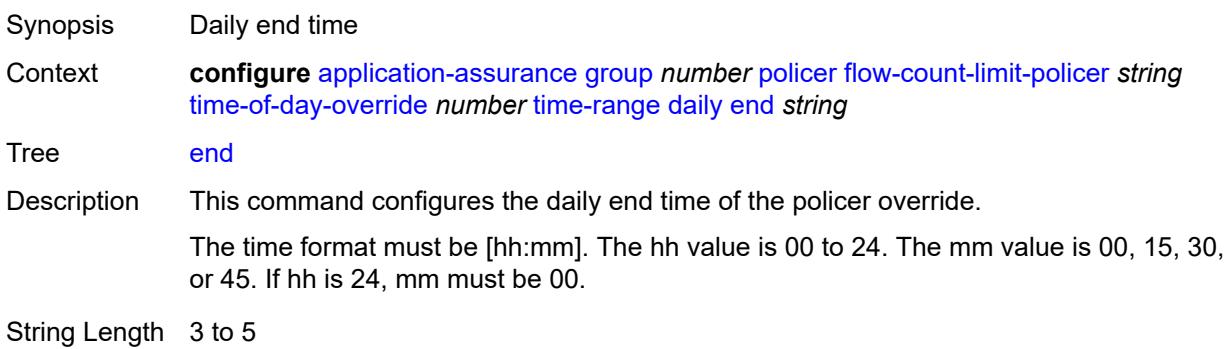

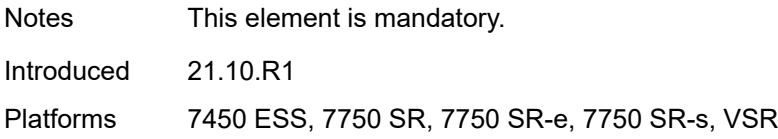

## <span id="page-920-0"></span>**on** *keyword*

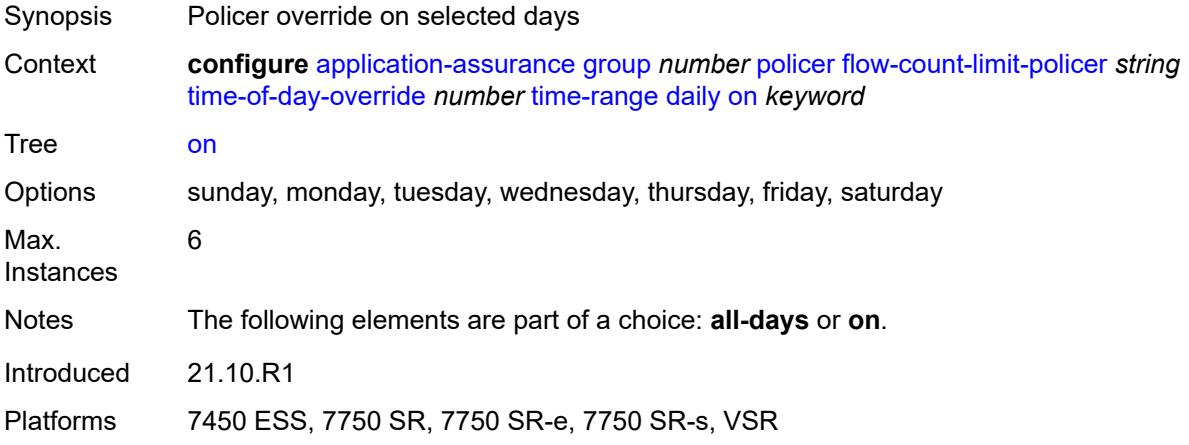

### <span id="page-920-1"></span>**start** *string*

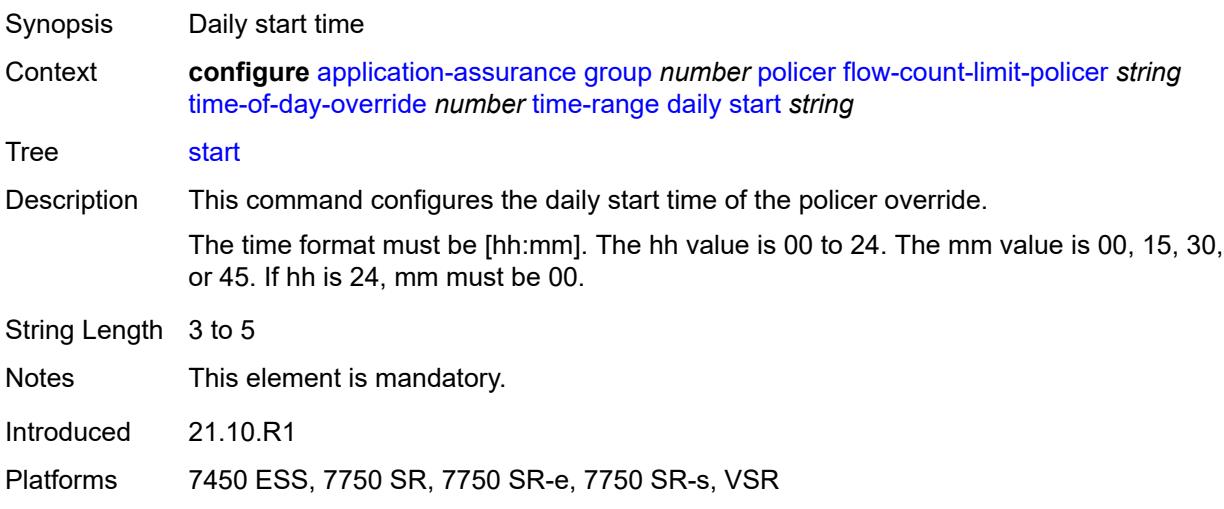

### <span id="page-920-2"></span>**weekly**

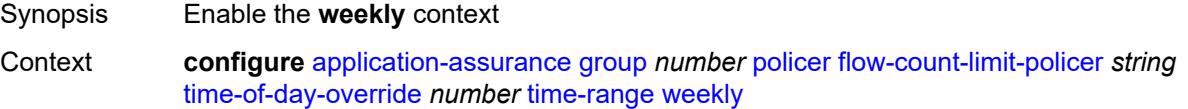

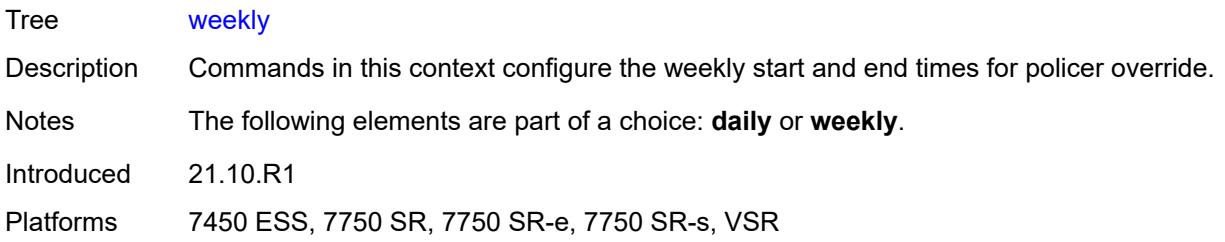

#### <span id="page-921-0"></span>**end**

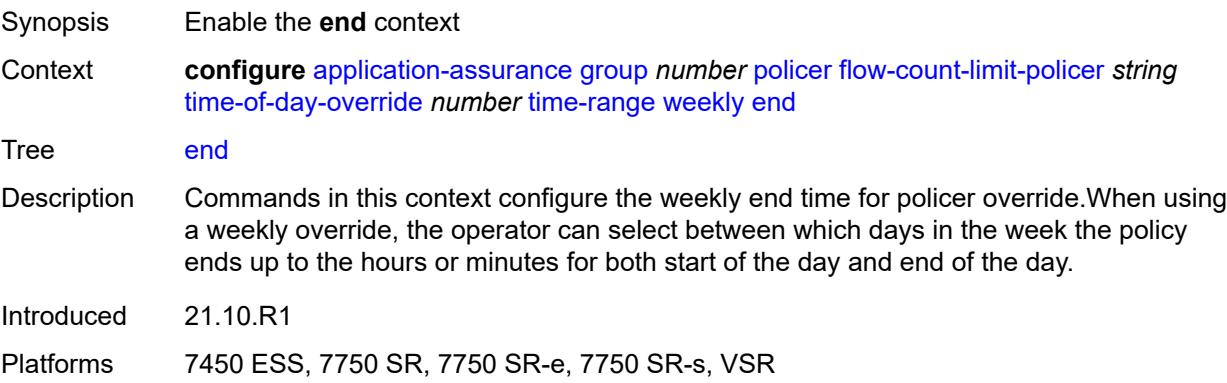

## <span id="page-921-1"></span>**day** *keyword*

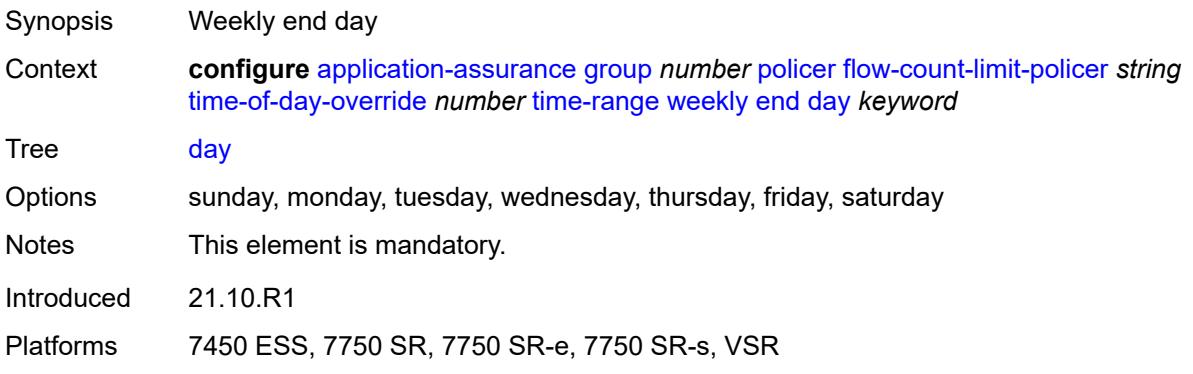

# <span id="page-921-2"></span>**time** *string*

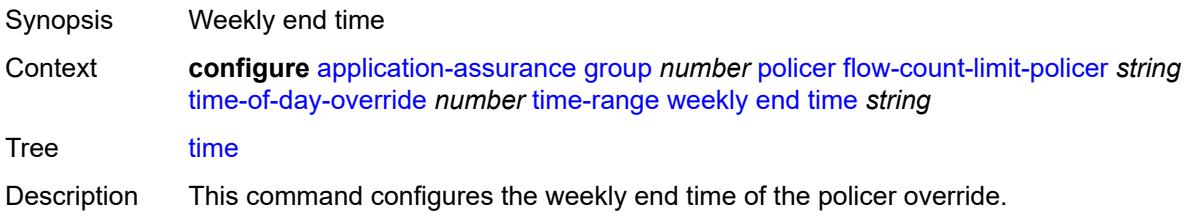

The time format must be [hh:mm]. The hh value is 00 to 24. The mm value is 00, 15, 30, or 45. If hh is 24, mm must be 00.

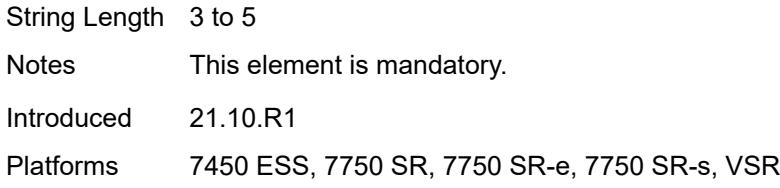

#### <span id="page-922-0"></span>**start**

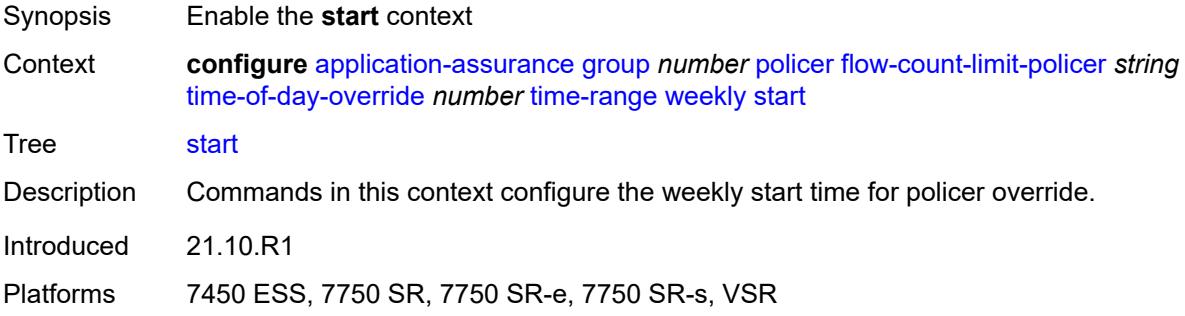

## <span id="page-922-1"></span>**day** *keyword*

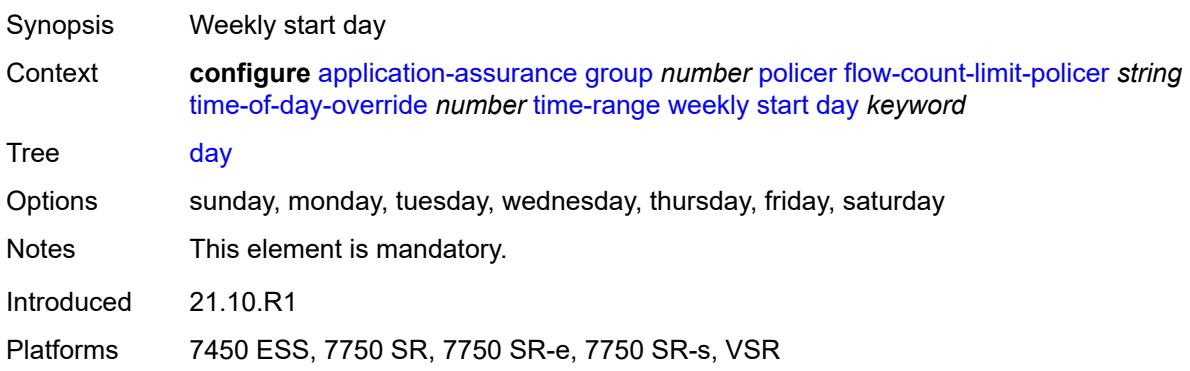

#### <span id="page-922-2"></span>**time** *string*

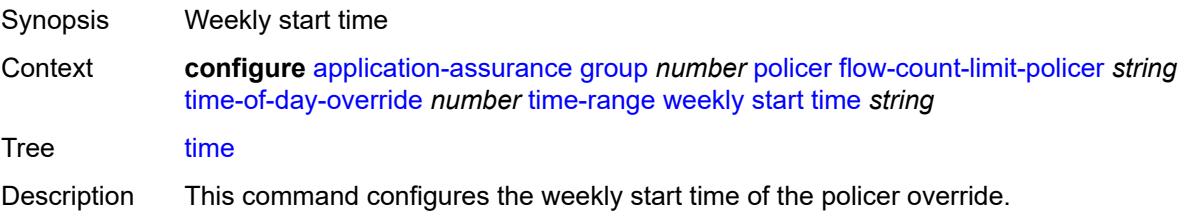

The time format must be [hh:mm]. The hh value is 00 to 24. The mm value is 00, 15, 30, or 45. If hh is 24, mm must be 00.

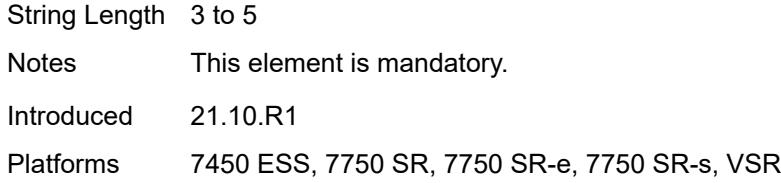

## <span id="page-923-1"></span>**flow-setup-rate-policer** [[policer-name\]](#page-923-0) *string*

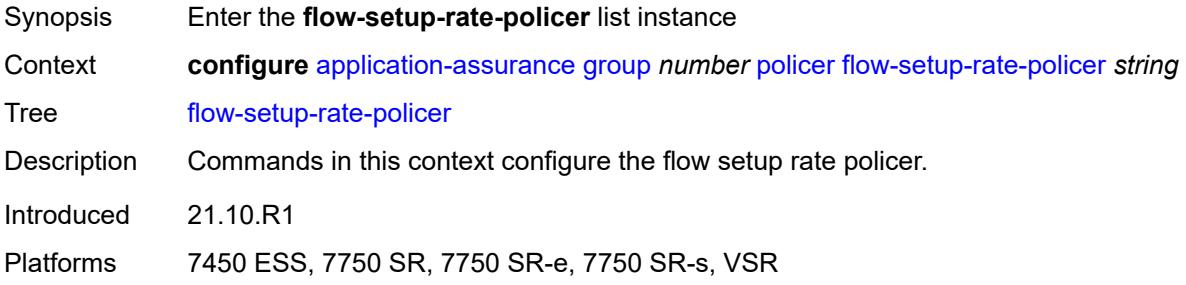

## <span id="page-923-0"></span>[**policer-name**] *string*

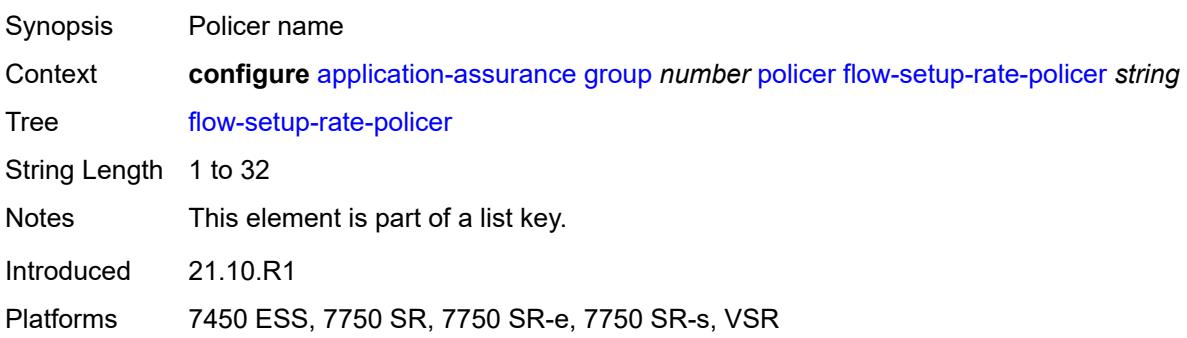

### <span id="page-923-2"></span>**action** *keyword*

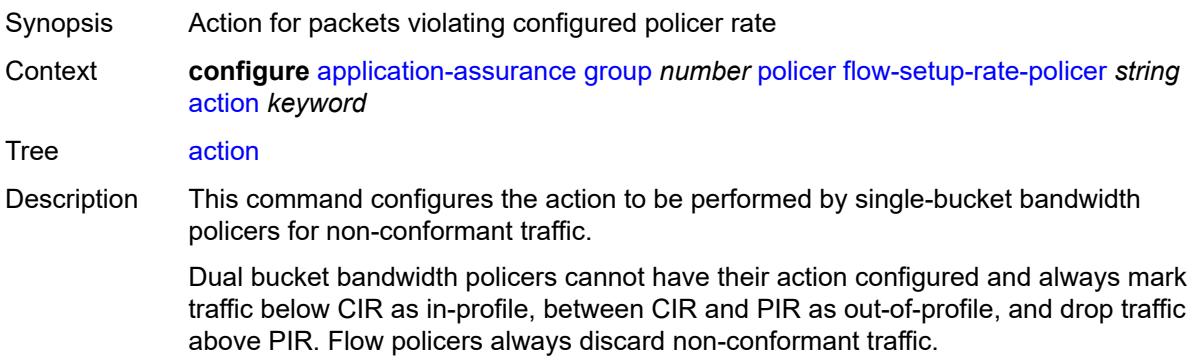

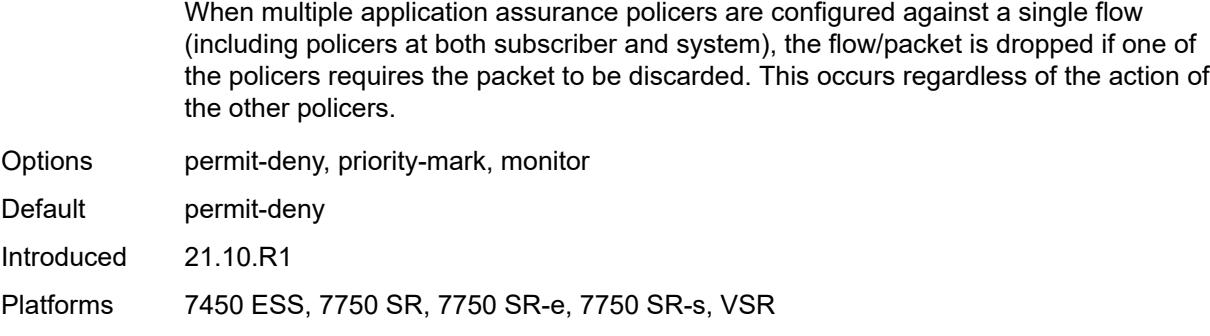

## <span id="page-924-0"></span>**adaptation-rule**

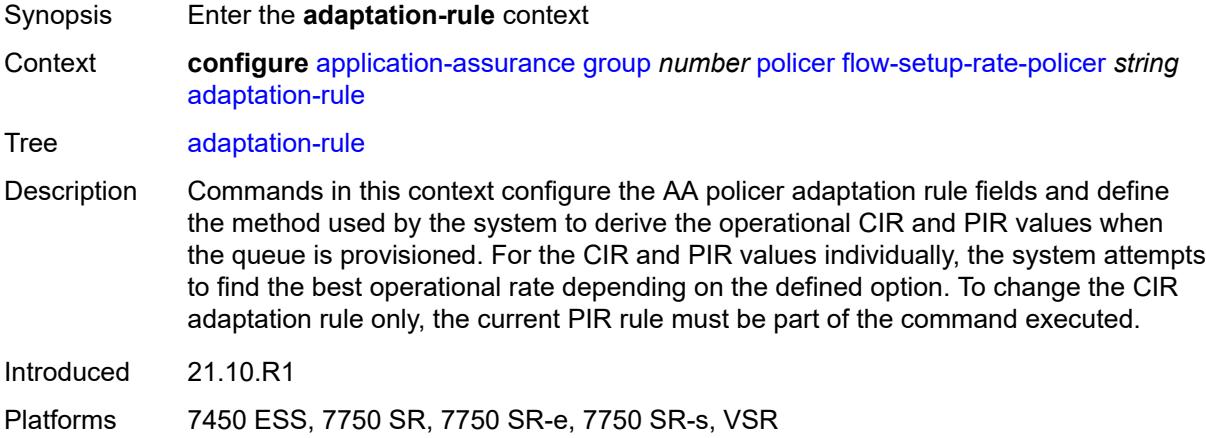

## <span id="page-924-1"></span>**peak-flow-setup-rate** *keyword*

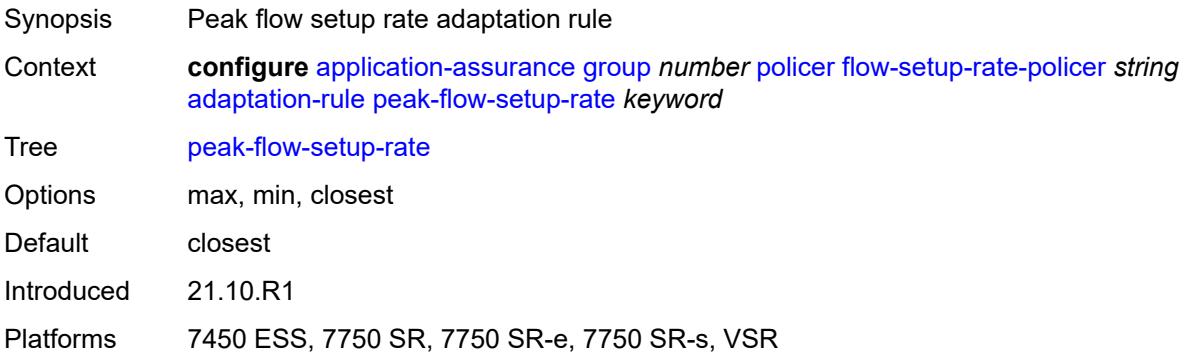

#### <span id="page-924-2"></span>**description** *string*

Synopsis Text description

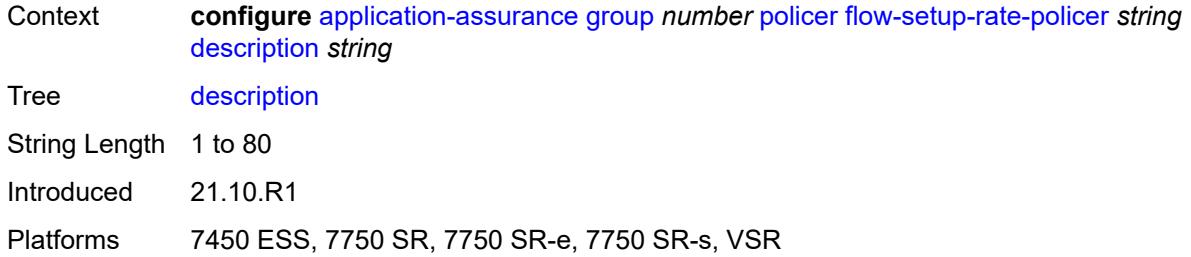

### <span id="page-925-0"></span>**flow-setup-rate-burst-size** *number*

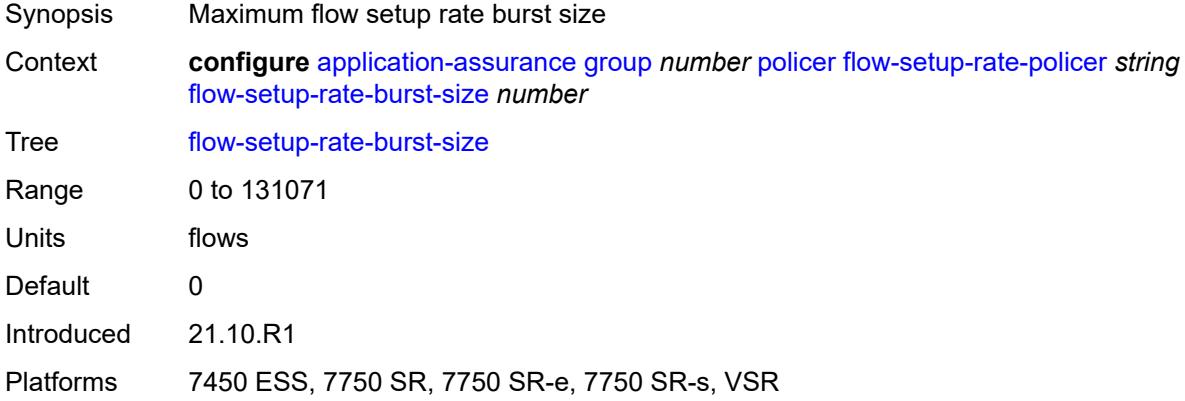

#### <span id="page-925-1"></span>**granularity** *keyword*

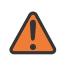

#### **WARNING:**

Modifying this element recreates the parent element automatically for the new value to take effect.

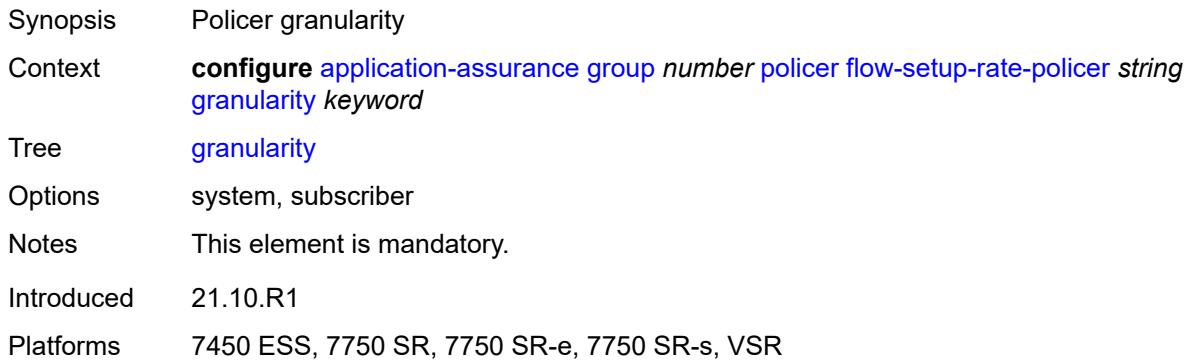

#### <span id="page-925-2"></span>**peak-flow-setup-rate** *(number | keyword)*

Synopsis Peak flow setup rate

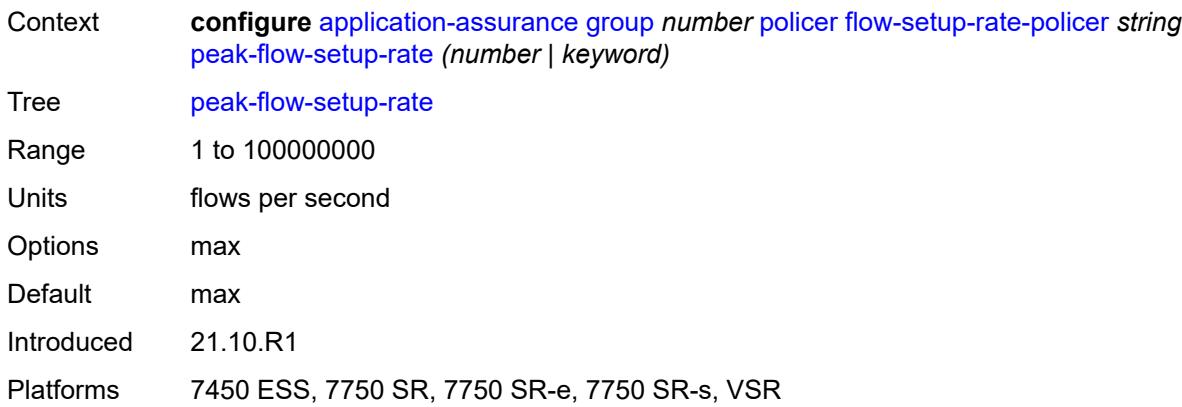

## <span id="page-926-1"></span>**time-of-day-override** [\[tod-override-id\]](#page-926-0) *number*

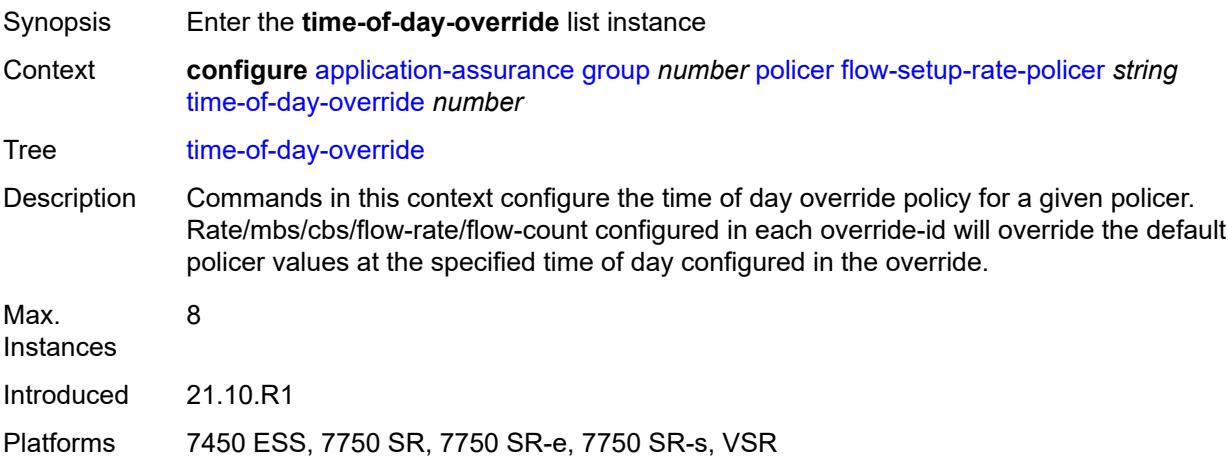

### <span id="page-926-0"></span>[**tod-override-id**] *number*

<span id="page-926-2"></span>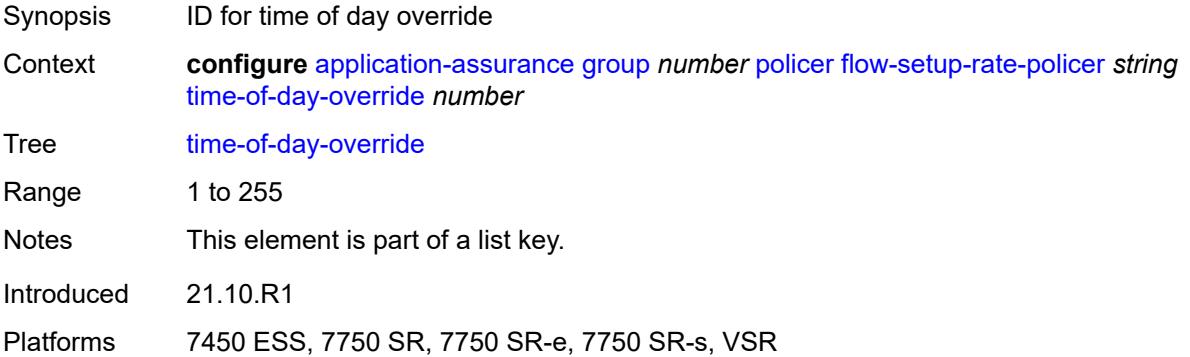

## **admin-state** *keyword*

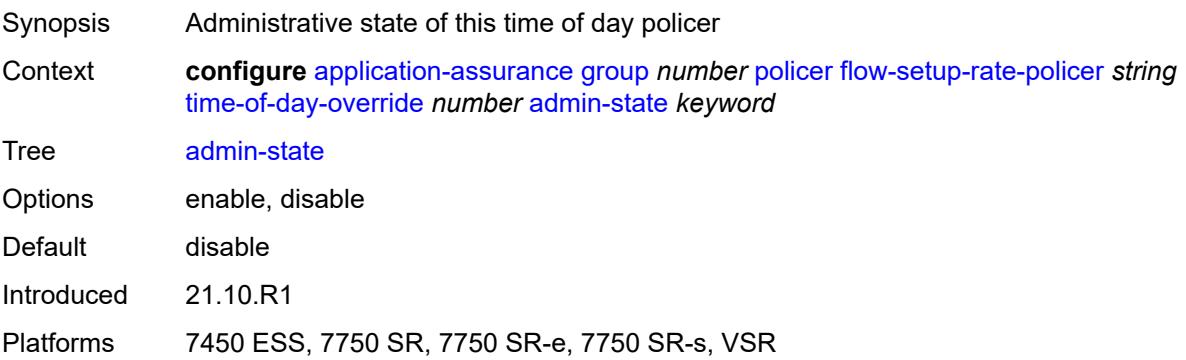

### <span id="page-927-0"></span>**description** *string*

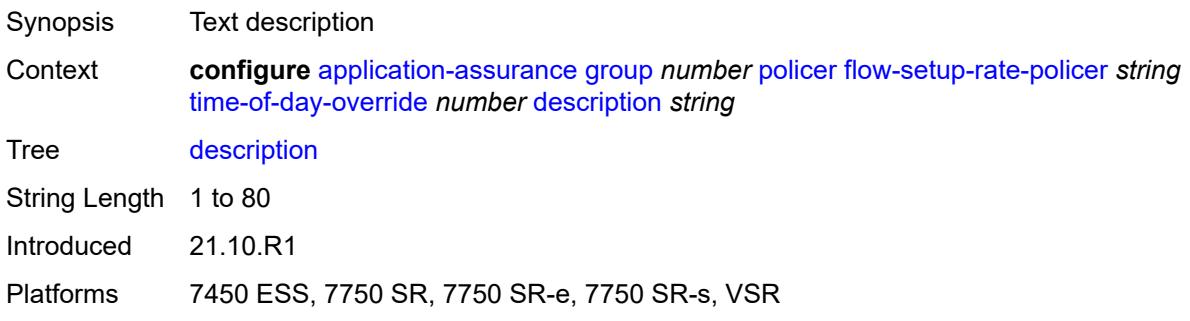

#### <span id="page-927-1"></span>**flow-setup-rate-burst-size** *number*

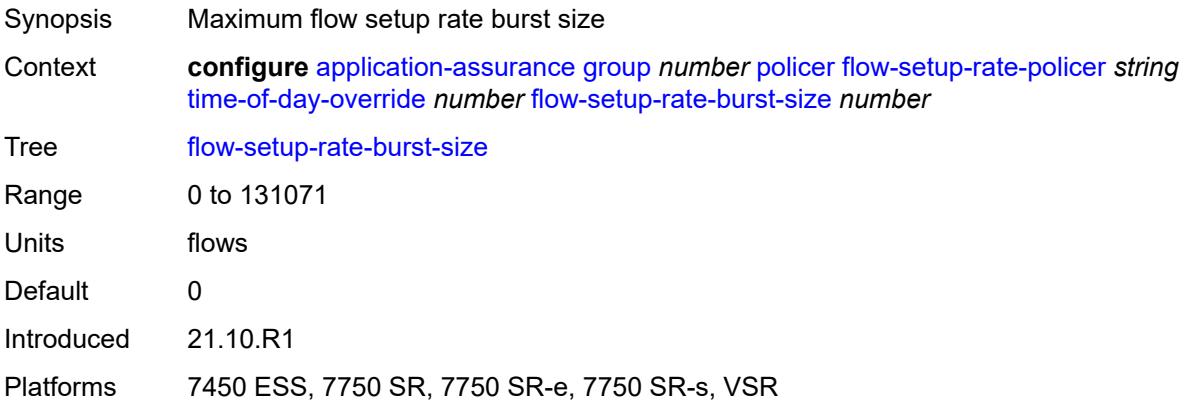

## <span id="page-927-2"></span>**peak-flow-setup-rate** *(number | keyword)*

Synopsis Peak flow setup rate

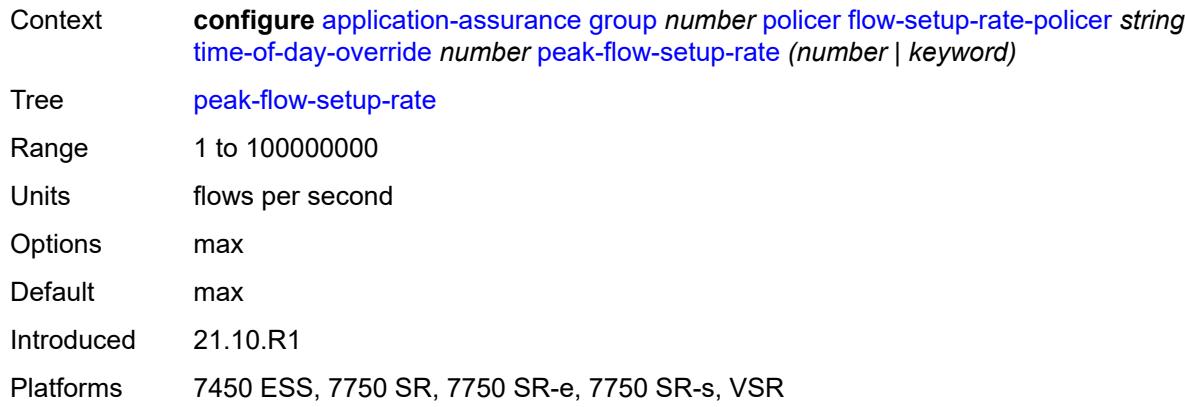

### <span id="page-928-0"></span>**time-range**

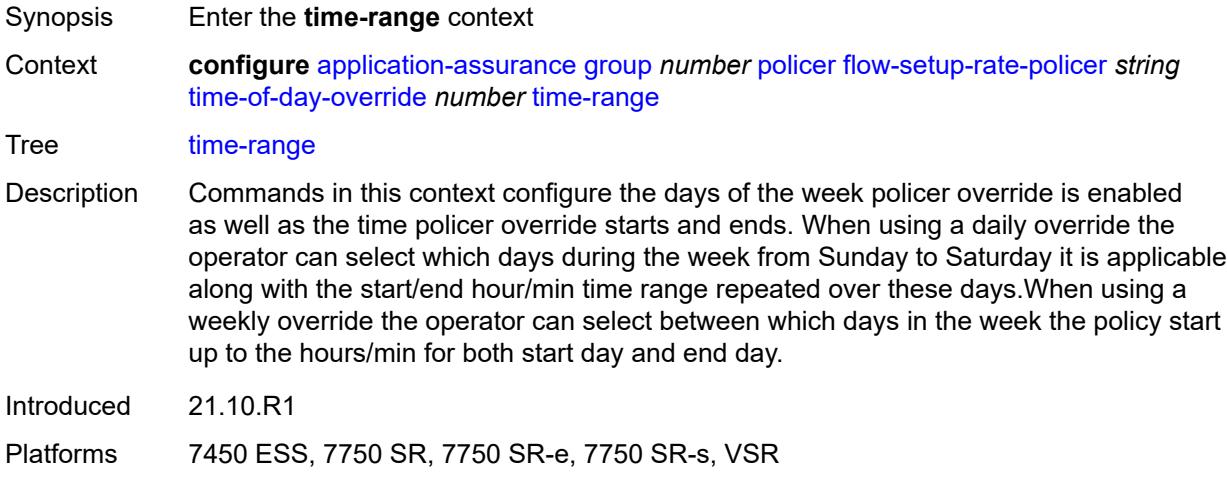

## <span id="page-928-1"></span>**daily**

<span id="page-928-2"></span>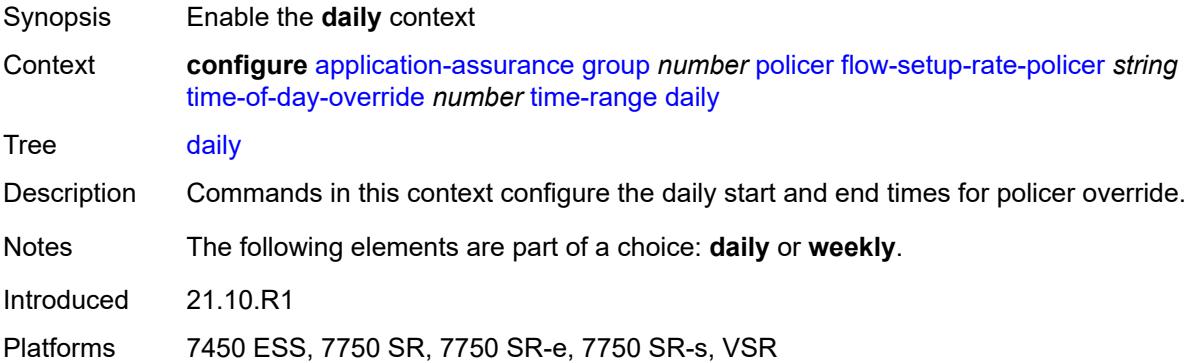

# **all-days**

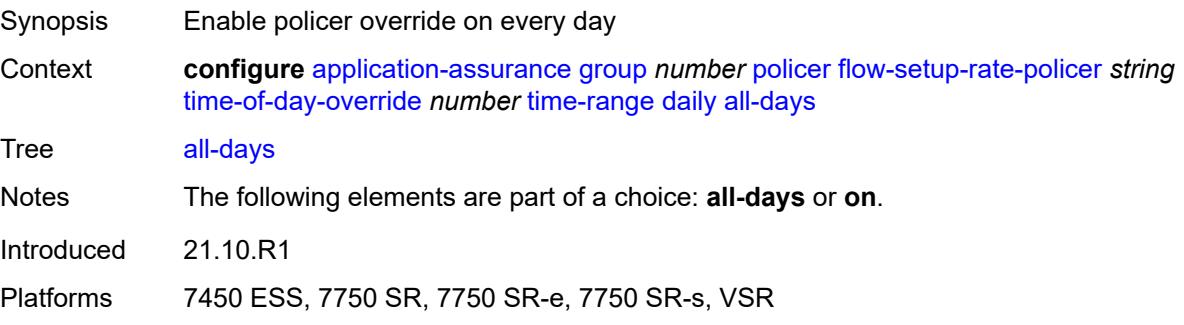

## <span id="page-929-0"></span>**end** *string*

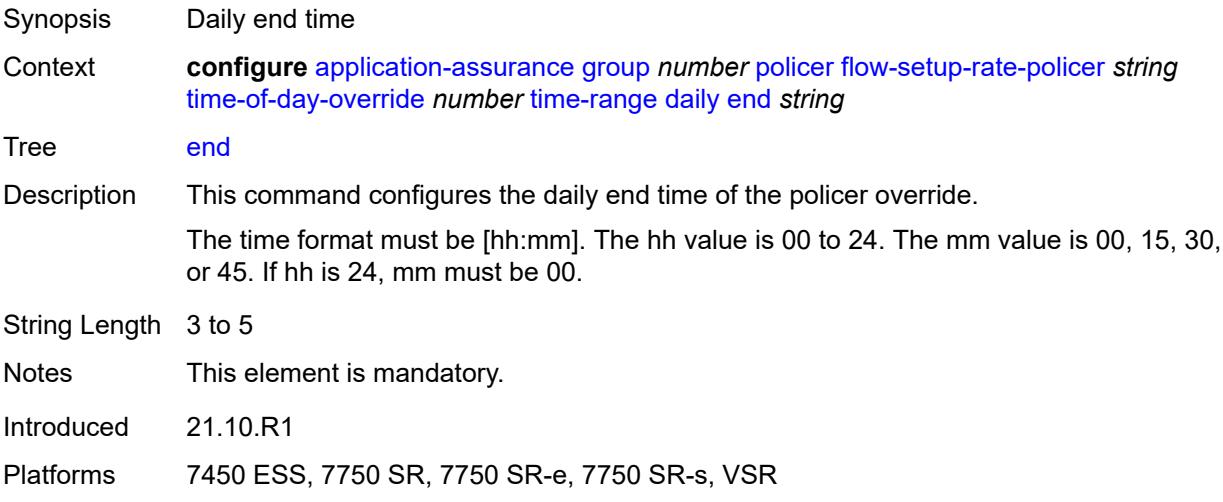

#### <span id="page-929-1"></span>**on** *keyword*

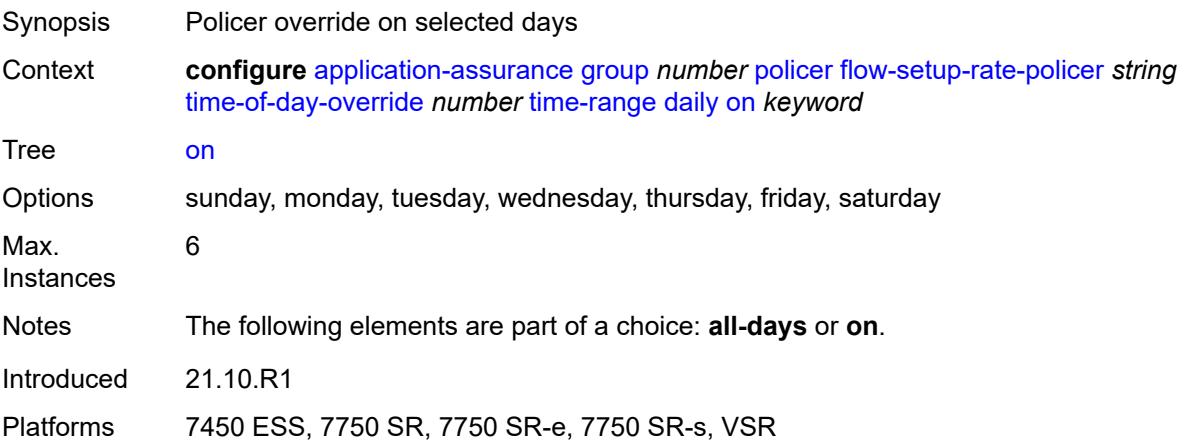

### <span id="page-930-0"></span>**start** *string*

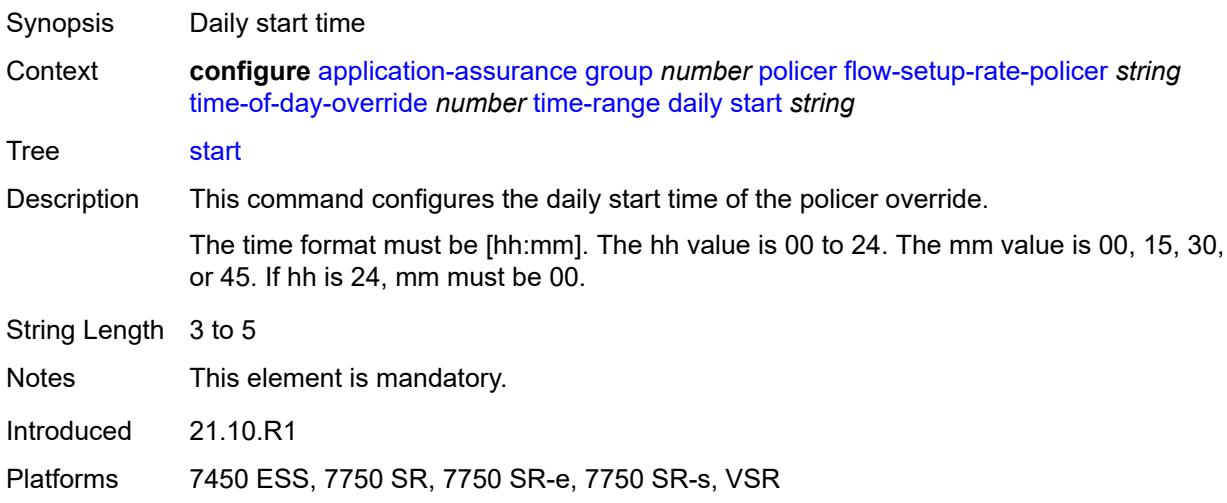

# <span id="page-930-1"></span>**weekly**

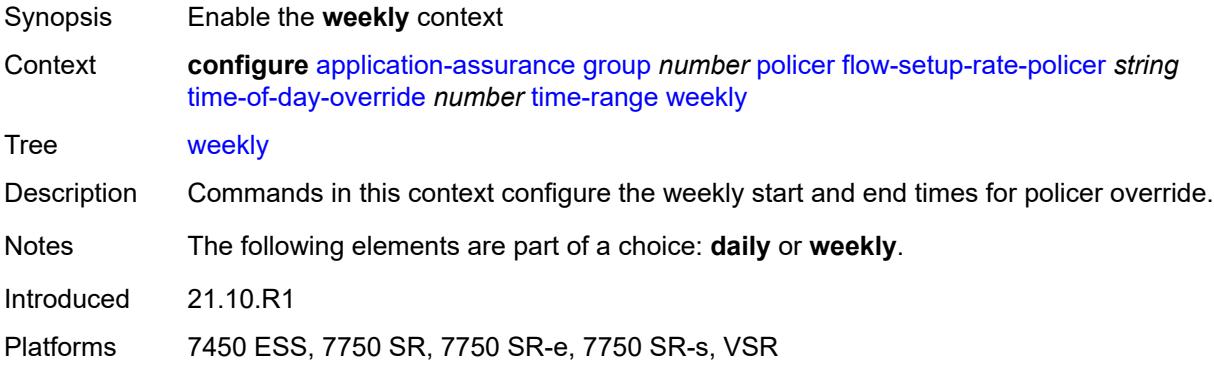

#### <span id="page-930-2"></span>**end**

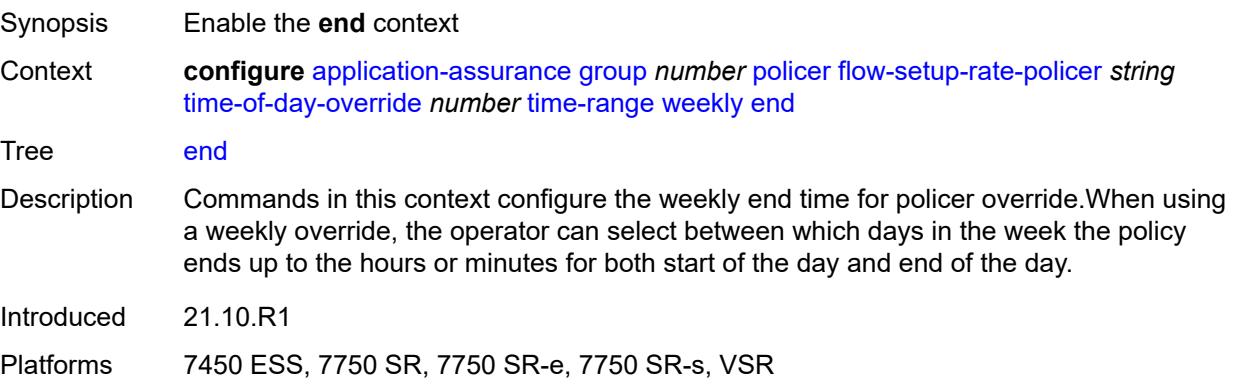

## <span id="page-931-0"></span>**day** *keyword*

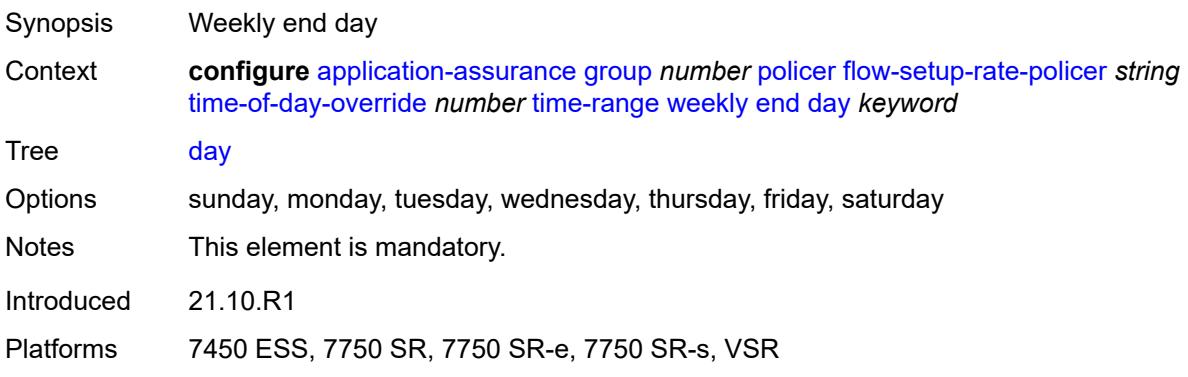

## <span id="page-931-1"></span>**time** *string*

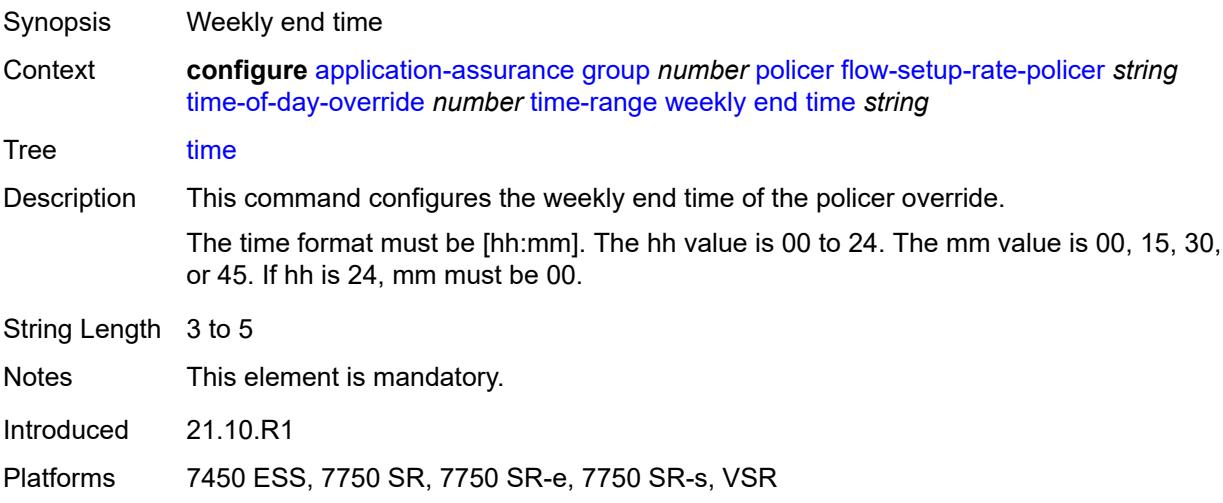

#### <span id="page-931-2"></span>**start**

<span id="page-931-3"></span>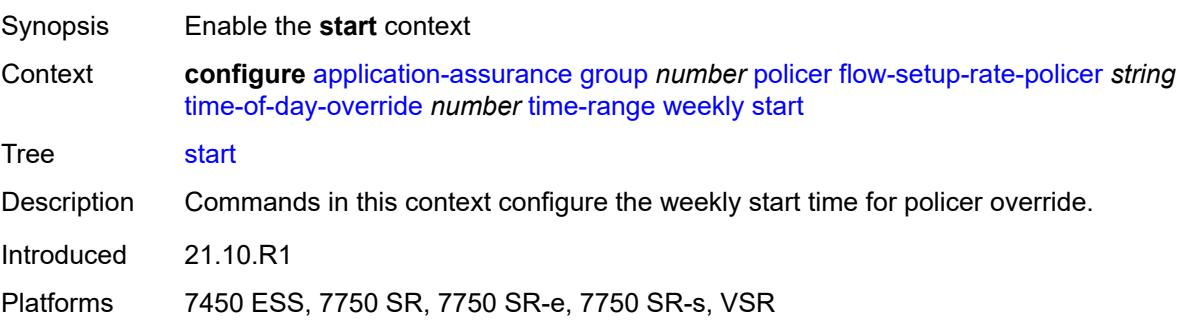

## **day** *keyword*

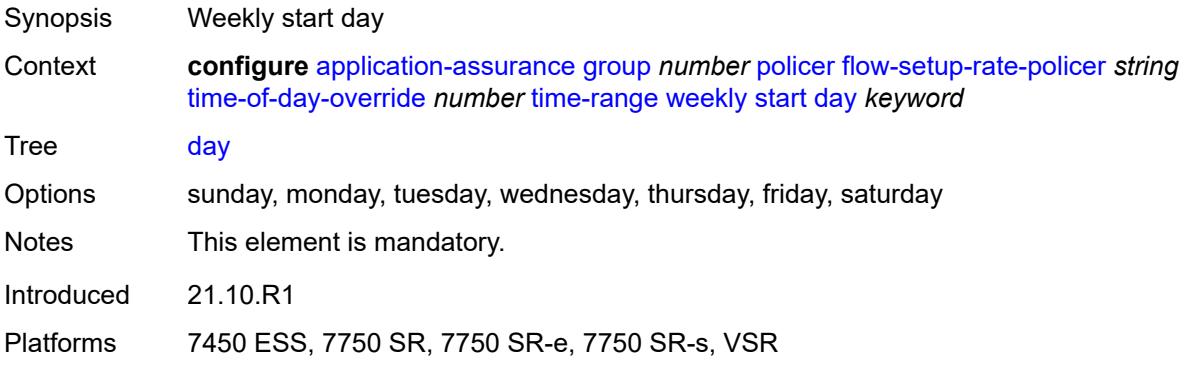

## <span id="page-932-0"></span>**time** *string*

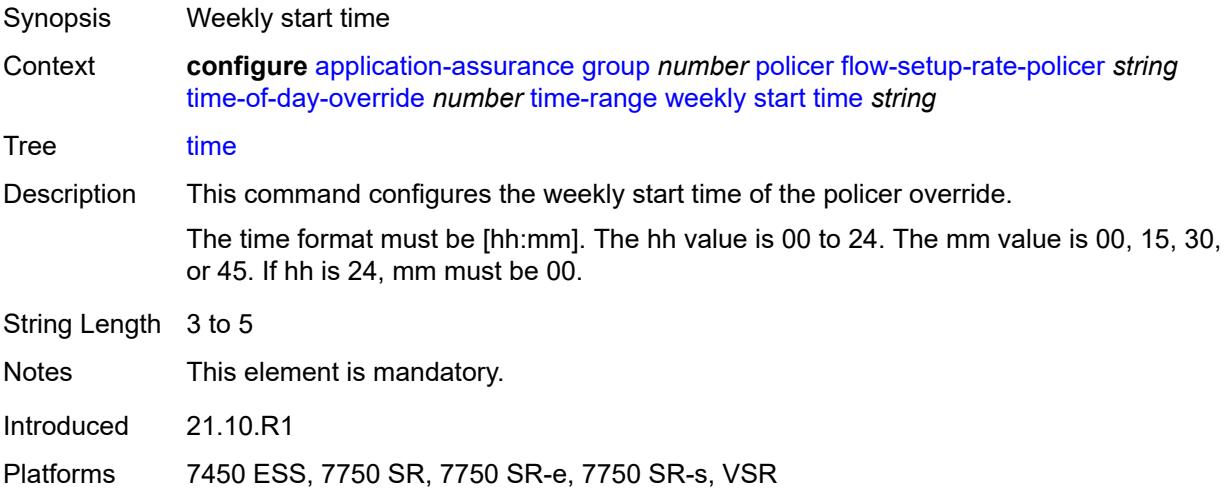

## <span id="page-932-2"></span>**single-bucket-bandwidth-policer** [[policer-name](#page-932-1)] *string*

<span id="page-932-1"></span>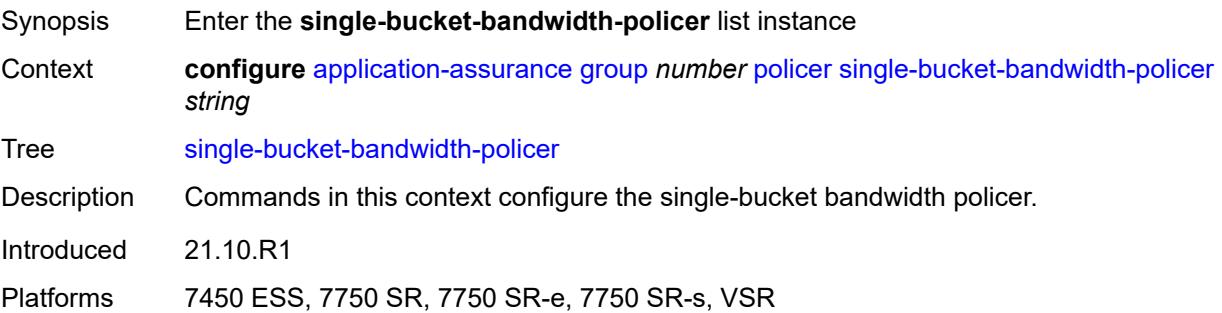

# [**policer-name**] *string*

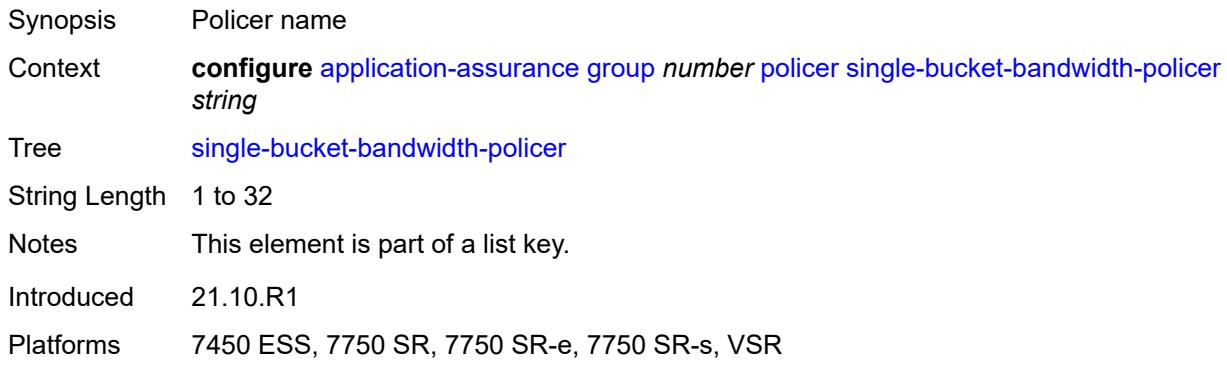

### <span id="page-933-0"></span>**action** *keyword*

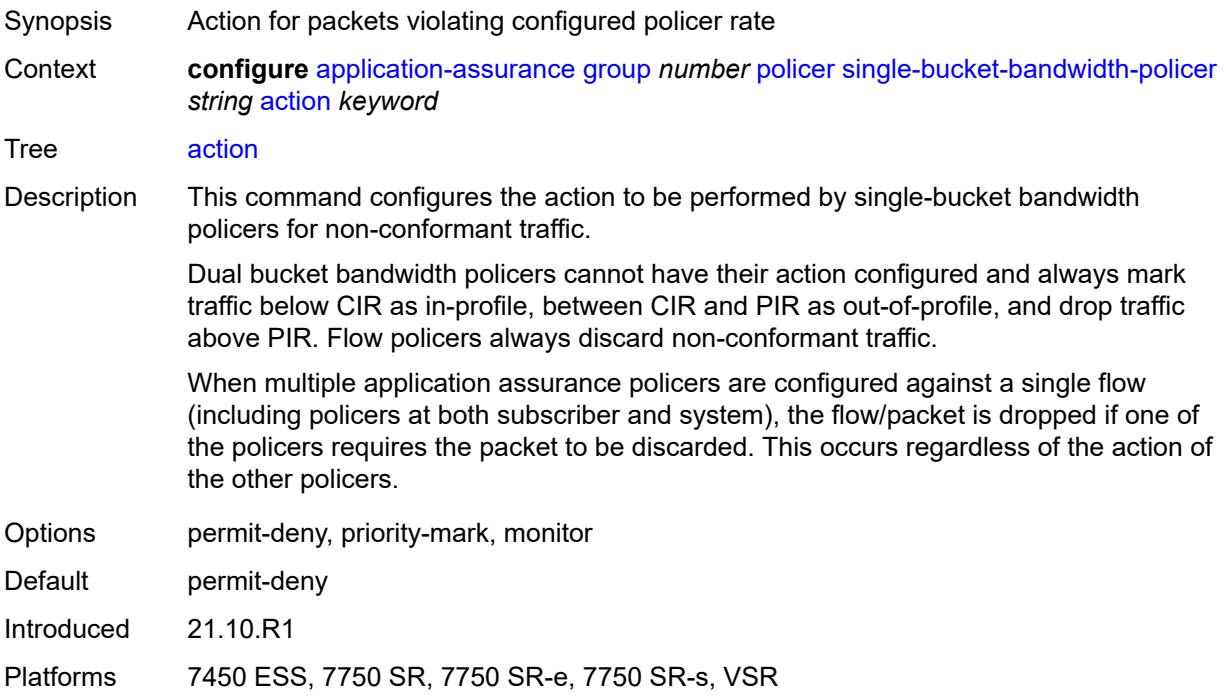

### <span id="page-933-1"></span>**adaptation-rule**

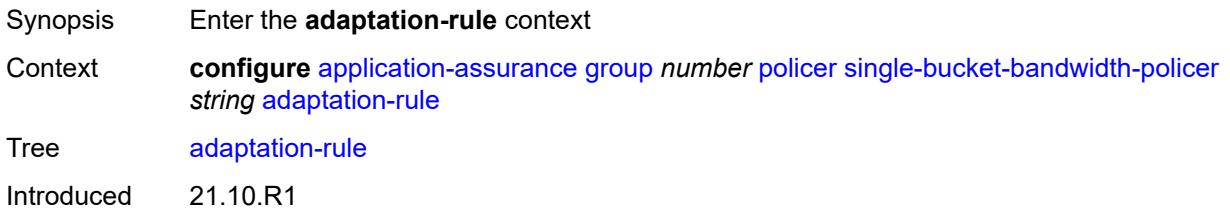

Platforms 7450 ESS, 7750 SR, 7750 SR-e, 7750 SR-s, VSR

#### <span id="page-934-0"></span>**pir** *keyword*

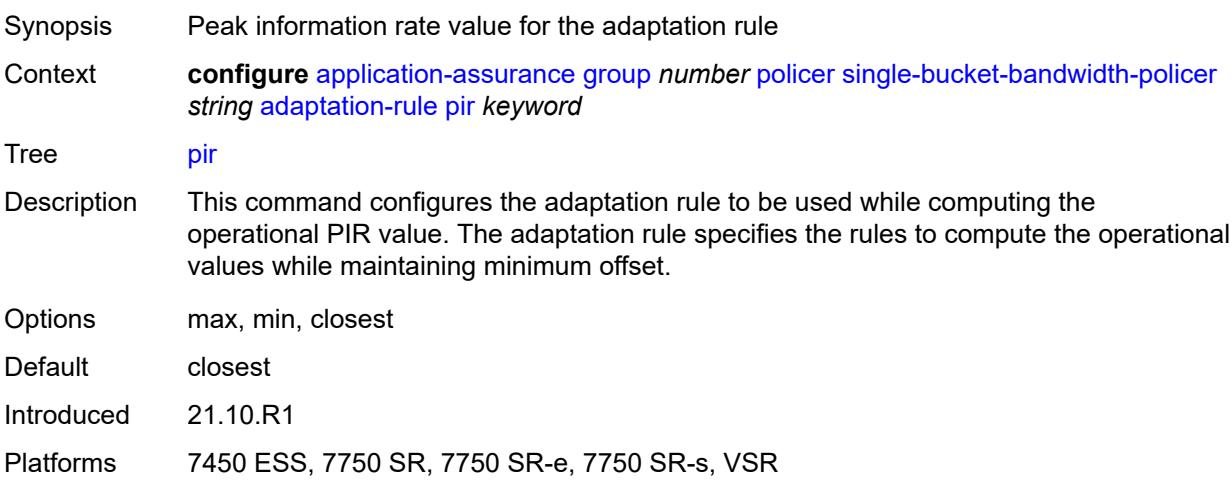

#### <span id="page-934-1"></span>**congestion-override**

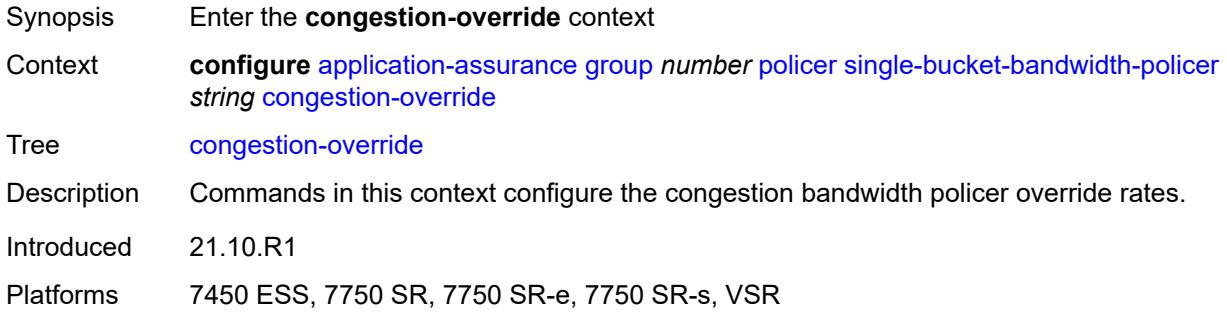

#### <span id="page-934-2"></span>**mbs** *number*

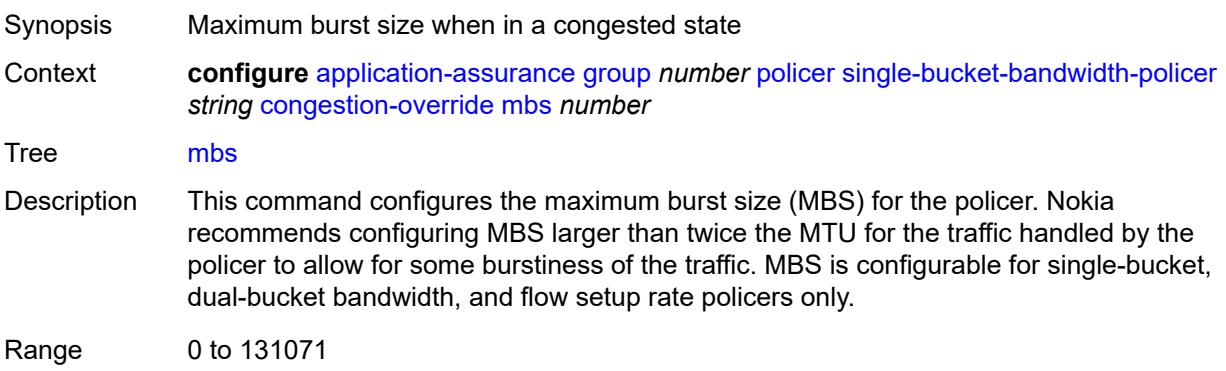

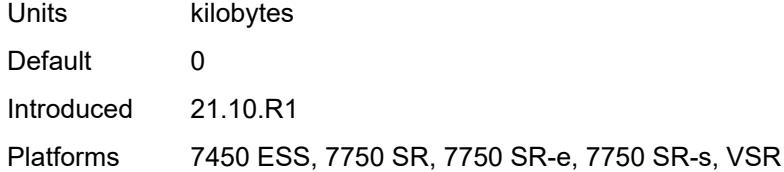

## <span id="page-935-0"></span>**pir** *(number | keyword)*

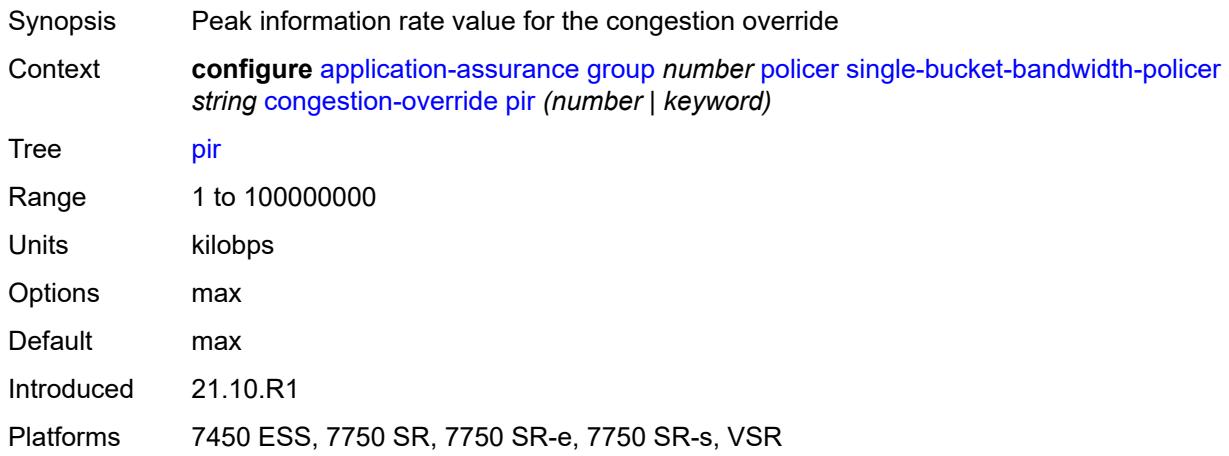

# <span id="page-935-1"></span>**congestion-override-stage-2**

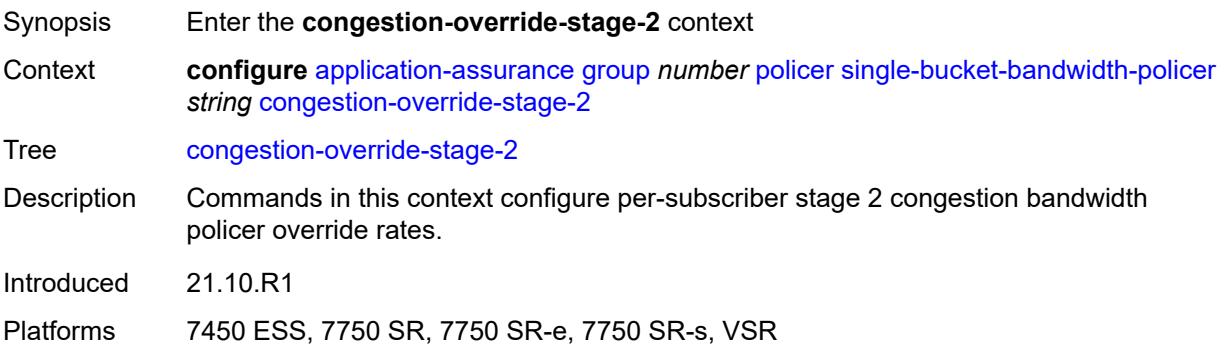

## <span id="page-935-2"></span>**mbs** *number*

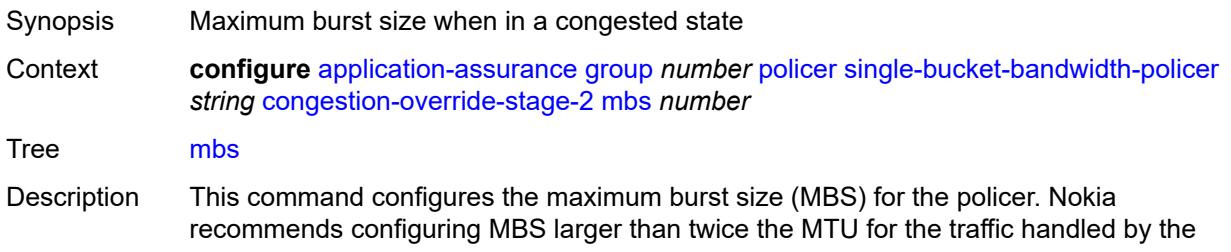
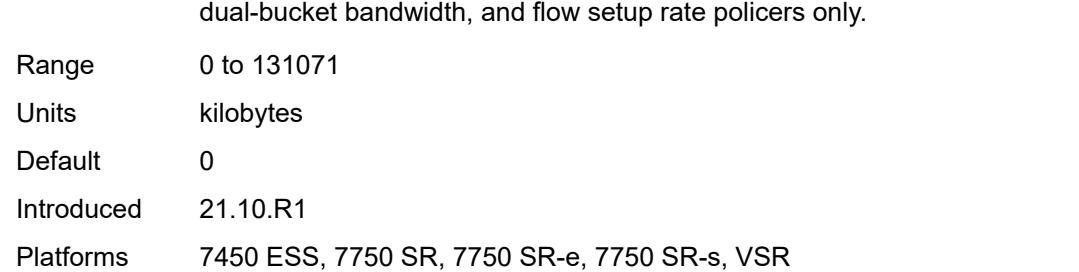

policer to allow for some burstiness of the traffic. MBS is configurable for single-bucket,

### <span id="page-936-0"></span>**pir** *(number | keyword)*

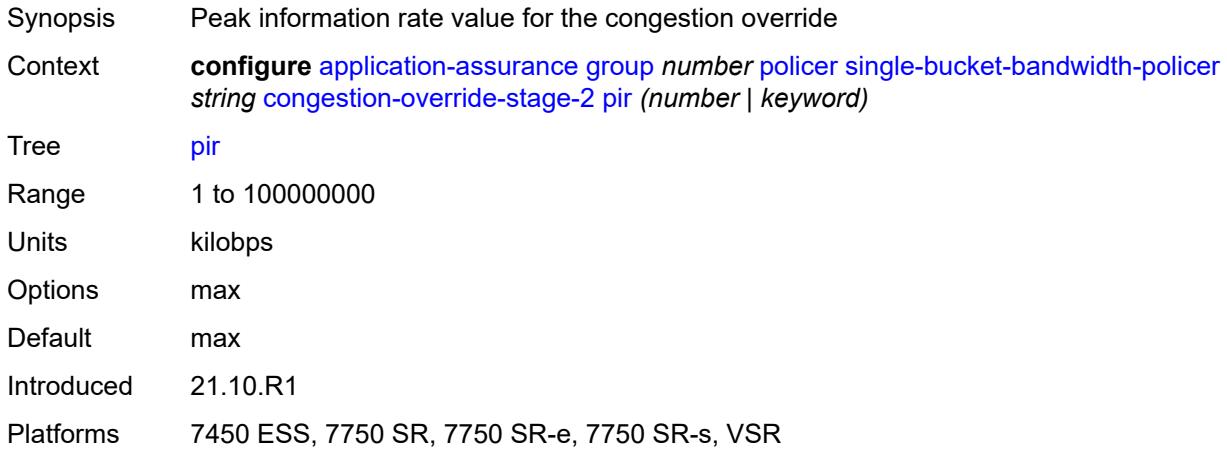

### <span id="page-936-1"></span>**description** *string*

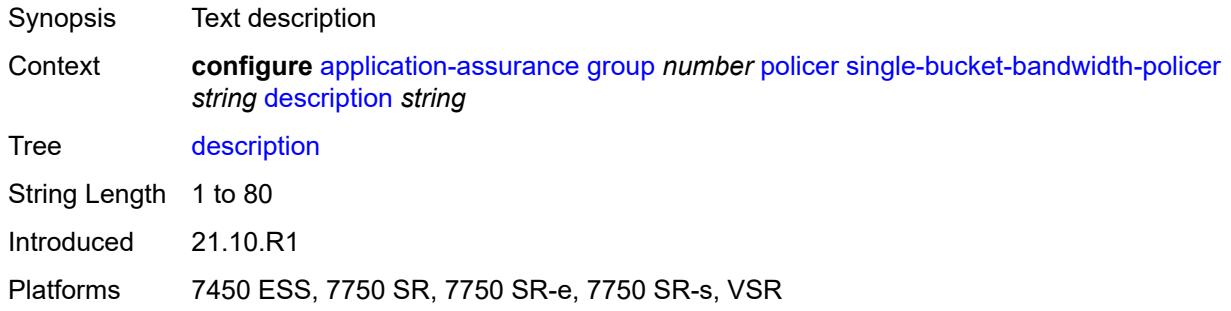

### <span id="page-936-2"></span>**granularity** *keyword*

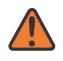

#### **WARNING:**

Modifying this element recreates the parent element automatically for the new value to take effect.

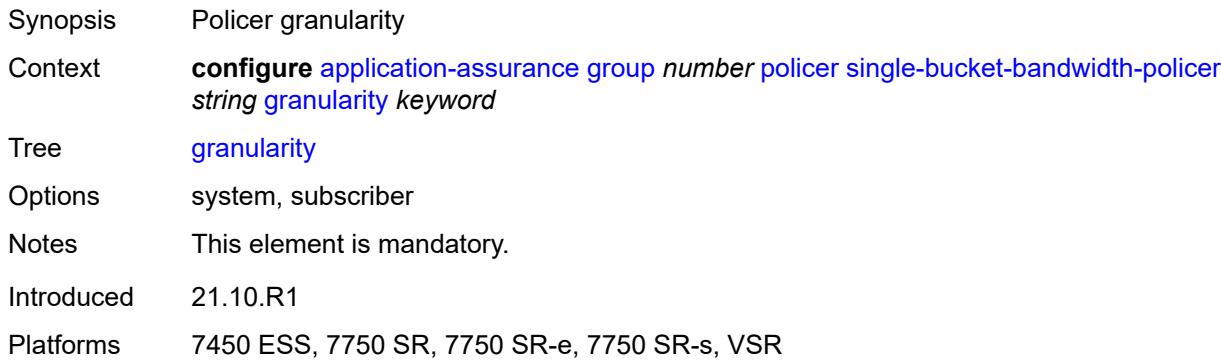

### <span id="page-937-0"></span>**mbs** *number*

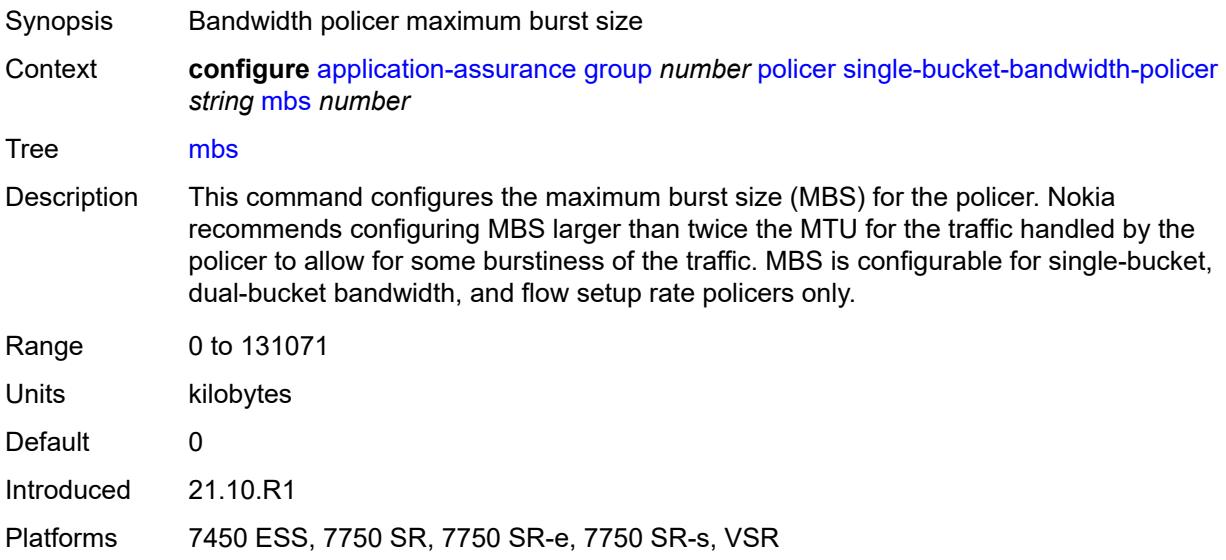

# <span id="page-937-1"></span>**pir** *(number | keyword)*

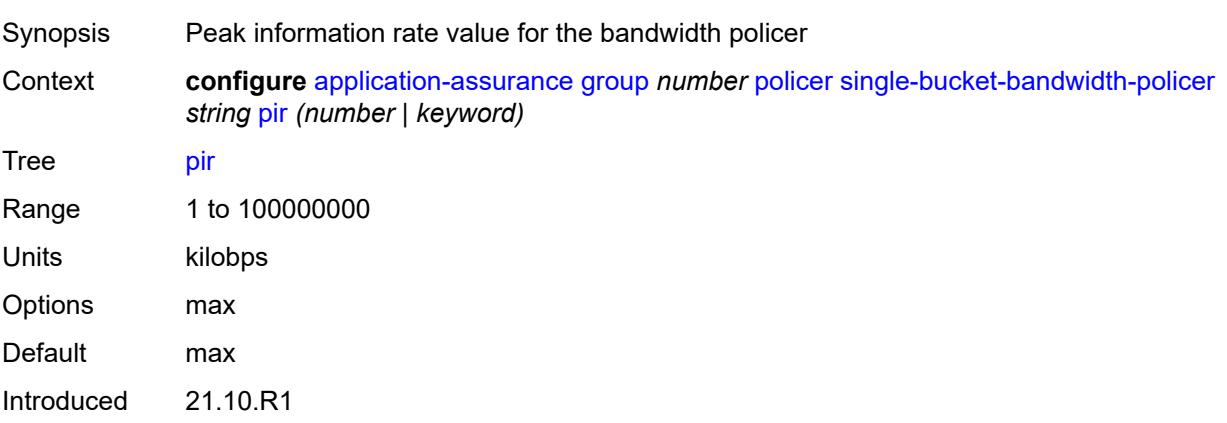

Platforms 7450 ESS, 7750 SR, 7750 SR-e, 7750 SR-s, VSR

### <span id="page-938-1"></span>**time-of-day-override** [\[tod-override-id\]](#page-938-0) *number*

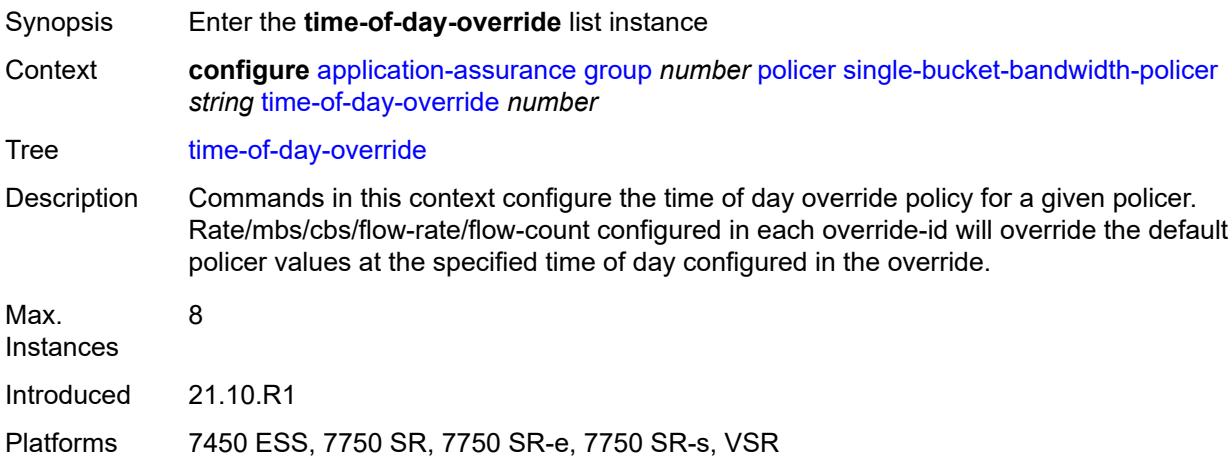

### <span id="page-938-0"></span>[**tod-override-id**] *number*

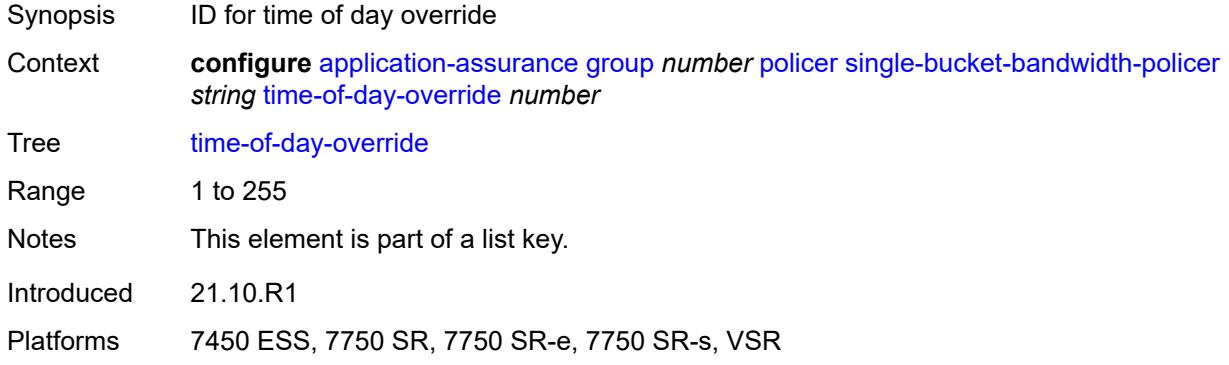

### <span id="page-938-2"></span>**admin-state** *keyword*

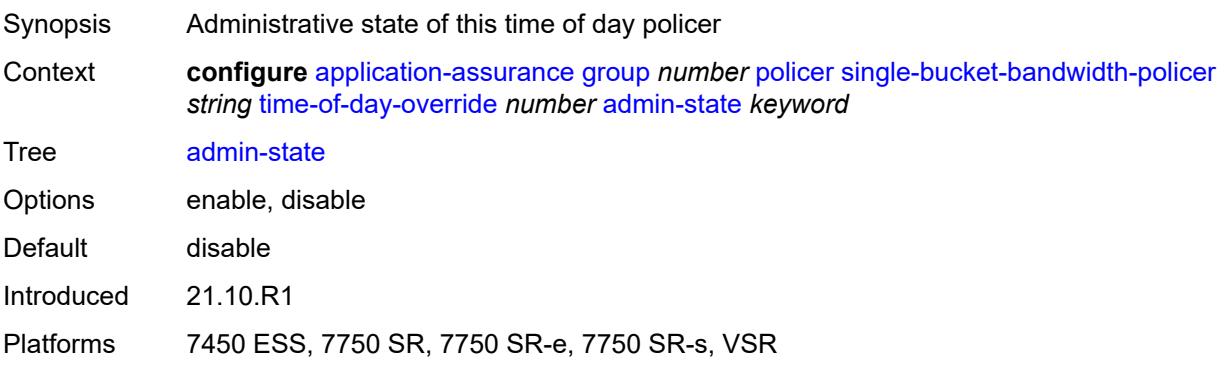

# <span id="page-939-0"></span>**description** *string*

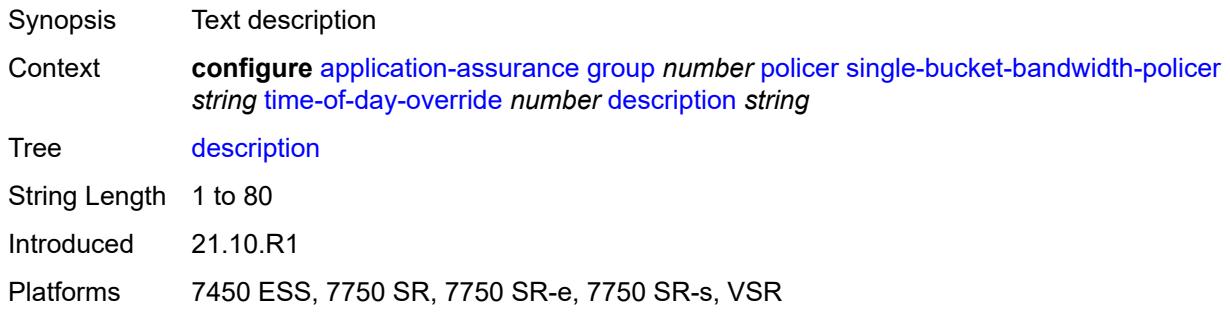

### <span id="page-939-1"></span>**mbs** *number*

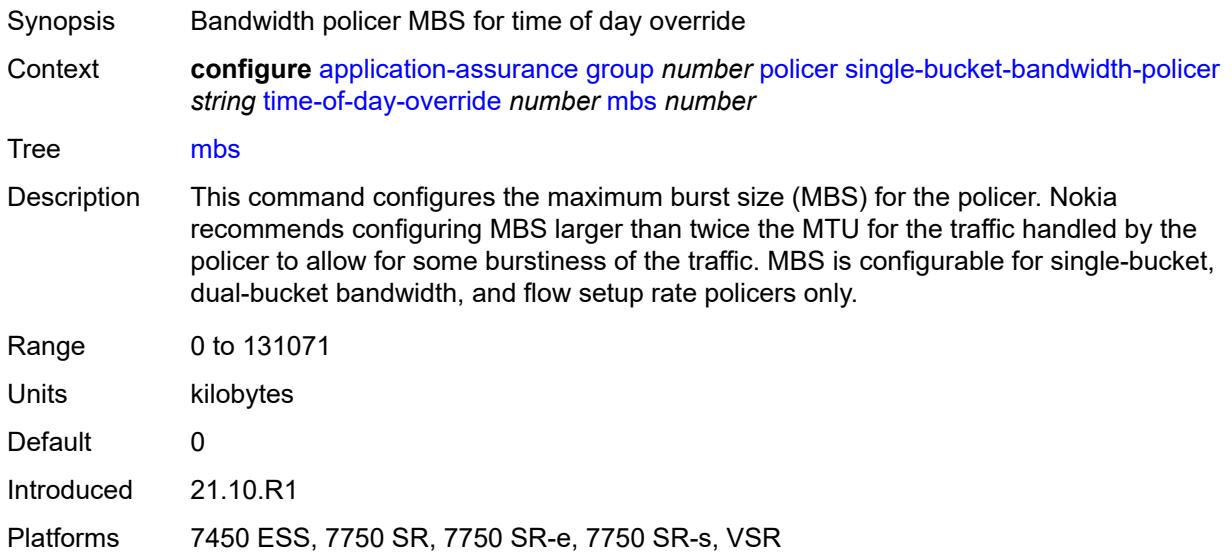

# <span id="page-939-2"></span>**pir** *(number | keyword)*

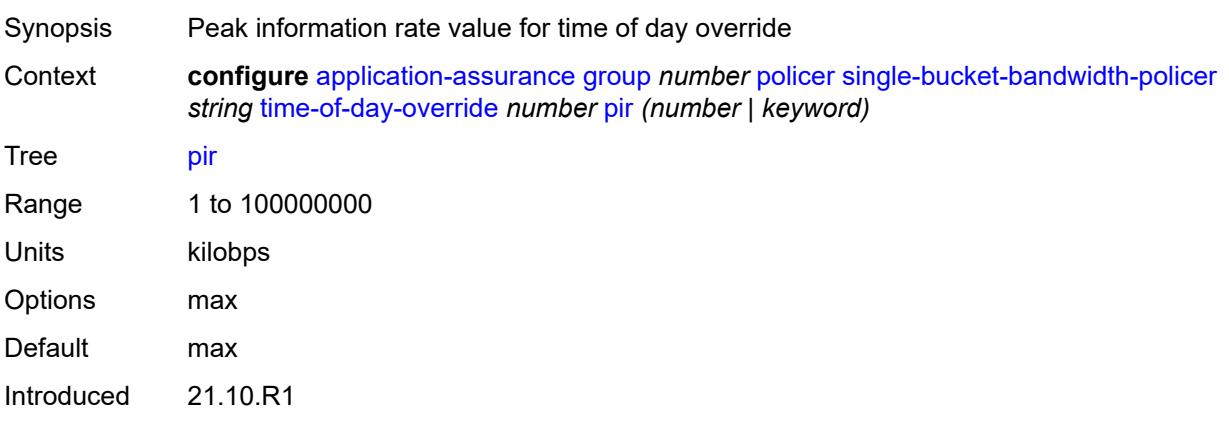

Platforms 7450 ESS, 7750 SR, 7750 SR-e, 7750 SR-s, VSR

### <span id="page-940-0"></span>**time-range**

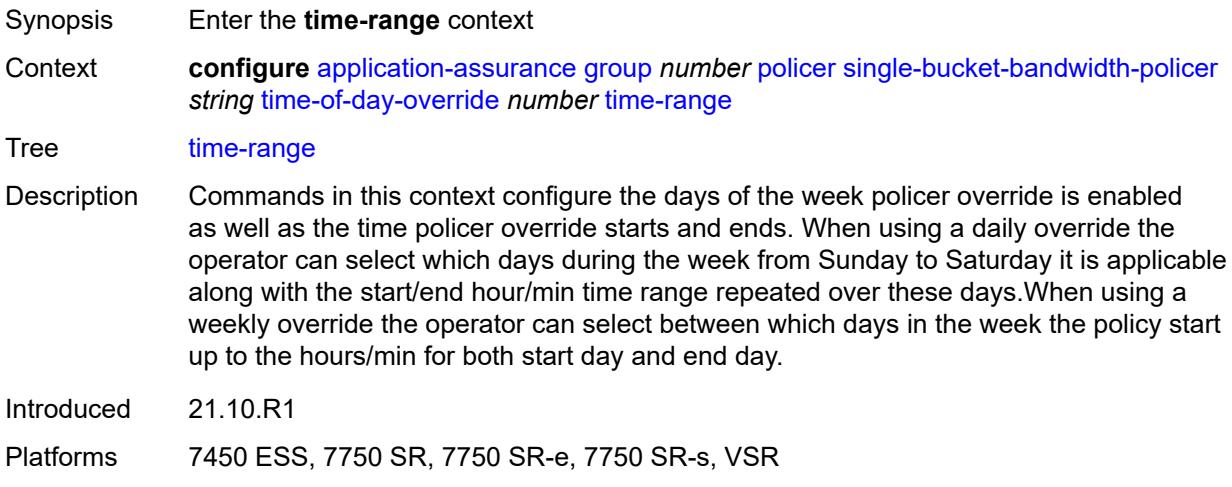

# <span id="page-940-1"></span>**daily**

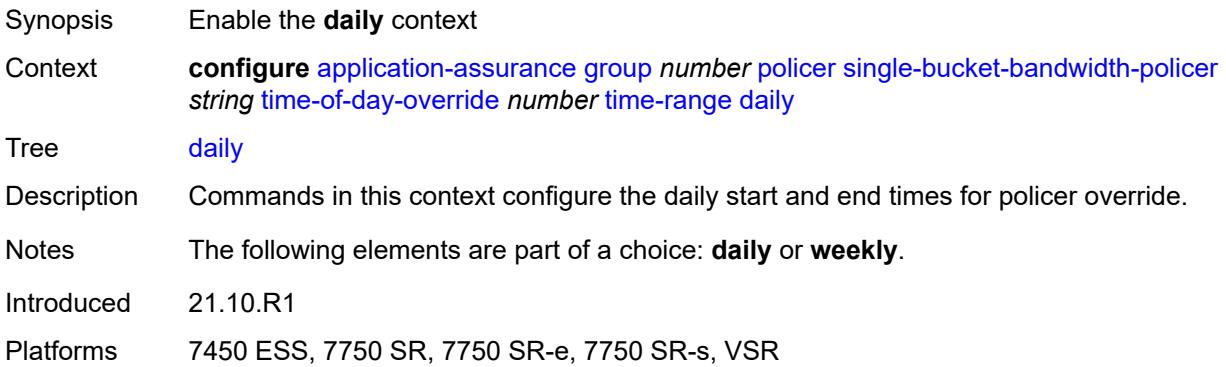

# <span id="page-940-2"></span>**all-days**

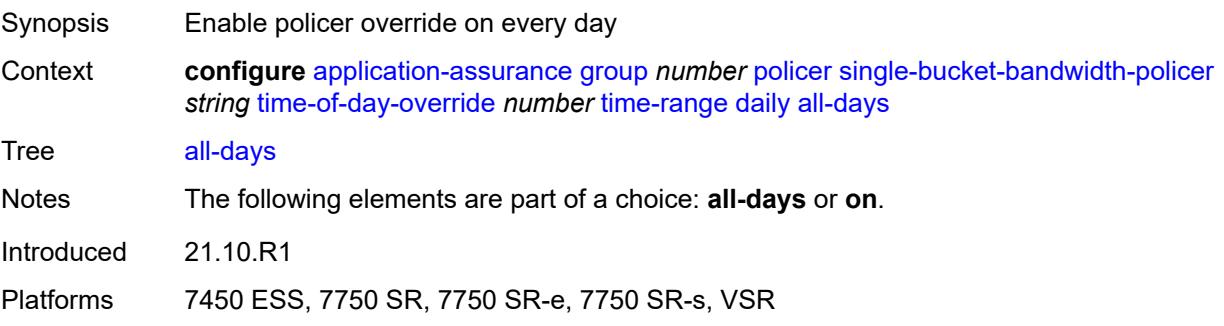

### <span id="page-941-0"></span>**end** *string*

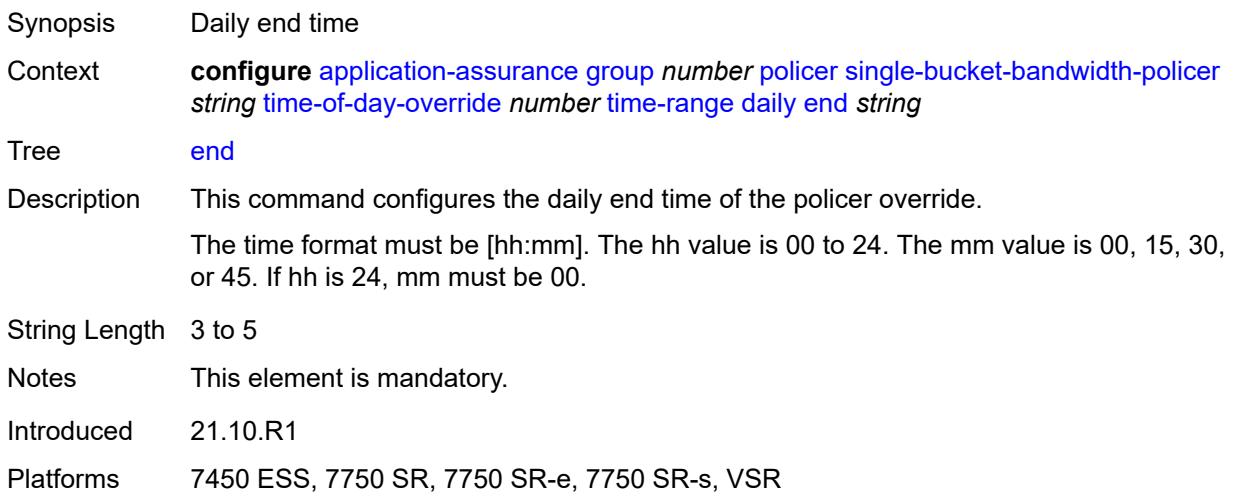

### <span id="page-941-1"></span>**on** *keyword*

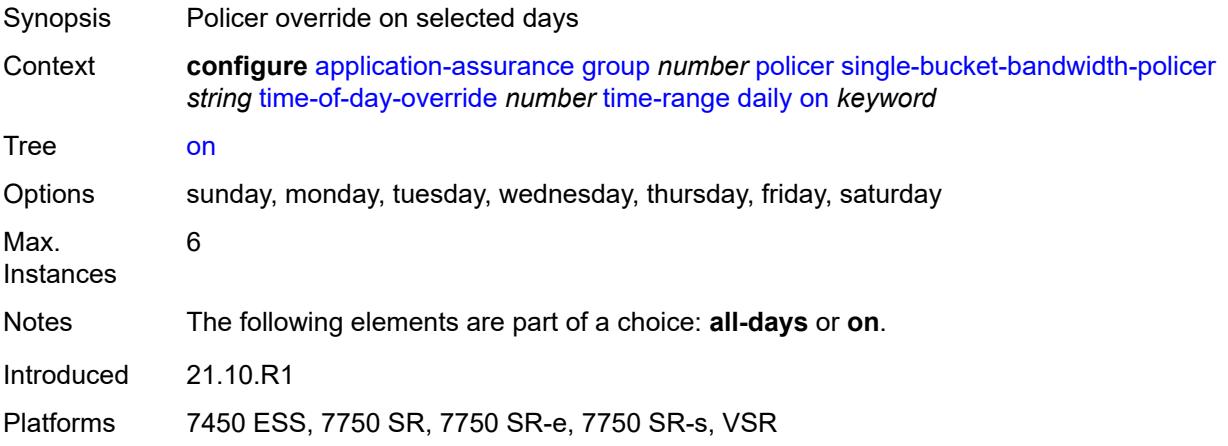

### <span id="page-941-2"></span>**start** *string*

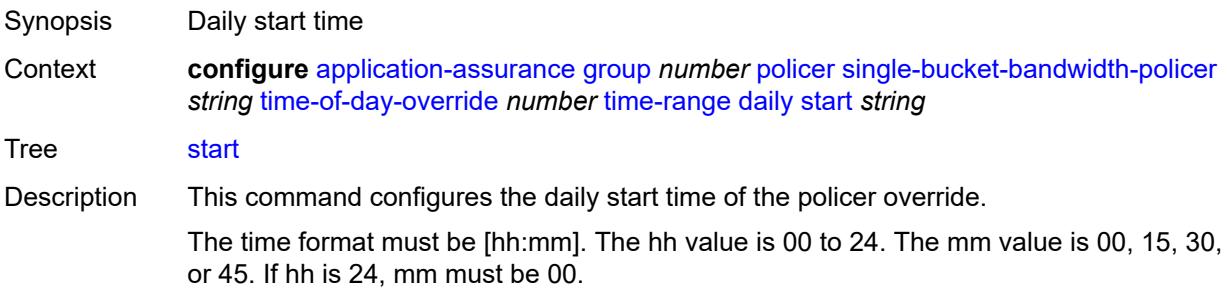

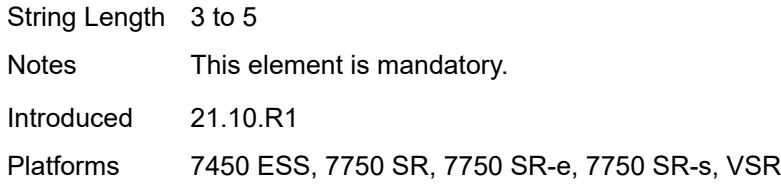

# <span id="page-942-0"></span>**weekly**

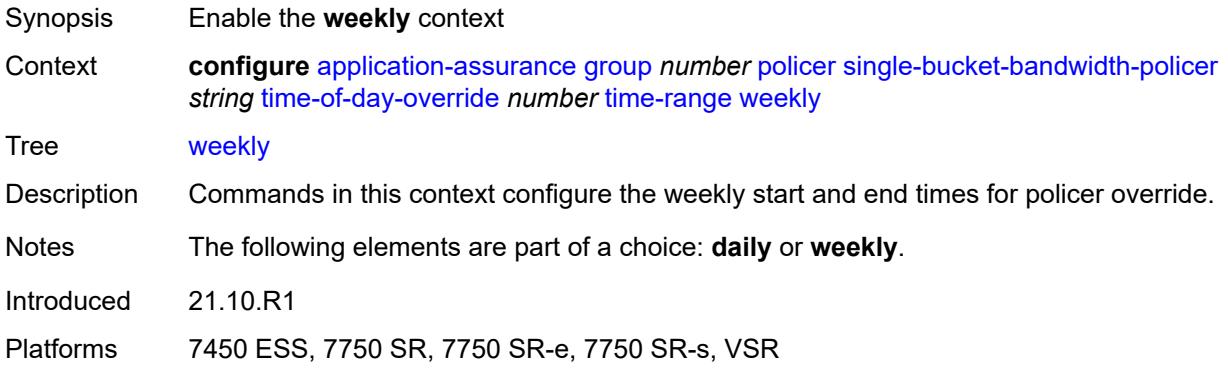

#### <span id="page-942-1"></span>**end**

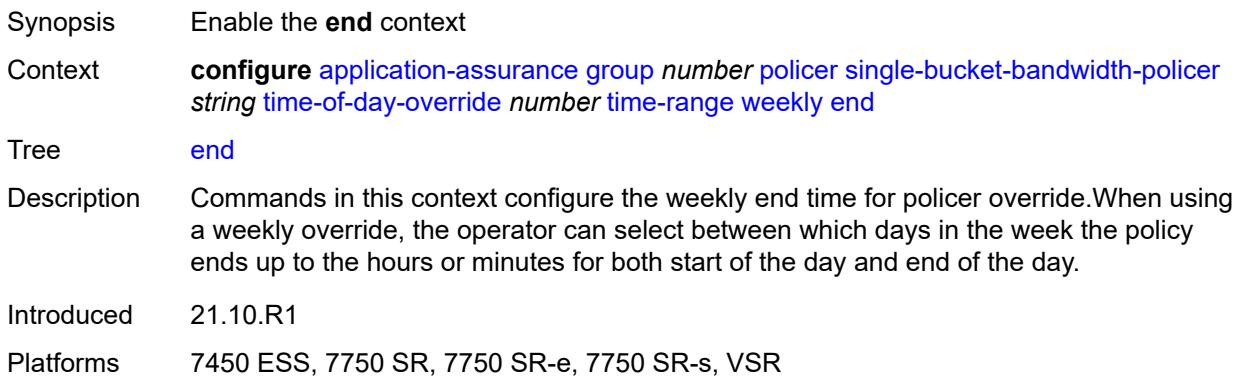

# <span id="page-942-2"></span>**day** *keyword*

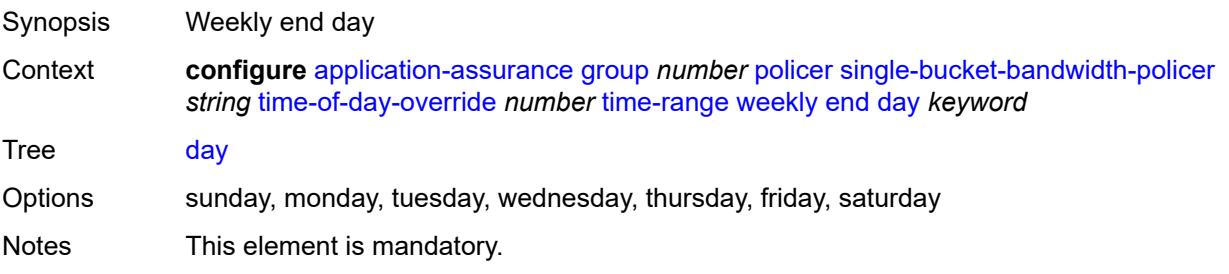

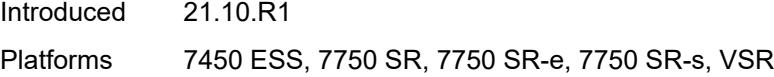

# <span id="page-943-0"></span>**time** *string*

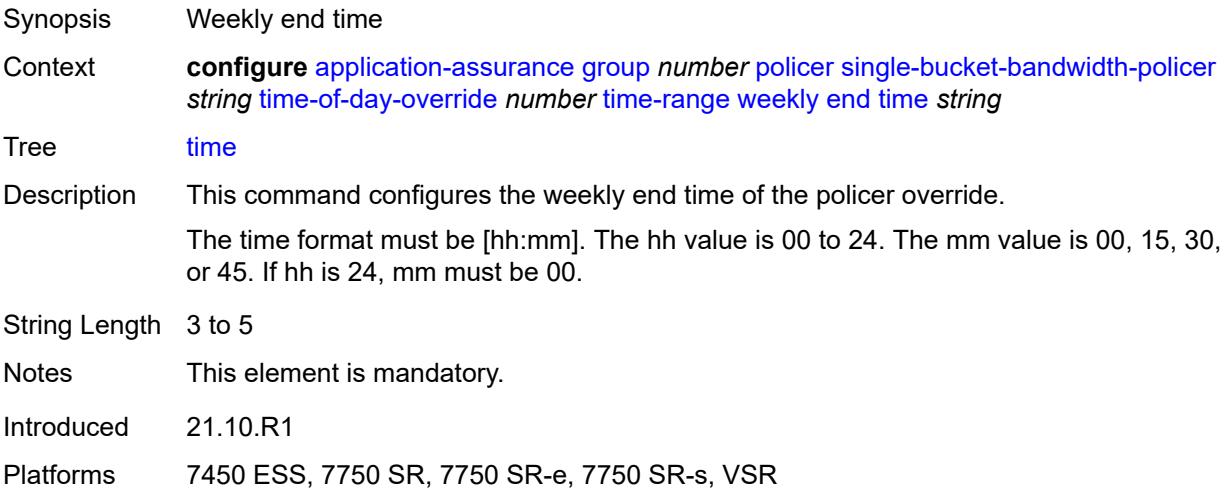

#### <span id="page-943-1"></span>**start**

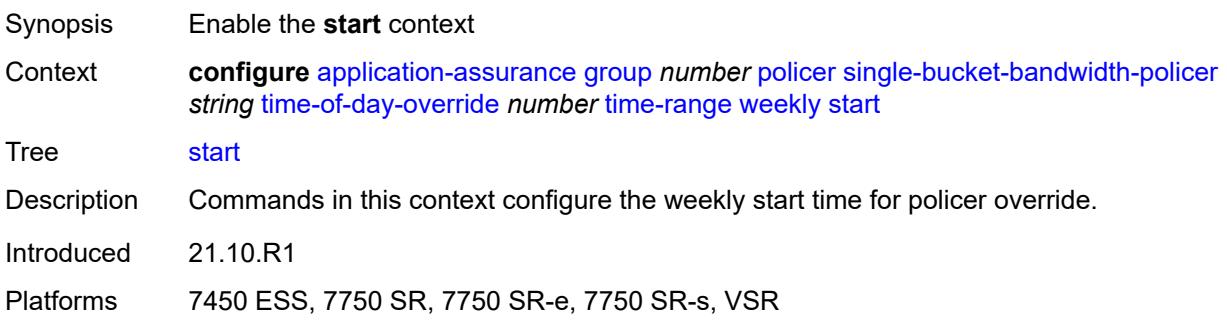

# <span id="page-943-2"></span>**day** *keyword*

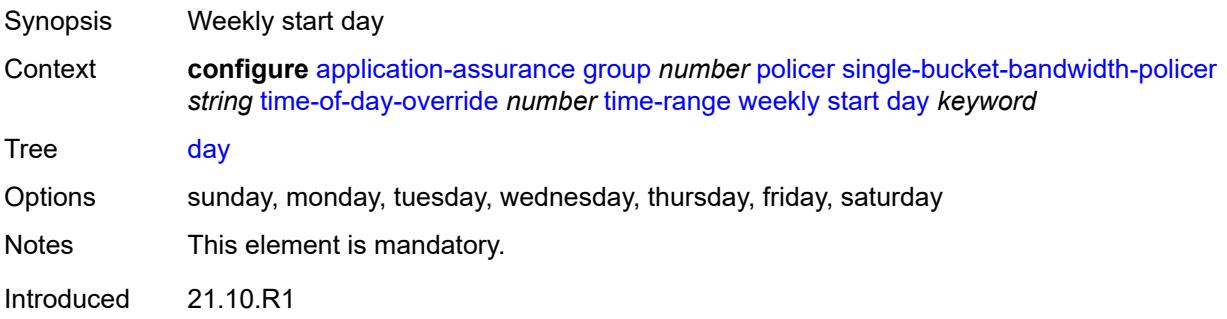

Platforms 7450 ESS, 7750 SR, 7750 SR-e, 7750 SR-s, VSR

### <span id="page-944-0"></span>**time** *string*

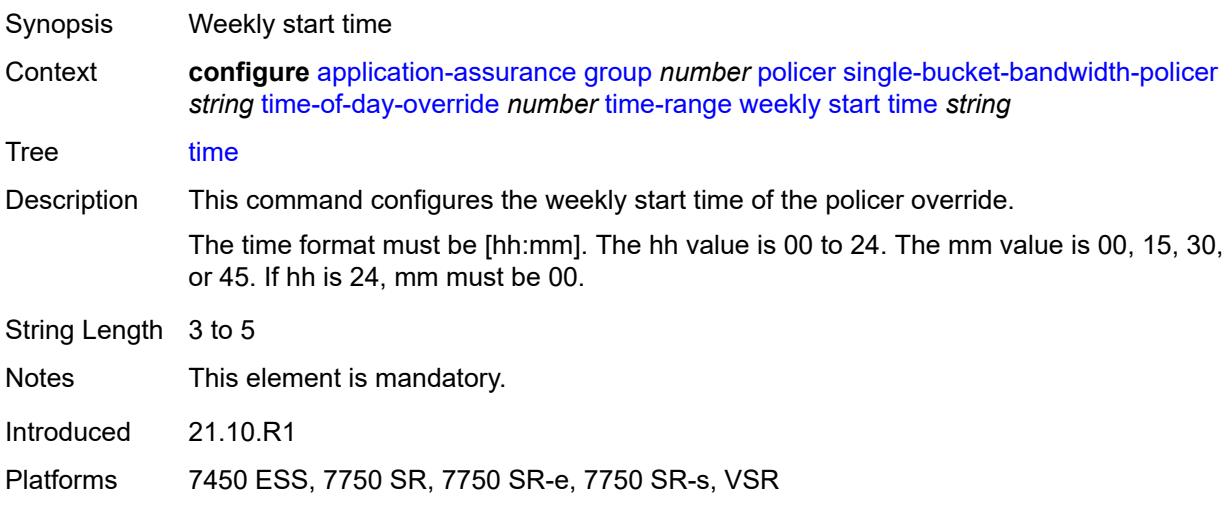

# <span id="page-944-2"></span>**tcp-optimizer** [[tcp-optimizer-name](#page-944-1)] *string*

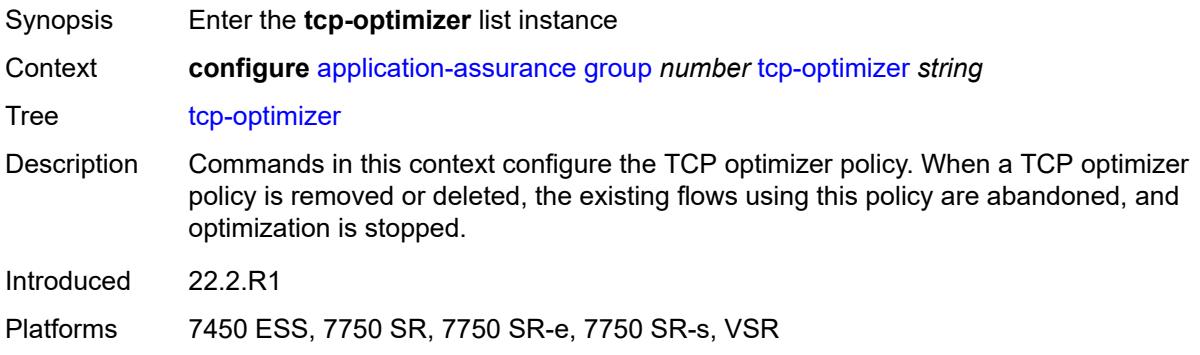

# <span id="page-944-1"></span>[**tcp-optimizer-name**] *string*

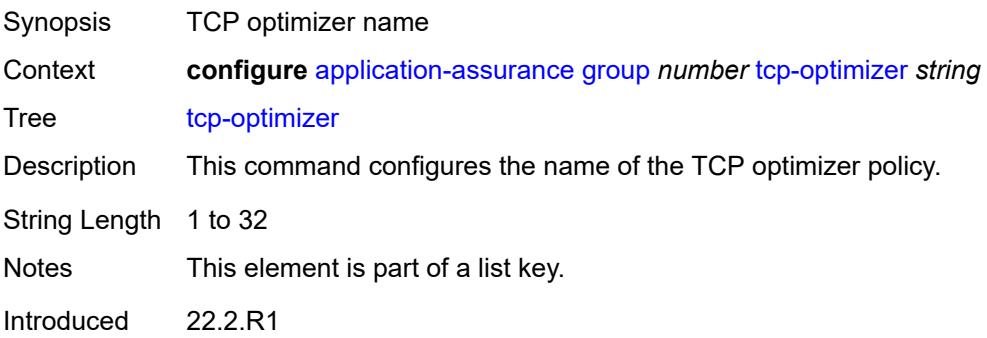

Platforms 7450 ESS, 7750 SR, 7750 SR-e, 7750 SR-s, VSR

### <span id="page-945-0"></span>**dack-timeout** *number*

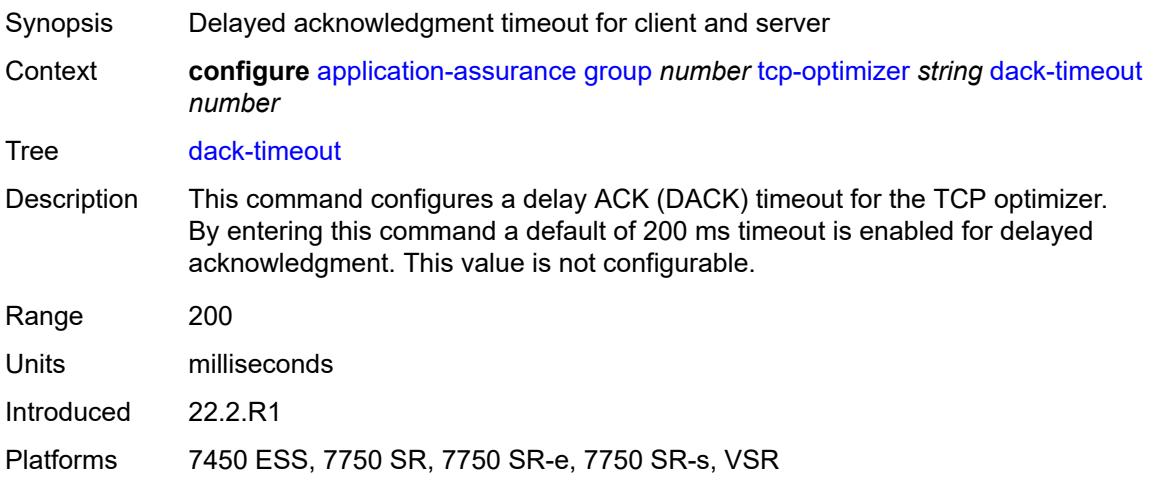

### <span id="page-945-1"></span>**description** *string*

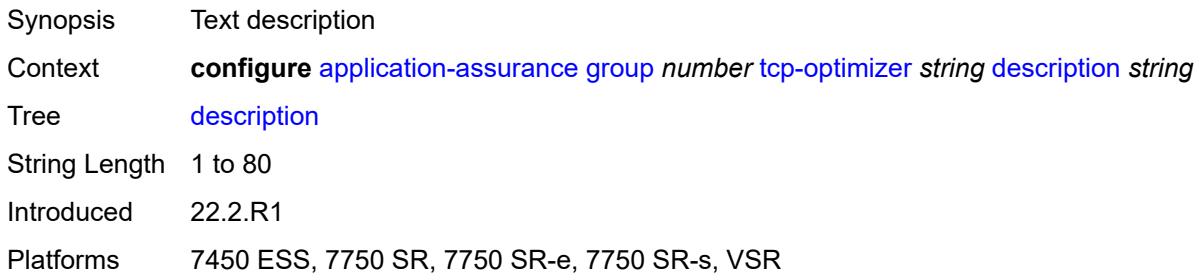

# <span id="page-945-2"></span>**high-cpu-backoff** *boolean*

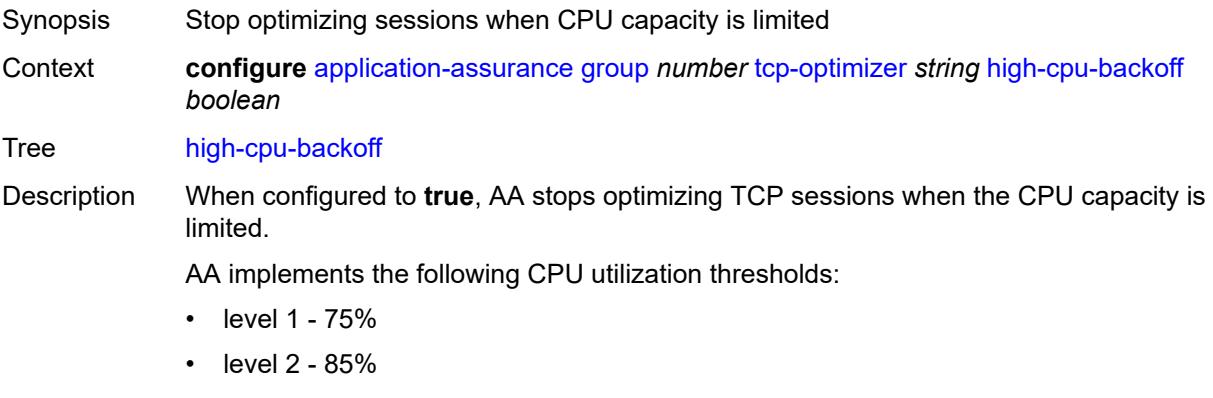

• level 3 - 90%

The following describes the functionality of the preceding thresholds:

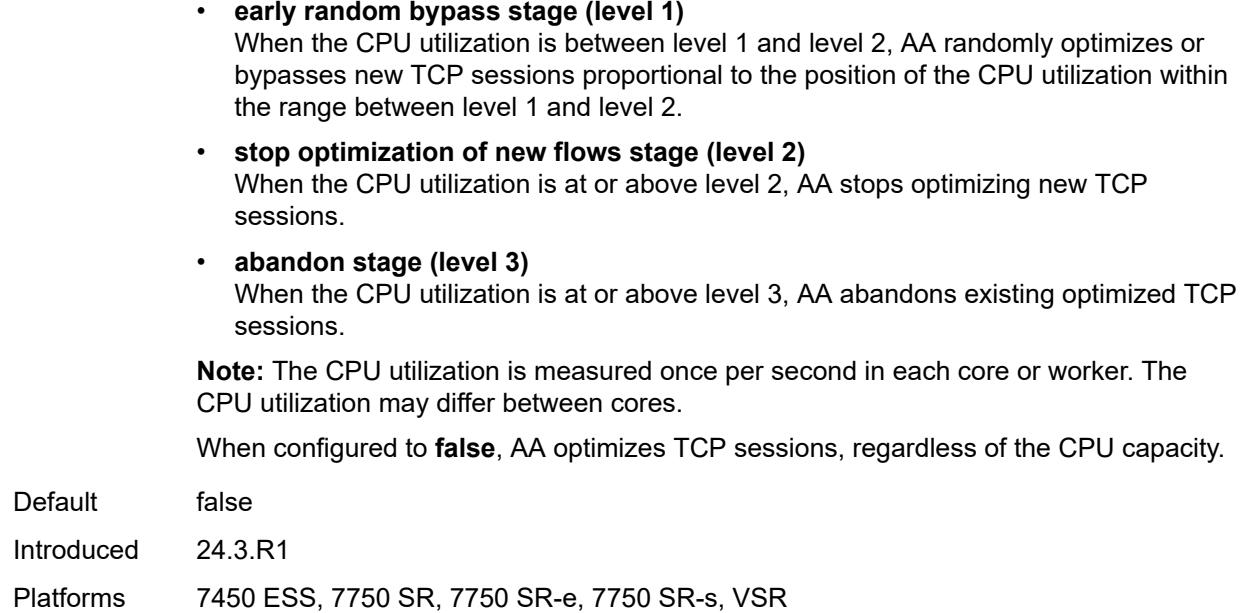

### <span id="page-946-0"></span>**initial-cwnd** *number*

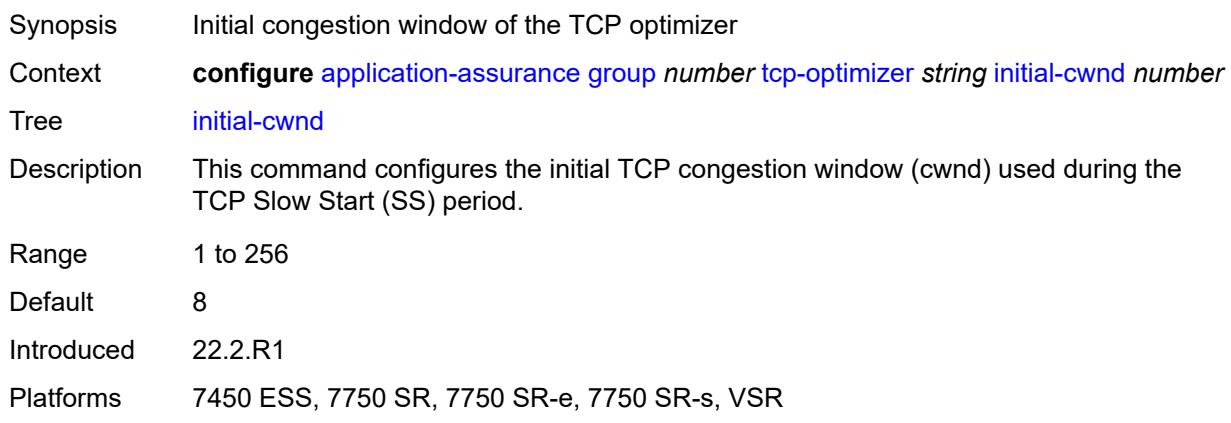

# <span id="page-946-1"></span>**initial-ss-threshold** *(number | keyword)*

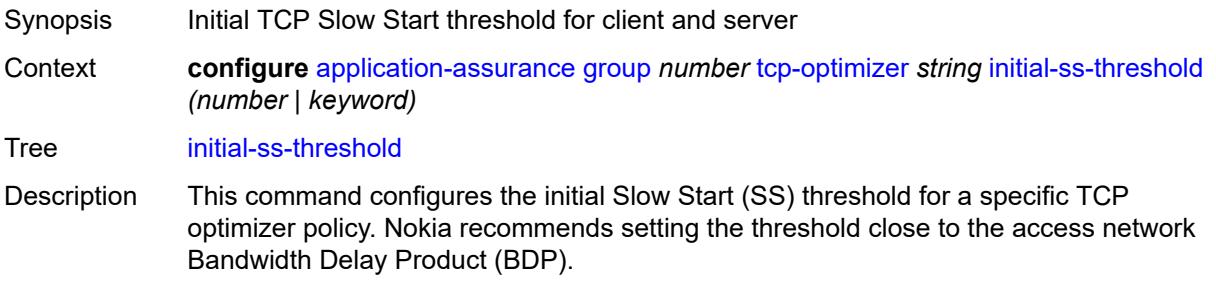

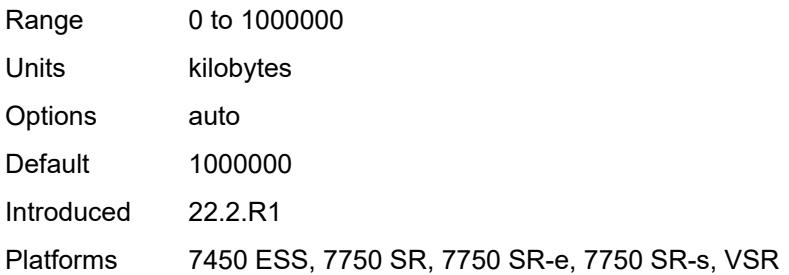

# <span id="page-947-0"></span>**network-rtt-threshold** *number*

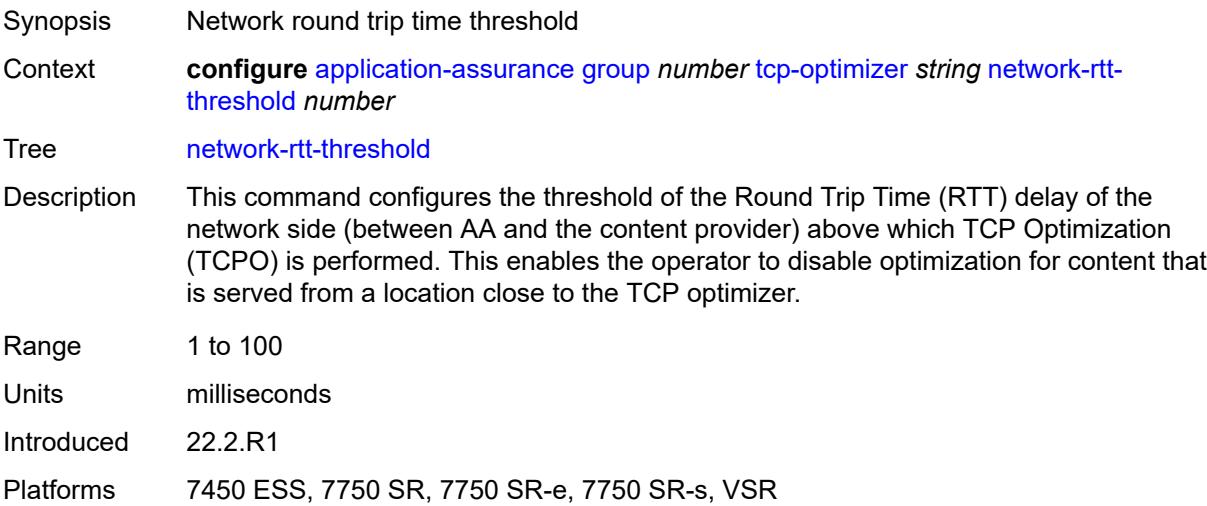

# <span id="page-947-1"></span>**tcp-stack** *keyword*

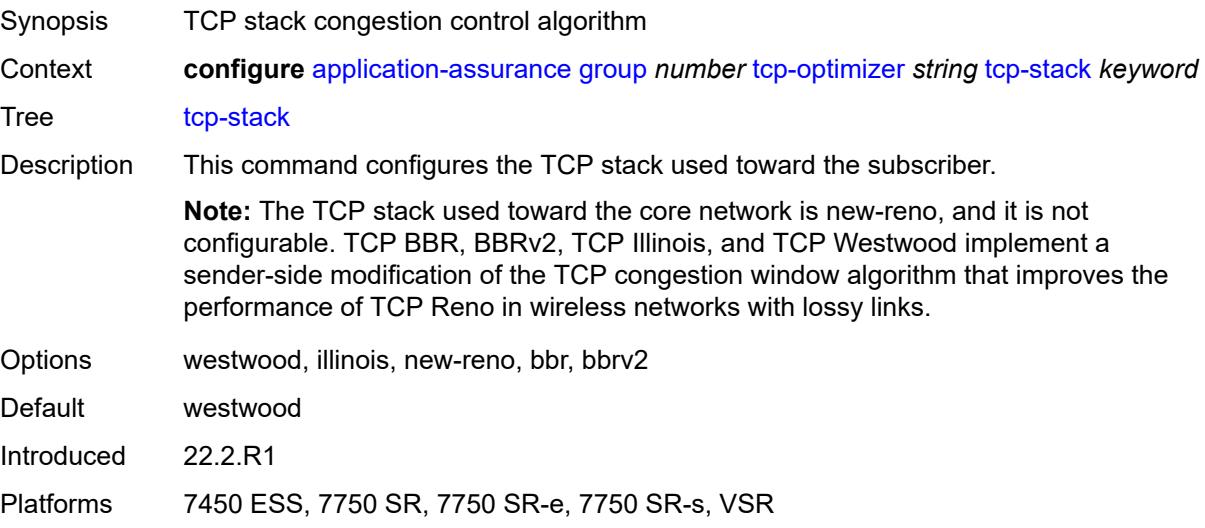

### <span id="page-948-1"></span>**url-filter** [[url-filter-name\]](#page-948-0) *string*

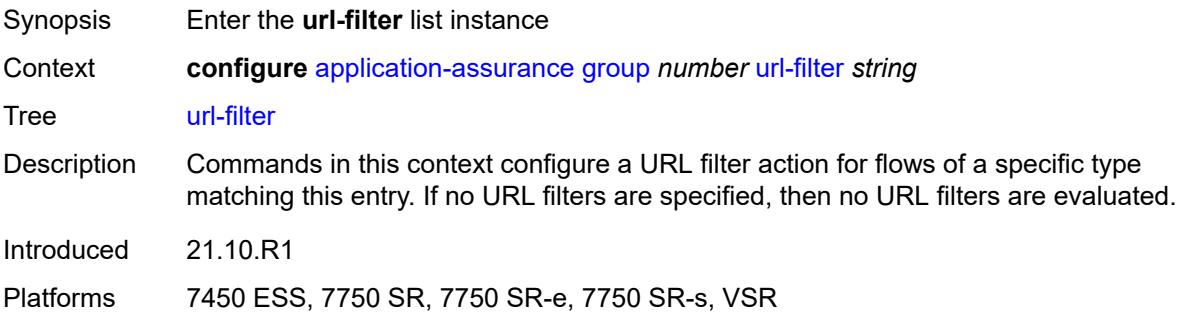

# <span id="page-948-0"></span>[**url-filter-name**] *string*

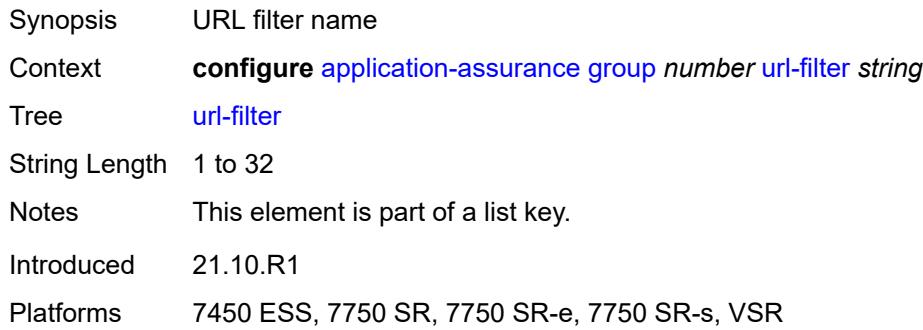

# <span id="page-948-2"></span>**admin-state** *keyword*

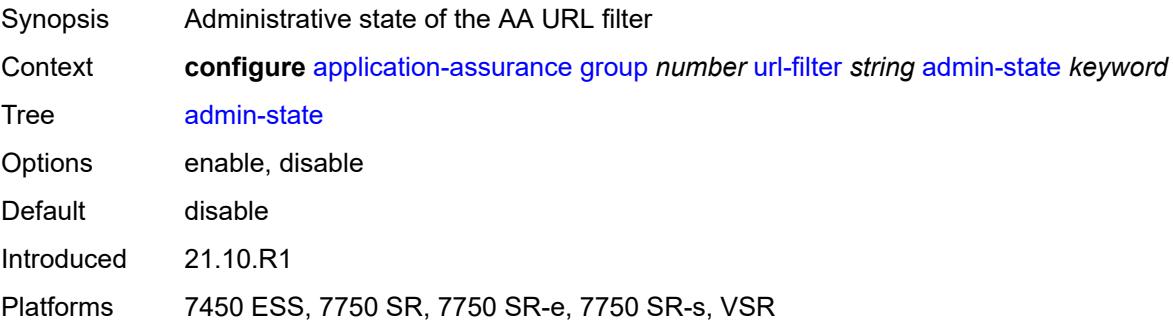

## <span id="page-948-3"></span>**apply-function-specific-behaviour** *boolean*

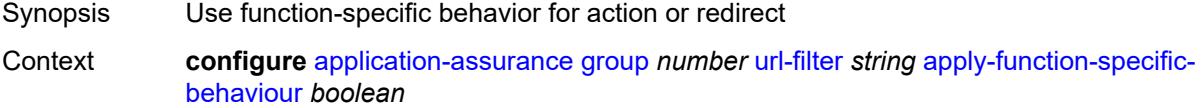

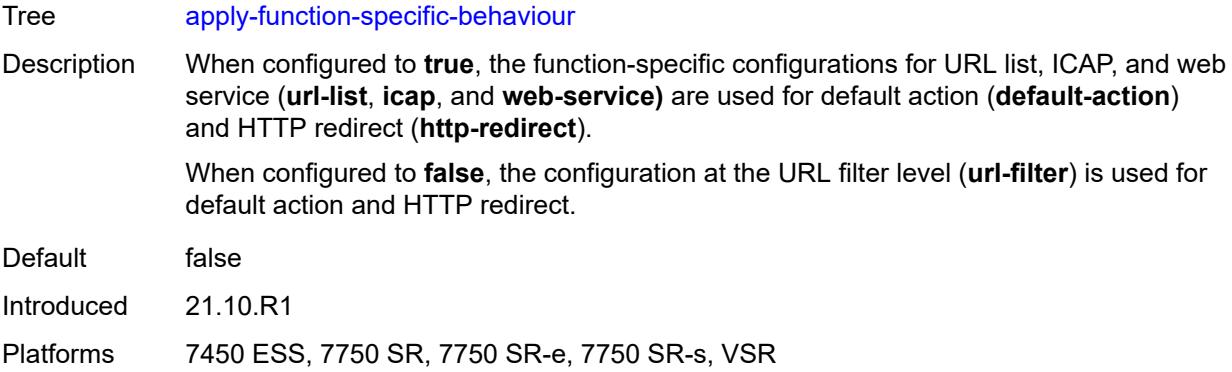

# <span id="page-949-0"></span>**default-action**

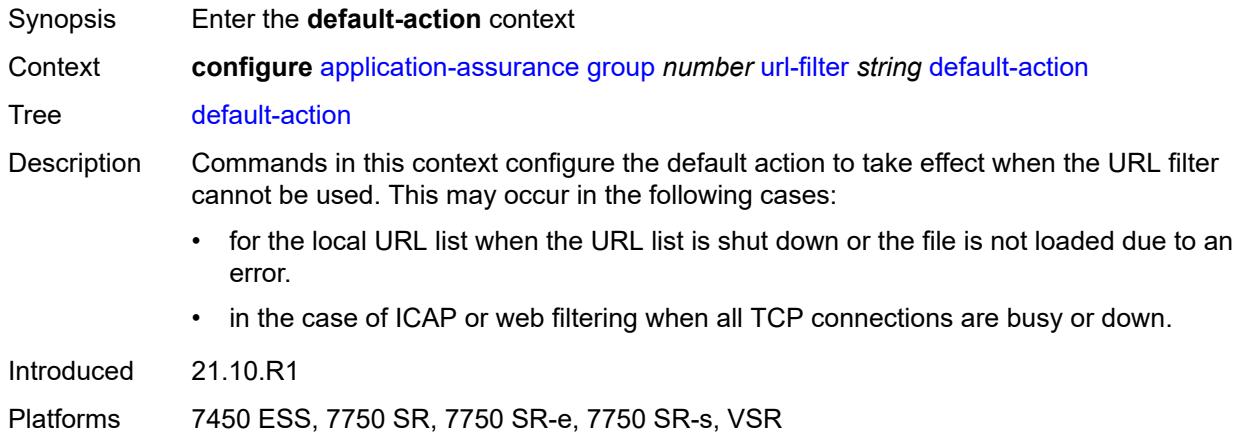

### <span id="page-949-1"></span>**allow**

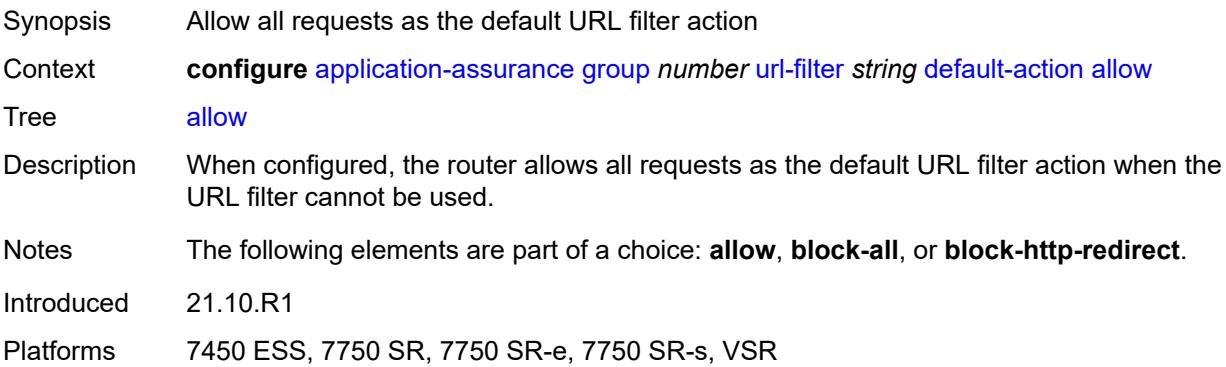

### <span id="page-949-2"></span>**block-all**

Synopsis Block all requests as the default URL filter action

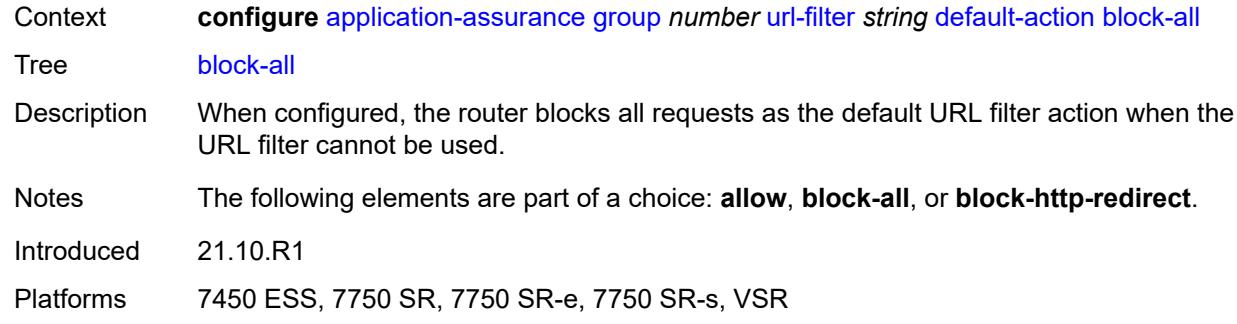

# <span id="page-950-0"></span>**block-http-redirect** *reference*

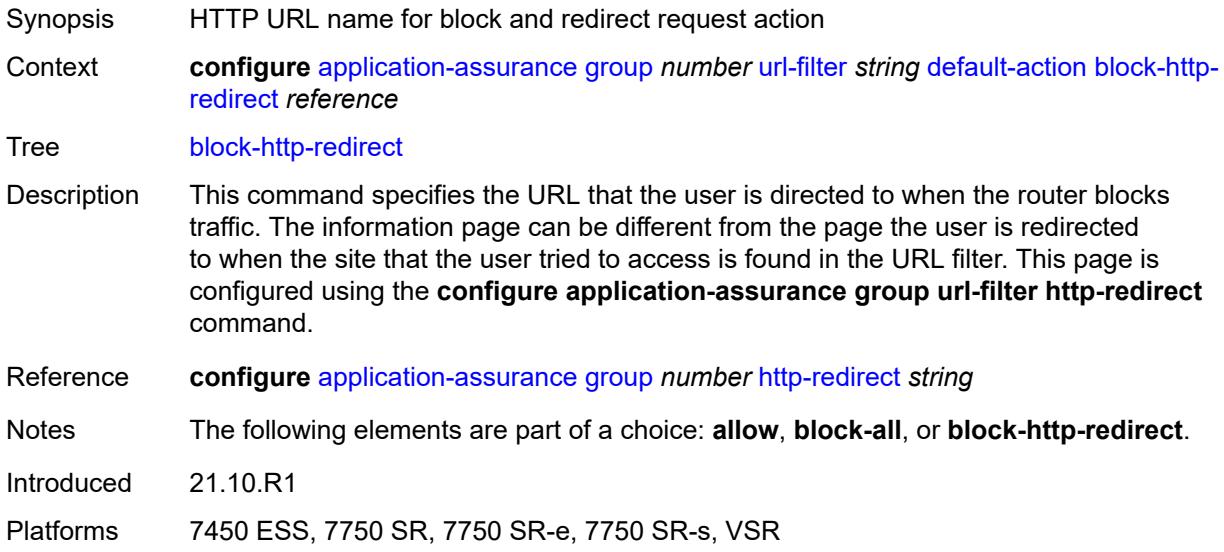

# <span id="page-950-1"></span>**description** *string*

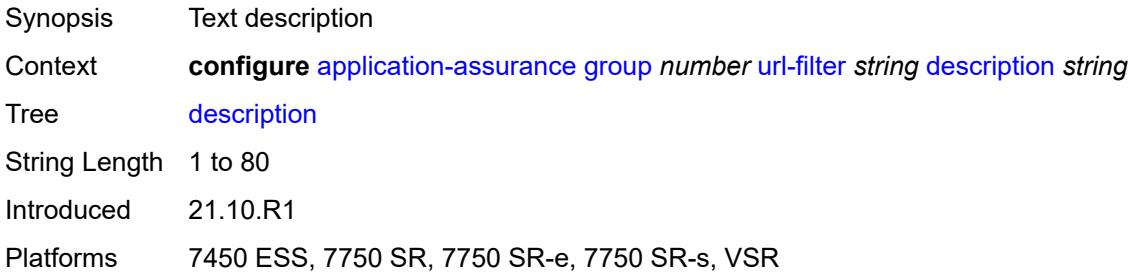

### <span id="page-950-2"></span>**http-redirect** *reference*

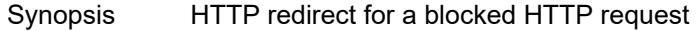

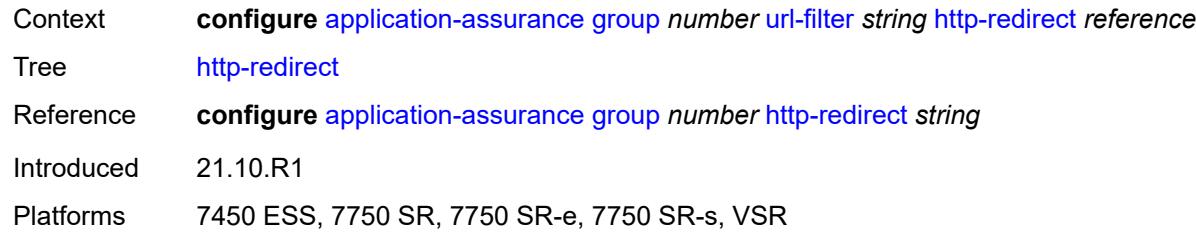

# <span id="page-951-0"></span>**http-request-filtering** *keyword*

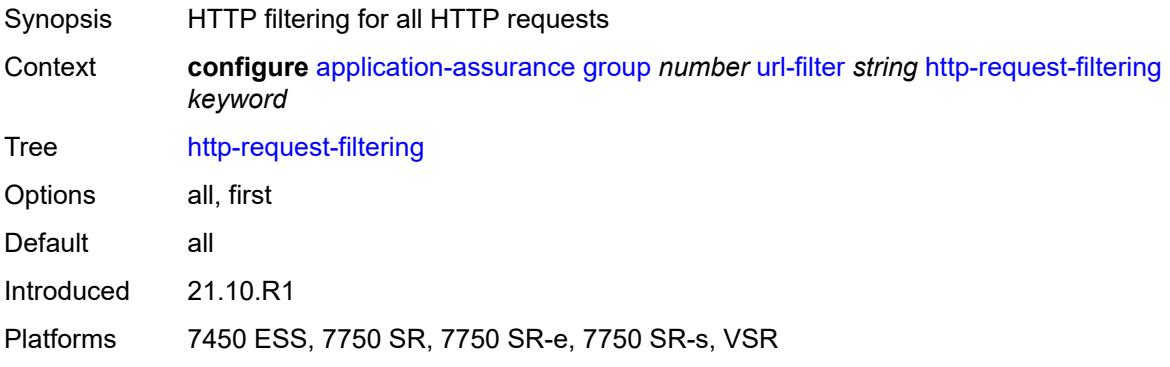

### <span id="page-951-1"></span>**icap**

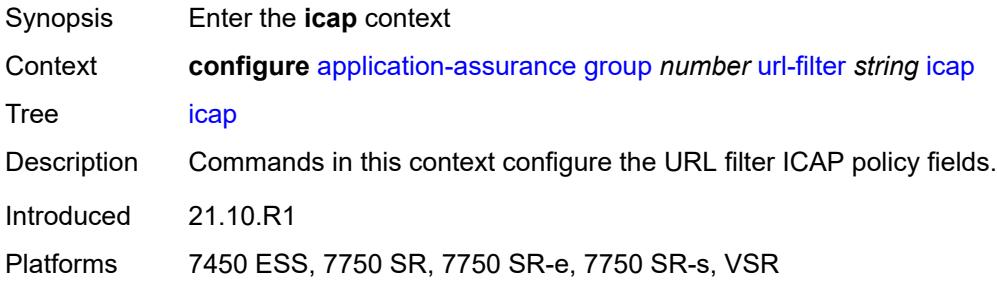

# <span id="page-951-2"></span>**custom-x-header** *string*

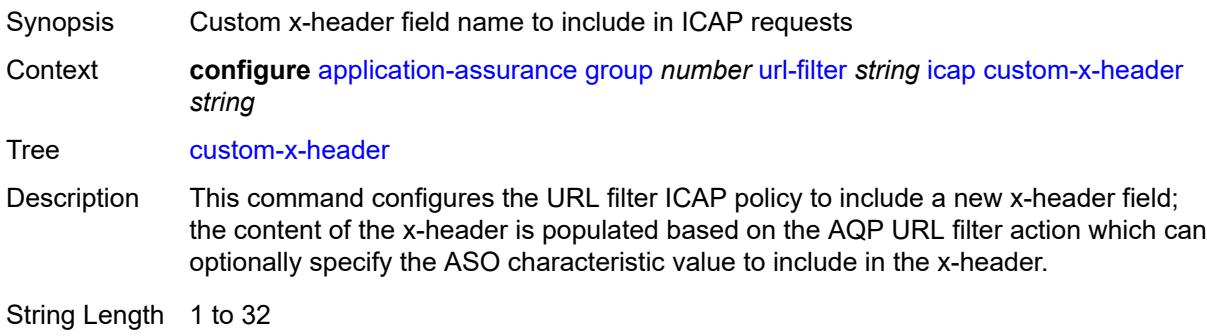

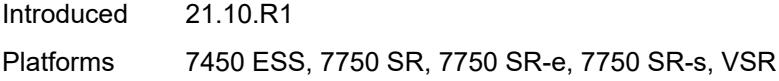

# <span id="page-952-0"></span>**default-action**

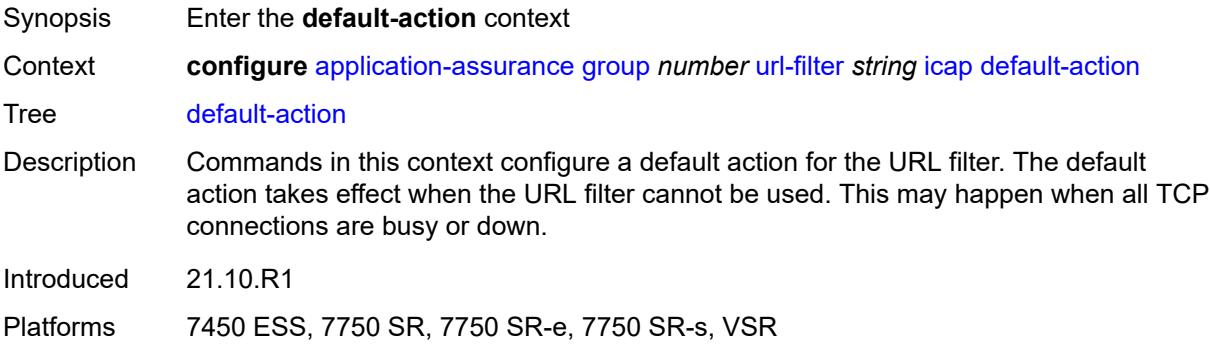

### <span id="page-952-1"></span>**allow**

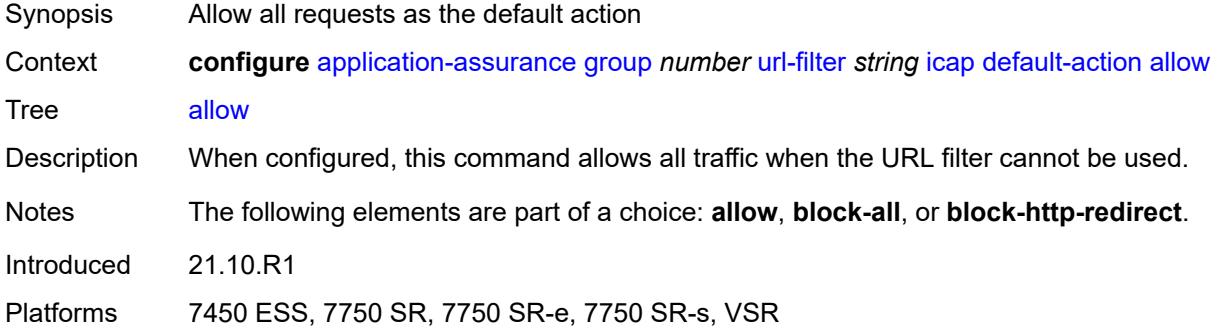

### <span id="page-952-2"></span>**block-all**

<span id="page-952-3"></span>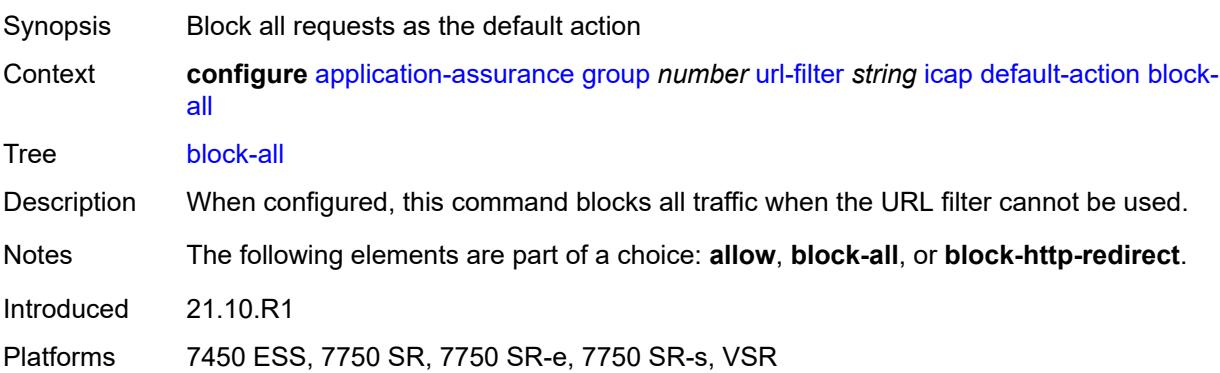

# **block-http-redirect** *reference*

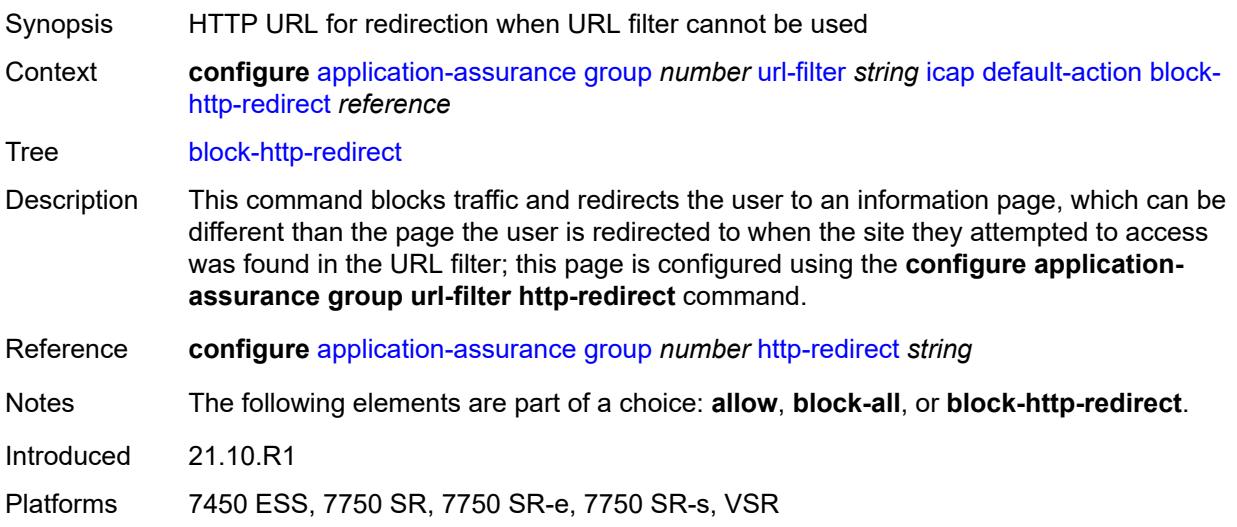

# <span id="page-953-0"></span>**http-redirect** *reference*

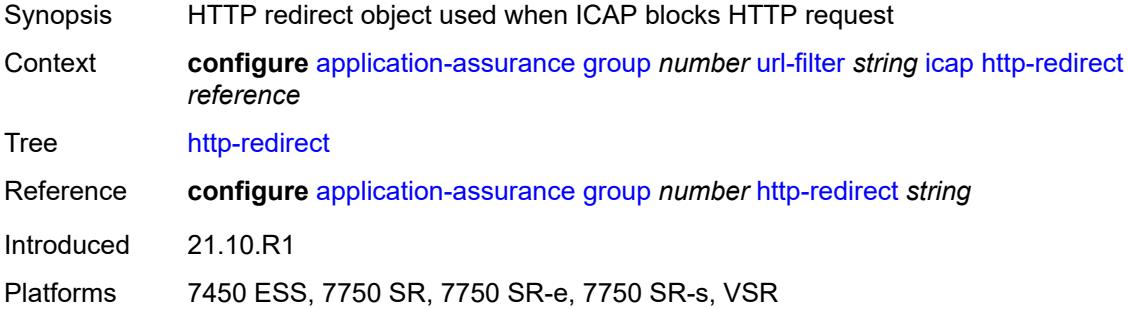

# <span id="page-953-2"></span>**server** [\[ip-address](#page-953-1)] *(ipv4-address-no-zone | ipv6-address-no-zone)* [port](#page-954-0) *number*

<span id="page-953-1"></span>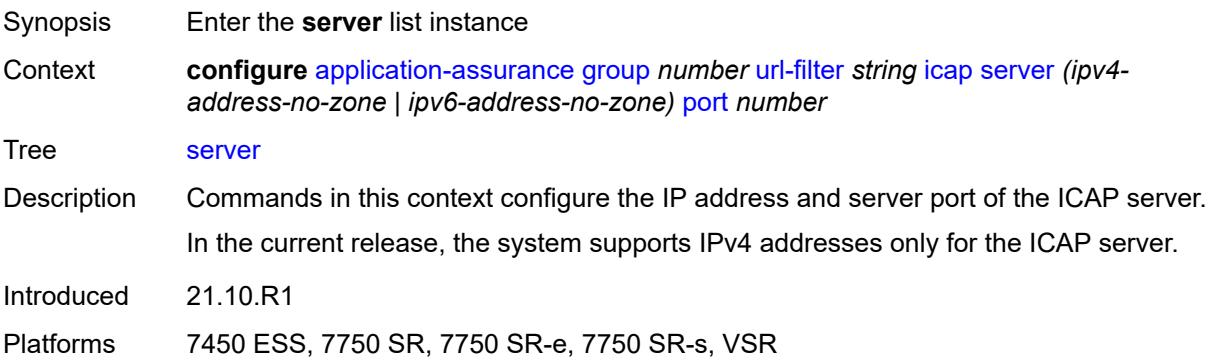

# [**ip-address**] *(ipv4-address-no-zone | ipv6-address-no-zone)*

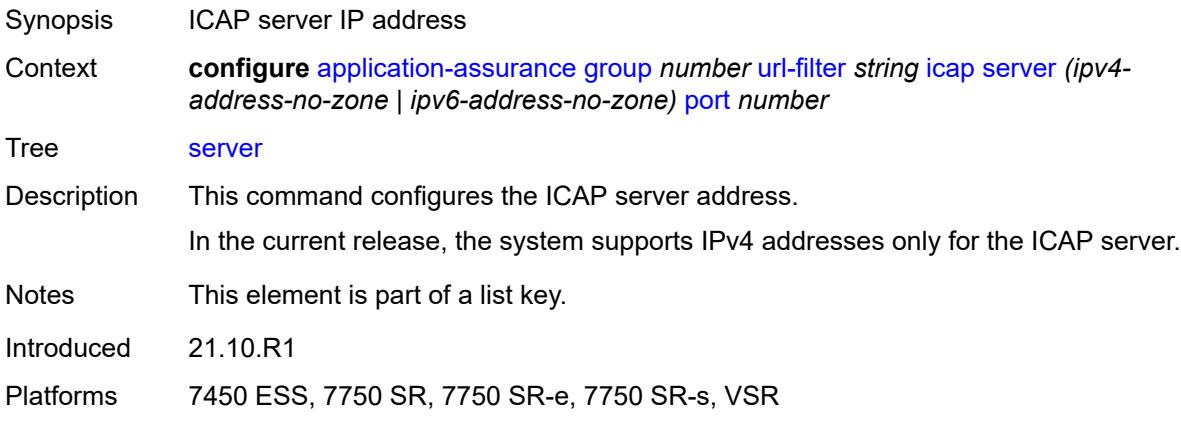

### <span id="page-954-0"></span>**port** *number*

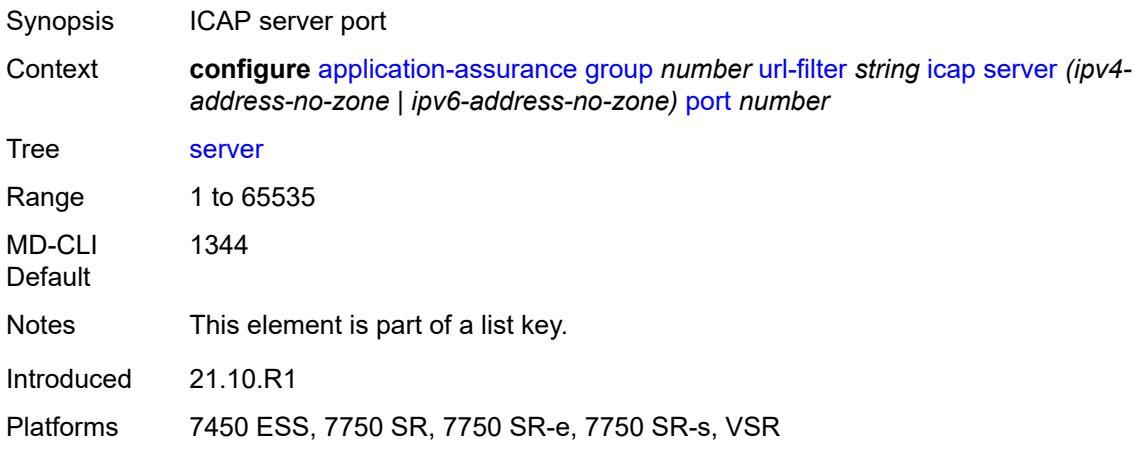

### <span id="page-954-1"></span>**admin-state** *keyword*

<span id="page-954-2"></span>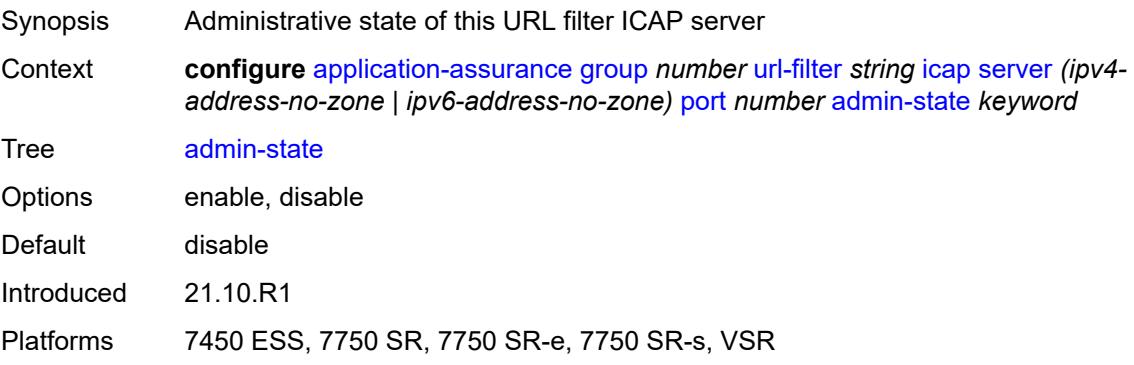

# **description** *string*

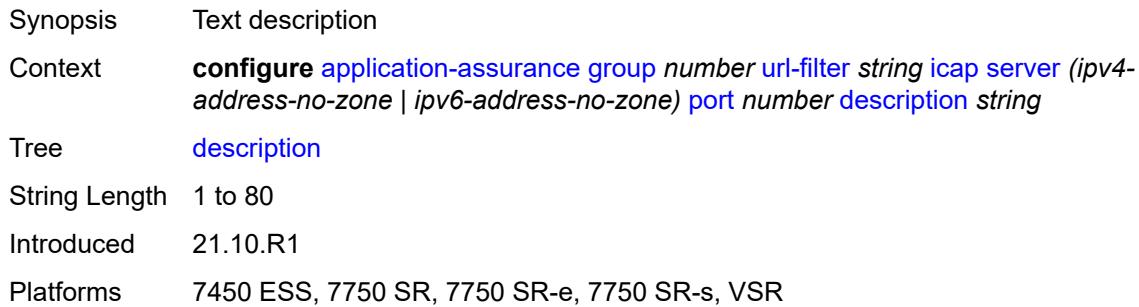

### <span id="page-955-0"></span>**vlan-id** *number*

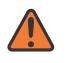

#### **WARNING:**

Modifying this element toggles the **admin-state** of the parent element automatically for the new value to take effect.

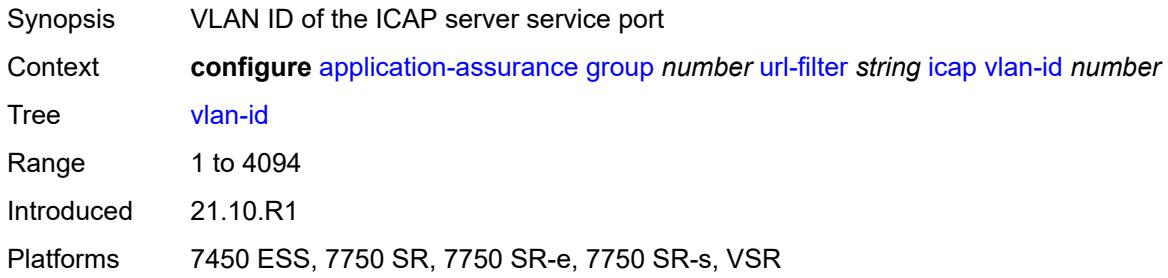

### <span id="page-955-1"></span>**local-filtering**

<span id="page-955-2"></span>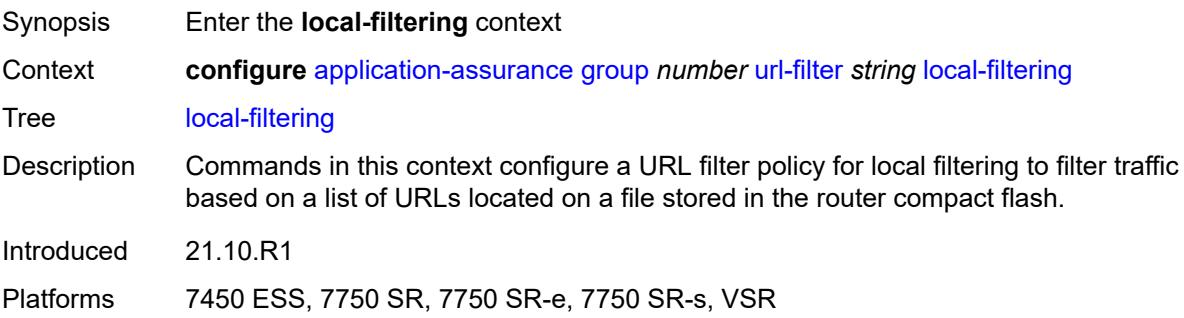

### **allow-list** *reference*

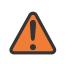

#### **WARNING:**

Modifying this element toggles the **admin-state** of the parent element automatically for the new value to take effect.

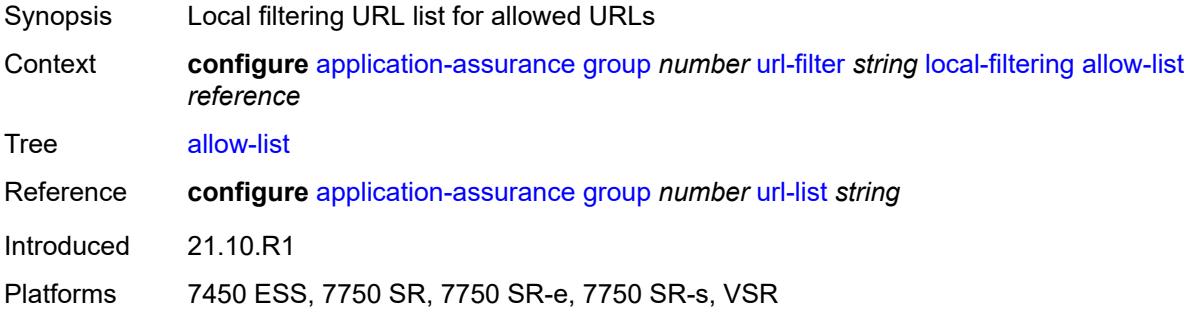

### <span id="page-956-1"></span>**deny-list** [[url-list-name\]](#page-956-0) *reference*

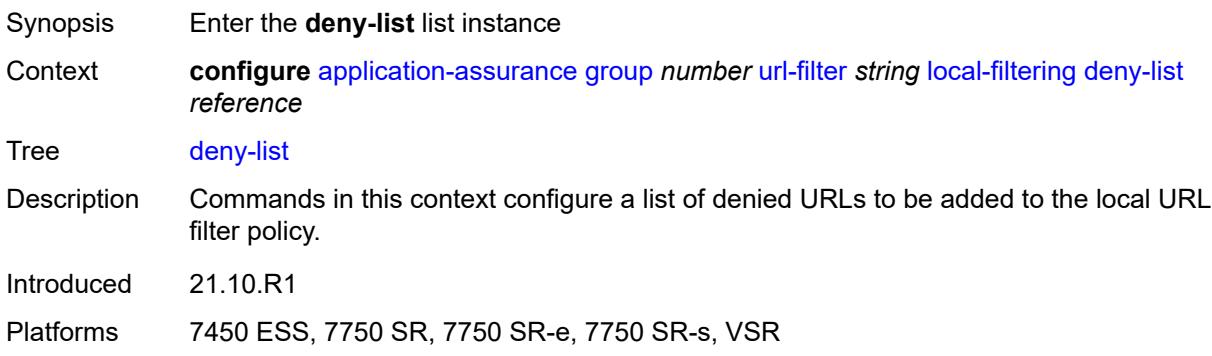

### <span id="page-956-0"></span>[**url-list-name**] *reference*

<span id="page-956-2"></span>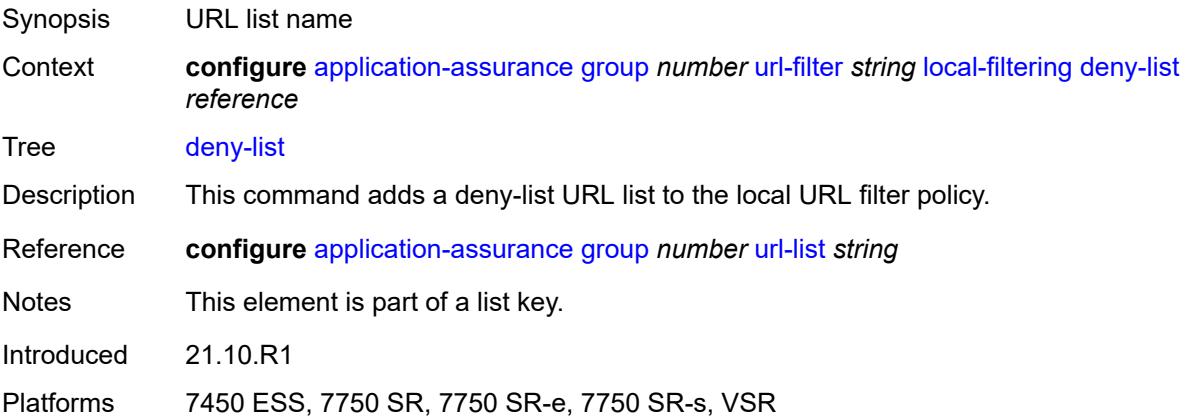

### **default-action**

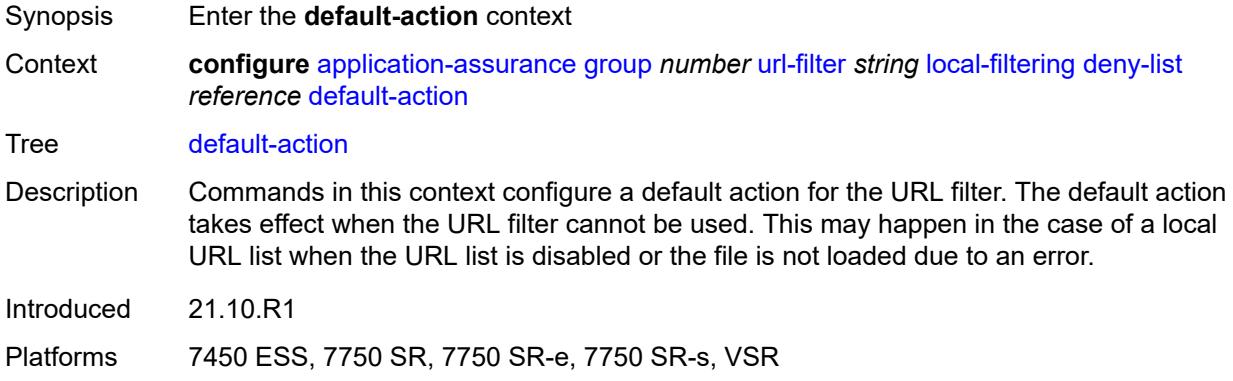

#### <span id="page-957-0"></span>**allow**

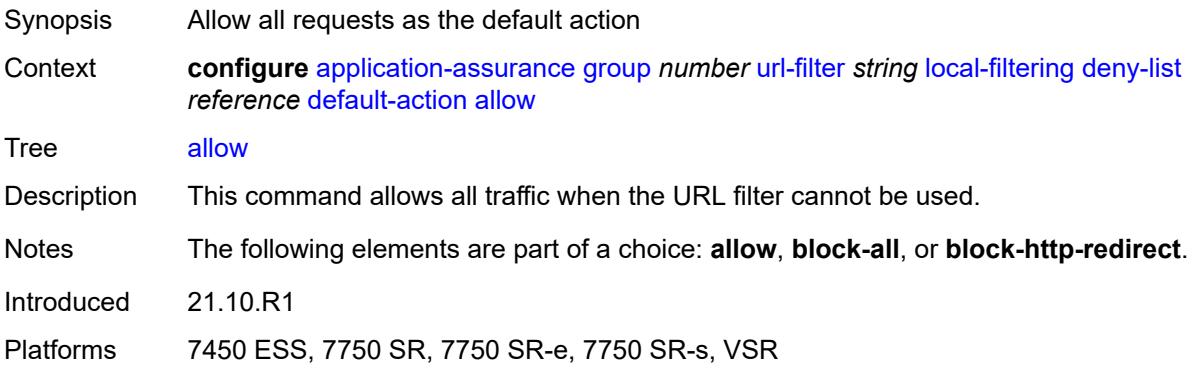

### <span id="page-957-1"></span>**block-all**

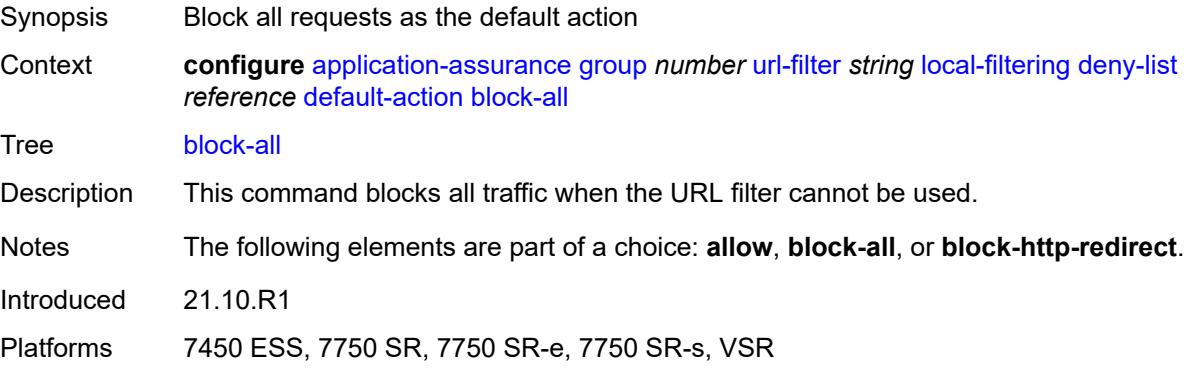

# <span id="page-957-2"></span>**block-http-redirect** *reference*

Synopsis HTTP URL for redirection when URL filter cannot be used

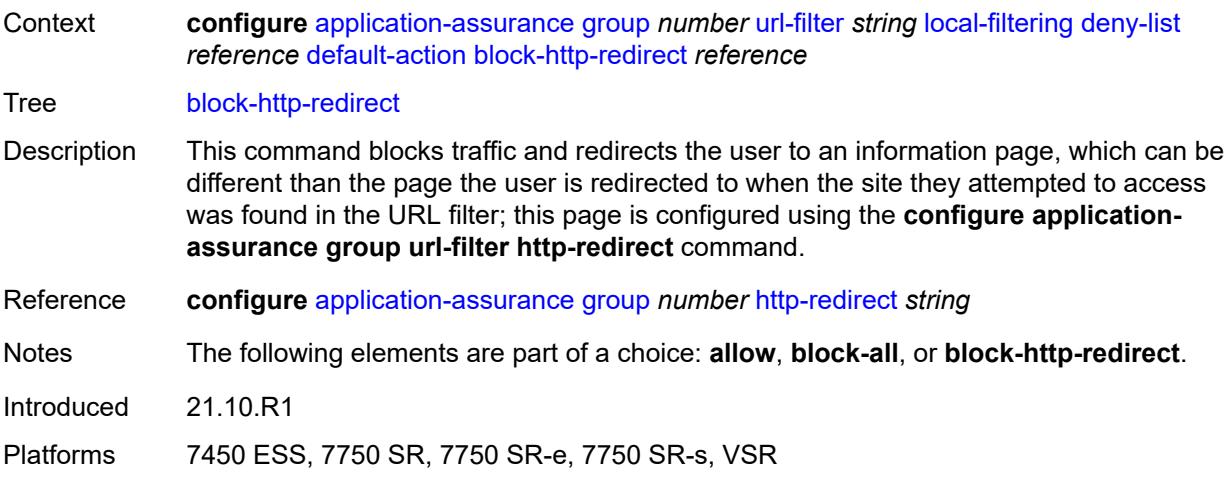

# <span id="page-958-0"></span>**http-redirect** *reference*

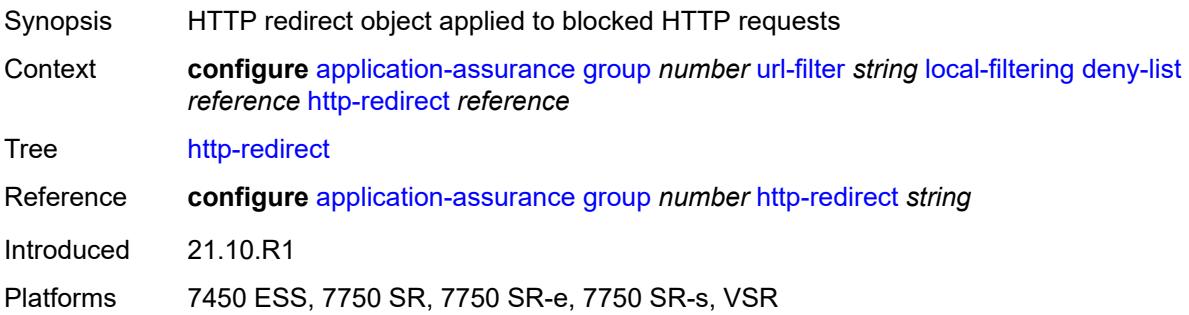

# <span id="page-958-1"></span>**web-service**

<span id="page-958-2"></span>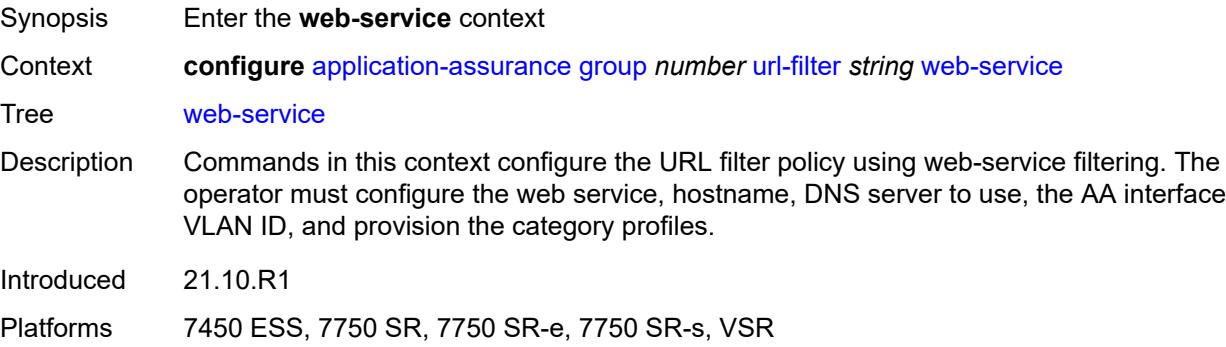

### **category-set** *number*

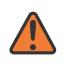

#### **WARNING:**

Modifying this element toggles the **admin-state** of the parent element automatically for the new value to take effect.

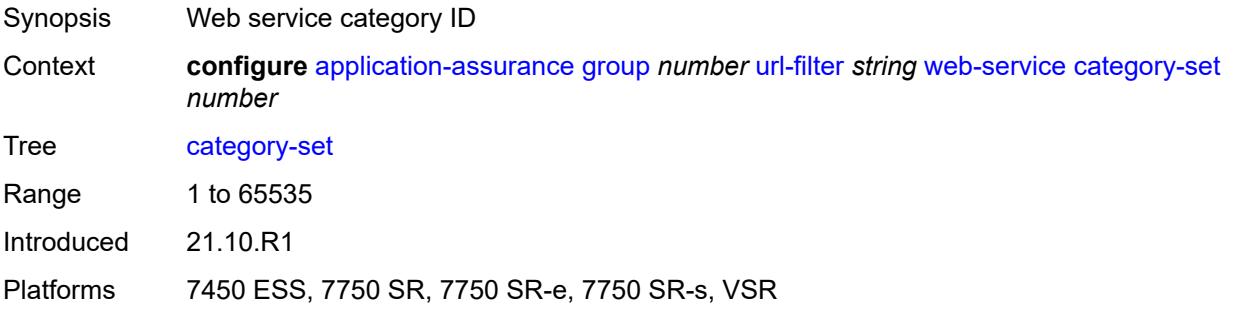

### <span id="page-959-0"></span>**classification-overrides**

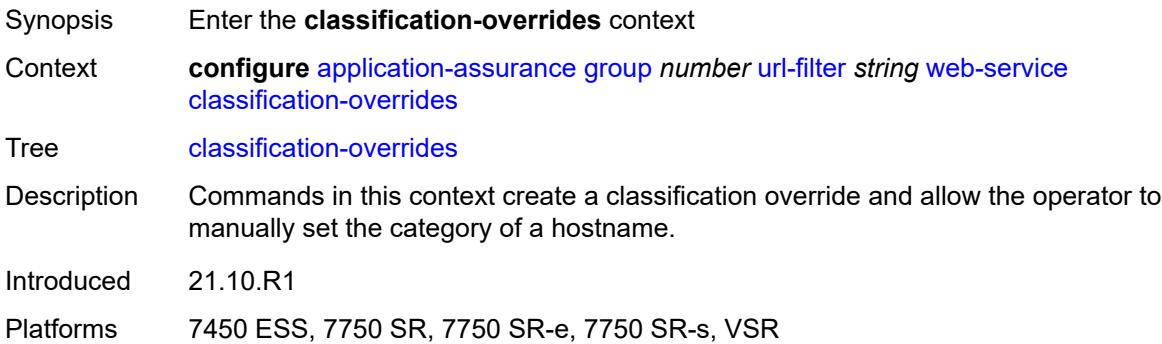

### <span id="page-959-2"></span>**entry** [[entry-id\]](#page-959-1) *number*

<span id="page-959-1"></span>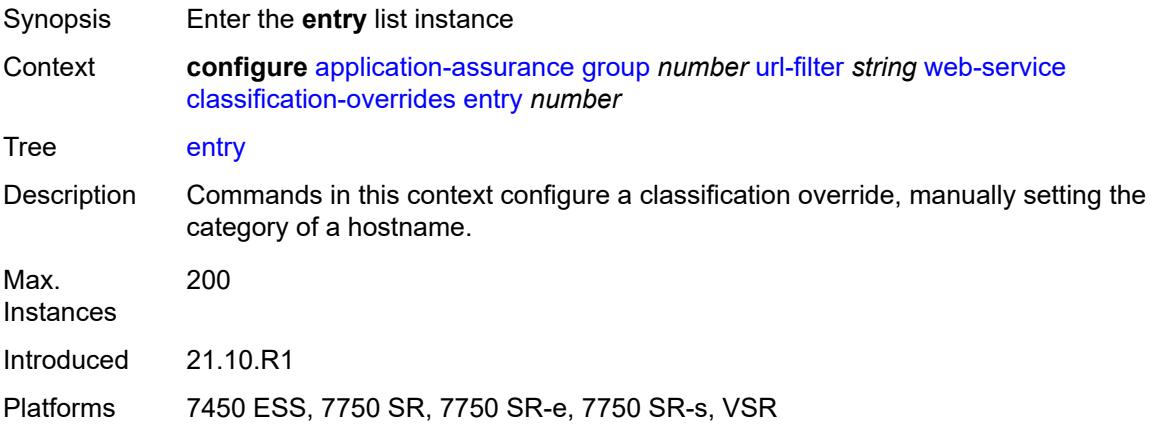

# [**entry-id**] *number*

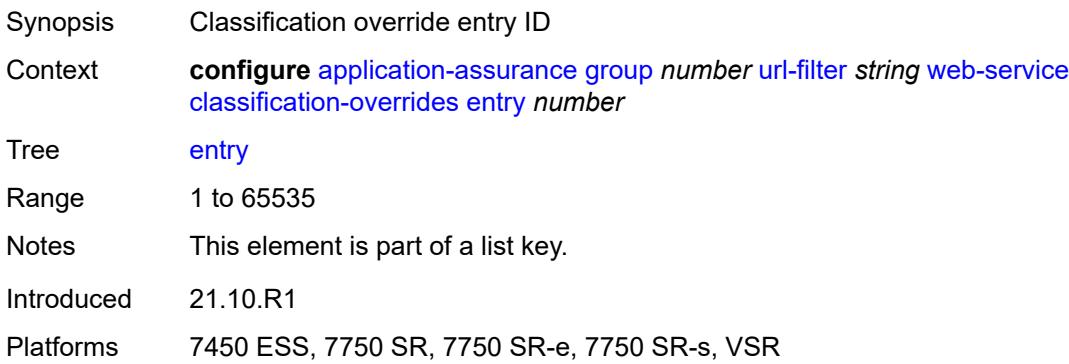

# <span id="page-960-0"></span>**category-name** *string*

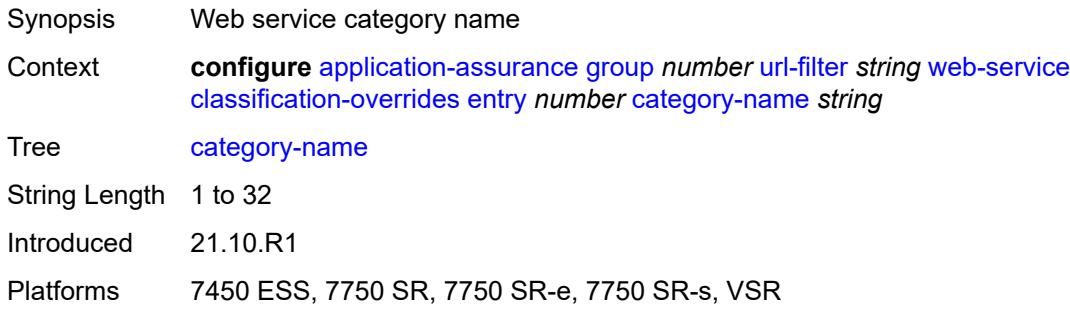

# <span id="page-960-1"></span>**expression** *string*

<span id="page-960-2"></span>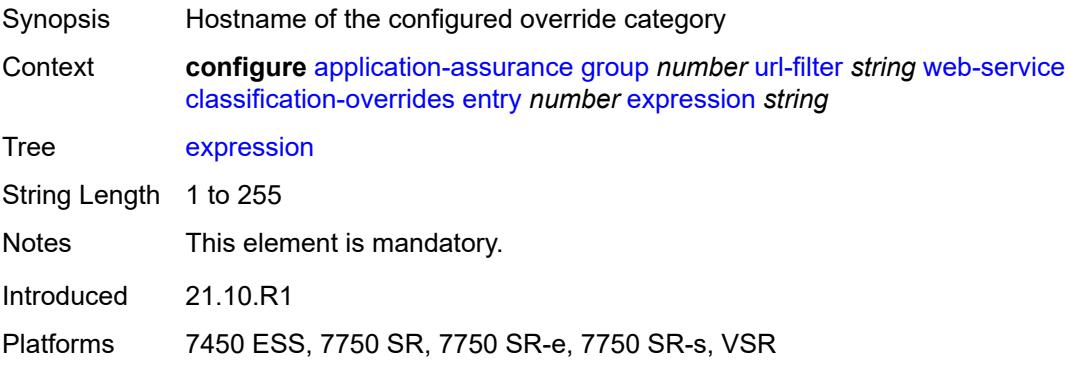

### **classifier** *keyword*

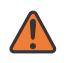

#### **WARNING:**

Modifying this element toggles the **admin-state** of the parent element automatically for the new value to take effect.

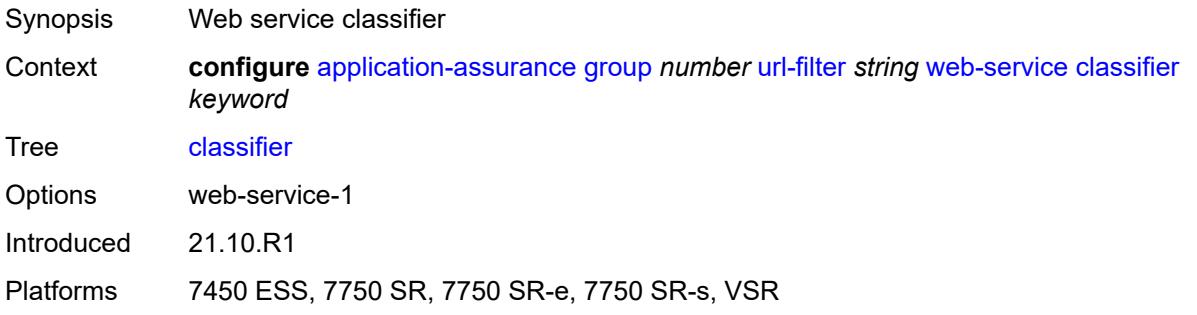

### <span id="page-961-0"></span>**default-action**

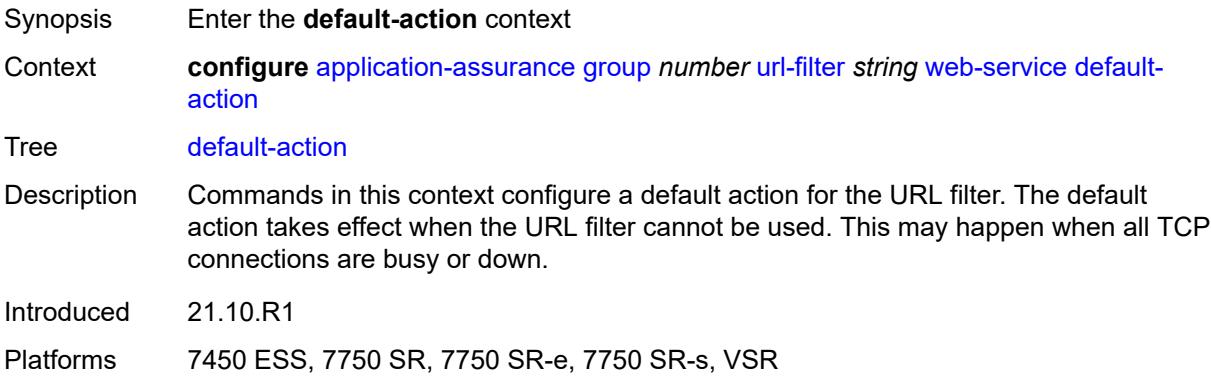

#### <span id="page-961-1"></span>**allow**

<span id="page-961-2"></span>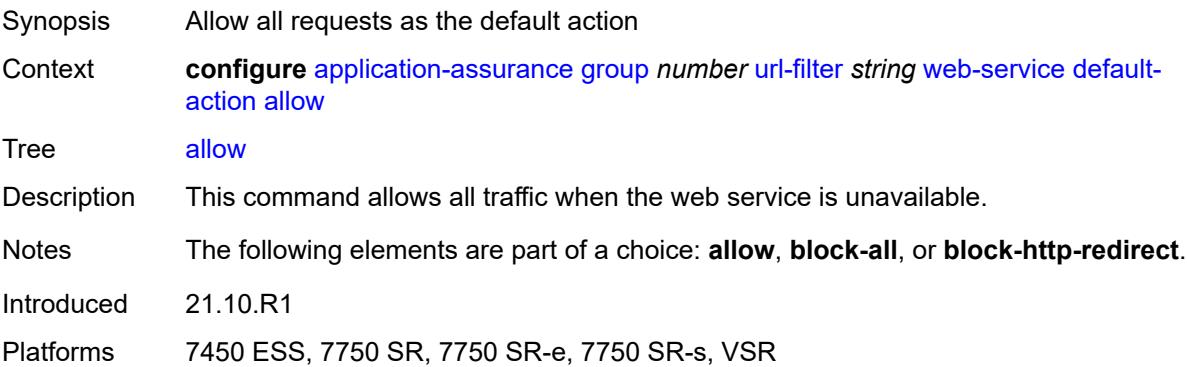

#### **block-all**

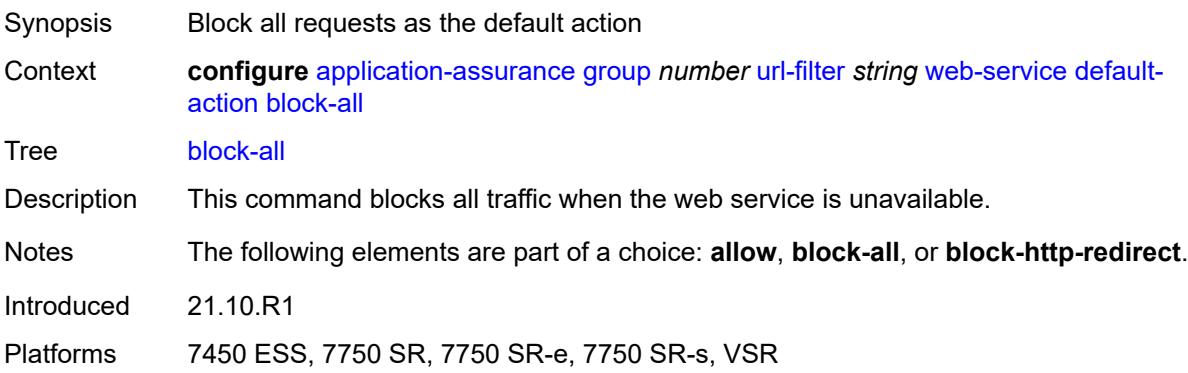

### <span id="page-962-0"></span>**block-http-redirect** *reference*

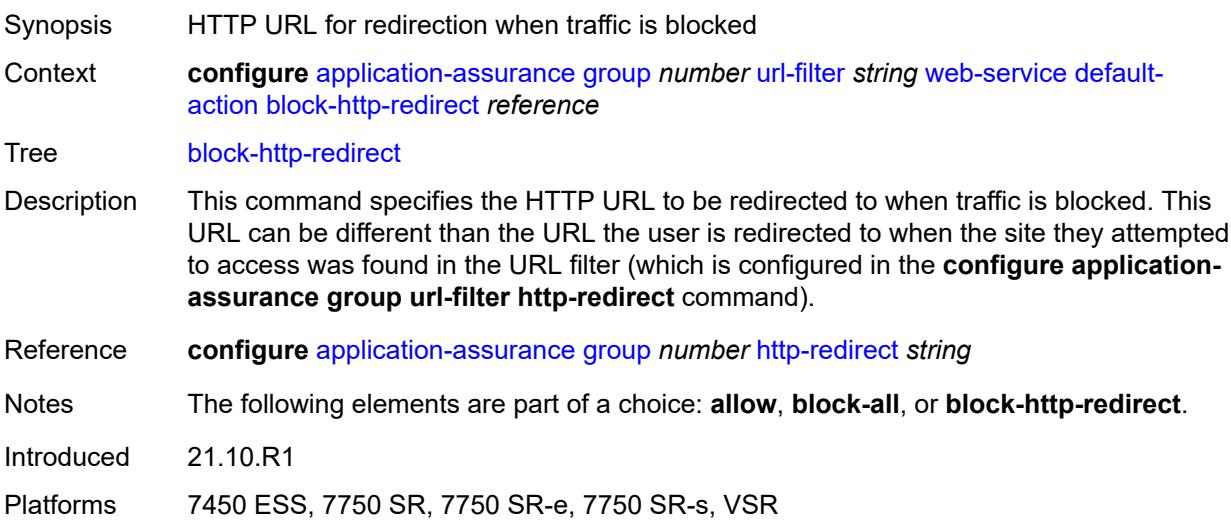

## <span id="page-962-1"></span>**default-profile** *reference*

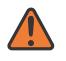

#### **WARNING:**

Modifying this element toggles the **admin-state** of the parent element automatically for the new value to take effect.

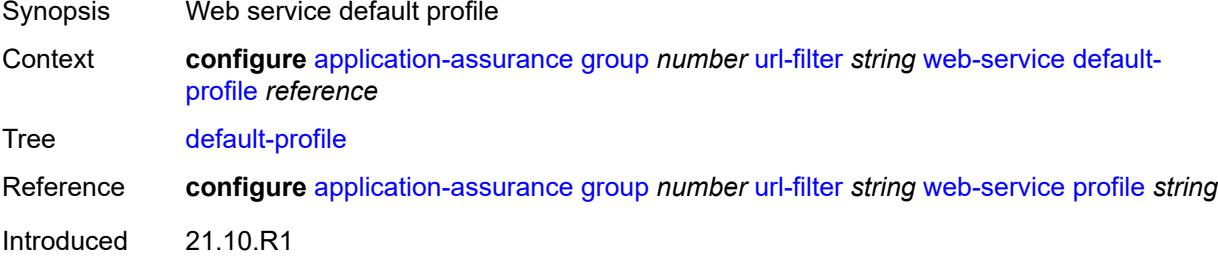

Platforms 7450 ESS, 7750 SR, 7750 SR-e, 7750 SR-s, VSR

<span id="page-963-0"></span>**dns-server** *(ipv4-address-no-zone | ipv6-address-no-zone)*

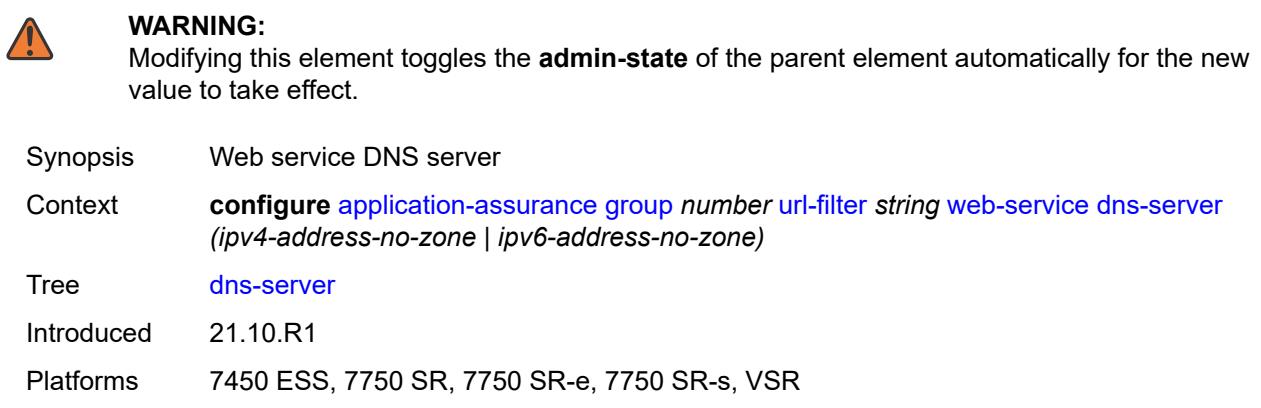

### <span id="page-963-1"></span>**fqdn** *string*

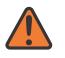

#### **WARNING:**

Modifying this element toggles the **admin-state** of the parent element automatically for the new value to take effect.

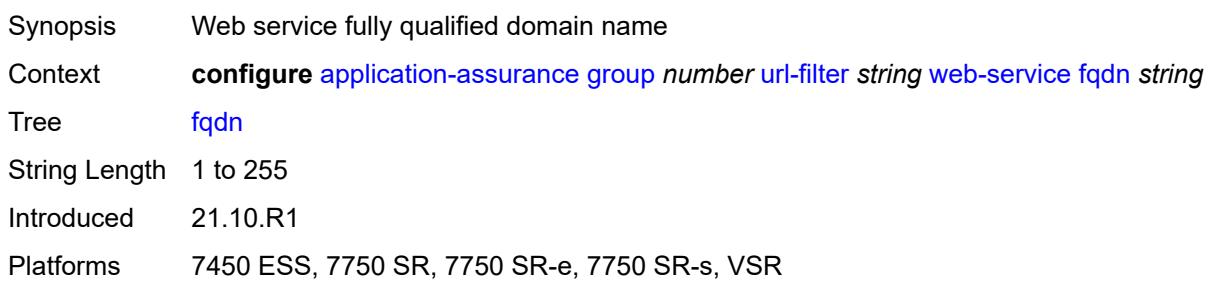

### <span id="page-963-2"></span>**http-redirect** *reference*

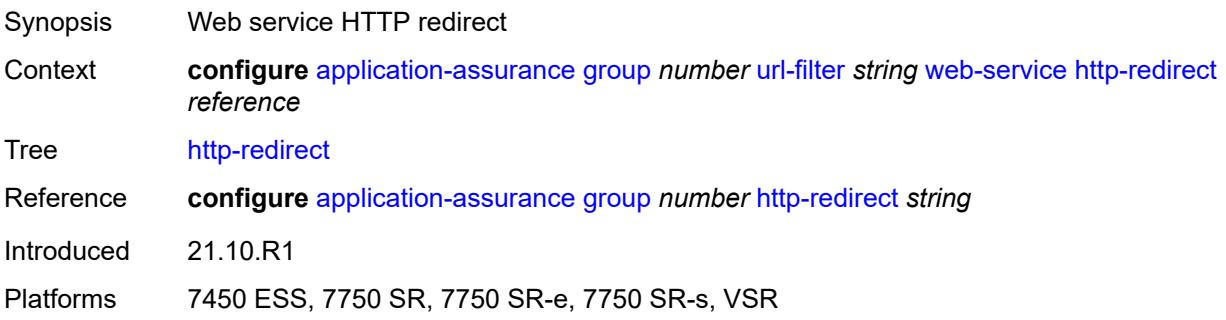

# <span id="page-964-0"></span>**profile** [[profile-name\]](#page-964-1) *string*

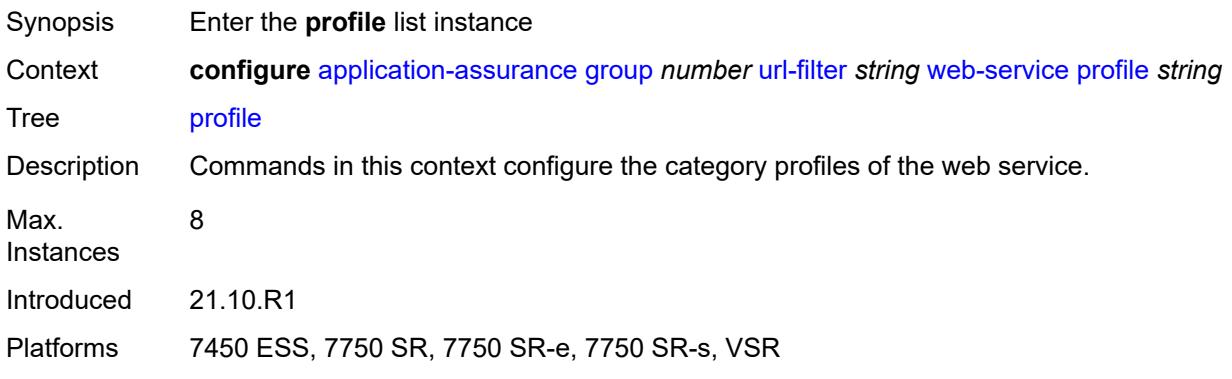

# <span id="page-964-1"></span>[**profile-name**] *string*

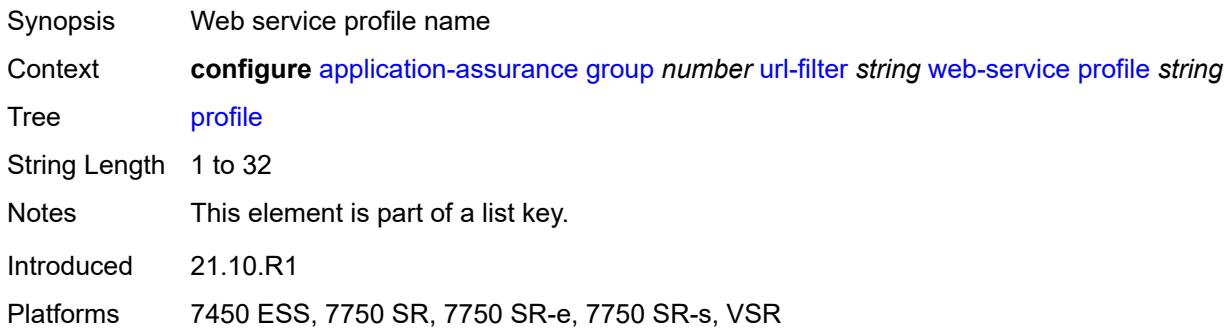

### <span id="page-964-2"></span>**block**

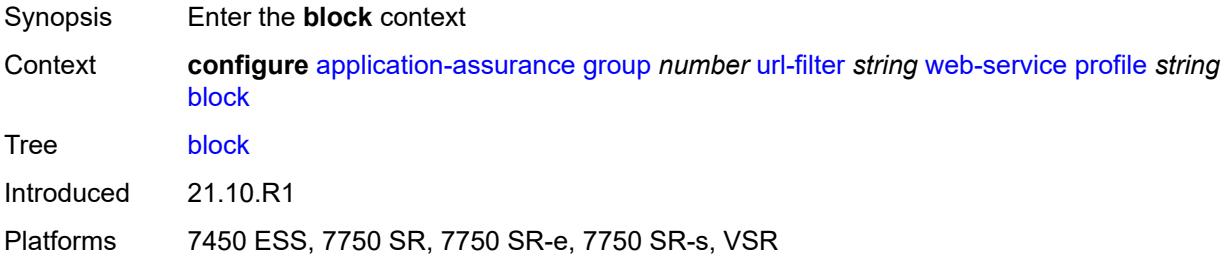

### <span id="page-964-3"></span>**category** [\[category-name](#page-965-0)] *string*

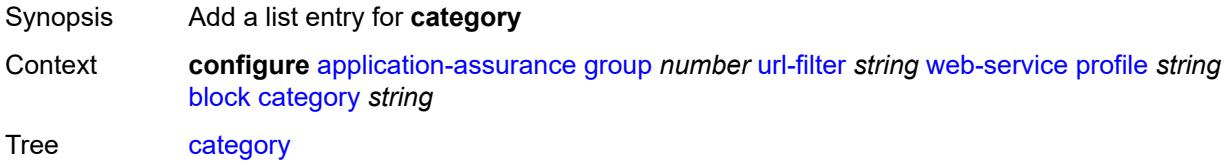

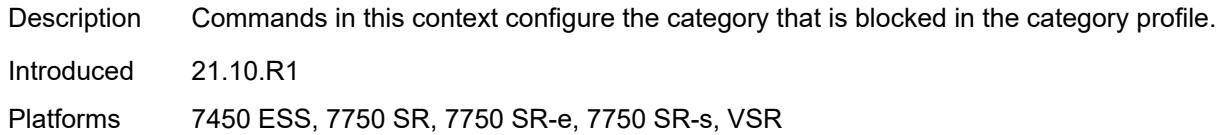

# <span id="page-965-0"></span>[**category-name**] *string*

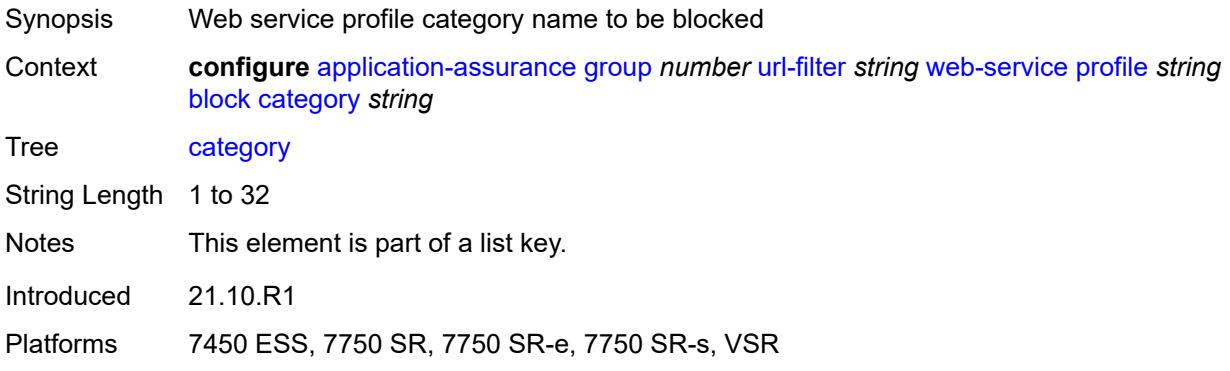

## <span id="page-965-1"></span>**description** *string*

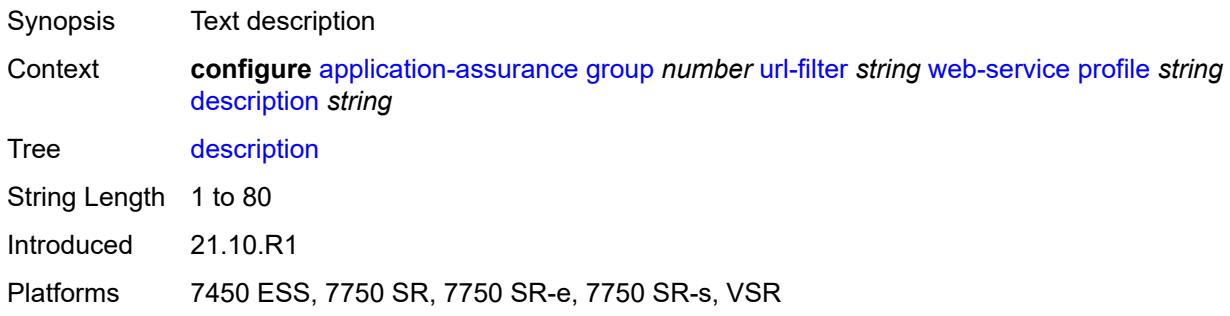

# <span id="page-965-2"></span>**server** [\[ip-address](#page-966-0)] *(ipv4-address-no-zone | ipv6-address-no-zone)* [port](#page-966-1) *number*

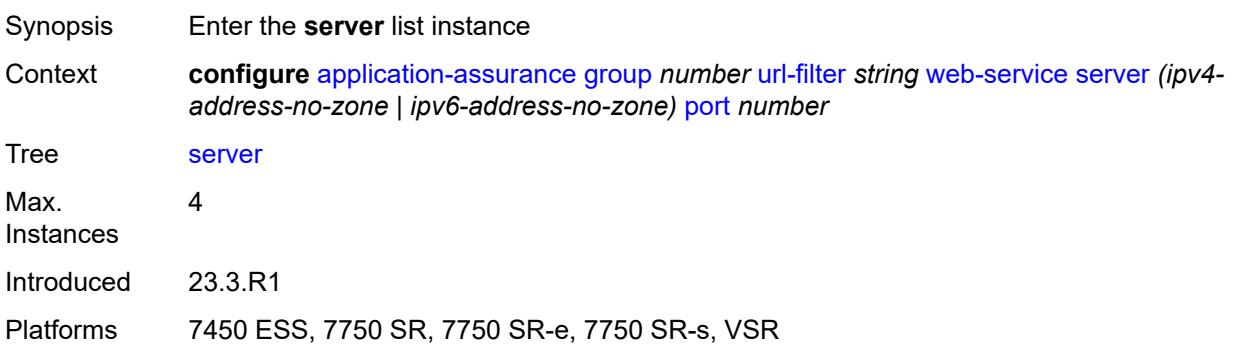

### <span id="page-966-0"></span>[**ip-address**] *(ipv4-address-no-zone | ipv6-address-no-zone)*

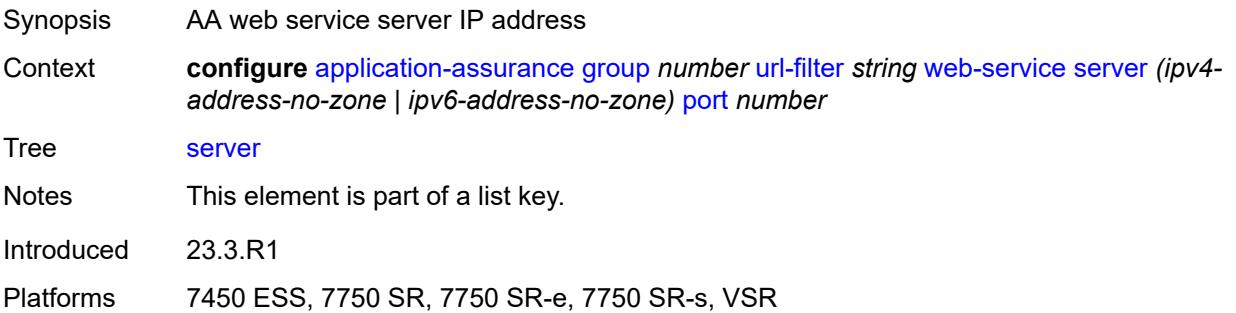

# <span id="page-966-1"></span>**port** *number*

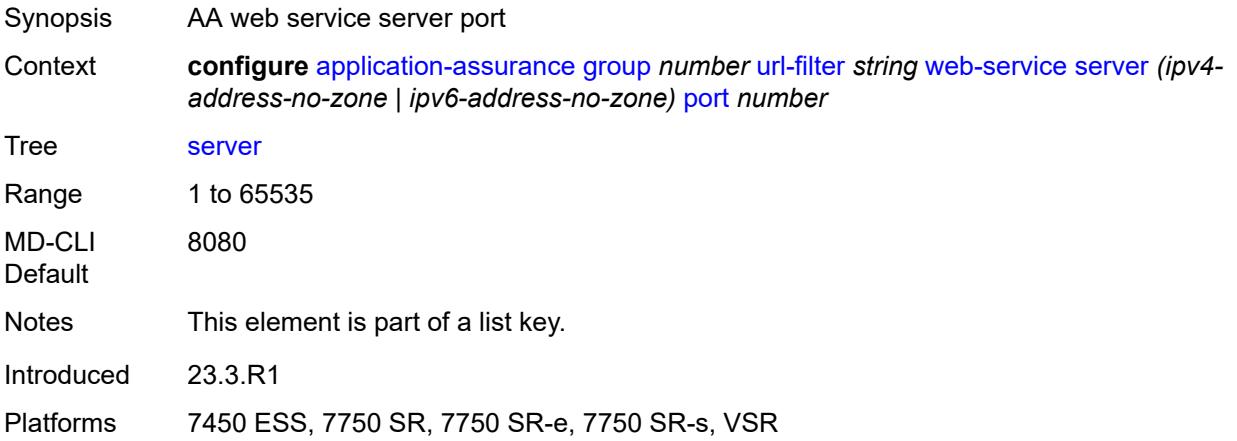

### <span id="page-966-2"></span>**admin-state** *keyword*

<span id="page-966-3"></span>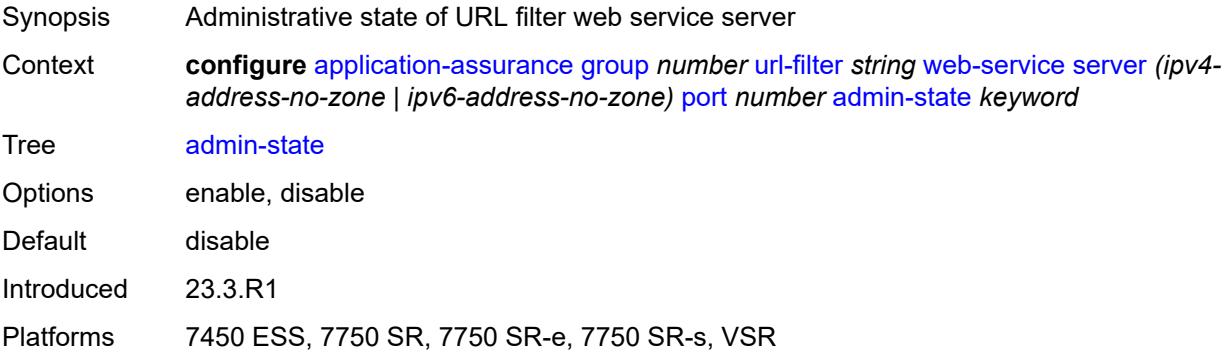

# **description** *string*

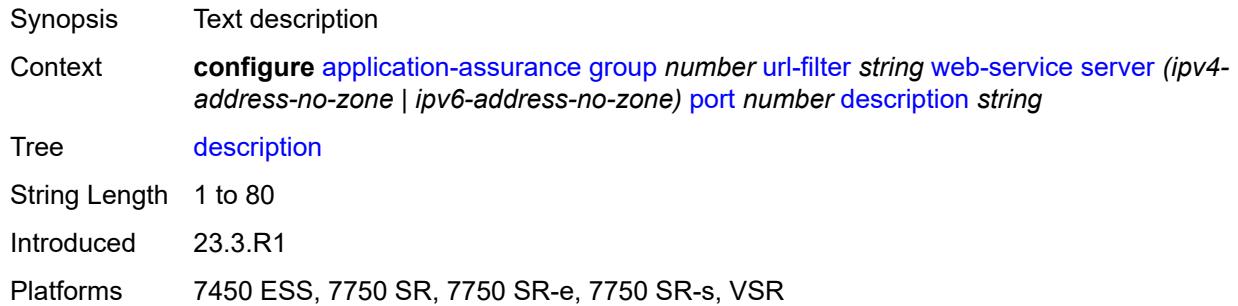

### <span id="page-967-1"></span>**vlan-id** *number*

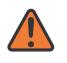

#### **WARNING:**

Modifying this element toggles the **admin-state** of the parent element automatically for the new value to take effect.

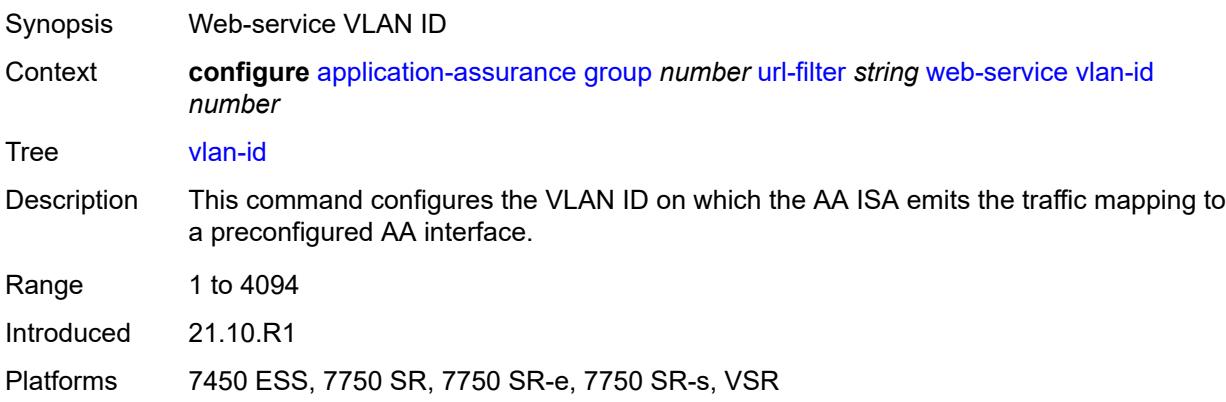

### <span id="page-967-0"></span>**url-list** [[url-list-name\]](#page-967-2) *string*

<span id="page-967-2"></span>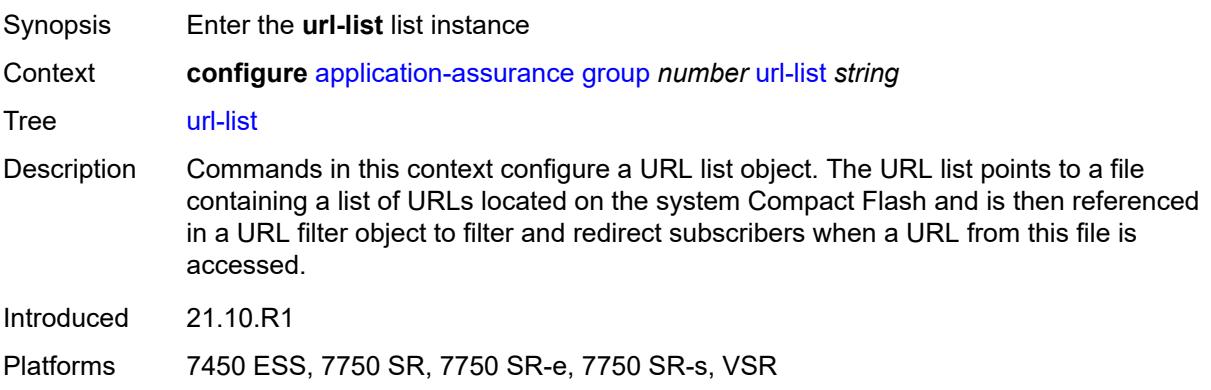

# [**url-list-name**] *string*

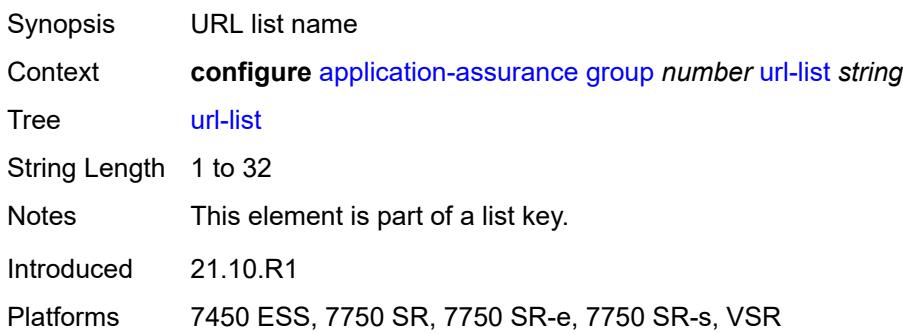

### <span id="page-968-0"></span>**admin-state** *keyword*

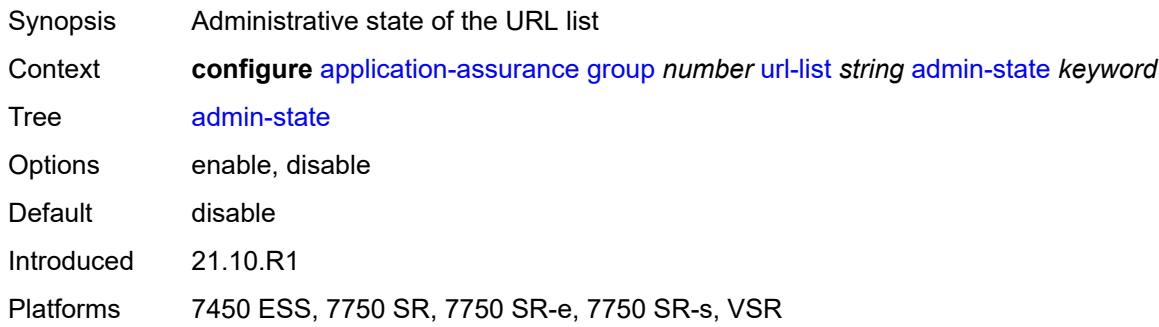

# <span id="page-968-1"></span>**description** *string*

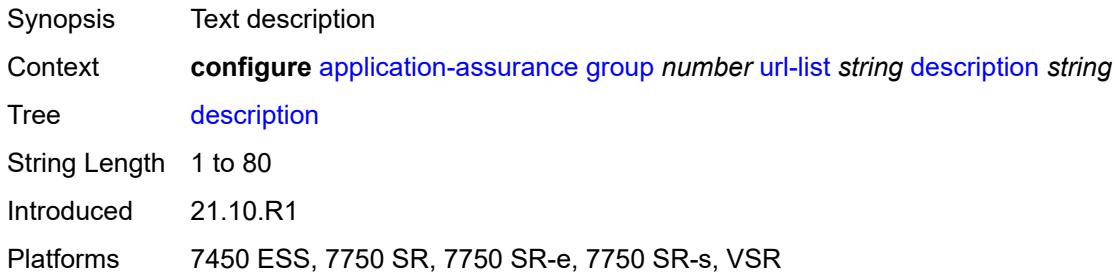

# <span id="page-968-2"></span>**file** *string*

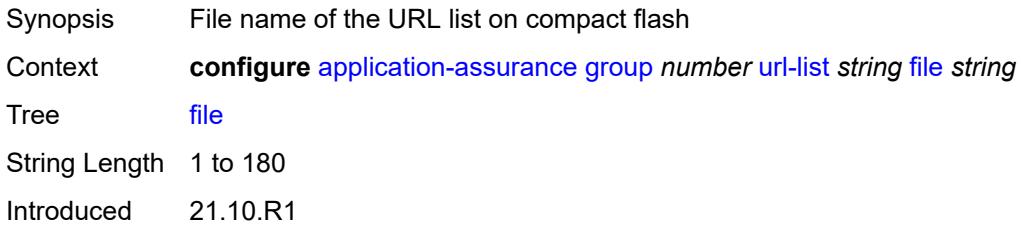

Platforms 7450 ESS, 7750 SR, 7750 SR-e, 7750 SR-s, VSR

#### <span id="page-969-0"></span>**host-expressions** *boolean*

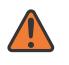

### **WARNING:**

Modifying this element toggles the **admin-state** of the parent element automatically for the new value to take effect.

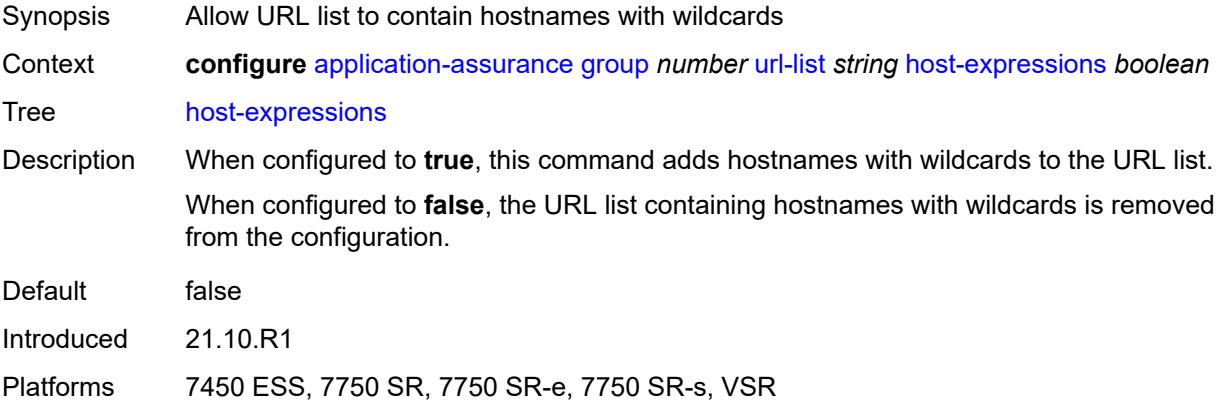

### <span id="page-969-1"></span>**key** *string*

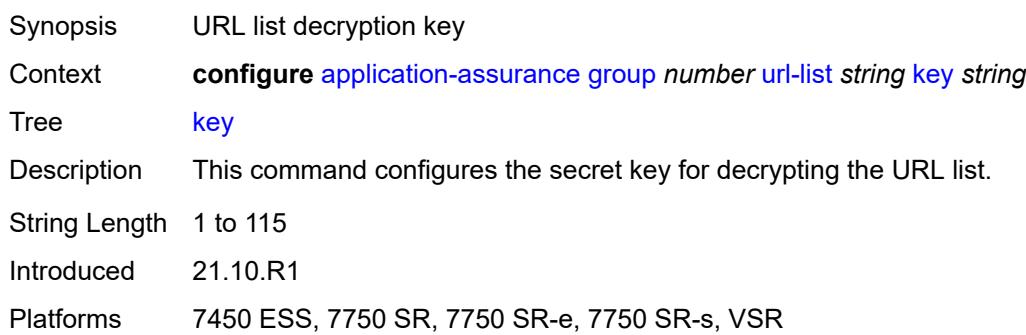

#### <span id="page-969-2"></span>**size** *keyword*

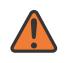

#### **WARNING:**

Modifying this element toggles the **admin-state** of the parent element automatically for the new value to take effect.

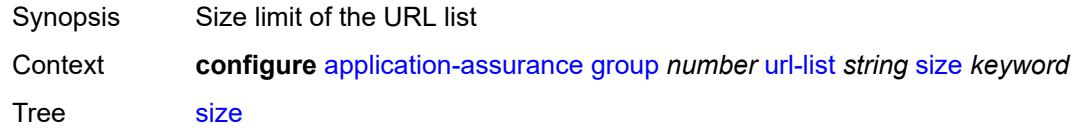

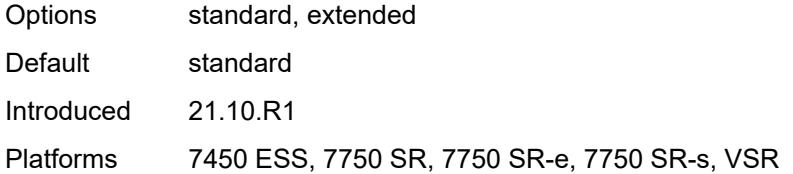

# <span id="page-970-0"></span>**http-enrich**

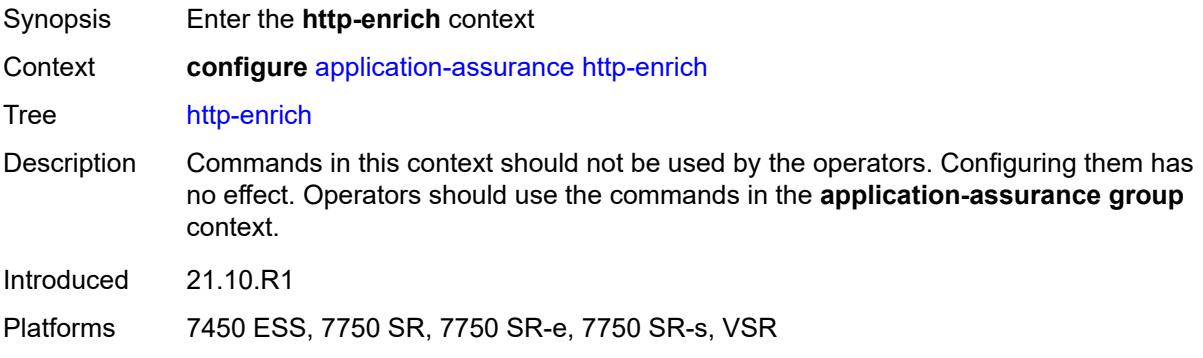

# <span id="page-970-2"></span>**field** [[field-name\]](#page-970-1) *string*

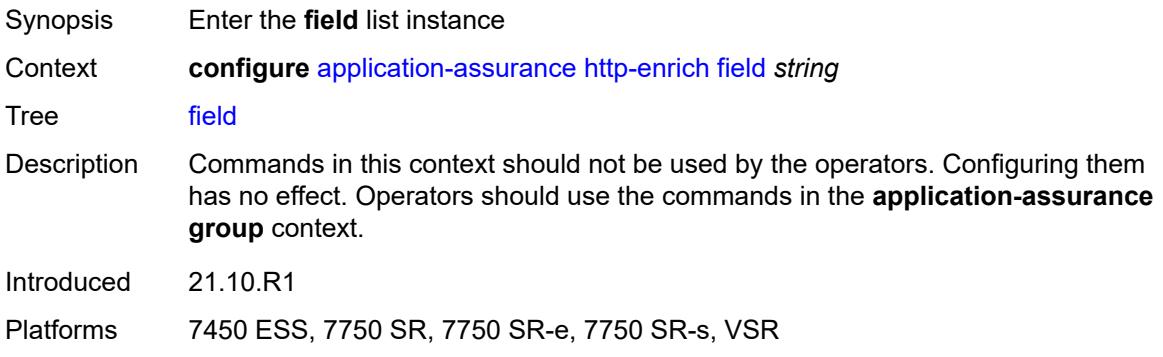

# <span id="page-970-1"></span>[**field-name**] *string*

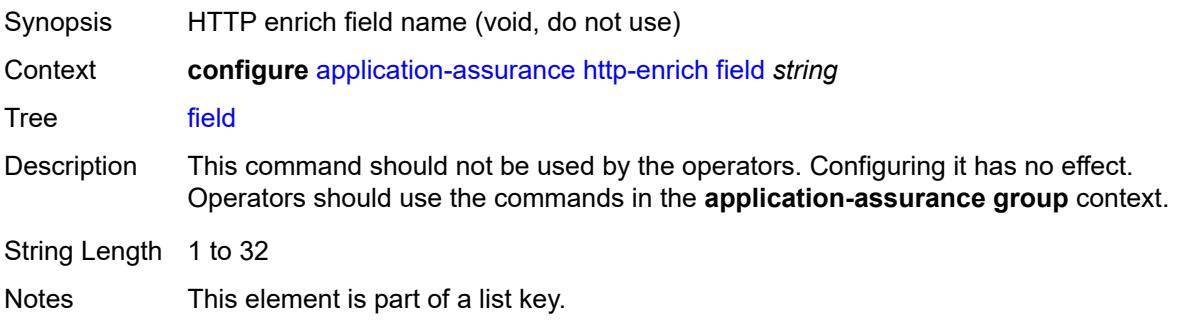

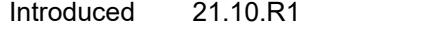

Platforms 7450 ESS, 7750 SR, 7750 SR-e, 7750 SR-s, VSR

### <span id="page-971-0"></span>**comment** *string*

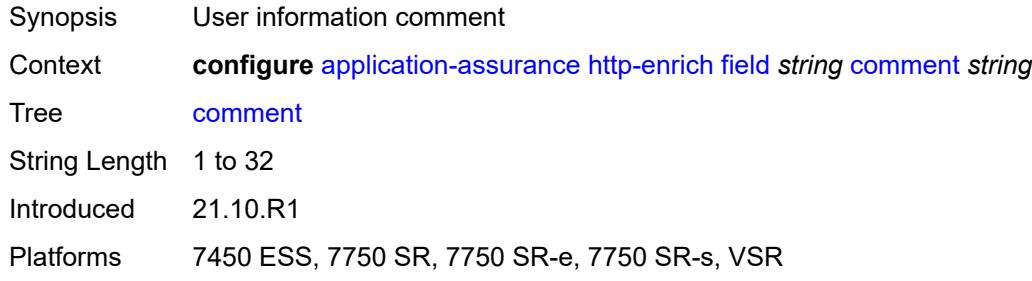

### <span id="page-971-1"></span>**http-error-redirect**

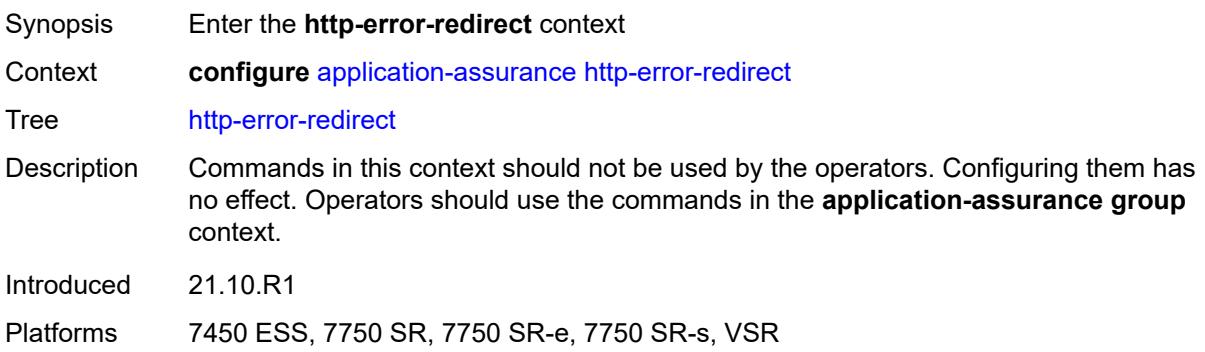

### <span id="page-971-3"></span>**error-code** [\[error-code-number](#page-971-2)] *number*

<span id="page-971-2"></span>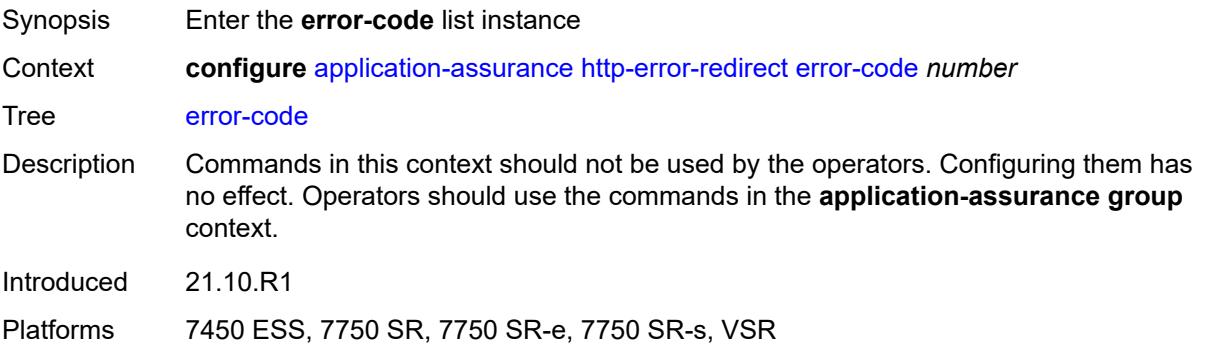
# [**error-code-number**] *number*

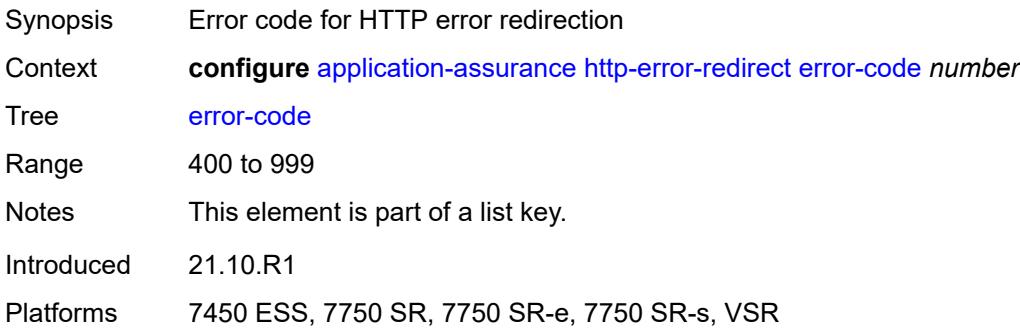

### <span id="page-972-0"></span>**comment** *string*

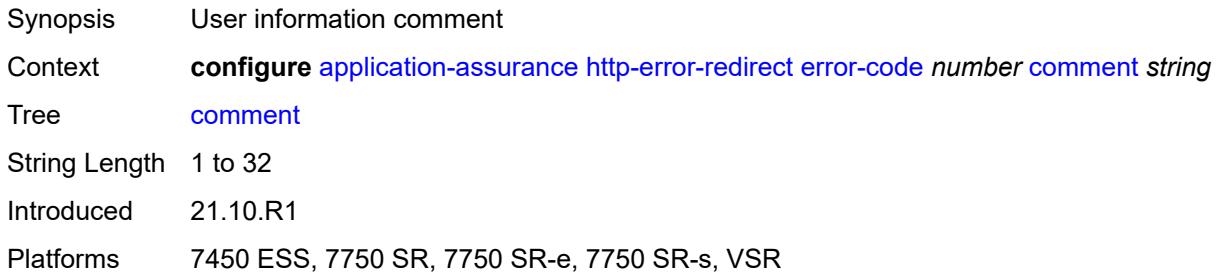

# <span id="page-972-2"></span>**template** [[template-id\]](#page-972-1) *number*

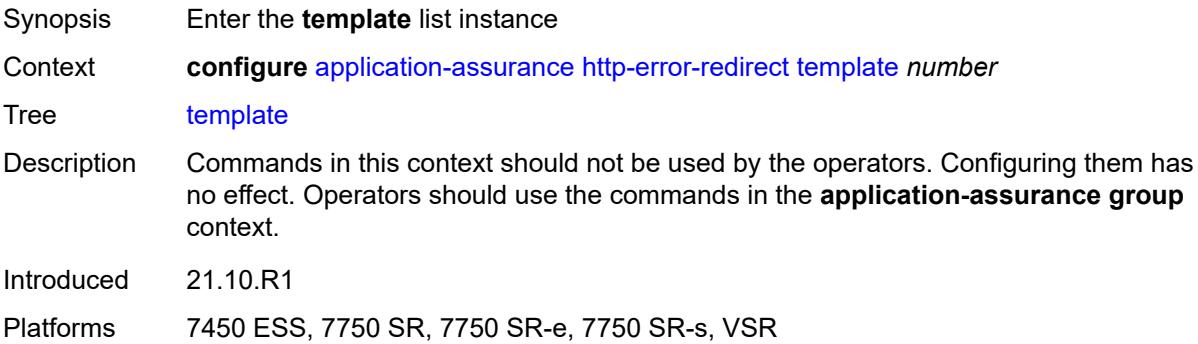

# <span id="page-972-1"></span>[**template-id**] *number*

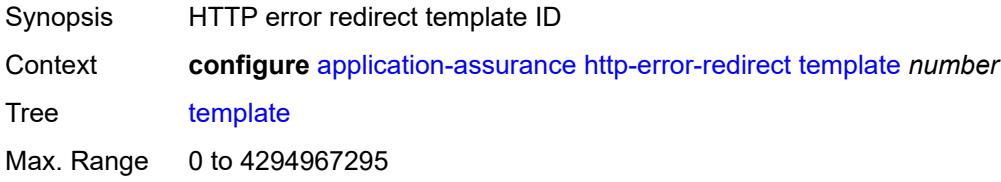

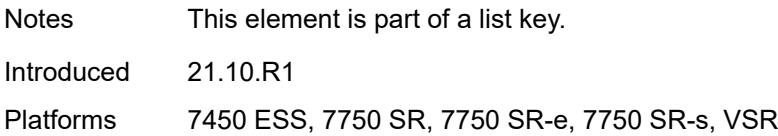

## <span id="page-973-0"></span>**comment** *string*

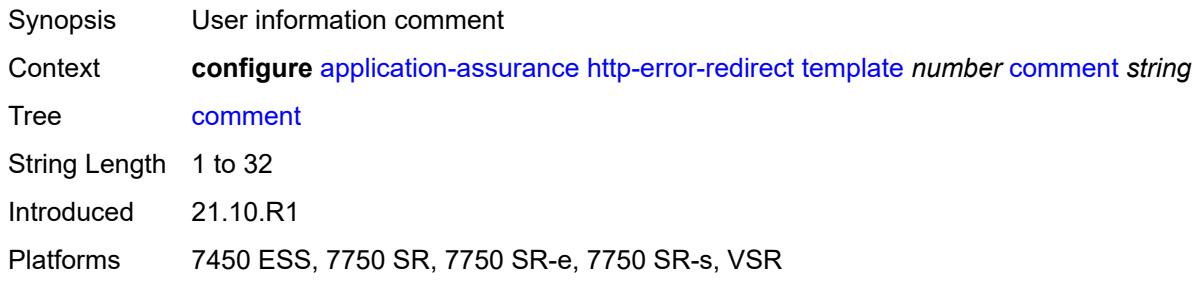

# <span id="page-973-1"></span>**http-notification**

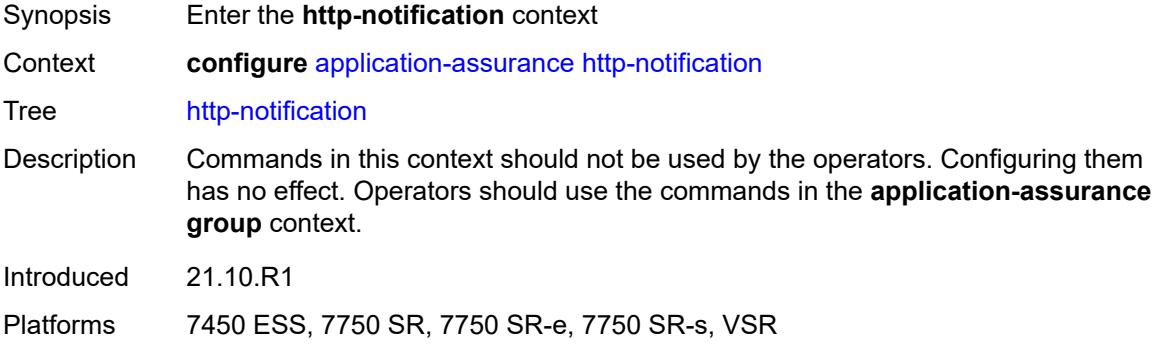

# <span id="page-973-3"></span>**template** [[template-id\]](#page-973-2) *number*

<span id="page-973-2"></span>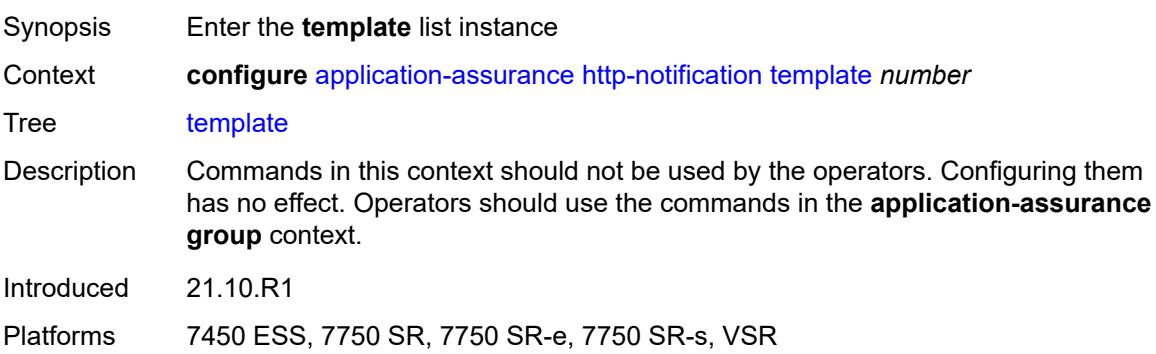

# [**template-id**] *number*

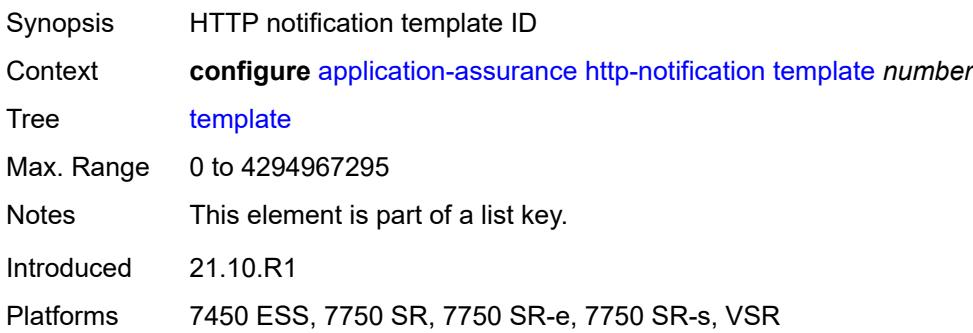

### <span id="page-974-0"></span>**comment** *string*

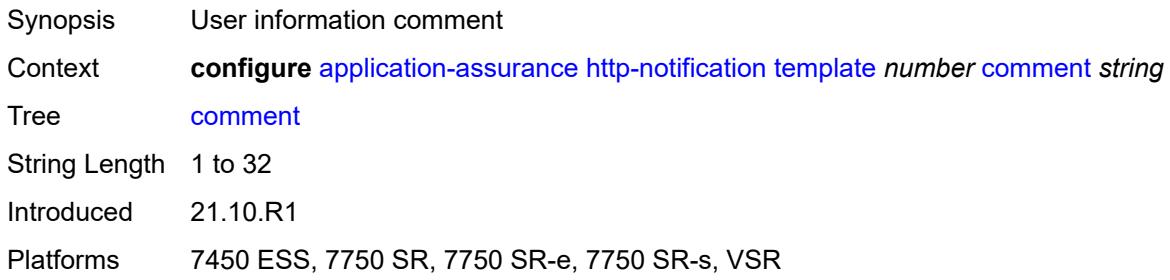

# <span id="page-974-1"></span>**http-redirect**

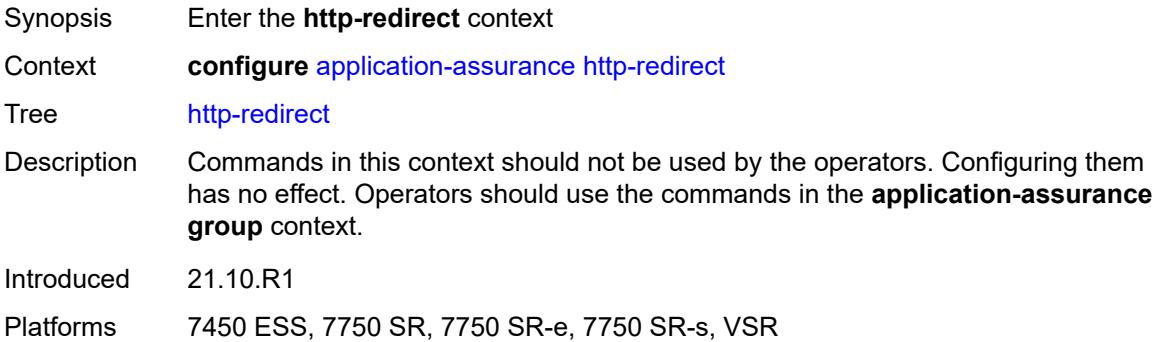

# <span id="page-974-2"></span>**template** [[template-id\]](#page-975-0) *number*

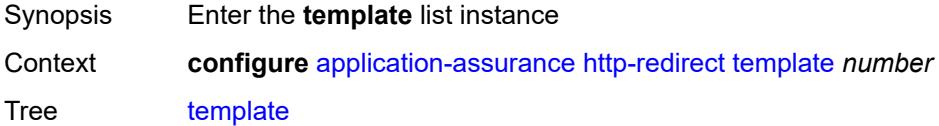

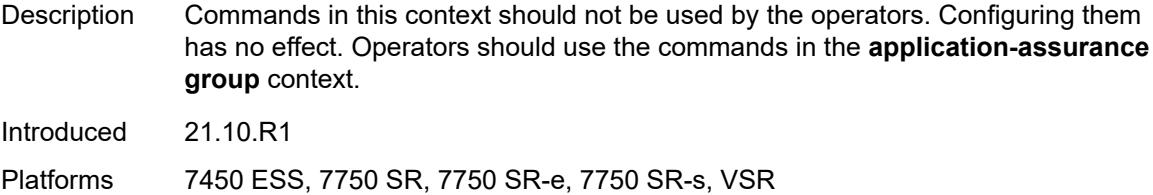

# <span id="page-975-0"></span>[**template-id**] *number*

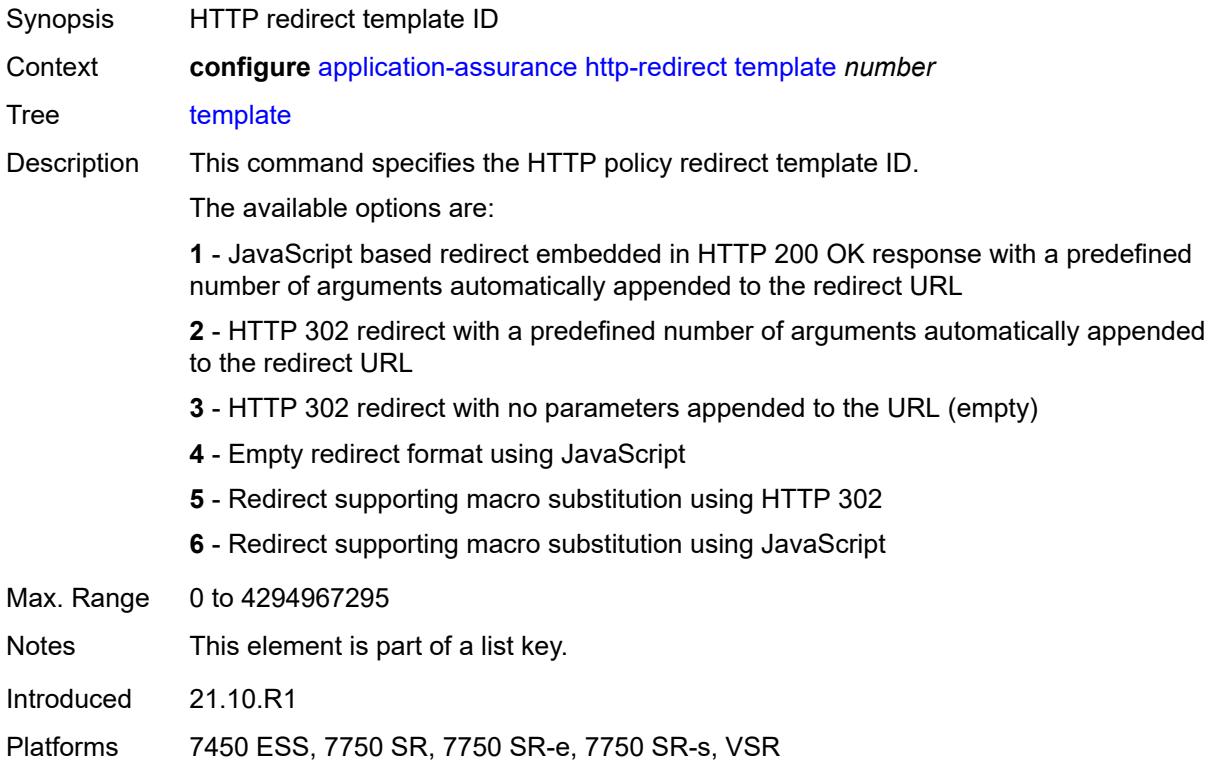

## <span id="page-975-1"></span>**comment** *string*

<span id="page-975-2"></span>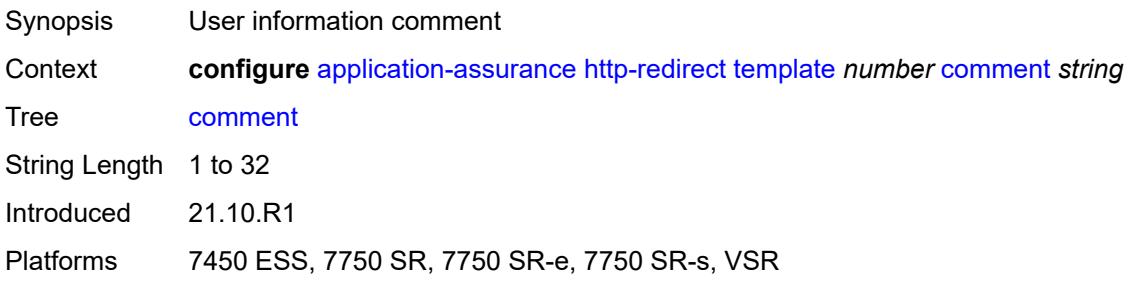

# **protocol** [\[protocol-name\]](#page-976-0) *string*

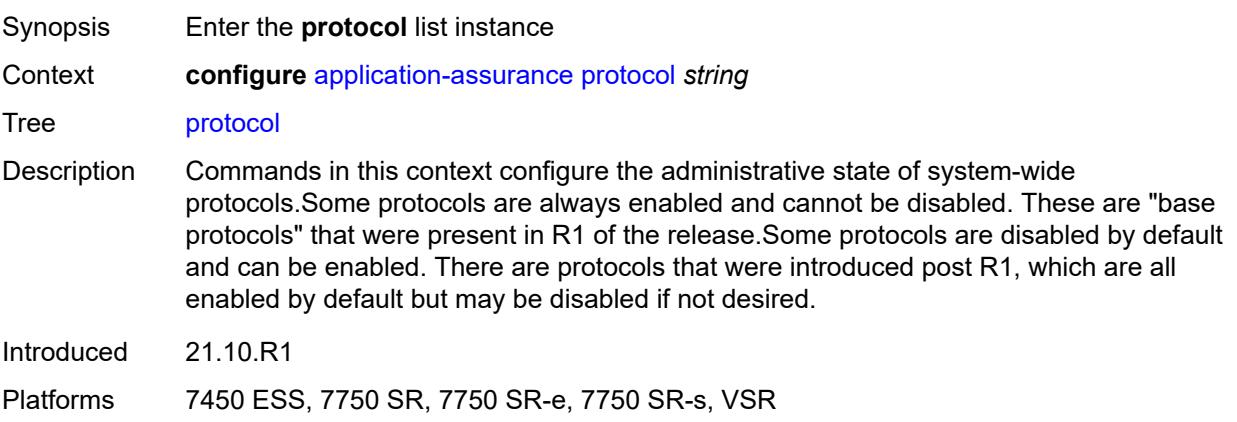

## <span id="page-976-0"></span>[**protocol-name**] *string*

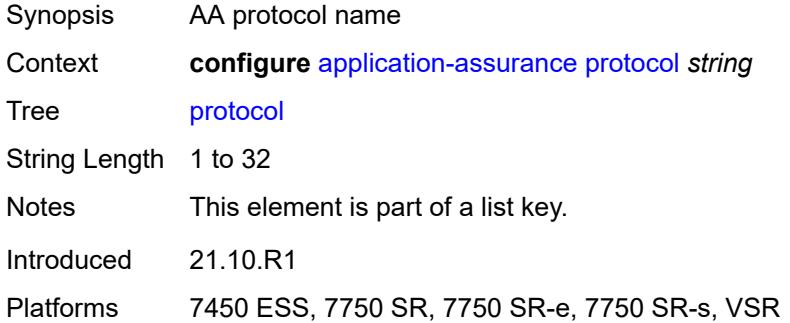

## <span id="page-976-1"></span>**admin-state** *keyword*

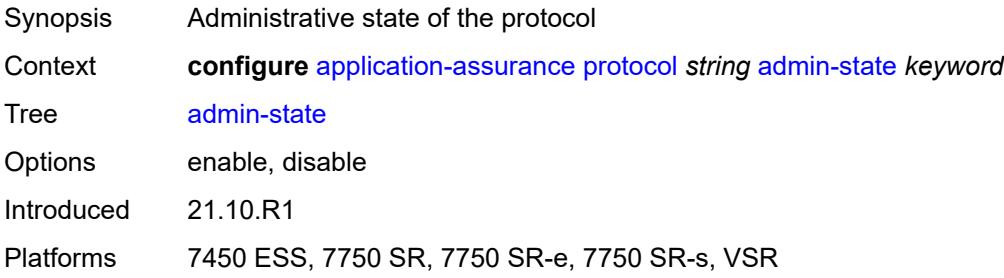

# <span id="page-976-2"></span>**radius-accounting-policy** [[rad-acct-plcy-name\]](#page-977-0) *string*

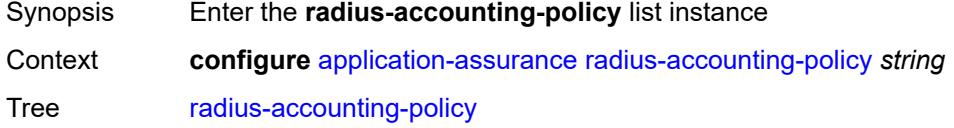

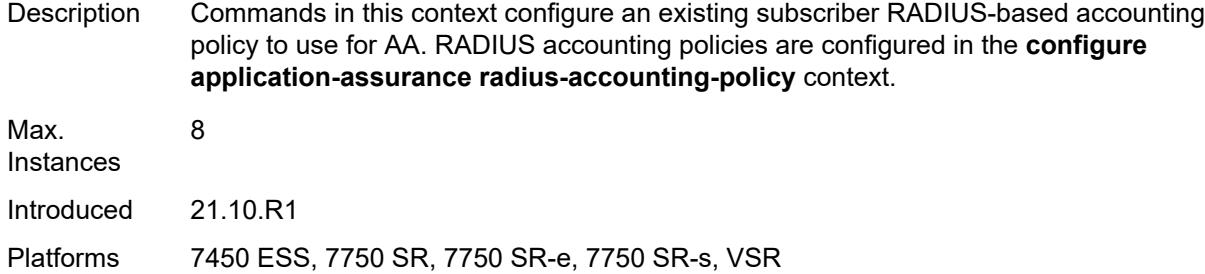

## <span id="page-977-0"></span>[**rad-acct-plcy-name**] *string*

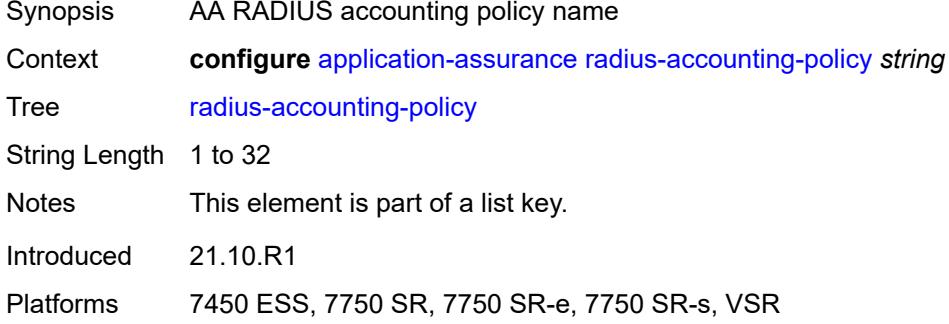

## <span id="page-977-1"></span>**description** *string*

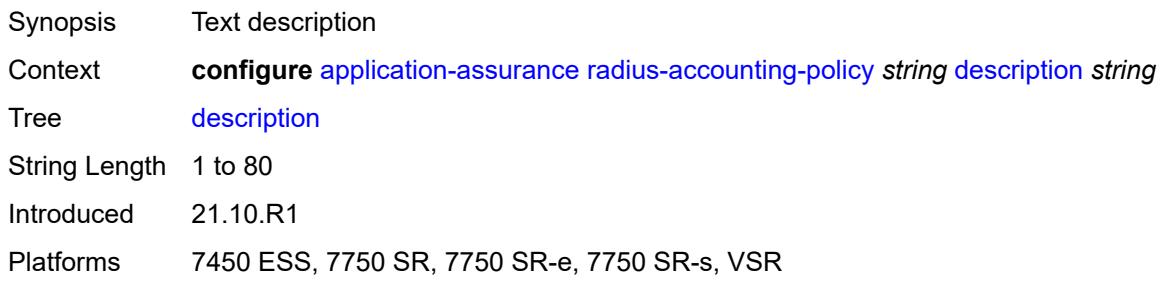

## <span id="page-977-2"></span>**interim-update-interval** *number*

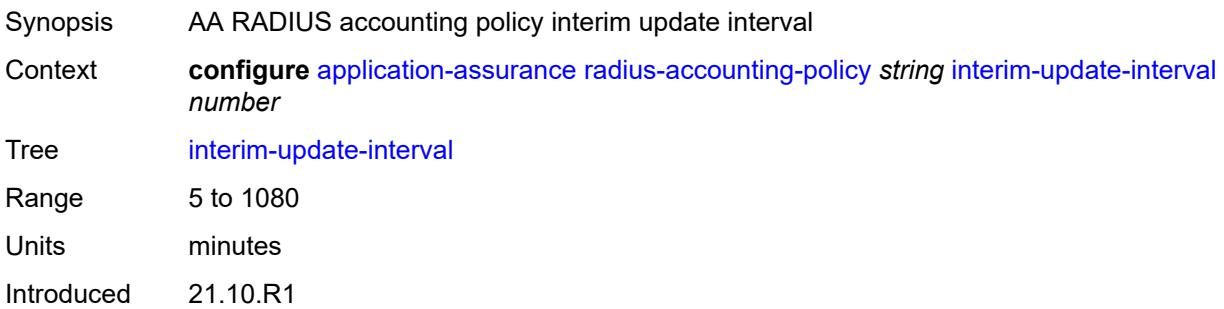

Platforms 7450 ESS, 7750 SR, 7750 SR-e, 7750 SR-s, VSR

### <span id="page-978-0"></span>**radius-accounting-server**

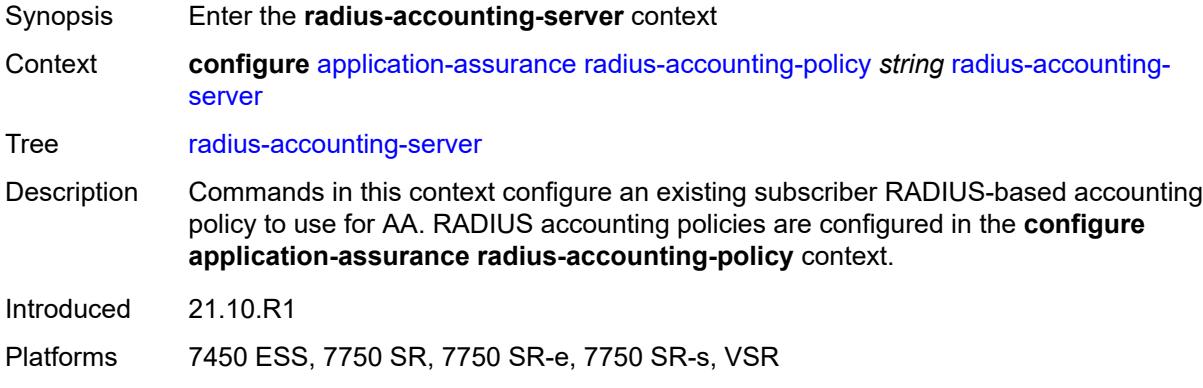

## <span id="page-978-1"></span>**access-algorithm** *keyword*

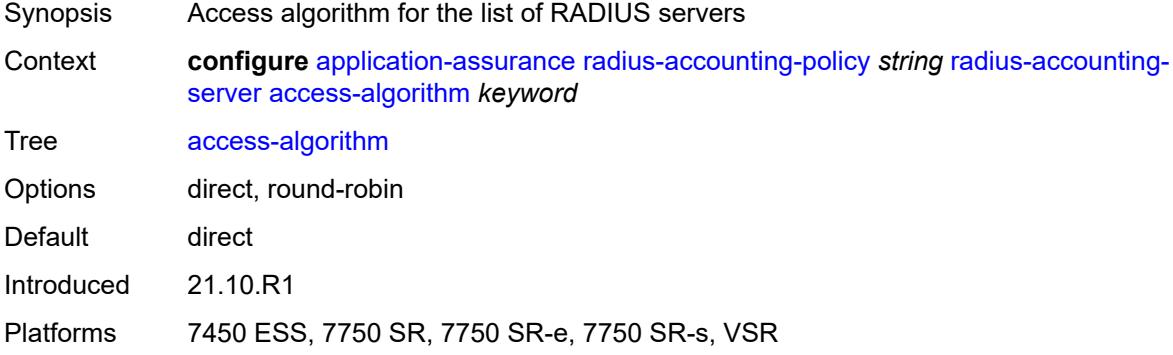

## <span id="page-978-2"></span>**retry** *number*

<span id="page-978-3"></span>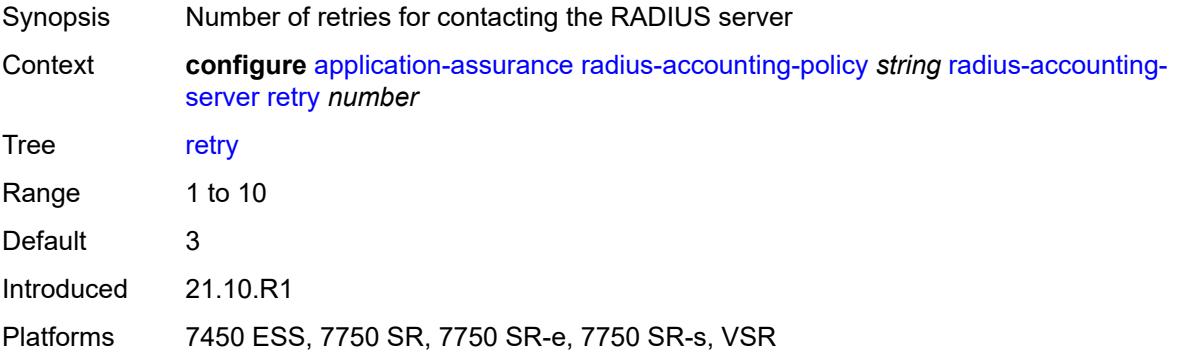

## **router-instance** *string*

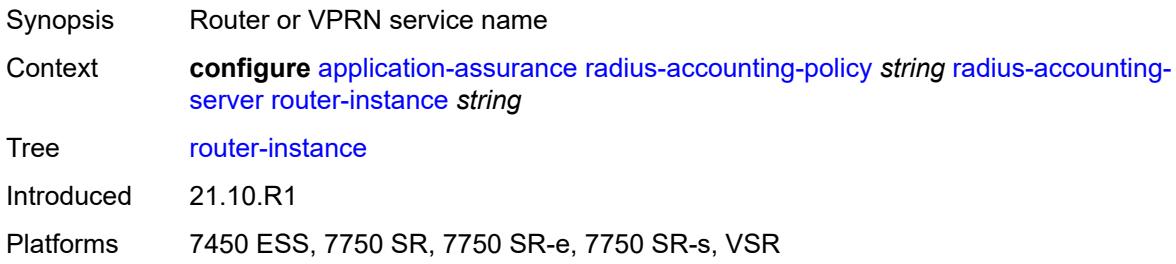

## <span id="page-979-1"></span>**server** [\[server-index](#page-979-0)] *number*

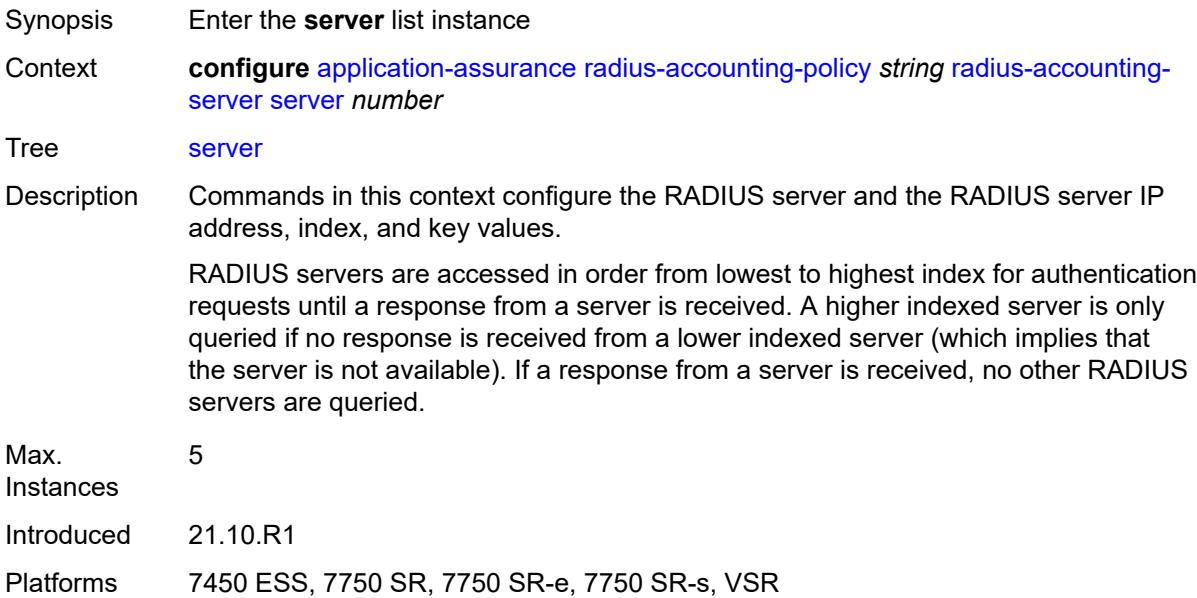

# <span id="page-979-0"></span>[**server-index**] *number*

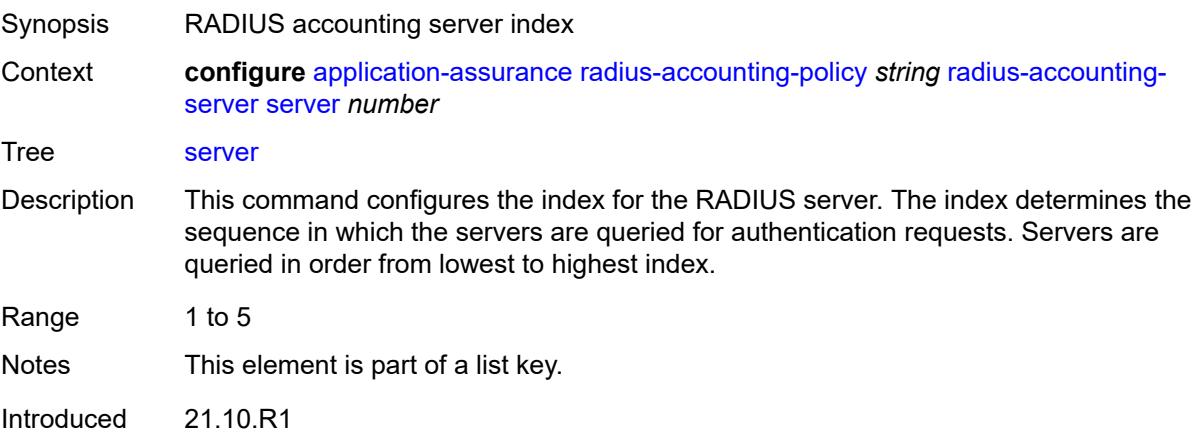

Platforms 7450 ESS, 7750 SR, 7750 SR-e, 7750 SR-s, VSR

### <span id="page-980-0"></span>**address** *string*

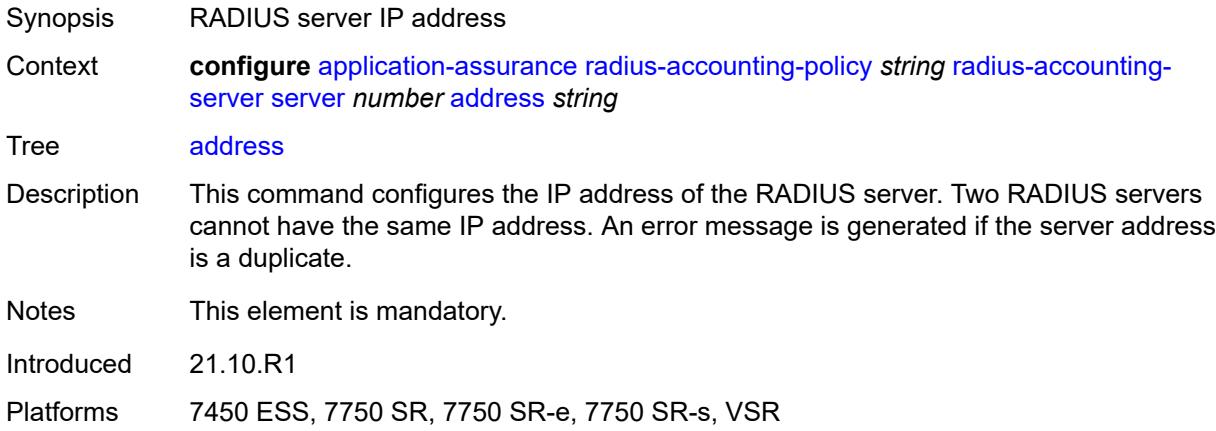

#### <span id="page-980-1"></span>**port** *number*

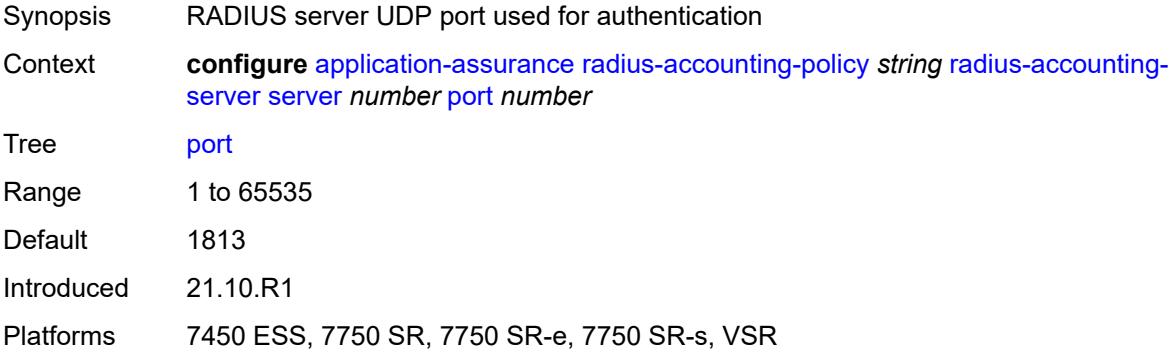

#### <span id="page-980-2"></span>**secret** *string*

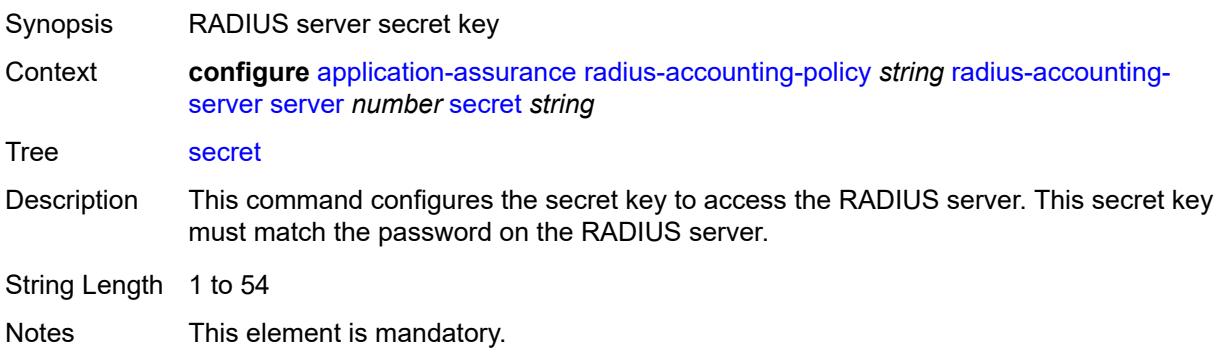

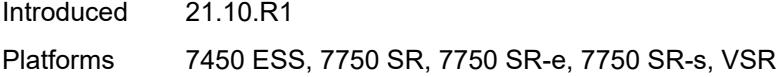

# <span id="page-981-0"></span>**source-address** *string*

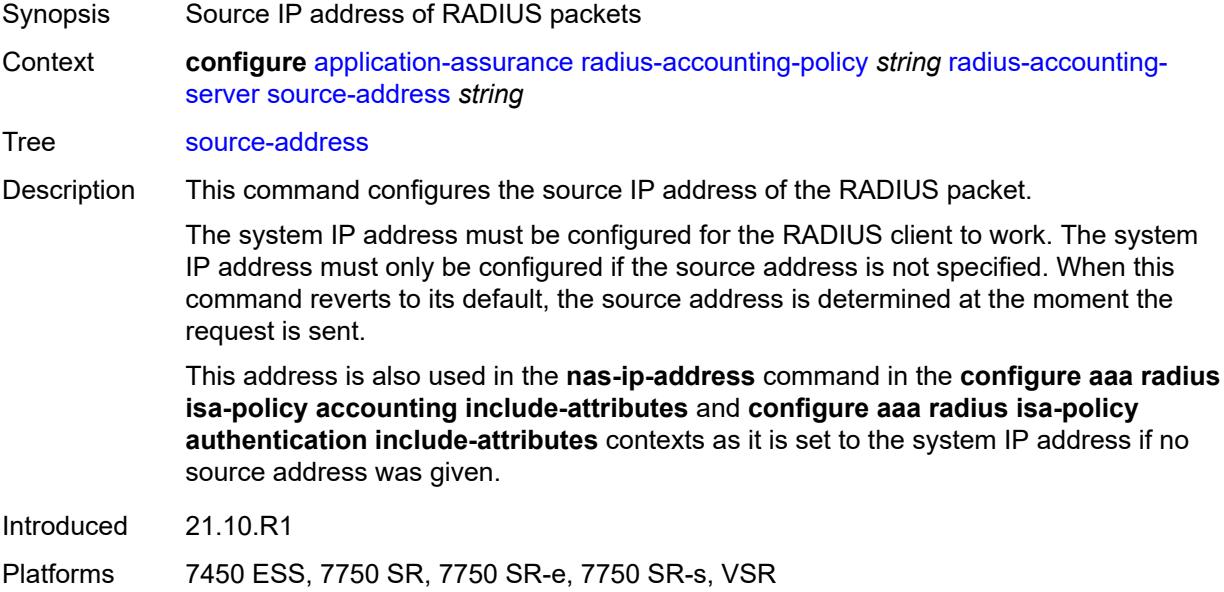

#### <span id="page-981-1"></span>**timeout** *number*

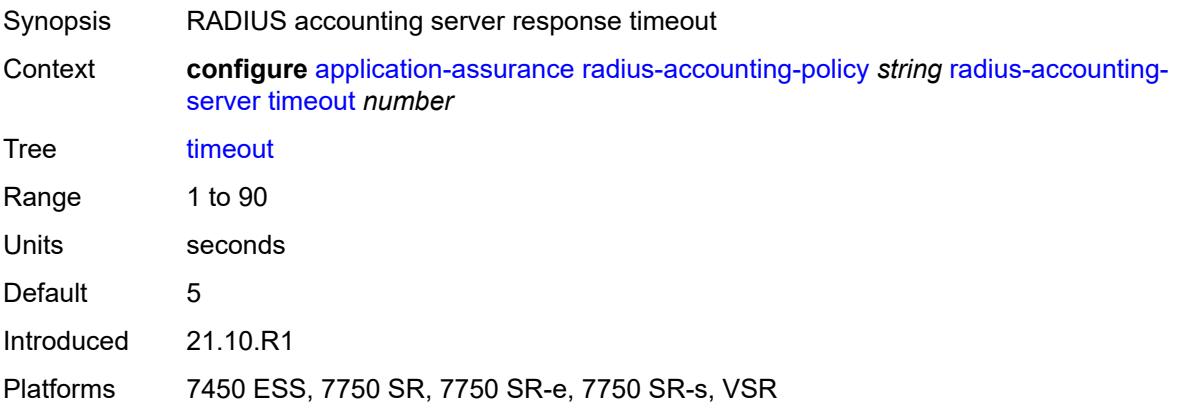

## <span id="page-981-2"></span>**significant-change** *number*

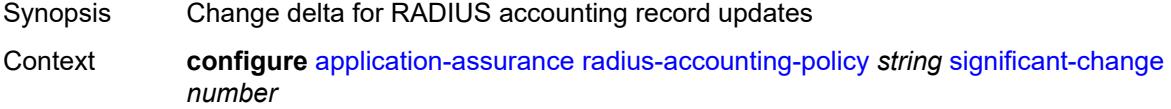

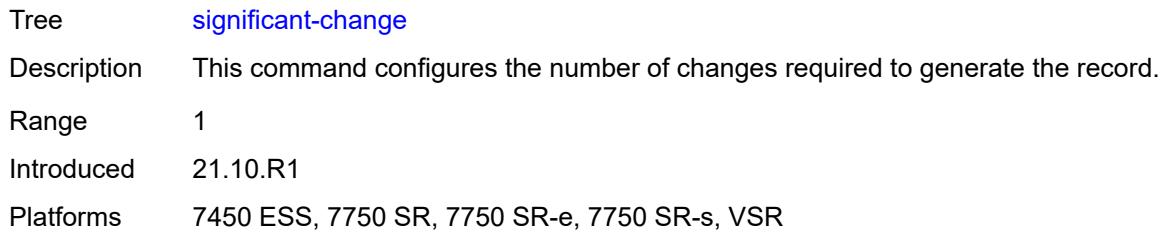

# <span id="page-982-0"></span>**usage-alert-thresholds**

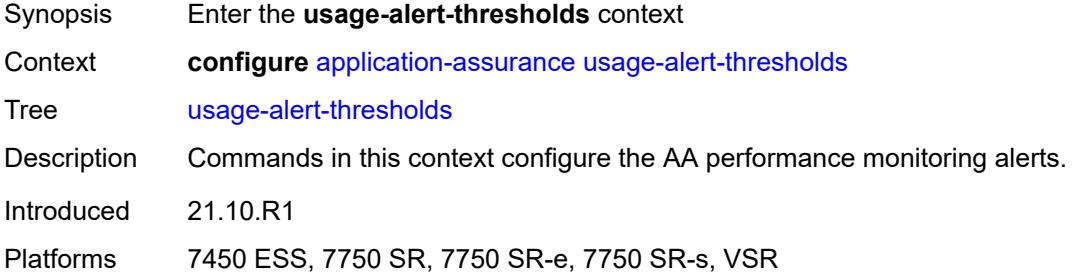

# <span id="page-982-1"></span>**bit-rate-high-wmark** *(number | keyword)*

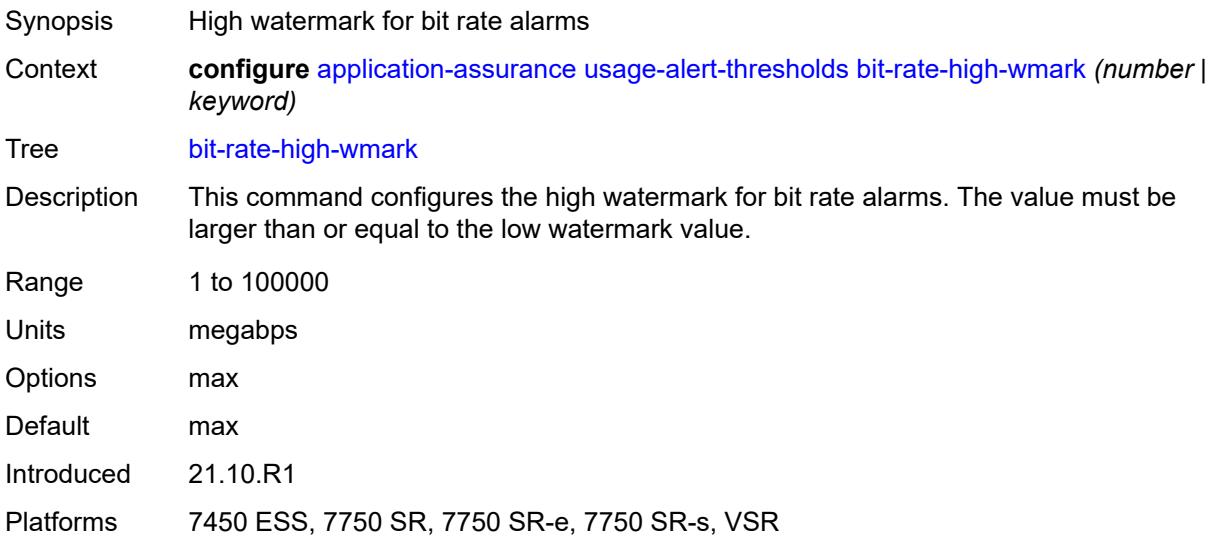

### <span id="page-982-2"></span>**bit-rate-low-wmark** *number*

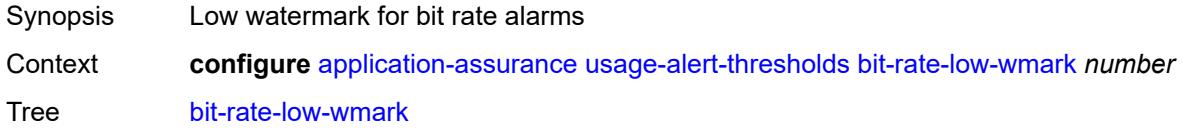

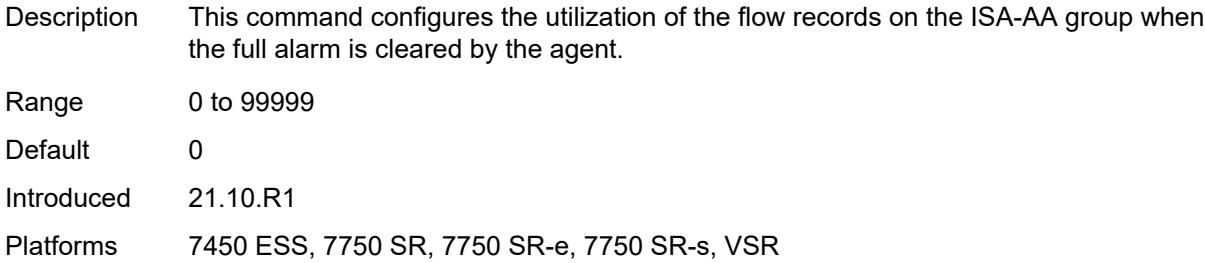

# <span id="page-983-0"></span>**datapath-cpu-high-wmark** *(number | keyword)*

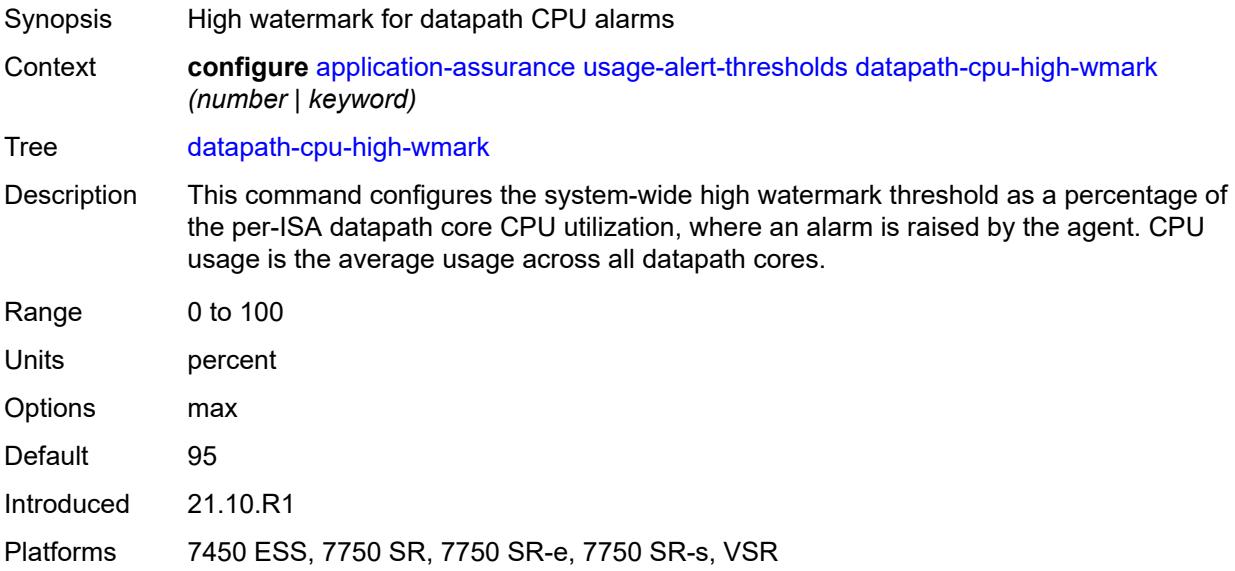

## <span id="page-983-1"></span>**datapath-cpu-low-wmark** *number*

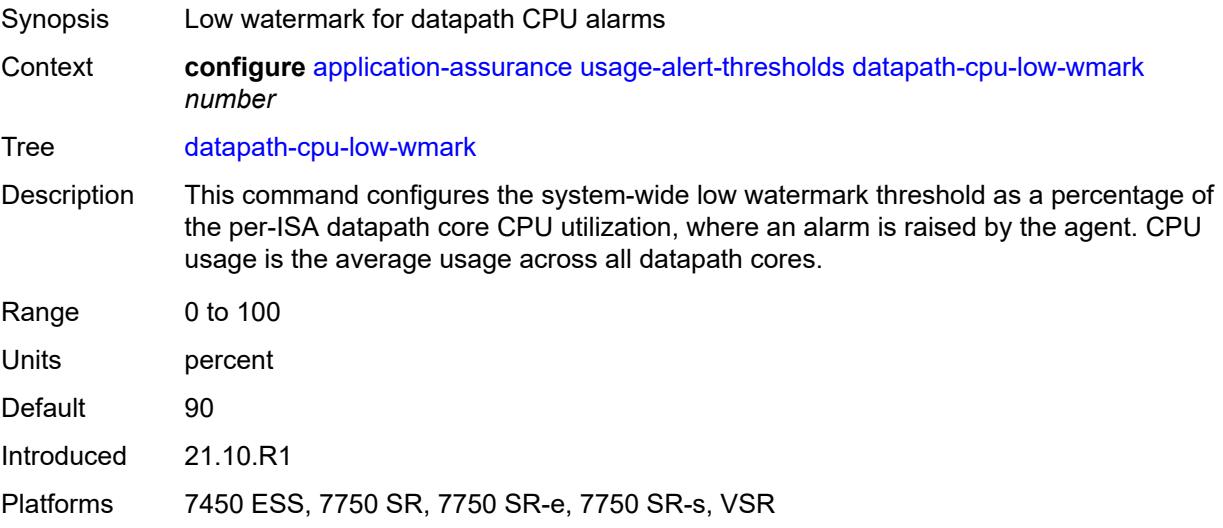

### <span id="page-984-0"></span>**flow-setup-rate-high-wmark** *(number | keyword)*

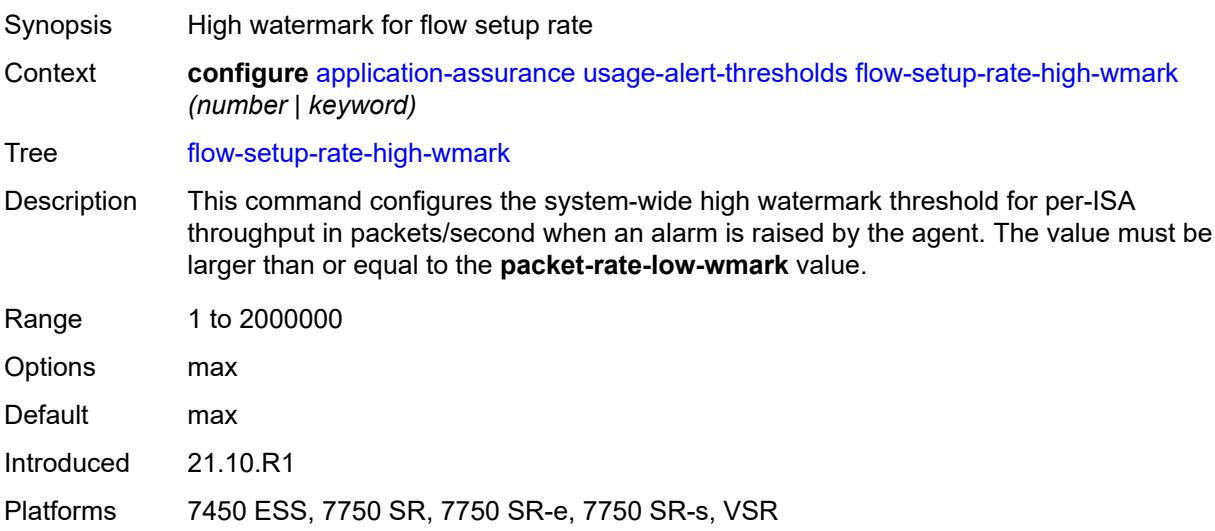

## <span id="page-984-1"></span>**flow-setup-rate-low-wmark** *number*

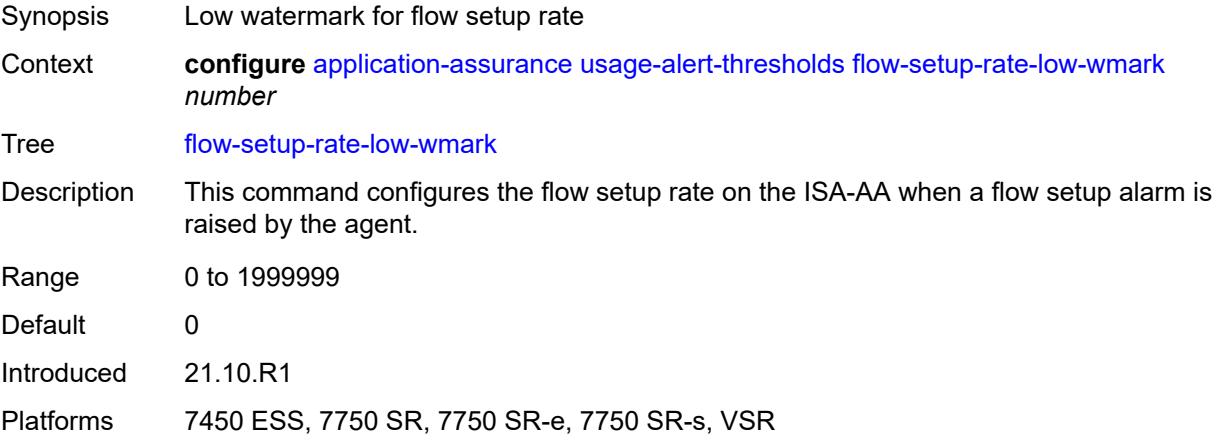

## <span id="page-984-2"></span>**flow-table-high-wmark** *number*

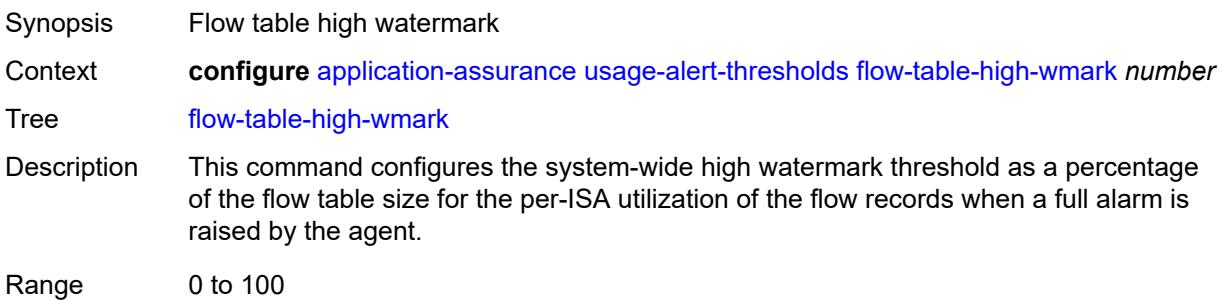

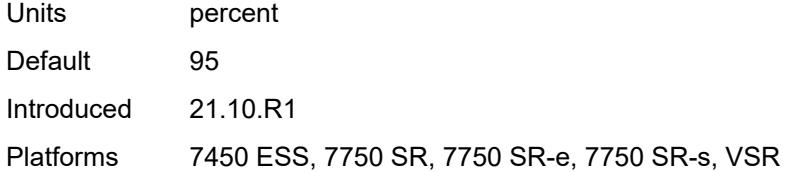

### <span id="page-985-0"></span>**flow-table-low-wmark** *number*

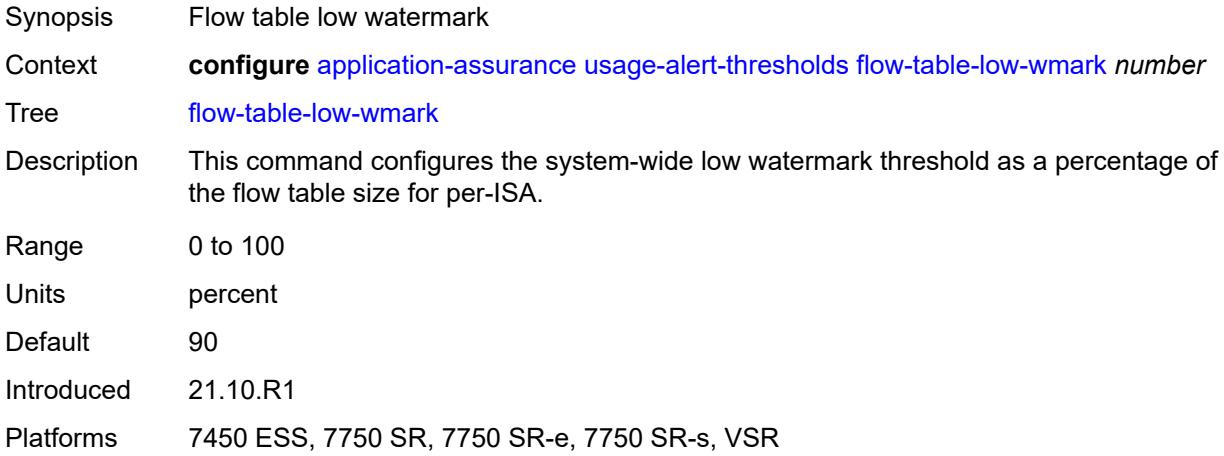

## <span id="page-985-1"></span>**packet-rate-high-wmark** *(number | keyword)*

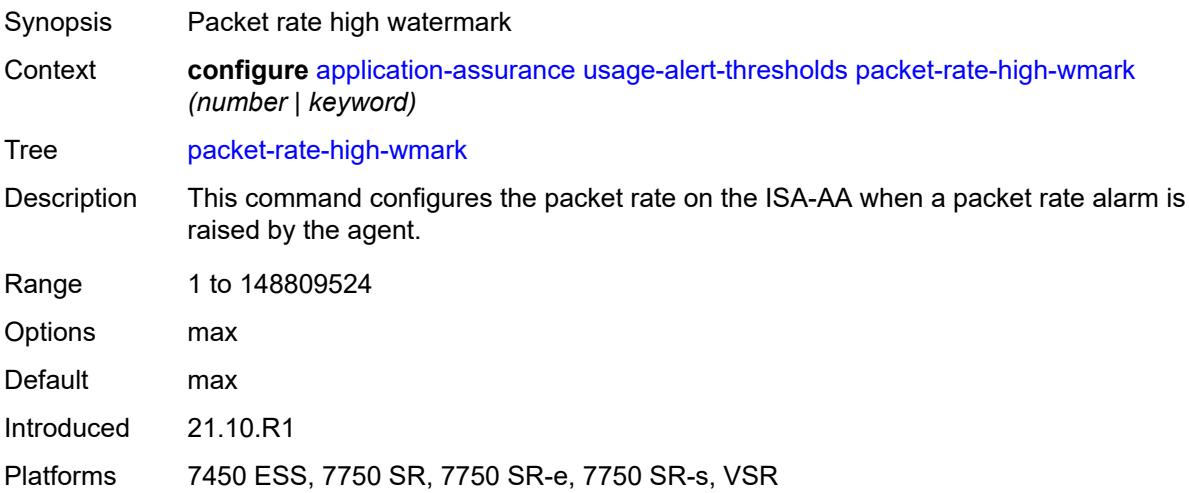

## <span id="page-985-2"></span>**packet-rate-low-wmark** *number*

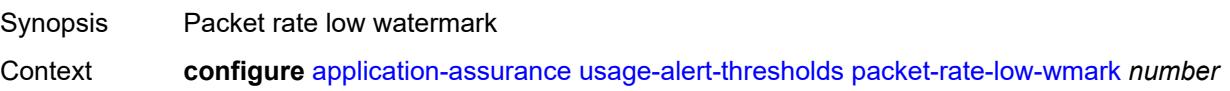

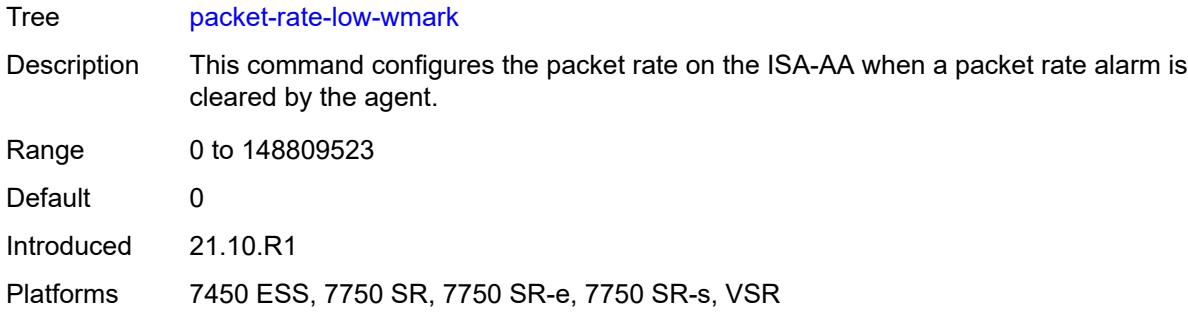

# **3.4 aps commands**

#### <span id="page-987-0"></span>**configure**

### <span id="page-987-2"></span><span id="page-987-1"></span>— **[aps](#page-988-0)** *number*

- **[advertise-interval](#page-988-1)** *number*
- <span id="page-987-3"></span> — **[annexb](#page-988-2)**
	- **[wait-to-restore-time](#page-989-0)** *number*
	- **[working-circuit](#page-989-1)** *reference*
- <span id="page-987-4"></span>— **apply-groups** *reference*
- **apply-groups-exclude** *reference*
- **[hold-time](#page-989-2)** *number*
- **[neighbor](#page-990-0)** *(ipv4-address-no-zone | ipv6-address-no-zone)*
- <span id="page-987-7"></span><span id="page-987-6"></span><span id="page-987-5"></span>— **[protect-circuit](#page-990-1)** *reference*
- <span id="page-987-11"></span><span id="page-987-10"></span><span id="page-987-9"></span><span id="page-987-8"></span> — **[revert](#page-990-2)**
	- **[time](#page-991-0)** *number*
	- **[switching-mode](#page-991-1)** *keyword*
	- **[working-circuit](#page-991-2)** *reference*

## <span id="page-988-0"></span>**3.4.1 aps command descriptions**

# **aps** [\[group-id](#page-988-3)] *number*

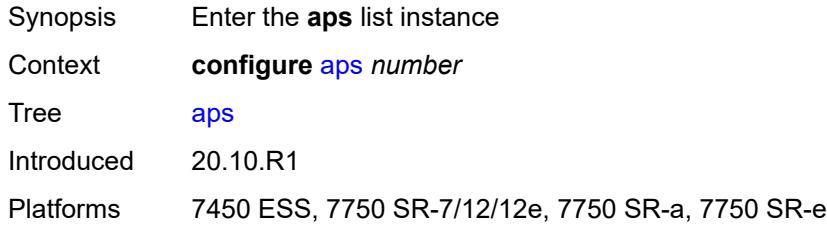

## <span id="page-988-3"></span>[**group-id**] *number*

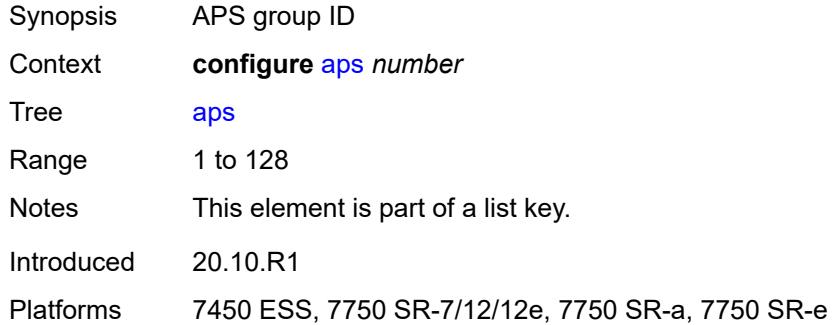

### <span id="page-988-1"></span>**advertise-interval** *number*

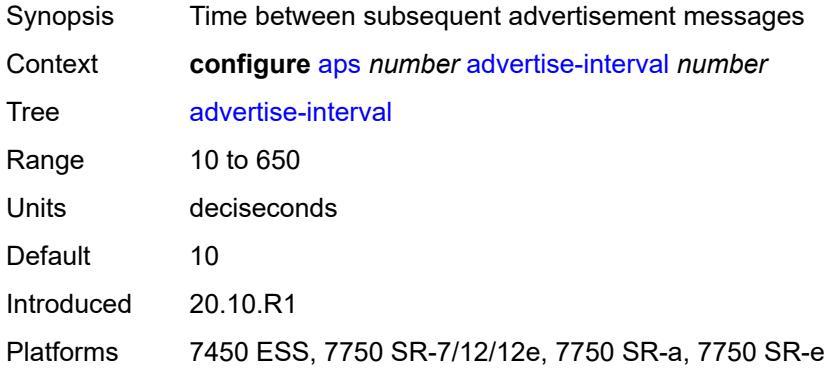

### <span id="page-988-2"></span>**annexb**

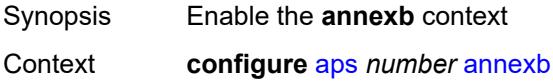

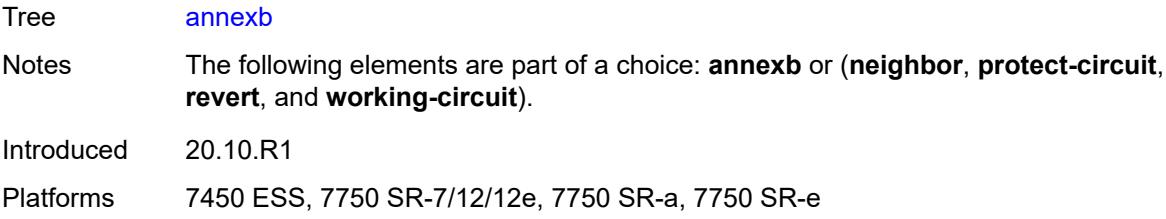

### <span id="page-989-0"></span>**wait-to-restore-time** *number*

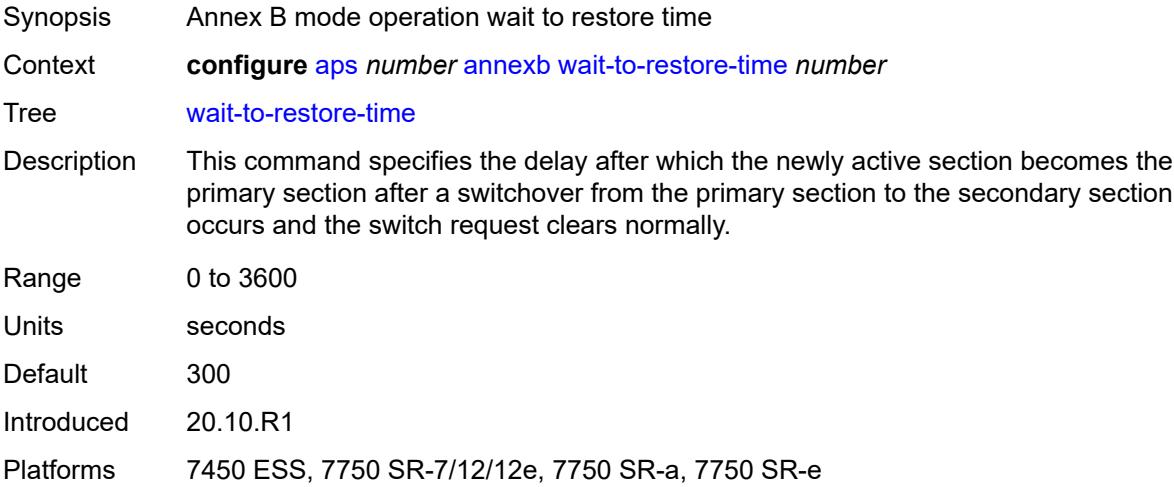

# <span id="page-989-1"></span>**working-circuit** *reference*

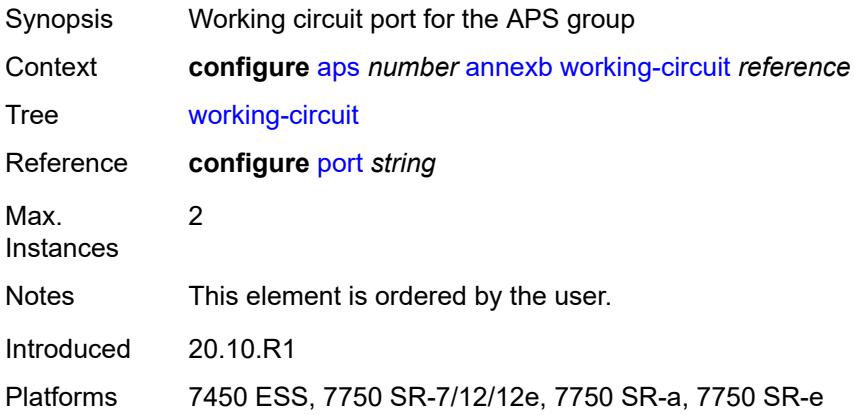

### <span id="page-989-2"></span>**hold-time** *number*

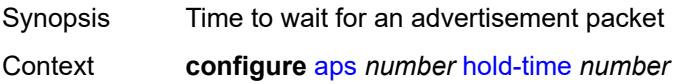

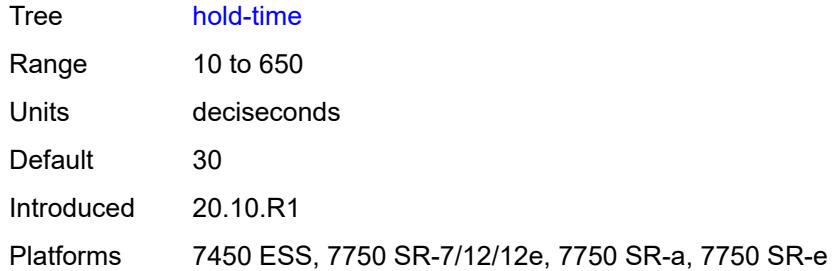

# <span id="page-990-0"></span>**neighbor** *(ipv4-address-no-zone | ipv6-address-no-zone)*

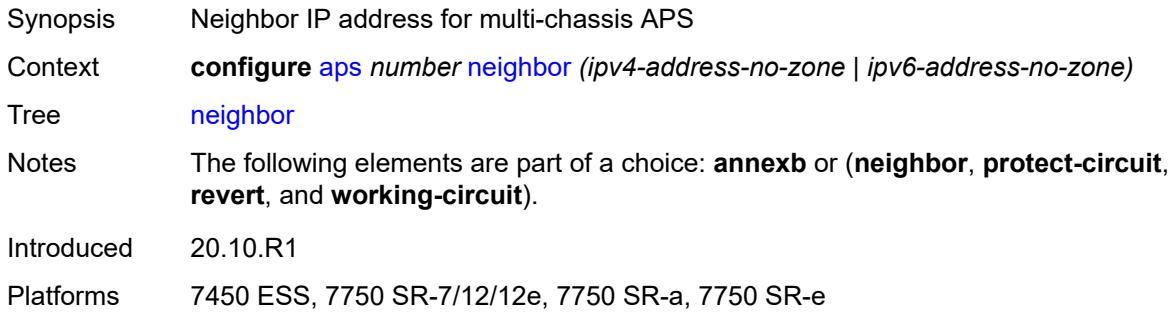

# <span id="page-990-1"></span>**protect-circuit** *reference*

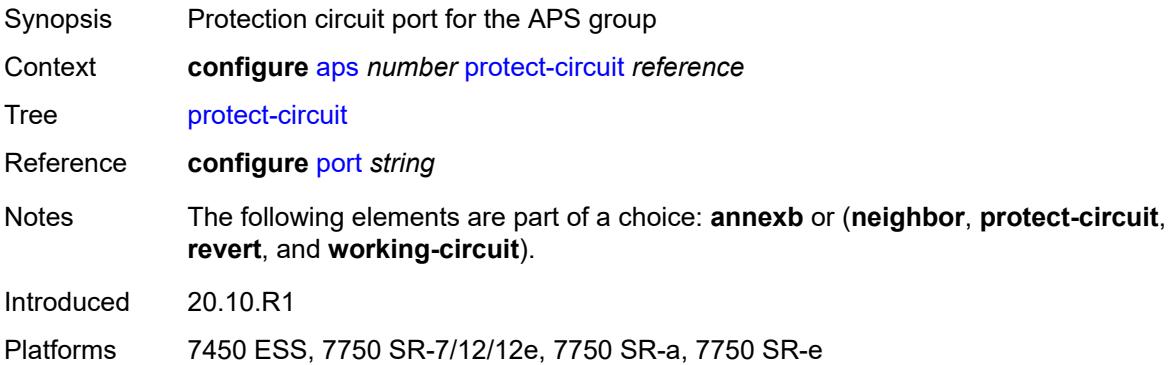

### <span id="page-990-2"></span>**revert**

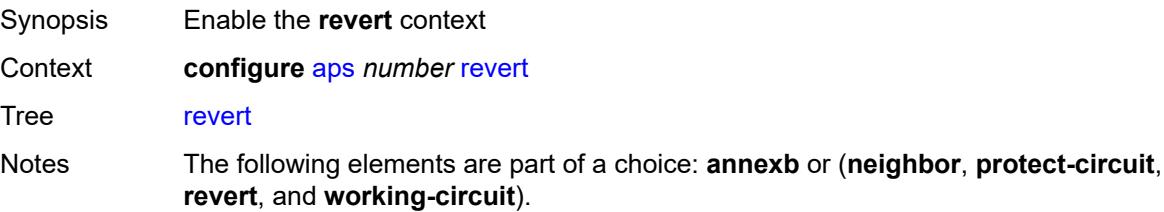

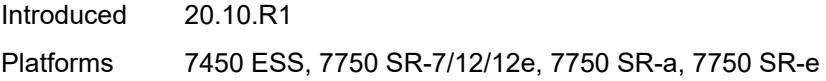

## <span id="page-991-0"></span>**time** *number*

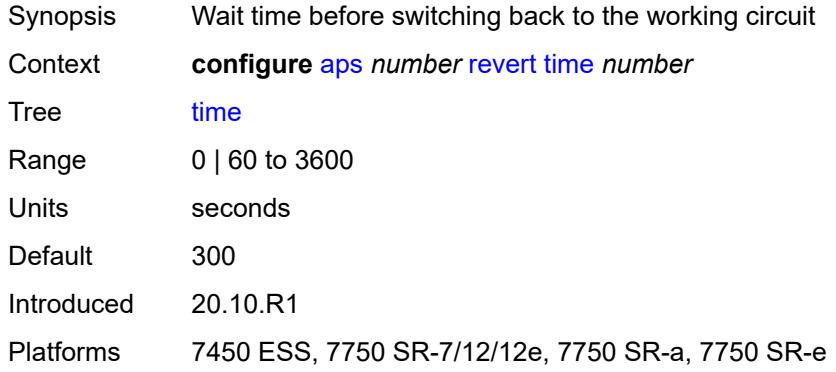

# <span id="page-991-1"></span>**switching-mode** *keyword*

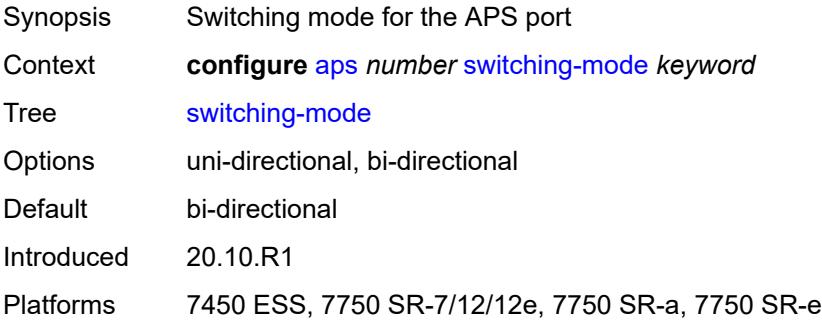

## <span id="page-991-2"></span>**working-circuit** *reference*

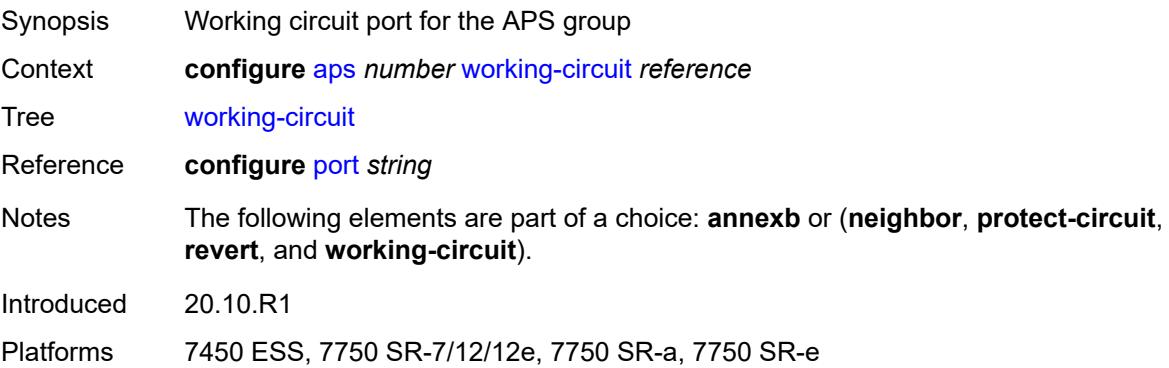

# **3.5 bfd commands**

<span id="page-992-0"></span>**configure** — **[bfd](#page-993-0)**

- **apply-groups** *reference*
- **apply-groups-exclude** *reference*
- <span id="page-992-1"></span> — **[bfd-template](#page-993-1)** *string* 
	-
	- **apply-groups** *reference* — **apply-groups-exclude** *reference*
	-
- <span id="page-992-3"></span><span id="page-992-2"></span>— **[echo-receive](#page-993-2)** *number*
- <span id="page-992-12"></span><span id="page-992-11"></span><span id="page-992-10"></span><span id="page-992-9"></span><span id="page-992-8"></span><span id="page-992-7"></span><span id="page-992-6"></span><span id="page-992-5"></span><span id="page-992-4"></span> — **[multiplier](#page-994-0)** *number*
	- **[receive-interval](#page-994-1)** *number*
	- **[transmit-interval](#page-994-2)** *number*
	- **[type](#page-995-0)** *keyword*
	- **[seamless-bfd](#page-995-1)**
		- **[reflector](#page-995-2)** *string* 
			- **[admin-state](#page-996-0)** *keyword*
			- **apply-groups** *reference*
			- **apply-groups-exclude** *reference*
			- **[description](#page-996-1)** *string*
			- **[discriminator](#page-996-2)** *number*
			- **[local-state](#page-996-3)** *keyword*

### <span id="page-993-0"></span>**3.5.1 bfd command descriptions**

### **bfd**

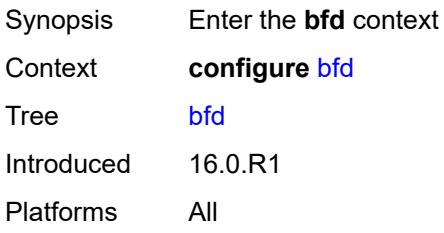

# <span id="page-993-1"></span>**bfd-template** [\[name](#page-993-3)] *string*

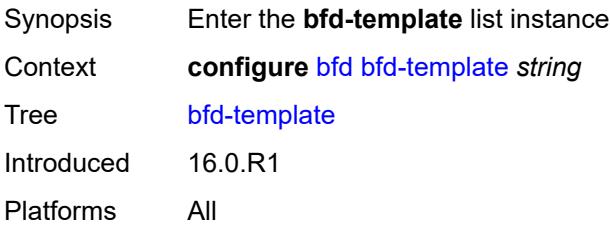

# <span id="page-993-3"></span>[**name**] *string*

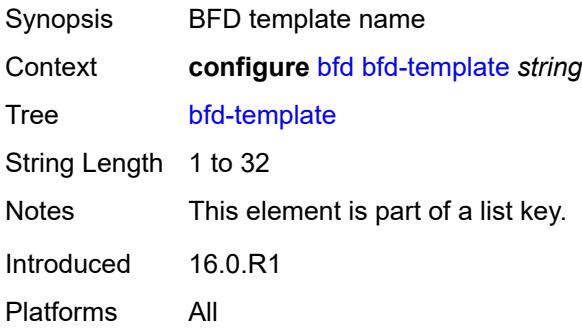

#### <span id="page-993-2"></span>**echo-receive** *number*

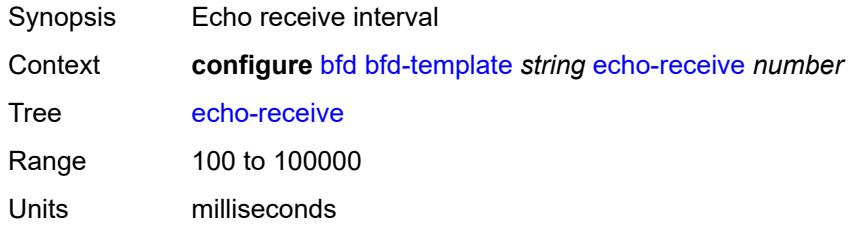

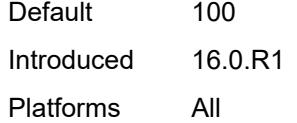

# <span id="page-994-0"></span>**multiplier** *number*

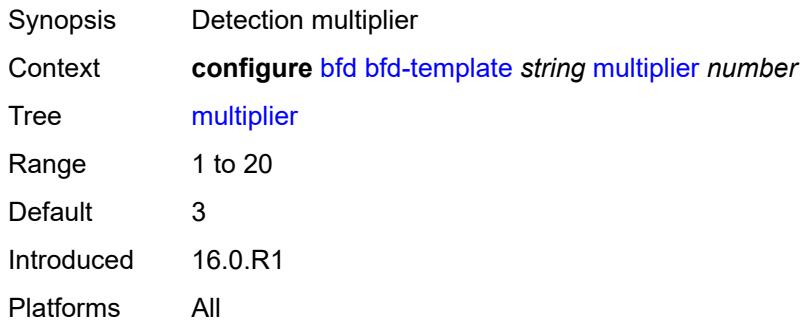

## <span id="page-994-1"></span>**receive-interval** *number*

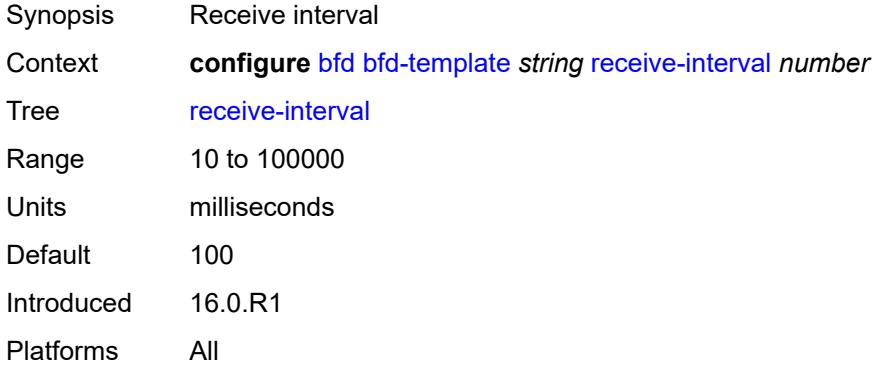

### <span id="page-994-2"></span>**transmit-interval** *number*

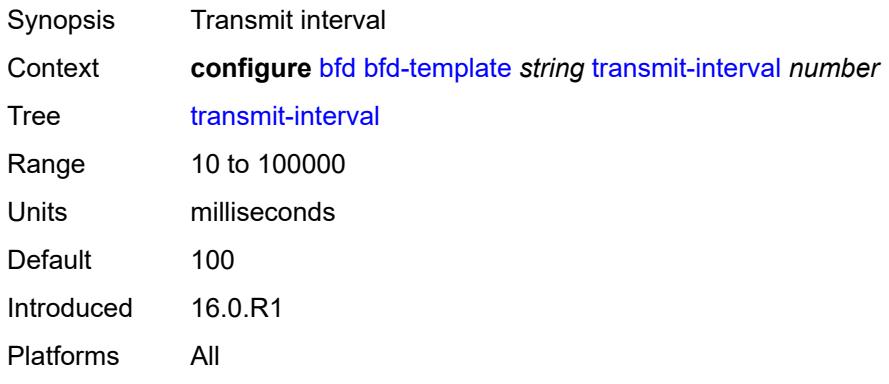

# <span id="page-995-0"></span>**type** *keyword*

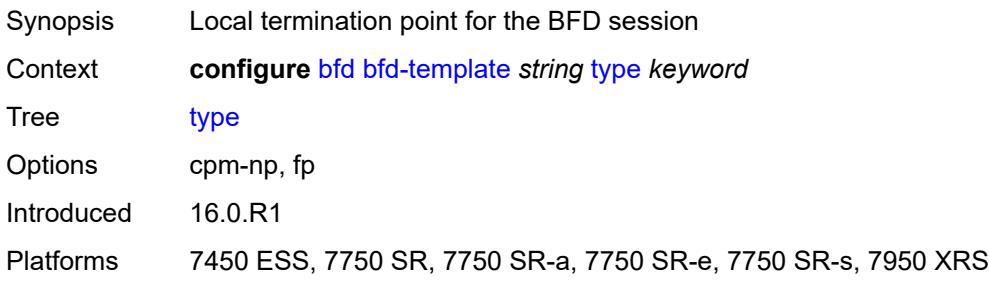

#### <span id="page-995-1"></span>**seamless-bfd**

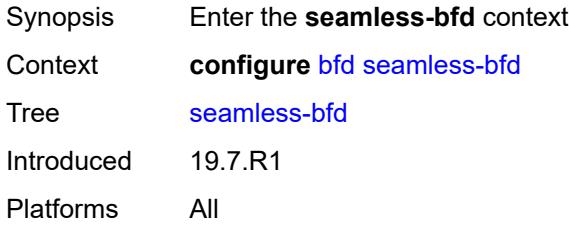

# <span id="page-995-2"></span>**reflector** [\[name](#page-995-3)] *string*

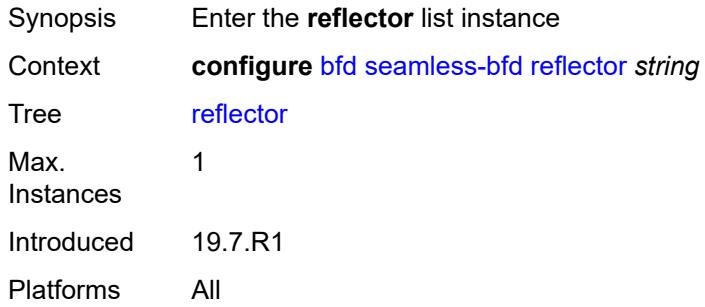

# <span id="page-995-3"></span>[**name**] *string*

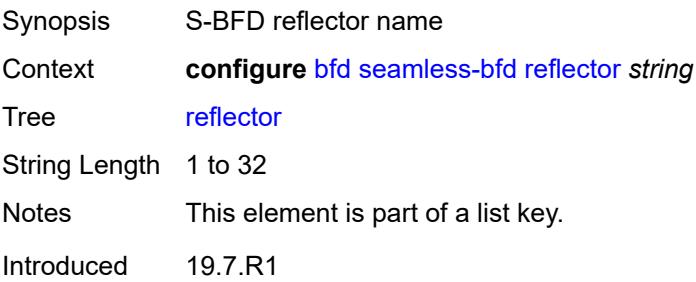

Platforms All

#### <span id="page-996-0"></span>**admin-state** *keyword*

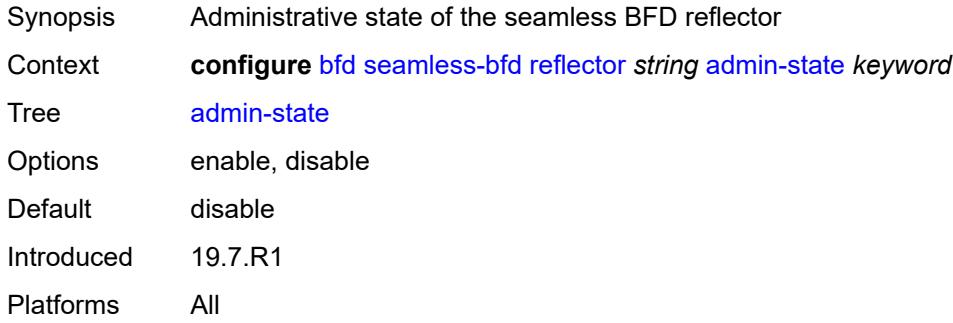

### <span id="page-996-1"></span>**description** *string*

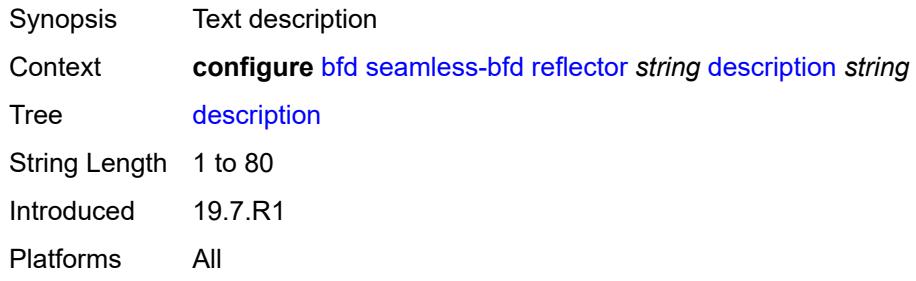

### <span id="page-996-2"></span>**discriminator** *number*

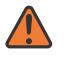

#### **WARNING:**

Modifying this element toggles the **admin-state** of the parent element automatically for the new value to take effect.

<span id="page-996-3"></span>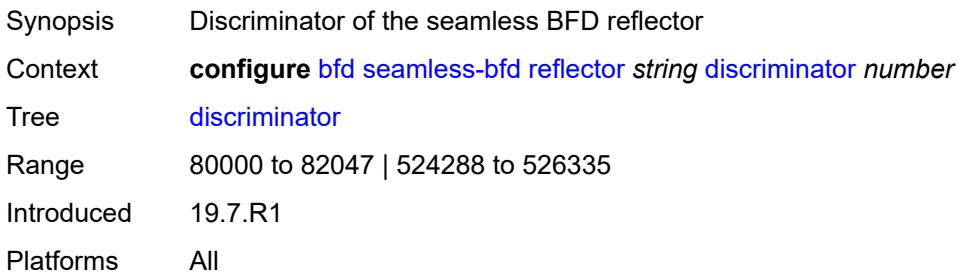

# **local-state** *keyword*

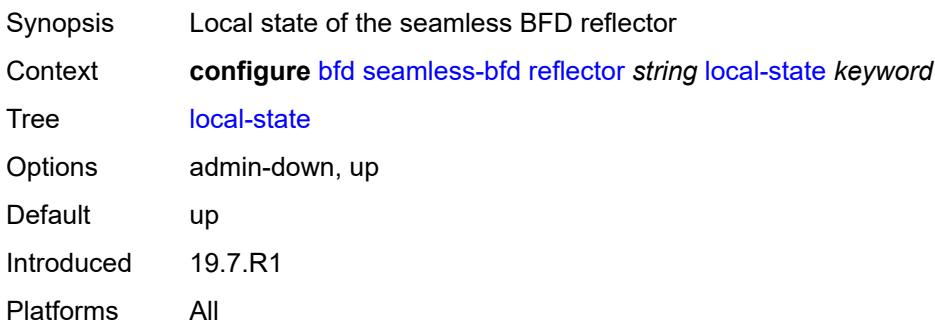

#### **3.6 bmp commands**

```
configure
— bmp
  — admin-state keyword
  — apply-groups reference
   — apply-groups-exclude reference
   — collector
     — admin-state keyword
      — apply-groups reference
      — apply-groups-exclude reference
      — connection
         — ipv4
            — address string
            — port number
         — ipv6
           — address string
            — port number
   — station string 
      — admin-state keyword
       — apply-groups reference
      — apply-groups-exclude reference
      — connection
         — connect-retry number
        — local-address (ipv4-address-no-zone | ipv6-address-no-zone)
         — router-instance string
         — station-address
            — ip-address (ipv4-address-no-zone | ipv6-address-no-zone)
            — port number
         — tcp-keepalive
            — admin-state keyword
               — keep-count number
               — keep-idle number
            — keep-interval number
      — description string
      — family
         — evpn boolean
         — ipv4 boolean
         — ipv6 boolean
         — l2-vpn boolean
         — label-ipv4 boolean
        — label-ipv6 boolean
         — mcast-ipv4 boolean
        — mcast-ipv6 boolean
         — mcast-vpn-ipv4 boolean
         — mcast-vpn-ipv6 boolean
         — sr-policy-ipv4 boolean
         — sr-policy-ipv6 boolean
         — vpn-ipv4 boolean
         — vpn-ipv6 boolean
      — initiation-message string
      — report-local-routes boolean
      — stats-report-interval number
```
### <span id="page-999-0"></span>**3.6.1 bmp command descriptions**

### **bmp**

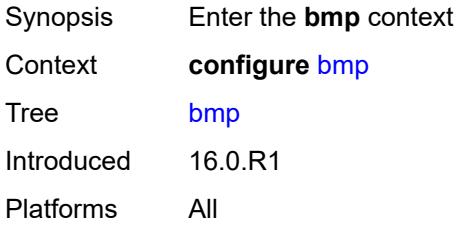

### <span id="page-999-1"></span>**admin-state** *keyword*

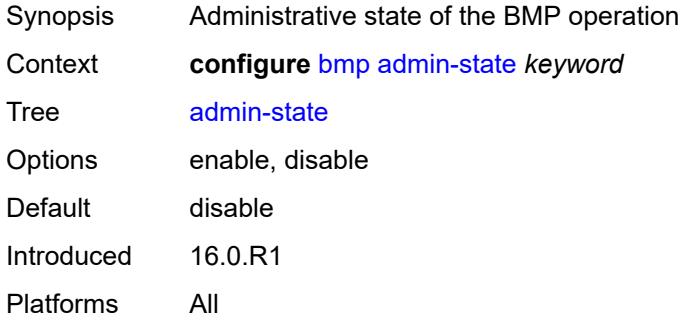

## <span id="page-999-2"></span>**collector**

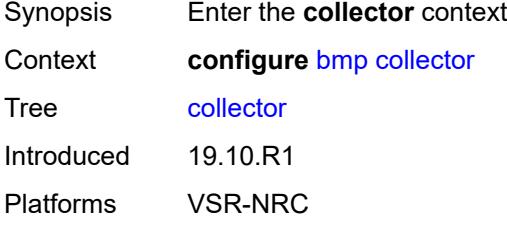

### <span id="page-999-3"></span>**admin-state** *keyword*

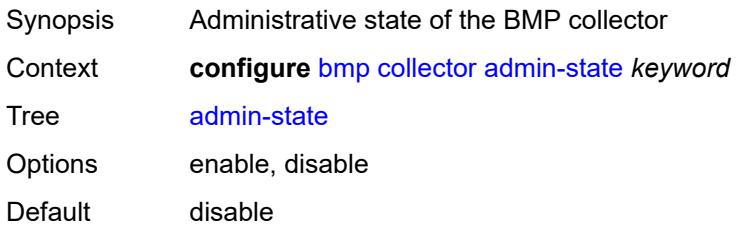

Introduced 19.10.R1 Platforms VSR-NRC

#### <span id="page-1000-0"></span>**connection**

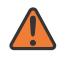

#### **WARNING:**

Modifying this element toggles the **admin-state** of the parent element automatically for the new value to take effect.

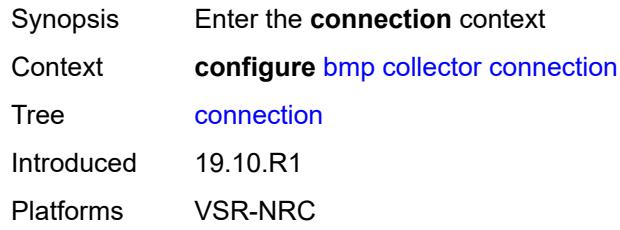

### <span id="page-1000-1"></span>**ipv4**

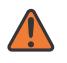

#### **WARNING:**

Modifying this element toggles the **admin-state** of the parent element automatically for the new value to take effect.

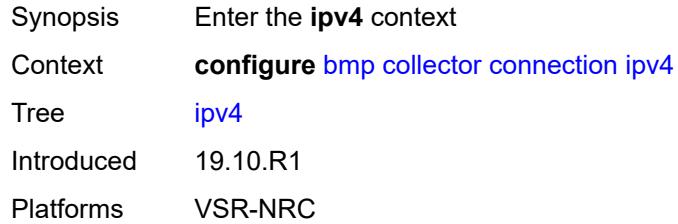

#### <span id="page-1000-2"></span>**address** *string*

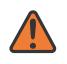

#### **WARNING:**

Modifying this element toggles the **admin-state** of the parent element automatically for the new value to take effect.

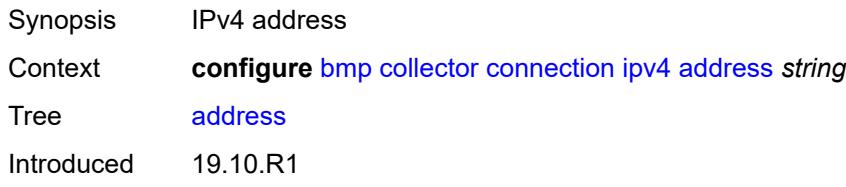

Platforms VSR-NRC

#### <span id="page-1001-0"></span>**port** *number*

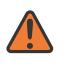

#### **WARNING:**

Modifying this element toggles the **admin-state** of the parent element automatically for the new value to take effect.

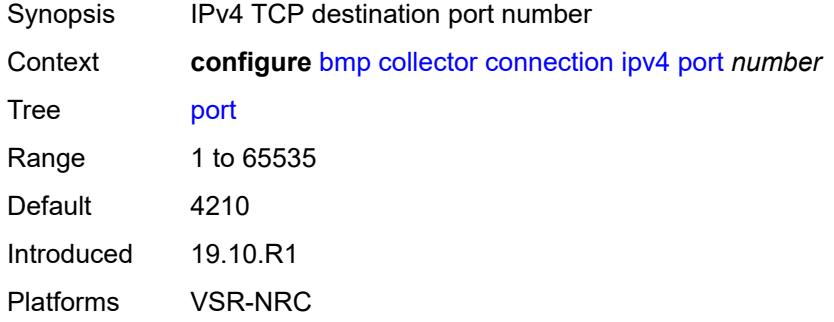

#### <span id="page-1001-1"></span>**ipv6**

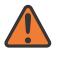

#### **WARNING:**

Modifying this element toggles the **admin-state** of the parent element automatically for the new value to take effect.

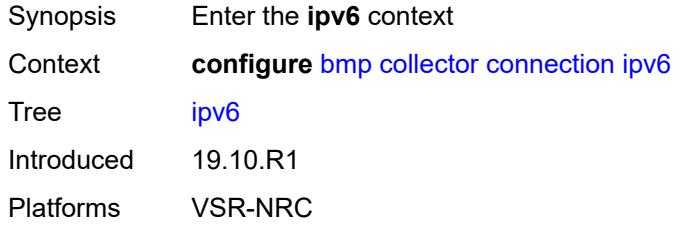

### <span id="page-1001-2"></span>**address** *string*

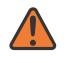

#### **WARNING:**

Modifying this element toggles the **admin-state** of the parent element automatically for the new value to take effect.

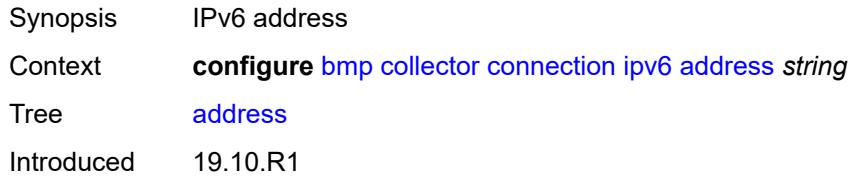

Platforms VSR-NRC

## <span id="page-1002-0"></span>**port** *number*

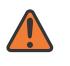

#### **WARNING:**

Modifying this element toggles the **admin-state** of the parent element automatically for the new value to take effect.

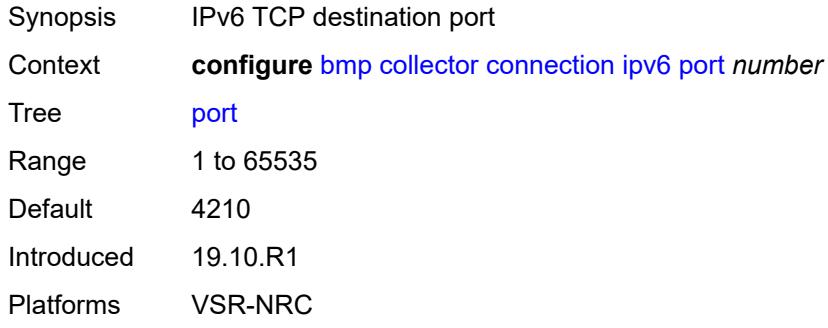

### <span id="page-1002-1"></span>**station** [[name\]](#page-1002-2) *string*

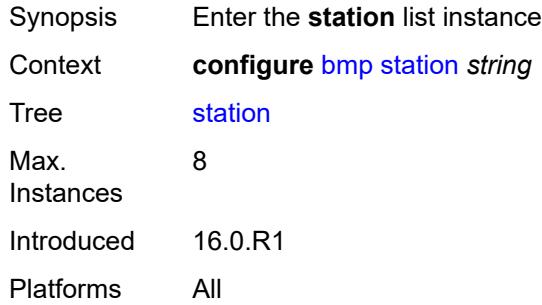

## <span id="page-1002-2"></span>[**name**] *string*

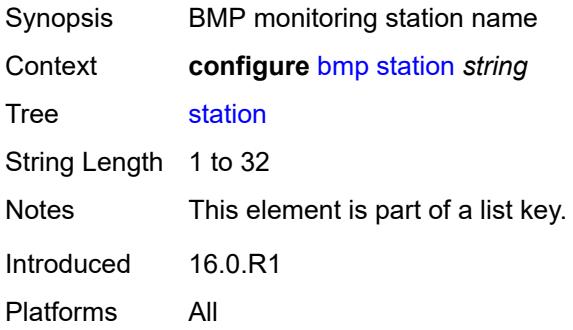

### <span id="page-1003-0"></span>**admin-state** *keyword*

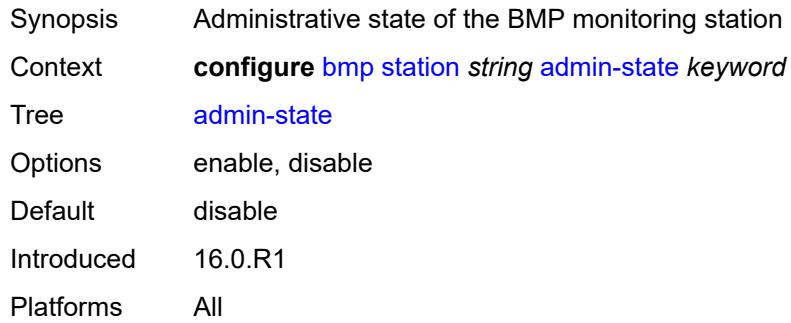

### <span id="page-1003-1"></span>**connection**

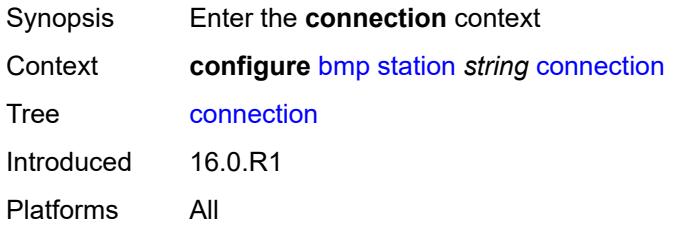

## <span id="page-1003-2"></span>**connect-retry** *number*

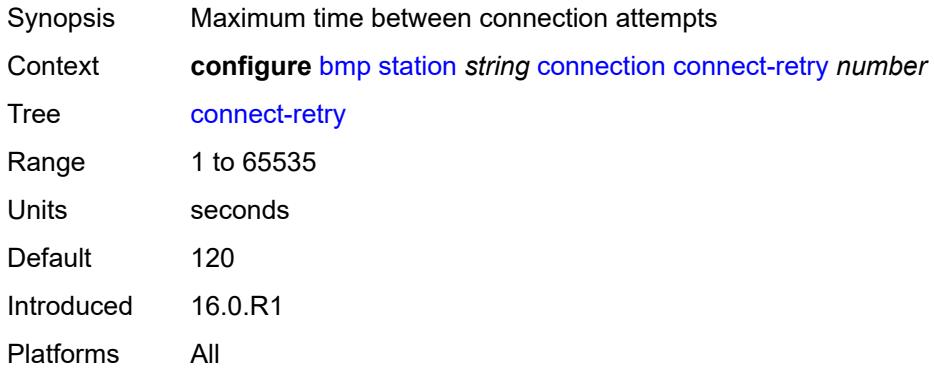

# <span id="page-1003-3"></span>**local-address** *(ipv4-address-no-zone | ipv6-address-no-zone)*

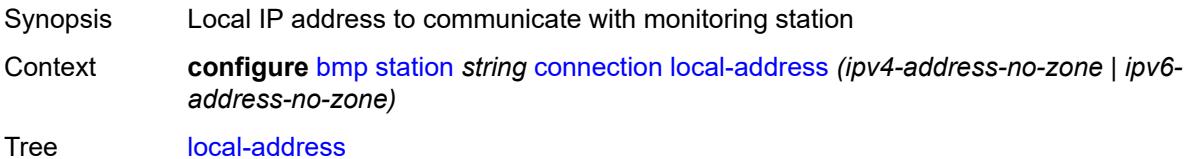

Introduced 16.0.R1 Platforms All

## <span id="page-1004-0"></span>**router-instance** *string*

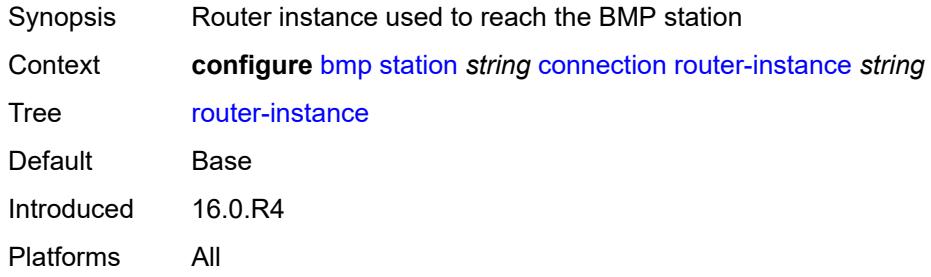

### <span id="page-1004-1"></span>**station-address**

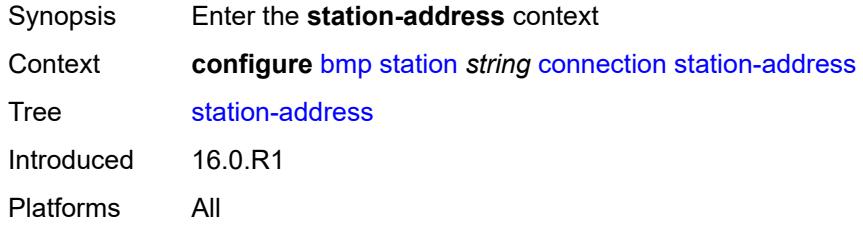

# <span id="page-1004-2"></span>**ip-address** *(ipv4-address-no-zone | ipv6-address-no-zone)*

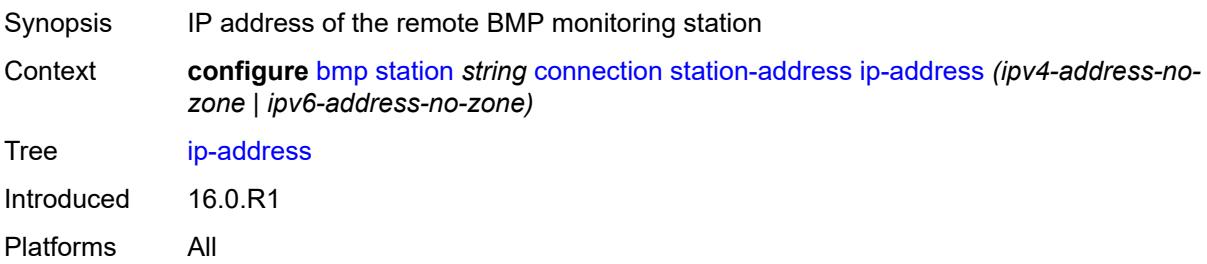

### <span id="page-1004-3"></span>**port** *number*

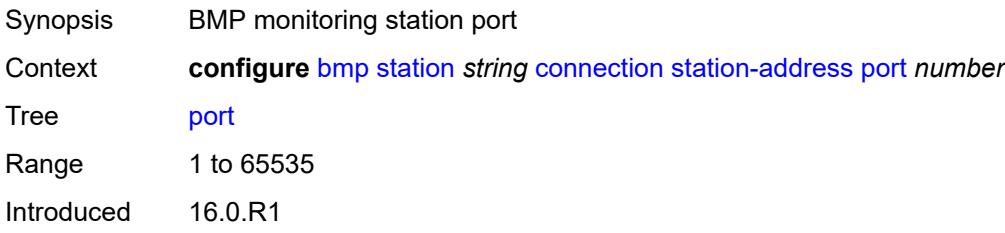

Platforms All

### <span id="page-1005-0"></span>**tcp-keepalive**

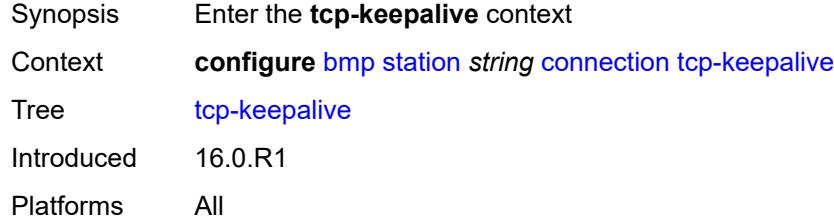

# <span id="page-1005-1"></span>**admin-state** *keyword*

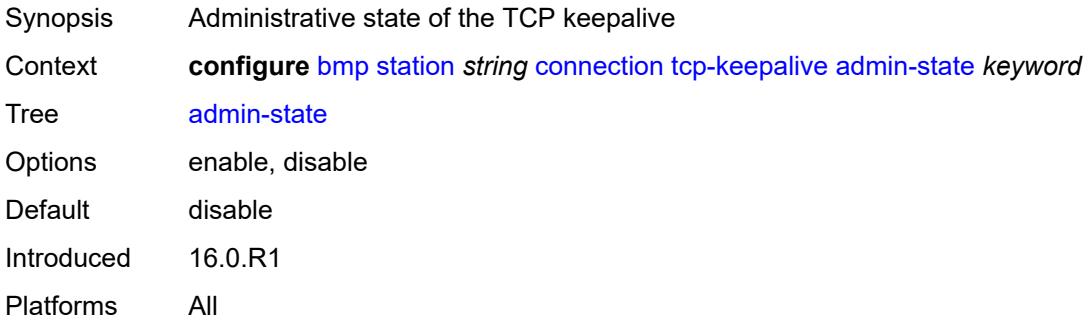

### <span id="page-1005-2"></span>**keep-count** *number*

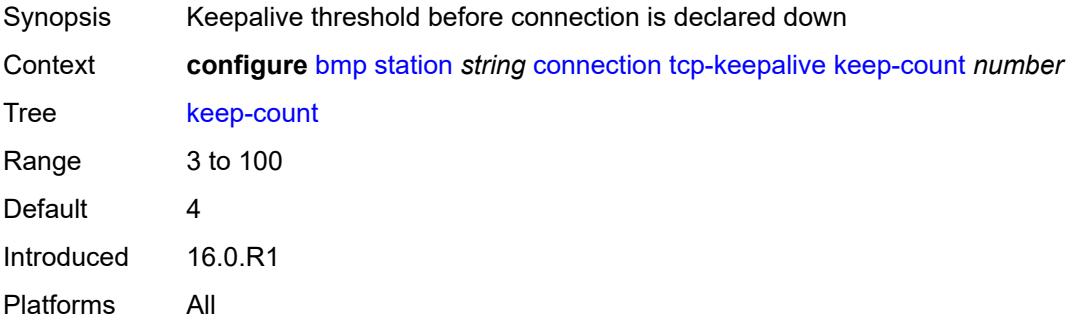

### <span id="page-1005-3"></span>**keep-idle** *number*

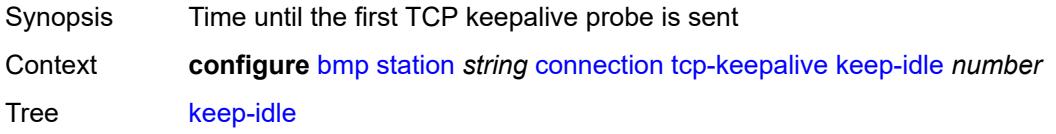

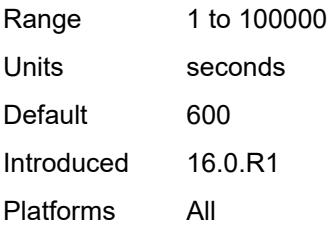

# <span id="page-1006-0"></span>**keep-interval** *number*

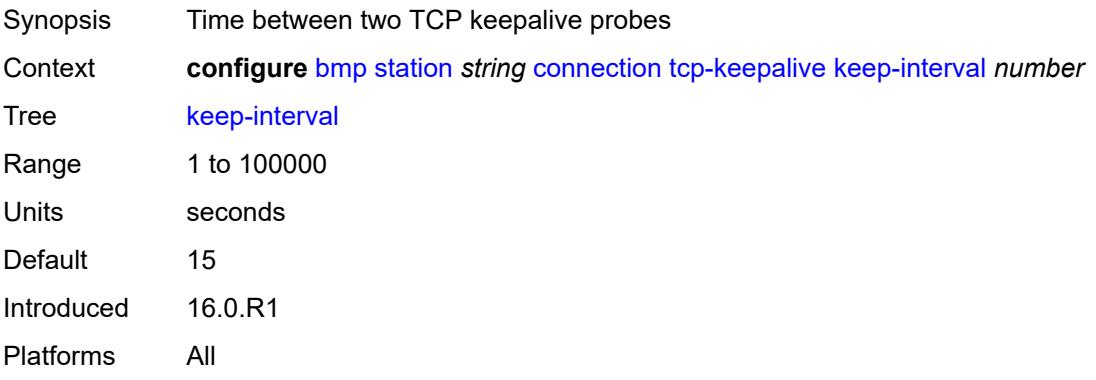

## <span id="page-1006-1"></span>**description** *string*

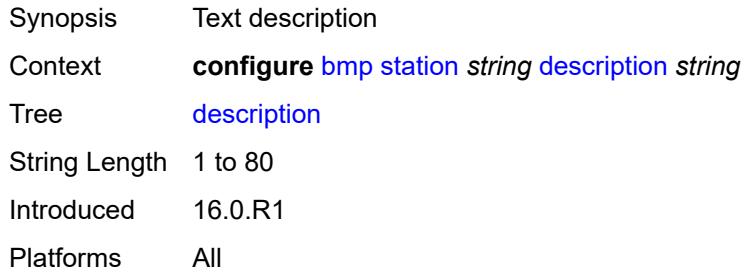

# <span id="page-1006-2"></span>**family**

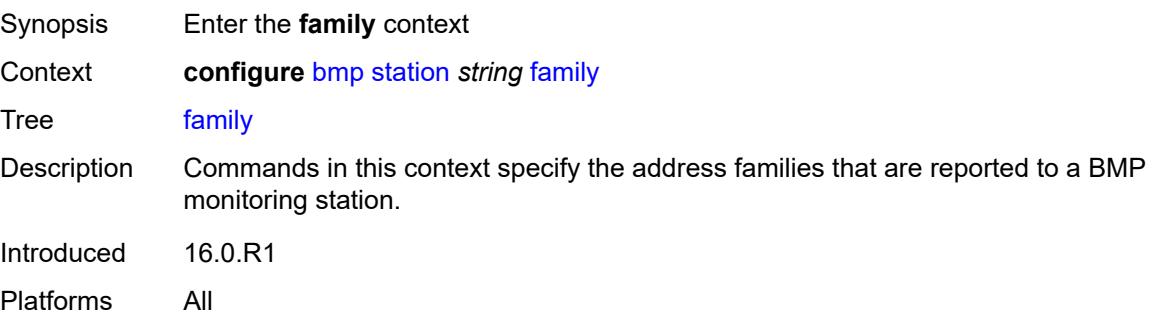

## <span id="page-1007-0"></span>**evpn** *boolean*

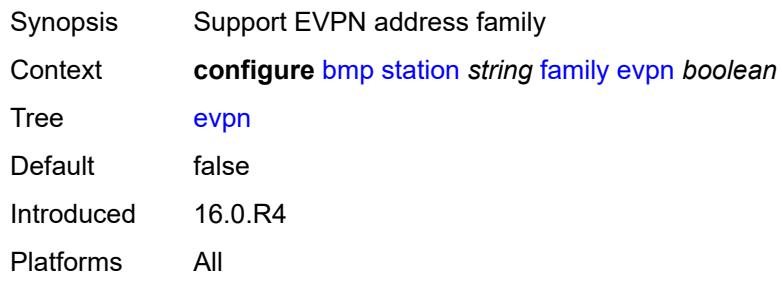

# <span id="page-1007-1"></span>**ipv4** *boolean*

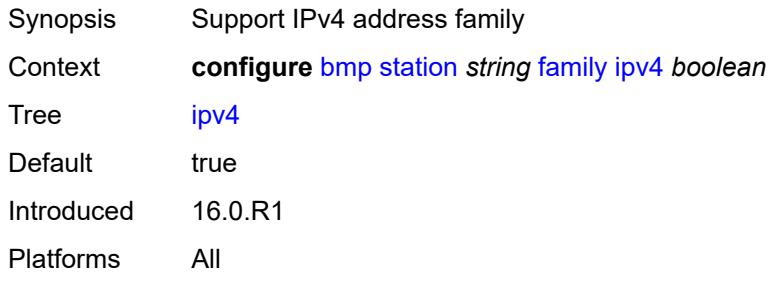

## <span id="page-1007-2"></span>**ipv6** *boolean*

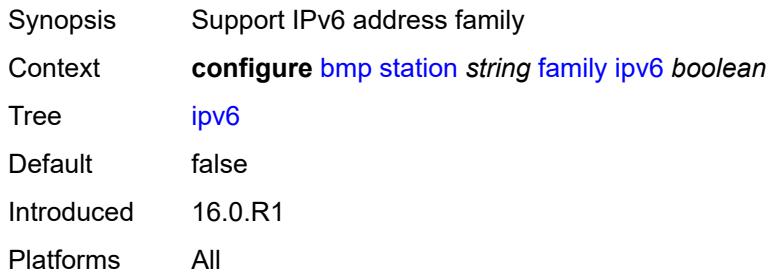

# <span id="page-1007-3"></span>**l2-vpn** *boolean*

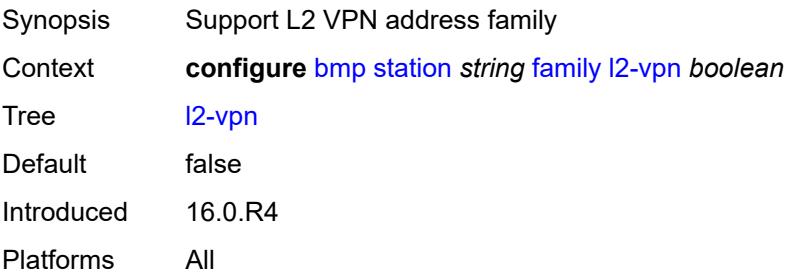
## <span id="page-1008-0"></span>**label-ipv4** *boolean*

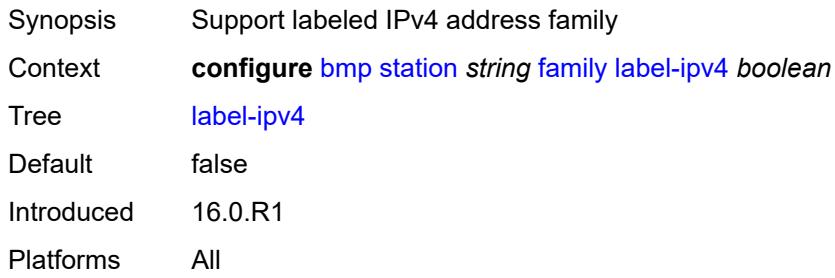

## <span id="page-1008-1"></span>**label-ipv6** *boolean*

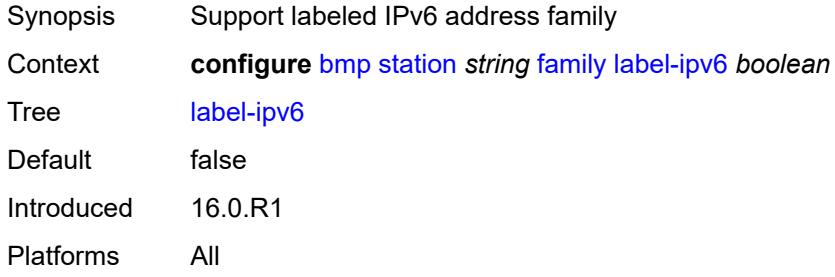

# <span id="page-1008-2"></span>**mcast-ipv4** *boolean*

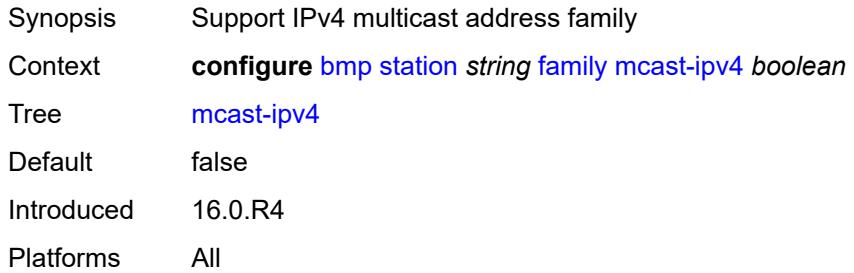

#### <span id="page-1008-3"></span>**mcast-ipv6** *boolean*

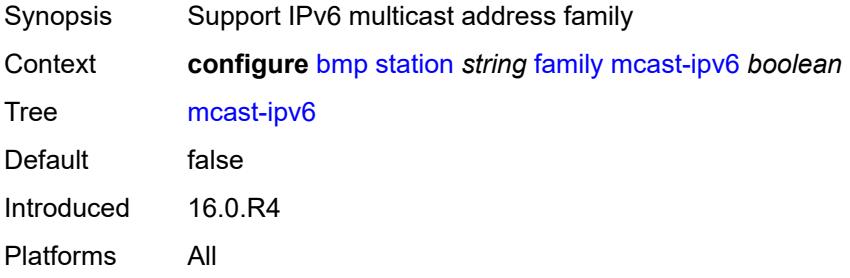

## <span id="page-1009-0"></span>**mcast-vpn-ipv4** *boolean*

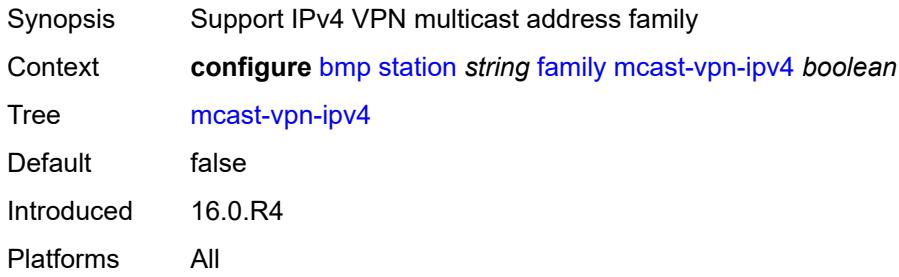

## <span id="page-1009-1"></span>**mcast-vpn-ipv6** *boolean*

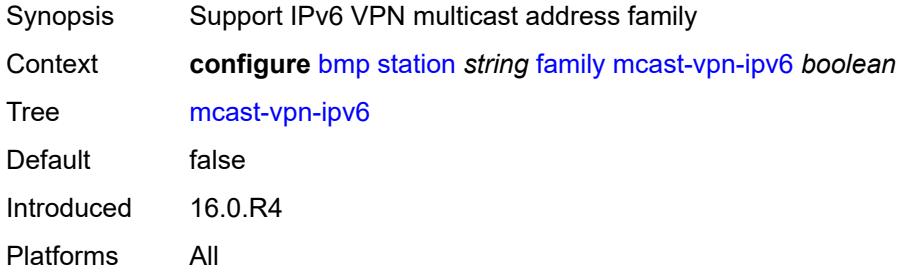

# <span id="page-1009-2"></span>**sr-policy-ipv4** *boolean*

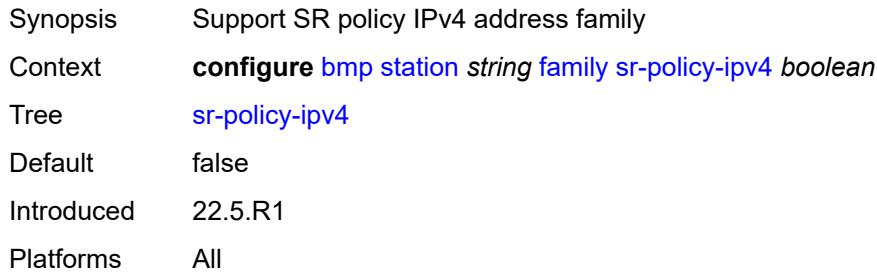

## <span id="page-1009-3"></span>**sr-policy-ipv6** *boolean*

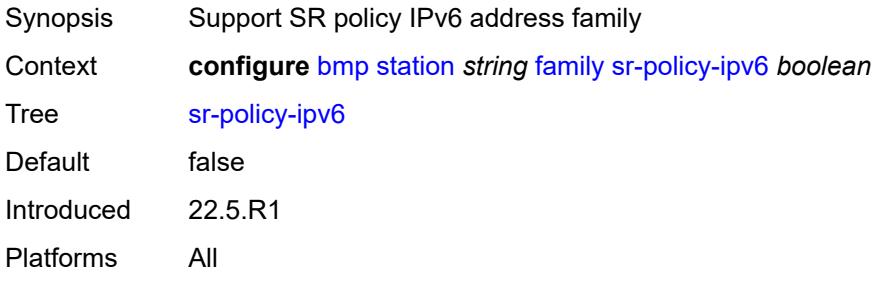

## <span id="page-1010-0"></span>**vpn-ipv4** *boolean*

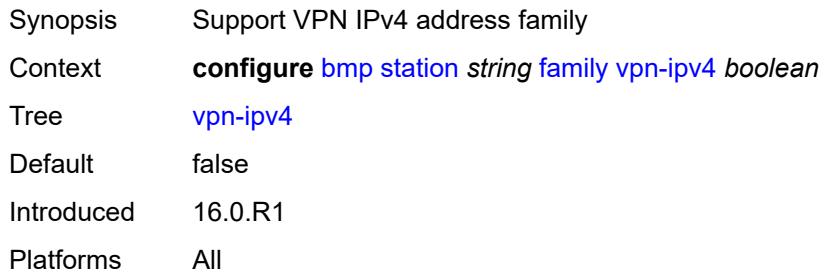

# <span id="page-1010-1"></span>**vpn-ipv6** *boolean*

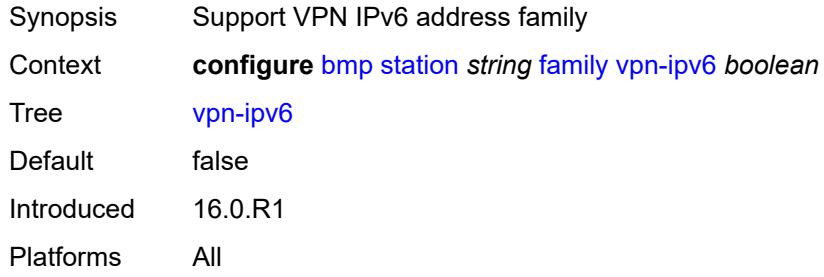

# <span id="page-1010-2"></span>**initiation-message** *string*

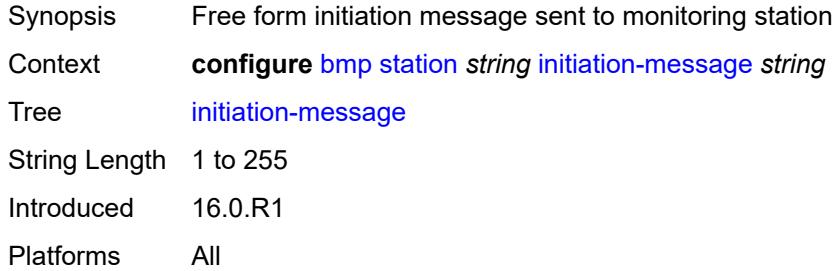

## <span id="page-1010-3"></span>**report-local-routes** *boolean*

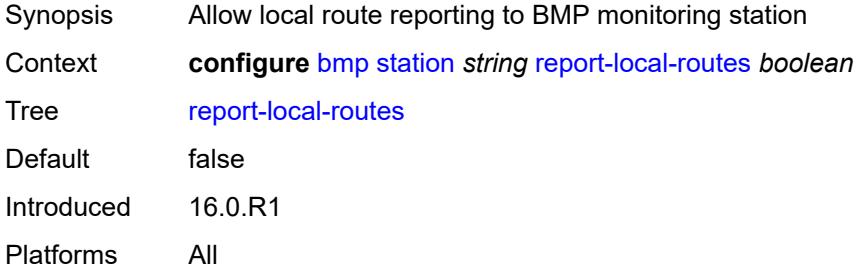

## <span id="page-1011-0"></span>**stats-report-interval** *number*

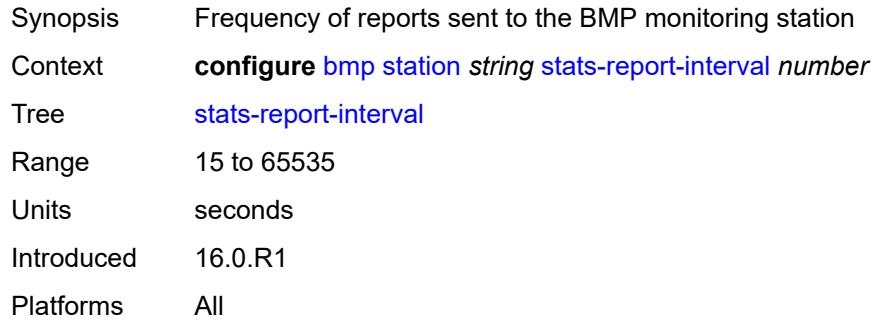

## **3.7 bof commands**

```
bof
     — auto-boot
      — dhcp
         — client-id (keyword | hex-string | string)
           — inband
            — disabled boolean
            — null-encapsulation boolean
            — vlan number
            — vlan-discovery boolean
         — include-user-class boolean
         — ipv4 boolean
         — ipv6 boolean
         — management-port boolean
      — ospf
         — mtu number
         — neid string
         — neip-ipv4 string
         — neip-ipv6 string
         — vendor-id number
      — port-mtu number
      — timeout number
   — auto-configure
      — ipv4
         — dhcp
               — client-id (hex-string | string)
            — include-user-class boolean
            — timeout number
      — ipv6
         — dhcp
            — client-id (hex-string | string)
            — client-type keyword
            — include-user-class boolean
            — timeout number
   — configuration
      — encrypt boolean
      — encryption-key string
      — password string
      — primary-location string
      — secondary-location string
      — tertiary-location string
   — console
      — speed number
      — wait-time number
   — dns
      — domain string
      — primary-server (ipv4-address-no-zone | ipv6-address-no-zone)
      — secondary-server (ipv4-address-no-zone | ipv6-address-no-zone)
      — tertiary-server (ipv4-address-no-zone | ipv6-address-no-zone)
    — image
      — primary-location string
      — secondary-location string
      — tertiary-location string
   — li
      — local-save boolean
      — separate boolean
   — license
      — primary-location string
     — port string
```

```
 — autonegotiate keyword
```
#### bof port duplex

```
 — duplex keyword
— speed number
  — router string 
    — interface string 
       — cpm keyword 
          — ipv4
— ip-address string
— prefix-length number
          — ipv6
            — ipv6-address string
— prefix-length number
— ip-mtu number
    — static-routes
       — route (ipv4-prefix | ipv6-prefix) 
         — next-hop (ipv4-address-no-zone | ipv6-address-no-zone)
  — system
     — base-mac-address string
    — persistent-indices boolean
    — profile keyword
```
## <span id="page-1014-0"></span>**3.7.1 bof command descriptions**

#### **bof**

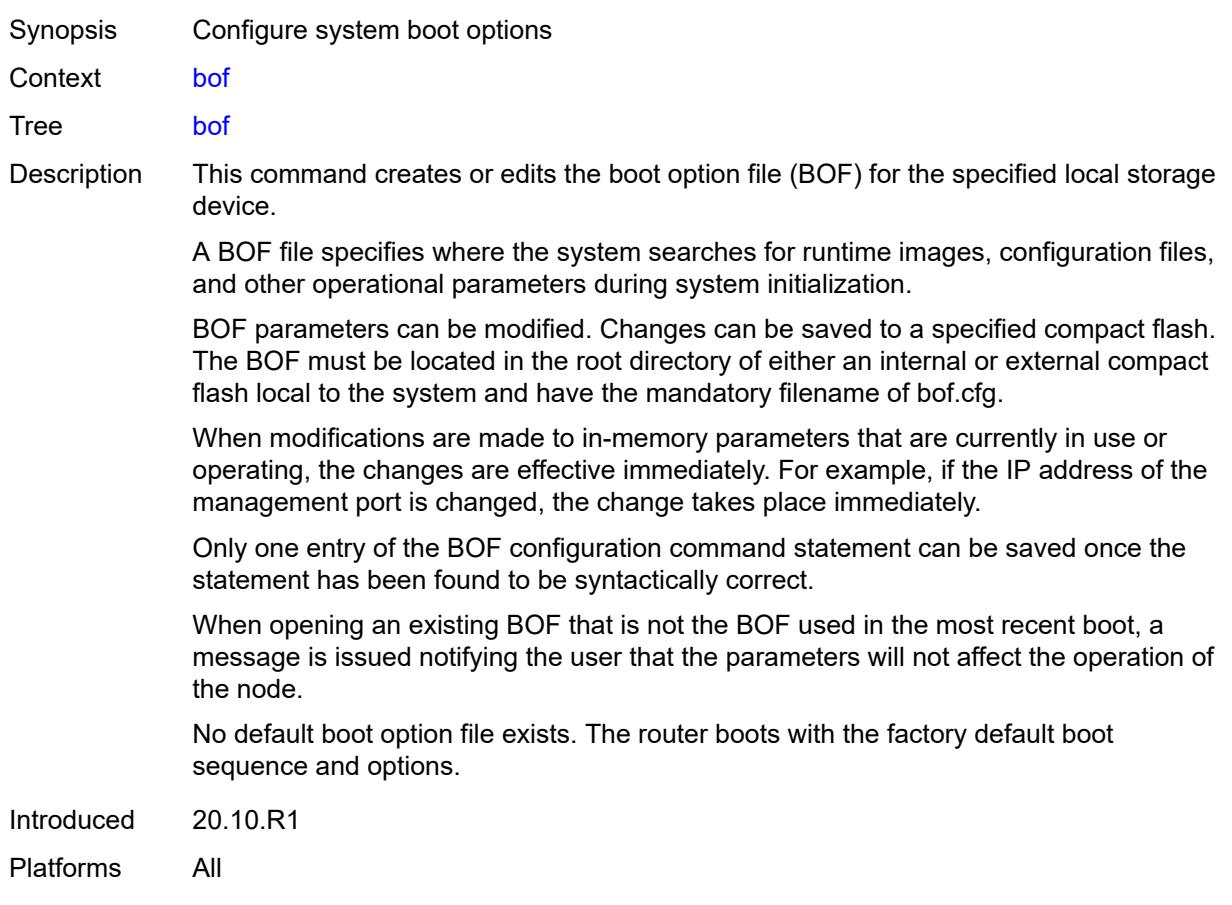

## <span id="page-1014-1"></span>**auto-boot**

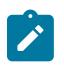

#### **Note:**

The new value of this element takes effect when the router boots.

<span id="page-1014-2"></span>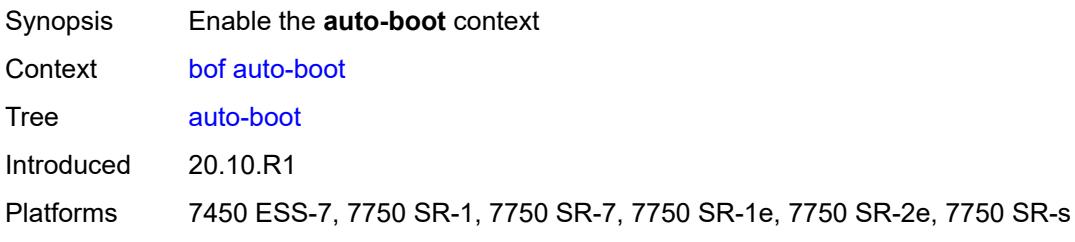

**Note:**

## **dhcp**

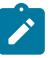

The new value of this element takes effect when the router boots.

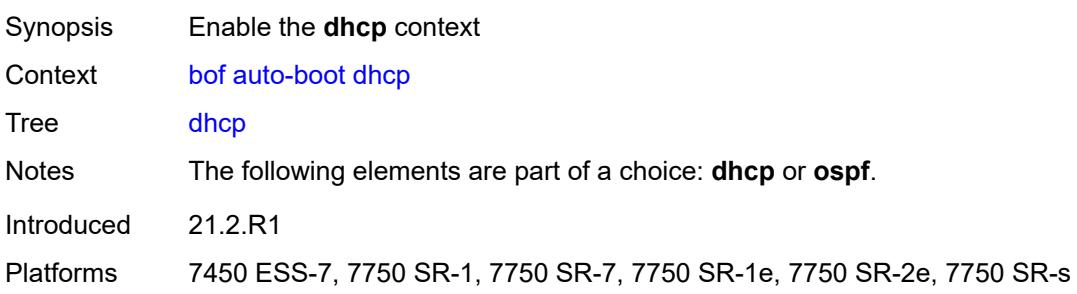

# <span id="page-1015-0"></span>**client-id** *(keyword | hex-string | string)*

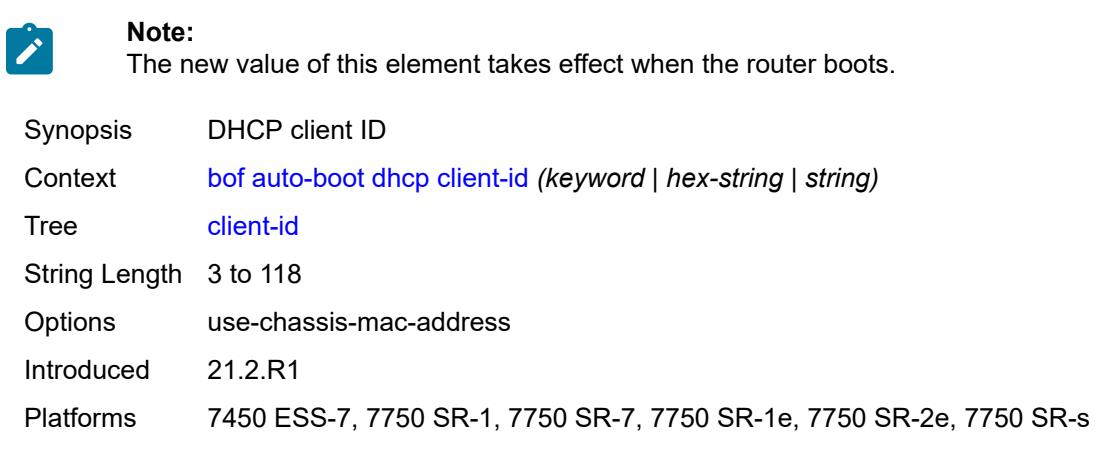

### <span id="page-1015-1"></span>**inband**

# $\mathbf{r}$

**Note:** The new value of this element takes effect when the router boots.

<span id="page-1015-2"></span>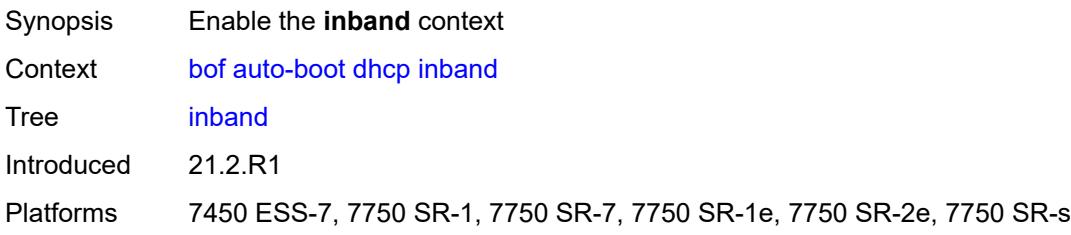

#### **disabled** *boolean*

**Note:**

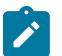

The new value of this element takes effect when the router boots.

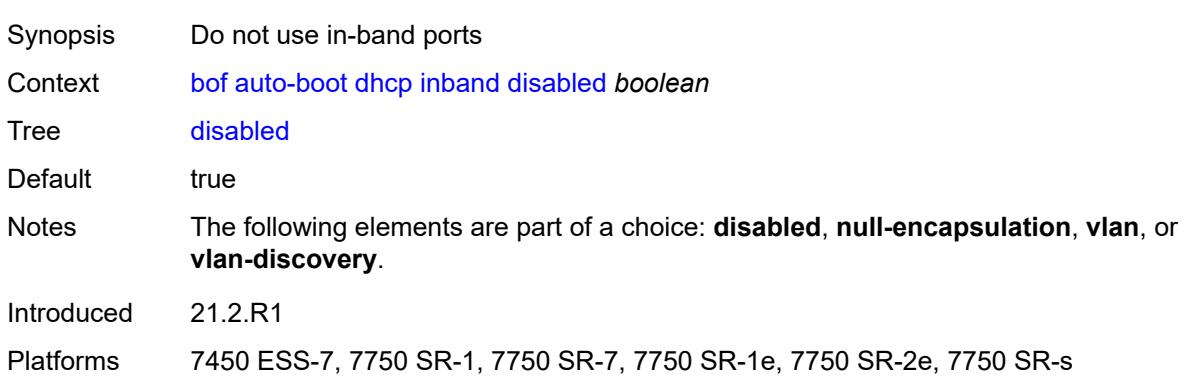

#### <span id="page-1016-0"></span>**null-encapsulation** *boolean*

#### **Note:**

 $\mathcal{L}$ 

The new value of this element takes effect when the router boots.

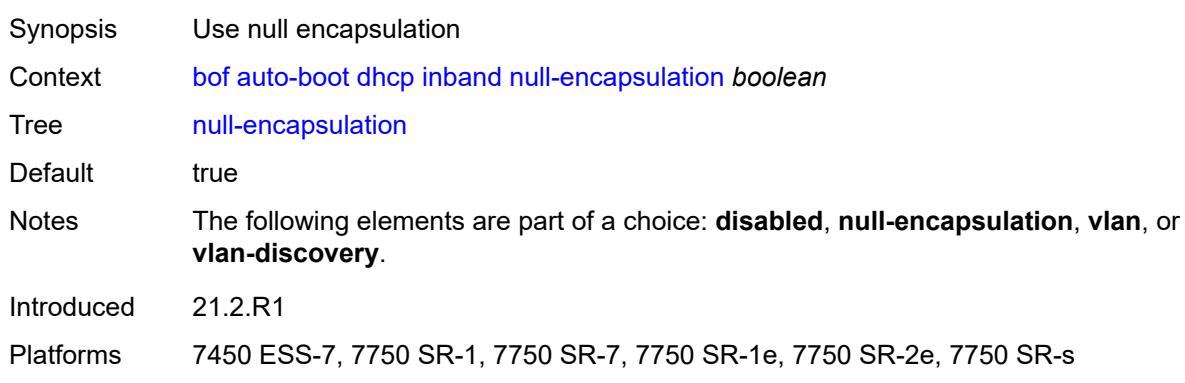

#### <span id="page-1016-1"></span>**vlan** *number*

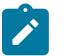

**Note:** The new value of this element takes effect when the router boots.

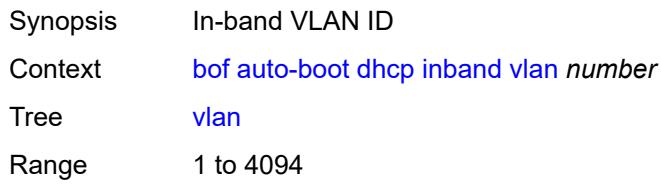

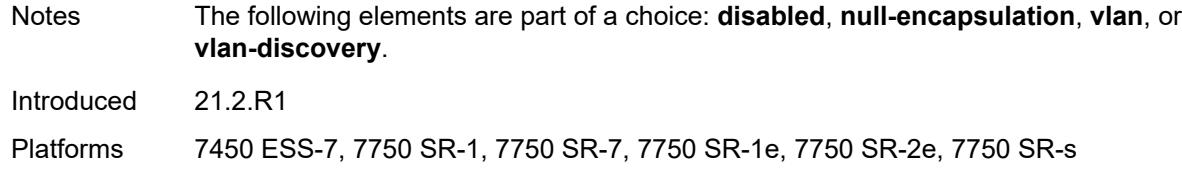

## <span id="page-1017-0"></span>**vlan-discovery** *boolean*

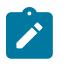

#### **Note:**

The new value of this element takes effect when the router boots.

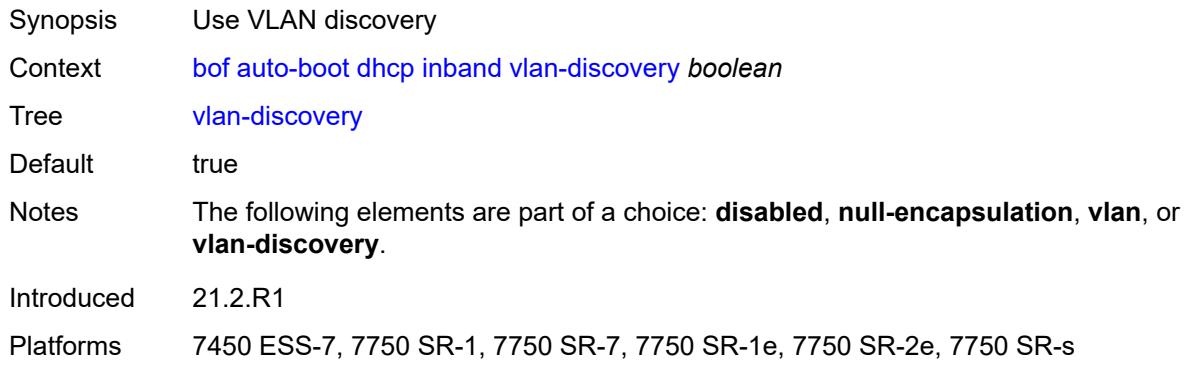

#### <span id="page-1017-1"></span>**include-user-class** *boolean*

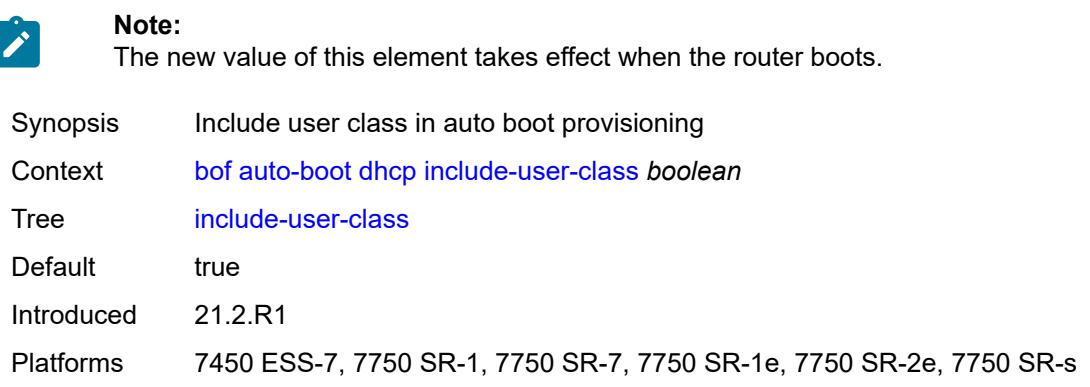

## <span id="page-1017-2"></span>**ipv4** *boolean*

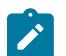

#### **Note:**

The new value of this element takes effect when the router boots.

Synopsis Use auto boot with IPv4

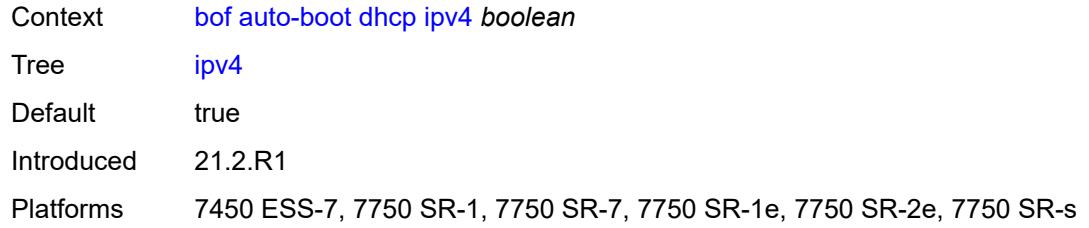

#### <span id="page-1018-0"></span>**ipv6** *boolean*

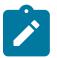

**Note:** The new value of this element takes effect when the router boots.

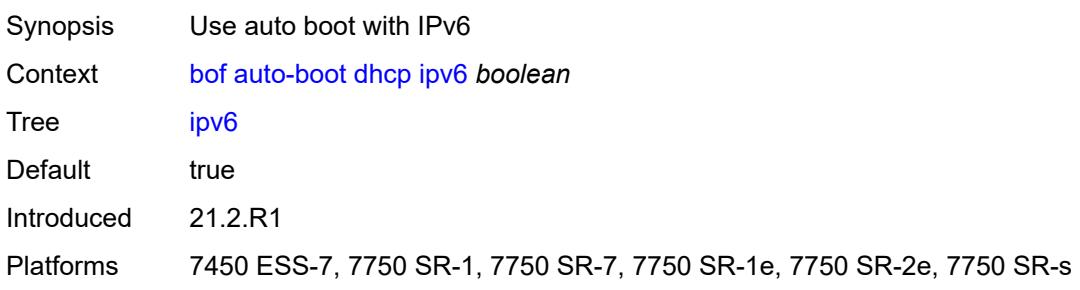

#### <span id="page-1018-1"></span>**management-port** *boolean*

**Note:**

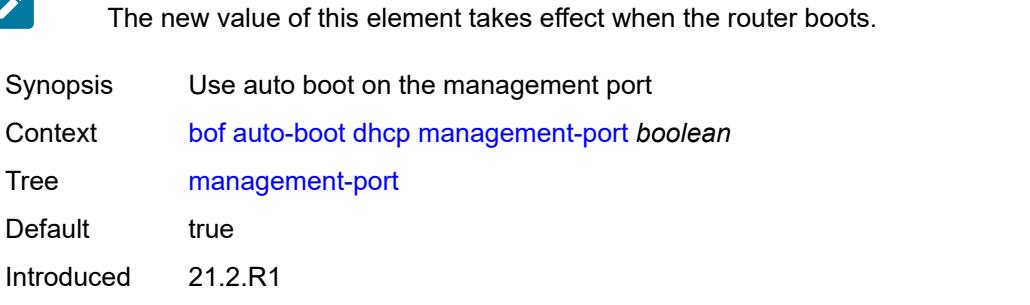

Platforms 7450 ESS-7, 7750 SR-1, 7750 SR-7, 7750 SR-1e, 7750 SR-2e, 7750 SR-s

#### <span id="page-1018-2"></span>**ospf**

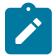

**Note:**

The new value of this element takes effect when the router boots.

Synopsis Enable the **ospf** context Context [bof](#page-1014-0) [auto-boot](#page-1014-1) [ospf](#page-1018-2)

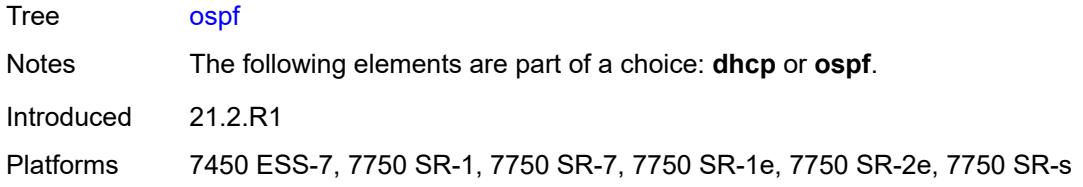

#### <span id="page-1019-0"></span>**mtu** *number*

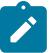

**Note:**

The new value of this element takes effect when the router boots.

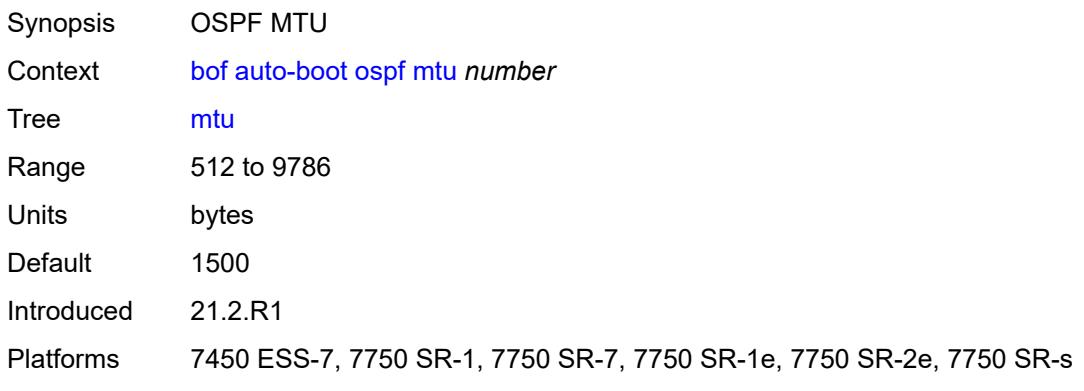

# <span id="page-1019-1"></span>**neid** *string*

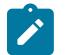

#### **Note:**

The new value of this element takes effect when the router boots.

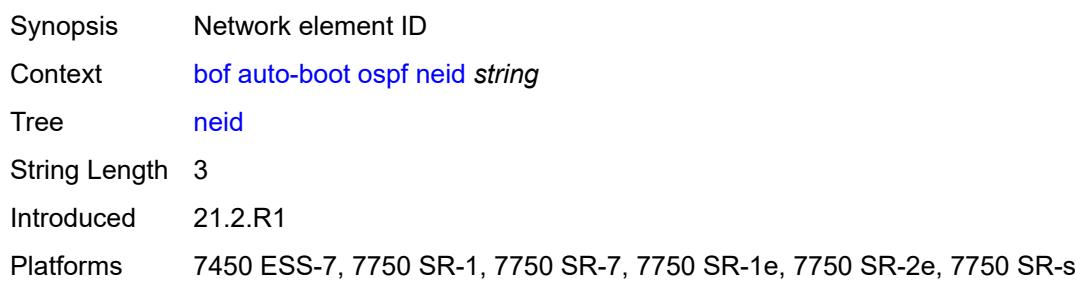

## <span id="page-1019-2"></span>**neip-ipv4** *string*

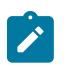

#### **Note:**

The new value of this element takes effect when the router boots.

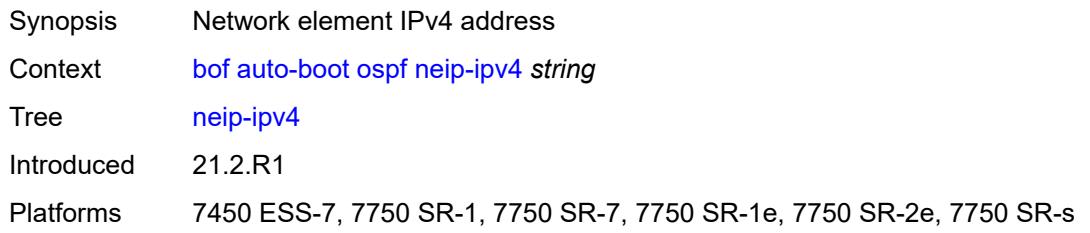

#### <span id="page-1020-0"></span>**neip-ipv6** *string*

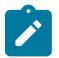

 $\mathbf{r}$ 

**Note:**

The new value of this element takes effect when the router boots.

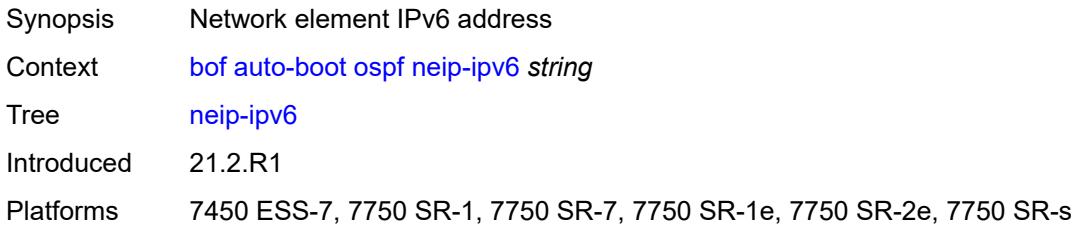

#### <span id="page-1020-1"></span>**vendor-id** *number*

**Note:**

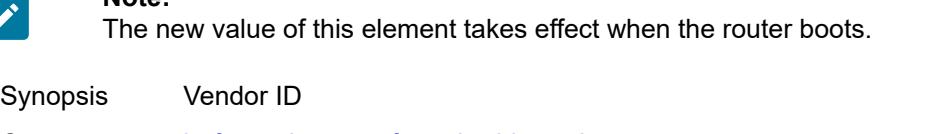

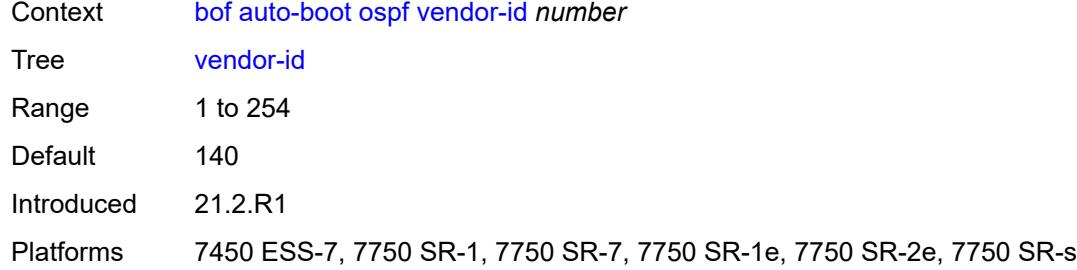

#### <span id="page-1020-2"></span>**port-mtu** *number*

**Note:**

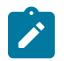

The new value of this element takes effect when the router boots.

Synopsis Port MTU setting

Context [bof](#page-1014-0) [auto-boot](#page-1014-1) [port-mtu](#page-1020-2) *number*

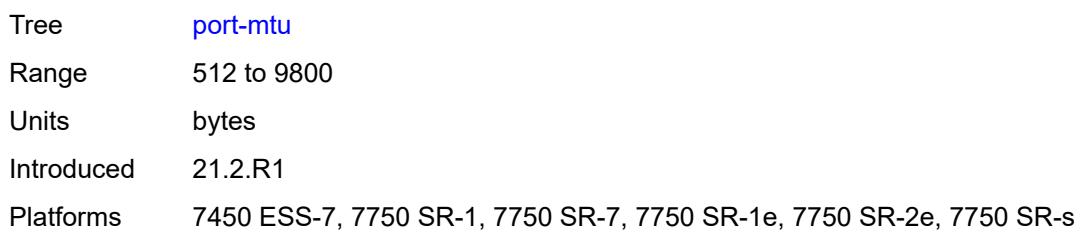

#### <span id="page-1021-0"></span>**timeout** *number*

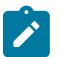

**Note:**

The new value of this element takes effect when the router boots.

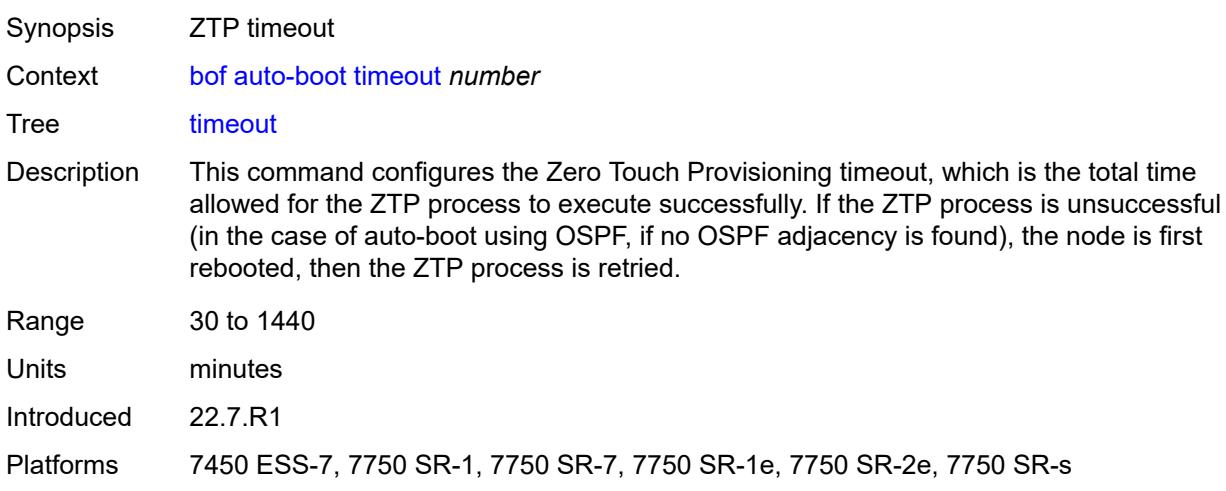

# <span id="page-1021-1"></span>**auto-configure**

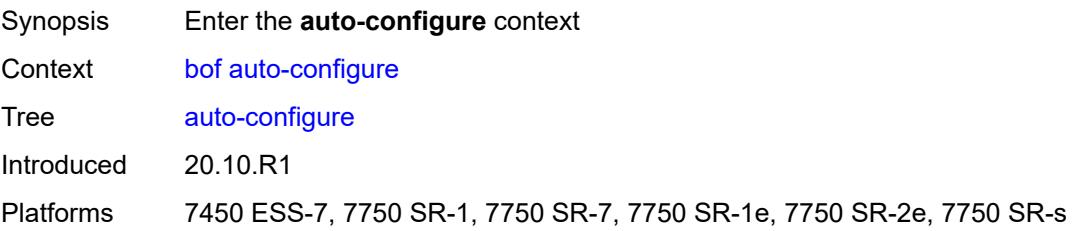

# <span id="page-1021-2"></span>**ipv4**

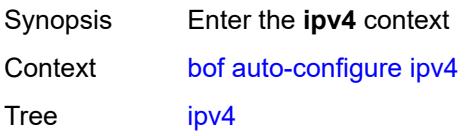

**Note:**

Introduced 20.10.R1 Platforms 7450 ESS-7, 7750 SR-1, 7750 SR-7, 7750 SR-1e, 7750 SR-2e, 7750 SR-s

#### <span id="page-1022-0"></span>**dhcp**

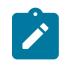

The new value of this element takes effect when the router boots.

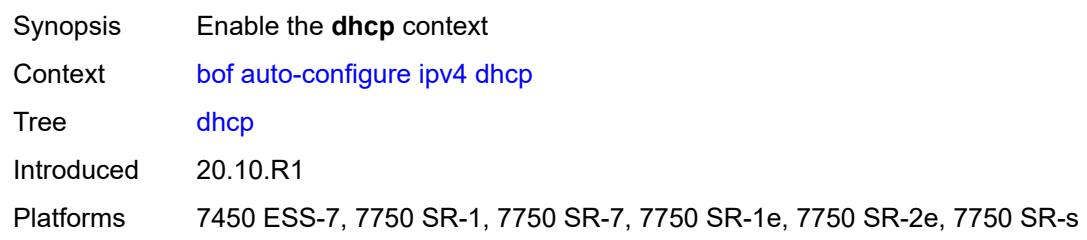

### <span id="page-1022-1"></span>**client-id** *(hex-string | string)*

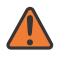

**WARNING:**

Modifying this element recreates the parent element automatically for the new value to take effect.

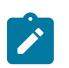

#### **Note:**

The new value of this element takes effect when the router boots.

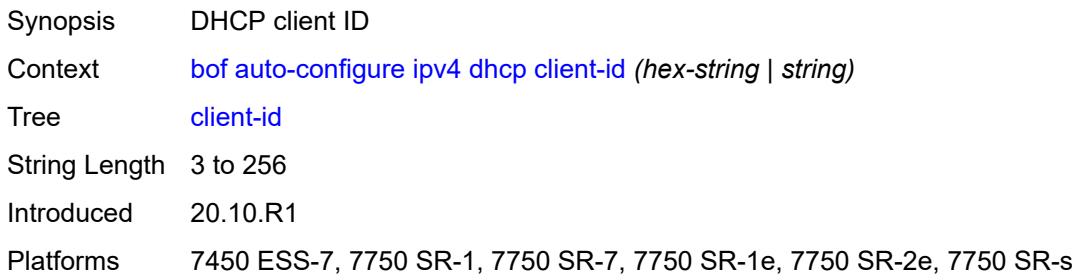

#### <span id="page-1022-2"></span>**include-user-class** *boolean*

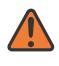

#### **WARNING:**

Modifying this element recreates the parent element automatically for the new value to take effect.

# $\mathbf{r}$

**Note:** The new value of this element takes effect when the router boots.

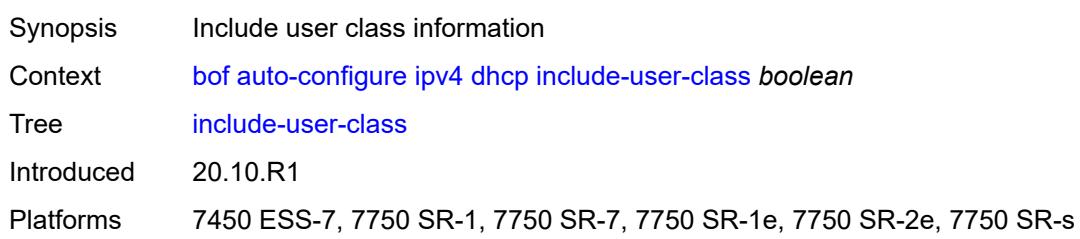

#### <span id="page-1023-0"></span>**timeout** *number*

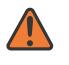

#### **WARNING:**

Modifying this element recreates the parent element automatically for the new value to take effect.

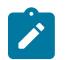

#### **Note:**

The new value of this element takes effect when the router boots.

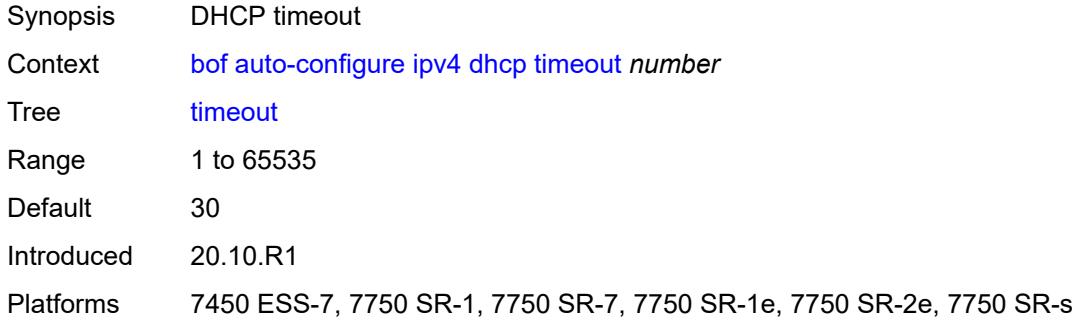

#### <span id="page-1023-1"></span>**ipv6**

<span id="page-1023-2"></span>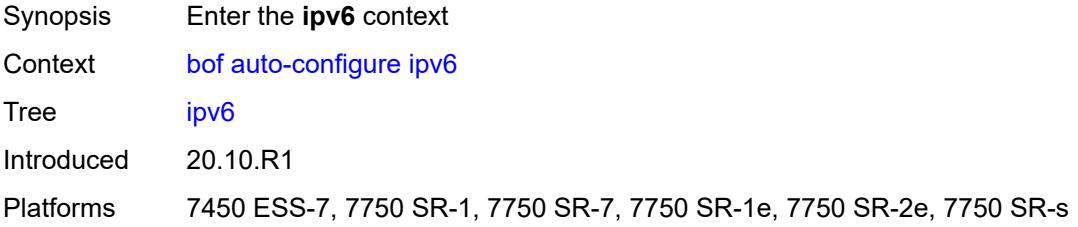

#### **dhcp**

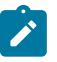

**Note:**

The new value of this element takes effect when the router boots.

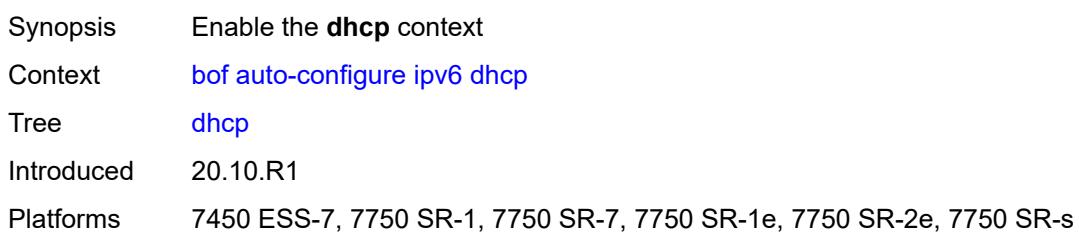

## <span id="page-1024-0"></span>**client-id** *(hex-string | string)*

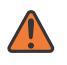

#### **WARNING:**

Modifying this element recreates the parent element automatically for the new value to take effect.

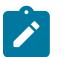

#### **Note:**

The new value of this element takes effect when the router boots.

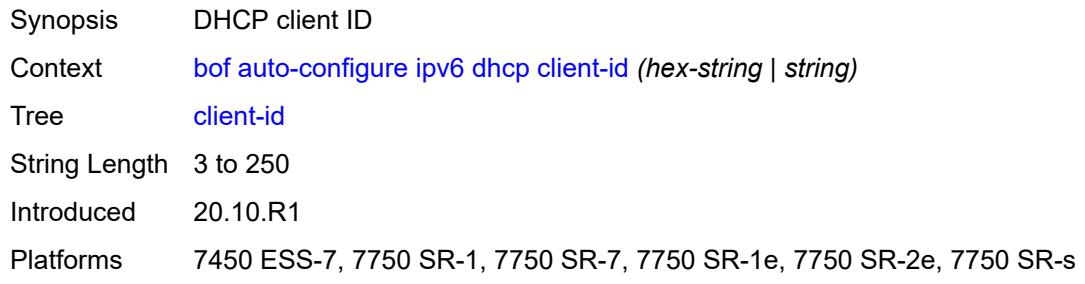

#### <span id="page-1024-1"></span>**client-type** *keyword*

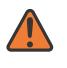

#### **WARNING:**

Modifying this element recreates the parent element automatically for the new value to take effect.

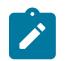

#### **Note:**

The new value of this element takes effect when the router boots.

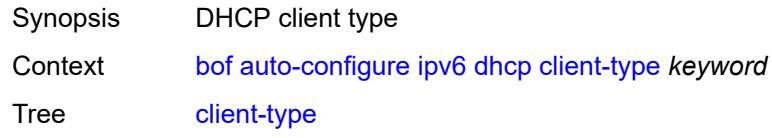

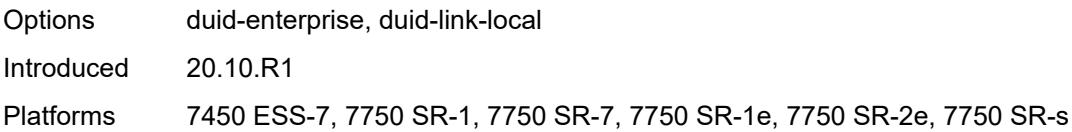

#### <span id="page-1025-0"></span>**include-user-class** *boolean*

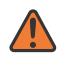

#### **WARNING:**

Modifying this element recreates the parent element automatically for the new value to take effect.

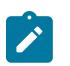

#### **Note:**

The new value of this element takes effect when the router boots.

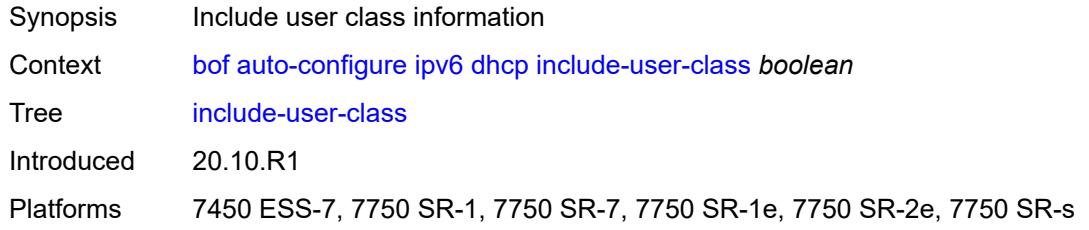

#### <span id="page-1025-1"></span>**timeout** *number*

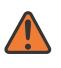

#### **WARNING:**

**Note:**

Modifying this element recreates the parent element automatically for the new value to take effect.

The new value of this element takes effect when the router boots.

<span id="page-1025-2"></span>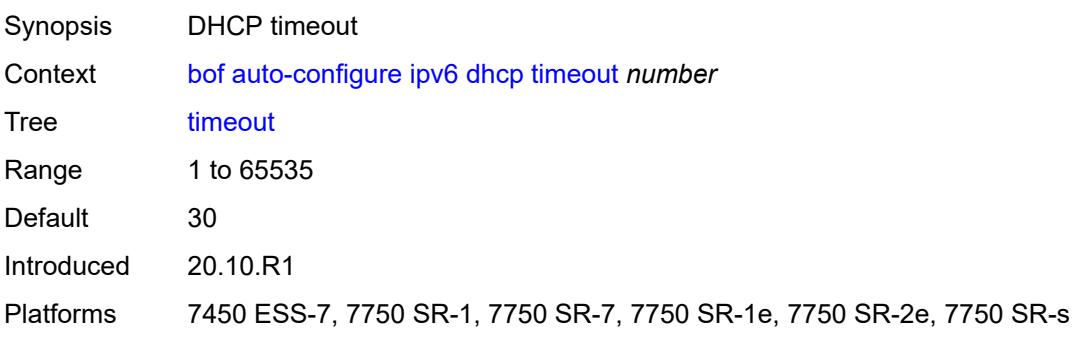

## **configuration**

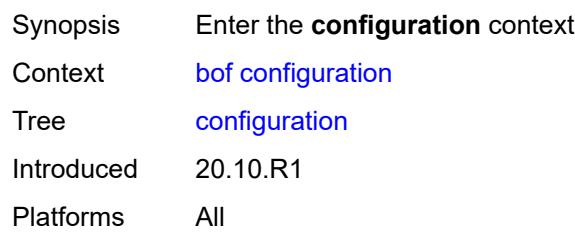

## <span id="page-1026-0"></span>**encrypt** *boolean*

ſ

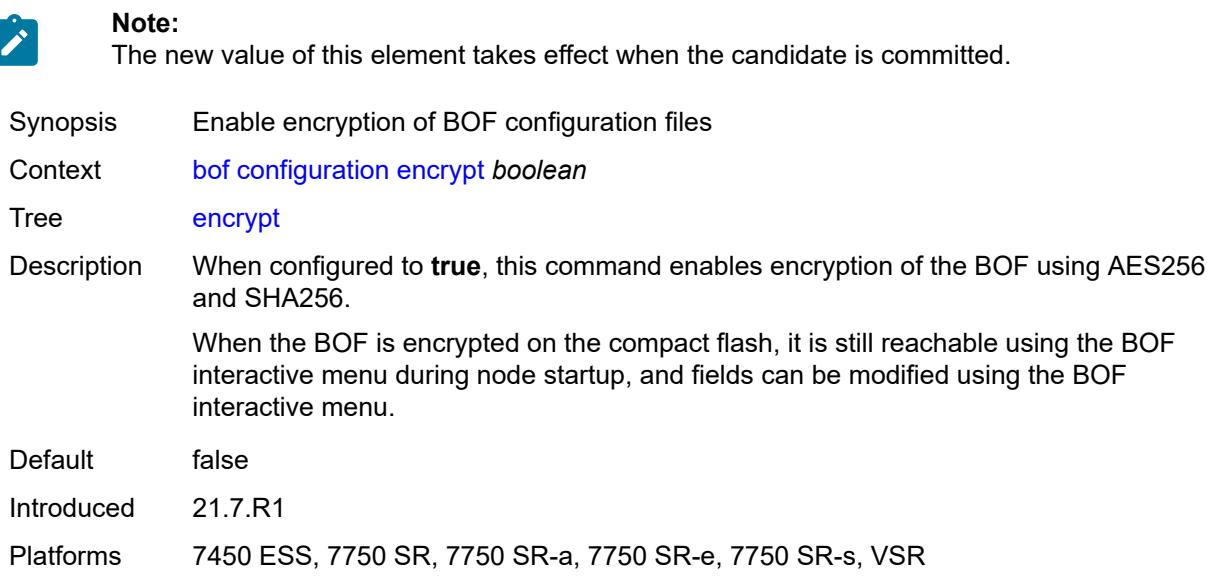

# <span id="page-1026-1"></span>**encryption-key** *string*

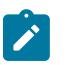

#### **Note:**

The new value of this element takes effect when the candidate is committed.

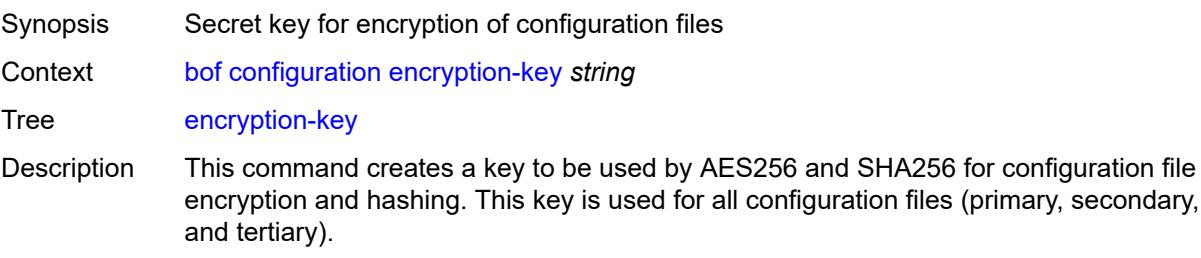

After creating or deleting a key, save the configuration file with the current encryption key state.

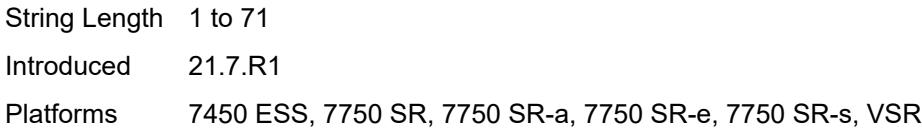

## <span id="page-1027-0"></span>**password** *string*

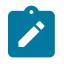

**Note:**

The new value of this element takes effect when the router boots.

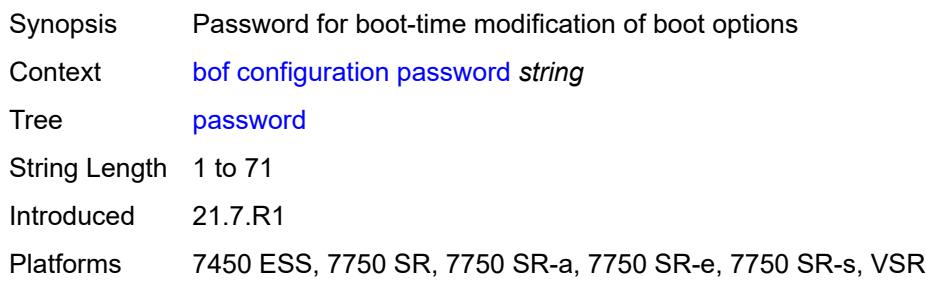

## <span id="page-1027-1"></span>**primary-location** *string*

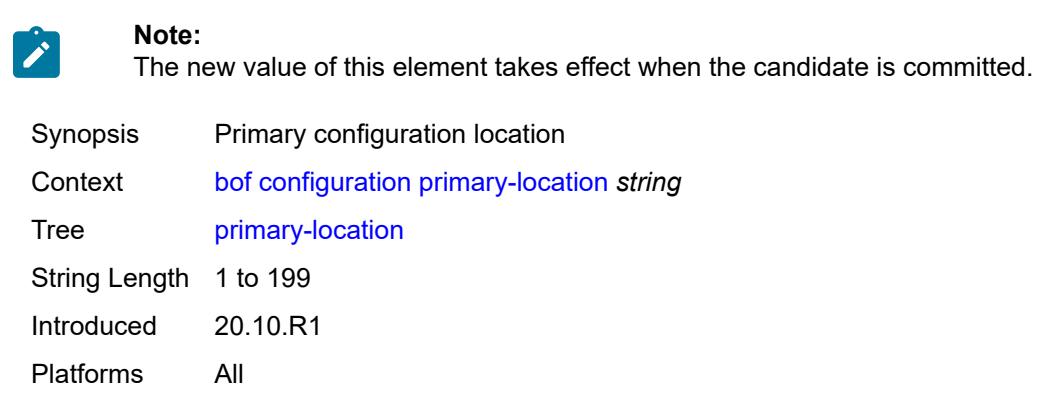

# <span id="page-1027-2"></span>**secondary-location** *string*

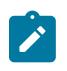

**Note:**

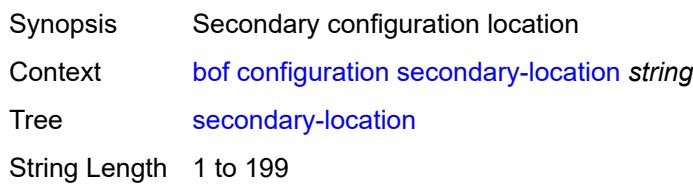

Introduced 20.10.R1 Platforms All

# <span id="page-1028-0"></span>**tertiary-location** *string*

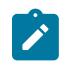

#### **Note:**

The new value of this element takes effect when the candidate is committed.

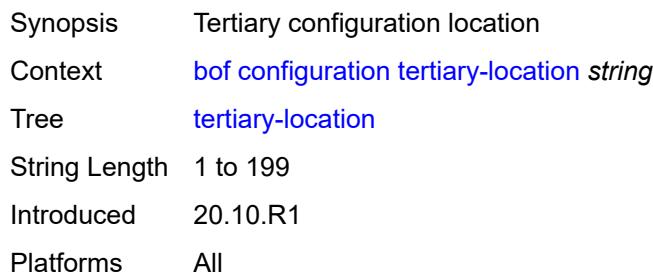

### <span id="page-1028-1"></span>**console**

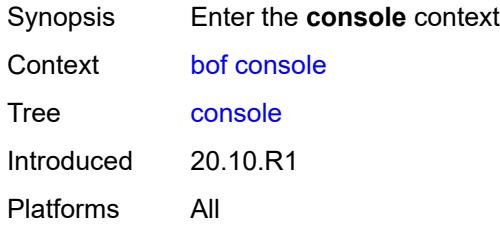

#### <span id="page-1028-2"></span>**speed** *number*

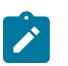

#### **Note:**

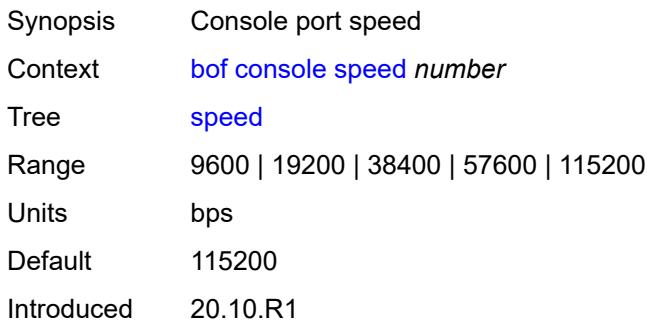

Platforms 7450 ESS, 7750 SR-1, 7750 SR-7/12/12e, 7750 SR-a, 7750 SR-e, 7750 SR-1s, 7750 SR-2s, 7750 SR-7s, 7750 SR-14s, 7950 XRS, VSR

#### <span id="page-1029-0"></span>**wait-time** *number*

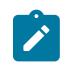

**Note:**

The new value of this element takes effect when the router boots.

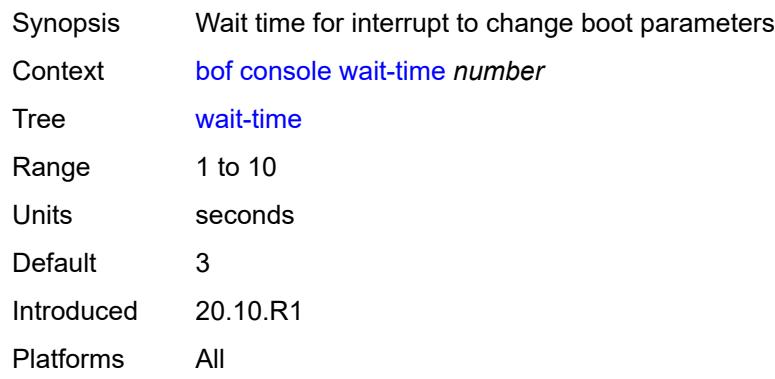

#### <span id="page-1029-1"></span>**dns**

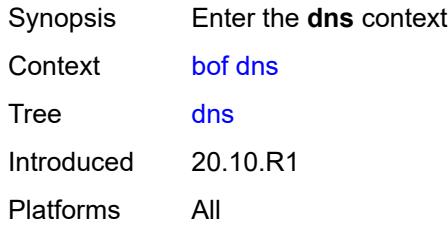

## <span id="page-1029-2"></span>**domain** *string*

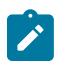

#### **Note:**

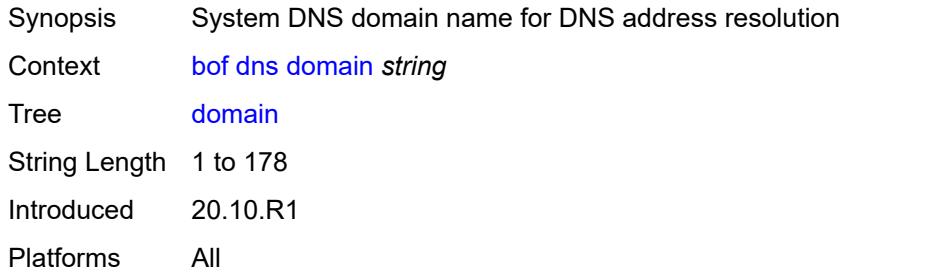

#### <span id="page-1030-0"></span>**primary-server** *(ipv4-address-no-zone | ipv6-address-no-zone)*

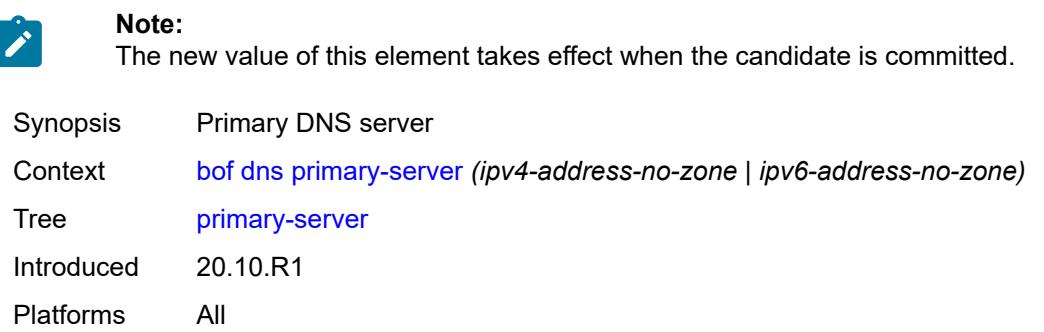

#### <span id="page-1030-1"></span>**secondary-server** *(ipv4-address-no-zone | ipv6-address-no-zone)*

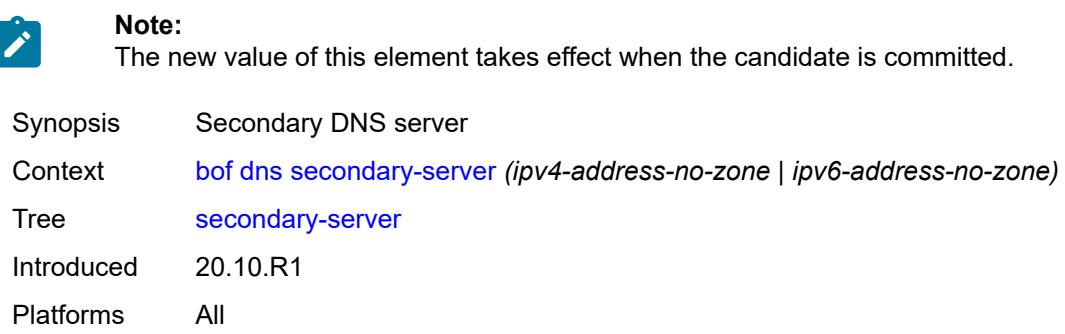

## <span id="page-1030-2"></span>**tertiary-server** *(ipv4-address-no-zone | ipv6-address-no-zone)*

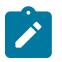

**Note:**

The new value of this element takes effect when the candidate is committed.

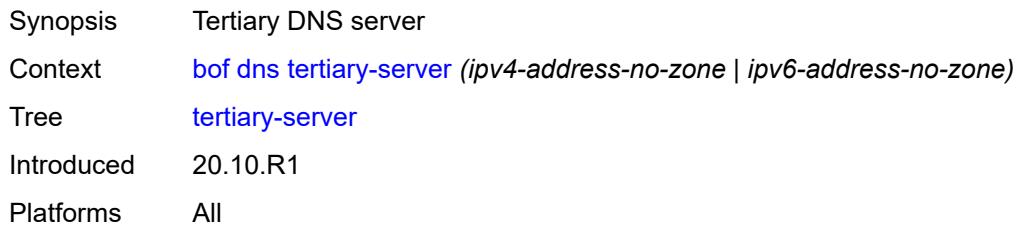

## <span id="page-1030-3"></span>**image**

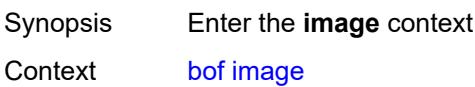

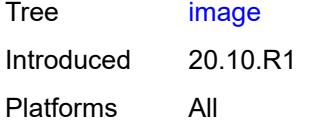

## <span id="page-1031-0"></span>**primary-location** *string*

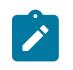

#### **Note:**

The new value of this element takes effect when the router boots.

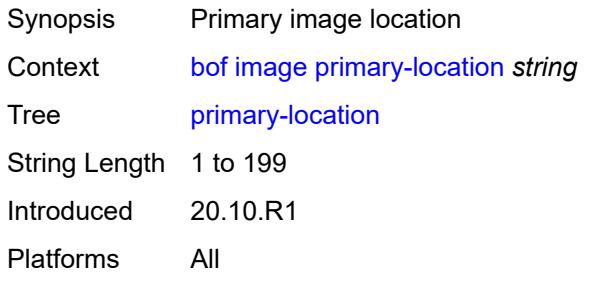

## <span id="page-1031-1"></span>**secondary-location** *string*

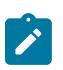

#### **Note:**

The new value of this element takes effect when the router boots.

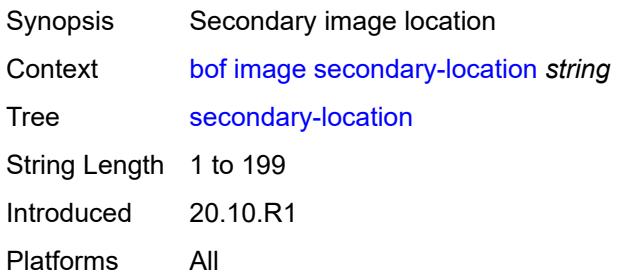

## <span id="page-1031-2"></span>**tertiary-location** *string*

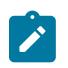

#### **Note:**

The new value of this element takes effect when the router boots.

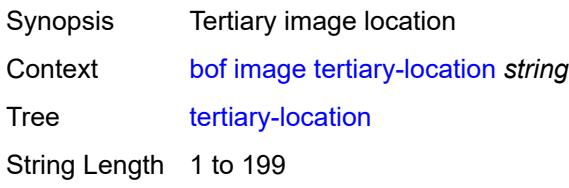

Introduced 20.10.R1 Platforms All

## <span id="page-1032-0"></span>**li**

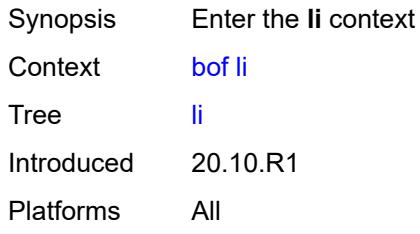

#### <span id="page-1032-1"></span>**local-save** *boolean*

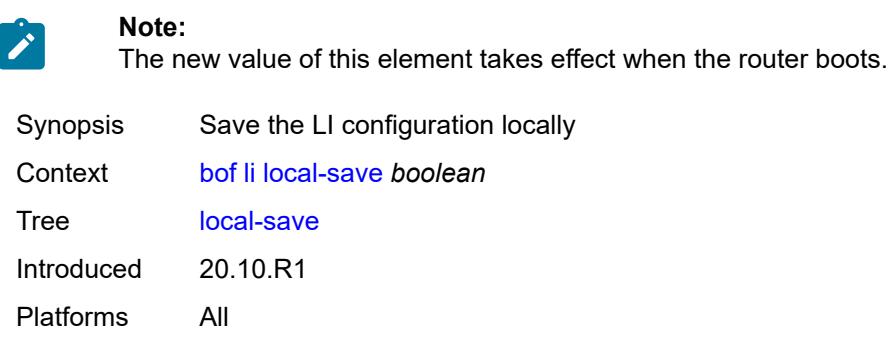

## <span id="page-1032-2"></span>**separate** *boolean*

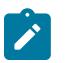

**Note:**

The new value of this element takes effect when the router boots.

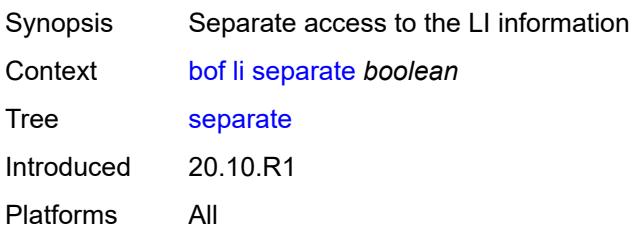

# <span id="page-1032-3"></span>**license**

Synopsis Enter the **license** context

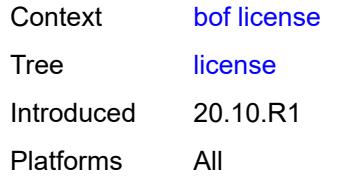

## <span id="page-1033-0"></span>**primary-location** *string*

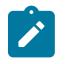

#### **Note:**

The new value of this element takes effect when the candidate is committed.

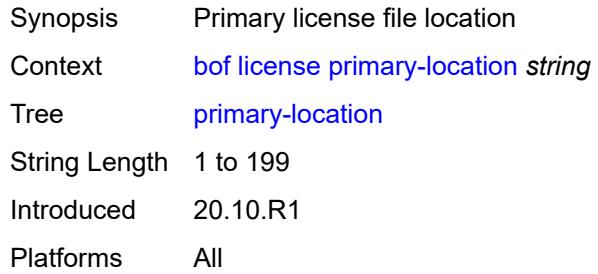

# <span id="page-1033-1"></span>**port** [[router-name\]](#page-1033-2) *string*

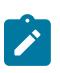

#### **Note:**

The new value of this element takes effect when the candidate is committed.

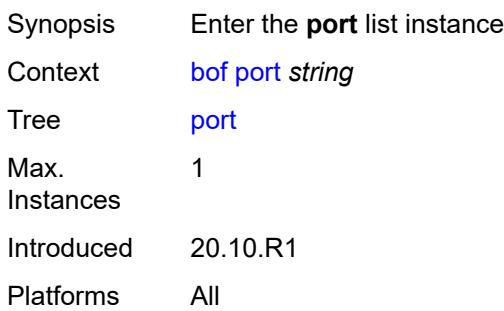

## <span id="page-1033-2"></span>[**router-name**] *string*

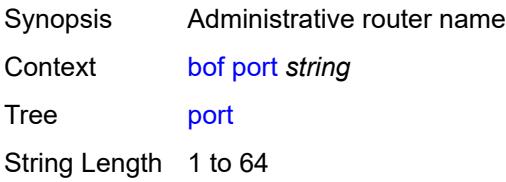

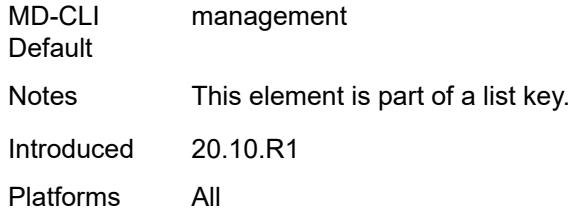

# <span id="page-1034-0"></span>**autonegotiate** *keyword*

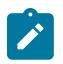

**Note:**

The new value of this element takes effect when the candidate is committed.

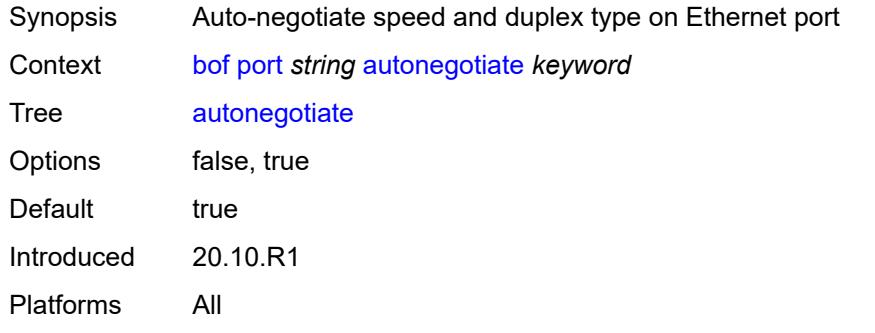

#### <span id="page-1034-1"></span>**duplex** *keyword*

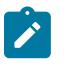

#### **Note:**

The new value of this element takes effect when the candidate is committed.

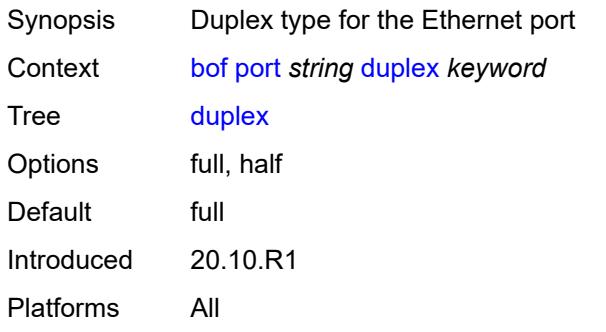

#### <span id="page-1034-2"></span>**speed** *number*

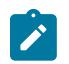

## **Note:**

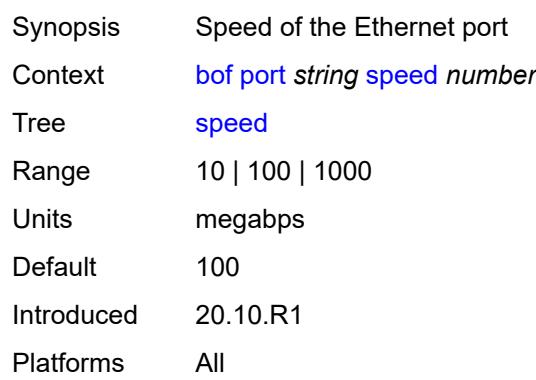

## <span id="page-1035-0"></span>**router** [[router-name](#page-1035-1)] *string*

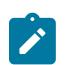

#### **Note:**

The new value of this element takes effect when the candidate is committed.

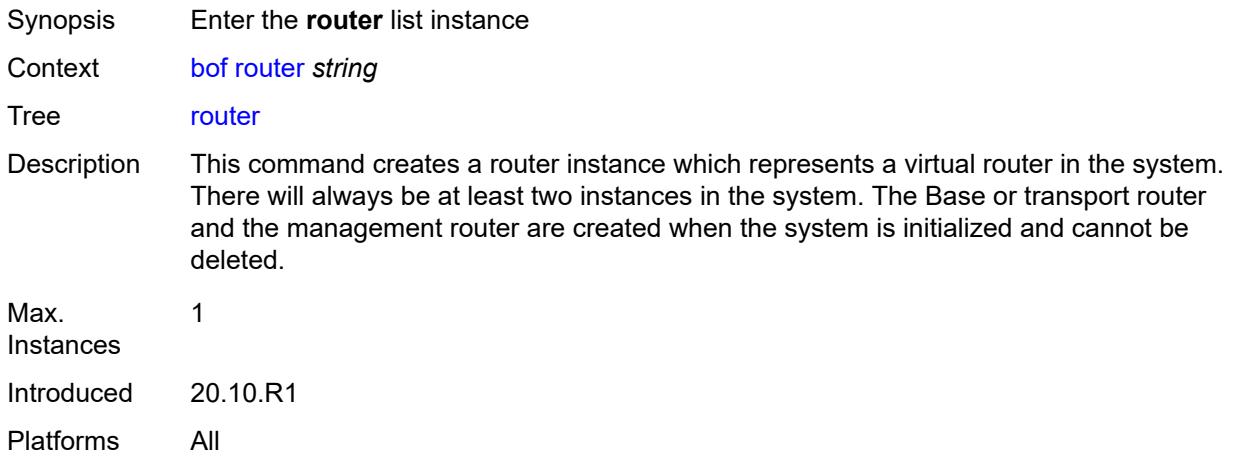

## <span id="page-1035-1"></span>[**router-name**] *string*

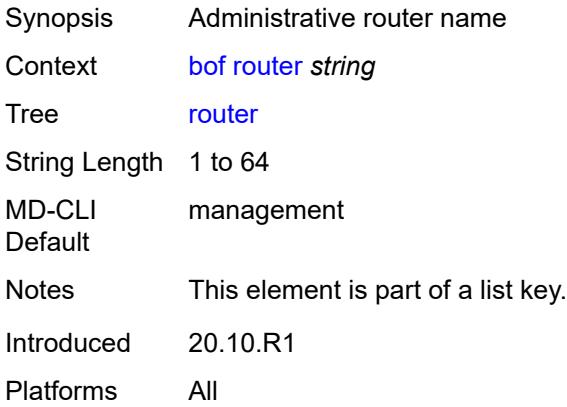

## <span id="page-1036-0"></span>**interface** [\[interface-name](#page-1036-2)] *string*

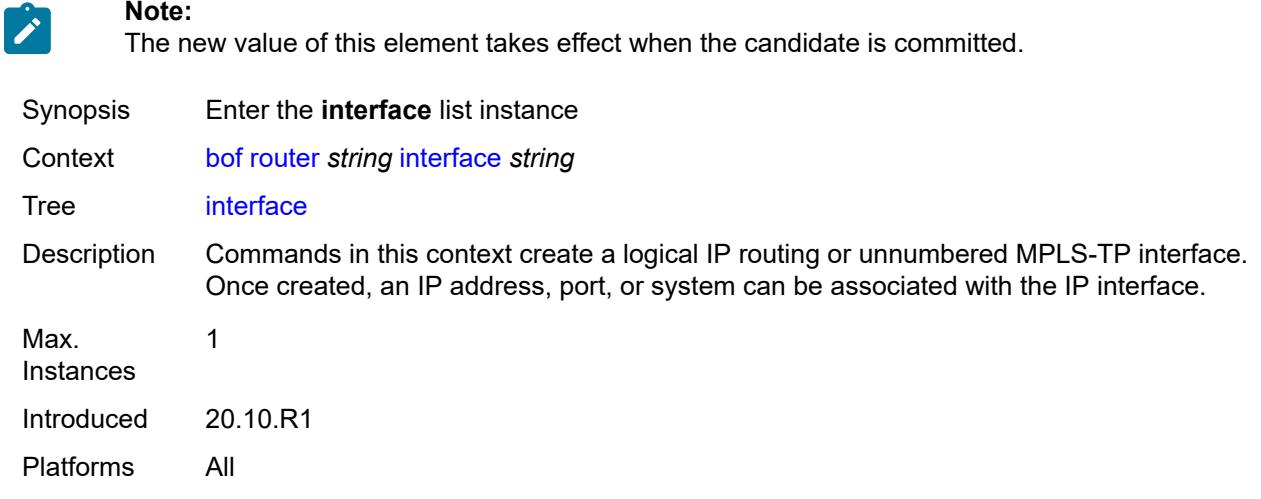

# <span id="page-1036-2"></span>[**interface-name**] *string*

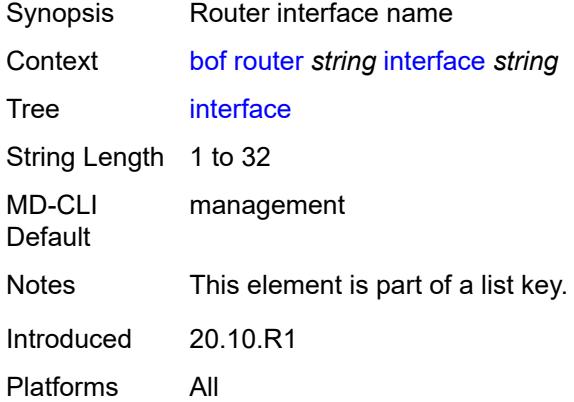

# <span id="page-1036-1"></span>**cpm** [[cpm-type](#page-1037-2)] *keyword*

**Note:**

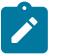

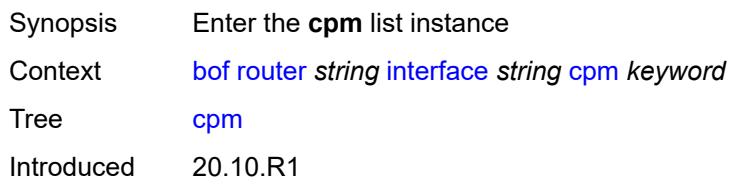

Platforms All

## <span id="page-1037-2"></span>[**cpm-type**] *keyword*

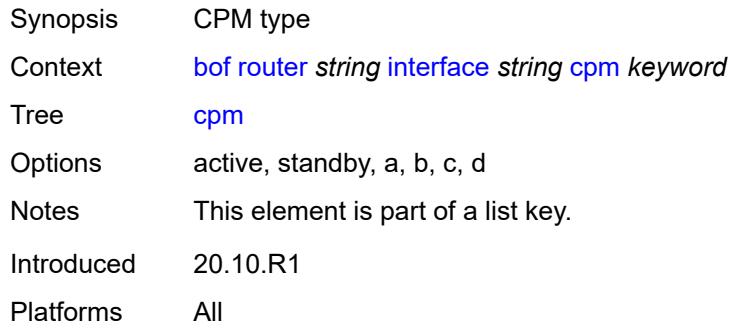

## <span id="page-1037-0"></span>**ipv4**

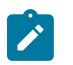

**Note:** The new value of this element takes effect when the candidate is committed.

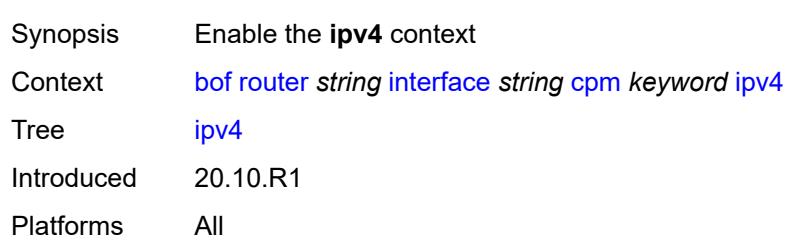

# <span id="page-1037-1"></span>**ip-address** *string*

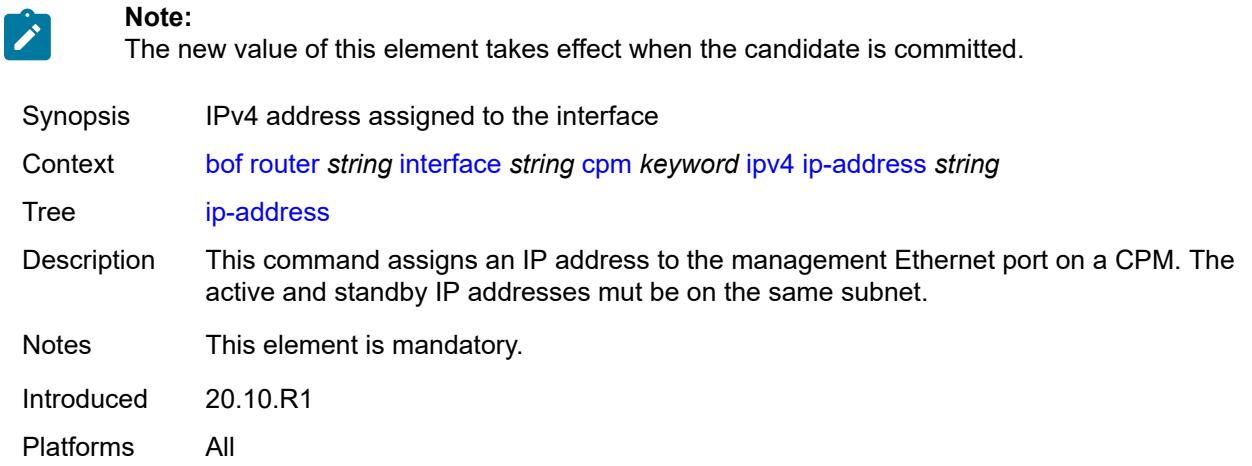

## <span id="page-1038-0"></span>**prefix-length** *number*

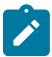

**Note:** The new value of this element takes effect when the candidate is committed.

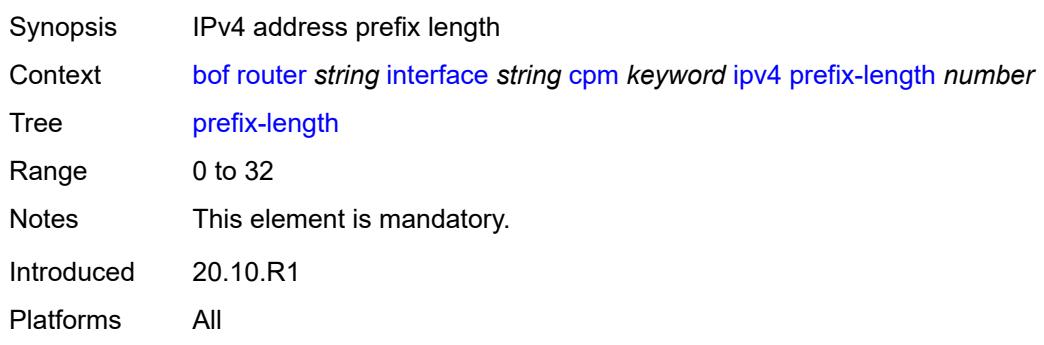

# <span id="page-1038-1"></span>**ipv6**

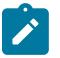

 $\mathcal{L}$ 

#### **Note:**

The new value of this element takes effect when the candidate is committed.

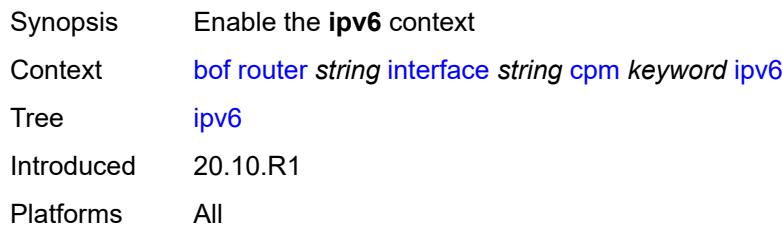

# <span id="page-1038-2"></span>**ipv6-address** *string*

#### **Note:**

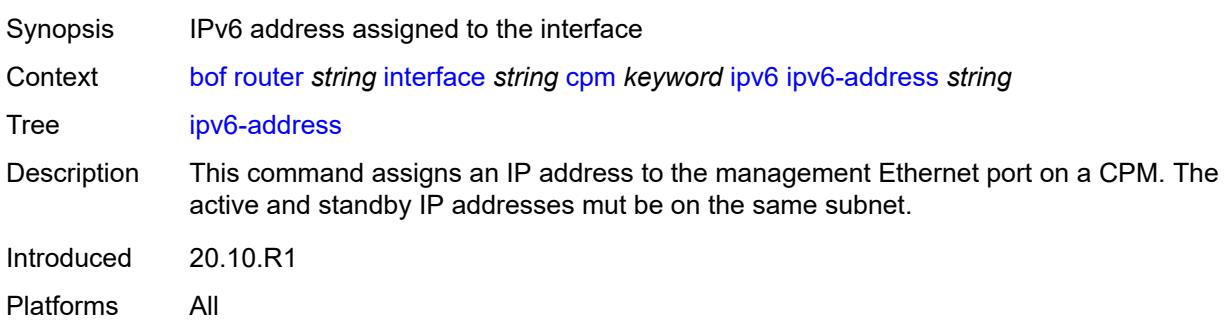

## <span id="page-1039-0"></span>**prefix-length** *number*

**Note:**

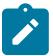

The new value of this element takes effect when the candidate is committed.

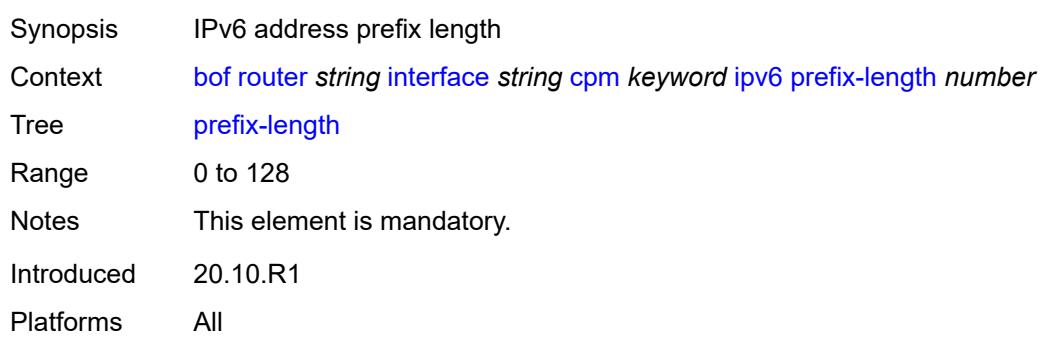

# <span id="page-1039-1"></span>**ip-mtu** *number*

 $\mathcal{L}$ 

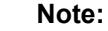

The new value of this element takes effect when the candidate is committed.

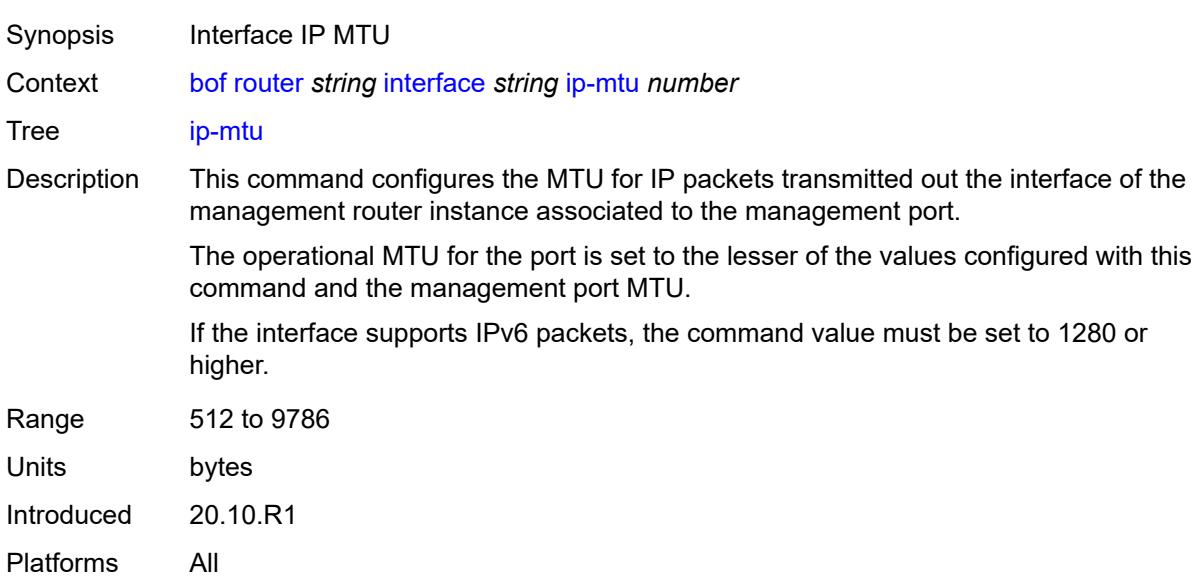

#### <span id="page-1039-2"></span>**static-routes**

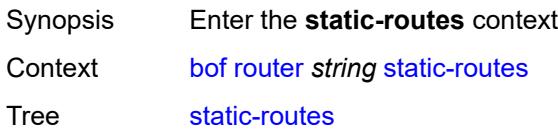

Introduced 20.10.R1 Platforms All

## <span id="page-1040-0"></span>**route** [\[ip-prefix\]](#page-1040-2) *(ipv4-prefix | ipv6-prefix)*

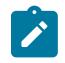

**Note:** The new value of this element takes effect when the candidate is committed.

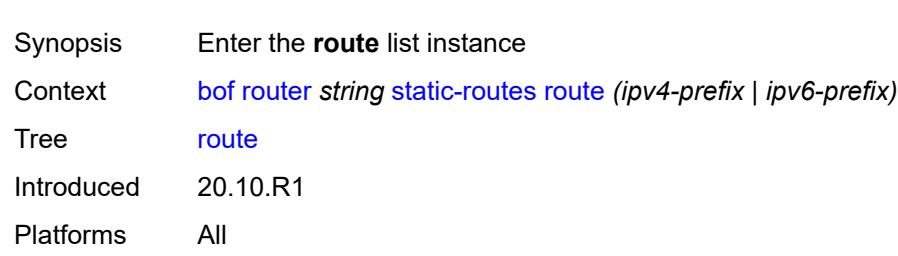

## <span id="page-1040-2"></span>[**ip-prefix**] *(ipv4-prefix | ipv6-prefix)*

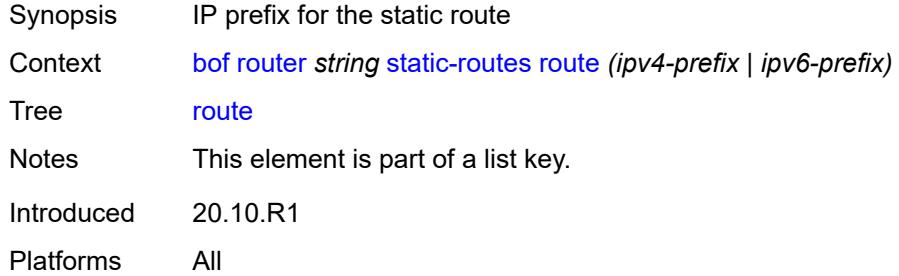

<span id="page-1040-1"></span>**next-hop** *(ipv4-address-no-zone | ipv6-address-no-zone)*

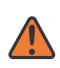

#### **WARNING:**

Modifying this element recreates the parent element automatically for the new value to take effect.

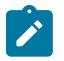

#### **Note:**

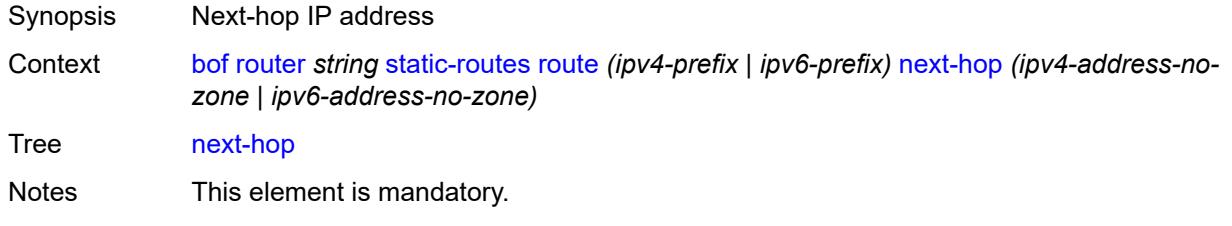

Introduced 20.10.R1 Platforms All

# <span id="page-1041-0"></span>**system**

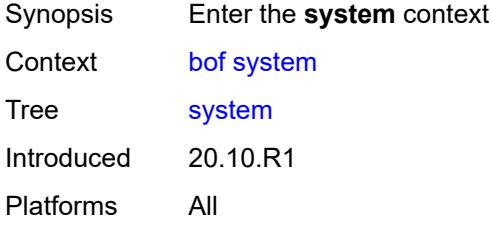

## <span id="page-1041-1"></span>**base-mac-address** *string*

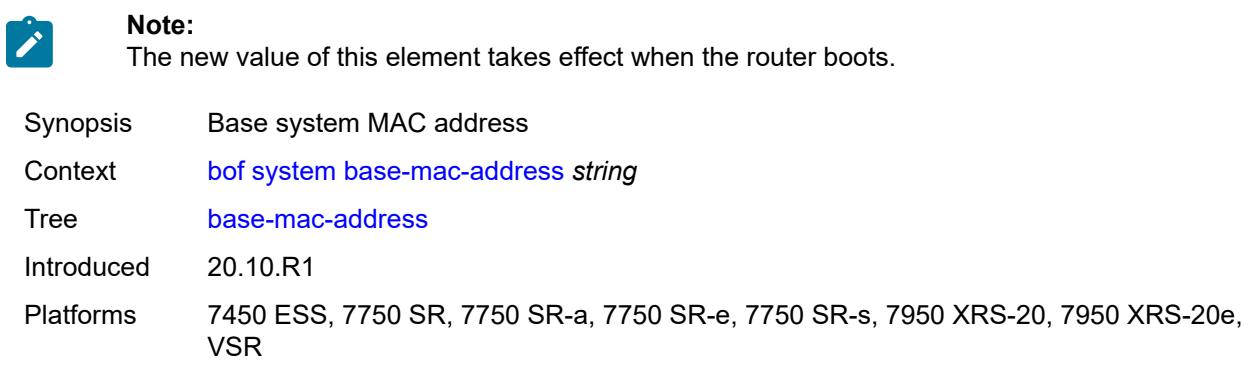

## <span id="page-1041-2"></span>**persistent-indices** *boolean*

<span id="page-1041-3"></span>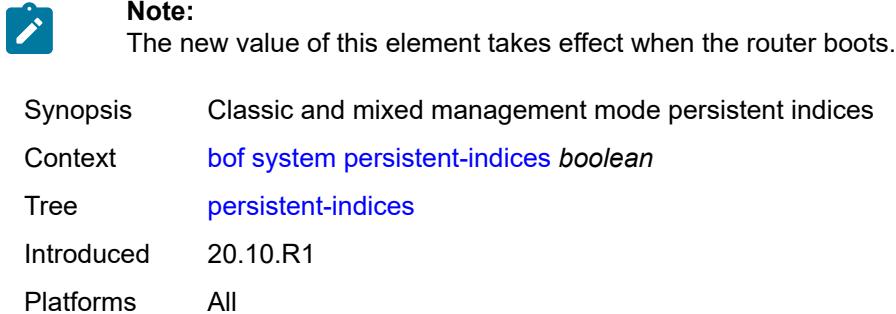

# **profile** *keyword*

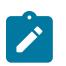

**Note:**

The new value of this element takes effect when the router boots.

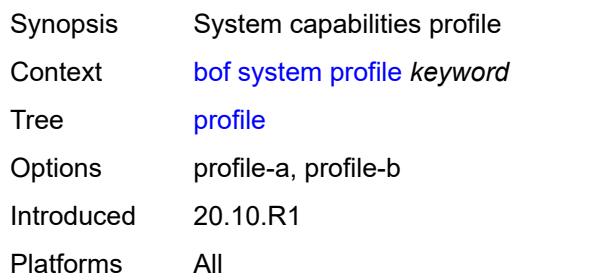

# **3.8 call-trace commands**

#### **configure**

- **[call-trace](#page-1044-0)**
	- **apply-groups** *reference*
	- **apply-groups-exclude** *reference*
	- **[buffering](#page-1044-1)** *boolean*
	- **[location](#page-1044-2)** *keyword* 
		- **[admin-state](#page-1045-0)** *keyword*
		- **apply-groups** *reference*
		- **apply-groups-exclude** *reference*
		- **[size-limit](#page-1045-1)** *(number | keyword)*
	- **[max-files-number](#page-1045-2)** *number*
	- **[primary-cf](#page-1046-0)** *keyword* — **[trace-profile](#page-1046-1)** *string* 
		- **[applications](#page-1047-0)**
			- **[connectivity-management](#page-1047-1)** *boolean*
			- **[gx](#page-1047-2)** *boolean*
- **[gy](#page-1047-3)** *boolean*
- **[ludb](#page-1048-0)** *boolean*
	- **[msap](#page-1048-1)** *boolean*
	- **[nasreq](#page-1048-2)** *boolean*
	- **[ppp-event](#page-1049-0)** *boolean*
	- **[python](#page-1049-1)** *boolean*
	- **[radius-acct](#page-1049-2)** *boolean*
	- **[radius-auth](#page-1050-0)** *boolean*
	- **apply-groups** *reference*
	- **apply-groups-exclude** *reference*
	- **[description](#page-1050-1)** *string*
	- **[events](#page-1050-2)** *keyword*
	- **[output](#page-1051-0)**
		- **[debug](#page-1051-1)**
		- **[live](#page-1051-2)**
			- **[fqdn](#page-1051-3)** *string*
			- **[ip-address](#page-1052-0)** *(ipv4-address-no-zone | ipv6-address-no-zone)*
			- **[port](#page-1052-1)** *number*
			- **[router-instance](#page-1052-2)** *string*
		- **[local-storage](#page-1052-3)**
	- **[size-limit](#page-1053-0)** *number*
	- **[time-limit](#page-1053-1)** *number*
#### <span id="page-1044-0"></span>**3.8.1 call-trace command descriptions**

#### **call-trace**

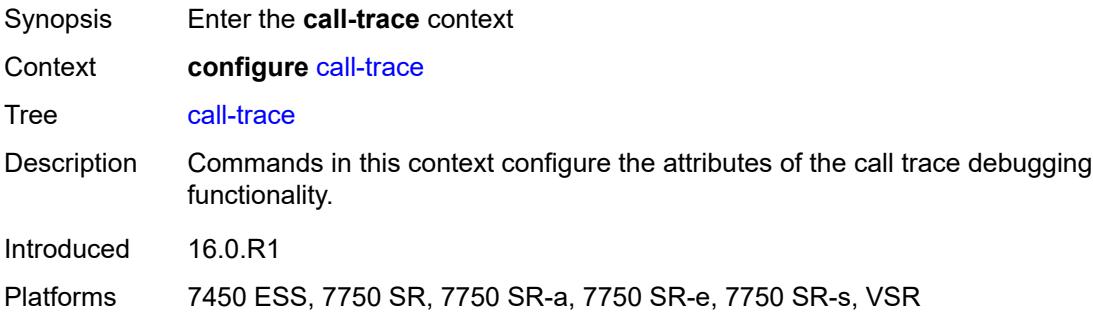

### <span id="page-1044-1"></span>**buffering** *boolean*

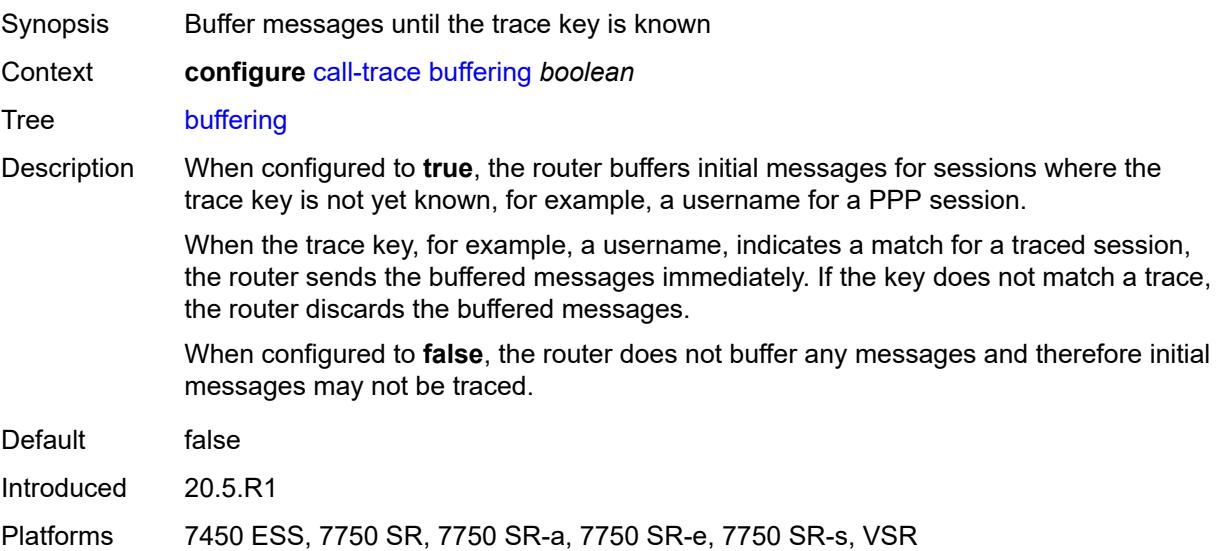

### <span id="page-1044-2"></span>**location** [\[location-type](#page-1045-0)] *keyword*

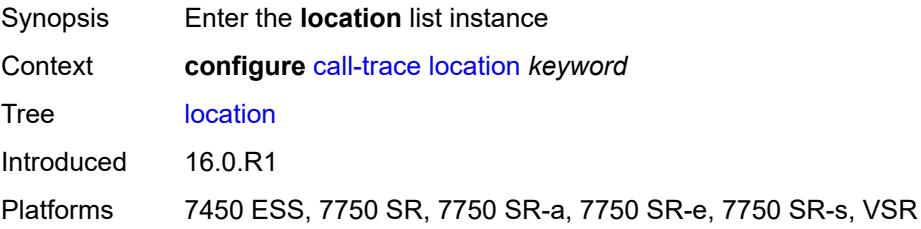

### <span id="page-1045-0"></span>[**location-type**] *keyword*

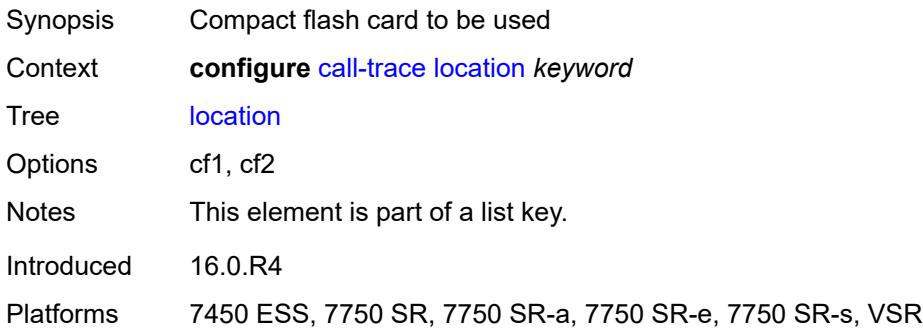

### <span id="page-1045-1"></span>**admin-state** *keyword*

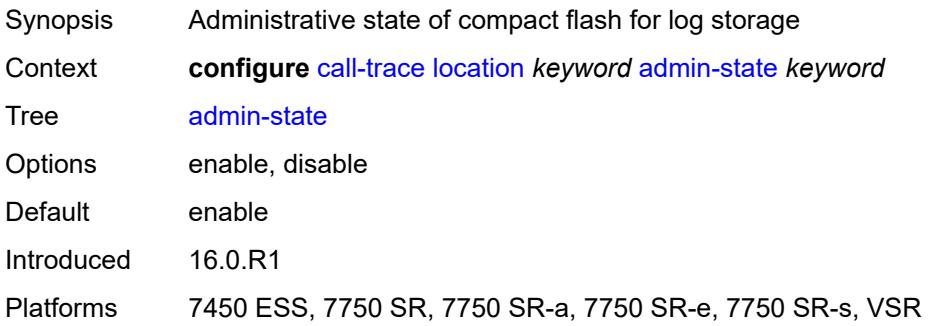

#### <span id="page-1045-2"></span>**size-limit** *(number | keyword)*

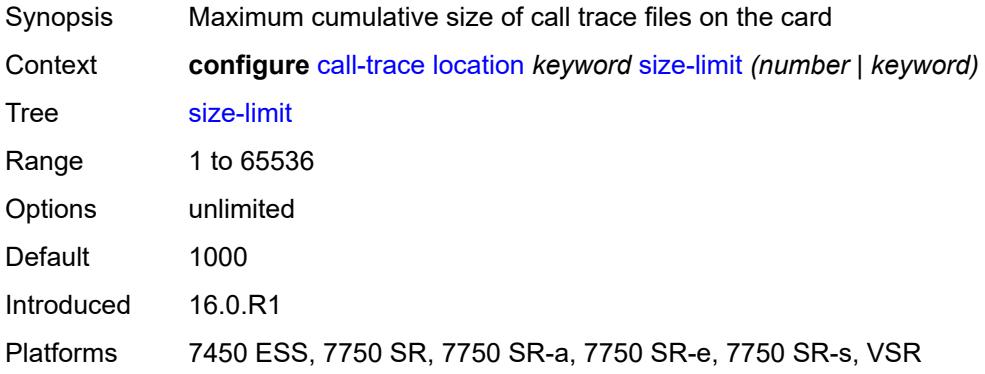

#### <span id="page-1045-3"></span>**max-files-number** *number*

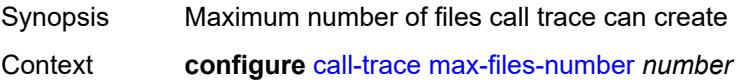

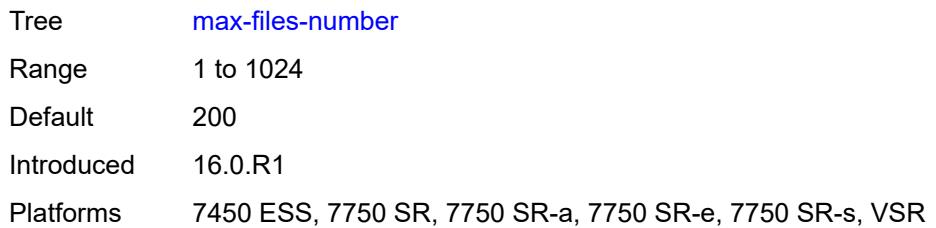

#### <span id="page-1046-0"></span>**primary-cf** *keyword*

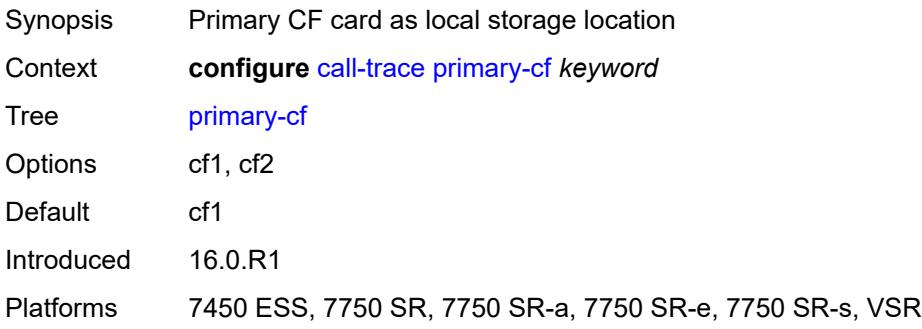

#### <span id="page-1046-2"></span>**trace-profile** [[name\]](#page-1046-1) *string*

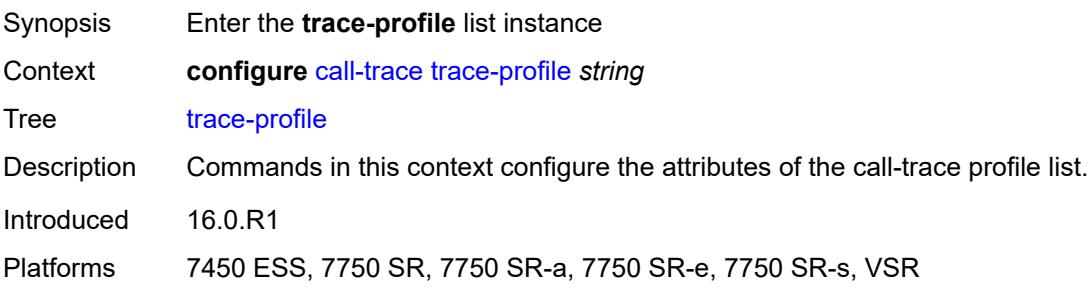

## <span id="page-1046-1"></span>[**name**] *string*

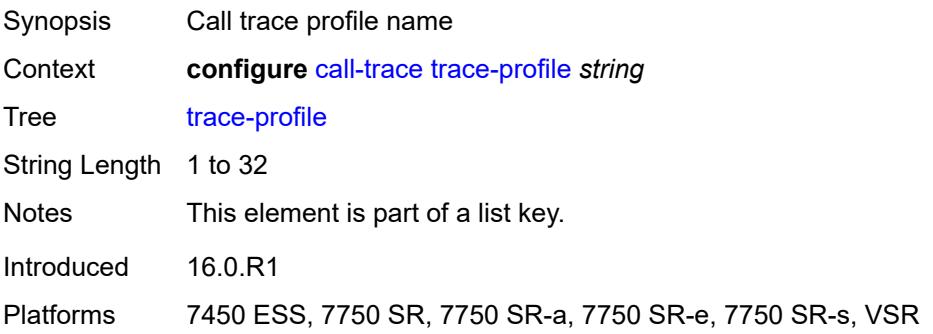

#### <span id="page-1047-0"></span>**applications**

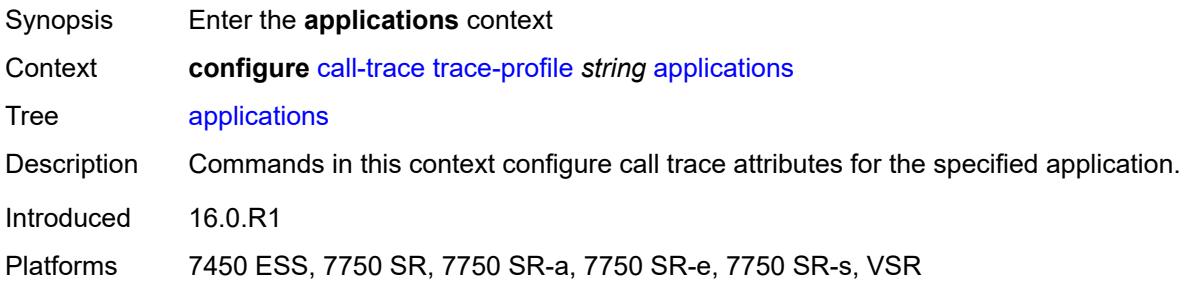

#### <span id="page-1047-1"></span>**connectivity-management** *boolean*

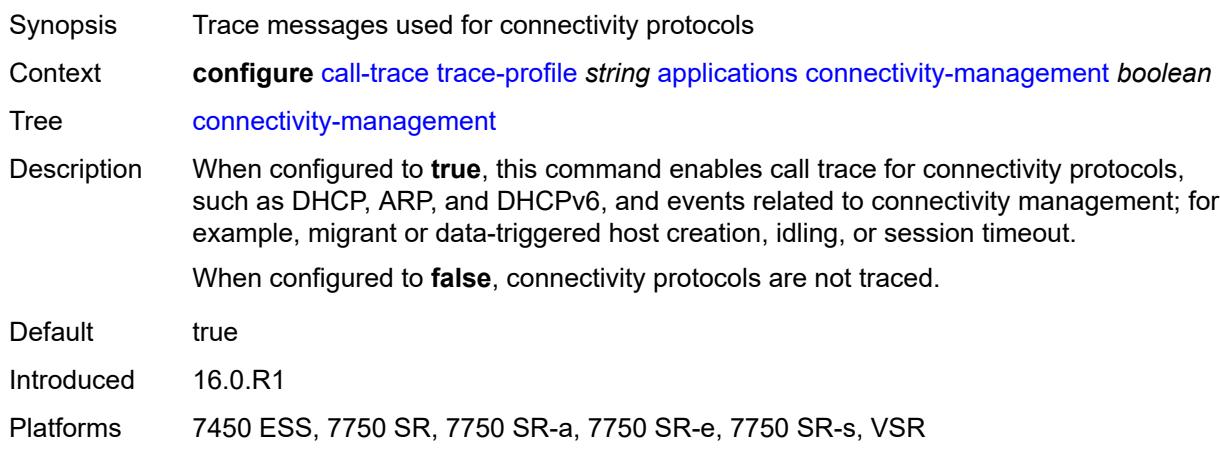

# <span id="page-1047-2"></span>**gx** *boolean*

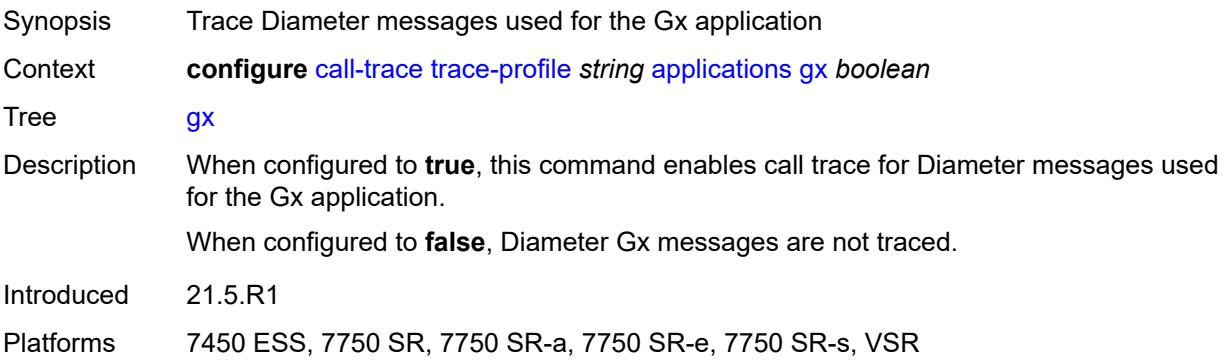

#### <span id="page-1047-3"></span>**gy** *boolean*

Synopsis Trace Diameter messages used for the Gy application

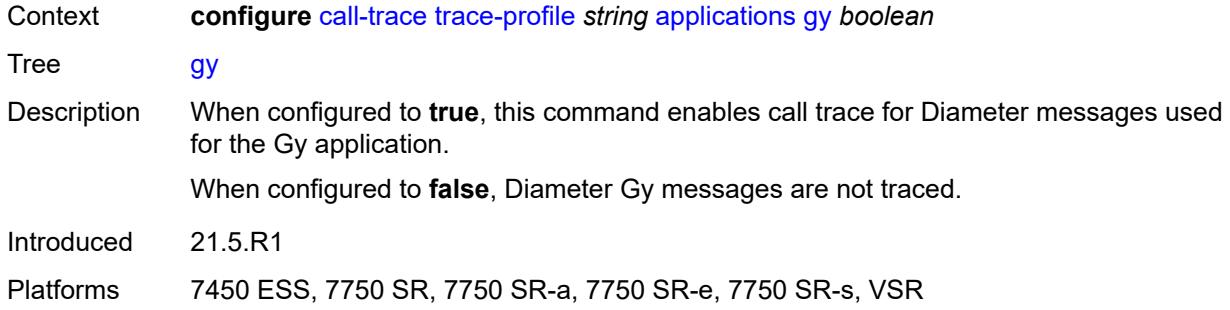

### <span id="page-1048-0"></span>**ludb** *boolean*

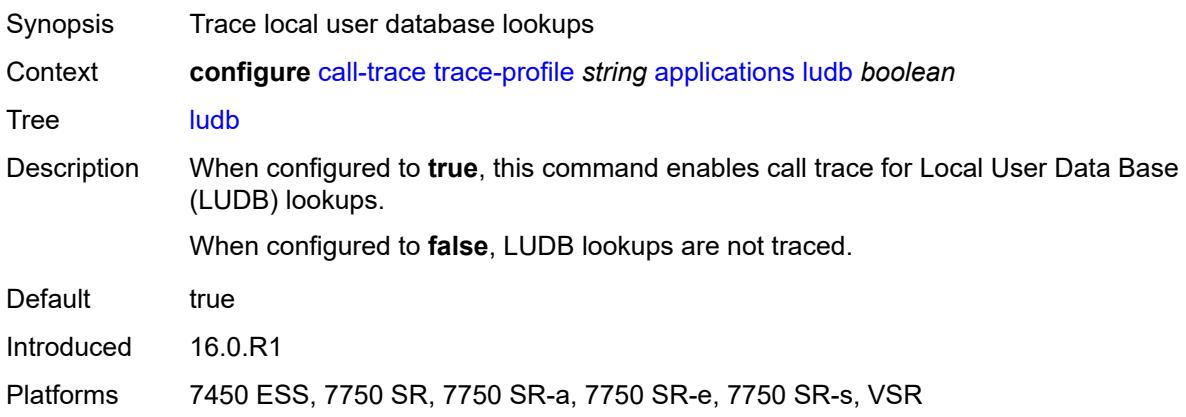

#### <span id="page-1048-1"></span>**msap** *boolean*

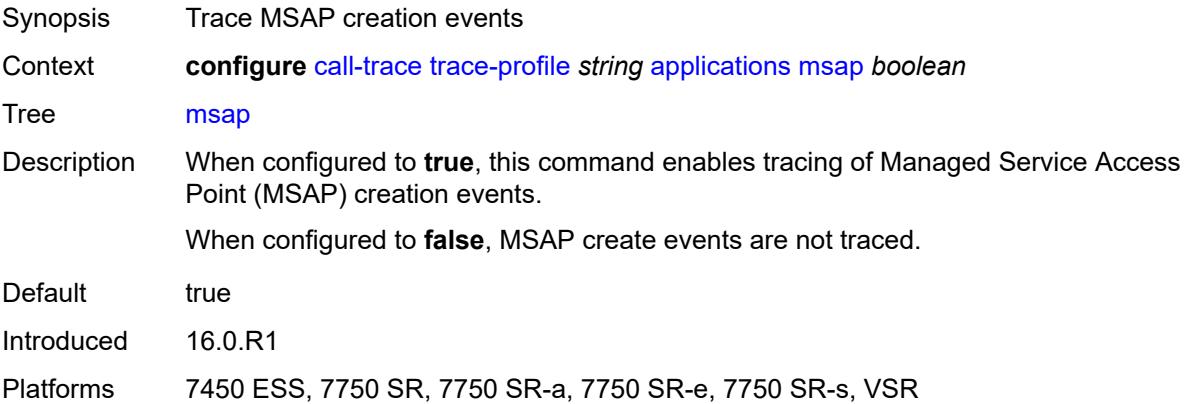

### <span id="page-1048-2"></span>**nasreq** *boolean*

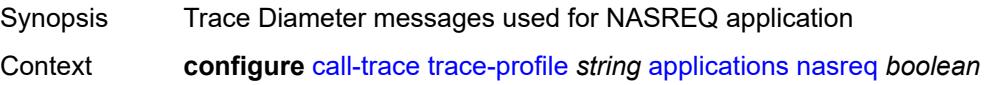

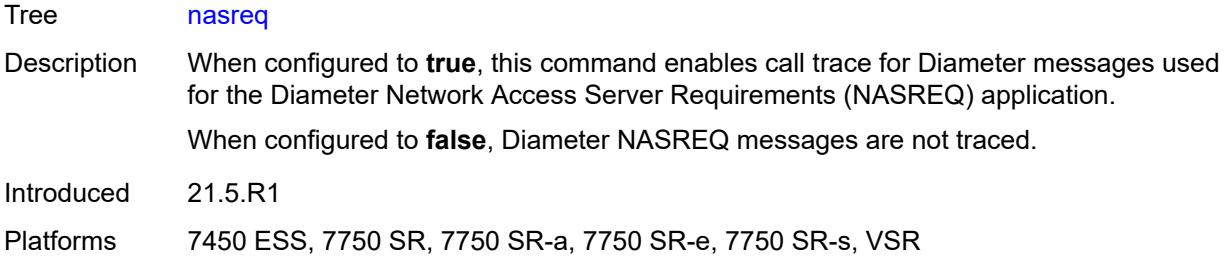

### <span id="page-1049-0"></span>**ppp-event** *boolean*

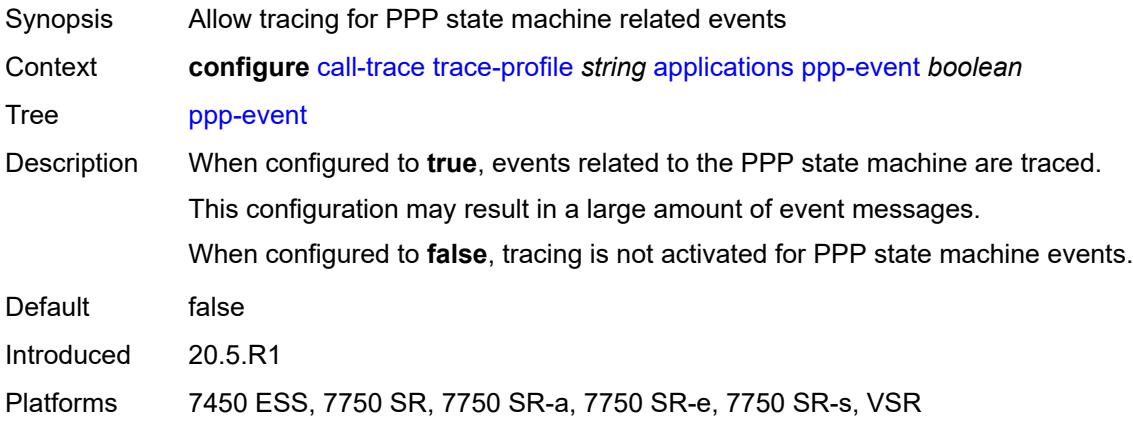

### <span id="page-1049-1"></span>**python** *boolean*

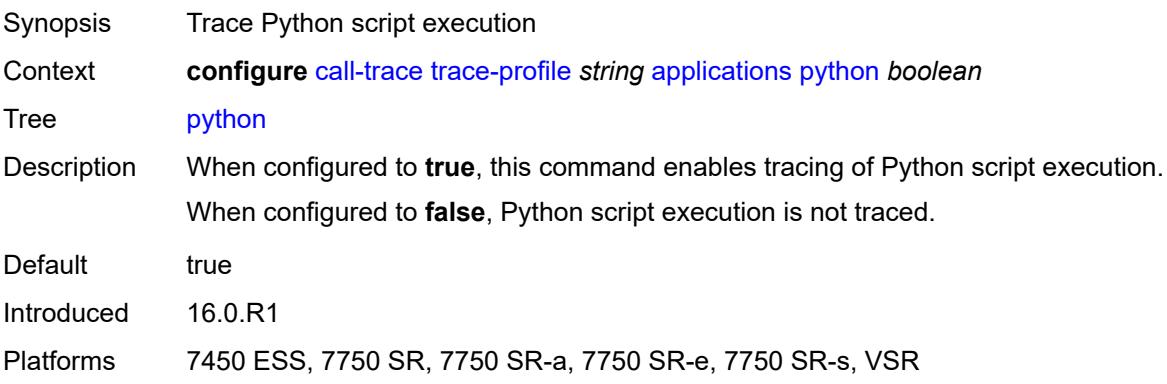

#### <span id="page-1049-2"></span>**radius-acct** *boolean*

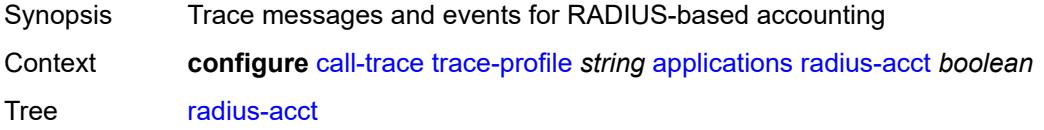

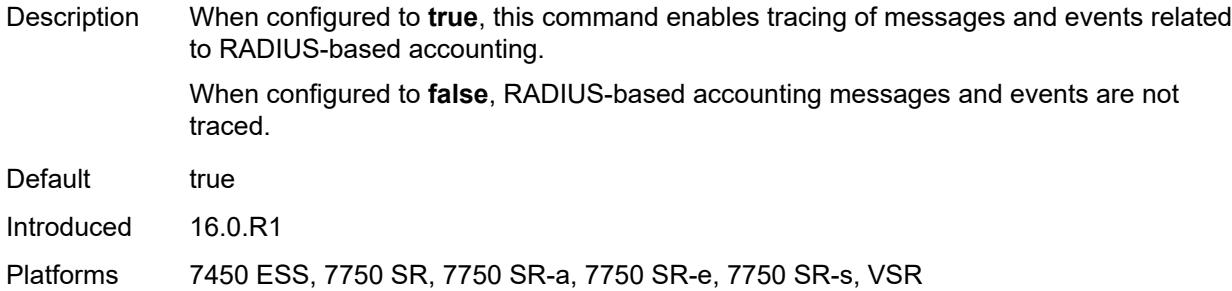

#### <span id="page-1050-0"></span>**radius-auth** *boolean*

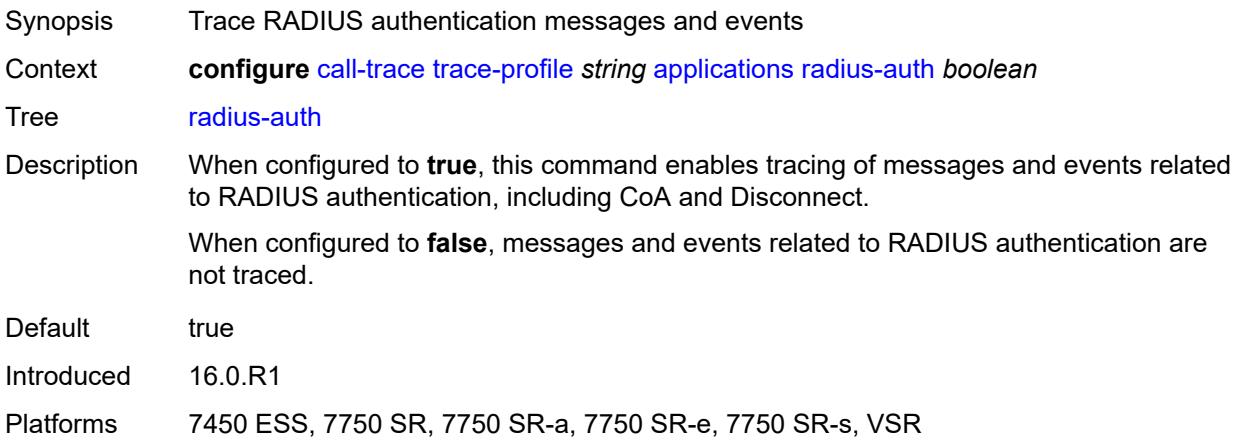

### <span id="page-1050-1"></span>**description** *string*

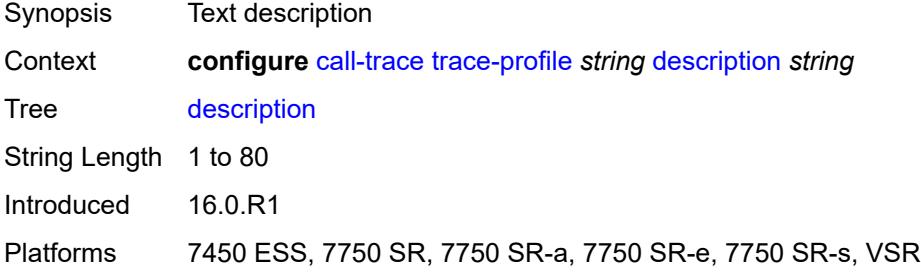

#### <span id="page-1050-2"></span>**events** *keyword*

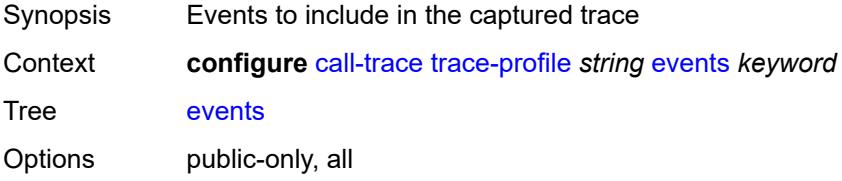

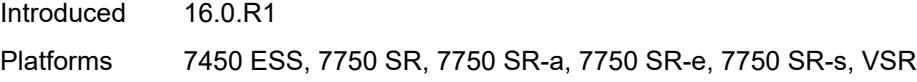

## <span id="page-1051-0"></span>**output**

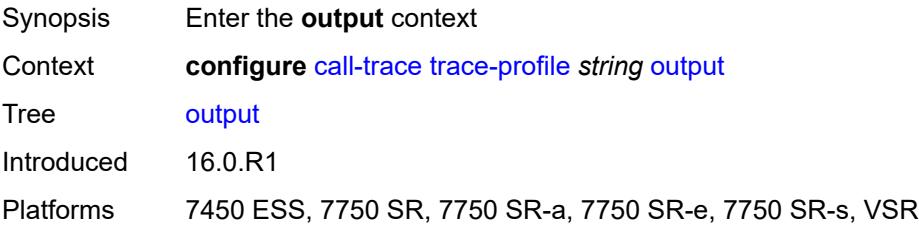

# <span id="page-1051-1"></span>**debug**

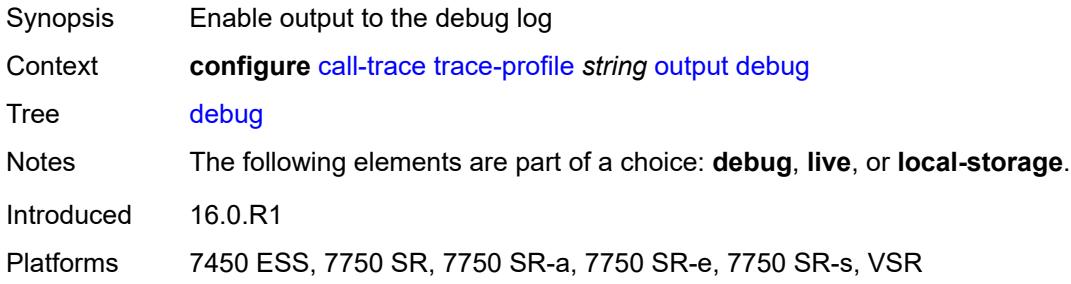

#### <span id="page-1051-2"></span>**live**

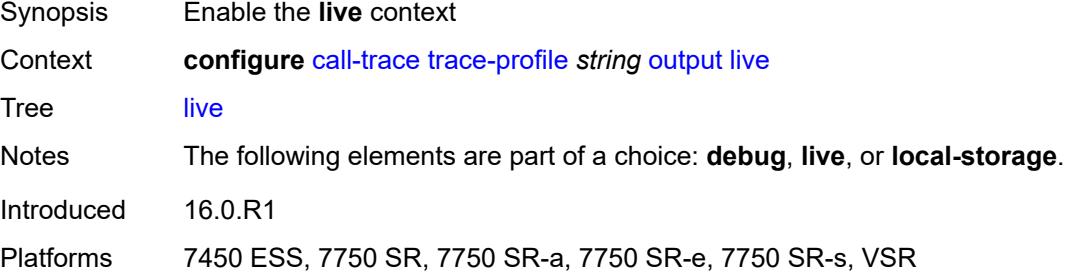

# <span id="page-1051-3"></span>**fqdn** *string*

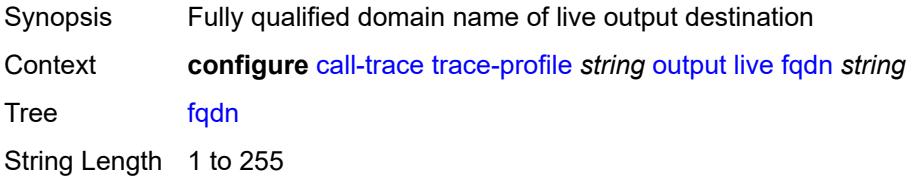

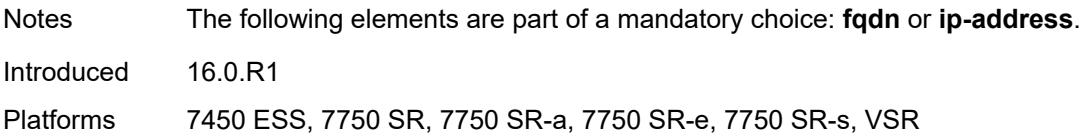

#### <span id="page-1052-0"></span>**ip-address** *(ipv4-address-no-zone | ipv6-address-no-zone)*

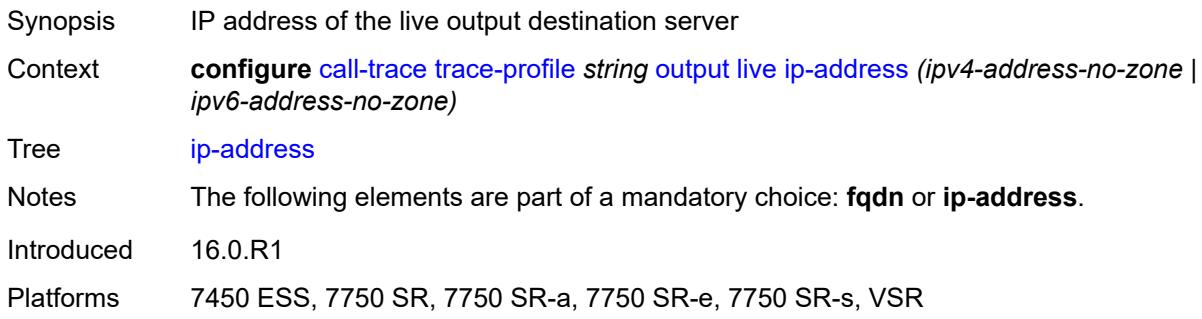

#### <span id="page-1052-1"></span>**port** *number*

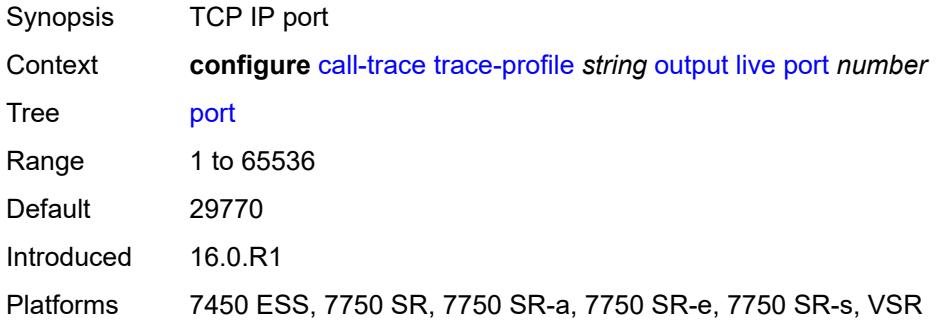

#### <span id="page-1052-2"></span>**router-instance** *string*

<span id="page-1052-3"></span>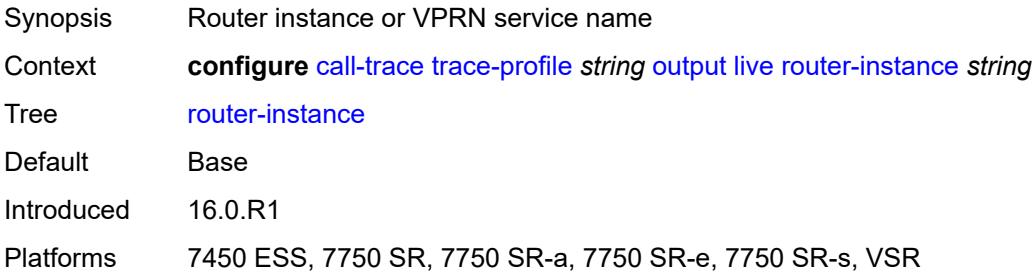

# **local-storage**

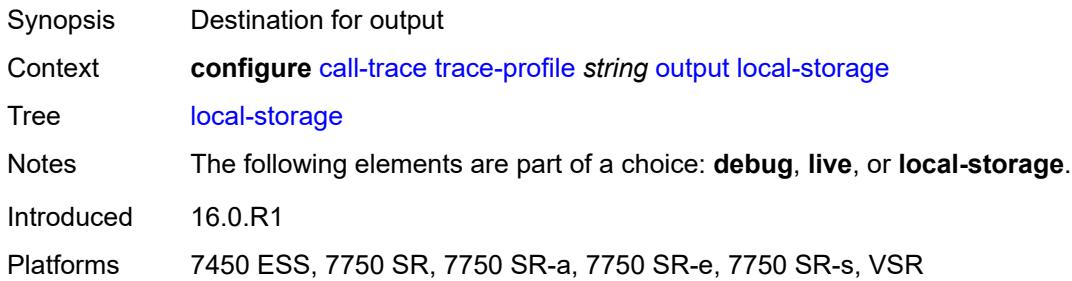

### <span id="page-1053-0"></span>**size-limit** *number*

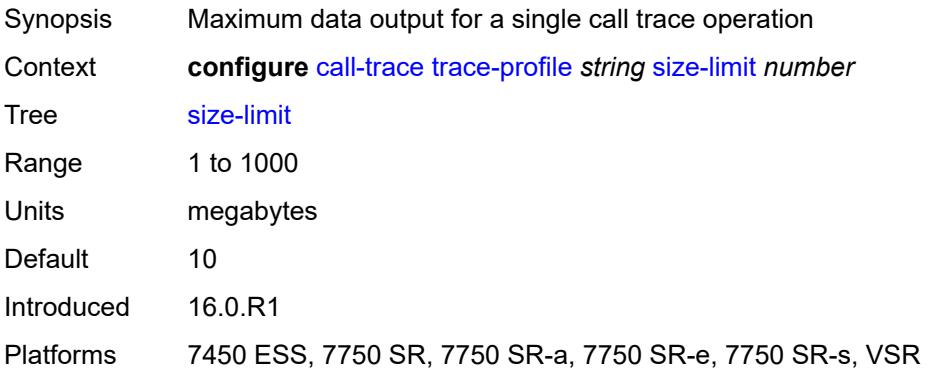

#### <span id="page-1053-1"></span>**time-limit** *number*

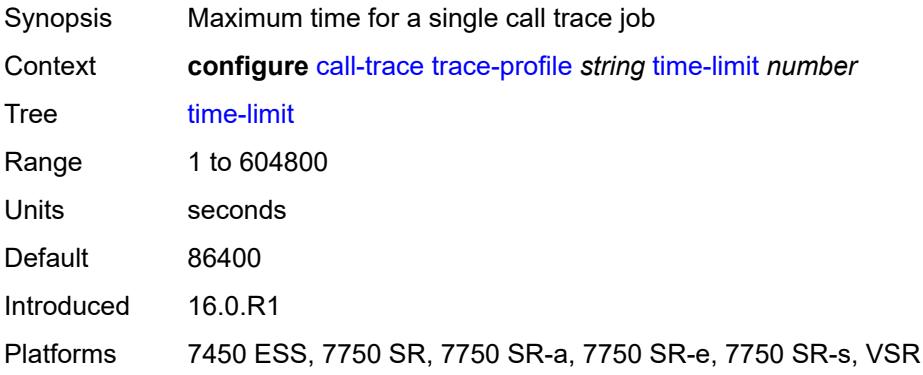

#### **3.9 card commands**

#### <span id="page-1054-0"></span>**configure**

- <span id="page-1054-45"></span><span id="page-1054-44"></span><span id="page-1054-43"></span><span id="page-1054-42"></span><span id="page-1054-41"></span><span id="page-1054-40"></span><span id="page-1054-39"></span><span id="page-1054-38"></span><span id="page-1054-37"></span><span id="page-1054-36"></span><span id="page-1054-35"></span><span id="page-1054-34"></span><span id="page-1054-33"></span><span id="page-1054-32"></span><span id="page-1054-31"></span><span id="page-1054-30"></span><span id="page-1054-29"></span><span id="page-1054-28"></span><span id="page-1054-27"></span><span id="page-1054-26"></span><span id="page-1054-25"></span><span id="page-1054-24"></span><span id="page-1054-23"></span><span id="page-1054-22"></span><span id="page-1054-21"></span><span id="page-1054-20"></span><span id="page-1054-19"></span><span id="page-1054-18"></span><span id="page-1054-17"></span><span id="page-1054-16"></span><span id="page-1054-15"></span><span id="page-1054-14"></span><span id="page-1054-13"></span><span id="page-1054-12"></span><span id="page-1054-11"></span><span id="page-1054-10"></span><span id="page-1054-9"></span><span id="page-1054-8"></span><span id="page-1054-7"></span><span id="page-1054-6"></span><span id="page-1054-5"></span><span id="page-1054-4"></span><span id="page-1054-3"></span><span id="page-1054-2"></span><span id="page-1054-1"></span> — **[card](#page-1058-0)** *number* 
	- **[admin-state](#page-1058-1)** *keyword*
	- **apply-groups** *reference*
	- **apply-groups-exclude** *reference*
	- **[card-type](#page-1059-0)** *keyword*
	- **[fail-on-error](#page-1060-0)** *boolean*
	- **[filter-profile](#page-1061-0)** *keyword*
	- **[fp](#page-1061-1)** *number* 
		- **apply-groups** *reference*
		- **apply-groups-exclude** *reference*
		- **[egress](#page-1062-0)**
			- **[hs-fixed-high-thresh-delta](#page-1062-1)** *number*
			- **[hs-pool-policy](#page-1062-2)** *reference*
			- **[wred-queue-control](#page-1063-0)**
				- **[admin-state](#page-1063-1)** *keyword*
				- **[buffer-allocation](#page-1063-2)** *decimal-number*
				- **[reserved-cbs](#page-1064-0)** *decimal-number*
				- **[slope-policy](#page-1064-1)** *reference*
		- **[fp-resource-policy](#page-1065-0)** *reference*
		- **[hi-bw-mcast-src](#page-1065-1)**
		- **[alarm](#page-1065-2)** *boolean*
			- **[default-paths-only](#page-1066-0)** *boolean*
		- **[group](#page-1066-1)** *number*
		- **[ingress](#page-1067-0)**
		- **[access](#page-1067-1)**
			- **[queue-group](#page-1067-2)** *reference* **[instance-id](#page-1068-0)** *number* 
				- **[accounting-policy](#page-1068-1)** *reference*
				- **apply-groups** *reference*
				- **apply-groups-exclude** *reference*
				- **[collect-stats](#page-1068-2)** *boolean*
			- **[description](#page-1069-0)** *string*
			- **[policer-control-policy](#page-1069-1)**
			- **[overrides](#page-1069-2)**
				- **apply-groups** *reference*
				- **apply-groups-exclude** *reference*
				- **[max-rate](#page-1069-3)** *(number | keyword)*
				- **[priority-mbs-thresholds](#page-1070-0)**
					- **[min-threshold-separation](#page-1071-0)** *(number | keyword)*
					- **[priority](#page-1071-1)** *number* 
						- **apply-groups** *reference*
						- **apply-groups-exclude** *reference*
						- **[mbs-contribution](#page-1072-0)** *(number | keyword)*
				- **[policy-name](#page-1072-1)** *reference*
			- **[policer-overrides](#page-1072-2)**
				- **[policer](#page-1073-0)** *reference* 
					- **apply-groups** *reference*
					- **apply-groups-exclude** *reference*
					- **[cbs](#page-1074-0)** *(number | keyword)*
					- **[mbs](#page-1074-1)** *(number | keyword)*
					- **[packet-byte-offset](#page-1075-0)** *number*
					- **[rate](#page-1075-1)**
						- **[cir](#page-1075-2)** *(number | keyword)*
						- **[pir](#page-1076-0)** *(number | keyword)*
					- **[stat-mode](#page-1076-1)** *keyword*
			- **[dist-cpu-protection](#page-1077-0)**
			- **[dynamic-enforcement-policer-pool](#page-1077-1)** *number*
			- **[mcast-path-management](#page-1078-0)**
				- **[admin-state](#page-1078-1)** *keyword*

configure card fp ingress mcast-path-management bandwidth-policy

```
 — bandwidth-policy reference
           — network
              — pool string 
                 — amber-alarm-threshold number
                 — apply-groups reference
                 — apply-groups-exclude reference
                 — red-alarm-threshold number
                 — resv-cbs
                     — amber-alarm-action
                       — max number
                       — step number
                    — cbs number
                 — slope-policy reference
              — queue-group reference instance-id number 
                 — accounting-policy reference
                 — apply-groups reference
                 — apply-groups-exclude reference
                 — collect-stats boolean
                 — description string
                 — policer-control-policy
                    — overrides
                       — apply-groups reference
                       — apply-groups-exclude reference
                       — max-rate (number | keyword)
                       — priority-mbs-thresholds
                          — min-threshold-separation (number | keyword)
                          — priority number 
                              — apply-groups reference
                             — apply-groups-exclude reference
                             — mbs-contribution (number | keyword)
                    — policy-name reference
                 — policer-overrides
                    — policer reference 
                        — apply-groups reference
                       — apply-groups-exclude reference
— cbs (number | keyword)
— mbs (number | keyword)
                       — packet-byte-offset number
                       — rate
                          — cir (number | keyword)
                          — pir (number | keyword)
                       — stat-mode keyword
              — queue-policy reference
           — policy-accounting
               — classes number
                 — policers number
        — ingress-buffer-allocation decimal-number
        — init-extract-prio-mode keyword
         — stable-pool-sizing boolean
       — level keyword
       — mda number 
          — access
           — apply-groups reference
           — apply-groups-exclude reference
           — egress
              — apply-groups reference
              — apply-groups-exclude reference
           — ingress
              — apply-groups reference
              — apply-groups-exclude reference
        — admin-state keyword
        — apply-groups reference
```
— **[egress-xpl](#page-1097-1)**

#### configure card mda egress-xpl threshold

```
 — threshold number
     — window number
   — event keyword 
     — action keyword
     — apply-groups reference
      — apply-groups-exclude reference
   — fail-on-error boolean
   — ingress-xpl
      — threshold number
      — window number
   — level keyword
   — mda-type keyword
   — network
     — apply-groups reference
     — apply-groups-exclude reference
      — egress
         — apply-groups reference
            — apply-groups-exclude reference
      — ingress
         — apply-groups reference
         — apply-groups-exclude reference
   — power-priority-level number
     — reset-on-recoverable-error boolean
   — sync-e keyword
   — upgrade number 
      — apply-groups reference
     — apply-groups-exclude reference
      — path keyword
   — xconnect
      — mac number 
         — apply-groups reference
         — apply-groups-exclude reference
         — description string
         — loopback number 
            — apply-groups reference
            — apply-groups-exclude reference
            — bandwidth number
            — description string
— power-save boolean
  — reset-on-recoverable-error boolean
— upgrade number 
   — apply-groups reference
   — apply-groups-exclude reference
   — path keyword
— virtual-scheduler-adjustment
   — apply-groups reference
   — apply-groups-exclude reference
   — internal-scheduler-weight-mode keyword
   — interval
      — rate-calculation-minimum
         — fast-queue decimal-number
         — slow-queue decimal-number
      — scheduler-run-minimum decimal-number
      — task-scheduling decimal-number
   — slow-queue-threshold-rate number
— xiom string 
   — admin-state keyword
   — apply-groups reference
   — apply-groups-exclude reference
   — fail-on-error boolean
   — level keyword
```
- **[mda](#page-1116-0)** *number* 
	- **[admin-state](#page-1116-1)** *keyword*
	- **apply-groups** *reference*

configure card xiom mda apply-groups-exclude

- **apply-groups-exclude** *reference*
- **[mda-type](#page-1116-2)** *keyword*
- **[power-priority-level](#page-1117-0)** *number*
- **[sync-e](#page-1118-0)** *keyword*
- **[xconnect](#page-1118-1)**
	- **[mac](#page-1118-2)** *number* 
		- **apply-groups** *reference*
		- **apply-groups-exclude** *reference*
		- **[description](#page-1119-0)** *string*
		- **[loopback](#page-1119-1)** *number*
- **apply-groups** *reference*
- **apply-groups-exclude** *reference*
- **[bandwidth](#page-1119-2)** *number*
	- **[description](#page-1120-0)** *string*
	- **[reset-on-recoverable-error](#page-1120-1)** *boolean*
	- **[upgrade](#page-1121-0)** *number* 
		- **apply-groups** *reference*
		- **apply-groups-exclude** *reference*
		- **[path](#page-1121-1)** *keyword*
	- **[xiom-type](#page-1122-0)** *keyword*

#### <span id="page-1058-0"></span>**3.9.1 card command descriptions**

### **card** [[slot-number](#page-1058-2)] *number*

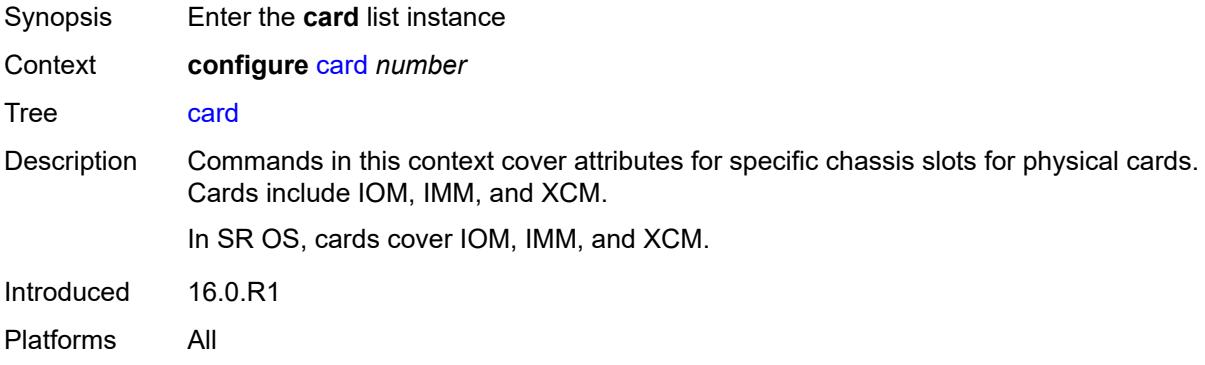

### <span id="page-1058-2"></span>[**slot-number**] *number*

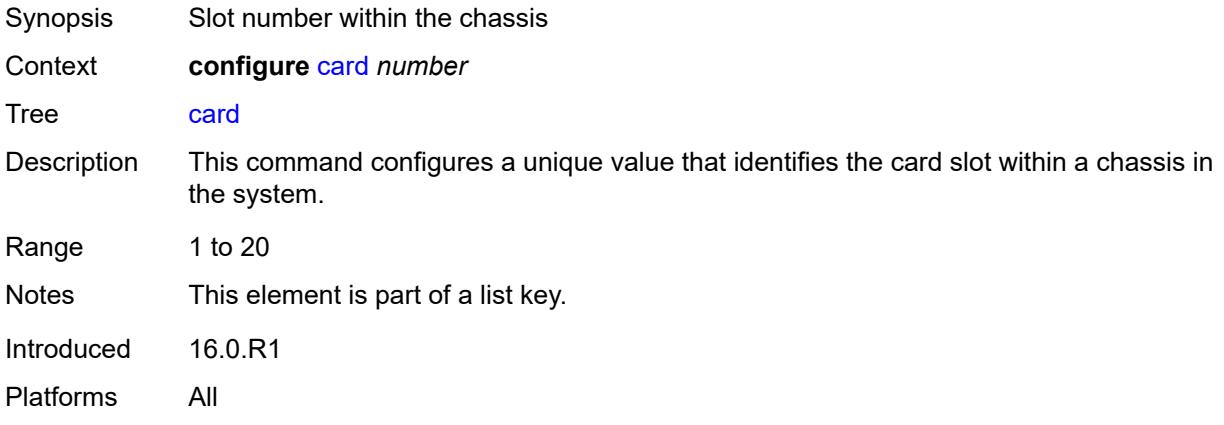

#### <span id="page-1058-1"></span>**admin-state** *keyword*

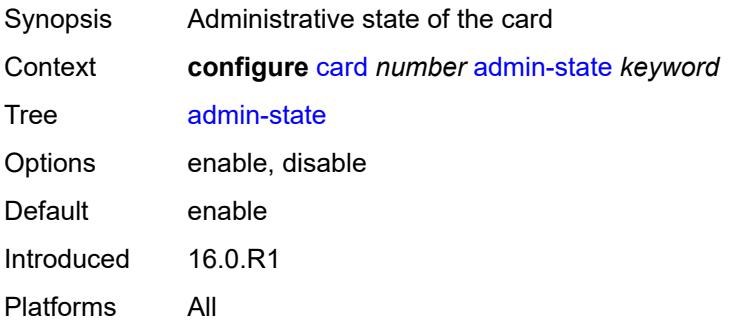

#### <span id="page-1059-0"></span>**card-type** *keyword*

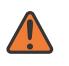

**WARNING:**

Modifying this element recreates the parent element automatically for the new value to take effect.

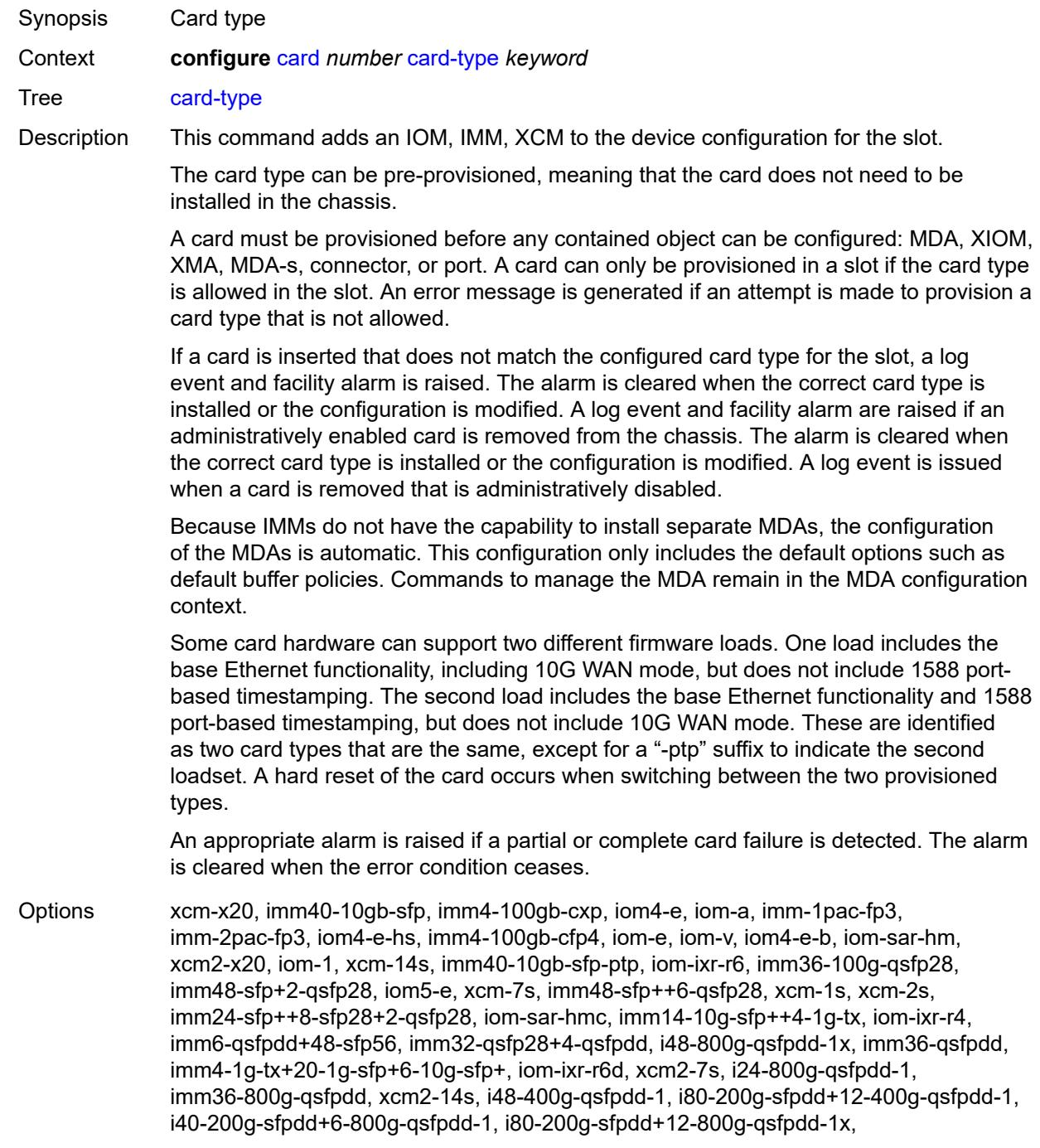

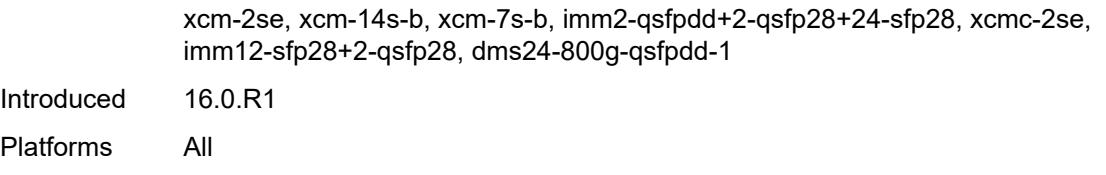

#### <span id="page-1060-0"></span>**fail-on-error** *boolean*

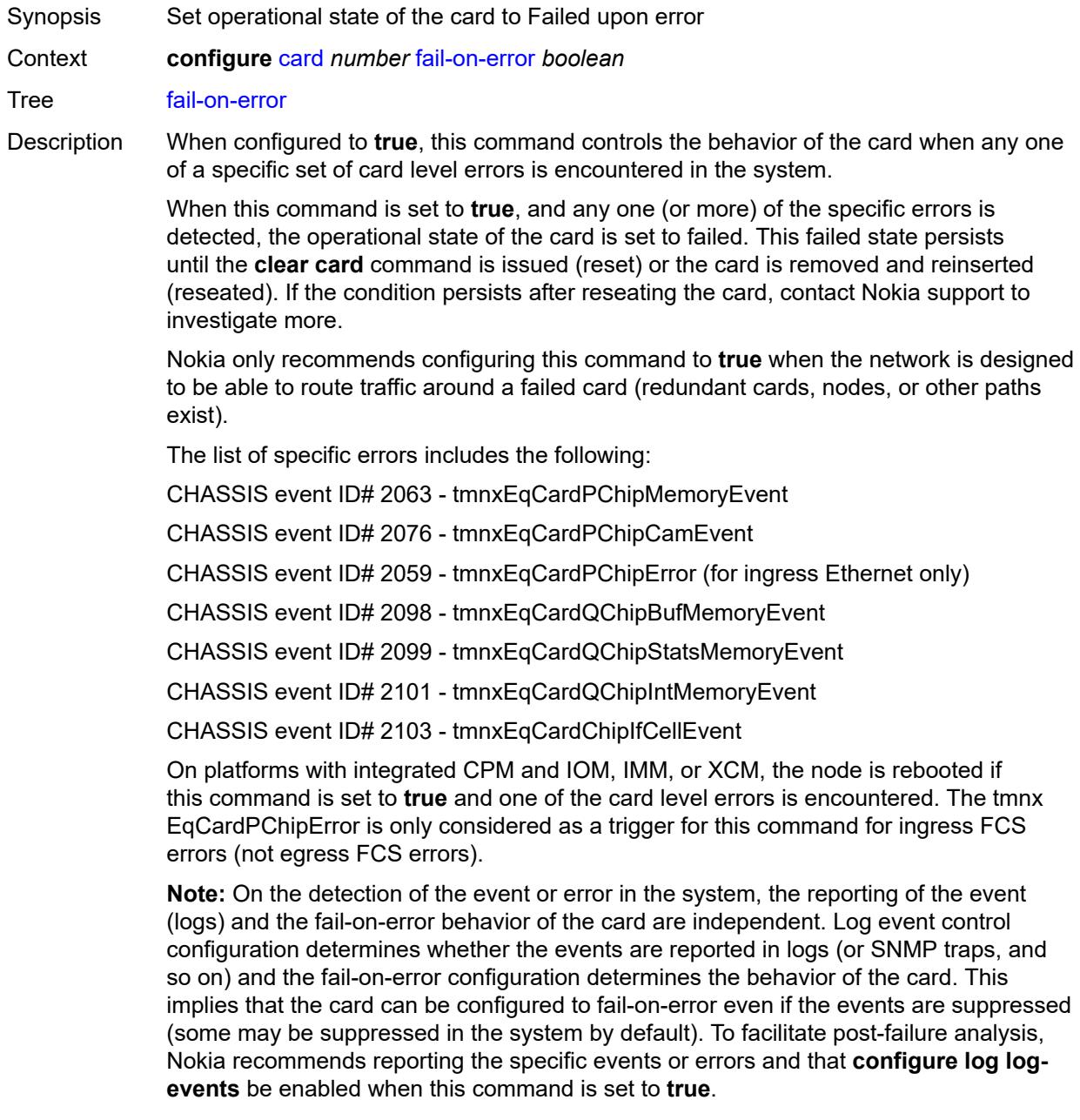

Default false

Introduced 16.0.R1 Platforms All

#### <span id="page-1061-0"></span>**filter-profile** *keyword*

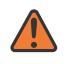

#### **WARNING:**

Modifying this element toggles the **admin-state** of the parent element automatically for the new value to take effect.

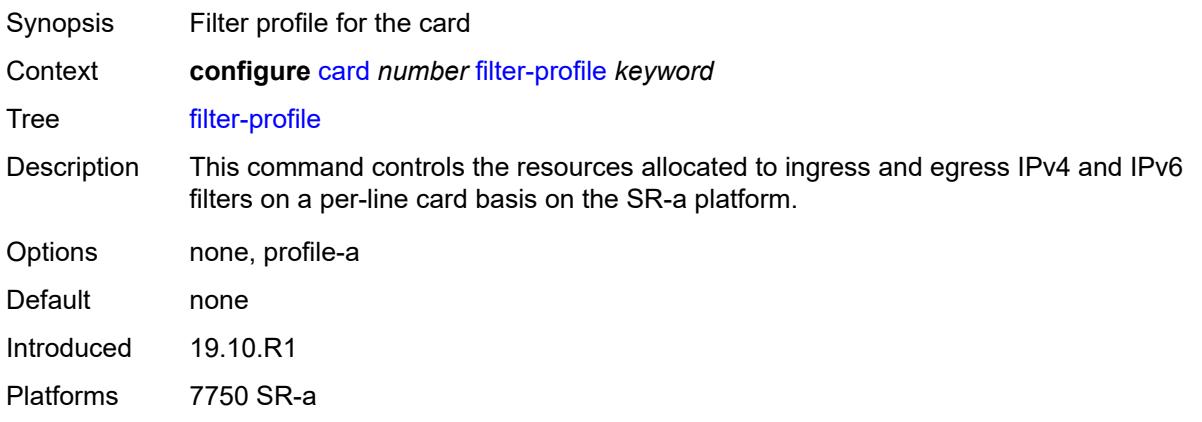

#### <span id="page-1061-1"></span>**fp** [[fp-number](#page-1061-2)] *number*

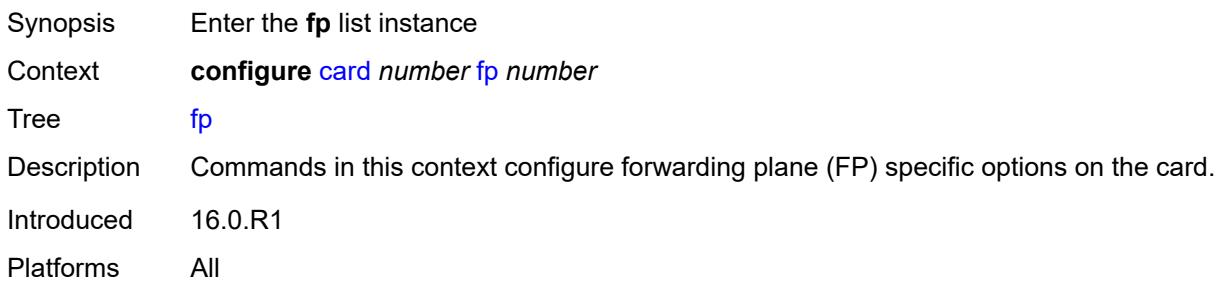

#### <span id="page-1061-2"></span>[**fp-number**] *number*

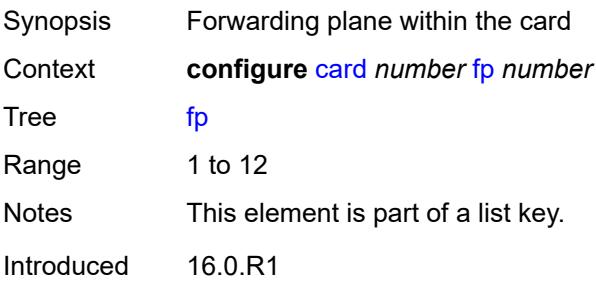

Platforms All

#### <span id="page-1062-0"></span>**egress**

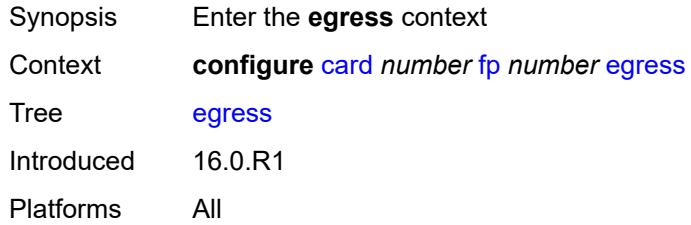

### <span id="page-1062-1"></span>**hs-fixed-high-thresh-delta** *number*

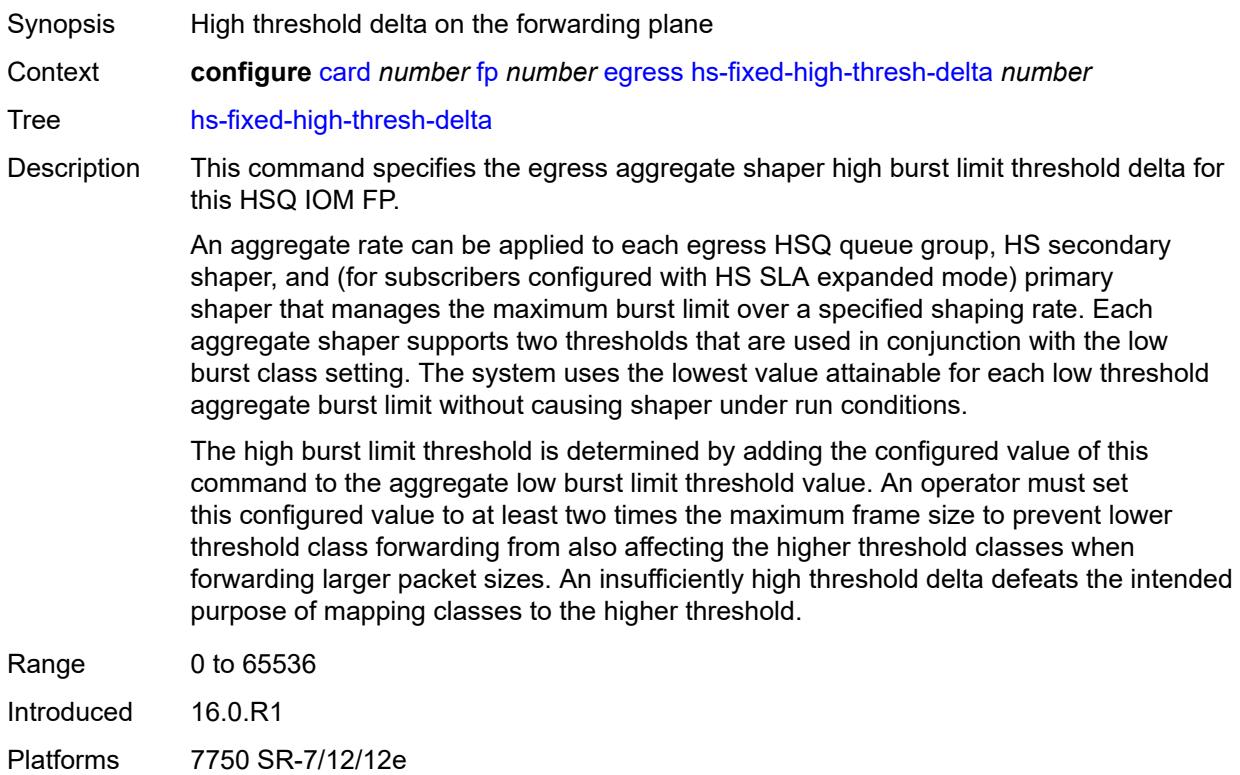

### <span id="page-1062-2"></span>**hs-pool-policy** *reference*

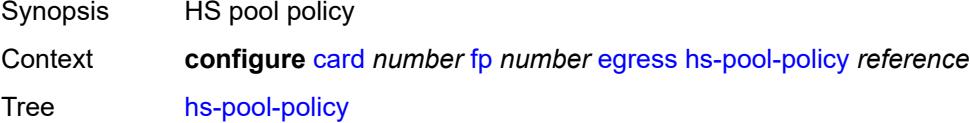

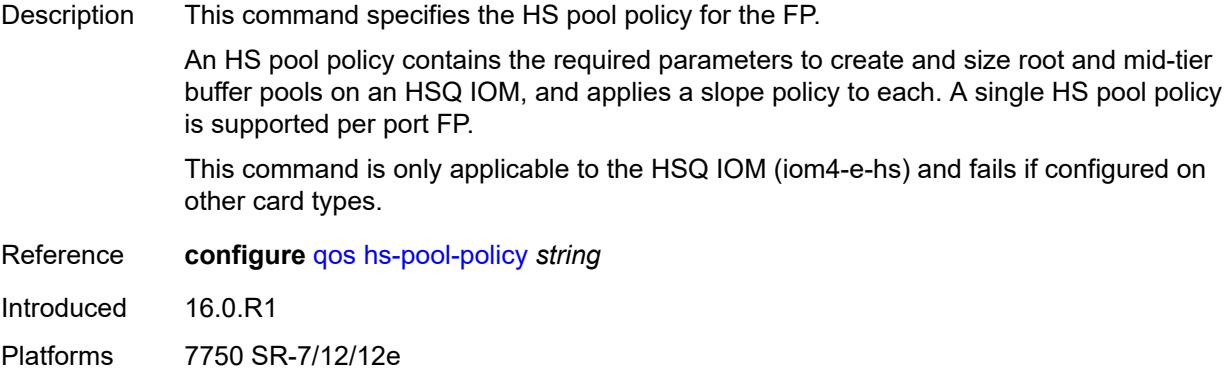

### <span id="page-1063-0"></span>**wred-queue-control**

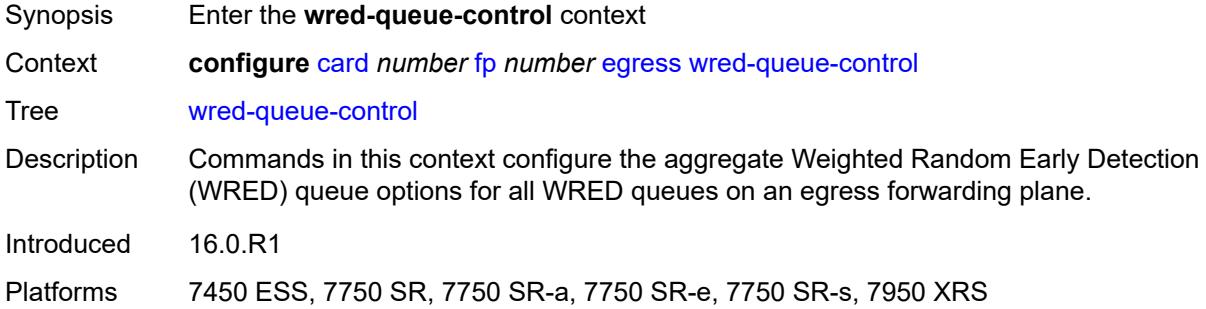

#### <span id="page-1063-1"></span>**admin-state** *keyword*

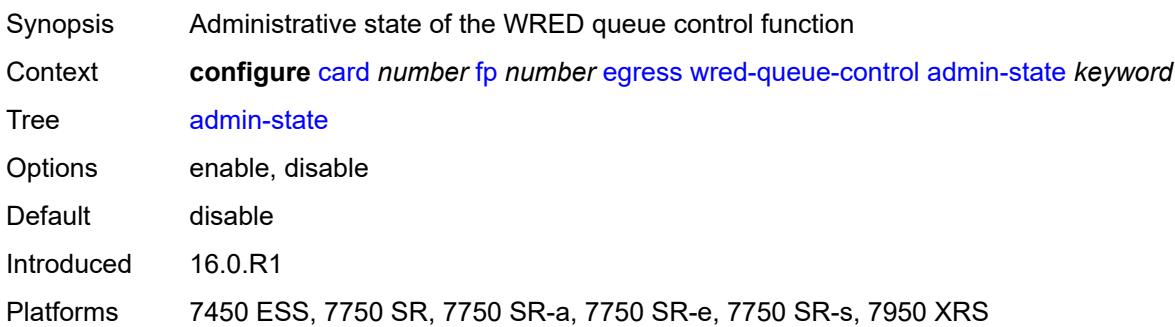

### <span id="page-1063-2"></span>**buffer-allocation** *decimal-number*

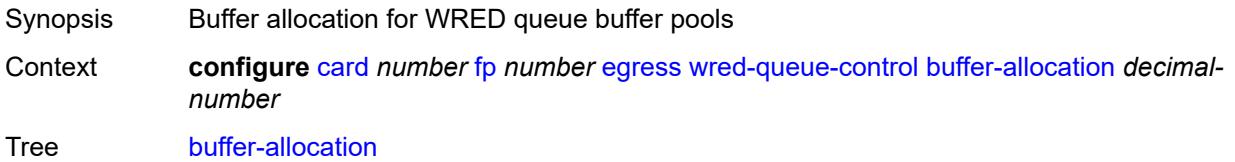

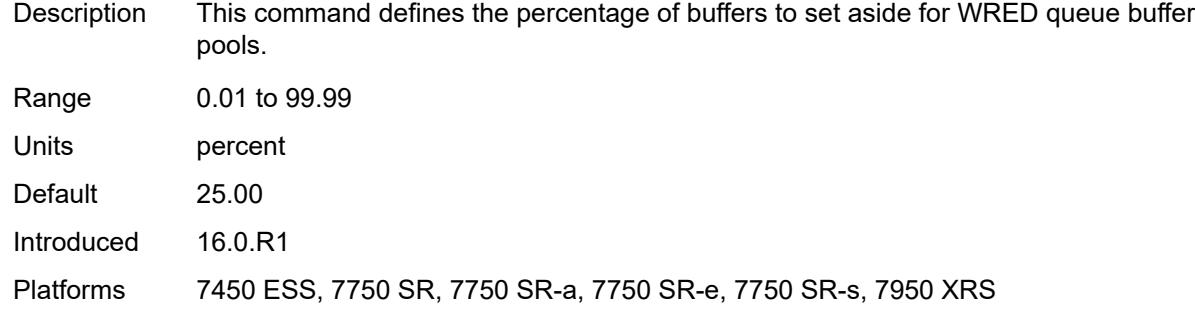

#### <span id="page-1064-0"></span>**reserved-cbs** *decimal-number*

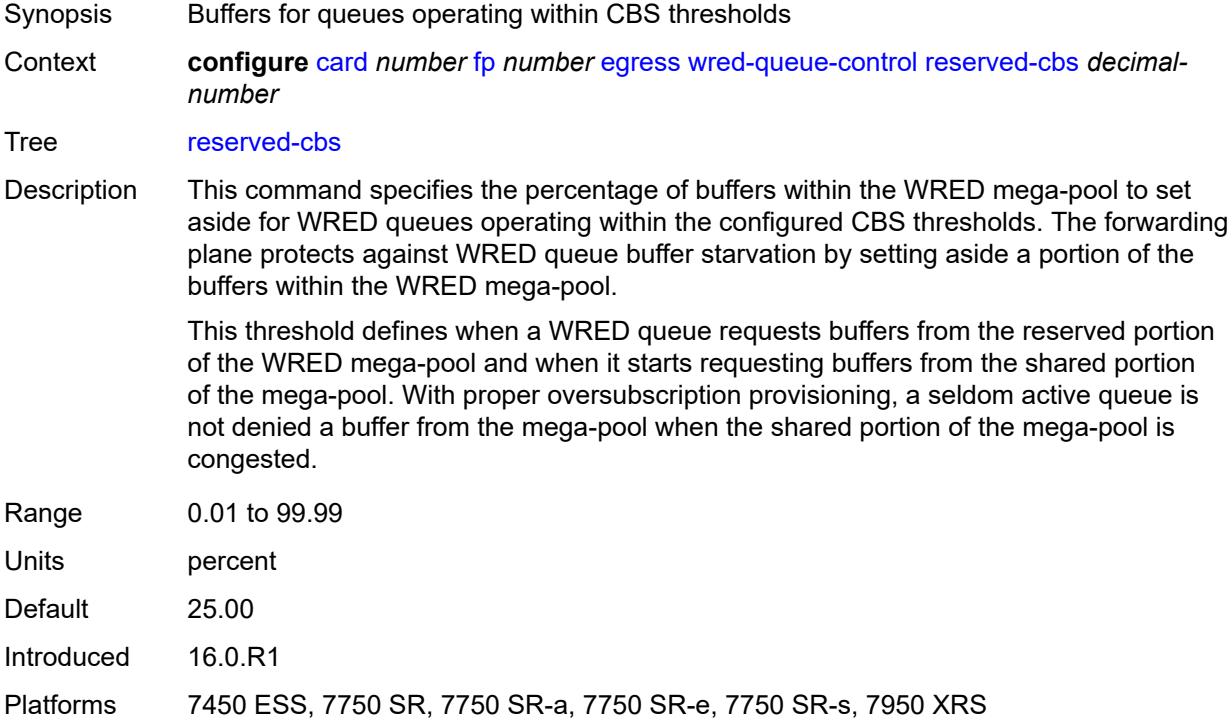

### <span id="page-1064-1"></span>**slope-policy** *reference*

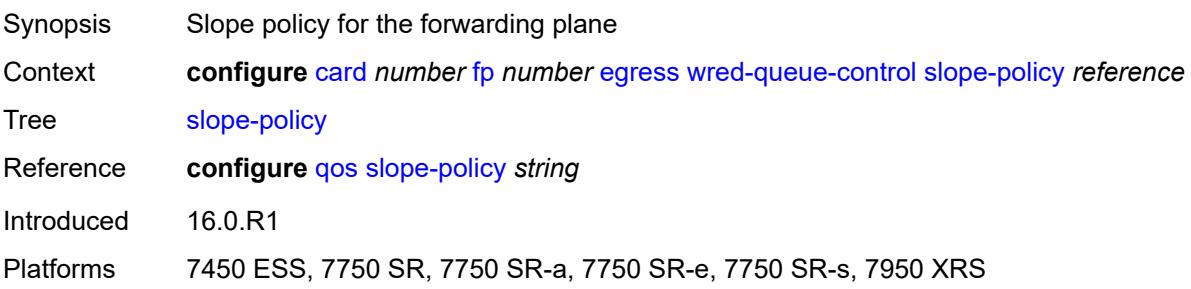

#### <span id="page-1065-0"></span>**fp-resource-policy** *reference*

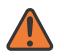

#### **WARNING:**

Modifying this element resets the associated cards/XIOMs/MDAs for the new value to take effect. On the 7750 SR-1, the configuration must be saved and the router must be rebooted for the new value to take effect.

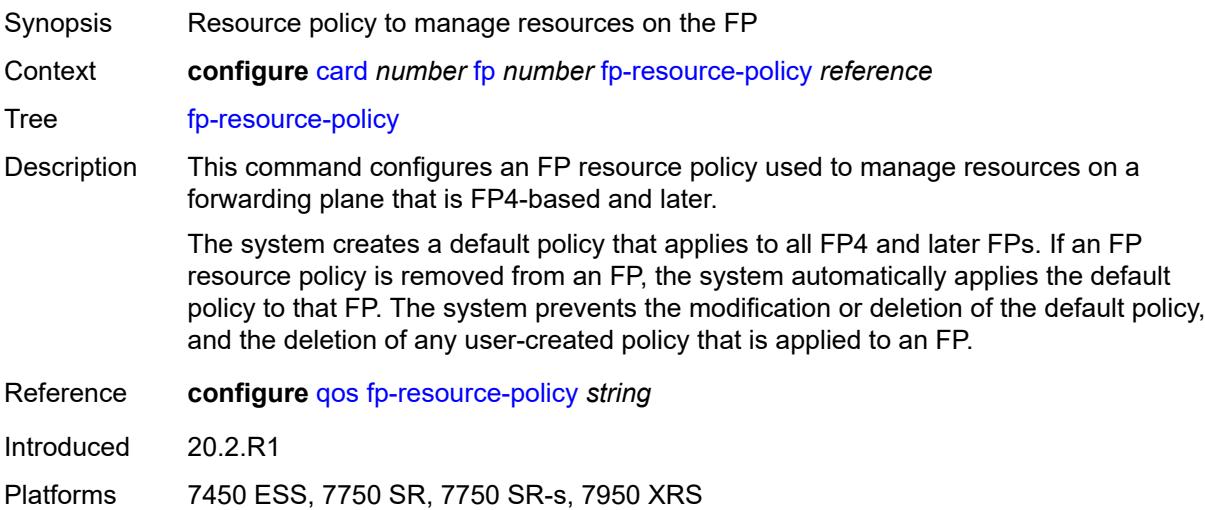

#### <span id="page-1065-1"></span>**hi-bw-mcast-src**

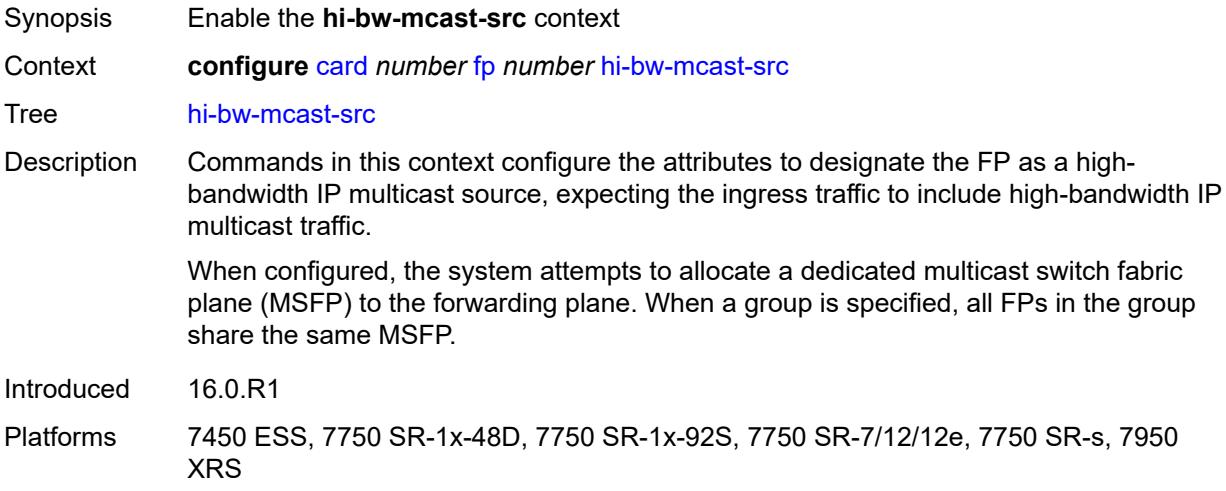

#### <span id="page-1065-2"></span>**alarm** *boolean*

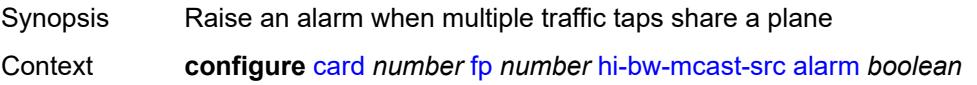

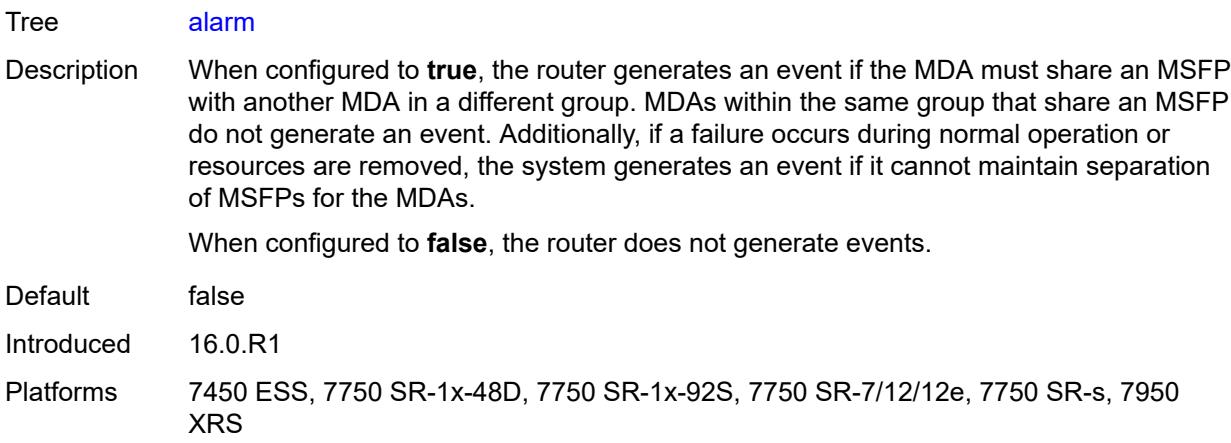

# <span id="page-1066-0"></span>**default-paths-only** *boolean*

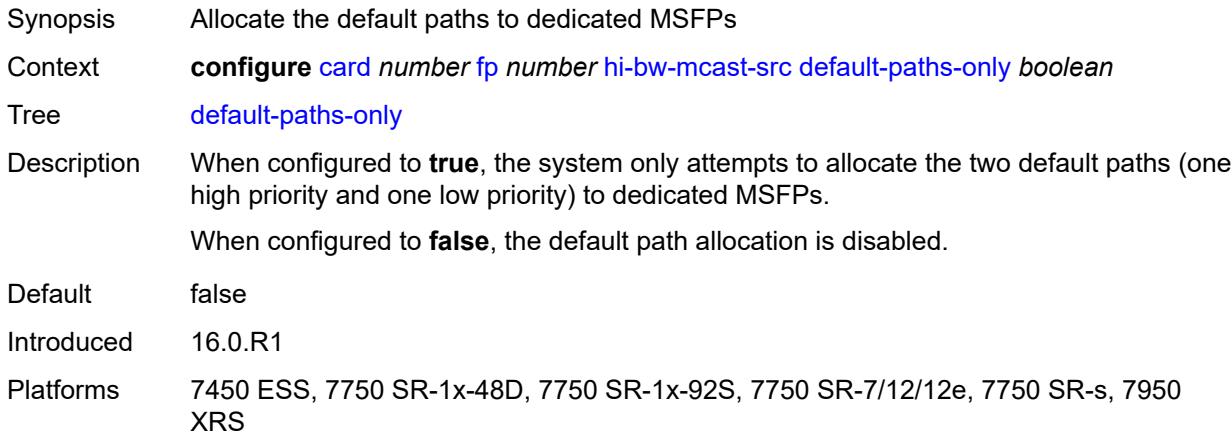

### <span id="page-1066-1"></span>**group** *number*

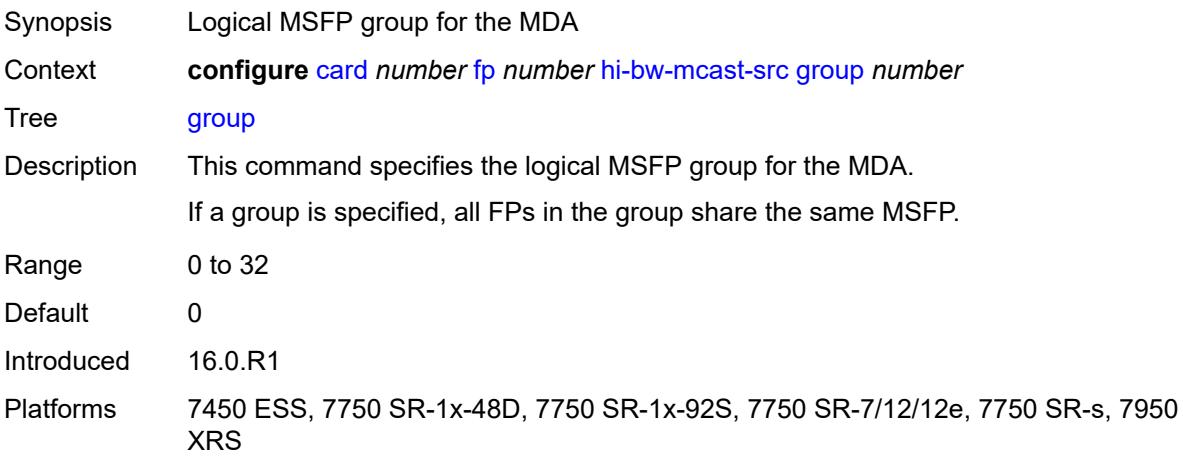

#### <span id="page-1067-0"></span>**ingress**

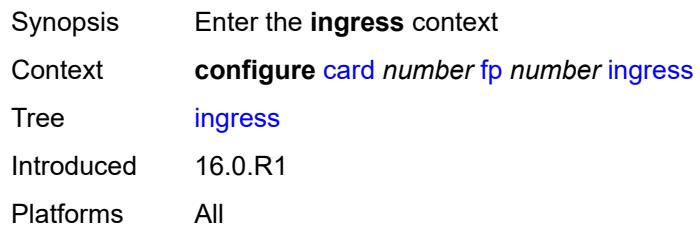

#### <span id="page-1067-1"></span>**access**

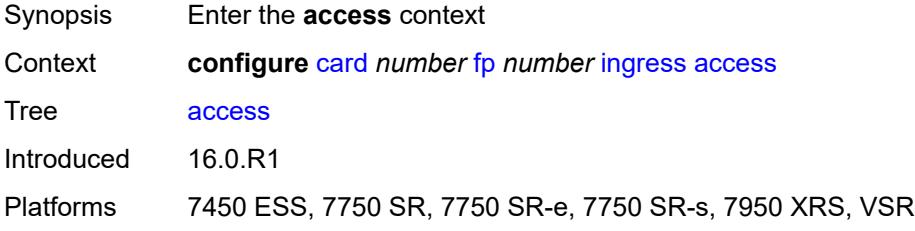

# <span id="page-1067-2"></span>**queue-group** [[queue-group-name\]](#page-1067-3) *reference* [instance-id](#page-1068-0) *number*

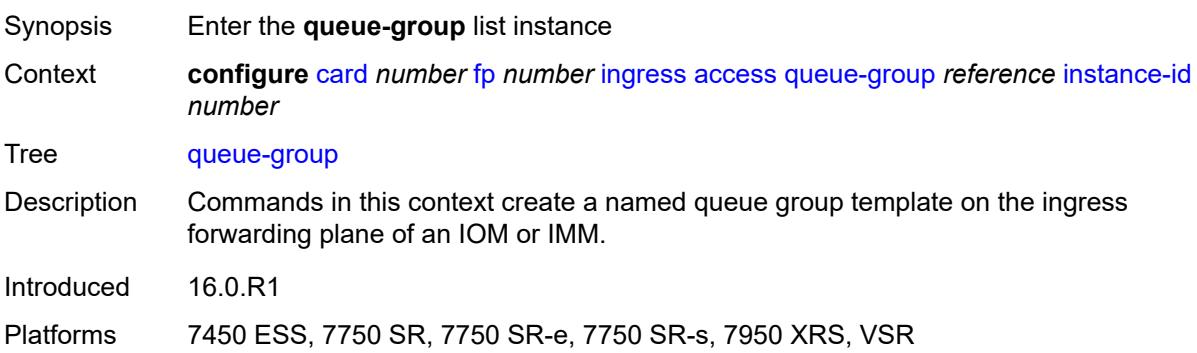

### <span id="page-1067-3"></span>[**queue-group-name**] *reference*

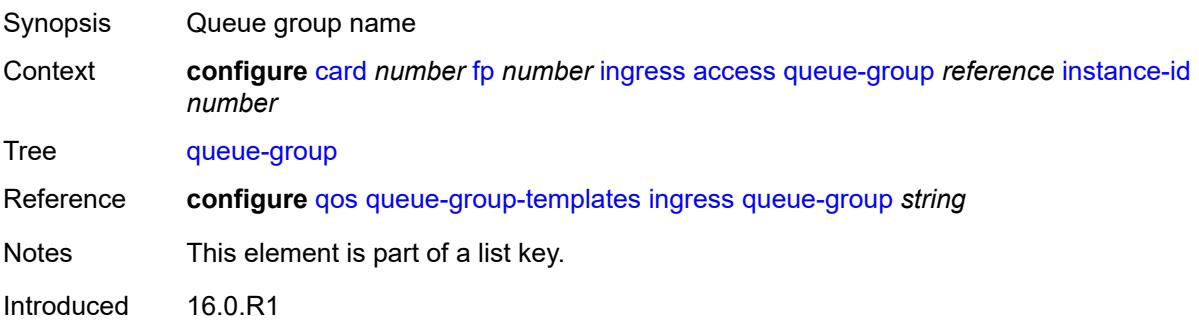

Platforms 7450 ESS, 7750 SR, 7750 SR-e, 7750 SR-s, 7950 XRS, VSR

#### <span id="page-1068-0"></span>**instance-id** *number*

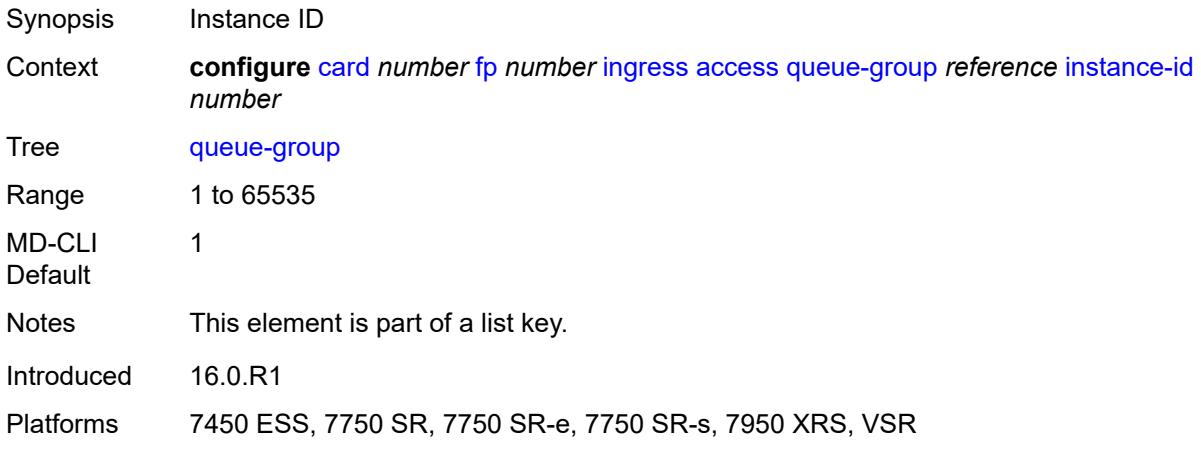

### <span id="page-1068-1"></span>**accounting-policy** *reference*

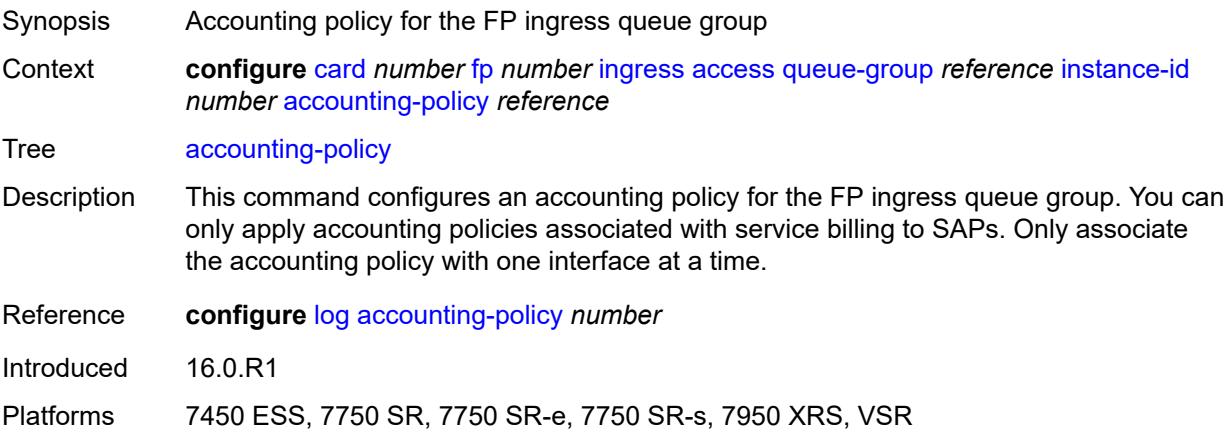

#### <span id="page-1068-2"></span>**collect-stats** *boolean*

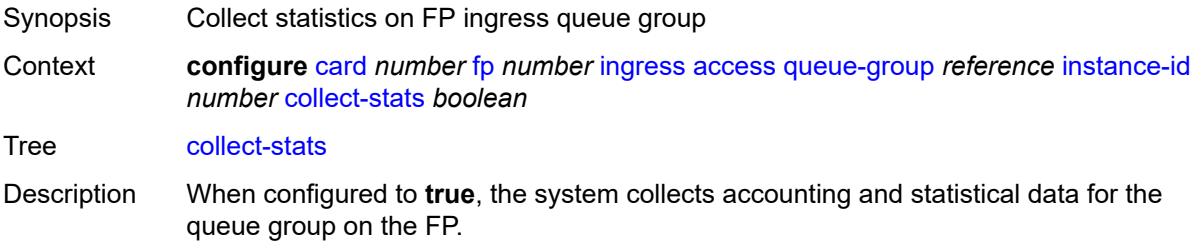

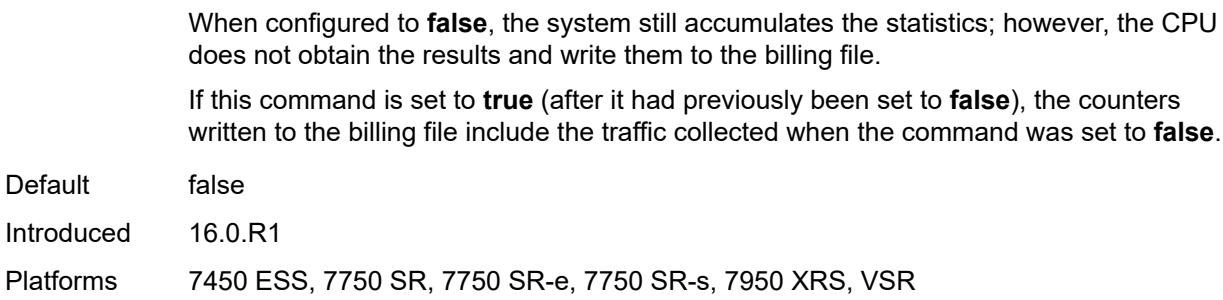

#### <span id="page-1069-0"></span>**description** *string*

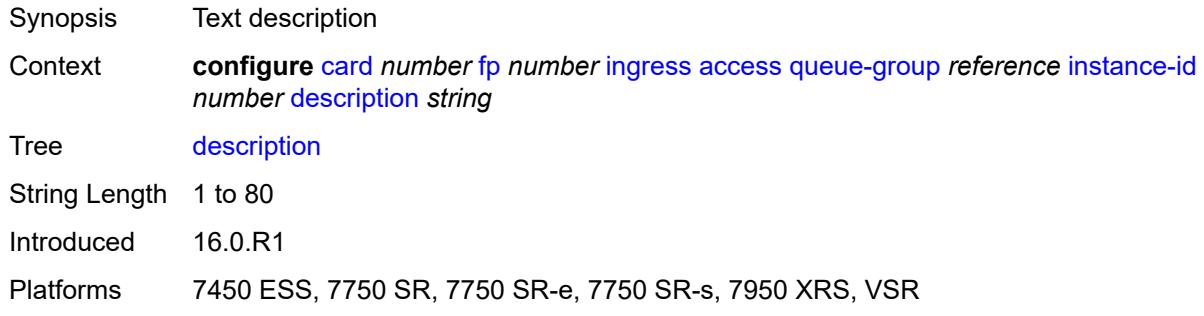

#### <span id="page-1069-1"></span>**policer-control-policy**

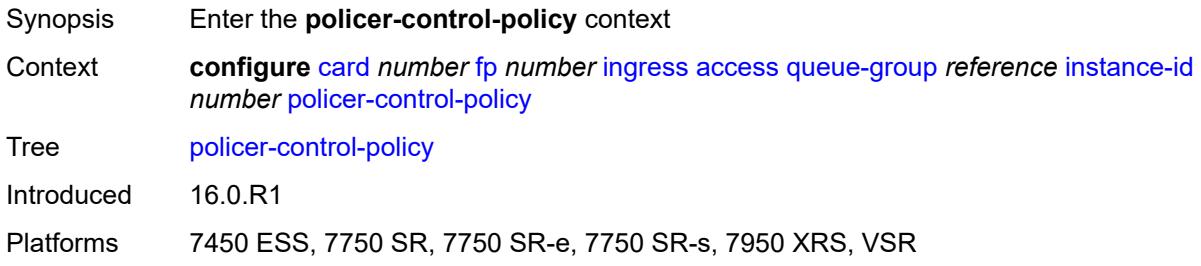

#### <span id="page-1069-2"></span>**overrides**

<span id="page-1069-3"></span>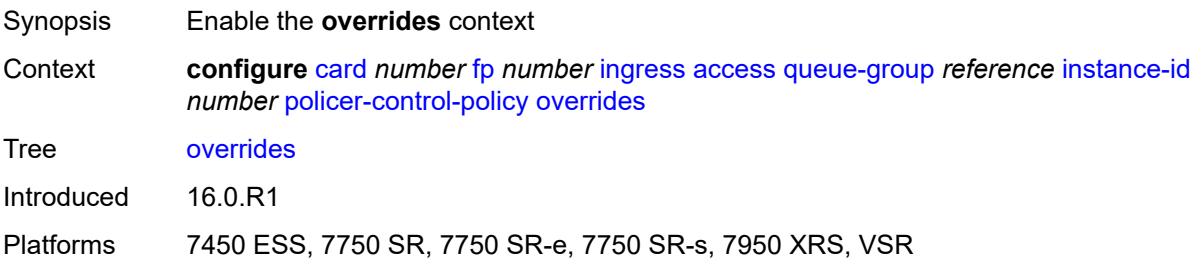

### **max-rate** *(number | keyword)*

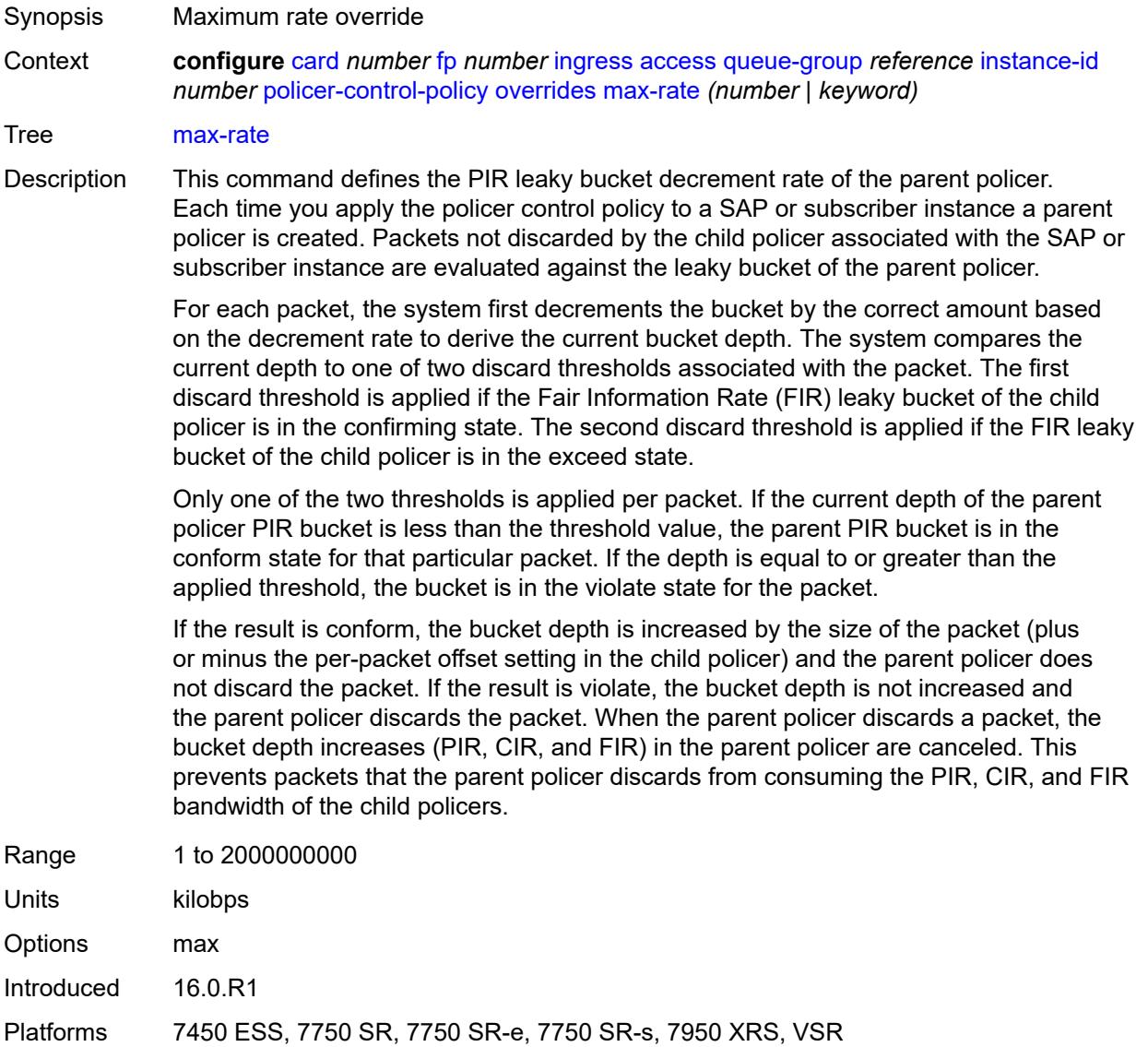

### <span id="page-1070-0"></span>**priority-mbs-thresholds**

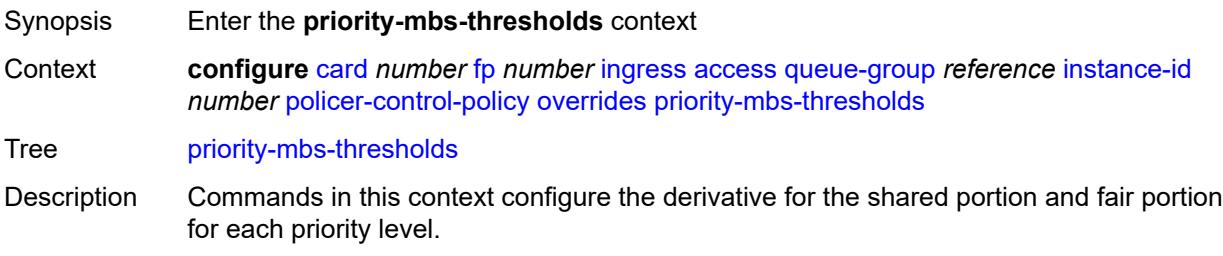

The system uses the shared portion and fair portion values to calculate the discardunfair and discard-all MBS thresholds that enforce priority-sensitive rate-based discards within the root arbiter parent policer.

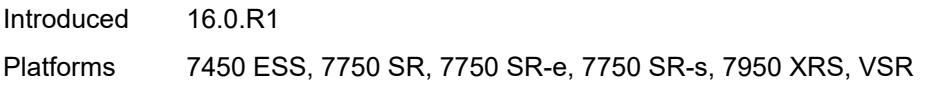

#### <span id="page-1071-0"></span>**min-threshold-separation** *(number | keyword)*

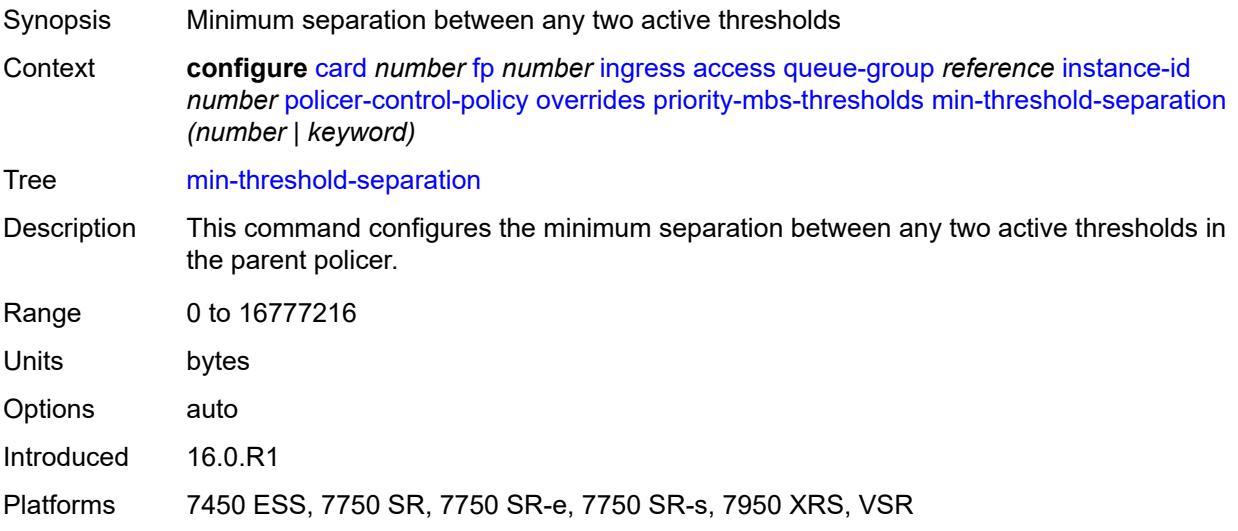

#### <span id="page-1071-1"></span>**priority** [[level](#page-1071-2)] *number*

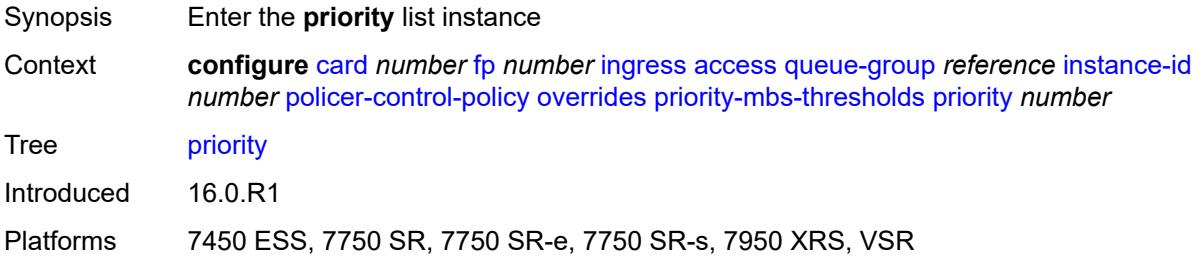

#### <span id="page-1071-2"></span>[**level**] *number*

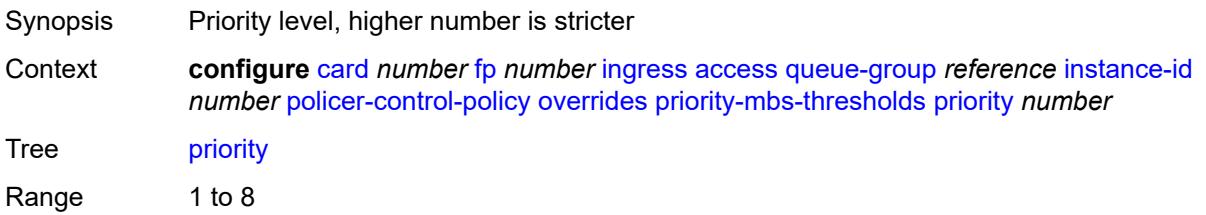

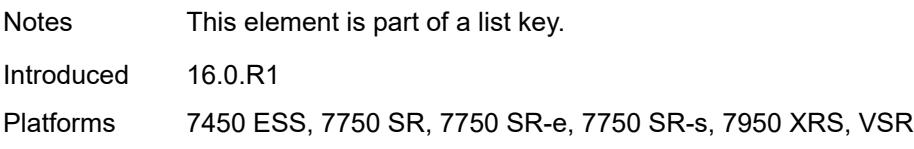

### <span id="page-1072-0"></span>**mbs-contribution** *(number | keyword)*

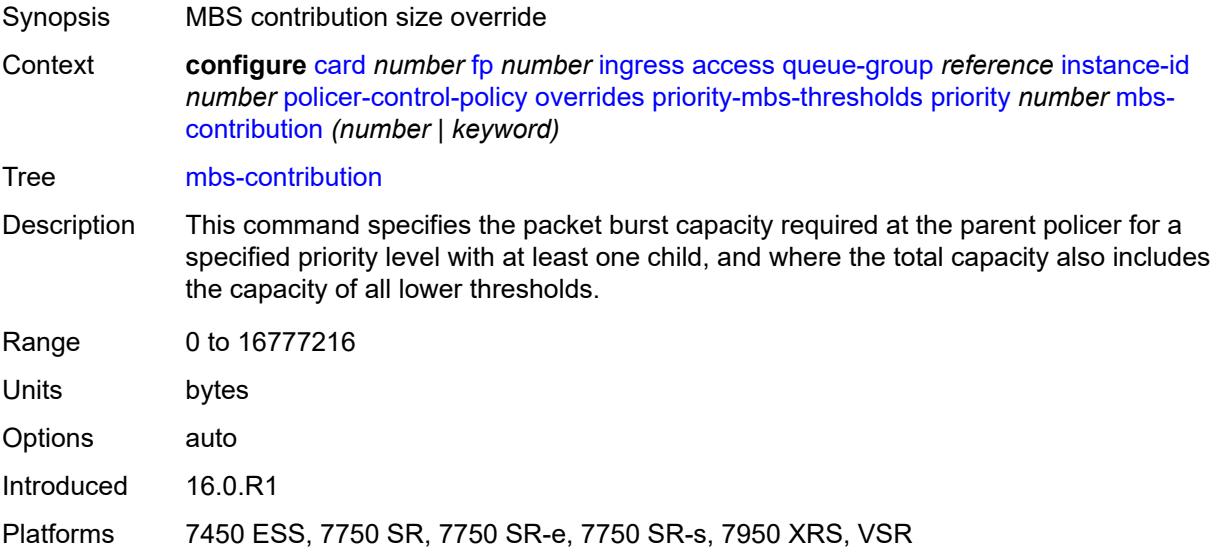

### <span id="page-1072-1"></span>**policy-name** *reference*

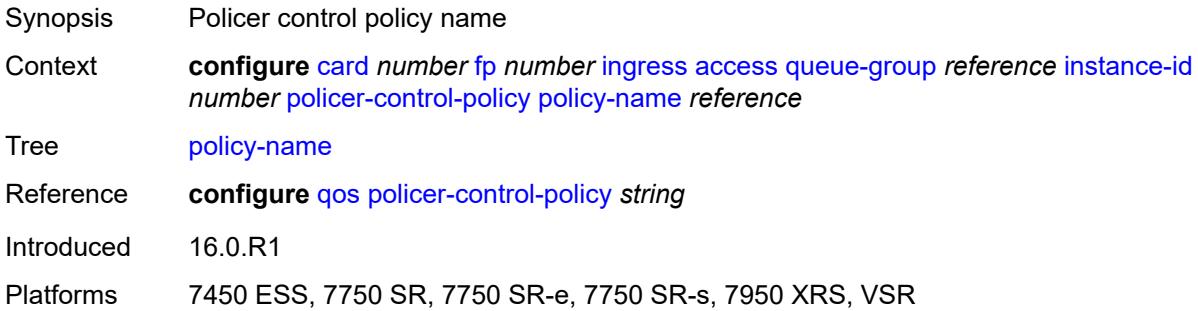

### <span id="page-1072-2"></span>**policer-overrides**

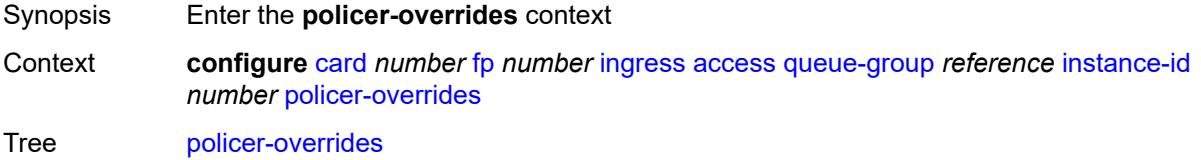

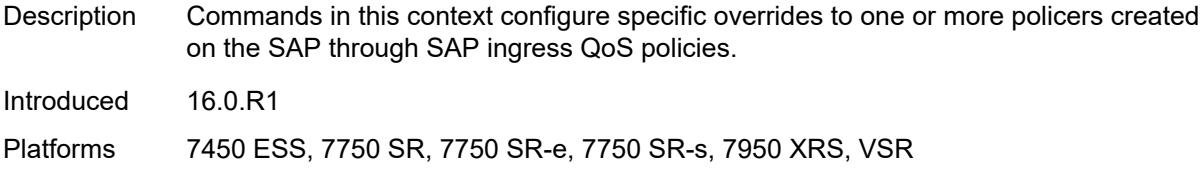

### <span id="page-1073-0"></span>**policer** [[policer-id](#page-1073-1)] *reference*

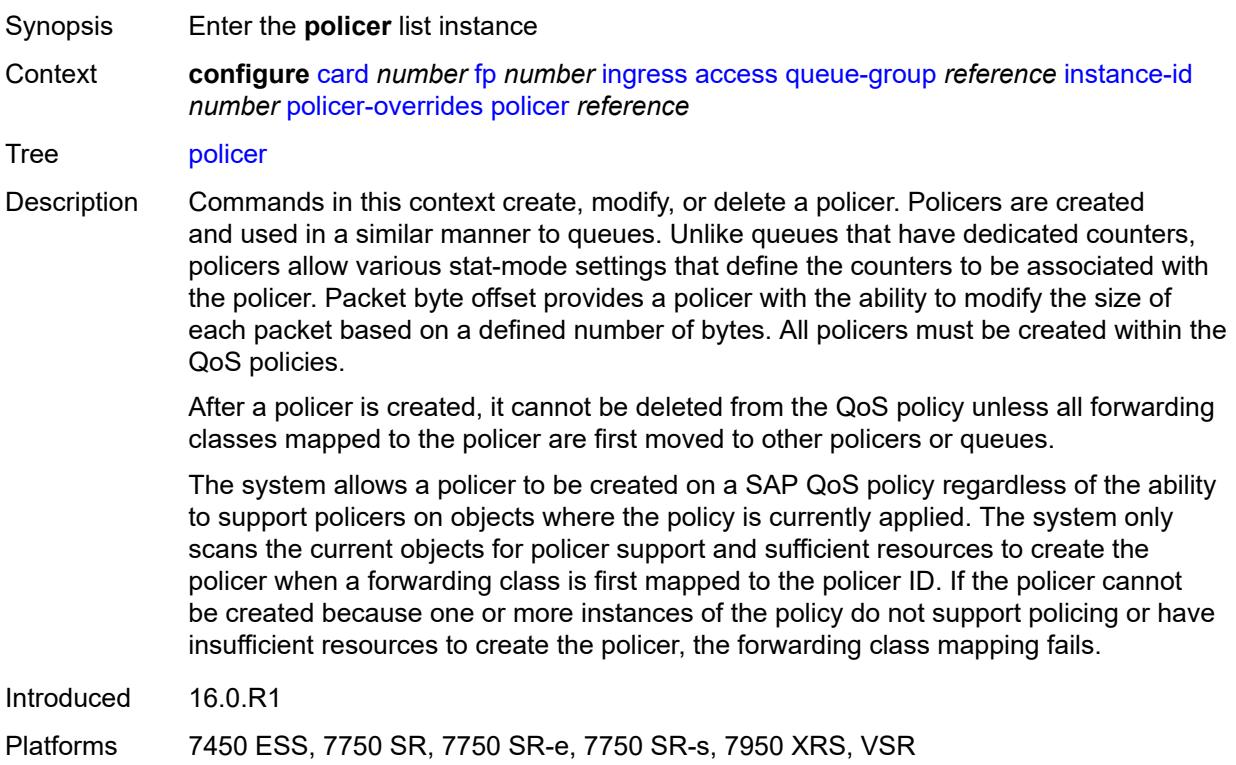

# <span id="page-1073-1"></span>[**policer-id**] *reference*

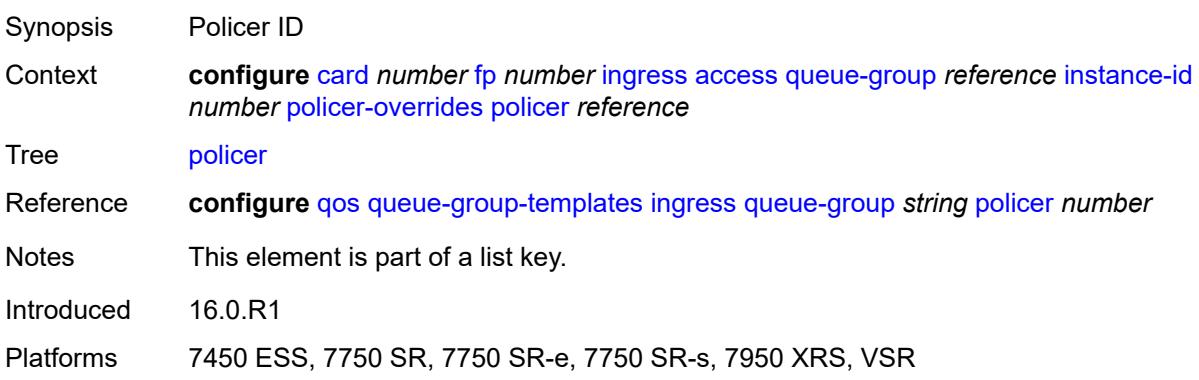

### <span id="page-1074-0"></span>**cbs** *(number | keyword)*

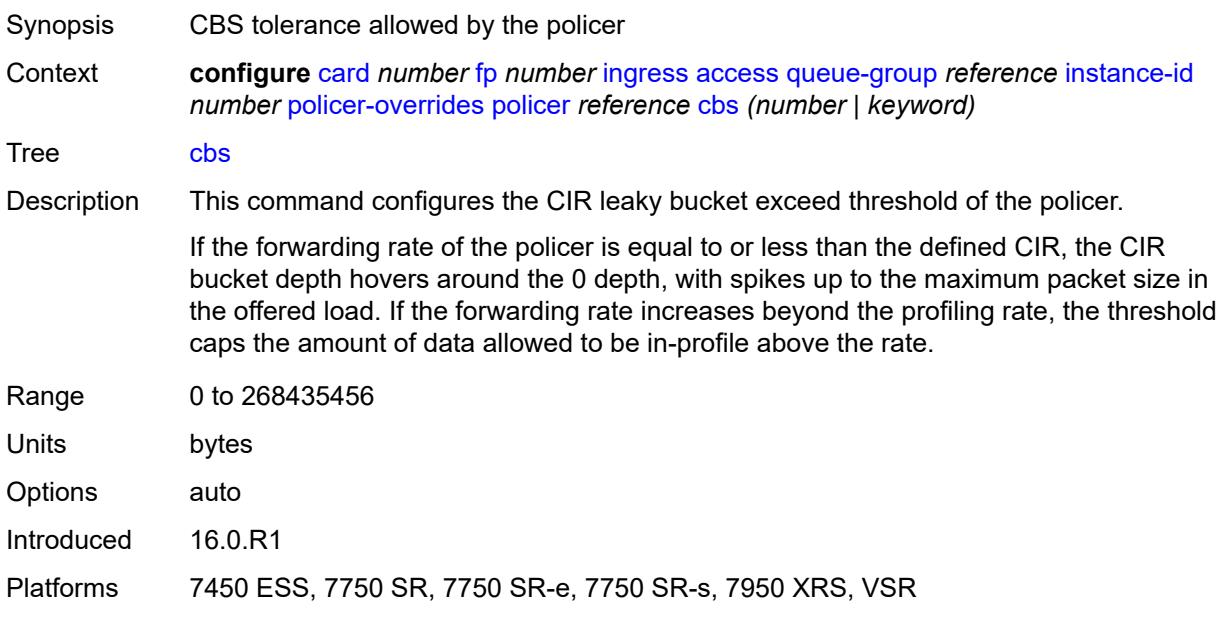

### <span id="page-1074-1"></span>**mbs** *(number | keyword)*

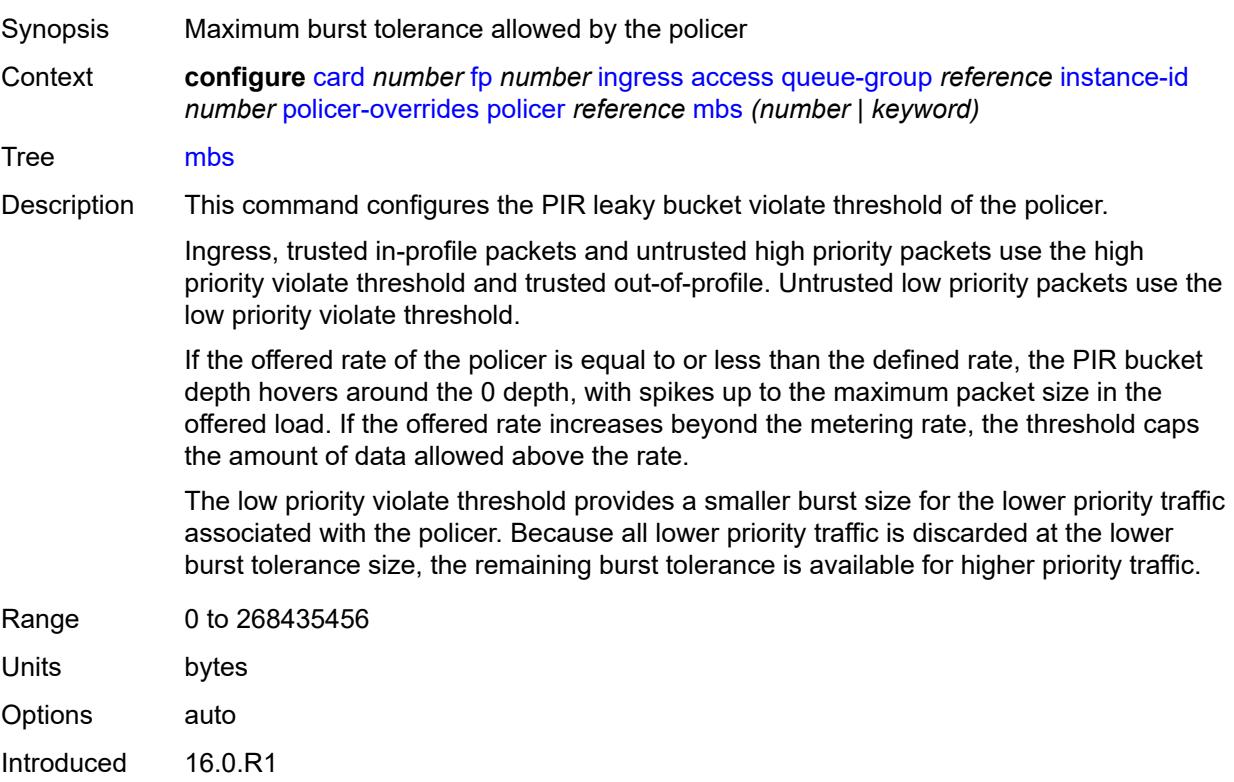

Platforms 7450 ESS, 7750 SR, 7750 SR-e, 7750 SR-s, 7950 XRS, VSR

#### <span id="page-1075-0"></span>**packet-byte-offset** *number*

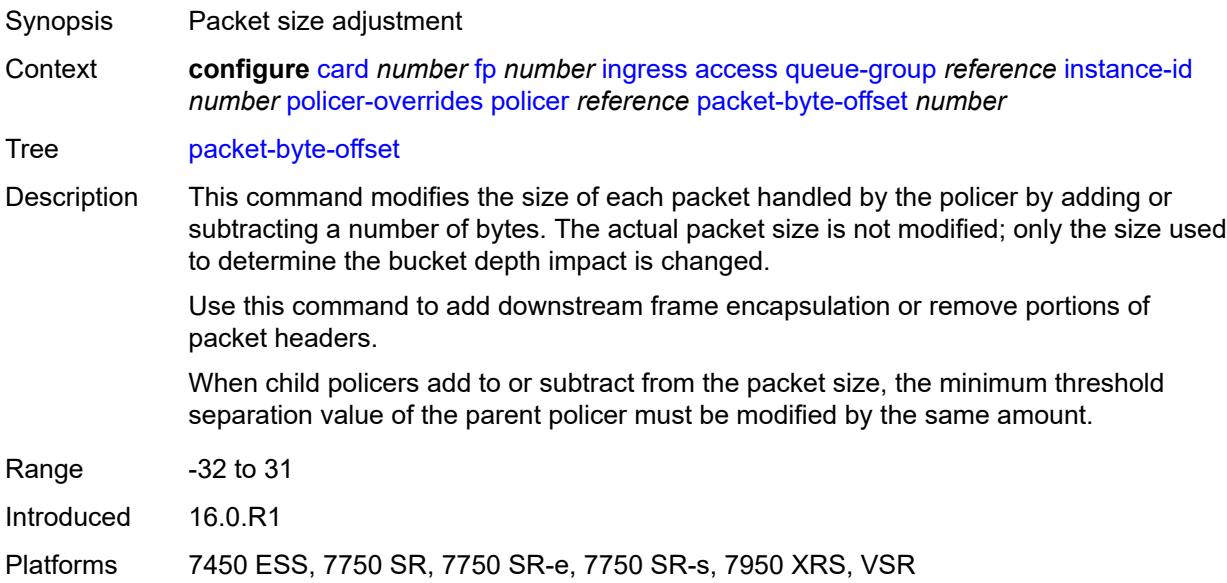

#### <span id="page-1075-1"></span>**rate**

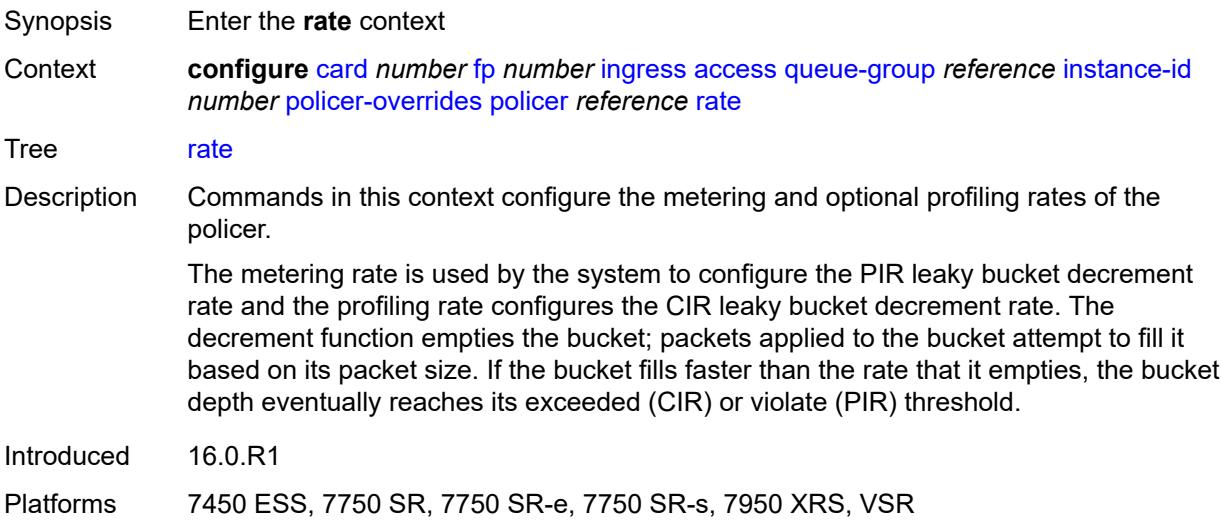

### <span id="page-1075-2"></span>**cir** *(number | keyword)*

Synopsis CIR for the policer

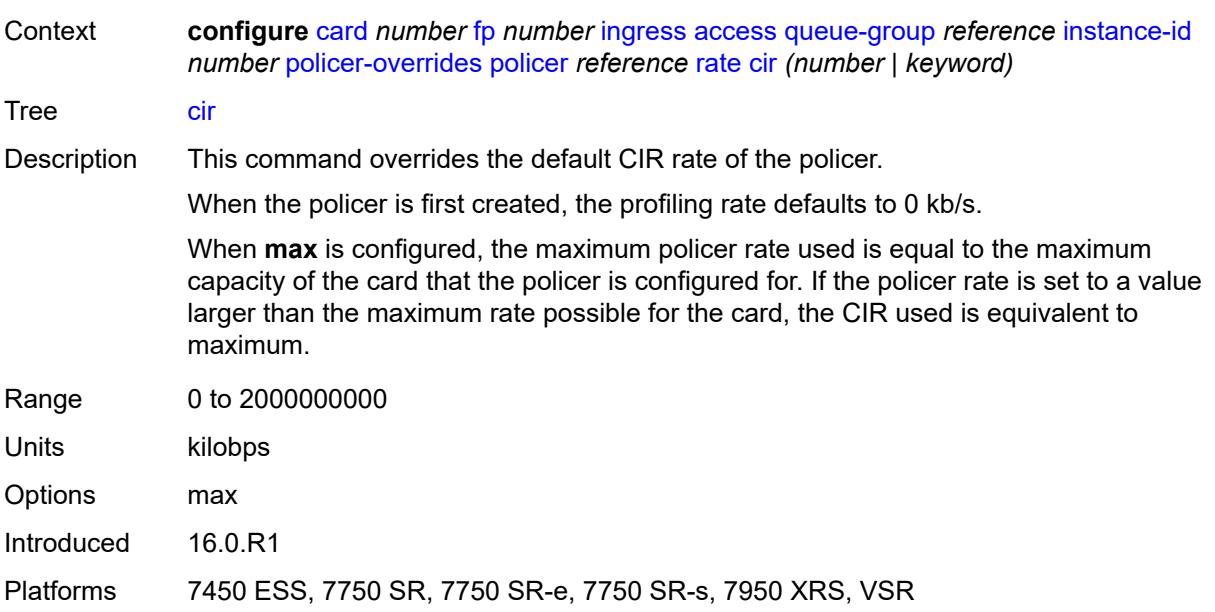

### <span id="page-1076-0"></span>**pir** *(number | keyword)*

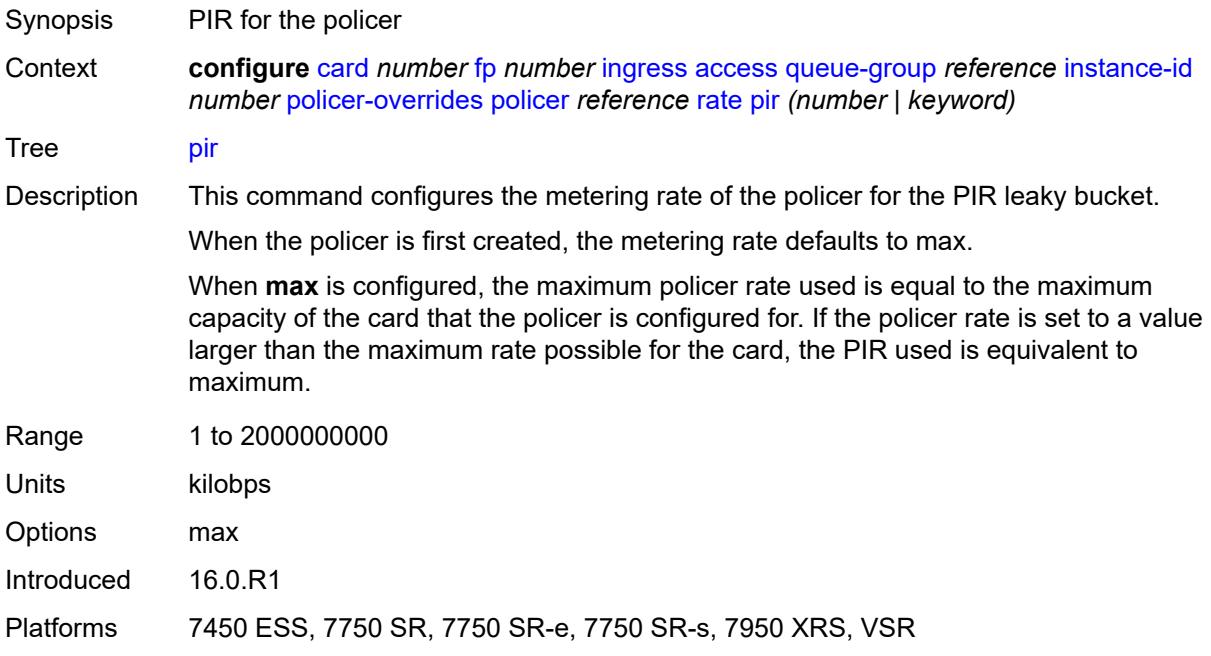

#### <span id="page-1076-1"></span>**stat-mode** *keyword*

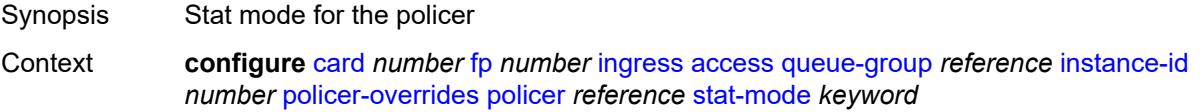

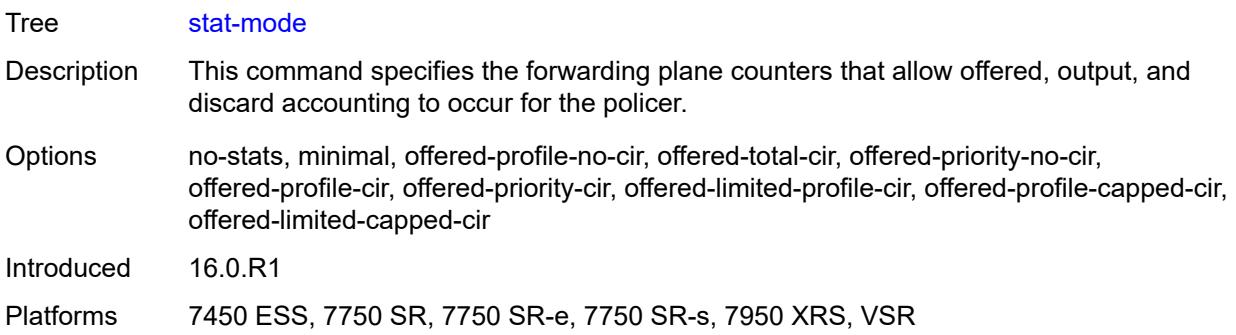

#### <span id="page-1077-0"></span>**dist-cpu-protection**

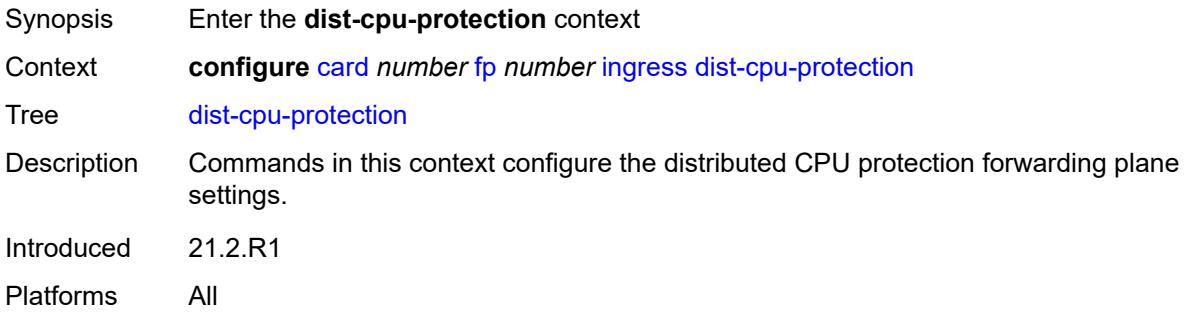

### <span id="page-1077-1"></span>**dynamic-enforcement-policer-pool** *number*

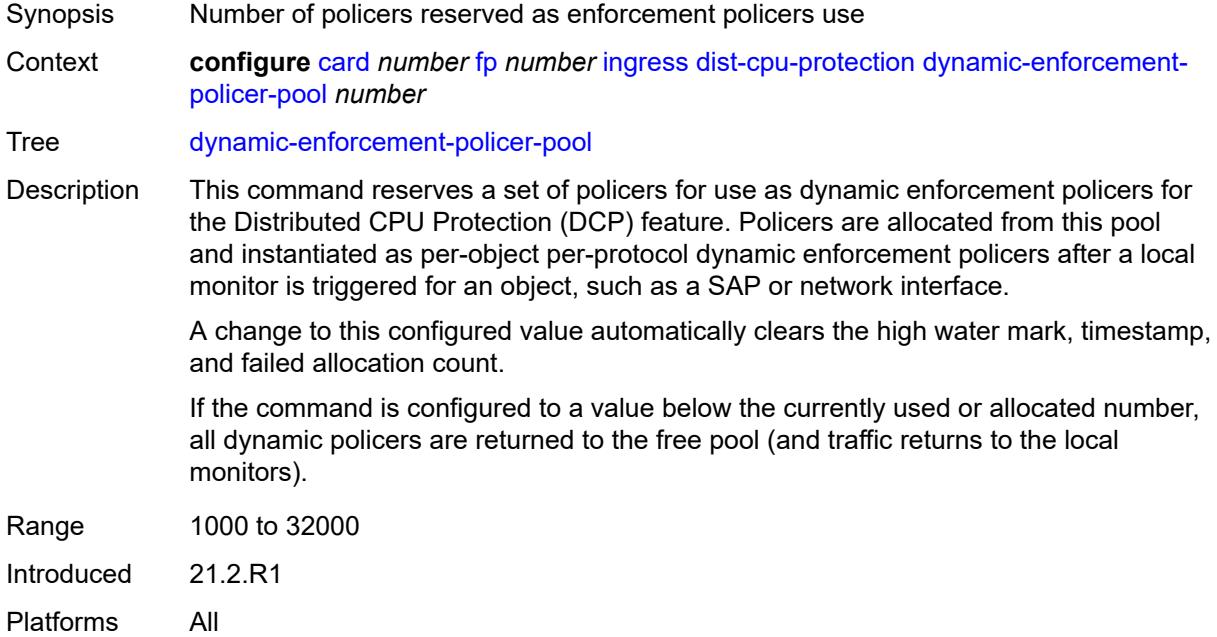

#### <span id="page-1078-0"></span>**mcast-path-management**

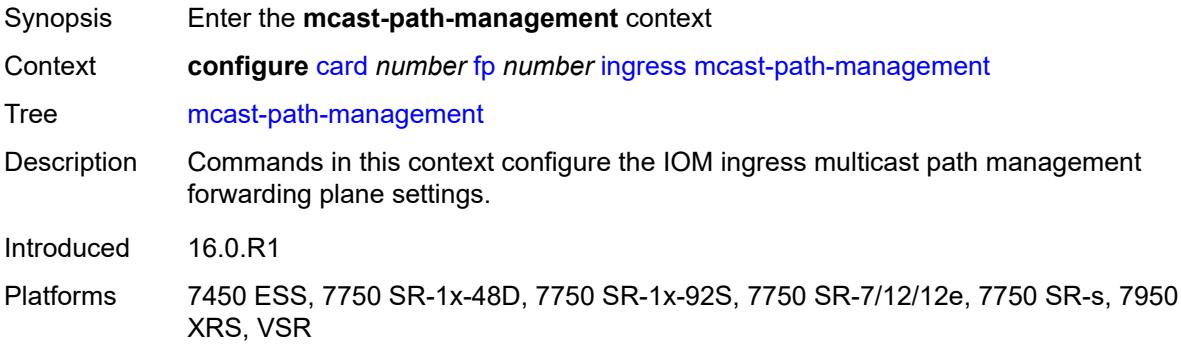

### <span id="page-1078-1"></span>**admin-state** *keyword*

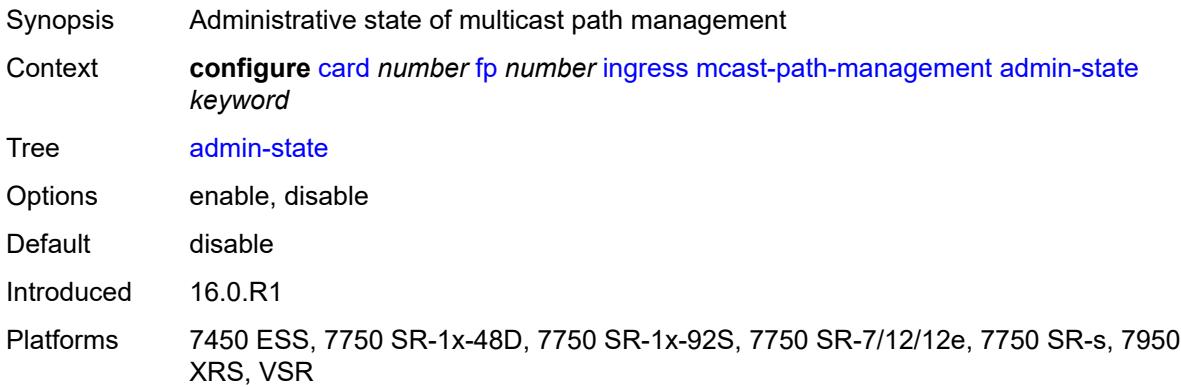

### <span id="page-1078-2"></span>**bandwidth-policy** *reference*

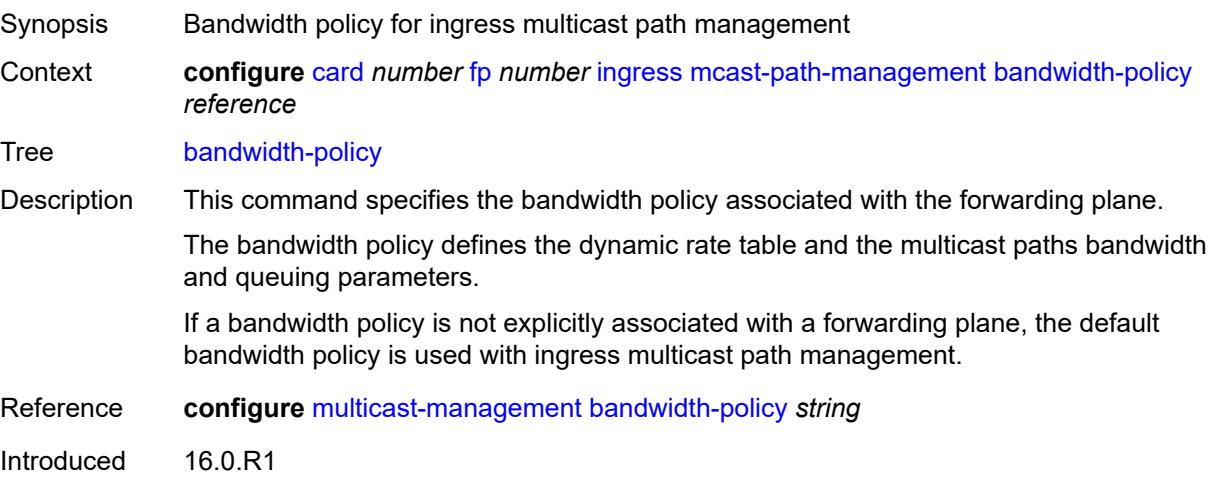

Platforms 7450 ESS, 7750 SR-1x-48D, 7750 SR-1x-92S, 7750 SR-7/12/12e, 7750 SR-s, 7950 XRS, VSR

#### <span id="page-1079-0"></span>**network**

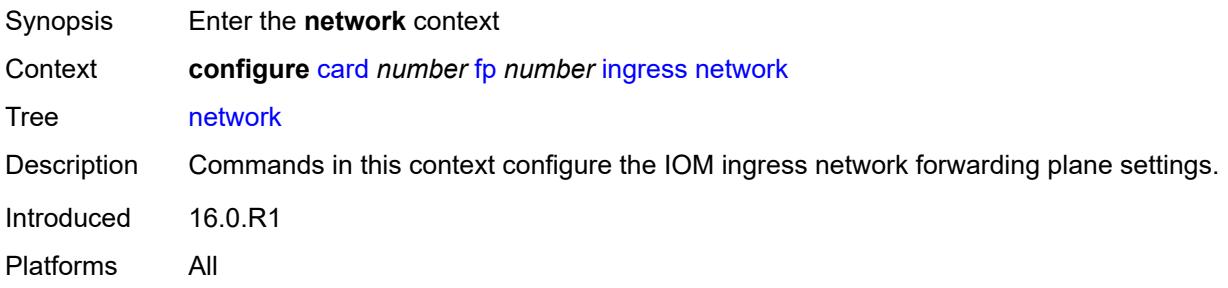

#### <span id="page-1079-1"></span>**pool** [[name\]](#page-1079-3) *string*

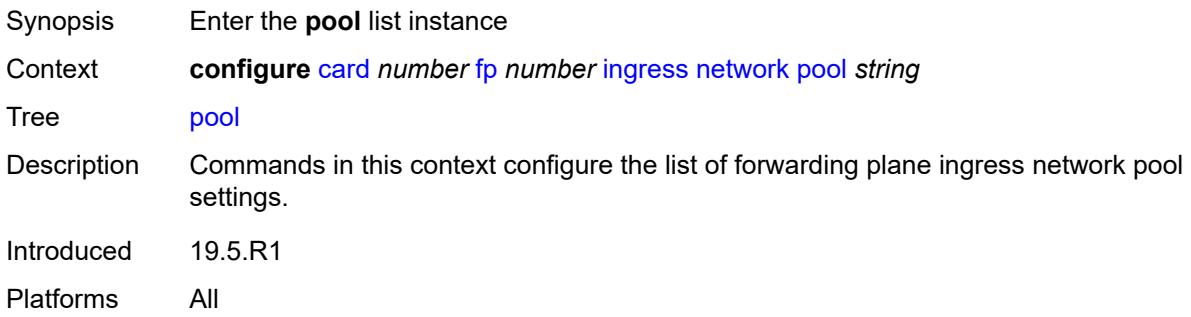

#### <span id="page-1079-3"></span>[**name**] *string*

<span id="page-1079-2"></span>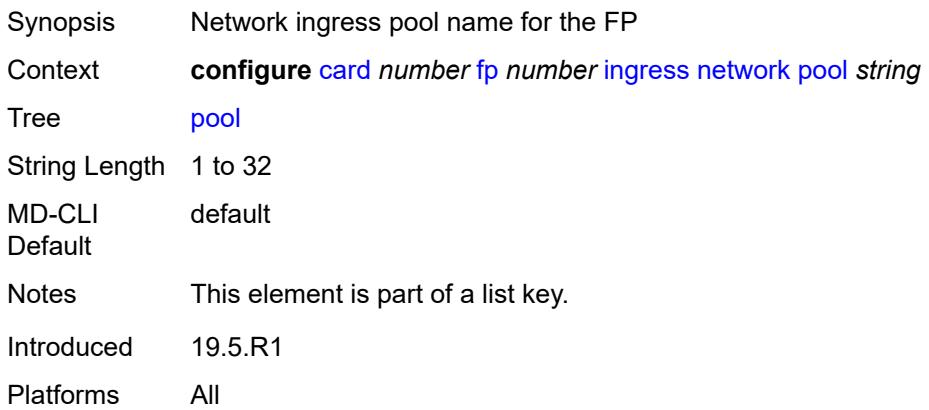
#### **amber-alarm-threshold** *number*

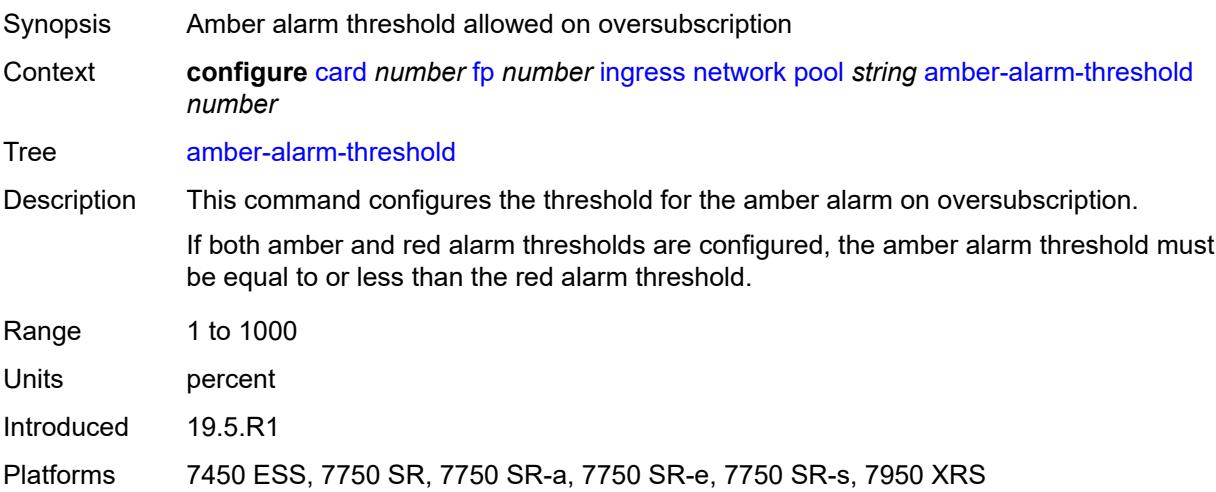

## <span id="page-1080-0"></span>**red-alarm-threshold** *number*

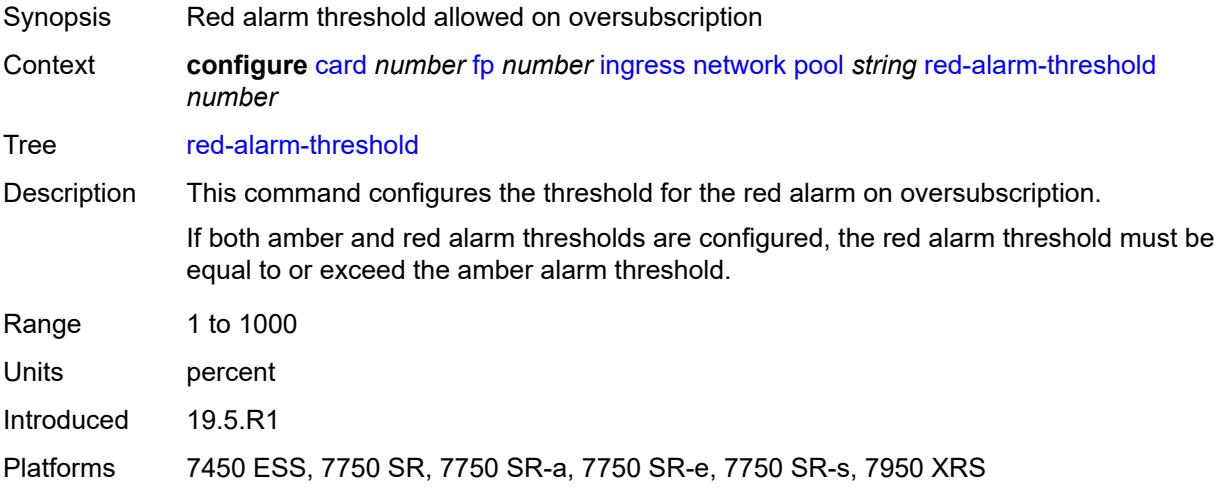

#### <span id="page-1080-1"></span>**resv-cbs**

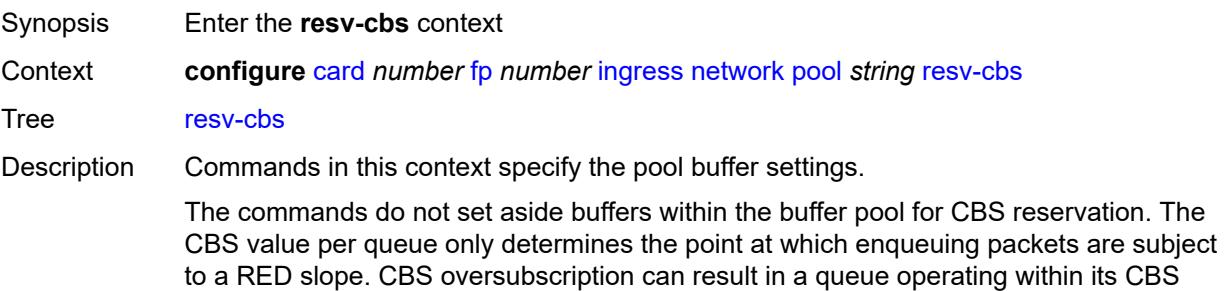

configuration and still being unable to enqueue a packet due to unavailable buffers.

Introduced 19.5.R1 Platforms All

## <span id="page-1081-0"></span>**amber-alarm-action**

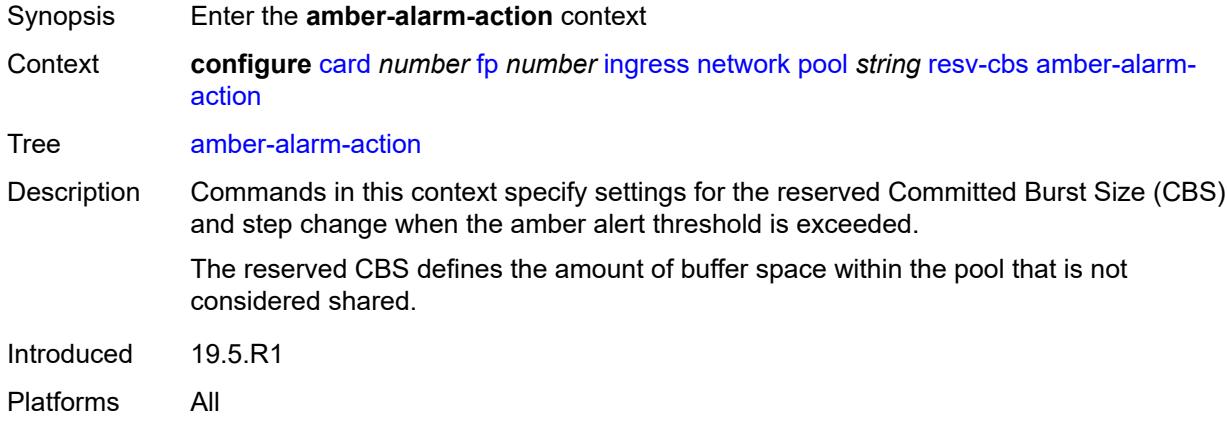

#### <span id="page-1081-1"></span>**max** *number*

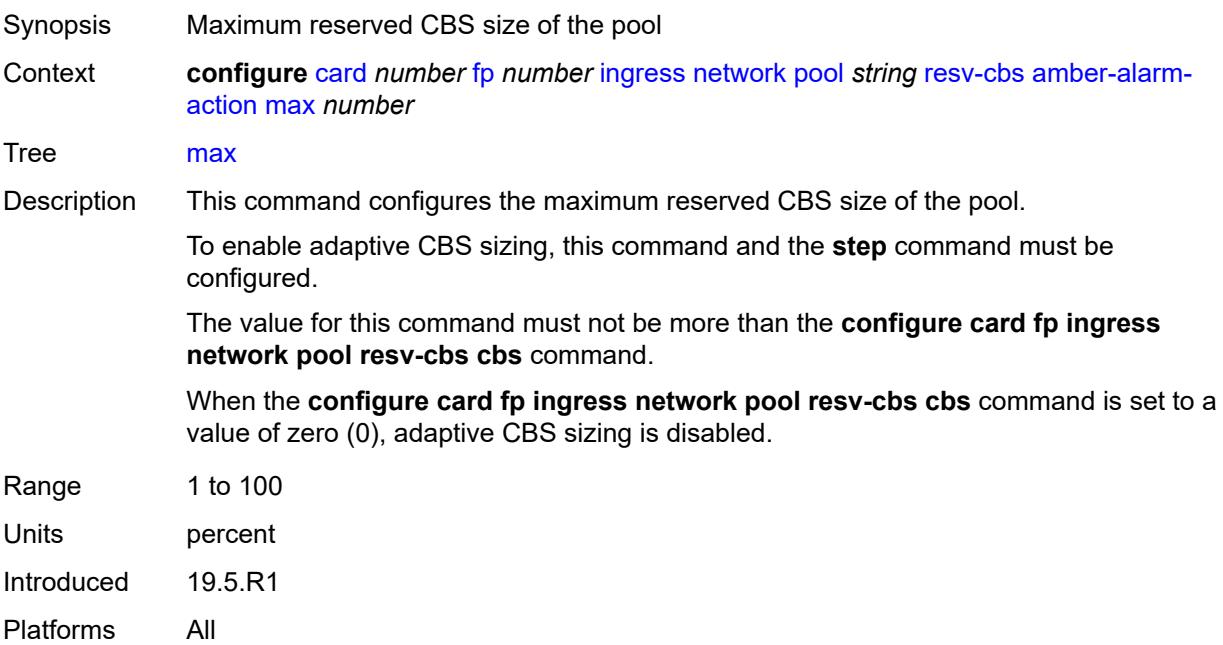

#### <span id="page-1081-2"></span>**step** *number*

Synopsis Step-size percentage for reserved CBS size of the pool

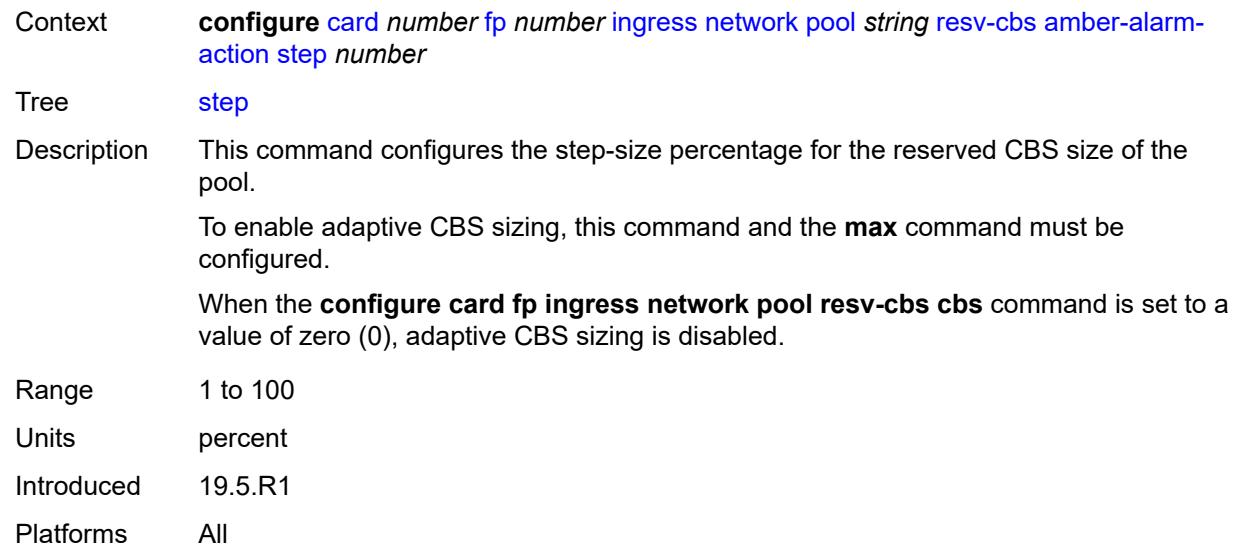

#### <span id="page-1082-0"></span>**cbs** *number*

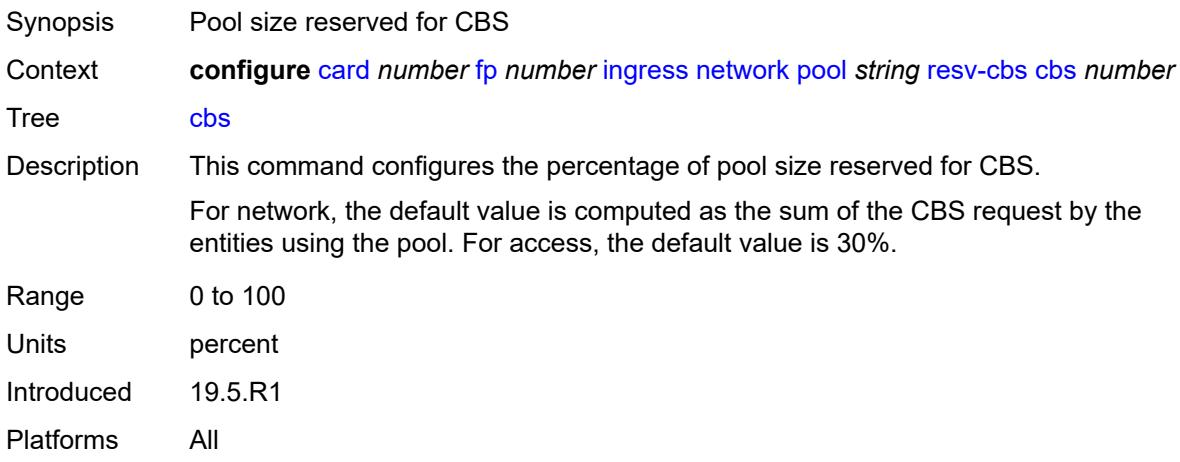

# <span id="page-1082-1"></span>**slope-policy** *reference*

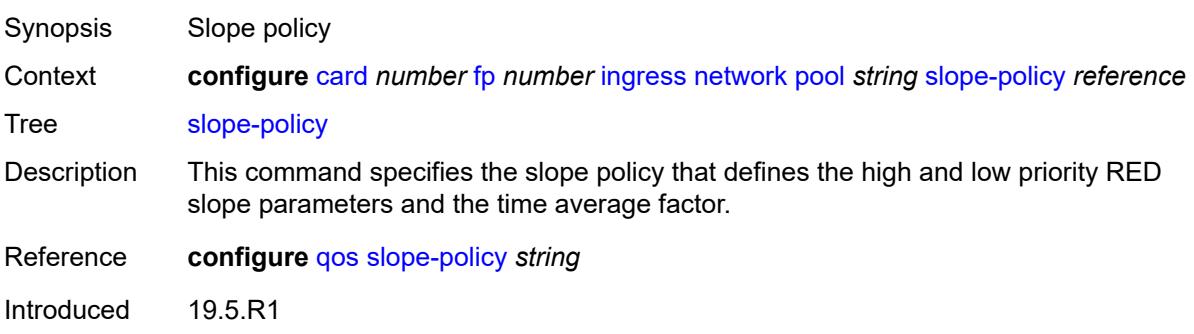

Platforms All

## <span id="page-1083-2"></span>**queue-group** [[queue-group-name\]](#page-1083-0) *reference* [instance-id](#page-1083-1) *number*

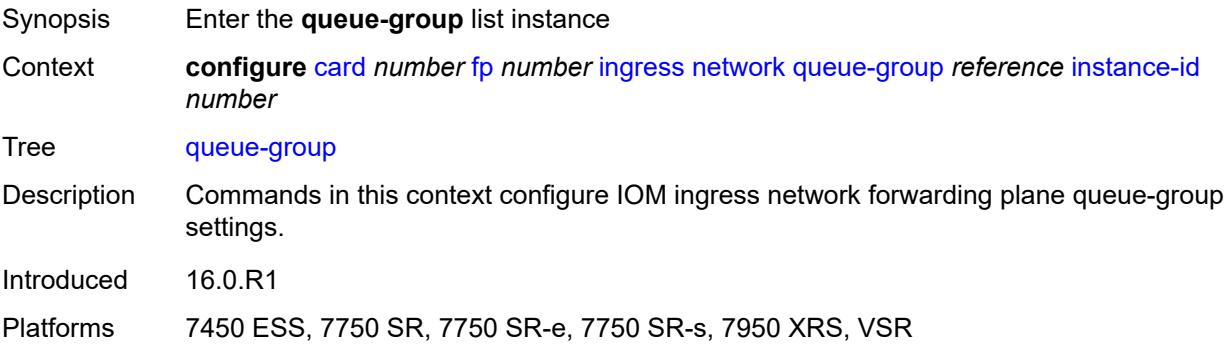

# <span id="page-1083-0"></span>[**queue-group-name**] *reference*

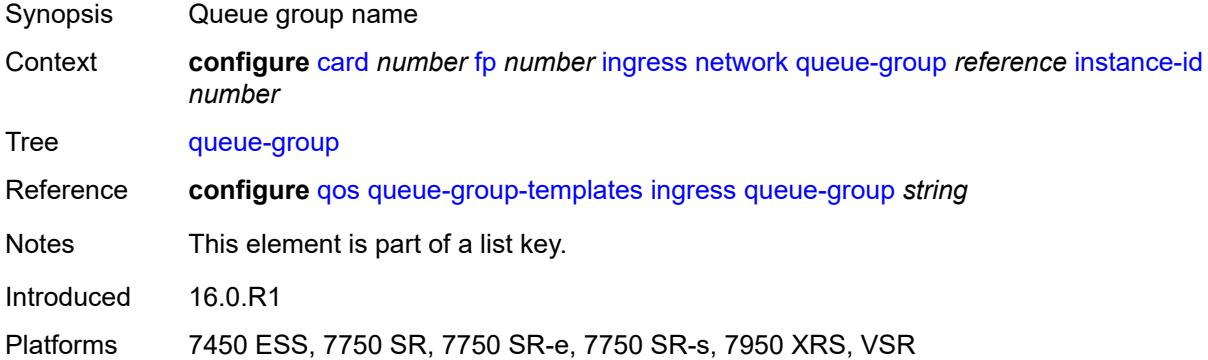

#### <span id="page-1083-1"></span>**instance-id** *number*

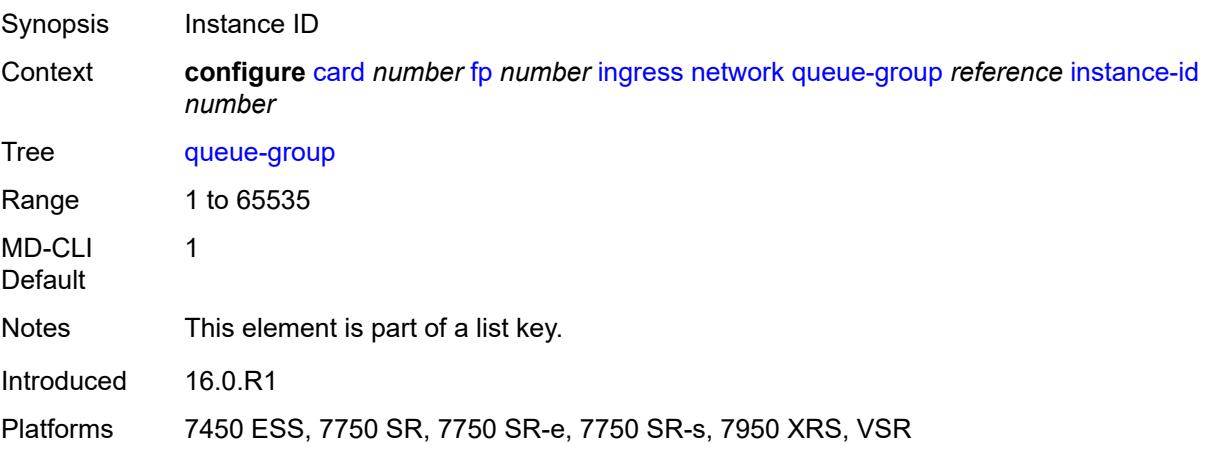

# <span id="page-1084-0"></span>**accounting-policy** *reference*

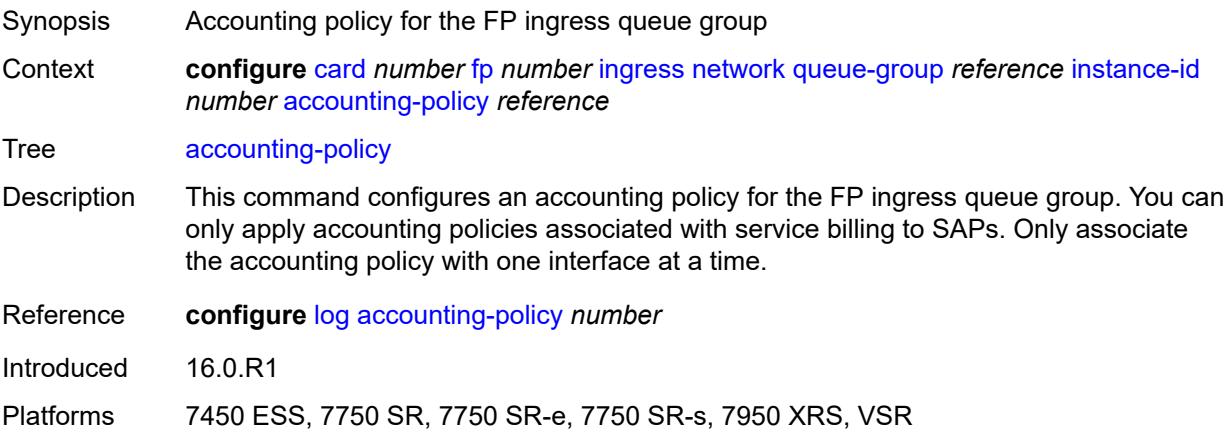

### <span id="page-1084-1"></span>**collect-stats** *boolean*

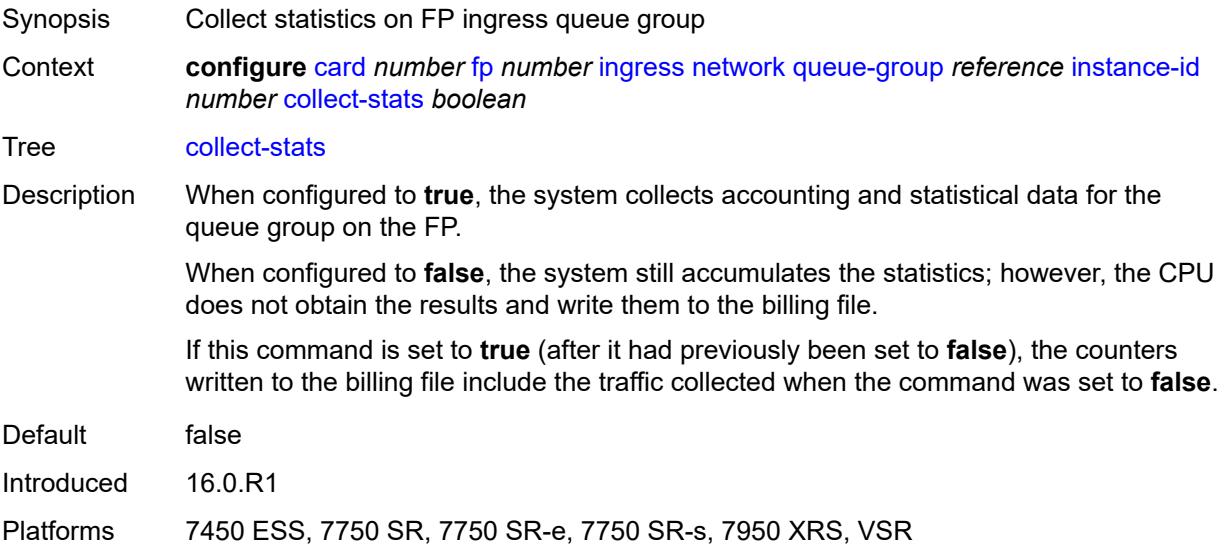

# <span id="page-1084-2"></span>**description** *string*

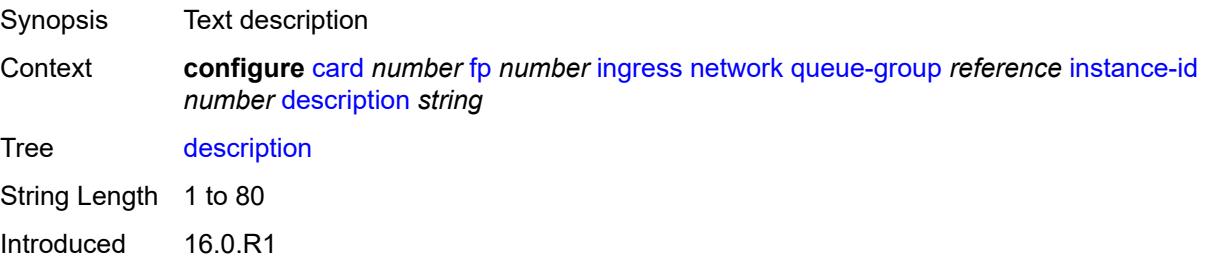

Platforms 7450 ESS, 7750 SR, 7750 SR-e, 7750 SR-s, 7950 XRS, VSR

#### <span id="page-1085-0"></span>**policer-control-policy**

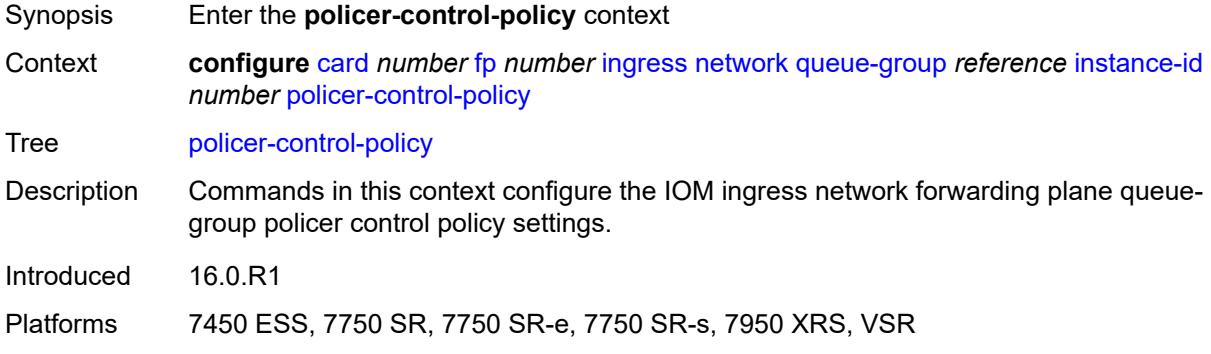

#### <span id="page-1085-1"></span>**overrides**

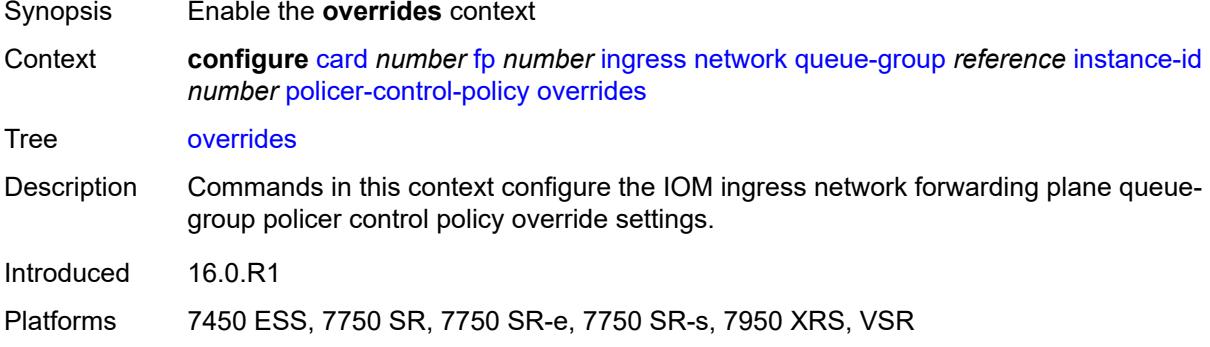

#### <span id="page-1085-2"></span>**max-rate** *(number | keyword)*

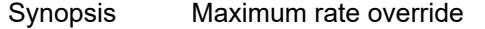

Context **configure** [card](#page-1058-0) *number* [fp](#page-1061-0) *number* [ingress](#page-1067-0) [network](#page-1079-0) [queue-group](#page-1083-2) *reference* [instance-id](#page-1083-1) *number* [policer-control-policy](#page-1085-0) [overrides](#page-1085-1) [max-rate](#page-1085-2) *(number | keyword)*

Tree [max-rate](#page-1055-14)

Description This command defines the PIR leaky bucket decrement rate of the parent policer. Each time you apply the policer control policy to a SAP or subscriber instance a parent policer is created. Packets not discarded by the child policer associated with the SAP or subscriber instance are evaluated against the leaky bucket of the parent policer.

> For each packet, the system first decrements the bucket by the correct amount based on the decrement rate to derive the current bucket depth. The system compares the current depth to one of two discard thresholds associated with the packet. The first discard threshold is applied if the Fair Information Rate (FIR) leaky bucket of the child

policer is in the confirming state. The second discard threshold is applied if the FIR leaky bucket of the child policer is in the exceed state.

Only one of the two thresholds is applied per packet. If the current depth of the parent policer PIR bucket is less than the threshold value, the parent PIR bucket is in the conform state for that particular packet. If the depth is equal to or greater than the applied threshold, the bucket is in the violate state for the packet.

If the result is conform, the bucket depth is increased by the size of the packet (plus or minus the per-packet offset setting in the child policer) and the parent policer does not discard the packet. If the result is violate, the bucket depth is not increased and the parent policer discards the packet. When the parent policer discards a packet, the bucket depth increases (PIR, CIR, and FIR) in the parent policer are canceled. This prevents packets that the parent policer discards from consuming the PIR, CIR, and FIR bandwidth of the child policers.

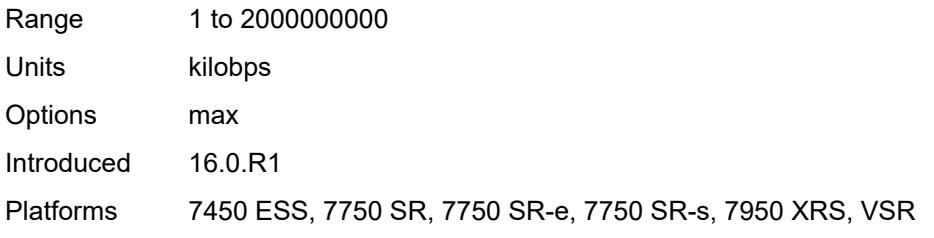

#### <span id="page-1086-0"></span>**priority-mbs-thresholds**

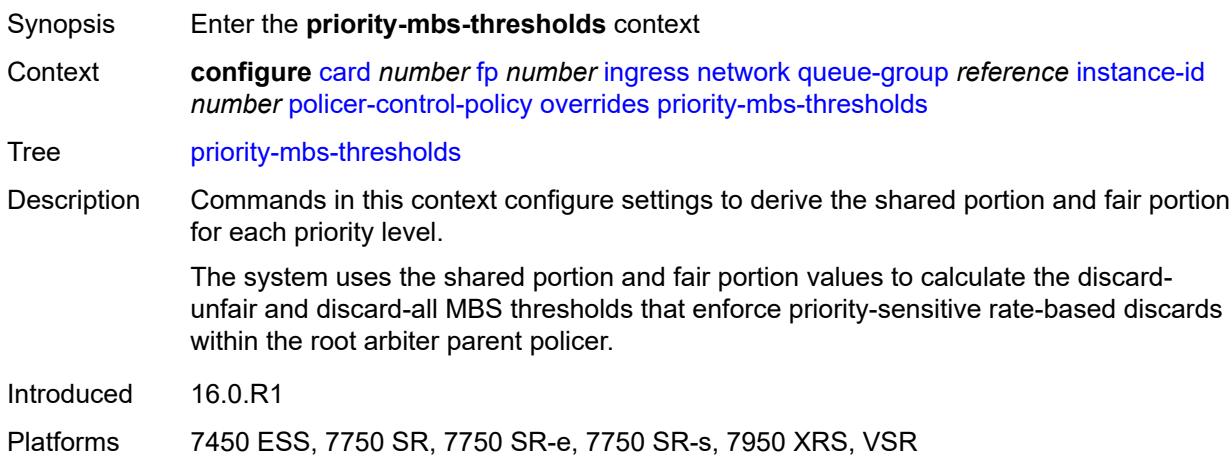

#### <span id="page-1086-1"></span>**min-threshold-separation** *(number | keyword)*

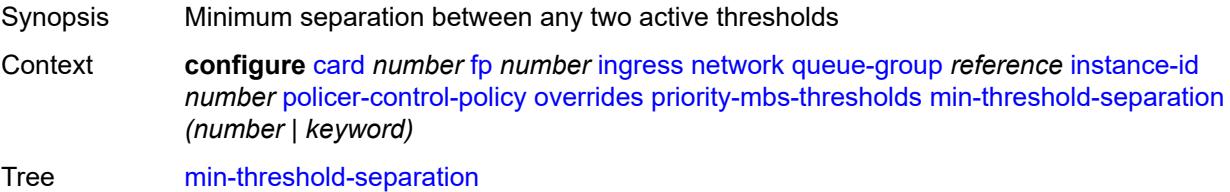

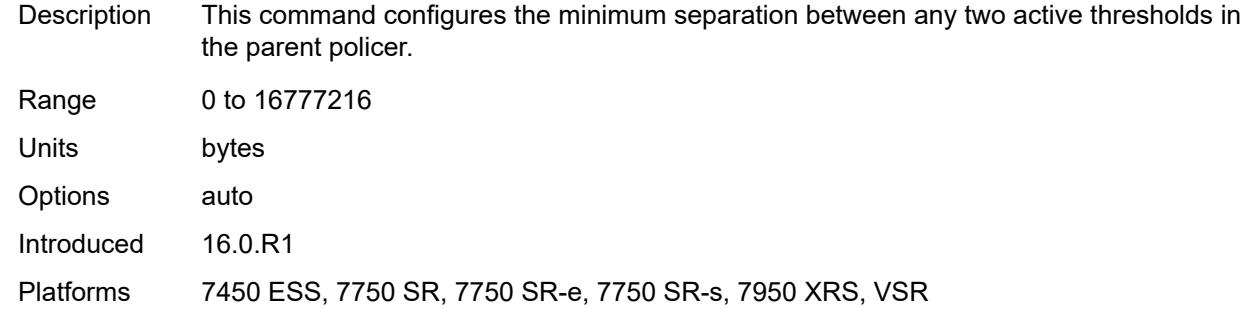

# <span id="page-1087-1"></span>**priority** [[level](#page-1087-0)] *number*

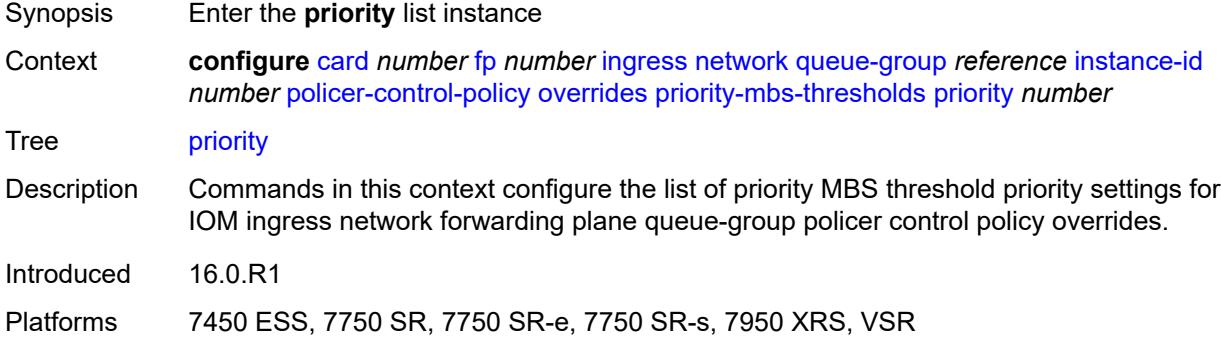

## <span id="page-1087-0"></span>[**level**] *number*

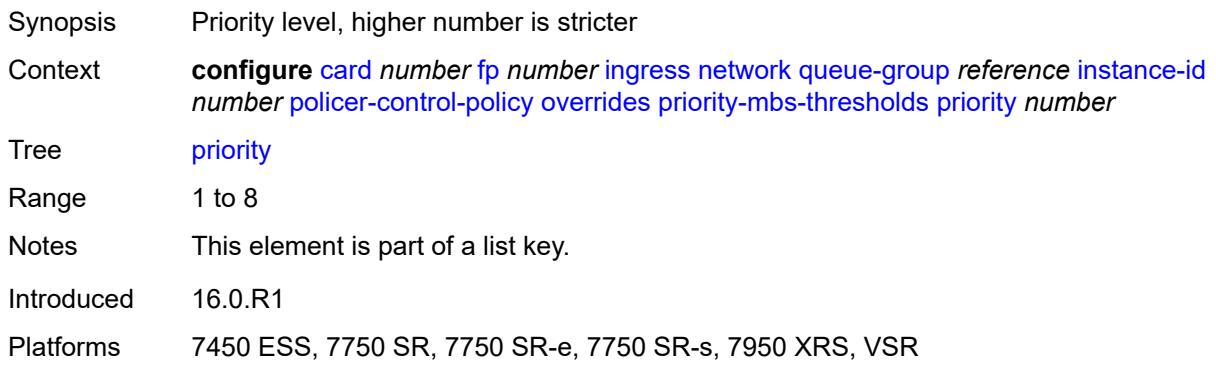

# <span id="page-1087-2"></span>**mbs-contribution** *(number | keyword)*

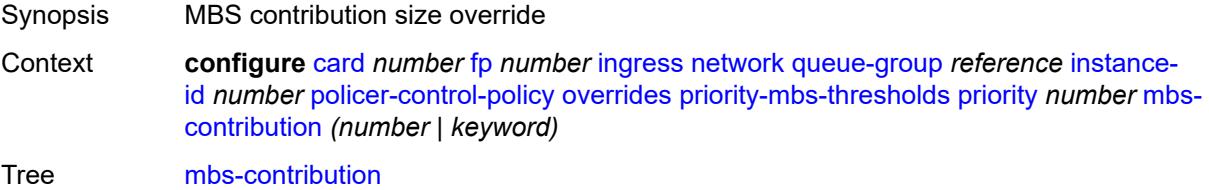

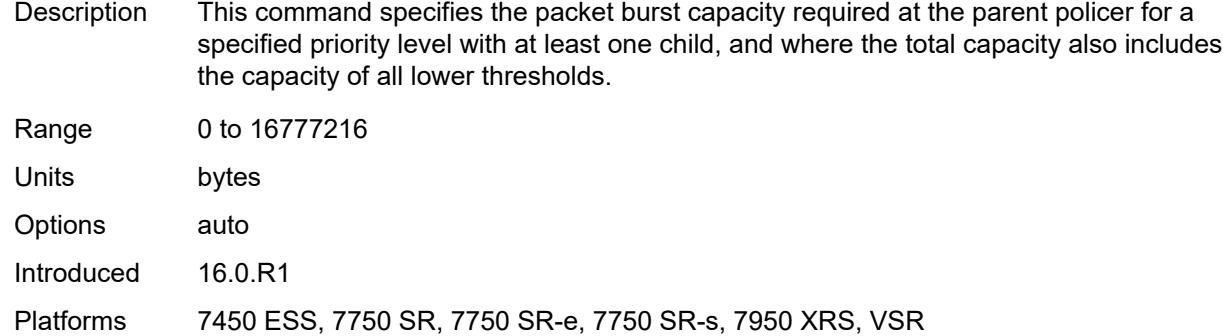

# <span id="page-1088-0"></span>**policy-name** *reference*

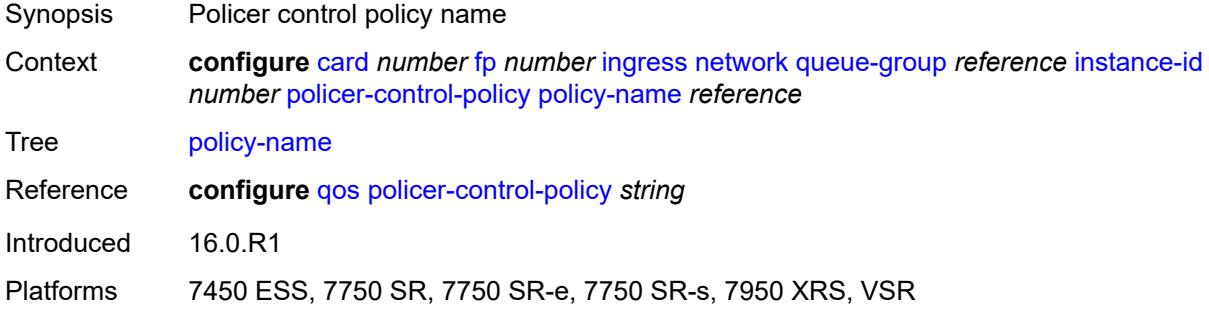

## <span id="page-1088-1"></span>**policer-overrides**

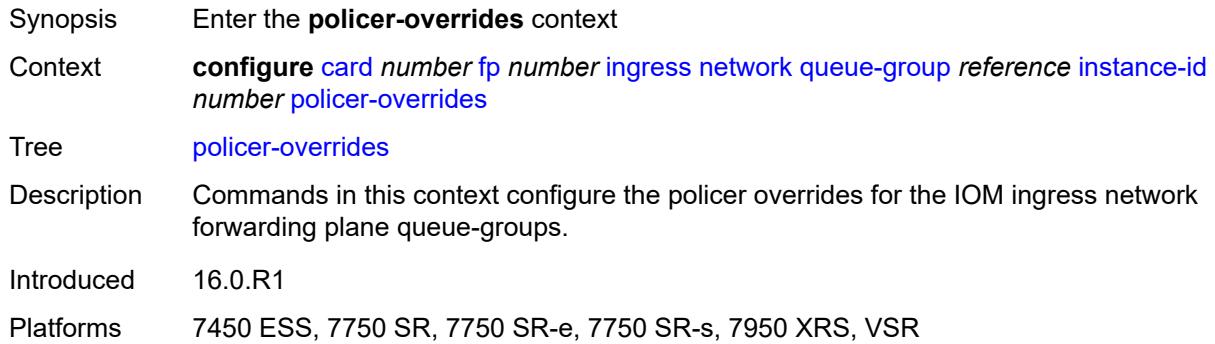

# <span id="page-1088-2"></span>**policer** [[policer-id](#page-1089-0)] *reference*

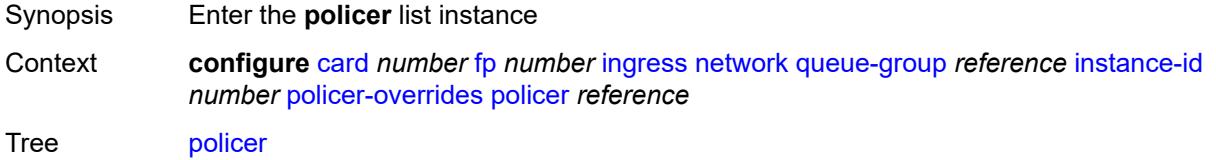

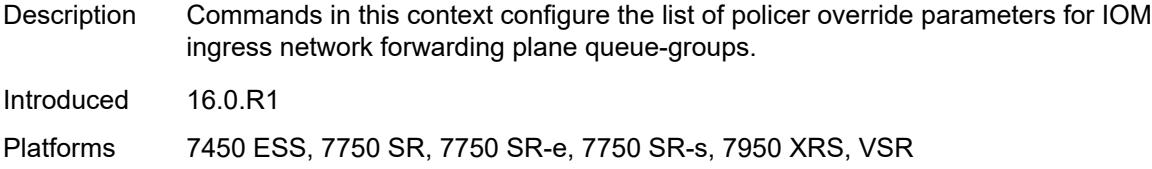

# <span id="page-1089-0"></span>[**policer-id**] *reference*

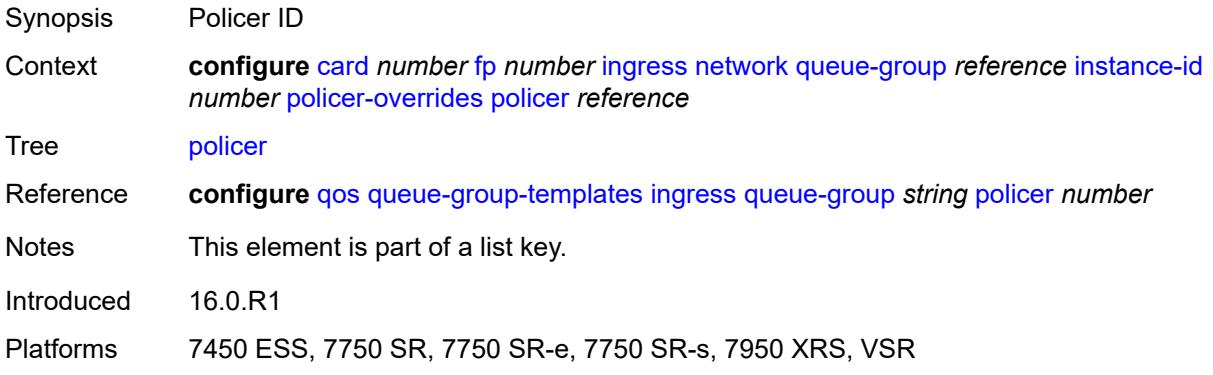

## <span id="page-1089-1"></span>**cbs** *(number | keyword)*

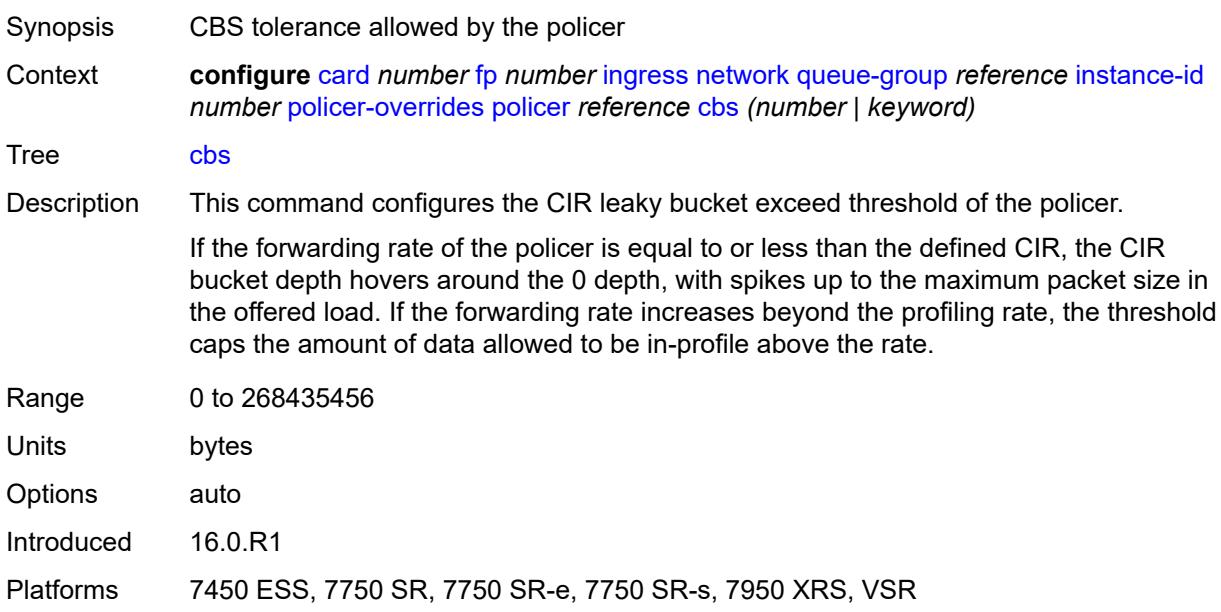

# <span id="page-1089-2"></span>**mbs** *(number | keyword)*

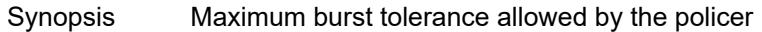

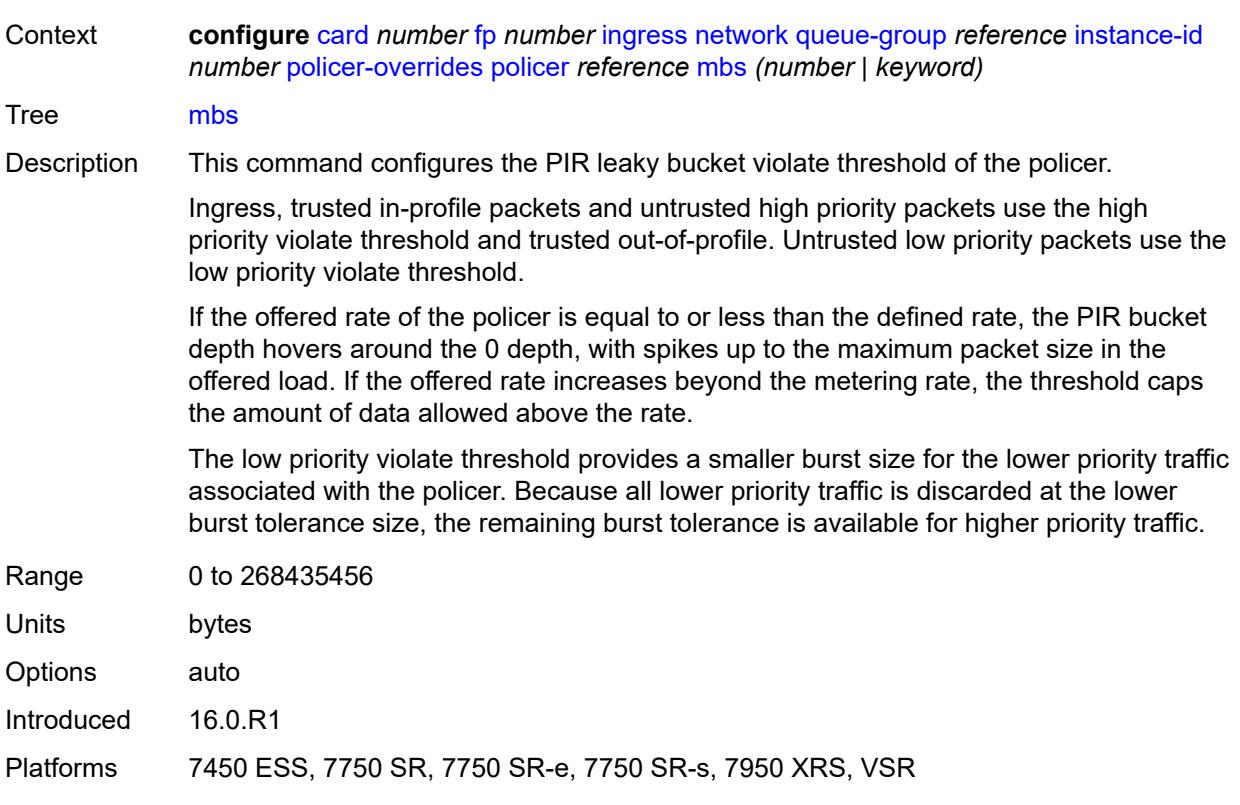

# <span id="page-1090-0"></span>**packet-byte-offset** *number*

<span id="page-1090-1"></span>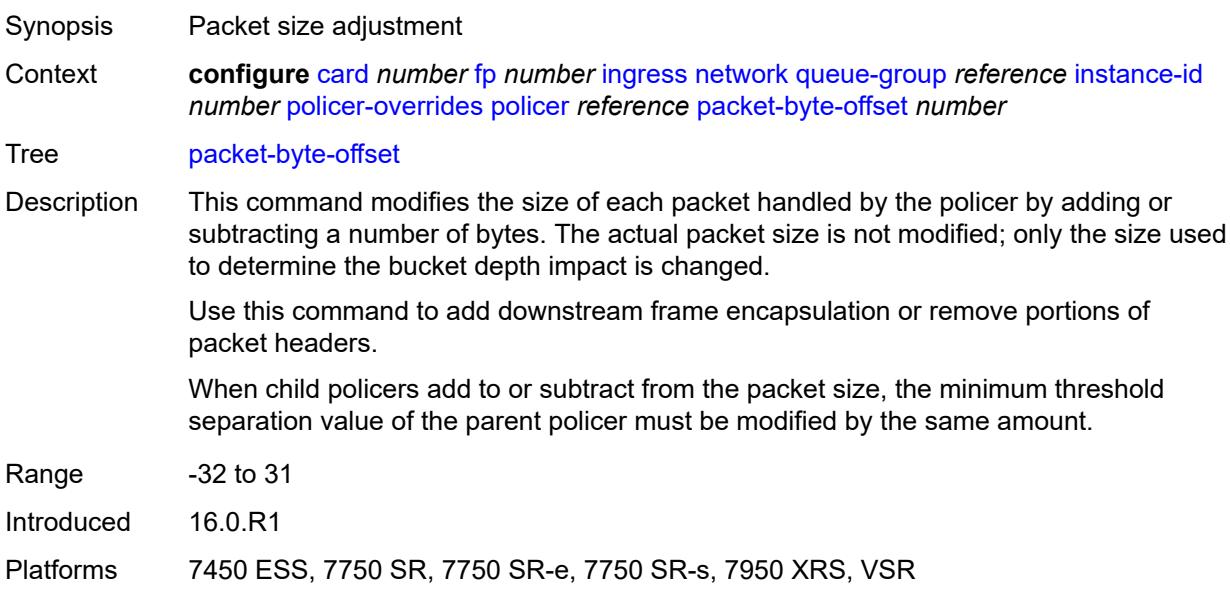

#### **rate**

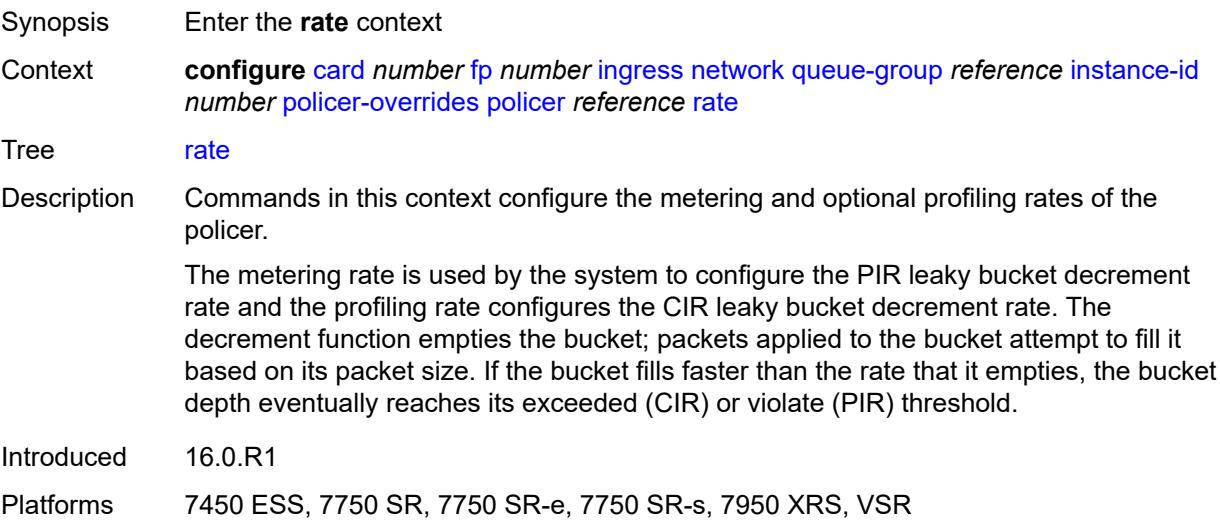

# <span id="page-1091-0"></span>**cir** *(number | keyword)*

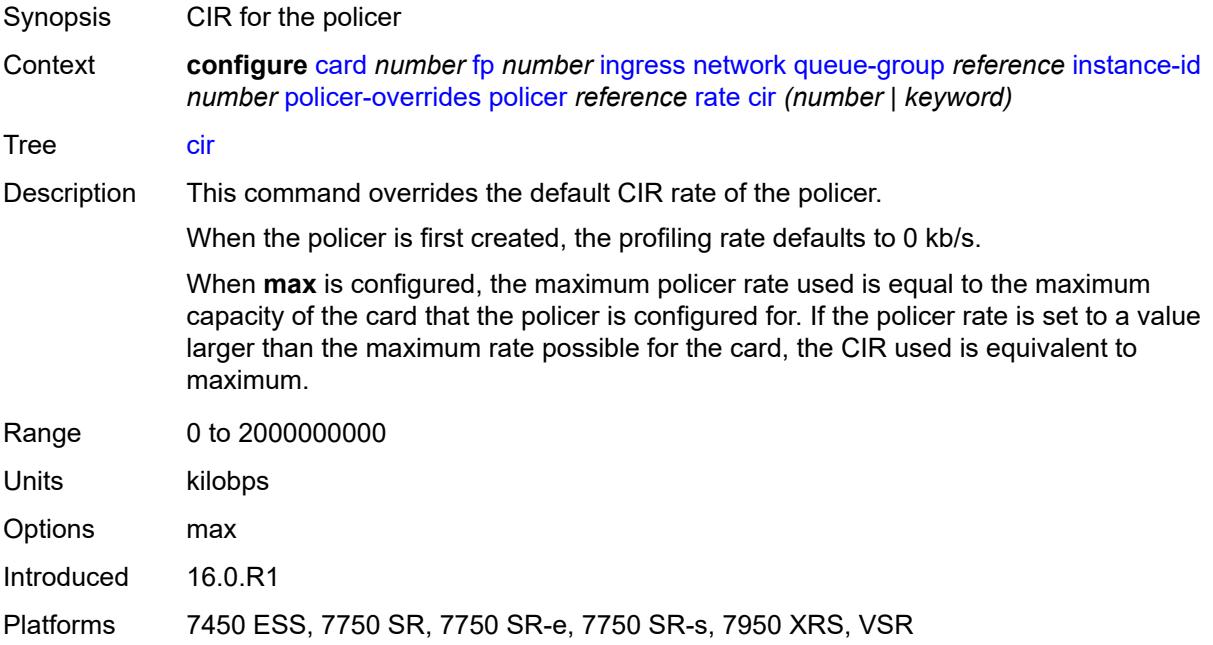

# <span id="page-1091-1"></span>**pir** *(number | keyword)*

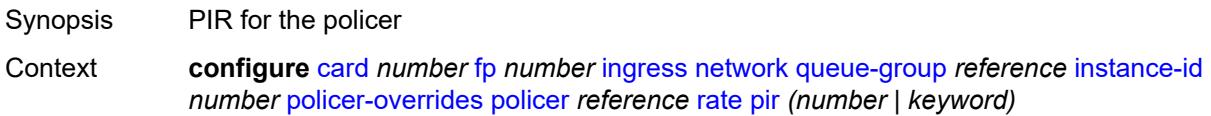

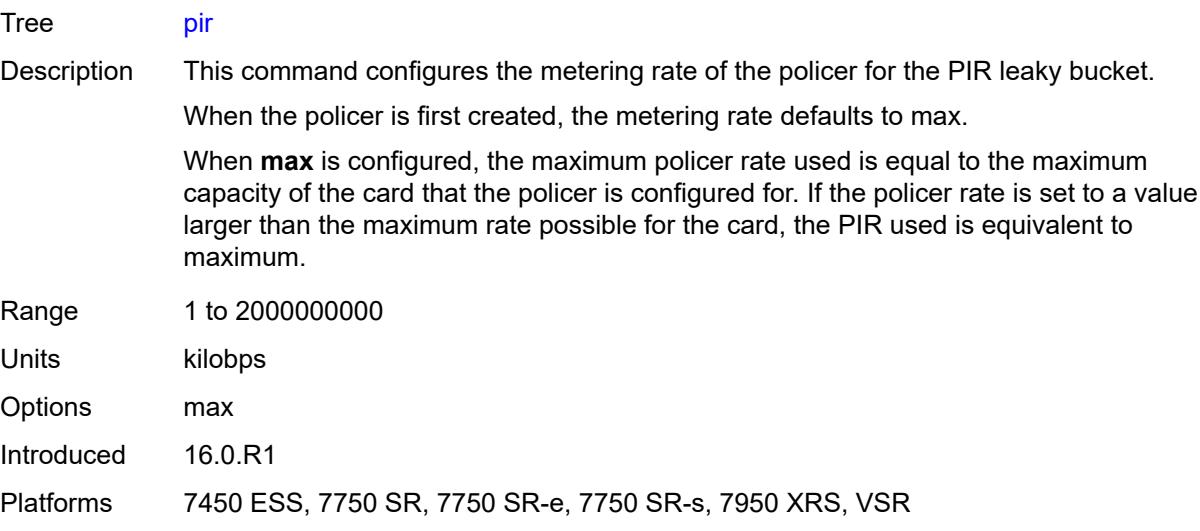

# <span id="page-1092-0"></span>**stat-mode** *keyword*

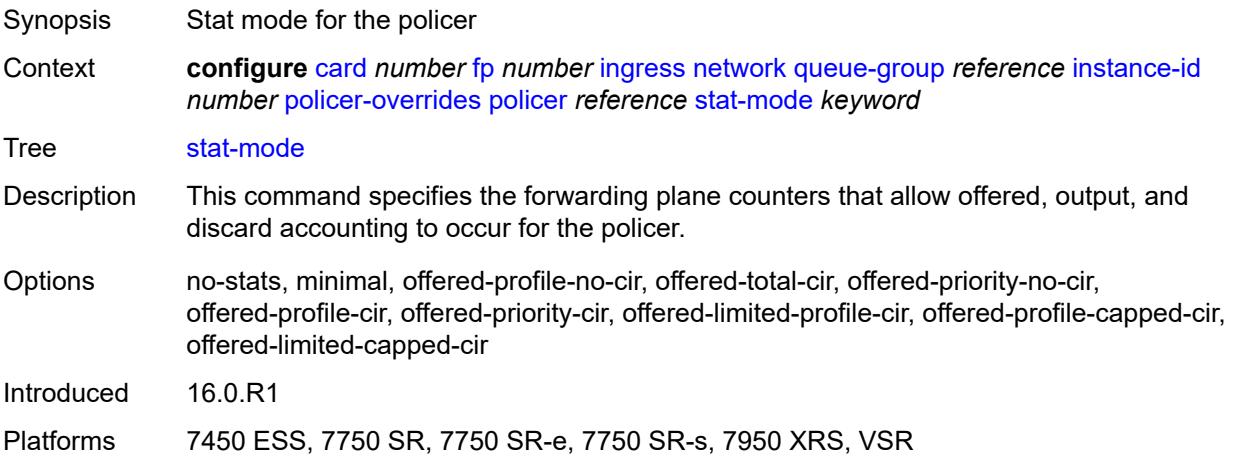

# <span id="page-1092-1"></span>**queue-policy** *reference*

<span id="page-1092-2"></span>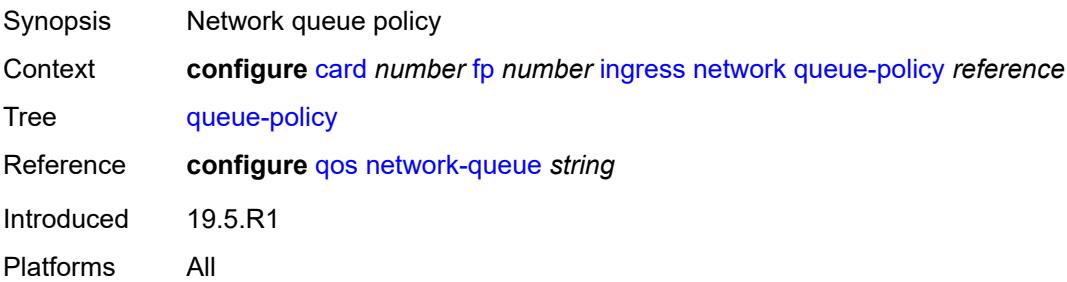

# **policy-accounting**

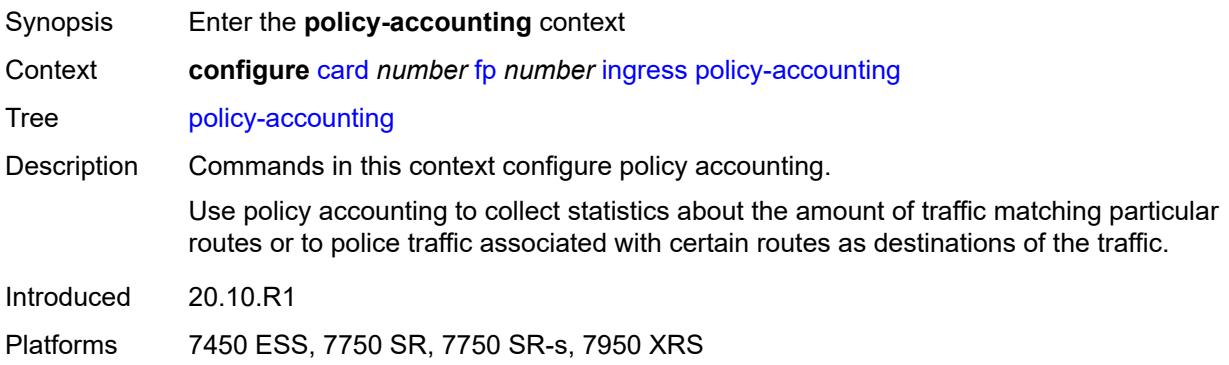

#### <span id="page-1093-0"></span>**classes** *number*

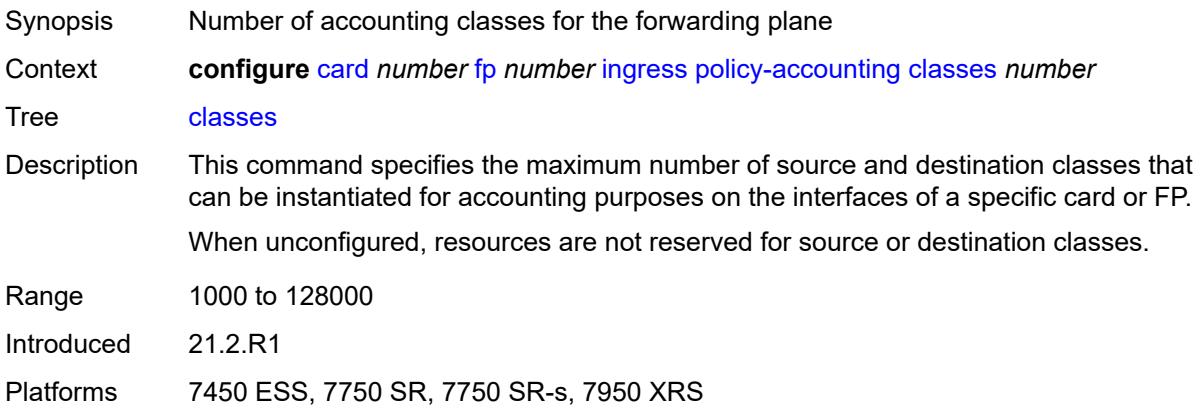

## <span id="page-1093-1"></span>**policers** *number*

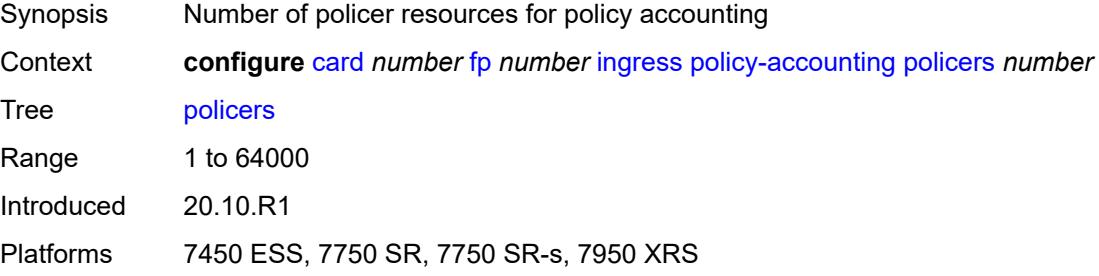

# <span id="page-1093-2"></span>**ingress-buffer-allocation** *decimal-number*

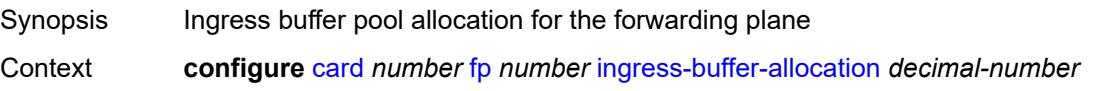

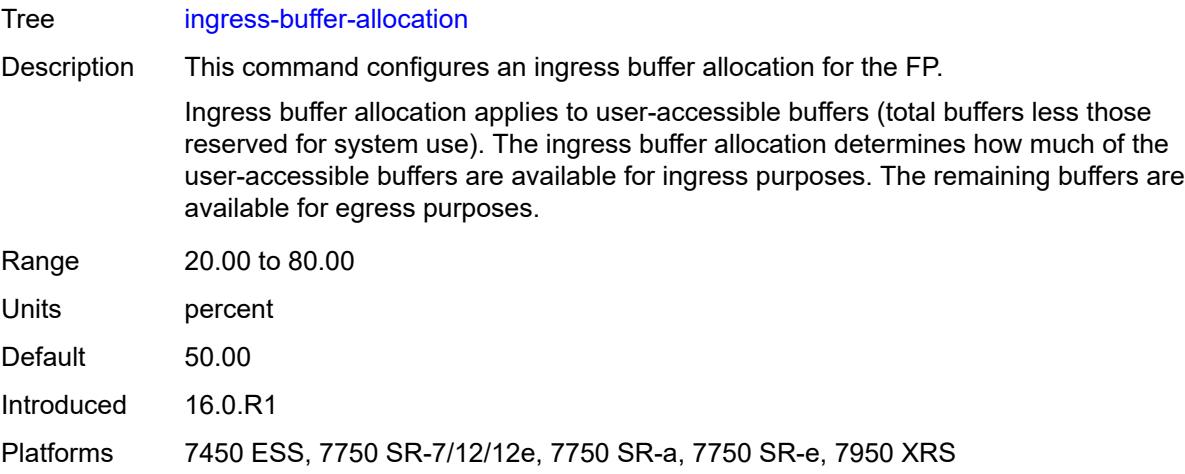

# <span id="page-1094-0"></span>**init-extract-prio-mode** *keyword*

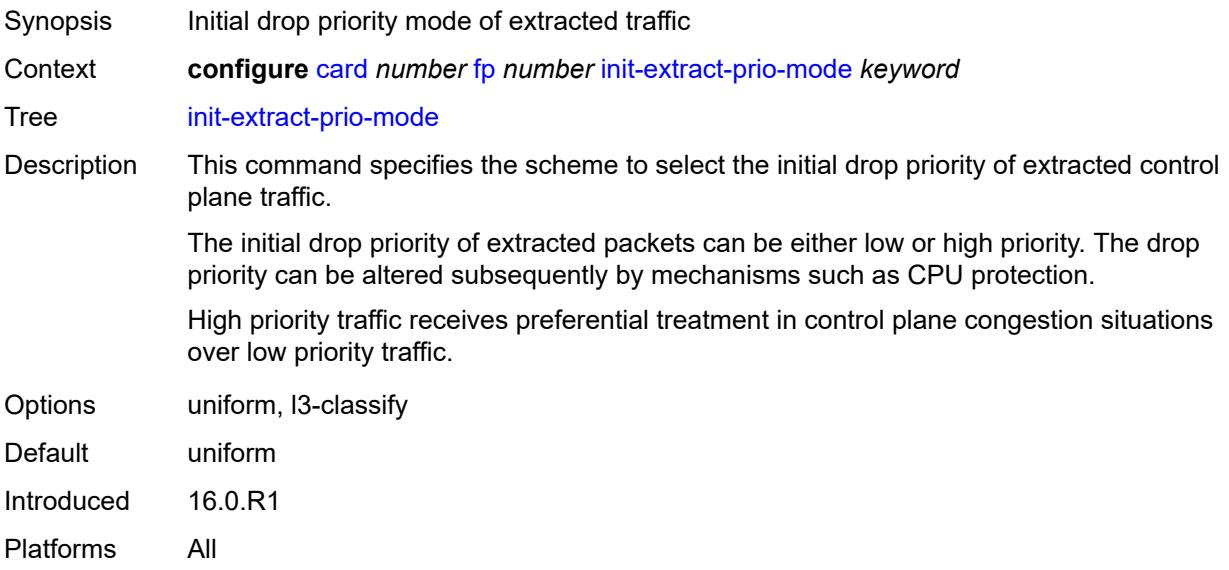

## <span id="page-1094-1"></span>**stable-pool-sizing** *boolean*

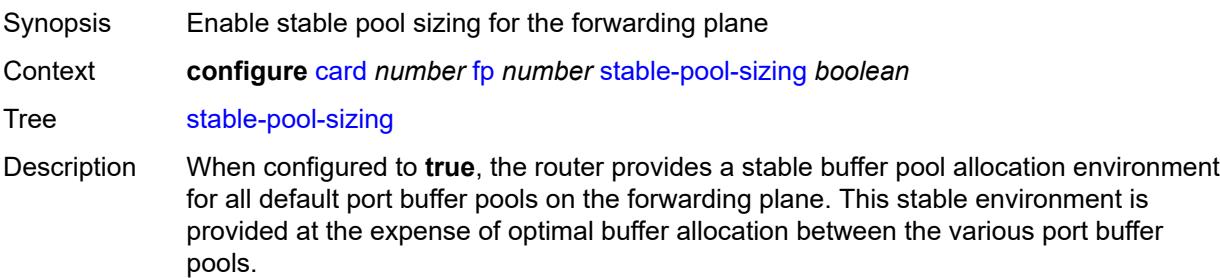

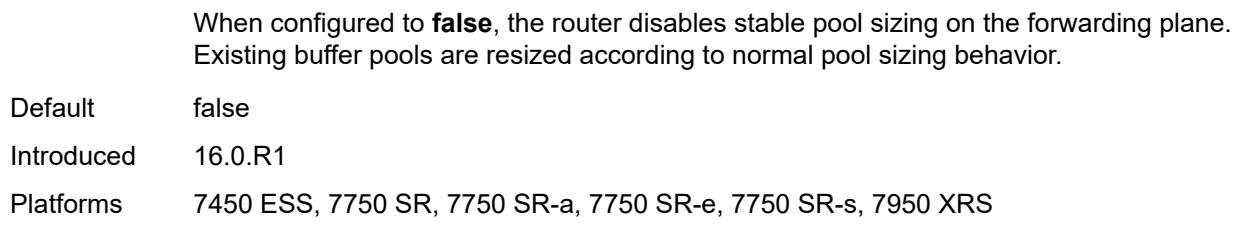

#### <span id="page-1095-0"></span>**level** *keyword*

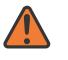

#### **WARNING:**

Modifying this element recreates the parent element automatically for the new value to take effect.

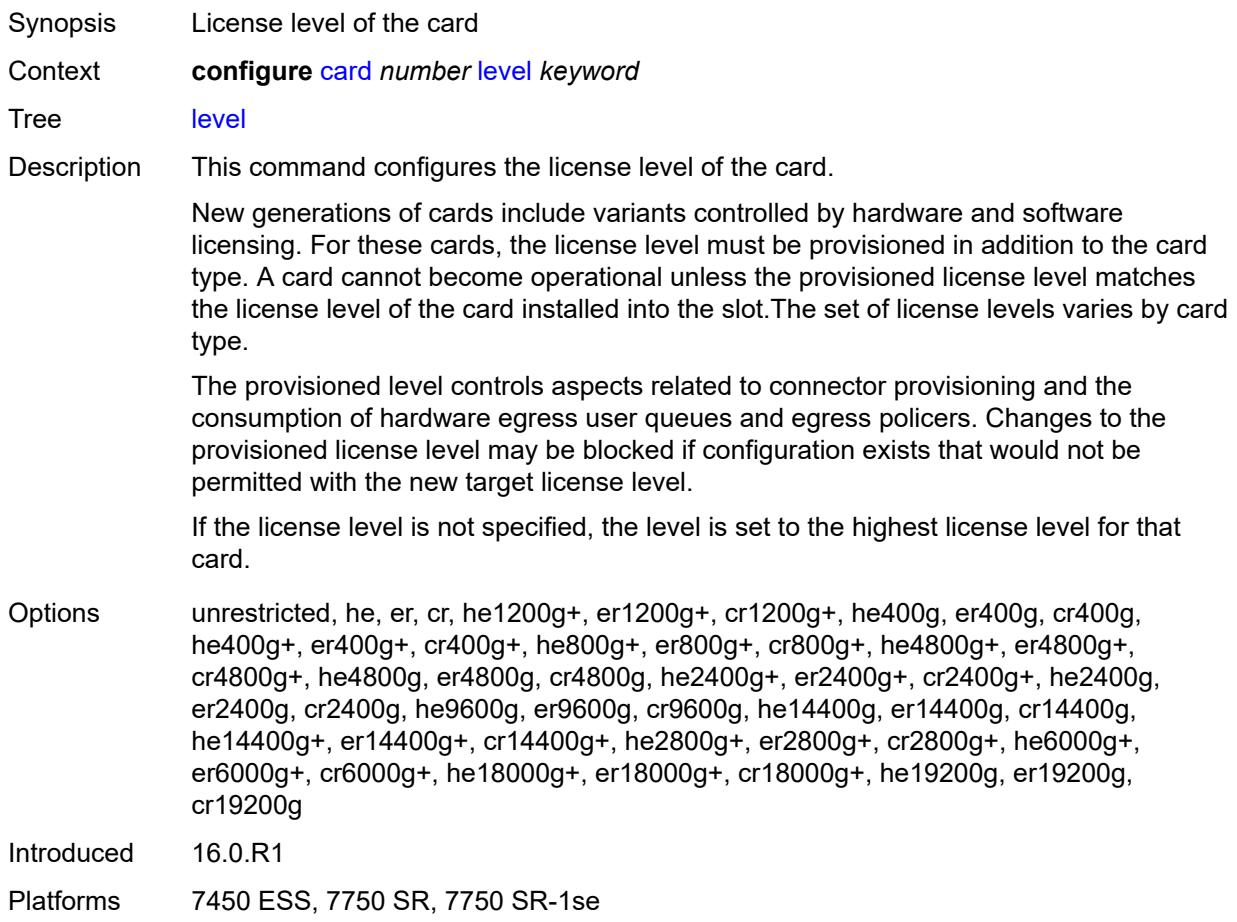

#### <span id="page-1095-1"></span>**mda** [[mda-slot\]](#page-1096-0) *number*

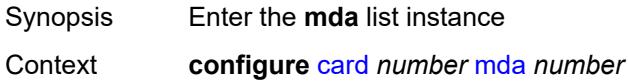

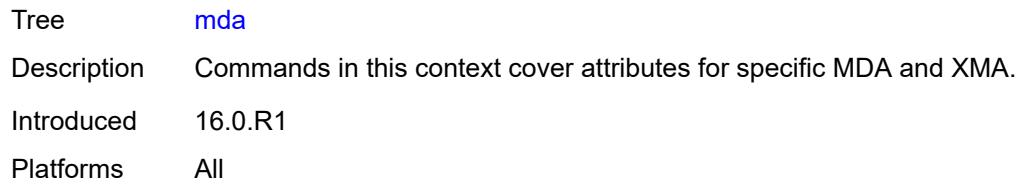

# <span id="page-1096-0"></span>[**mda-slot**] *number*

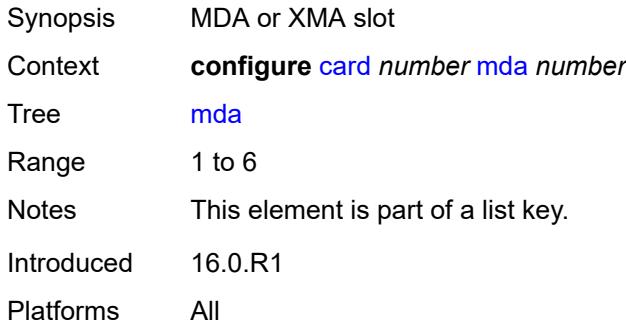

#### <span id="page-1096-1"></span>**access**

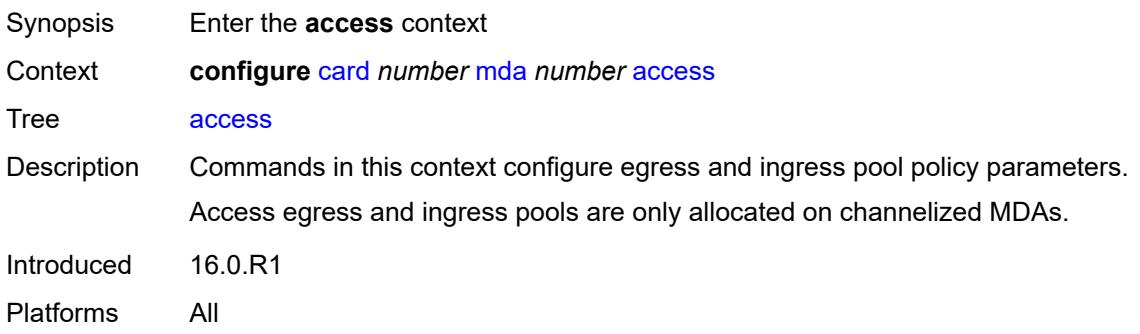

## <span id="page-1096-2"></span>**egress**

<span id="page-1096-3"></span>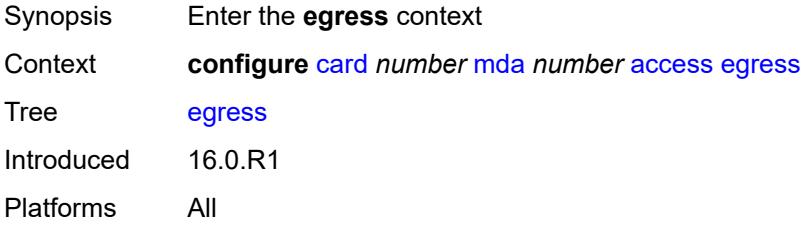

# **ingress**

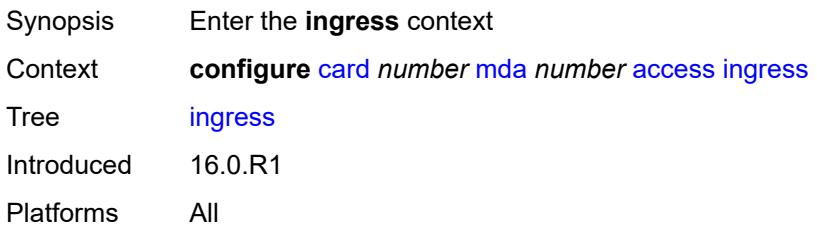

## <span id="page-1097-0"></span>**admin-state** *keyword*

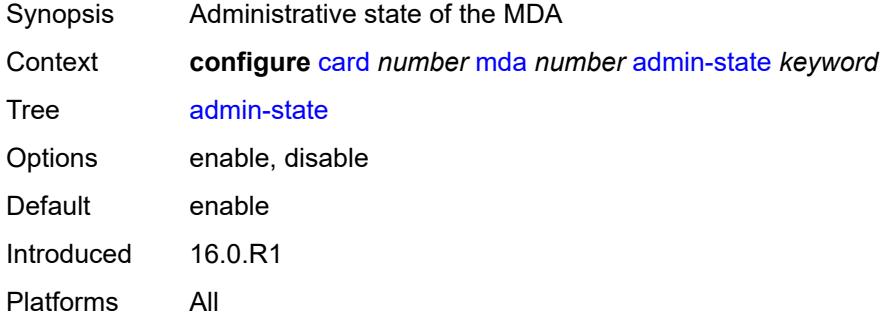

# <span id="page-1097-1"></span>**egress-xpl**

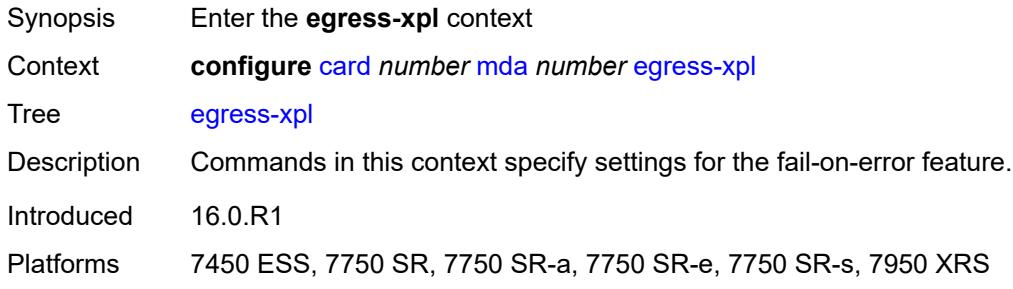

## <span id="page-1097-2"></span>**threshold** *number*

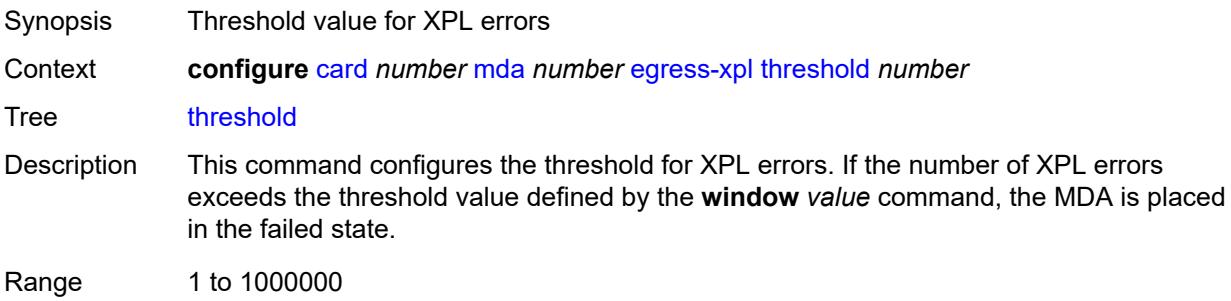

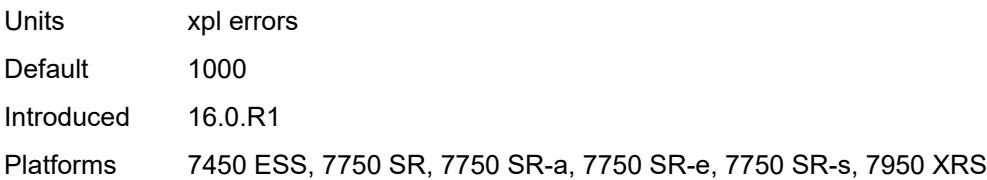

### <span id="page-1098-0"></span>**window** *number*

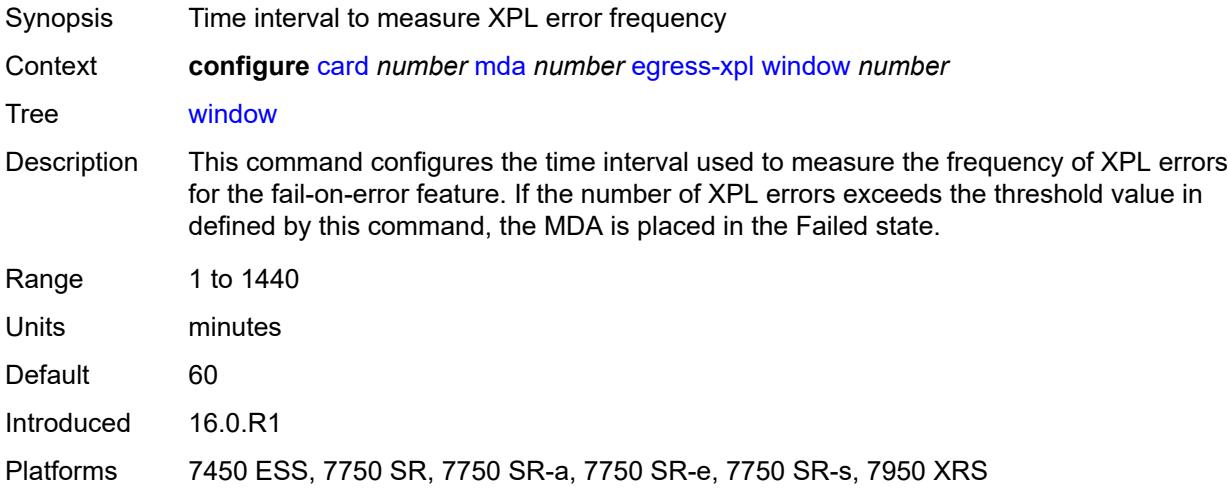

# <span id="page-1098-2"></span>**event** [[type](#page-1098-1)] *keyword*

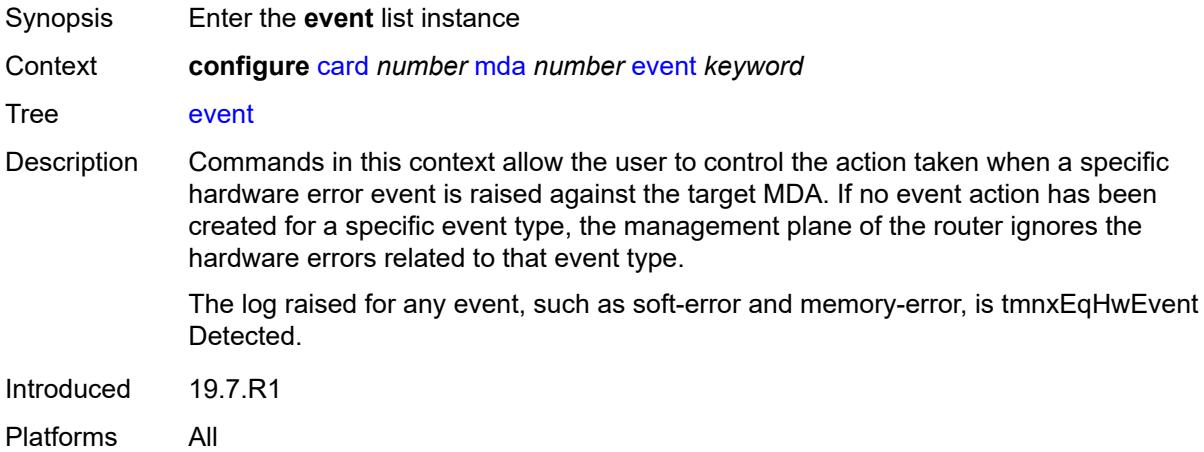

# <span id="page-1098-1"></span>[**type**] *keyword*

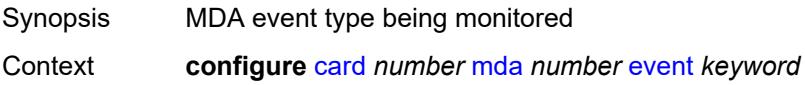

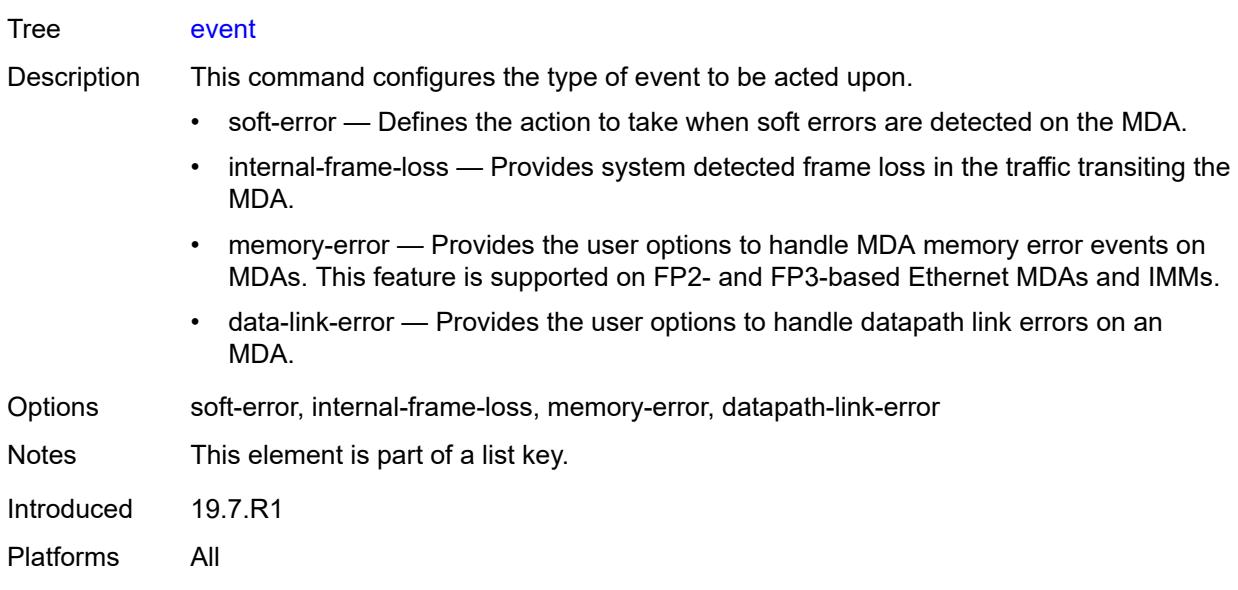

# <span id="page-1099-0"></span>**action** *keyword*

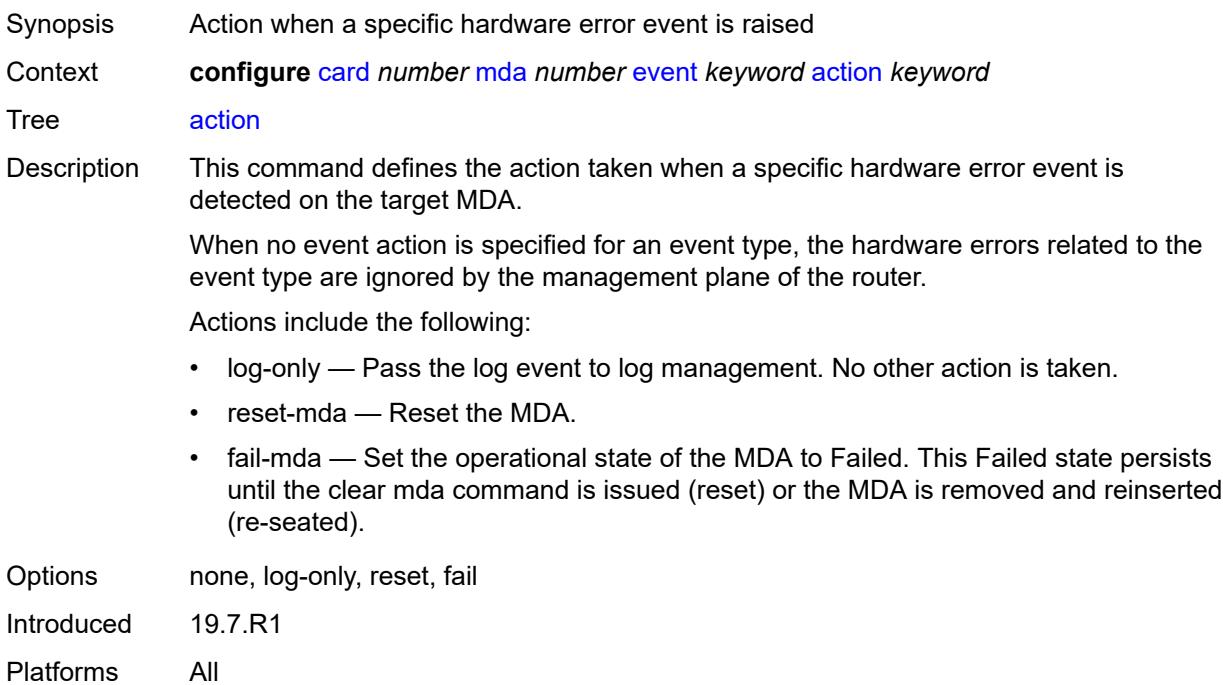

#### <span id="page-1099-1"></span>**fail-on-error** *boolean*

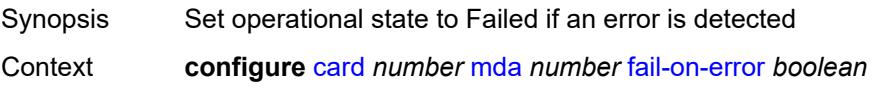

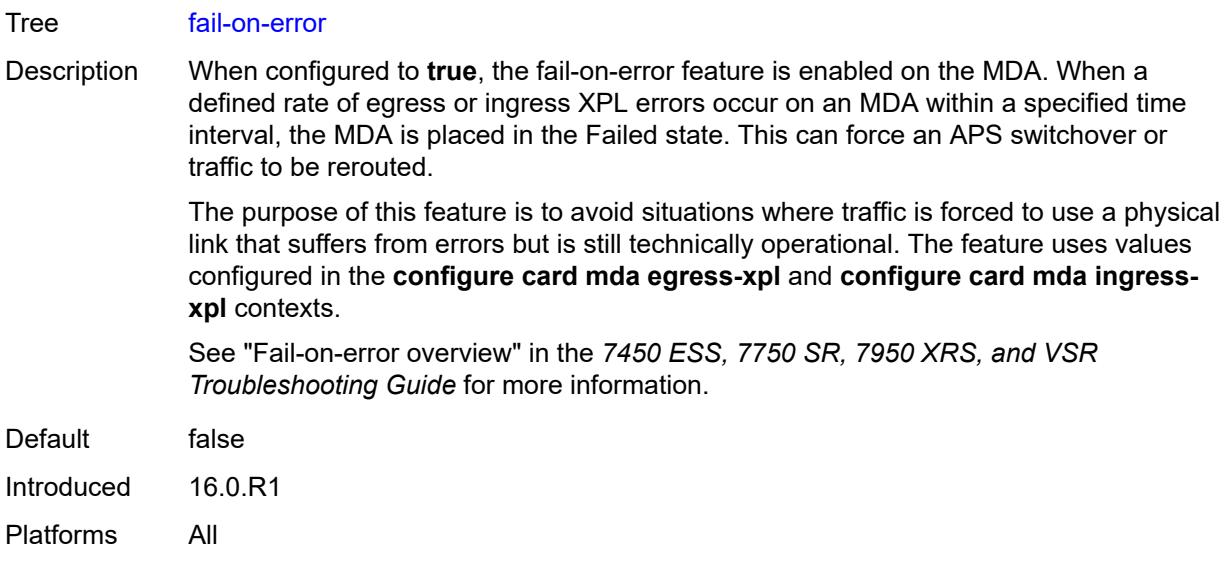

# <span id="page-1100-0"></span>**ingress-xpl**

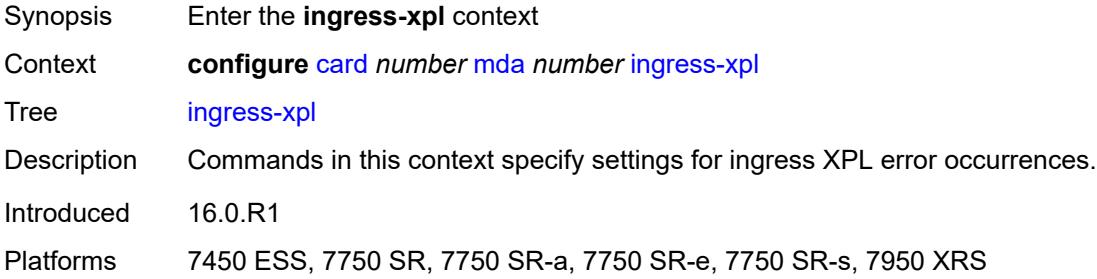

# <span id="page-1100-1"></span>**threshold** *number*

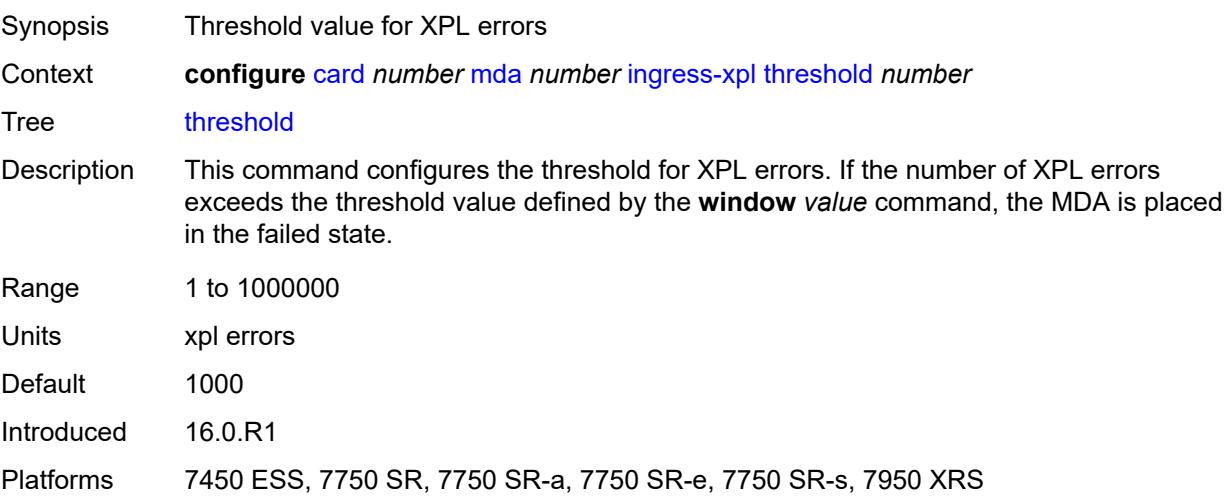

#### <span id="page-1101-0"></span>**window** *number*

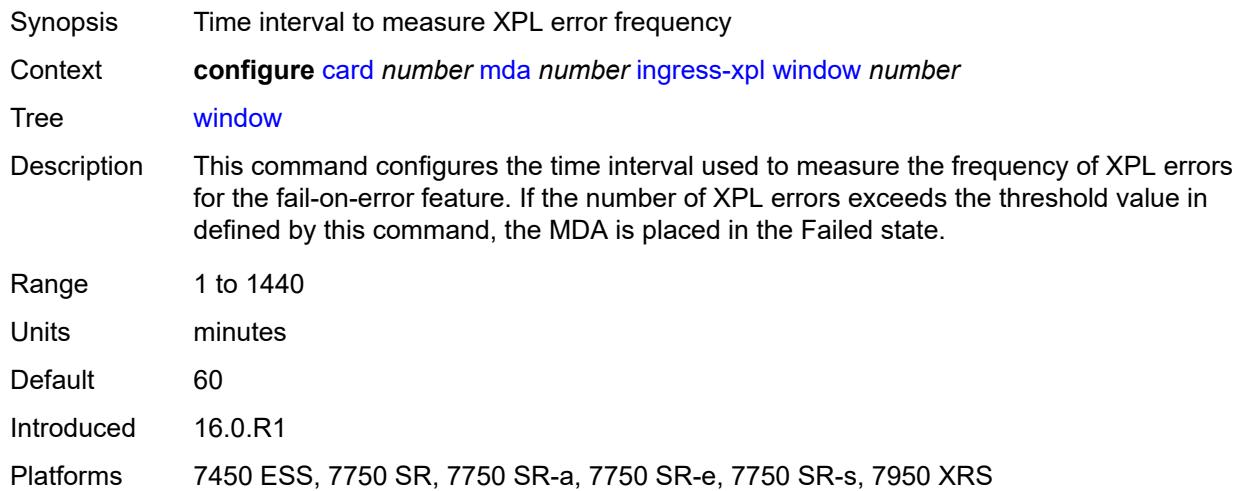

## <span id="page-1101-1"></span>**level** *keyword*

 $\sqrt{N}$ 

#### **WARNING:**

Modifying this element recreates the parent element automatically for the new value to take effect.

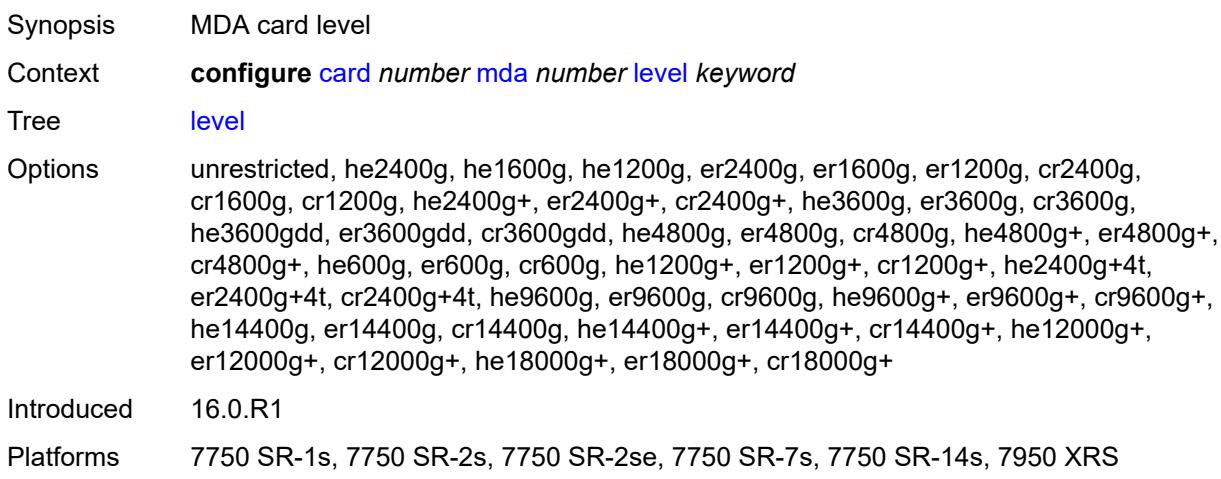

#### <span id="page-1101-2"></span>**mda-type** *keyword*

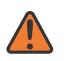

#### **WARNING:**

Modifying this element recreates the parent element automatically for the new value to take effect.

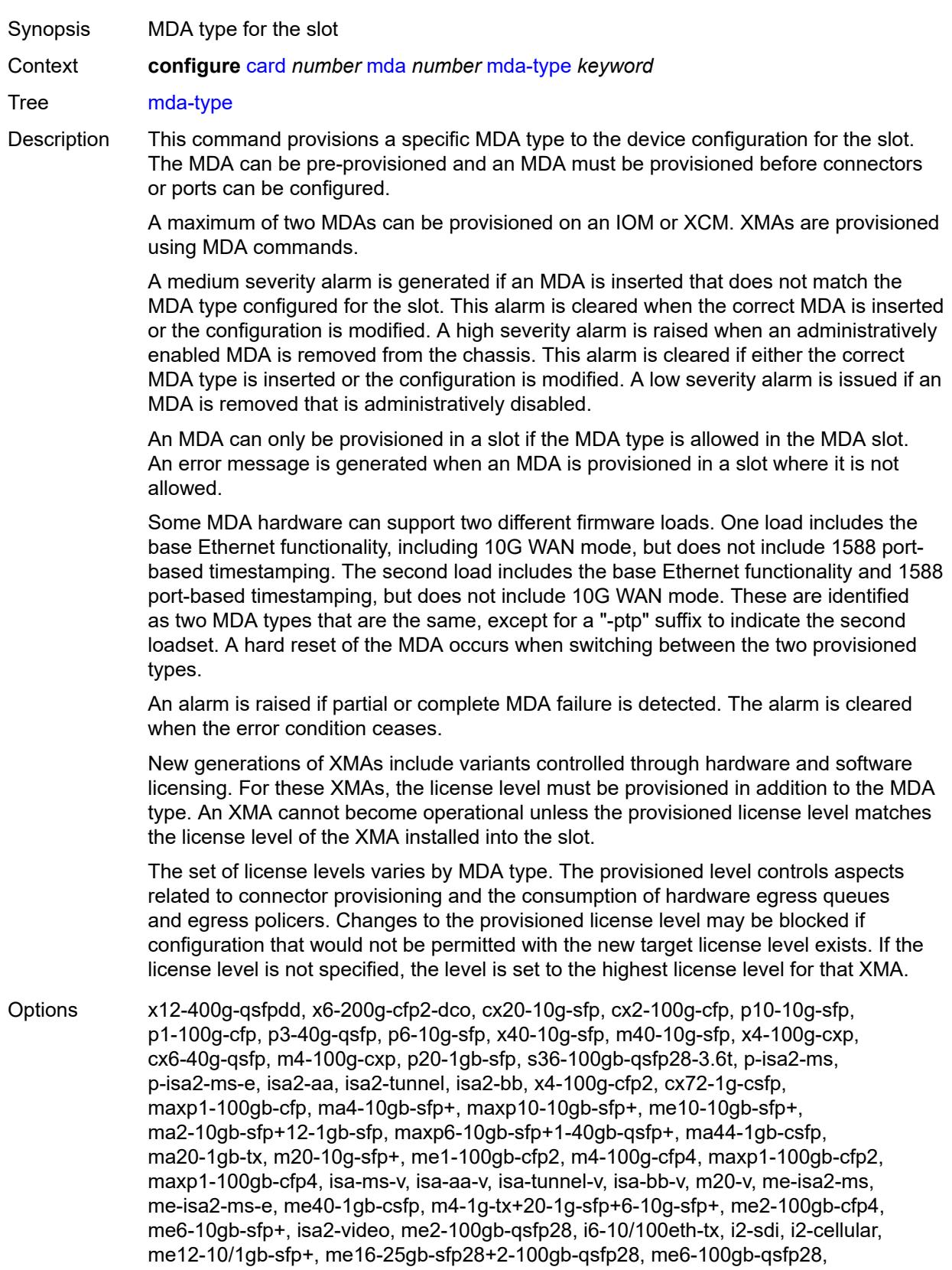

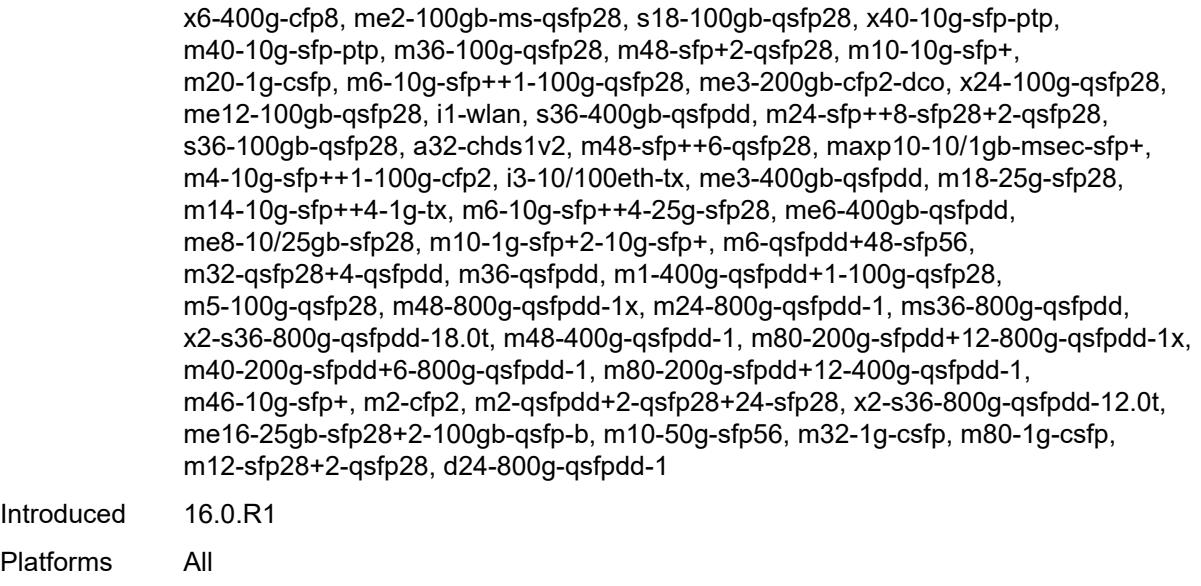

#### <span id="page-1103-0"></span>**network**

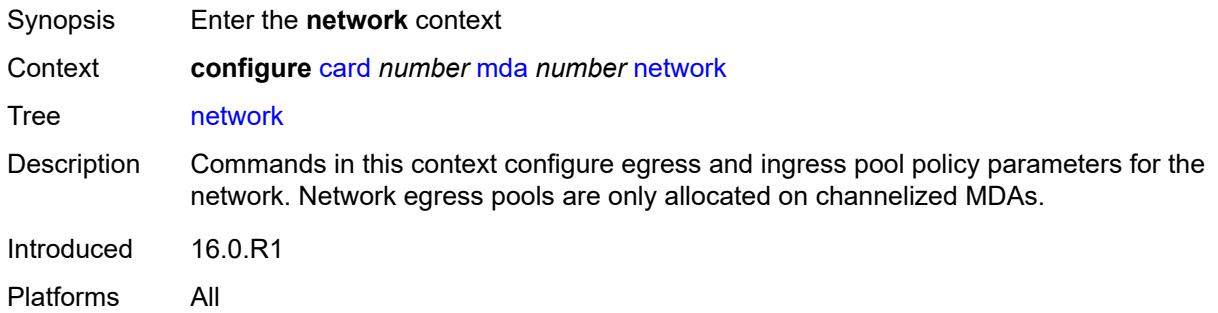

## <span id="page-1103-1"></span>**egress**

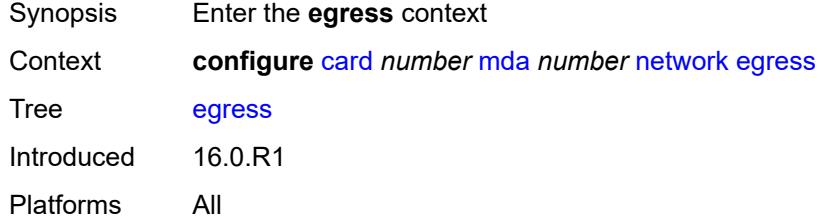

# <span id="page-1103-2"></span>**ingress**

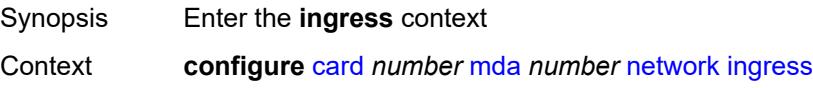

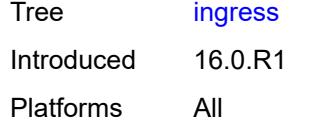

# <span id="page-1104-0"></span>**power-priority-level** *number*

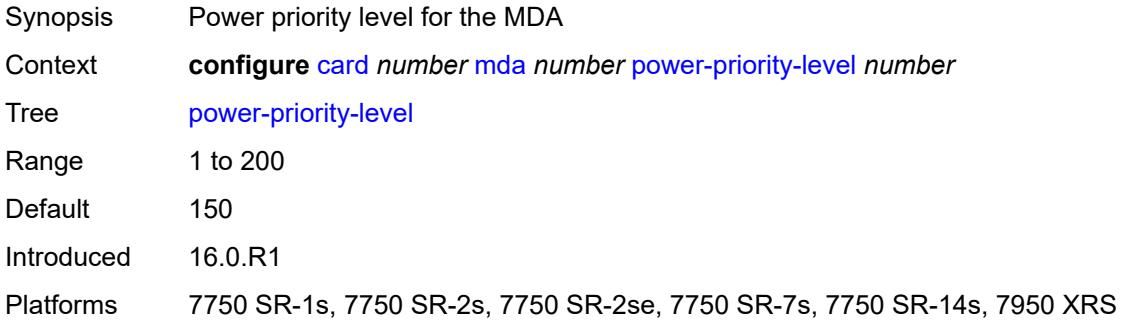

## <span id="page-1104-1"></span>**reset-on-recoverable-error** *boolean*

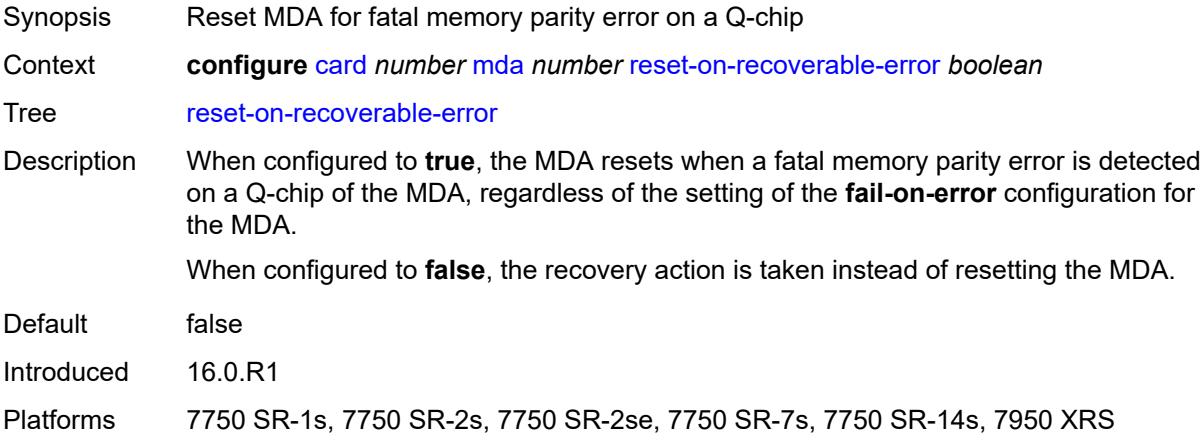

#### <span id="page-1104-2"></span>**sync-e** *keyword*

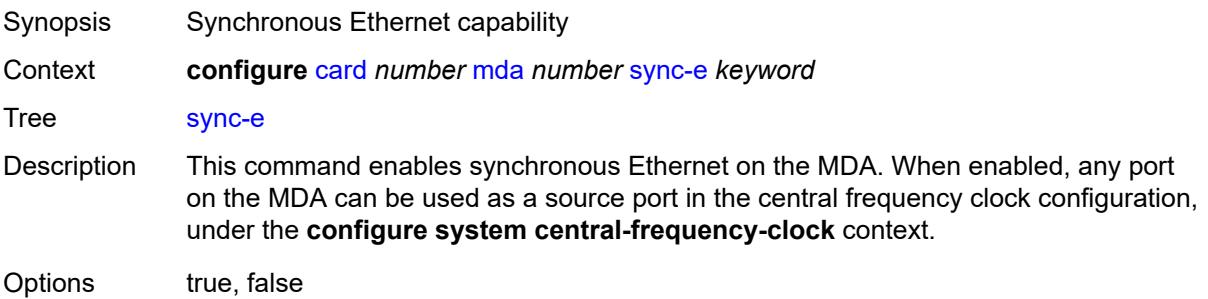

Introduced 16.0.R1 Platforms All

## <span id="page-1105-1"></span>**upgrade** [[upgrade-index](#page-1105-0)] *number*

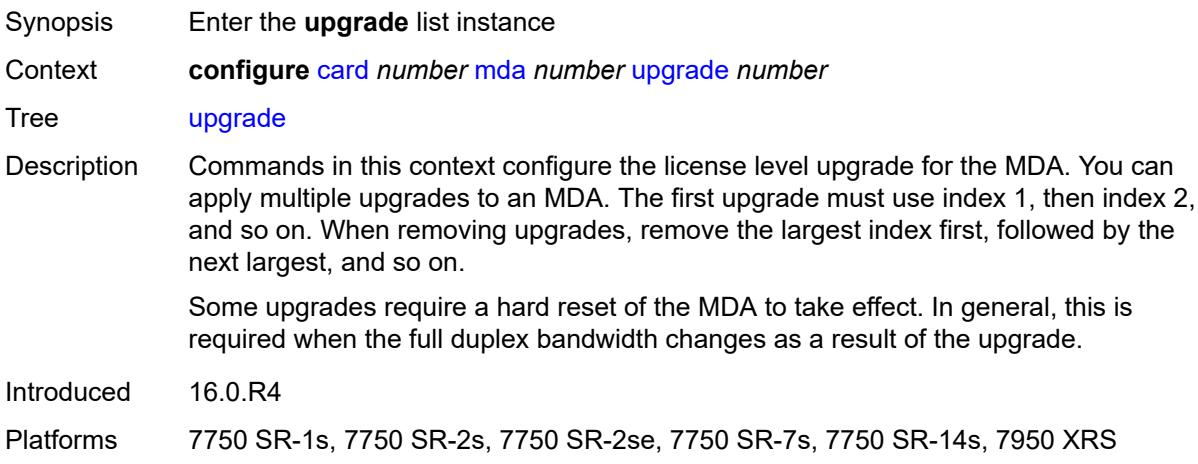

## <span id="page-1105-0"></span>[**upgrade-index**] *number*

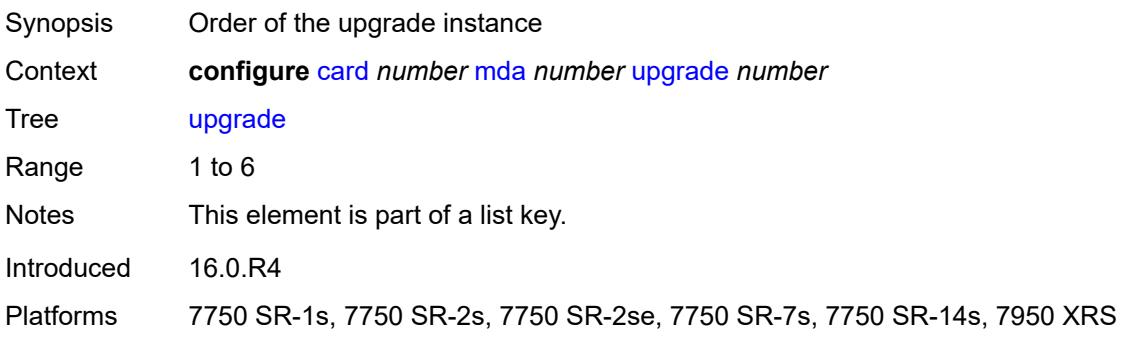

### <span id="page-1105-2"></span>**path** *keyword*

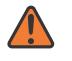

#### **WARNING:**

Modifying this element recreates the parent element automatically for the new value to take effect.

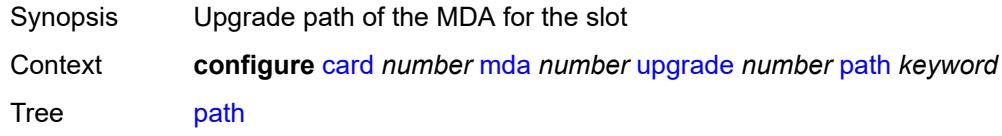

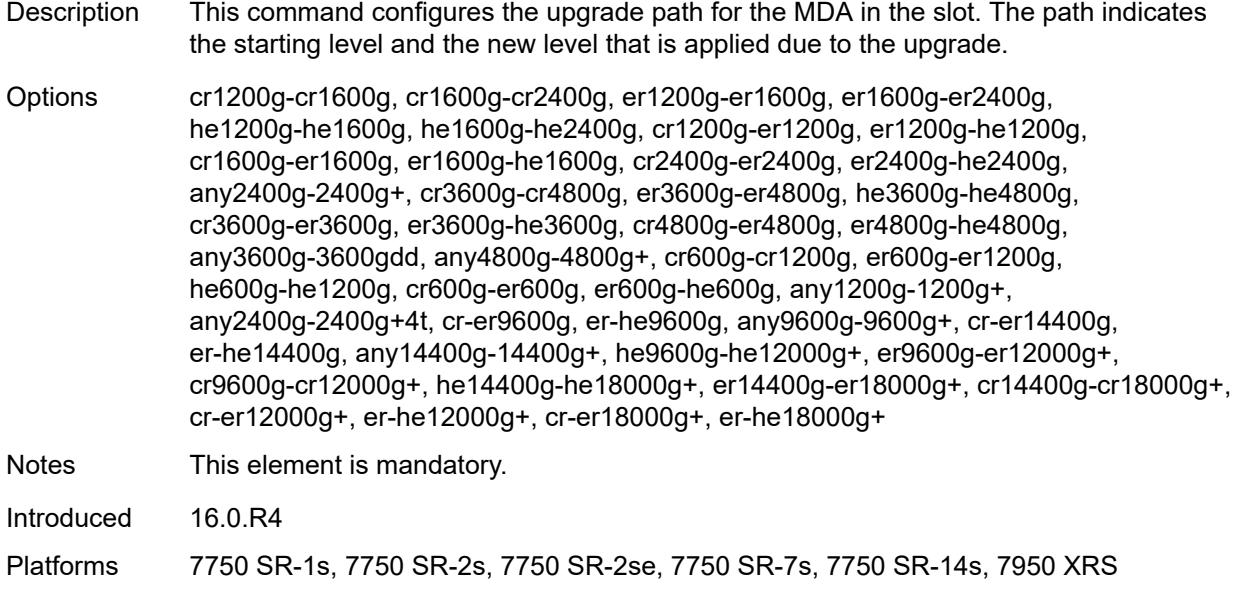

#### <span id="page-1106-0"></span>**xconnect**

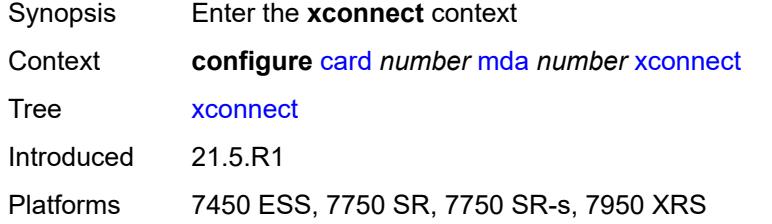

# <span id="page-1106-2"></span>**mac** [\[mac-id](#page-1106-1)] *number*

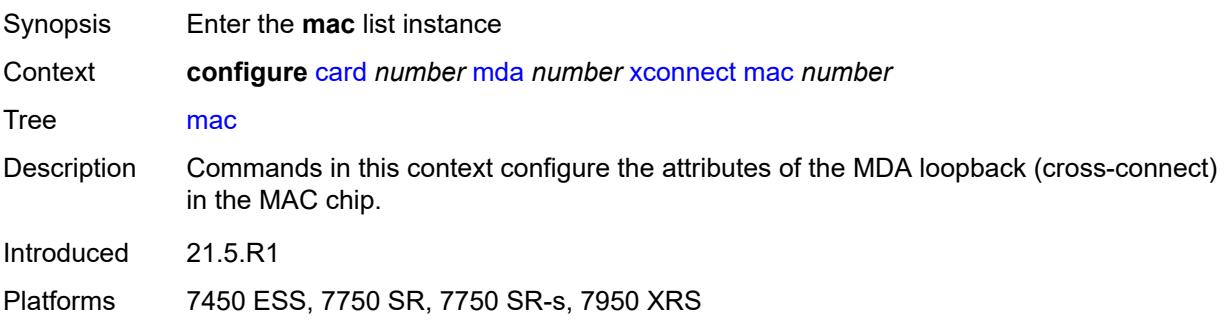

# <span id="page-1106-1"></span>[**mac-id**] *number*

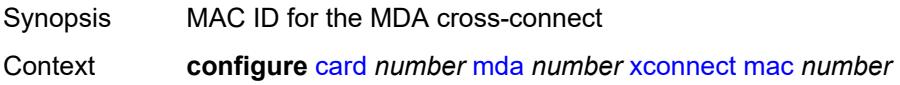

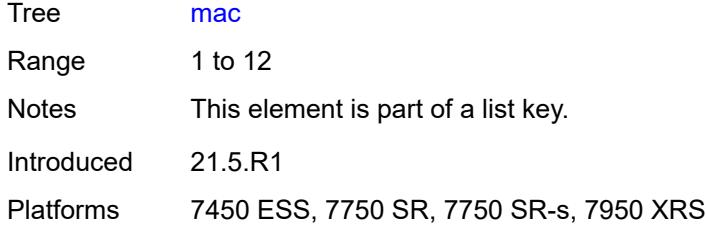

# <span id="page-1107-0"></span>**description** *string*

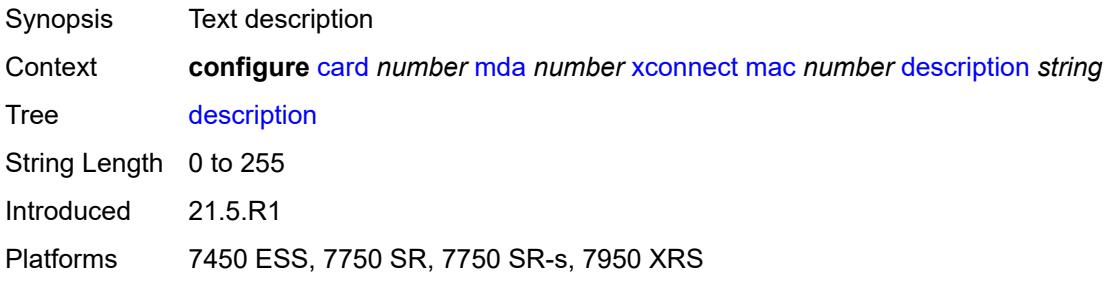

# <span id="page-1107-2"></span>**loopback** [[loopback-id](#page-1107-1)] *number*

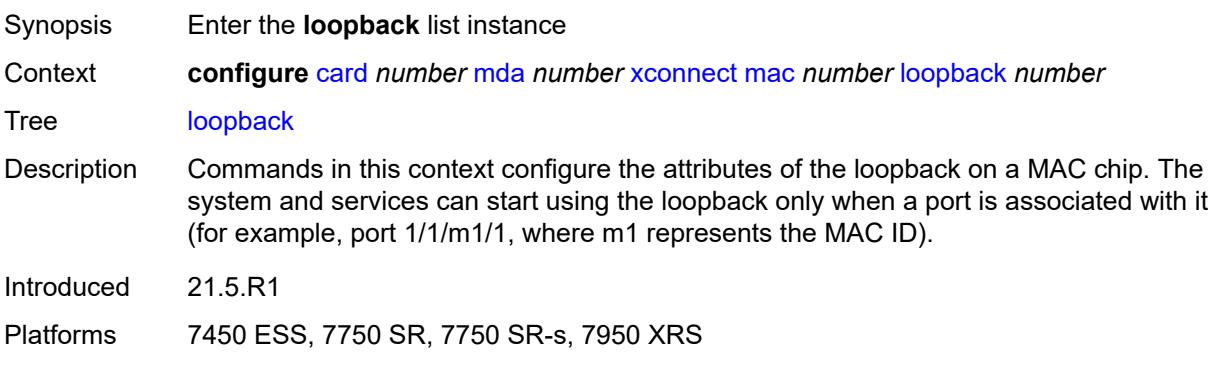

# <span id="page-1107-1"></span>[**loopback-id**] *number*

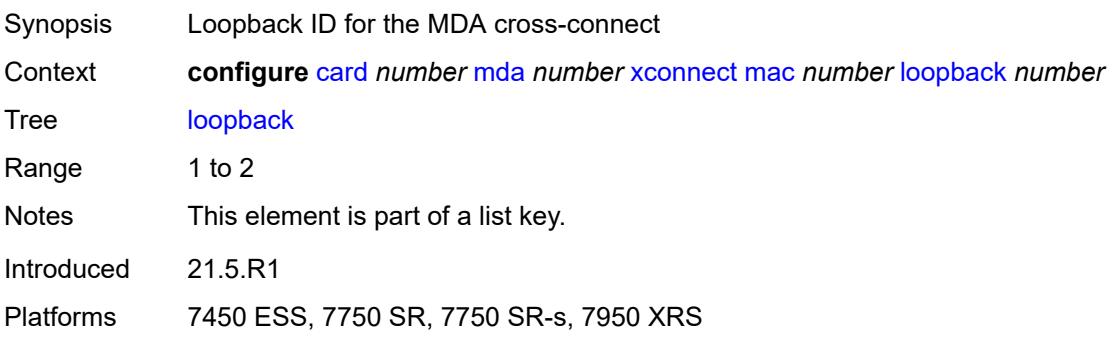

#### <span id="page-1108-0"></span>**bandwidth** *number*

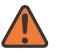

**WARNING:**

Modifying this element recreates the parent element automatically for the new value to take effect.

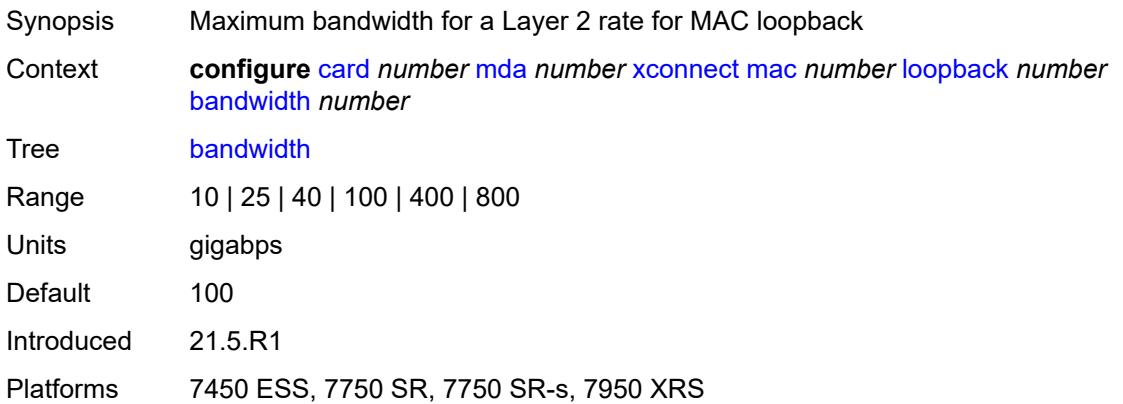

#### <span id="page-1108-1"></span>**description** *string*

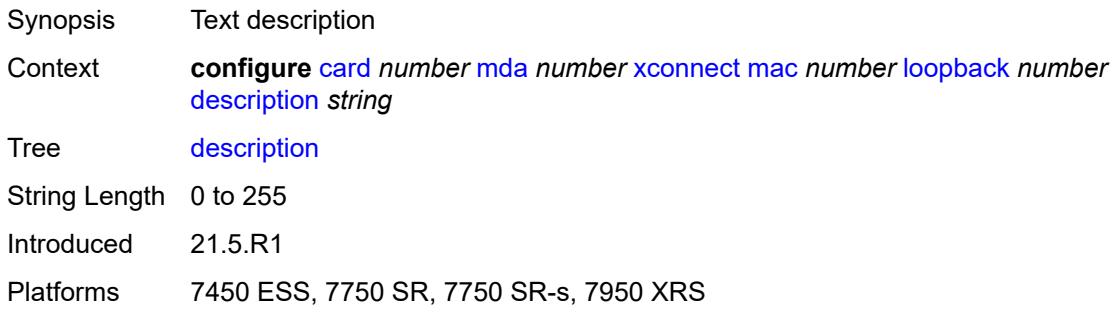

#### <span id="page-1108-2"></span>**power-save** *boolean*

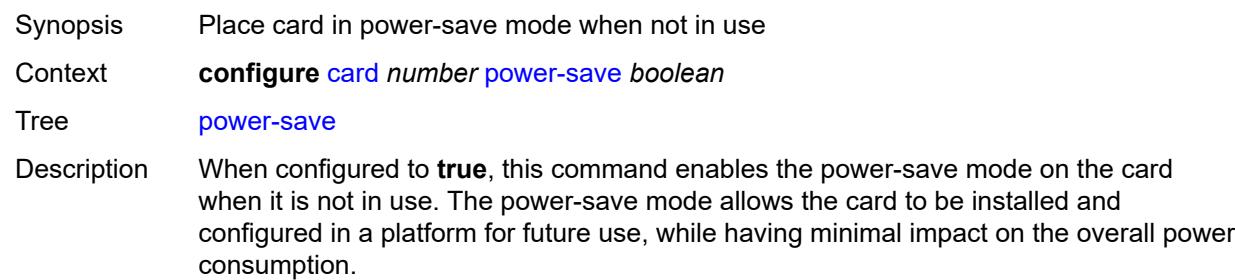

A card placed in the power-save mode is reset, forced into an idle state, and consumes minimal power. In power save mode, the download of a software image to the card is

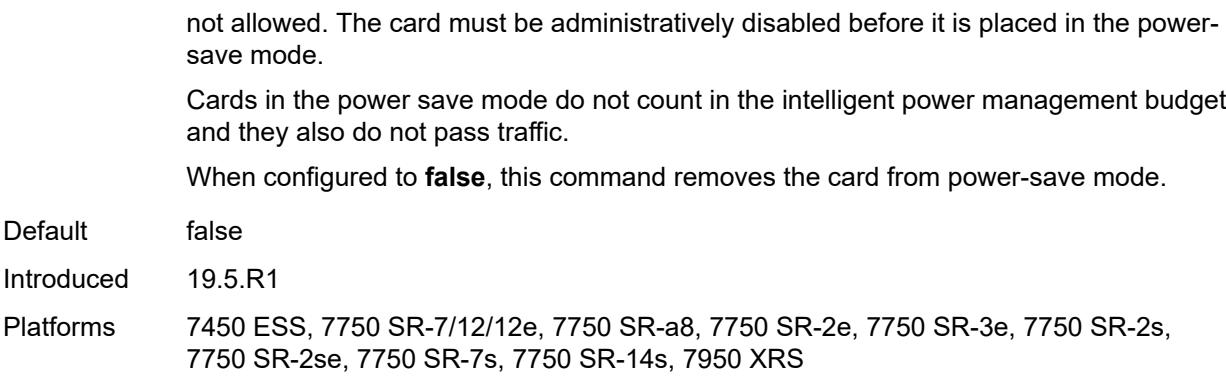

## <span id="page-1109-0"></span>**reset-on-recoverable-error** *boolean*

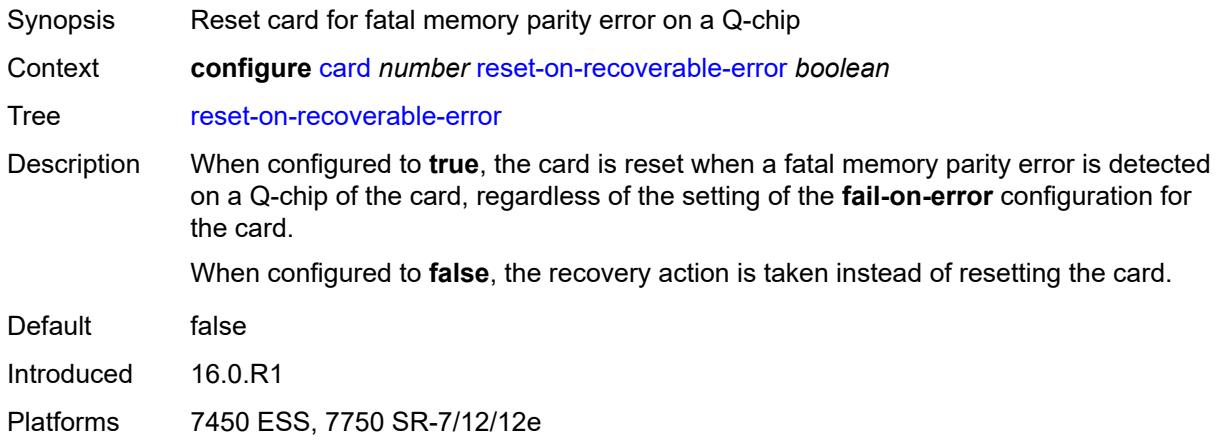

## <span id="page-1109-1"></span>**upgrade** [[upgrade-index](#page-1110-0)] *number*

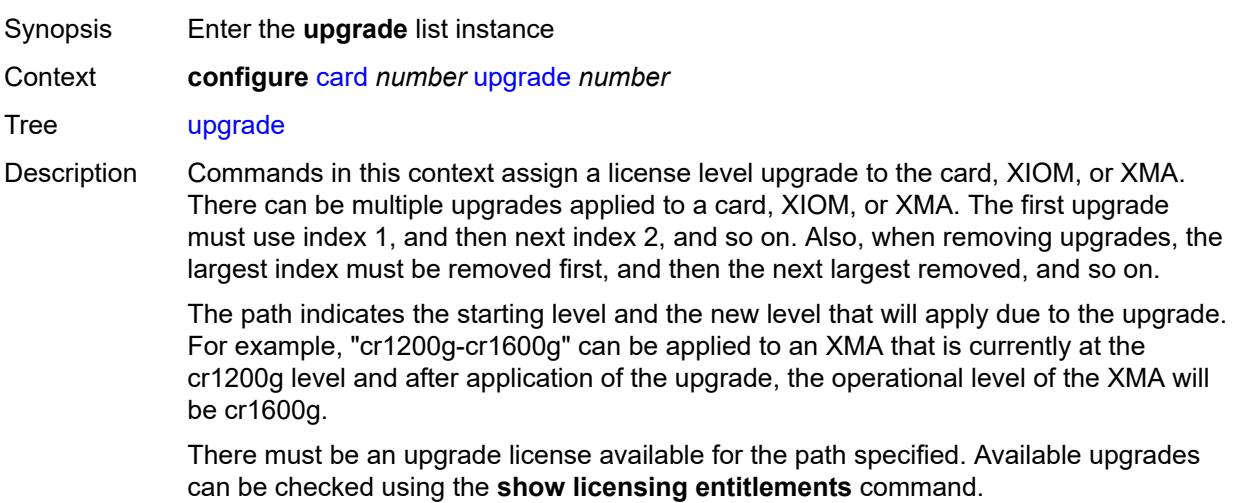

Some upgrades require a hard reset of the card or MDA to take effect. In general, this is required when the Full Duplex bandwidth is being changed.

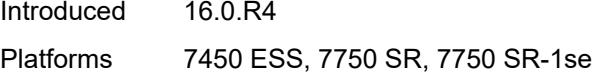

### <span id="page-1110-0"></span>[**upgrade-index**] *number*

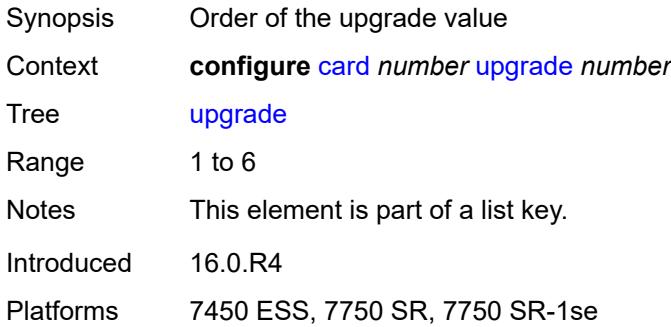

#### <span id="page-1110-1"></span>**path** *keyword*

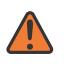

#### **WARNING:**

Modifying this element recreates the parent element automatically for the new value to take effect.

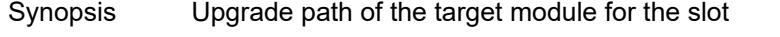

Context **configure** [card](#page-1058-0) *number* [upgrade](#page-1109-1) *number* [path](#page-1110-1) *keyword*

Tree [path](#page-1056-27)

- Description This command configures the upgrade path associated with the upgrade instance for the target module in the slot. The path indicates the starting level and the new level that applies during the upgrade.
- Options cr-er, er-he, cr400g-cr1200g+, er400g-er1200g+, he400g-he1200g+, cr-er1200g+, er-he1200g+, cr-er400g+, er-he400g+, cr-er800g+, er-he800g+, cr400g-cr800g+, er400g-er800g+, he400g-he800g+, cr800g-cr1200g+, er800g-er1200g+, he800g-he1200g+, cr-er2400g, er-he2400g, any2400g-2400g+, cr-er4800g, er-he4800g, any4800g-4800g+, cr-er9600g, er-he9600g, cr-er14400g, er-he14400g, he9600g-he14400g, er9600g-er14400g, cr9600g-cr14400g, any14400g-14400g+, any2400g-2800g+, any4800g-6000g+, any14400g-18000g+, he2400g-he2800g+, er2400g-er2800g+, cr2400g-cr2800g+, he4800g-he6000g+, er4800g-er6000g+, cr4800g-cr6000g+, he14400g-he19200g, er14400g-er19200g, cr14400g-cr19200g, cr-er2800g+, er-he2800g+, cr-er6000g+, er-he6000g+, cr-er19200g, er-he19200g

Notes This element is mandatory.

Introduced 16.0.R4

Platforms 7450 ESS, 7750 SR, 7750 SR-1se

## <span id="page-1111-0"></span>**virtual-scheduler-adjustment**

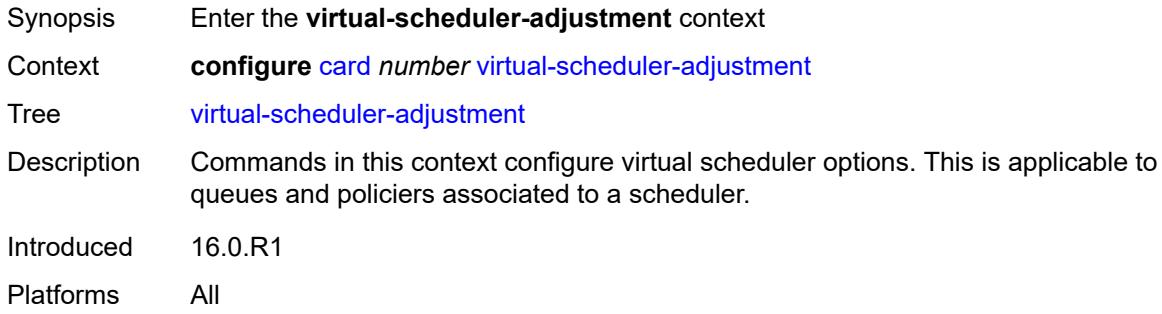

## <span id="page-1111-1"></span>**internal-scheduler-weight-mode** *keyword*

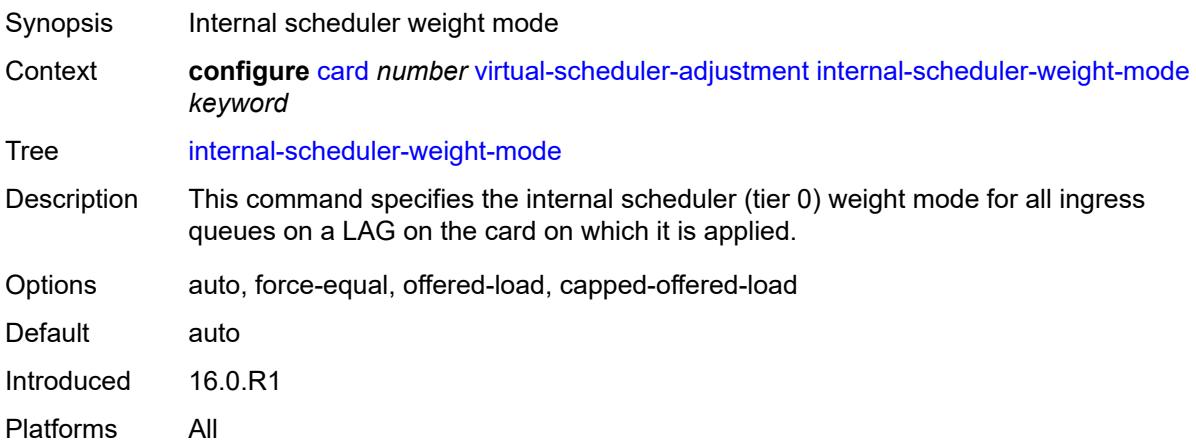

### <span id="page-1111-2"></span>**interval**

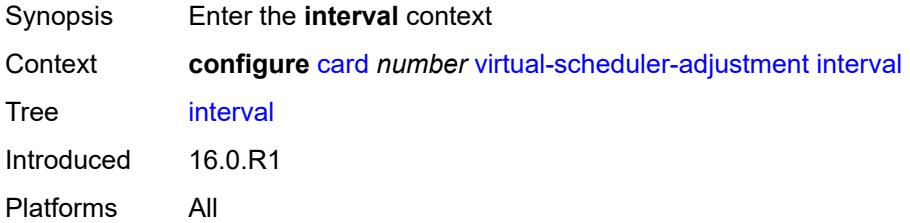

#### <span id="page-1111-3"></span>**rate-calculation-minimum**

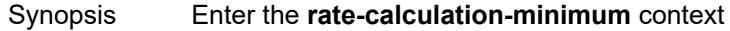

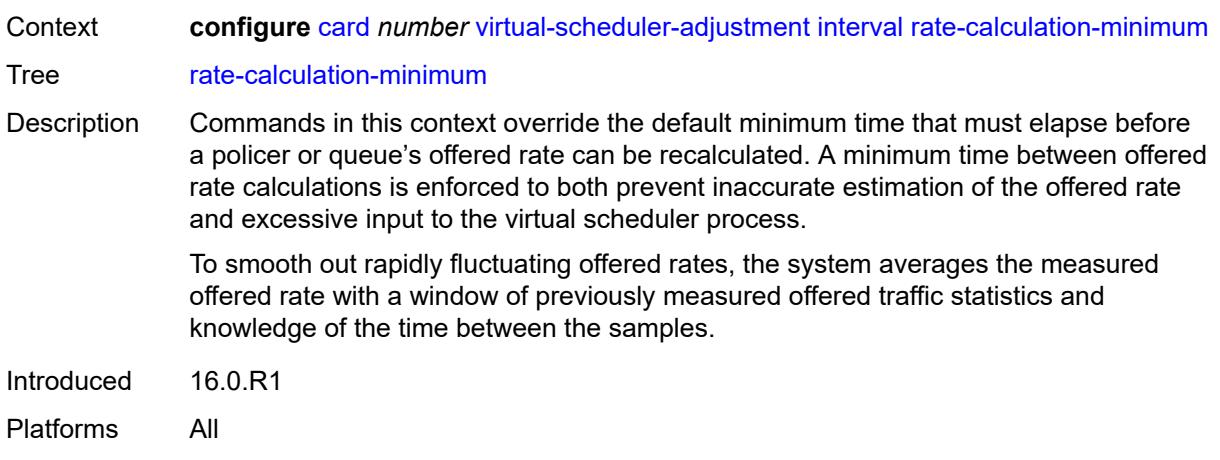

# <span id="page-1112-0"></span>**fast-queue** *decimal-number*

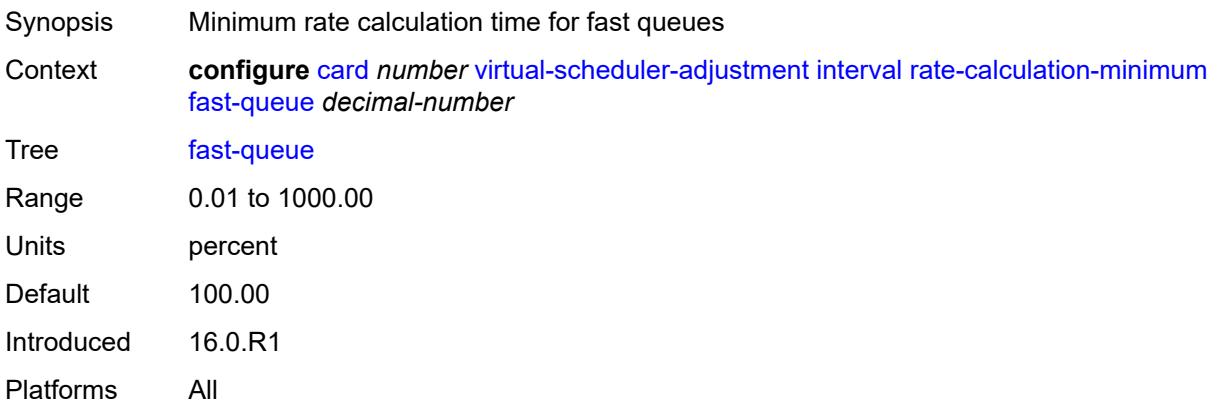

# <span id="page-1112-1"></span>**slow-queue** *decimal-number*

<span id="page-1112-2"></span>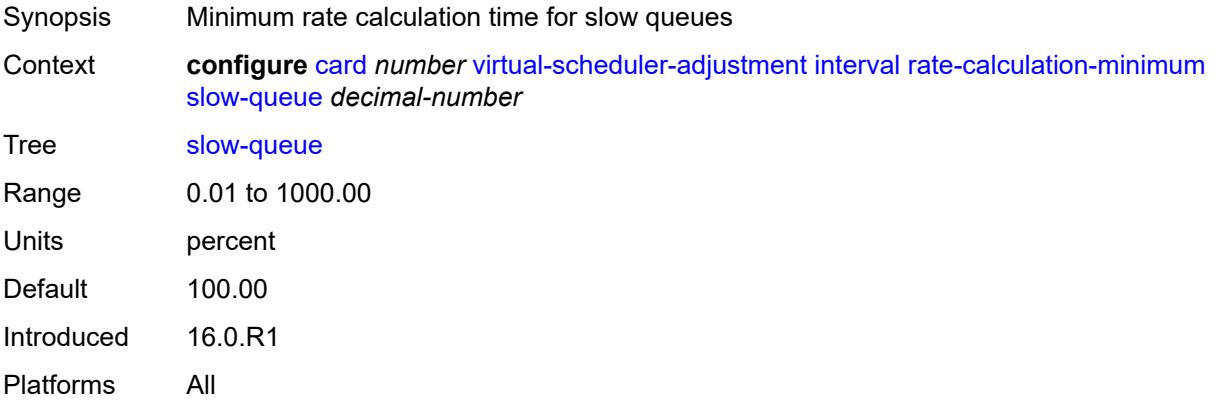

#### **scheduler-run-minimum** *decimal-number*

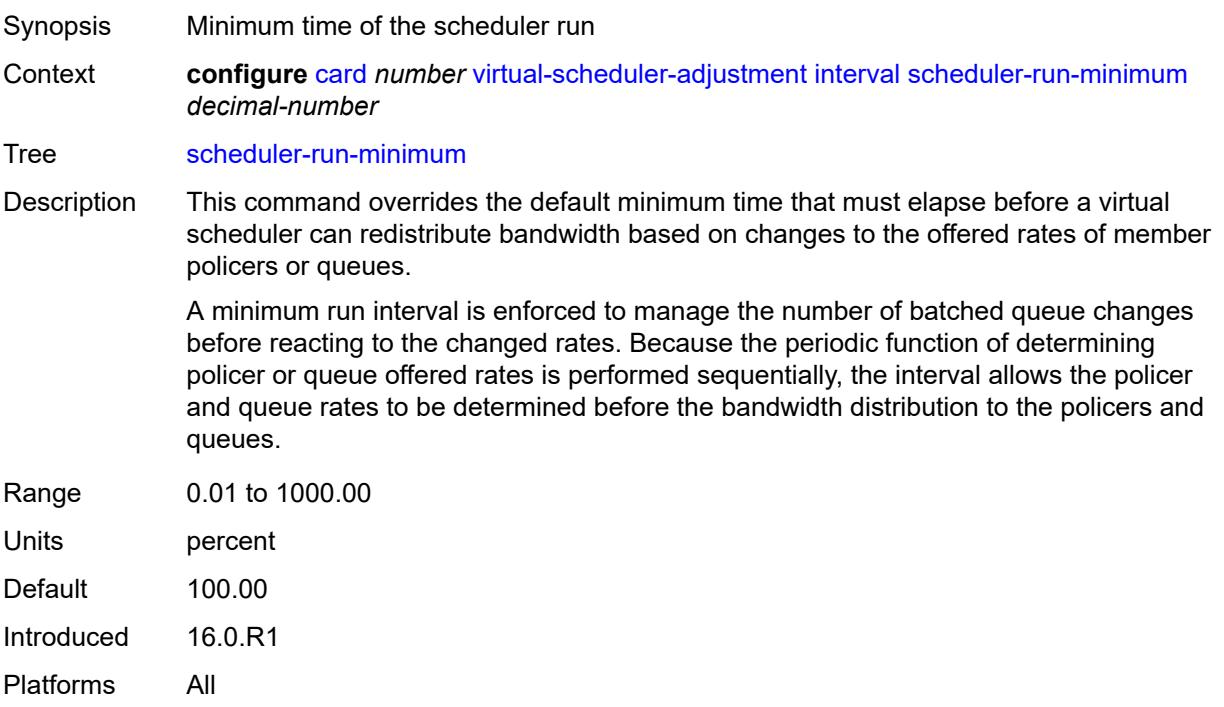

## <span id="page-1113-0"></span>**task-scheduling** *decimal-number*

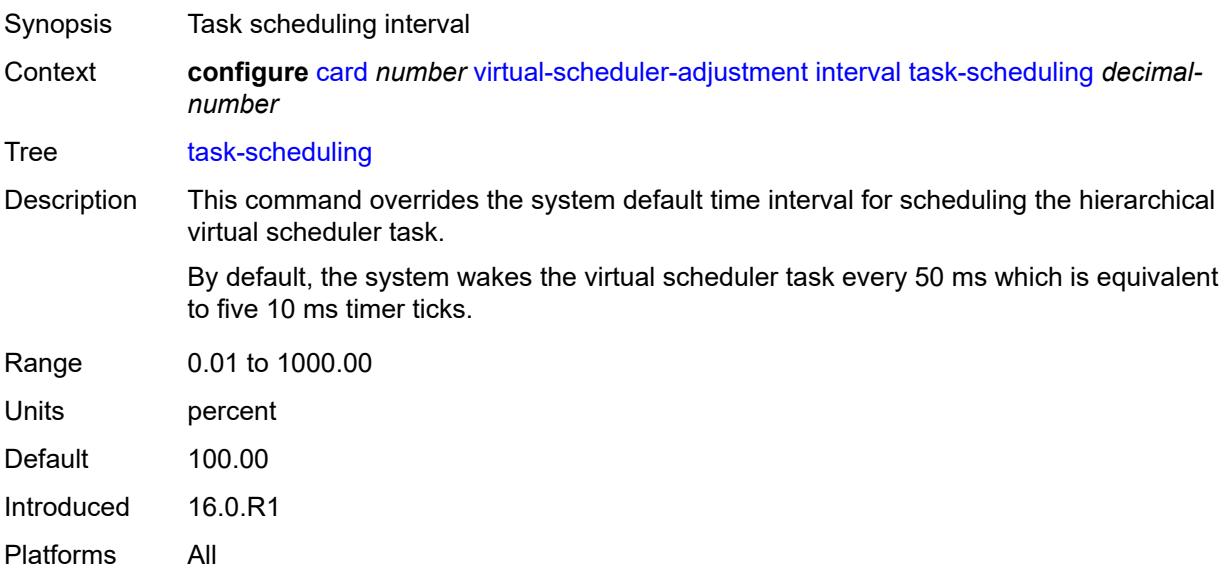

#### <span id="page-1113-1"></span>**slow-queue-threshold-rate** *number*

Synopsis Slow queue threshold rate

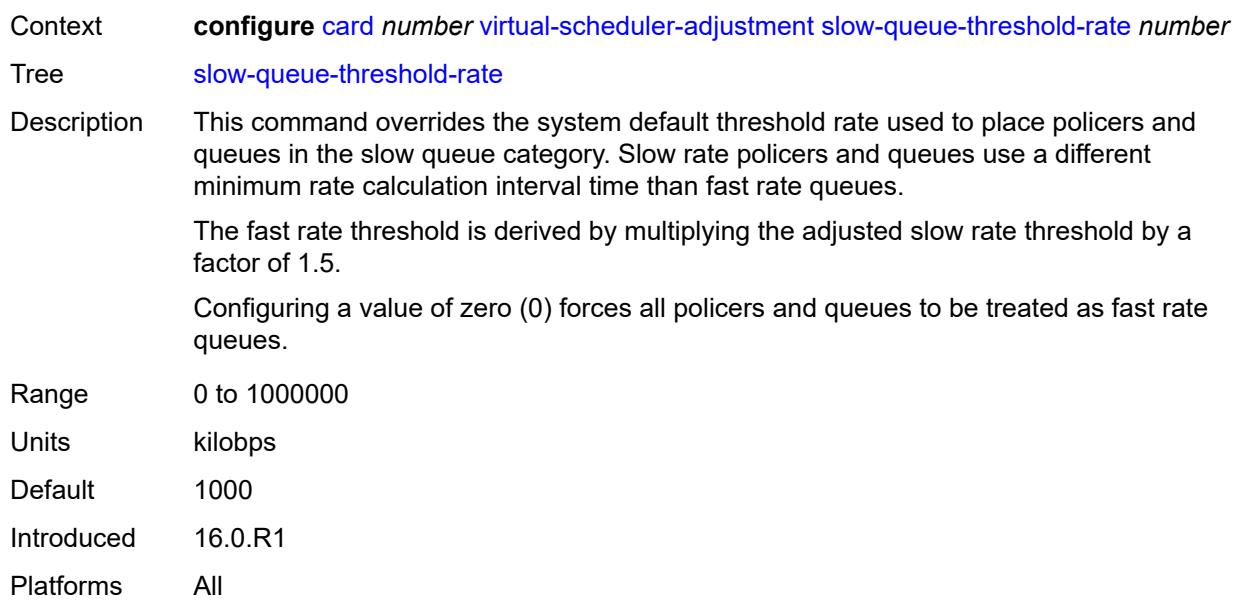

# <span id="page-1114-1"></span>**xiom** [\[xiom-slot](#page-1114-0)] *string*

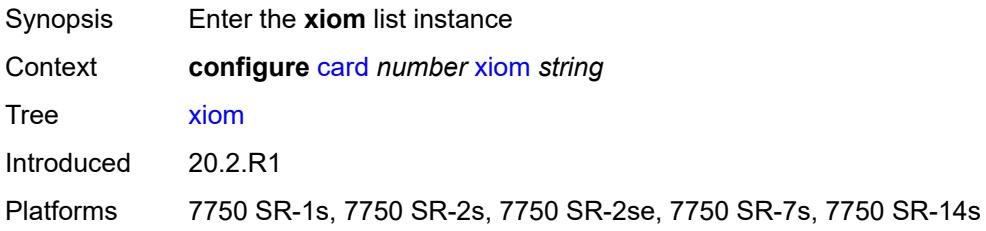

# <span id="page-1114-0"></span>[**xiom-slot**] *string*

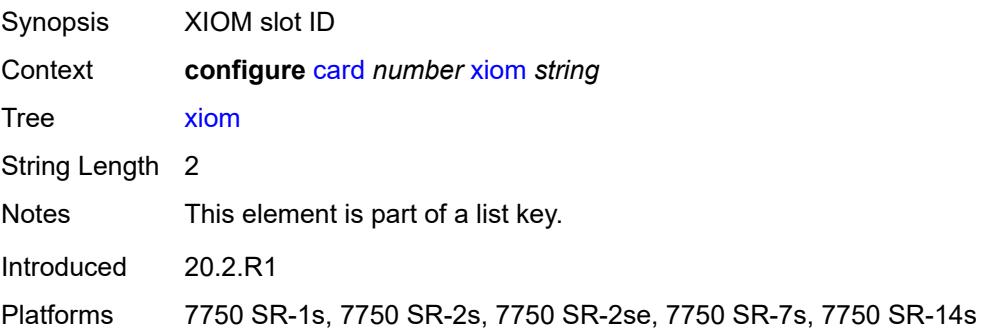

#### <span id="page-1114-2"></span>**admin-state** *keyword*

Synopsis Administrative state of the XIOM

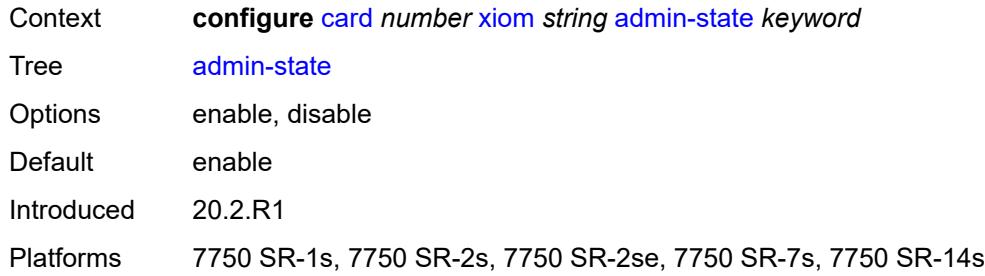

## <span id="page-1115-0"></span>**fail-on-error** *boolean*

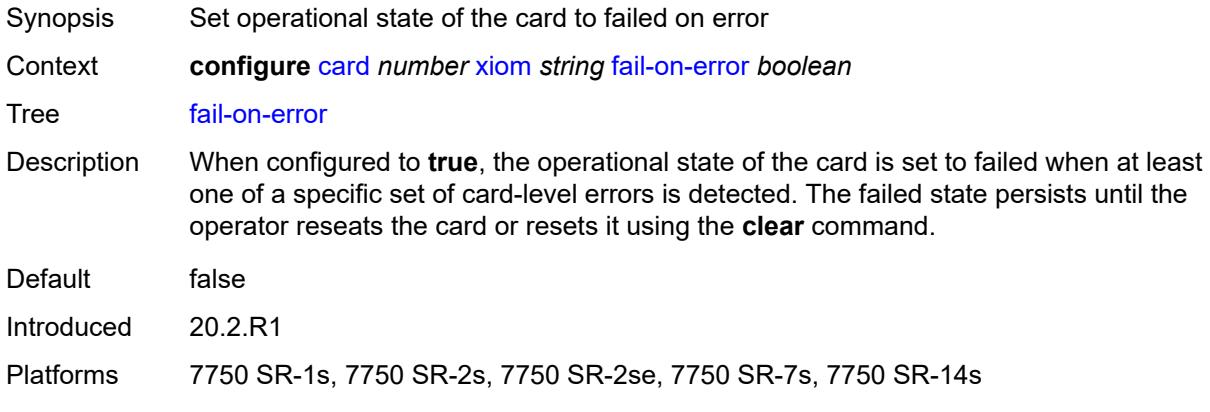

## <span id="page-1115-1"></span>**level** *keyword*

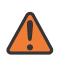

#### **WARNING:**

Modifying this element recreates the parent element automatically for the new value to take effect.

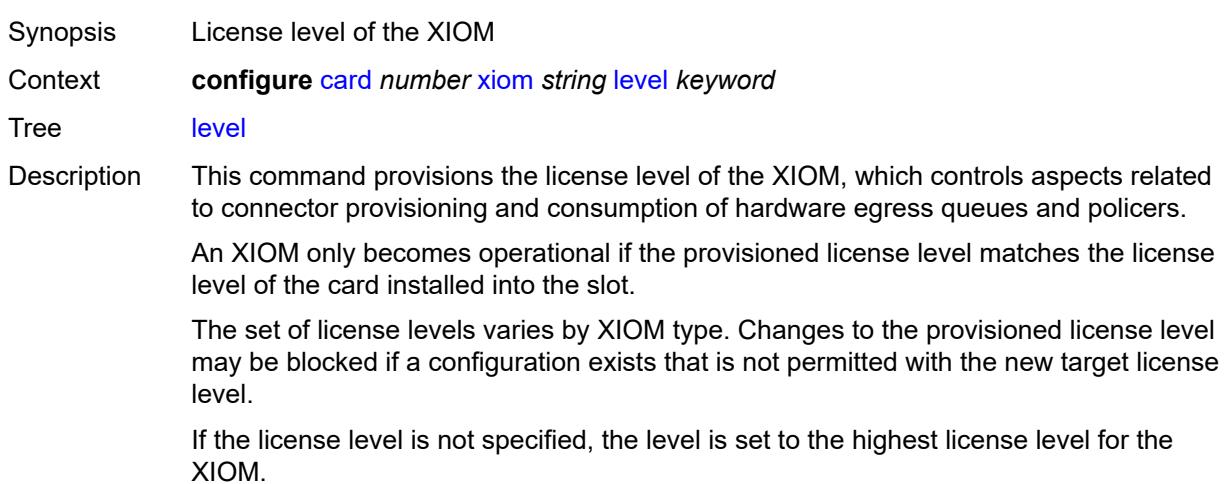
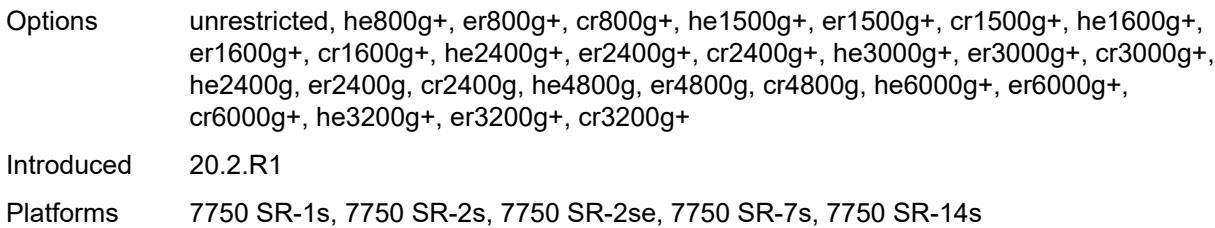

# <span id="page-1116-1"></span>**mda** [[mda-slot\]](#page-1116-0) *number*

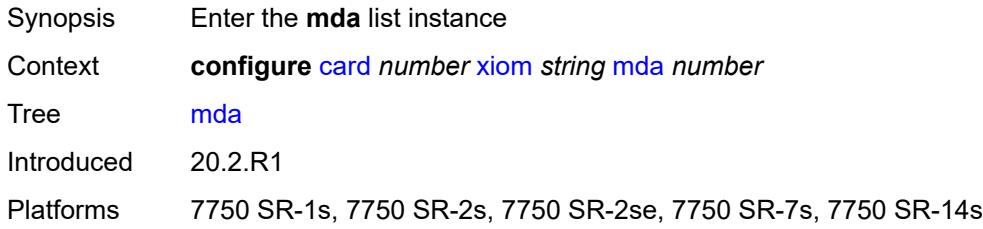

# <span id="page-1116-0"></span>[**mda-slot**] *number*

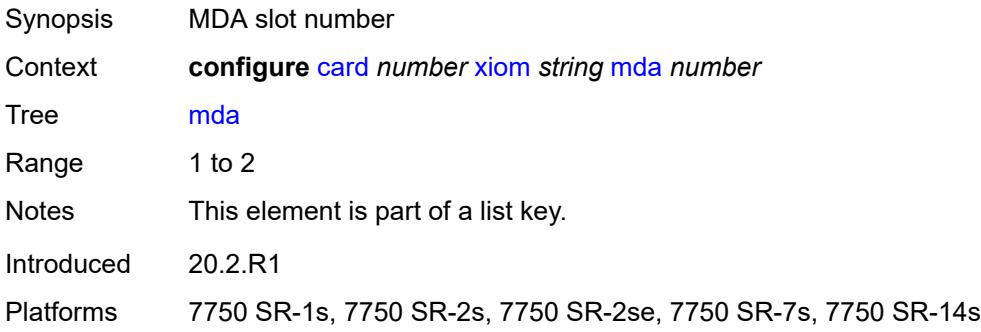

# <span id="page-1116-2"></span>**admin-state** *keyword*

<span id="page-1116-3"></span>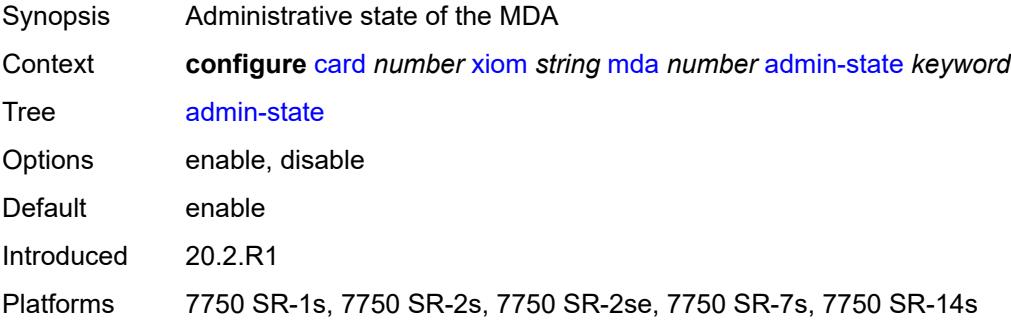

### **mda-type** *keyword*

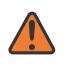

#### **WARNING:**

Modifying this element recreates the parent element automatically for the new value to take effect.

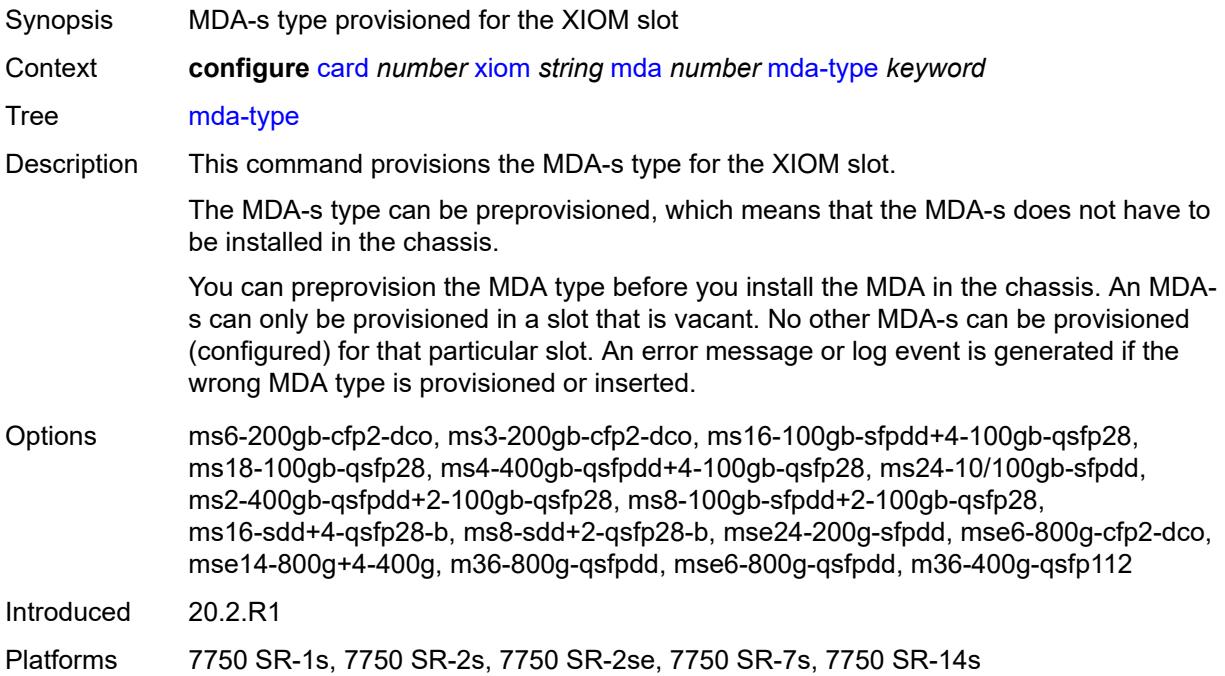

### <span id="page-1117-0"></span>**power-priority-level** *number*

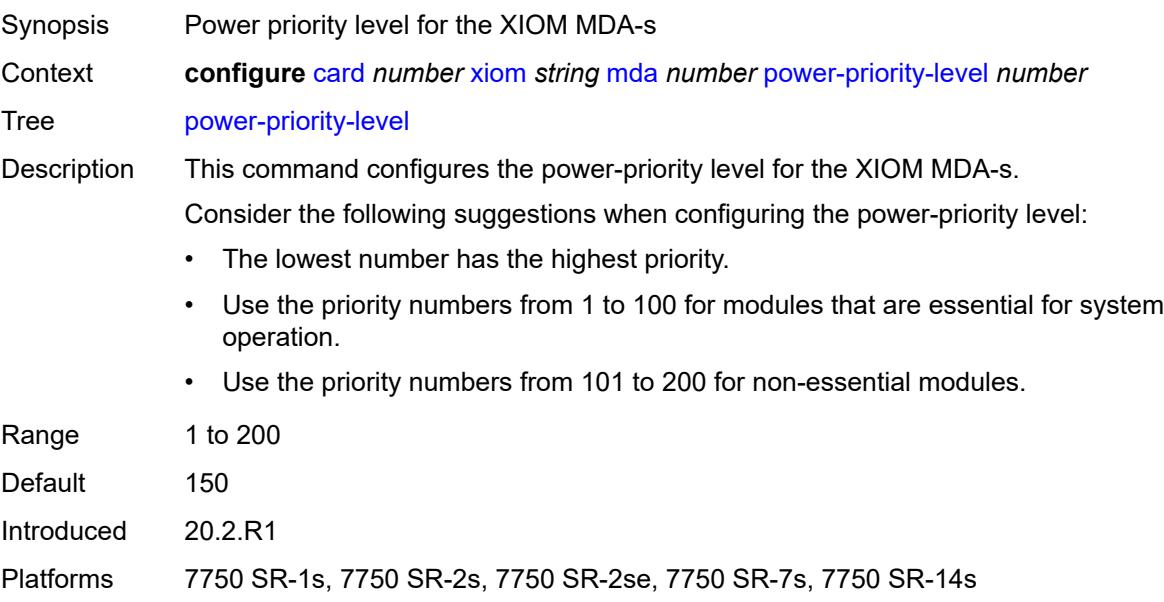

# <span id="page-1118-0"></span>**sync-e** *keyword*

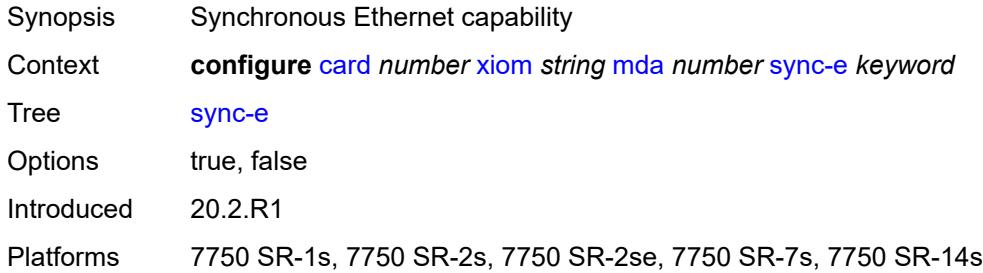

#### <span id="page-1118-1"></span>**xconnect**

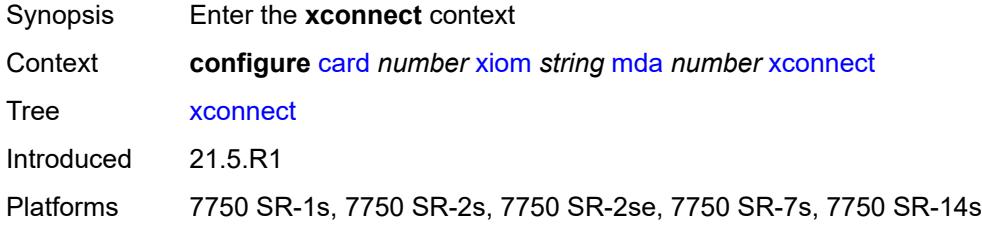

### <span id="page-1118-3"></span>**mac** [\[mac-id](#page-1118-2)] *number*

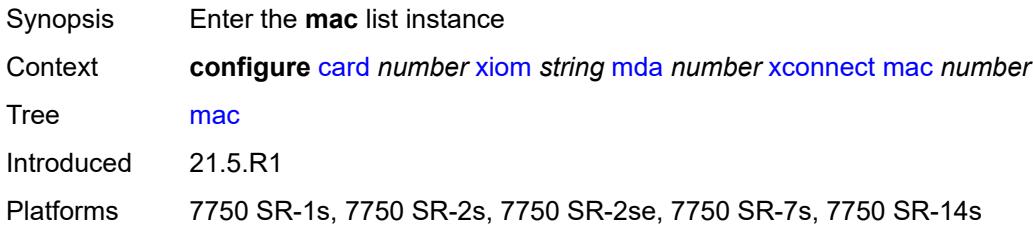

# <span id="page-1118-2"></span>[**mac-id**] *number*

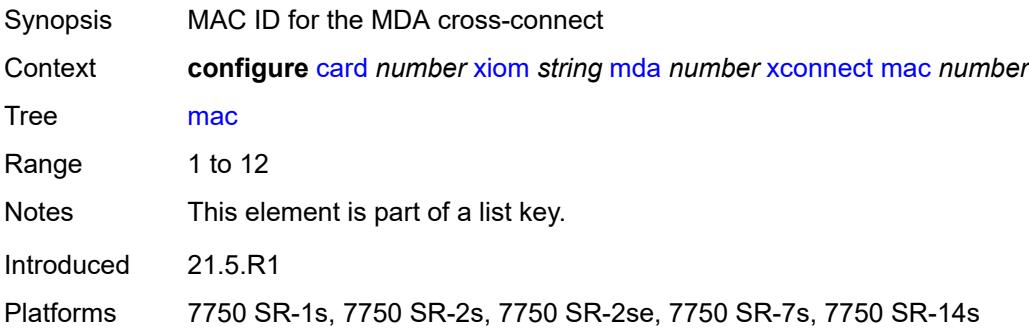

# <span id="page-1119-0"></span>**description** *string*

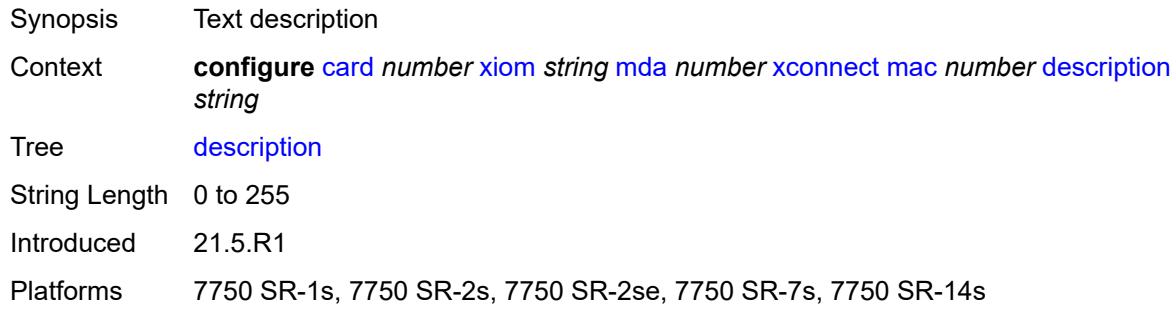

# <span id="page-1119-2"></span>**loopback** [[loopback-id](#page-1119-1)] *number*

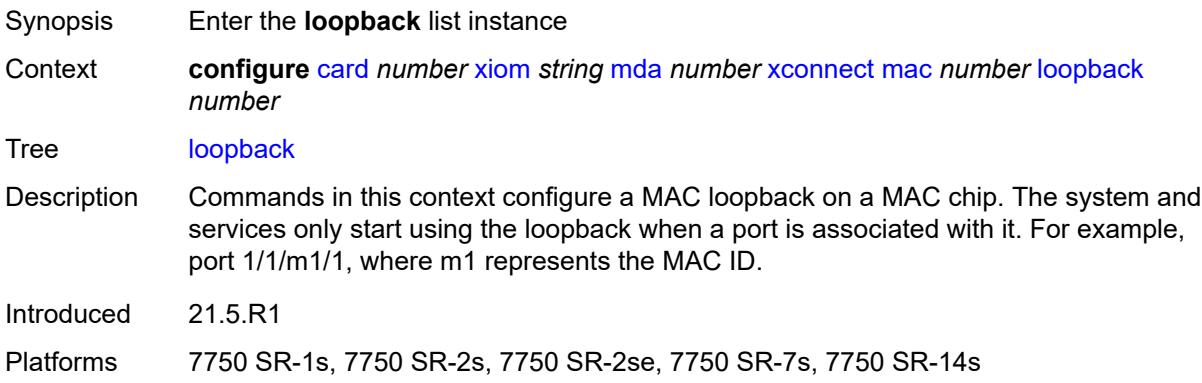

# <span id="page-1119-1"></span>[**loopback-id**] *number*

<span id="page-1119-3"></span>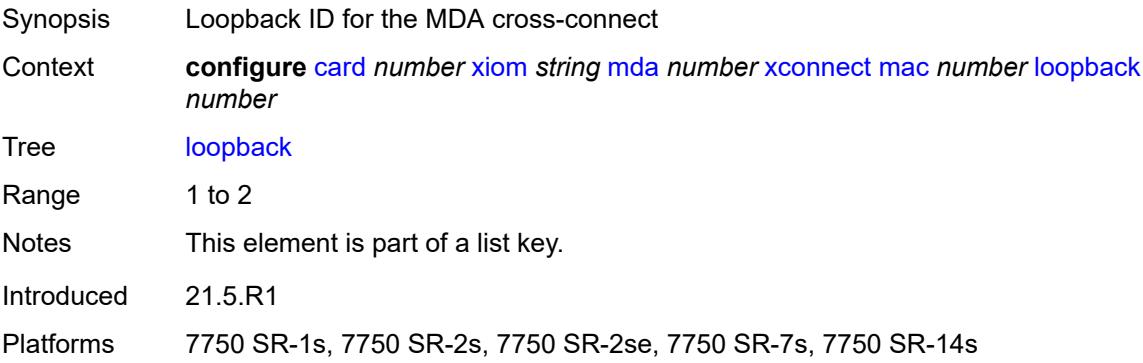

### **bandwidth** *number*

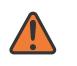

#### **WARNING:**

Modifying this element recreates the parent element automatically for the new value to take effect.

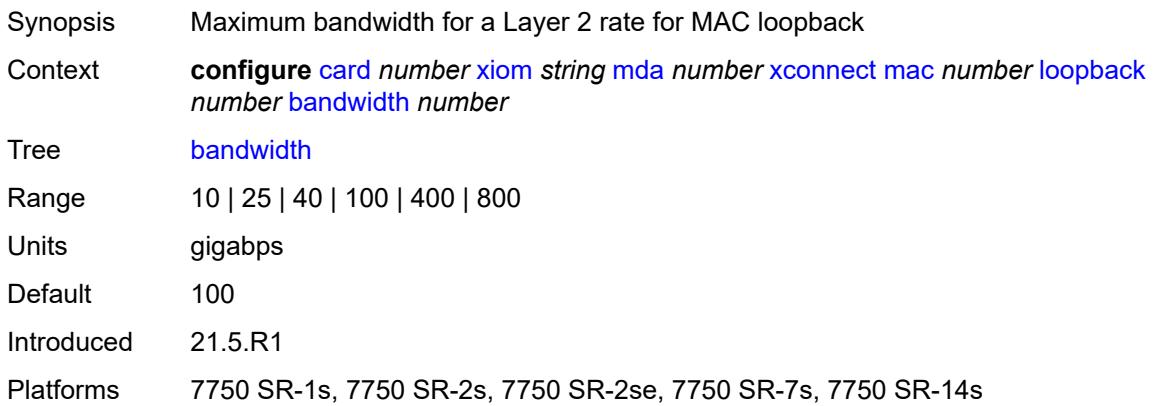

### <span id="page-1120-0"></span>**description** *string*

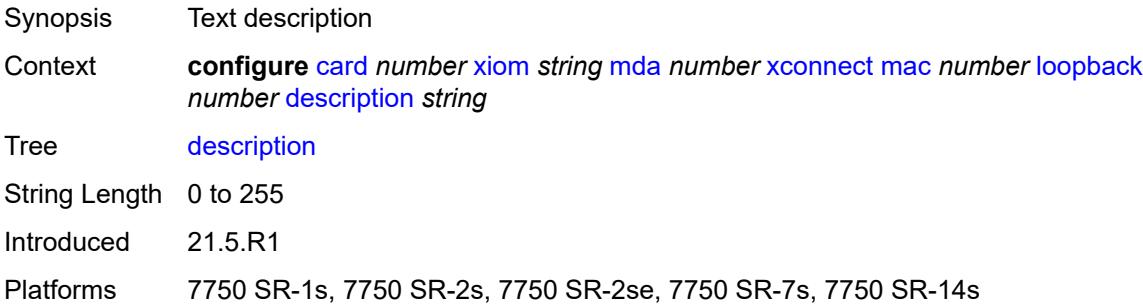

#### <span id="page-1120-1"></span>**reset-on-recoverable-error** *boolean*

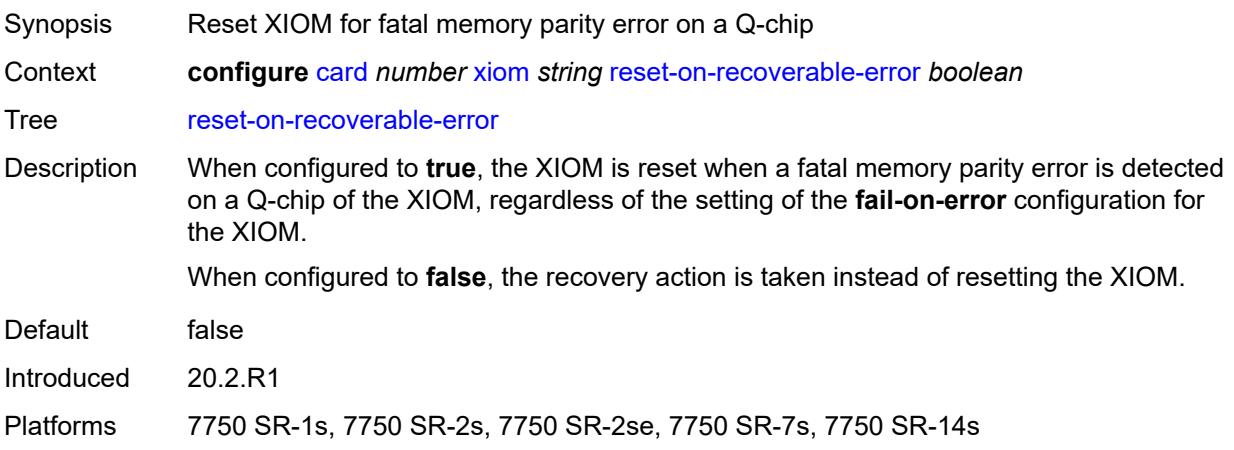

### <span id="page-1121-1"></span>**upgrade** [[upgrade-index](#page-1121-0)] *number*

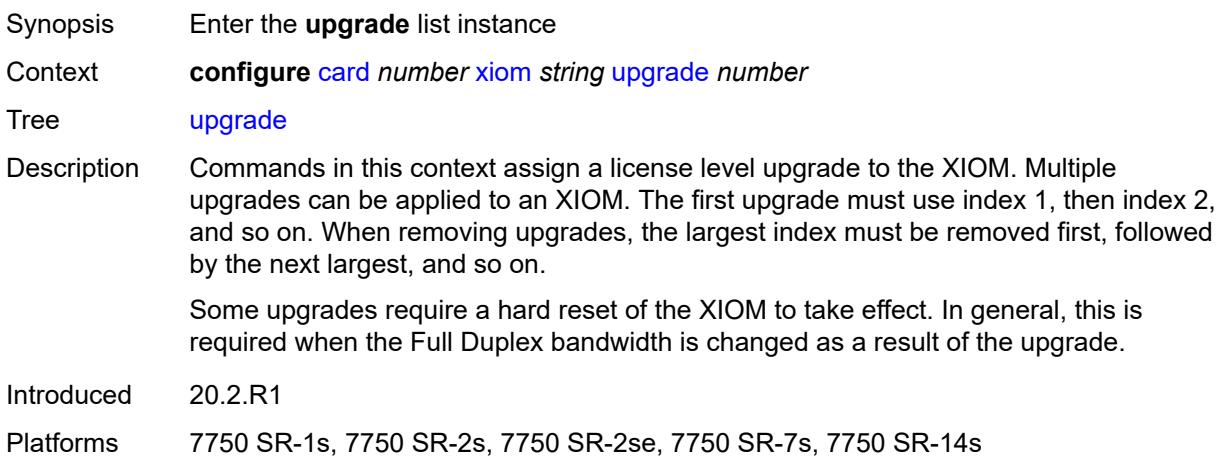

# <span id="page-1121-0"></span>[**upgrade-index**] *number*

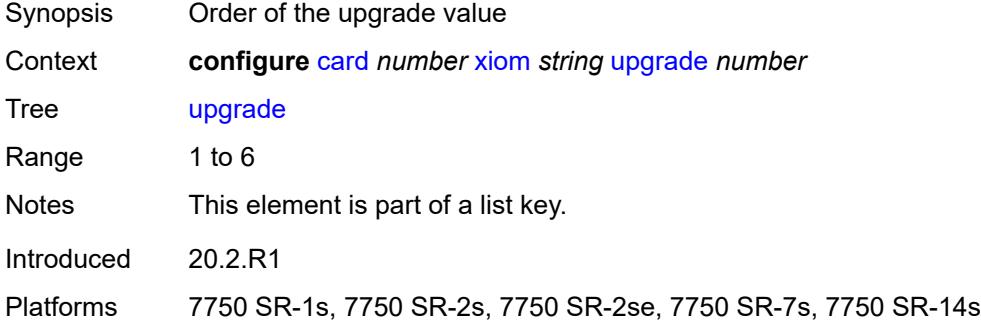

### <span id="page-1121-2"></span>**path** *keyword*

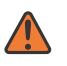

#### **WARNING:**

Modifying this element recreates the parent element automatically for the new value to take effect.

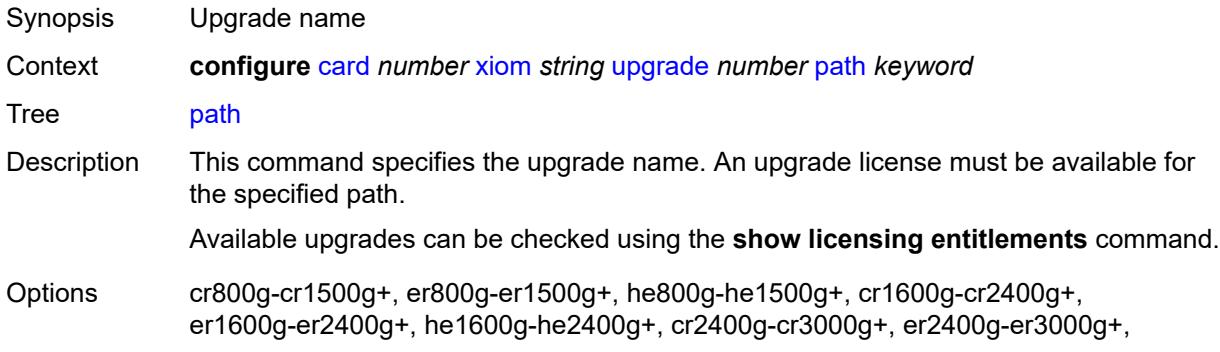

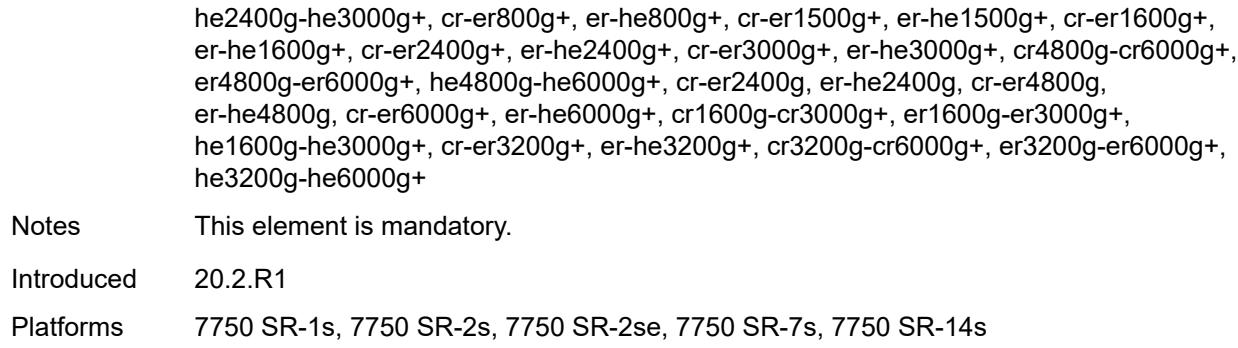

# <span id="page-1122-0"></span>**xiom-type** *keyword*

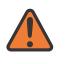

#### **WARNING:**

Modifying this element recreates the parent element automatically for the new value to take effect.

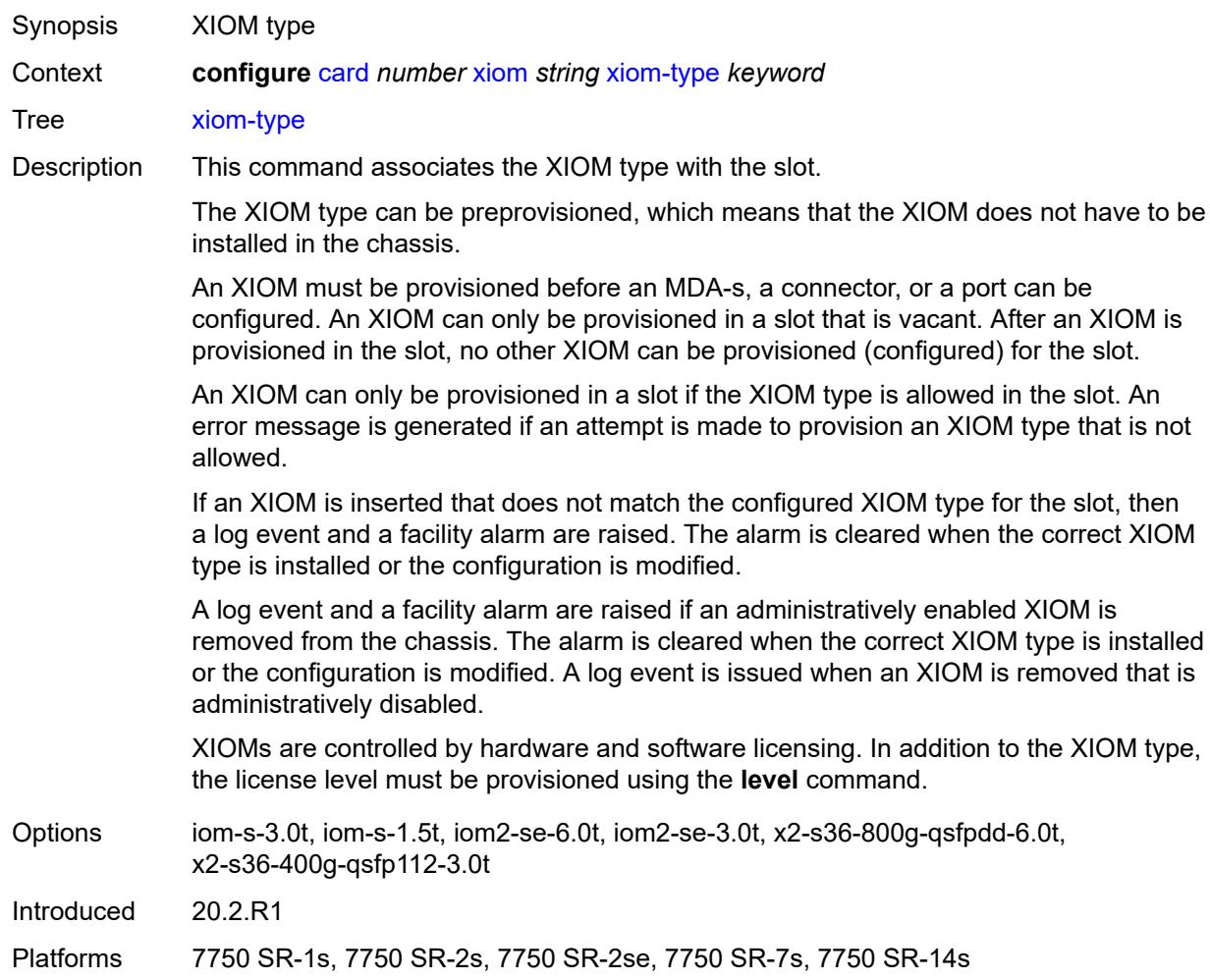

### **3.10 cflowd commands**

**configure**

<span id="page-1123-25"></span><span id="page-1123-24"></span><span id="page-1123-23"></span><span id="page-1123-22"></span><span id="page-1123-21"></span><span id="page-1123-20"></span><span id="page-1123-19"></span><span id="page-1123-18"></span><span id="page-1123-17"></span><span id="page-1123-16"></span><span id="page-1123-15"></span><span id="page-1123-14"></span><span id="page-1123-13"></span><span id="page-1123-12"></span><span id="page-1123-11"></span><span id="page-1123-10"></span><span id="page-1123-9"></span><span id="page-1123-8"></span><span id="page-1123-7"></span><span id="page-1123-6"></span><span id="page-1123-5"></span><span id="page-1123-4"></span><span id="page-1123-3"></span><span id="page-1123-2"></span><span id="page-1123-1"></span><span id="page-1123-0"></span>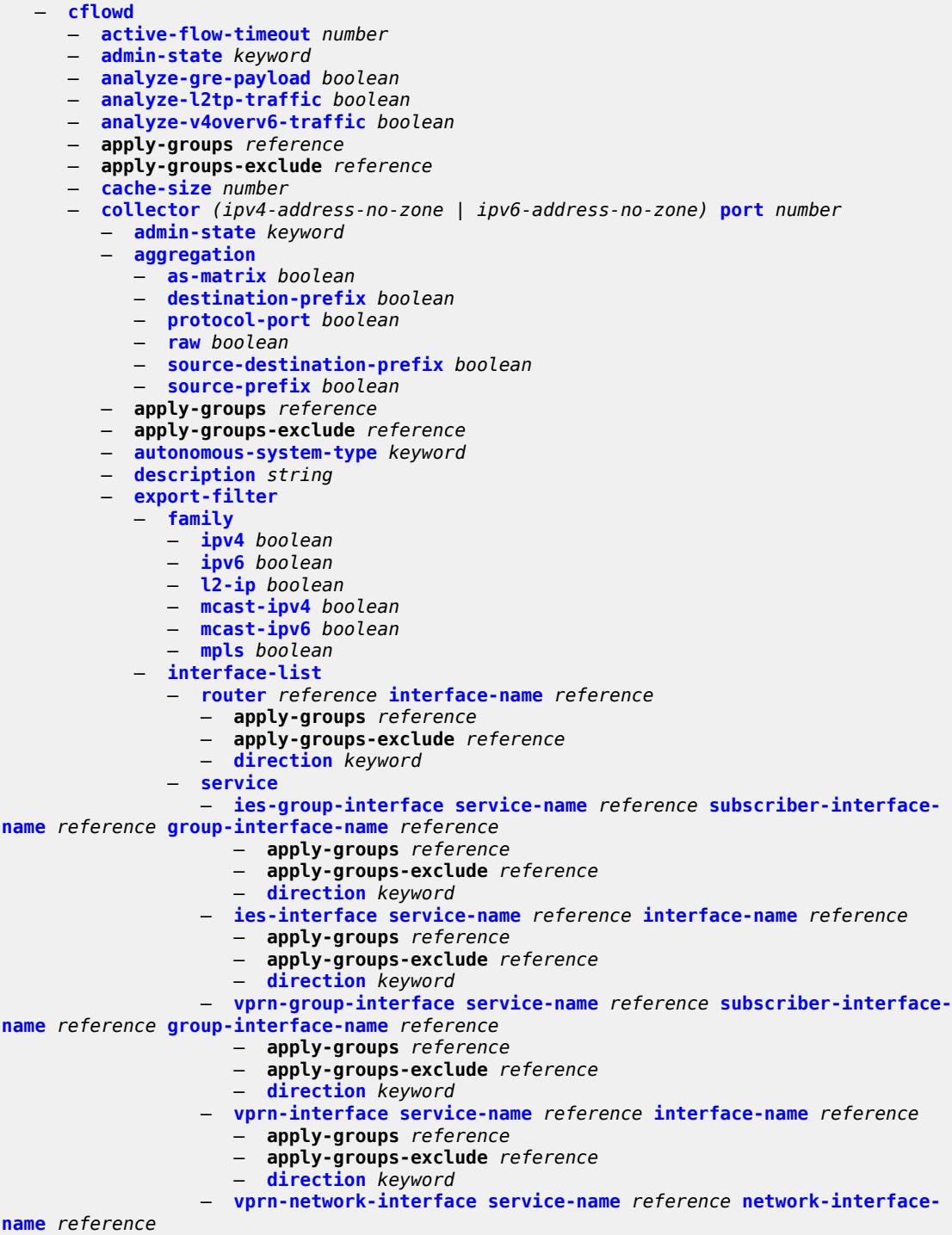

- <span id="page-1123-38"></span><span id="page-1123-37"></span><span id="page-1123-36"></span><span id="page-1123-35"></span><span id="page-1123-34"></span><span id="page-1123-33"></span><span id="page-1123-32"></span><span id="page-1123-31"></span><span id="page-1123-30"></span><span id="page-1123-29"></span><span id="page-1123-28"></span><span id="page-1123-27"></span><span id="page-1123-26"></span>— **apply-groups** *reference*
- **apply-groups-exclude** *reference*

#### configure cflowd collector export-filter interface-list service vprn-network-interface direction

#### — **[direction](#page-1142-1)** *keyword*

- **[router](#page-1142-2)** *string*
- <span id="page-1124-1"></span><span id="page-1124-0"></span>— **[router-instance](#page-1143-0)** *string*
- **[template-set](#page-1143-1)** *keyword*
- **[version](#page-1144-0)** *number*
- <span id="page-1124-6"></span><span id="page-1124-5"></span><span id="page-1124-4"></span><span id="page-1124-3"></span><span id="page-1124-2"></span>— **[enhanced-distribution](#page-1144-1)** *boolean*
- <span id="page-1124-10"></span><span id="page-1124-9"></span><span id="page-1124-8"></span><span id="page-1124-7"></span> — **[export-mode](#page-1144-2)** *keyword*
	- **[inactive-flow-timeout](#page-1145-0)** *number*
	- **[inband-collector-export-only](#page-1145-1)** *boolean*
	- **[overflow](#page-1145-2)** *number*
	- **[sample-profile](#page-1146-0)** *number* 
		- **apply-groups** *reference*
		- **apply-groups-exclude** *reference*
		- **[metering-process](#page-1146-1)** *keyword*
		- **[sample-rate](#page-1147-0)** *number*
- <span id="page-1124-14"></span><span id="page-1124-13"></span><span id="page-1124-12"></span><span id="page-1124-11"></span>— **[template-retransmit](#page-1147-1)** *number*
- **[use-vrtr-if-index](#page-1147-2)** *boolean*

### <span id="page-1125-0"></span>**3.10.1 cflowd command descriptions**

### **cflowd**

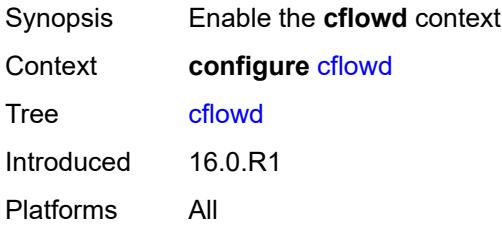

# <span id="page-1125-1"></span>**active-flow-timeout** *number*

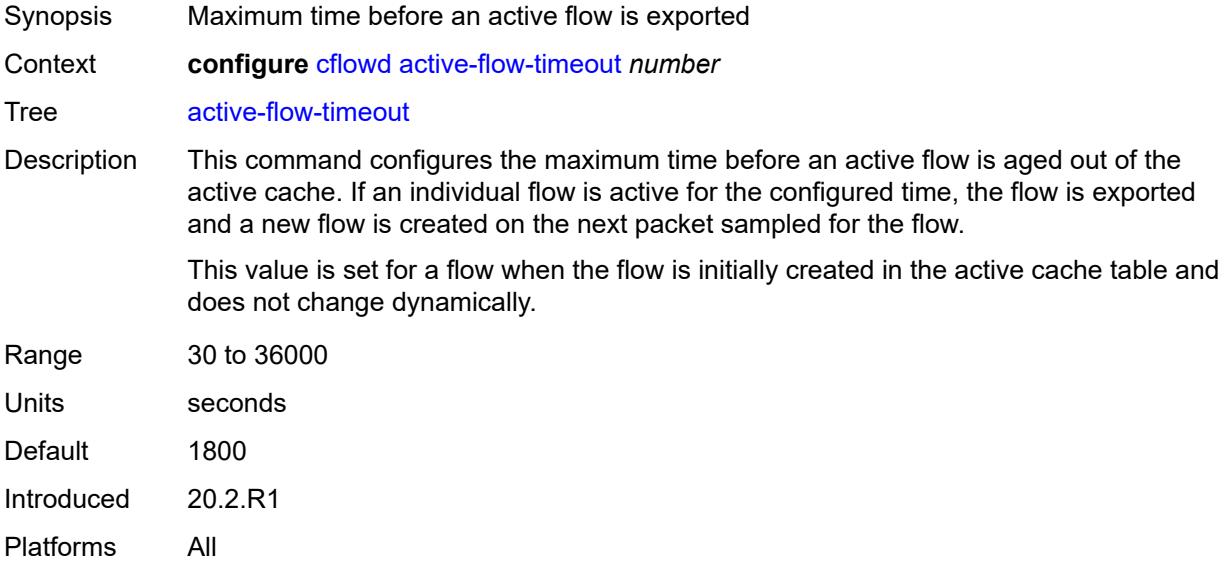

### <span id="page-1125-2"></span>**admin-state** *keyword*

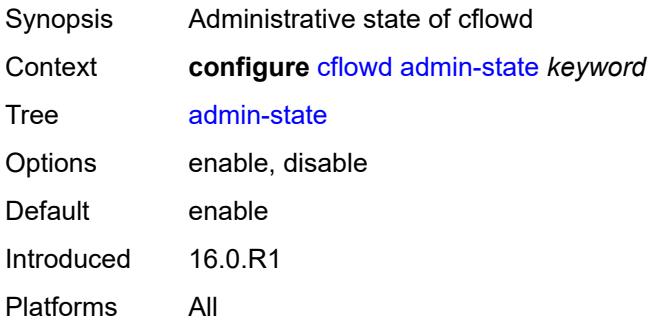

# <span id="page-1126-0"></span>**analyze-gre-payload** *boolean*

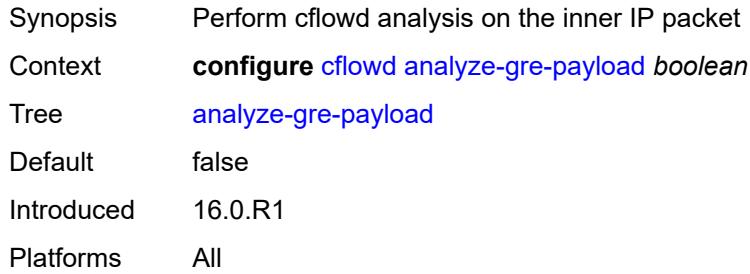

# <span id="page-1126-1"></span>**analyze-l2tp-traffic** *boolean*

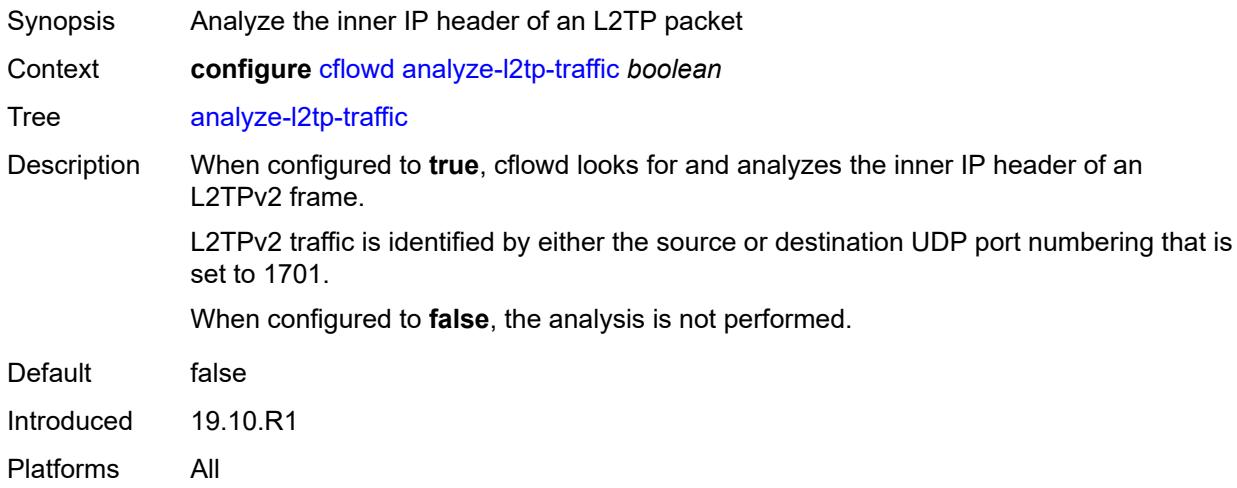

# <span id="page-1126-2"></span>**analyze-v4overv6-traffic** *boolean*

<span id="page-1126-3"></span>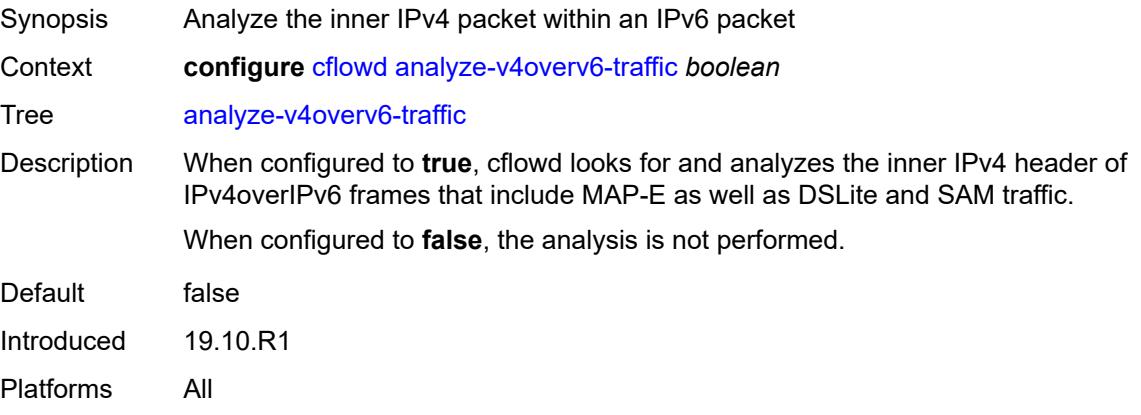

#### **cache-size** *number*

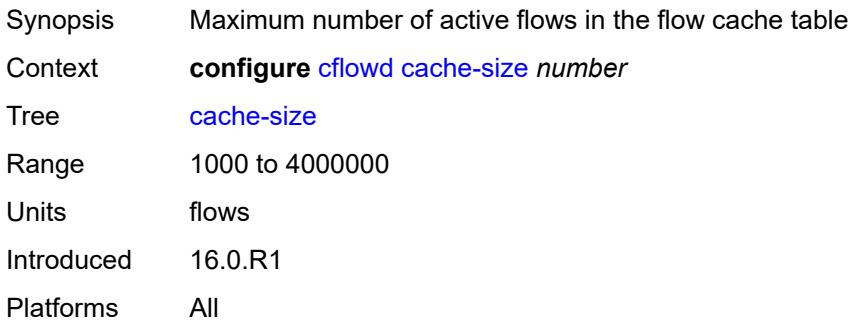

# <span id="page-1127-0"></span>**collector** [\[ip-address](#page-1127-2)] *(ipv4-address-no-zone | ipv6-address-no-zone)* [port](#page-1127-1) *number*

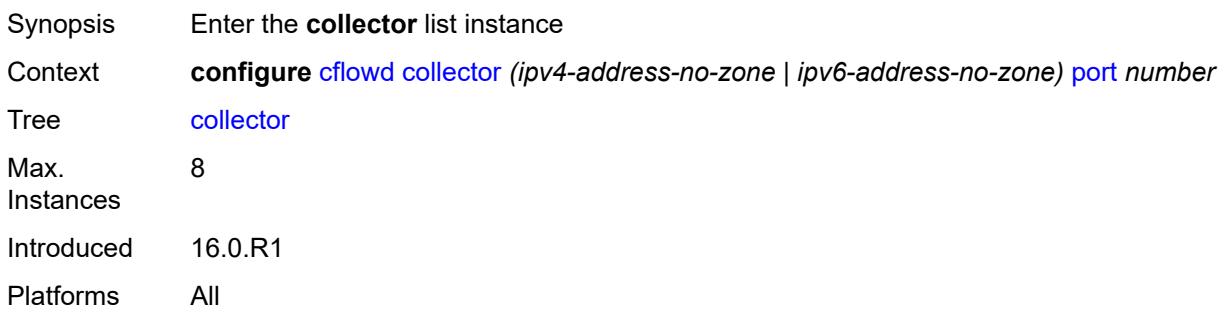

### <span id="page-1127-2"></span>[**ip-address**] *(ipv4-address-no-zone | ipv6-address-no-zone)*

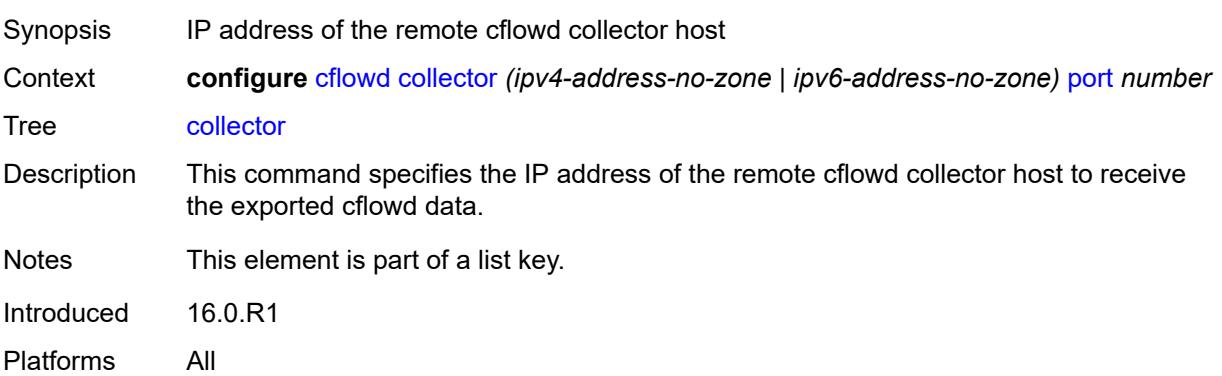

#### <span id="page-1127-1"></span>**port** *number*

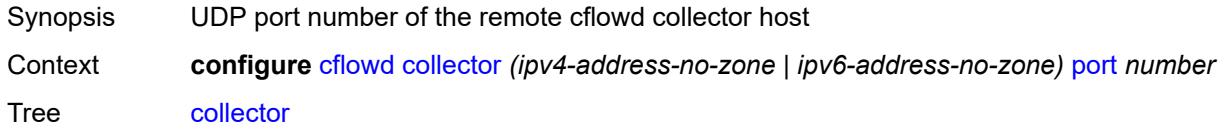

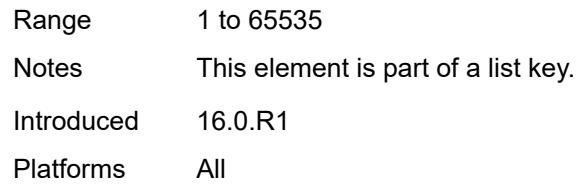

# <span id="page-1128-0"></span>**admin-state** *keyword*

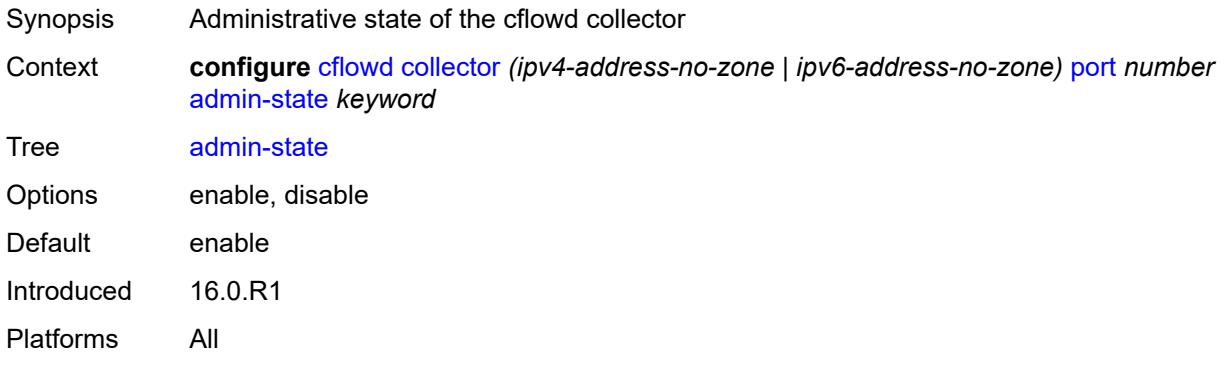

# <span id="page-1128-1"></span>**aggregation**

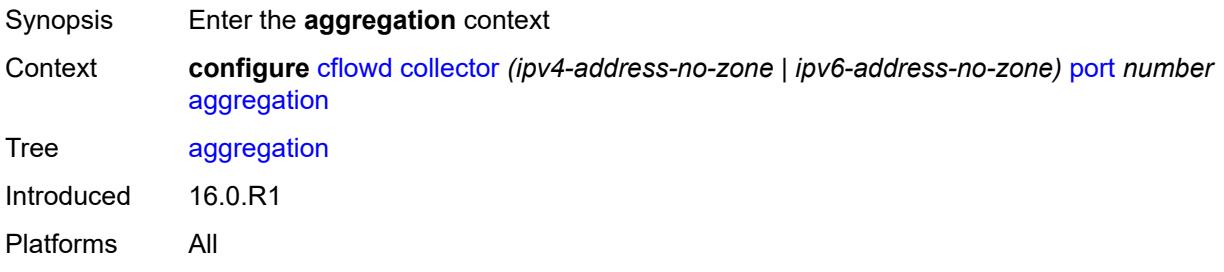

### <span id="page-1128-2"></span>**as-matrix** *boolean*

<span id="page-1128-3"></span>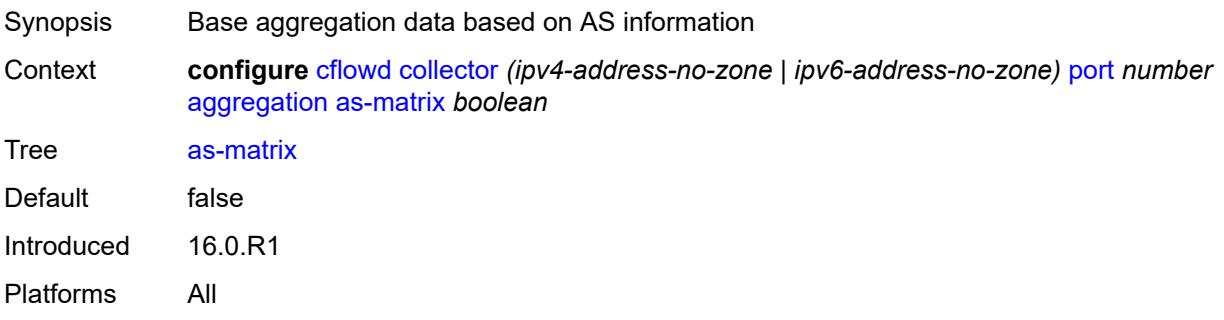

# **destination-prefix** *boolean*

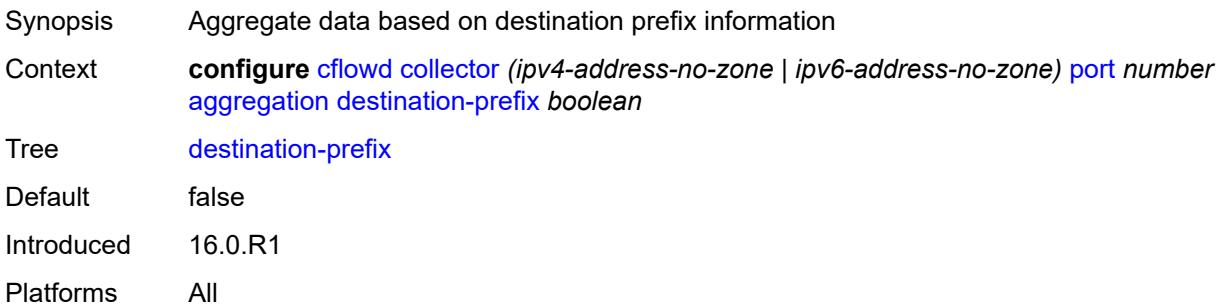

# <span id="page-1129-0"></span>**protocol-port** *boolean*

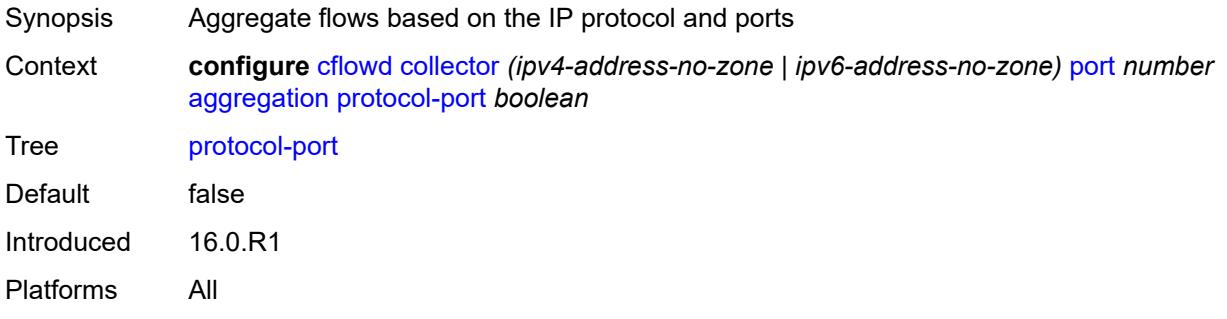

### <span id="page-1129-1"></span>**raw** *boolean*

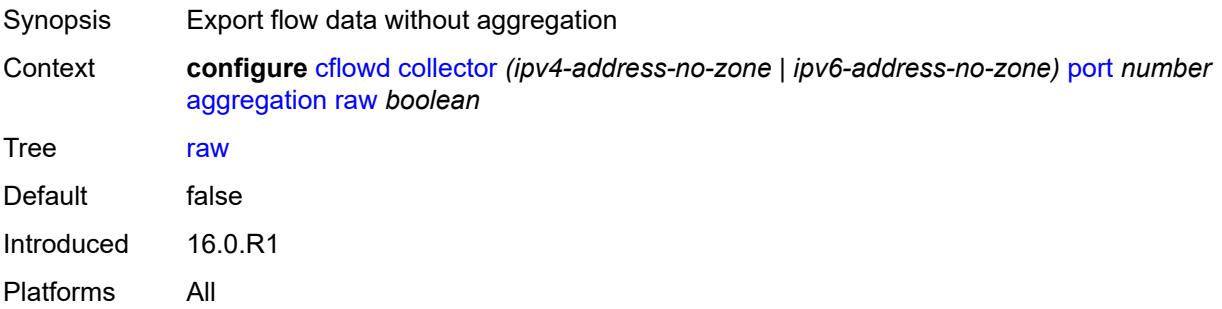

# <span id="page-1129-2"></span>**source-destination-prefix** *boolean*

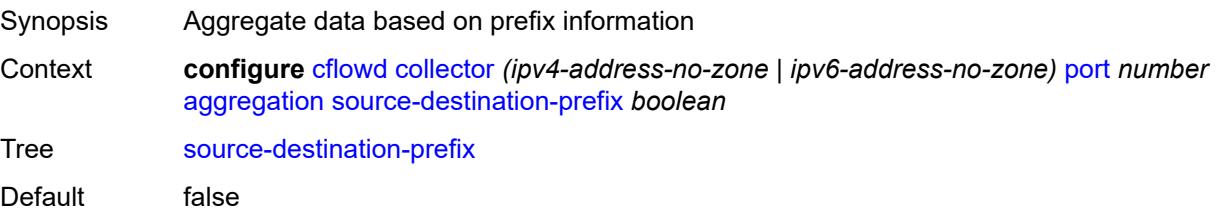

Introduced 16.0.R1 Platforms All

# <span id="page-1130-0"></span>**source-prefix** *boolean*

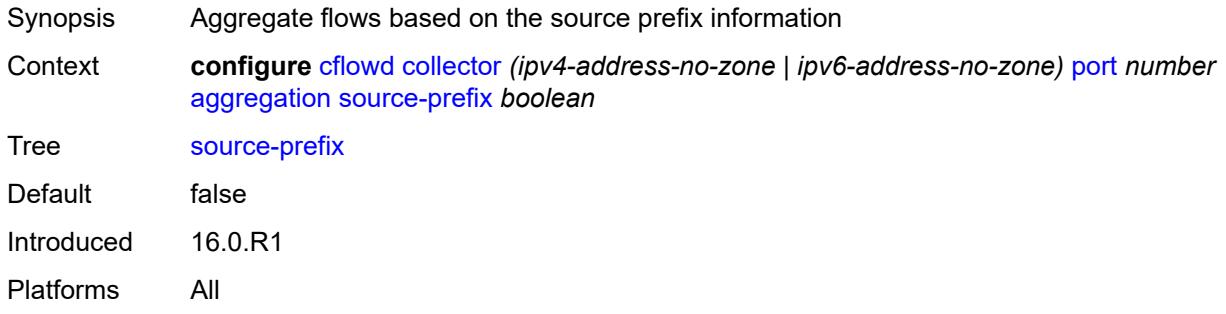

### <span id="page-1130-1"></span>**autonomous-system-type** *keyword*

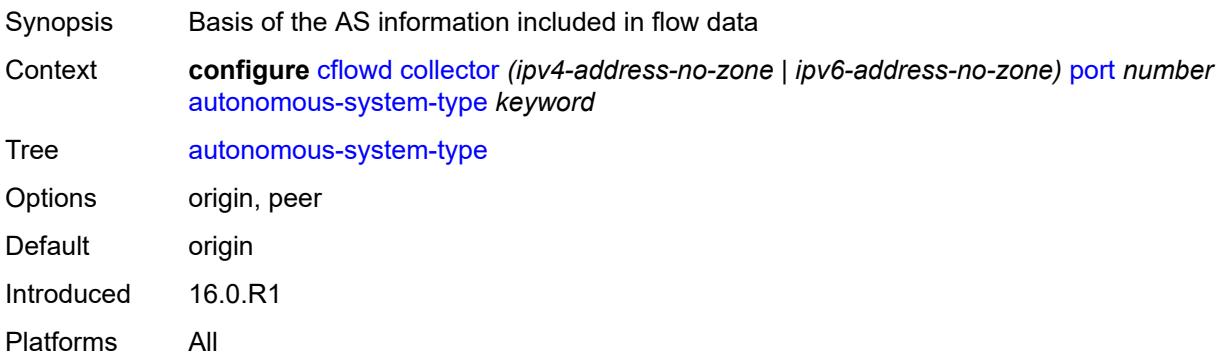

### <span id="page-1130-2"></span>**description** *string*

<span id="page-1130-3"></span>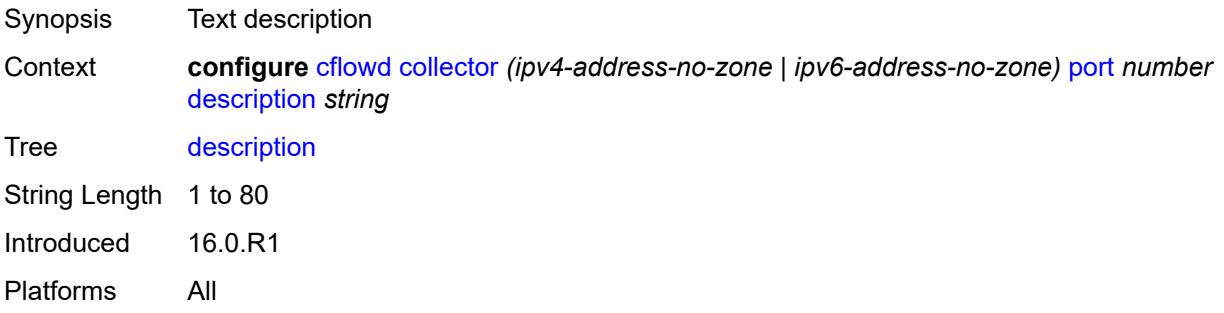

# **export-filter**

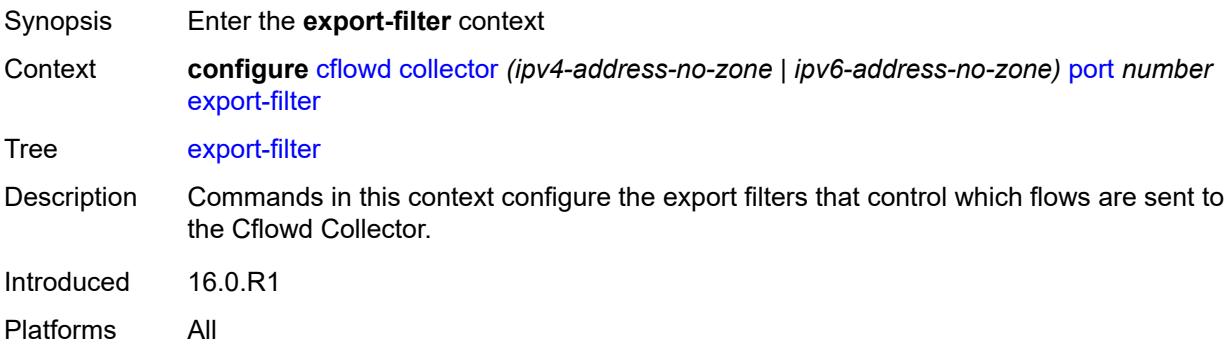

# <span id="page-1131-0"></span>**family**

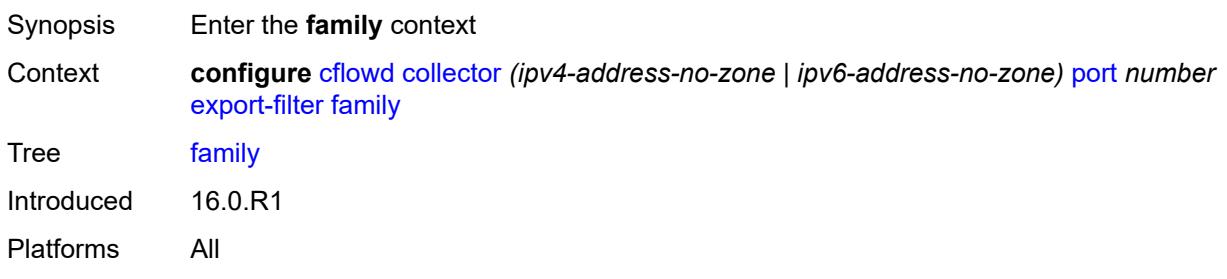

### <span id="page-1131-1"></span>**ipv4** *boolean*

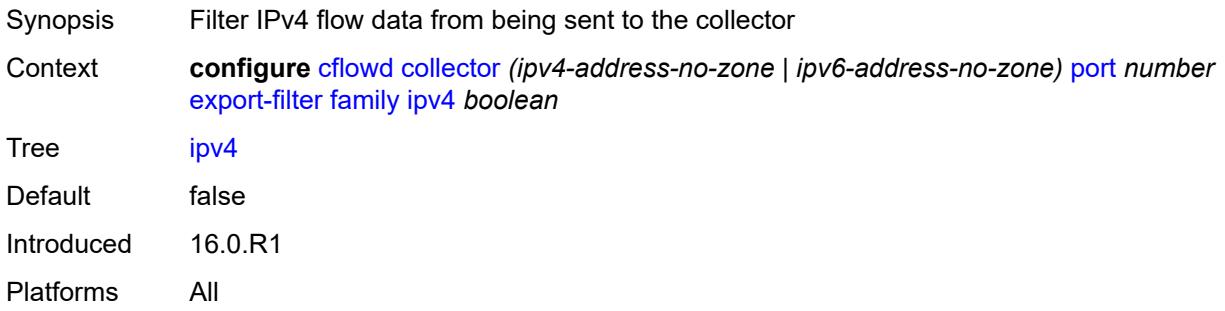

## <span id="page-1131-2"></span>**ipv6** *boolean*

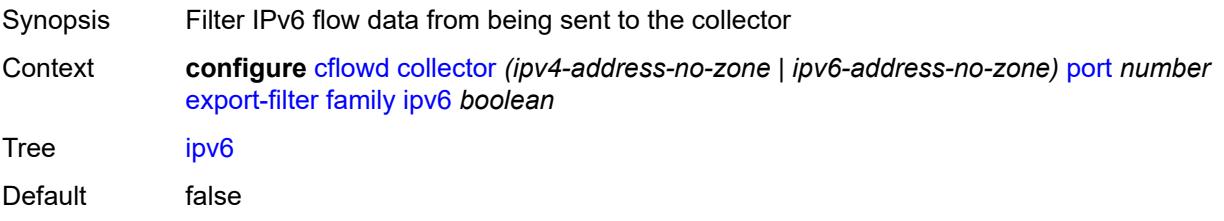

Introduced 16.0.R1 Platforms All

### <span id="page-1132-0"></span>**l2-ip** *boolean*

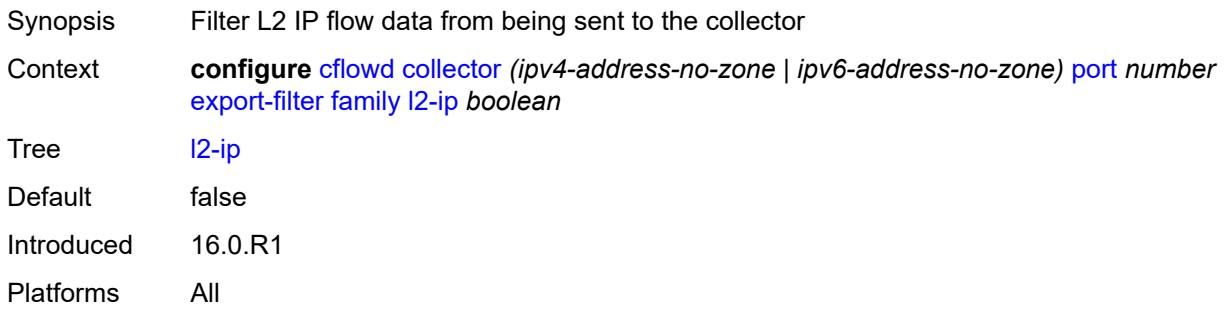

### <span id="page-1132-1"></span>**mcast-ipv4** *boolean*

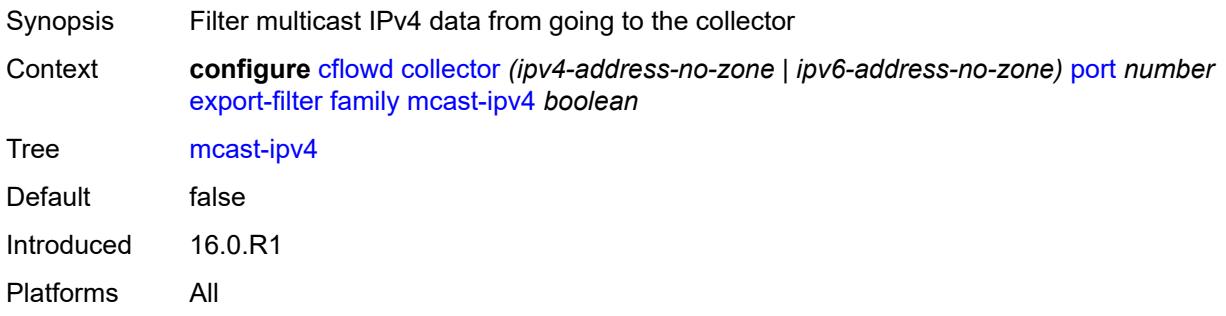

### <span id="page-1132-2"></span>**mcast-ipv6** *boolean*

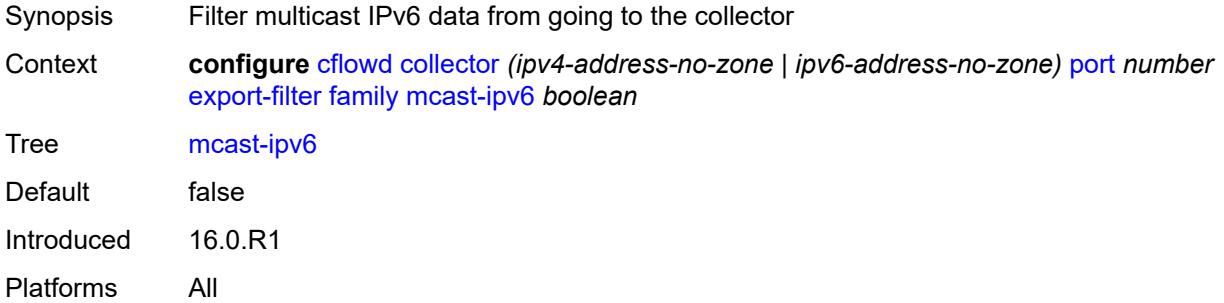

# <span id="page-1132-3"></span>**mpls** *boolean*

Synopsis Filter MPLS flow data from being sent to the collector

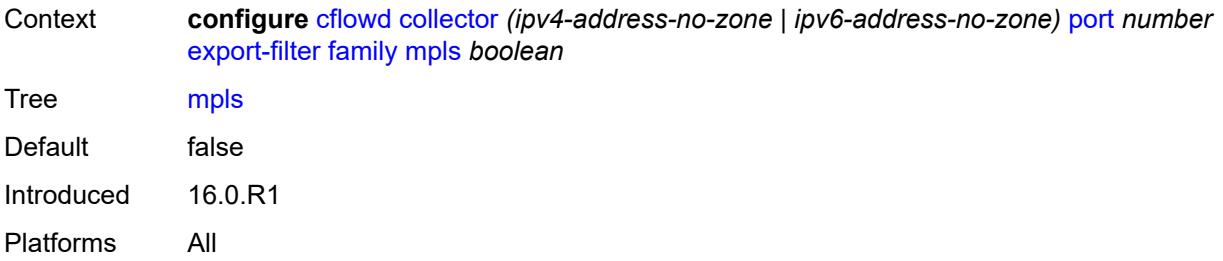

### <span id="page-1133-0"></span>**interface-list**

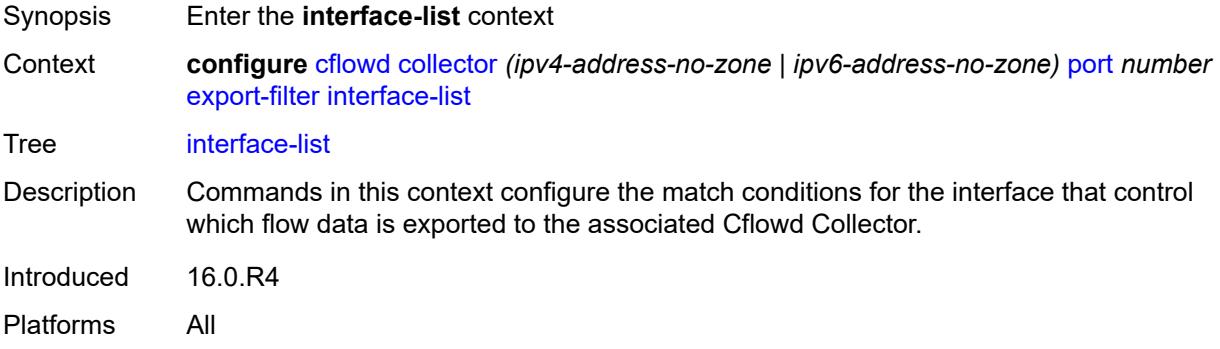

# <span id="page-1133-1"></span>**router** [[router-name](#page-1133-2)] *reference* [interface-name](#page-1134-0) *reference*

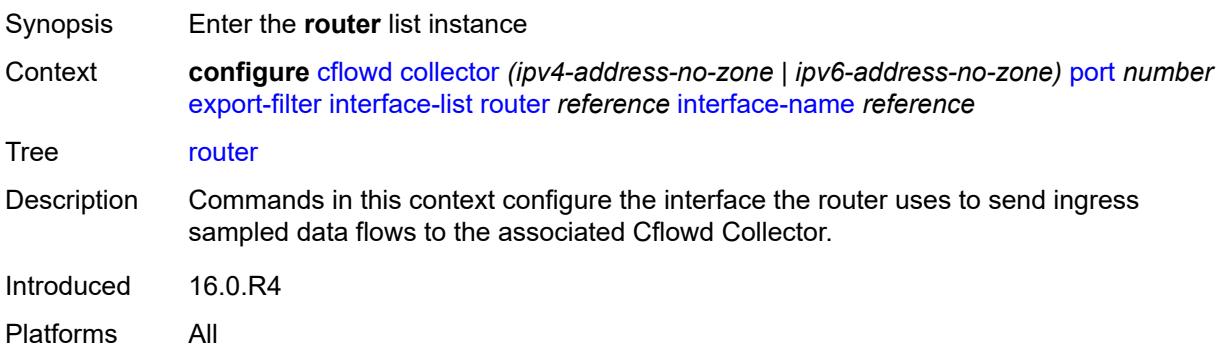

# <span id="page-1133-2"></span>[**router-name**] *reference*

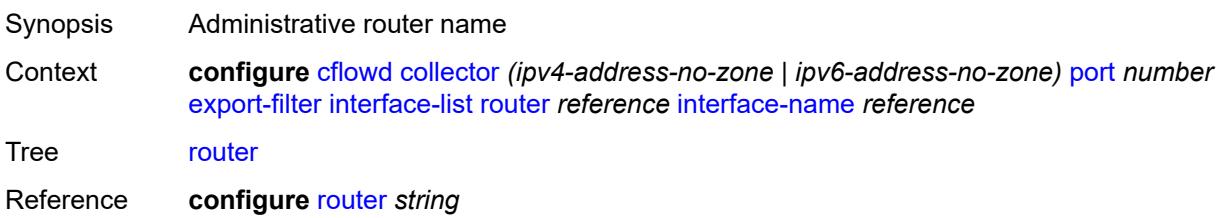

Notes This element is part of a list key. Introduced 16.0.R4 Platforms All

### <span id="page-1134-0"></span>**interface-name** *reference*

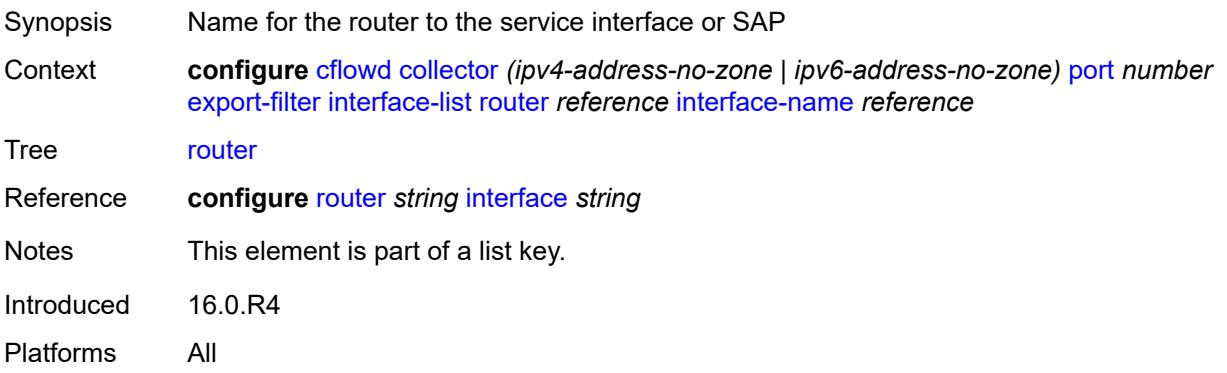

# <span id="page-1134-1"></span>**direction** *keyword*

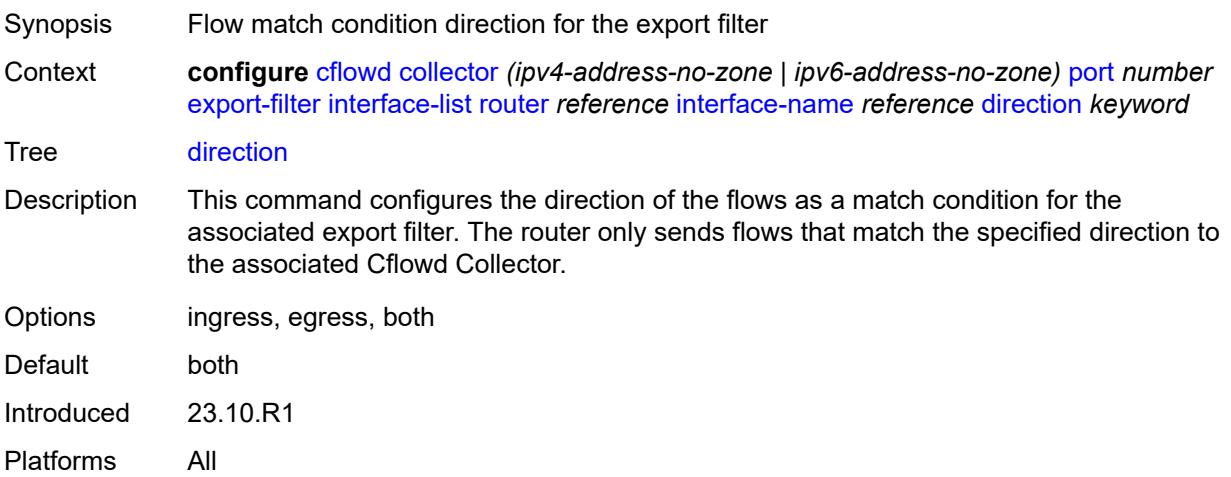

### <span id="page-1134-2"></span>**service**

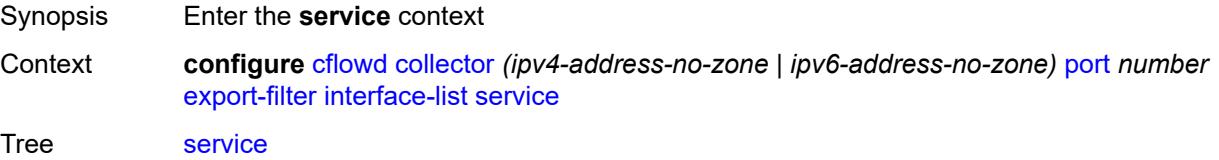

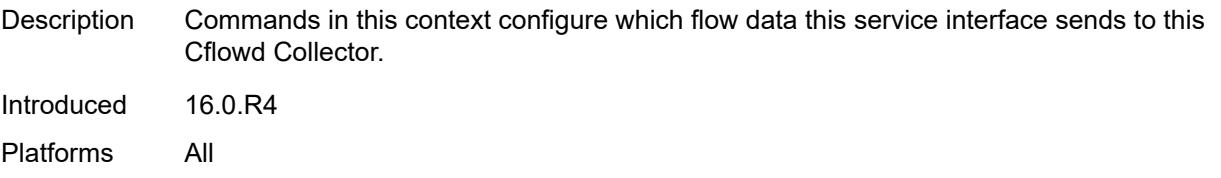

### <span id="page-1135-0"></span>**ies-group-interface** [service-name](#page-1135-1) *reference* [subscriber-interface-name](#page-1135-2) *reference* [group](#page-1136-0)[interface-name](#page-1136-0) *reference*

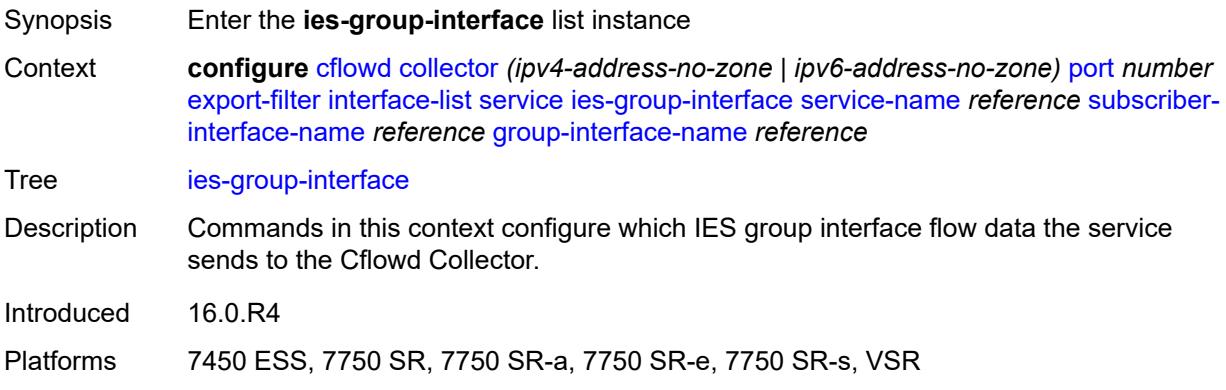

#### <span id="page-1135-1"></span>**service-name** *reference*

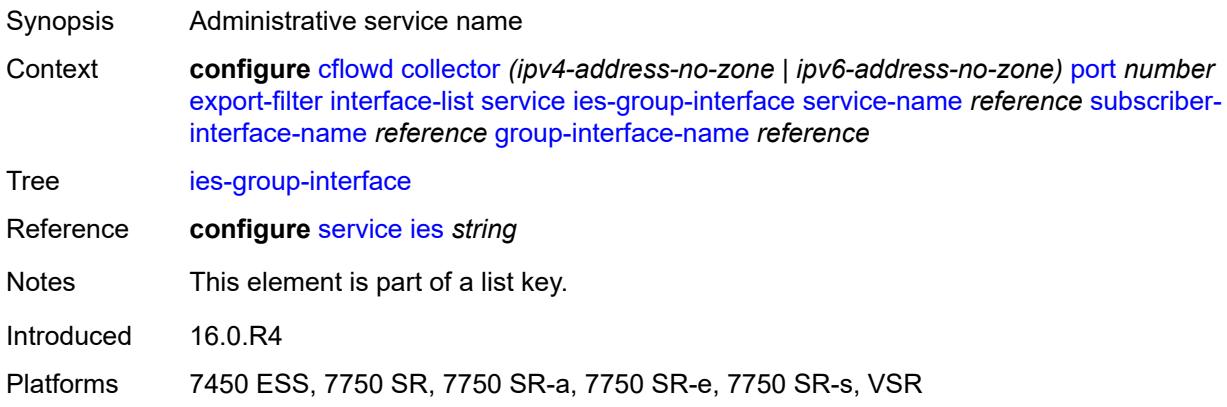

#### <span id="page-1135-2"></span>**subscriber-interface-name** *reference*

Synopsis Subscriber interface name Context **configure** [cflowd](#page-1125-0) [collector](#page-1127-0) *(ipv4-address-no-zone | ipv6-address-no-zone)* [port](#page-1127-1) *number* [export-filter](#page-1130-3) [interface-list](#page-1133-0) [service](#page-1134-2) [ies-group-interface](#page-1135-0) [service-name](#page-1135-1) *reference* [subscriber](#page-1135-2)[interface-name](#page-1135-2) *reference* [group-interface-name](#page-1136-0) *reference*

Tree [ies-group-interface](#page-1123-30)

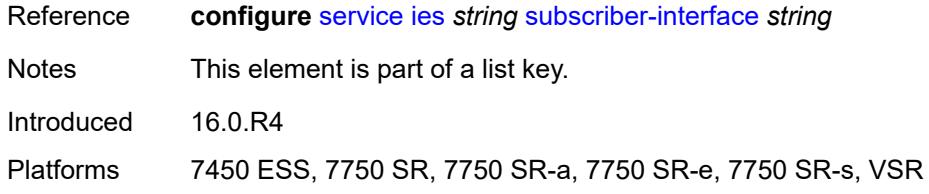

# <span id="page-1136-0"></span>**group-interface-name** *reference*

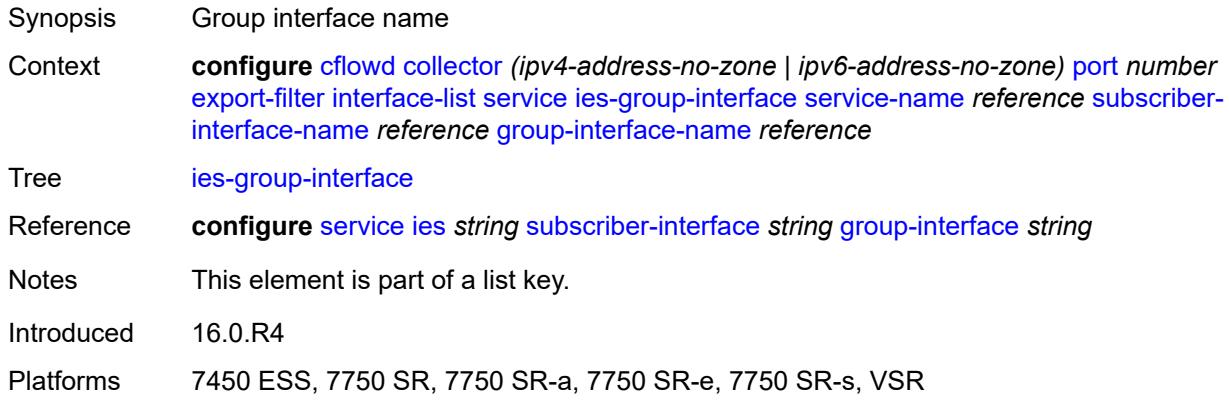

### <span id="page-1136-1"></span>**direction** *keyword*

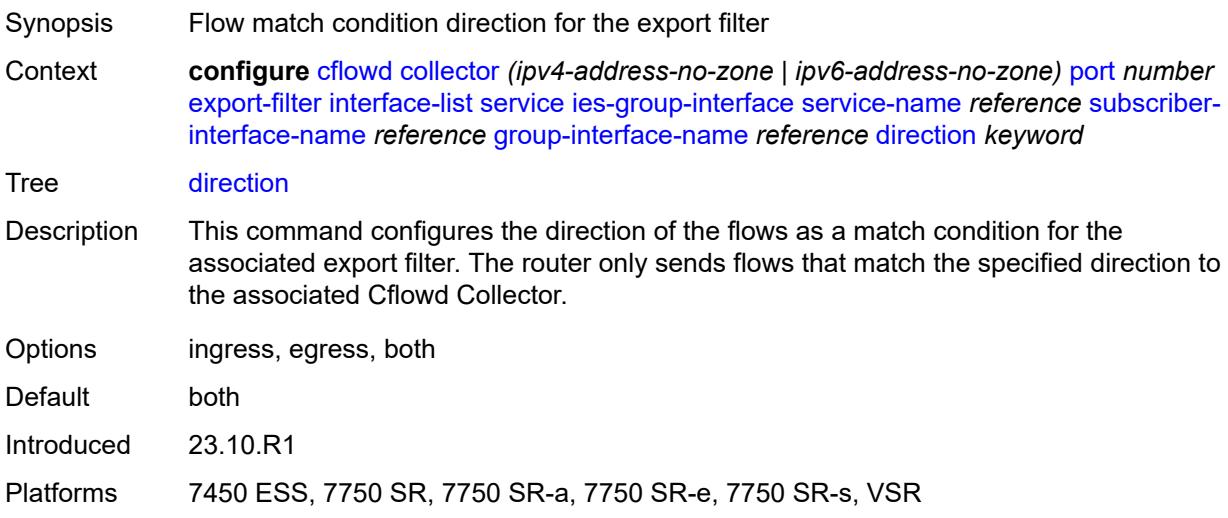

### <span id="page-1136-2"></span>**ies-interface** [service-name](#page-1137-0) *reference* [interface-name](#page-1137-1) *reference*

Synopsis Enter the **ies-interface** list instance

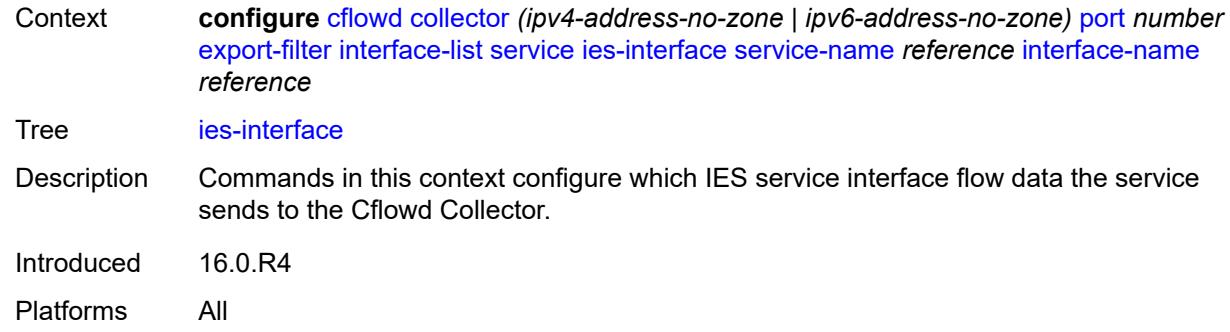

#### <span id="page-1137-0"></span>**service-name** *reference*

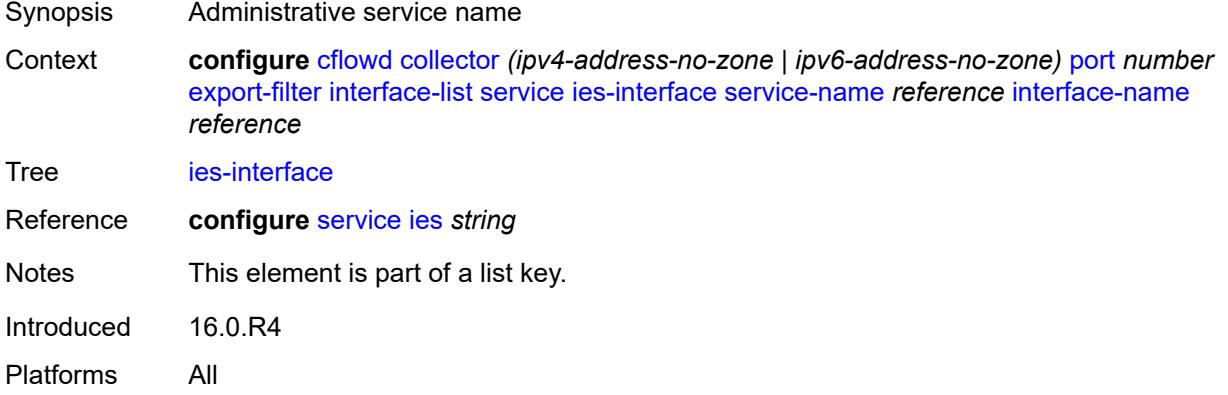

# <span id="page-1137-1"></span>**interface-name** *reference*

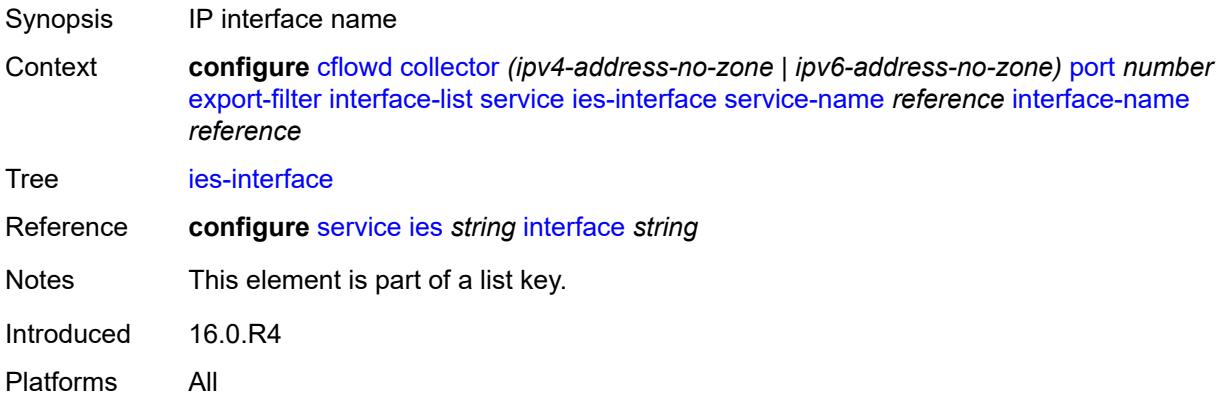

### <span id="page-1137-2"></span>**direction** *keyword*

Synopsis Flow match condition direction for the export filter

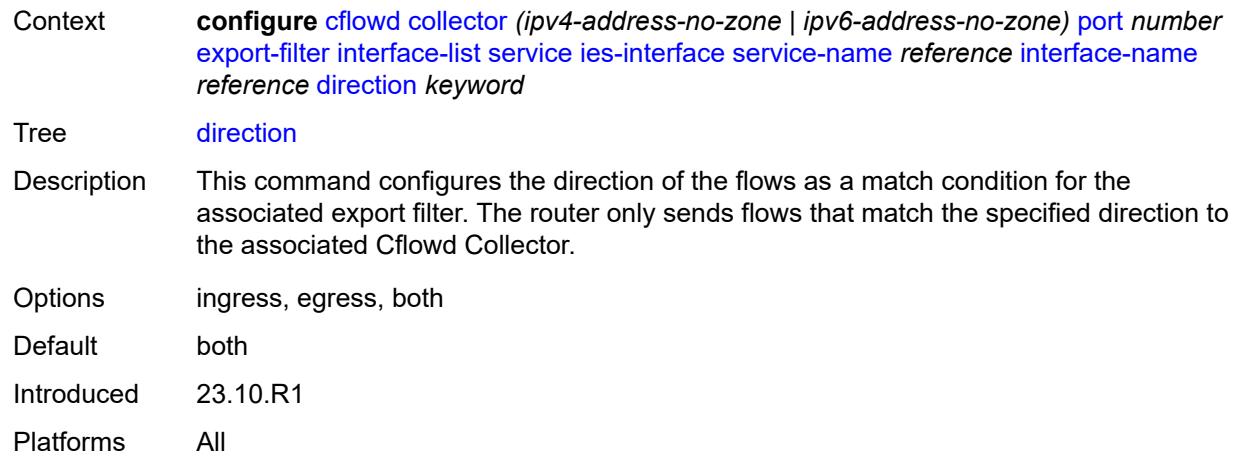

### <span id="page-1138-0"></span>**vprn-group-interface** [service-name](#page-1138-1) *reference* [subscriber-interface-name](#page-1138-2) *reference* [group-interface-name](#page-1139-0) *reference*

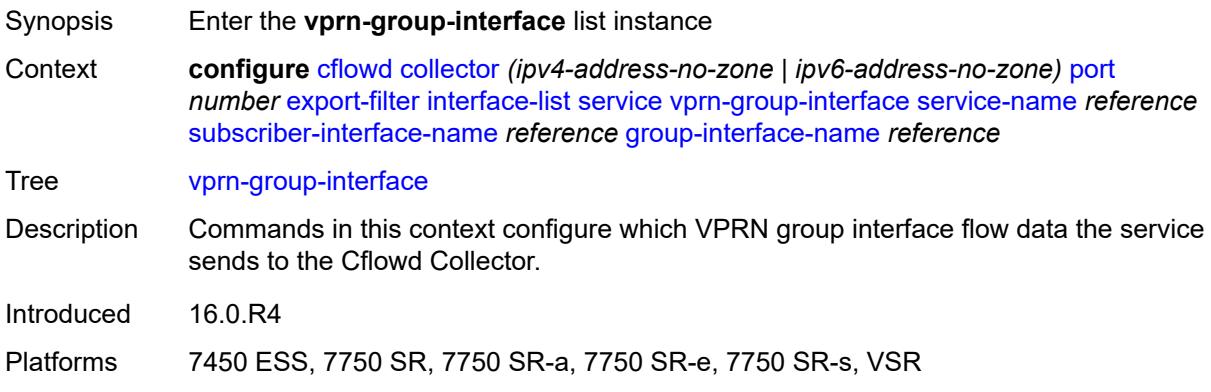

#### <span id="page-1138-1"></span>**service-name** *reference*

<span id="page-1138-2"></span>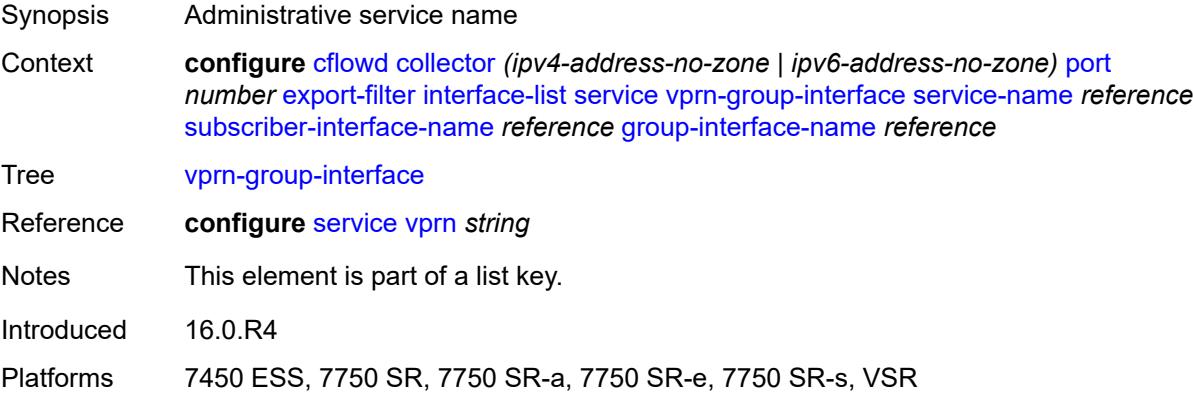

### **subscriber-interface-name** *reference*

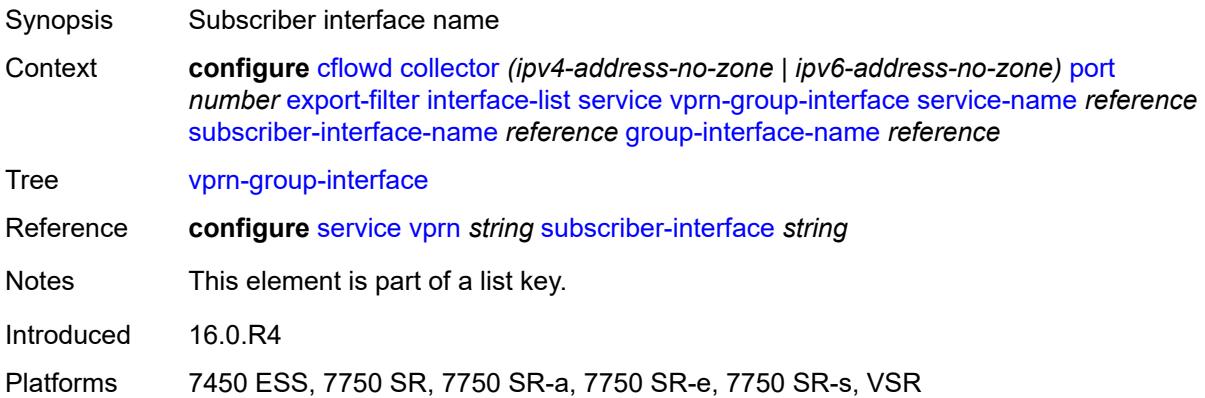

# <span id="page-1139-0"></span>**group-interface-name** *reference*

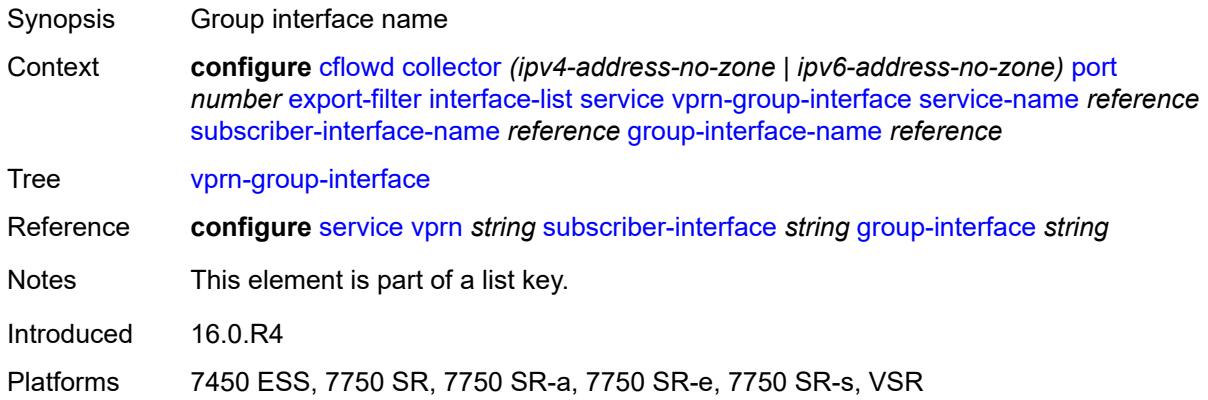

# <span id="page-1139-1"></span>**direction** *keyword*

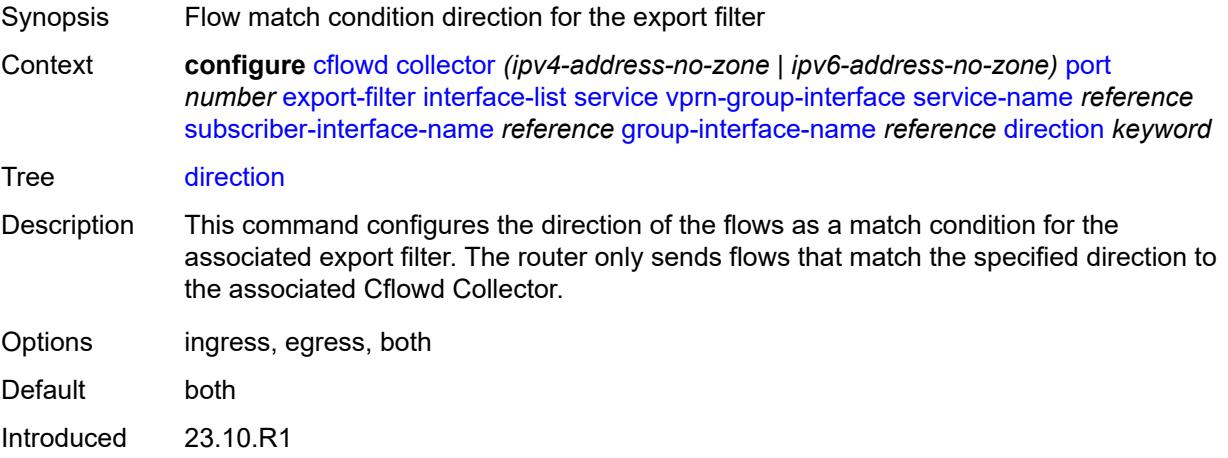

Platforms 7450 ESS, 7750 SR, 7750 SR-a, 7750 SR-e, 7750 SR-s, VSR

# <span id="page-1140-0"></span>**vprn-interface** [service-name](#page-1140-1) *reference* [interface-name](#page-1140-2) *reference*

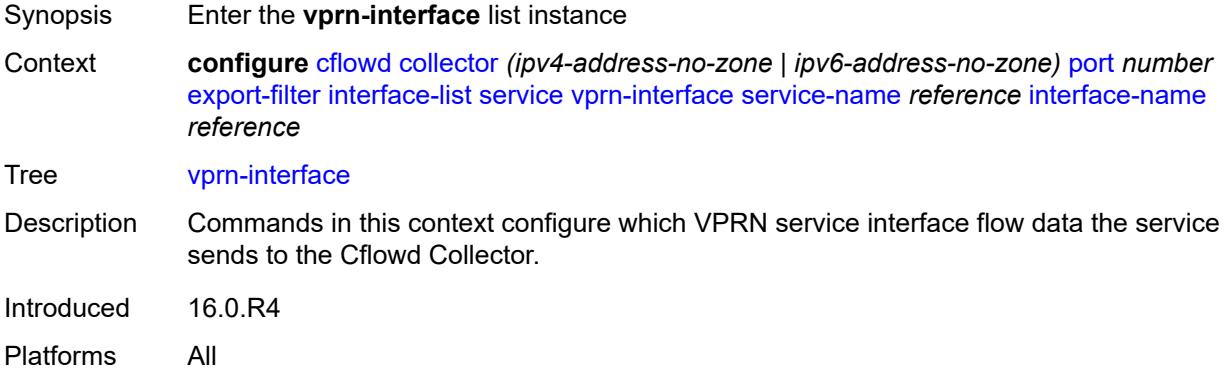

### <span id="page-1140-1"></span>**service-name** *reference*

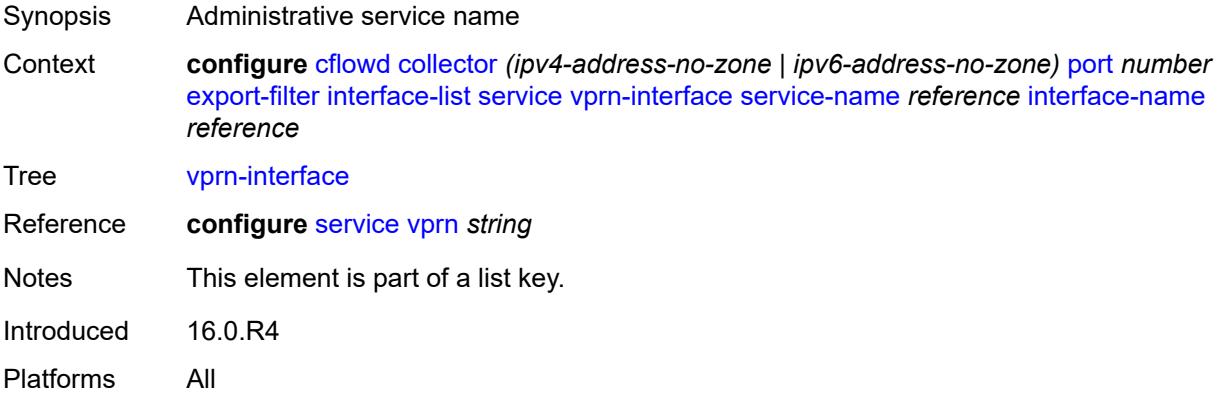

### <span id="page-1140-2"></span>**interface-name** *reference*

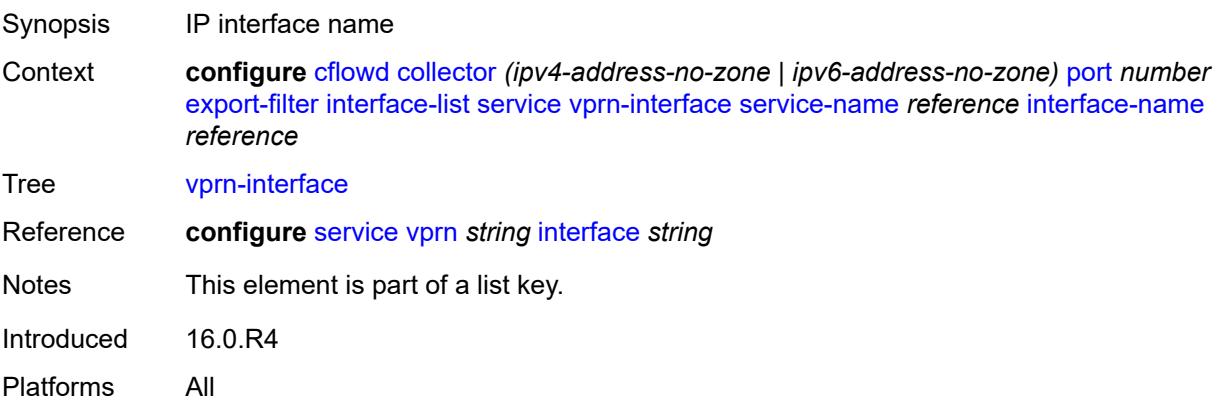

### <span id="page-1141-0"></span>**direction** *keyword*

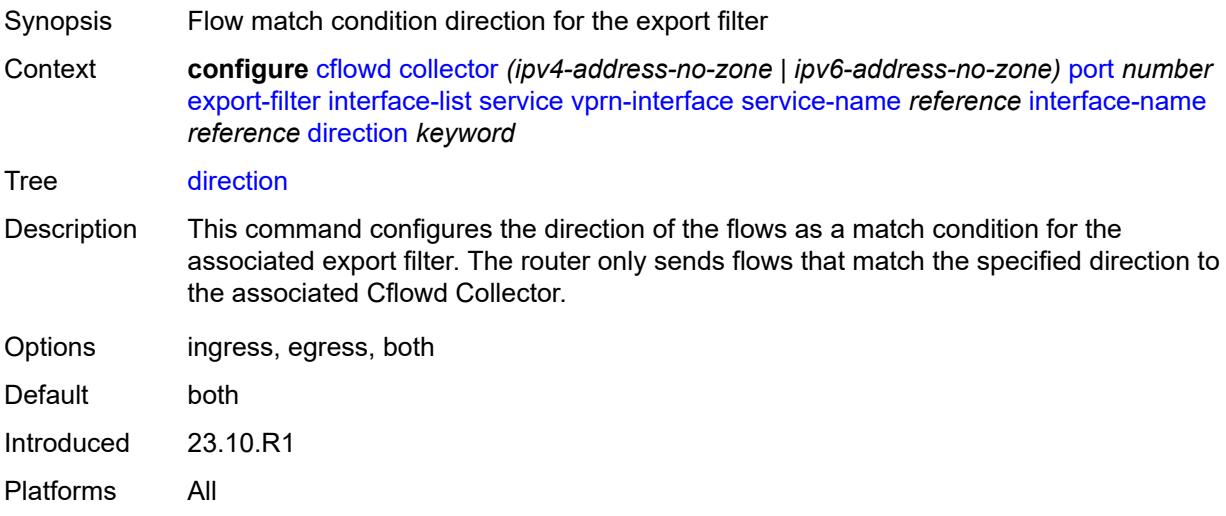

# <span id="page-1141-1"></span>**vprn-network-interface** [service-name](#page-1141-2) *reference* [network-interface-name](#page-1142-0) *reference*

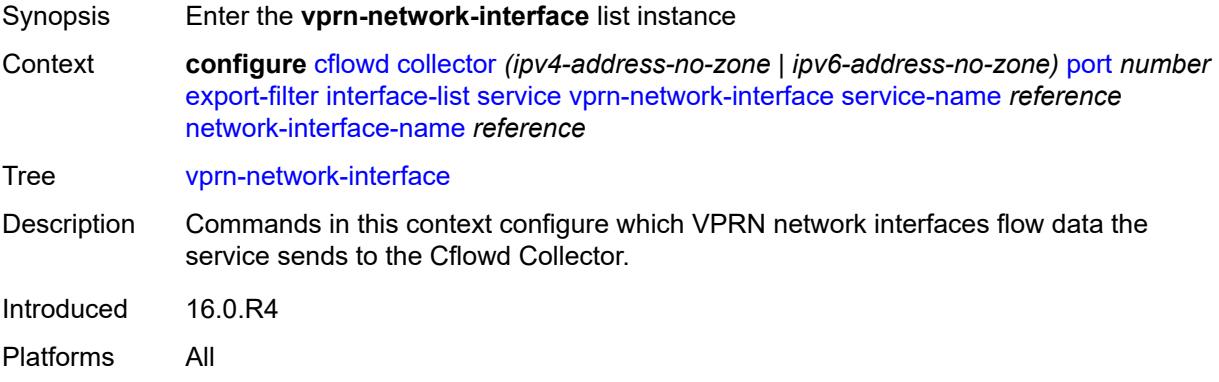

### <span id="page-1141-2"></span>**service-name** *reference*

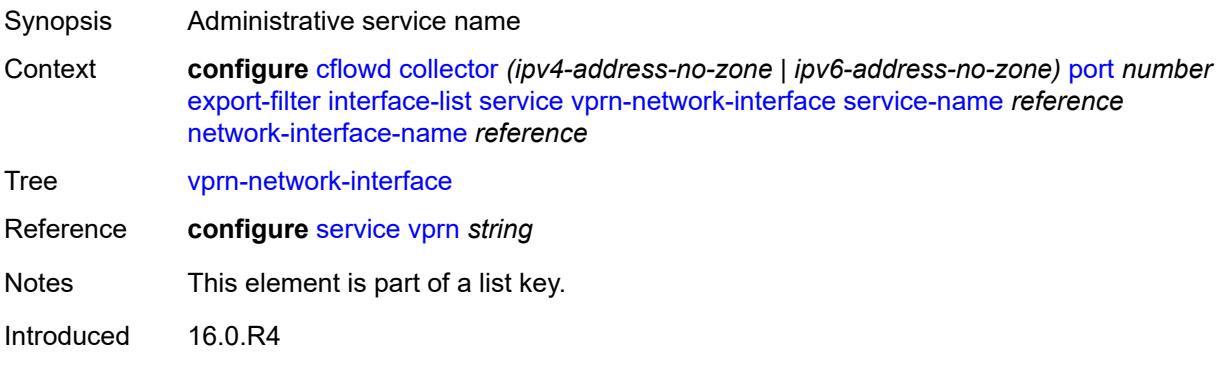

Platforms All

### <span id="page-1142-0"></span>**network-interface-name** *reference*

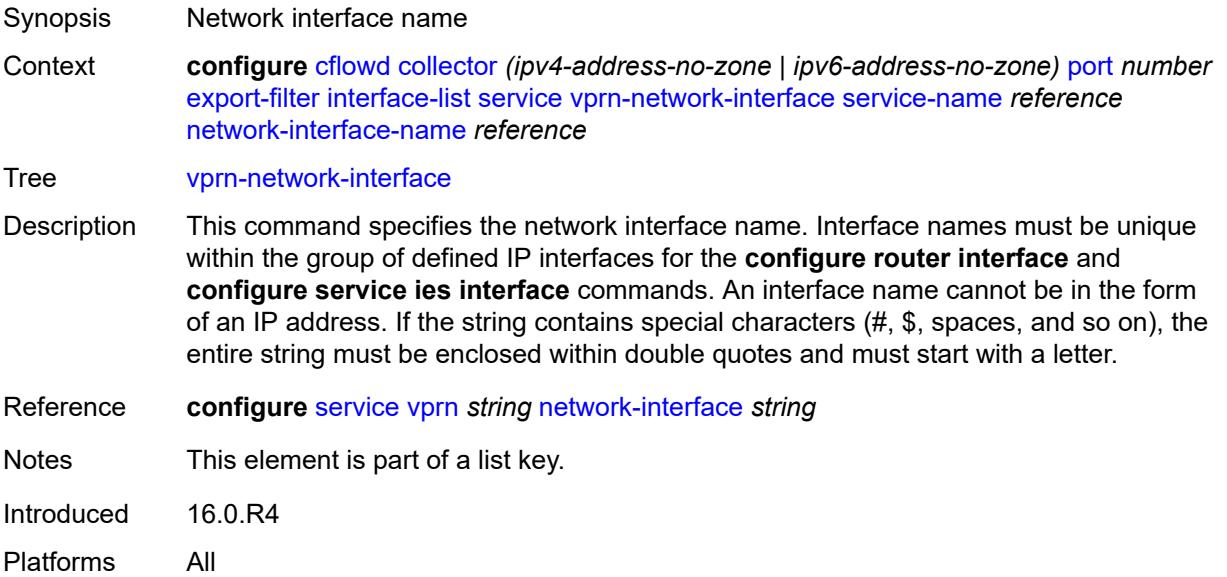

### <span id="page-1142-1"></span>**direction** *keyword*

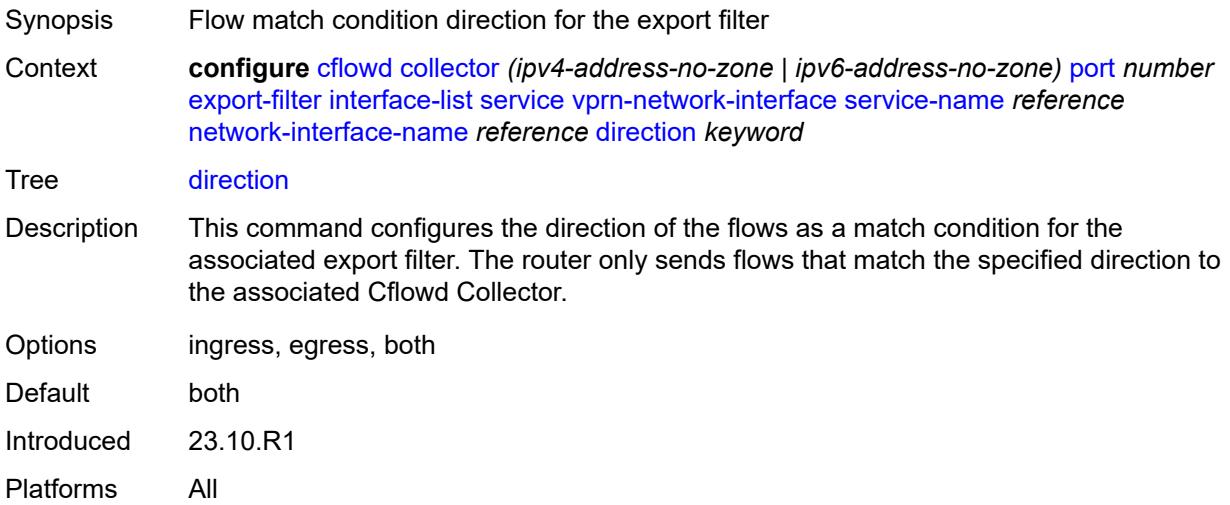

# <span id="page-1142-2"></span>**router** [[router-instance\]](#page-1143-2) *string*

Synopsis Add a list entry for **router**

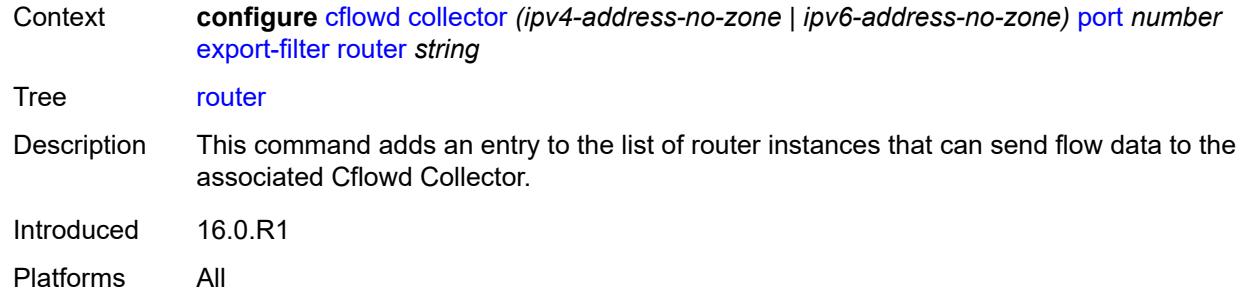

### <span id="page-1143-2"></span>[**router-instance**] *string*

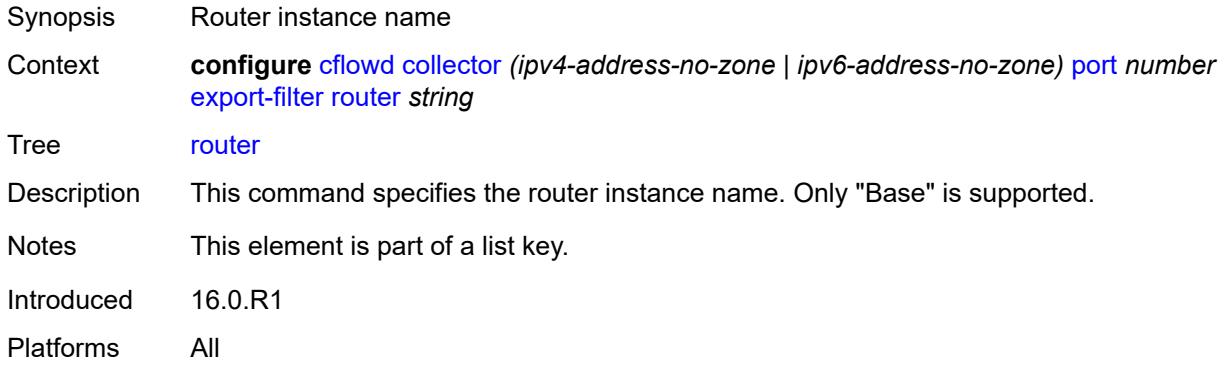

### <span id="page-1143-0"></span>**router-instance** *string*

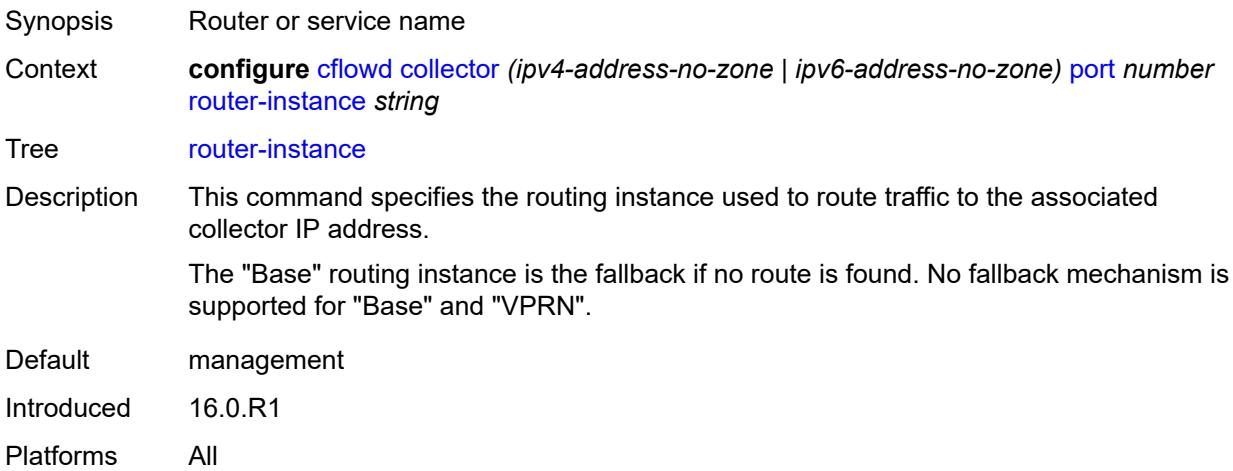

### <span id="page-1143-1"></span>**template-set** *keyword*

Synopsis Templates sent to the collector

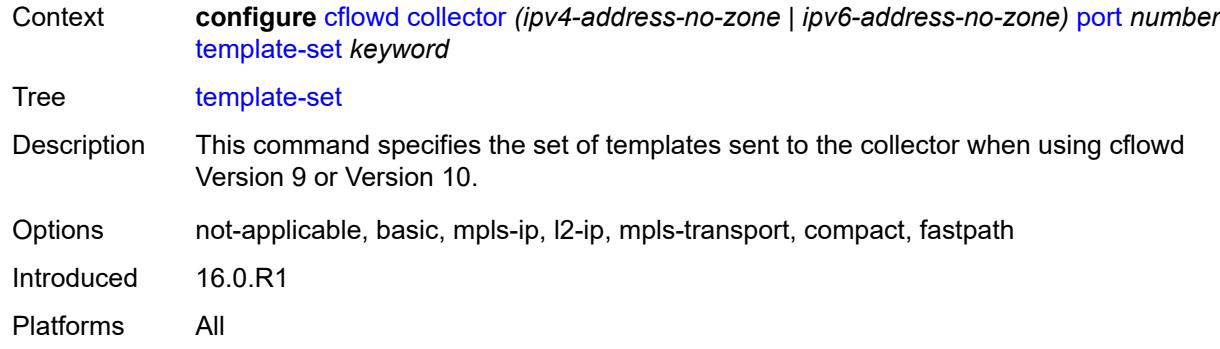

### <span id="page-1144-0"></span>**version** *number*

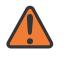

#### **WARNING:**

Modifying this element recreates the parent element automatically for the new value to take effect.

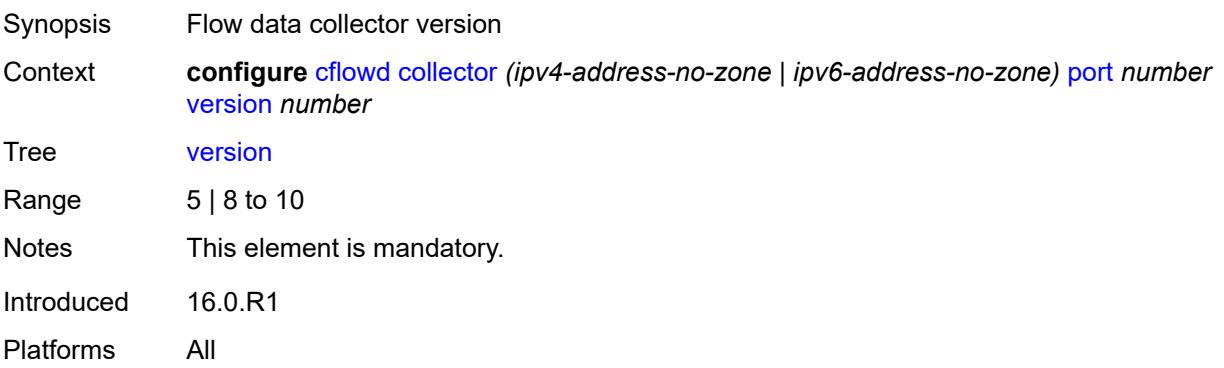

#### <span id="page-1144-1"></span>**enhanced-distribution** *boolean*

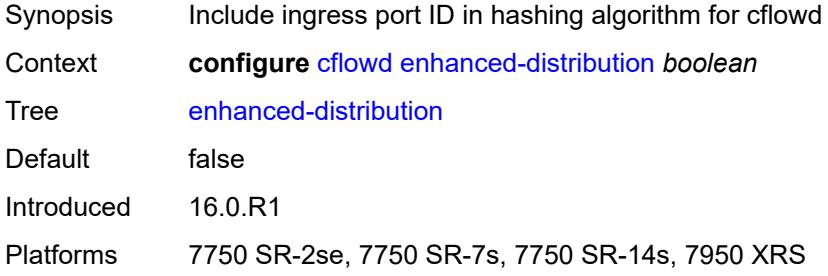

### <span id="page-1144-2"></span>**export-mode** *keyword*

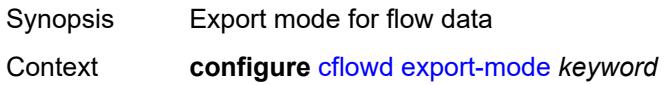

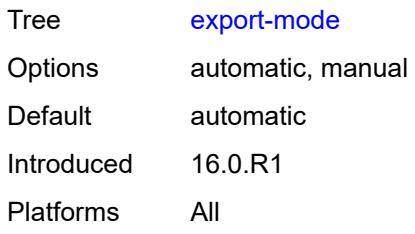

### <span id="page-1145-0"></span>**inactive-flow-timeout** *number*

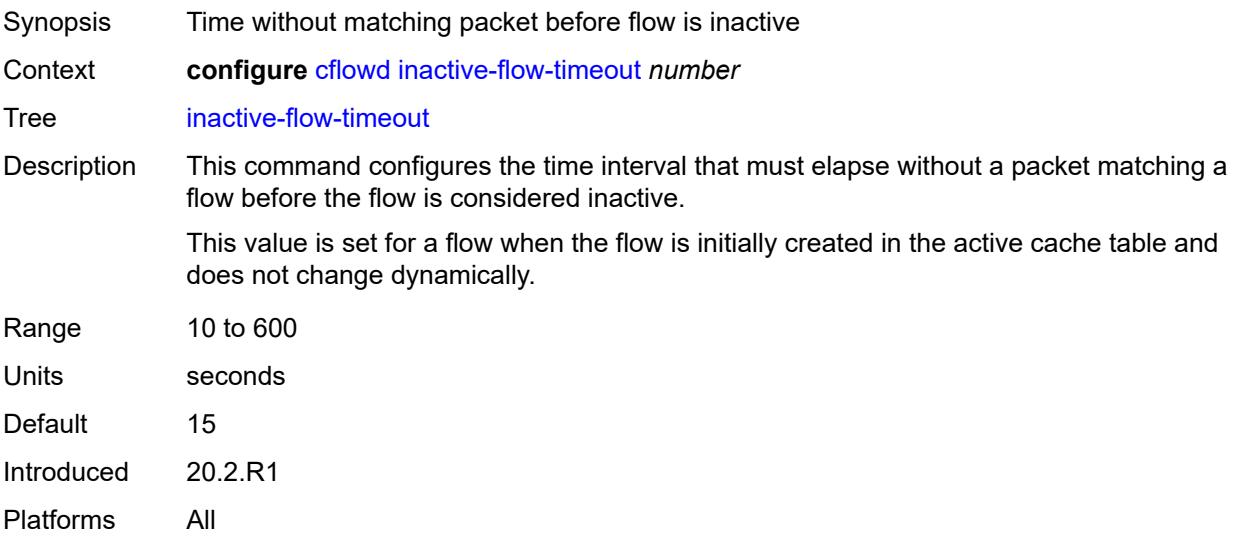

# <span id="page-1145-1"></span>**inband-collector-export-only** *boolean*

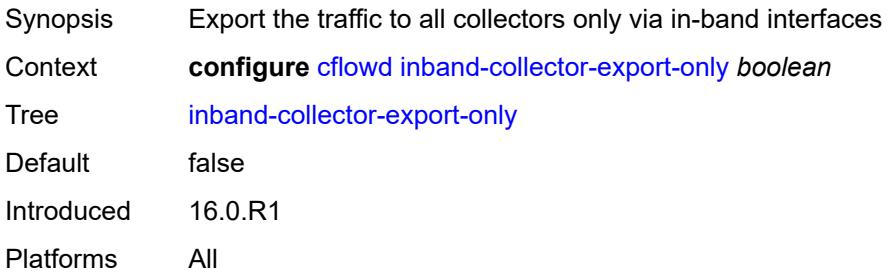

# <span id="page-1145-2"></span>**overflow** *number*

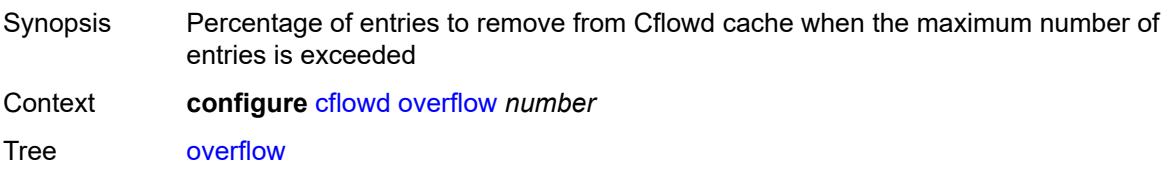

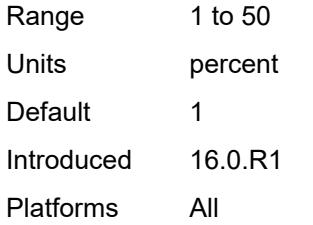

# <span id="page-1146-0"></span>**sample-profile** [\[profile-id](#page-1146-2)] *number*

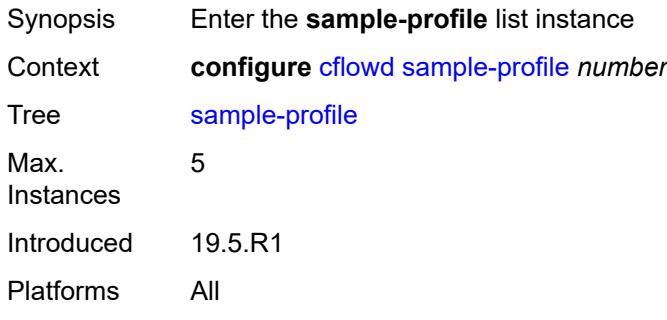

# <span id="page-1146-2"></span>[**profile-id**] *number*

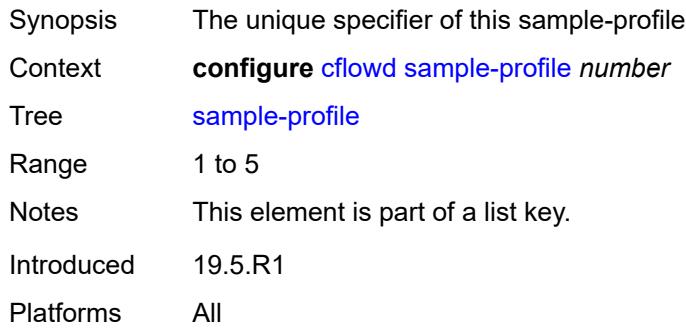

### <span id="page-1146-1"></span>**metering-process** *keyword*

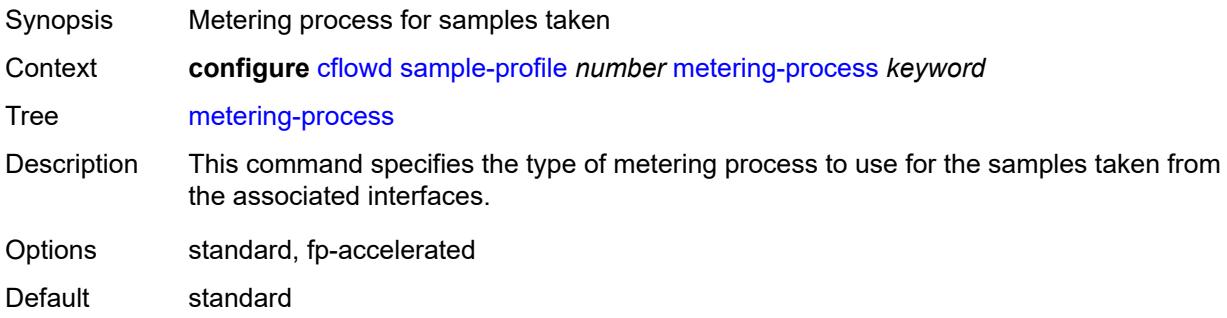

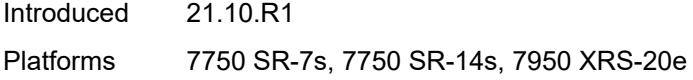

### <span id="page-1147-0"></span>**sample-rate** *number*

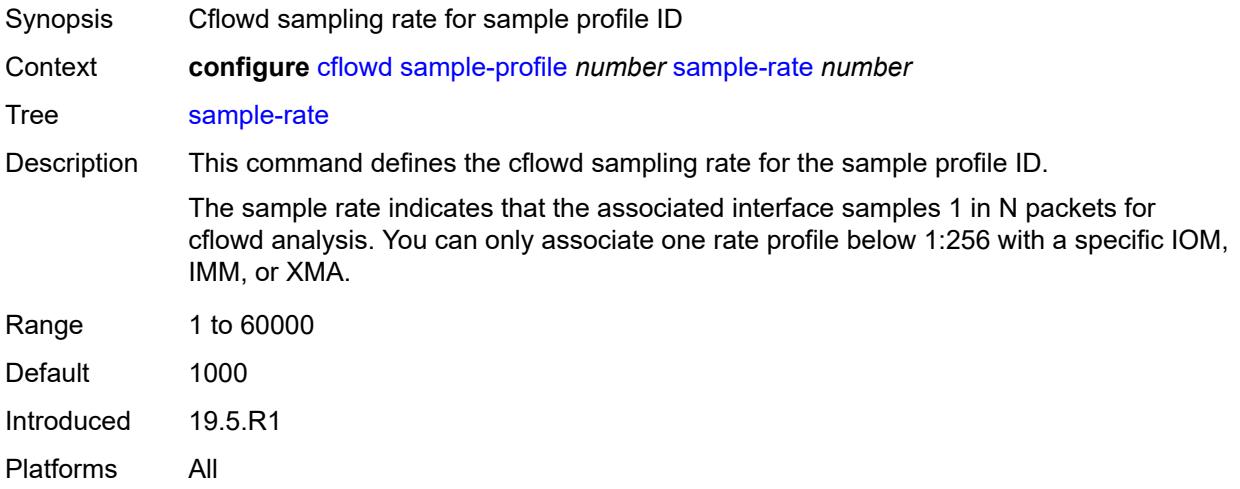

### <span id="page-1147-1"></span>**template-retransmit** *number*

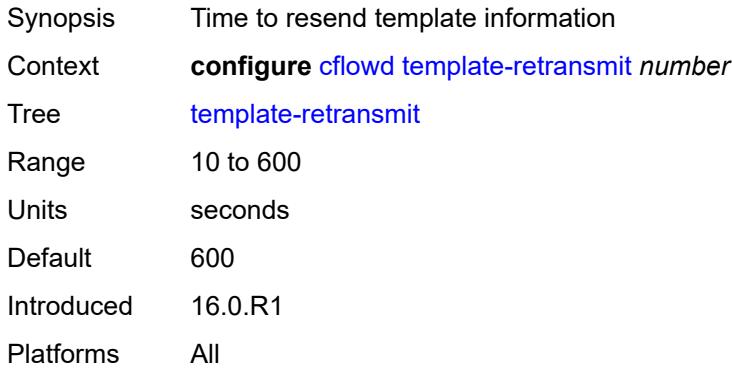

### <span id="page-1147-2"></span>**use-vrtr-if-index** *boolean*

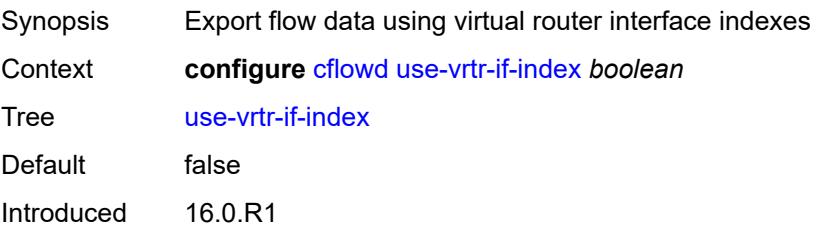

Platforms All

# **3.11 chassis commands**

#### <span id="page-1149-0"></span>**configure**

- <span id="page-1149-3"></span><span id="page-1149-2"></span><span id="page-1149-1"></span> — **[chassis](#page-1150-0)** *keyword* **[chassis-number](#page-1150-1)** *number* 
	- **apply-groups** *reference*
	- **apply-groups-exclude** *reference*
	- **[monitor-filter-door](#page-1150-2)** *boolean*
	- **[peq](#page-1151-0)** *number* 
		- **[admin-state](#page-1151-1)** *keyword*
		- **apply-groups** *reference*
		- **apply-groups-exclude** *reference*
		- **[input-power-mode](#page-1151-2)** *number*
		- **[peq-type](#page-1152-0)** *keyword*
	- **[power-connection-module](#page-1152-1)** *number* 
		- **apply-groups** *reference*
		- **apply-groups-exclude** *reference*
		- **[pcm-type](#page-1153-0)** *keyword*
	- **[power-shelf](#page-1153-1)** *number* 
		- **[admin-state](#page-1154-0)** *keyword*
		- **apply-groups** *reference*
		- **apply-groups-exclude** *reference*
		- **[description](#page-1154-1)** *string*
		- **[power-module](#page-1154-2)** *number* 
			- **[admin-state](#page-1155-0)** *keyword*
			- **apply-groups** *reference*
			- **apply-groups-exclude** *reference*
			- **[power-module-type](#page-1155-1)** *keyword*
		- **[power-shelf-type](#page-1155-2)** *keyword*
	- **[power-supply](#page-1156-0)** *number* 
		- **apply-groups** *reference*
		- **apply-groups-exclude** *reference*
		- **[power-supply-type](#page-1156-1)** *keyword*

### <span id="page-1150-0"></span>**3.11.1 chassis command descriptions**

# **chassis** [\[chassis-class\]](#page-1150-3) *keyword* [chassis-number](#page-1150-1) *number*

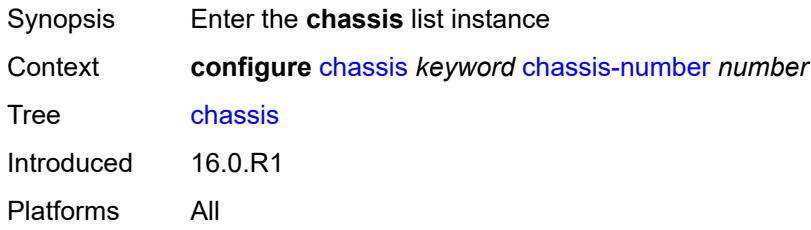

### <span id="page-1150-3"></span>[**chassis-class**] *keyword*

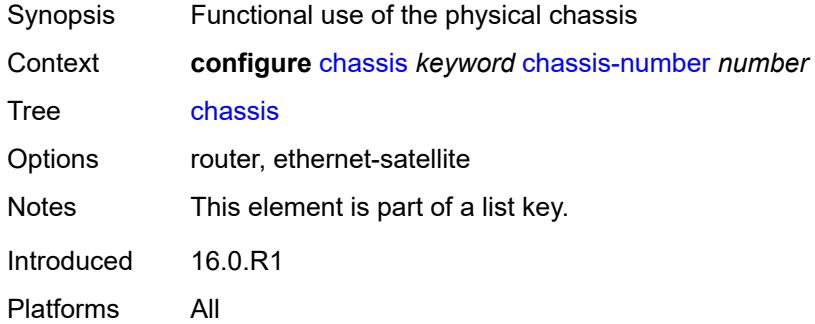

### <span id="page-1150-1"></span>**chassis-number** *number*

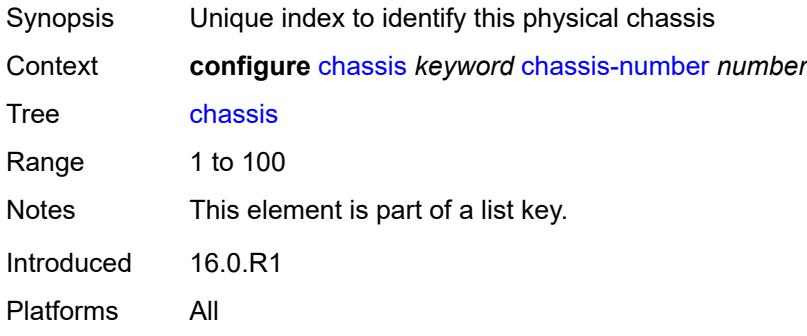

### <span id="page-1150-2"></span>**monitor-filter-door** *boolean*

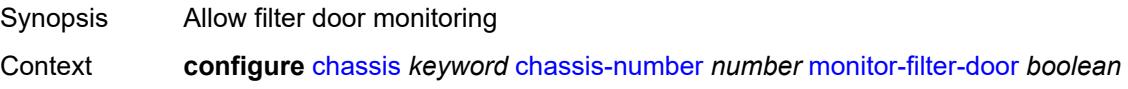

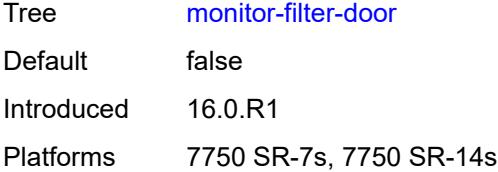

# <span id="page-1151-0"></span>**peq** [[peq-slot](#page-1151-3)] *number*

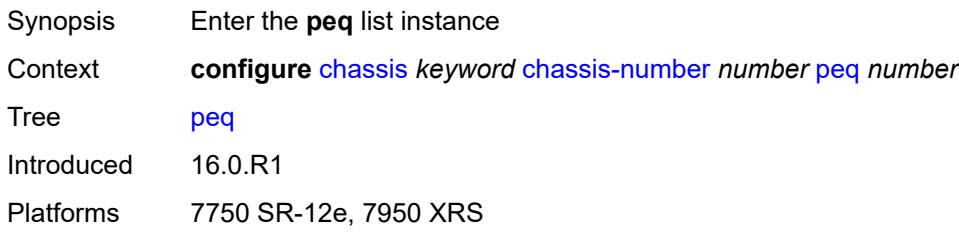

# <span id="page-1151-3"></span>[**peq-slot**] *number*

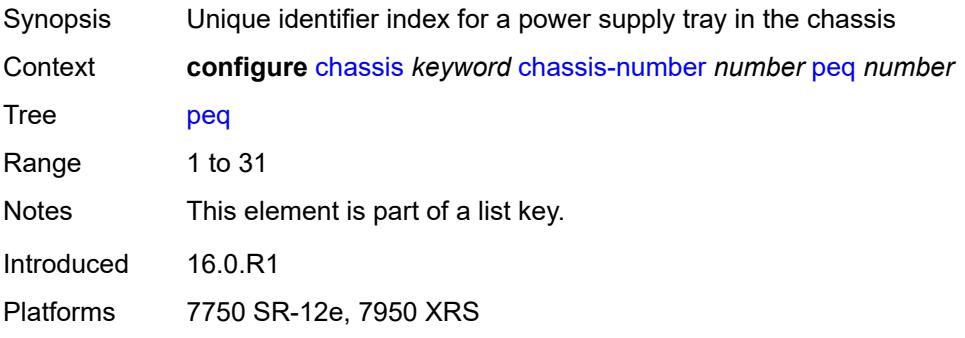

# <span id="page-1151-1"></span>**admin-state** *keyword*

<span id="page-1151-2"></span>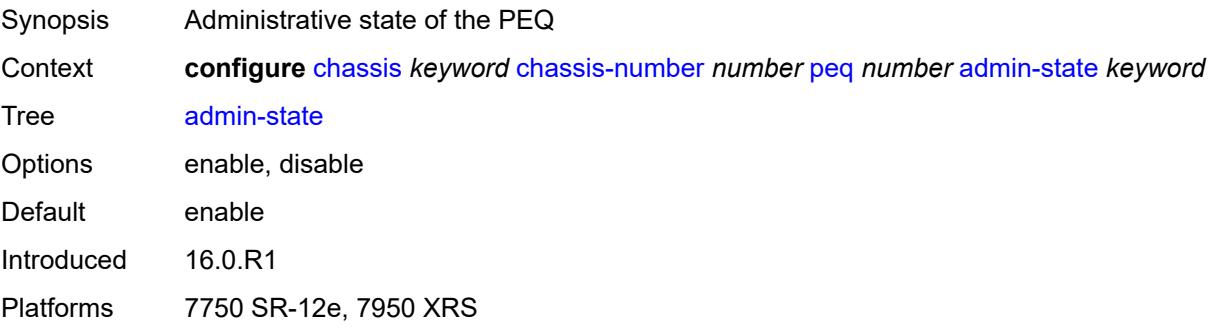
# **input-power-mode** *number*

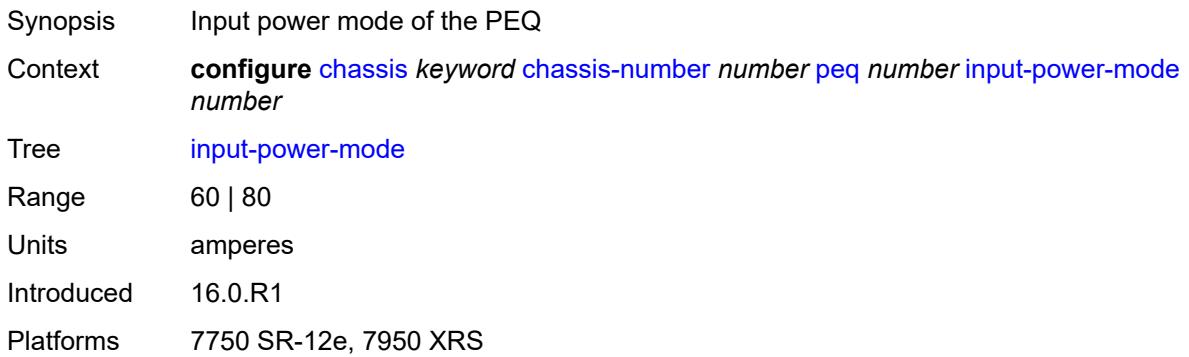

## <span id="page-1152-0"></span>**peq-type** *keyword*

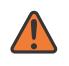

#### **WARNING:**

Modifying this element recreates the parent element automatically for the new value to take effect.

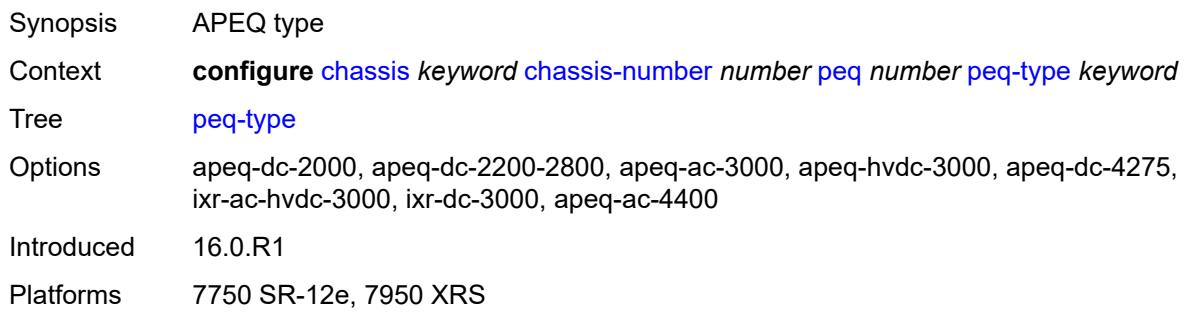

# <span id="page-1152-2"></span>**power-connection-module** [\[pcm-slot\]](#page-1152-1) *number*

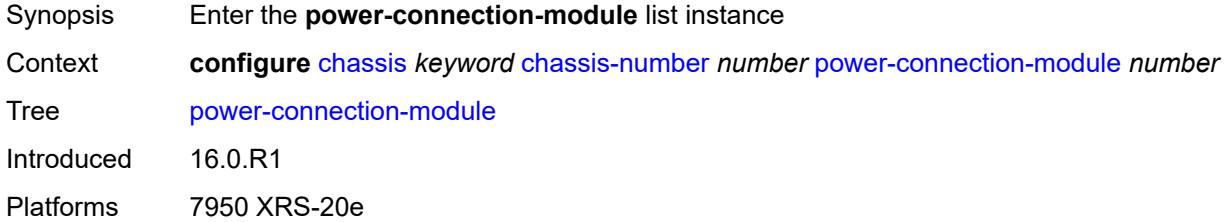

# <span id="page-1152-1"></span>[**pcm-slot**] *number*

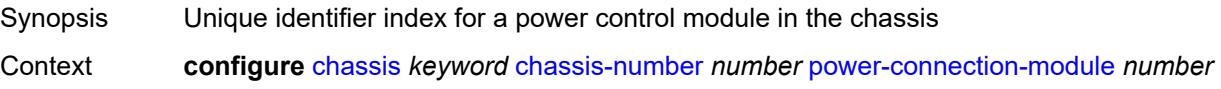

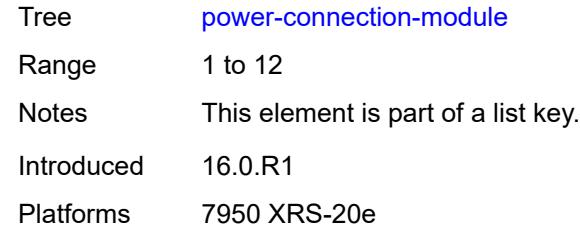

# <span id="page-1153-0"></span>**pcm-type** *keyword*

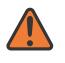

#### **WARNING:**

Modifying this element recreates the parent element automatically for the new value to take effect.

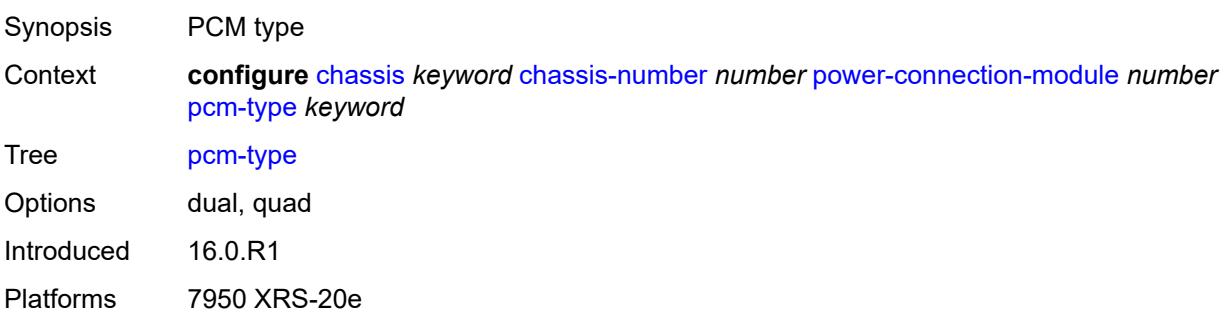

# <span id="page-1153-2"></span>**power-shelf** [[power-shelf-id\]](#page-1153-1) *number*

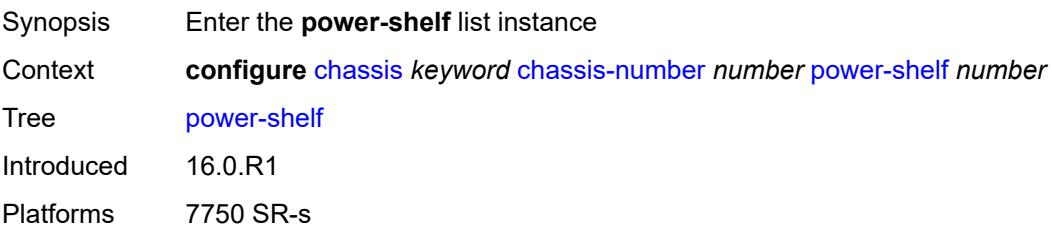

# <span id="page-1153-1"></span>[**power-shelf-id**] *number*

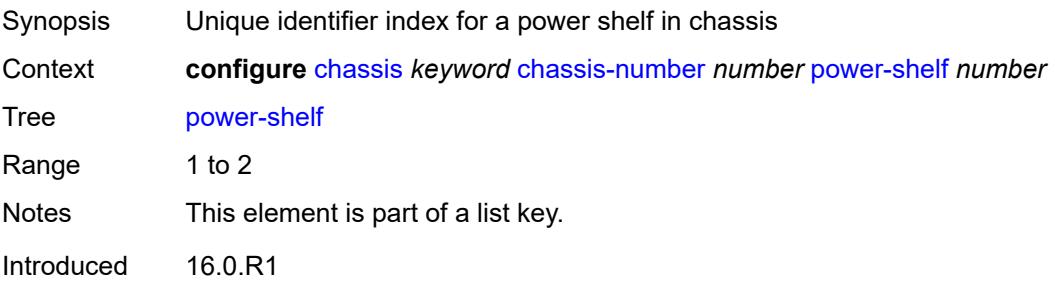

Platforms 7750 SR-s

#### <span id="page-1154-0"></span>**admin-state** *keyword*

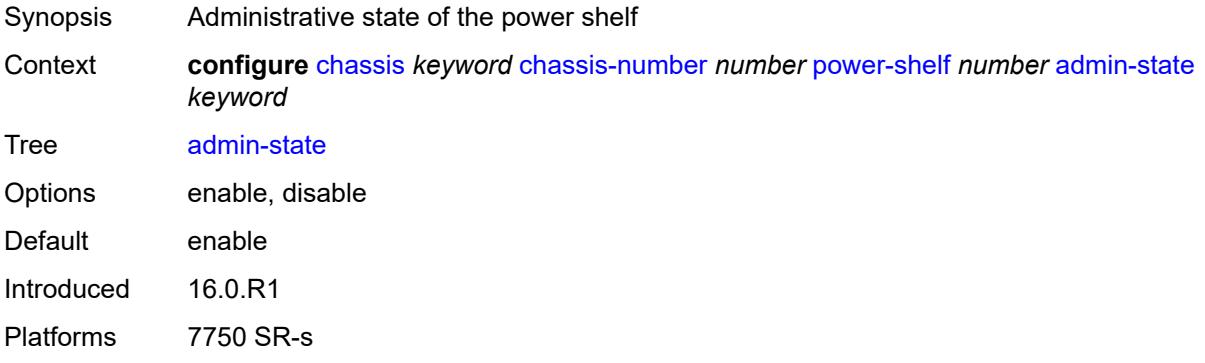

## <span id="page-1154-1"></span>**description** *string*

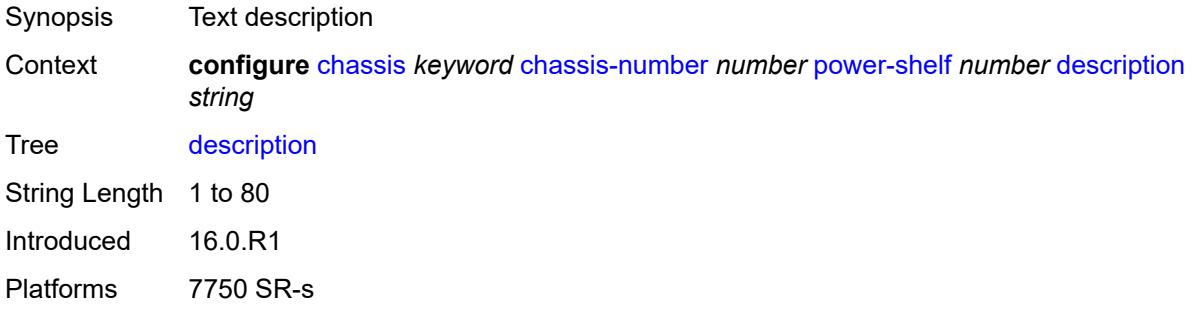

# <span id="page-1154-3"></span>**power-module** [\[power-module-id\]](#page-1154-2) *number*

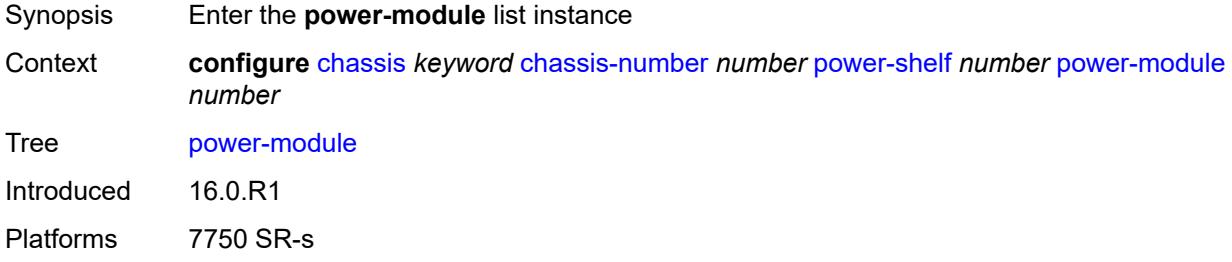

## <span id="page-1154-2"></span>[**power-module-id**] *number*

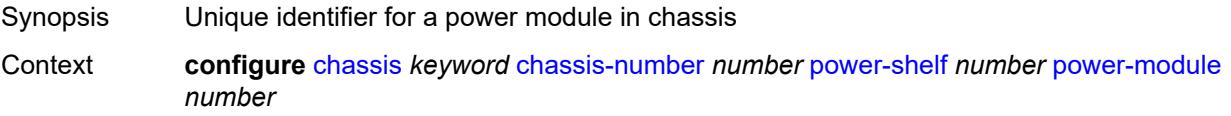

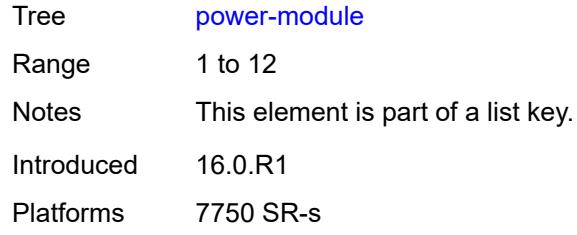

## <span id="page-1155-0"></span>**admin-state** *keyword*

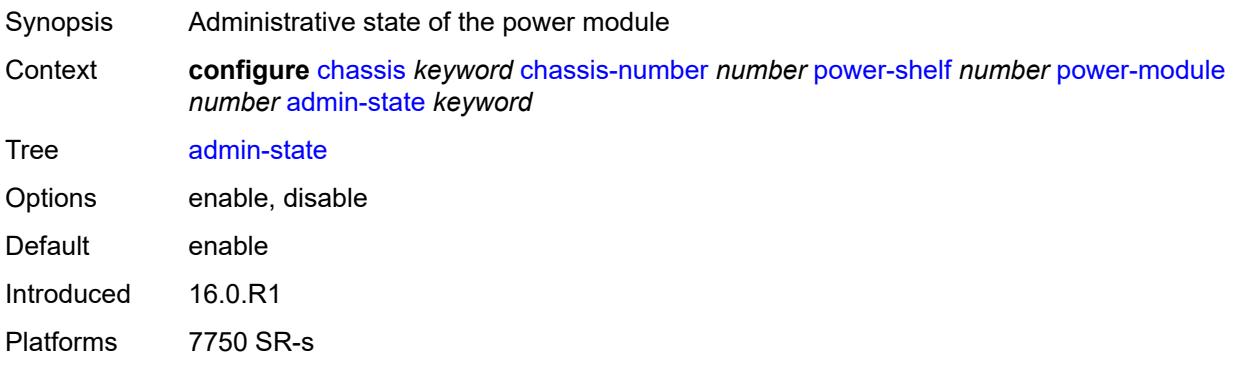

# <span id="page-1155-1"></span>**power-module-type** *keyword*

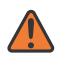

#### **WARNING:**

Modifying this element recreates the parent element automatically for the new value to take effect.

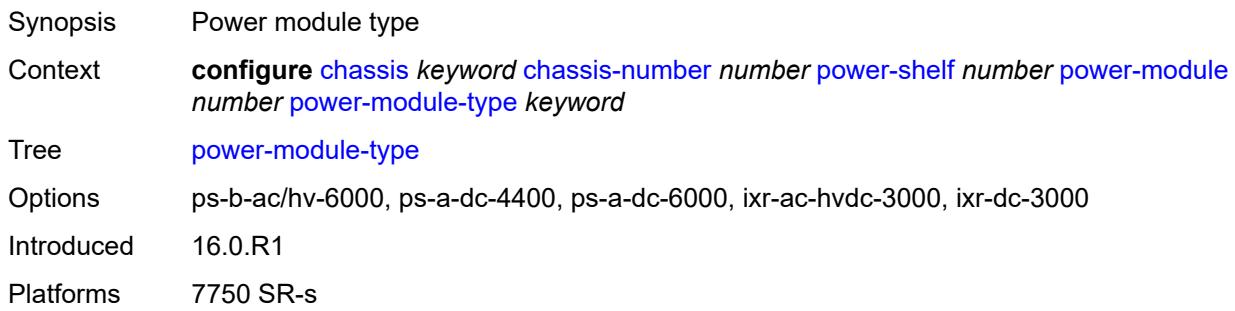

### <span id="page-1155-2"></span>**power-shelf-type** *keyword*

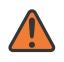

#### **WARNING:**

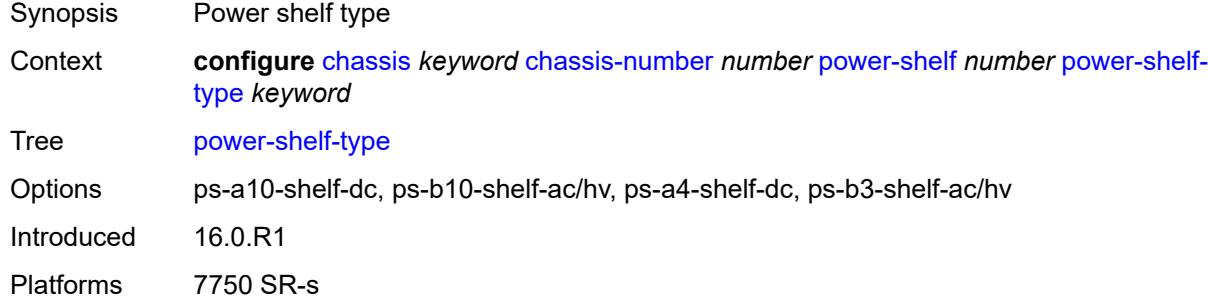

# <span id="page-1156-1"></span>**power-supply** [\[power-supply-id\]](#page-1156-0) *number*

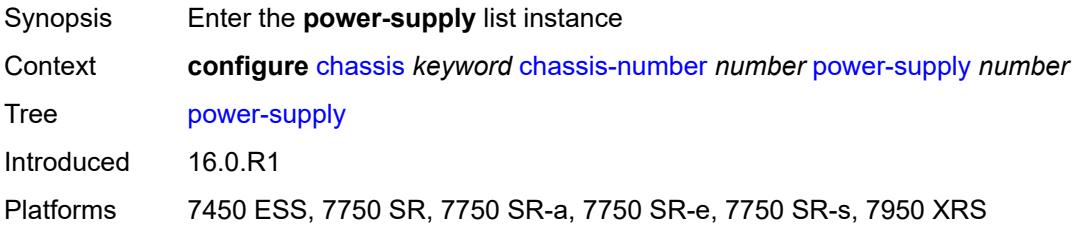

# <span id="page-1156-0"></span>[**power-supply-id**] *number*

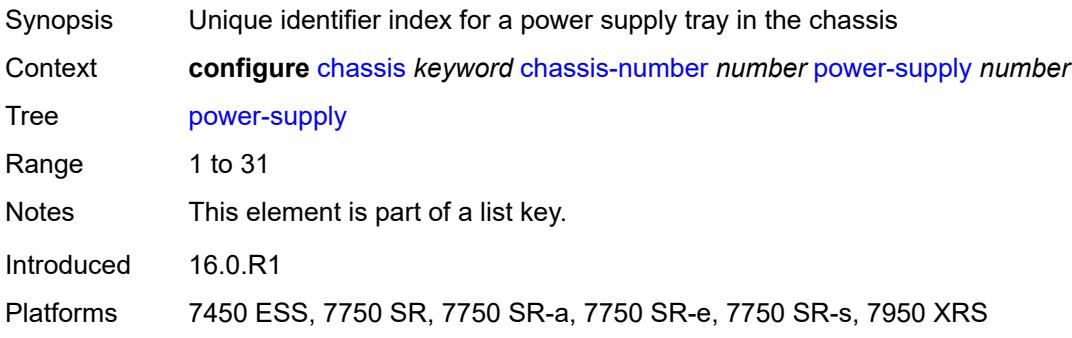

## <span id="page-1156-2"></span>**power-supply-type** *keyword*

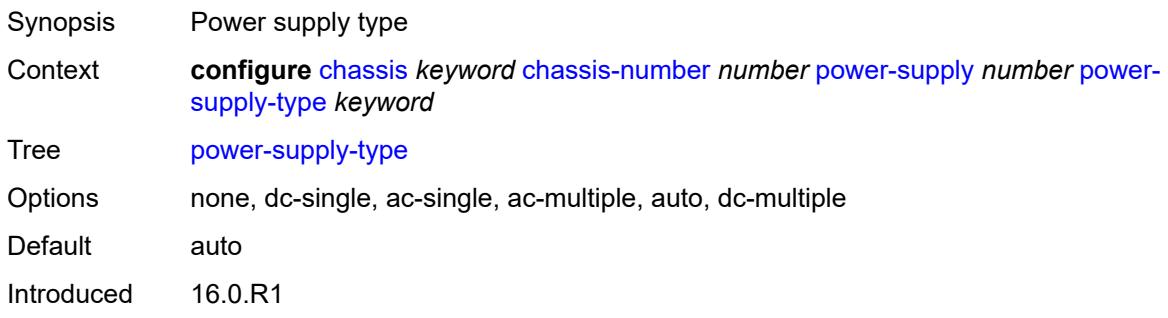

Platforms 7450 ESS, 7750 SR-7/12

# **3.12 connection-profile commands**

#### <span id="page-1158-0"></span>**configure**

- **[connection-profile](#page-1159-0)**
	- **apply-groups** *reference*
	- **apply-groups-exclude** *reference*
	- **[vlan](#page-1159-1)** *number* 
		- **apply-groups** *reference*
- <span id="page-1158-1"></span>— **apply-groups-exclude** *reference*
- <span id="page-1158-3"></span><span id="page-1158-2"></span> — **[description](#page-1159-2)** *string*
	- **[qtag-range](#page-1160-0)** *number*
- **apply-groups** *reference*
- <span id="page-1158-4"></span>— **apply-groups-exclude** *reference*
- **[end](#page-1160-1)** *number*

# <span id="page-1159-0"></span>**3.12.1 connection-profile command descriptions**

# **connection-profile**

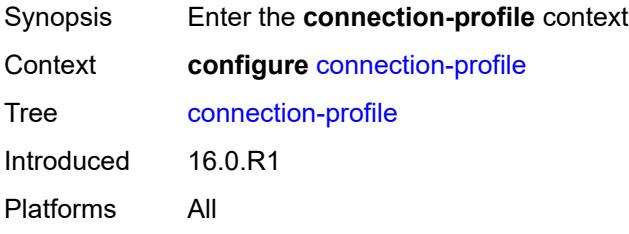

# <span id="page-1159-1"></span>**vlan** [\[connection-profile-id](#page-1159-3)] *number*

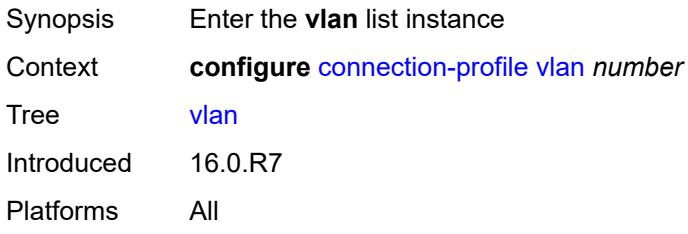

## <span id="page-1159-3"></span>[**connection-profile-id**] *number*

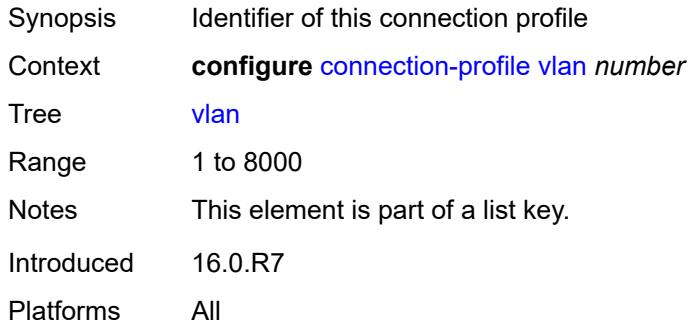

# <span id="page-1159-2"></span>**description** *string*

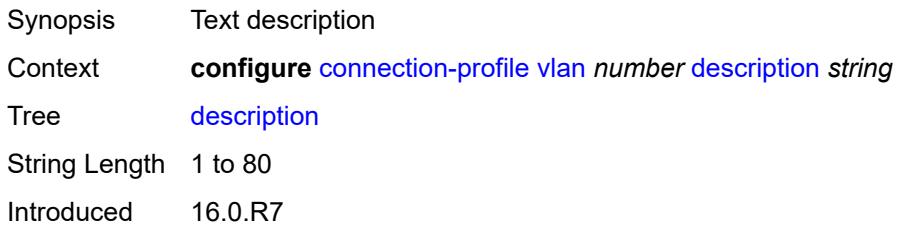

Platforms All

## <span id="page-1160-0"></span>**qtag-range** [\[start\]](#page-1160-2) *number*

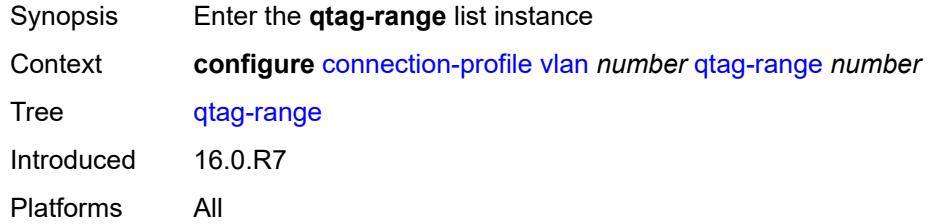

# <span id="page-1160-2"></span>[**start**] *number*

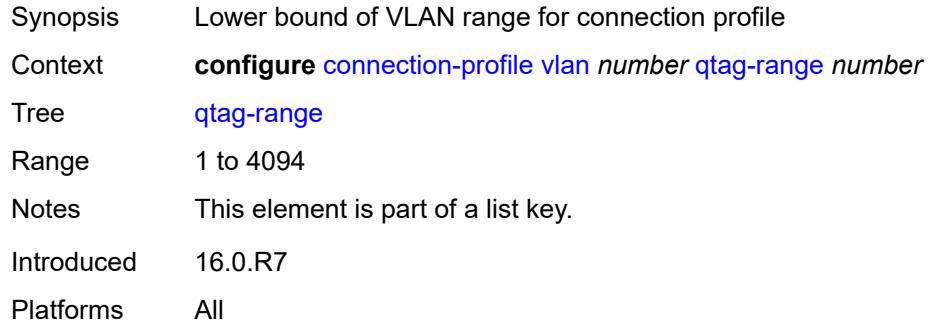

## <span id="page-1160-1"></span>**end** *number*

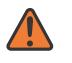

#### **WARNING:**

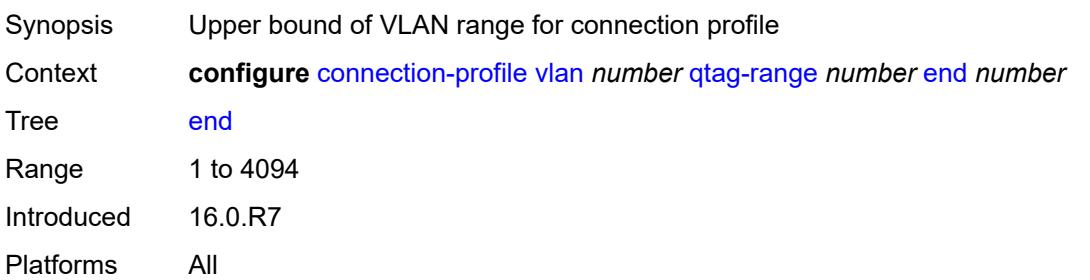

# **3.13 debug commands**

```
debug
     — aaa
      — diameter
         — application
            — failures boolean
            — policy string 
               — failures boolean
               — messages boolean
         — node string 
            — failures boolean
            — peer number 
                — failures boolean
               — messages boolean
            — relayed-messages boolean
     — call-trace
      — ipoe
           — trace string 
            — circuit-id string
            — mac string
            — max-jobs number
            — profile string
            — remote-id string
            — sap string
            — trace-existing-sessions boolean
        — pppoe
          — trace string 
            — circuit-id string
            — mac string
            — max-jobs number
            — profile string
            — remote-id string
            — sap string
            — trace-existing-sessions boolean
            — user-name string
      — wlan-gw
         — ue string 
            — mac string
            — profile string
   — certificate
      — auto-certificate-update string 
      — auto-crl-update string 
      — cmpv2 string 
      — est string 
      — ocsp string 
   — ipsec
      — certificate string 
      — client-db string 
      — gateway string 
          — tunnel (ipv4-address-no-zone | ipv6-address-no-zone) port number 
            — detail boolean
            — display-keys boolean
            — suppress-dpd-debug boolean
         — tunnel-nat string port number pre-nat-ip-address string pre-nat-port number 
            — detail boolean
            — display-keys boolean
             — suppress-dpd-debug boolean
         — tunnel-subnet (ipv4-prefix | ipv6-prefix) port (keyword | number) 
            — detail boolean
```
<span id="page-1161-32"></span><span id="page-1161-31"></span><span id="page-1161-30"></span>— **[display-keys](#page-1200-2)** *boolean*

debug ipsec gateway tunnel-subnet suppress-dpd-debug

```
 — suppress-dpd-debug boolean
     — transport-mode
         — ip-tunnel string 
           — detail boolean
           — display-keys boolean
            — suppress-dpd-debug boolean
     — tunnel string 
         — detail boolean
         — display-keys boolean
         — suppress-dpd-debug boolean
  — l2tp
      — predictable-id-assignment boolean
  — lag string 
     — bfd boolean
     — config boolean
— iom-updates boolean
— lacp-packets boolean
     — multi-chassis boolean
     — multi-chassis-packets boolean
      — port string 
         — bfd boolean
         — config boolean
        — lacp-packets boolean
         — multi-chassis boolean
         — port-states boolean
         — redundancy boolean
        — selection-logic boolean
        — state-machine boolean
         — timers boolean
     — port-states boolean
      — redundancy boolean
     — selection-logic boolean
     — state-machine boolean
     — timers boolean
  — nat
     — l2-aware
        — subscriber string 
        — upnp
            — subscriber string 
               — events boolean
               — packets
                   — detail boolean
     — large-scale
         — dual-stack-lite
            — subscriber inside-router string b4-address string 
         — nat44
            — subscriber inside-router string ip-address string 
        — nat64
            — subscriber inside-router string ipv6-prefix string 
     — nat-import
         — route (ipv4-unicast-address | keyword) inside-router string 
       — pcp
          — router string 
           — server string 
               — packets
                  — detail boolean
                  — direction keyword
  — router string 
      — bier
        — db
        — fib
        — management
        — red
           — rtm
```
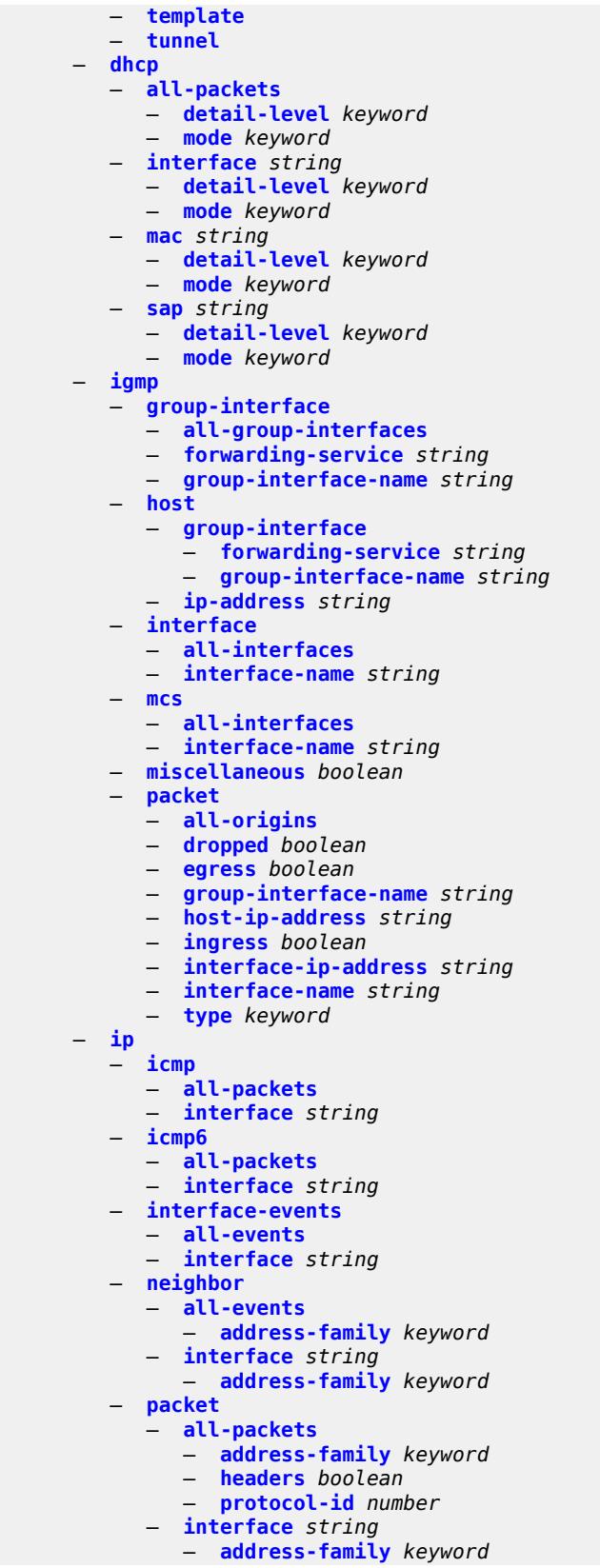

debug router ip packet interface headers

```
 — headers boolean
         — protocol-id number
   — route-table
      — all
      — filter
         — ipv4
               — prefix string 
               — longest-prefix-match boolean
         — ipv6
            — prefix string 
               — longest-prefix-match boolean
    — tunnel-table
      — all
      — filter
         — id
            — sdp-id number
               — tunnel-id number
         — ipv4
            — prefix string 
                — longest-prefix-match boolean
               — tunnel-type (keyword | keyword)
           — ipv6
            — prefix string 
               — longest-prefix-match boolean
               — tunnel-type (keyword | keyword)
— l2tp
   — assignment-id string 
       — events
         — all
         — call-disconnect-notification boolean
         — finite-state-machine boolean
         — lac
            — state-recovery boolean
            — state-recovery-failed boolean
         — lns
            — ppp
                 — terminate-only boolean
         — stop-control-connection-notification boolean
        — packets
           — all
         — detail-level keyword
         — direction keyword
         — l2tp boolean
         — lns
            — dhcp-client boolean
            — ppp
                — all
               — chap boolean
               — ipcp boolean
               — ipv6cp boolean
               — lcp boolean
               — other boolean
               — pap boolean
   — events
      — all
         — call-disconnect-notification boolean
      — finite-state-machine boolean
      — lac
         — state-recovery boolean
         — state-recovery-failed boolean
      — lns
            — ppp
               — terminate-only boolean
      — session-setup
```
debug router l2tp events session-setup attempted-tunnels

```
 — attempted-tunnels boolean
      — skipped-tunnels boolean
   — stop-control-connection-notification boolean
— group string 
   — events
      — all
      — call-disconnect-notification boolean
      — finite-state-machine boolean
      — lac
         — state-recovery boolean
         — state-recovery-failed boolean
      — lns
         — ppp
             — terminate-only boolean
      — session-setup
         — attempted-tunnels boolean
         — skipped-tunnels boolean
      — stop-control-connection-notification boolean
     — packets
       — all
      — detail-level keyword
         — direction keyword
      — l2tp boolean
      — lns
         — dhcp-client boolean
         — ppp
            — all
            — chap boolean
               — ipcp boolean
            — ipv6cp boolean
            — lcp boolean
            — other boolean
               — pap boolean
  — ip-peer (ipv4-address-no-zone | ipv6-address-no-zone) 
   — events
      — all
      — call-disconnect-notification boolean
      — finite-state-machine boolean
      — lac
         — state-recovery boolean
         — state-recovery-failed boolean
      — lns
         — ppp
            — terminate-only boolean
         — stop-control-connection-notification boolean
     — packets
      — all
      — detail-level keyword
      — direction keyword
      — l2tp boolean
      — lns
         — dhcp-client boolean
            — ppp
            — all
            — chap boolean
            — ipcp boolean
            — ipv6cp boolean
            — lcp boolean
            — other boolean
            — pap boolean
  — packets
   — all
   — detail-level keyword
```
— **[direction](#page-1278-1)** *keyword*

#### debug router l2tp packets l2tp

```
 — l2tp boolean
           — lns
              — dhcp-client boolean
              — ppp
                 — all
                 — chap boolean
                 — ipcp boolean
                 — ipv6cp boolean
                 — lcp boolean
                 — other boolean
                 — pap boolean
        — tunnel number 
           — events
              — all
              — call-disconnect-notification boolean
— finite-state-machine boolean
— lac
                 — state-recovery boolean
                 — state-recovery-failed boolean
              — lns
                 — ppp
                     — terminate-only boolean
              — stop-control-connection-notification boolean
           — packets
              — all
              — detail-level keyword
— direction keyword
— l2tp boolean
              — lns
                 — dhcp-client boolean
                 — ppp
                    — all
                    — chap boolean
                    — ipcp boolean
                    — ipv6cp boolean
                    — lcp boolean
                    — other boolean
                    — pap boolean
          — udp-peer (ipv4-address-no-zone | ipv6-address-no-zone) udp-port number 
           — events
              — all
              — call-disconnect-notification boolean
              — finite-state-machine boolean
                — lac
                 — state-recovery boolean
                 — state-recovery-failed boolean
              — lns
                 — ppp
                    — terminate-only boolean
              — stop-control-connection-notification boolean
           — packets
               — all
              — detail-level keyword
              — direction keyword
              — l2tp boolean
              — lns
                 — dhcp-client boolean
                    — ppp
                    — all
                    — chap boolean
                    — ipcp boolean
                    — ipv6cp boolean
                    — lcp boolean
                    — other boolean
```
debug router l2tp udp-peer packets lns ppp pap

```
 — pap boolean
— ldp
   — interface string 
      — ipv4
         — event
            — messages
         — packet
            — hello
               — detail boolean
      — ipv6
         — event
            — messages
         — packet
            — hello
               — detail boolean
   — peer (ipv4-address-no-zone | ipv6-address-no-zone) 
       — event
         — bindings
         — messages
      — packet
         — hello
             — detail boolean
          — init
            — detail boolean
         — keepalive
         — label
            — detail boolean
  — mld
     — group-interface
      — all-group-interfaces
      — forwarding-service string
      — group-interface-name string
   — host
      — group-interface
         — forwarding-service string
            — group-interface-name string
      — ip-address string
   — interface
      — all-interfaces
      — interface-name string
   — mcs
      — all-interfaces
      — interface-name string
   — miscellaneous boolean
     — packet
      — all-origins
      — dropped boolean
      — egress boolean
      — group-interface-name string
      — host-ip-address string
      — ingress boolean
      — interface-ip-address string
      — interface-name string
      — type keyword
— msdp
    — packet
      — all-packet-types
      — packet-types
         — keep-alive
            — peer-address (ipv4-address-no-zone | ipv6-address-no-zone)
         — sa-request
             — peer-address (ipv4-address-no-zone | ipv6-address-no-zone)
         — sa-response
            — peer-address (ipv4-address-no-zone | ipv6-address-no-zone)
```
debug router msdp packet packet-types source-active

```
 — source-active
            — peer-address (ipv4-address-no-zone | ipv6-address-no-zone)
   — pim
      — group-address string
   — rtm
      — rp-address string
   — sa-db
      — group-address string
      — rp-address string
      — source-address string
 — mtrace
   — miscellaneous
   — packet
      — all-packet-types
      — packet-types
         — query boolean
         — request boolean
         — response boolean
— mtrace2
   — miscellaneous
   — packet
      — all-packet-types
      — packet-types
         — query boolean
         — request boolean
         — response boolean
— pim
     — events
      — adjacency
        — all
         — detail boolean
            — group-address (ipv4-address-no-zone | ipv6-address-no-zone)
         — source-address (ipv4-address-no-zone | ipv6-address-no-zone)
         — assert
         — detail boolean
            — group-address (ipv4-address-no-zone | ipv6-address-no-zone)
         — source-address (ipv4-address-no-zone | ipv6-address-no-zone)
         — auto-rp
        — bgp
            — group-address (ipv4-address-no-zone | ipv6-address-no-zone)
            — peer-address (ipv4-address-no-zone | ipv6-address-no-zone)
            — source-address (ipv4-address-no-zone | ipv6-address-no-zone)
        — bier-inband
          — detail boolean
        — bsr
         — detail boolean
      — data
         — detail boolean
         — group-address (ipv4-address-no-zone | ipv6-address-no-zone)
            — source-address (ipv4-address-no-zone | ipv6-address-no-zone)
        — db
         — detail boolean
         — group-address (ipv4-address-no-zone | ipv6-address-no-zone)
         — source-address (ipv4-address-no-zone | ipv6-address-no-zone)
        — dynmldp
            — detail boolean
        — extranet
          — detail boolean
      — graft
          — detail boolean
         — group-address (ipv4-address-no-zone | ipv6-address-no-zone)
            — source-address (ipv4-address-no-zone | ipv6-address-no-zone)
        — interface
         — interface-name string
```
debug router pim events jp

```
 — jp
       — detail boolean
       — group-address (ipv4-address-no-zone | ipv6-address-no-zone)
    — source-address (ipv4-address-no-zone | ipv6-address-no-zone)
 — mofrr
   — mrib
       — detail boolean
    — group-address (ipv4-address-no-zone | ipv6-address-no-zone)
    — source-address (ipv4-address-no-zone | ipv6-address-no-zone)
 — msg
    — mvpn-rtcache
    — group-address (ipv4-address-no-zone | ipv6-address-no-zone)
       — peer-address (ipv4-address-no-zone | ipv6-address-no-zone)
 — red
    — detail boolean
 — register
     — detail boolean
    — group-address (ipv4-address-no-zone | ipv6-address-no-zone)
    — source-address (ipv4-address-no-zone | ipv6-address-no-zone)
   — rpfv
       — detail boolean
   — rtm
    — detail boolean
  — s-pmsi
    — detail boolean
    — vpn-source-address (ipv4-address-no-zone | ipv6-address-no-zone)
 — tunnel-interface
     — ldp-p2mp-id number
    — rsvp-p2mp string
    — sender-address string
— packet
    — all-origins
 — all-packet-types
    — egress boolean
 — ingress boolean
 — interface-name string
 — ipv4 boolean
 — ipv6 boolean
 — packet-types
       — assert
       — all-origins
       — interface-name string
    — auto-rp-announcement
       — all-origins
       — interface-name string
    — auto-rp-mapping
       — all-origins
       — interface-name string
    — bsr
       — all-origins
       — interface-name string
    — crp
       — all-origins
       — interface-name string
       — graft
       — all-origins
       — interface-name string
       — graft-ack
       — all-origins
        — interface-name string
    — hello
       — all-origins
       — interface-name string
    — jp
```
debug router pim packet packet-types jp all-origins

```
 — all-origins
            — interface-name string
         — mdt-tlv
            — all-origins
            — interface-name string
         — register
            — all-origins
            — interface-name string
         — register-stop
            — all-origins
            — interface-name string
— radius
   — proxy string 
      — all-packet-types
      — client-address (ipv4-address-no-zone | ipv6-address-no-zone) 
      — detail-level keyword
      — direction keyword
      — dropped-only boolean
      — packet-types
          — access-accept boolean
         — access-challenge boolean
         — access-reject boolean
         — access-request boolean
         — accounting-request boolean
         — accounting-response boolean
         — other boolean
   — servers
       — attribute string 
         — extended-type number
         — transaction boolean
         — type number
         — value
            — address (ipv4-address-no-zone | ipv6-address-no-zone)
            — hex string
            — integer number
            — prefix (ipv4-prefix | ipv6-prefix)
            — string string
         — vendor-specific
            — encoding
               — length-size number
               — type-size number
            — vendor (number | keyword)
            — vendor-type number
      — detail-level keyword
        — packet-types
          — accounting boolean
         — authentication boolean
         — coa boolean
      — server-address (ipv4-address-no-zone | ipv6-address-no-zone) 
 — vrrp
     — events
      — all-events
      — interface string 
         — all-vrids
         — ipv4
              — vrid number 
         — ipv6
             — vrid number 
   — packet
      — all-packets
      — interface string 
         — all-vrids
         — ipv4
            — vrid number
```
debug router vrrp packet interface ipv6

```
 — ipv6
               — vrid number 
     — wpp
      — packets
         — detail-level keyword
      — portal string 
           — packets
             — detail-level keyword
— service
   — ies string 
      — ppp
            — circuit-id string 
           — events
            — all
            — dhcp-client
               — terminate-only boolean
            — l2tp
               — terminate-only boolean
            — local-address-assignment
               — terminate-only boolean
            — ppp
                  — terminate-only boolean
         — mac string 
         — packets
            — all
            — detail-level keyword
            — dhcp-client boolean
            — discovery
               — all
               — padi boolean
               — pado boolean
               — padr boolean
               — pads boolean
               — padt boolean
            — mode keyword
            — ppp-session
                  — all
               — chap boolean
               — ipcp boolean
               — ipv6cp boolean
               — lcp boolean
               — pap boolean
         — remote-id string 
         — sap string 
         — user-name string 
    — vpls string 
       — igmp-snooping
         — packet
            — detail keyword
            — dropped boolean
            — egress boolean
            — evpn-mpls boolean
            — evpn-vxlan (ipv4-address-no-zone | ipv6-address-no-zone) vni number 
            — ingress boolean
            — mac string 
            — sap string 
               — sdp-bind string 
      — mld-snooping
         — packet
            — detail keyword
            — dropped boolean
            — egress boolean
```
— **[evpn-vxlan](#page-1388-2)** *(ipv4-address-no-zone | ipv6-address-no-zone)* **[vni](#page-1389-0)** *number* 

 <sup>—</sup> **[evpn-mpls](#page-1388-1)** *boolean*

debug service vpls mld-snooping packet ingress

```
 — ingress boolean
    — mac string 
    — sap string 
    — sdp-bind string 
— mrp
   — events
    — all-events
    — event-types
       — applicant-sm boolean
       — leave-all-sm boolean
       — mrpdu boolean
       — periodic-sm boolean
       — registrant-sm boolean
 — mmrp-mac string 
 — mvrp-vlan number 
 — sap string 
    — sdp-bind string 
— pim-snooping
   — events
     — adjacency
    — all
       — detail boolean
       — group-address (ipv4-address-no-zone | ipv6-address-no-zone)
          — source-address (ipv4-address-no-zone | ipv6-address-no-zone)
      — db
       — detail boolean
          — group-address (ipv4-address-no-zone | ipv6-address-no-zone)
          — source-address (ipv4-address-no-zone | ipv6-address-no-zone)
    — jp
       — detail boolean
       — group-address (ipv4-address-no-zone | ipv6-address-no-zone)
       — source-address (ipv4-address-no-zone | ipv6-address-no-zone)
      — mcs
       — detail boolean
       — port
       — detail boolean
       — evpn-mpls
       — sap-id string
       — sdp-bind-id string
       — vni number
          — vtep (ipv4-address-no-zone | ipv6-address-no-zone)
    — red
       — detail boolean
   — packet
    — all-origins
    — all-packet-types
    — packet-types
       — hello boolean
       — jp boolean
    — port
        — evpn-mpls
       — sap-id string
       — sdp-bind-id string
       — vni number
       — vtep (ipv4-address-no-zone | ipv6-address-no-zone)
 — ppp
   — circuit-id string 
 — events
    — all
    — dhcp-client
          — terminate-only boolean
    — l2tp
       — terminate-only boolean
```
debug service vpls ppp events local-address-assignment terminate-only

```
 — terminate-only boolean
      — ppp
         — terminate-only boolean
   — mac string 
   — packets
      — all
      — detail-level keyword
      — dhcp-client boolean
      — discovery
         — all
         — padi boolean
         — pado boolean
         — padr boolean
         — pads boolean
         — padt boolean
      — mode keyword
      — ppp-session
         — all
         — chap boolean
         — ipcp boolean
         — ipv6cp boolean
         — lcp boolean
         — pap boolean
   — remote-id string 
  — sap string 
   — user-name string 
— proxy-arp
   — all
  — ip
      — address string 
    — mac
      — address string 
— proxy-nd
   — all
   — ip
      — address string 
   — mac
      — address string 
 — spb
   — events
      — adjacency
         — sap string
         — sdp-bind-id string
         — system-id string
      — l2db boolean
      — lsdb
         — hostname (lsp-id | system-id)
      — spf
         — system-id string
   — interface
      — sap string
      — sdp-bind-id string
   — packet
      — detail boolean
      — sap string
         — sdp-bind-id string
      — type keyword
— stp
     — events
      — all-events
      — event-types
         — bpdu boolean
         — core-connectivity boolean
         — exception boolean
```
debug service vpls stp events event-types fsm-state-changes

 — **[fsm-state-changes](#page-1428-1)** *boolean* — **[fsm-timers](#page-1428-2)** *boolean* — **[port-role](#page-1429-0)** *boolean* — **[port-state](#page-1429-1)** *boolean* — **[sap](#page-1429-2)** *string*  — **[sdp-bind](#page-1430-0)** *string*  — **[vprn](#page-1430-1)** *string*  — **[ppp](#page-1431-0)** — **[circuit-id](#page-1431-1)** *string*  — **[events](#page-1431-2)** — **[all](#page-1432-0)** — **[dhcp-client](#page-1432-1)** — **[terminate-only](#page-1432-2)** *boolean* — **[l2tp](#page-1433-0)** — **[terminate-only](#page-1433-1)** *boolean* — **[local-address-assignment](#page-1433-2)** — **[terminate-only](#page-1433-3)** *boolean* — **[ppp](#page-1434-0)** — **[terminate-only](#page-1434-1)** *boolean* — **[mac](#page-1434-2)** *string*  — **[packets](#page-1435-0)** — **[all](#page-1435-1)** — **[detail-level](#page-1435-2)** *keyword* — **[dhcp-client](#page-1435-3)** *boolean* — **[discovery](#page-1436-0)** — **[all](#page-1436-1)** — **[padi](#page-1436-2)** *boolean* — **[pado](#page-1437-0)** *boolean* — **[padr](#page-1437-1)** *boolean* — **[pads](#page-1437-2)** *boolean* — **[padt](#page-1437-3)** *boolean* — **[mode](#page-1438-0)** *keyword* — **[ppp-session](#page-1438-1)** — **[all](#page-1438-2)** — **[chap](#page-1439-0)** *boolean* — **[ipcp](#page-1439-1)** *boolean* — **[ipv6cp](#page-1439-2)** *boolean* — **[lcp](#page-1439-3)** *boolean* — **[pap](#page-1440-0)** *boolean* — **[remote-id](#page-1440-1)** *string*  — **[sap](#page-1441-0)** *string*  — **[user-name](#page-1441-1)** *string*  — **[subscriber-mgmt](#page-1442-0)** — **[gtp](#page-1442-1)** — **[events](#page-1442-2)** *boolean* — **[imsi](#page-1443-0)** *string*  — **[packets](#page-1443-1)** — **[detail-level](#page-1443-2)** *keyword* — **[mode](#page-1444-0)** *keyword* — **[peer](#page-1444-1)** *(ipv4-address-no-zone | ipv6-address-no-zone)* **[router](#page-1445-0)** *string*  — **[udp-port](#page-1445-1)** *number* — **[system](#page-1445-2)** — **[grpc](#page-1445-3)** — **[client](#page-1446-0)** — **[all](#page-1446-1)** — **[ip-address](#page-1446-2)** *(ipv4-address-no-zone | ipv6-address-no-zone)* — **[type](#page-1446-3)** *keyword* — **[grpc-tunnel](#page-1447-0)** — **[tunnel](#page-1447-1)** — **[all](#page-1447-2)** — **[name](#page-1447-3)** *string* — **[http-connections](#page-1448-0)** — **[client-ip-prefix](#page-1448-1)** *(ipv4-prefix | ipv6-prefix | keyword)* — **[management-interface](#page-1448-2)**

debug system management-interface netconf

 — **[netconf](#page-1448-3)** *keyword* — **[remote-management](#page-1449-0)** — **[manager](#page-1449-1)** — **[all](#page-1449-2)** — **[manager-name](#page-1450-0)** *string*  — **[service](#page-1450-1)** *boolean* — **[wlan-gw](#page-1451-0)** — **[group](#page-1451-1)** *number*  — **[learn-ap-mac](#page-1451-2)** — **[tunnel-remote-address](#page-1452-0)** *(ipv4-address-no-zone | ipv6-address-no-zone)* — **[statistic](#page-1452-1)** *keyword* **[name](#page-1453-0)** *string*  — **[capture-packet](#page-1453-1)** *boolean* — **[ue](#page-1453-2)** — **[bridge-domain](#page-1453-3)** *number* — **[mac-address](#page-1454-0)** *string* — **[protocols](#page-1454-1)** — **[arp](#page-1454-2)** *boolean* — **[dhcp4](#page-1454-3)** *boolean* — **[dhcp6](#page-1455-0)** *boolean* — **[icmp4](#page-1455-1)** *boolean* — **[icmp6](#page-1455-2)** *boolean* — **[radius](#page-1455-3)** *boolean*

# <span id="page-1176-0"></span>**3.13.1 debug command descriptions**

# **debug**

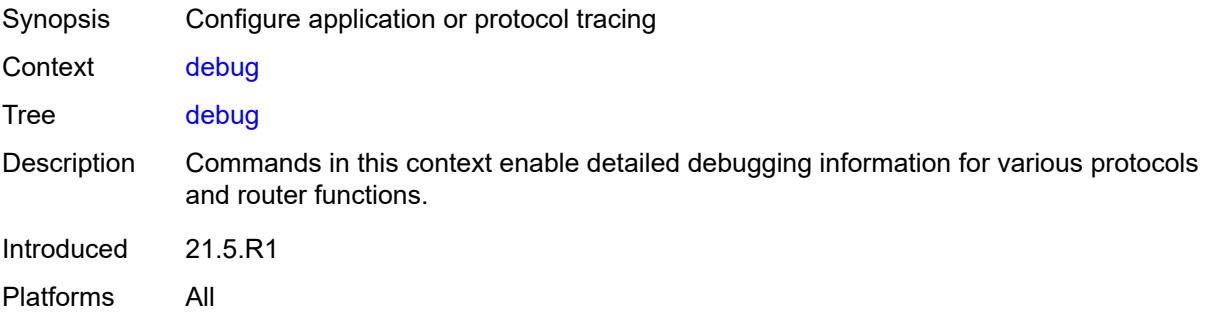

#### <span id="page-1176-1"></span>**aaa**

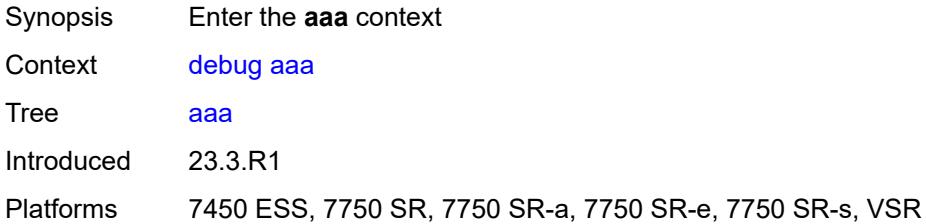

## <span id="page-1176-2"></span>**diameter**

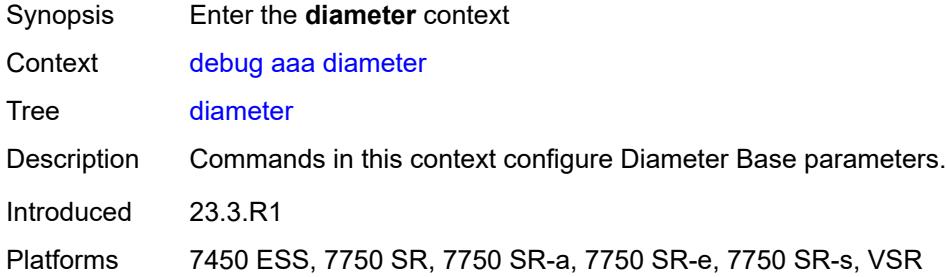

# <span id="page-1176-3"></span>**application**

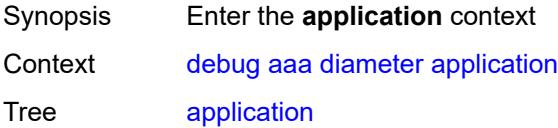

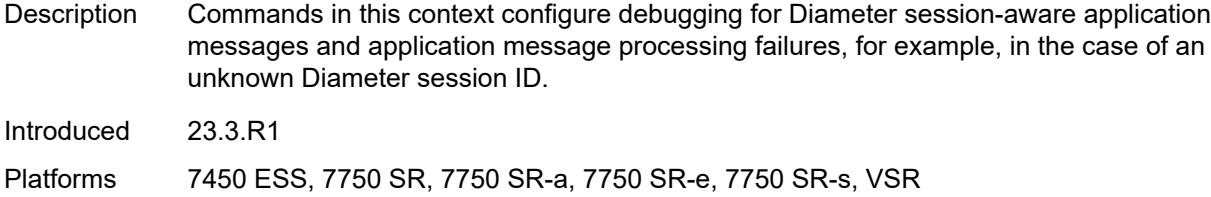

## <span id="page-1177-0"></span>**failures** *boolean*

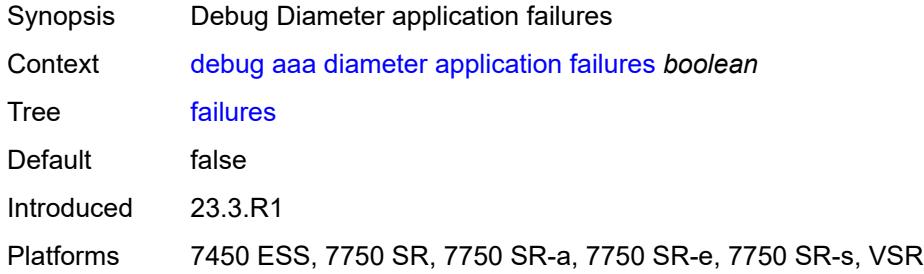

# <span id="page-1177-1"></span>**policy** [[name\]](#page-1177-3) *string*

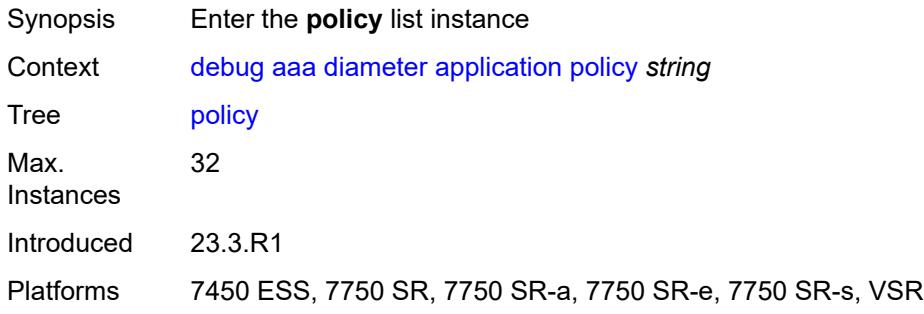

# <span id="page-1177-3"></span>[**name**] *string*

<span id="page-1177-2"></span>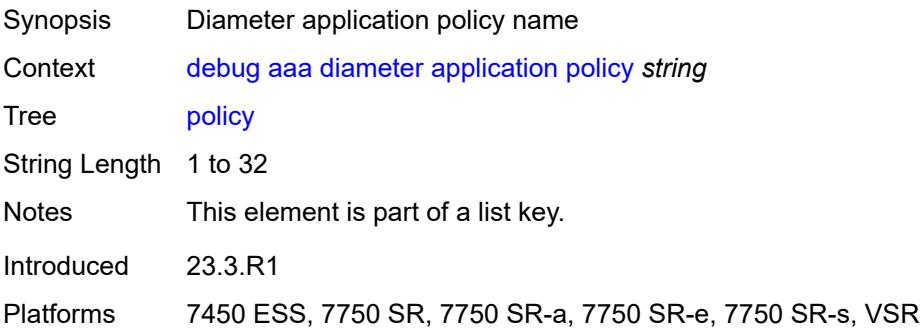

#### **failures** *boolean*

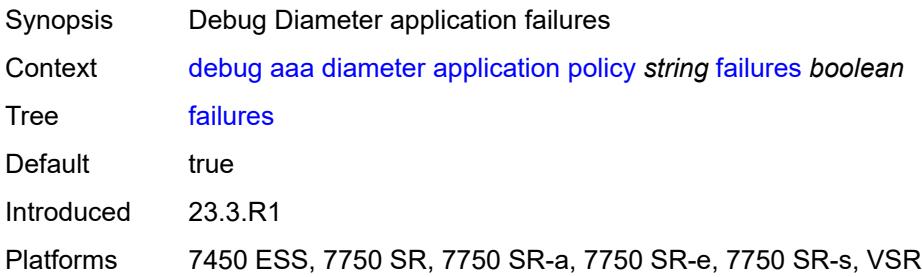

## <span id="page-1178-0"></span>**messages** *boolean*

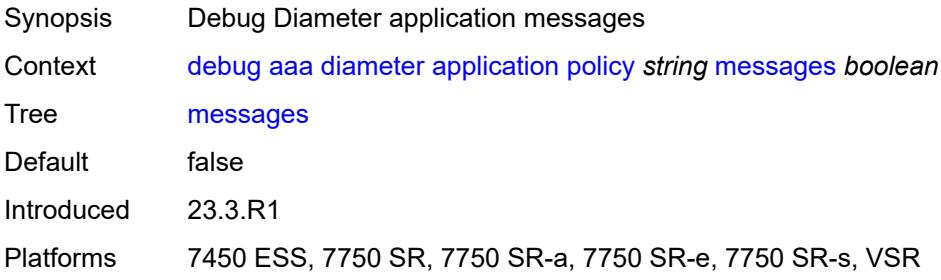

# <span id="page-1178-1"></span>**node** [[origin-host\]](#page-1178-2) *string*

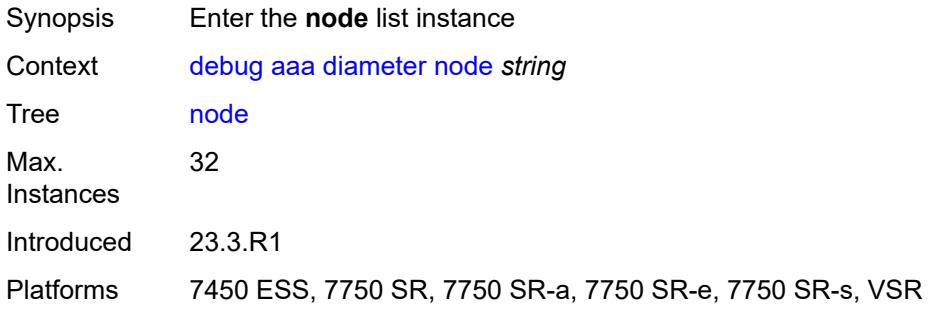

# <span id="page-1178-2"></span>[**origin-host**] *string*

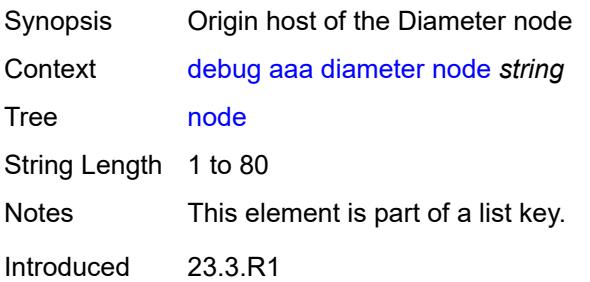

Platforms 7450 ESS, 7750 SR, 7750 SR-a, 7750 SR-e, 7750 SR-s, VSR

### <span id="page-1179-0"></span>**failures** *boolean*

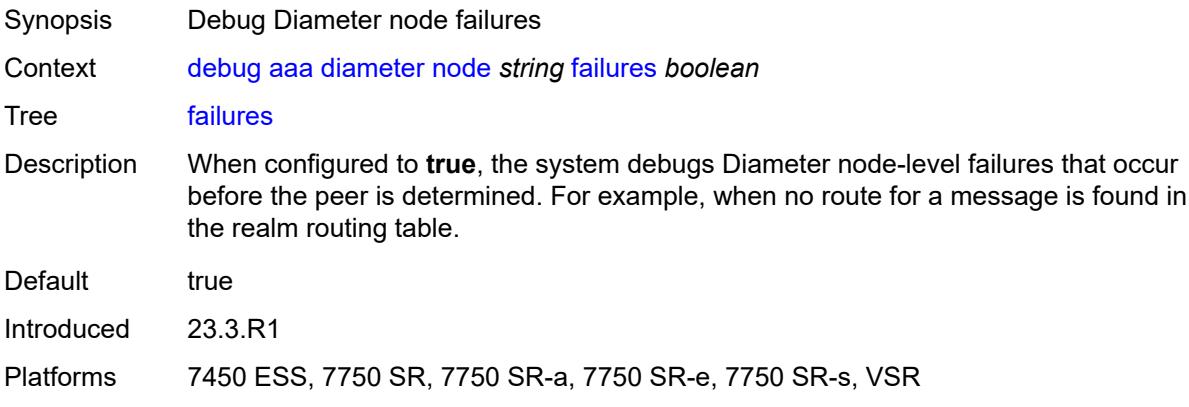

# <span id="page-1179-1"></span>**peer** [[index](#page-1179-3)] *number*

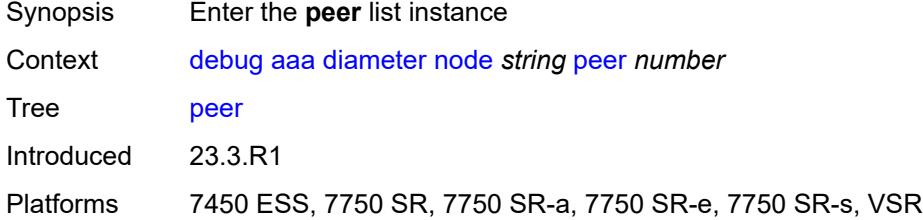

# <span id="page-1179-3"></span>[**index**] *number*

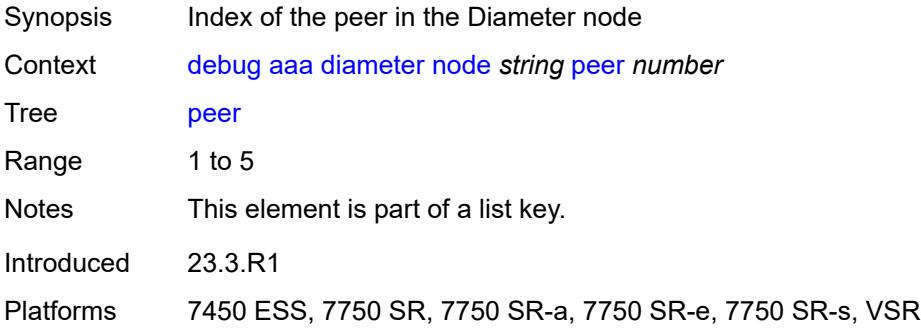

### <span id="page-1179-2"></span>**failures** *boolean*

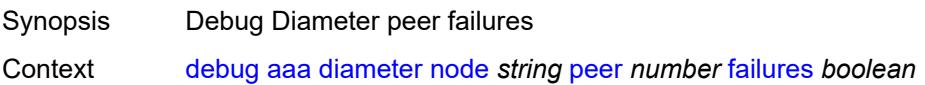

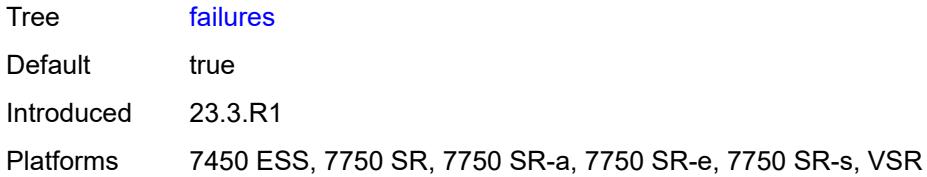

## <span id="page-1180-0"></span>**messages** *boolean*

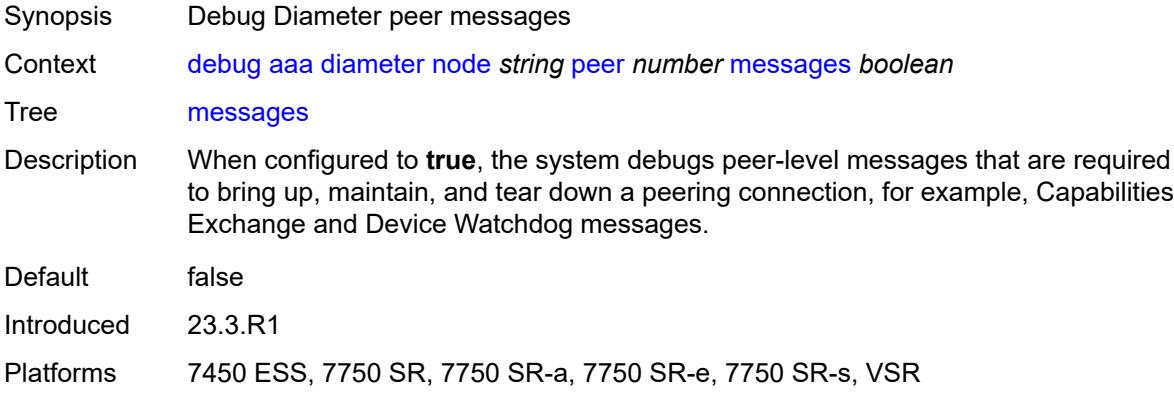

# <span id="page-1180-1"></span>**relayed-messages** *boolean*

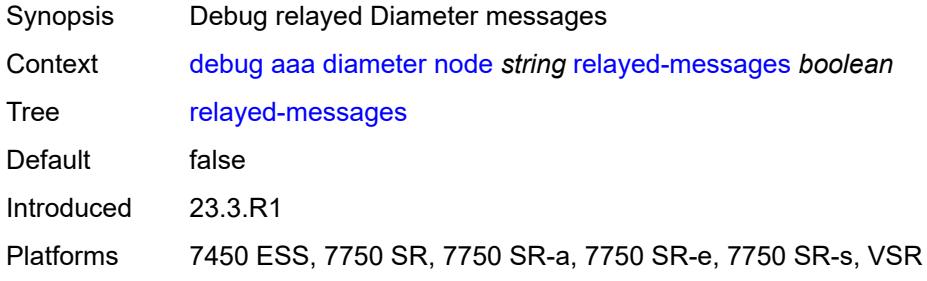

# <span id="page-1180-2"></span>**call-trace**

<span id="page-1180-3"></span>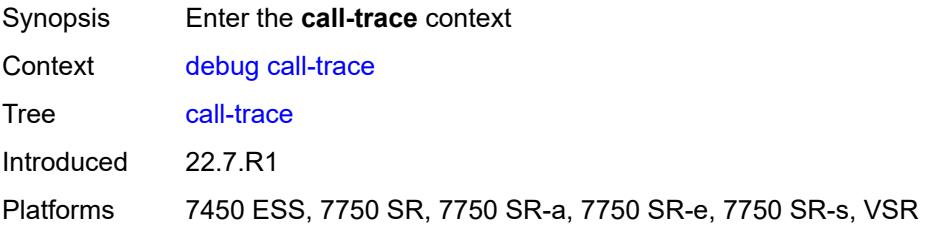

## **ipoe**

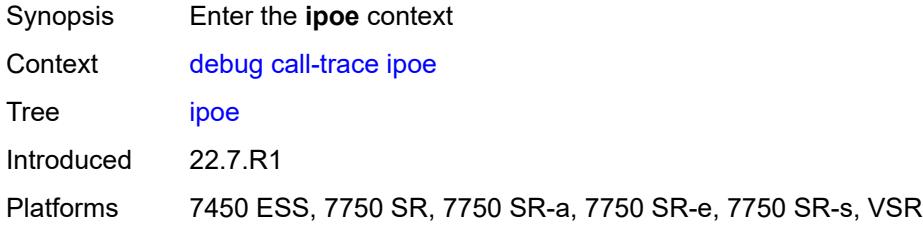

# <span id="page-1181-0"></span>**trace** [\[name](#page-1181-2)] *string*

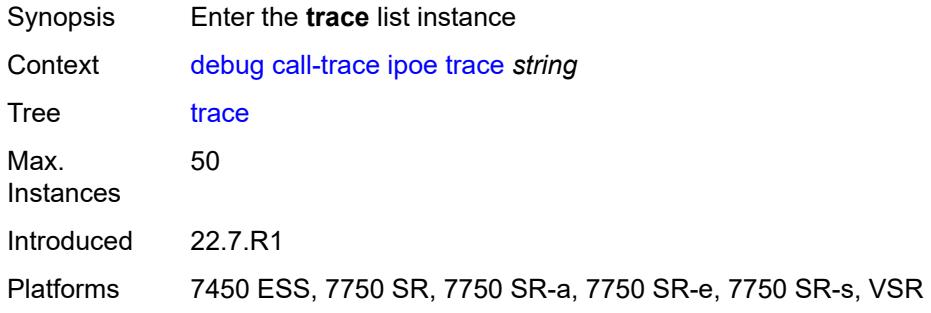

# <span id="page-1181-2"></span>[**name**] *string*

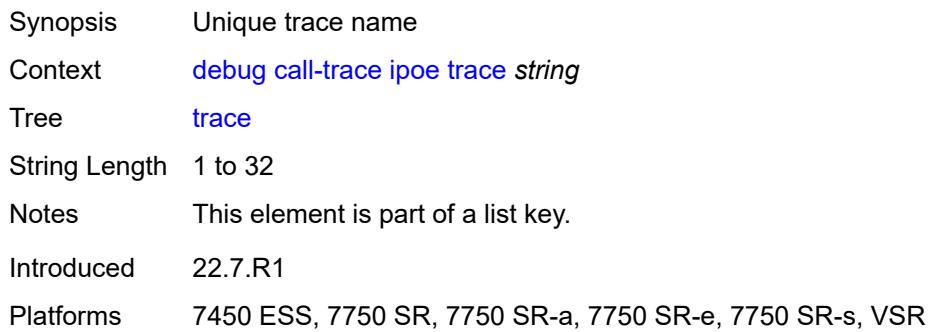

# <span id="page-1181-1"></span>**circuit-id** *string*

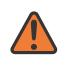

#### **WARNING:**

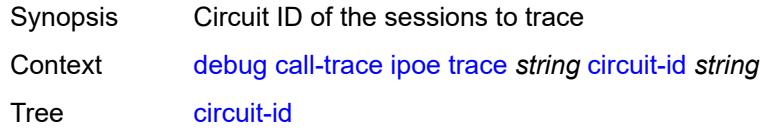

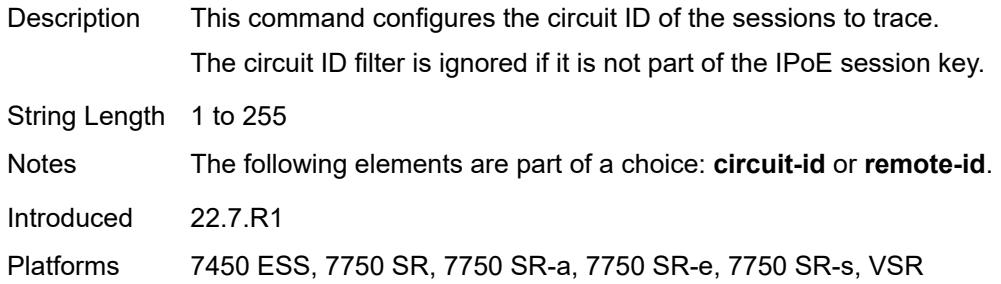

# <span id="page-1182-0"></span>**mac** *string*

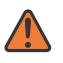

### **WARNING:**

Modifying this element recreates the parent element automatically for the new value to take effect.

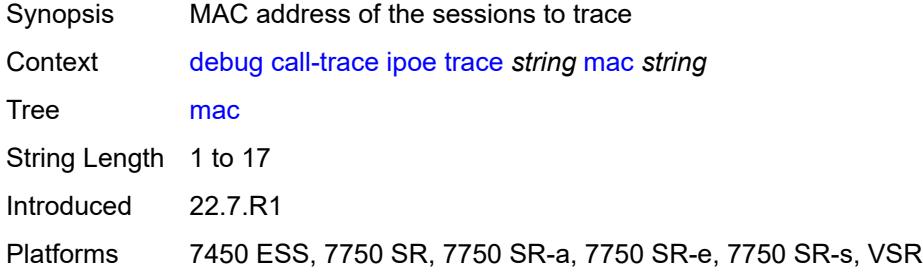

### <span id="page-1182-1"></span>**max-jobs** *number*

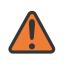

#### **WARNING:**

<span id="page-1182-2"></span>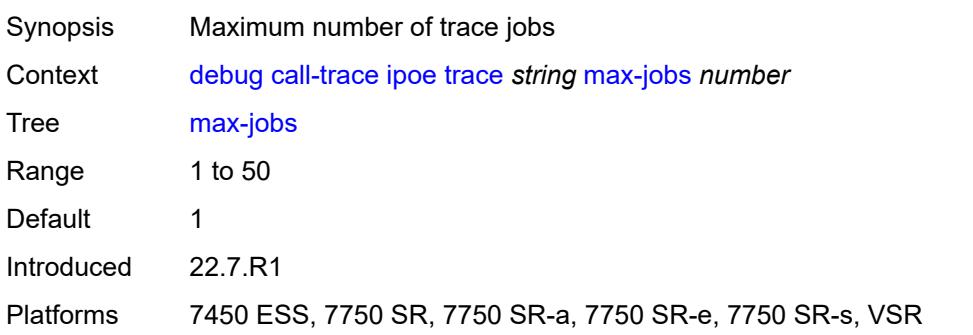

## **profile** *string*

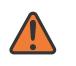

#### **WARNING:**

Modifying this element recreates the parent element automatically for the new value to take effect.

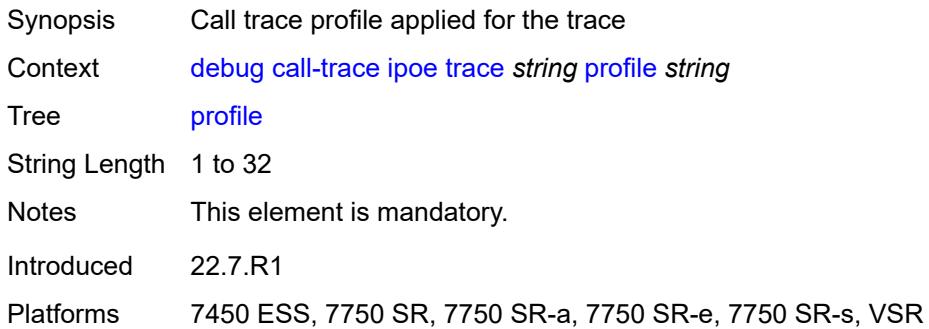

### <span id="page-1183-0"></span>**remote-id** *string*

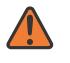

#### **WARNING:**

Modifying this element recreates the parent element automatically for the new value to take effect.

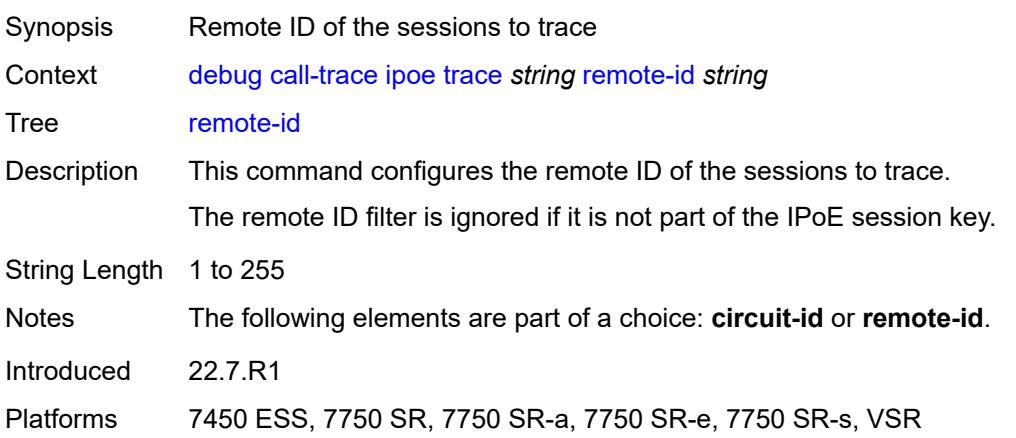

#### <span id="page-1183-1"></span>**sap** *string*

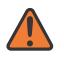

#### **WARNING:**

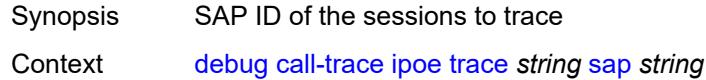

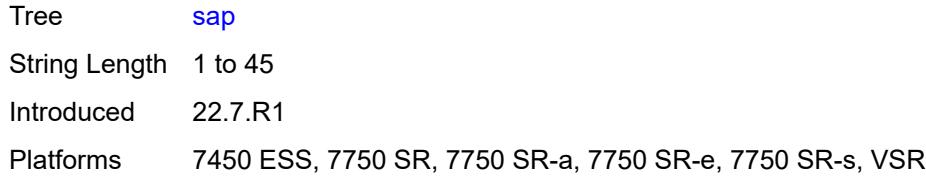

## <span id="page-1184-0"></span>**trace-existing-sessions** *boolean*

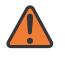

### **WARNING:**

Modifying this element recreates the parent element automatically for the new value to take effect.

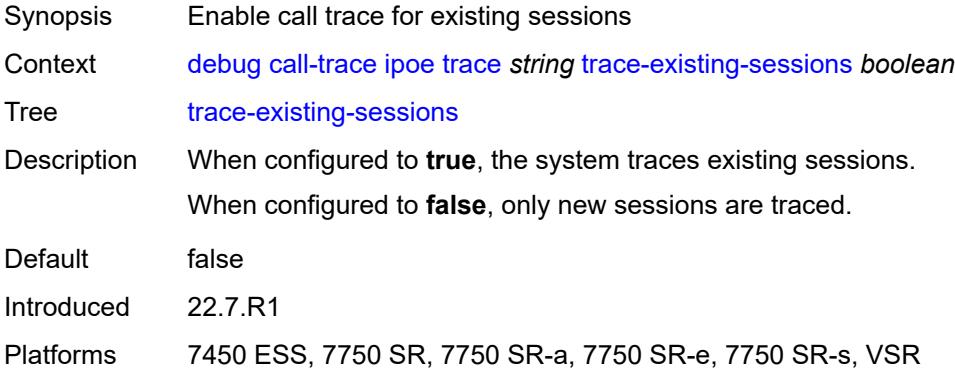

#### <span id="page-1184-1"></span>**pppoe**

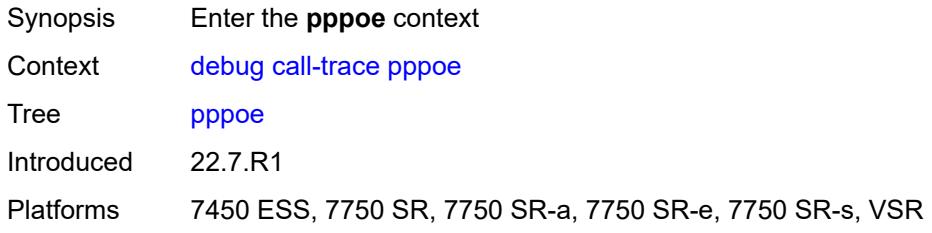

# <span id="page-1184-2"></span>**trace** [\[name](#page-1185-2)] *string*

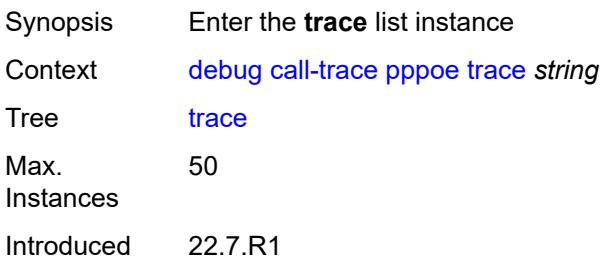

Platforms 7450 ESS, 7750 SR, 7750 SR-a, 7750 SR-e, 7750 SR-s, VSR

# <span id="page-1185-2"></span>[**name**] *string*

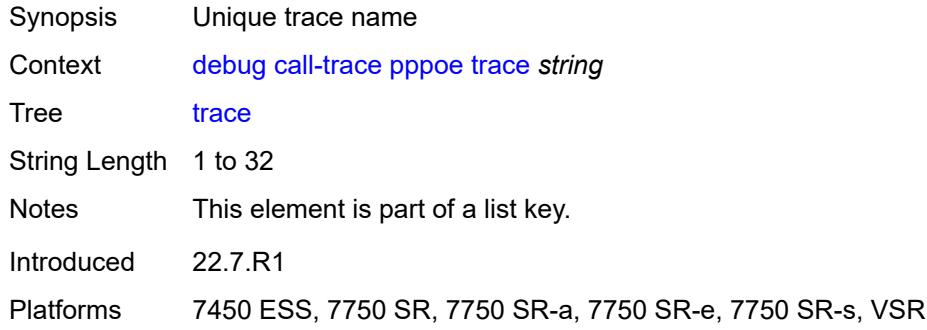

## <span id="page-1185-0"></span>**circuit-id** *string*

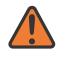

#### **WARNING:**

Modifying this element recreates the parent element automatically for the new value to take effect.

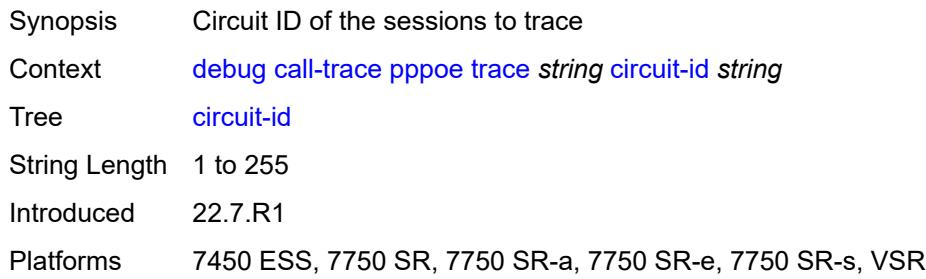

### <span id="page-1185-1"></span>**mac** *string*

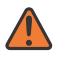

# **WARNING:**

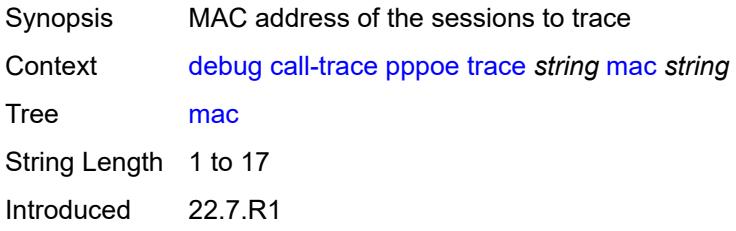

Platforms 7450 ESS, 7750 SR, 7750 SR-a, 7750 SR-e, 7750 SR-s, VSR

### <span id="page-1186-0"></span>**max-jobs** *number*

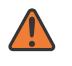

**WARNING:**

Modifying this element recreates the parent element automatically for the new value to take effect.

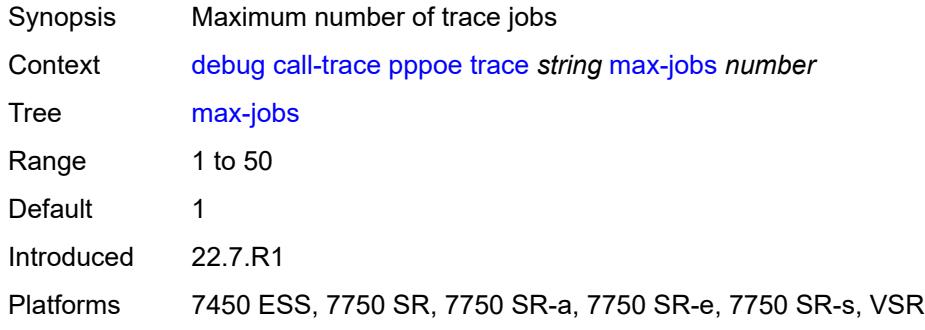

### <span id="page-1186-1"></span>**profile** *string*

#### **WARNING:**

Modifying this element recreates the parent element automatically for the new value to take effect.

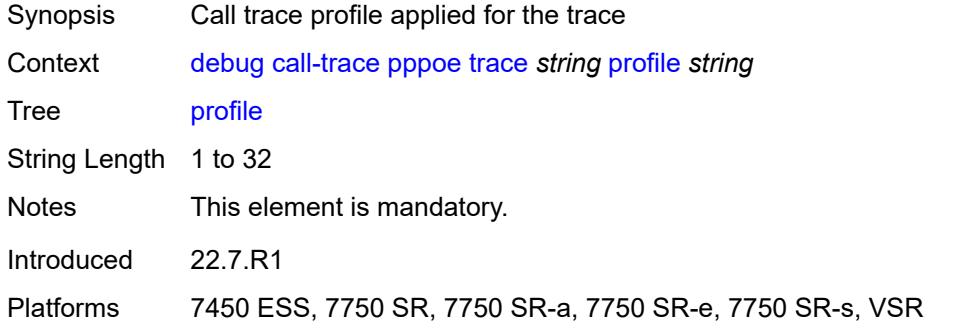

#### <span id="page-1186-2"></span>**remote-id** *string*

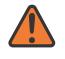

#### **WARNING:**

Modifying this element recreates the parent element automatically for the new value to take effect.

Synopsis Remote ID of the sessions to trace

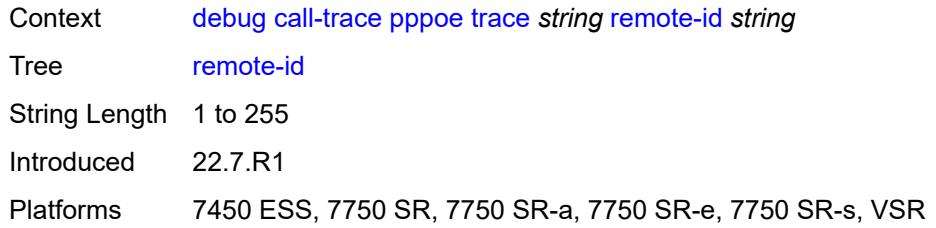

## <span id="page-1187-0"></span>**sap** *string*

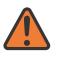

#### **WARNING:**

Modifying this element recreates the parent element automatically for the new value to take effect.

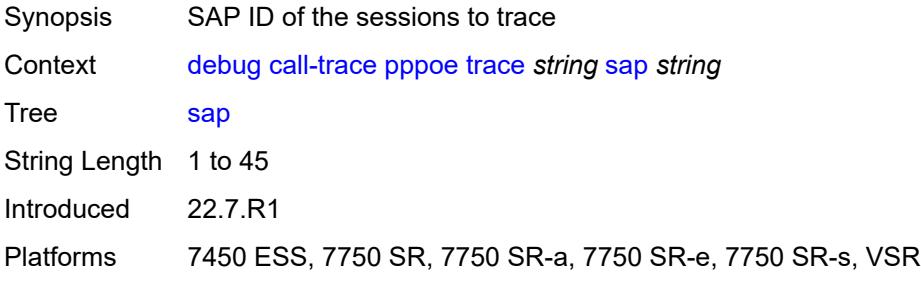

## <span id="page-1187-1"></span>**trace-existing-sessions** *boolean*

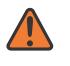

#### **WARNING:**

<span id="page-1187-2"></span>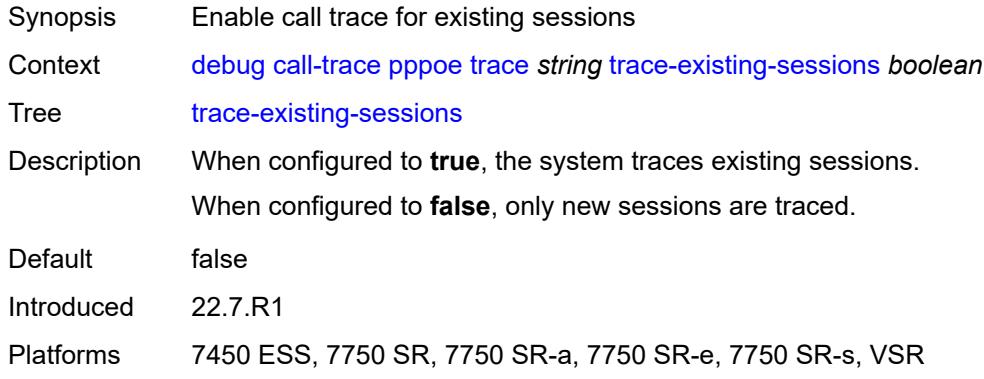
### **user-name** *string*

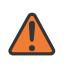

#### **WARNING:**

Modifying this element recreates the parent element automatically for the new value to take effect.

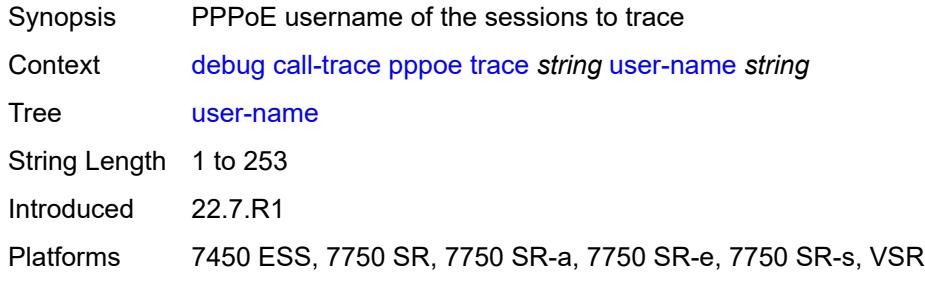

### <span id="page-1188-0"></span>**wlan-gw**

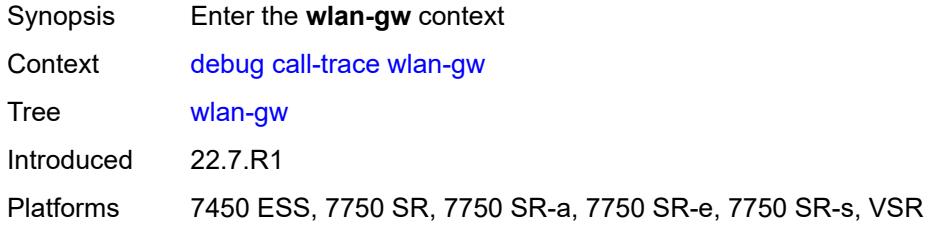

## <span id="page-1188-2"></span>**ue** [\[name](#page-1188-1)] *string*

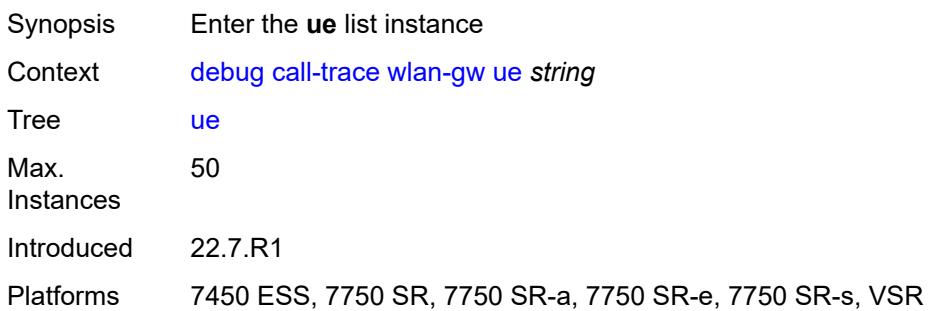

### <span id="page-1188-1"></span>[**name**] *string*

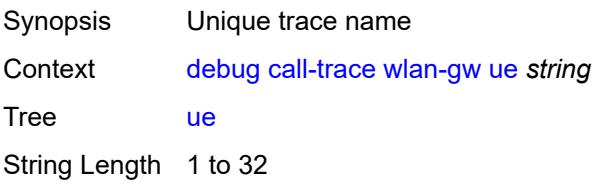

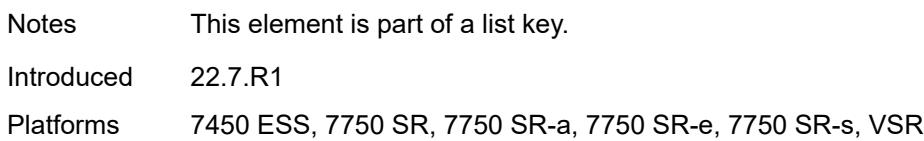

### <span id="page-1189-0"></span>**mac** *string*

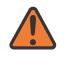

#### **WARNING:**

Modifying this element recreates the parent element automatically for the new value to take effect.

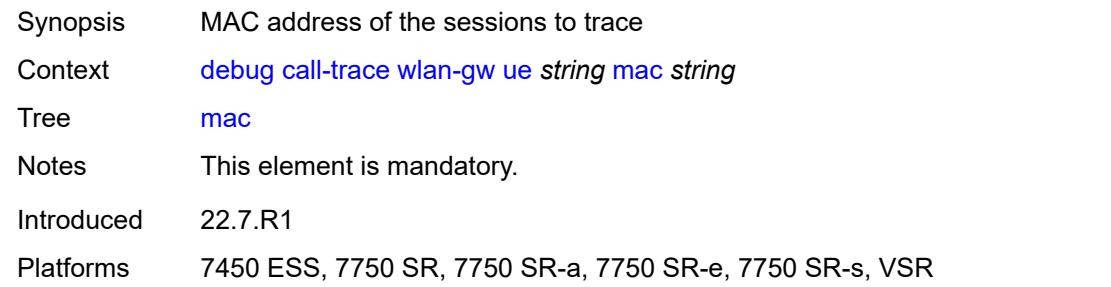

#### <span id="page-1189-1"></span>**profile** *string*

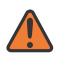

#### **WARNING:**

Modifying this element recreates the parent element automatically for the new value to take effect.

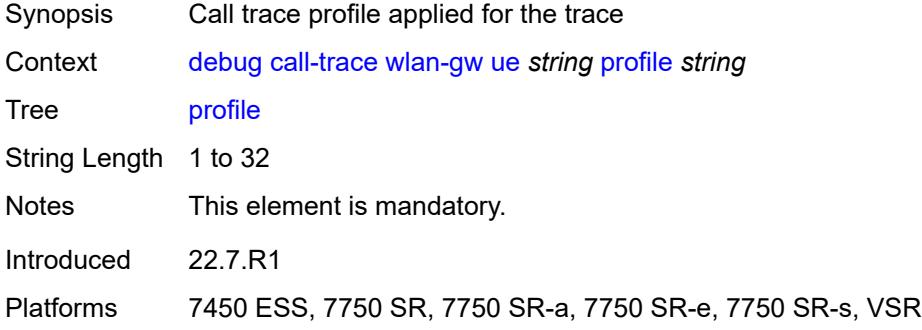

### <span id="page-1189-2"></span>**certificate**

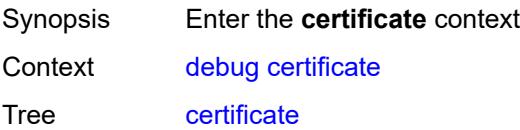

Description Commands in this context configure debugging for certificates.

Introduced 24.3.R1

Platforms All

### <span id="page-1190-1"></span>**auto-certificate-update** [[filename\]](#page-1190-0) *string*

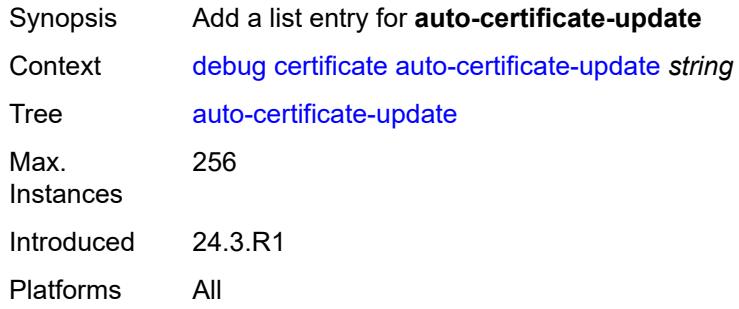

### <span id="page-1190-0"></span>[**filename**] *string*

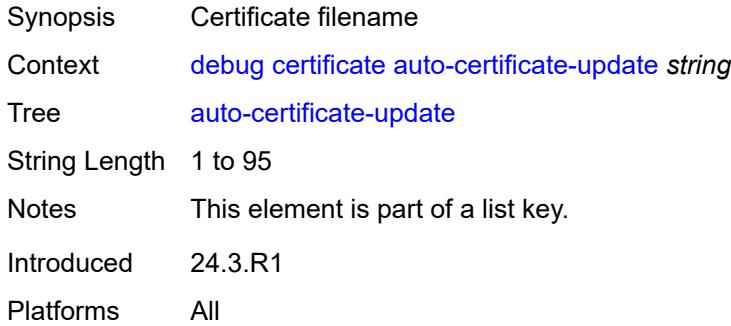

### <span id="page-1190-3"></span>**auto-crl-update** [[ca-profile-name\]](#page-1190-2) *string*

<span id="page-1190-2"></span>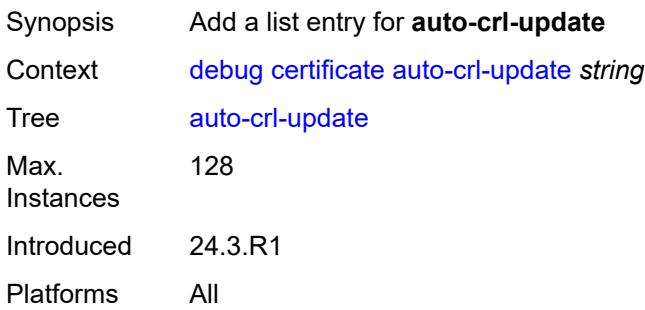

## [**ca-profile-name**] *string*

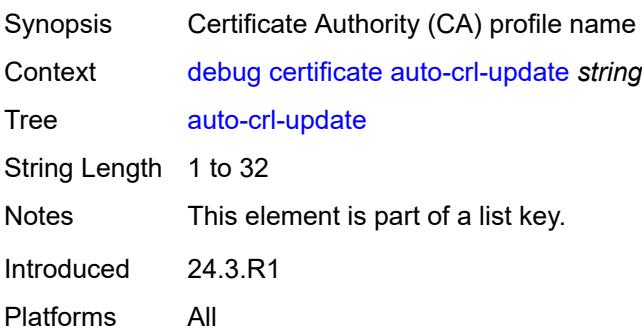

## <span id="page-1191-1"></span>**cmpv2** [\[ca-profile-name\]](#page-1191-0) *string*

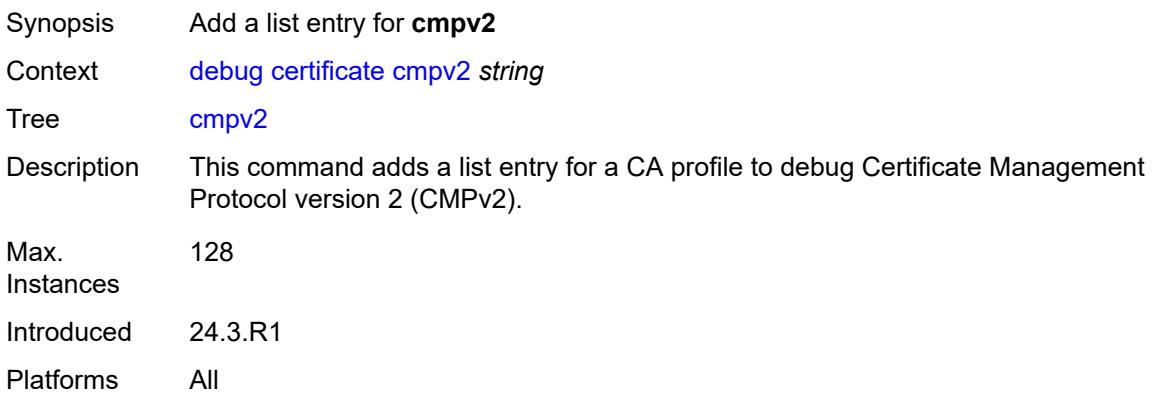

## <span id="page-1191-0"></span>[**ca-profile-name**] *string*

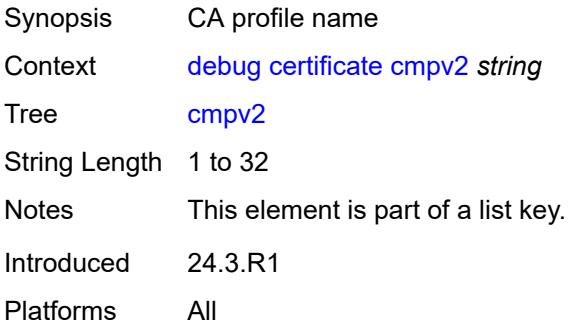

## <span id="page-1191-2"></span>**est** [[est-profile-name](#page-1192-0)] *string*

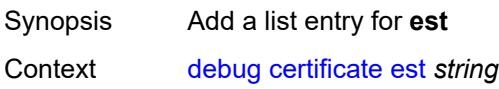

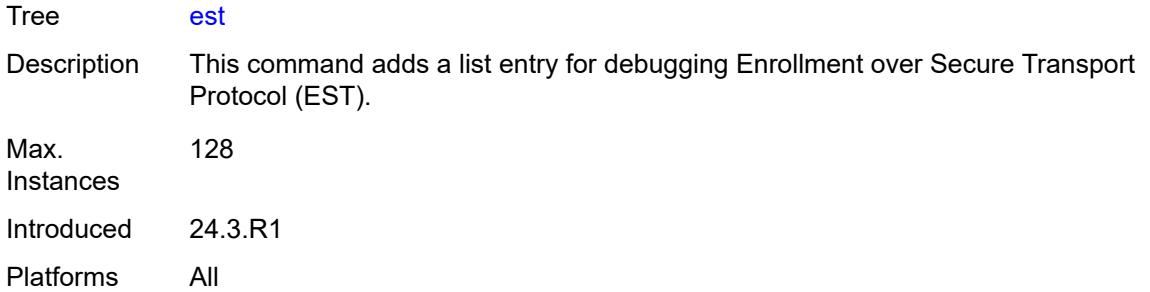

### <span id="page-1192-0"></span>[**est-profile-name**] *string*

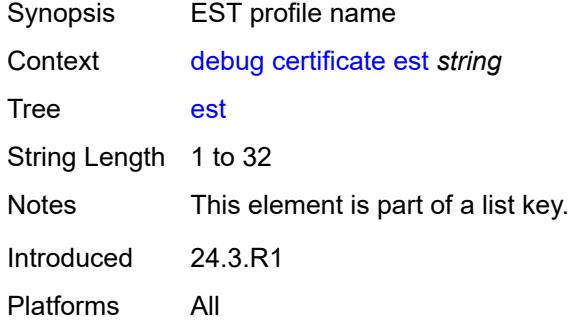

### <span id="page-1192-2"></span>**ocsp** [\[ca-profile-name\]](#page-1192-1) *string*

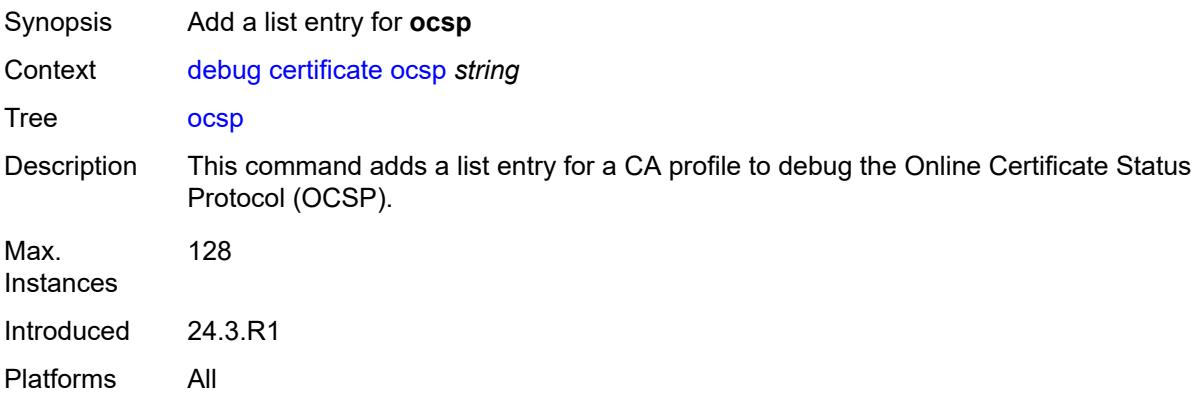

# <span id="page-1192-1"></span>[**ca-profile-name**] *string*

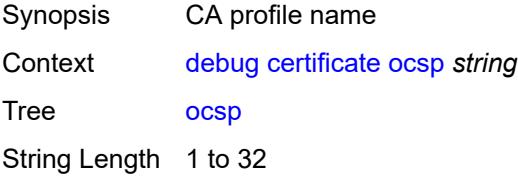

Notes This element is part of a list key. Introduced 24.3.R1 Platforms All

### <span id="page-1193-0"></span>**ipsec**

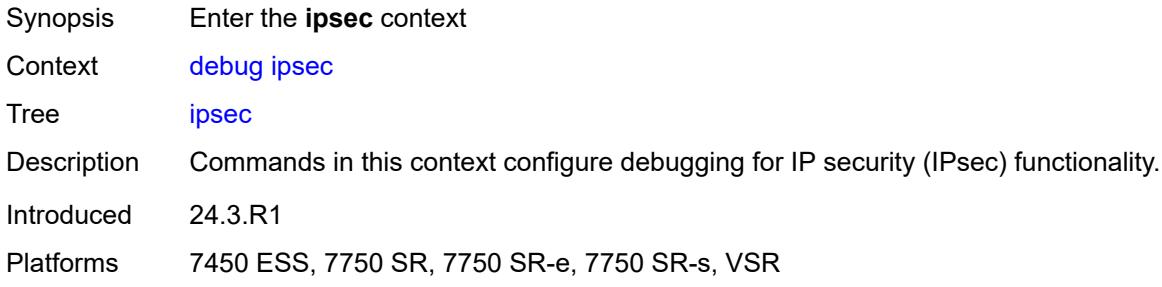

### <span id="page-1193-2"></span>**certificate** [\[filename](#page-1193-1)] *string*

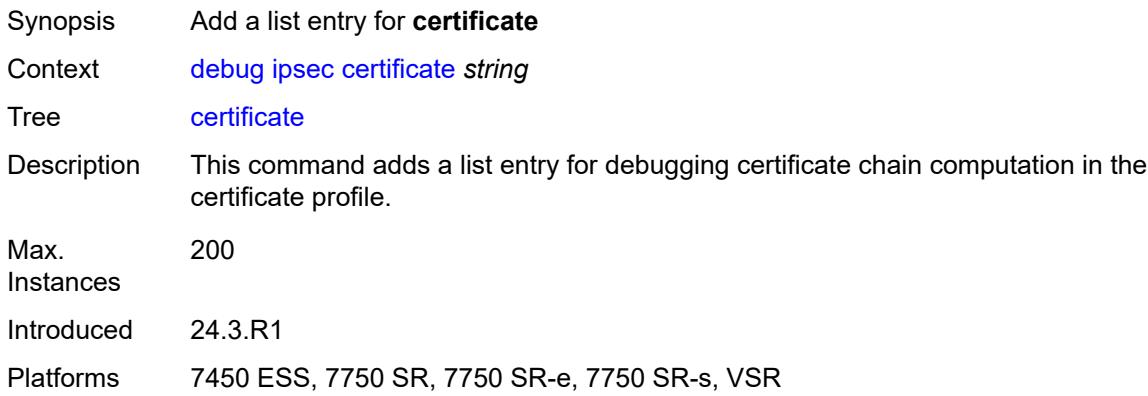

## <span id="page-1193-1"></span>[**filename**] *string*

<span id="page-1193-3"></span>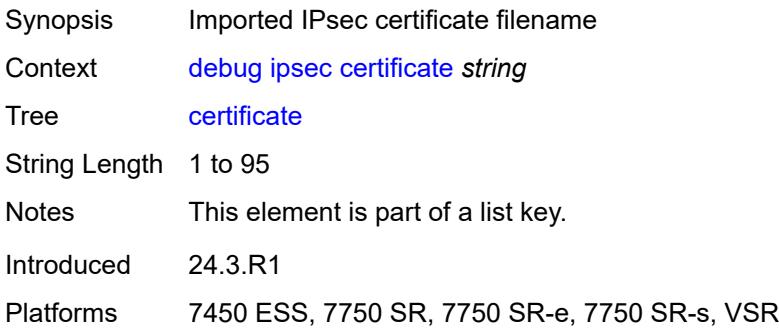

## **client-db** [\[name](#page-1194-0)] *string*

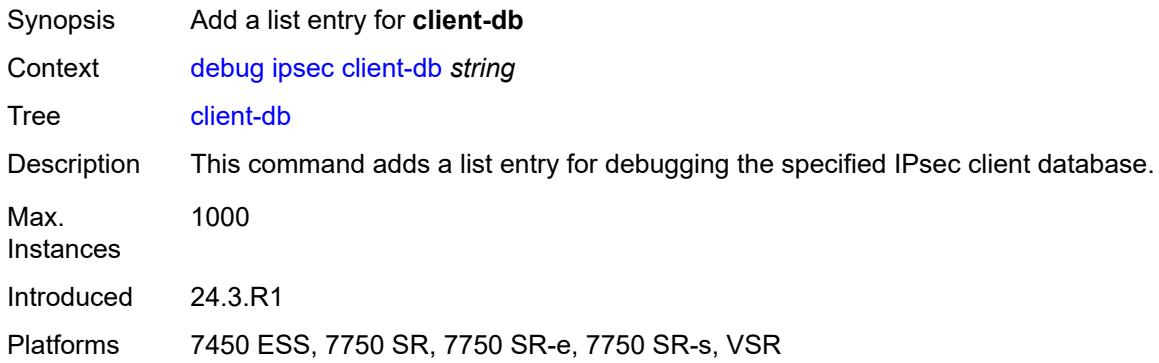

## <span id="page-1194-0"></span>[**name**] *string*

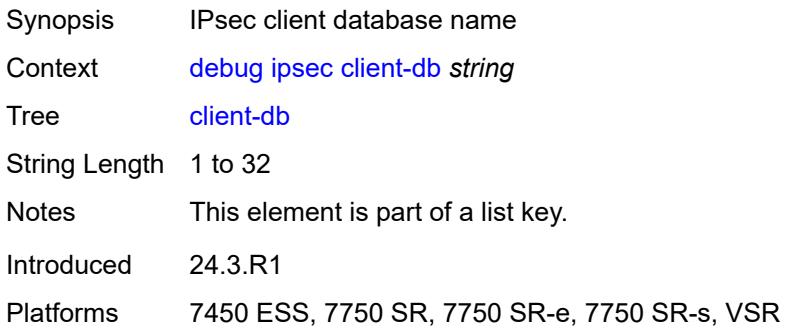

### <span id="page-1194-2"></span>**gateway** [[name\]](#page-1194-1) *string*

<span id="page-1194-1"></span>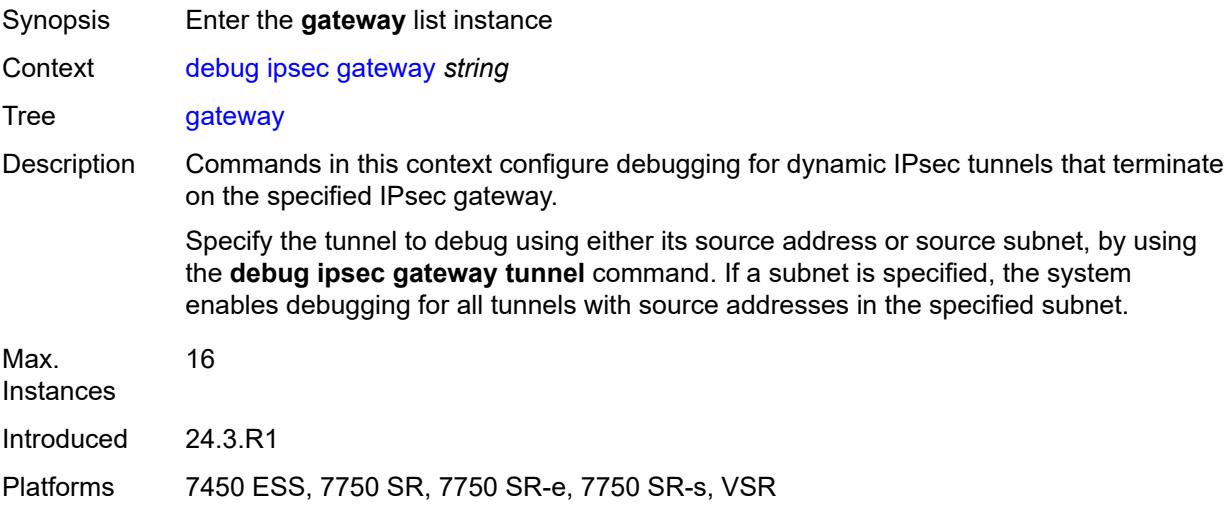

## [**name**] *string*

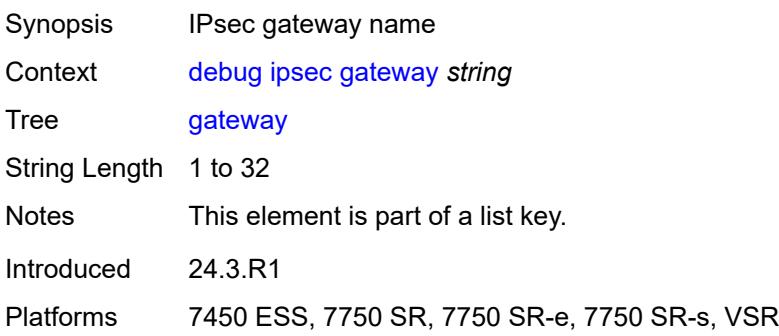

### <span id="page-1195-2"></span>**tunnel** [\[ip-address](#page-1195-0)] *(ipv4-address-no-zone | ipv6-address-no-zone)* [port](#page-1195-1) *number*

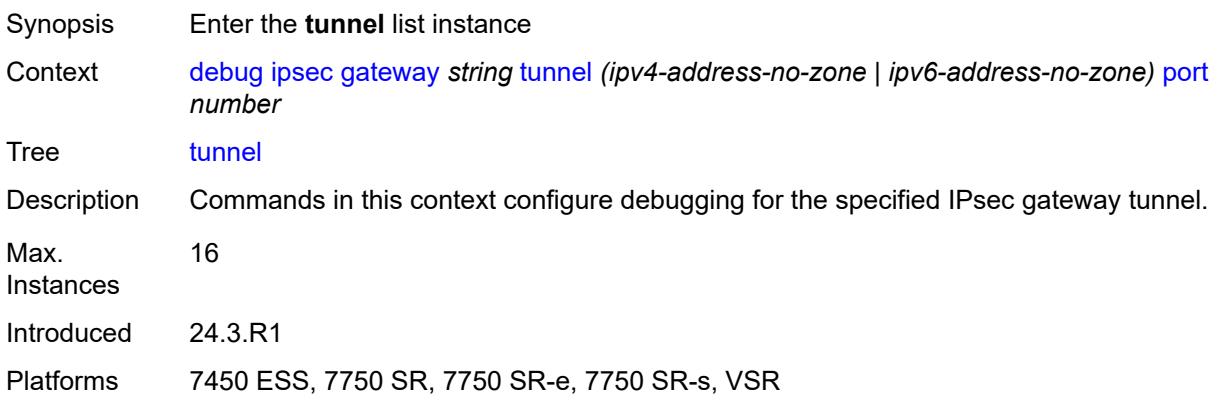

## <span id="page-1195-0"></span>[**ip-address**] *(ipv4-address-no-zone | ipv6-address-no-zone)*

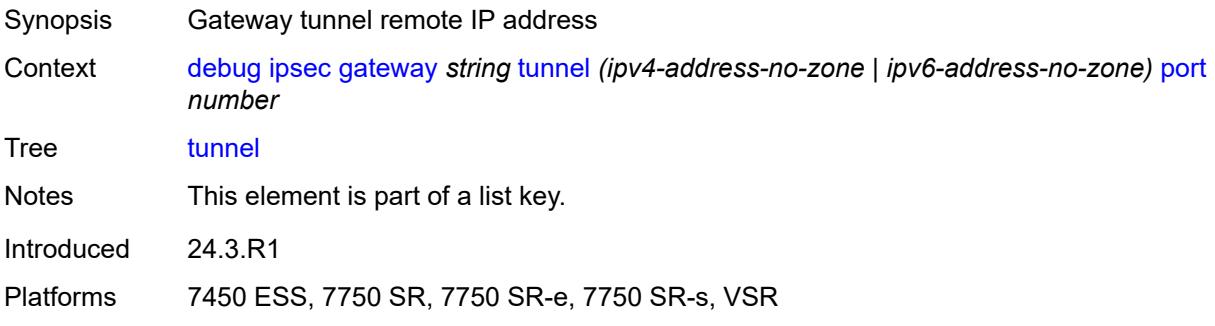

### <span id="page-1195-1"></span>**port** *number*

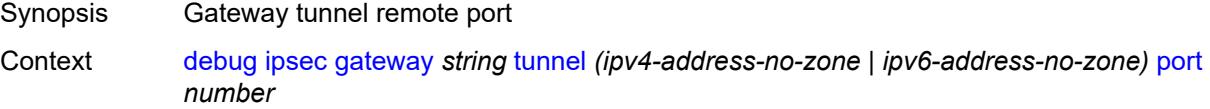

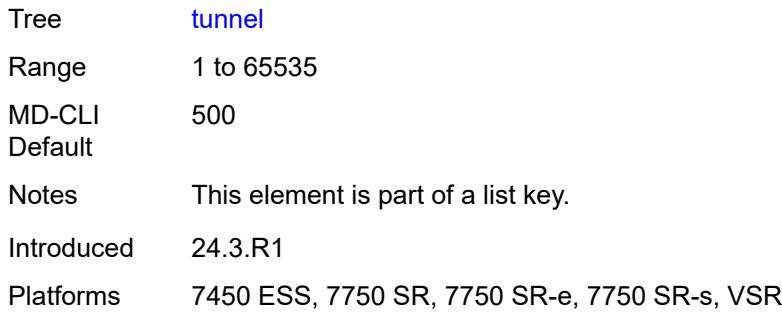

#### <span id="page-1196-0"></span>**detail** *boolean*

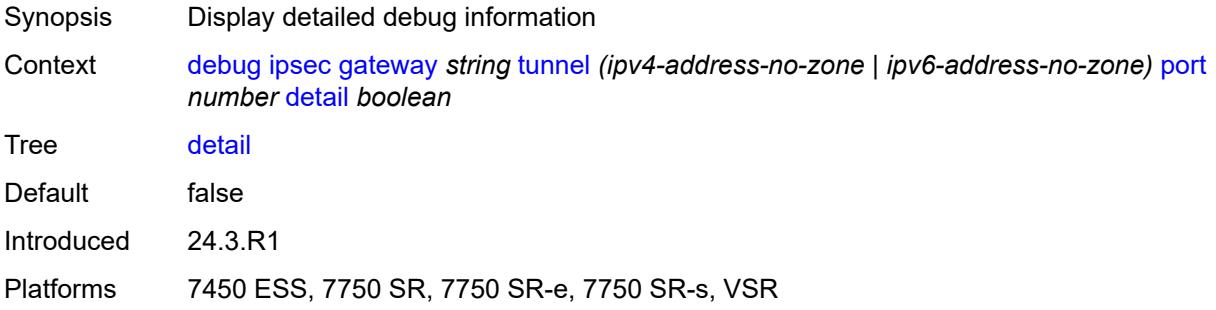

## <span id="page-1196-1"></span>**display-keys** *boolean*

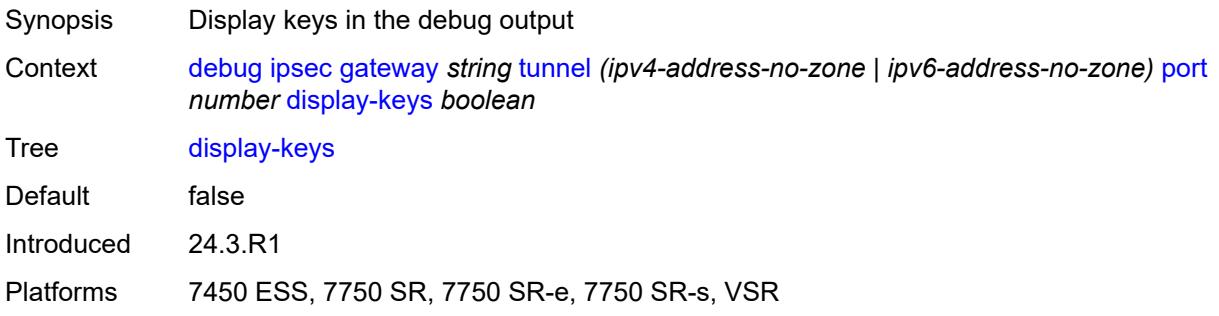

## <span id="page-1196-2"></span>**suppress-dpd-debug** *boolean*

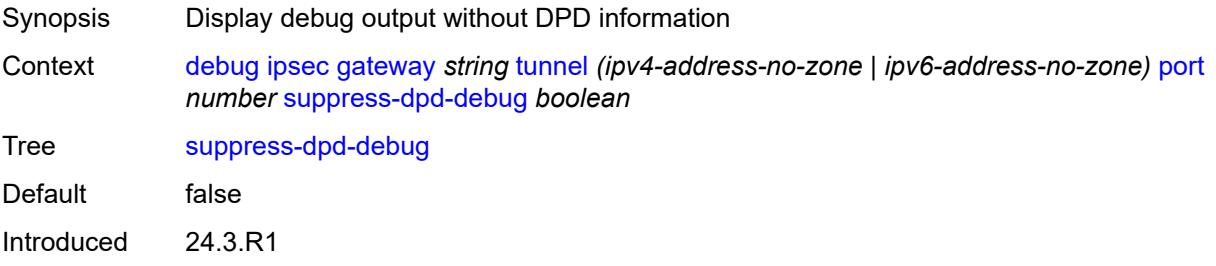

Platforms 7450 ESS, 7750 SR, 7750 SR-e, 7750 SR-s, VSR

#### <span id="page-1197-3"></span>**tunnel-nat** [\[ip-address](#page-1197-0)] *string* [port](#page-1197-1) *number* [pre-nat-ip-address](#page-1197-2) *string* [pre-nat-port](#page-1198-0) *number*

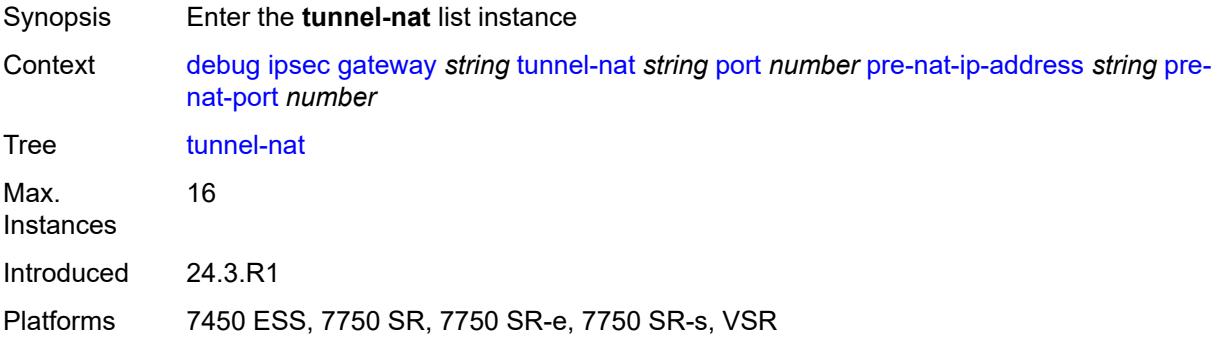

### <span id="page-1197-0"></span>[**ip-address**] *string*

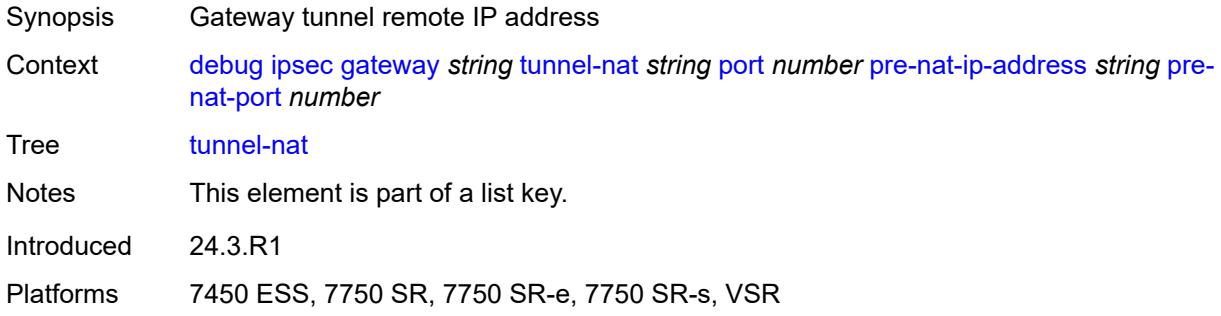

#### <span id="page-1197-1"></span>**port** *number*

<span id="page-1197-2"></span>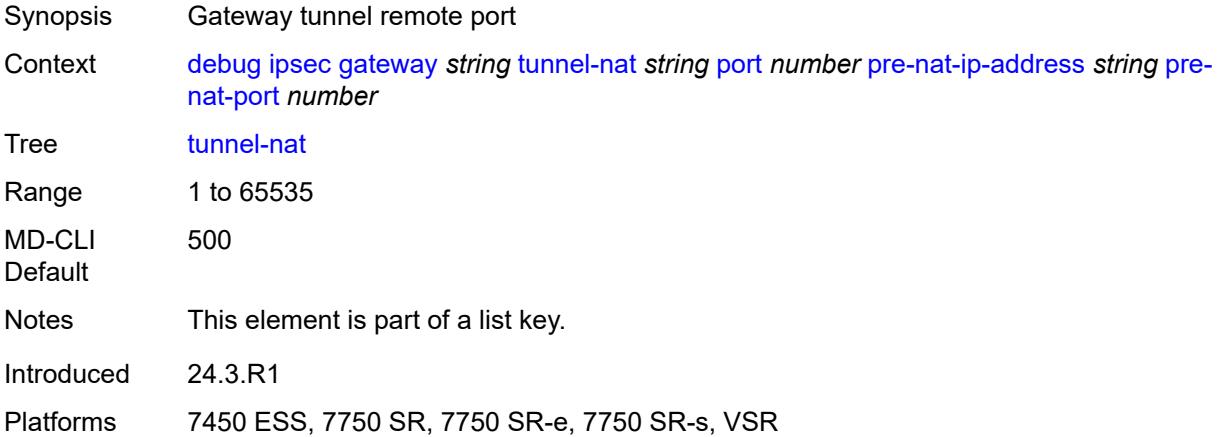

### **pre-nat-ip-address** *string*

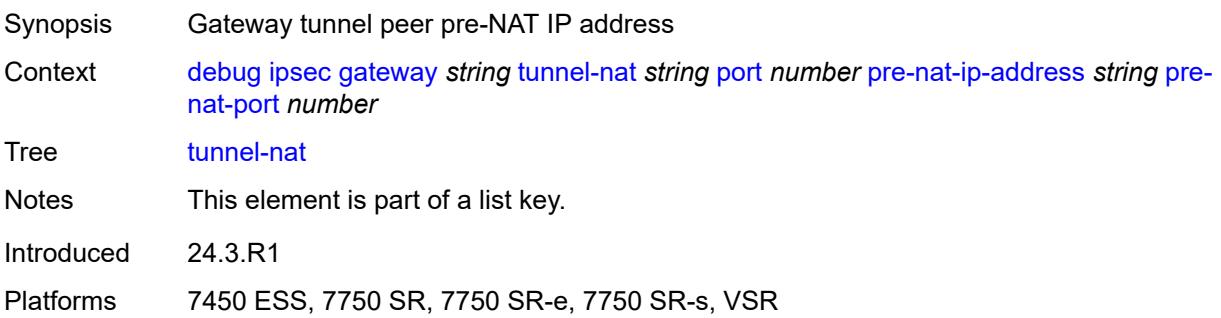

### <span id="page-1198-0"></span>**pre-nat-port** *number*

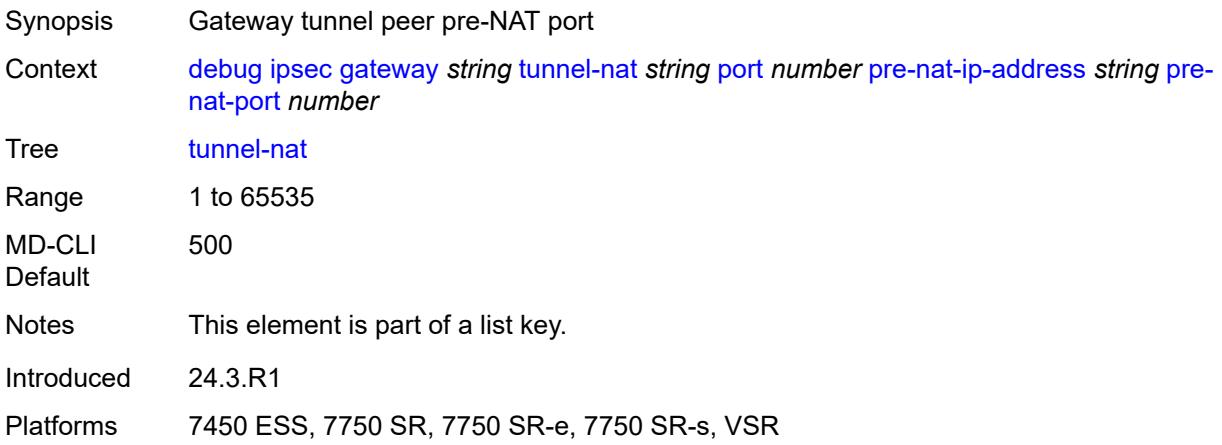

## <span id="page-1198-1"></span>**detail** *boolean*

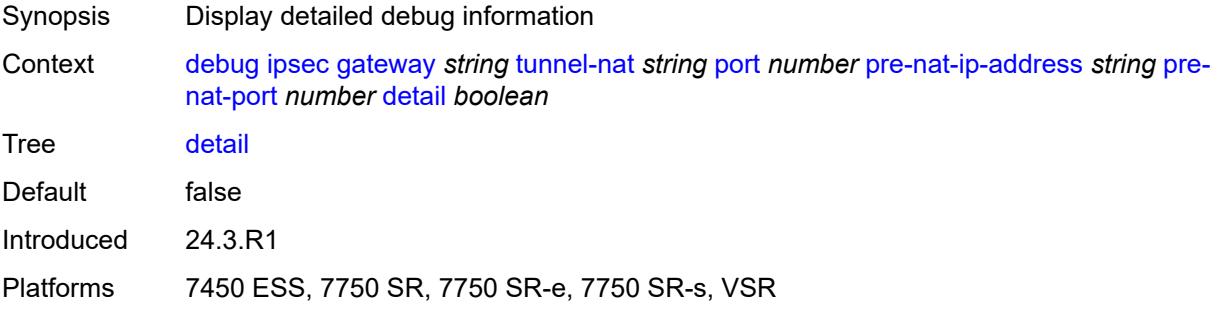

#### <span id="page-1198-2"></span>**display-keys** *boolean*

Synopsis Display keys in the debug output

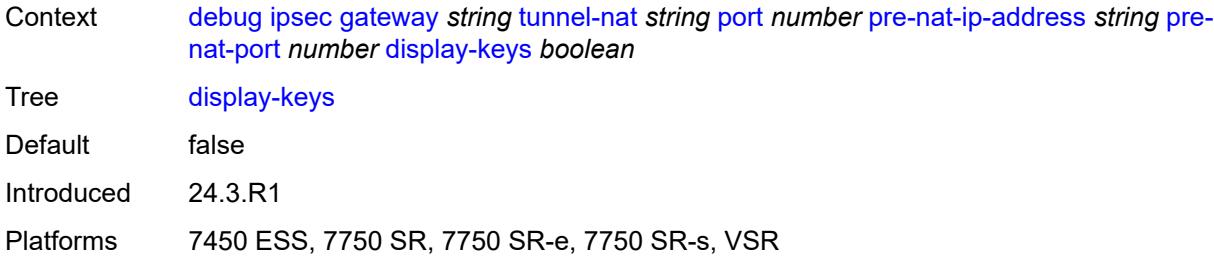

### <span id="page-1199-0"></span>**suppress-dpd-debug** *boolean*

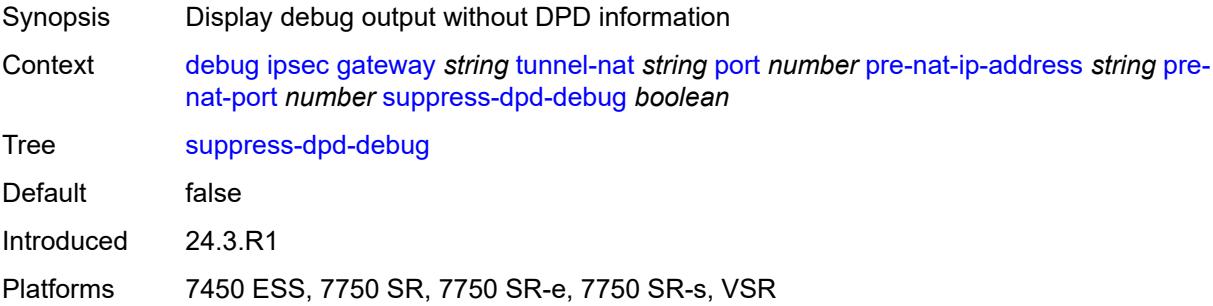

### <span id="page-1199-2"></span>**tunnel-subnet** [[ip-prefix](#page-1199-1)] *(ipv4-prefix | ipv6-prefix)* [port](#page-1200-0) *(keyword | number)*

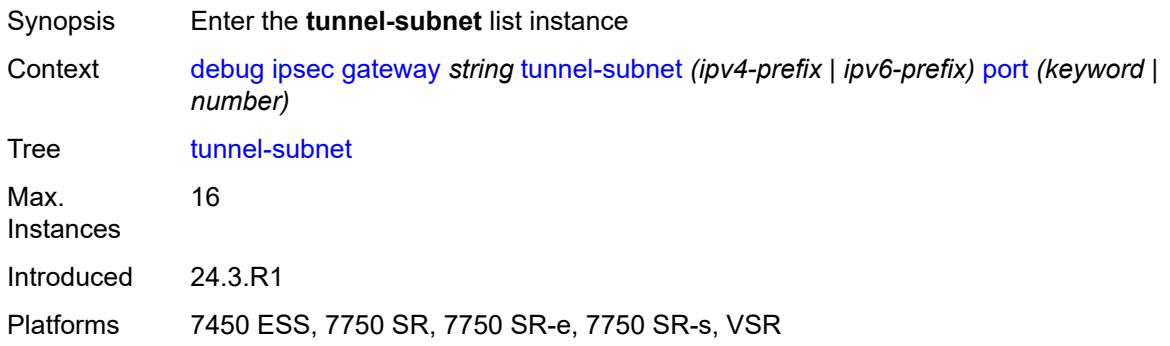

## <span id="page-1199-1"></span>[**ip-prefix**] *(ipv4-prefix | ipv6-prefix)*

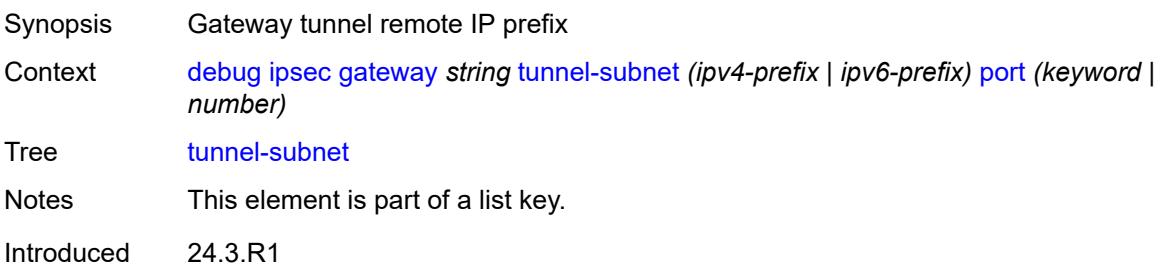

Platforms 7450 ESS, 7750 SR, 7750 SR-e, 7750 SR-s, VSR

### <span id="page-1200-0"></span>**port** *(keyword | number)*

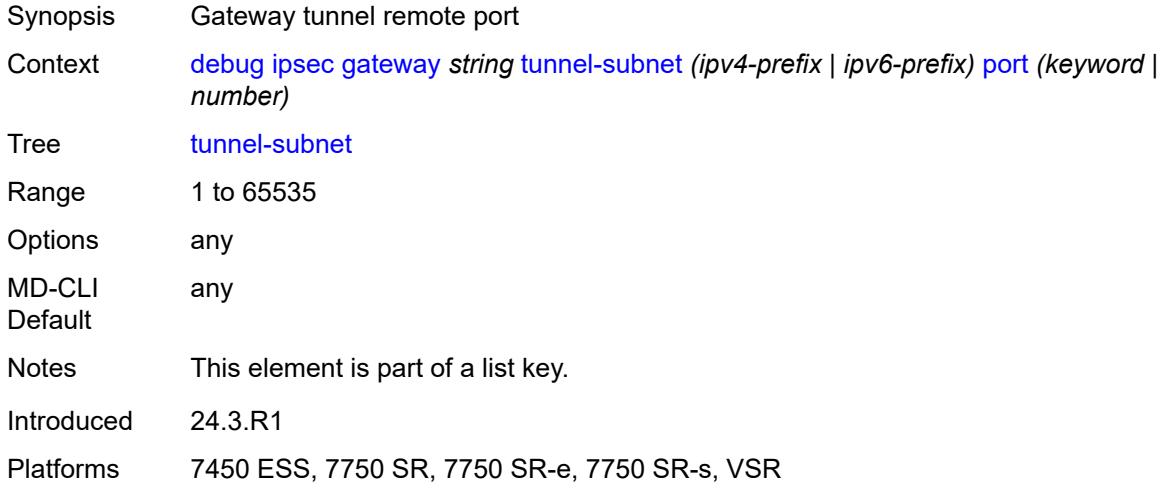

#### <span id="page-1200-1"></span>**detail** *boolean*

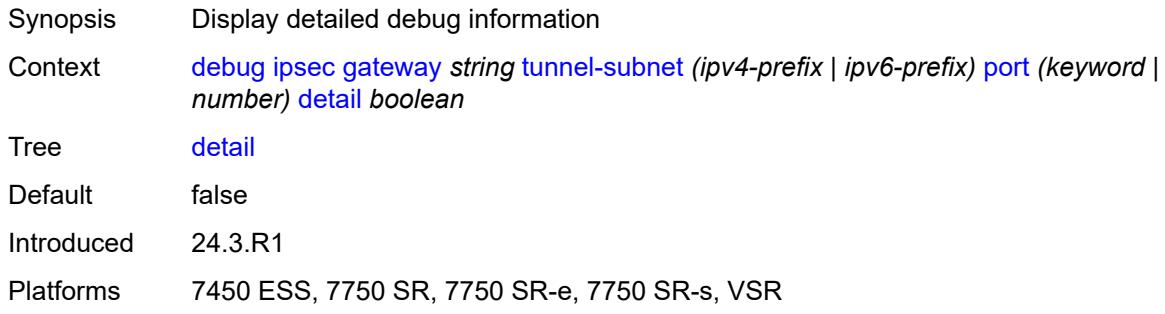

## <span id="page-1200-2"></span>**display-keys** *boolean*

<span id="page-1200-3"></span>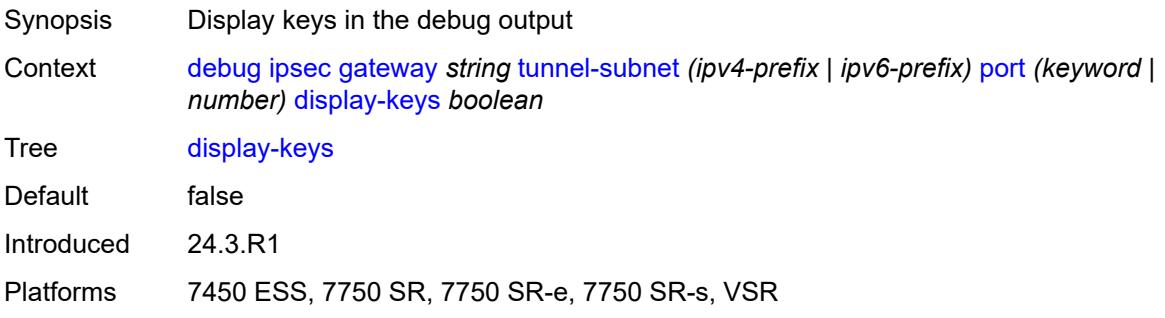

### **suppress-dpd-debug** *boolean*

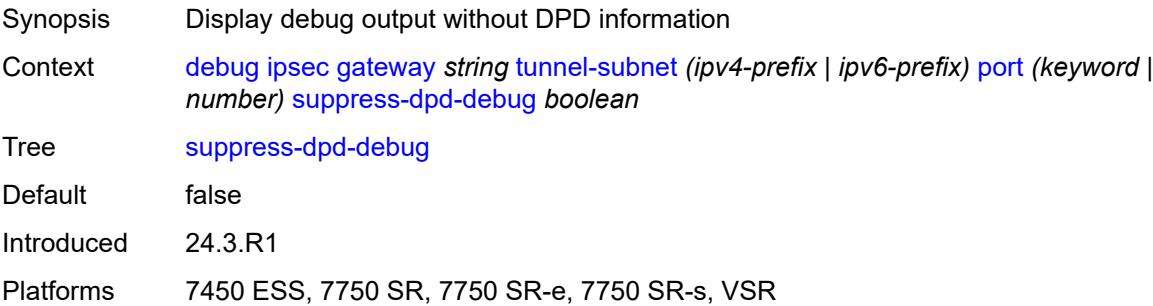

## <span id="page-1201-0"></span>**transport-mode**

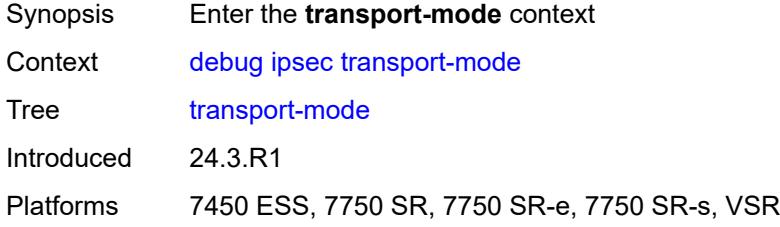

# <span id="page-1201-2"></span>**ip-tunnel** [[name\]](#page-1201-1) *string*

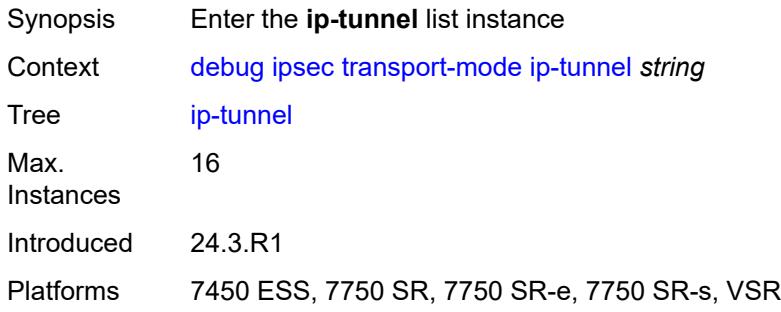

## <span id="page-1201-1"></span>[**name**] *string*

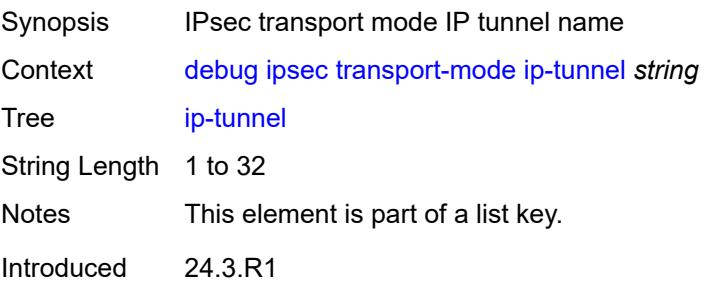

Platforms 7450 ESS, 7750 SR, 7750 SR-e, 7750 SR-s, VSR

### <span id="page-1202-0"></span>**detail** *boolean*

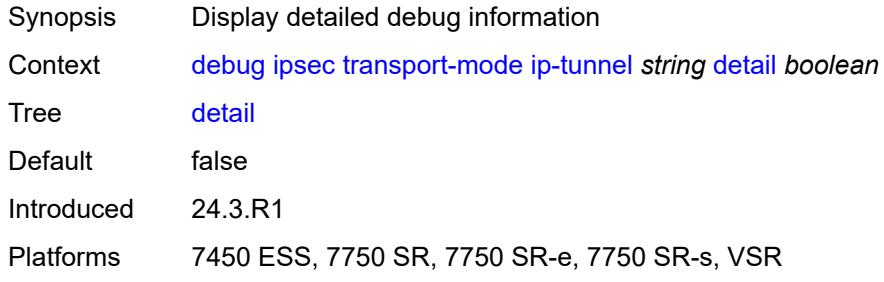

## <span id="page-1202-1"></span>**display-keys** *boolean*

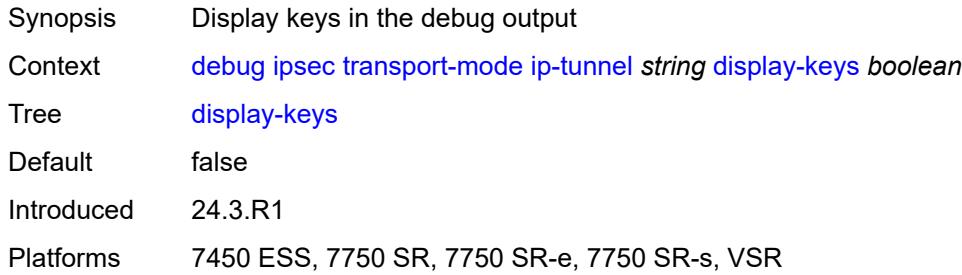

### <span id="page-1202-2"></span>**suppress-dpd-debug** *boolean*

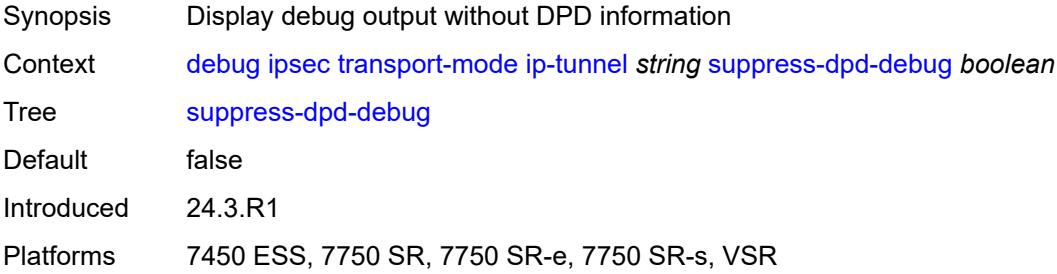

## <span id="page-1202-3"></span>**tunnel** [\[name](#page-1203-0)] *string*

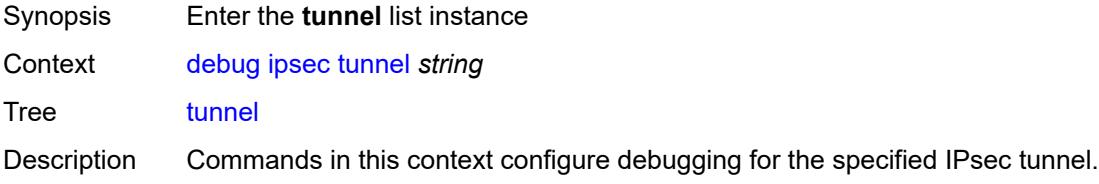

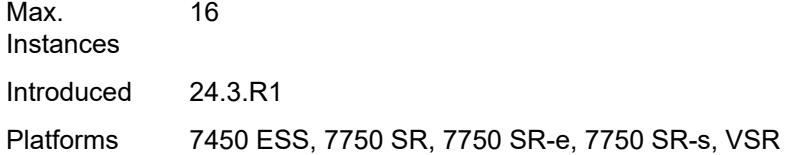

## <span id="page-1203-0"></span>[**name**] *string*

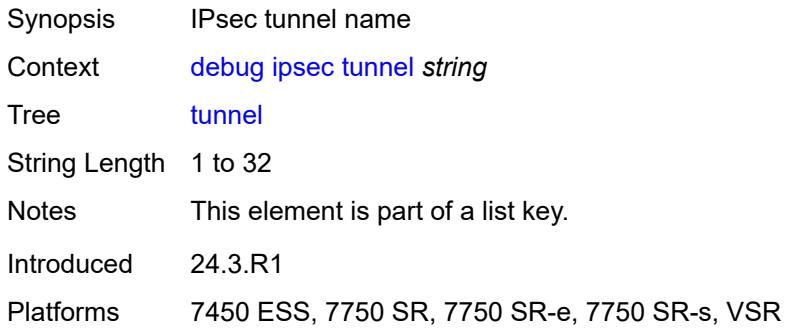

### <span id="page-1203-1"></span>**detail** *boolean*

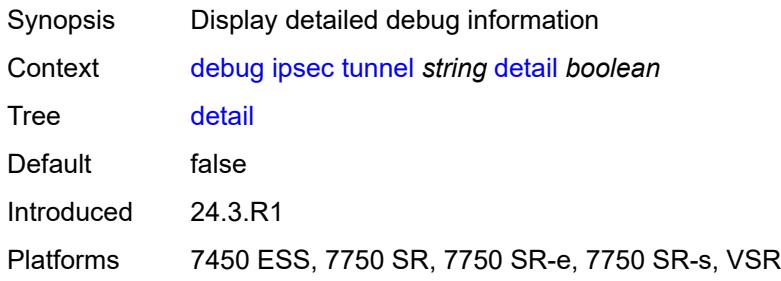

## <span id="page-1203-2"></span>**display-keys** *boolean*

<span id="page-1203-3"></span>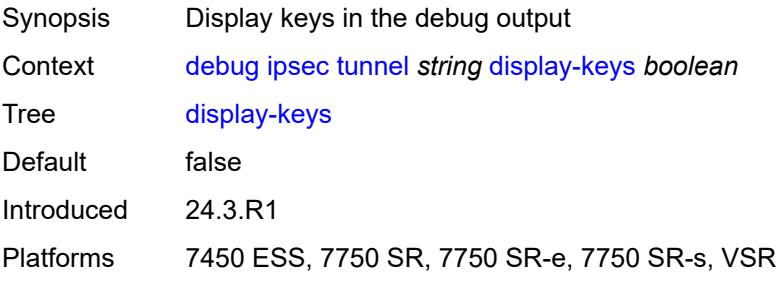

### **suppress-dpd-debug** *boolean*

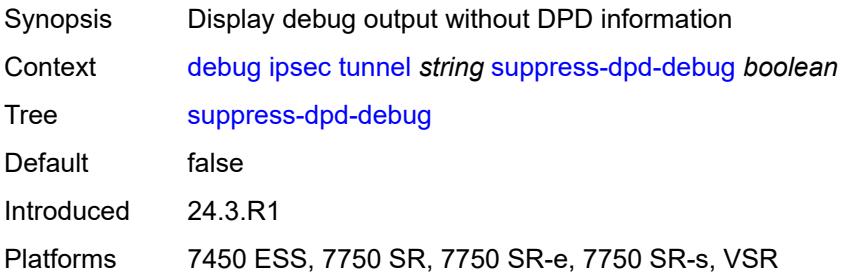

### <span id="page-1204-0"></span>**l2tp**

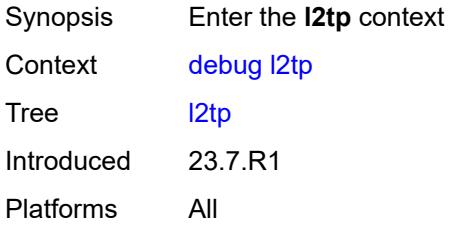

## <span id="page-1204-1"></span>**predictable-id-assignment** *boolean*

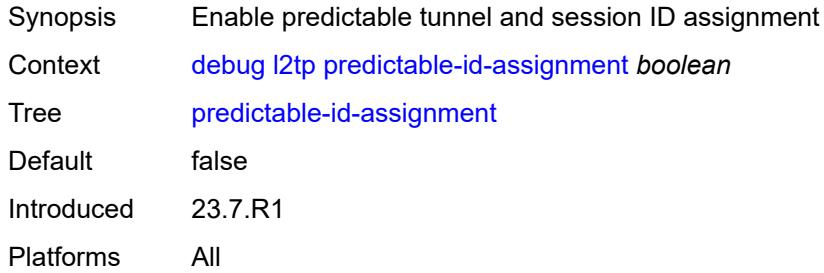

## <span id="page-1204-3"></span>**lag** [[lag-name\]](#page-1204-2) *string*

<span id="page-1204-2"></span>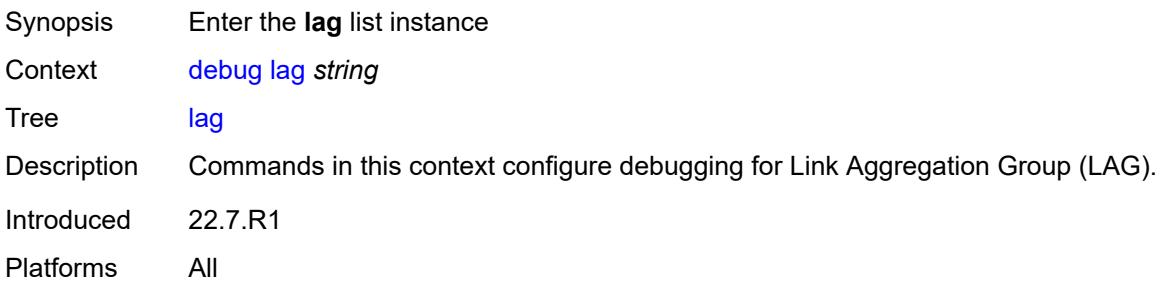

# [**lag-name**] *string*

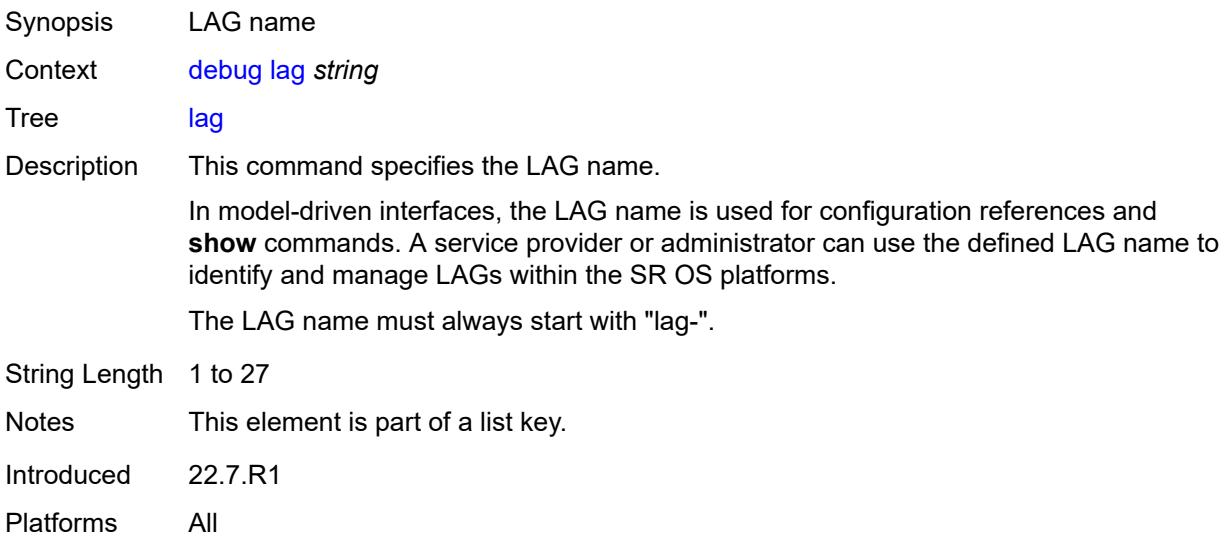

## <span id="page-1205-0"></span>**bfd** *boolean*

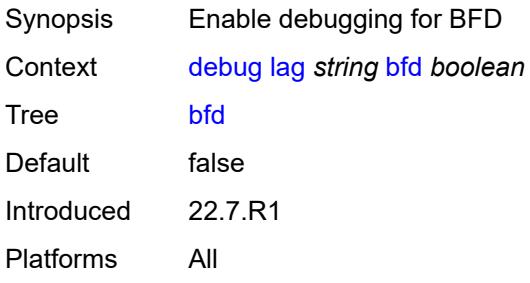

## <span id="page-1205-1"></span>**config** *boolean*

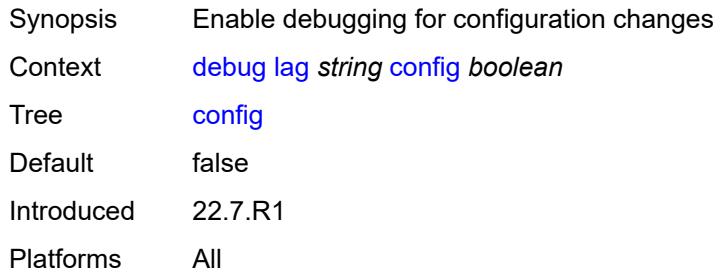

### <span id="page-1205-2"></span>**iom-updates** *boolean*

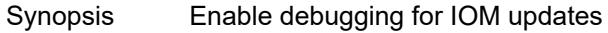

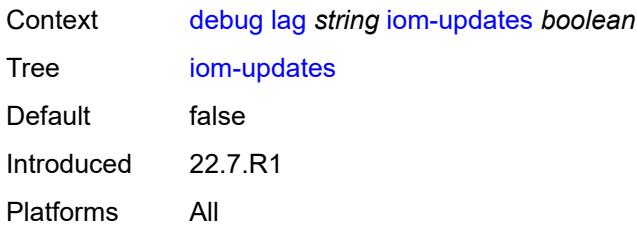

### <span id="page-1206-0"></span>**lacp-packets** *boolean*

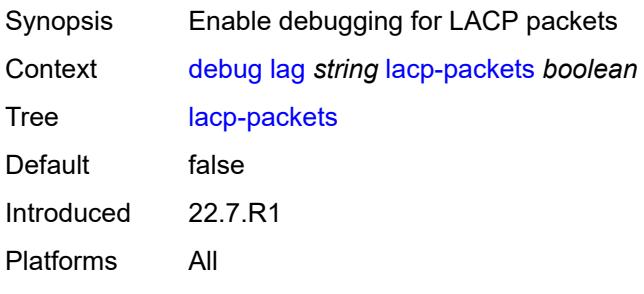

## <span id="page-1206-1"></span>**multi-chassis** *boolean*

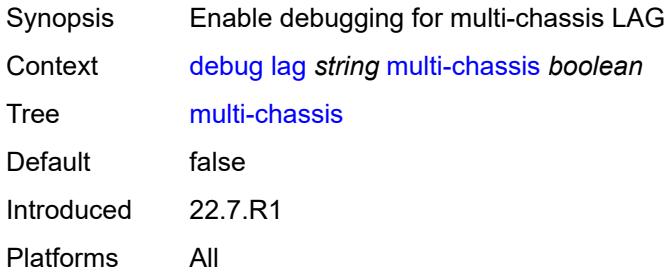

### <span id="page-1206-2"></span>**multi-chassis-packets** *boolean*

<span id="page-1206-3"></span>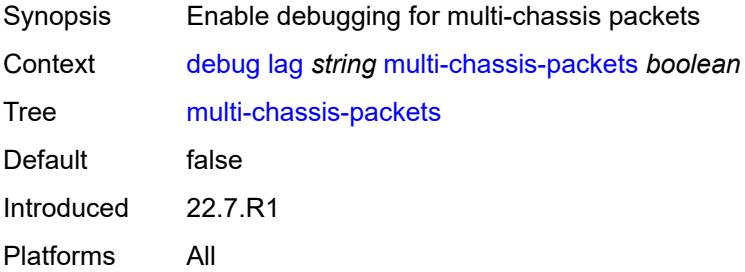

# **port** [[port-id\]](#page-1207-0) *string*

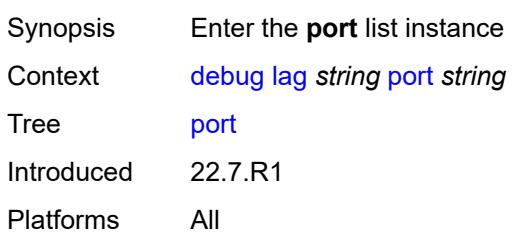

## <span id="page-1207-0"></span>[**port-id**] *string*

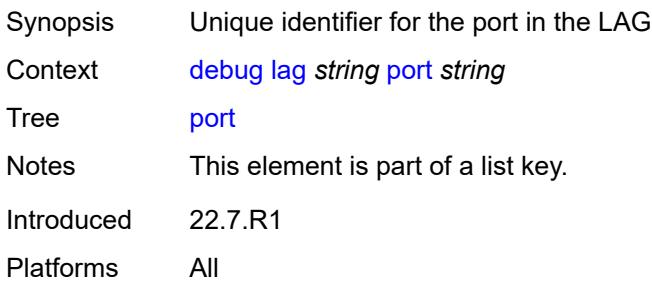

## <span id="page-1207-1"></span>**bfd** *boolean*

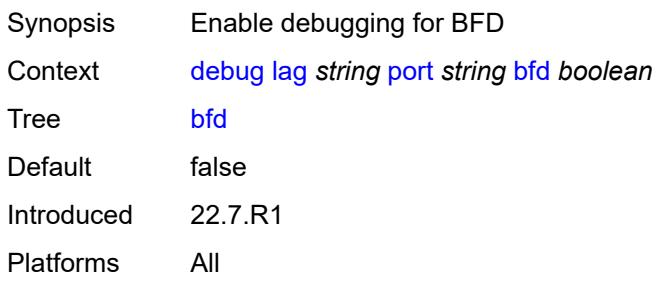

## <span id="page-1207-2"></span>**config** *boolean*

<span id="page-1207-3"></span>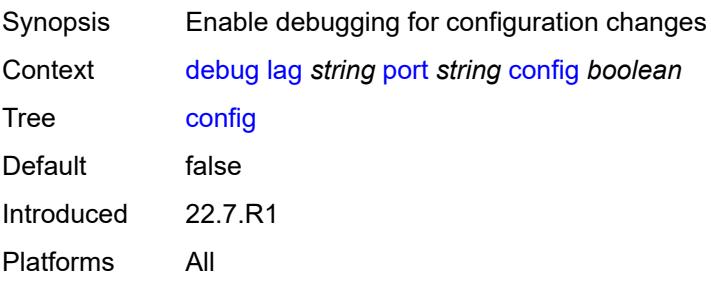

### **lacp-packets** *boolean*

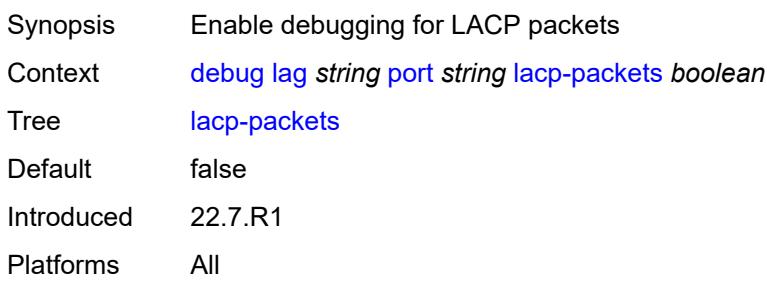

#### <span id="page-1208-0"></span>**multi-chassis** *boolean*

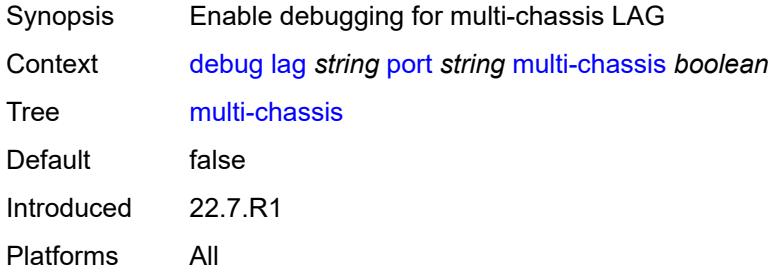

### <span id="page-1208-1"></span>**port-states** *boolean*

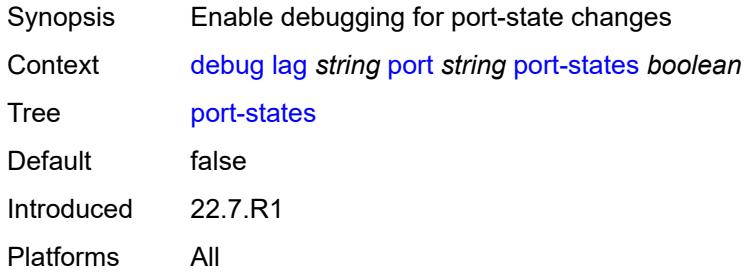

### <span id="page-1208-2"></span>**redundancy** *boolean*

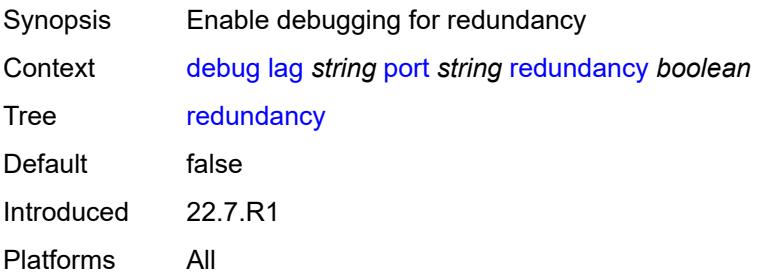

## <span id="page-1209-0"></span>**selection-logic** *boolean*

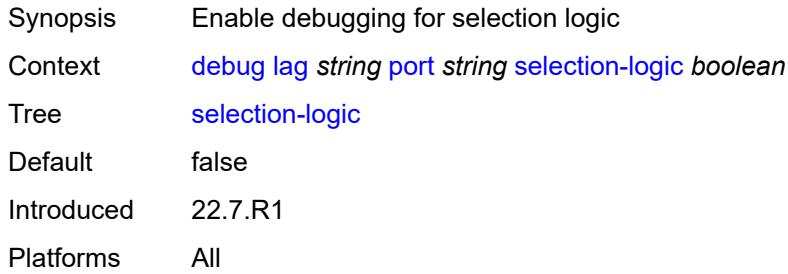

#### <span id="page-1209-1"></span>**state-machine** *boolean*

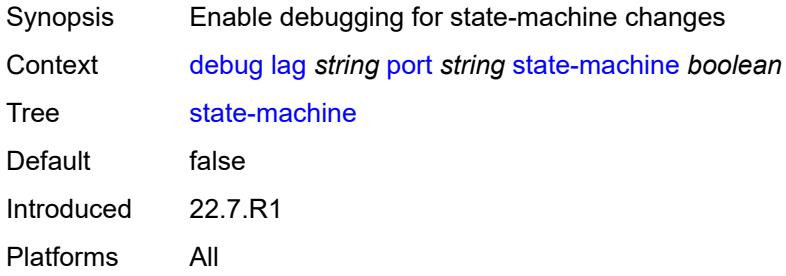

#### <span id="page-1209-2"></span>**timers** *boolean*

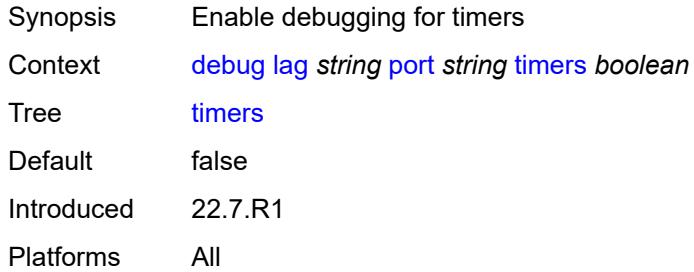

### <span id="page-1209-3"></span>**port-states** *boolean*

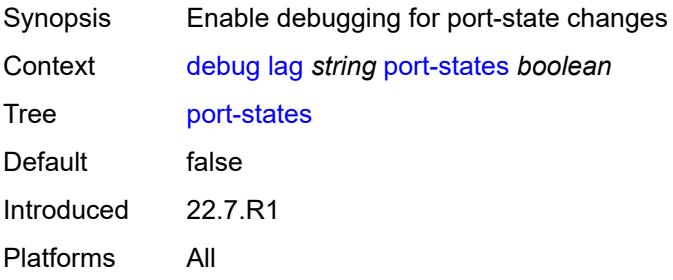

### <span id="page-1210-0"></span>**redundancy** *boolean*

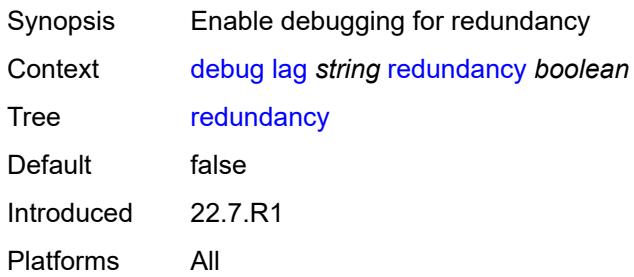

### <span id="page-1210-1"></span>**selection-logic** *boolean*

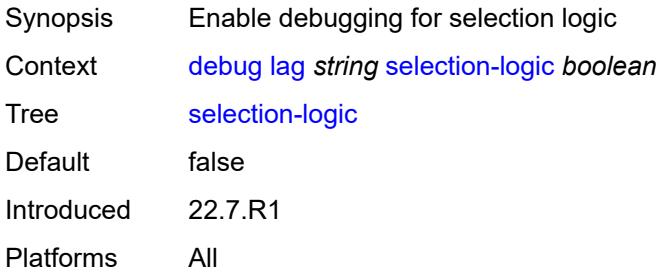

#### <span id="page-1210-2"></span>**state-machine** *boolean*

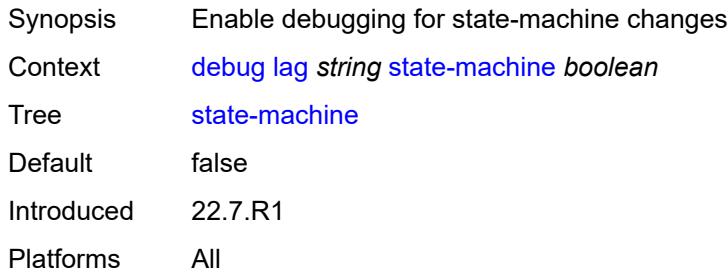

## <span id="page-1210-3"></span>**timers** *boolean*

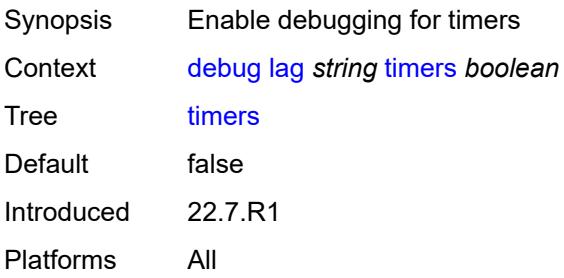

#### <span id="page-1211-0"></span>**nat**

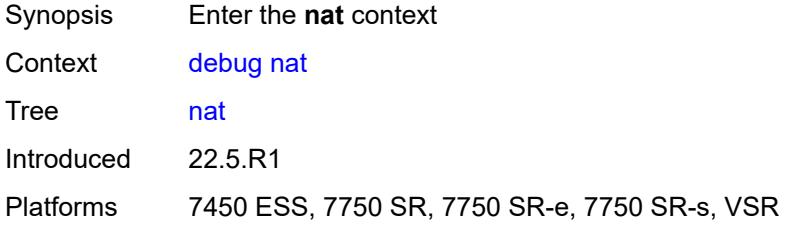

### <span id="page-1211-1"></span>**l2-aware**

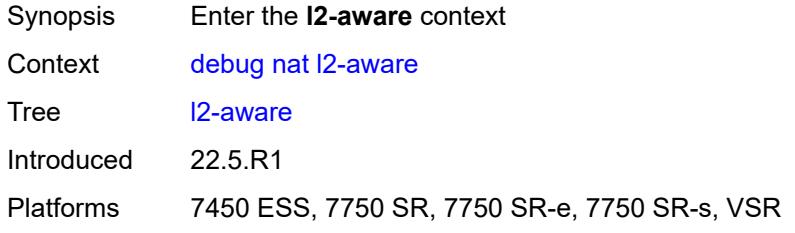

## <span id="page-1211-3"></span>**subscriber** [[subscriber-id](#page-1211-2)] *string*

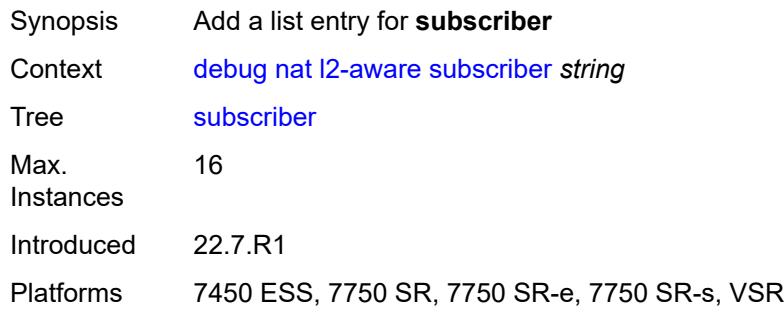

## <span id="page-1211-2"></span>[**subscriber-id**] *string*

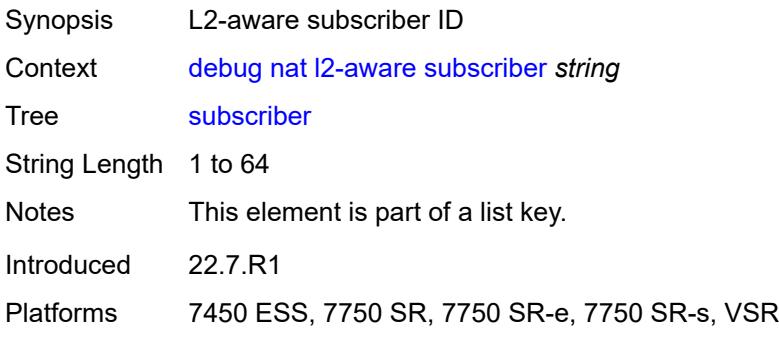

#### <span id="page-1212-0"></span>**upnp**

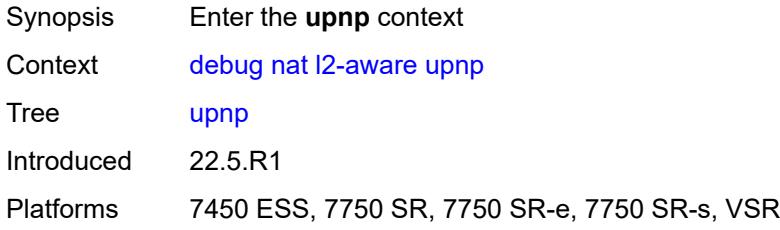

# <span id="page-1212-2"></span>**subscriber** [[subscriber-id](#page-1212-1)] *string*

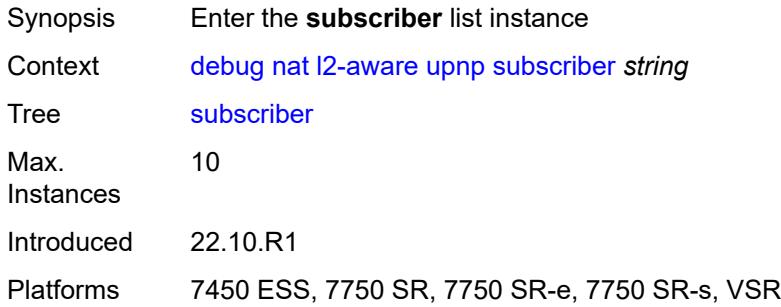

## <span id="page-1212-1"></span>[**subscriber-id**] *string*

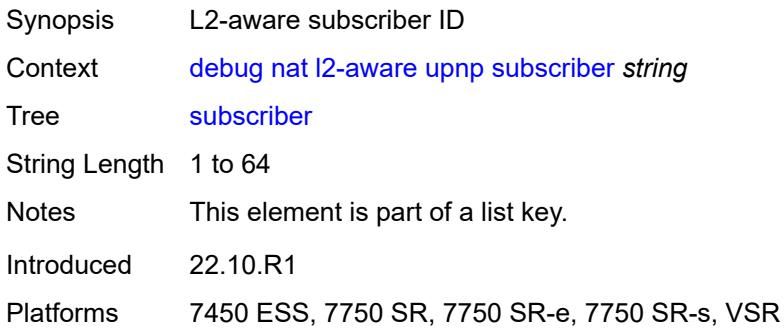

#### <span id="page-1212-3"></span>**events** *boolean*

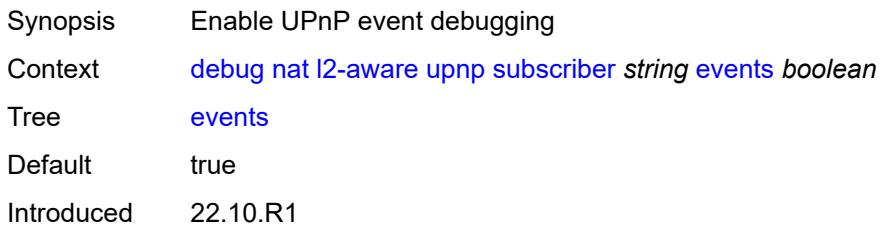

Platforms 7450 ESS, 7750 SR, 7750 SR-e, 7750 SR-s, VSR

### <span id="page-1213-0"></span>**packets**

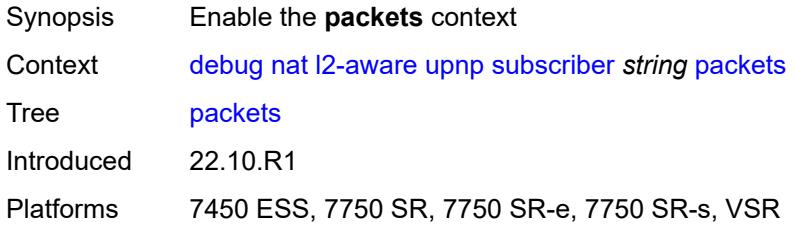

#### <span id="page-1213-1"></span>**detail** *boolean*

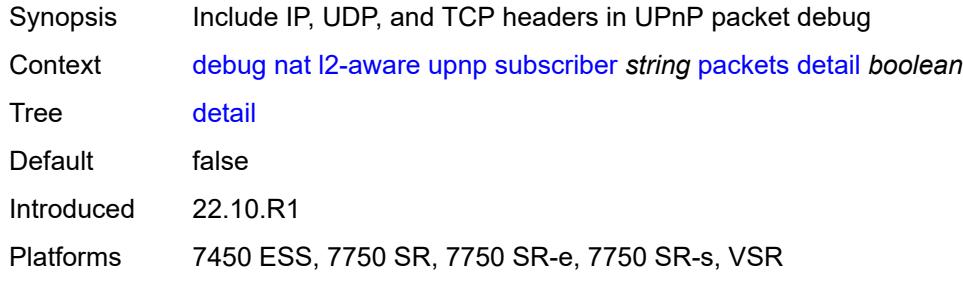

## <span id="page-1213-2"></span>**large-scale**

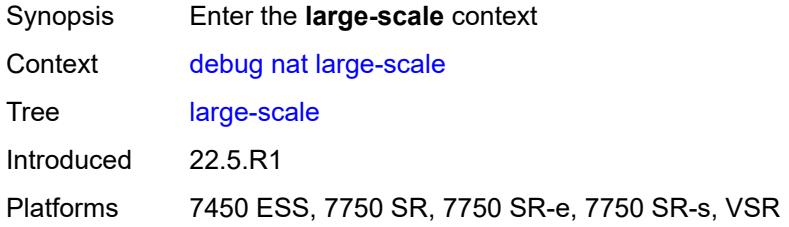

### <span id="page-1213-3"></span>**dual-stack-lite**

<span id="page-1213-4"></span>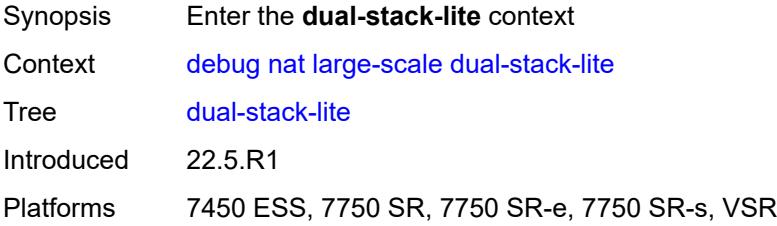

## **subscriber** [inside-router](#page-1214-0) *string* [b4-address](#page-1214-1) *string*

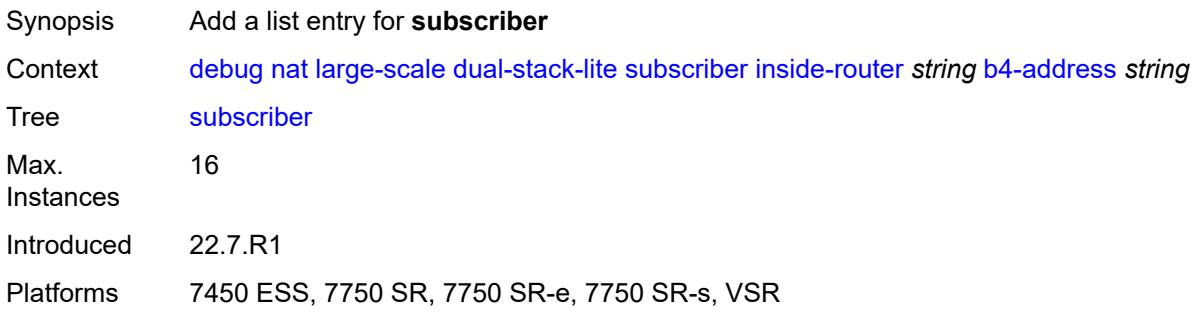

## <span id="page-1214-0"></span>**inside-router** *string*

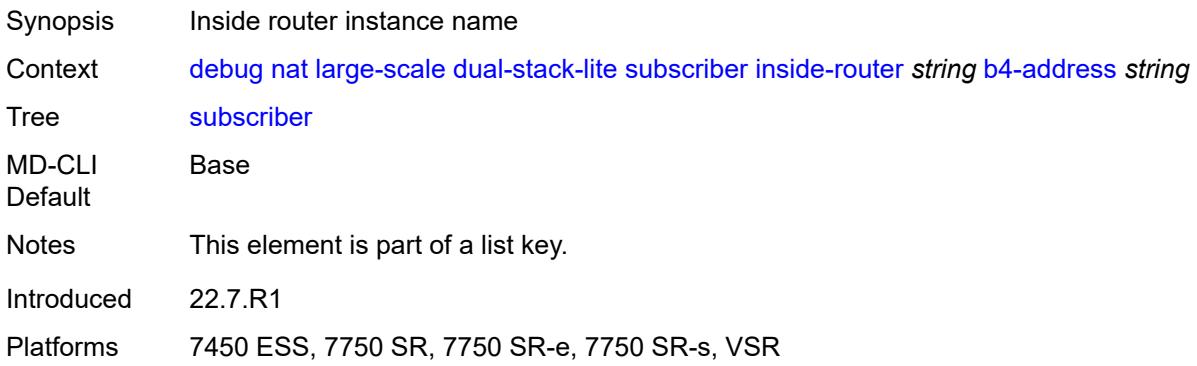

## <span id="page-1214-1"></span>**b4-address** *string*

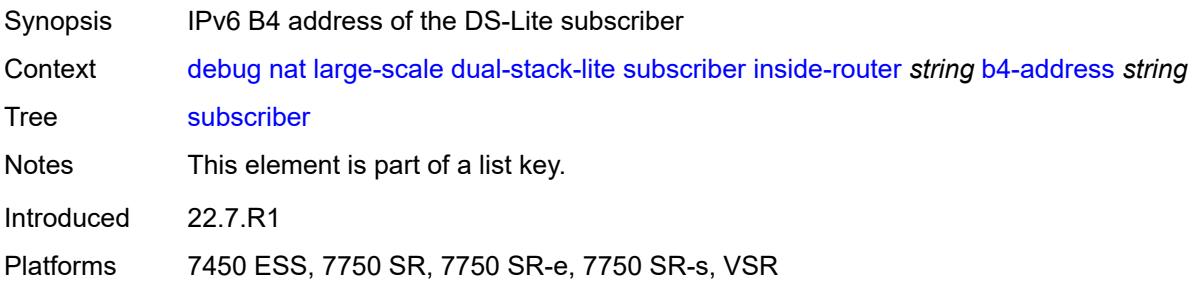

#### <span id="page-1214-2"></span>**nat44**

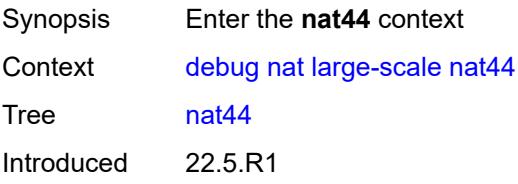

Platforms 7450 ESS, 7750 SR, 7750 SR-e, 7750 SR-s, VSR

### <span id="page-1215-2"></span>**subscriber** [inside-router](#page-1215-0) *string* [ip-address](#page-1215-1) *string*

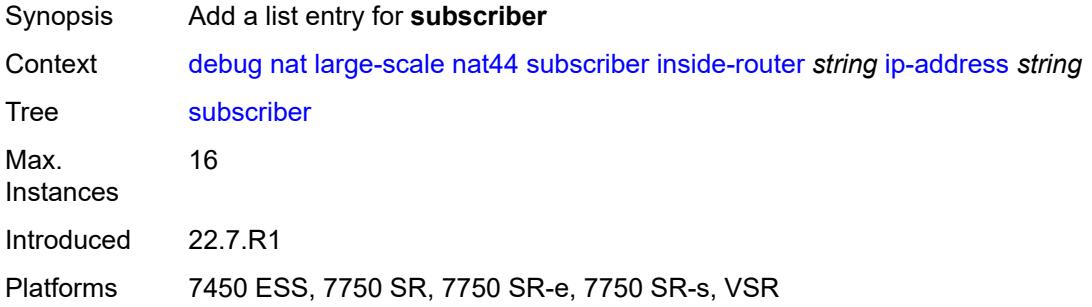

## <span id="page-1215-0"></span>**inside-router** *string*

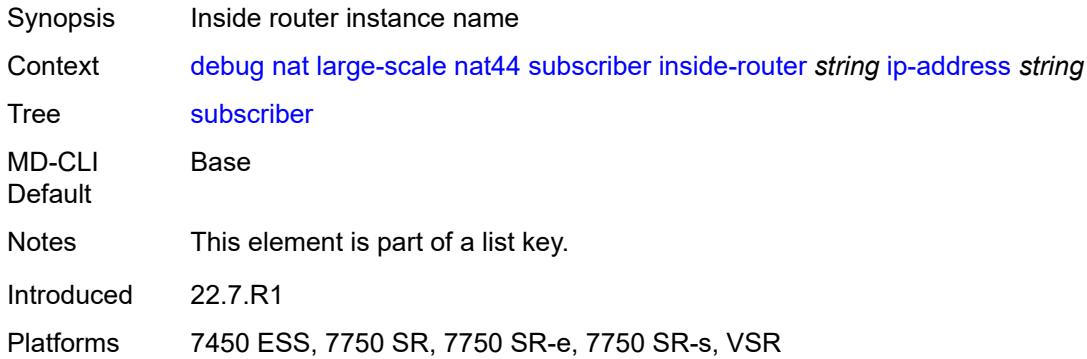

#### <span id="page-1215-1"></span>**ip-address** *string*

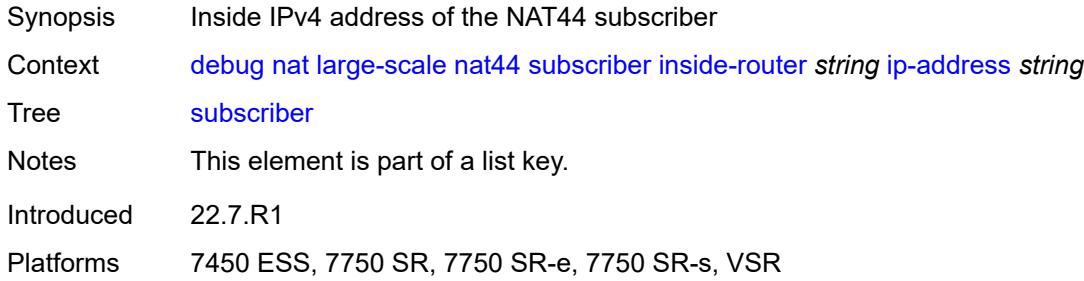

#### <span id="page-1215-3"></span>**nat64**

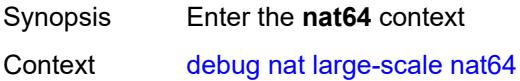

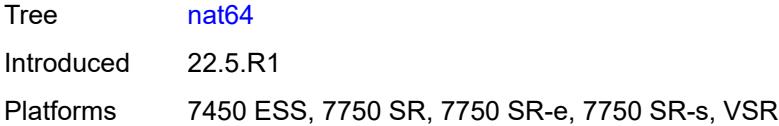

## <span id="page-1216-2"></span>**subscriber** [inside-router](#page-1216-0) *string* [ipv6-prefix](#page-1216-1) *string*

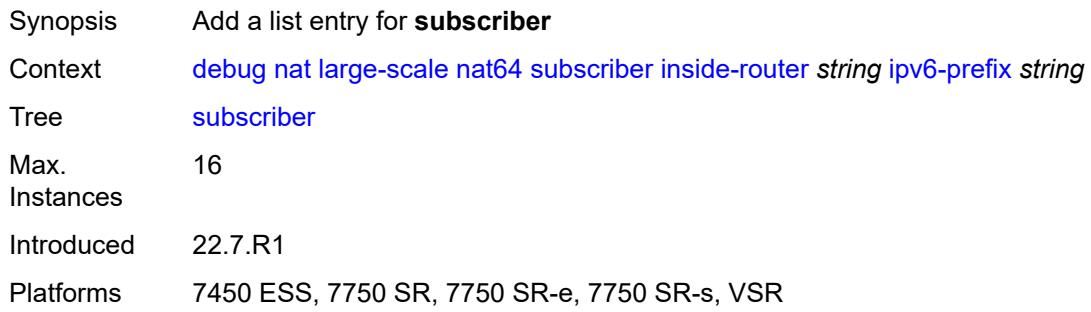

## <span id="page-1216-0"></span>**inside-router** *string*

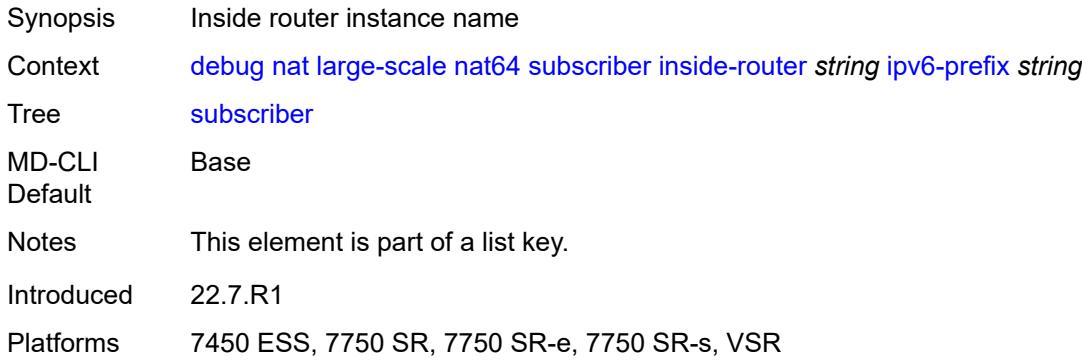

## <span id="page-1216-1"></span>**ipv6-prefix** *string*

<span id="page-1216-3"></span>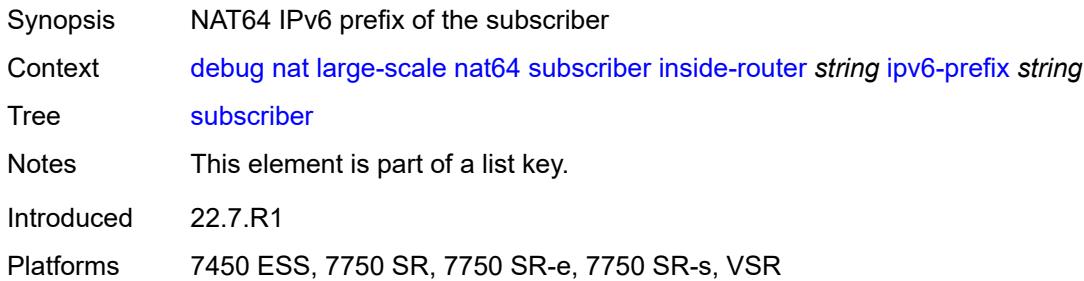

### **nat-import**

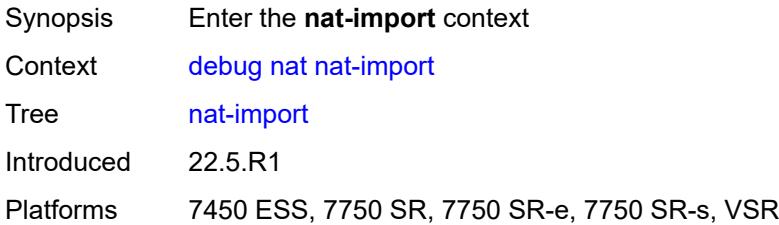

### <span id="page-1217-2"></span>**route** [\[ip-address](#page-1217-0)] *(ipv4-unicast-address | keyword)* [inside-router](#page-1217-1) *string*

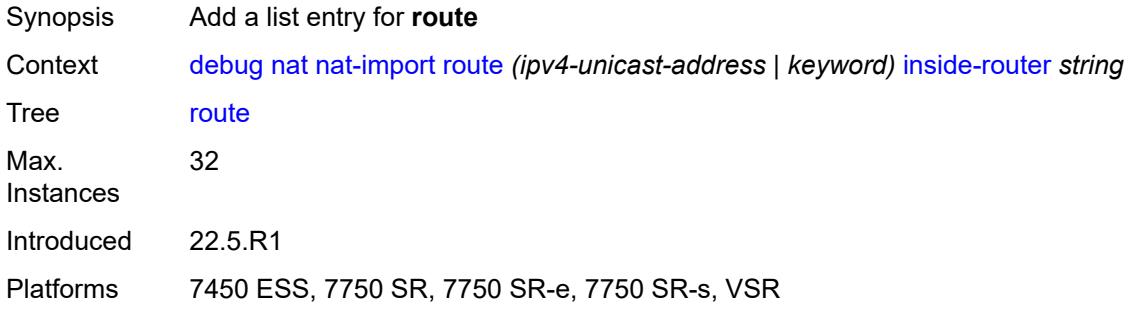

### <span id="page-1217-0"></span>[**ip-address**] *(ipv4-unicast-address | keyword)*

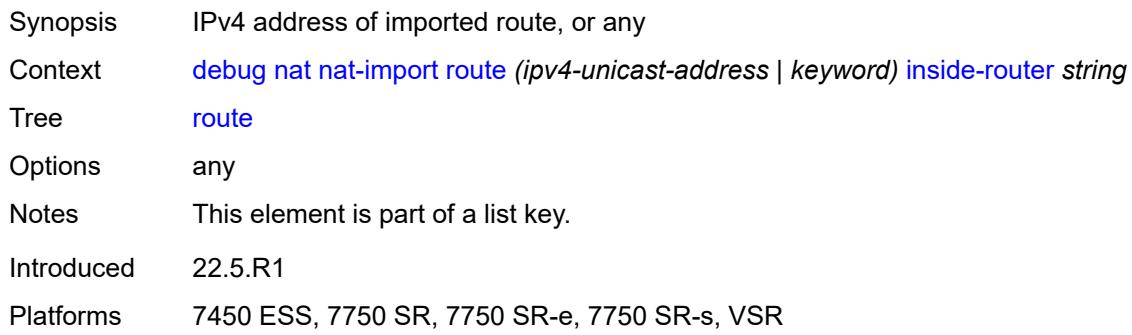

## <span id="page-1217-1"></span>**inside-router** *string*

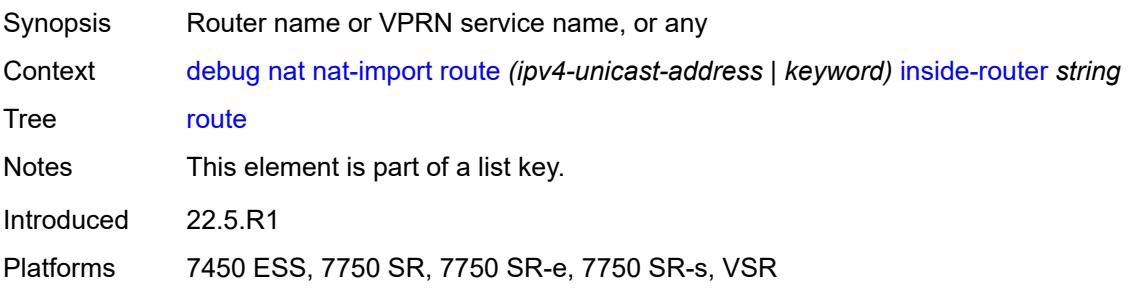

#### <span id="page-1218-0"></span>**pcp**

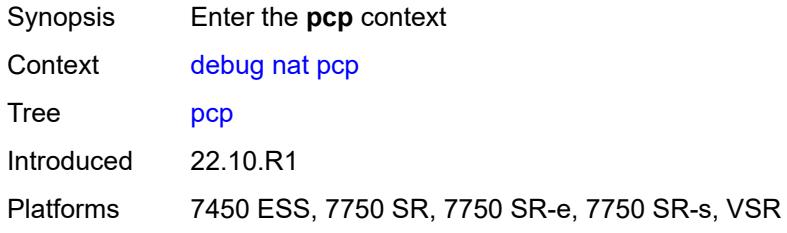

## <span id="page-1218-2"></span>**router** [[router-instance\]](#page-1218-1) *string*

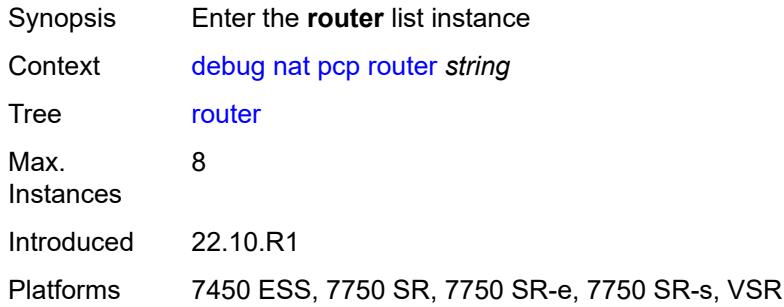

### <span id="page-1218-1"></span>[**router-instance**] *string*

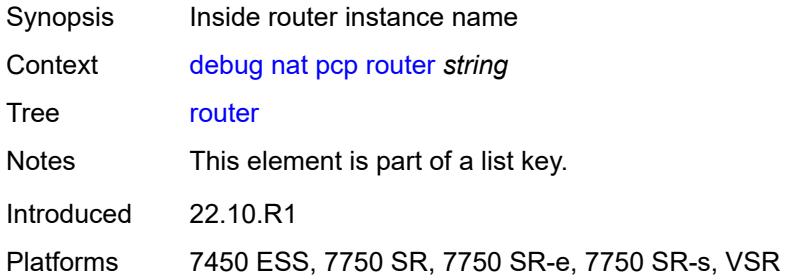

### <span id="page-1218-3"></span>**server** [\[name](#page-1219-0)] *string*

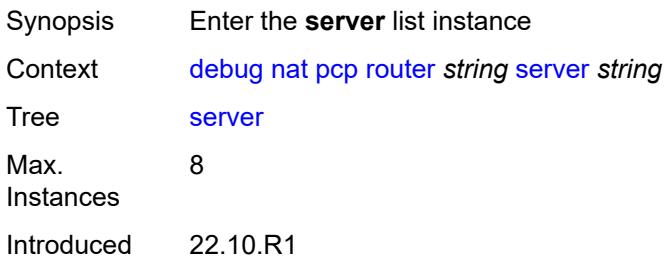

Platforms 7450 ESS, 7750 SR, 7750 SR-e, 7750 SR-s, VSR

## <span id="page-1219-0"></span>[**name**] *string*

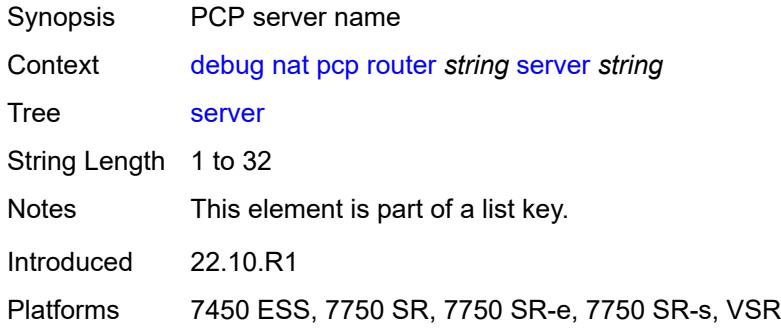

## <span id="page-1219-1"></span>**packets**

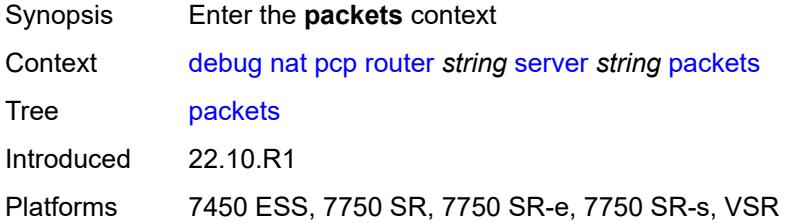

### <span id="page-1219-2"></span>**detail** *boolean*

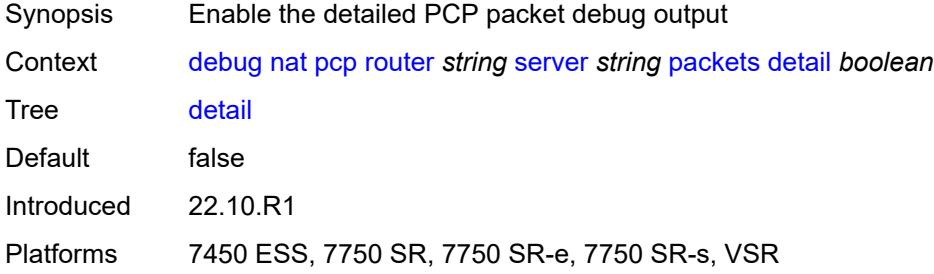

#### <span id="page-1219-3"></span>**direction** *keyword*

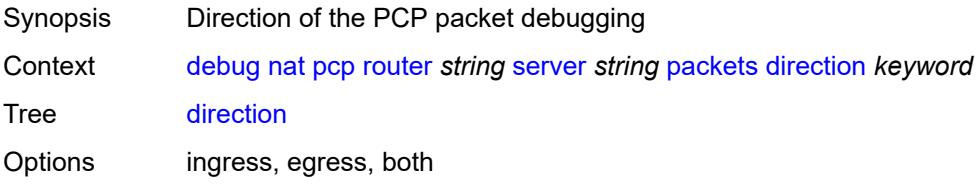

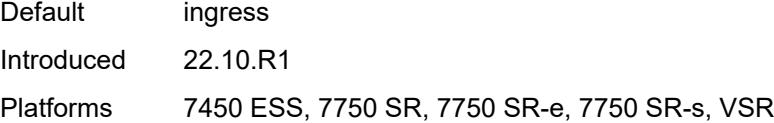

## <span id="page-1220-1"></span>**router** [[router-instance\]](#page-1220-0) *string*

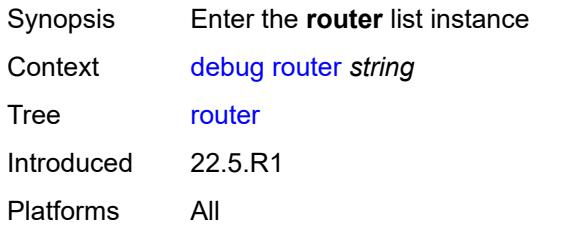

## <span id="page-1220-0"></span>[**router-instance**] *string*

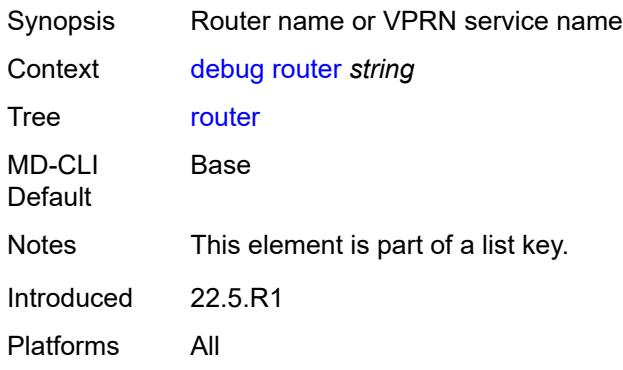

#### <span id="page-1220-2"></span>**bier**

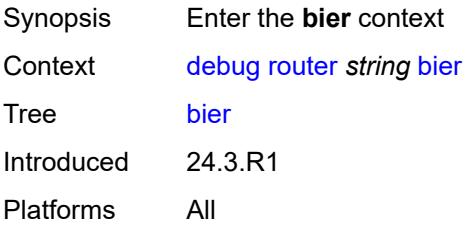

#### <span id="page-1220-3"></span>**db**

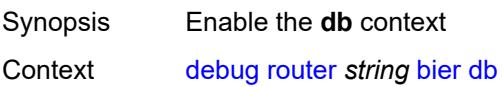

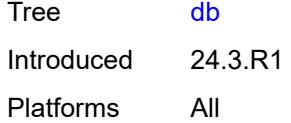

## <span id="page-1221-0"></span>**fib**

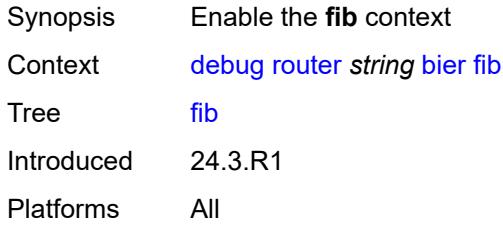

### <span id="page-1221-1"></span>**management**

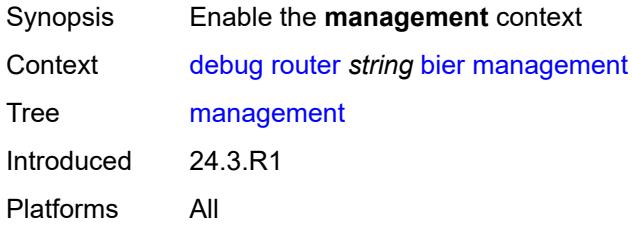

#### <span id="page-1221-2"></span>**red**

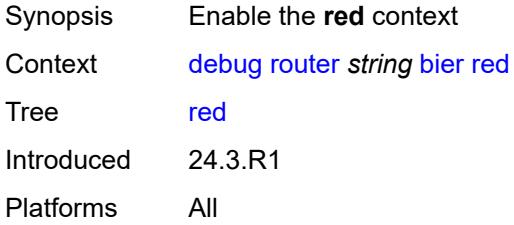

#### <span id="page-1221-3"></span>**rtm**

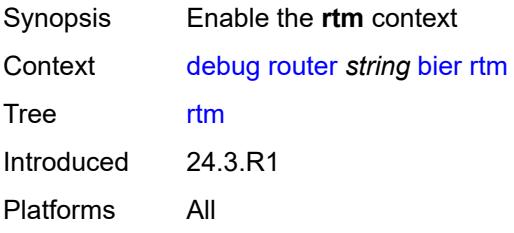

### <span id="page-1222-0"></span>**template**

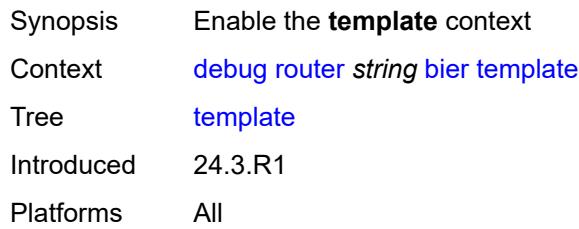

## <span id="page-1222-1"></span>**tunnel**

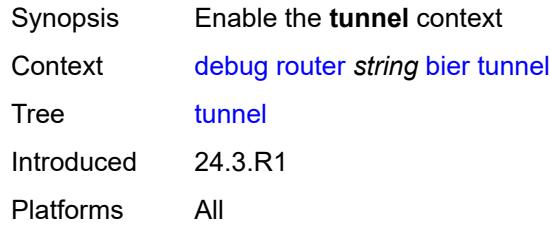

# <span id="page-1222-2"></span>**dhcp**

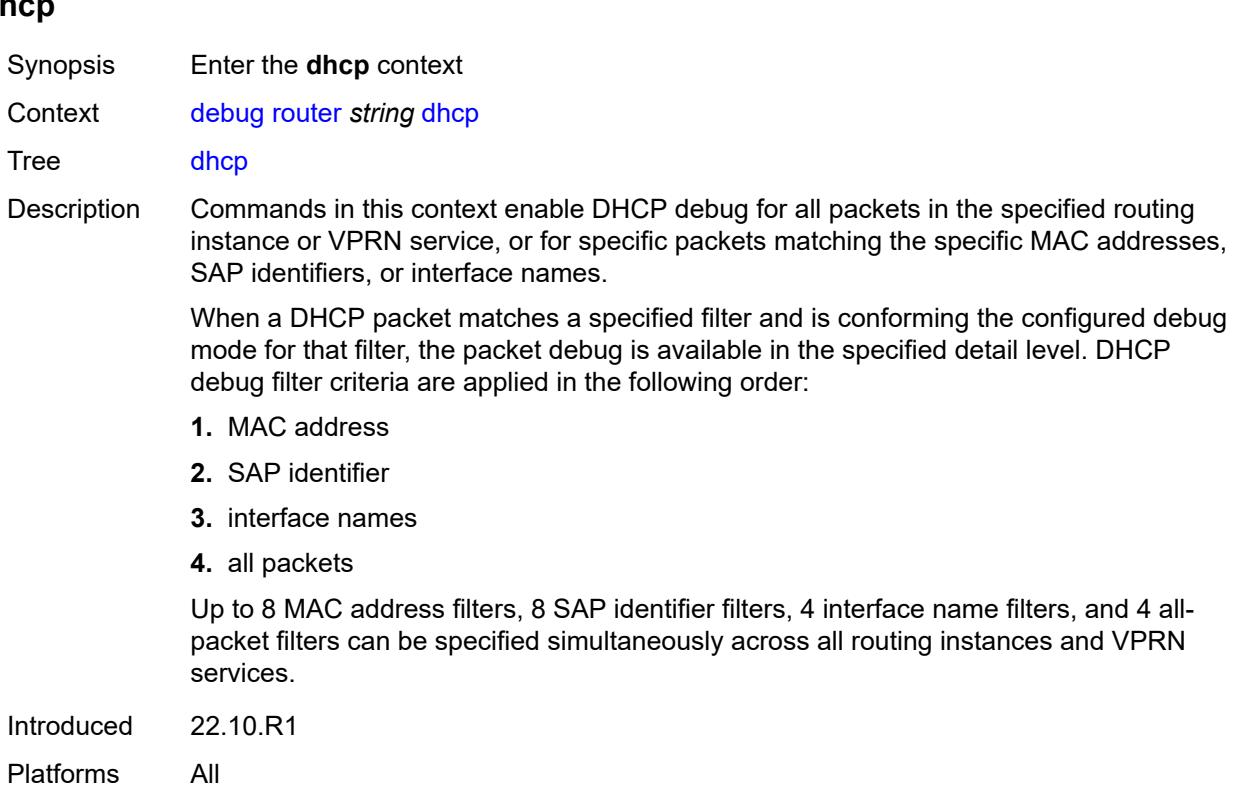

### <span id="page-1223-0"></span>**all-packets**

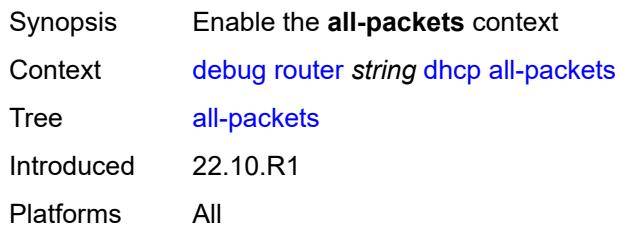

## <span id="page-1223-1"></span>**detail-level** *keyword*

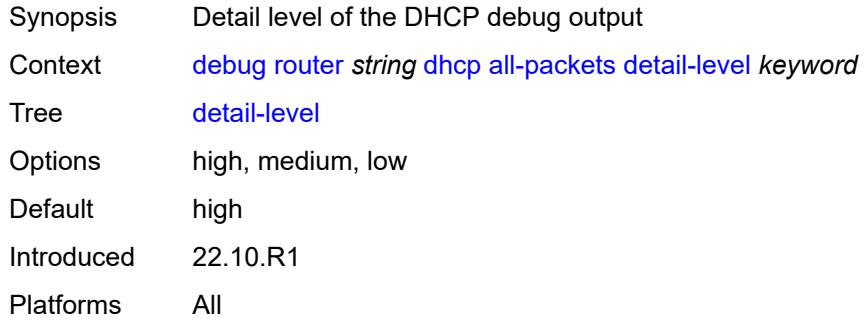

#### <span id="page-1223-2"></span>**mode** *keyword*

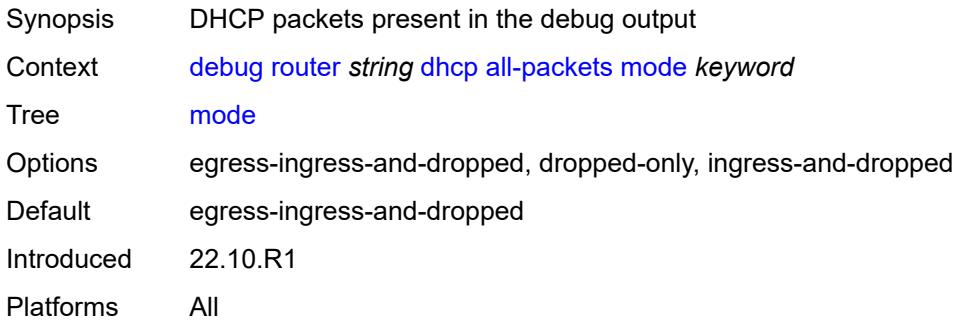

### <span id="page-1223-3"></span>**interface** [\[interface-name](#page-1224-0)] *string*

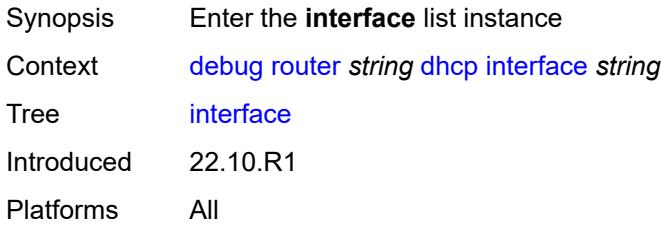
# [**interface-name**] *string*

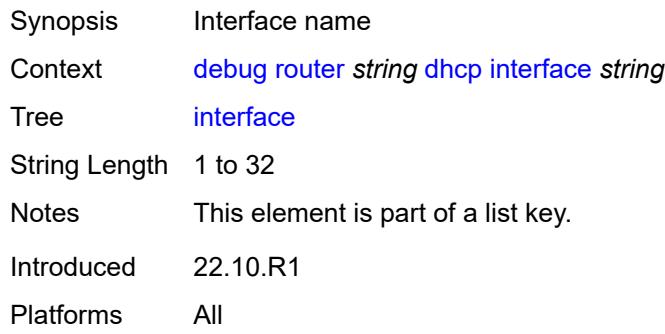

# <span id="page-1224-0"></span>**detail-level** *keyword*

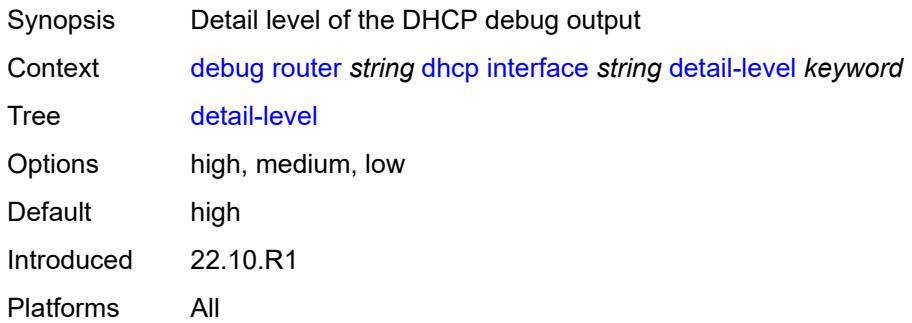

#### <span id="page-1224-1"></span>**mode** *keyword*

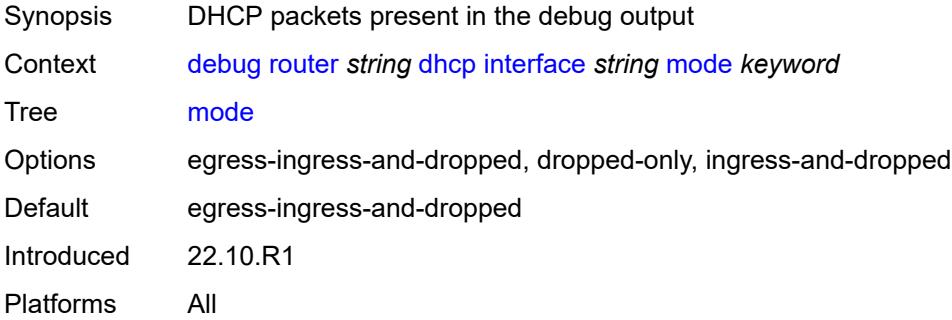

# <span id="page-1224-2"></span>**mac** [\[address](#page-1225-0)] *string*

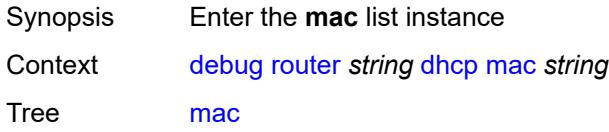

Introduced 22.10.R1 Platforms All

# <span id="page-1225-0"></span>[**address**] *string*

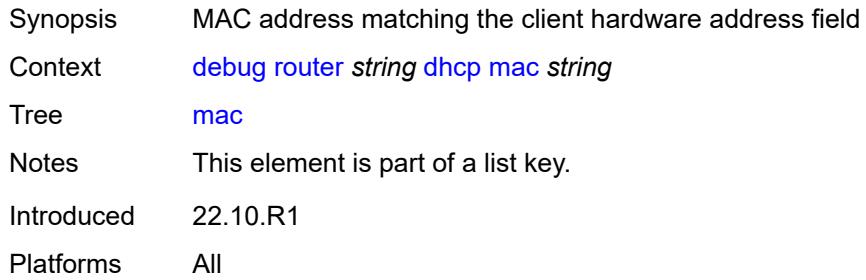

# <span id="page-1225-1"></span>**detail-level** *keyword*

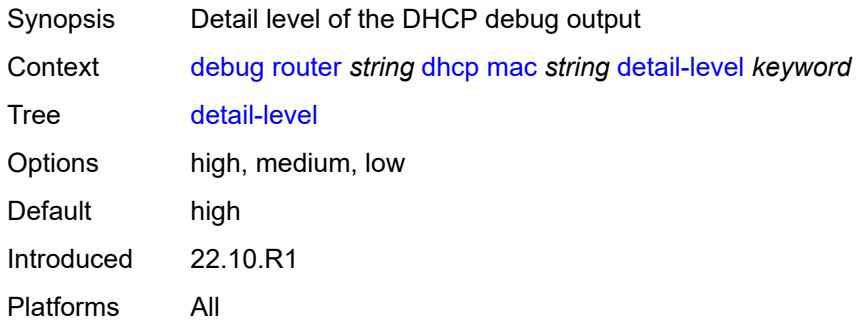

#### <span id="page-1225-2"></span>**mode** *keyword*

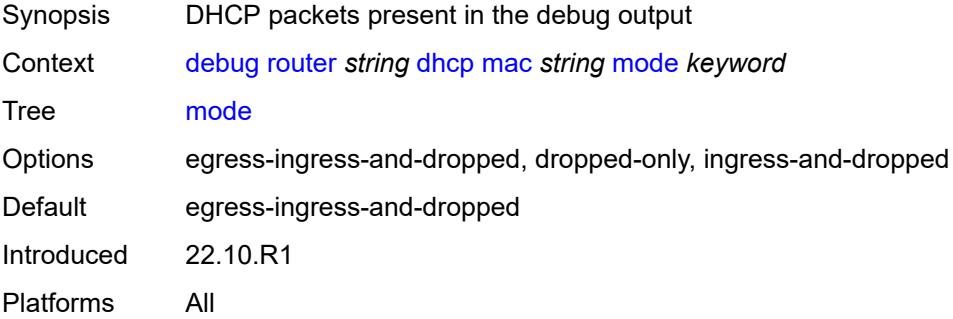

#### <span id="page-1225-3"></span>**sap** [\[sap-id\]](#page-1226-0) *string*

Synopsis Enter the **sap** list instance

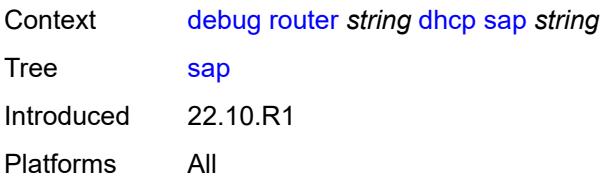

# <span id="page-1226-0"></span>[**sap-id**] *string*

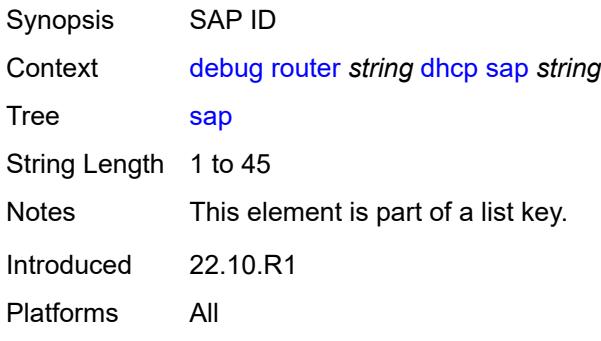

#### <span id="page-1226-1"></span>**detail-level** *keyword*

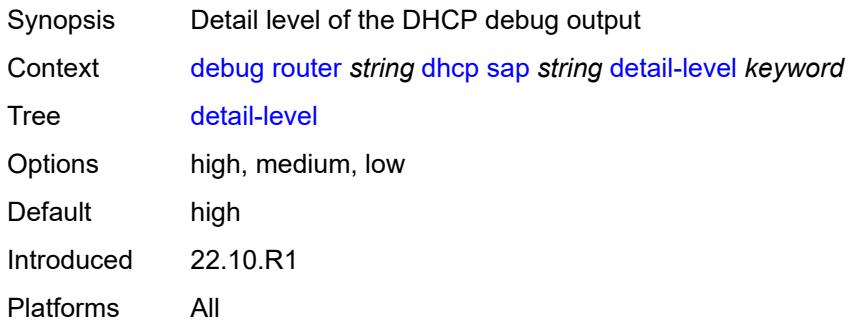

#### <span id="page-1226-2"></span>**mode** *keyword*

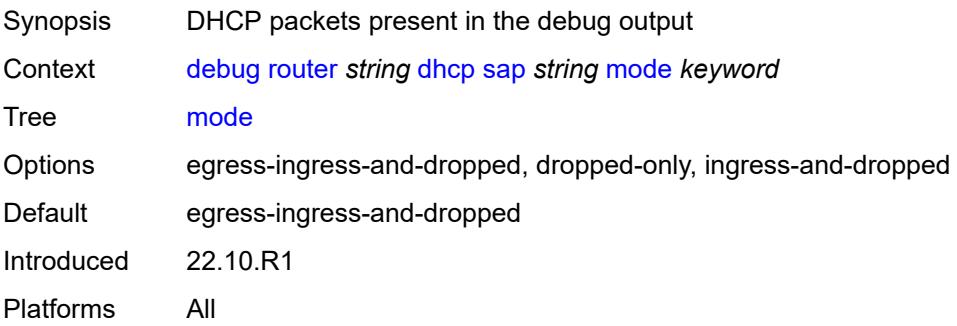

#### <span id="page-1227-0"></span>**igmp**

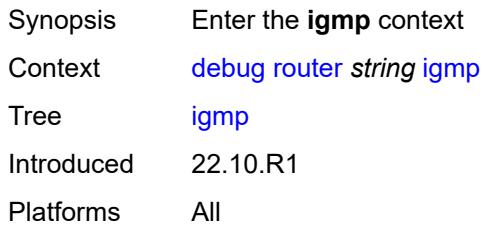

# <span id="page-1227-1"></span>**group-interface**

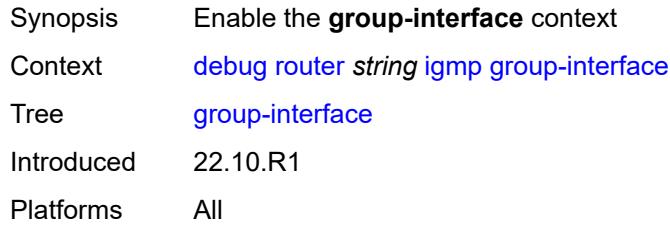

# <span id="page-1227-2"></span>**all-group-interfaces**

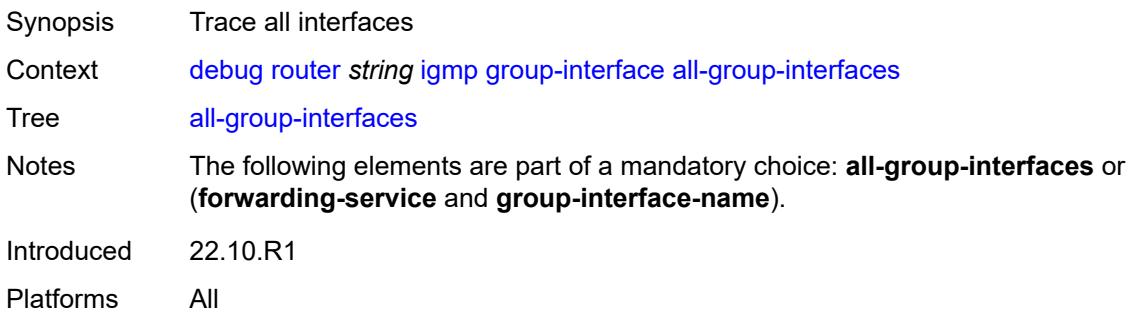

# <span id="page-1227-3"></span>**forwarding-service** *string*

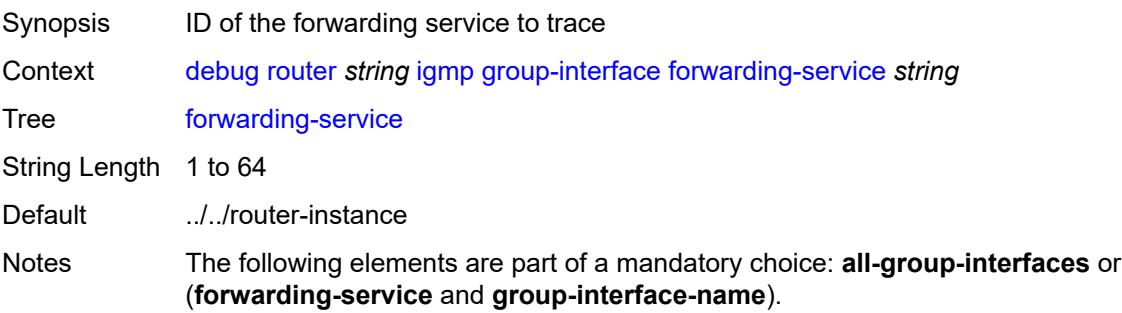

Introduced 22.10.R1 Platforms All

# <span id="page-1228-0"></span>**group-interface-name** *string*

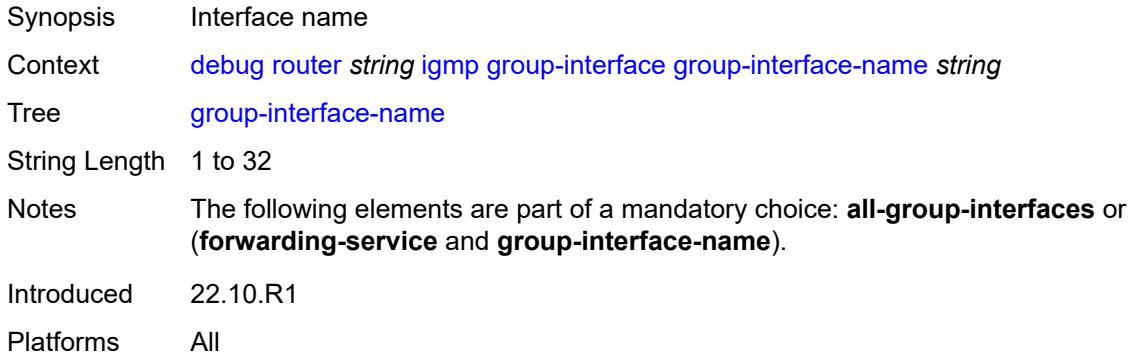

#### <span id="page-1228-1"></span>**host**

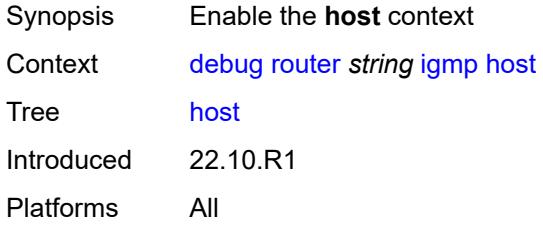

#### <span id="page-1228-2"></span>**group-interface**

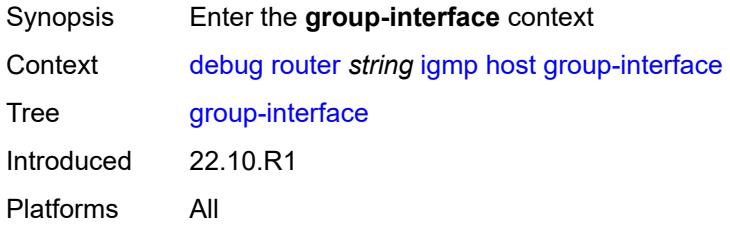

#### <span id="page-1228-3"></span>**forwarding-service** *string*

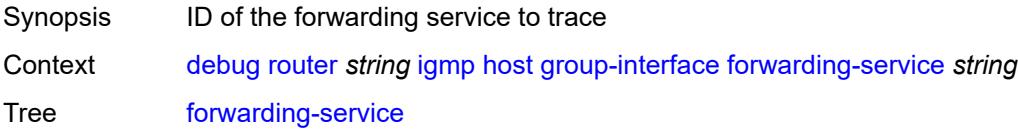

String Length 1 to 64 Default ../../router-instance Introduced 22.10.R1 Platforms All

#### <span id="page-1229-0"></span>**group-interface-name** *string*

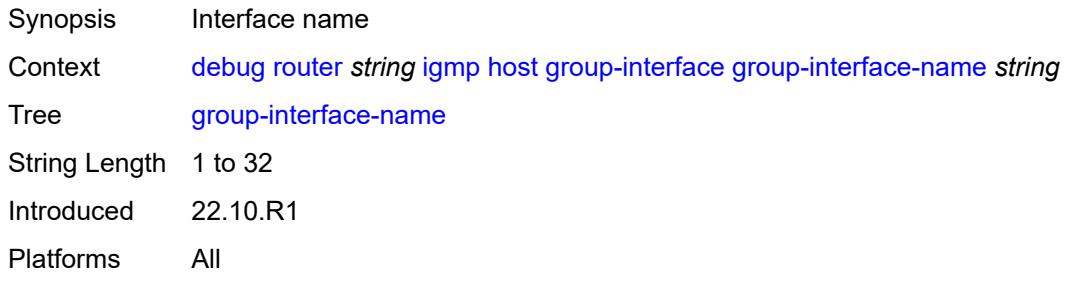

#### <span id="page-1229-1"></span>**ip-address** *string*

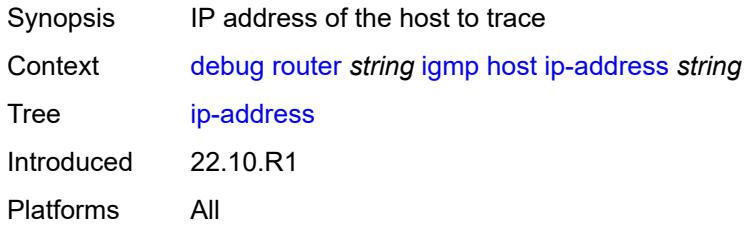

#### <span id="page-1229-2"></span>**interface**

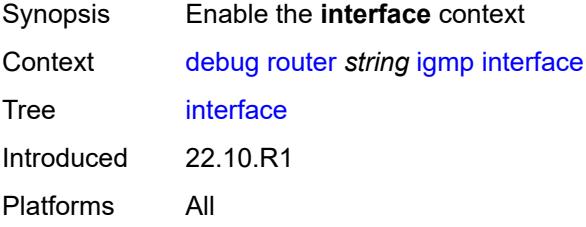

#### <span id="page-1229-3"></span>**all-interfaces**

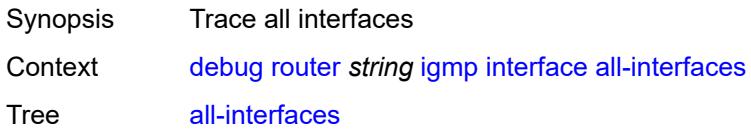

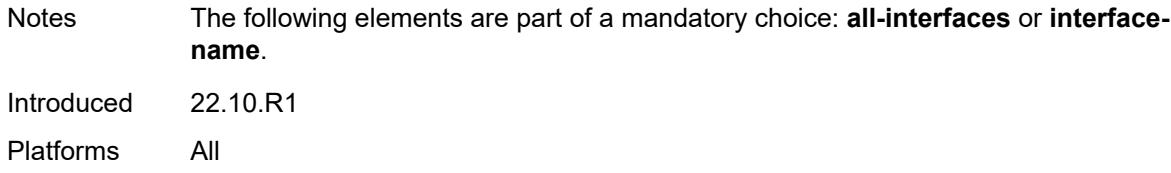

# <span id="page-1230-0"></span>**interface-name** *string*

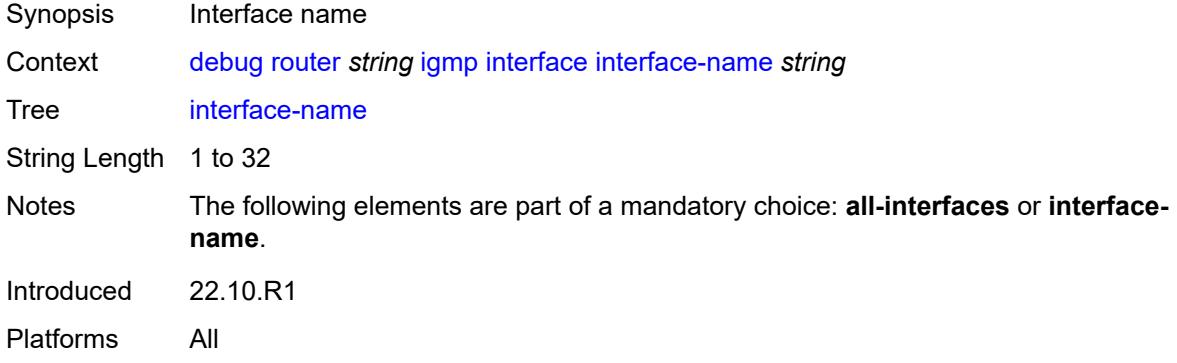

#### <span id="page-1230-1"></span>**mcs**

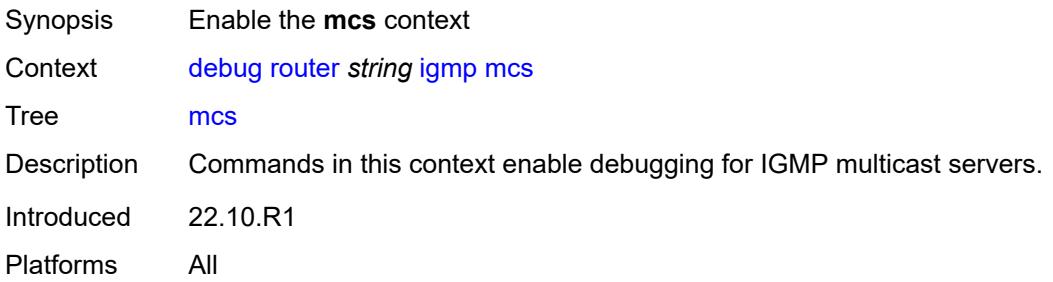

#### <span id="page-1230-2"></span>**all-interfaces**

<span id="page-1230-3"></span>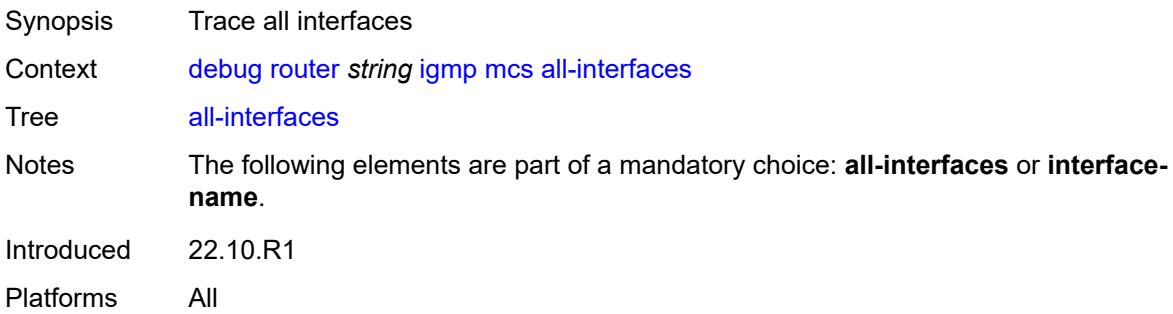

#### **interface-name** *string*

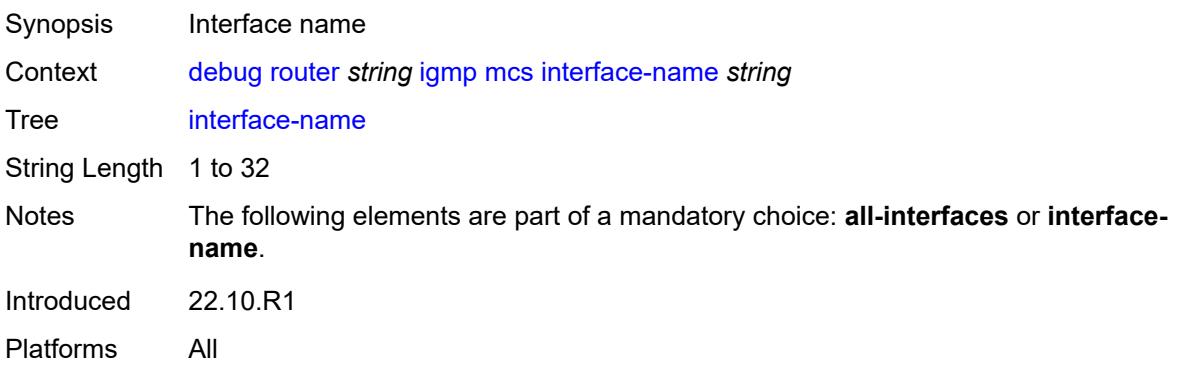

# <span id="page-1231-0"></span>**miscellaneous** *boolean*

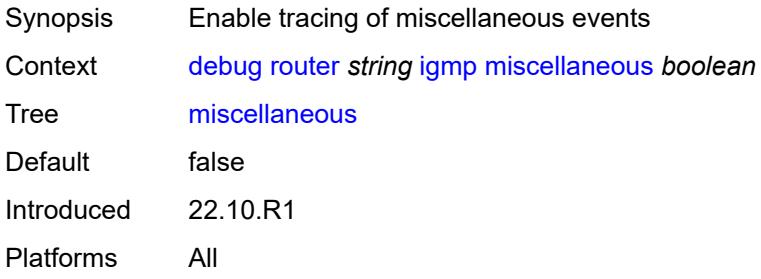

# <span id="page-1231-1"></span>**packet**

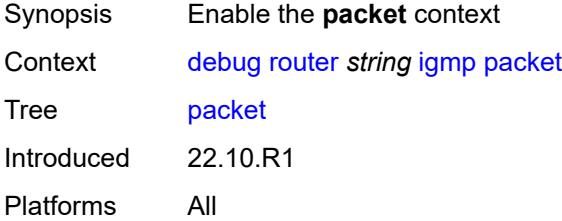

# <span id="page-1231-2"></span>**all-origins**

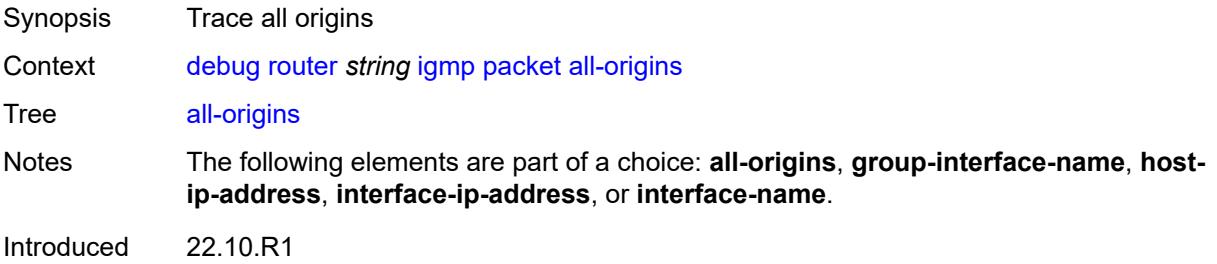

Platforms All

#### <span id="page-1232-0"></span>**dropped** *boolean*

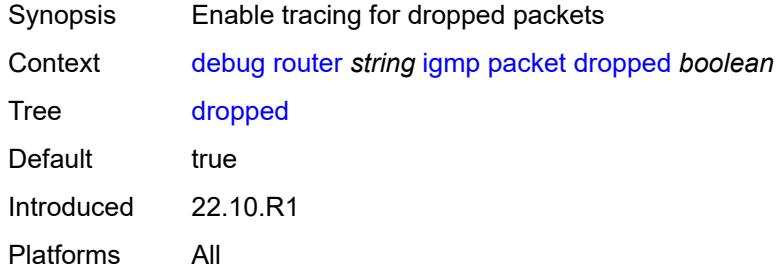

# <span id="page-1232-1"></span>**egress** *boolean*

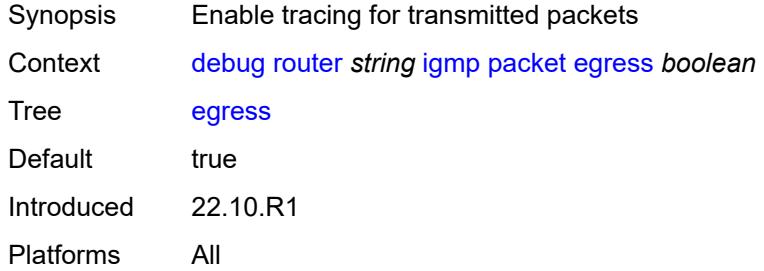

#### <span id="page-1232-2"></span>**group-interface-name** *string*

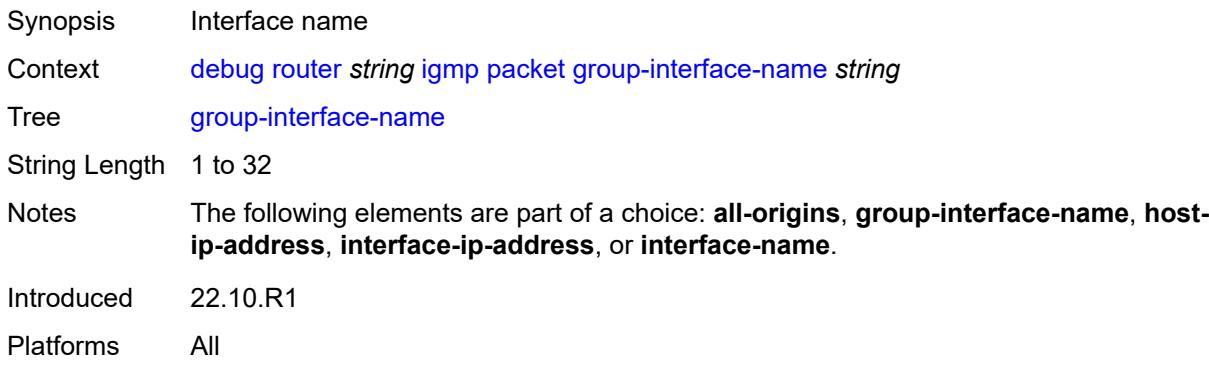

# <span id="page-1232-3"></span>**host-ip-address** *string*

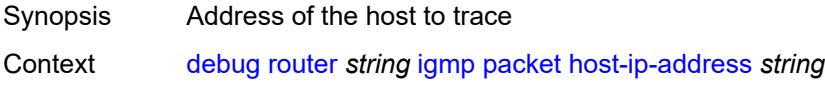

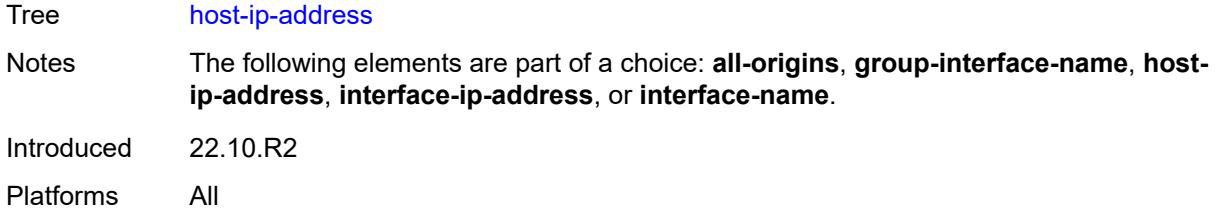

# <span id="page-1233-0"></span>**ingress** *boolean*

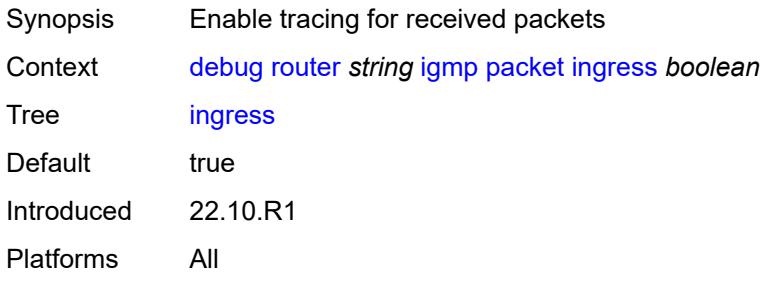

#### <span id="page-1233-1"></span>**interface-ip-address** *string*

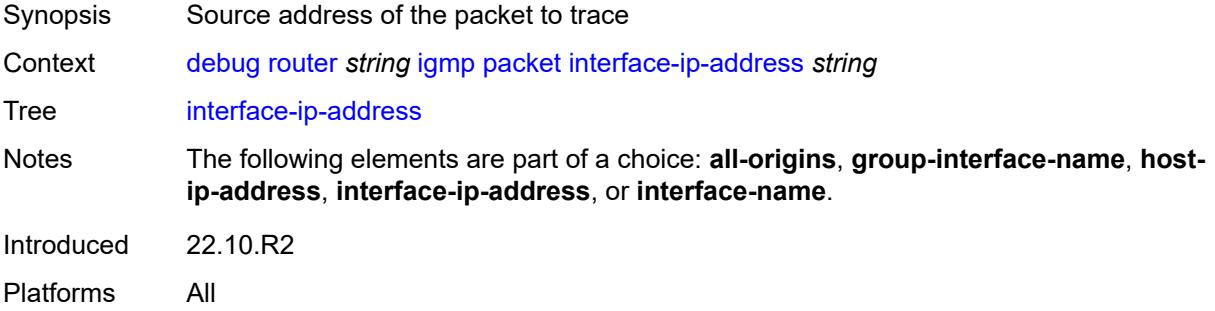

#### <span id="page-1233-2"></span>**interface-name** *string*

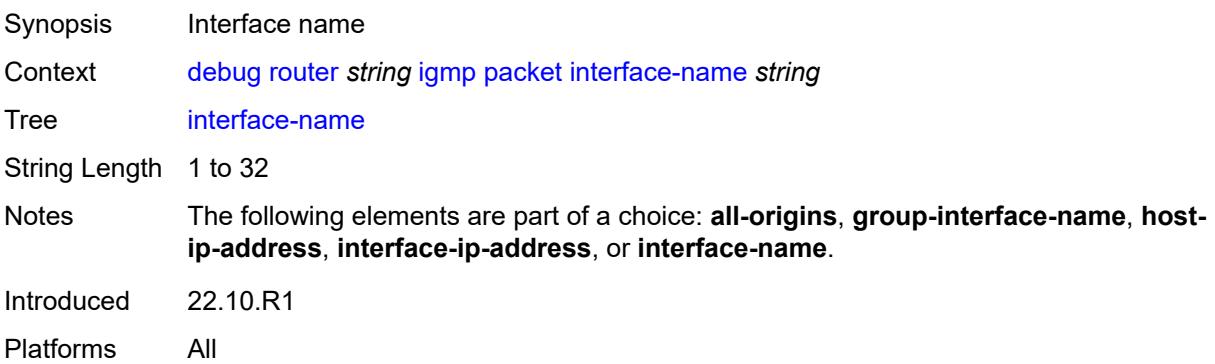

# <span id="page-1234-0"></span>**type** *keyword*

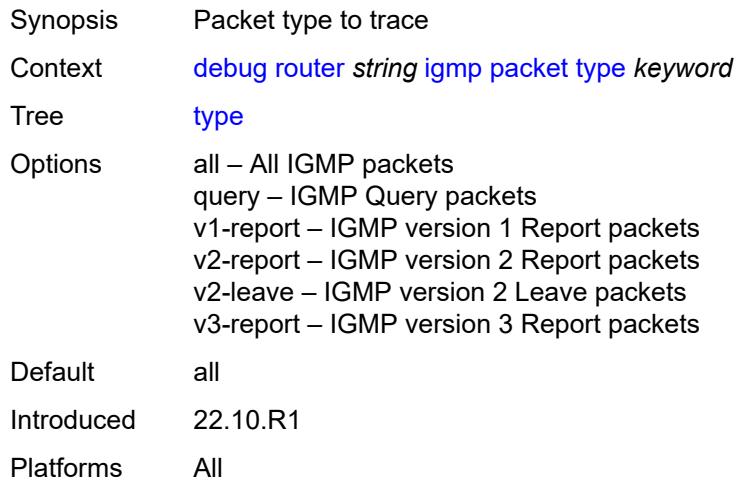

#### <span id="page-1234-1"></span>**ip**

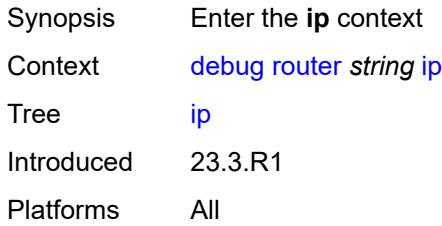

#### <span id="page-1234-2"></span>**icmp**

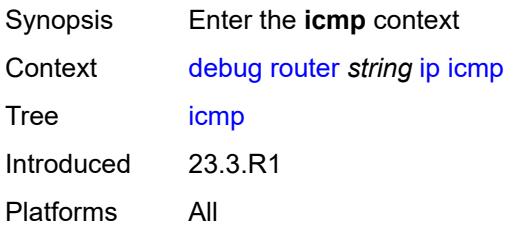

# <span id="page-1234-3"></span>**all-packets**

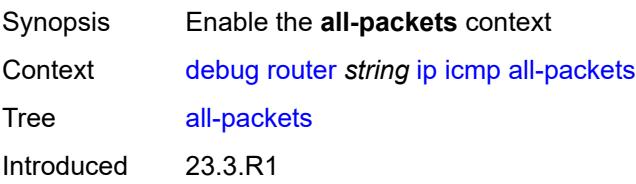

Platforms All

#### <span id="page-1235-1"></span>**interface** [\[interface-name](#page-1235-0)] *string*

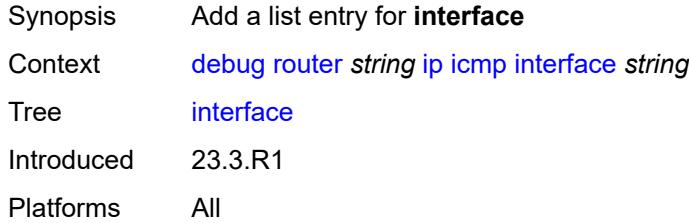

# <span id="page-1235-0"></span>[**interface-name**] *string*

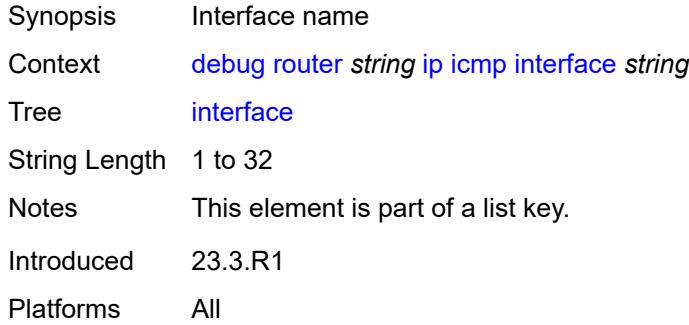

#### <span id="page-1235-2"></span>**icmp6**

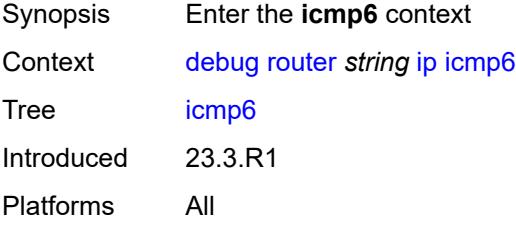

# <span id="page-1235-3"></span>**all-packets**

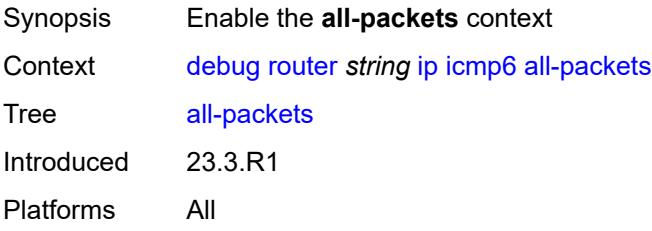

# <span id="page-1236-1"></span>**interface** [\[interface-name](#page-1236-0)] *string*

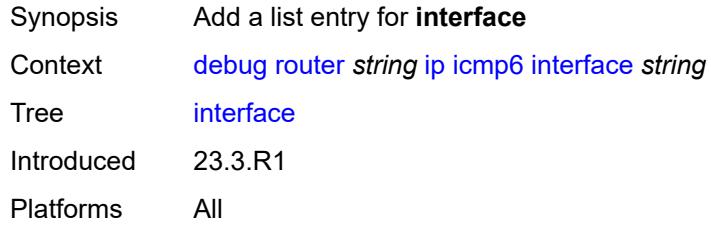

# <span id="page-1236-0"></span>[**interface-name**] *string*

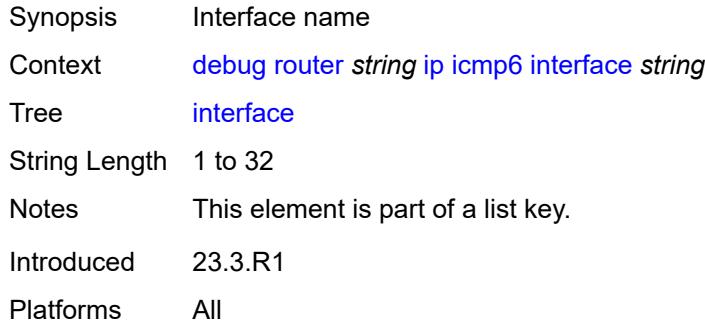

#### <span id="page-1236-2"></span>**interface-events**

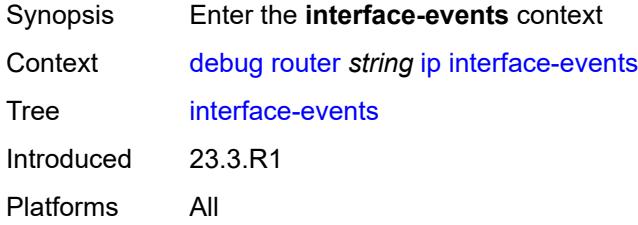

#### <span id="page-1236-3"></span>**all-events**

<span id="page-1236-4"></span>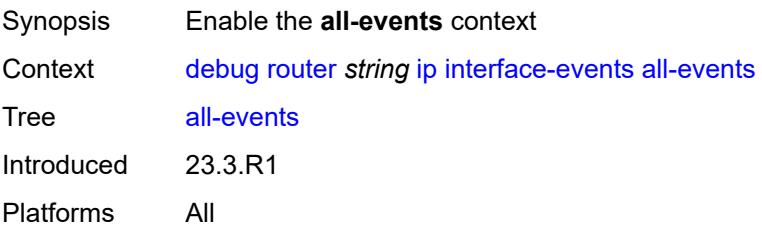

# **interface** [\[interface-name](#page-1237-0)] *string*

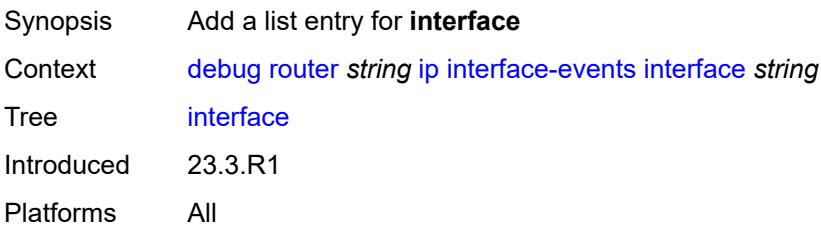

# <span id="page-1237-0"></span>[**interface-name**] *string*

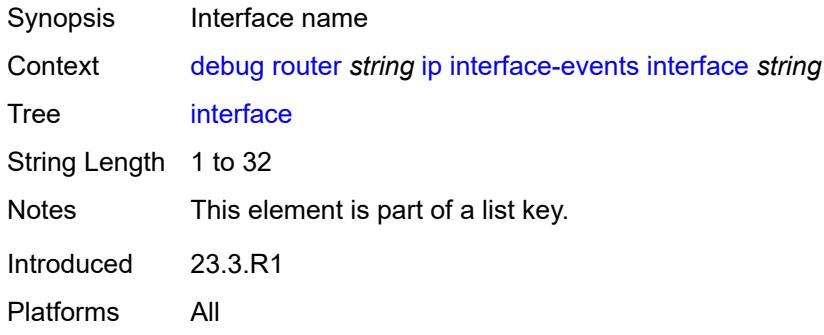

#### <span id="page-1237-1"></span>**neighbor**

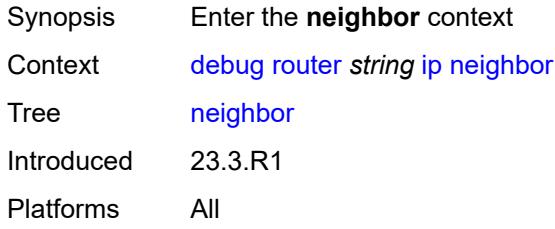

#### <span id="page-1237-2"></span>**all-events**

<span id="page-1237-3"></span>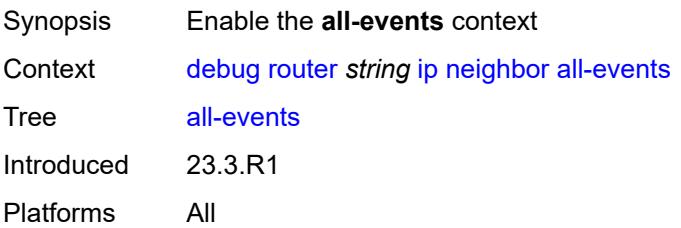

# **address-family** *keyword*

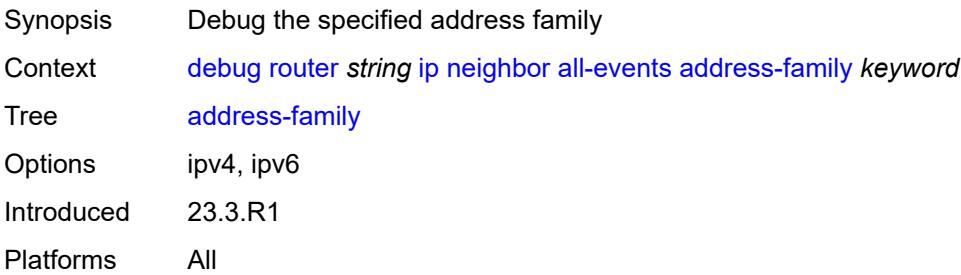

#### <span id="page-1238-1"></span>**interface** [\[interface-name](#page-1238-0)] *string*

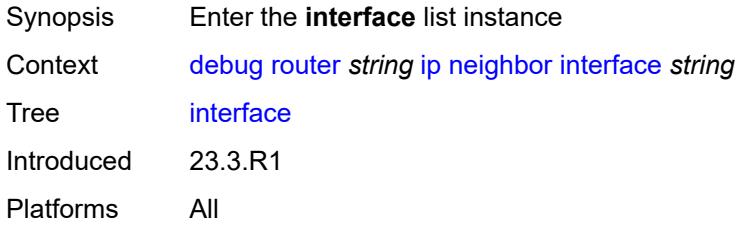

# <span id="page-1238-0"></span>[**interface-name**] *string*

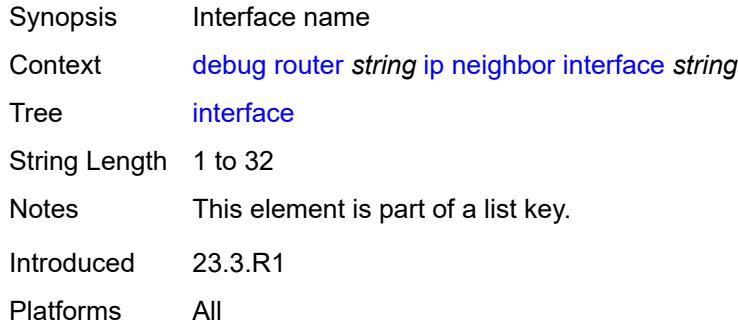

# <span id="page-1238-2"></span>**address-family** *keyword*

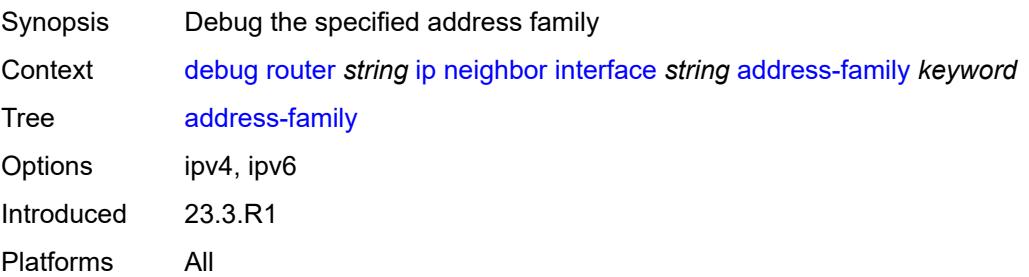

#### <span id="page-1239-0"></span>**packet**

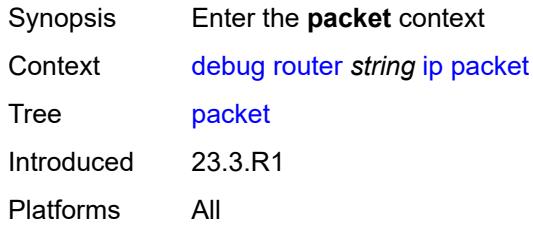

# <span id="page-1239-1"></span>**all-packets**

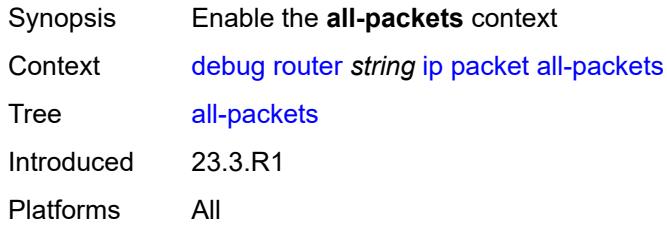

# <span id="page-1239-2"></span>**address-family** *keyword*

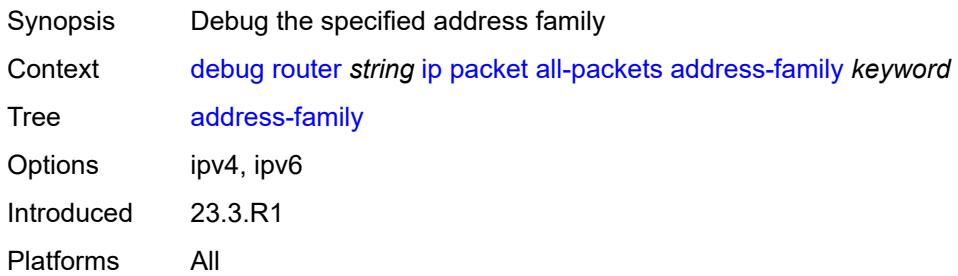

#### <span id="page-1239-3"></span>**headers** *boolean*

<span id="page-1239-4"></span>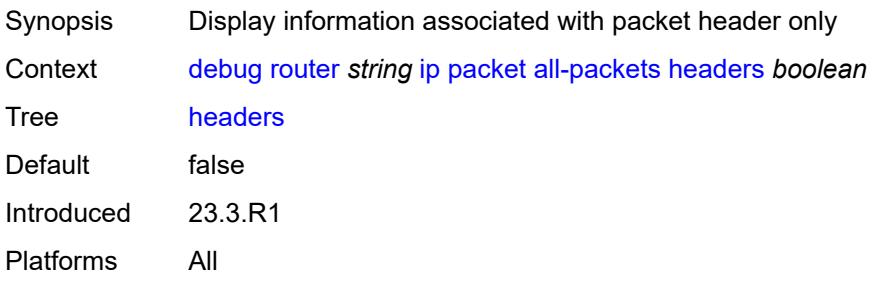

# **protocol-id** *number*

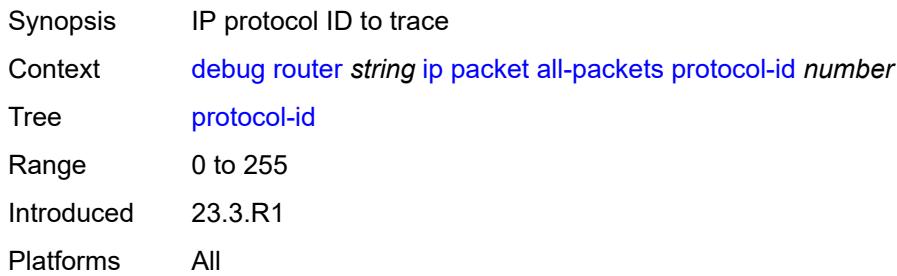

#### <span id="page-1240-1"></span>**interface** [\[interface-name](#page-1240-0)] *string*

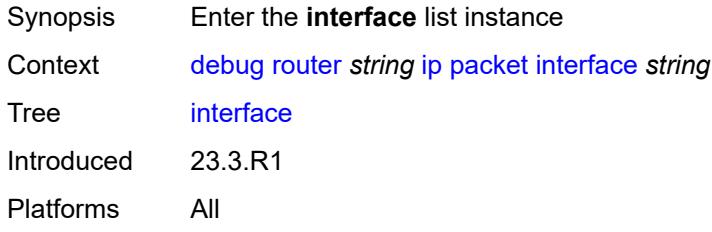

# <span id="page-1240-0"></span>[**interface-name**] *string*

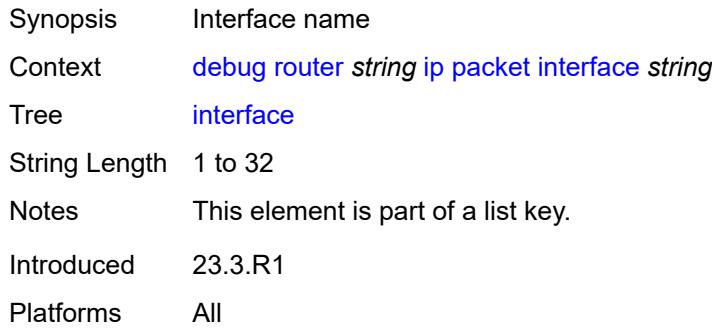

# <span id="page-1240-2"></span>**address-family** *keyword*

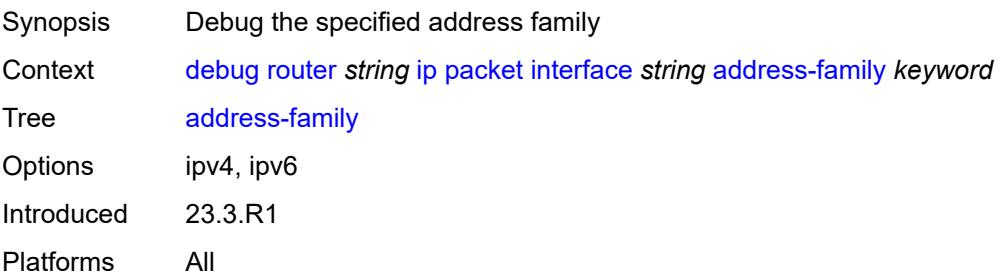

#### <span id="page-1241-0"></span>**headers** *boolean*

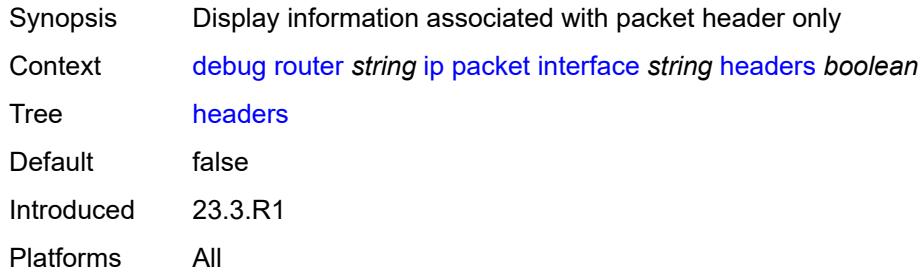

#### <span id="page-1241-1"></span>**protocol-id** *number*

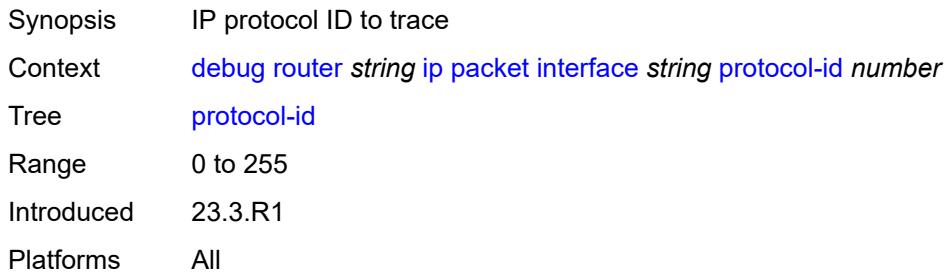

#### <span id="page-1241-2"></span>**route-table**

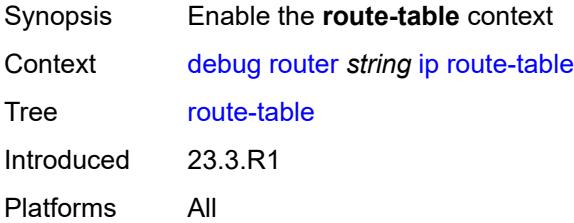

#### <span id="page-1241-3"></span>**all**

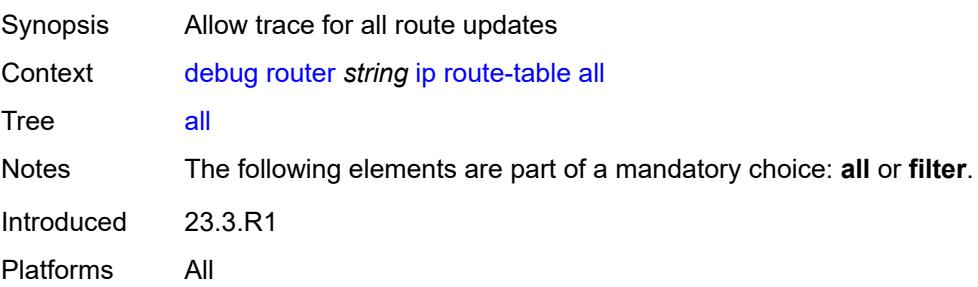

#### <span id="page-1242-0"></span>**filter**

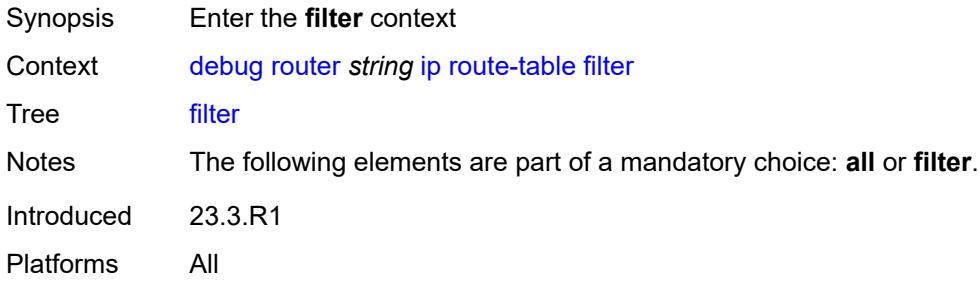

#### <span id="page-1242-1"></span>**ipv4**

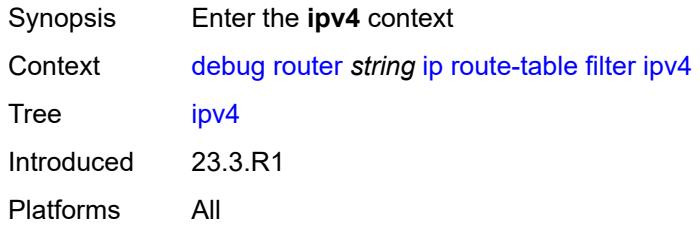

# <span id="page-1242-3"></span>**prefix** [[prefix](#page-1242-2)] *string*

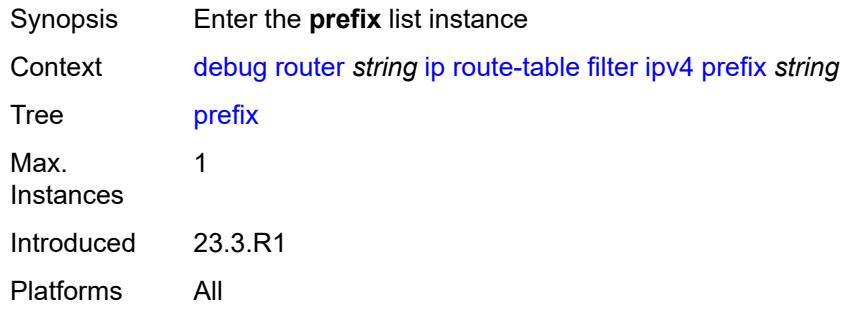

# <span id="page-1242-2"></span>[**prefix**] *string*

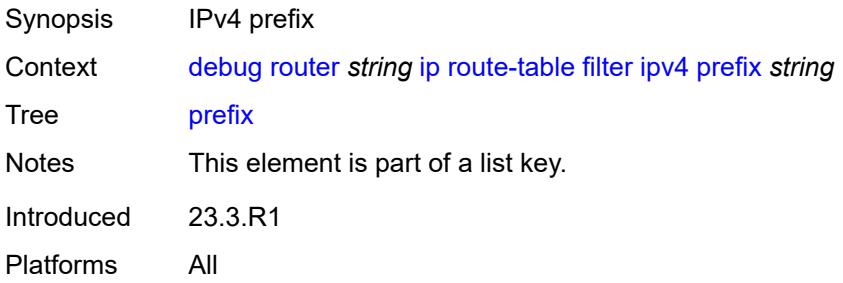

# <span id="page-1243-0"></span>**longest-prefix-match** *boolean*

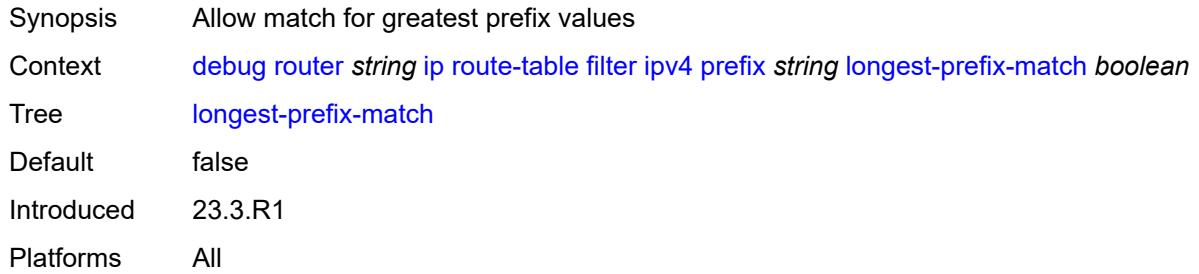

# <span id="page-1243-1"></span>**ipv6**

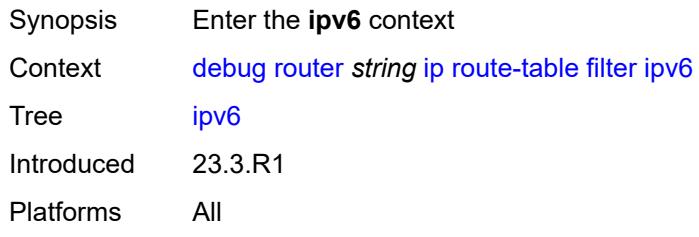

# <span id="page-1243-3"></span>**prefix** [[prefix](#page-1243-2)] *string*

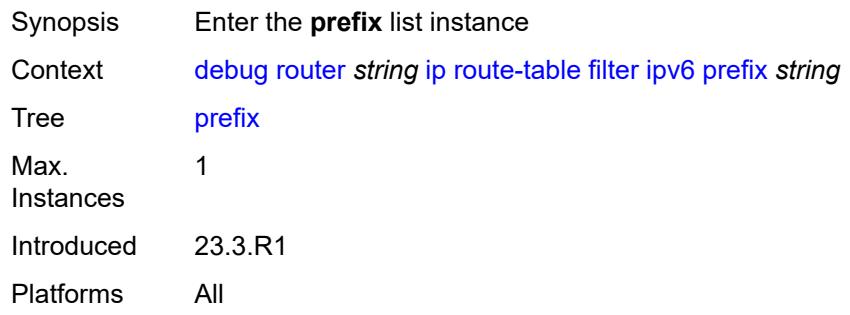

# <span id="page-1243-2"></span>[**prefix**] *string*

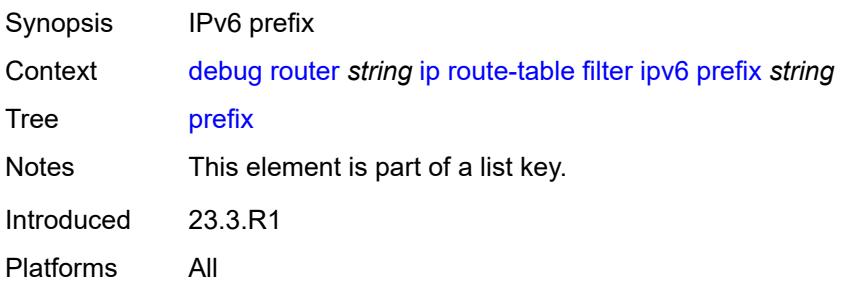

# <span id="page-1244-0"></span>**longest-prefix-match** *boolean*

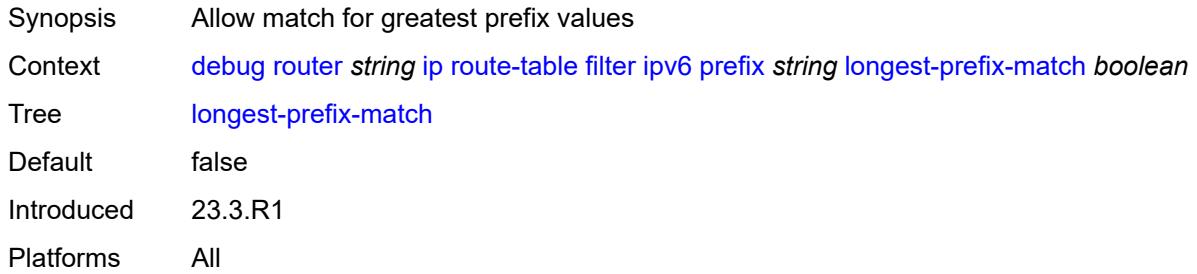

#### <span id="page-1244-1"></span>**tunnel-table**

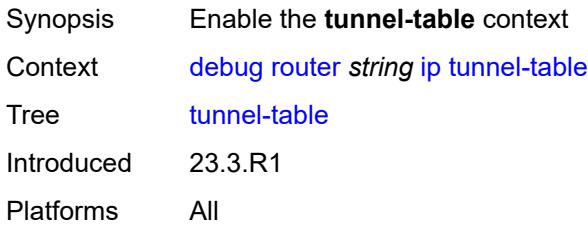

#### <span id="page-1244-2"></span>**all**

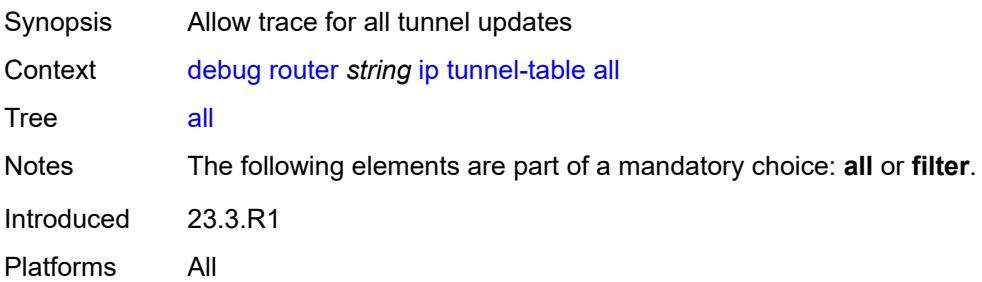

# <span id="page-1244-3"></span>**filter**

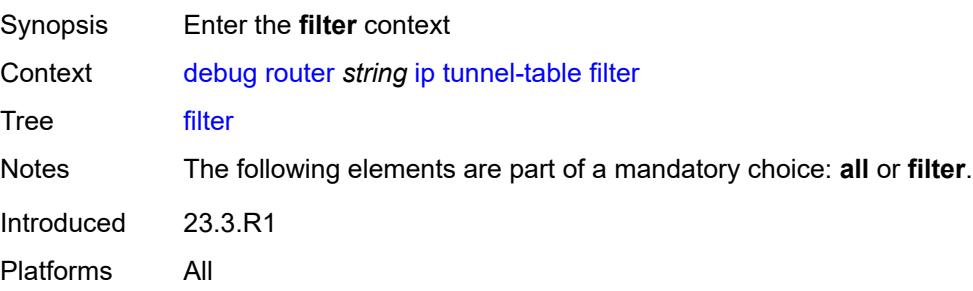

#### <span id="page-1245-0"></span>**id**

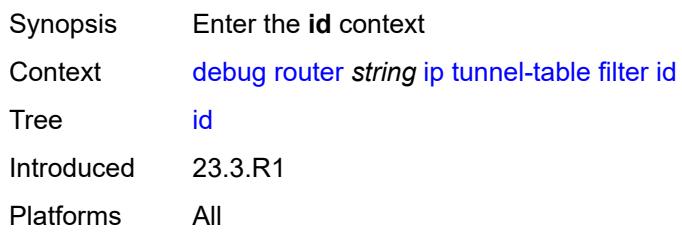

# <span id="page-1245-1"></span>**sdp-id** *number*

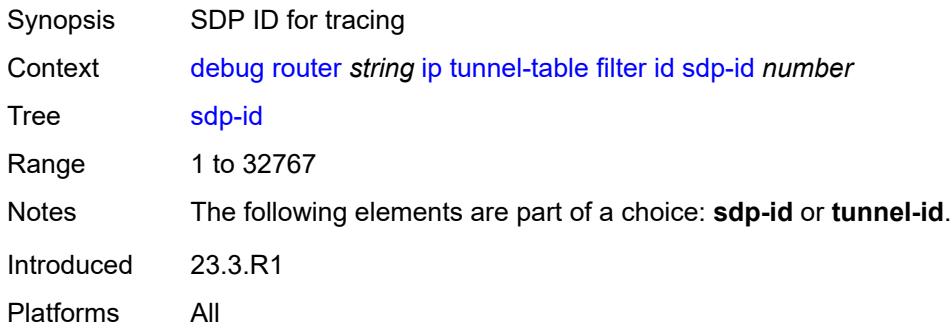

# <span id="page-1245-2"></span>**tunnel-id** *number*

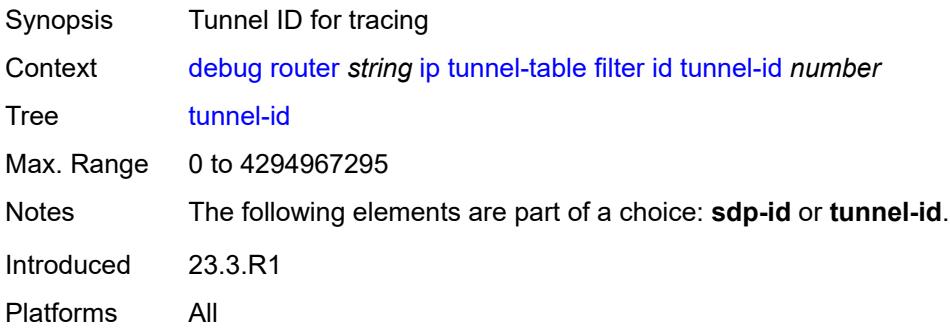

# <span id="page-1245-3"></span>**ipv4**

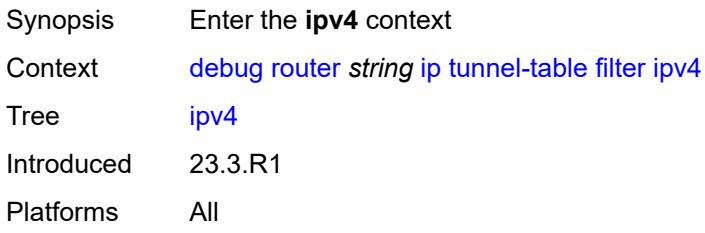

# <span id="page-1246-1"></span>**prefix** [[prefix](#page-1246-0)] *string*

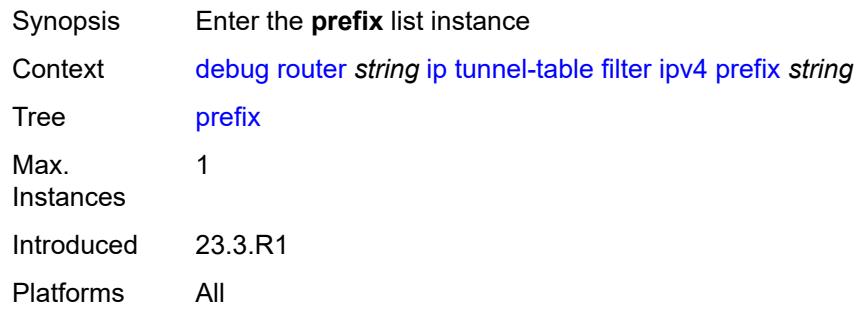

# <span id="page-1246-0"></span>[**prefix**] *string*

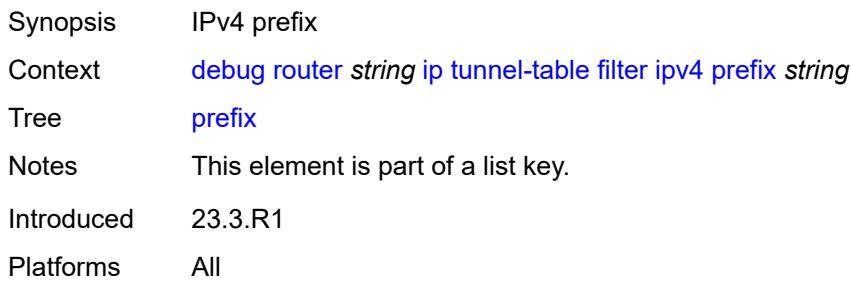

### <span id="page-1246-2"></span>**longest-prefix-match** *boolean*

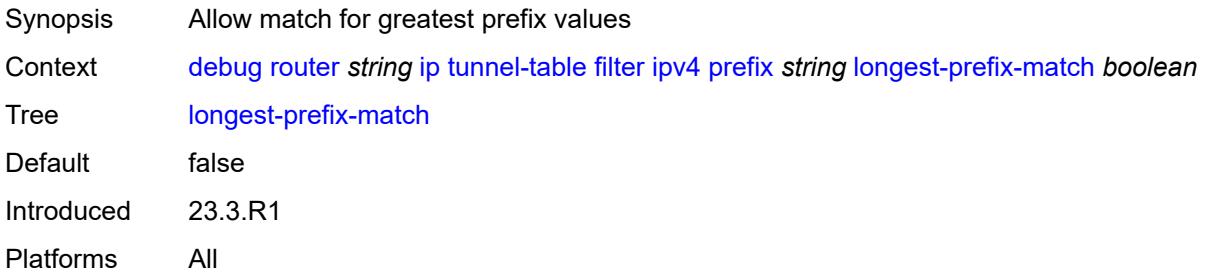

# <span id="page-1246-3"></span>**tunnel-type** *(keyword | keyword)*

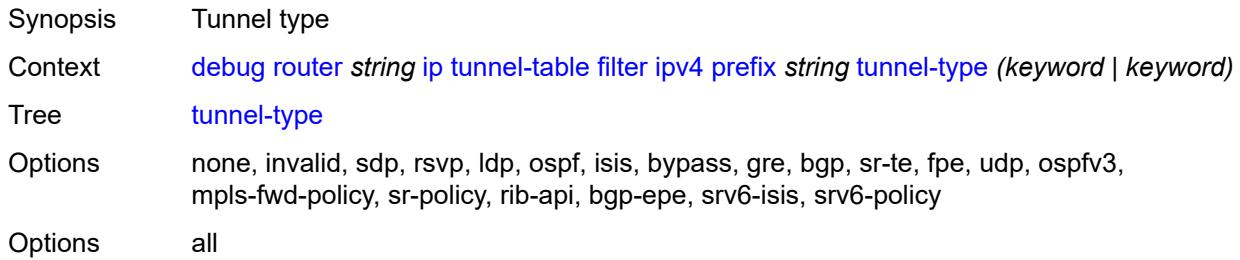

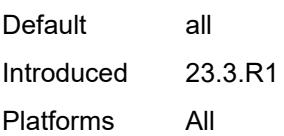

# <span id="page-1247-0"></span>**ipv6**

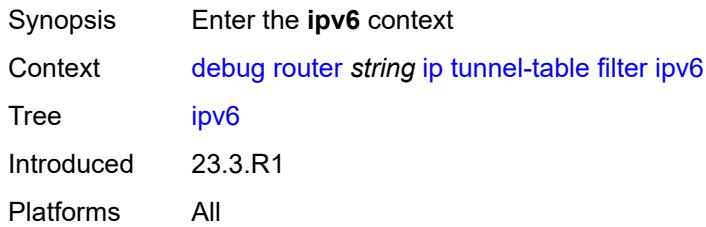

# <span id="page-1247-2"></span>**prefix** [[prefix](#page-1247-1)] *string*

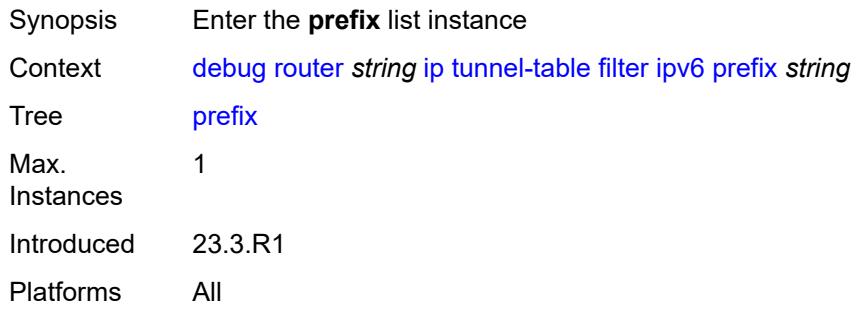

# <span id="page-1247-1"></span>[**prefix**] *string*

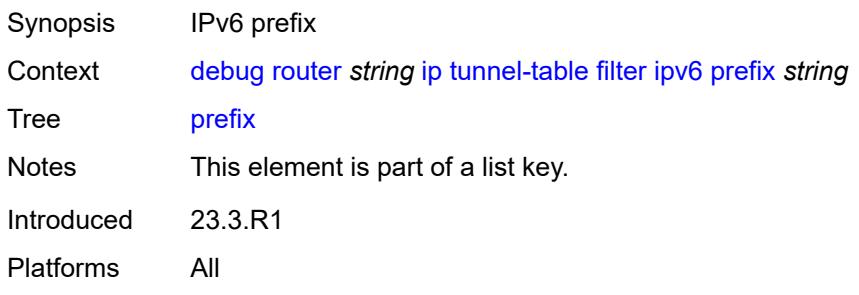

# <span id="page-1247-3"></span>**longest-prefix-match** *boolean*

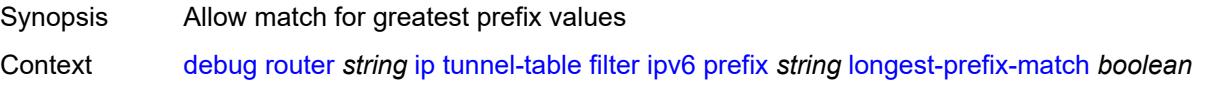

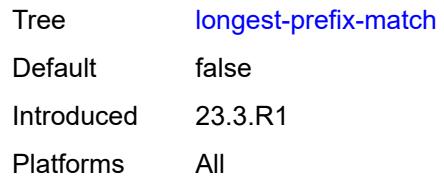

# <span id="page-1248-0"></span>**tunnel-type** *(keyword | keyword)*

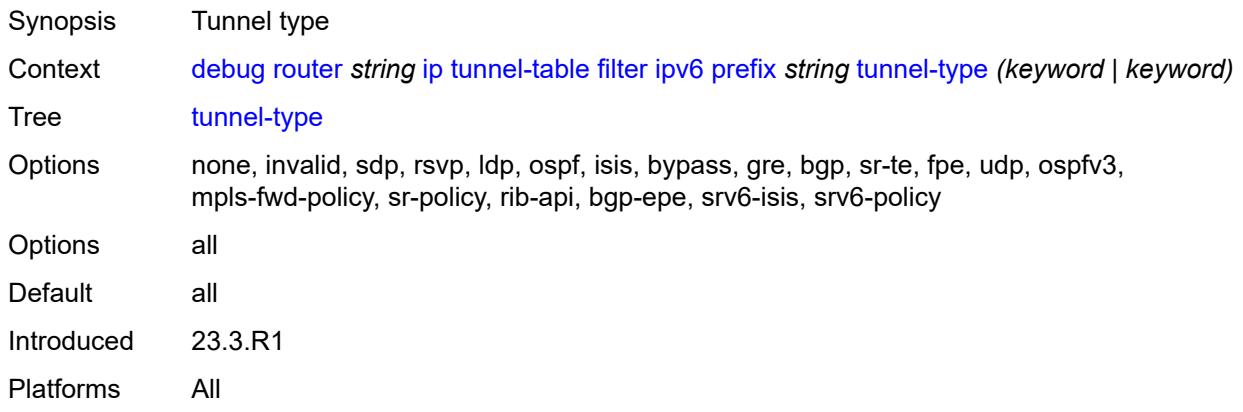

#### <span id="page-1248-1"></span>**l2tp**

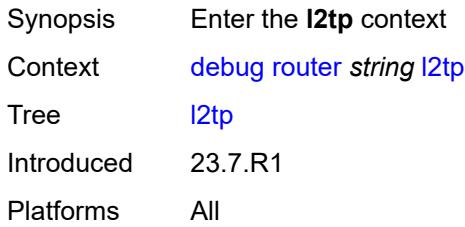

# <span id="page-1248-3"></span>**assignment-id** [[assignment-id](#page-1248-2)] *string*

<span id="page-1248-2"></span>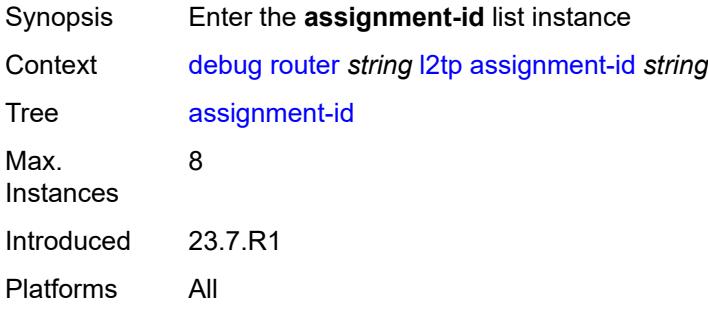

# [**assignment-id**] *string*

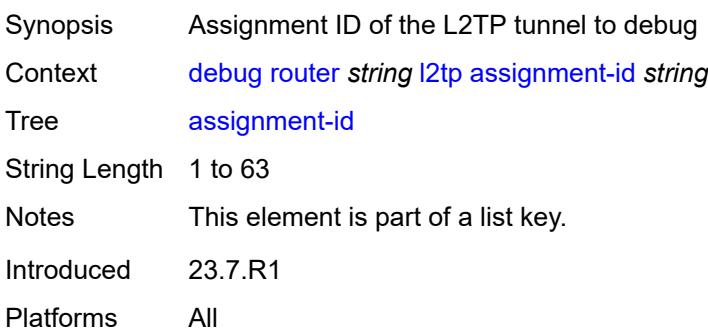

#### <span id="page-1249-0"></span>**events**

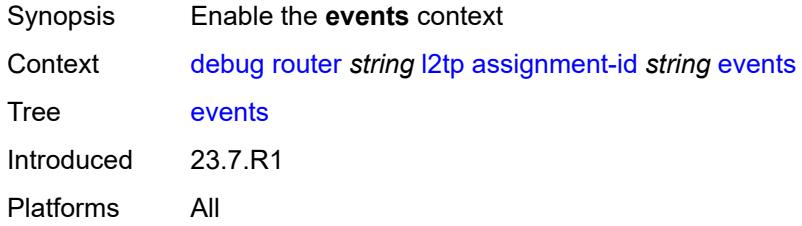

#### <span id="page-1249-1"></span>**all**

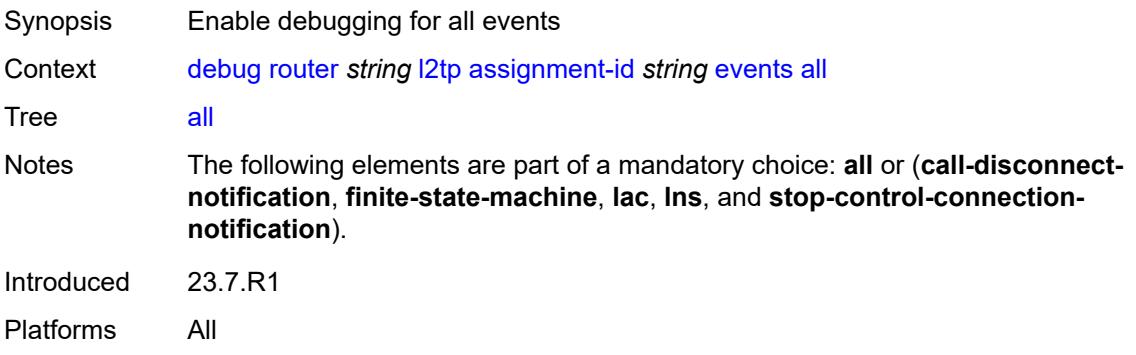

#### <span id="page-1249-2"></span>**call-disconnect-notification** *boolean*

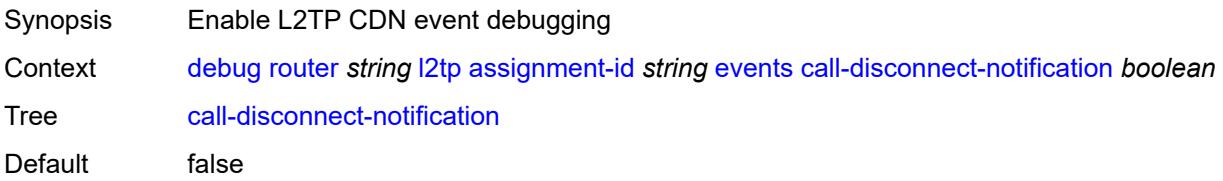

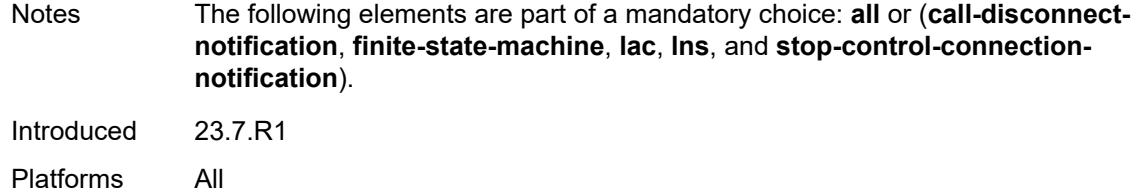

# <span id="page-1250-0"></span>**finite-state-machine** *boolean*

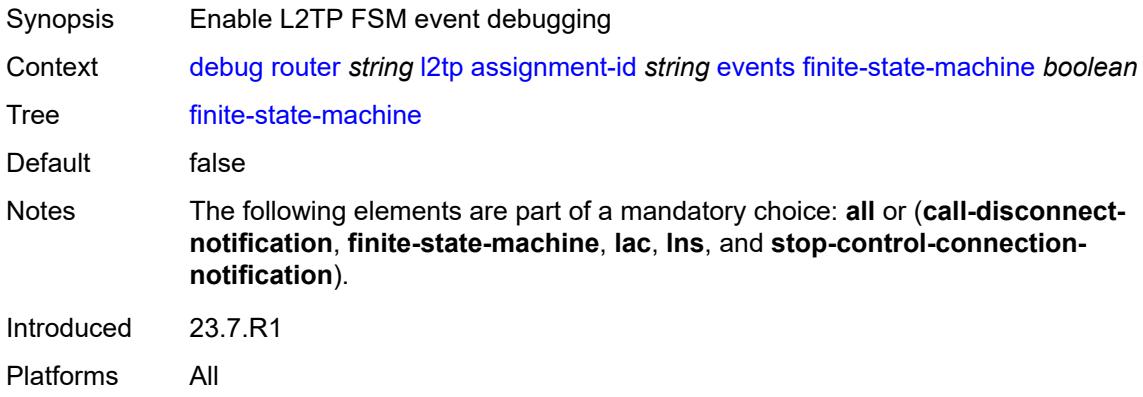

#### <span id="page-1250-1"></span>**lac**

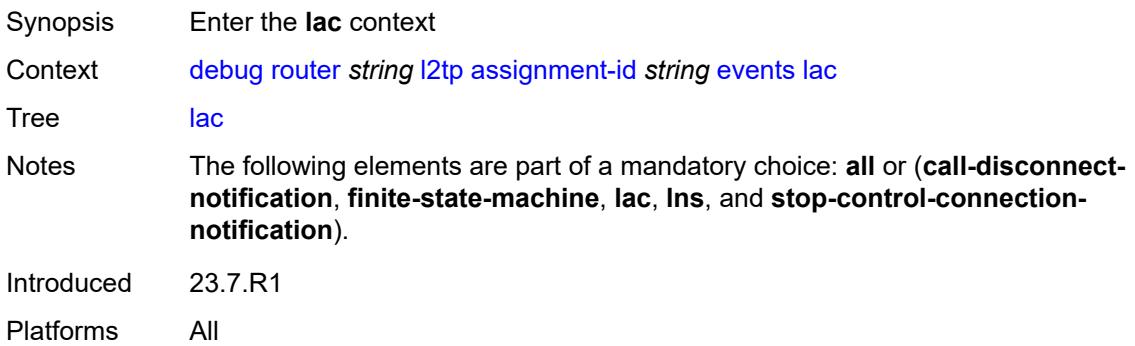

#### <span id="page-1250-2"></span>**state-recovery** *boolean*

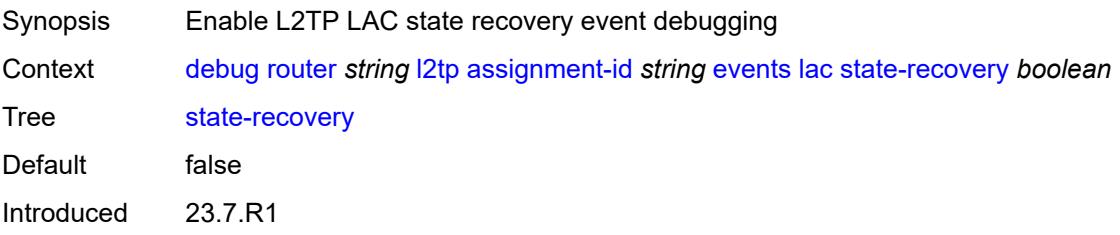

Platforms All

# <span id="page-1251-0"></span>**state-recovery-failed** *boolean*

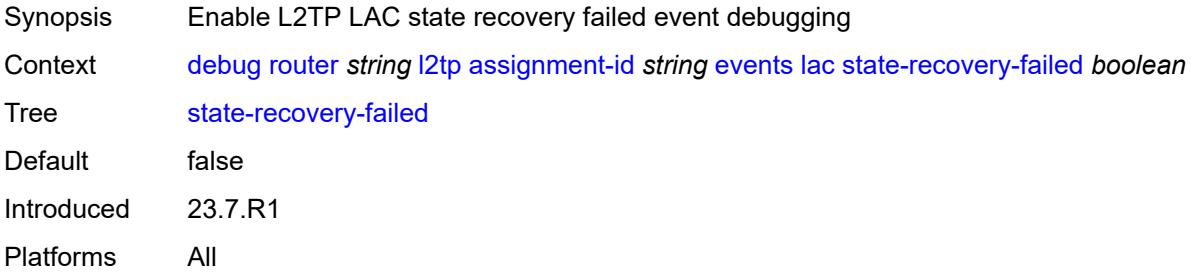

#### <span id="page-1251-1"></span>**lns**

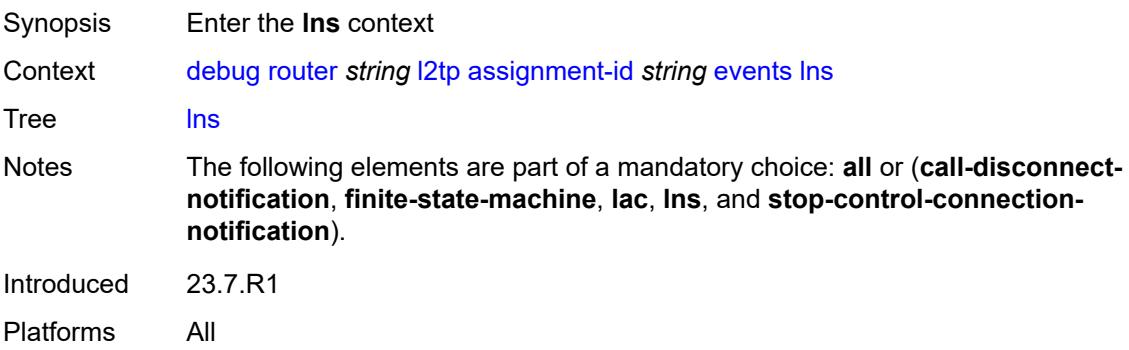

#### <span id="page-1251-2"></span>**ppp**

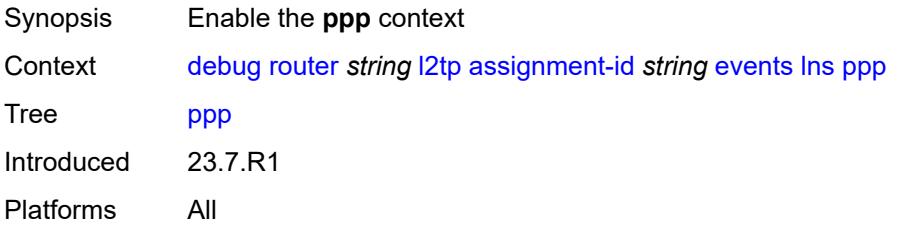

#### <span id="page-1251-3"></span>**terminate-only** *boolean*

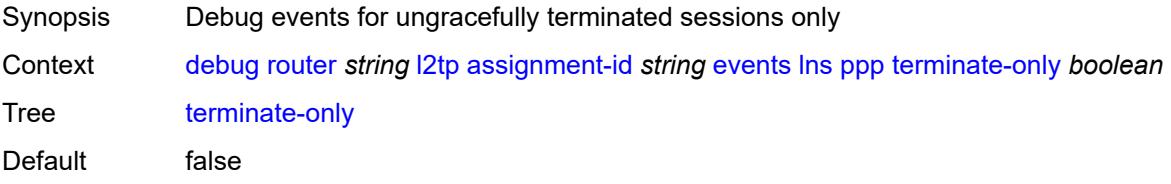

Introduced 23.7.R1 Platforms All

# <span id="page-1252-0"></span>**stop-control-connection-notification** *boolean*

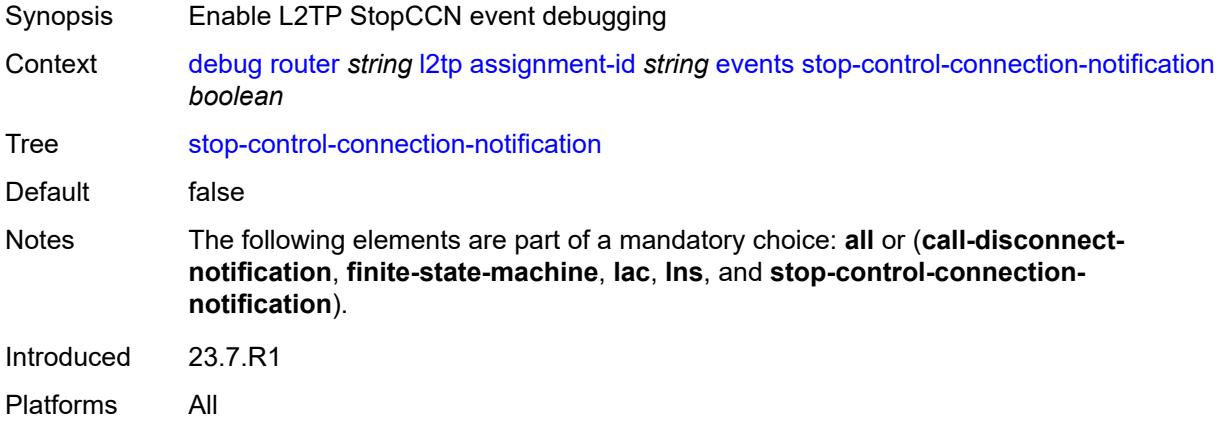

# <span id="page-1252-1"></span>**packets**

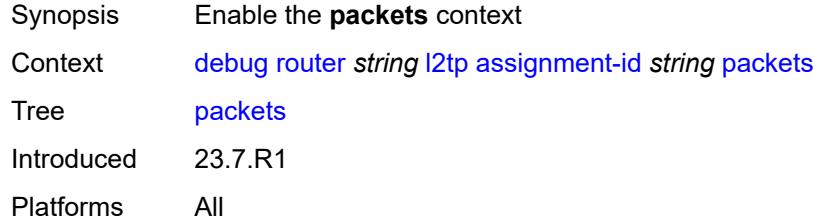

#### <span id="page-1252-2"></span>**all**

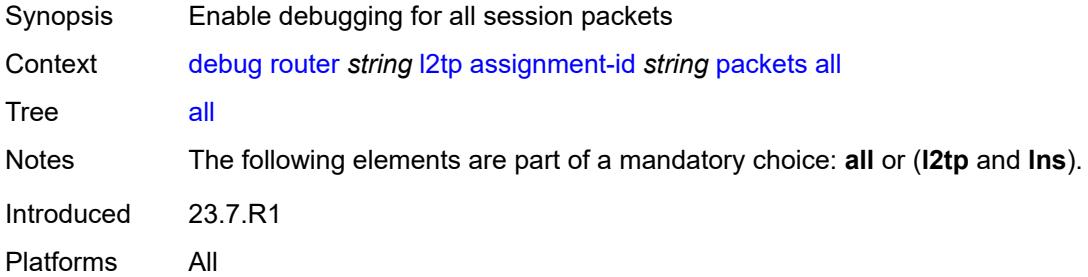

#### <span id="page-1252-3"></span>**detail-level** *keyword*

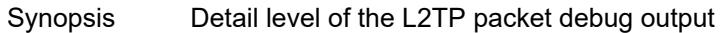

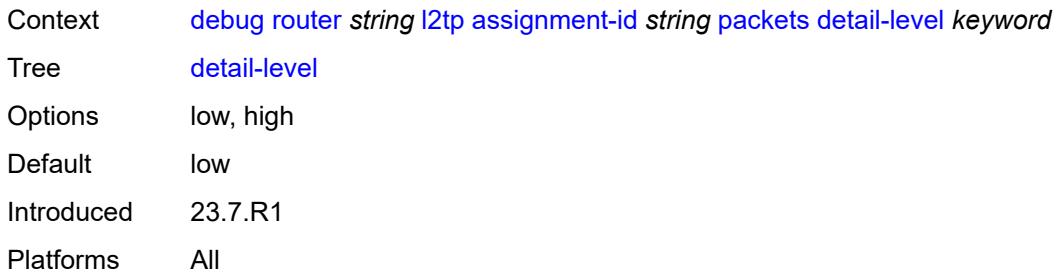

# <span id="page-1253-0"></span>**direction** *keyword*

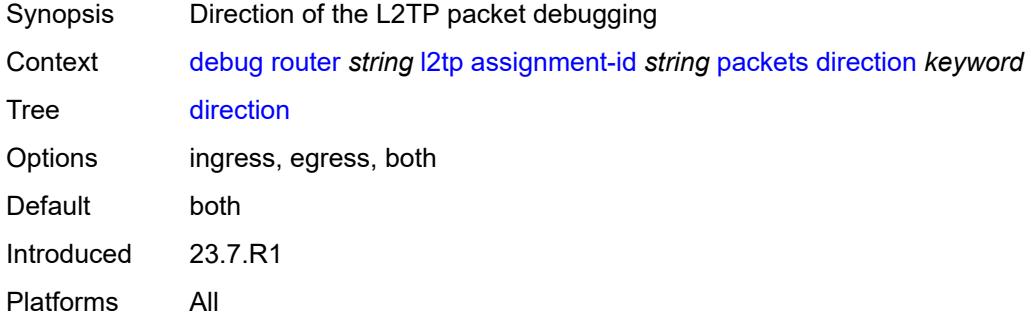

# <span id="page-1253-1"></span>**l2tp** *boolean*

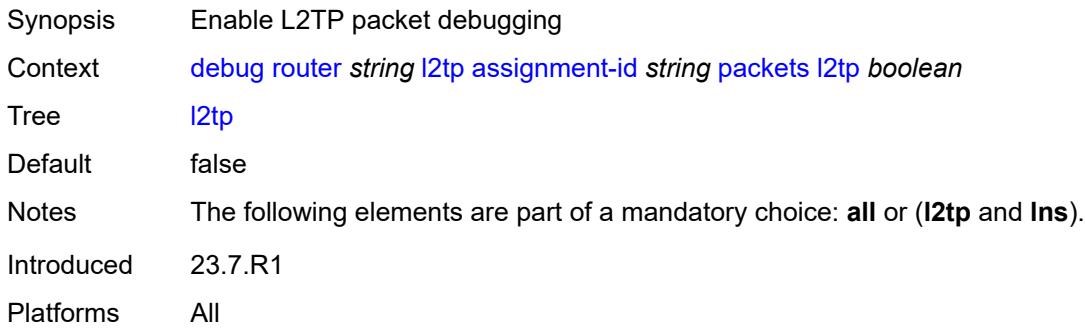

#### <span id="page-1253-2"></span>**lns**

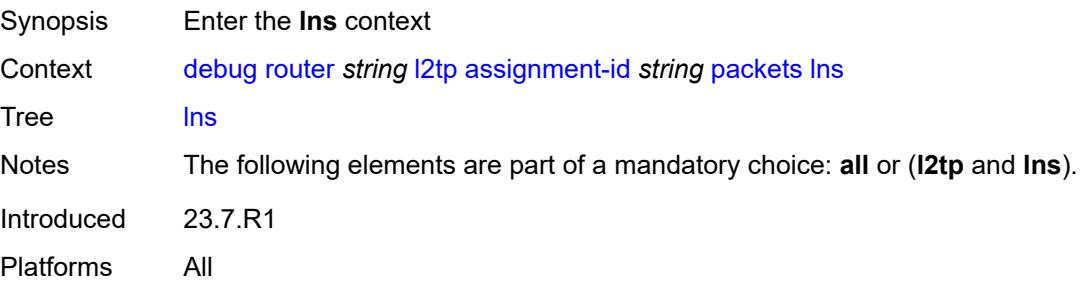

# <span id="page-1254-0"></span>**dhcp-client** *boolean*

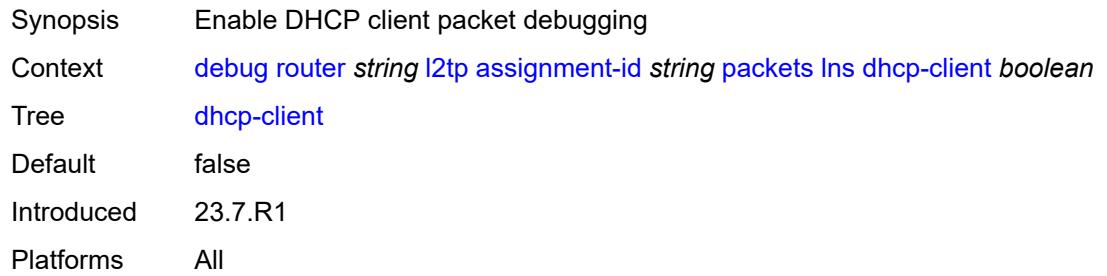

#### <span id="page-1254-1"></span>**ppp**

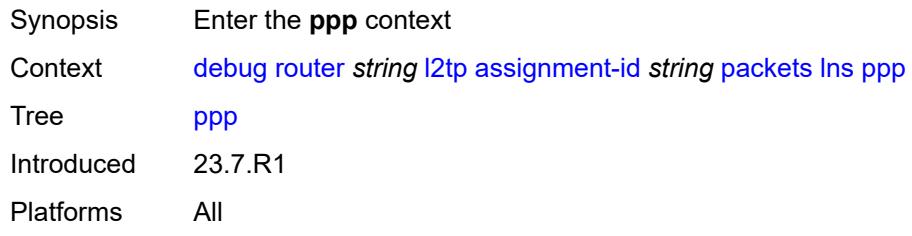

#### <span id="page-1254-2"></span>**all**

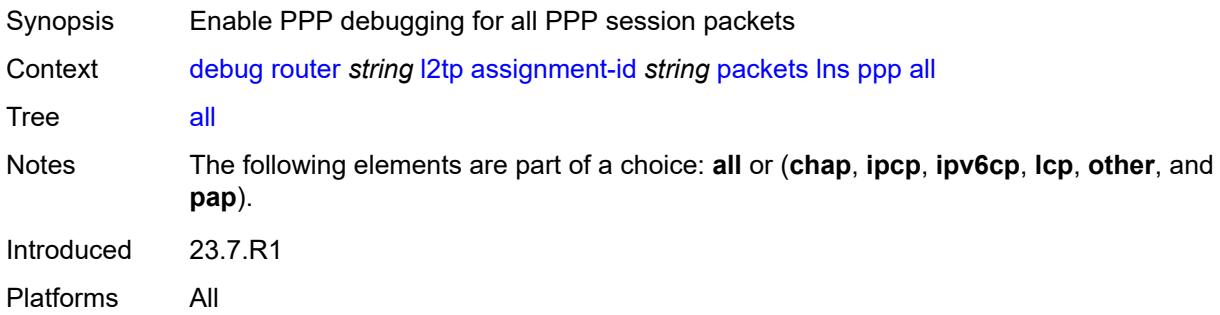

#### <span id="page-1254-3"></span>**chap** *boolean*

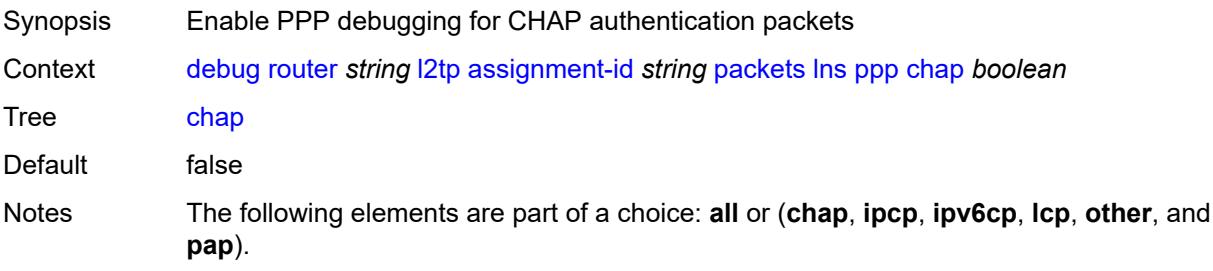

Introduced 23.7.R1 Platforms All

# <span id="page-1255-0"></span>**ipcp** *boolean*

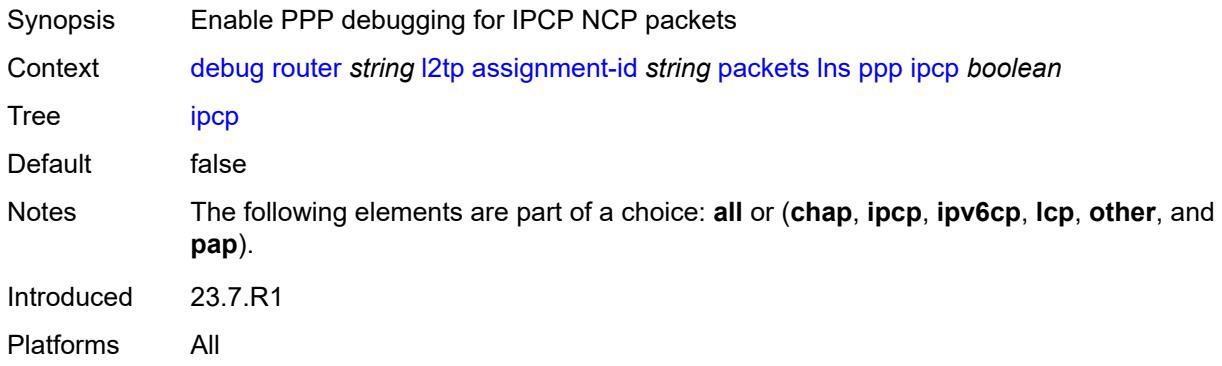

# <span id="page-1255-1"></span>**ipv6cp** *boolean*

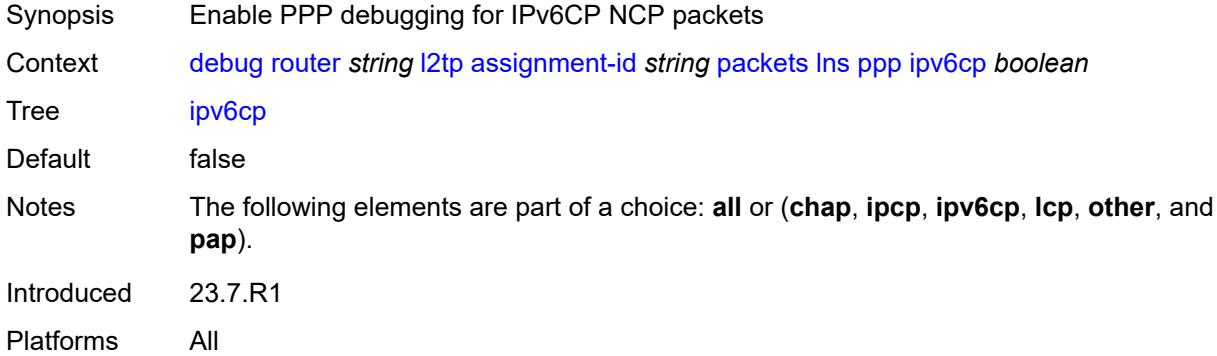

#### <span id="page-1255-2"></span>**lcp** *boolean*

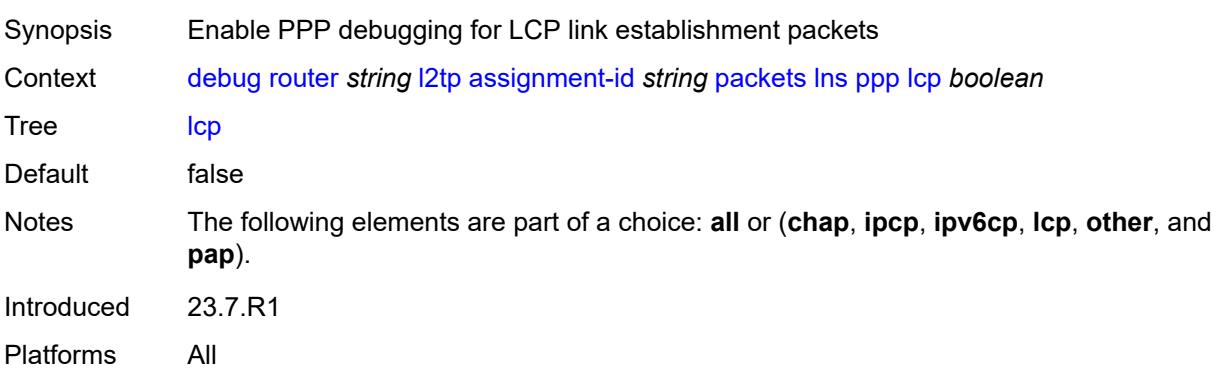

#### <span id="page-1256-0"></span>**other** *boolean*

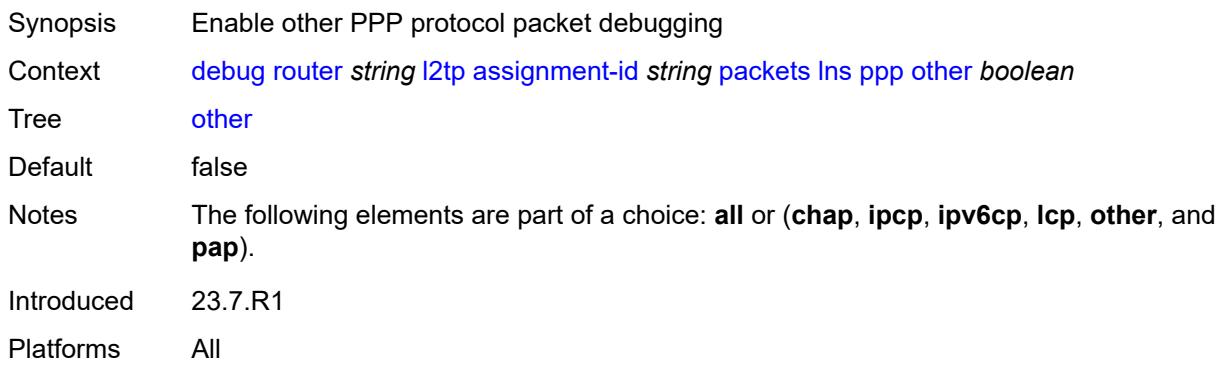

# <span id="page-1256-1"></span>**pap** *boolean*

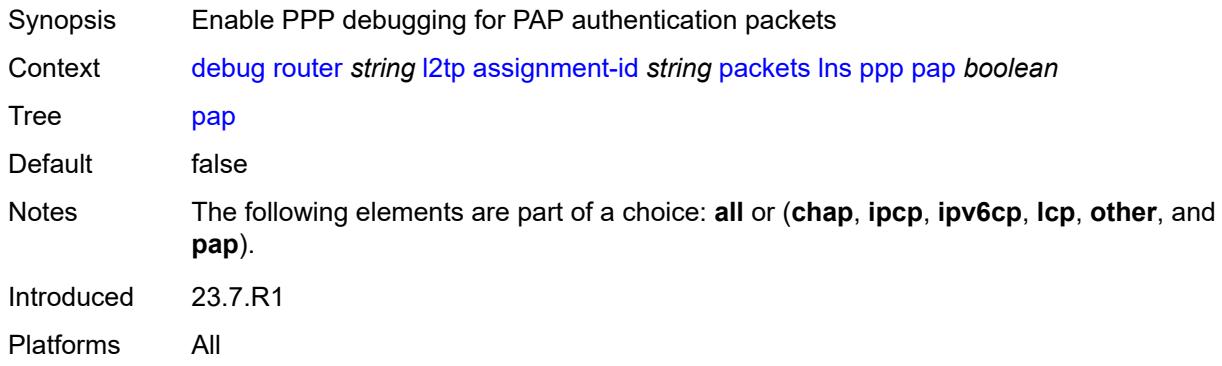

#### <span id="page-1256-2"></span>**events**

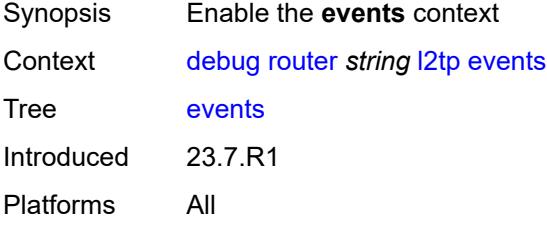

#### <span id="page-1256-3"></span>**all**

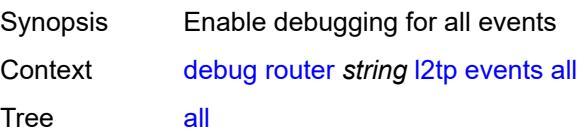

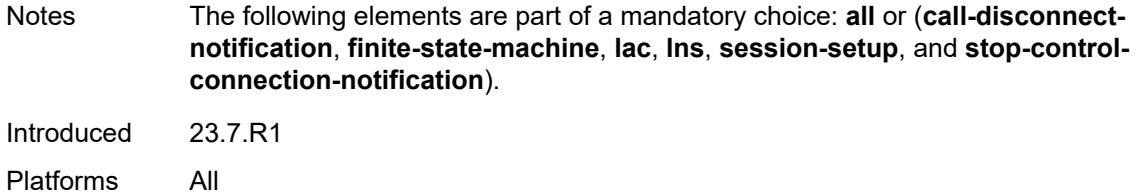

# <span id="page-1257-0"></span>**call-disconnect-notification** *boolean*

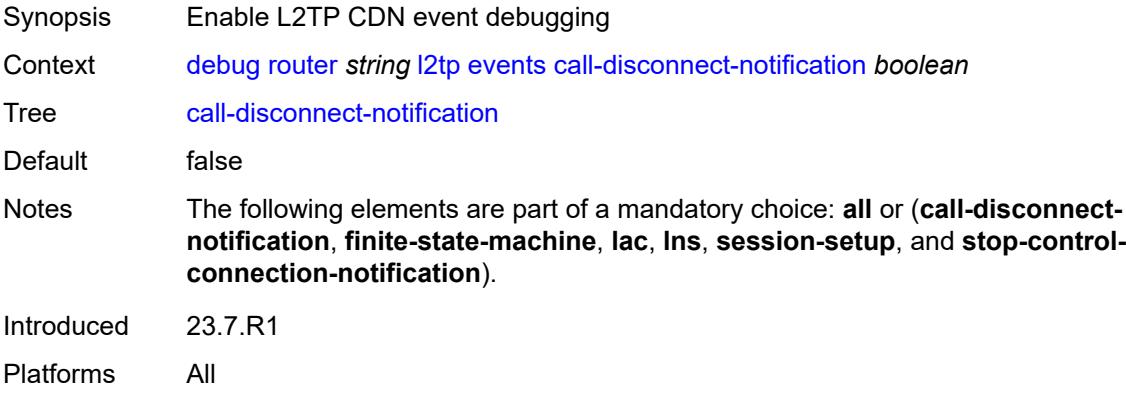

#### <span id="page-1257-1"></span>**finite-state-machine** *boolean*

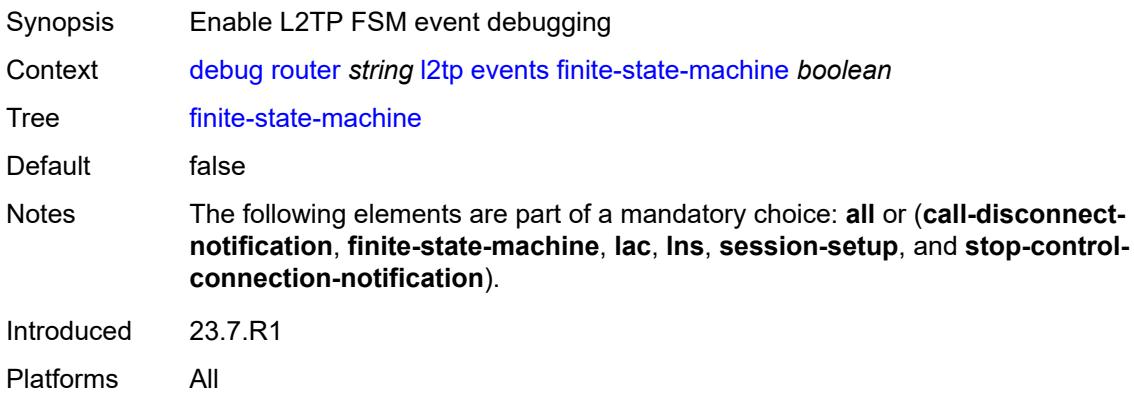

#### <span id="page-1257-2"></span>**lac**

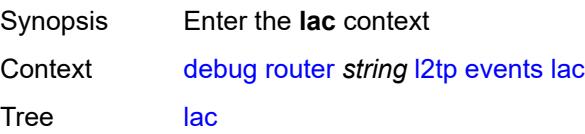

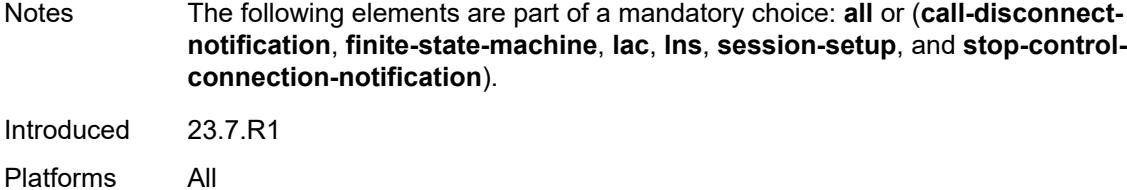

# <span id="page-1258-0"></span>**state-recovery** *boolean*

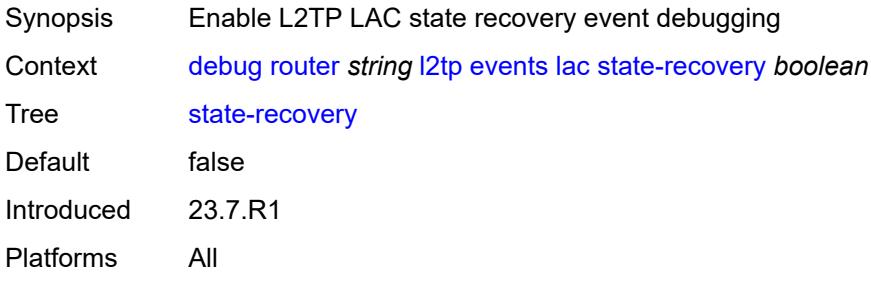

#### <span id="page-1258-1"></span>**state-recovery-failed** *boolean*

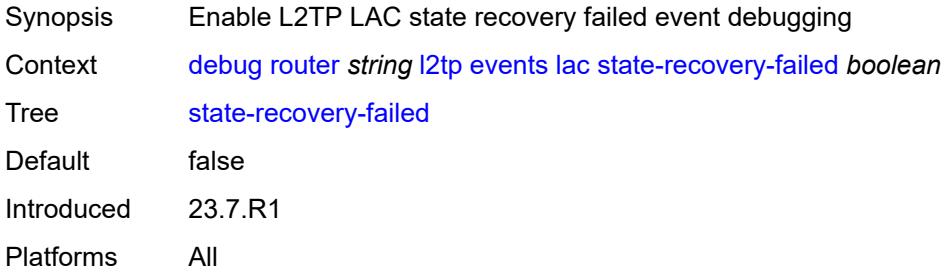

#### <span id="page-1258-2"></span>**lns**

<span id="page-1258-3"></span>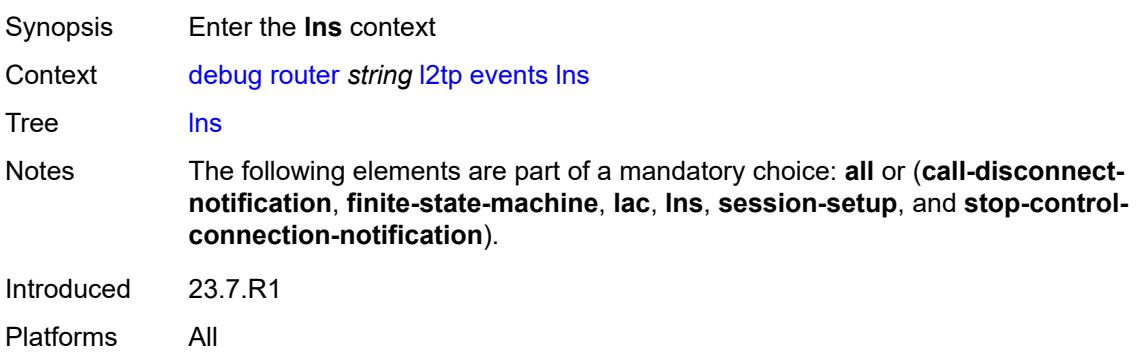

#### **ppp**

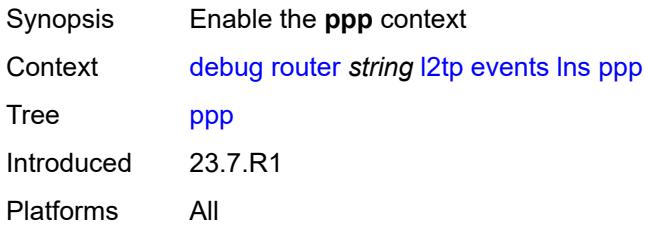

#### <span id="page-1259-0"></span>**terminate-only** *boolean*

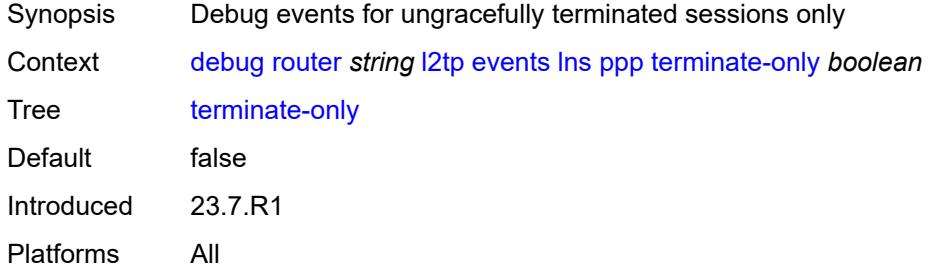

# <span id="page-1259-1"></span>**session-setup**

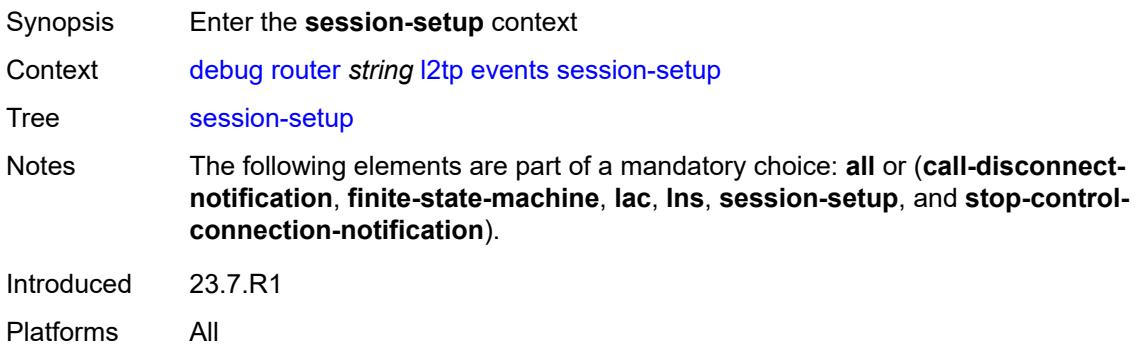

# <span id="page-1259-2"></span>**attempted-tunnels** *boolean*

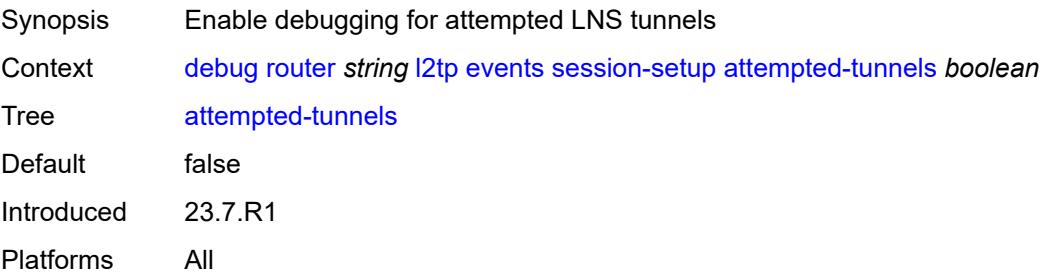
#### <span id="page-1260-0"></span>**skipped-tunnels** *boolean*

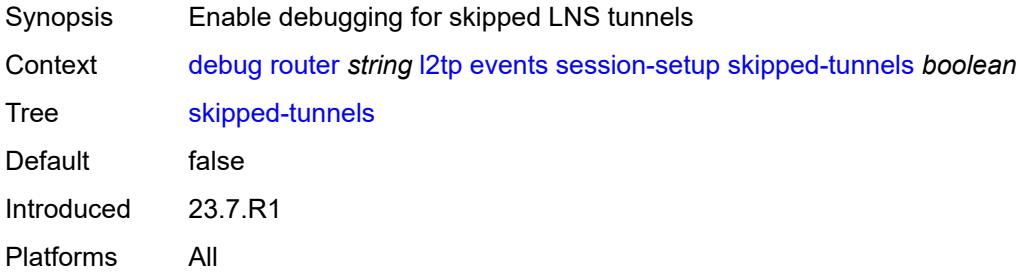

### <span id="page-1260-1"></span>**stop-control-connection-notification** *boolean*

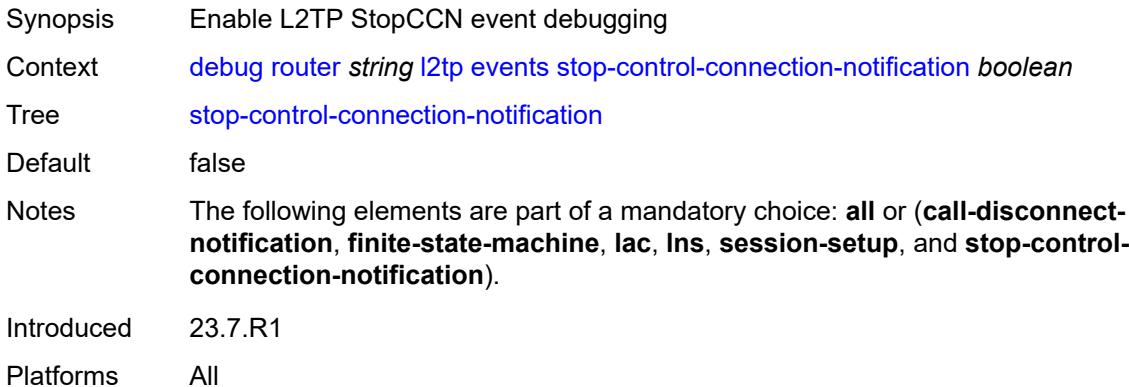

# <span id="page-1260-3"></span>**group** [\[tunnel-group-name\]](#page-1260-2) *string*

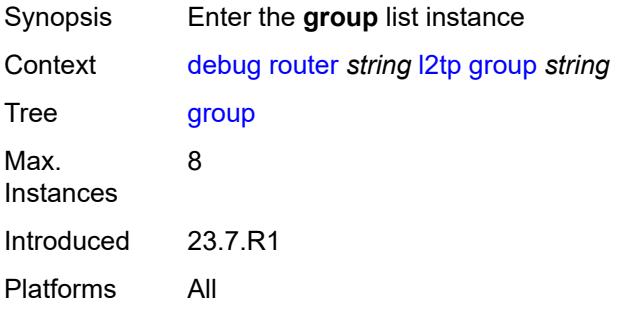

# <span id="page-1260-2"></span>[**tunnel-group-name**] *string*

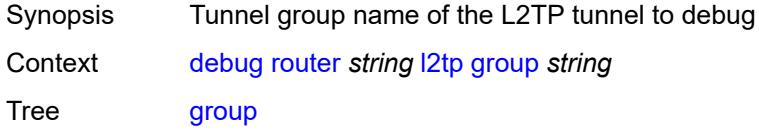

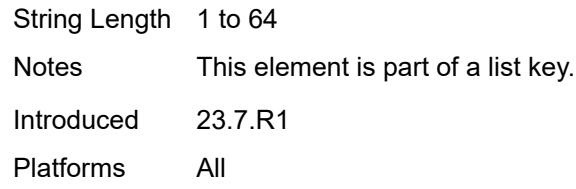

#### <span id="page-1261-0"></span>**events**

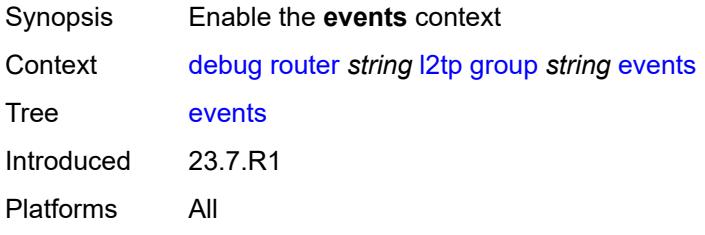

#### <span id="page-1261-1"></span>**all**

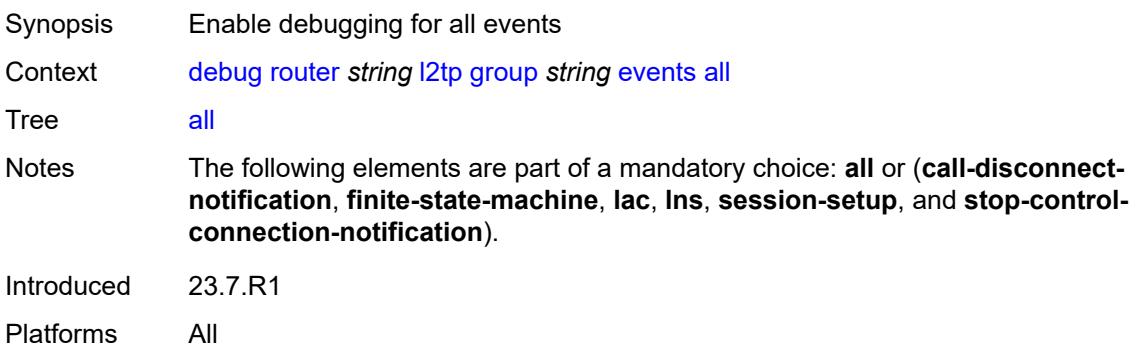

### <span id="page-1261-2"></span>**call-disconnect-notification** *boolean*

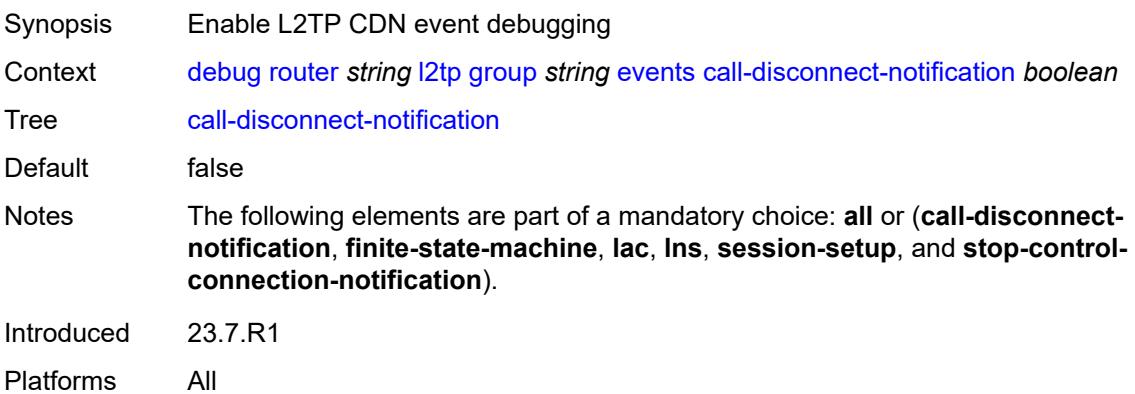

#### <span id="page-1262-0"></span>**finite-state-machine** *boolean*

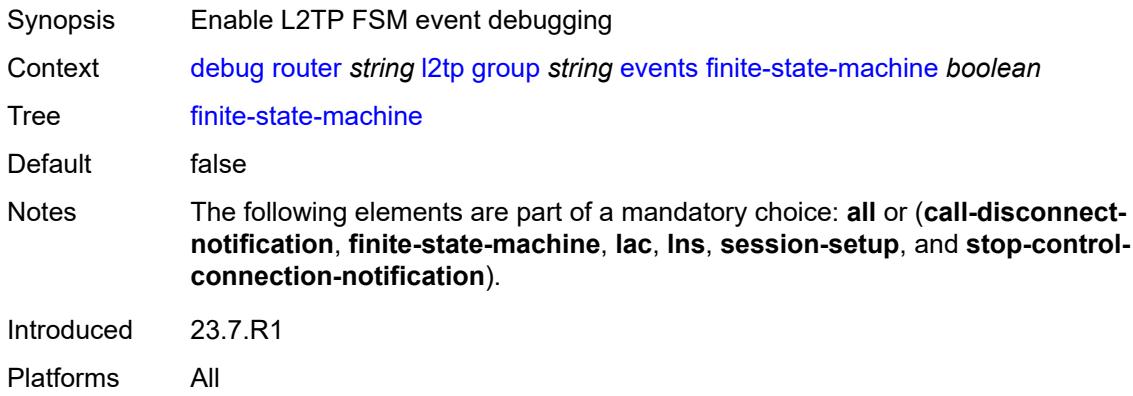

#### <span id="page-1262-1"></span>**lac**

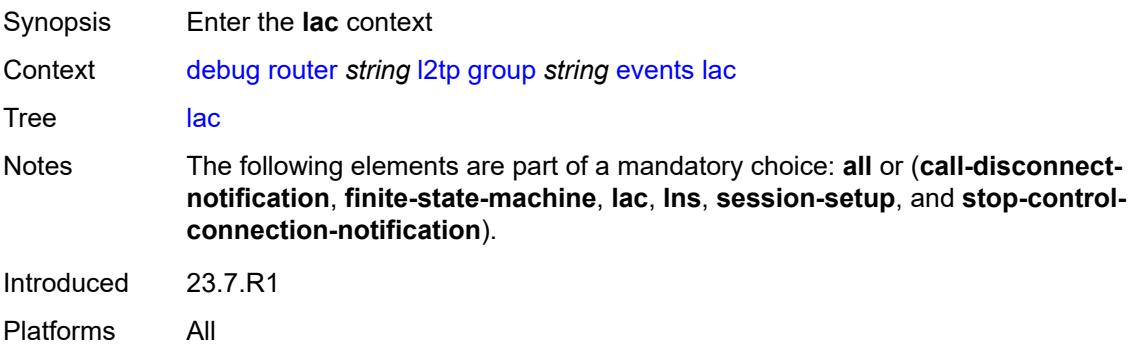

### <span id="page-1262-2"></span>**state-recovery** *boolean*

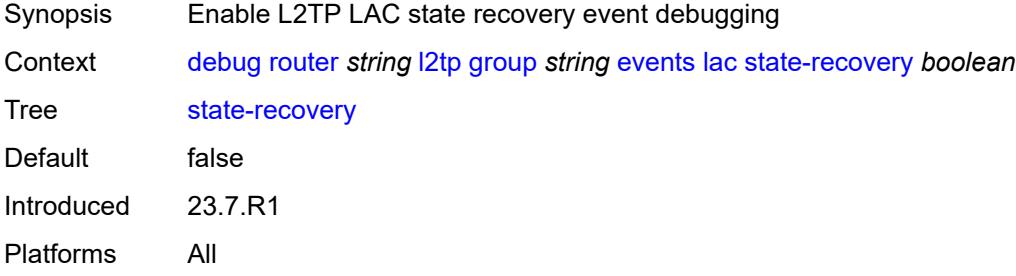

# <span id="page-1262-3"></span>**state-recovery-failed** *boolean*

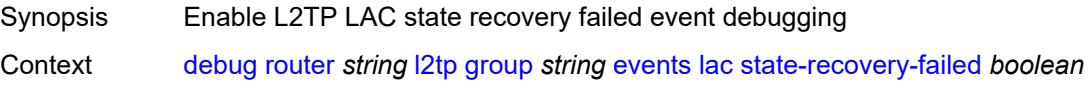

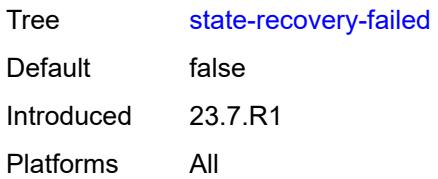

### <span id="page-1263-0"></span>**lns**

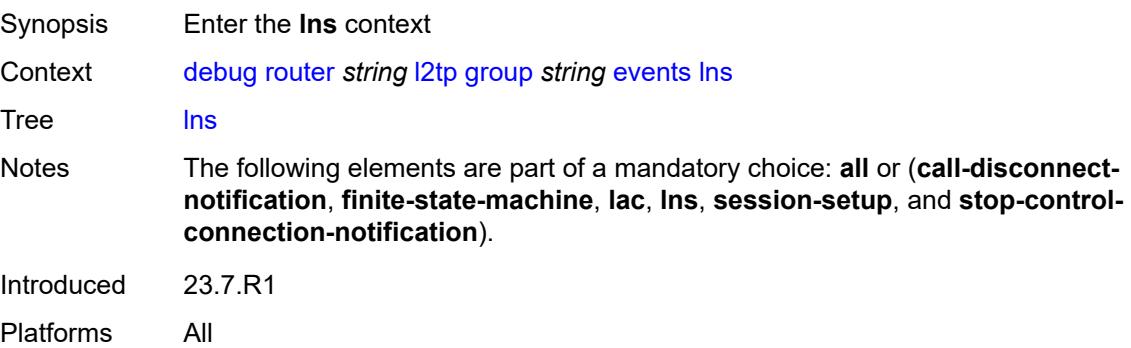

### <span id="page-1263-1"></span>**ppp**

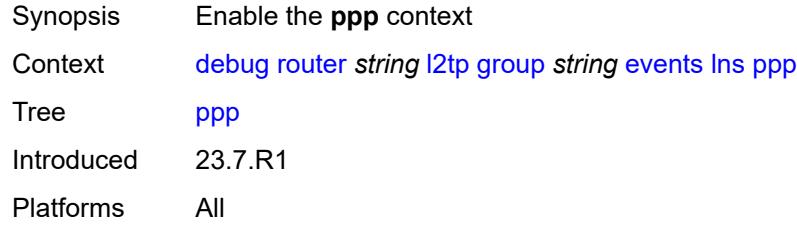

# <span id="page-1263-2"></span>**terminate-only** *boolean*

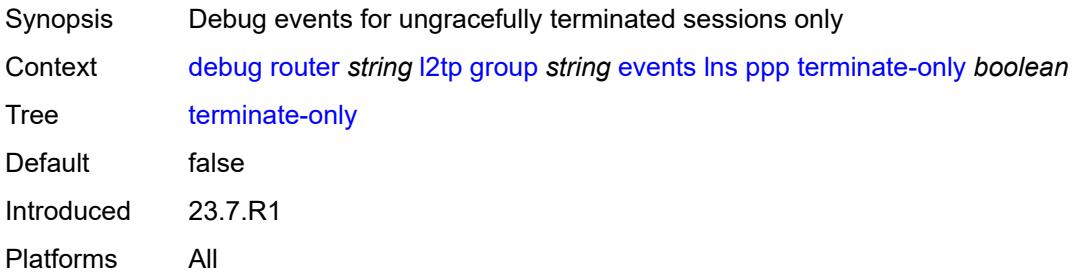

### <span id="page-1263-3"></span>**session-setup**

Synopsis Enter the **session-setup** context

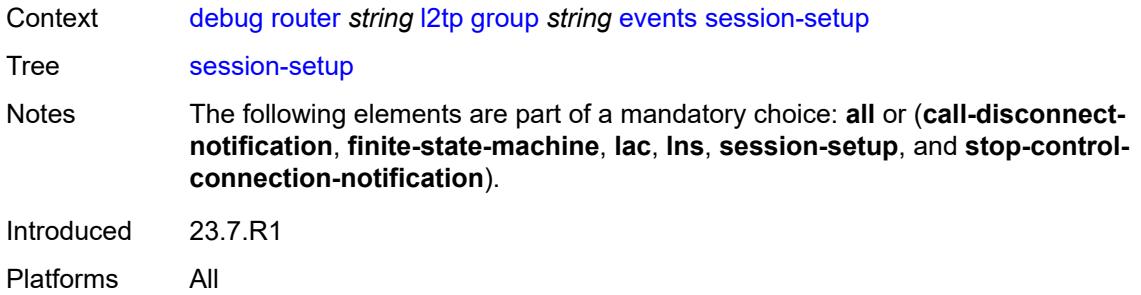

#### <span id="page-1264-0"></span>**attempted-tunnels** *boolean*

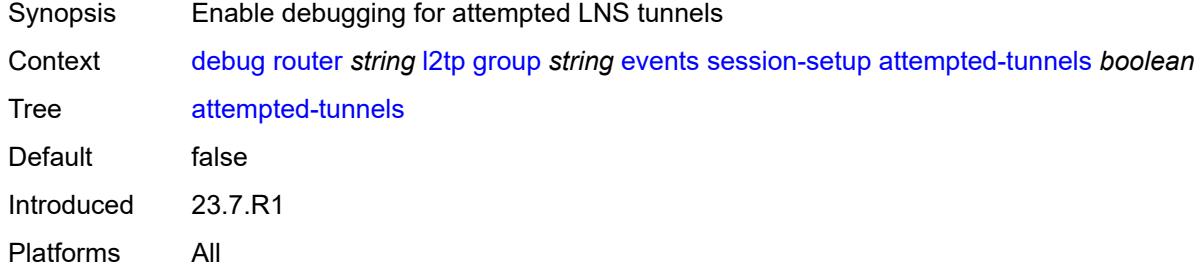

# <span id="page-1264-1"></span>**skipped-tunnels** *boolean*

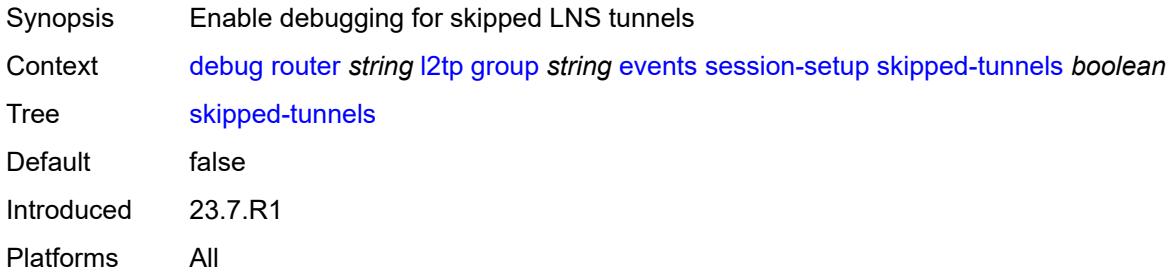

### <span id="page-1264-2"></span>**stop-control-connection-notification** *boolean*

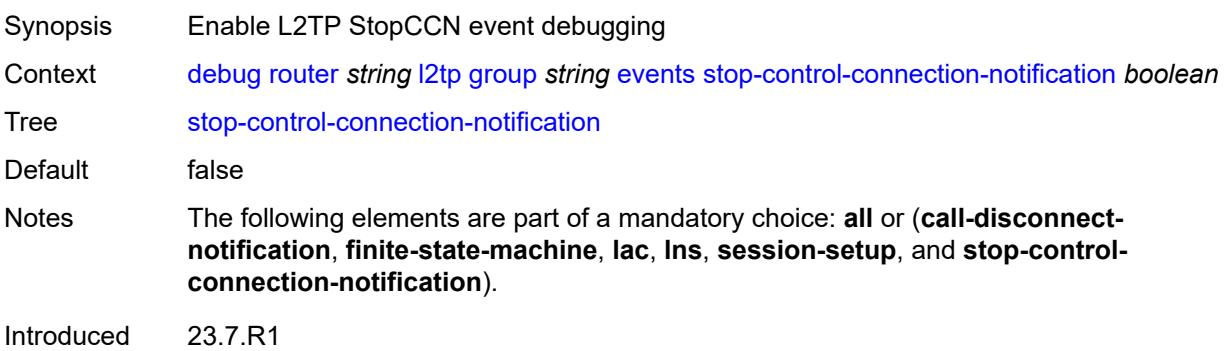

Platforms All

### <span id="page-1265-0"></span>**packets**

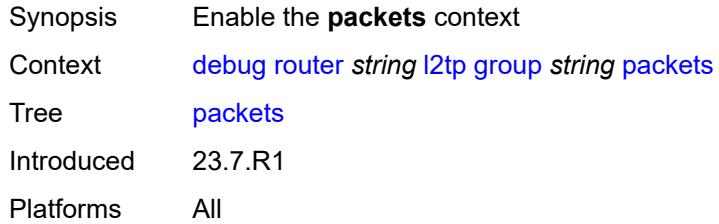

#### <span id="page-1265-1"></span>**all**

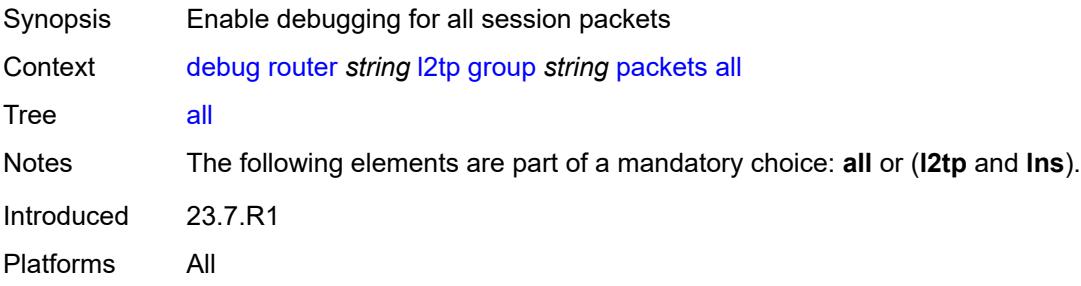

### <span id="page-1265-2"></span>**detail-level** *keyword*

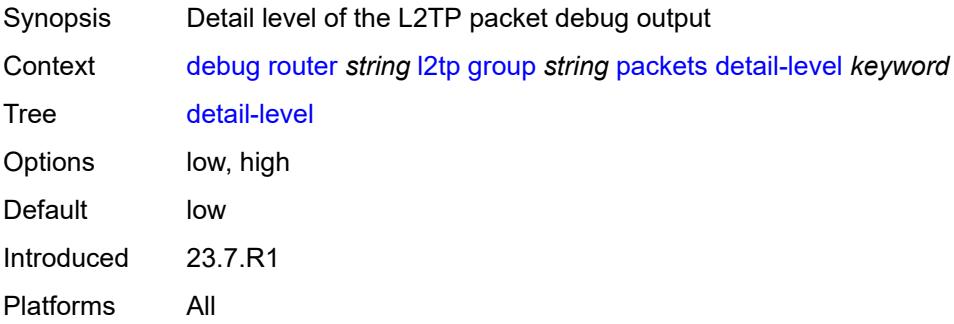

### <span id="page-1265-3"></span>**direction** *keyword*

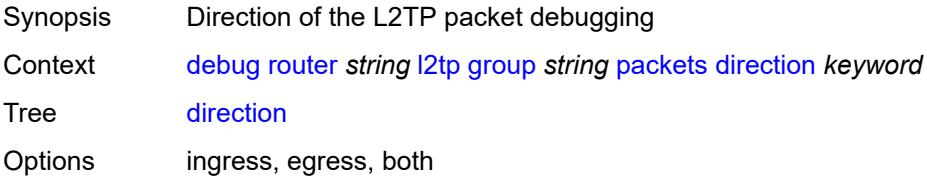

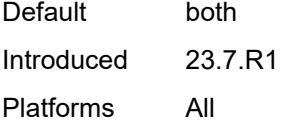

# <span id="page-1266-0"></span>**l2tp** *boolean*

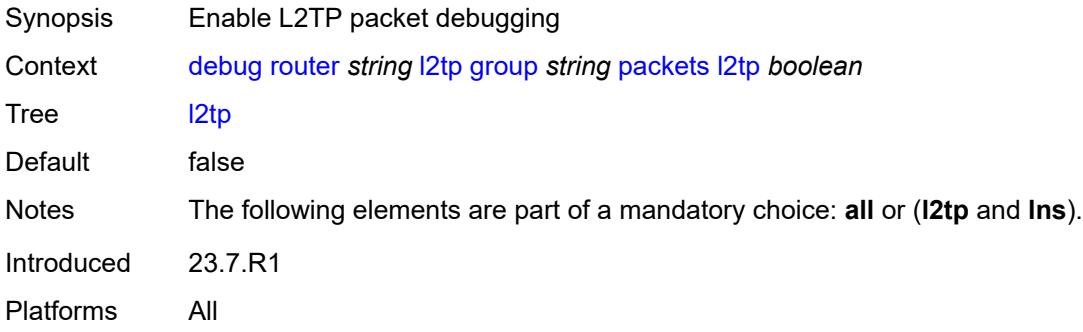

#### <span id="page-1266-1"></span>**lns**

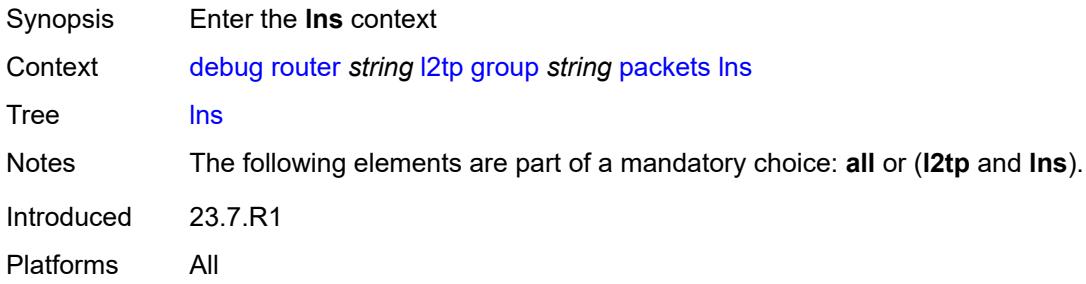

# <span id="page-1266-2"></span>**dhcp-client** *boolean*

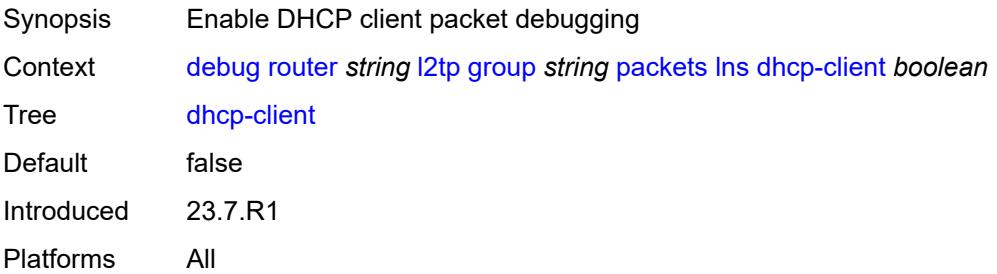

### <span id="page-1266-3"></span>**ppp**

Synopsis Enter the **ppp** context

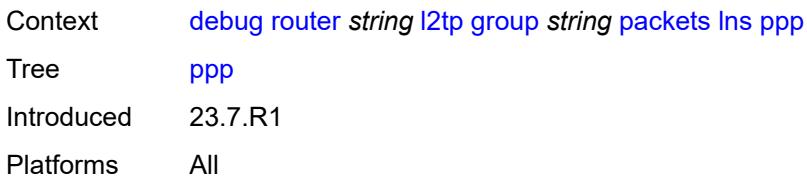

### <span id="page-1267-0"></span>**all**

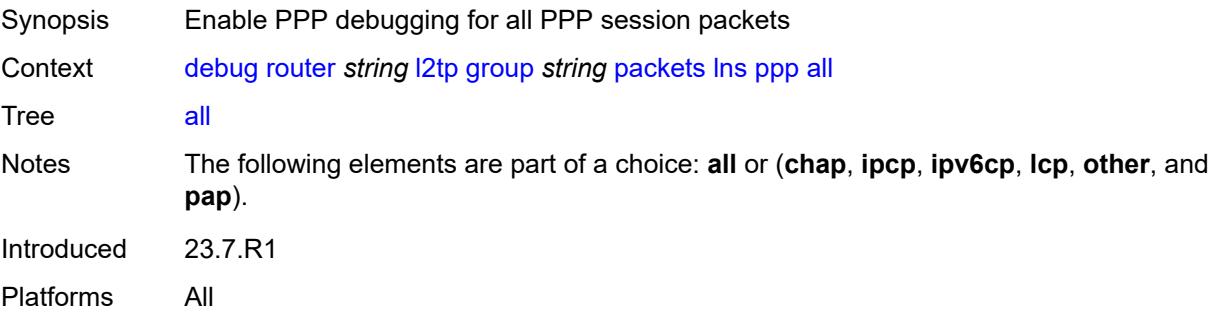

### <span id="page-1267-1"></span>**chap** *boolean*

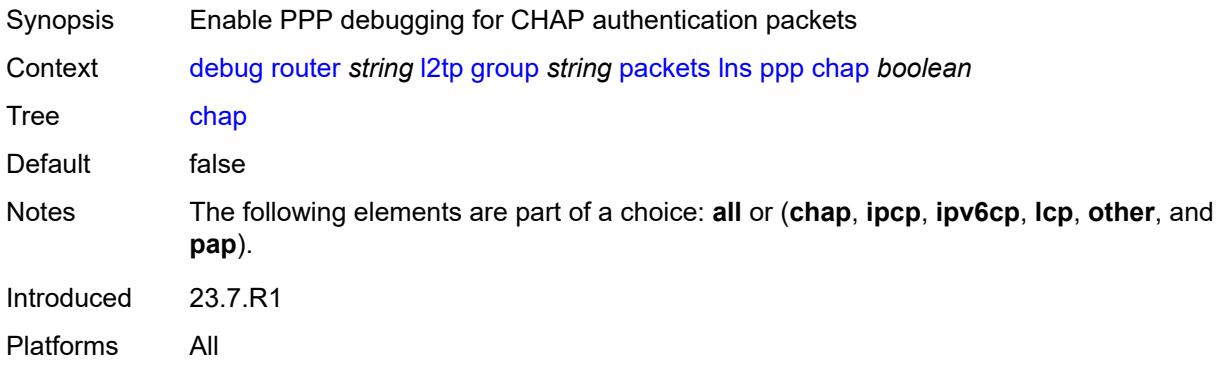

### <span id="page-1267-2"></span>**ipcp** *boolean*

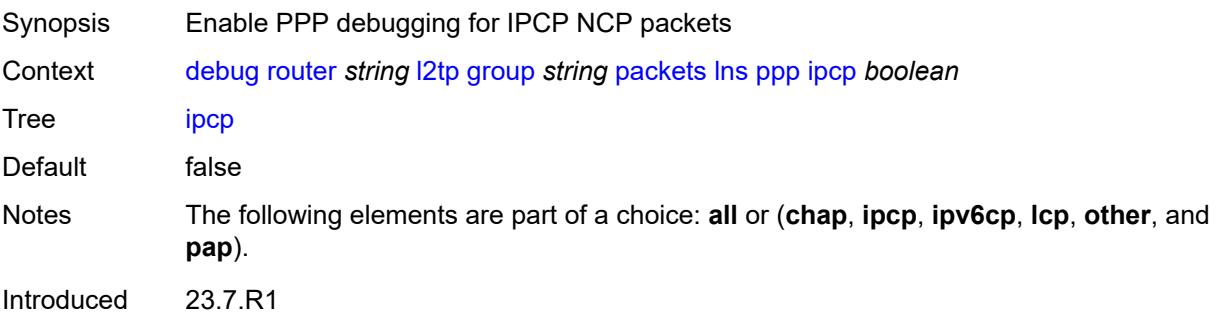

Platforms All

# <span id="page-1268-0"></span>**ipv6cp** *boolean*

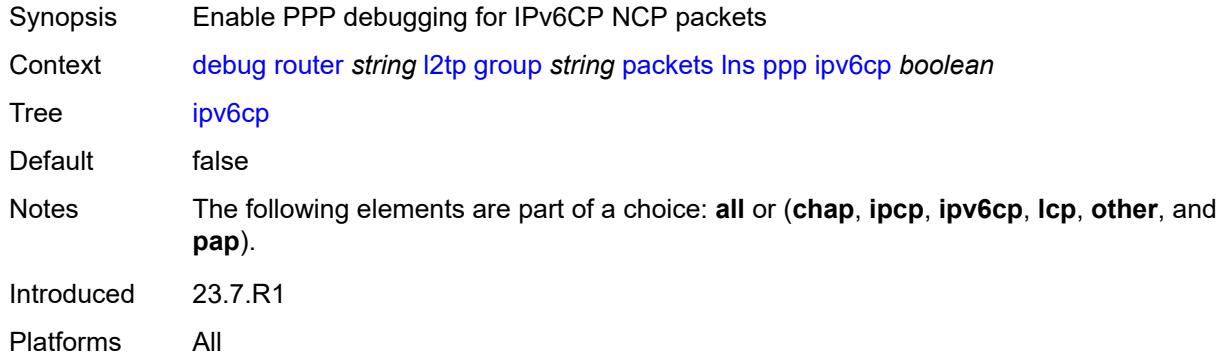

# <span id="page-1268-1"></span>**lcp** *boolean*

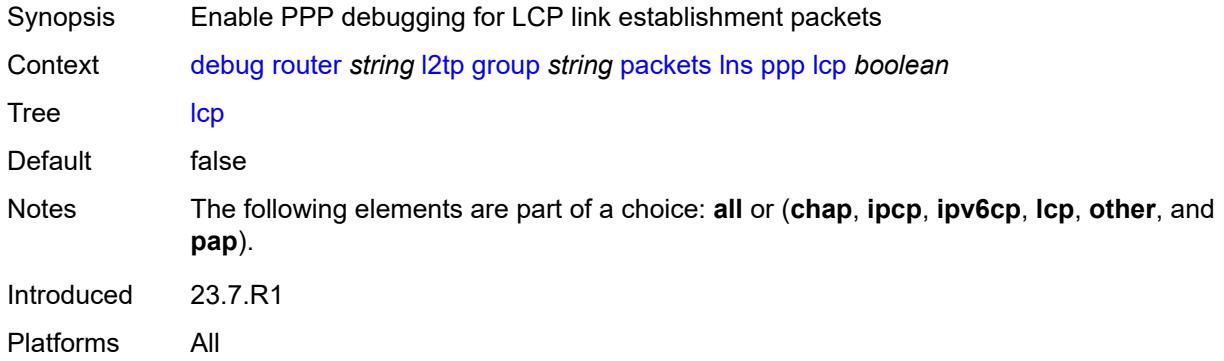

### <span id="page-1268-2"></span>**other** *boolean*

<span id="page-1268-3"></span>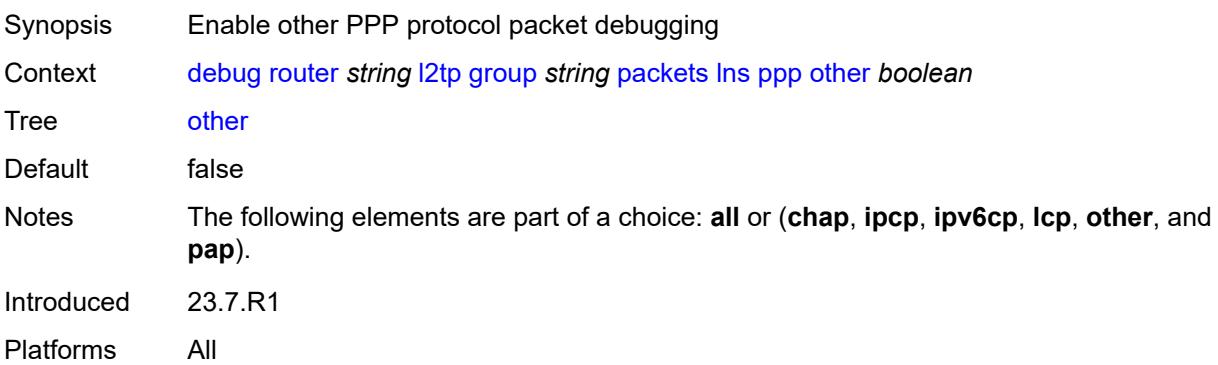

# **pap** *boolean*

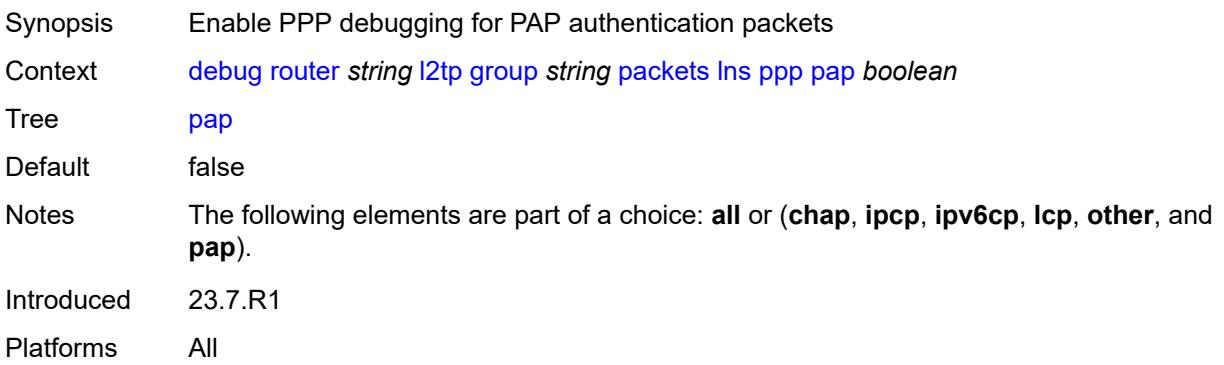

# <span id="page-1269-1"></span>**ip-peer** [\[ip-address](#page-1269-0)] *(ipv4-address-no-zone | ipv6-address-no-zone)*

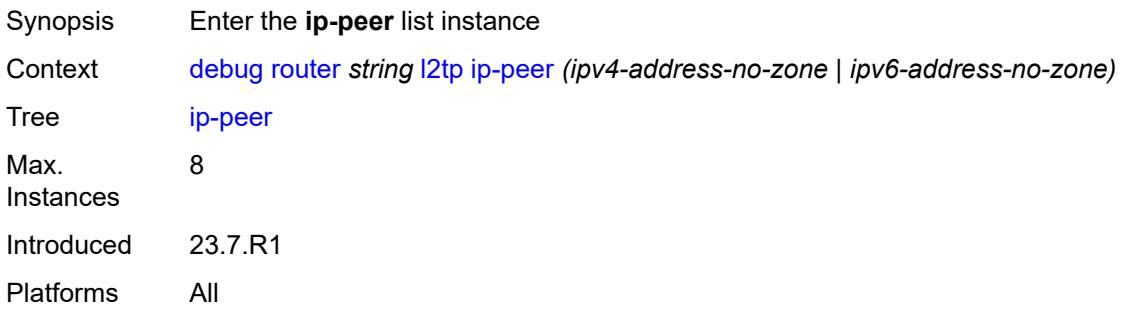

# <span id="page-1269-0"></span>[**ip-address**] *(ipv4-address-no-zone | ipv6-address-no-zone)*

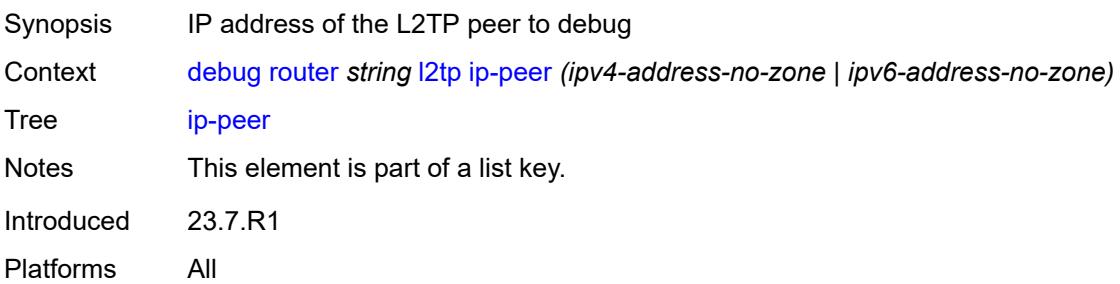

#### <span id="page-1269-2"></span>**events**

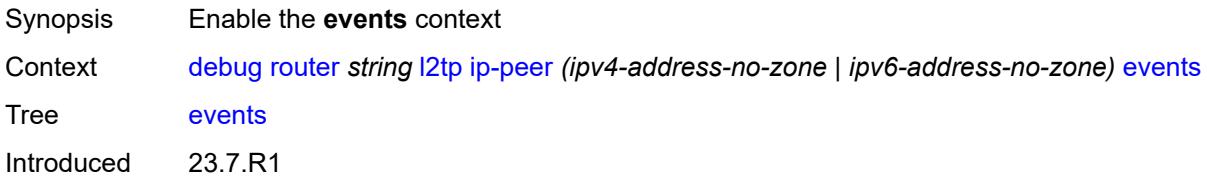

Platforms All

#### <span id="page-1270-0"></span>**all**

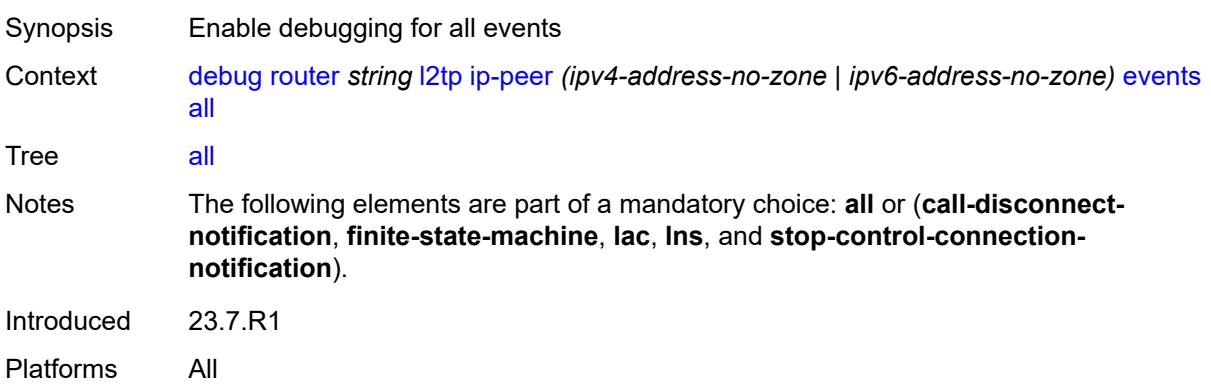

# <span id="page-1270-1"></span>**call-disconnect-notification** *boolean*

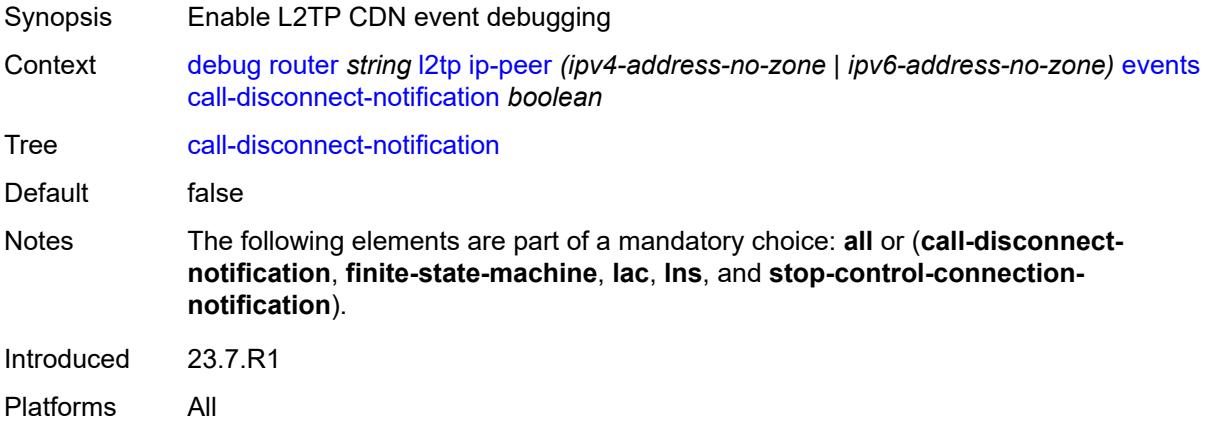

#### <span id="page-1270-2"></span>**finite-state-machine** *boolean*

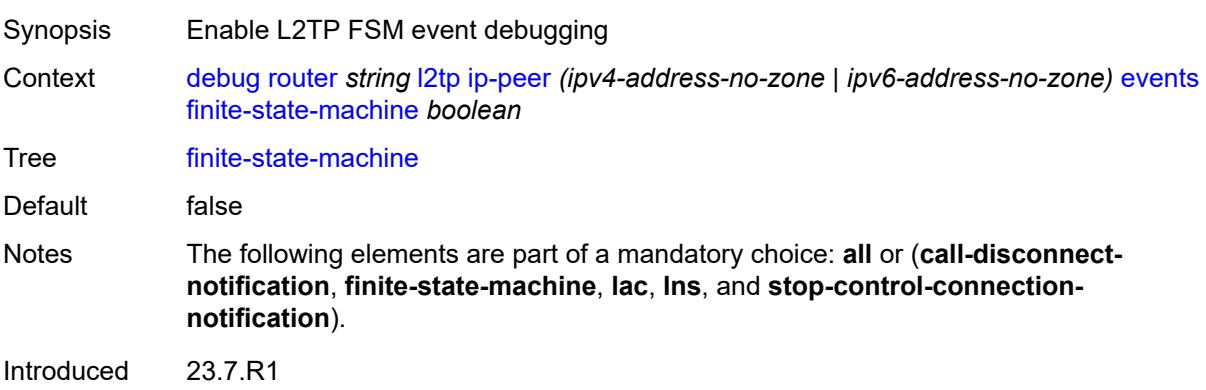

Platforms All

#### <span id="page-1271-0"></span>**lac**

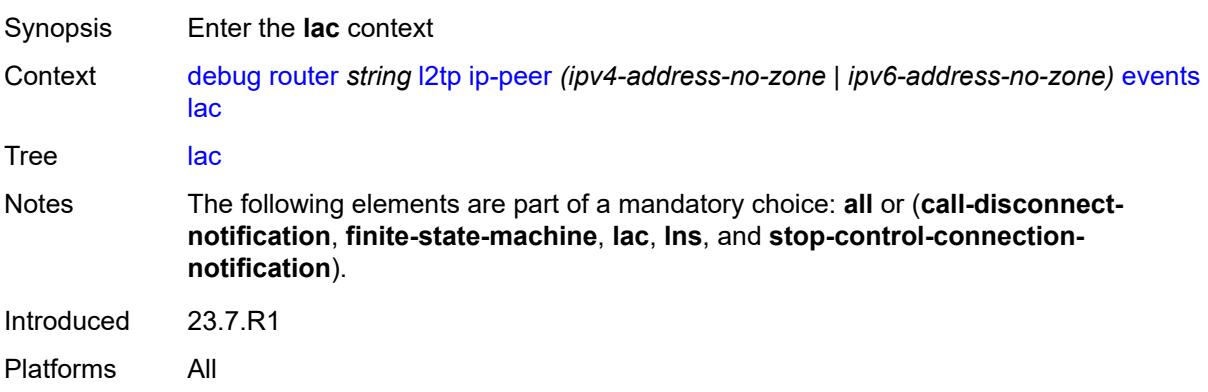

### <span id="page-1271-1"></span>**state-recovery** *boolean*

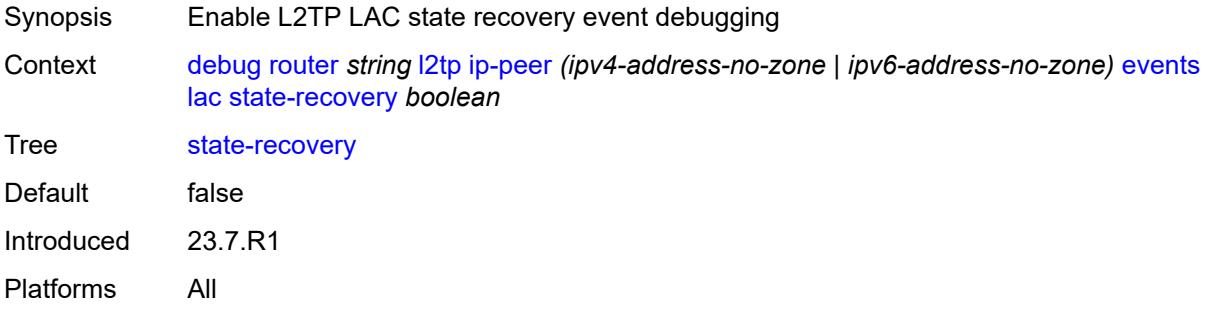

### <span id="page-1271-2"></span>**state-recovery-failed** *boolean*

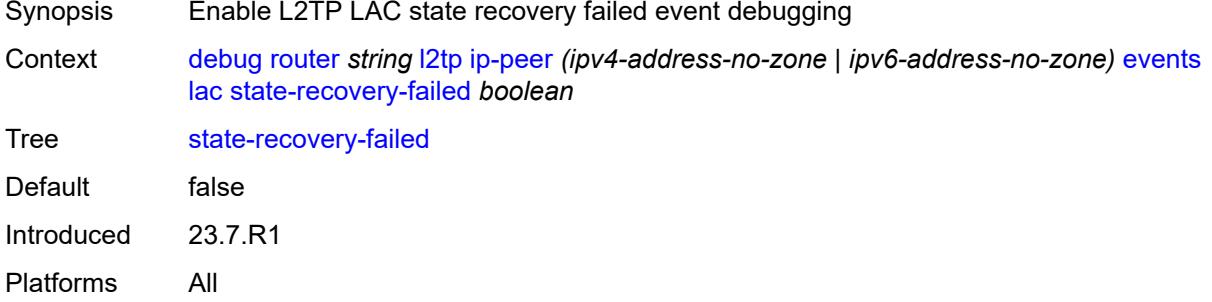

#### <span id="page-1271-3"></span>**lns**

Synopsis Enter the **lns** context

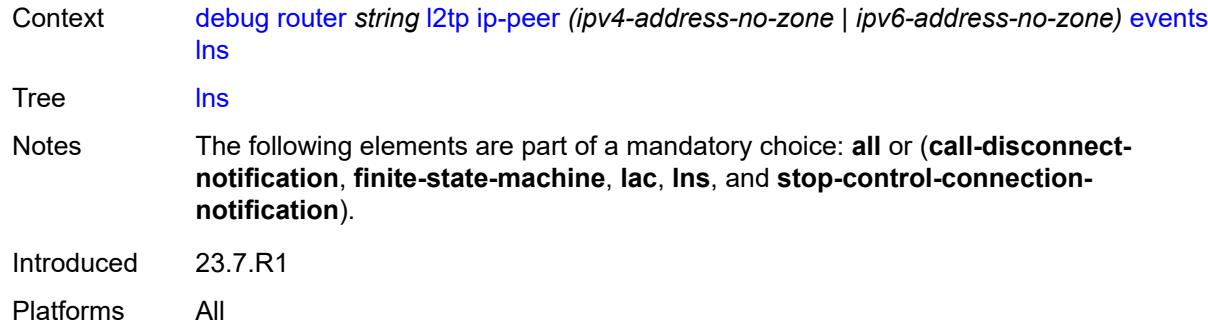

### <span id="page-1272-0"></span>**ppp**

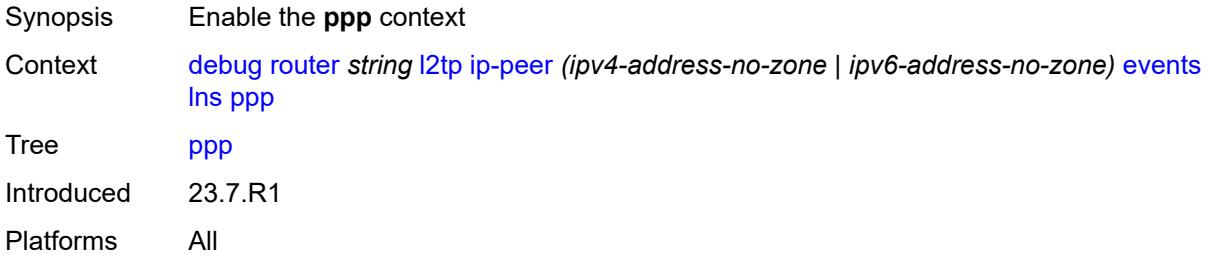

# <span id="page-1272-1"></span>**terminate-only** *boolean*

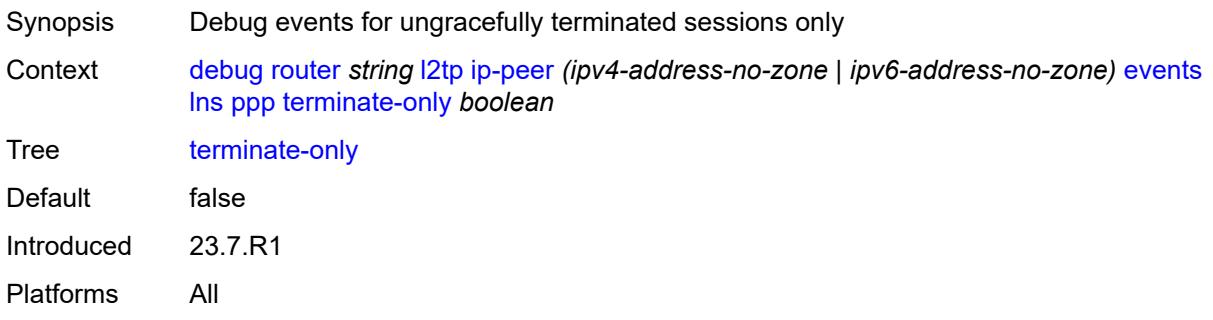

# <span id="page-1272-2"></span>**stop-control-connection-notification** *boolean*

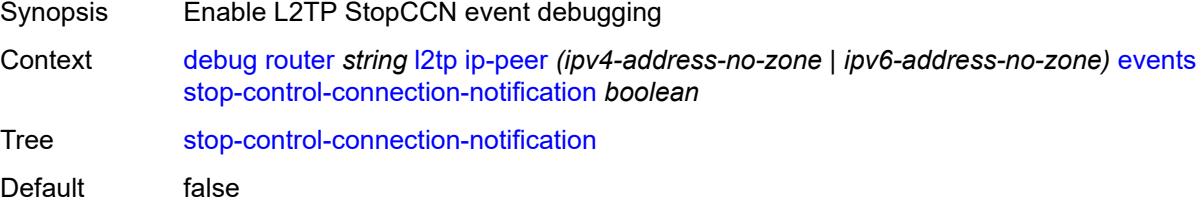

Platforms All

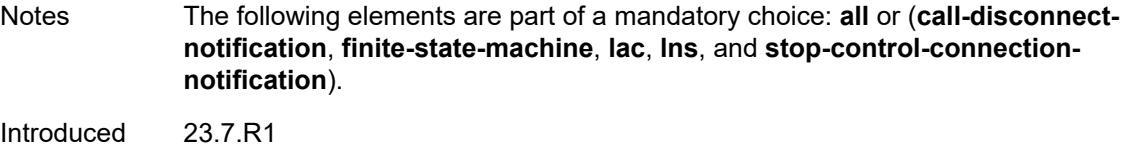

# <span id="page-1273-0"></span>**packets**

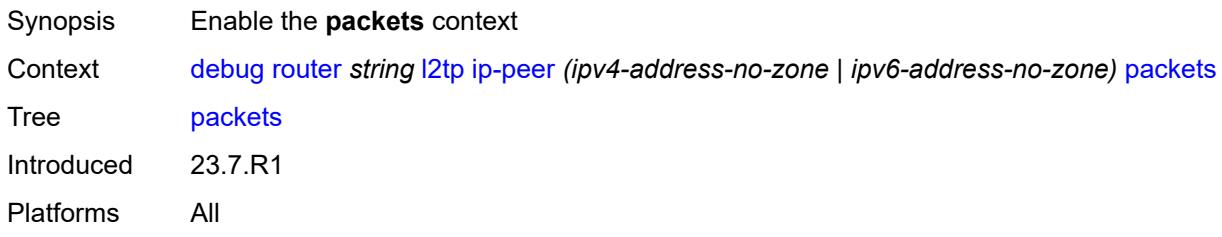

#### <span id="page-1273-1"></span>**all**

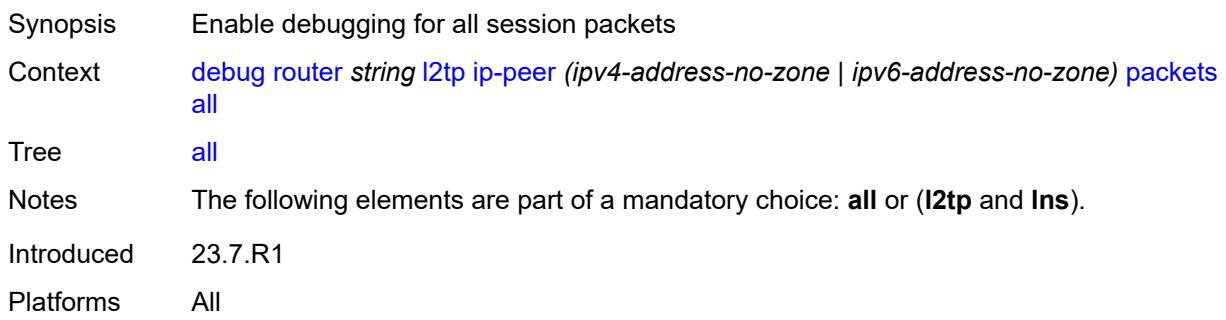

# <span id="page-1273-2"></span>**detail-level** *keyword*

<span id="page-1273-3"></span>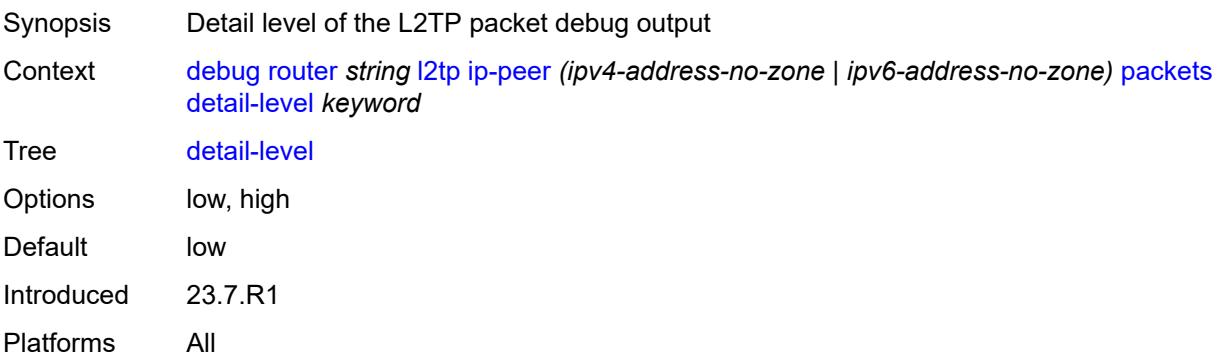

# **direction** *keyword*

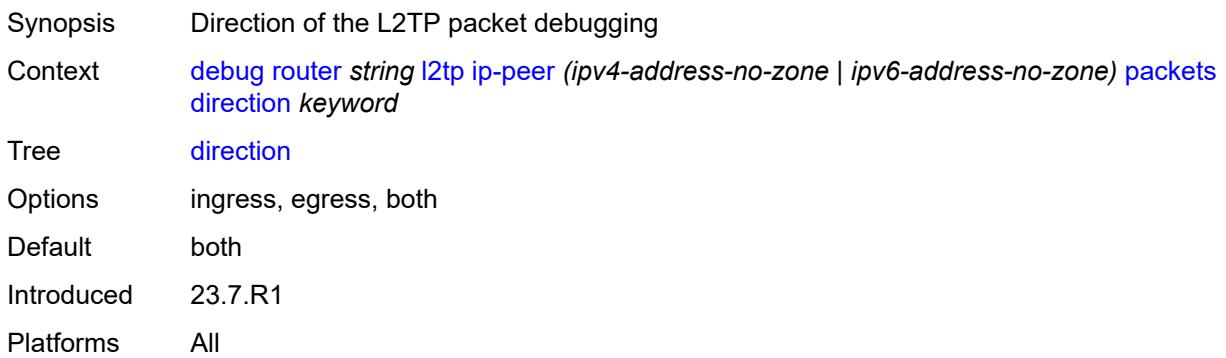

# <span id="page-1274-0"></span>**l2tp** *boolean*

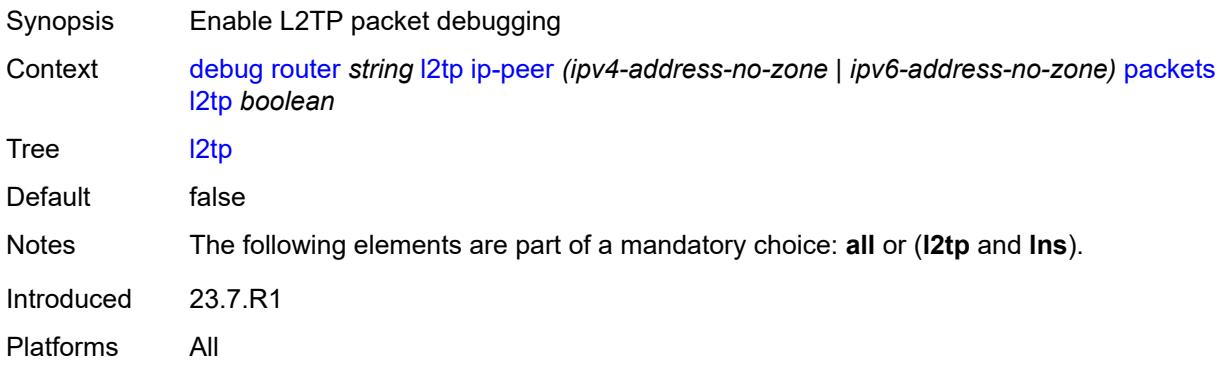

#### <span id="page-1274-1"></span>**lns**

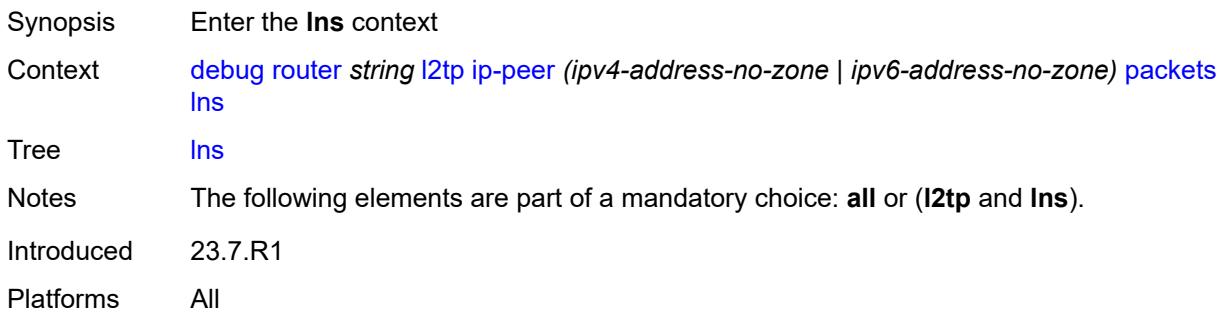

### <span id="page-1274-2"></span>**dhcp-client** *boolean*

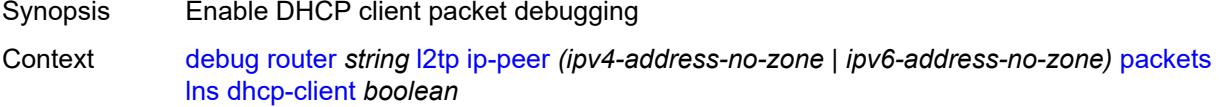

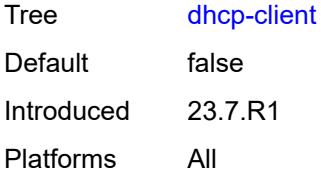

# <span id="page-1275-0"></span>**ppp**

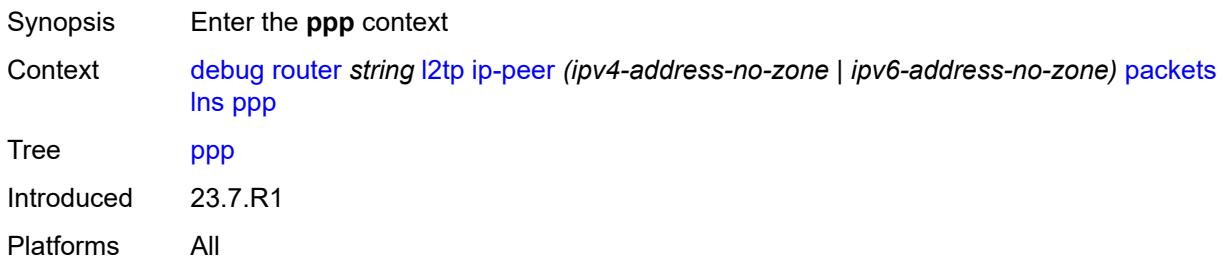

### <span id="page-1275-1"></span>**all**

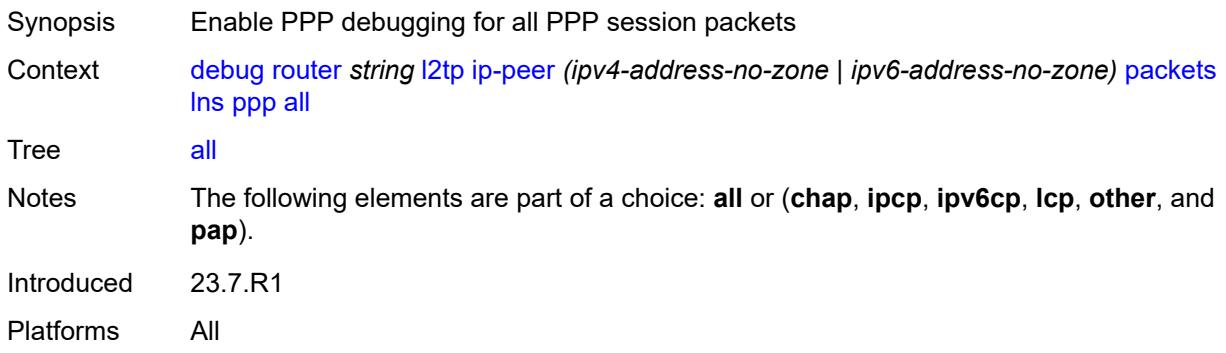

# <span id="page-1275-2"></span>**chap** *boolean*

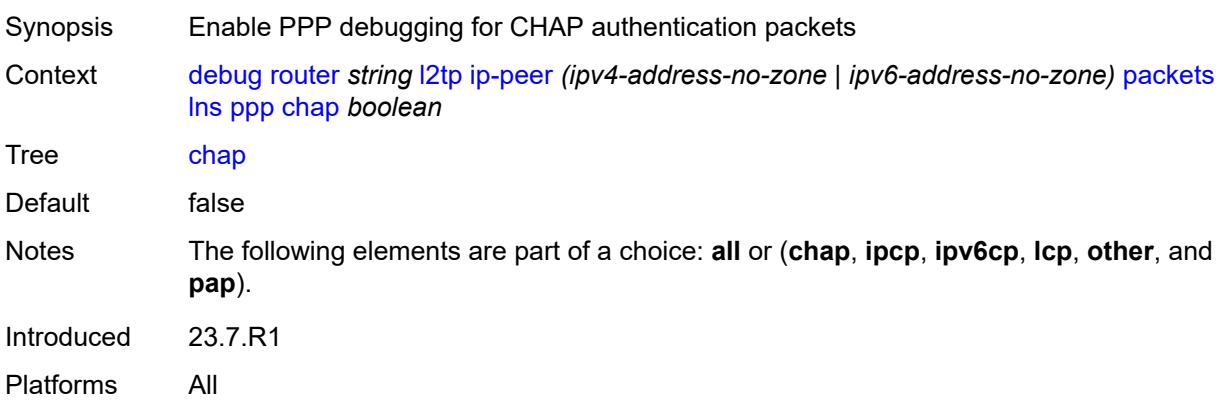

# <span id="page-1276-0"></span>**ipcp** *boolean*

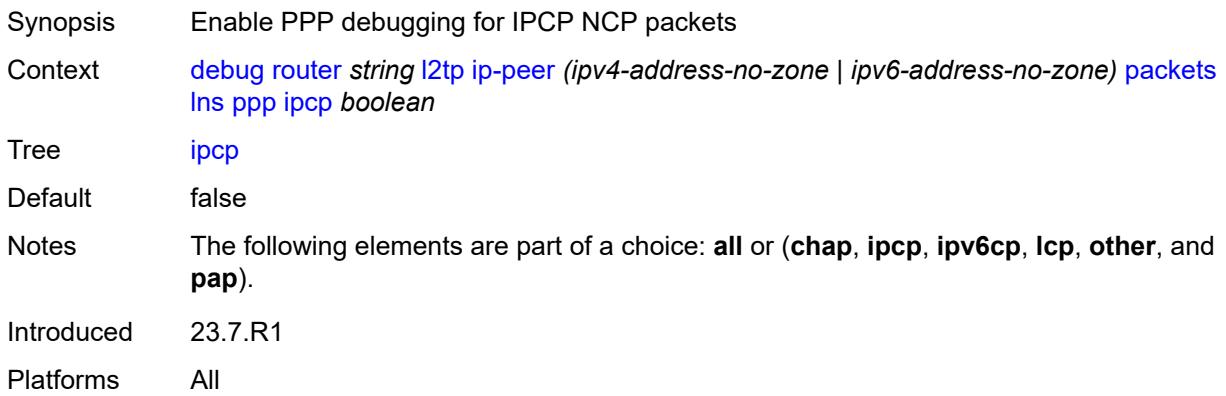

# <span id="page-1276-1"></span>**ipv6cp** *boolean*

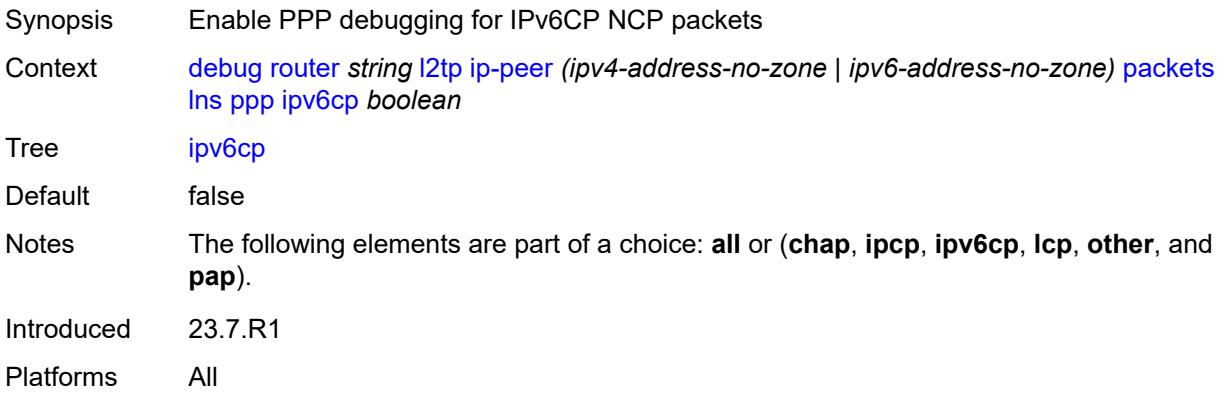

# <span id="page-1276-2"></span>**lcp** *boolean*

<span id="page-1276-3"></span>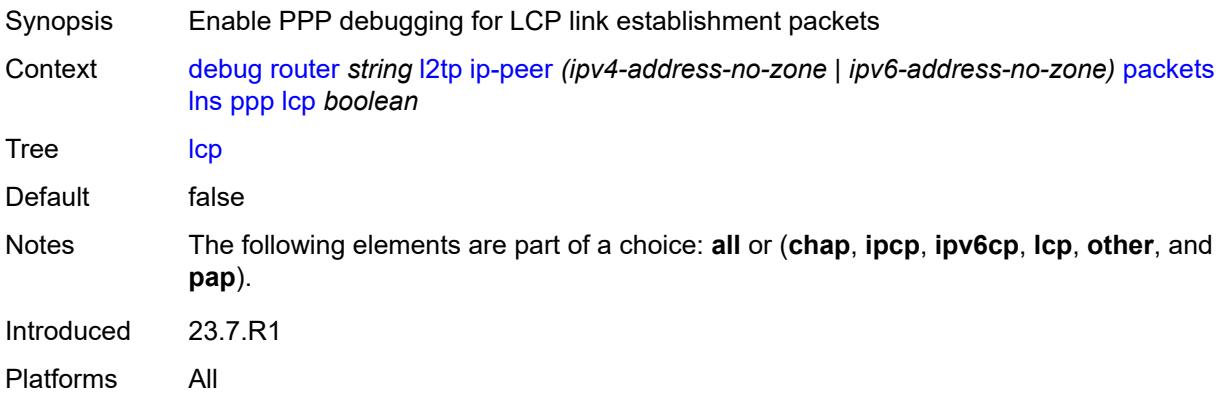

#### **other** *boolean*

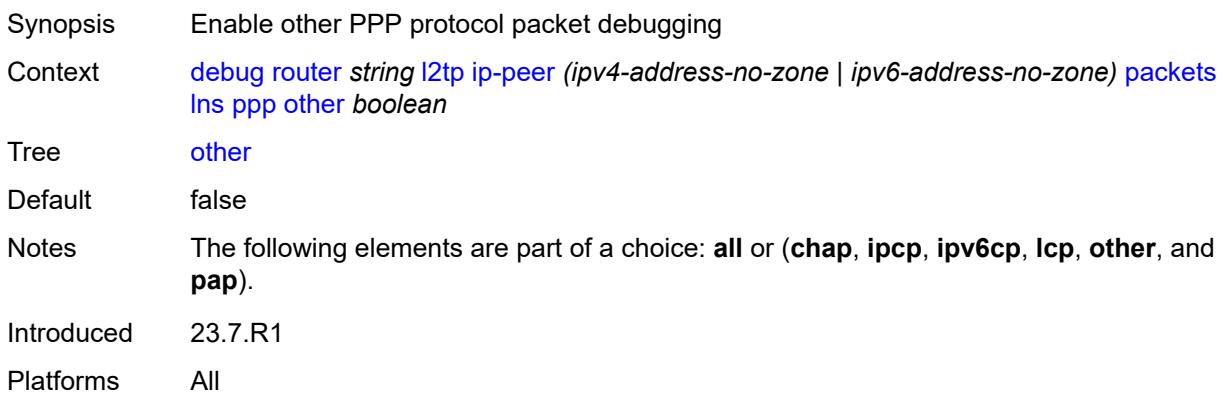

# <span id="page-1277-0"></span>**pap** *boolean*

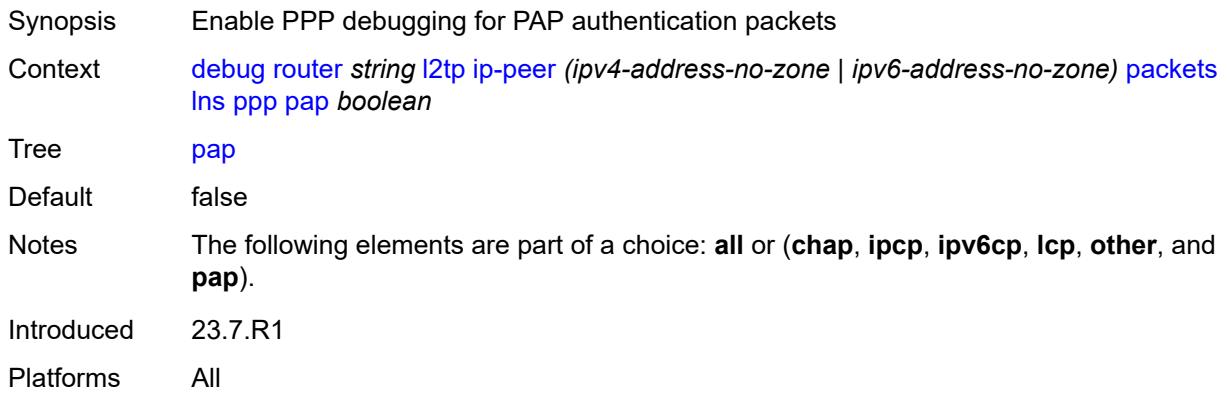

# <span id="page-1277-1"></span>**packets**

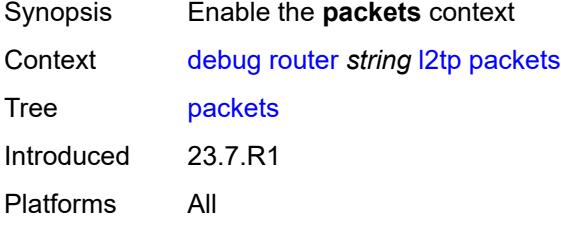

#### <span id="page-1277-2"></span>**all**

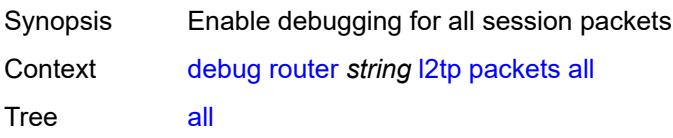

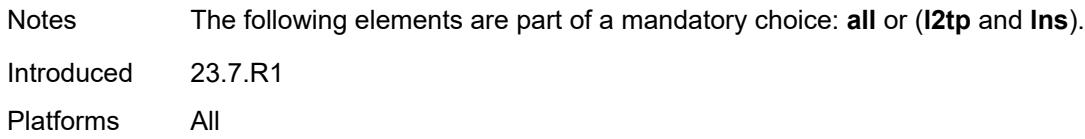

# <span id="page-1278-0"></span>**detail-level** *keyword*

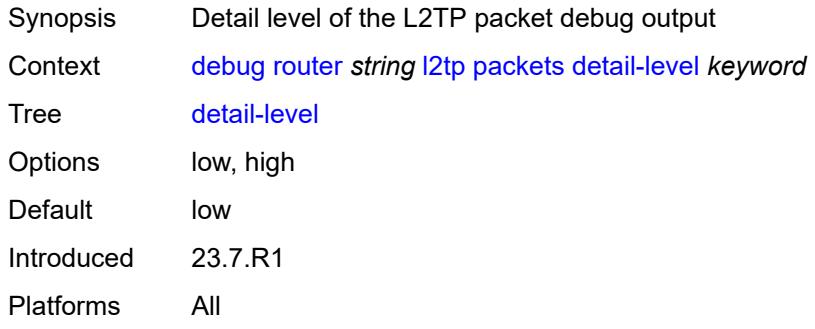

### <span id="page-1278-1"></span>**direction** *keyword*

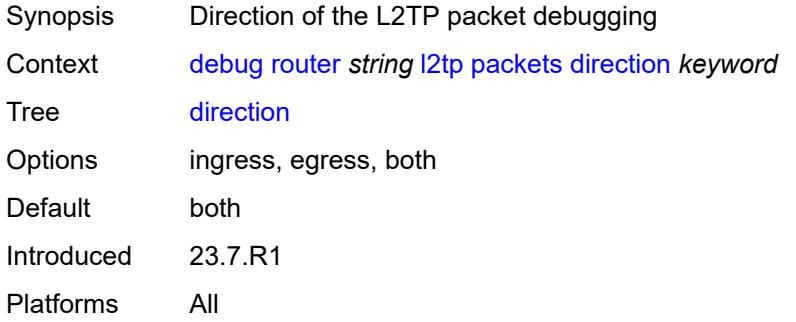

# <span id="page-1278-2"></span>**l2tp** *boolean*

<span id="page-1278-3"></span>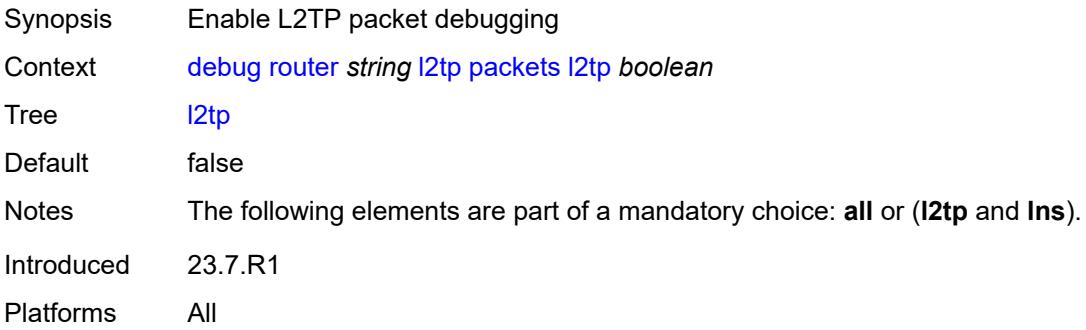

#### **lns**

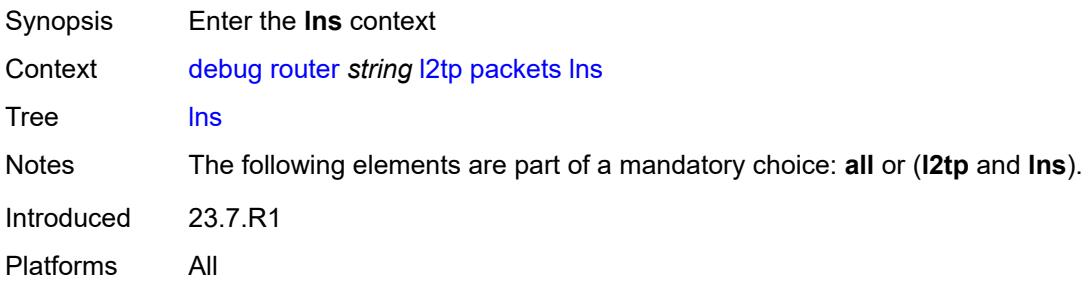

# <span id="page-1279-0"></span>**dhcp-client** *boolean*

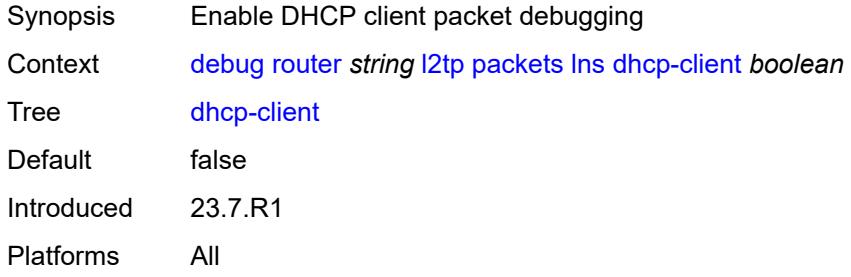

### <span id="page-1279-1"></span>**ppp**

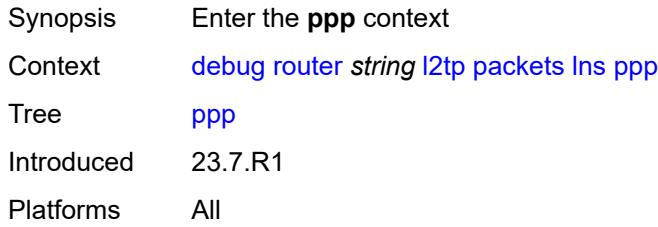

#### <span id="page-1279-2"></span>**all**

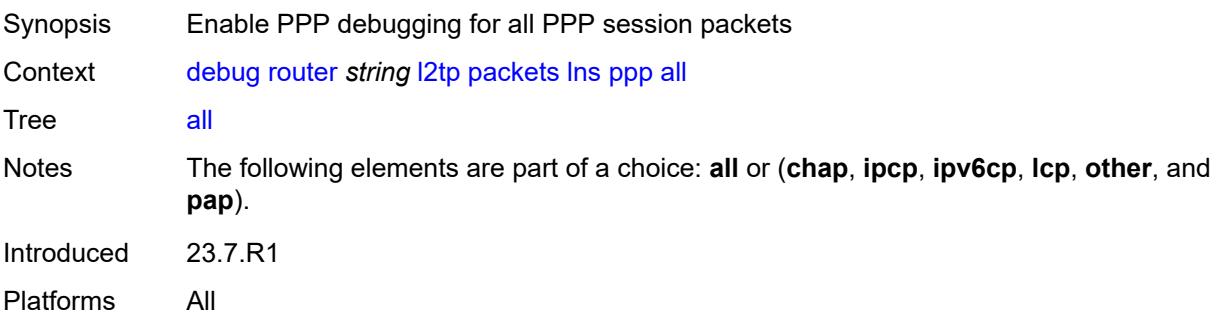

#### <span id="page-1280-0"></span>**chap** *boolean*

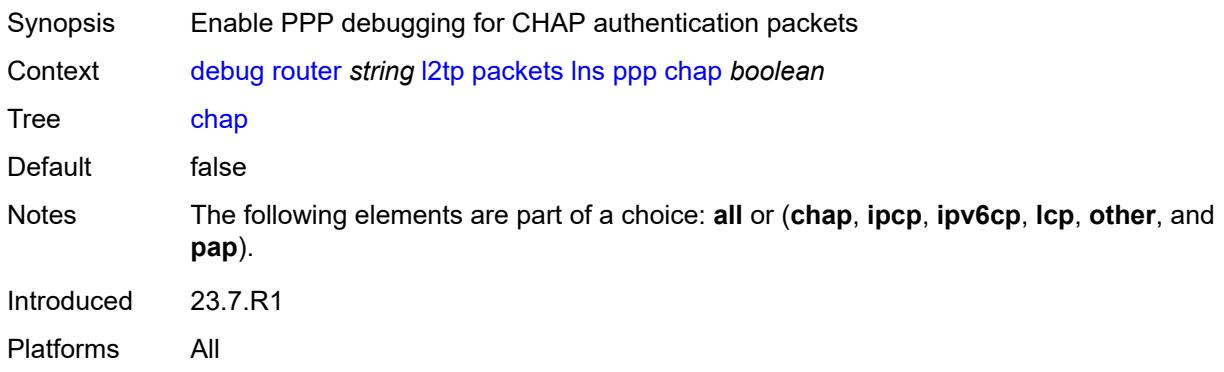

# <span id="page-1280-1"></span>**ipcp** *boolean*

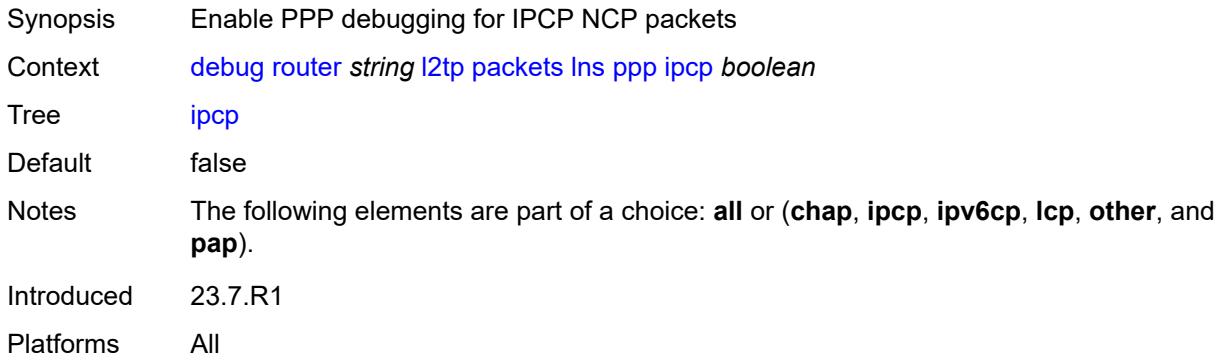

### <span id="page-1280-2"></span>**ipv6cp** *boolean*

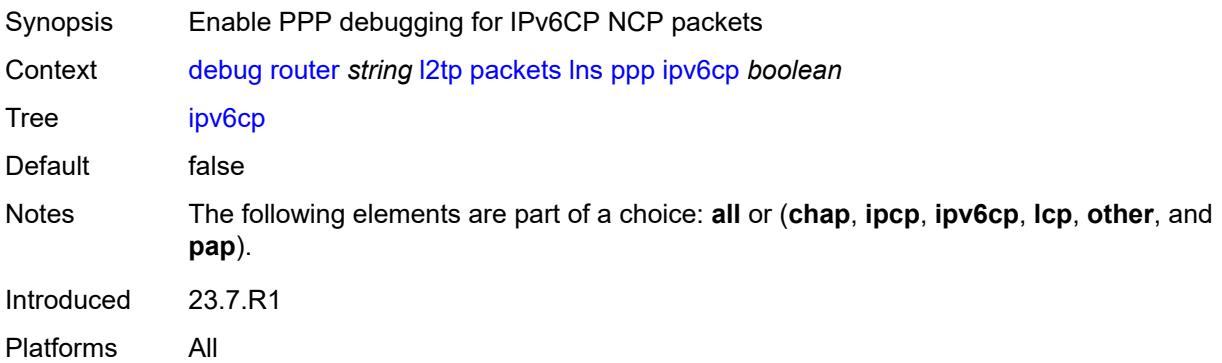

# <span id="page-1280-3"></span>**lcp** *boolean*

Synopsis Enable PPP debugging for LCP link establishment packets

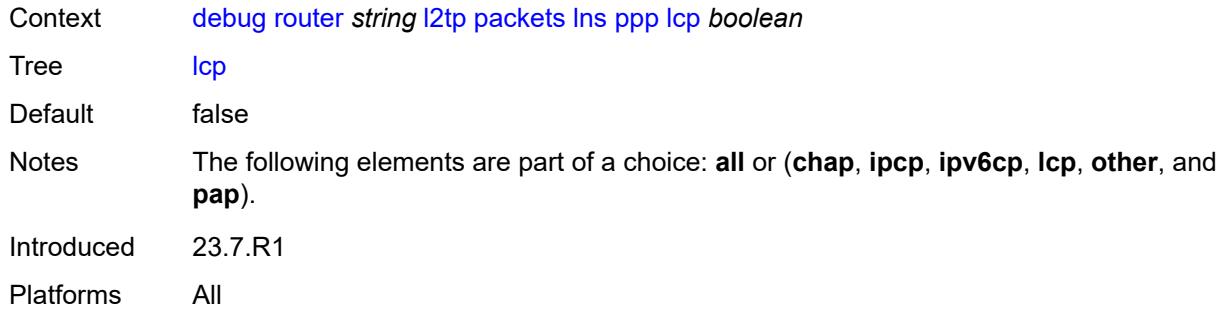

#### <span id="page-1281-0"></span>**other** *boolean*

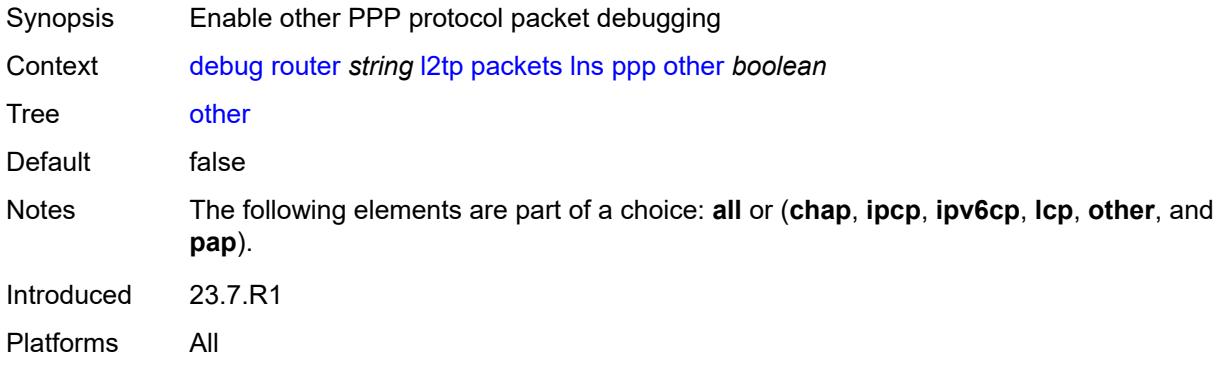

### <span id="page-1281-1"></span>**pap** *boolean*

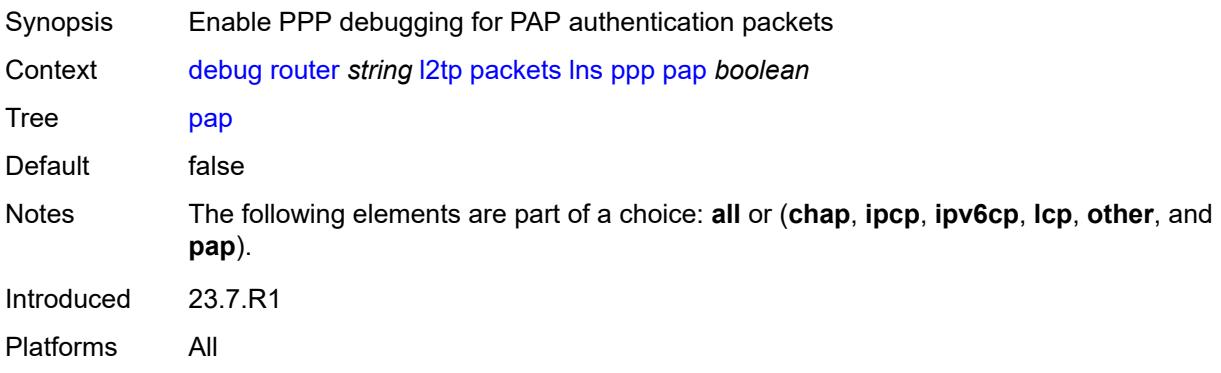

# <span id="page-1281-2"></span>**tunnel** [\[connection-id\]](#page-1282-0) *number*

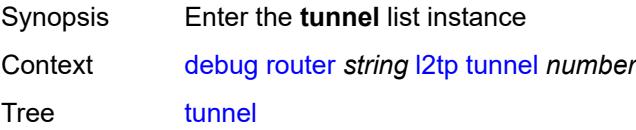

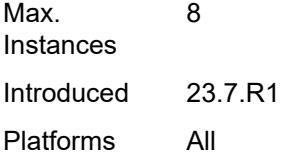

# <span id="page-1282-0"></span>[**connection-id**] *number*

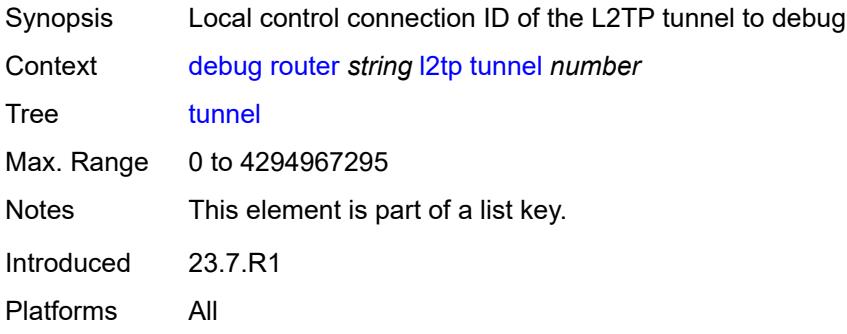

#### <span id="page-1282-1"></span>**events**

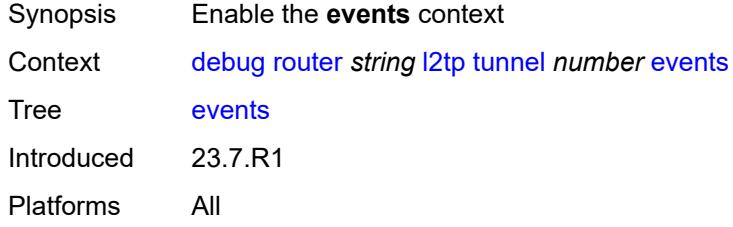

#### <span id="page-1282-2"></span>**all**

<span id="page-1282-3"></span>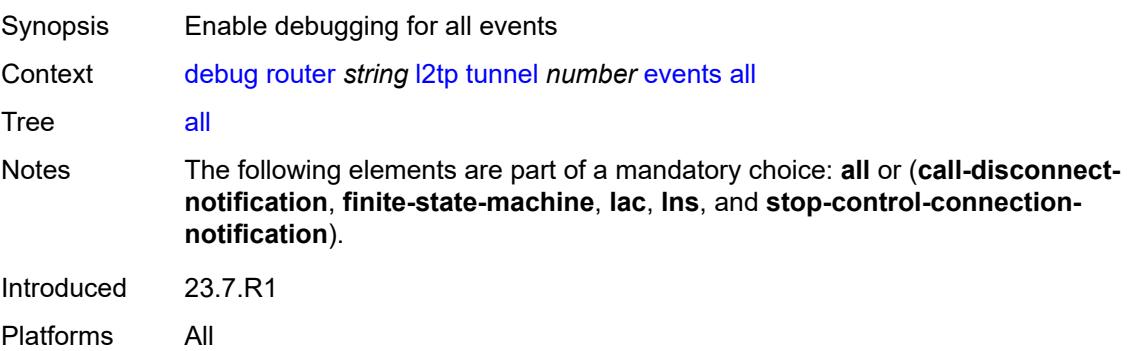

### **call-disconnect-notification** *boolean*

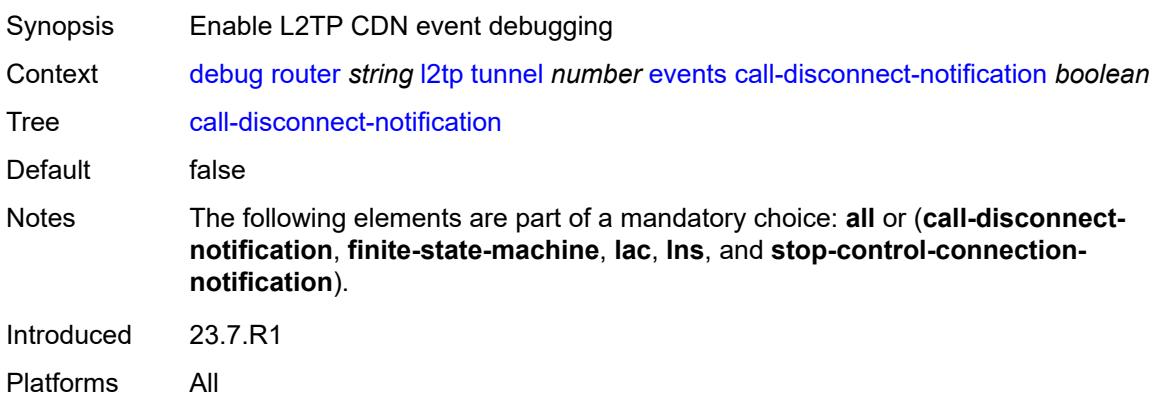

#### <span id="page-1283-0"></span>**finite-state-machine** *boolean*

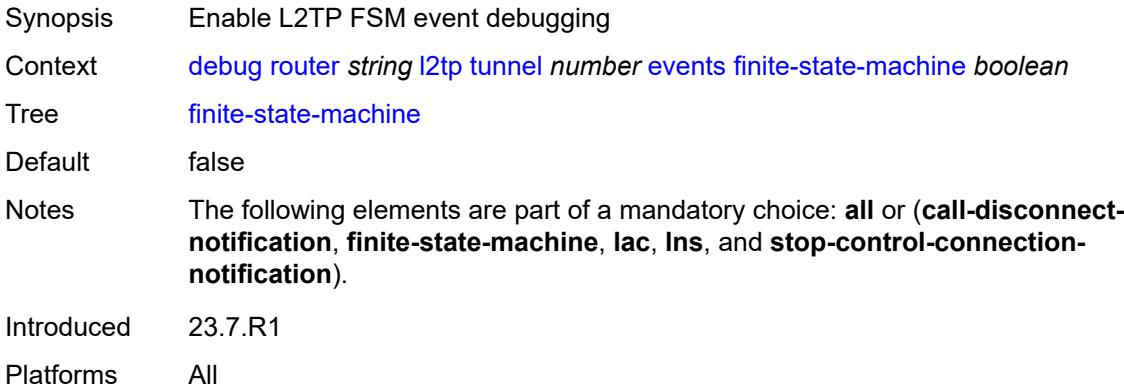

#### <span id="page-1283-1"></span>**lac**

<span id="page-1283-2"></span>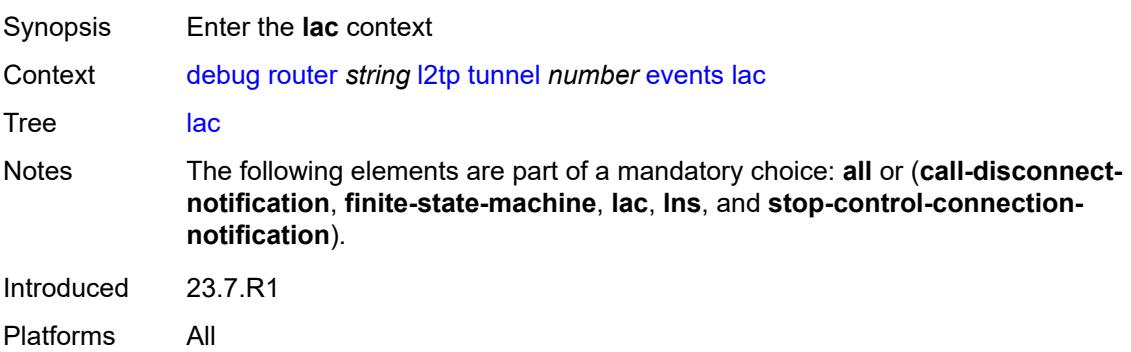

### **state-recovery** *boolean*

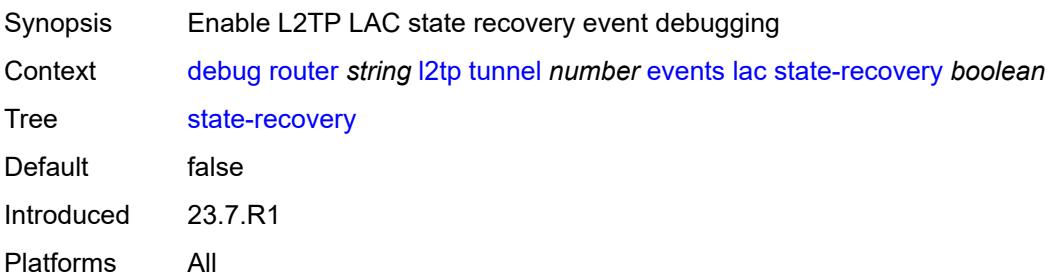

### <span id="page-1284-0"></span>**state-recovery-failed** *boolean*

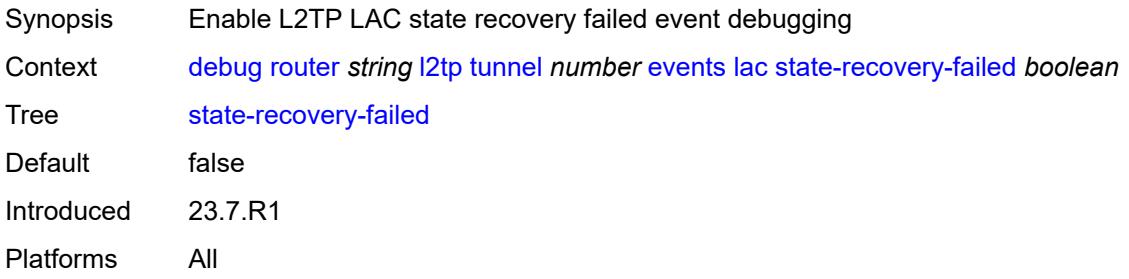

#### <span id="page-1284-1"></span>**lns**

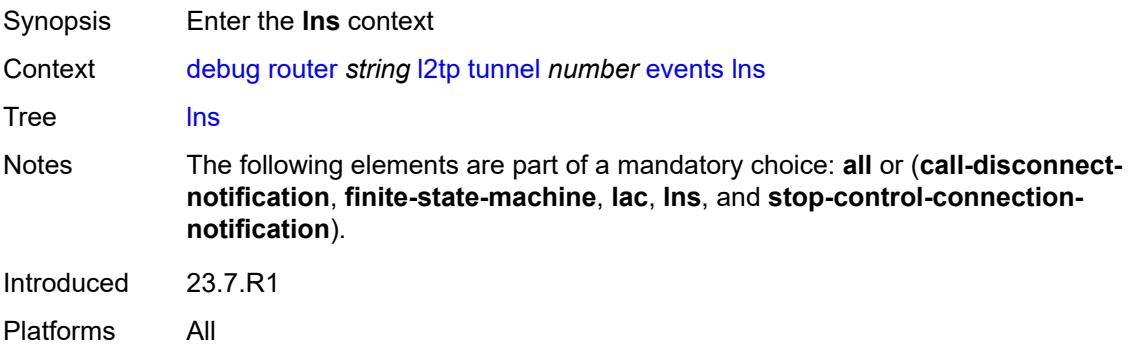

### <span id="page-1284-2"></span>**ppp**

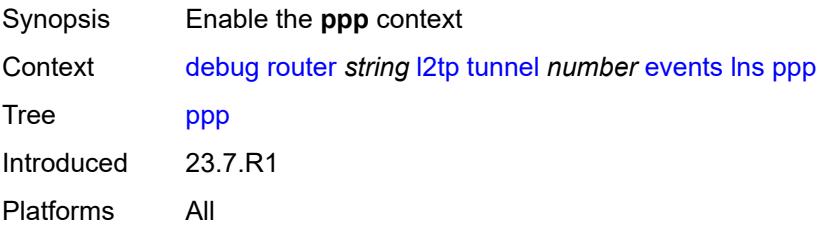

#### <span id="page-1285-0"></span>**terminate-only** *boolean*

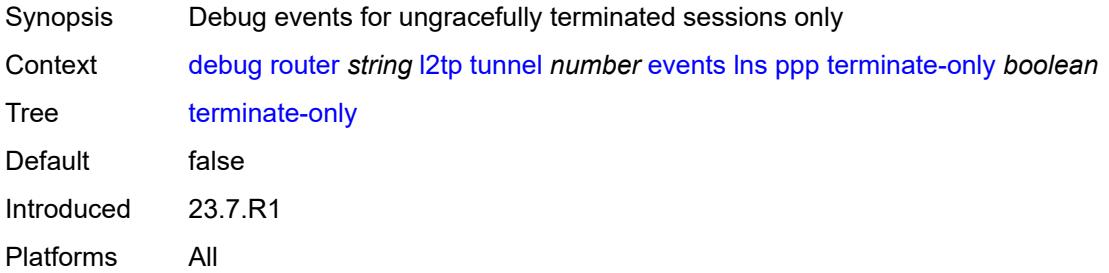

# <span id="page-1285-1"></span>**stop-control-connection-notification** *boolean*

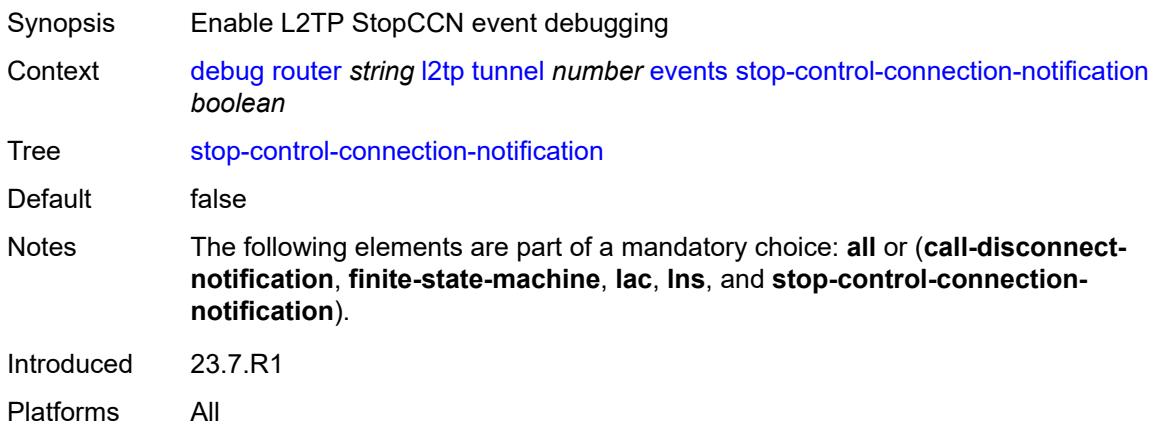

### <span id="page-1285-2"></span>**packets**

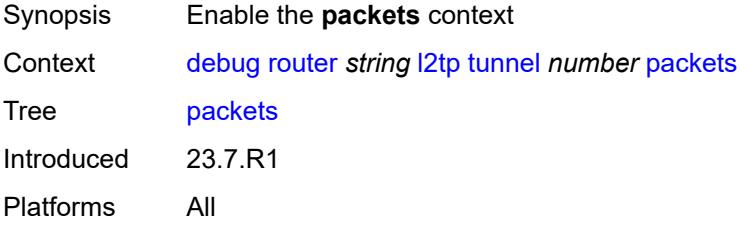

#### <span id="page-1285-3"></span>**all**

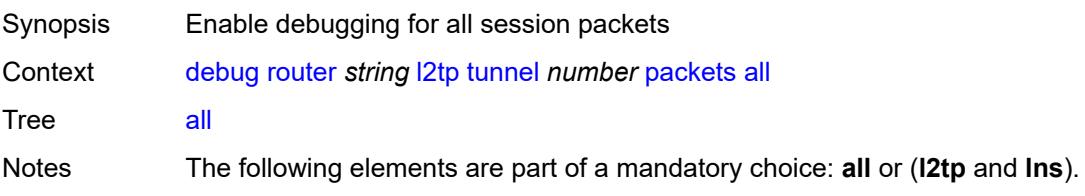

Introduced 23.7.R1 Platforms All

# <span id="page-1286-0"></span>**detail-level** *keyword*

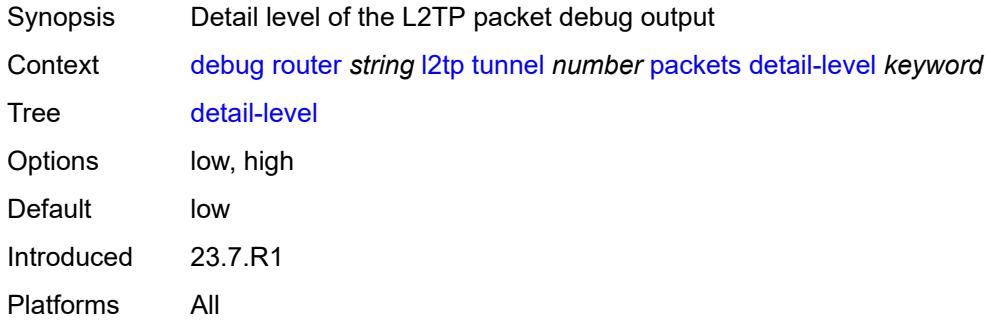

### <span id="page-1286-1"></span>**direction** *keyword*

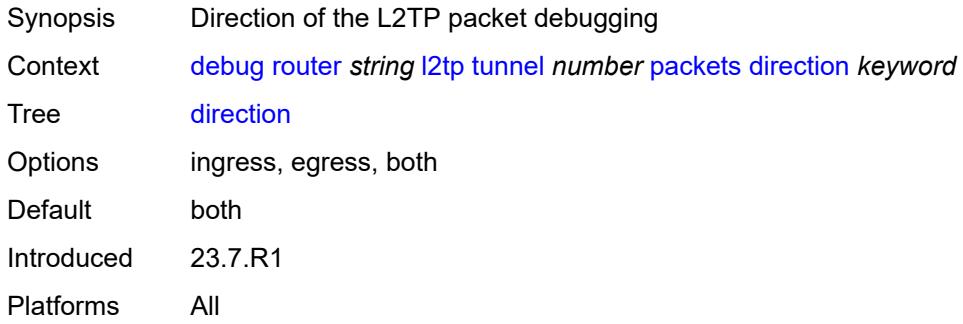

### <span id="page-1286-2"></span>**l2tp** *boolean*

<span id="page-1286-3"></span>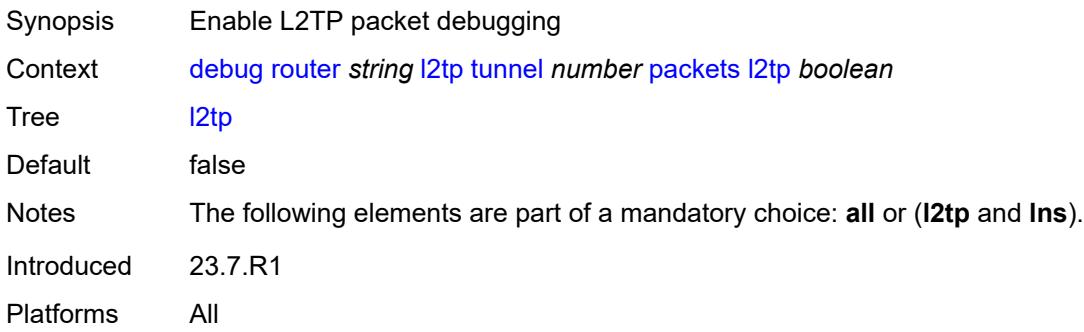

#### **lns**

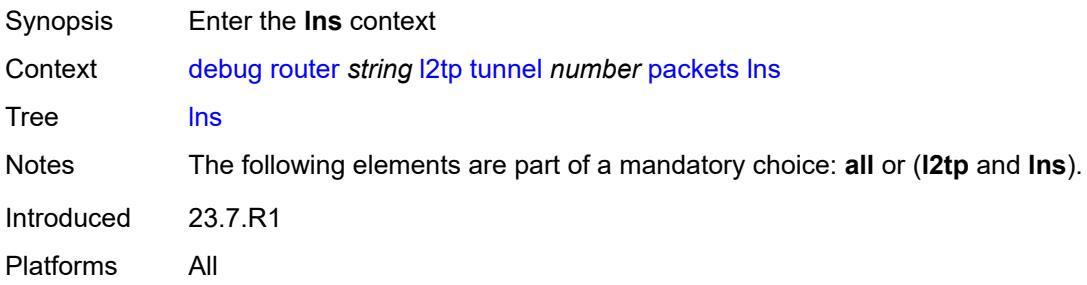

# <span id="page-1287-0"></span>**dhcp-client** *boolean*

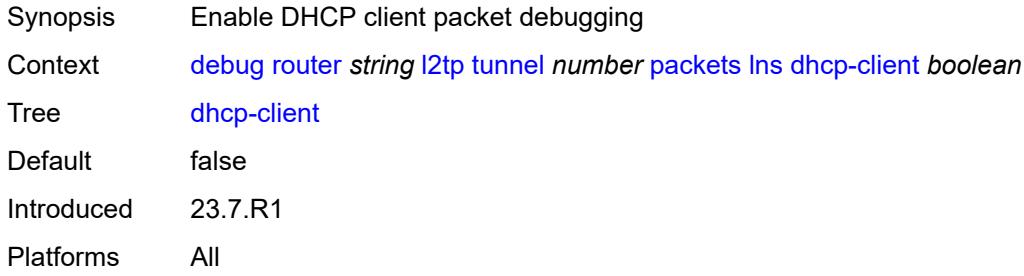

#### <span id="page-1287-1"></span>**ppp**

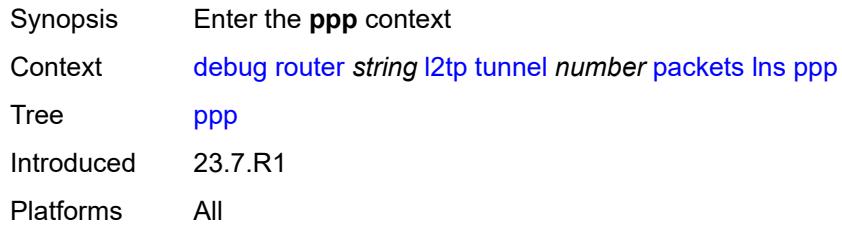

#### <span id="page-1287-2"></span>**all**

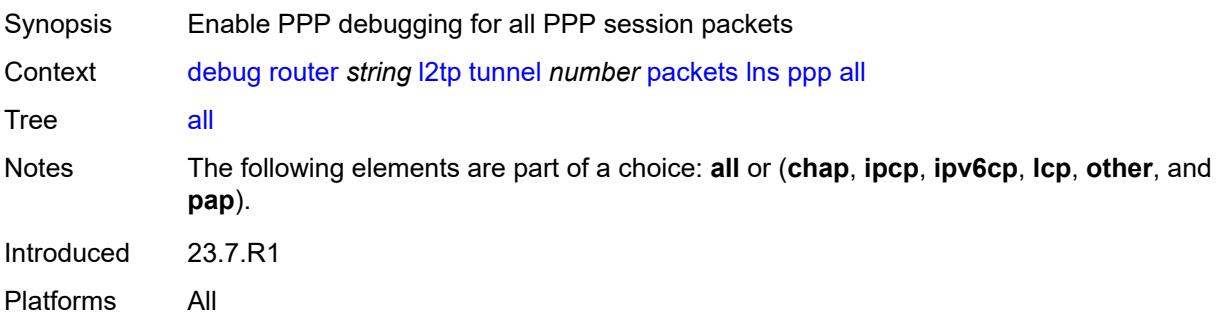

#### <span id="page-1288-0"></span>**chap** *boolean*

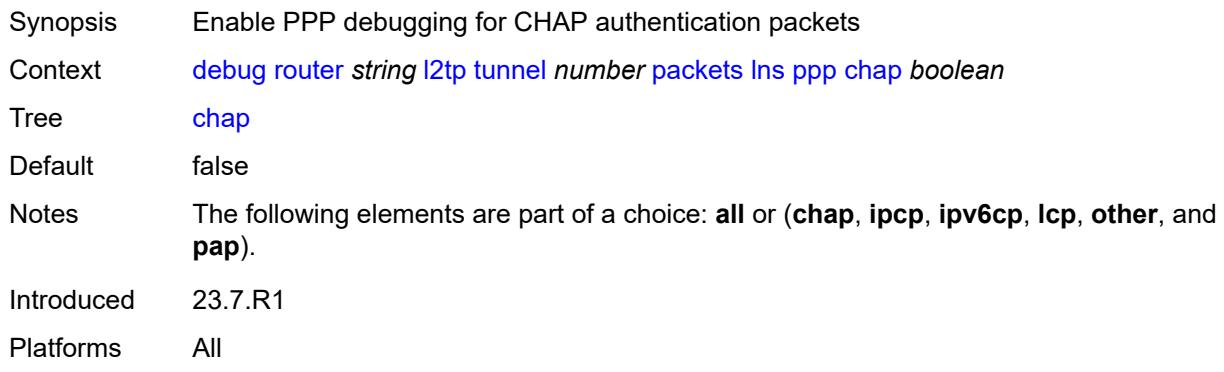

# <span id="page-1288-1"></span>**ipcp** *boolean*

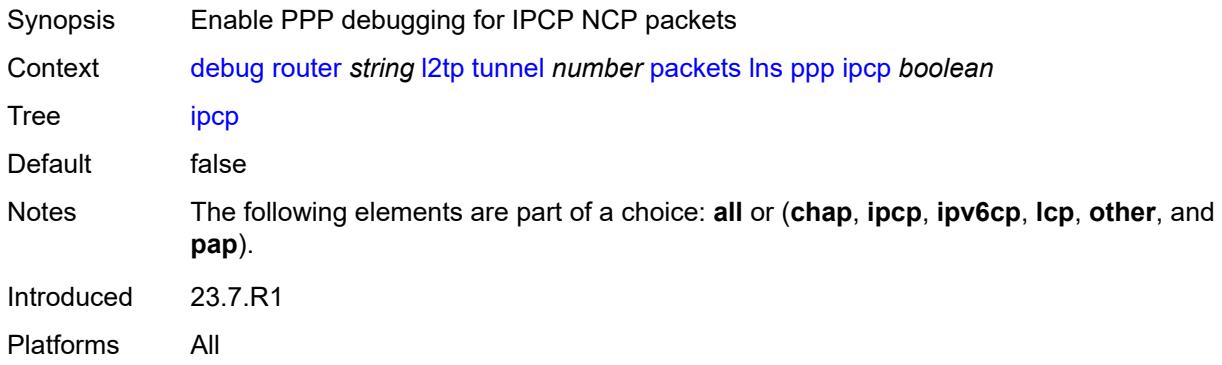

#### <span id="page-1288-2"></span>**ipv6cp** *boolean*

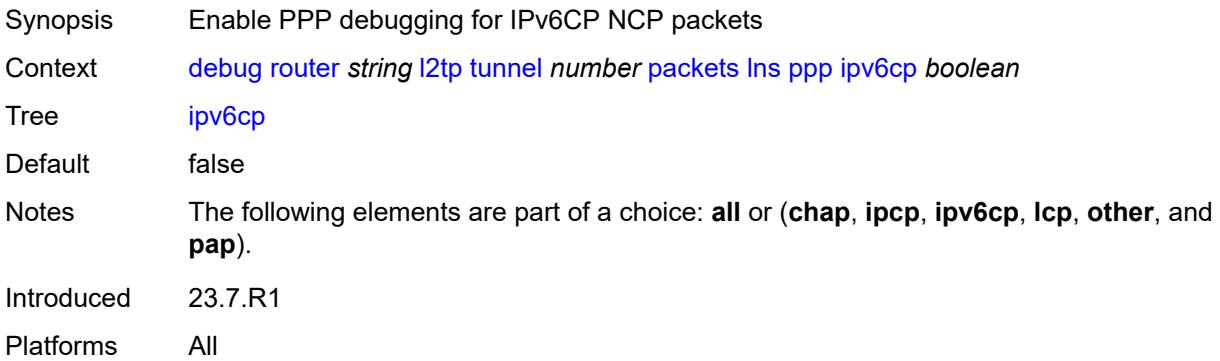

# <span id="page-1288-3"></span>**lcp** *boolean*

Synopsis Enable PPP debugging for LCP link establishment packets

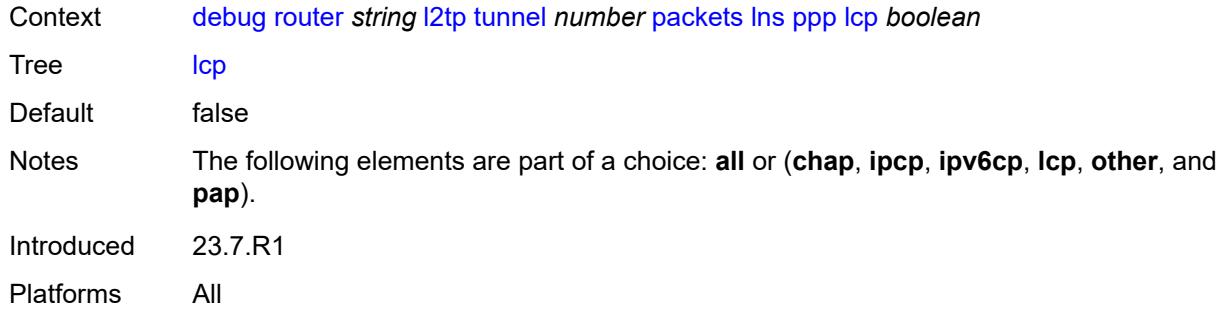

#### <span id="page-1289-0"></span>**other** *boolean*

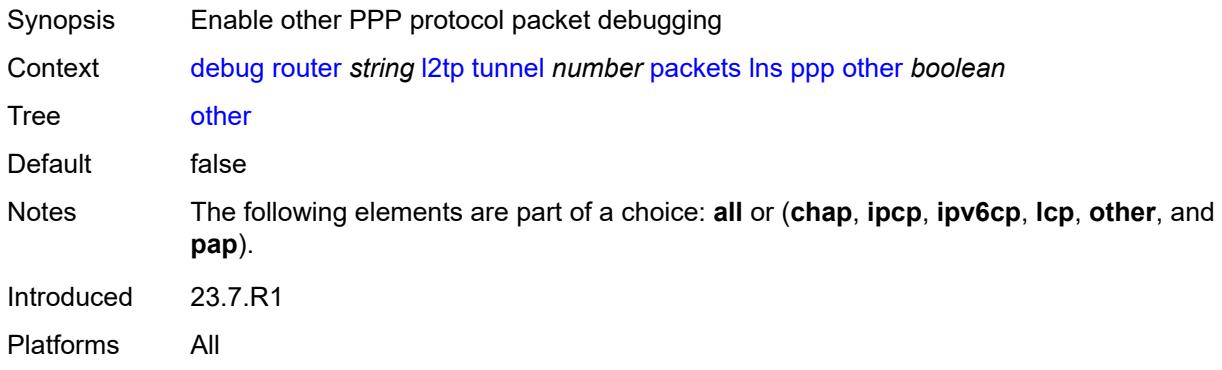

### <span id="page-1289-1"></span>**pap** *boolean*

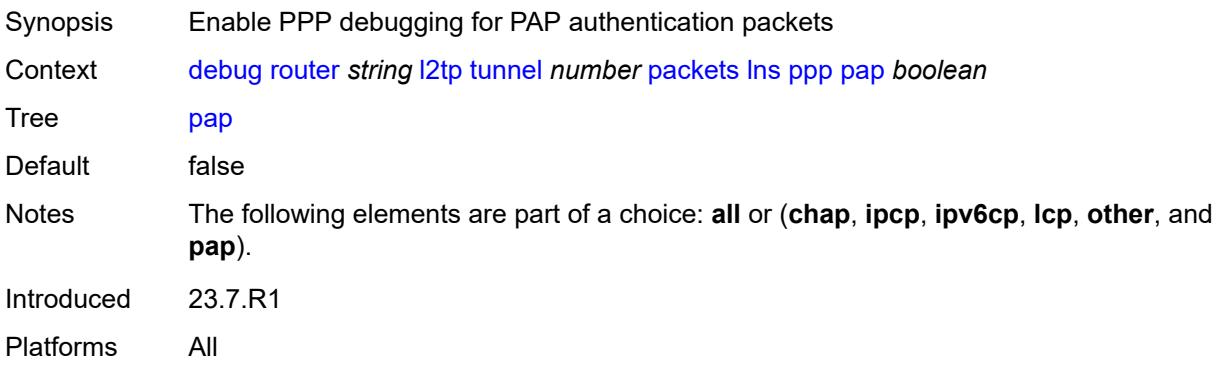

# <span id="page-1289-2"></span>**udp-peer** [[ip-address\]](#page-1290-0) *(ipv4-address-no-zone | ipv6-address-no-zone)* [udp-port](#page-1290-1) *number*

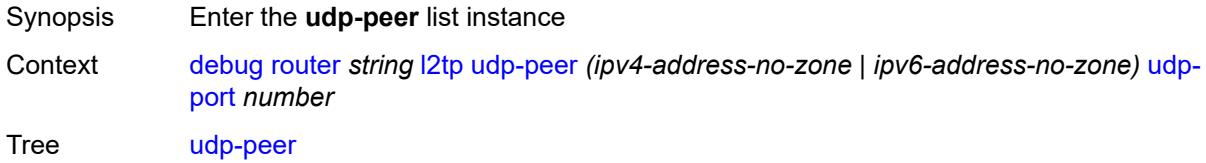

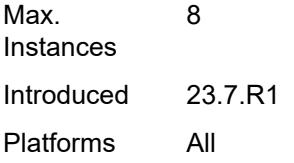

# <span id="page-1290-0"></span>[**ip-address**] *(ipv4-address-no-zone | ipv6-address-no-zone)*

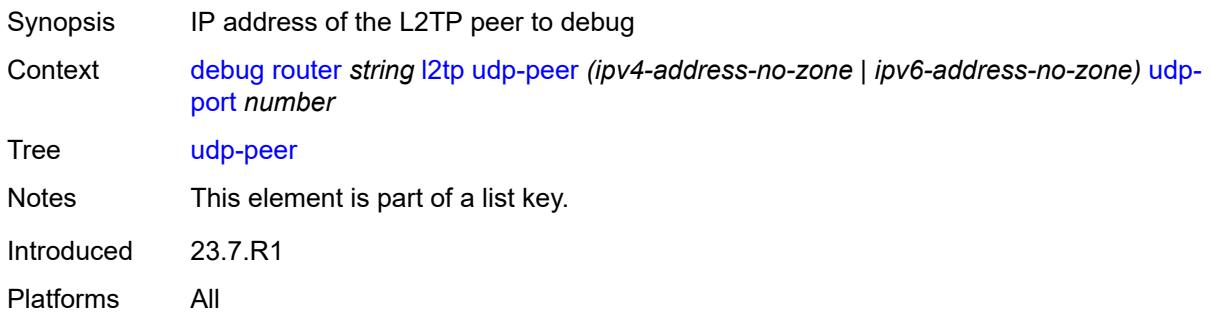

### <span id="page-1290-1"></span>**udp-port** *number*

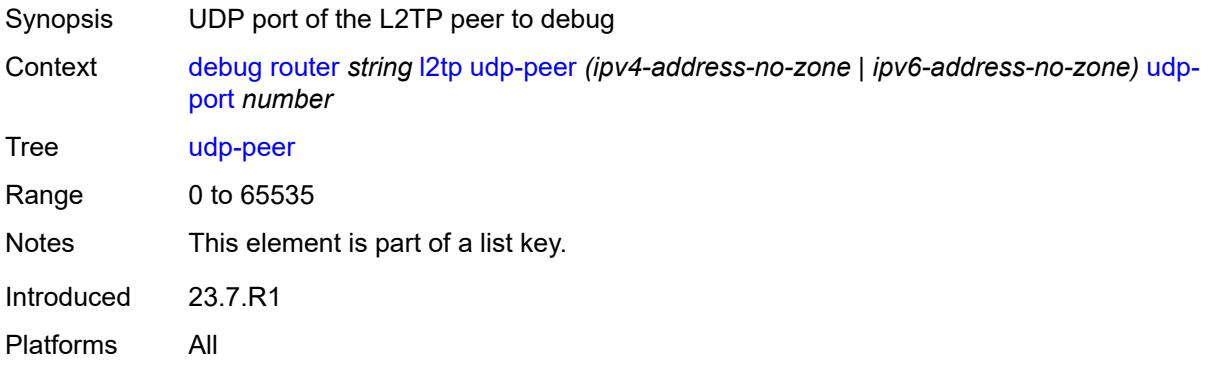

### <span id="page-1290-2"></span>**events**

<span id="page-1290-3"></span>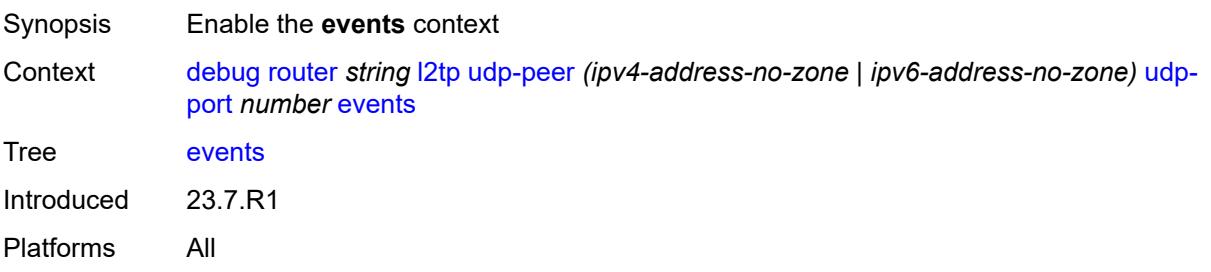

#### **all**

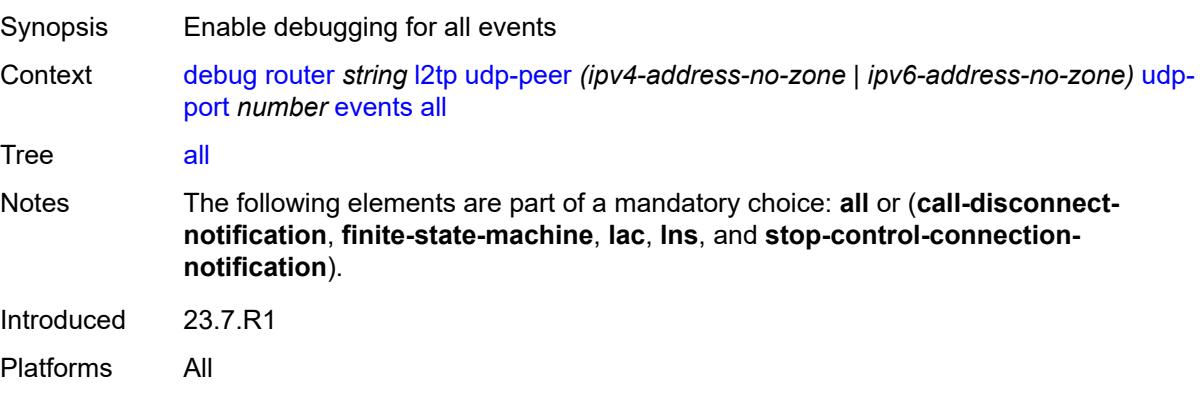

# <span id="page-1291-0"></span>**call-disconnect-notification** *boolean*

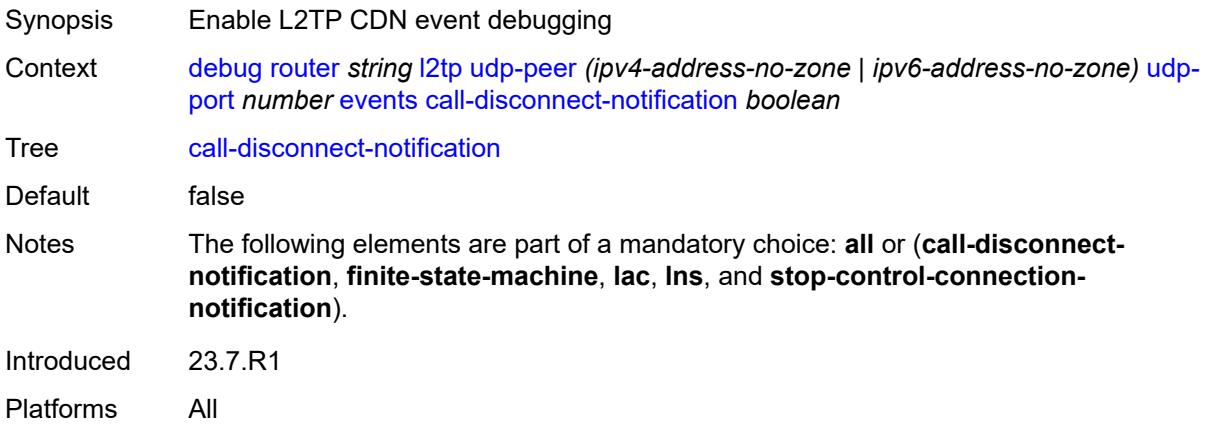

### <span id="page-1291-1"></span>**finite-state-machine** *boolean*

<span id="page-1291-2"></span>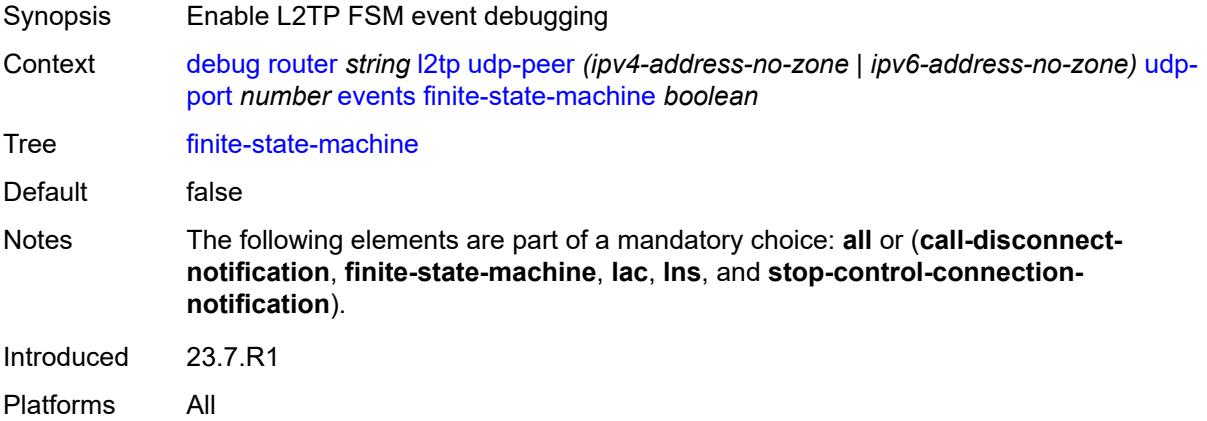

#### **lac**

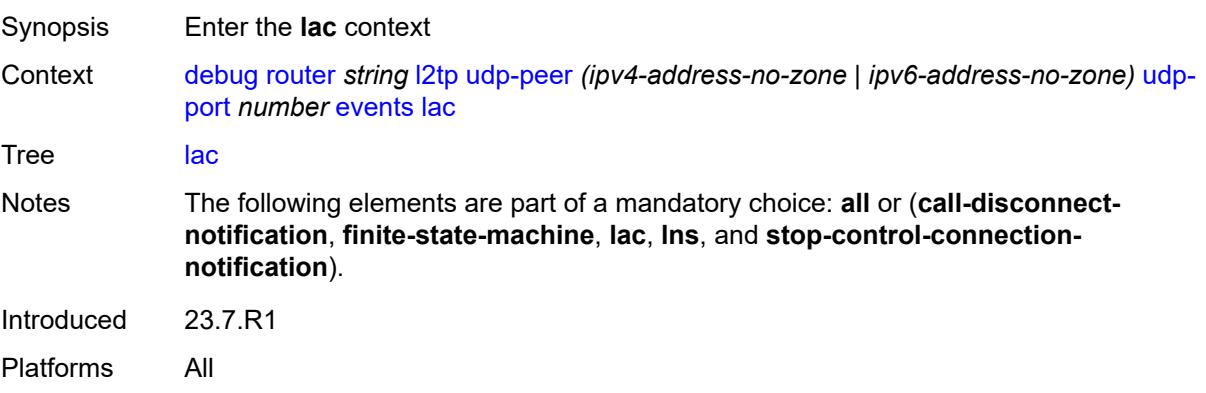

### <span id="page-1292-0"></span>**state-recovery** *boolean*

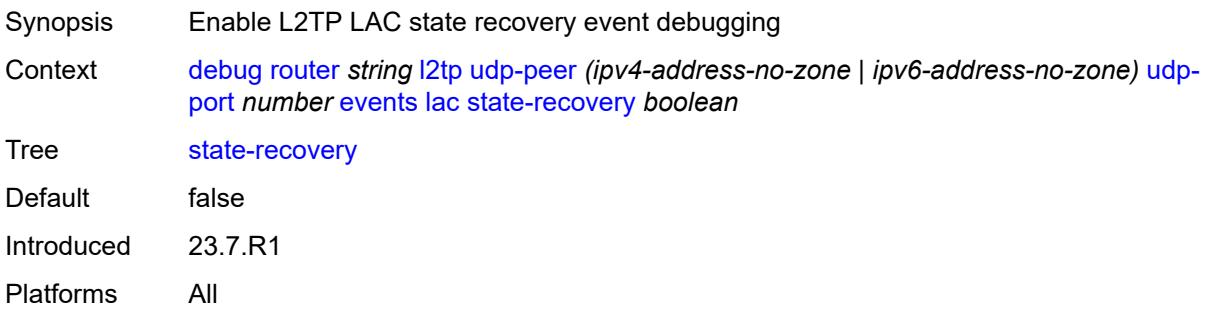

# <span id="page-1292-1"></span>**state-recovery-failed** *boolean*

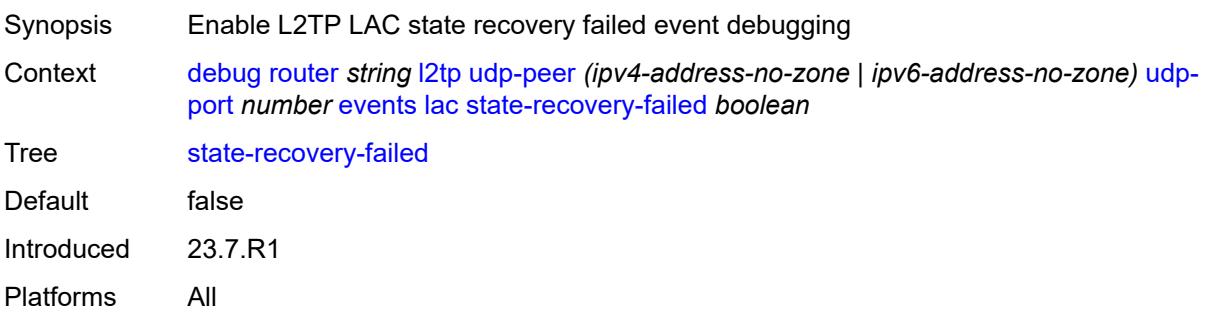

#### <span id="page-1292-2"></span>**lns**

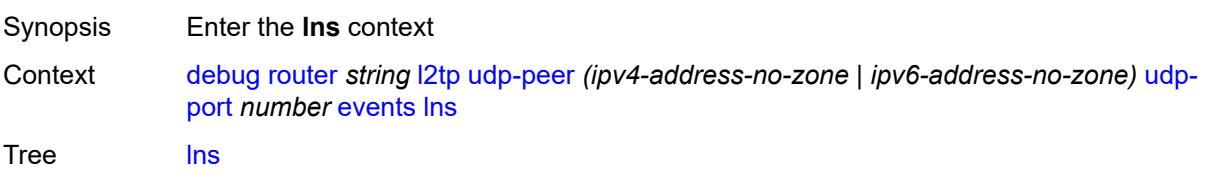

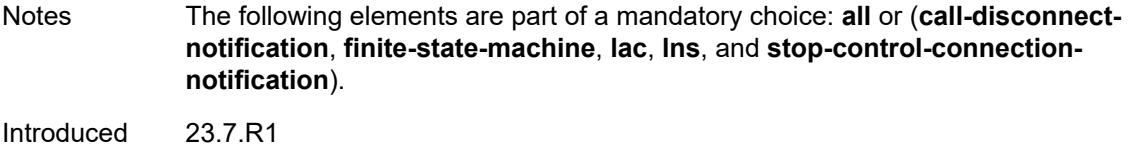

Platforms All

#### <span id="page-1293-0"></span>**ppp**

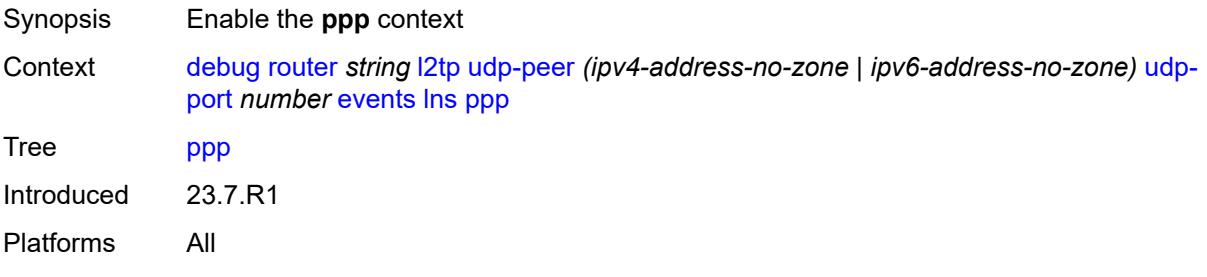

### <span id="page-1293-1"></span>**terminate-only** *boolean*

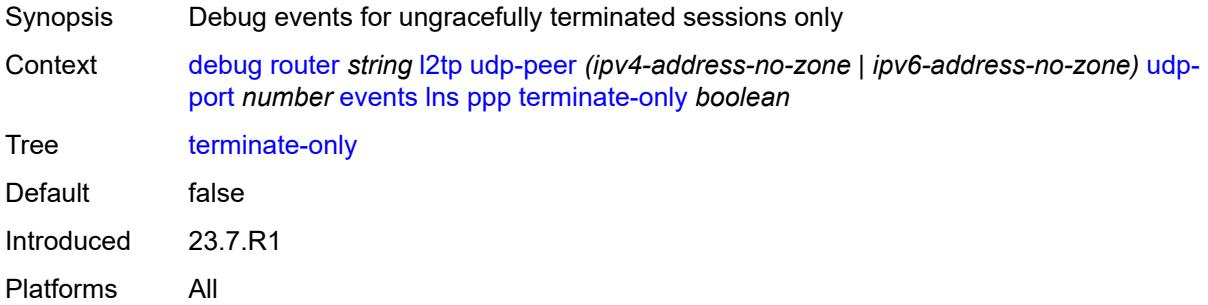

# <span id="page-1293-2"></span>**stop-control-connection-notification** *boolean*

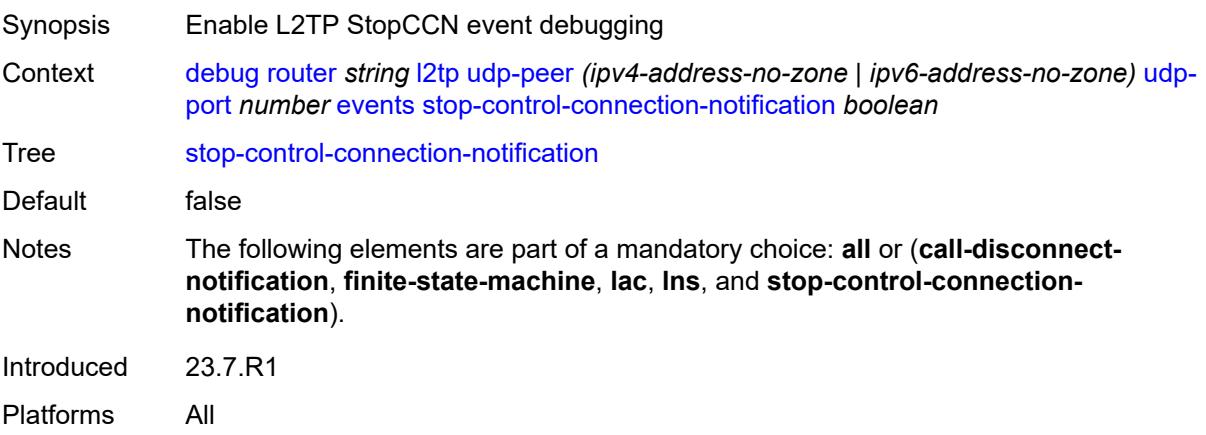

#### <span id="page-1294-0"></span>**packets**

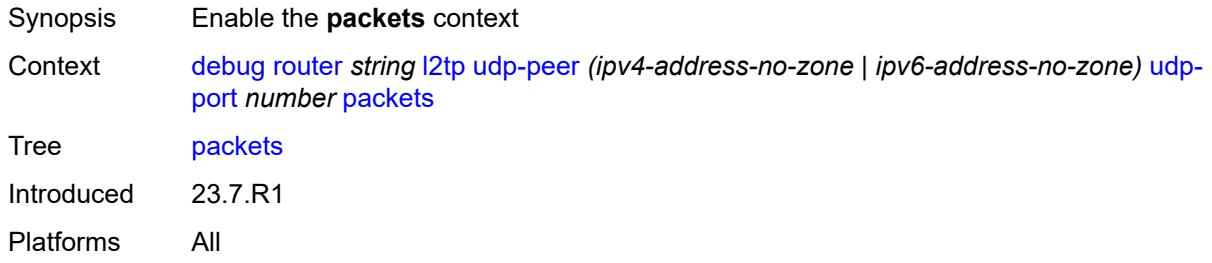

### <span id="page-1294-1"></span>**all**

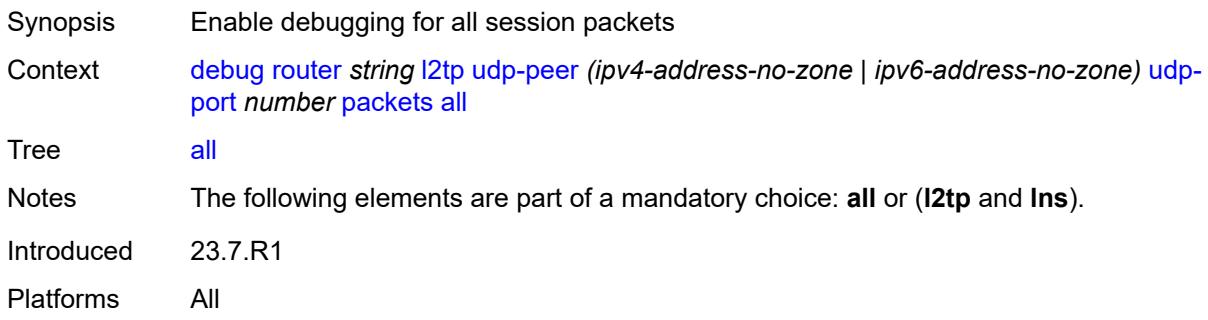

# <span id="page-1294-2"></span>**detail-level** *keyword*

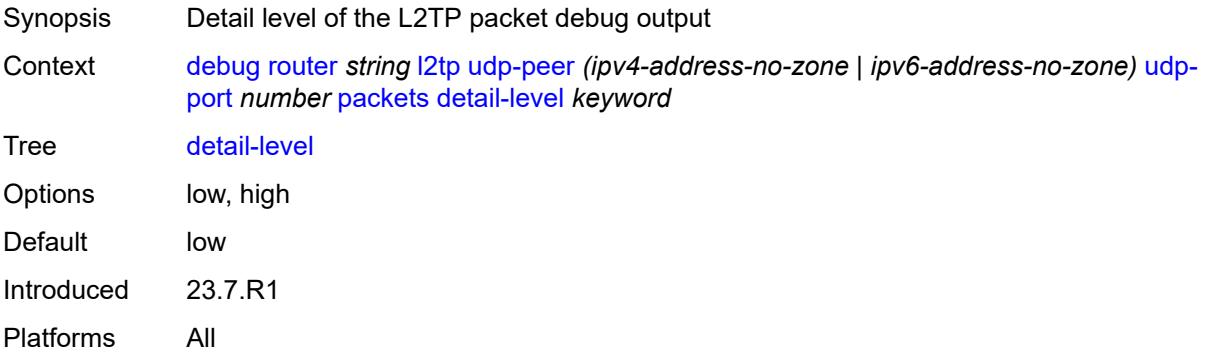

# <span id="page-1294-3"></span>**direction** *keyword*

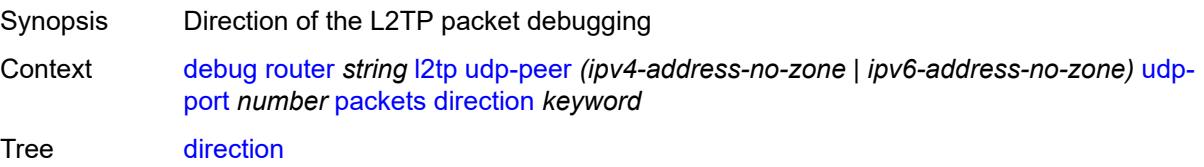

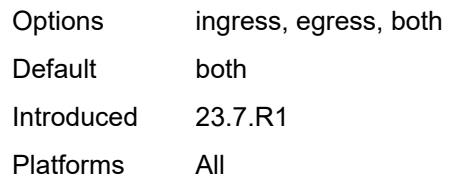

# <span id="page-1295-0"></span>**l2tp** *boolean*

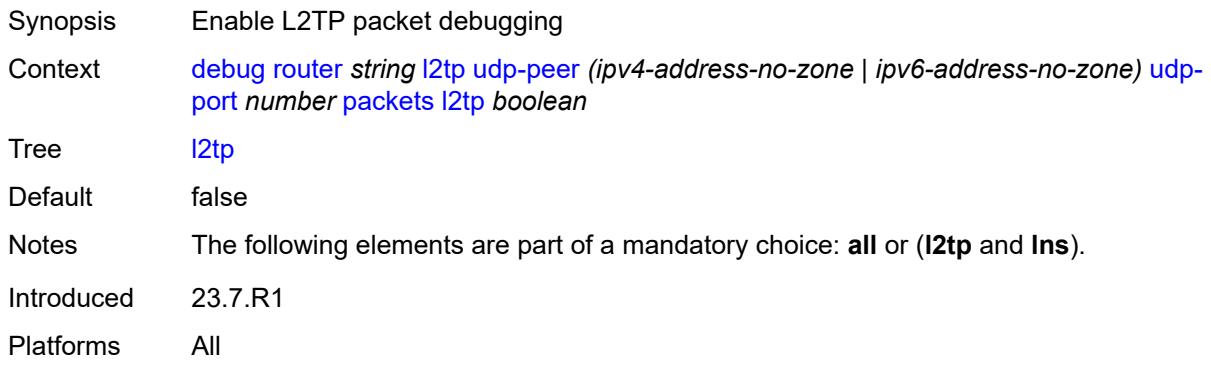

#### <span id="page-1295-1"></span>**lns**

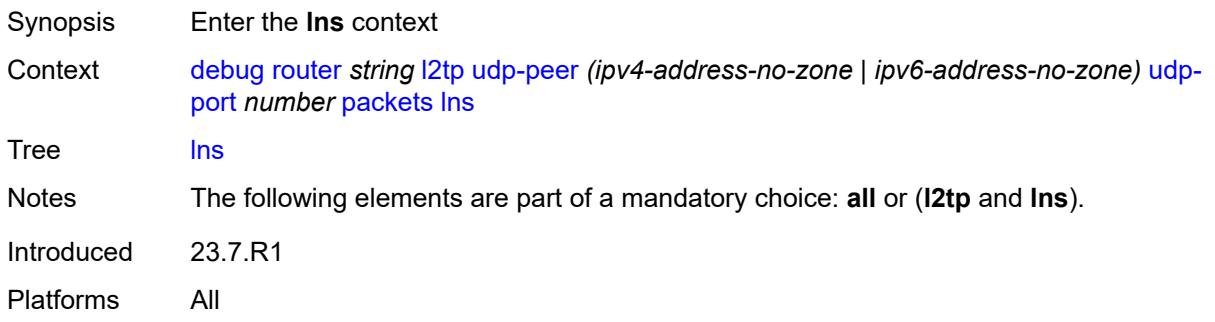

### <span id="page-1295-2"></span>**dhcp-client** *boolean*

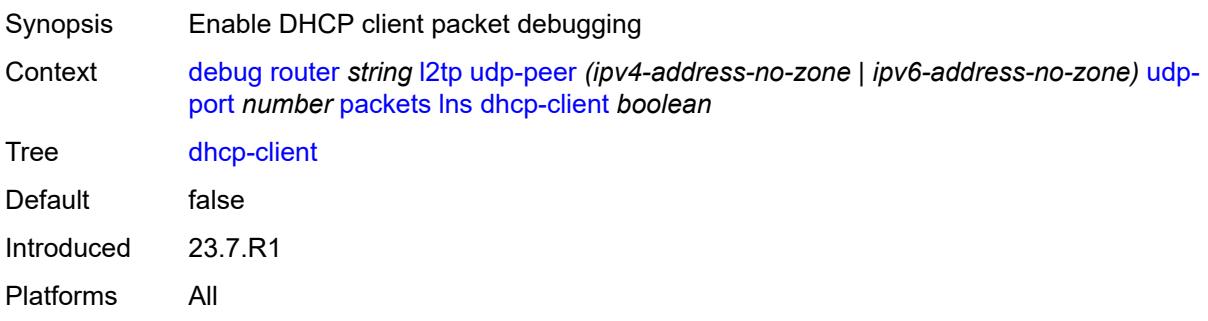
### <span id="page-1296-0"></span>**ppp**

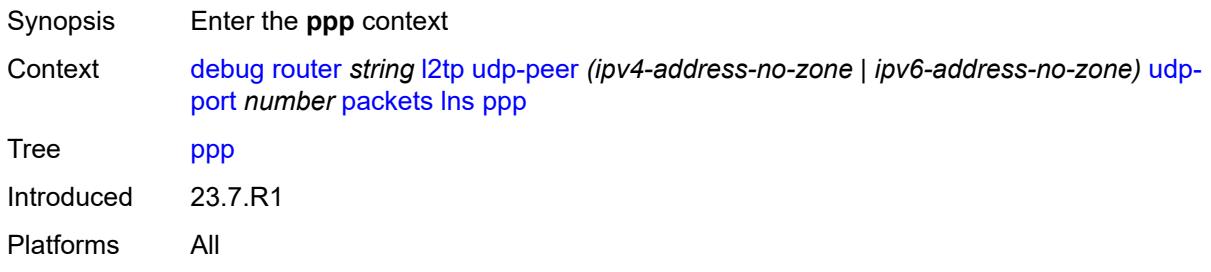

### <span id="page-1296-1"></span>**all**

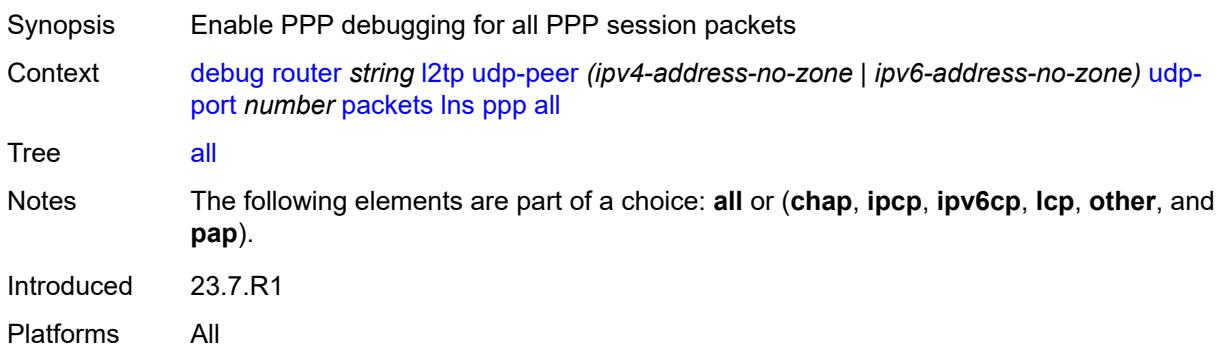

### <span id="page-1296-2"></span>**chap** *boolean*

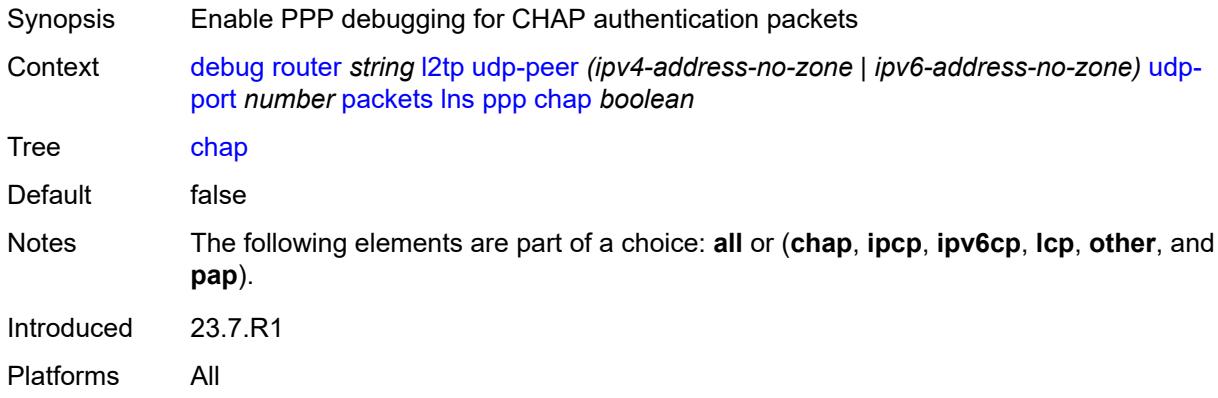

# <span id="page-1296-3"></span>**ipcp** *boolean*

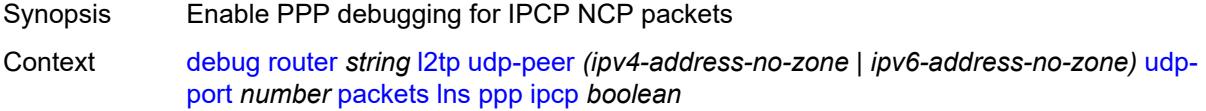

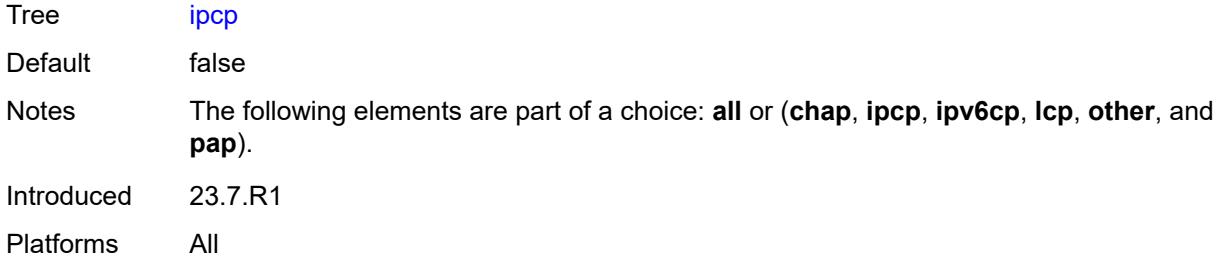

### <span id="page-1297-0"></span>**ipv6cp** *boolean*

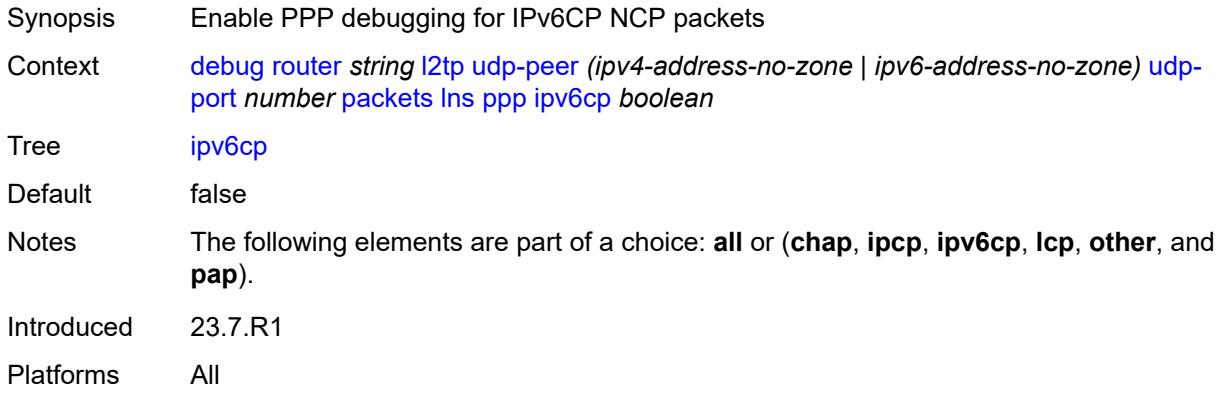

### <span id="page-1297-1"></span>**lcp** *boolean*

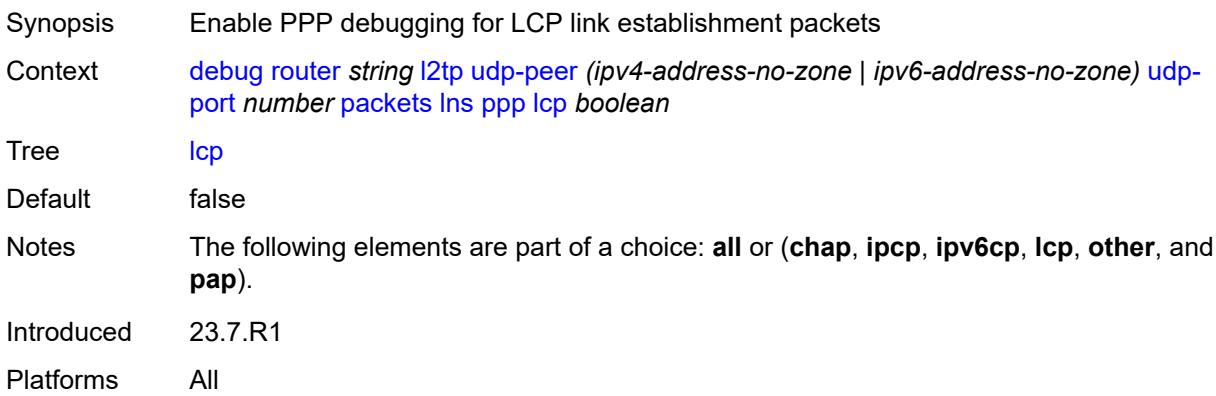

### <span id="page-1297-2"></span>**other** *boolean*

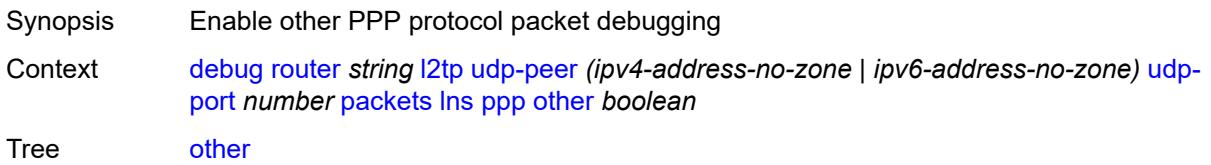

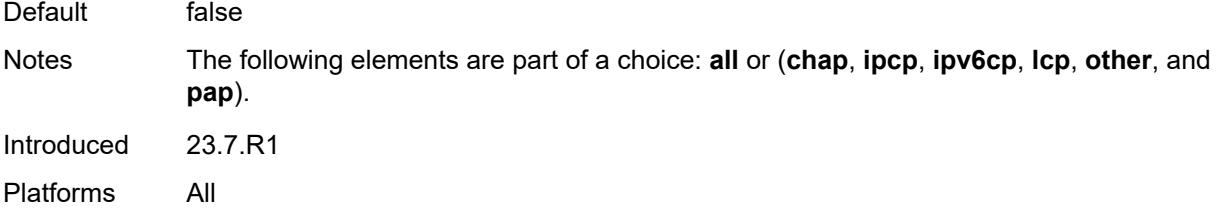

# <span id="page-1298-0"></span>**pap** *boolean*

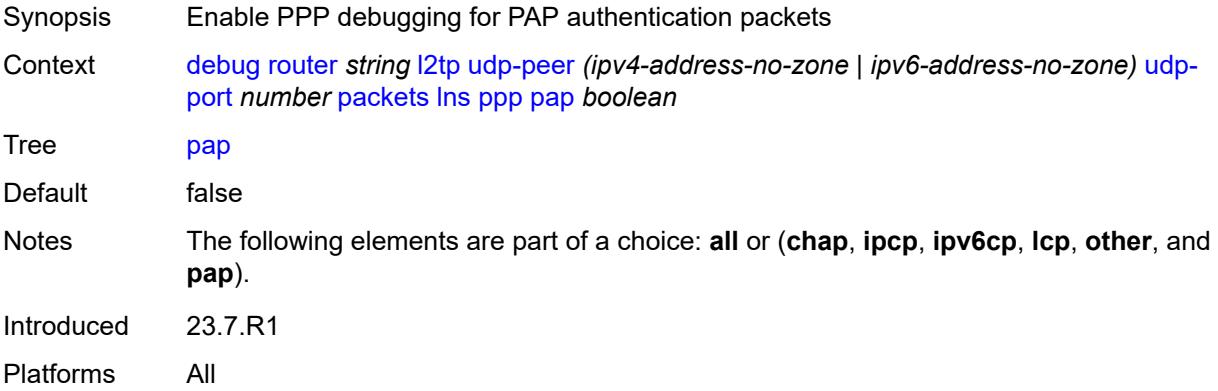

### <span id="page-1298-1"></span>**ldp**

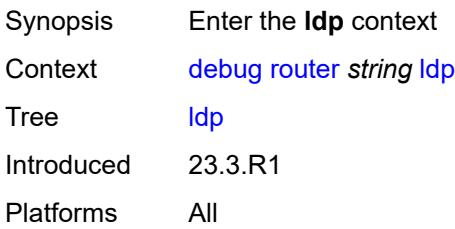

# <span id="page-1298-3"></span>**interface** [\[interface-name](#page-1298-2)] *string*

<span id="page-1298-2"></span>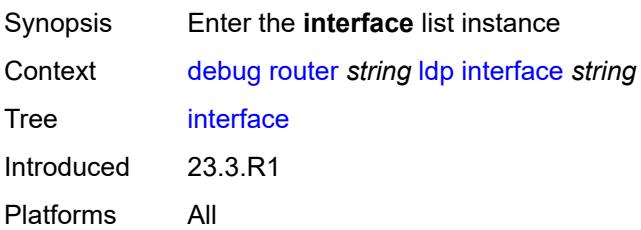

# [**interface-name**] *string*

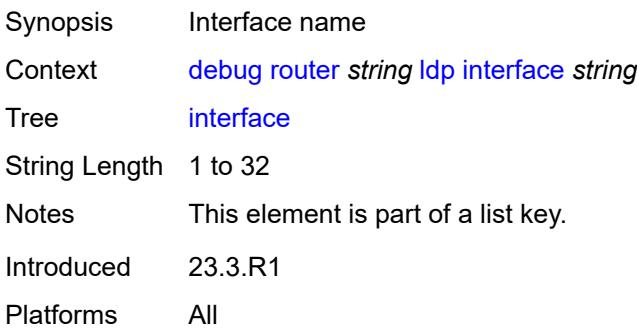

### <span id="page-1299-0"></span>**ipv4**

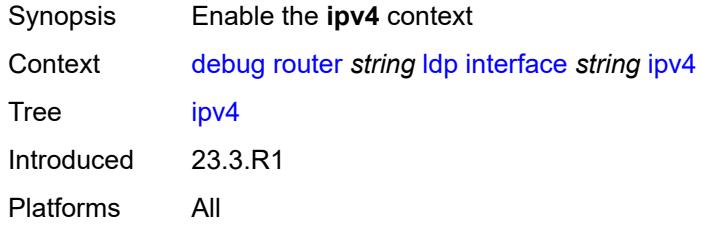

#### <span id="page-1299-1"></span>**event**

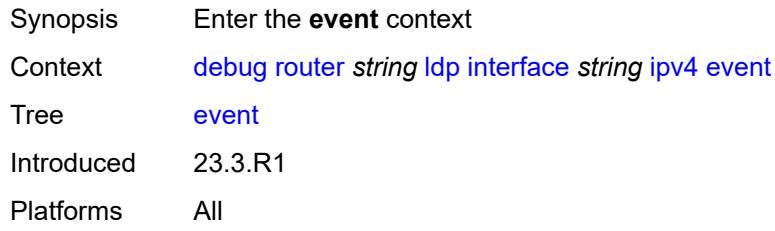

#### <span id="page-1299-2"></span>**messages**

<span id="page-1299-3"></span>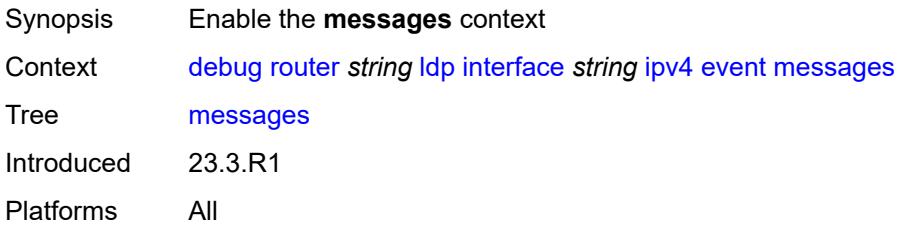

# **packet**

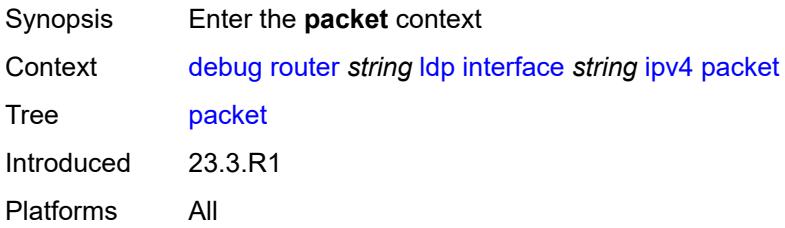

# <span id="page-1300-0"></span>**hello**

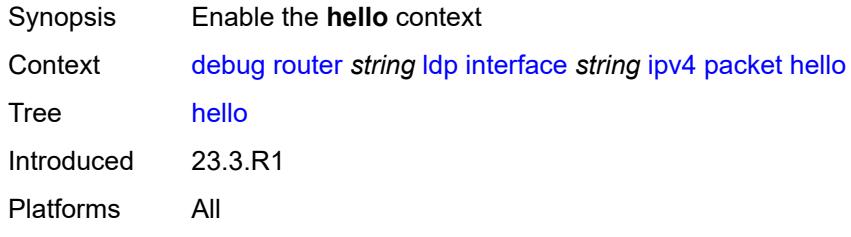

#### <span id="page-1300-1"></span>**detail** *boolean*

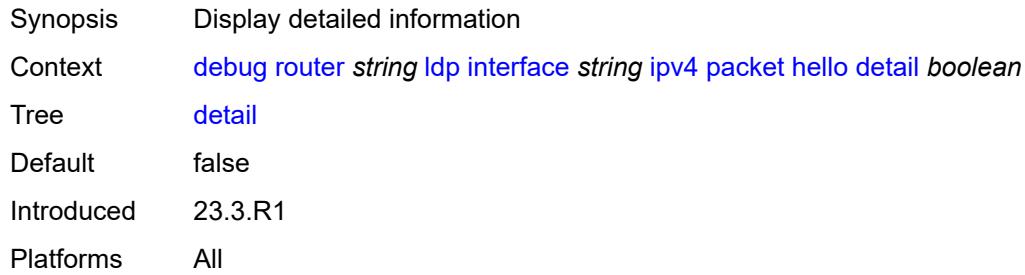

# <span id="page-1300-2"></span>**ipv6**

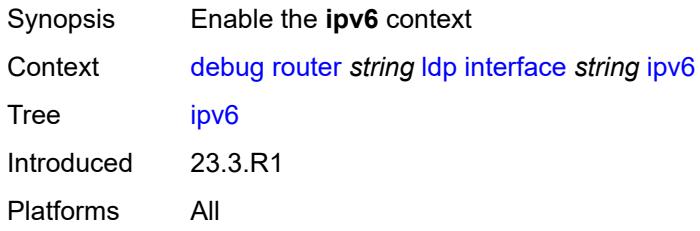

#### <span id="page-1300-3"></span>**event**

Synopsis Enter the **event** context

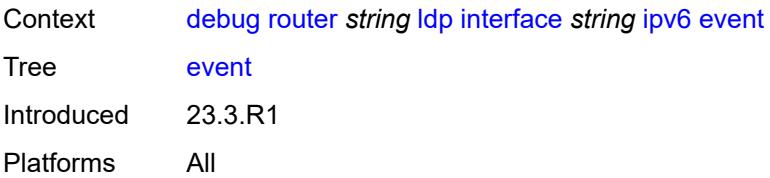

### <span id="page-1301-0"></span>**messages**

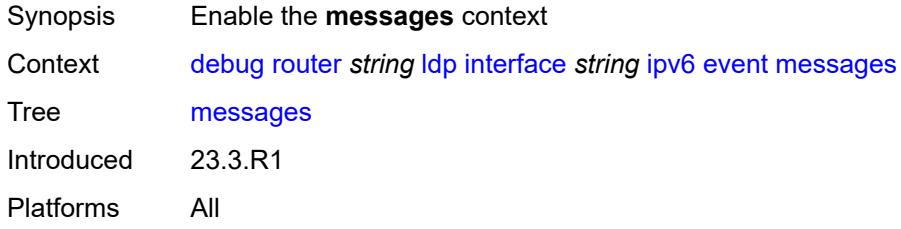

# <span id="page-1301-1"></span>**packet**

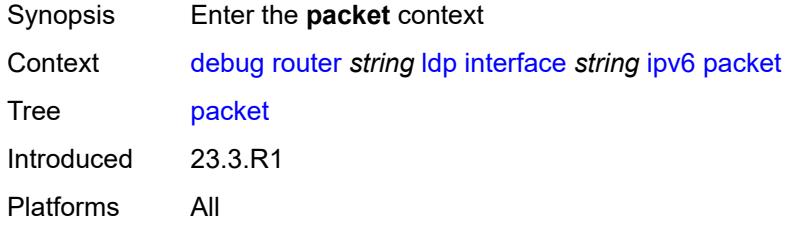

### <span id="page-1301-2"></span>**hello**

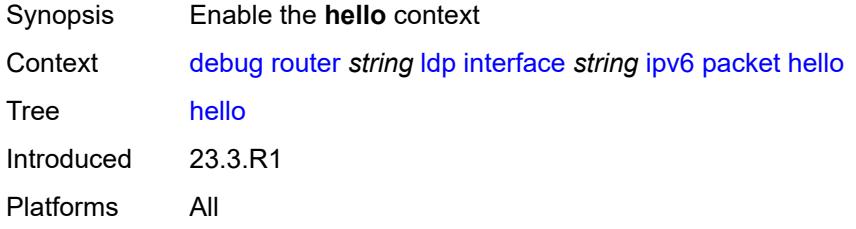

# <span id="page-1301-3"></span>**detail** *boolean*

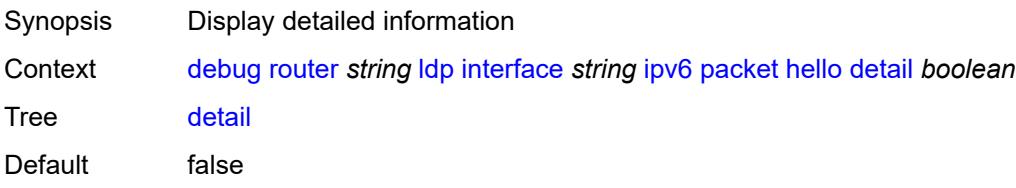

Introduced 23.3.R1 Platforms All

### <span id="page-1302-1"></span>**peer** [[ip-address\]](#page-1302-0) *(ipv4-address-no-zone | ipv6-address-no-zone)*

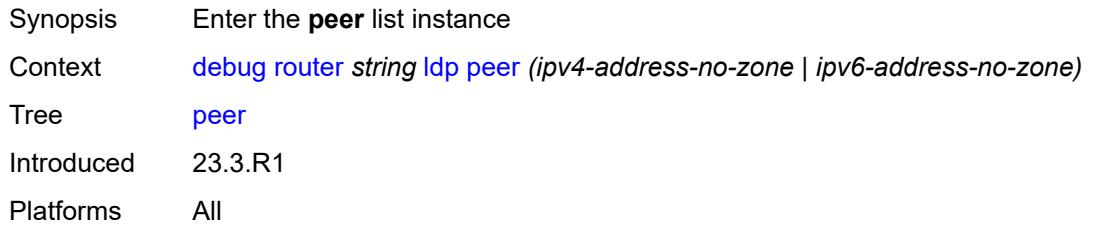

### <span id="page-1302-0"></span>[**ip-address**] *(ipv4-address-no-zone | ipv6-address-no-zone)*

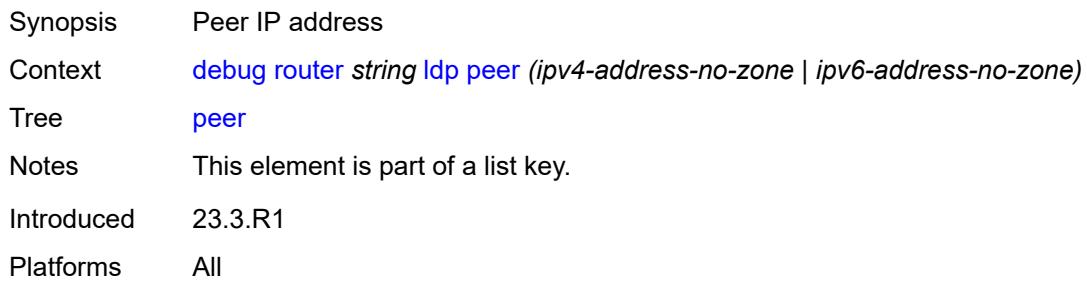

#### <span id="page-1302-2"></span>**event**

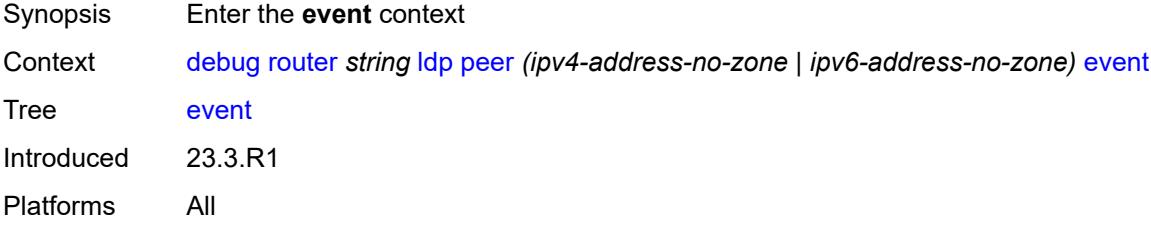

# <span id="page-1302-3"></span>**bindings**

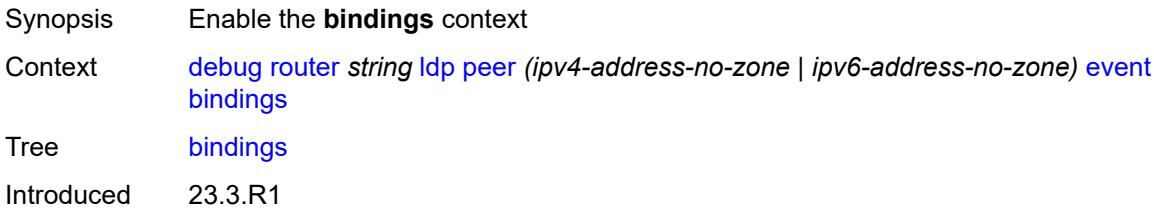

Platforms All

#### <span id="page-1303-0"></span>**messages**

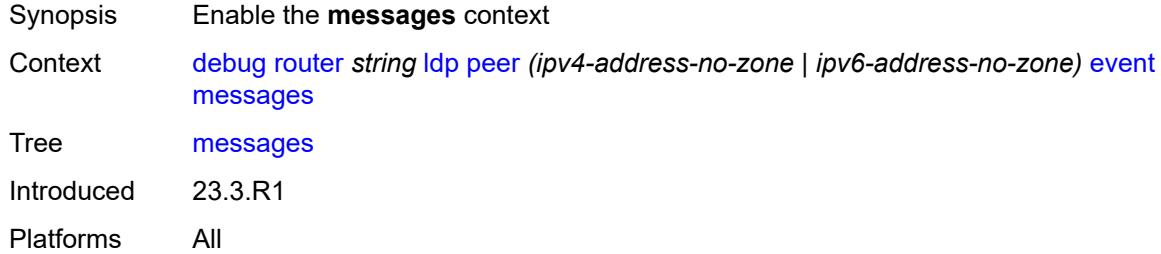

# <span id="page-1303-1"></span>**packet**

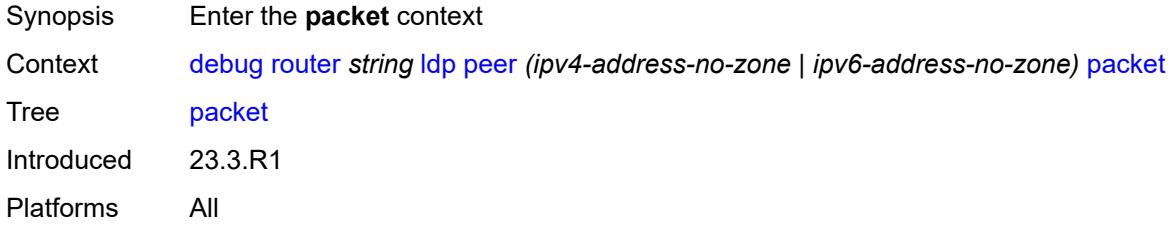

#### <span id="page-1303-2"></span>**hello**

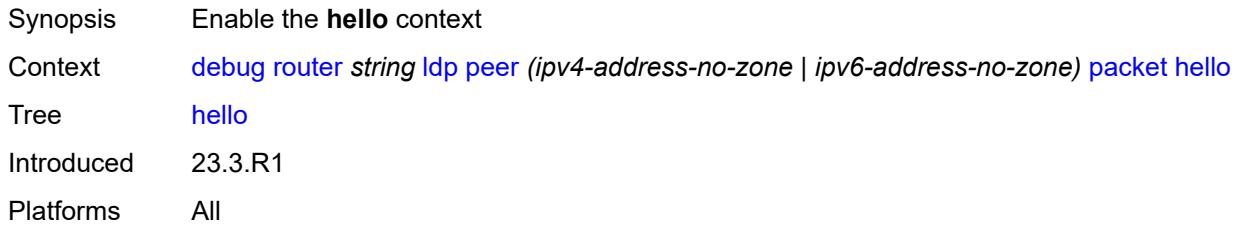

# <span id="page-1303-3"></span>**detail** *boolean*

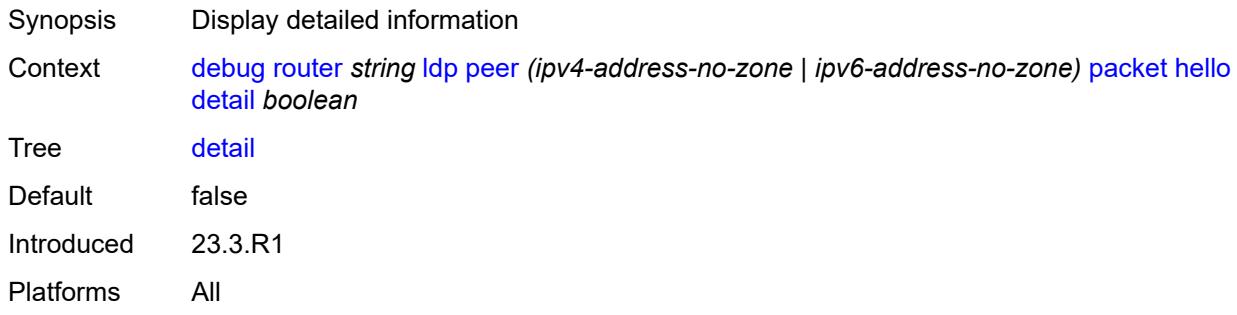

#### <span id="page-1304-0"></span>**init**

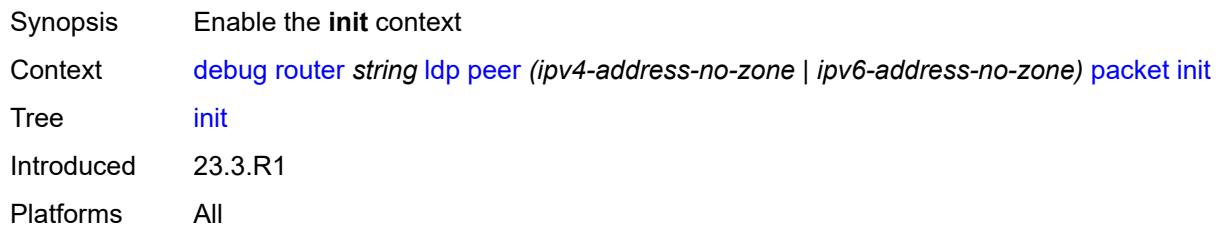

# <span id="page-1304-1"></span>**detail** *boolean*

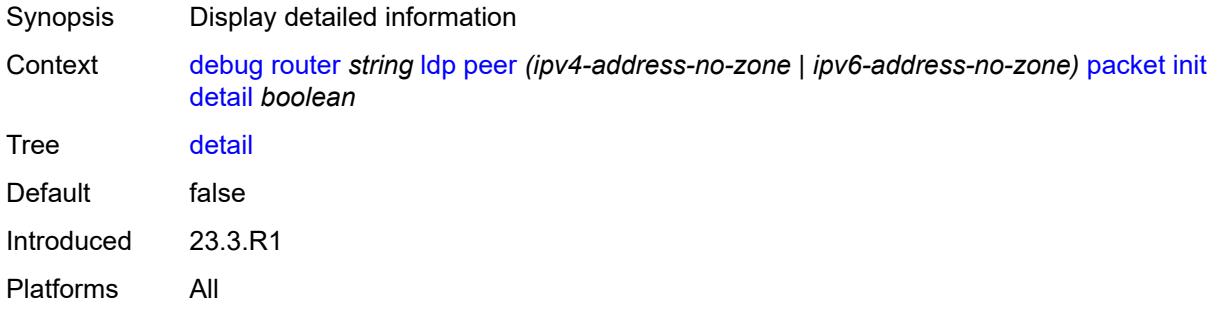

# <span id="page-1304-2"></span>**keepalive**

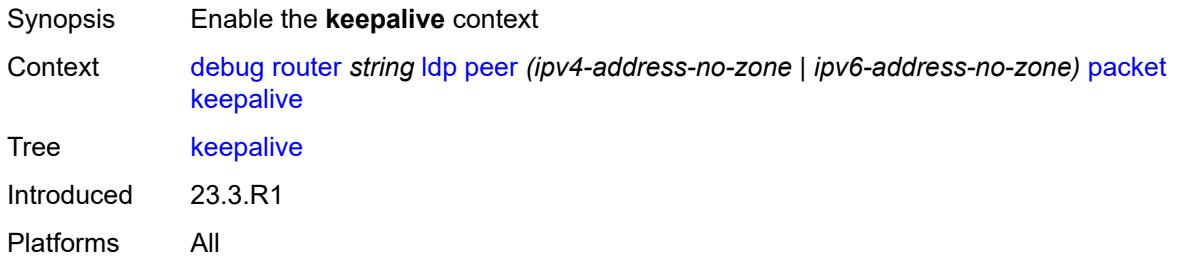

#### <span id="page-1304-3"></span>**label**

<span id="page-1304-4"></span>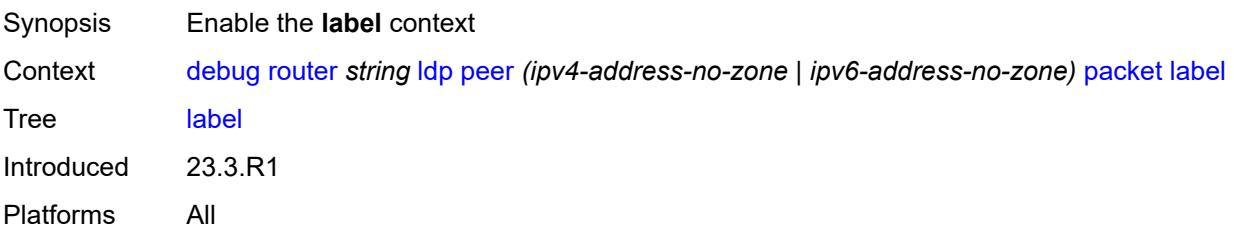

### **detail** *boolean*

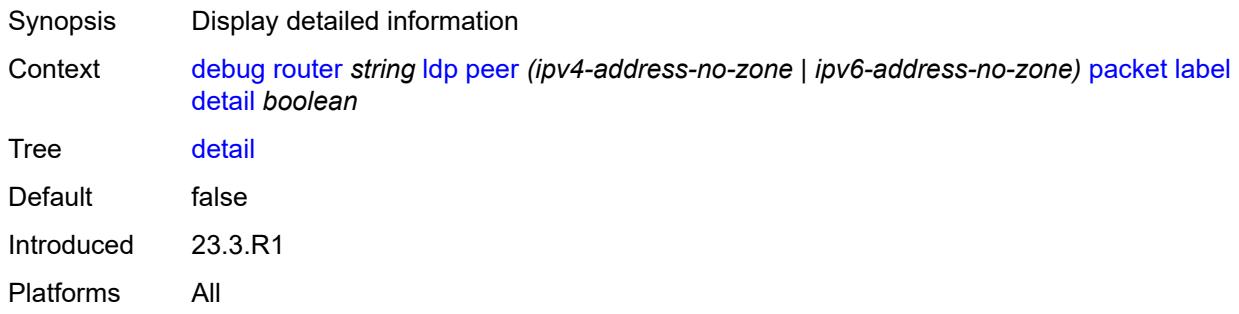

### <span id="page-1305-0"></span>**mld**

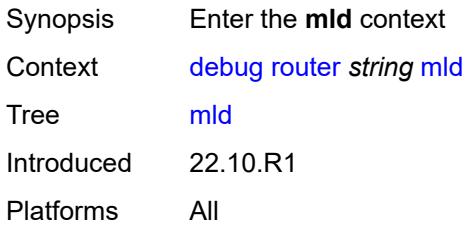

# <span id="page-1305-1"></span>**group-interface**

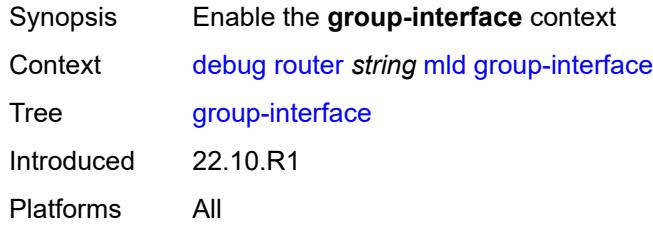

# <span id="page-1305-2"></span>**all-group-interfaces**

<span id="page-1305-3"></span>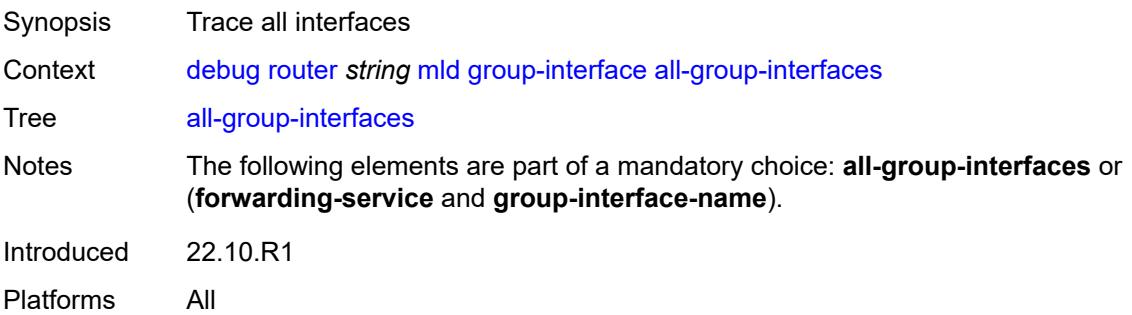

# **forwarding-service** *string*

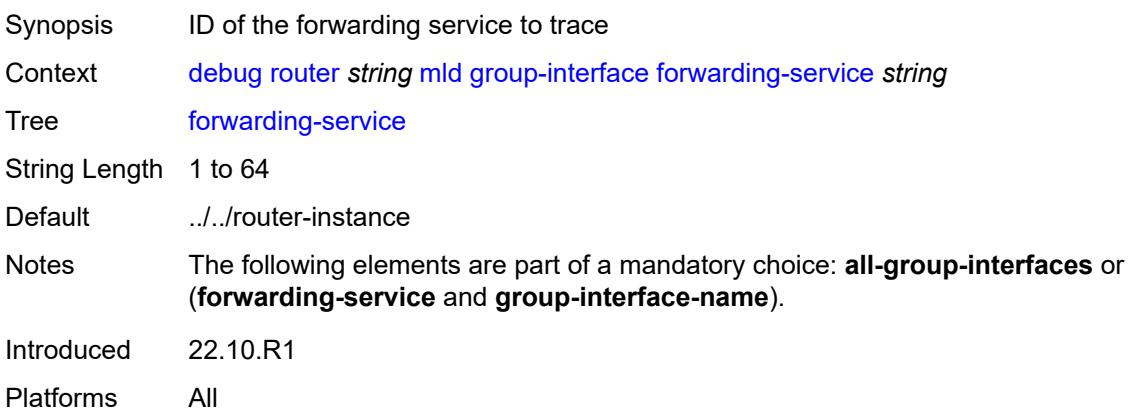

# <span id="page-1306-0"></span>**group-interface-name** *string*

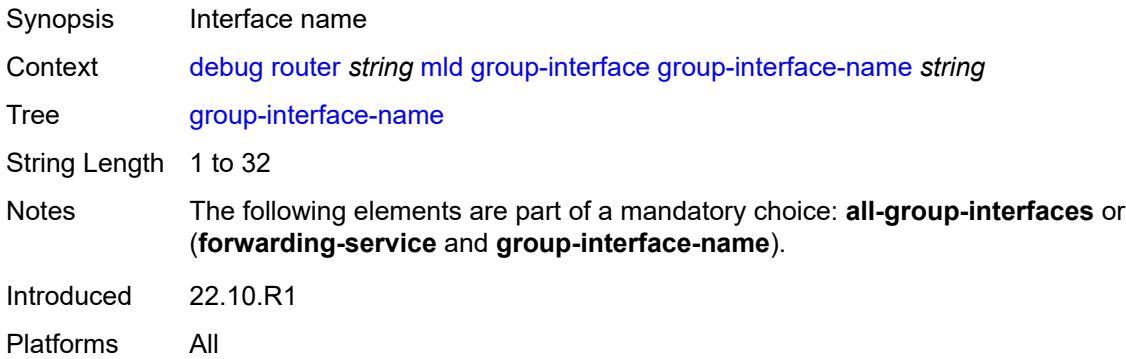

### <span id="page-1306-1"></span>**host**

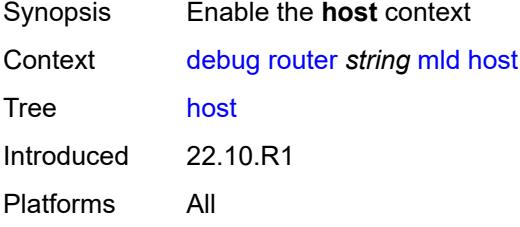

# <span id="page-1306-2"></span>**group-interface**

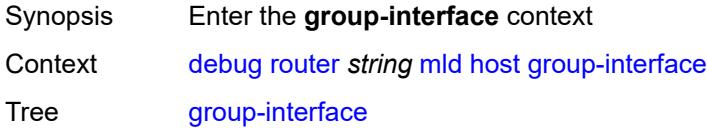

Introduced 22.10.R1 Platforms All

# <span id="page-1307-0"></span>**forwarding-service** *string*

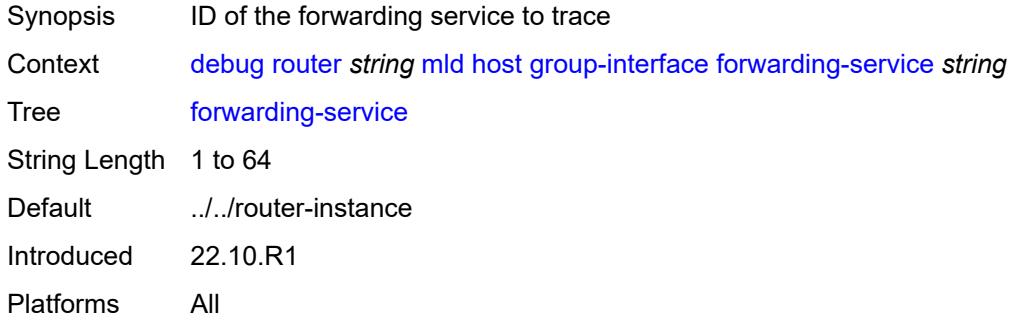

### <span id="page-1307-1"></span>**group-interface-name** *string*

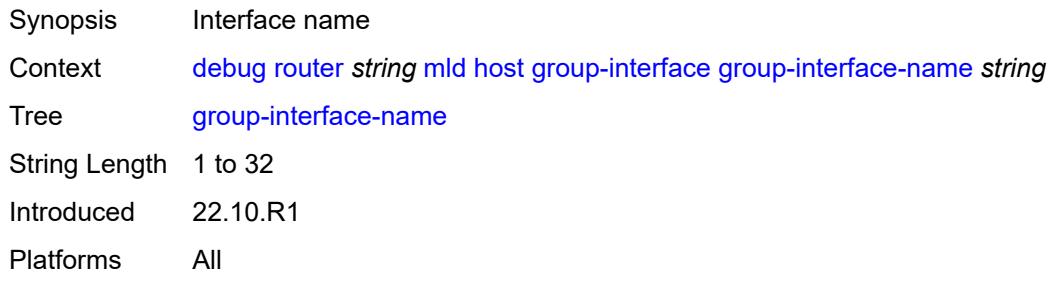

# <span id="page-1307-2"></span>**ip-address** *string*

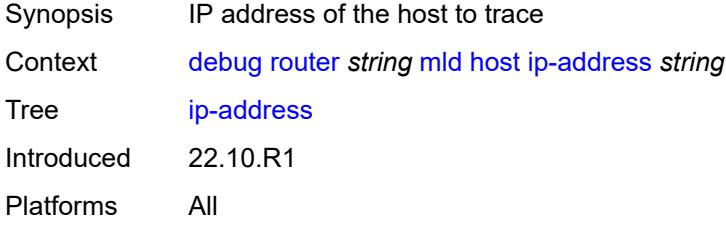

### <span id="page-1307-3"></span>**interface**

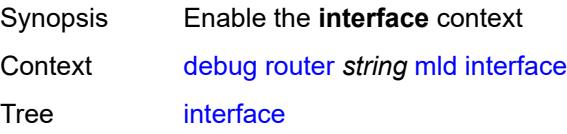

Introduced 22.10.R1 Platforms All

### <span id="page-1308-0"></span>**all-interfaces**

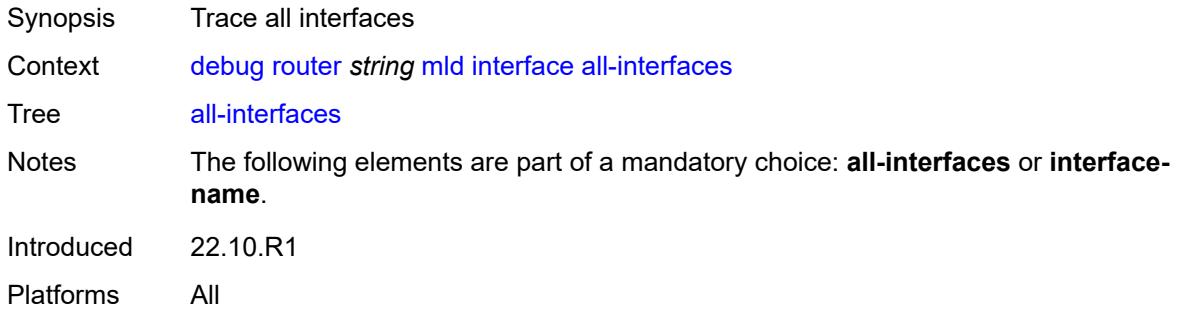

# <span id="page-1308-1"></span>**interface-name** *string*

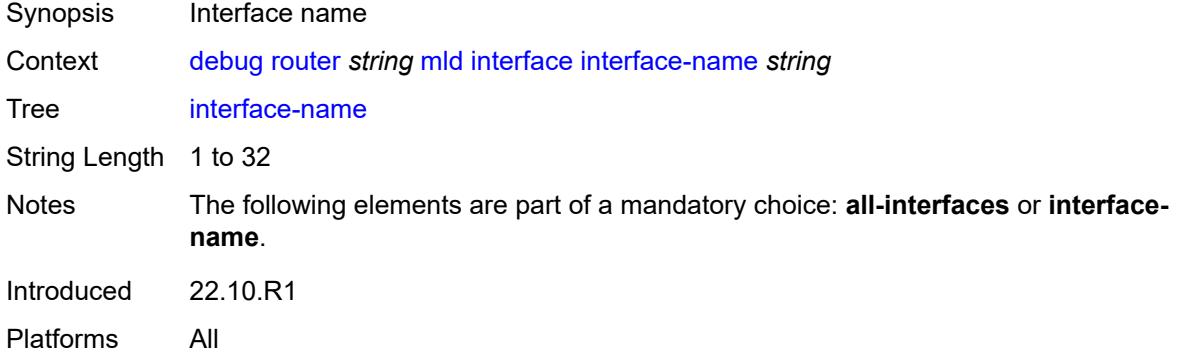

#### <span id="page-1308-2"></span>**mcs**

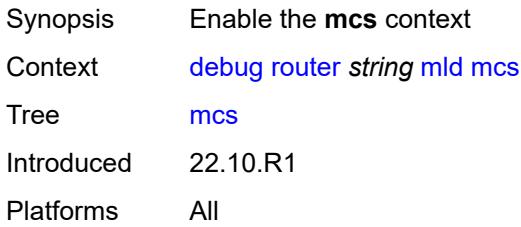

### <span id="page-1308-3"></span>**all-interfaces**

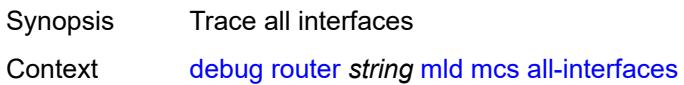

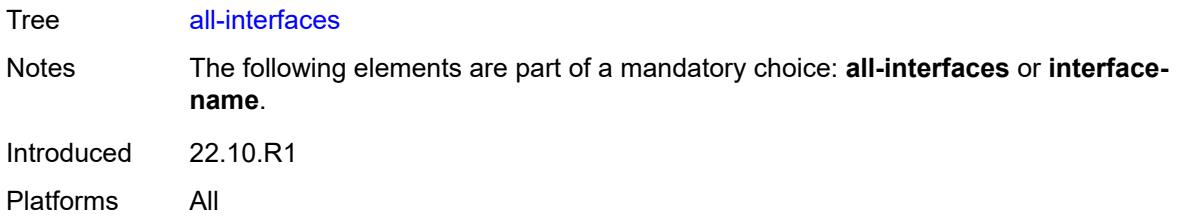

# <span id="page-1309-0"></span>**interface-name** *string*

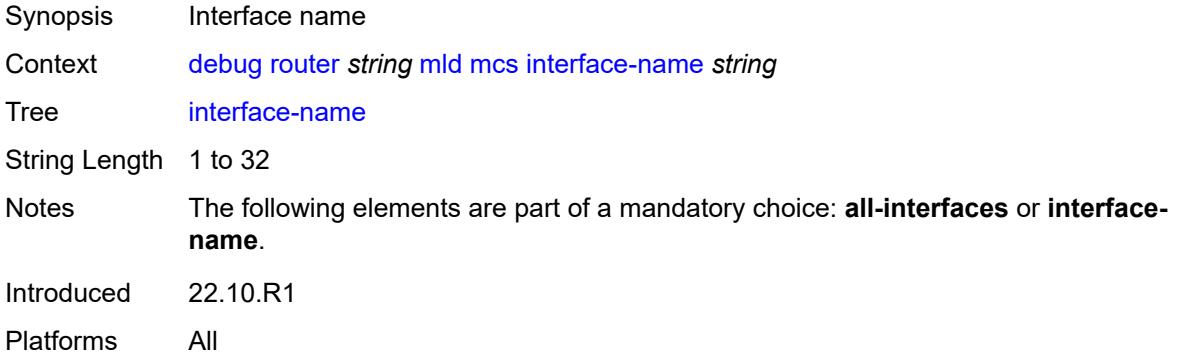

# <span id="page-1309-1"></span>**miscellaneous** *boolean*

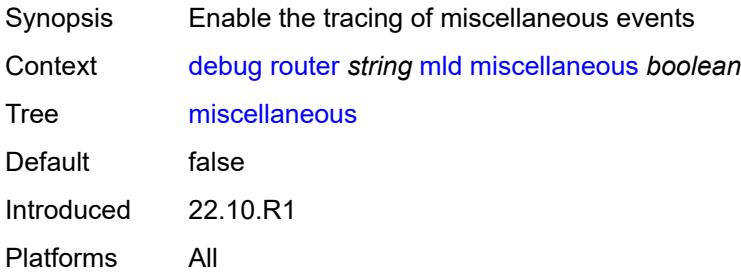

# <span id="page-1309-2"></span>**packet**

<span id="page-1309-3"></span>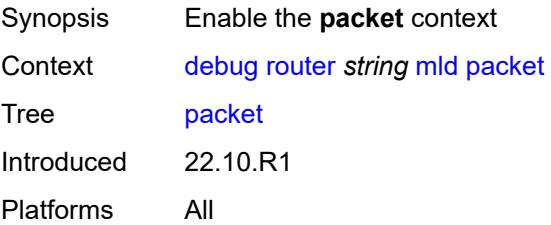

# **all-origins**

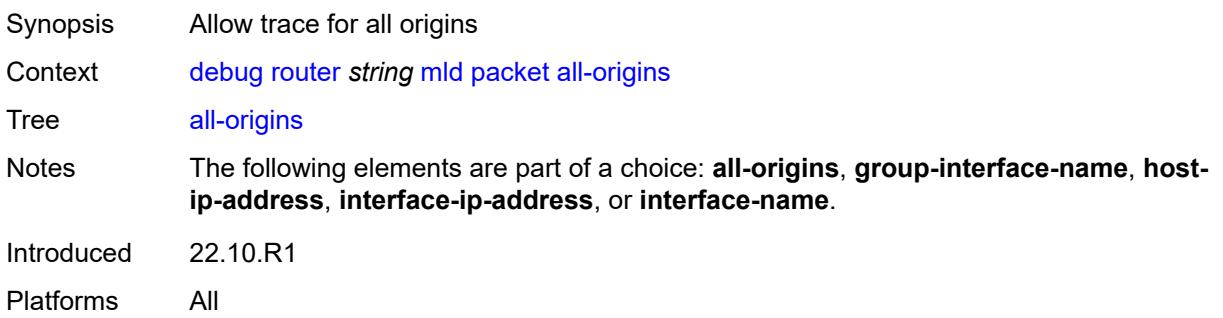

# <span id="page-1310-0"></span>**dropped** *boolean*

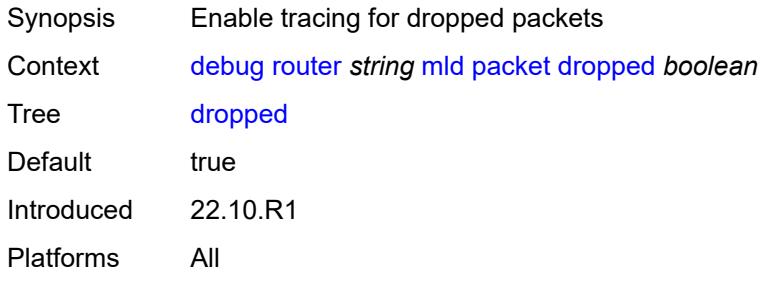

### <span id="page-1310-1"></span>**egress** *boolean*

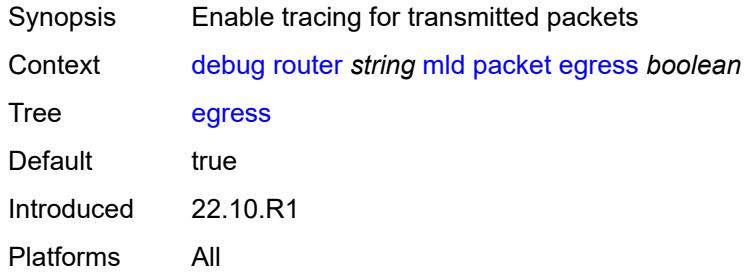

# <span id="page-1310-2"></span>**group-interface-name** *string*

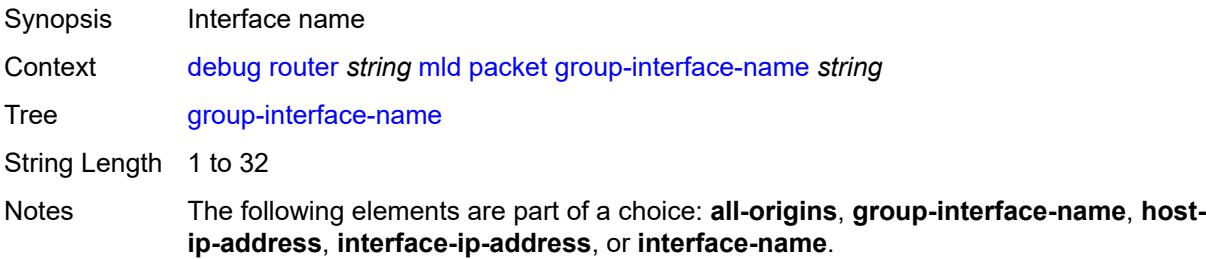

Introduced 22.10.R1 Platforms All

# <span id="page-1311-0"></span>**host-ip-address** *string*

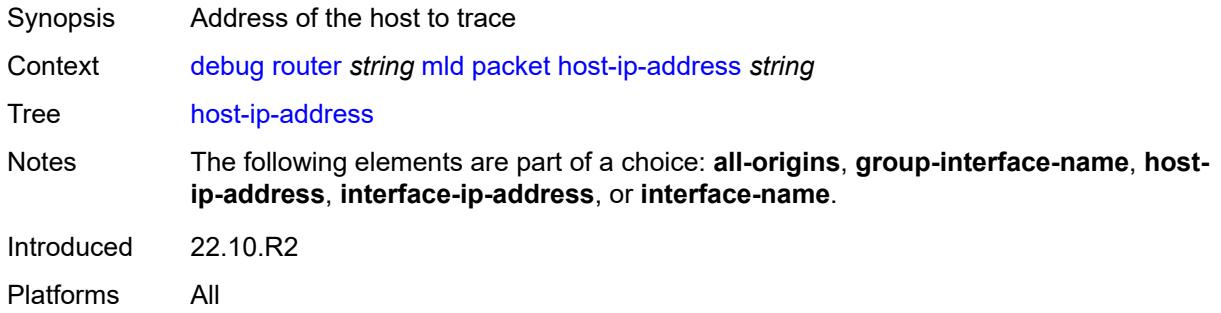

# <span id="page-1311-1"></span>**ingress** *boolean*

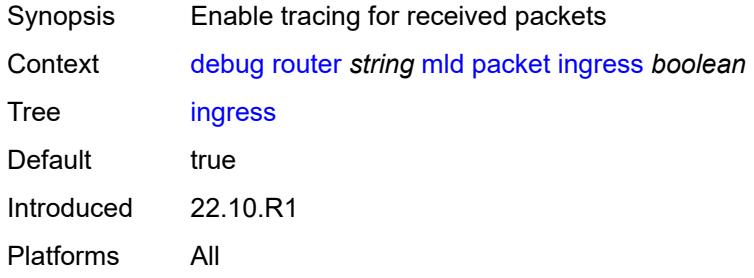

### <span id="page-1311-2"></span>**interface-ip-address** *string*

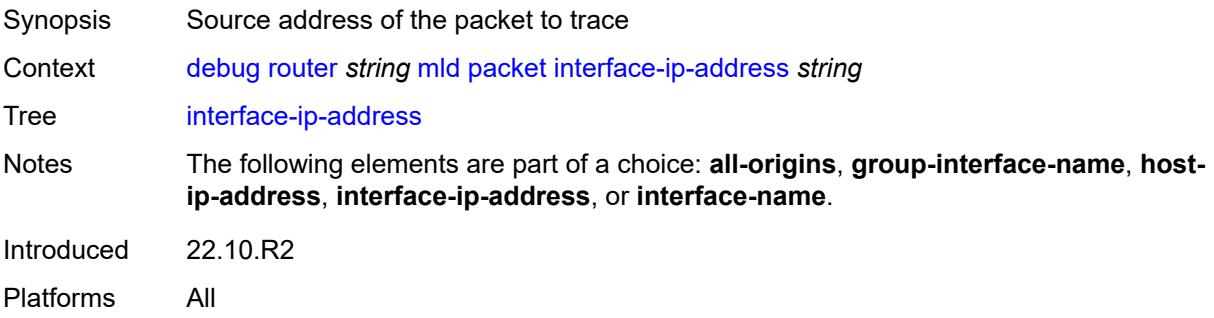

### <span id="page-1311-3"></span>**interface-name** *string*

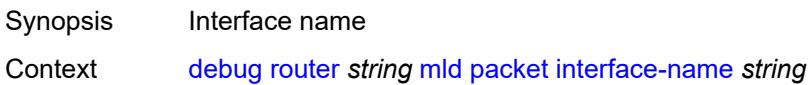

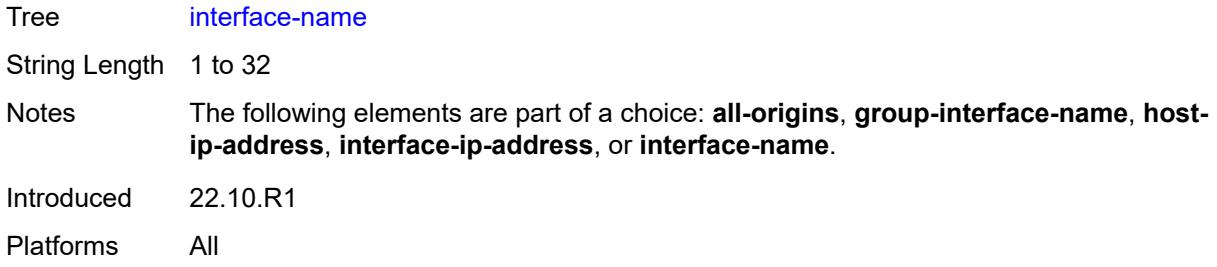

### <span id="page-1312-0"></span>**type** *keyword*

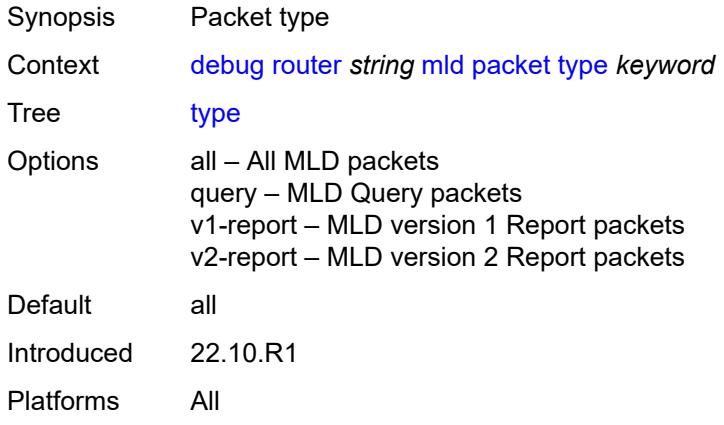

### <span id="page-1312-1"></span>**msdp**

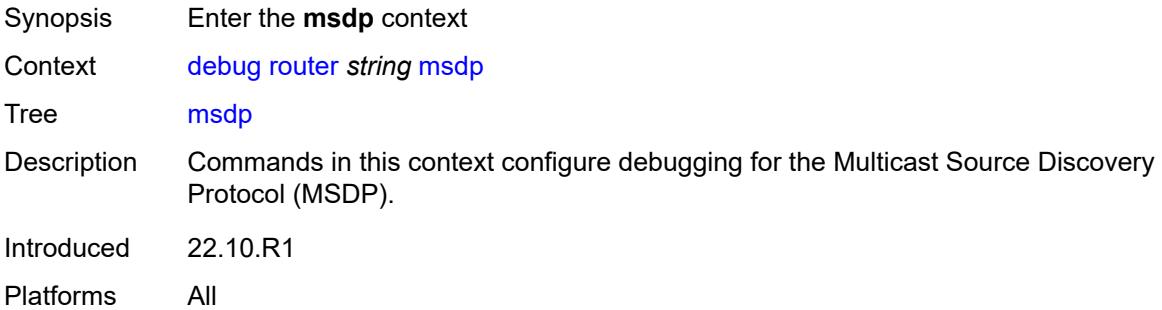

### <span id="page-1312-2"></span>**packet**

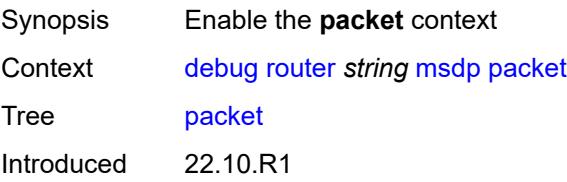

Platforms All

#### <span id="page-1313-0"></span>**all-packet-types**

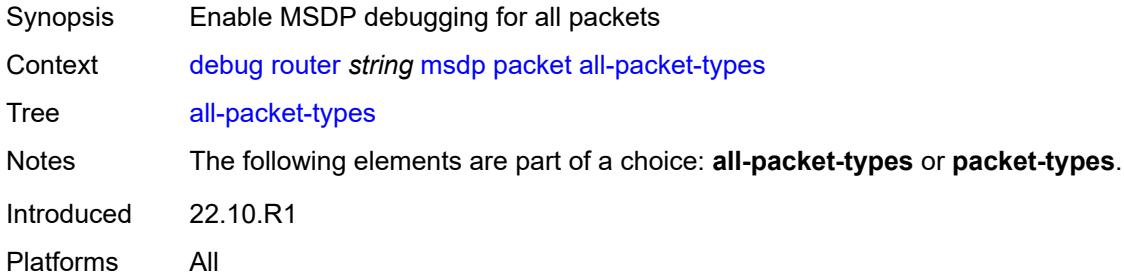

# <span id="page-1313-1"></span>**packet-types**

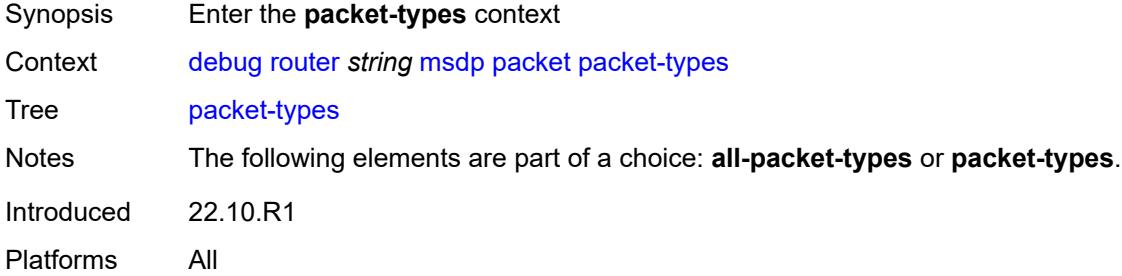

### <span id="page-1313-2"></span>**keep-alive**

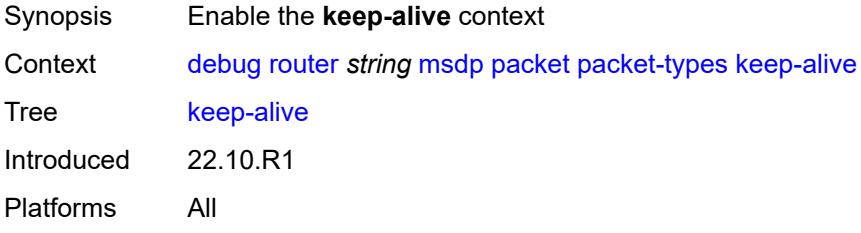

### <span id="page-1313-3"></span>**peer-address** *(ipv4-address-no-zone | ipv6-address-no-zone)*

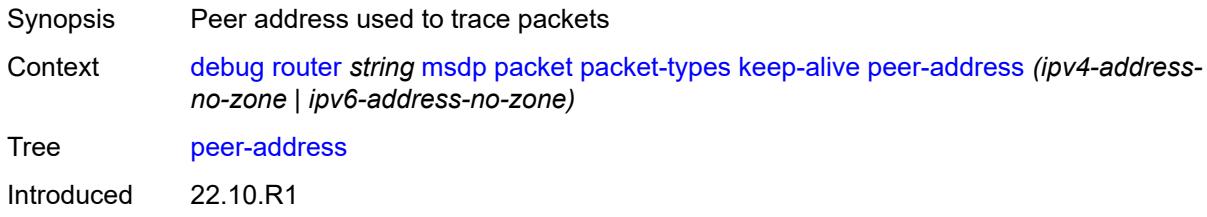

Platforms All

#### <span id="page-1314-0"></span>**sa-request**

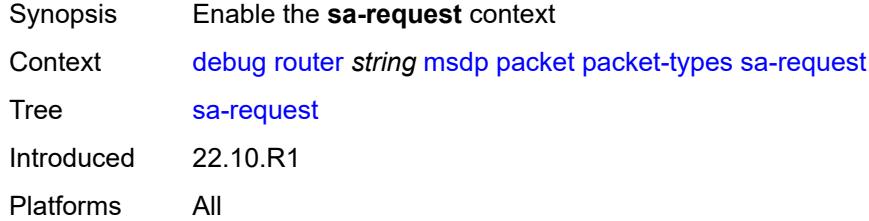

### <span id="page-1314-1"></span>**peer-address** *(ipv4-address-no-zone | ipv6-address-no-zone)*

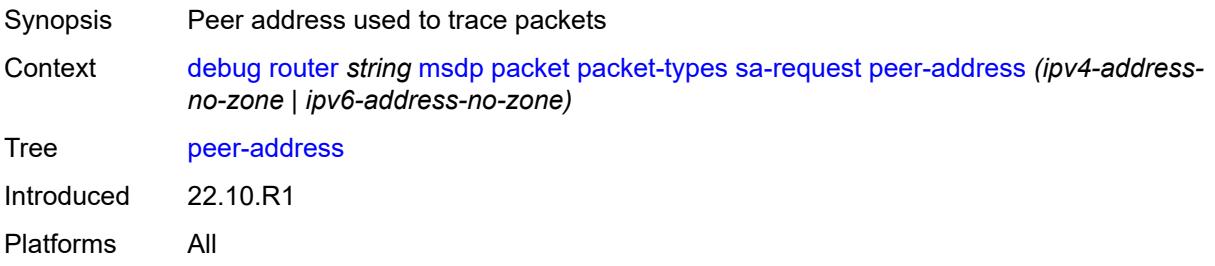

#### <span id="page-1314-2"></span>**sa-response**

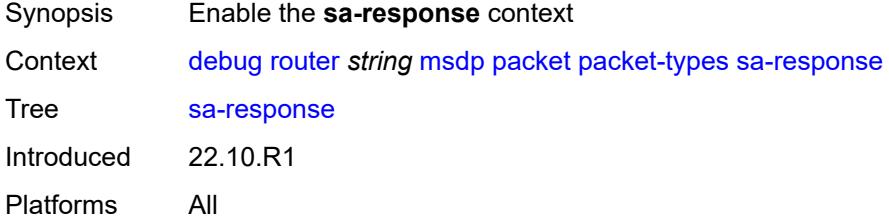

#### <span id="page-1314-3"></span>**peer-address** *(ipv4-address-no-zone | ipv6-address-no-zone)*

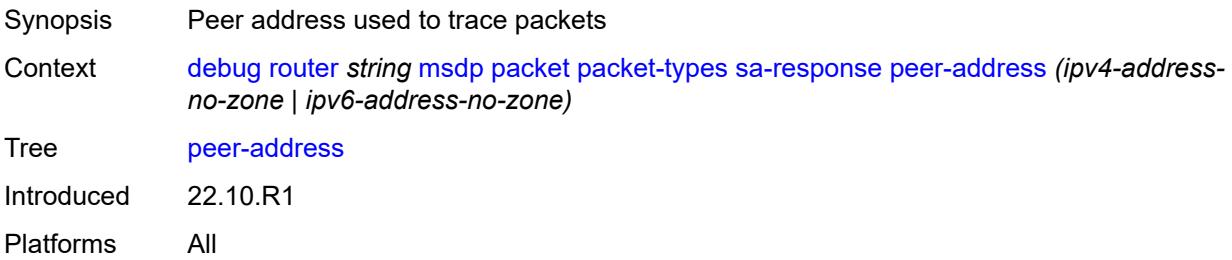

#### <span id="page-1315-0"></span>**source-active**

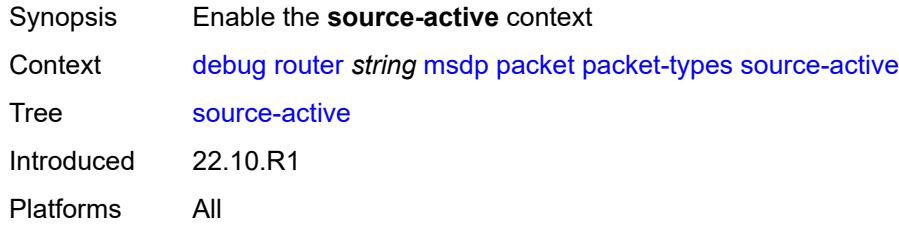

# <span id="page-1315-1"></span>**peer-address** *(ipv4-address-no-zone | ipv6-address-no-zone)*

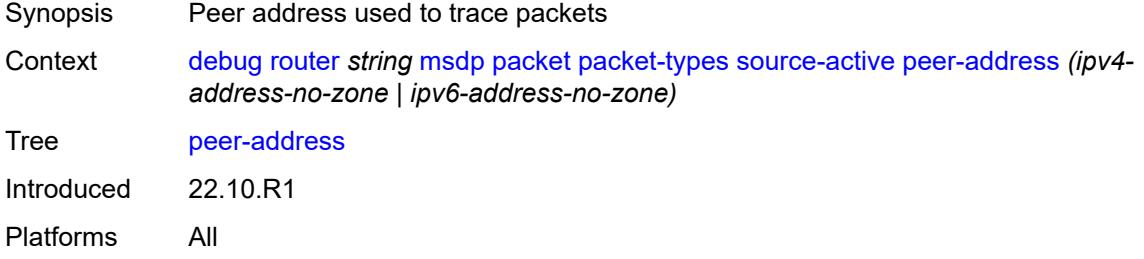

### <span id="page-1315-2"></span>**pim**

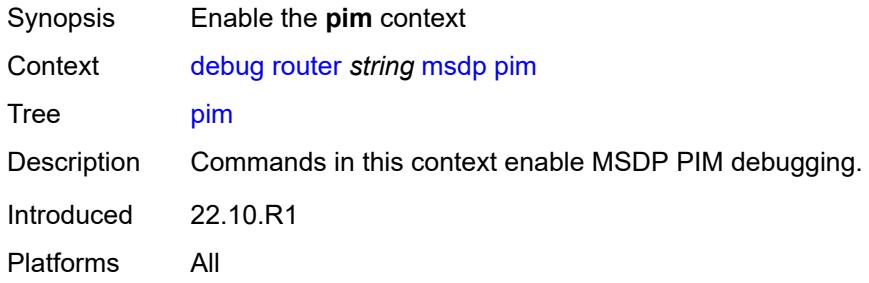

# <span id="page-1315-3"></span>**group-address** *string*

<span id="page-1315-4"></span>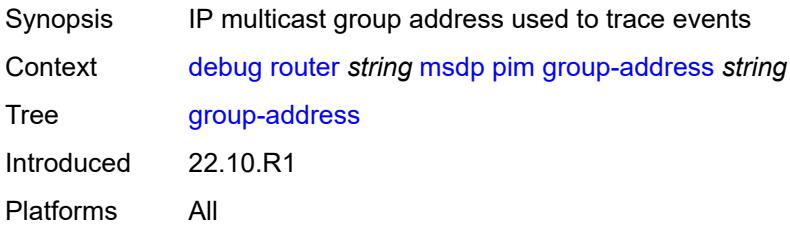

#### **rtm**

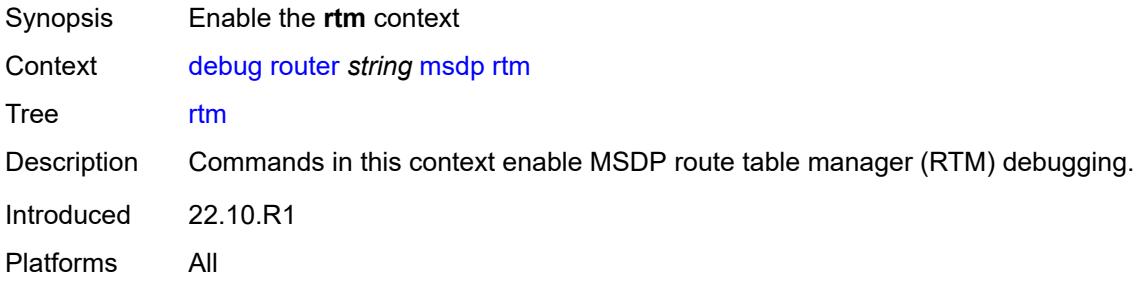

# <span id="page-1316-0"></span>**rp-address** *string*

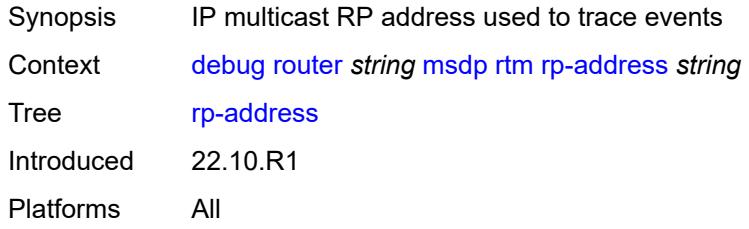

#### <span id="page-1316-1"></span>**sa-db**

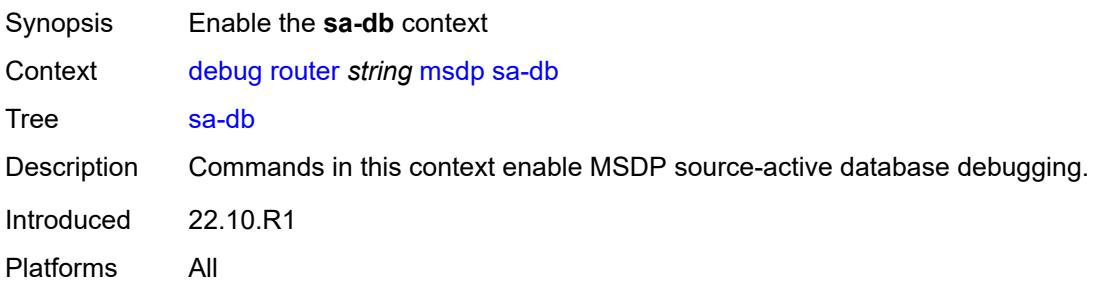

# <span id="page-1316-2"></span>**group-address** *string*

<span id="page-1316-3"></span>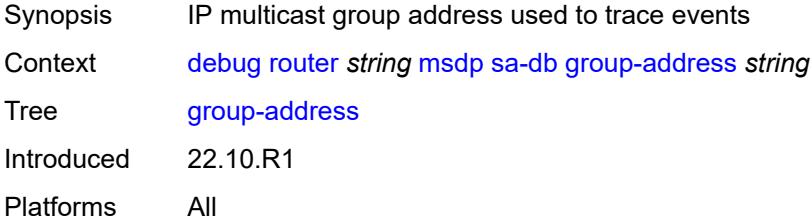

# **rp-address** *string*

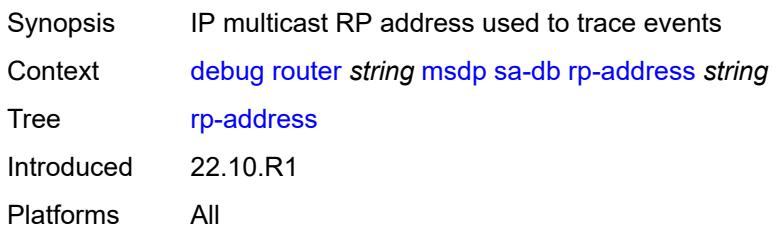

### <span id="page-1317-0"></span>**source-address** *string*

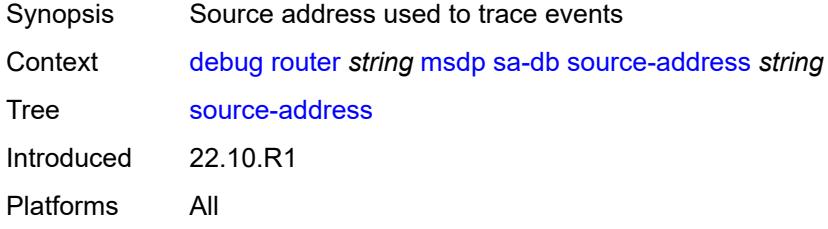

#### <span id="page-1317-1"></span>**mtrace**

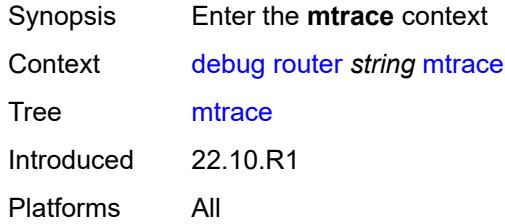

### <span id="page-1317-2"></span>**miscellaneous**

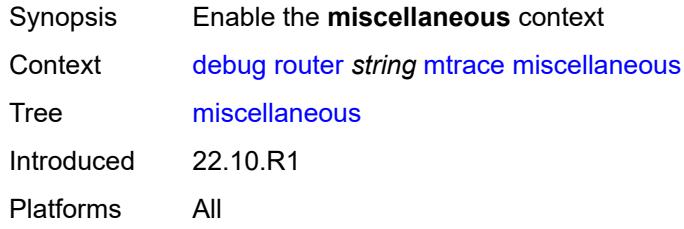

# <span id="page-1317-3"></span>**packet**

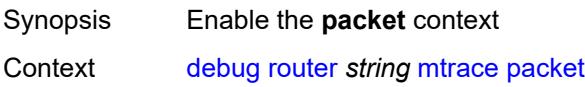

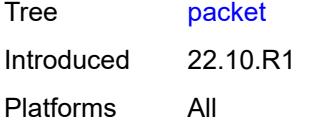

### <span id="page-1318-0"></span>**all-packet-types**

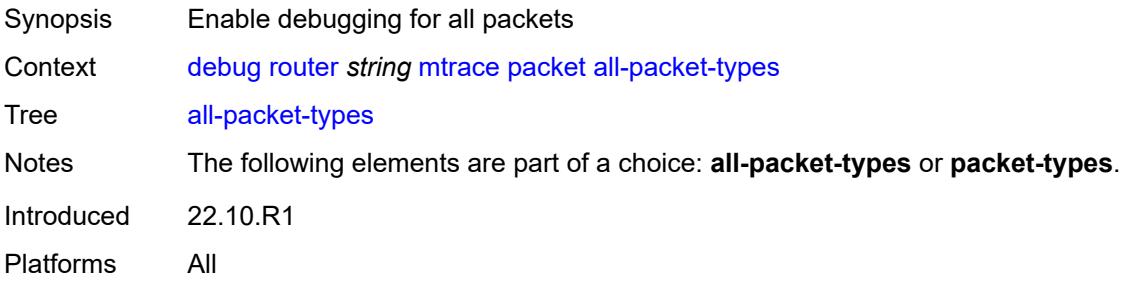

# <span id="page-1318-1"></span>**packet-types**

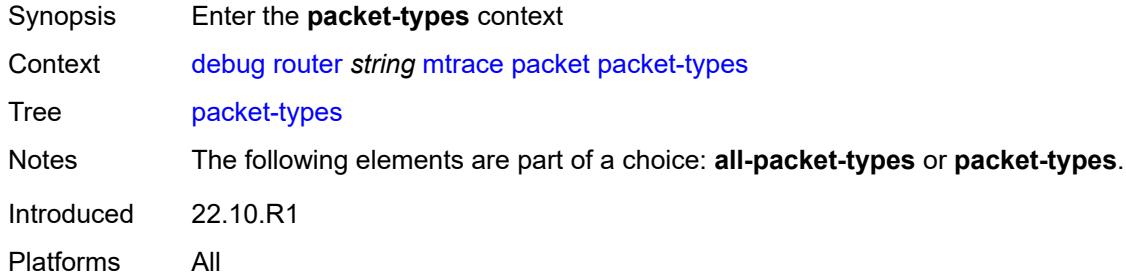

# <span id="page-1318-2"></span>**query** *boolean*

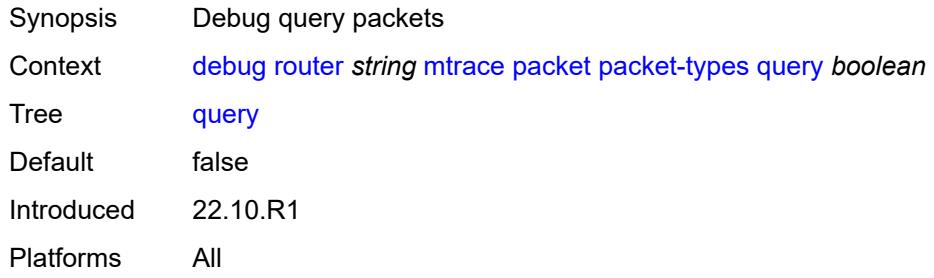

#### <span id="page-1318-3"></span>**request** *boolean*

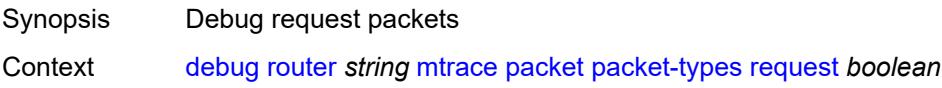

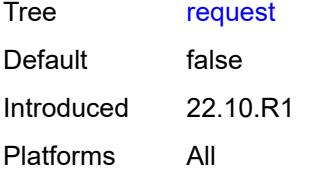

### <span id="page-1319-0"></span>**response** *boolean*

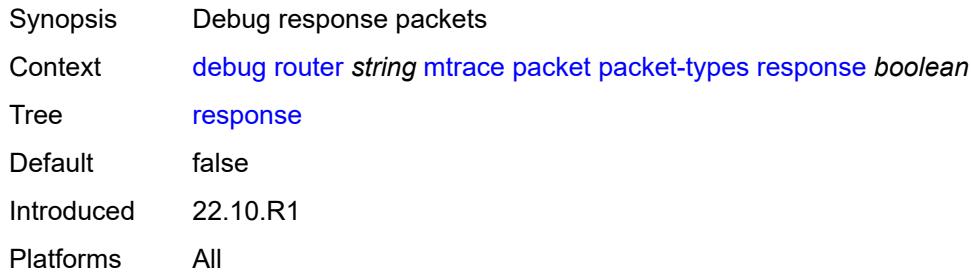

### <span id="page-1319-1"></span>**mtrace2**

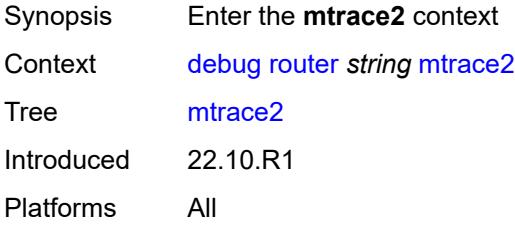

#### <span id="page-1319-2"></span>**miscellaneous**

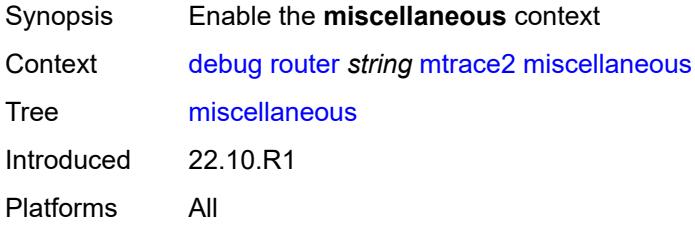

# <span id="page-1319-3"></span>**packet**

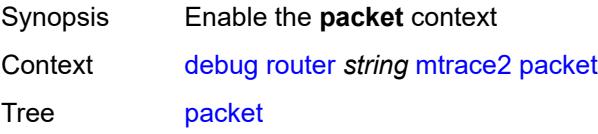

Introduced 22.10.R1 Platforms All

# <span id="page-1320-0"></span>**all-packet-types**

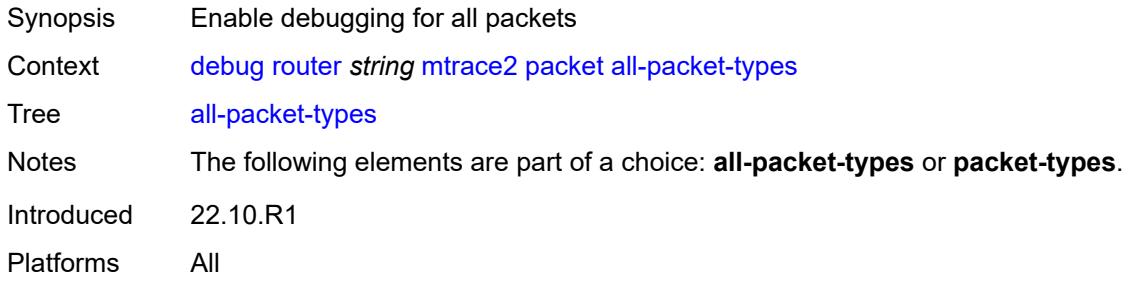

### <span id="page-1320-1"></span>**packet-types**

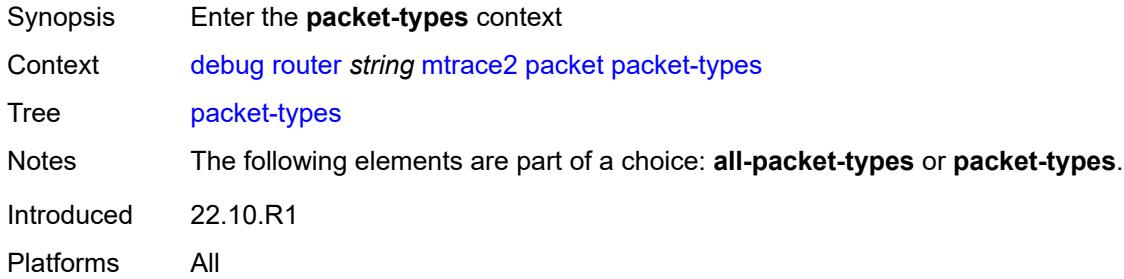

### <span id="page-1320-2"></span>**query** *boolean*

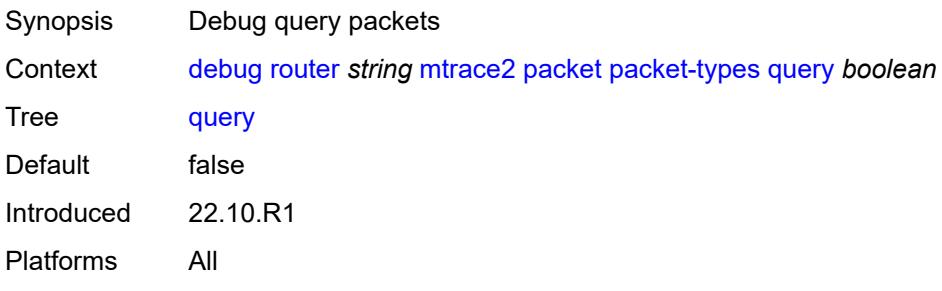

# <span id="page-1320-3"></span>**request** *boolean*

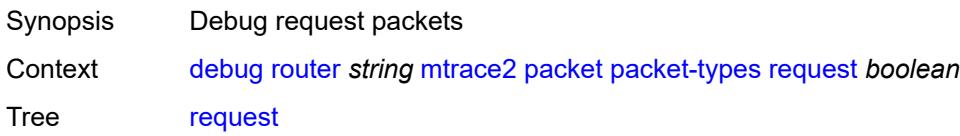

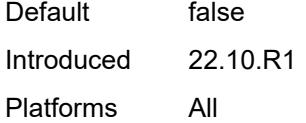

# <span id="page-1321-0"></span>**response** *boolean*

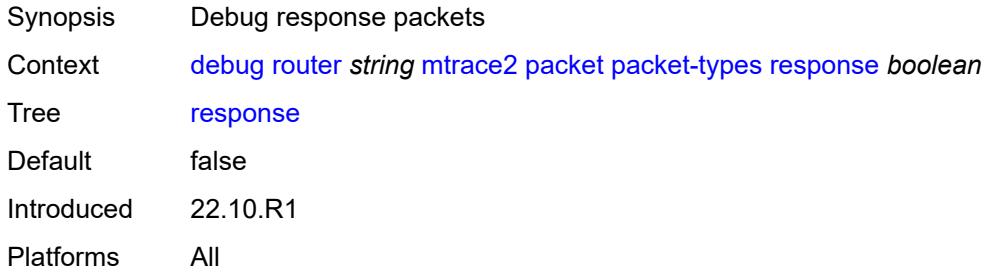

### <span id="page-1321-1"></span>**pim**

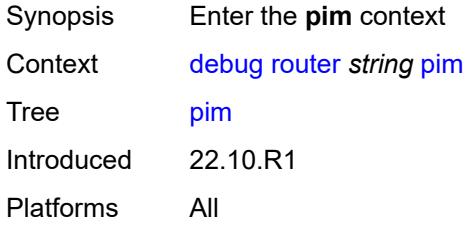

### <span id="page-1321-2"></span>**events**

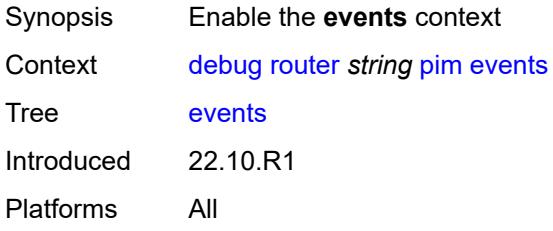

# <span id="page-1321-3"></span>**adjacency**

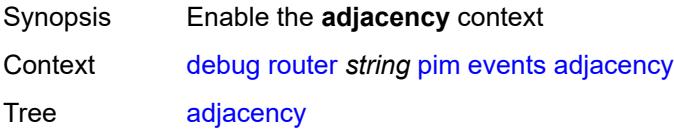

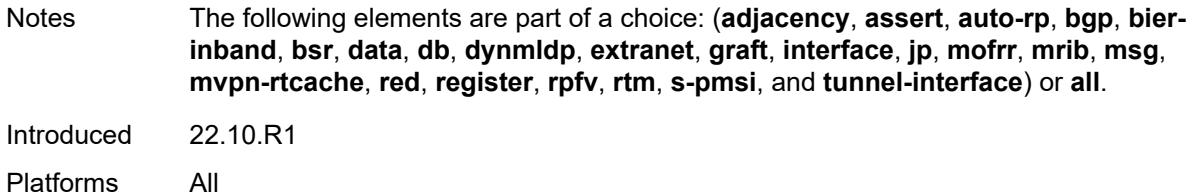

#### <span id="page-1322-0"></span>**all**

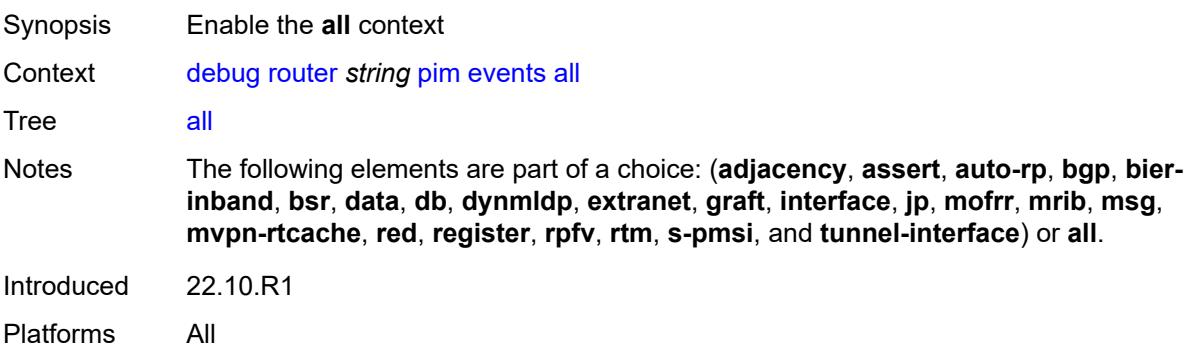

#### <span id="page-1322-1"></span>**detail** *boolean*

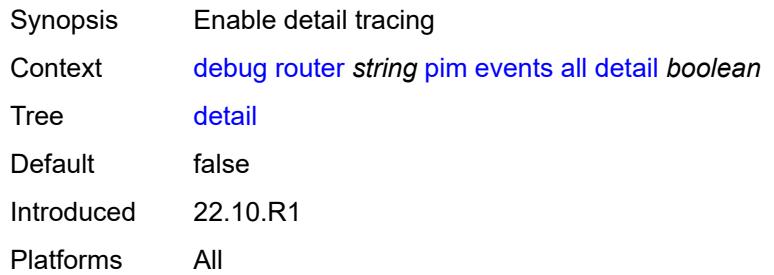

### <span id="page-1322-2"></span>**group-address** *(ipv4-address-no-zone | ipv6-address-no-zone)*

<span id="page-1322-3"></span>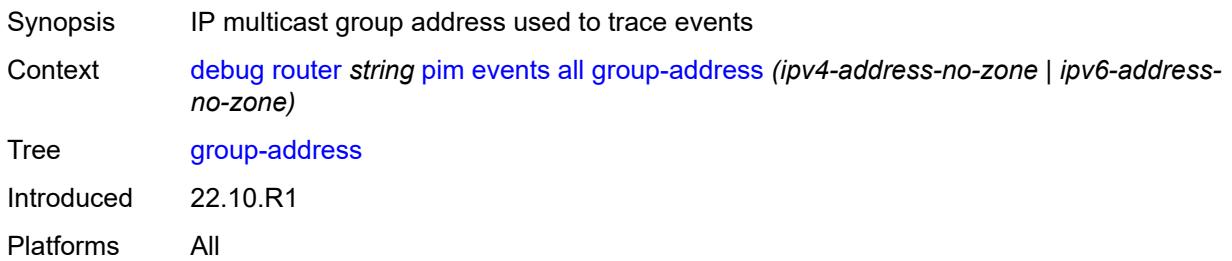

# **source-address** *(ipv4-address-no-zone | ipv6-address-no-zone)*

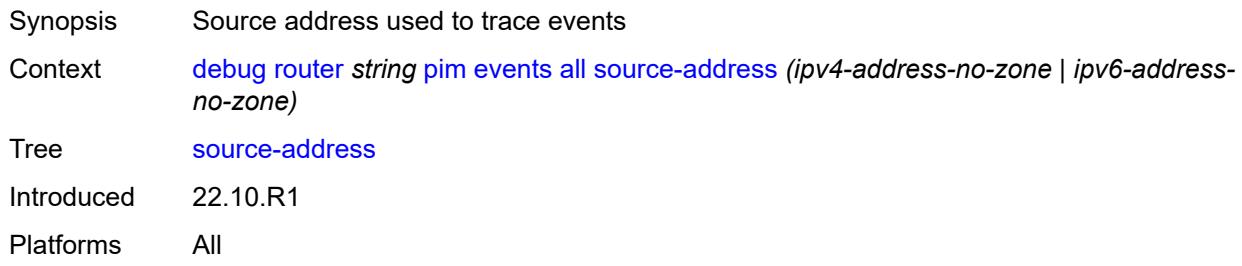

#### <span id="page-1323-0"></span>**assert**

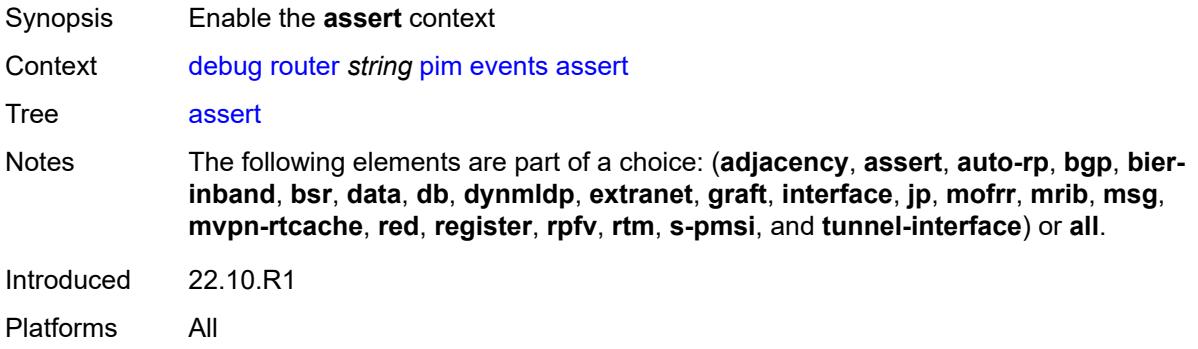

### <span id="page-1323-1"></span>**detail** *boolean*

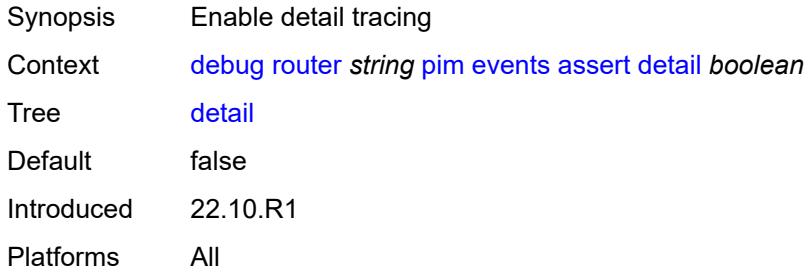

### <span id="page-1323-2"></span>**group-address** *(ipv4-address-no-zone | ipv6-address-no-zone)*

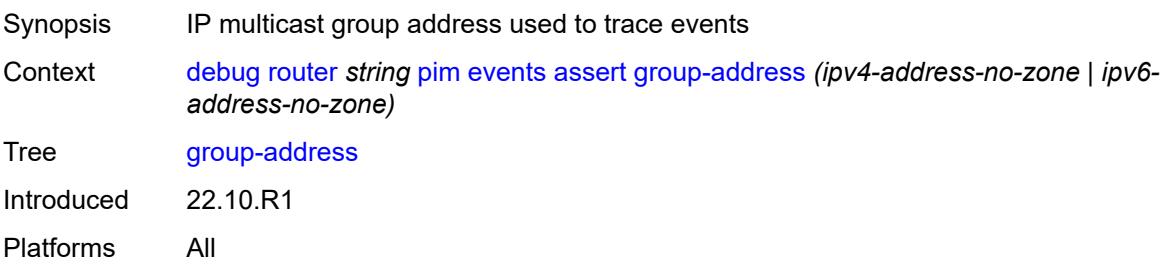

### <span id="page-1324-0"></span>**source-address** *(ipv4-address-no-zone | ipv6-address-no-zone)*

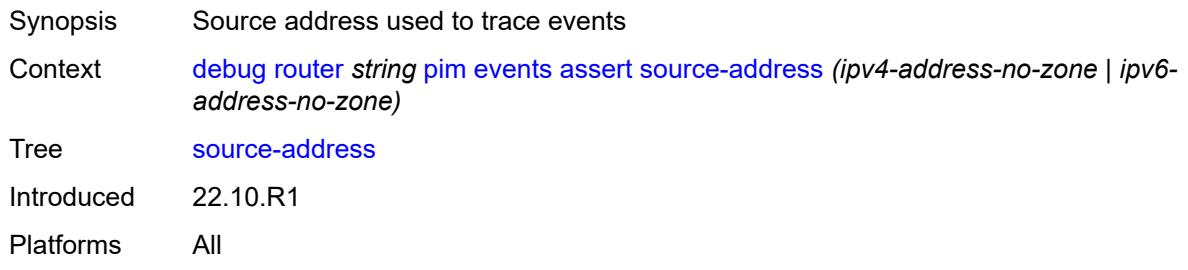

#### <span id="page-1324-1"></span>**auto-rp**

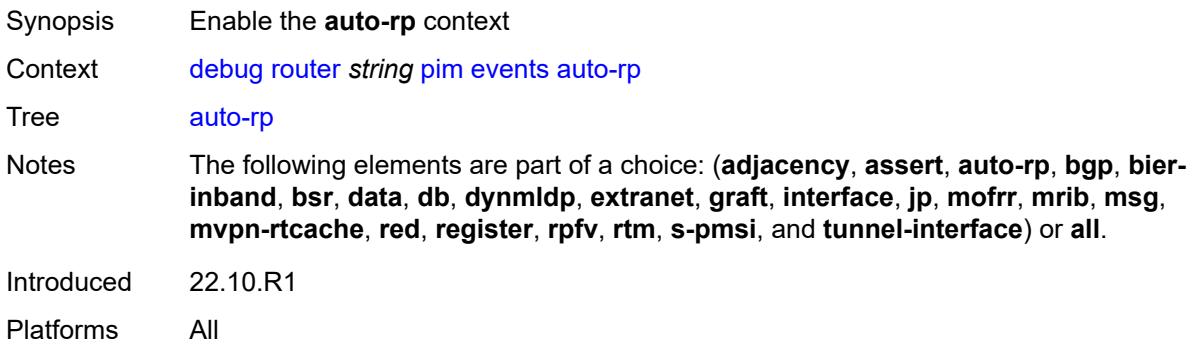

#### <span id="page-1324-2"></span>**bgp**

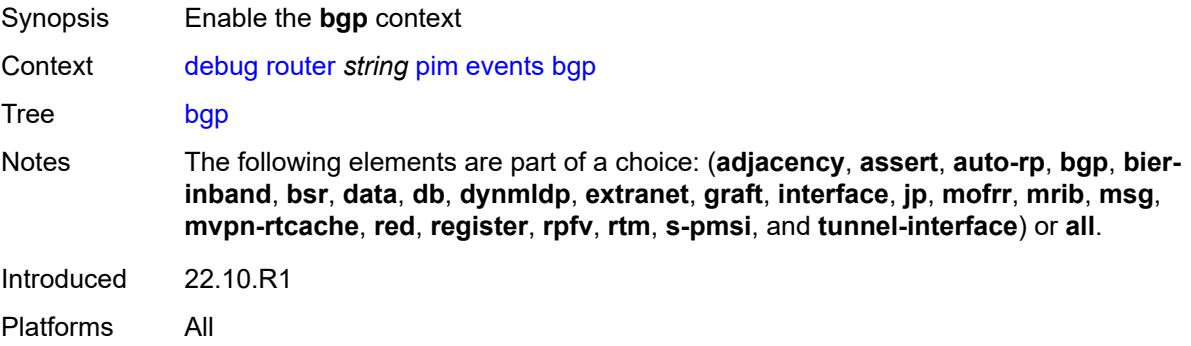

#### <span id="page-1324-3"></span>**group-address** *(ipv4-address-no-zone | ipv6-address-no-zone)*

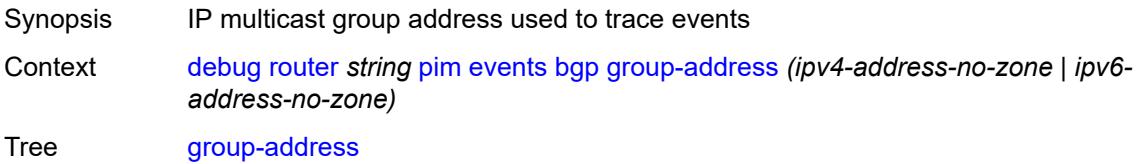

Introduced 22.10.R1 Platforms All

### <span id="page-1325-0"></span>**peer-address** *(ipv4-address-no-zone | ipv6-address-no-zone)*

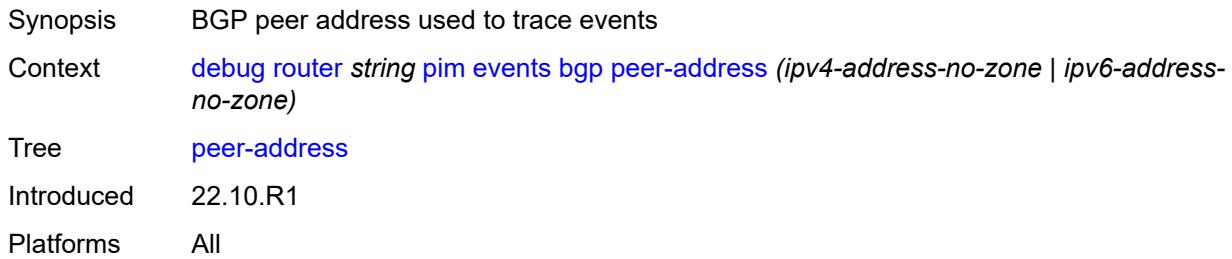

### <span id="page-1325-1"></span>**source-address** *(ipv4-address-no-zone | ipv6-address-no-zone)*

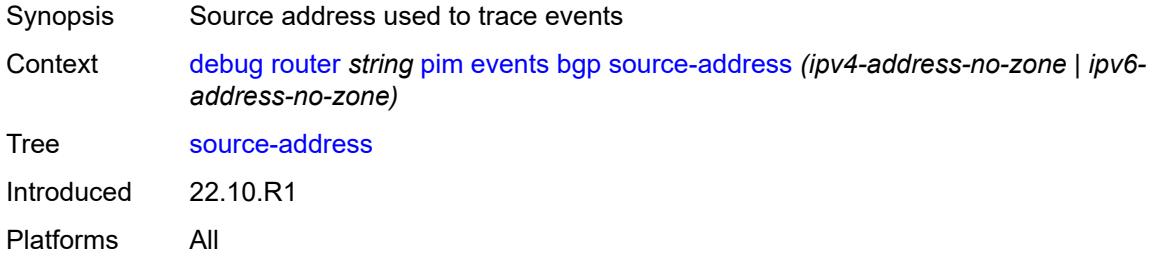

#### <span id="page-1325-2"></span>**bier-inband**

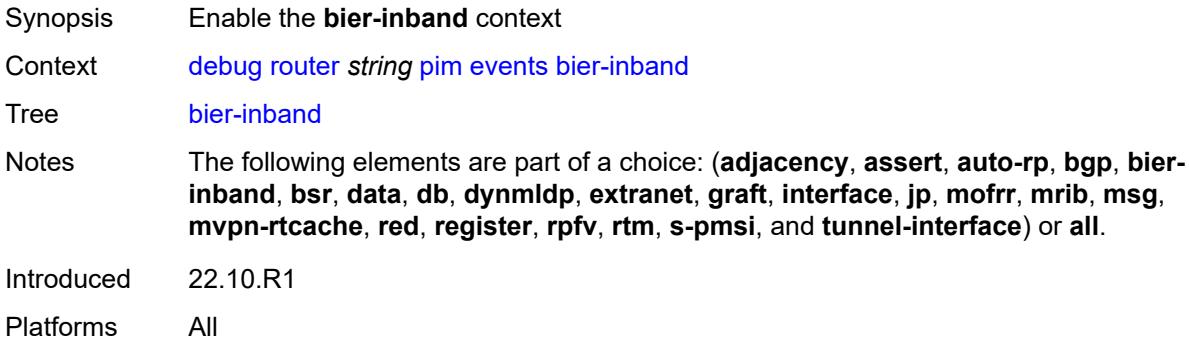

### <span id="page-1325-3"></span>**detail** *boolean*

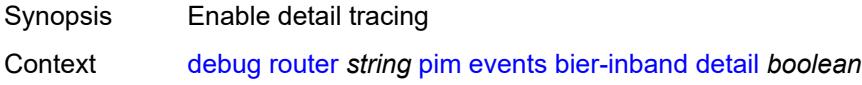

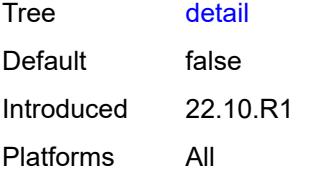

### <span id="page-1326-0"></span>**bsr**

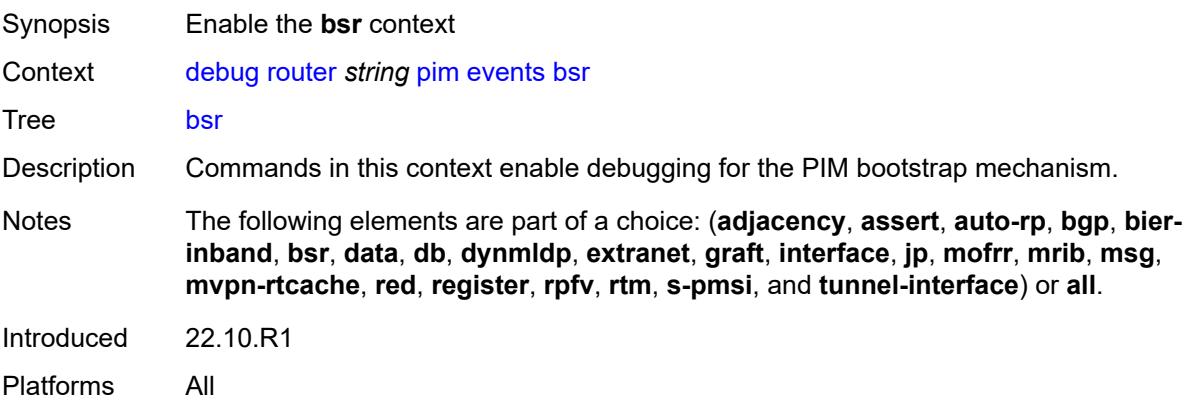

### <span id="page-1326-1"></span>**detail** *boolean*

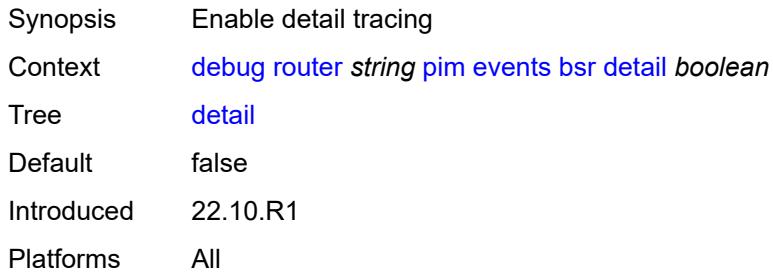

# <span id="page-1326-2"></span>**data**

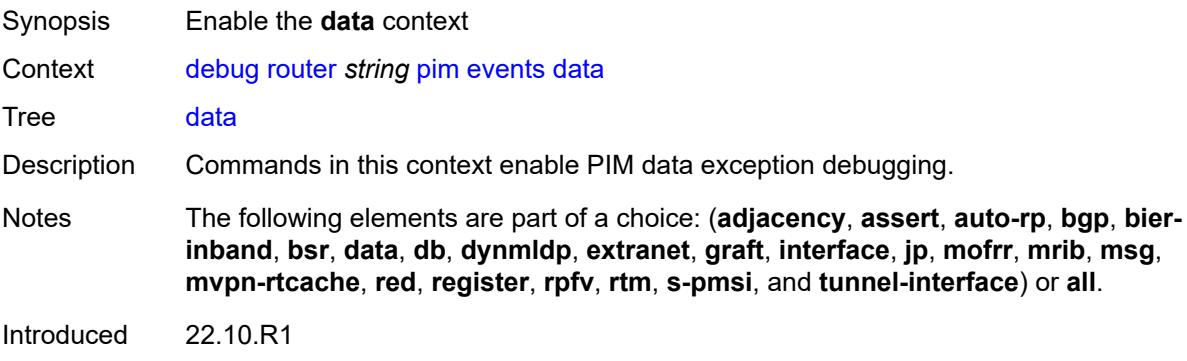

Platforms All

#### <span id="page-1327-0"></span>**detail** *boolean*

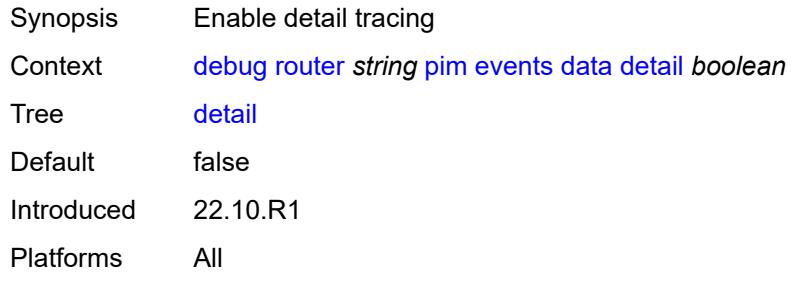

# <span id="page-1327-1"></span>**group-address** *(ipv4-address-no-zone | ipv6-address-no-zone)*

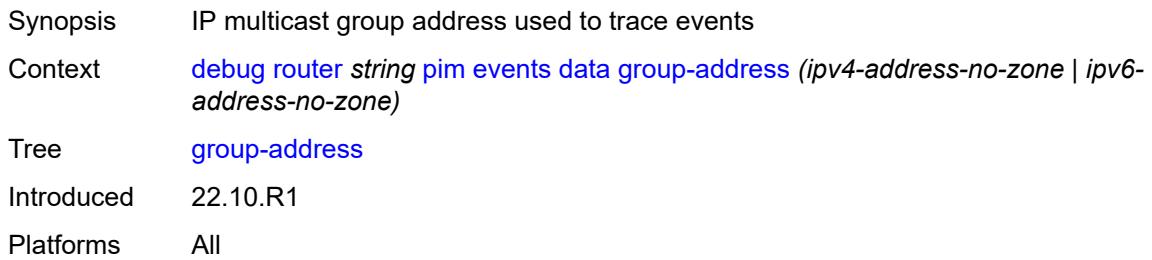

### <span id="page-1327-2"></span>**source-address** *(ipv4-address-no-zone | ipv6-address-no-zone)*

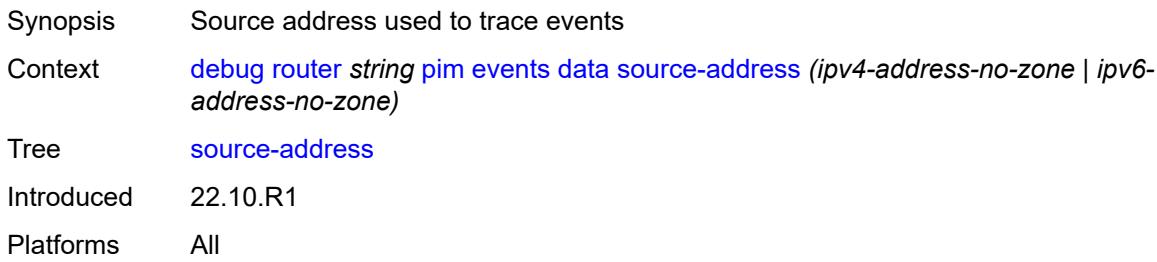

#### <span id="page-1327-3"></span>**db**

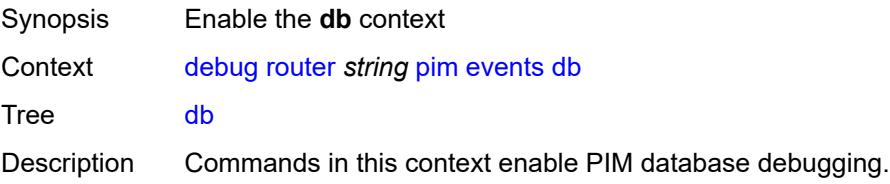

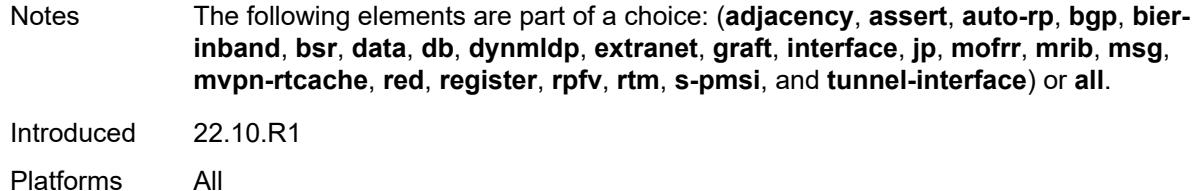

#### <span id="page-1328-0"></span>**detail** *boolean*

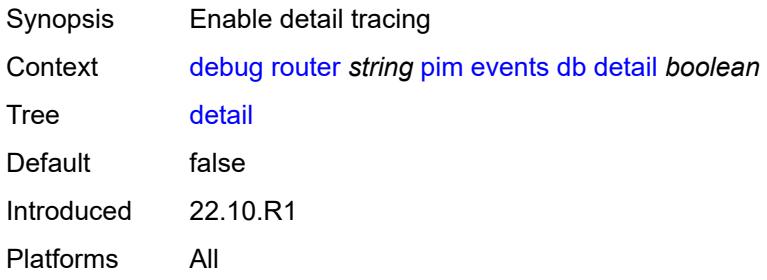

#### <span id="page-1328-1"></span>**group-address** *(ipv4-address-no-zone | ipv6-address-no-zone)*

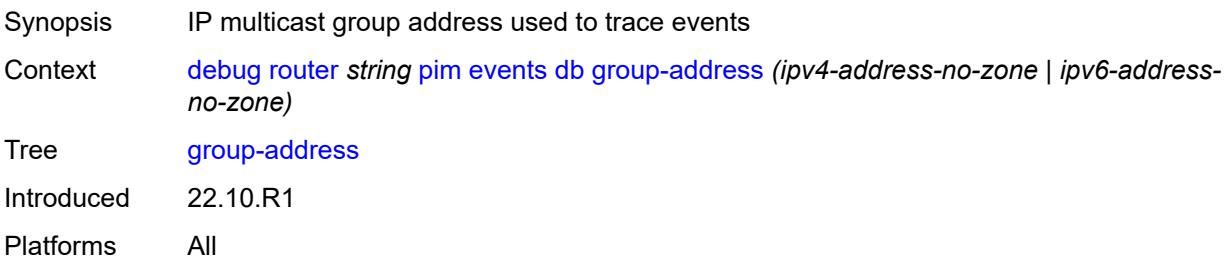

### <span id="page-1328-2"></span>**source-address** *(ipv4-address-no-zone | ipv6-address-no-zone)*

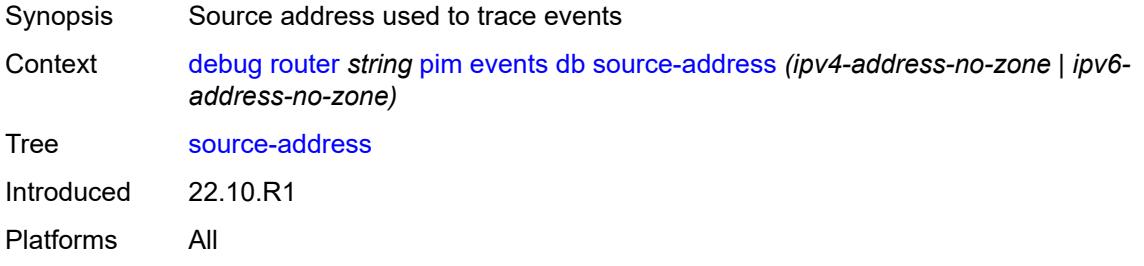

# <span id="page-1328-3"></span>**dynmldp**

Synopsis Enable the **dynmldp** context

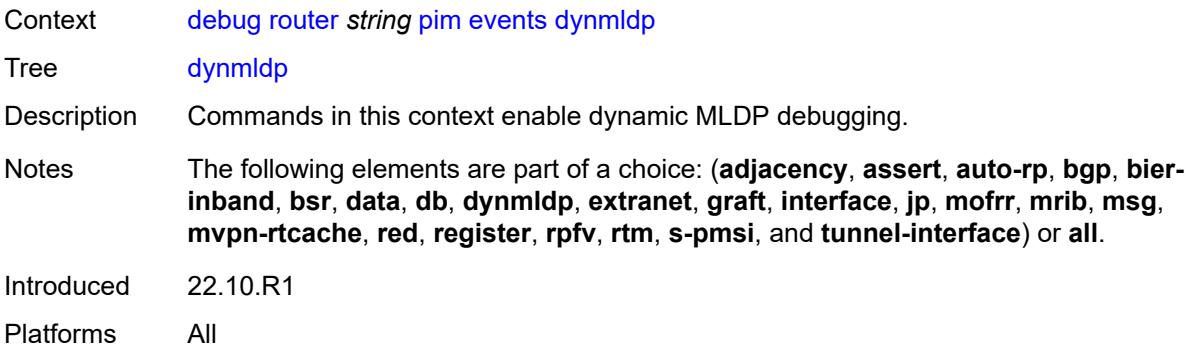

#### <span id="page-1329-0"></span>**detail** *boolean*

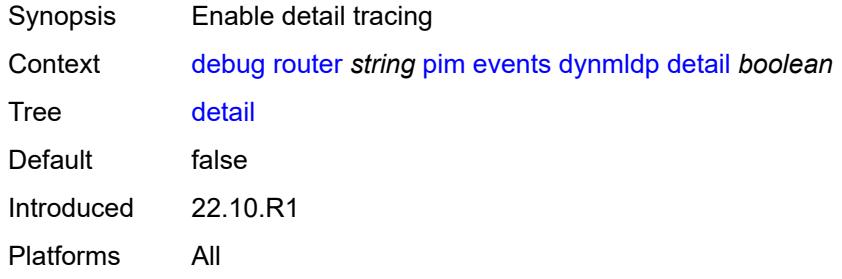

#### <span id="page-1329-1"></span>**extranet**

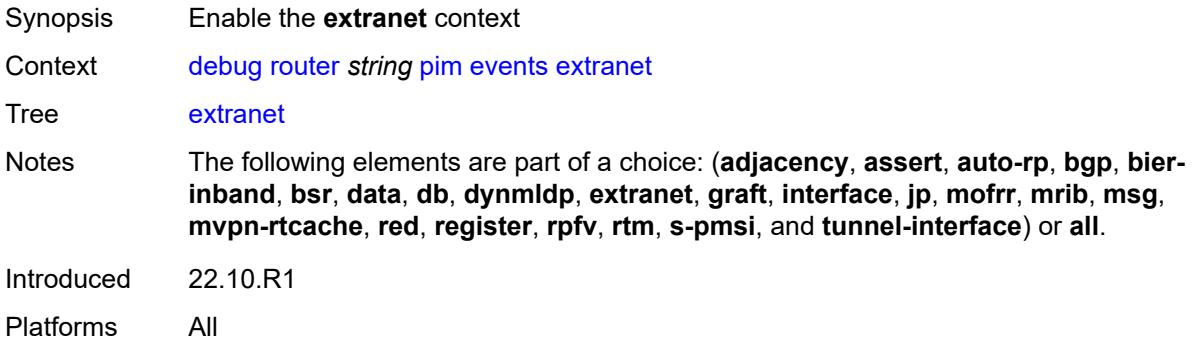

### <span id="page-1329-2"></span>**detail** *boolean*

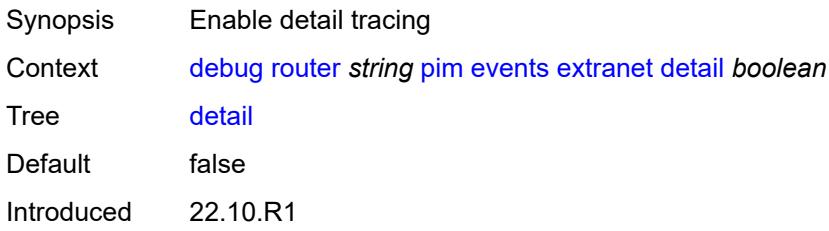

Platforms All

#### <span id="page-1330-0"></span>**graft**

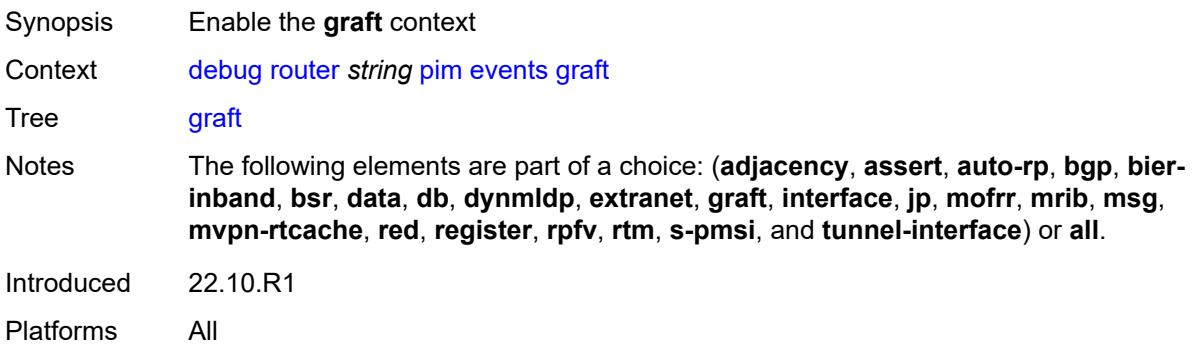

#### <span id="page-1330-1"></span>**detail** *boolean*

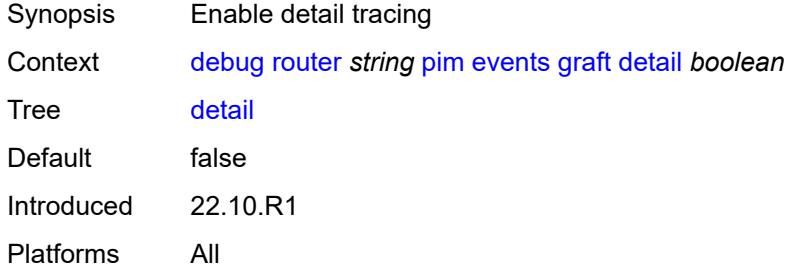

### <span id="page-1330-2"></span>**group-address** *(ipv4-address-no-zone | ipv6-address-no-zone)*

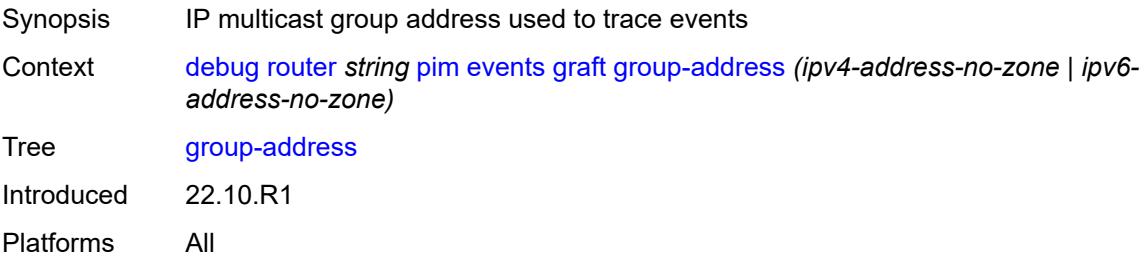

### <span id="page-1330-3"></span>**source-address** *(ipv4-address-no-zone | ipv6-address-no-zone)*

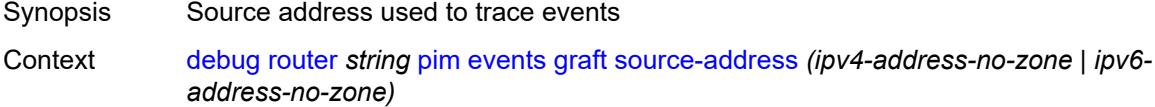

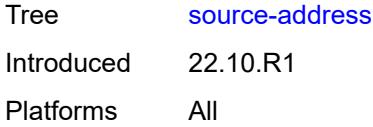

# <span id="page-1331-0"></span>**interface**

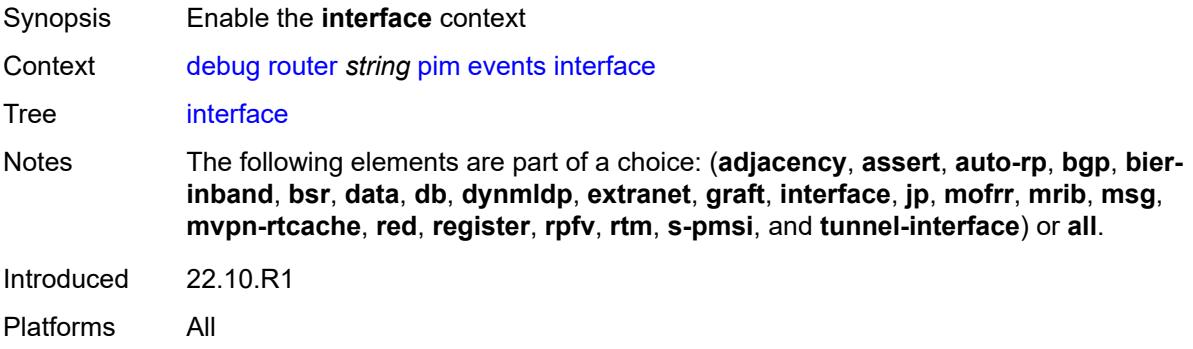

# <span id="page-1331-1"></span>**interface-name** *string*

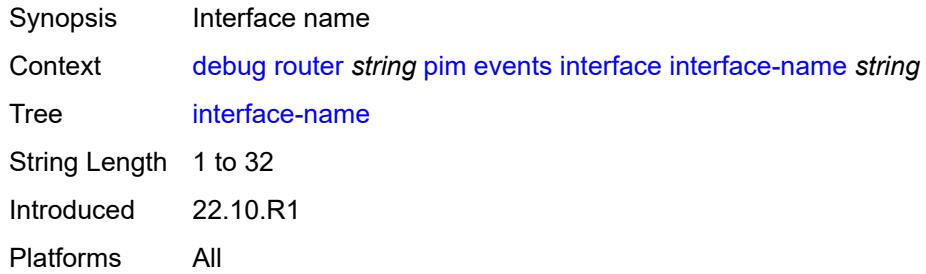

# <span id="page-1331-2"></span>**jp**

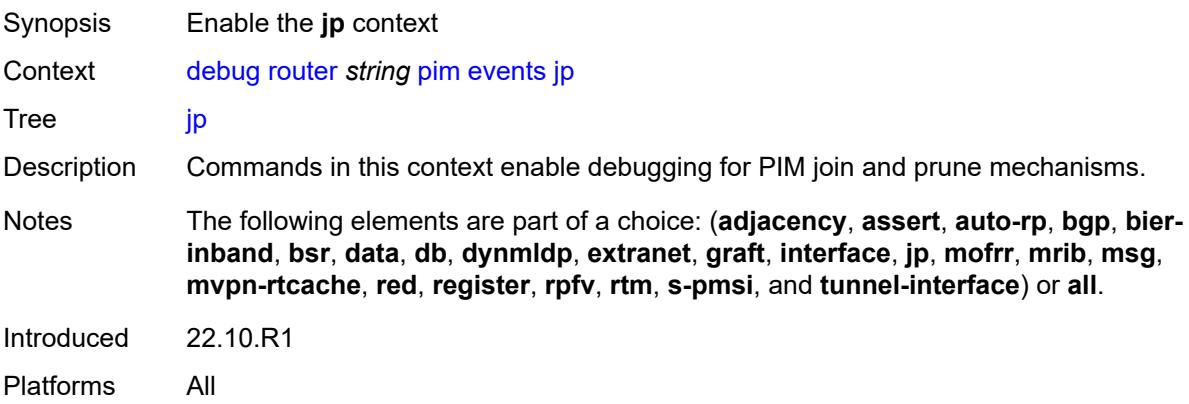
#### <span id="page-1332-0"></span>**detail** *boolean*

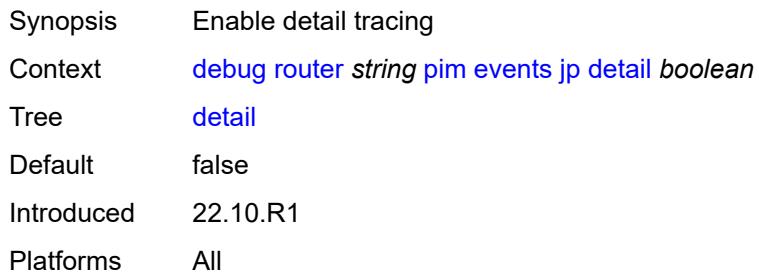

## <span id="page-1332-1"></span>**group-address** *(ipv4-address-no-zone | ipv6-address-no-zone)*

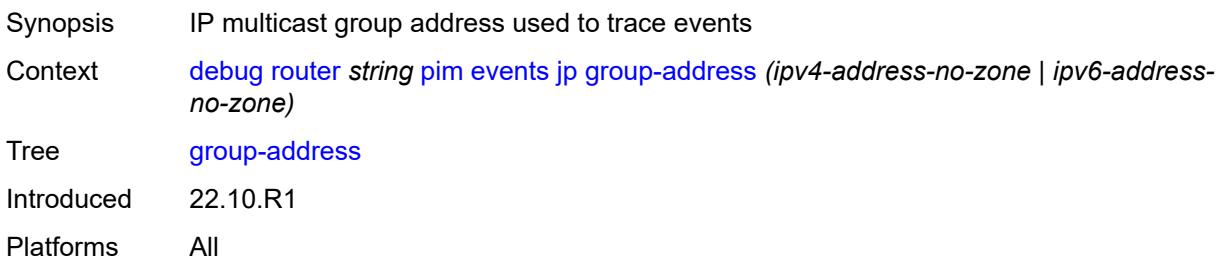

#### <span id="page-1332-2"></span>**source-address** *(ipv4-address-no-zone | ipv6-address-no-zone)*

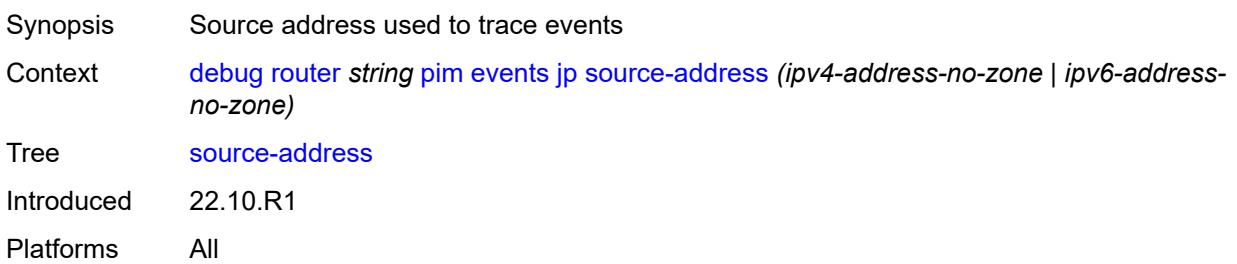

#### <span id="page-1332-3"></span>**mofrr**

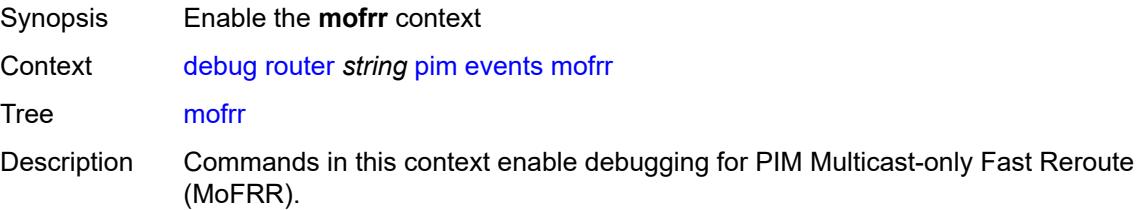

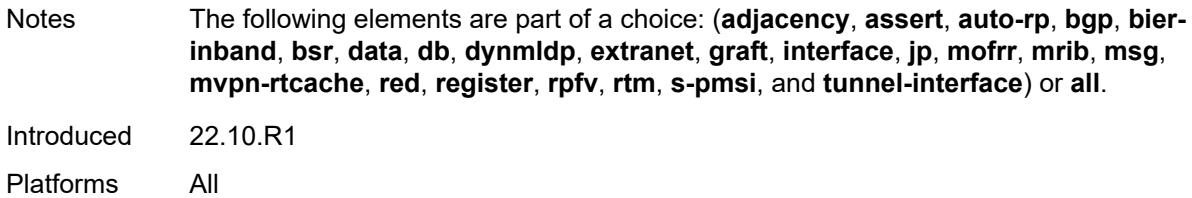

#### <span id="page-1333-0"></span>**mrib**

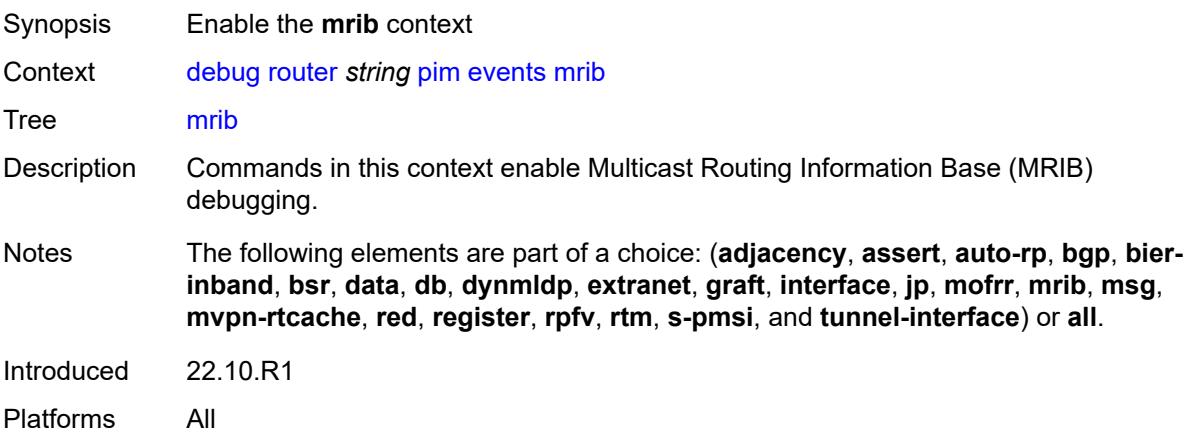

### <span id="page-1333-1"></span>**detail** *boolean*

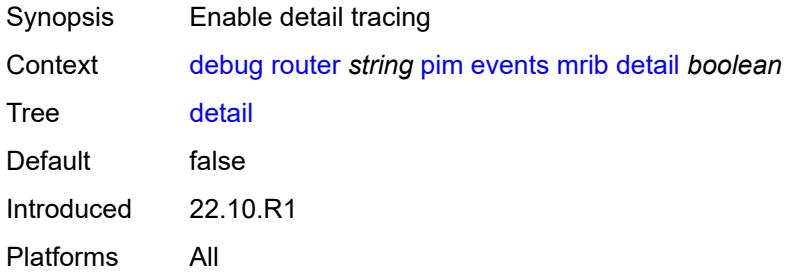

## <span id="page-1333-2"></span>**group-address** *(ipv4-address-no-zone | ipv6-address-no-zone)*

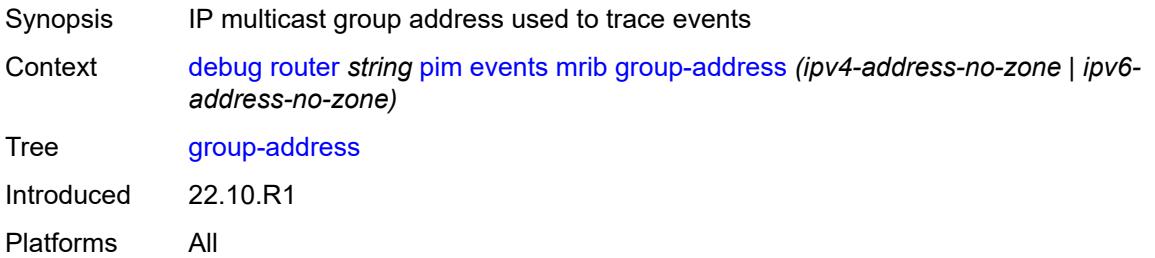

#### <span id="page-1334-0"></span>**source-address** *(ipv4-address-no-zone | ipv6-address-no-zone)*

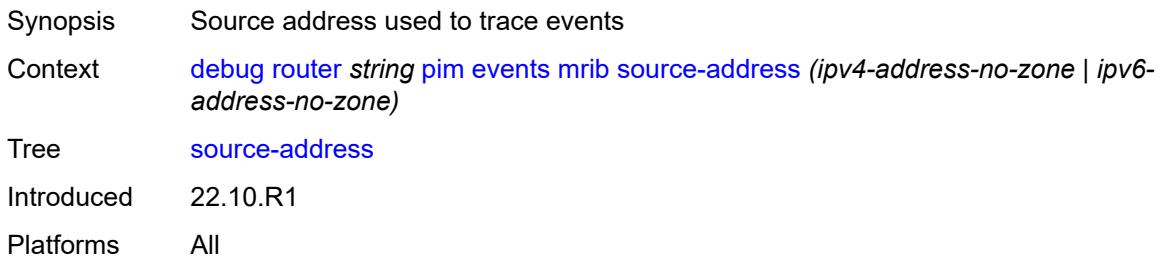

#### <span id="page-1334-1"></span>**msg**

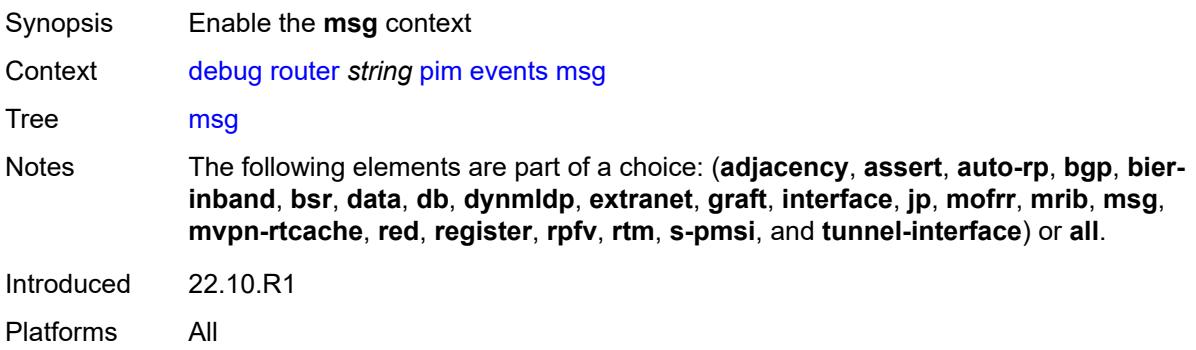

#### <span id="page-1334-2"></span>**mvpn-rtcache**

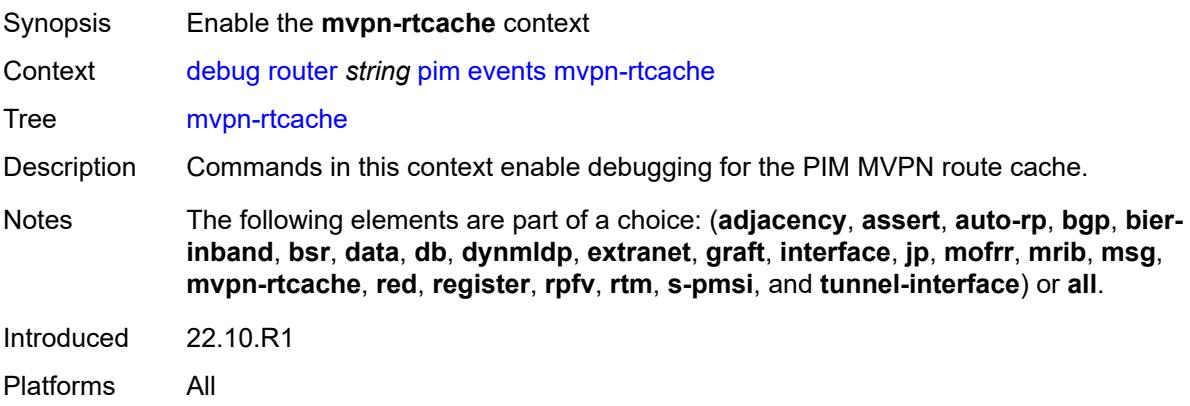

#### <span id="page-1334-3"></span>**group-address** *(ipv4-address-no-zone | ipv6-address-no-zone)*

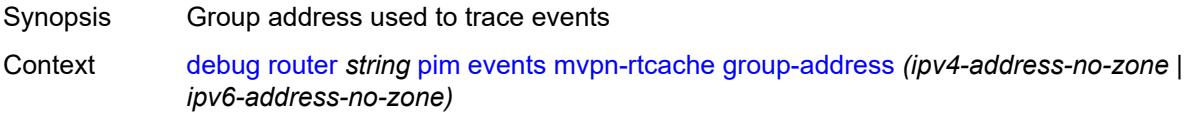

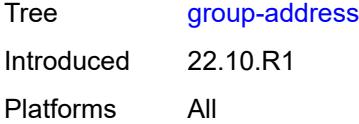

## <span id="page-1335-0"></span>**peer-address** *(ipv4-address-no-zone | ipv6-address-no-zone)*

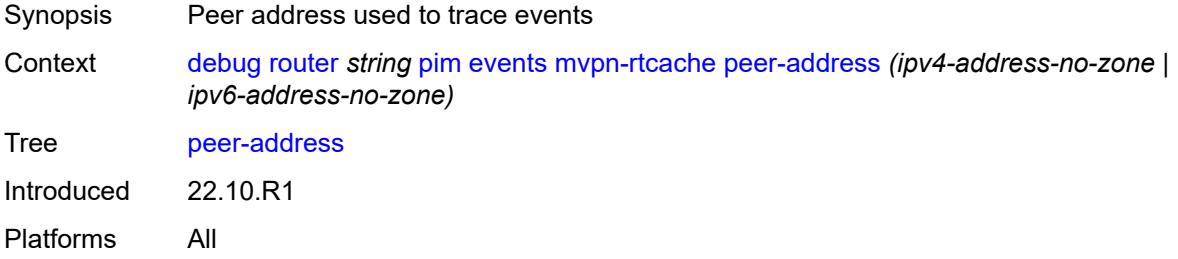

#### <span id="page-1335-1"></span>**red**

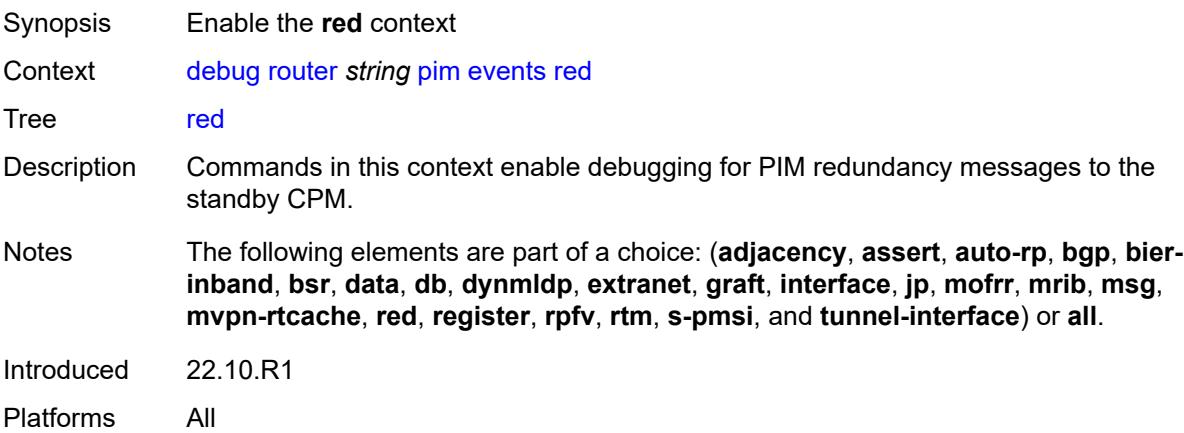

#### <span id="page-1335-2"></span>**detail** *boolean*

<span id="page-1335-3"></span>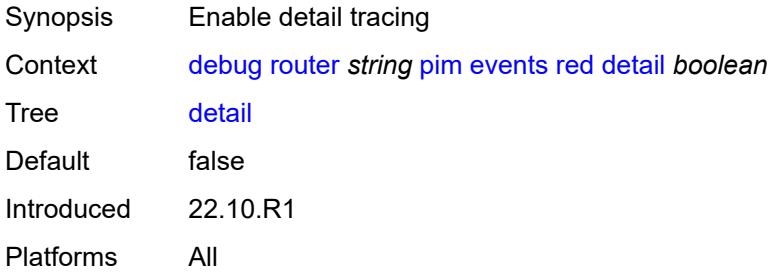

## **register**

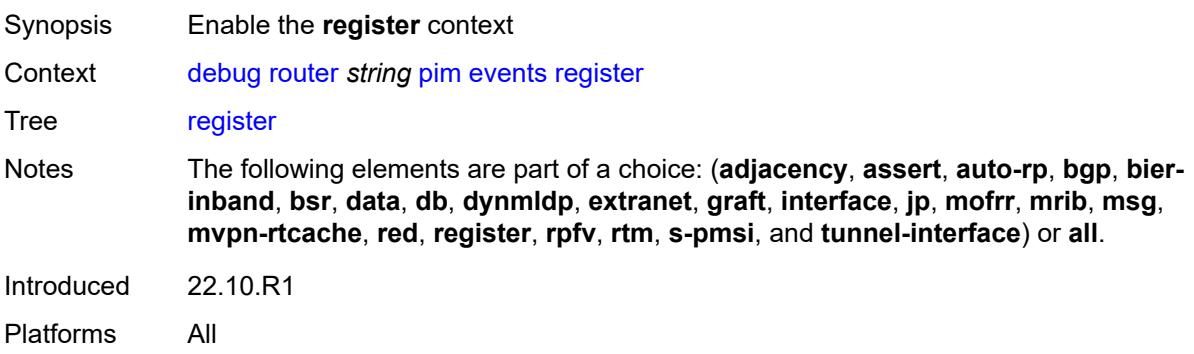

#### <span id="page-1336-0"></span>**detail** *boolean*

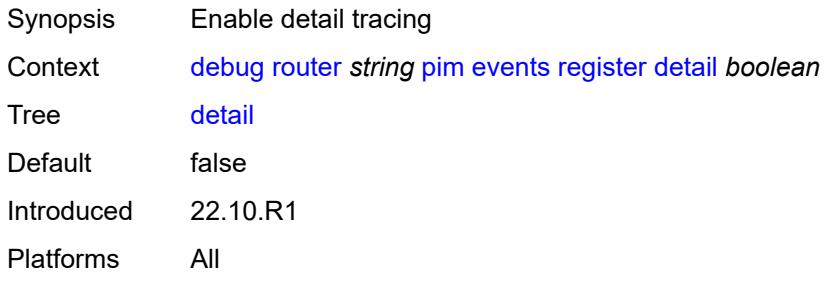

### <span id="page-1336-1"></span>**group-address** *(ipv4-address-no-zone | ipv6-address-no-zone)*

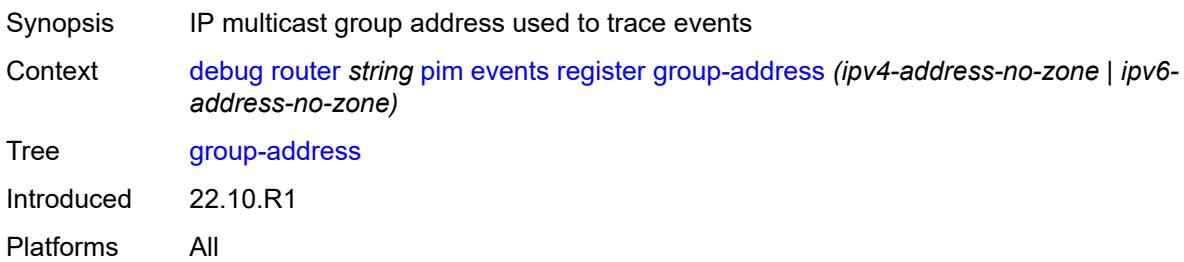

### <span id="page-1336-2"></span>**source-address** *(ipv4-address-no-zone | ipv6-address-no-zone)*

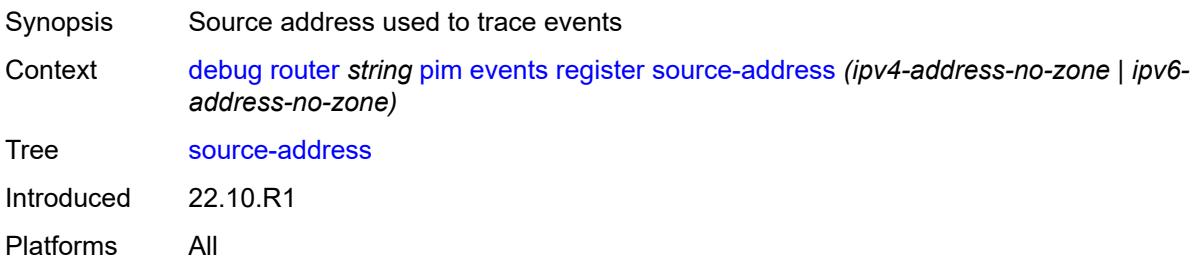

### <span id="page-1337-0"></span>**rpfv**

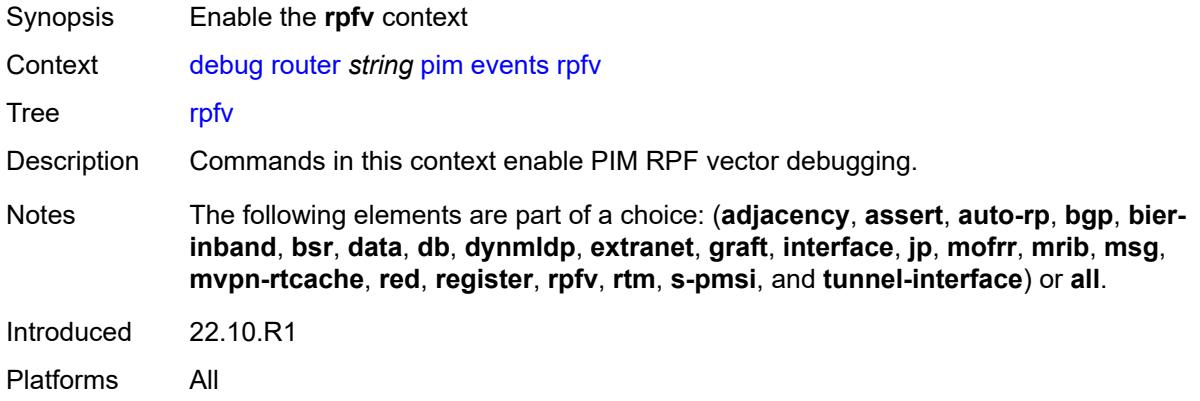

#### <span id="page-1337-1"></span>**detail** *boolean*

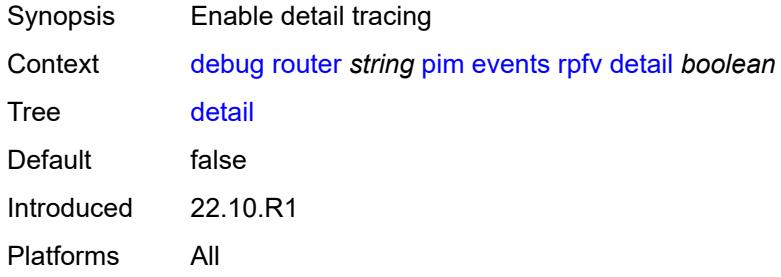

#### <span id="page-1337-2"></span>**rtm**

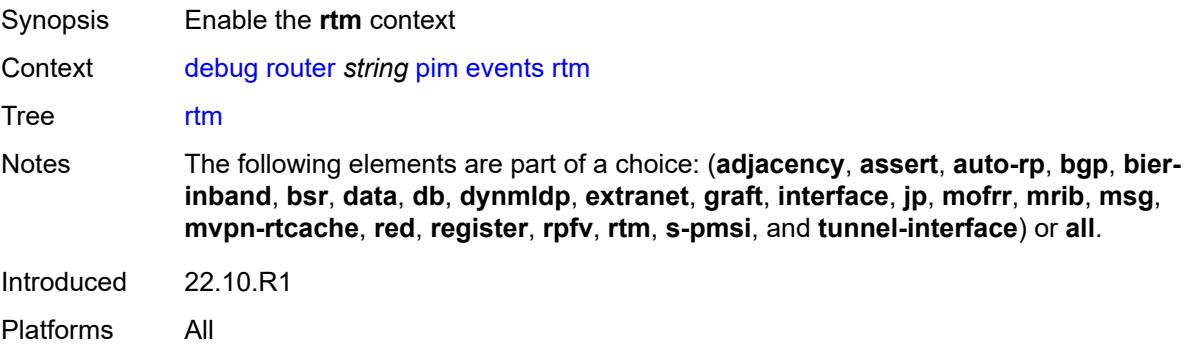

#### <span id="page-1337-3"></span>**detail** *boolean*

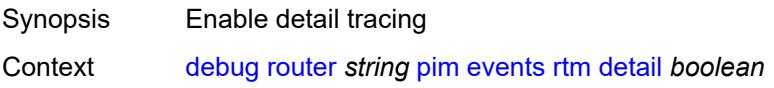

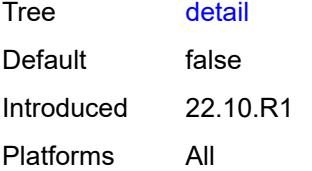

## <span id="page-1338-0"></span>**s-pmsi**

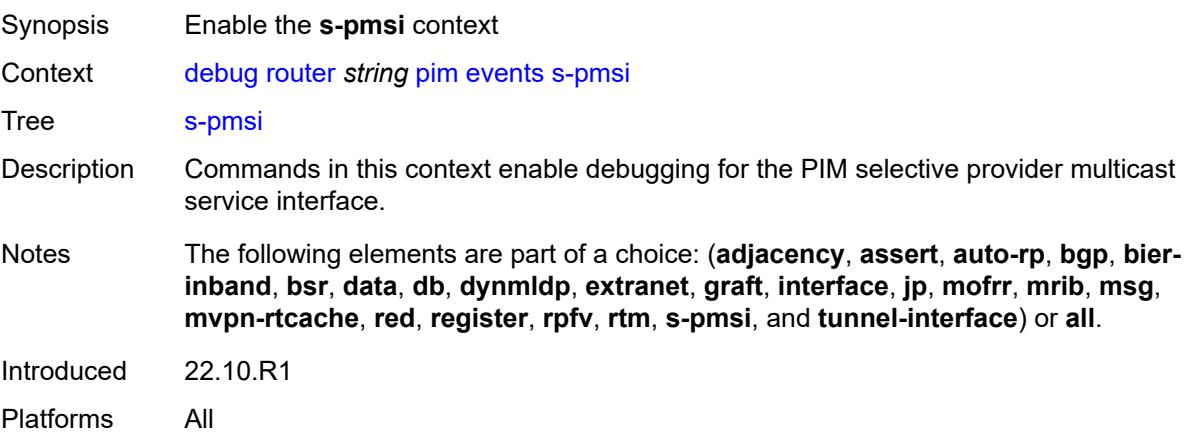

#### <span id="page-1338-1"></span>**detail** *boolean*

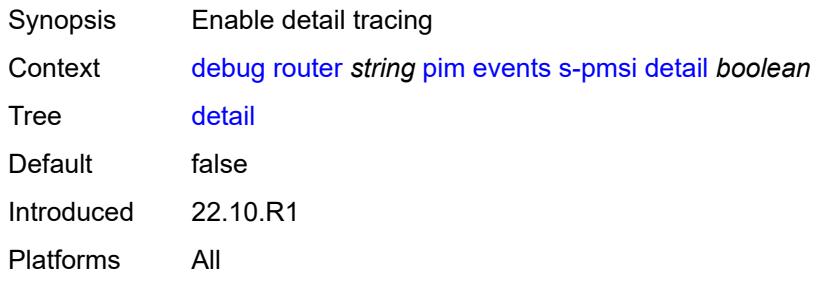

## <span id="page-1338-2"></span>**vpn-source-address** *(ipv4-address-no-zone | ipv6-address-no-zone)*

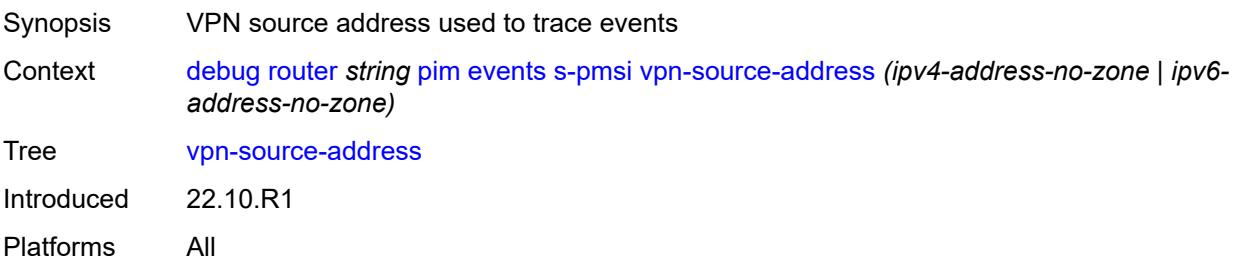

#### <span id="page-1339-0"></span>**tunnel-interface**

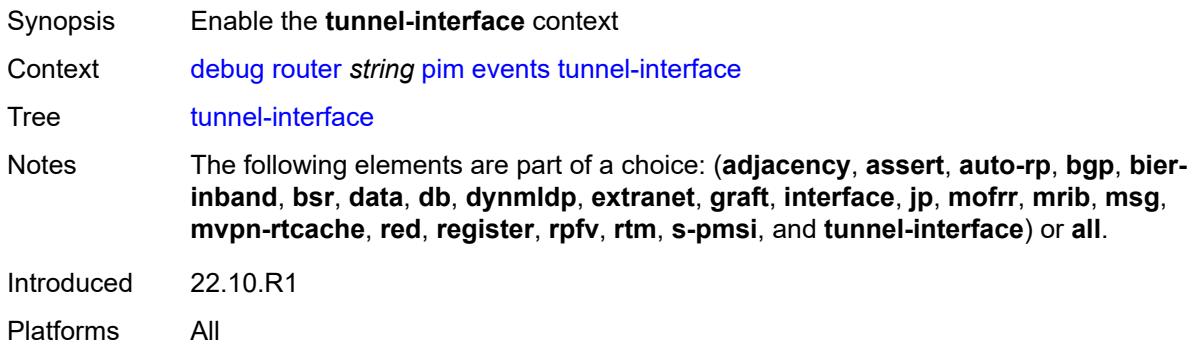

## <span id="page-1339-1"></span>**ldp-p2mp-id** *number*

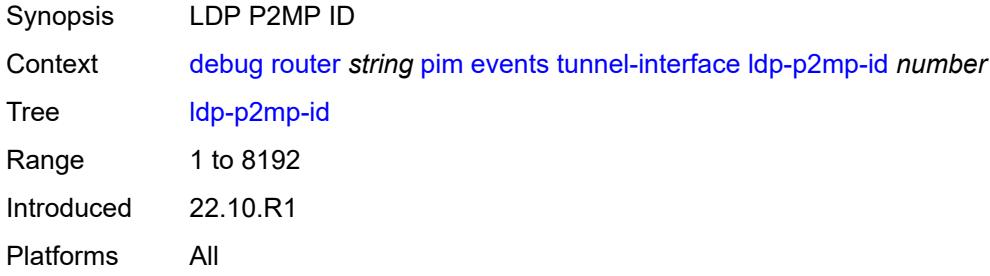

#### <span id="page-1339-2"></span>**rsvp-p2mp** *string*

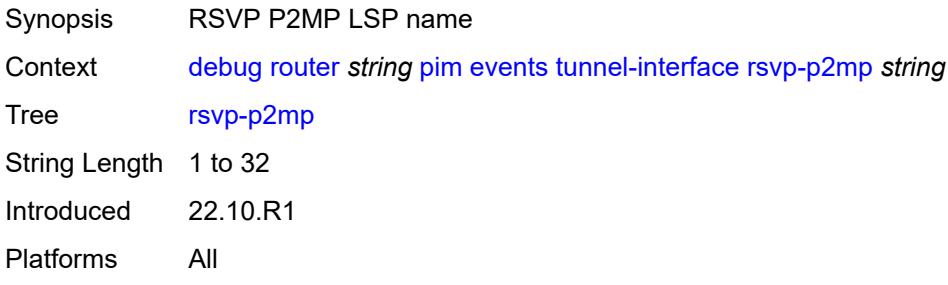

## <span id="page-1339-3"></span>**sender-address** *string*

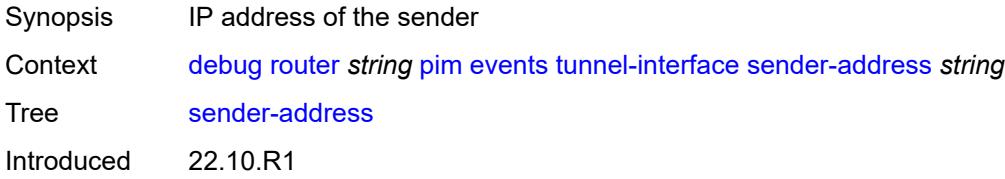

Platforms All

### <span id="page-1340-0"></span>**packet**

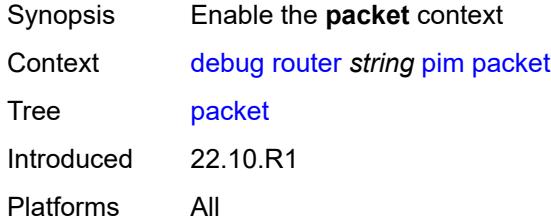

## <span id="page-1340-1"></span>**all-origins**

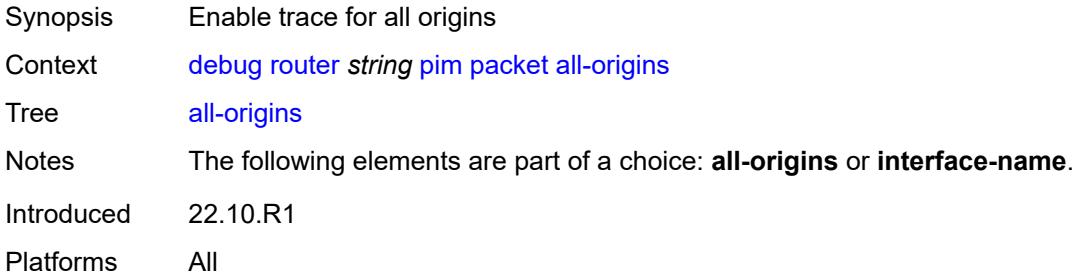

#### <span id="page-1340-2"></span>**all-packet-types**

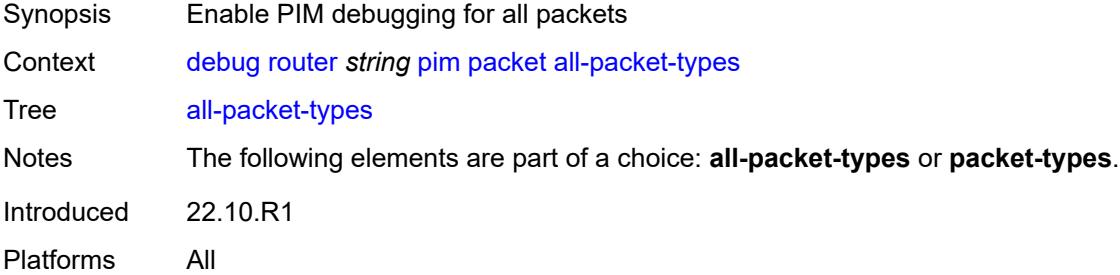

#### <span id="page-1340-3"></span>**egress** *boolean*

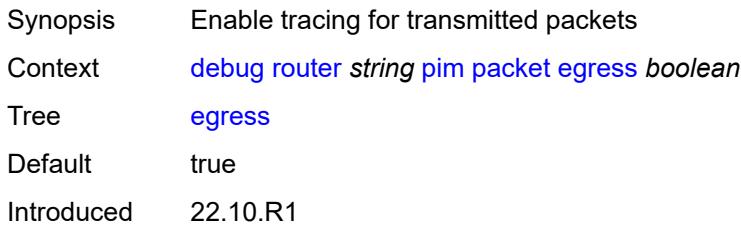

Platforms All

### <span id="page-1341-0"></span>**ingress** *boolean*

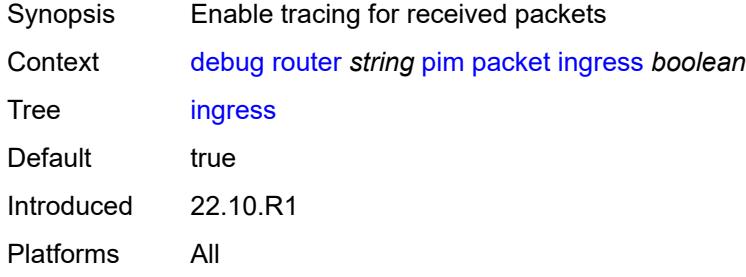

## <span id="page-1341-1"></span>**interface-name** *string*

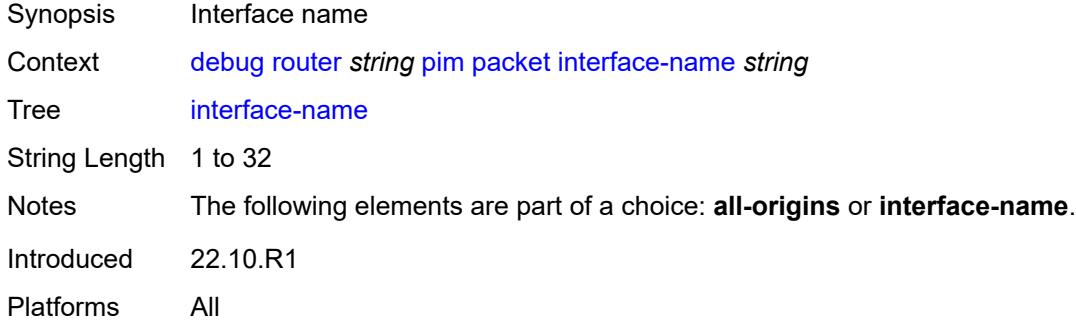

## <span id="page-1341-2"></span>**ipv4** *boolean*

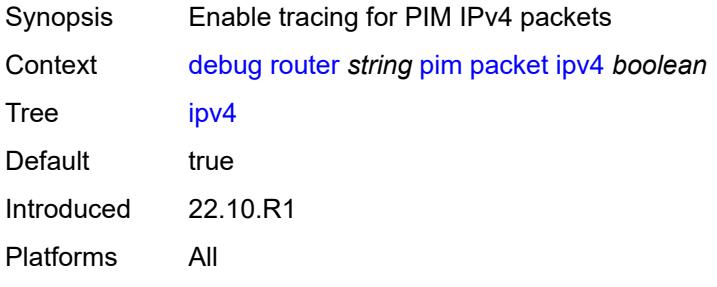

### <span id="page-1341-3"></span>**ipv6** *boolean*

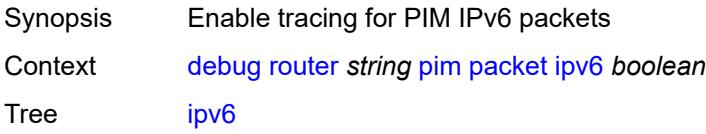

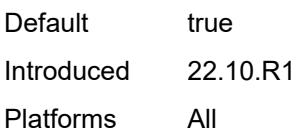

### <span id="page-1342-0"></span>**packet-types**

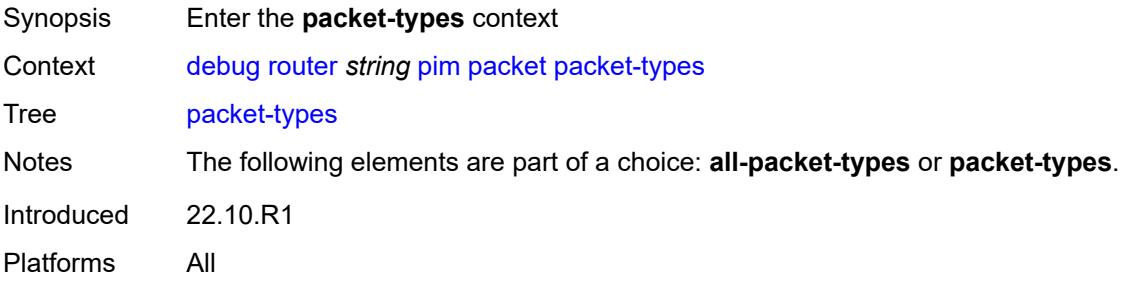

#### <span id="page-1342-1"></span>**assert**

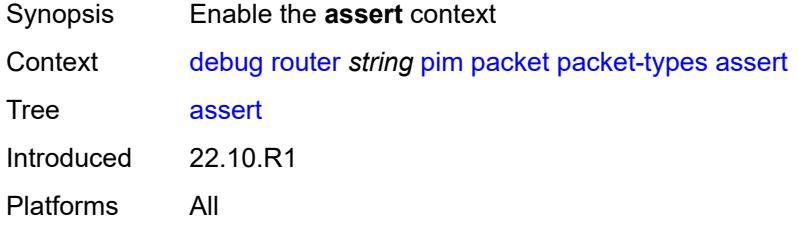

## <span id="page-1342-2"></span>**all-origins**

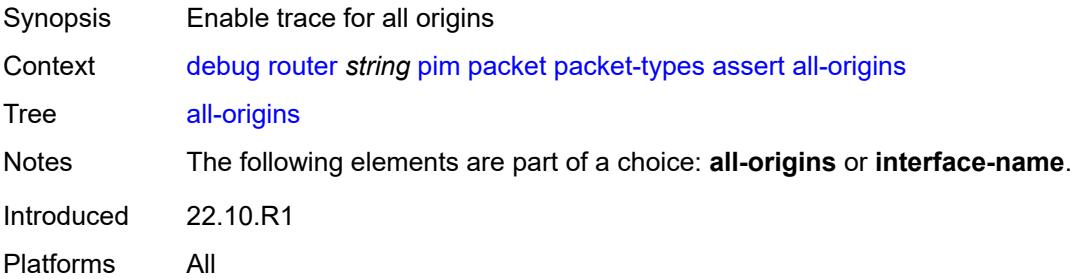

## <span id="page-1342-3"></span>**interface-name** *string*

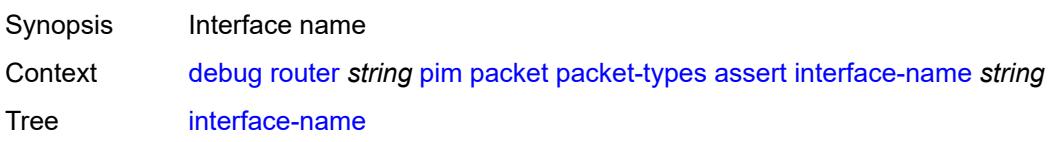

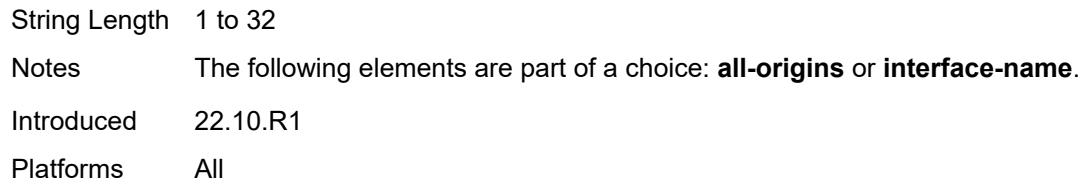

### <span id="page-1343-0"></span>**auto-rp-announcement**

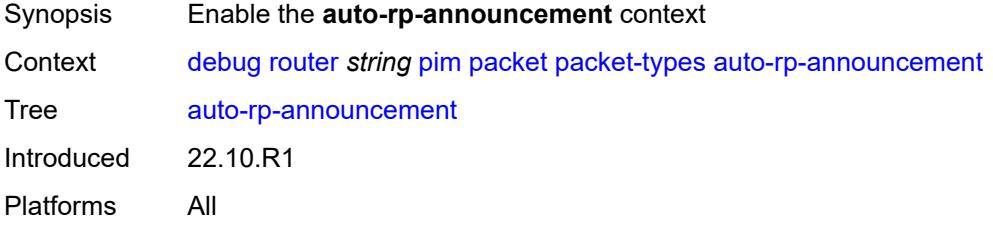

# <span id="page-1343-1"></span>**all-origins**

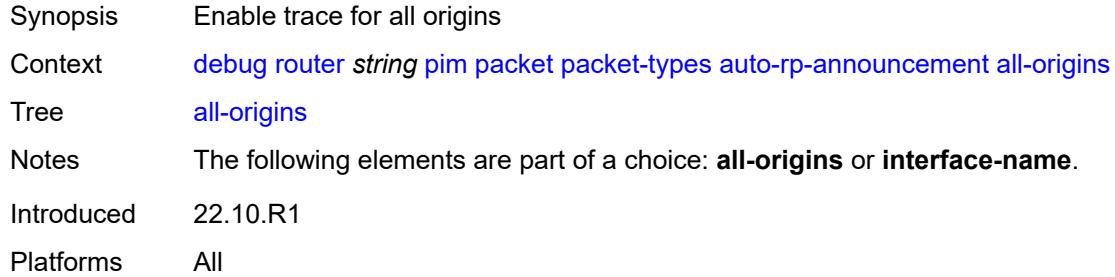

# <span id="page-1343-2"></span>**interface-name** *string*

<span id="page-1343-3"></span>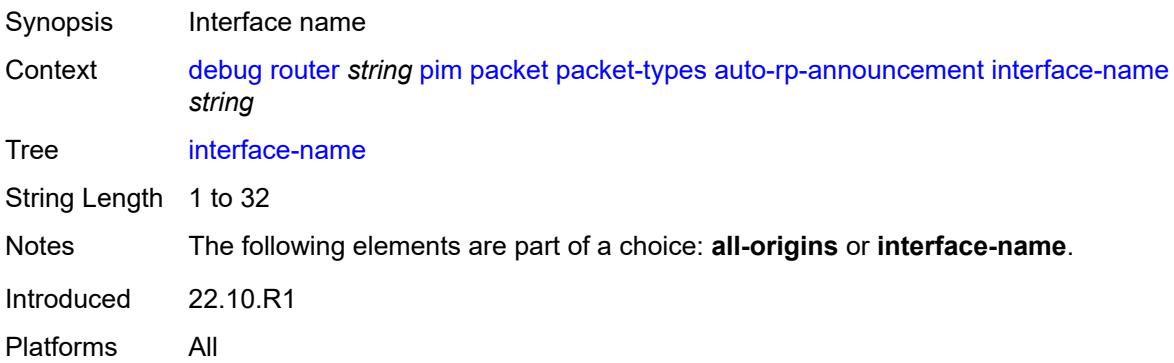

### **auto-rp-mapping**

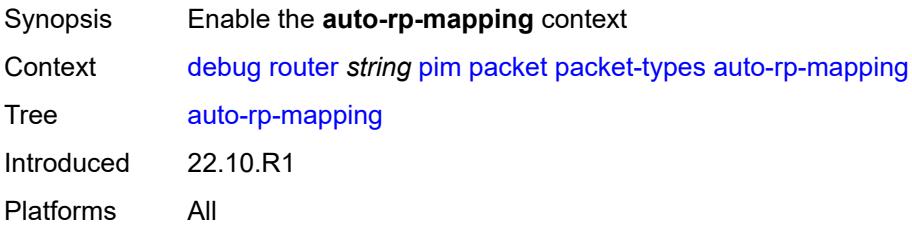

## <span id="page-1344-0"></span>**all-origins**

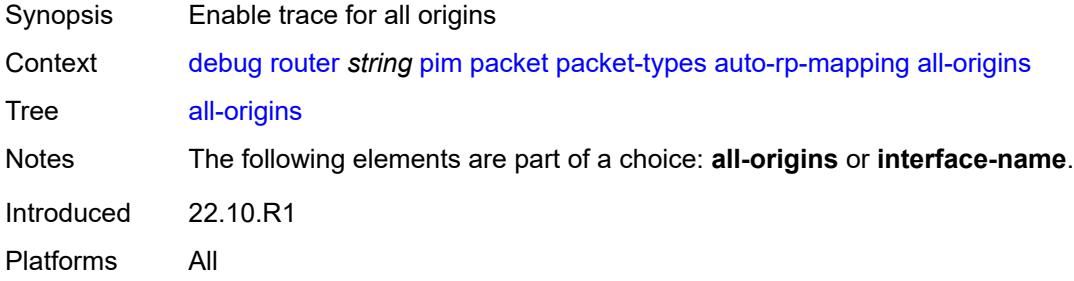

## <span id="page-1344-1"></span>**interface-name** *string*

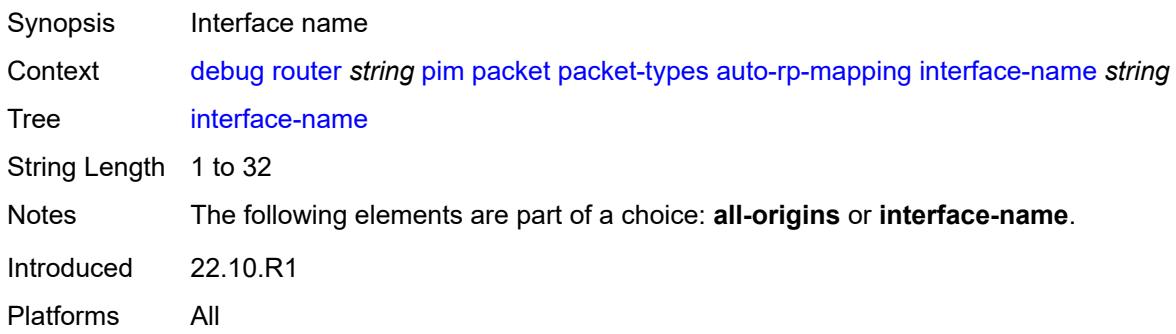

#### <span id="page-1344-2"></span>**bsr**

<span id="page-1344-3"></span>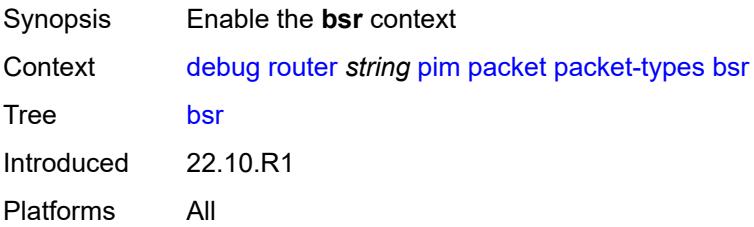

## **all-origins**

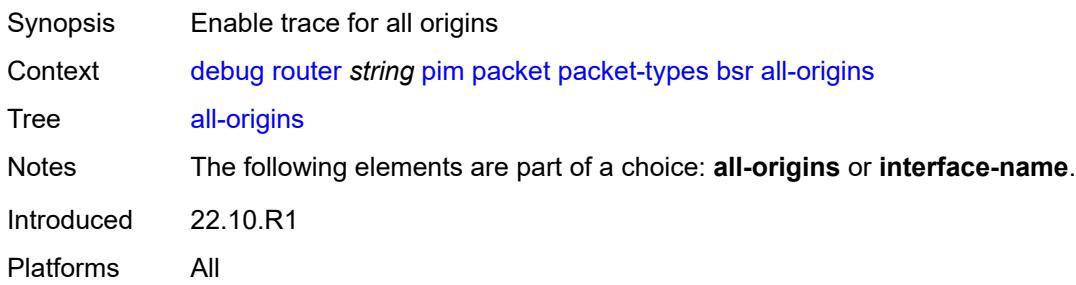

## <span id="page-1345-0"></span>**interface-name** *string*

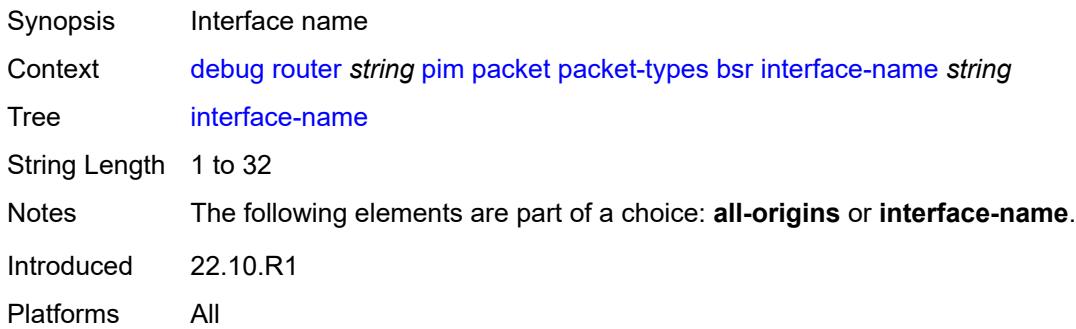

#### <span id="page-1345-1"></span>**crp**

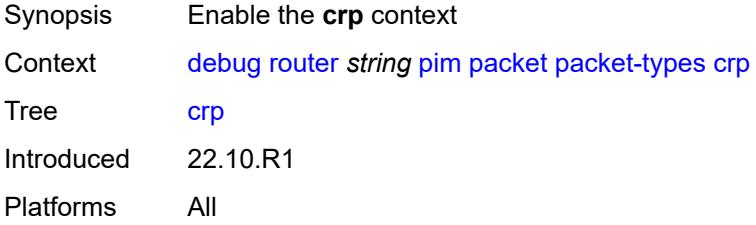

## <span id="page-1345-2"></span>**all-origins**

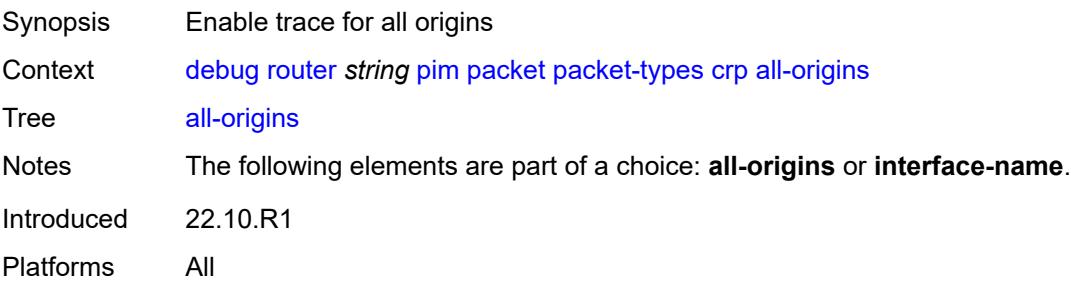

### <span id="page-1346-0"></span>**interface-name** *string*

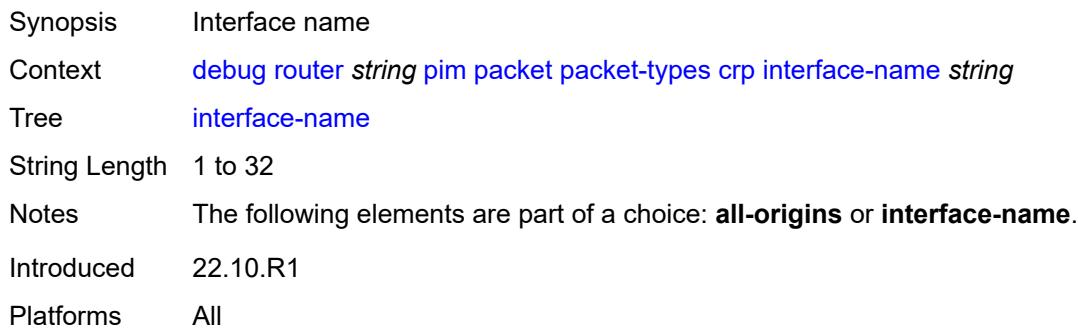

## <span id="page-1346-1"></span>**graft**

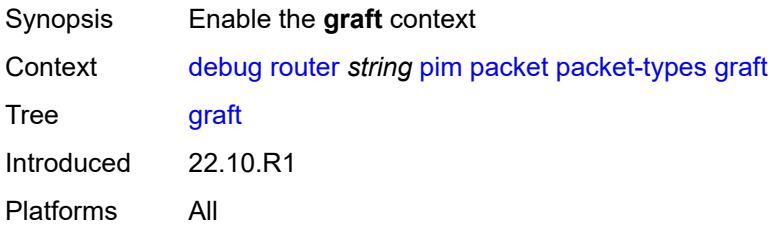

## <span id="page-1346-2"></span>**all-origins**

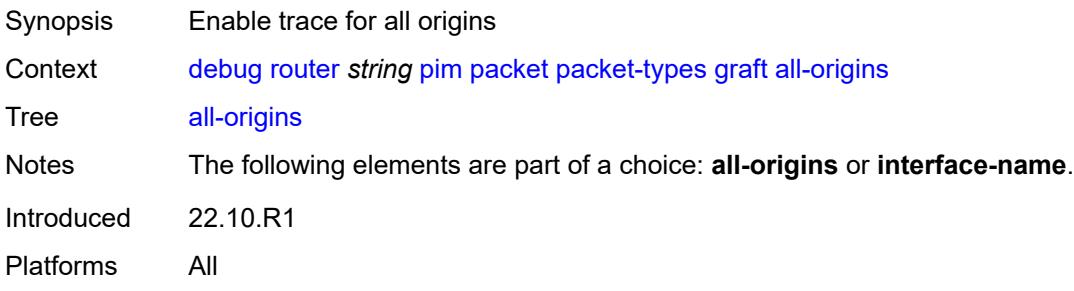

## <span id="page-1346-3"></span>**interface-name** *string*

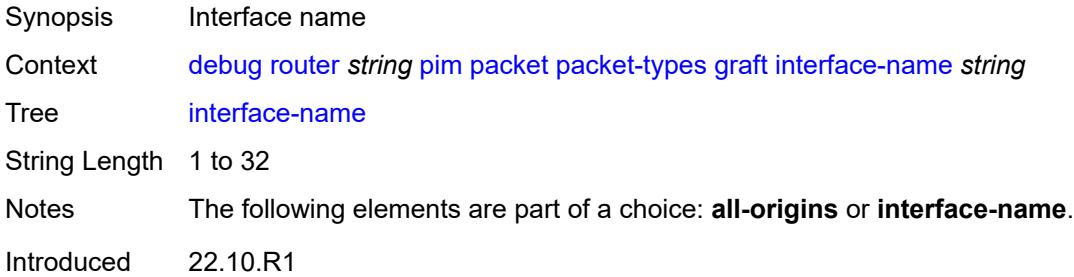

Platforms All

### <span id="page-1347-0"></span>**graft-ack**

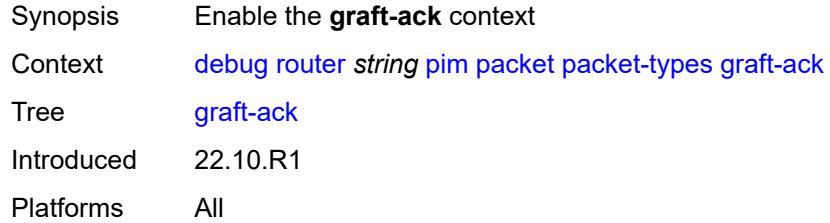

## <span id="page-1347-1"></span>**all-origins**

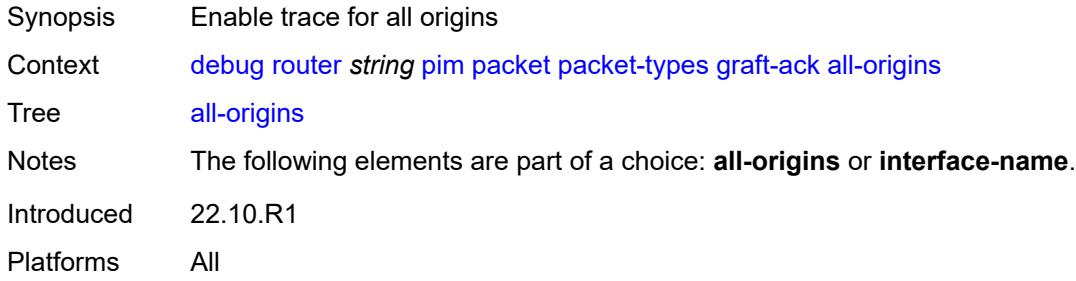

### <span id="page-1347-2"></span>**interface-name** *string*

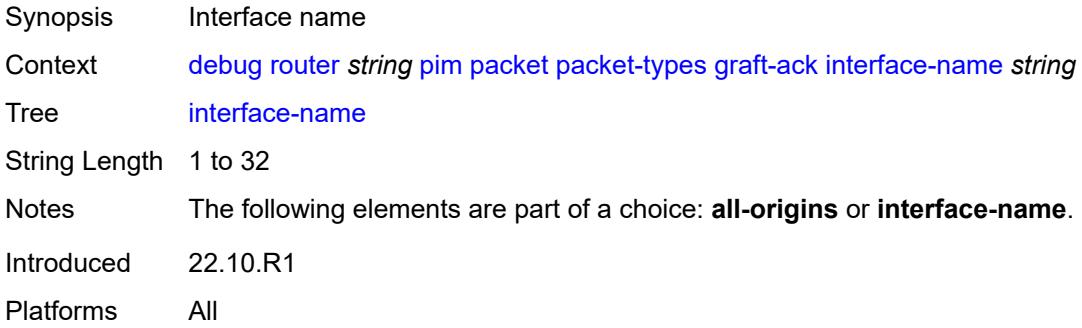

### <span id="page-1347-3"></span>**hello**

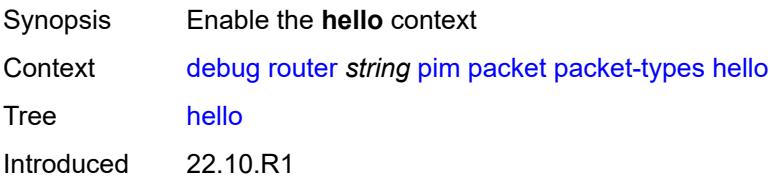

Platforms All

## <span id="page-1348-0"></span>**all-origins**

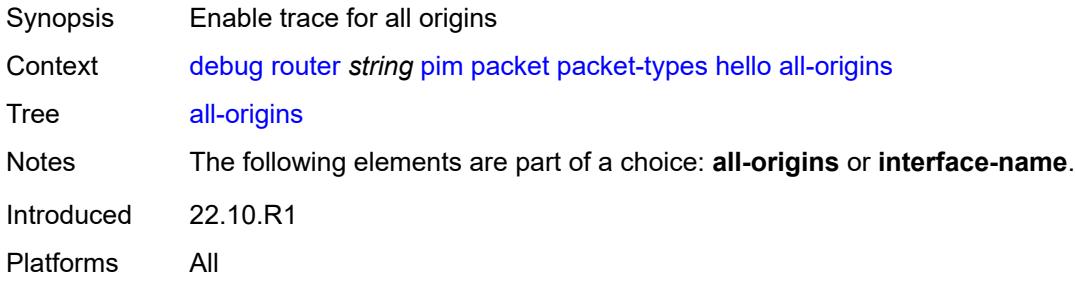

### <span id="page-1348-1"></span>**interface-name** *string*

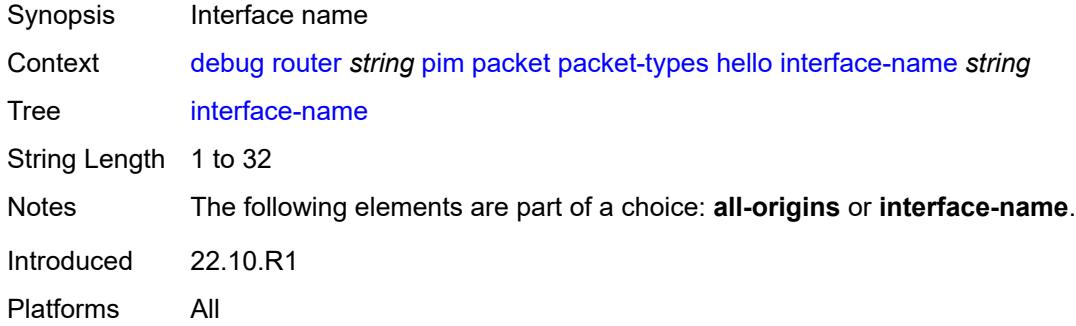

## <span id="page-1348-2"></span>**jp**

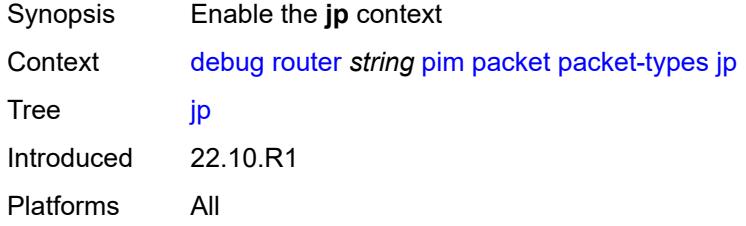

# <span id="page-1348-3"></span>**all-origins**

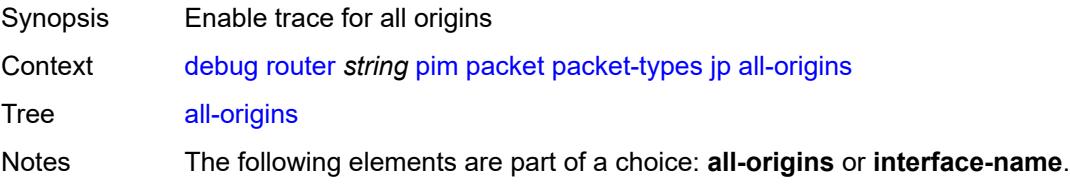

Introduced 22.10.R1 Platforms All

## <span id="page-1349-0"></span>**interface-name** *string*

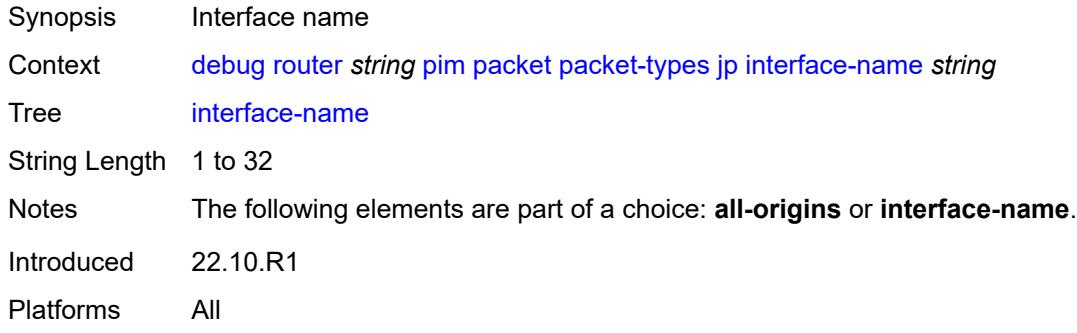

#### <span id="page-1349-1"></span>**mdt-tlv**

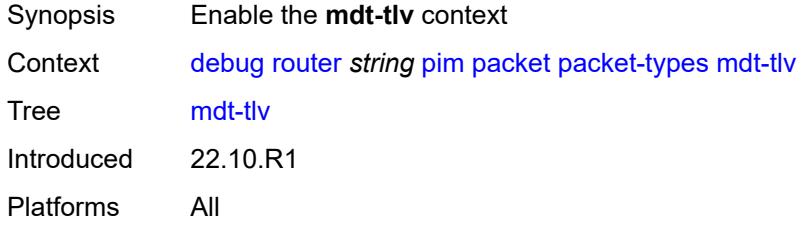

### <span id="page-1349-2"></span>**all-origins**

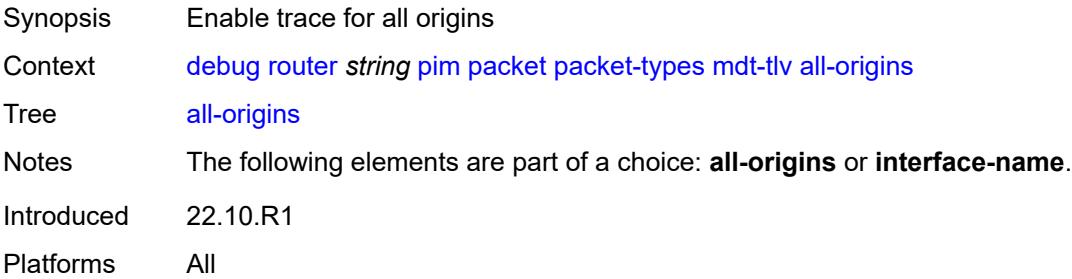

## <span id="page-1349-3"></span>**interface-name** *string*

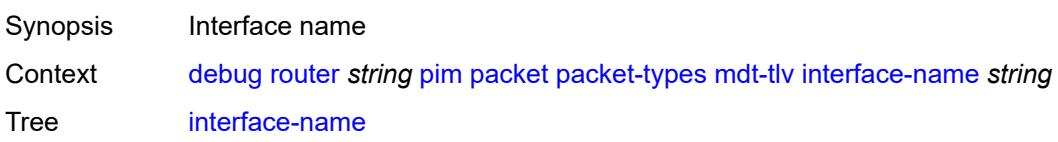

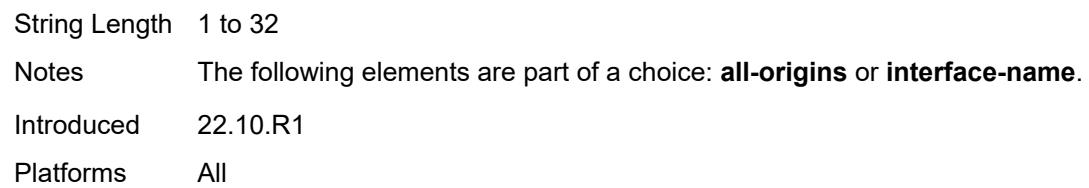

## <span id="page-1350-0"></span>**register**

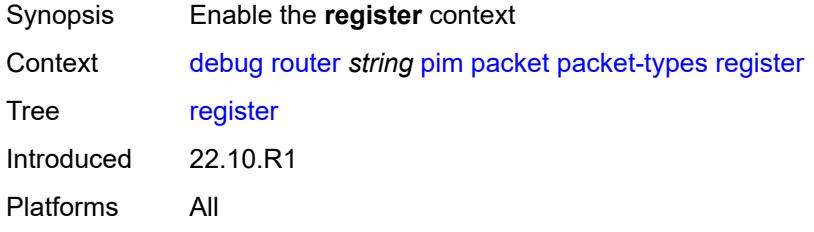

## <span id="page-1350-1"></span>**all-origins**

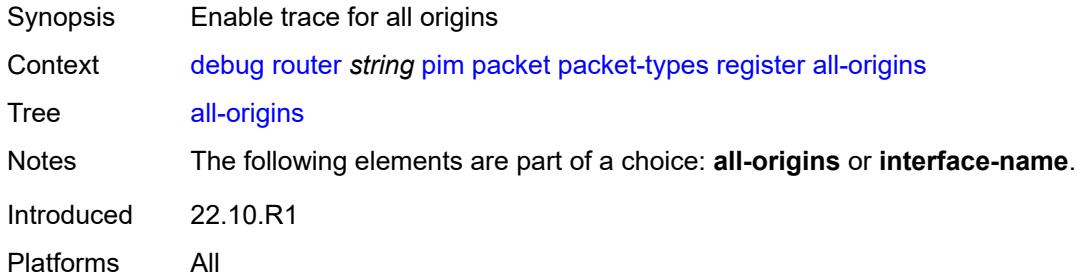

## <span id="page-1350-2"></span>**interface-name** *string*

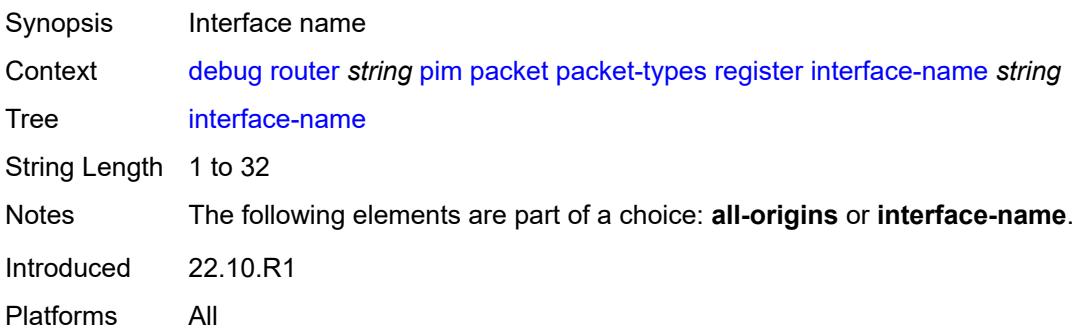

## <span id="page-1350-3"></span>**register-stop**

Synopsis Enable the **register-stop** context

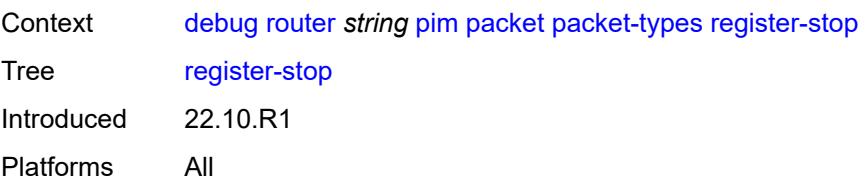

## <span id="page-1351-0"></span>**all-origins**

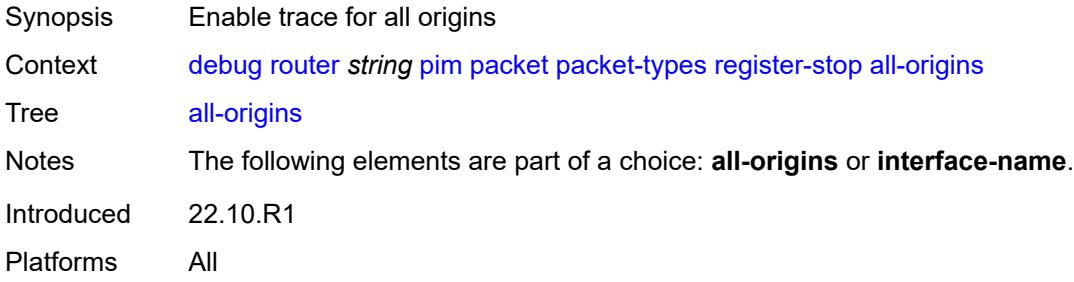

#### <span id="page-1351-1"></span>**interface-name** *string*

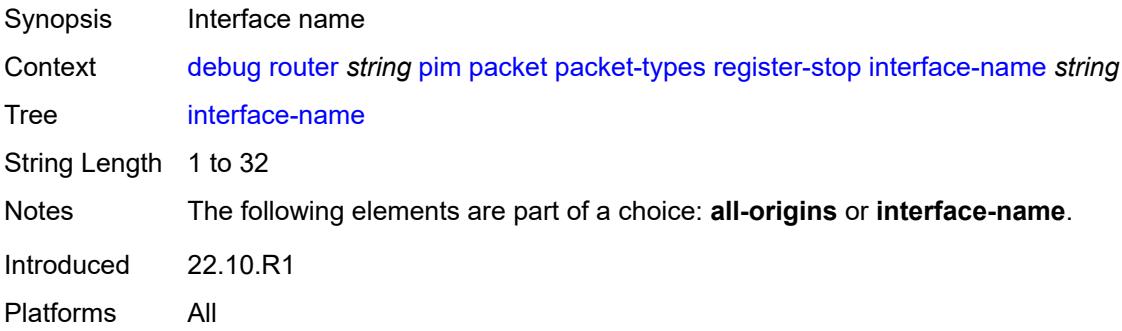

### <span id="page-1351-2"></span>**radius**

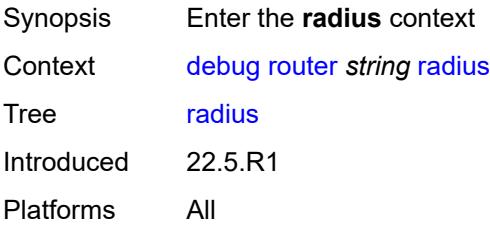

### <span id="page-1351-3"></span>**proxy** [[name](#page-1352-0)] *string*

Synopsis Enter the **proxy** list instance

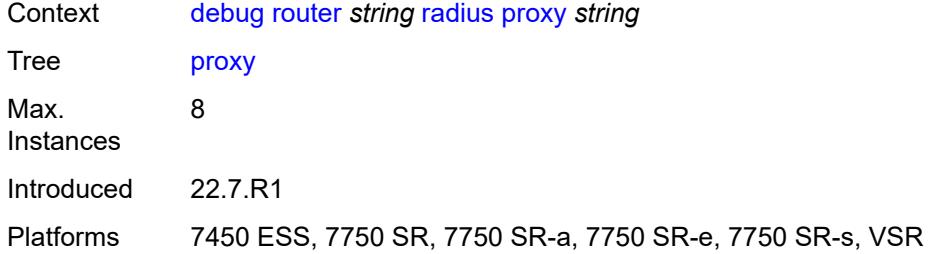

## <span id="page-1352-0"></span>[**name**] *string*

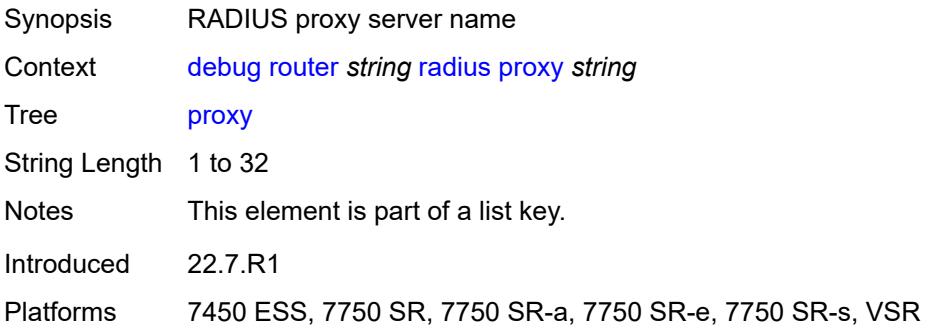

## <span id="page-1352-1"></span>**all-packet-types**

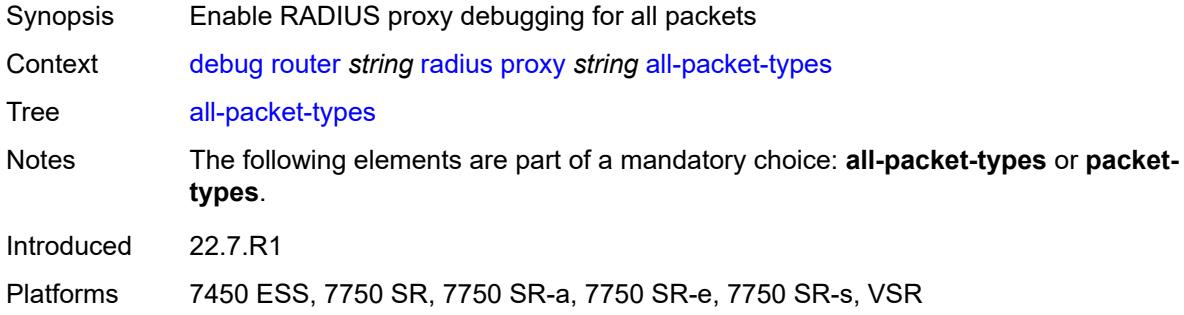

# <span id="page-1352-2"></span>**client-address** [[address](#page-1353-0)] *(ipv4-address-no-zone | ipv6-address-no-zone)*

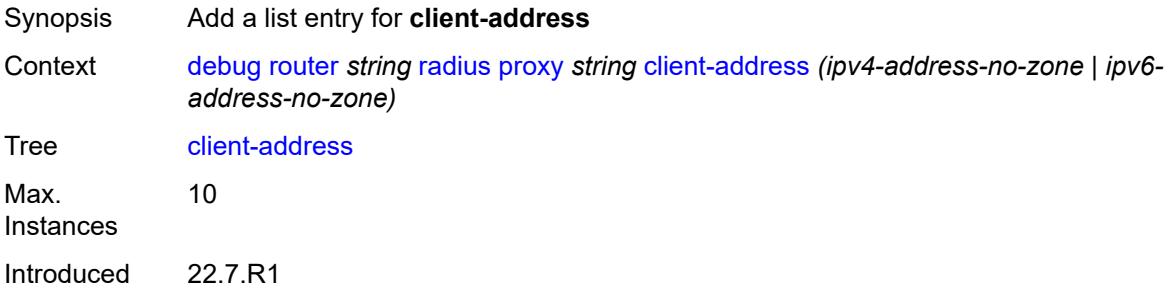

Platforms 7450 ESS, 7750 SR, 7750 SR-a, 7750 SR-e, 7750 SR-s, VSR

<span id="page-1353-0"></span>[**address**] *(ipv4-address-no-zone | ipv6-address-no-zone)*

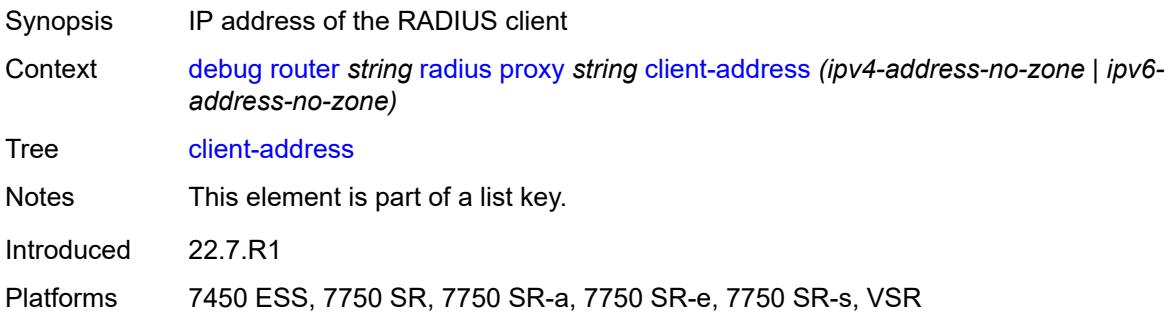

#### <span id="page-1353-1"></span>**detail-level** *keyword*

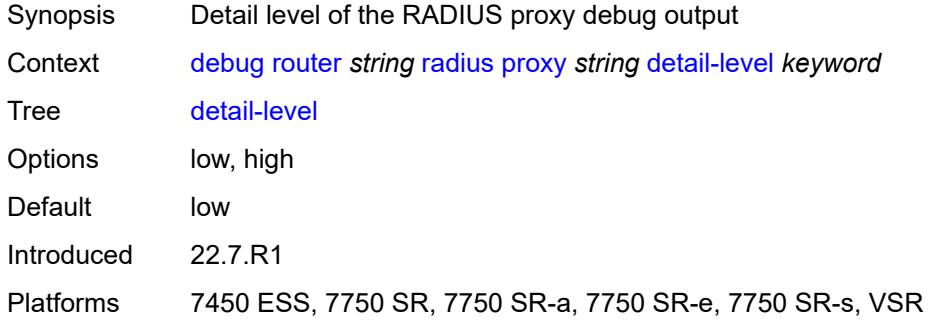

#### <span id="page-1353-2"></span>**direction** *keyword*

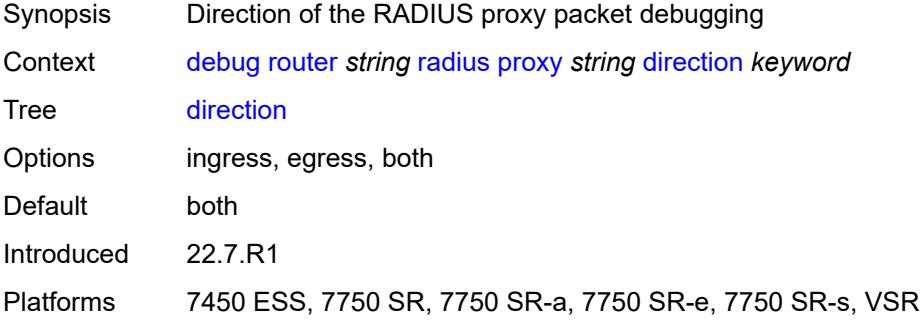

#### <span id="page-1353-3"></span>**dropped-only** *boolean*

Synopsis Show dropped packets only

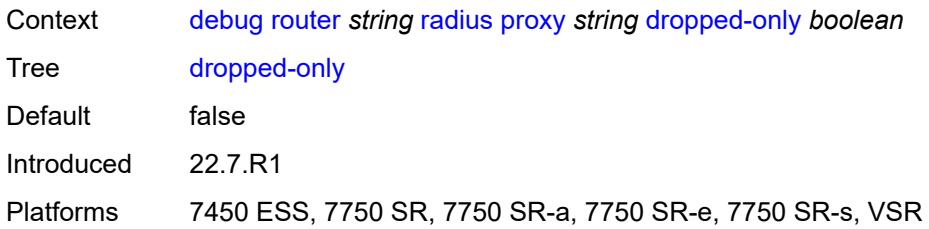

### <span id="page-1354-0"></span>**packet-types**

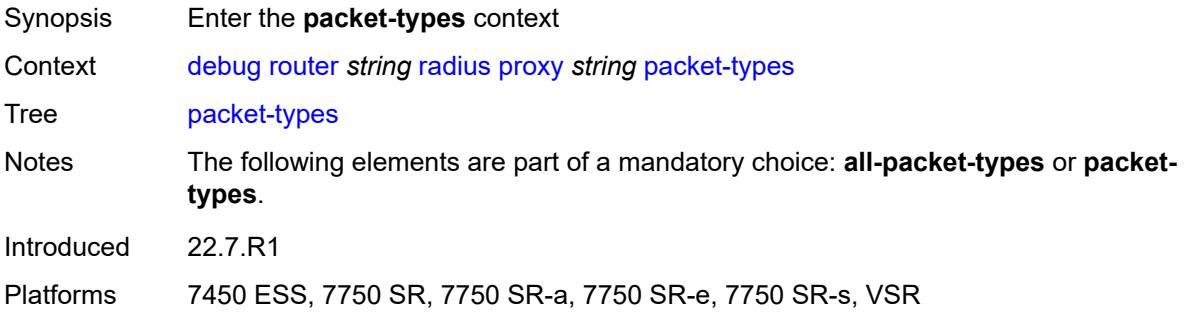

## <span id="page-1354-1"></span>**access-accept** *boolean*

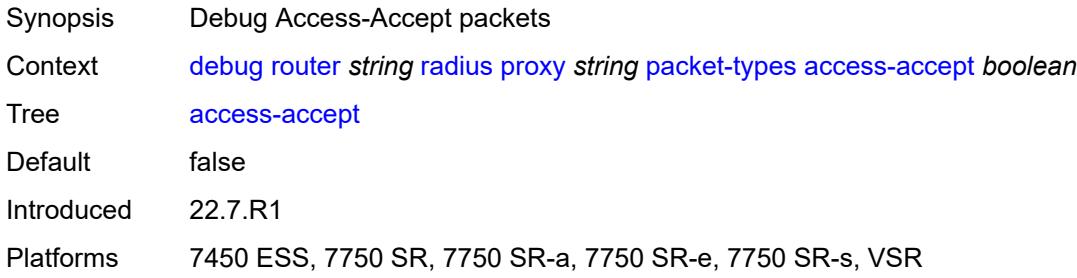

## <span id="page-1354-2"></span>**access-challenge** *boolean*

<span id="page-1354-3"></span>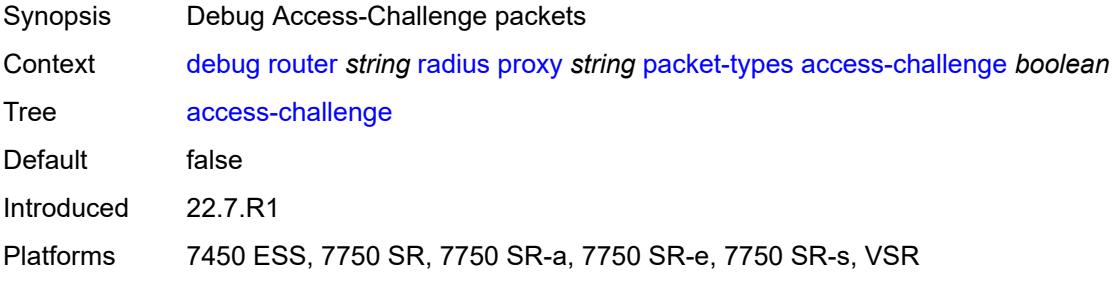

### **access-reject** *boolean*

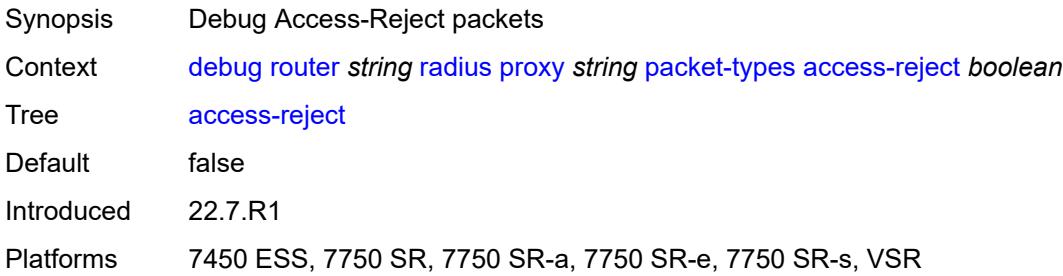

#### <span id="page-1355-0"></span>**access-request** *boolean*

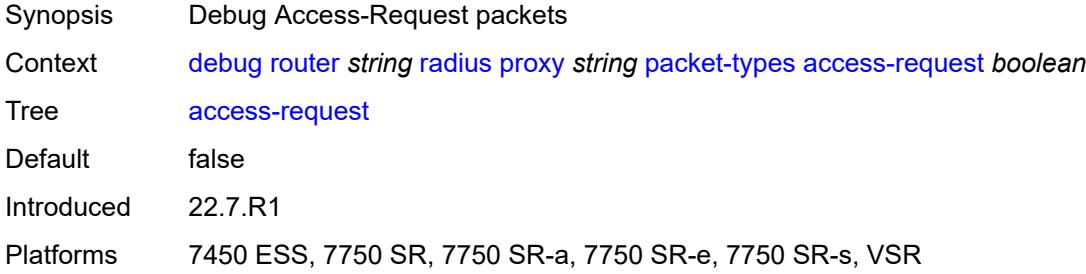

### <span id="page-1355-1"></span>**accounting-request** *boolean*

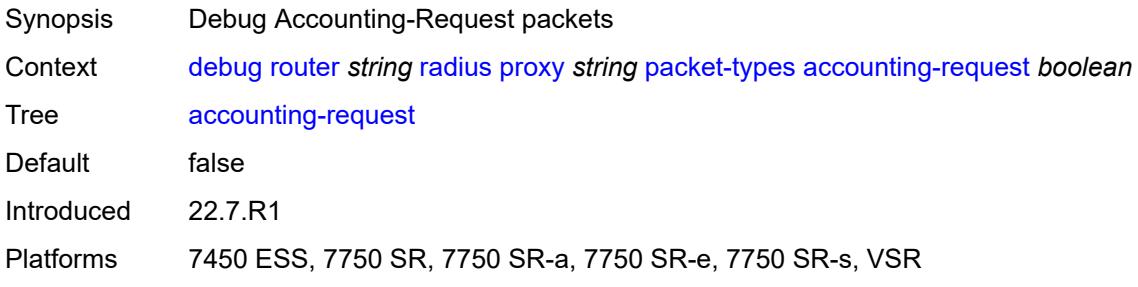

#### <span id="page-1355-2"></span>**accounting-response** *boolean*

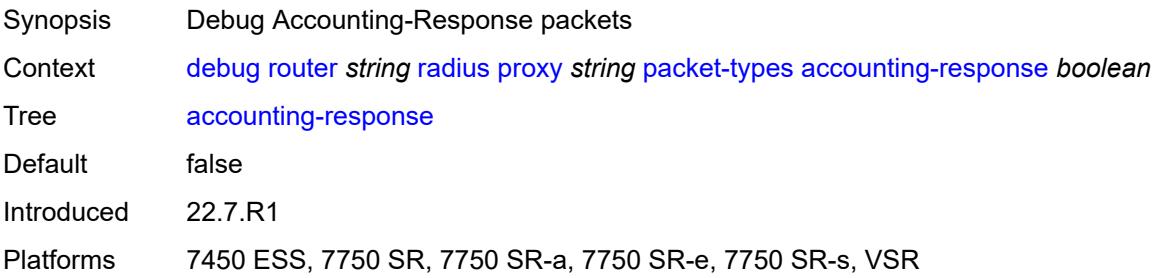

#### <span id="page-1356-0"></span>**other** *boolean*

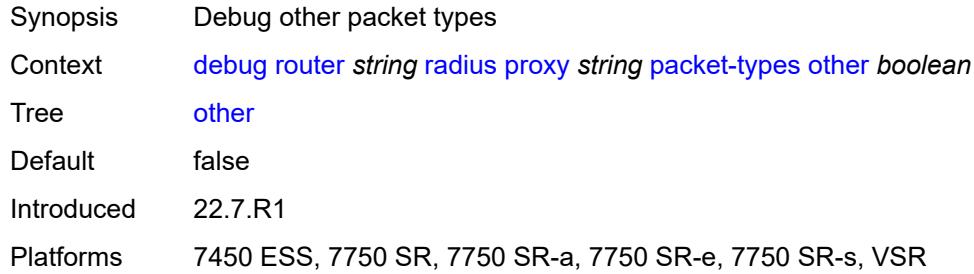

#### <span id="page-1356-1"></span>**servers**

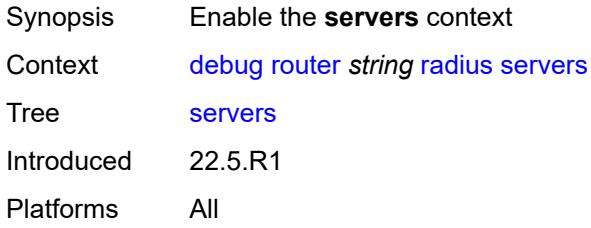

## <span id="page-1356-3"></span>**attribute** [\[name](#page-1356-2)] *string*

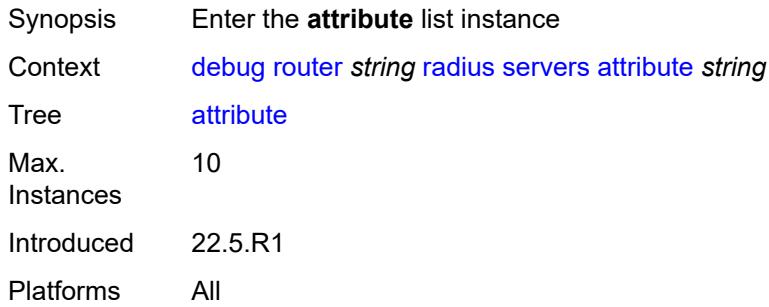

## <span id="page-1356-2"></span>[**name**] *string*

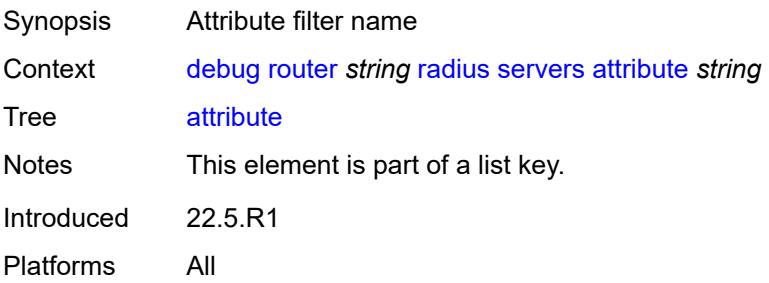

## <span id="page-1357-0"></span>**extended-type** *number*

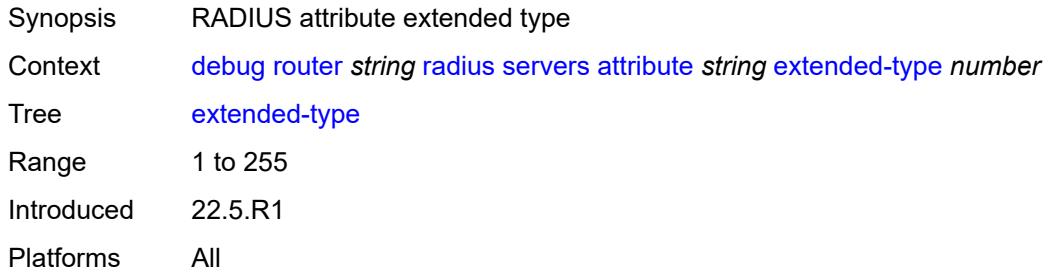

### <span id="page-1357-1"></span>**transaction** *boolean*

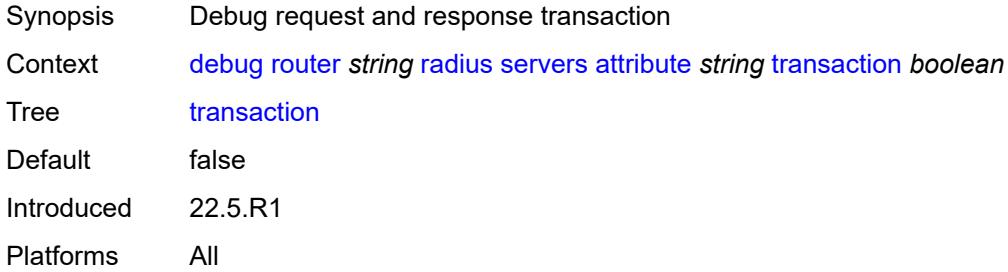

## <span id="page-1357-2"></span>**type** *number*

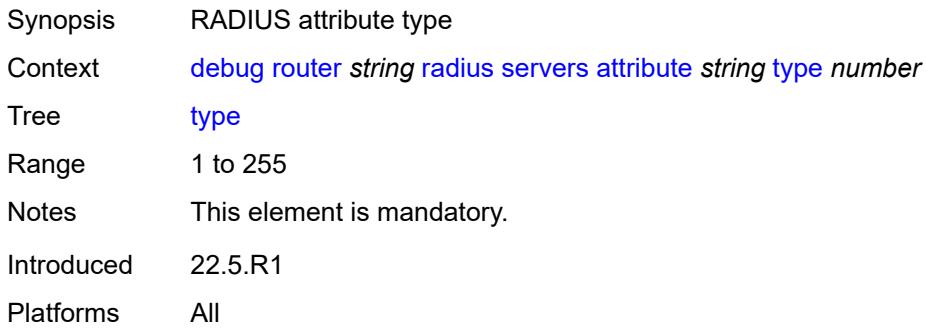

#### <span id="page-1357-3"></span>**value**

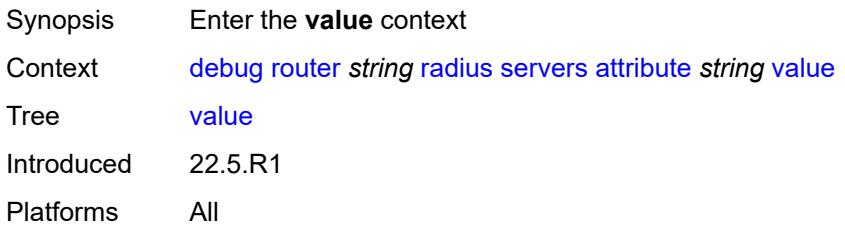

### <span id="page-1358-0"></span>**address** *(ipv4-address-no-zone | ipv6-address-no-zone)*

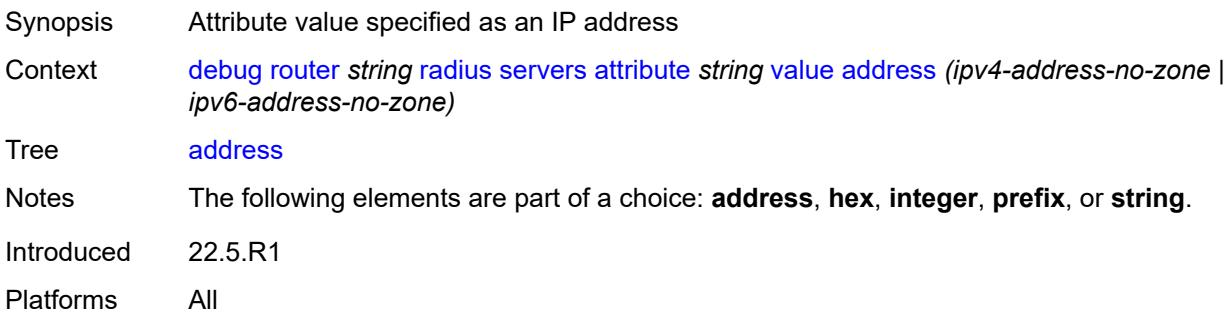

## <span id="page-1358-1"></span>**hex** *string*

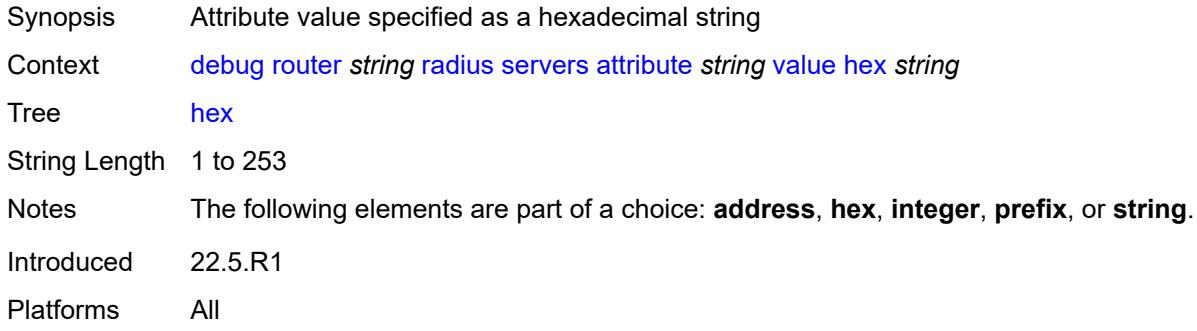

## <span id="page-1358-2"></span>**integer** *number*

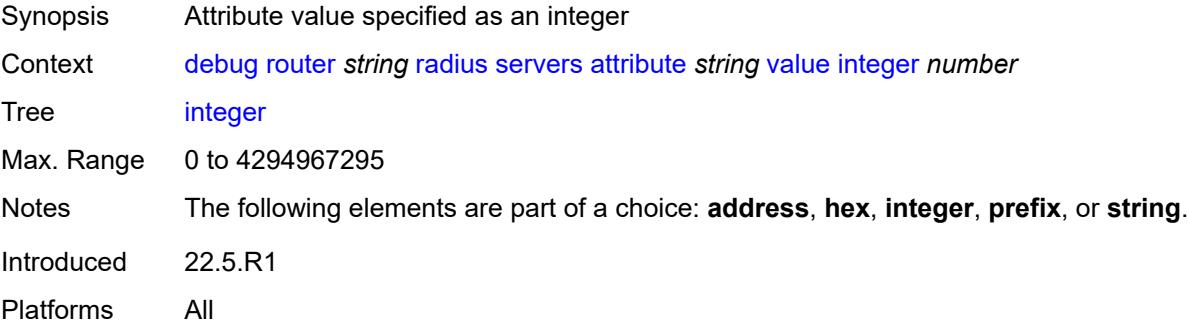

## <span id="page-1358-3"></span>**prefix** *(ipv4-prefix | ipv6-prefix)*

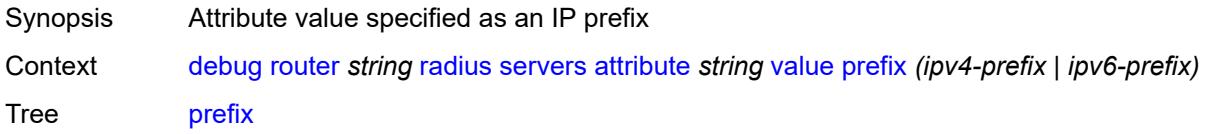

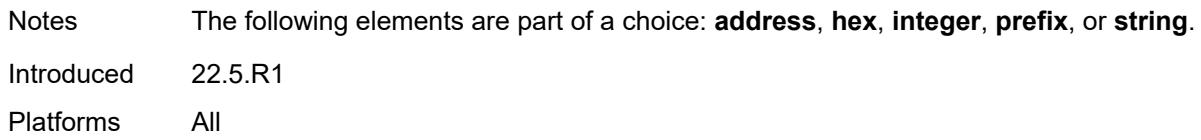

### <span id="page-1359-0"></span>**string** *string*

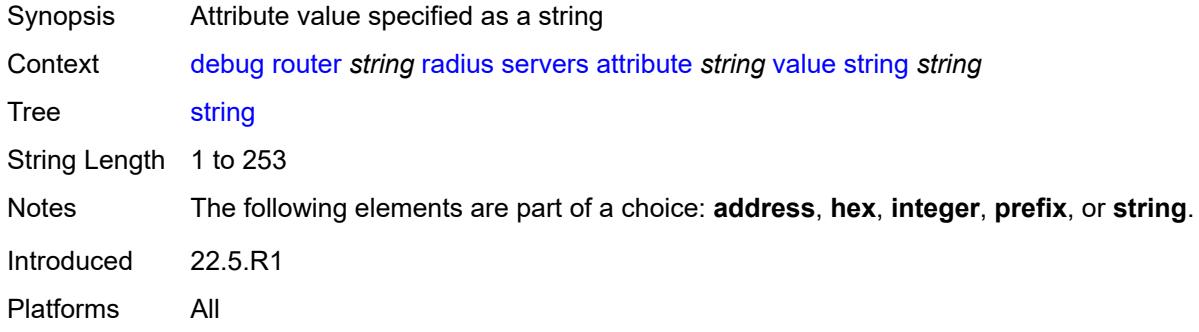

#### <span id="page-1359-1"></span>**vendor-specific**

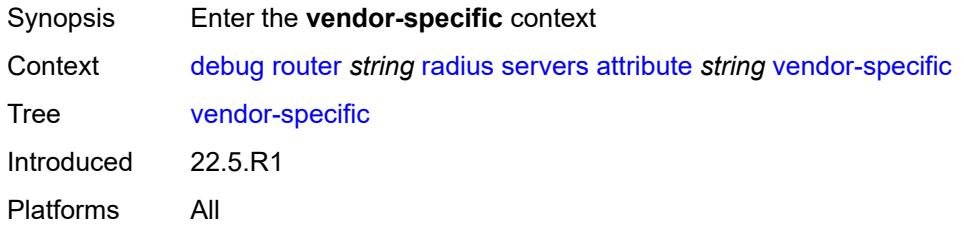

## <span id="page-1359-2"></span>**encoding**

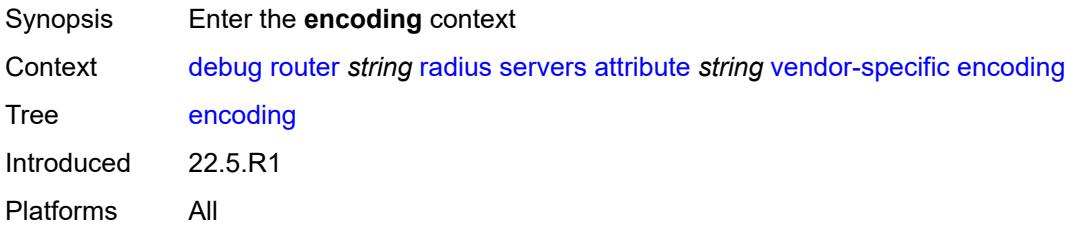

## <span id="page-1359-3"></span>**length-size** *number*

Synopsis Size of the vendor-length field Context [debug](#page-1176-0) [router](#page-1220-0) *string* [radius](#page-1351-2) [servers](#page-1356-1) [attribute](#page-1356-3) *string* [vendor-specific](#page-1359-1) [encoding](#page-1359-2) [length-size](#page-1359-3) *number*

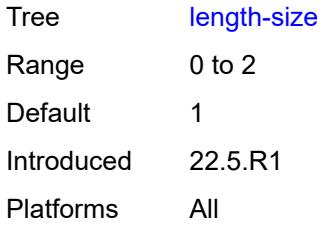

### <span id="page-1360-0"></span>**type-size** *number*

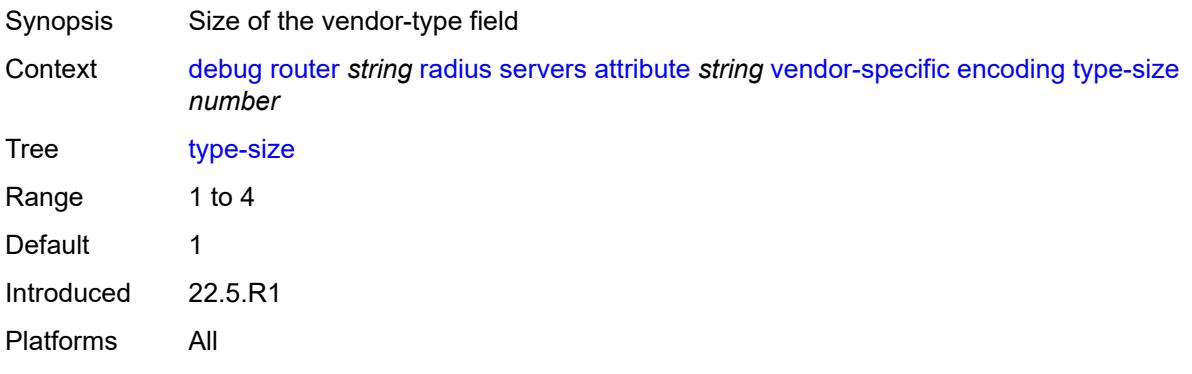

## <span id="page-1360-1"></span>**vendor** *(number | keyword)*

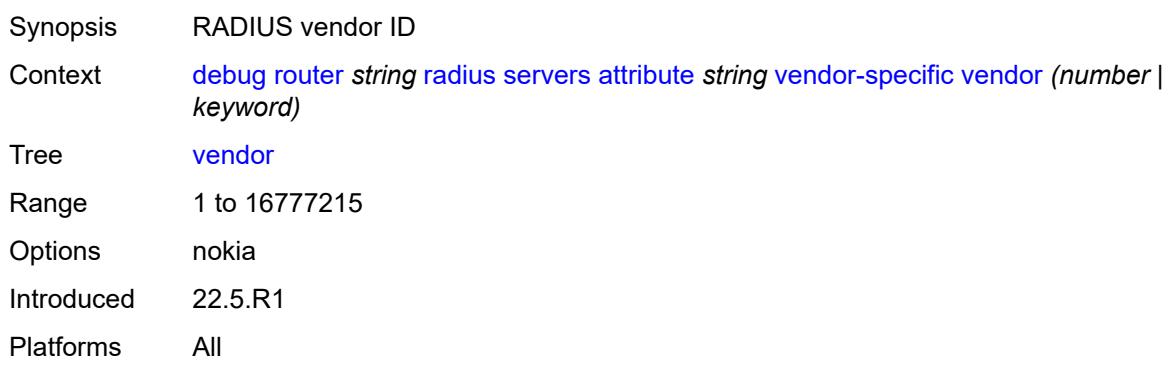

#### <span id="page-1360-2"></span>**vendor-type** *number*

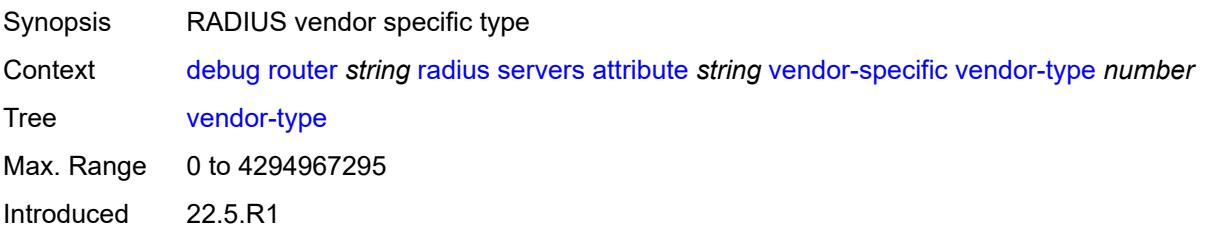

Platforms All

### <span id="page-1361-0"></span>**detail-level** *keyword*

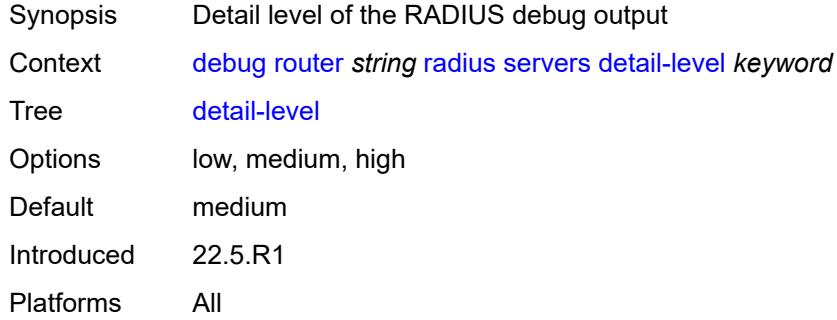

### <span id="page-1361-1"></span>**packet-types**

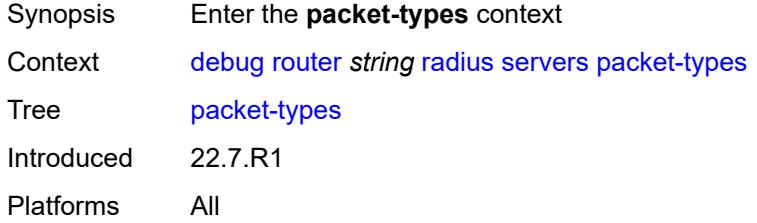

#### <span id="page-1361-2"></span>**accounting** *boolean*

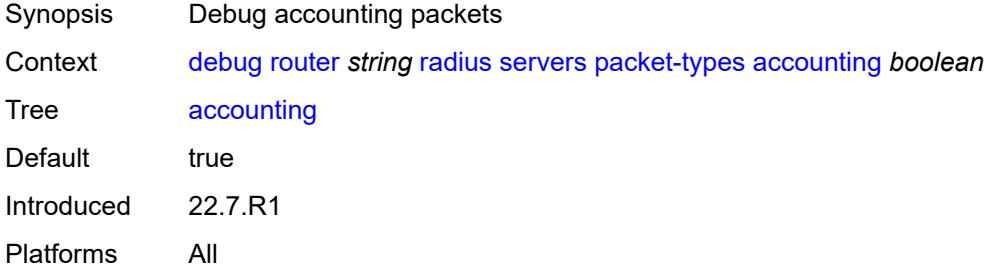

## <span id="page-1361-3"></span>**authentication** *boolean*

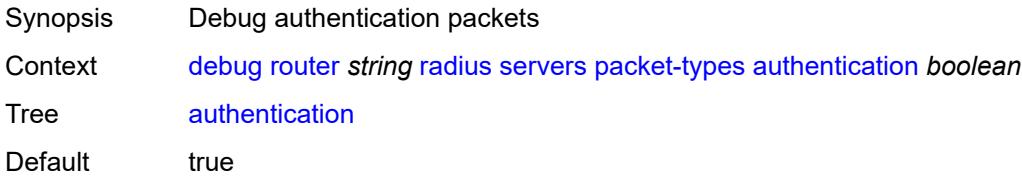

Introduced 22.7.R1 Platforms All

#### <span id="page-1362-0"></span>**coa** *boolean*

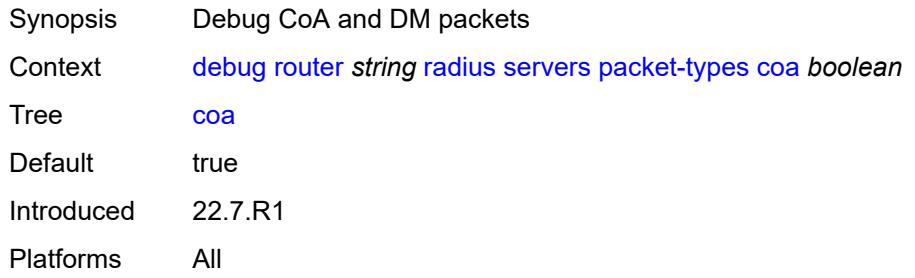

#### <span id="page-1362-2"></span>**server-address** [\[address](#page-1362-1)] *(ipv4-address-no-zone | ipv6-address-no-zone)*

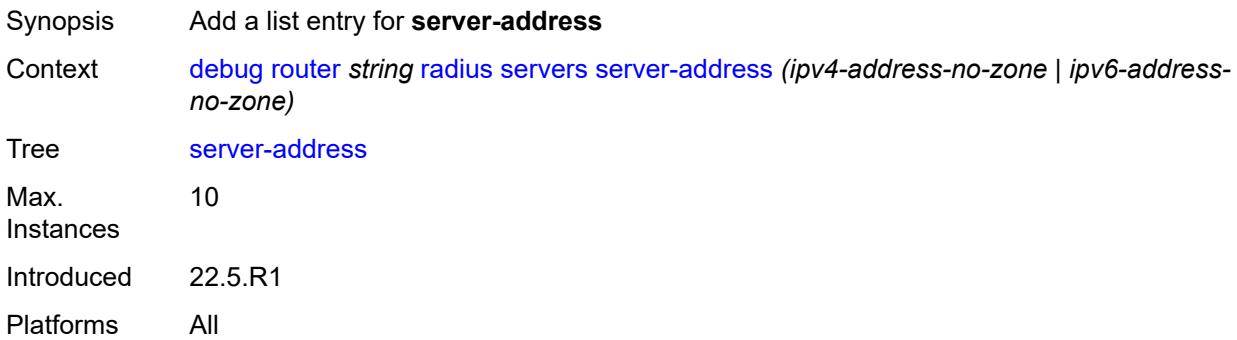

## <span id="page-1362-1"></span>[**address**] *(ipv4-address-no-zone | ipv6-address-no-zone)*

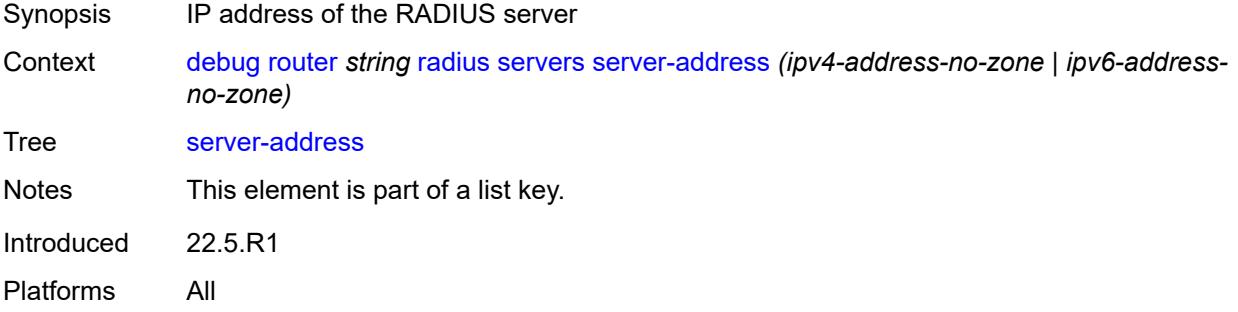

#### <span id="page-1362-3"></span>**vrrp**

Synopsis Enter the **vrrp** context

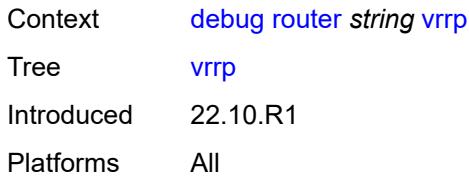

#### <span id="page-1363-0"></span>**events**

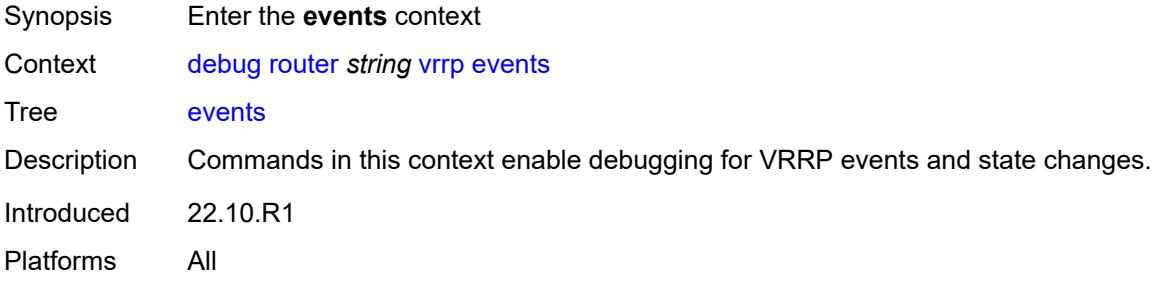

#### <span id="page-1363-1"></span>**all-events**

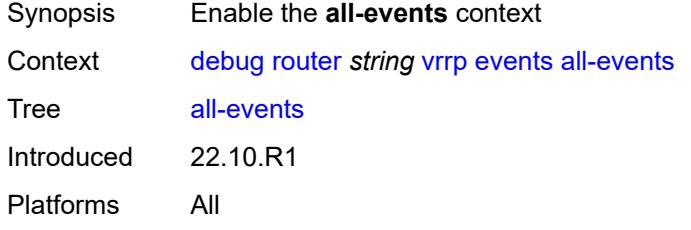

### <span id="page-1363-3"></span>**interface** [\[interface-name](#page-1363-2)] *string*

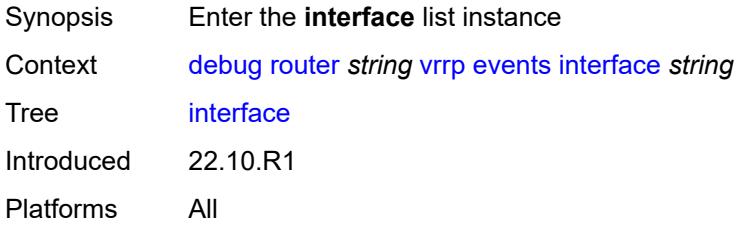

# <span id="page-1363-2"></span>[**interface-name**] *string*

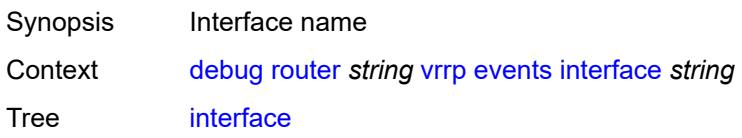

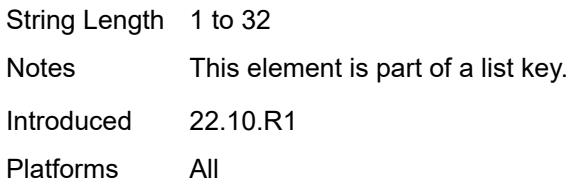

### <span id="page-1364-0"></span>**all-vrids**

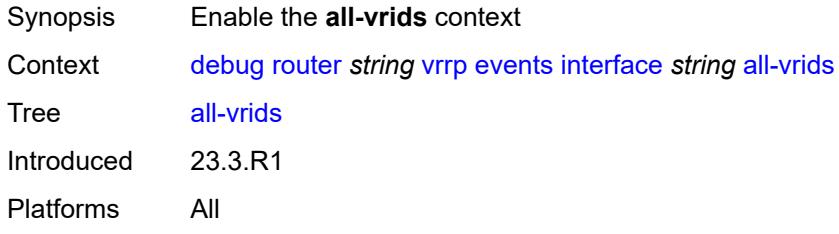

## <span id="page-1364-1"></span>**ipv4**

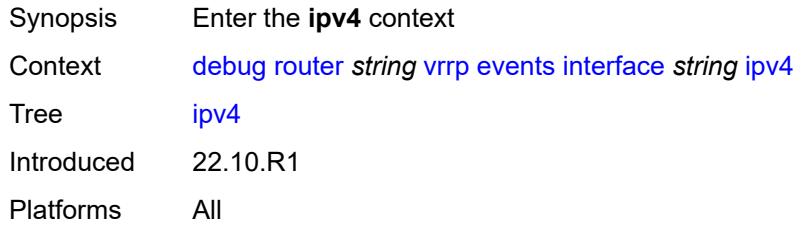

### <span id="page-1364-3"></span>**vrid** [\[virtual-router-id\]](#page-1364-2) *number*

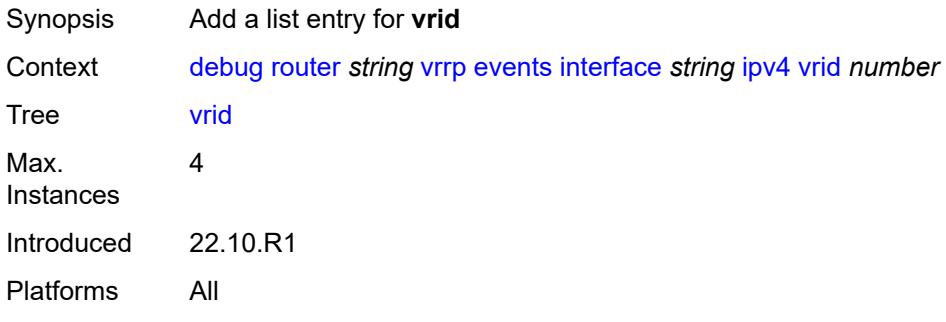

# <span id="page-1364-2"></span>[**virtual-router-id**] *number*

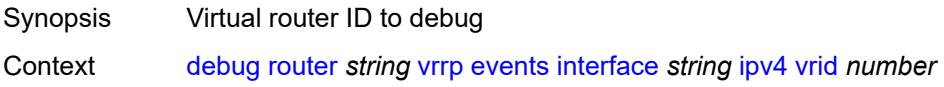

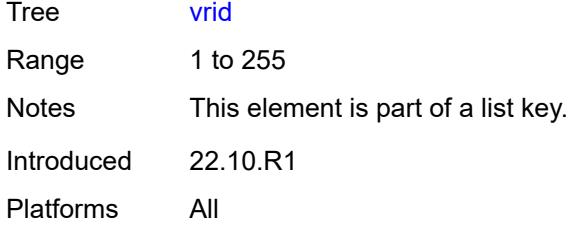

## <span id="page-1365-0"></span>**ipv6**

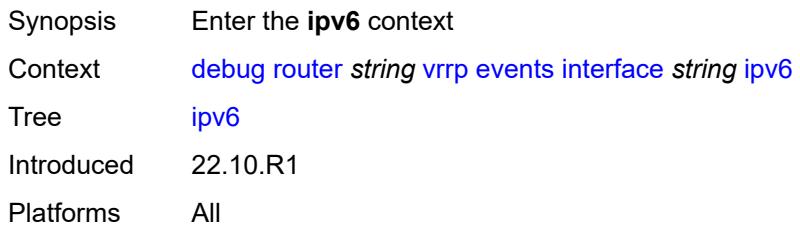

## <span id="page-1365-2"></span>**vrid** [\[virtual-router-id\]](#page-1365-1) *number*

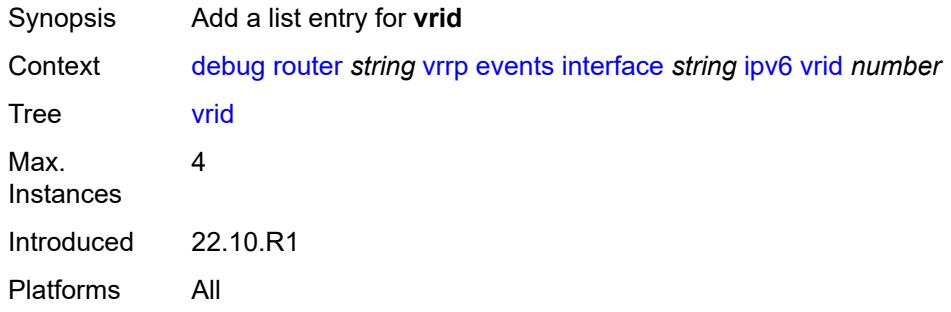

# <span id="page-1365-1"></span>[**virtual-router-id**] *number*

<span id="page-1365-3"></span>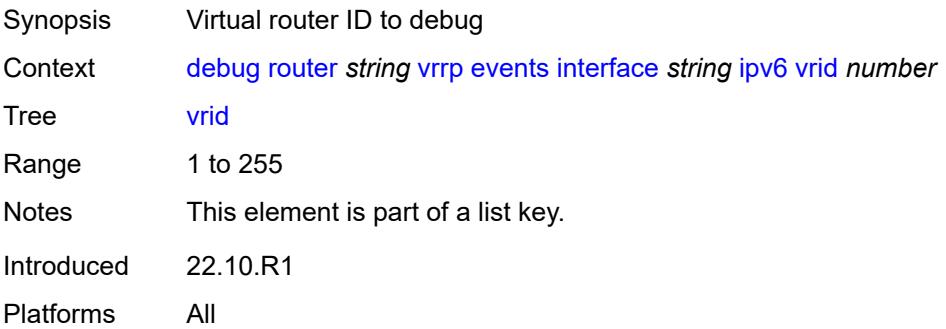

## **packet**

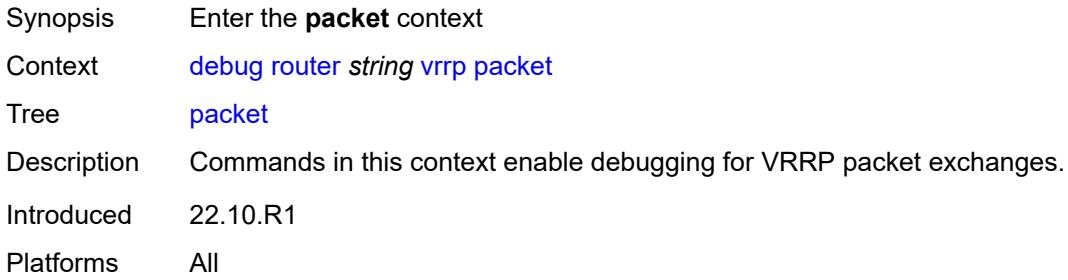

## <span id="page-1366-0"></span>**all-packets**

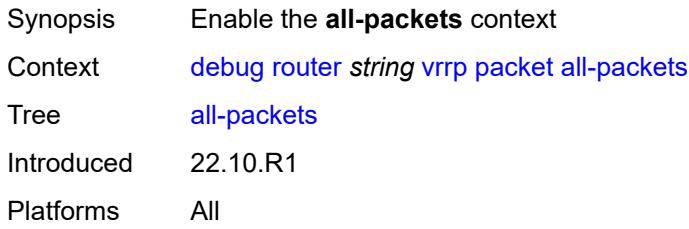

## <span id="page-1366-2"></span>**interface** [\[interface-name](#page-1366-1)] *string*

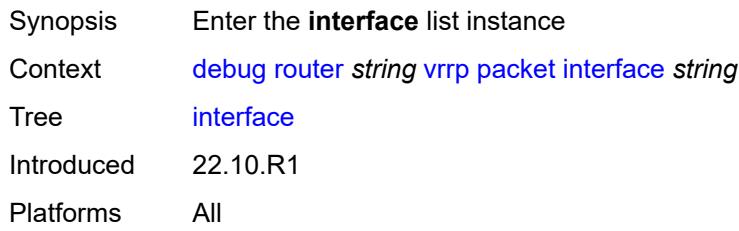

## <span id="page-1366-1"></span>[**interface-name**] *string*

<span id="page-1366-3"></span>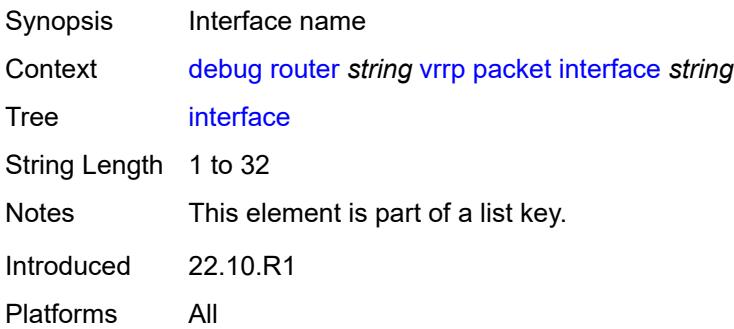

### **all-vrids**

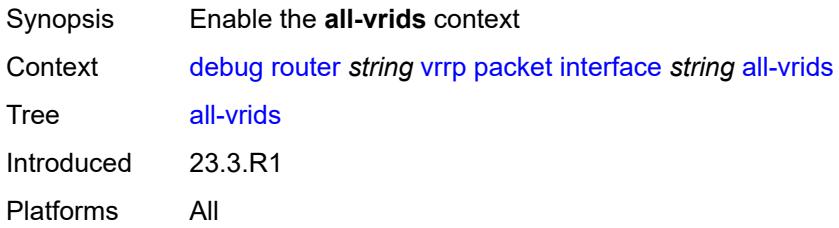

### <span id="page-1367-0"></span>**ipv4**

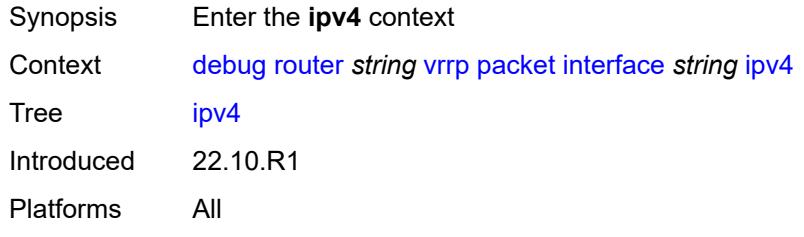

## <span id="page-1367-2"></span>**vrid** [\[virtual-router-id\]](#page-1367-1) *number*

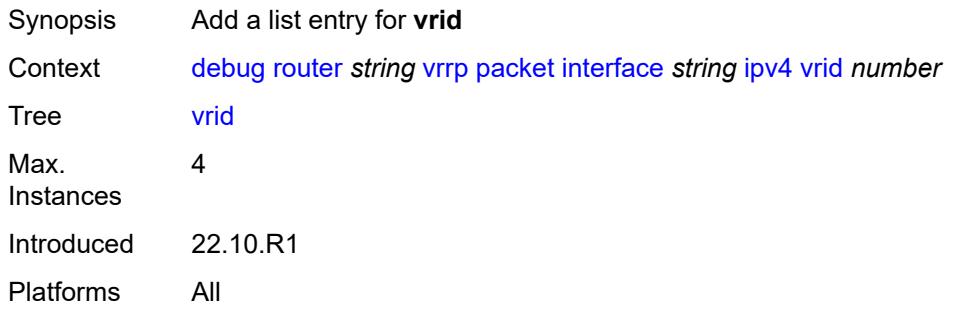

## <span id="page-1367-1"></span>[**virtual-router-id**] *number*

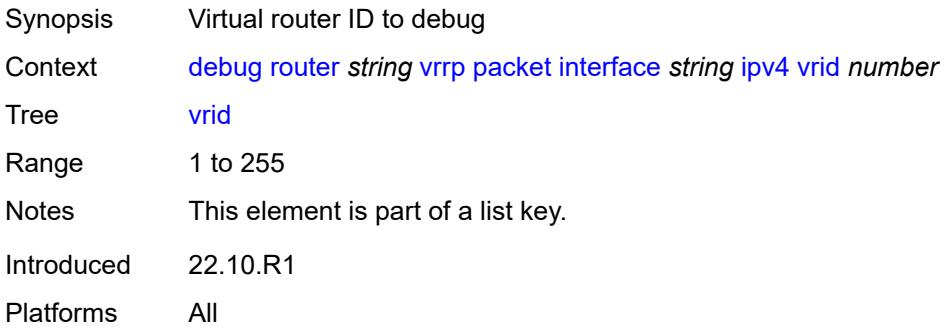
#### <span id="page-1368-0"></span>**ipv6**

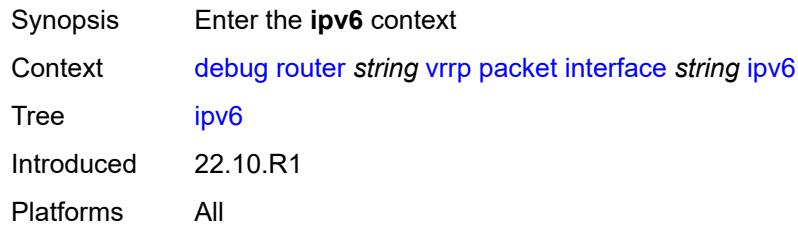

# <span id="page-1368-2"></span>**vrid** [\[virtual-router-id\]](#page-1368-1) *number*

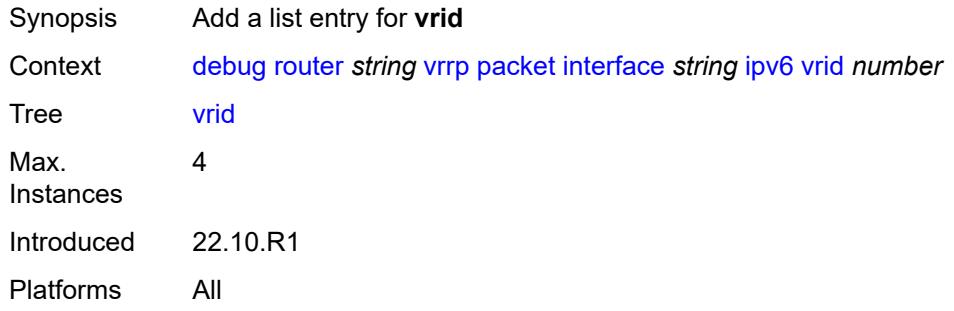

# <span id="page-1368-1"></span>[**virtual-router-id**] *number*

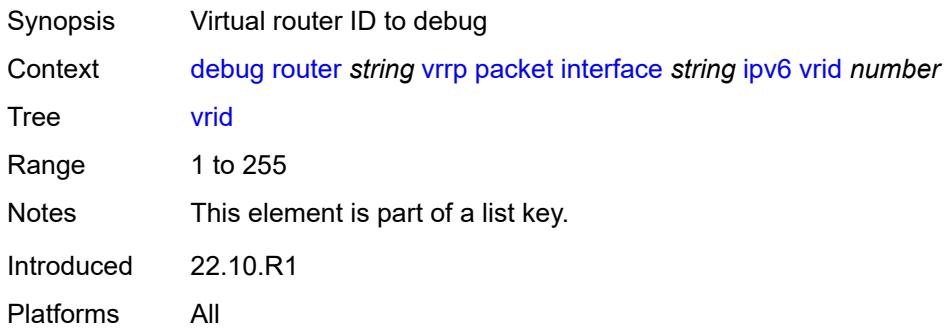

#### <span id="page-1368-3"></span>**wpp**

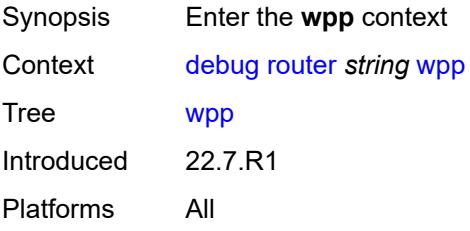

#### <span id="page-1369-0"></span>**packets**

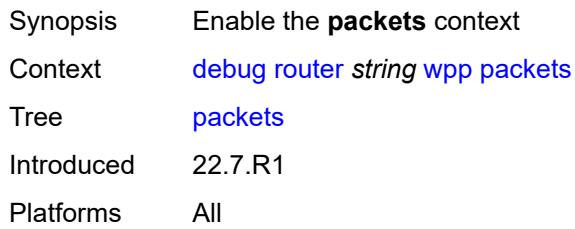

# <span id="page-1369-1"></span>**detail-level** *keyword*

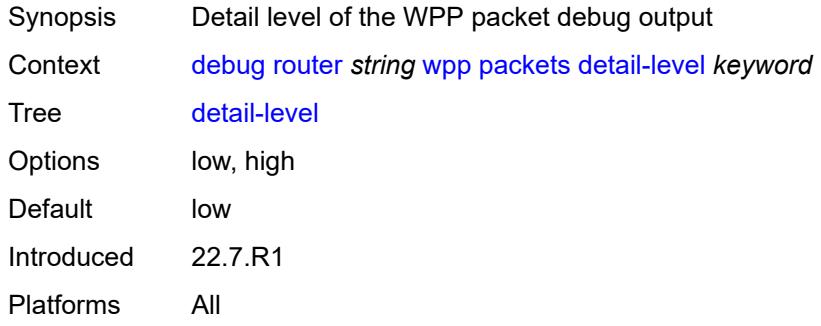

# <span id="page-1369-3"></span>**portal** [[name\]](#page-1369-2) *string*

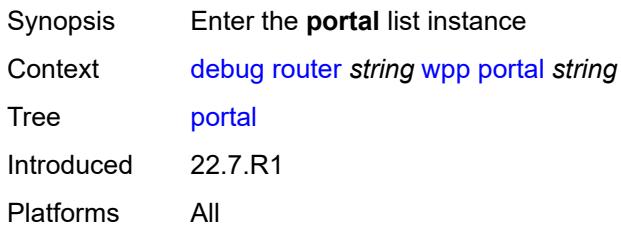

# <span id="page-1369-2"></span>[**name**] *string*

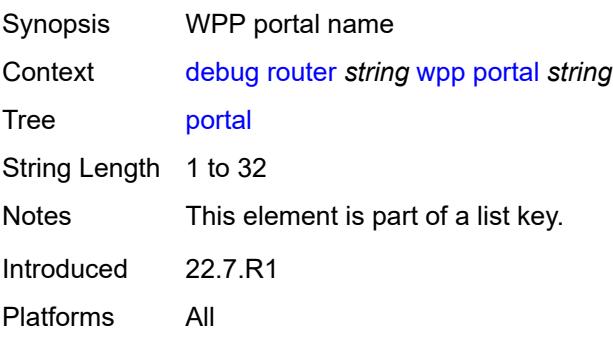

#### <span id="page-1370-0"></span>**packets**

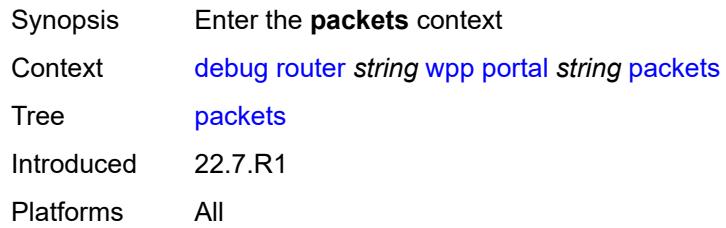

# <span id="page-1370-1"></span>**detail-level** *keyword*

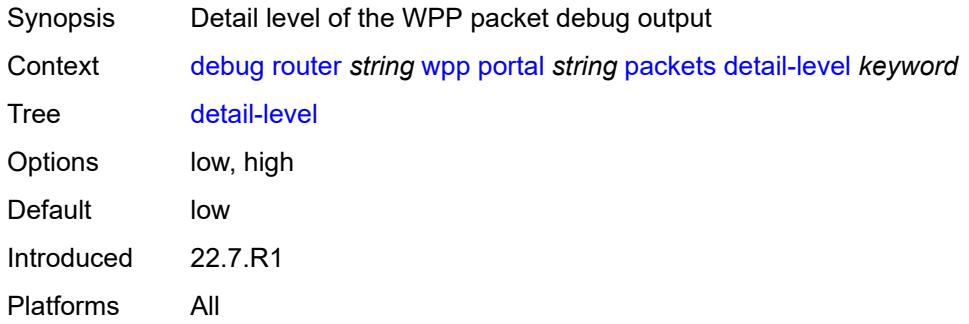

#### <span id="page-1370-2"></span>**service**

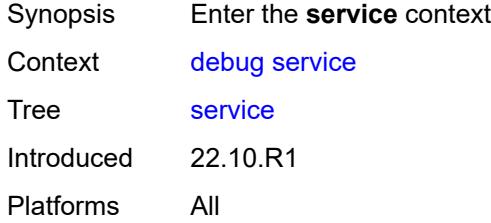

# <span id="page-1370-4"></span>**ies** [\[service-name](#page-1370-3)] *string*

<span id="page-1370-3"></span>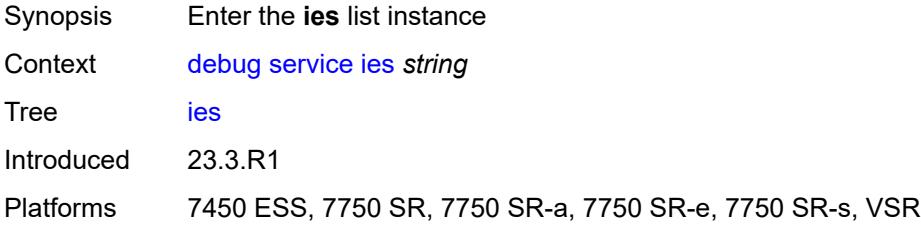

# [**service-name**] *string*

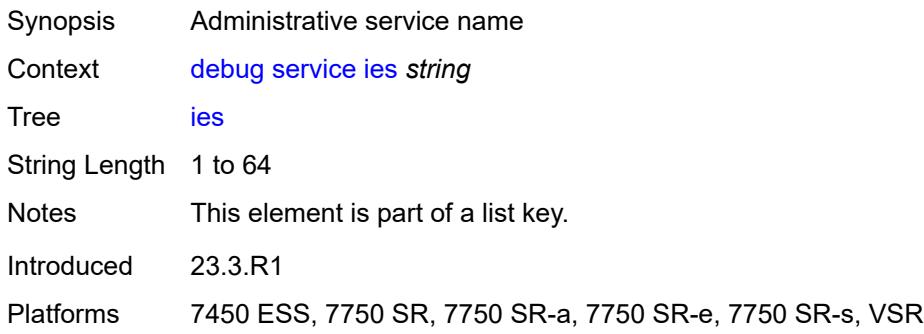

#### <span id="page-1371-0"></span>**ppp**

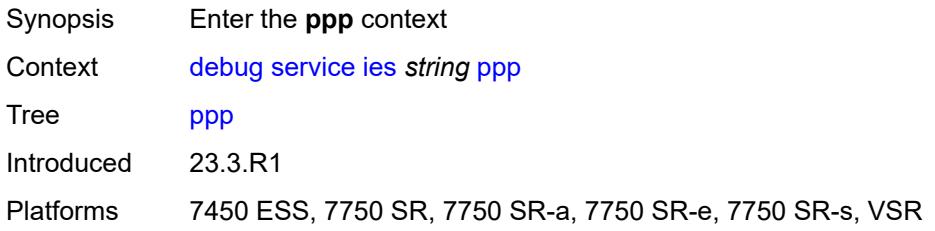

# <span id="page-1371-2"></span>**circuit-id** [[id](#page-1371-1)] *string*

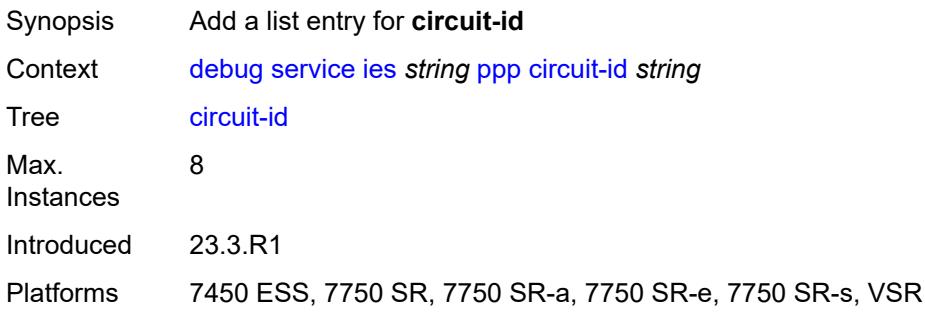

# <span id="page-1371-1"></span>[**id**] *string*

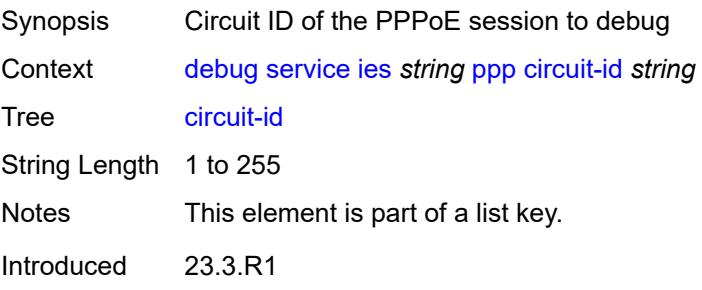

Platforms 7450 ESS, 7750 SR, 7750 SR-a, 7750 SR-e, 7750 SR-s, VSR

#### <span id="page-1372-0"></span>**events**

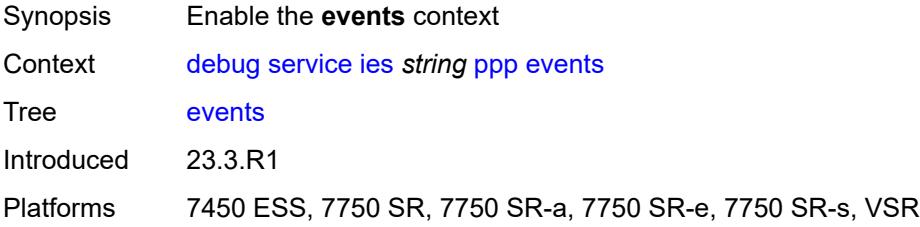

#### <span id="page-1372-1"></span>**all**

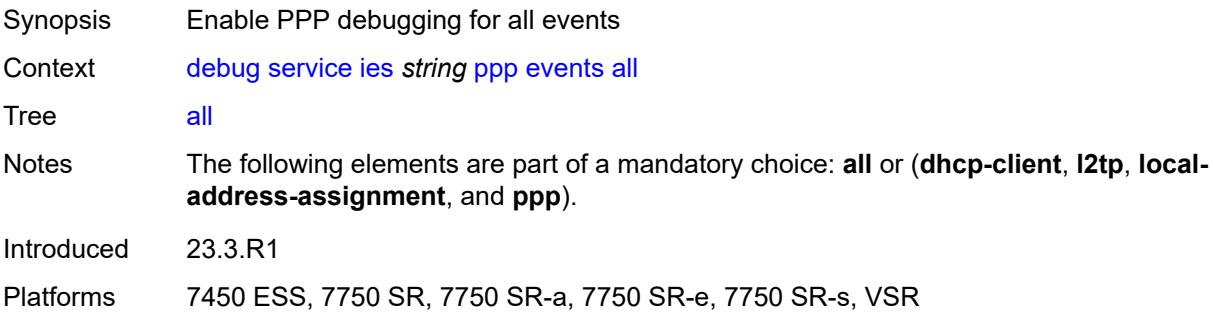

# <span id="page-1372-2"></span>**dhcp-client**

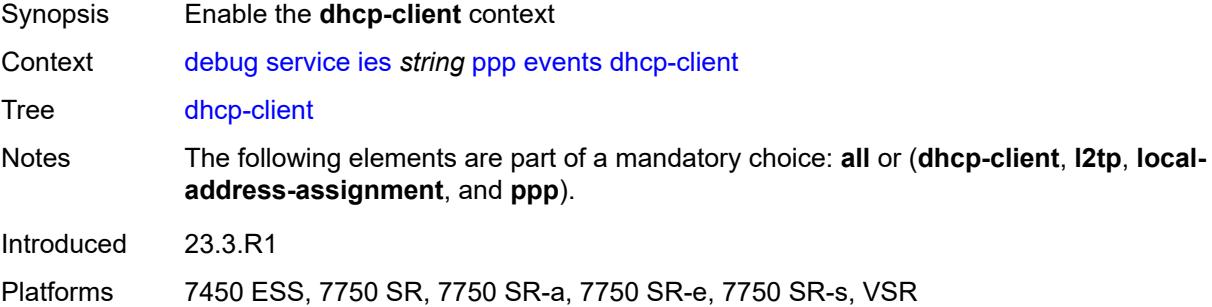

#### <span id="page-1372-3"></span>**terminate-only** *boolean*

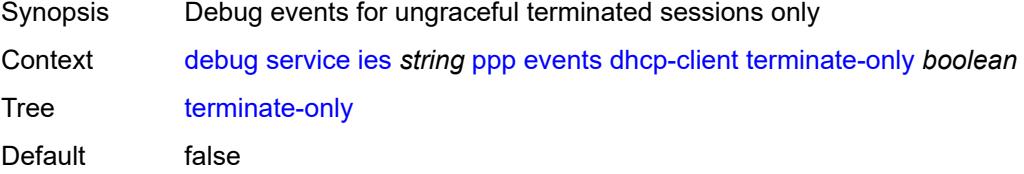

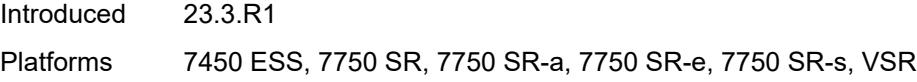

# <span id="page-1373-0"></span>**l2tp**

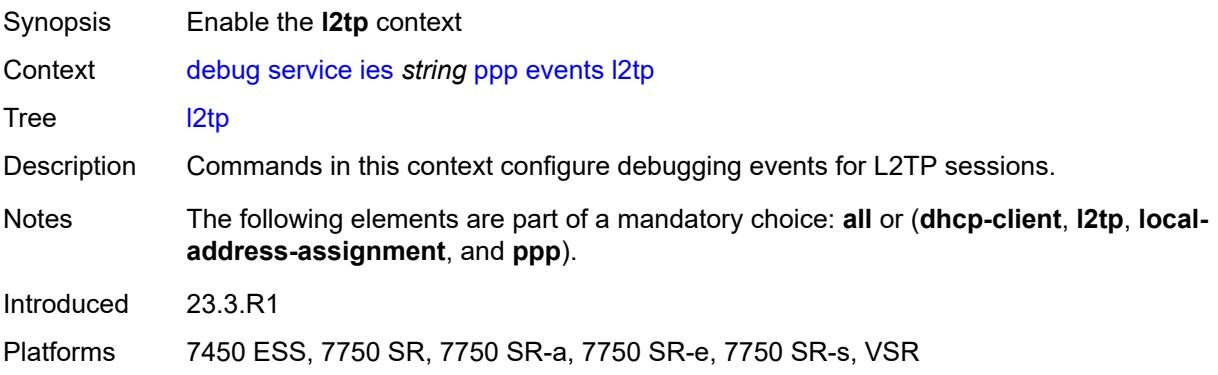

#### <span id="page-1373-1"></span>**terminate-only** *boolean*

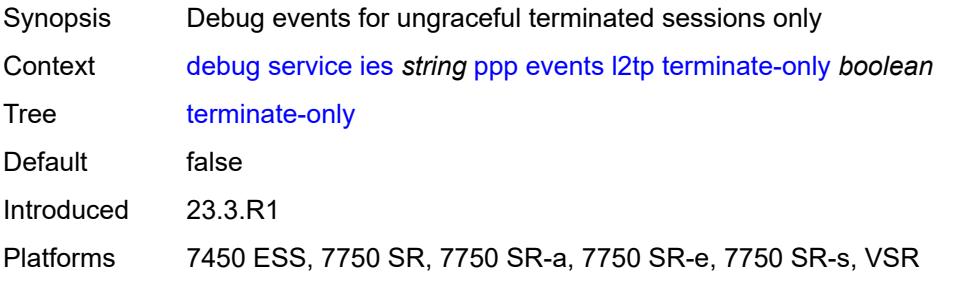

#### <span id="page-1373-2"></span>**local-address-assignment**

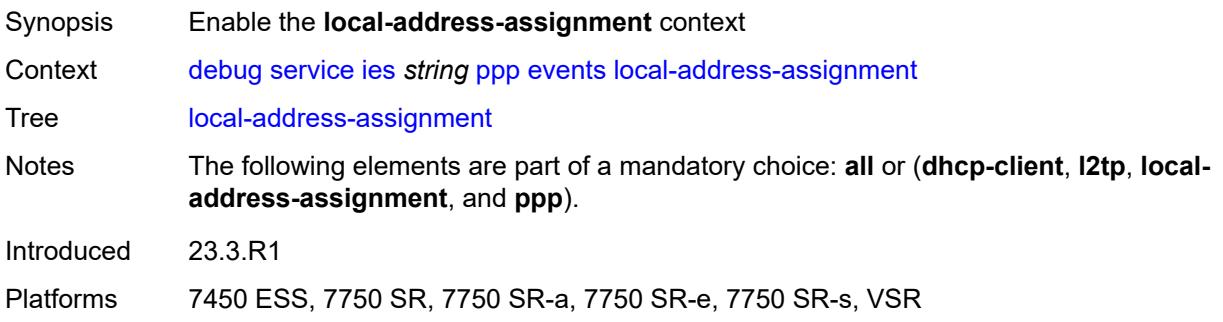

#### <span id="page-1373-3"></span>**terminate-only** *boolean*

Synopsis Debug events for ungraceful terminated sessions only

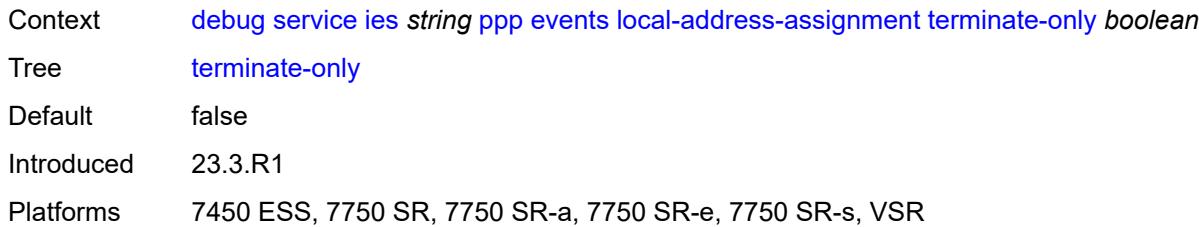

#### <span id="page-1374-0"></span>**ppp**

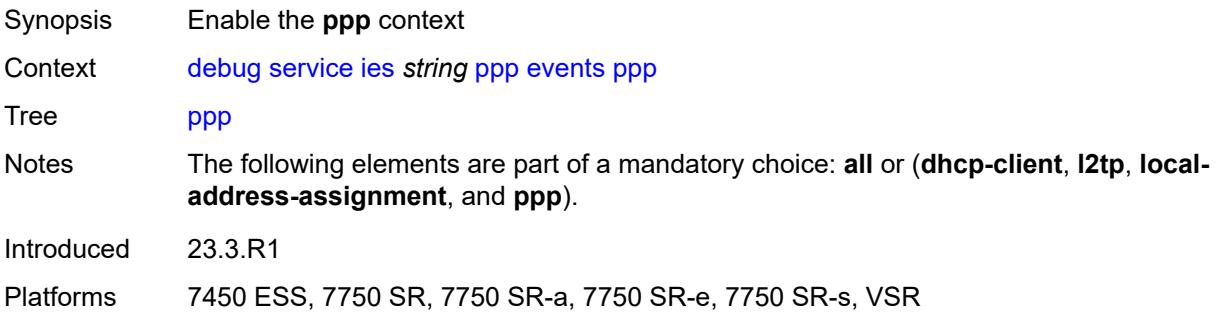

# <span id="page-1374-1"></span>**terminate-only** *boolean*

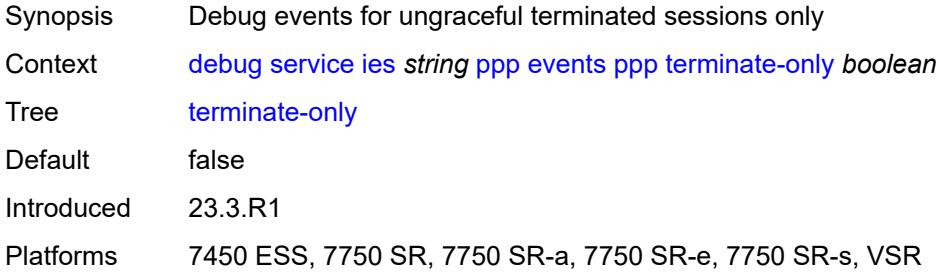

# <span id="page-1374-3"></span>**mac** [\[address](#page-1374-2)] *string*

<span id="page-1374-2"></span>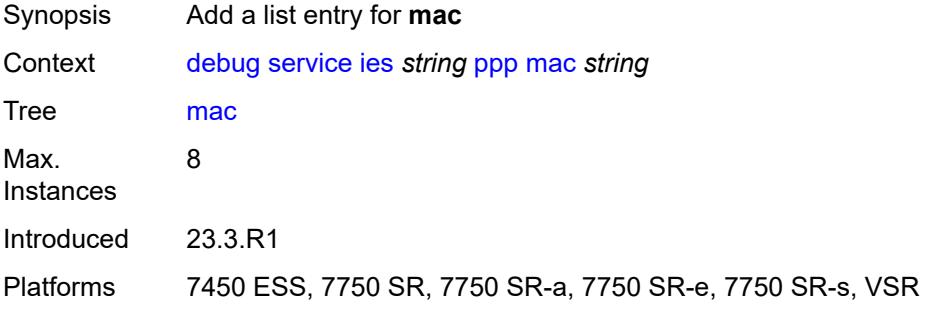

# [**address**] *string*

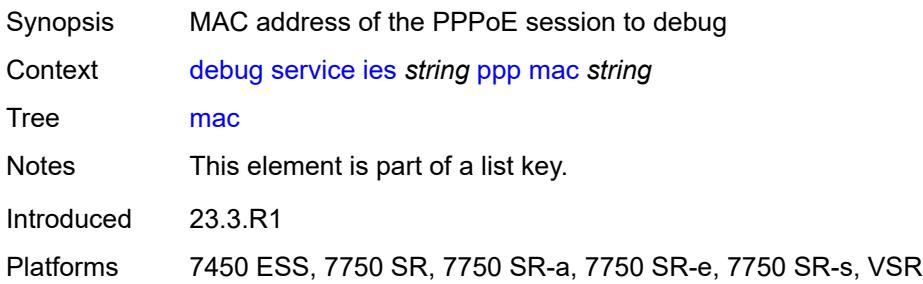

# <span id="page-1375-0"></span>**packets**

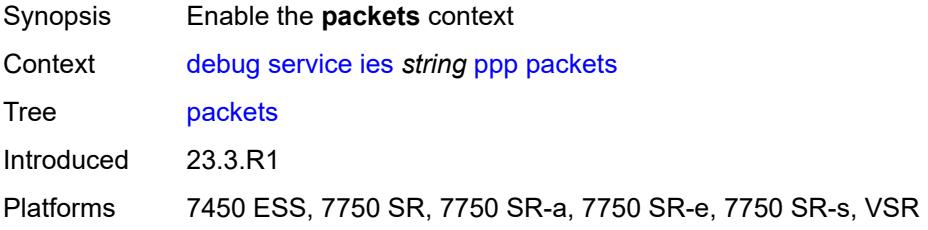

#### <span id="page-1375-1"></span>**all**

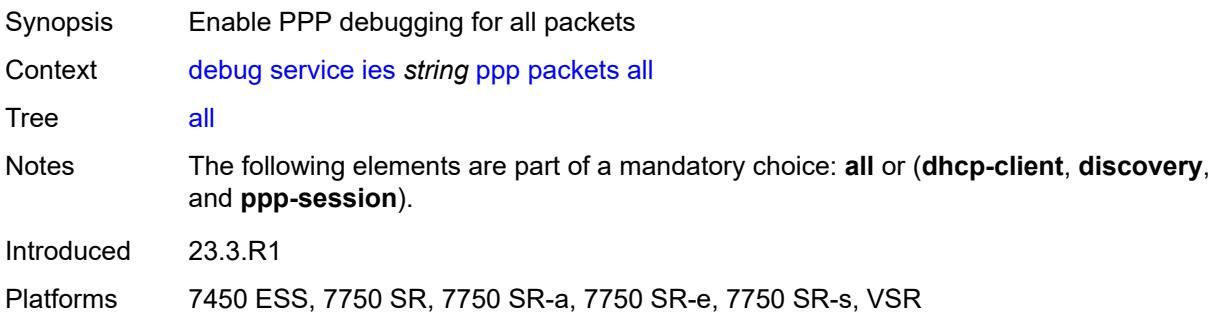

#### <span id="page-1375-2"></span>**detail-level** *keyword*

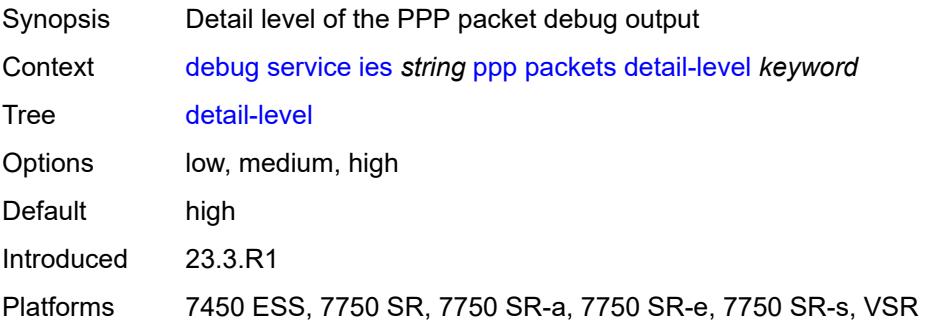

# <span id="page-1376-0"></span>**dhcp-client** *boolean*

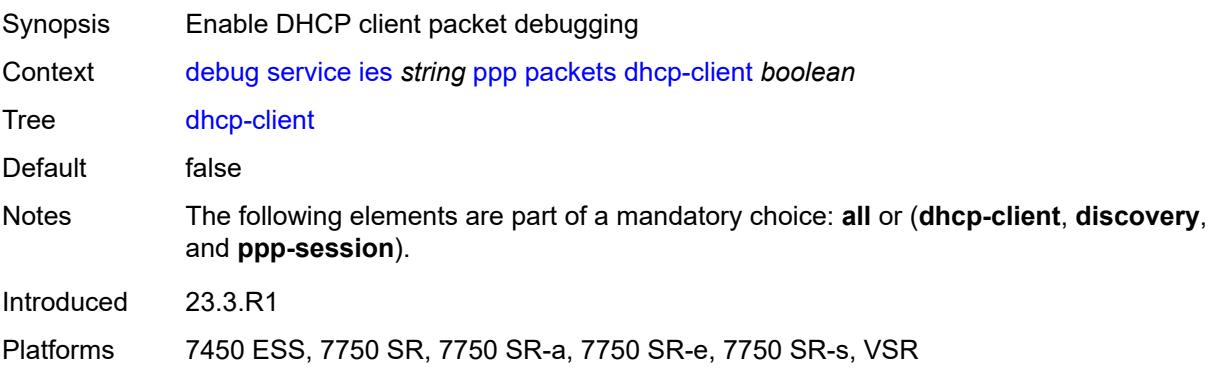

# <span id="page-1376-1"></span>**discovery**

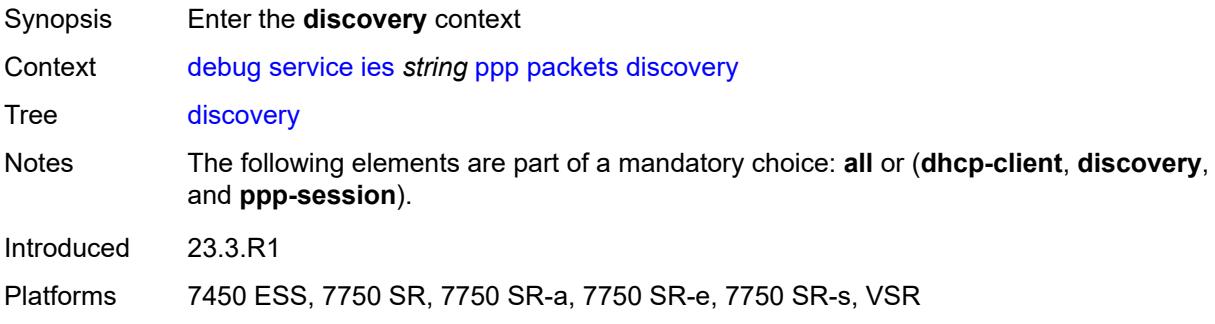

#### <span id="page-1376-2"></span>**all**

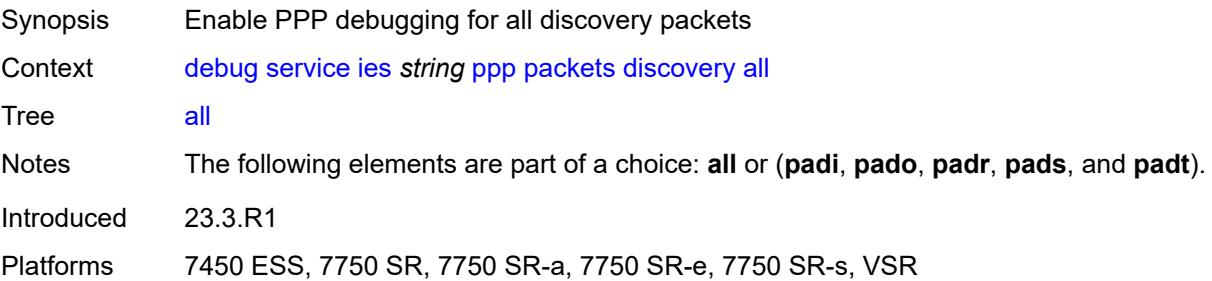

# <span id="page-1376-3"></span>**padi** *boolean*

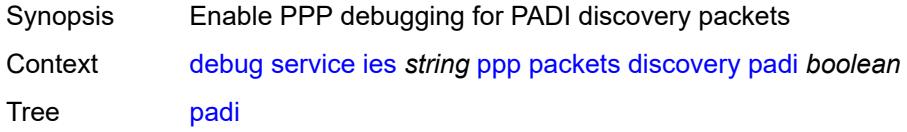

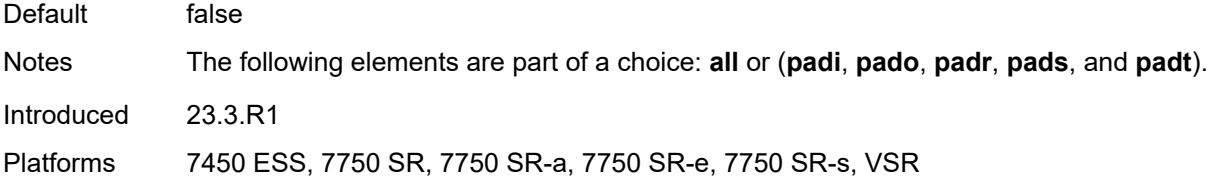

# <span id="page-1377-0"></span>**pado** *boolean*

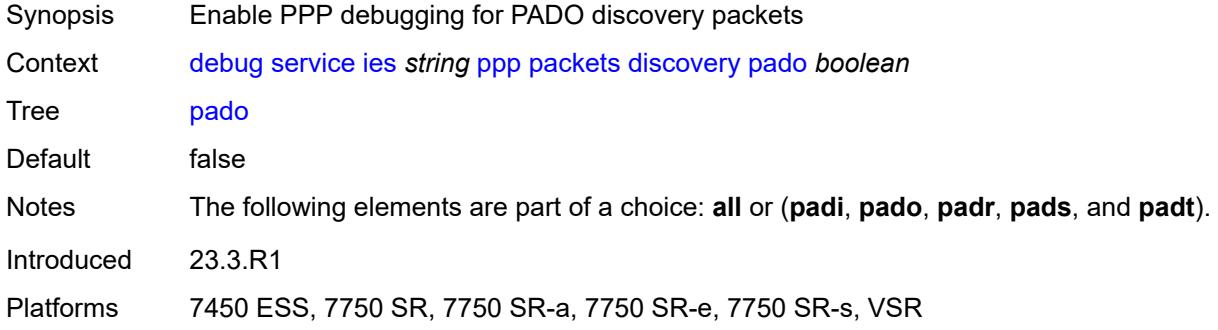

#### <span id="page-1377-1"></span>**padr** *boolean*

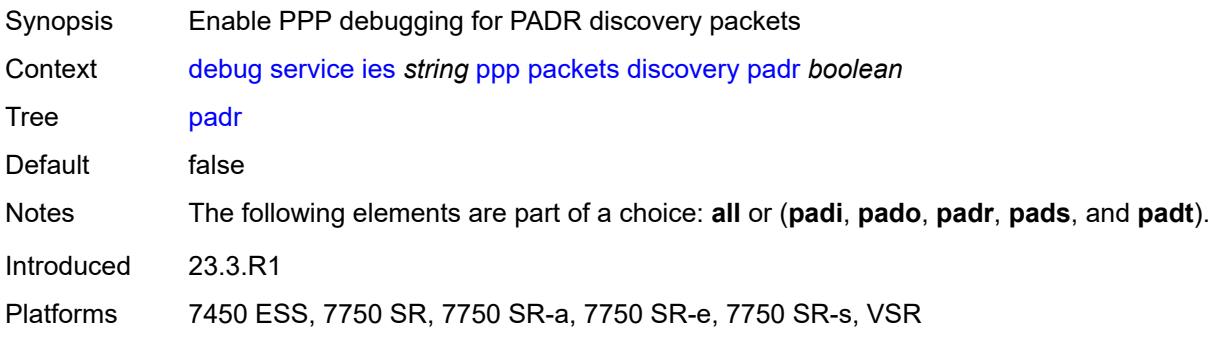

# <span id="page-1377-2"></span>**pads** *boolean*

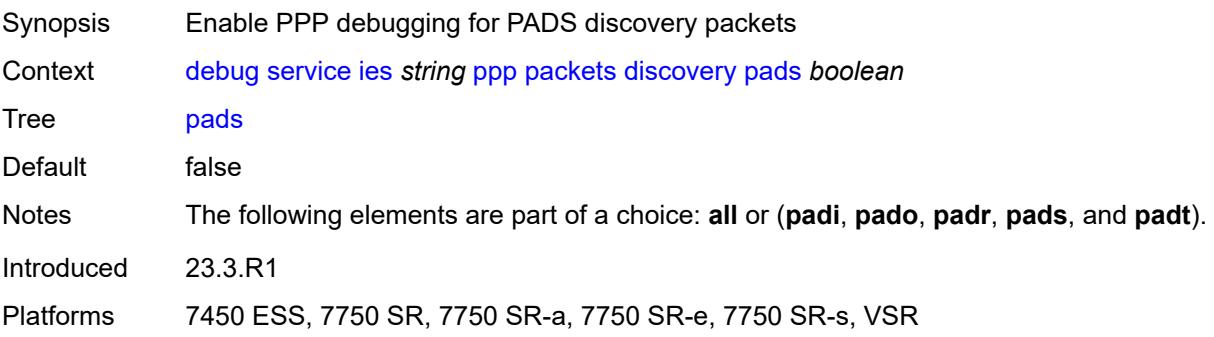

#### <span id="page-1378-0"></span>**padt** *boolean*

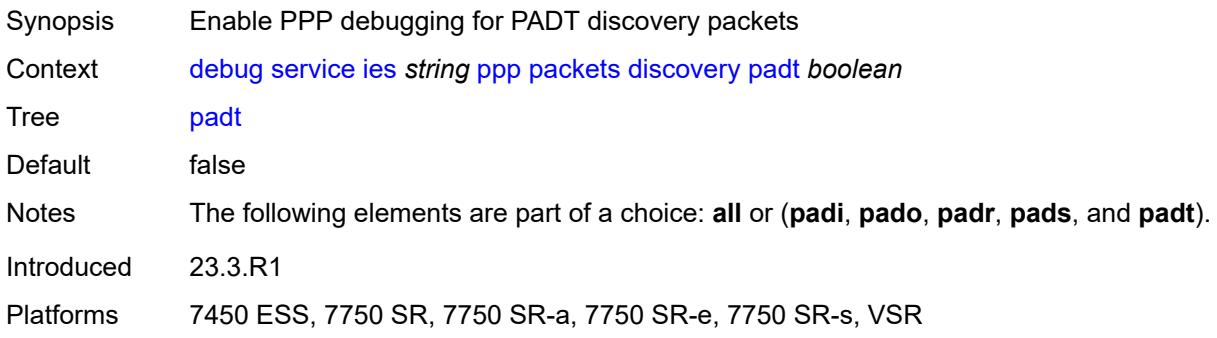

# <span id="page-1378-1"></span>**mode** *keyword*

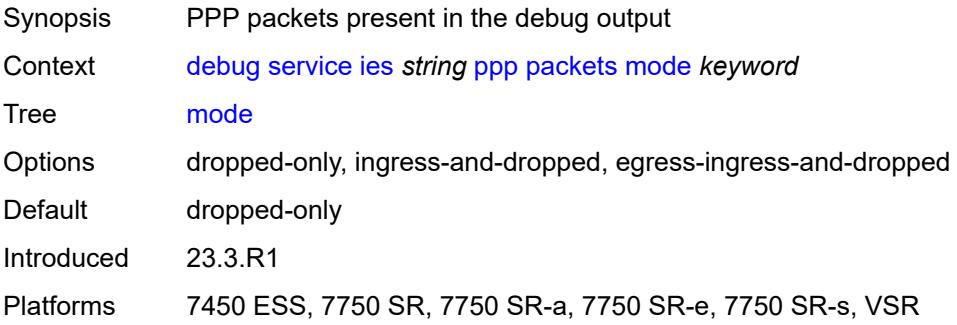

#### <span id="page-1378-2"></span>**ppp-session**

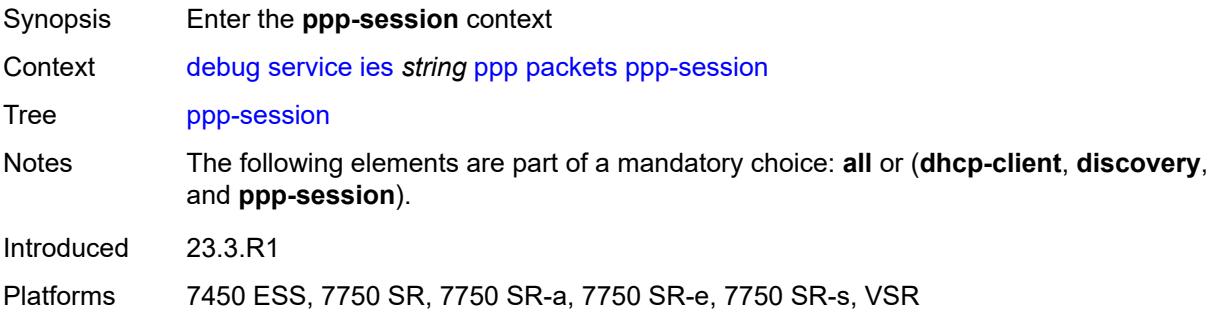

#### <span id="page-1378-3"></span>**all**

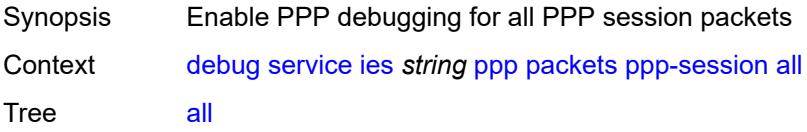

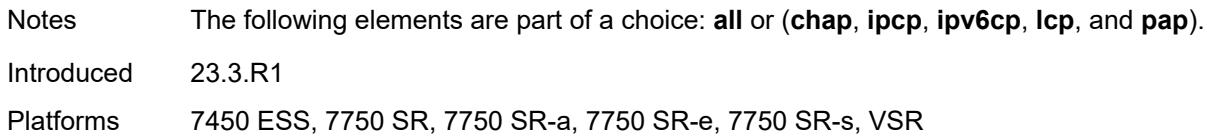

#### <span id="page-1379-0"></span>**chap** *boolean*

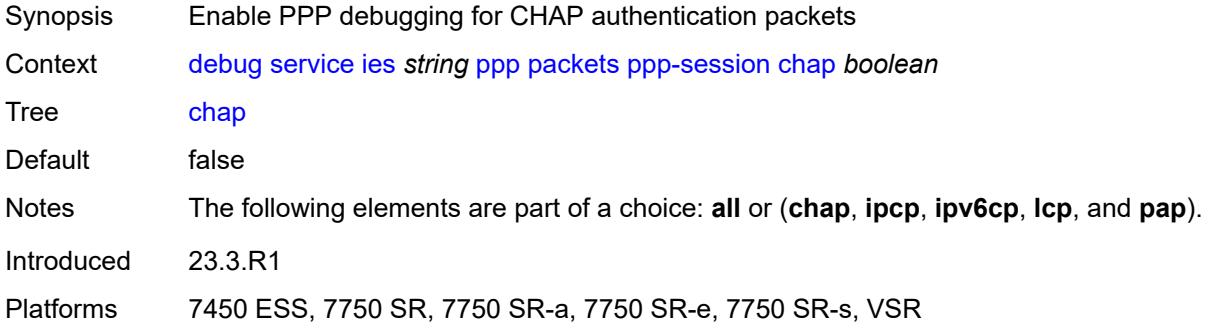

#### <span id="page-1379-1"></span>**ipcp** *boolean*

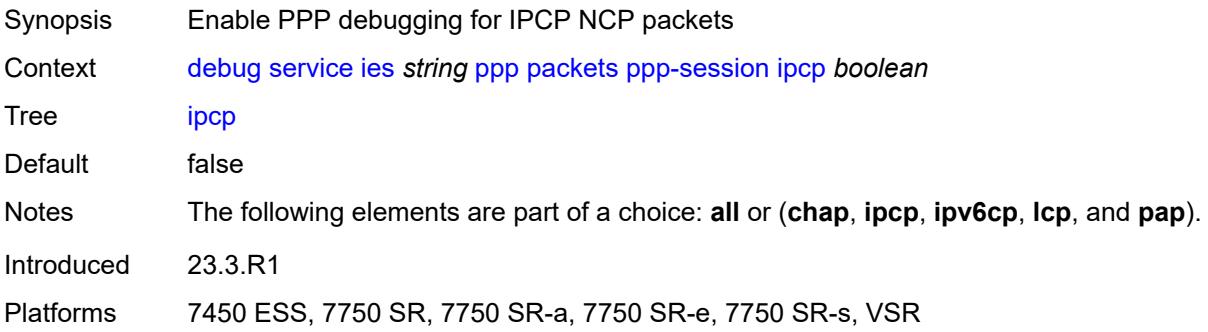

# <span id="page-1379-2"></span>**ipv6cp** *boolean*

<span id="page-1379-3"></span>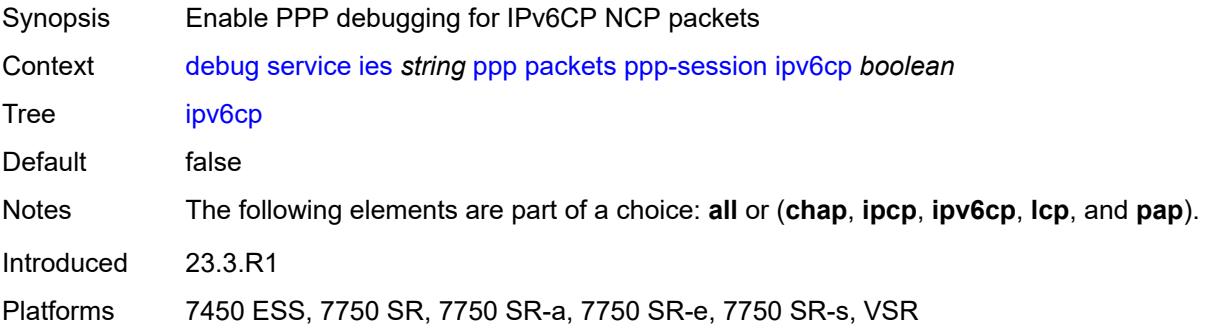

# **lcp** *boolean*

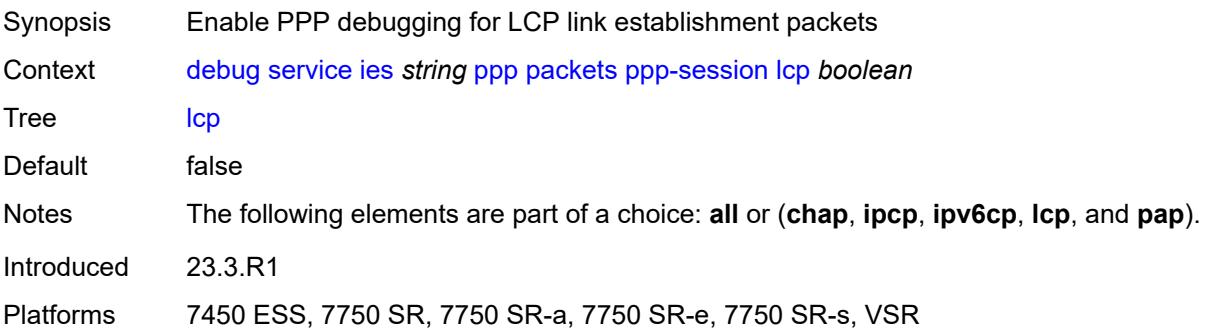

#### <span id="page-1380-0"></span>**pap** *boolean*

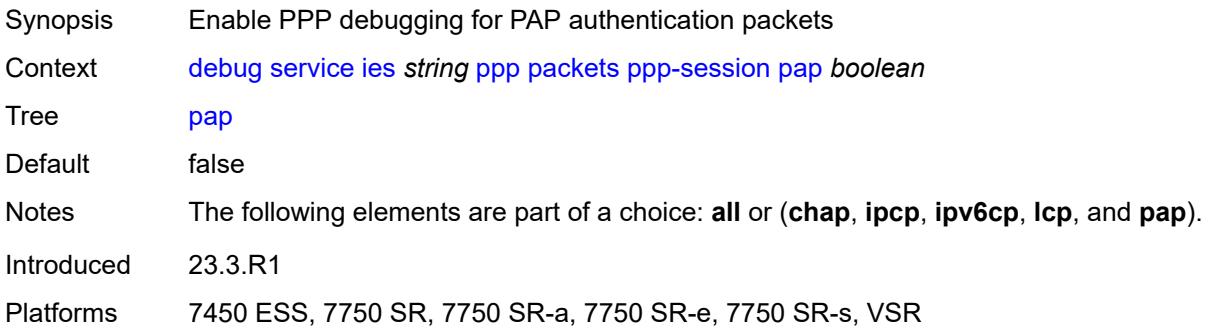

#### <span id="page-1380-2"></span>**remote-id** [[id](#page-1380-1)] *string*

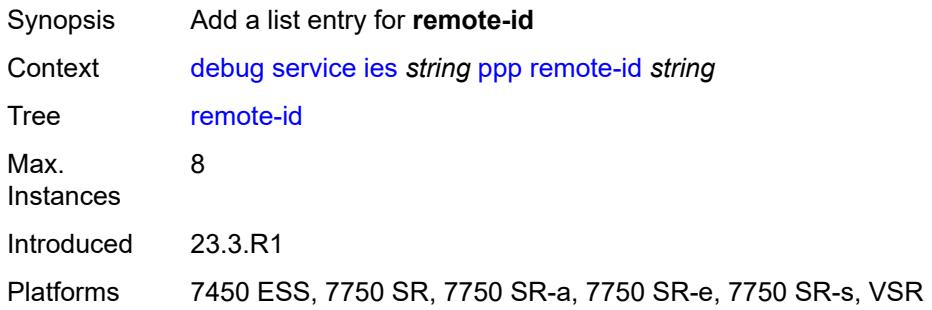

# <span id="page-1380-1"></span>[**id**] *string*

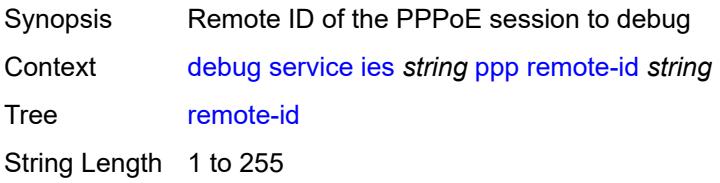

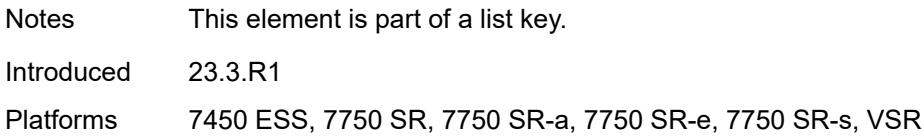

#### <span id="page-1381-1"></span>**sap** [\[sap-id\]](#page-1381-0) *string*

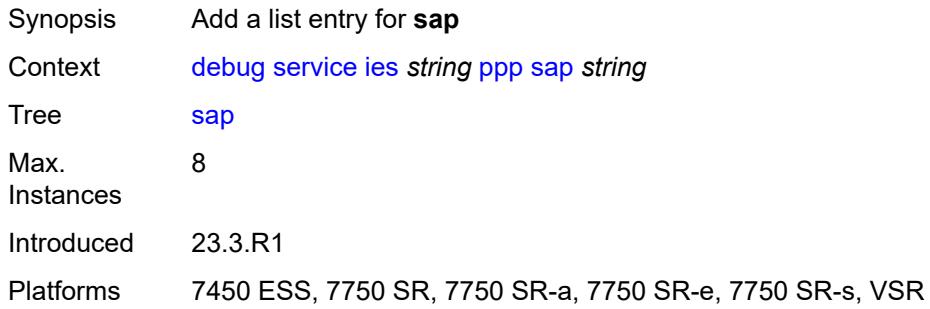

# <span id="page-1381-0"></span>[**sap-id**] *string*

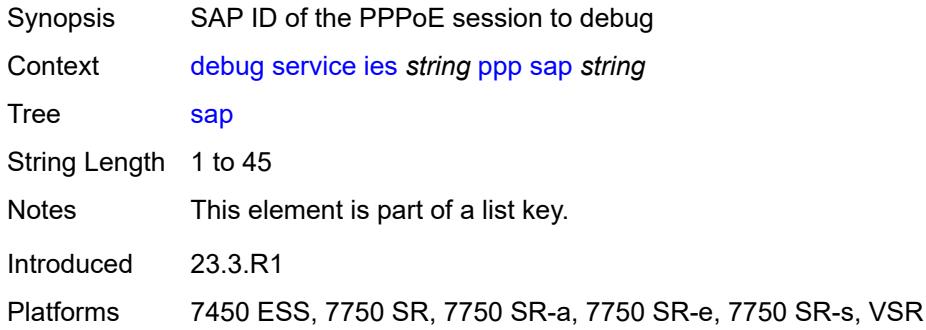

#### <span id="page-1381-3"></span>**user-name** [\[name](#page-1381-2)] *string*

<span id="page-1381-2"></span>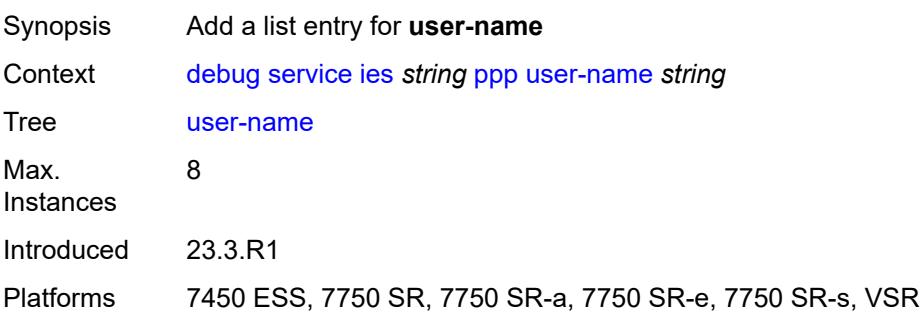

# [**name**] *string*

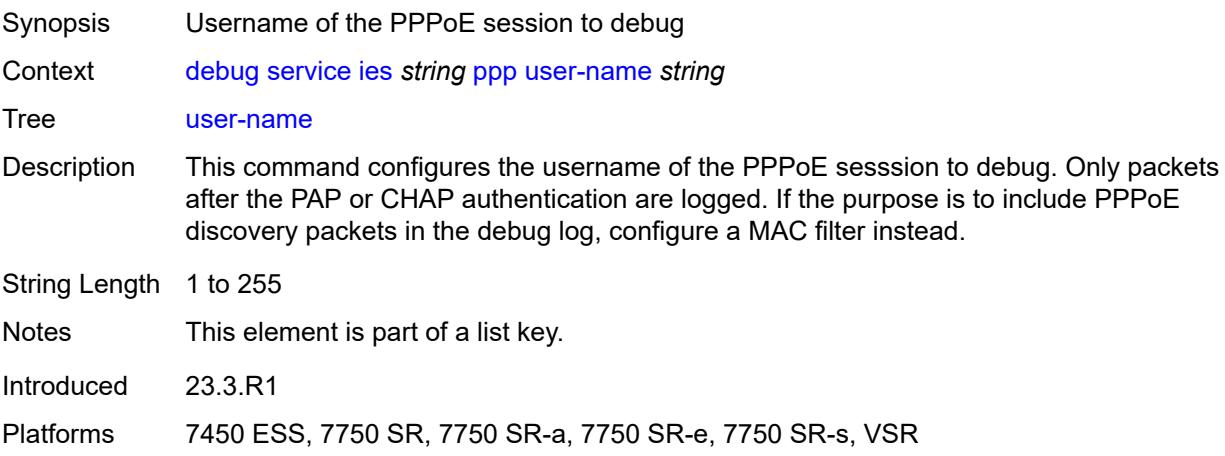

#### <span id="page-1382-1"></span>**vpls** [\[service-name](#page-1382-0)] *string*

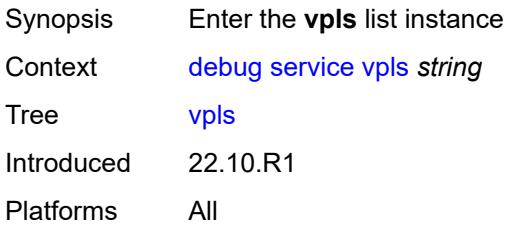

#### <span id="page-1382-0"></span>[**service-name**] *string*

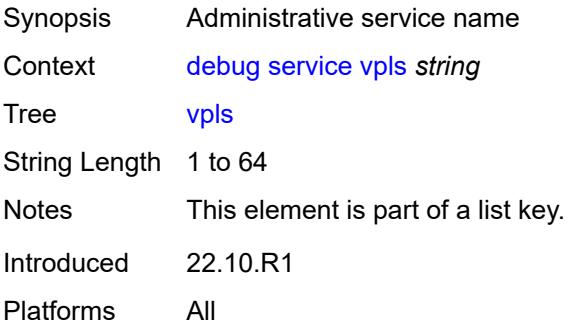

# <span id="page-1382-2"></span>**igmp-snooping**

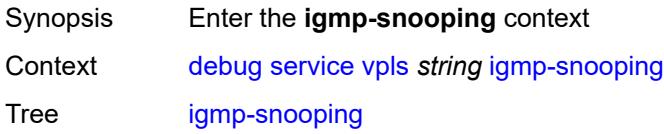

Introduced 22.10.R1 Platforms All

# <span id="page-1383-0"></span>**packet**

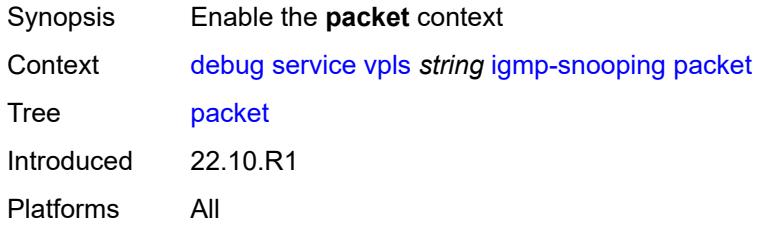

# <span id="page-1383-1"></span>**detail** *keyword*

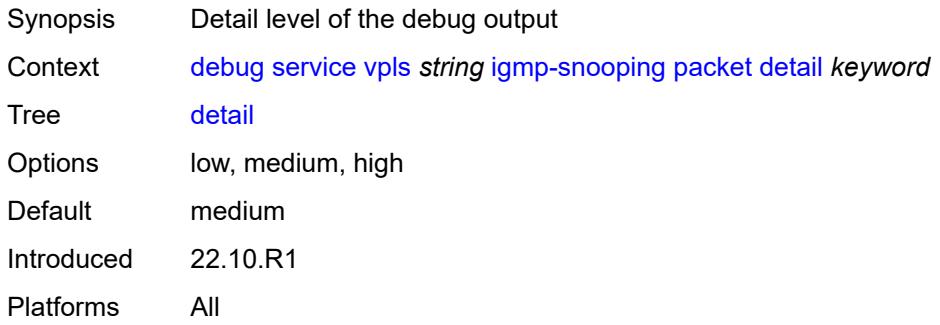

# <span id="page-1383-2"></span>**dropped** *boolean*

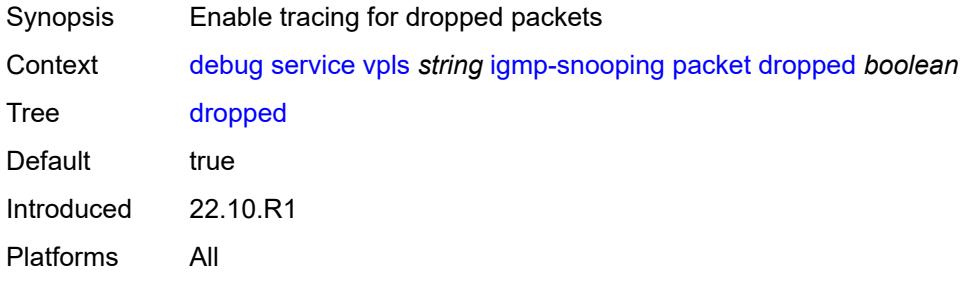

#### <span id="page-1383-3"></span>**egress** *boolean*

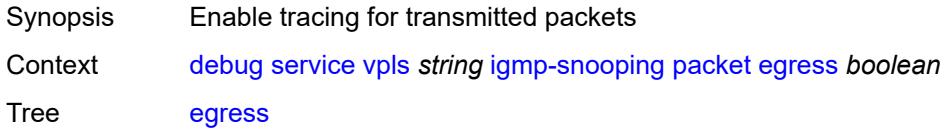

Default true Introduced 22.10.R1 Platforms All

#### <span id="page-1384-0"></span>**evpn-mpls** *boolean*

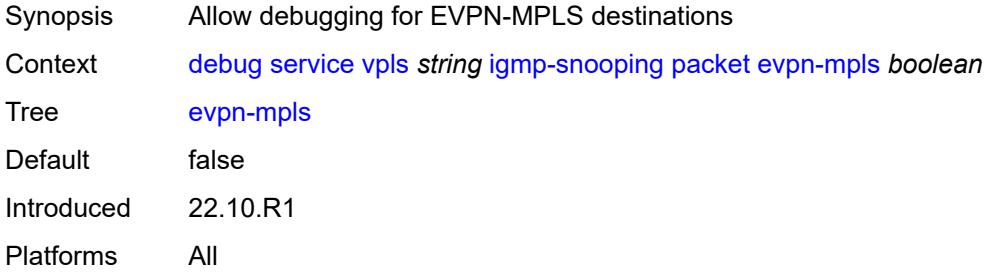

#### <span id="page-1384-3"></span>**evpn-vxlan** [[ip-address\]](#page-1384-1) *(ipv4-address-no-zone | ipv6-address-no-zone)* [vni](#page-1384-2) *number*

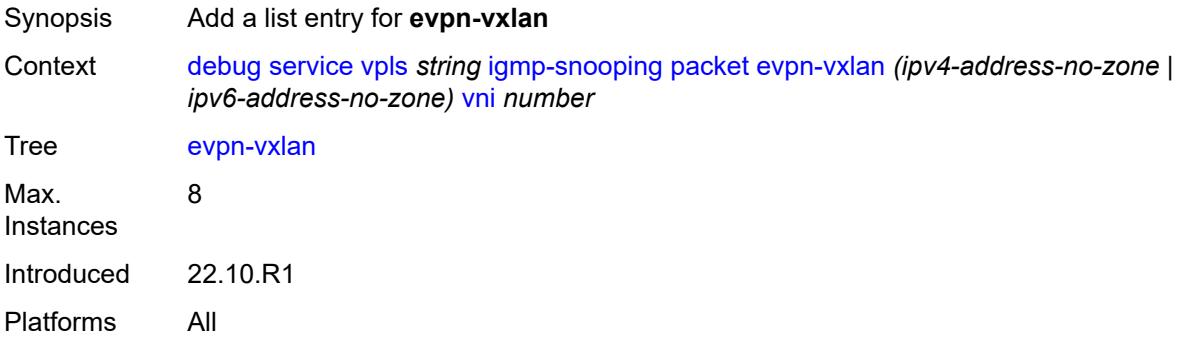

#### <span id="page-1384-1"></span>[**ip-address**] *(ipv4-address-no-zone | ipv6-address-no-zone)*

<span id="page-1384-2"></span>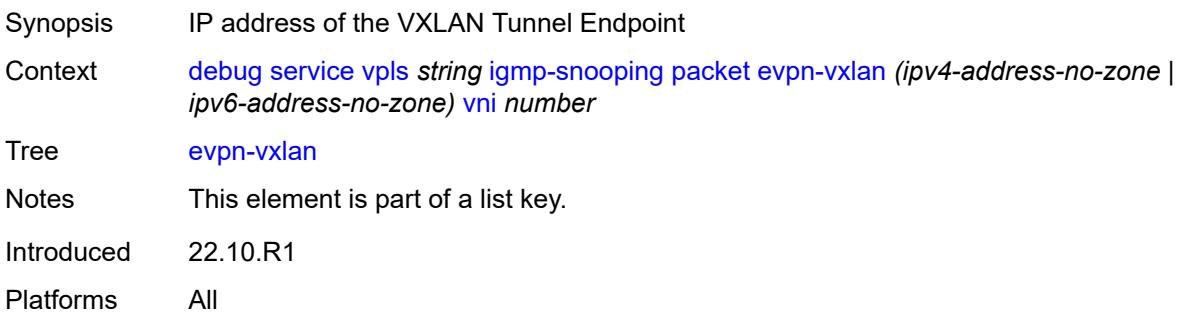

#### **vni** *number*

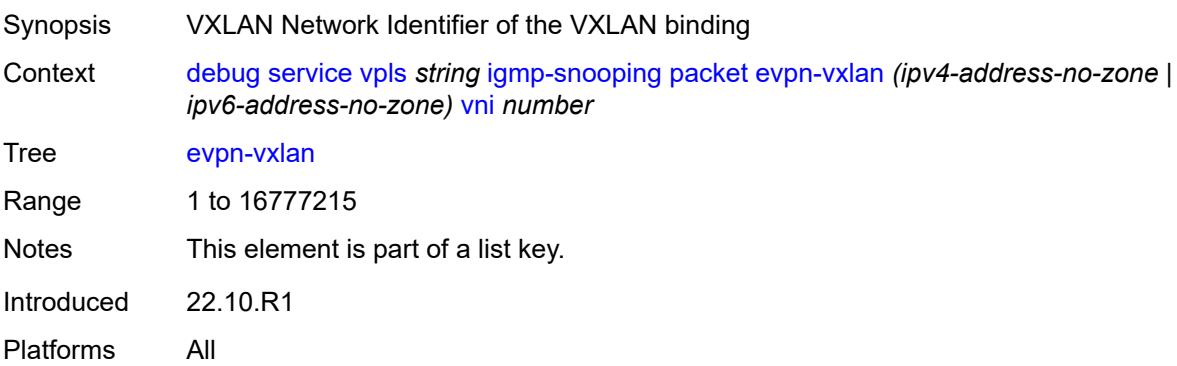

# <span id="page-1385-0"></span>**ingress** *boolean*

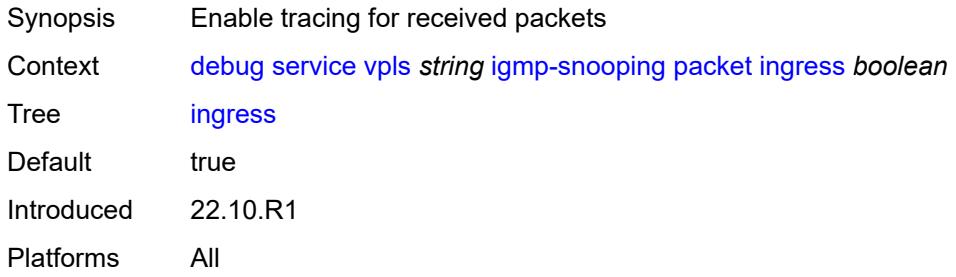

# <span id="page-1385-2"></span>**mac** [\[mac-address\]](#page-1385-1) *string*

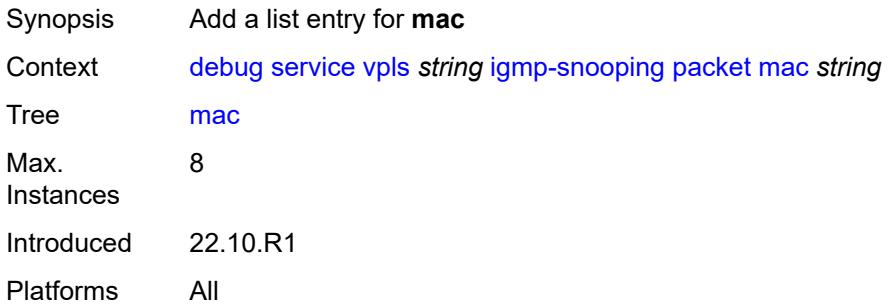

#### <span id="page-1385-1"></span>[**mac-address**] *string*

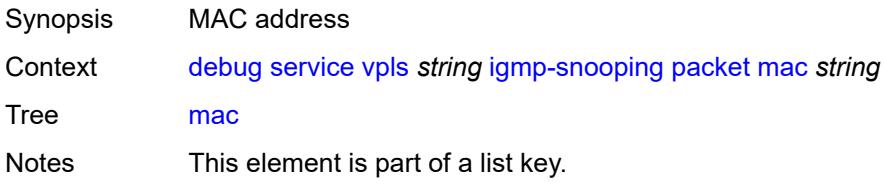

Introduced 22.10.R1 Platforms All

# <span id="page-1386-1"></span>**sap** [\[sap-id\]](#page-1386-0) *string*

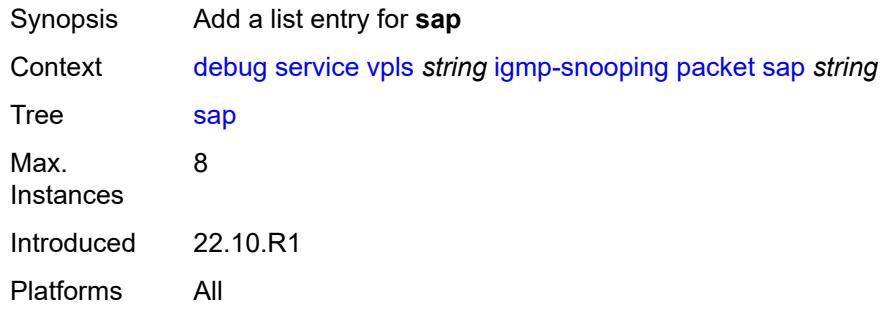

# <span id="page-1386-0"></span>[**sap-id**] *string*

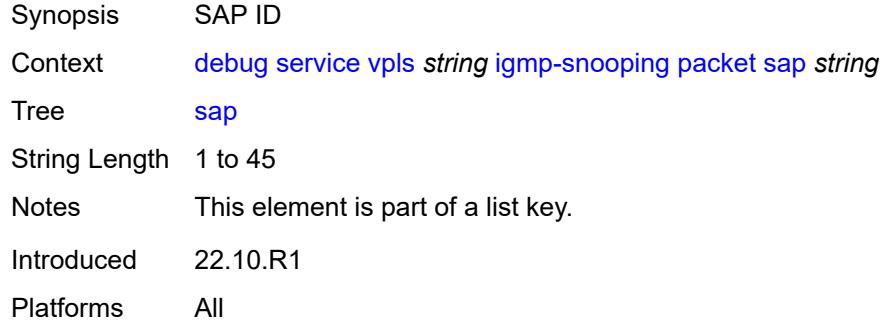

#### <span id="page-1386-3"></span>**sdp-bind** [[sdp-bind-id](#page-1386-2)] *string*

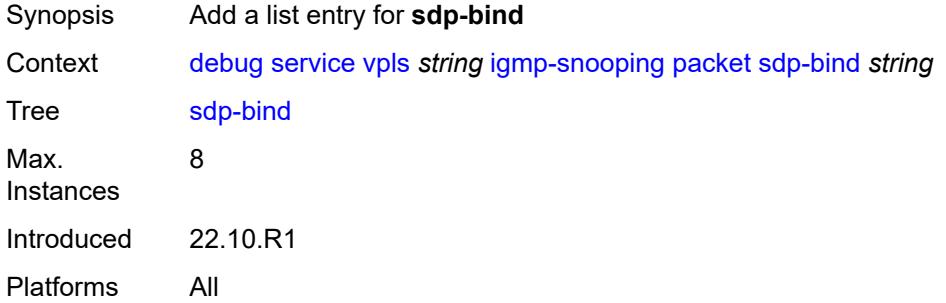

#### <span id="page-1386-2"></span>[**sdp-bind-id**] *string*

Synopsis SDP bind ID

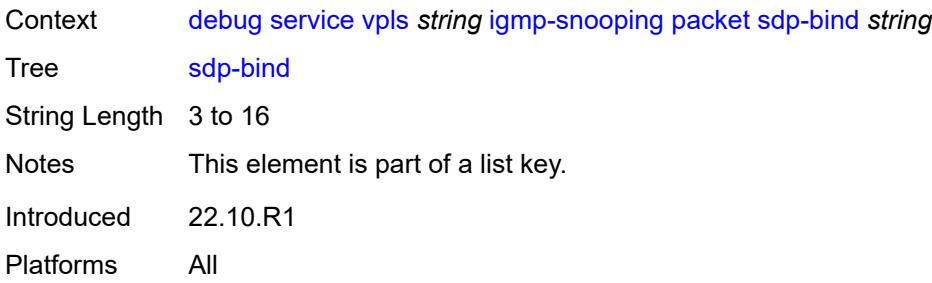

# <span id="page-1387-0"></span>**mld-snooping**

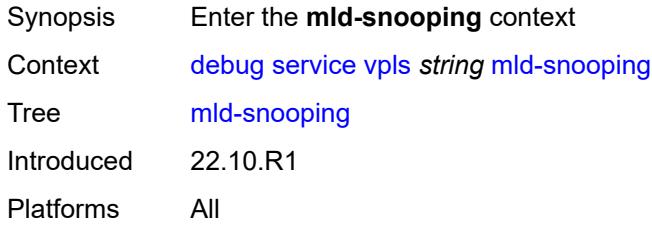

#### <span id="page-1387-1"></span>**packet**

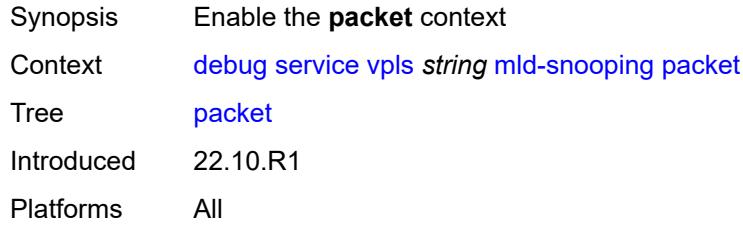

# <span id="page-1387-2"></span>**detail** *keyword*

<span id="page-1387-3"></span>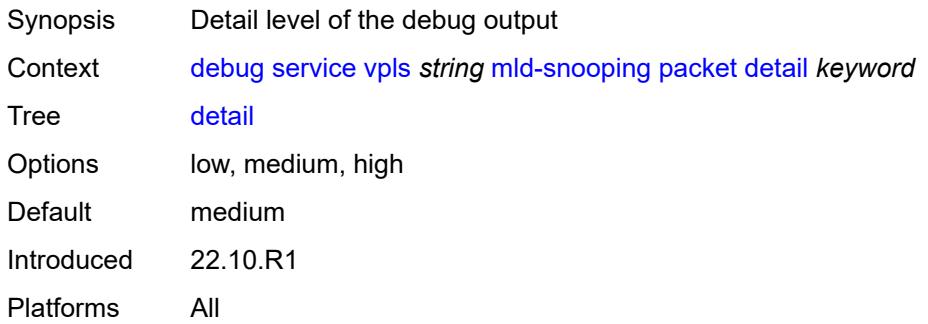

# **dropped** *boolean*

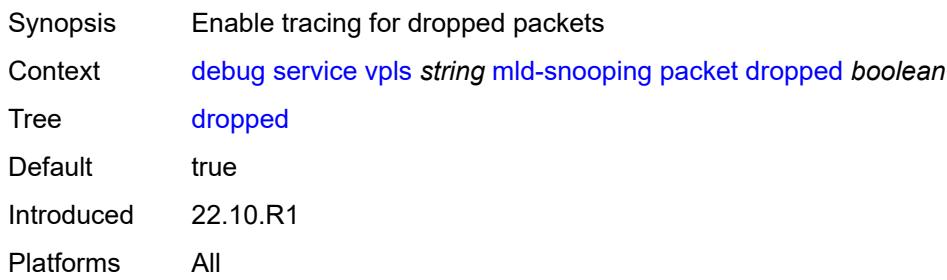

#### <span id="page-1388-0"></span>**egress** *boolean*

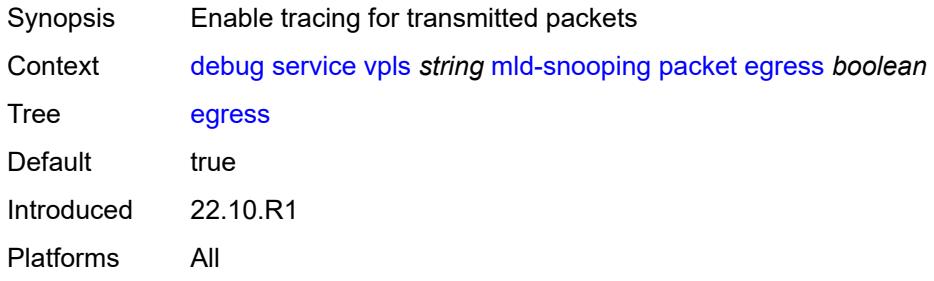

#### <span id="page-1388-1"></span>**evpn-mpls** *boolean*

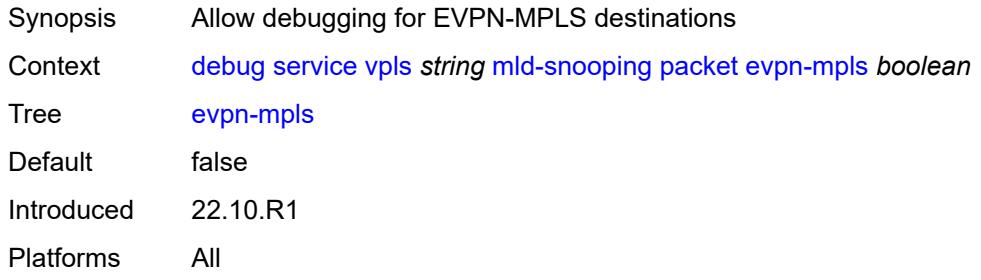

#### <span id="page-1388-2"></span>**evpn-vxlan** [[ip-address\]](#page-1389-0) *(ipv4-address-no-zone | ipv6-address-no-zone)* [vni](#page-1389-1) *number*

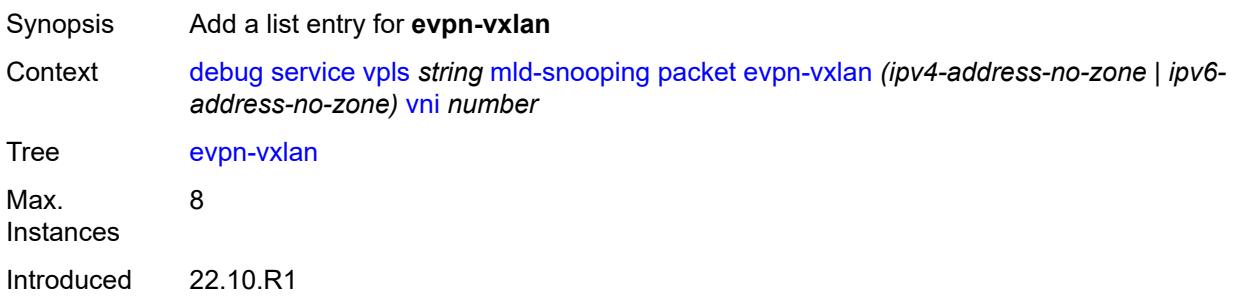

Platforms All

#### <span id="page-1389-0"></span>[**ip-address**] *(ipv4-address-no-zone | ipv6-address-no-zone)*

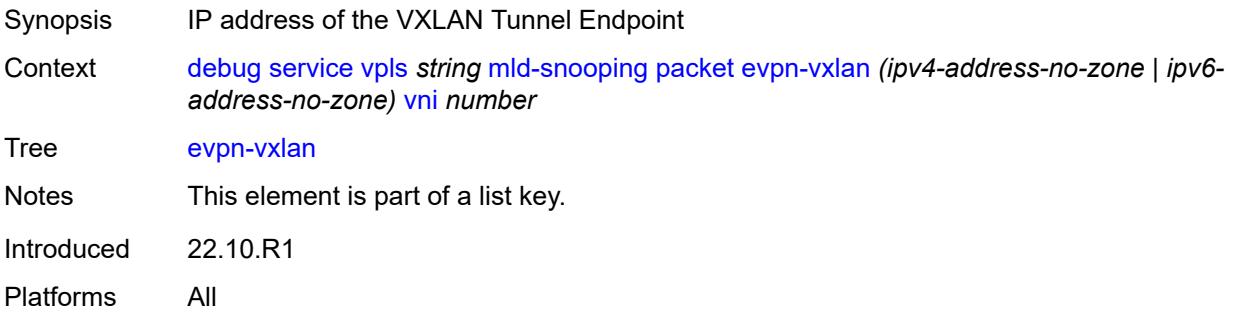

#### <span id="page-1389-1"></span>**vni** *number*

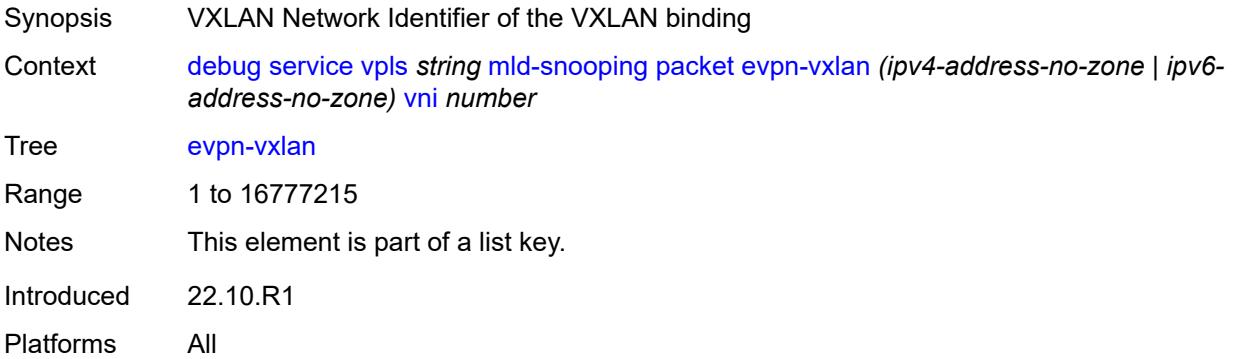

#### <span id="page-1389-2"></span>**ingress** *boolean*

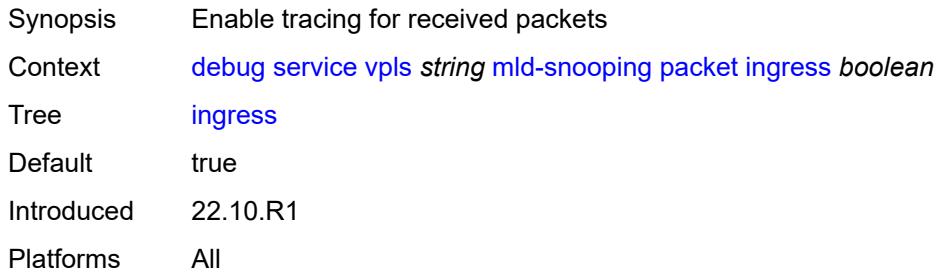

#### <span id="page-1389-3"></span>**mac** [\[mac-address\]](#page-1390-0) *string*

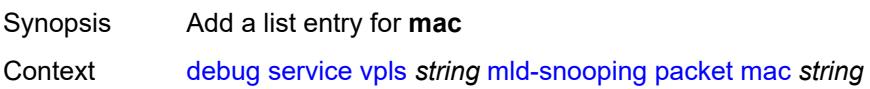

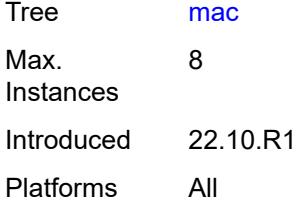

# <span id="page-1390-0"></span>[**mac-address**] *string*

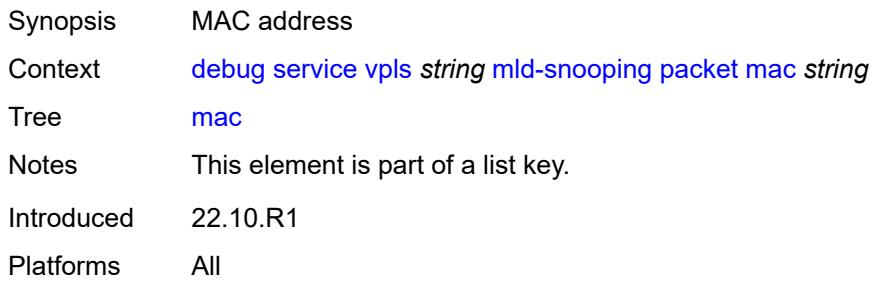

#### <span id="page-1390-2"></span>**sap** [\[sap-id\]](#page-1390-1) *string*

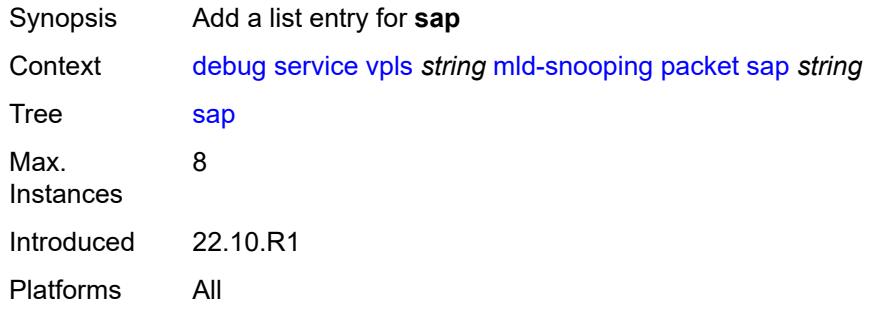

# <span id="page-1390-1"></span>[**sap-id**] *string*

<span id="page-1390-3"></span>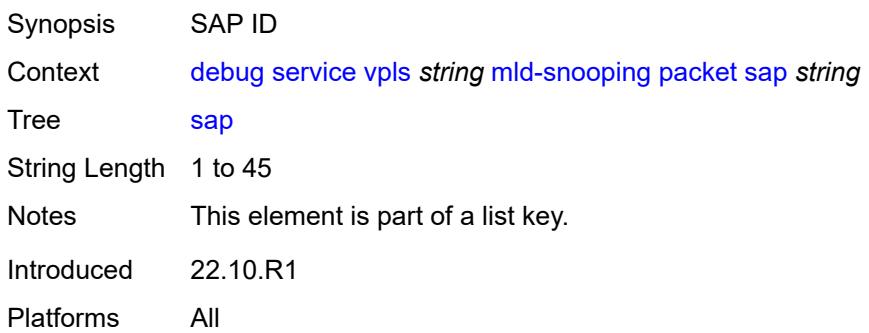

# **sdp-bind** [[sdp-bind-id](#page-1391-0)] *string*

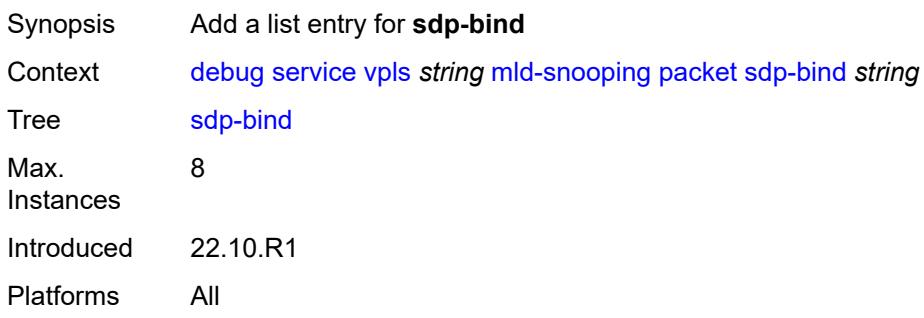

# <span id="page-1391-0"></span>[**sdp-bind-id**] *string*

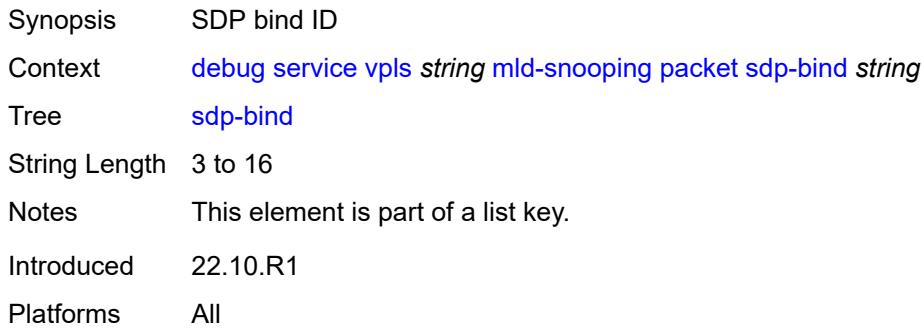

#### <span id="page-1391-1"></span>**mrp**

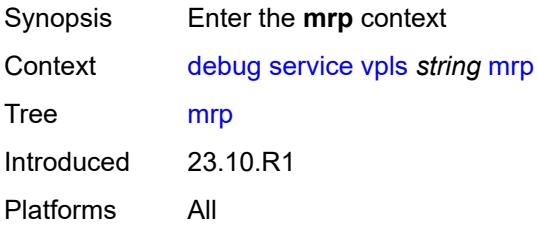

#### <span id="page-1391-2"></span>**events**

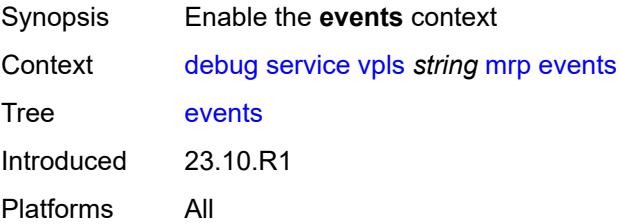

#### <span id="page-1392-0"></span>**all-events**

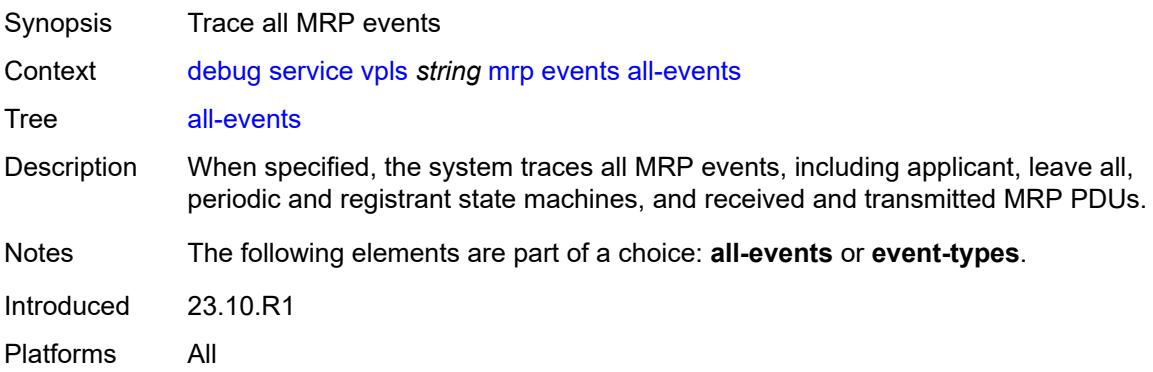

#### <span id="page-1392-1"></span>**event-types**

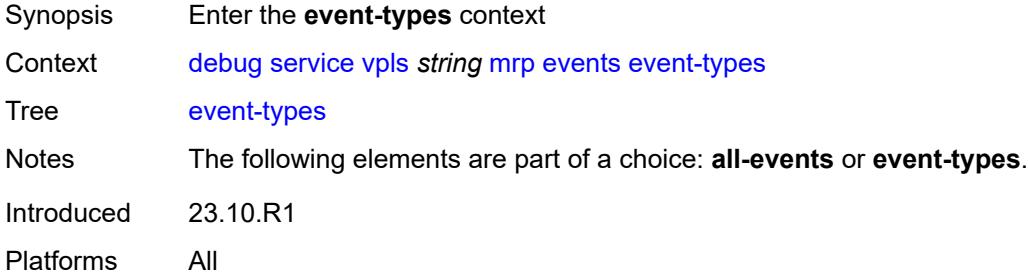

# <span id="page-1392-2"></span>**applicant-sm** *boolean*

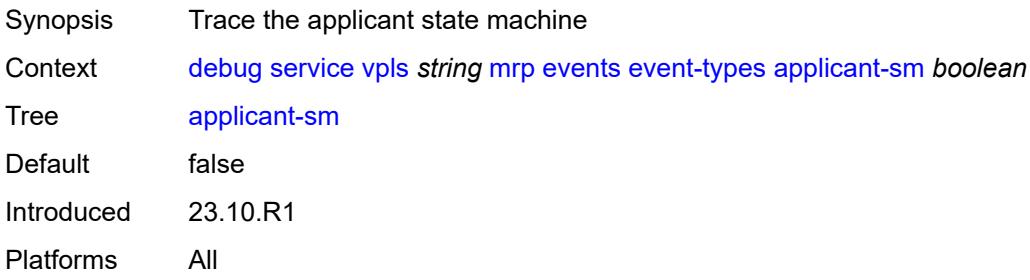

#### <span id="page-1392-3"></span>**leave-all-sm** *boolean*

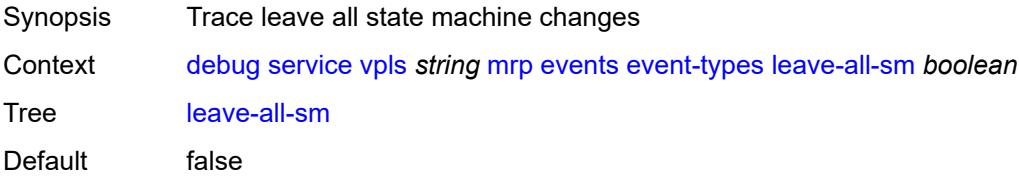

Introduced 23.10.R1 Platforms All

#### <span id="page-1393-0"></span>**mrpdu** *boolean*

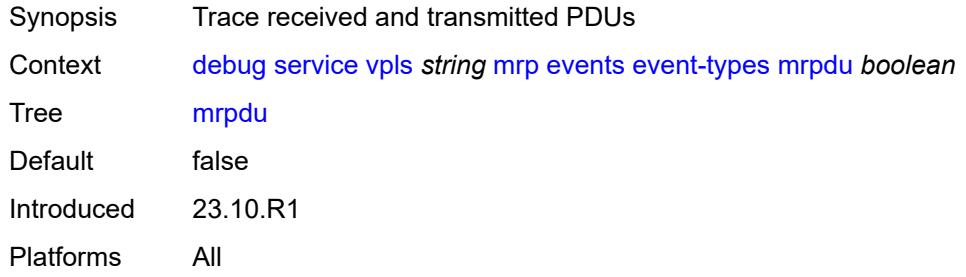

#### <span id="page-1393-1"></span>**periodic-sm** *boolean*

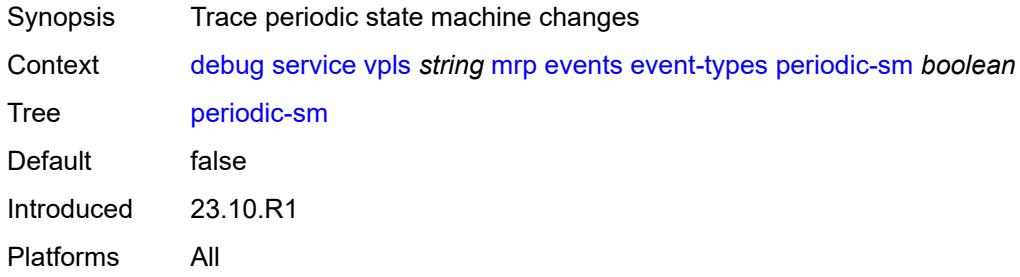

# <span id="page-1393-2"></span>**registrant-sm** *boolean*

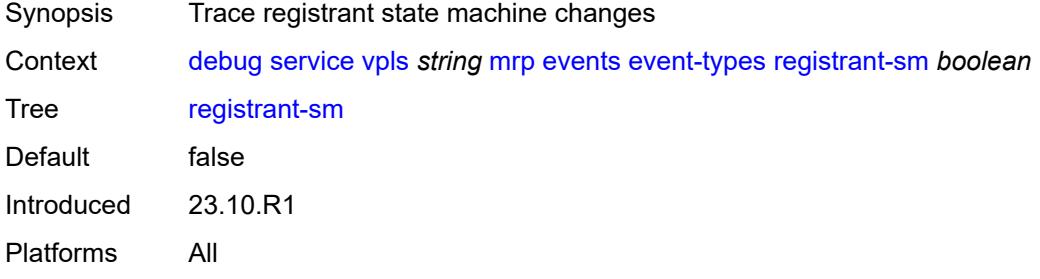

# <span id="page-1393-3"></span>**mmrp-mac** [[mac](#page-1394-0)] *string*

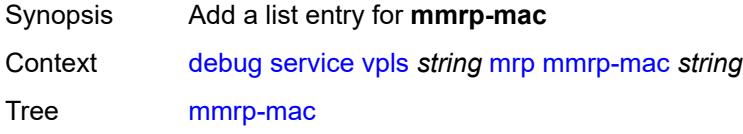

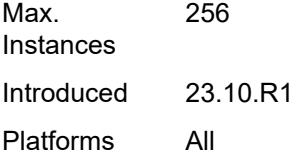

# <span id="page-1394-0"></span>[**mac**] *string*

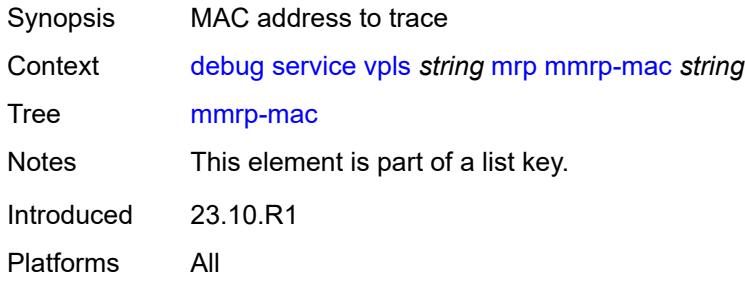

# <span id="page-1394-2"></span>**mvrp-vlan** [[vlan\]](#page-1394-1) *number*

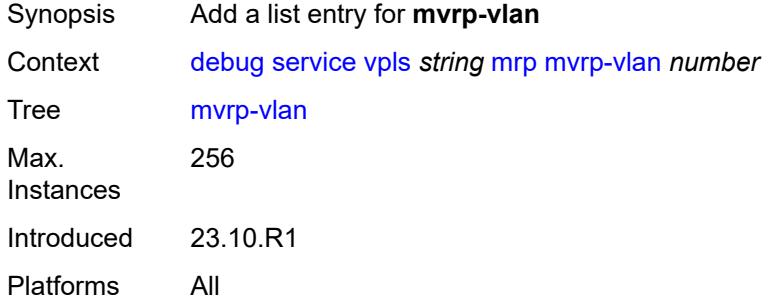

# <span id="page-1394-1"></span>[**vlan**] *number*

<span id="page-1394-3"></span>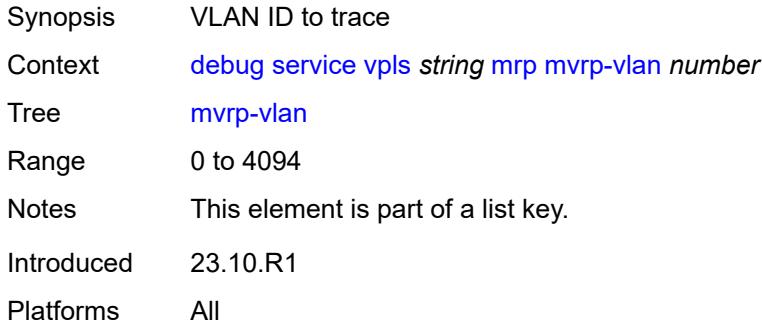

# **sap** [\[sap-id\]](#page-1395-0) *string*

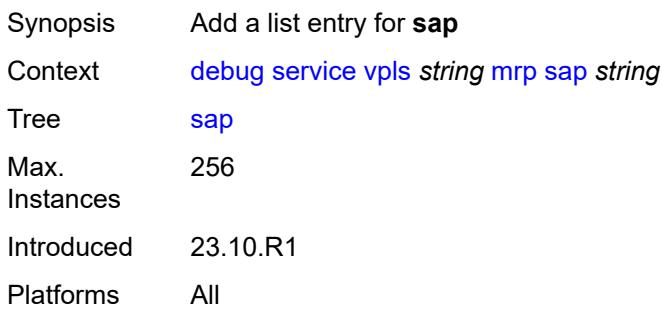

# <span id="page-1395-0"></span>[**sap-id**] *string*

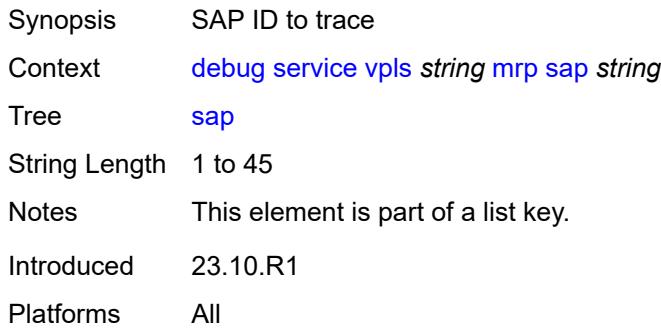

# <span id="page-1395-2"></span>**sdp-bind** [[sdp-bind-id](#page-1395-1)] *string*

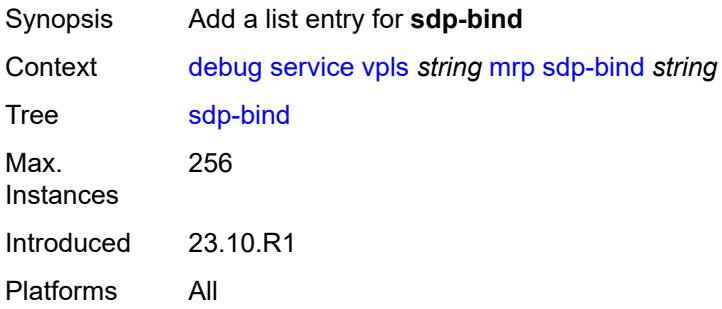

#### <span id="page-1395-1"></span>[**sdp-bind-id**] *string*

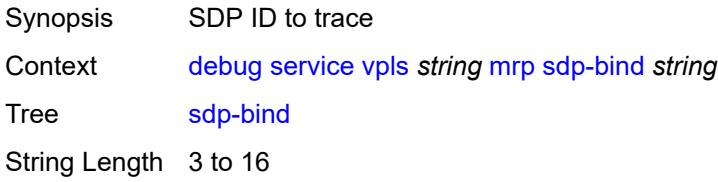

Notes This element is part of a list key. Introduced 23.10.R1 Platforms All

#### <span id="page-1396-0"></span>**pim-snooping**

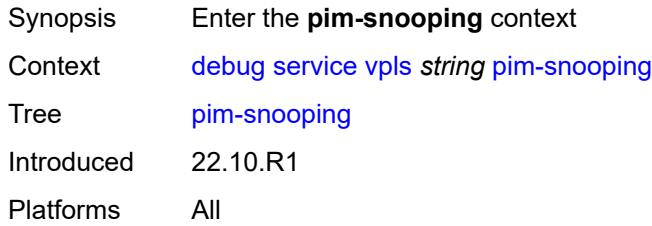

#### <span id="page-1396-1"></span>**events**

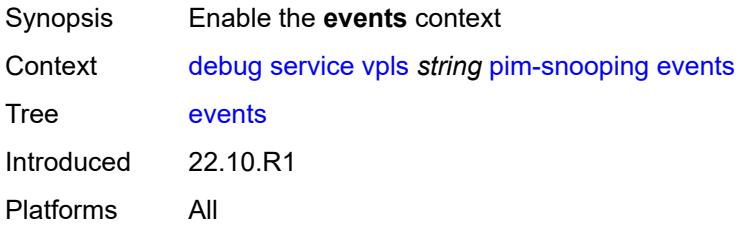

# <span id="page-1396-2"></span>**adjacency**

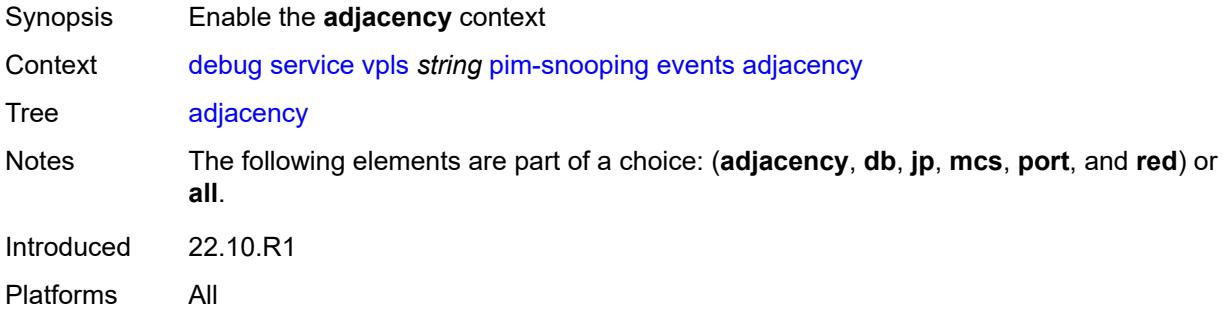

#### <span id="page-1396-3"></span>**all**

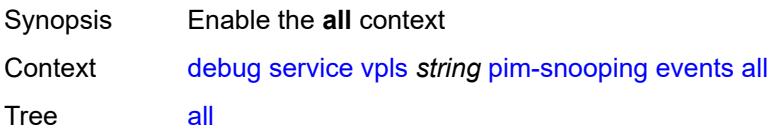

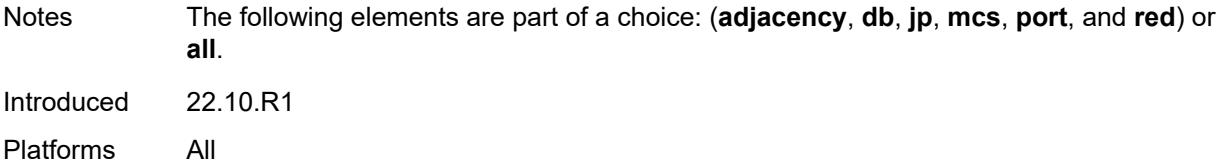

<span id="page-1397-0"></span>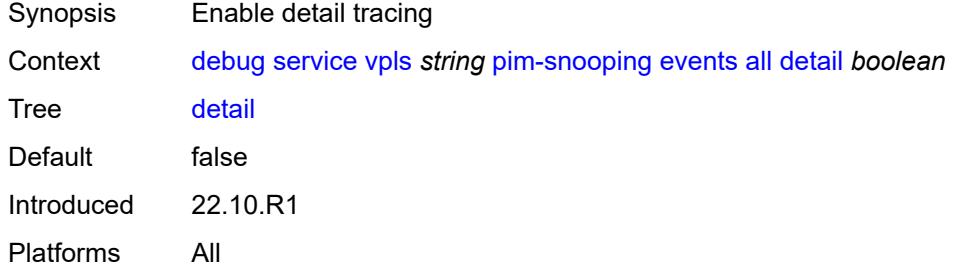

# <span id="page-1397-1"></span>**group-address** *(ipv4-address-no-zone | ipv6-address-no-zone)*

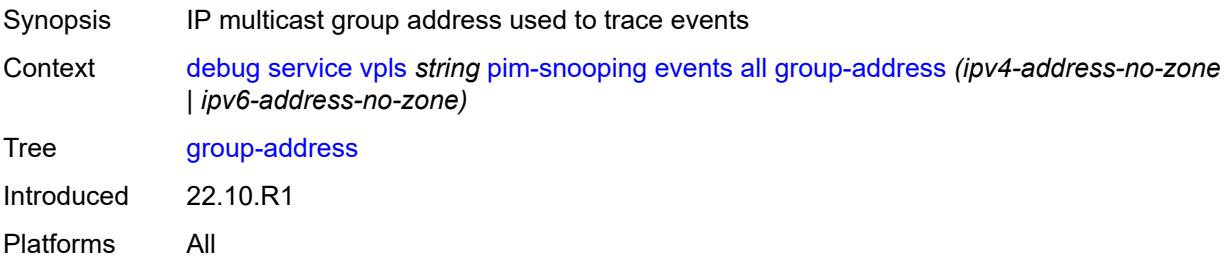

#### <span id="page-1397-2"></span>**source-address** *(ipv4-address-no-zone | ipv6-address-no-zone)*

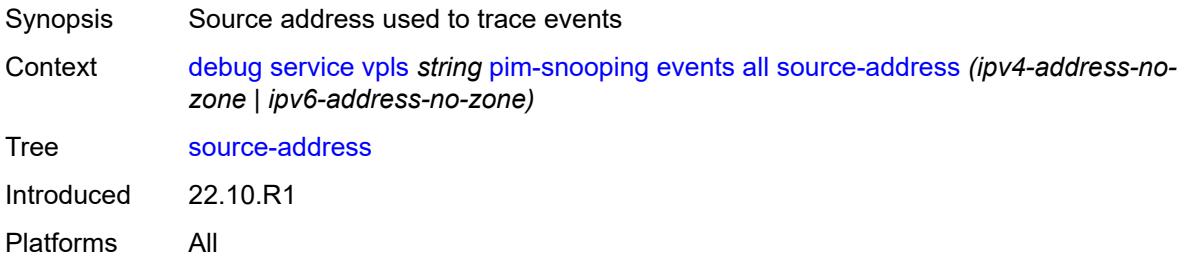

#### <span id="page-1397-3"></span>**db**

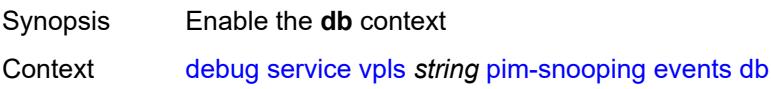

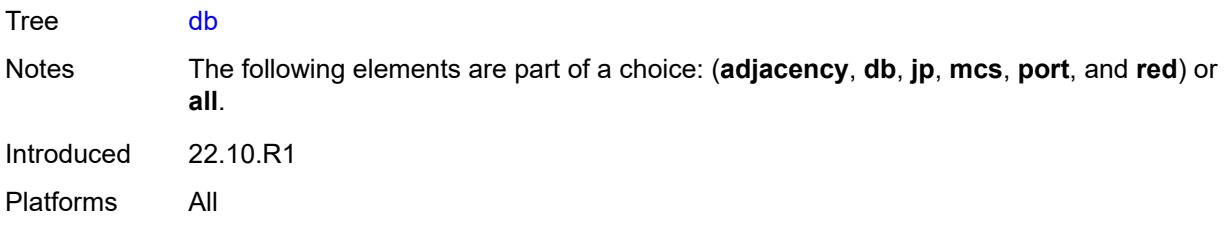

<span id="page-1398-0"></span>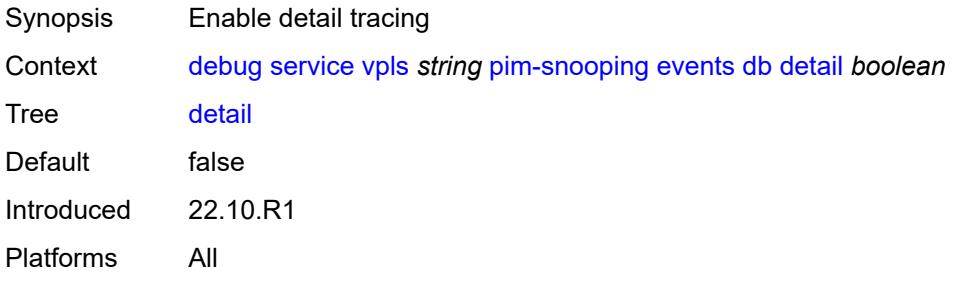

#### <span id="page-1398-1"></span>**group-address** *(ipv4-address-no-zone | ipv6-address-no-zone)*

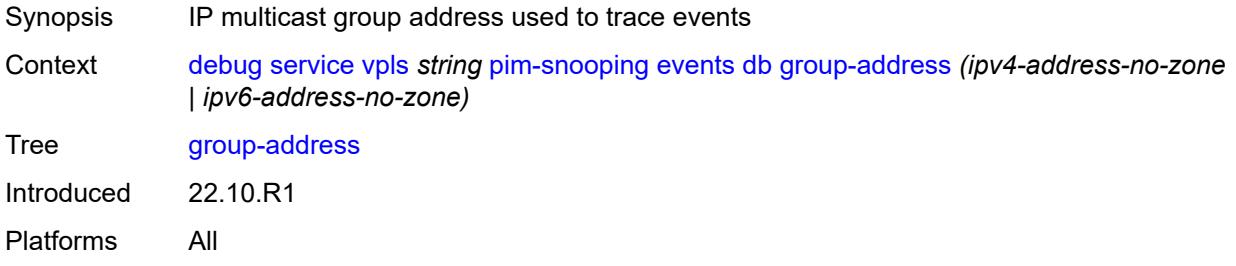

#### <span id="page-1398-2"></span>**source-address** *(ipv4-address-no-zone | ipv6-address-no-zone)*

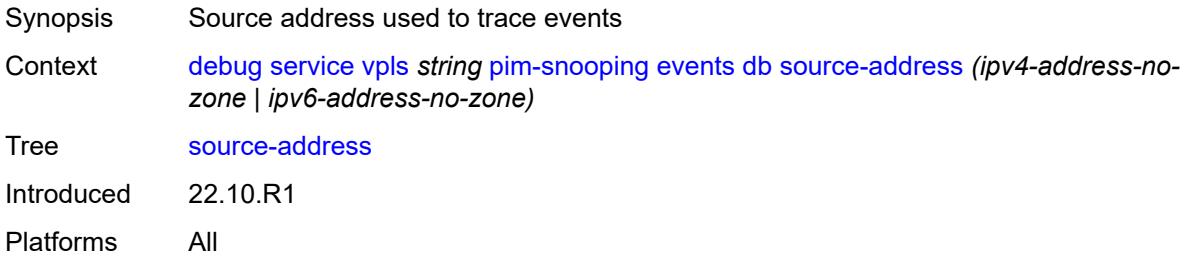

#### <span id="page-1398-3"></span>**jp**

Synopsis Enable the **jp** context

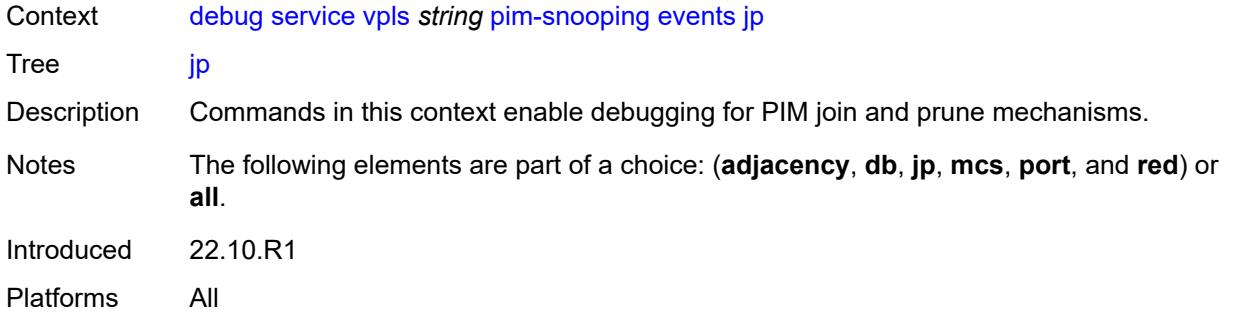

<span id="page-1399-0"></span>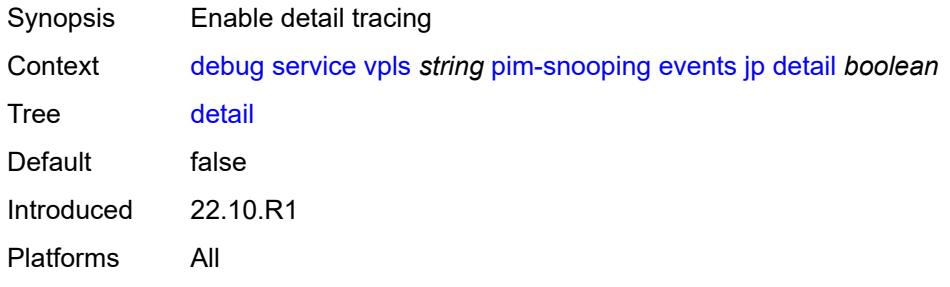

#### <span id="page-1399-1"></span>**group-address** *(ipv4-address-no-zone | ipv6-address-no-zone)*

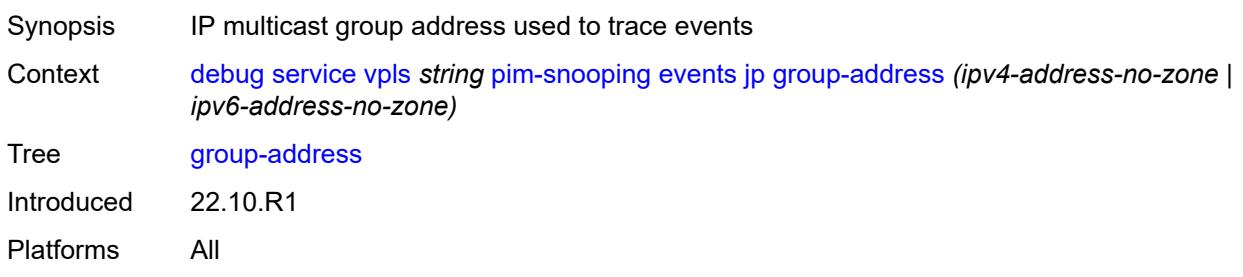

#### <span id="page-1399-2"></span>**source-address** *(ipv4-address-no-zone | ipv6-address-no-zone)*

<span id="page-1399-3"></span>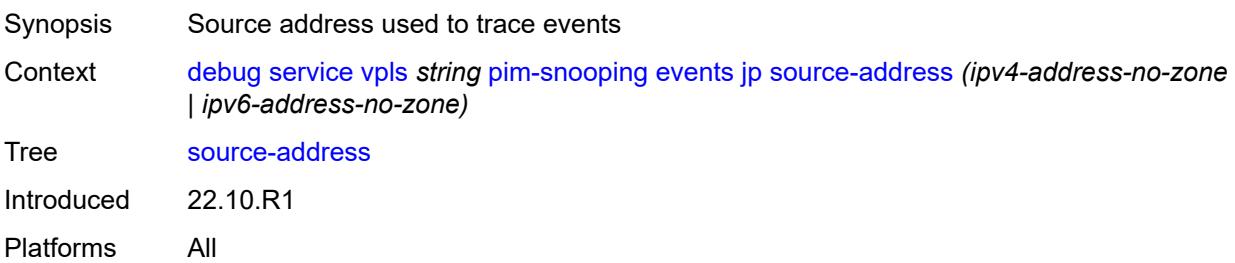

#### **mcs**

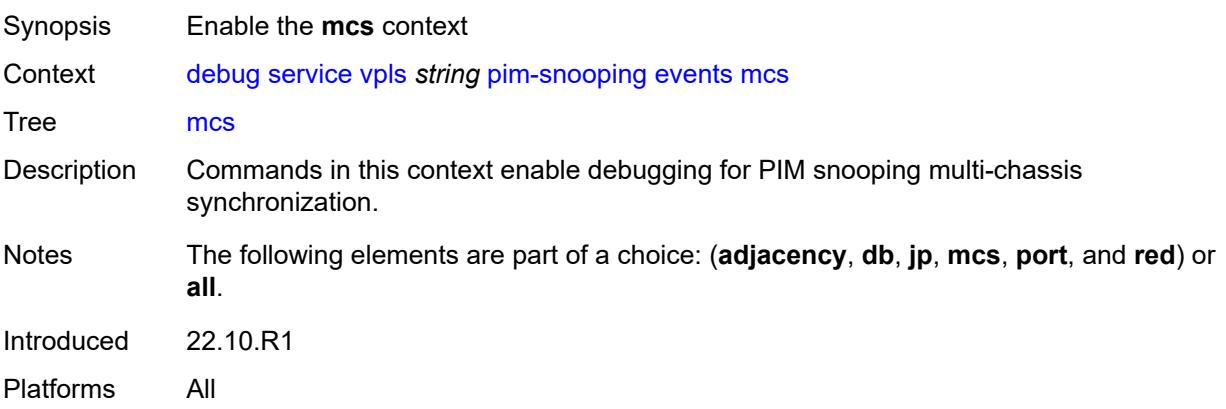

#### <span id="page-1400-0"></span>**detail** *boolean*

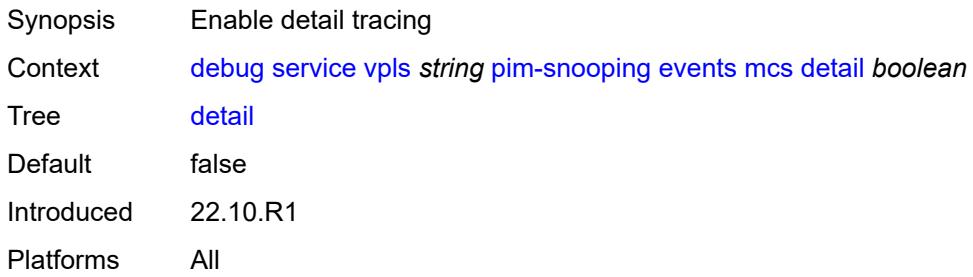

#### <span id="page-1400-1"></span>**port**

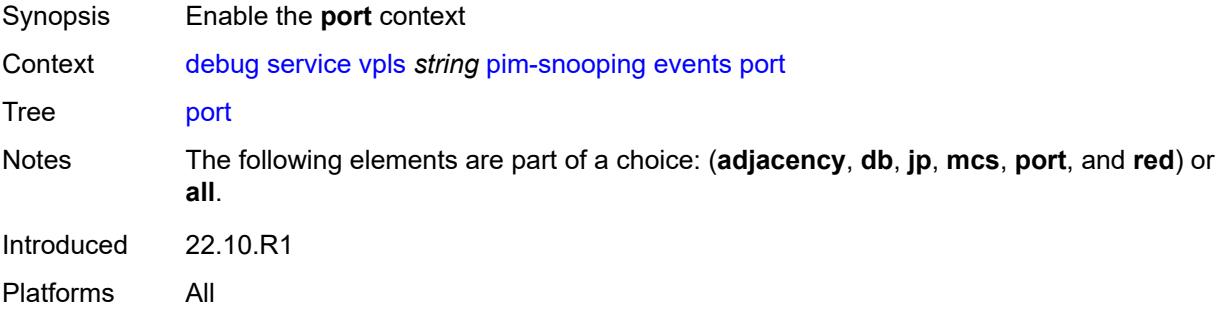

#### <span id="page-1400-2"></span>**detail** *boolean*

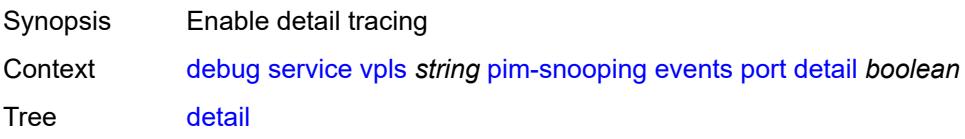

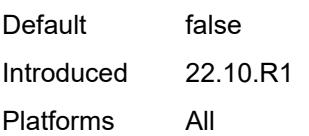

# <span id="page-1401-0"></span>**evpn-mpls**

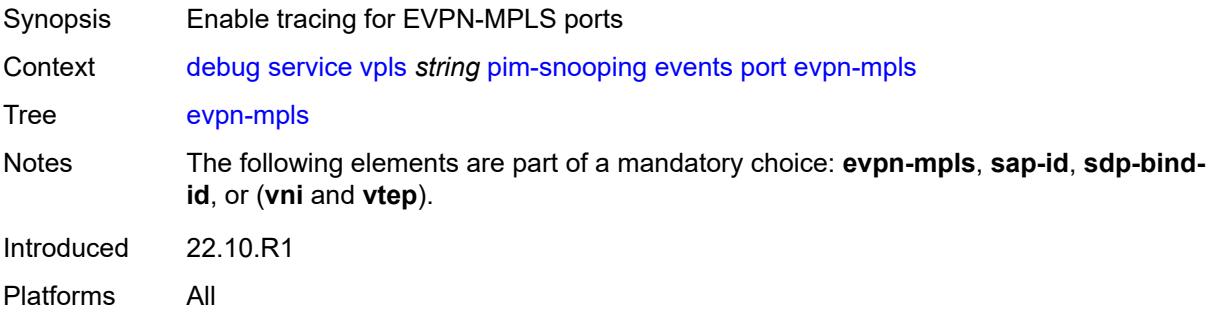

#### <span id="page-1401-1"></span>**sap-id** *string*

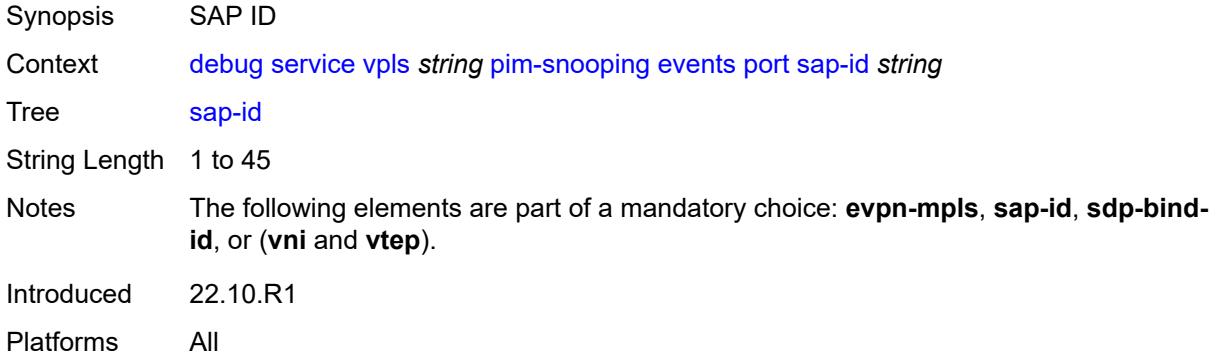

#### <span id="page-1401-2"></span>**sdp-bind-id** *string*

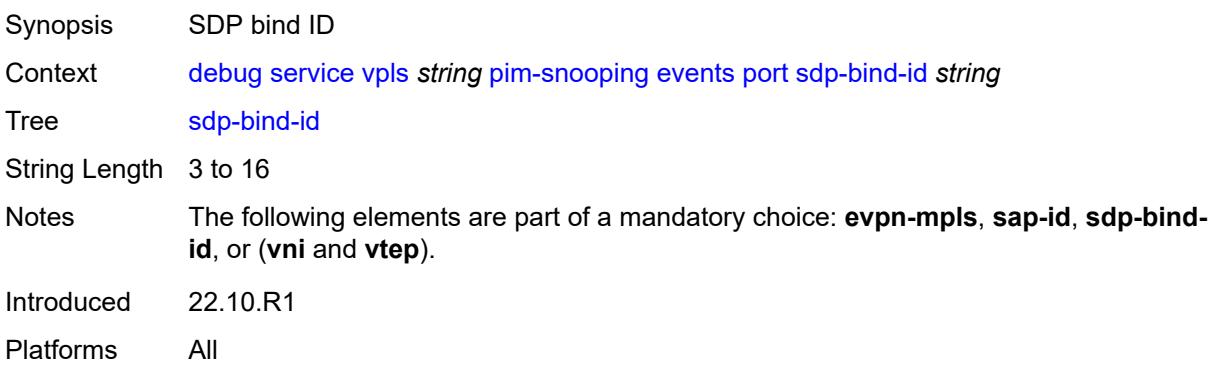

#### <span id="page-1402-0"></span>**vni** *number*

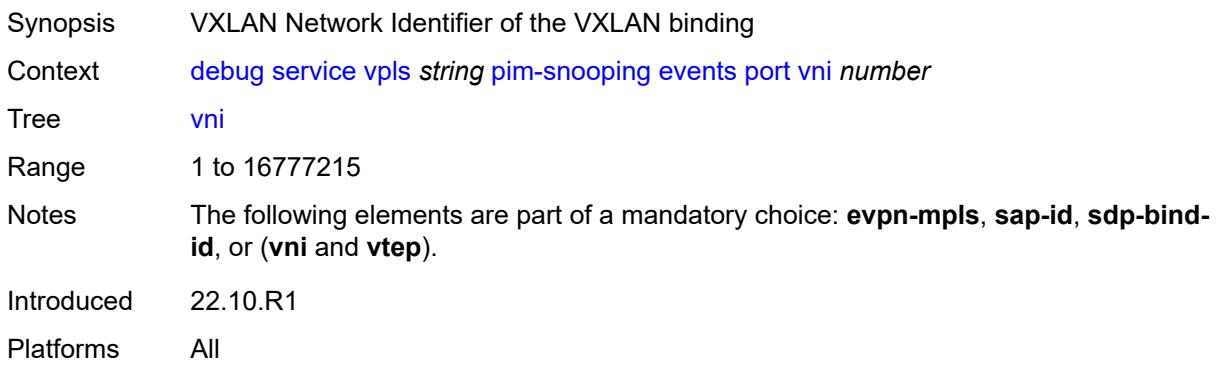

# <span id="page-1402-1"></span>**vtep** *(ipv4-address-no-zone | ipv6-address-no-zone)*

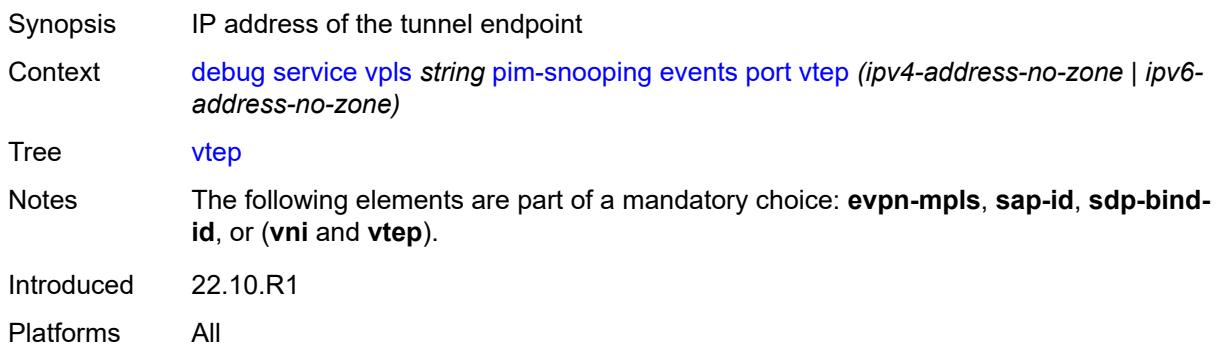

#### <span id="page-1402-2"></span>**red**

<span id="page-1402-3"></span>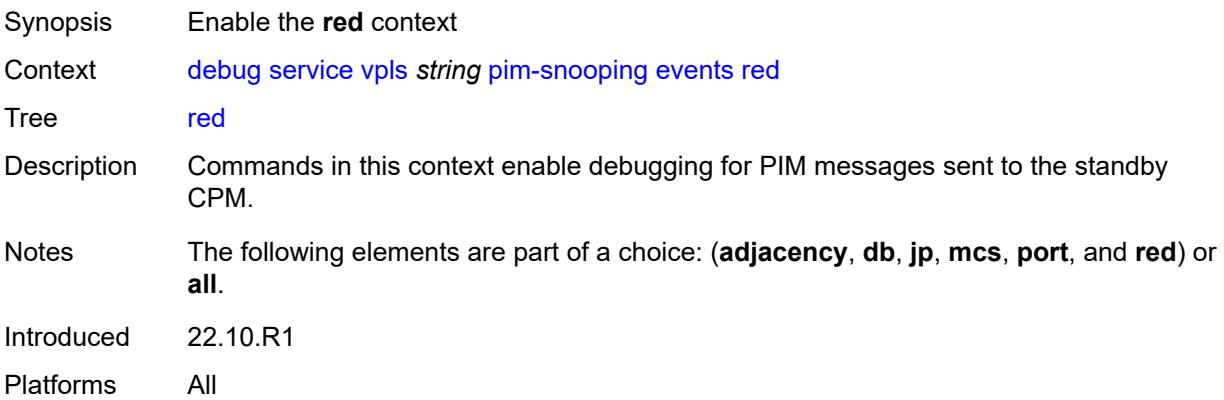

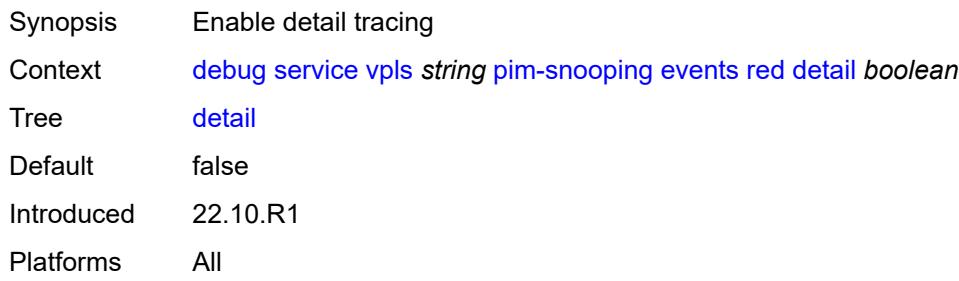

# <span id="page-1403-0"></span>**packet**

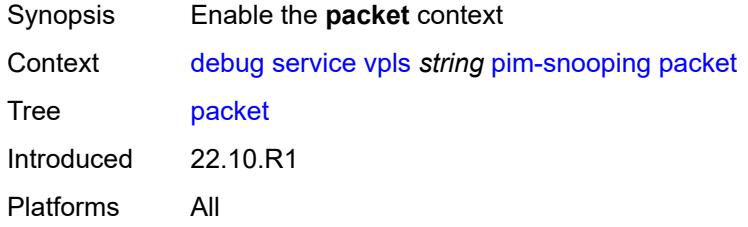

# <span id="page-1403-1"></span>**all-origins**

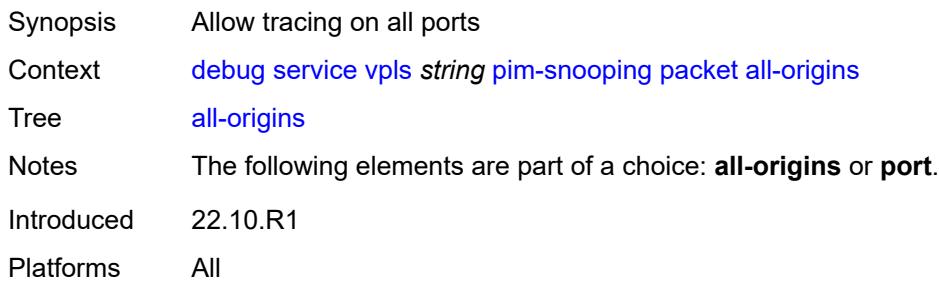

# <span id="page-1403-2"></span>**all-packet-types**

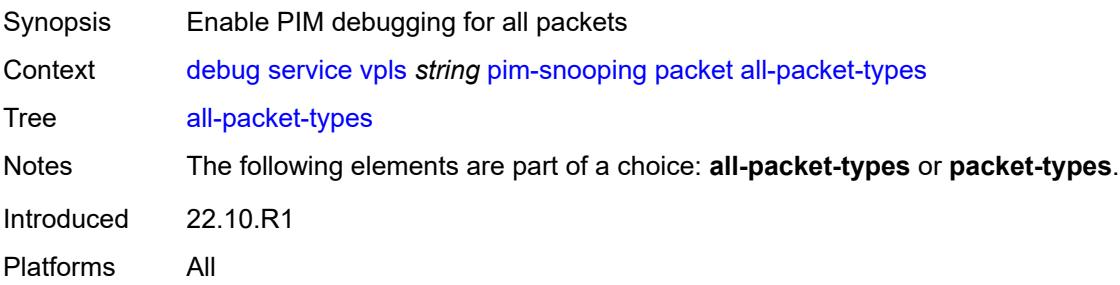
# **packet-types**

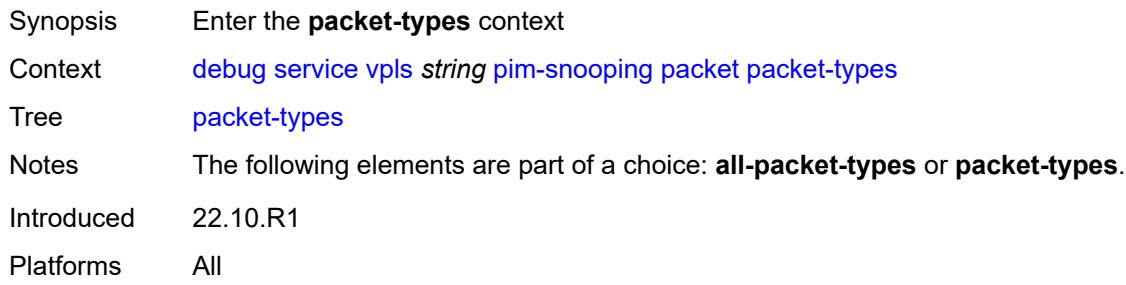

# <span id="page-1404-0"></span>**hello** *boolean*

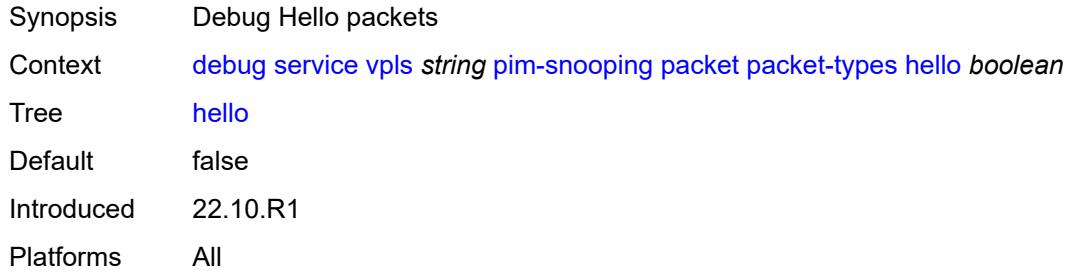

# <span id="page-1404-1"></span>**jp** *boolean*

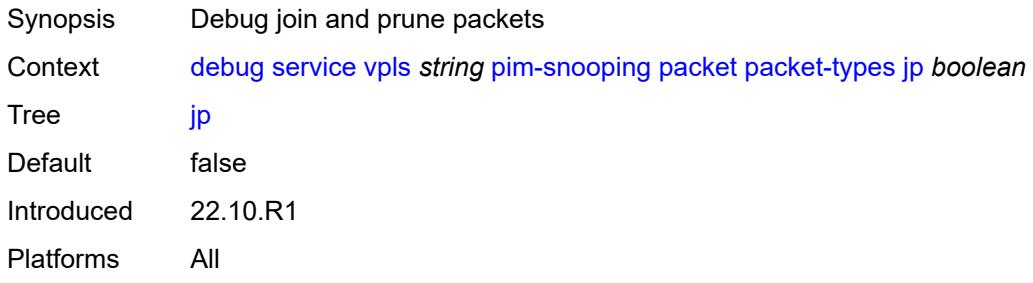

### <span id="page-1404-2"></span>**port**

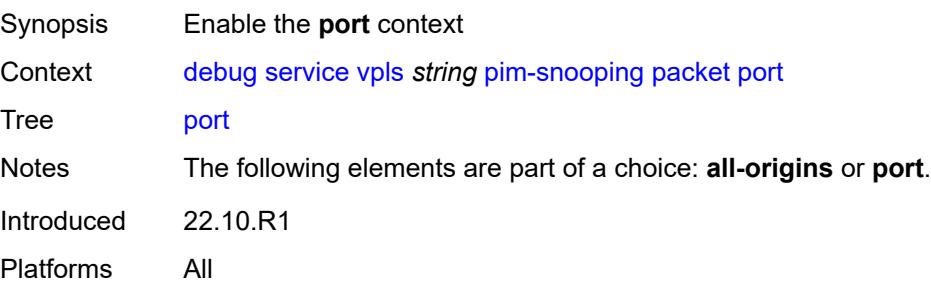

### <span id="page-1405-0"></span>**evpn-mpls**

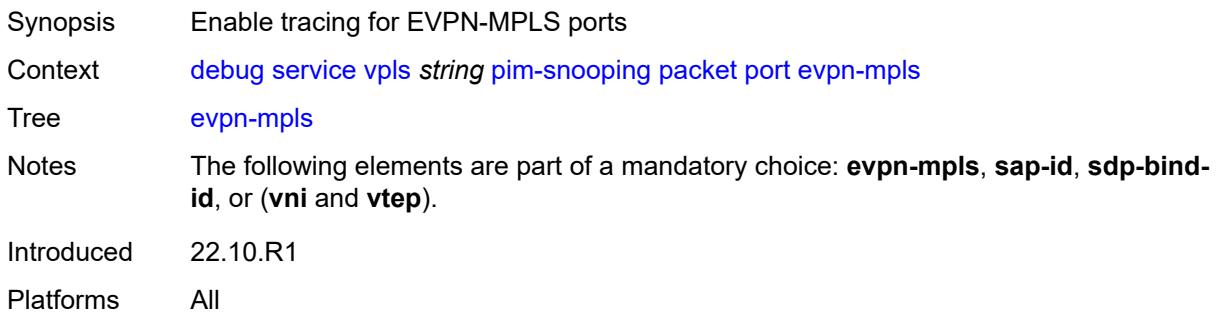

# <span id="page-1405-1"></span>**sap-id** *string*

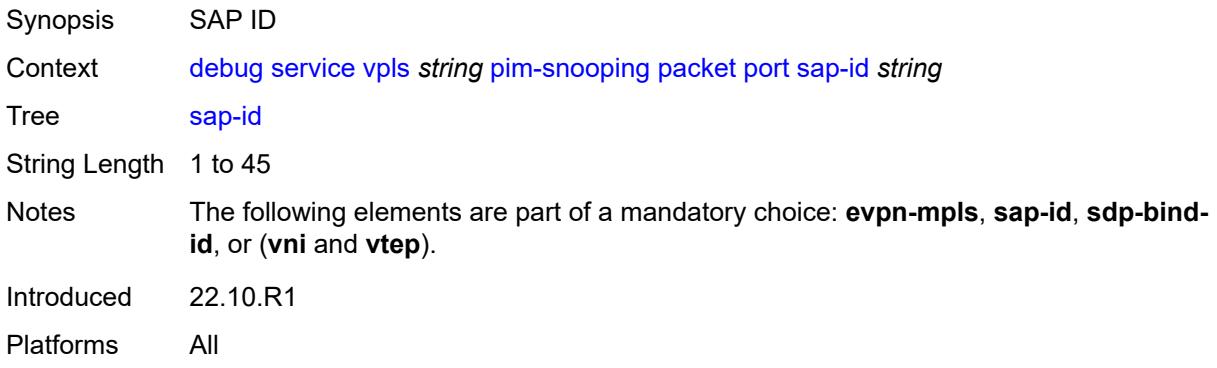

# <span id="page-1405-2"></span>**sdp-bind-id** *string*

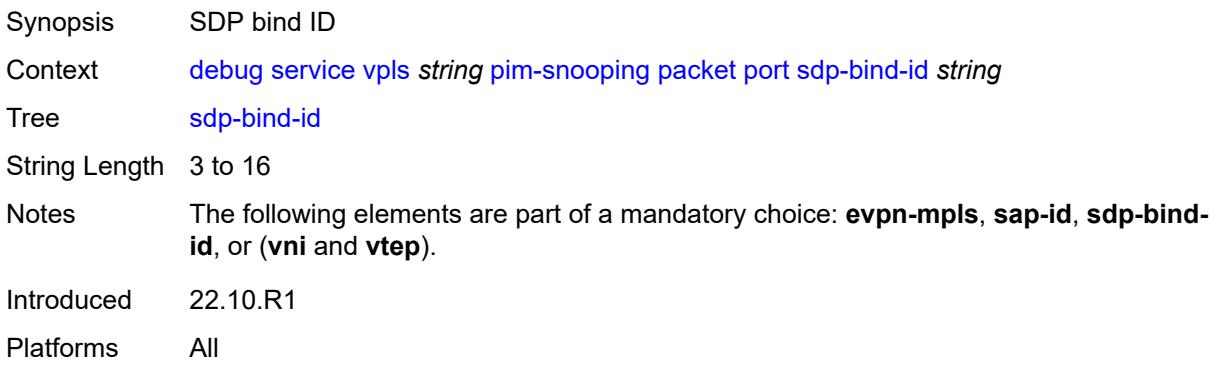

#### <span id="page-1405-3"></span>**vni** *number*

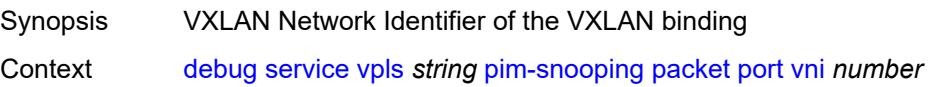

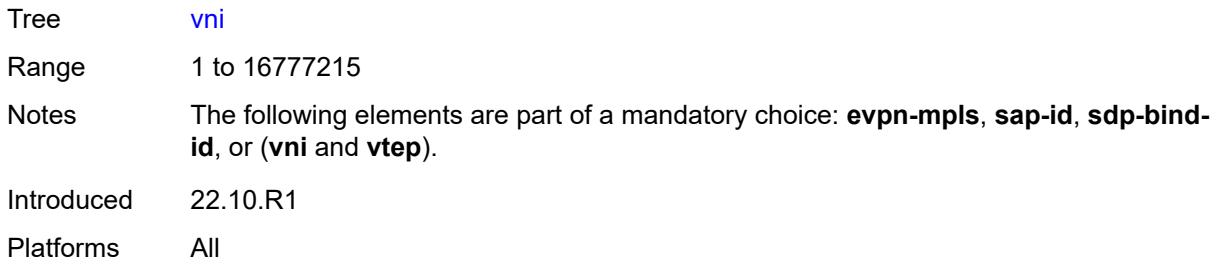

### <span id="page-1406-0"></span>**vtep** *(ipv4-address-no-zone | ipv6-address-no-zone)*

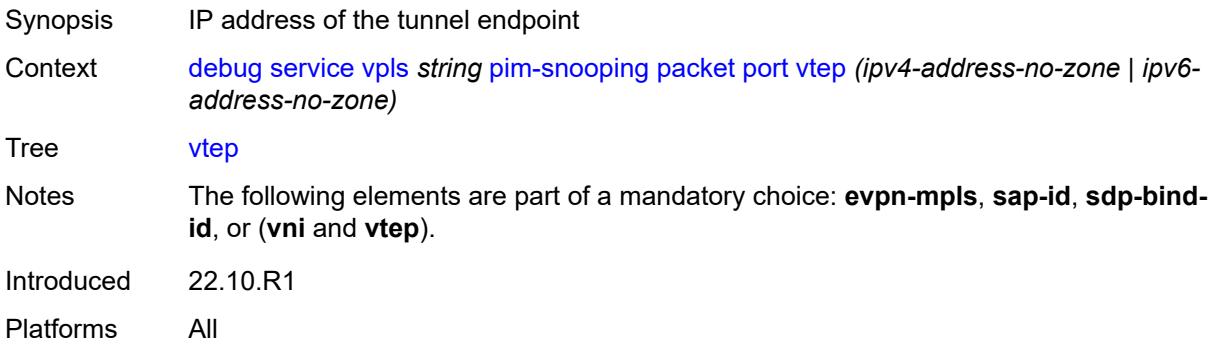

#### <span id="page-1406-1"></span>**ppp**

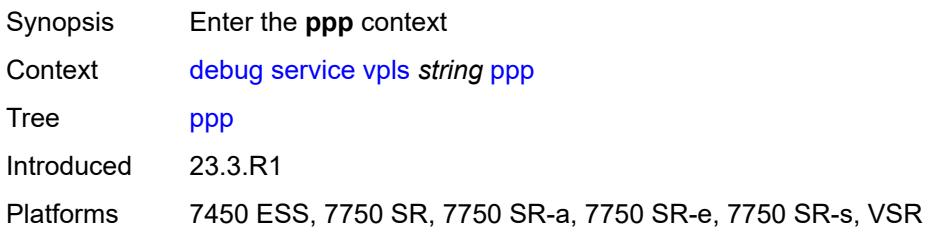

# <span id="page-1406-2"></span>**circuit-id** [[id](#page-1407-0)] *string*

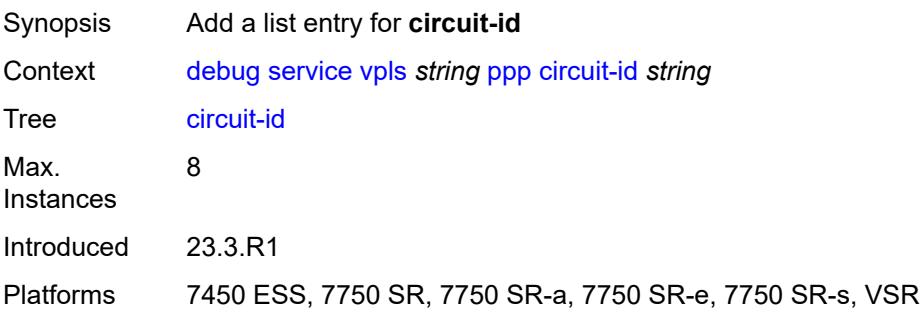

# <span id="page-1407-0"></span>[**id**] *string*

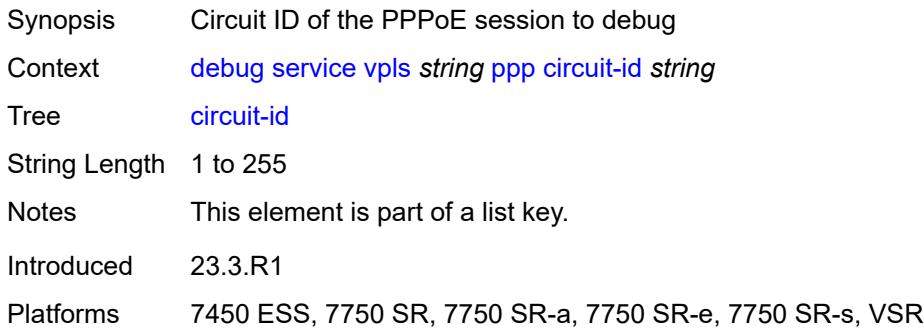

### <span id="page-1407-1"></span>**events**

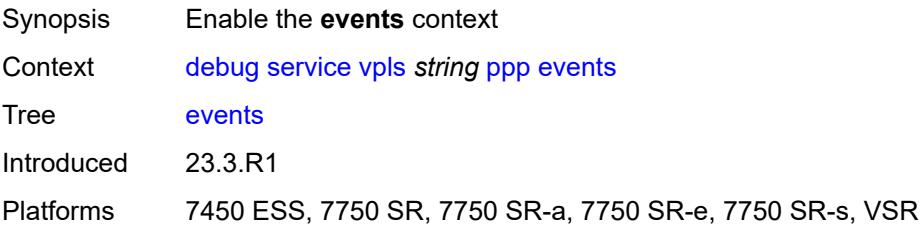

### <span id="page-1407-2"></span>**all**

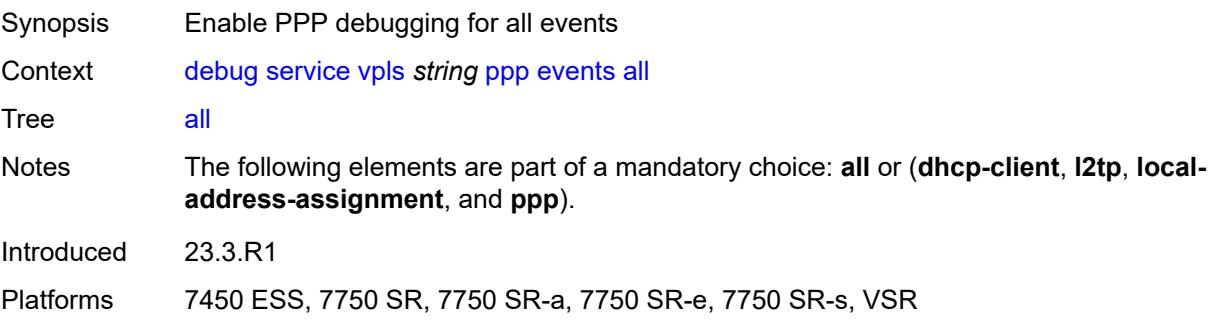

# <span id="page-1407-3"></span>**dhcp-client**

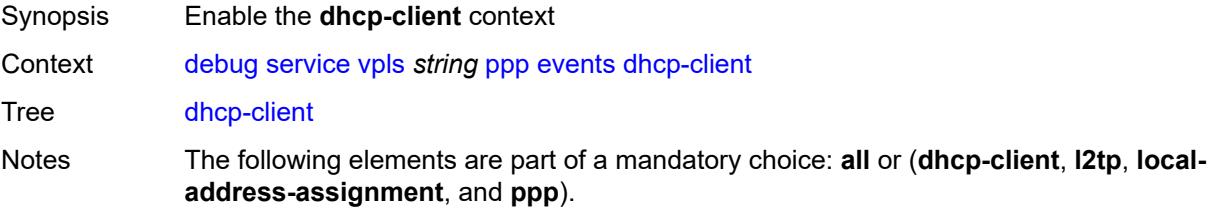

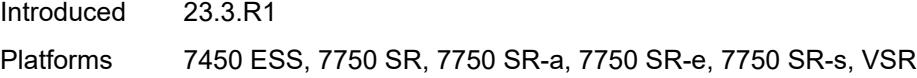

# <span id="page-1408-0"></span>**terminate-only** *boolean*

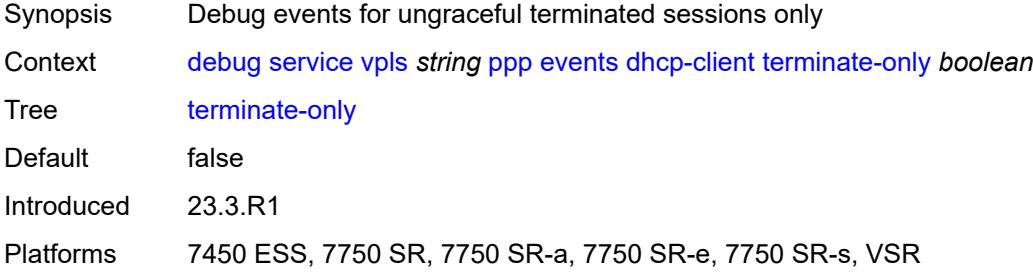

### <span id="page-1408-1"></span>**l2tp**

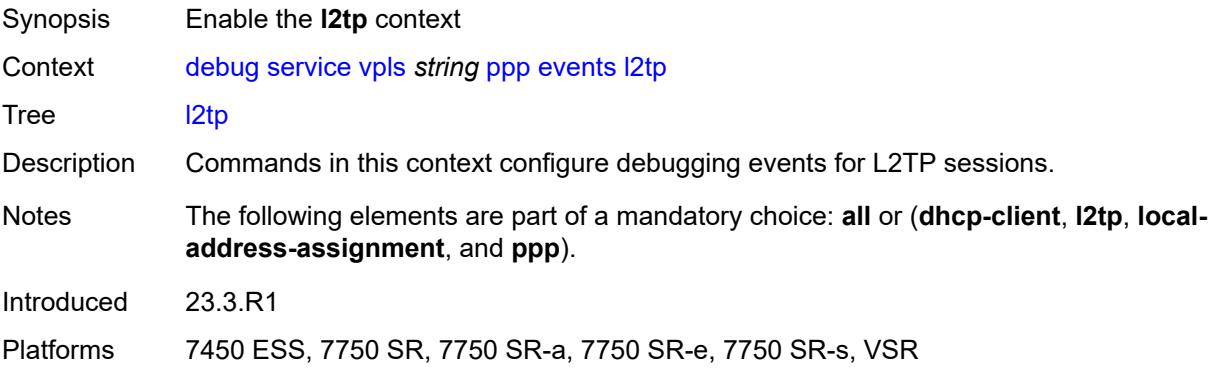

# <span id="page-1408-2"></span>**terminate-only** *boolean*

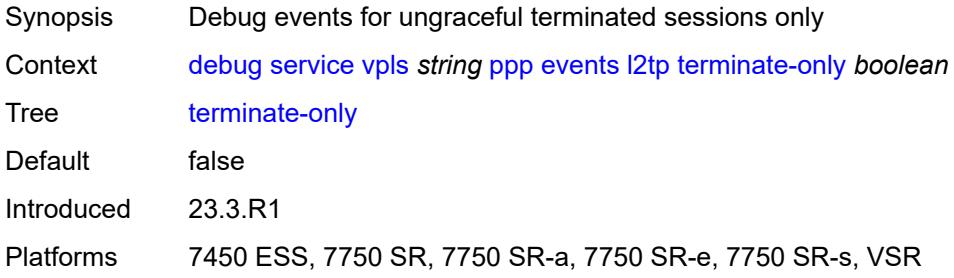

### <span id="page-1408-3"></span>**local-address-assignment**

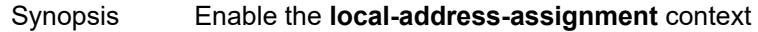

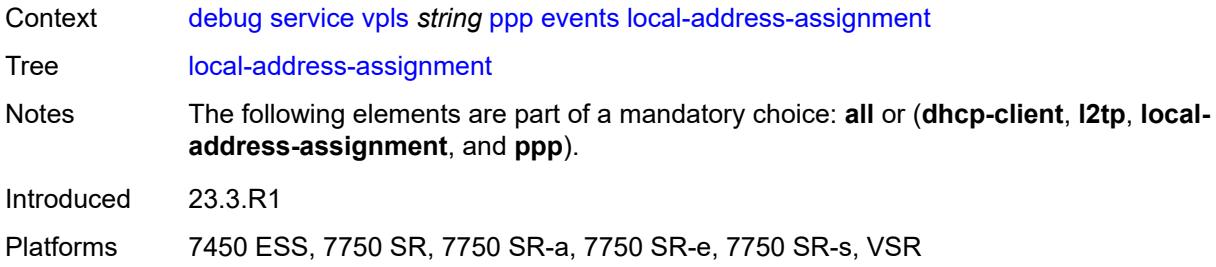

### <span id="page-1409-0"></span>**terminate-only** *boolean*

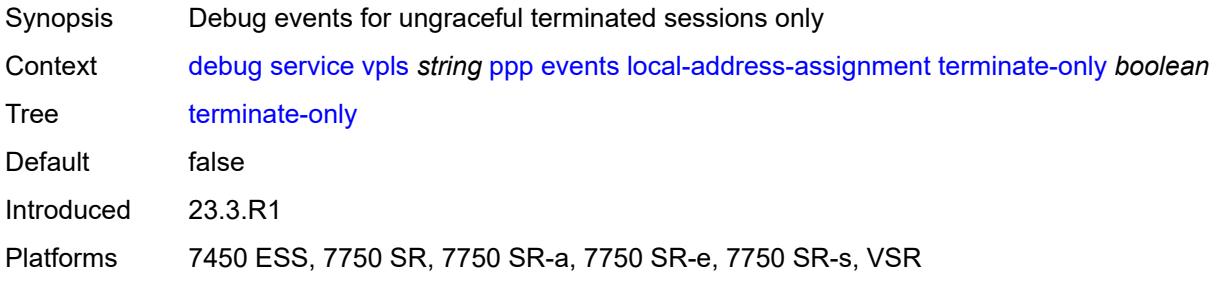

### <span id="page-1409-1"></span>**ppp**

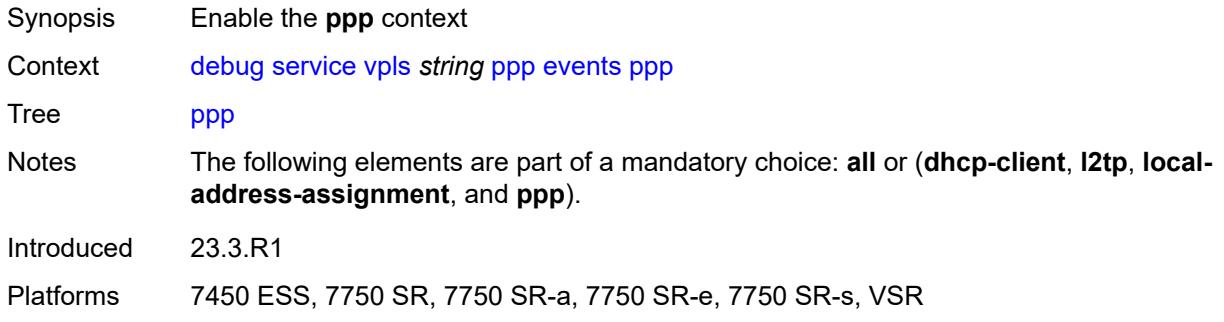

### <span id="page-1409-2"></span>**terminate-only** *boolean*

<span id="page-1409-3"></span>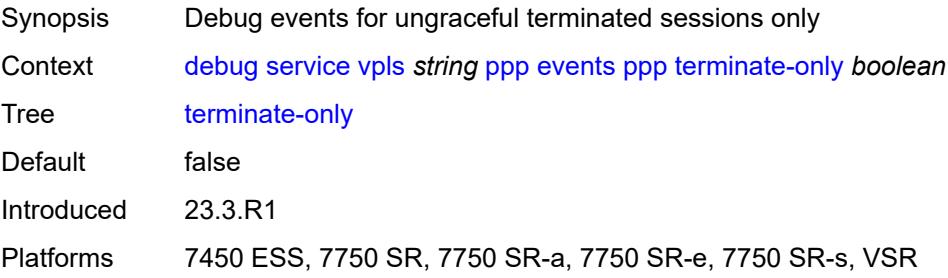

# **mac** [\[address](#page-1410-0)] *string*

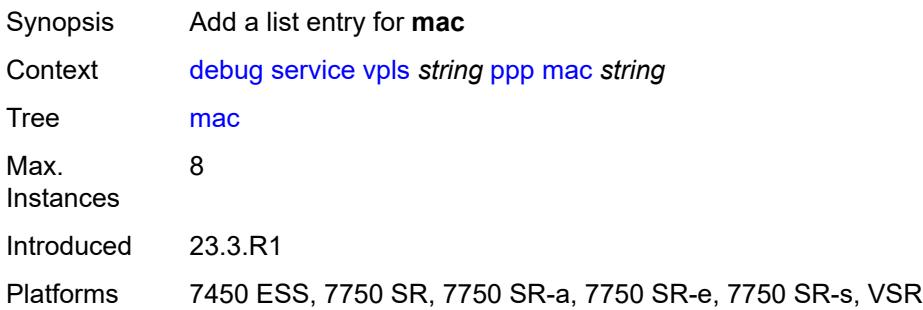

# <span id="page-1410-0"></span>[**address**] *string*

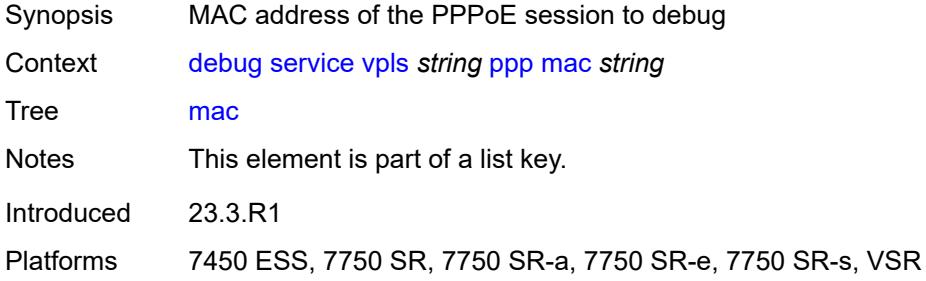

# <span id="page-1410-1"></span>**packets**

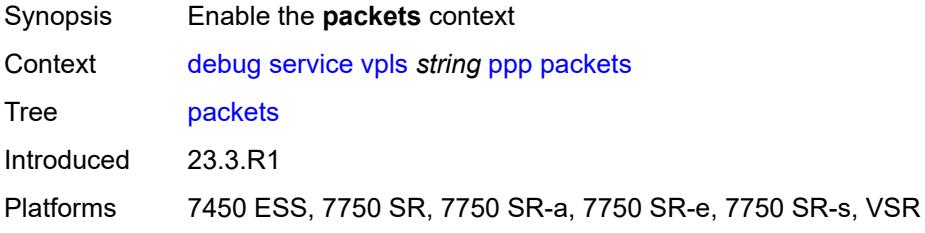

#### <span id="page-1410-2"></span>**all**

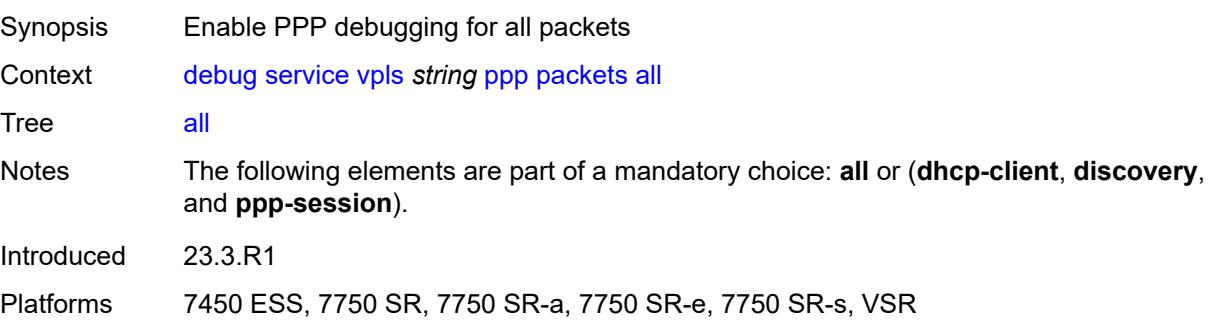

### <span id="page-1411-0"></span>**detail-level** *keyword*

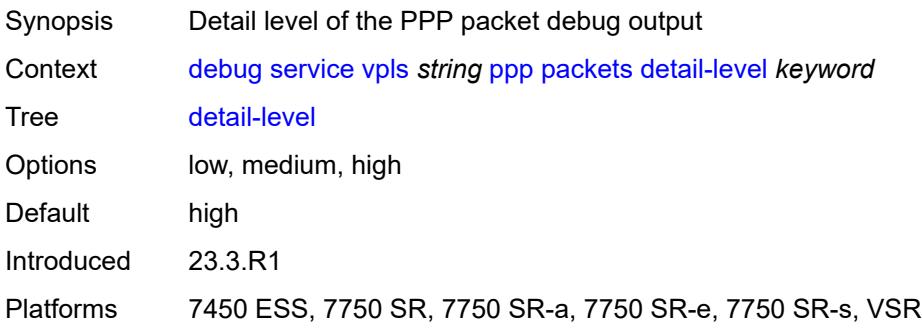

# <span id="page-1411-1"></span>**dhcp-client** *boolean*

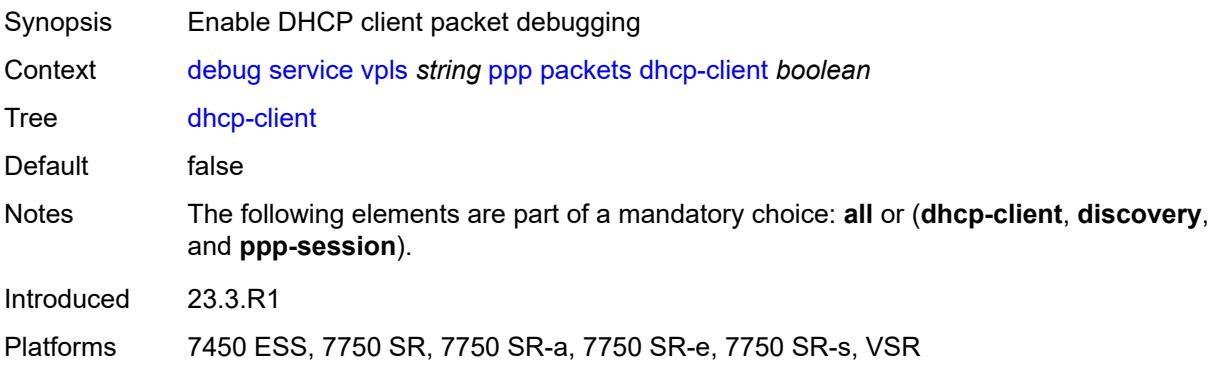

# <span id="page-1411-2"></span>**discovery**

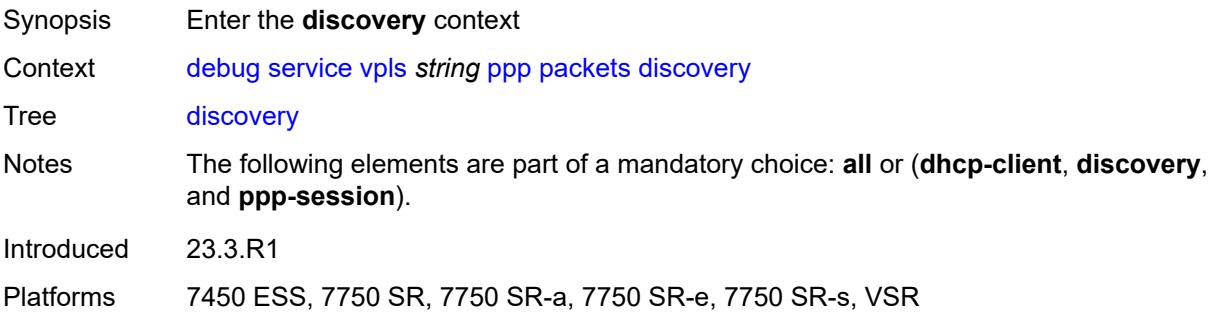

### <span id="page-1411-3"></span>**all**

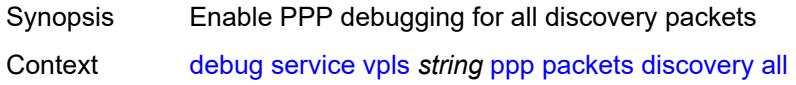

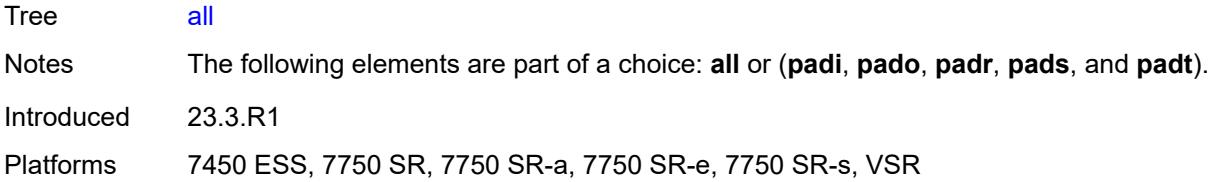

# <span id="page-1412-0"></span>**padi** *boolean*

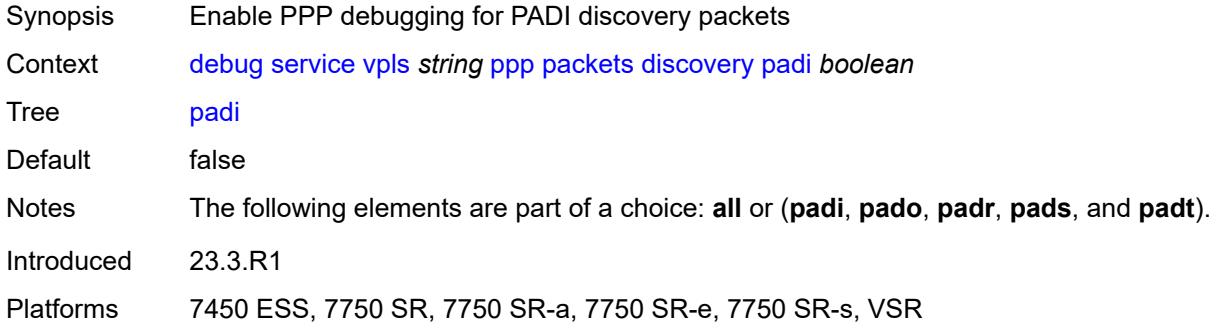

### <span id="page-1412-1"></span>**pado** *boolean*

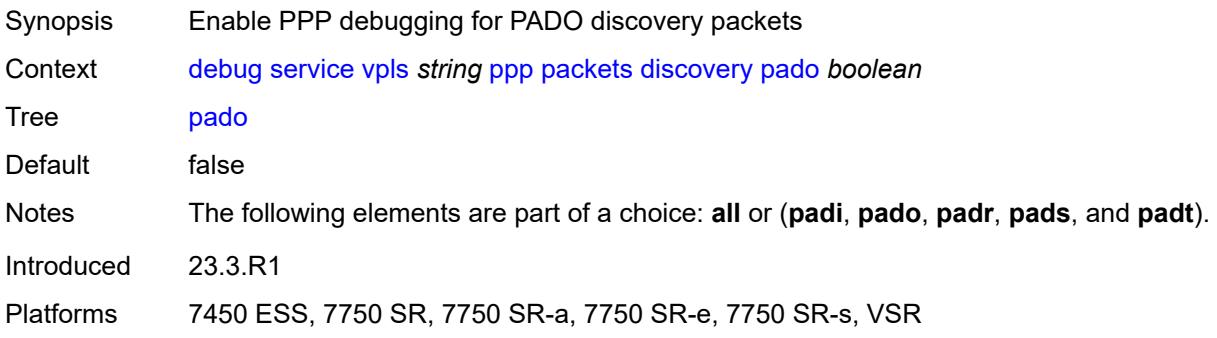

# <span id="page-1412-2"></span>**padr** *boolean*

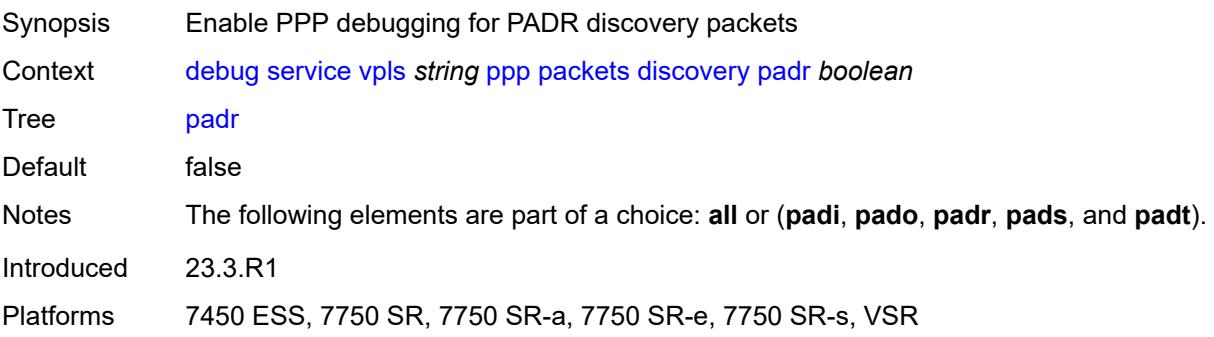

### <span id="page-1413-0"></span>**pads** *boolean*

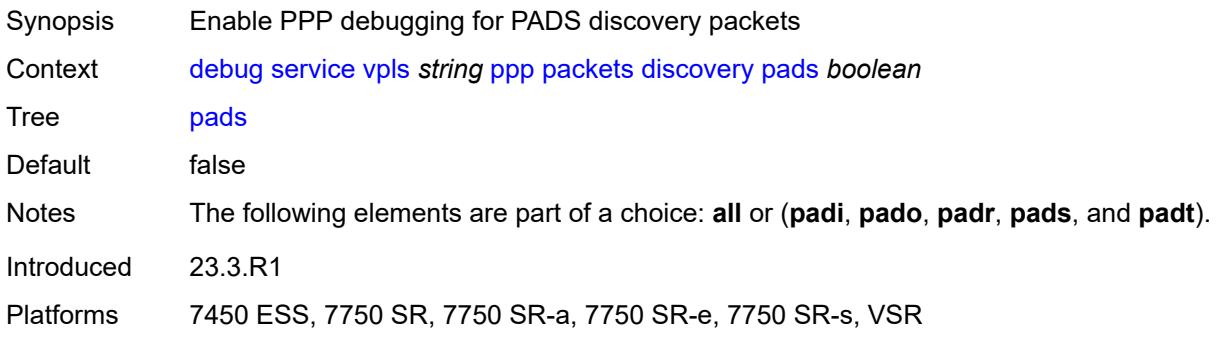

# <span id="page-1413-1"></span>**padt** *boolean*

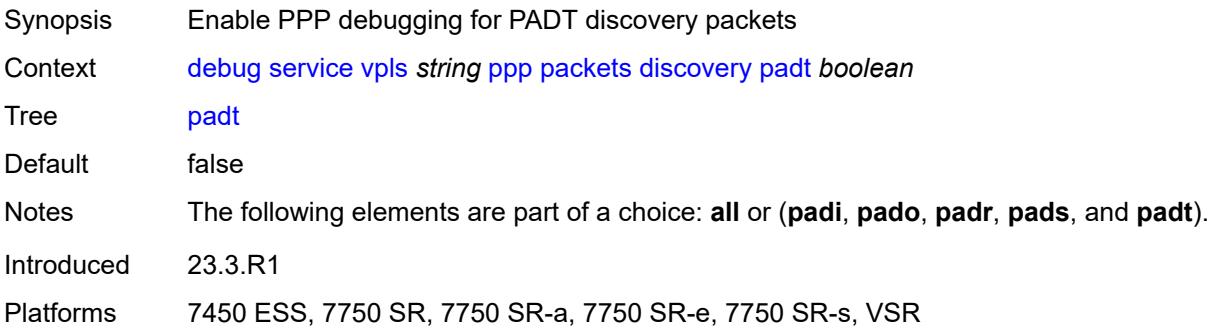

# <span id="page-1413-2"></span>**mode** *keyword*

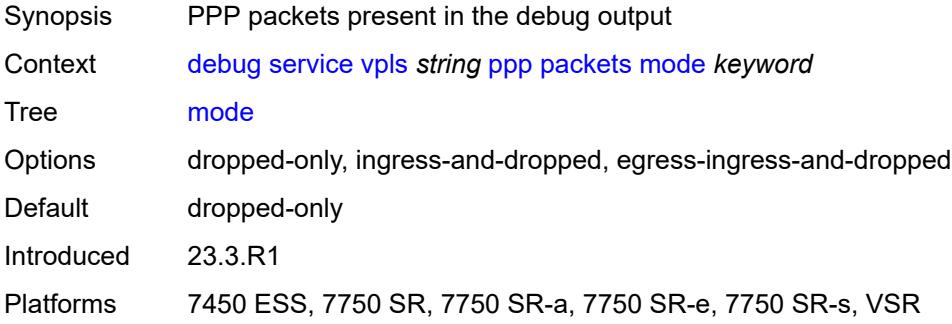

# <span id="page-1413-3"></span>**ppp-session**

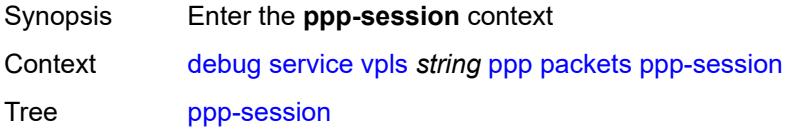

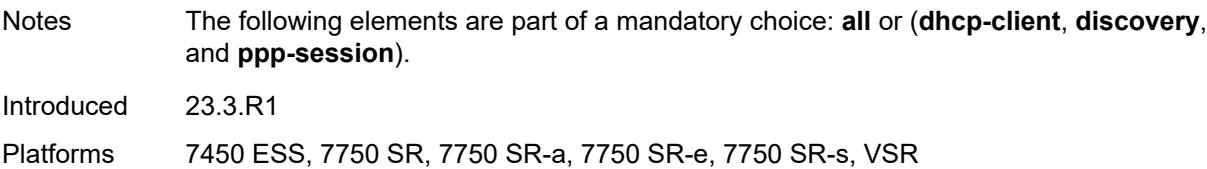

### <span id="page-1414-0"></span>**all**

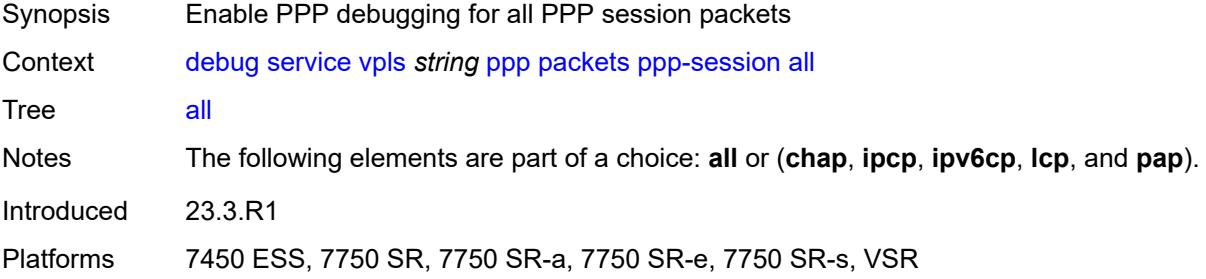

### <span id="page-1414-1"></span>**chap** *boolean*

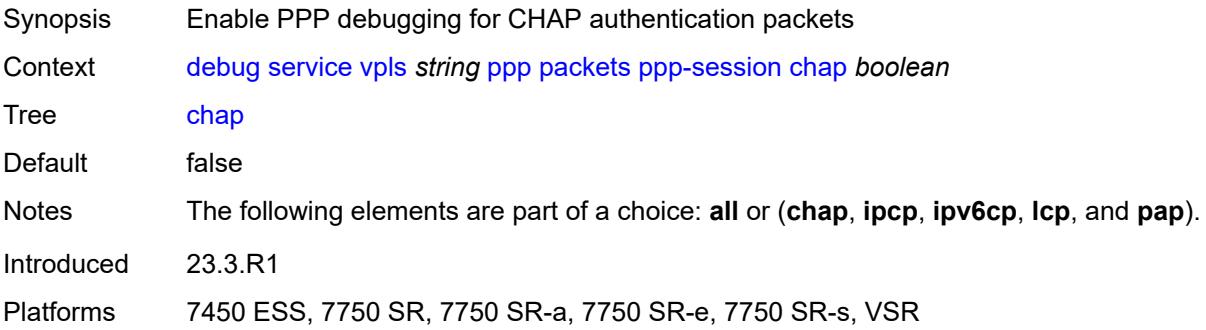

# <span id="page-1414-2"></span>**ipcp** *boolean*

<span id="page-1414-3"></span>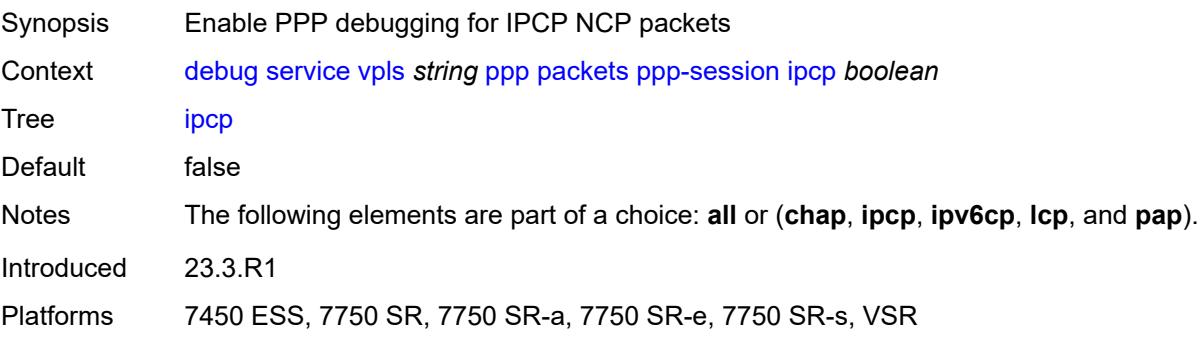

# **ipv6cp** *boolean*

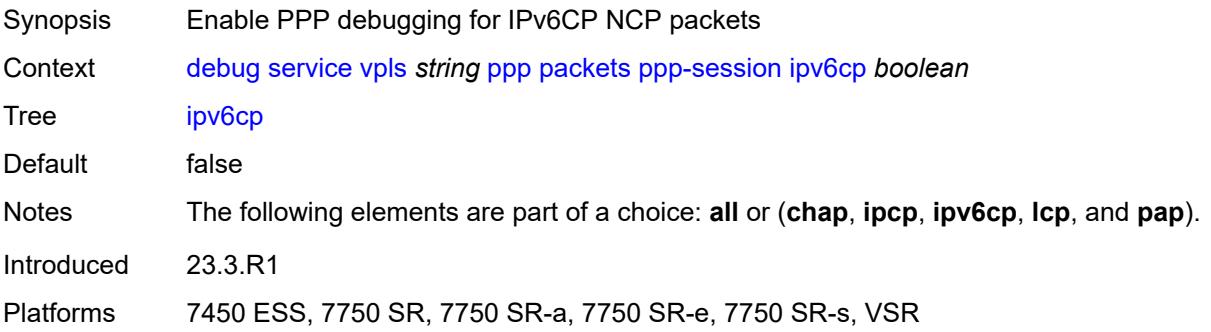

### <span id="page-1415-0"></span>**lcp** *boolean*

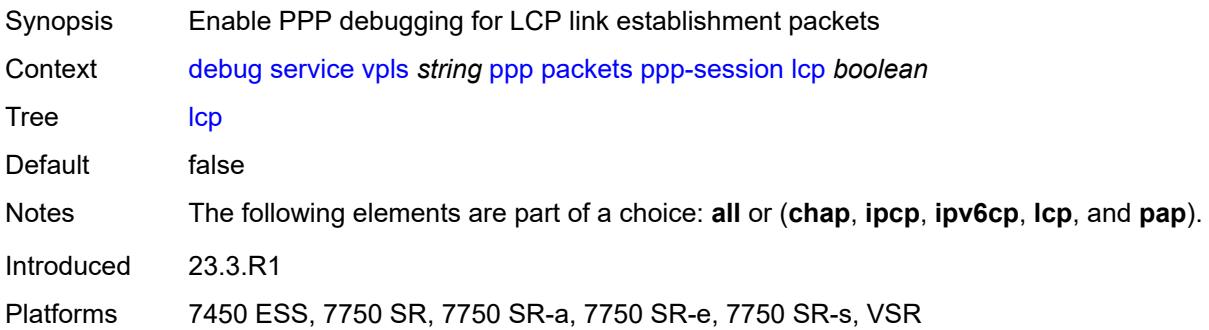

### <span id="page-1415-1"></span>**pap** *boolean*

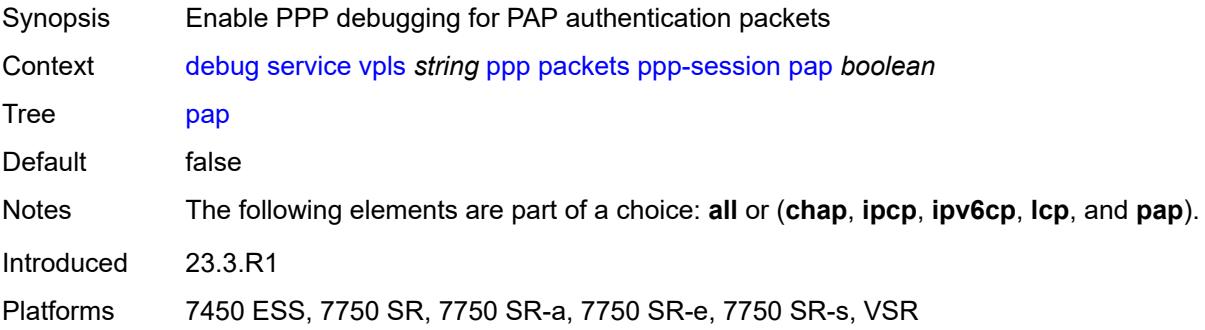

### <span id="page-1415-2"></span>**remote-id** [[id](#page-1416-0)] *string*

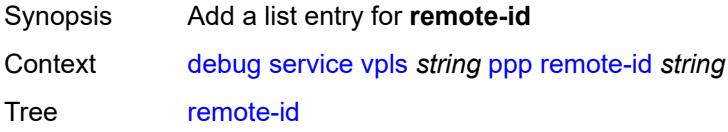

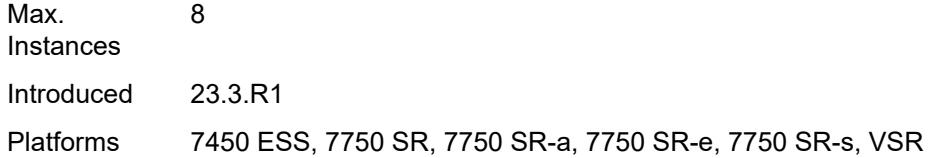

# <span id="page-1416-0"></span>[**id**] *string*

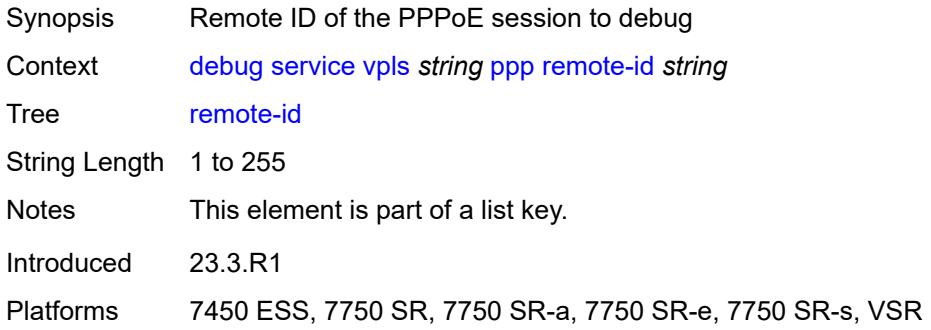

### <span id="page-1416-2"></span>**sap** [\[sap-id\]](#page-1416-1) *string*

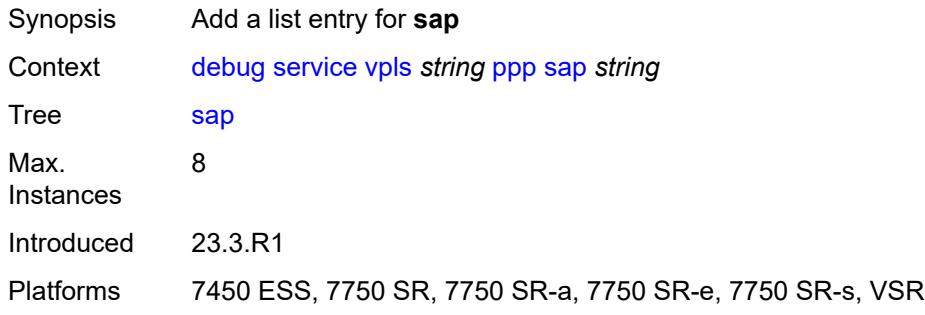

# <span id="page-1416-1"></span>[**sap-id**] *string*

<span id="page-1416-3"></span>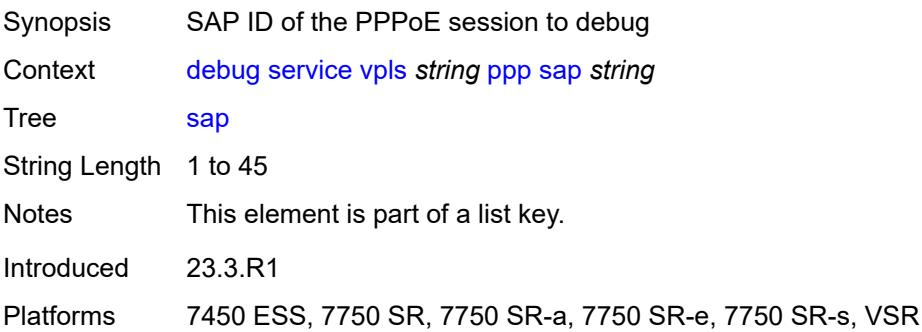

# **user-name** [\[name](#page-1417-0)] *string*

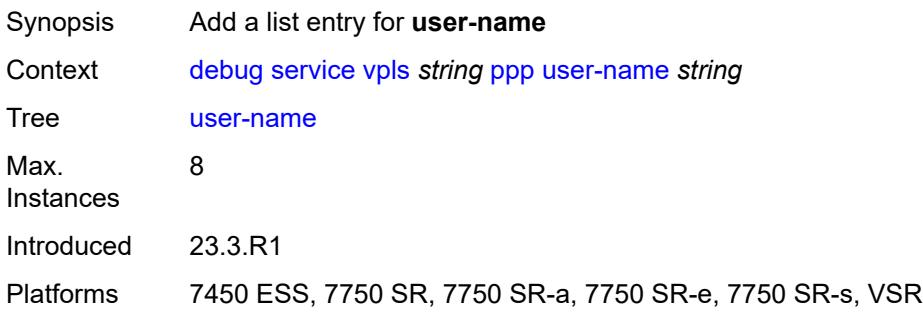

# <span id="page-1417-0"></span>[**name**] *string*

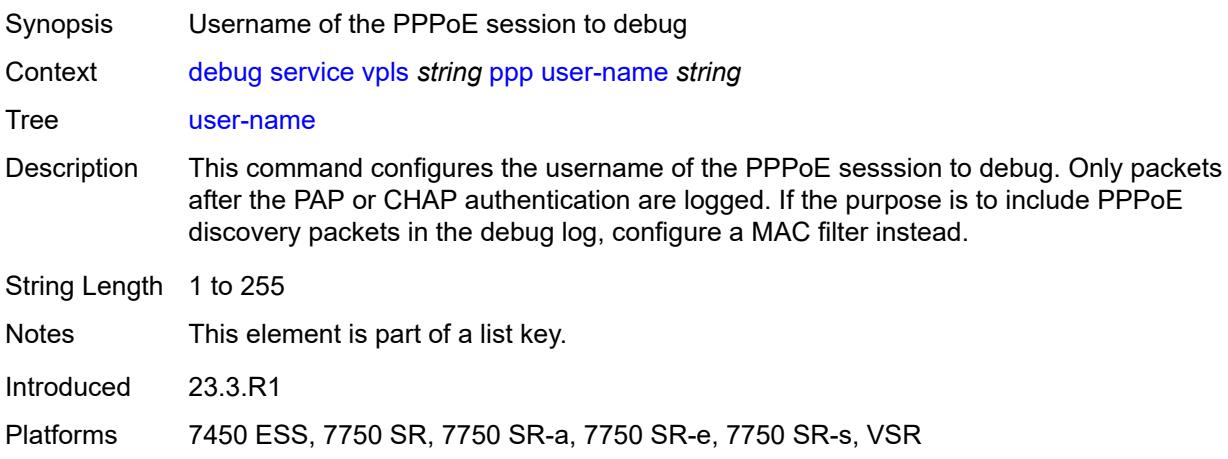

### <span id="page-1417-1"></span>**proxy-arp**

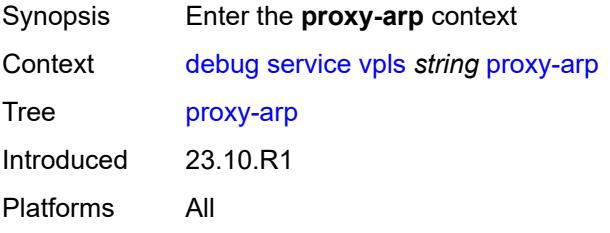

### <span id="page-1417-2"></span>**all**

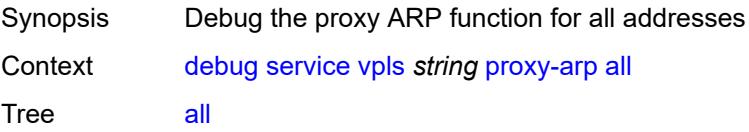

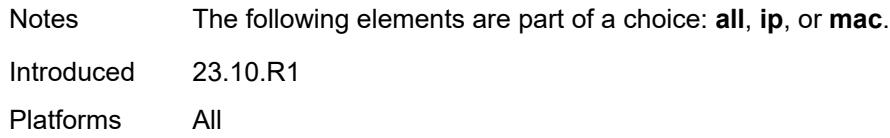

# <span id="page-1418-0"></span>**ip**

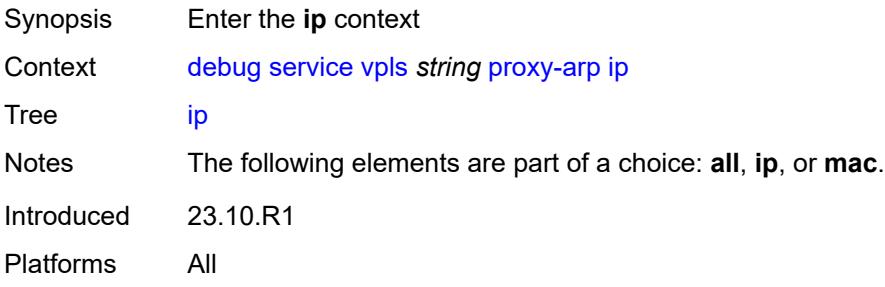

# <span id="page-1418-2"></span>**address** [\[ipv4-address](#page-1418-1)] *string*

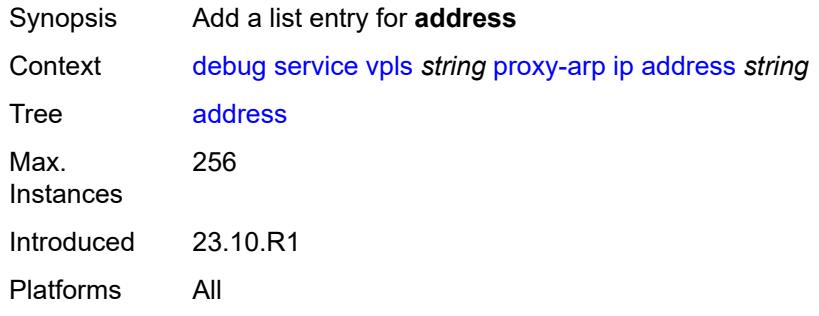

# <span id="page-1418-1"></span>[**ipv4-address**] *string*

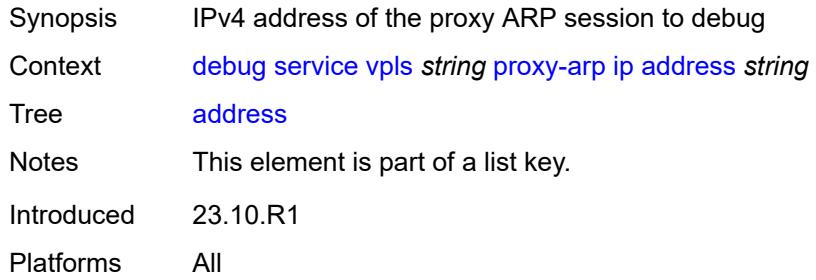

#### <span id="page-1418-3"></span>**mac**

Synopsis Enter the **mac** context

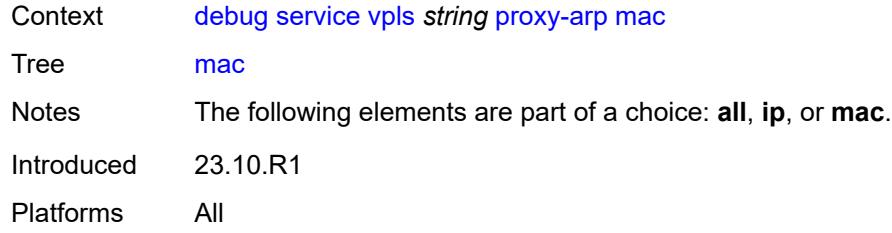

# <span id="page-1419-1"></span>**address** [\[address](#page-1419-0)] *string*

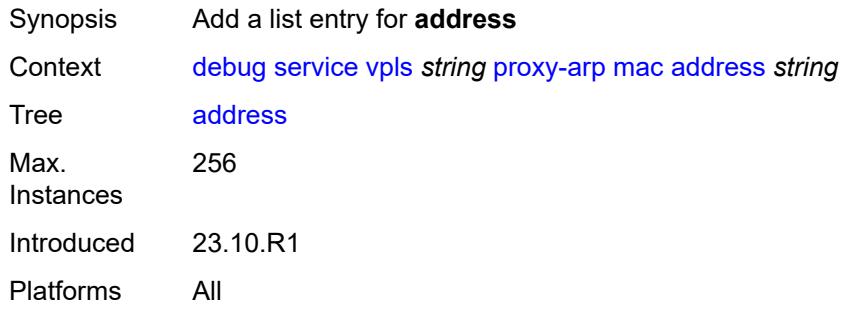

# <span id="page-1419-0"></span>[**address**] *string*

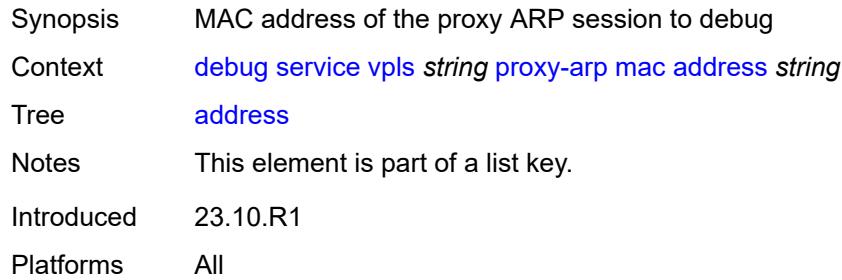

### <span id="page-1419-2"></span>**proxy-nd**

<span id="page-1419-3"></span>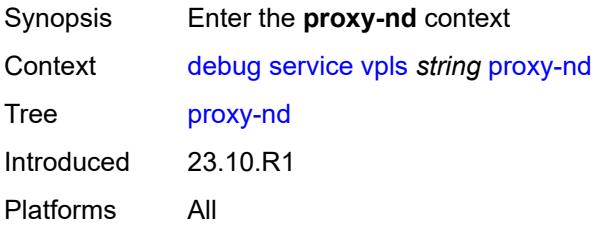

#### **all**

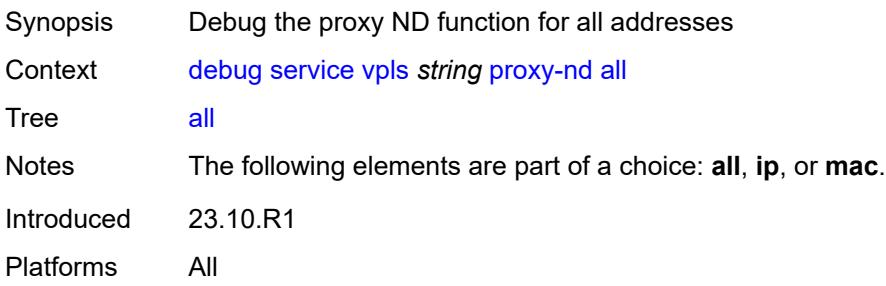

# <span id="page-1420-0"></span>**ip**

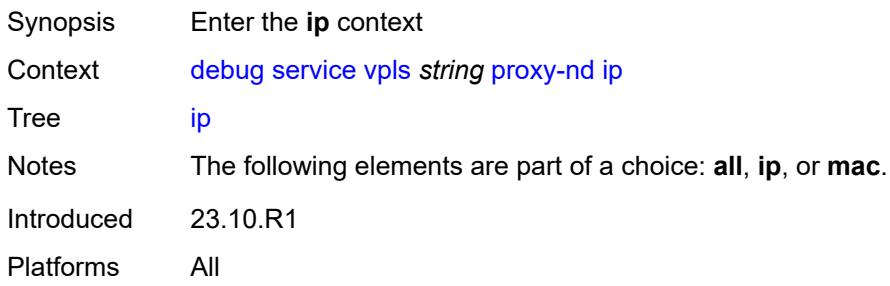

# <span id="page-1420-2"></span>**address** [\[ipv6-address](#page-1420-1)] *string*

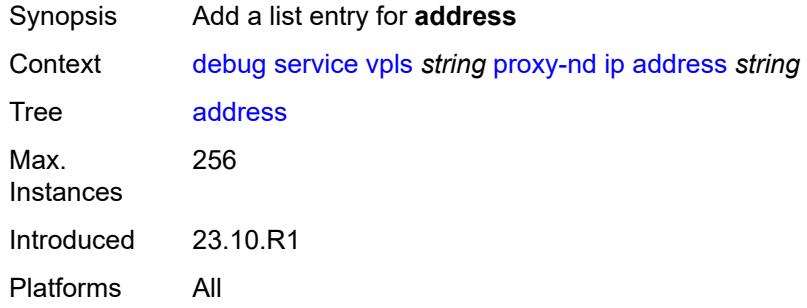

# <span id="page-1420-1"></span>[**ipv6-address**] *string*

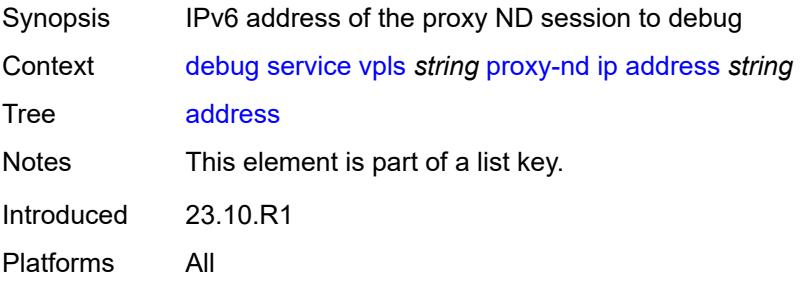

#### <span id="page-1421-0"></span>**mac**

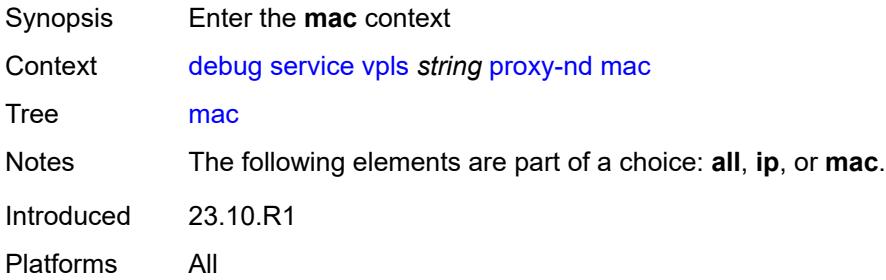

# <span id="page-1421-2"></span>**address** [\[address](#page-1421-1)] *string*

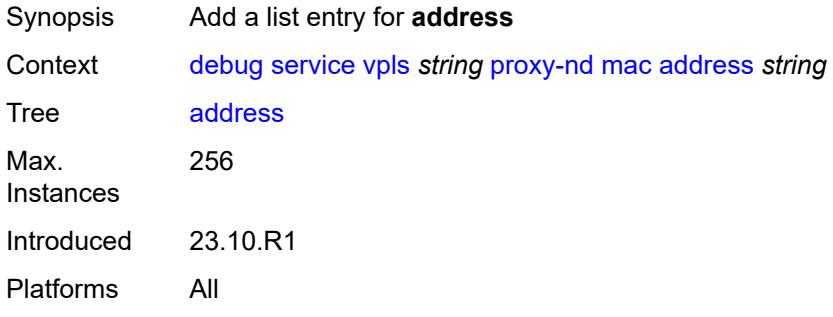

# <span id="page-1421-1"></span>[**address**] *string*

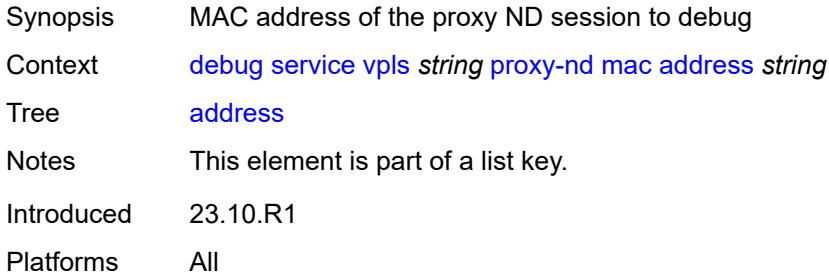

#### <span id="page-1421-3"></span>**spb**

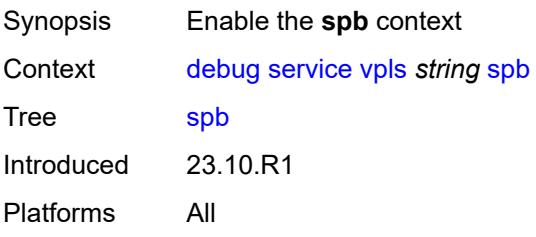

#### <span id="page-1422-0"></span>**events**

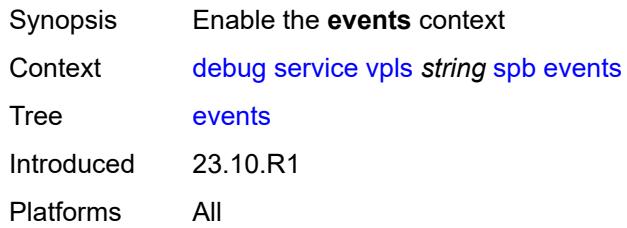

# <span id="page-1422-1"></span>**adjacency**

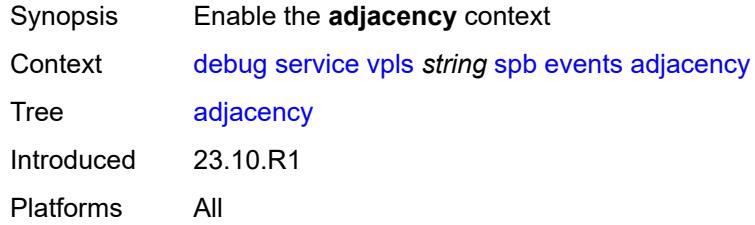

### <span id="page-1422-2"></span>**sap** *string*

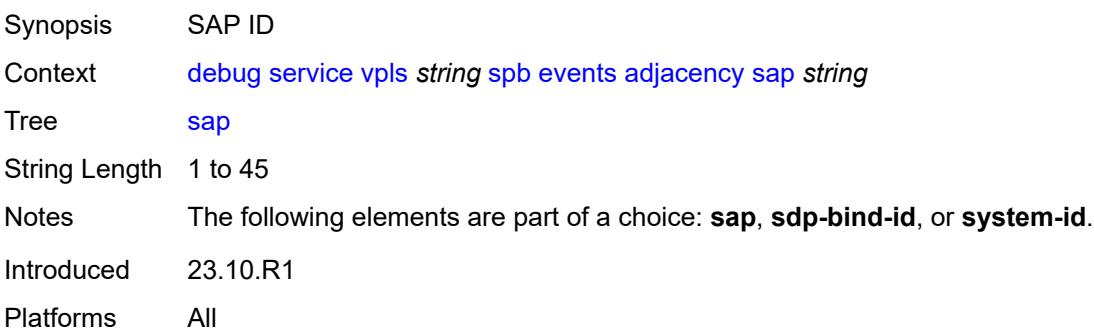

# <span id="page-1422-3"></span>**sdp-bind-id** *string*

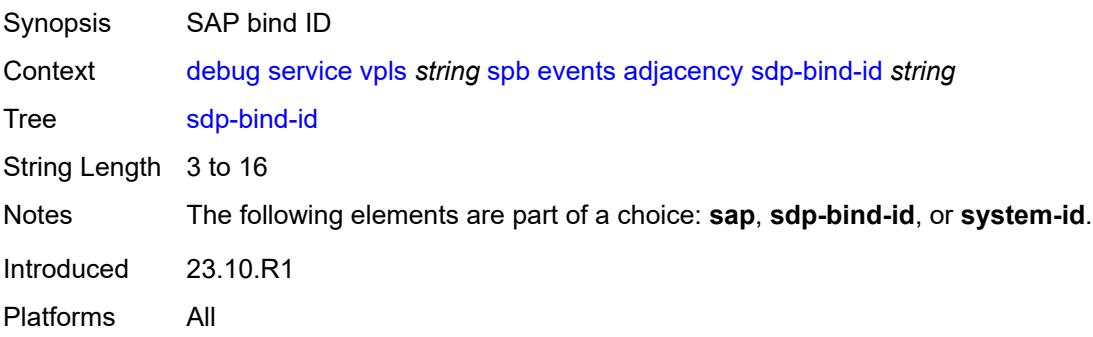

# <span id="page-1423-0"></span>**system-id** *string*

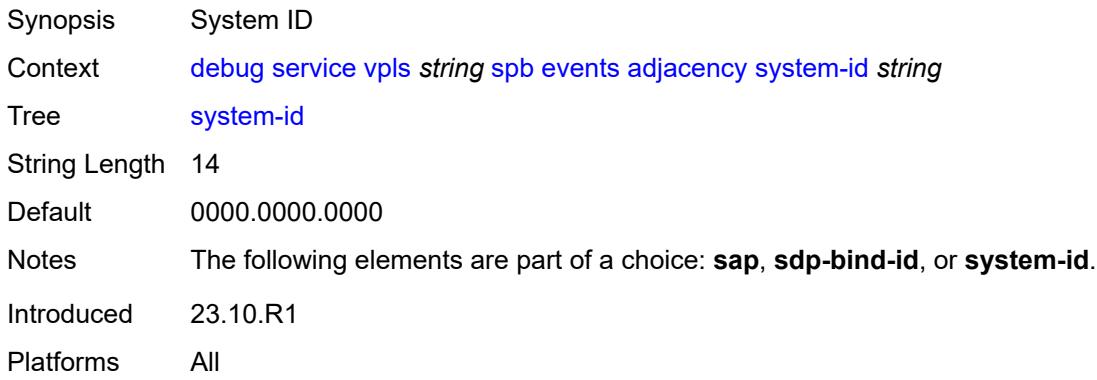

#### <span id="page-1423-1"></span>**l2db** *boolean*

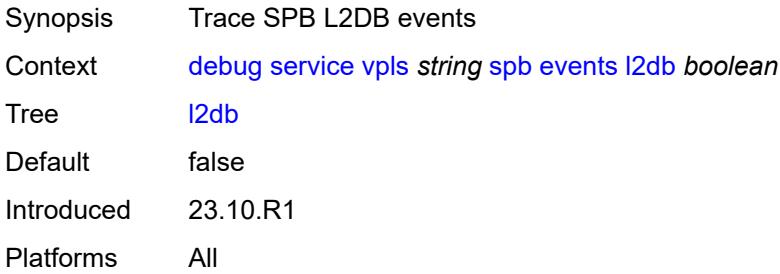

### <span id="page-1423-2"></span>**lsdb**

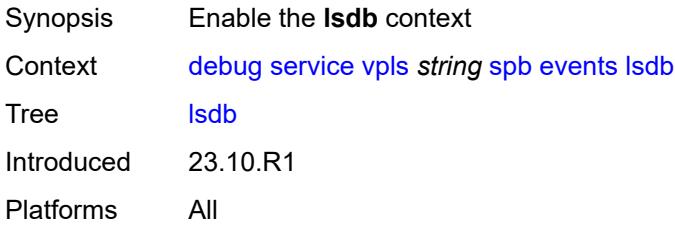

# <span id="page-1423-3"></span>**hostname** *(lsp-id | system-id)*

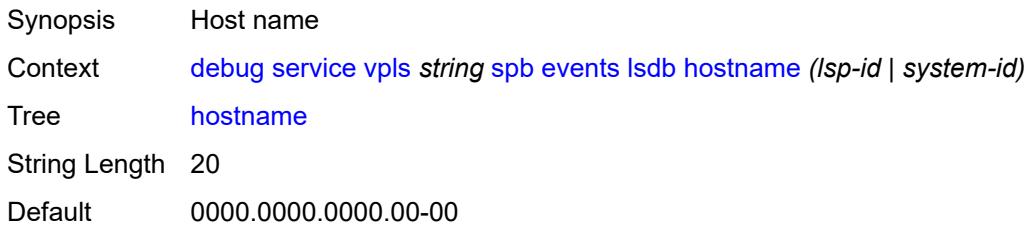

Introduced 23.10.R1 Platforms All

# <span id="page-1424-0"></span>**spf**

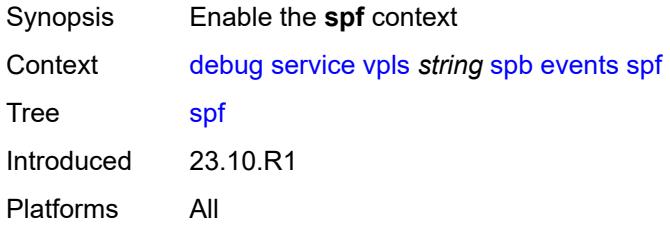

# <span id="page-1424-1"></span>**system-id** *string*

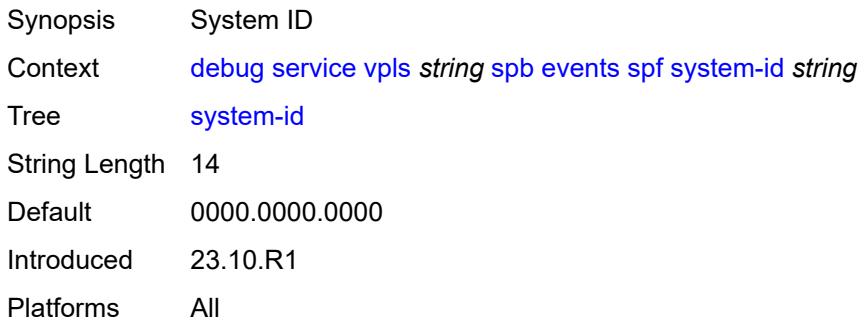

### <span id="page-1424-2"></span>**interface**

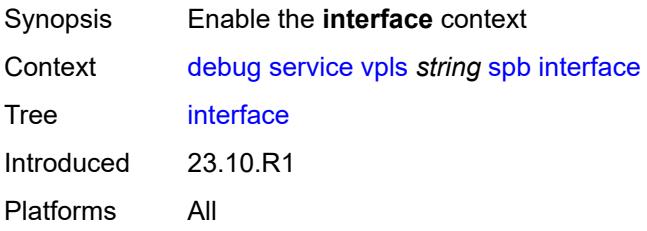

# <span id="page-1424-3"></span>**sap** *string*

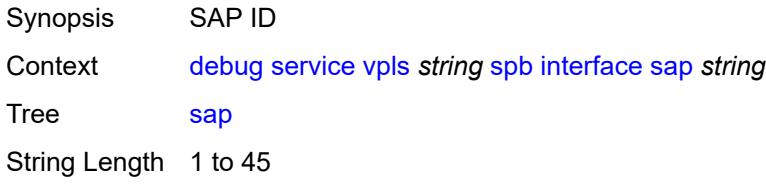

Notes The following elements are part of a choice: **sap** or **sdp-bind-id**. Introduced 23.10.R1 Platforms All

### <span id="page-1425-0"></span>**sdp-bind-id** *string*

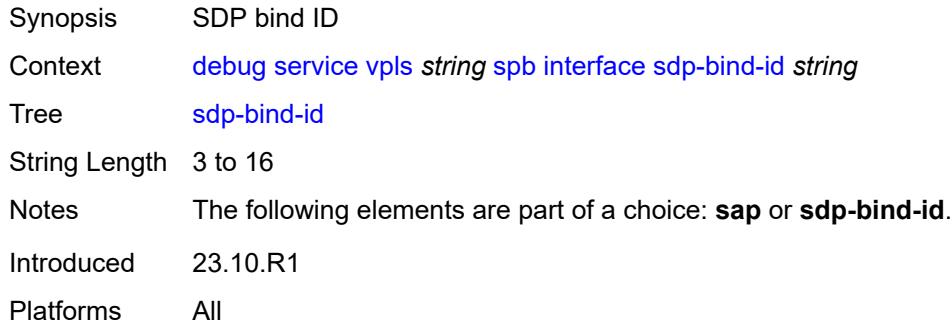

### <span id="page-1425-1"></span>**packet**

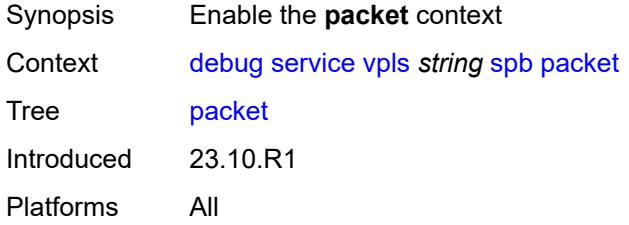

### <span id="page-1425-2"></span>**detail** *boolean*

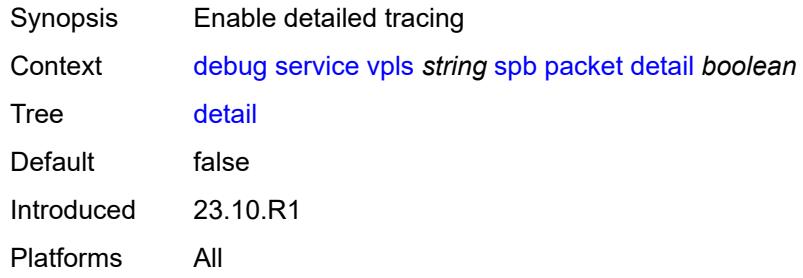

### <span id="page-1425-3"></span>**sap** *string*

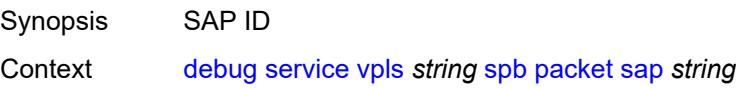

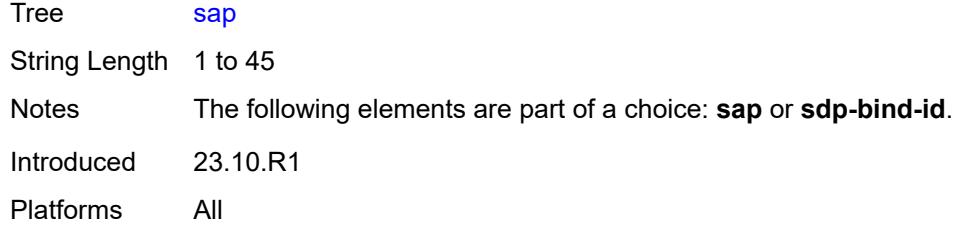

# <span id="page-1426-0"></span>**sdp-bind-id** *string*

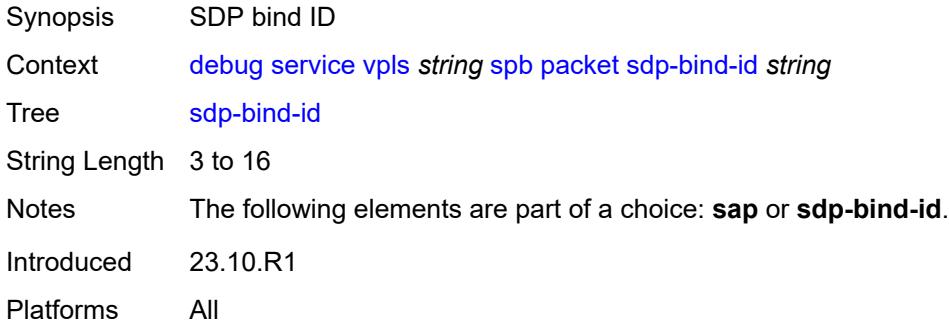

# <span id="page-1426-1"></span>**type** *keyword*

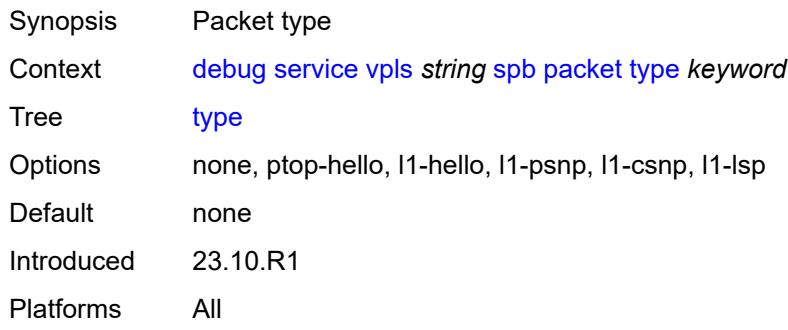

### <span id="page-1426-2"></span>**stp**

<span id="page-1426-3"></span>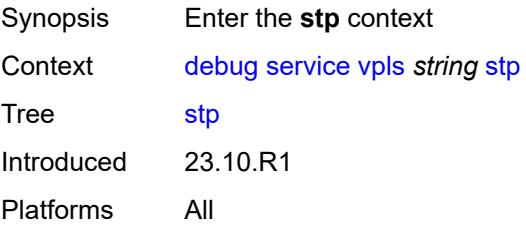

#### **events**

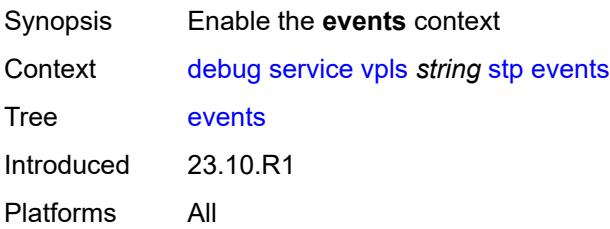

### <span id="page-1427-0"></span>**all-events**

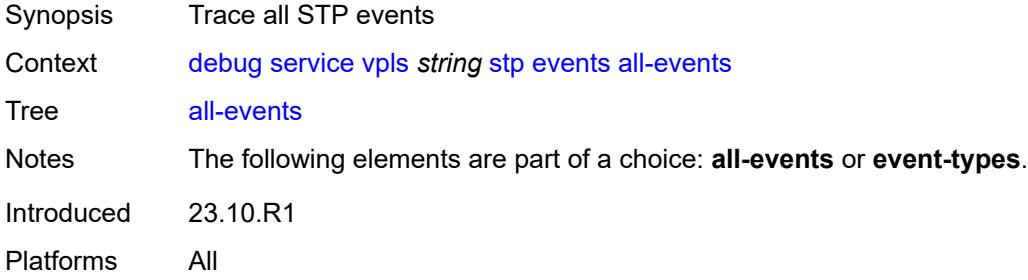

#### <span id="page-1427-1"></span>**event-types**

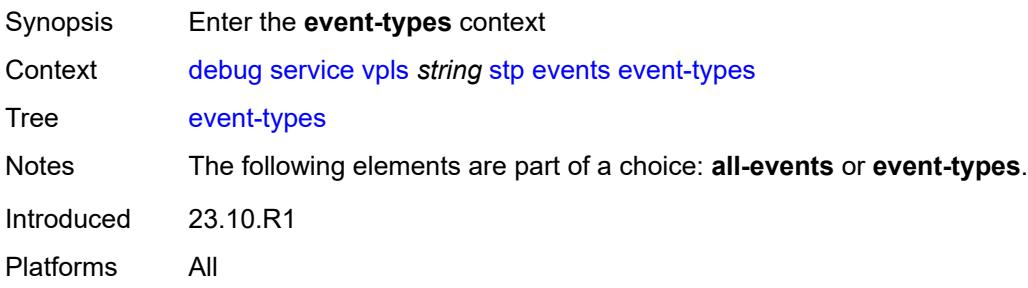

# <span id="page-1427-2"></span>**bpdu** *boolean*

<span id="page-1427-3"></span>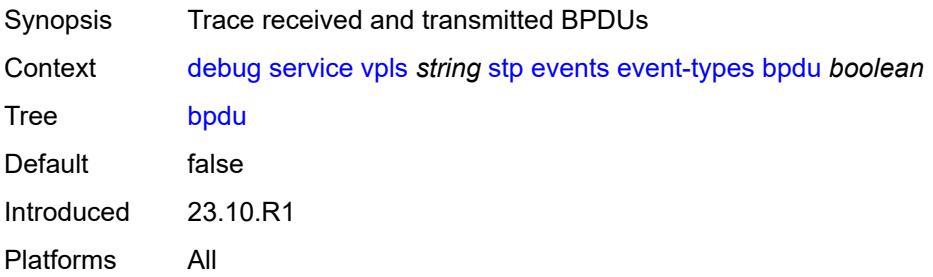

### **core-connectivity** *boolean*

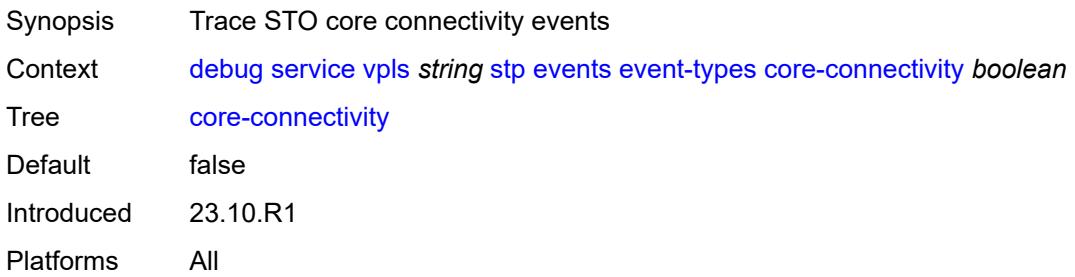

### <span id="page-1428-0"></span>**exception** *boolean*

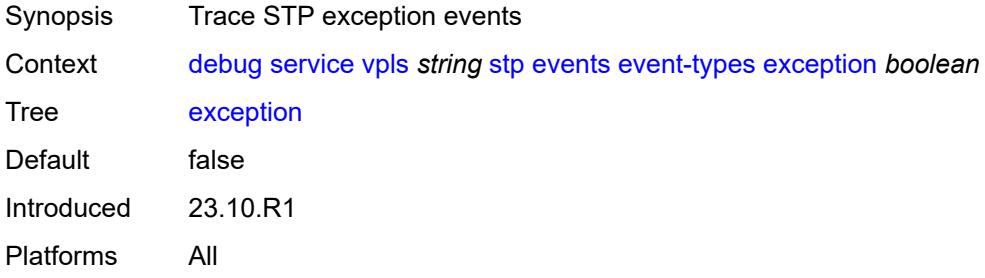

### <span id="page-1428-1"></span>**fsm-state-changes** *boolean*

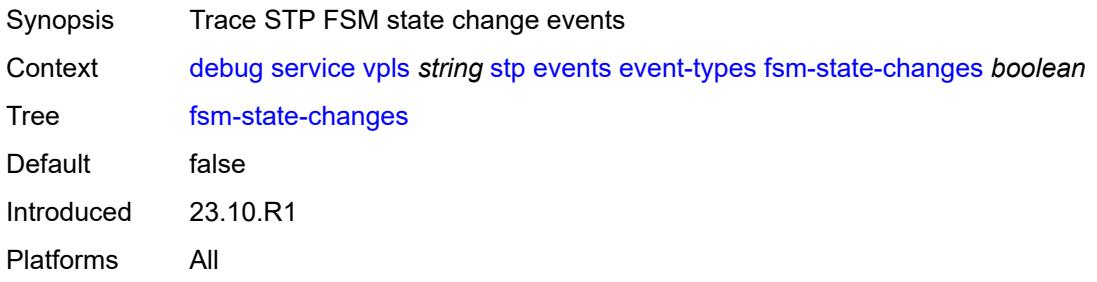

### <span id="page-1428-2"></span>**fsm-timers** *boolean*

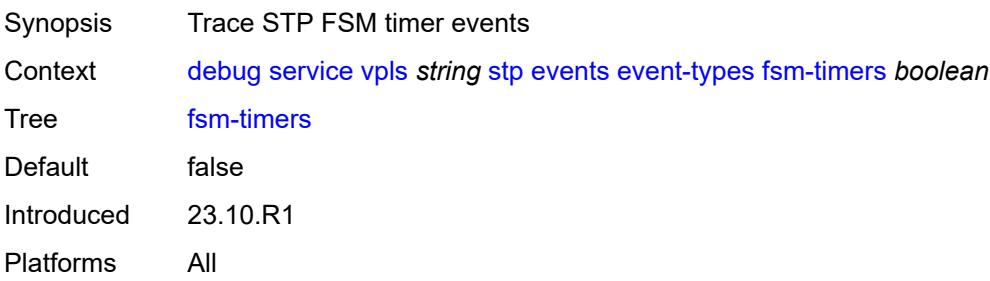

### <span id="page-1429-0"></span>**port-role** *boolean*

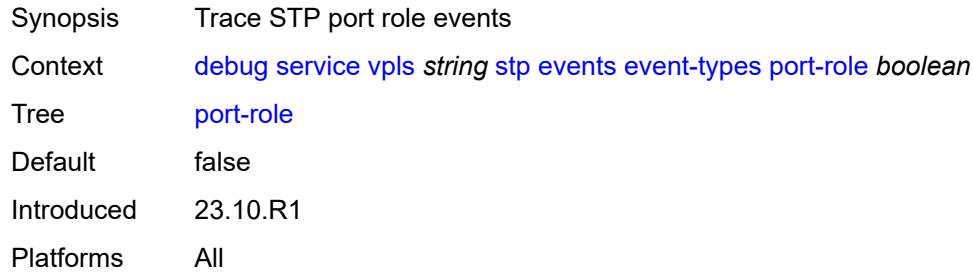

#### <span id="page-1429-1"></span>**port-state** *boolean*

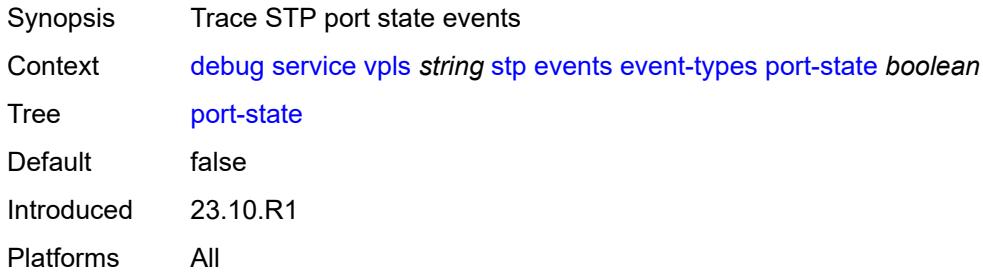

# <span id="page-1429-3"></span>**sap** [\[sap-id\]](#page-1429-2) *string*

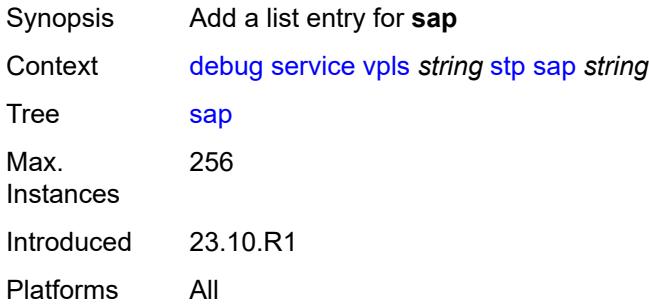

# <span id="page-1429-2"></span>[**sap-id**] *string*

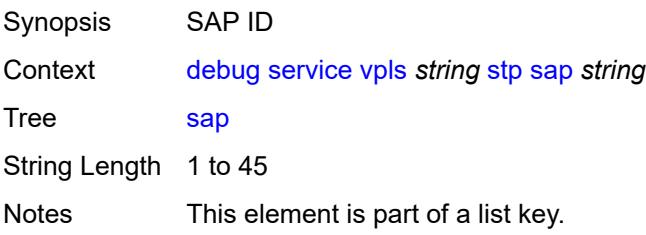

Introduced 23.10.R1 Platforms All

# <span id="page-1430-1"></span>**sdp-bind** [[sdp-bind-id](#page-1430-0)] *string*

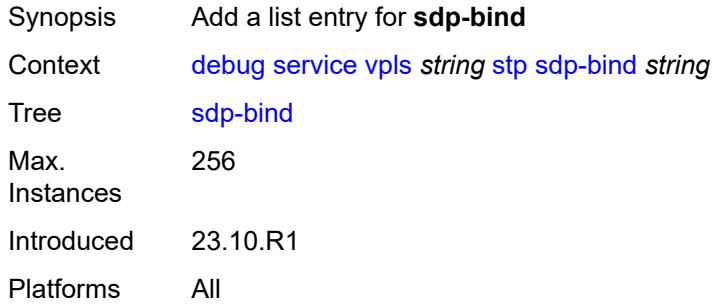

### <span id="page-1430-0"></span>[**sdp-bind-id**] *string*

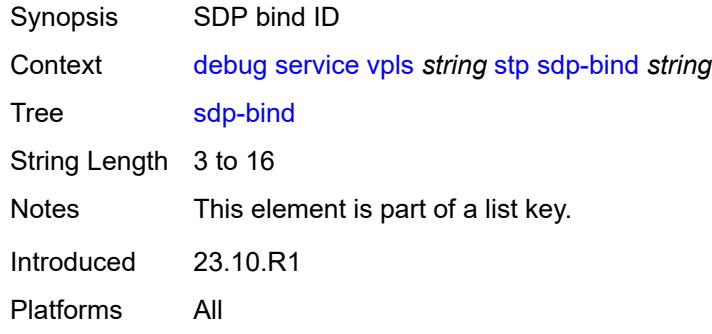

### <span id="page-1430-3"></span>**vprn** [\[service-name](#page-1430-2)] *string*

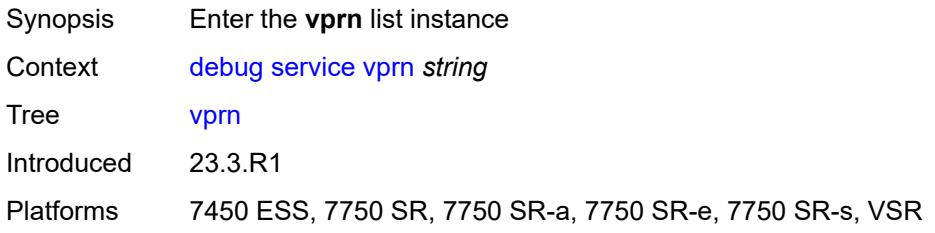

# <span id="page-1430-2"></span>[**service-name**] *string*

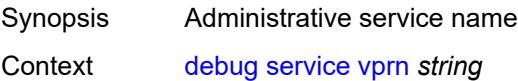

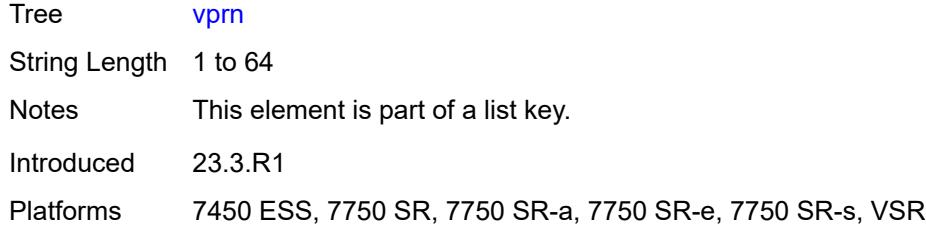

# <span id="page-1431-0"></span>**ppp**

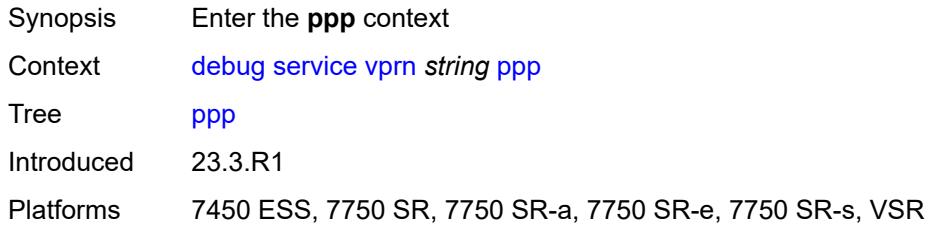

# <span id="page-1431-2"></span>**circuit-id** [[id](#page-1431-1)] *string*

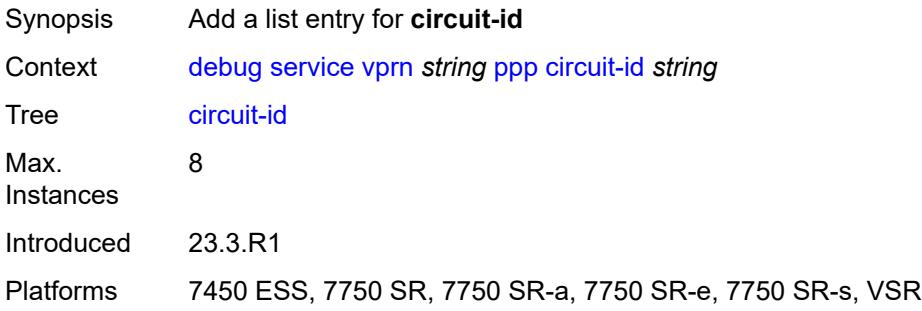

# <span id="page-1431-1"></span>[**id**] *string*

<span id="page-1431-3"></span>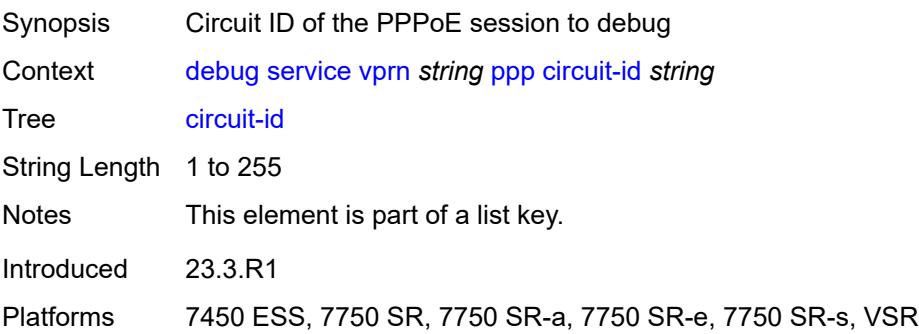

#### **events**

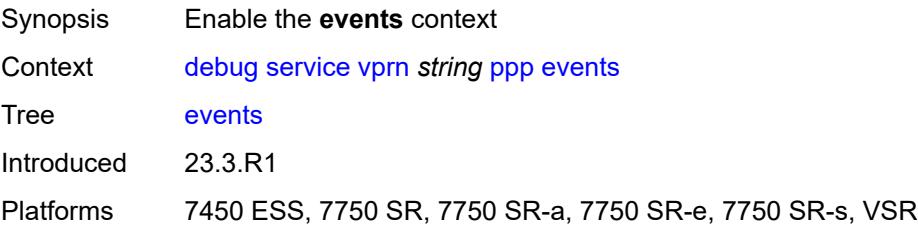

#### <span id="page-1432-0"></span>**all**

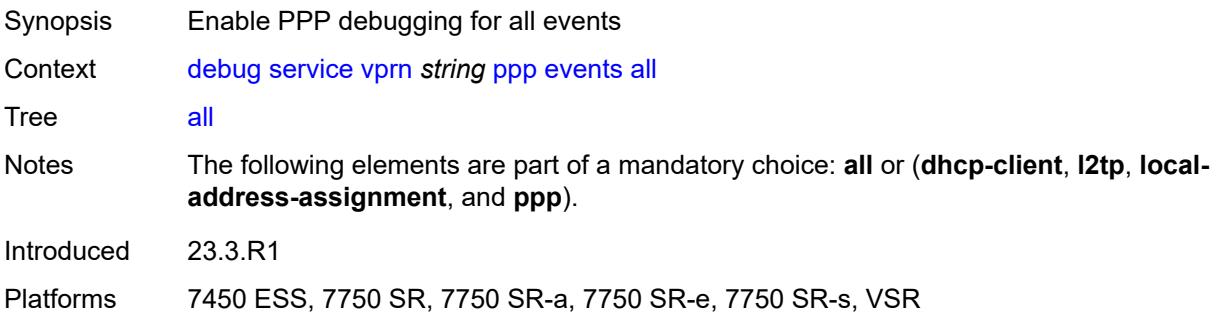

### <span id="page-1432-1"></span>**dhcp-client**

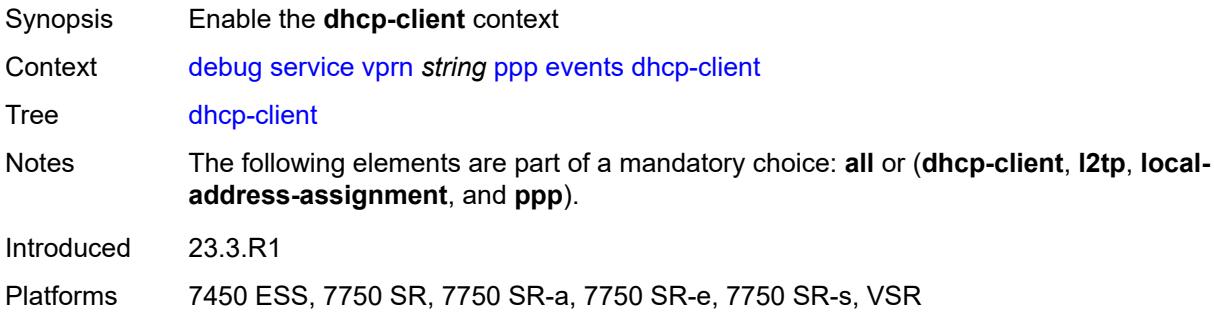

### <span id="page-1432-2"></span>**terminate-only** *boolean*

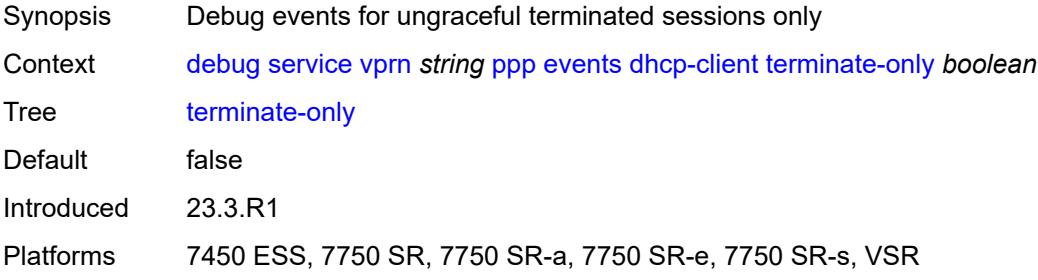

### <span id="page-1433-0"></span>**l2tp**

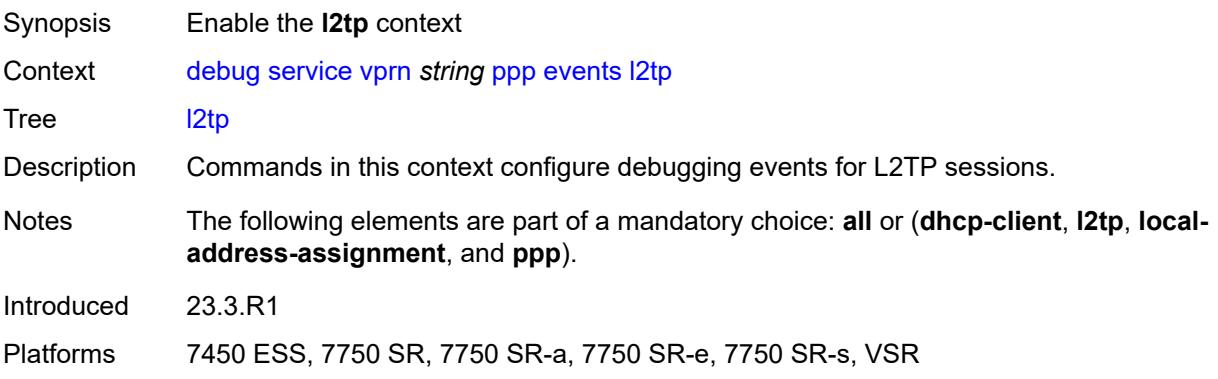

### <span id="page-1433-1"></span>**terminate-only** *boolean*

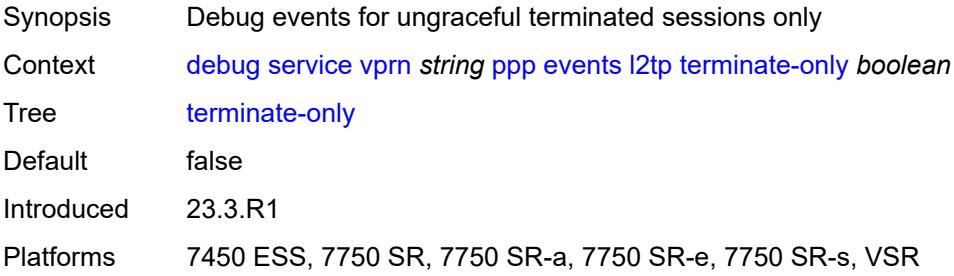

# <span id="page-1433-2"></span>**local-address-assignment**

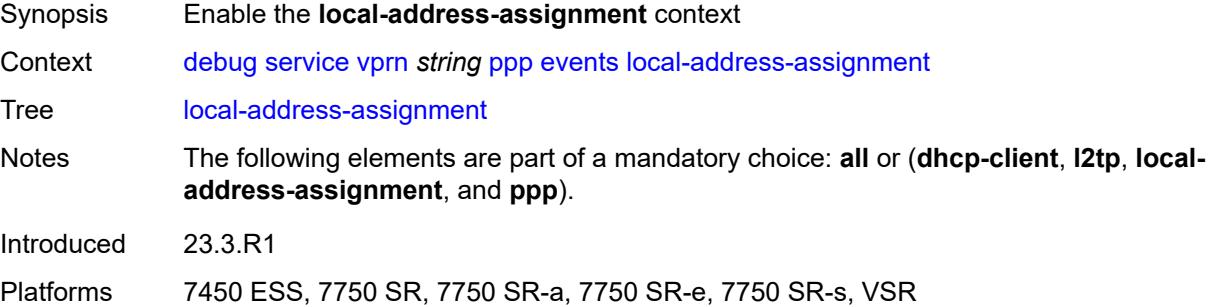

# <span id="page-1433-3"></span>**terminate-only** *boolean*

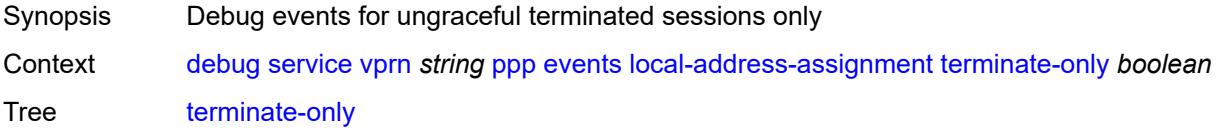

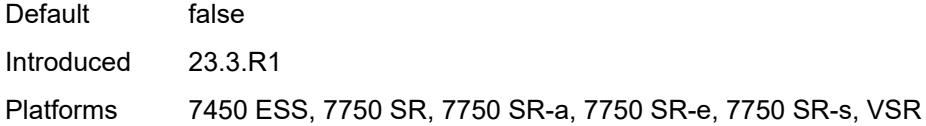

#### <span id="page-1434-0"></span>**ppp**

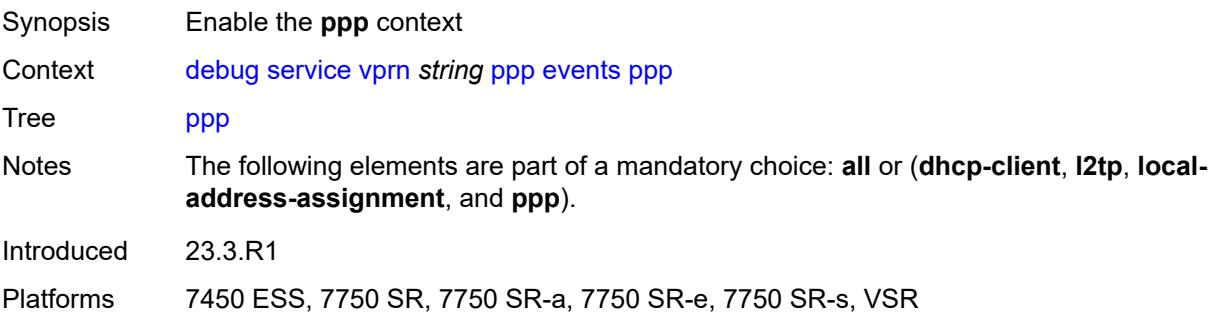

### <span id="page-1434-1"></span>**terminate-only** *boolean*

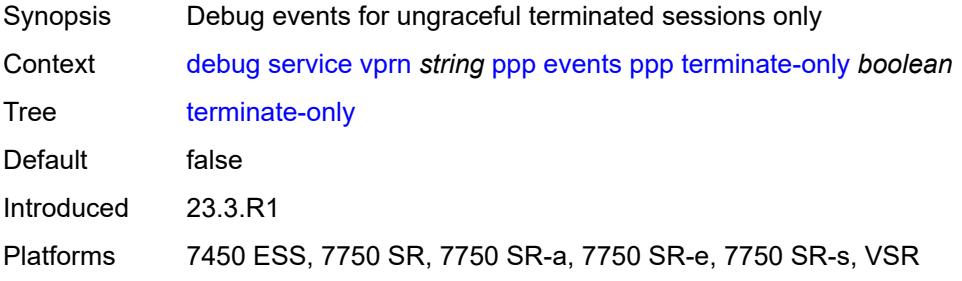

#### <span id="page-1434-3"></span>**mac** [\[address](#page-1434-2)] *string*

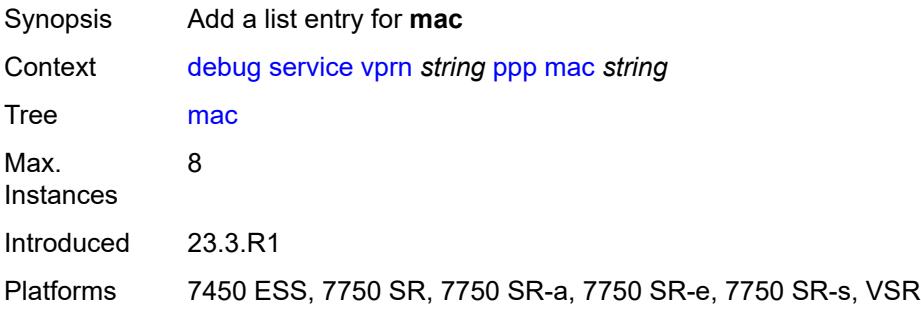

# <span id="page-1434-2"></span>[**address**] *string*

Synopsis MAC address of the PPPoE session to debug

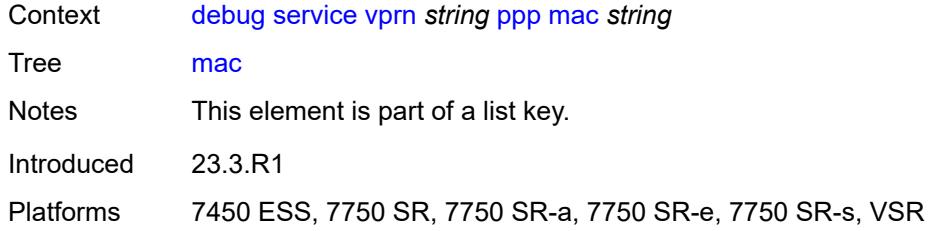

# <span id="page-1435-0"></span>**packets**

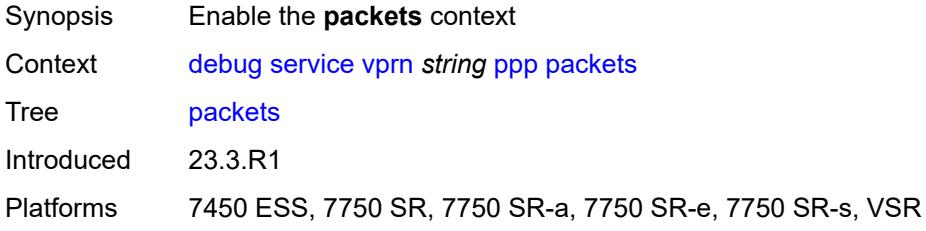

#### <span id="page-1435-1"></span>**all**

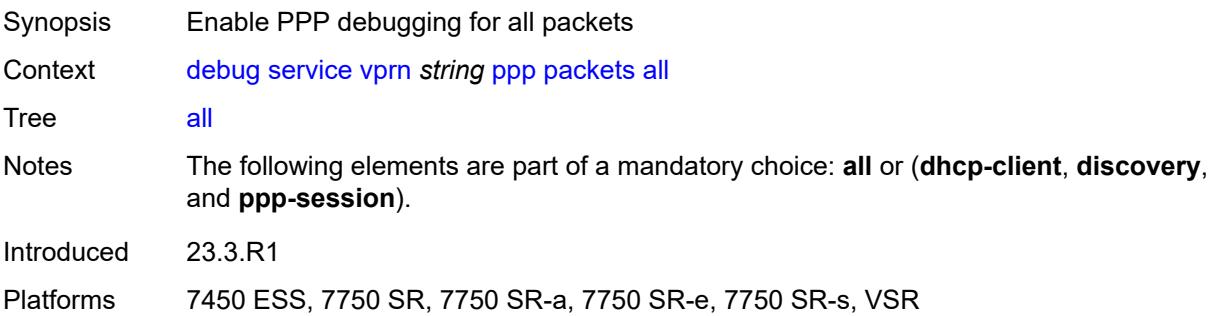

# <span id="page-1435-2"></span>**detail-level** *keyword*

<span id="page-1435-3"></span>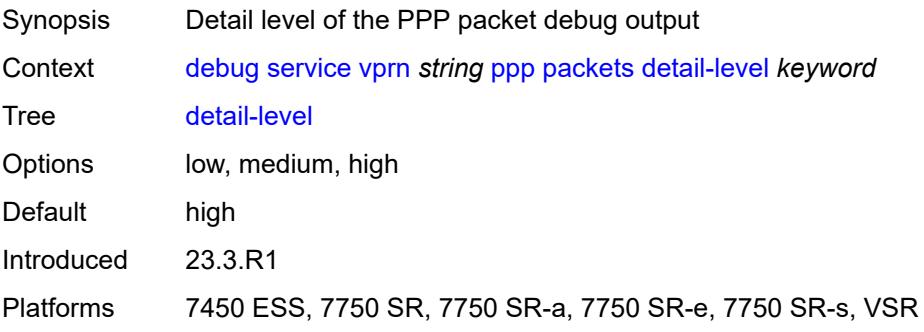

# **dhcp-client** *boolean*

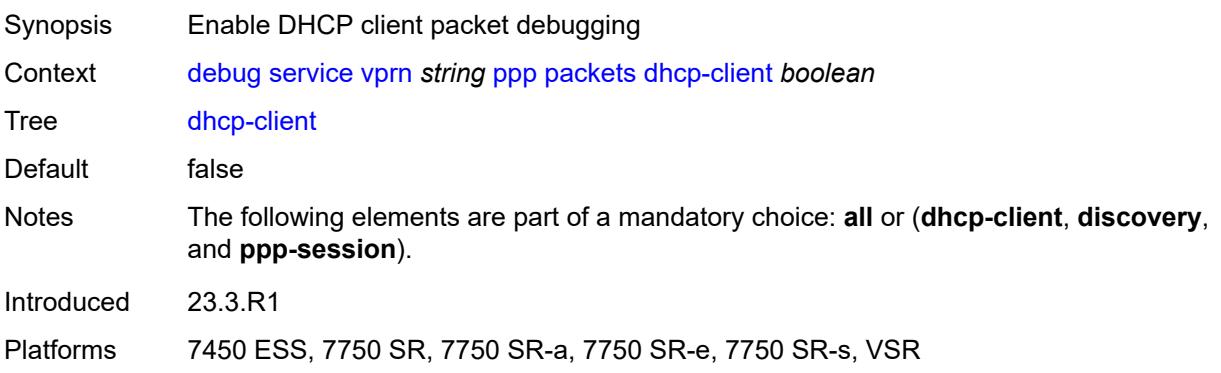

# <span id="page-1436-0"></span>**discovery**

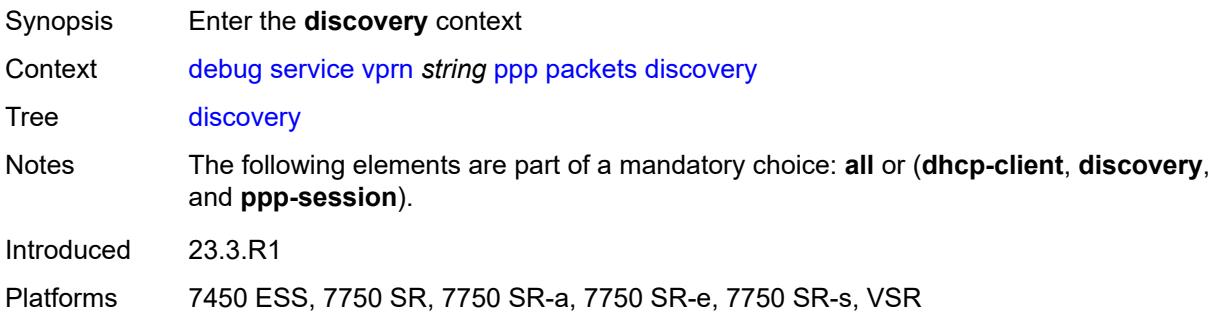

#### <span id="page-1436-1"></span>**all**

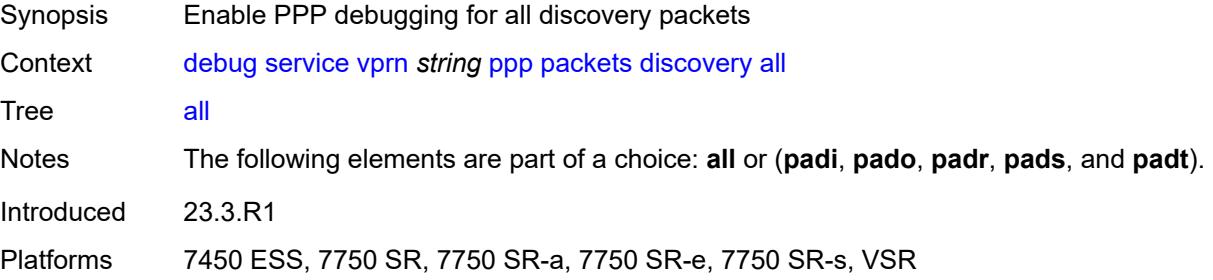

### <span id="page-1436-2"></span>**padi** *boolean*

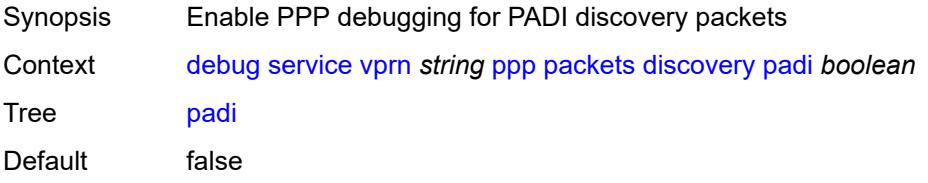

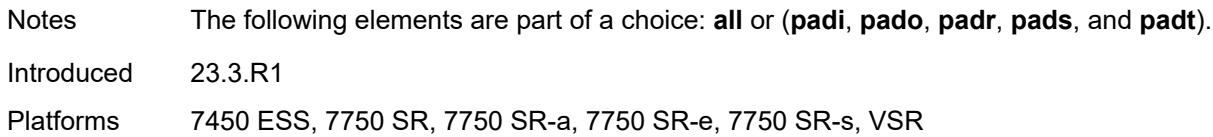

# <span id="page-1437-0"></span>**pado** *boolean*

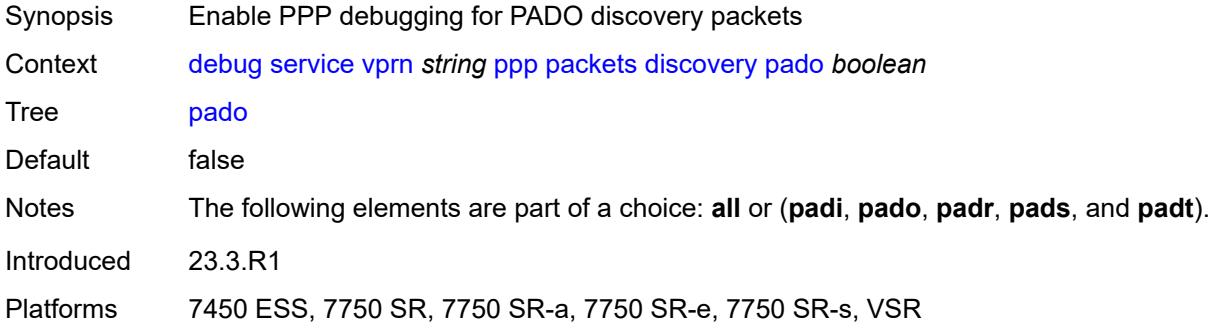

### <span id="page-1437-1"></span>**padr** *boolean*

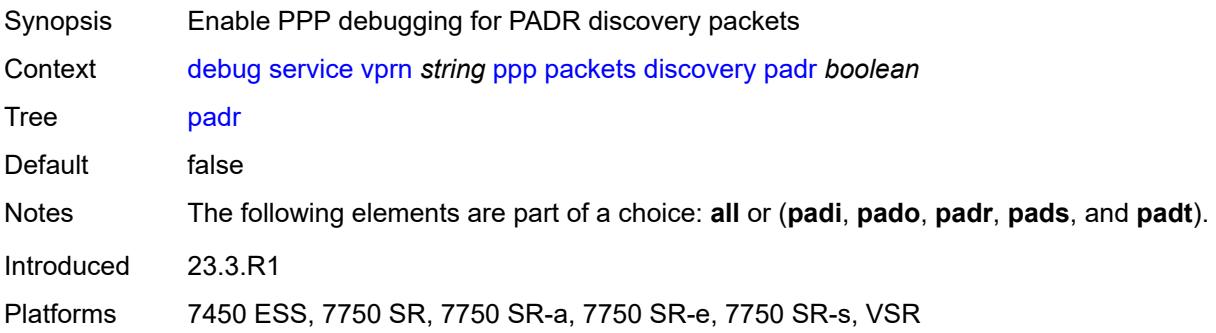

### <span id="page-1437-2"></span>**pads** *boolean*

<span id="page-1437-3"></span>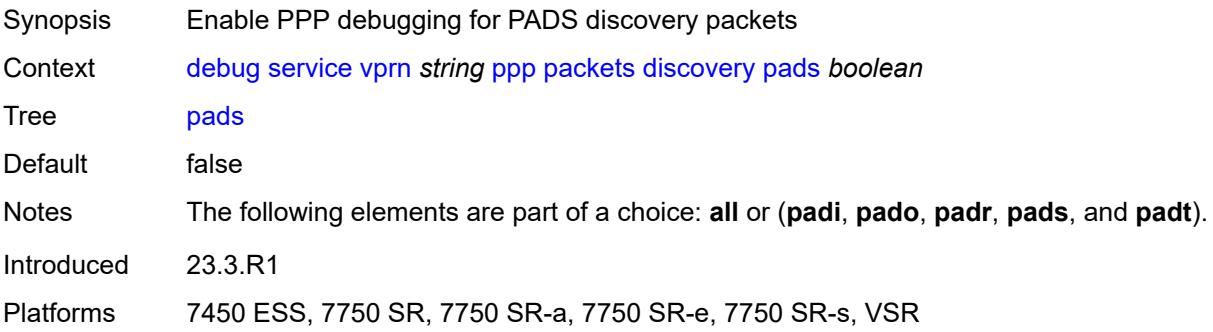

# **padt** *boolean*

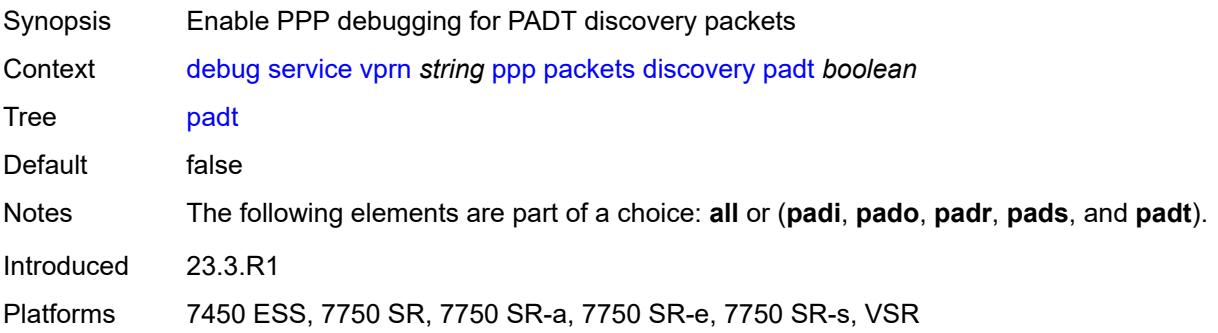

### <span id="page-1438-0"></span>**mode** *keyword*

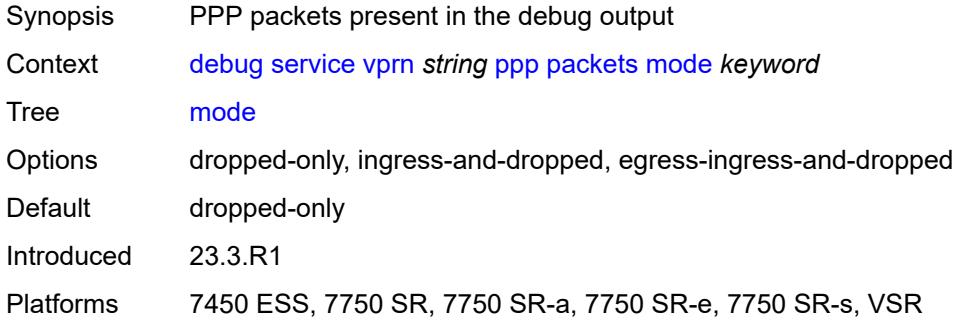

# <span id="page-1438-1"></span>**ppp-session**

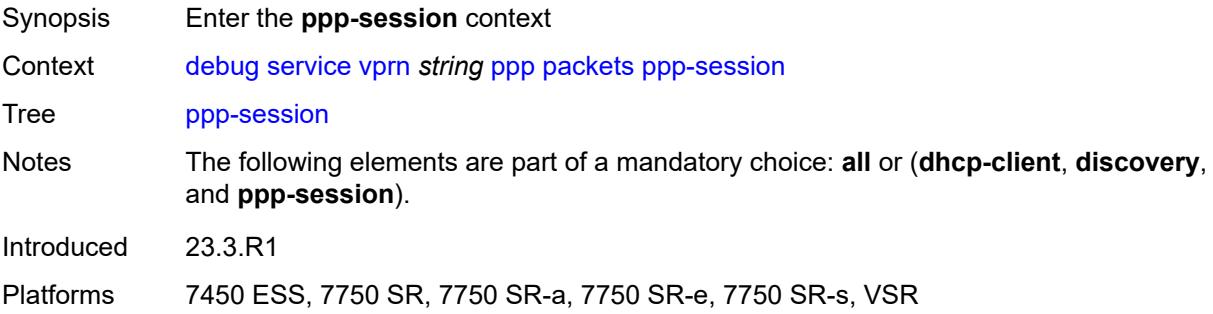

#### <span id="page-1438-2"></span>**all**

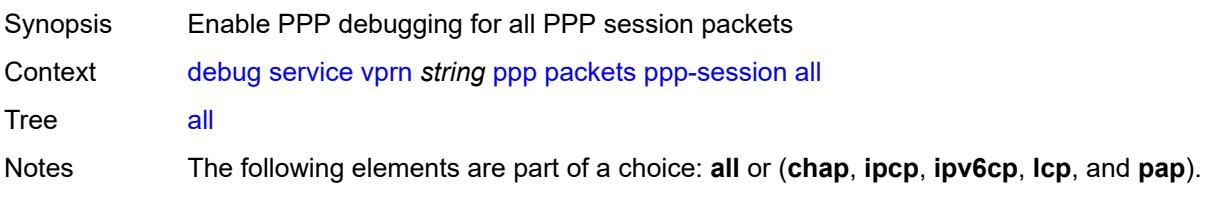

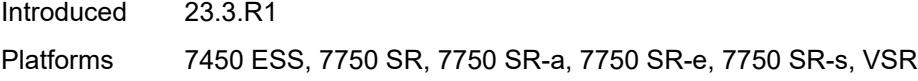

# <span id="page-1439-0"></span>**chap** *boolean*

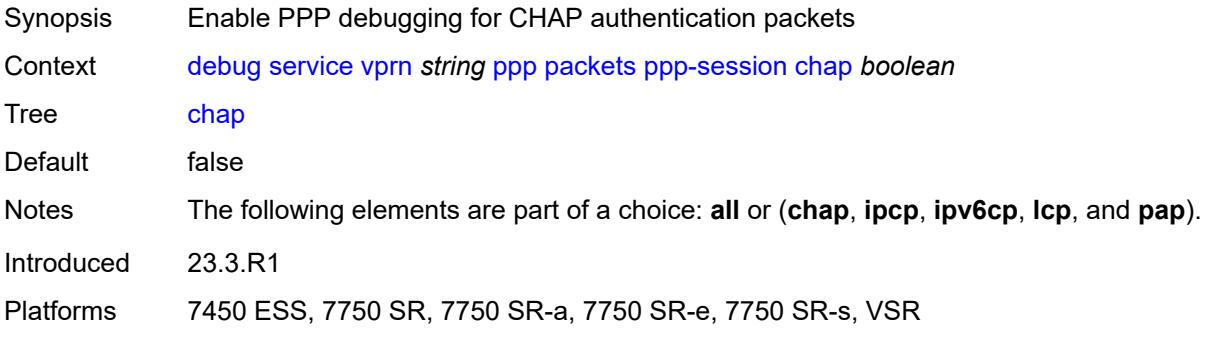

# <span id="page-1439-1"></span>**ipcp** *boolean*

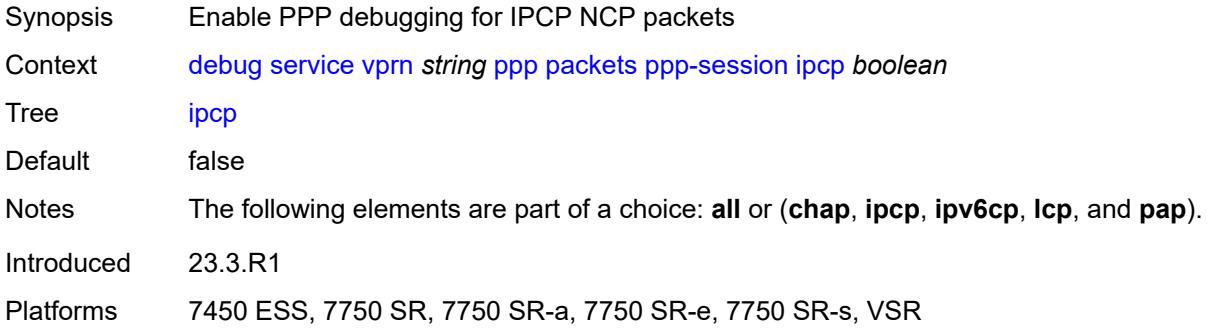

# <span id="page-1439-2"></span>**ipv6cp** *boolean*

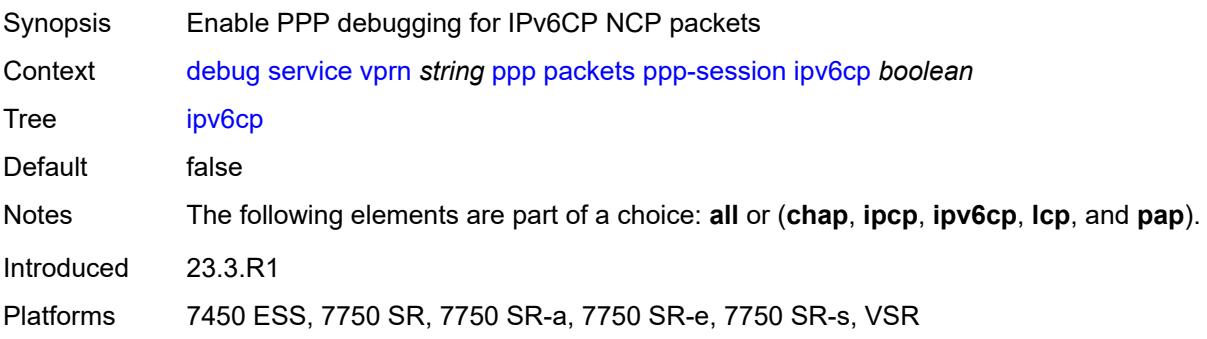
# **lcp** *boolean*

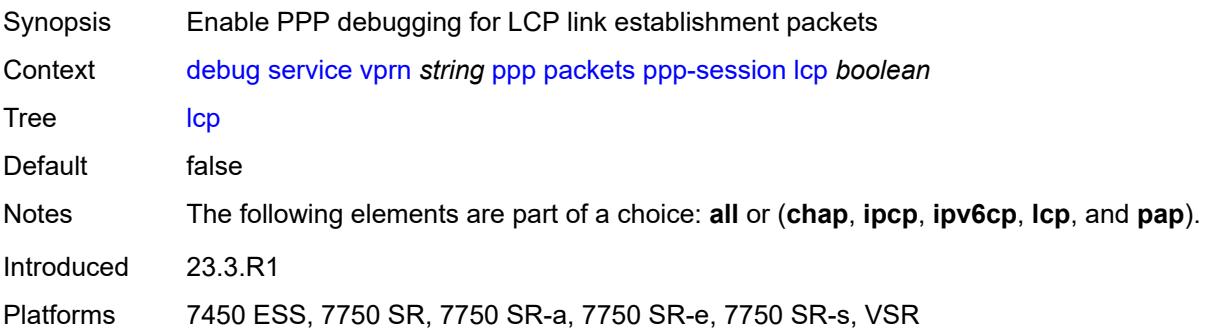

#### <span id="page-1440-0"></span>**pap** *boolean*

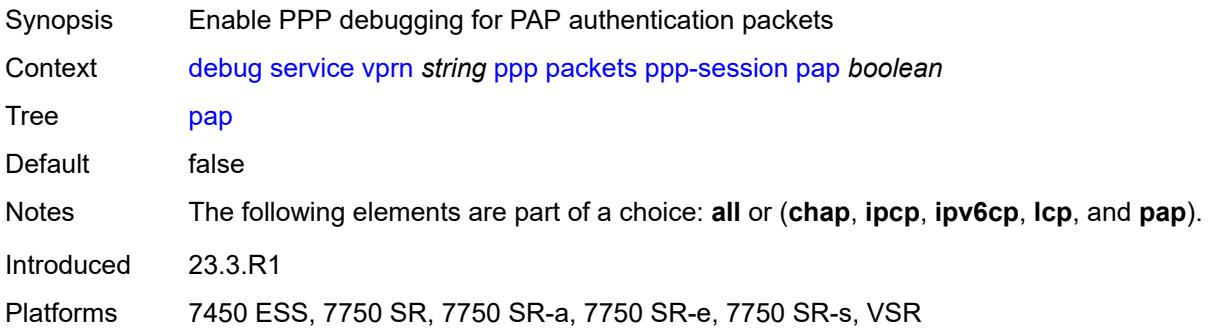

### <span id="page-1440-2"></span>**remote-id** [[id](#page-1440-1)] *string*

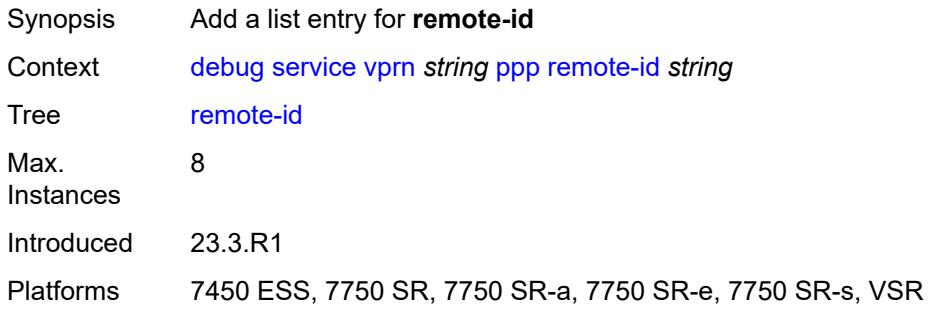

# <span id="page-1440-1"></span>[**id**] *string*

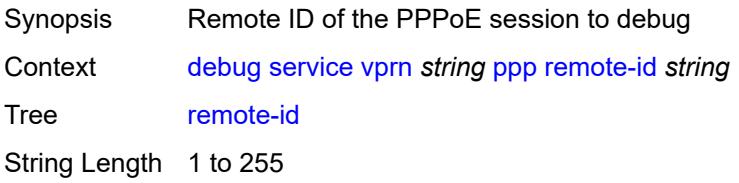

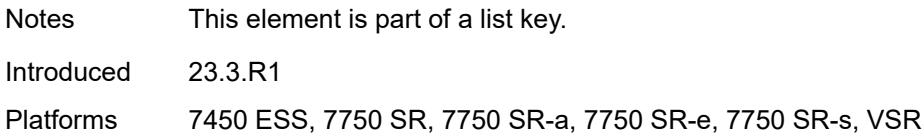

### <span id="page-1441-1"></span>**sap** [\[sap-id\]](#page-1441-0) *string*

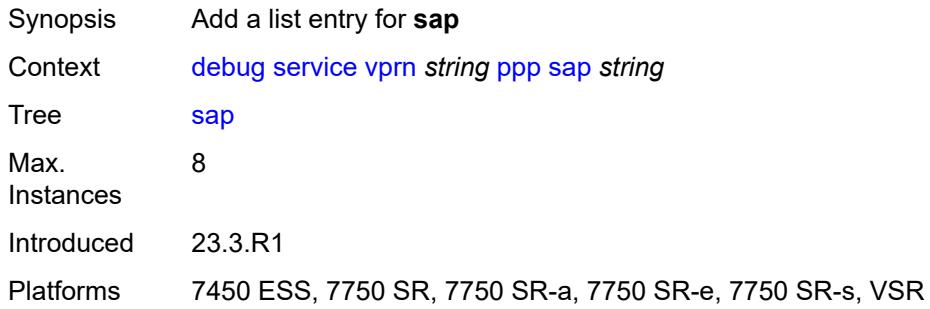

# <span id="page-1441-0"></span>[**sap-id**] *string*

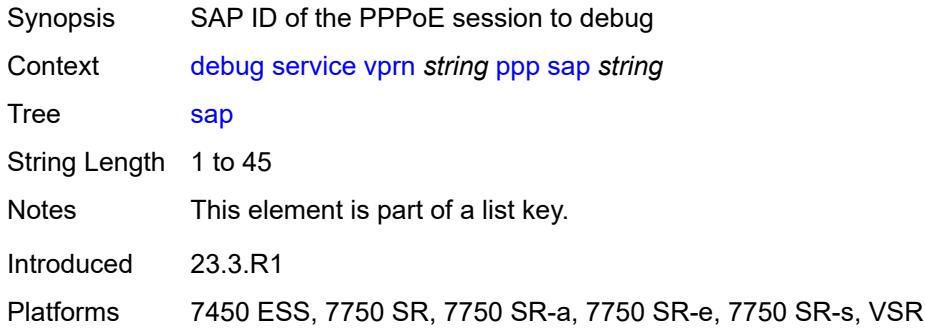

### <span id="page-1441-3"></span>**user-name** [\[name](#page-1441-2)] *string*

<span id="page-1441-2"></span>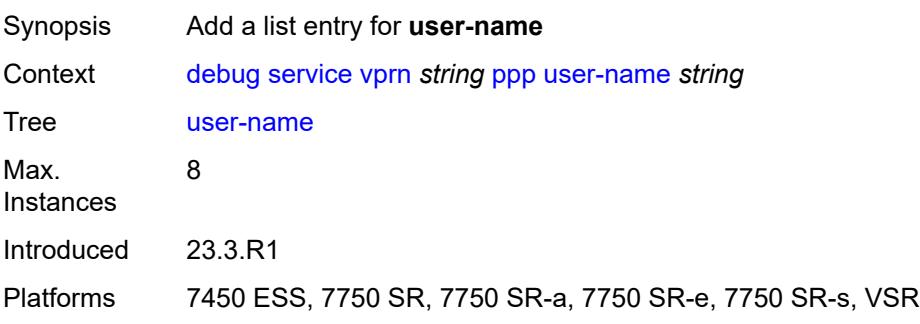

# [**name**] *string*

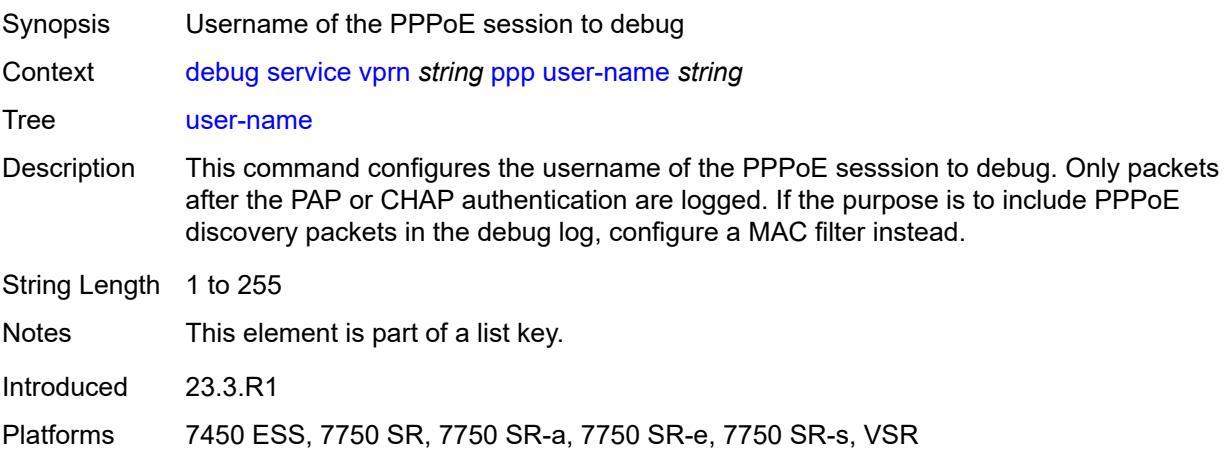

# <span id="page-1442-0"></span>**subscriber-mgmt**

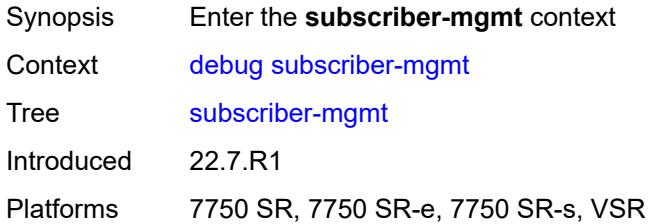

### <span id="page-1442-1"></span>**gtp**

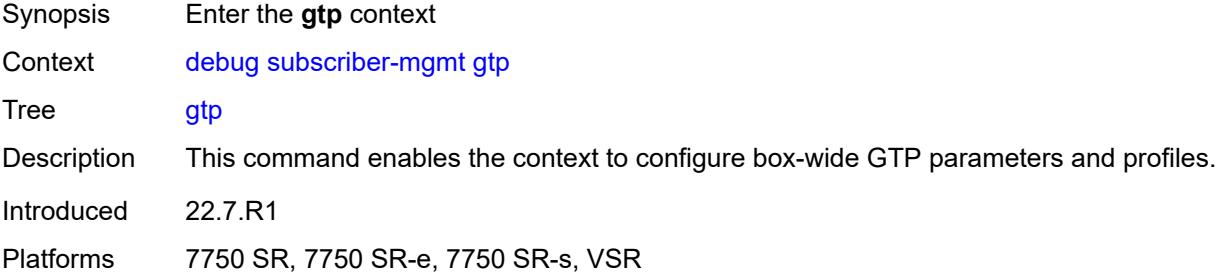

#### <span id="page-1442-2"></span>**events** *boolean*

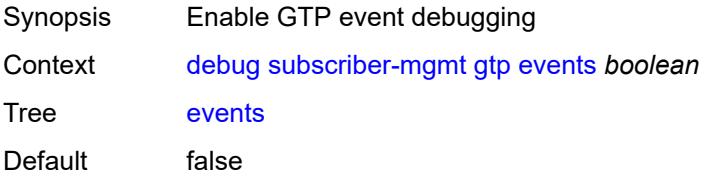

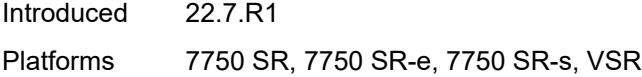

# <span id="page-1443-1"></span>**imsi** [\[imsi-instance](#page-1443-0)] *string*

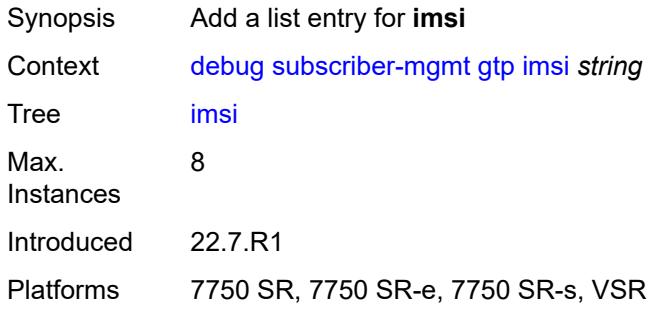

### <span id="page-1443-0"></span>[**imsi-instance**] *string*

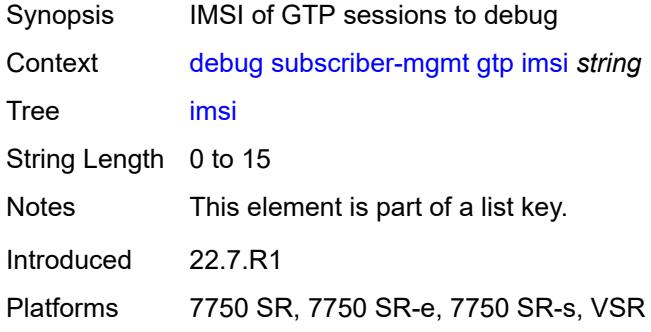

#### <span id="page-1443-2"></span>**packets**

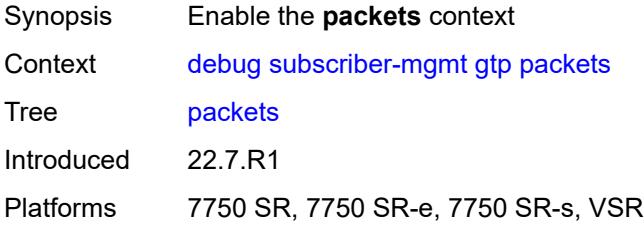

# <span id="page-1443-3"></span>**detail-level** *keyword*

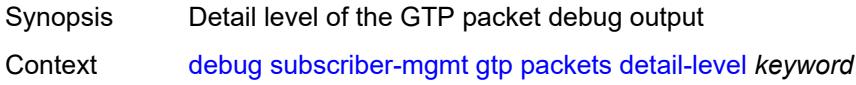

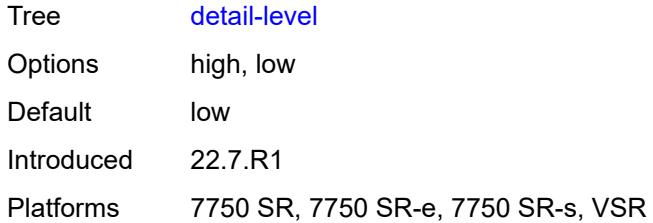

#### <span id="page-1444-0"></span>**mode** *keyword*

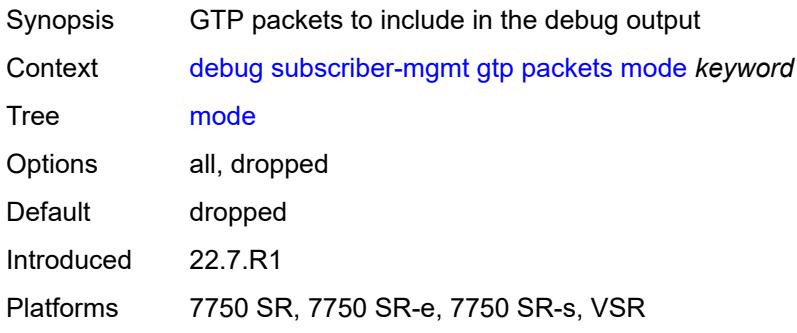

# <span id="page-1444-2"></span>**peer** [[address](#page-1444-1)] *(ipv4-address-no-zone | ipv6-address-no-zone)* [router](#page-1445-0) *string*

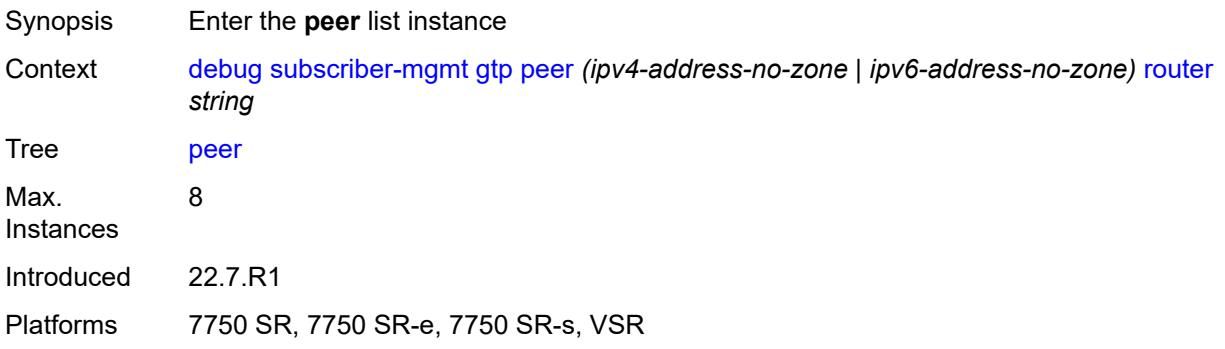

### <span id="page-1444-1"></span>[**address**] *(ipv4-address-no-zone | ipv6-address-no-zone)*

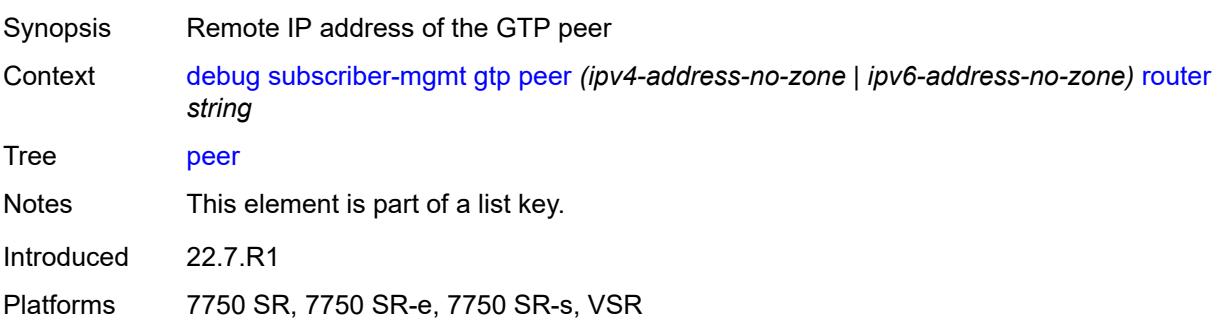

### <span id="page-1445-0"></span>**router** *string*

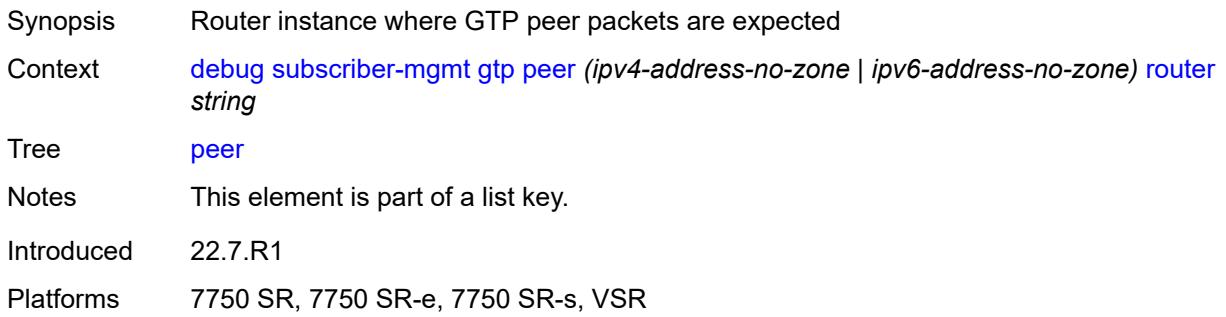

# <span id="page-1445-1"></span>**udp-port** *number*

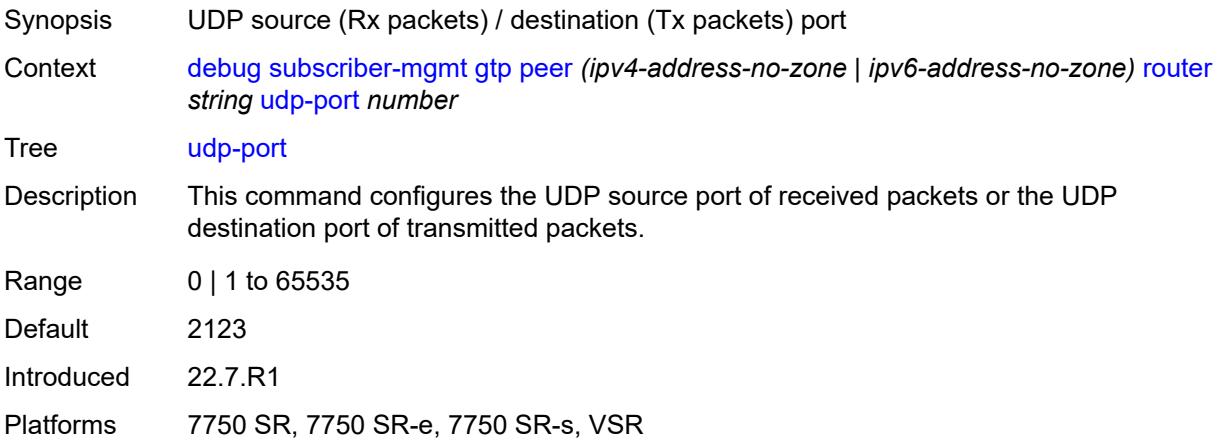

### <span id="page-1445-2"></span>**system**

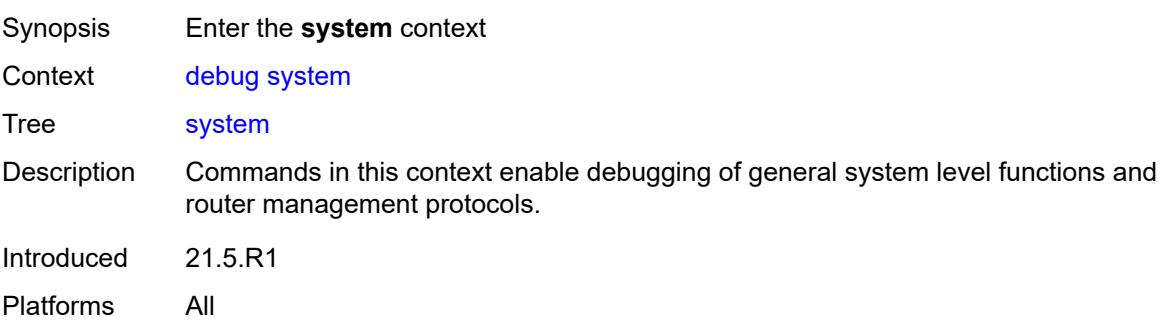

# <span id="page-1445-3"></span>**grpc**

Synopsis Enter the **grpc** context

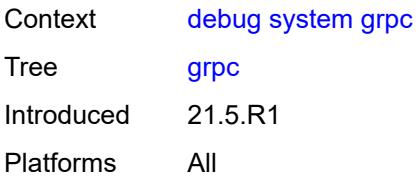

# <span id="page-1446-0"></span>**client**

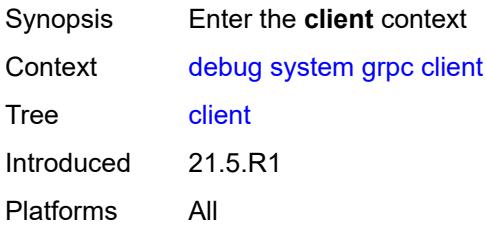

#### <span id="page-1446-1"></span>**all**

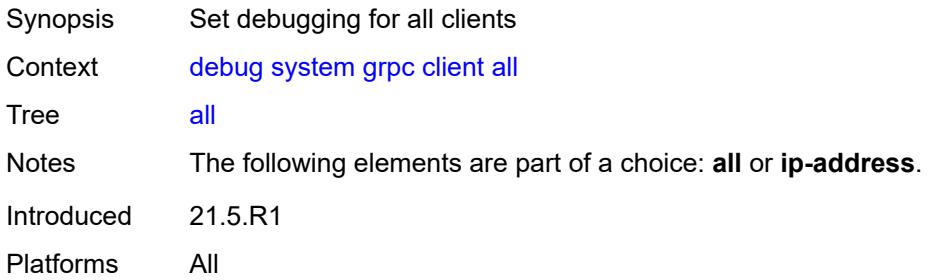

### <span id="page-1446-2"></span>**ip-address** *(ipv4-address-no-zone | ipv6-address-no-zone)*

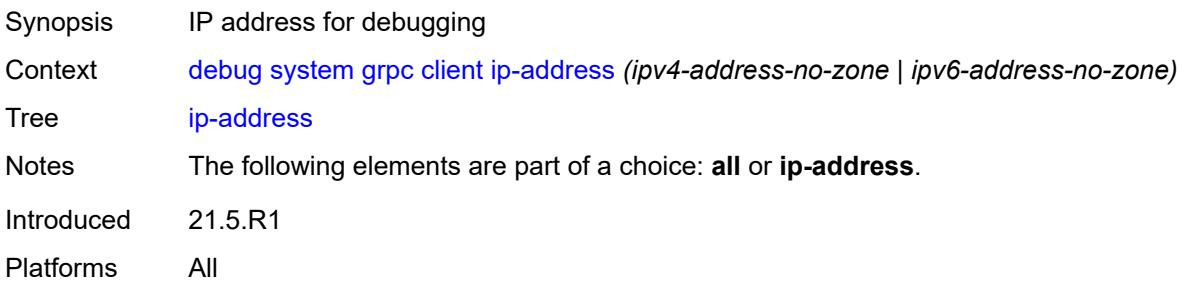

### <span id="page-1446-3"></span>**type** *keyword*

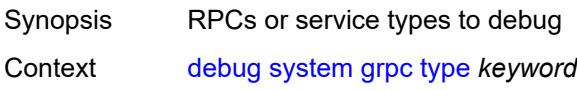

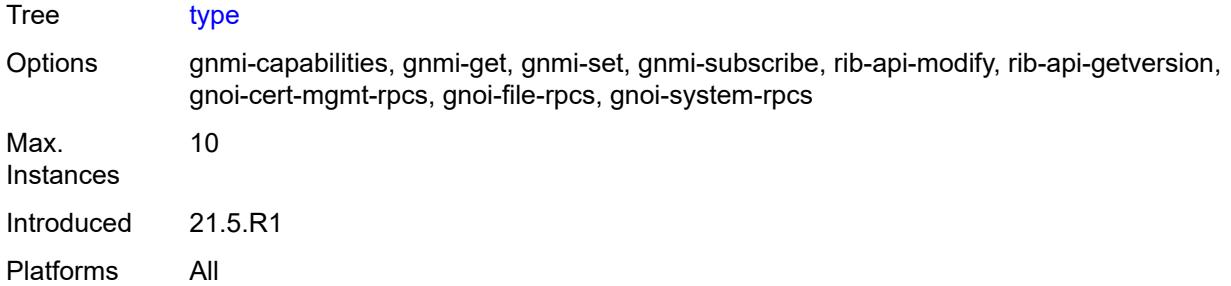

# <span id="page-1447-0"></span>**grpc-tunnel**

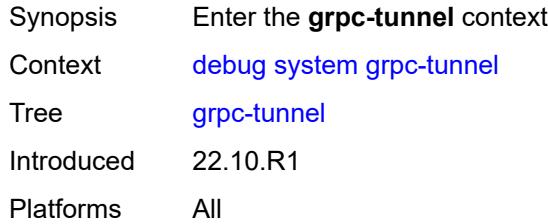

# <span id="page-1447-1"></span>**tunnel**

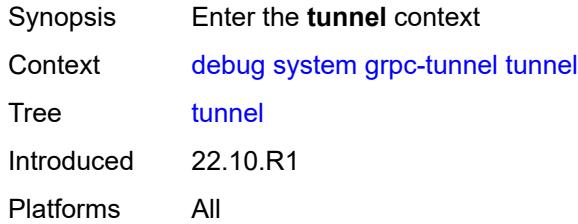

#### <span id="page-1447-2"></span>**all**

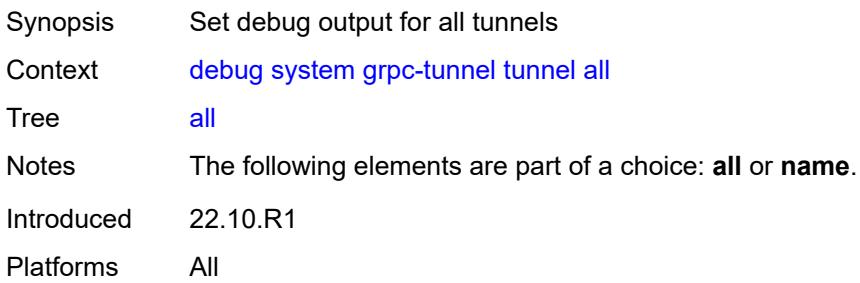

### <span id="page-1447-3"></span>**name** *string*

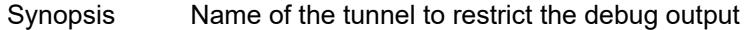

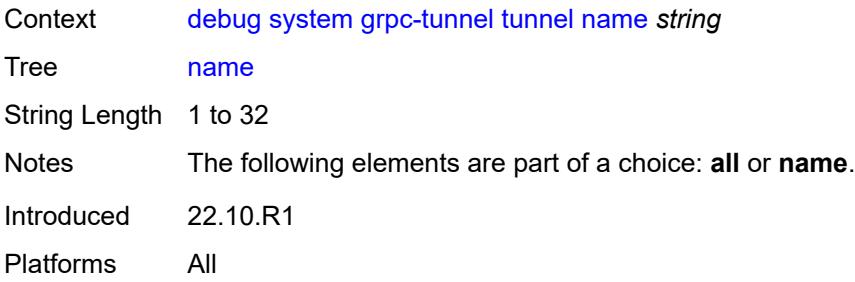

### <span id="page-1448-0"></span>**http-connections**

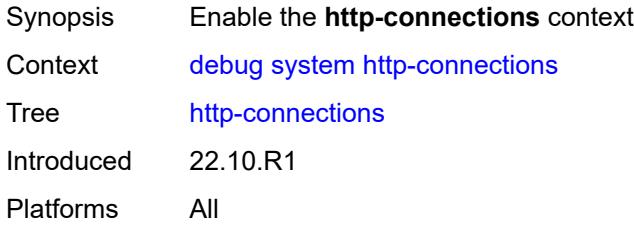

# <span id="page-1448-1"></span>**client-ip-prefix** *(ipv4-prefix | ipv6-prefix | keyword)*

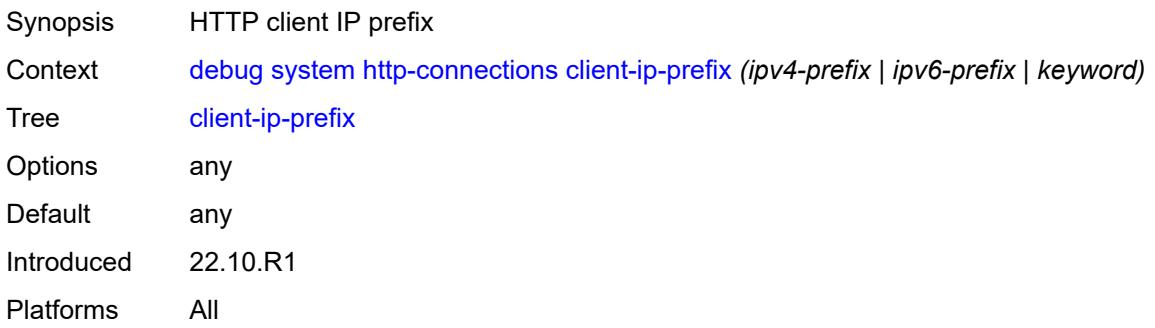

### <span id="page-1448-2"></span>**management-interface**

<span id="page-1448-3"></span>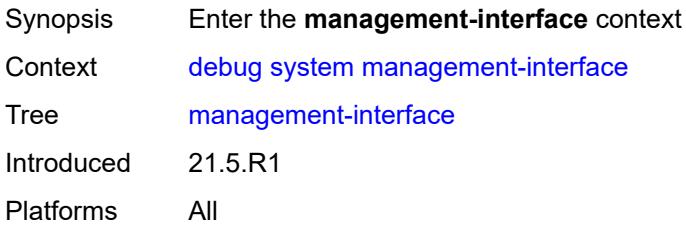

# **netconf** *keyword*

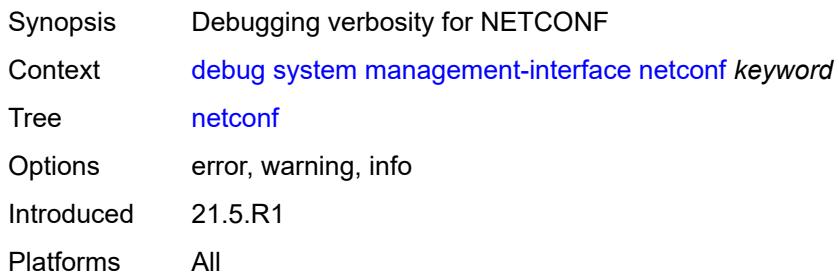

#### <span id="page-1449-0"></span>**remote-management**

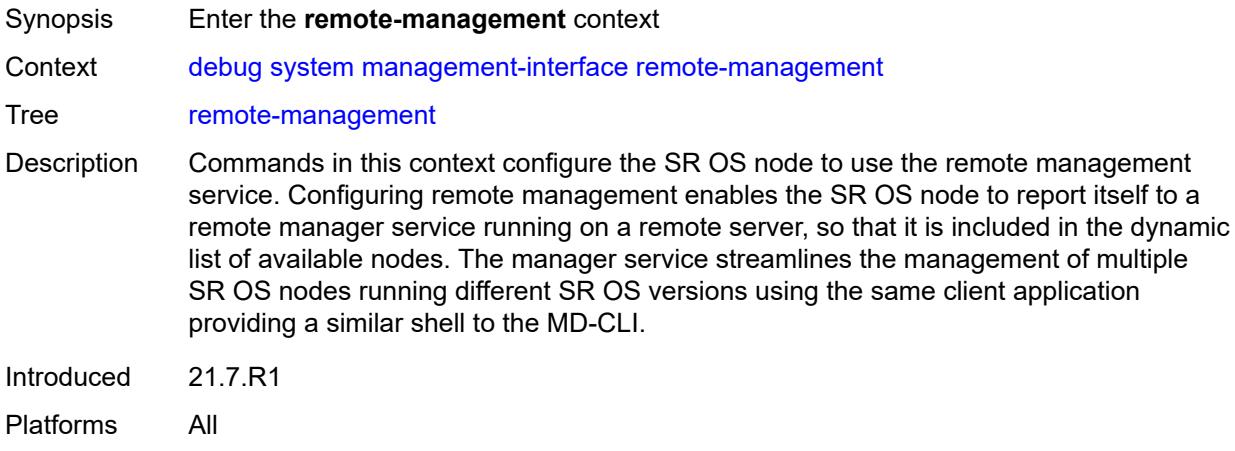

#### <span id="page-1449-1"></span>**manager**

<span id="page-1449-2"></span>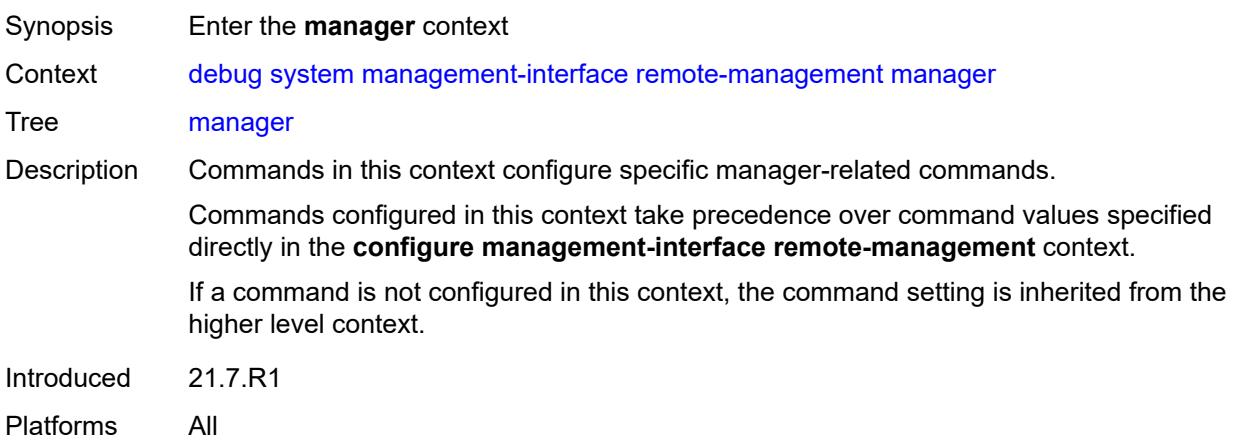

#### **all**

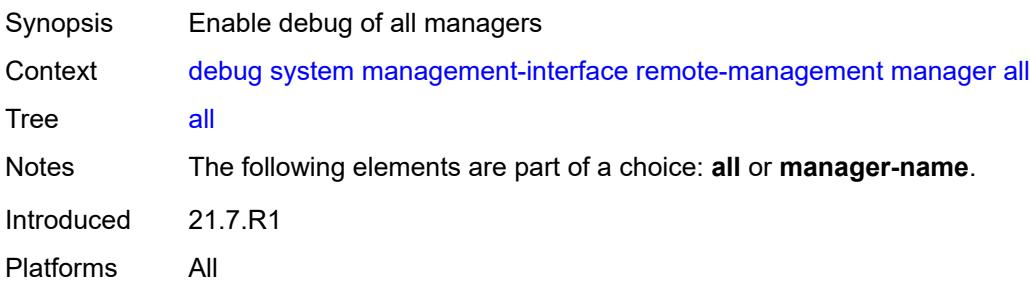

# <span id="page-1450-1"></span>**manager-name** [[name\]](#page-1450-0) *string*

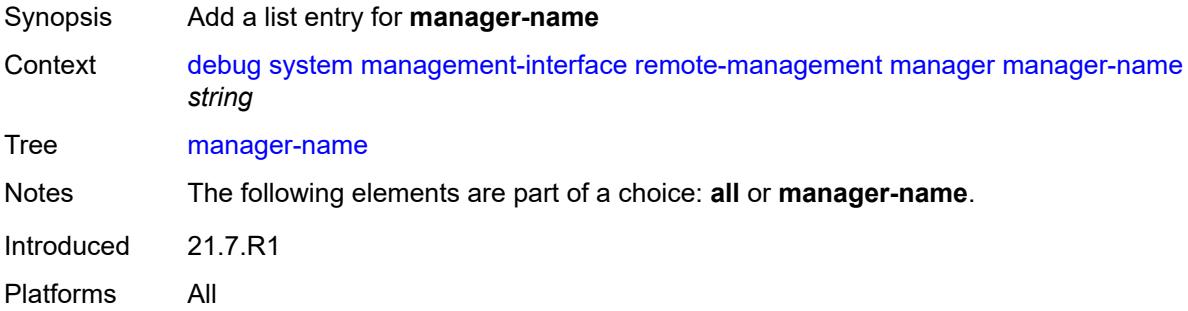

# <span id="page-1450-0"></span>[**name**] *string*

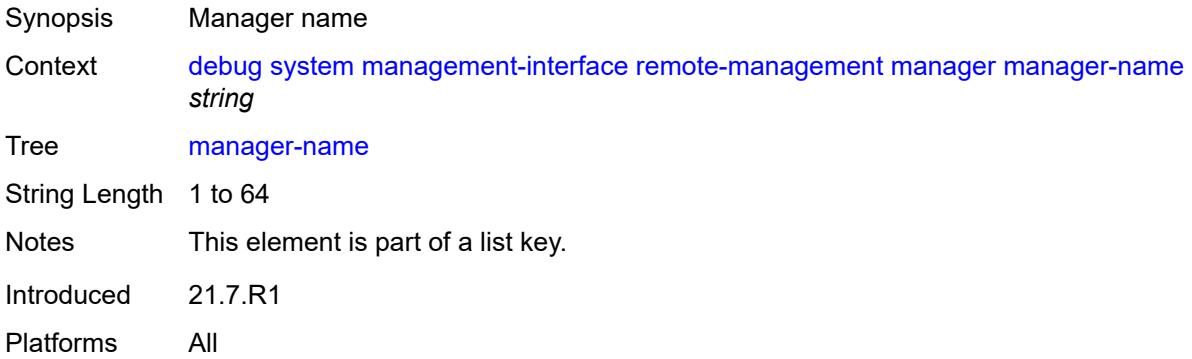

#### <span id="page-1450-2"></span>**service** *boolean*

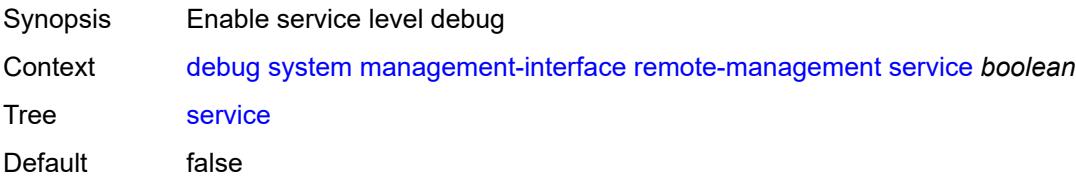

Introduced 21.7.R1 Platforms All

# <span id="page-1451-0"></span>**wlan-gw**

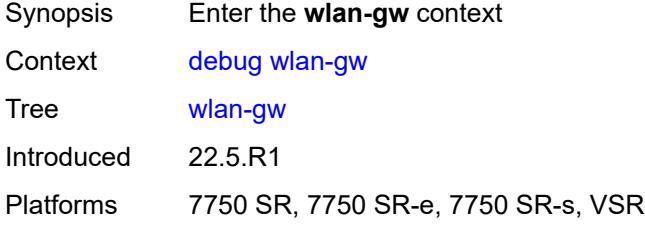

# <span id="page-1451-2"></span>**group** [\[id\]](#page-1451-1) *number*

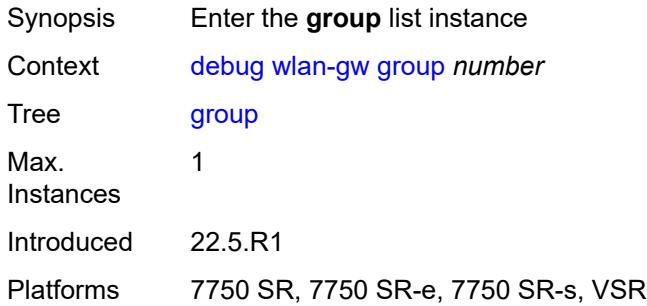

# <span id="page-1451-1"></span>[**id**] *number*

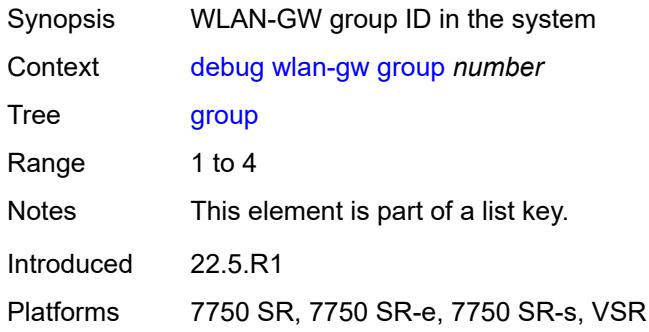

### <span id="page-1451-3"></span>**learn-ap-mac**

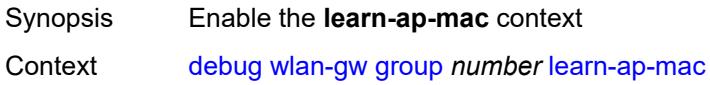

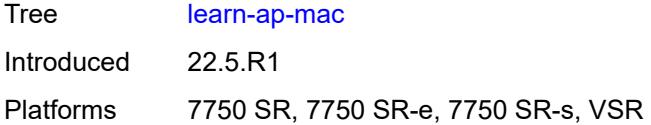

# <span id="page-1452-0"></span>**tunnel-remote-address** *(ipv4-address-no-zone | ipv6-address-no-zone)*

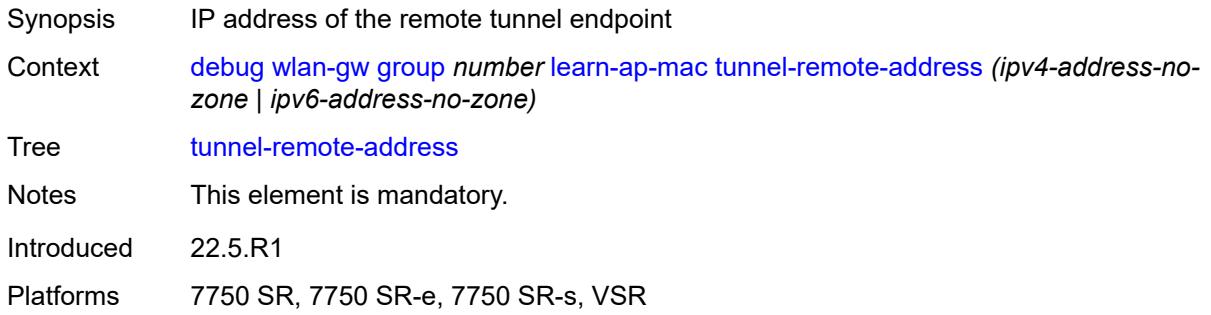

# <span id="page-1452-2"></span>**statistic** [[type](#page-1452-1)] *keyword* [name](#page-1453-0) *string*

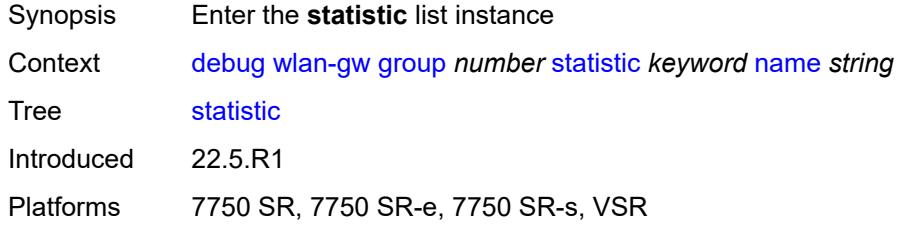

# <span id="page-1452-1"></span>[**type**] *keyword*

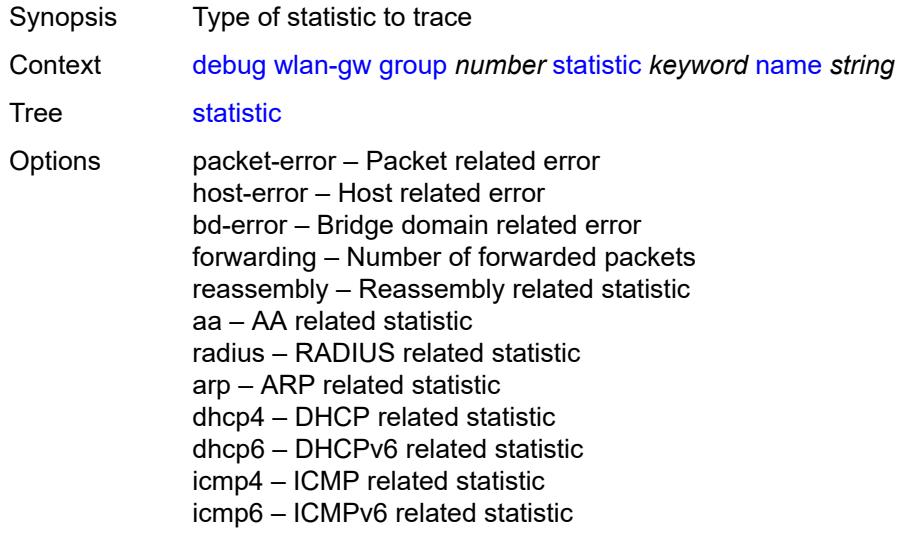

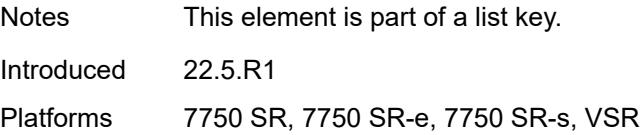

### <span id="page-1453-0"></span>**name** *string*

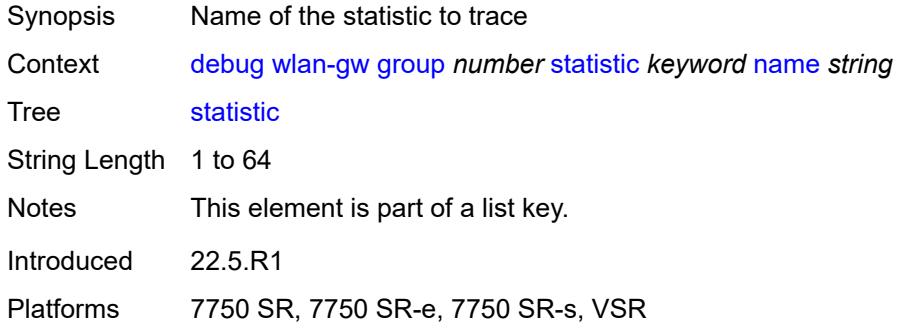

### <span id="page-1453-1"></span>**capture-packet** *boolean*

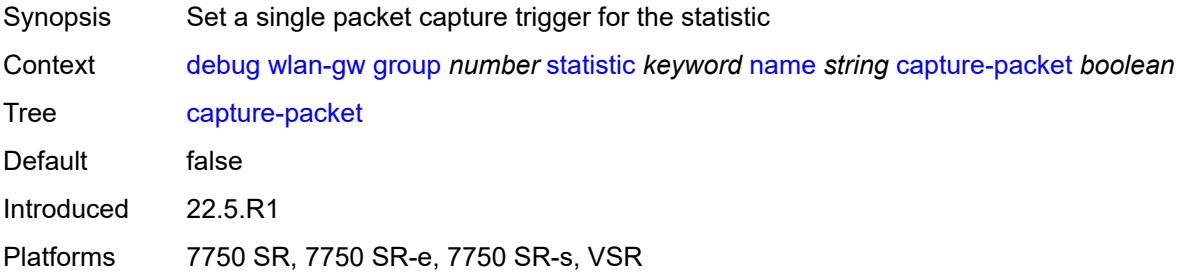

#### <span id="page-1453-2"></span>**ue**

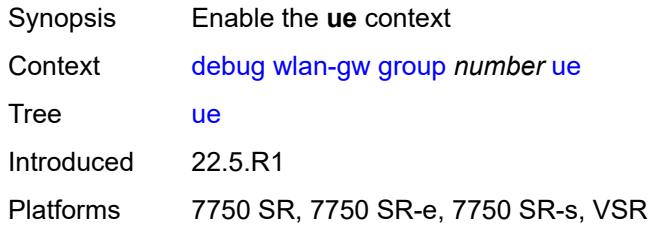

### <span id="page-1453-3"></span>**bridge-domain** *number*

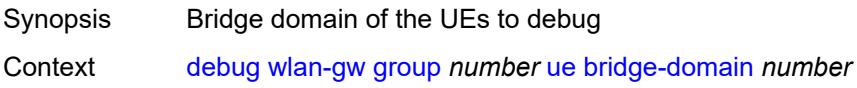

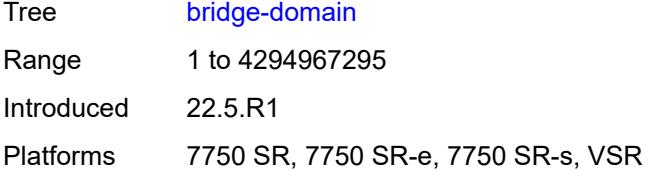

### <span id="page-1454-0"></span>**mac-address** *string*

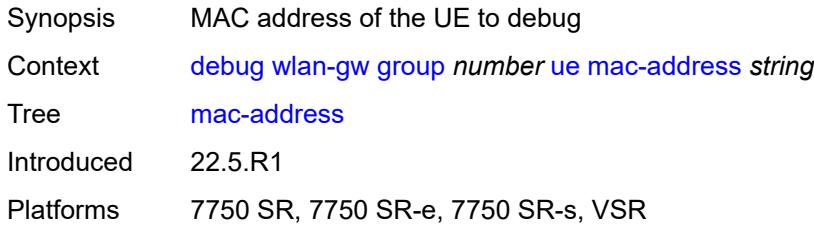

### <span id="page-1454-1"></span>**protocols**

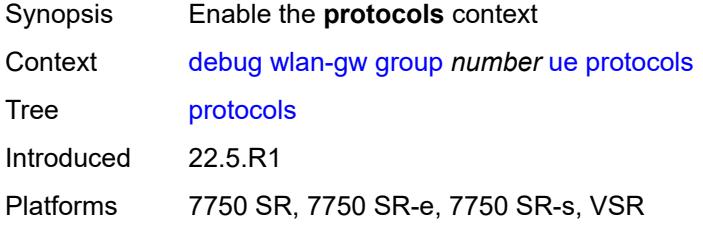

# <span id="page-1454-2"></span>**arp** *boolean*

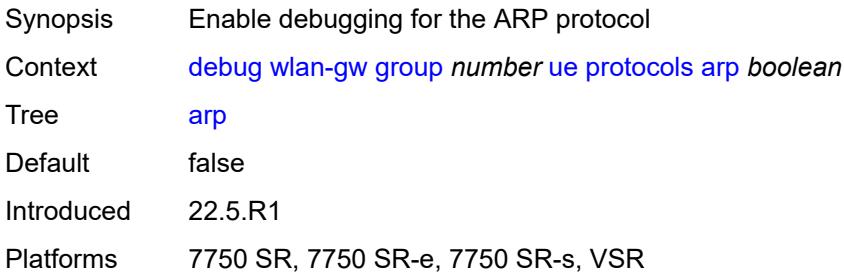

### <span id="page-1454-3"></span>**dhcp4** *boolean*

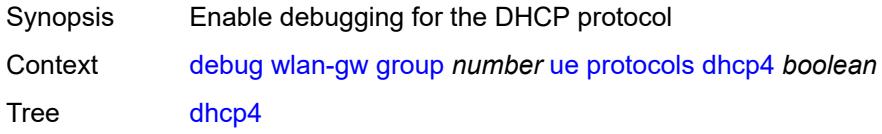

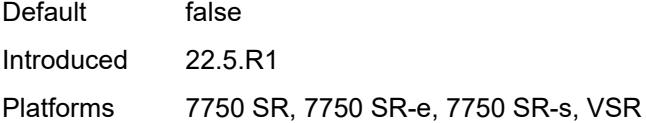

# <span id="page-1455-0"></span>**dhcp6** *boolean*

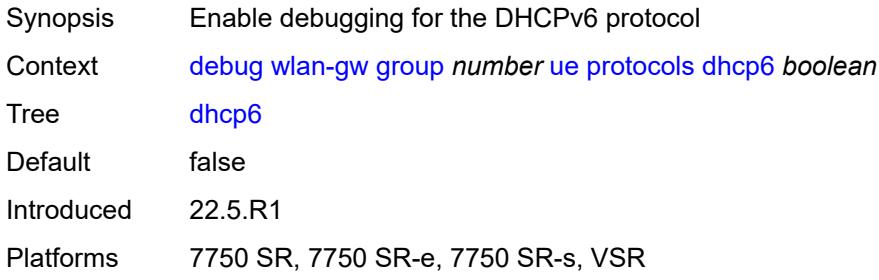

### <span id="page-1455-1"></span>**icmp4** *boolean*

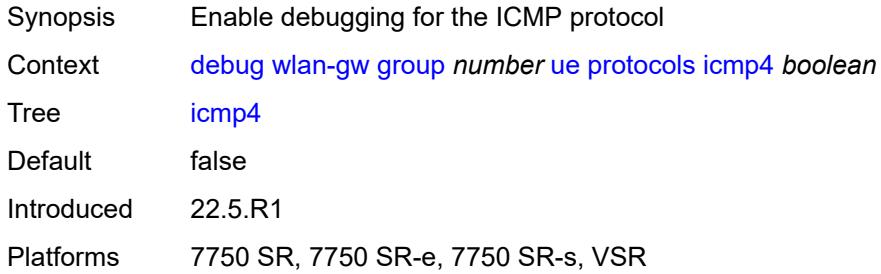

# <span id="page-1455-2"></span>**icmp6** *boolean*

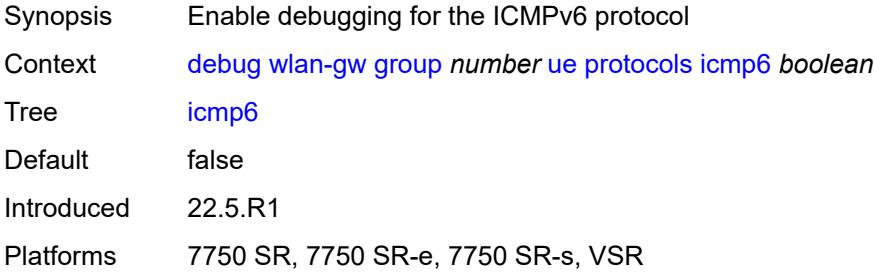

#### <span id="page-1455-3"></span>**radius** *boolean*

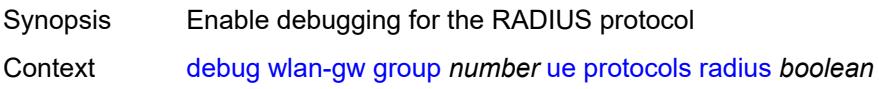

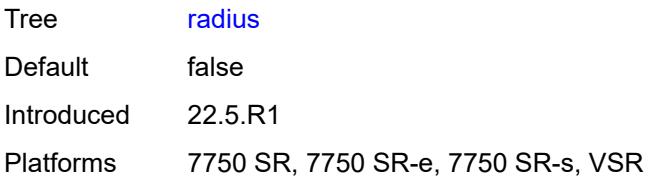

# **3.14 esa commands**

<span id="page-1457-0"></span>**configure**

- <span id="page-1457-1"></span> — **[esa](#page-1458-0)** *number* 
	- **[admin-state](#page-1458-1)** *keyword*
	- **apply-groups** *reference*
	- **apply-groups-exclude** *reference*
- <span id="page-1457-3"></span><span id="page-1457-2"></span>— **[description](#page-1458-2)** *string*
- <span id="page-1457-4"></span> — **[host-port](#page-1459-0)** *string* 
	- **[vm](#page-1459-1)** *number*
- <span id="page-1457-5"></span>— **[admin-state](#page-1460-0)** *keyword*
- **apply-groups** *reference*
	- **apply-groups-exclude** *reference*
- <span id="page-1457-6"></span>— **[cores](#page-1460-1)** *number*
- <span id="page-1457-8"></span><span id="page-1457-7"></span>— **[description](#page-1461-0)** *string*
- <span id="page-1457-10"></span><span id="page-1457-9"></span> — **[host-port](#page-1461-1)** *reference*
	- **[memory](#page-1461-2)** *number*
	- **[vm-type](#page-1462-0)** *keyword*

### <span id="page-1458-0"></span>**3.14.1 esa command descriptions**

# **esa** [\[esa-id](#page-1458-3)] *number*

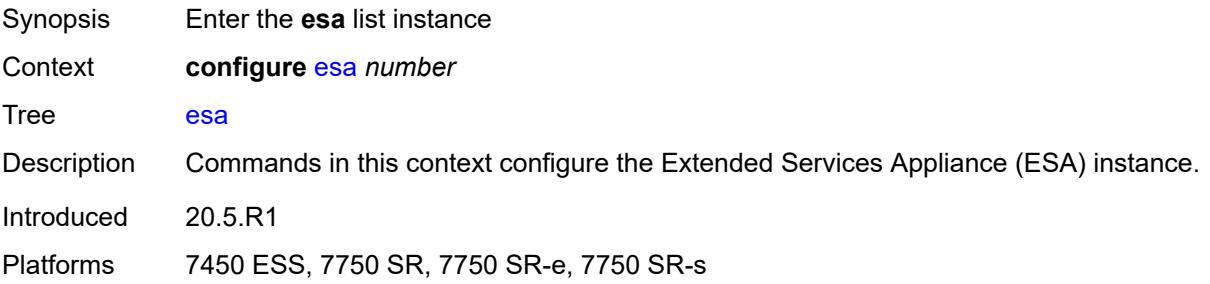

# <span id="page-1458-3"></span>[**esa-id**] *number*

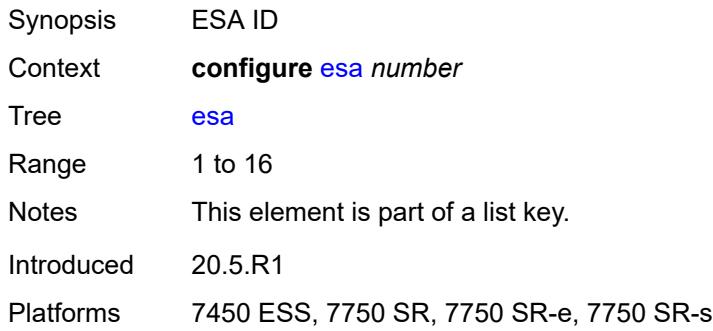

### <span id="page-1458-1"></span>**admin-state** *keyword*

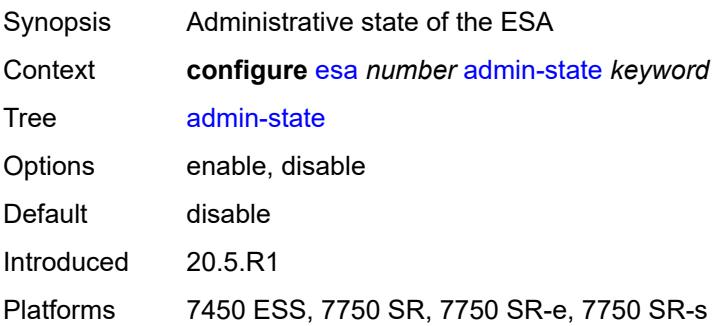

### <span id="page-1458-2"></span>**description** *string*

Synopsis Text description

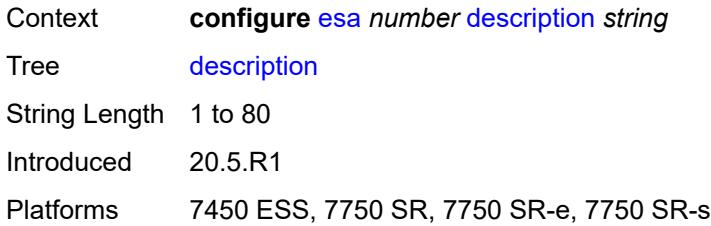

# <span id="page-1459-0"></span>**host-port** [[host-port](#page-1459-2)] *string*

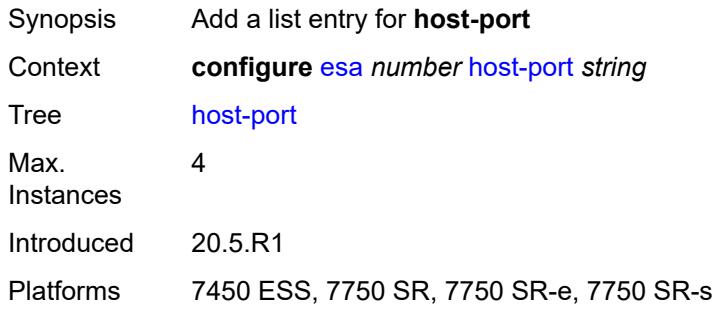

# <span id="page-1459-2"></span>[**host-port**] *string*

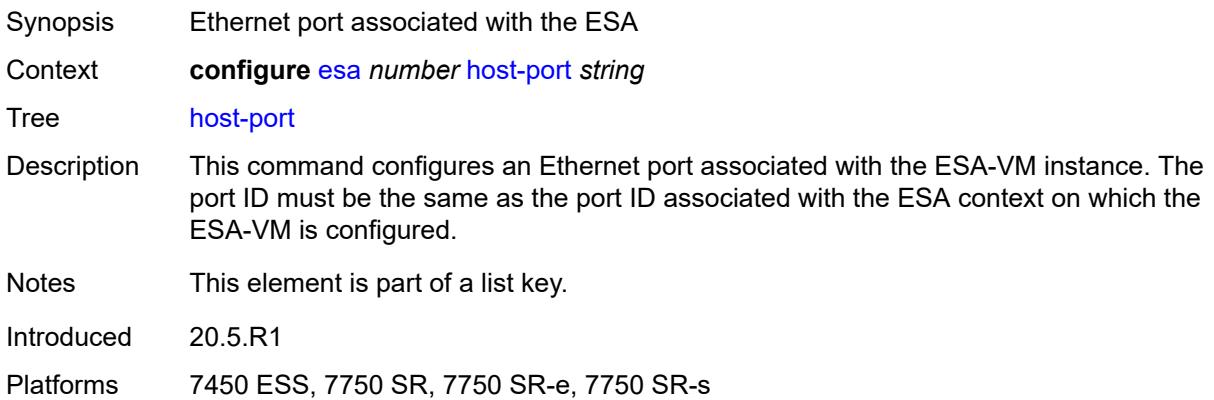

# <span id="page-1459-1"></span>**vm** [[vm-id](#page-1460-2)] *number*

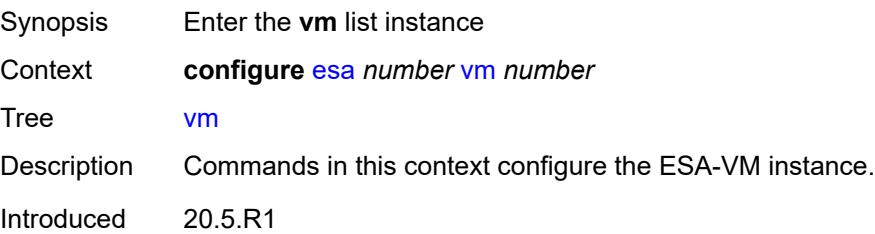

Platforms 7450 ESS, 7750 SR, 7750 SR-e, 7750 SR-s

#### <span id="page-1460-2"></span>[**vm-id**] *number*

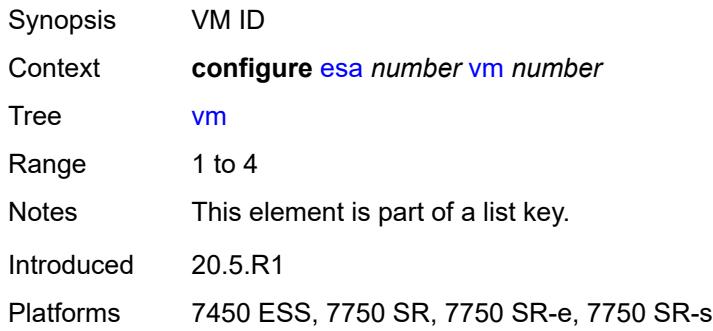

#### <span id="page-1460-0"></span>**admin-state** *keyword*

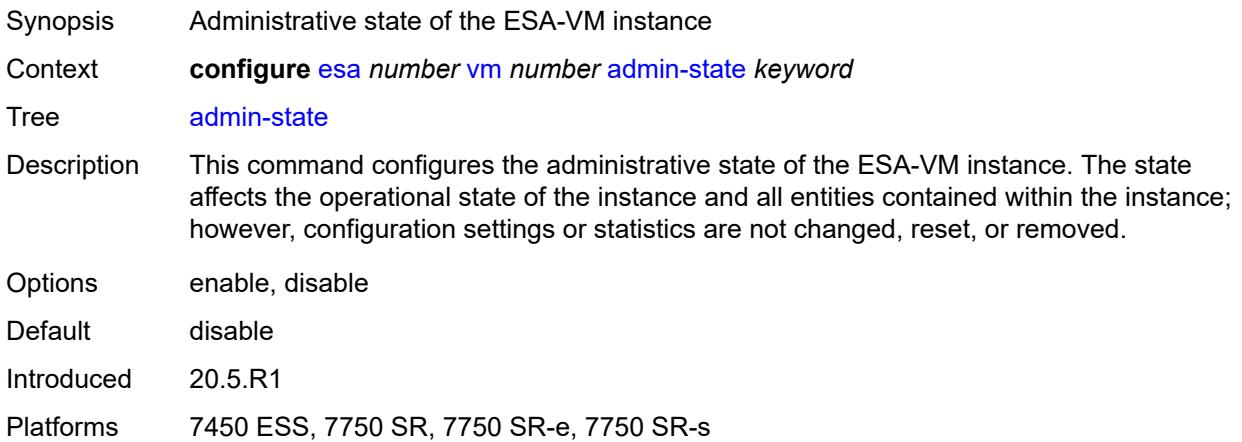

#### <span id="page-1460-1"></span>**cores** *number*

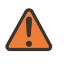

#### **WARNING:**

Modifying this element toggles the **admin-state** of the parent element automatically for the new value to take effect.

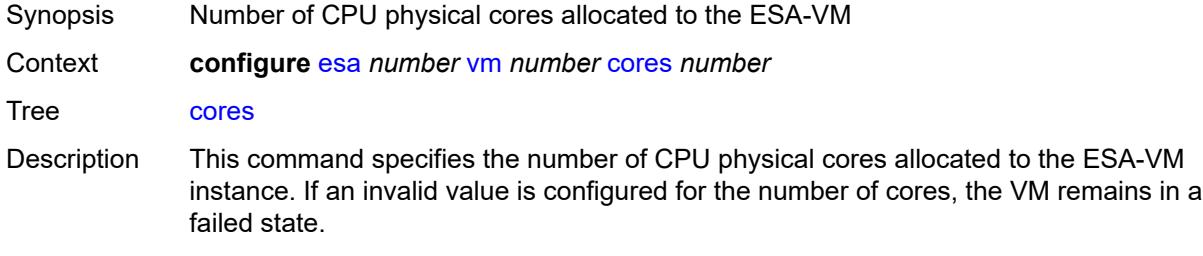

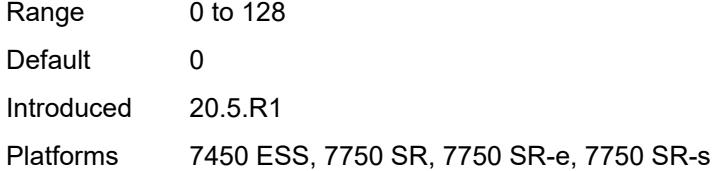

### <span id="page-1461-0"></span>**description** *string*

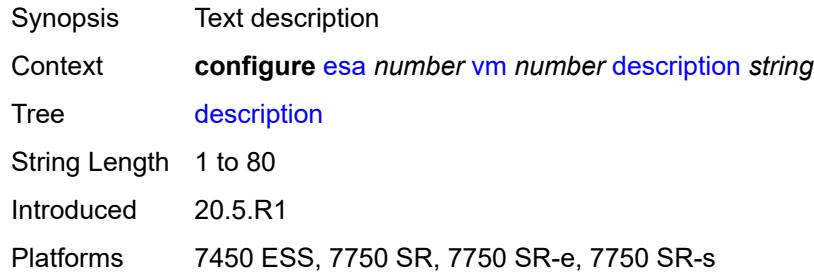

#### <span id="page-1461-1"></span>**host-port** *reference*

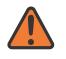

#### **WARNING:**

Modifying this element recreates the parent element automatically for the new value to take effect.

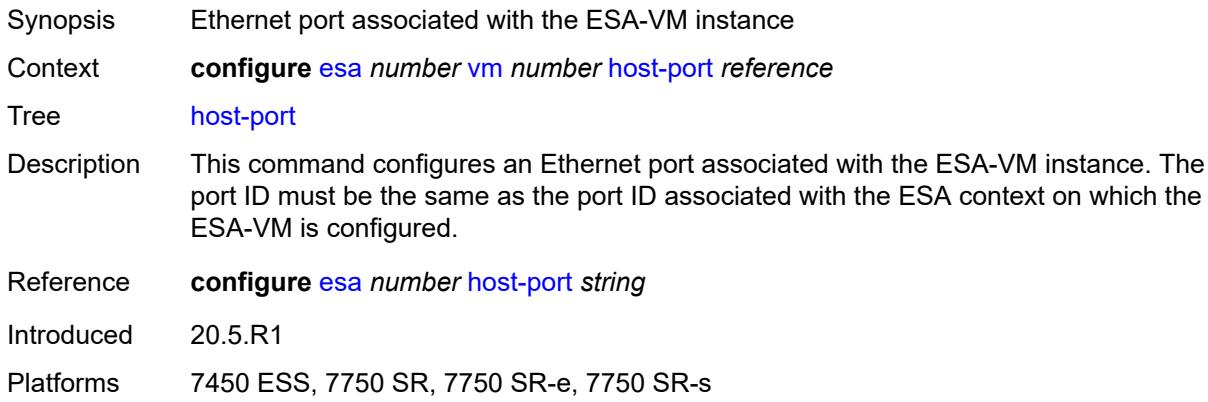

#### <span id="page-1461-2"></span>**memory** *number*

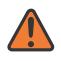

#### **WARNING:**

Modifying this element toggles the **admin-state** of the parent element automatically for the new value to take effect.

Synopsis Amount of memory allocated to the ESA-VM

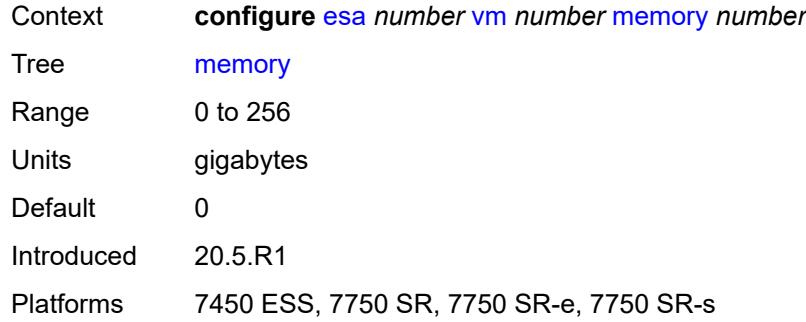

# <span id="page-1462-0"></span>**vm-type** *keyword*

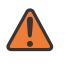

#### **WARNING:**

Modifying this element recreates the parent element automatically for the new value to take effect.

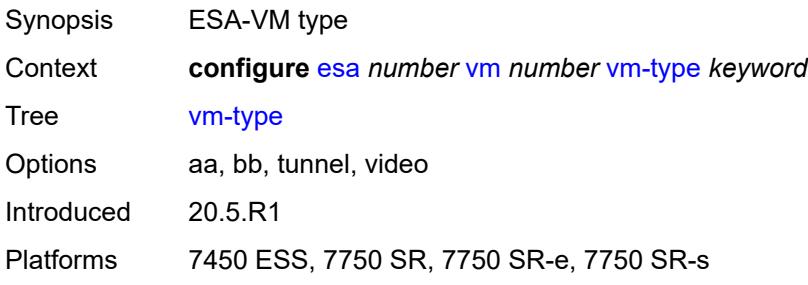

# **3.15 eth-cfm commands**

```
configure
— eth-cfm
  — apply-groups reference
   — apply-groups-exclude reference
   — default-domain
      — apply-groups reference
      — apply-groups-exclude reference
      — bridge-identifier string vlan (number | keyword) 
         — apply-groups reference
        — apply-groups-exclude reference
         — id-permission keyword
         — mhf-creation
            — level (number | keyword)
            — mhf-type keyword
         — mip-ltr-priority (number | keyword)
   — domain string 
      — apply-groups reference
      — apply-groups-exclude reference
      — association string 
        — apply-groups reference
        — apply-groups-exclude reference
         — auto-mep-discovery boolean
         — bridge-identifier string 
            — apply-groups reference
            — apply-groups-exclude reference
            — id-permission keyword
            — mhf-creation keyword
            — mip-ltr-priority number
            — vlan number
         — ccm-hold-time
            — down number
         — ccm-interval keyword
         — facility-id-permission keyword
         — icc-based string
         — integer number
         — ma-index number
         — remote-mep number 
            — apply-groups reference
            — apply-groups-exclude reference
            — remote-mac string
         — string string
         — vid number
         — vpn-id string
      — dns string
      — format keyword
      — level number
```
- <span id="page-1463-29"></span><span id="page-1463-28"></span><span id="page-1463-27"></span><span id="page-1463-26"></span><span id="page-1463-25"></span><span id="page-1463-24"></span><span id="page-1463-23"></span><span id="page-1463-22"></span><span id="page-1463-21"></span><span id="page-1463-20"></span><span id="page-1463-19"></span><span id="page-1463-18"></span><span id="page-1463-17"></span><span id="page-1463-16"></span><span id="page-1463-15"></span><span id="page-1463-14"></span><span id="page-1463-13"></span><span id="page-1463-12"></span>
- <span id="page-1463-30"></span> — **[mac](#page-1476-0)** *string* — **[md-index](#page-1476-1)** *number*
- 
- **[name](#page-1476-2)** *string*

#### <span id="page-1464-0"></span>**3.15.1 eth-cfm command descriptions**

#### **eth-cfm**

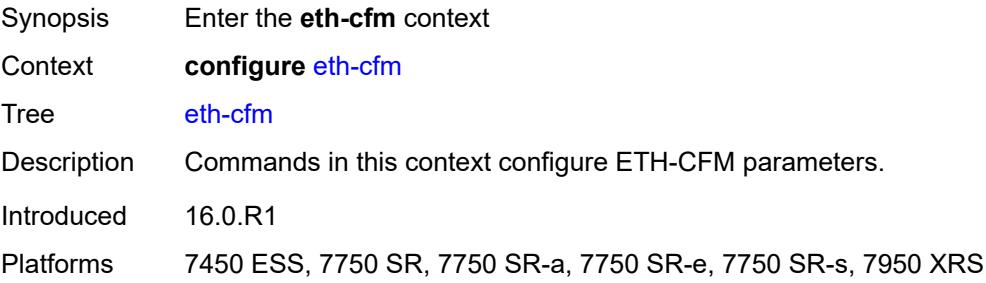

#### <span id="page-1464-1"></span>**default-domain**

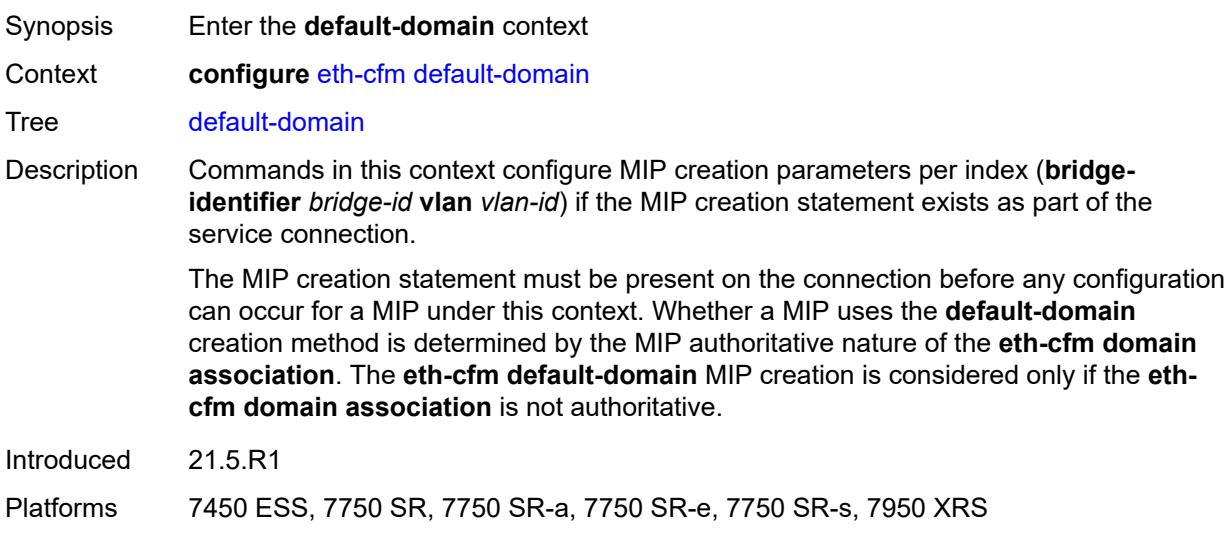

# <span id="page-1464-2"></span>**bridge-identifier** [[bridge-name\]](#page-1465-2) *string* [vlan](#page-1465-0) *(number | keyword)*

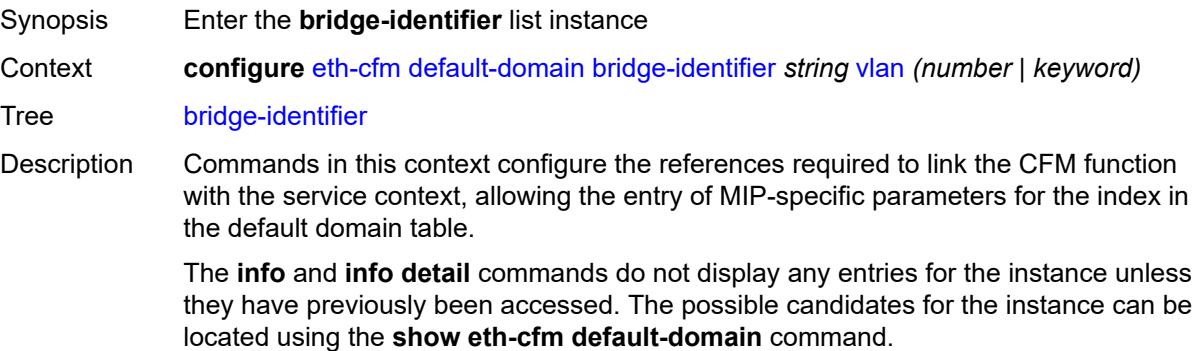

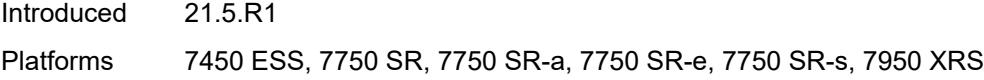

# <span id="page-1465-2"></span>[**bridge-name**] *string*

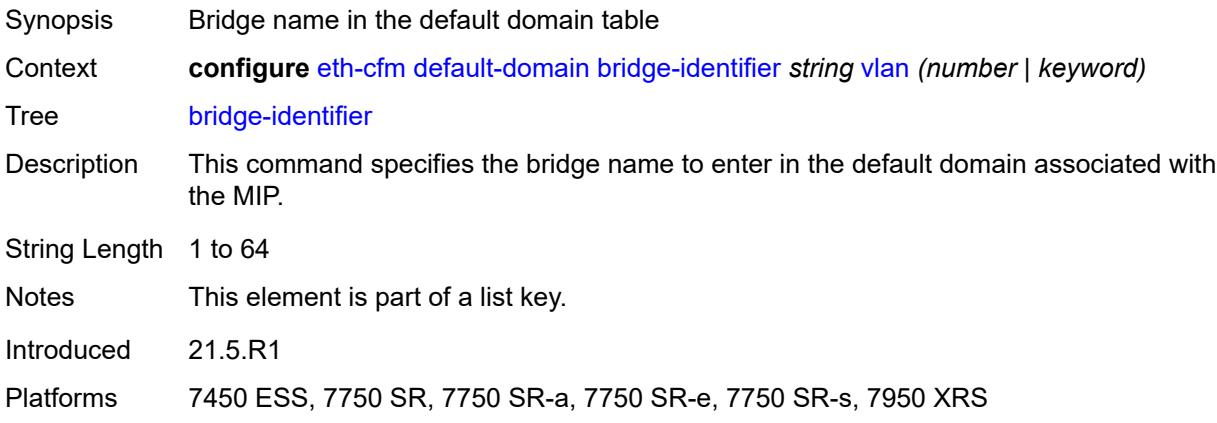

### <span id="page-1465-0"></span>**vlan** *(number | keyword)*

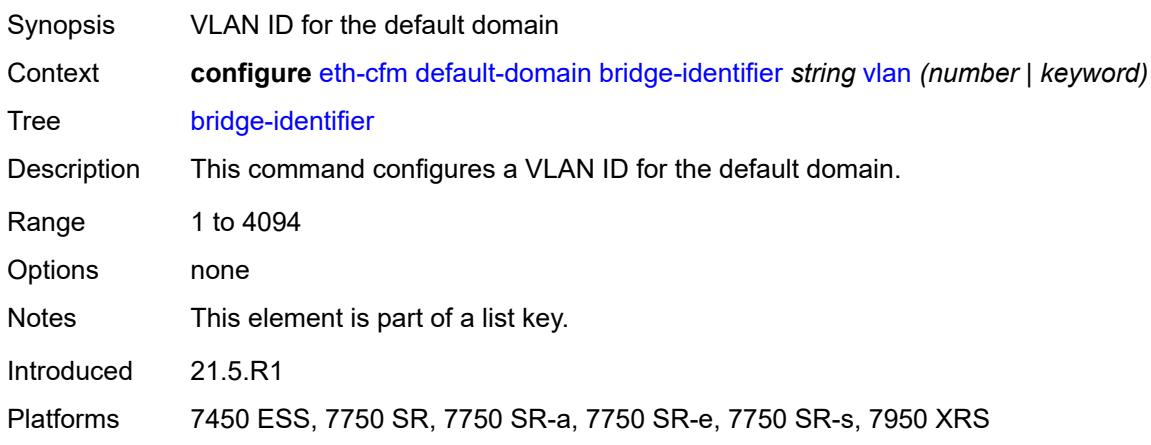

# <span id="page-1465-1"></span>**id-permission** *keyword*

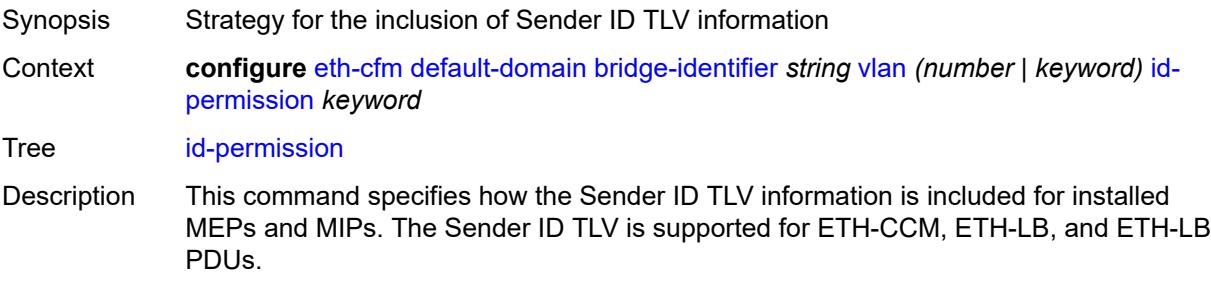

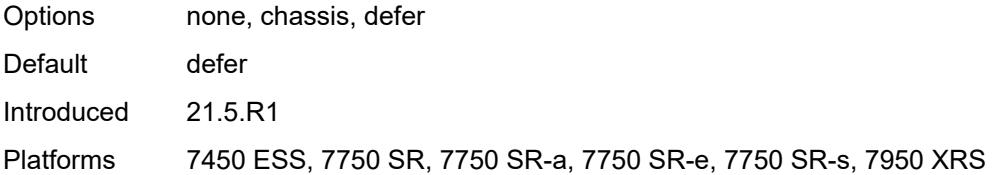

#### <span id="page-1466-0"></span>**mhf-creation**

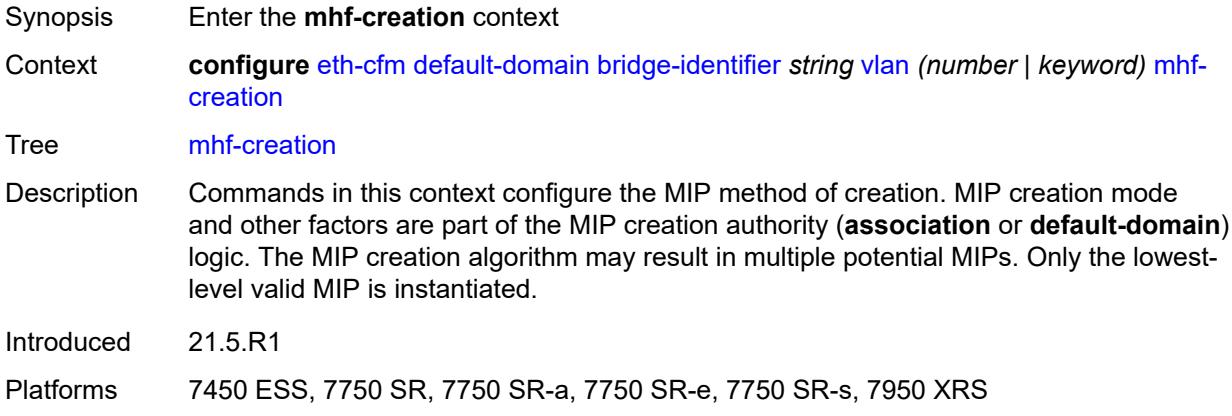

# <span id="page-1466-1"></span>**level** *(number | keyword)*

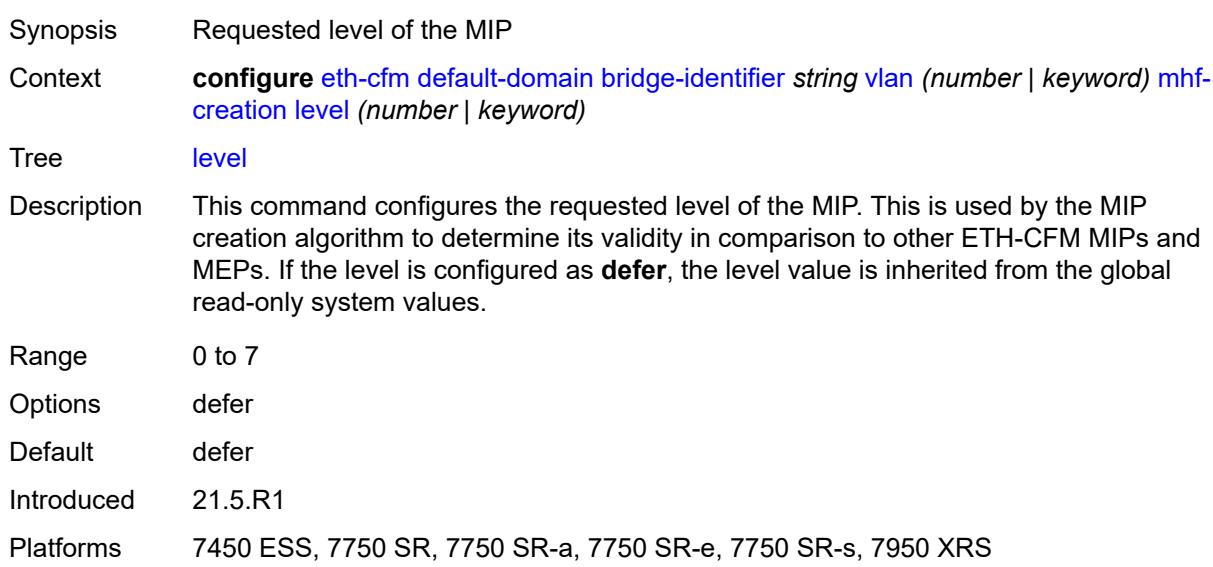

#### <span id="page-1466-2"></span>**mhf-type** *keyword*

Synopsis MIP creation mode

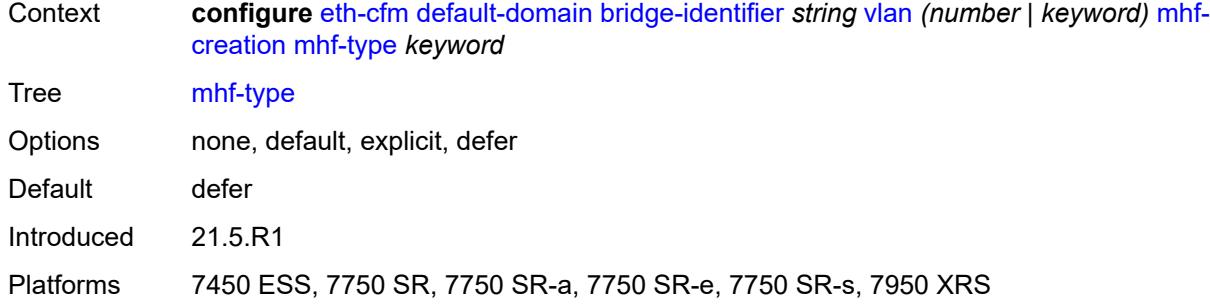

# <span id="page-1467-0"></span>**mip-ltr-priority** *(number | keyword)*

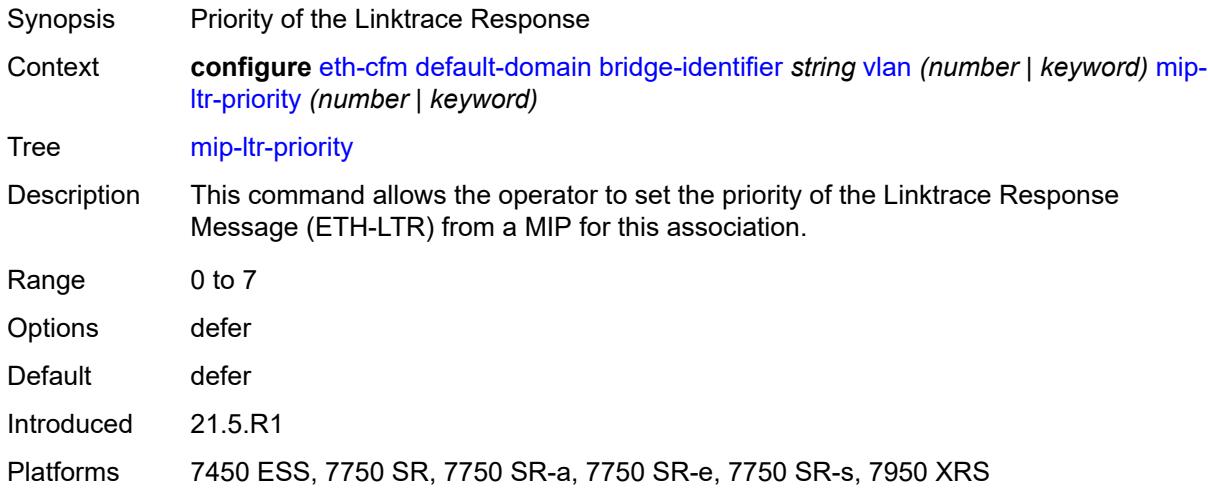

# <span id="page-1467-1"></span>**domain** [[md-admin-name](#page-1467-2)] *string*

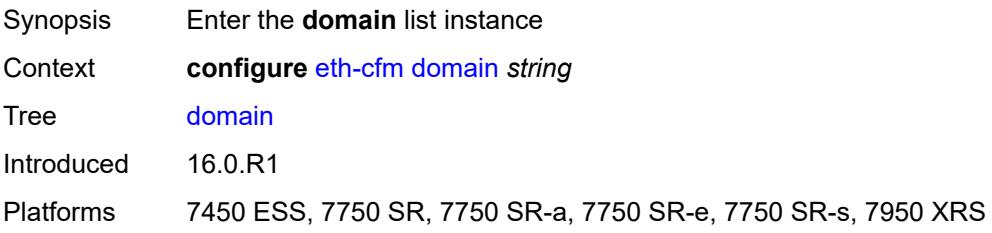

# <span id="page-1467-2"></span>[**md-admin-name**] *string*

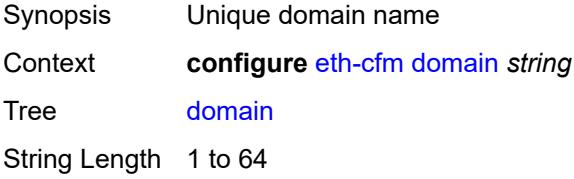

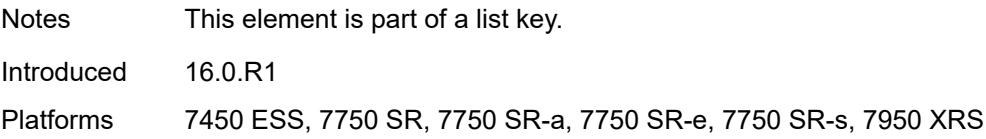

#### <span id="page-1468-0"></span>**association** [\[ma-admin-name\]](#page-1468-3) *string*

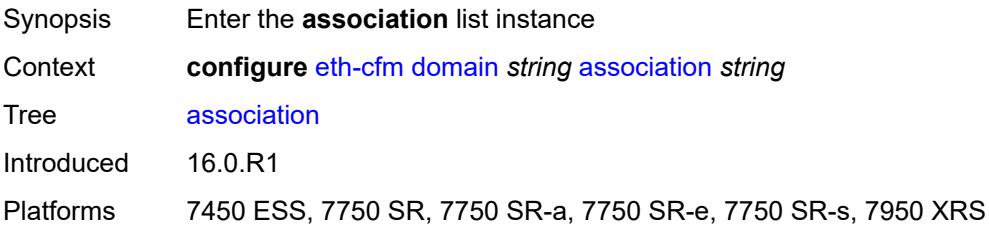

# <span id="page-1468-3"></span>[**ma-admin-name**] *string*

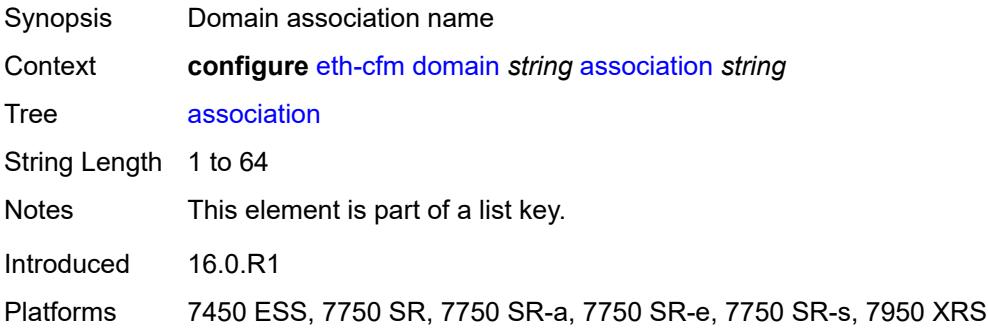

### <span id="page-1468-1"></span>**auto-mep-discovery** *boolean*

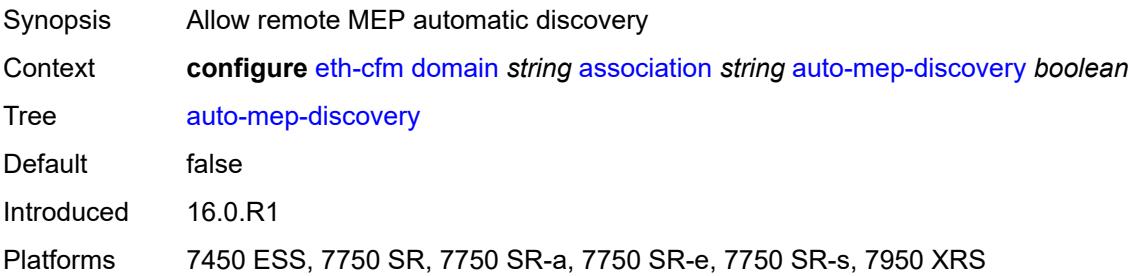

# <span id="page-1468-2"></span>**bridge-identifier** [[bridge-name\]](#page-1469-2) *string*

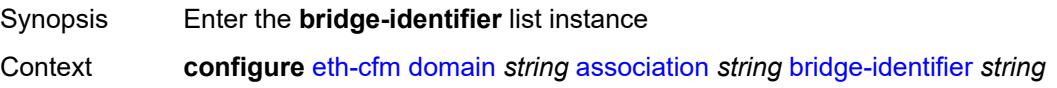

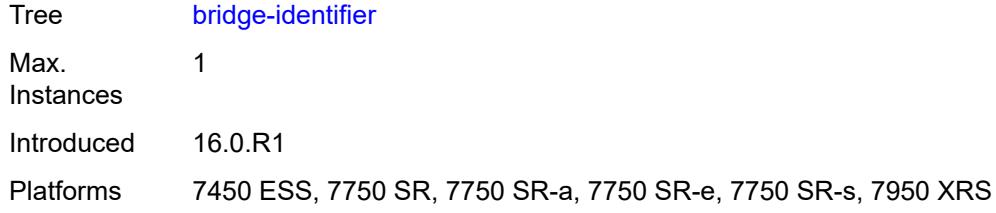

# <span id="page-1469-2"></span>[**bridge-name**] *string*

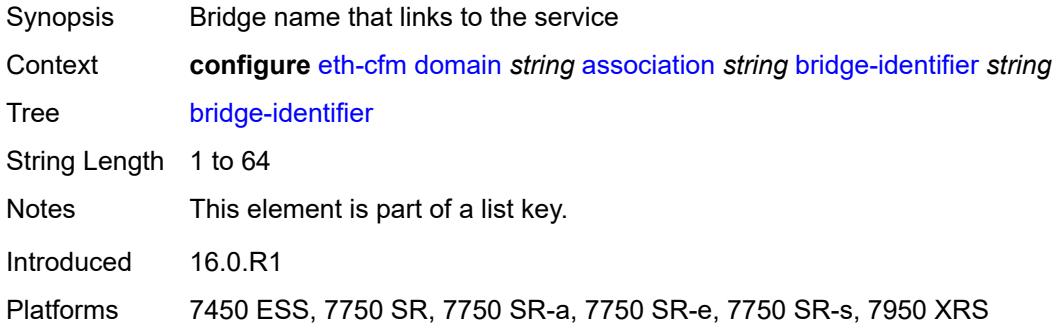

# <span id="page-1469-0"></span>**id-permission** *keyword*

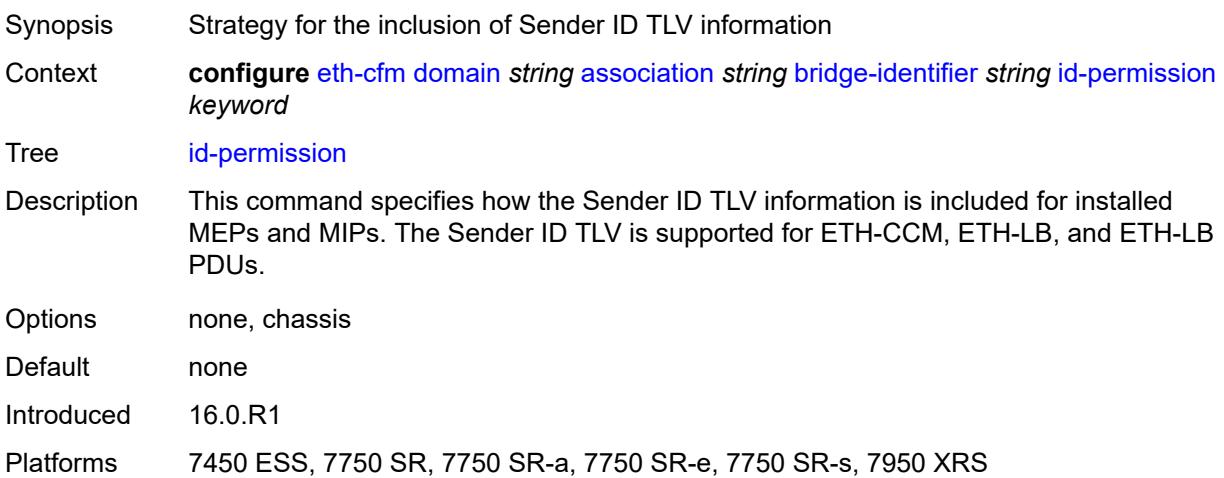

### <span id="page-1469-1"></span>**mhf-creation** *keyword*

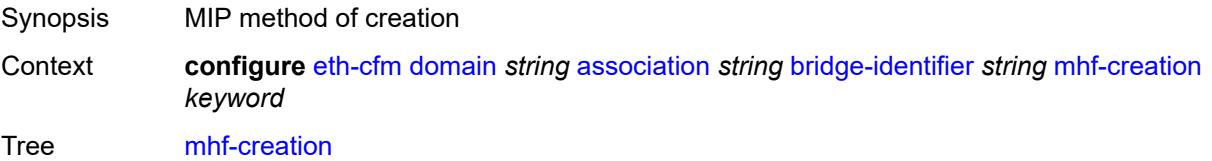

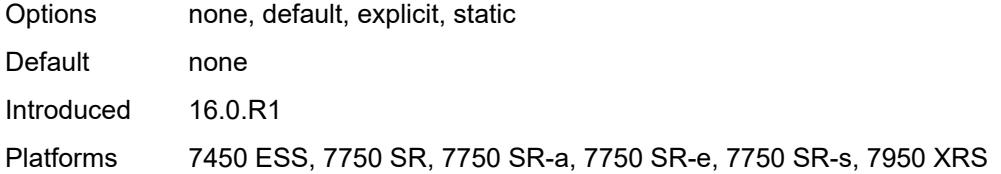

### <span id="page-1470-0"></span>**mip-ltr-priority** *number*

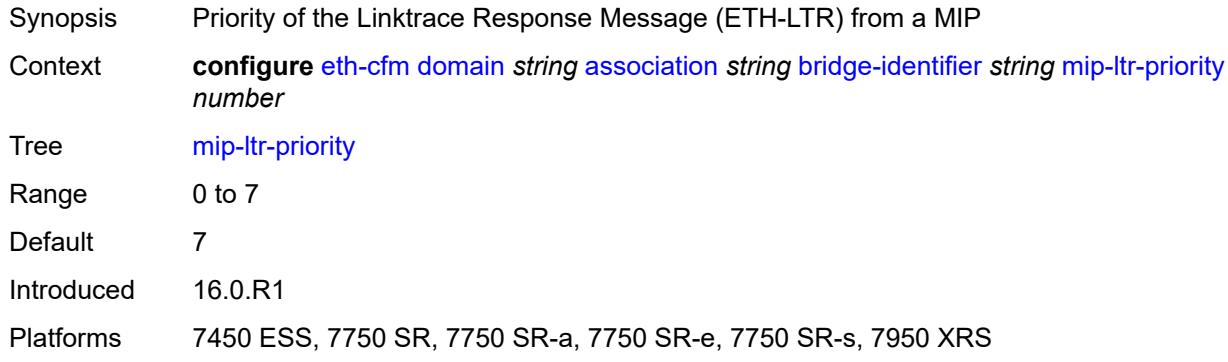

#### <span id="page-1470-1"></span>**vlan** *number*

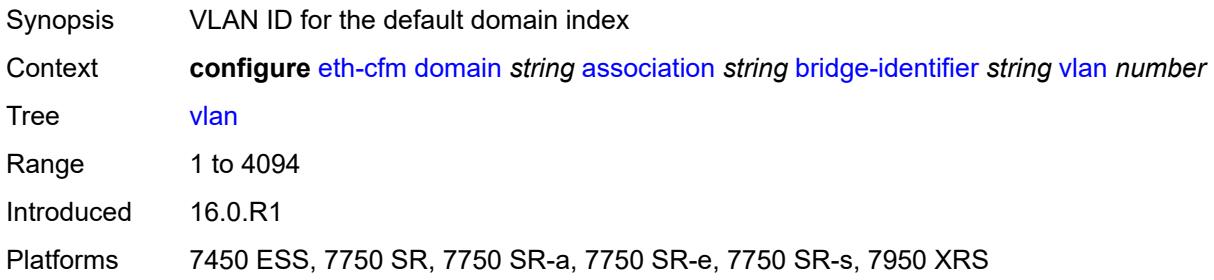

### <span id="page-1470-2"></span>**ccm-hold-time**

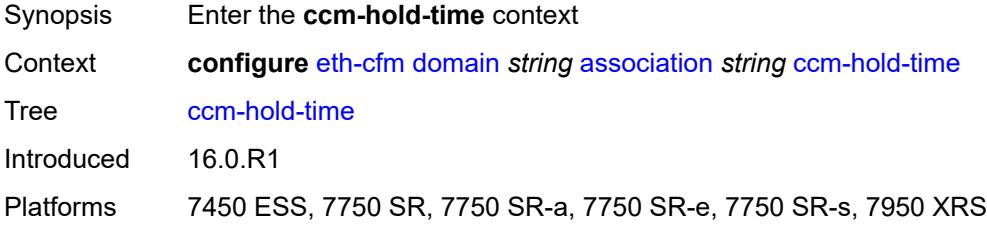

#### <span id="page-1470-3"></span>**down** *number*

Synopsis Additional time before a MEP declares a fault, in CCM timeout conditions

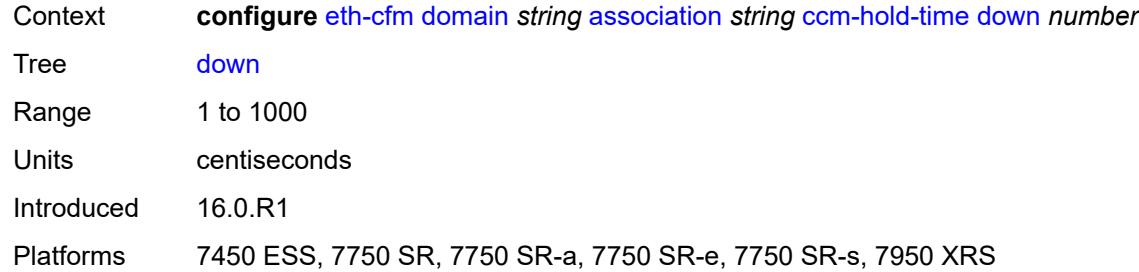

### <span id="page-1471-0"></span>**ccm-interval** *keyword*

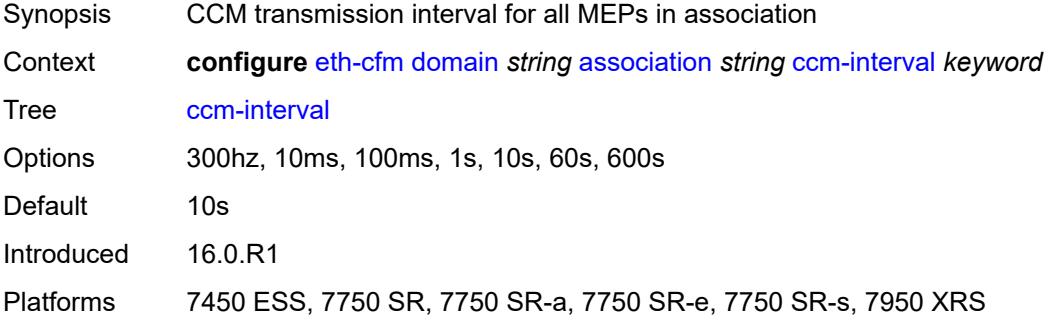

### <span id="page-1471-1"></span>**facility-id-permission** *keyword*

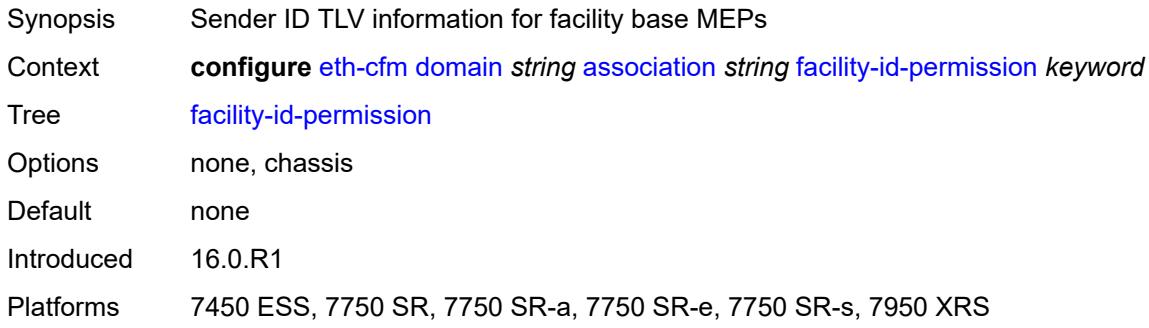

#### <span id="page-1471-2"></span>**icc-based** *string*

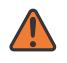

#### **WARNING:**

Modifying this element recreates the parent element automatically for the new value to take effect.

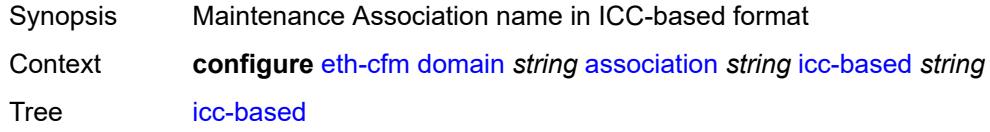

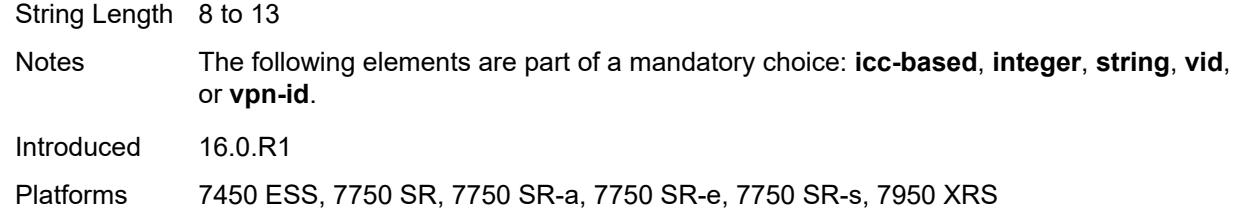

#### <span id="page-1472-0"></span>**integer** *number*

#### **WARNING:**

Modifying this element recreates the parent element automatically for the new value to take effect.

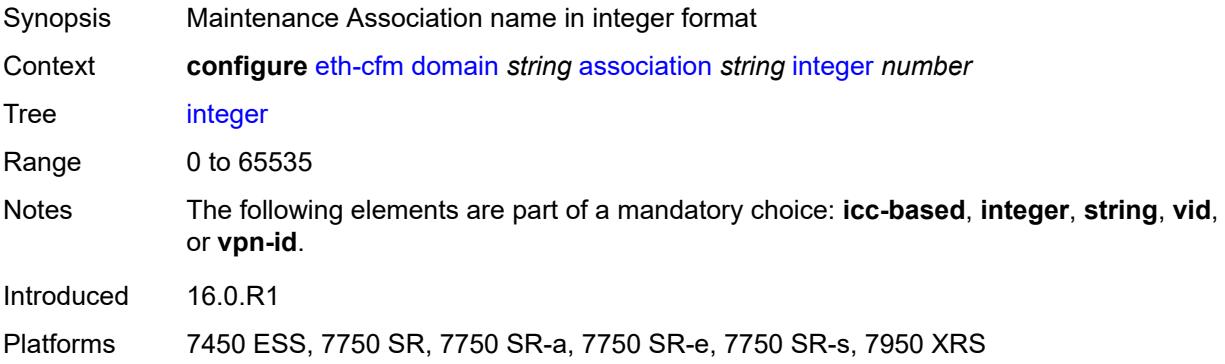

#### <span id="page-1472-1"></span>**ma-index** *number*

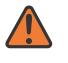

#### **WARNING:**

Modifying this element recreates the parent element automatically for the new value to take effect.

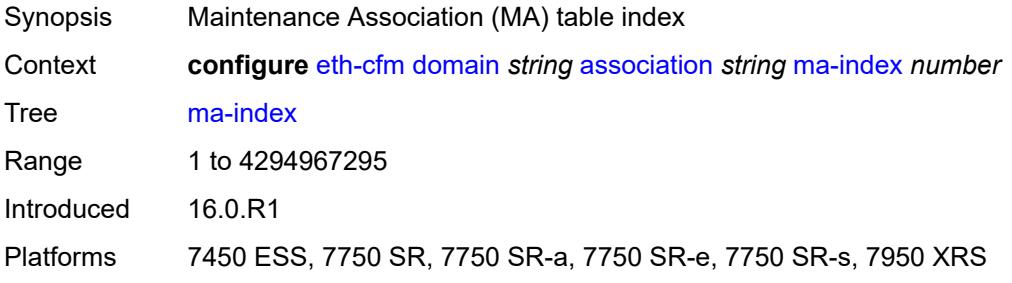

### <span id="page-1472-2"></span>**remote-mep** [[mep-id\]](#page-1473-2) *number*

Synopsis Enter the **remote-mep** list instance

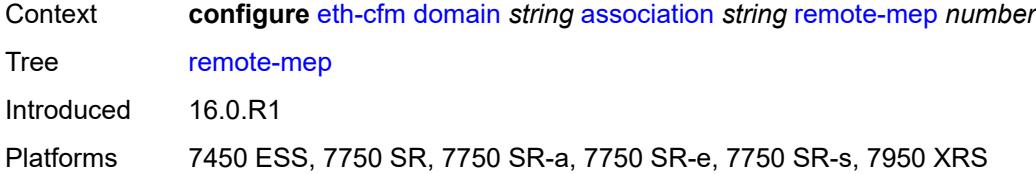

### <span id="page-1473-2"></span>[**mep-id**] *number*

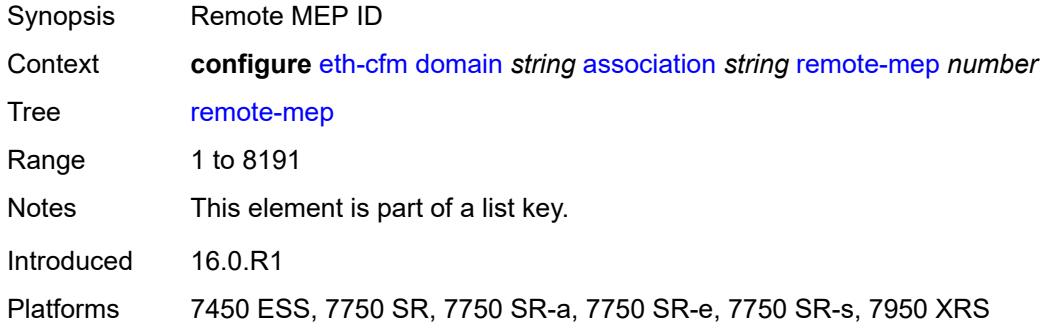

#### <span id="page-1473-0"></span>**remote-mac** *string*

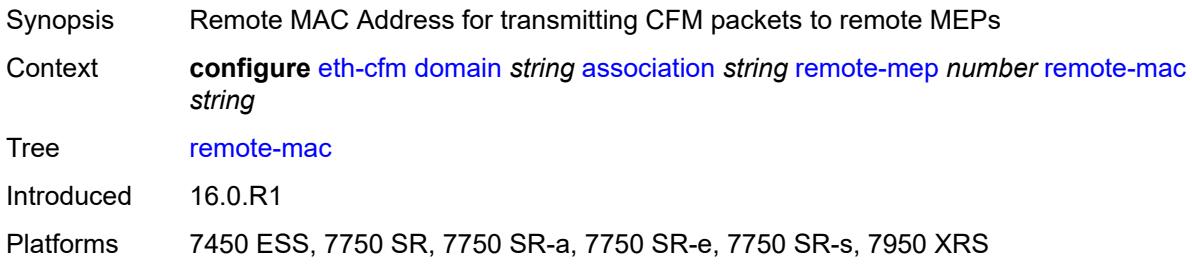

### <span id="page-1473-1"></span>**string** *string*

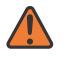

#### **WARNING:**

Modifying this element recreates the parent element automatically for the new value to take effect.

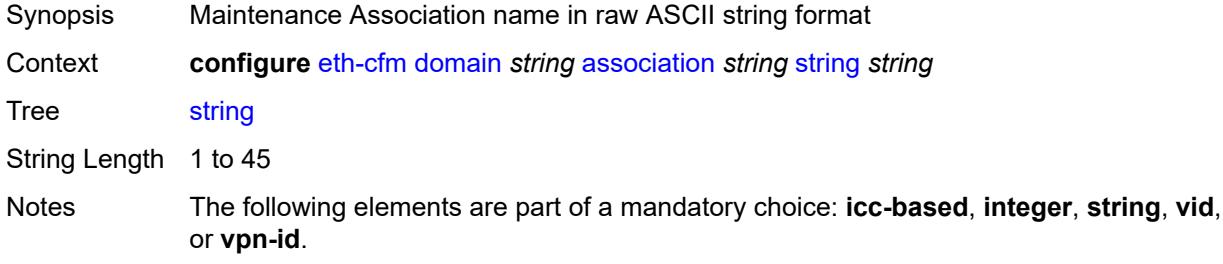

Introduced 16.0.R1

Platforms 7450 ESS, 7750 SR, 7750 SR-a, 7750 SR-e, 7750 SR-s, 7950 XRS

#### <span id="page-1474-0"></span>**vid** *number*

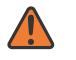

**WARNING:**

Modifying this element recreates the parent element automatically for the new value to take effect.

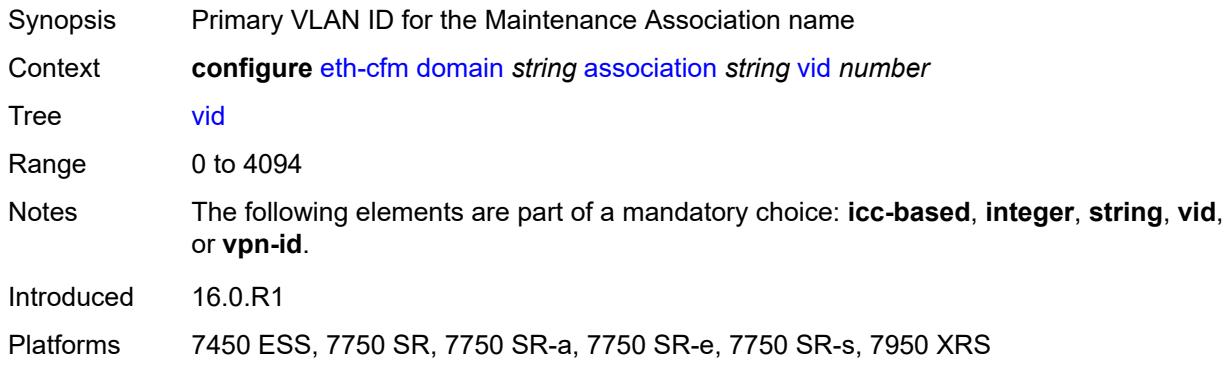

#### <span id="page-1474-1"></span>**vpn-id** *string*

<span id="page-1474-2"></span>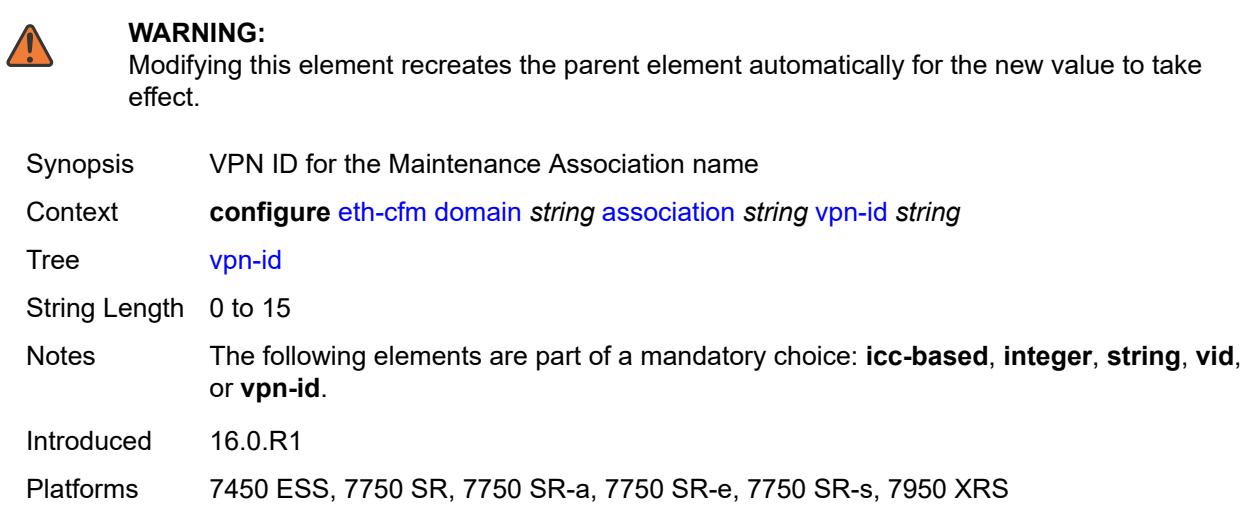

#### **dns** *string*

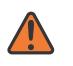

#### **WARNING:**

Modifying this element recreates the parent element automatically for the new value to take effect.

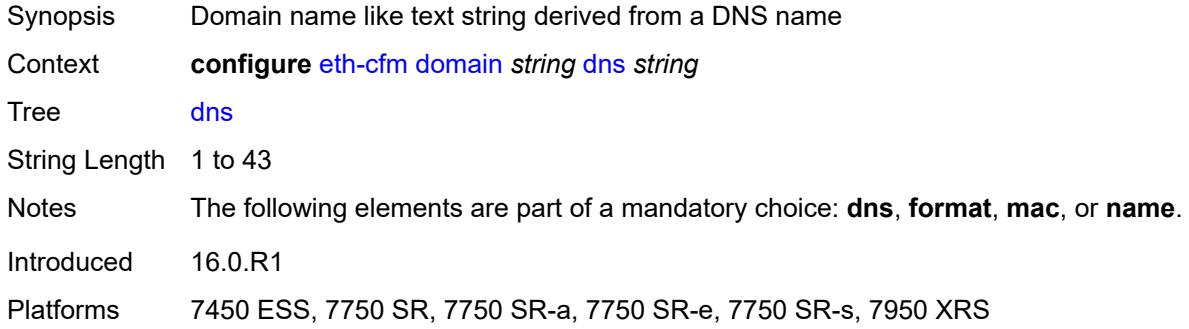

#### <span id="page-1475-0"></span>**format** *keyword*

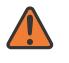

#### **WARNING:**

Modifying this element recreates the parent element automatically for the new value to take effect.

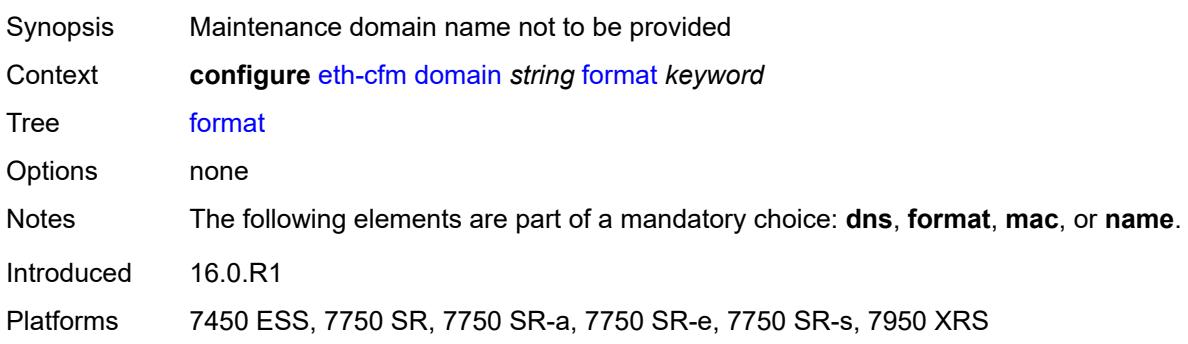

### <span id="page-1475-1"></span>**level** *number*

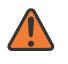

#### **WARNING:**

Modifying this element recreates the parent element automatically for the new value to take effect.

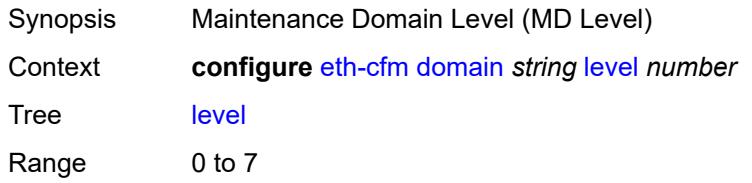
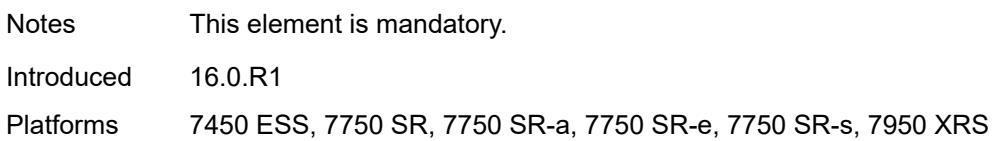

### <span id="page-1476-0"></span>**mac** *string*

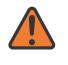

#### **WARNING:**

Modifying this element recreates the parent element automatically for the new value to take effect.

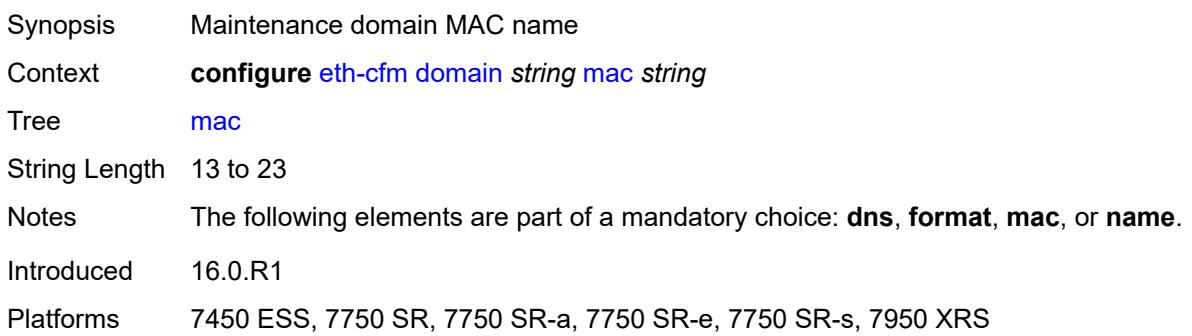

### <span id="page-1476-1"></span>**md-index** *number*

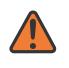

#### **WARNING:**

Modifying this element recreates the parent element automatically for the new value to take effect.

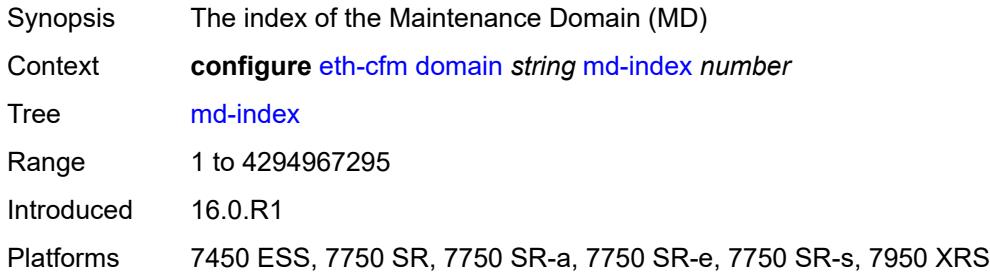

### <span id="page-1476-2"></span>**name** *string*

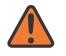

#### **WARNING:**

Modifying this element recreates the parent element automatically for the new value to take effect.

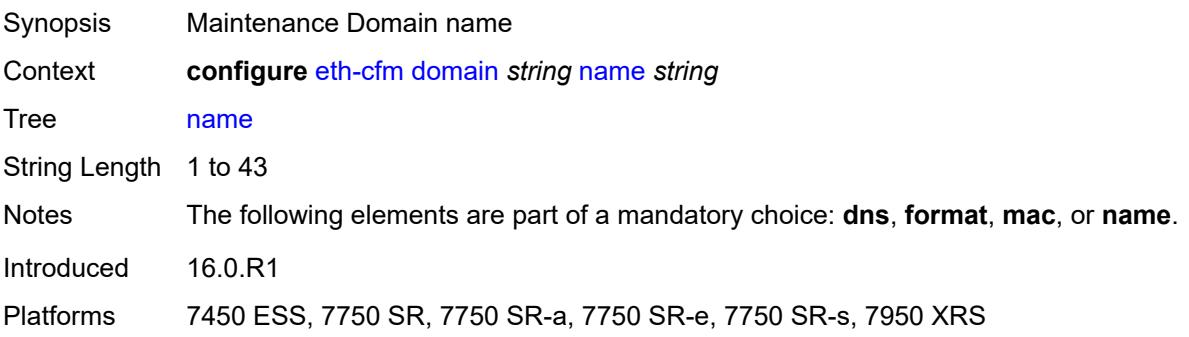

# **3.16 eth-ring commands**

```
configure
  — eth-ring number 
     — admin-state keyword
     — apply-groups reference
     — apply-groups-exclude reference
      — ccm-hold-time
        — down number
        — up number
     — compatible-version number
     — description string
      — guard-time number
      — node-id string
      — path string 
          — admin-state keyword
        — apply-groups reference
        — apply-groups-exclude reference
        — description string
        — eth-cfm
            — mep md-admin-name reference ma-admin-name reference mep-id number 
              — admin-state keyword
              — alarm-notification
                  — fng-alarm-time number
                  — fng-reset-time number
              — apply-groups reference
               — apply-groups-exclude reference
              — ccm boolean
               — ccm-ltm-priority number
              — ccm-padding-size number
               — control-mep boolean
               — description string
              — eth-test
                  — bit-error-threshold number
                  — test-pattern
                     — crc-tlv boolean
                     — pattern keyword
               — grace
                   — eth-ed
                     — max-rx-defect-window number
                     — priority number
                     — rx-eth-ed boolean
                     — tx-eth-ed boolean
                  — eth-vsm-grace
                     — rx-eth-vsm-grace boolean
                     — tx-eth-vsm-grace boolean
              — low-priority-defect keyword
              — mac-address string
               — one-way-delay-threshold number
         — port-and-raps-tag string
         — rpl-end boolean
      — revert-time number
      — rpl-node keyword
      — sub-ring
         — interconnect
           — propagate-topology-change boolean
           — ring-id reference
            — vpls
         — type keyword
```
## <span id="page-1479-0"></span>**3.16.1 eth-ring command descriptions**

## **eth-ring** [[ring-index\]](#page-1479-3) *number*

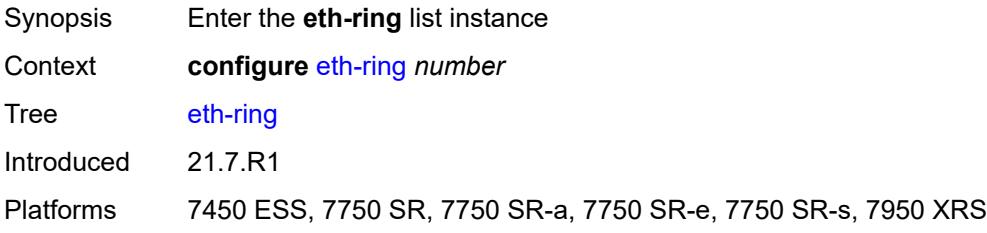

## <span id="page-1479-3"></span>[**ring-index**] *number*

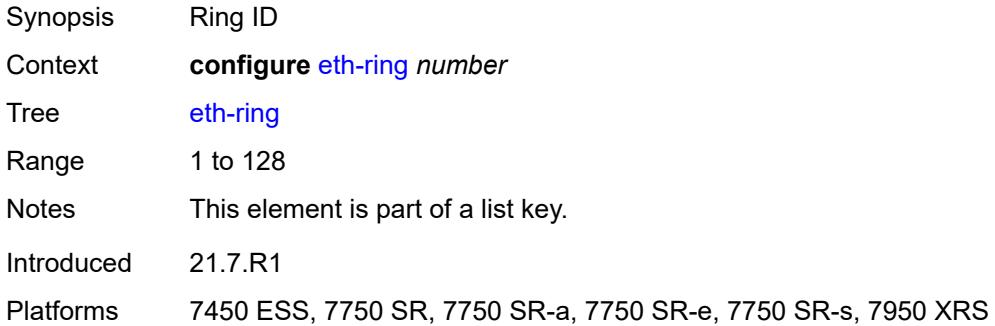

### <span id="page-1479-1"></span>**admin-state** *keyword*

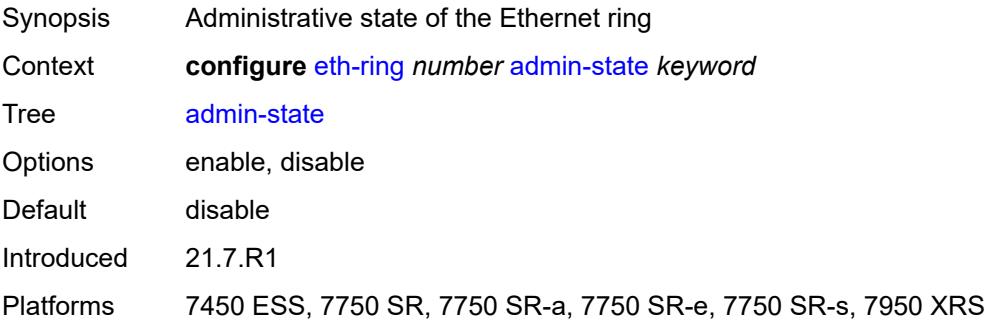

### <span id="page-1479-2"></span>**ccm-hold-time**

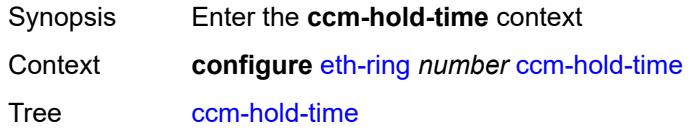

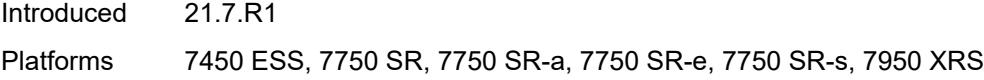

## <span id="page-1480-0"></span>**down** *number*

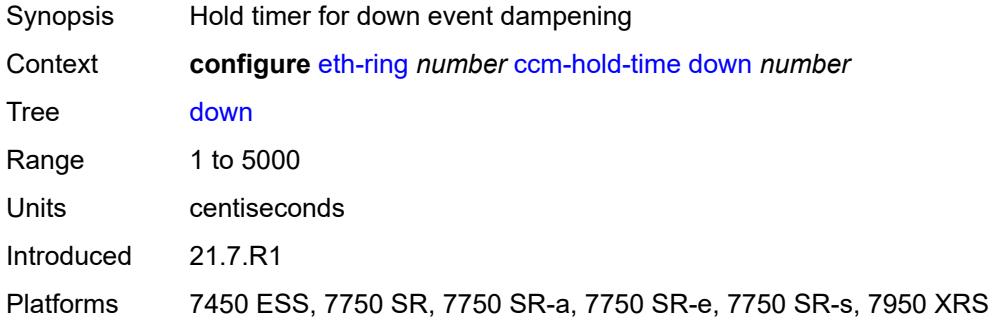

### <span id="page-1480-1"></span>**up** *number*

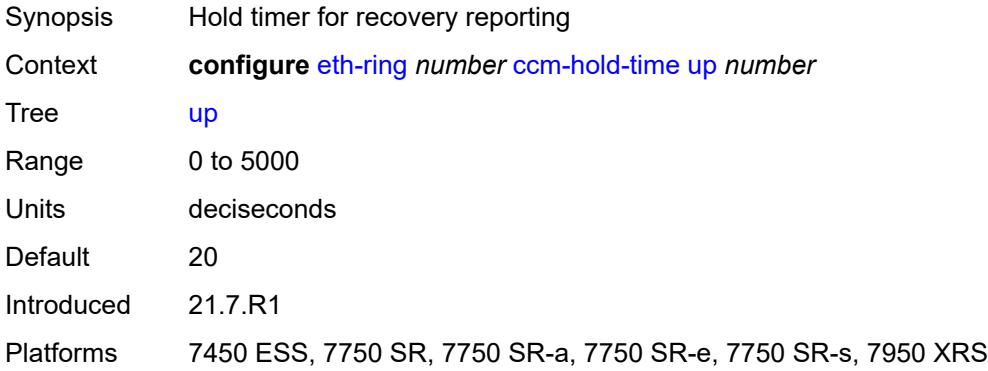

## <span id="page-1480-2"></span>**compatible-version** *number*

<span id="page-1480-3"></span>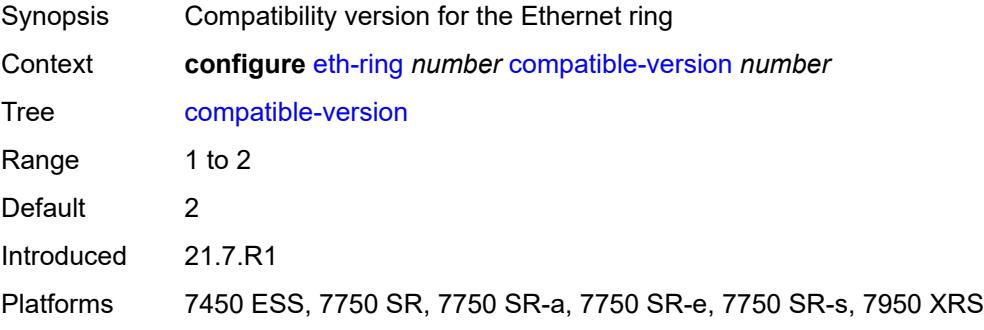

## **description** *string*

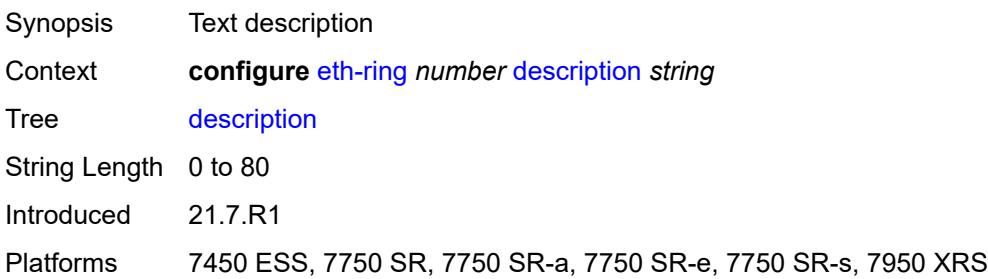

## <span id="page-1481-0"></span>**guard-time** *number*

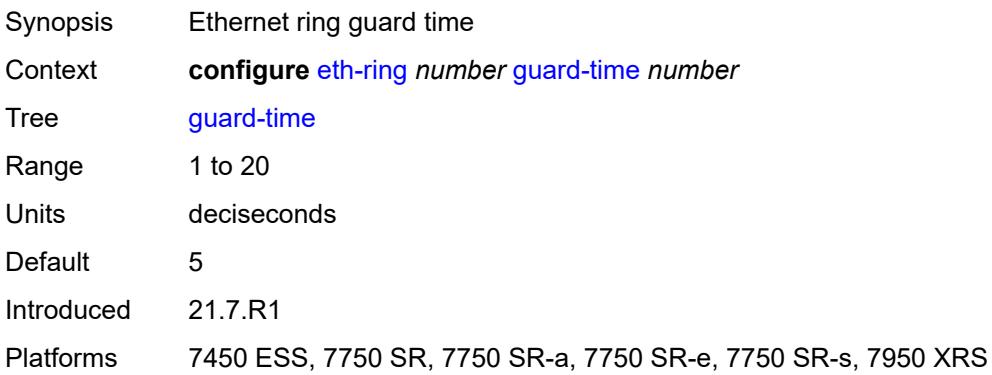

## <span id="page-1481-1"></span>**node-id** *string*

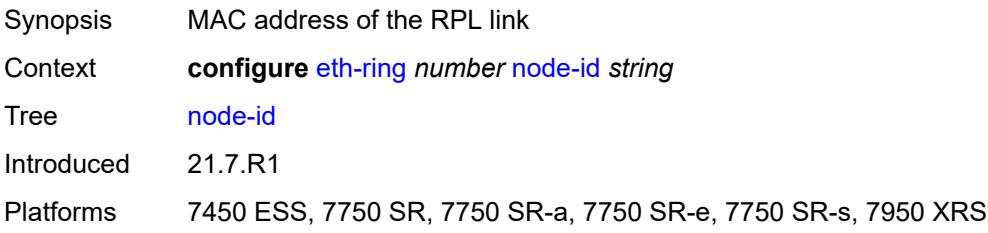

## <span id="page-1481-2"></span>**path** [[path-index\]](#page-1482-3) *string*

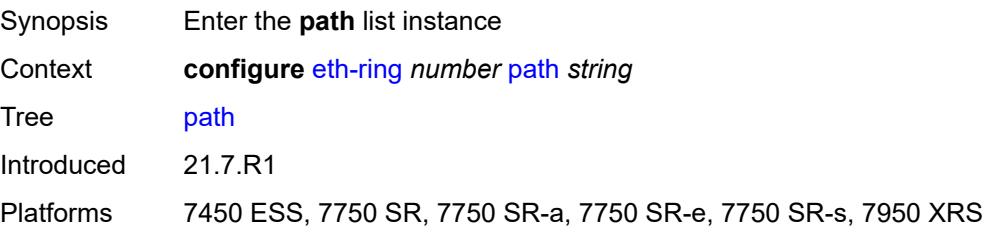

## <span id="page-1482-3"></span>[**path-index**] *string*

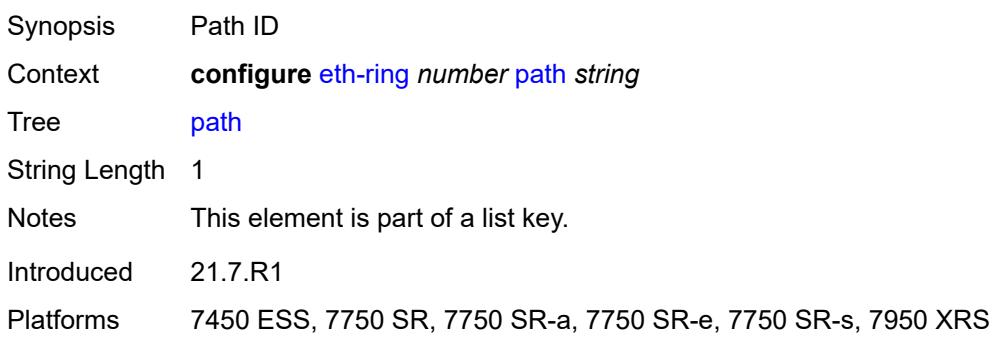

## <span id="page-1482-0"></span>**admin-state** *keyword*

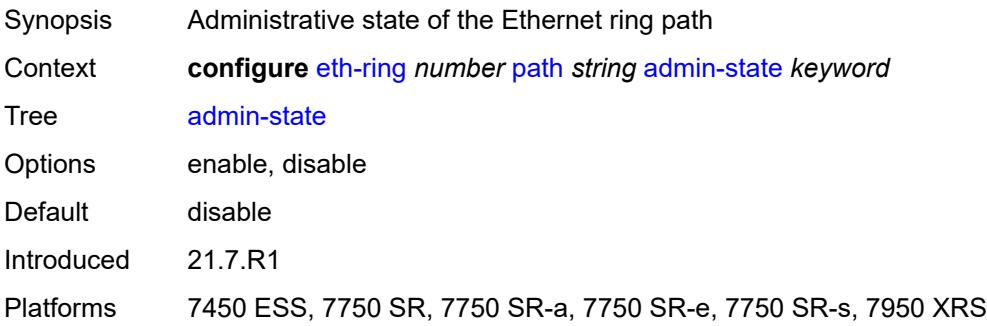

## <span id="page-1482-1"></span>**description** *string*

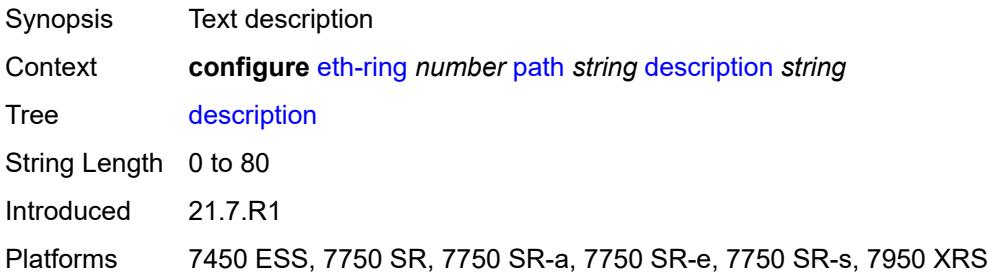

### <span id="page-1482-2"></span>**eth-cfm**

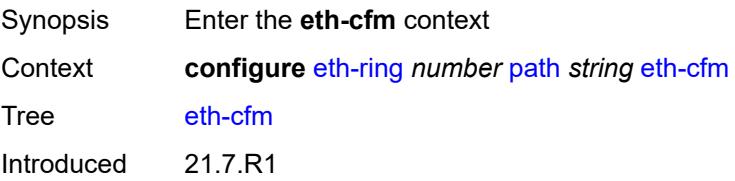

Platforms 7450 ESS, 7750 SR, 7750 SR-a, 7750 SR-e, 7750 SR-s, 7950 XRS

<span id="page-1483-0"></span>**mep** [md-admin-name](#page-1483-1) *reference* [ma-admin-name](#page-1483-2) *reference* [mep-id](#page-1483-3) *number*

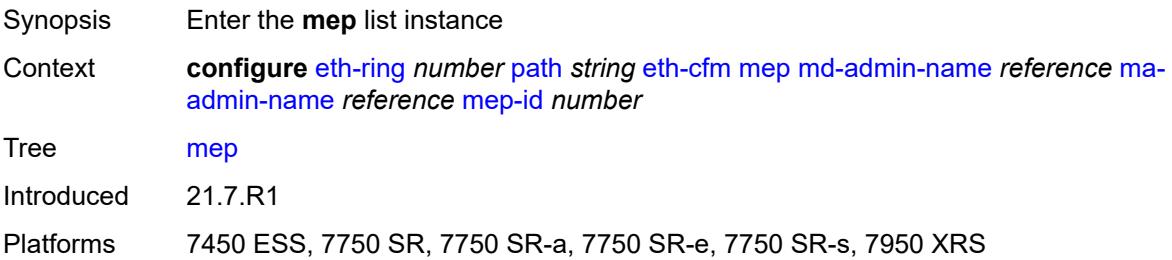

### <span id="page-1483-1"></span>**md-admin-name** *reference*

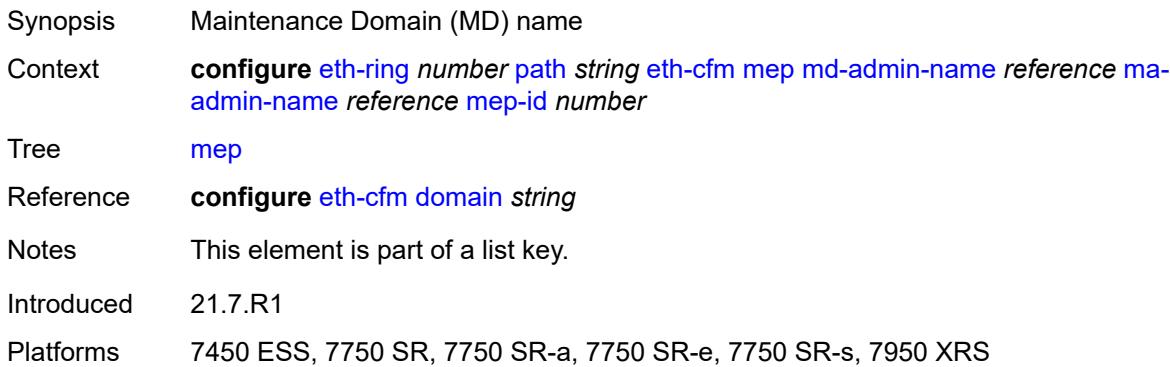

#### <span id="page-1483-2"></span>**ma-admin-name** *reference*

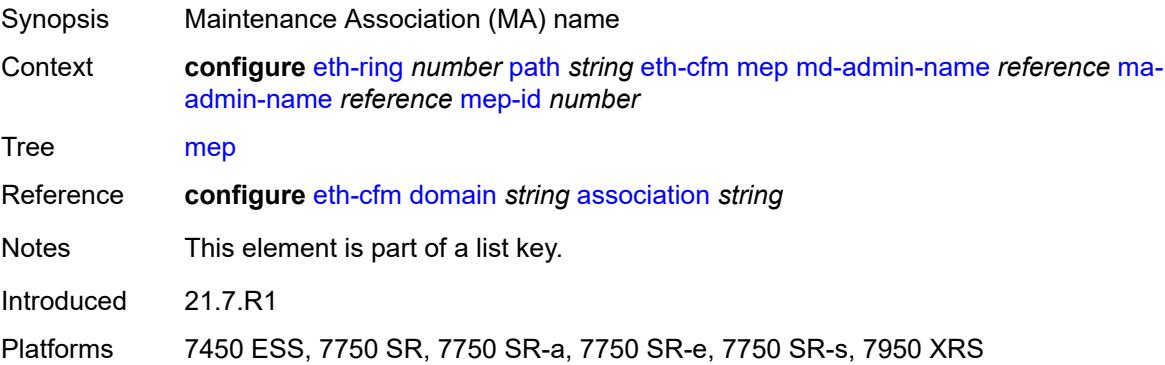

### <span id="page-1483-3"></span>**mep-id** *number*

Synopsis Maintenance Endpoint (MEP) ID

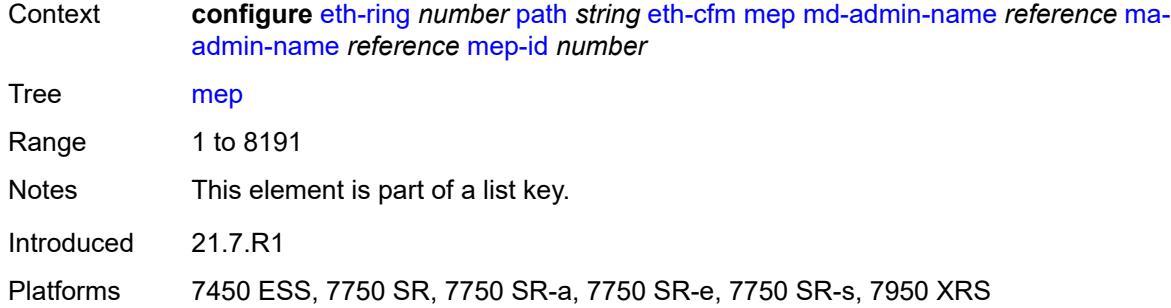

### <span id="page-1484-0"></span>**admin-state** *keyword*

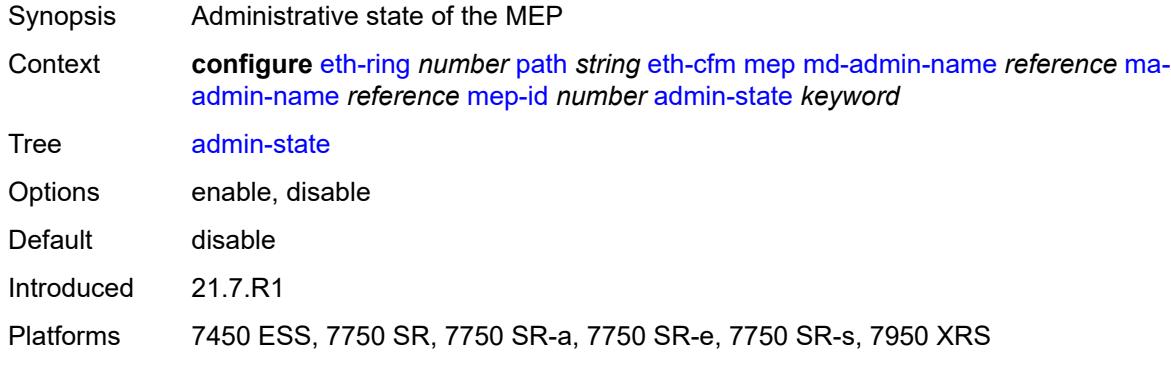

## <span id="page-1484-1"></span>**alarm-notification**

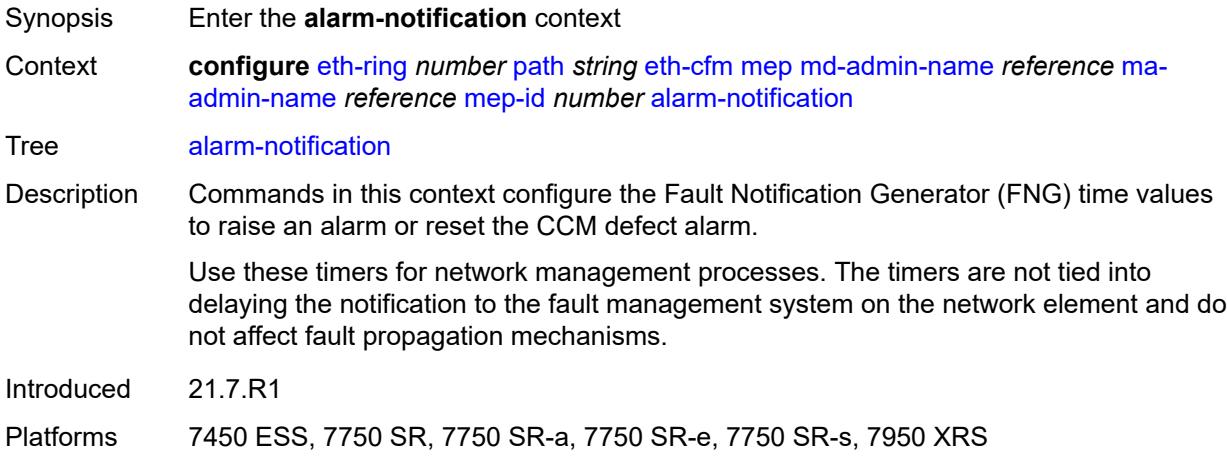

## <span id="page-1484-2"></span>**fng-alarm-time** *number*

Synopsis Time that must expire before an FNG alarm is raised

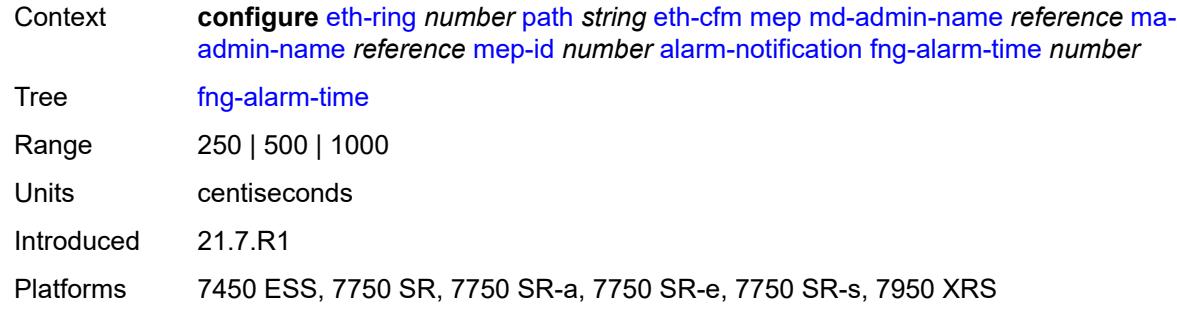

## <span id="page-1485-0"></span>**fng-reset-time** *number*

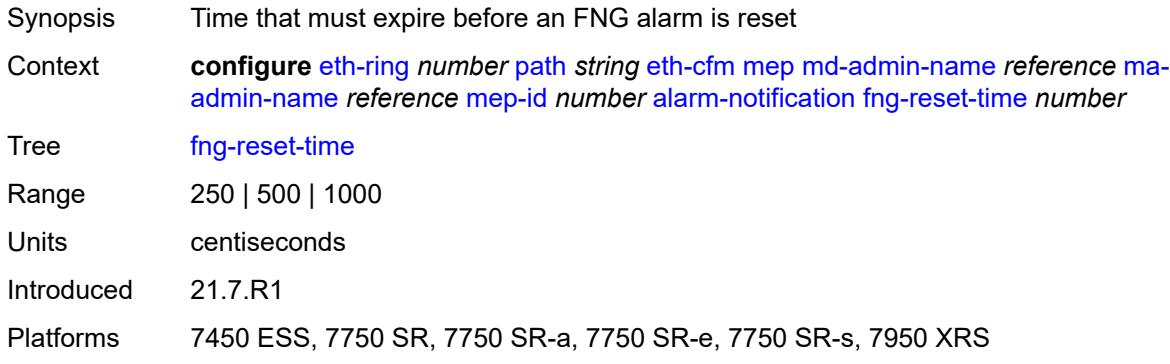

### <span id="page-1485-1"></span>**ccm** *boolean*

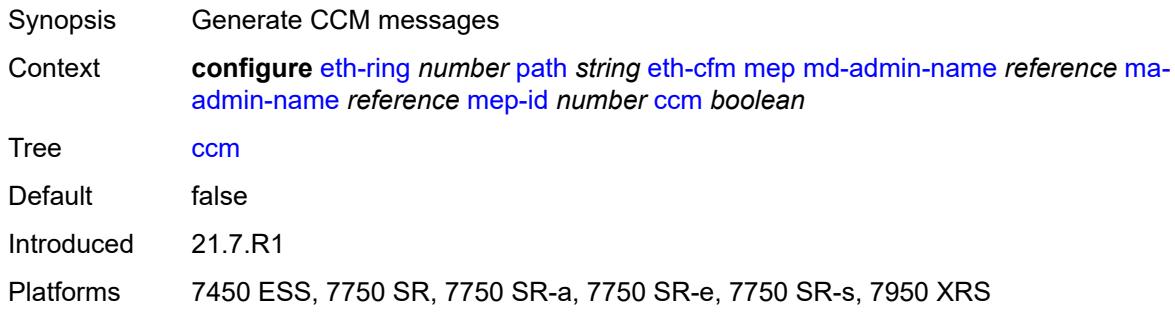

## <span id="page-1485-2"></span>**ccm-ltm-priority** *number*

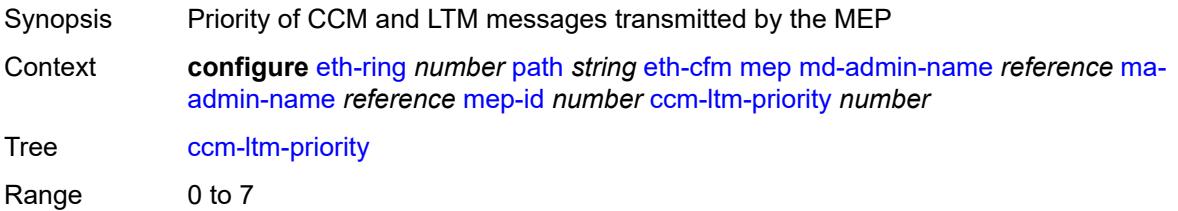

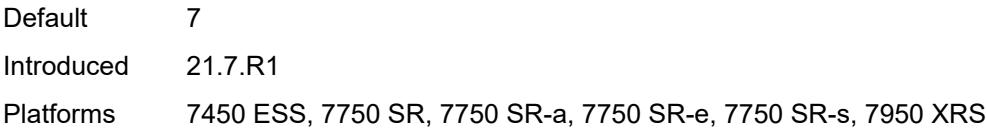

## <span id="page-1486-0"></span>**ccm-padding-size** *number*

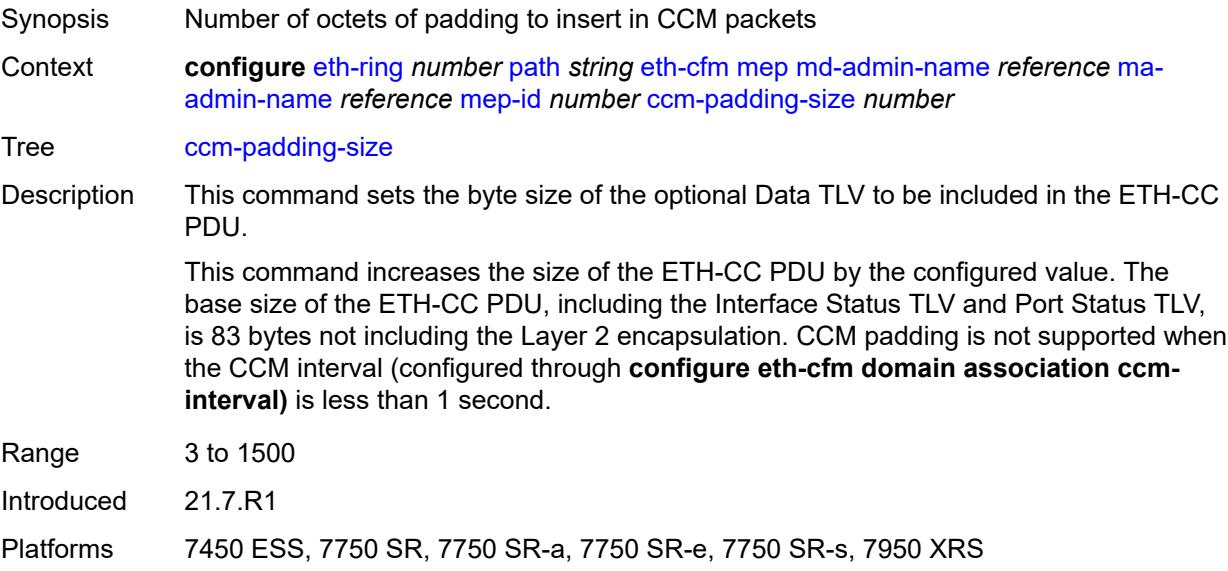

### <span id="page-1486-1"></span>**control-mep** *boolean*

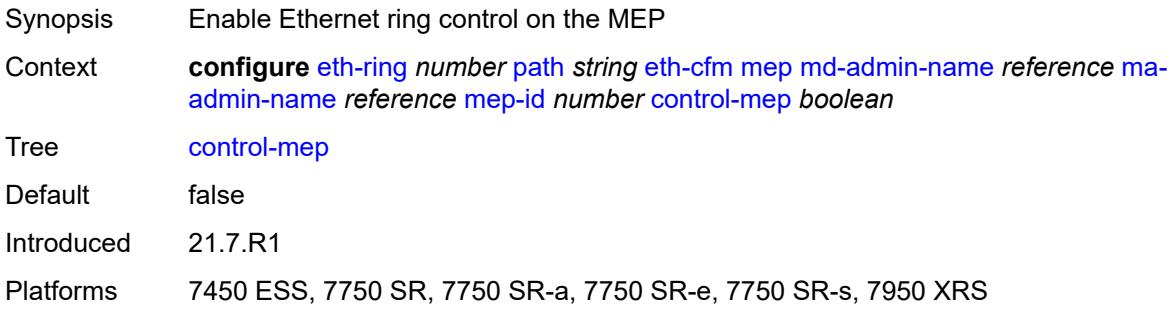

## <span id="page-1486-2"></span>**description** *string*

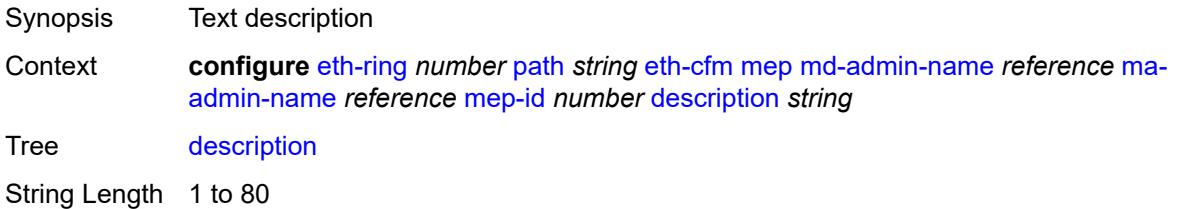

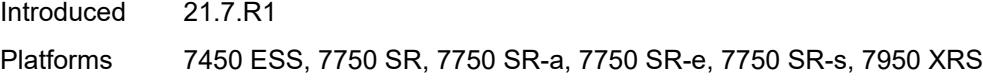

## <span id="page-1487-0"></span>**eth-test**

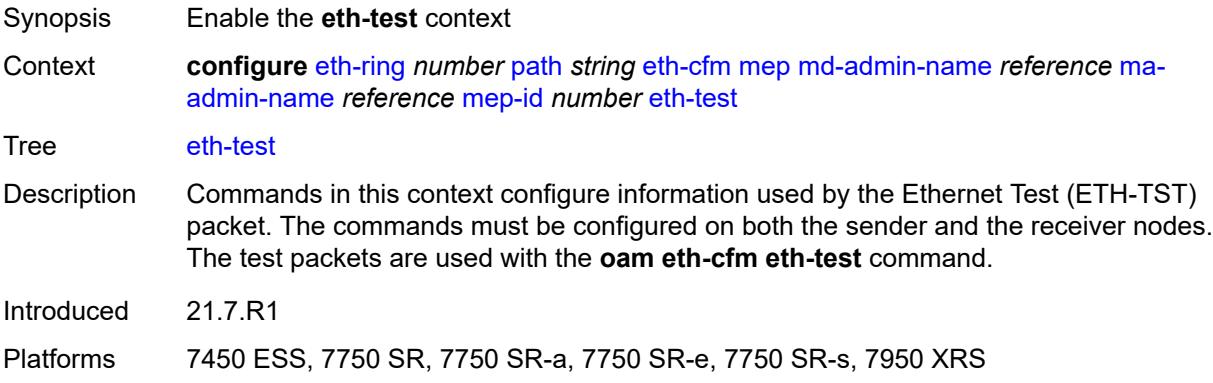

### <span id="page-1487-1"></span>**bit-error-threshold** *number*

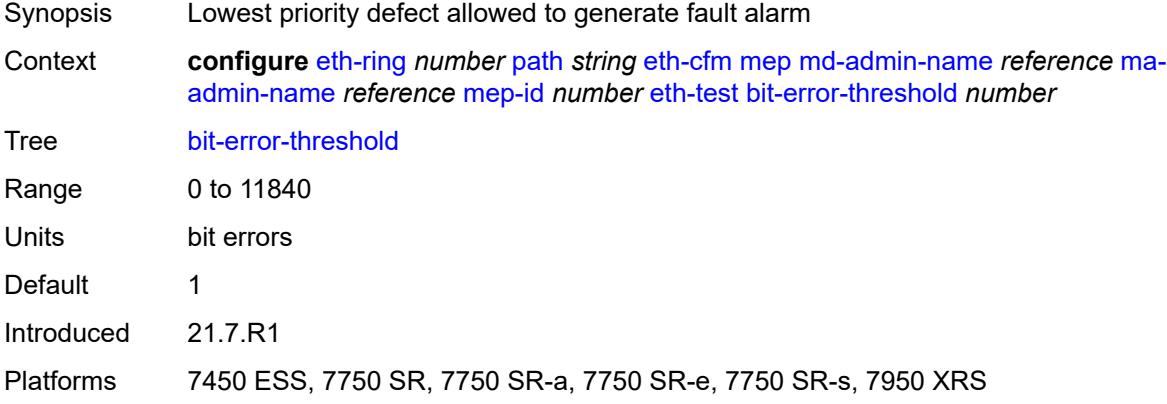

## <span id="page-1487-2"></span>**test-pattern**

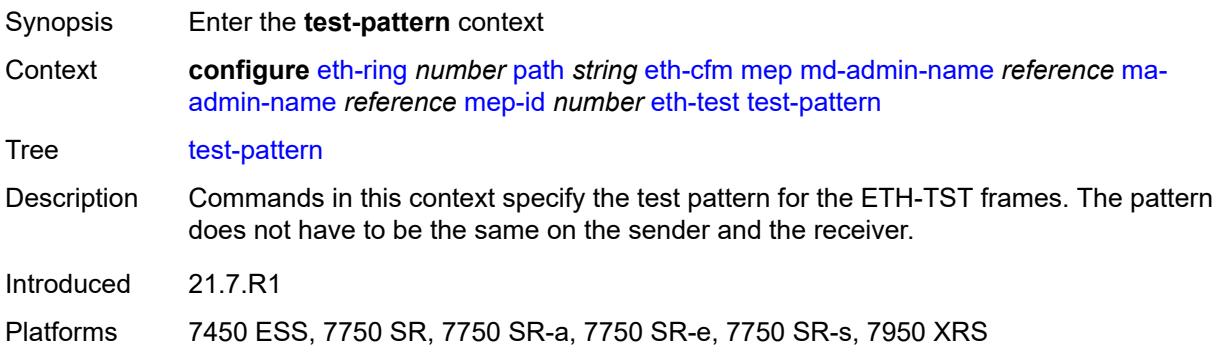

## <span id="page-1488-0"></span>**crc-tlv** *boolean*

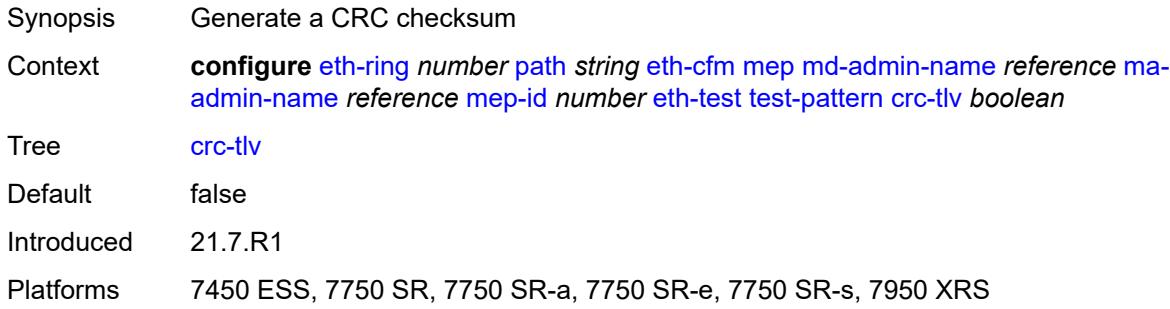

## <span id="page-1488-1"></span>**pattern** *keyword*

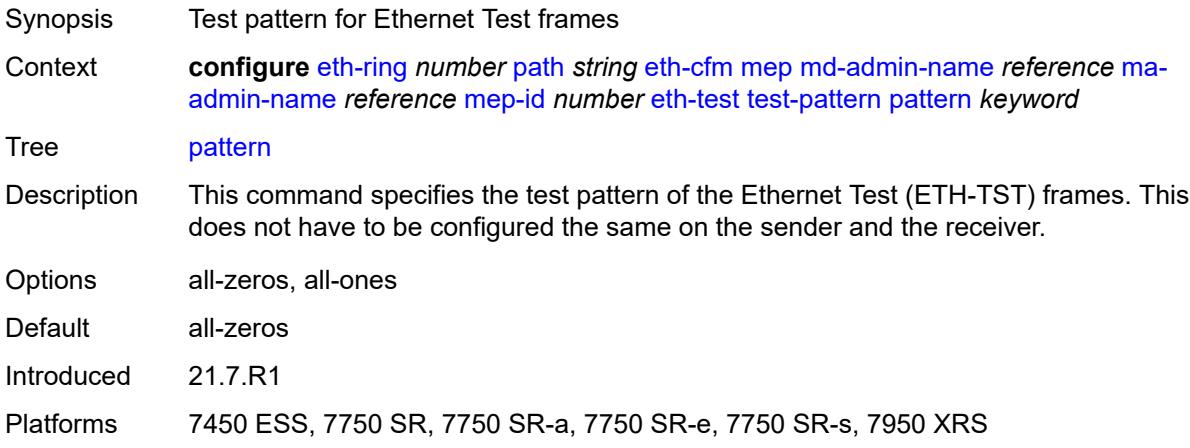

### <span id="page-1488-2"></span>**grace**

<span id="page-1488-3"></span>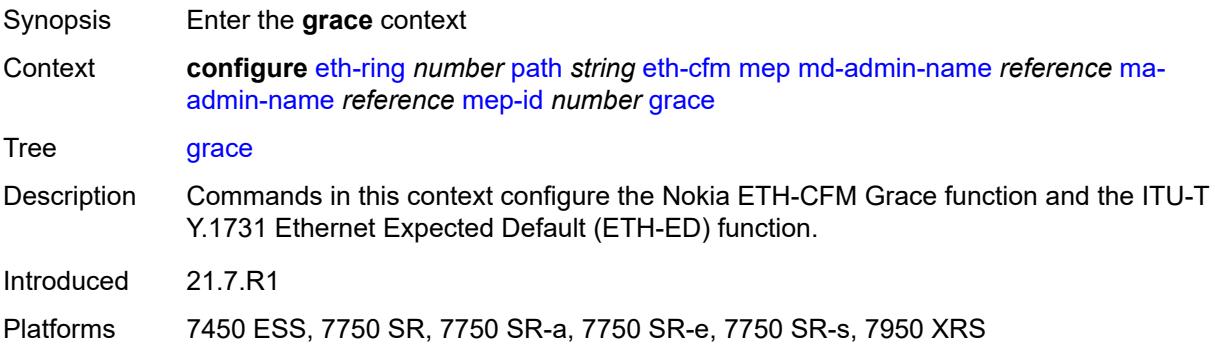

### **eth-ed**

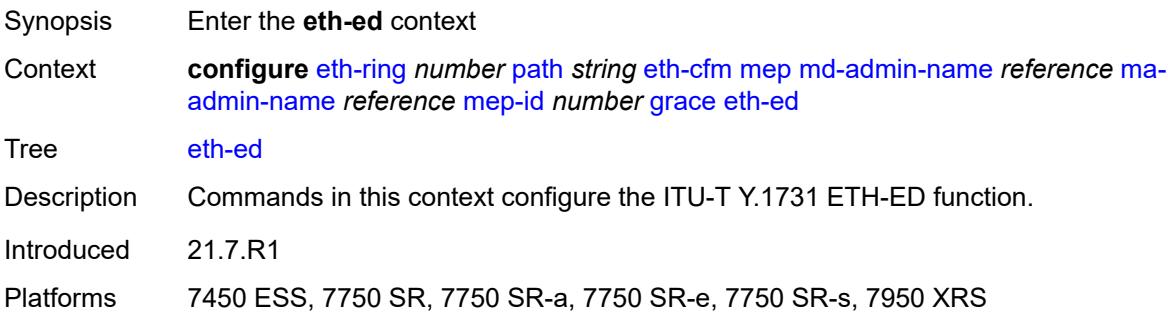

## <span id="page-1489-0"></span>**max-rx-defect-window** *number*

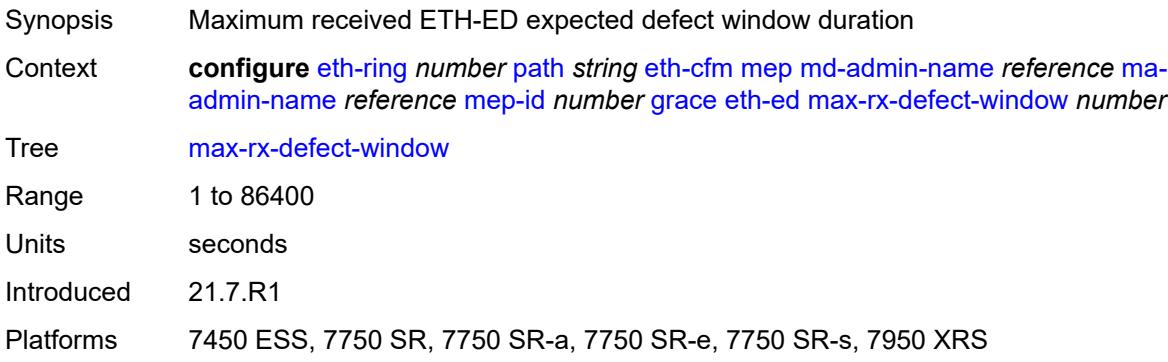

## <span id="page-1489-1"></span>**priority** *number*

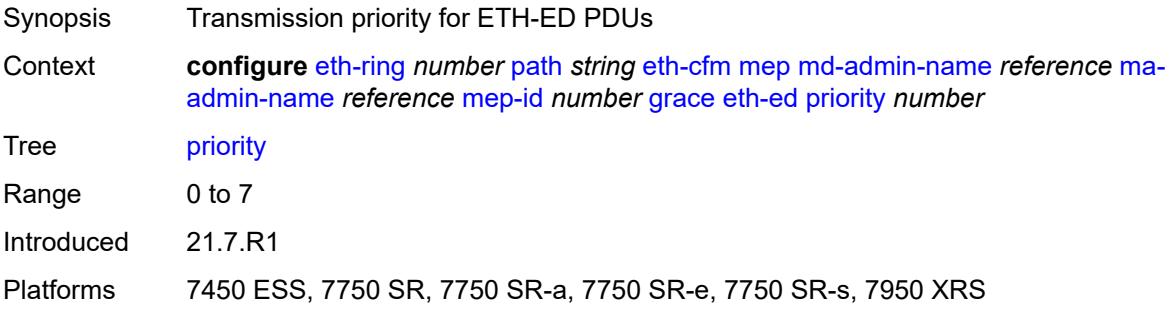

## <span id="page-1489-2"></span>**rx-eth-ed** *boolean*

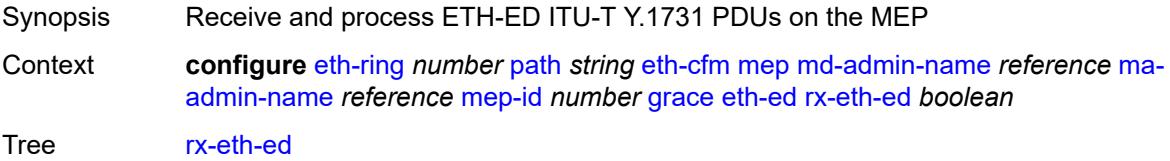

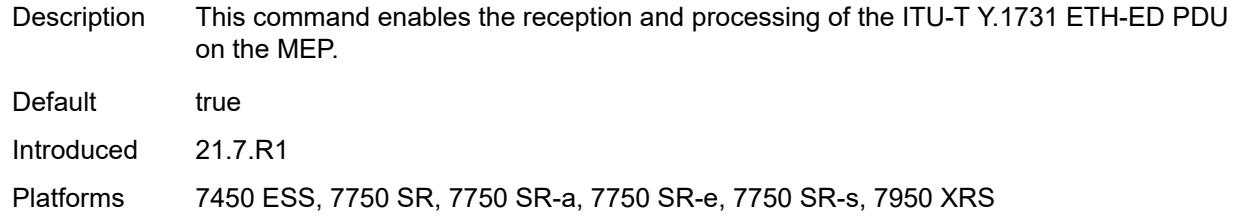

## <span id="page-1490-0"></span>**tx-eth-ed** *boolean*

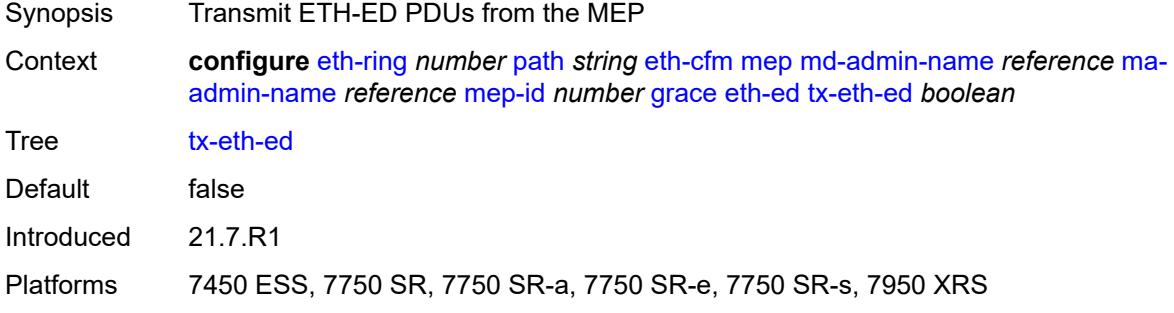

### <span id="page-1490-1"></span>**eth-vsm-grace**

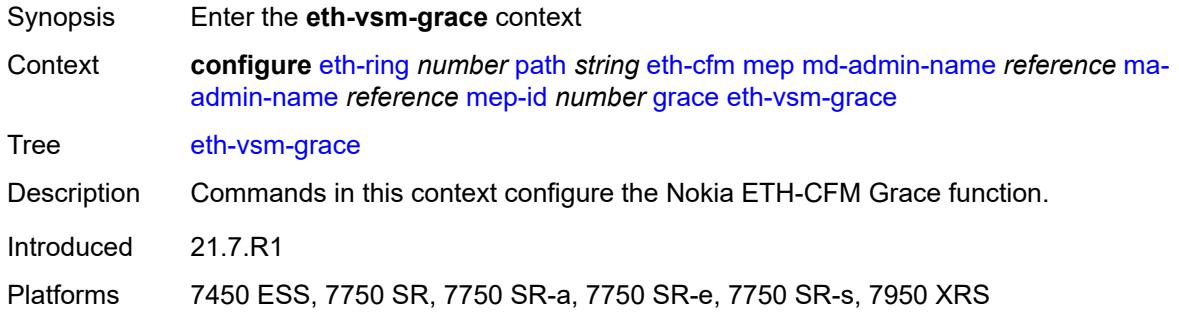

### <span id="page-1490-2"></span>**rx-eth-vsm-grace** *boolean*

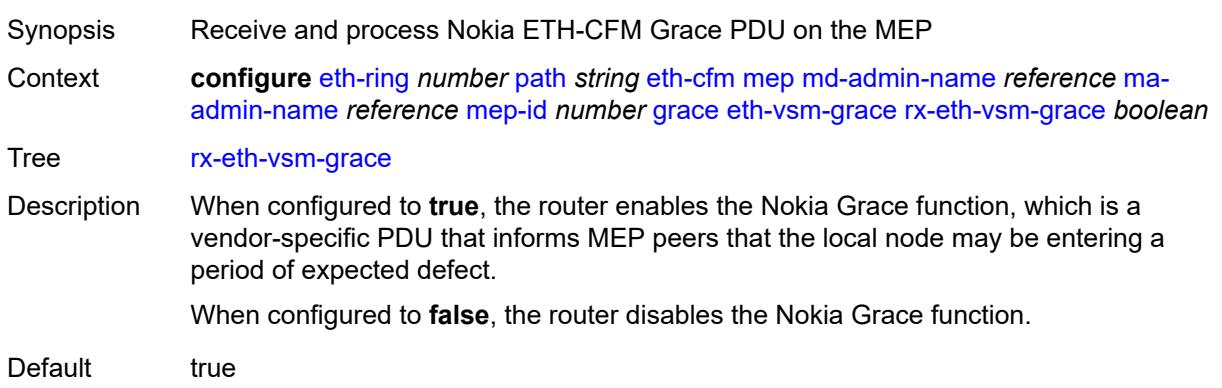

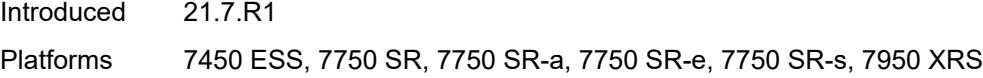

## <span id="page-1491-0"></span>**tx-eth-vsm-grace** *boolean*

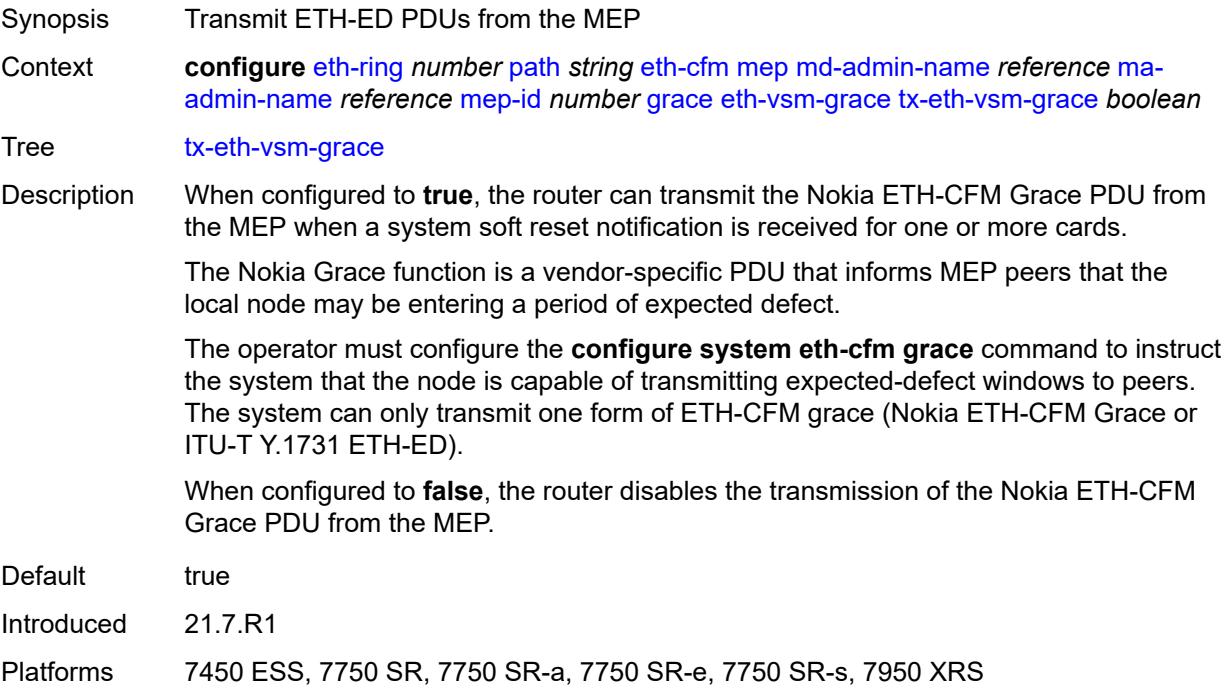

### <span id="page-1491-1"></span>**low-priority-defect** *keyword*

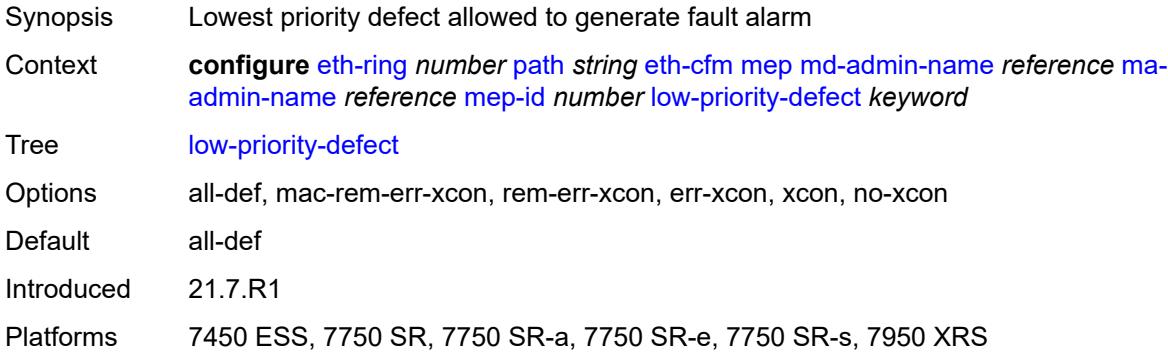

### <span id="page-1491-2"></span>**mac-address** *string*

Synopsis MAC address of the MEP

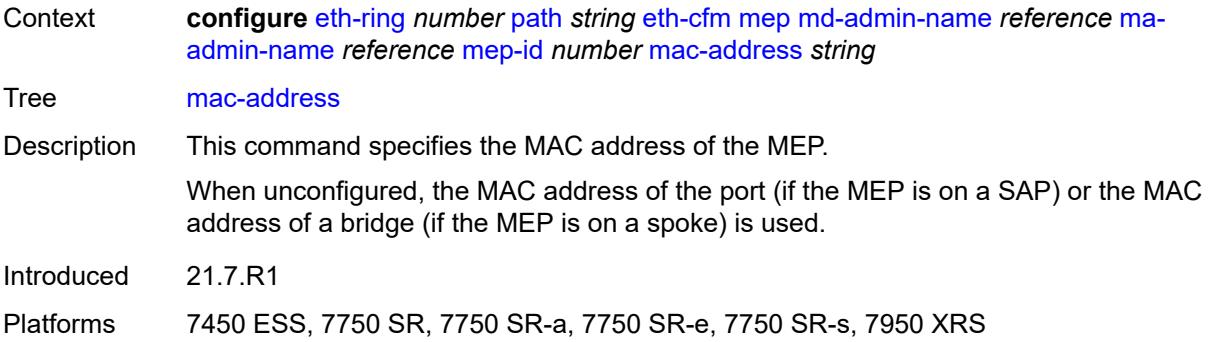

### <span id="page-1492-0"></span>**one-way-delay-threshold** *number*

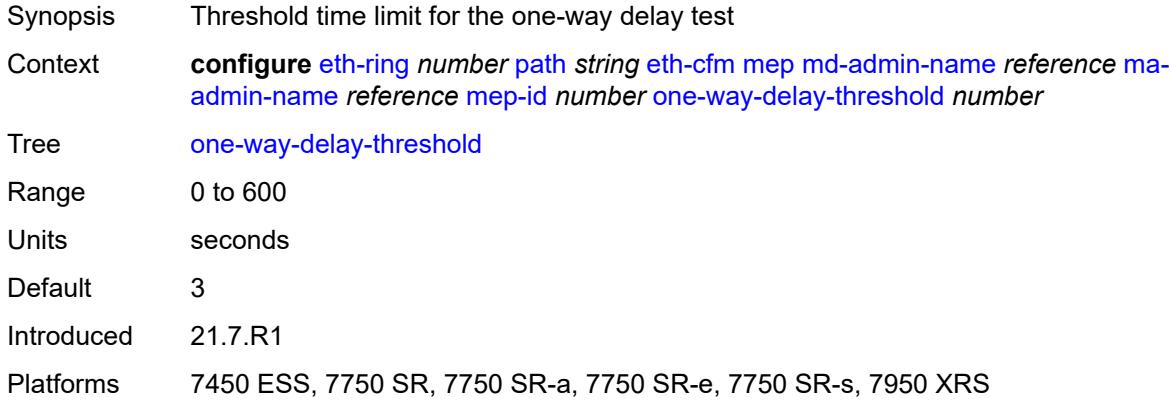

### <span id="page-1492-1"></span>**port-and-raps-tag** *string*

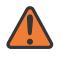

#### **WARNING:**

Modifying this element recreates the parent element automatically for the new value to take effect.

<span id="page-1492-2"></span>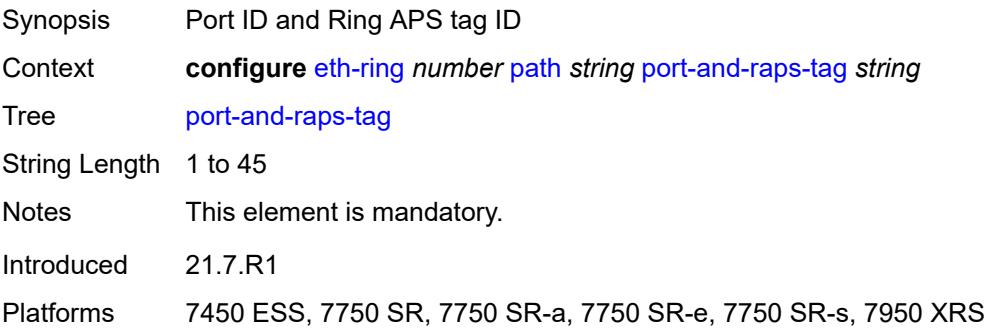

## **rpl-end** *boolean*

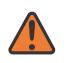

#### **WARNING:**

Modifying this element toggles the **admin-state** of the parent element automatically for the new value to take effect.

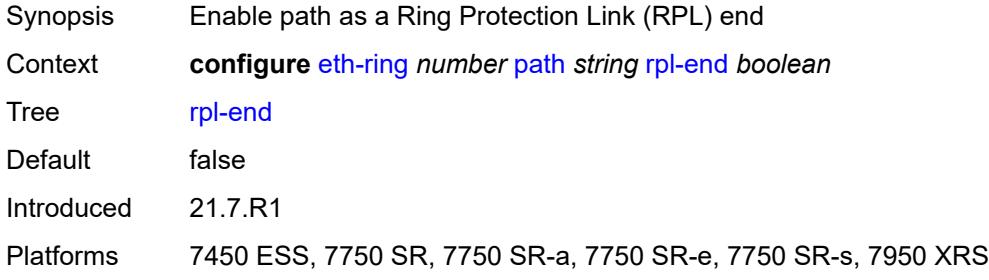

### <span id="page-1493-0"></span>**revert-time** *number*

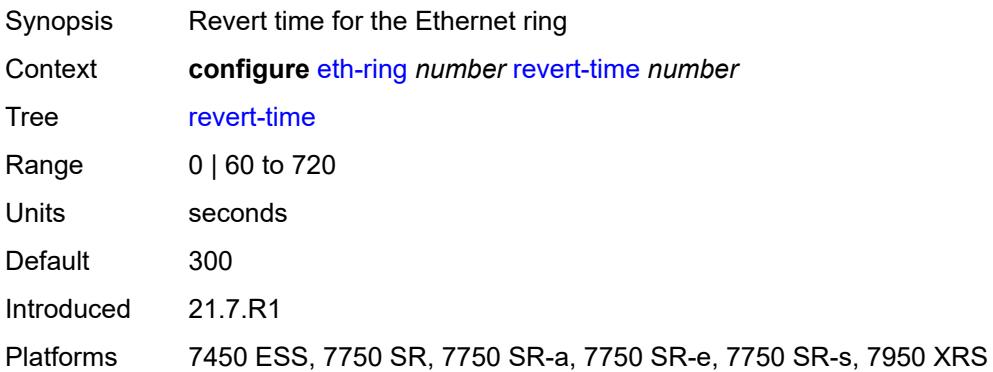

### <span id="page-1493-1"></span>**rpl-node** *keyword*

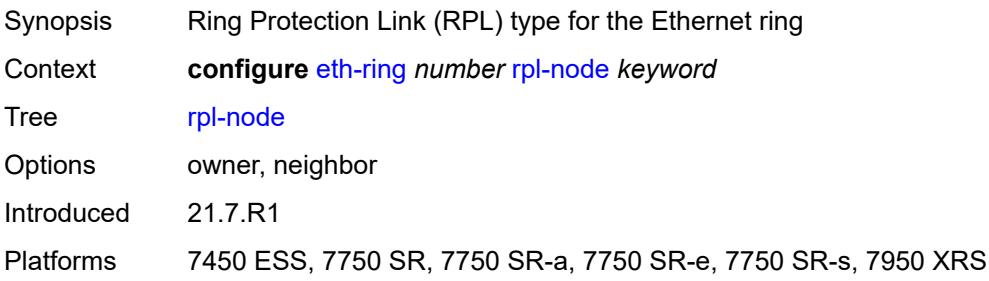

## <span id="page-1493-2"></span>**sub-ring**

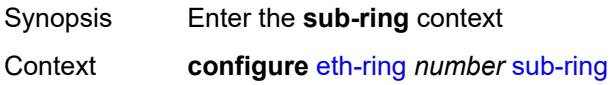

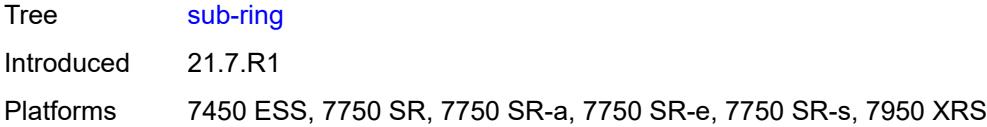

## <span id="page-1494-0"></span>**interconnect**

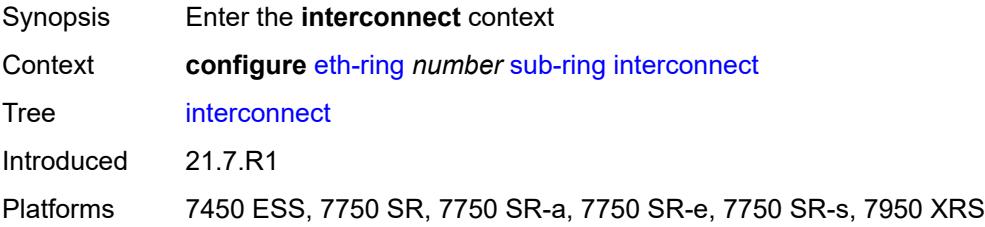

## <span id="page-1494-1"></span>**propagate-topology-change** *boolean*

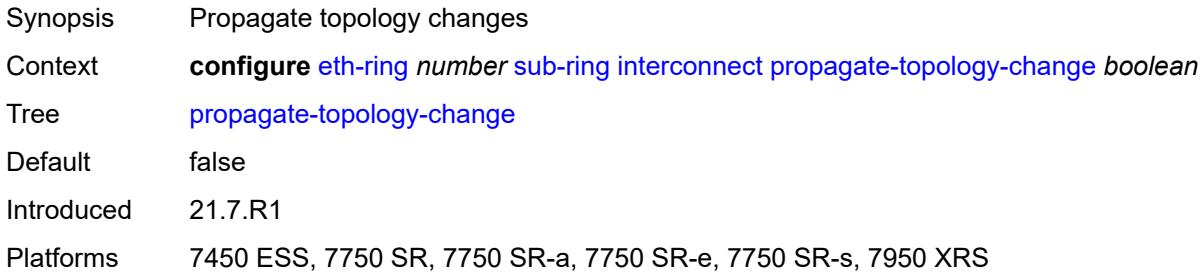

## <span id="page-1494-2"></span>**ring-id** *reference*

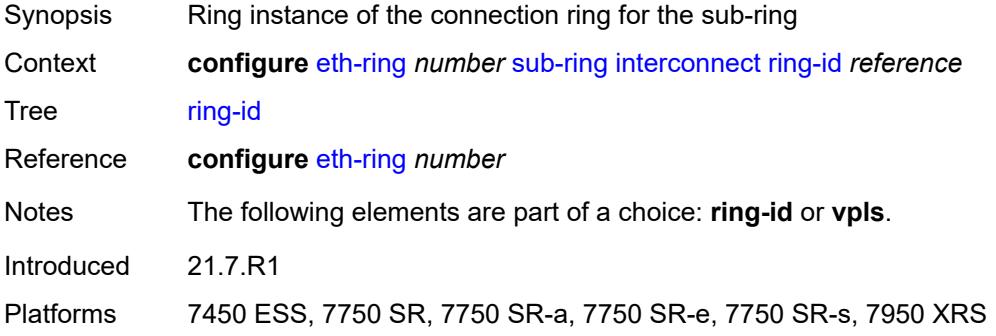

## <span id="page-1494-3"></span>**vpls**

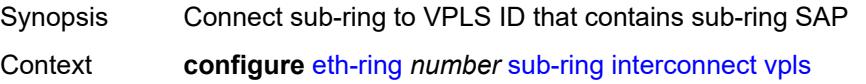

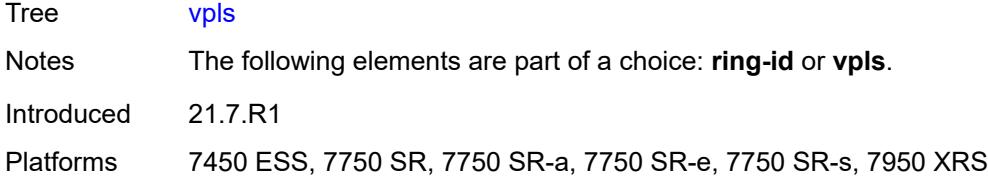

## <span id="page-1495-0"></span>**type** *keyword*

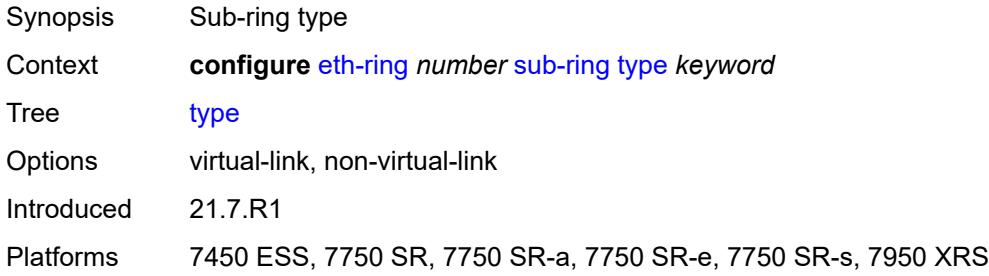

## **3.17 filter commands**

<span id="page-1496-6"></span><span id="page-1496-5"></span><span id="page-1496-4"></span><span id="page-1496-3"></span><span id="page-1496-2"></span><span id="page-1496-1"></span><span id="page-1496-0"></span>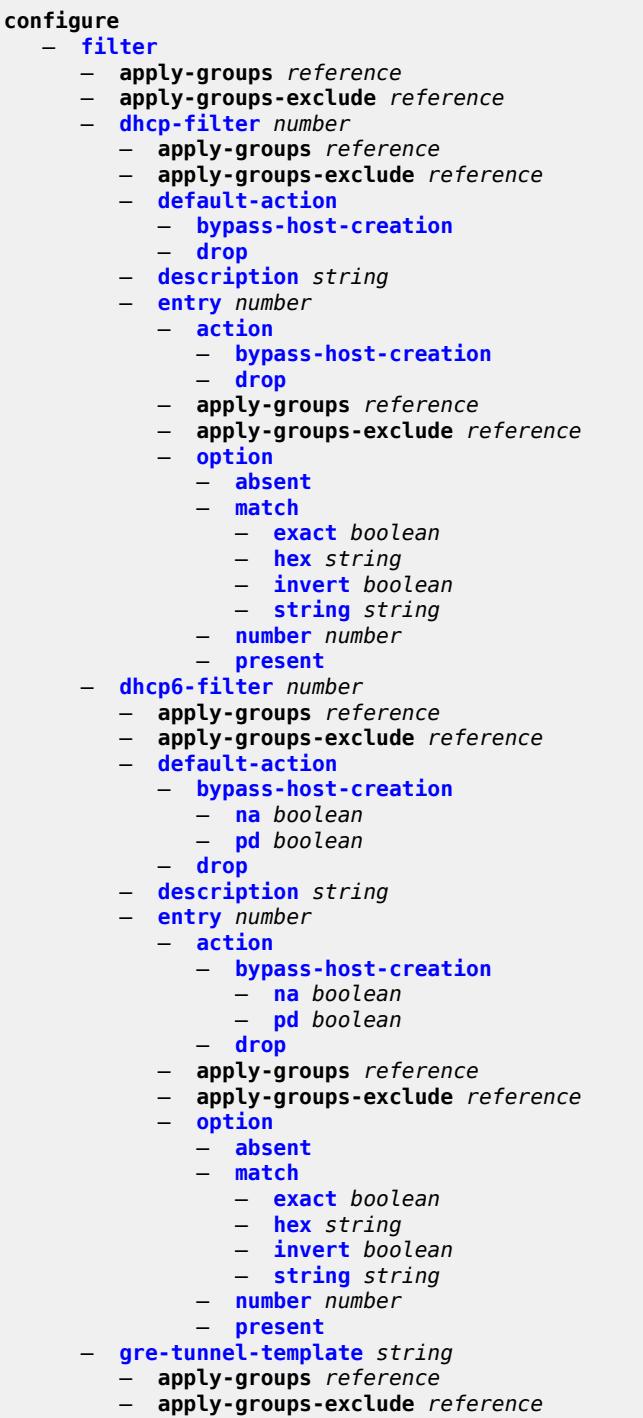

- **[description](#page-1522-0)** *string*
- **[ipv4](#page-1522-1)**
- **[destination-address](#page-1522-2)** *string*
- **[gre-key](#page-1523-0)** *(keyword | number)*

configure filter gre-tunnel-template ipv4 skip-ttl-decrement

- **[skip-ttl-decrement](#page-1523-1)** *boolean* — **[source-address](#page-1524-0)** *string* — **[ipv6](#page-1524-1)** — **[destination-address](#page-1524-2)** *string*  — **[gre-key](#page-1525-0)** *keyword* — **[skip-hop-decrement](#page-1525-1)** *boolean* — **[source-address](#page-1525-2)** *string* — **[ip-exception](#page-1526-0)** *string*  — **apply-groups** *reference* — **apply-groups-exclude** *reference* — **[description](#page-1526-1)** *string* — **[entry](#page-1526-2)** *number*  — **apply-groups** *reference* — **apply-groups-exclude** *reference* — **[description](#page-1527-0)** *string* — **[match](#page-1527-1)** — **[dst-ip](#page-1527-2)** — **[address](#page-1528-0)** *(ipv4-prefix-with-host-bits | ipv4-address)* — **[mask](#page-1528-1)** *string* — **[dst-port](#page-1528-2)** — **[eq](#page-1528-3)** *number* — **[gt](#page-1529-0)** *number* — **[lt](#page-1529-1)** *number* — **[range](#page-1529-2)** — **[end](#page-1529-3)** *number* — **[start](#page-1530-0)** *number* — **[icmp](#page-1530-1)** — **[code](#page-1530-2)** *number* — **[type](#page-1531-0)** *number* — **[protocol](#page-1531-1)** *(number | keyword)* — **[src-ip](#page-1531-2)** — **[address](#page-1531-3)** *(ipv4-prefix-with-host-bits | ipv4-address)* — **[mask](#page-1532-0)** *string* — **[src-port](#page-1532-1)** — **[eq](#page-1532-2)** *number* — **[gt](#page-1532-3)** *number* — **[lt](#page-1533-0)** *number* — **[range](#page-1533-1)** — **[end](#page-1533-2)** *number* — **[start](#page-1533-3)** *number* — **[filter-id](#page-1534-0)** *number* — **[ip-filter](#page-1534-1)** *string*  — **apply-groups** *reference* — **apply-groups-exclude** *reference* — **[chain-to-system-filter](#page-1535-0)** *boolean* — **[default-action](#page-1535-1)** *keyword* — **[description](#page-1535-2)** *string* — **[embed](#page-1535-3)** — **[filter](#page-1536-0)** *reference* **[offset](#page-1536-1)** *number*  — **[admin-state](#page-1537-0)** *keyword* — **apply-groups** *reference* — **apply-groups-exclude** *reference* — **[flowspec](#page-1537-1) [offset](#page-1537-2)** *number*  — **[admin-state](#page-1537-3)** *keyword* — **apply-groups** *reference* — **apply-groups-exclude** *reference* — **[group](#page-1538-0)** *number* — **[router-instance](#page-1538-1)** *string* — **[openflow](#page-1538-2)** *reference* **[offset](#page-1539-0)** *number*  — **[admin-state](#page-1539-1)** *keyword* — **apply-groups** *reference* — **apply-groups-exclude** *reference*
	- **[grt](#page-1539-2)**
	- **[sap](#page-1540-0)** *reference*

configure filter ip-filter embed openflow system

 — **[system](#page-1540-1)** — **[vpls](#page-1541-0)** *reference* — **[vprn](#page-1541-1)** *reference* — **[entry](#page-1541-2)** *number*  — **[action](#page-1542-0)** — **[accept](#page-1542-1)** — **[accept-when](#page-1542-2)** — **[pattern](#page-1543-0)** — **[expression](#page-1543-1)** *string* — **[mask](#page-1543-2)** *string* — **[offset-type](#page-1543-3)** *keyword* — **[offset-value](#page-1544-0)** *number* — **apply-groups** *reference* — **apply-groups-exclude** *reference* — **[drop](#page-1544-1)** — **[drop-when](#page-1544-2)** — **[extracted-traffic](#page-1545-0)** — **[packet-length](#page-1545-1)** — **[eq](#page-1545-2)** *number* — **[gt](#page-1545-3)** *number* — **[lt](#page-1546-0)** *number* — **[range](#page-1546-1)** — **[end](#page-1546-2)** *number* — **[start](#page-1546-3)** *number* — **[pattern](#page-1547-0)** — **[expression](#page-1547-1)** *string* — **[mask](#page-1547-2)** *string* — **[offset-type](#page-1548-0)** *keyword* — **[offset-value](#page-1548-1)** *number* — **[ttl](#page-1548-2)** — **[eq](#page-1548-3)** *number* — **[gt](#page-1549-0)** *number* — **[lt](#page-1549-1)** *number* — **[range](#page-1549-2)** — **[end](#page-1550-0)** *number* — **[start](#page-1550-1)** *number* — **[fc](#page-1550-2)** *keyword* — **[forward](#page-1551-0)** — **[bonding-connection](#page-1551-1)** *number* — **[esi-l2](#page-1551-2)** — **[esi-value](#page-1551-3)** *string* — **[vpls](#page-1552-0)** *reference* — **[esi-l3](#page-1552-1)** — **[esi-value](#page-1552-2)** *string* — **[sf-ip](#page-1553-0)** *string* — **[vas-interface](#page-1553-1)** *reference* — **[vprn](#page-1553-2)** *reference* — **[gre-tunnel](#page-1554-0)** *reference* — **[lsp](#page-1554-1)** *string* — **[mpls-policy](#page-1554-2)** — **[endpoint](#page-1555-0)** *string* — **[next-hop](#page-1555-1)** — **[nh-ip](#page-1555-2)** — **[address](#page-1556-0)** *string* — **[indirect](#page-1556-1)** *boolean* — **[nh-ip-vrf](#page-1556-2)** — **[address](#page-1556-3)** *string* — **[indirect](#page-1557-0)** *boolean* — **[router-instance](#page-1557-1)** *string* — **[redirect-policy](#page-1558-0)** *reference* — **[router-instance](#page-1558-1)** *string* — **[sap](#page-1558-2)** — **[sap-id](#page-1559-0)** *reference* — **[vpls](#page-1559-1)** *reference*

configure filter ip-filter entry action forward sdp

```
 — sdp
      — sdp-bind-id string
      — vpls reference
   — srte-policy
     — color number
      — endpoint string
   — srv6-policy
     — color number
      — endpoint string
      — service-sid string
   — vprn-target
      — adv-prefix string
      — bgp-nh string
      — lsp string
      — vprn reference
— gtp-local-breakout
  — http-redirect
   — allow-override boolean
   — url (keyword | http-redirect-url)
— ignore-match
— l2-aware-nat-bypass boolean
 — nat
   — nat-policy reference
— rate-limit
  — extracted-traffic
   — mbs (number | keyword)
   — packet-length
     — eq number
         — gt number
     — lt number
      — range
         — end number
         — start number
   — pattern
      — expression string
      — mask string
      — offset-type keyword
      — offset-value number
   — pir (number | keyword)
   — pps-pir (number | keyword)
   — ttl
      — eq number
     — gt number
     — lt number
      — range
         — end number
         — start number
— reassemble
— remark
   — dscp keyword
— secondary
   — apply-groups reference
   — apply-groups-exclude reference
   — forward
      — next-hop
         — nh-ip-vrf
            — address string
            — indirect boolean
            — router-instance string
      — sap
         — sap-id reference
         — vpls reference
      — sdp
         — sdp-bind-id string
```
configure filter ip-filter entry action secondary forward sdp vpls

```
 — vpls reference
                     — vprn-target
                        — adv-prefix string
                        — bgp-nh string
                        — lsp string
                        — vprn reference
                    — remark
                     — dscp keyword
              — tcp-mss-adjust
           — apply-groups reference
           — apply-groups-exclude reference
           — description string
           — egress-pbr keyword
           — filter-sample boolean
           — interface-sample boolean
           — log reference
             — match
               — destination-class number
              — dscp keyword
              — dst-ip
                  — address (ipv4-prefix-with-host-bits | ipv4-address)
                  — ip-prefix-list reference
                  — mask string
              — dst-port
                  — eq number
                  — gt number
                  — lt number
                  — port-list reference
                  — range
                     — end number
                     — start number
              — fragment keyword
                 — icmp
                    — code number
                  — type number
              — ip
                  — address (ipv4-prefix-with-host-bits | ipv4-address)
                 — ip-prefix-list reference
                   — mask string
              — ip-option
                  — mask number
                  — type number
              — multiple-option boolean
              — option-present boolean
                 — packet-length
                  — eq number
                  — gt number
                  — ip-packet-length-list reference
                  — lt number
                  — range
                       — end number
                       — start number
                 — port
                  — eq number
                  — gt number
                  — lt number
                  — port-list reference
                  — range
                     — end number
                     — start number
— protocol (number | keyword)
— protocol-list reference
              — src-ip
                    — address (ipv4-prefix-with-host-bits | ipv4-address)
```
configure filter ip-filter entry match src-ip ip-prefix-list

```
 — ip-prefix-list reference
         — mask string
      — src-mac
         — address string
         — mask string
      — src-port
         — eq number
         — gt number
         — lt number
         — port-list reference
         — range
            — end number
            — start number
      — src-route-option boolean
      — tcp-established
      — tcp-flags
          — ack boolean
         — cwr boolean
         — ece boolean
         — fin boolean
         — ns boolean
         — psh boolean
         — rst boolean
         — syn boolean
         — urg boolean
      — ttl
         — eq number
         — gt number
         — lt number
         — range
            — end number
            — start number
   — pbr-down-action-override keyword
   — sample-profile reference
   — sticky-dest (number | keyword)
— filter-id number
— scope keyword
— shared-policer boolean
— subscriber-mgmt
   — host-specific-entry
      — credit-control
         — range
            — end number
             — start number
      — filter-rule
         — range
             — end number
            — start number
      — watermark
         — high number
         — low number
    — shared-entry
      — filter-rule
         — range
            — end number
            — start number
      — pcc-rule
         — range
            — end number
            — start number
        — watermark
         — high number
         — low number
```
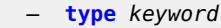

#### configure filter ipv6-exception

```
 — ipv6-exception string 
   — apply-groups reference
   — apply-groups-exclude reference
  — description string
   — entry number 
     — apply-groups reference
     — apply-groups-exclude reference
     — description string
      — match
         — dst-ip
            — address (ipv6-prefix-with-host-bits | ipv6-address)
            — ipv6-prefix-list reference
            — mask string
         — dst-port
            — eq number
            — gt number
            — lt number
            — port-list reference
            — range
               — end number
               — start number
         — icmp
            — code number
            — type number
         — next-header (number | keyword)
         — port
            — eq number
               — gt number
            — lt number
            — port-list reference
            — range
               — end number
               — start number
          — src-ip
            — address (ipv6-prefix-with-host-bits | ipv6-address)
            — ipv6-prefix-list reference
            — mask string
         — src-port
            — eq number
            — gt number
            — lt number
            — port-list reference
            — range
               — end number
               — start number
   — filter-id number
— ipv6-filter string 
   — apply-groups reference
  — apply-groups-exclude reference
   — chain-to-system-filter boolean
   — default-action keyword
   — description string
   — embed
      — filter reference offset number 
         — admin-state keyword
         — apply-groups reference
         — apply-groups-exclude reference
      — flowspec offset number 
         — admin-state keyword
         — apply-groups reference
         — apply-groups-exclude reference
            — group number
         — router-instance string
```
— **[openflow](#page-1629-2)** *reference* **[offset](#page-1630-0)** *number* 

configure filter ipv6-filter embed openflow admin-state

 — **[admin-state](#page-1630-1)** *keyword* — **apply-groups** *reference* — **apply-groups-exclude** *reference* — **[grt](#page-1630-2)** — **[sap](#page-1631-0)** *reference* — **[system](#page-1631-1)** — **[vpls](#page-1632-0)** *reference* — **[vprn](#page-1632-1)** *reference* — **[entry](#page-1632-2)** *number*  — **[action](#page-1633-0)** — **[accept](#page-1633-1)** — **[accept-when](#page-1633-2)** — **[pattern](#page-1634-0)** — **[expression](#page-1634-1)** *string* — **[mask](#page-1634-2)** *string* — **[offset-type](#page-1634-3)** *keyword* — **[offset-value](#page-1635-0)** *number* — **apply-groups** *reference* — **apply-groups-exclude** *reference* — **[drop](#page-1635-1)** — **[drop-when](#page-1635-2)** — **[extracted-traffic](#page-1636-0)** — **[hop-limit](#page-1636-1)** — **[eq](#page-1636-2)** *number* — **[gt](#page-1636-3)** *number* — **[lt](#page-1637-0)** *number* — **[range](#page-1637-1)** — **[end](#page-1637-2)** *number* — **[start](#page-1638-0)** *number* — **[pattern](#page-1638-1)** — **[expression](#page-1638-2)** *string* — **[mask](#page-1638-3)** *string* — **[offset-type](#page-1639-0)** *keyword* — **[offset-value](#page-1639-1)** *number* — **[payload-length](#page-1639-2)** — **[eq](#page-1640-0)** *number* — **[gt](#page-1640-1)** *number* — **[lt](#page-1640-2)** *number* — **[range](#page-1640-3)** — **[end](#page-1641-0)** *number* — **[start](#page-1641-1)** *number* — **[fc](#page-1641-2)** *keyword* — **[forward](#page-1642-0)** — **[bonding-connection](#page-1642-1)** *number* — **[esi-l2](#page-1642-2)** — **[esi-value](#page-1643-0)** *string* — **[vpls](#page-1643-1)** *reference* — **[esi-l3](#page-1643-2)** — **[esi-value](#page-1643-3)** *string* — **[sf-ip](#page-1644-0)** *string* — **[vas-interface](#page-1644-1)** *reference* — **[vprn](#page-1645-0)** *reference* — **[gre-tunnel](#page-1645-1)** *reference* — **[lsp](#page-1645-2)** *string* — **[mpls-policy](#page-1646-0)** — **[endpoint](#page-1646-1)** *string* — **[next-hop](#page-1646-2)** — **[nh-ip](#page-1647-0)** — **[address](#page-1647-1)** *string* — **[indirect](#page-1647-2)** *boolean* — **[nh-ip-vrf](#page-1647-3)** — **[address](#page-1648-0)** *string* — **[indirect](#page-1648-1)** *boolean* — **[router-instance](#page-1648-2)** *string* configure filter ipv6-filter entry action forward redirect-policy

```
 — redirect-policy reference
   — router-instance string
   — sap
     — sap-id reference
      — vpls reference
   — sdp
      — sdp-bind-id string
      — vpls reference
   — srte-policy
     — color number
      — endpoint string
   — srv6-policy
      — color number
      — endpoint string
      — service-sid string
   — vprn-target
       — adv-prefix string
      — bgp-nh string
      — lsp string
      — vprn reference
— http-redirect
   — allow-override boolean
   — url (keyword | http-redirect-url)
— ignore-match
— nat
   — nat-policy reference
   — nat-type keyword
 — rate-limit
   — extracted-traffic
   — hop-limit
      — eq number
     — gt number
     — lt number
      — range
         — end number
         — start number
   — mbs (number | keyword)
   — pattern
       — expression string
      — mask string
      — offset-type keyword
      — offset-value number
   — payload-length
      — eq number
        — gt number
      — lt number
      — range
        — end number
         — start number
   — pir (number | keyword)
   — pps-pir (number | keyword)
— remark
   — dscp keyword
— secondary
  — apply-groups reference
   — apply-groups-exclude reference
   — forward
      — next-hop
         — nh-ip-vrf
            — address string
            — indirect boolean
            — router-instance string
        — sap
         — sap-id reference
```
configure filter ipv6-filter entry action secondary forward sap vpls

 — **[vpls](#page-1668-0)** *reference* — **[sdp](#page-1668-1)** — **[sdp-bind-id](#page-1668-2)** *string* — **[vpls](#page-1669-0)** *reference* — **[vprn-target](#page-1669-1)** — **[adv-prefix](#page-1669-2)** *string* — **[bgp-nh](#page-1669-3)** *string* — **[lsp](#page-1670-0)** *string* — **[vprn](#page-1670-1)** *reference* — **[remark](#page-1670-2)** — **[dscp](#page-1671-0)** *keyword* — **[tcp-mss-adjust](#page-1671-1)** — **apply-groups** *reference* — **apply-groups-exclude** *reference* — **[description](#page-1671-2)** *string* — **[egress-pbr](#page-1672-0)** *keyword* — **[filter-sample](#page-1672-1)** *boolean* — **[interface-sample](#page-1672-2)** *boolean* — **[log](#page-1672-3)** *reference* — **[match](#page-1673-0)** — **[destination-class](#page-1673-1)** *number* — **[dscp](#page-1673-2)** *keyword* — **[dst-ip](#page-1674-0)** — **[address](#page-1674-1)** *(ipv6-prefix-with-host-bits | ipv6-address)* — **[ipv6-prefix-list](#page-1674-2)** *reference* — **[mask](#page-1674-3)** *string* — **[dst-port](#page-1675-0)** — **[eq](#page-1675-1)** *number* — **[gt](#page-1675-2)** *number* — **[lt](#page-1676-0)** *number* — **[port-list](#page-1676-1)** *reference* — **[range](#page-1676-2)** — **[end](#page-1676-3)** *number* — **[start](#page-1677-0)** *number* — **[extension-header](#page-1677-1)** — **[ah](#page-1677-2)** *boolean* — **[esp](#page-1677-3)** *boolean* — **[hop-by-hop](#page-1678-0)** *boolean* — **[routing-type0](#page-1678-1)** *boolean* — **[flow-label](#page-1678-2)** — **[mask](#page-1678-3)** *number* — **[value](#page-1679-0)** *number* — **[fragment](#page-1679-1)** *keyword* — **[hop-limit](#page-1679-2)** — **[eq](#page-1680-0)** *number* — **[gt](#page-1680-1)** *number* — **[lt](#page-1680-2)** *number* — **[range](#page-1680-3)** — **[end](#page-1681-0)** *number* — **[start](#page-1681-1)** *number* — **[icmp](#page-1681-2)** — **[code](#page-1681-3)** *number* — **[type](#page-1682-0)** *number* — **[ip](#page-1682-1)** — **[address](#page-1682-2)** *(ipv6-prefix-with-host-bits | ipv6-address)* — **[ipv6-prefix-list](#page-1683-0)** *reference* — **[mask](#page-1683-1)** *string* — **[next-header](#page-1683-2)** *(number | keyword)* — **[next-header-list](#page-1683-3)** *reference* — **[packet-length](#page-1684-0)** — **[eq](#page-1684-1)** *number* — **[gt](#page-1684-2)** *number*

— **[ipv6-packet-length-list](#page-1685-0)** *reference*

— **[lt](#page-1685-1)** *number*

configure filter ipv6-filter entry match packet-length range

```
 — range
            — end number
            — start number
      — port
         — eq number
            — gt number
         — lt number
         — port-list reference
         — range
            — end number
            — start number
      — src-ip
         — address (ipv6-prefix-with-host-bits | ipv6-address)
         — ipv6-prefix-list reference
         — mask string
      — src-mac
         — address string
         — mask string
      — src-port
         — eq number
         — gt number
         — lt number
         — port-list reference
         — range
            — end number
            — start number
      — tcp-established
      — tcp-flags
         — ack boolean
         — cwr boolean
         — ece boolean
         — fin boolean
         — ns boolean
         — psh boolean
         — rst boolean
         — syn boolean
         — urg boolean
   — pbr-down-action-override keyword
   — sample-profile reference
   — sticky-dest (number | keyword)
— filter-id number
— scope keyword
— shared-policer boolean
— subscriber-mgmt
   — host-specific-entry
      — credit-control
         — range
            — end number
            — start number
      — filter-rule
         — range
            — end number
            — start number
      — watermark
         — high number
         — low number
   — shared-entry
      — filter-rule
         — range
            — end number
            — start number
      — pcc-rule
         — range
            — end number
```
configure filter ipv6-filter subscriber-mgmt shared-entry pcc-rule range start

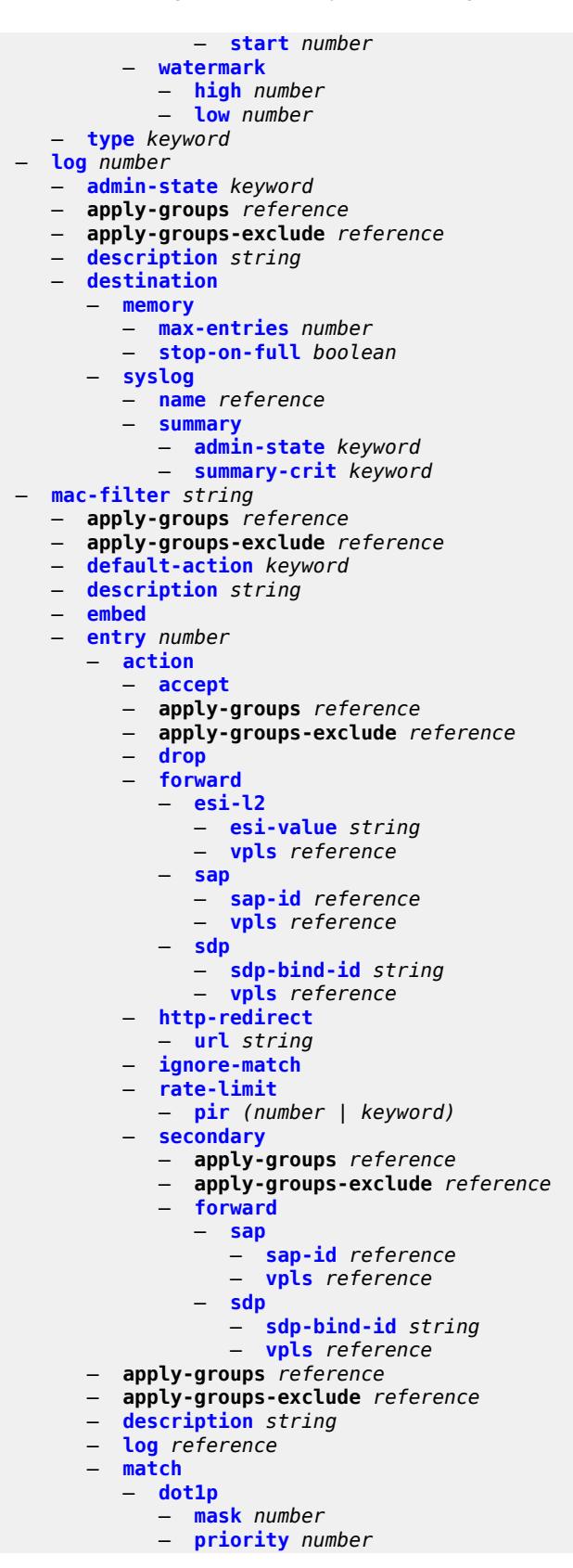

configure filter mac-filter entry match dst-mac

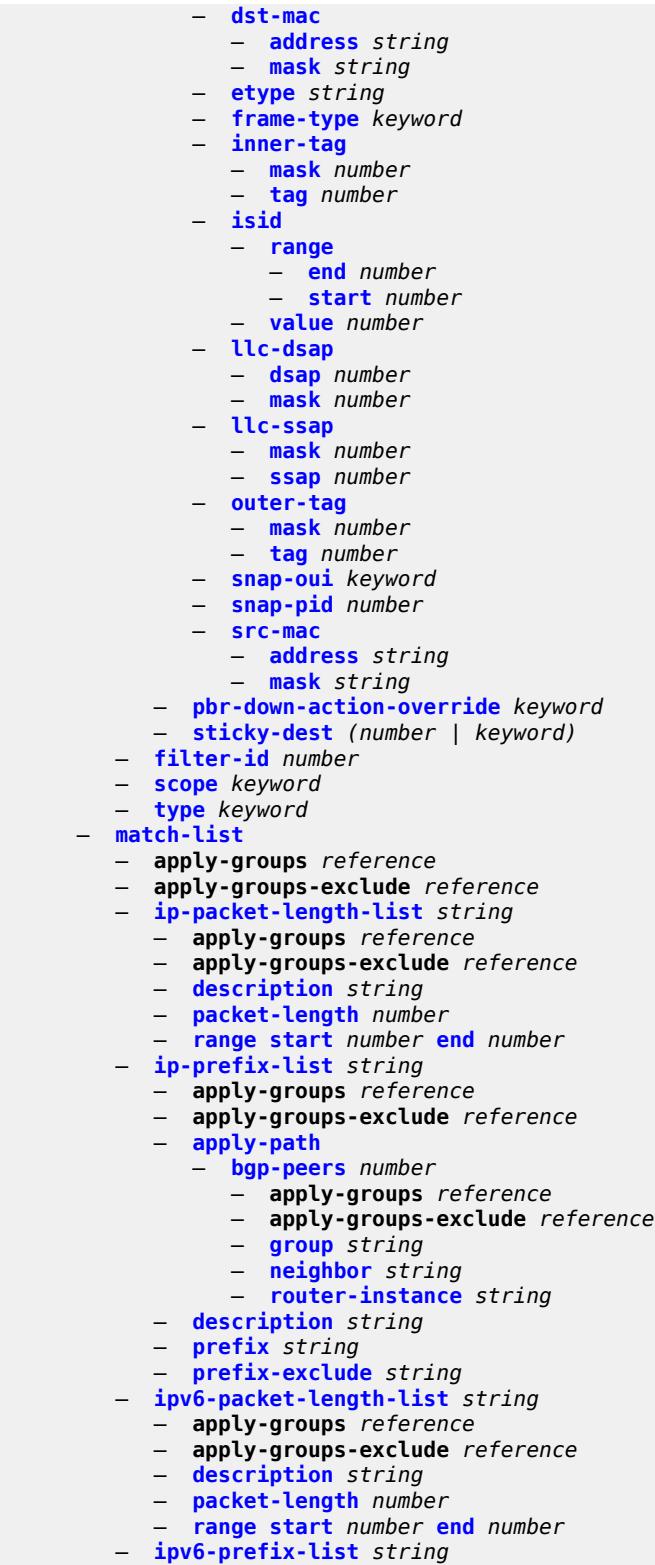

- **apply-groups** *reference*
- **apply-groups-exclude** *reference*
	- **[apply-path](#page-1736-1)**

configure filter match-list ipv6-prefix-list apply-path bgp-peers

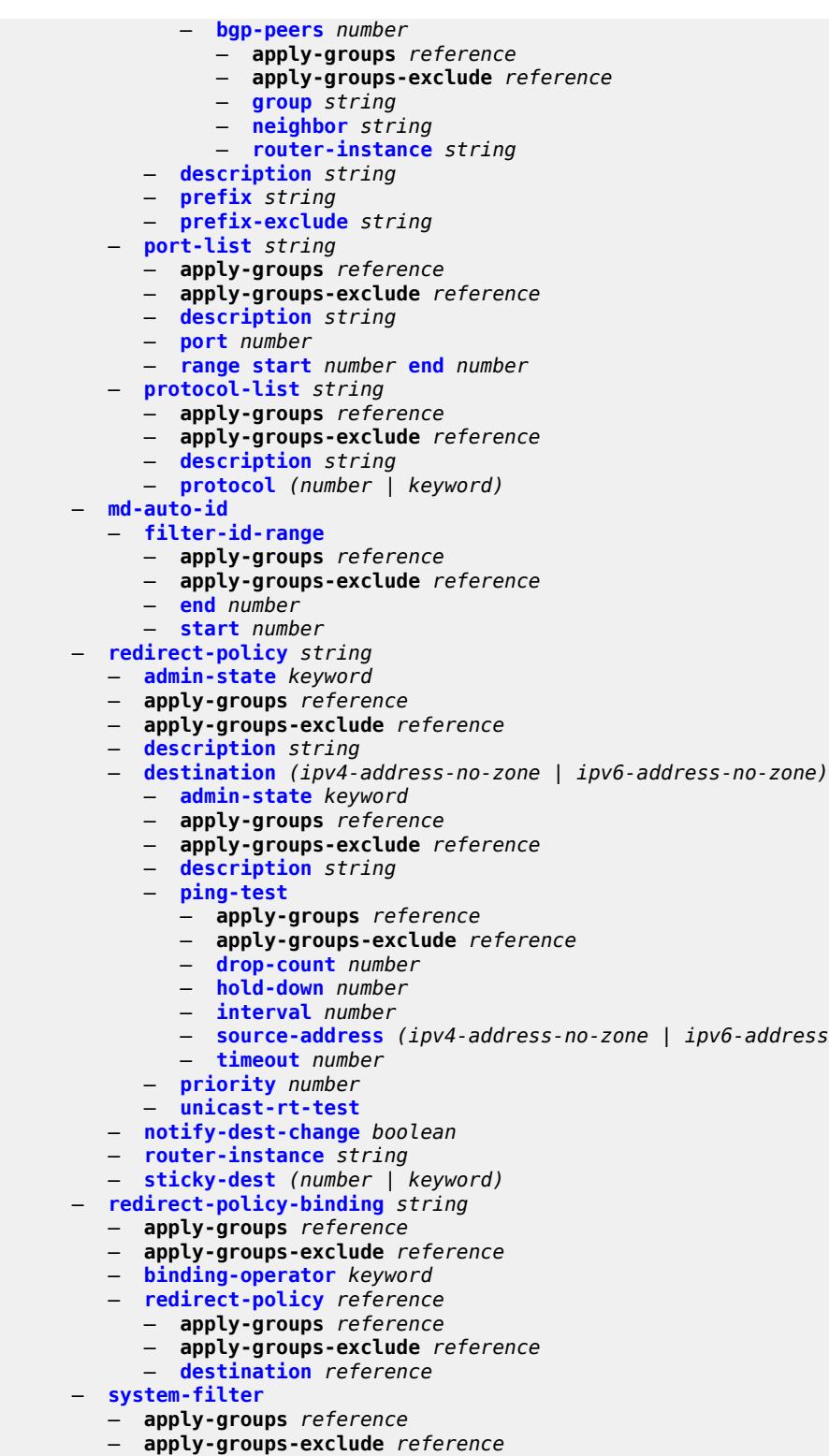

- **[ip](#page-1752-1)** *reference*
- **[ipv6](#page-1753-0)** *reference*

— **[source-address](#page-1748-0)** *(ipv4-address-no-zone | ipv6-address-no-zone)*

## <span id="page-1510-0"></span>**3.17.1 filter command descriptions**

### **filter**

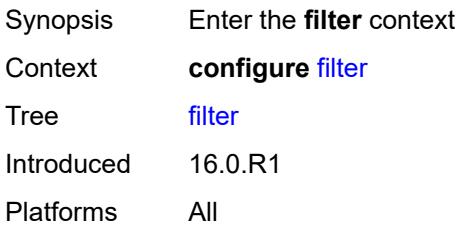

## <span id="page-1510-1"></span>**dhcp-filter** [[filter-id\]](#page-1510-3) *number*

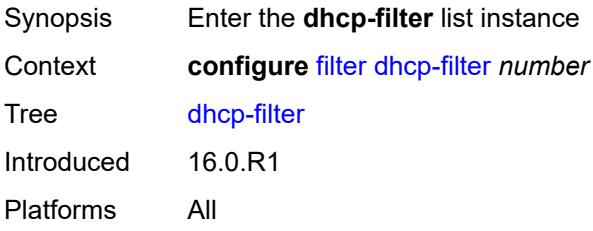

## <span id="page-1510-3"></span>[**filter-id**] *number*

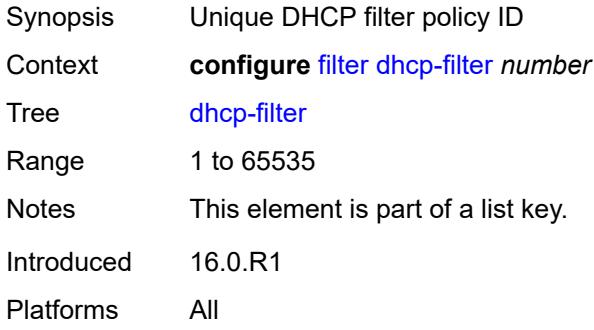

## <span id="page-1510-2"></span>**default-action**

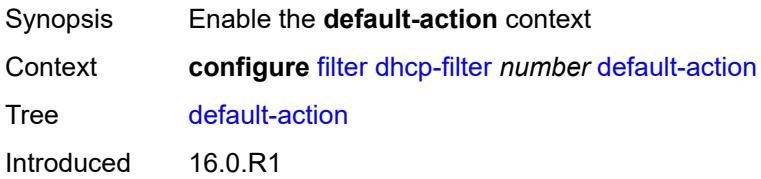

Platforms All

## <span id="page-1511-0"></span>**bypass-host-creation**

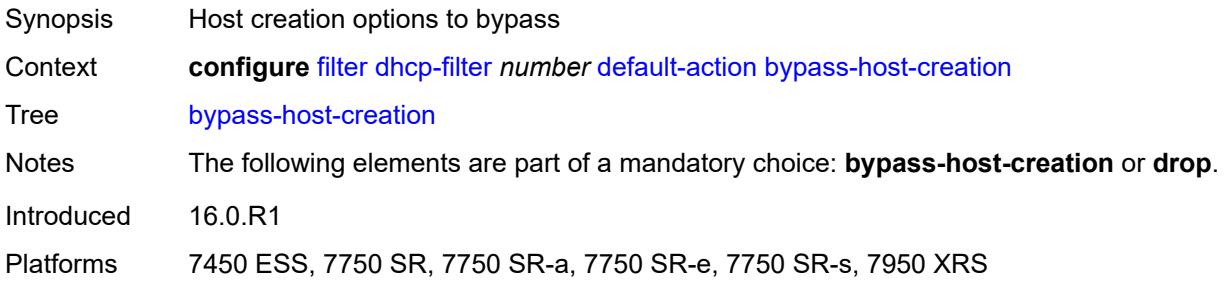

### <span id="page-1511-1"></span>**drop**

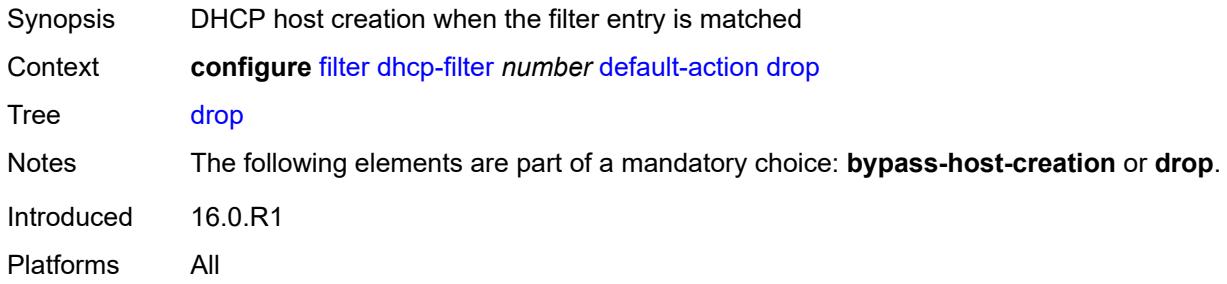

## <span id="page-1511-2"></span>**description** *string*

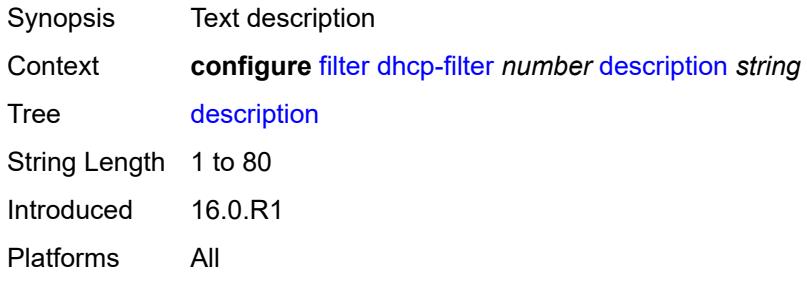

# <span id="page-1511-3"></span>**entry** [[entry-id\]](#page-1512-3) *number*

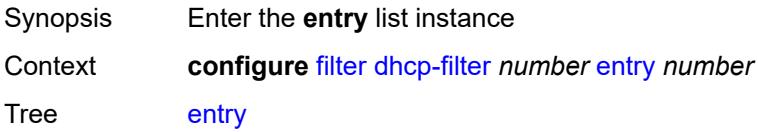
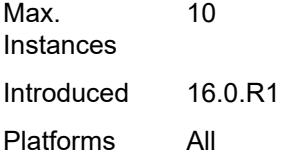

### [**entry-id**] *number*

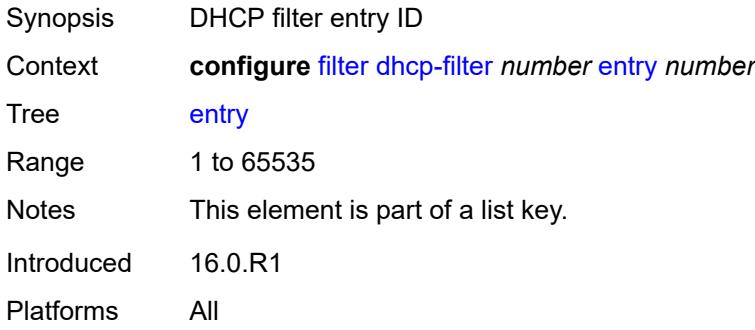

#### <span id="page-1512-0"></span>**action**

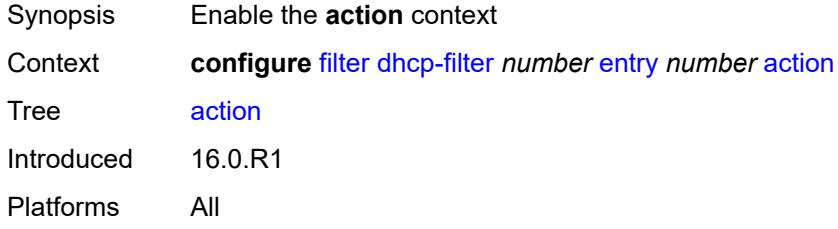

### <span id="page-1512-1"></span>**bypass-host-creation**

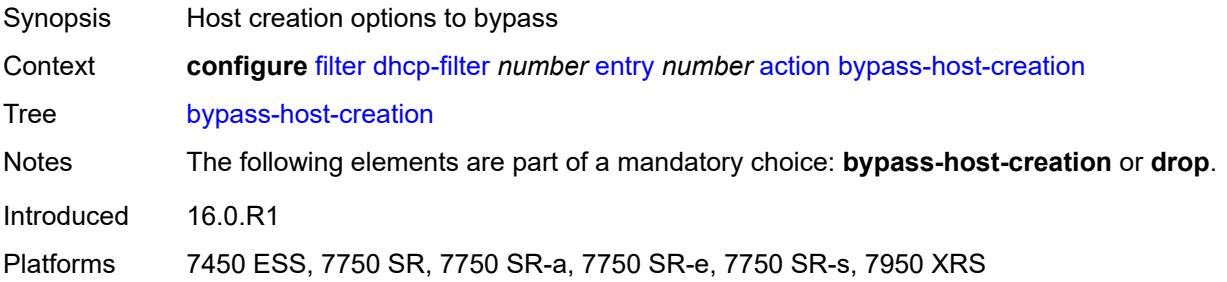

### <span id="page-1512-2"></span>**drop**

Synopsis DHCP host creation when the filter entry is matched

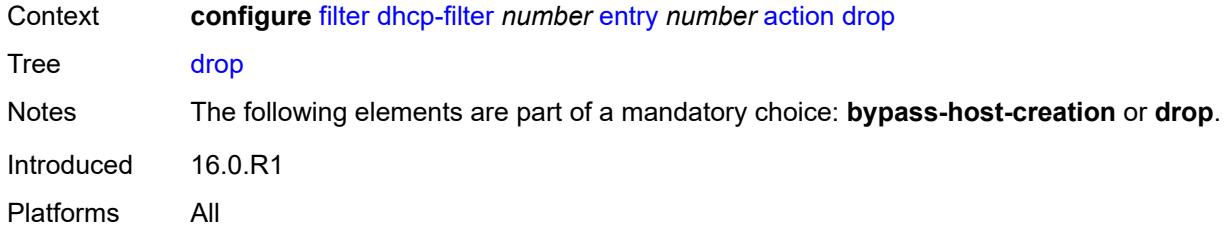

## <span id="page-1513-0"></span>**option**

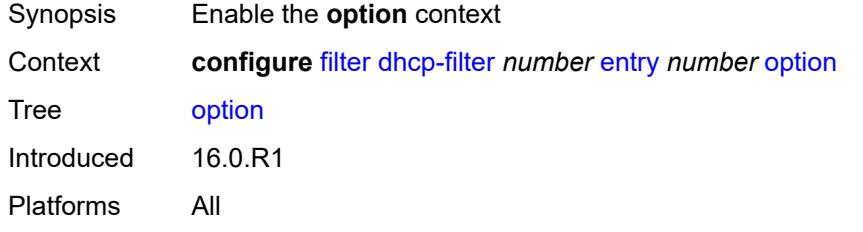

#### <span id="page-1513-1"></span>**absent**

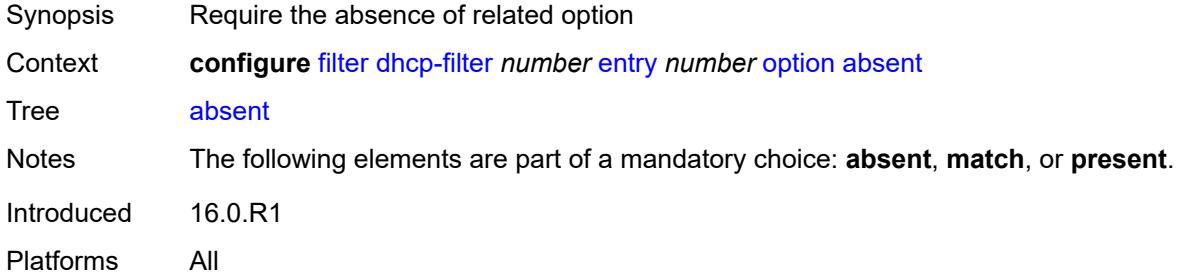

#### <span id="page-1513-2"></span>**match**

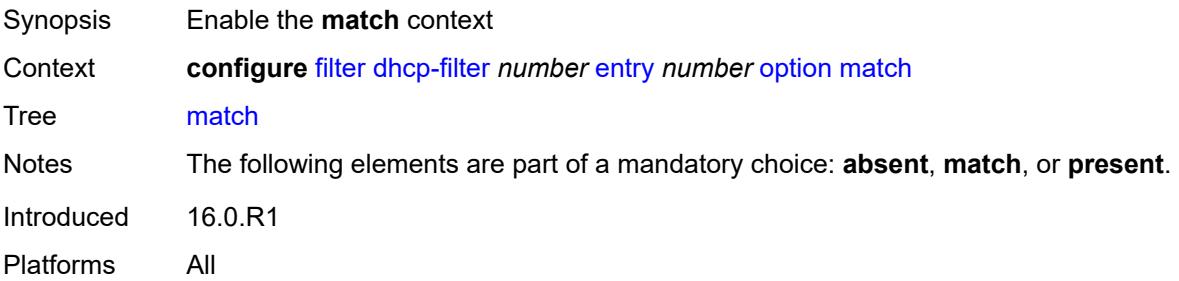

## <span id="page-1513-3"></span>**exact** *boolean*

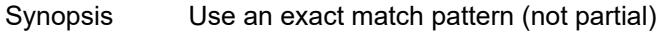

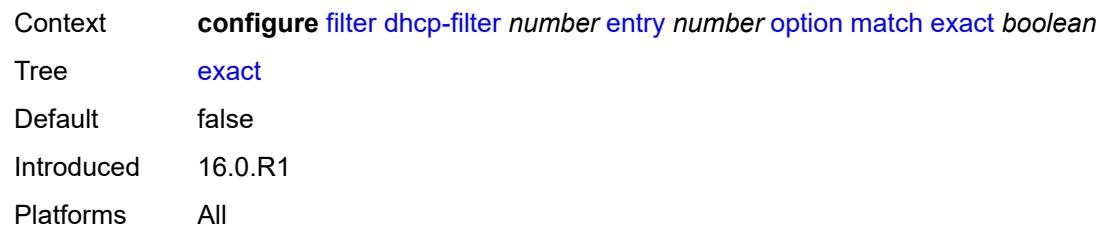

## <span id="page-1514-0"></span>**hex** *string*

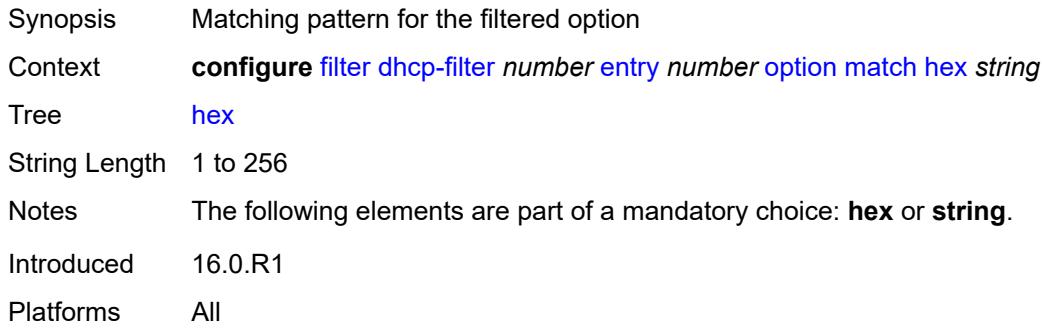

## <span id="page-1514-1"></span>**invert** *boolean*

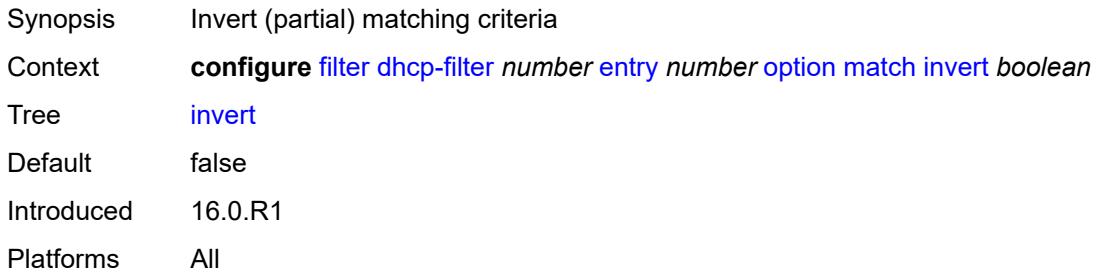

### <span id="page-1514-2"></span>**string** *string*

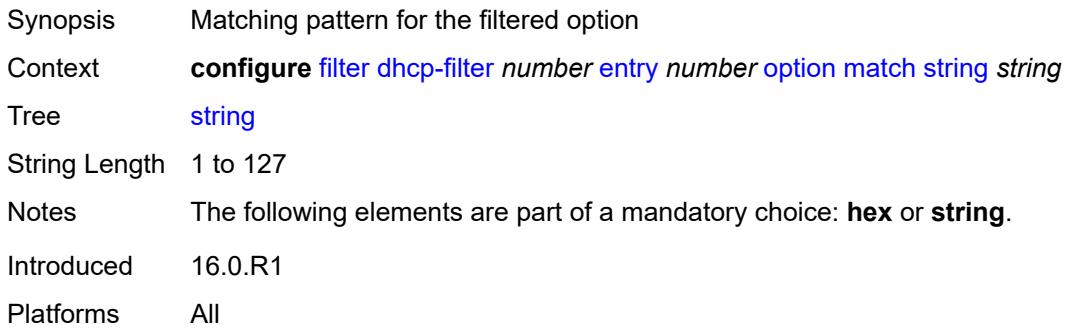

#### <span id="page-1515-0"></span>**number** *number*

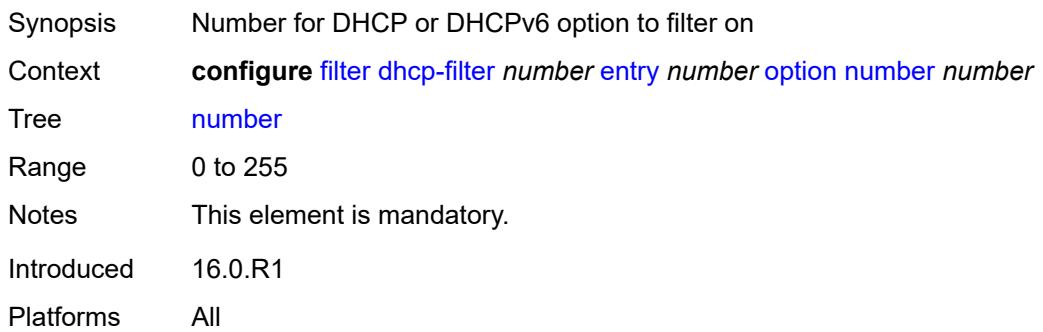

## <span id="page-1515-1"></span>**present**

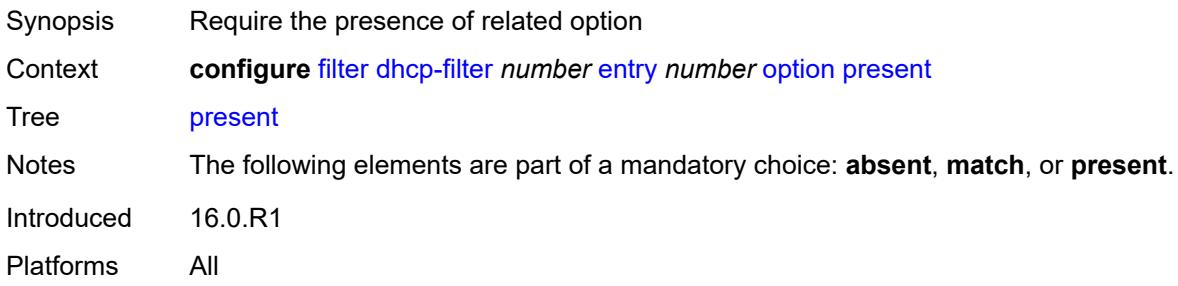

## <span id="page-1515-3"></span>**dhcp6-filter** [[filter-id\]](#page-1515-2) *number*

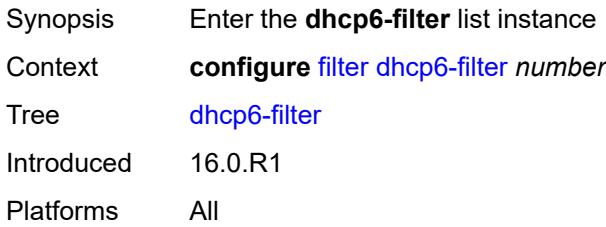

## <span id="page-1515-2"></span>[**filter-id**] *number*

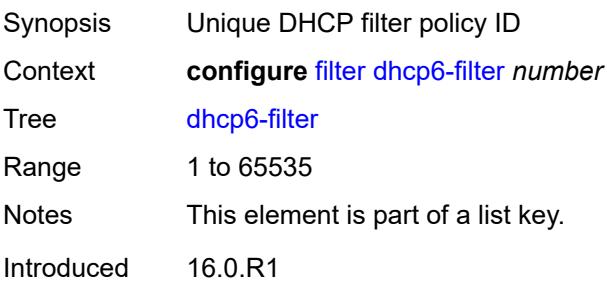

Platforms All

#### <span id="page-1516-0"></span>**default-action**

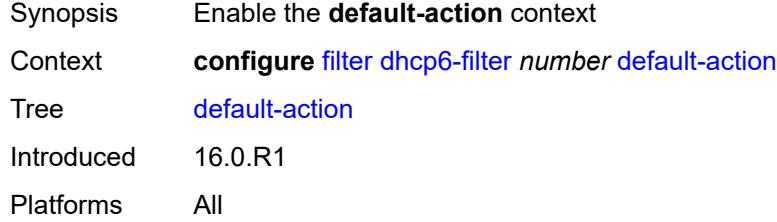

## <span id="page-1516-1"></span>**bypass-host-creation**

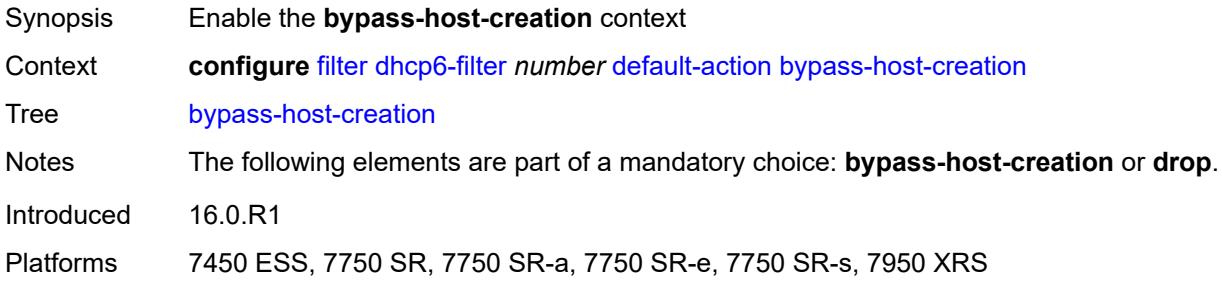

#### <span id="page-1516-2"></span>**na** *boolean*

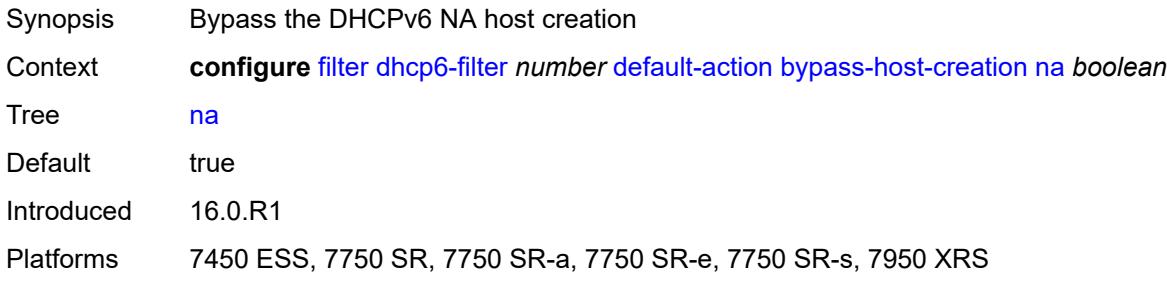

## <span id="page-1516-3"></span>**pd** *boolean*

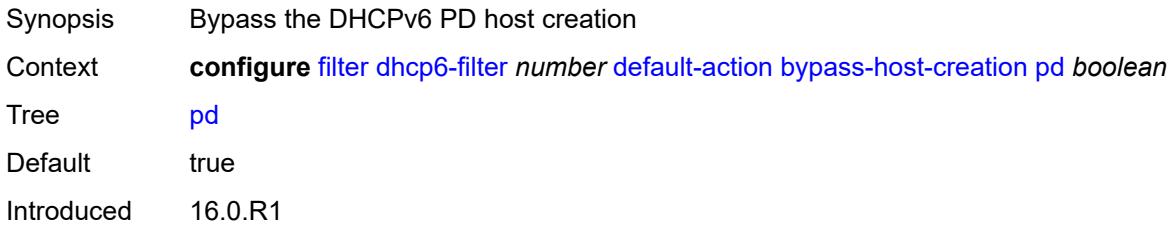

Platforms 7450 ESS, 7750 SR, 7750 SR-a, 7750 SR-e, 7750 SR-s, 7950 XRS

### <span id="page-1517-0"></span>**drop**

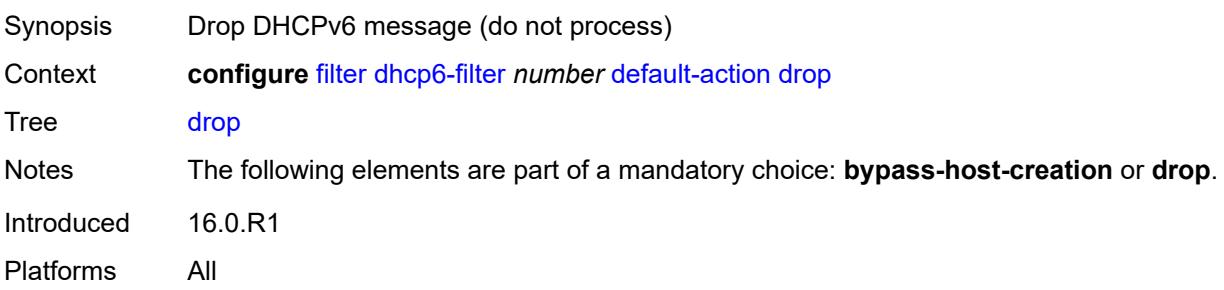

#### <span id="page-1517-1"></span>**description** *string*

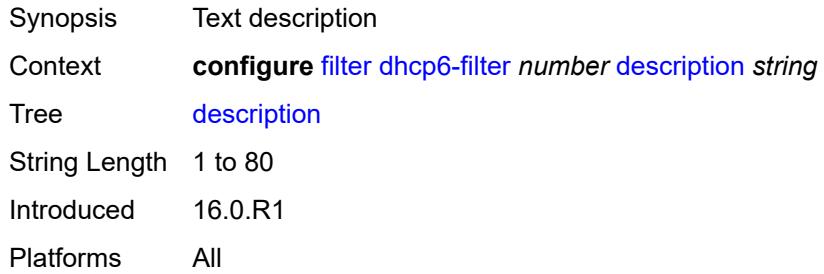

## <span id="page-1517-3"></span>**entry** [[entry-id\]](#page-1517-2) *number*

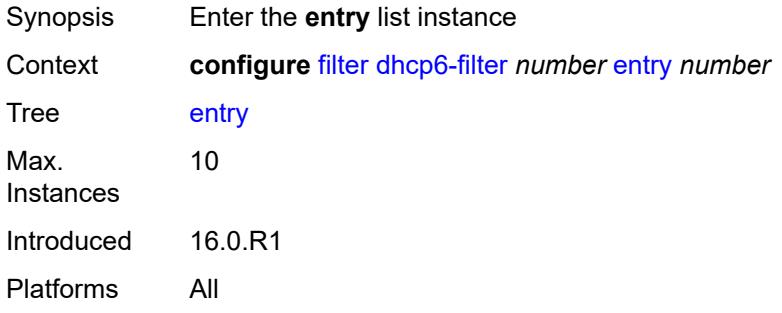

### <span id="page-1517-2"></span>[**entry-id**] *number*

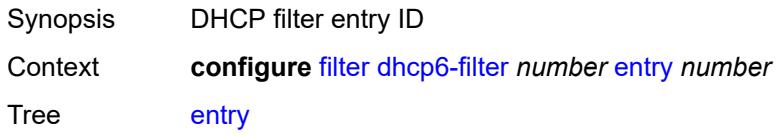

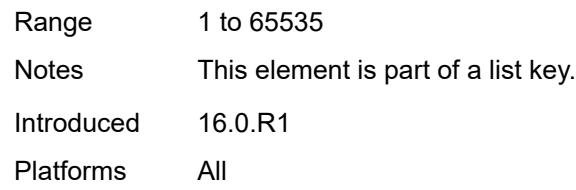

### <span id="page-1518-0"></span>**action**

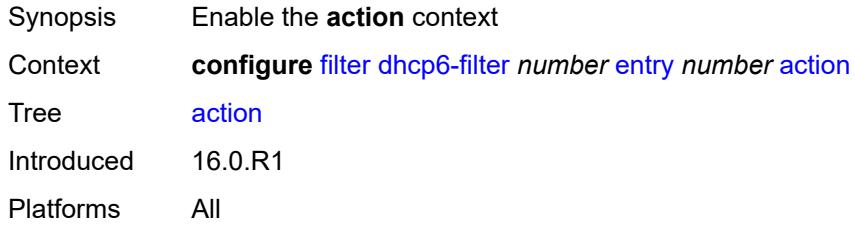

# <span id="page-1518-1"></span>**bypass-host-creation**

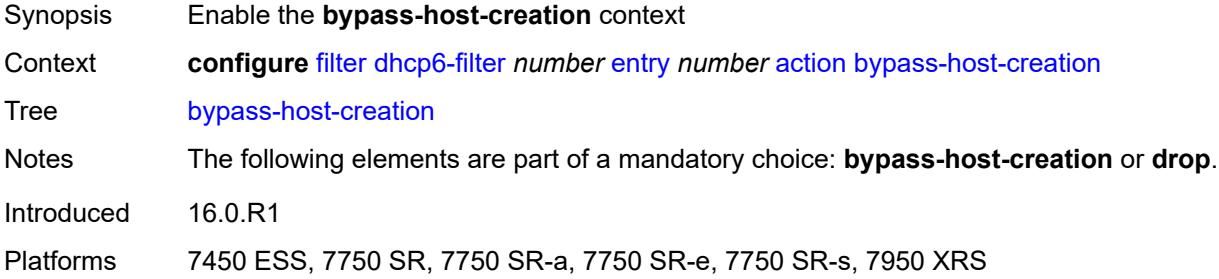

### <span id="page-1518-2"></span>**na** *boolean*

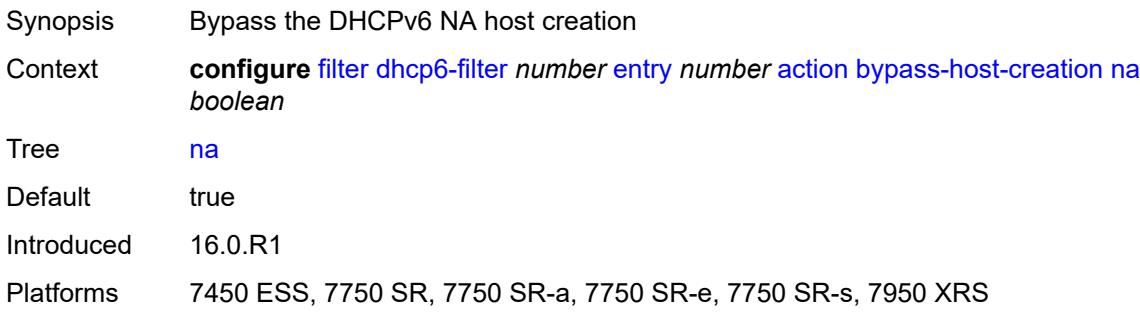

### <span id="page-1518-3"></span>**pd** *boolean*

Synopsis Bypass the DHCPv6 PD host creation

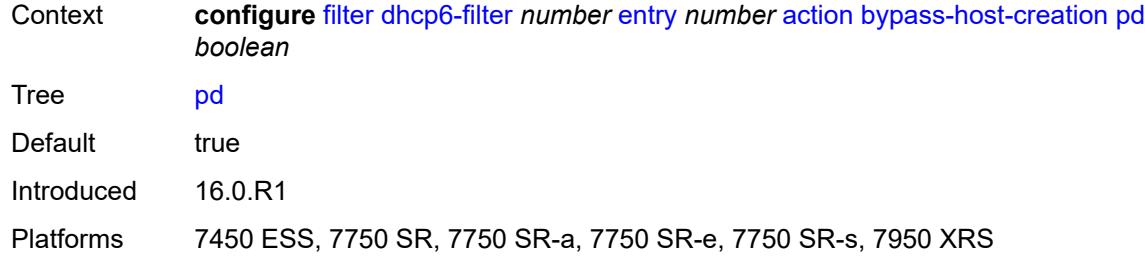

## <span id="page-1519-0"></span>**drop**

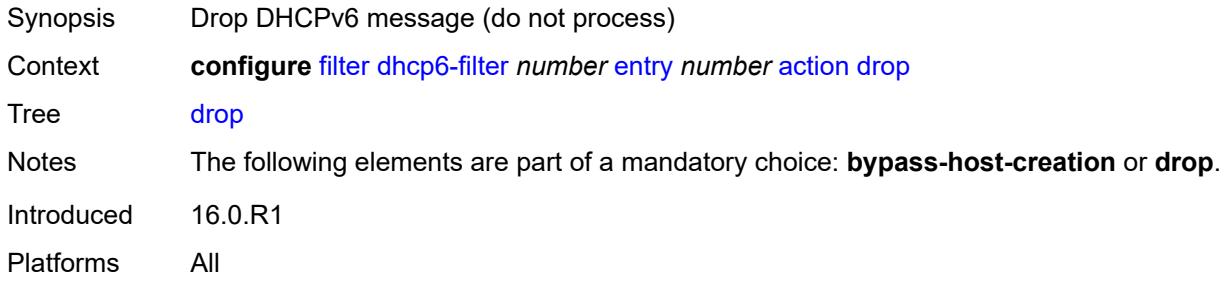

## <span id="page-1519-1"></span>**option**

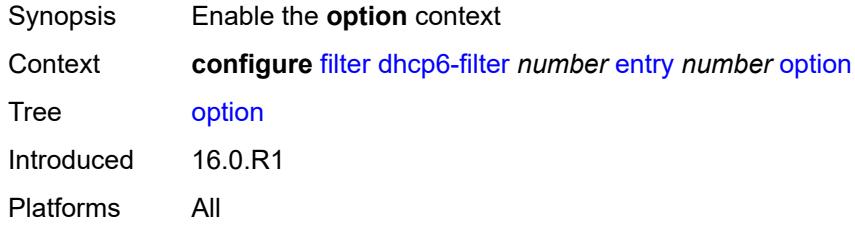

### <span id="page-1519-2"></span>**absent**

<span id="page-1519-3"></span>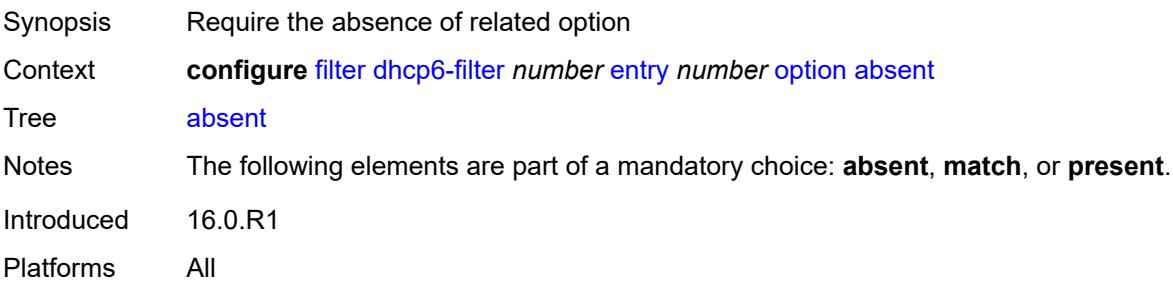

#### **match**

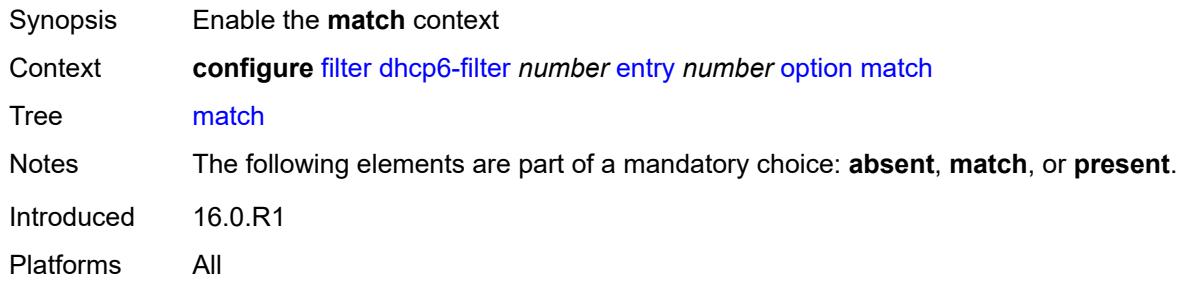

## <span id="page-1520-0"></span>**exact** *boolean*

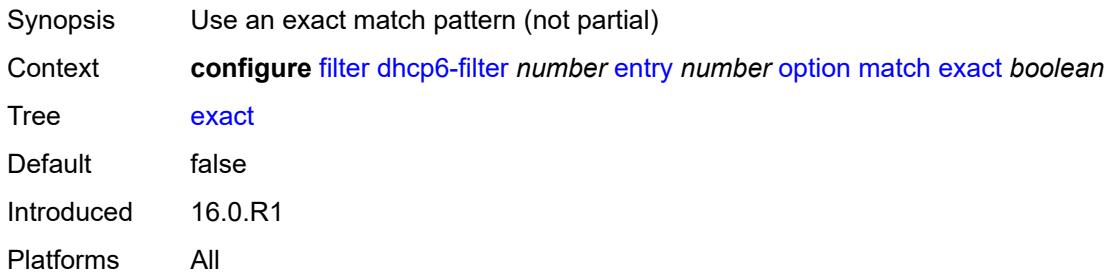

## <span id="page-1520-1"></span>**hex** *string*

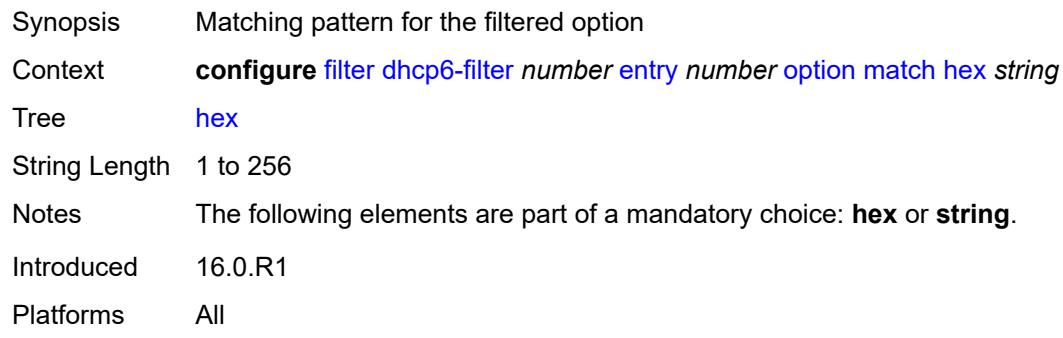

#### <span id="page-1520-2"></span>**invert** *boolean*

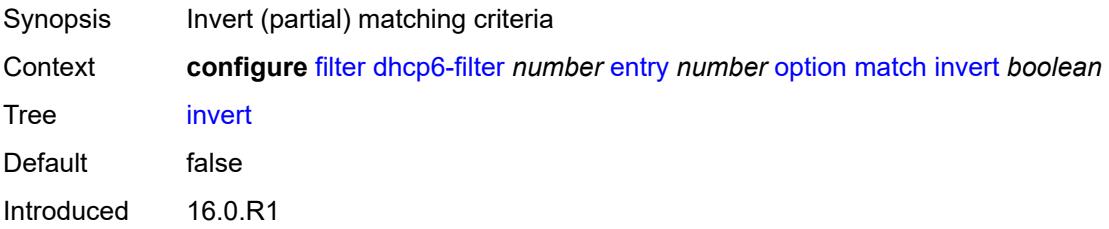

Platforms All

### <span id="page-1521-0"></span>**string** *string*

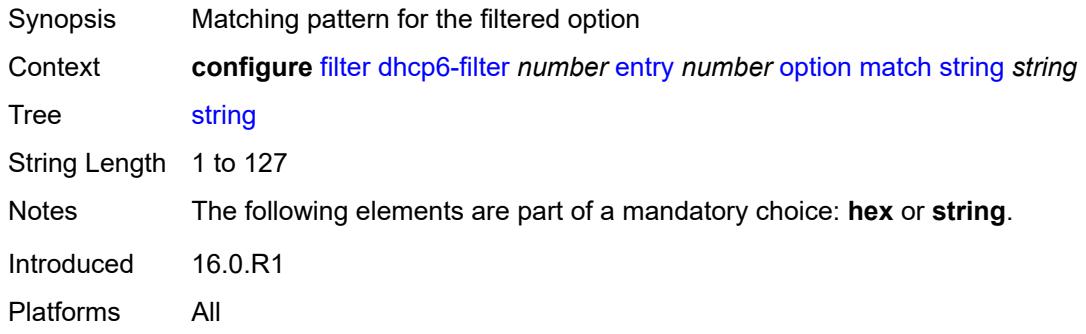

#### <span id="page-1521-1"></span>**number** *number*

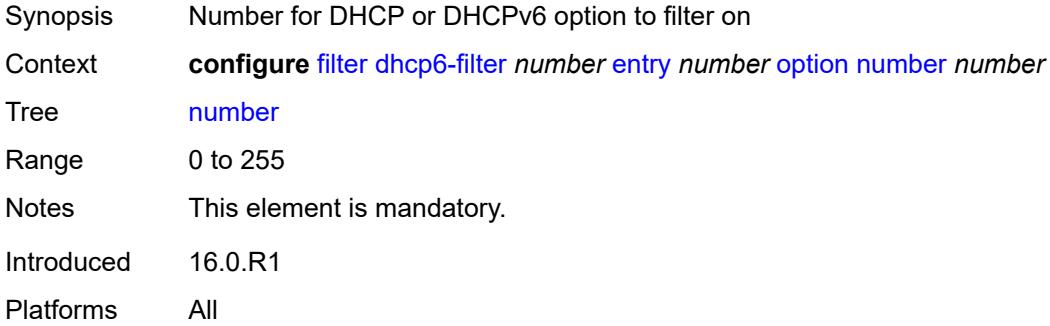

### <span id="page-1521-2"></span>**present**

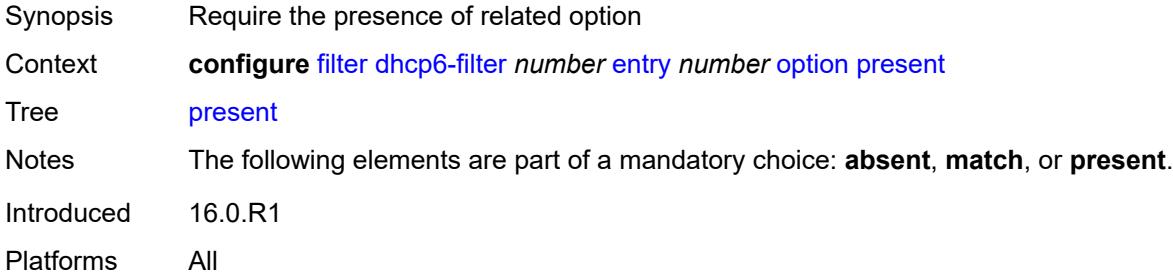

## <span id="page-1521-3"></span>**gre-tunnel-template** [\[gre-tunnel-template-name](#page-1522-0)] *string*

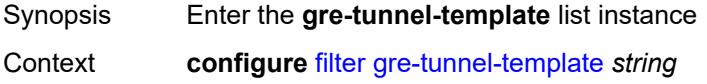

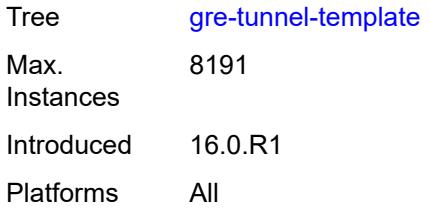

## <span id="page-1522-0"></span>[**gre-tunnel-template-name**] *string*

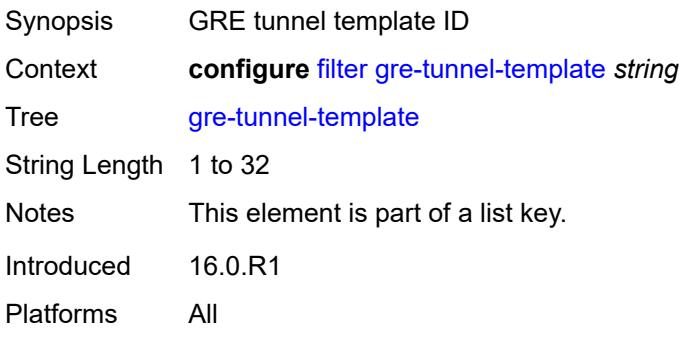

## <span id="page-1522-1"></span>**description** *string*

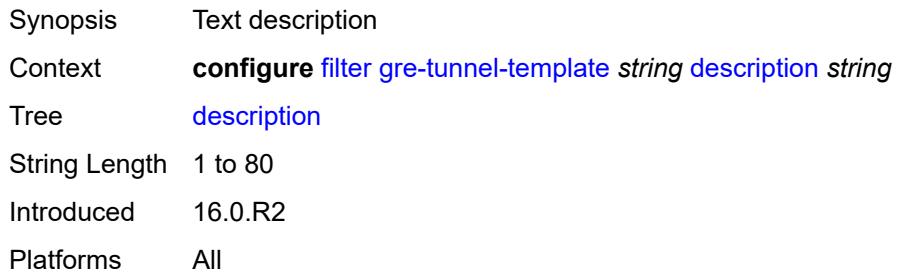

### <span id="page-1522-2"></span>**ipv4**

<span id="page-1522-3"></span>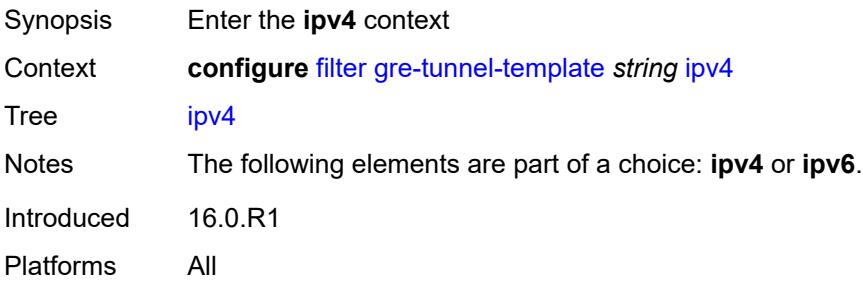

## **destination-address** [\[address\]](#page-1523-0) *string*

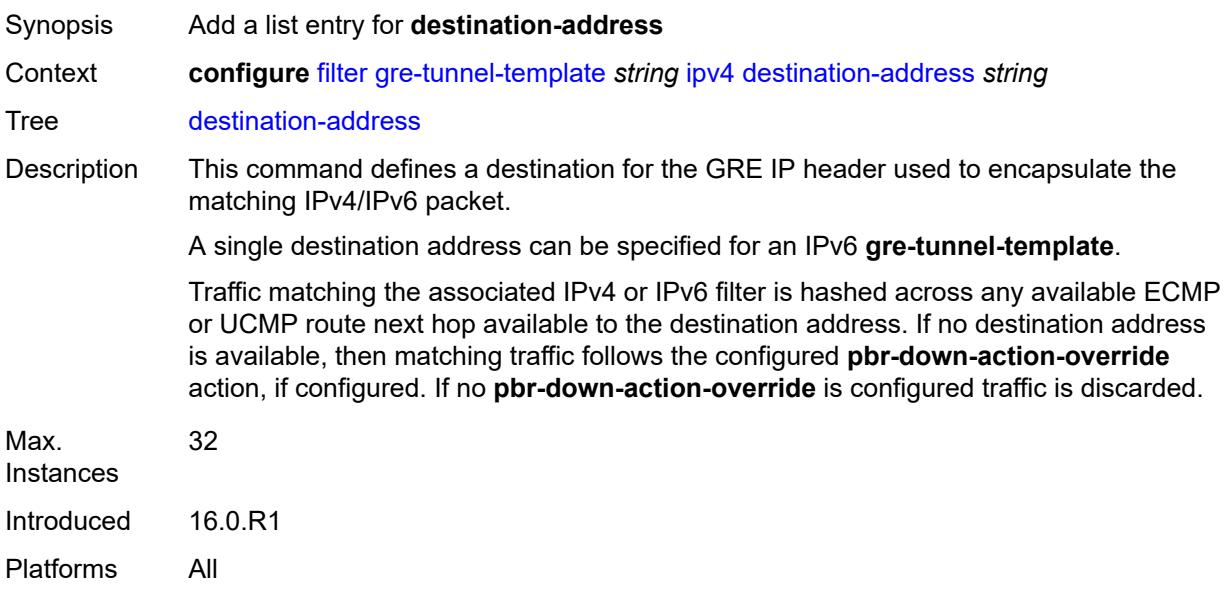

## <span id="page-1523-0"></span>[**address**] *string*

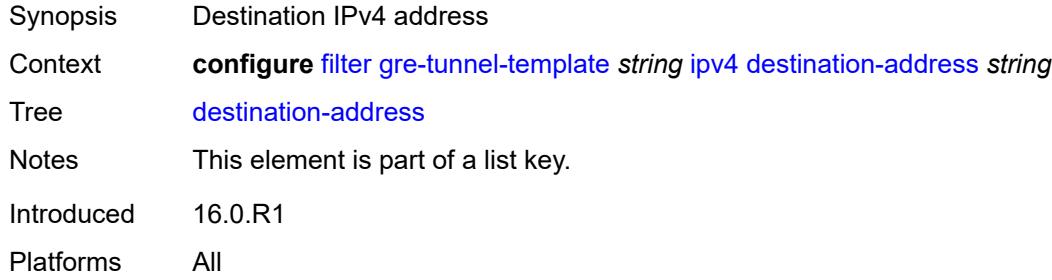

## <span id="page-1523-1"></span>**gre-key** *(keyword | number)*

<span id="page-1523-2"></span>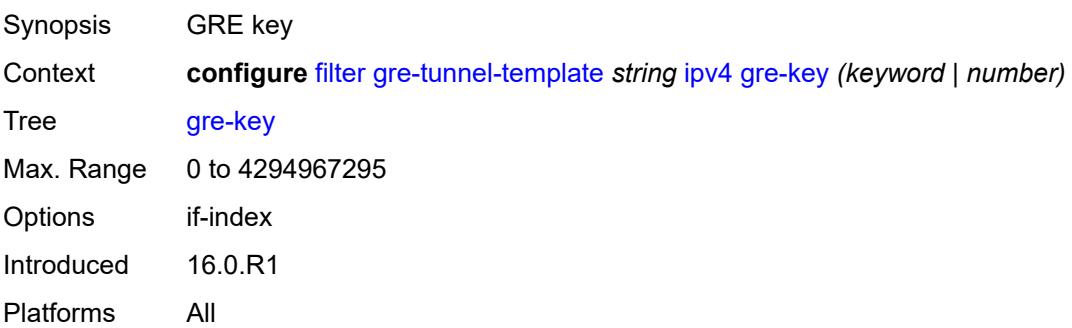

## **skip-ttl-decrement** *boolean*

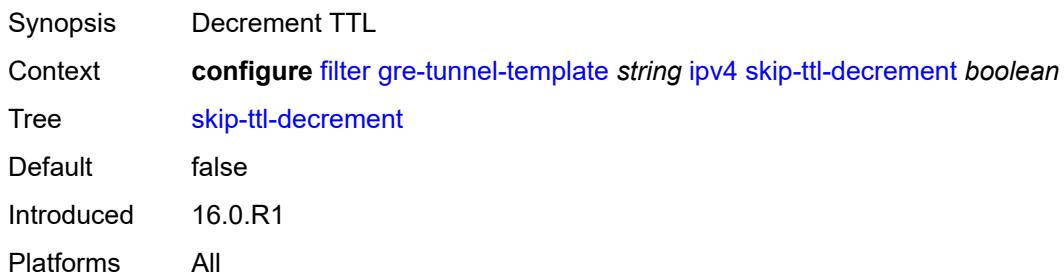

#### <span id="page-1524-0"></span>**source-address** *string*

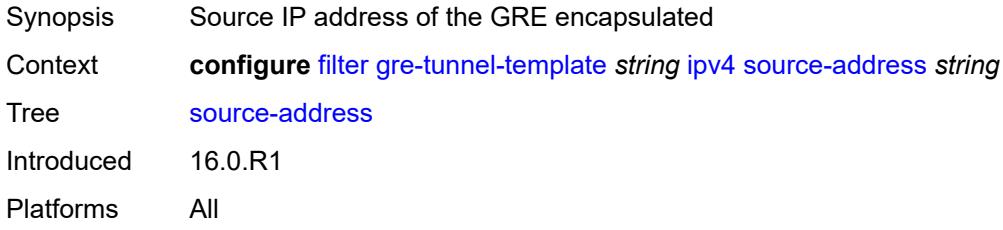

### <span id="page-1524-1"></span>**ipv6**

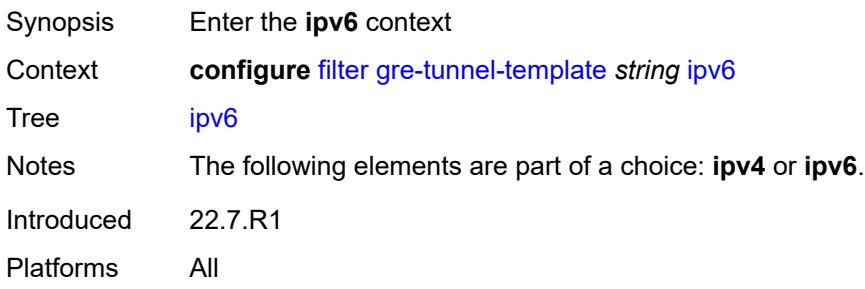

## <span id="page-1524-2"></span>**destination-address** [\[address\]](#page-1525-0) *string*

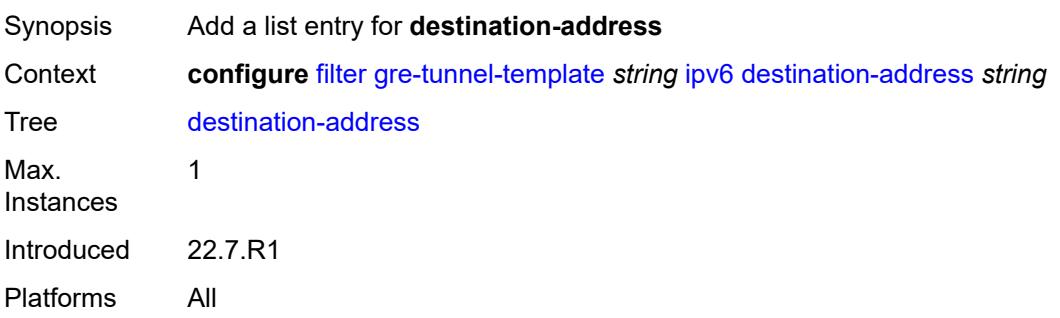

## <span id="page-1525-0"></span>[**address**] *string*

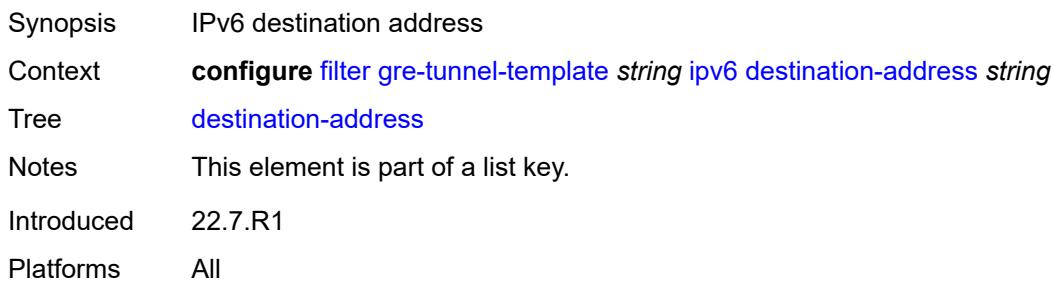

### <span id="page-1525-1"></span>**gre-key** *keyword*

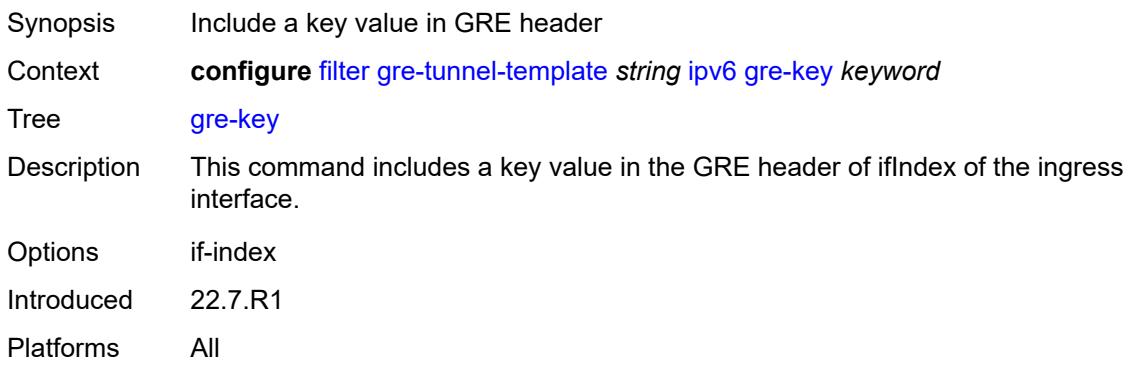

## <span id="page-1525-2"></span>**skip-hop-decrement** *boolean*

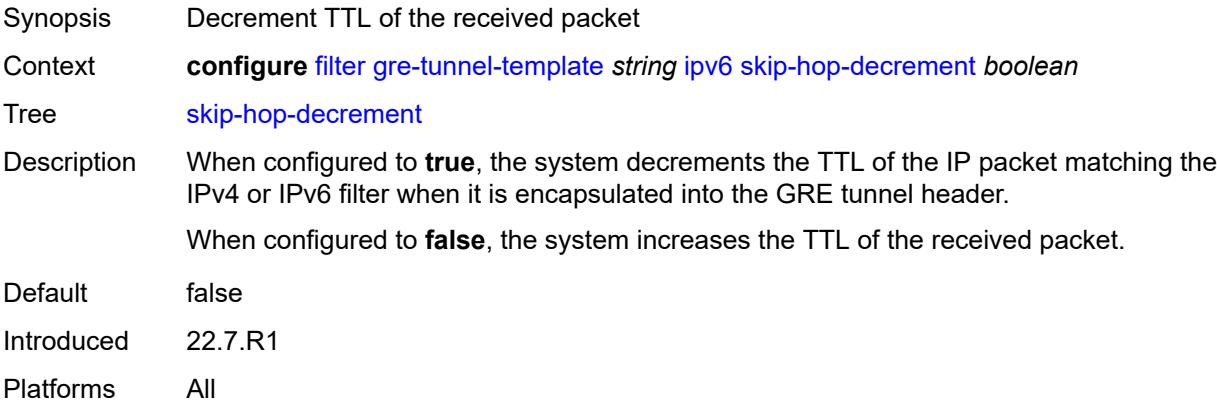

## <span id="page-1525-3"></span>**source-address** *string*

Synopsis Source IPv6 address of the GRE encapsulated

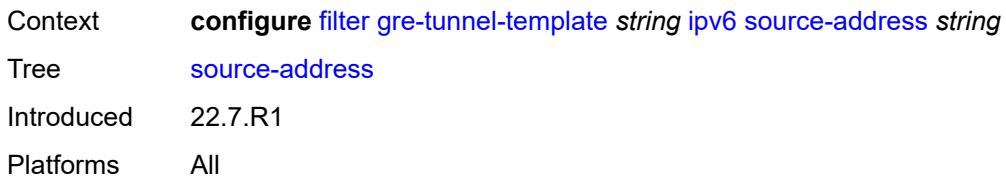

## <span id="page-1526-1"></span>**ip-exception** [[filter-name\]](#page-1526-0) *string*

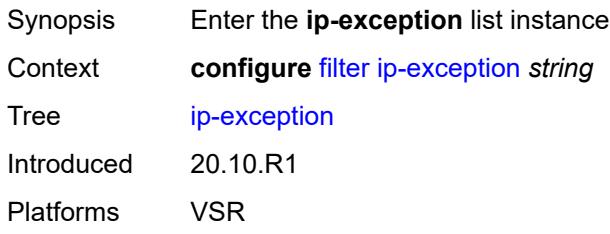

## <span id="page-1526-0"></span>[**filter-name**] *string*

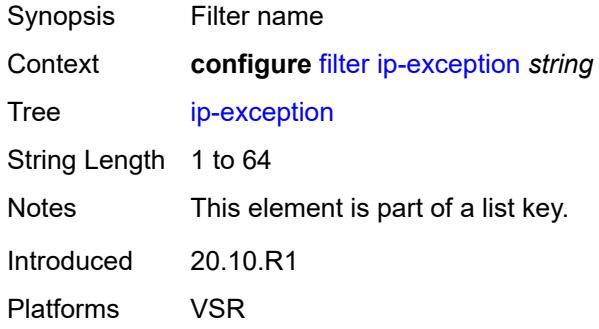

## <span id="page-1526-2"></span>**description** *string*

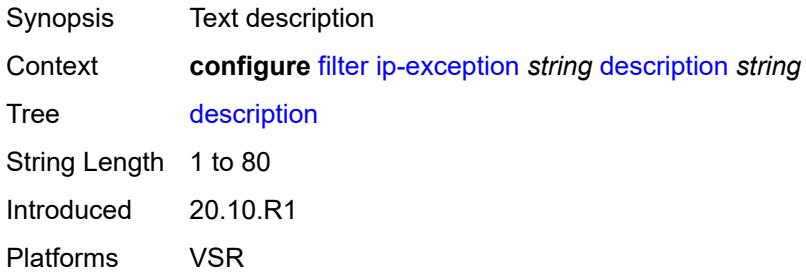

### <span id="page-1526-3"></span>**entry** [[entry-id\]](#page-1527-0) *number*

Synopsis Enter the **entry** list instance

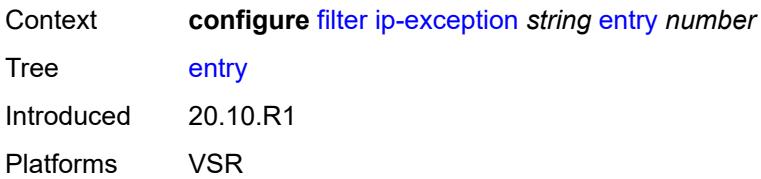

## <span id="page-1527-0"></span>[**entry-id**] *number*

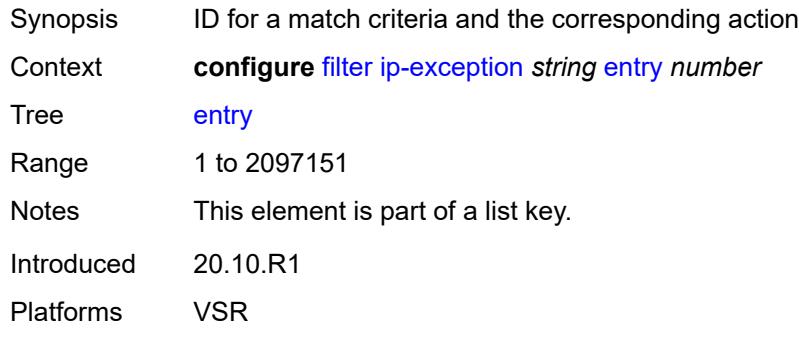

### <span id="page-1527-1"></span>**description** *string*

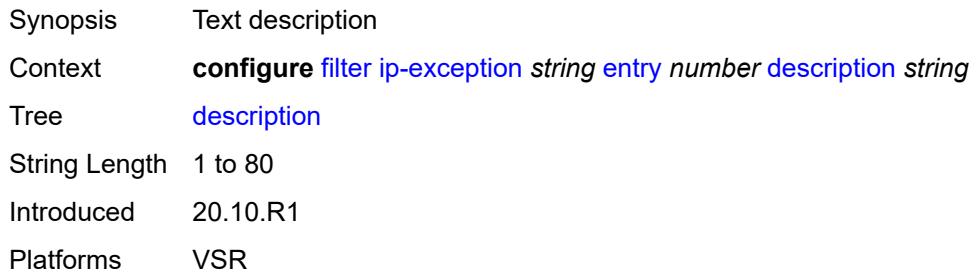

### <span id="page-1527-2"></span>**match**

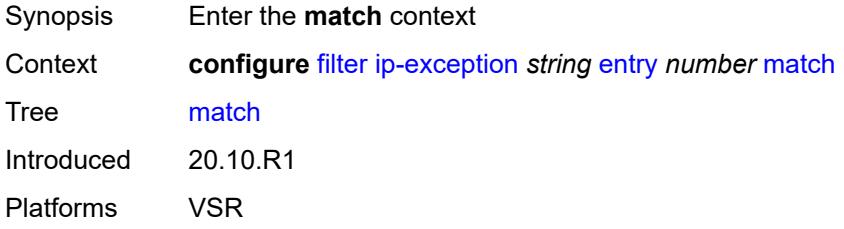

## <span id="page-1527-3"></span>**dst-ip**

Synopsis Enter the **dst-ip** context

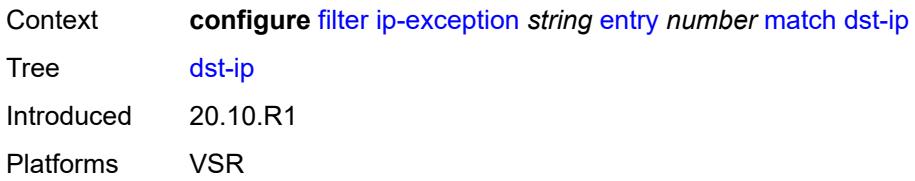

# <span id="page-1528-0"></span>**address** *(ipv4-prefix-with-host-bits | ipv4-address)*

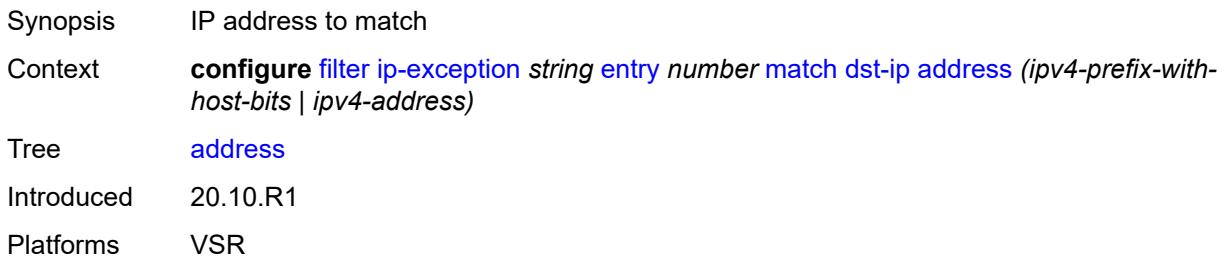

## <span id="page-1528-1"></span>**mask** *string*

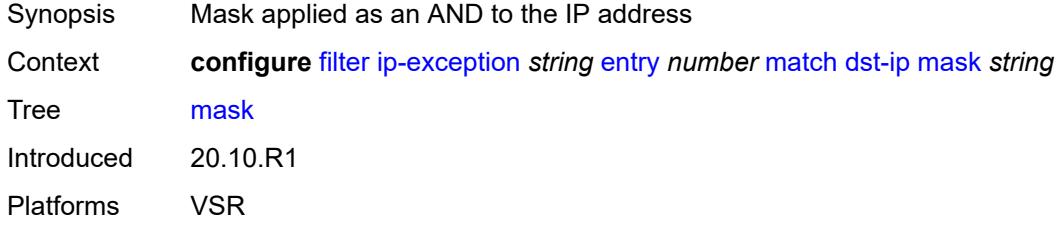

## <span id="page-1528-2"></span>**dst-port**

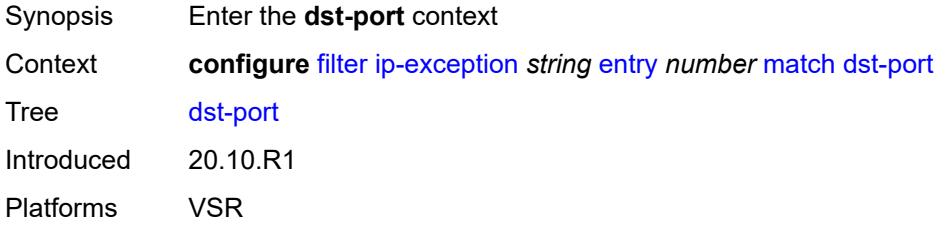

## <span id="page-1528-3"></span>**eq** *number*

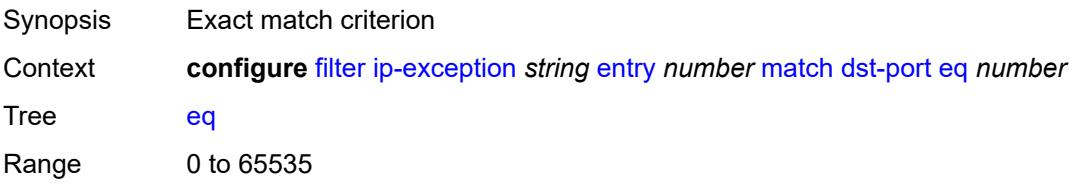

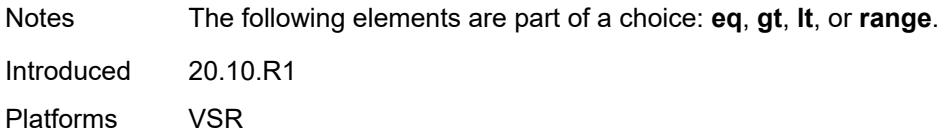

# <span id="page-1529-0"></span>**gt** *number*

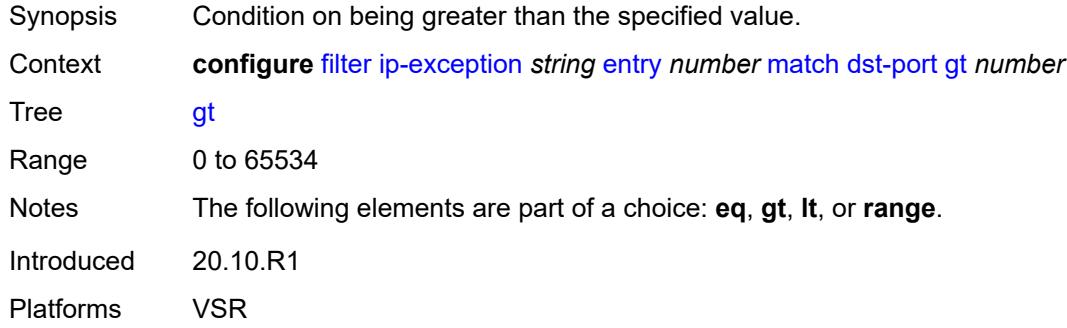

### <span id="page-1529-1"></span>**lt** *number*

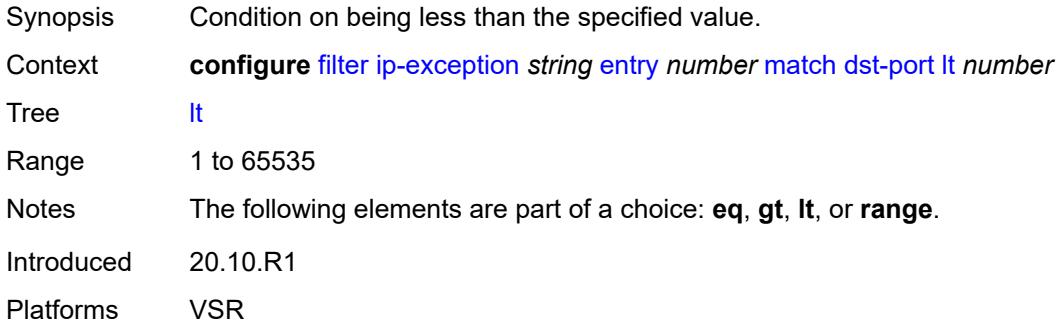

### <span id="page-1529-2"></span>**range**

<span id="page-1529-3"></span>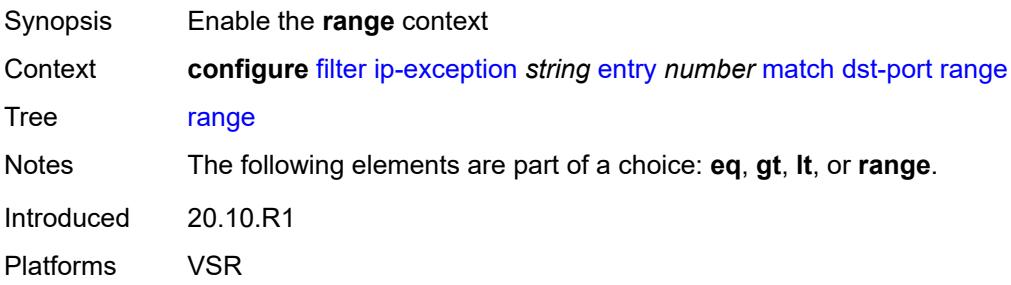

#### **end** *number*

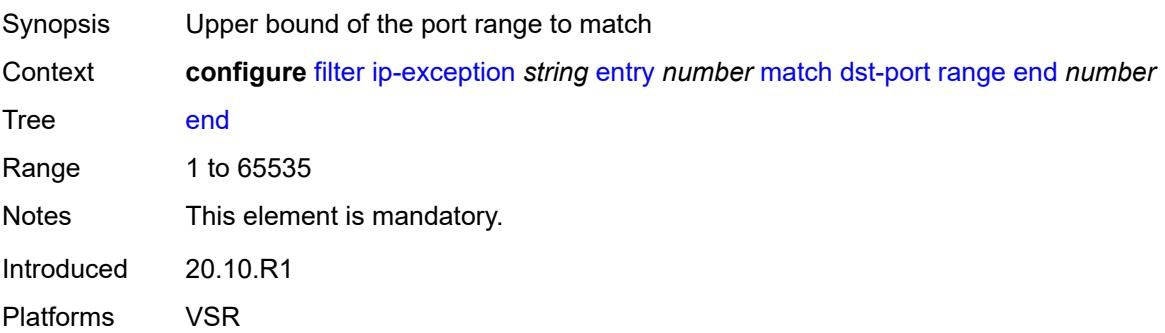

#### <span id="page-1530-0"></span>**start** *number*

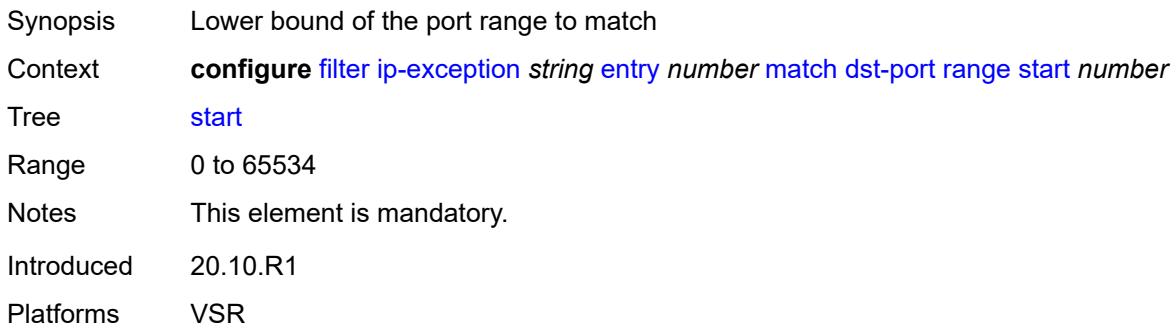

#### <span id="page-1530-1"></span>**icmp**

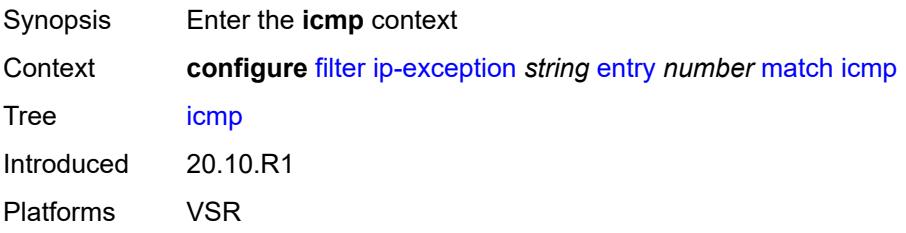

### <span id="page-1530-2"></span>**code** *number*

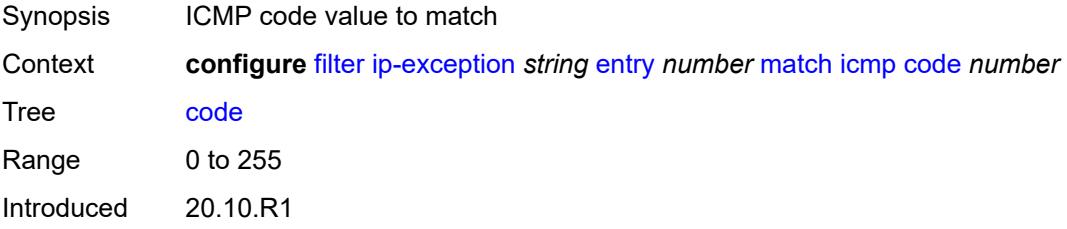

Platforms VSR

#### <span id="page-1531-0"></span>**type** *number*

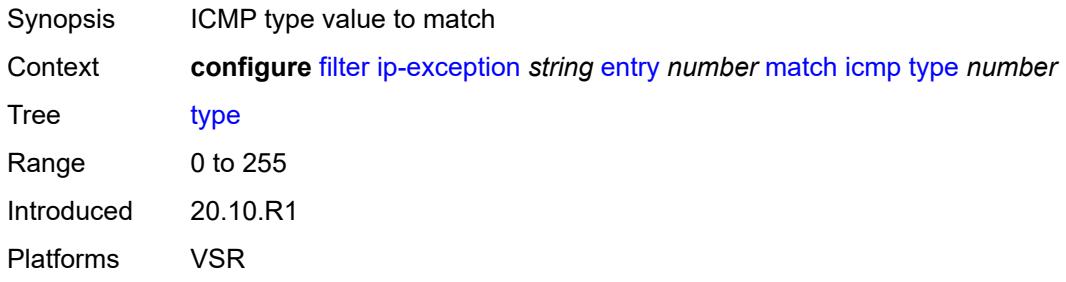

## <span id="page-1531-1"></span>**protocol** *(number | keyword)*

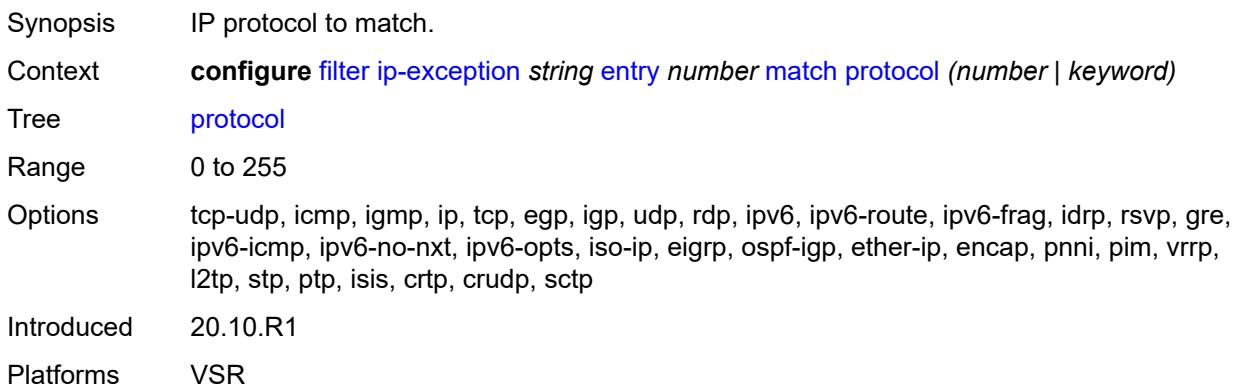

#### <span id="page-1531-2"></span>**src-ip**

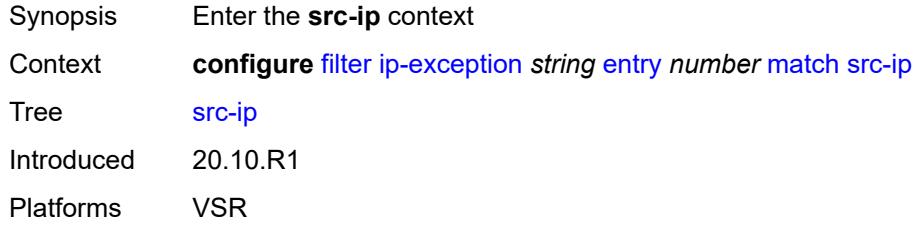

### <span id="page-1531-3"></span>**address** *(ipv4-prefix-with-host-bits | ipv4-address)*

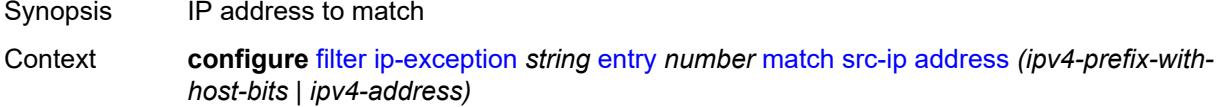

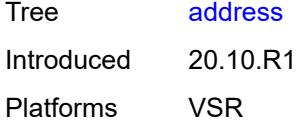

## <span id="page-1532-0"></span>**mask** *string*

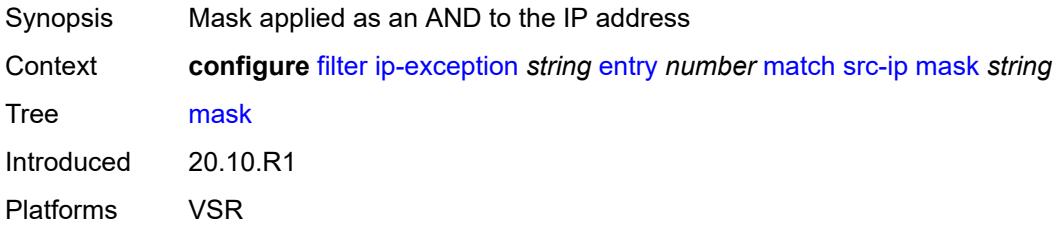

### <span id="page-1532-1"></span>**src-port**

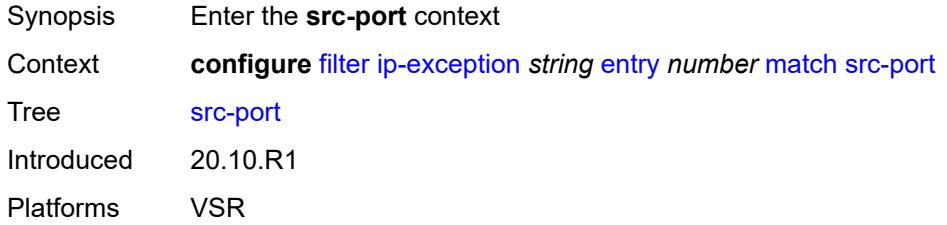

#### <span id="page-1532-2"></span>**eq** *number*

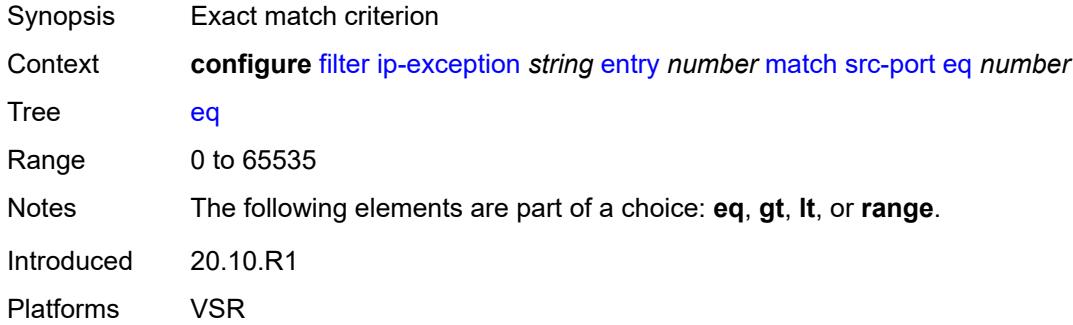

# <span id="page-1532-3"></span>**gt** *number*

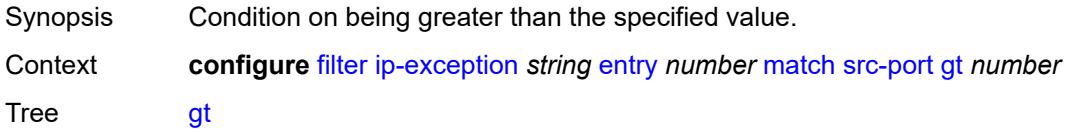

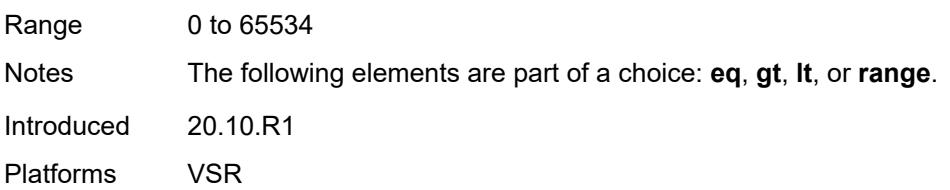

### <span id="page-1533-0"></span>**lt** *number*

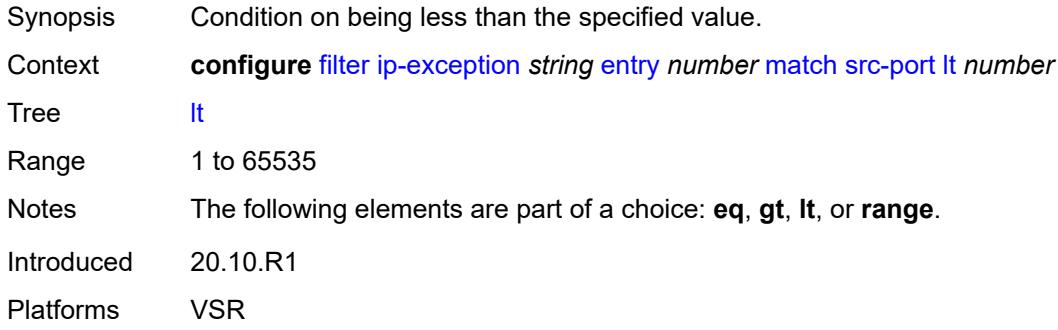

### <span id="page-1533-1"></span>**range**

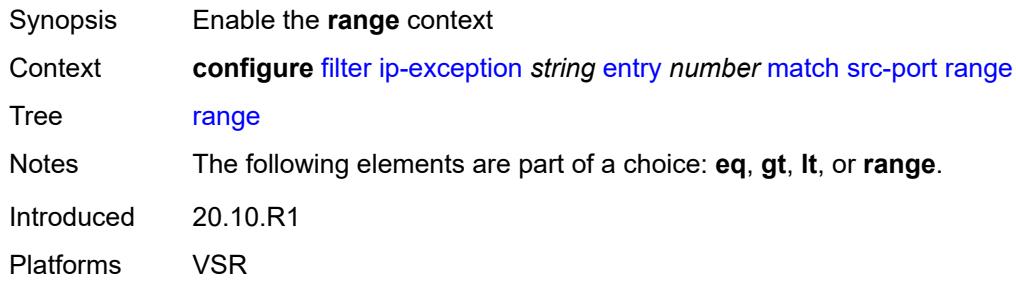

#### <span id="page-1533-2"></span>**end** *number*

<span id="page-1533-3"></span>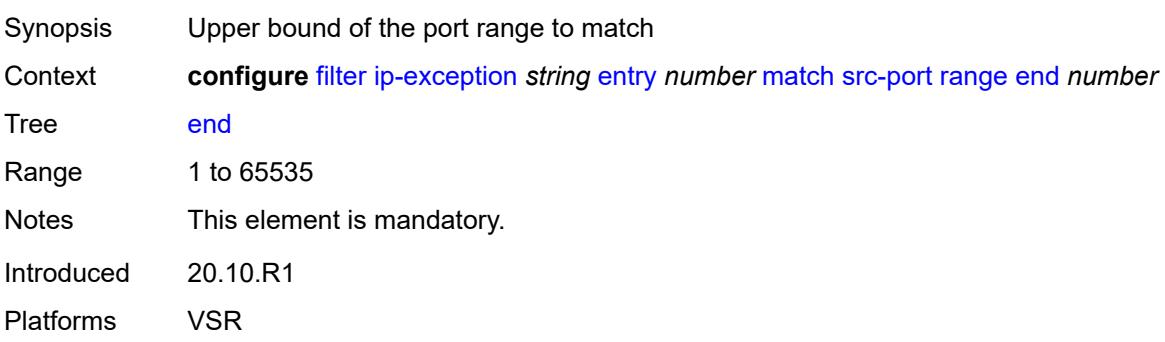

#### **start** *number*

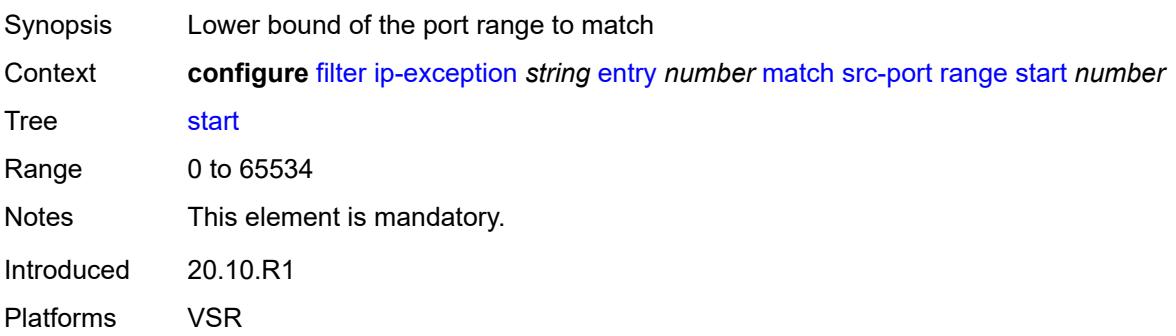

#### <span id="page-1534-0"></span>**filter-id** *number*

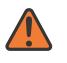

**WARNING:**

Modifying this element recreates the parent element automatically for the new value to take effect.

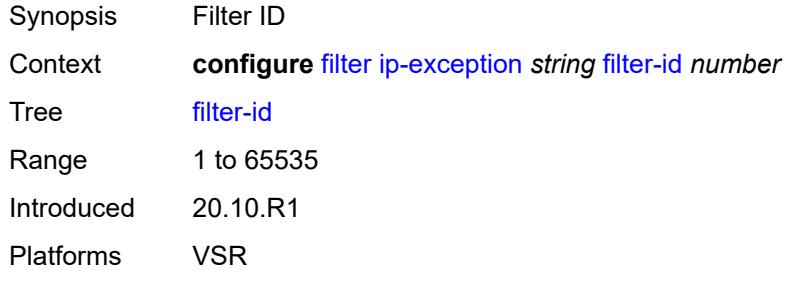

## <span id="page-1534-2"></span>**ip-filter** [[filter-name\]](#page-1534-1) *string*

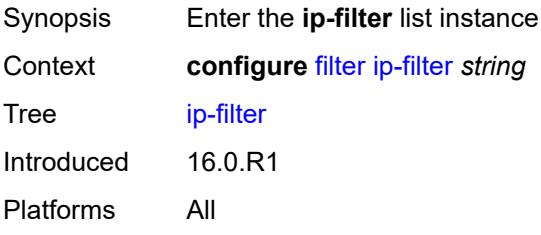

## <span id="page-1534-1"></span>[**filter-name**] *string*

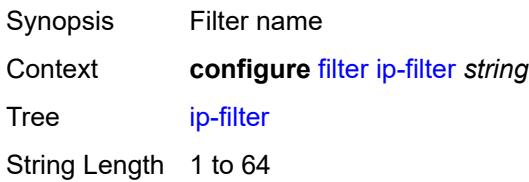

Notes This element is part of a list key. Introduced 16.0.R1 Platforms All

#### <span id="page-1535-0"></span>**chain-to-system-filter** *boolean*

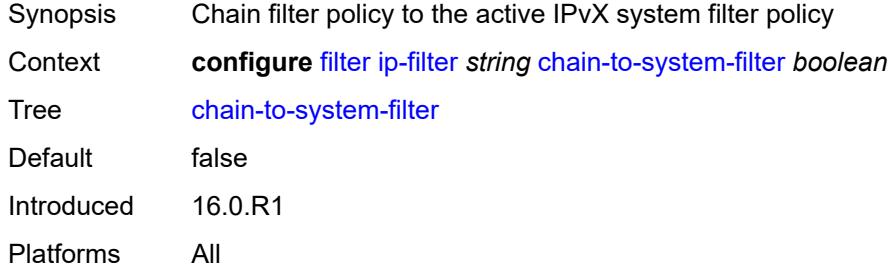

### <span id="page-1535-1"></span>**default-action** *keyword*

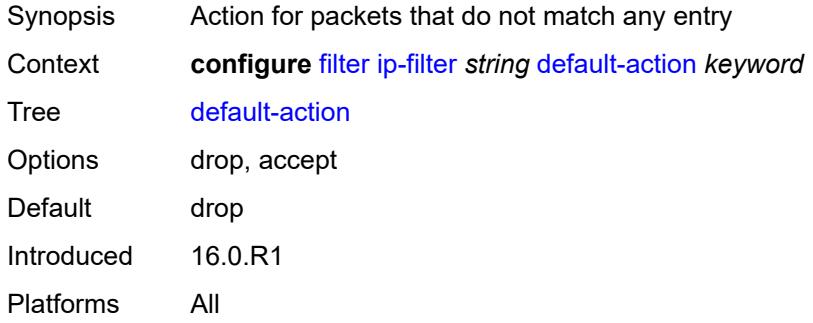

### <span id="page-1535-2"></span>**description** *string*

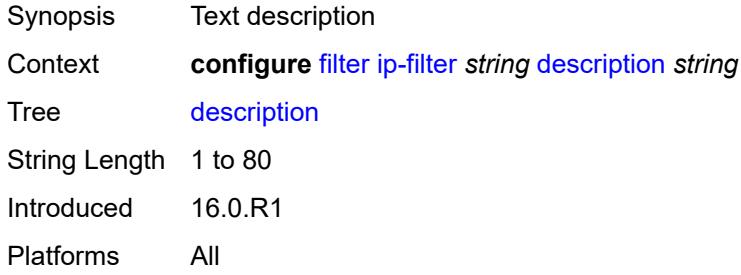

#### <span id="page-1535-3"></span>**embed**

Synopsis Enter the **embed** context

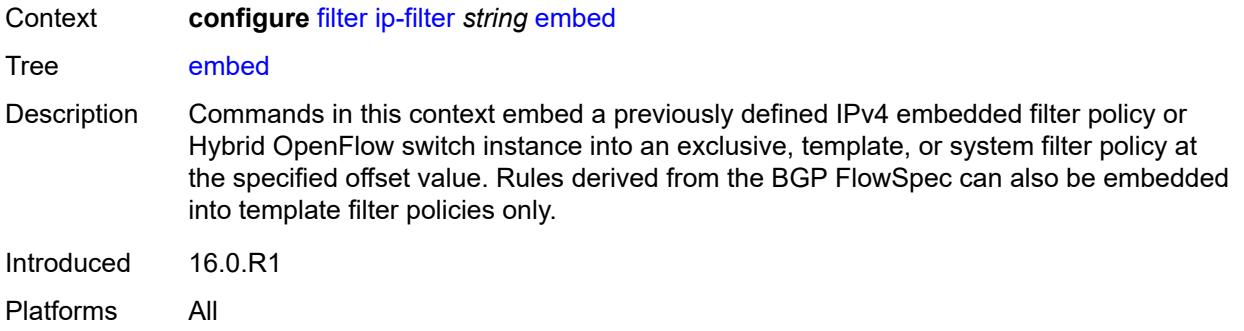

### <span id="page-1536-2"></span>**filter** [\[name](#page-1536-0)] *reference* [offset](#page-1536-1) *number*

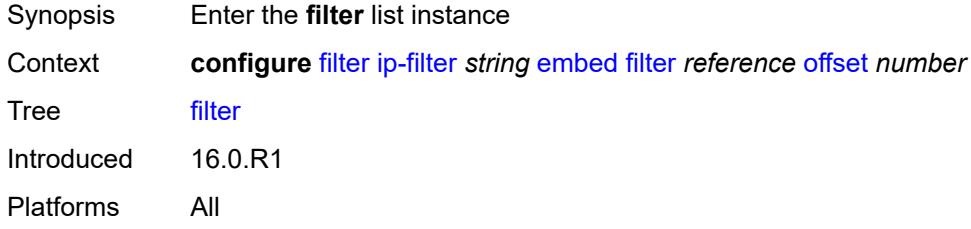

## <span id="page-1536-0"></span>[**name**] *reference*

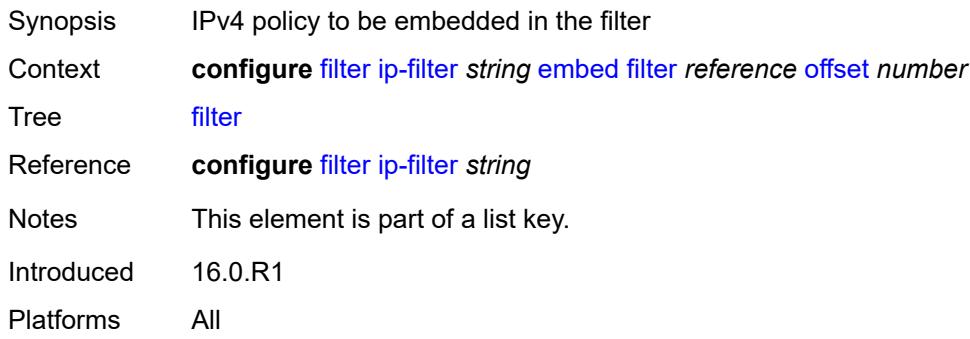

## <span id="page-1536-1"></span>**offset** *number*

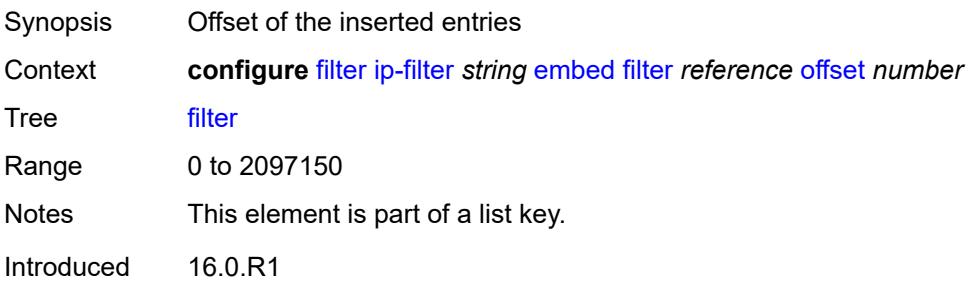

Platforms All

#### <span id="page-1537-0"></span>**admin-state** *keyword*

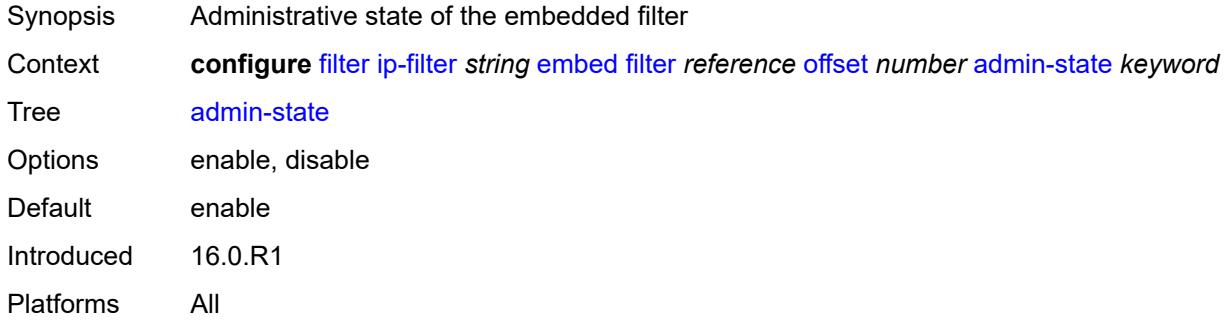

## <span id="page-1537-2"></span>**flowspec** [offset](#page-1537-1) *number*

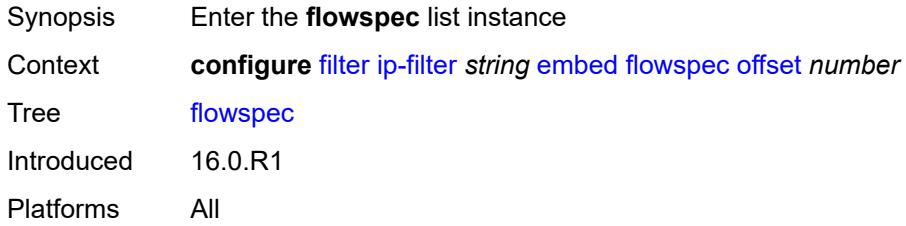

#### <span id="page-1537-1"></span>**offset** *number*

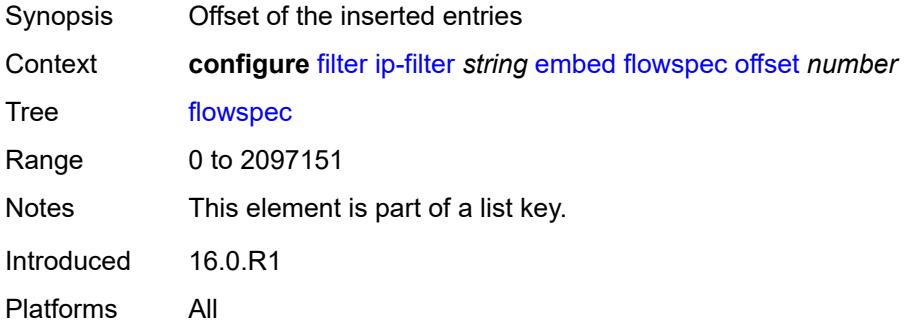

### <span id="page-1537-3"></span>**admin-state** *keyword*

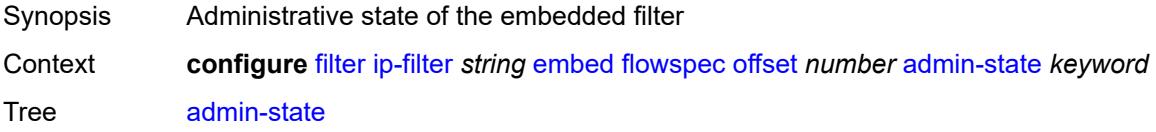

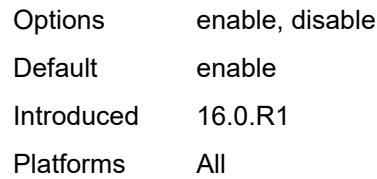

#### <span id="page-1538-0"></span>**group** *number*

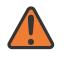

#### **WARNING:**

Modifying this element recreates the parent element automatically for the new value to take effect.

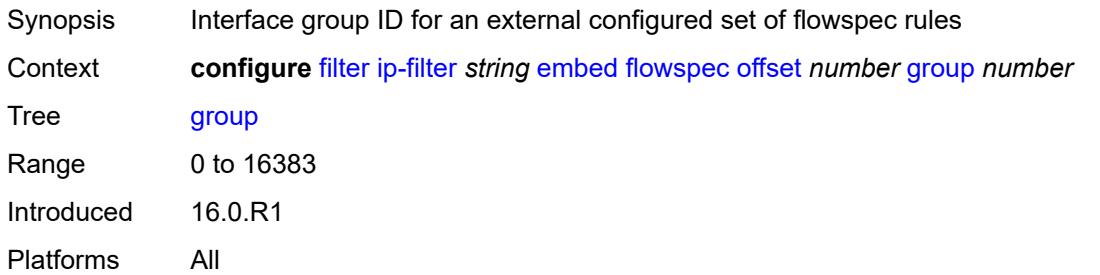

#### <span id="page-1538-1"></span>**router-instance** *string*

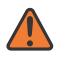

#### **WARNING:**

Modifying this element recreates the parent element automatically for the new value to take effect.

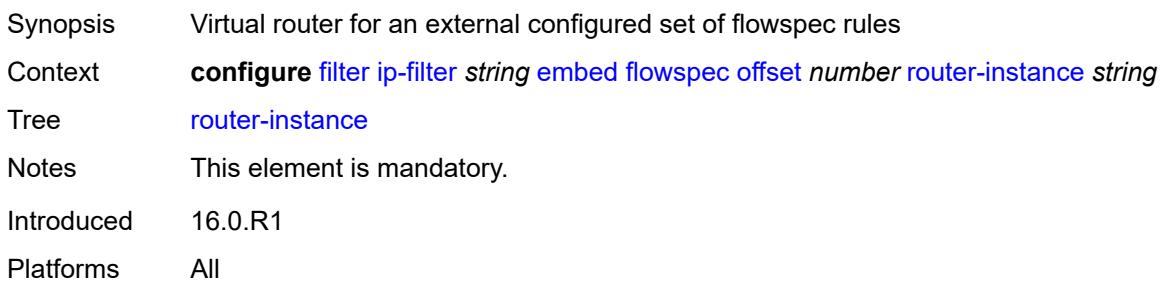

### <span id="page-1538-2"></span>**openflow** [[of-switch](#page-1539-0)] *reference* [offset](#page-1539-1) *number*

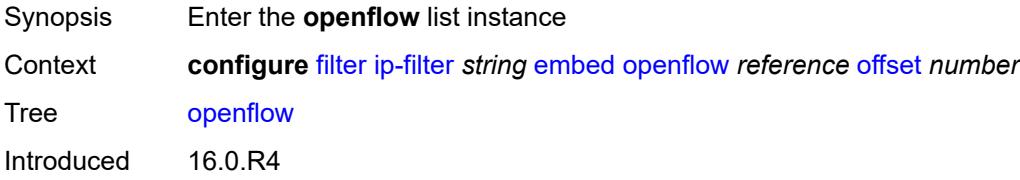

Platforms VSR

## <span id="page-1539-0"></span>[**of-switch**] *reference*

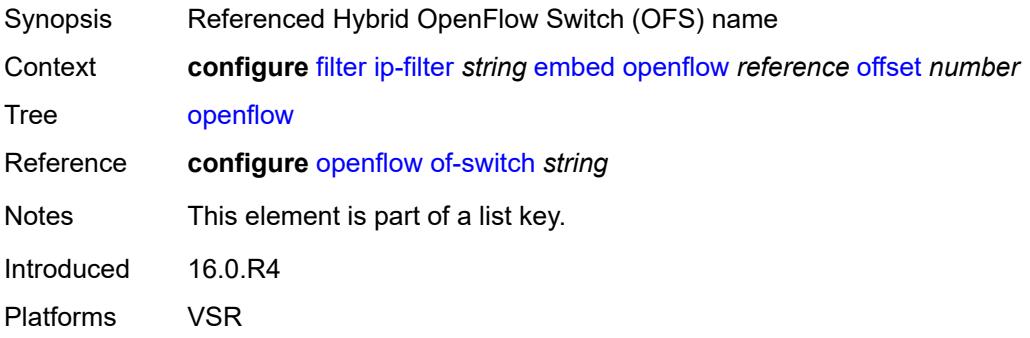

#### <span id="page-1539-1"></span>**offset** *number*

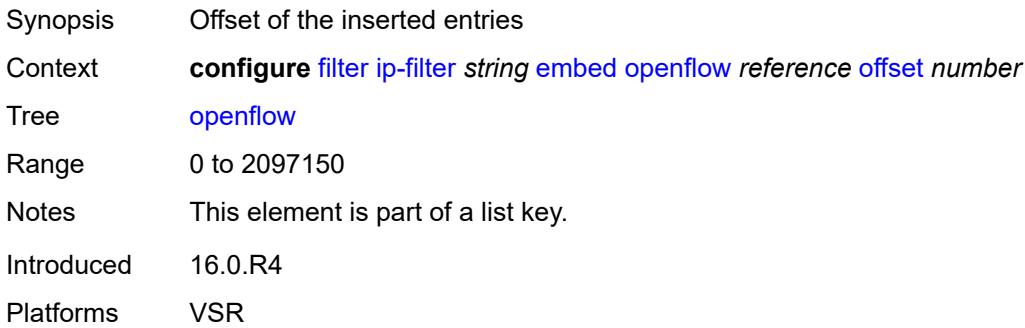

## <span id="page-1539-2"></span>**admin-state** *keyword*

<span id="page-1539-3"></span>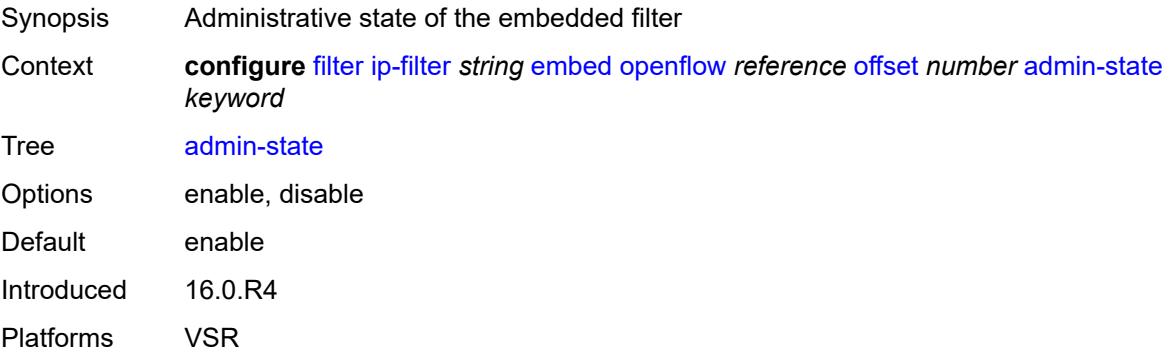

# **grt**

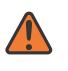

#### **WARNING:**

Modifying this element recreates the parent element automatically for the new value to take effect.

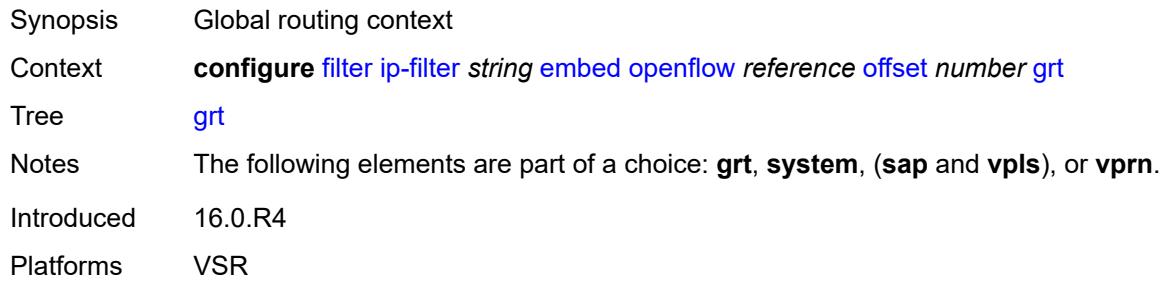

#### <span id="page-1540-0"></span>**sap** *reference*

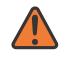

#### **WARNING:**

Modifying this element recreates the parent element automatically for the new value to take effect.

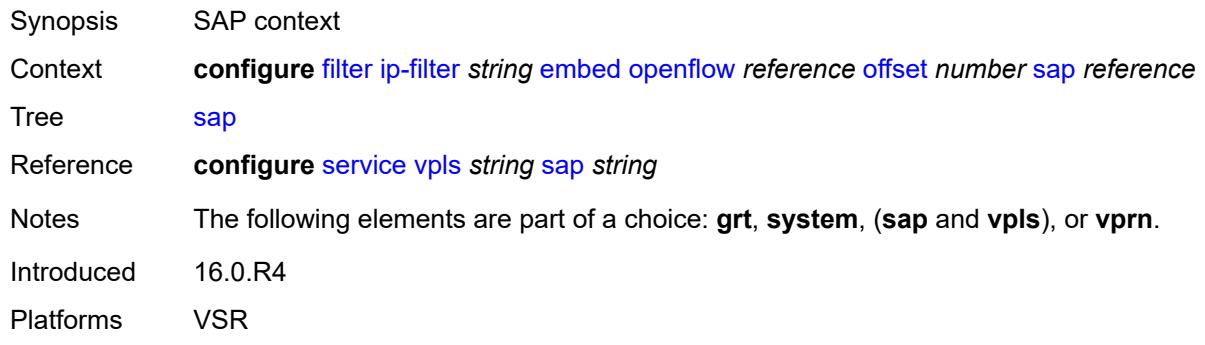

#### <span id="page-1540-1"></span>**system**

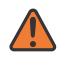

#### **WARNING:**

Modifying this element recreates the parent element automatically for the new value to take effect.

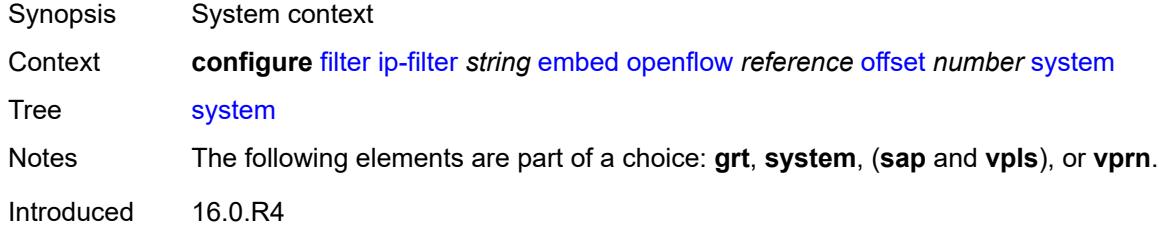

Platforms VSR

#### <span id="page-1541-0"></span>**vpls** *reference*

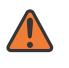

#### **WARNING:**

Modifying this element recreates the parent element automatically for the new value to take effect.

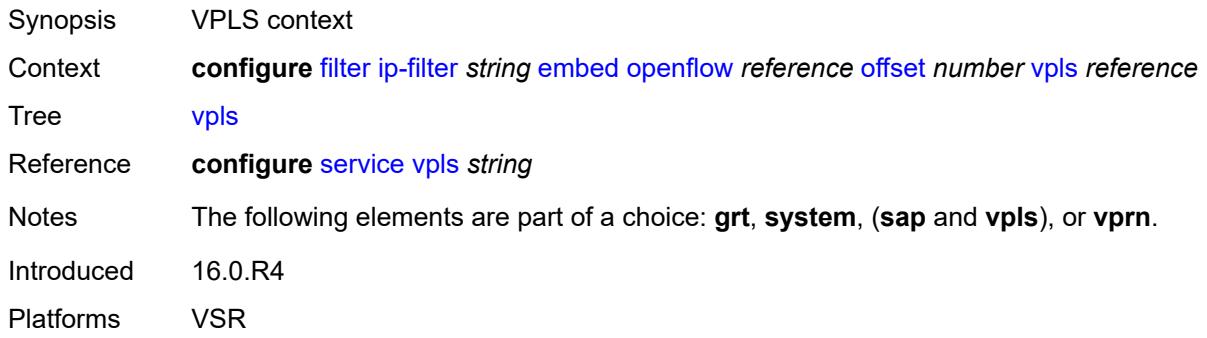

#### <span id="page-1541-1"></span>**vprn** *reference*

#### **WARNING:**

Modifying this element recreates the parent element automatically for the new value to take effect.

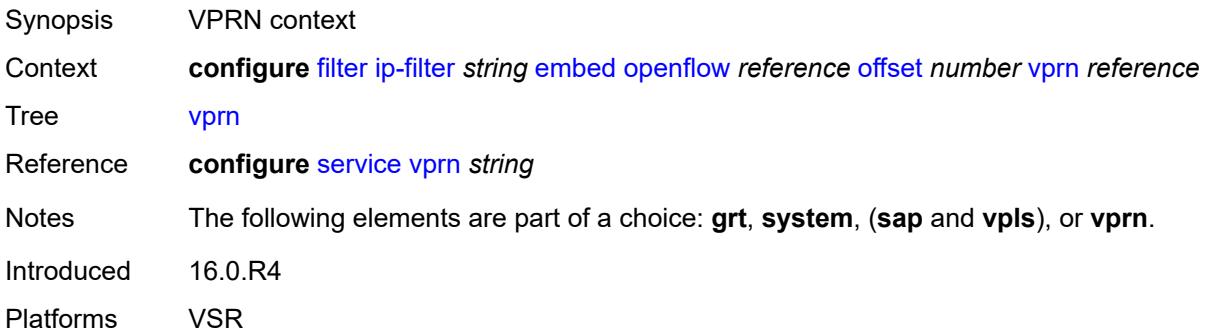

### <span id="page-1541-2"></span>**entry** [[entry-id\]](#page-1542-0) *number*

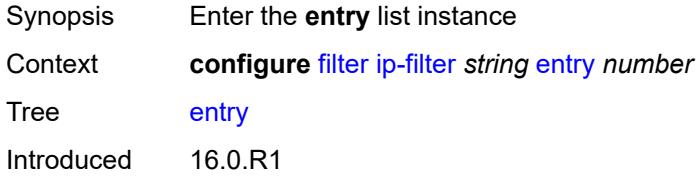

Platforms All

## <span id="page-1542-0"></span>[**entry-id**] *number*

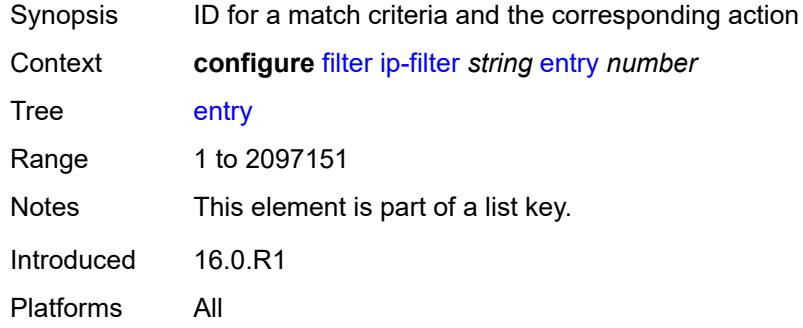

#### <span id="page-1542-1"></span>**action**

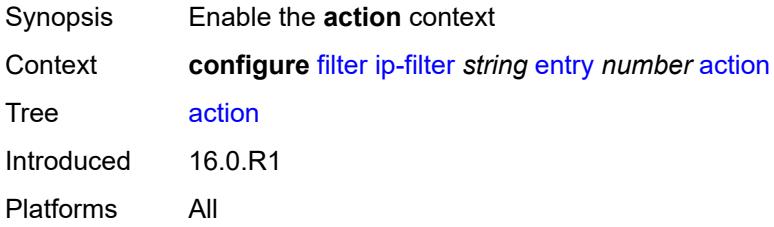

## <span id="page-1542-2"></span>**accept**

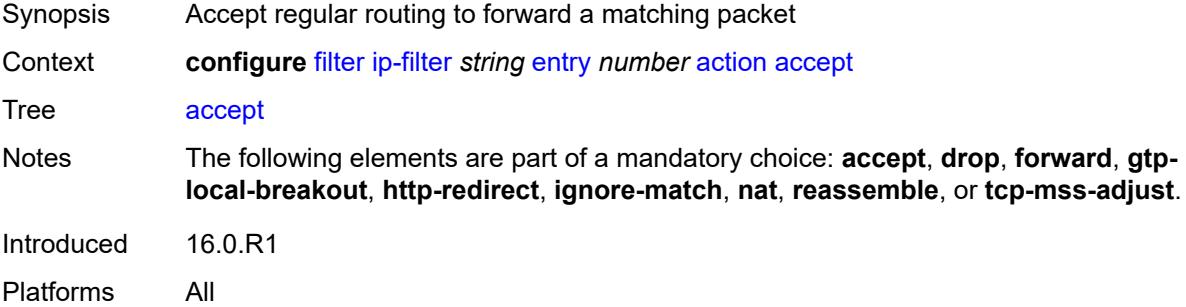

### <span id="page-1542-3"></span>**accept-when**

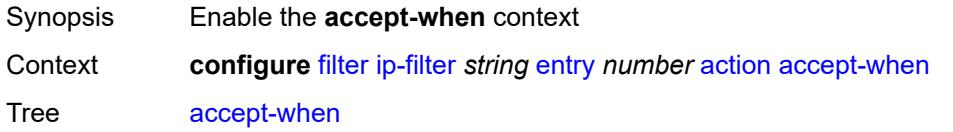

Introduced 19.5.R1 Platforms All

### <span id="page-1543-0"></span>**pattern**

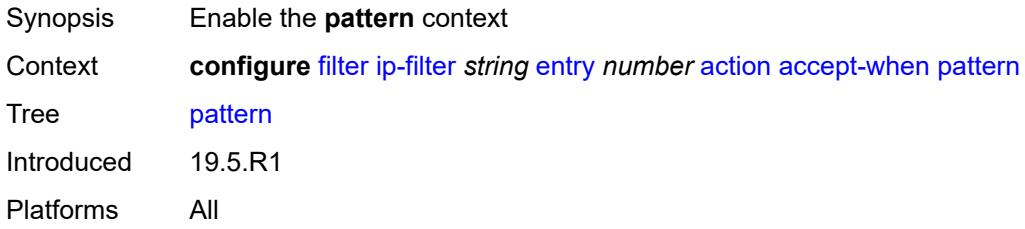

### <span id="page-1543-1"></span>**expression** *string*

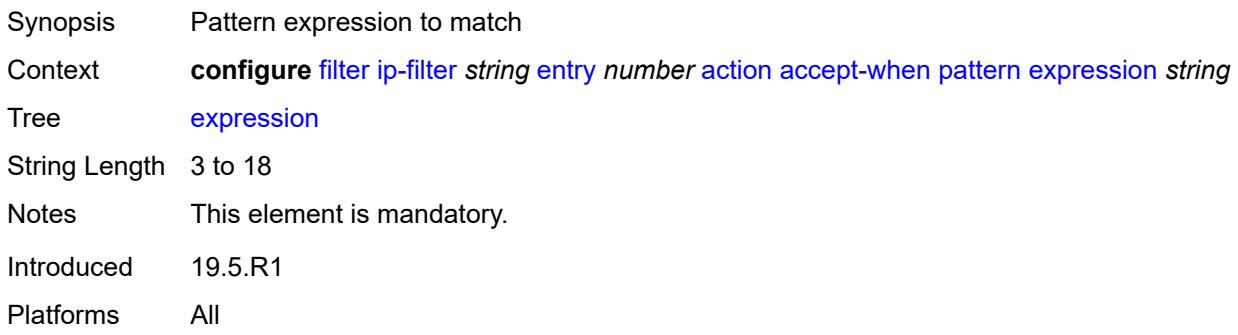

### <span id="page-1543-2"></span>**mask** *string*

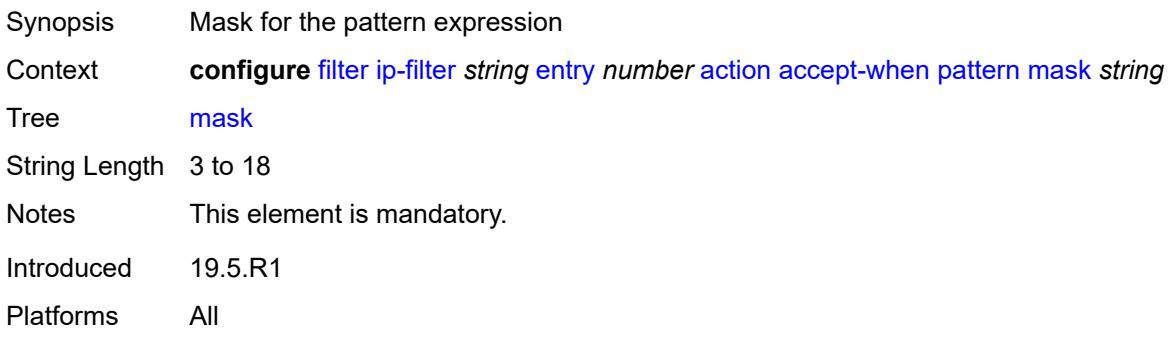

#### <span id="page-1543-3"></span>**offset-type** *keyword*

Synopsis Starting point reference for offset value of pattern

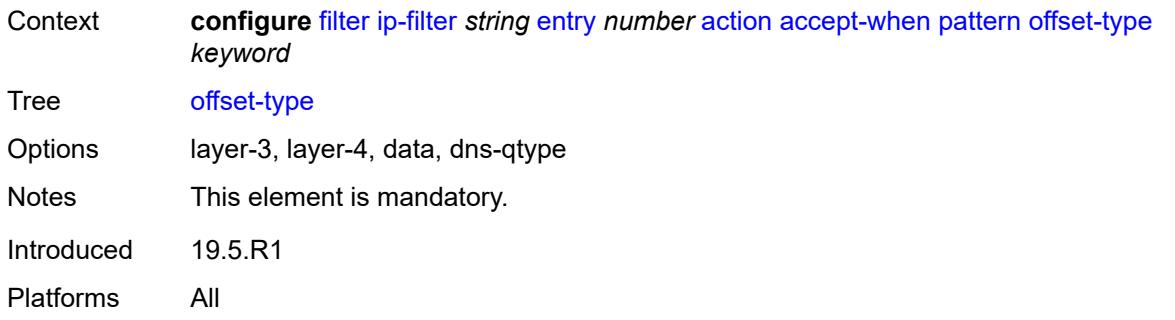

#### <span id="page-1544-0"></span>**offset-value** *number*

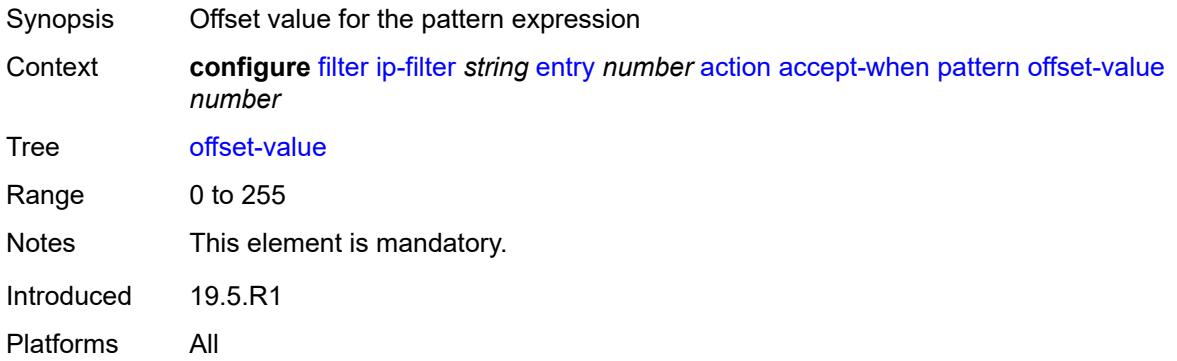

### <span id="page-1544-1"></span>**drop**

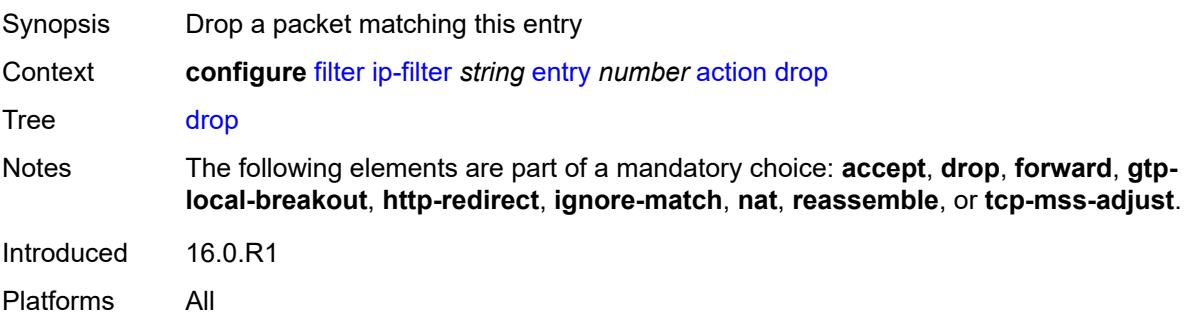

## <span id="page-1544-2"></span>**drop-when**

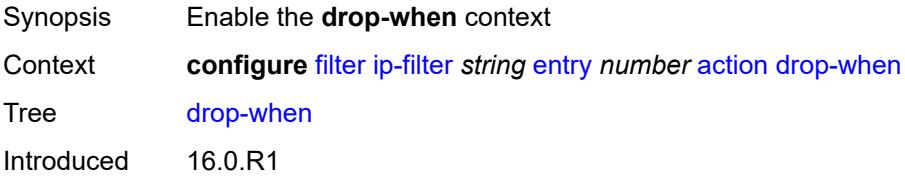

Platforms All

### <span id="page-1545-0"></span>**extracted-traffic**

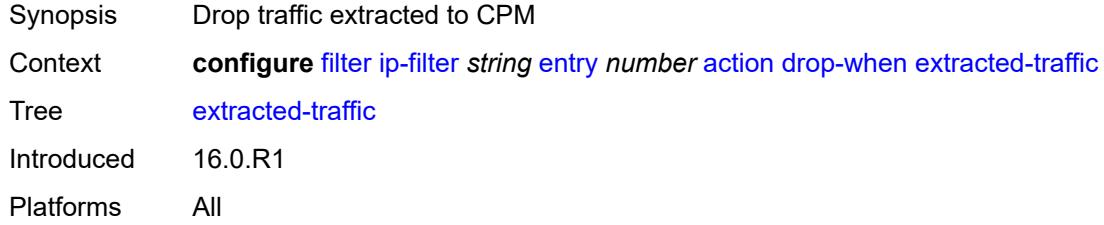

## <span id="page-1545-1"></span>**packet-length**

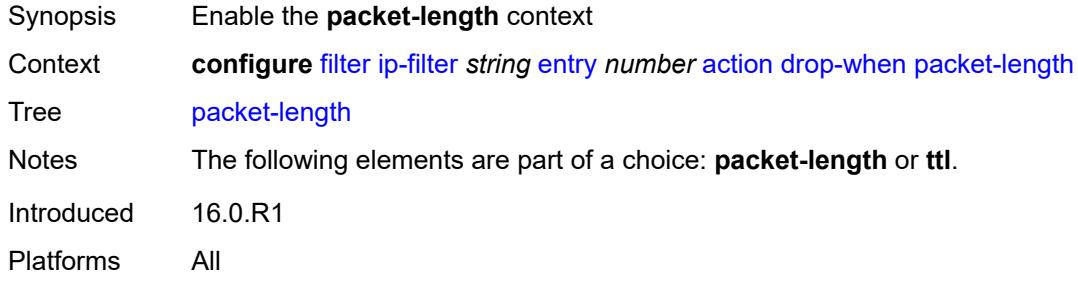

### <span id="page-1545-2"></span>**eq** *number*

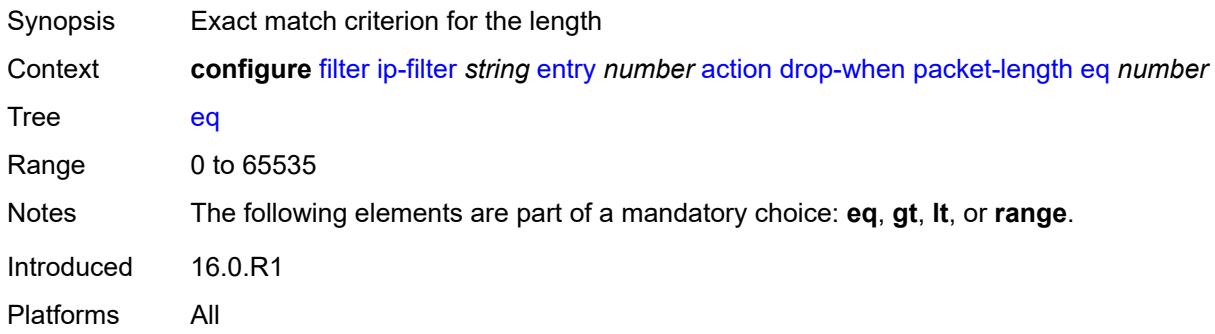

# <span id="page-1545-3"></span>**gt** *number*

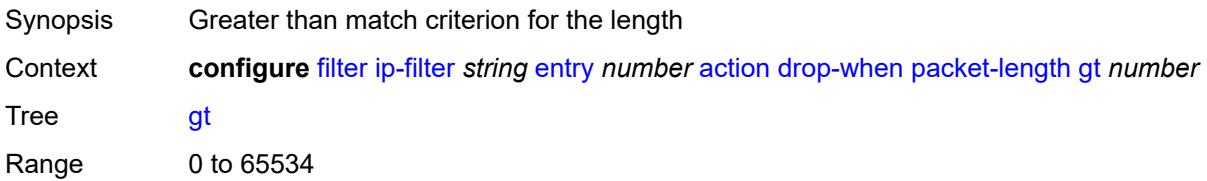

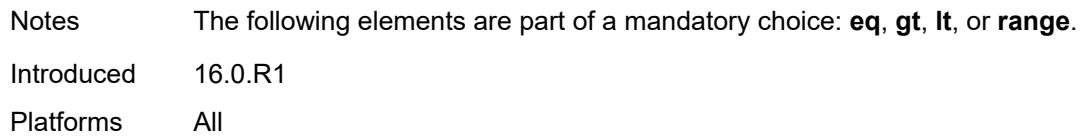

#### <span id="page-1546-0"></span>**lt** *number*

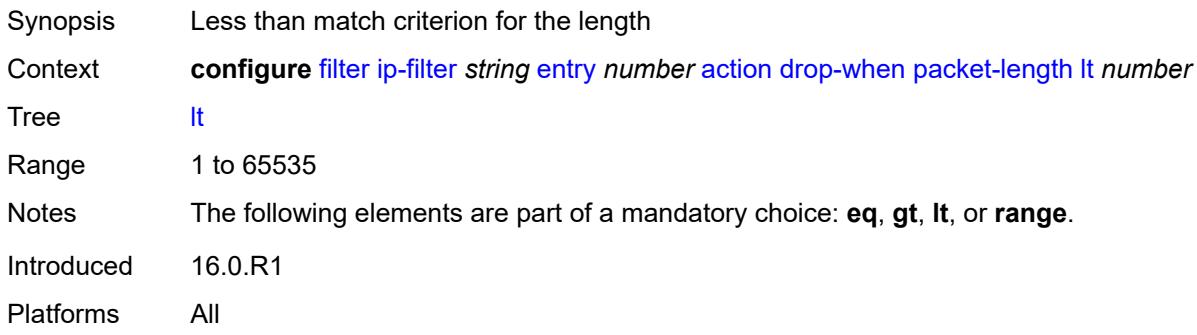

#### <span id="page-1546-1"></span>**range**

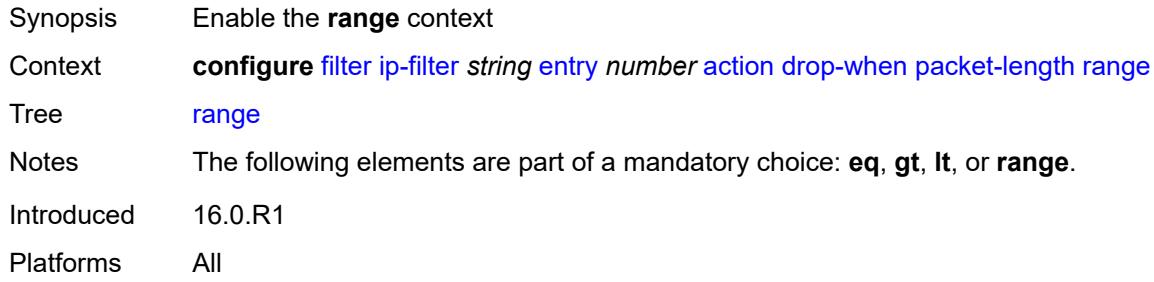

#### <span id="page-1546-2"></span>**end** *number*

<span id="page-1546-3"></span>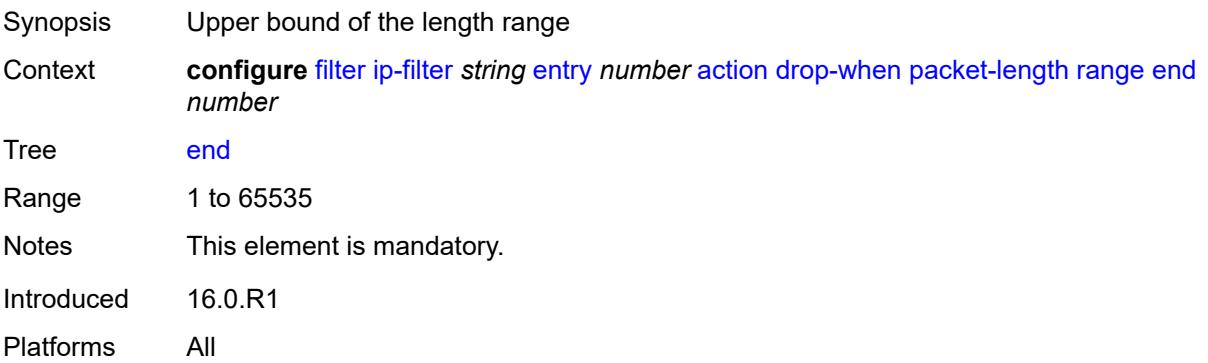

#### **start** *number*

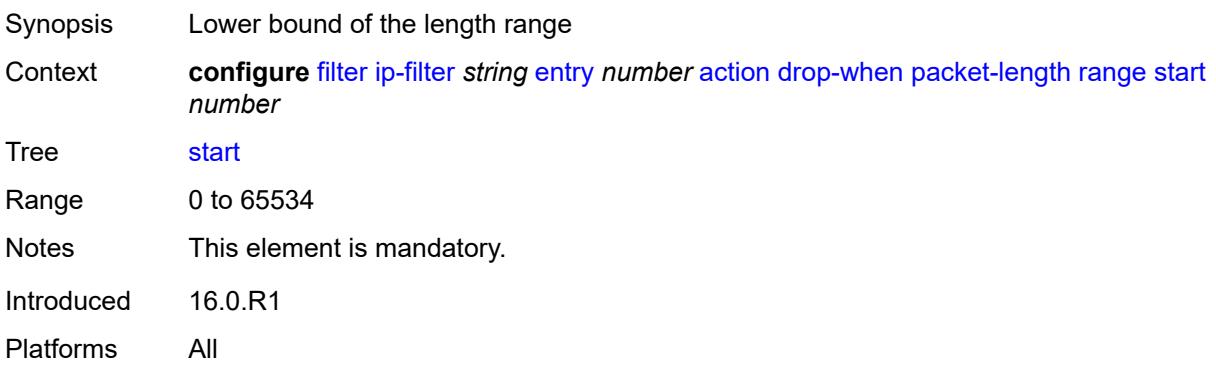

### <span id="page-1547-0"></span>**pattern**

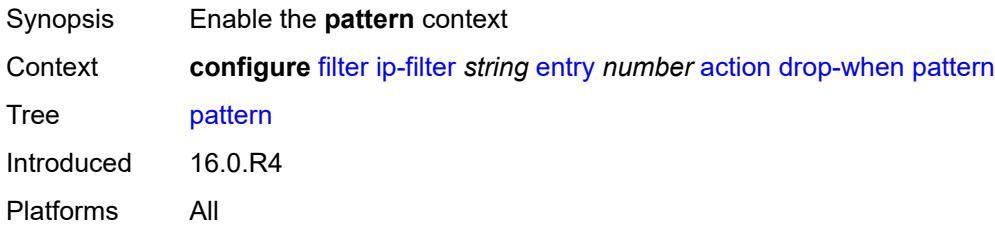

## <span id="page-1547-1"></span>**expression** *string*

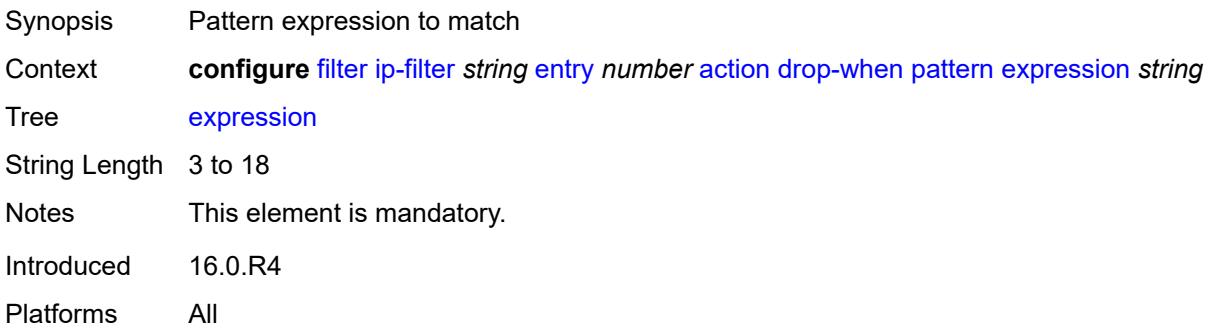

## <span id="page-1547-2"></span>**mask** *string*

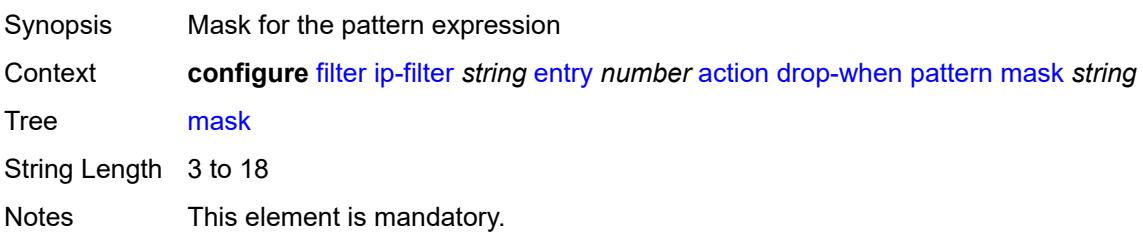
Introduced 16.0.R4 Platforms All

# <span id="page-1548-0"></span>**offset-type** *keyword*

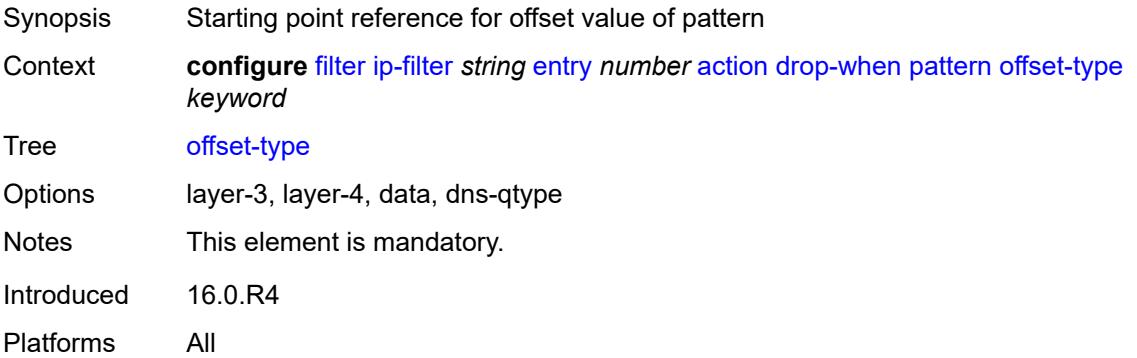

# <span id="page-1548-1"></span>**offset-value** *number*

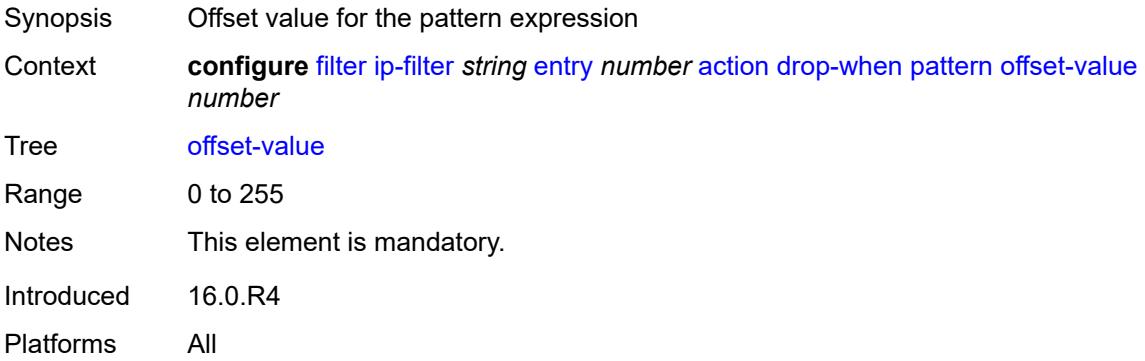

#### <span id="page-1548-2"></span>**ttl**

<span id="page-1548-3"></span>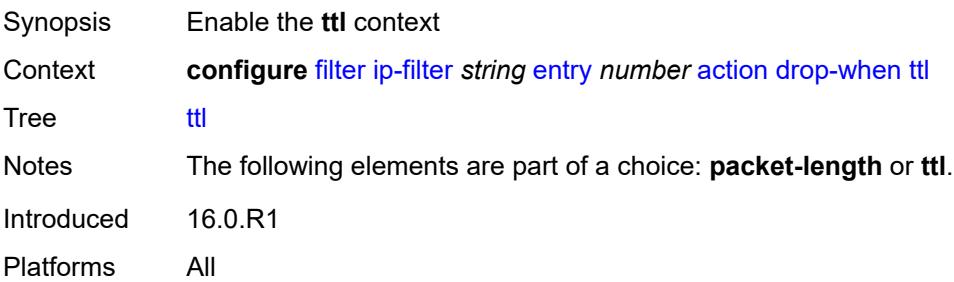

# **eq** *number*

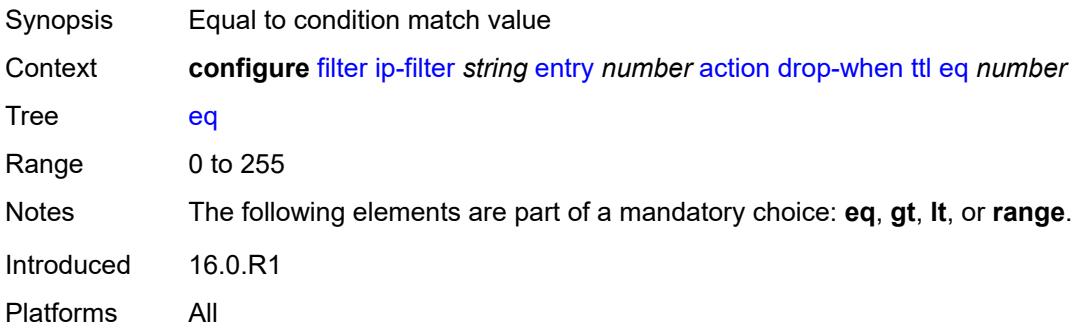

# <span id="page-1549-0"></span>**gt** *number*

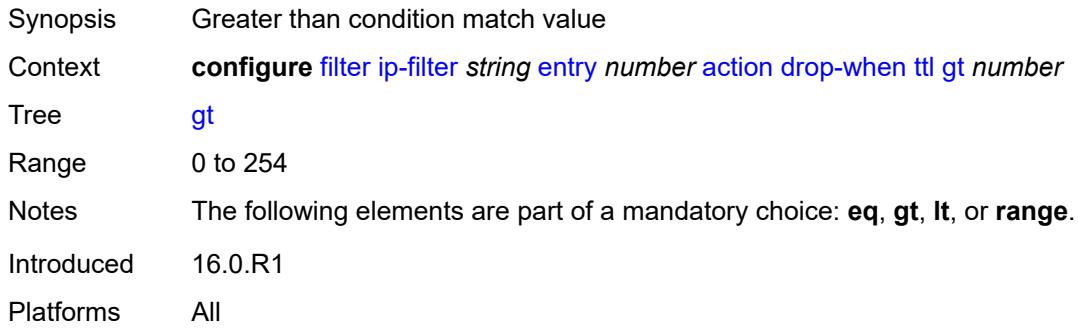

### <span id="page-1549-1"></span>**lt** *number*

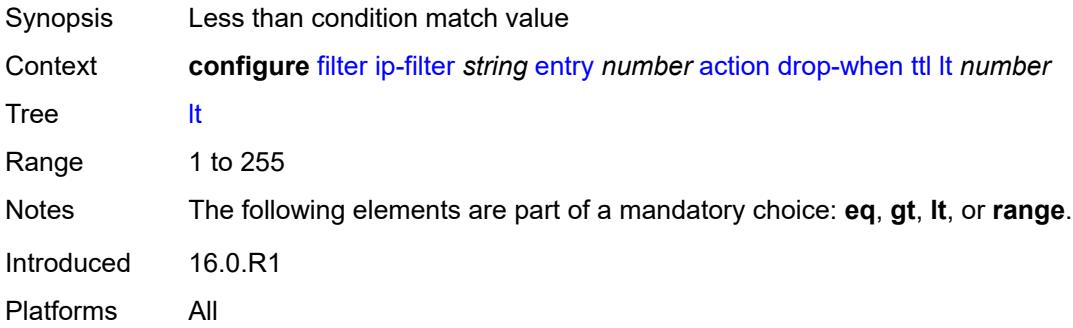

## <span id="page-1549-2"></span>**range**

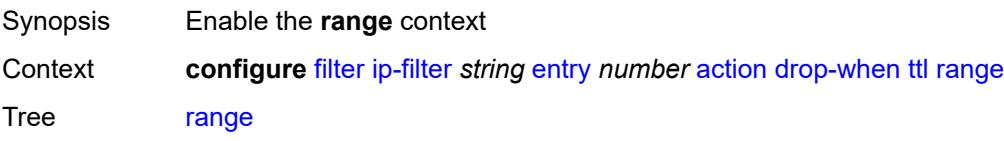

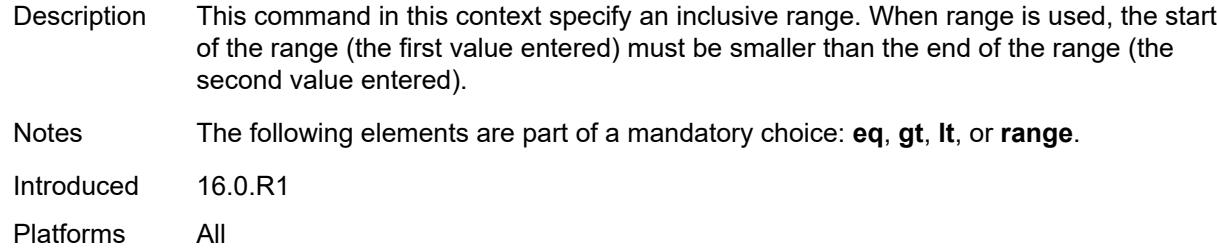

#### <span id="page-1550-0"></span>**end** *number*

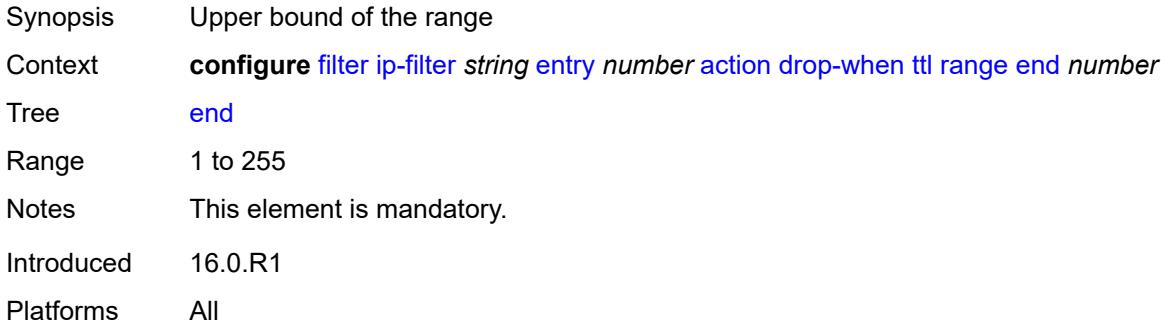

#### <span id="page-1550-1"></span>**start** *number*

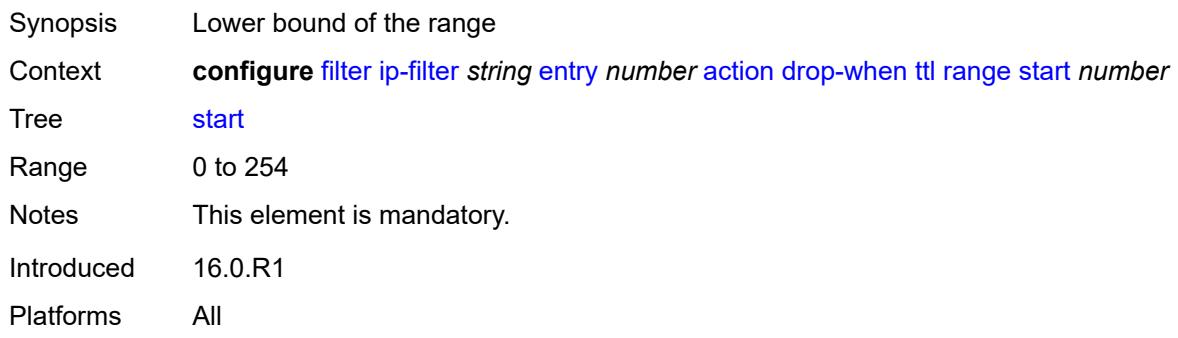

# <span id="page-1550-2"></span>**fc** *keyword*

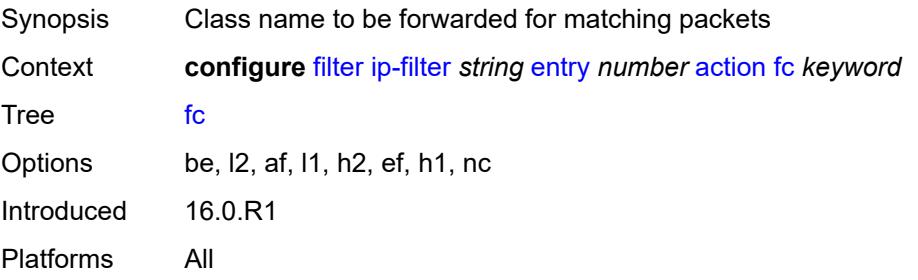

## <span id="page-1551-0"></span>**forward**

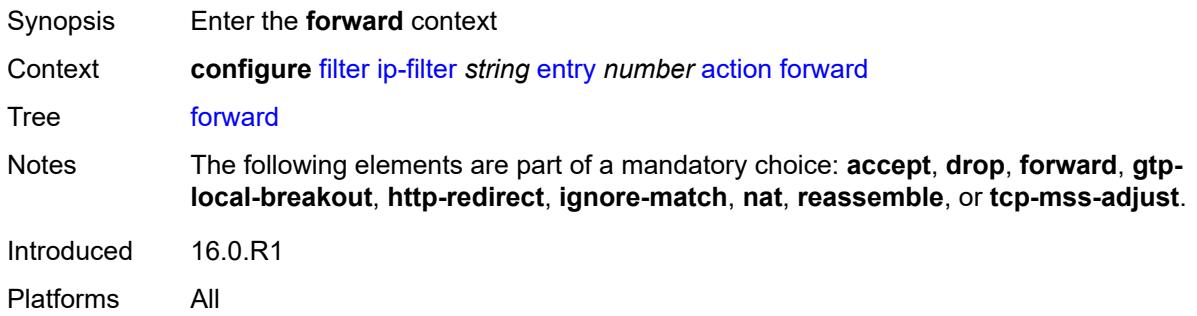

# <span id="page-1551-1"></span>**bonding-connection** *number*

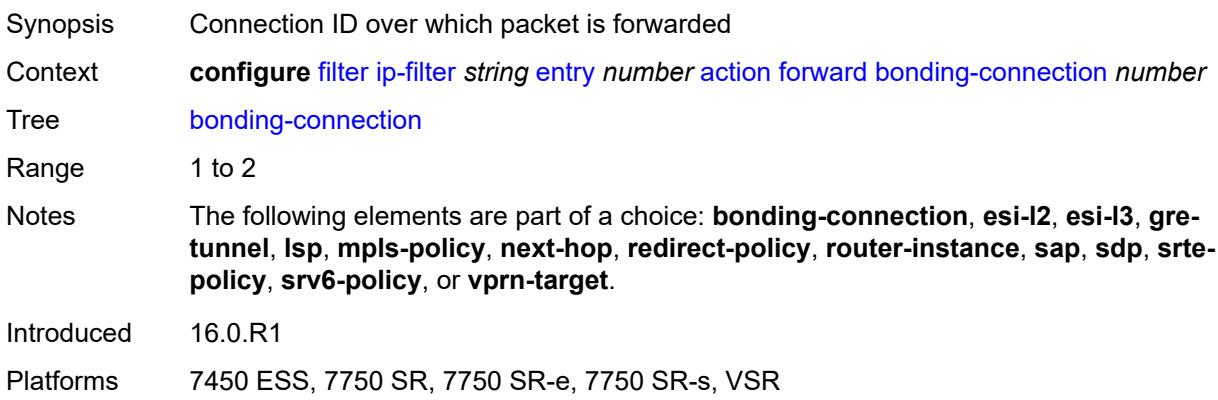

#### <span id="page-1551-2"></span>**esi-l2**

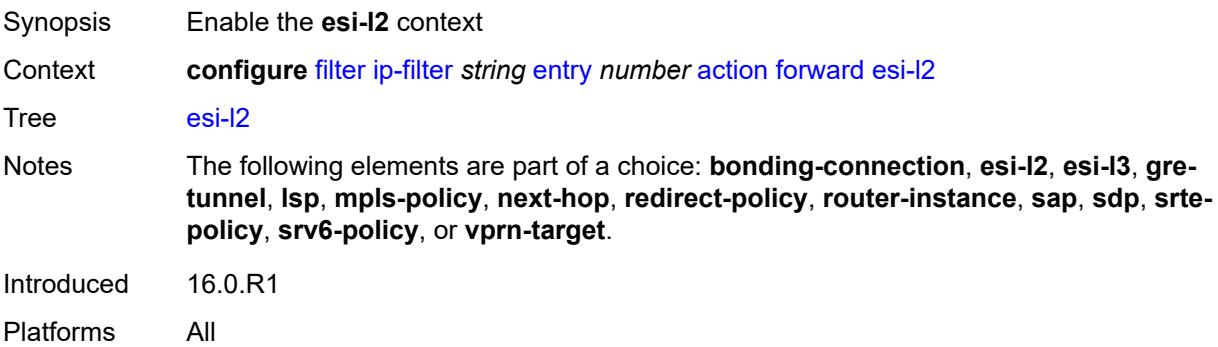

### <span id="page-1551-3"></span>**esi-value** *string*

Synopsis ESI of the first ESI-identified appliance

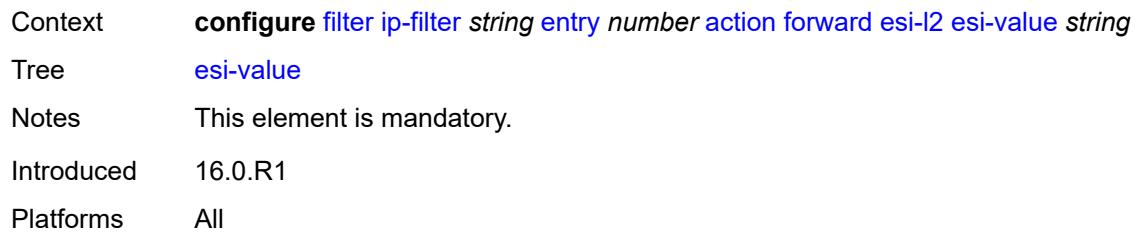

# <span id="page-1552-0"></span>**vpls** *reference*

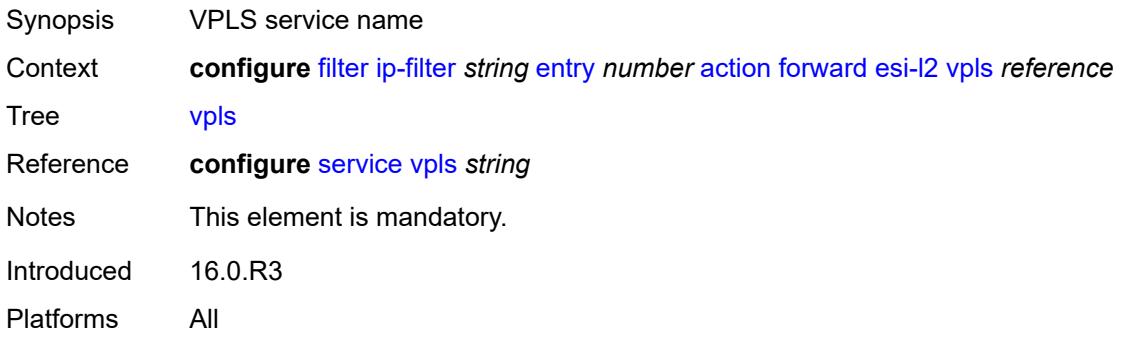

### <span id="page-1552-1"></span>**esi-l3**

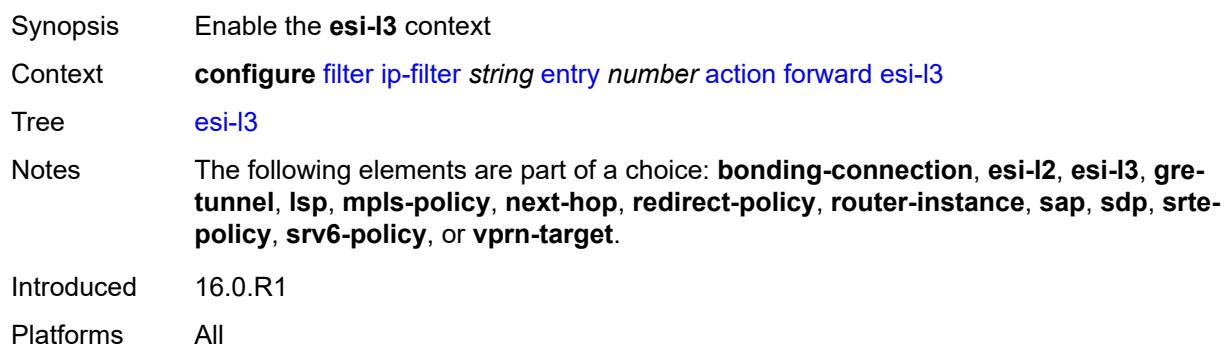

# <span id="page-1552-2"></span>**esi-value** *string*

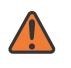

#### **WARNING:**

Modifying this element recreates the parent element automatically for the new value to take effect.

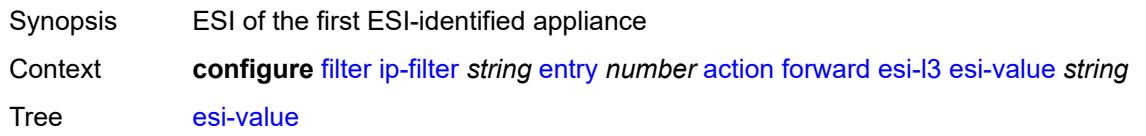

Notes This element is mandatory. Introduced 16.0.R1 Platforms All

### <span id="page-1553-0"></span>**sf-ip** *string*

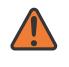

#### **WARNING:**

Modifying this element recreates the parent element automatically for the new value to take effect.

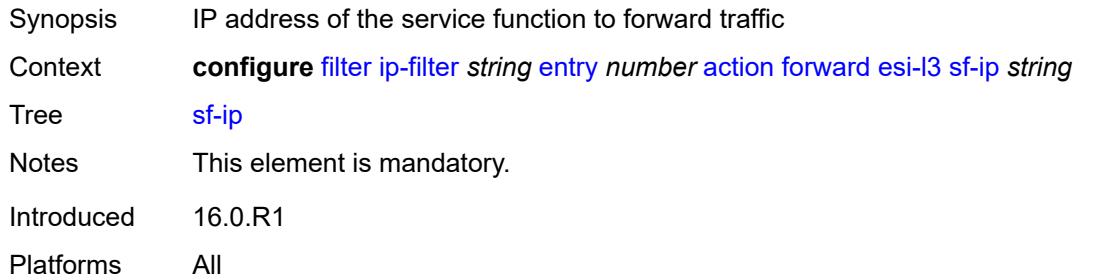

### <span id="page-1553-1"></span>**vas-interface** *reference*

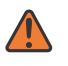

#### **WARNING:**

Modifying this element recreates the parent element automatically for the new value to take effect.

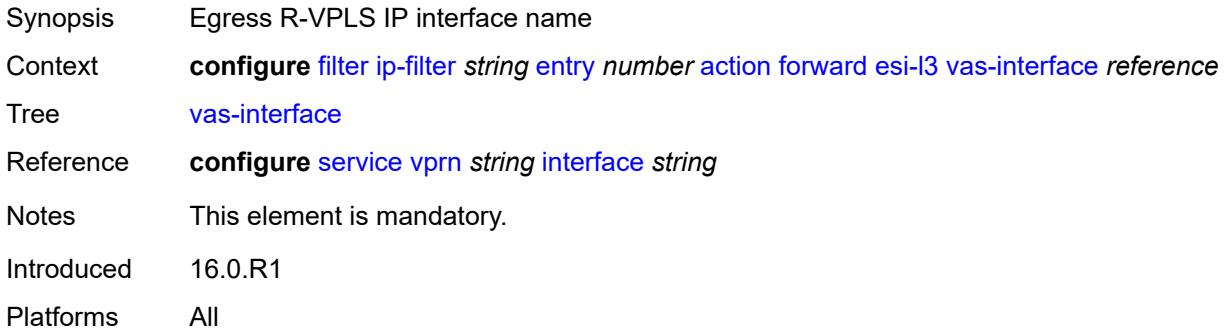

### <span id="page-1553-2"></span>**vprn** *reference*

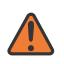

#### **WARNING:**

Modifying this element recreates the parent element automatically for the new value to take effect.

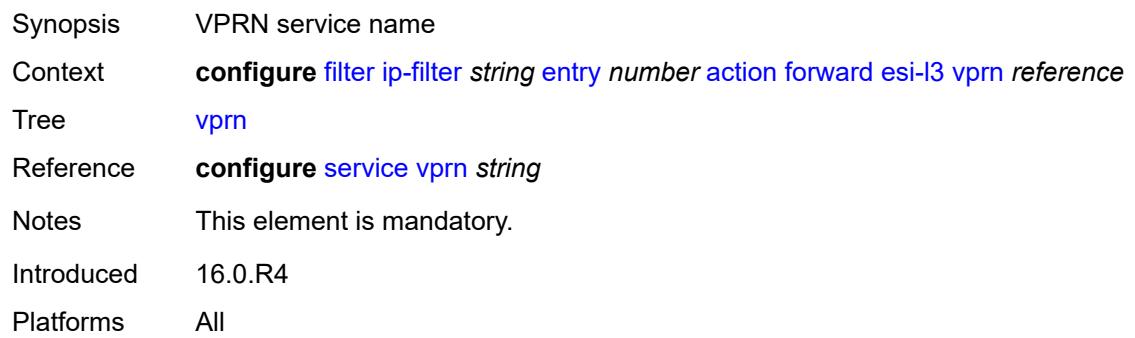

# <span id="page-1554-0"></span>**gre-tunnel** *reference*

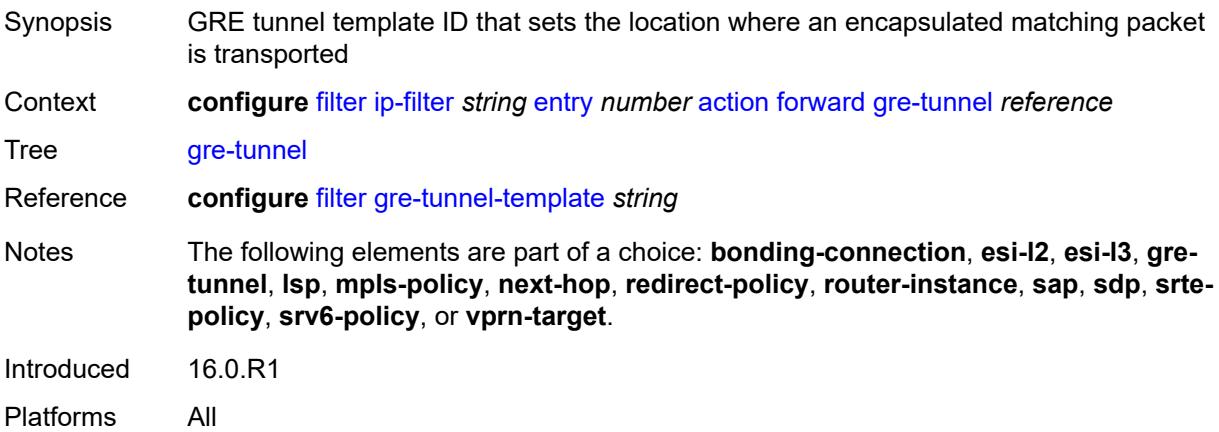

# <span id="page-1554-1"></span>**lsp** *string*

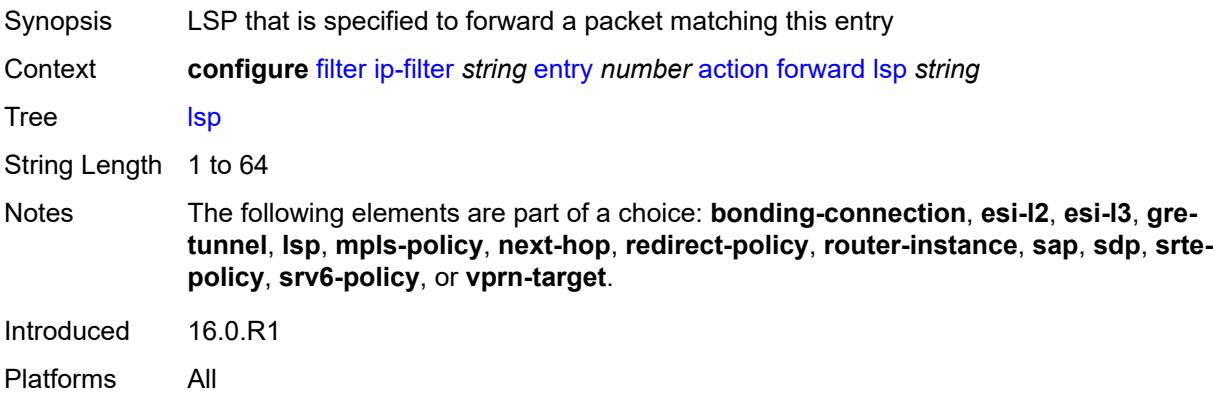

# <span id="page-1554-2"></span>**mpls-policy**

Synopsis Enable the **mpls-policy** context

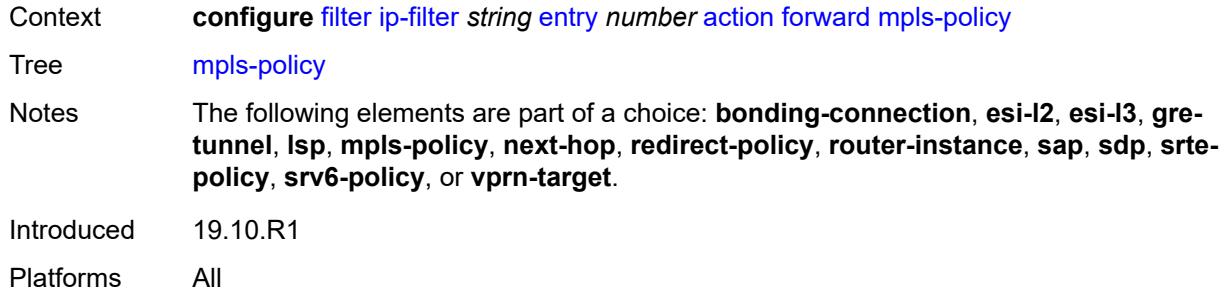

# <span id="page-1555-0"></span>**endpoint** *string*

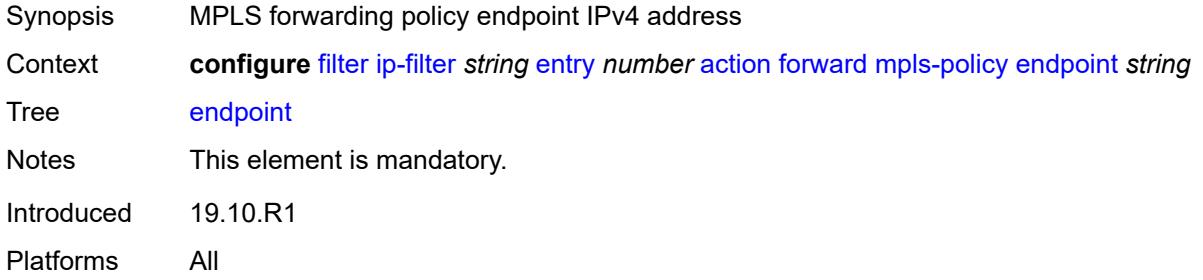

# <span id="page-1555-1"></span>**next-hop**

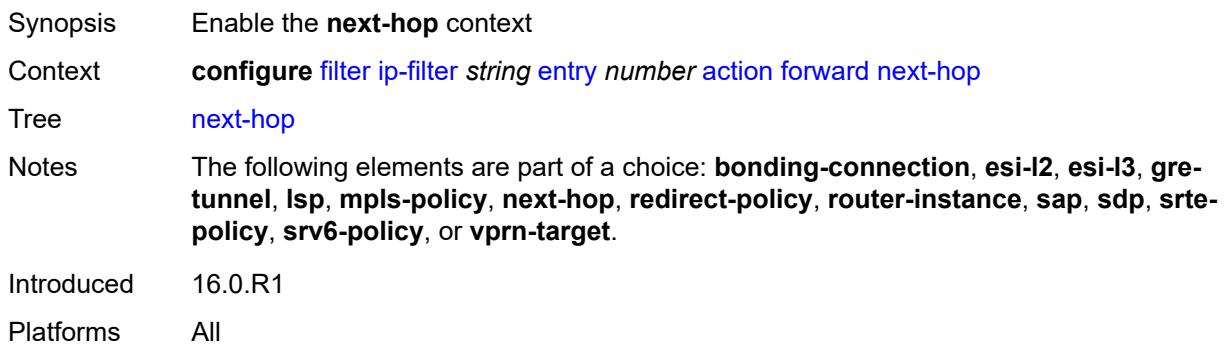

### <span id="page-1555-2"></span>**nh-ip**

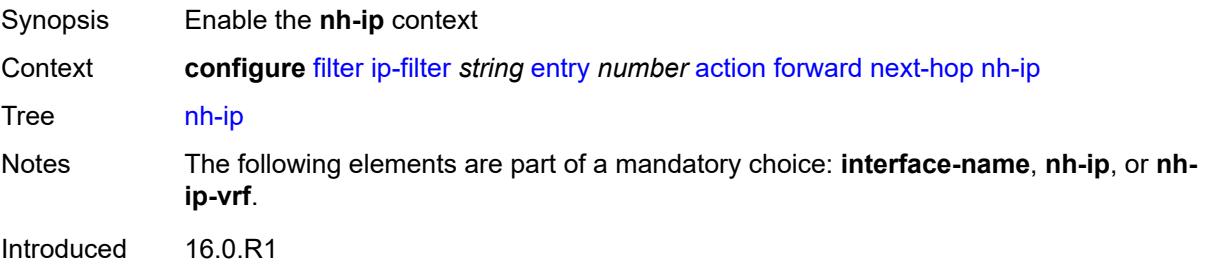

Platforms All

## <span id="page-1556-0"></span>**address** *string*

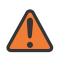

#### **WARNING:**

Modifying this element recreates the parent element automatically for the new value to take effect.

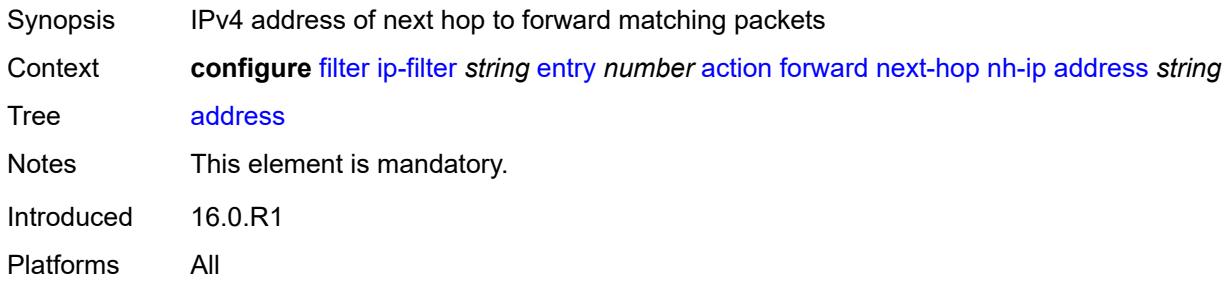

#### <span id="page-1556-1"></span>**indirect** *boolean*

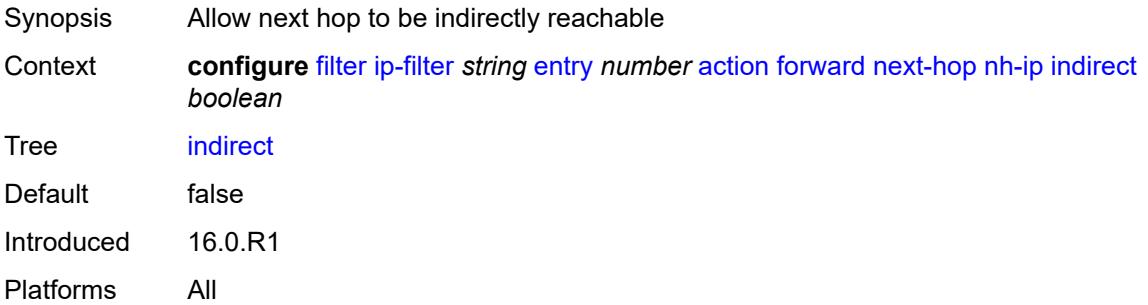

# <span id="page-1556-2"></span>**nh-ip-vrf**

<span id="page-1556-3"></span>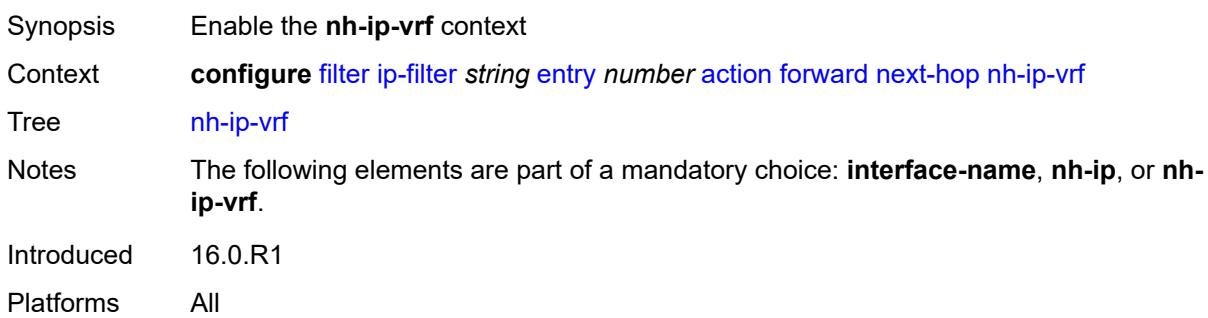

### **address** *string*

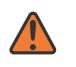

#### **WARNING:**

Modifying this element recreates the parent element automatically for the new value to take effect.

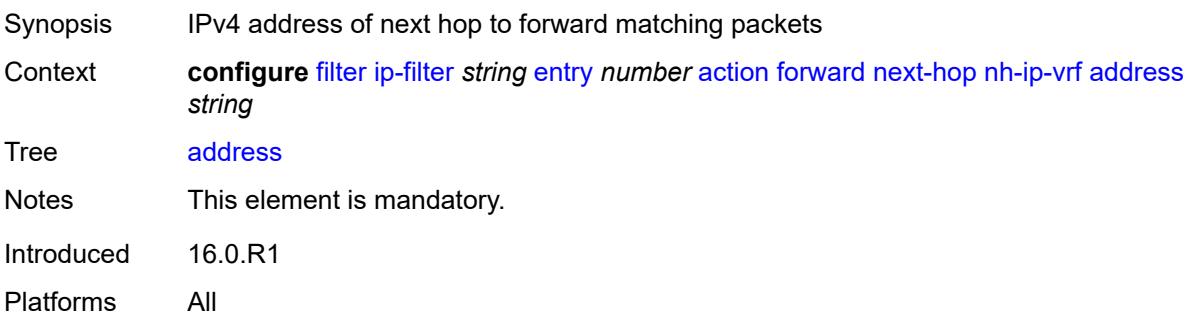

#### <span id="page-1557-0"></span>**indirect** *boolean*

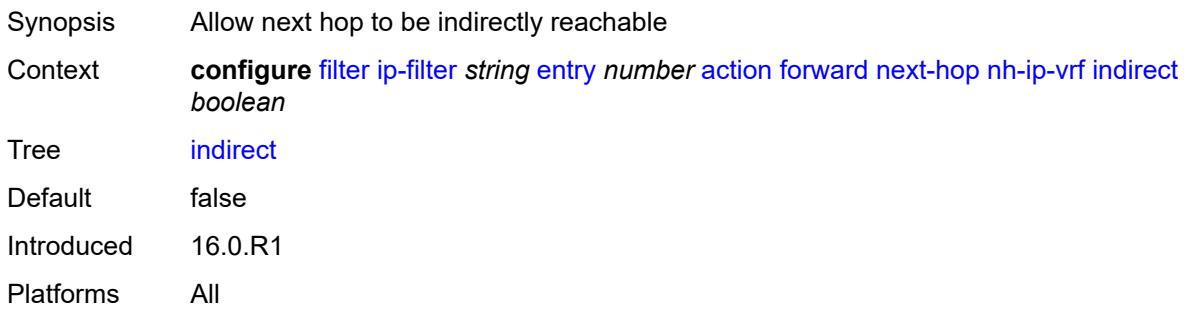

## <span id="page-1557-1"></span>**router-instance** *string*

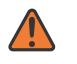

#### **WARNING:**

Modifying this element recreates the parent element automatically for the new value to take effect.

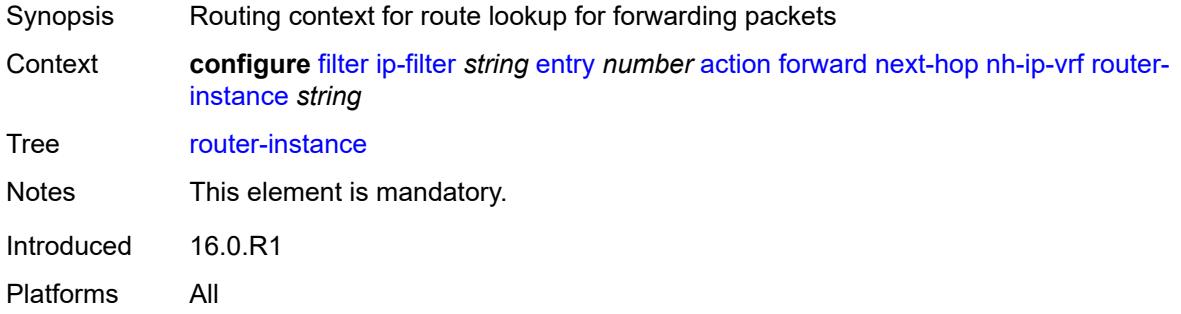

### <span id="page-1558-0"></span>**redirect-policy** *reference*

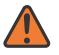

#### **WARNING:**

Modifying this element recreates the parent element automatically for the new value to take effect.

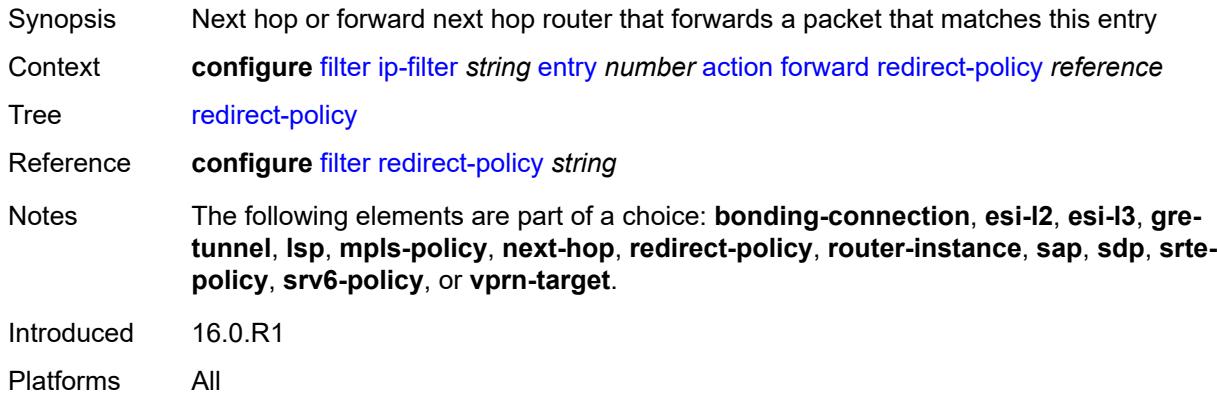

### <span id="page-1558-1"></span>**router-instance** *string*

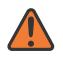

#### **WARNING:**

Modifying this element recreates the parent element automatically for the new value to take effect.

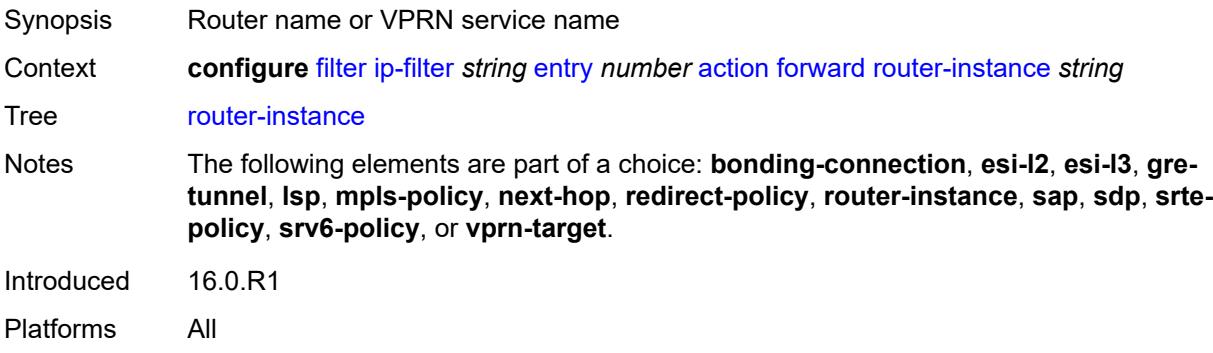

#### <span id="page-1558-2"></span>**sap**

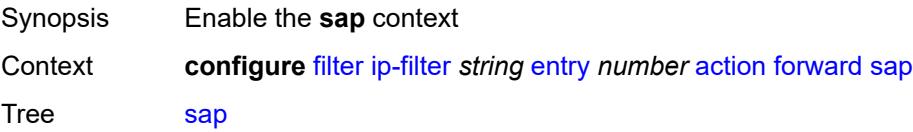

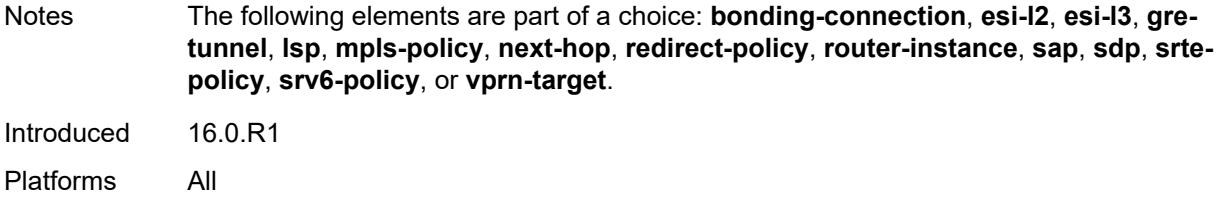

# <span id="page-1559-0"></span>**sap-id** *reference*

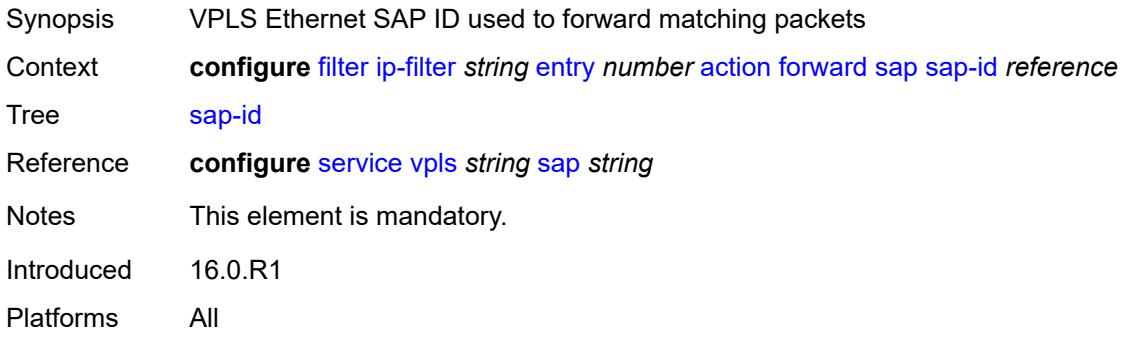

# <span id="page-1559-1"></span>**vpls** *reference*

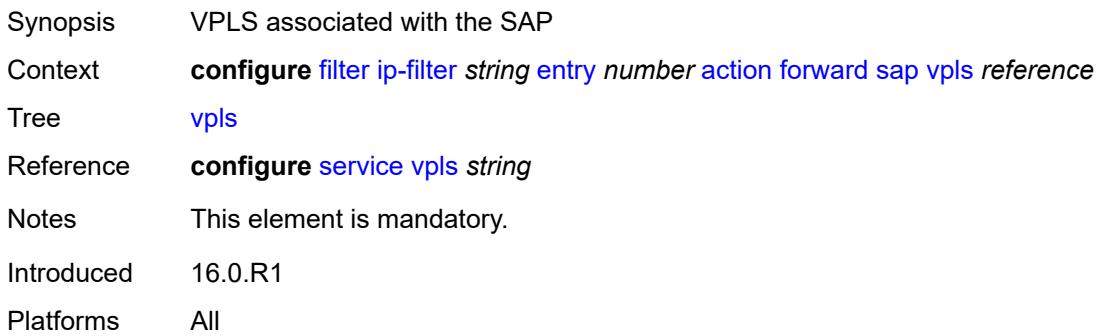

# <span id="page-1559-2"></span>**sdp**

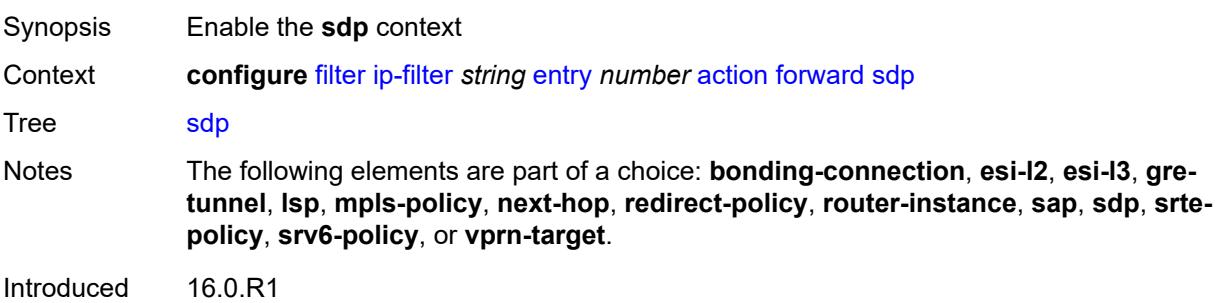

Platforms All

# <span id="page-1560-0"></span>**sdp-bind-id** *string*

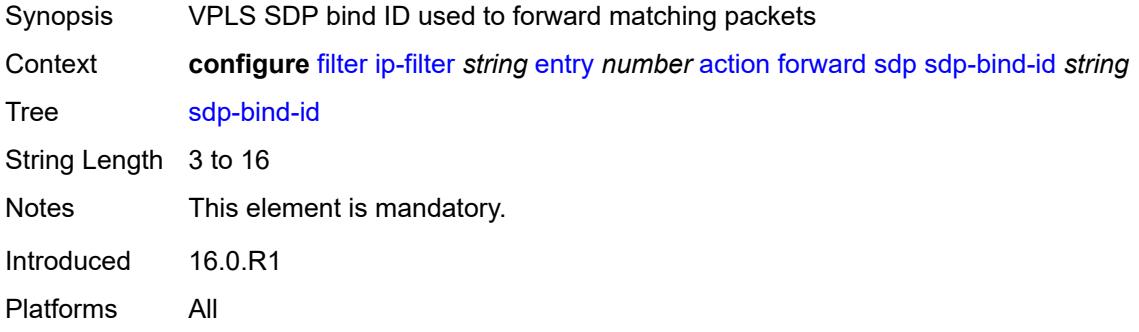

# <span id="page-1560-1"></span>**vpls** *reference*

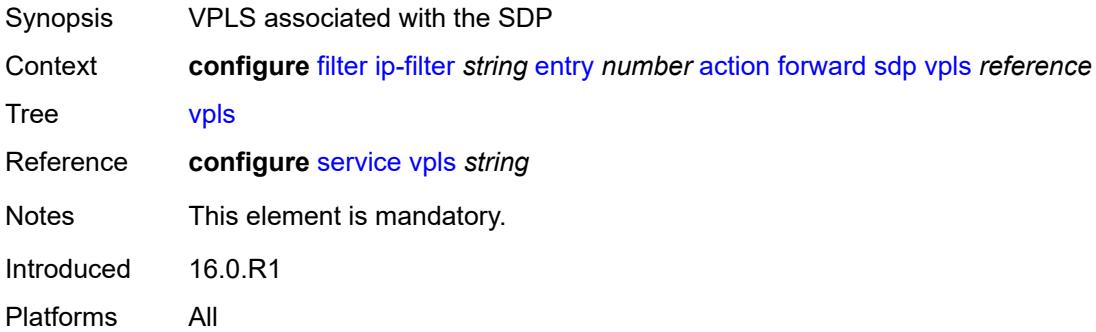

# <span id="page-1560-2"></span>**srte-policy**

<span id="page-1560-3"></span>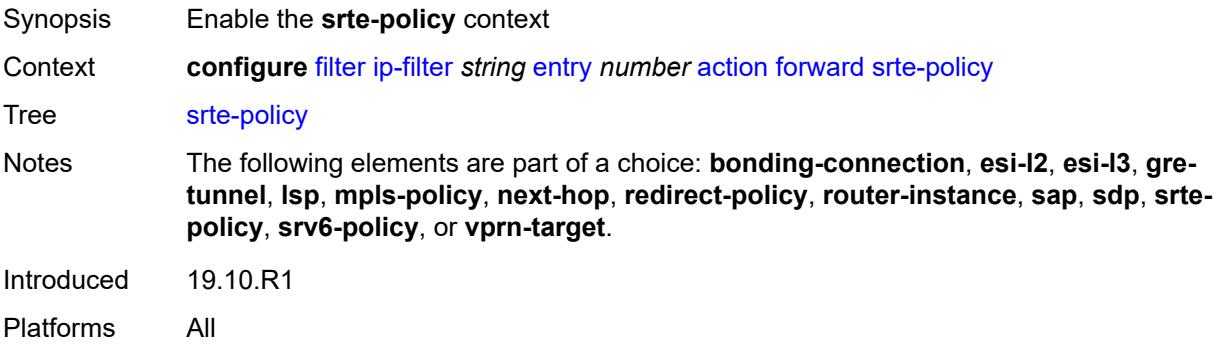

#### **color** *number*

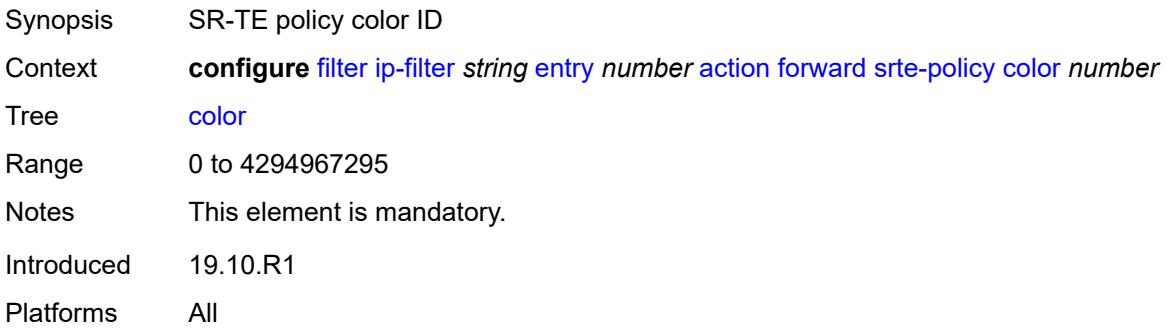

# <span id="page-1561-0"></span>**endpoint** *string*

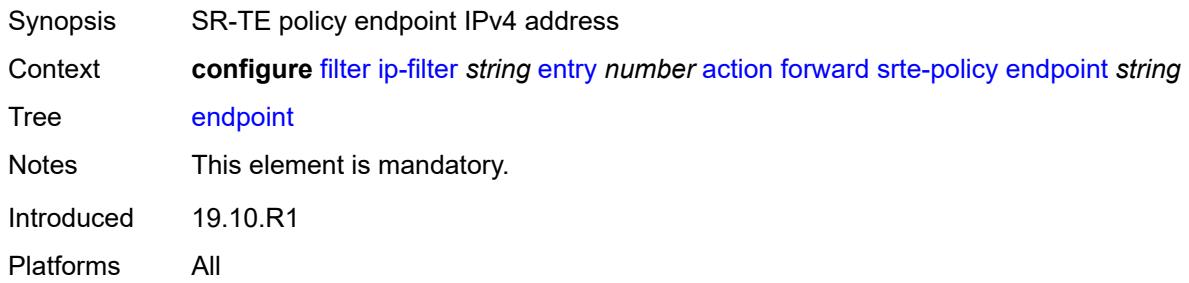

# <span id="page-1561-1"></span>**srv6-policy**

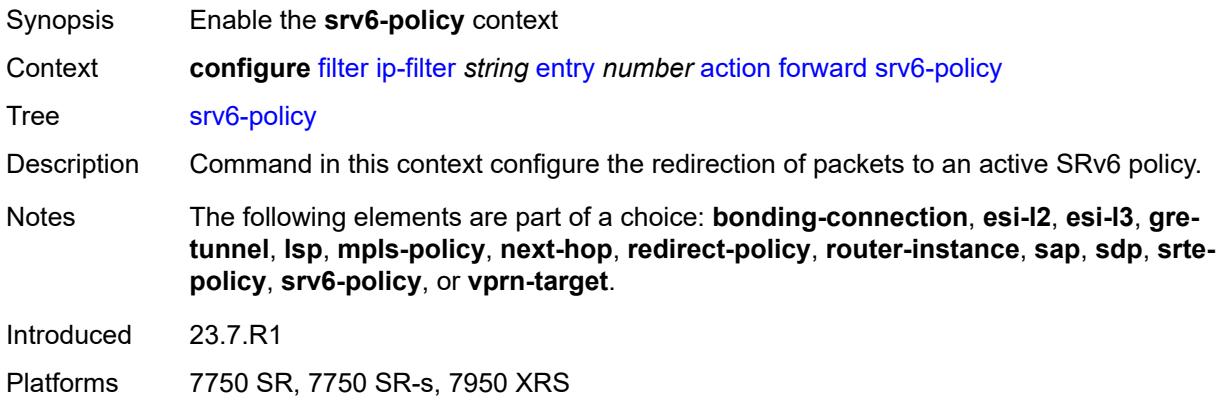

### <span id="page-1561-2"></span>**color** *number*

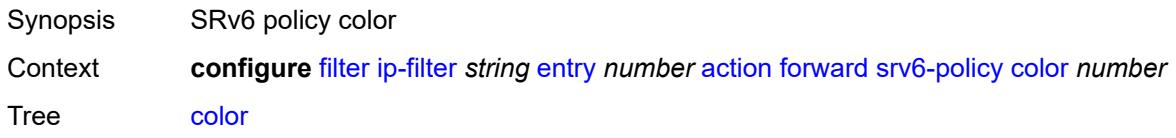

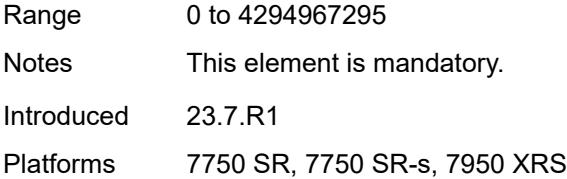

# <span id="page-1562-0"></span>**endpoint** *string*

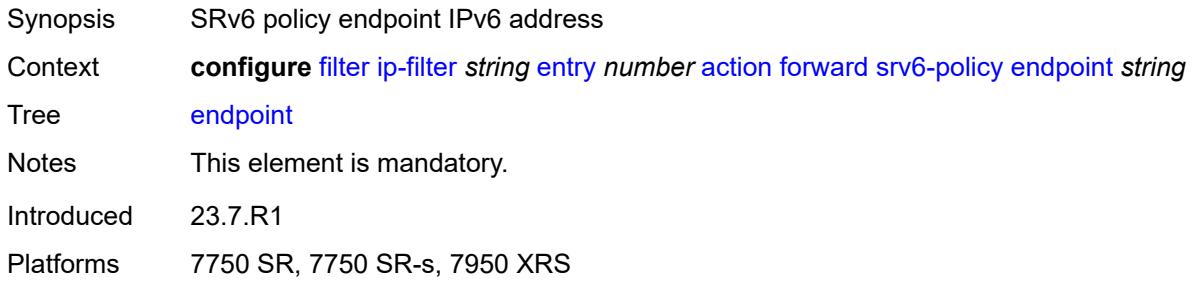

# <span id="page-1562-1"></span>**service-sid** *string*

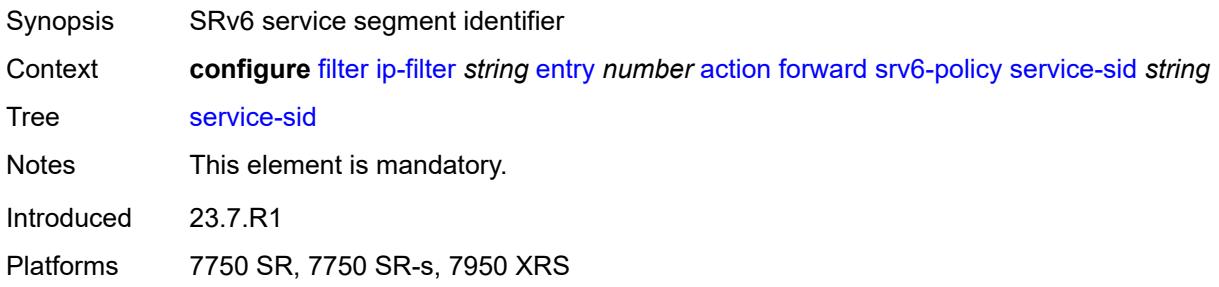

# <span id="page-1562-2"></span>**vprn-target**

<span id="page-1562-3"></span>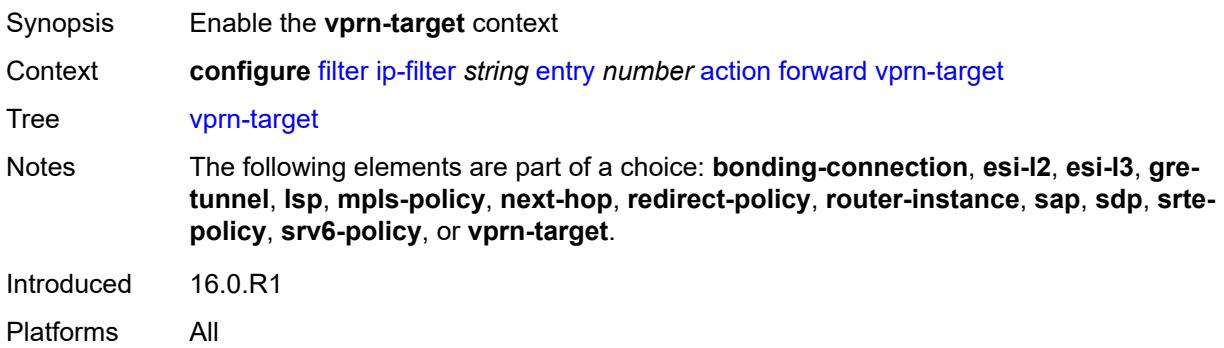

# **adv-prefix** *string*

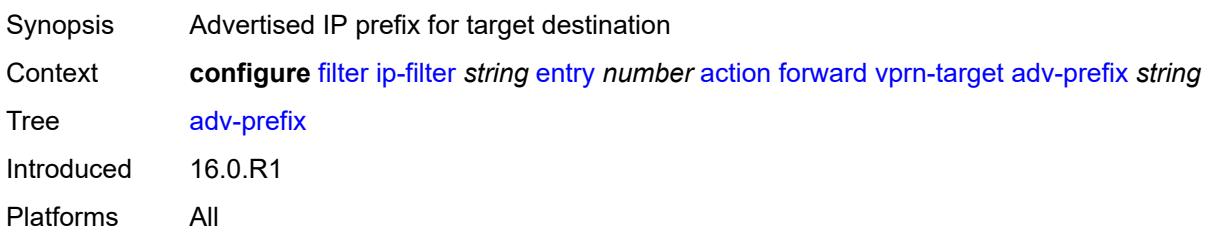

# <span id="page-1563-0"></span>**bgp-nh** *string*

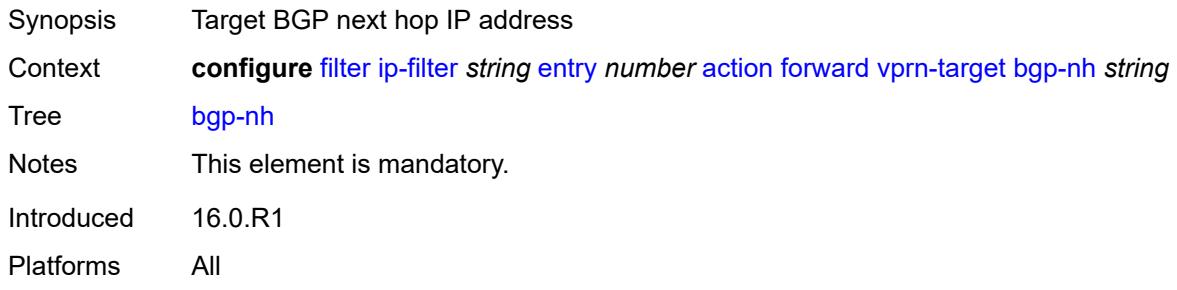

# <span id="page-1563-1"></span>**lsp** *string*

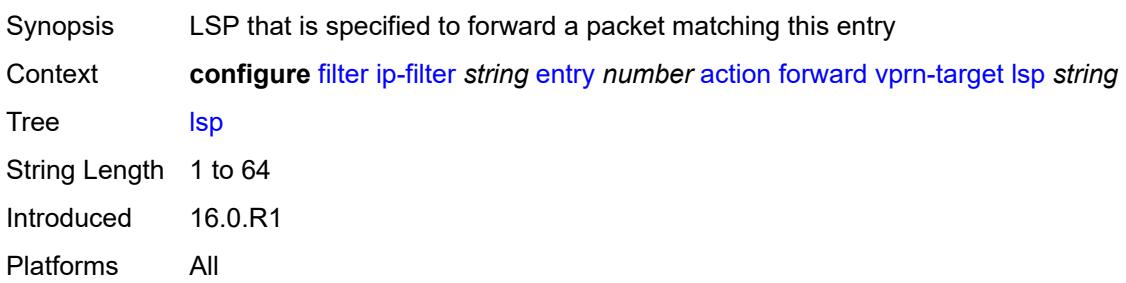

# <span id="page-1563-2"></span>**vprn** *reference*

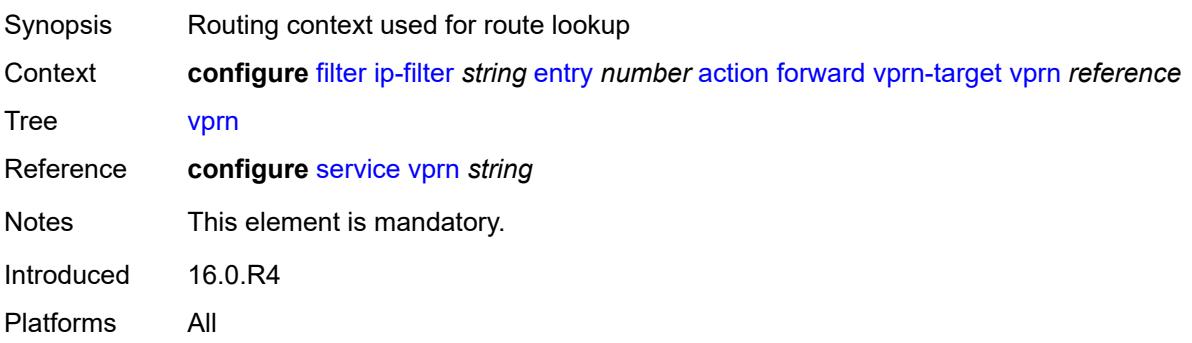

# <span id="page-1564-0"></span>**gtp-local-breakout**

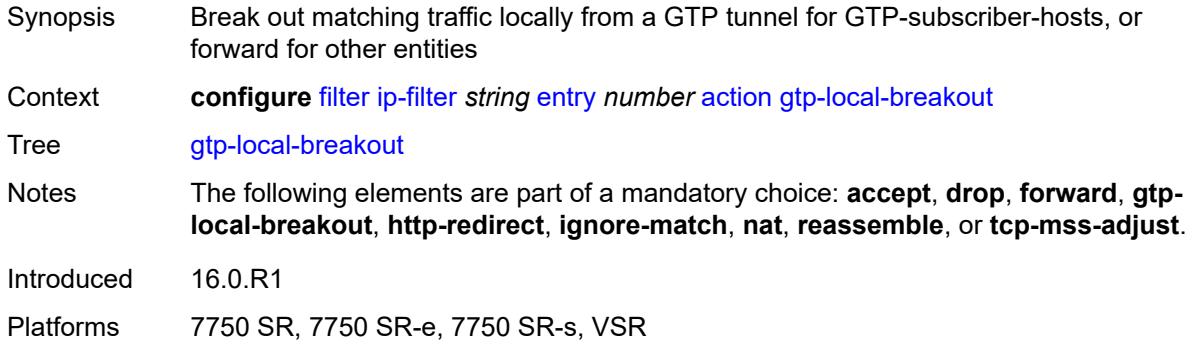

# <span id="page-1564-1"></span>**http-redirect**

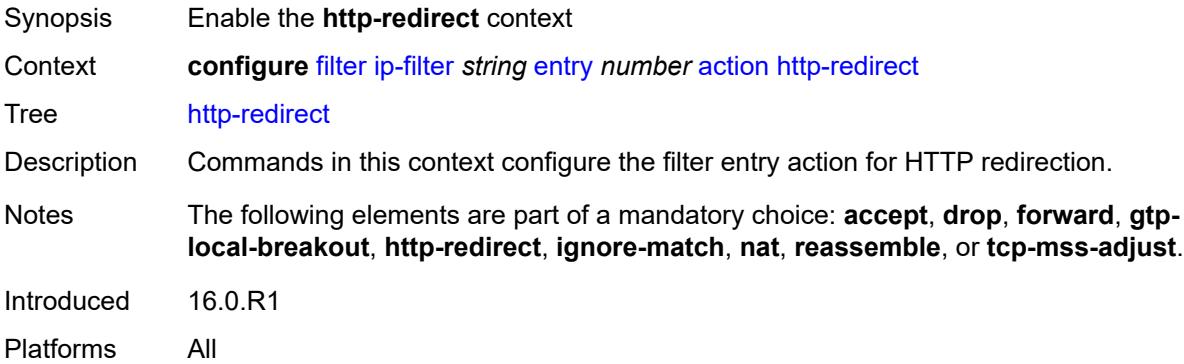

### <span id="page-1564-2"></span>**allow-override** *boolean*

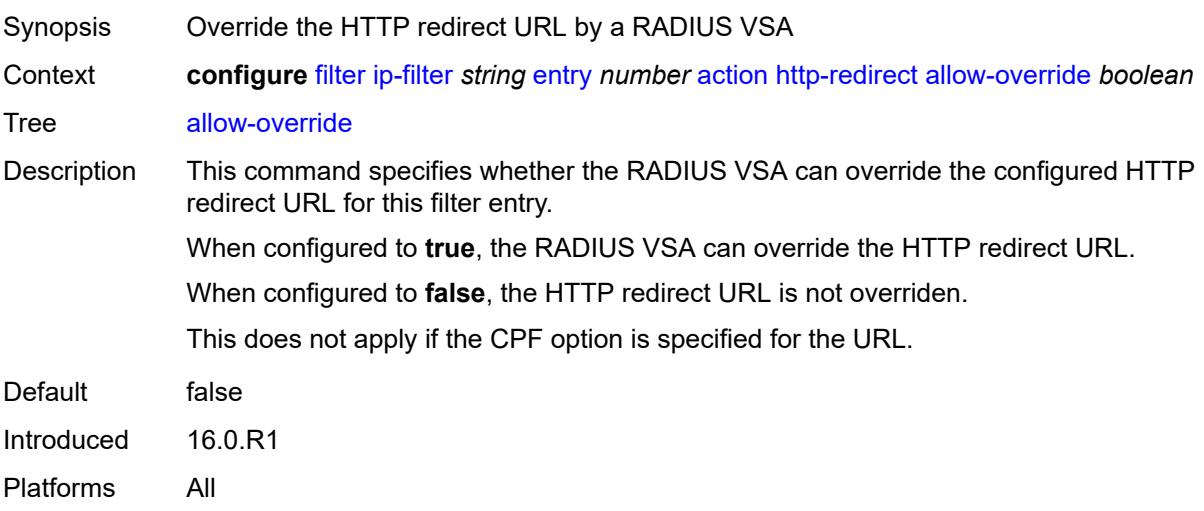

# <span id="page-1565-0"></span>**url** *(keyword | http-redirect-url)*

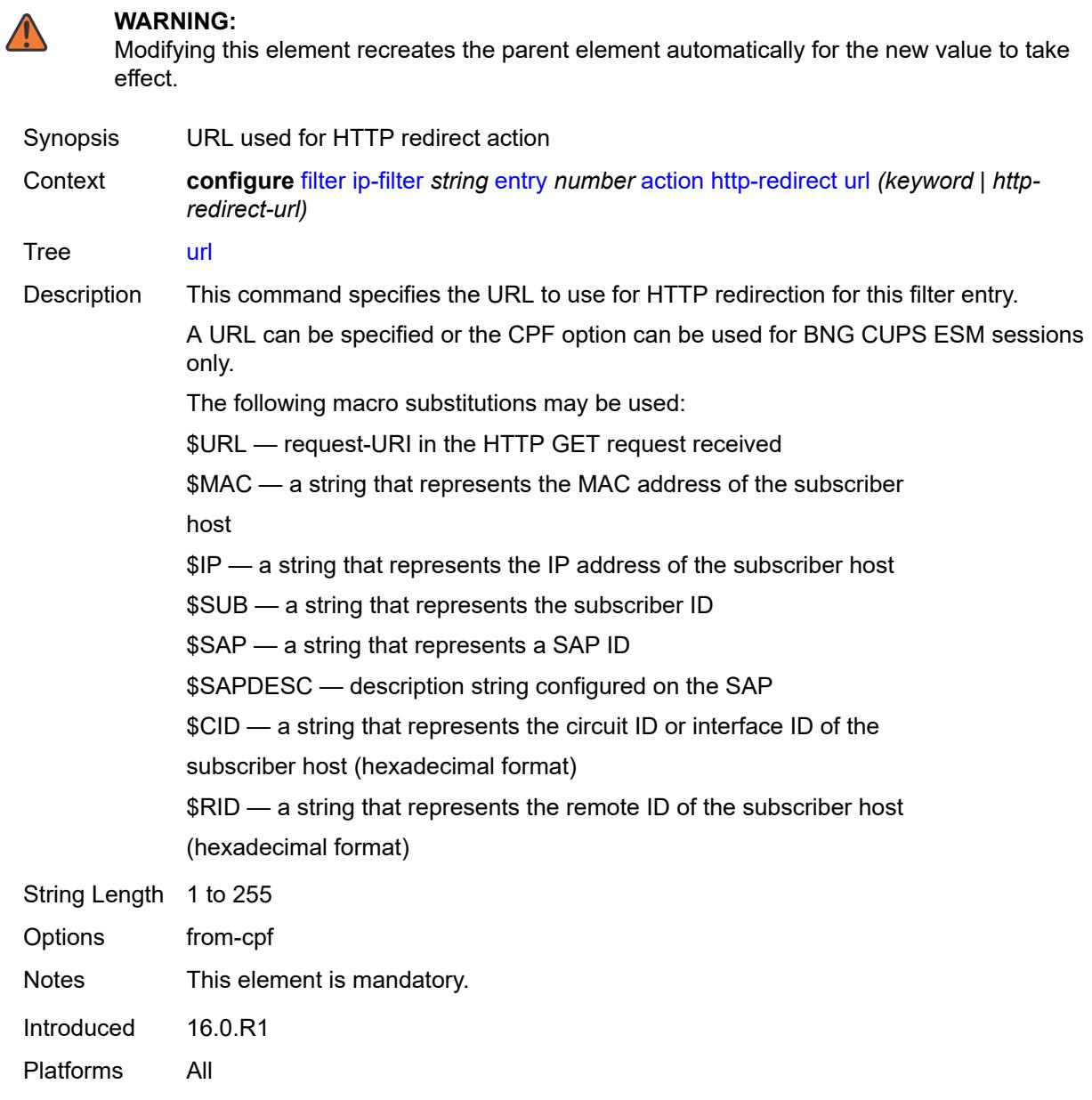

# <span id="page-1565-1"></span>**ignore-match**

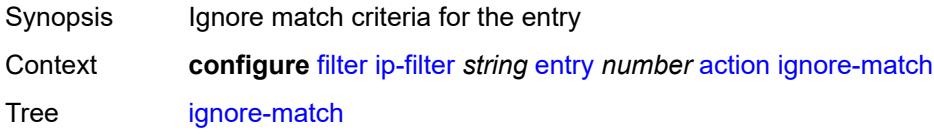

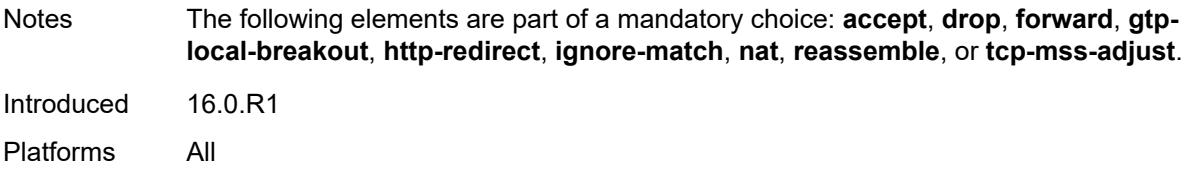

# <span id="page-1566-0"></span>**l2-aware-nat-bypass** *boolean*

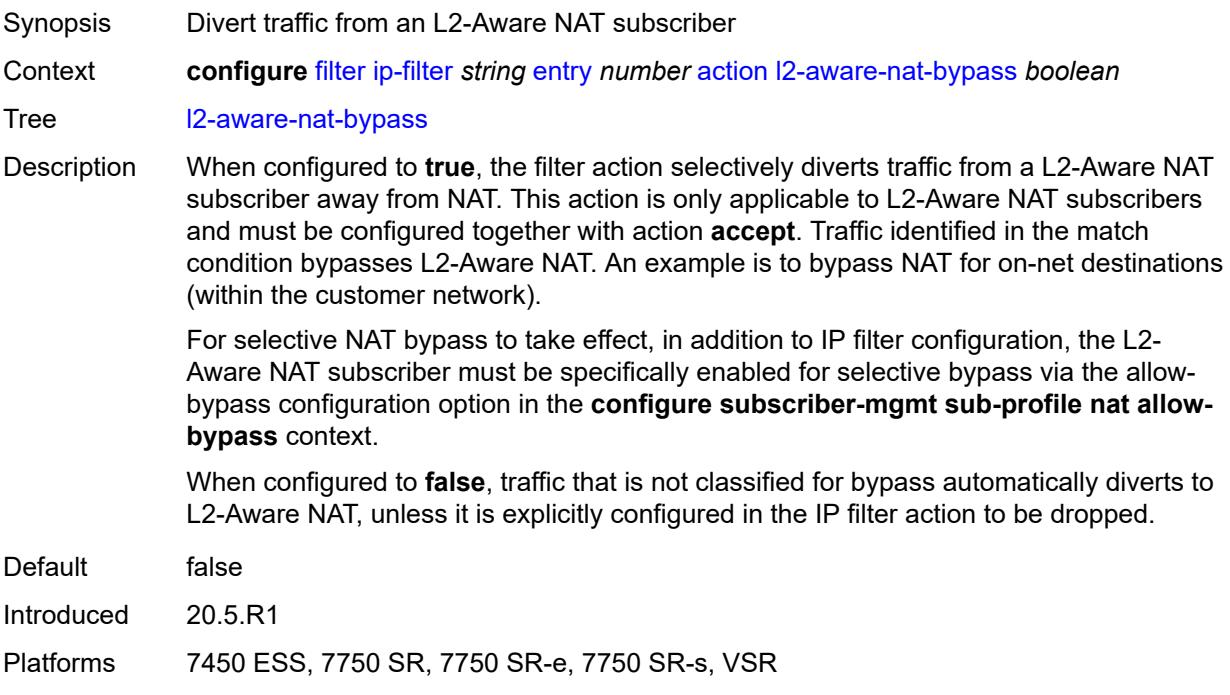

#### <span id="page-1566-1"></span>**nat**

<span id="page-1566-2"></span>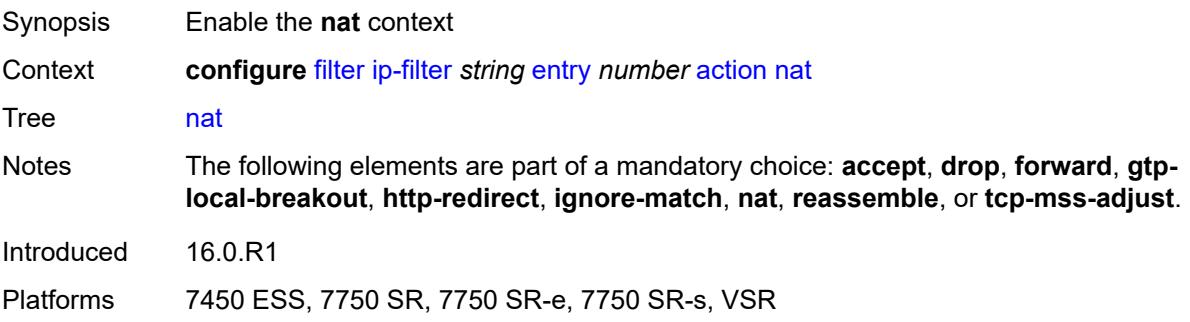

# **nat-policy** *reference*

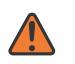

#### **WARNING:**

Modifying this element clears ISA state, such as flow state, for the new value to take effect.

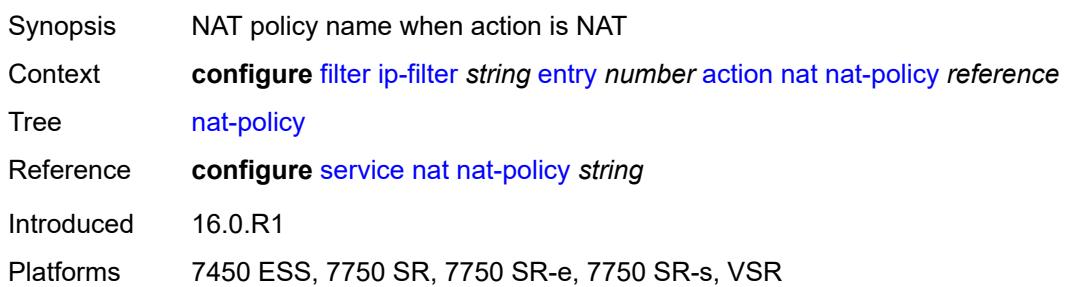

## <span id="page-1567-0"></span>**rate-limit**

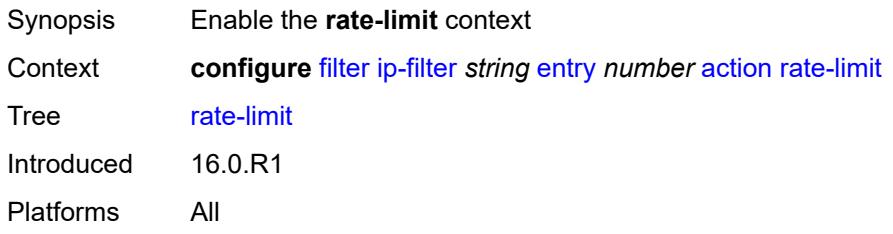

# <span id="page-1567-1"></span>**extracted-traffic**

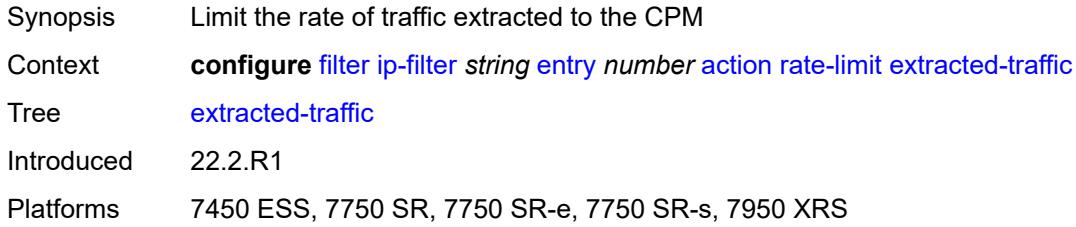

# <span id="page-1567-2"></span>**mbs** *(number | keyword)*

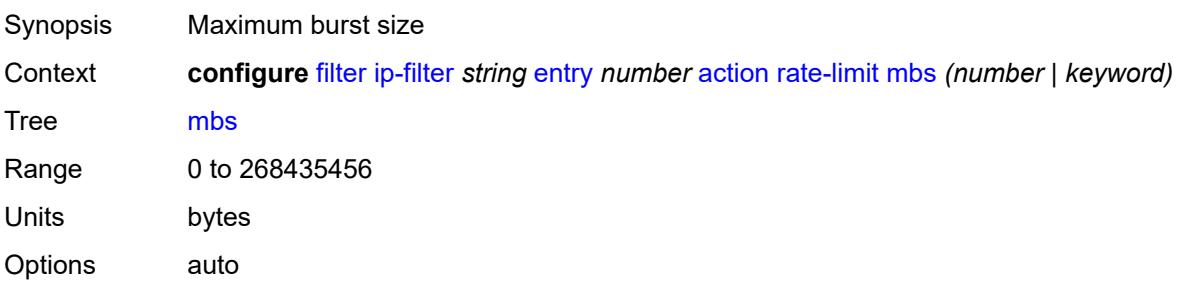

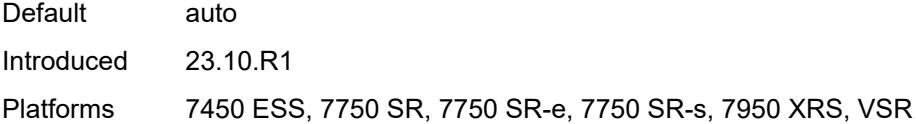

# <span id="page-1568-0"></span>**packet-length**

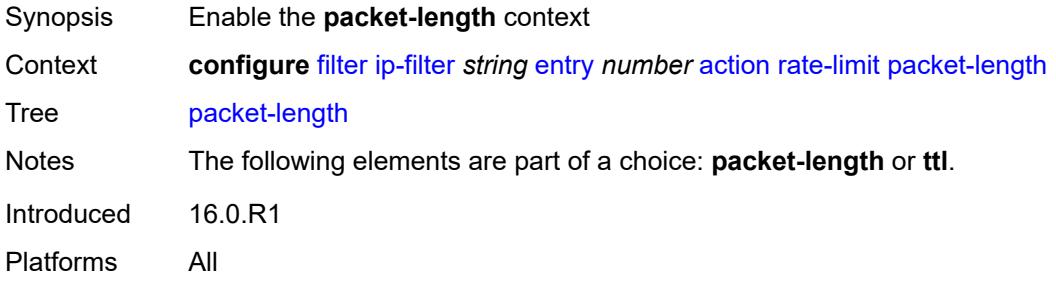

# <span id="page-1568-1"></span>**eq** *number*

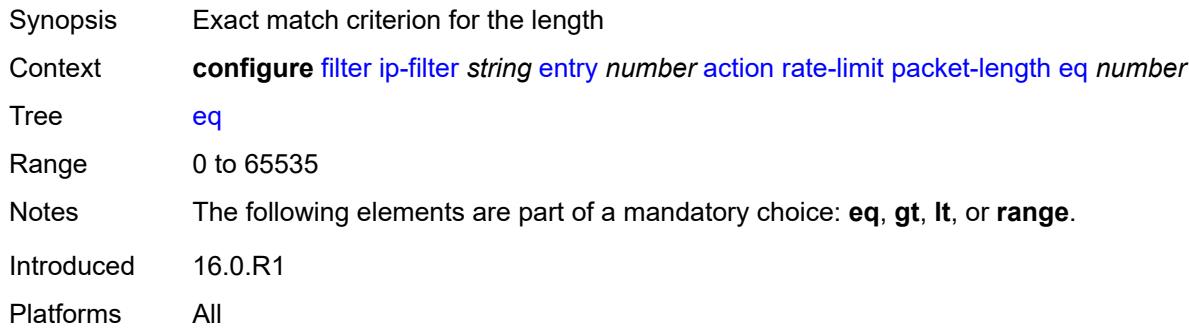

# <span id="page-1568-2"></span>**gt** *number*

<span id="page-1568-3"></span>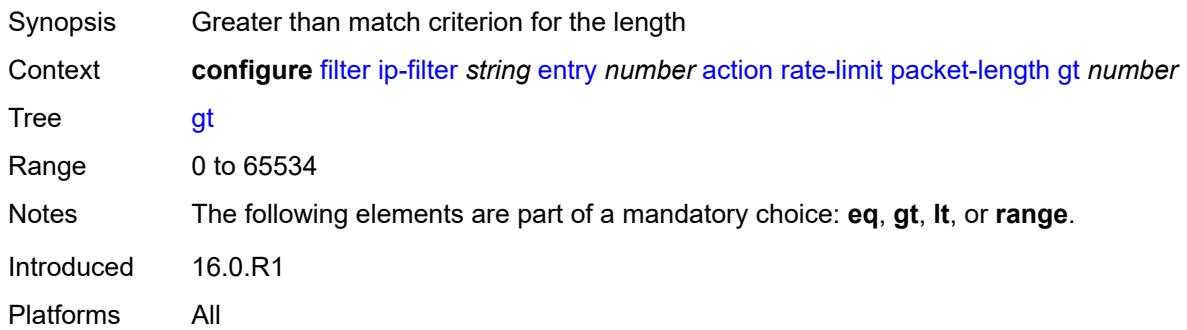

#### **lt** *number*

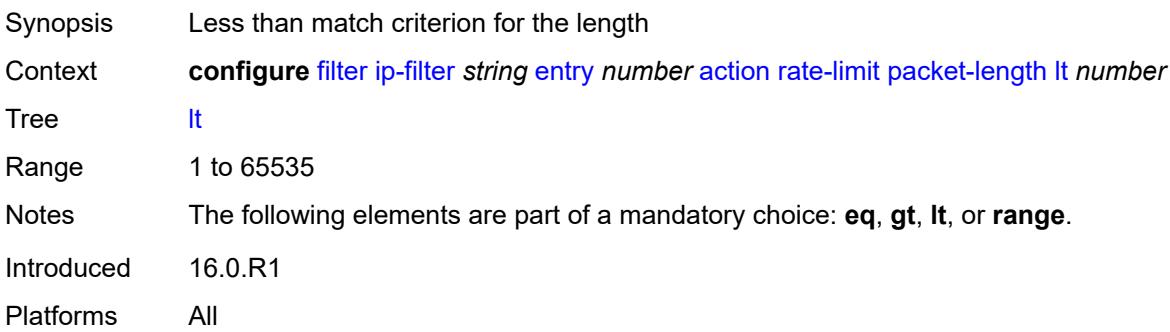

#### <span id="page-1569-0"></span>**range**

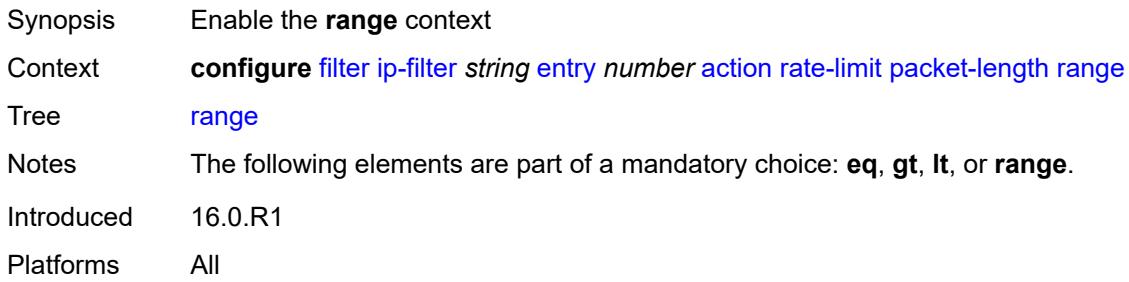

### <span id="page-1569-1"></span>**end** *number*

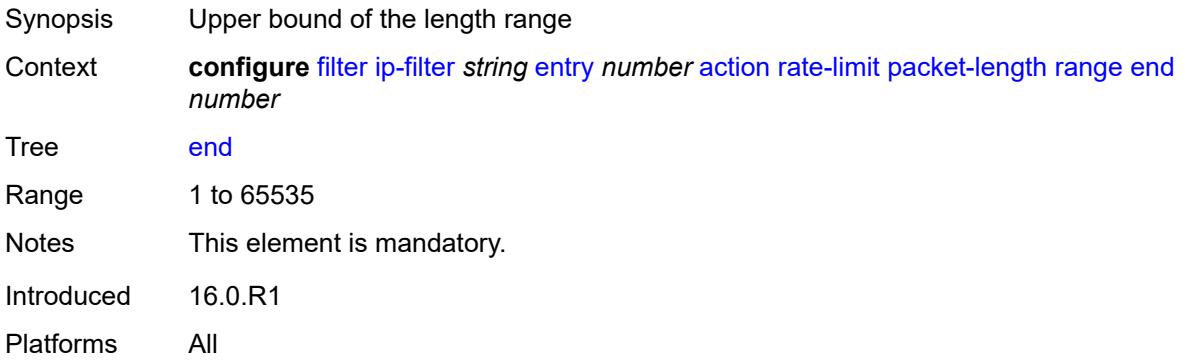

## <span id="page-1569-2"></span>**start** *number*

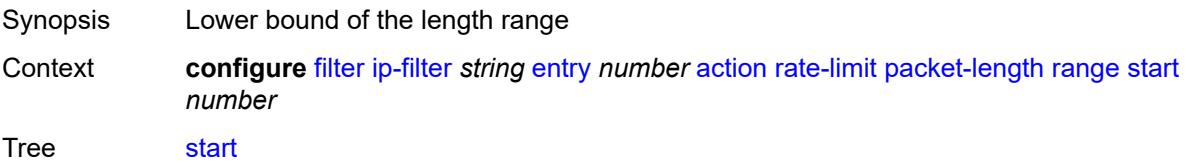

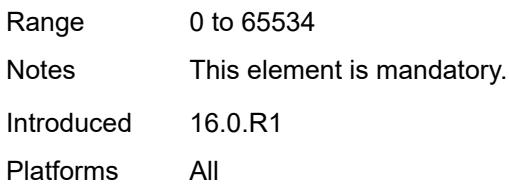

# <span id="page-1570-0"></span>**pattern**

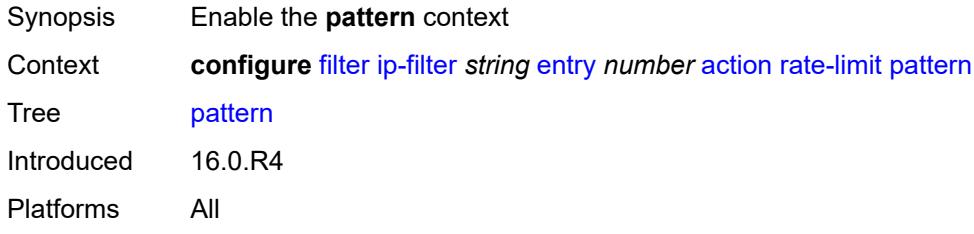

# <span id="page-1570-1"></span>**expression** *string*

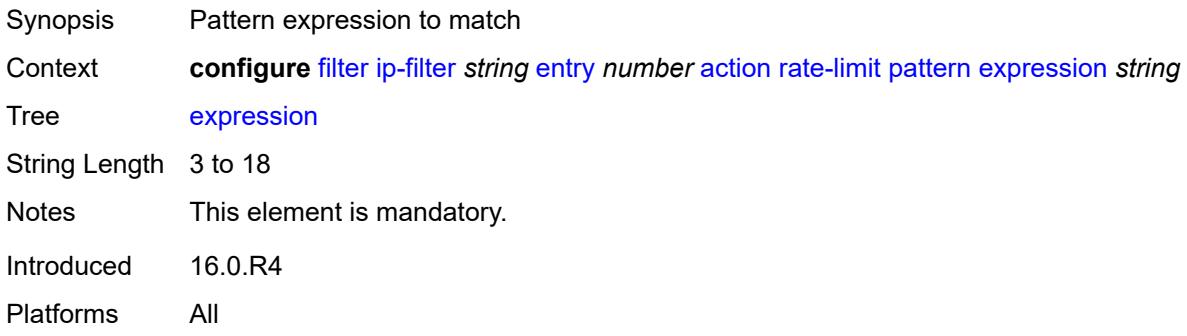

# <span id="page-1570-2"></span>**mask** *string*

<span id="page-1570-3"></span>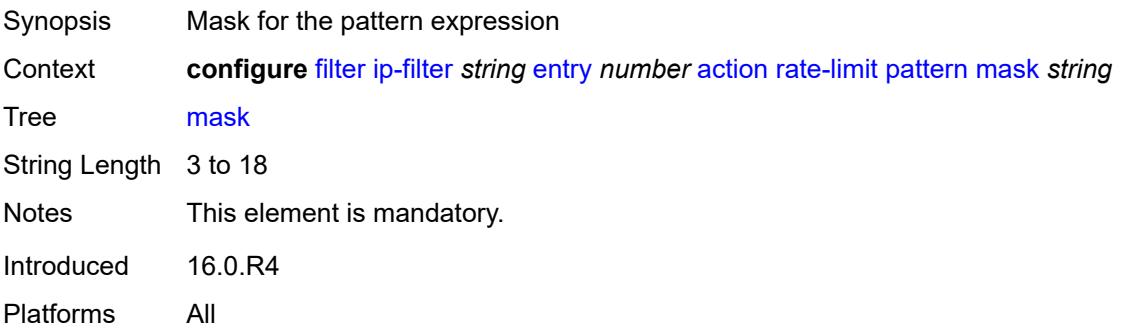

# **offset-type** *keyword*

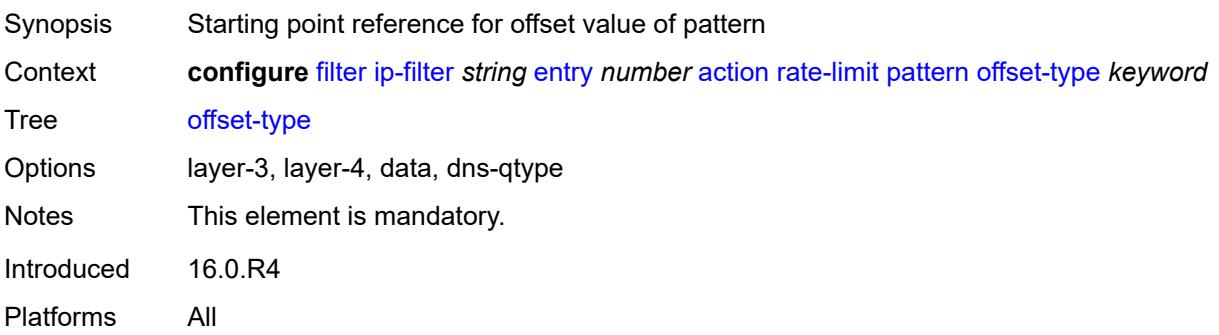

#### <span id="page-1571-0"></span>**offset-value** *number*

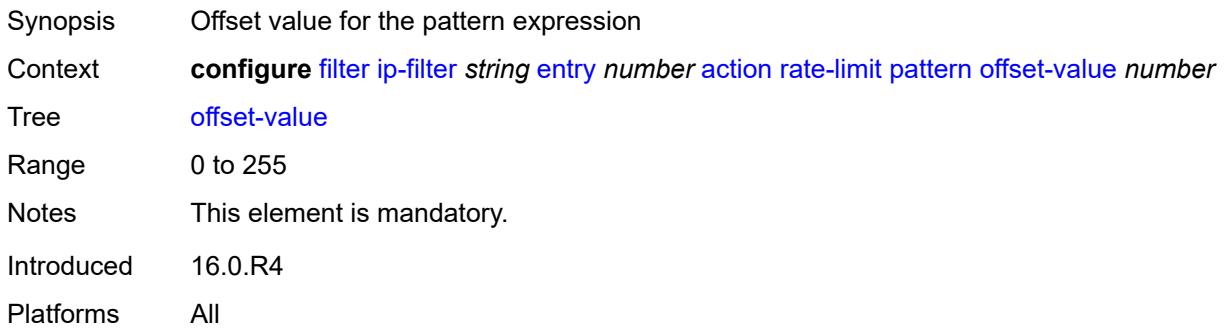

# <span id="page-1571-1"></span>**pir** *(number | keyword)*

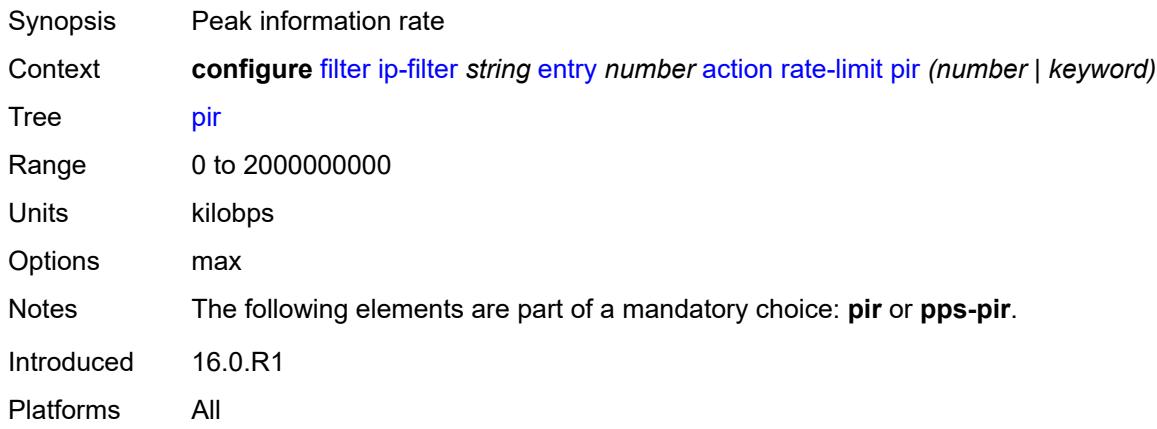

# <span id="page-1571-2"></span>**pps-pir** *(number | keyword)*

Synopsis Peak information rate

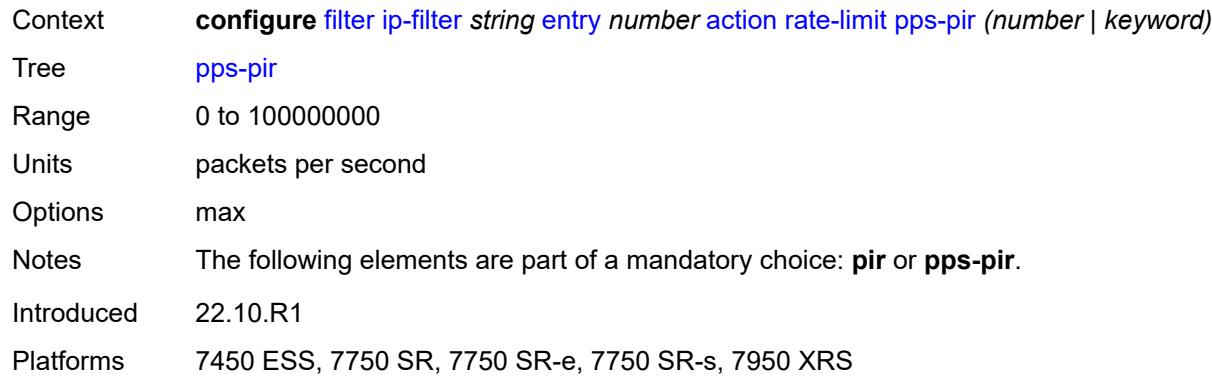

#### <span id="page-1572-0"></span>**ttl**

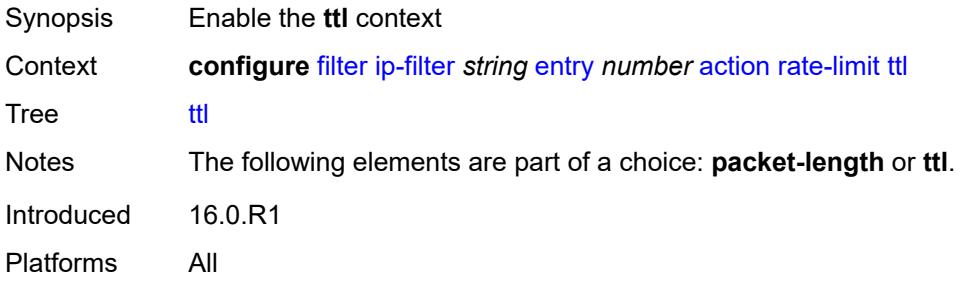

# <span id="page-1572-1"></span>**eq** *number*

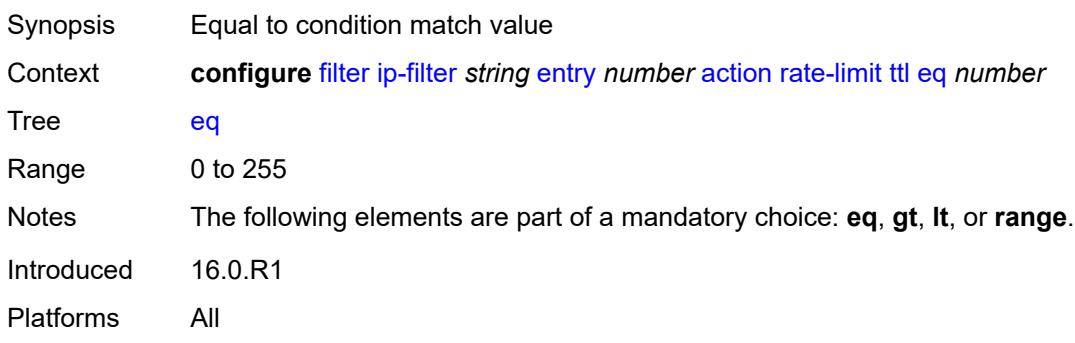

# <span id="page-1572-2"></span>**gt** *number*

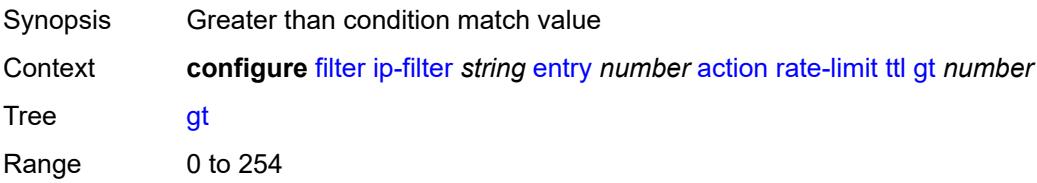

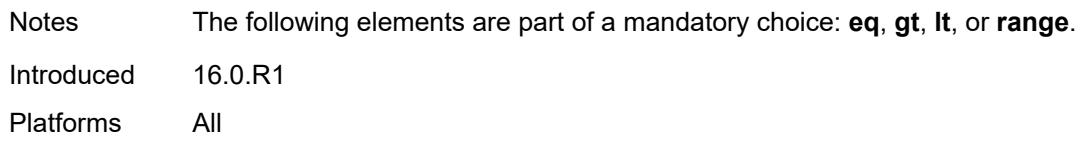

## <span id="page-1573-0"></span>**lt** *number*

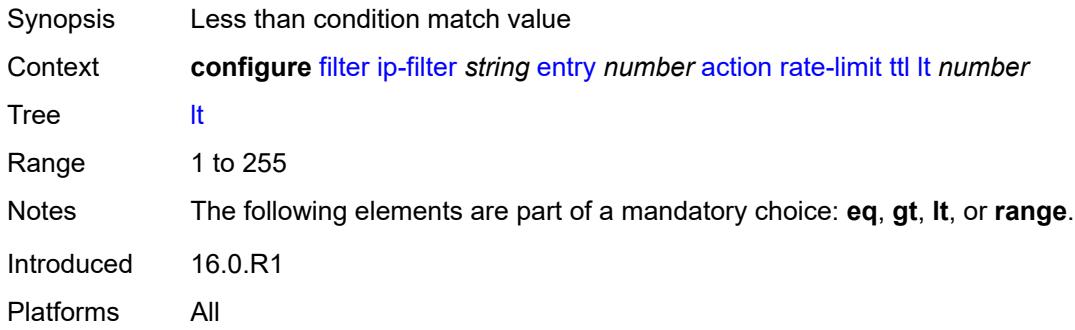

### <span id="page-1573-1"></span>**range**

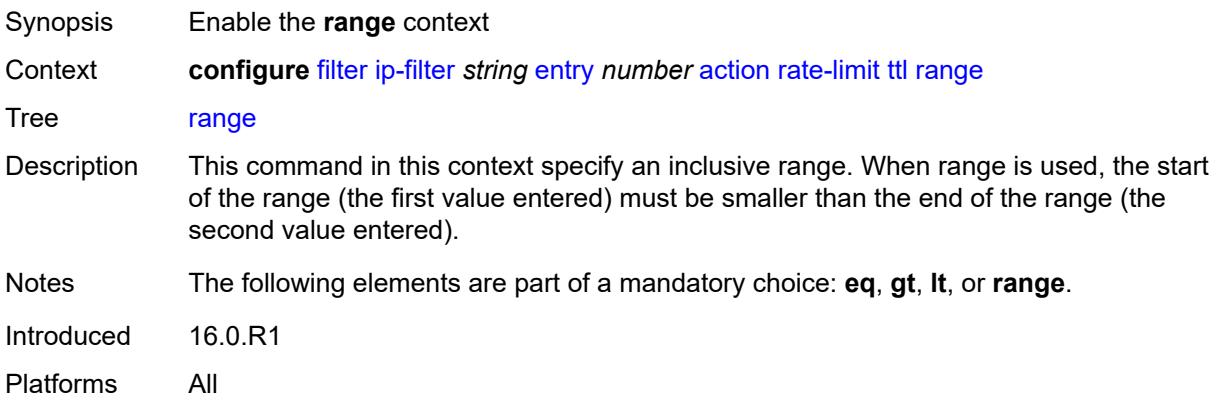

# <span id="page-1573-2"></span>**end** *number*

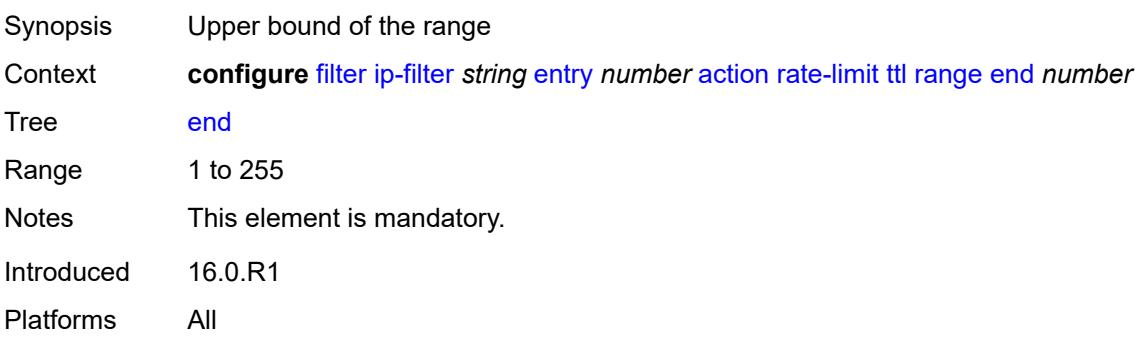

#### <span id="page-1574-0"></span>**start** *number*

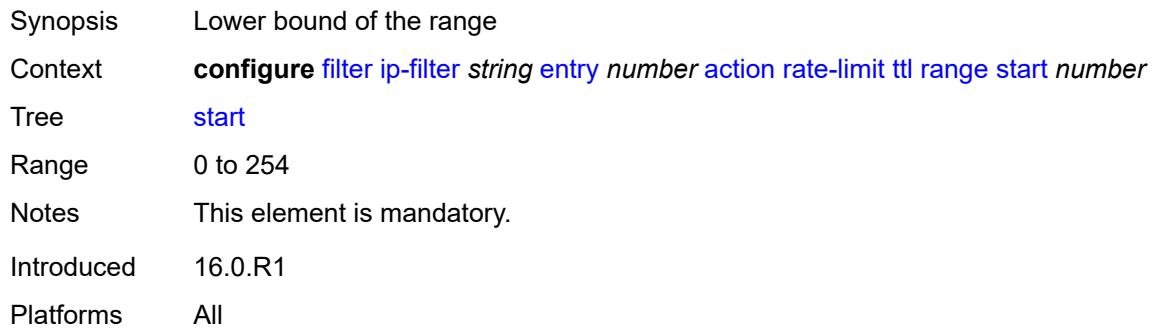

## <span id="page-1574-1"></span>**reassemble**

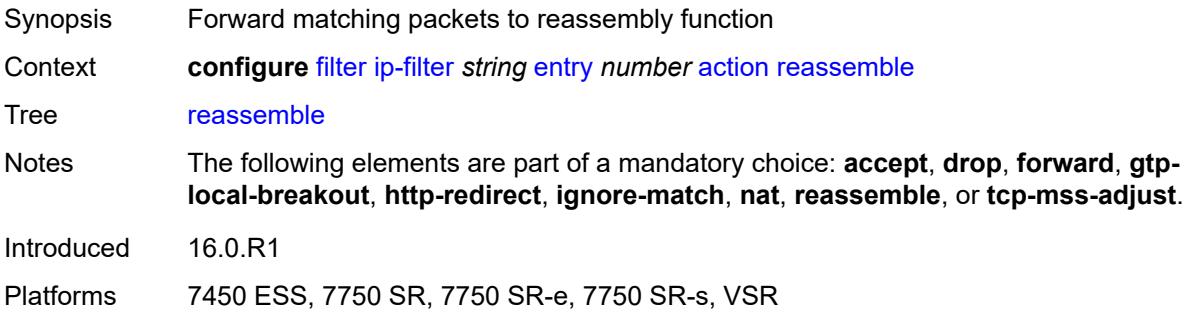

## <span id="page-1574-2"></span>**remark**

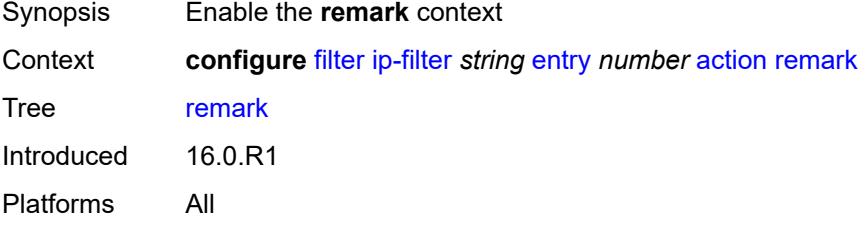

# <span id="page-1574-3"></span>**dscp** *keyword*

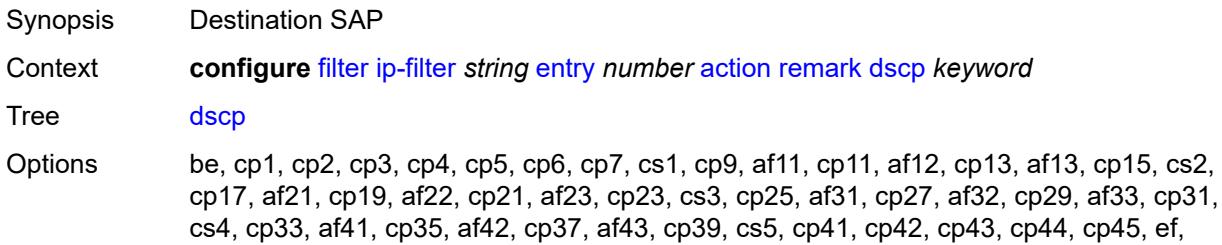

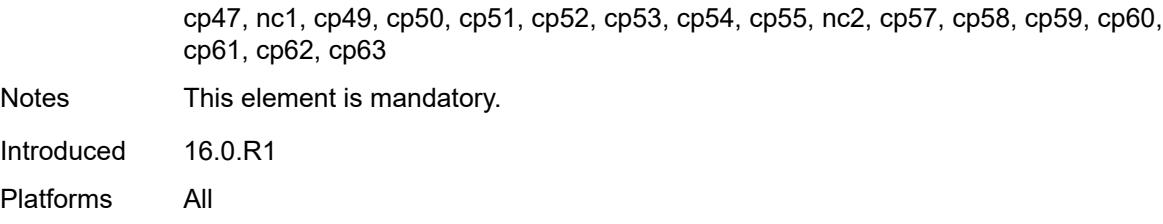

## <span id="page-1575-0"></span>**secondary**

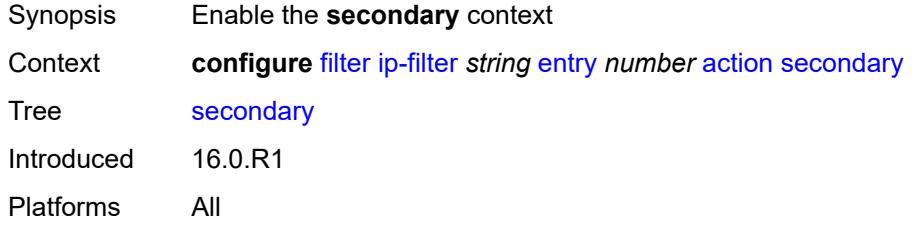

# <span id="page-1575-1"></span>**forward**

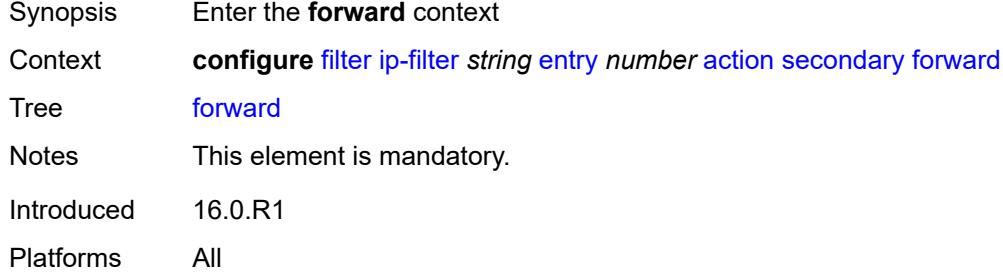

### <span id="page-1575-2"></span>**next-hop**

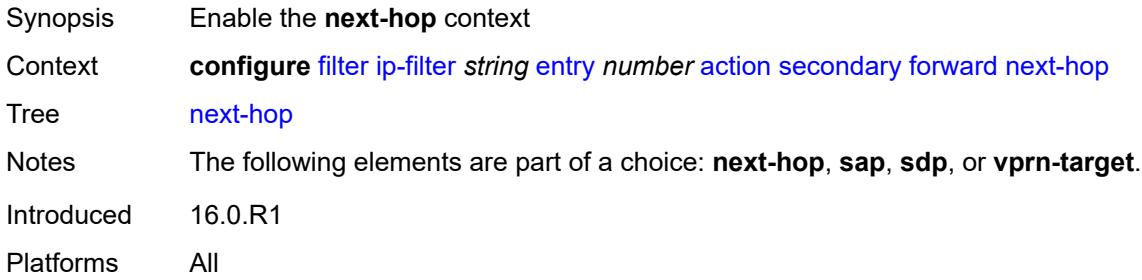

# <span id="page-1575-3"></span>**nh-ip-vrf**

Synopsis Enable the **nh-ip-vrf** context

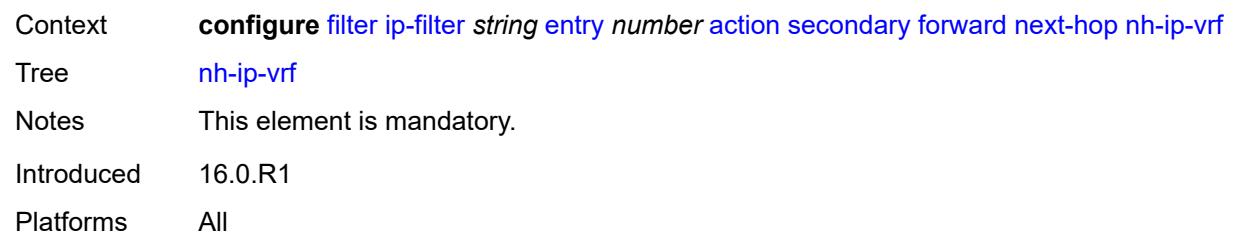

### <span id="page-1576-0"></span>**address** *string*

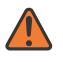

#### **WARNING:**

Modifying this element recreates the parent element automatically for the new value to take effect.

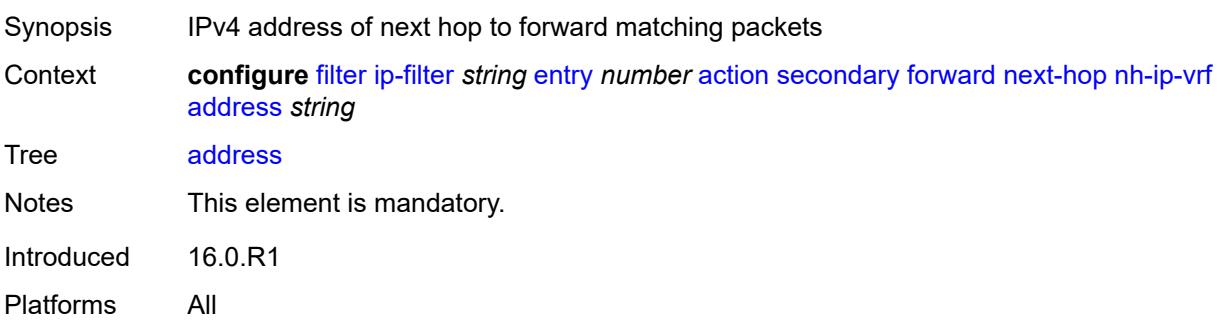

## <span id="page-1576-1"></span>**indirect** *boolean*

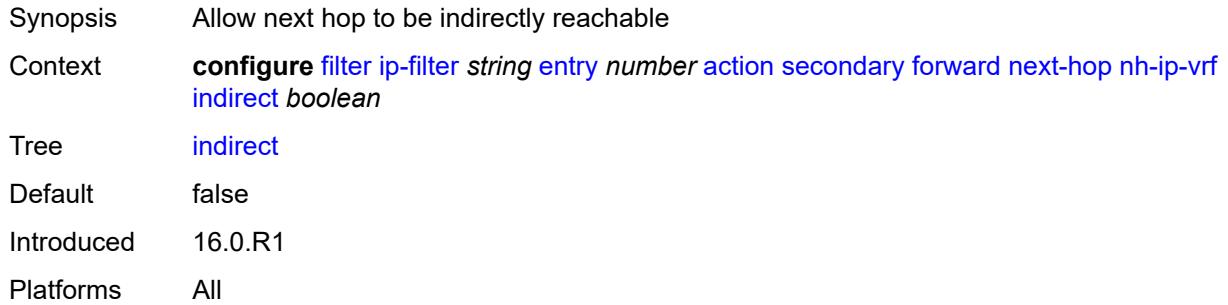

### <span id="page-1576-2"></span>**router-instance** *string*

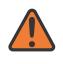

#### **WARNING:**

Modifying this element recreates the parent element automatically for the new value to take effect.

Synopsis Routing context for route lookup for forwarding packets

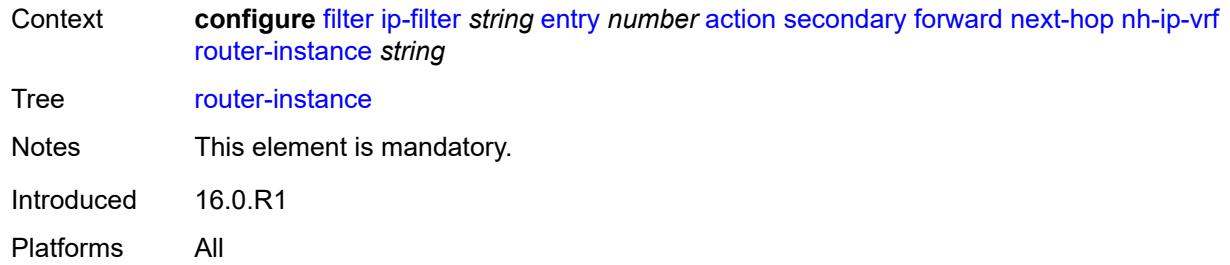

#### <span id="page-1577-0"></span>**sap**

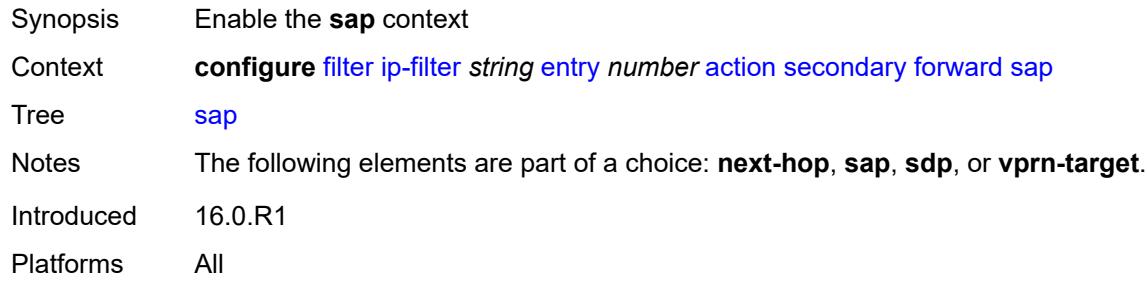

# <span id="page-1577-1"></span>**sap-id** *reference*

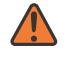

#### **WARNING:**

Modifying this element recreates the parent element automatically for the new value to take effect.

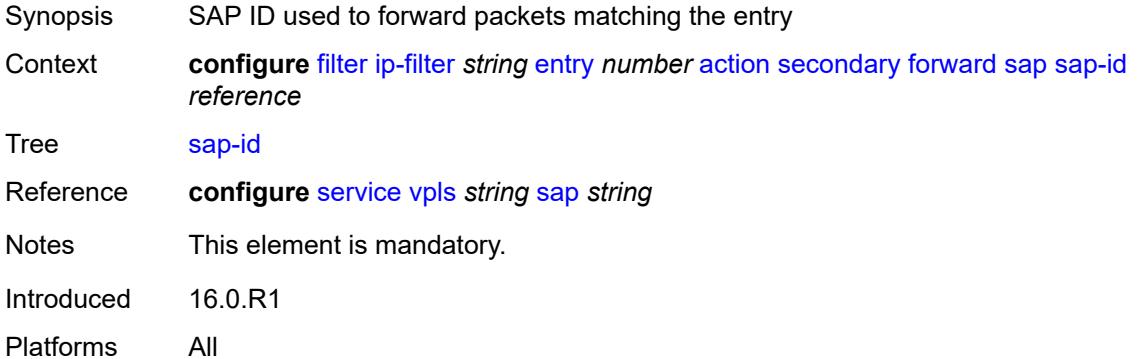

# <span id="page-1577-2"></span>**vpls** *reference*

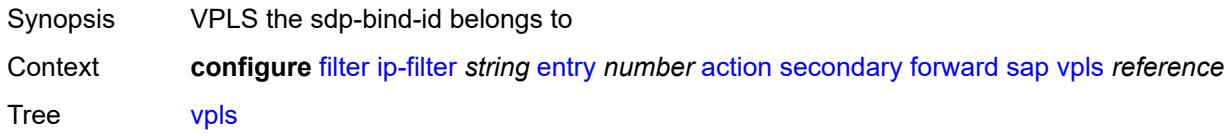

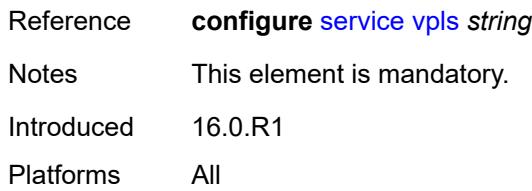

# <span id="page-1578-0"></span>**sdp**

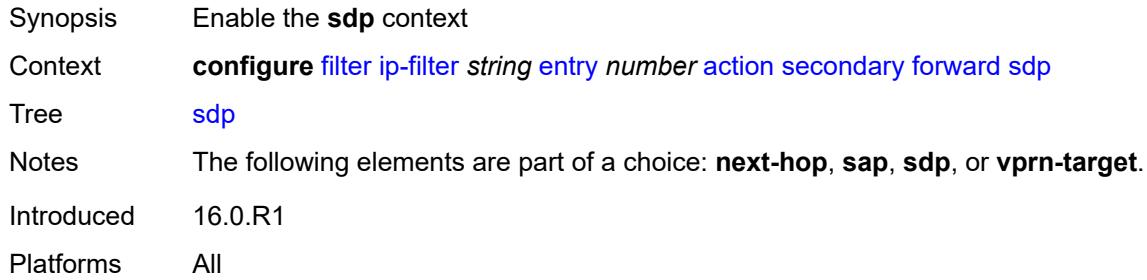

## <span id="page-1578-1"></span>**sdp-bind-id** *string*

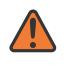

#### **WARNING:**

Modifying this element recreates the parent element automatically for the new value to take effect.

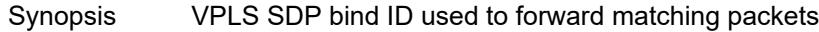

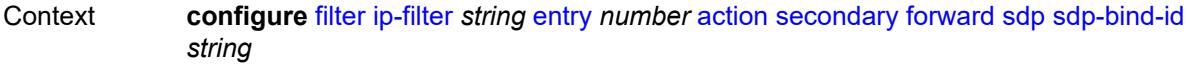

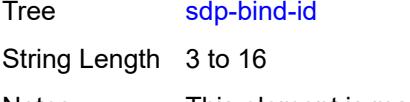

Notes This element is mandatory.

- Introduced 16.0.R1
- Platforms All

## <span id="page-1578-2"></span>**vpls** *reference*

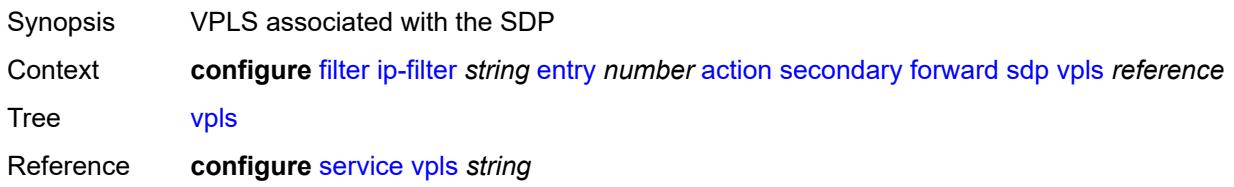

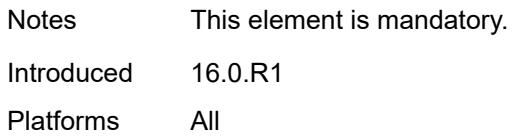

# <span id="page-1579-0"></span>**vprn-target**

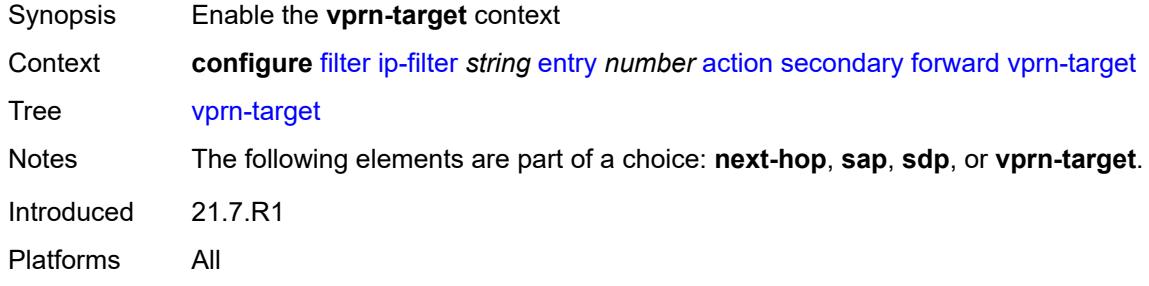

### <span id="page-1579-1"></span>**adv-prefix** *string*

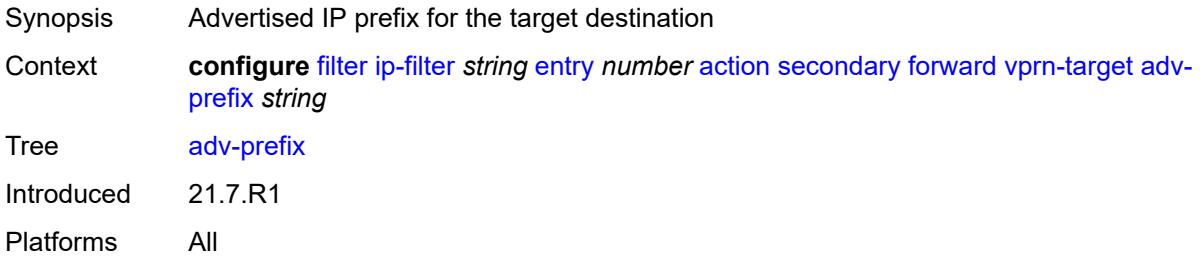

# <span id="page-1579-2"></span>**bgp-nh** *string*

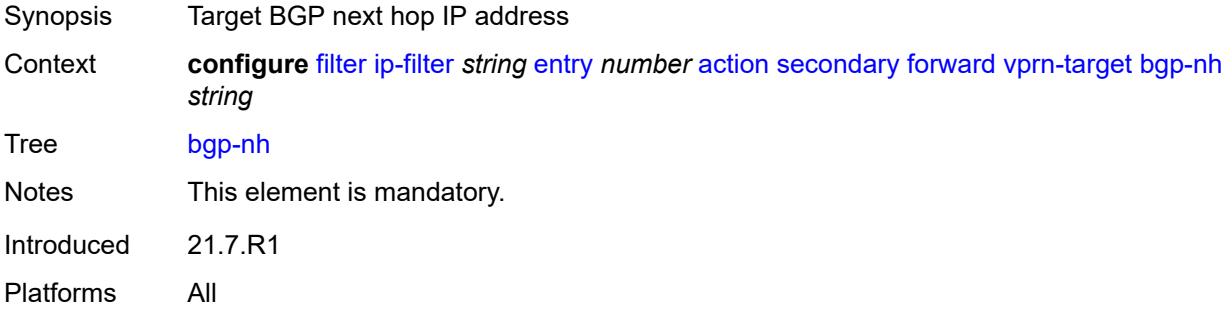

# <span id="page-1579-3"></span>**lsp** *string*

Synopsis LSP that is specified to forward a packet matching this entry

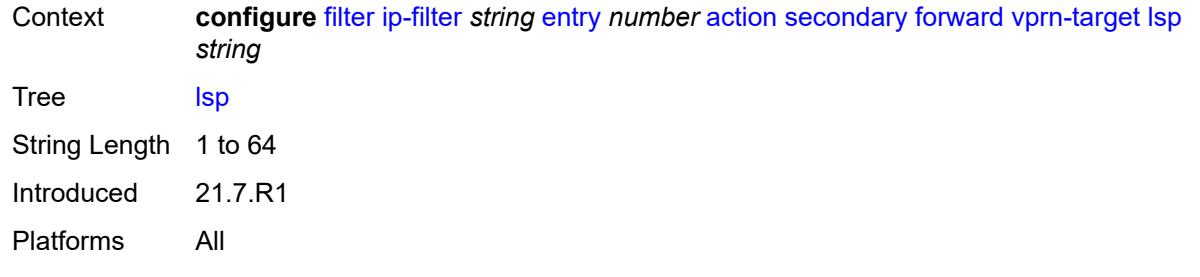

# <span id="page-1580-0"></span>**vprn** *reference*

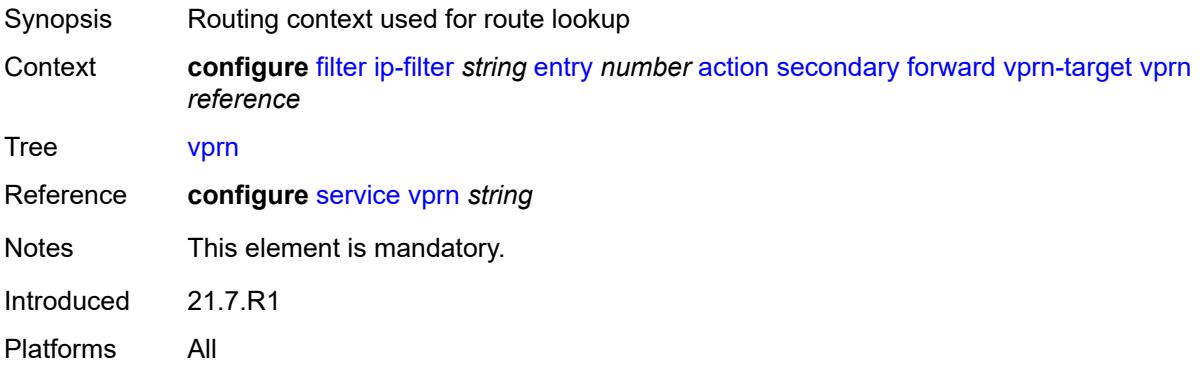

### <span id="page-1580-1"></span>**remark**

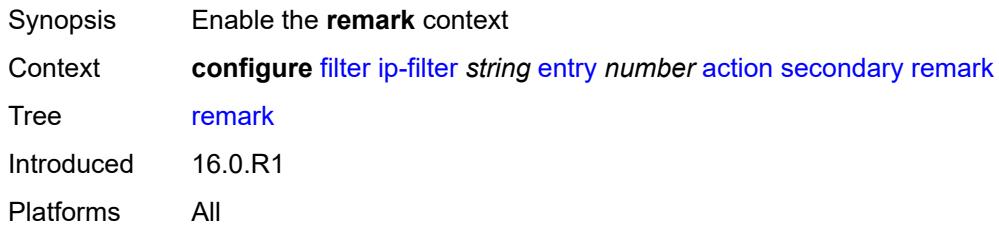

# <span id="page-1580-2"></span>**dscp** *keyword*

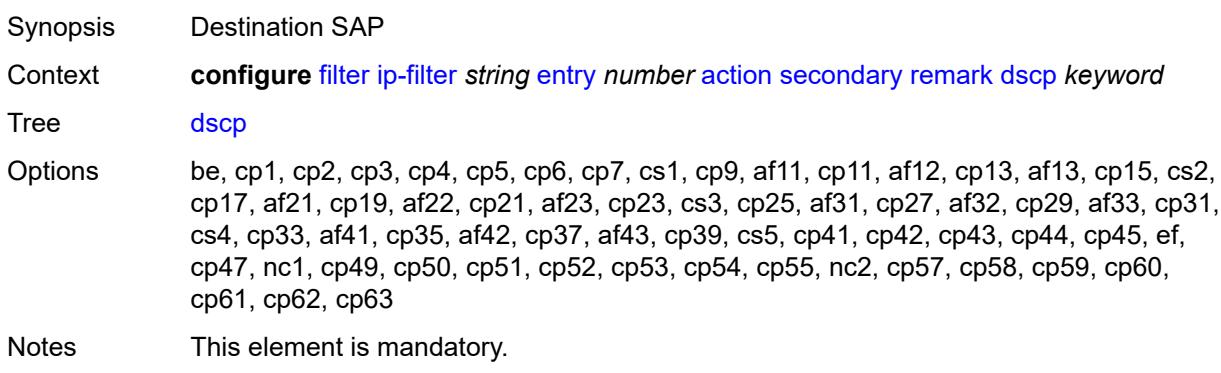

Introduced 16.0.R1 Platforms All

# <span id="page-1581-0"></span>**tcp-mss-adjust**

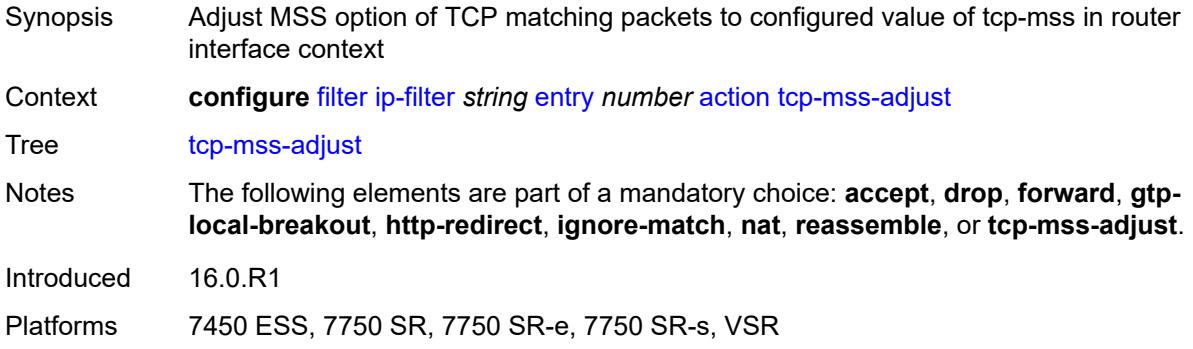

# <span id="page-1581-1"></span>**description** *string*

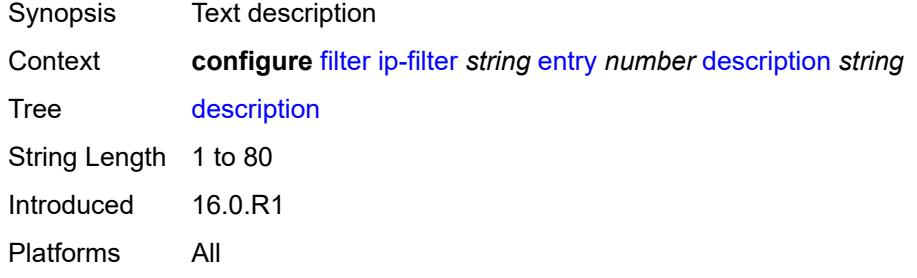

## <span id="page-1581-2"></span>**egress-pbr** *keyword*

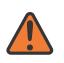

#### **WARNING:**

Modifying this element recreates the parent element automatically for the new value to take effect.

<span id="page-1581-3"></span>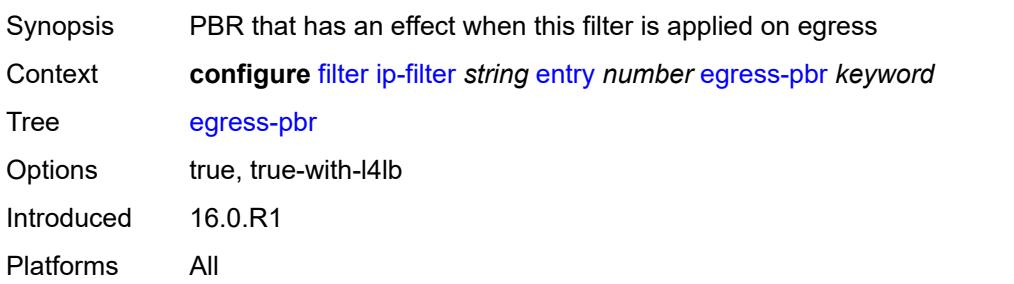

# **filter-sample** *boolean*

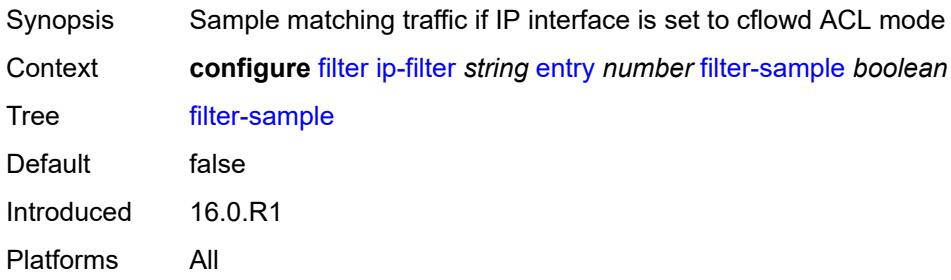

# <span id="page-1582-0"></span>**interface-sample** *boolean*

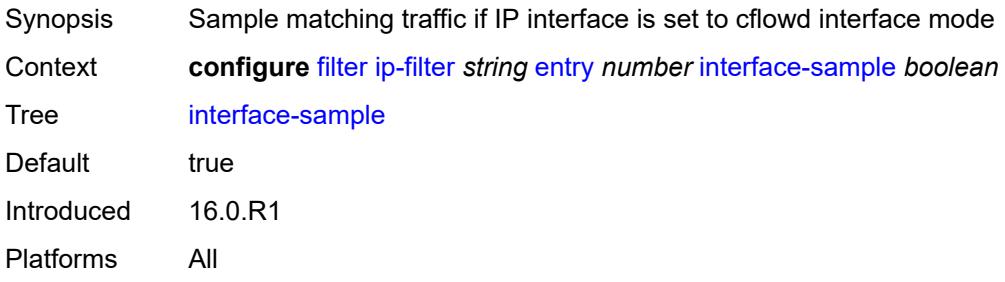

# <span id="page-1582-1"></span>**log** *reference*

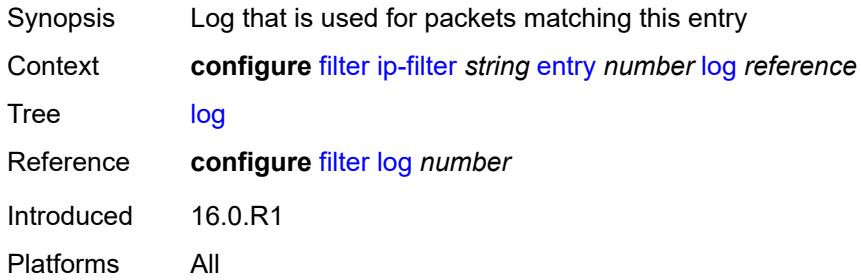

## <span id="page-1582-2"></span>**match**

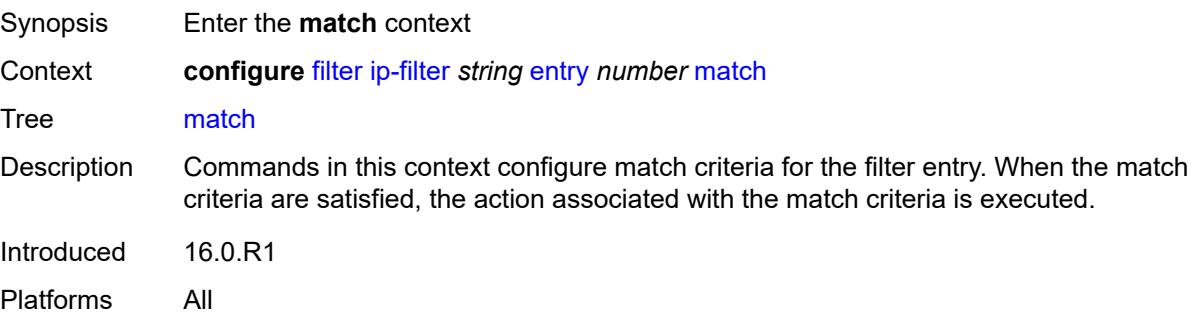

#### <span id="page-1583-0"></span>**destination-class** *number*

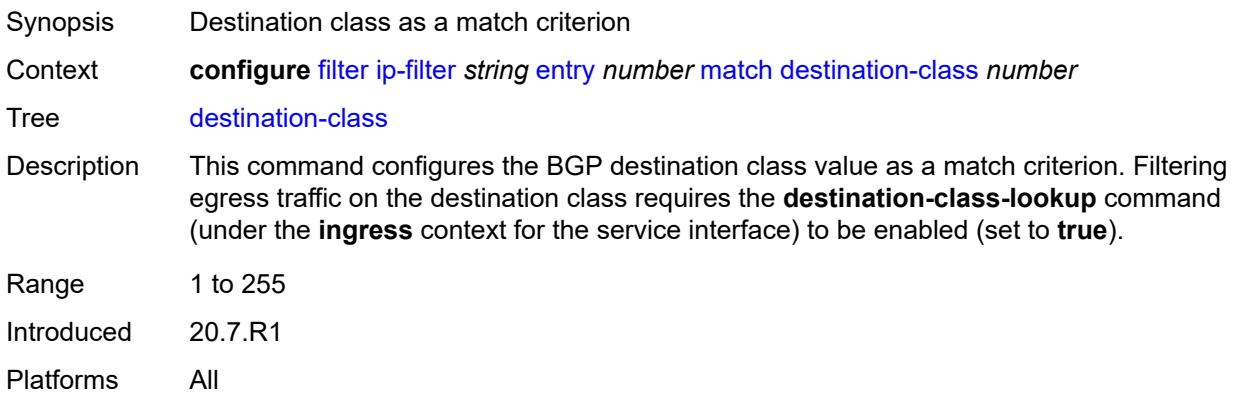

# <span id="page-1583-1"></span>**dscp** *keyword*

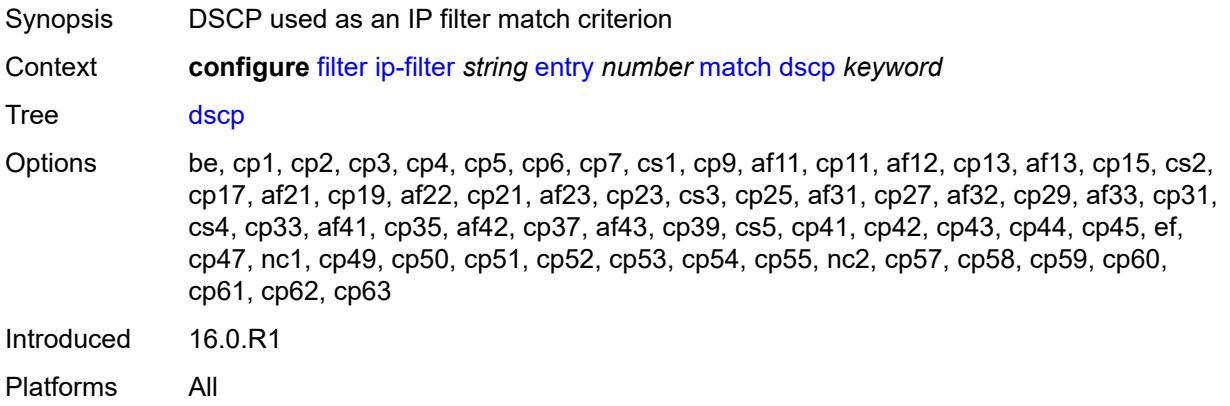

## <span id="page-1583-2"></span>**dst-ip**

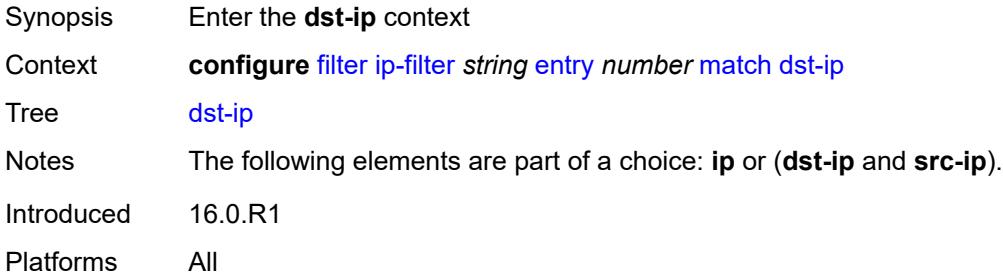

# **address** *(ipv4-prefix-with-host-bits | ipv4-address)*

Synopsis IPv4 address used as the match criterion
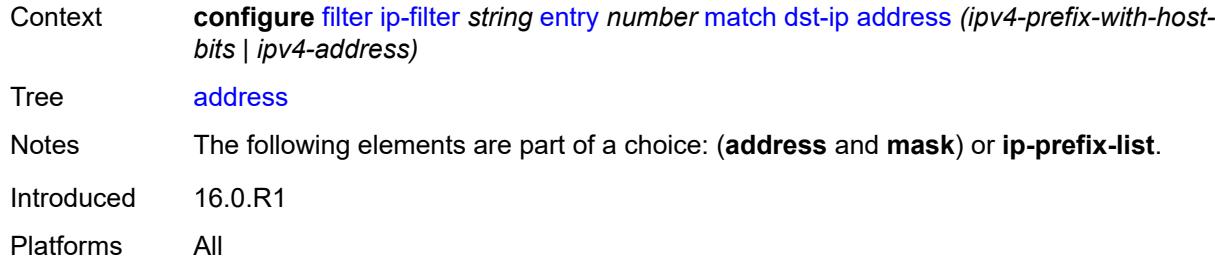

# <span id="page-1584-0"></span>**ip-prefix-list** *reference*

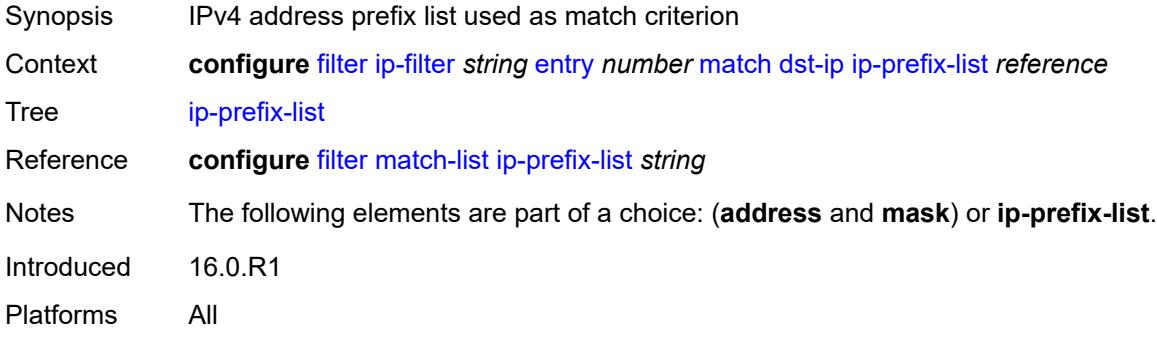

### <span id="page-1584-1"></span>**mask** *string*

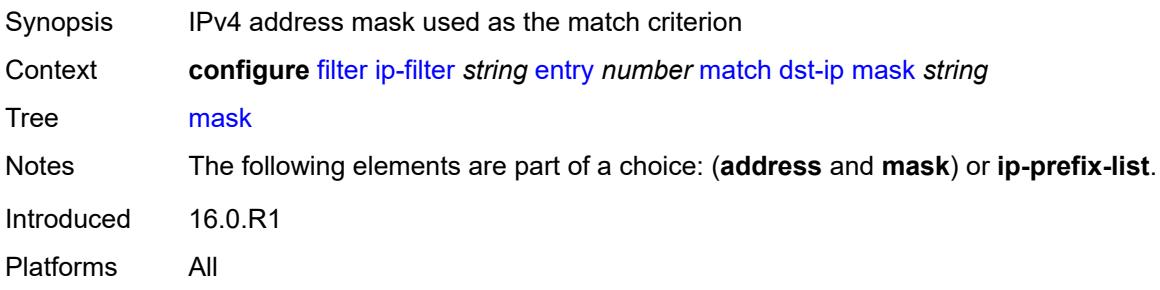

# <span id="page-1584-2"></span>**dst-port**

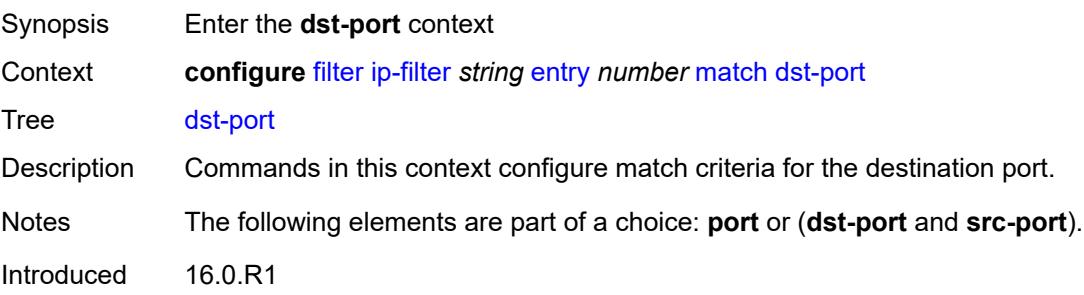

Platforms All

#### <span id="page-1585-0"></span>**eq** *number*

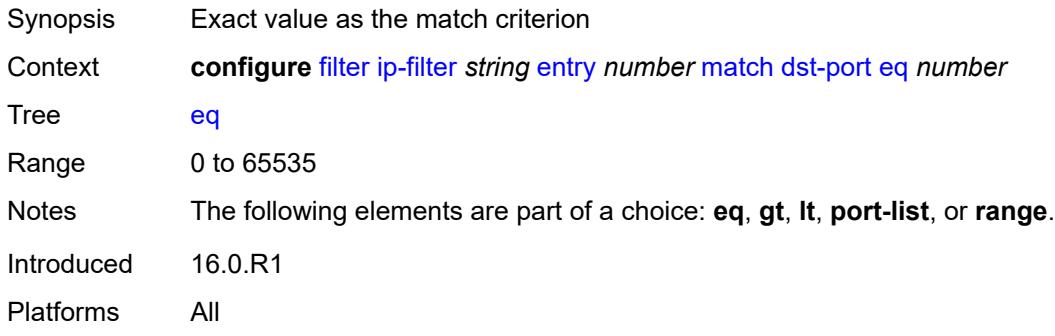

# <span id="page-1585-1"></span>**gt** *number*

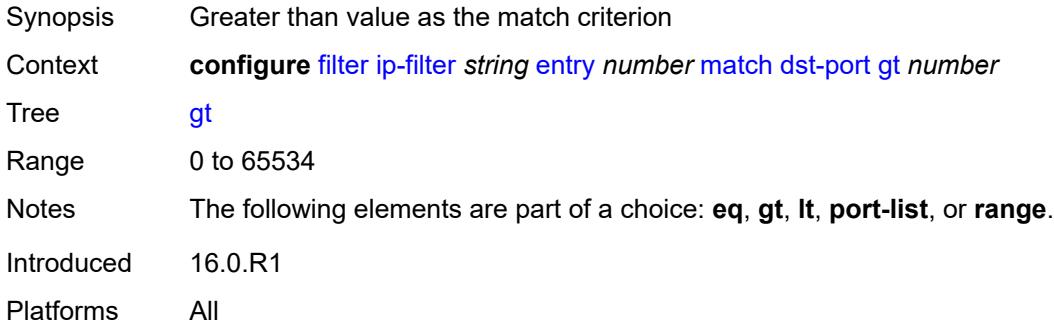

### <span id="page-1585-2"></span>**lt** *number*

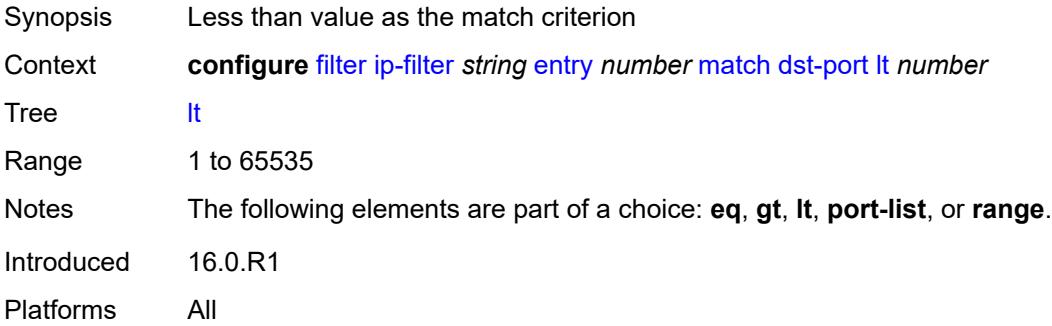

# <span id="page-1585-3"></span>**port-list** *reference*

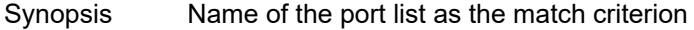

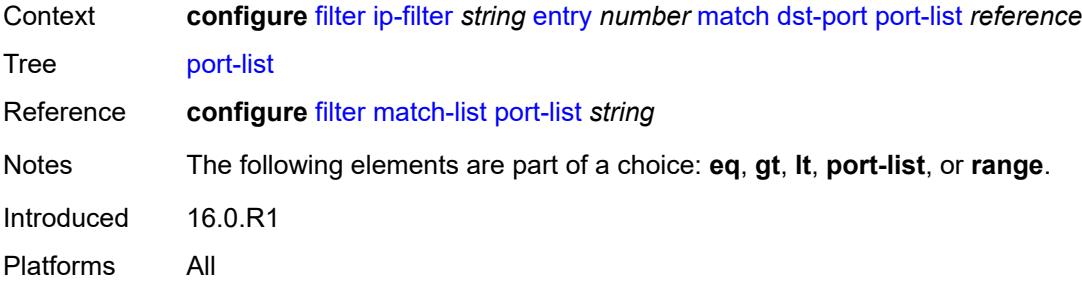

### <span id="page-1586-0"></span>**range**

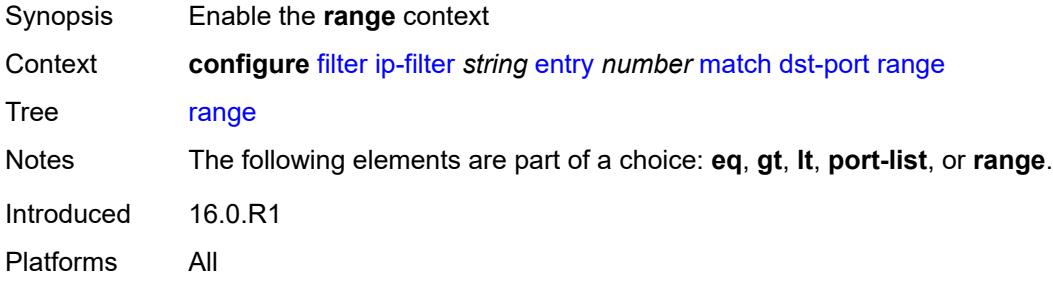

#### <span id="page-1586-1"></span>**end** *number*

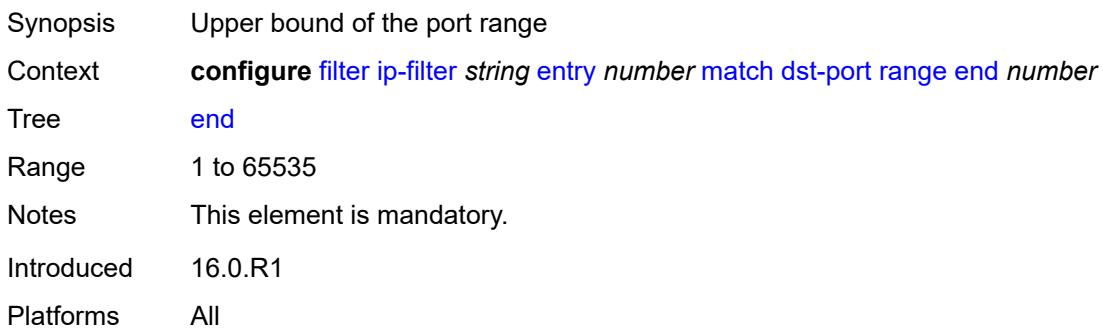

#### <span id="page-1586-2"></span>**start** *number*

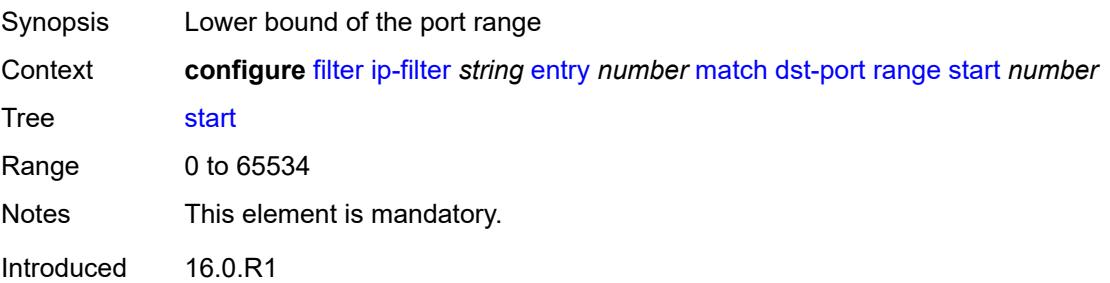

Platforms All

# <span id="page-1587-0"></span>**fragment** *keyword*

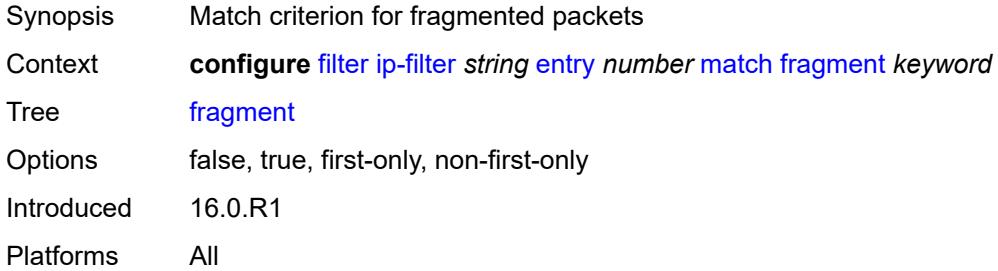

# <span id="page-1587-1"></span>**icmp**

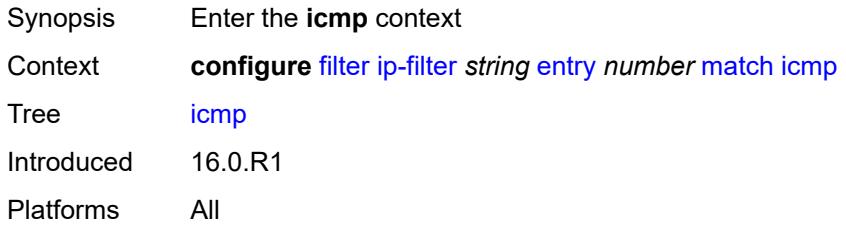

# <span id="page-1587-2"></span>**code** *number*

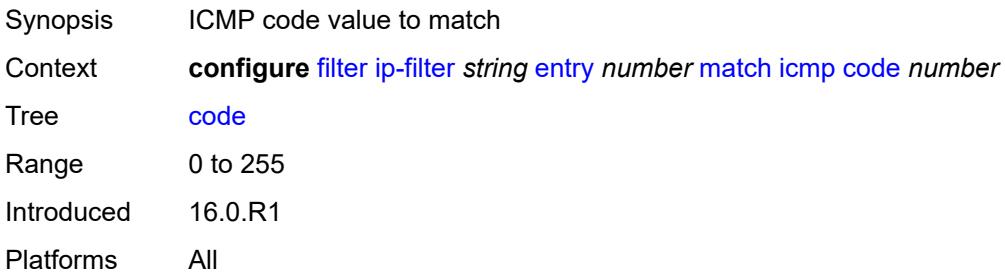

# <span id="page-1587-3"></span>**type** *number*

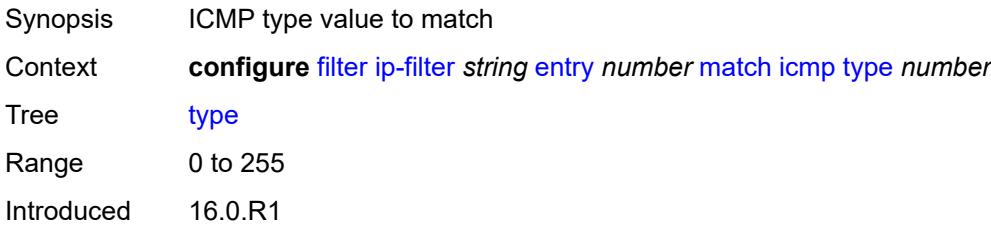

Platforms All

### <span id="page-1588-0"></span>**ip**

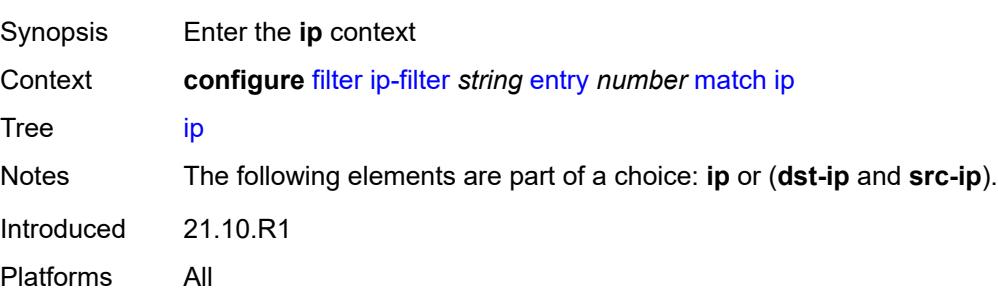

### <span id="page-1588-1"></span>**address** *(ipv4-prefix-with-host-bits | ipv4-address)*

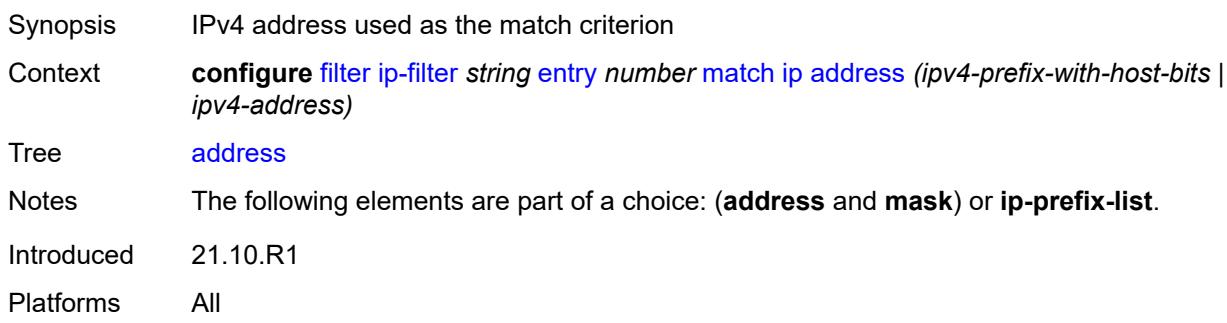

### <span id="page-1588-2"></span>**ip-prefix-list** *reference*

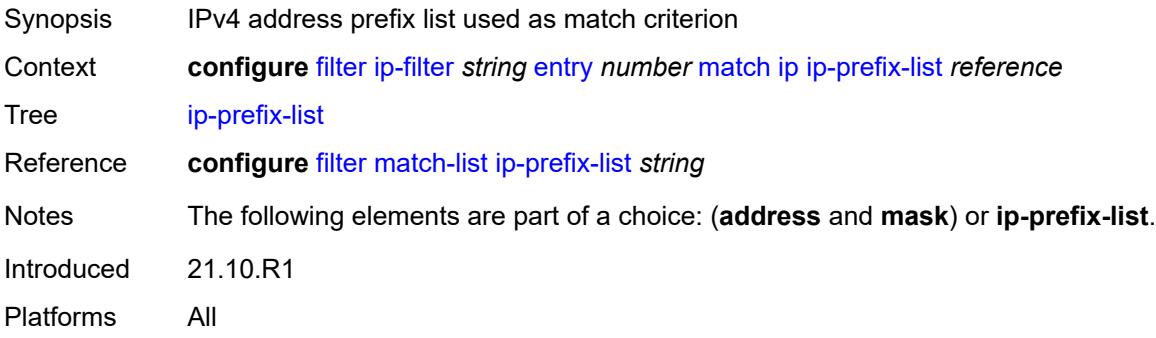

## <span id="page-1588-3"></span>**mask** *string*

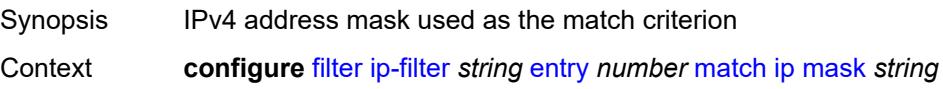

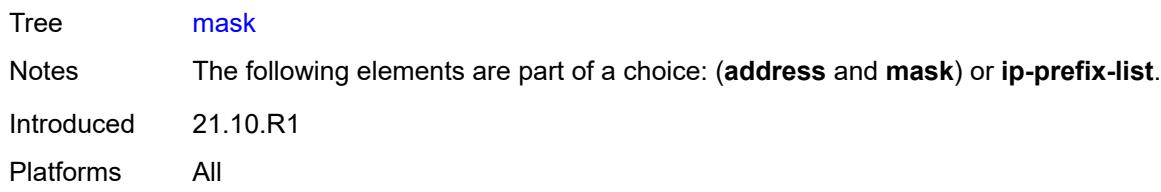

# <span id="page-1589-0"></span>**ip-option**

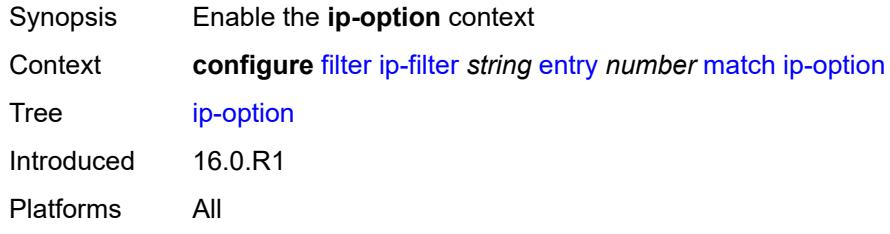

# <span id="page-1589-1"></span>**mask** *number*

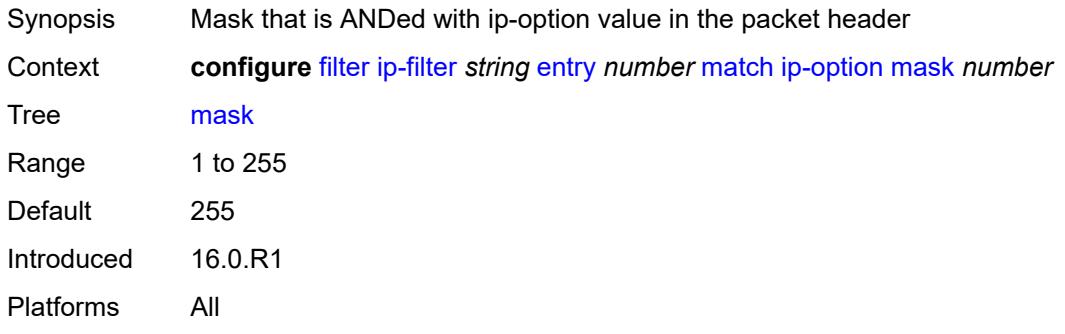

# <span id="page-1589-2"></span>**type** *number*

<span id="page-1589-3"></span>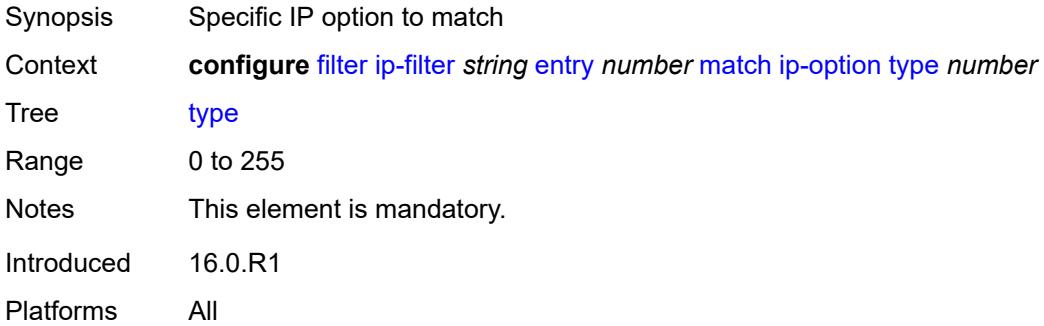

# **multiple-option** *boolean*

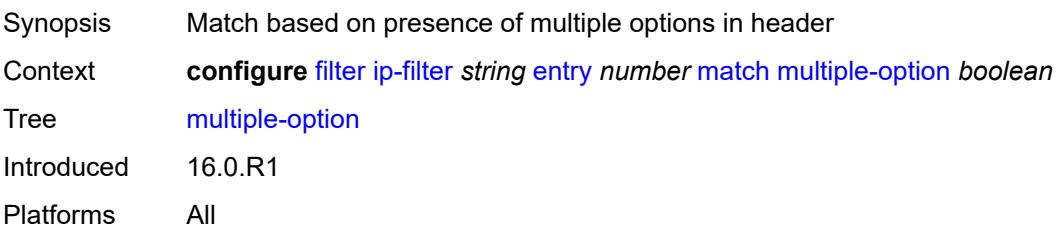

# <span id="page-1590-0"></span>**option-present** *boolean*

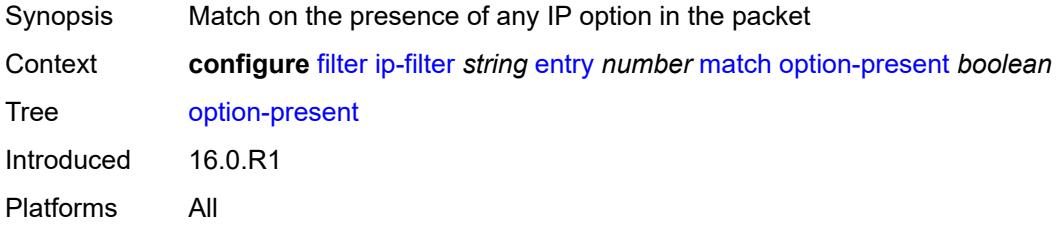

### <span id="page-1590-1"></span>**packet-length**

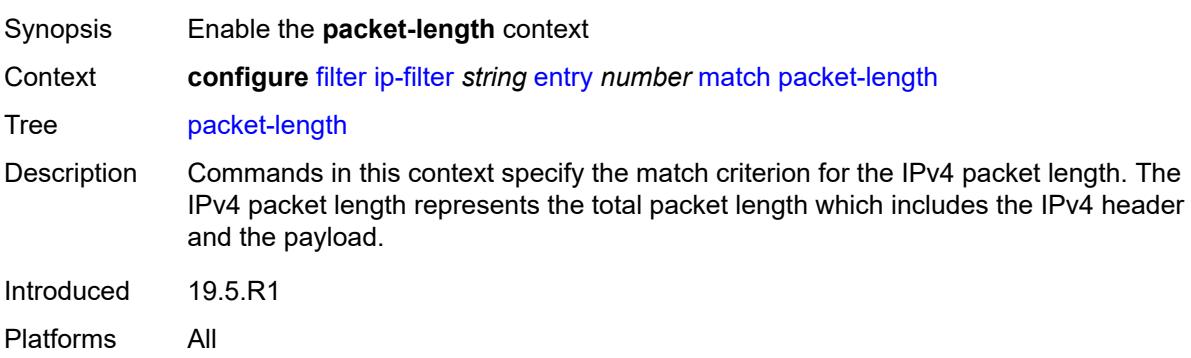

# <span id="page-1590-2"></span>**eq** *number*

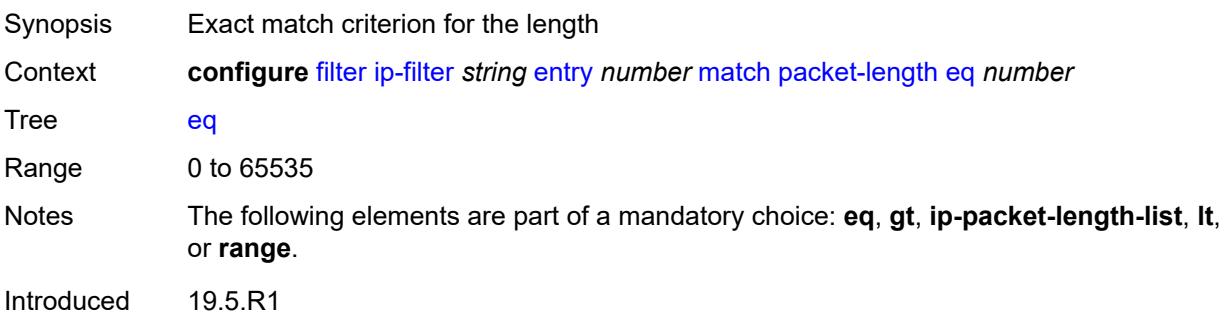

Platforms All

#### <span id="page-1591-0"></span>**gt** *number*

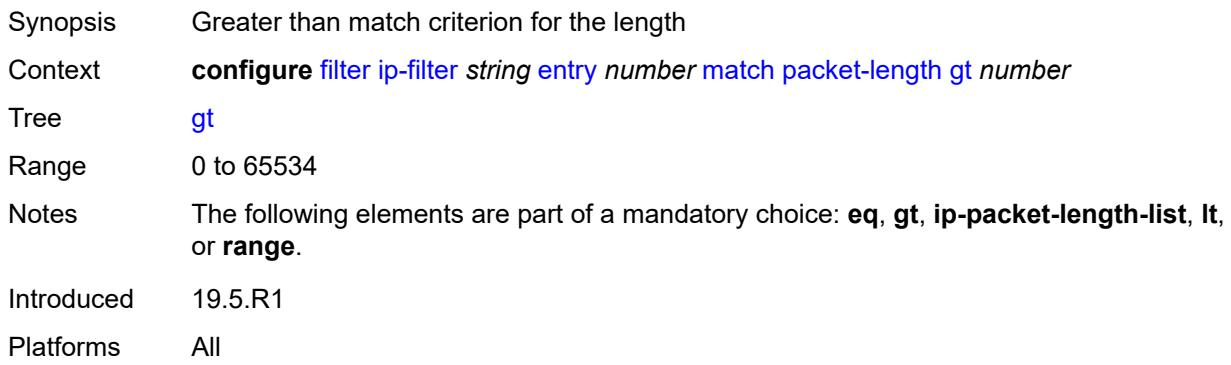

# <span id="page-1591-1"></span>**ip-packet-length-list** *reference*

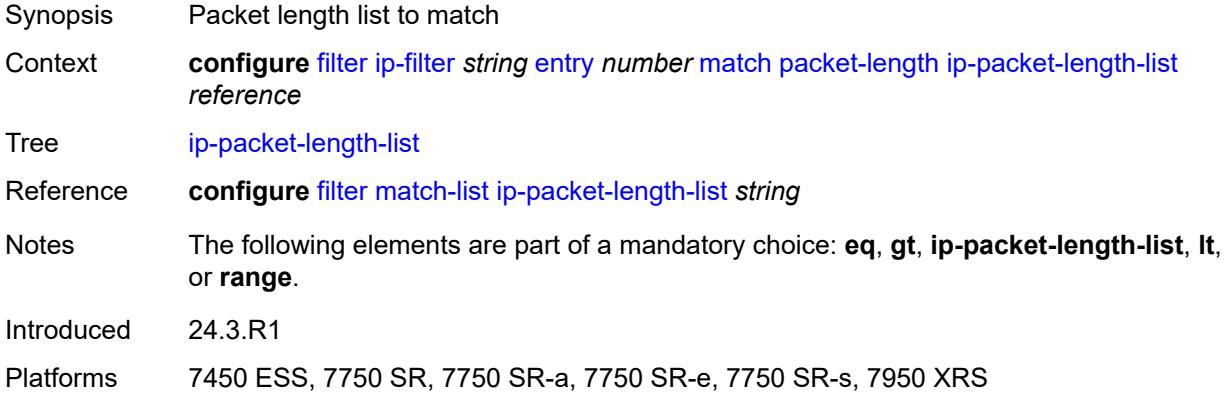

#### <span id="page-1591-2"></span>**lt** *number*

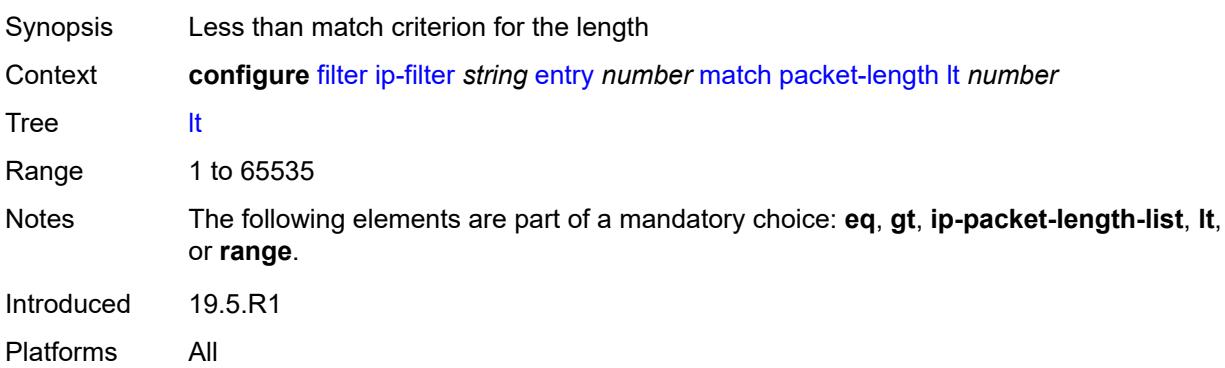

#### <span id="page-1592-0"></span>**range**

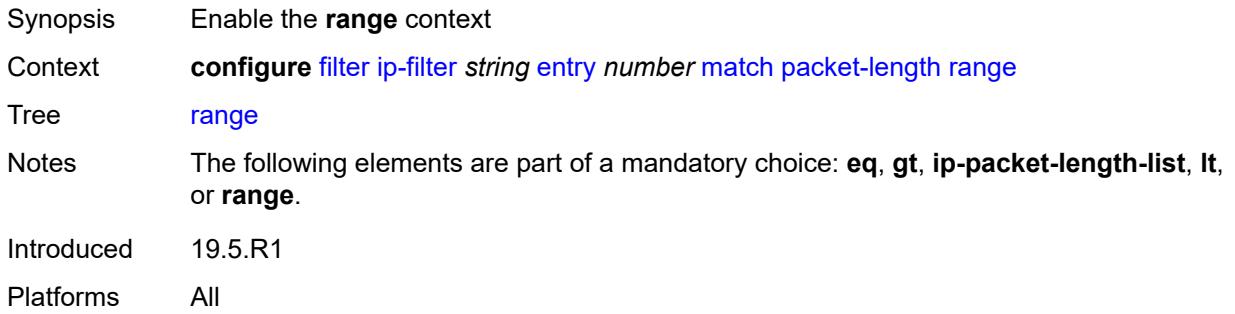

#### <span id="page-1592-1"></span>**end** *number*

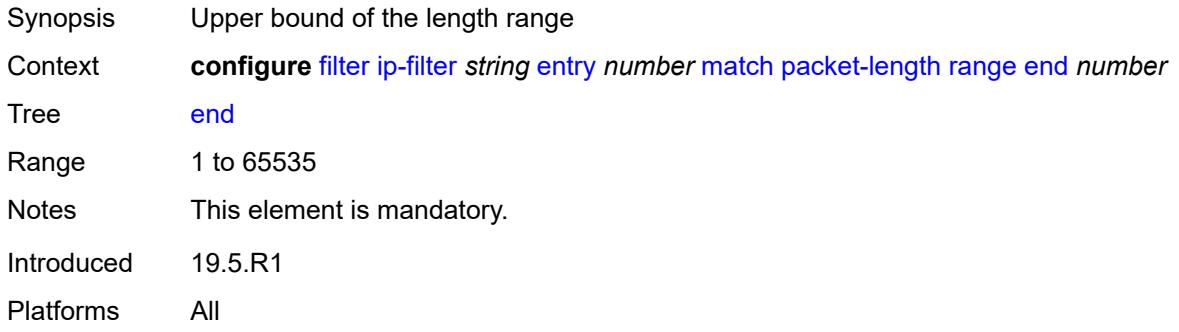

### <span id="page-1592-2"></span>**start** *number*

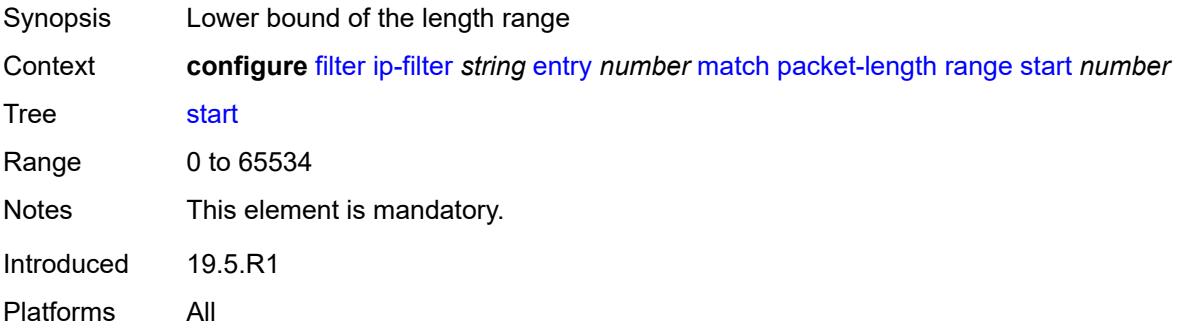

# <span id="page-1592-3"></span>**port**

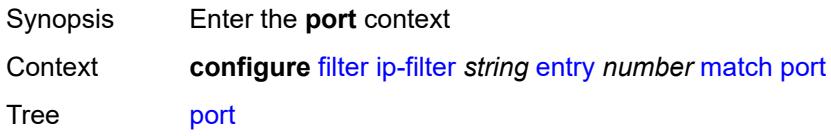

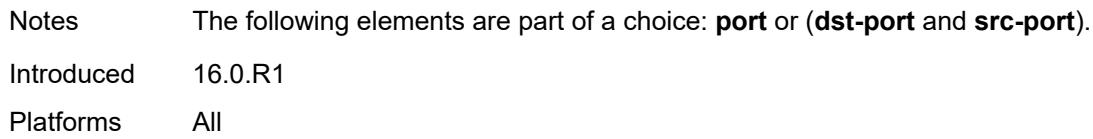

### <span id="page-1593-0"></span>**eq** *number*

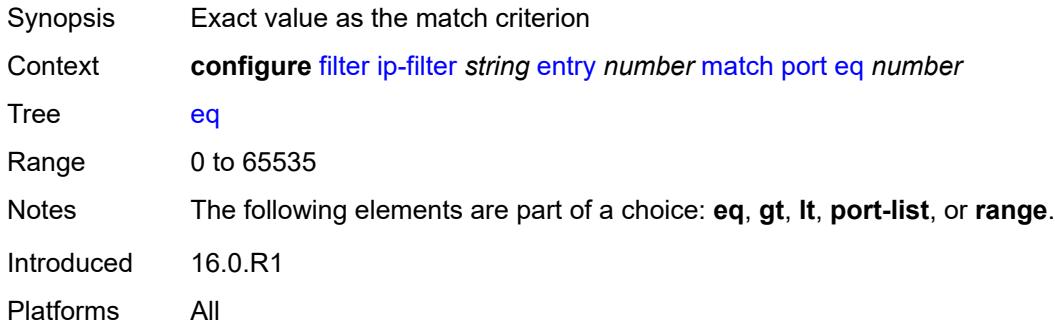

# <span id="page-1593-1"></span>**gt** *number*

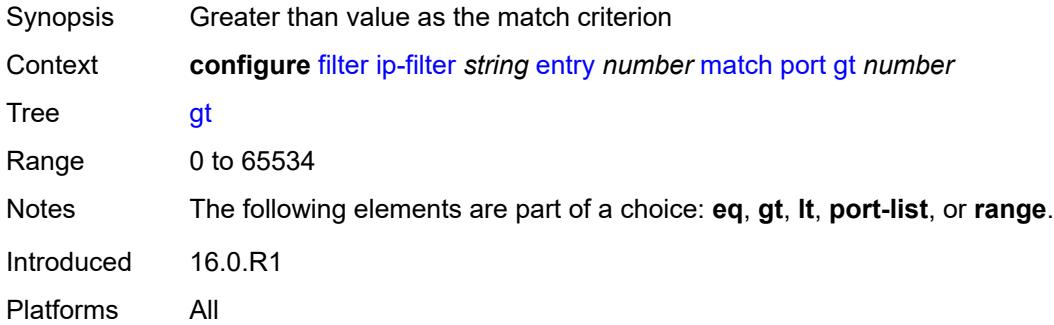

### <span id="page-1593-2"></span>**lt** *number*

<span id="page-1593-3"></span>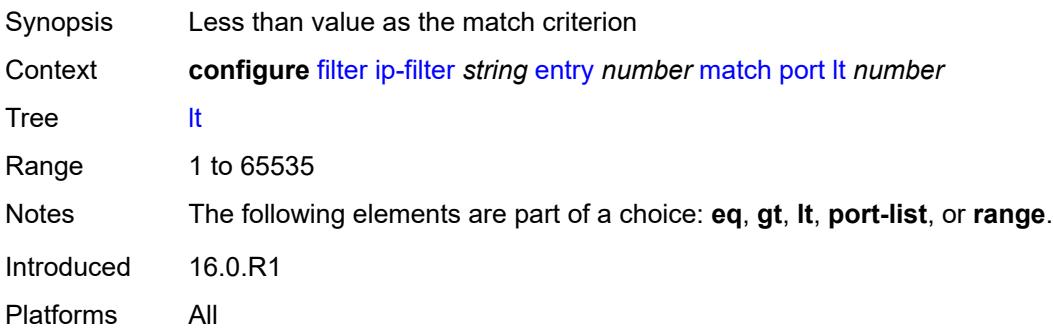

# **port-list** *reference*

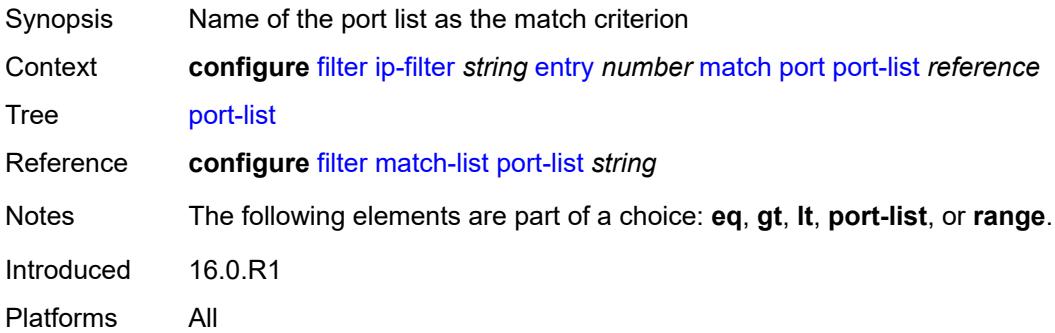

## <span id="page-1594-0"></span>**range**

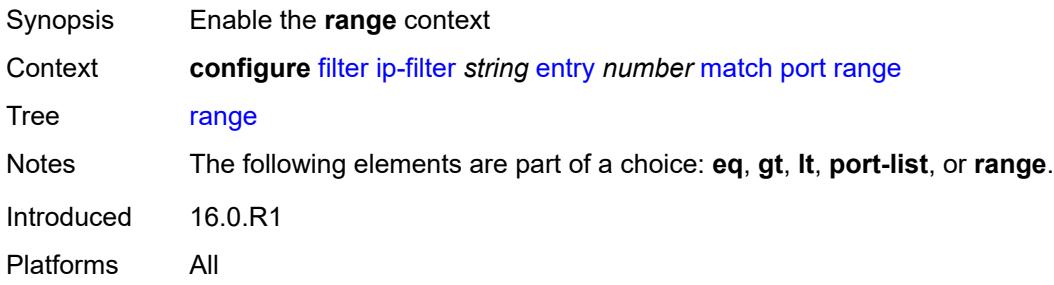

### <span id="page-1594-1"></span>**end** *number*

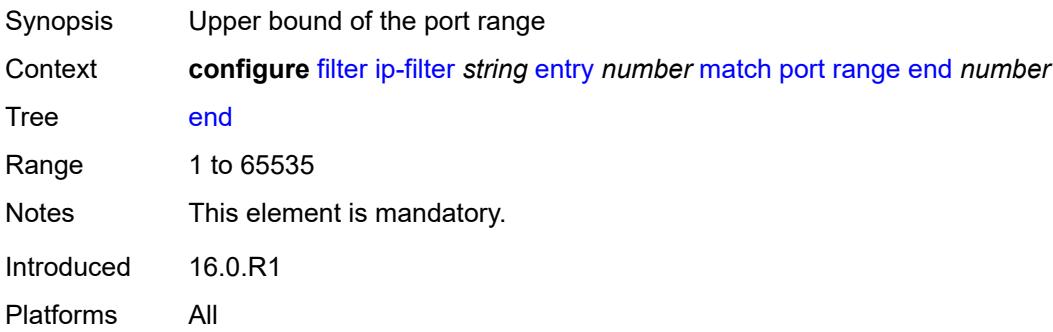

#### <span id="page-1594-2"></span>**start** *number*

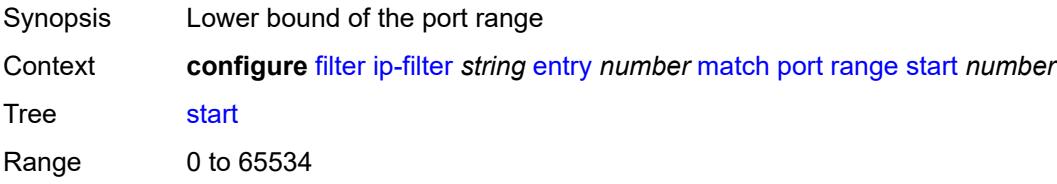

Notes This element is mandatory. Introduced 16.0.R1 Platforms All

## <span id="page-1595-0"></span>**protocol** *(number | keyword)*

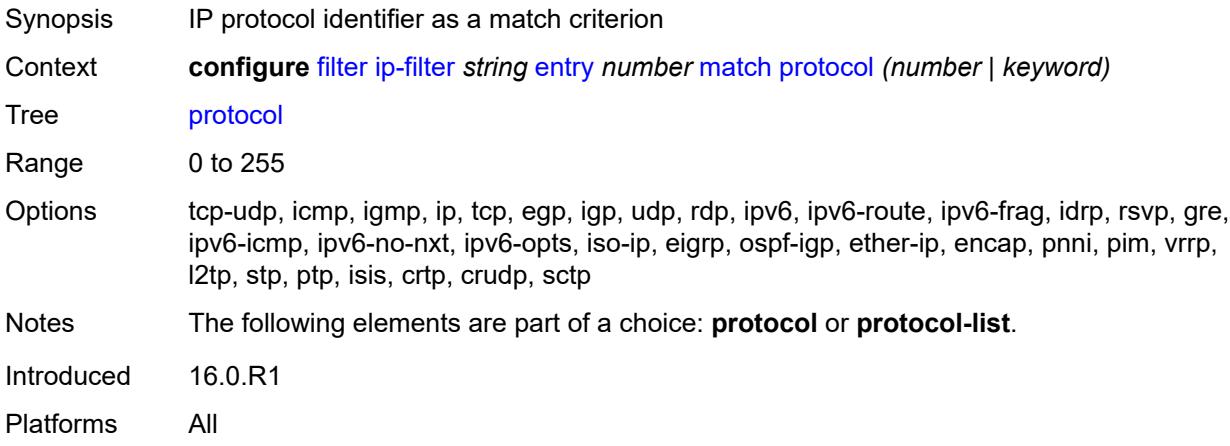

#### <span id="page-1595-1"></span>**protocol-list** *reference*

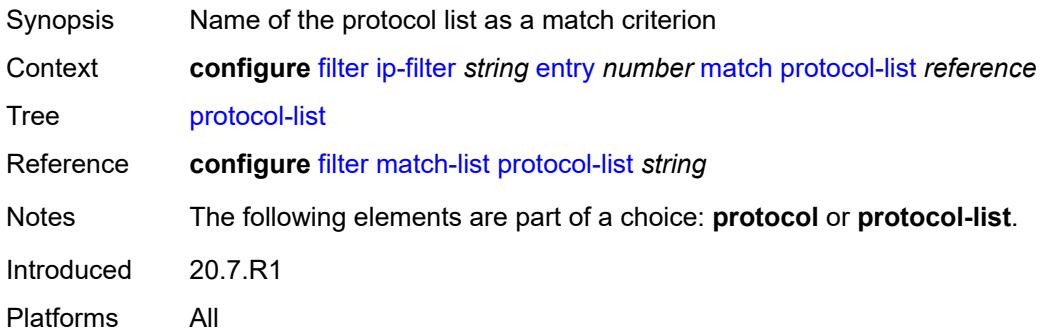

### <span id="page-1595-2"></span>**src-ip**

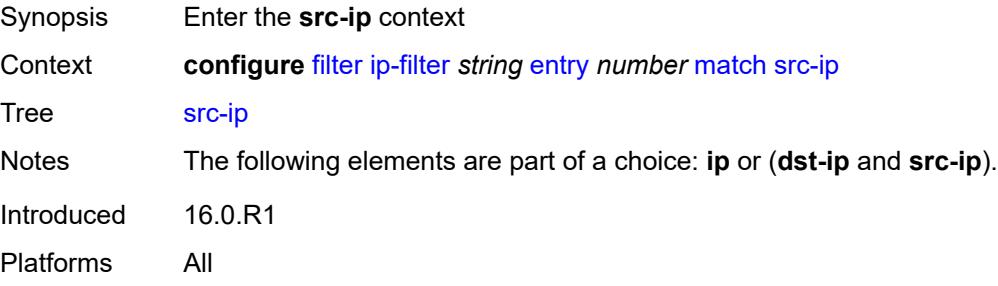

# <span id="page-1596-0"></span>**address** *(ipv4-prefix-with-host-bits | ipv4-address)*

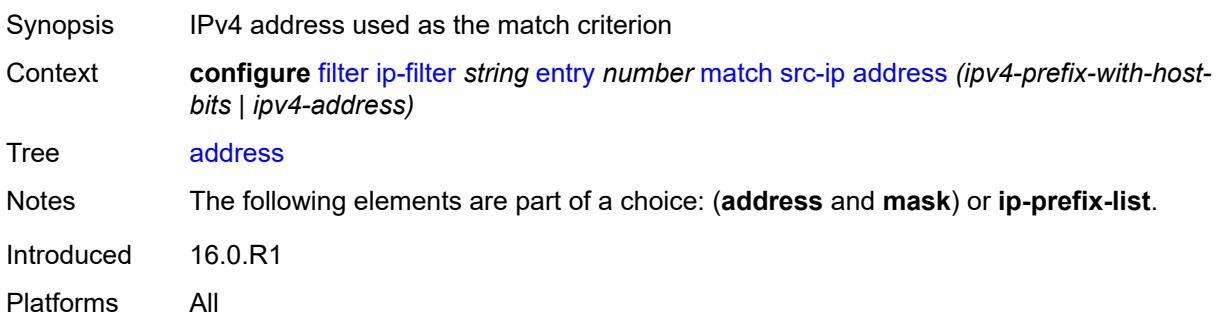

# <span id="page-1596-1"></span>**ip-prefix-list** *reference*

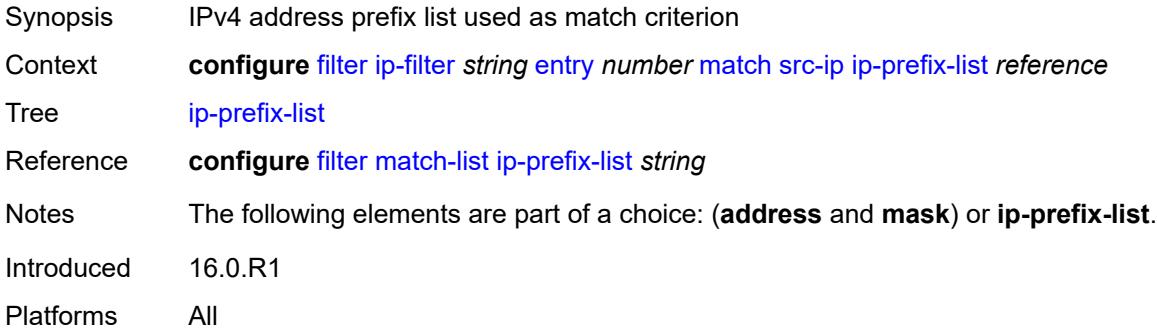

### <span id="page-1596-2"></span>**mask** *string*

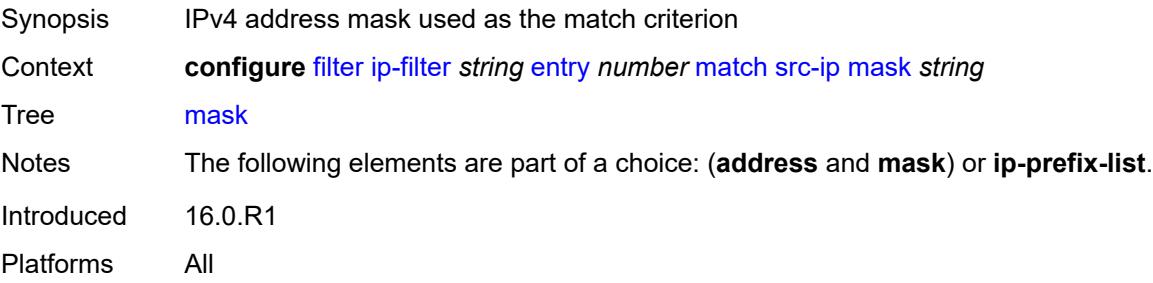

#### <span id="page-1596-3"></span>**src-mac**

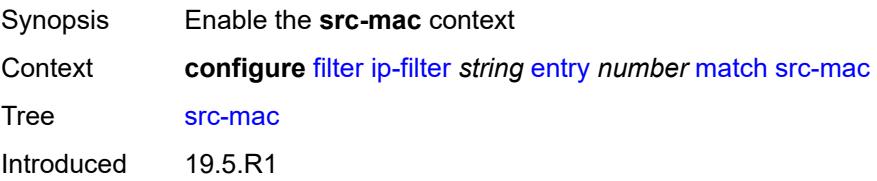

Platforms All

### <span id="page-1597-0"></span>**address** *string*

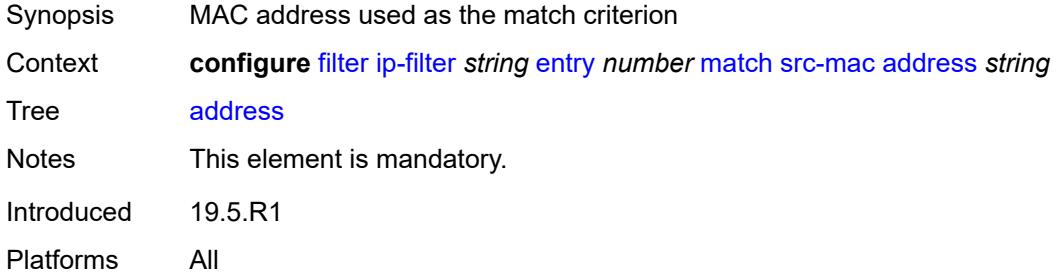

### <span id="page-1597-1"></span>**mask** *string*

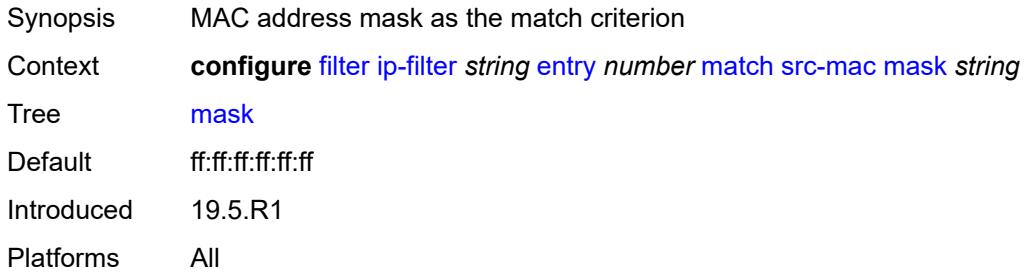

### <span id="page-1597-2"></span>**src-port**

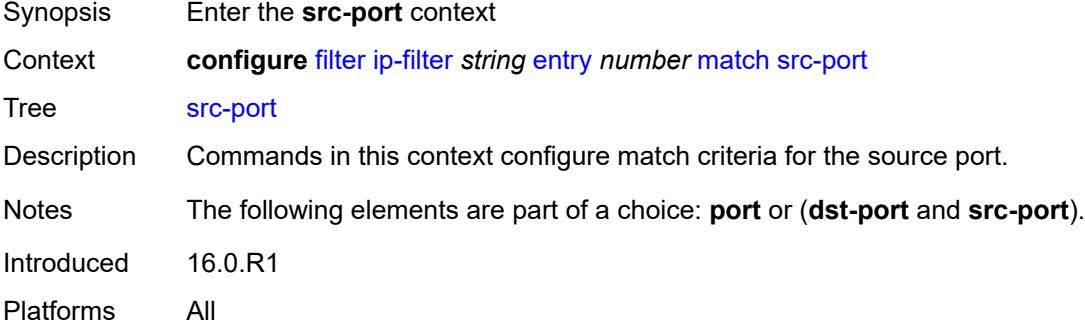

#### <span id="page-1597-3"></span>**eq** *number*

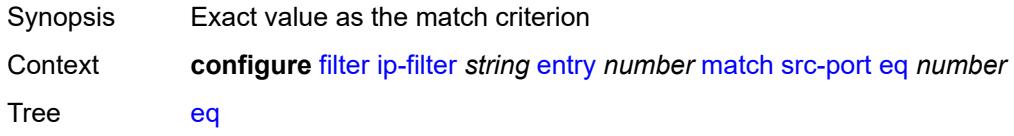

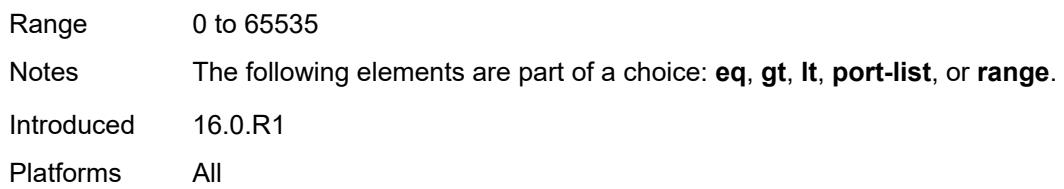

# <span id="page-1598-0"></span>**gt** *number*

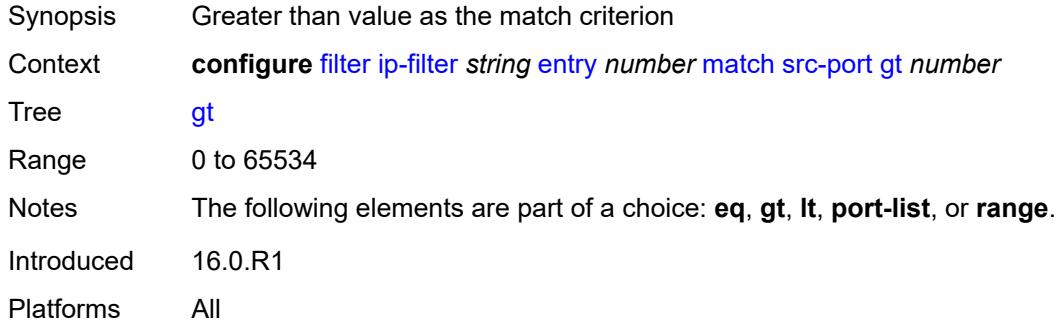

# <span id="page-1598-1"></span>**lt** *number*

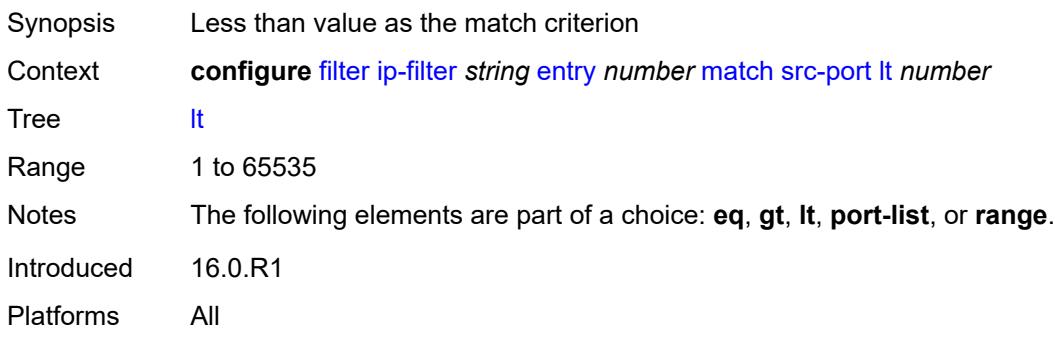

# <span id="page-1598-2"></span>**port-list** *reference*

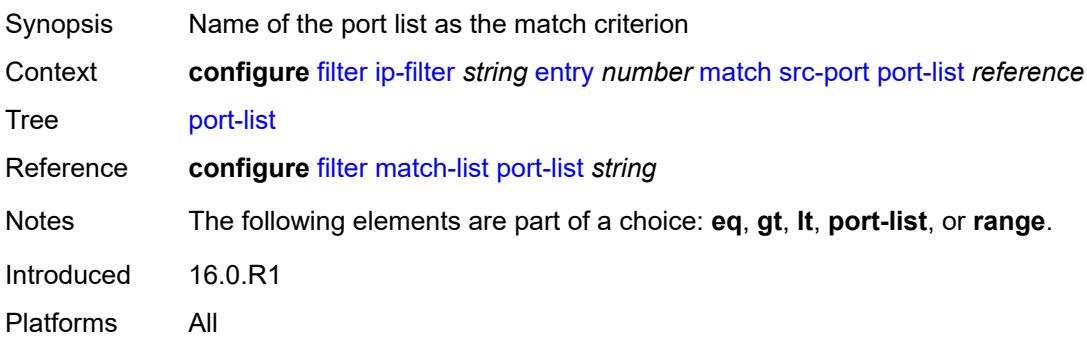

#### <span id="page-1599-0"></span>**range**

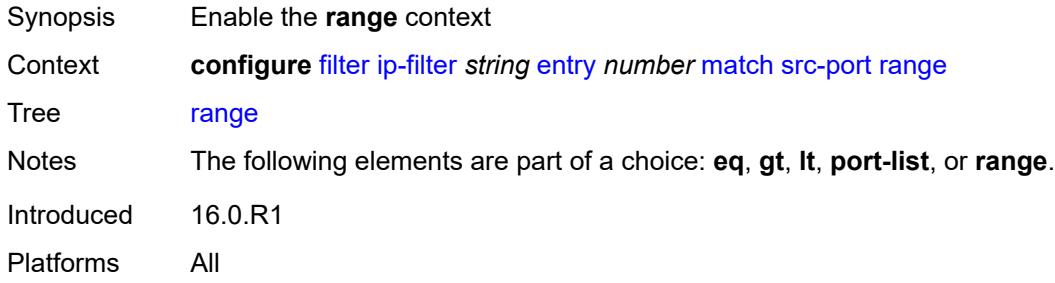

#### <span id="page-1599-1"></span>**end** *number*

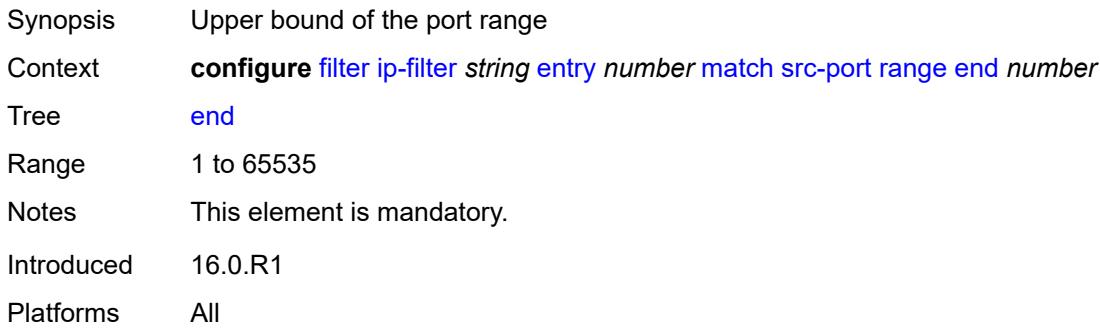

### <span id="page-1599-2"></span>**start** *number*

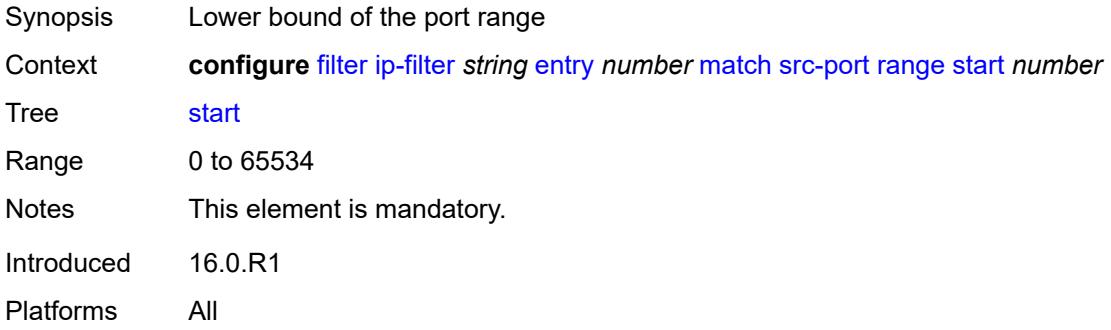

# <span id="page-1599-3"></span>**src-route-option** *boolean*

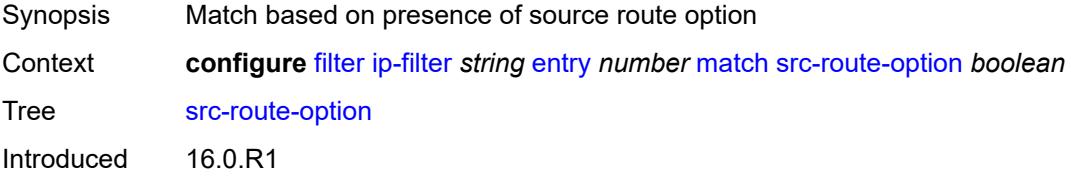

Platforms All

# <span id="page-1600-0"></span>**tcp-established**

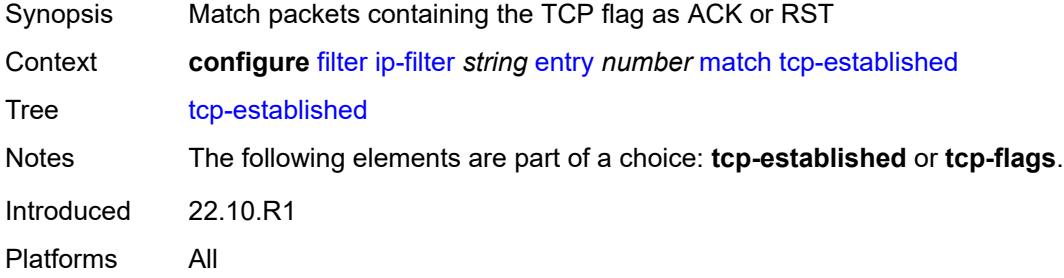

## <span id="page-1600-1"></span>**tcp-flags**

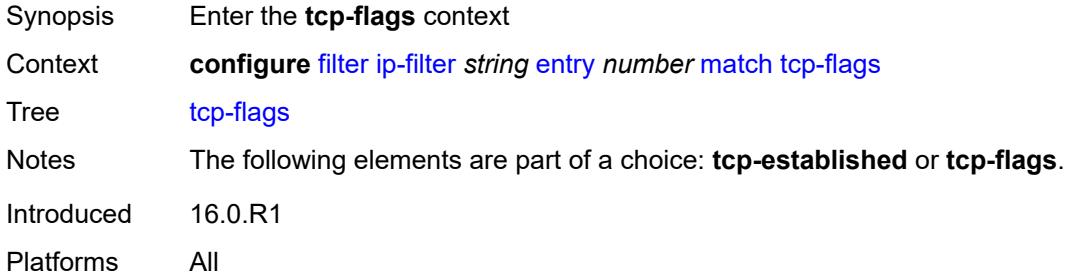

#### <span id="page-1600-2"></span>**ack** *boolean*

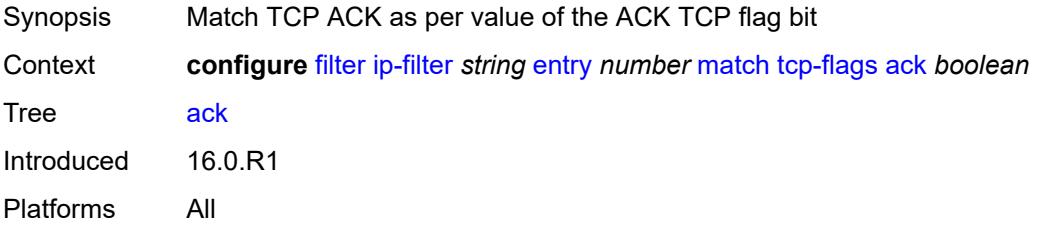

# <span id="page-1600-3"></span>**cwr** *boolean*

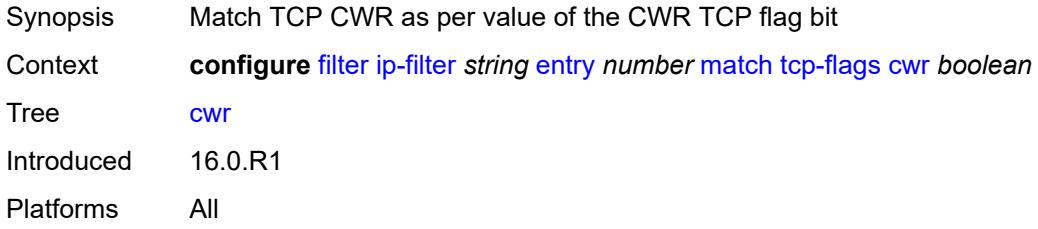

#### <span id="page-1601-0"></span>**ece** *boolean*

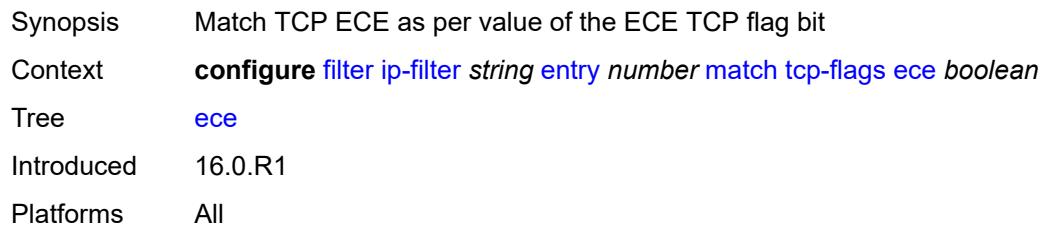

#### <span id="page-1601-1"></span>**fin** *boolean*

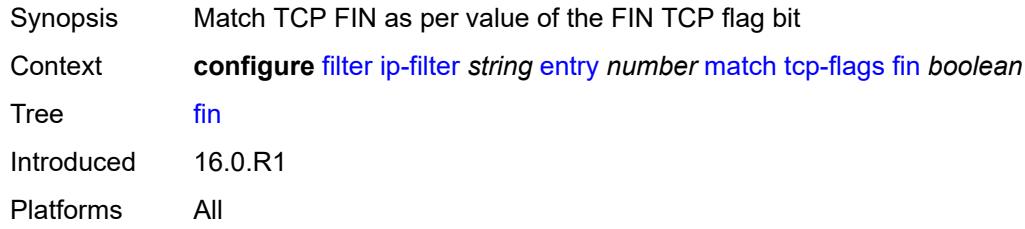

#### <span id="page-1601-2"></span>**ns** *boolean*

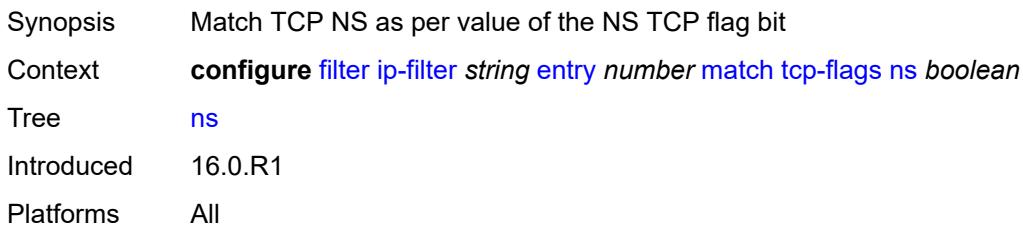

#### <span id="page-1601-3"></span>**psh** *boolean*

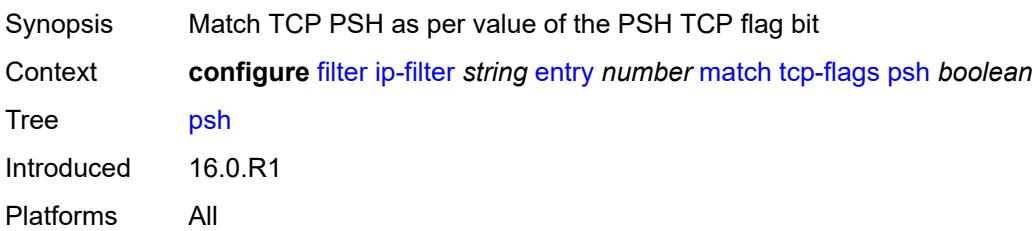

#### <span id="page-1601-4"></span>**rst** *boolean*

Synopsis Match TCP RST as per value of the RST TCP flag bit

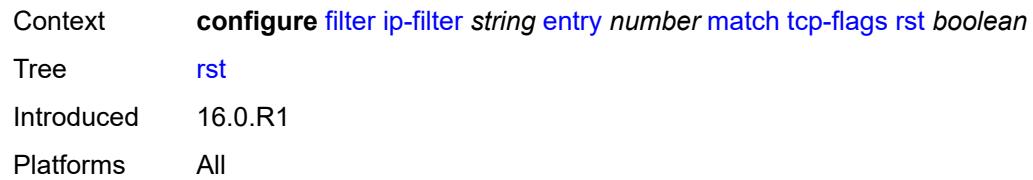

### <span id="page-1602-0"></span>**syn** *boolean*

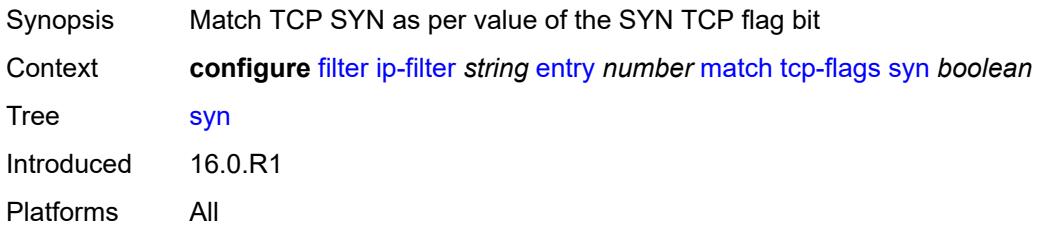

# <span id="page-1602-1"></span>**urg** *boolean*

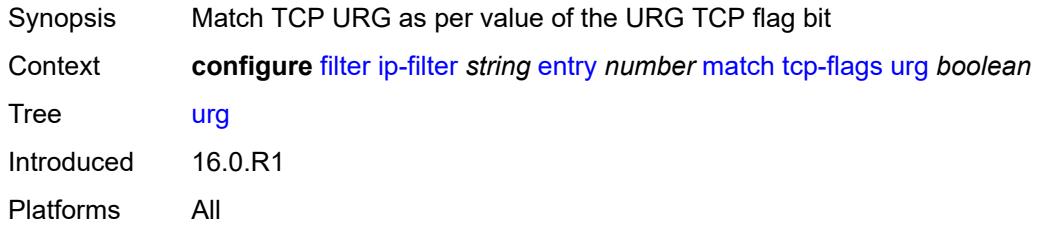

### <span id="page-1602-2"></span>**ttl**

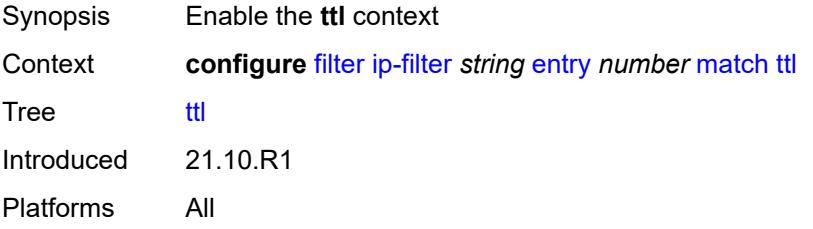

# <span id="page-1602-3"></span>**eq** *number*

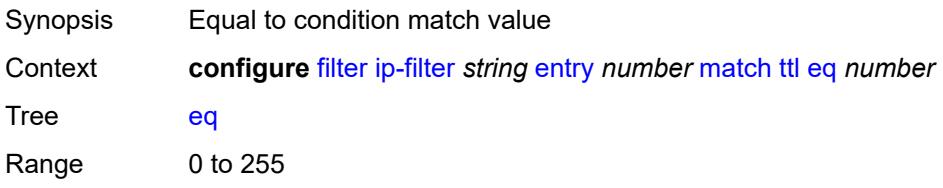

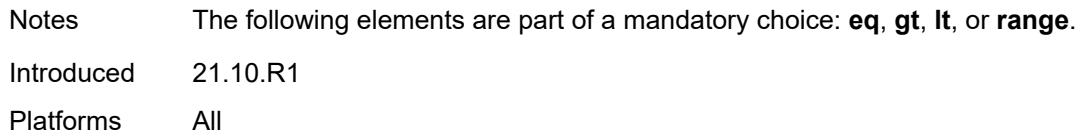

# <span id="page-1603-0"></span>**gt** *number*

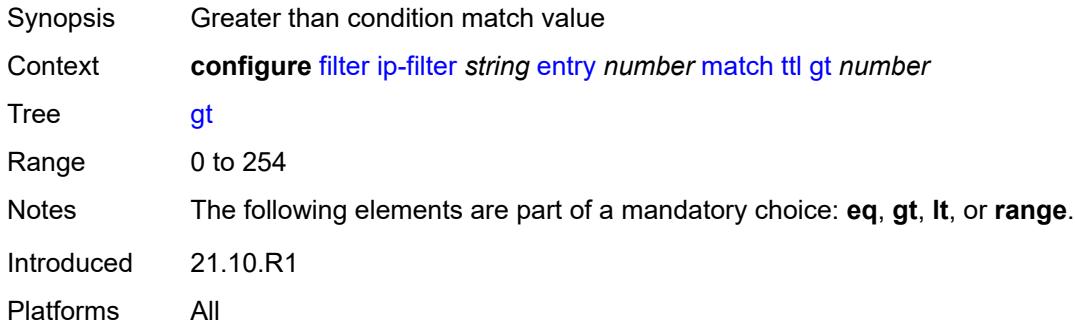

### <span id="page-1603-1"></span>**lt** *number*

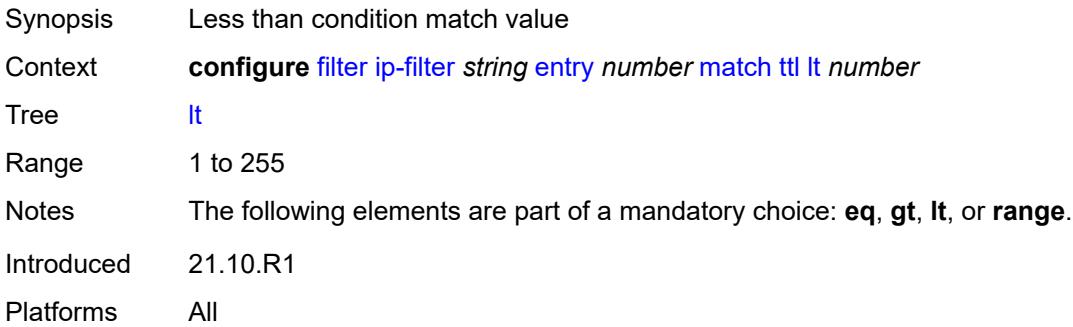

### <span id="page-1603-2"></span>**range**

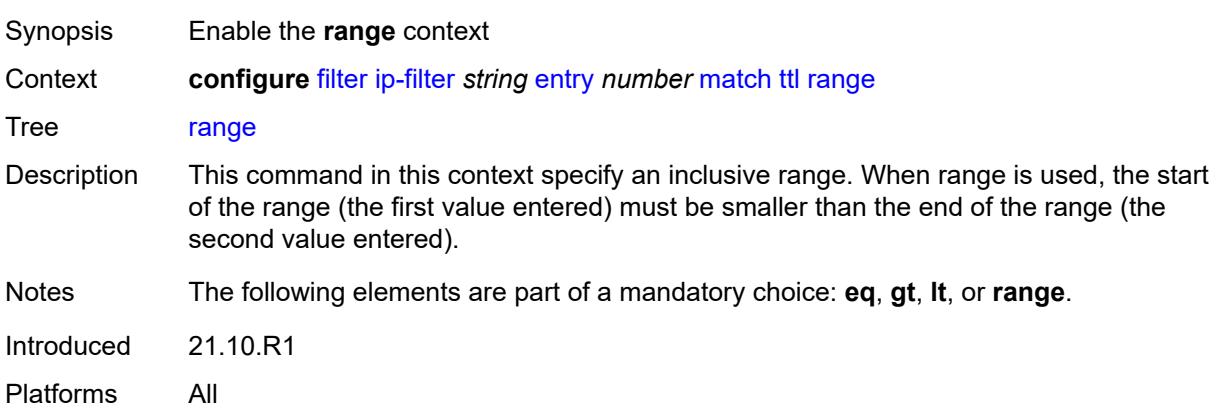

#### <span id="page-1604-0"></span>**end** *number*

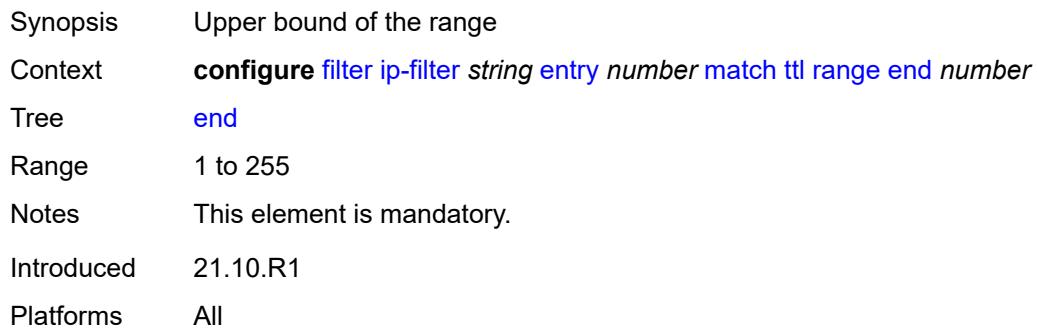

## <span id="page-1604-1"></span>**start** *number*

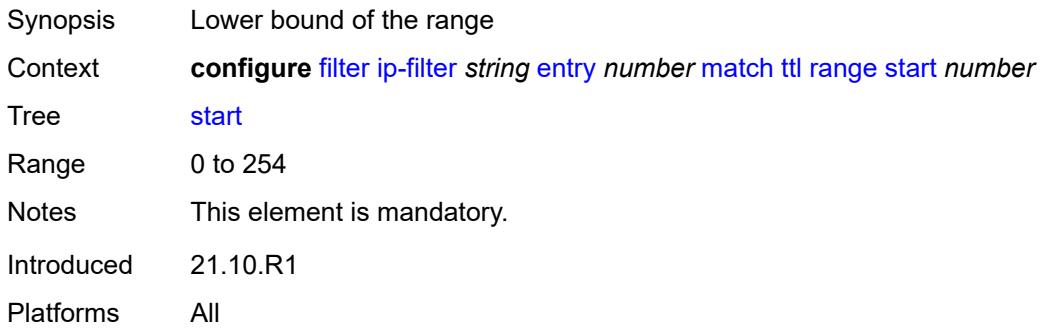

# <span id="page-1604-2"></span>**pbr-down-action-override** *keyword*

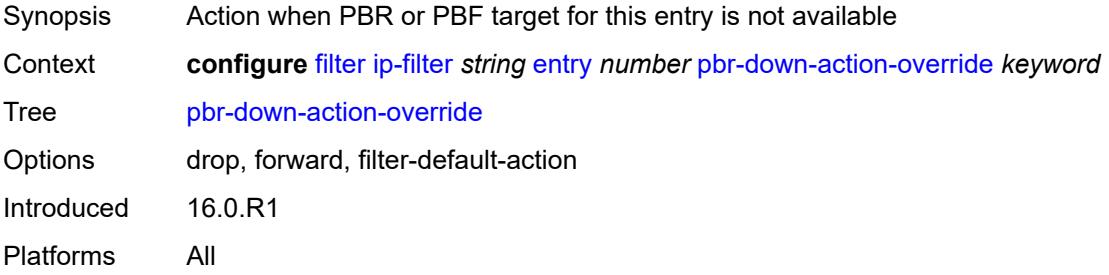

### <span id="page-1604-3"></span>**sample-profile** *reference*

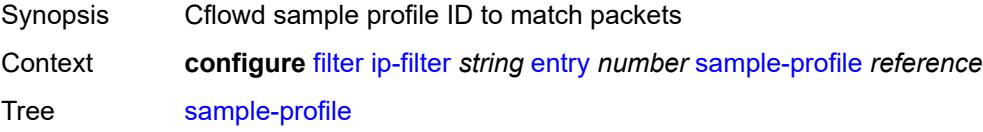

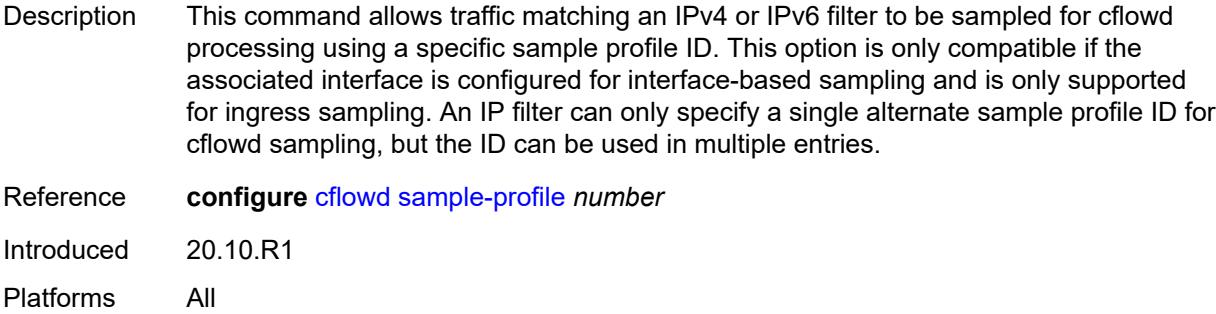

# <span id="page-1605-0"></span>**sticky-dest** *(number | keyword)*

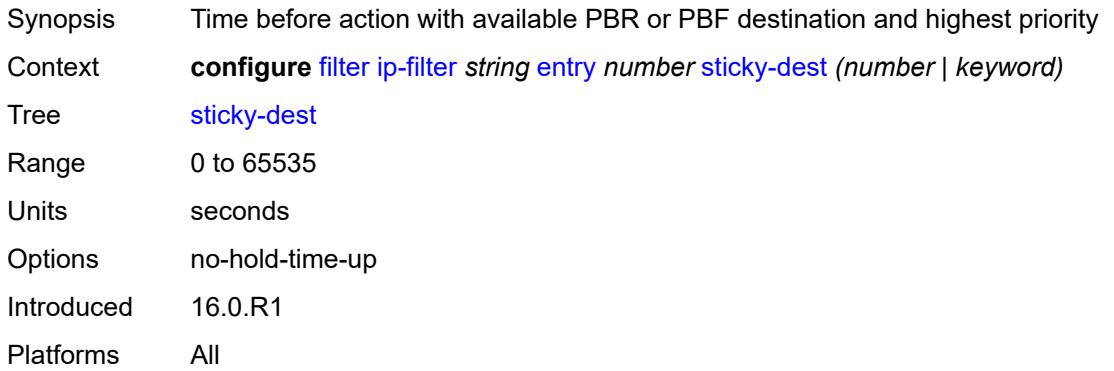

#### <span id="page-1605-1"></span>**filter-id** *number*

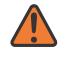

#### **WARNING:**

Modifying this element recreates the parent element automatically for the new value to take effect.

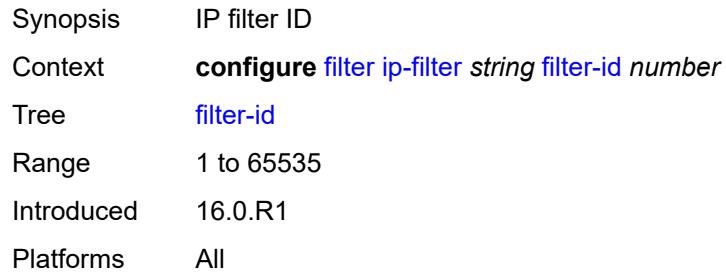

#### <span id="page-1605-2"></span>**scope** *keyword*

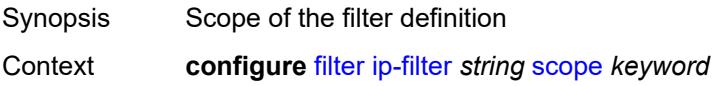

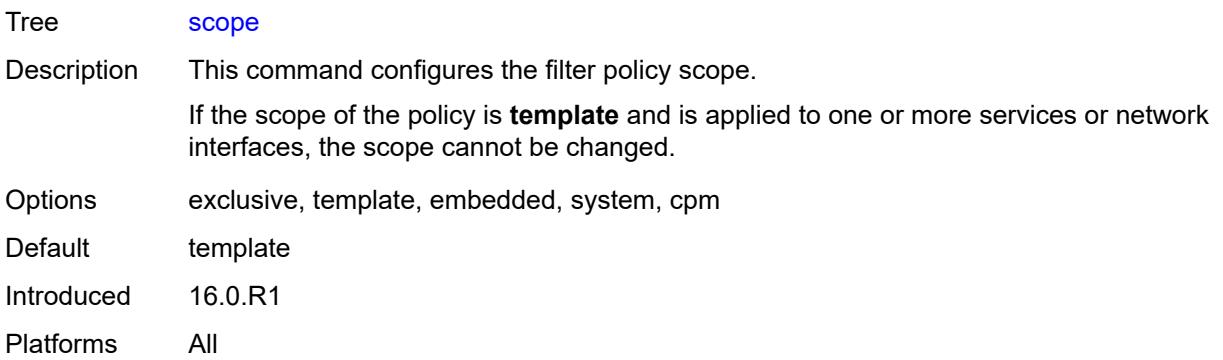

#### <span id="page-1606-0"></span>**shared-policer** *boolean*

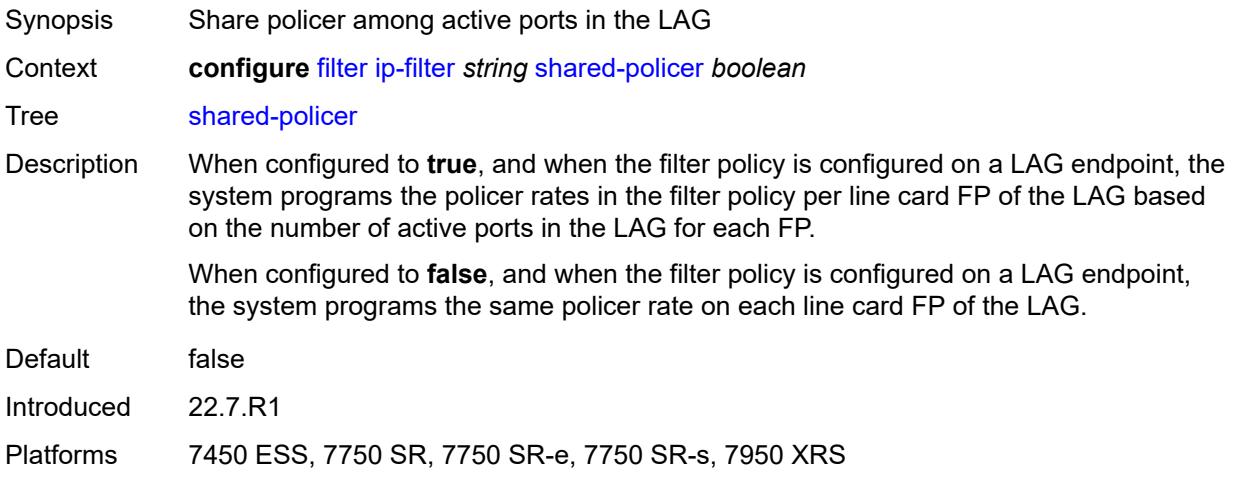

### <span id="page-1606-1"></span>**subscriber-mgmt**

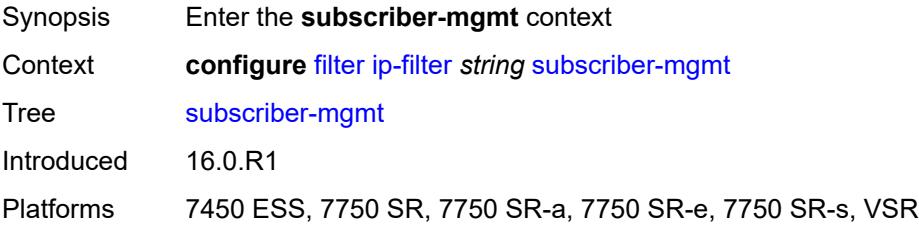

### <span id="page-1606-2"></span>**host-specific-entry**

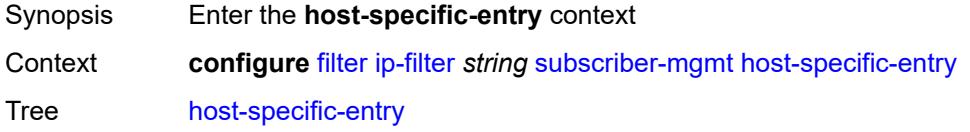

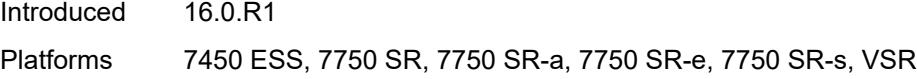

# <span id="page-1607-0"></span>**credit-control**

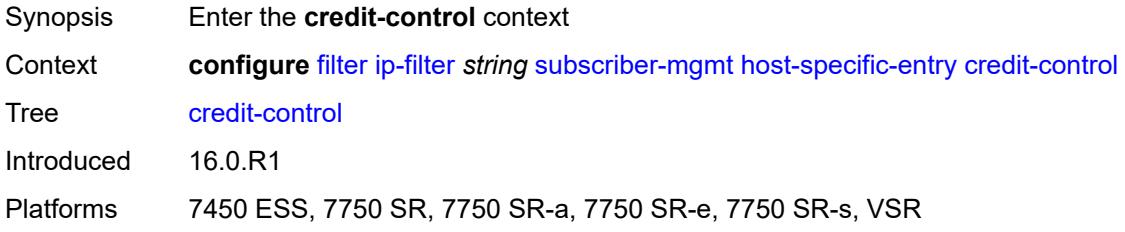

#### <span id="page-1607-1"></span>**range**

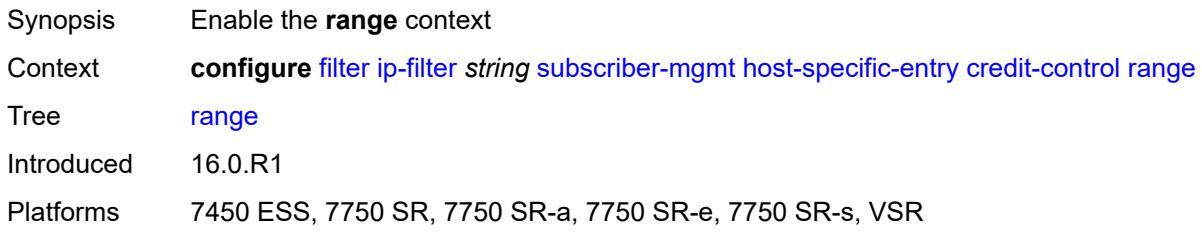

#### <span id="page-1607-2"></span>**end** *number*

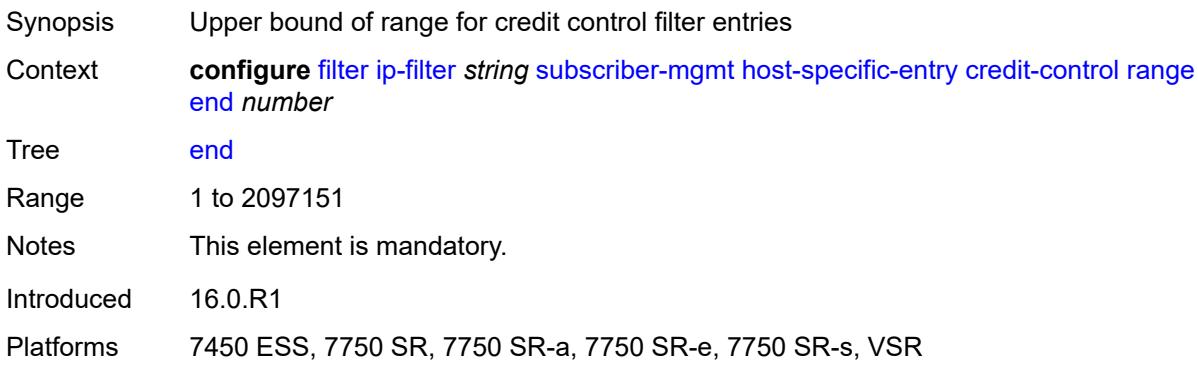

#### <span id="page-1607-3"></span>**start** *number*

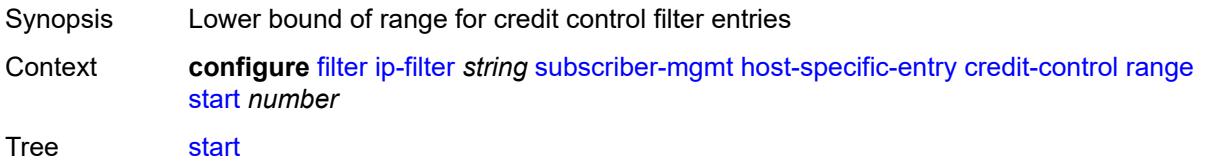

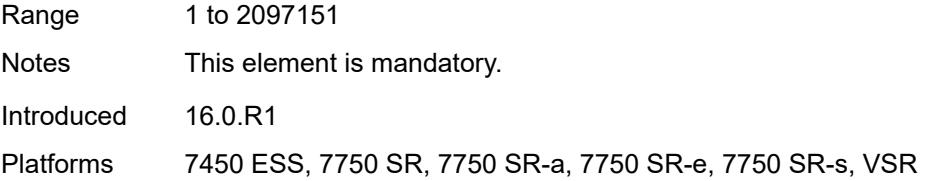

# <span id="page-1608-0"></span>**filter-rule**

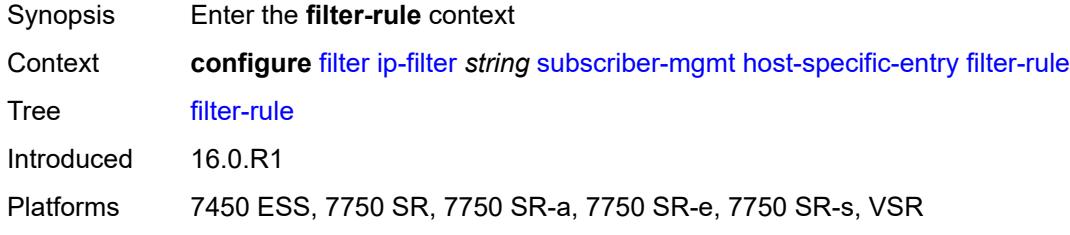

#### <span id="page-1608-1"></span>**range**

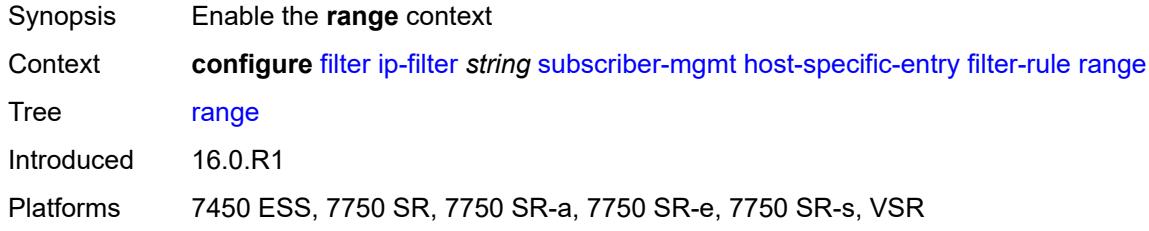

#### <span id="page-1608-2"></span>**end** *number*

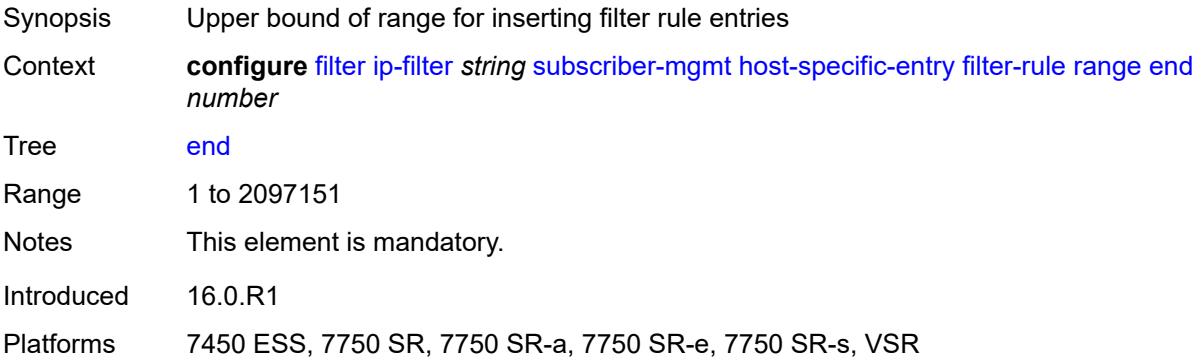

## <span id="page-1608-3"></span>**start** *number*

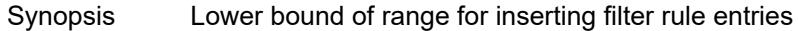

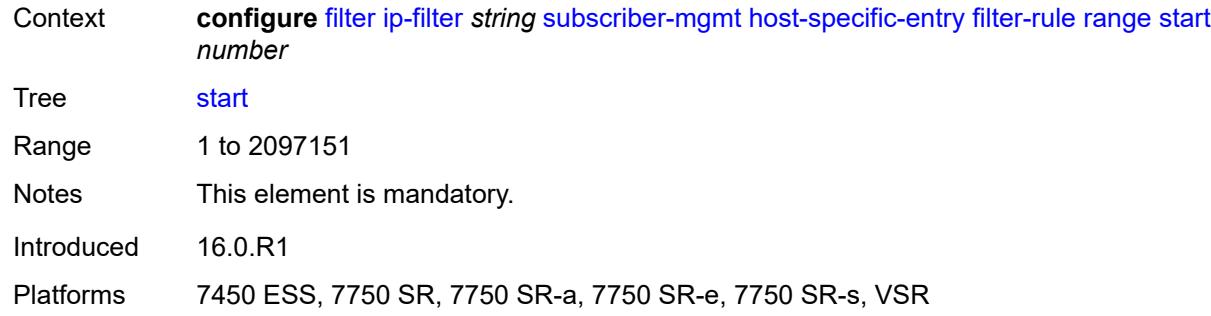

#### <span id="page-1609-0"></span>**watermark**

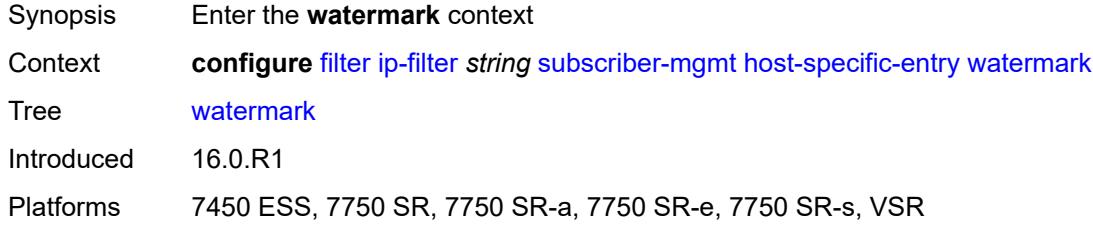

# <span id="page-1609-1"></span>**high** *number*

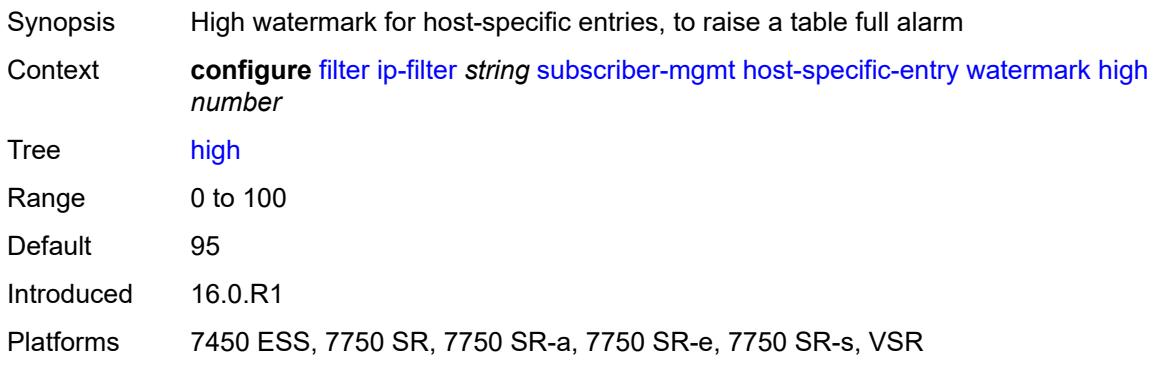

#### <span id="page-1609-2"></span>**low** *number*

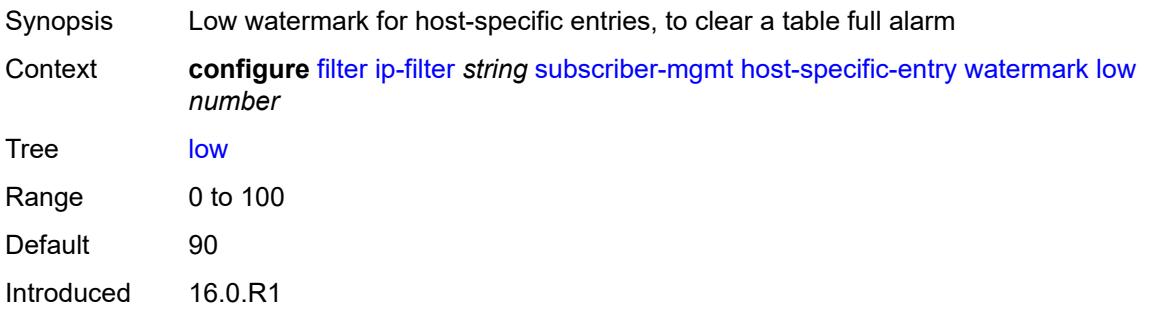

Platforms 7450 ESS, 7750 SR, 7750 SR-a, 7750 SR-e, 7750 SR-s, VSR

#### <span id="page-1610-0"></span>**shared-entry**

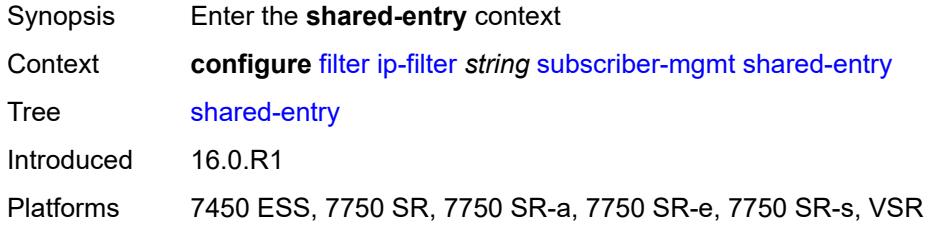

### <span id="page-1610-1"></span>**filter-rule**

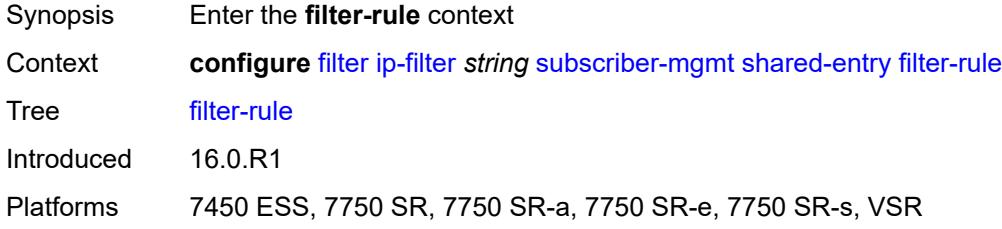

#### <span id="page-1610-2"></span>**range**

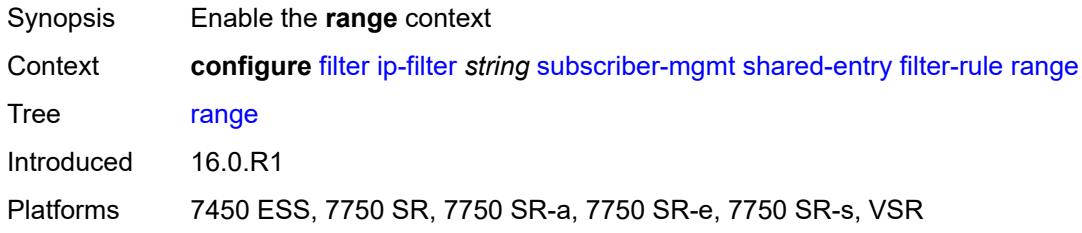

### <span id="page-1610-3"></span>**end** *number*

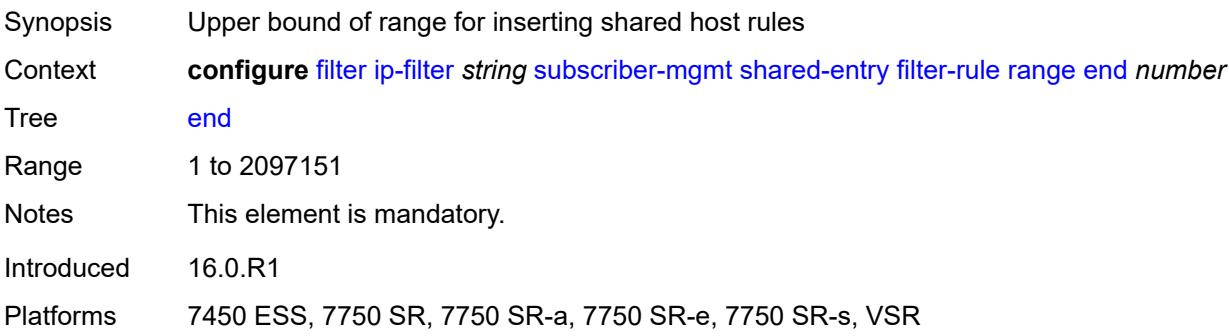

#### <span id="page-1611-0"></span>**start** *number*

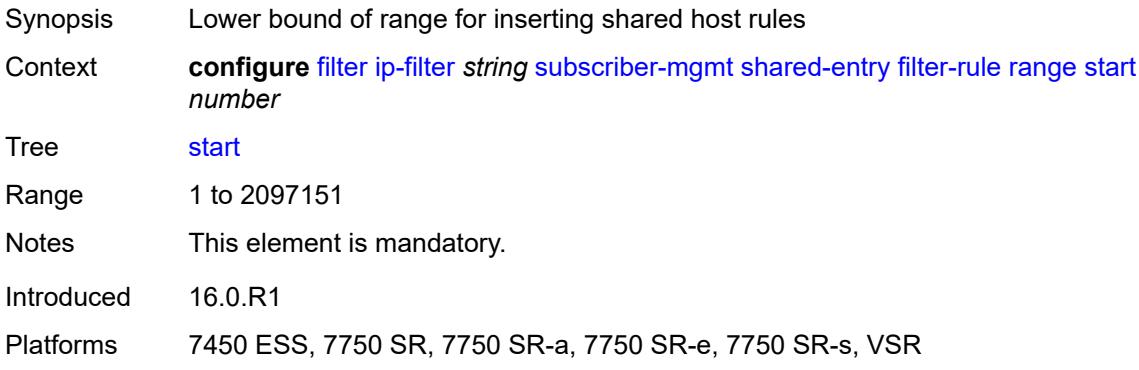

# <span id="page-1611-1"></span>**pcc-rule**

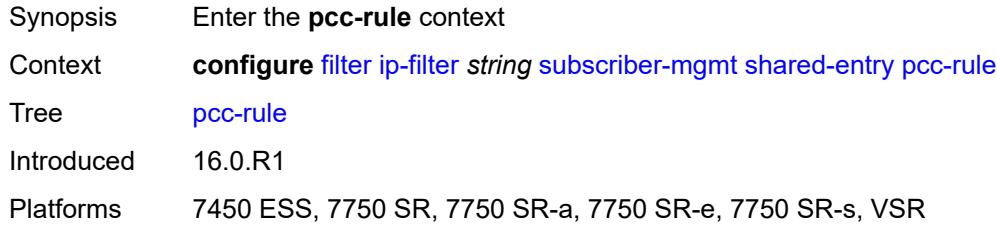

#### <span id="page-1611-2"></span>**range**

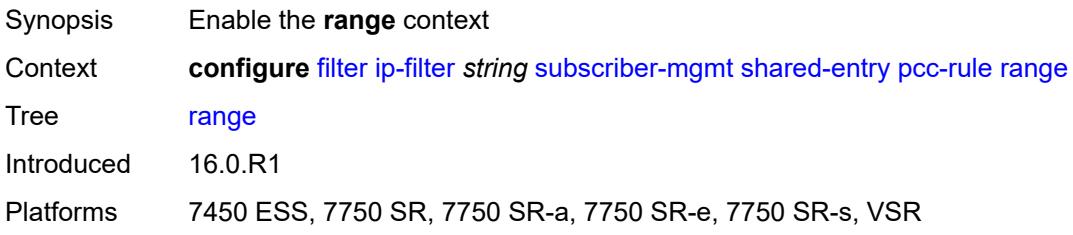

#### <span id="page-1611-3"></span>**end** *number*

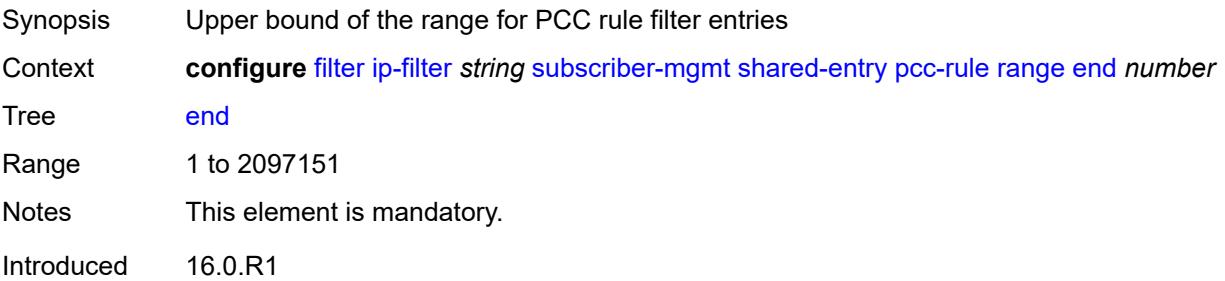

Platforms 7450 ESS, 7750 SR, 7750 SR-a, 7750 SR-e, 7750 SR-s, VSR

#### <span id="page-1612-0"></span>**start** *number*

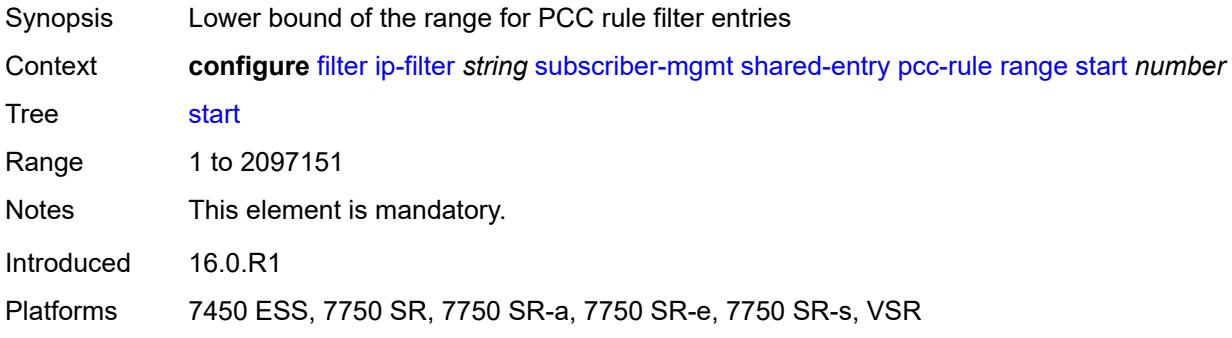

#### <span id="page-1612-1"></span>**watermark**

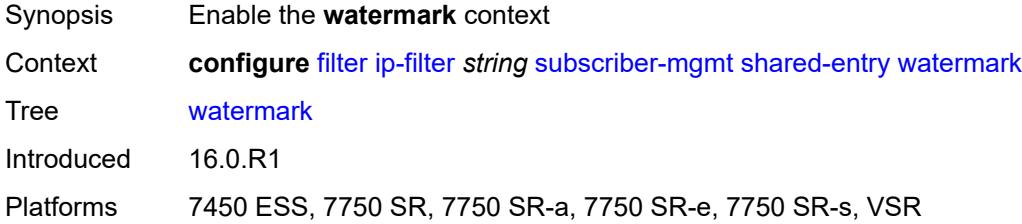

# <span id="page-1612-2"></span>**high** *number*

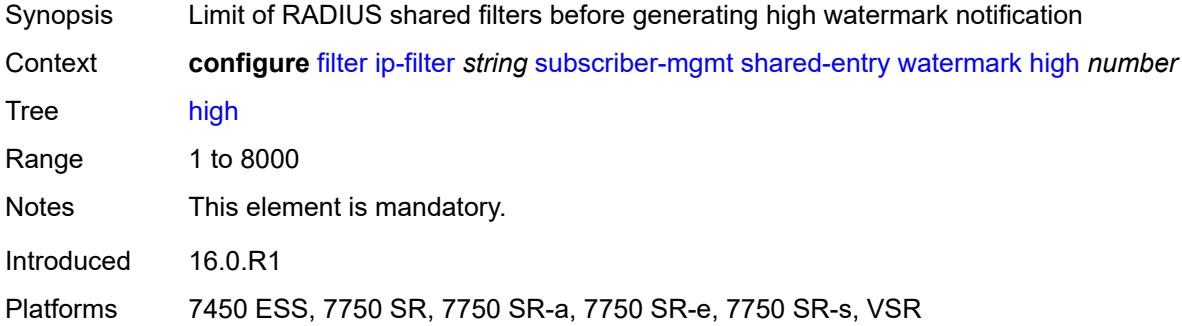

### <span id="page-1612-3"></span>**low** *number*

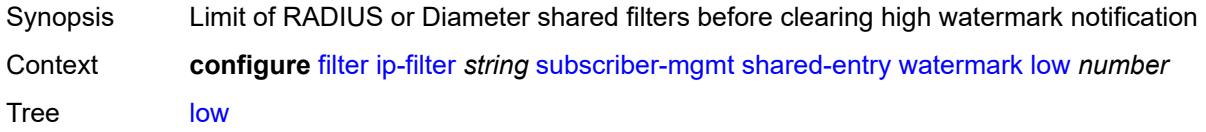

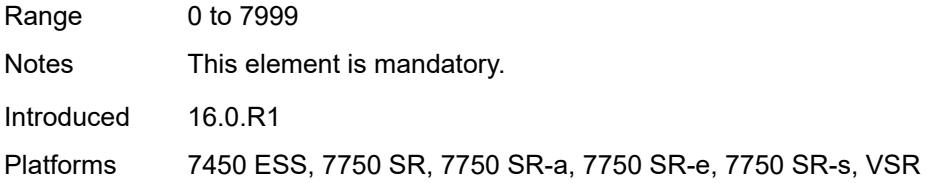

# <span id="page-1613-0"></span>**type** *keyword*

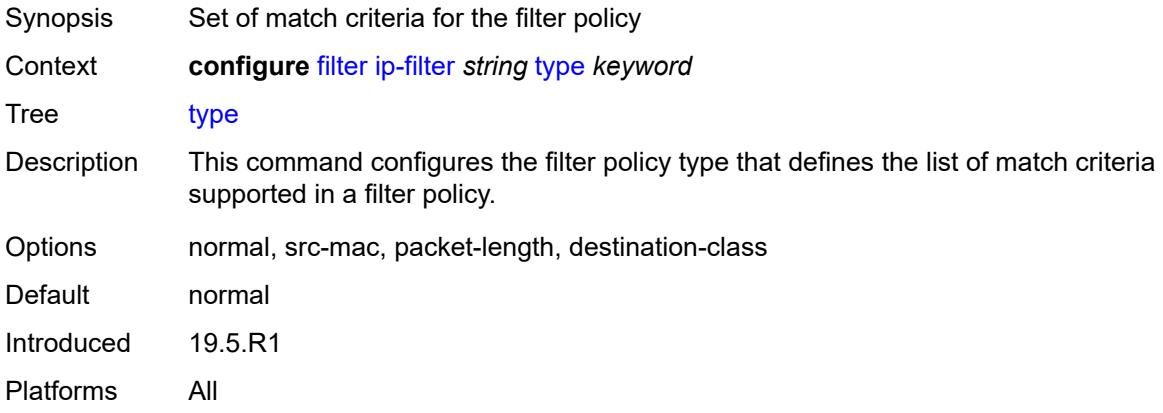

# <span id="page-1613-2"></span>**ipv6-exception** [\[filter-name\]](#page-1613-1) *string*

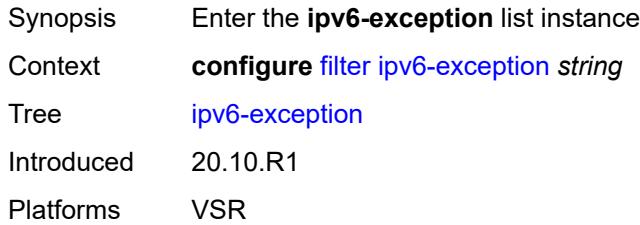

# <span id="page-1613-1"></span>[**filter-name**] *string*

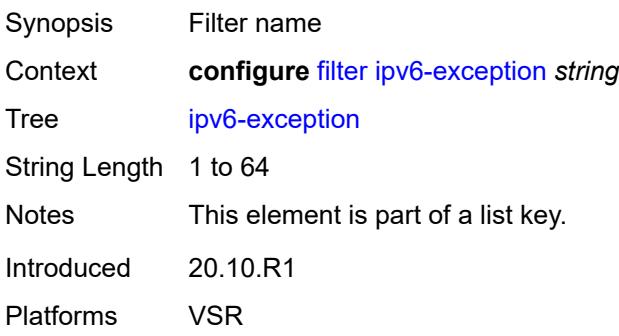

# <span id="page-1614-0"></span>**description** *string*

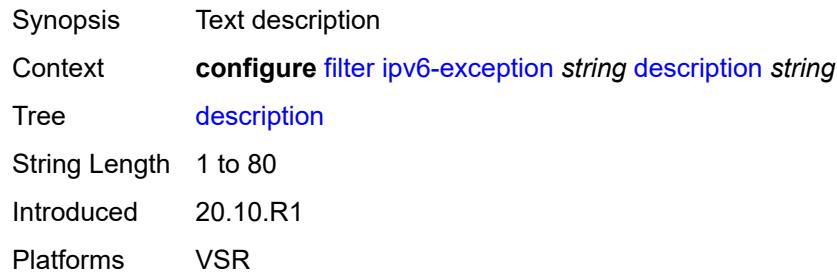

# <span id="page-1614-2"></span>**entry** [[entry-id\]](#page-1614-1) *number*

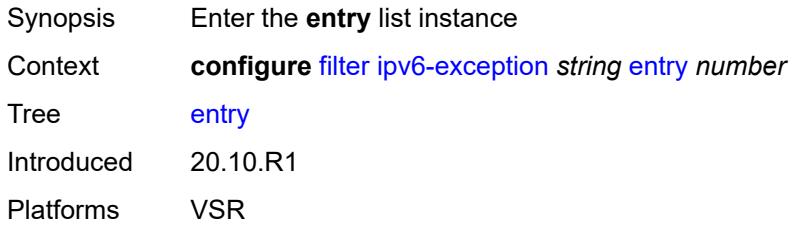

# <span id="page-1614-1"></span>[**entry-id**] *number*

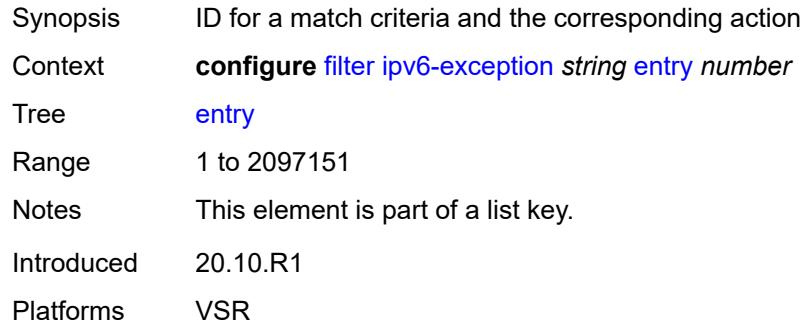

### <span id="page-1614-3"></span>**description** *string*

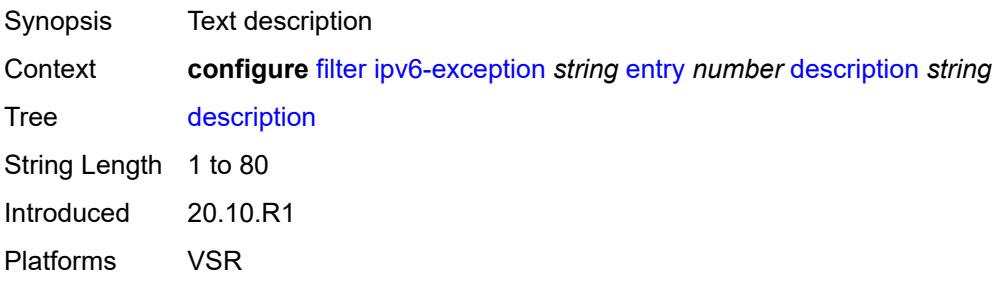

#### <span id="page-1615-0"></span>**match**

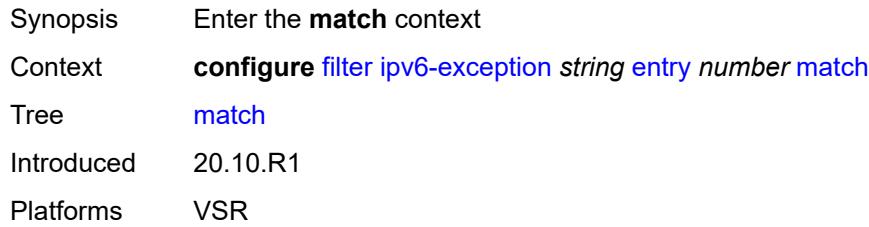

# <span id="page-1615-1"></span>**dst-ip**

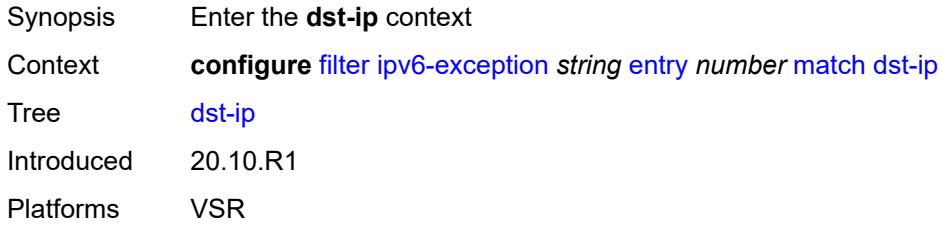

# <span id="page-1615-2"></span>**address** *(ipv6-prefix-with-host-bits | ipv6-address)*

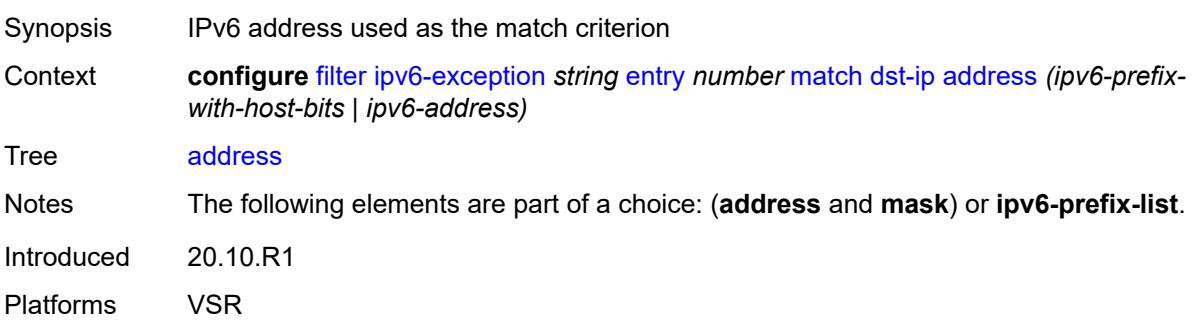

# <span id="page-1615-3"></span>**ipv6-prefix-list** *reference*

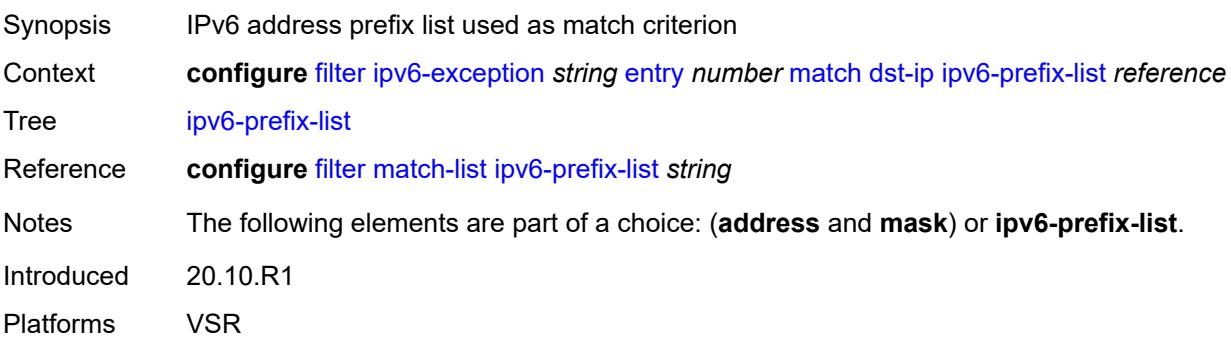

# <span id="page-1616-0"></span>**mask** *string*

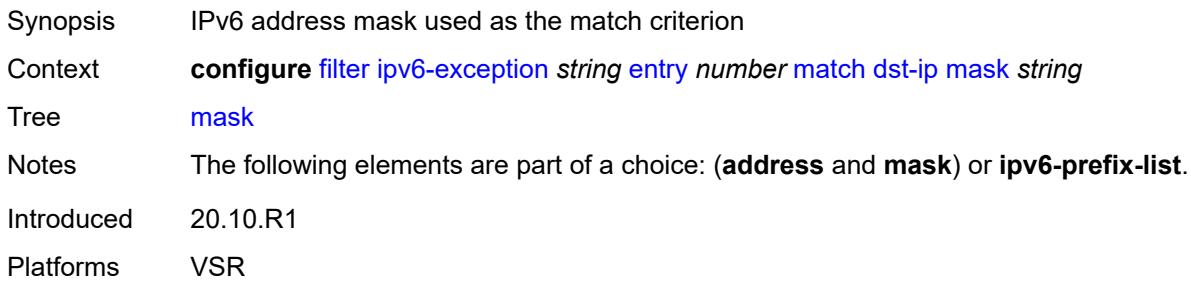

# <span id="page-1616-1"></span>**dst-port**

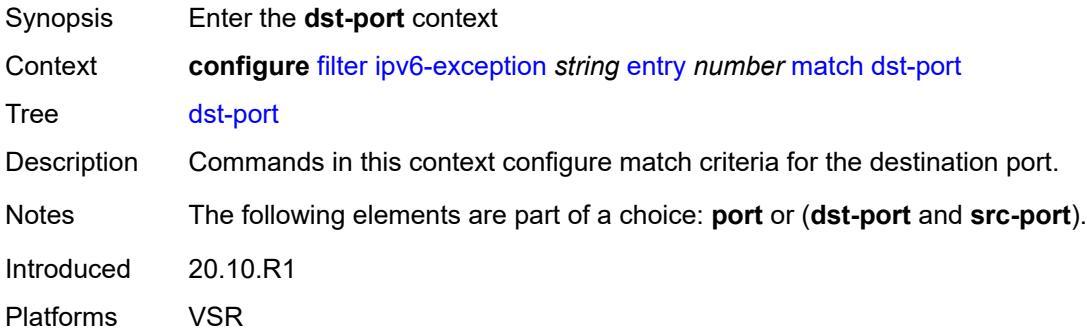

# <span id="page-1616-2"></span>**eq** *number*

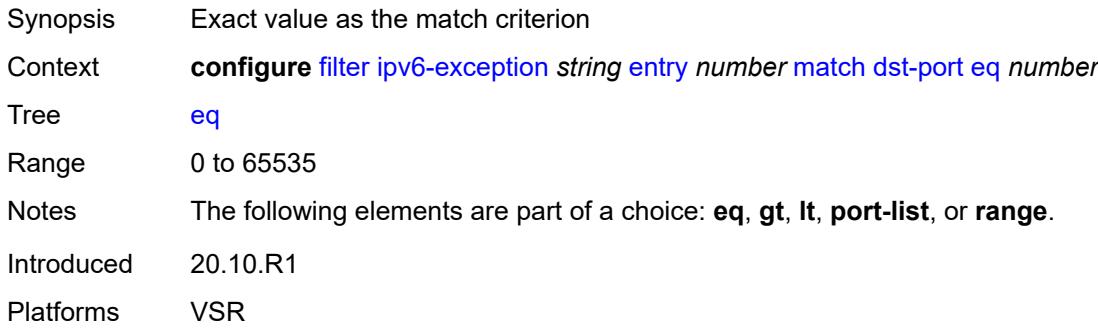

# <span id="page-1616-3"></span>**gt** *number*

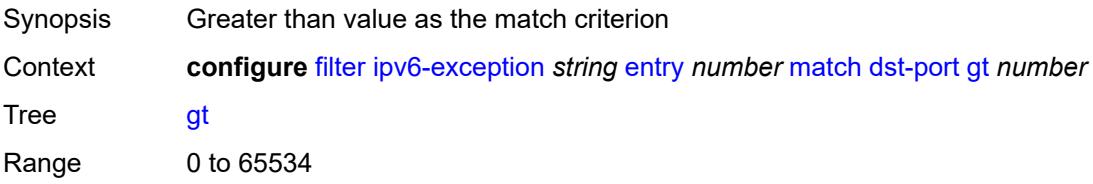

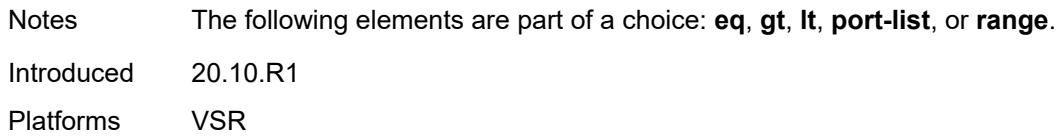

#### <span id="page-1617-0"></span>**lt** *number*

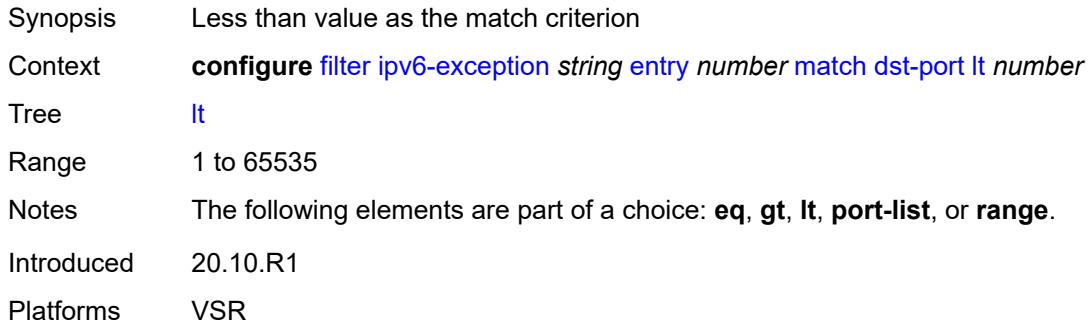

# <span id="page-1617-1"></span>**port-list** *reference*

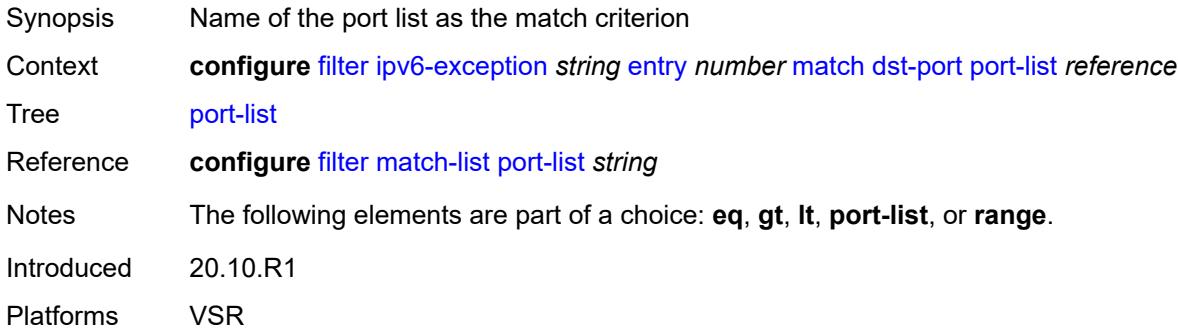

### <span id="page-1617-2"></span>**range**

<span id="page-1617-3"></span>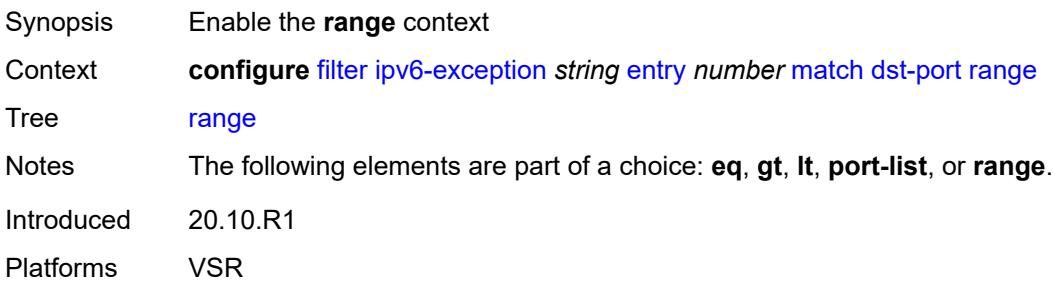

#### **end** *number*

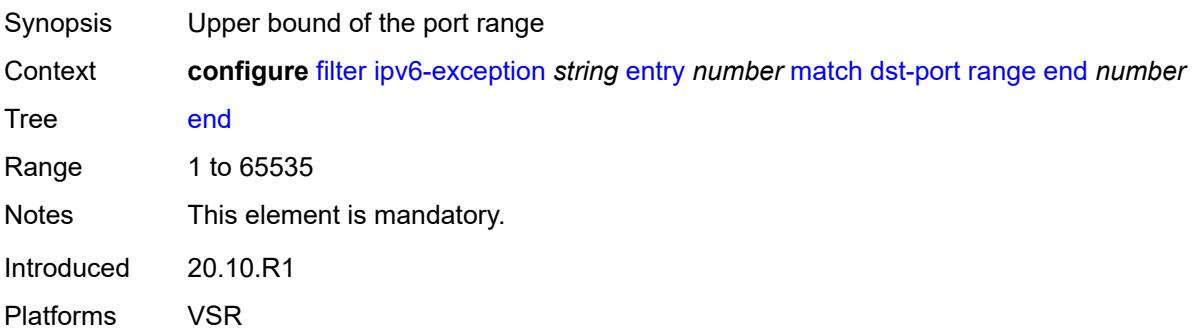

#### <span id="page-1618-0"></span>**start** *number*

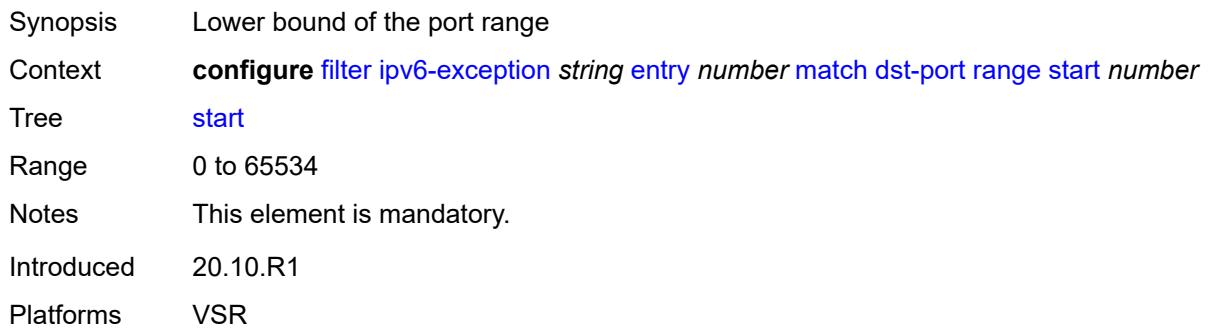

### <span id="page-1618-1"></span>**icmp**

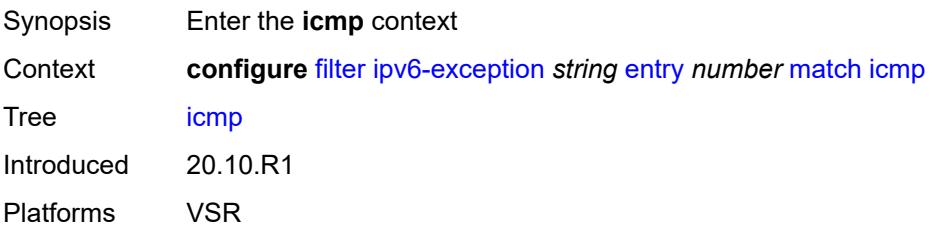

#### <span id="page-1618-2"></span>**code** *number*

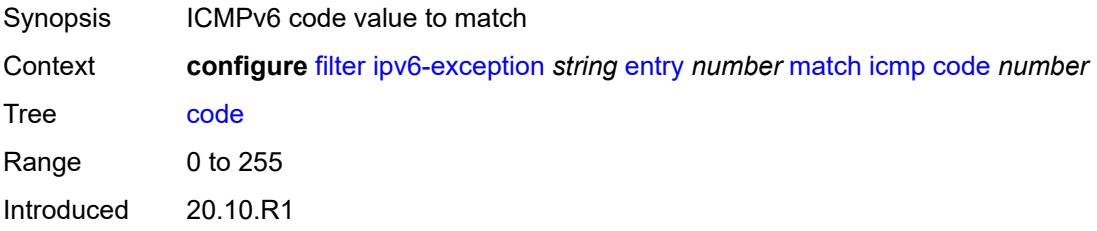

Platforms VSR

#### <span id="page-1619-0"></span>**type** *number*

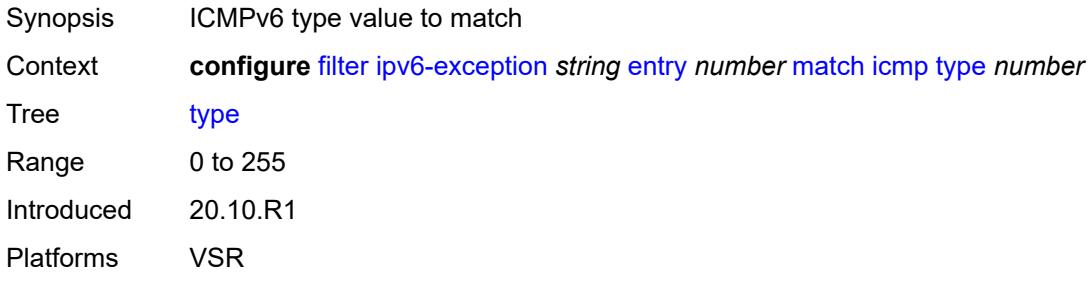

# <span id="page-1619-1"></span>**next-header** *(number | keyword)*

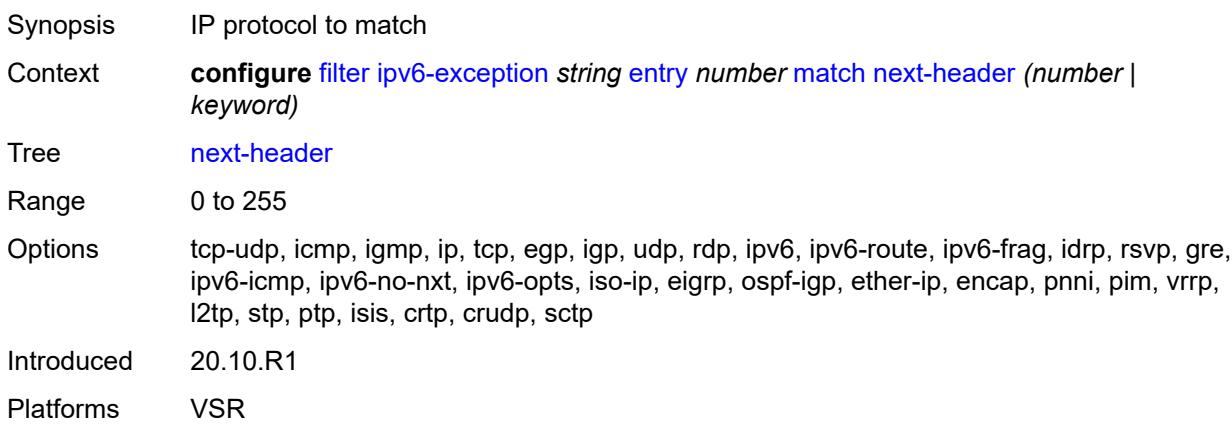

#### <span id="page-1619-2"></span>**port**

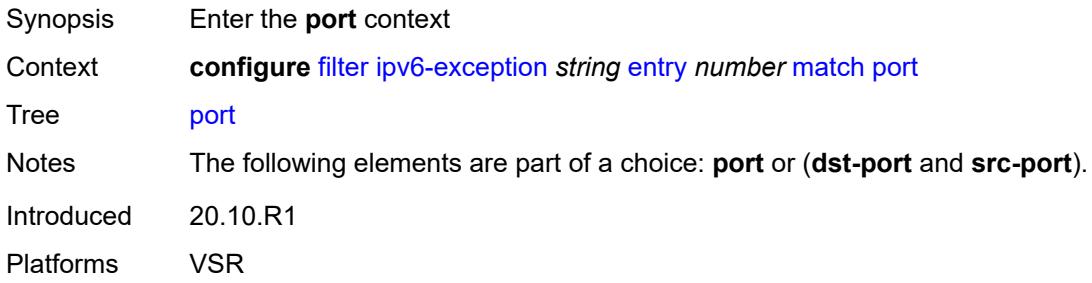

### **eq** *number*

Synopsis Exact value as the match criterion
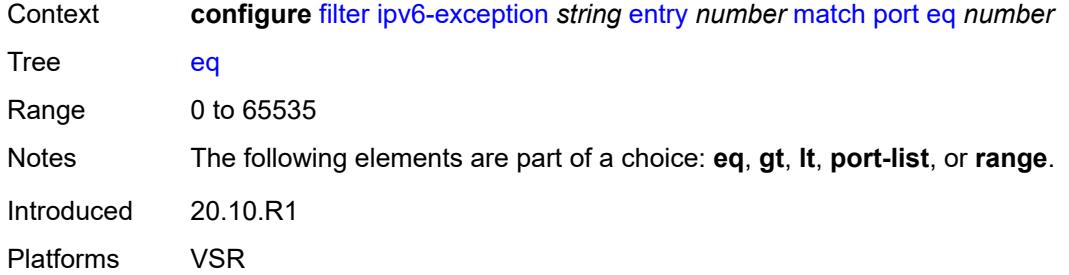

# <span id="page-1620-0"></span>**gt** *number*

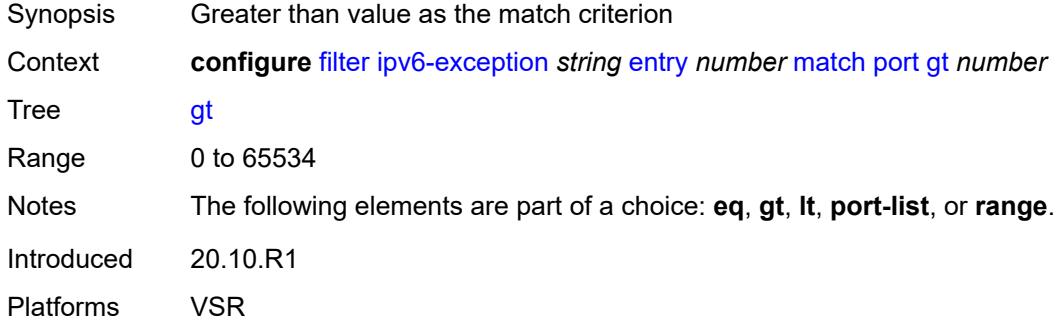

# <span id="page-1620-1"></span>**lt** *number*

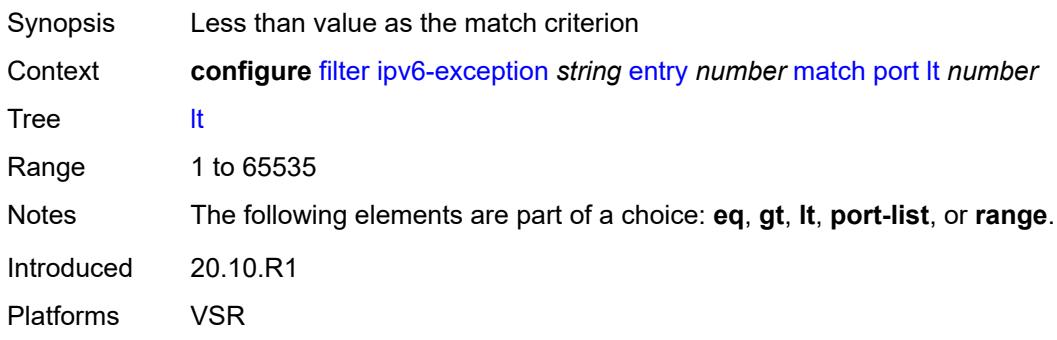

# <span id="page-1620-2"></span>**port-list** *reference*

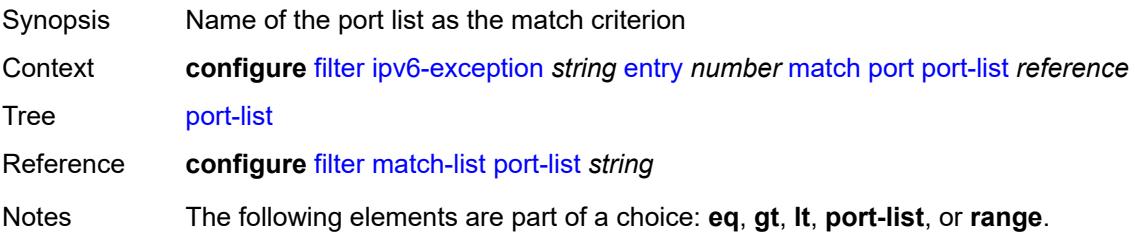

Introduced 20.10.R1 Platforms VSR

### <span id="page-1621-0"></span>**range**

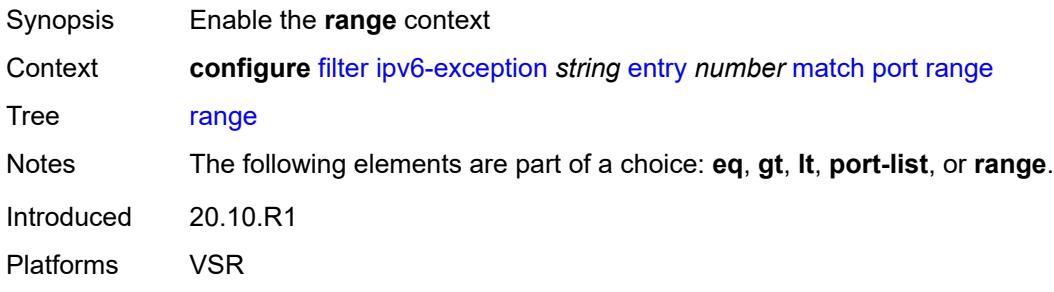

# <span id="page-1621-1"></span>**end** *number*

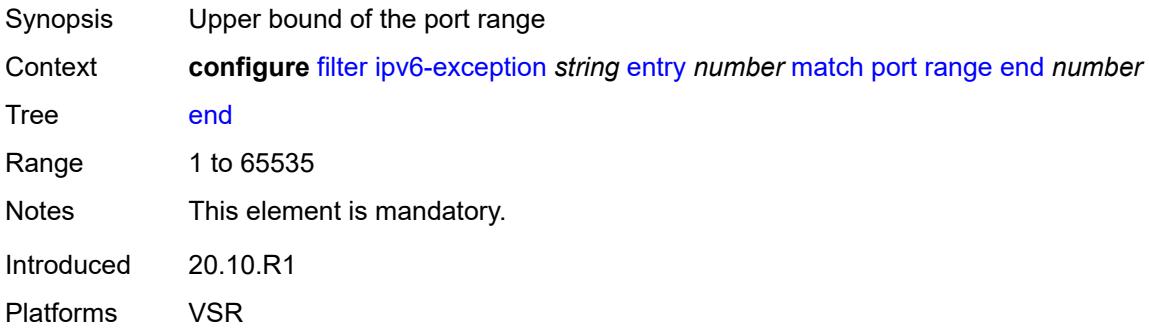

# <span id="page-1621-2"></span>**start** *number*

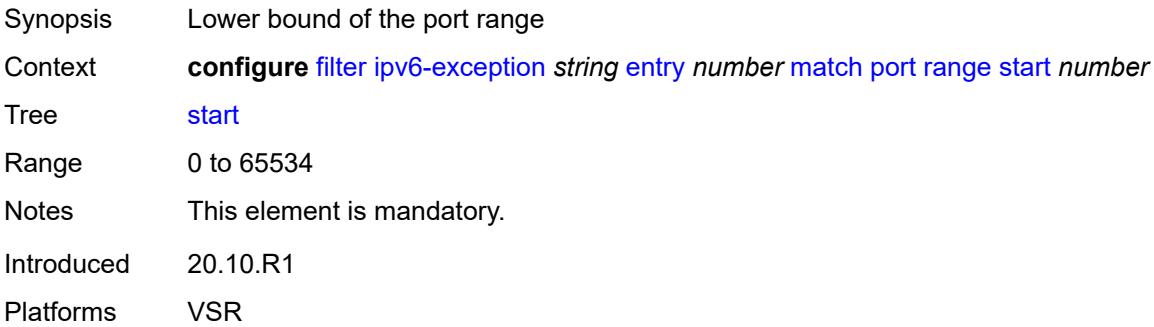

# <span id="page-1621-3"></span>**src-ip**

Synopsis Enter the **src-ip** context

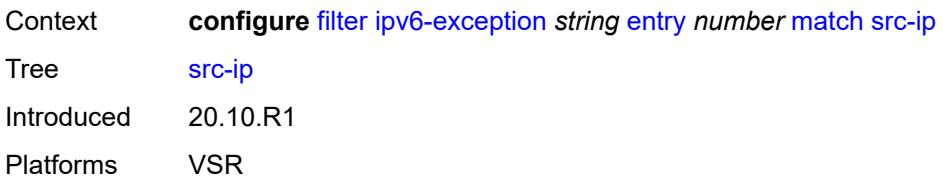

## <span id="page-1622-0"></span>**address** *(ipv6-prefix-with-host-bits | ipv6-address)*

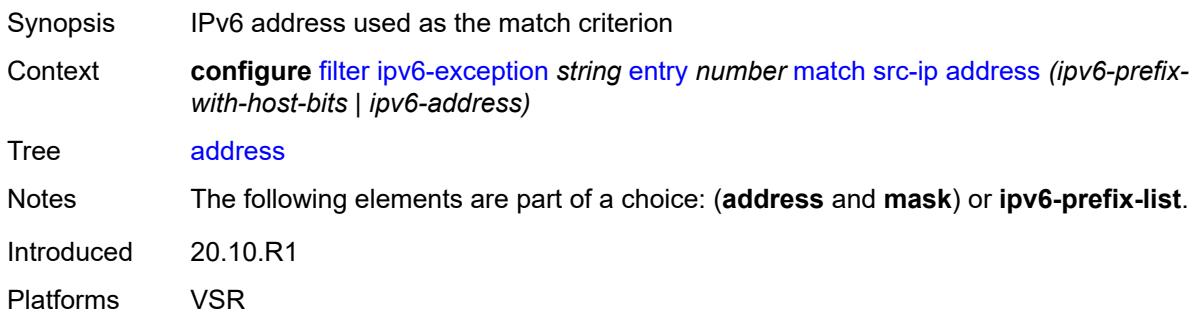

## <span id="page-1622-1"></span>**ipv6-prefix-list** *reference*

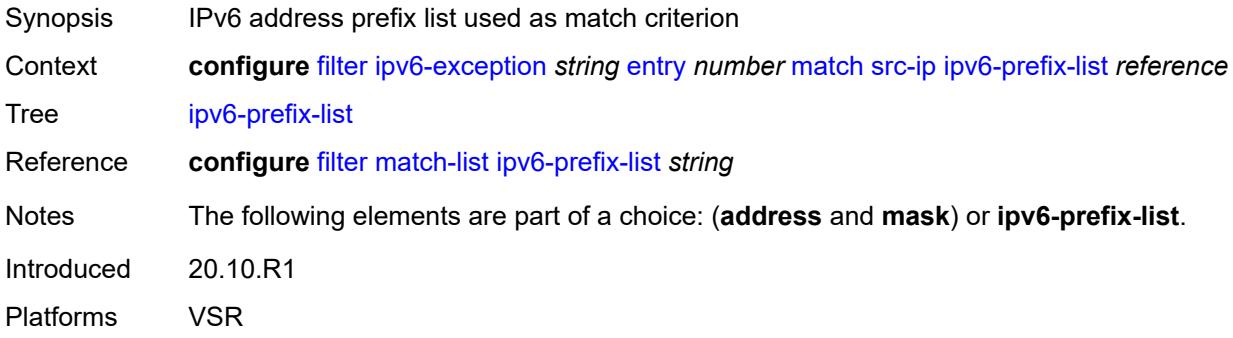

# <span id="page-1622-2"></span>**mask** *string*

<span id="page-1622-3"></span>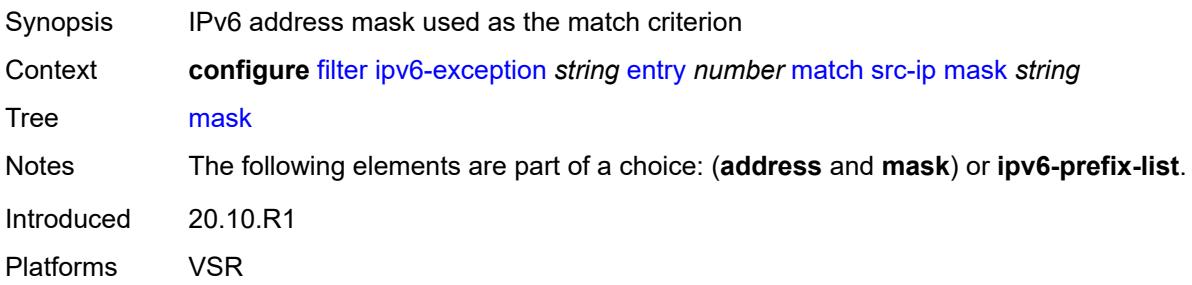

## **src-port**

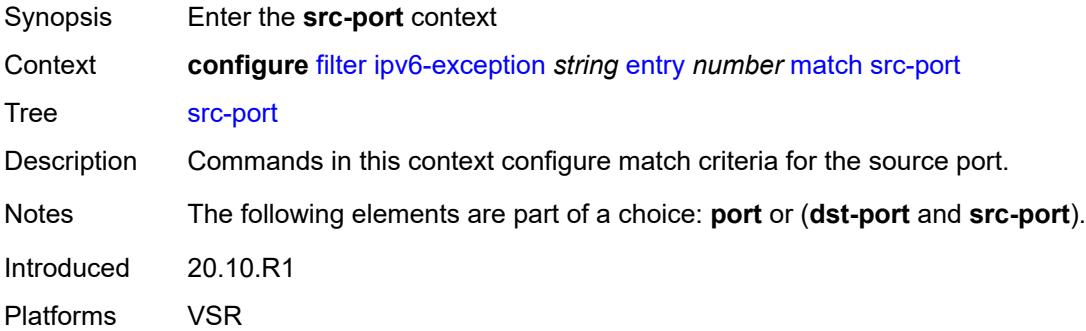

## <span id="page-1623-0"></span>**eq** *number*

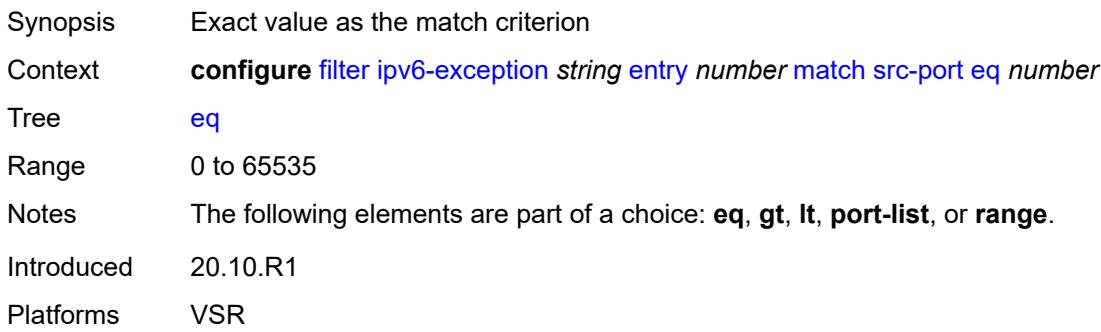

# <span id="page-1623-1"></span>**gt** *number*

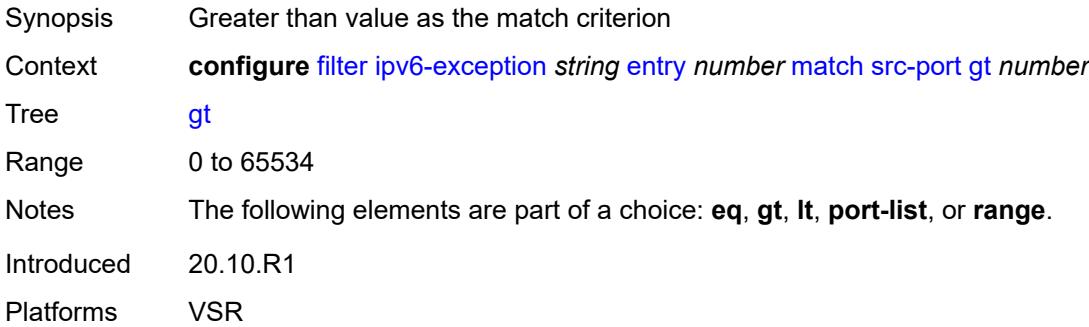

# <span id="page-1623-2"></span>**lt** *number*

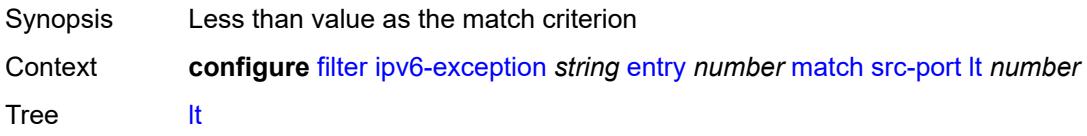

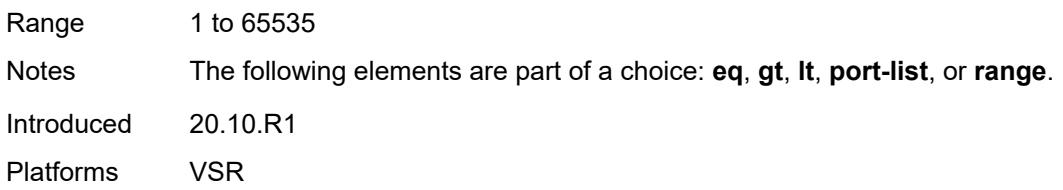

# <span id="page-1624-0"></span>**port-list** *reference*

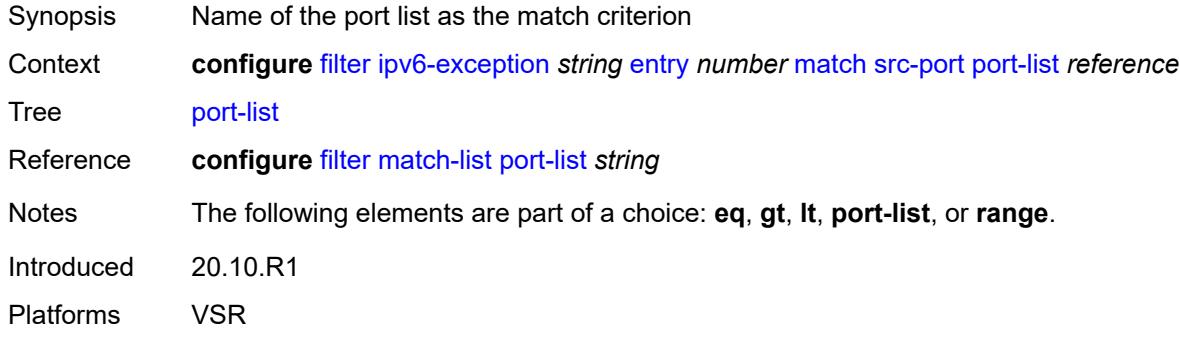

### <span id="page-1624-1"></span>**range**

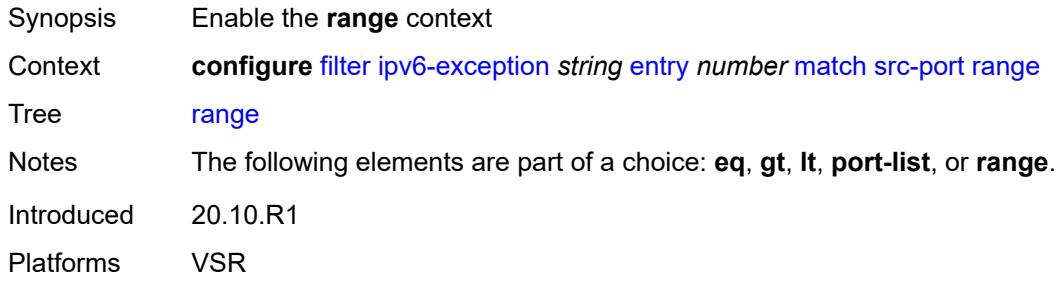

### <span id="page-1624-2"></span>**end** *number*

<span id="page-1624-3"></span>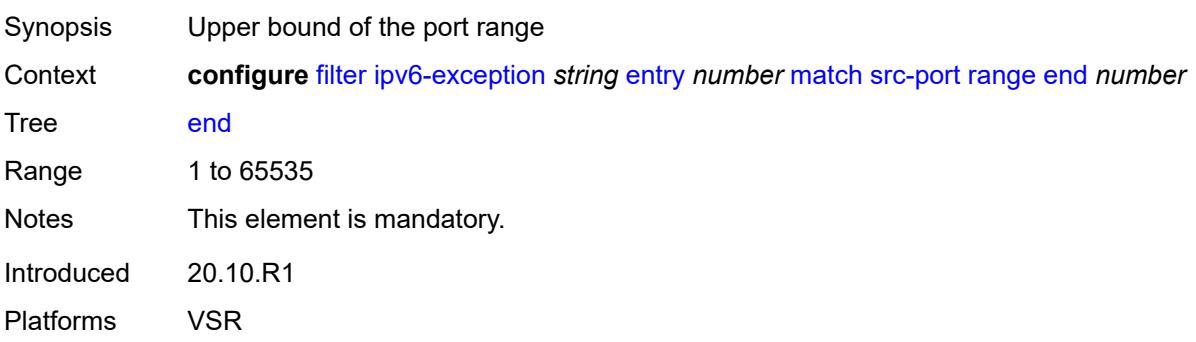

#### **start** *number*

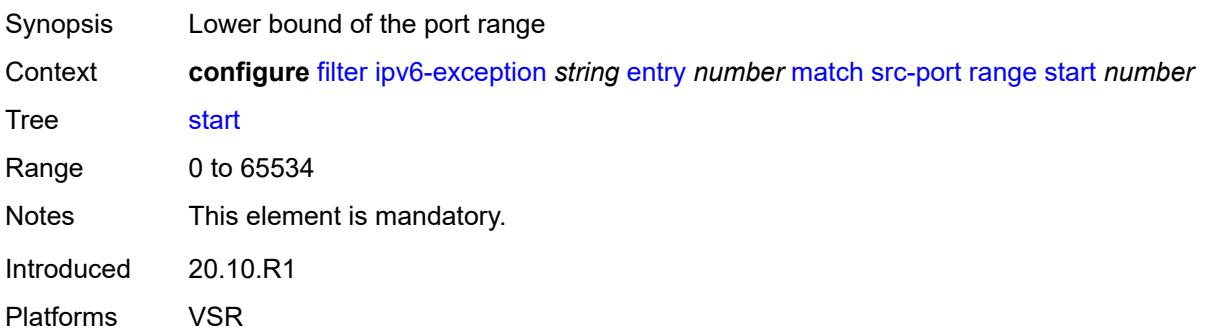

### <span id="page-1625-0"></span>**filter-id** *number*

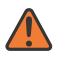

**WARNING:**

Modifying this element recreates the parent element automatically for the new value to take effect.

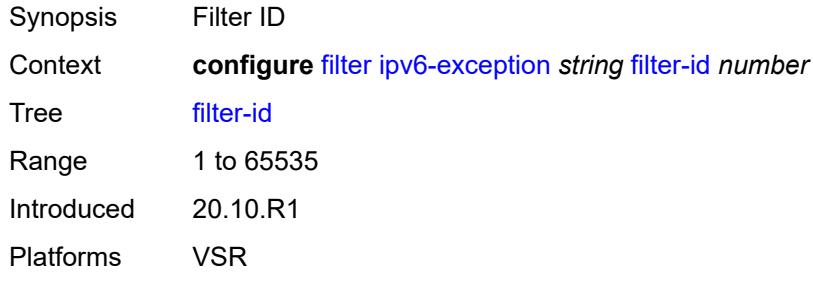

# <span id="page-1625-2"></span>**ipv6-filter** [\[filter-name\]](#page-1625-1) *string*

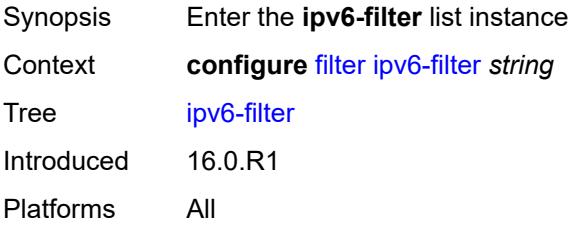

# <span id="page-1625-1"></span>[**filter-name**] *string*

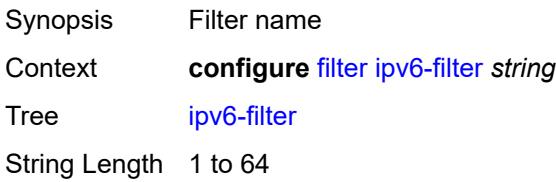

Notes This element is part of a list key. Introduced 16.0.R1 Platforms All

### <span id="page-1626-0"></span>**chain-to-system-filter** *boolean*

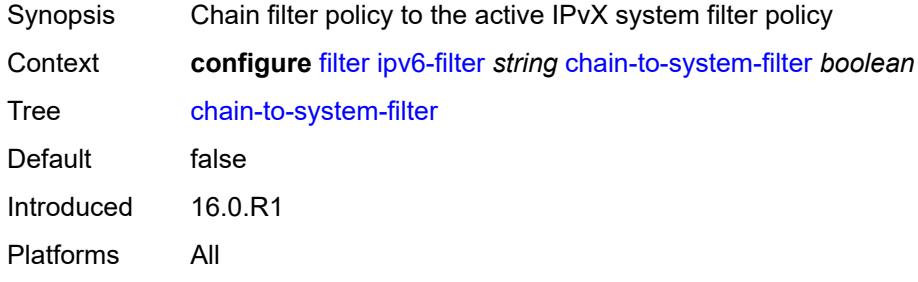

# <span id="page-1626-1"></span>**default-action** *keyword*

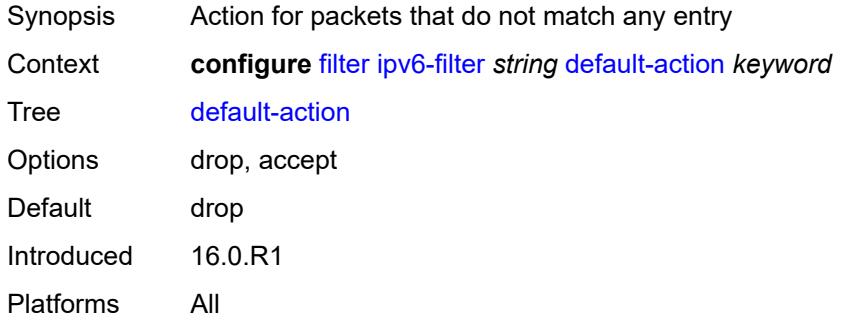

# <span id="page-1626-2"></span>**description** *string*

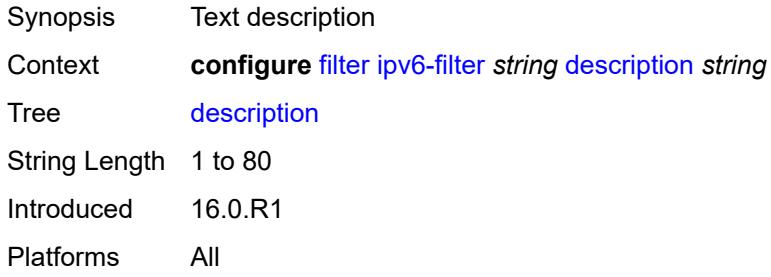

#### <span id="page-1626-3"></span>**embed**

Synopsis Enter the **embed** context

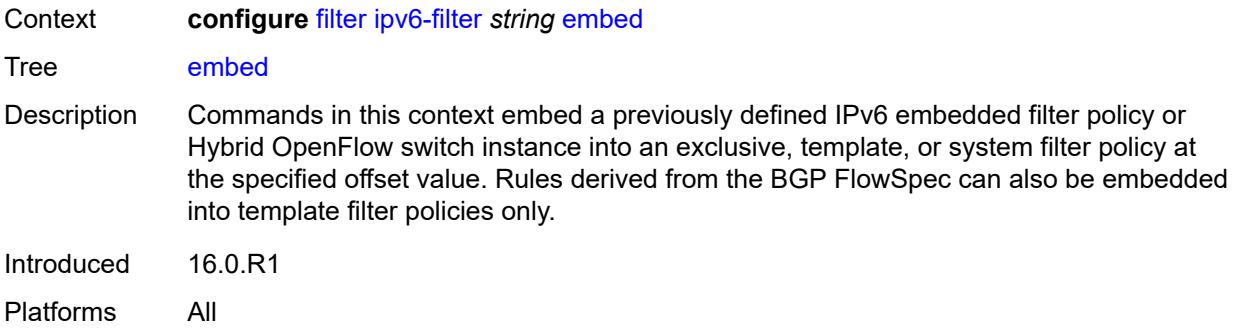

## <span id="page-1627-2"></span>**filter** [\[name](#page-1627-0)] *reference* [offset](#page-1627-1) *number*

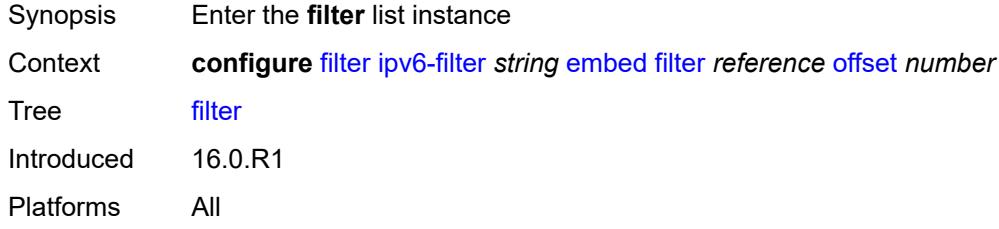

# <span id="page-1627-0"></span>[**name**] *reference*

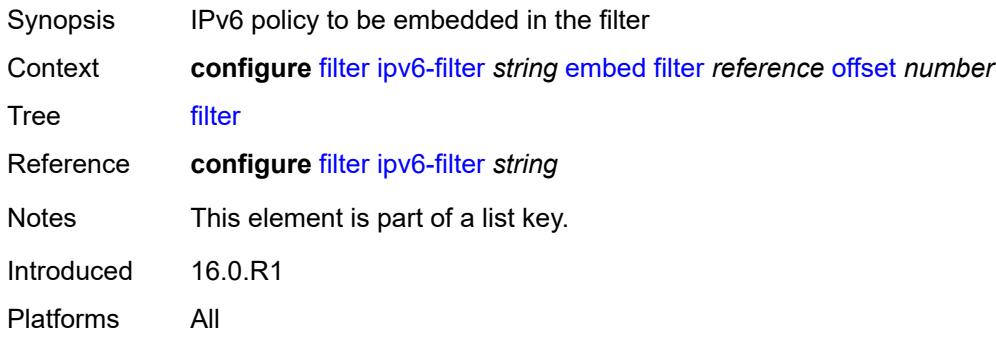

# <span id="page-1627-1"></span>**offset** *number*

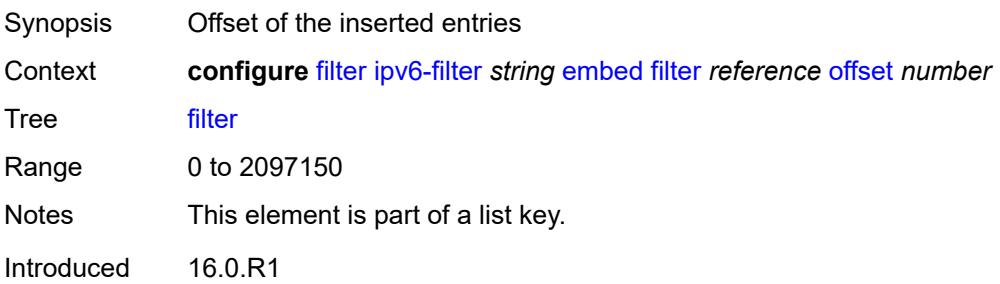

Platforms All

### <span id="page-1628-0"></span>**admin-state** *keyword*

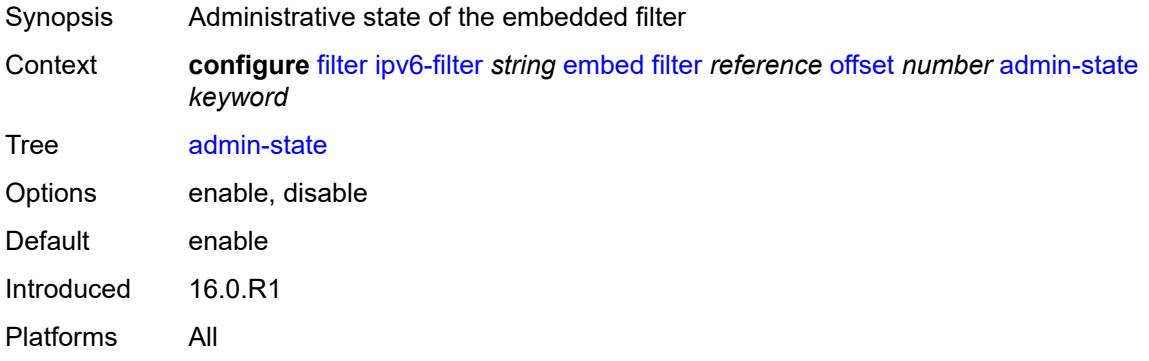

### <span id="page-1628-2"></span>**flowspec** [offset](#page-1628-1) *number*

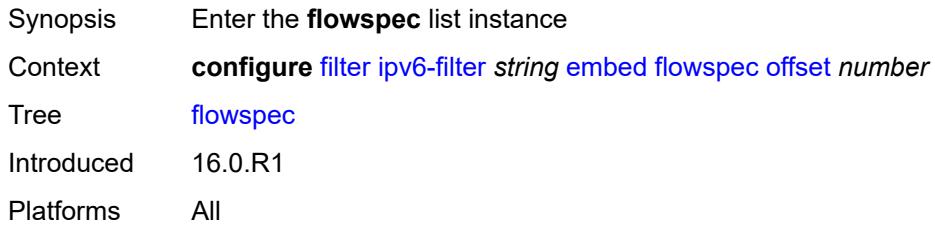

### <span id="page-1628-1"></span>**offset** *number*

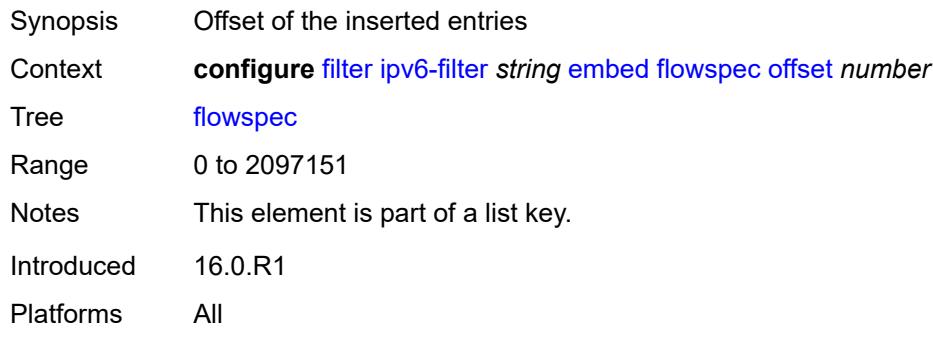

# <span id="page-1628-3"></span>**admin-state** *keyword*

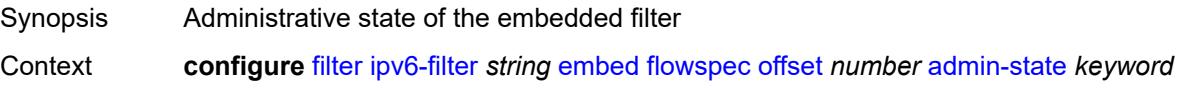

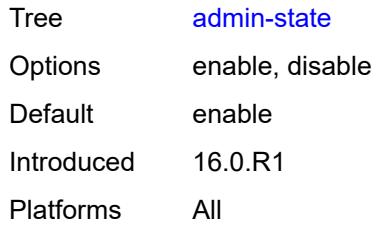

### <span id="page-1629-0"></span>**group** *number*

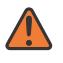

#### **WARNING:**

Modifying this element recreates the parent element automatically for the new value to take effect.

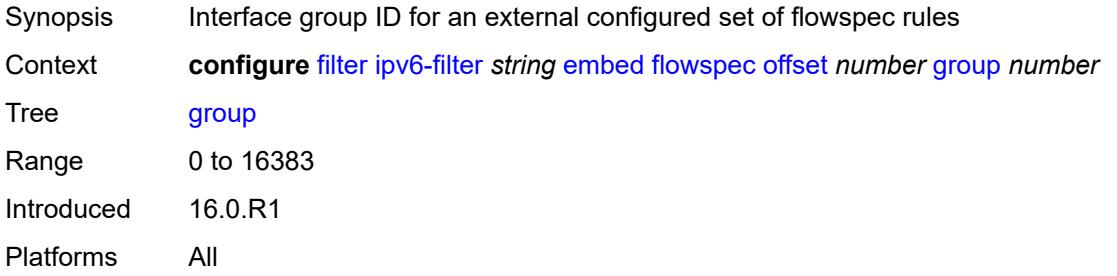

#### <span id="page-1629-1"></span>**router-instance** *string*

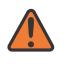

#### **WARNING:**

Modifying this element recreates the parent element automatically for the new value to take effect.

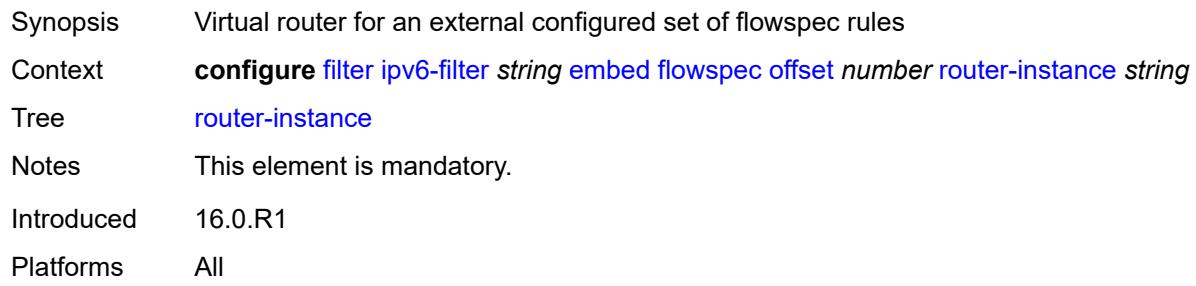

### <span id="page-1629-2"></span>**openflow** [[of-switch](#page-1630-0)] *reference* [offset](#page-1630-1) *number*

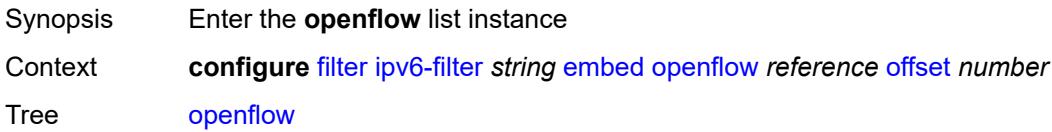

Introduced 16.0.R4 Platforms VSR

# <span id="page-1630-0"></span>[**of-switch**] *reference*

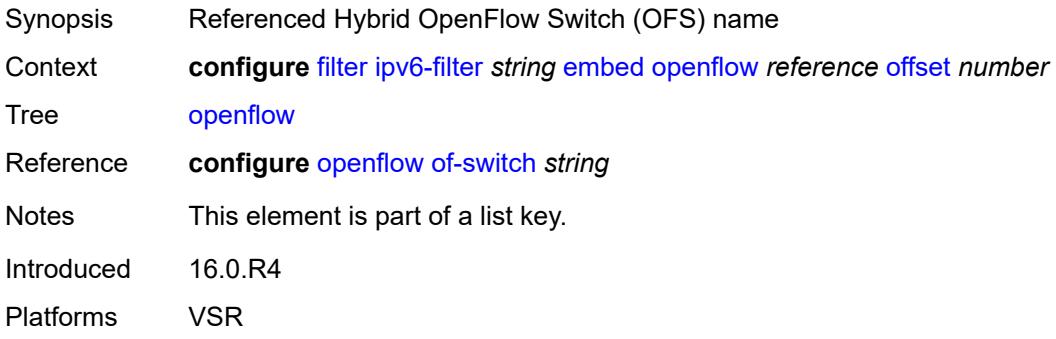

### <span id="page-1630-1"></span>**offset** *number*

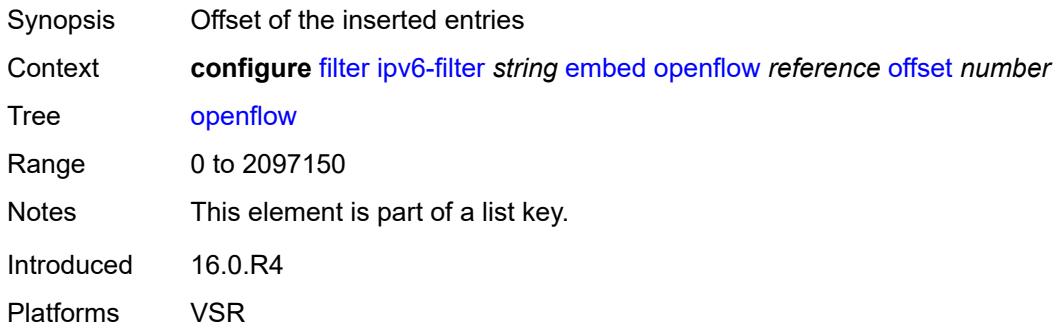

### <span id="page-1630-2"></span>**admin-state** *keyword*

<span id="page-1630-3"></span>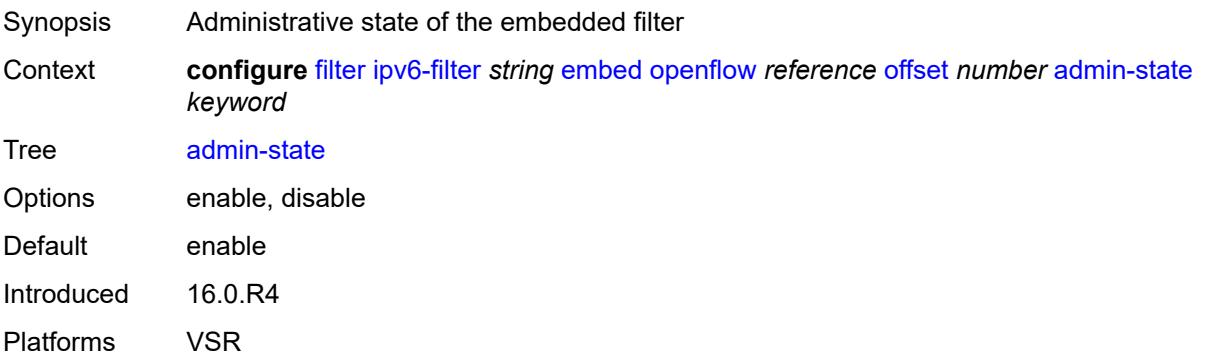

# **grt**

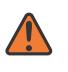

#### **WARNING:**

Modifying this element recreates the parent element automatically for the new value to take effect.

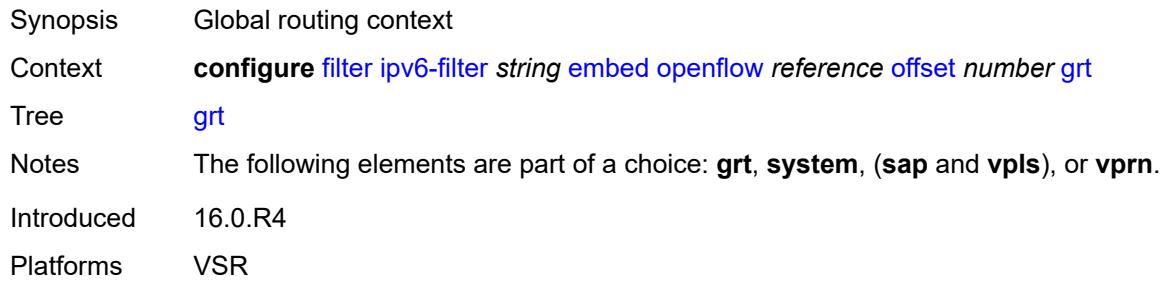

#### <span id="page-1631-0"></span>**sap** *reference*

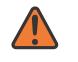

#### **WARNING:**

Modifying this element recreates the parent element automatically for the new value to take effect.

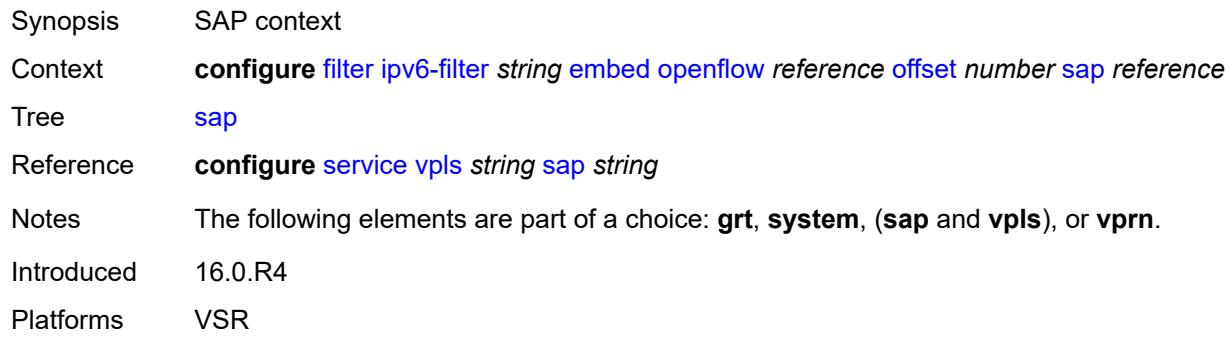

#### <span id="page-1631-1"></span>**system**

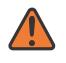

#### **WARNING:**

Modifying this element recreates the parent element automatically for the new value to take effect.

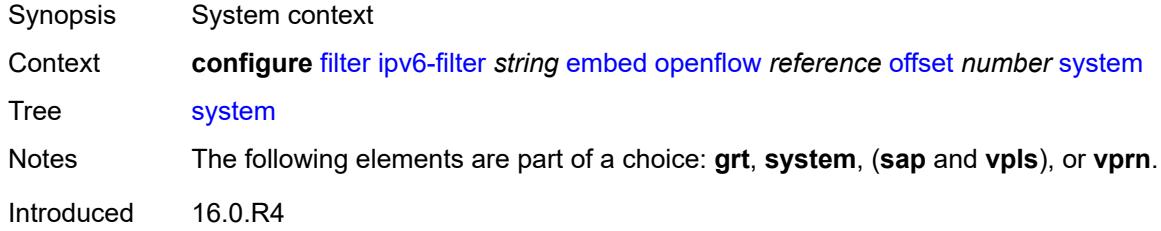

Platforms VSR

#### <span id="page-1632-0"></span>**vpls** *reference*

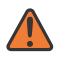

### **WARNING:**

Modifying this element recreates the parent element automatically for the new value to take effect.

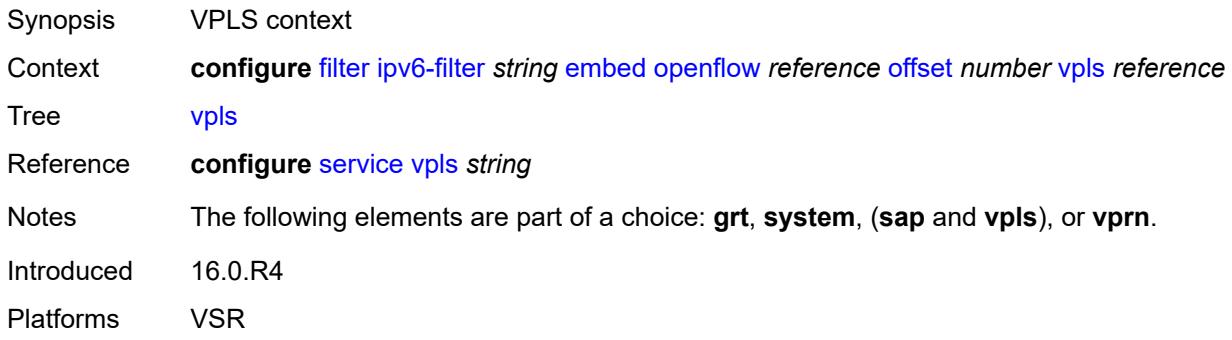

### <span id="page-1632-1"></span>**vprn** *reference*

#### **WARNING:**

Modifying this element recreates the parent element automatically for the new value to take effect.

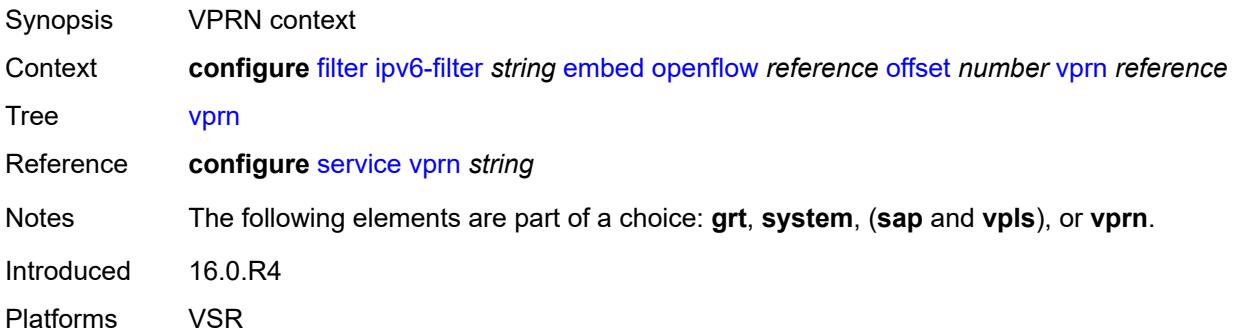

## <span id="page-1632-2"></span>**entry** [[entry-id\]](#page-1633-0) *number*

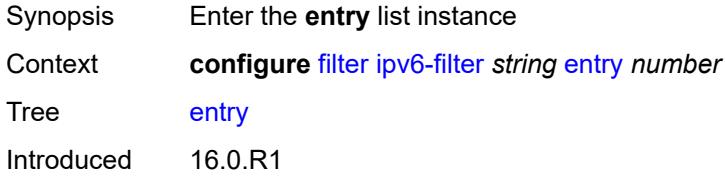

Platforms All

# <span id="page-1633-0"></span>[**entry-id**] *number*

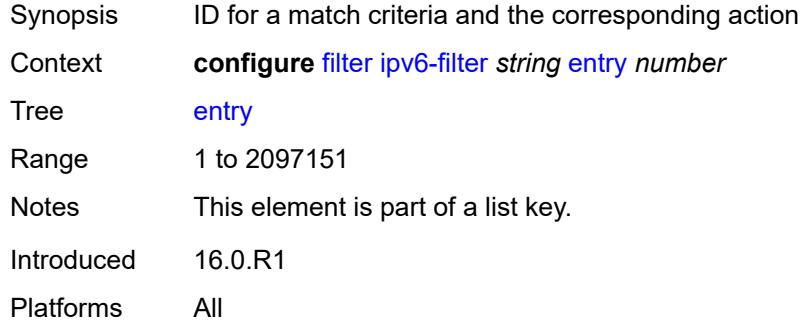

### <span id="page-1633-1"></span>**action**

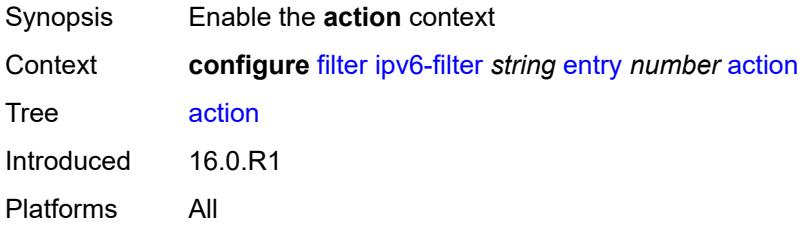

# <span id="page-1633-2"></span>**accept**

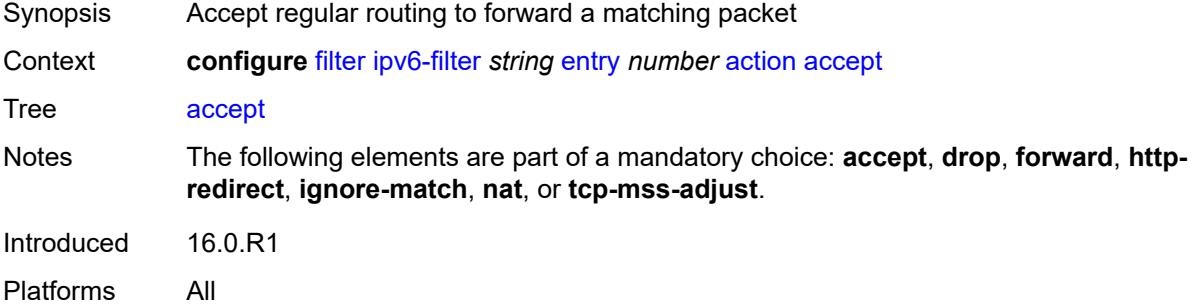

## <span id="page-1633-3"></span>**accept-when**

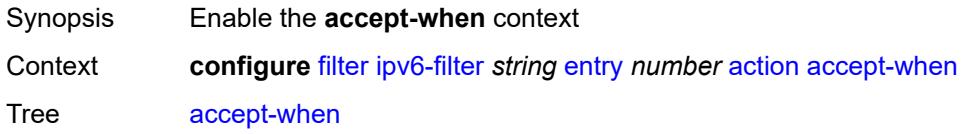

Introduced 19.5.R1 Platforms All

# <span id="page-1634-0"></span>**pattern**

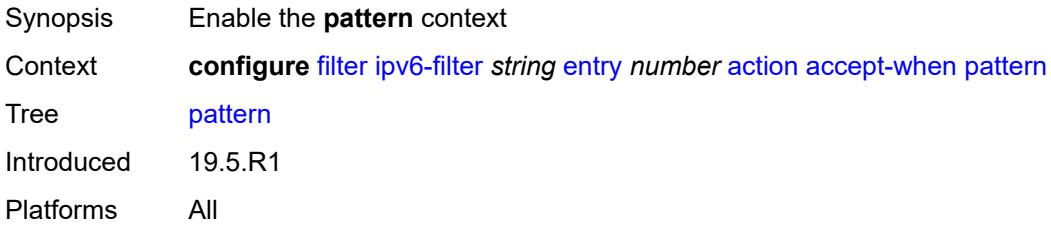

## <span id="page-1634-1"></span>**expression** *string*

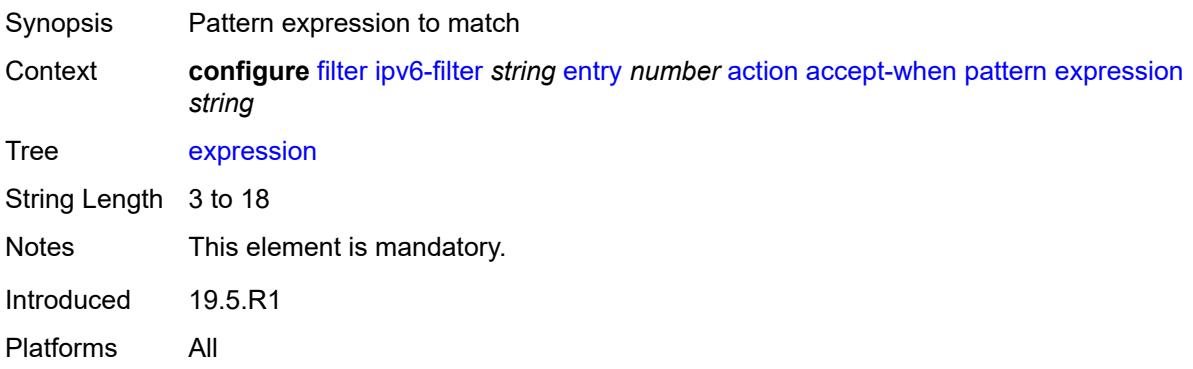

## <span id="page-1634-2"></span>**mask** *string*

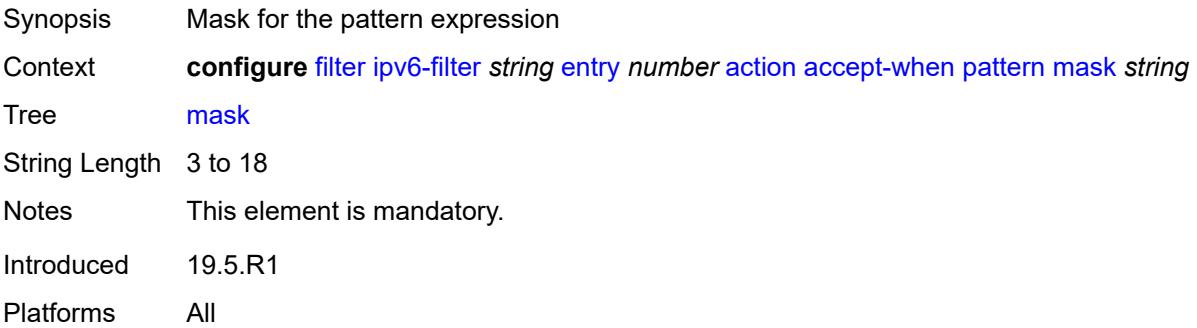

## <span id="page-1634-3"></span>**offset-type** *keyword*

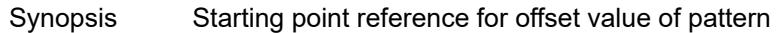

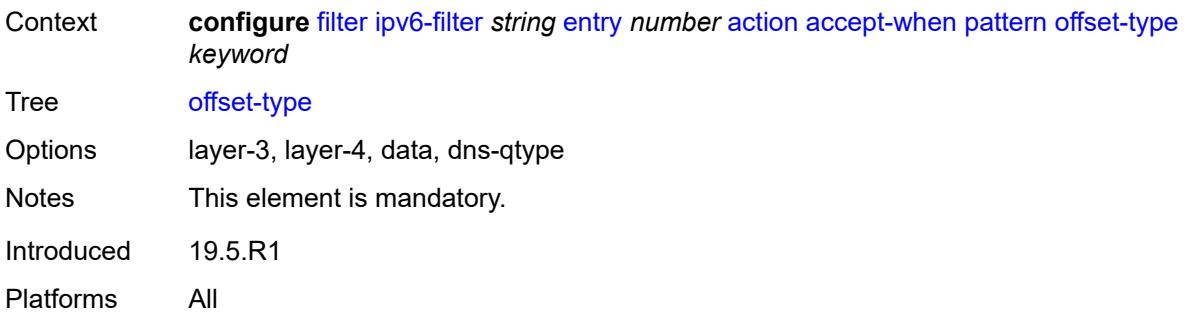

### <span id="page-1635-0"></span>**offset-value** *number*

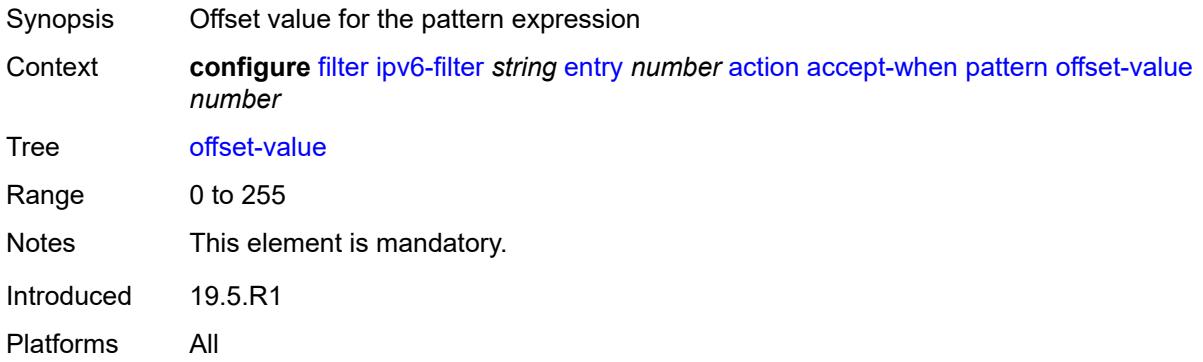

# <span id="page-1635-1"></span>**drop**

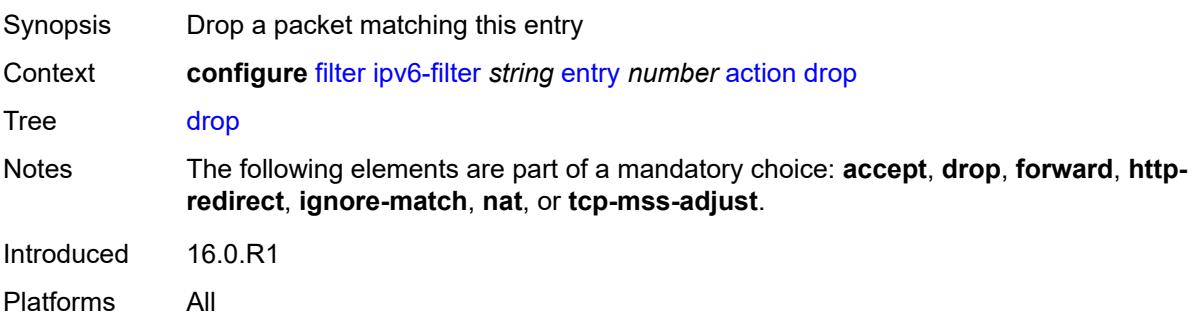

# <span id="page-1635-2"></span>**drop-when**

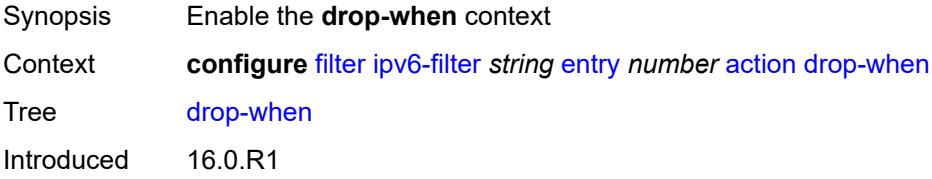

Platforms All

# <span id="page-1636-0"></span>**extracted-traffic**

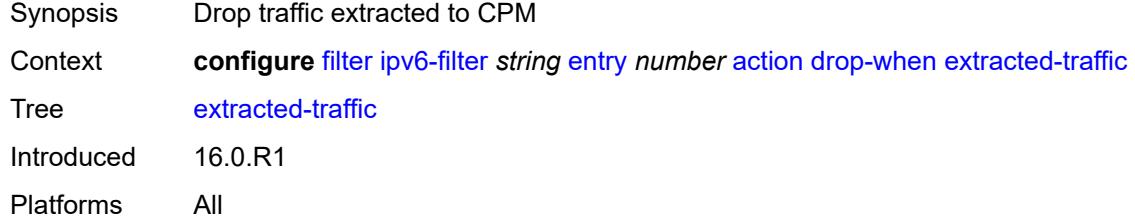

# <span id="page-1636-1"></span>**hop-limit**

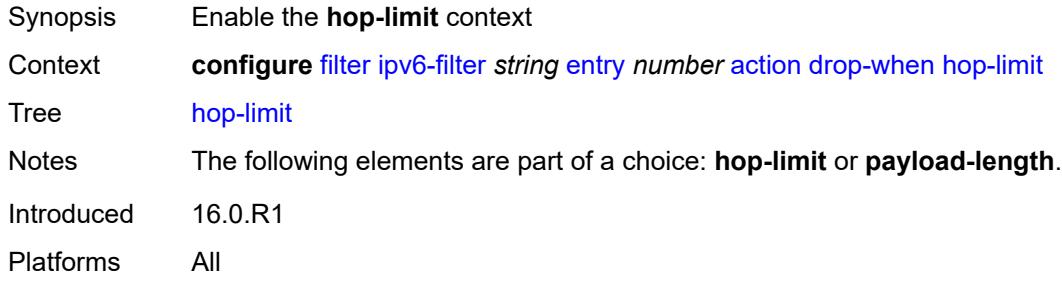

### <span id="page-1636-2"></span>**eq** *number*

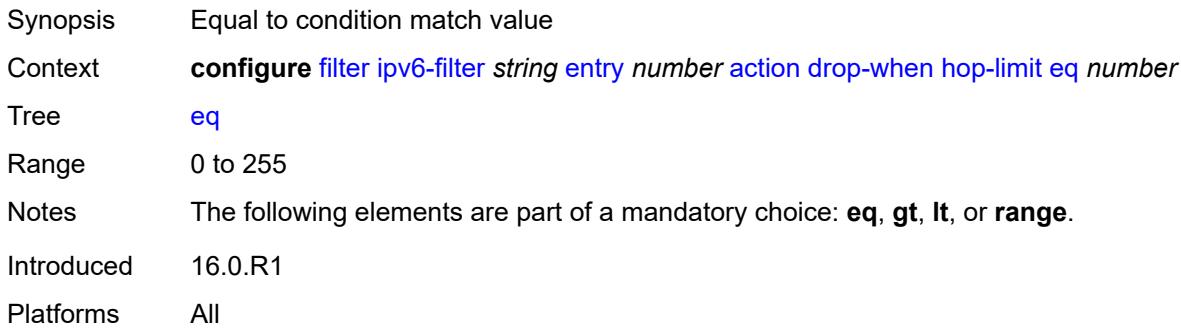

# <span id="page-1636-3"></span>**gt** *number*

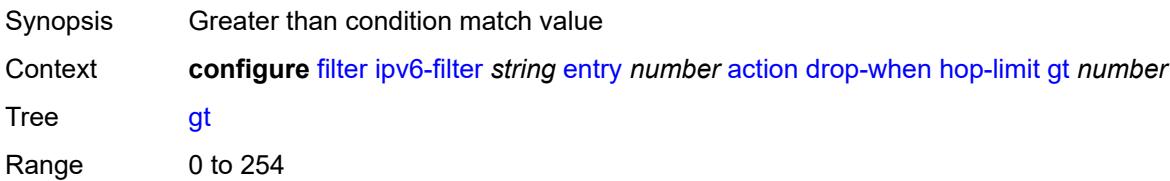

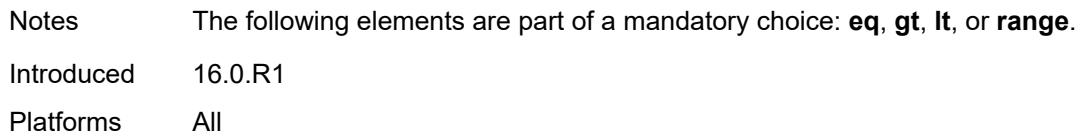

### <span id="page-1637-0"></span>**lt** *number*

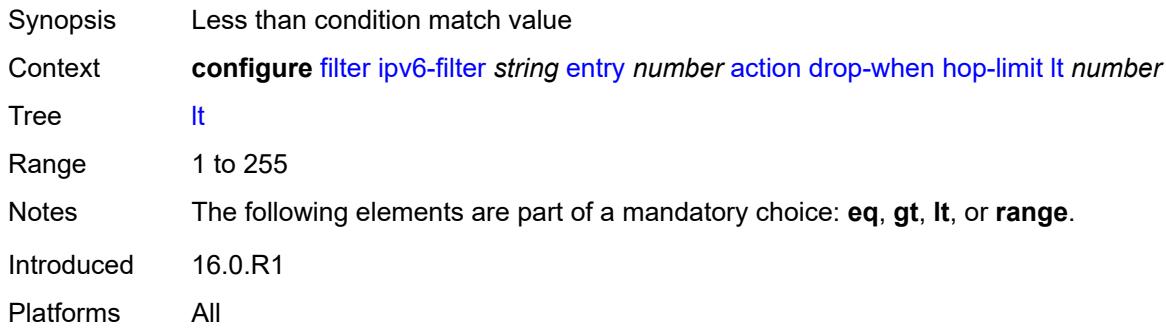

### <span id="page-1637-1"></span>**range**

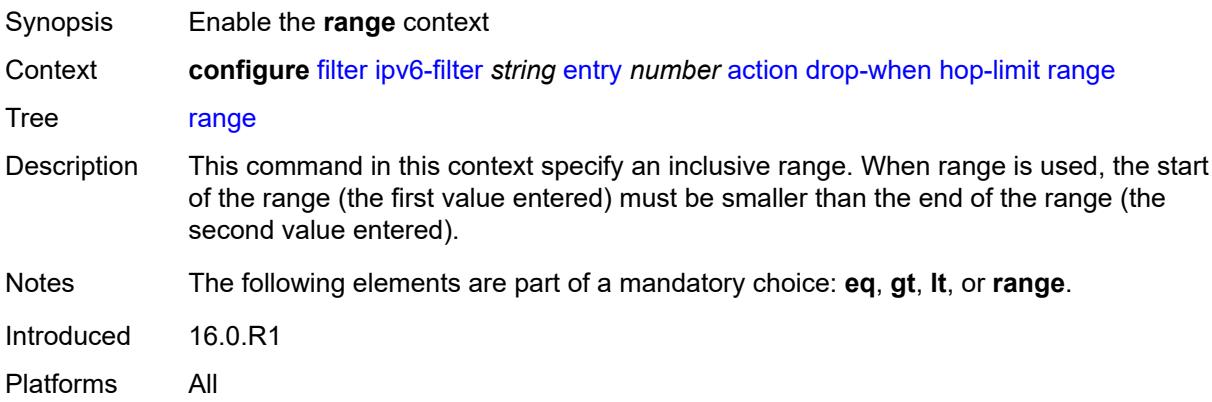

# <span id="page-1637-2"></span>**end** *number*

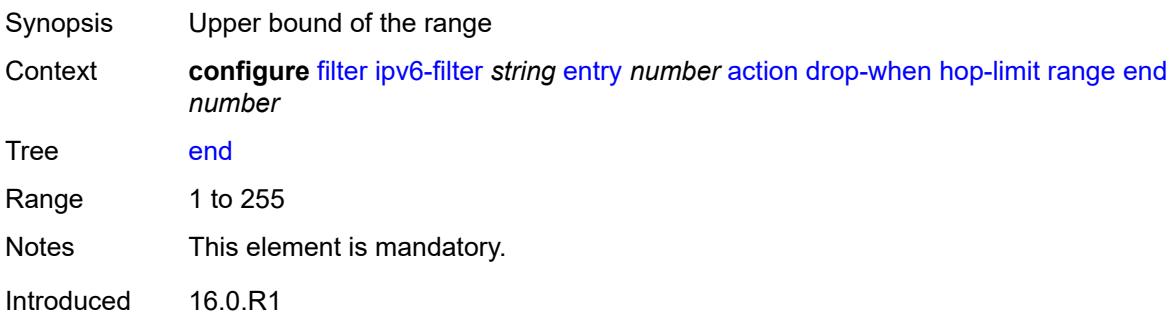

Platforms All

#### <span id="page-1638-0"></span>**start** *number*

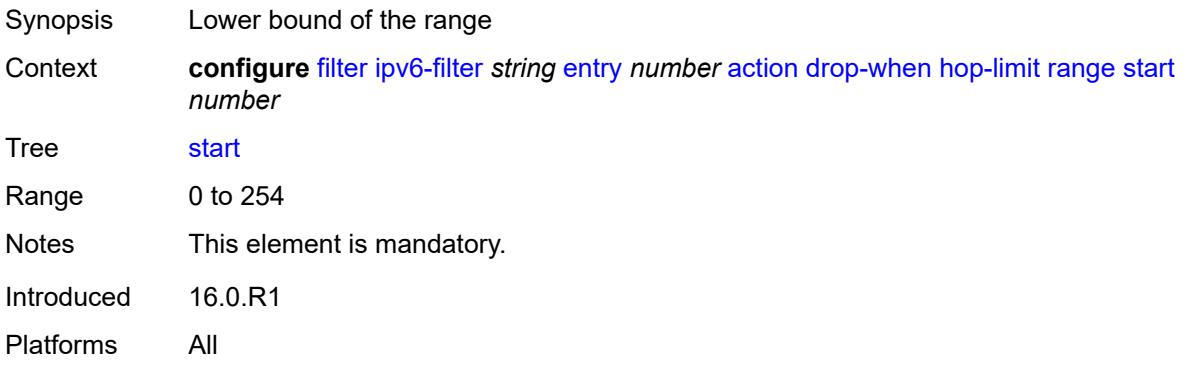

# <span id="page-1638-1"></span>**pattern**

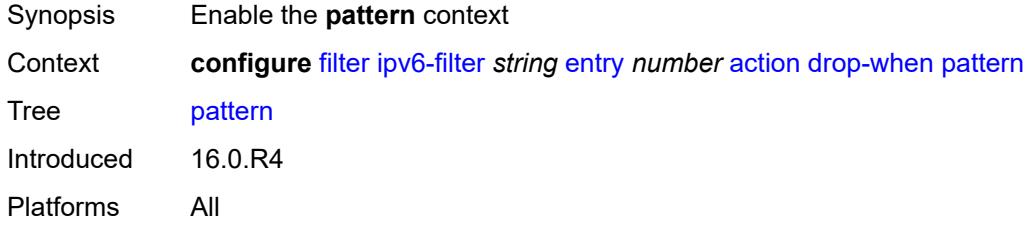

# <span id="page-1638-2"></span>**expression** *string*

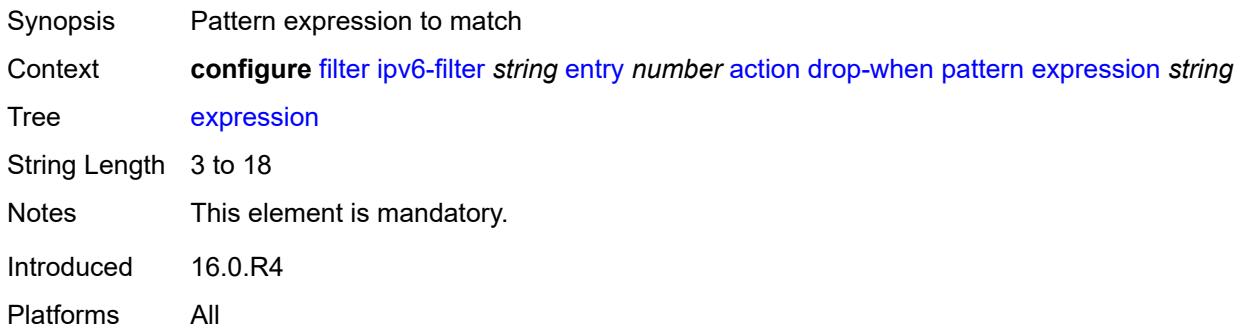

### <span id="page-1638-3"></span>**mask** *string*

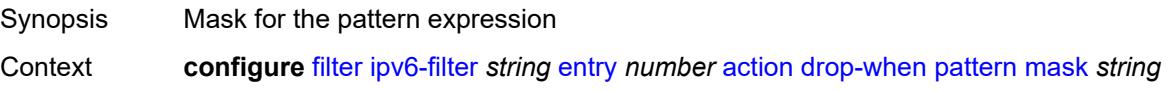

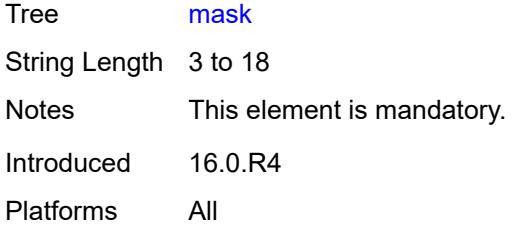

# <span id="page-1639-0"></span>**offset-type** *keyword*

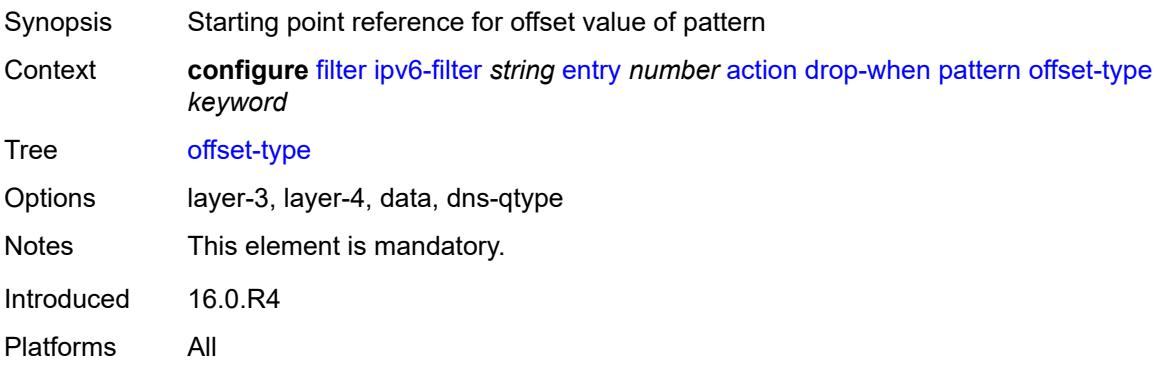

### <span id="page-1639-1"></span>**offset-value** *number*

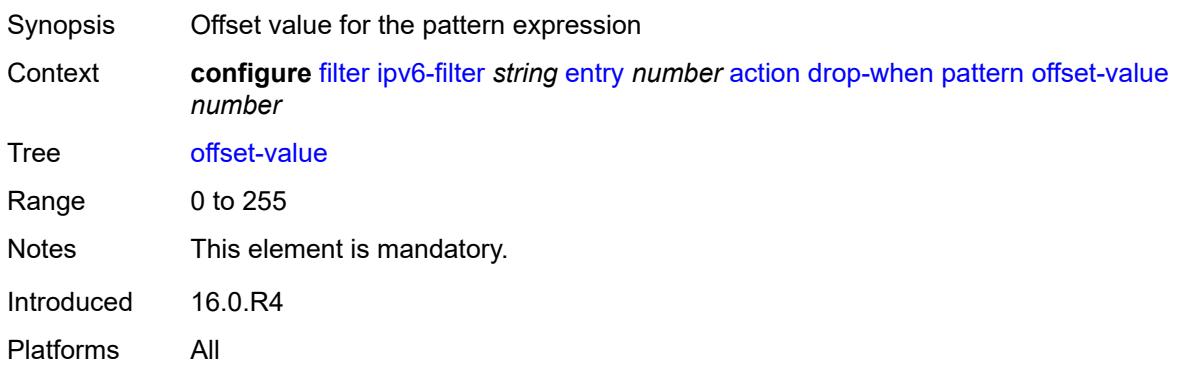

# <span id="page-1639-2"></span>**payload-length**

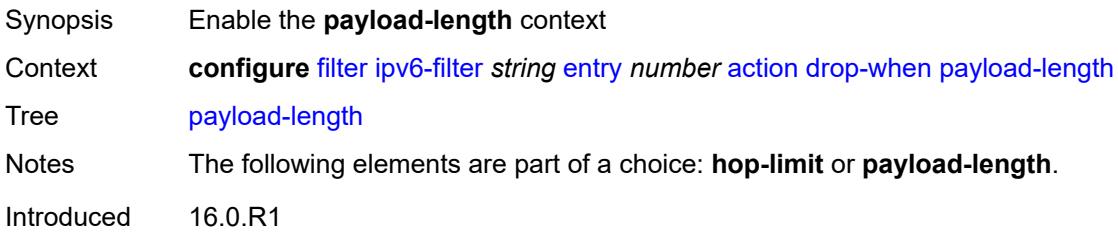

Platforms All

### <span id="page-1640-0"></span>**eq** *number*

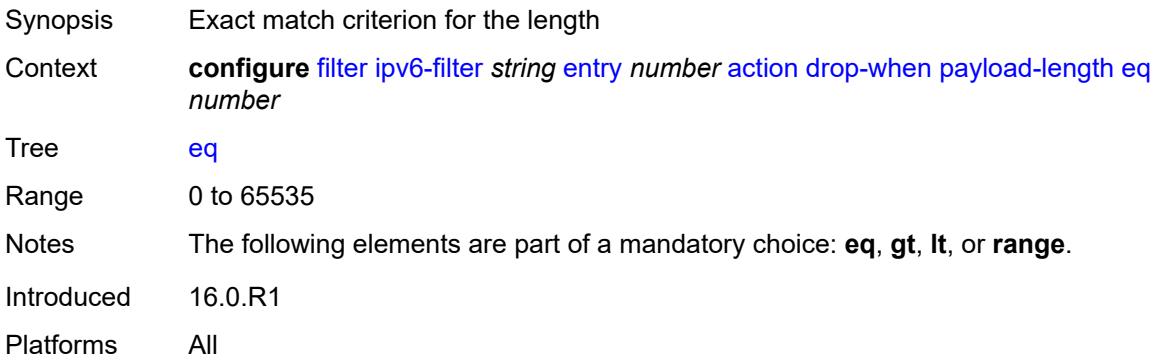

# <span id="page-1640-1"></span>**gt** *number*

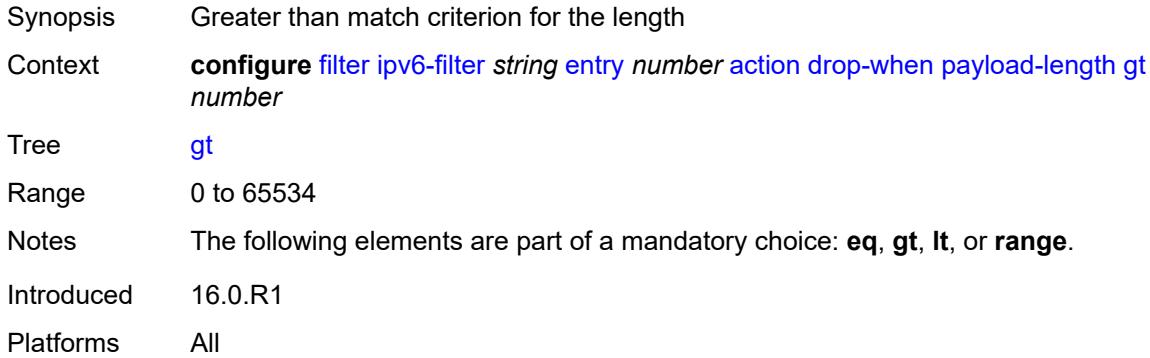

### <span id="page-1640-2"></span>**lt** *number*

<span id="page-1640-3"></span>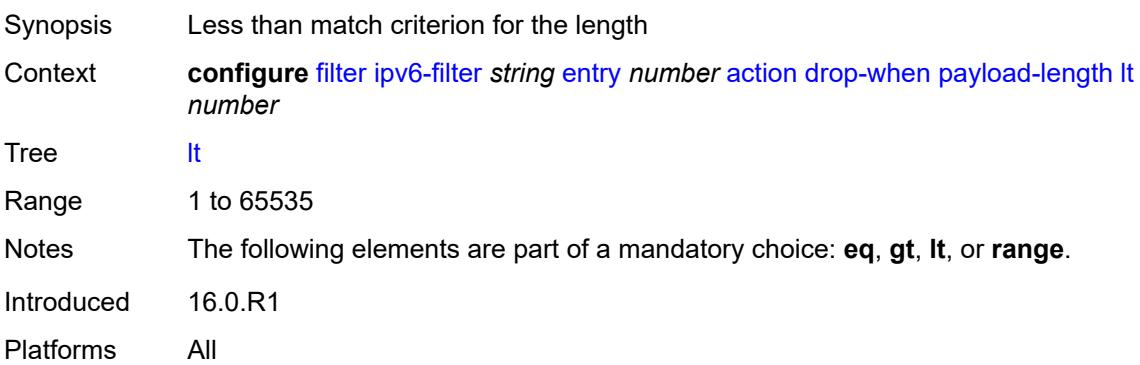

### **range**

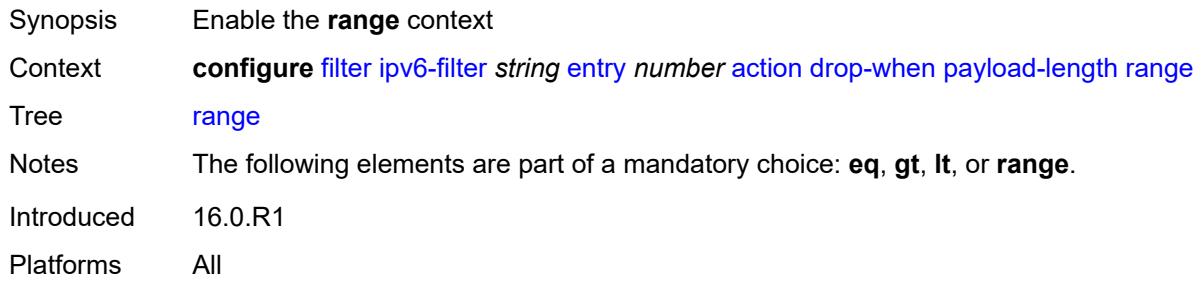

#### <span id="page-1641-0"></span>**end** *number*

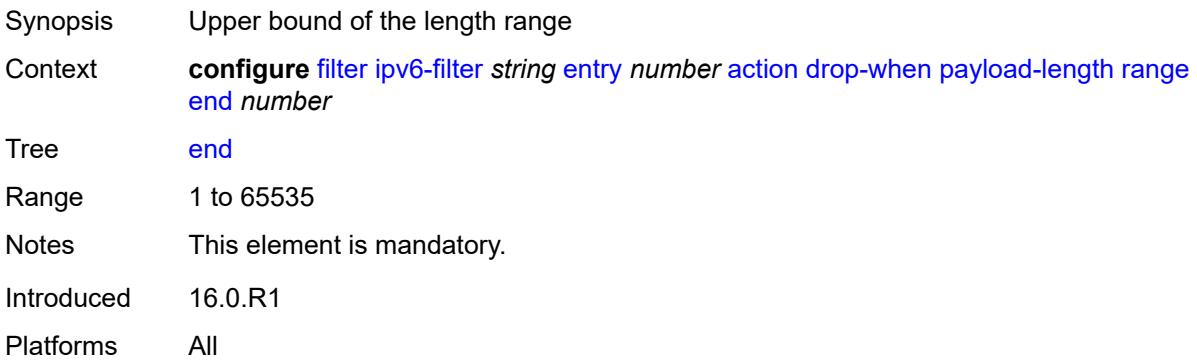

### <span id="page-1641-1"></span>**start** *number*

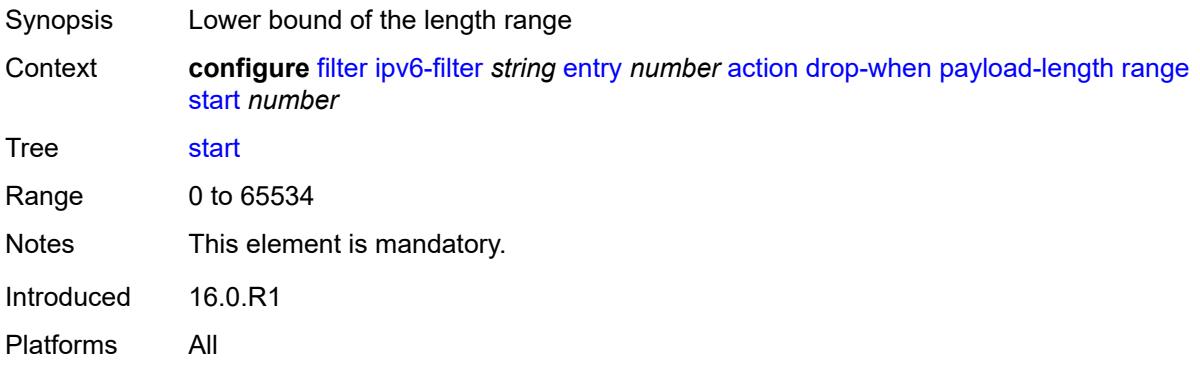

# <span id="page-1641-2"></span>**fc** *keyword*

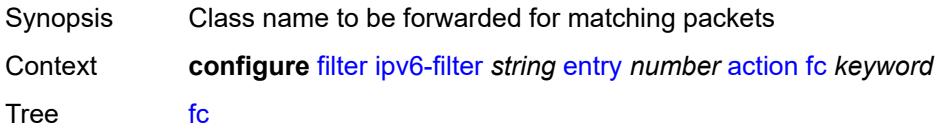

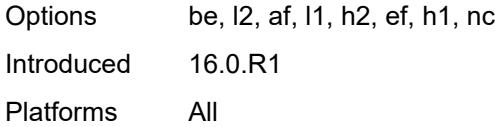

# <span id="page-1642-0"></span>**forward**

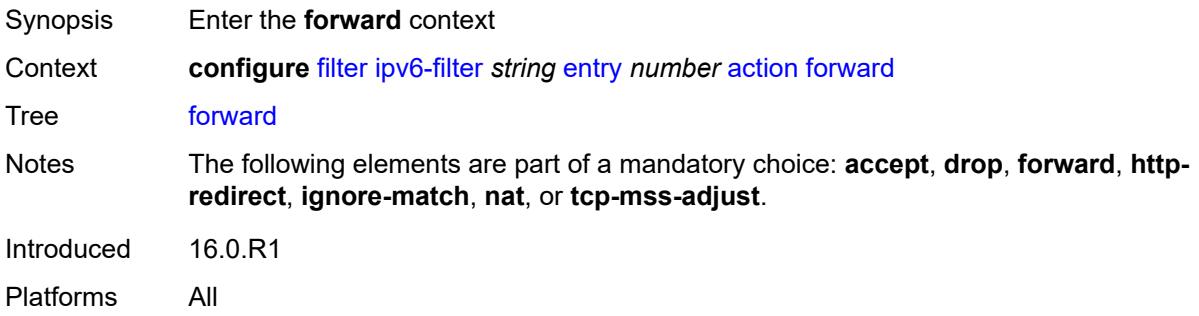

# <span id="page-1642-1"></span>**bonding-connection** *number*

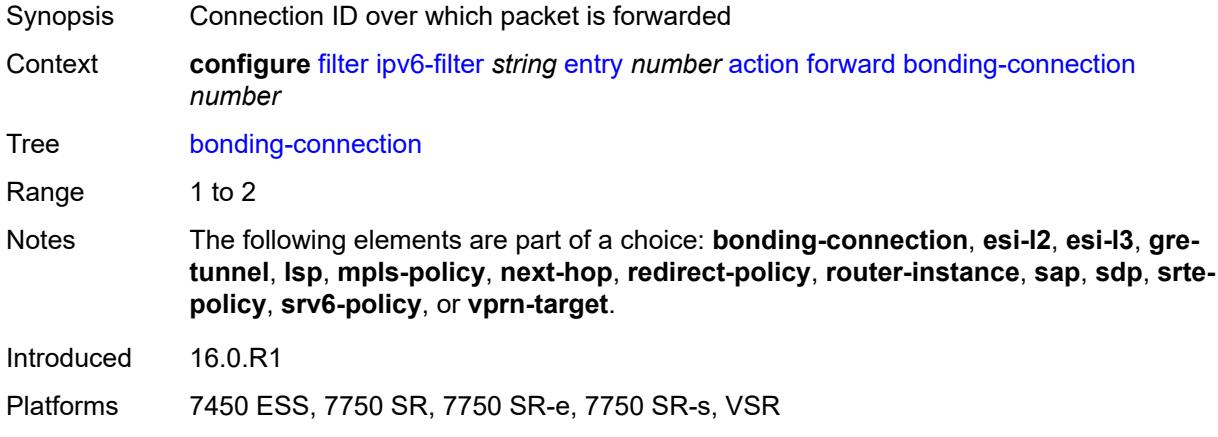

# <span id="page-1642-2"></span>**esi-l2**

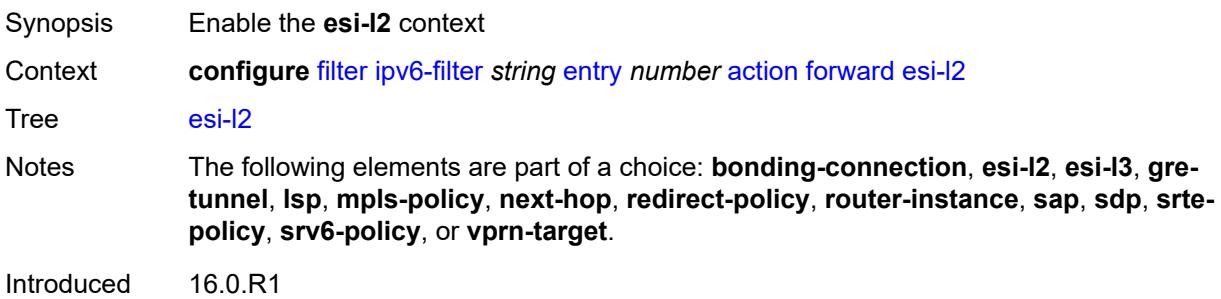

Platforms All

## <span id="page-1643-0"></span>**esi-value** *string*

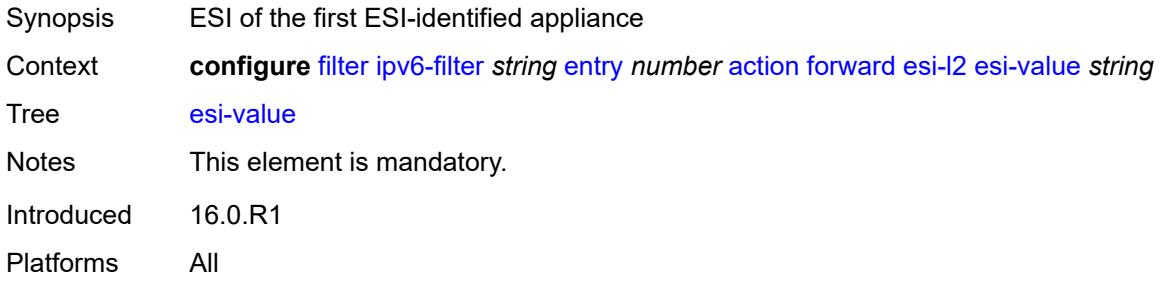

## <span id="page-1643-1"></span>**vpls** *reference*

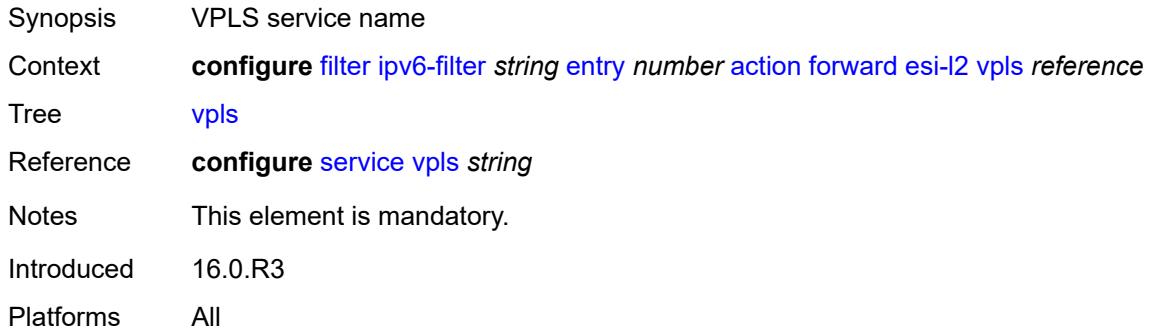

# <span id="page-1643-2"></span>**esi-l3**

<span id="page-1643-3"></span>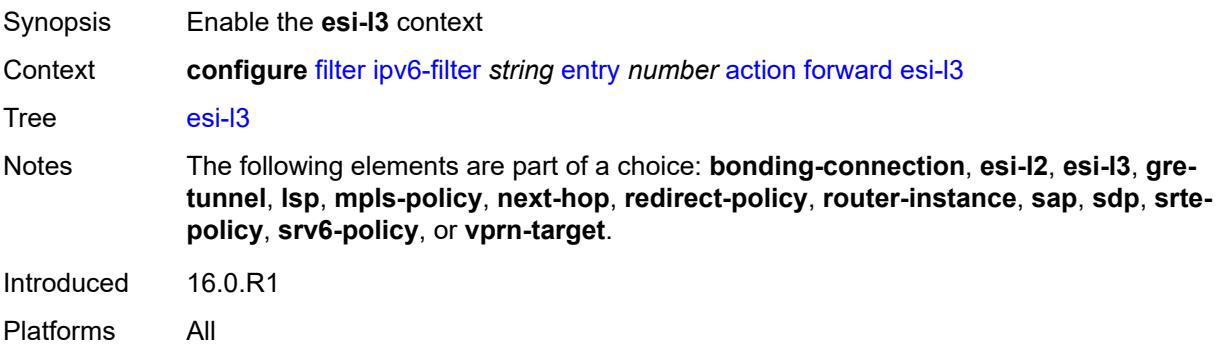

#### **esi-value** *string*

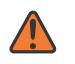

#### **WARNING:**

Modifying this element recreates the parent element automatically for the new value to take effect.

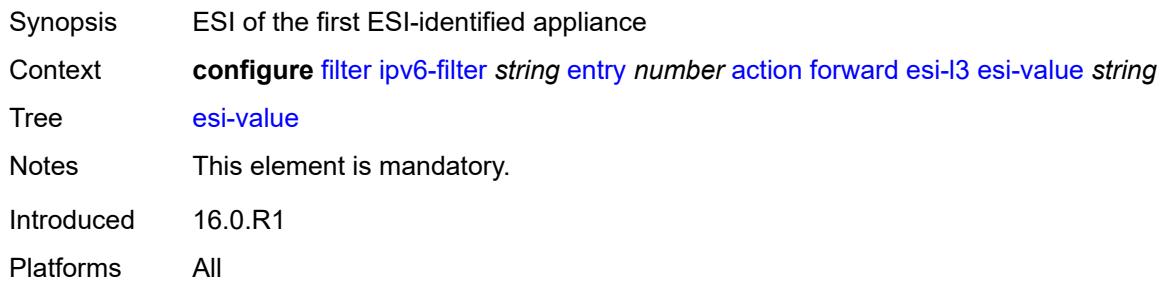

#### <span id="page-1644-0"></span>**sf-ip** *string*

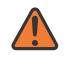

#### **WARNING:**

Modifying this element recreates the parent element automatically for the new value to take effect.

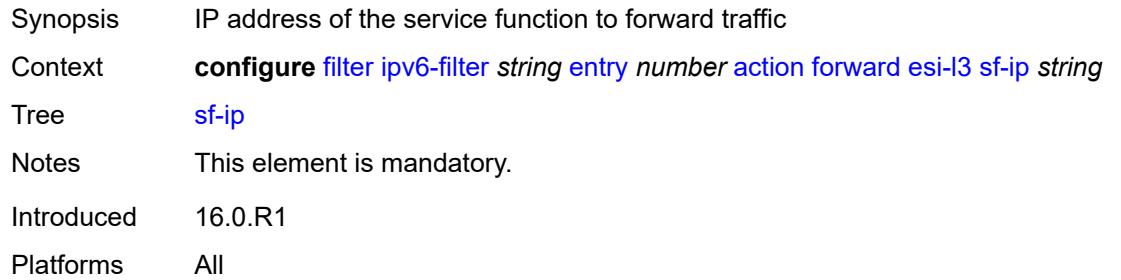

#### <span id="page-1644-1"></span>**vas-interface** *reference*

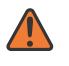

#### **WARNING:**

Modifying this element recreates the parent element automatically for the new value to take effect.

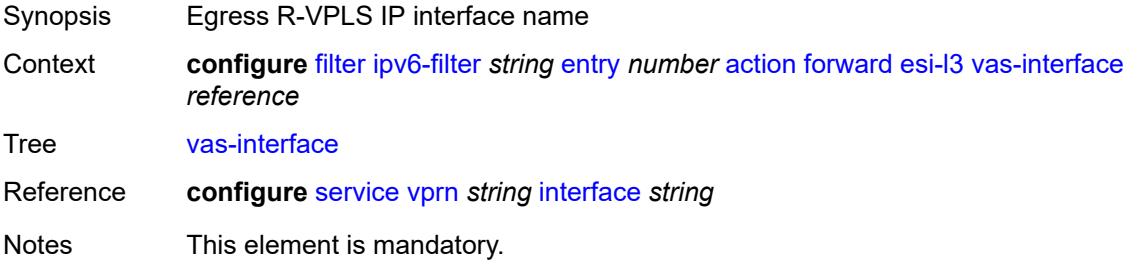

Introduced 16.0.R1 Platforms All

### <span id="page-1645-0"></span>**vprn** *reference*

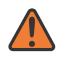

#### **WARNING:**

Modifying this element recreates the parent element automatically for the new value to take effect.

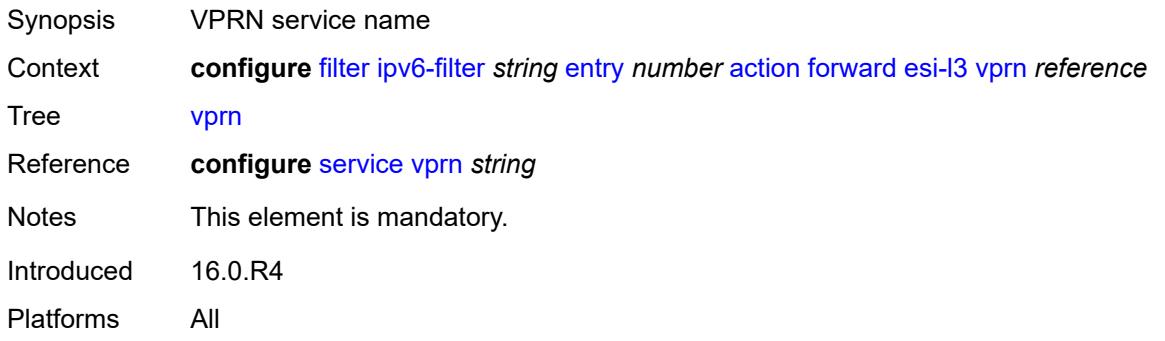

### <span id="page-1645-1"></span>**gre-tunnel** *reference*

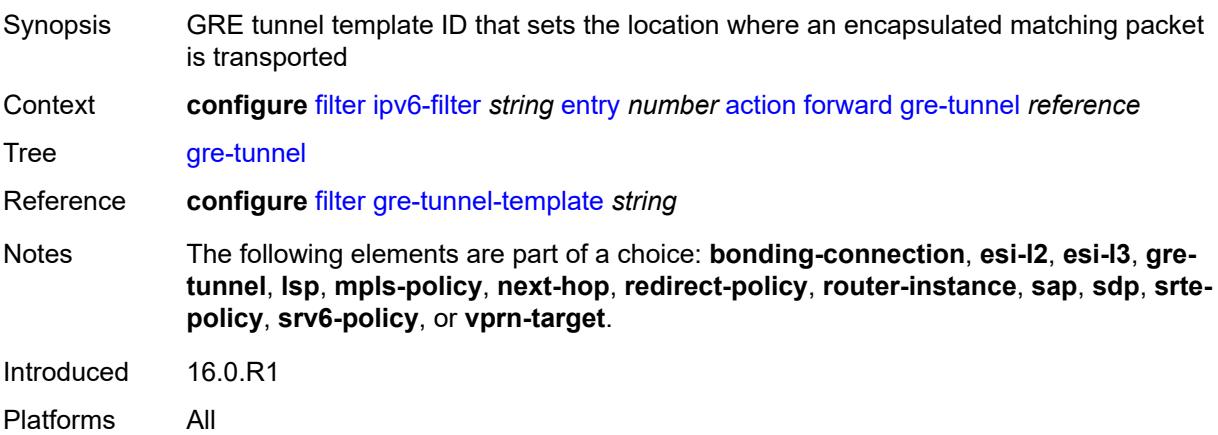

### <span id="page-1645-2"></span>**lsp** *string*

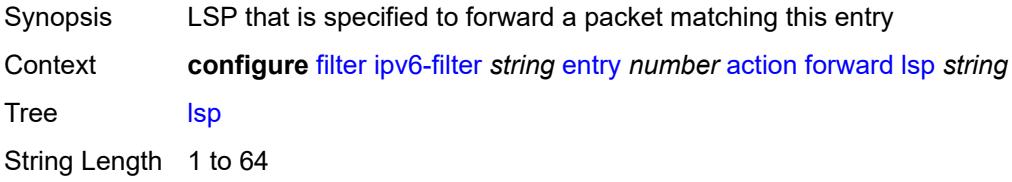

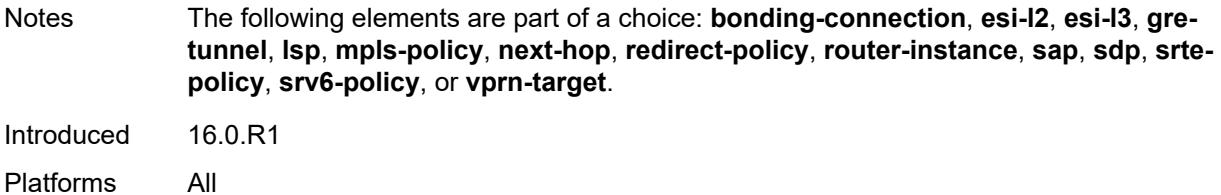

# <span id="page-1646-0"></span>**mpls-policy**

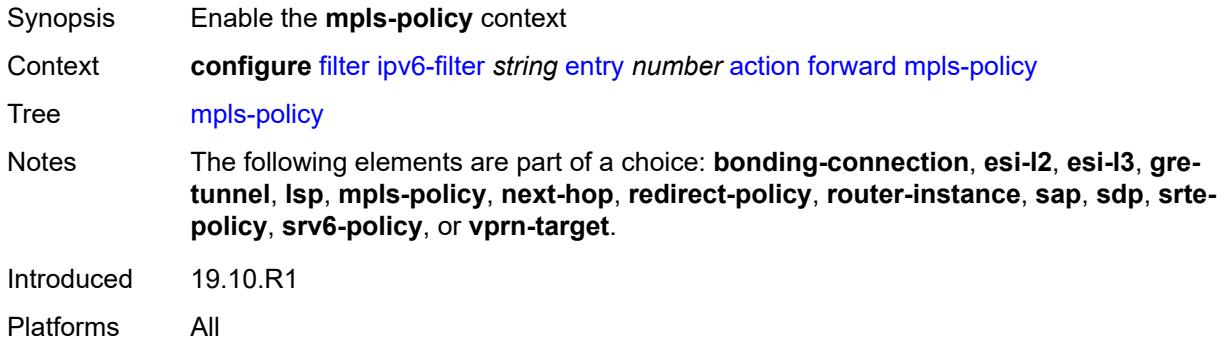

# <span id="page-1646-1"></span>**endpoint** *string*

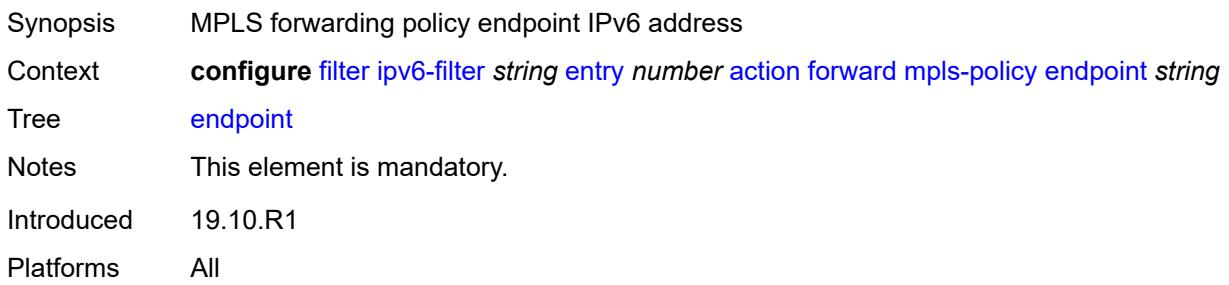

# <span id="page-1646-2"></span>**next-hop**

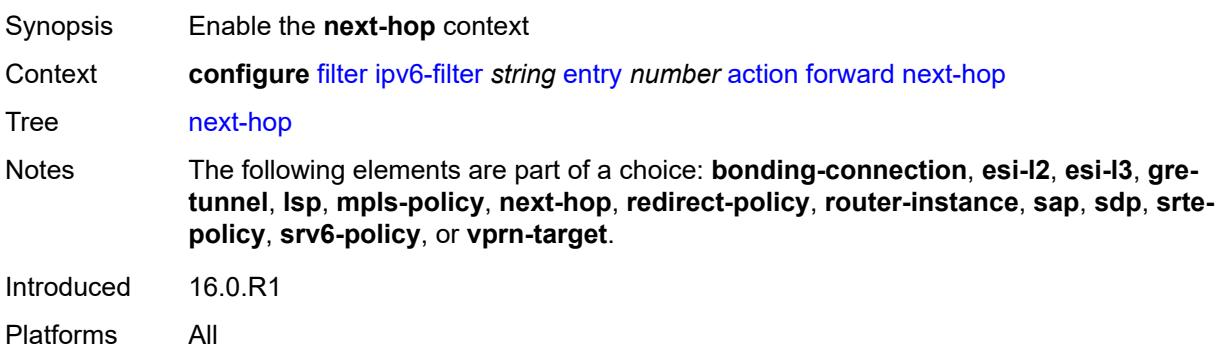

## <span id="page-1647-0"></span>**nh-ip**

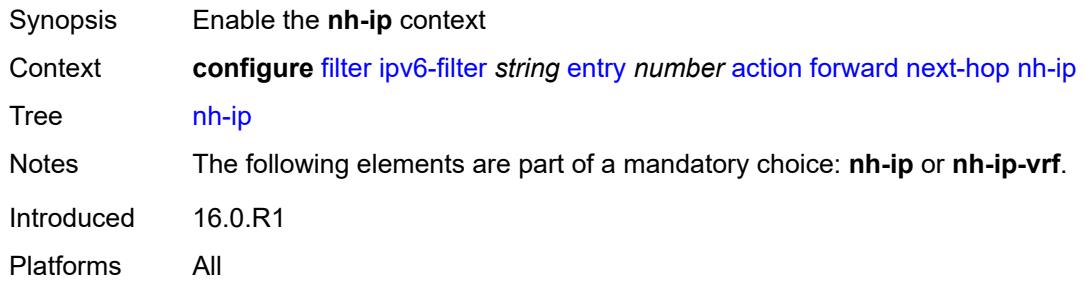

## <span id="page-1647-1"></span>**address** *string*

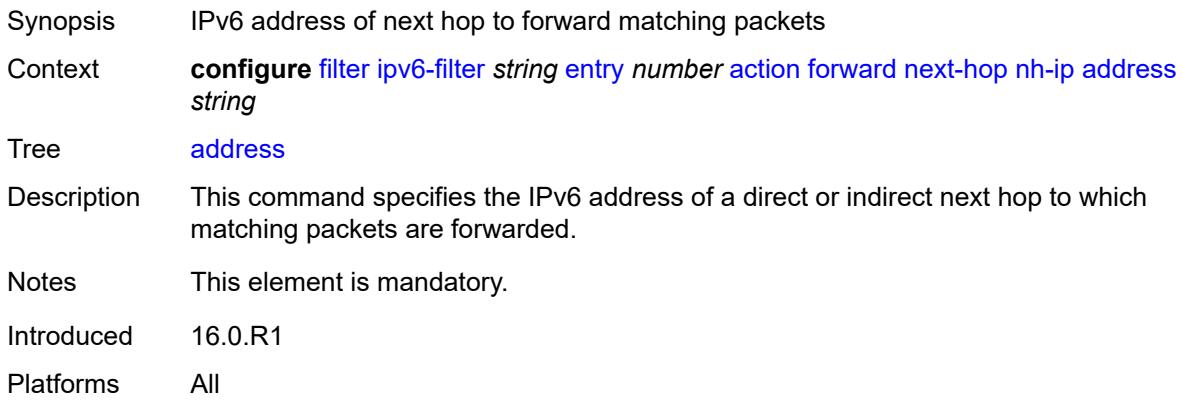

### <span id="page-1647-2"></span>**indirect** *boolean*

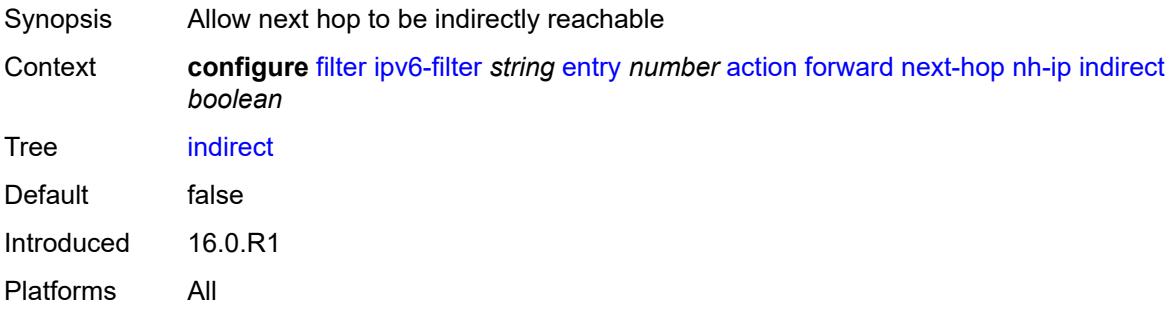

# <span id="page-1647-3"></span>**nh-ip-vrf**

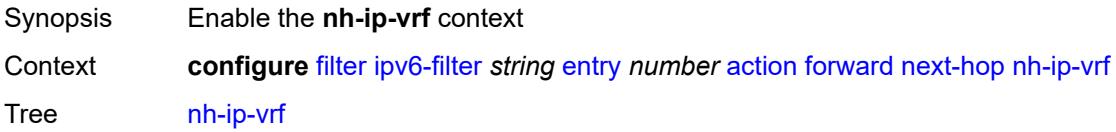

Notes The following elements are part of a mandatory choice: **nh-ip** or **nh-ip-vrf**. Introduced 16.0.R1 Platforms All

# <span id="page-1648-0"></span>**address** *string*

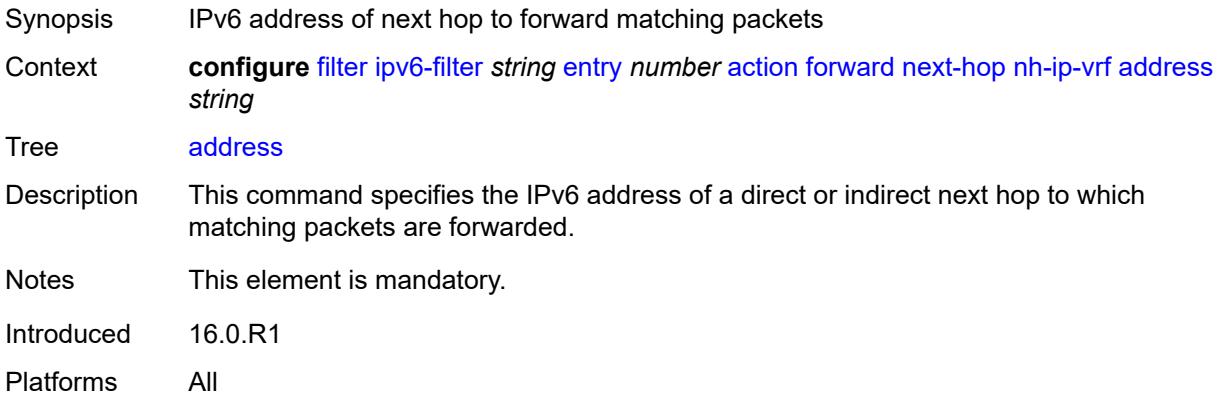

#### <span id="page-1648-1"></span>**indirect** *boolean*

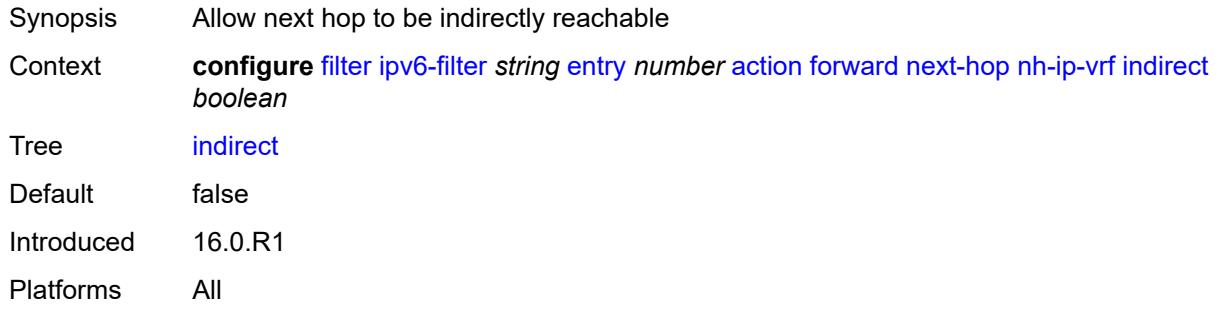

### <span id="page-1648-2"></span>**router-instance** *string*

 $\sqrt{N}$ 

**WARNING:**

Modifying this element recreates the parent element automatically for the new value to take effect.

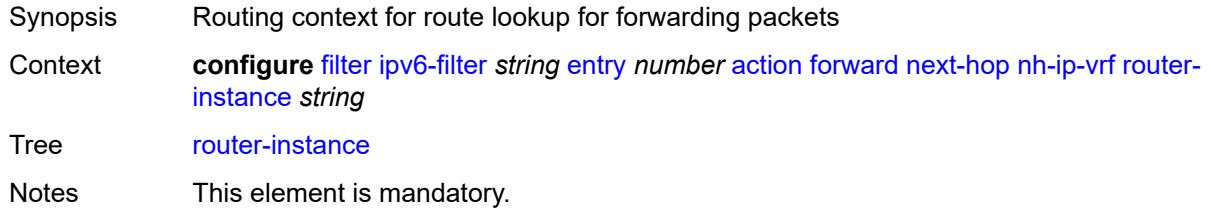

Introduced 16.0.R1 Platforms All

## <span id="page-1649-0"></span>**redirect-policy** *reference*

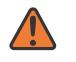

#### **WARNING:**

Modifying this element recreates the parent element automatically for the new value to take effect.

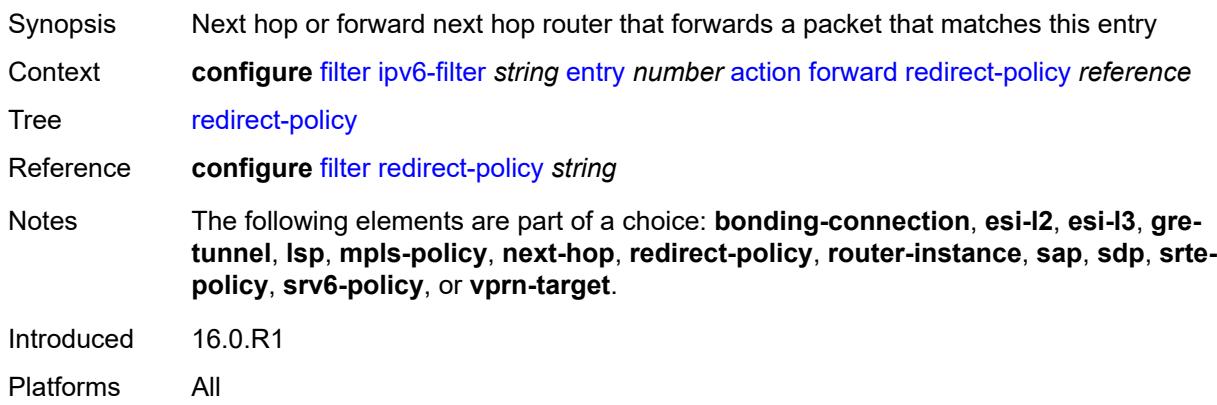

### <span id="page-1649-1"></span>**router-instance** *string*

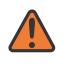

#### **WARNING:**

Modifying this element recreates the parent element automatically for the new value to take effect.

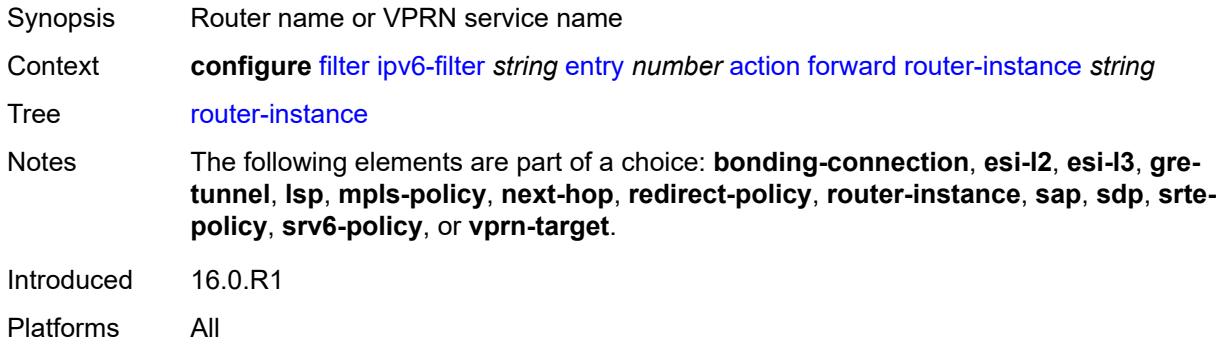

#### <span id="page-1649-2"></span>**sap**

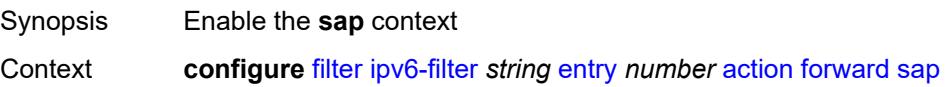

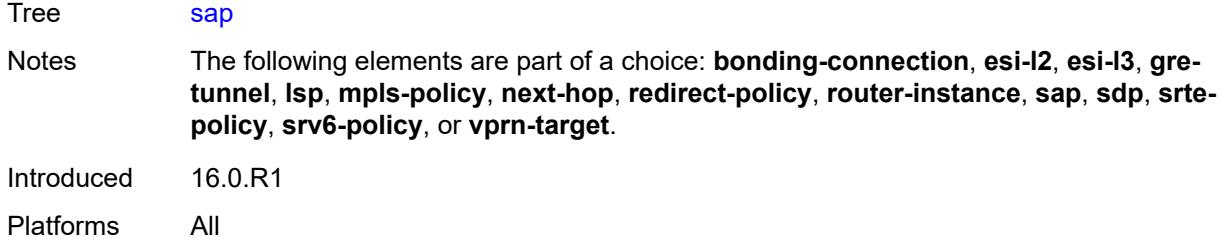

# <span id="page-1650-0"></span>**sap-id** *reference*

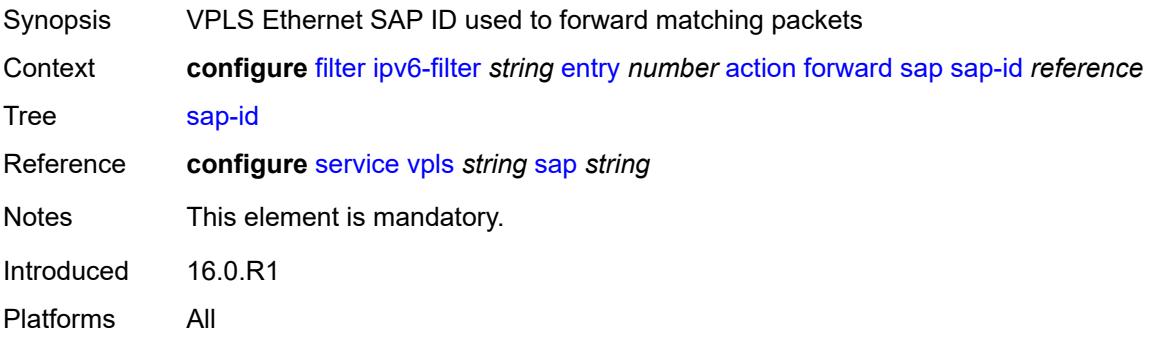

# <span id="page-1650-1"></span>**vpls** *reference*

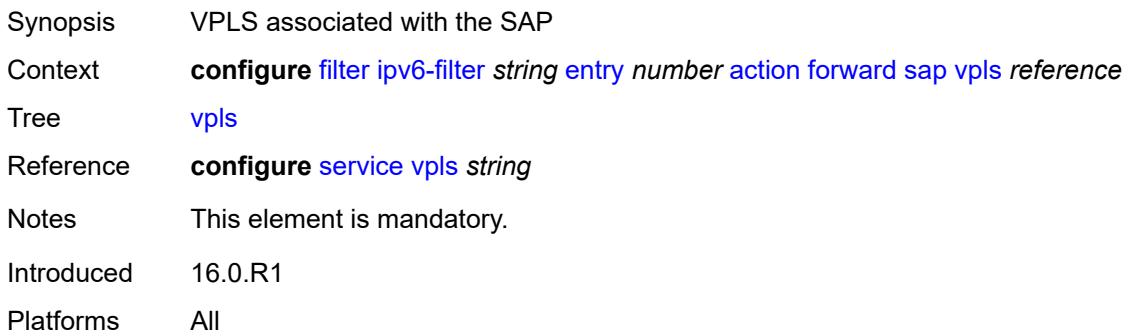

# <span id="page-1650-2"></span>**sdp**

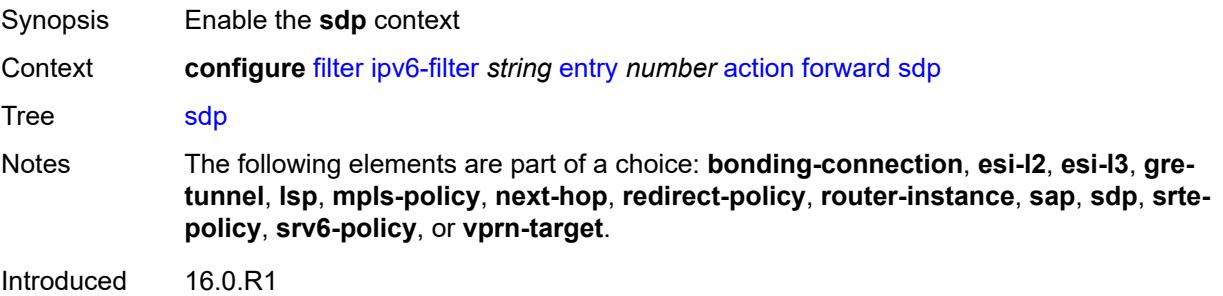

Platforms All

## <span id="page-1651-0"></span>**sdp-bind-id** *string*

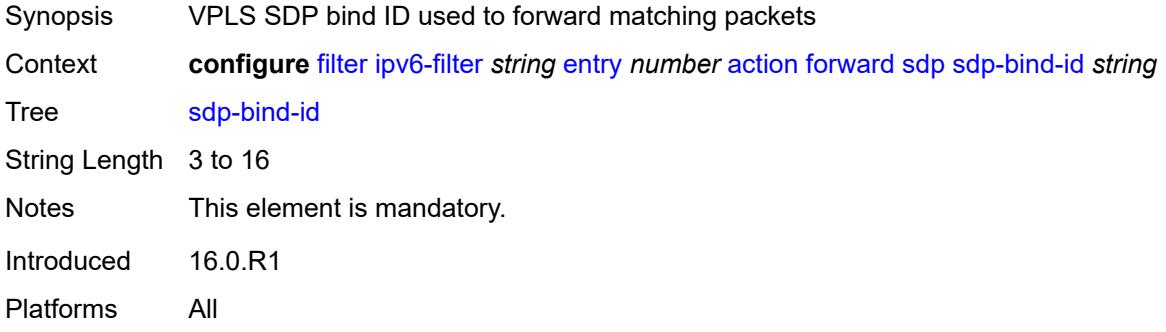

# <span id="page-1651-1"></span>**vpls** *reference*

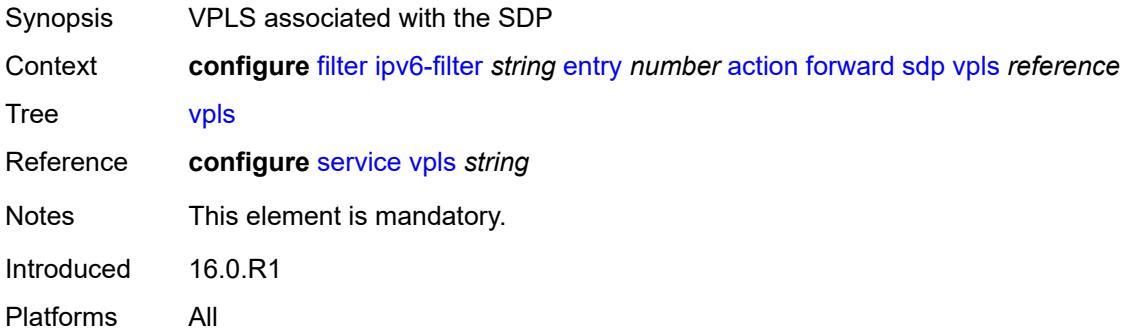

# <span id="page-1651-2"></span>**srte-policy**

<span id="page-1651-3"></span>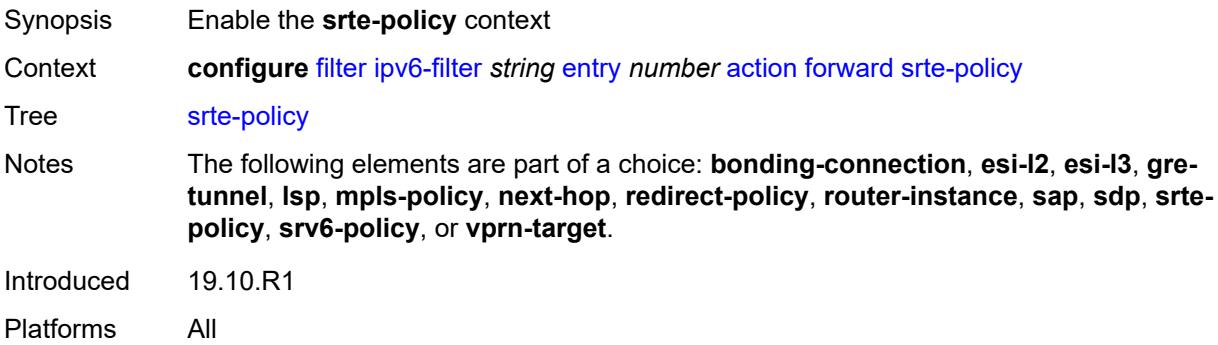

#### **color** *number*

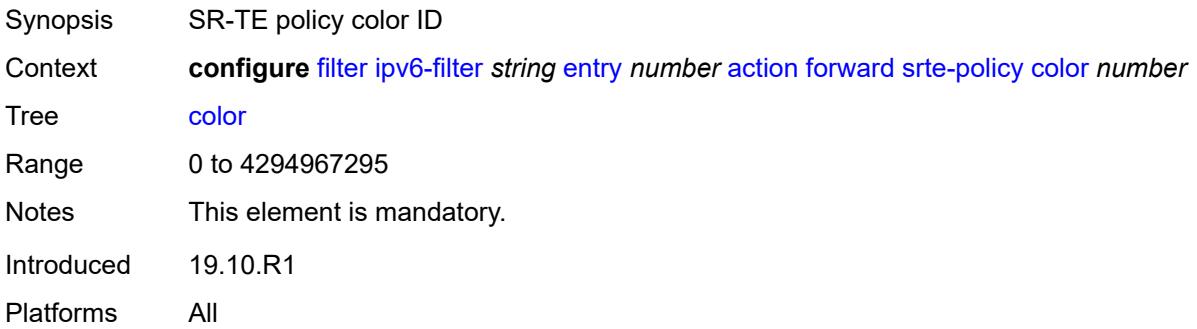

# <span id="page-1652-0"></span>**endpoint** *string*

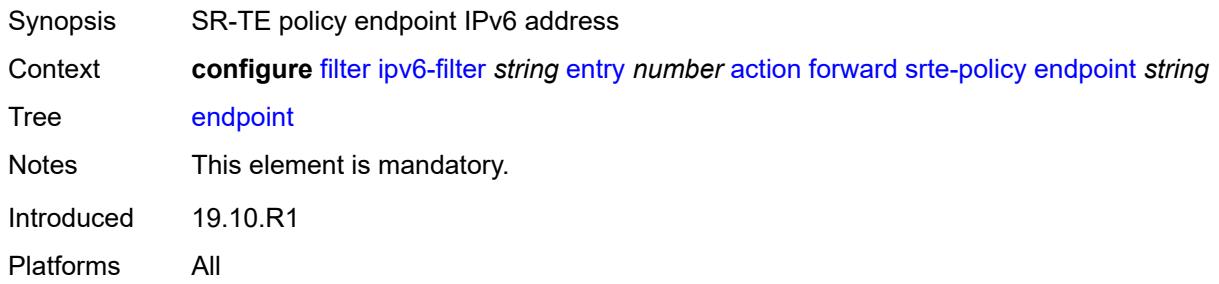

# <span id="page-1652-1"></span>**srv6-policy**

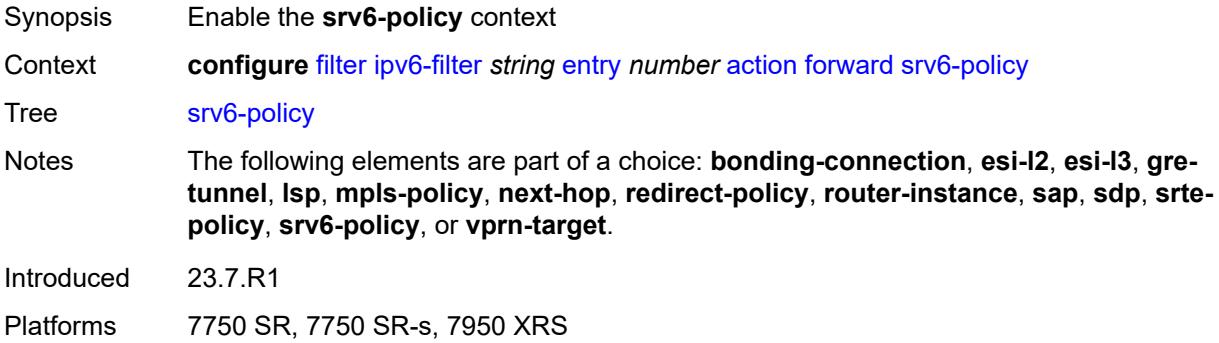

### <span id="page-1652-2"></span>**color** *number*

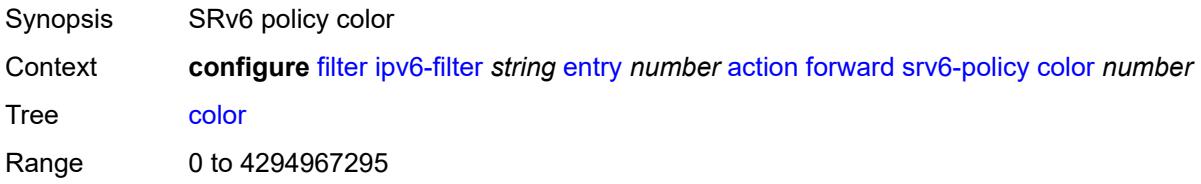

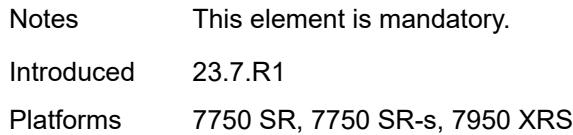

## <span id="page-1653-0"></span>**endpoint** *string*

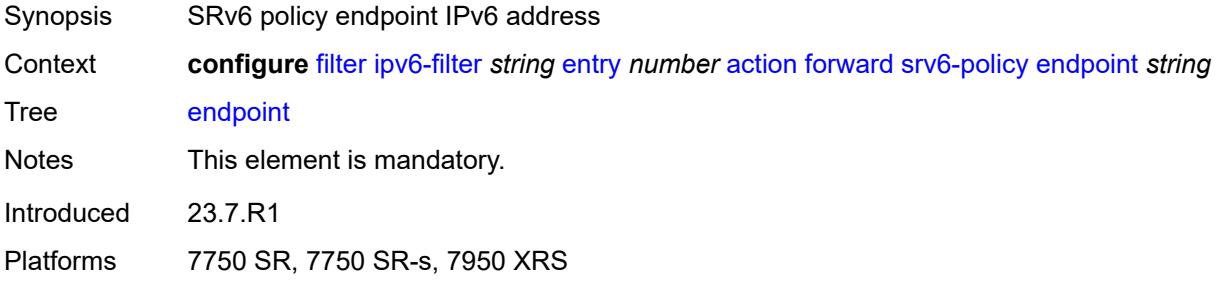

# <span id="page-1653-1"></span>**service-sid** *string*

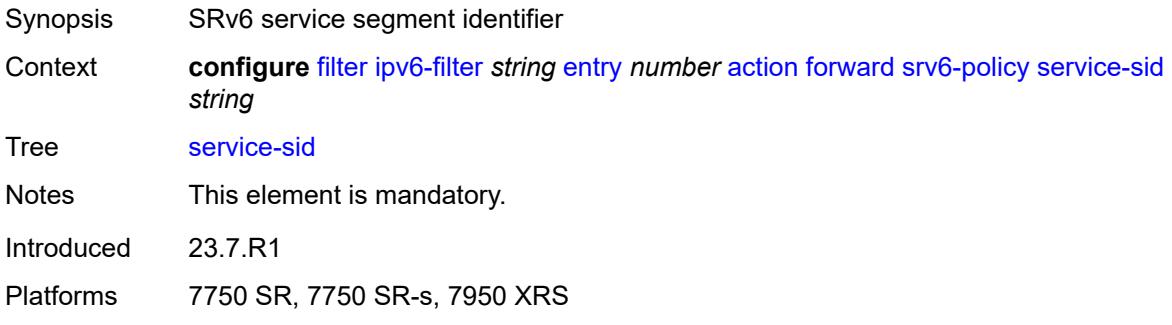

## <span id="page-1653-2"></span>**vprn-target**

<span id="page-1653-3"></span>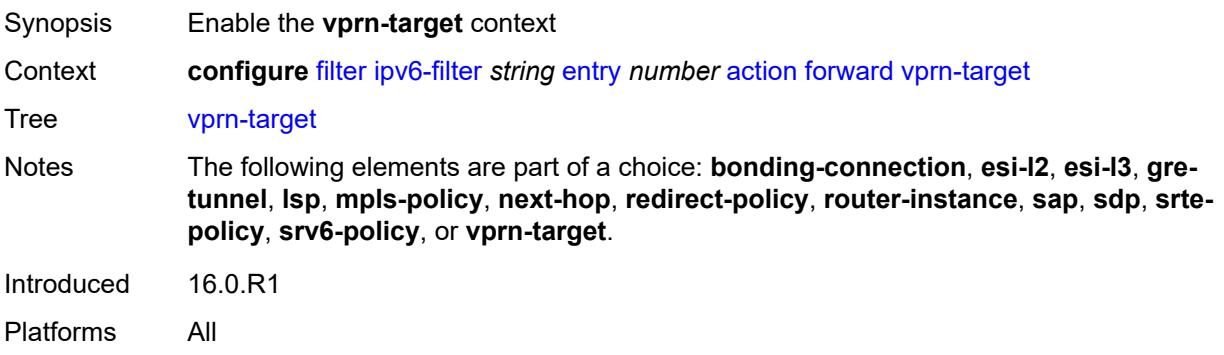

# **adv-prefix** *string*

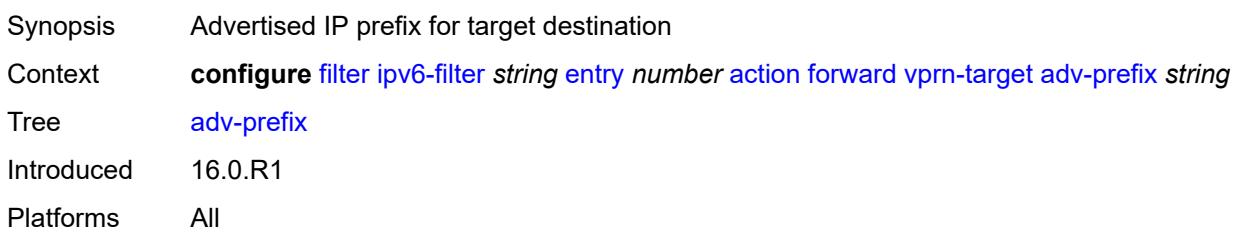

# <span id="page-1654-0"></span>**bgp-nh** *string*

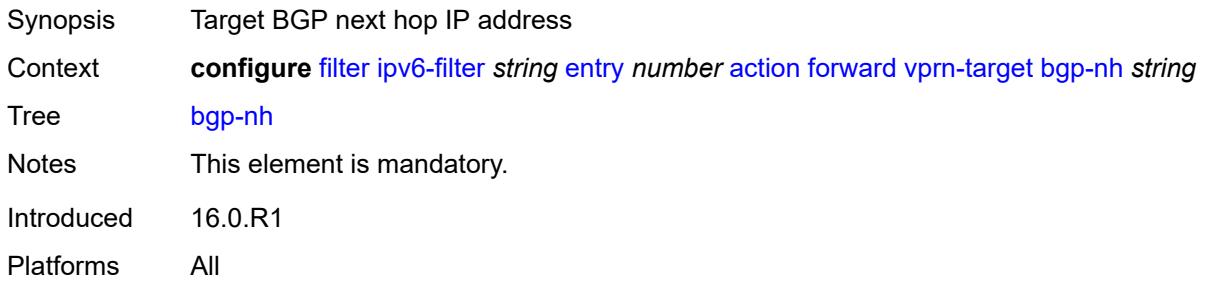

# <span id="page-1654-1"></span>**lsp** *string*

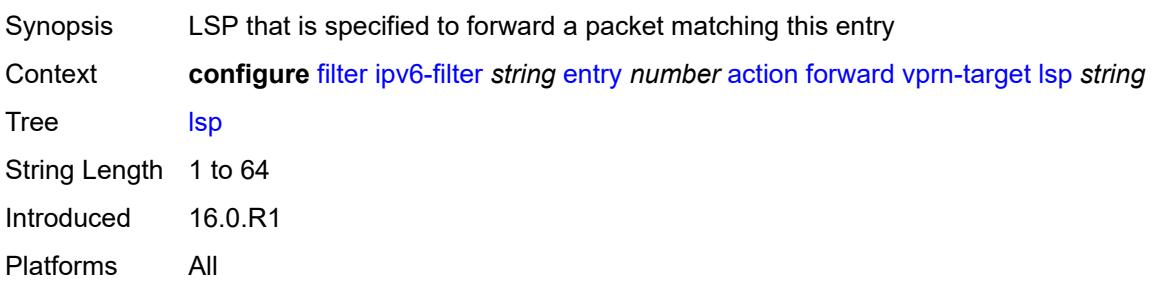

# <span id="page-1654-2"></span>**vprn** *reference*

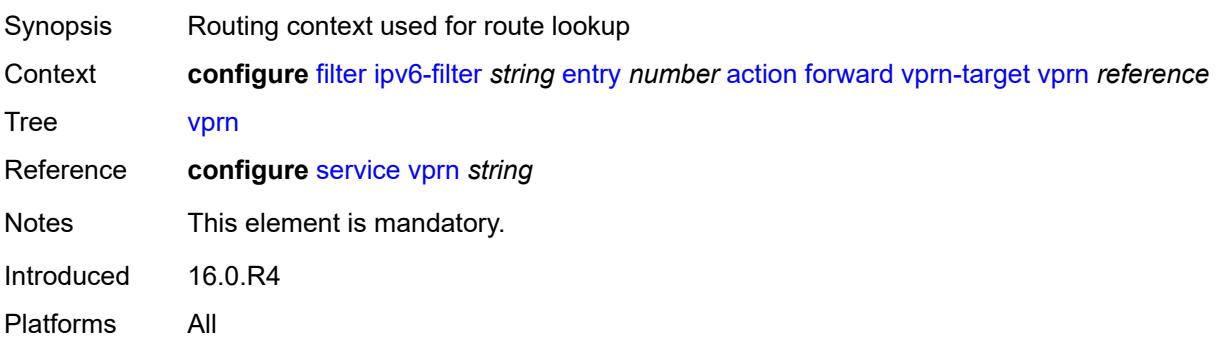

## <span id="page-1655-0"></span>**http-redirect**

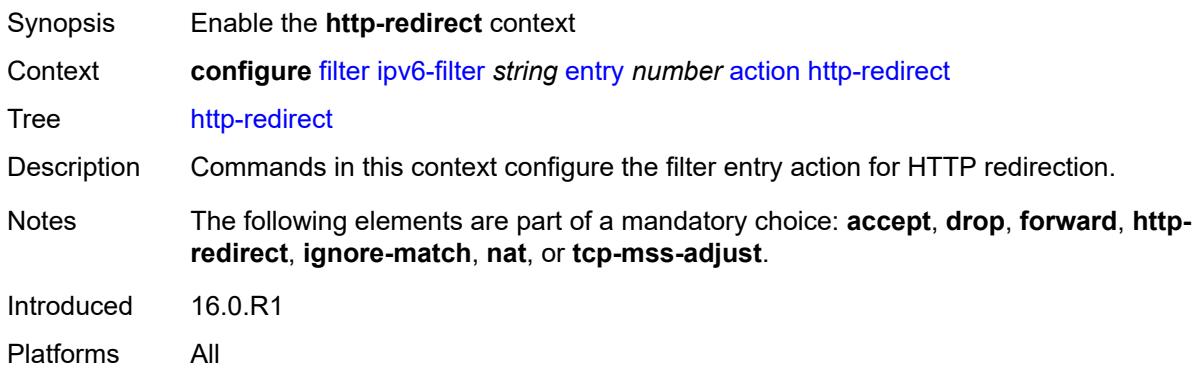

#### <span id="page-1655-1"></span>**allow-override** *boolean*

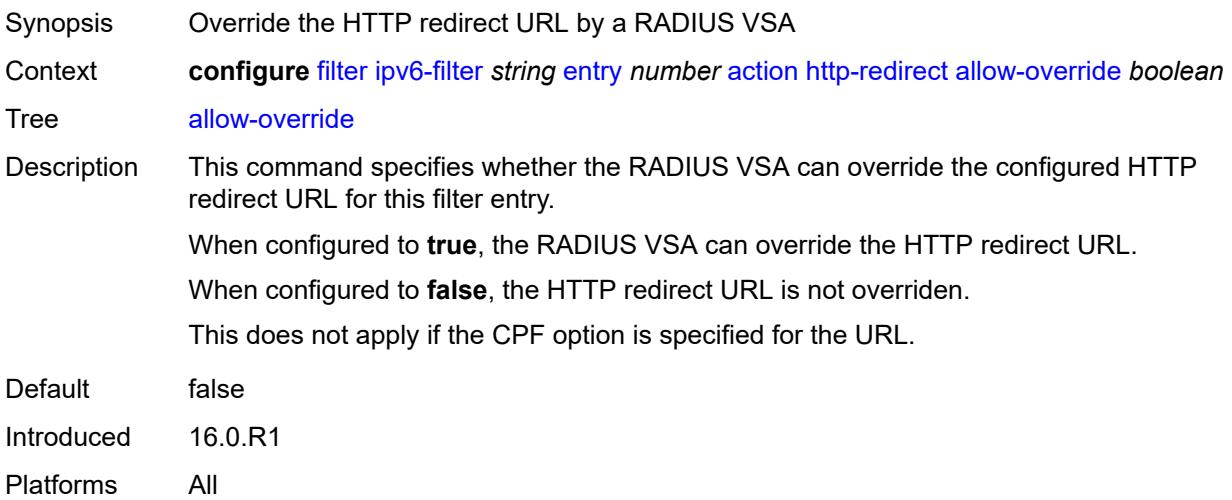

# <span id="page-1655-2"></span>**url** *(keyword | http-redirect-url)*

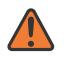

#### **WARNING:**

Modifying this element recreates the parent element automatically for the new value to take effect.

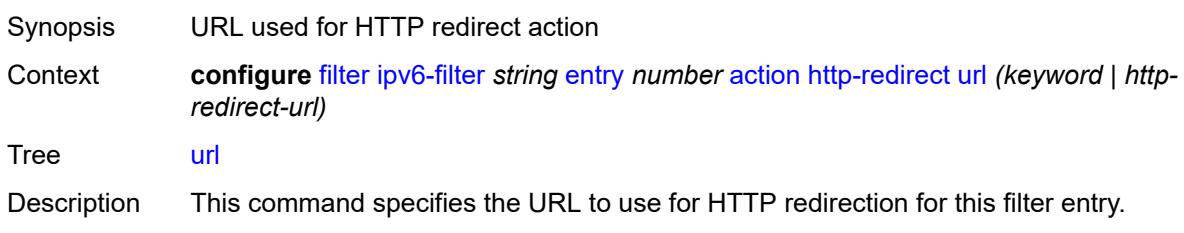
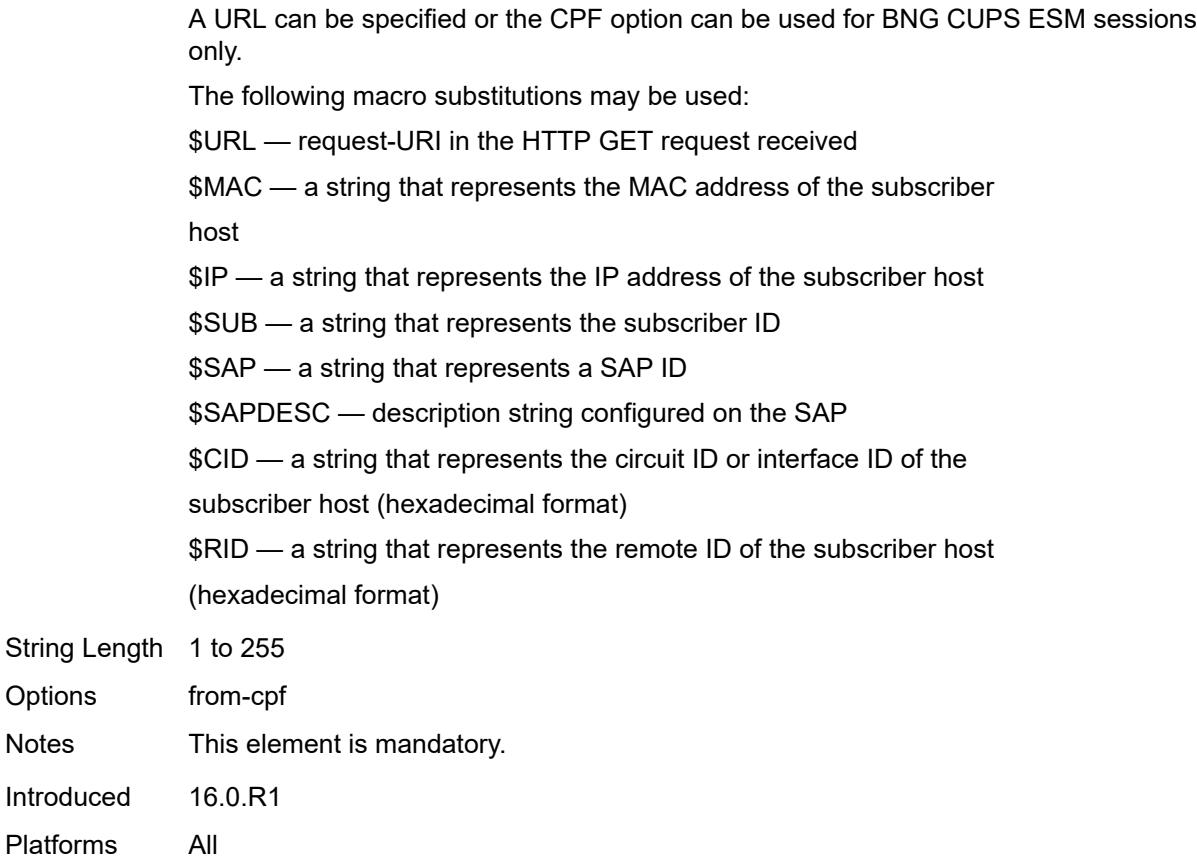

# <span id="page-1656-0"></span>**ignore-match**

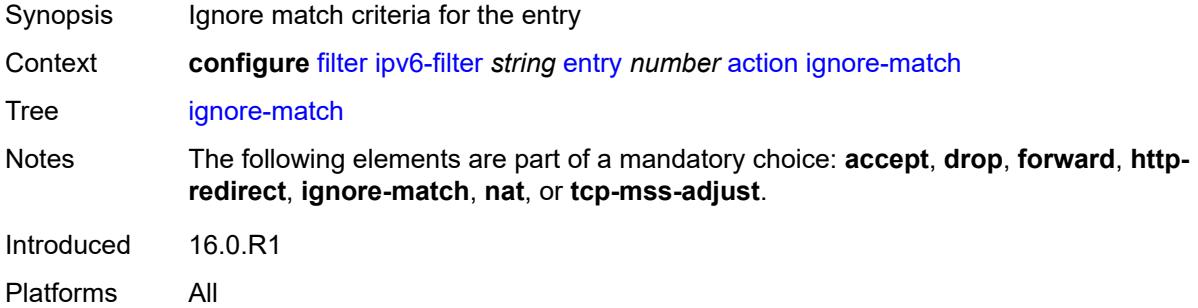

### <span id="page-1656-1"></span>**nat**

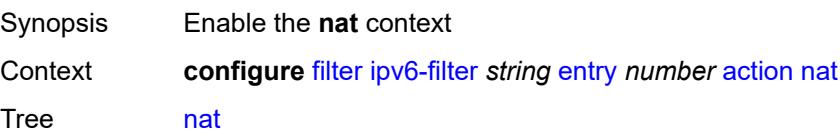

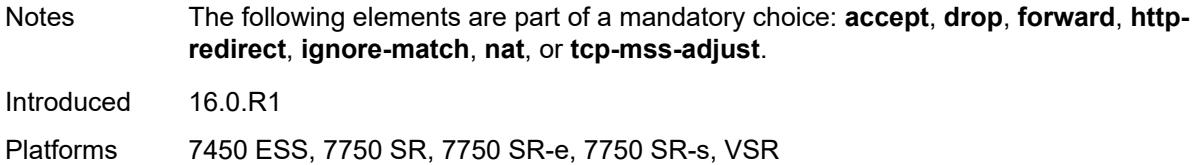

### <span id="page-1657-0"></span>**nat-policy** *reference*

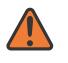

#### **WARNING:**

Modifying this element clears ISA state, such as flow state, for the new value to take effect.

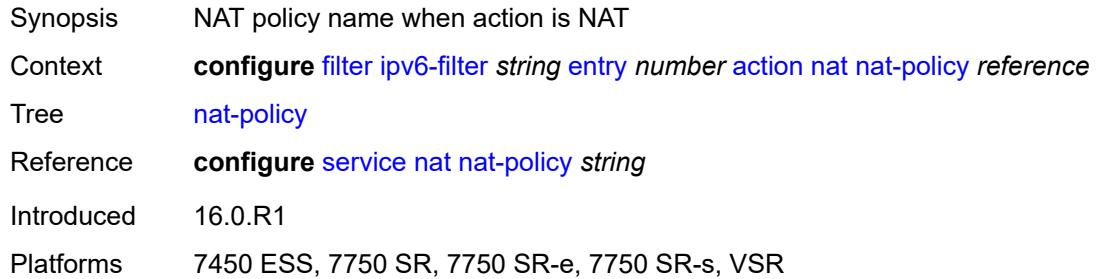

### <span id="page-1657-1"></span>**nat-type** *keyword*

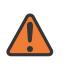

#### **WARNING:**

Modifying this element clears ISA state, such as flow state, for the new value to take effect.

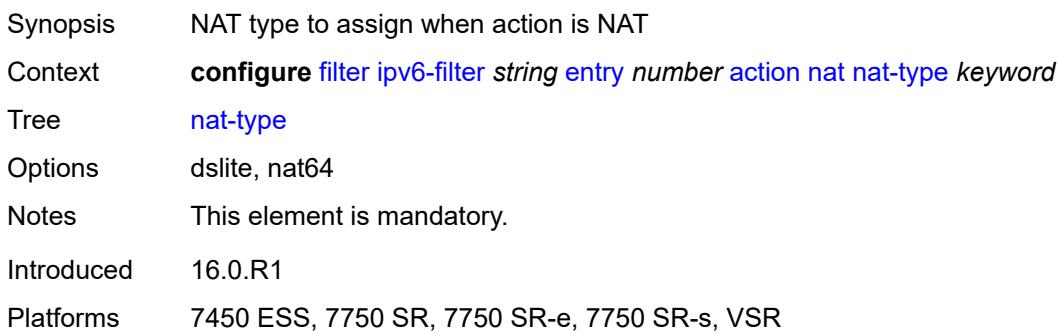

### <span id="page-1657-2"></span>**rate-limit**

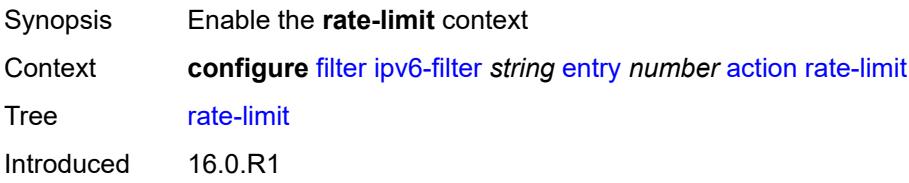

Platforms All

# <span id="page-1658-0"></span>**extracted-traffic**

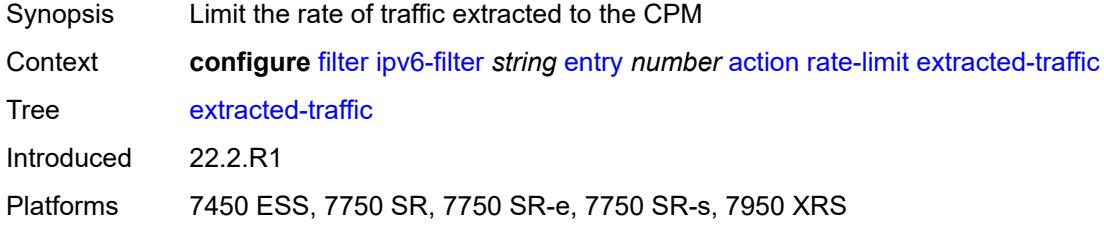

# <span id="page-1658-1"></span>**hop-limit**

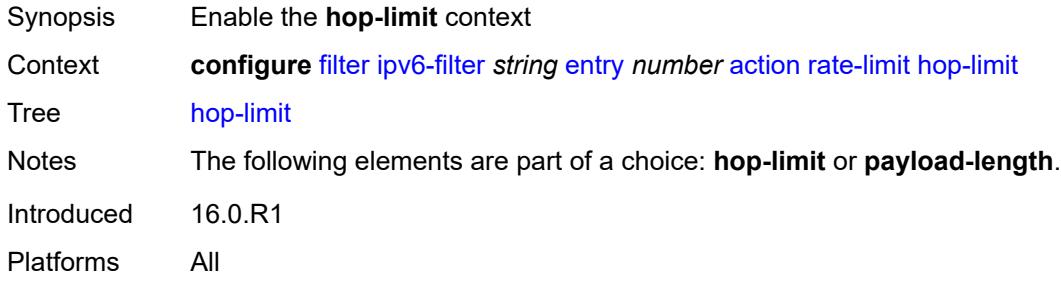

### <span id="page-1658-2"></span>**eq** *number*

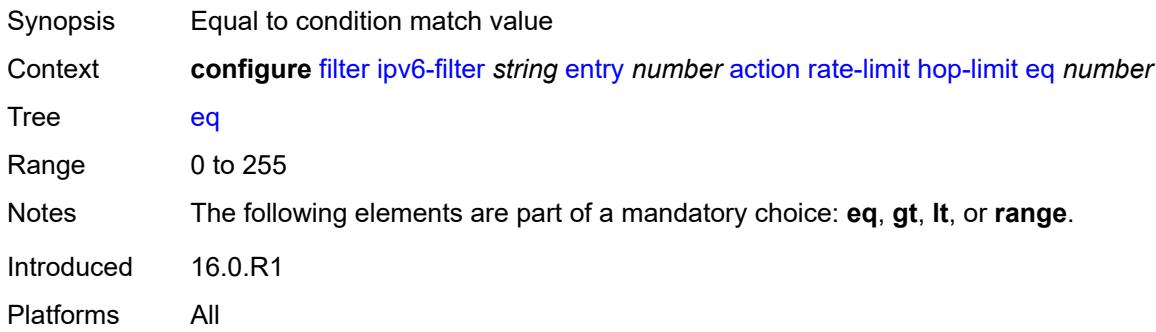

# <span id="page-1658-3"></span>**gt** *number*

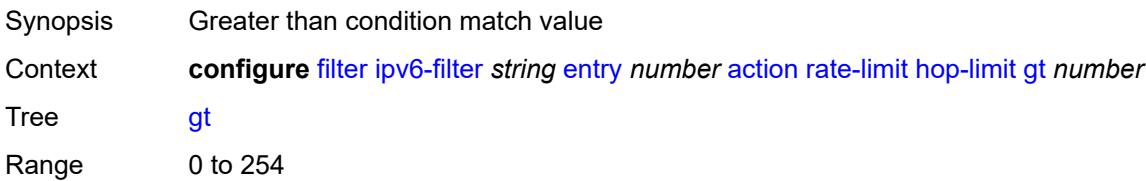

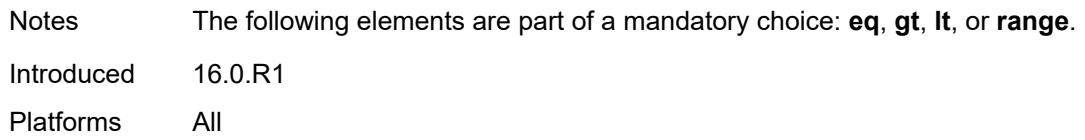

### <span id="page-1659-0"></span>**lt** *number*

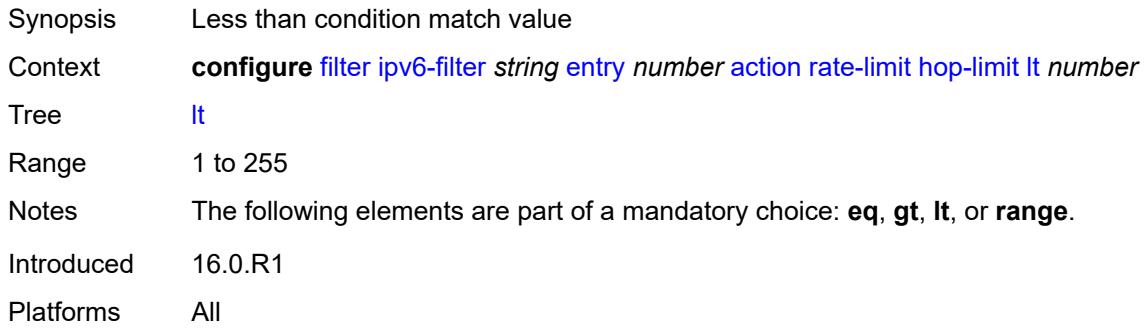

### <span id="page-1659-1"></span>**range**

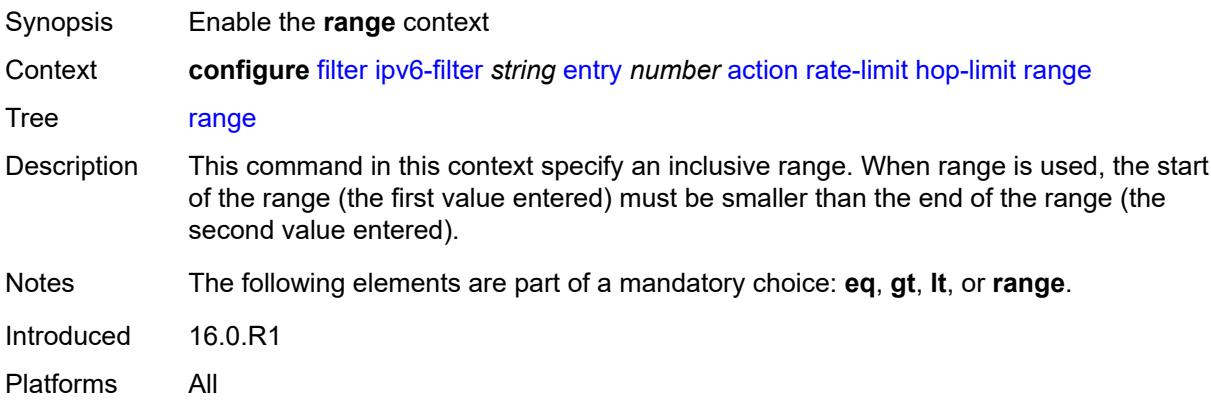

# <span id="page-1659-2"></span>**end** *number*

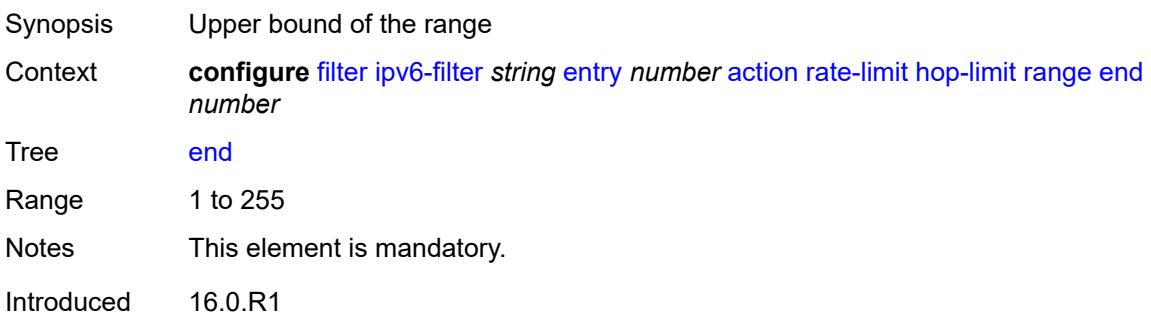

Platforms All

### <span id="page-1660-0"></span>**start** *number*

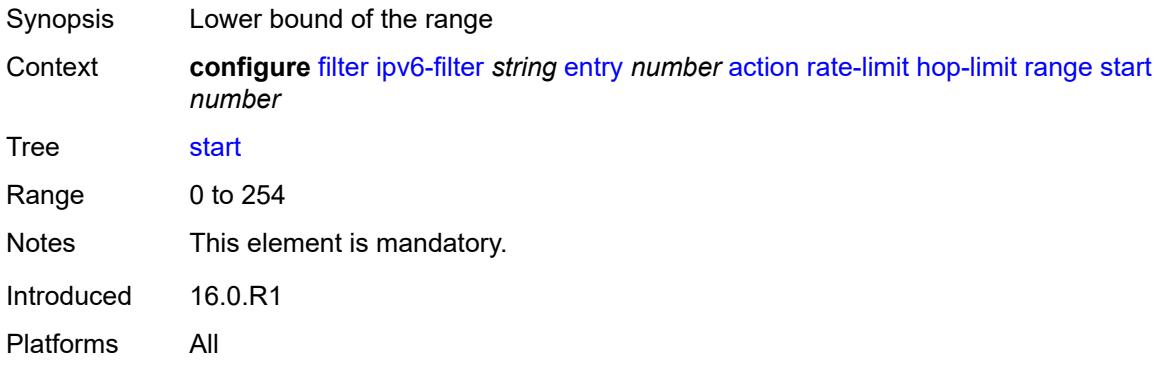

# <span id="page-1660-1"></span>**mbs** *(number | keyword)*

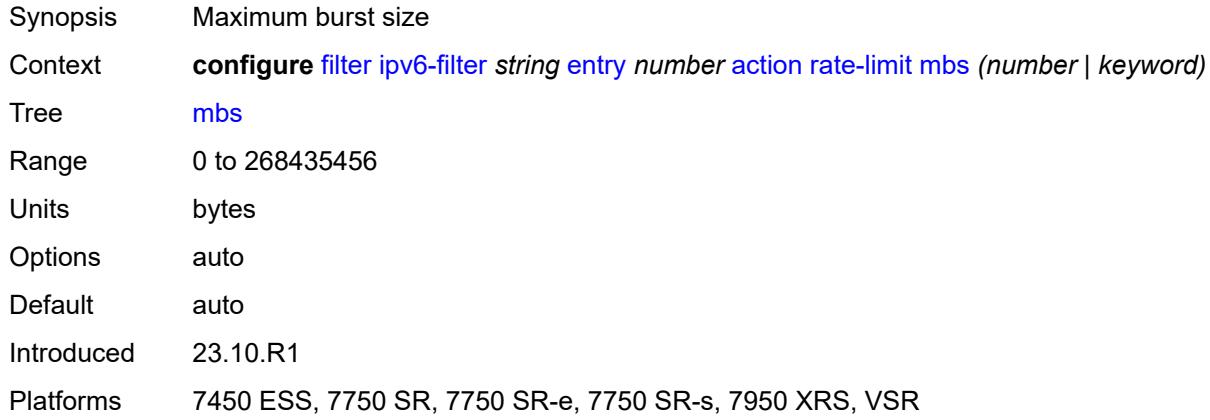

## <span id="page-1660-2"></span>**pattern**

<span id="page-1660-3"></span>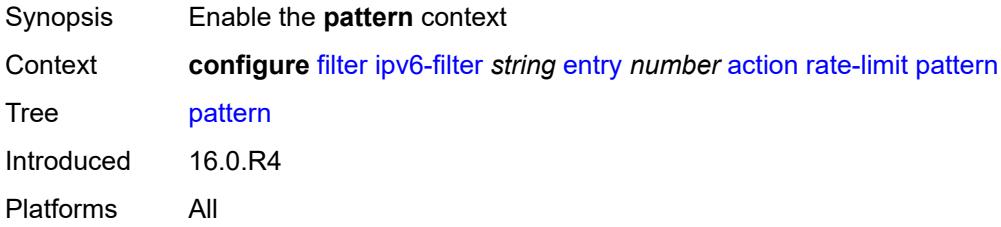

## **expression** *string*

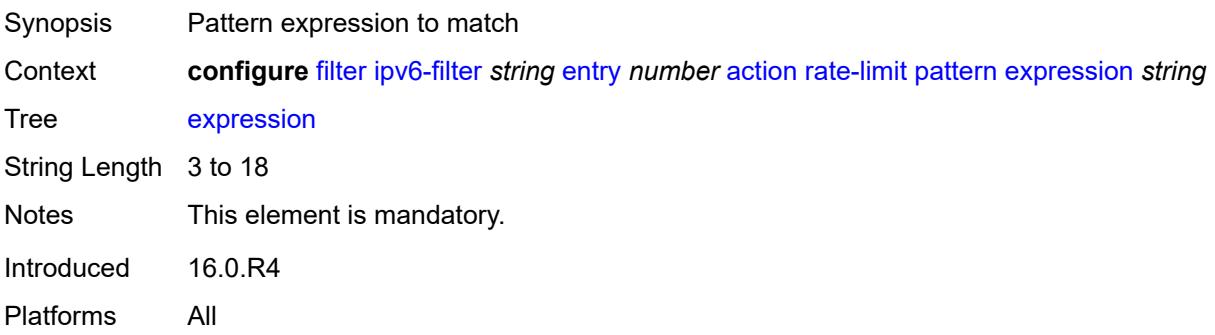

### <span id="page-1661-0"></span>**mask** *string*

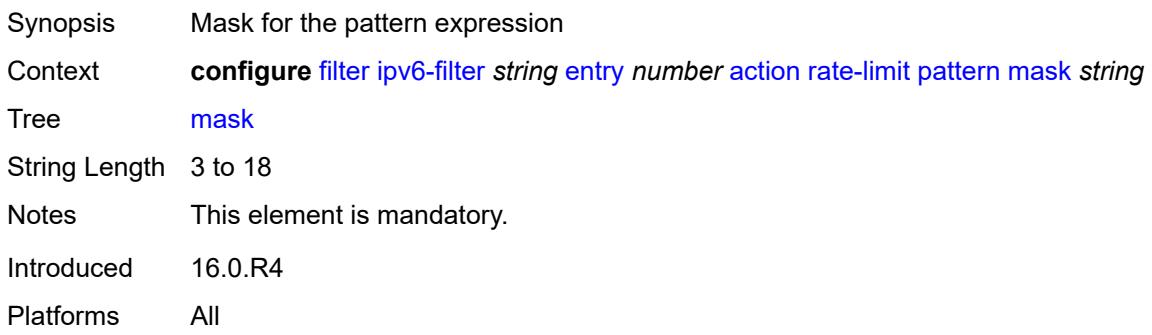

## <span id="page-1661-1"></span>**offset-type** *keyword*

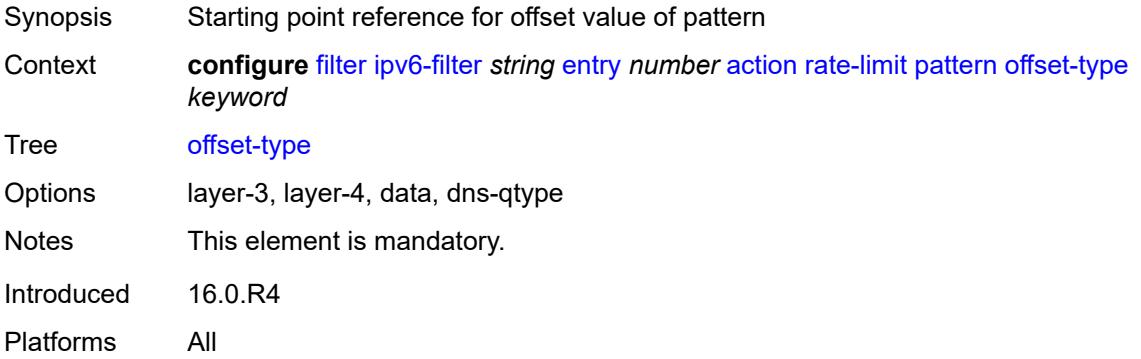

### <span id="page-1661-2"></span>**offset-value** *number*

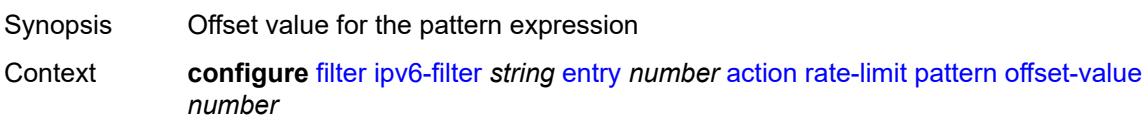

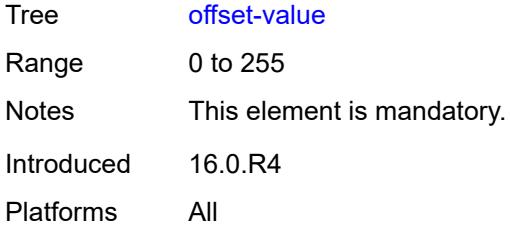

# <span id="page-1662-0"></span>**payload-length**

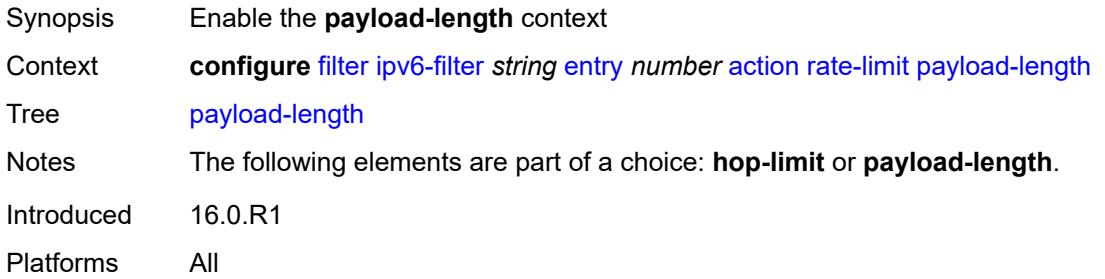

# <span id="page-1662-1"></span>**eq** *number*

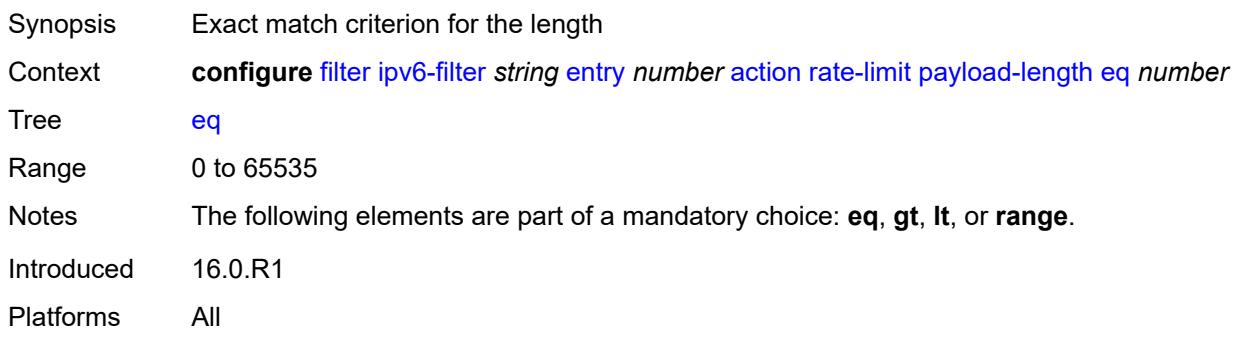

# <span id="page-1662-2"></span>**gt** *number*

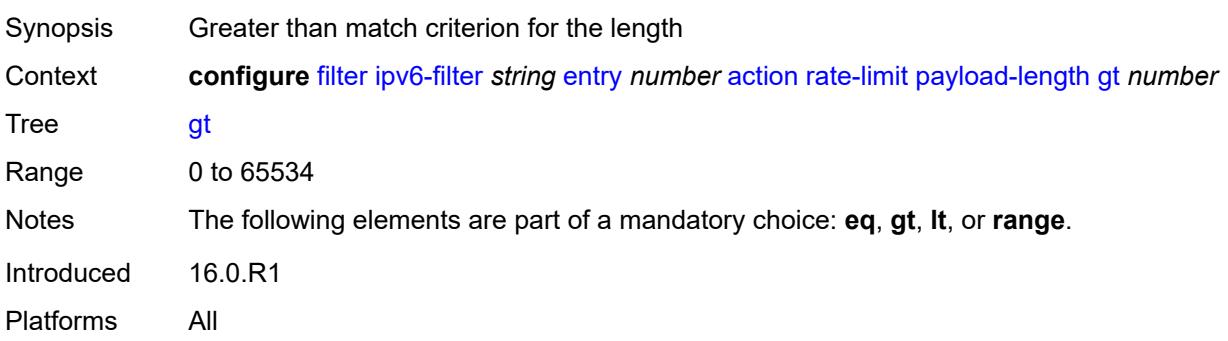

### <span id="page-1663-0"></span>**lt** *number*

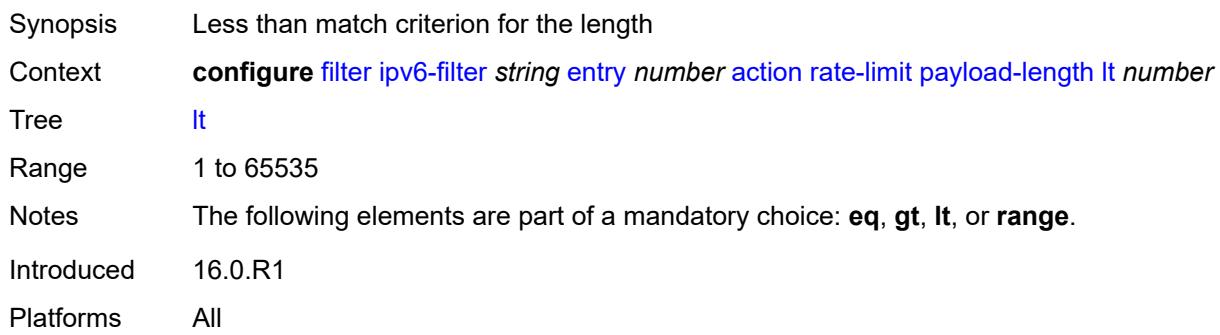

### <span id="page-1663-1"></span>**range**

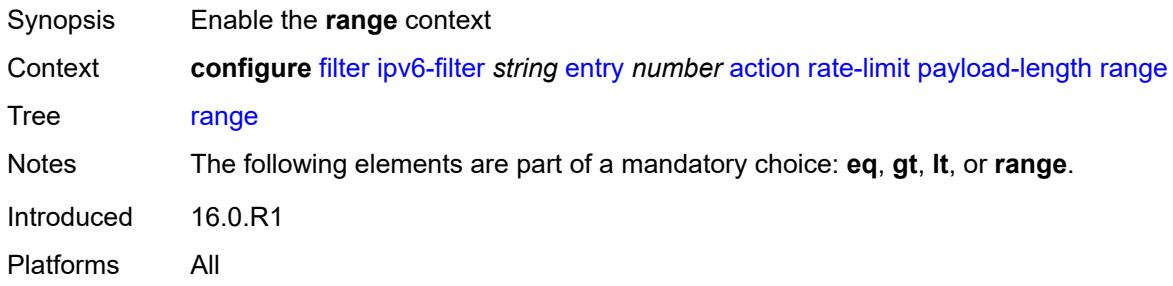

## <span id="page-1663-2"></span>**end** *number*

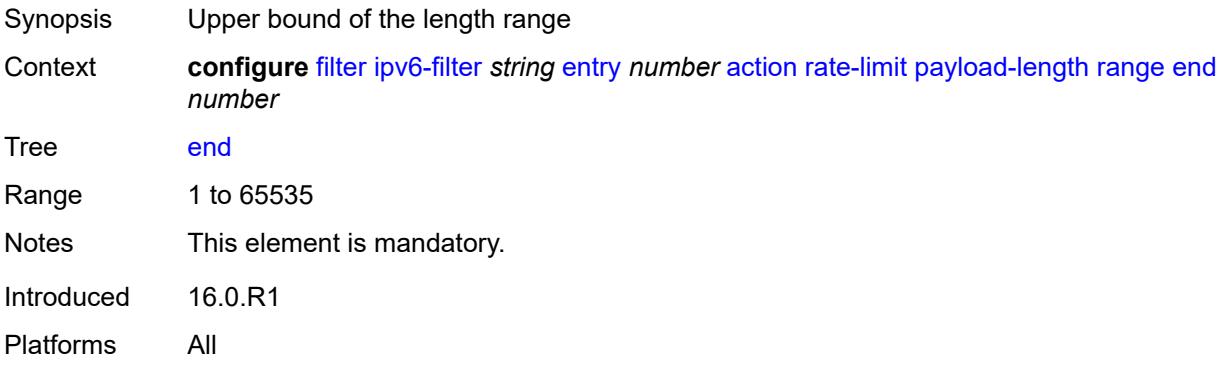

### <span id="page-1663-3"></span>**start** *number*

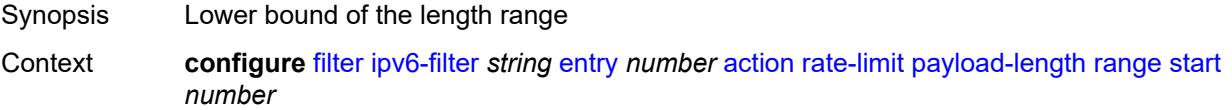

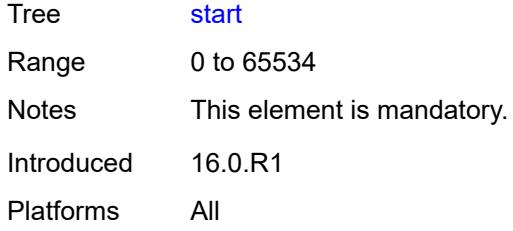

# <span id="page-1664-0"></span>**pir** *(number | keyword)*

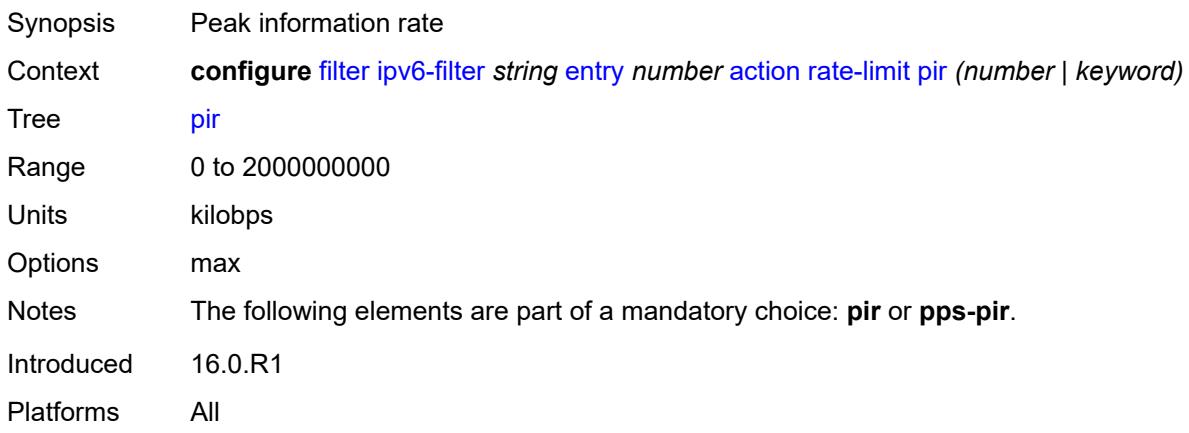

## <span id="page-1664-1"></span>**pps-pir** *(number | keyword)*

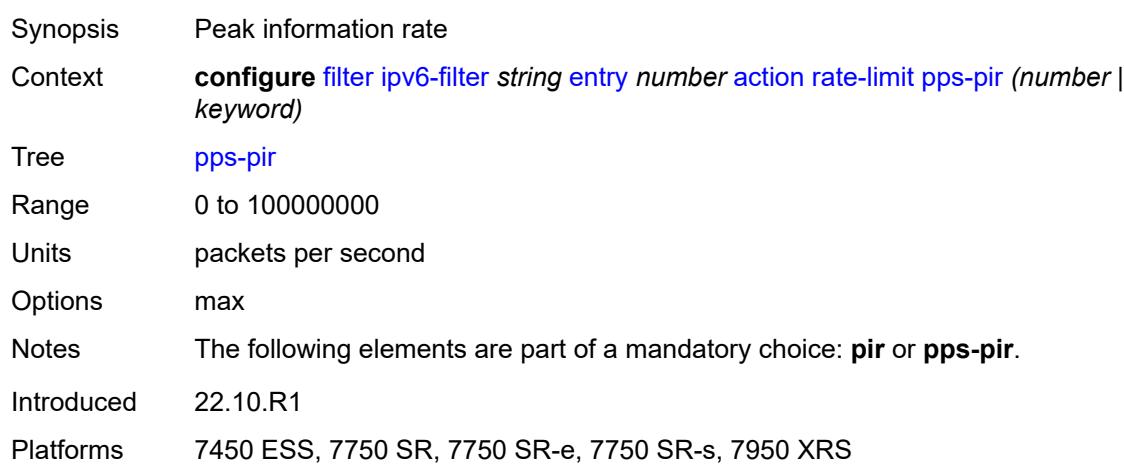

## <span id="page-1664-2"></span>**remark**

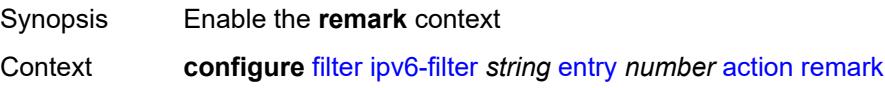

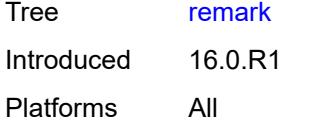

# <span id="page-1665-0"></span>**dscp** *keyword*

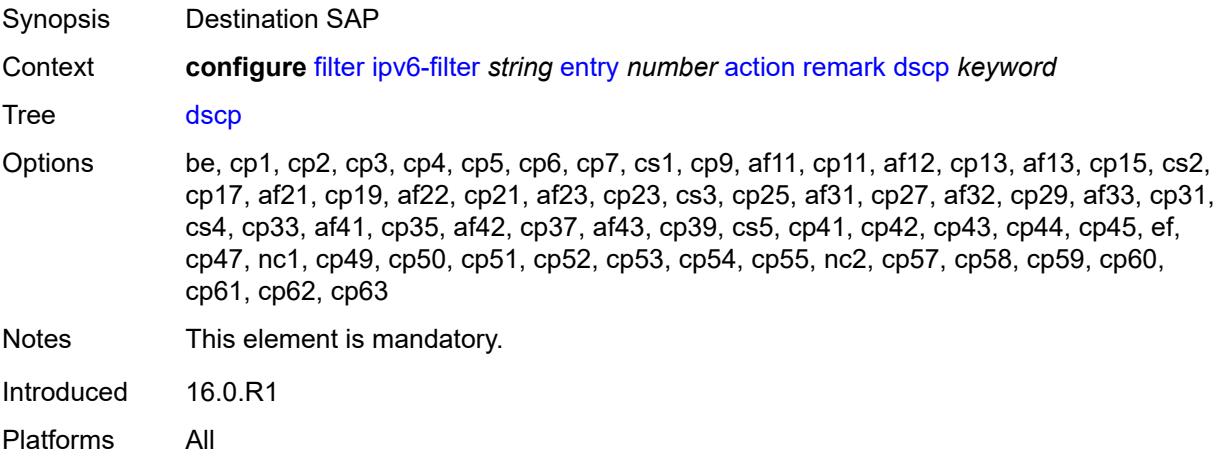

# <span id="page-1665-1"></span>**secondary**

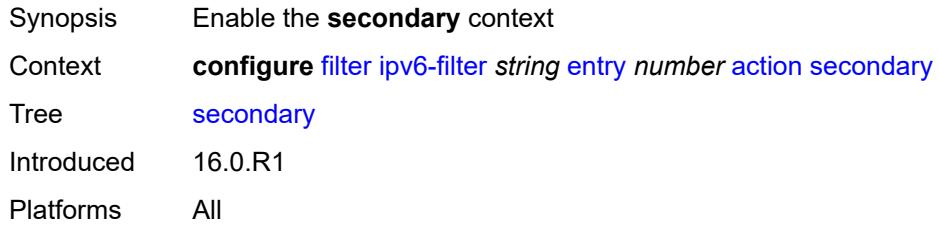

# <span id="page-1665-2"></span>**forward**

<span id="page-1665-3"></span>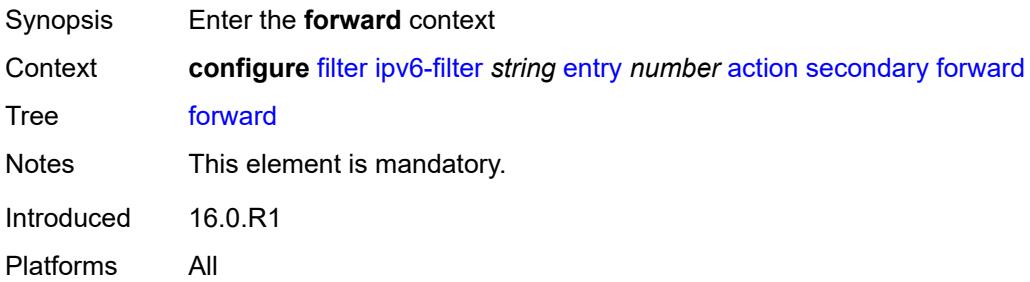

# **next-hop**

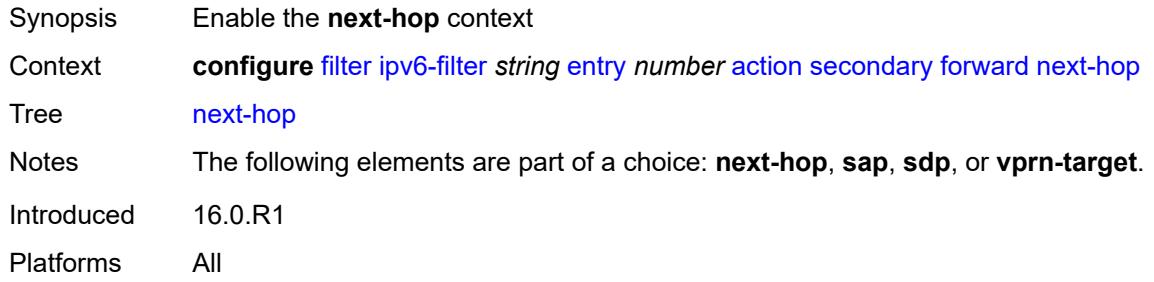

# <span id="page-1666-0"></span>**nh-ip-vrf**

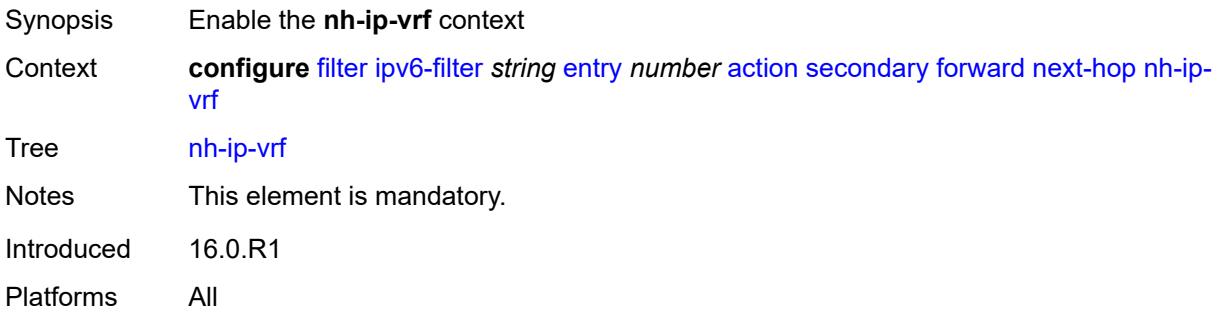

# <span id="page-1666-1"></span>**address** *string*

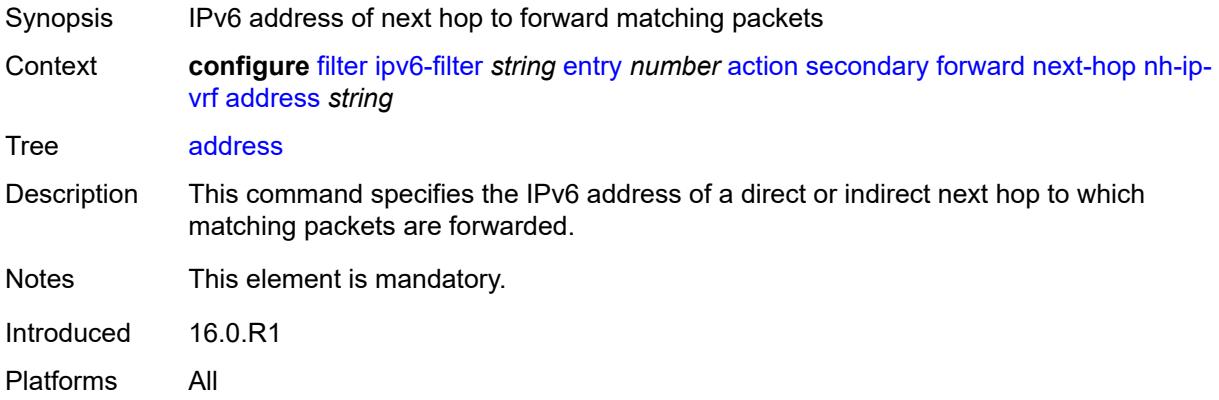

# <span id="page-1666-2"></span>**indirect** *boolean*

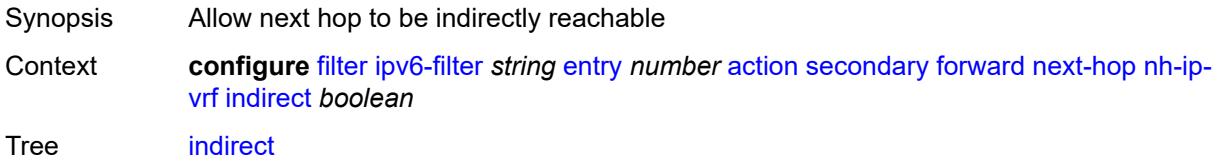

Default false Introduced 16.0.R1 Platforms All

### <span id="page-1667-0"></span>**router-instance** *string*

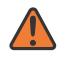

#### **WARNING:**

Modifying this element recreates the parent element automatically for the new value to take effect.

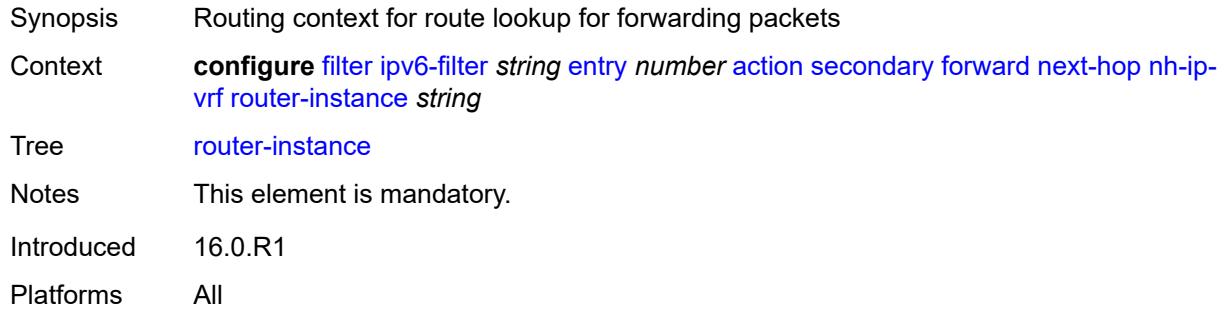

#### <span id="page-1667-1"></span>**sap**

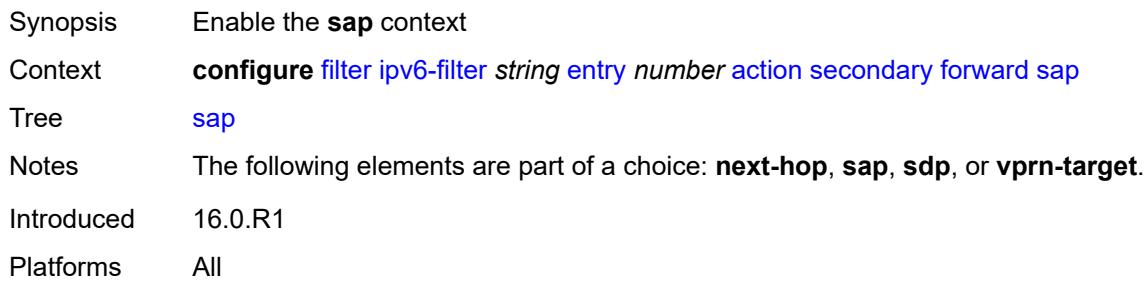

### <span id="page-1667-2"></span>**sap-id** *reference*

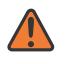

#### **WARNING:**

Modifying this element recreates the parent element automatically for the new value to take effect.

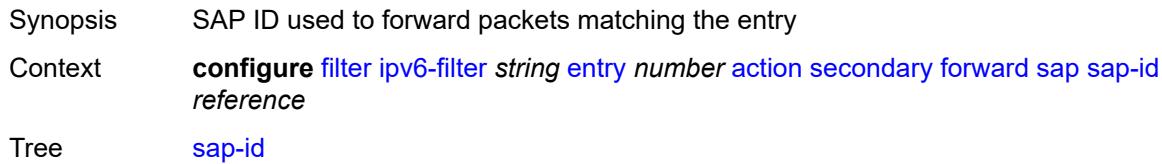

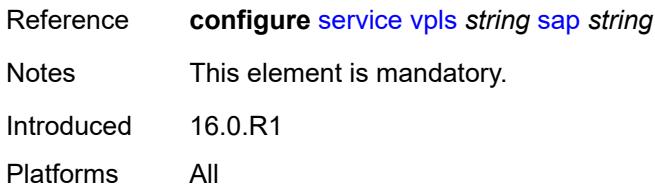

# <span id="page-1668-0"></span>**vpls** *reference*

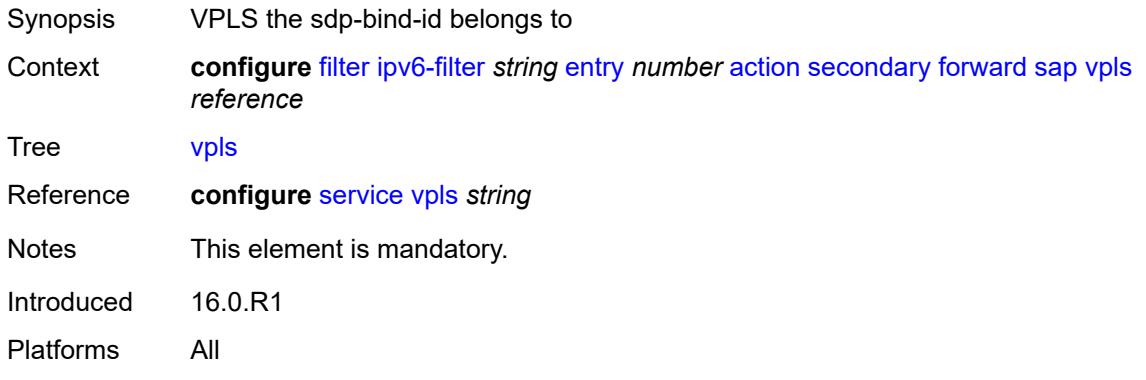

## <span id="page-1668-1"></span>**sdp**

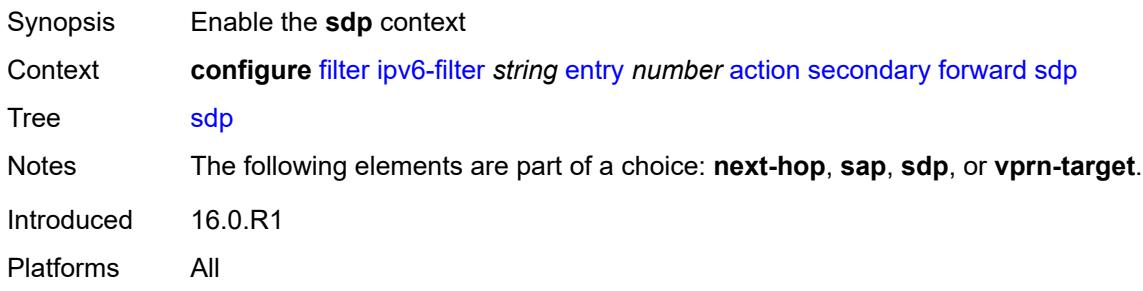

### <span id="page-1668-2"></span>**sdp-bind-id** *string*

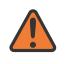

#### **WARNING:**

Modifying this element recreates the parent element automatically for the new value to take effect.

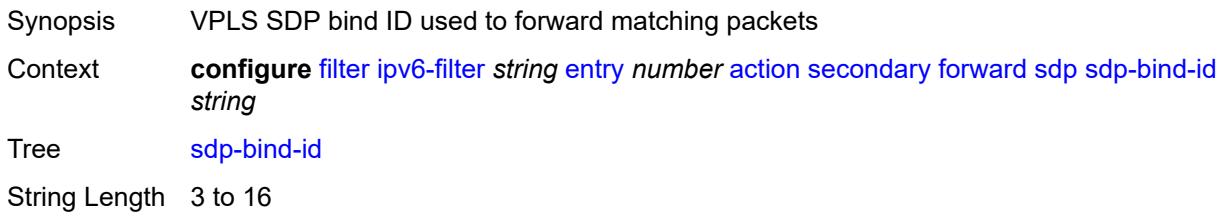

Notes This element is mandatory. Introduced 16.0.R1 Platforms All

## <span id="page-1669-0"></span>**vpls** *reference*

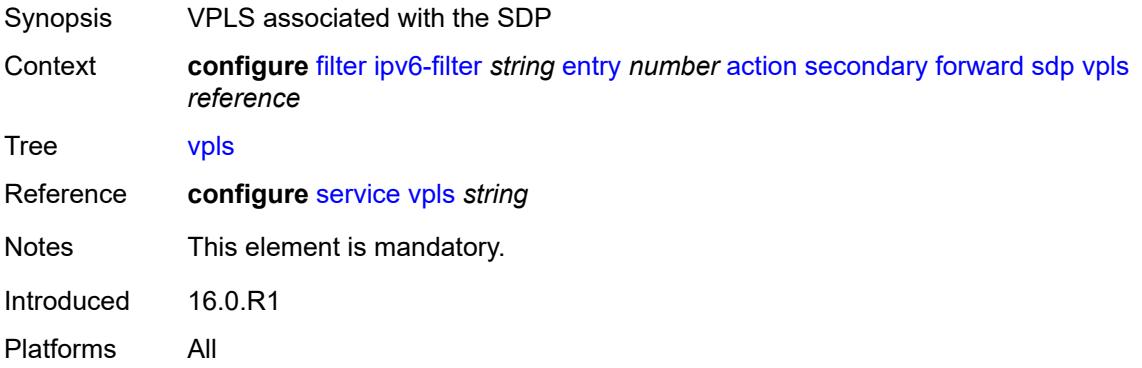

## <span id="page-1669-1"></span>**vprn-target**

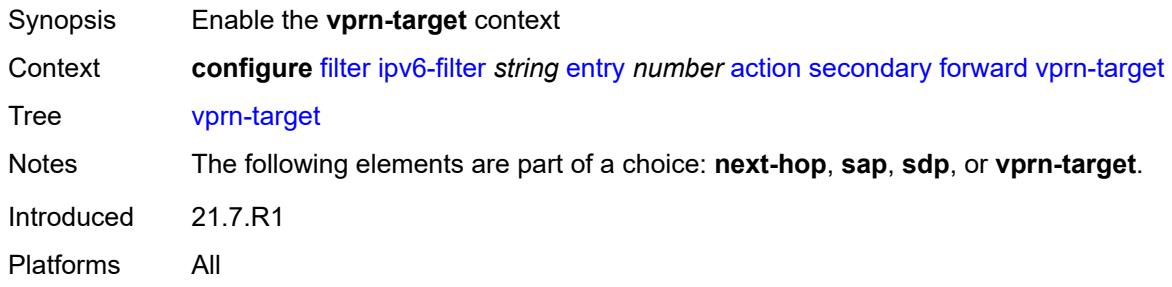

# <span id="page-1669-2"></span>**adv-prefix** *string*

<span id="page-1669-3"></span>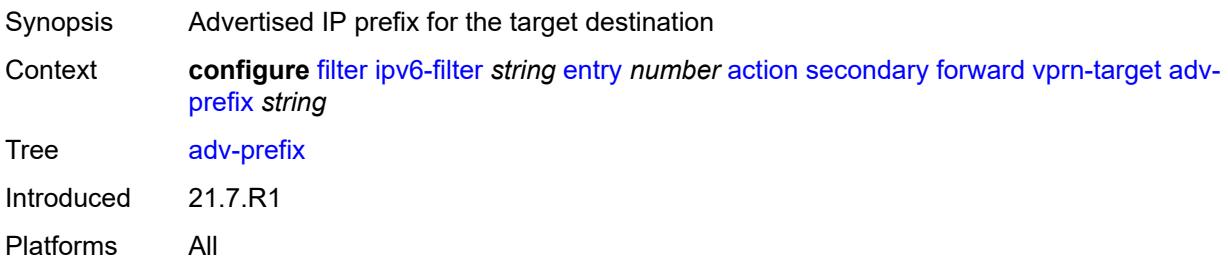

# **bgp-nh** *string*

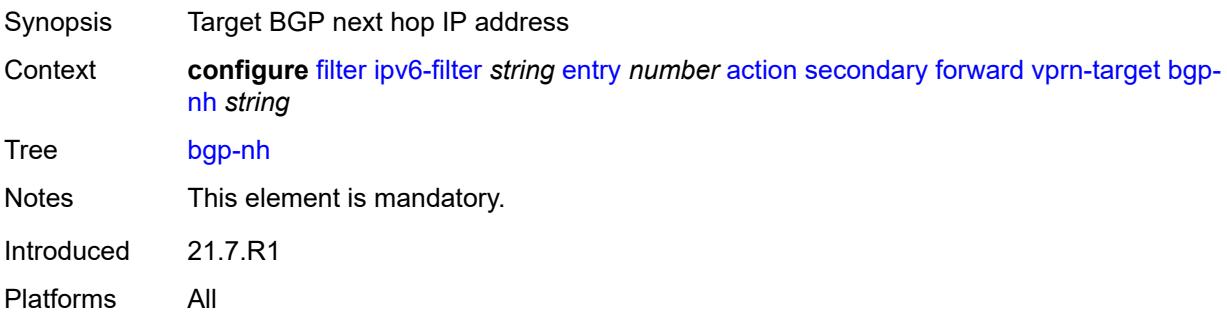

# <span id="page-1670-0"></span>**lsp** *string*

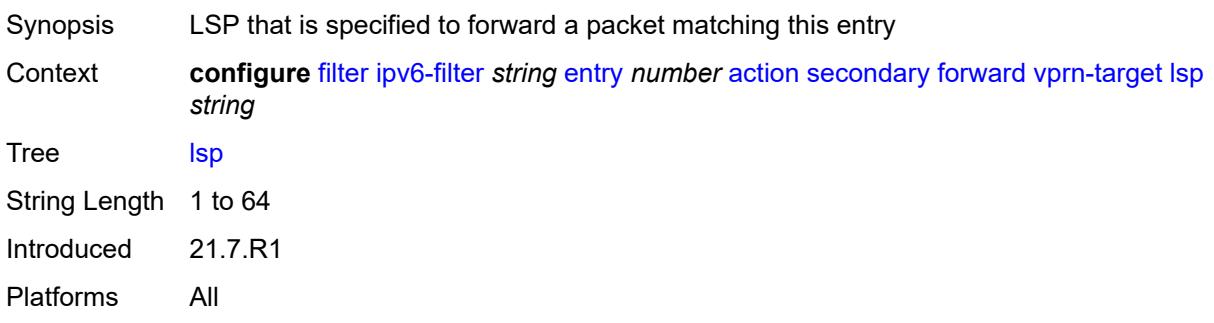

## <span id="page-1670-1"></span>**vprn** *reference*

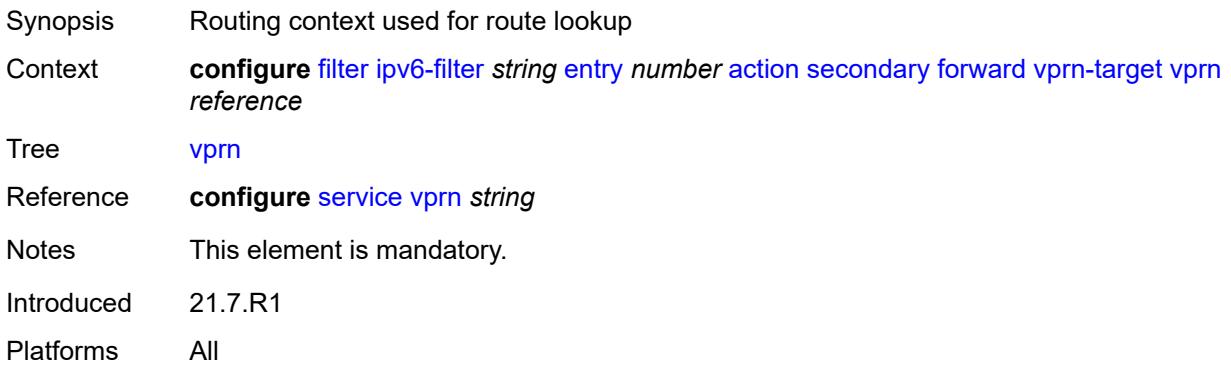

### <span id="page-1670-2"></span>**remark**

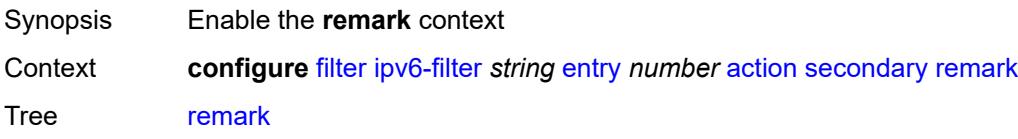

Introduced 16.0.R1 Platforms All

# <span id="page-1671-0"></span>**dscp** *keyword*

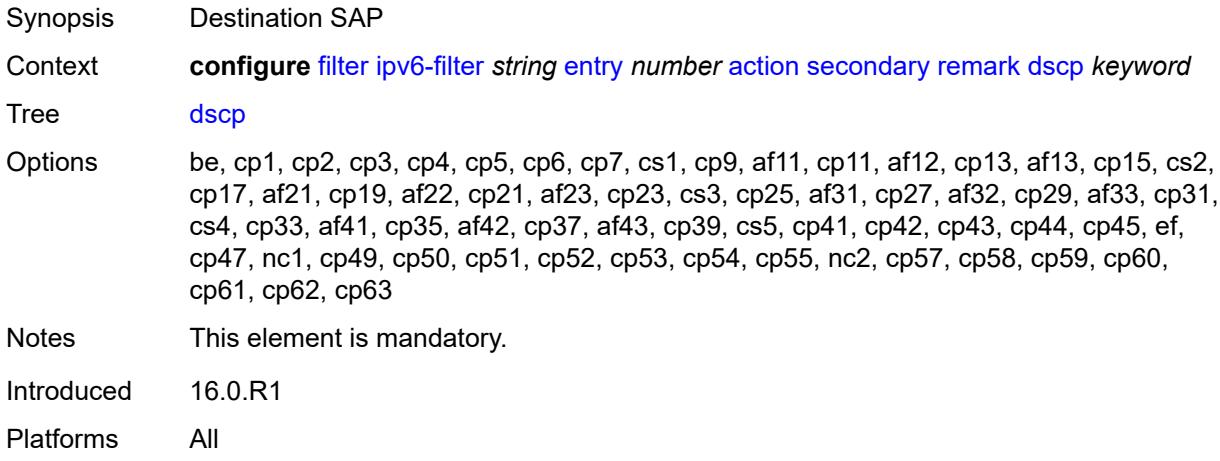

# <span id="page-1671-1"></span>**tcp-mss-adjust**

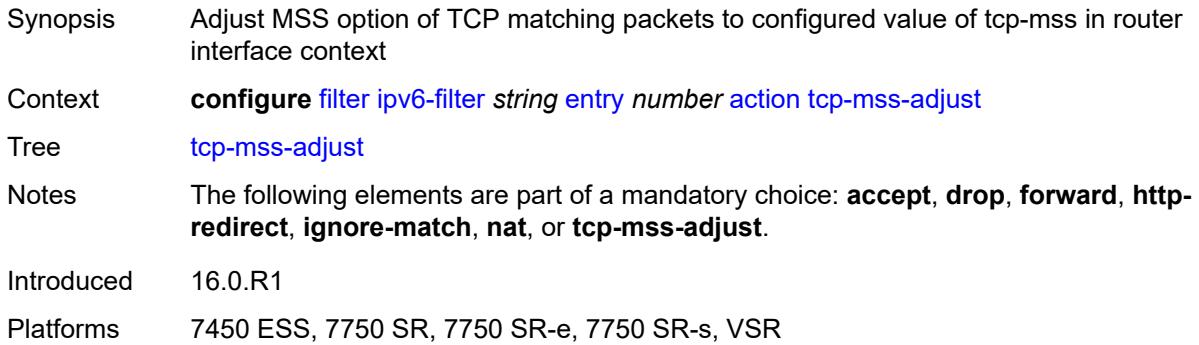

# <span id="page-1671-2"></span>**description** *string*

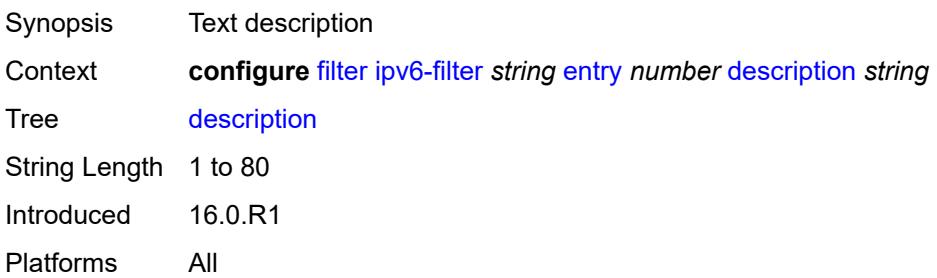

### <span id="page-1672-0"></span>**egress-pbr** *keyword*

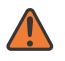

### **WARNING:**

Modifying this element recreates the parent element automatically for the new value to take effect.

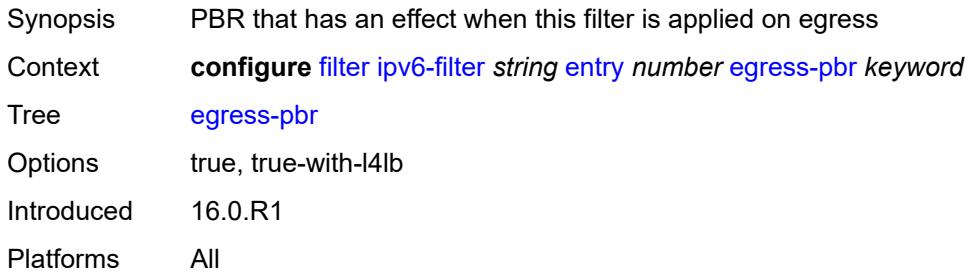

### <span id="page-1672-1"></span>**filter-sample** *boolean*

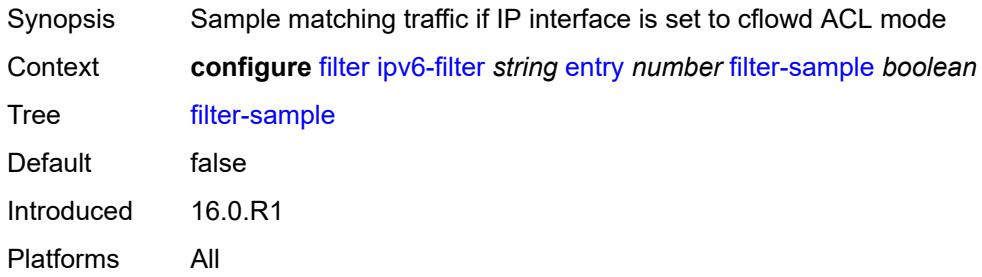

# <span id="page-1672-2"></span>**interface-sample** *boolean*

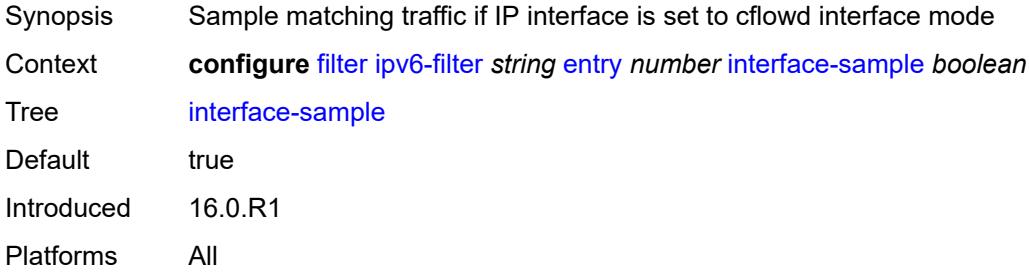

### <span id="page-1672-3"></span>**log** *reference*

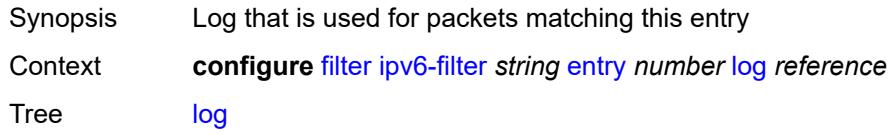

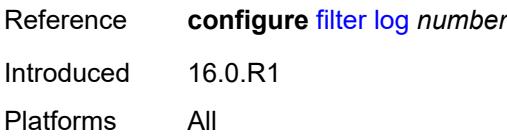

### <span id="page-1673-0"></span>**match**

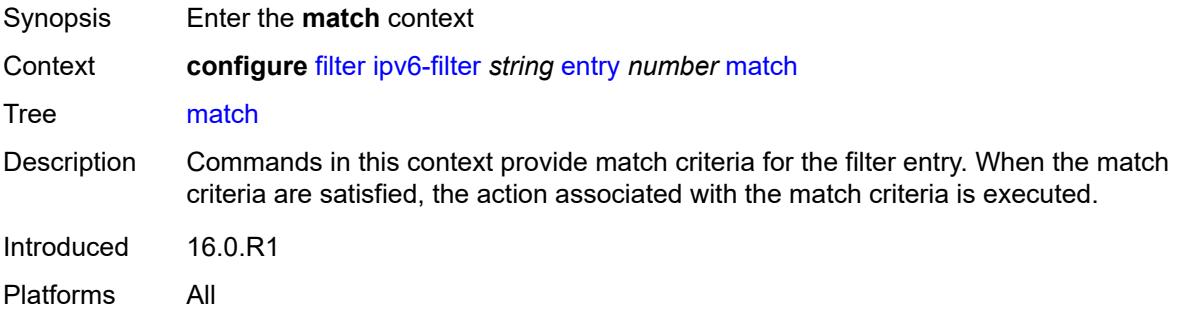

# <span id="page-1673-1"></span>**destination-class** *number*

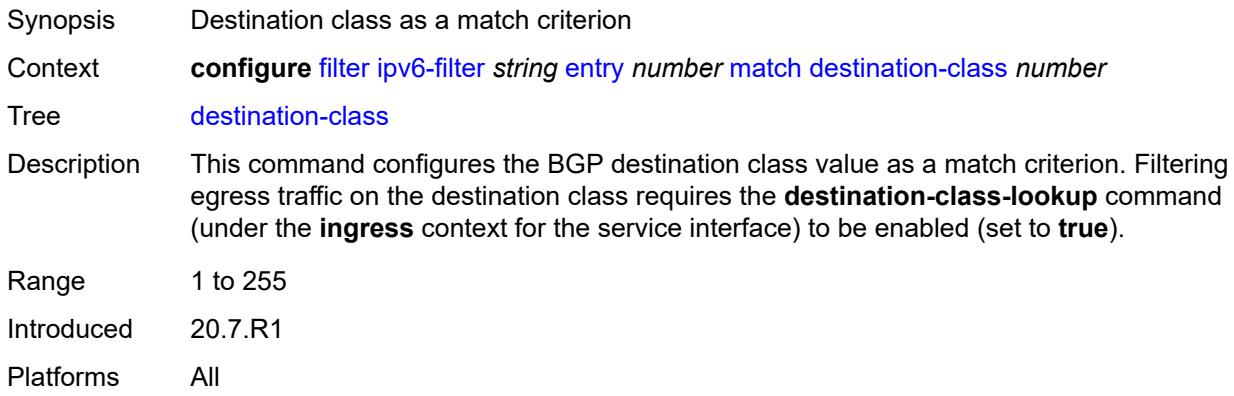

# <span id="page-1673-2"></span>**dscp** *keyword*

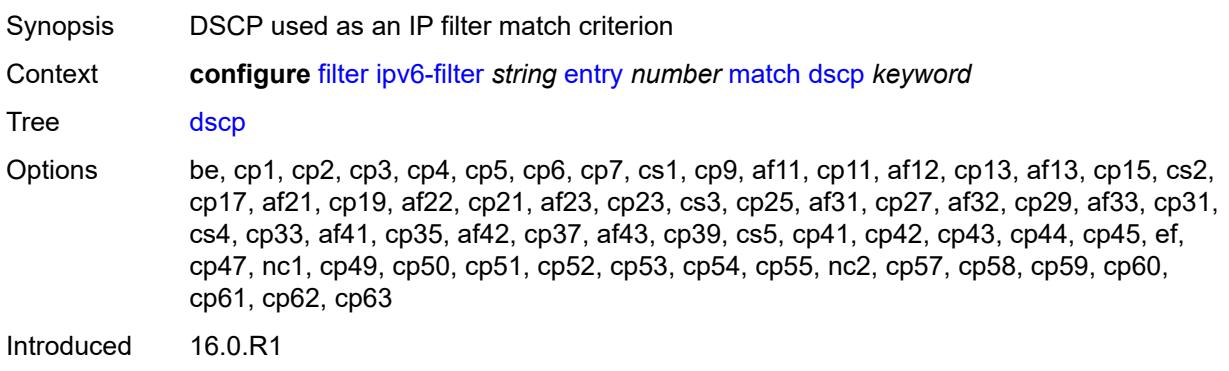

Platforms All

# <span id="page-1674-0"></span>**dst-ip**

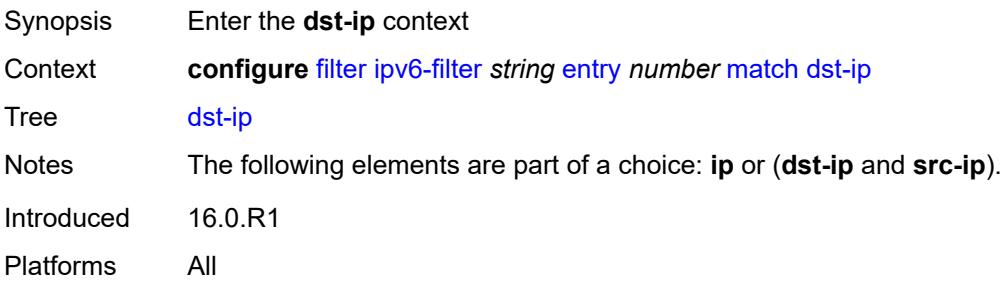

## <span id="page-1674-1"></span>**address** *(ipv6-prefix-with-host-bits | ipv6-address)*

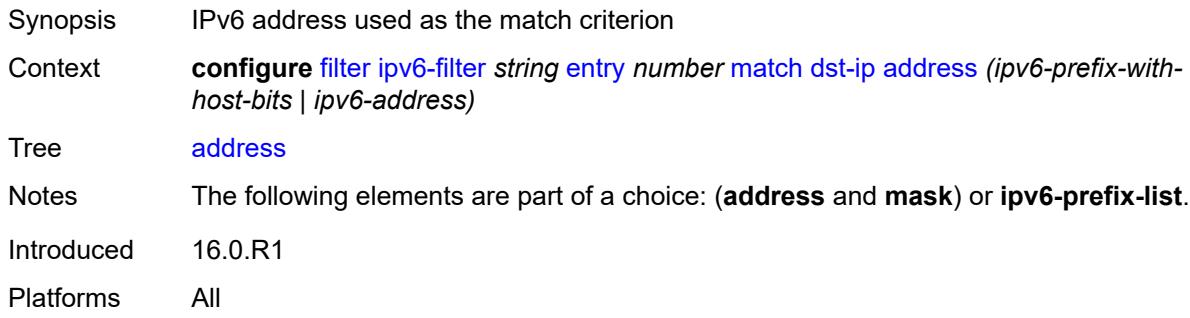

### <span id="page-1674-2"></span>**ipv6-prefix-list** *reference*

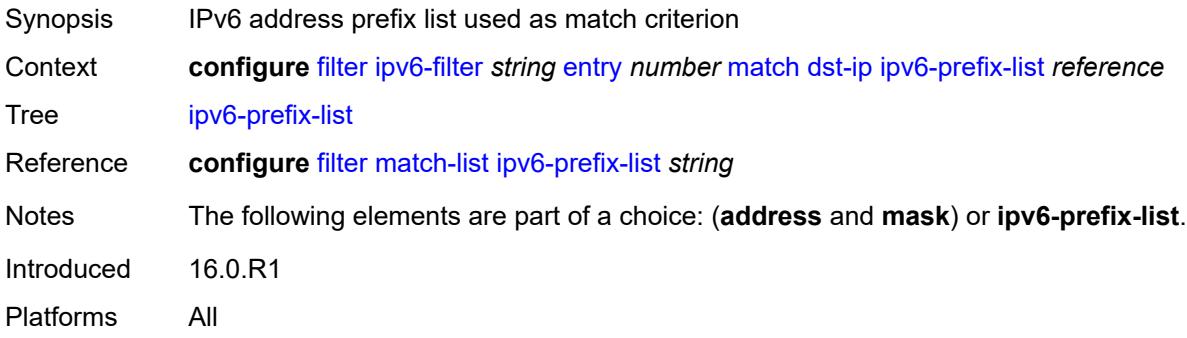

## <span id="page-1674-3"></span>**mask** *string*

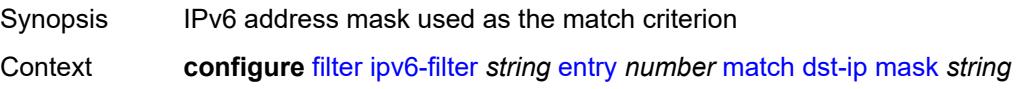

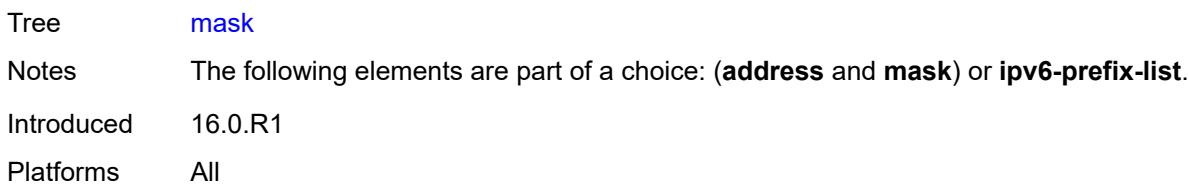

# <span id="page-1675-0"></span>**dst-port**

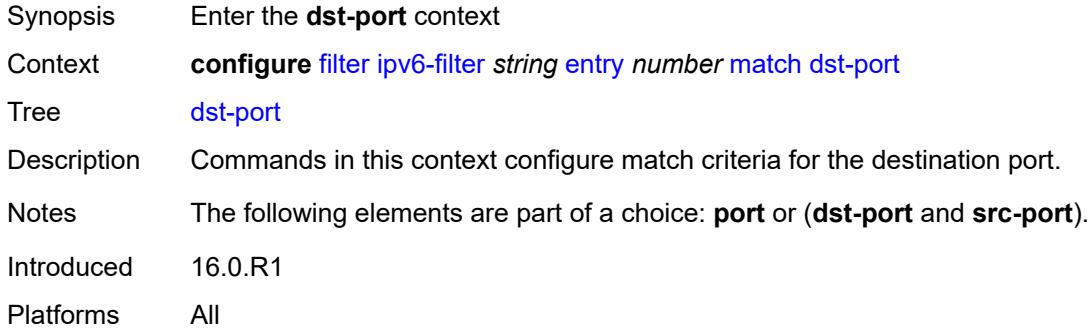

## <span id="page-1675-1"></span>**eq** *number*

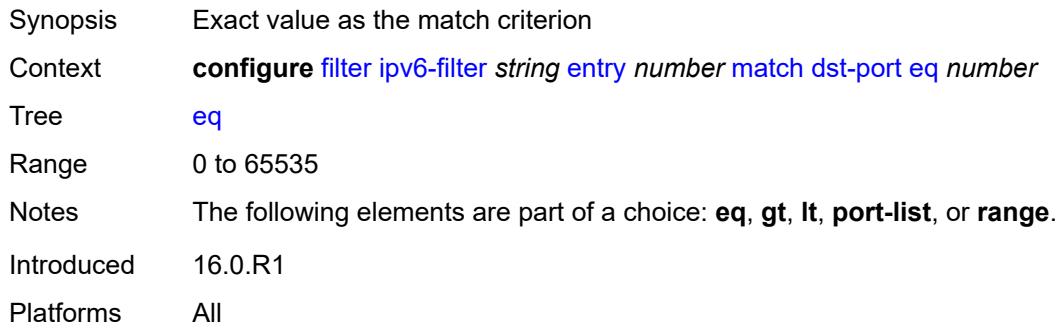

# <span id="page-1675-2"></span>**gt** *number*

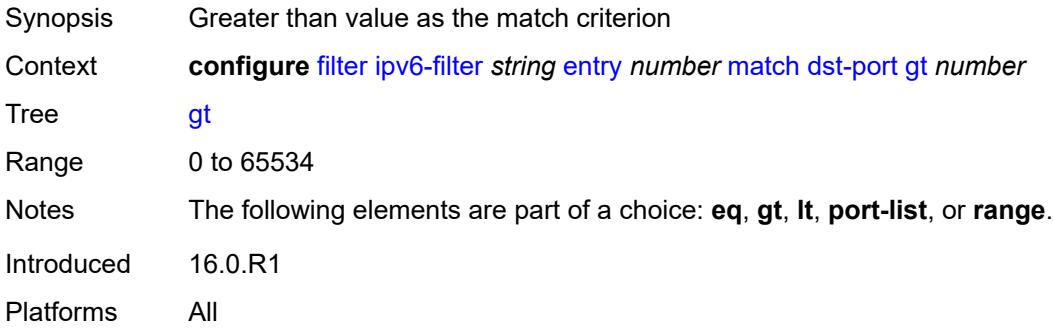

### <span id="page-1676-0"></span>**lt** *number*

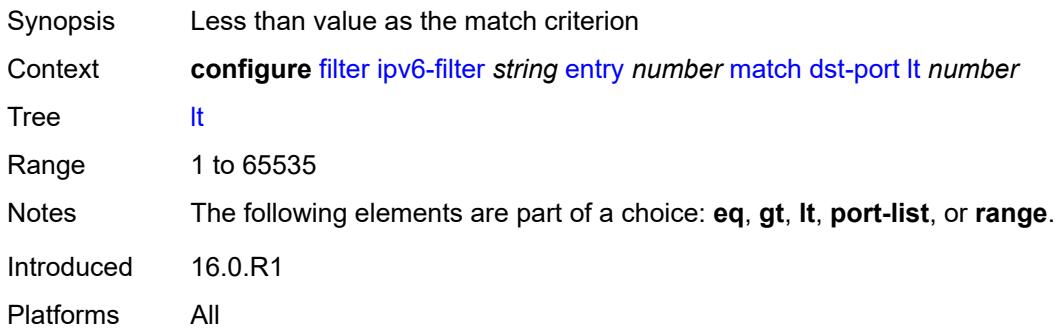

# <span id="page-1676-1"></span>**port-list** *reference*

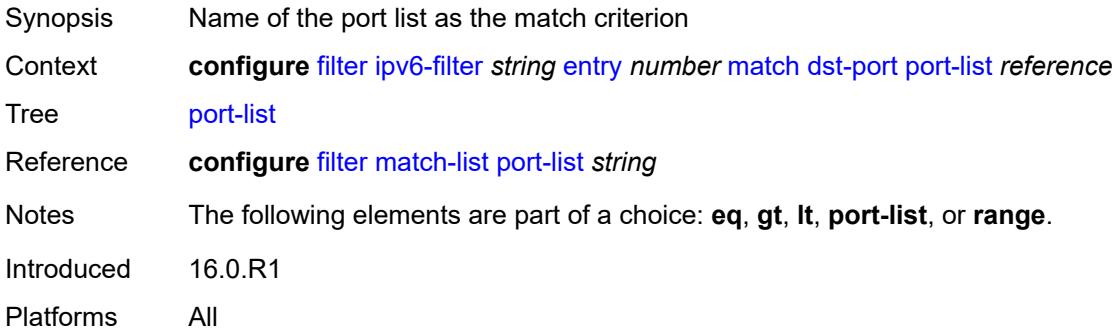

### <span id="page-1676-2"></span>**range**

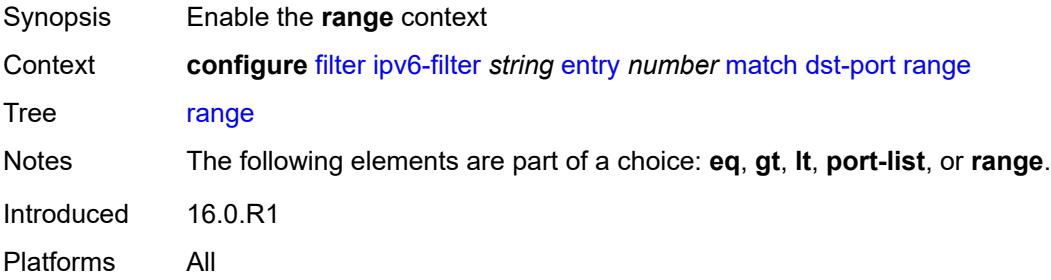

### <span id="page-1676-3"></span>**end** *number*

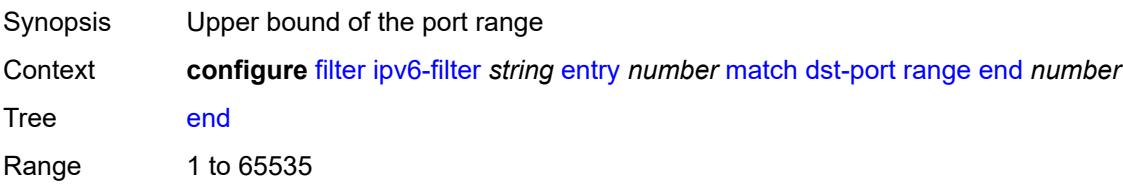

Notes This element is mandatory. Introduced 16.0.R1 Platforms All

### <span id="page-1677-0"></span>**start** *number*

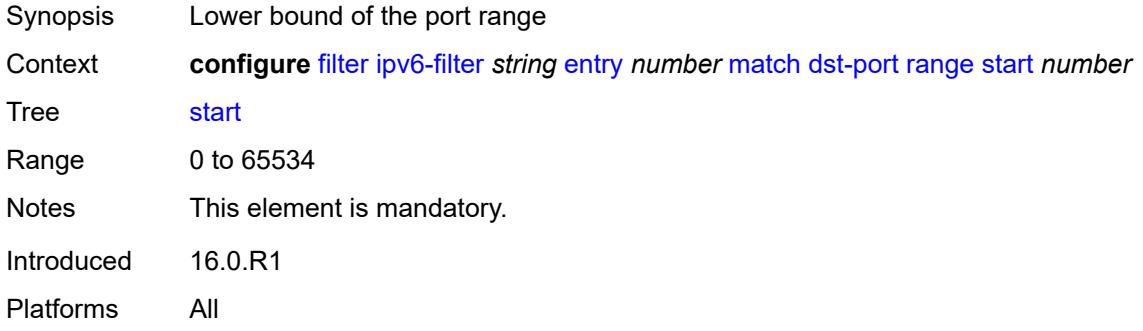

### <span id="page-1677-1"></span>**extension-header**

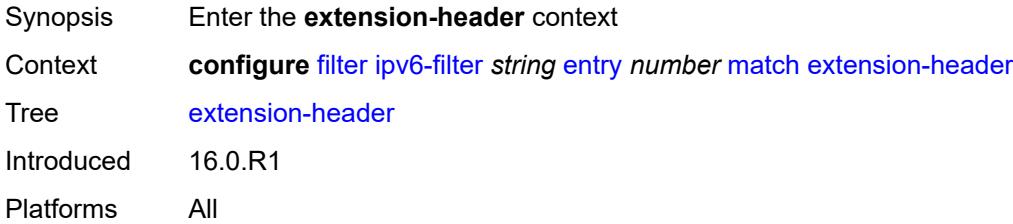

### <span id="page-1677-2"></span>**ah** *boolean*

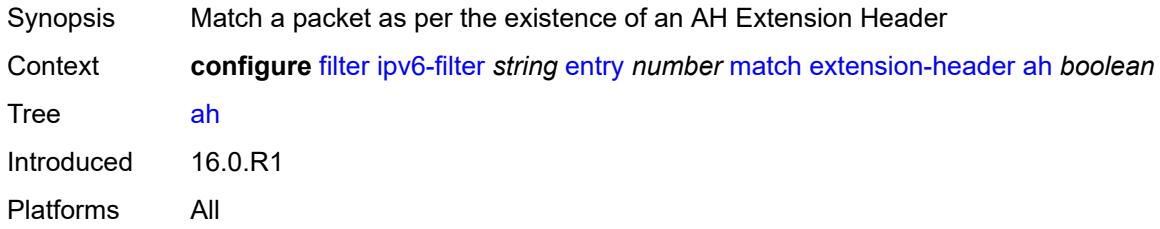

# <span id="page-1677-3"></span>**esp** *boolean*

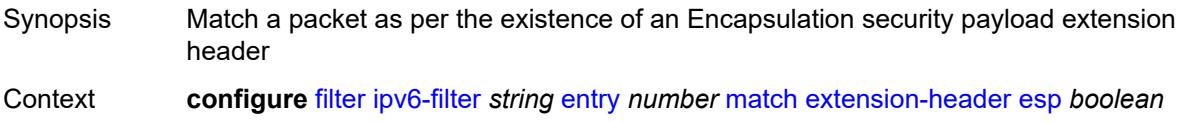

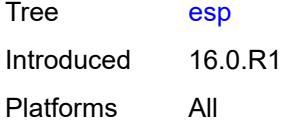

# <span id="page-1678-0"></span>**hop-by-hop** *boolean*

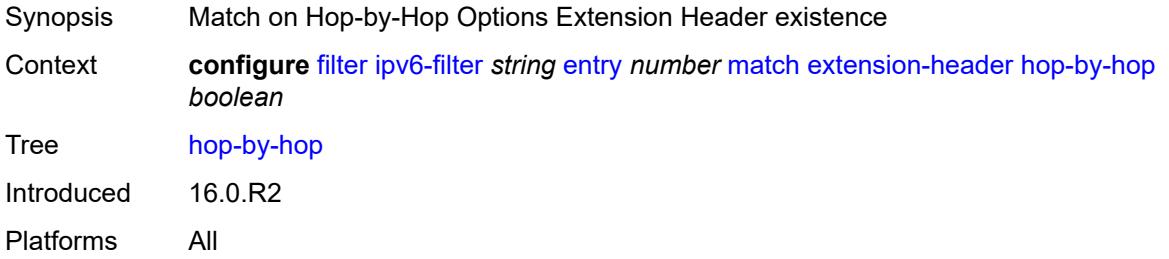

# <span id="page-1678-1"></span>**routing-type0** *boolean*

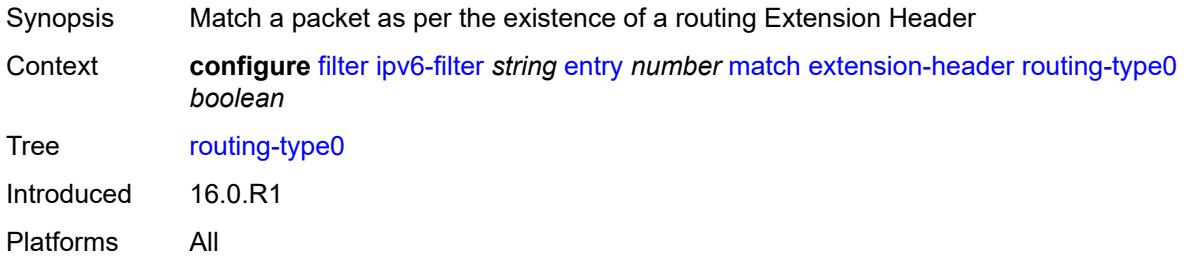

# <span id="page-1678-2"></span>**flow-label**

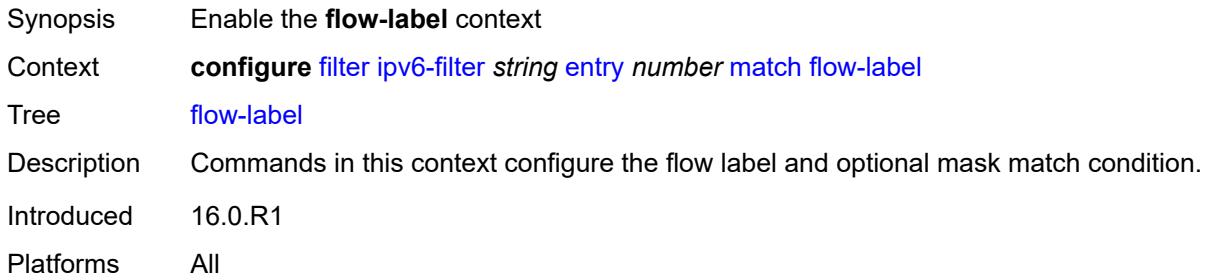

# <span id="page-1678-3"></span>**mask** *number*

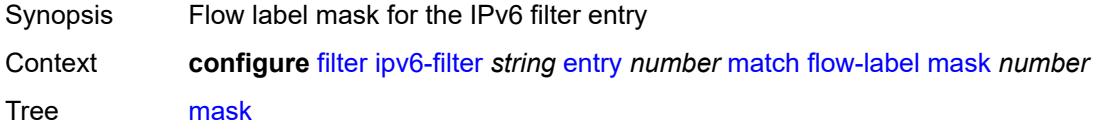

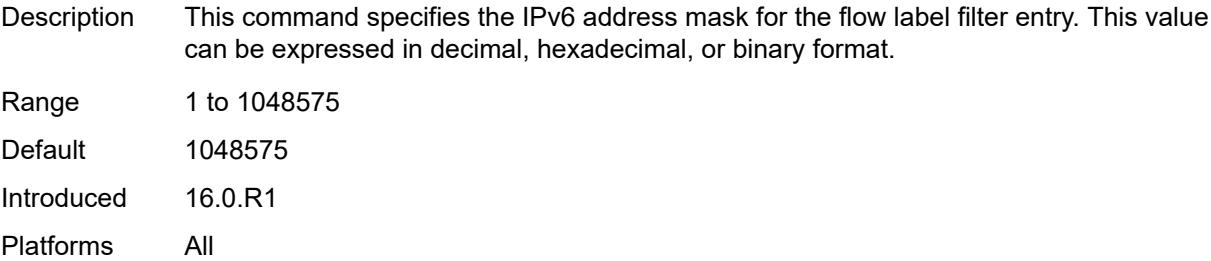

### <span id="page-1679-0"></span>**value** *number*

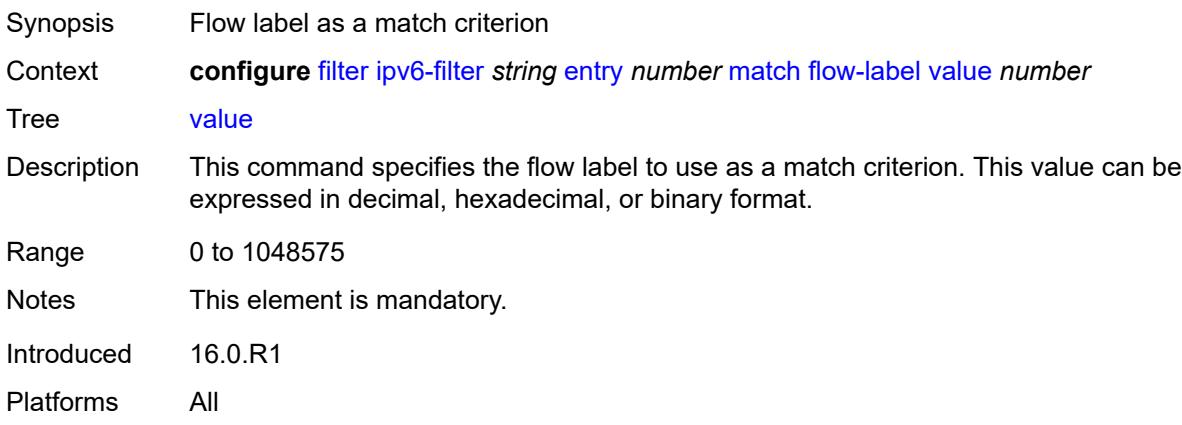

# <span id="page-1679-1"></span>**fragment** *keyword*

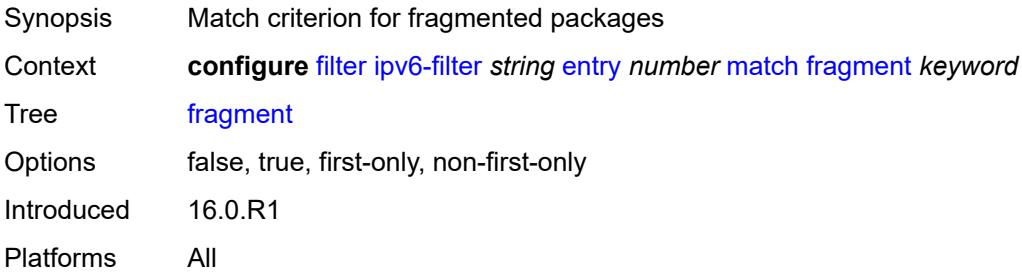

# <span id="page-1679-2"></span>**hop-limit**

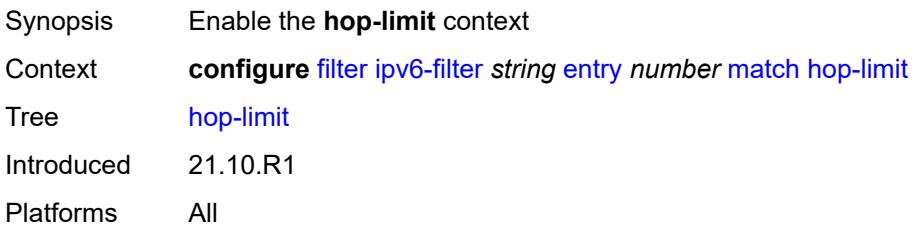

# <span id="page-1680-0"></span>**eq** *number*

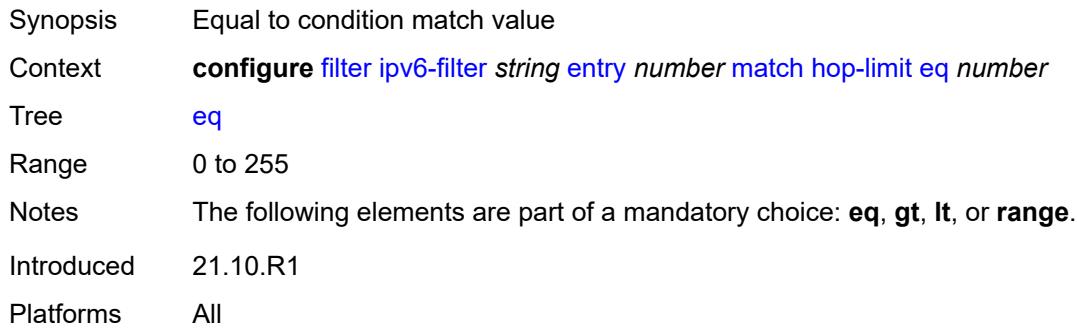

# <span id="page-1680-1"></span>**gt** *number*

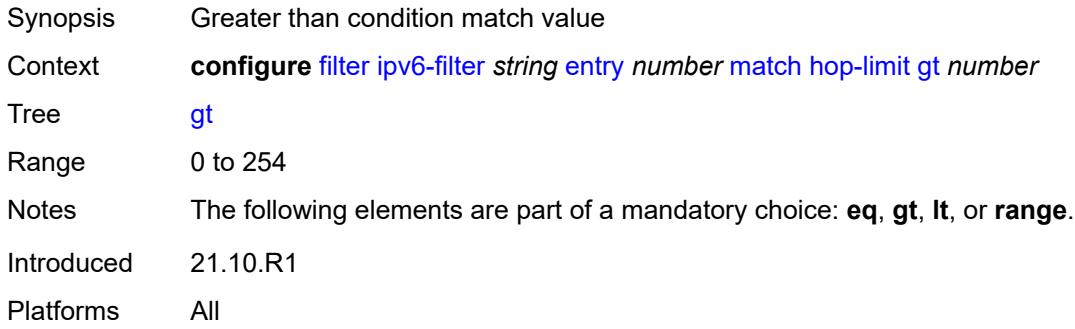

# <span id="page-1680-2"></span>**lt** *number*

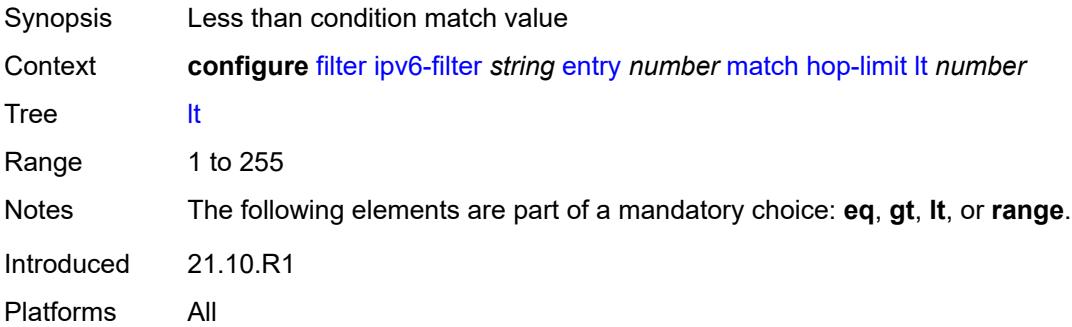

### <span id="page-1680-3"></span>**range**

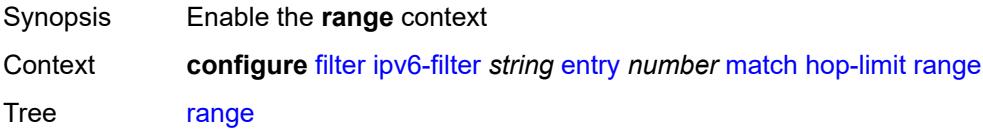

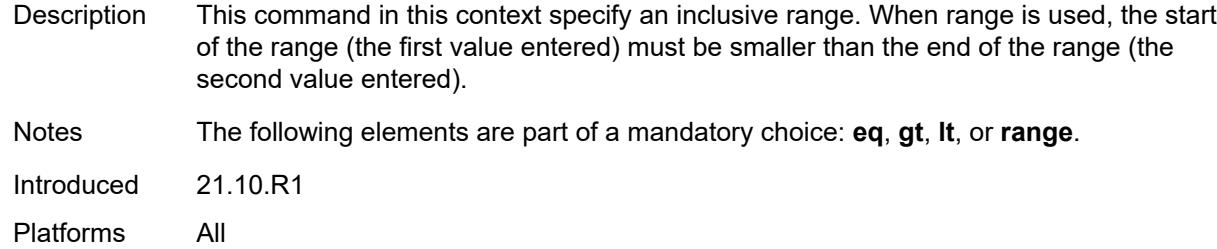

# <span id="page-1681-0"></span>**end** *number*

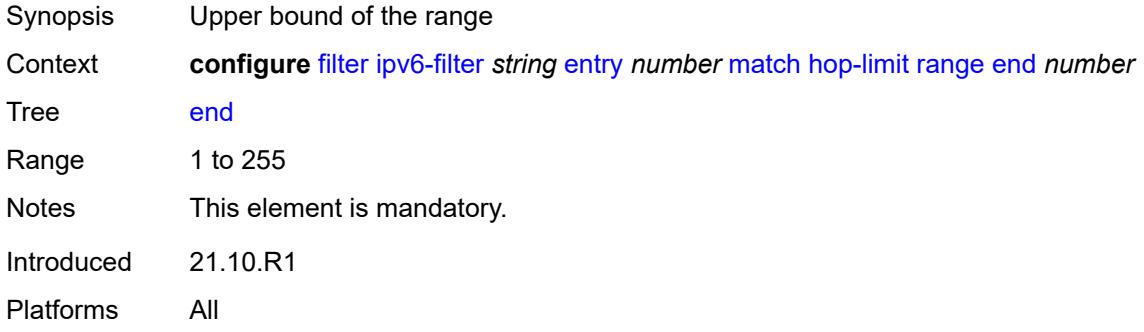

### <span id="page-1681-1"></span>**start** *number*

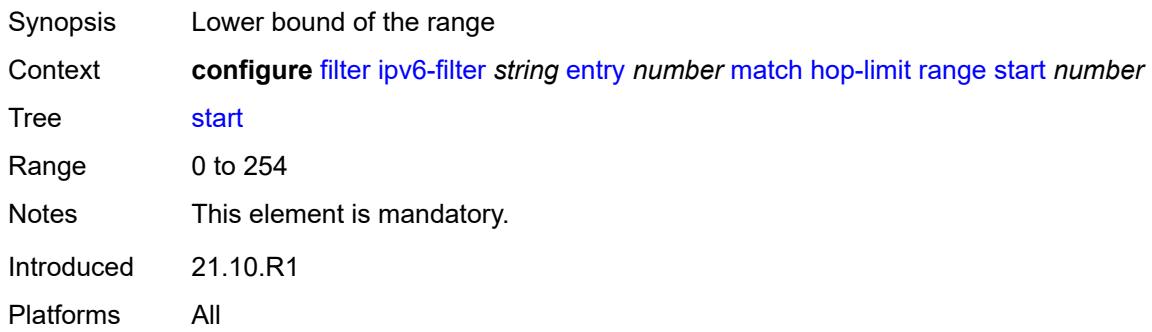

# <span id="page-1681-2"></span>**icmp**

<span id="page-1681-3"></span>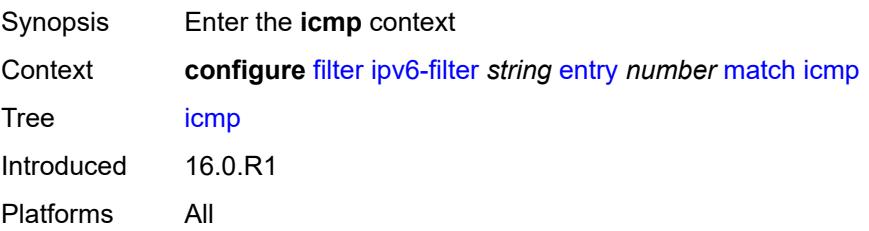

### **code** *number*

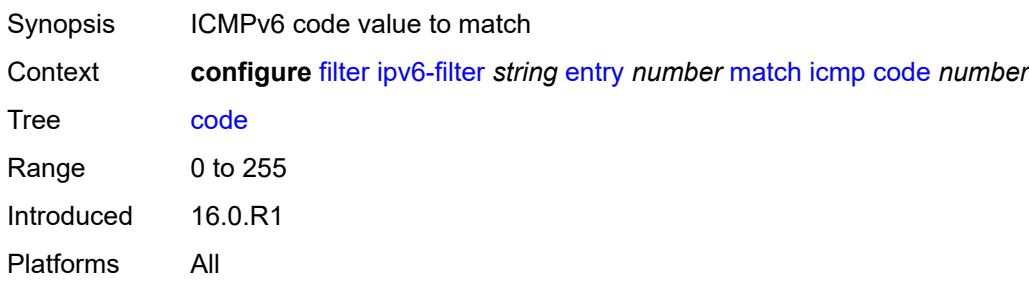

### <span id="page-1682-0"></span>**type** *number*

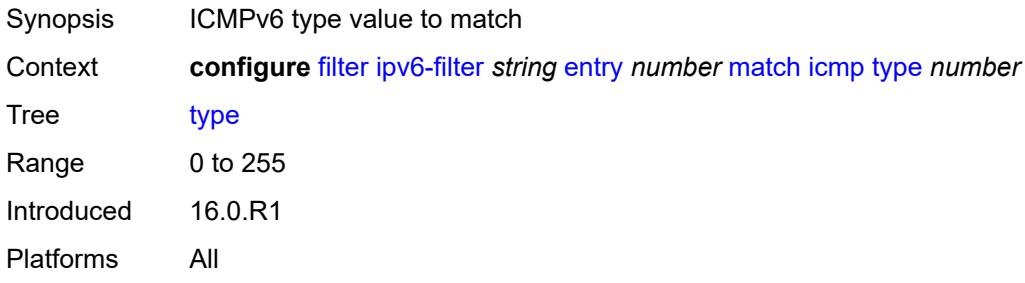

### <span id="page-1682-1"></span>**ip**

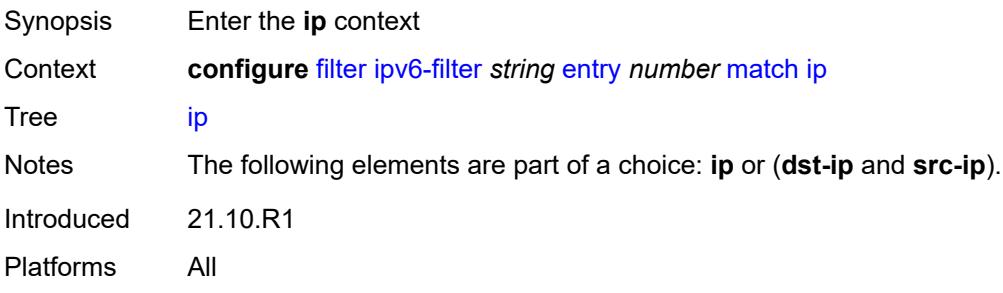

# <span id="page-1682-2"></span>**address** *(ipv6-prefix-with-host-bits | ipv6-address)*

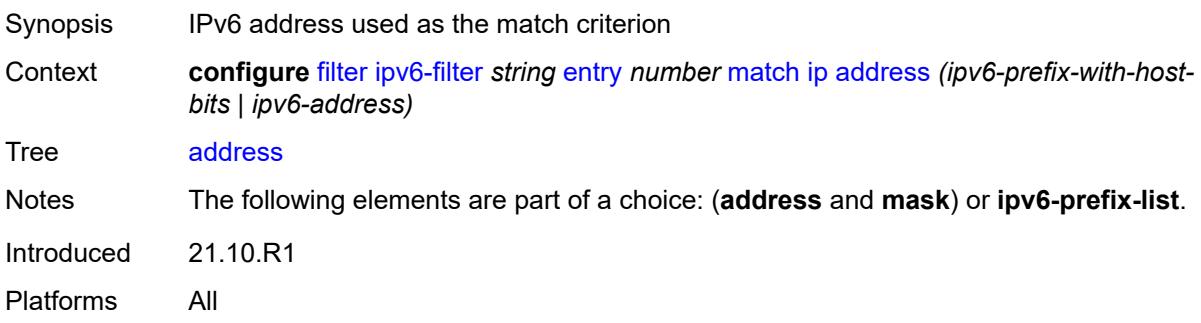

### <span id="page-1683-0"></span>**ipv6-prefix-list** *reference*

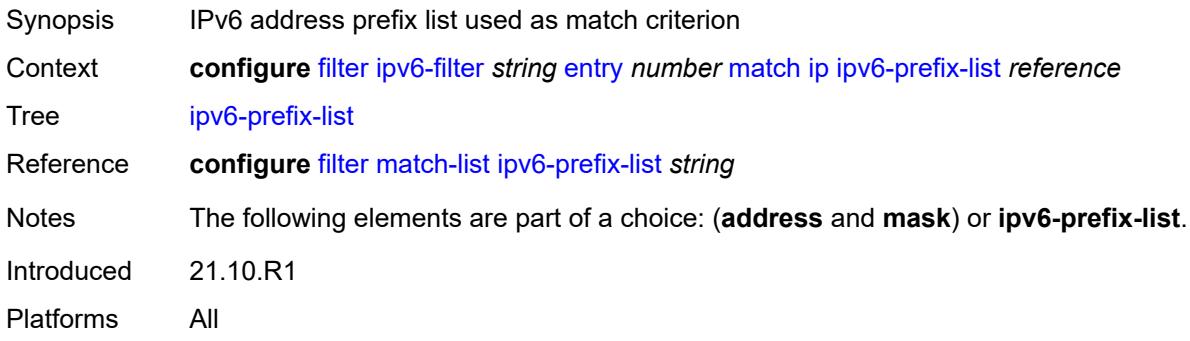

# <span id="page-1683-1"></span>**mask** *string*

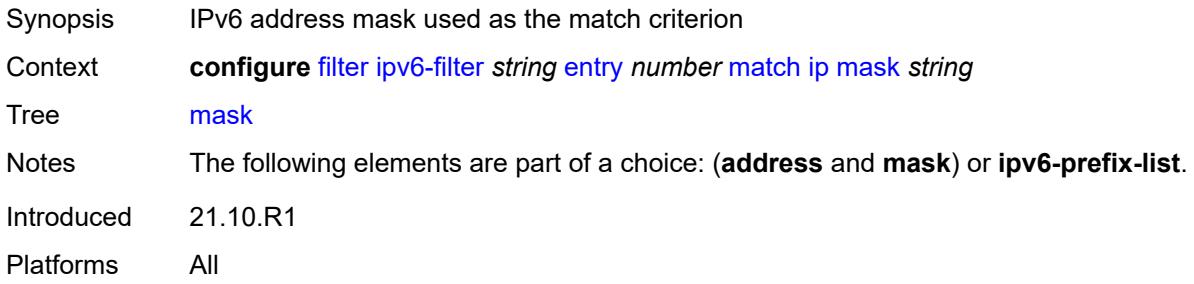

# <span id="page-1683-2"></span>**next-header** *(number | keyword)*

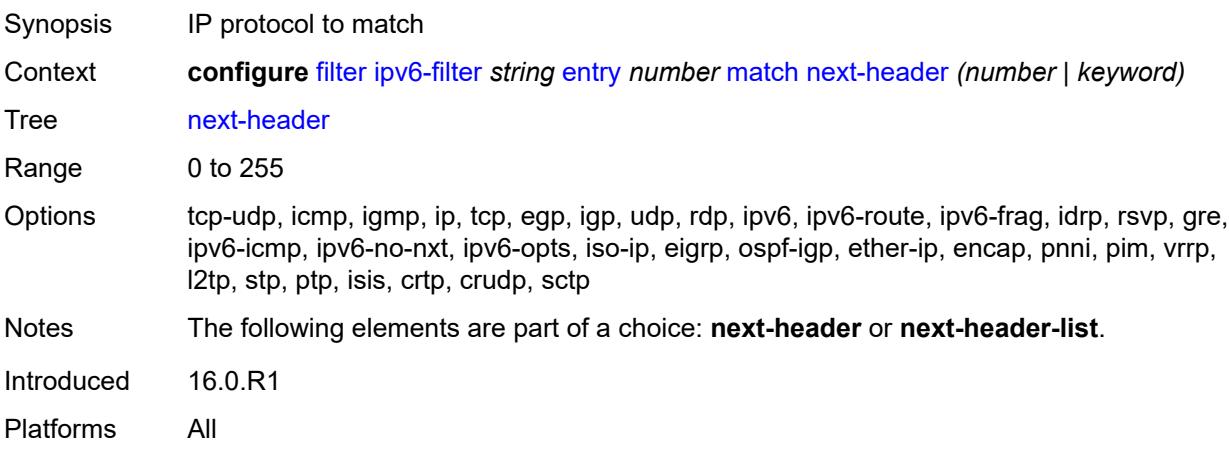

### <span id="page-1683-3"></span>**next-header-list** *reference*

Synopsis Name of the protocol list as a match criterion

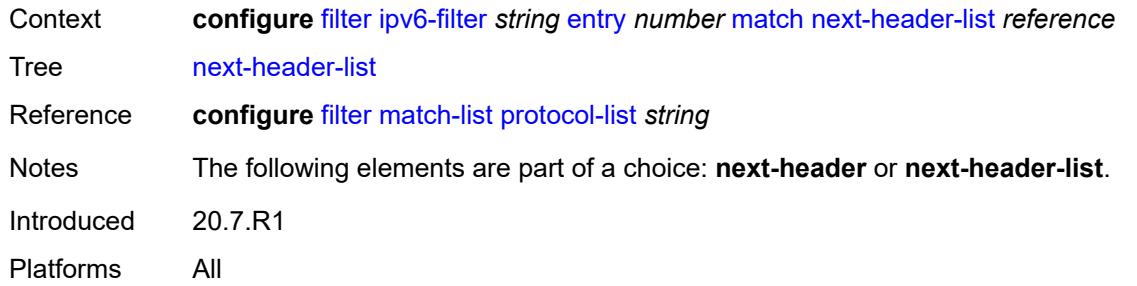

# <span id="page-1684-0"></span>**packet-length**

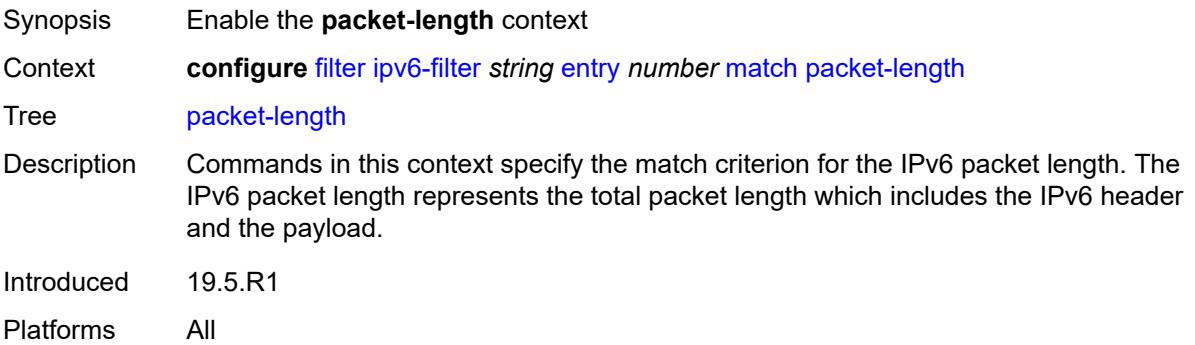

# <span id="page-1684-1"></span>**eq** *number*

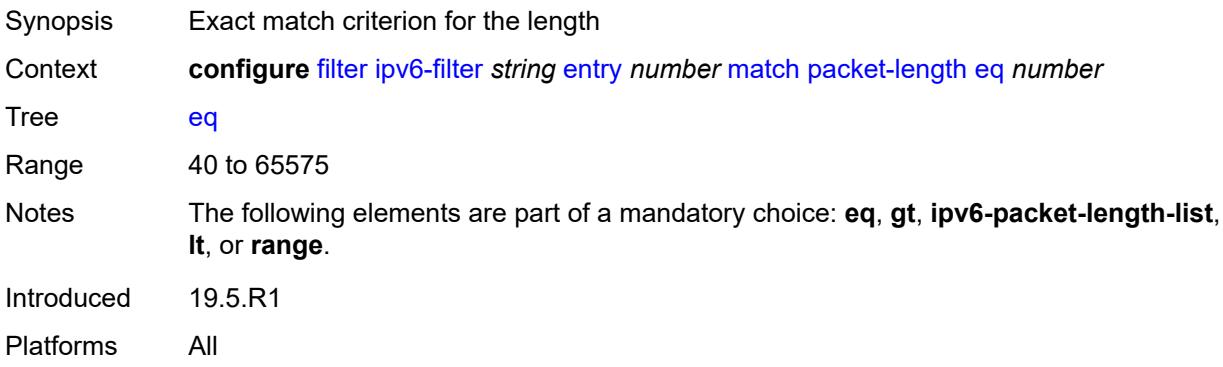

# <span id="page-1684-2"></span>**gt** *number*

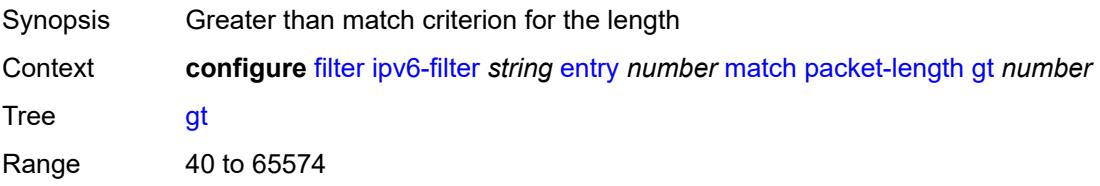

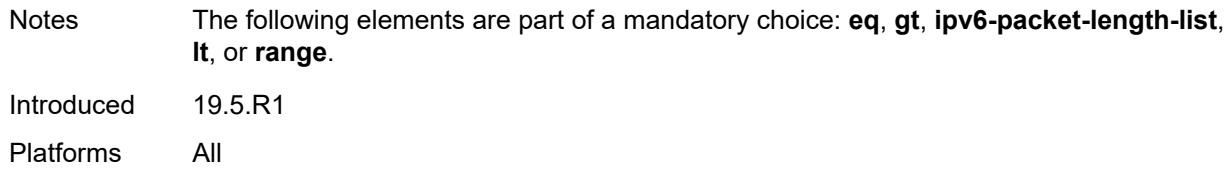

# <span id="page-1685-0"></span>**ipv6-packet-length-list** *reference*

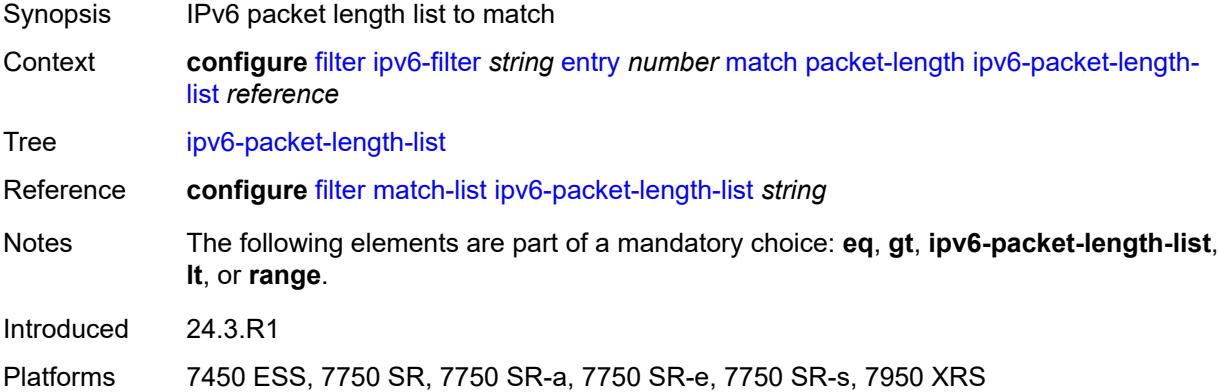

### <span id="page-1685-1"></span>**lt** *number*

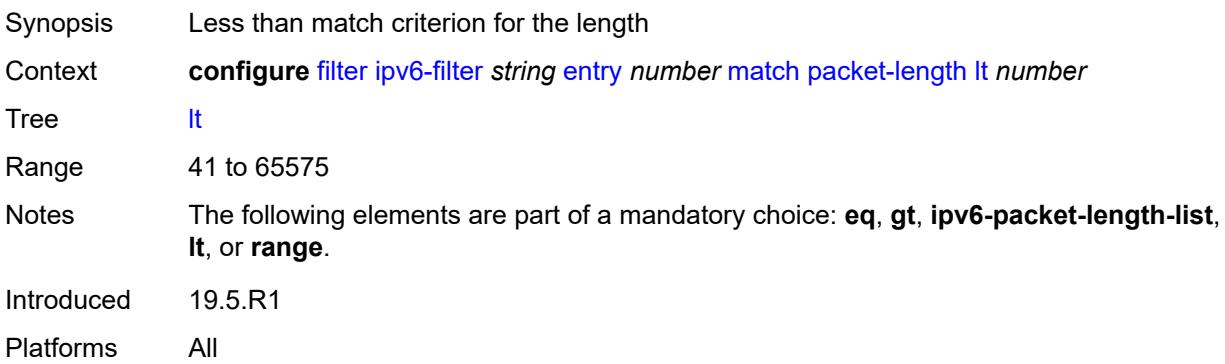

## <span id="page-1685-2"></span>**range**

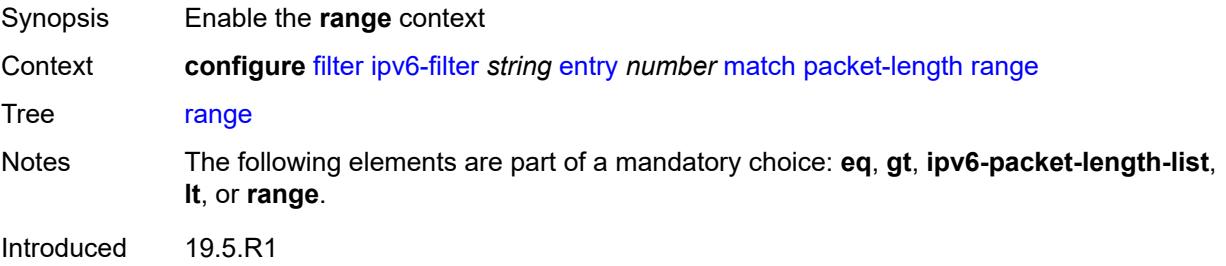

Platforms All

### <span id="page-1686-0"></span>**end** *number*

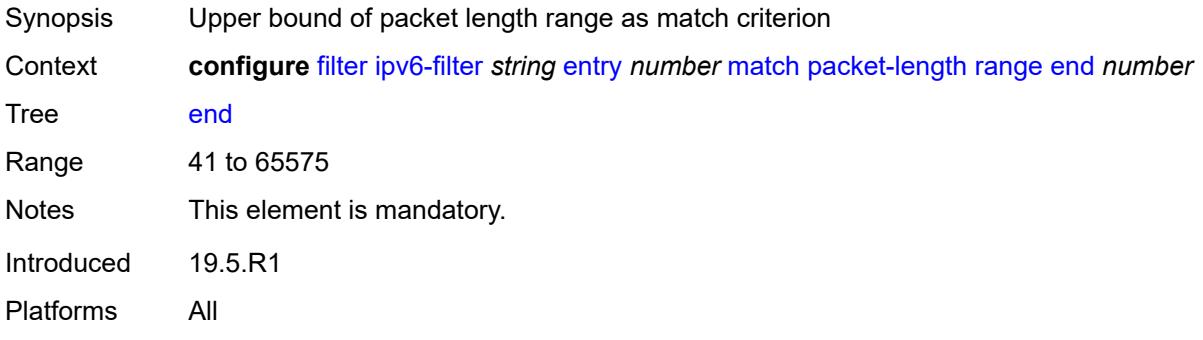

### <span id="page-1686-1"></span>**start** *number*

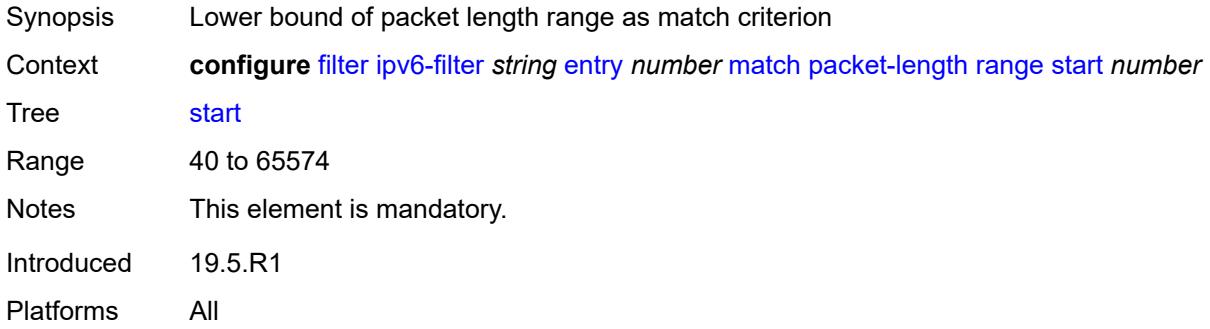

# <span id="page-1686-2"></span>**port**

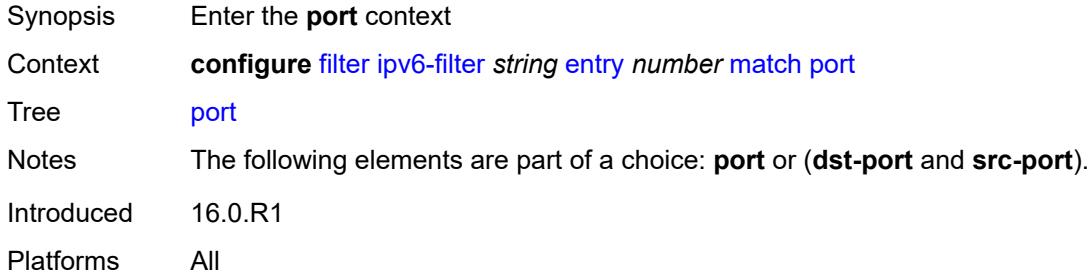

### <span id="page-1686-3"></span>**eq** *number*

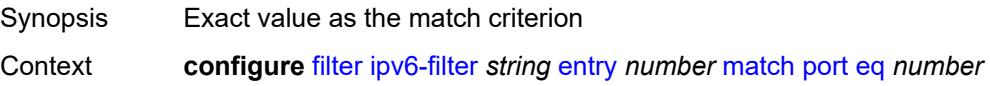

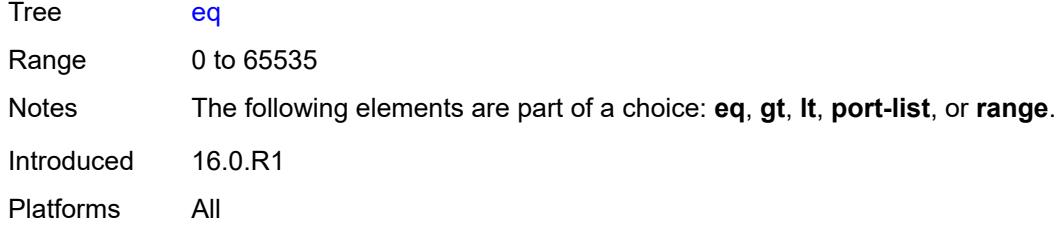

# <span id="page-1687-0"></span>**gt** *number*

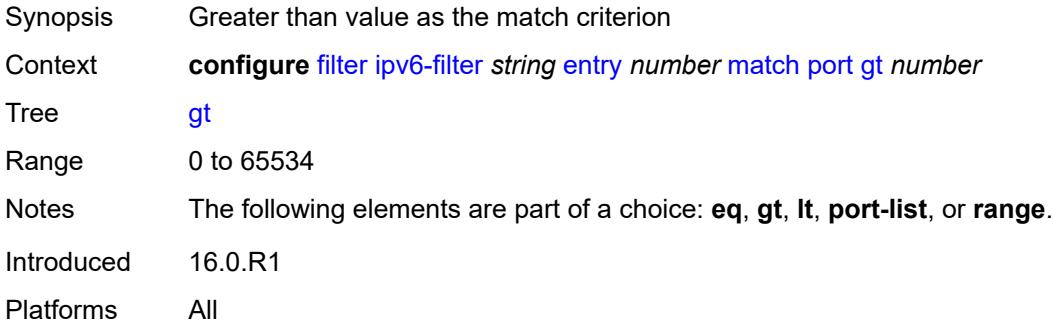

### <span id="page-1687-1"></span>**lt** *number*

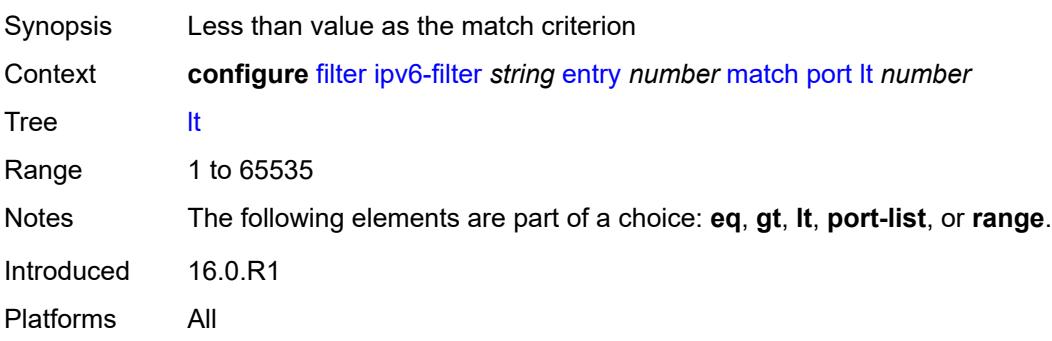

# <span id="page-1687-2"></span>**port-list** *reference*

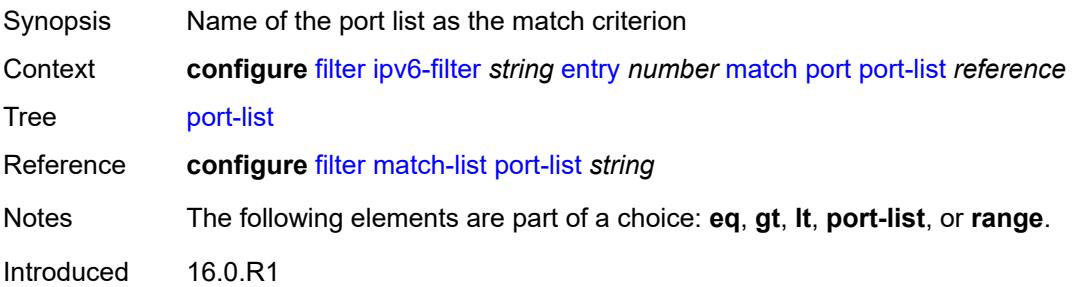

Platforms All

### <span id="page-1688-0"></span>**range**

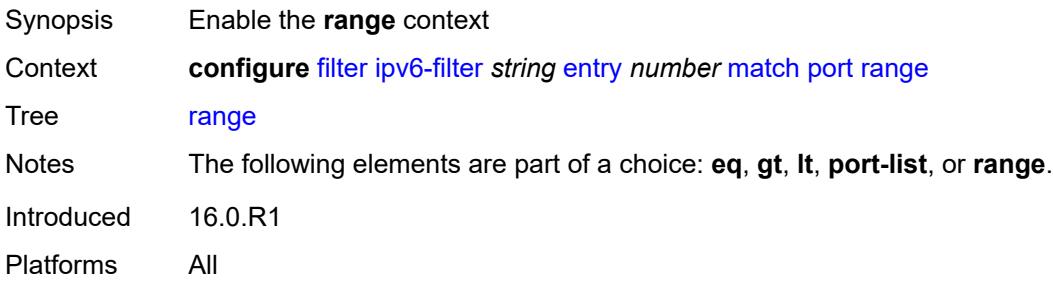

### <span id="page-1688-1"></span>**end** *number*

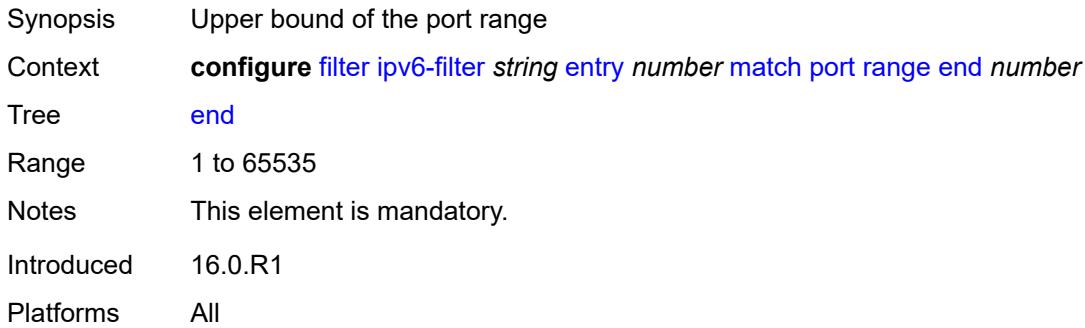

### <span id="page-1688-2"></span>**start** *number*

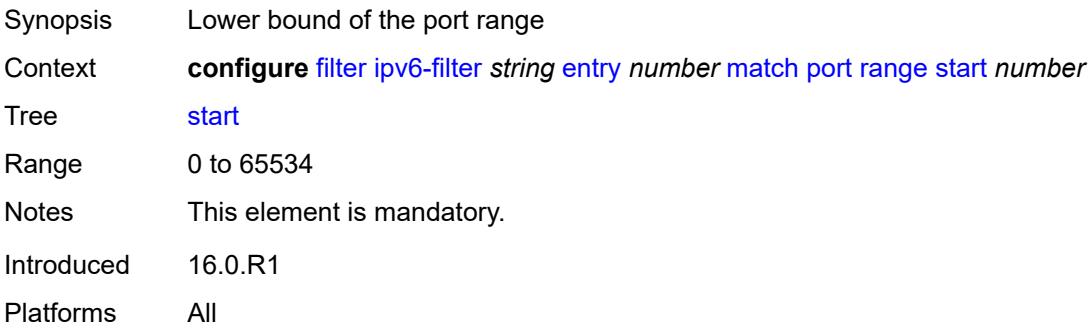

# <span id="page-1688-3"></span>**src-ip**

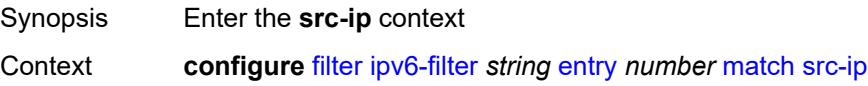

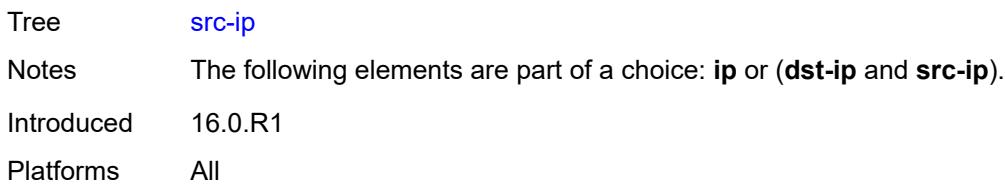

# <span id="page-1689-0"></span>**address** *(ipv6-prefix-with-host-bits | ipv6-address)*

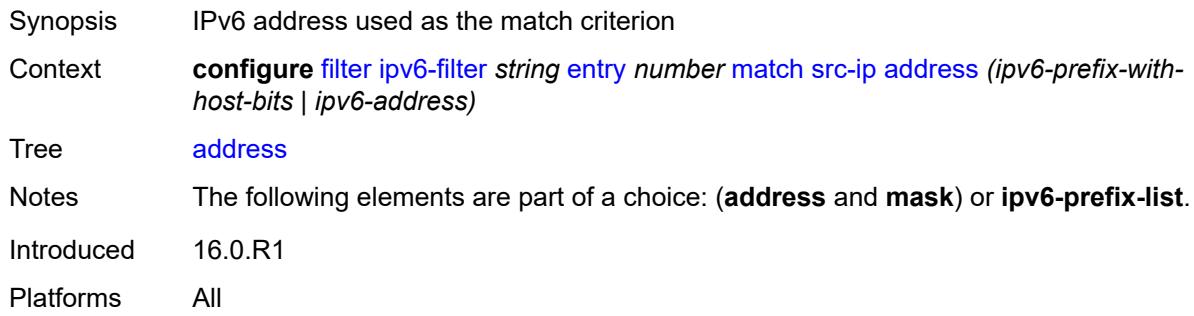

# <span id="page-1689-1"></span>**ipv6-prefix-list** *reference*

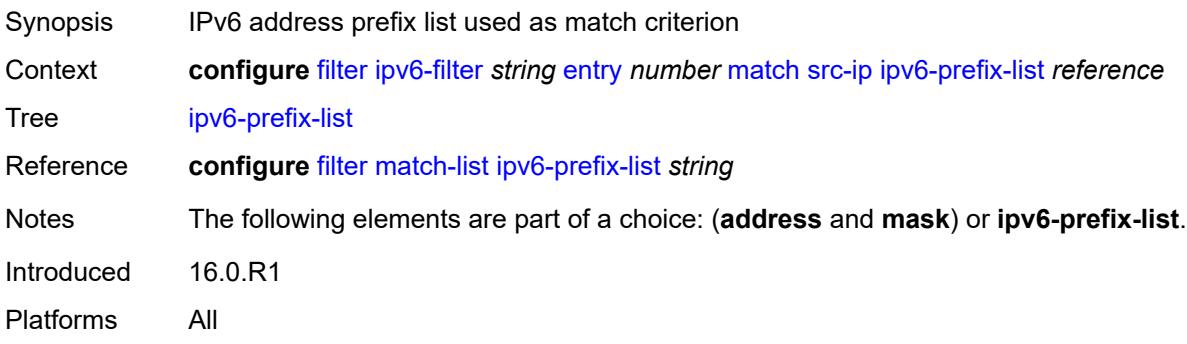

### <span id="page-1689-2"></span>**mask** *string*

<span id="page-1689-3"></span>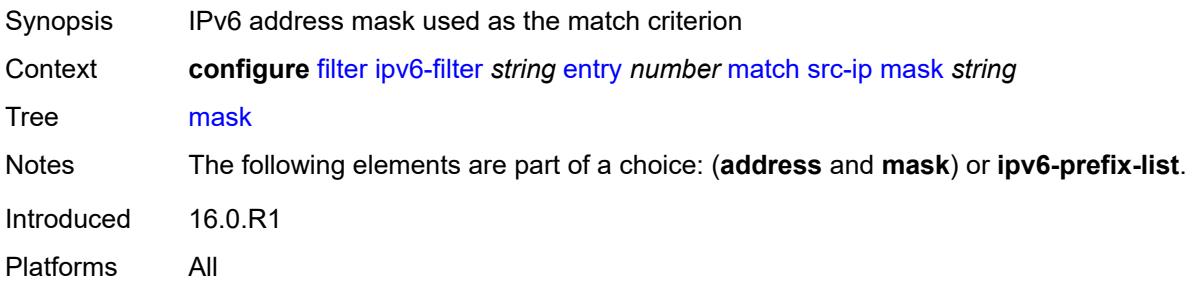

#### **src-mac**

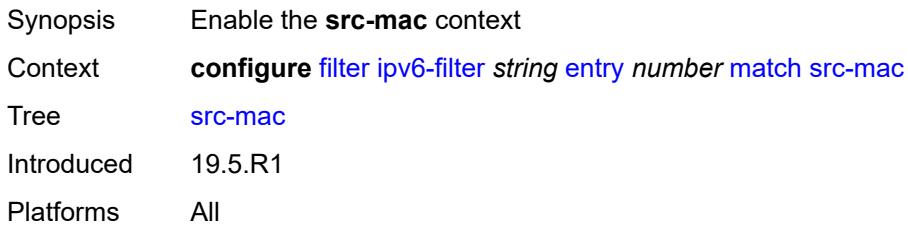

# <span id="page-1690-0"></span>**address** *string*

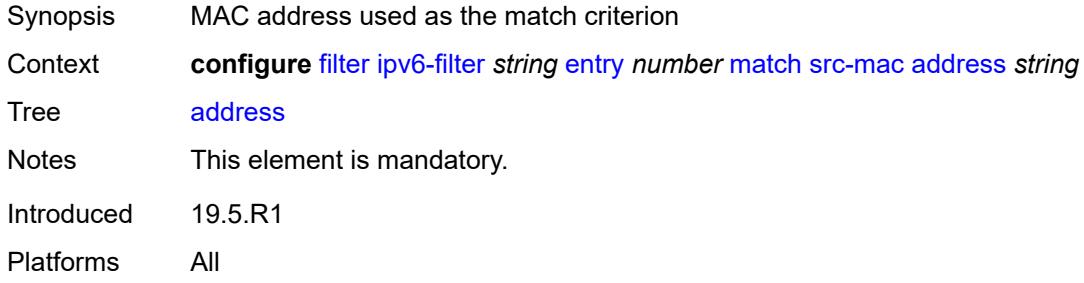

## <span id="page-1690-1"></span>**mask** *string*

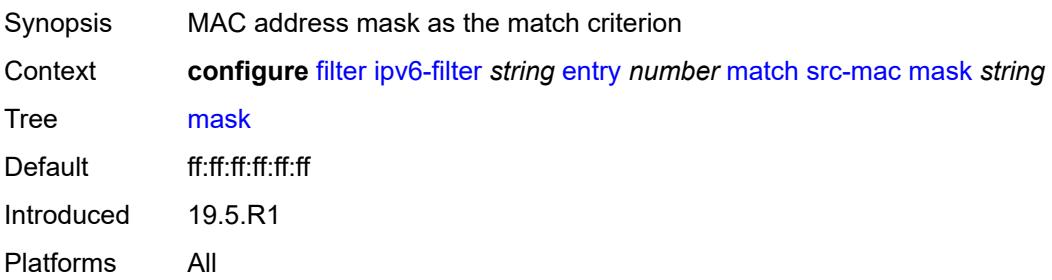

# <span id="page-1690-2"></span>**src-port**

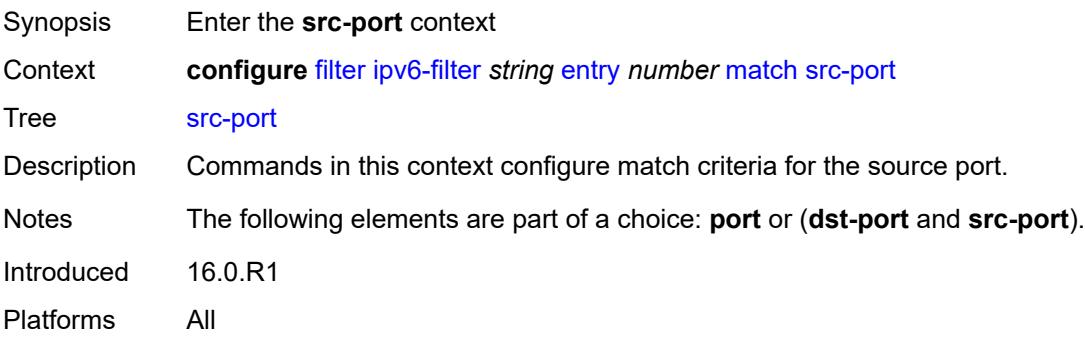

## <span id="page-1691-0"></span>**eq** *number*

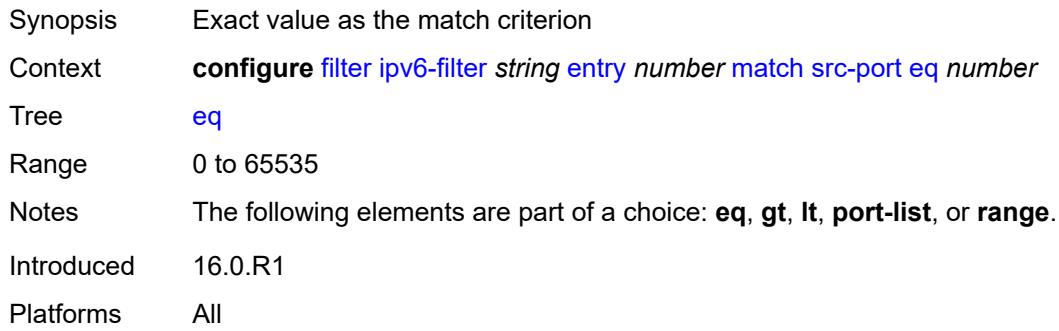

# <span id="page-1691-1"></span>**gt** *number*

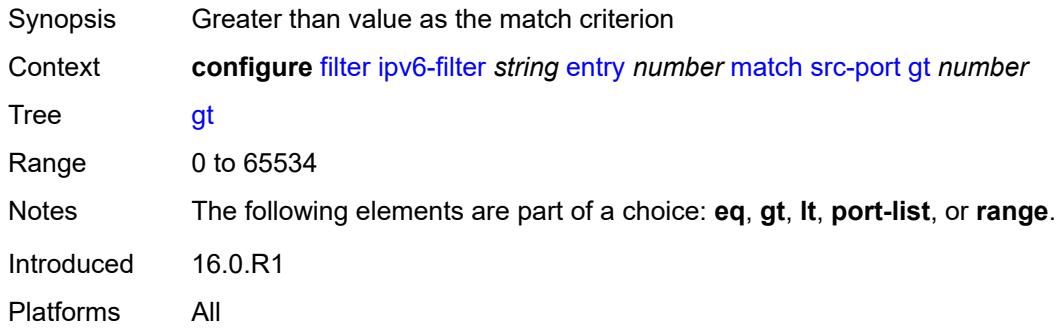

# <span id="page-1691-2"></span>**lt** *number*

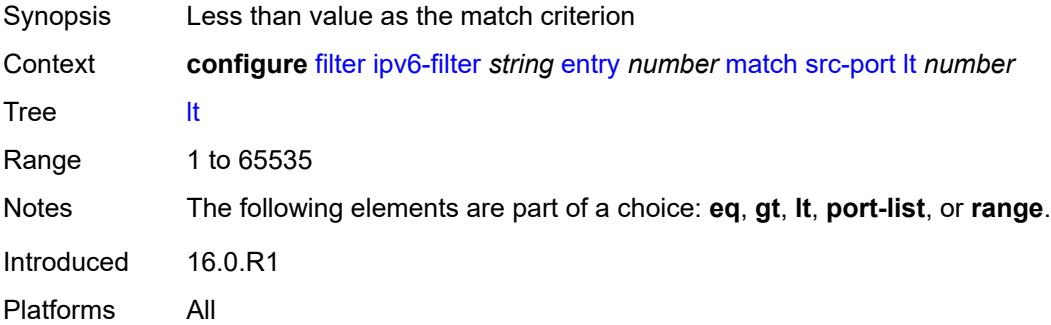

# <span id="page-1691-3"></span>**port-list** *reference*

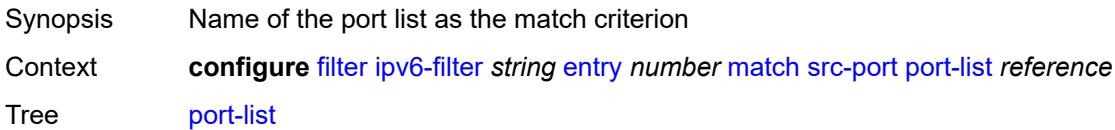
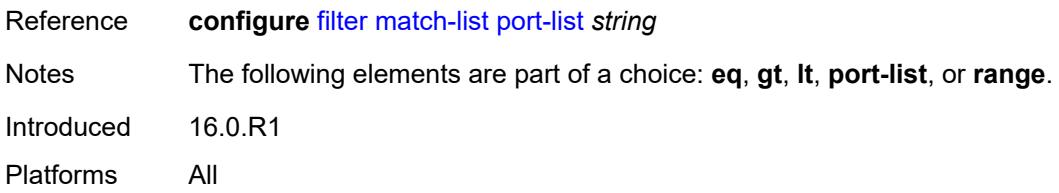

### <span id="page-1692-0"></span>**range**

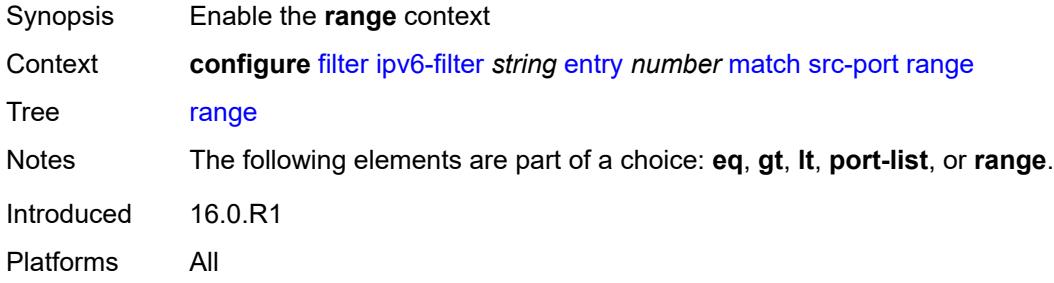

## <span id="page-1692-1"></span>**end** *number*

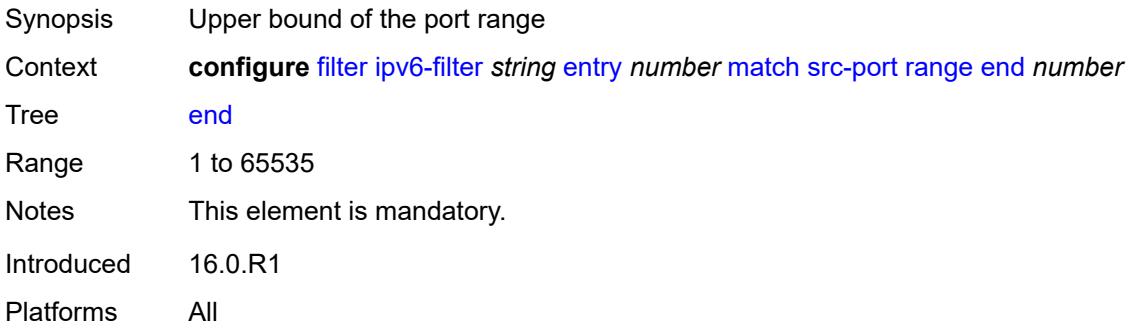

### <span id="page-1692-2"></span>**start** *number*

<span id="page-1692-3"></span>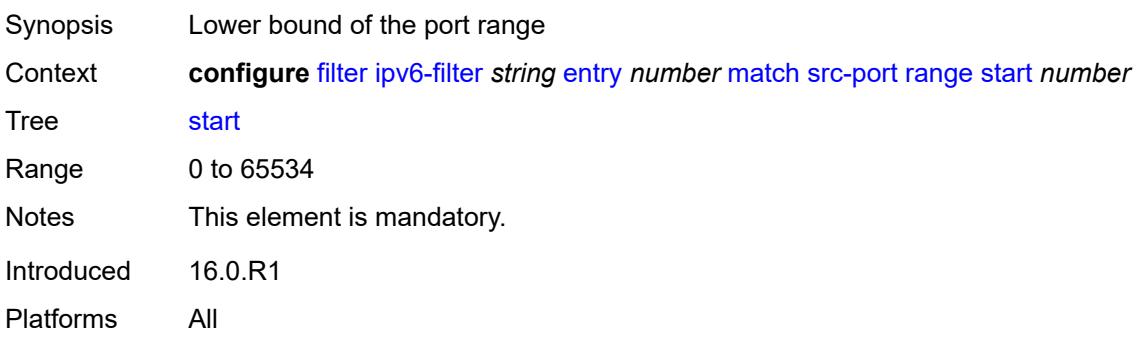

# **tcp-established**

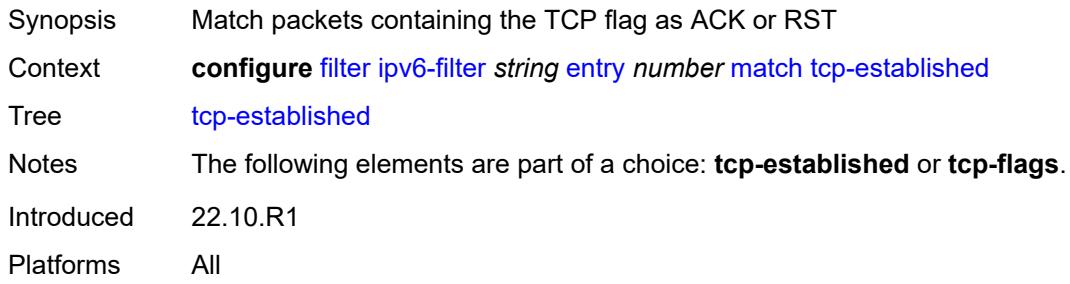

# <span id="page-1693-0"></span>**tcp-flags**

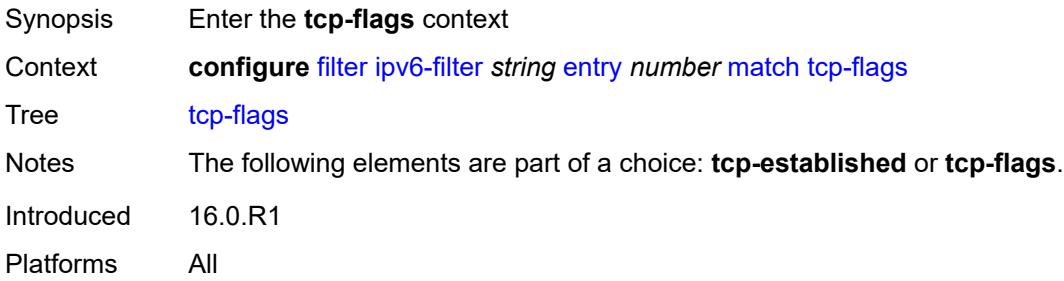

## <span id="page-1693-1"></span>**ack** *boolean*

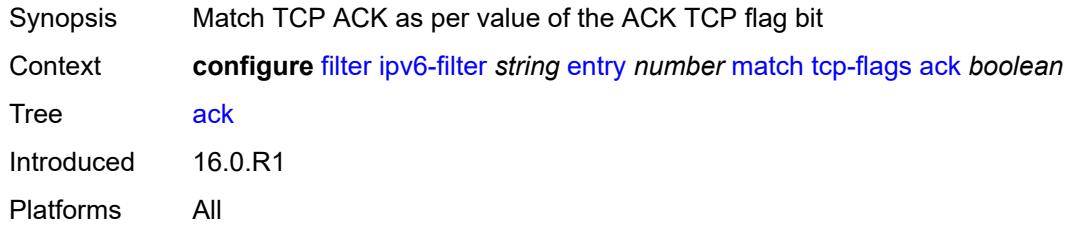

### <span id="page-1693-2"></span>**cwr** *boolean*

<span id="page-1693-3"></span>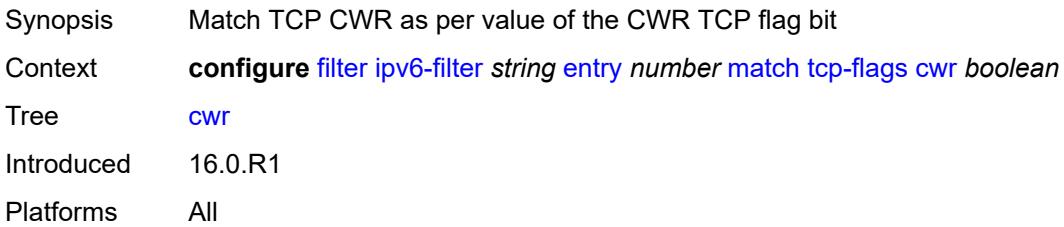

#### **ece** *boolean*

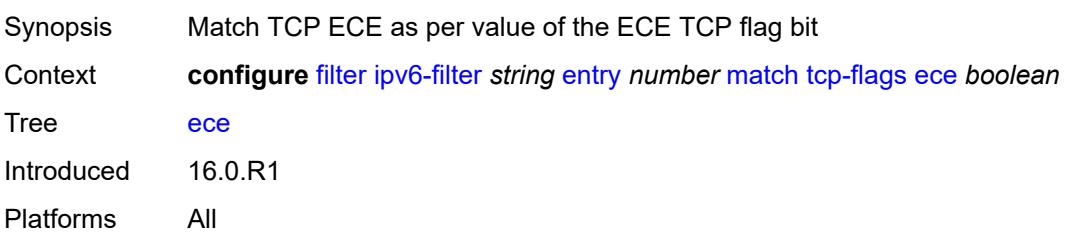

## <span id="page-1694-0"></span>**fin** *boolean*

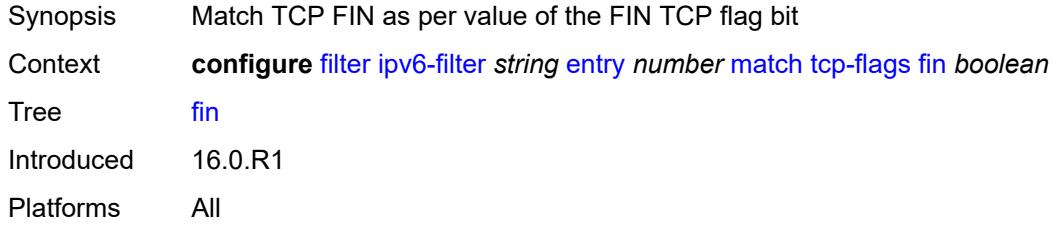

#### <span id="page-1694-1"></span>**ns** *boolean*

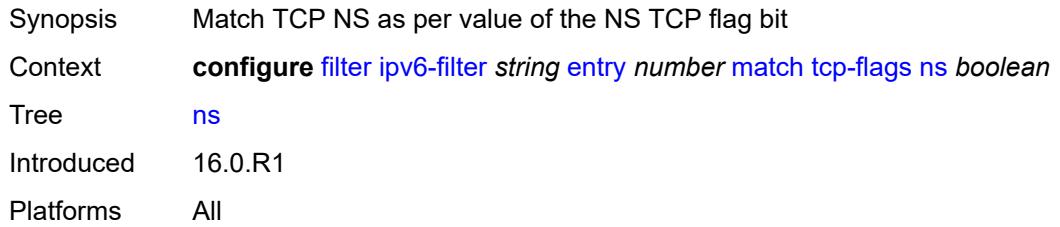

## <span id="page-1694-2"></span>**psh** *boolean*

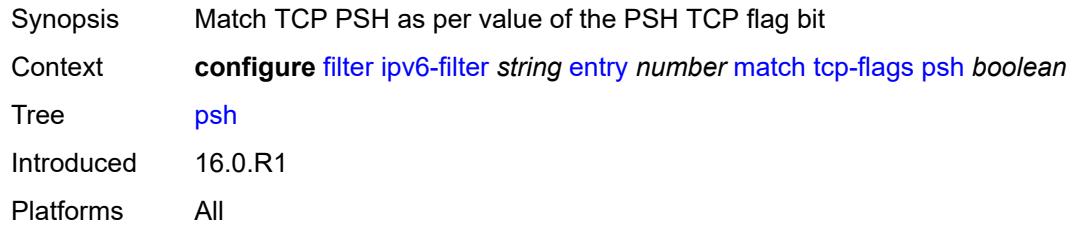

#### <span id="page-1694-3"></span>**rst** *boolean*

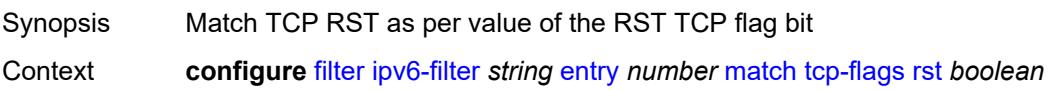

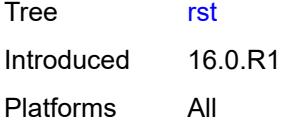

## <span id="page-1695-0"></span>**syn** *boolean*

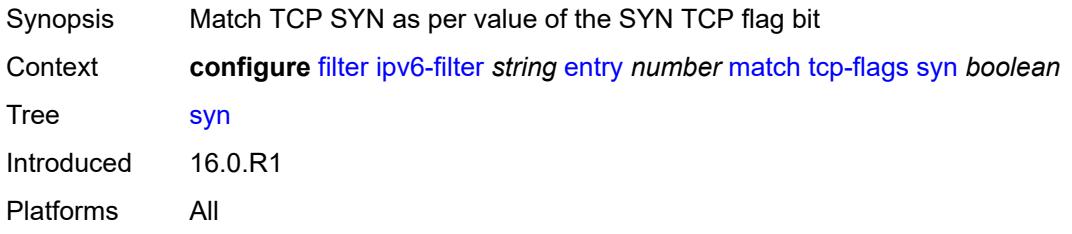

## <span id="page-1695-1"></span>**urg** *boolean*

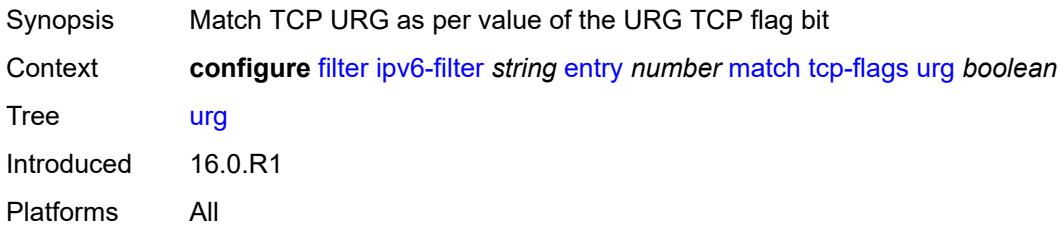

## <span id="page-1695-2"></span>**pbr-down-action-override** *keyword*

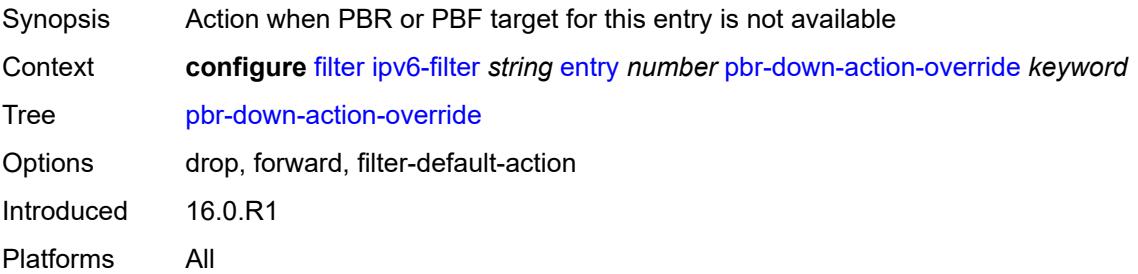

## <span id="page-1695-3"></span>**sample-profile** *reference*

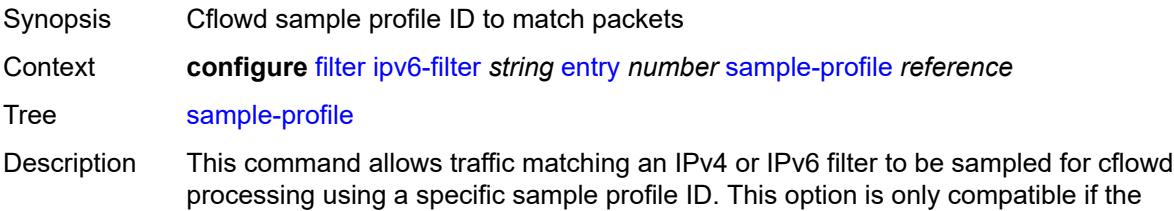

associated interface is configured for interface-based sampling and is only supported for ingress sampling. An IP filter can only specify a single alternate sample profile ID for cflowd sampling, but the ID can be used in multiple entries.

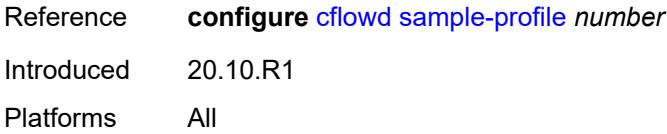

### <span id="page-1696-0"></span>**sticky-dest** *(number | keyword)*

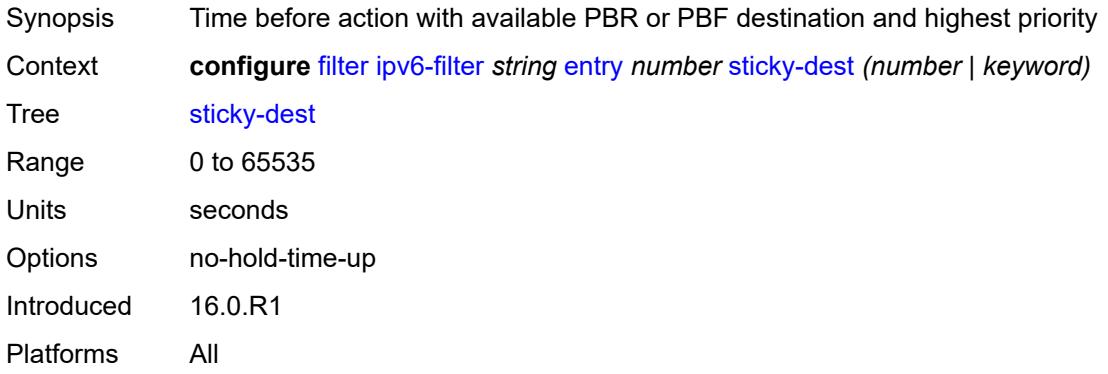

#### <span id="page-1696-1"></span>**filter-id** *number*

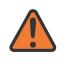

#### **WARNING:**

Modifying this element recreates the parent element automatically for the new value to take effect.

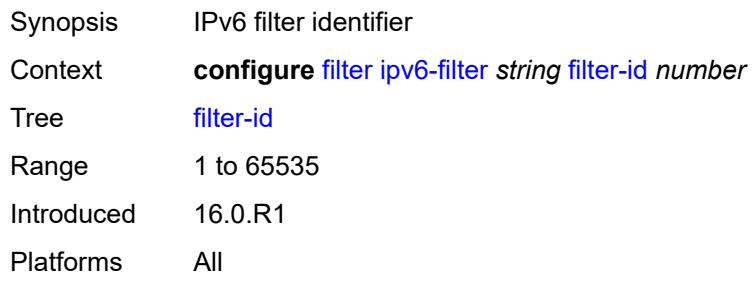

#### <span id="page-1696-2"></span>**scope** *keyword*

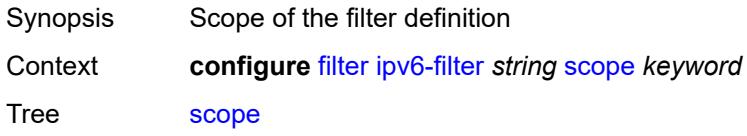

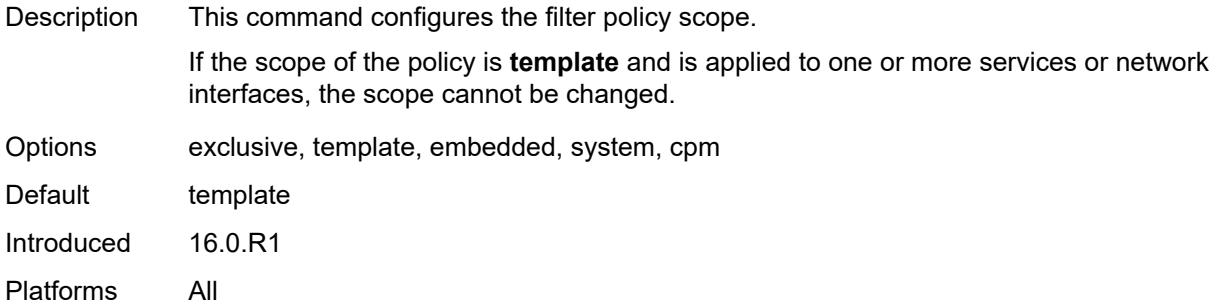

## <span id="page-1697-0"></span>**shared-policer** *boolean*

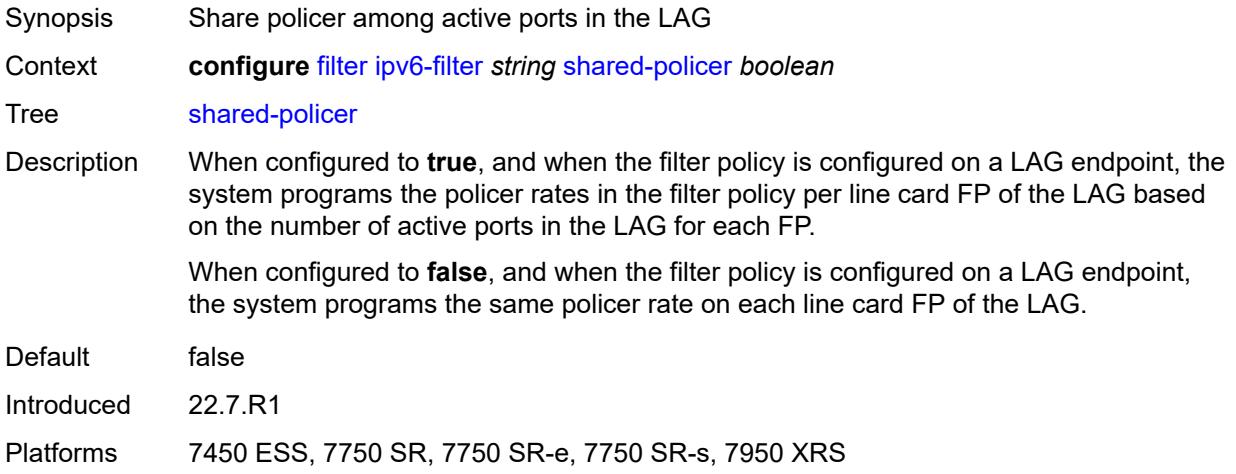

# <span id="page-1697-1"></span>**subscriber-mgmt**

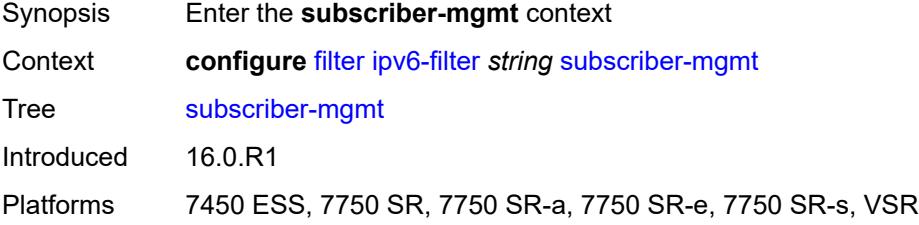

## <span id="page-1697-2"></span>**host-specific-entry**

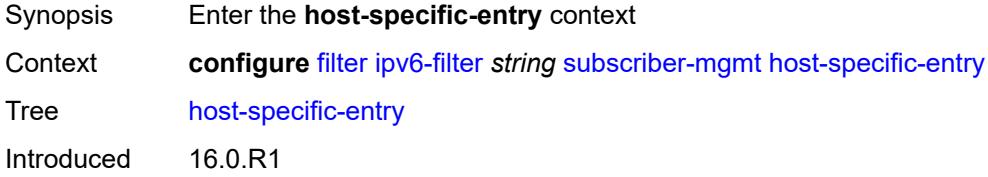

Platforms 7450 ESS, 7750 SR, 7750 SR-a, 7750 SR-e, 7750 SR-s, VSR

### <span id="page-1698-0"></span>**credit-control**

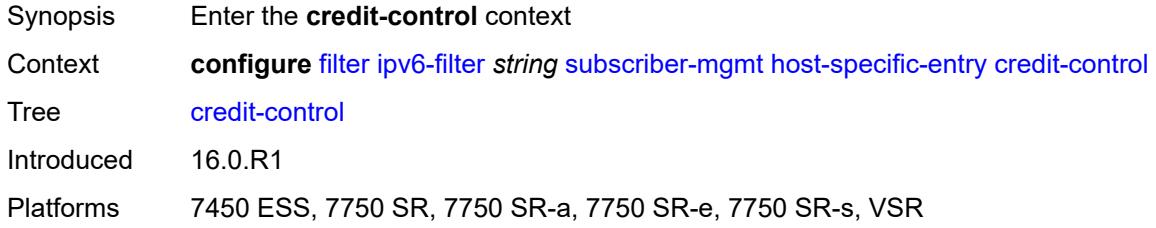

#### <span id="page-1698-1"></span>**range**

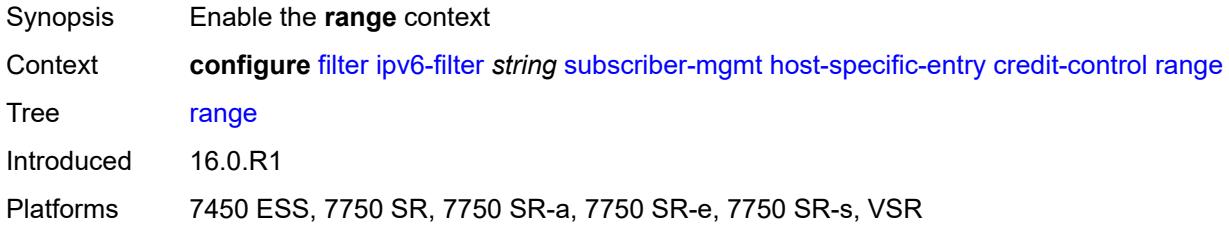

### <span id="page-1698-2"></span>**end** *number*

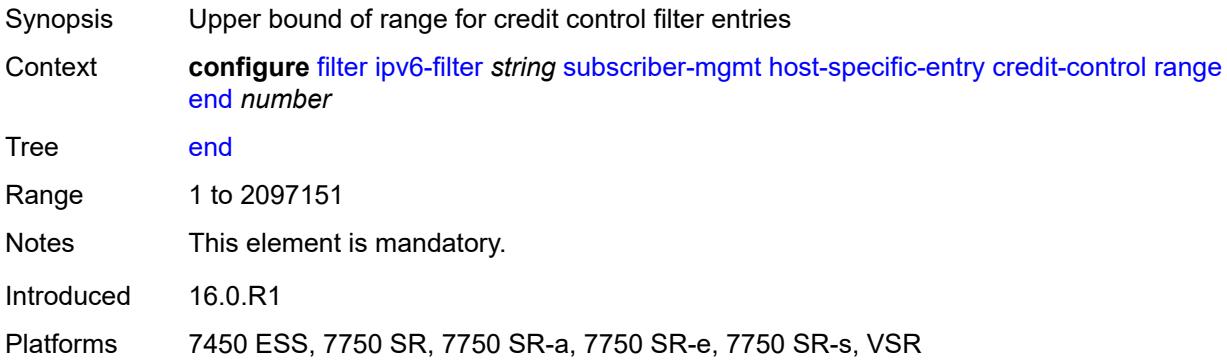

### <span id="page-1698-3"></span>**start** *number*

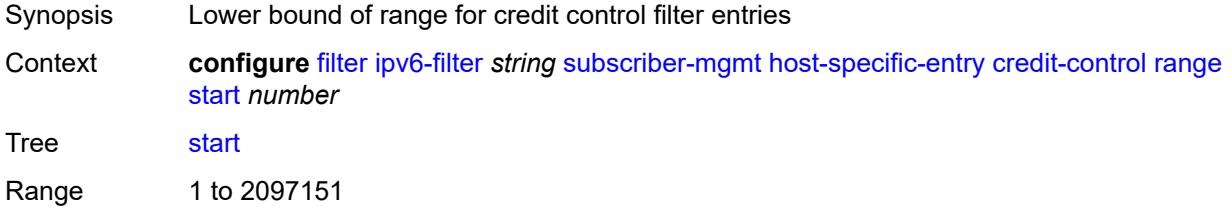

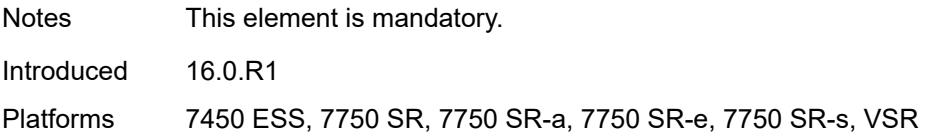

### <span id="page-1699-0"></span>**filter-rule**

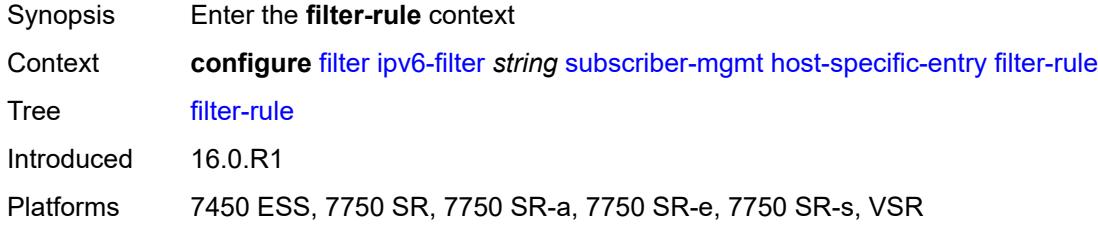

## <span id="page-1699-1"></span>**range**

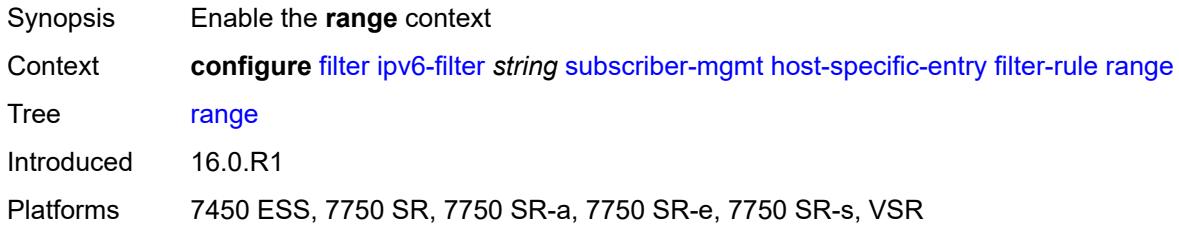

### <span id="page-1699-2"></span>**end** *number*

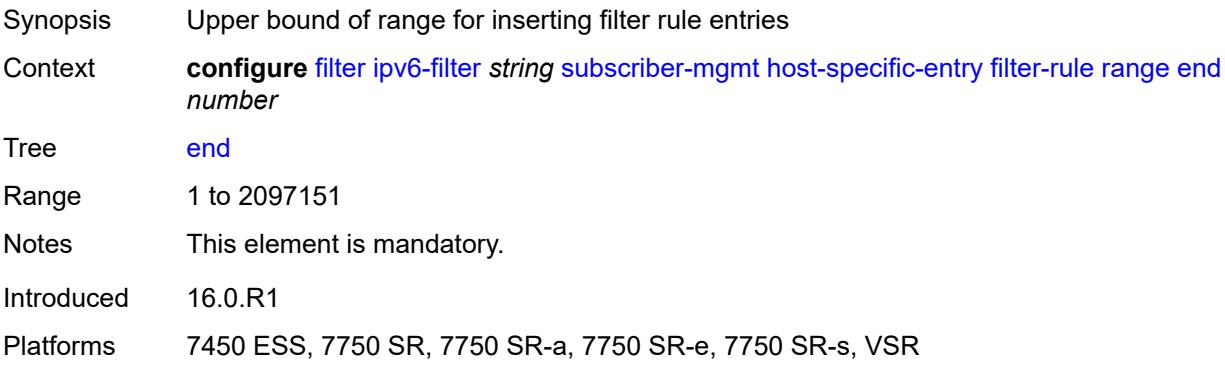

#### <span id="page-1699-3"></span>**start** *number*

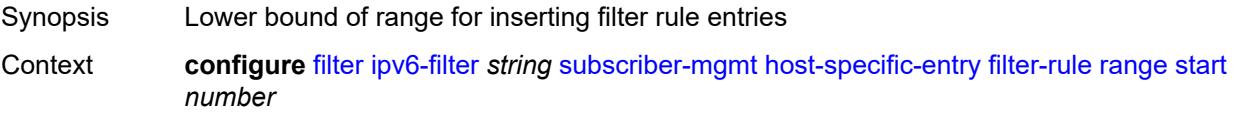

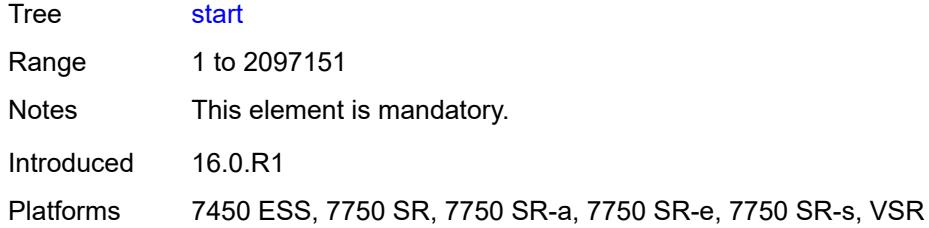

#### <span id="page-1700-0"></span>**watermark**

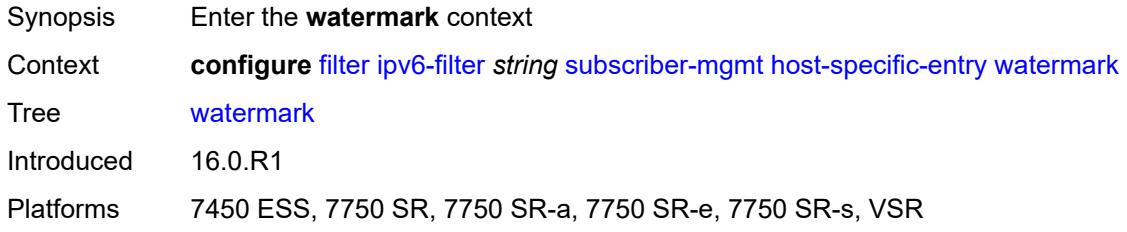

## <span id="page-1700-1"></span>**high** *number*

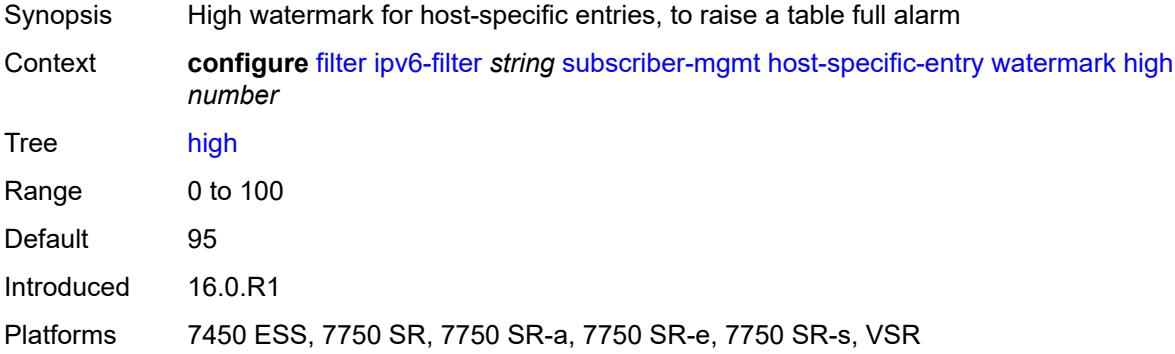

#### <span id="page-1700-2"></span>**low** *number*

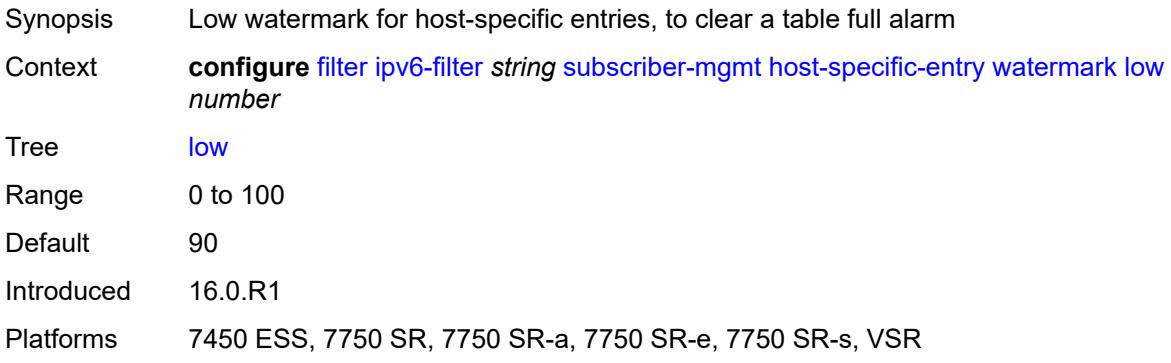

## <span id="page-1701-0"></span>**shared-entry**

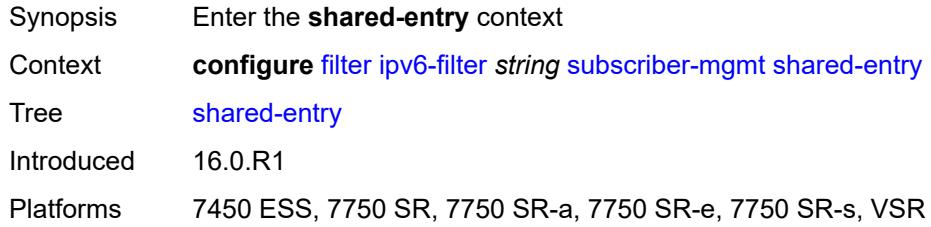

## <span id="page-1701-1"></span>**filter-rule**

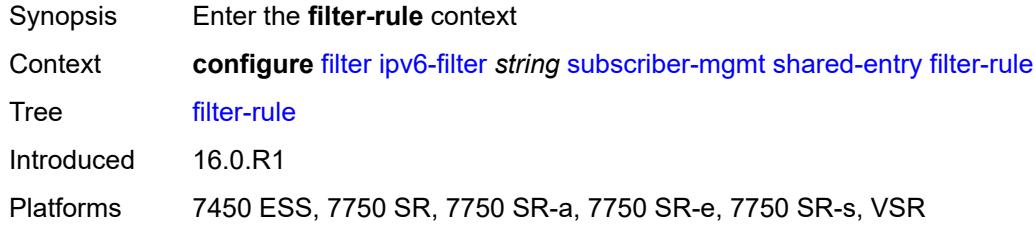

#### <span id="page-1701-2"></span>**range**

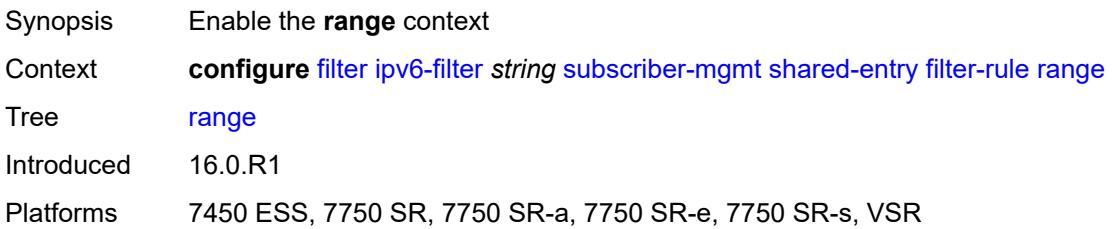

#### <span id="page-1701-3"></span>**end** *number*

<span id="page-1701-4"></span>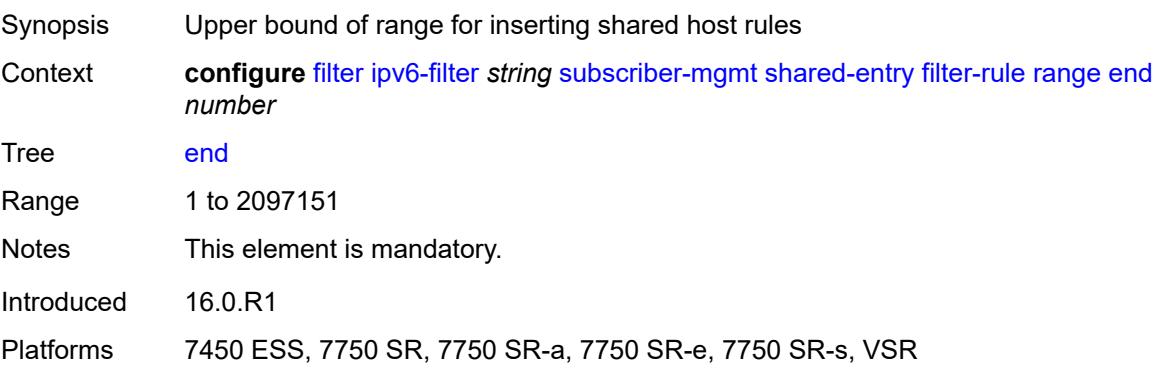

#### **start** *number*

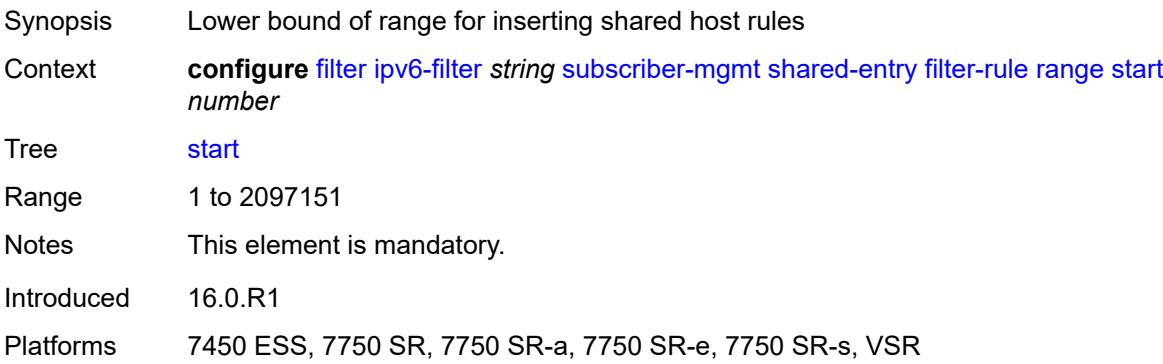

## <span id="page-1702-0"></span>**pcc-rule**

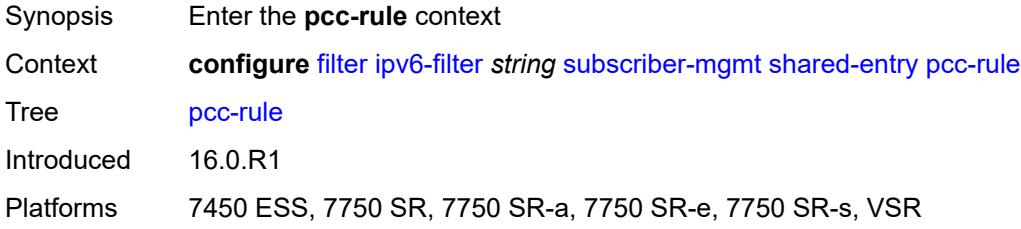

## <span id="page-1702-1"></span>**range**

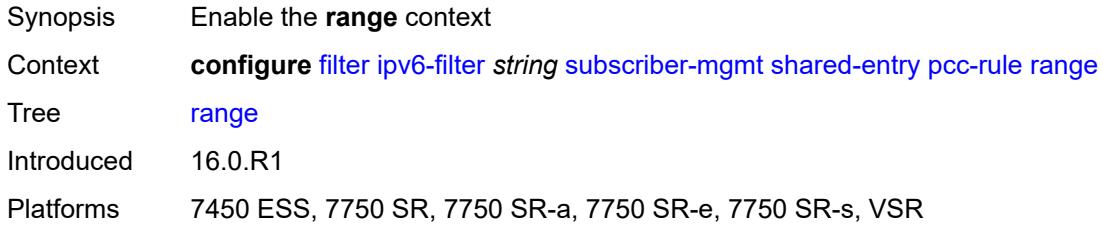

# <span id="page-1702-2"></span>**end** *number*

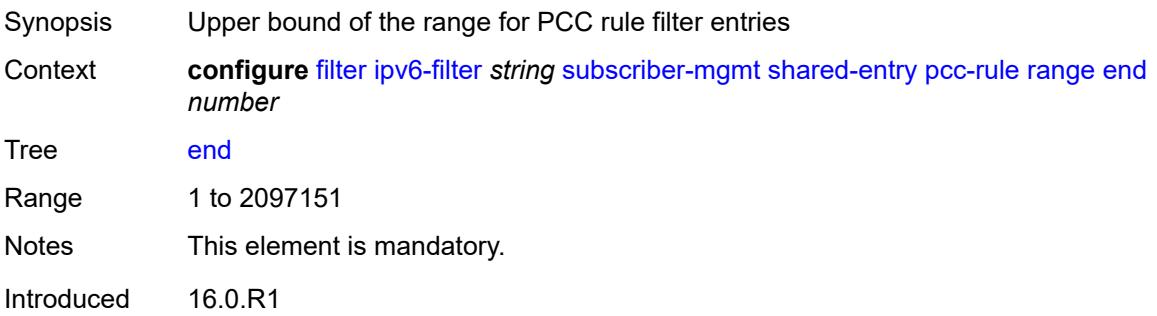

Platforms 7450 ESS, 7750 SR, 7750 SR-a, 7750 SR-e, 7750 SR-s, VSR

#### <span id="page-1703-0"></span>**start** *number*

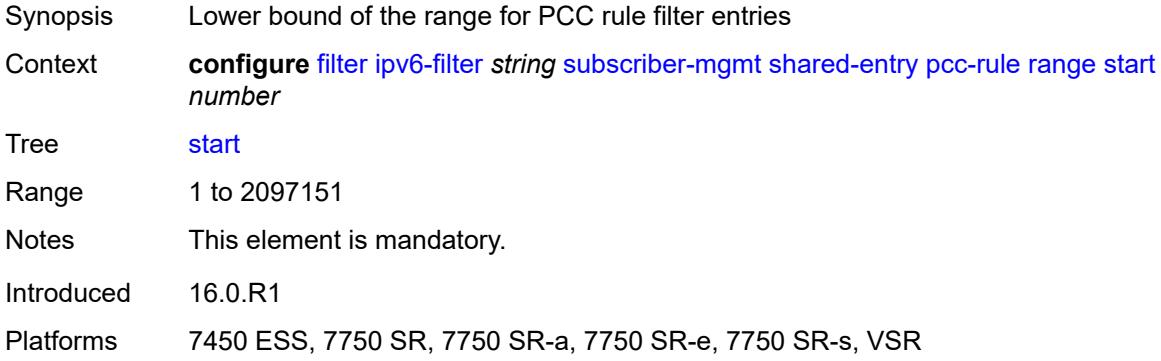

#### <span id="page-1703-1"></span>**watermark**

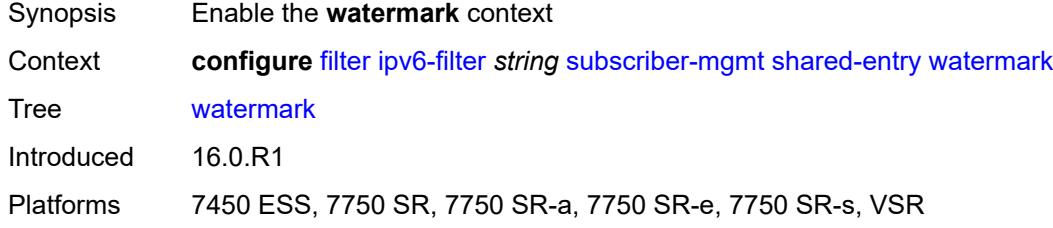

## <span id="page-1703-2"></span>**high** *number*

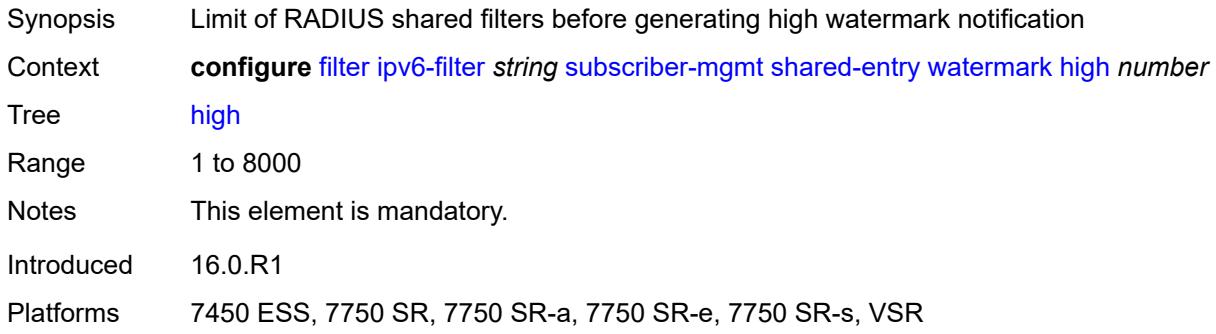

#### <span id="page-1703-3"></span>**low** *number*

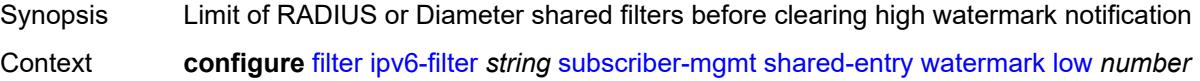

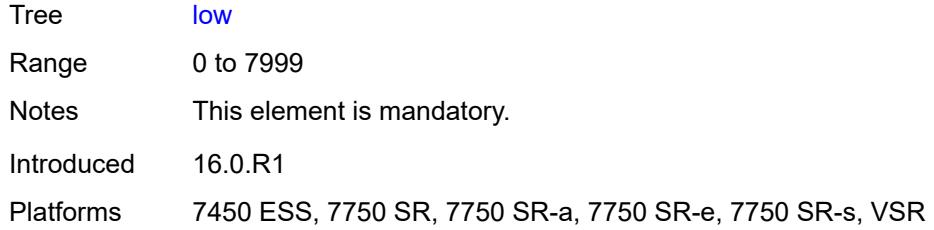

## <span id="page-1704-0"></span>**type** *keyword*

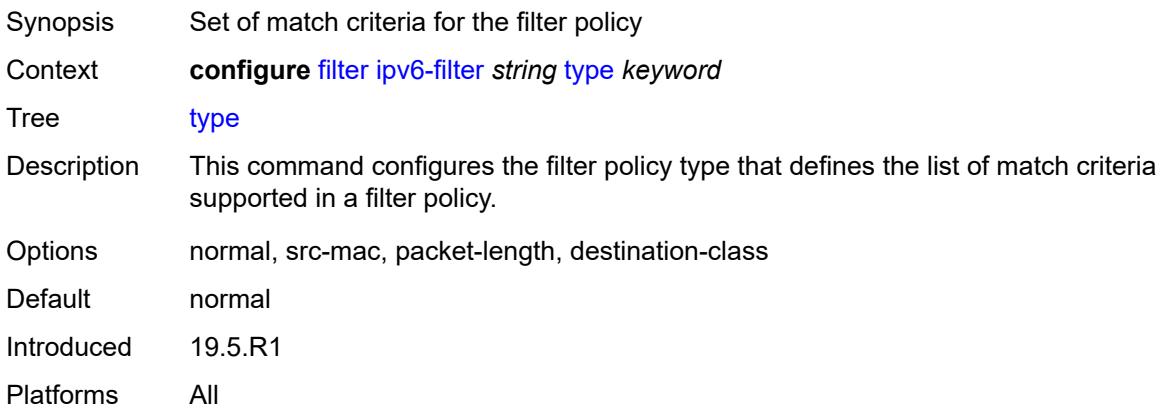

## <span id="page-1704-2"></span>**log** [\[log-id\]](#page-1704-1) *number*

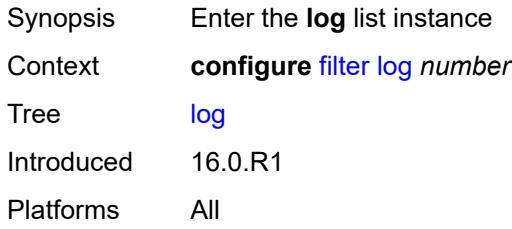

# <span id="page-1704-1"></span>[**log-id**] *number*

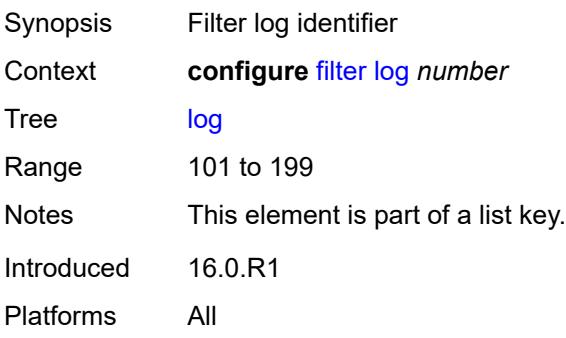

#### <span id="page-1705-0"></span>**admin-state** *keyword*

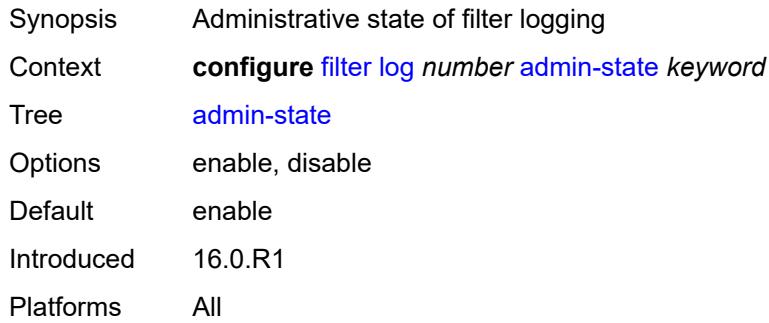

## <span id="page-1705-1"></span>**description** *string*

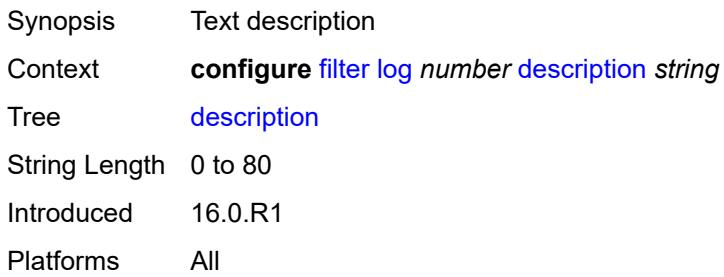

## <span id="page-1705-2"></span>**destination**

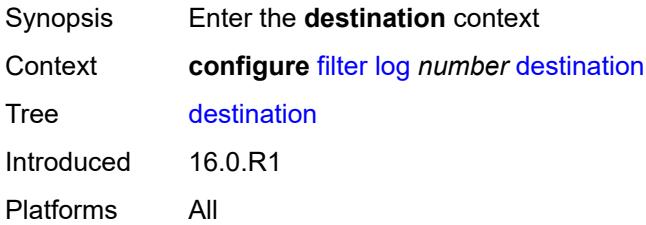

### <span id="page-1705-3"></span>**memory**

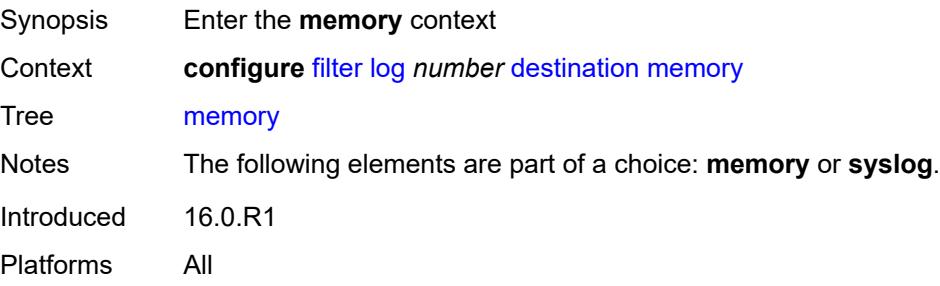

#### <span id="page-1706-0"></span>**max-entries** *number*

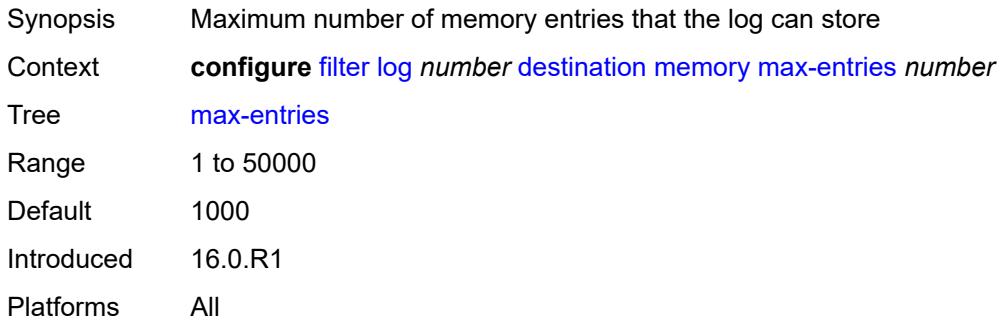

## <span id="page-1706-1"></span>**stop-on-full** *boolean*

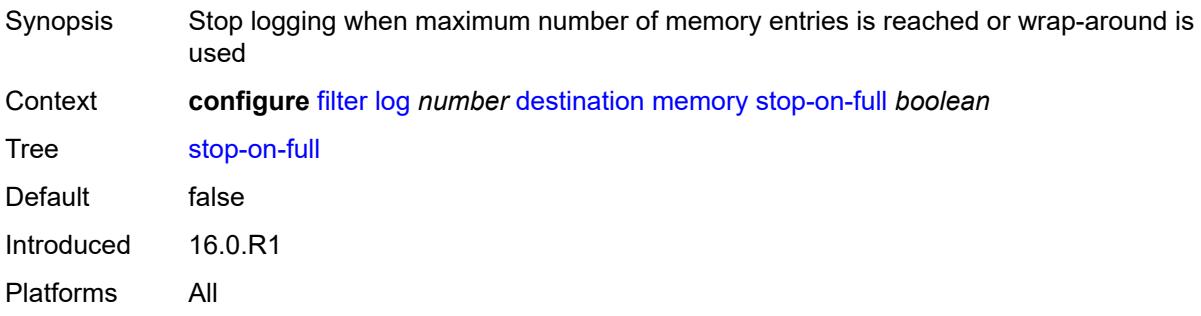

# <span id="page-1706-2"></span>**syslog**

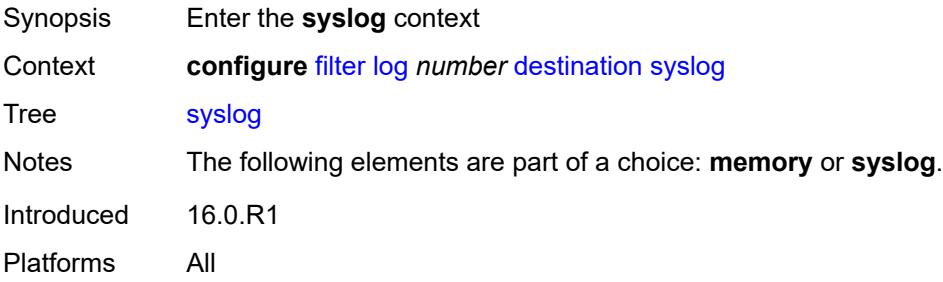

# <span id="page-1706-3"></span>**name** *reference*

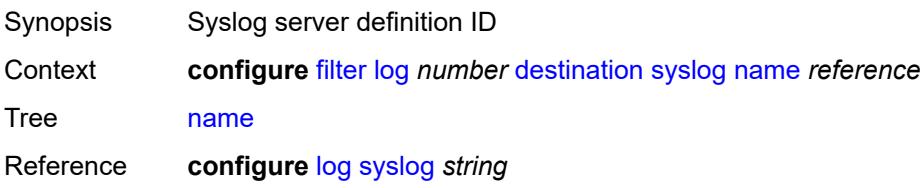

Introduced 21.2.R1 Platforms All

#### <span id="page-1707-0"></span>**summary**

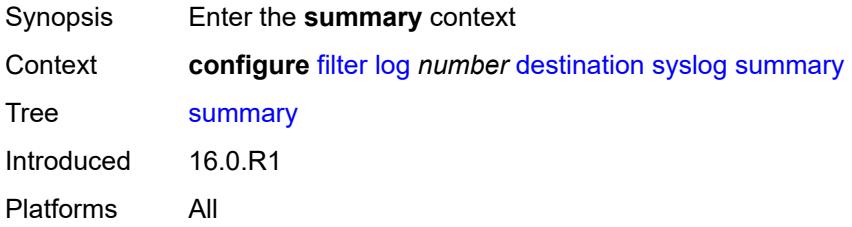

## <span id="page-1707-1"></span>**admin-state** *keyword*

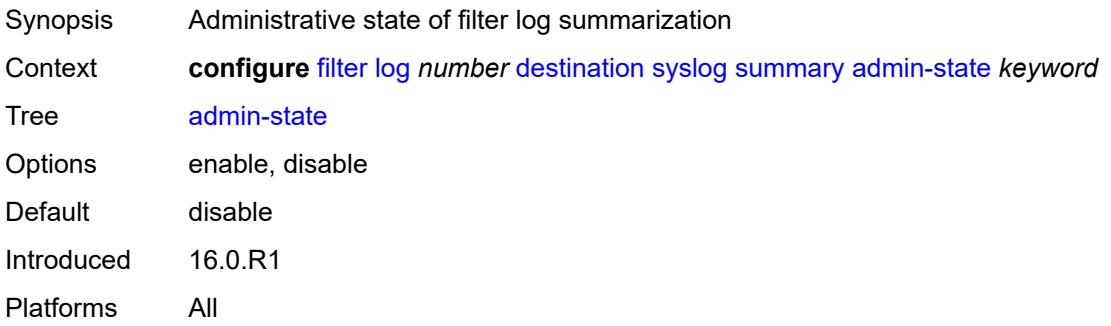

## <span id="page-1707-2"></span>**summary-crit** *keyword*

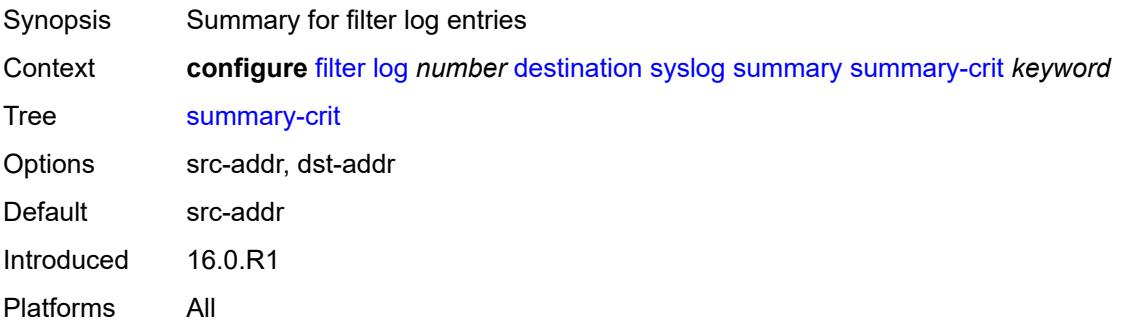

## <span id="page-1707-3"></span>**mac-filter** [\[filter-name\]](#page-1708-0) *string*

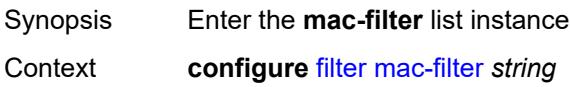

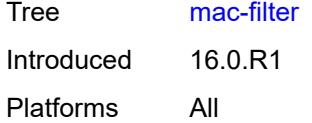

## <span id="page-1708-0"></span>[**filter-name**] *string*

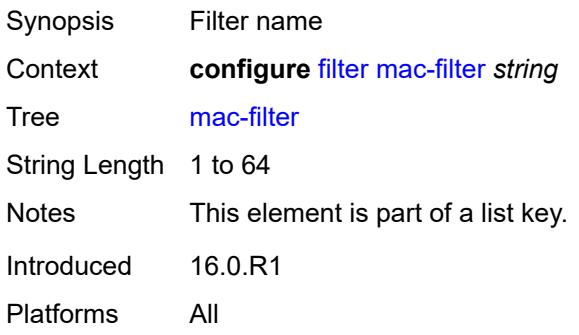

## <span id="page-1708-1"></span>**default-action** *keyword*

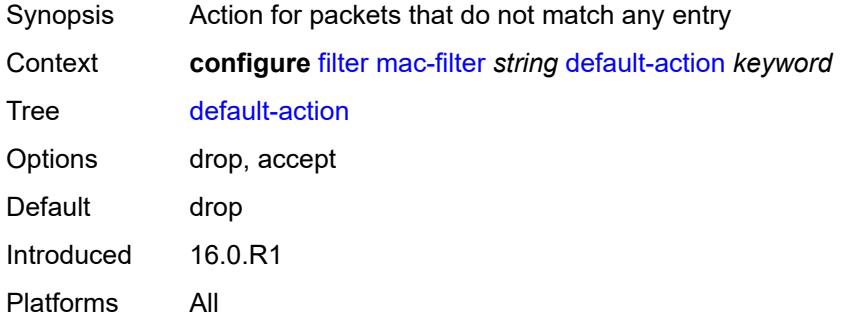

## <span id="page-1708-2"></span>**description** *string*

<span id="page-1708-3"></span>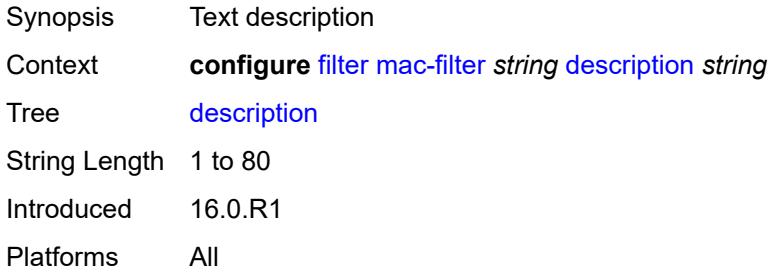

#### **embed**

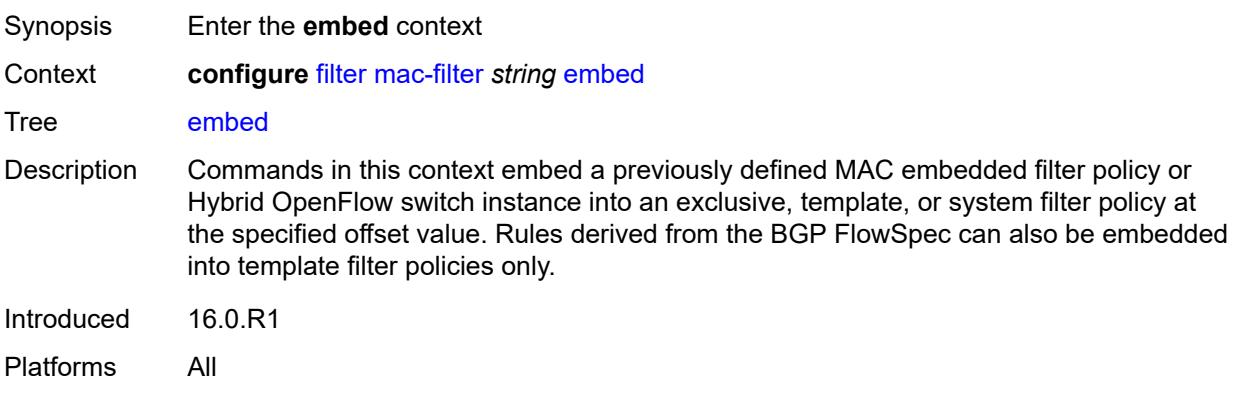

## <span id="page-1709-1"></span>**entry** [[entry-id\]](#page-1709-0) *number*

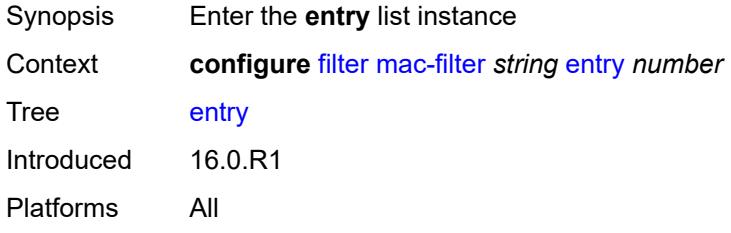

# <span id="page-1709-0"></span>[**entry-id**] *number*

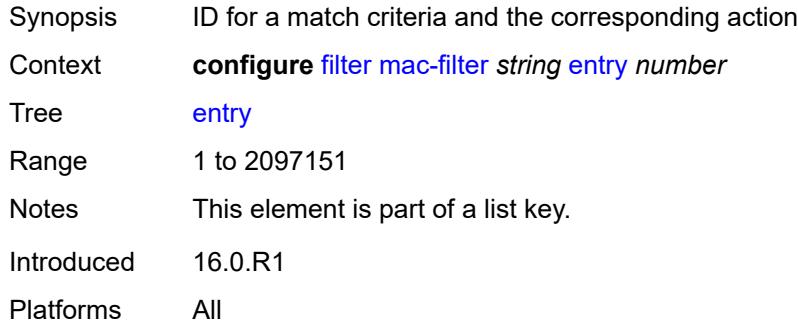

# <span id="page-1709-2"></span>**action**

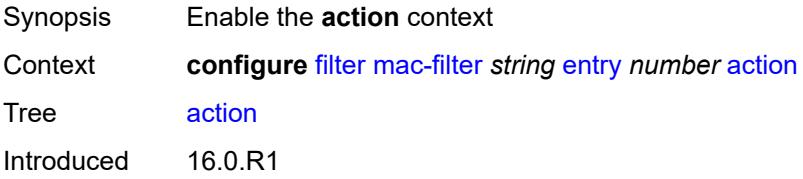

Platforms All

### <span id="page-1710-0"></span>**accept**

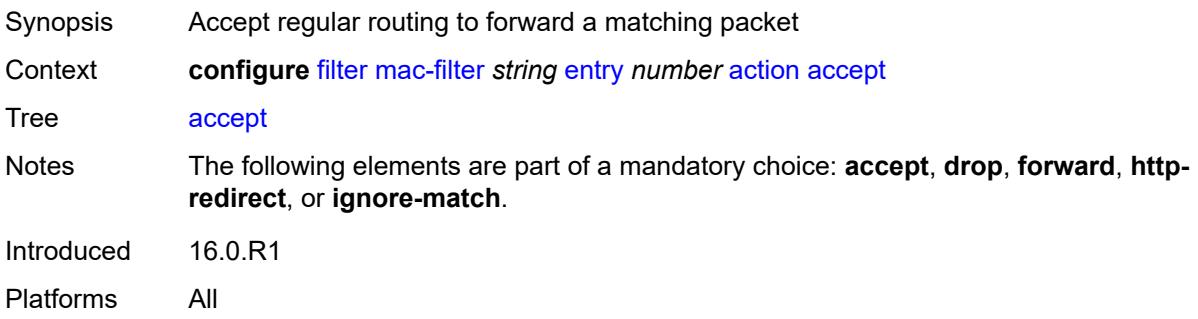

### <span id="page-1710-1"></span>**drop**

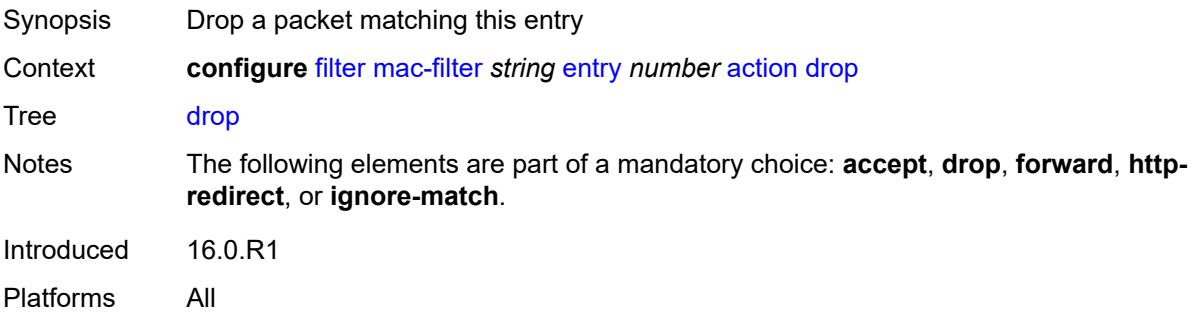

## <span id="page-1710-2"></span>**forward**

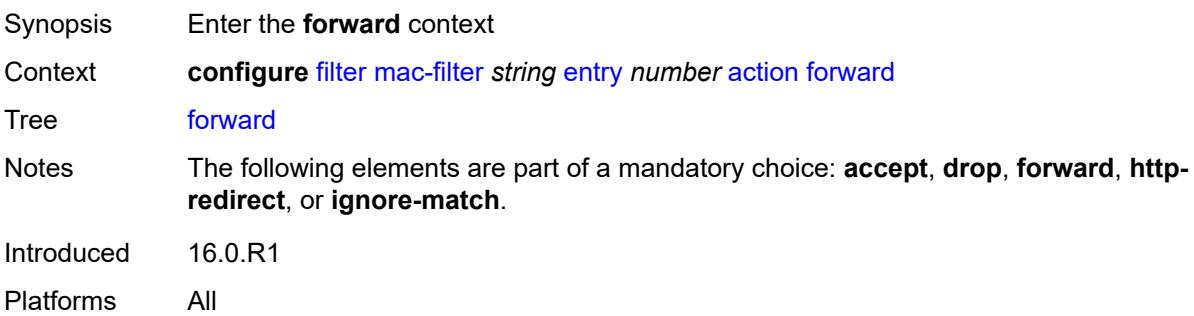

# <span id="page-1710-3"></span>**esi-l2**

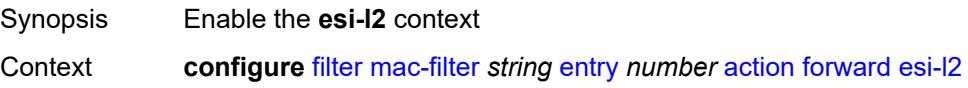

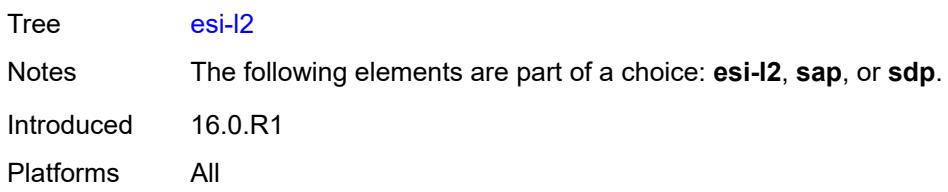

## <span id="page-1711-0"></span>**esi-value** *string*

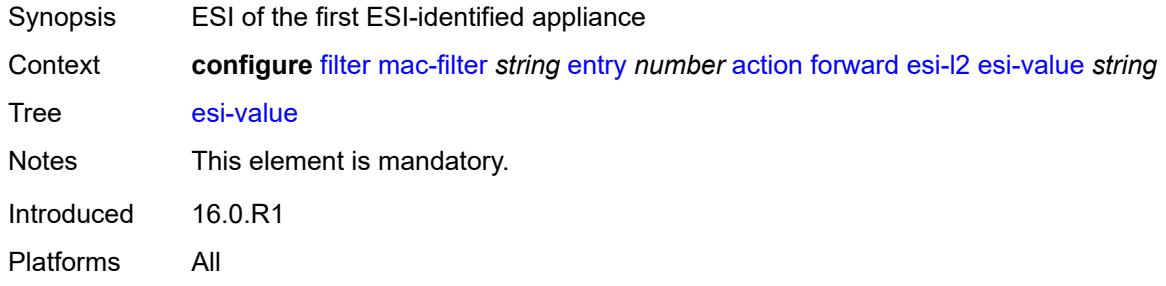

## <span id="page-1711-1"></span>**vpls** *reference*

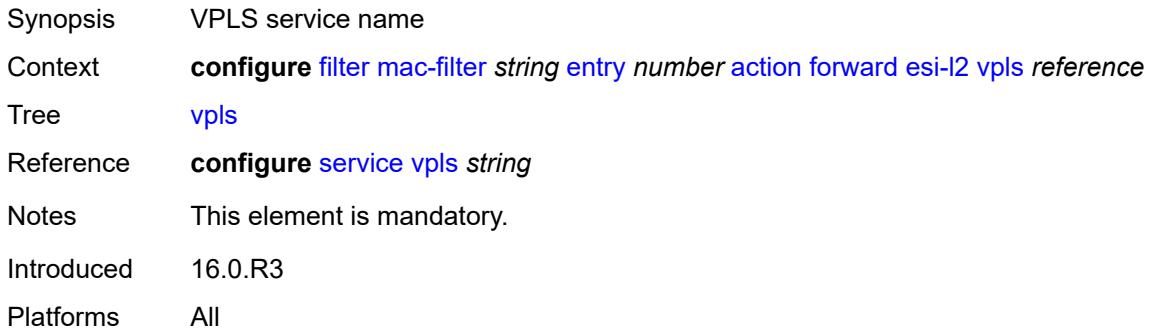

#### <span id="page-1711-2"></span>**sap**

<span id="page-1711-3"></span>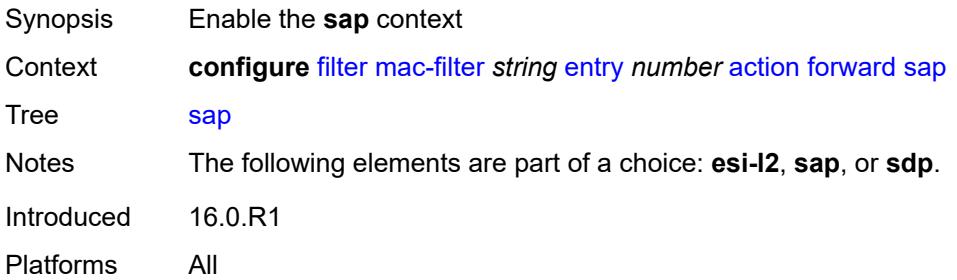

## **sap-id** *reference*

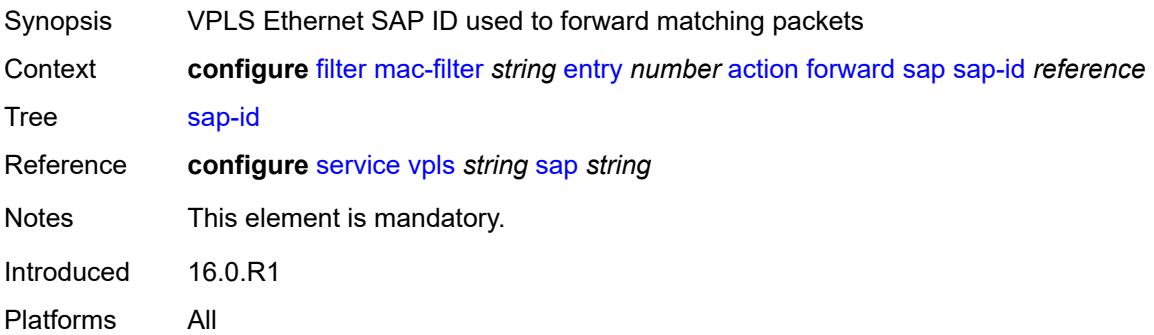

## <span id="page-1712-0"></span>**vpls** *reference*

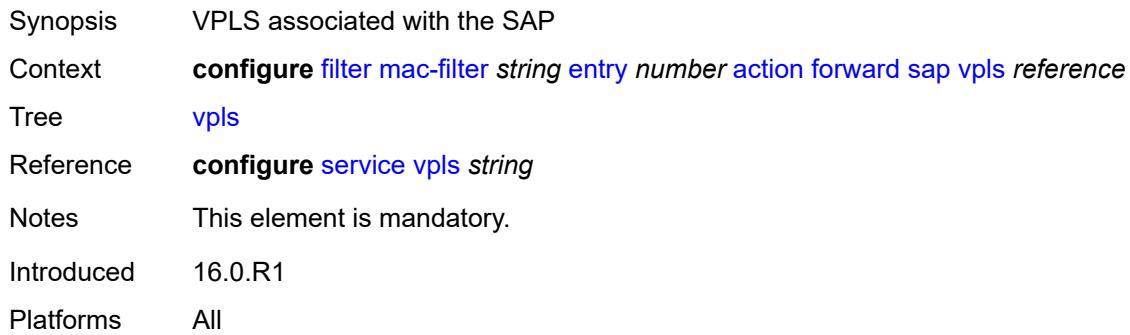

### <span id="page-1712-1"></span>**sdp**

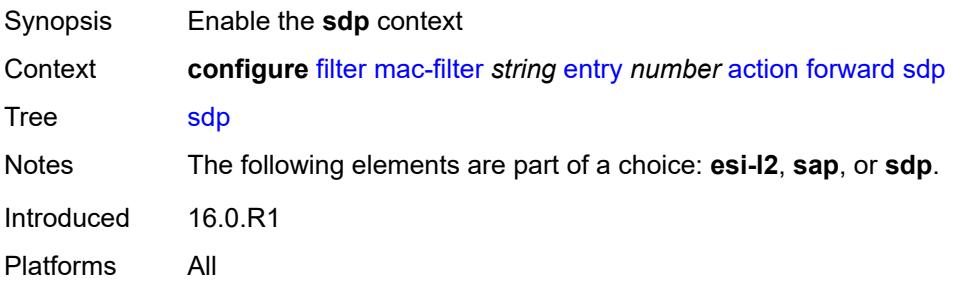

## <span id="page-1712-2"></span>**sdp-bind-id** *string*

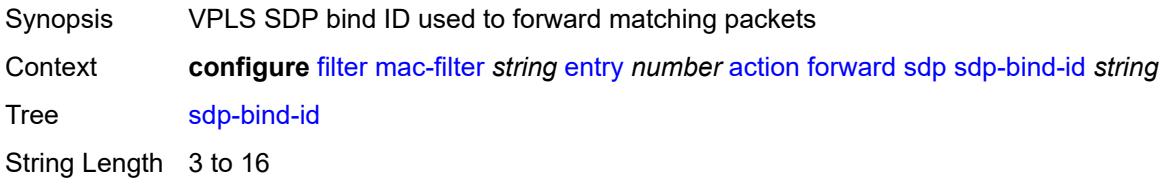

Notes This element is mandatory. Introduced 16.0.R1 Platforms All

### <span id="page-1713-0"></span>**vpls** *reference*

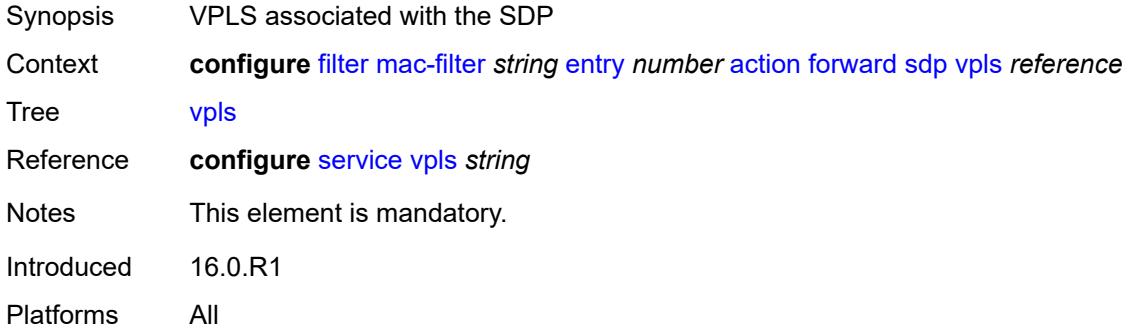

## <span id="page-1713-1"></span>**http-redirect**

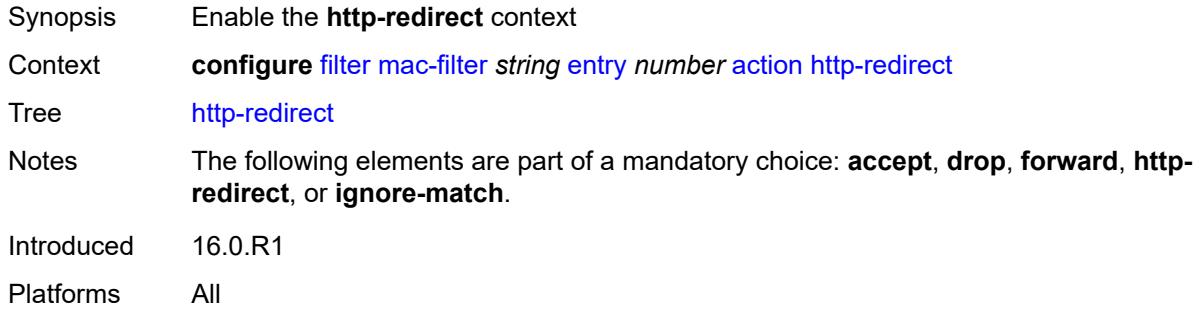

## <span id="page-1713-2"></span>**url** *string*

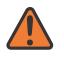

#### **WARNING:**

Modifying this element recreates the parent element automatically for the new value to take effect.

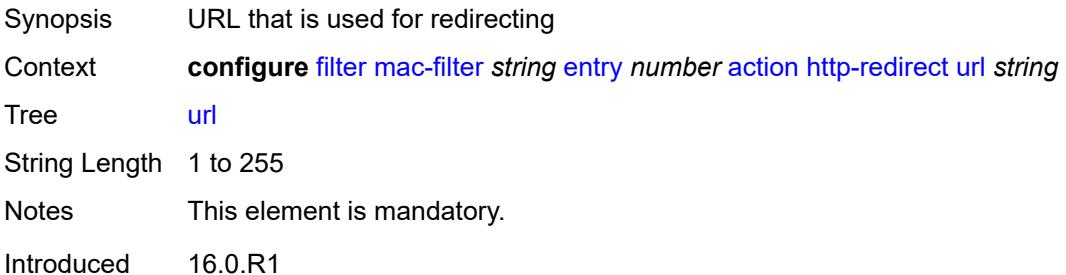

Platforms All

## <span id="page-1714-0"></span>**ignore-match**

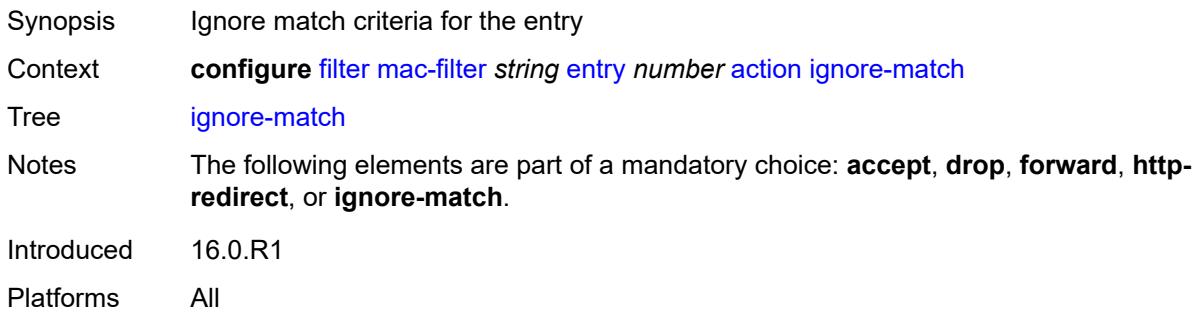

### <span id="page-1714-1"></span>**rate-limit**

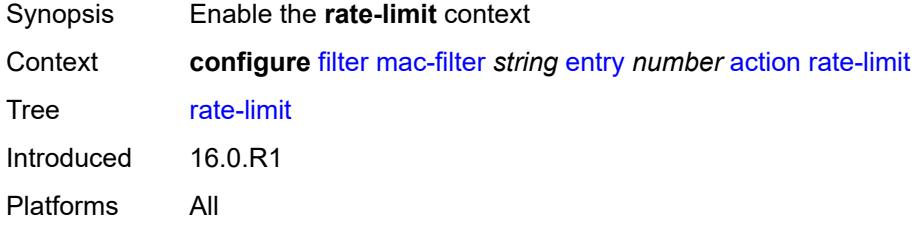

# <span id="page-1714-2"></span>**pir** *(number | keyword)*

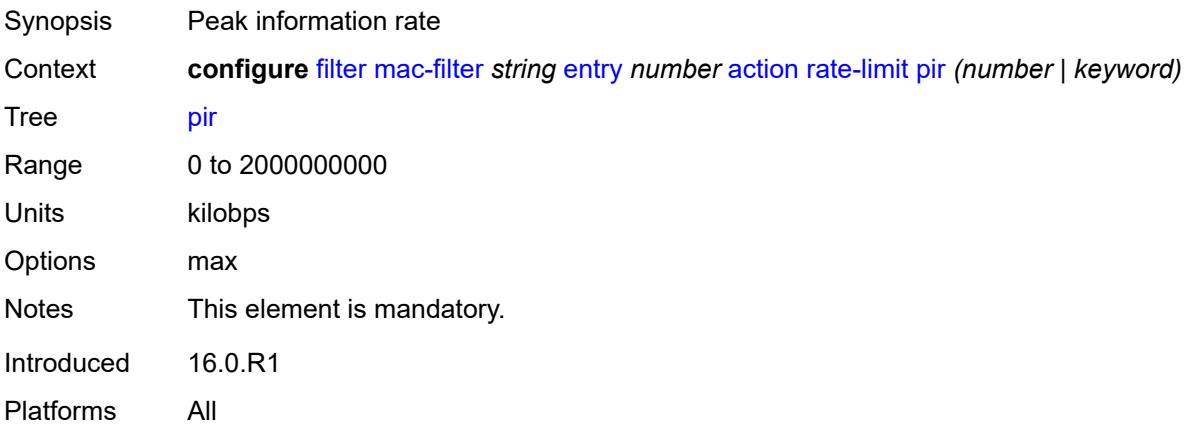

## <span id="page-1714-3"></span>**secondary**

Synopsis Enable the **secondary** context

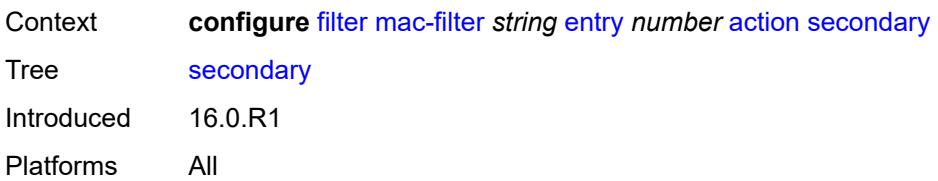

## <span id="page-1715-0"></span>**forward**

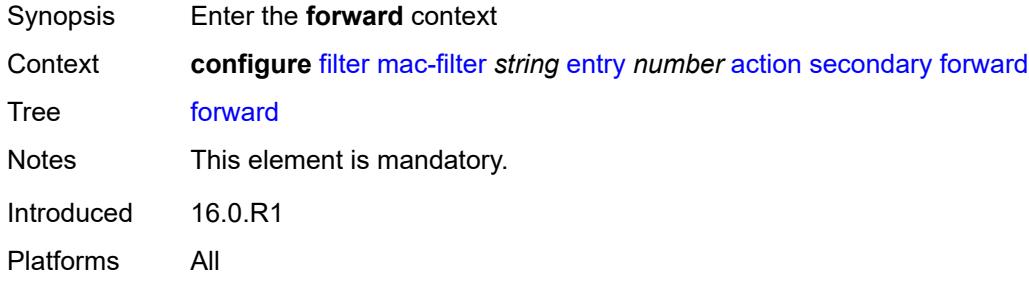

#### <span id="page-1715-1"></span>**sap**

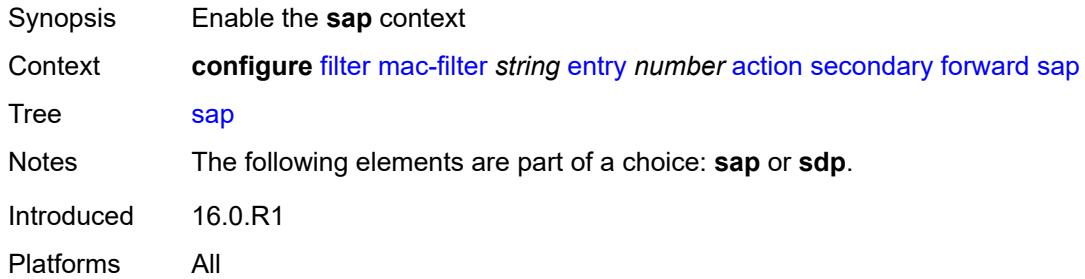

## <span id="page-1715-2"></span>**sap-id** *reference*

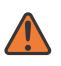

#### **WARNING:**

Modifying this element recreates the parent element automatically for the new value to take effect.

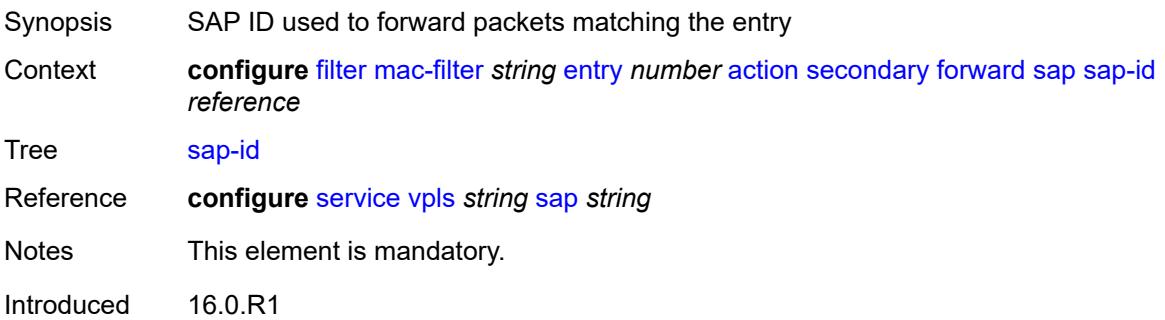

Platforms All

#### <span id="page-1716-0"></span>**vpls** *reference*

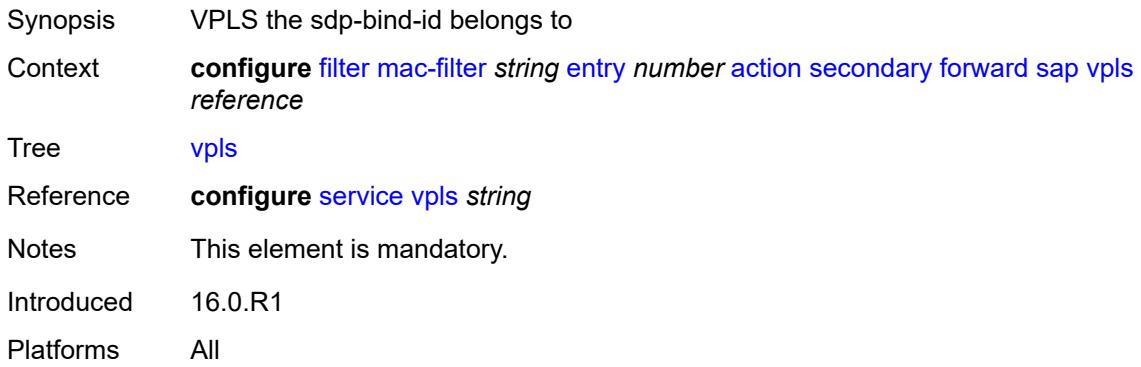

#### <span id="page-1716-1"></span>**sdp**

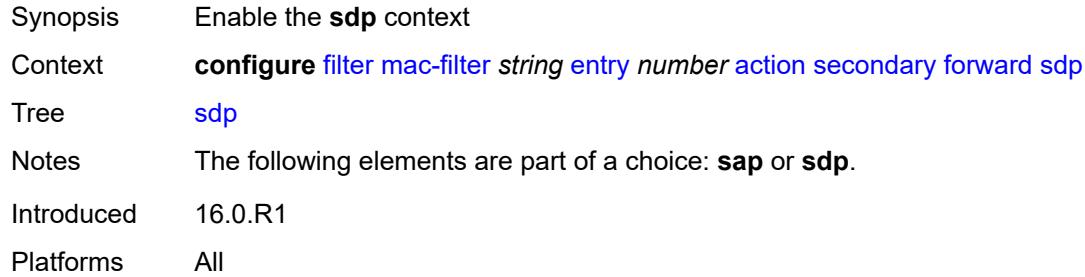

## <span id="page-1716-2"></span>**sdp-bind-id** *string*

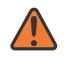

#### **WARNING:**

Modifying this element recreates the parent element automatically for the new value to take effect.

#### Synopsis VPLS SDP bind ID used to forward matching packets

Context **configure** [filter](#page-1510-0) [mac-filter](#page-1707-3) *string* [entry](#page-1709-1) *number* [action](#page-1709-2) [secondary](#page-1714-3) [forward](#page-1715-0) [sdp](#page-1716-1) [sdp-bind-id](#page-1716-2) *string*

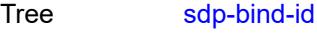

String Length 3 to 16

Notes This element is mandatory.

Introduced 16.0.R1

Platforms All

## <span id="page-1717-0"></span>**vpls** *reference*

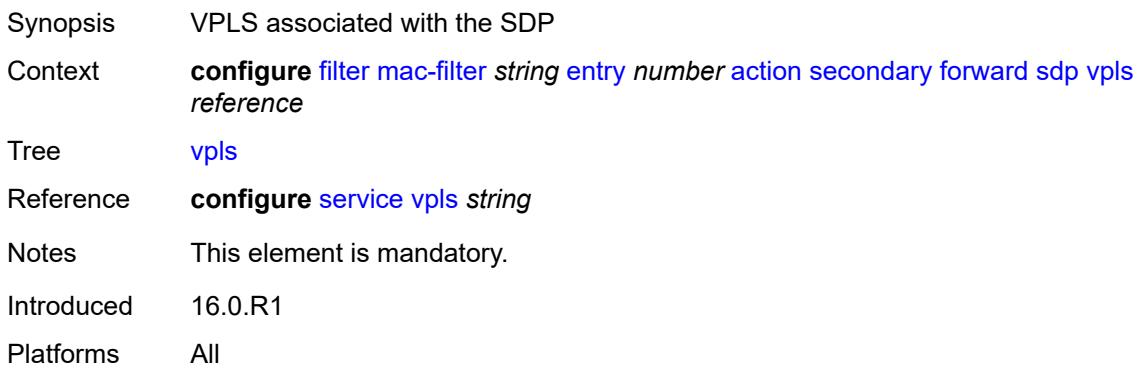

## <span id="page-1717-1"></span>**description** *string*

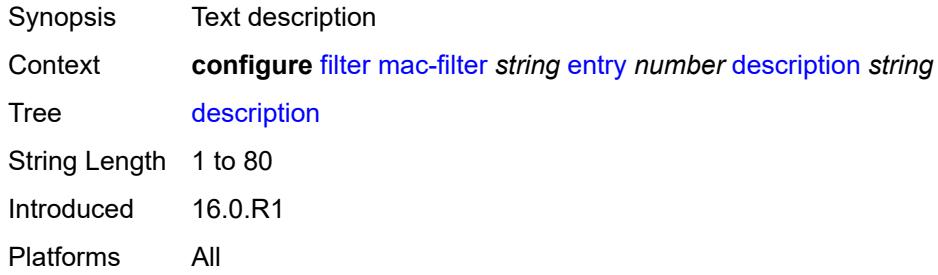

## <span id="page-1717-2"></span>**log** *reference*

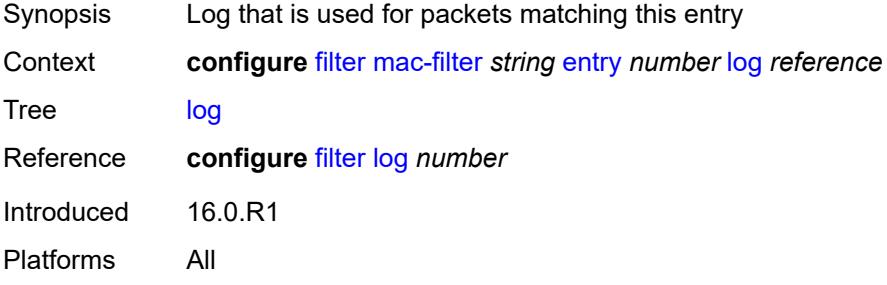

## <span id="page-1717-3"></span>**match**

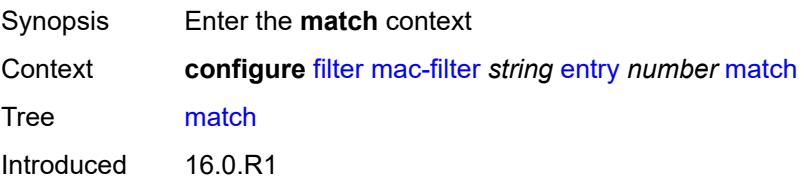

Platforms All

## <span id="page-1718-0"></span>**dot1p**

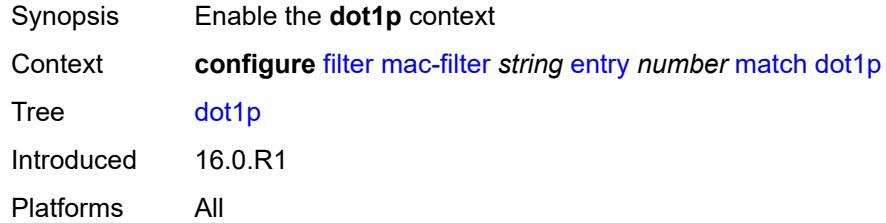

### <span id="page-1718-1"></span>**mask** *number*

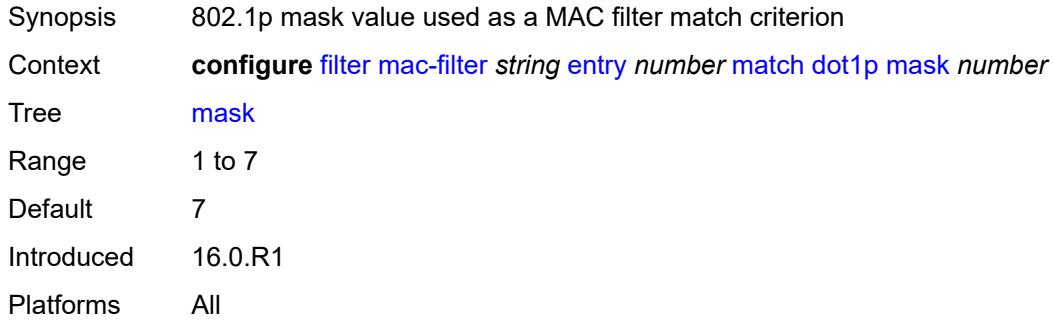

# <span id="page-1718-2"></span>**priority** *number*

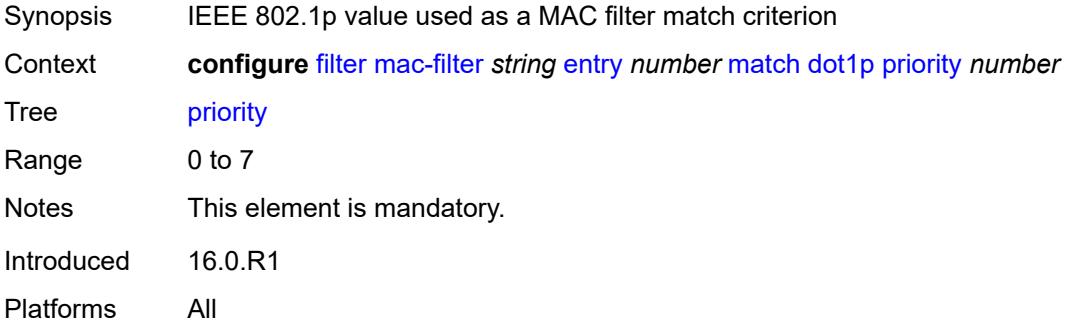

### <span id="page-1718-3"></span>**dst-mac**

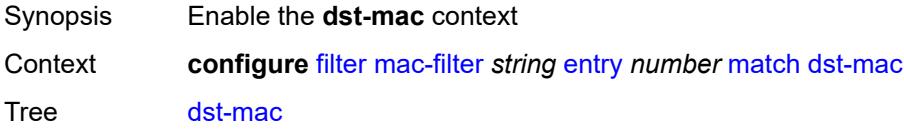

Introduced 16.0.R1 Platforms All

## <span id="page-1719-0"></span>**address** *string*

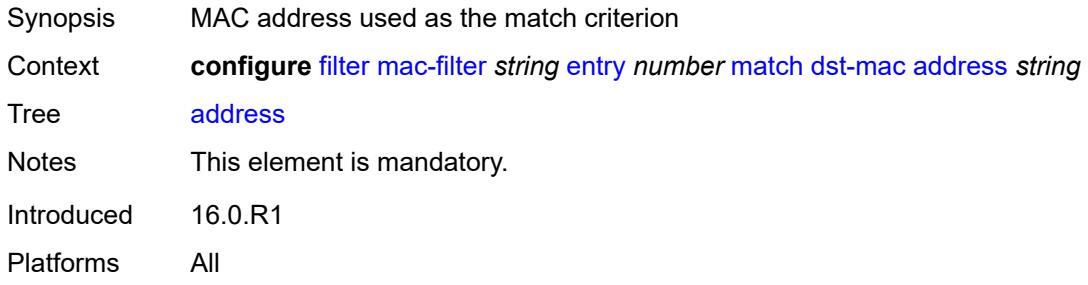

## <span id="page-1719-1"></span>**mask** *string*

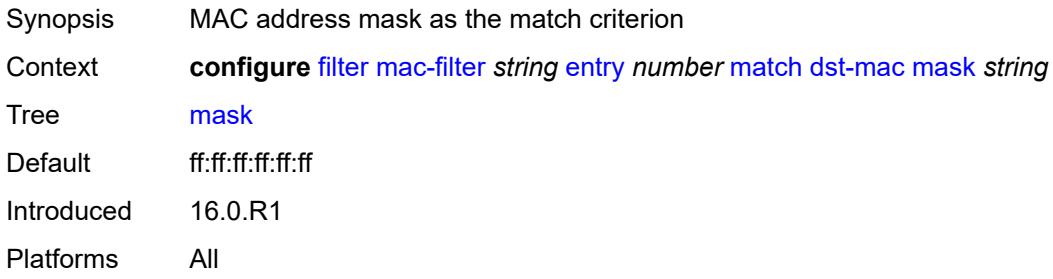

### <span id="page-1719-2"></span>**etype** *string*

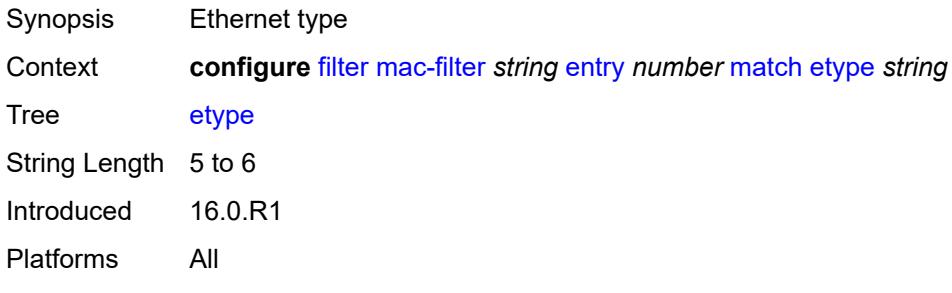

## <span id="page-1719-3"></span>**frame-type** *keyword*

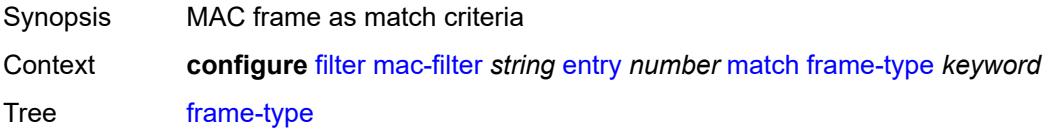

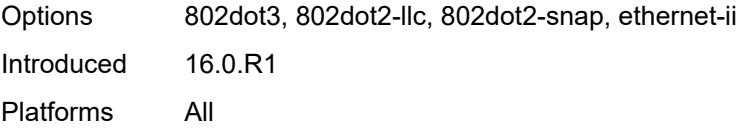

# <span id="page-1720-0"></span>**inner-tag**

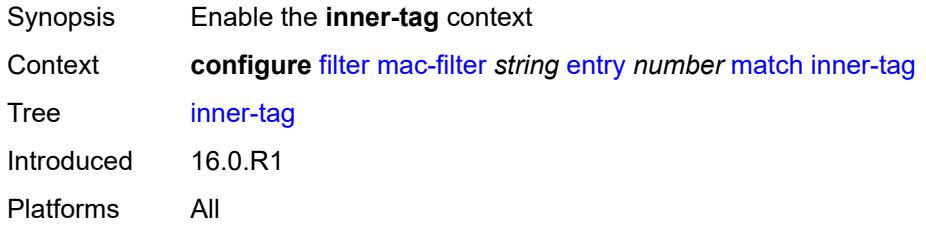

### <span id="page-1720-1"></span>**mask** *number*

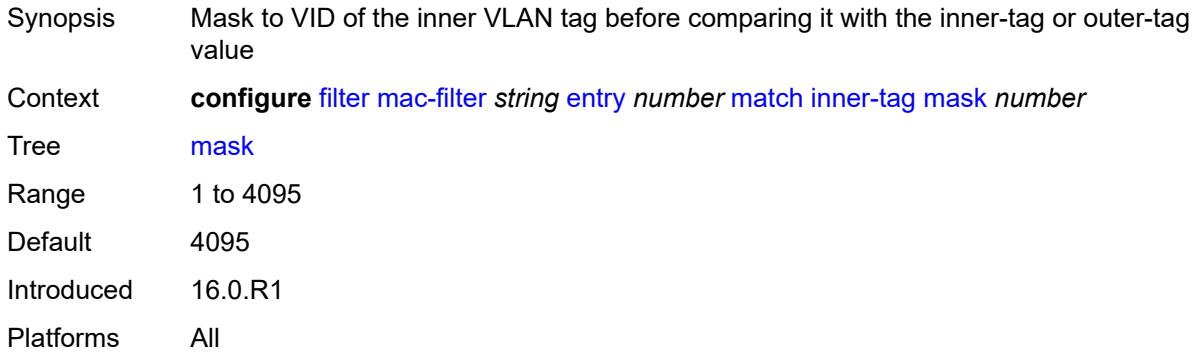

## <span id="page-1720-2"></span>**tag** *number*

<span id="page-1720-3"></span>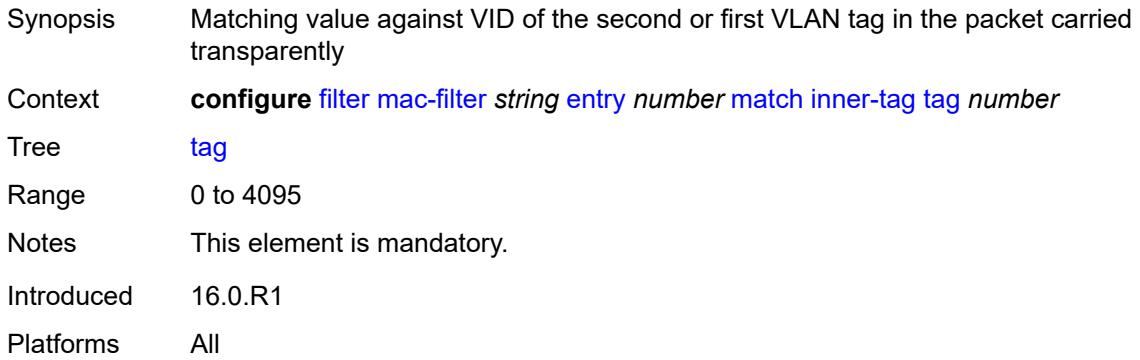

#### **isid**

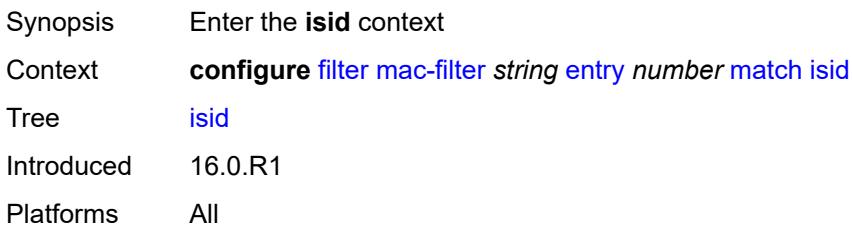

### <span id="page-1721-0"></span>**range**

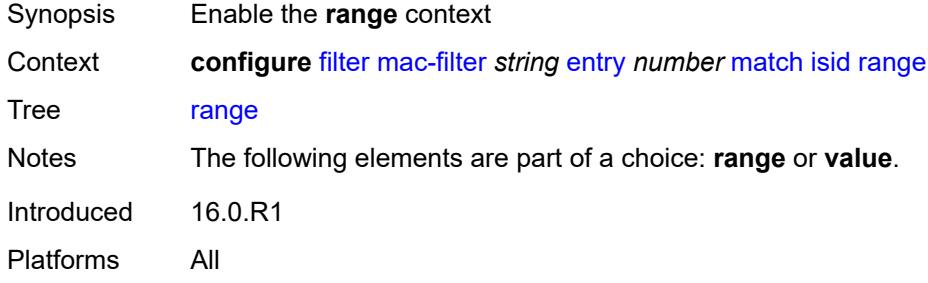

### <span id="page-1721-1"></span>**end** *number*

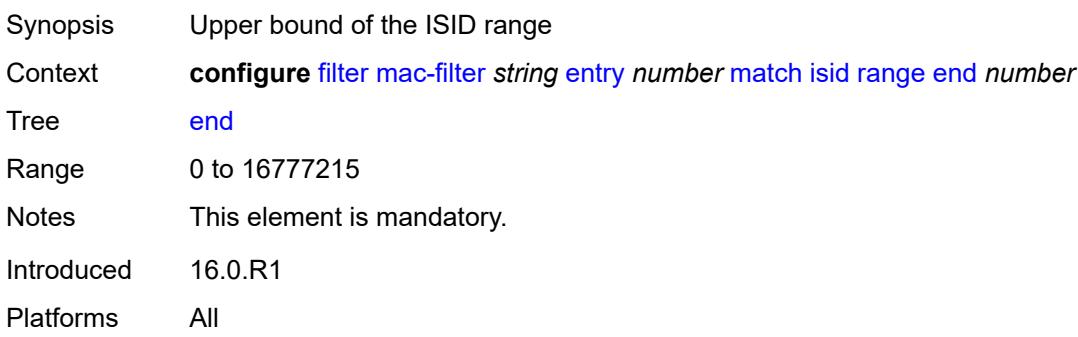

## <span id="page-1721-2"></span>**start** *number*

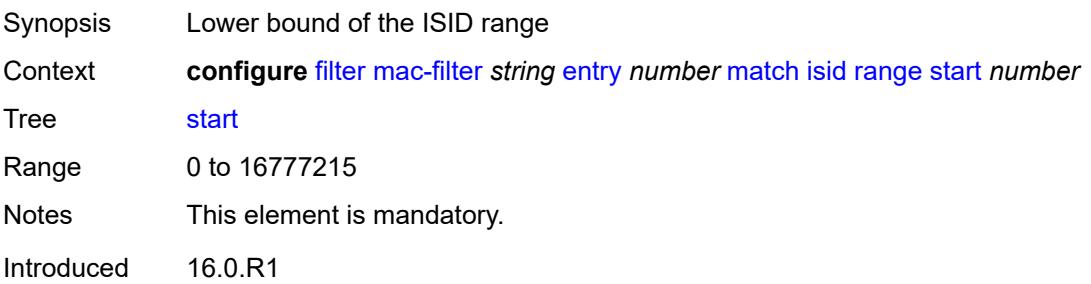

Platforms All

#### <span id="page-1722-0"></span>**value** *number*

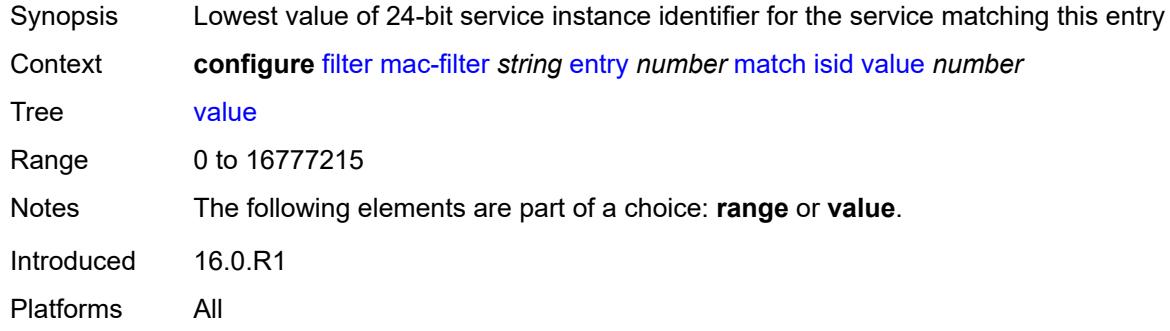

## <span id="page-1722-1"></span>**llc-dsap**

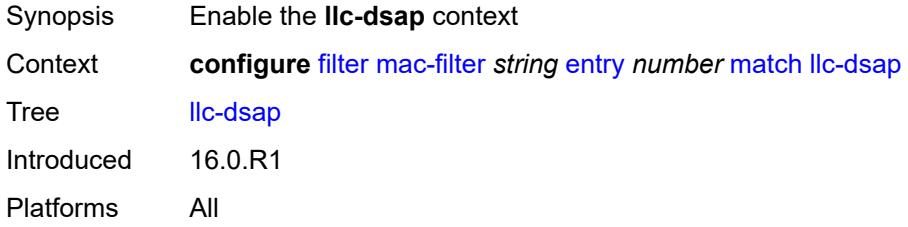

## <span id="page-1722-2"></span>**dsap** *number*

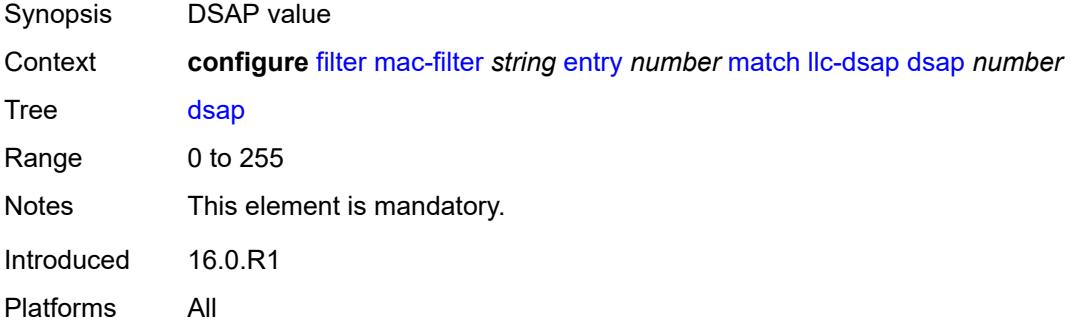

#### <span id="page-1722-3"></span>**mask** *number*

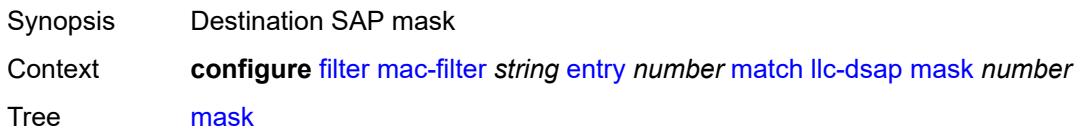

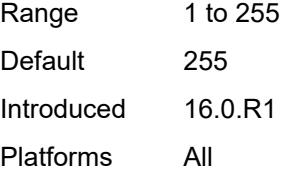

## <span id="page-1723-0"></span>**llc-ssap**

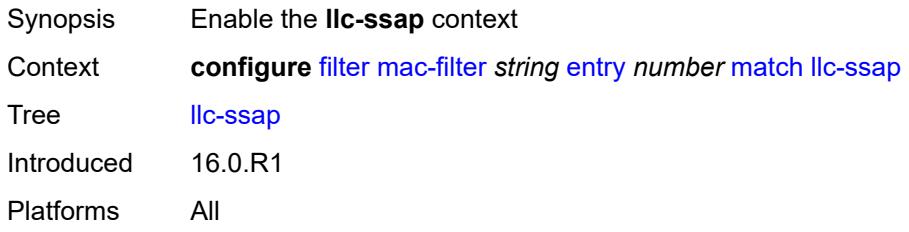

# <span id="page-1723-1"></span>**mask** *number*

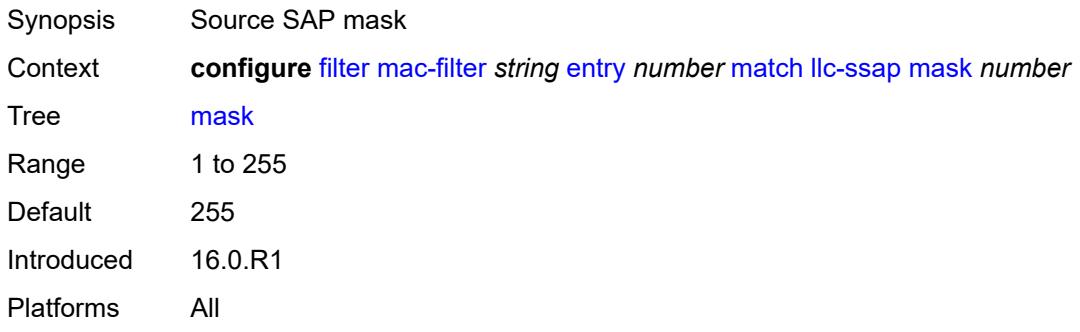

### <span id="page-1723-2"></span>**ssap** *number*

<span id="page-1723-3"></span>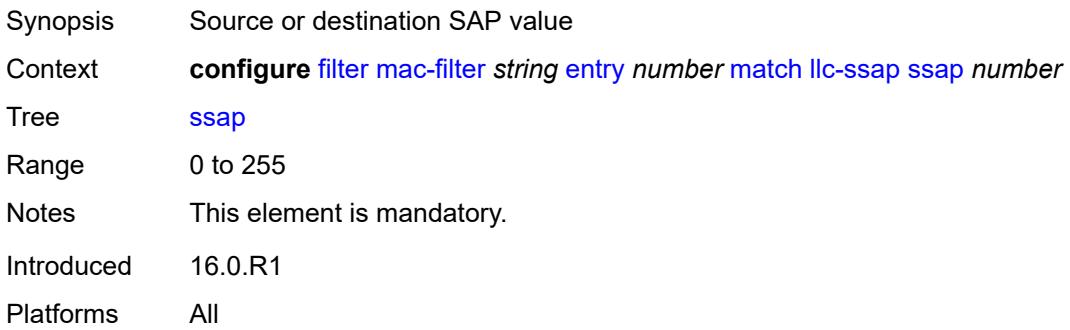

## **outer-tag**

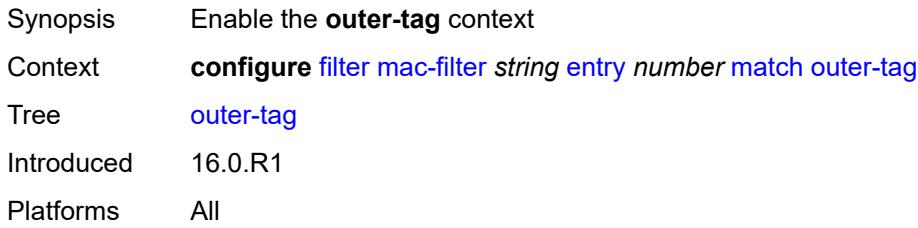

### <span id="page-1724-0"></span>**mask** *number*

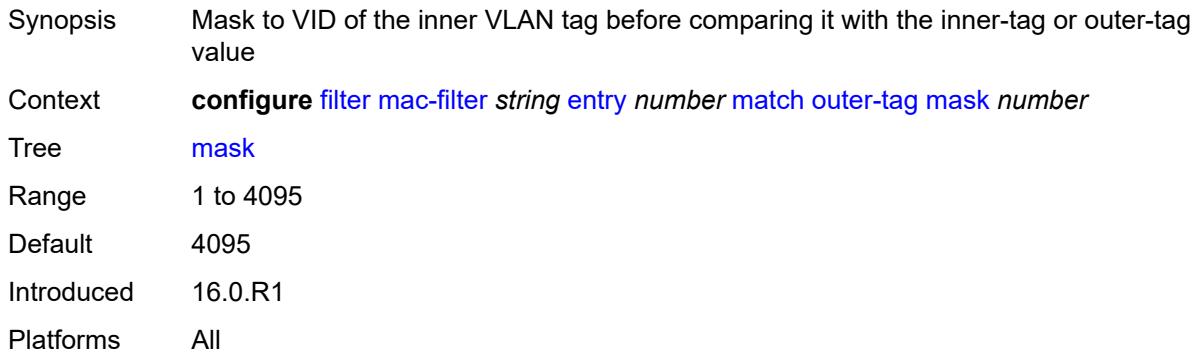

## <span id="page-1724-1"></span>**tag** *number*

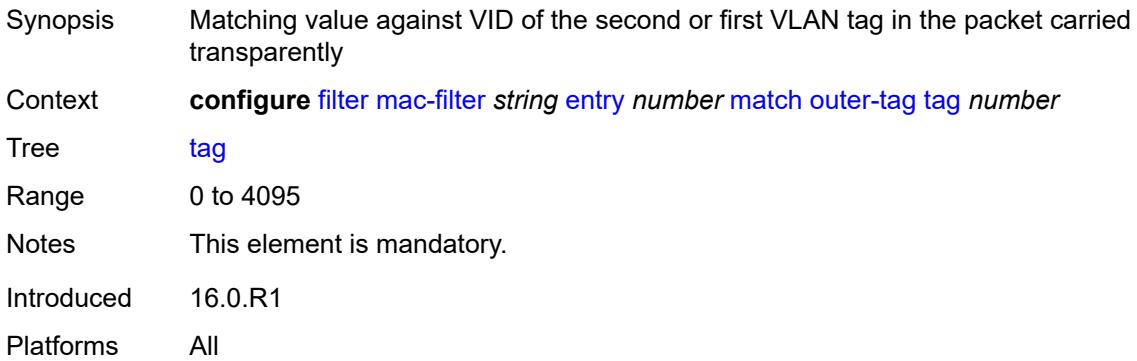

### <span id="page-1724-2"></span>**snap-oui** *keyword*

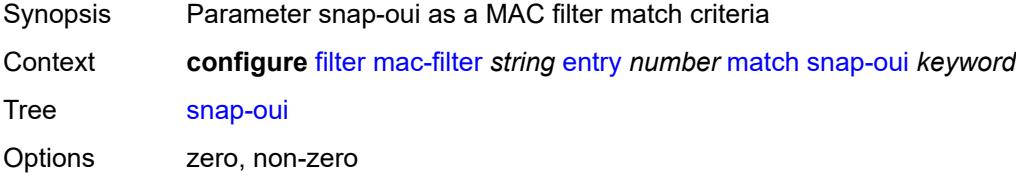

Introduced 16.0.R1 Platforms All

## <span id="page-1725-0"></span>**snap-pid** *number*

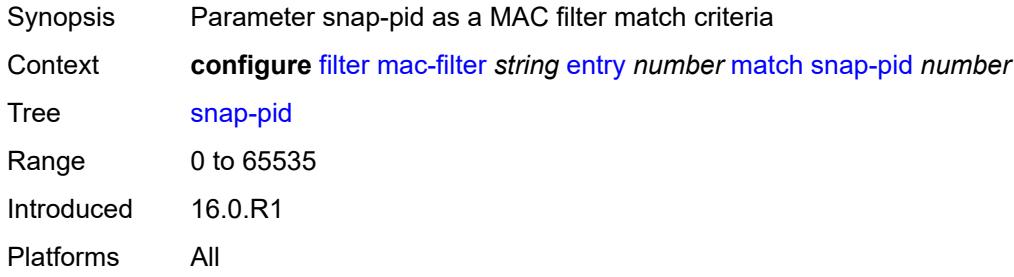

#### <span id="page-1725-1"></span>**src-mac**

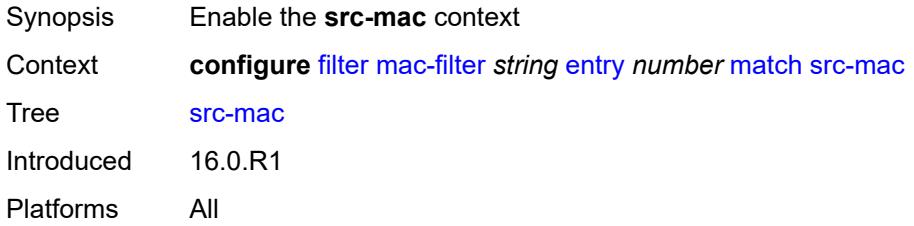

### <span id="page-1725-2"></span>**address** *string*

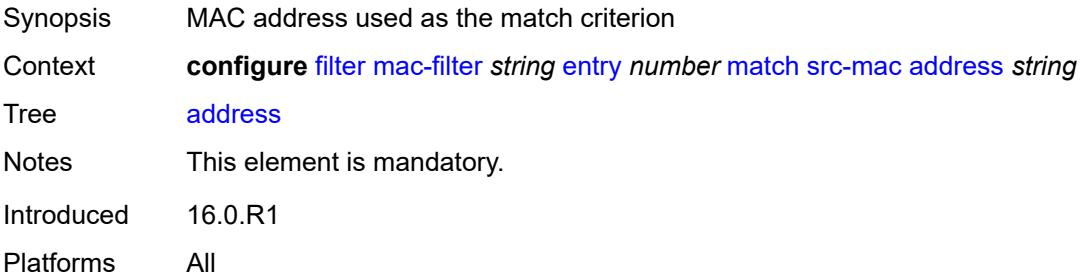

#### <span id="page-1725-3"></span>**mask** *string*

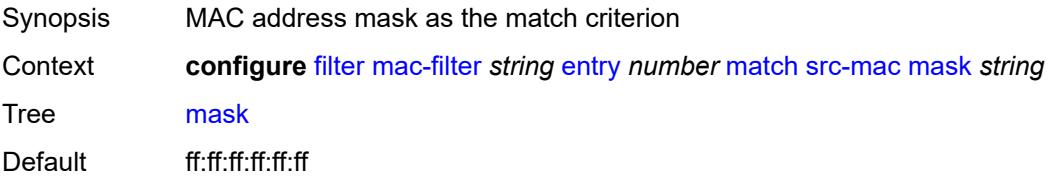

Introduced 16.0.R1 Platforms All

## <span id="page-1726-0"></span>**pbr-down-action-override** *keyword*

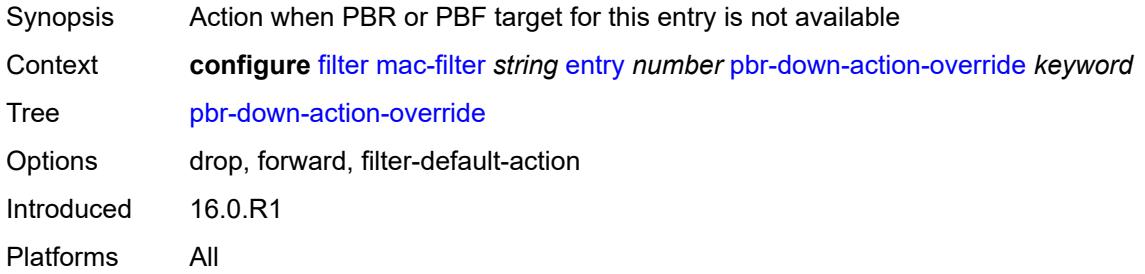

## <span id="page-1726-1"></span>**sticky-dest** *(number | keyword)*

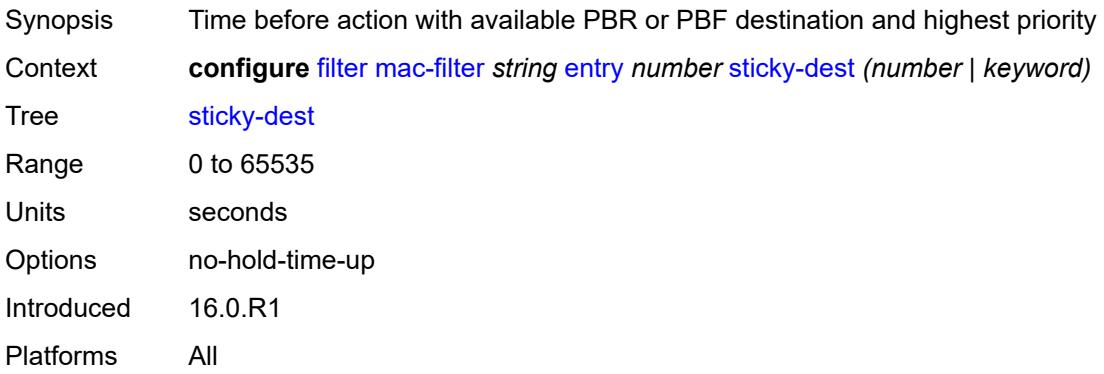

### <span id="page-1726-2"></span>**filter-id** *number*

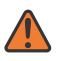

#### **WARNING:**

Modifying this element recreates the parent element automatically for the new value to take effect.

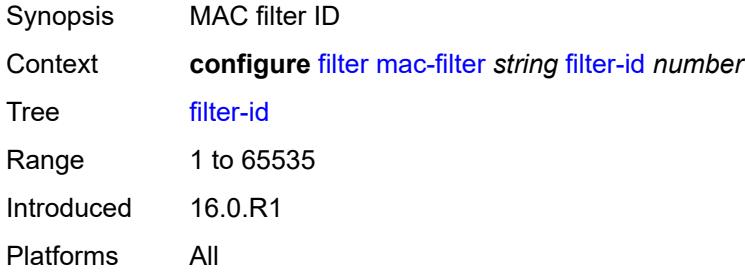

#### <span id="page-1727-1"></span>**scope** *keyword*

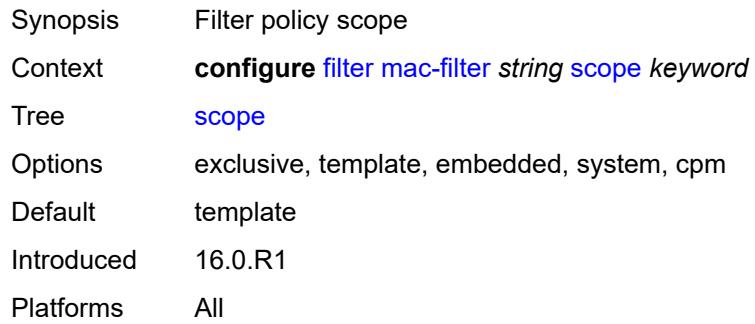

#### <span id="page-1727-2"></span>**type** *keyword*

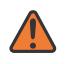

#### **WARNING:**

Modifying this element recreates the parent element automatically for the new value to take effect.

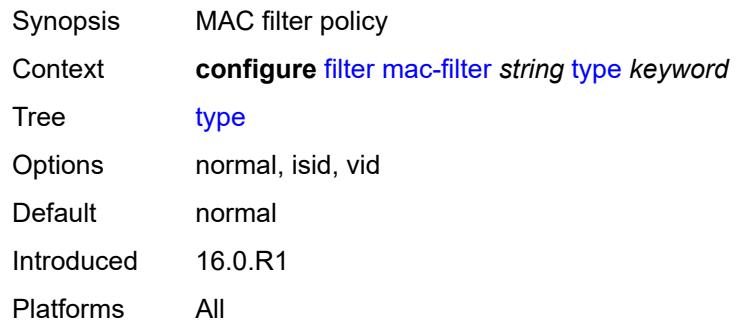

#### <span id="page-1727-0"></span>**match-list**

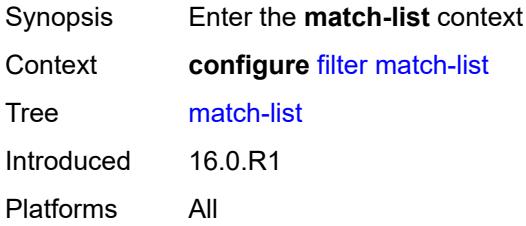

### <span id="page-1727-3"></span>**ip-packet-length-list** [\[packet-length-list-name\]](#page-1728-0) *string*

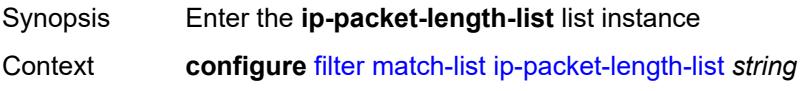
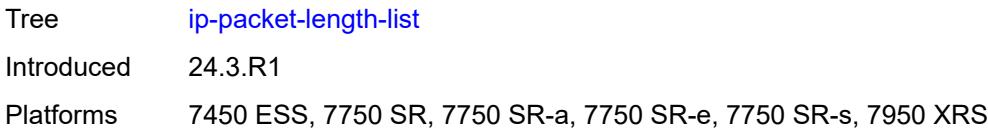

## [**packet-length-list-name**] *string*

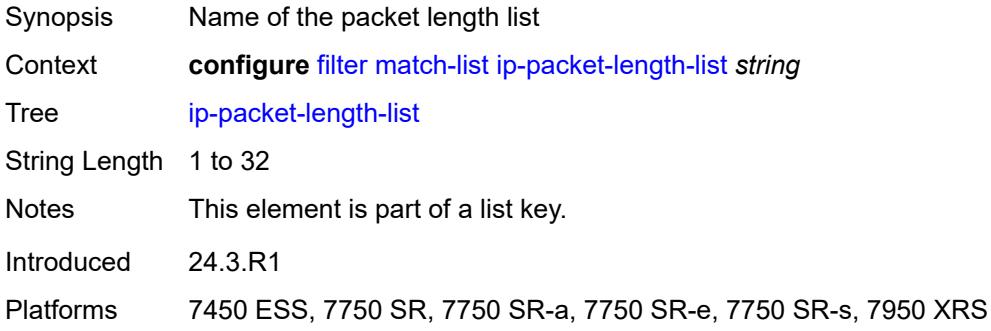

#### <span id="page-1728-0"></span>**description** *string*

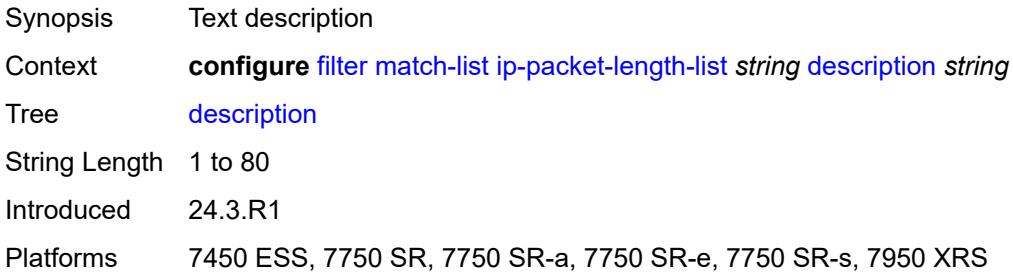

## <span id="page-1728-2"></span>**packet-length** [\[value\]](#page-1728-1) *number*

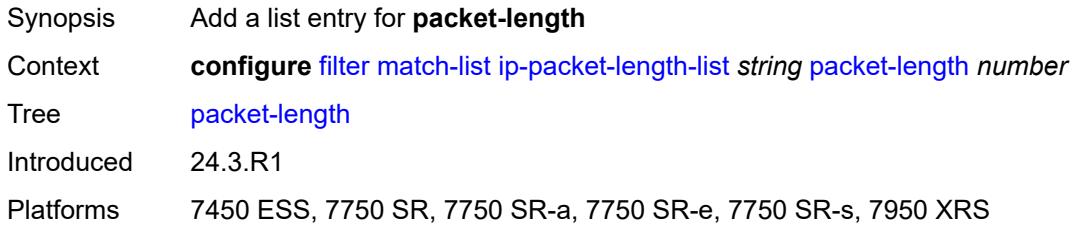

## <span id="page-1728-1"></span>[**value**] *number*

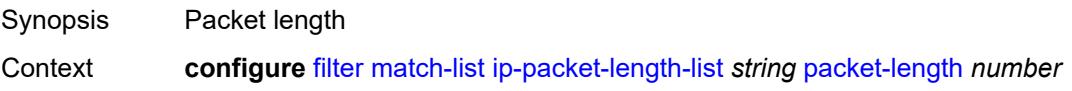

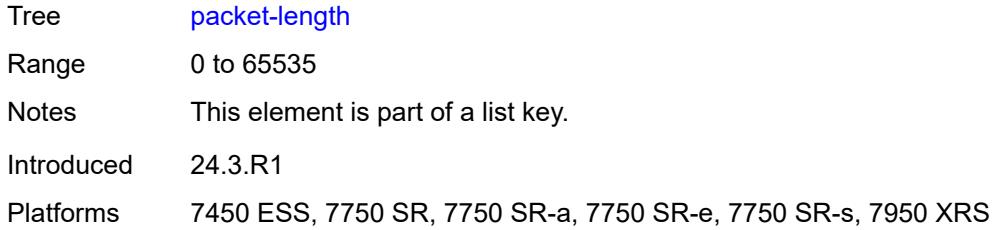

# <span id="page-1729-2"></span>**range** [start](#page-1729-0) *number* [end](#page-1729-1) *number*

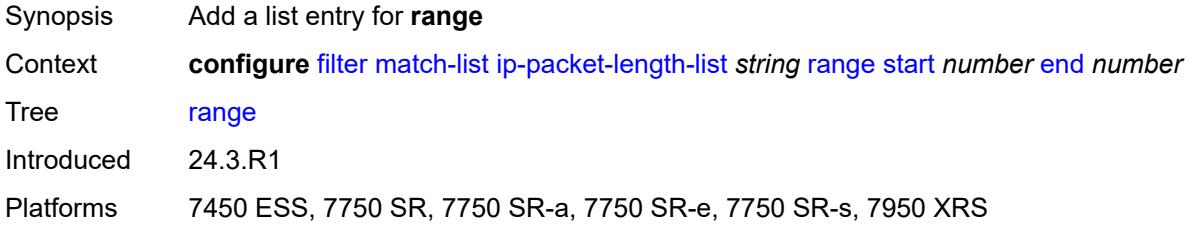

#### <span id="page-1729-0"></span>**start** *number*

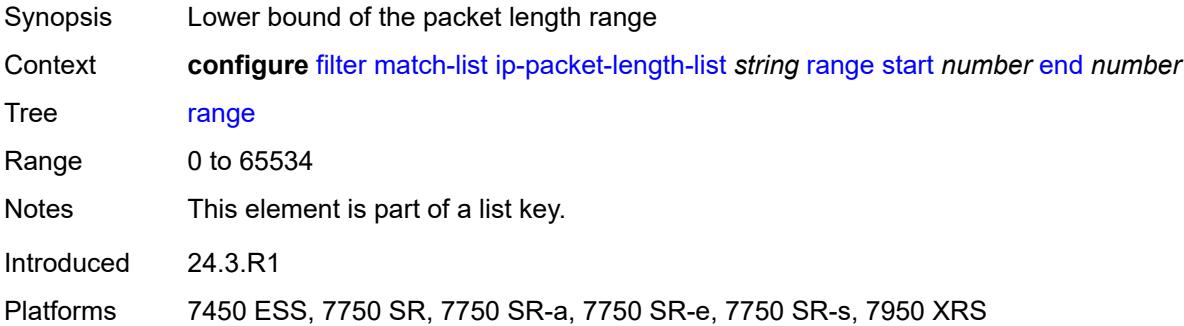

#### <span id="page-1729-1"></span>**end** *number*

<span id="page-1729-3"></span>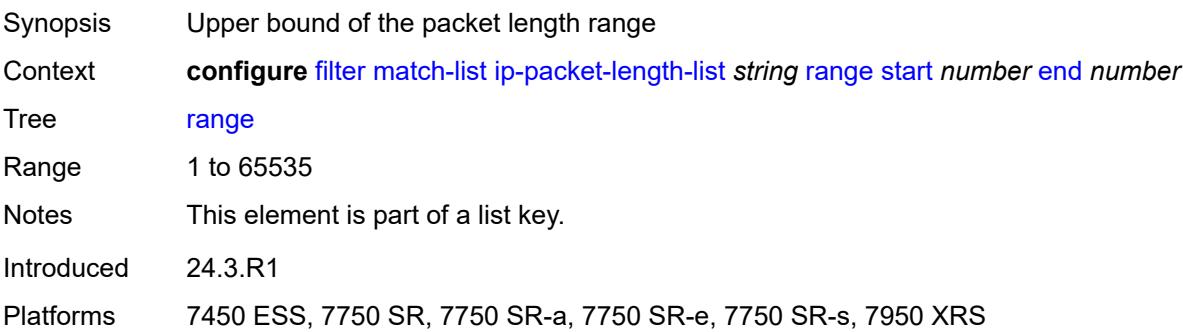

## **ip-prefix-list** [[prefix-list-name\]](#page-1730-0) *string*

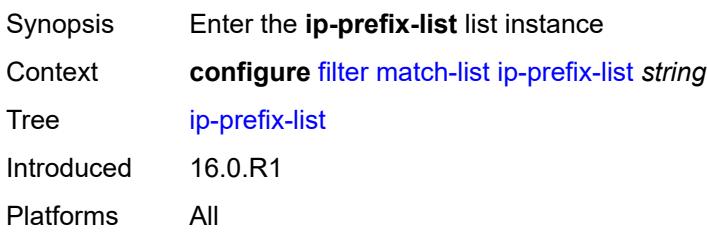

## <span id="page-1730-0"></span>[**prefix-list-name**] *string*

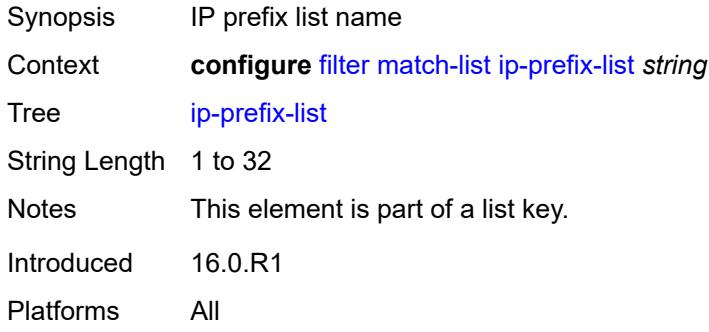

#### <span id="page-1730-1"></span>**apply-path**

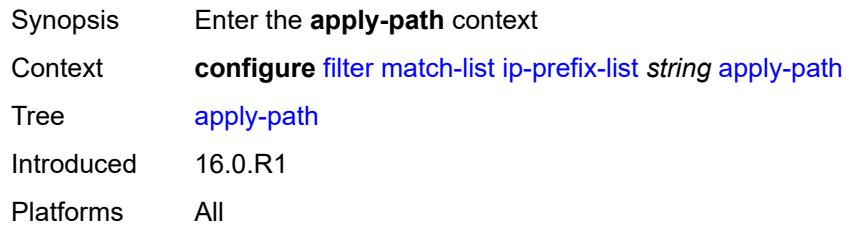

## <span id="page-1730-3"></span>**bgp-peers** [\[criterion-index\]](#page-1730-2) *number*

<span id="page-1730-2"></span>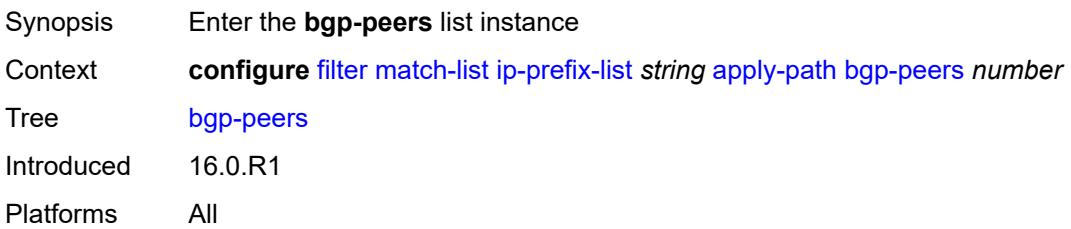

## [**criterion-index**] *number*

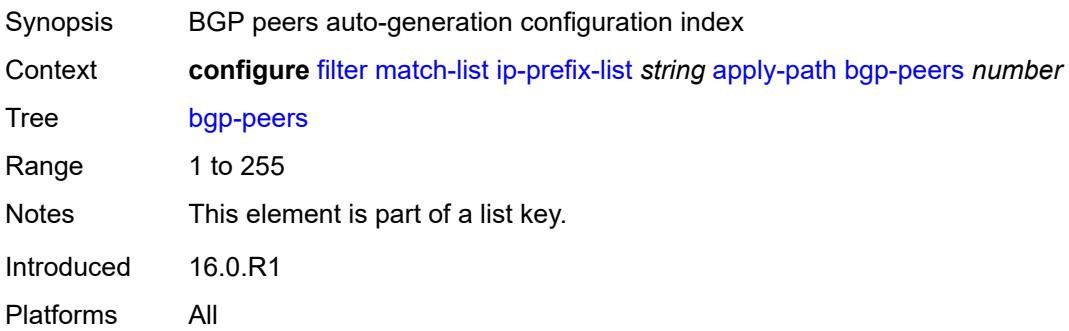

#### <span id="page-1731-0"></span>**group** *string*

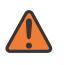

#### **WARNING:**

Modifying this element recreates the parent element automatically for the new value to take effect.

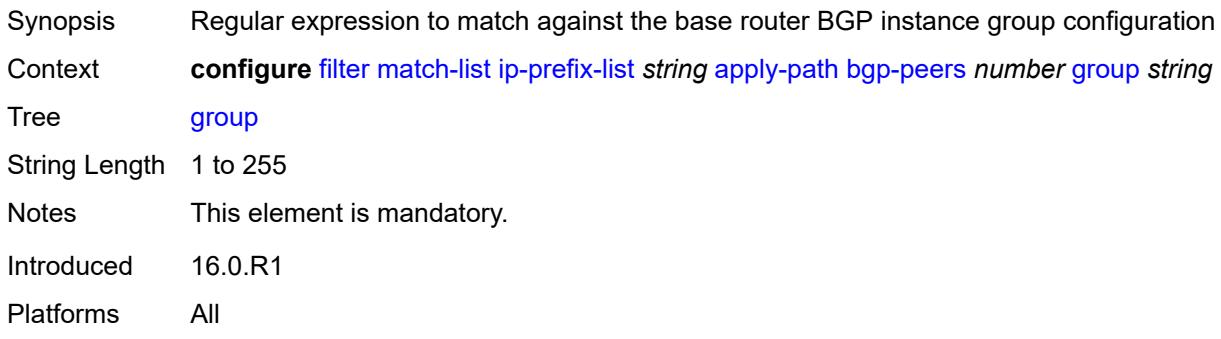

#### <span id="page-1731-1"></span>**neighbor** *string*

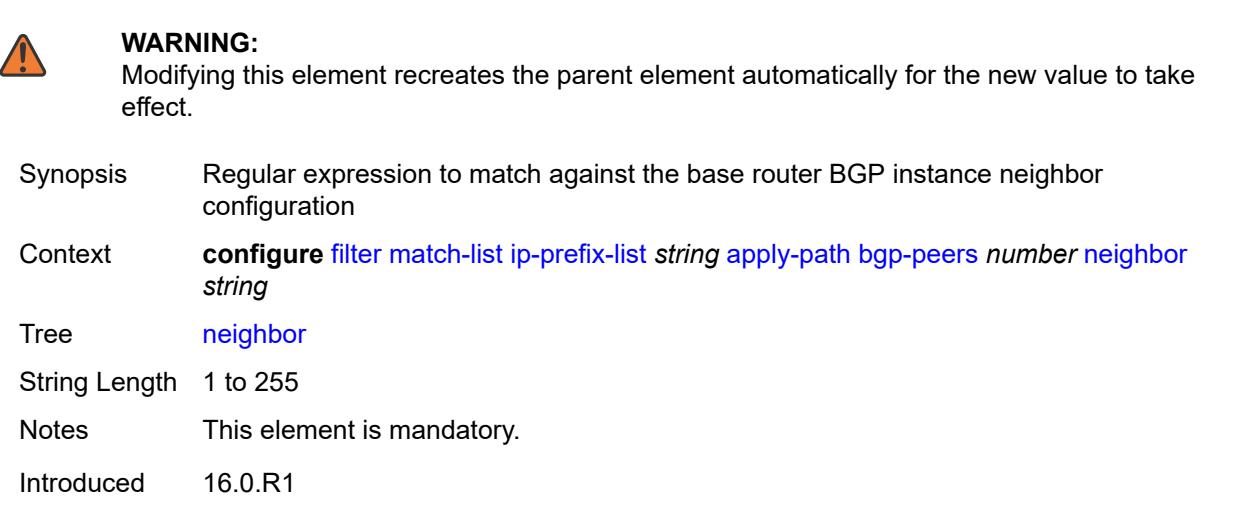

Platforms All

#### <span id="page-1732-0"></span>**router-instance** *string*

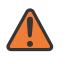

#### **WARNING:**

Modifying this element recreates the parent element automatically for the new value to take effect.

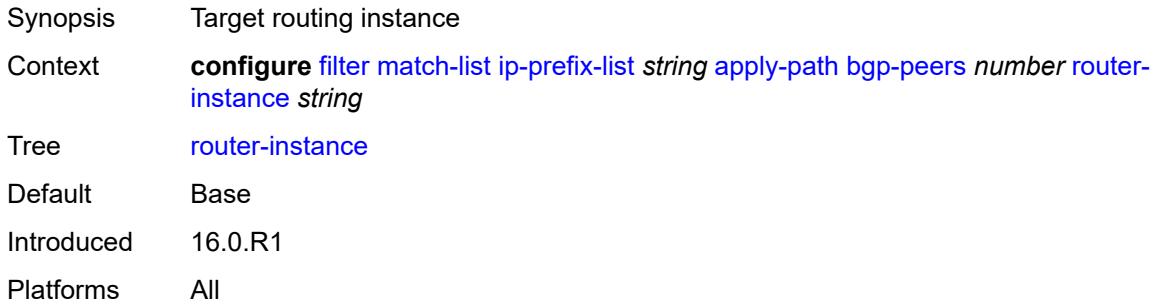

#### <span id="page-1732-1"></span>**description** *string*

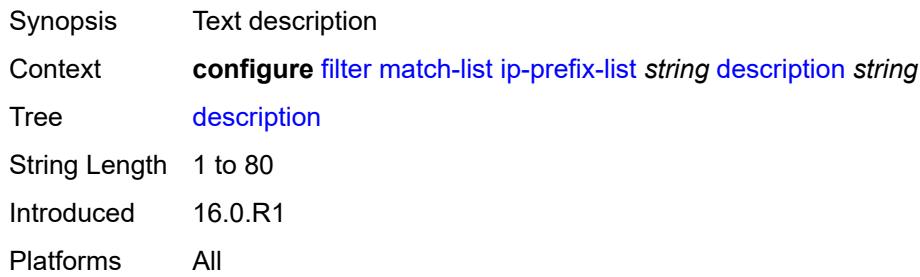

## <span id="page-1732-2"></span>**prefix** [[ip-prefix\]](#page-1733-0) *string*

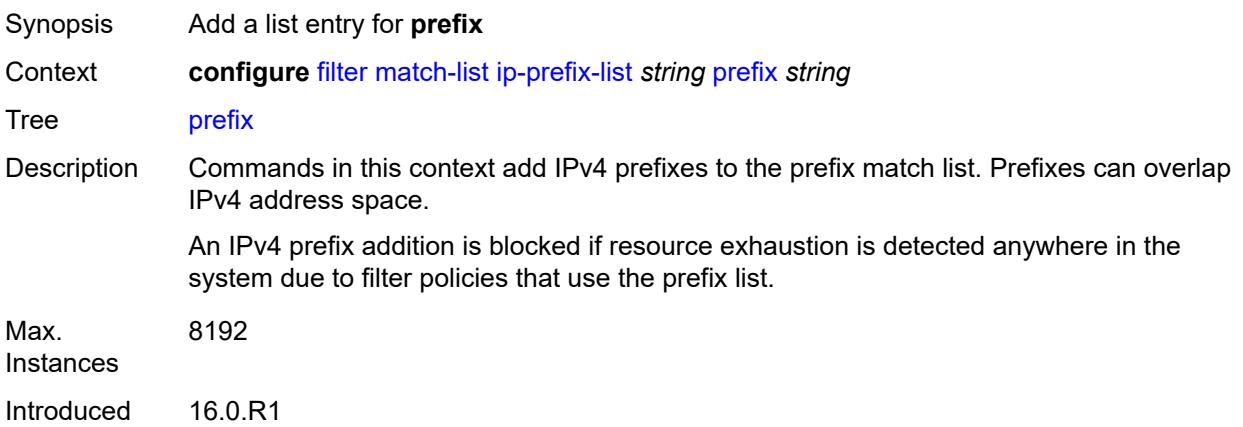

Platforms All

#### <span id="page-1733-0"></span>[**ip-prefix**] *string*

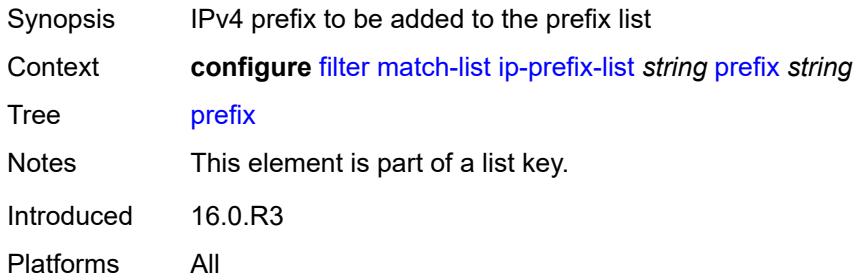

#### <span id="page-1733-2"></span>**prefix-exclude** [[ip-prefix](#page-1733-1)] *string*

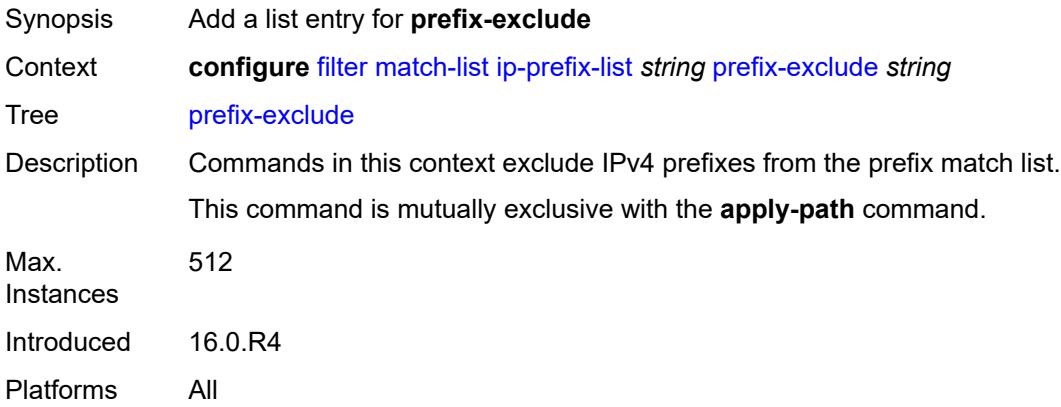

## <span id="page-1733-1"></span>[**ip-prefix**] *string*

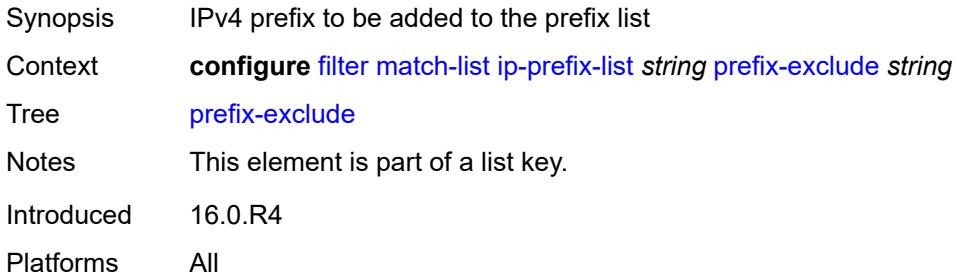

#### <span id="page-1733-3"></span>**ipv6-packet-length-list** [[packet-length-list-name](#page-1734-0)] *string*

Synopsis Enter the **ipv6-packet-length-list** list instance

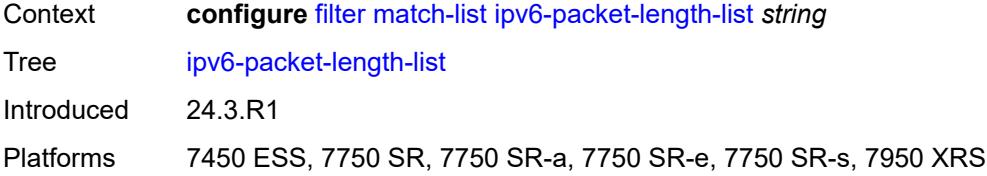

#### <span id="page-1734-0"></span>[**packet-length-list-name**] *string*

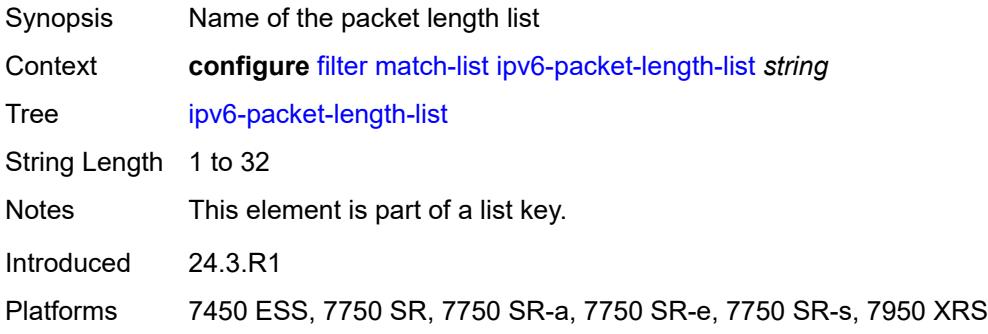

#### <span id="page-1734-1"></span>**description** *string*

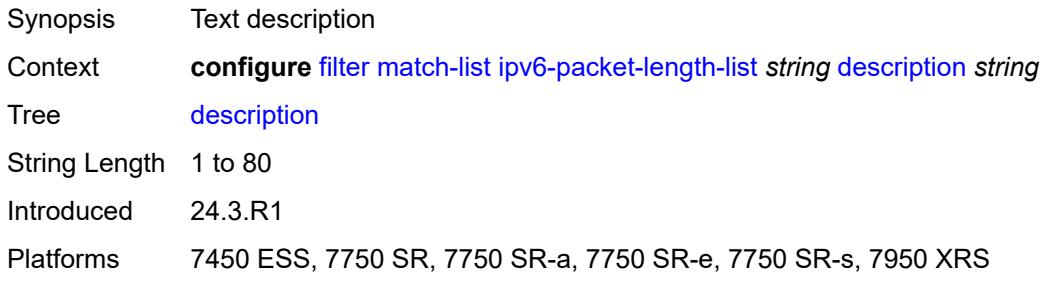

## <span id="page-1734-3"></span>**packet-length** [\[value\]](#page-1734-2) *number*

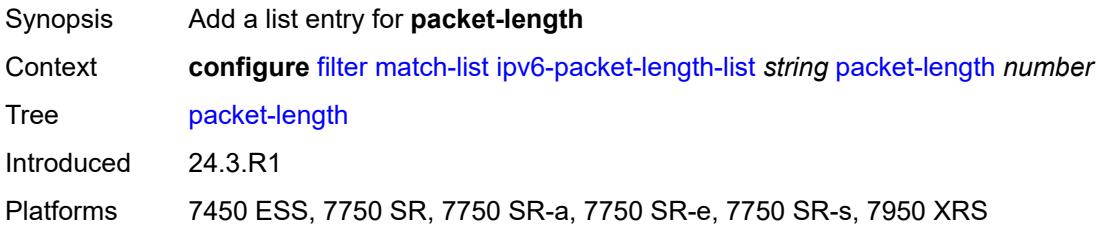

#### <span id="page-1734-2"></span>[**value**] *number*

Synopsis Packet length

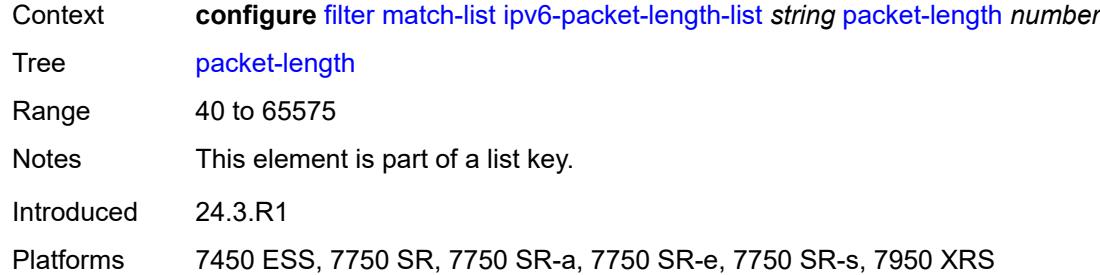

#### <span id="page-1735-2"></span>**range** [start](#page-1735-0) *number* [end](#page-1735-1) *number*

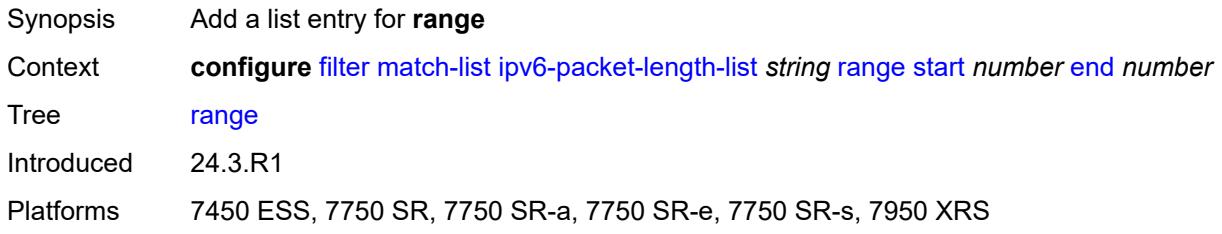

#### <span id="page-1735-0"></span>**start** *number*

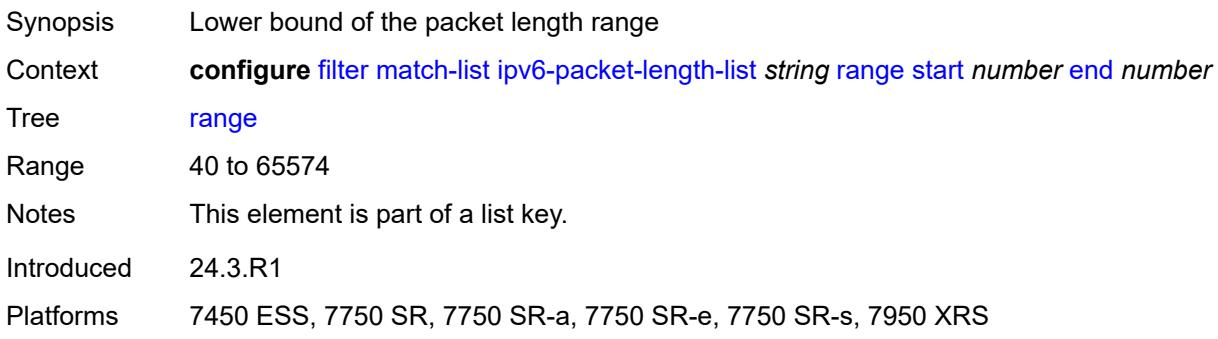

#### <span id="page-1735-1"></span>**end** *number*

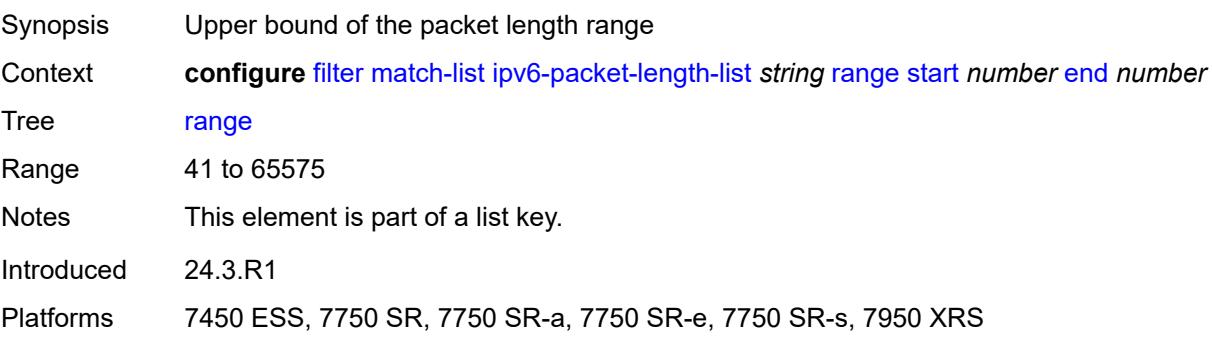

## <span id="page-1736-1"></span>**ipv6-prefix-list** [\[prefix-list-name](#page-1736-0)] *string*

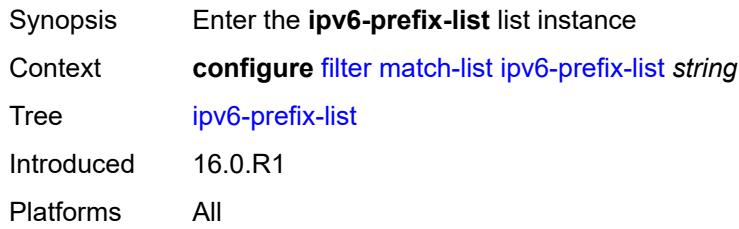

## <span id="page-1736-0"></span>[**prefix-list-name**] *string*

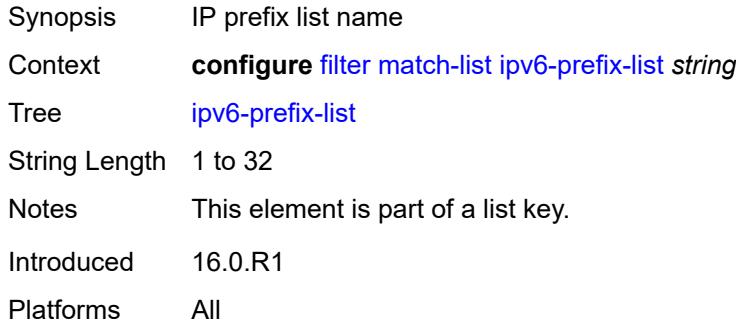

## <span id="page-1736-2"></span>**apply-path**

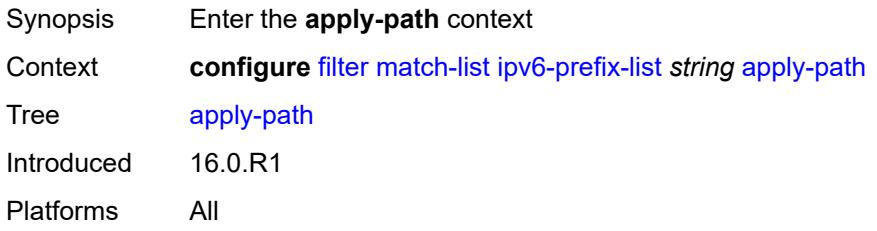

## <span id="page-1736-4"></span>**bgp-peers** [\[criterion-index\]](#page-1736-3) *number*

<span id="page-1736-3"></span>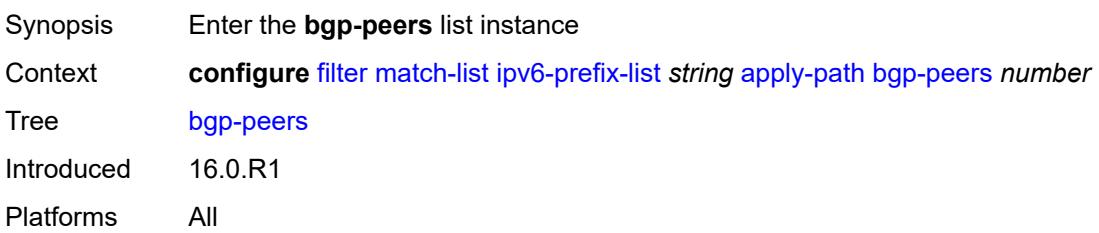

#### [**criterion-index**] *number*

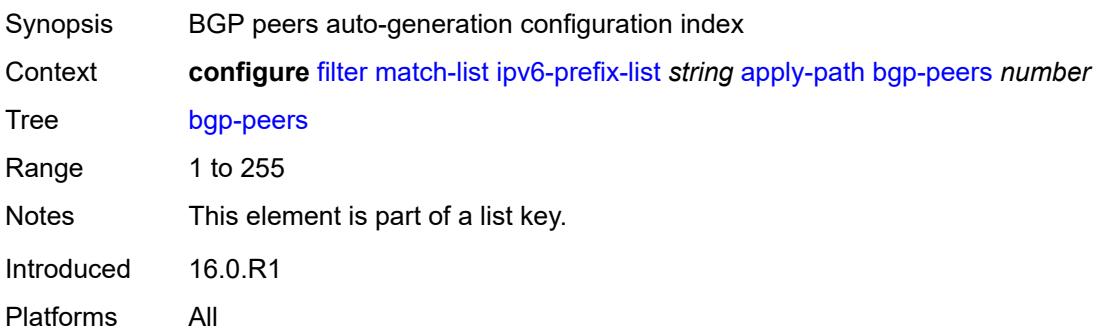

#### <span id="page-1737-0"></span>**group** *string*

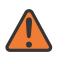

#### **WARNING:**

Modifying this element recreates the parent element automatically for the new value to take effect.

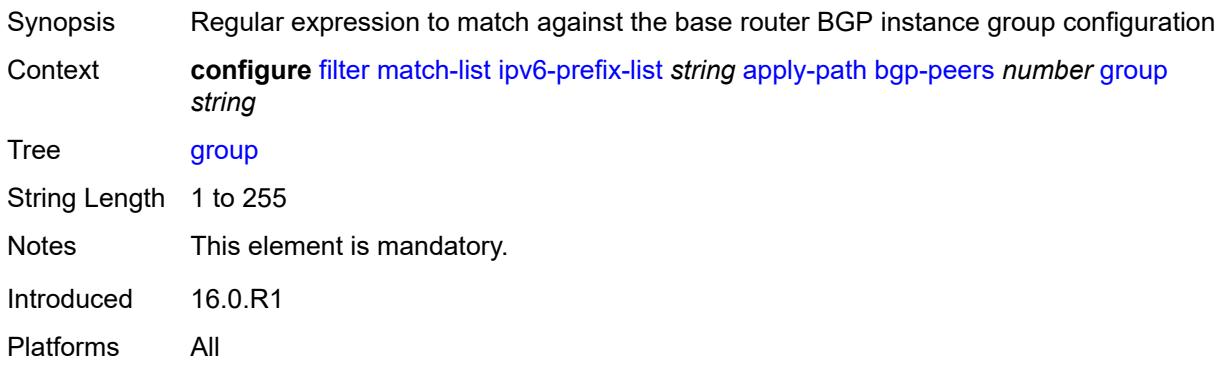

#### <span id="page-1737-1"></span>**neighbor** *string*

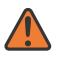

#### **WARNING:**

Modifying this element recreates the parent element automatically for the new value to take effect.

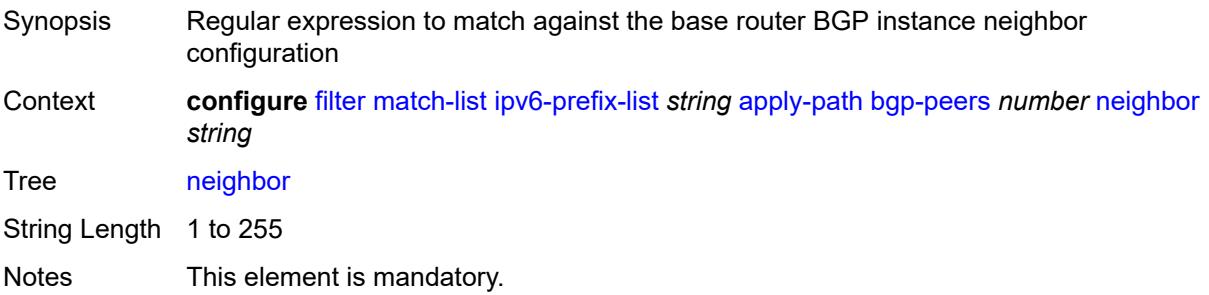

Introduced 16.0.R1 Platforms All

#### <span id="page-1738-0"></span>**router-instance** *string*

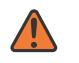

#### **WARNING:**

Modifying this element recreates the parent element automatically for the new value to take effect.

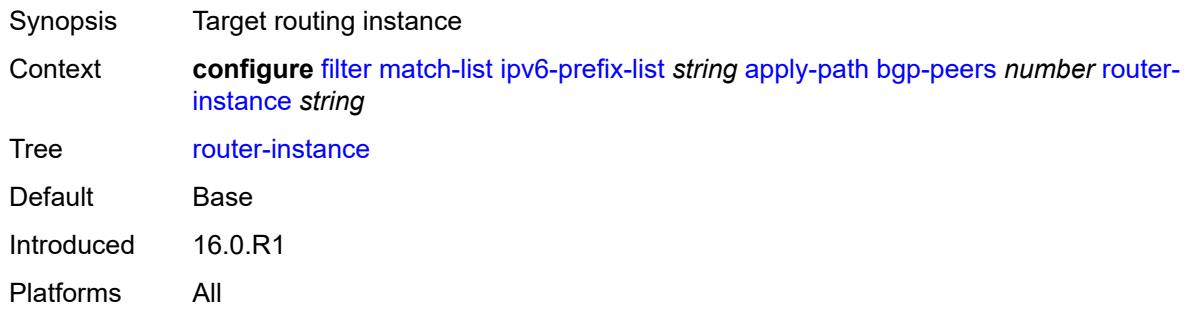

#### <span id="page-1738-1"></span>**description** *string*

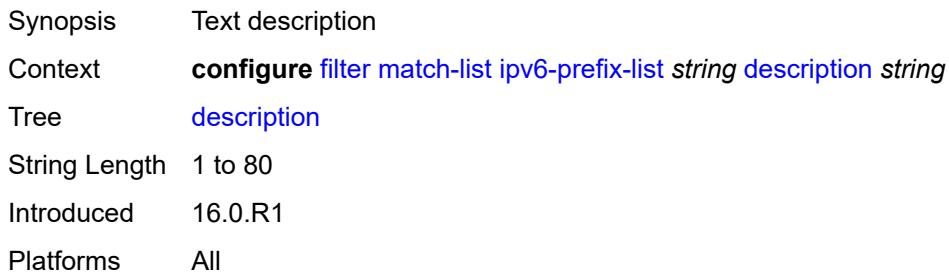

## <span id="page-1738-3"></span>**prefix** [[ipv6-prefix](#page-1738-2)] *string*

<span id="page-1738-2"></span>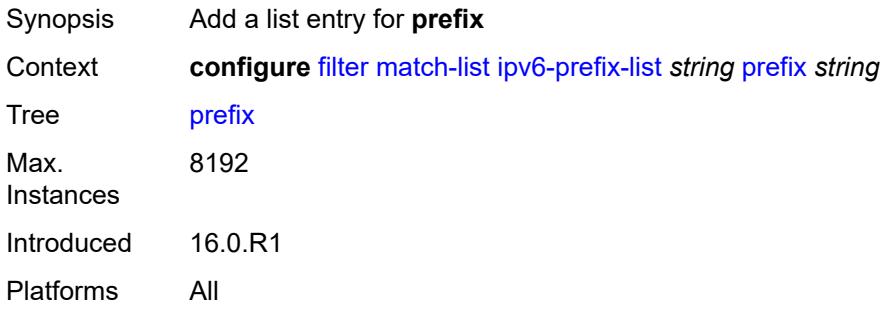

## [**ipv6-prefix**] *string*

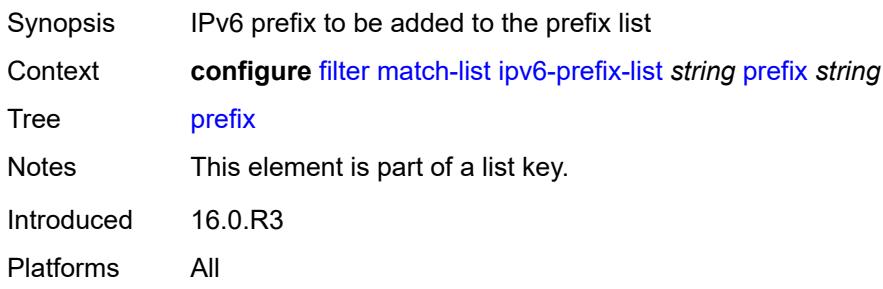

## <span id="page-1739-1"></span>**prefix-exclude** [[ipv6-prefix\]](#page-1739-0) *string*

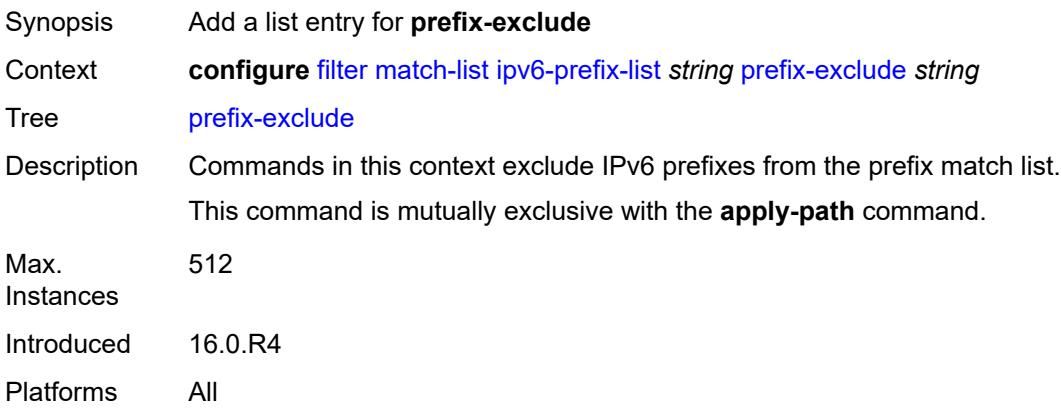

## <span id="page-1739-0"></span>[**ipv6-prefix**] *string*

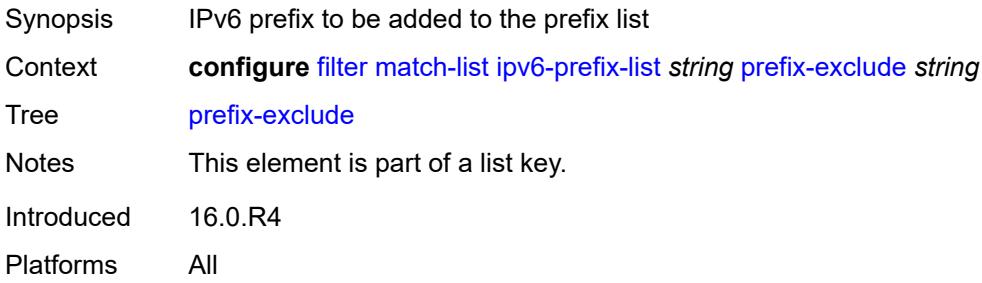

#### <span id="page-1739-2"></span>**port-list** [[port-list-name](#page-1740-0)] *string*

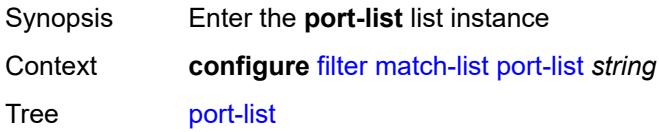

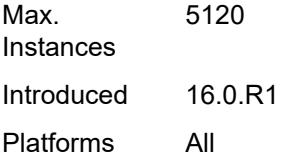

## <span id="page-1740-0"></span>[**port-list-name**] *string*

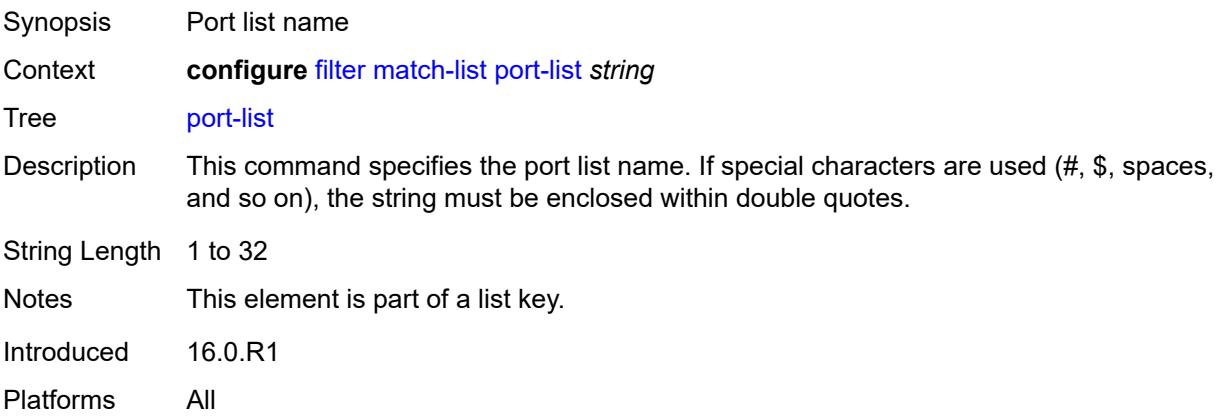

## <span id="page-1740-1"></span>**description** *string*

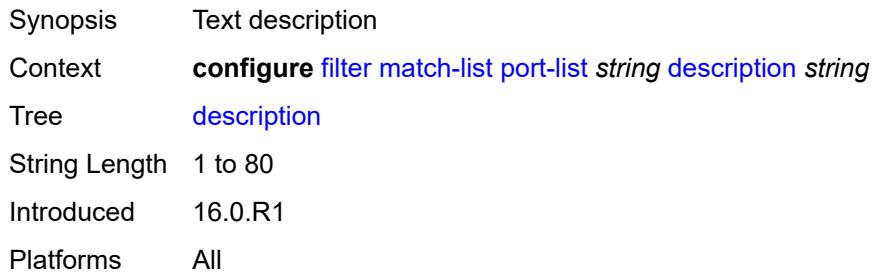

## <span id="page-1740-3"></span>**port** [[value](#page-1740-2)] *number*

<span id="page-1740-2"></span>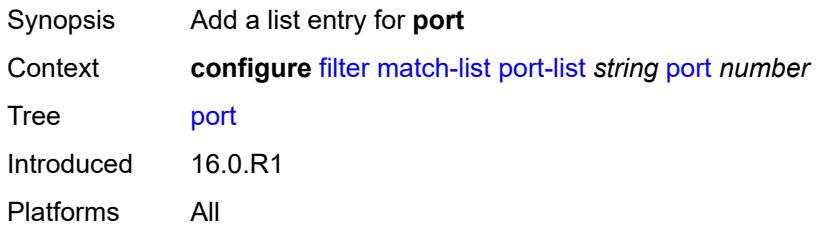

## [**value**] *number*

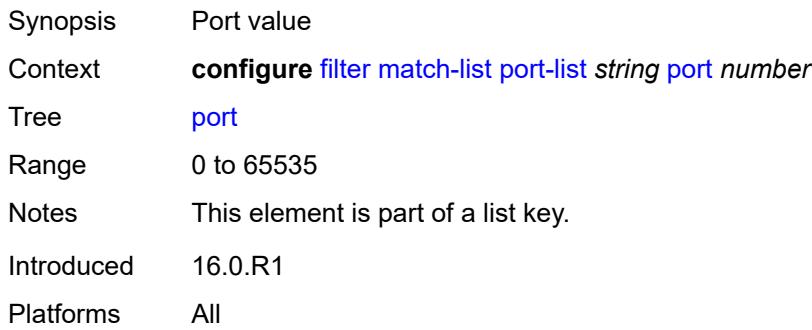

#### <span id="page-1741-2"></span>**range** [start](#page-1741-0) *number* [end](#page-1741-1) *number*

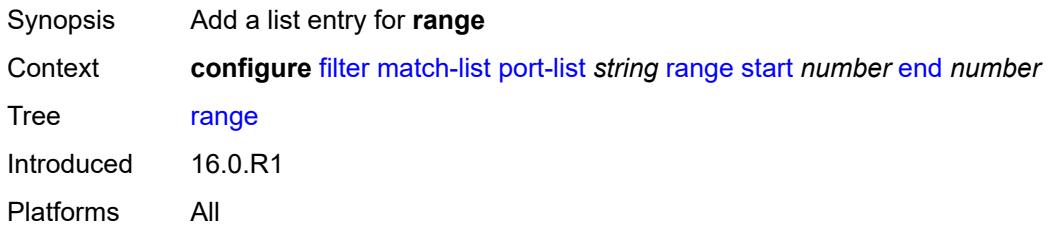

#### <span id="page-1741-0"></span>**start** *number*

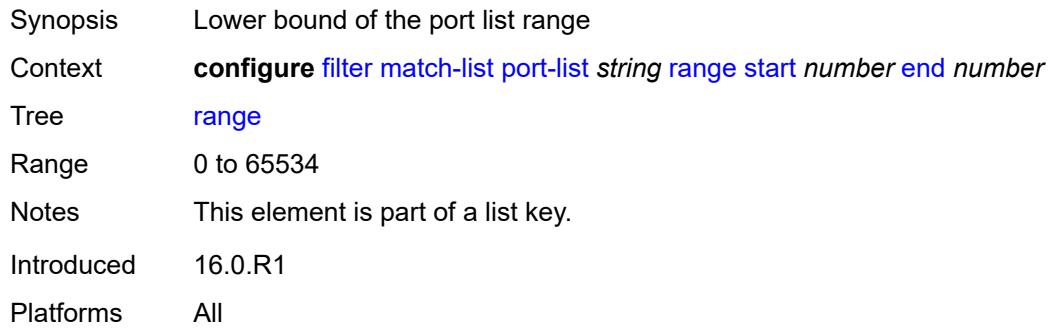

#### <span id="page-1741-1"></span>**end** *number*

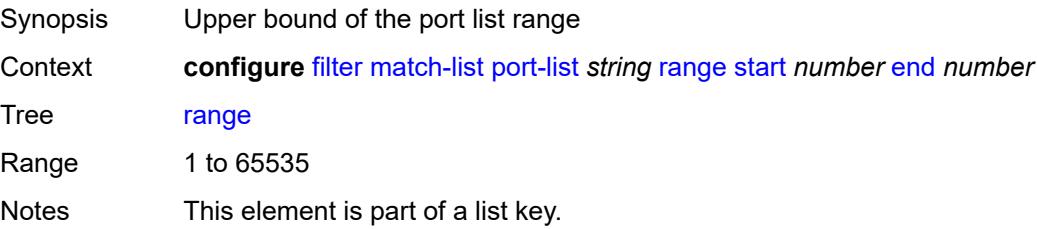

Introduced 16.0.R1 Platforms All

#### <span id="page-1742-1"></span>**protocol-list** [[protocol-list-name\]](#page-1742-0) *string*

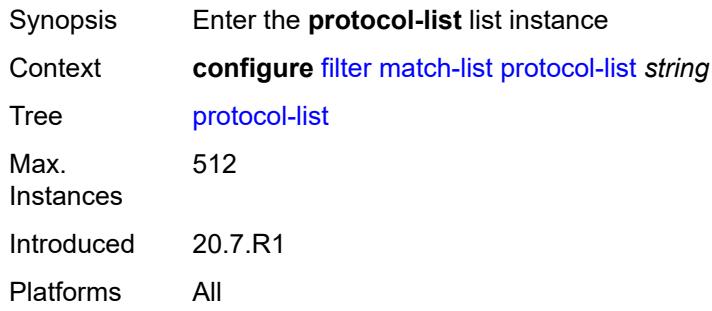

#### <span id="page-1742-0"></span>[**protocol-list-name**] *string*

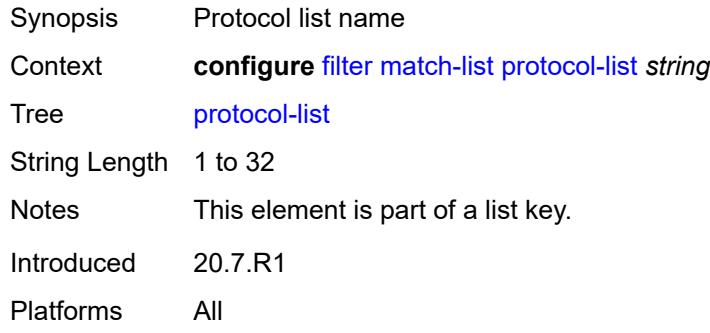

#### <span id="page-1742-2"></span>**description** *string*

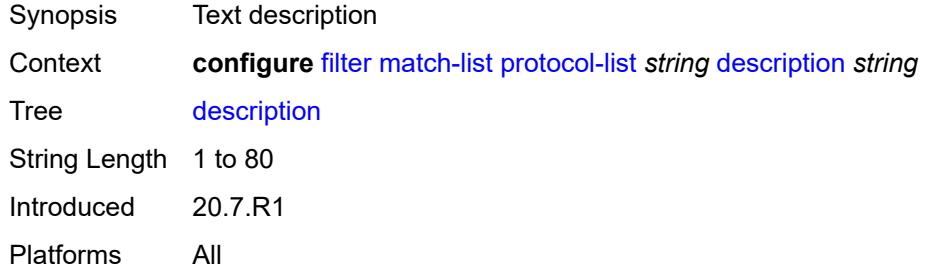

#### <span id="page-1742-3"></span>**protocol** [\[protocol-id](#page-1743-0)] *(number | keyword)*

Synopsis Add a list entry for **protocol**

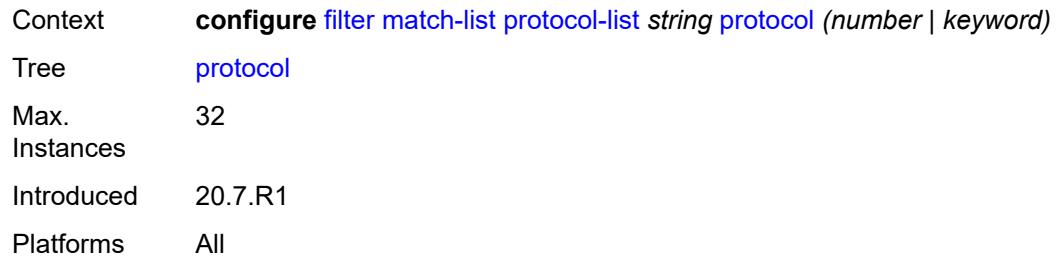

# <span id="page-1743-0"></span>[**protocol-id**] *(number | keyword)*

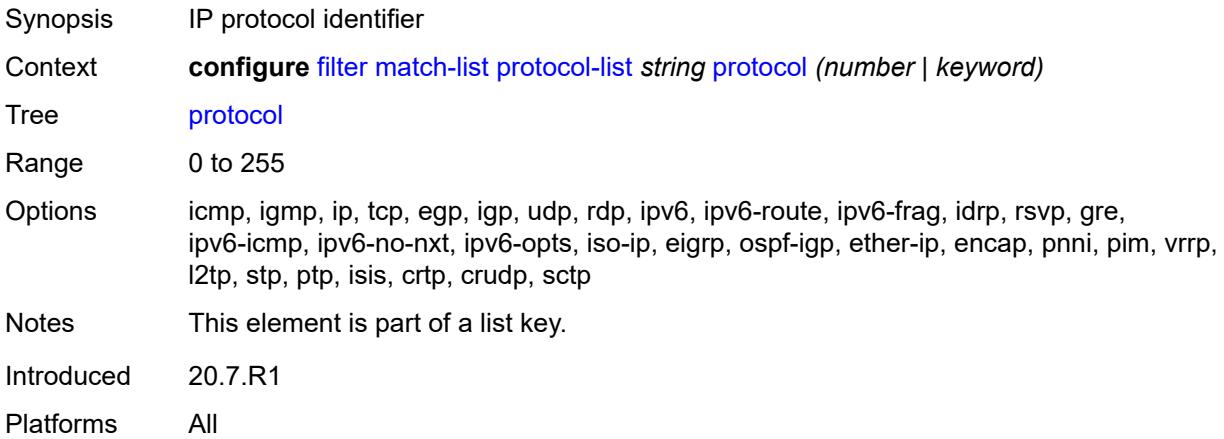

#### <span id="page-1743-1"></span>**md-auto-id**

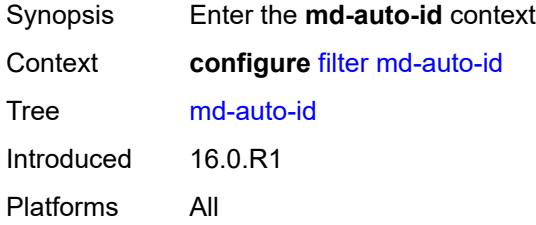

## <span id="page-1743-2"></span>**filter-id-range**

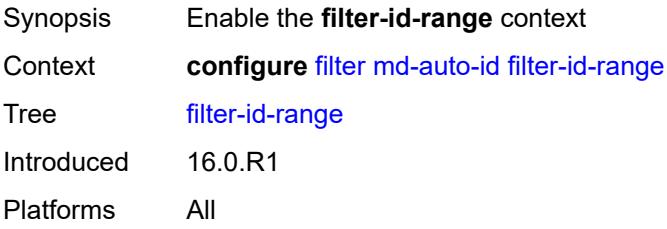

#### <span id="page-1744-0"></span>**end** *number*

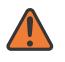

**WARNING:**

Modifying this element recreates the parent element automatically for the new value to take effect.

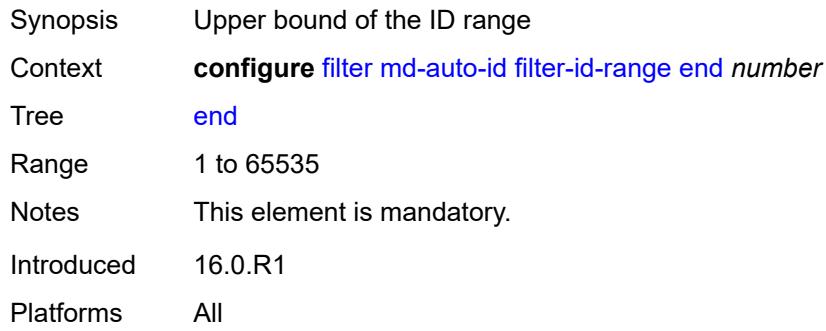

#### <span id="page-1744-1"></span>**start** *number*

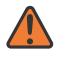

**WARNING:**

Modifying this element recreates the parent element automatically for the new value to take effect.

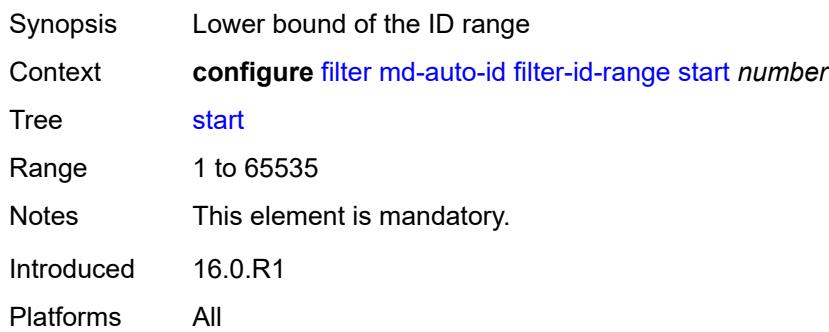

## <span id="page-1744-3"></span>**redirect-policy** [[redirect-policy-name\]](#page-1744-2) *string*

<span id="page-1744-2"></span>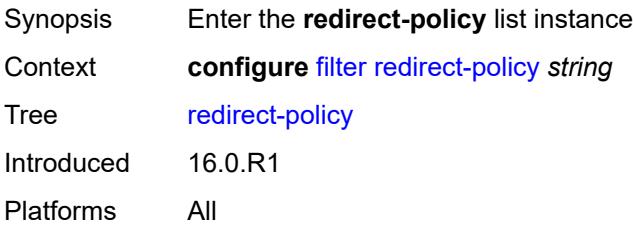

## [**redirect-policy-name**] *string*

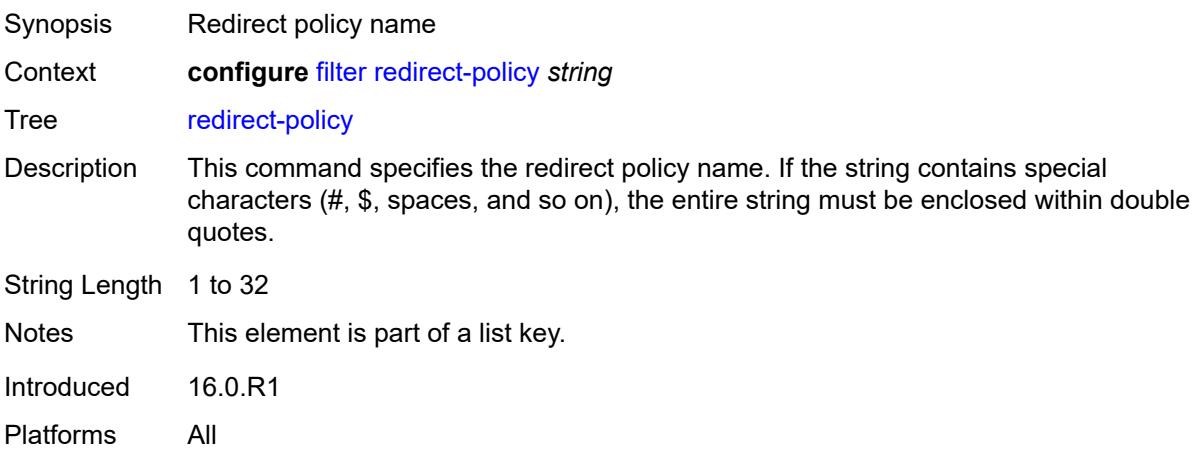

#### <span id="page-1745-0"></span>**admin-state** *keyword*

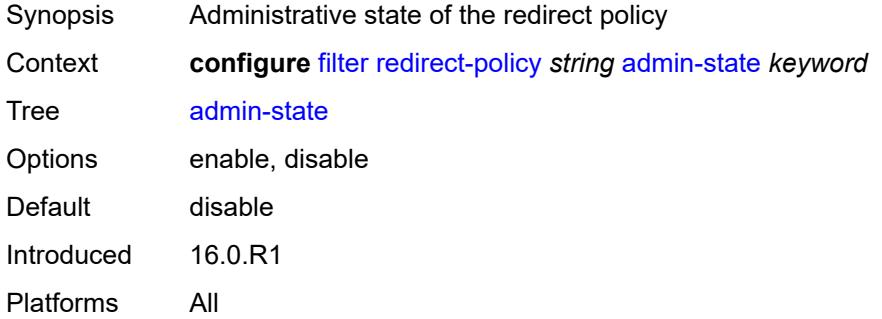

## <span id="page-1745-1"></span>**description** *string*

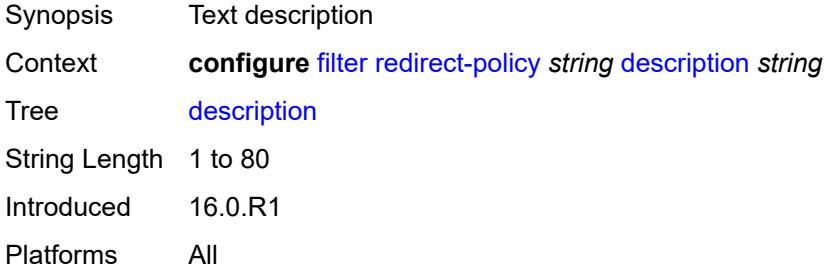

#### <span id="page-1745-2"></span>**destination** [\[destination-address\]](#page-1746-0) *(ipv4-address-no-zone | ipv6-address-no-zone)*

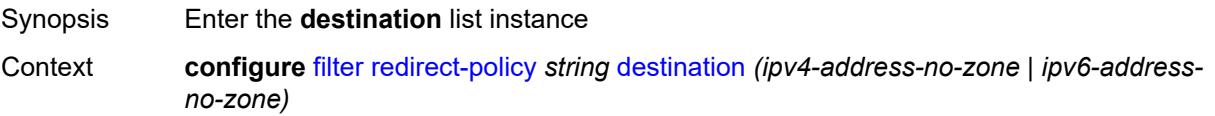

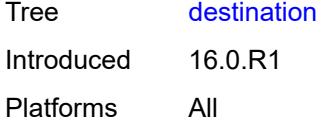

## <span id="page-1746-0"></span>[**destination-address**] *(ipv4-address-no-zone | ipv6-address-no-zone)*

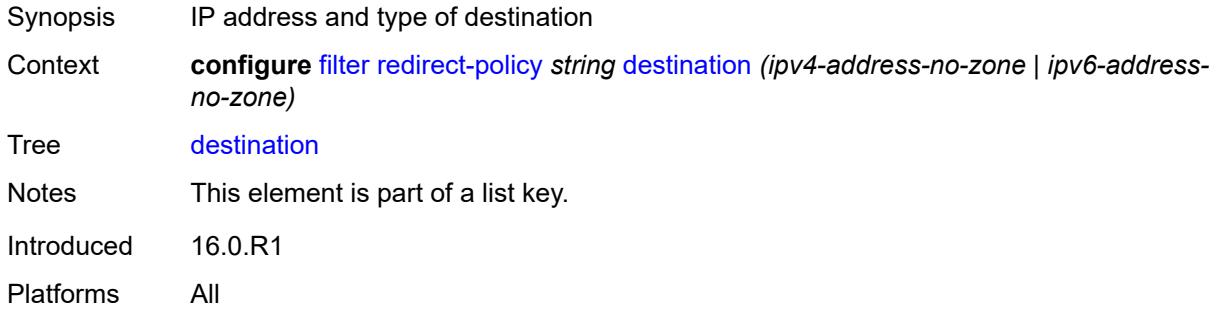

## <span id="page-1746-1"></span>**admin-state** *keyword*

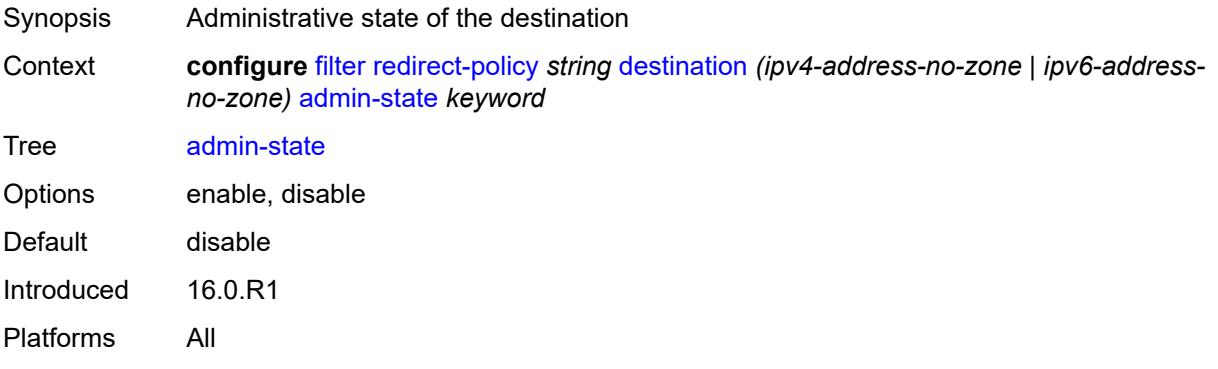

## <span id="page-1746-2"></span>**description** *string*

<span id="page-1746-3"></span>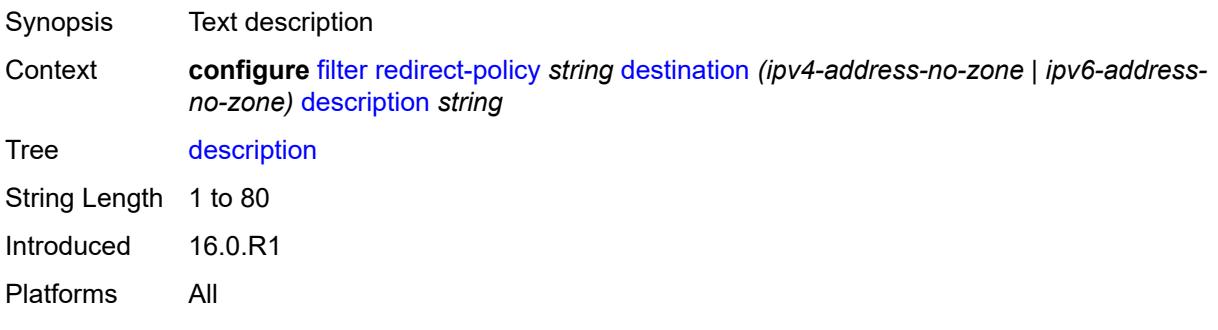

## **ping-test**

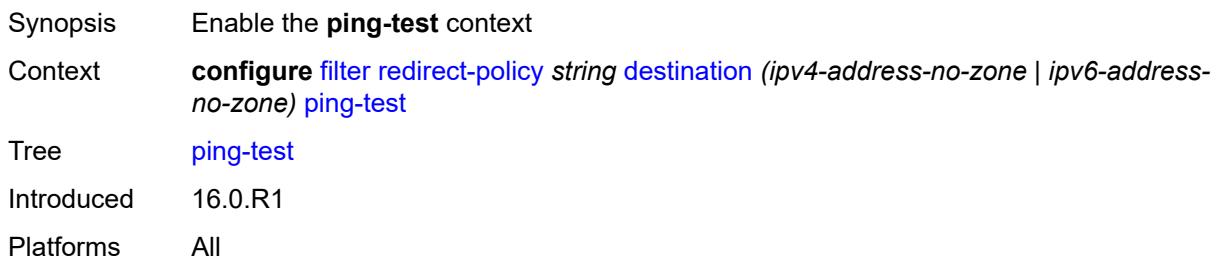

#### <span id="page-1747-0"></span>**drop-count** *number*

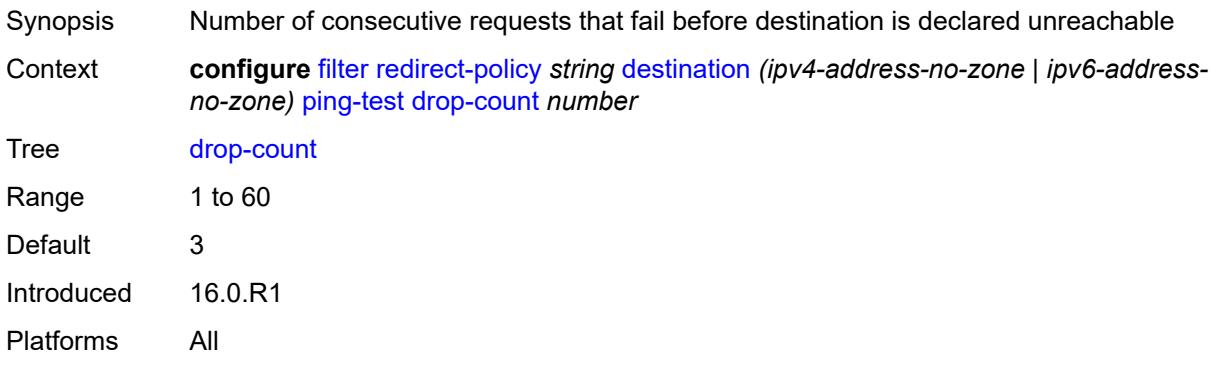

## <span id="page-1747-1"></span>**hold-down** *number*

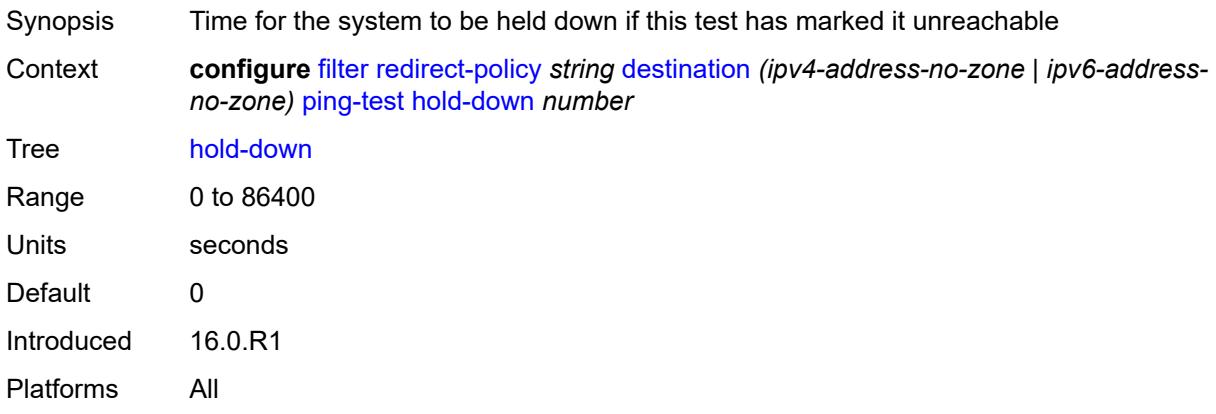

#### <span id="page-1747-2"></span>**interval** *number*

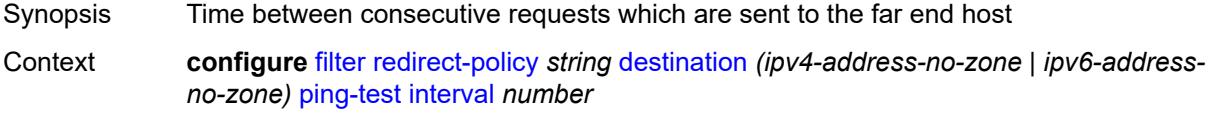

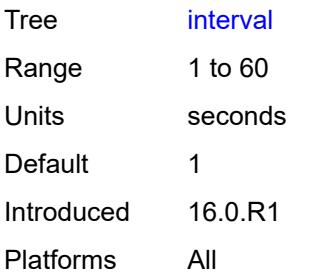

## <span id="page-1748-0"></span>**source-address** *(ipv4-address-no-zone | ipv6-address-no-zone)*

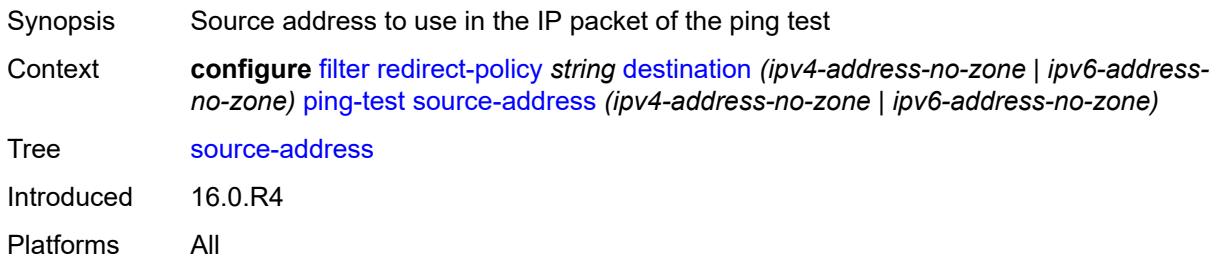

#### <span id="page-1748-1"></span>**timeout** *number*

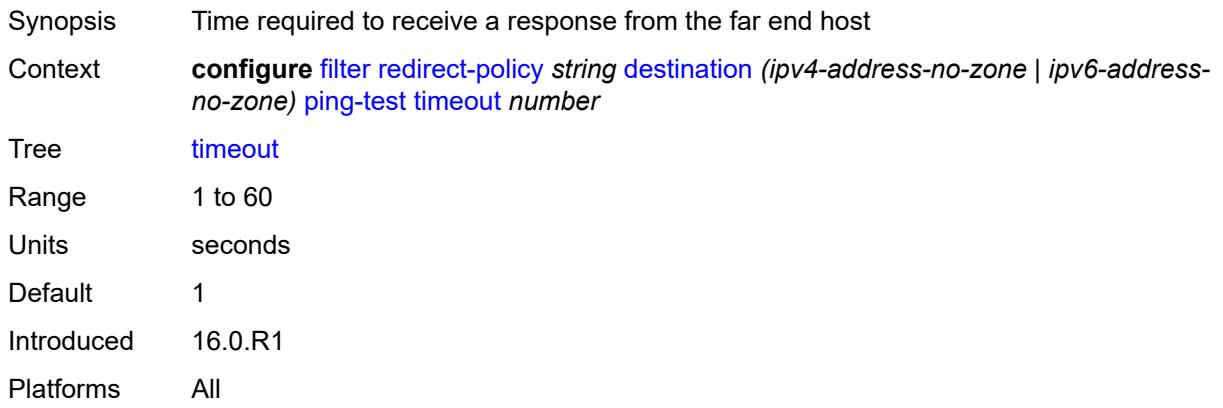

#### <span id="page-1748-2"></span>**priority** *number*

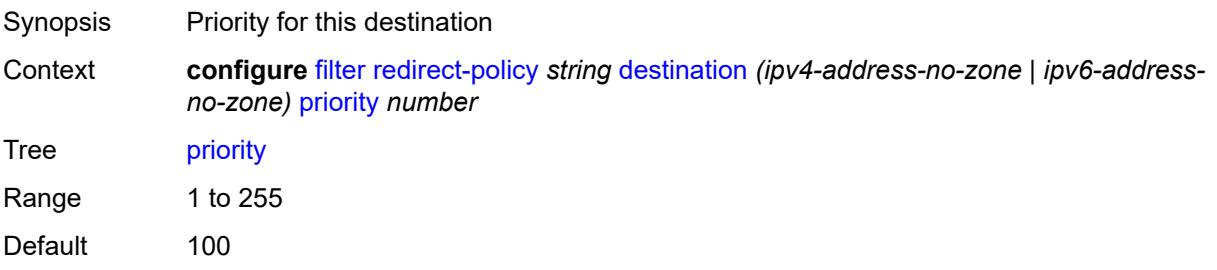

Introduced 16.0.R1 Platforms All

#### <span id="page-1749-0"></span>**unicast-rt-test**

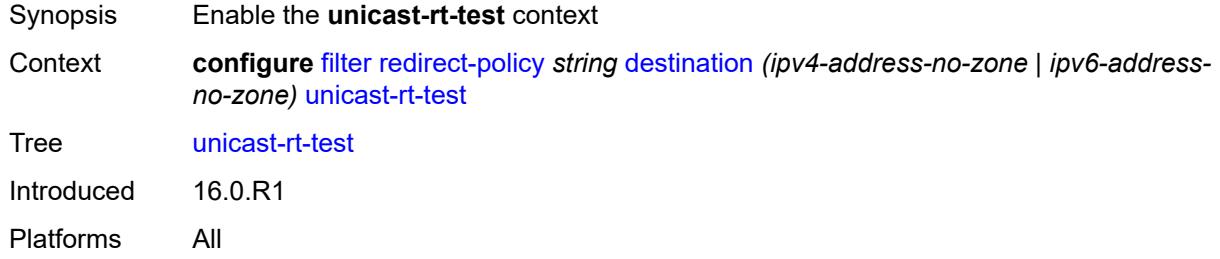

## <span id="page-1749-1"></span>**notify-dest-change** *boolean*

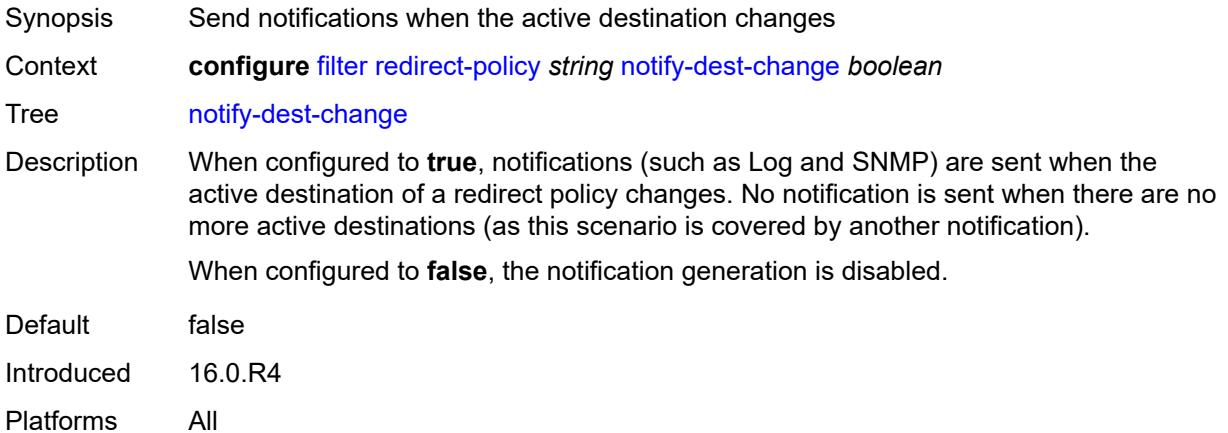

## <span id="page-1749-2"></span>**router-instance** *string*

<span id="page-1749-3"></span>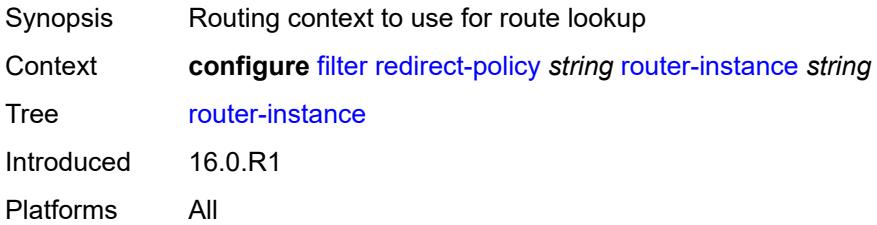

## **sticky-dest** *(number | keyword)*

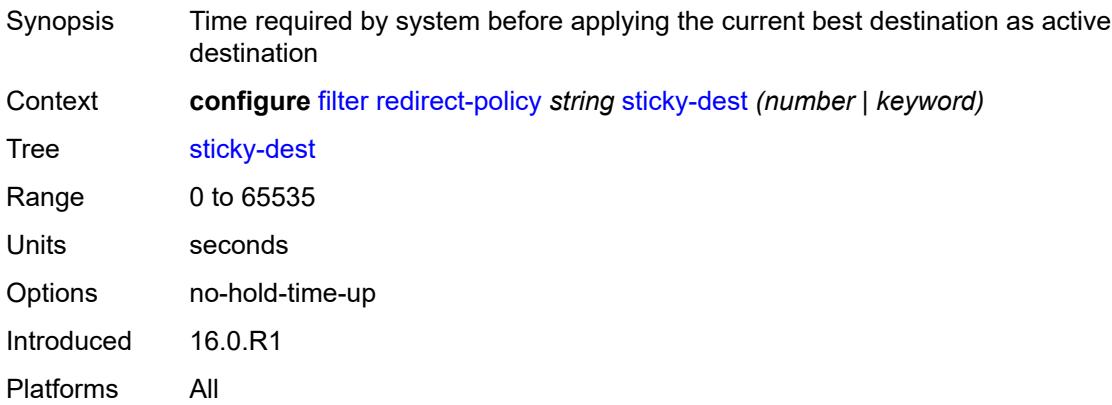

#### <span id="page-1750-1"></span>**redirect-policy-binding** [\[binding-name\]](#page-1750-0) *string*

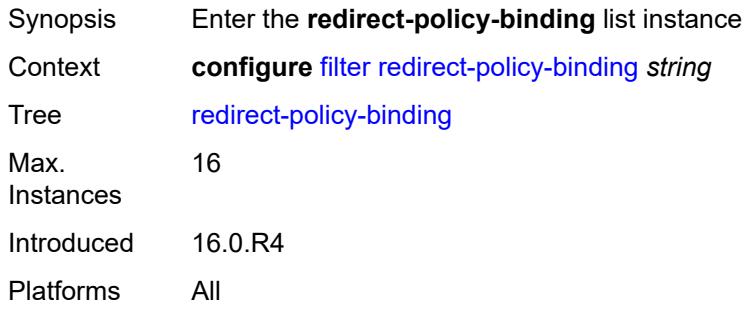

## <span id="page-1750-0"></span>[**binding-name**] *string*

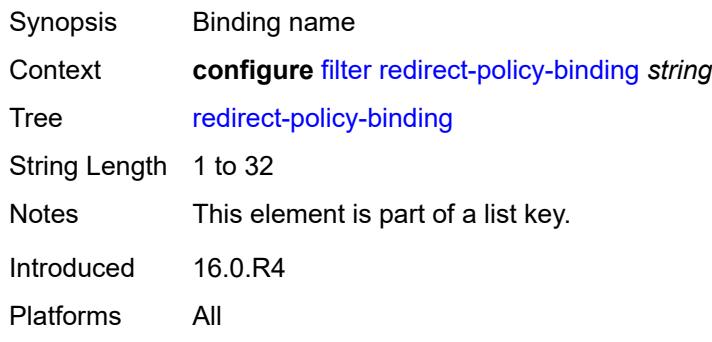

## <span id="page-1750-2"></span>**binding-operator** *keyword*

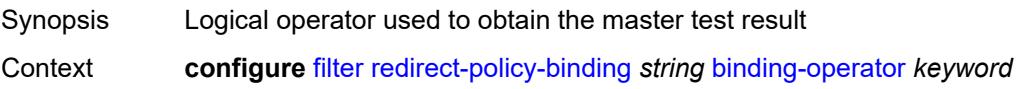

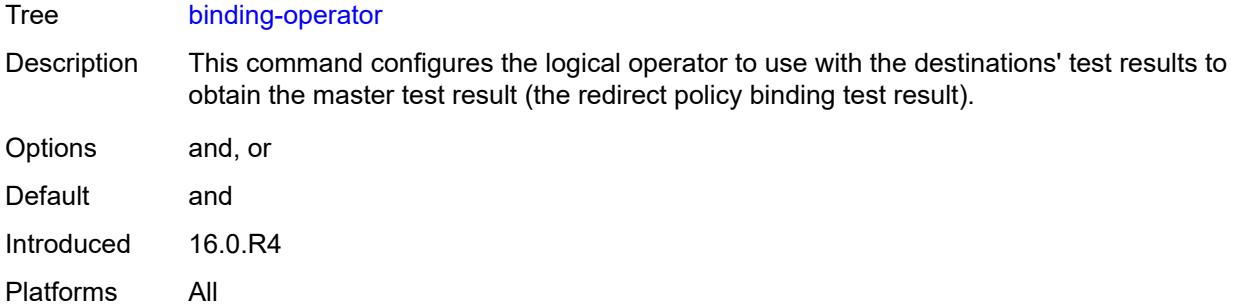

## <span id="page-1751-1"></span>**redirect-policy** [[redirect-policy-name\]](#page-1751-0) *reference*

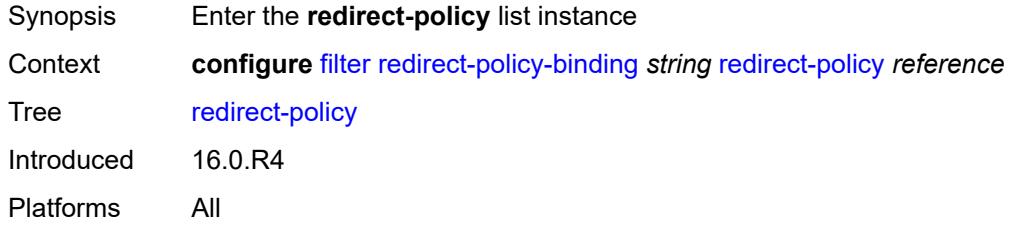

## <span id="page-1751-0"></span>[**redirect-policy-name**] *reference*

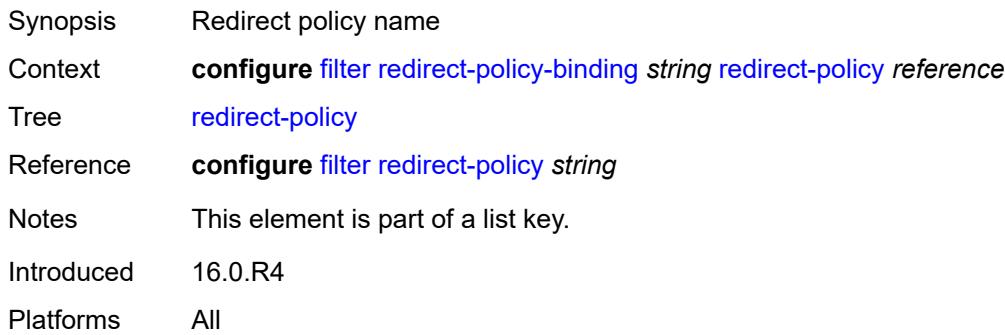

## <span id="page-1751-2"></span>**destination** [\[destination-address\]](#page-1752-0) *reference*

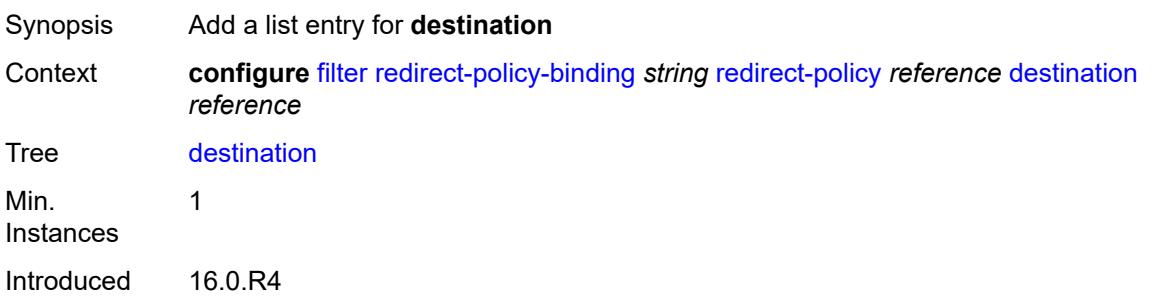

Platforms All

## <span id="page-1752-0"></span>[**destination-address**] *reference*

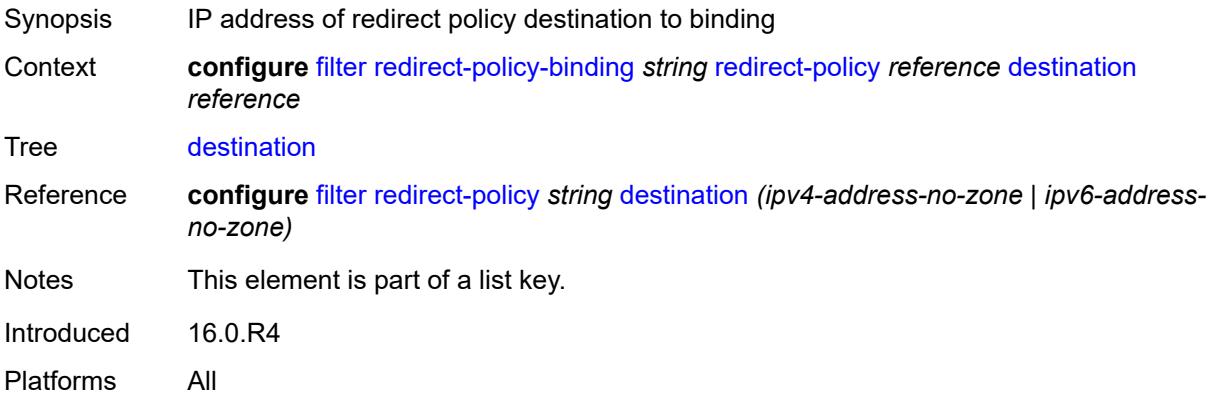

#### <span id="page-1752-1"></span>**system-filter**

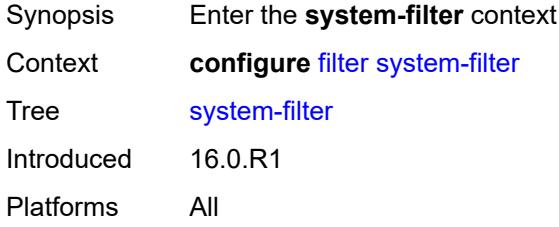

#### <span id="page-1752-3"></span>**ip** [[ip-filter\]](#page-1752-2) *reference*

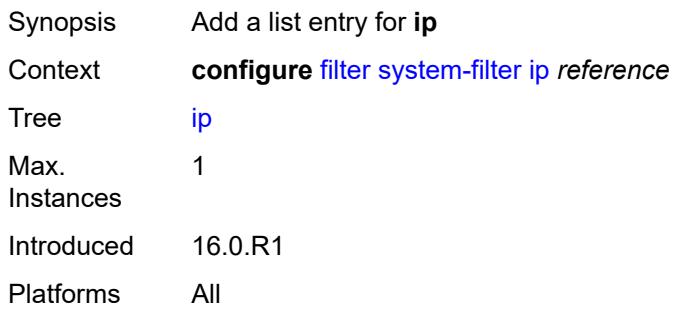

#### <span id="page-1752-2"></span>[**ip-filter**] *reference*

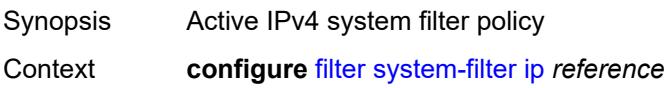

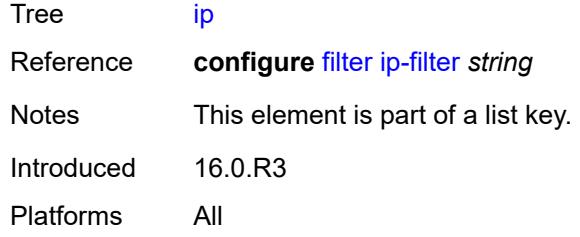

## <span id="page-1753-1"></span>**ipv6** [\[ipv6-filter\]](#page-1753-0) *reference*

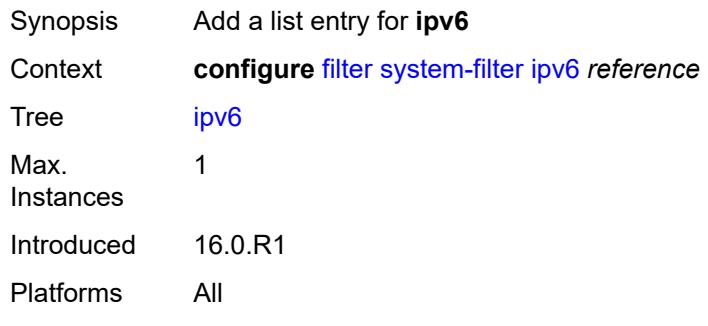

## <span id="page-1753-0"></span>[**ipv6-filter**] *reference*

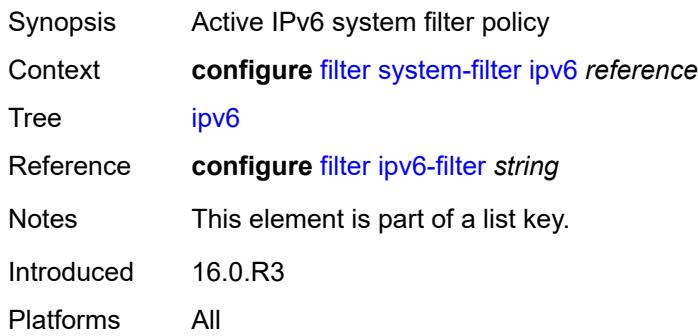

## **3.18 fwd-path-ext commands**

```
configure
  — fwd-path-ext
     — apply-groups reference
     — apply-groups-exclude reference
      — fpe number 
         — application
            — pw-port-extension
               — interface-a
                 — qos
                    — network-policy reference
               — interface-b
                 — qos
                     — network-policy reference
            — srv6
               — interface-a
                 — qos
                     — network-policy reference
               — interface-b
                 — mtu number
                 — qos
                    — network-policy reference
              — type keyword
           — sub-mgmt-extension boolean
           — vxlan
               — router-instance string
         — apply-groups reference
         — apply-groups-exclude reference
        — description string
        — multi-path
            — path number 
               — apply-groups reference
              — apply-groups-exclude reference
              — pxc reference
              — xc-lag-a reference
               — xc-lag-b reference
         — path
              — pxc reference
           — xc-lag-a reference
            — xc-lag-b reference
      — sdp-id-range
— apply-groups reference
— apply-groups-exclude reference
```
- <span id="page-1754-27"></span><span id="page-1754-26"></span><span id="page-1754-25"></span><span id="page-1754-24"></span><span id="page-1754-23"></span><span id="page-1754-22"></span><span id="page-1754-21"></span><span id="page-1754-20"></span><span id="page-1754-19"></span>— **[end](#page-1765-1)** *number*
- **[start](#page-1766-0)** *number*

#### <span id="page-1755-0"></span>**3.18.1 fwd-path-ext command descriptions**

#### **fwd-path-ext**

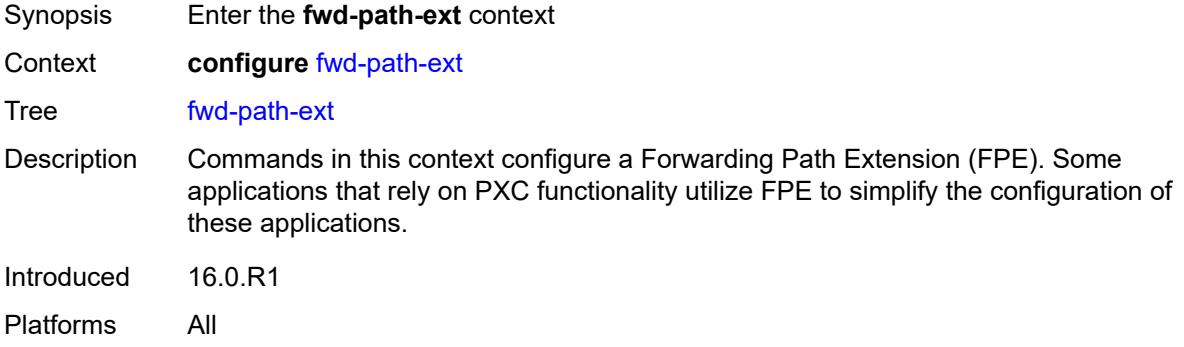

## <span id="page-1755-1"></span>**fpe** [\[fpe-id](#page-1755-3)] *number*

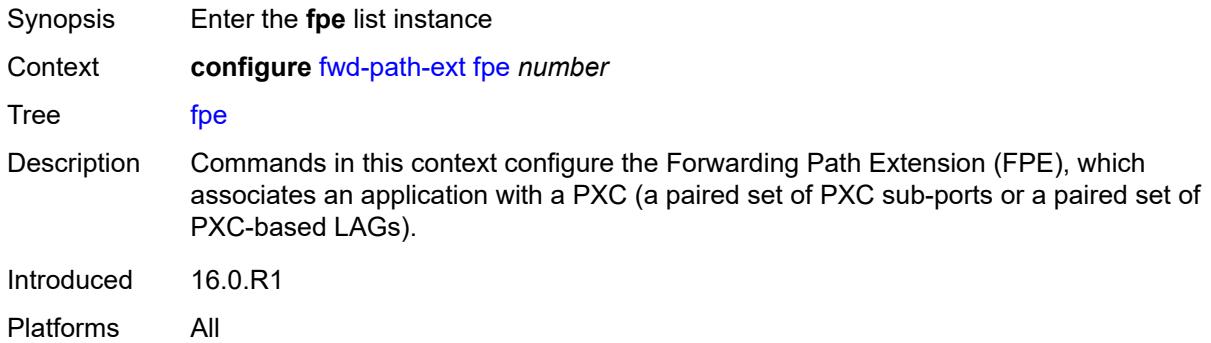

#### <span id="page-1755-3"></span>[**fpe-id**] *number*

<span id="page-1755-2"></span>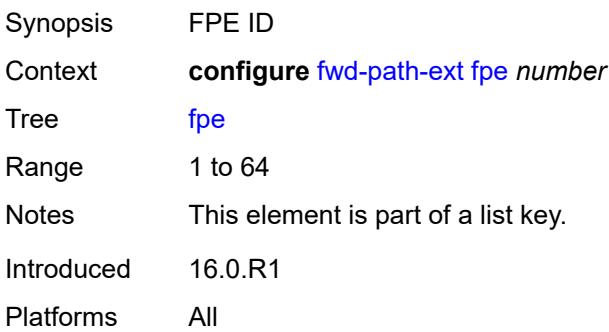

# **application**

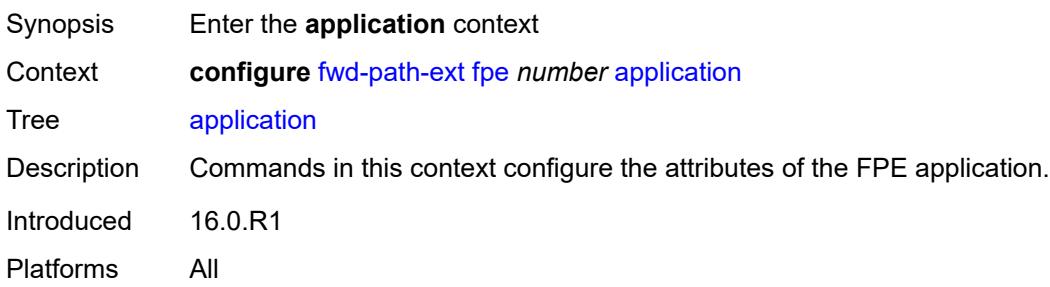

## <span id="page-1756-0"></span>**pw-port-extension**

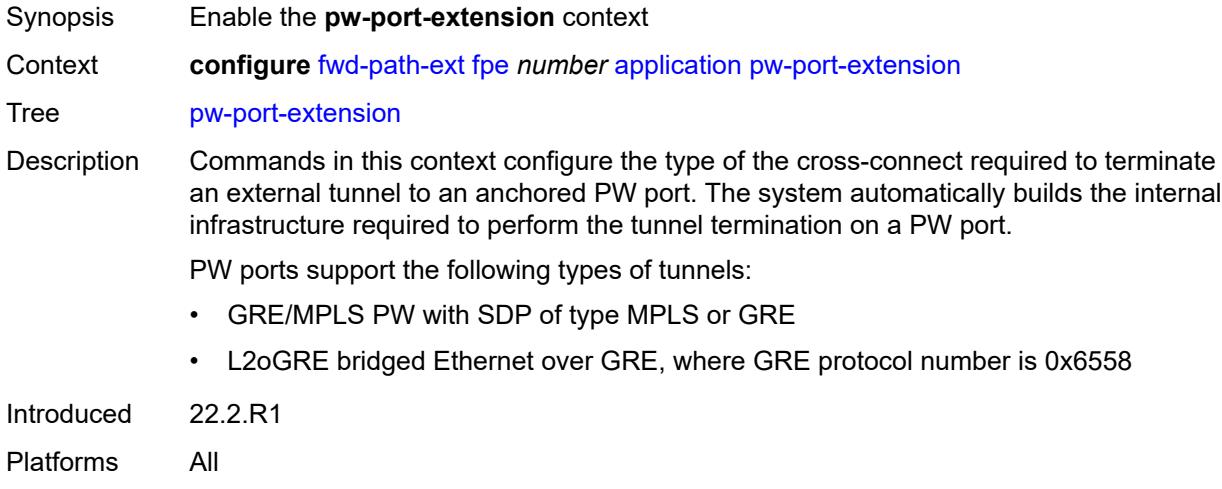

## <span id="page-1756-1"></span>**interface-a**

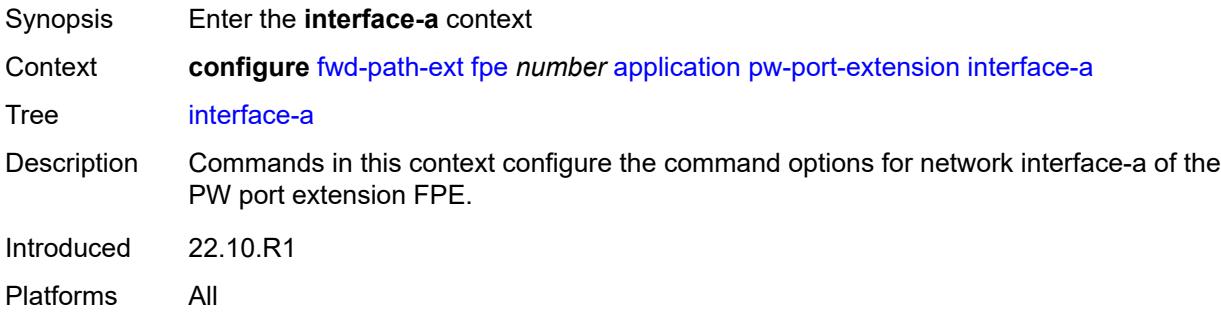

#### <span id="page-1756-2"></span>**qos**

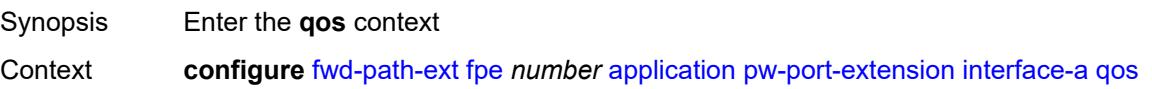

Tree [qos](#page-1754-5) Introduced 22.10.R1 Platforms All

## <span id="page-1757-0"></span>**network-policy** *reference*

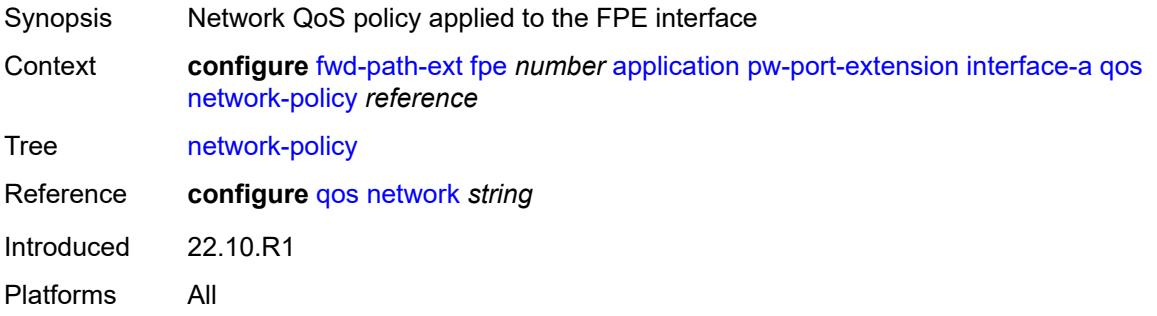

## <span id="page-1757-1"></span>**interface-b**

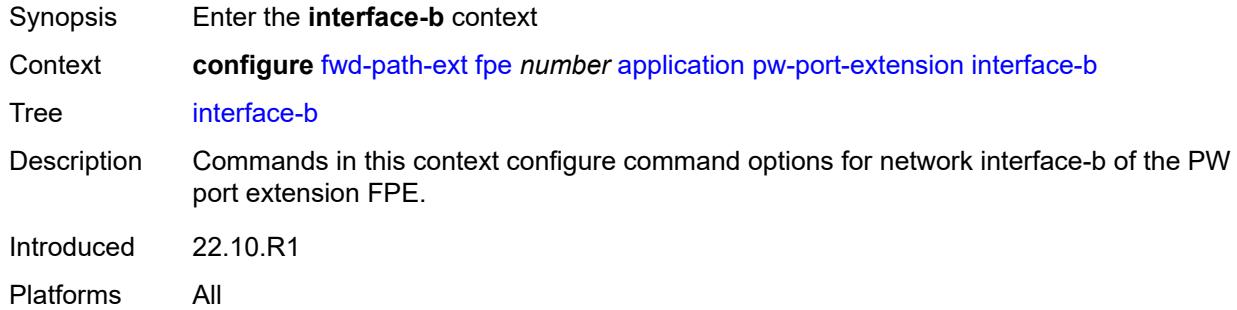

#### <span id="page-1757-2"></span>**qos**

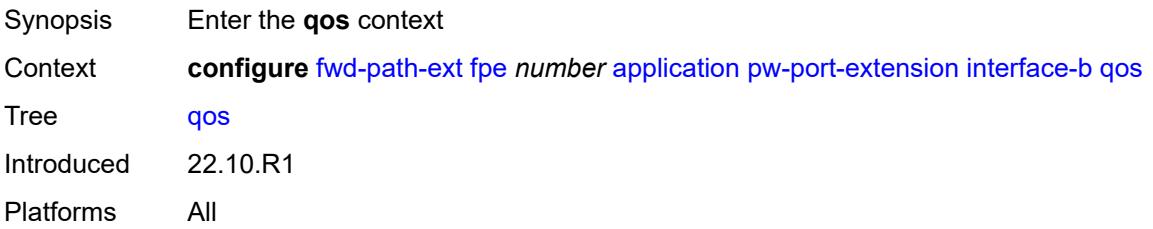

#### <span id="page-1757-3"></span>**network-policy** *reference*

Synopsis Network QoS policy applied to the FPE interface

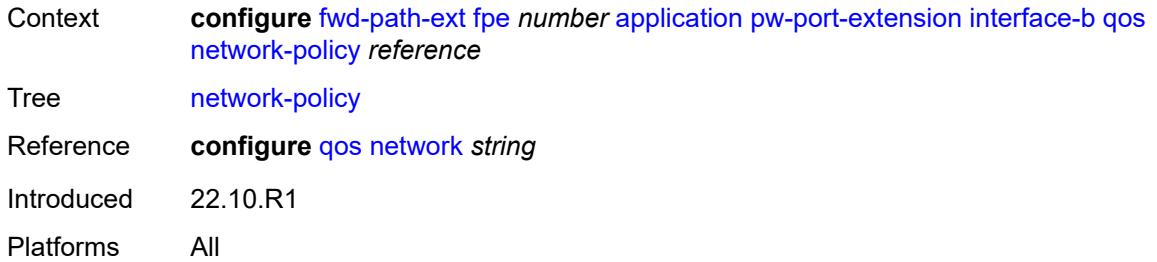

#### <span id="page-1758-0"></span>**srv6**

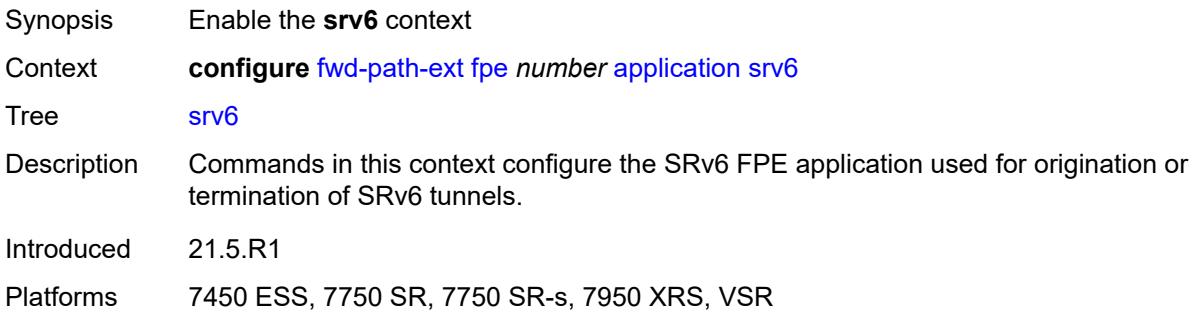

## <span id="page-1758-1"></span>**interface-a**

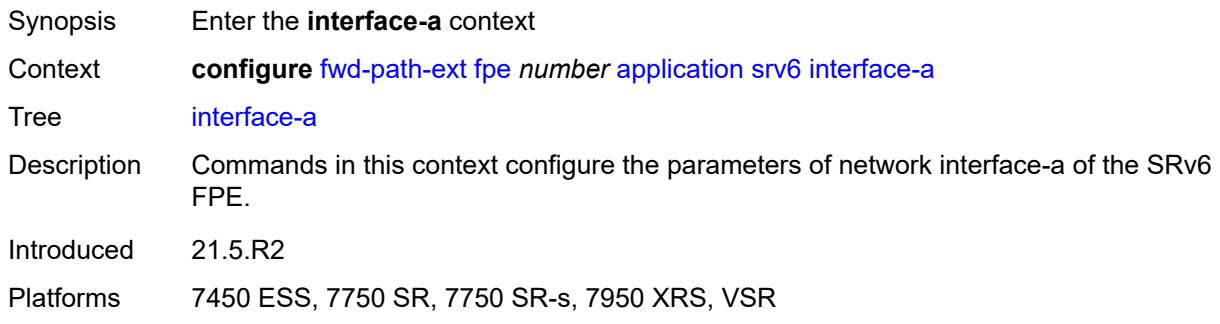

#### <span id="page-1758-2"></span>**qos**

<span id="page-1758-3"></span>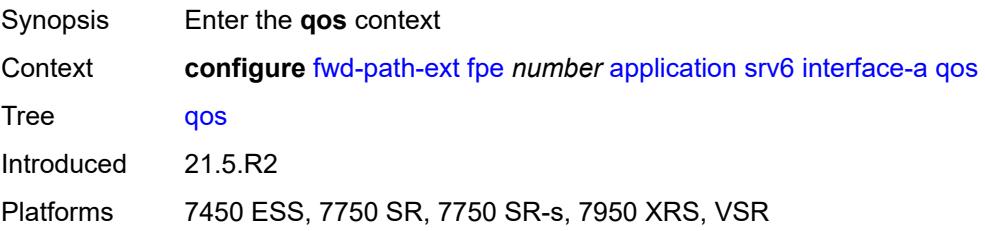

# **network-policy** *reference*

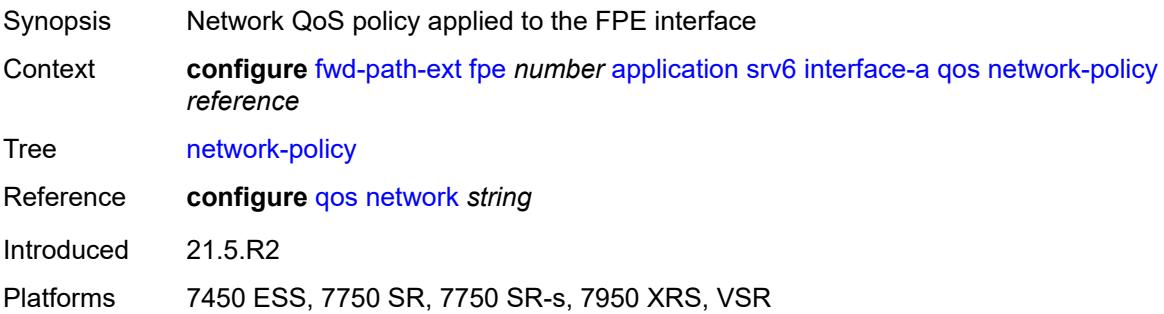

## <span id="page-1759-0"></span>**interface-b**

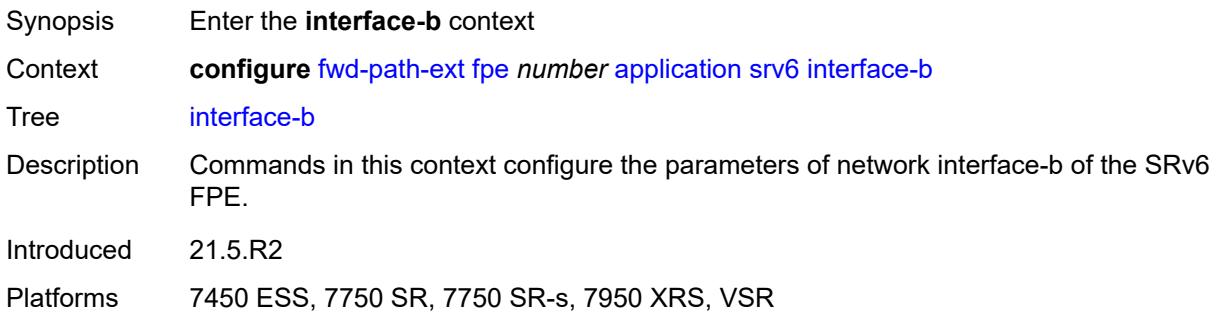

#### <span id="page-1759-1"></span>**mtu** *number*

<span id="page-1759-2"></span>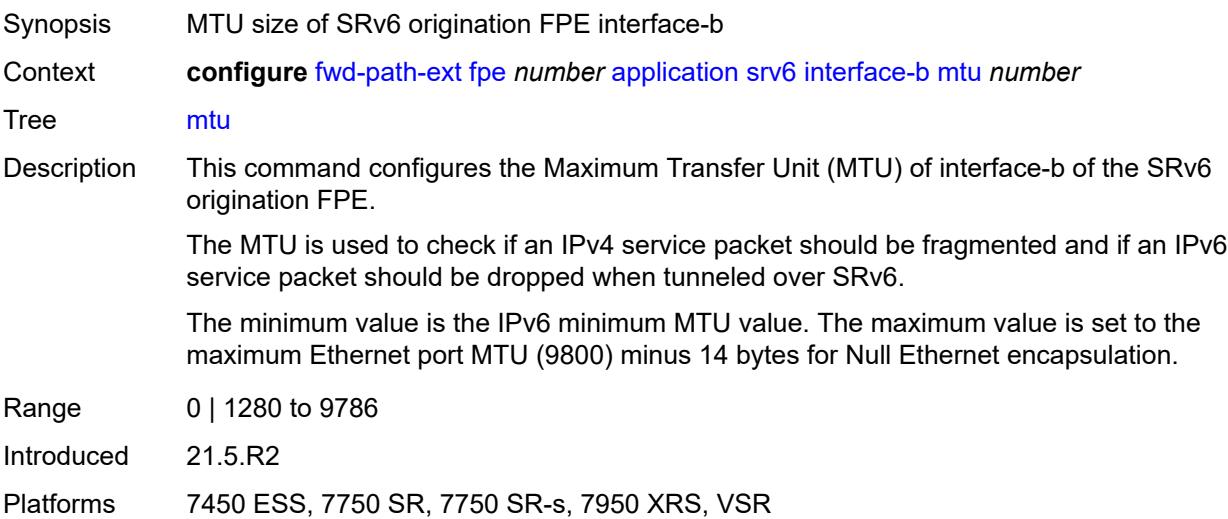

#### **qos**

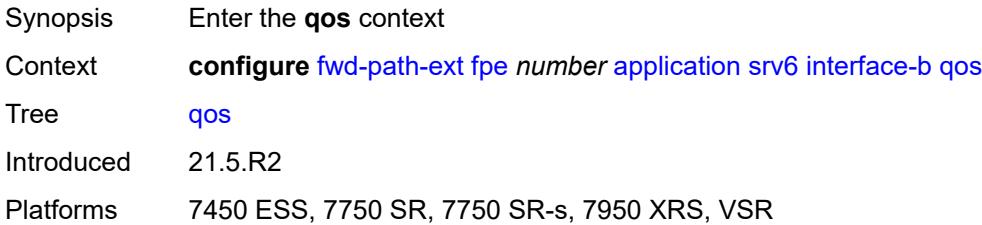

## <span id="page-1760-0"></span>**network-policy** *reference*

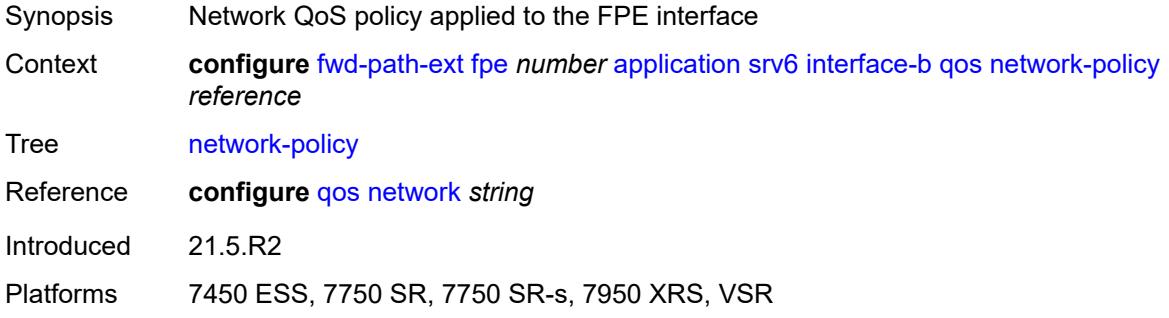

## <span id="page-1760-1"></span>**type** *keyword*

<span id="page-1760-2"></span>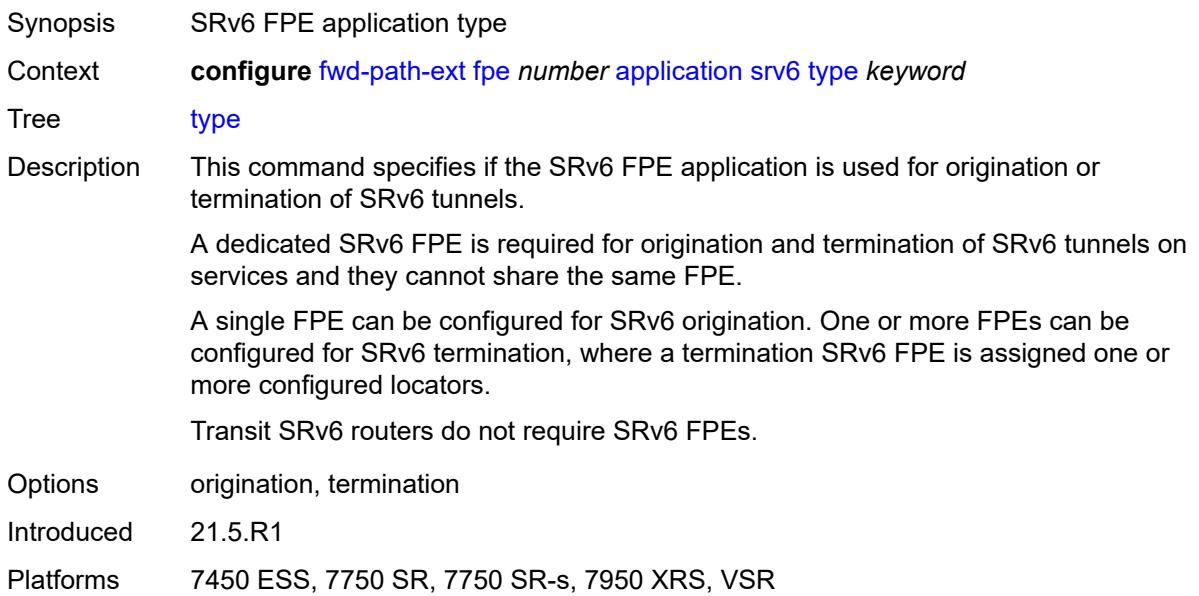

## **sub-mgmt-extension** *boolean*

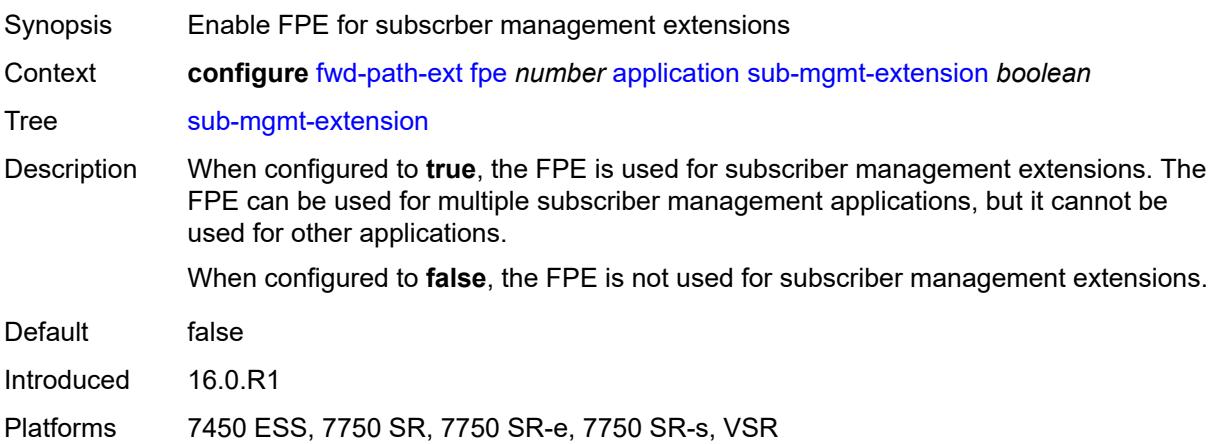

#### <span id="page-1761-0"></span>**vxlan**

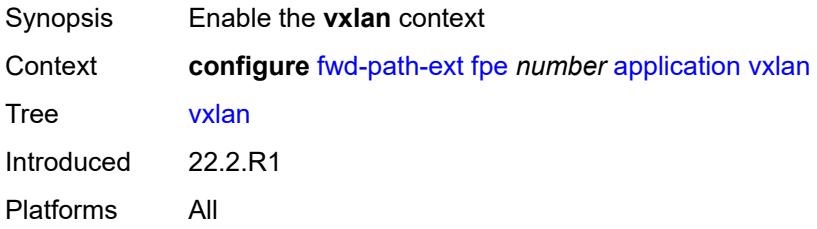

## <span id="page-1761-1"></span>**router-instance** *string*

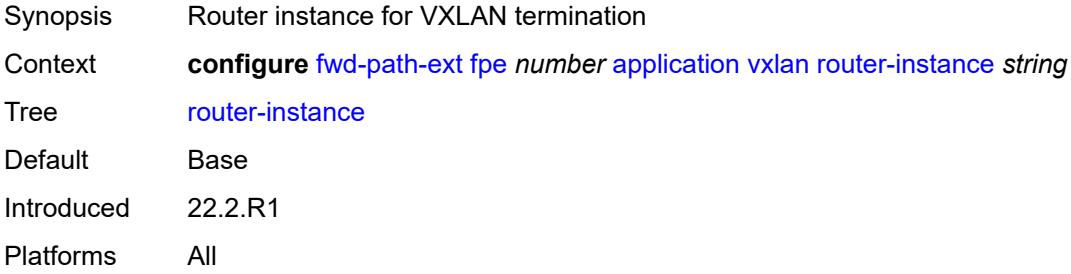

#### <span id="page-1761-2"></span>**description** *string*

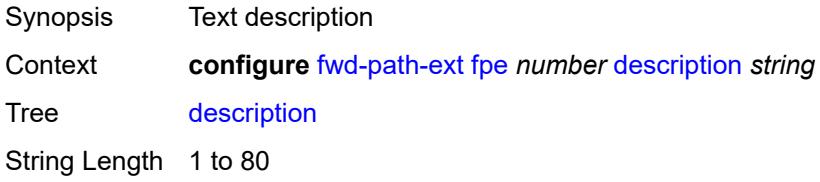

Introduced 16.0.R1 Platforms All

## <span id="page-1762-0"></span>**multi-path**

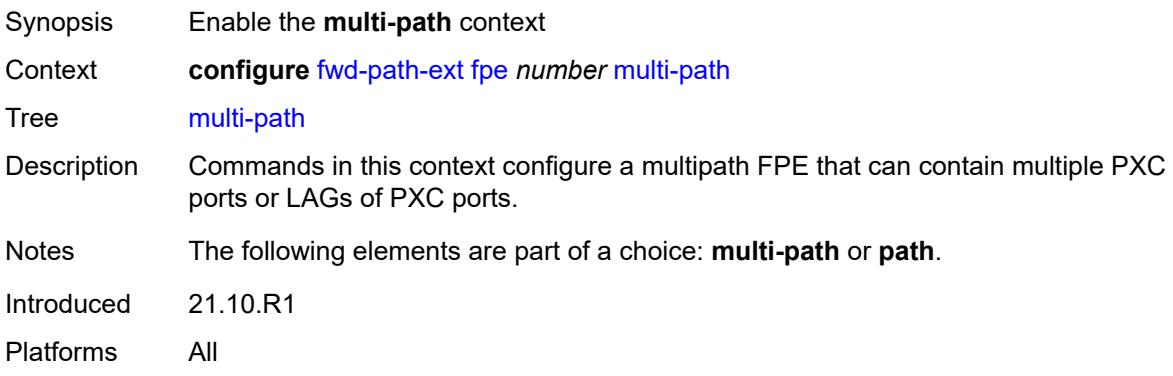

## <span id="page-1762-1"></span>**path** [[path-id](#page-1762-3)] *number*

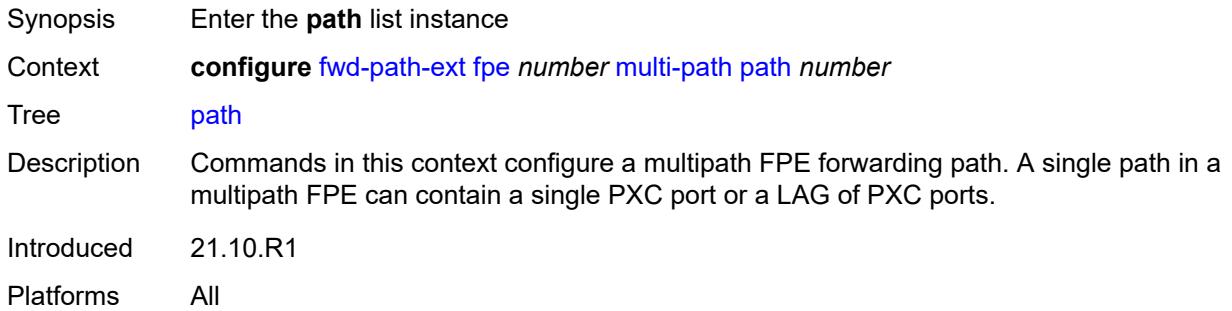

#### <span id="page-1762-3"></span>[**path-id**] *number*

<span id="page-1762-2"></span>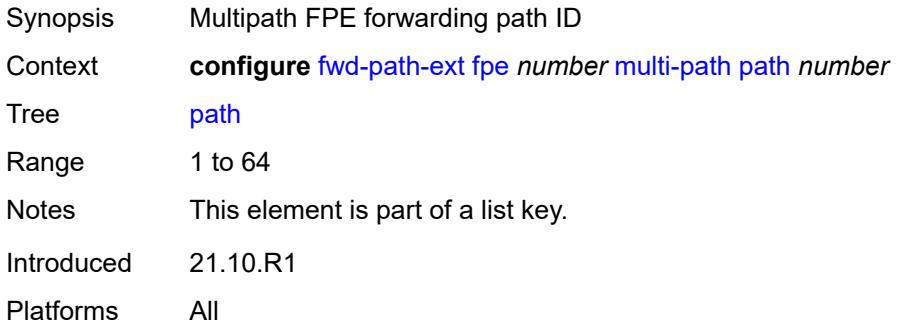

## **pxc** *reference*

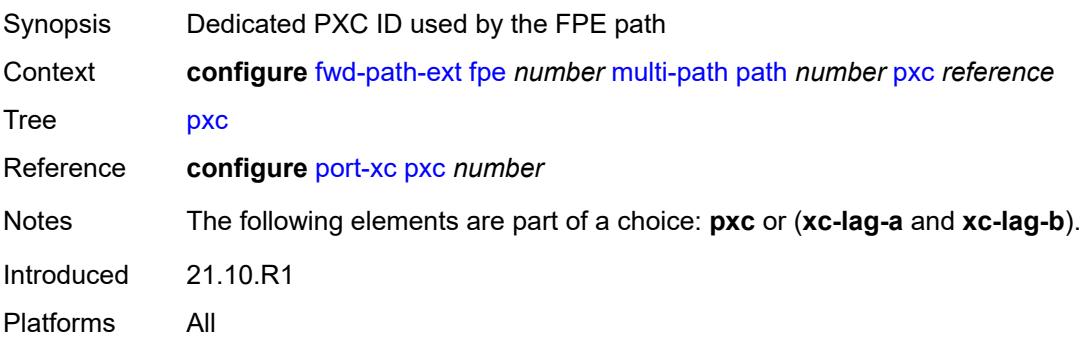

## <span id="page-1763-0"></span>**xc-lag-a** *reference*

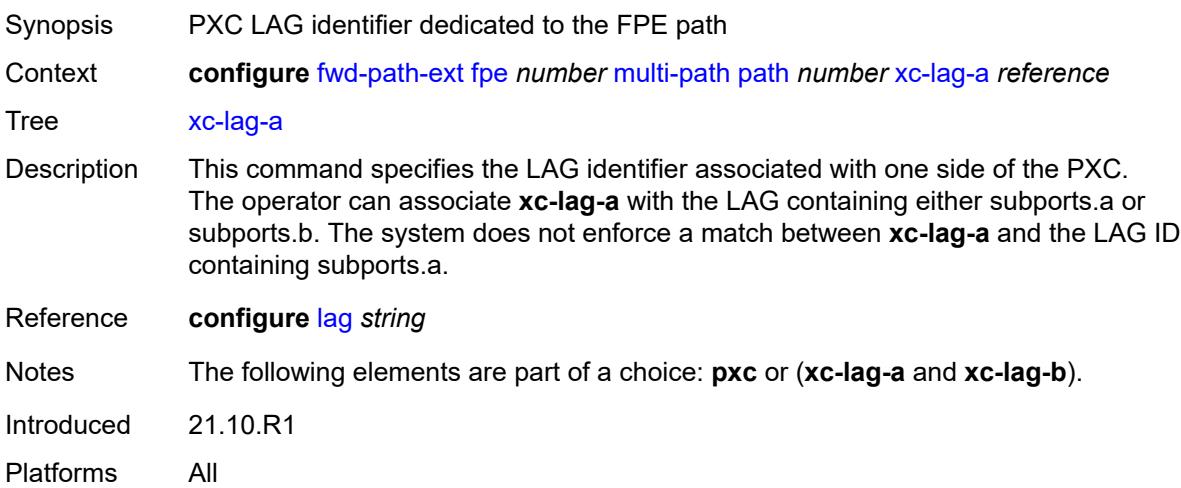

## <span id="page-1763-1"></span>**xc-lag-b** *reference*

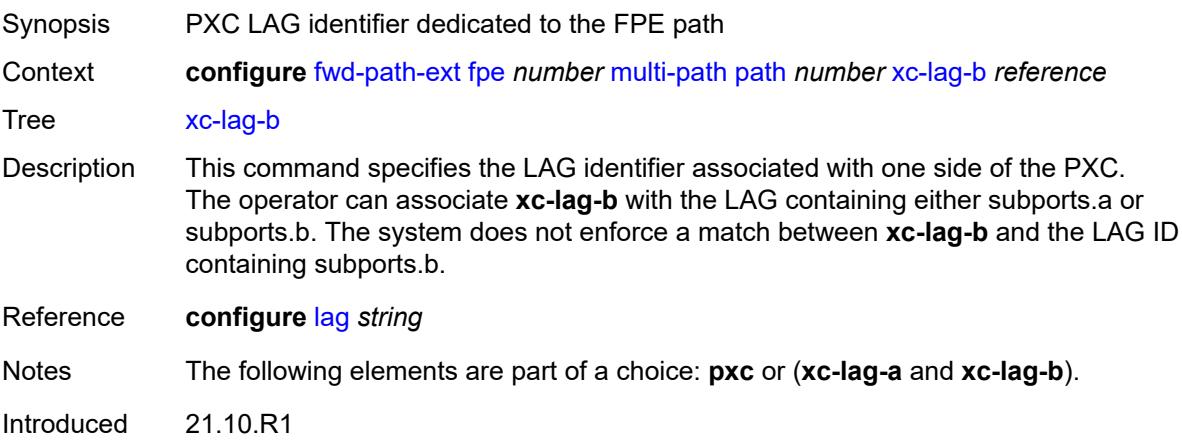
Platforms All

## <span id="page-1764-0"></span>**path**

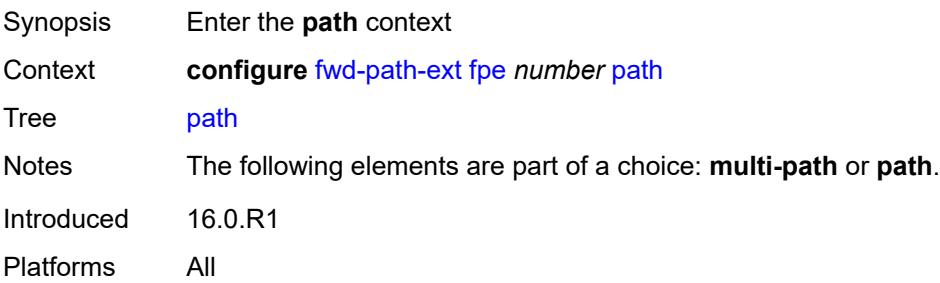

### <span id="page-1764-1"></span>**pxc** *reference*

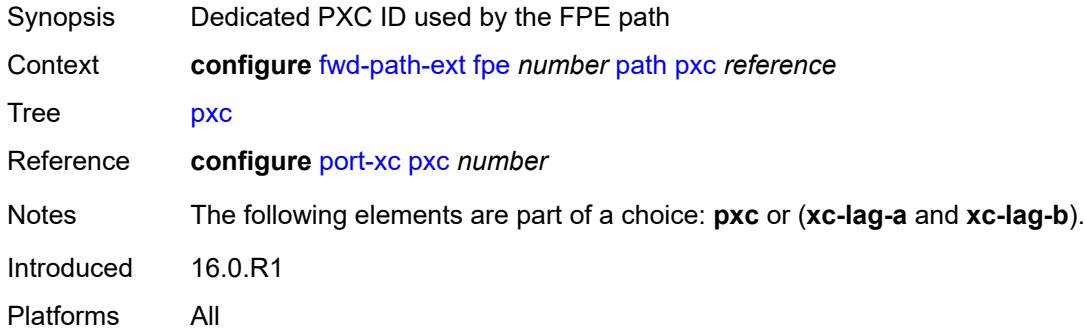

# <span id="page-1764-2"></span>**xc-lag-a** *reference*

<span id="page-1764-3"></span>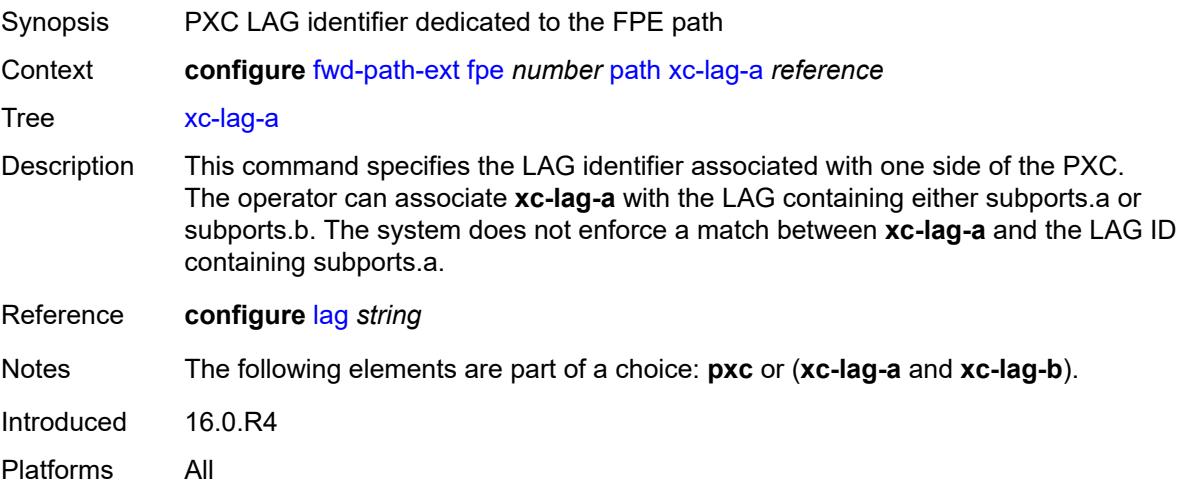

## **xc-lag-b** *reference*

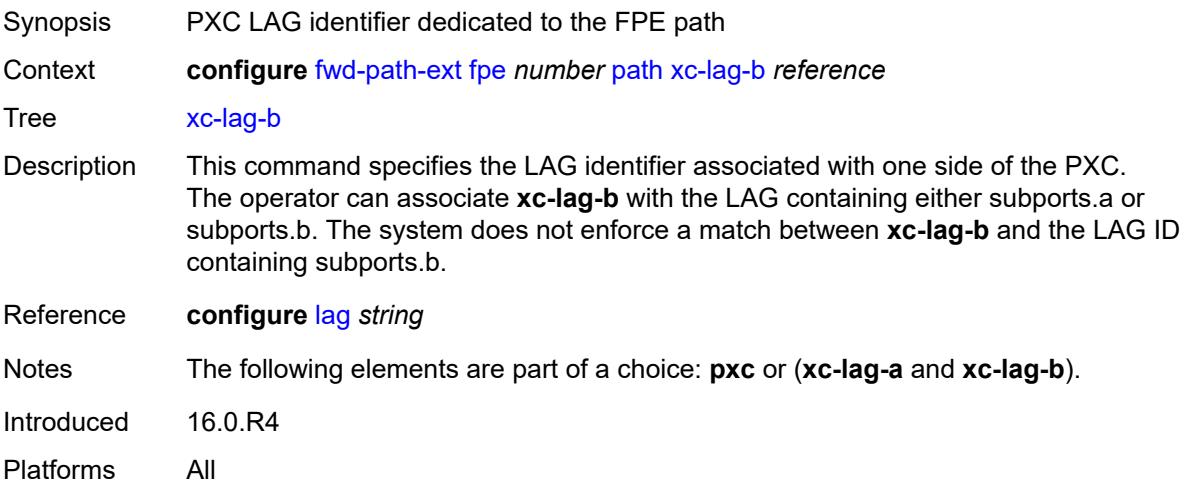

## <span id="page-1765-0"></span>**sdp-id-range**

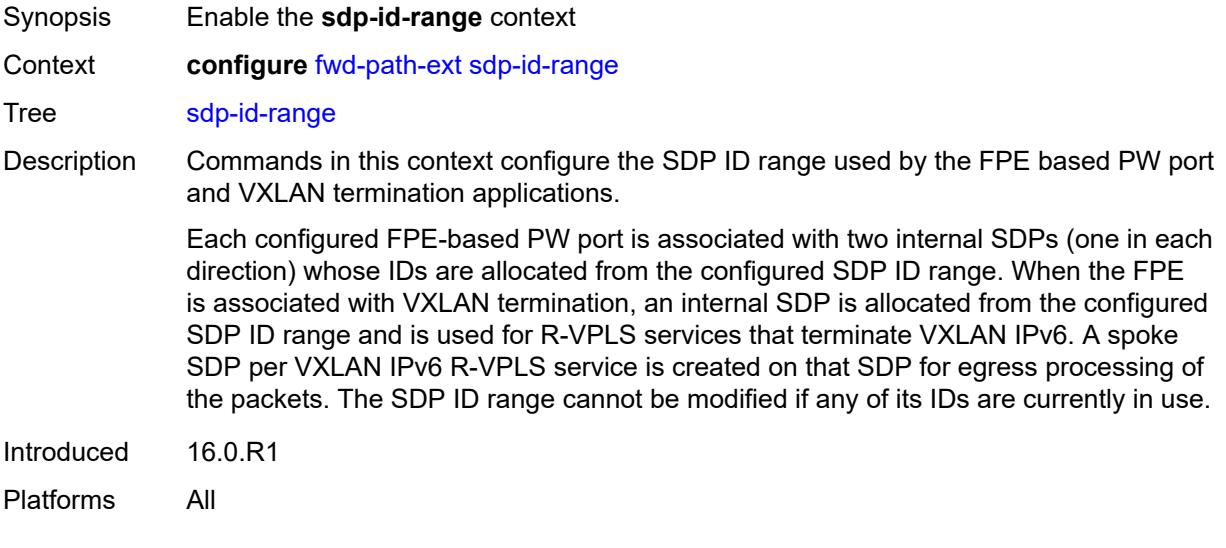

### <span id="page-1765-1"></span>**end** *number*

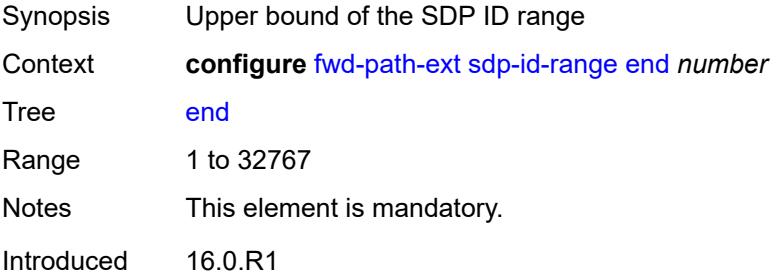

Platforms All

#### <span id="page-1766-0"></span>**start** *number*

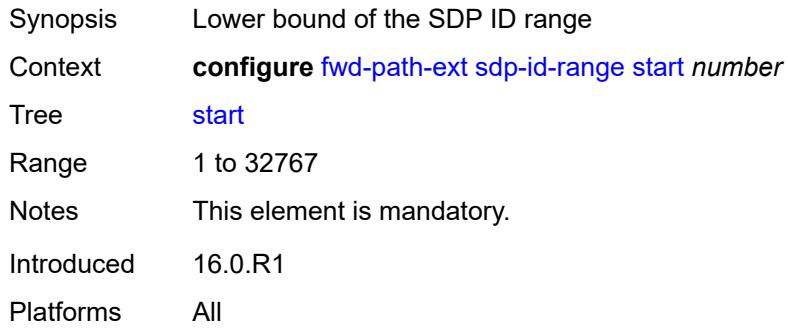

## **3.19 group-encryption commands**

#### <span id="page-1767-0"></span>**configure**

#### — **[group-encryption](#page-1768-0)**

- **apply-groups** *reference*
- <span id="page-1767-1"></span>— **apply-groups-exclude** *reference*
- <span id="page-1767-5"></span><span id="page-1767-4"></span><span id="page-1767-3"></span><span id="page-1767-2"></span> — **[encryption-keygroup](#page-1768-1)** *number* 
	- **[active-outbound-security-association](#page-1768-2)** *reference*
	- **apply-groups** *reference*
	- **apply-groups-exclude** *reference*
	- **[authentication-algorithm](#page-1769-0)** *keyword*
	- **[description](#page-1769-1)** *string*
	- **[encryption-algorithm](#page-1769-2)** *keyword*
	- **[keygroup-name](#page-1770-0)** *string*
	- **[security-association](#page-1770-1)** *number* 
		- **apply-groups** *reference*
		- **apply-groups-exclude** *reference*
		- **[authentication-key](#page-1771-0)** *string*
		- **[encryption-key](#page-1771-1)** *string*
- <span id="page-1767-10"></span><span id="page-1767-9"></span><span id="page-1767-8"></span><span id="page-1767-7"></span><span id="page-1767-6"></span>— **[group-encryption-label](#page-1771-2)** *number*

## <span id="page-1768-0"></span>**3.19.1 group-encryption command descriptions**

## **group-encryption**

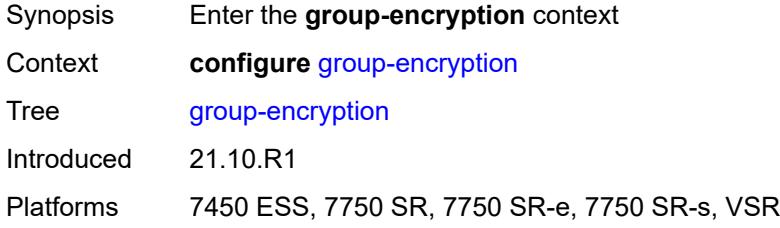

## <span id="page-1768-1"></span>**encryption-keygroup** [[id\]](#page-1768-3) *number*

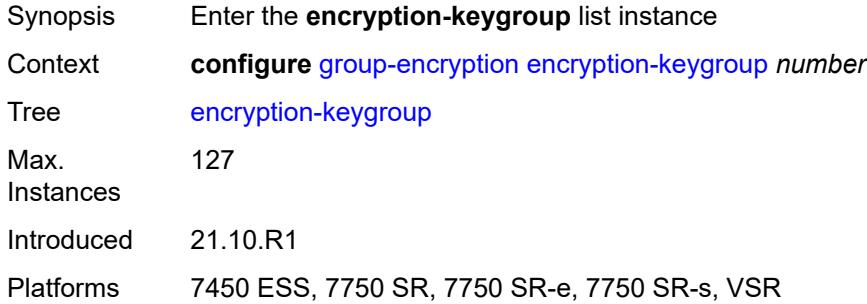

## <span id="page-1768-3"></span>[**id**] *number*

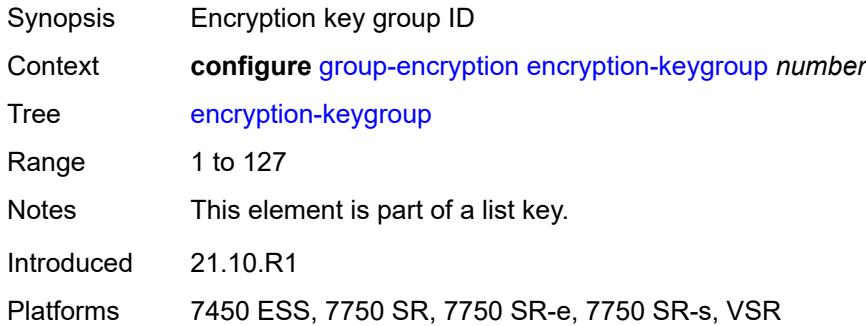

## <span id="page-1768-2"></span>**active-outbound-security-association** *reference*

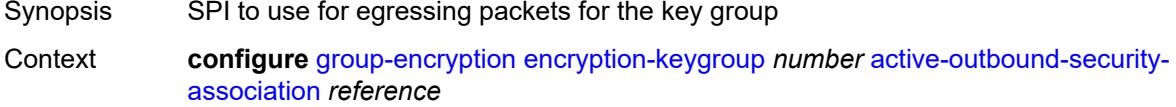

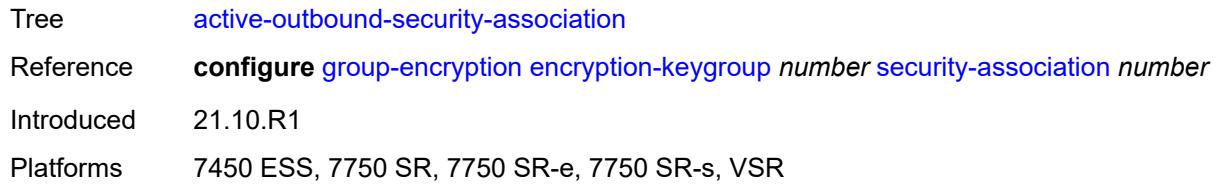

## <span id="page-1769-0"></span>**authentication-algorithm** *keyword*

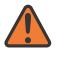

#### **WARNING:**

Modifying this element recreates the parent element automatically for the new value to take effect.

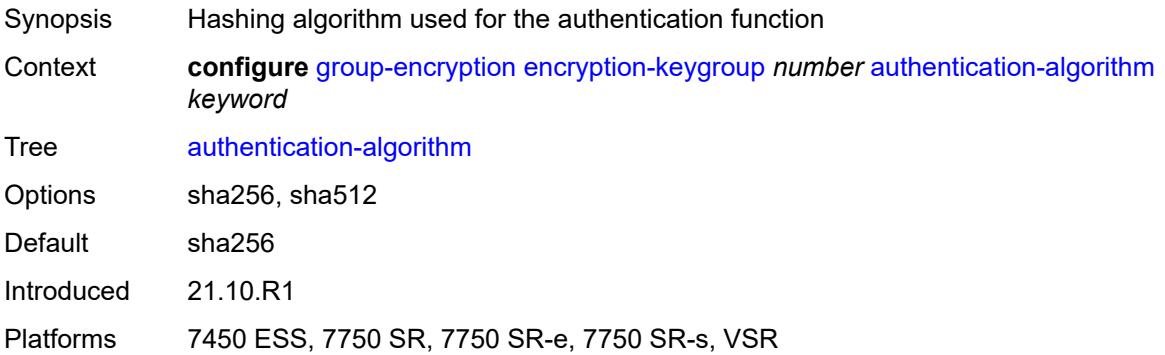

## <span id="page-1769-1"></span>**description** *string*

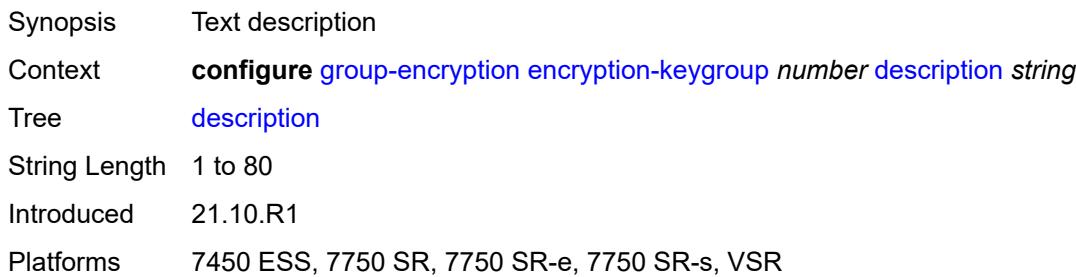

### <span id="page-1769-2"></span>**encryption-algorithm** *keyword*

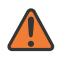

#### **WARNING:**

Modifying this element recreates the parent element automatically for the new value to take effect.

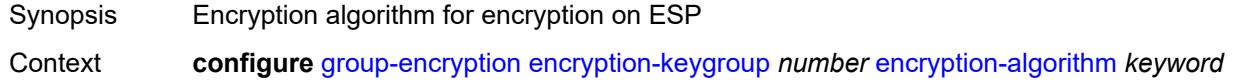

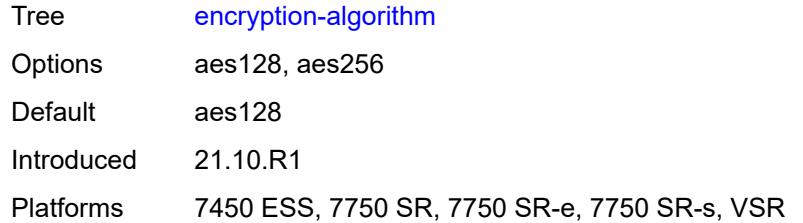

## <span id="page-1770-0"></span>**keygroup-name** *string*

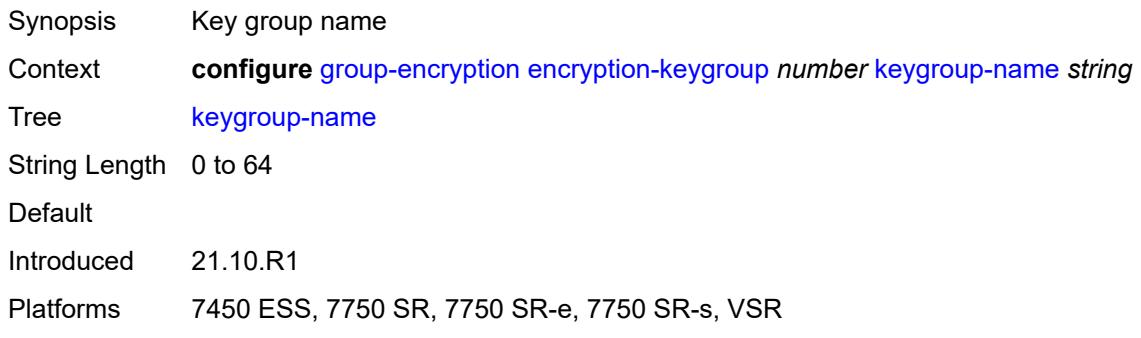

## <span id="page-1770-1"></span>**security-association** [\[security-parameter-index\]](#page-1770-2) *number*

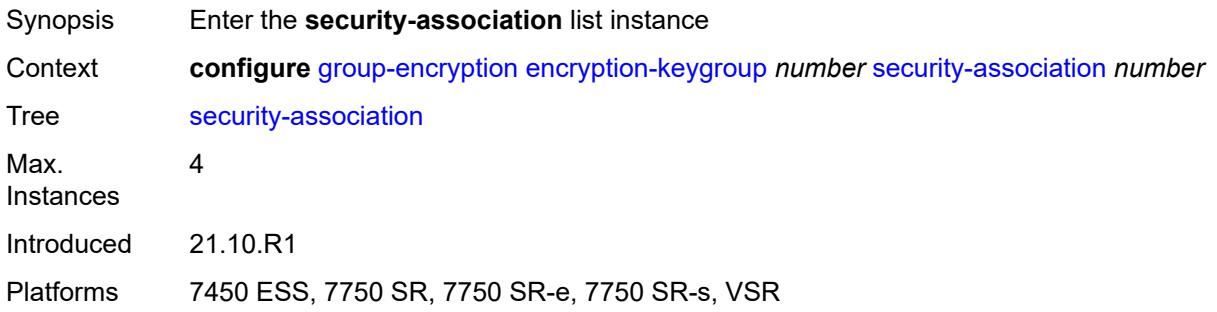

## <span id="page-1770-2"></span>[**security-parameter-index**] *number*

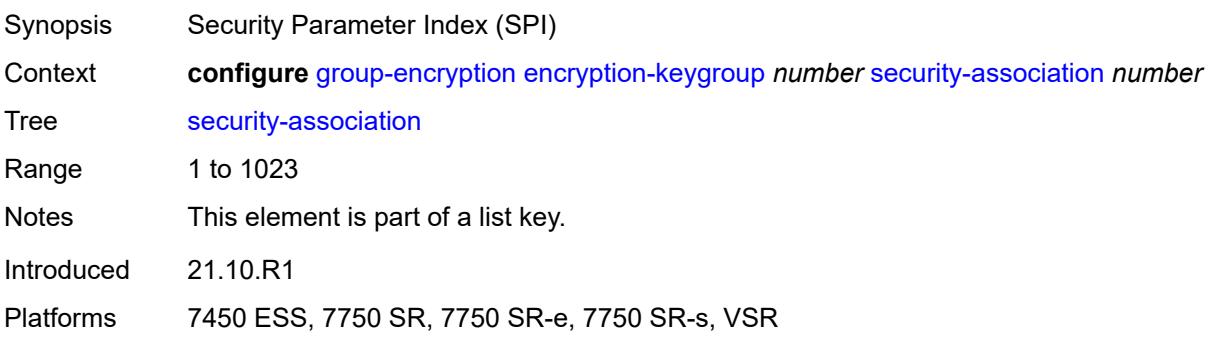

### <span id="page-1771-0"></span>**authentication-key** *string*

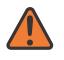

#### **WARNING:**

Modifying this element recreates the parent element automatically for the new value to take effect.

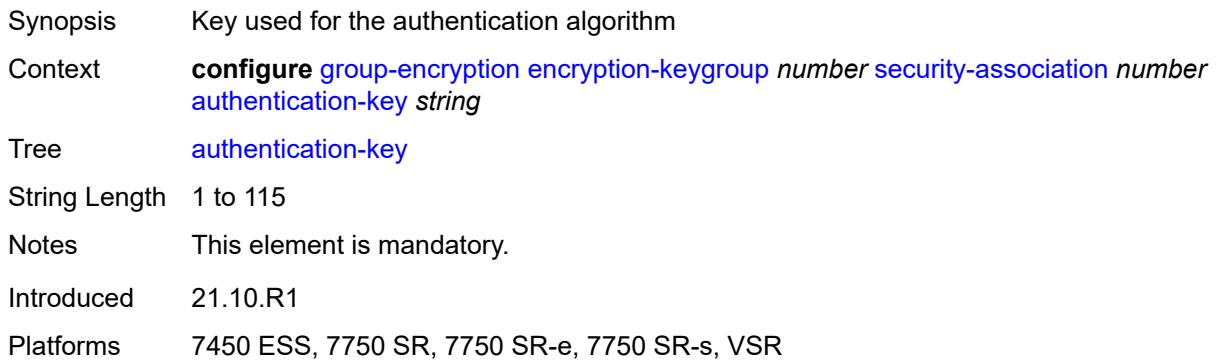

#### <span id="page-1771-1"></span>**encryption-key** *string*

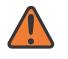

#### **WARNING:**

Modifying this element recreates the parent element automatically for the new value to take effect.

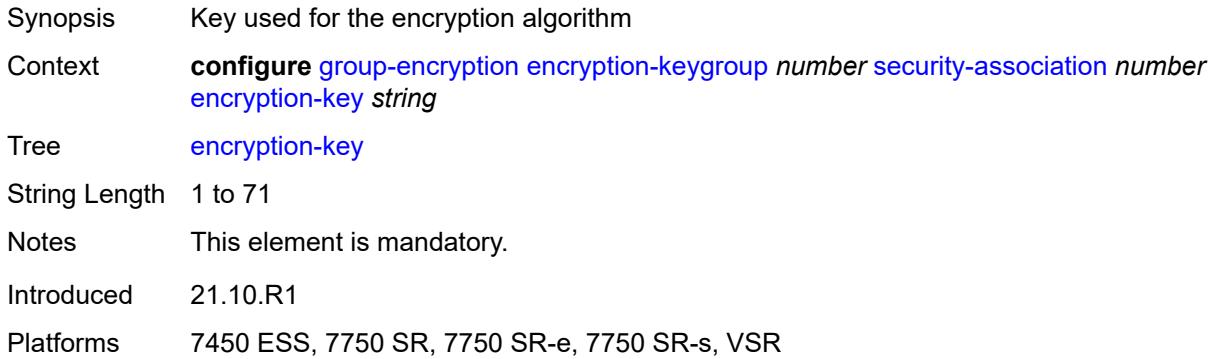

#### <span id="page-1771-2"></span>**group-encryption-label** *number*

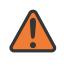

#### **WARNING:**

Modifying this element recreates the parent element automatically for the new value to take effect.

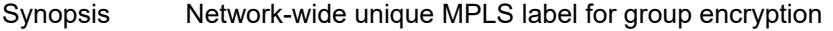

Context **configure** [group-encryption](#page-1768-0) [group-encryption-label](#page-1771-2) *number*

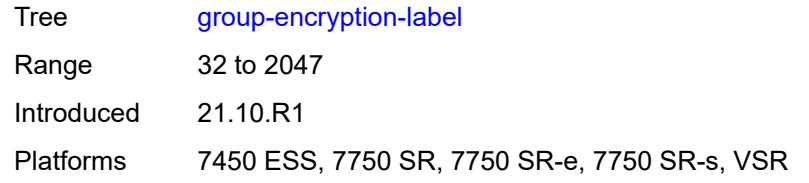

## **3.20 ipsec commands**

```
configure
  — ipsec
     — apply-groups reference
     — apply-groups-exclude reference
     — cert-profile string 
        — admin-state keyword
        — apply-groups reference
        — apply-groups-exclude reference
        — entry number 
           — apply-groups reference
           — apply-groups-exclude reference
           — cert string
           — compare-chain-include reference
           — key string
           — rsa-signature keyword
           — send-chain
               — ca-profile reference
     — client-db string 
        — admin-state keyword
        — apply-groups reference
        — apply-groups-exclude reference
        — client number 
           — admin-state keyword
           — apply-groups reference
           — apply-groups-exclude reference
           — client-name string
           — credential
               — pre-shared-key string
           — identification
              — idi
                 — any boolean
                 — fqdn string
                 — fqdn-suffix string
                 — ipv4-prefix string
                 — ipv4-prefix-any boolean
                 — ipv6-prefix string
                 — ipv6-prefix-any boolean
                 — rfc822 string
                 — rfc822-suffix string
              — peer-ip-prefix
— ip-prefix (ipv4-prefix | ipv6-prefix)
— ipv4-only boolean
                 — ipv6-only boolean
           — private-interface string
           — private-service-name string
— ts-list string
— tunnel-template number
        — description string
        — match-list
           — idi boolean
           — peer-ip-prefix boolean
      — ike-policy number 
        — apply-groups reference
        — apply-groups-exclude reference
        — description string
```
- <span id="page-1773-45"></span><span id="page-1773-44"></span><span id="page-1773-43"></span><span id="page-1773-42"></span><span id="page-1773-41"></span><span id="page-1773-40"></span><span id="page-1773-39"></span><span id="page-1773-38"></span><span id="page-1773-37"></span><span id="page-1773-36"></span><span id="page-1773-35"></span><span id="page-1773-34"></span><span id="page-1773-33"></span><span id="page-1773-32"></span><span id="page-1773-31"></span><span id="page-1773-30"></span><span id="page-1773-29"></span><span id="page-1773-28"></span><span id="page-1773-27"></span><span id="page-1773-26"></span><span id="page-1773-25"></span><span id="page-1773-24"></span><span id="page-1773-23"></span><span id="page-1773-22"></span><span id="page-1773-21"></span><span id="page-1773-20"></span><span id="page-1773-19"></span><span id="page-1773-18"></span><span id="page-1773-17"></span> — **[dpd](#page-1793-1)**
	- **[interval](#page-1793-2)** *number*
	- **[max-retries](#page-1794-0)** *number*
	- **[reply-only](#page-1794-1)** *boolean*

configure ipsec ike-policy ike-transform

```
 — ike-transform reference
        — ike-version-1
           — auth-method keyword
           — ike-mode keyword
           — own-auth-method keyword
             — ph1-responder-delete-notify boolean
        — ike-version-2
           — auth-method keyword
           — auto-eap-method keyword
           — ikev2-fragment
— mtu number
— reassembly-timeout number
           — own-auth-method keyword
           — own-auto-eap-method keyword
           — send-idr-after-eap-success boolean
— ipsec-lifetime number
— limit-init-exchange
           — admin-state keyword
            — reduced-max-exchange-timeout (number | keyword)
        — lockout
           — block (number | keyword)
           — duration number
           — failed-attempts number
           — max-port-per-ip number
        — match-peer-id-to-cert boolean
        — nat-traversal
           — force boolean
           — force-keep-alive boolean
           — keep-alive-interval number
        — pfs
            — dh-group keyword
        — relay-unsolicited-cfg-attribute
— internal-ip4-address boolean
— internal-ip4-dns boolean
           — internal-ip4-netmask boolean
           — internal-ip6-address boolean
           — internal-ip6-dns boolean
     — ike-transform number 
         — apply-groups reference
           — apply-groups-exclude reference
        — dh-group keyword
        — ike-auth-algorithm keyword
        — ike-encryption-algorithm keyword
        — ike-prf-algorithm keyword
        — isakmp-lifetime number
     — ipsec-transform number 
         — apply-groups reference
        — apply-groups-exclude reference
        — esp-auth-algorithm keyword
        — esp-encryption-algorithm keyword
           — extended-sequence-number boolean
        — ipsec-lifetime number
        — pfs-dh-group keyword
     — ipsec-transport-mode-profile string 
        — apply-groups reference
           — apply-groups-exclude reference
        — description string
        — key-exchange
           — dynamic
              — auto-establish boolean
              — cert
                 — cert-profile reference
```
- **[status-verify](#page-1813-2)**
	- **[default-result](#page-1813-3)** *keyword*

configure ipsec ipsec-transport-mode-profile key-exchange dynamic cert status-verify primary

```
 — primary keyword
                    — secondary keyword
                 — trust-anchor-profile reference
              — id
                 — fqdn string
— ipv4 string
— ipv6 (ipv4-address-no-zone | ipv6-address-no-zone)
              — ike-policy reference
              — ipsec-transform reference
              — pre-shared-key string
        — max-history-key-records
           — esp number
           — ike number
        — replay-window number
     — radius
        — accounting-policy string 
           — apply-groups reference
           — apply-groups-exclude reference
           — include-radius-attribute
              — acct-stats boolean
              — called-station-id boolean
              — calling-station-id boolean
              — framed-ip-addr boolean
              — framed-ipv6-prefix boolean
              — nas-identifier boolean
              — nas-ip-addr boolean
              — nas-port-id boolean
           — radius-server-policy reference
           — update-interval
              — jitter number
              — value number
        — authentication-policy string 
           — apply-groups reference
              — apply-groups-exclude reference
           — include-radius-attribute
              — called-station-id boolean
              — calling-station-id boolean
              — client-cert-subject-key-id boolean
              — nas-identifier boolean
              — nas-ip-addr boolean
              — nas-port-id boolean
           — password string
           — radius-server-policy reference
     — show-ipsec-keys boolean
       — static-sa string 
         — apply-groups reference
        — apply-groups-exclude reference
        — authentication
           — algorithm keyword
            — key string
        — description string
        — direction keyword
        — protocol keyword
        — spi number
     — trust-anchor-profile string 
         — apply-groups reference
        — apply-groups-exclude reference
         — trust-anchor reference 
     — ts-list string 
        — apply-groups reference
        — apply-groups-exclude reference
        — local
```
— **[address](#page-1831-2)**

configure ipsec ts-list local entry address prefix

```
 — prefix (ipv4-prefix | ipv6-prefix)
                  — range
                     — begin (ipv4-address-no-zone | ipv6-address-no-zone)
                    — end (ipv4-address-no-zone | ipv6-address-no-zone)
               — apply-groups reference
                 — apply-groups-exclude reference
               — protocol
                  — any
                  — id
                     — icmp
                        — opaque
                        — port-range
                           — begin-icmp-code number
                           — begin-icmp-type number
                           — end-icmp-code number
                           — end-icmp-type number
                       — icmp6
                        — opaque
                        — port-range
                            — begin-icmp-code number
                           — begin-icmp-type number
                           — end-icmp-code number
                           — end-icmp-type number
                     — mipv6
                        — opaque
                        — port-range
                           — begin number
                           — end number
                        — protocol-id-with-any-port (keyword | number)
                        — sctp
                        — opaque
                        — port-range
                           — begin number
                           — end number
                     — tcp
                        — opaque
                        — port-range
                           — begin number
                           — end number
                        — udp
                          — opaque
                        — port-range
                           — begin number
                           — end number
           — remote
            — entry number 
                — address
                  — prefix (ipv4-prefix | ipv6-prefix)
                  — range
                     — begin (ipv4-address-no-zone | ipv6-address-no-zone)
                     — end (ipv4-address-no-zone | ipv6-address-no-zone)
               — apply-groups reference
               — apply-groups-exclude reference
               — protocol
                  — any
— id
                     — icmp
                        — opaque
                        — port-range
                           — begin-icmp-code number
                           — begin-icmp-type number
                           — end-icmp-code number
                              — end-icmp-type number
                     — icmp6
```
configure ipsec ts-list remote entry protocol id icmp6 opaque

 — **[opaque](#page-1849-1)** — **[port-range](#page-1849-2)** — **[begin-icmp-code](#page-1850-0)** *number* — **[begin-icmp-type](#page-1850-1)** *number* — **[end-icmp-code](#page-1850-2)** *number* — **[end-icmp-type](#page-1851-0)** *number* — **[mipv6](#page-1851-1)** — **[opaque](#page-1851-2)** — **[port-range](#page-1852-0)** — **[begin](#page-1852-1)** *number* — **[end](#page-1852-2)** *number* — **[protocol-id-with-any-port](#page-1852-3)** *(keyword | number)* — **[sctp](#page-1853-0)** — **[opaque](#page-1853-1)** — **[port-range](#page-1853-2)** — **[begin](#page-1854-0)** *number* — **[end](#page-1854-1)** *number* — **[tcp](#page-1854-2)** — **[opaque](#page-1854-3)** — **[port-range](#page-1855-0)** — **[begin](#page-1855-1)** *number* — **[end](#page-1855-2)** *number* — **[udp](#page-1856-0)** — **[opaque](#page-1856-1)** — **[port-range](#page-1856-2)** — **[begin](#page-1857-0)** *number* — **[end](#page-1857-1)** *number* — **[tunnel-template](#page-1857-2)** *number*  — **apply-groups** *reference* — **apply-groups-exclude** *reference* — **[clear-df-bit](#page-1858-0)** *boolean* — **[copy-traffic-class-upon-decapsulation](#page-1858-1)** *boolean* — **[description](#page-1858-2)** *string* — **[encapsulated-ip-mtu](#page-1859-0)** *number* — **[icmp-generation](#page-1859-1)** — **[frag-required](#page-1859-2)** — **[admin-state](#page-1860-0)** *keyword* — **[interval](#page-1860-1)** *number* — **[message-count](#page-1860-2)** *number* — **[icmp6-generation](#page-1861-0)** — **[pkt-too-big](#page-1861-1)** — **[admin-state](#page-1861-2)** *keyword* — **[interval](#page-1861-3)** *number* — **[message-count](#page-1862-0)** *number* — **[ignore-default-route](#page-1862-1)** *boolean* — **[ip-mtu](#page-1862-2)** *number* — **[ipsec-transform](#page-1863-0)** *reference* — **[pmtu-discovery-aging](#page-1863-1)** *number* — **[private-tcp-mss-adjust](#page-1863-2)** *number*

 — **[propagate-pmtu-v4](#page-1864-0)** *boolean* — **[propagate-pmtu-v6](#page-1864-1)** *boolean*

- **[public-tcp-mss-adjust](#page-1864-2)** *(number | keyword)*
- **[replay-window](#page-1865-0)** *number*
- **[sp-reverse-route](#page-1865-1)** *keyword*

### <span id="page-1778-0"></span>**3.20.1 ipsec command descriptions**

### **ipsec**

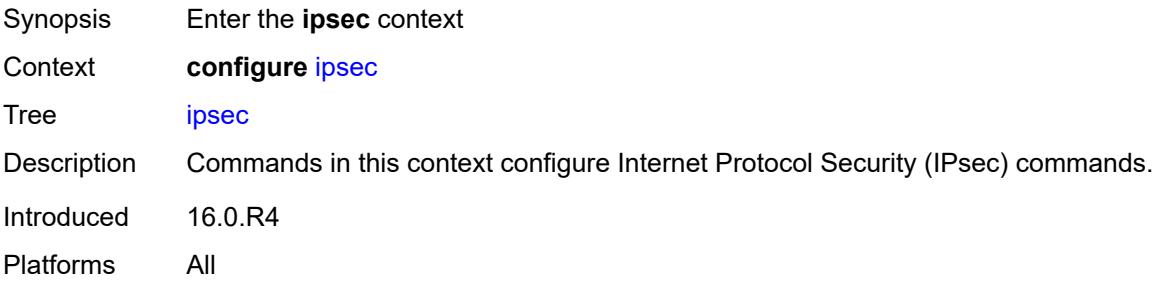

## <span id="page-1778-1"></span>**cert-profile** [[name\]](#page-1778-3) *string*

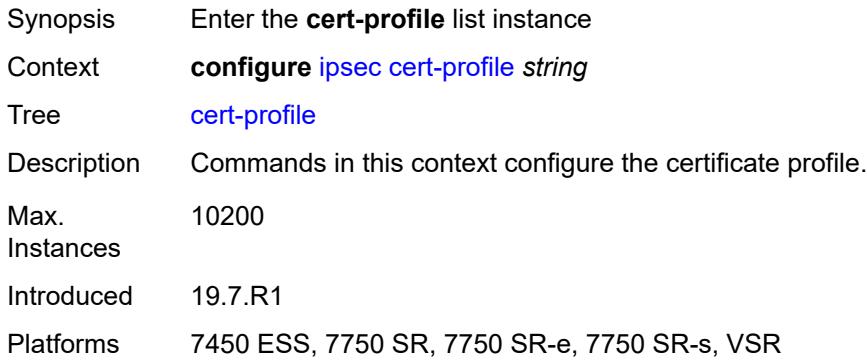

## <span id="page-1778-3"></span>[**name**] *string*

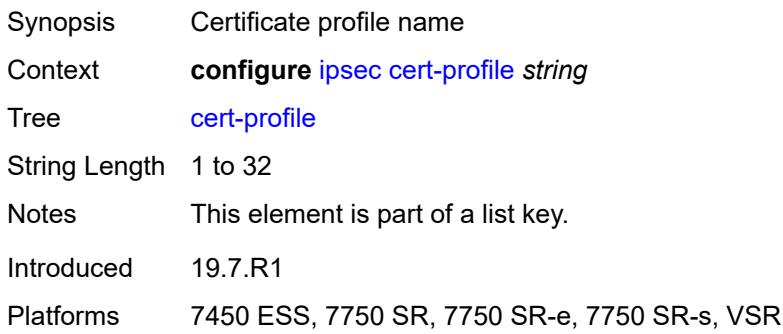

### <span id="page-1778-2"></span>**admin-state** *keyword*

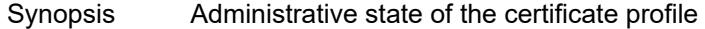

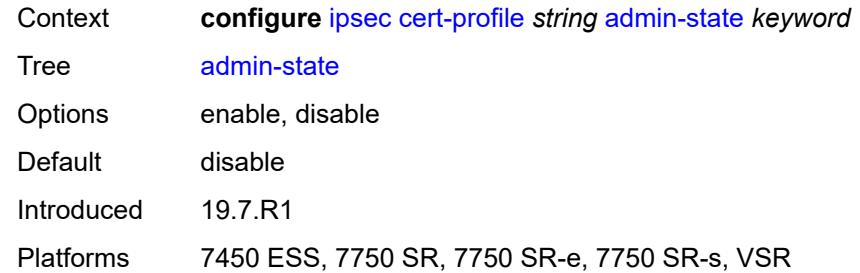

# <span id="page-1779-0"></span>**entry** [[id](#page-1779-2)] *number*

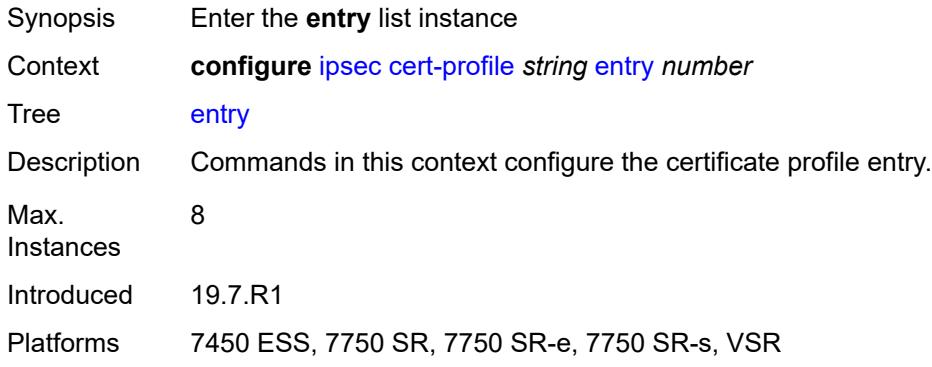

## <span id="page-1779-2"></span>[**id**] *number*

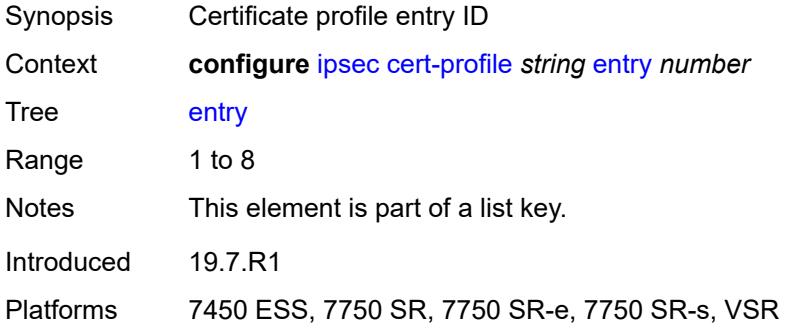

## <span id="page-1779-1"></span>**cert** *string*

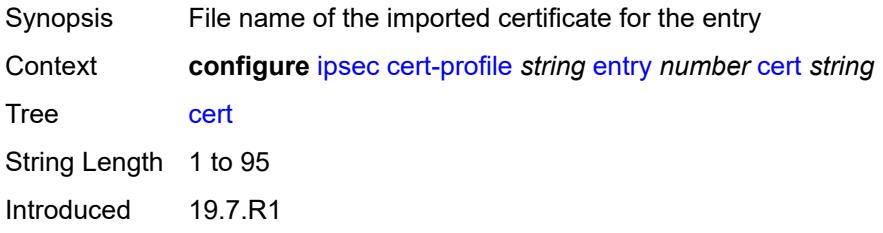

Platforms 7450 ESS, 7750 SR, 7750 SR-e, 7750 SR-s, VSR

### <span id="page-1780-0"></span>**compare-chain-include** *reference*

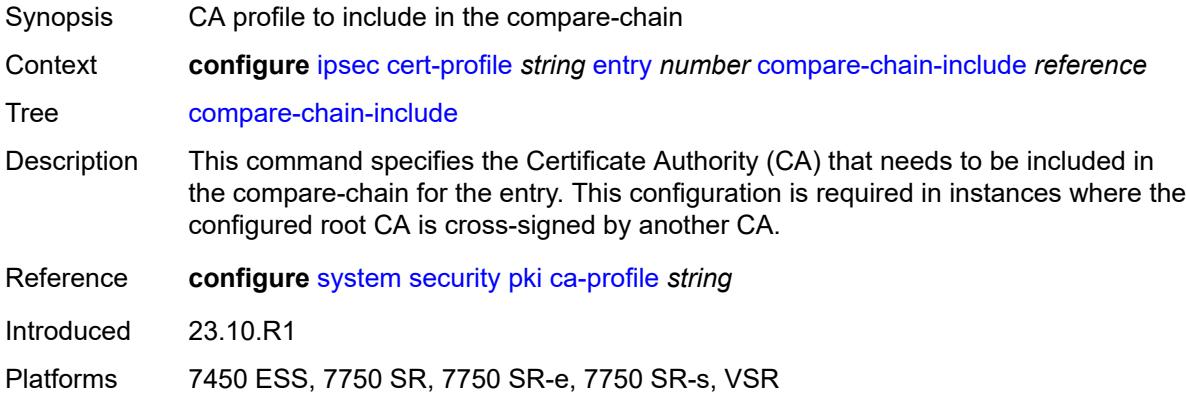

### <span id="page-1780-1"></span>**key** *string*

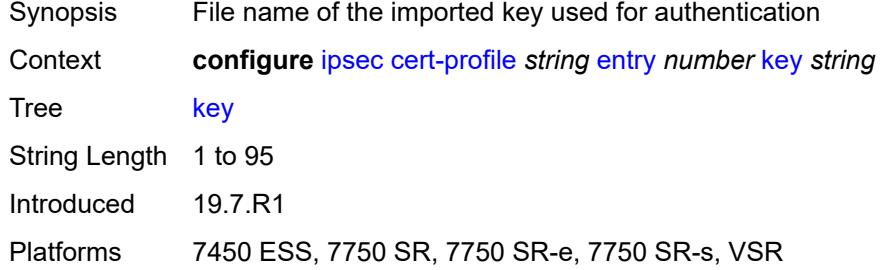

## <span id="page-1780-2"></span>**rsa-signature** *keyword*

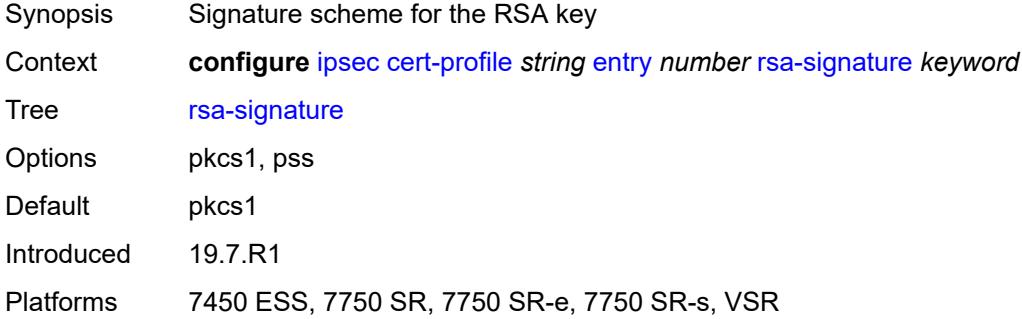

### <span id="page-1780-3"></span>**send-chain**

Synopsis Enter the **send-chain** context

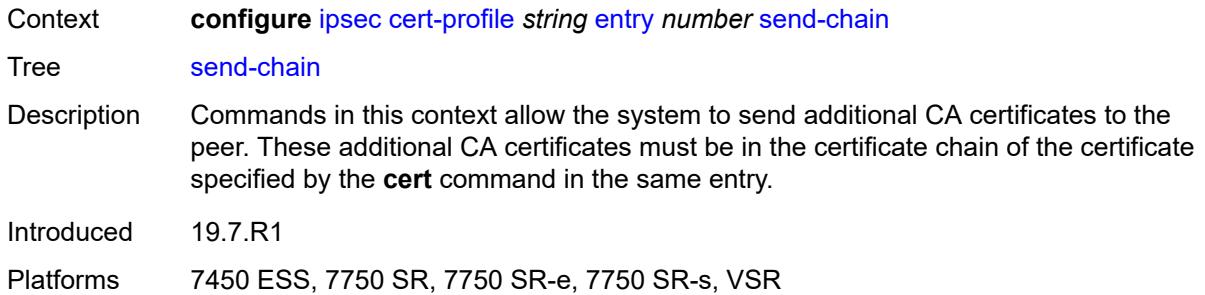

## <span id="page-1781-0"></span>**ca-profile** *reference*

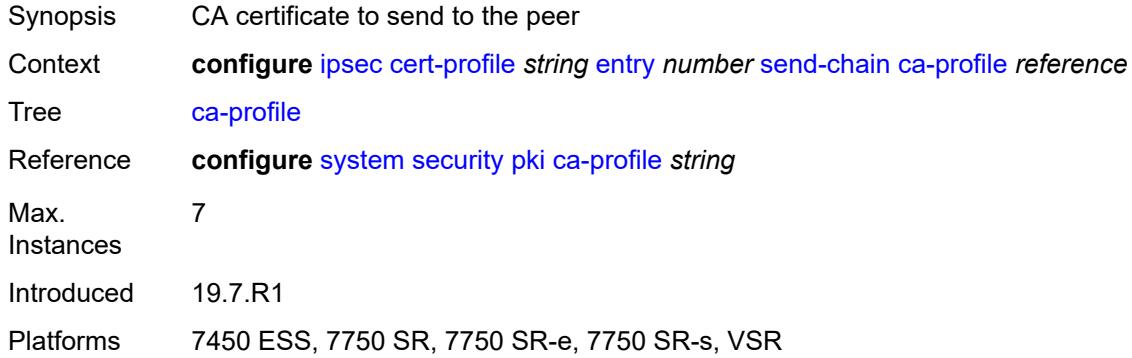

## <span id="page-1781-1"></span>**client-db** [\[name](#page-1781-2)] *string*

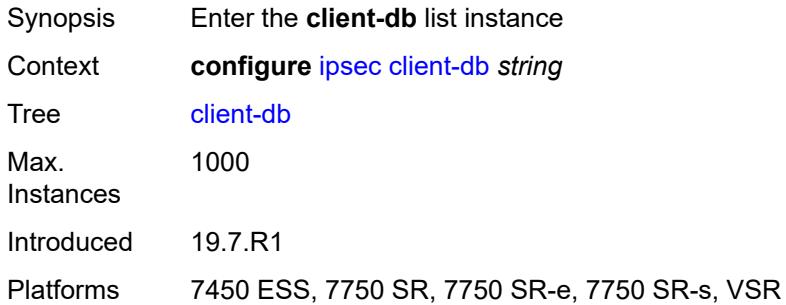

## <span id="page-1781-2"></span>[**name**] *string*

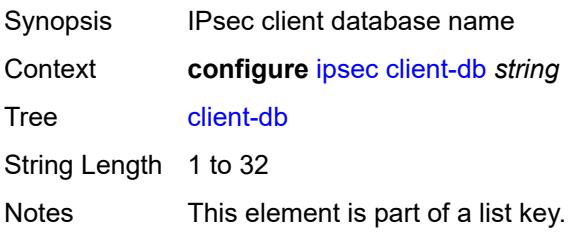

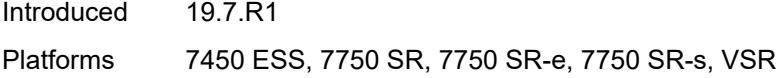

## <span id="page-1782-0"></span>**admin-state** *keyword*

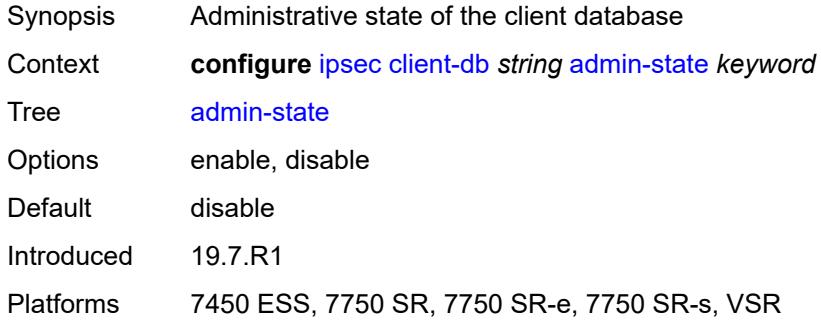

## <span id="page-1782-1"></span>**client** [[id\]](#page-1782-3) *number*

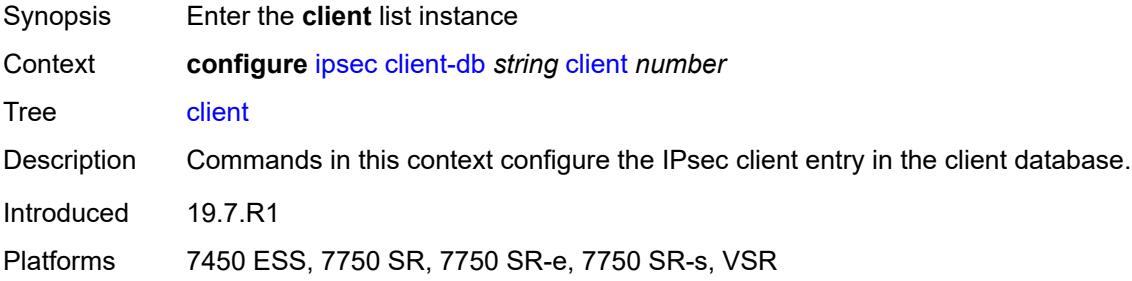

## <span id="page-1782-3"></span>[**id**] *number*

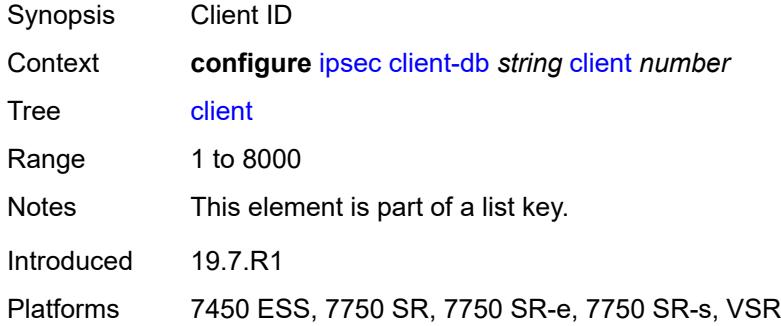

### <span id="page-1782-2"></span>**admin-state** *keyword*

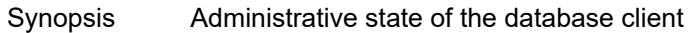

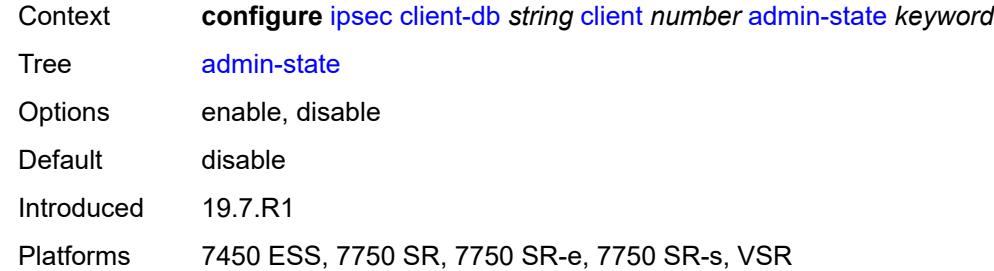

## <span id="page-1783-0"></span>**client-name** *string*

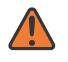

#### **WARNING:**

Modifying this element toggles the **admin-state** of the parent element automatically for the new value to take effect.

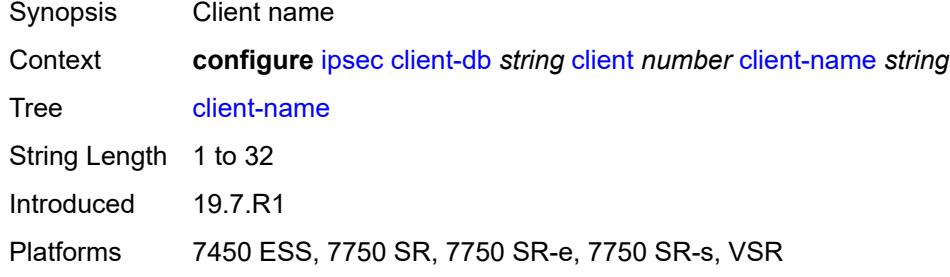

## <span id="page-1783-1"></span>**credential**

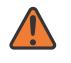

#### **WARNING:**

<span id="page-1783-2"></span>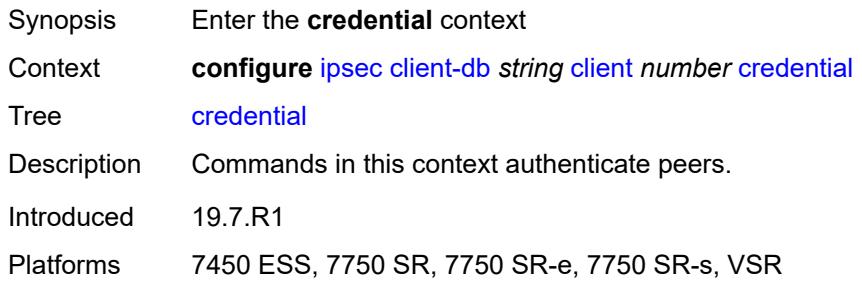

## **pre-shared-key** *string*

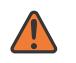

#### **WARNING:**

Modifying this element toggles the **admin-state** of the parent element automatically for the new value to take effect.

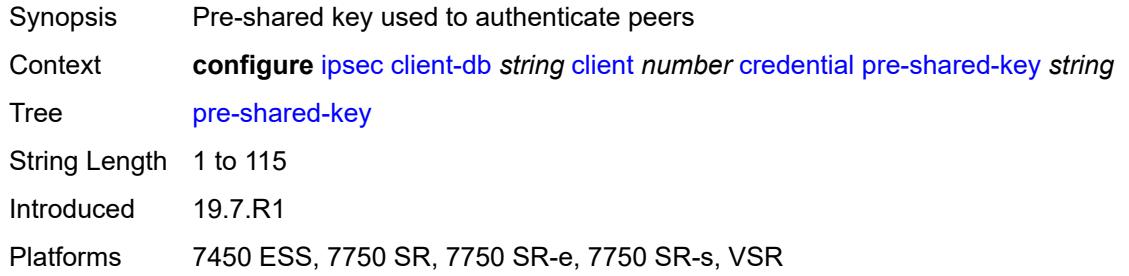

### <span id="page-1784-0"></span>**identification**

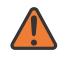

#### **WARNING:**

Modifying this element toggles the **admin-state** of the parent element automatically for the new value to take effect.

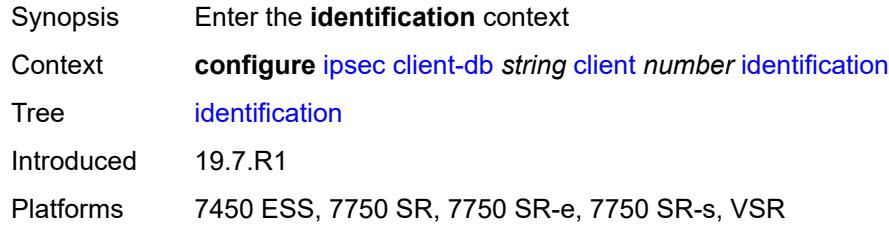

#### <span id="page-1784-1"></span>**idi**

#### **WARNING:**

<span id="page-1784-2"></span>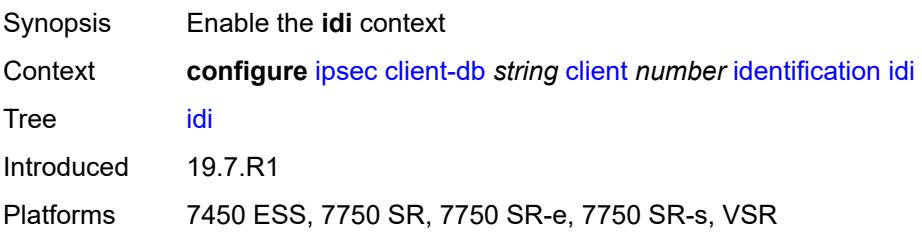

### **any** *boolean*

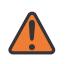

#### **WARNING:**

Modifying this element toggles the **admin-state** of the parent element automatically for the new value to take effect.

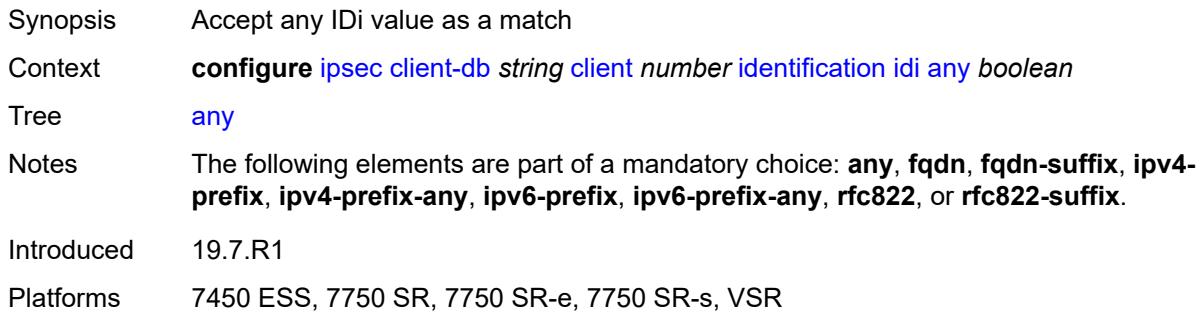

### <span id="page-1785-0"></span>**fqdn** *string*

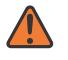

#### **WARNING:**

Modifying this element toggles the **admin-state** of the parent element automatically for the new value to take effect.

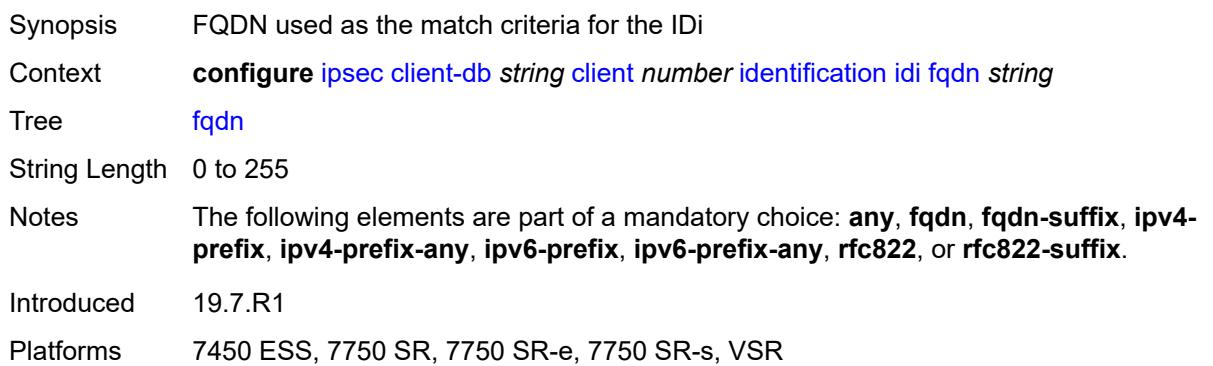

## <span id="page-1785-1"></span>**fqdn-suffix** *string*

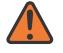

#### **WARNING:**

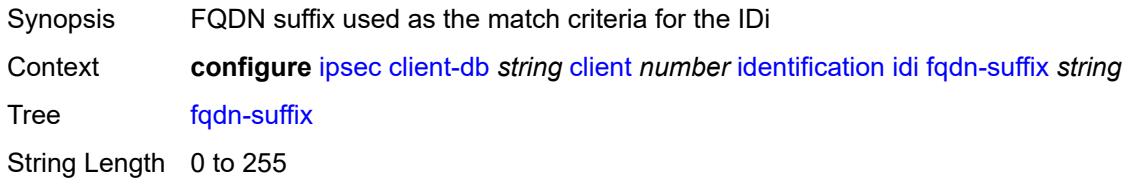

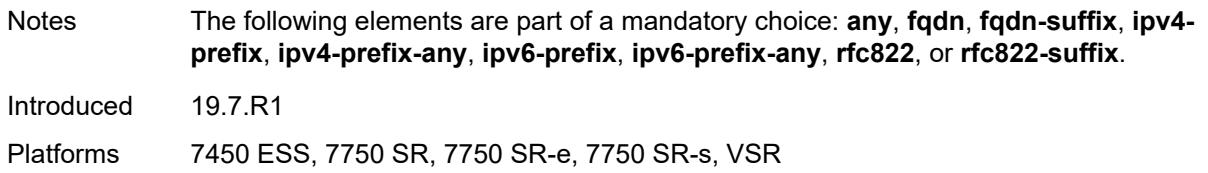

### <span id="page-1786-0"></span>**ipv4-prefix** *string*

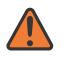

#### **WARNING:**

Modifying this element toggles the **admin-state** of the parent element automatically for the new value to take effect.

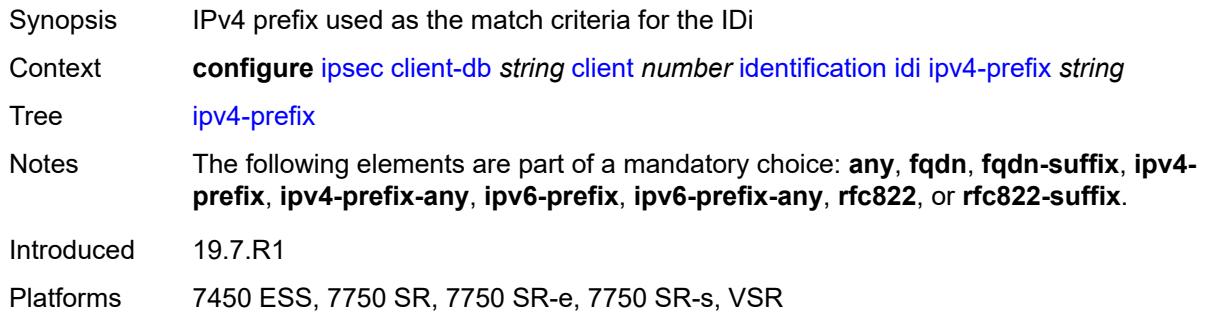

## <span id="page-1786-1"></span>**ipv4-prefix-any** *boolean*

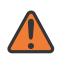

#### **WARNING:**

<span id="page-1786-2"></span>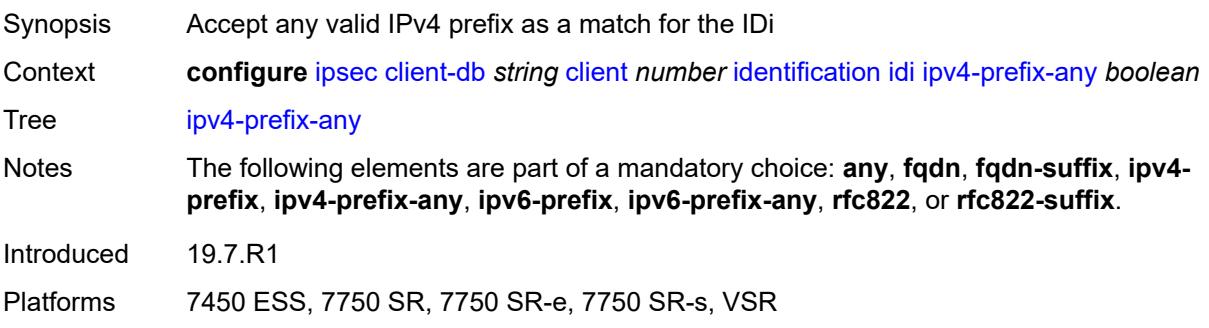

### **ipv6-prefix** *string*

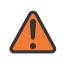

#### **WARNING:**

Modifying this element toggles the **admin-state** of the parent element automatically for the new value to take effect.

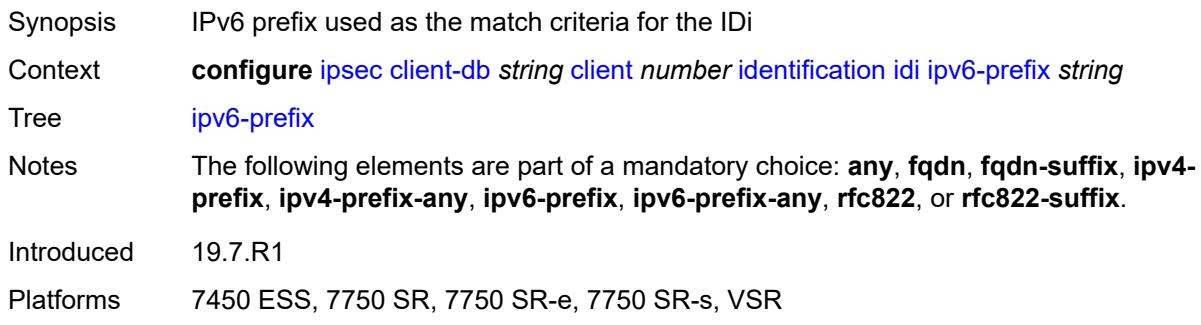

#### <span id="page-1787-0"></span>**ipv6-prefix-any** *boolean*

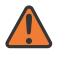

#### **WARNING:**

Modifying this element toggles the **admin-state** of the parent element automatically for the new value to take effect.

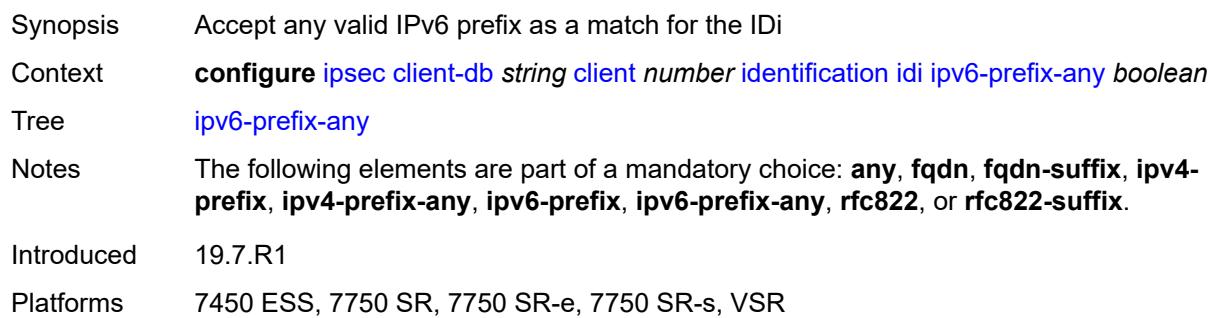

#### <span id="page-1787-1"></span>**rfc822** *string*

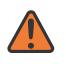

#### **WARNING:**

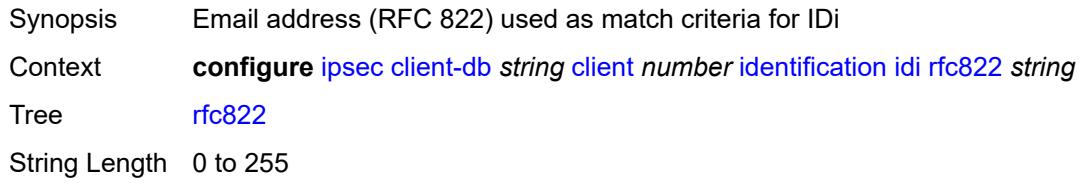

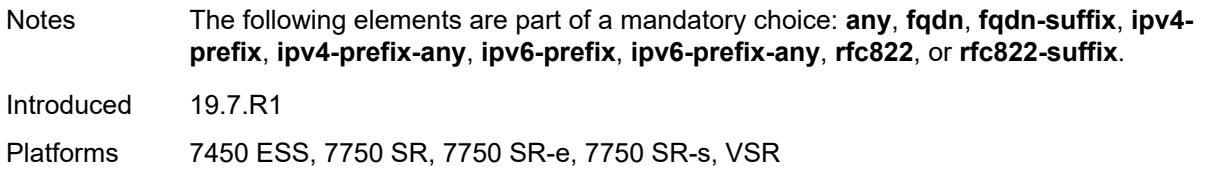

### <span id="page-1788-0"></span>**rfc822-suffix** *string*

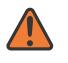

#### **WARNING:**

Modifying this element toggles the **admin-state** of the parent element automatically for the new value to take effect.

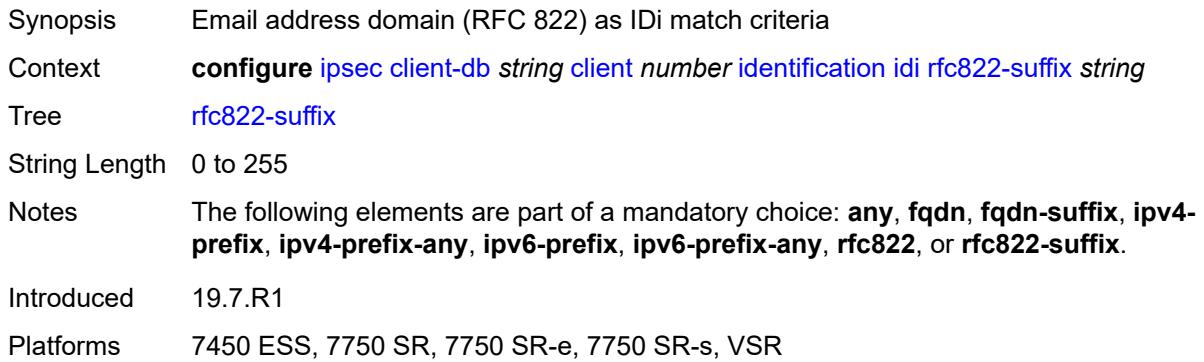

#### <span id="page-1788-1"></span>**peer-ip-prefix**

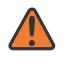

#### **WARNING:**

Modifying this element toggles the **admin-state** of the parent element automatically for the new value to take effect.

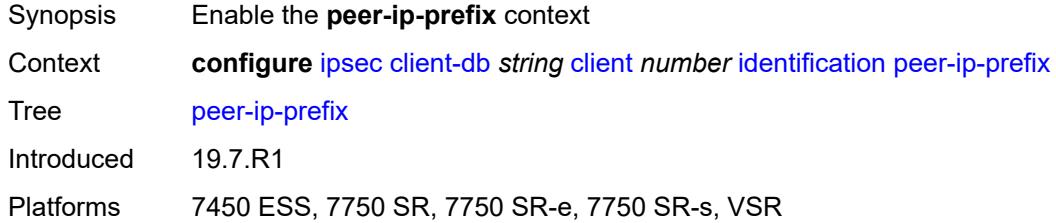

## <span id="page-1788-2"></span>**ip-prefix** *(ipv4-prefix | ipv6-prefix)*

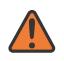

#### **WARNING:**

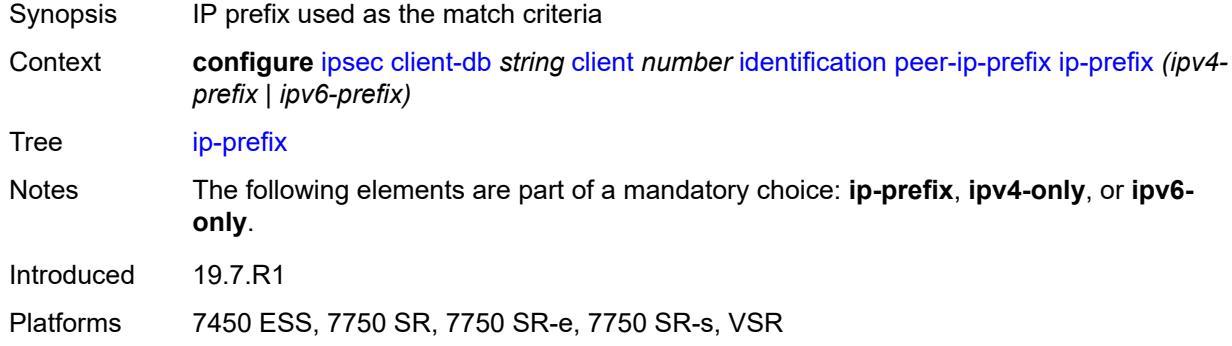

### <span id="page-1789-0"></span>**ipv4-only** *boolean*

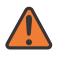

#### **WARNING:**

Modifying this element toggles the **admin-state** of the parent element automatically for the new value to take effect.

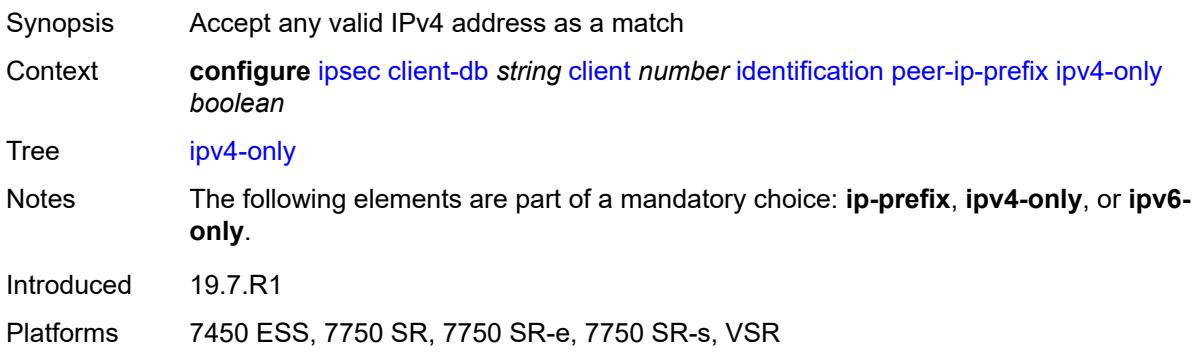

## <span id="page-1789-1"></span>**ipv6-only** *boolean*

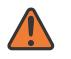

#### **WARNING:**

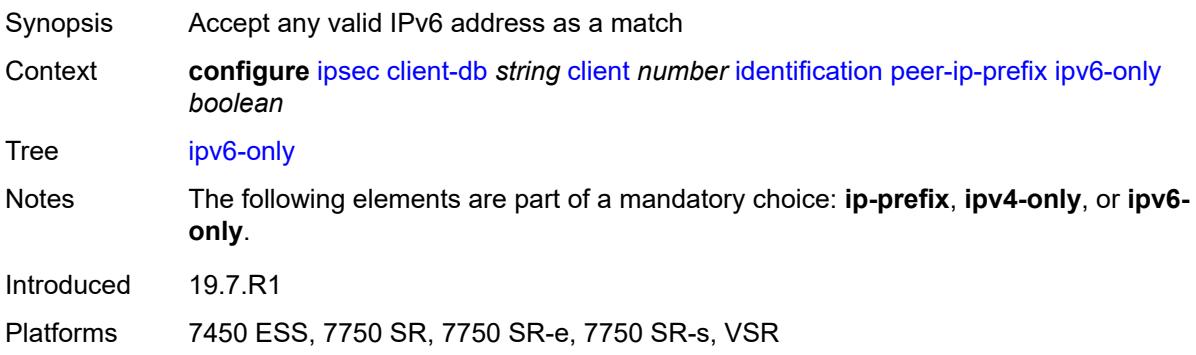

## <span id="page-1790-0"></span>**private-interface** *string*

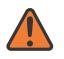

#### **WARNING:**

Modifying this element toggles the **admin-state** of the parent element automatically for the new value to take effect.

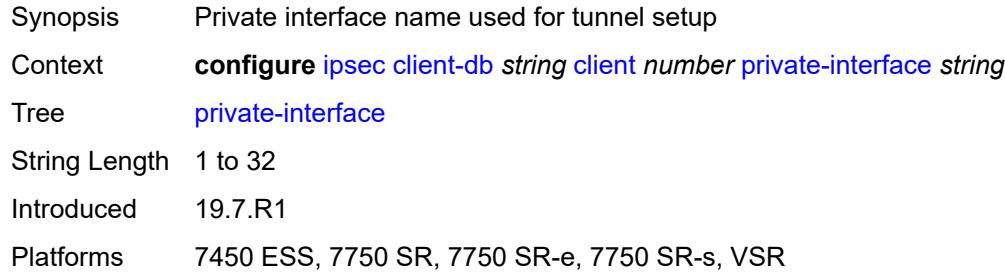

### <span id="page-1790-1"></span>**private-service-name** *string*

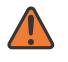

#### **WARNING:**

Modifying this element toggles the **admin-state** of the parent element automatically for the new value to take effect.

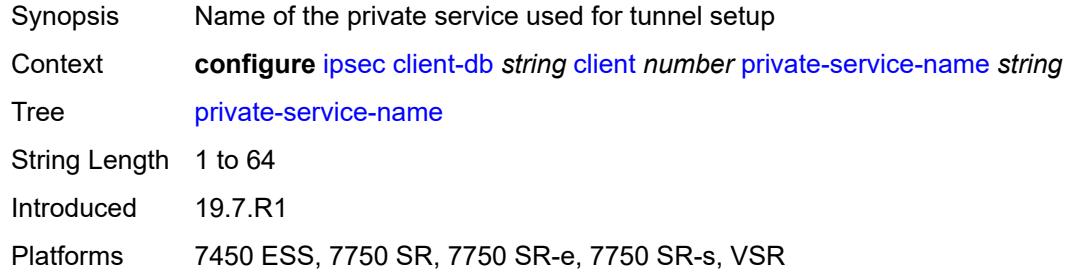

#### <span id="page-1790-2"></span>**ts-list** *string*

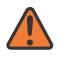

#### **WARNING:**

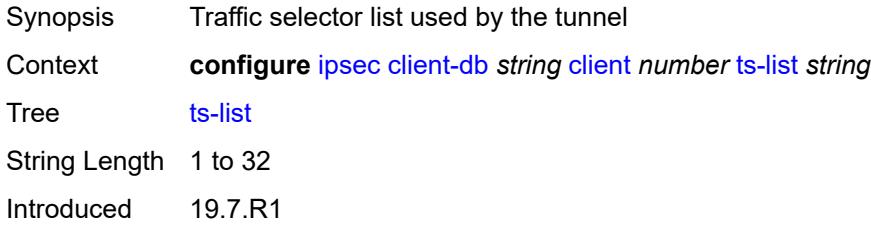

Platforms 7450 ESS, 7750 SR, 7750 SR-e, 7750 SR-s, VSR

#### <span id="page-1791-0"></span>**tunnel-template** *number*

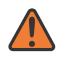

**WARNING:**

Modifying this element toggles the **admin-state** of the parent element automatically for the new value to take effect.

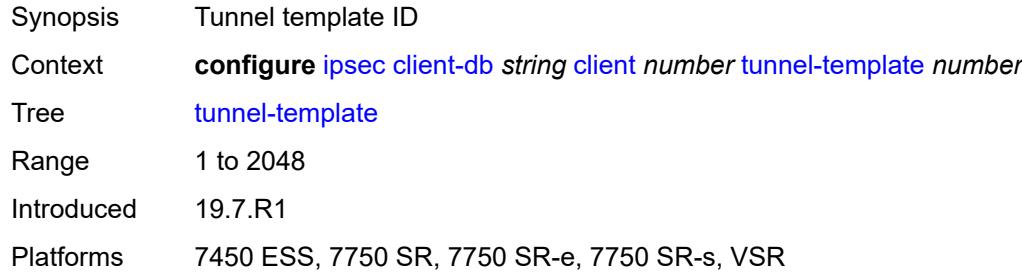

### <span id="page-1791-1"></span>**description** *string*

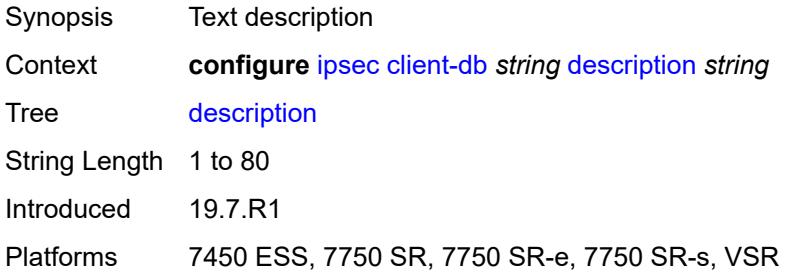

## <span id="page-1791-2"></span>**match-list**

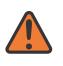

#### **WARNING:**

<span id="page-1791-3"></span>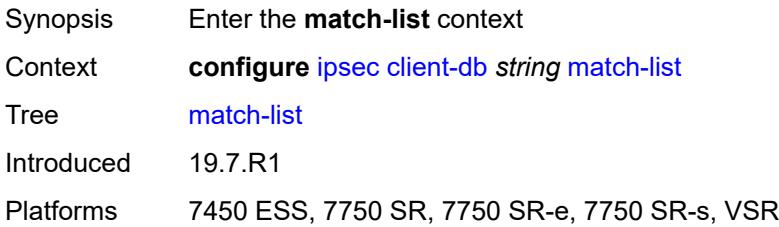

#### **idi** *boolean*

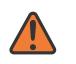

#### **WARNING:**

Modifying this element toggles the **admin-state** of the parent element automatically for the new value to take effect.

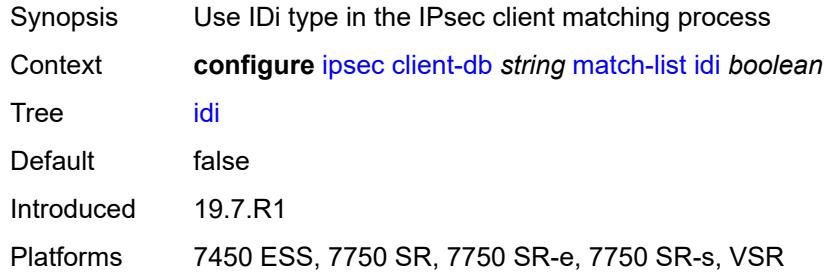

### <span id="page-1792-0"></span>**peer-ip-prefix** *boolean*

 $\bigwedge$ 

#### **WARNING:**

Modifying this element toggles the **admin-state** of the parent element automatically for the new value to take effect.

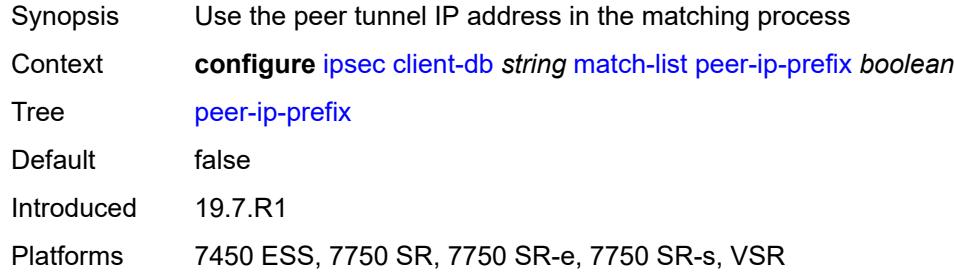

### <span id="page-1792-1"></span>**ike-policy** [[id\]](#page-1792-2) *number*

<span id="page-1792-2"></span>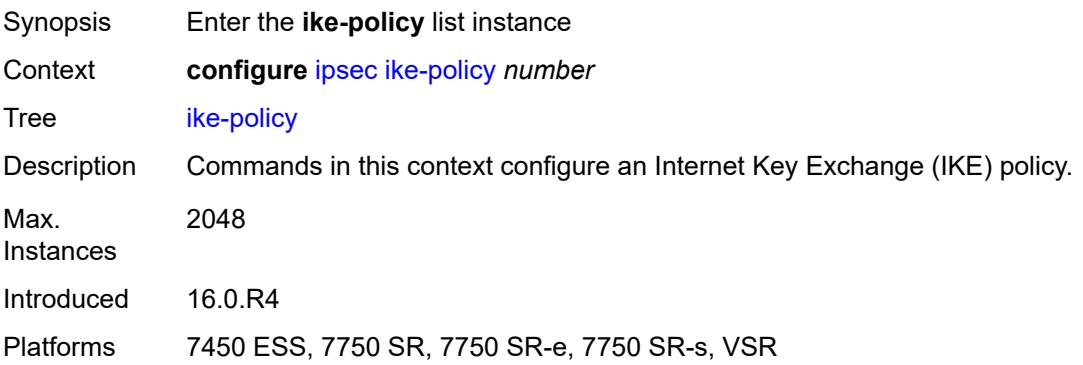

## [**id**] *number*

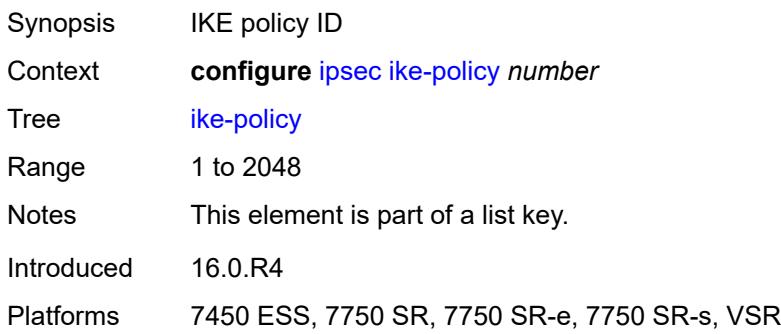

## <span id="page-1793-0"></span>**description** *string*

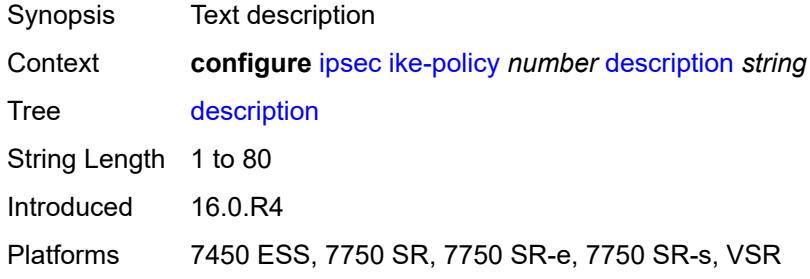

## <span id="page-1793-1"></span>**dpd**

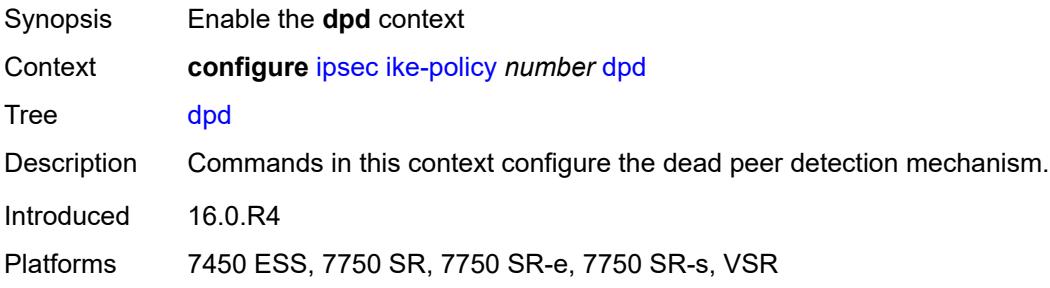

## <span id="page-1793-2"></span>**interval** *number*

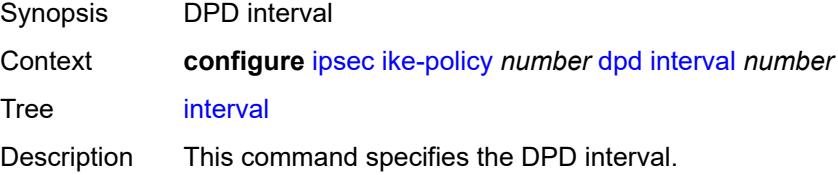

Because more time is necessary to determine if there is incoming traffic, the actual time needed to bring down the tunnel is larger than the DPD interval multiplied by the value configured for maximum retry attempts.

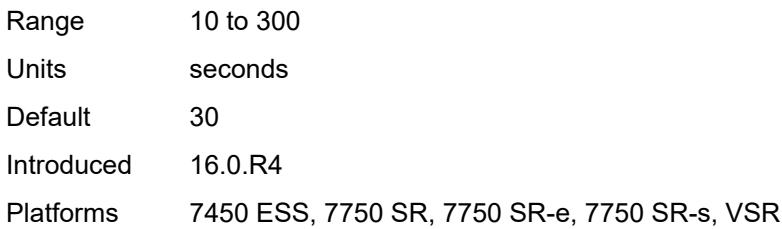

#### <span id="page-1794-0"></span>**max-retries** *number*

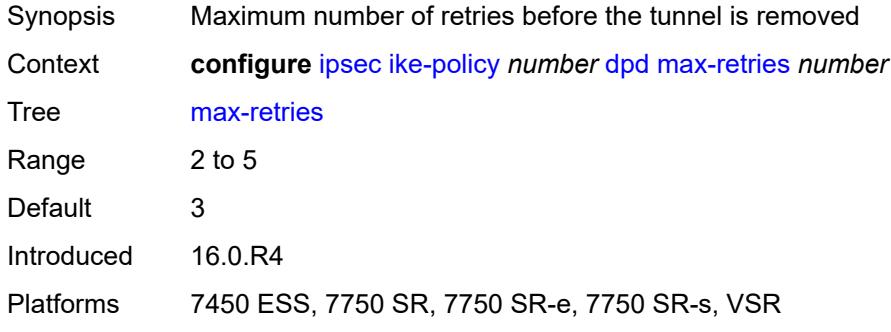

## <span id="page-1794-1"></span>**reply-only** *boolean*

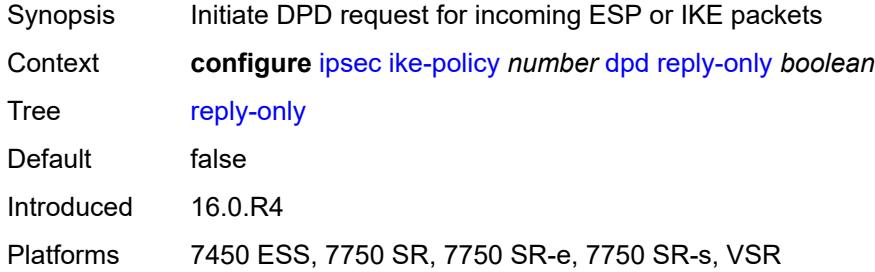

#### <span id="page-1794-2"></span>**ike-transform** *reference*

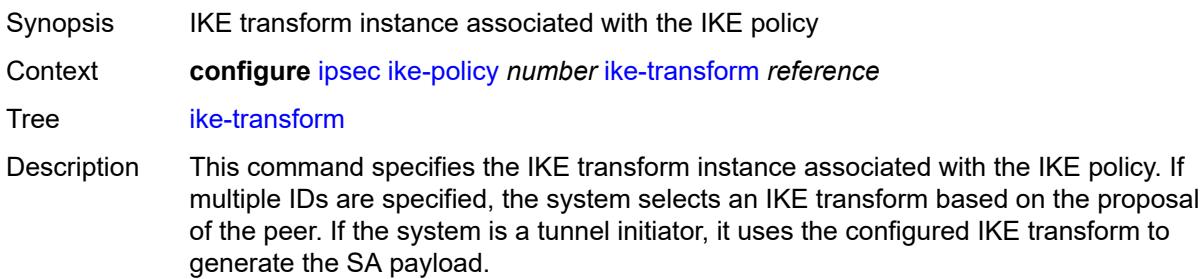

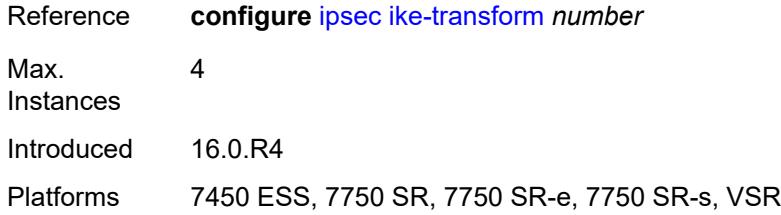

### <span id="page-1795-0"></span>**ike-version-1**

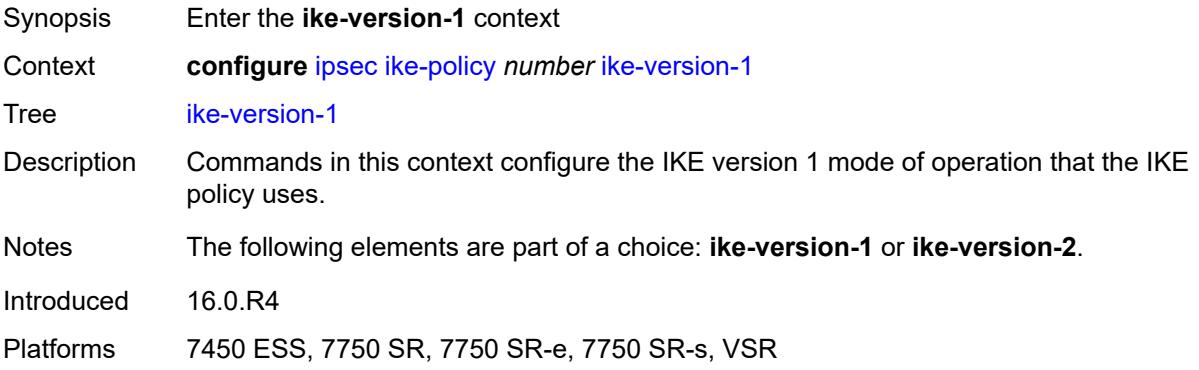

## <span id="page-1795-1"></span>**auth-method** *keyword*

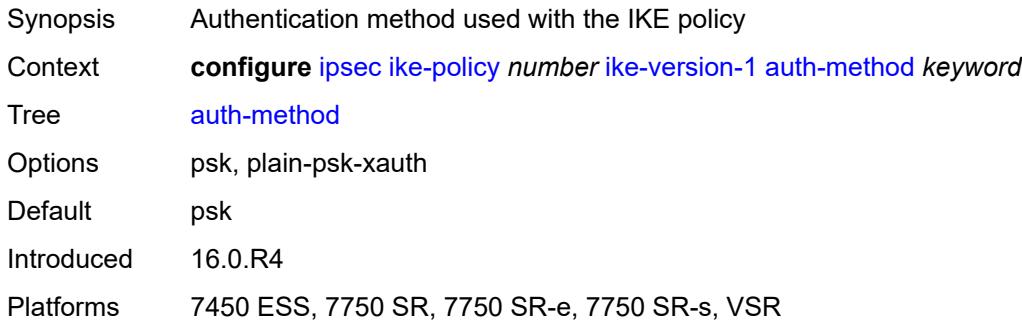

## <span id="page-1795-2"></span>**ike-mode** *keyword*

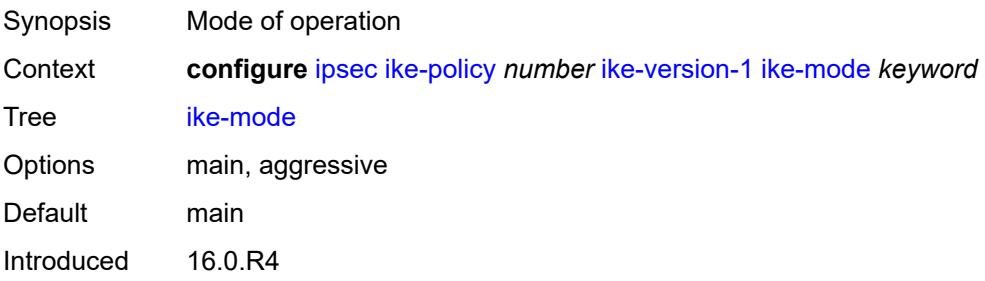

Platforms 7450 ESS, 7750 SR, 7750 SR-e, 7750 SR-s, VSR

### <span id="page-1796-0"></span>**own-auth-method** *keyword*

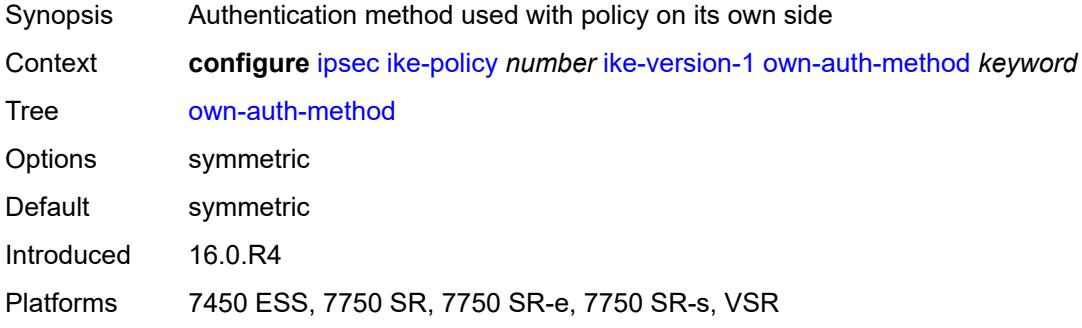

## <span id="page-1796-1"></span>**ph1-responder-delete-notify** *boolean*

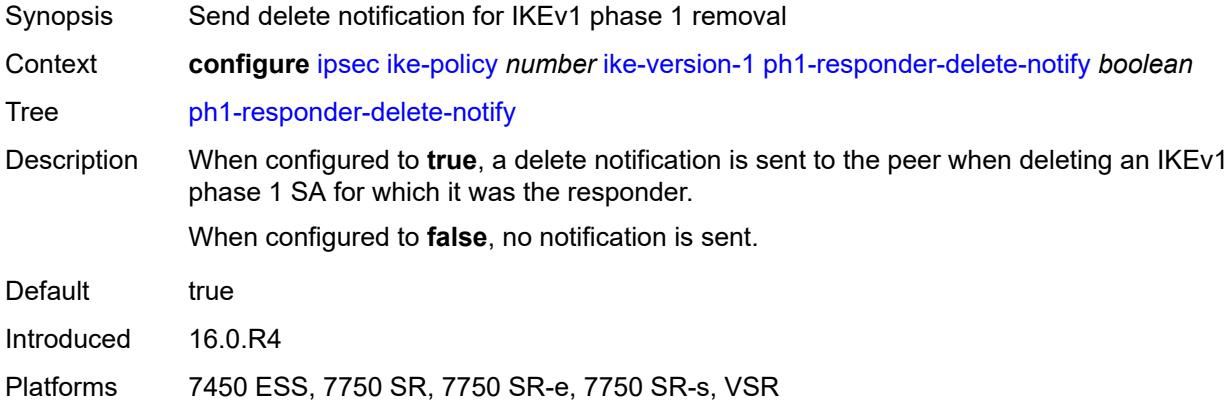

### <span id="page-1796-2"></span>**ike-version-2**

<span id="page-1796-3"></span>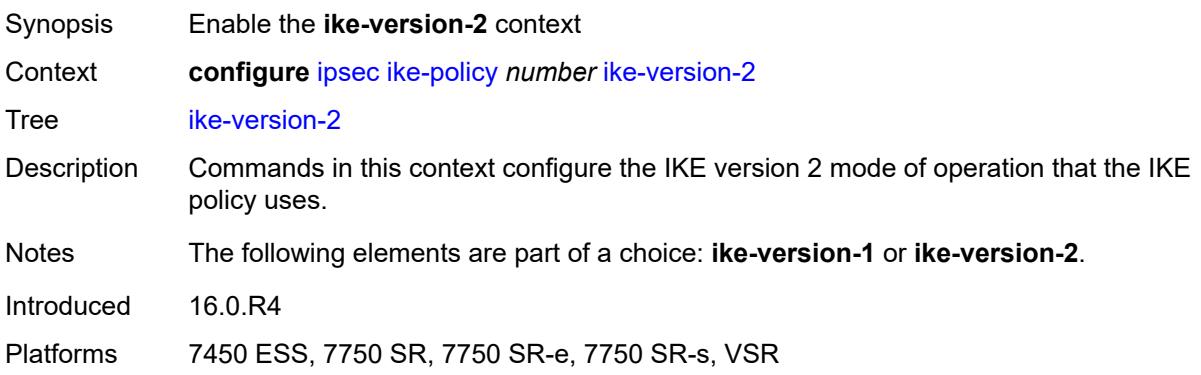

## **auth-method** *keyword*

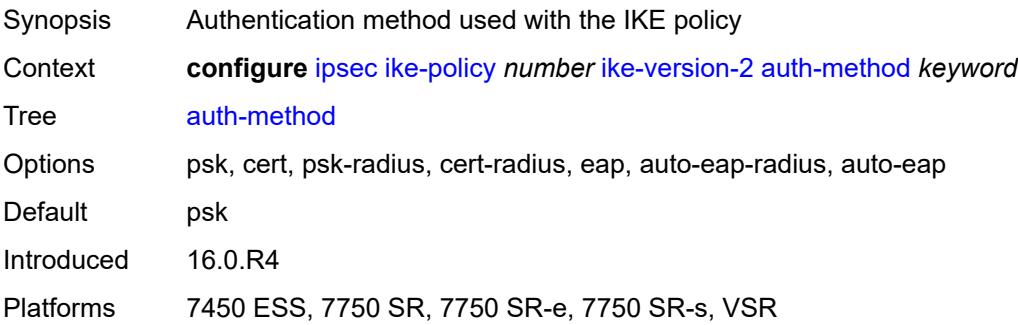

## <span id="page-1797-0"></span>**auto-eap-method** *keyword*

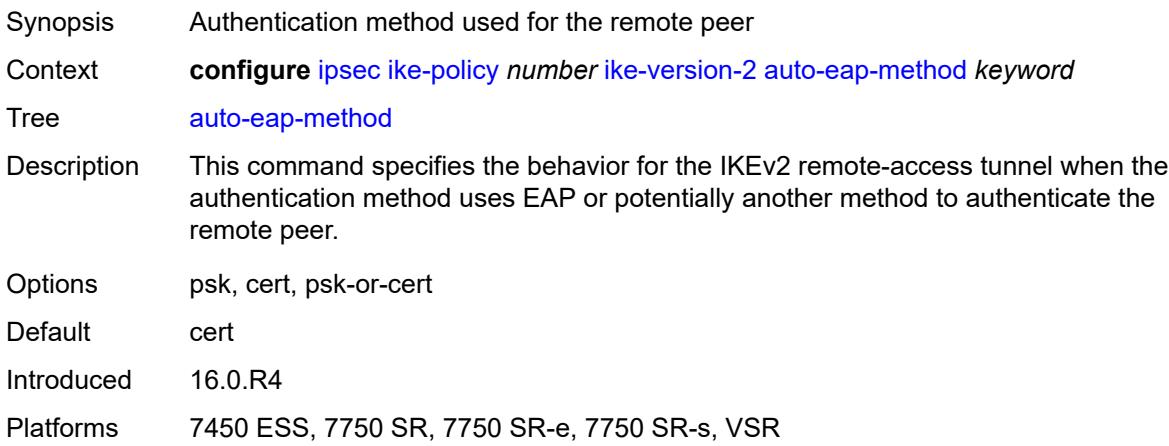

## <span id="page-1797-1"></span>**ikev2-fragment**

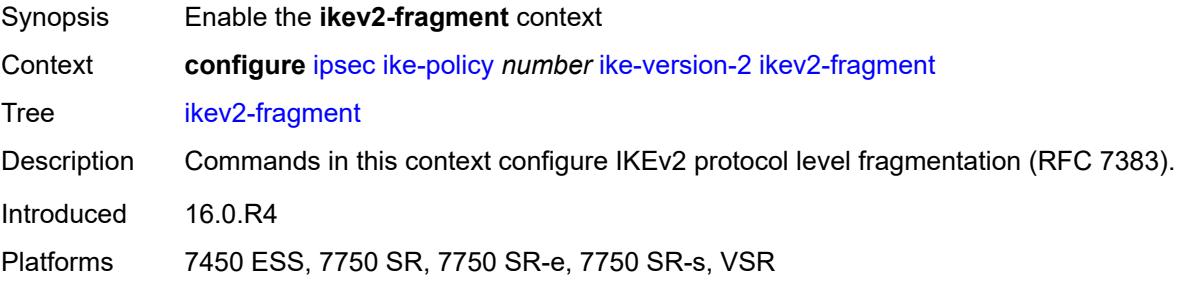

### <span id="page-1797-2"></span>**mtu** *number*

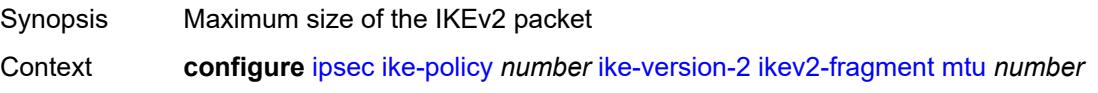

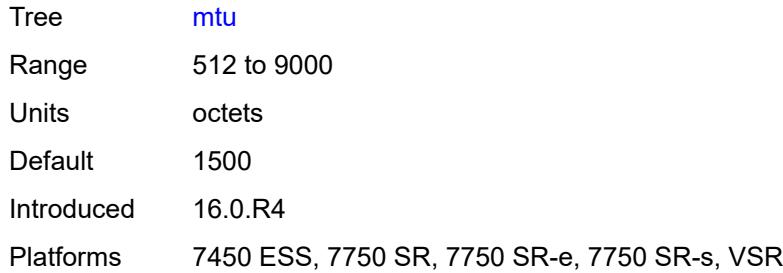

## <span id="page-1798-0"></span>**reassembly-timeout** *number*

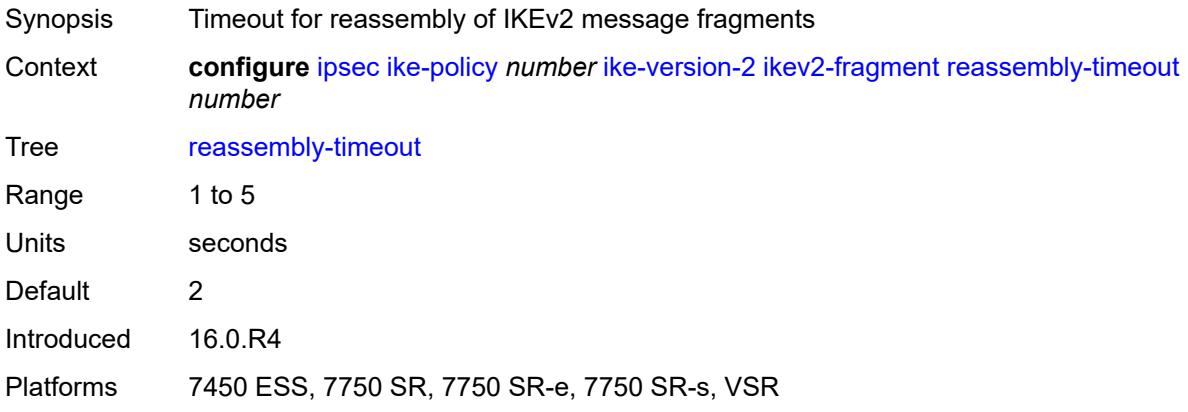

## <span id="page-1798-1"></span>**own-auth-method** *keyword*

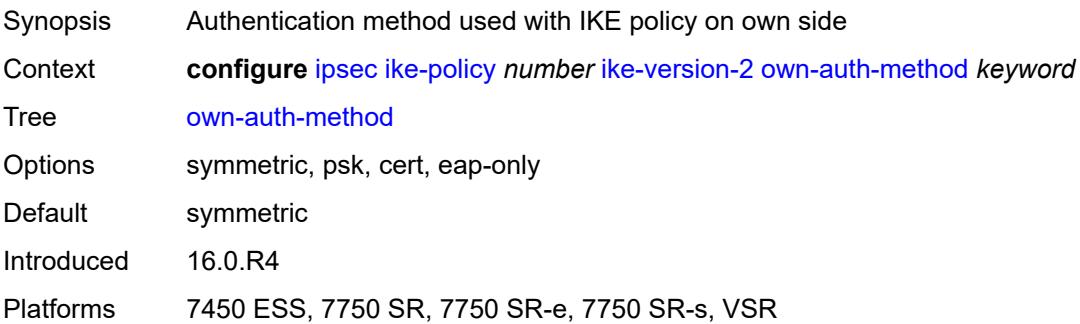

## <span id="page-1798-2"></span>**own-auto-eap-method** *keyword*

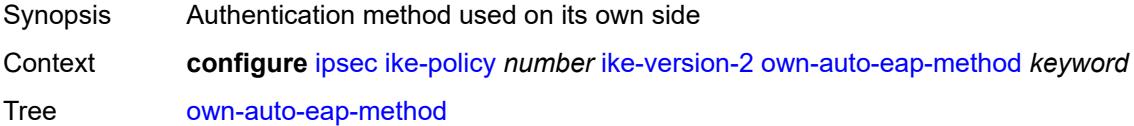

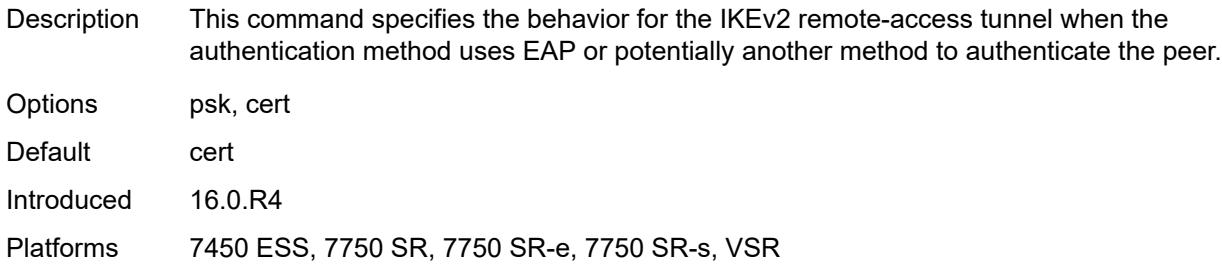

## <span id="page-1799-0"></span>**send-idr-after-eap-success** *boolean*

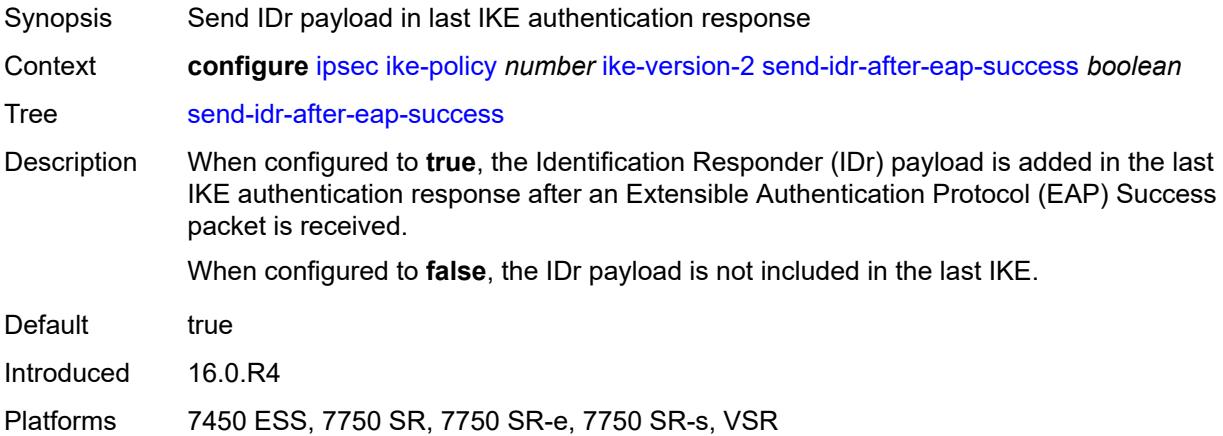

# <span id="page-1799-1"></span>**ipsec-lifetime** *number*

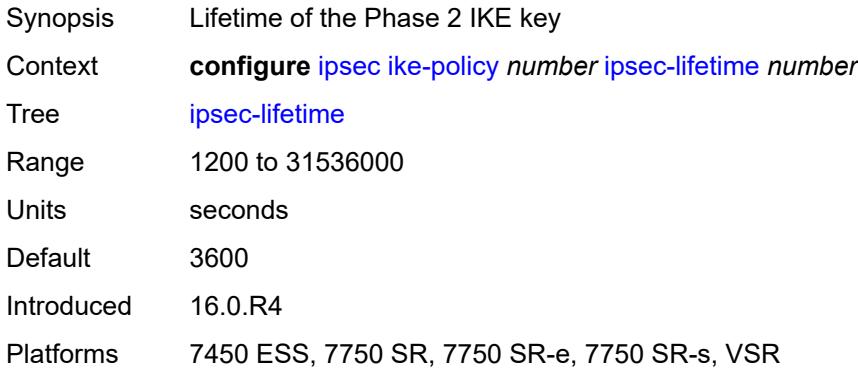

## <span id="page-1799-2"></span>**limit-init-exchange**

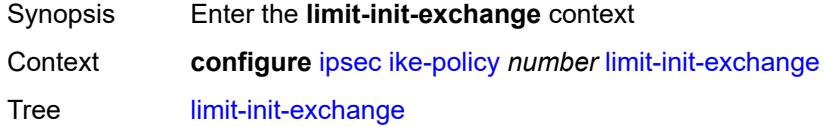
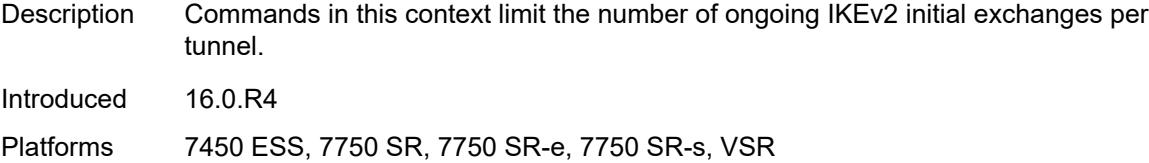

#### <span id="page-1800-0"></span>**admin-state** *keyword*

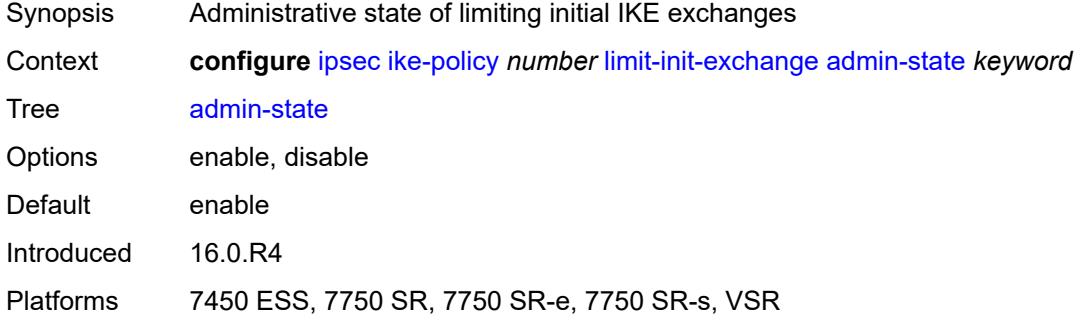

### <span id="page-1800-1"></span>**reduced-max-exchange-timeout** *(number | keyword)*

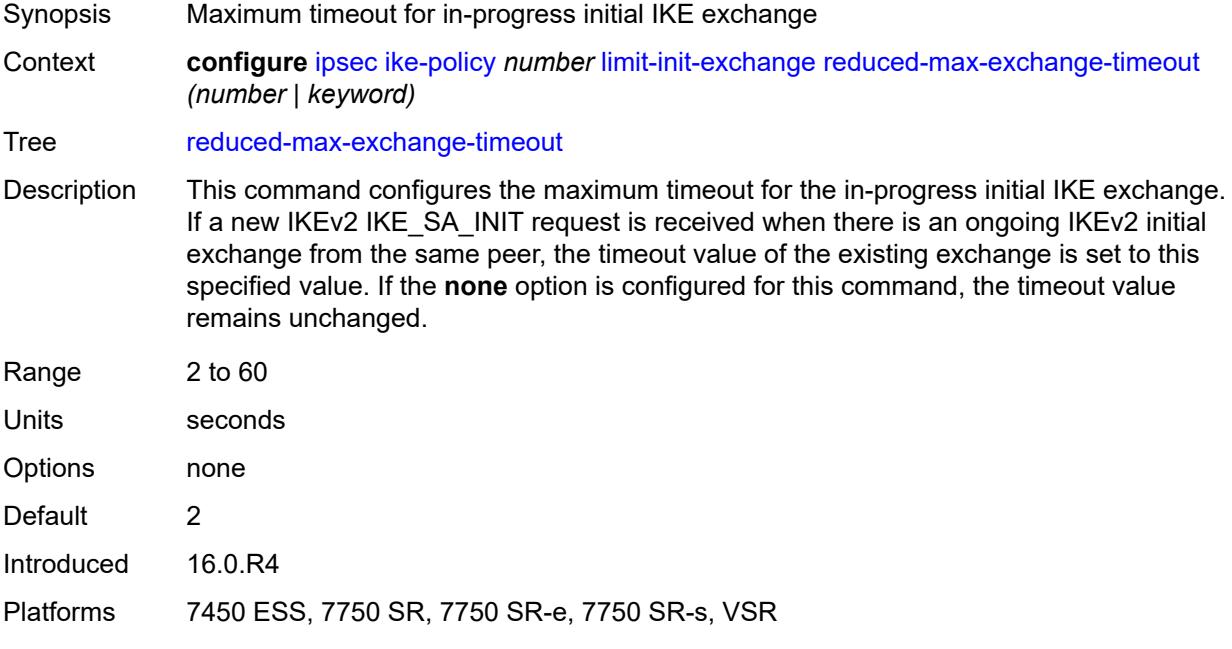

# <span id="page-1800-2"></span>**lockout**

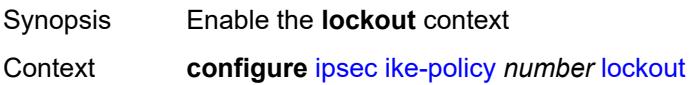

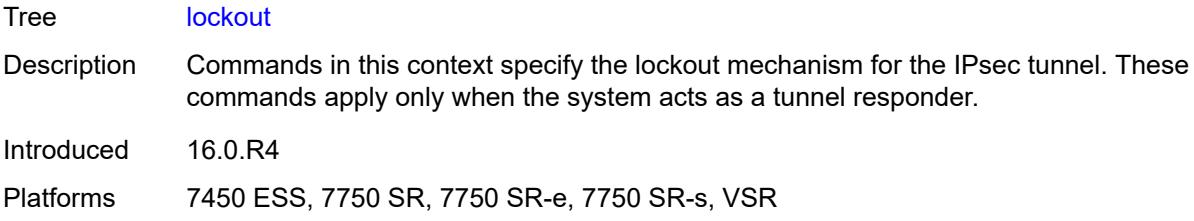

# <span id="page-1801-0"></span>**block** *(number | keyword)*

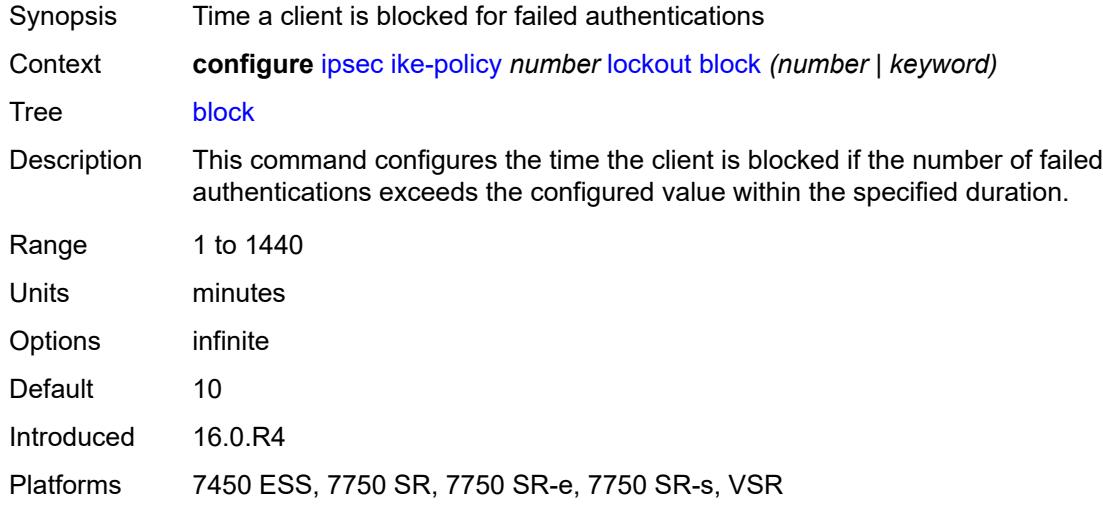

### <span id="page-1801-1"></span>**duration** *number*

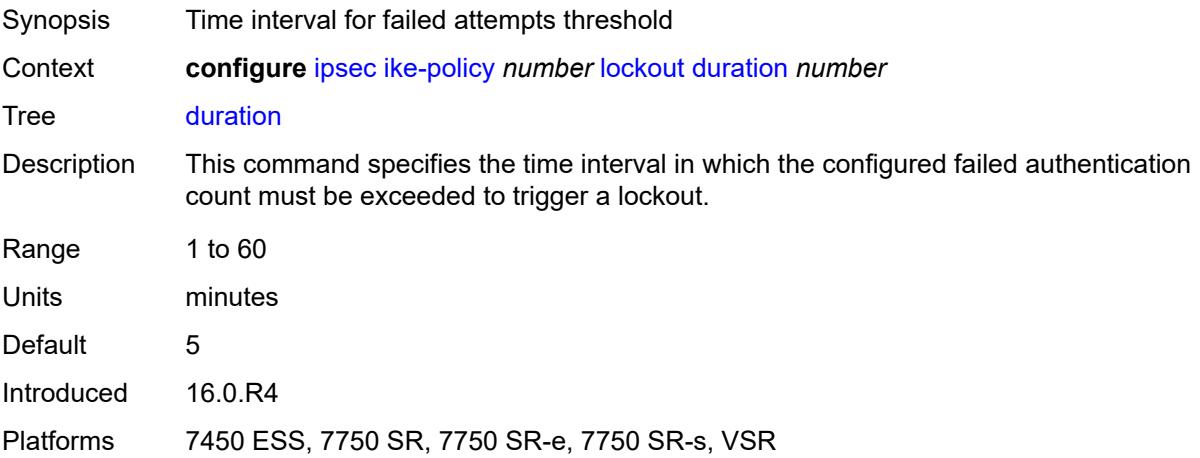

### <span id="page-1801-2"></span>**failed-attempts** *number*

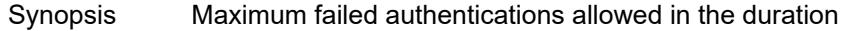

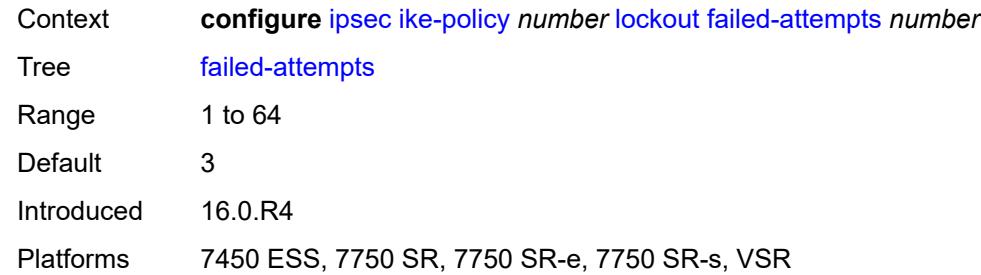

### <span id="page-1802-0"></span>**max-port-per-ip** *number*

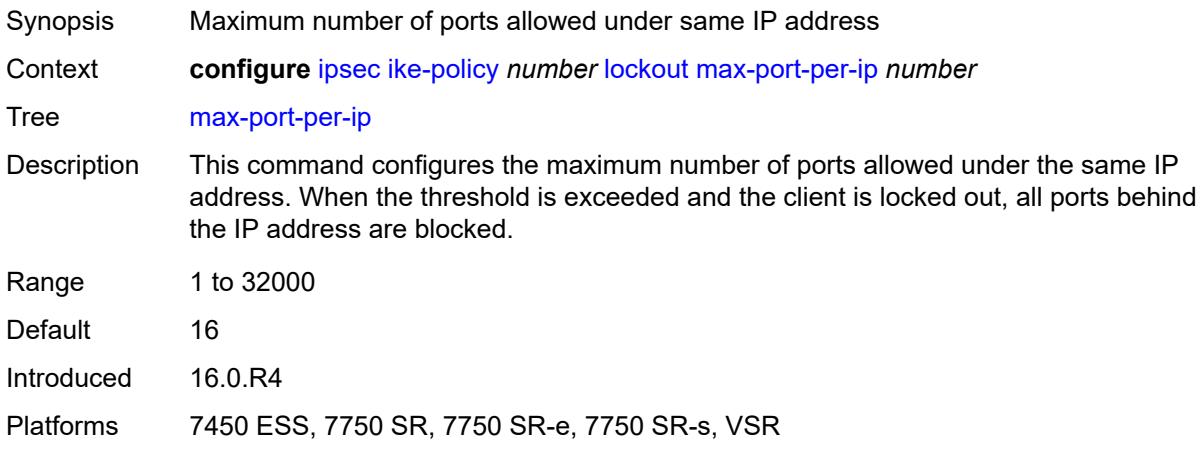

### <span id="page-1802-1"></span>**match-peer-id-to-cert** *boolean*

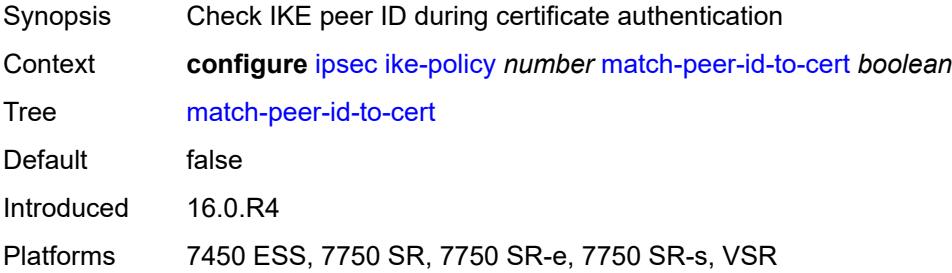

#### <span id="page-1802-2"></span>**nat-traversal**

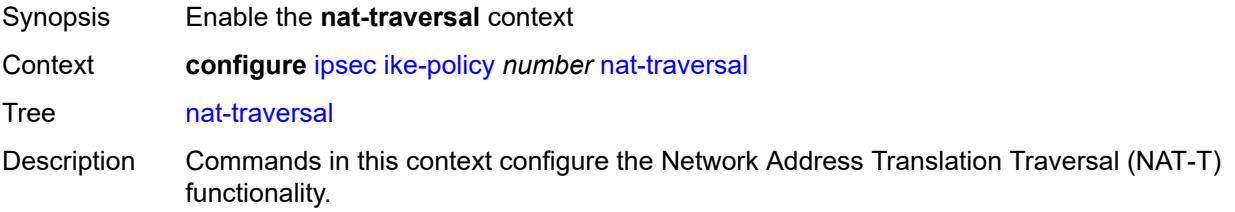

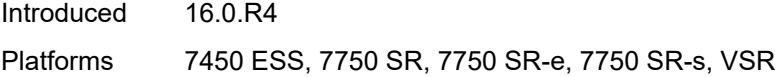

### <span id="page-1803-0"></span>**force** *boolean*

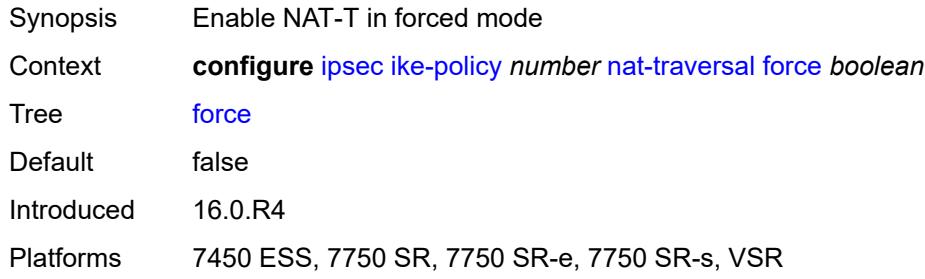

#### <span id="page-1803-1"></span>**force-keep-alive** *boolean*

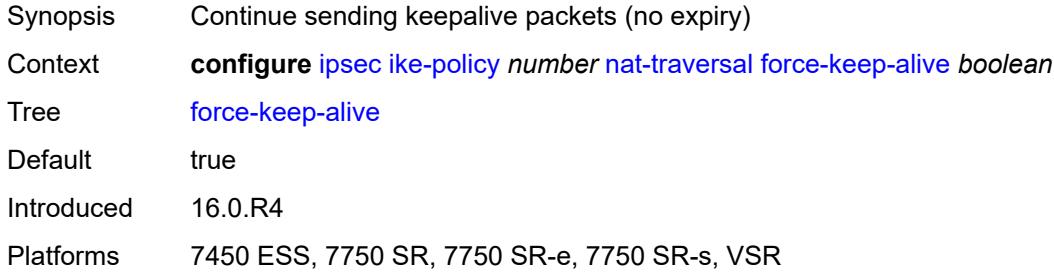

### <span id="page-1803-2"></span>**keep-alive-interval** *number*

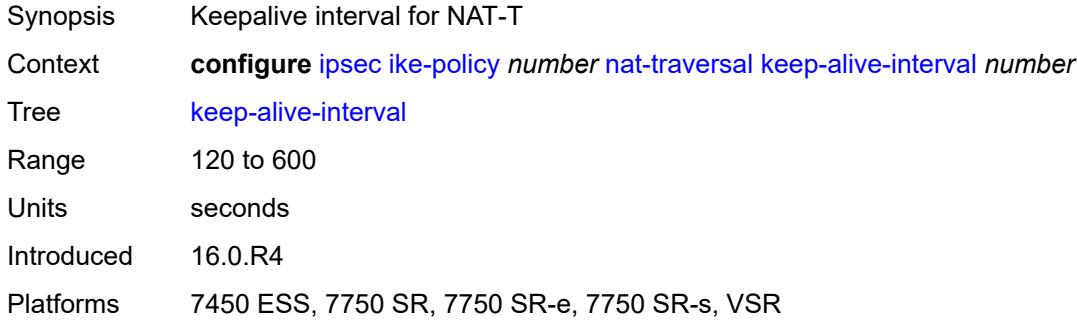

#### <span id="page-1803-3"></span>**pfs**

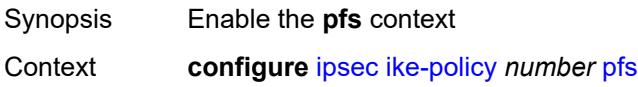

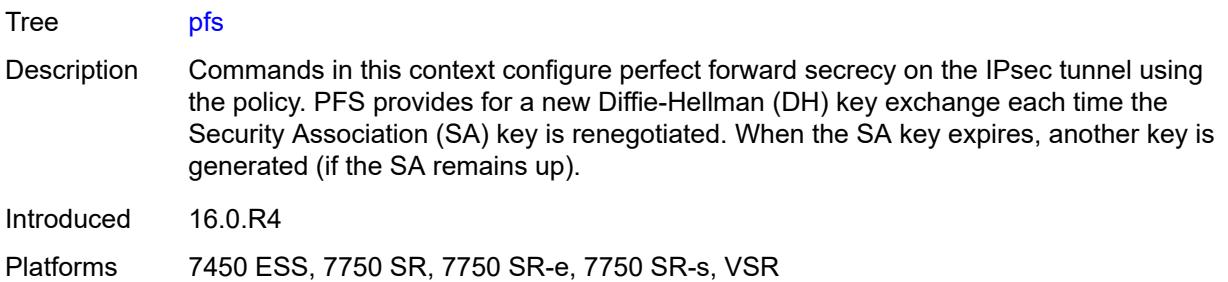

### <span id="page-1804-0"></span>**dh-group** *keyword*

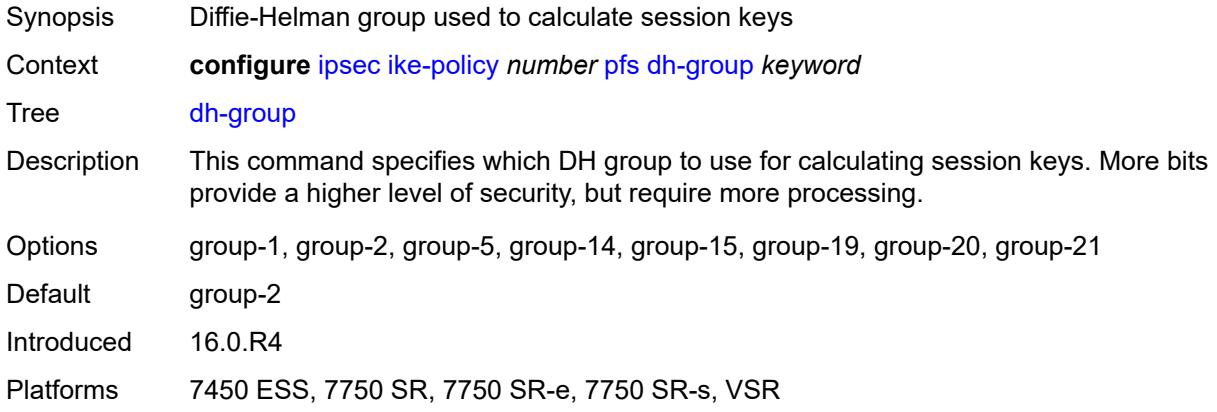

# <span id="page-1804-1"></span>**relay-unsolicited-cfg-attribute**

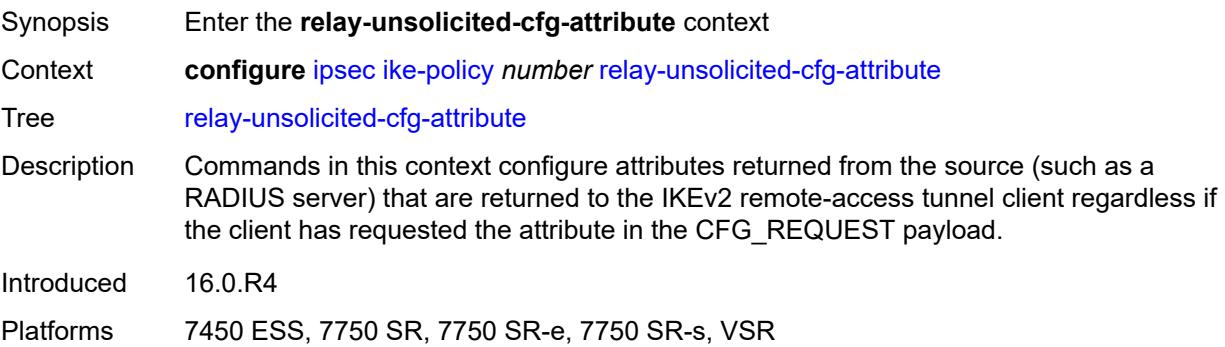

### <span id="page-1804-2"></span>**internal-ip4-address** *boolean*

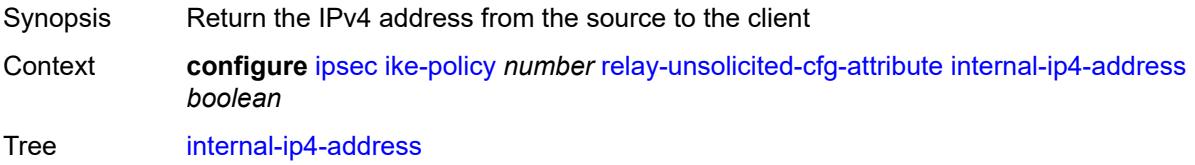

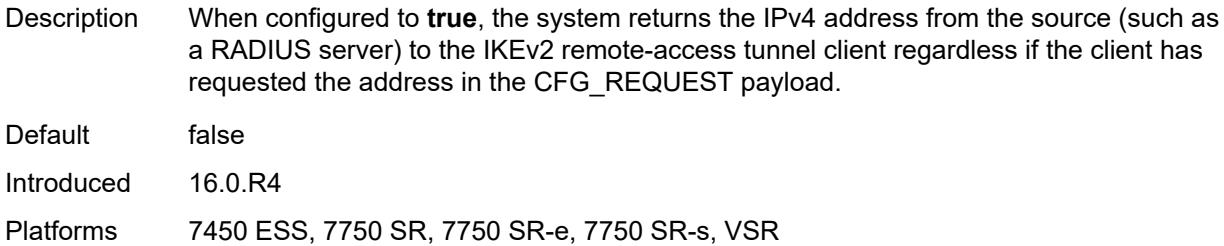

### <span id="page-1805-0"></span>**internal-ip4-dns** *boolean*

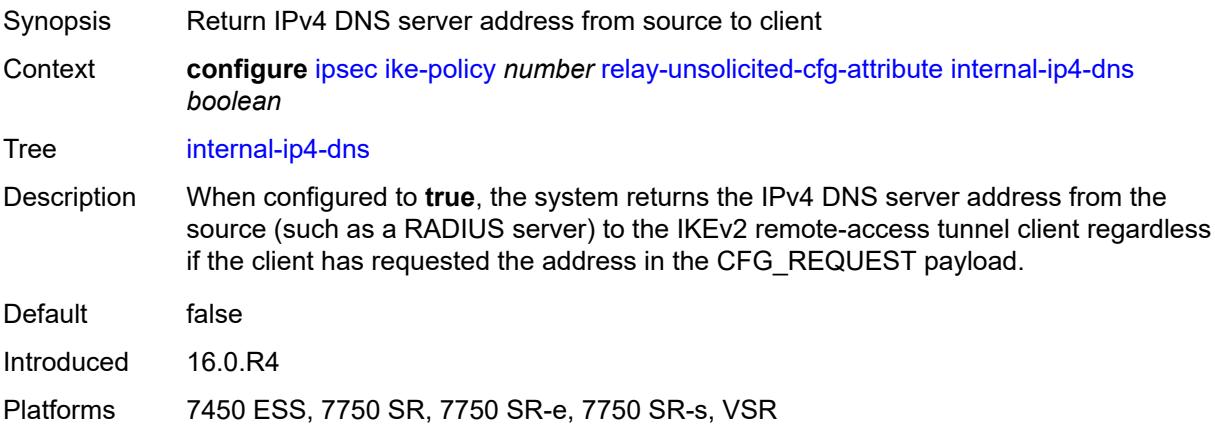

### <span id="page-1805-1"></span>**internal-ip4-netmask** *boolean*

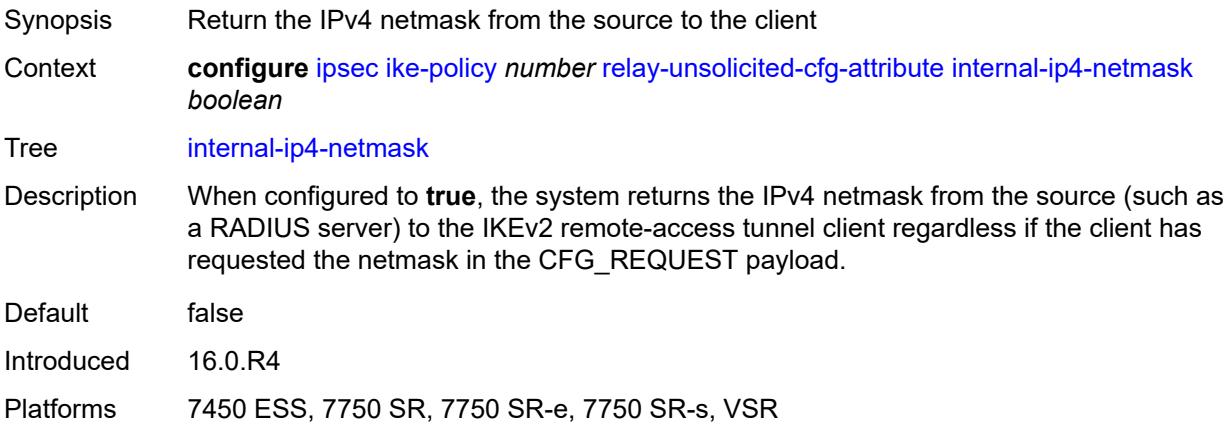

#### <span id="page-1805-2"></span>**internal-ip6-address** *boolean*

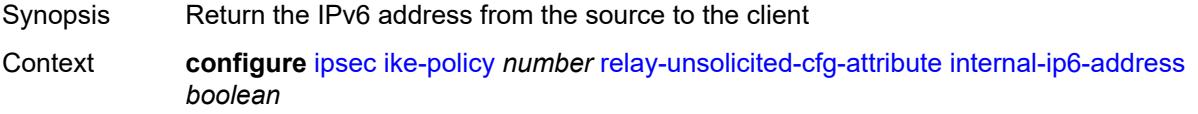

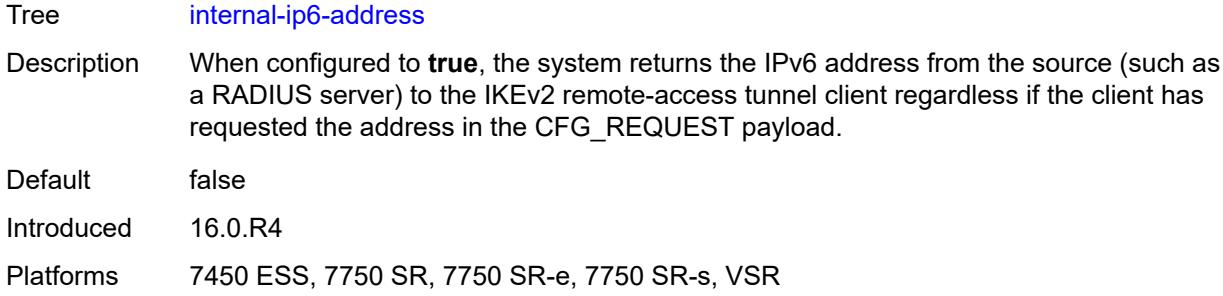

### <span id="page-1806-0"></span>**internal-ip6-dns** *boolean*

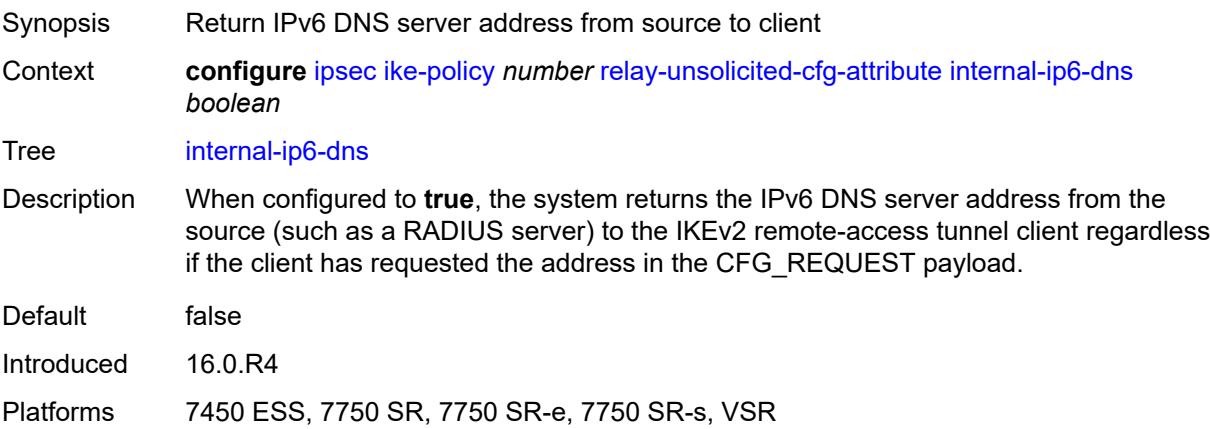

### <span id="page-1806-2"></span>**ike-transform** [[id](#page-1806-1)] *number*

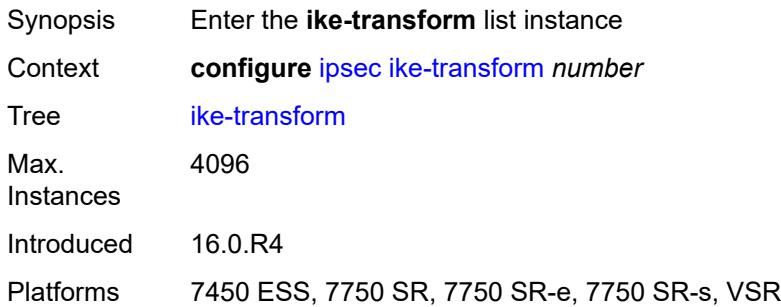

### <span id="page-1806-1"></span>[**id**] *number*

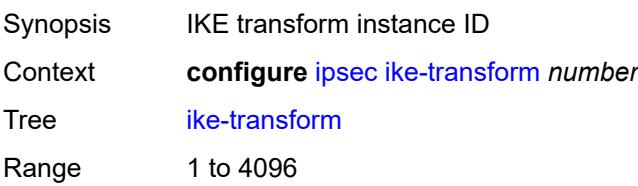

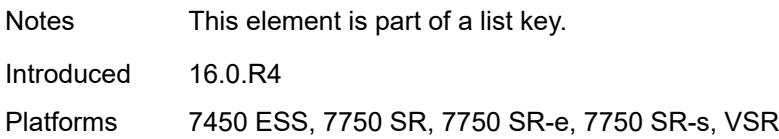

### <span id="page-1807-0"></span>**dh-group** *keyword*

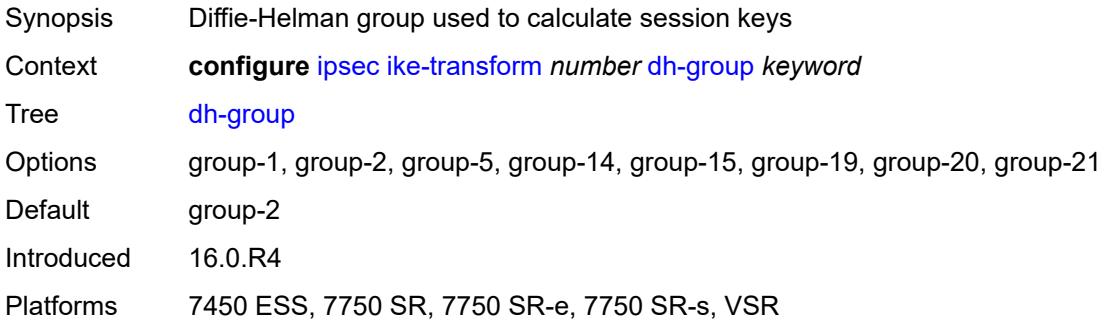

### <span id="page-1807-1"></span>**ike-auth-algorithm** *keyword*

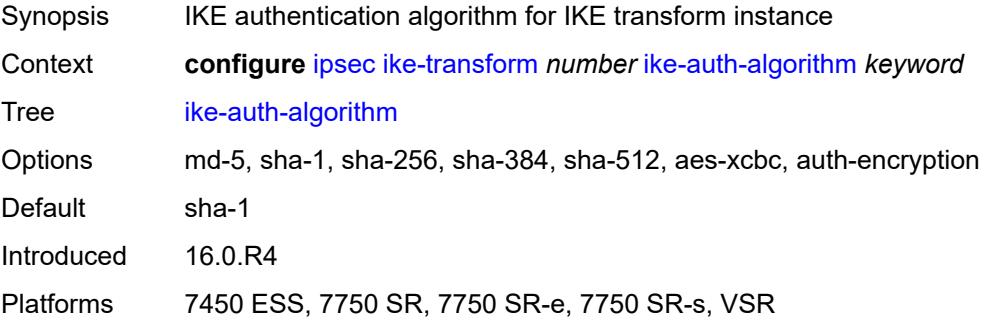

# <span id="page-1807-2"></span>**ike-encryption-algorithm** *keyword*

<span id="page-1807-3"></span>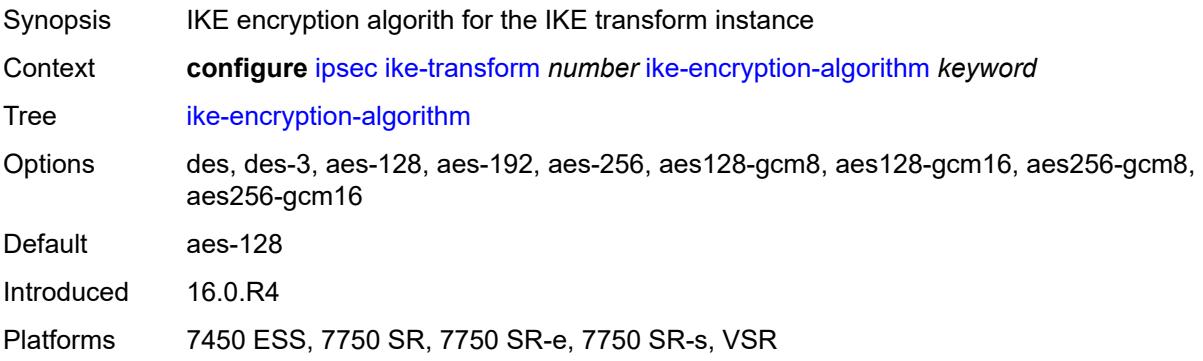

### **ike-prf-algorithm** *keyword*

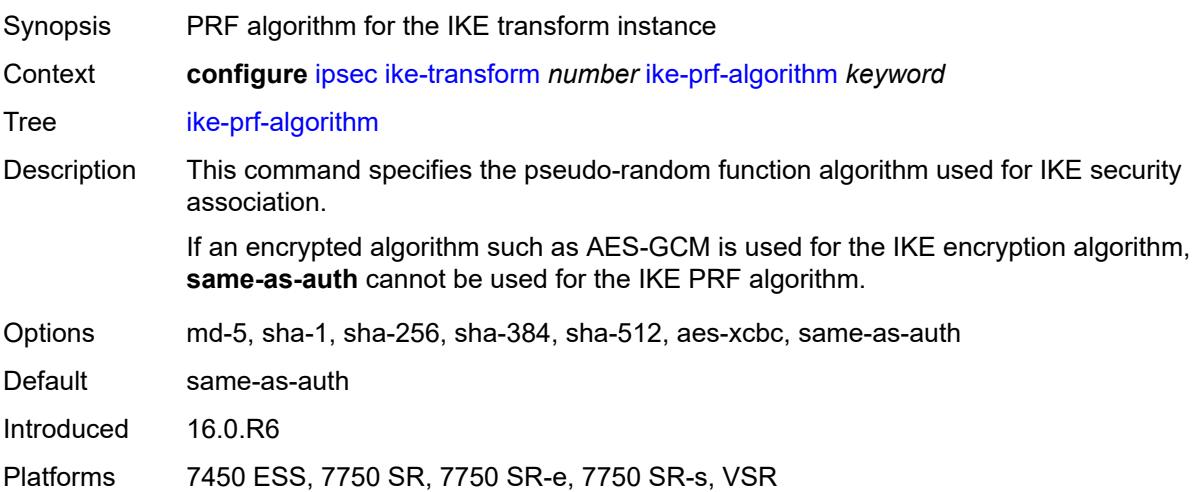

### <span id="page-1808-0"></span>**isakmp-lifetime** *number*

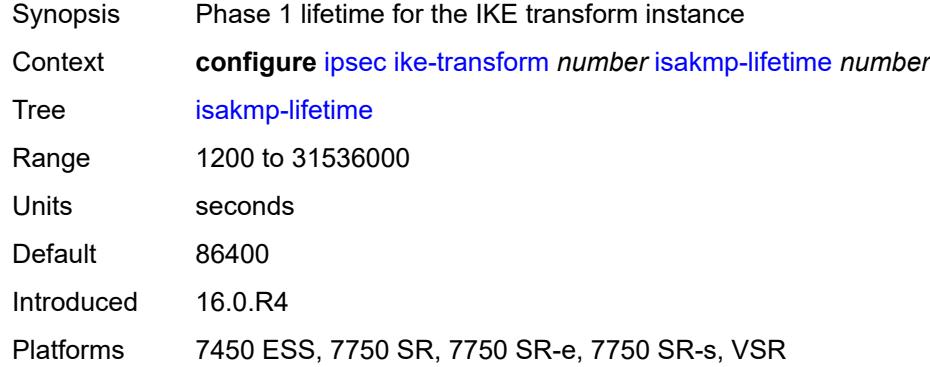

### <span id="page-1808-1"></span>**ipsec-transform** [[id](#page-1809-0)] *number*

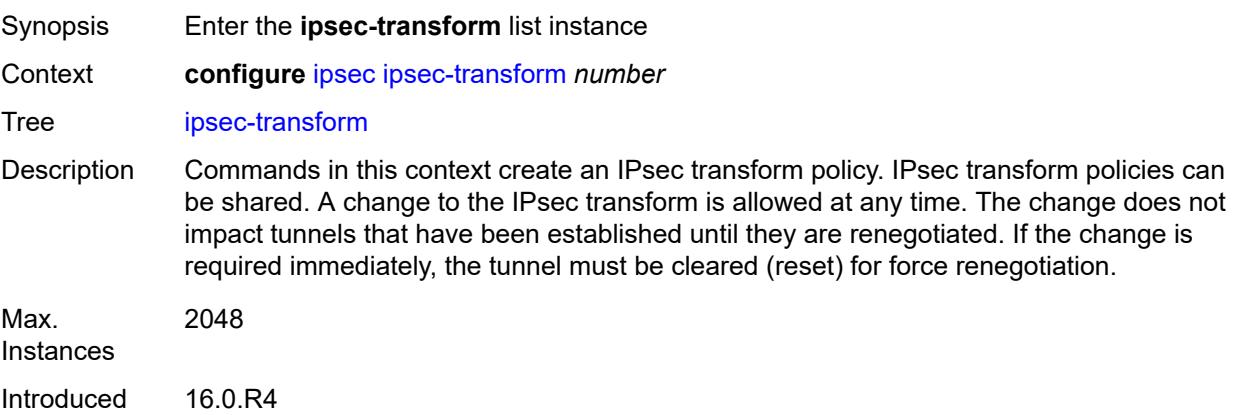

Platforms 7450 ESS, 7750 SR, 7750 SR-e, 7750 SR-s, VSR

#### <span id="page-1809-0"></span>[**id**] *number*

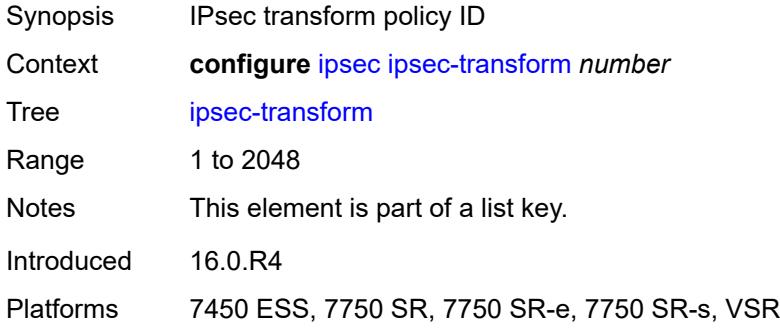

#### <span id="page-1809-1"></span>**esp-auth-algorithm** *keyword*

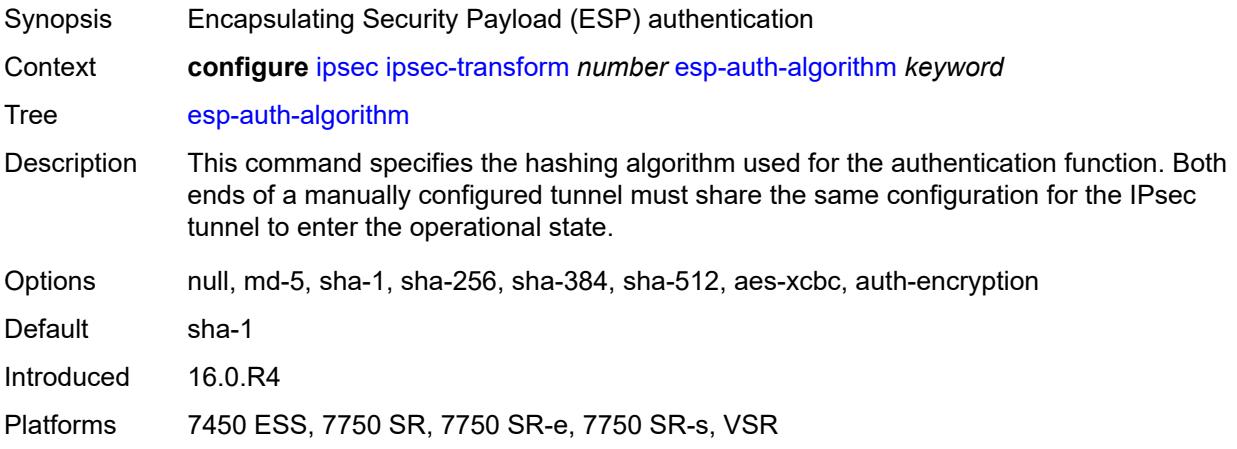

#### <span id="page-1809-2"></span>**esp-encryption-algorithm** *keyword*

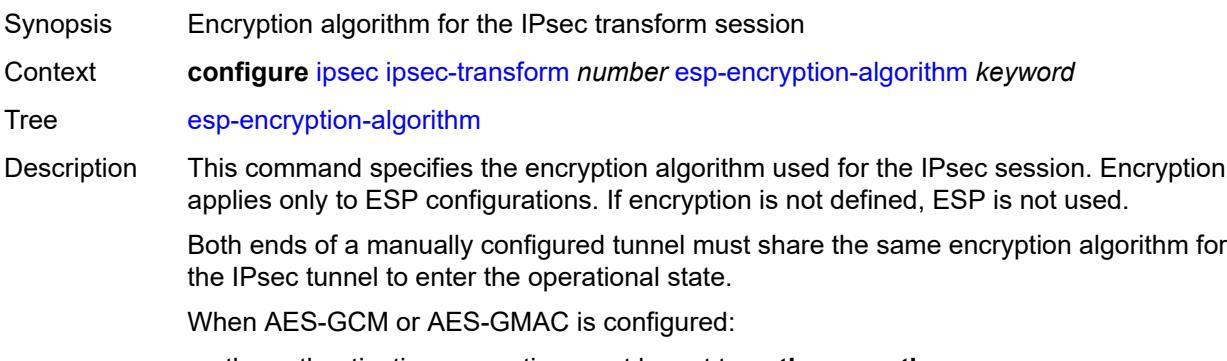

• the authentication encryption must be set to **auth-encryption**

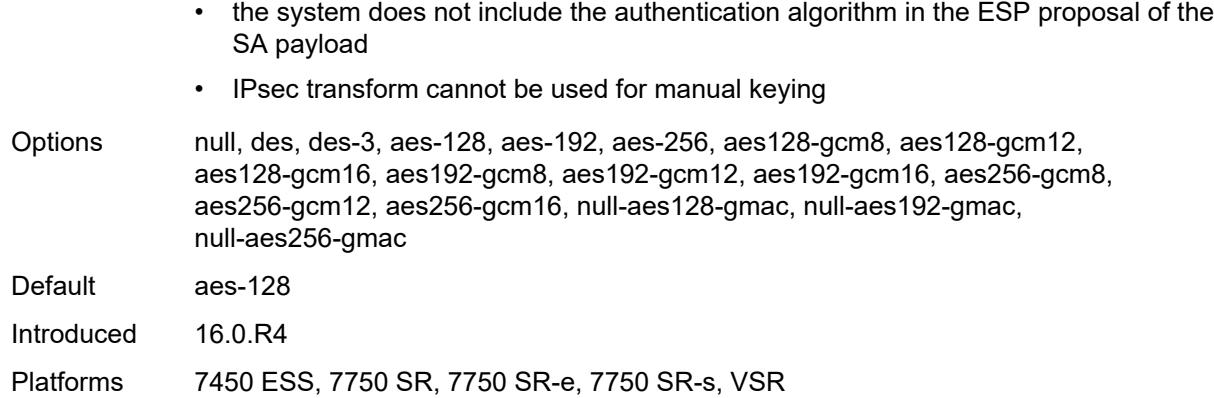

### <span id="page-1810-0"></span>**extended-sequence-number** *boolean*

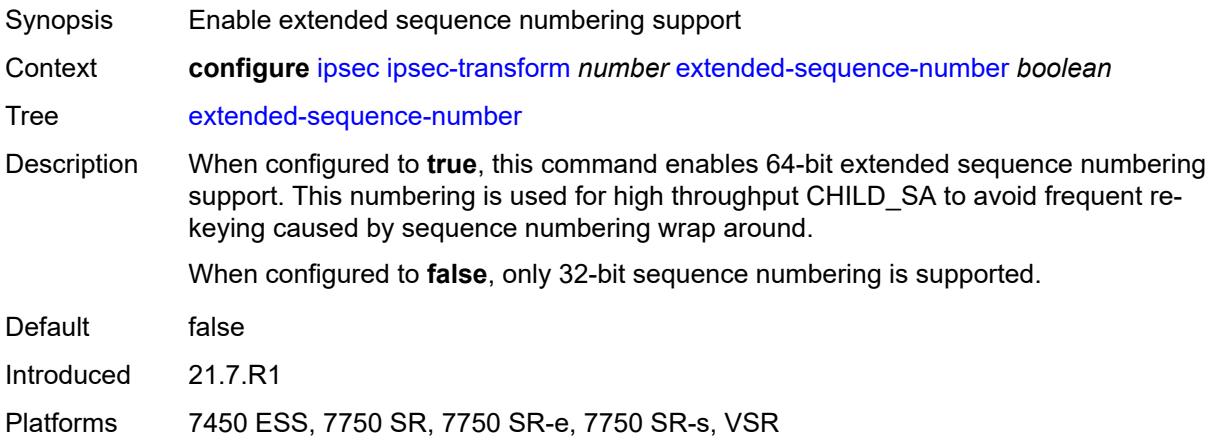

# <span id="page-1810-1"></span>**ipsec-lifetime** *number*

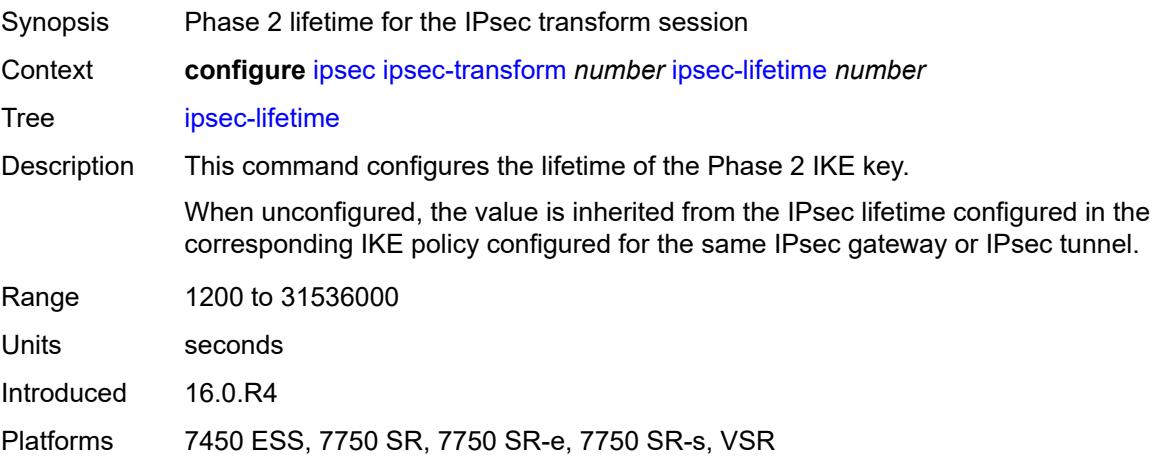

### <span id="page-1811-0"></span>**pfs-dh-group** *keyword*

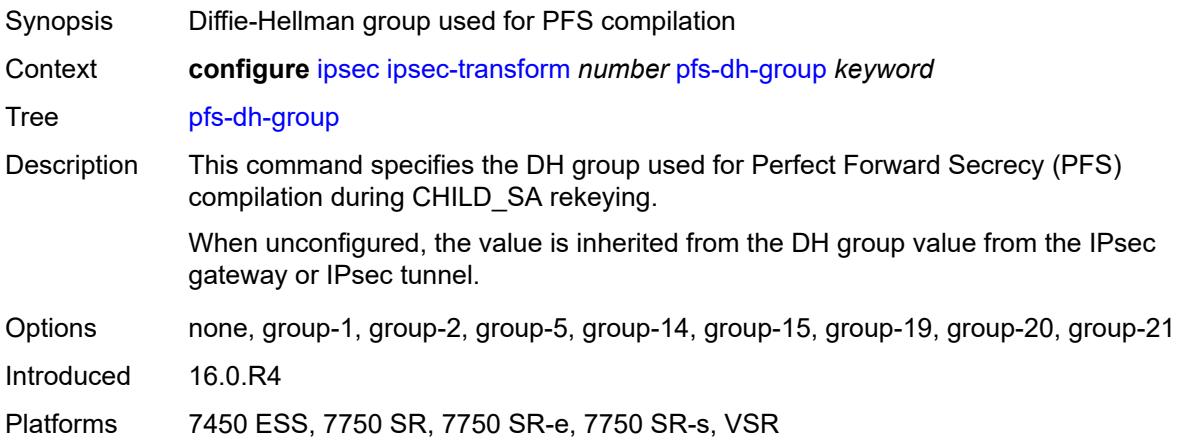

## <span id="page-1811-2"></span>**ipsec-transport-mode-profile** [\[name](#page-1811-1)] *string*

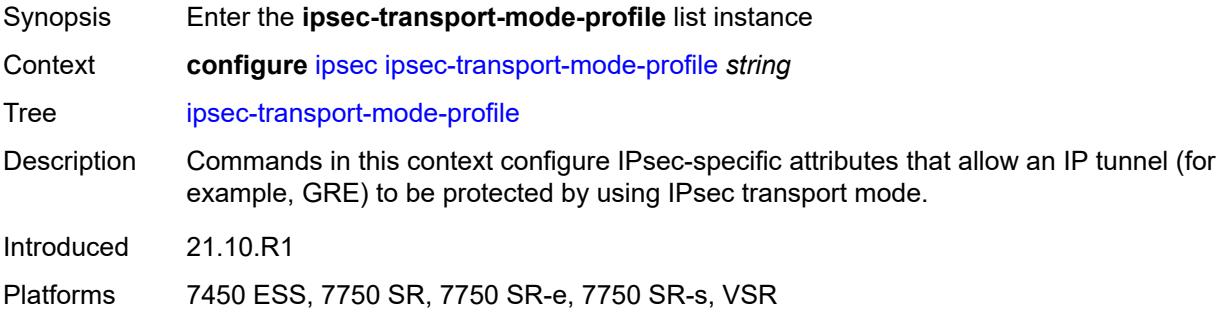

## <span id="page-1811-1"></span>[**name**] *string*

<span id="page-1811-3"></span>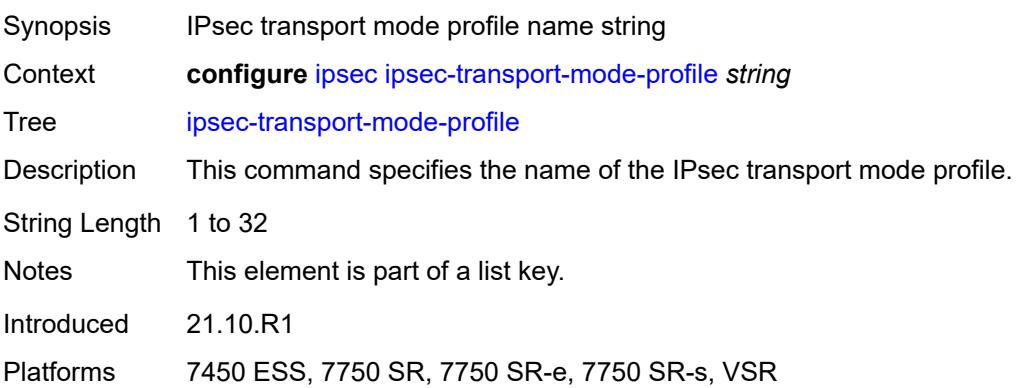

### **description** *string*

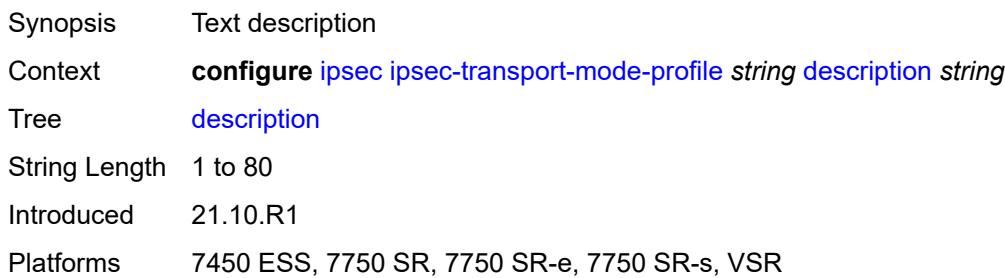

### <span id="page-1812-0"></span>**key-exchange**

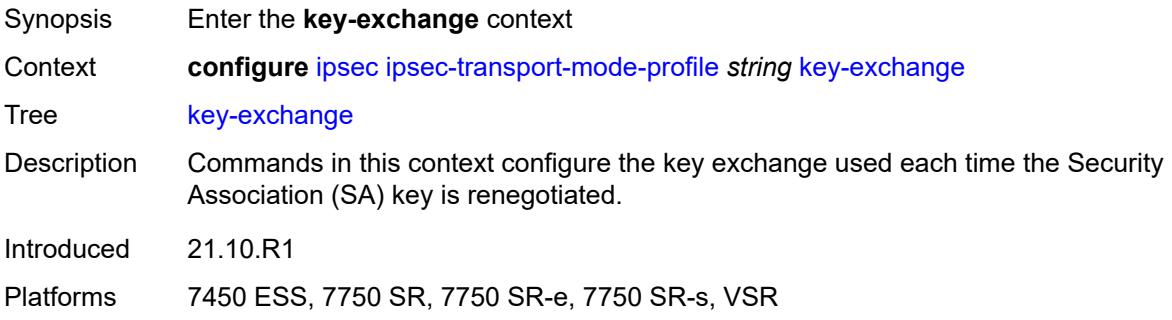

### <span id="page-1812-1"></span>**dynamic**

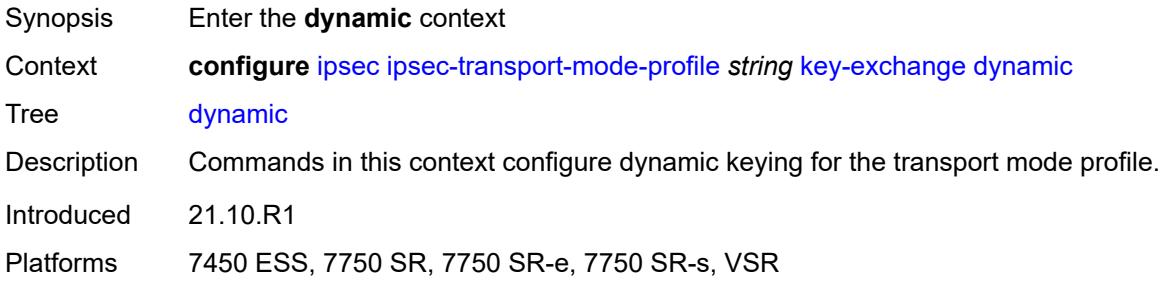

#### <span id="page-1812-2"></span>**auto-establish** *boolean*

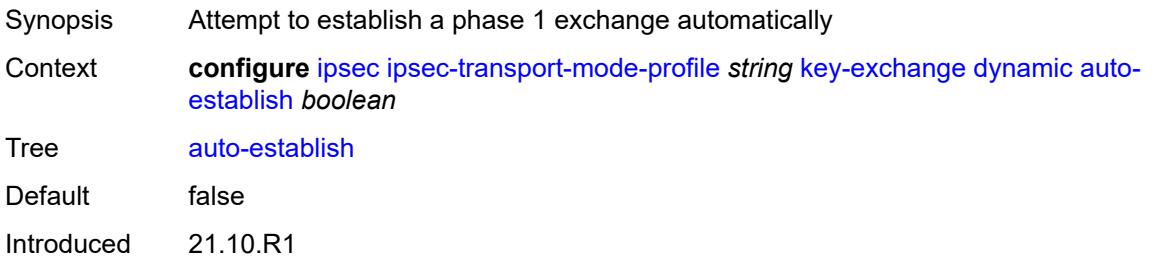

Platforms 7450 ESS, 7750 SR, 7750 SR-e, 7750 SR-s, VSR

#### <span id="page-1813-0"></span>**cert**

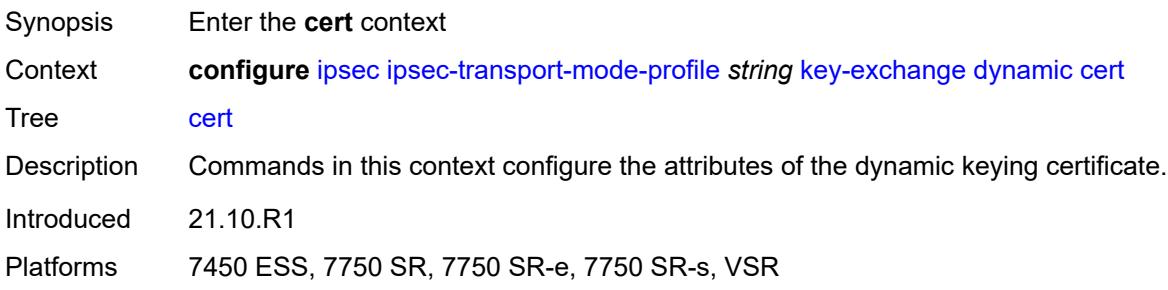

#### <span id="page-1813-1"></span>**cert-profile** *reference*

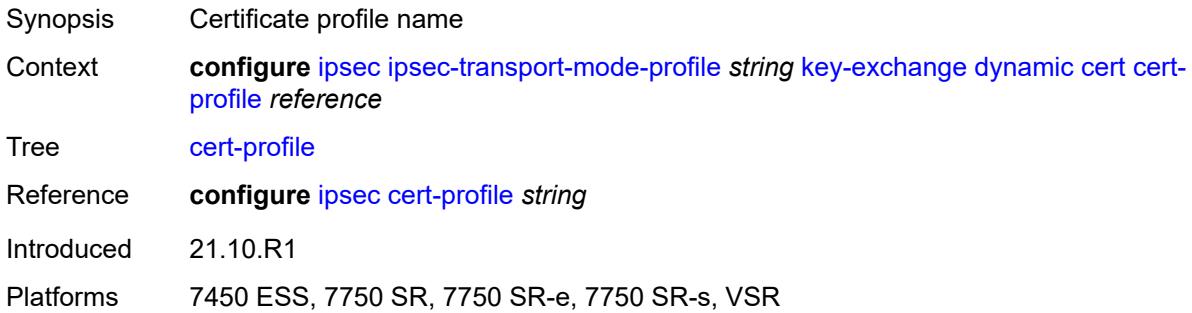

#### <span id="page-1813-2"></span>**status-verify**

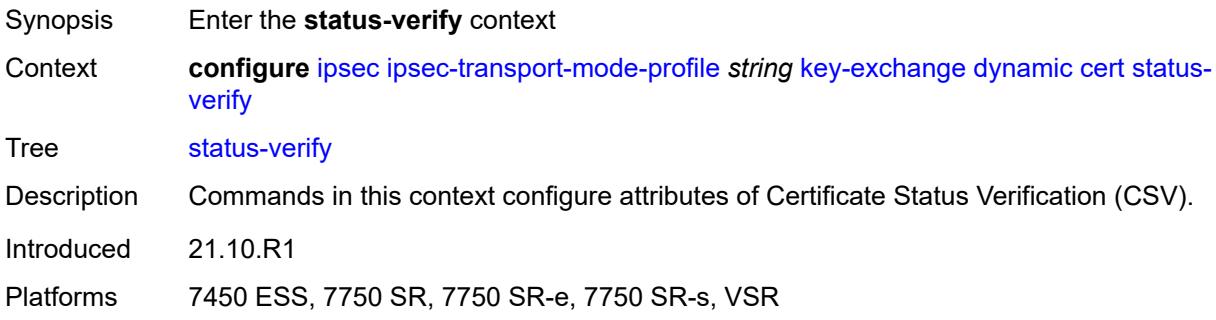

#### <span id="page-1813-3"></span>**default-result** *keyword*

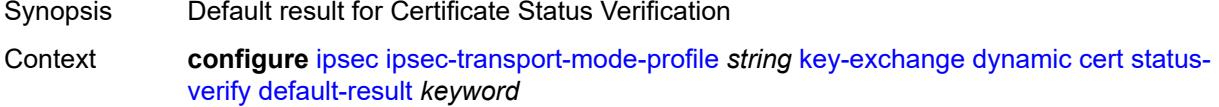

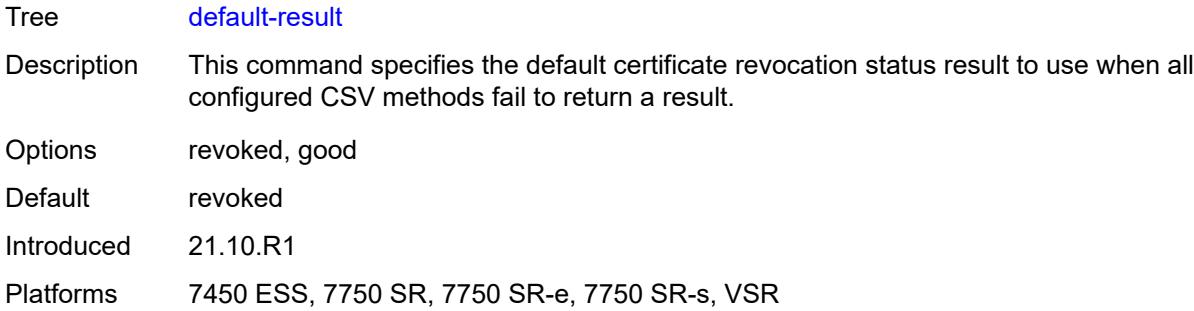

### <span id="page-1814-0"></span>**primary** *keyword*

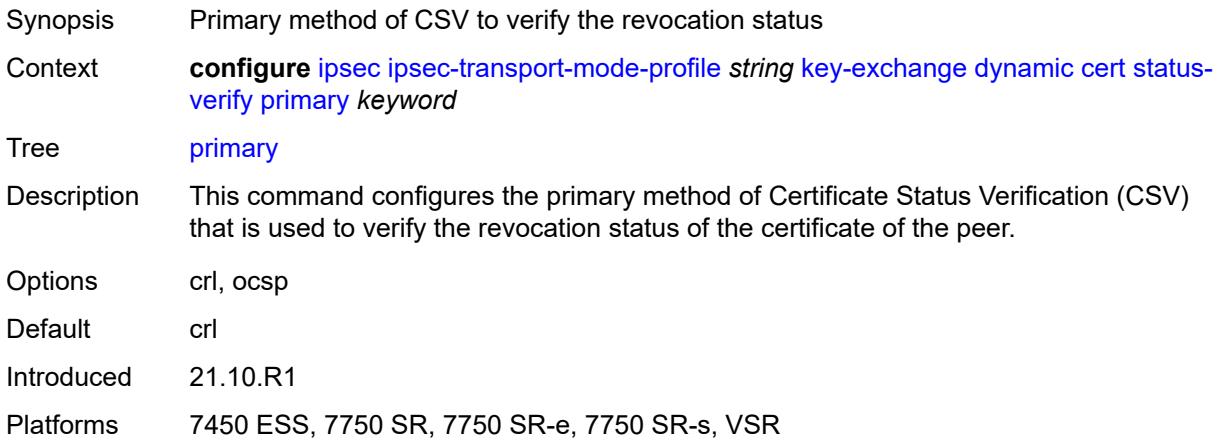

### <span id="page-1814-1"></span>**secondary** *keyword*

<span id="page-1814-2"></span>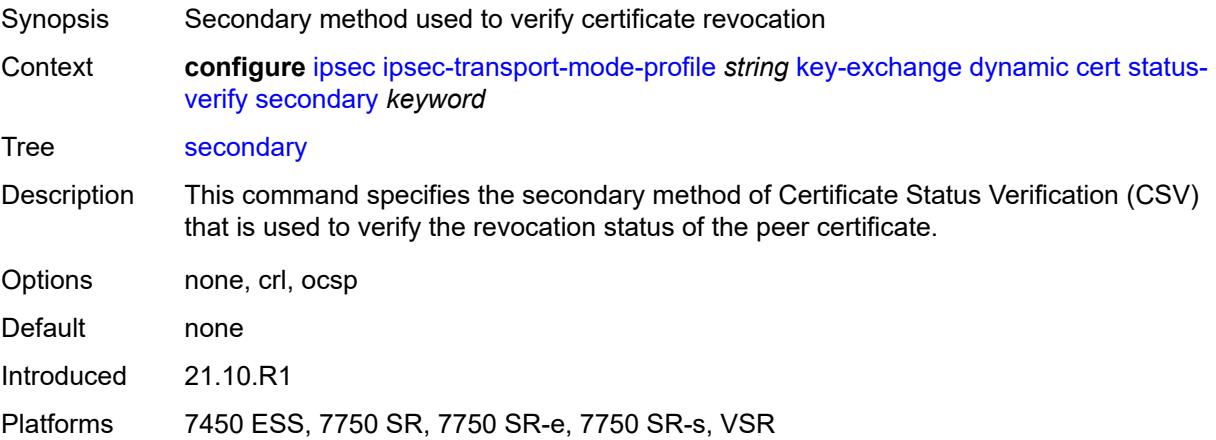

### **trust-anchor-profile** *reference*

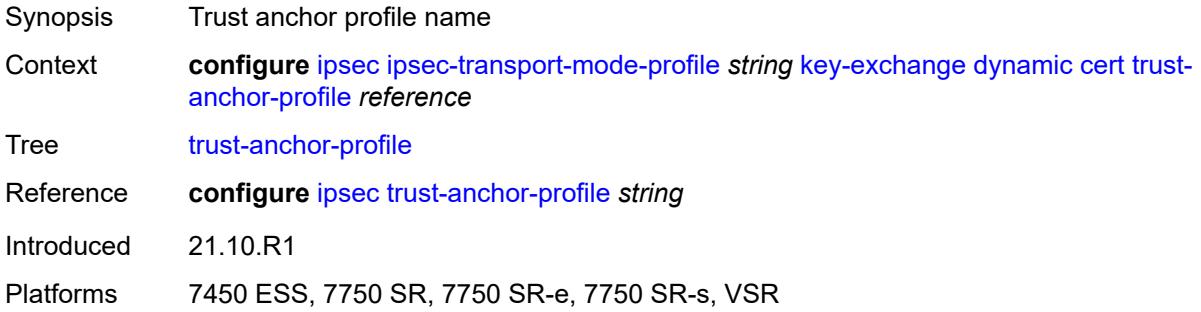

#### <span id="page-1815-0"></span>**id**

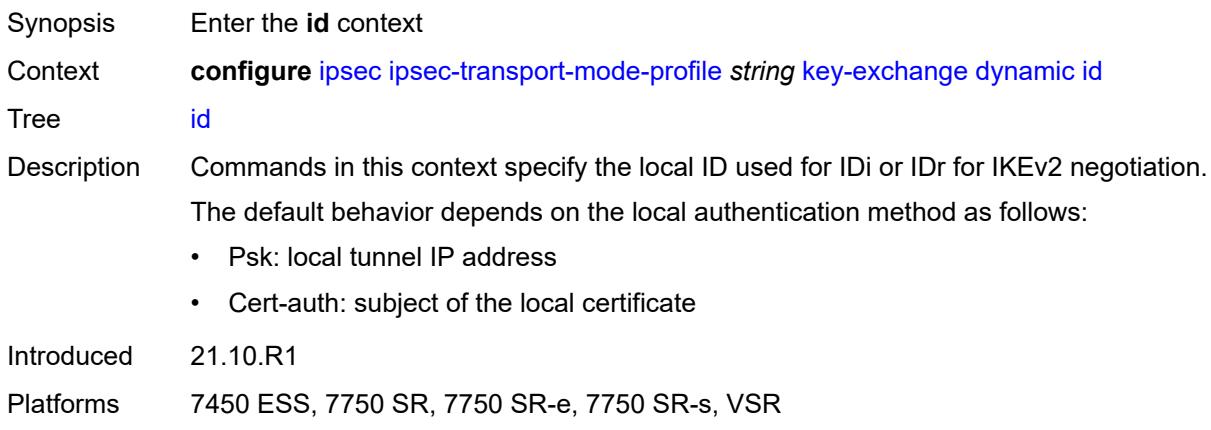

### <span id="page-1815-1"></span>**fqdn** *string*

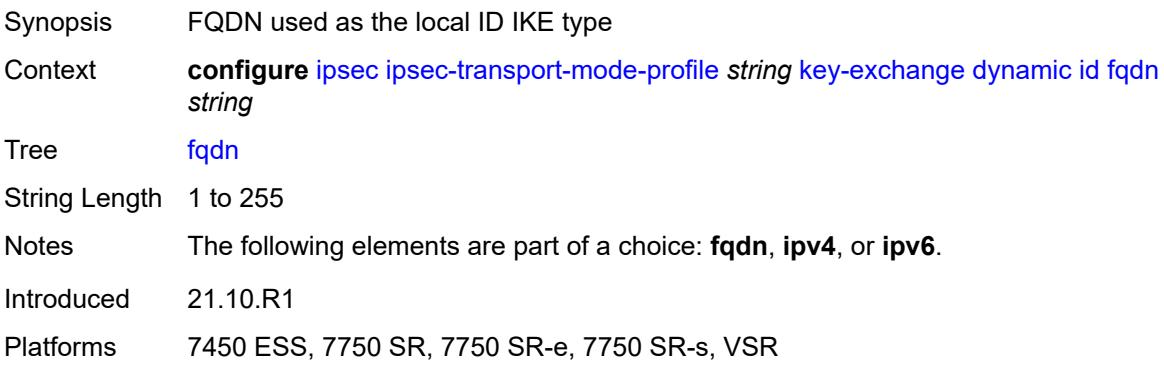

### <span id="page-1815-2"></span>**ipv4** *string*

Synopsis IPv4 as the local ID type

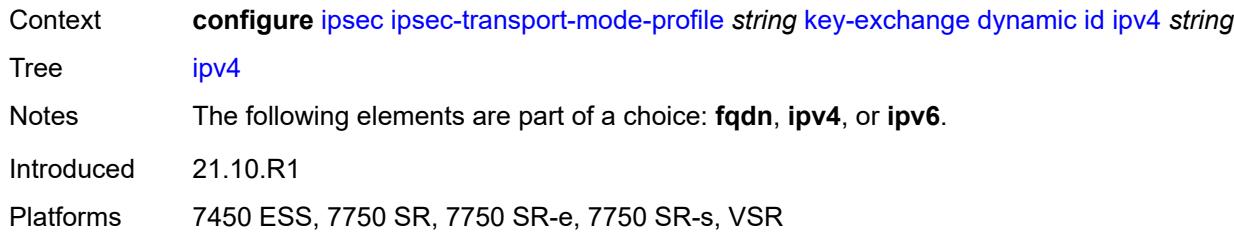

# <span id="page-1816-0"></span>**ipv6** *(ipv4-address-no-zone | ipv6-address-no-zone)*

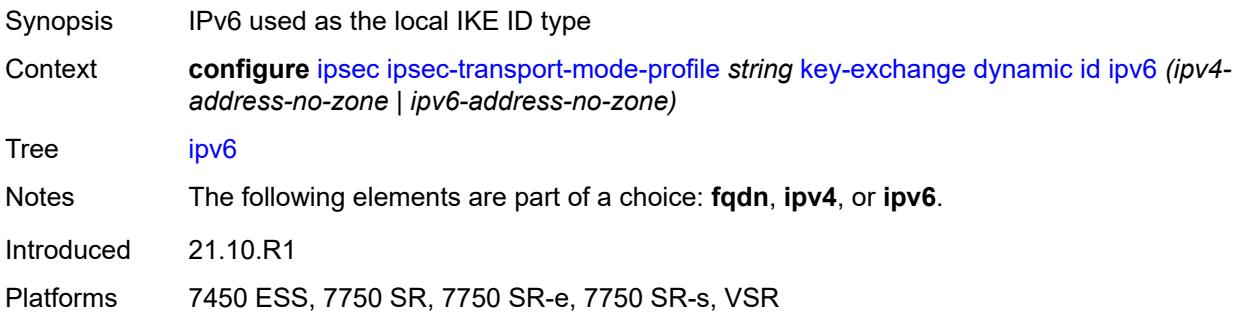

### <span id="page-1816-1"></span>**ike-policy** *reference*

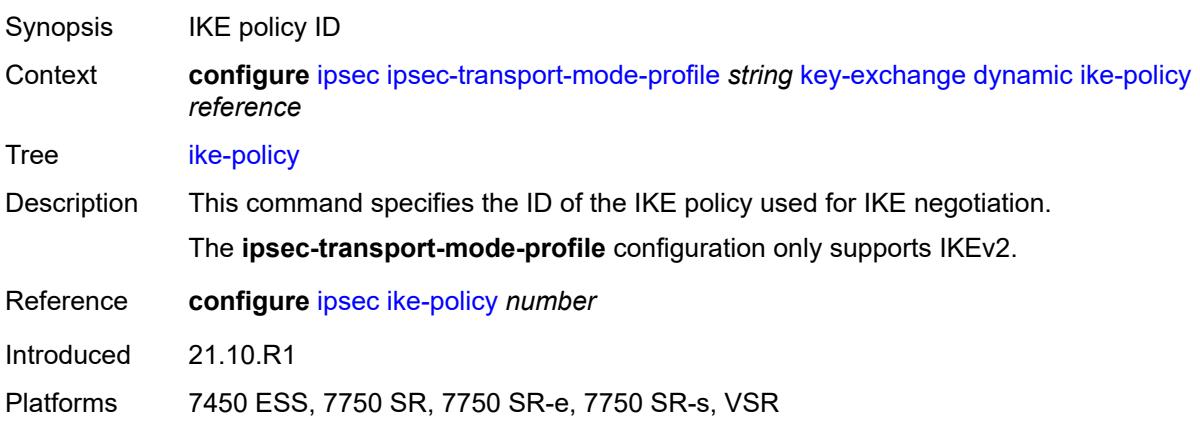

### <span id="page-1816-2"></span>**ipsec-transform** *reference*

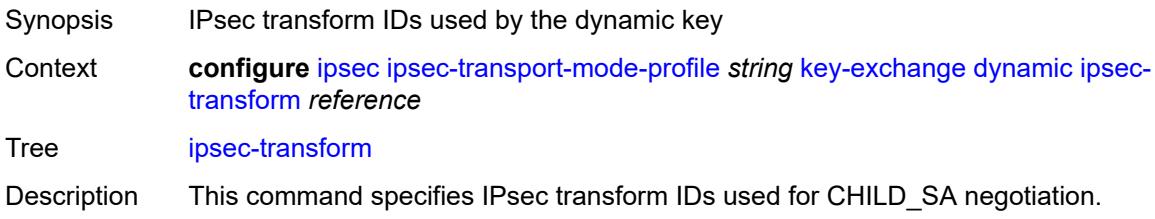

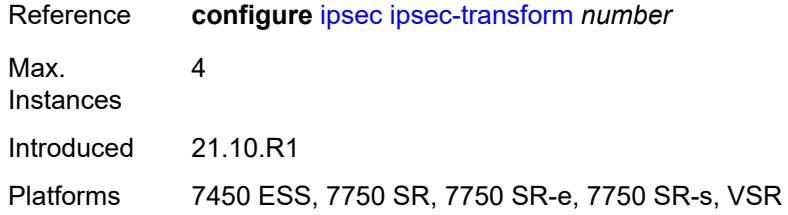

### <span id="page-1817-0"></span>**pre-shared-key** *string*

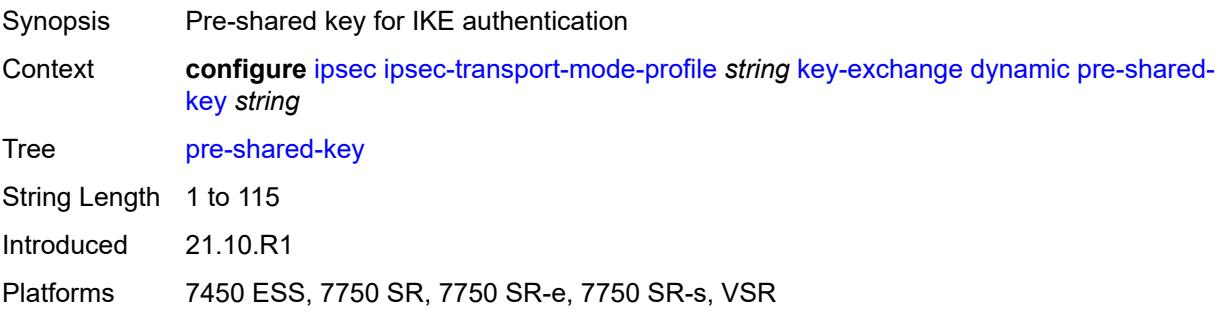

### <span id="page-1817-1"></span>**max-history-key-records**

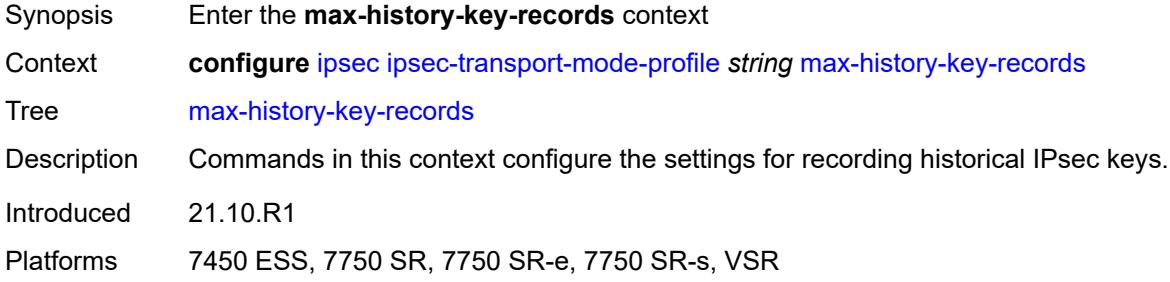

#### <span id="page-1817-2"></span>**esp** *number*

<span id="page-1817-3"></span>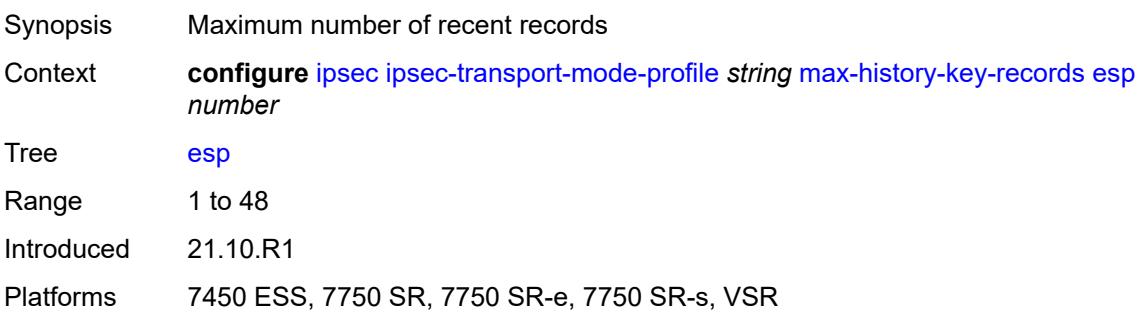

#### **ike** *number*

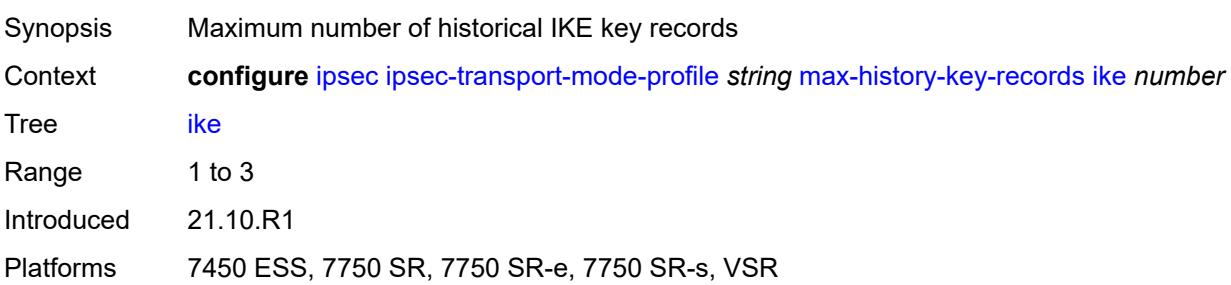

### <span id="page-1818-0"></span>**replay-window** *number*

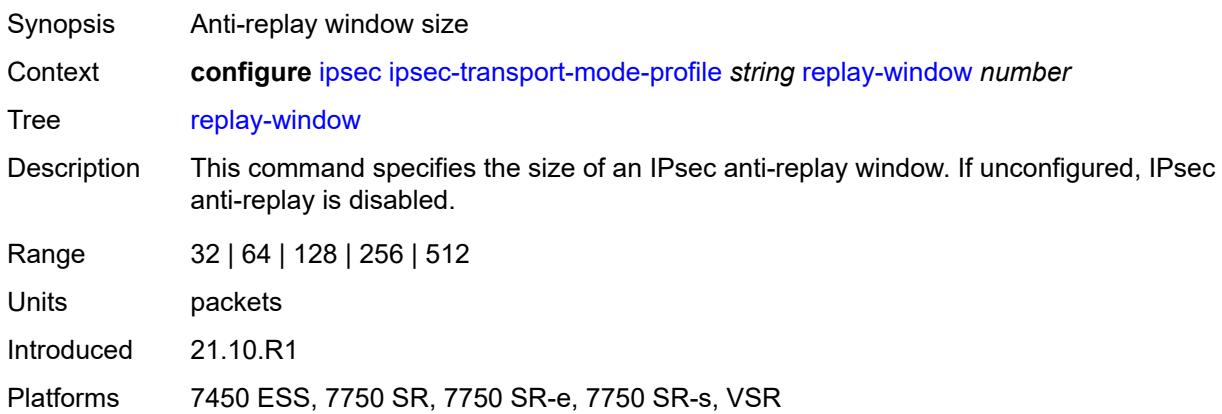

#### <span id="page-1818-1"></span>**radius**

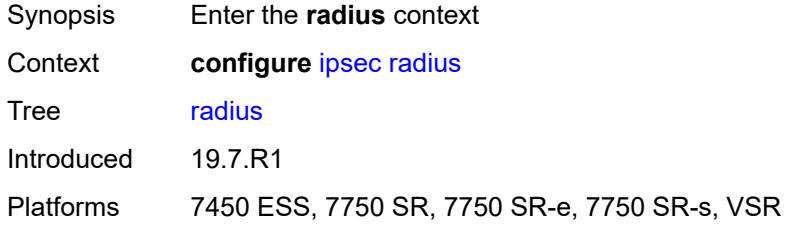

## <span id="page-1818-2"></span>**accounting-policy** [[name\]](#page-1819-0) *string*

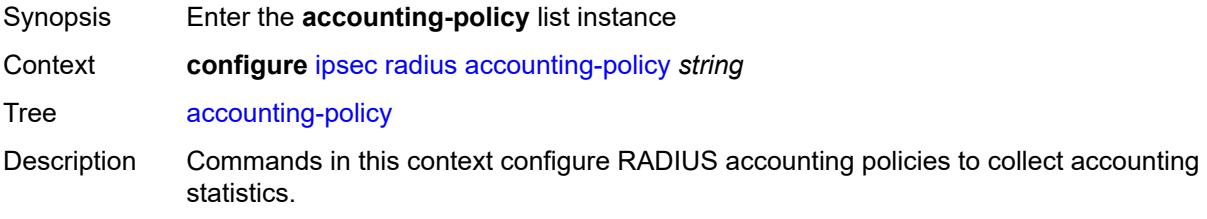

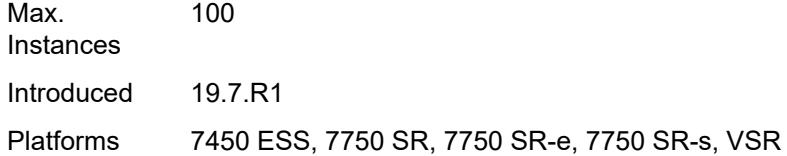

# <span id="page-1819-0"></span>[**name**] *string*

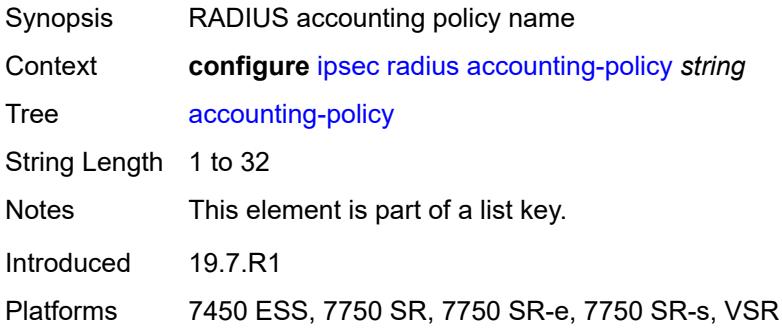

### <span id="page-1819-1"></span>**include-radius-attribute**

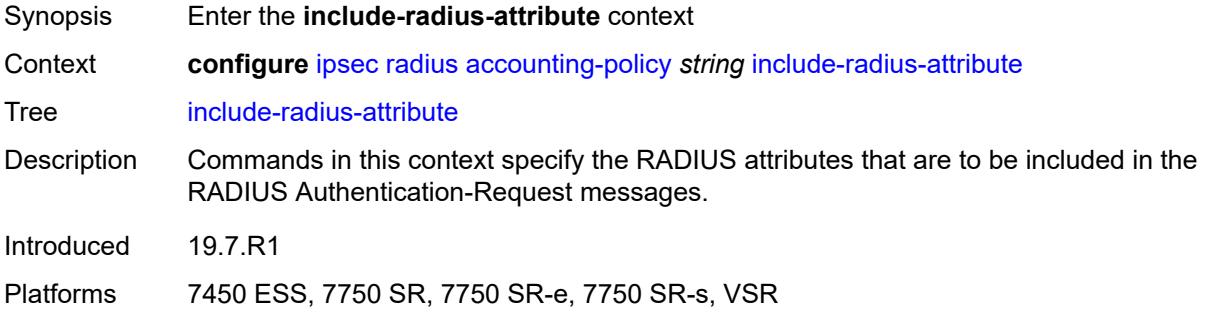

#### <span id="page-1819-2"></span>**acct-stats** *boolean*

<span id="page-1819-3"></span>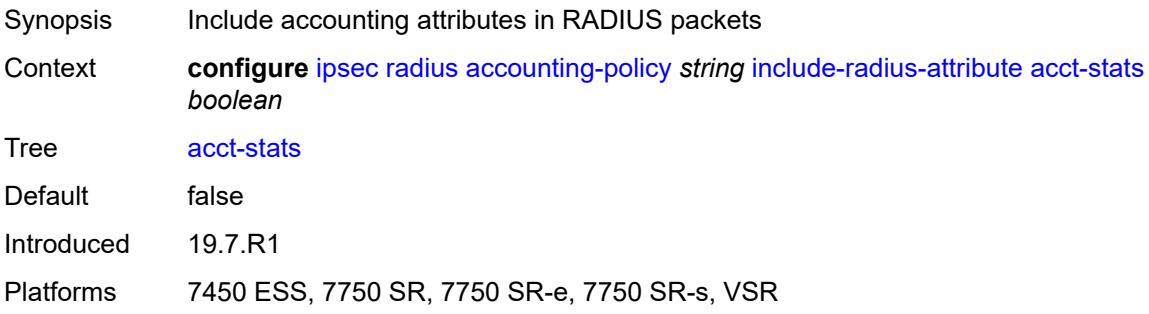

#### **called-station-id** *boolean*

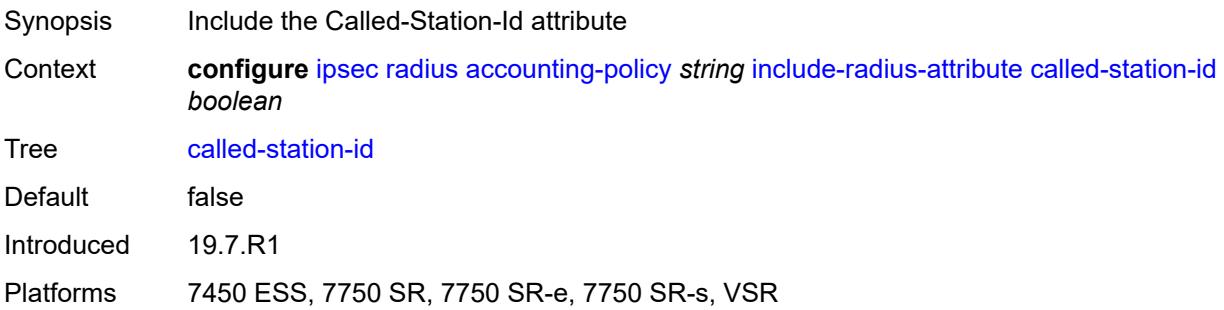

### <span id="page-1820-0"></span>**calling-station-id** *boolean*

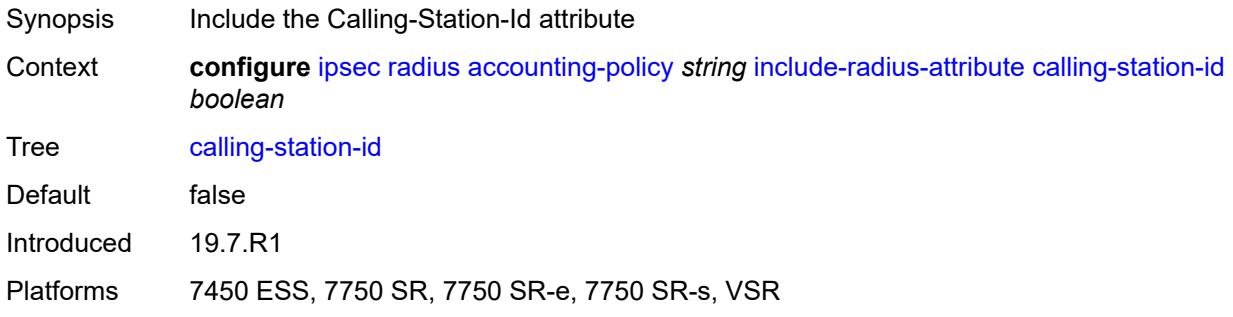

#### <span id="page-1820-1"></span>**framed-ip-addr** *boolean*

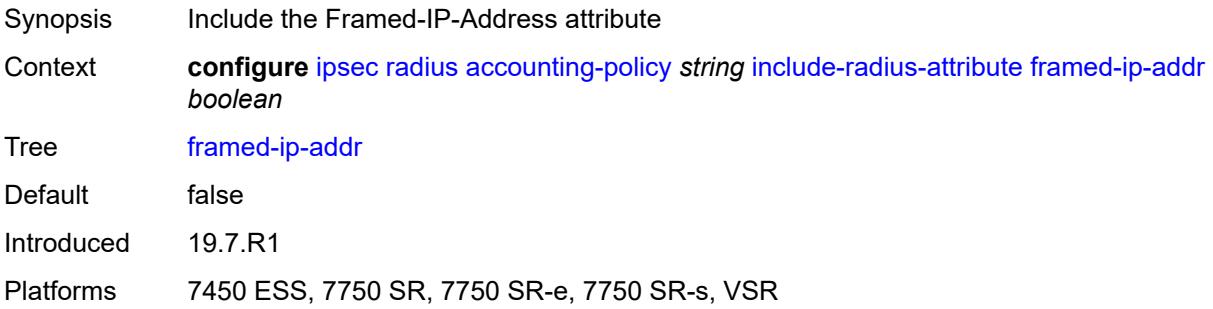

### <span id="page-1820-2"></span>**framed-ipv6-prefix** *boolean*

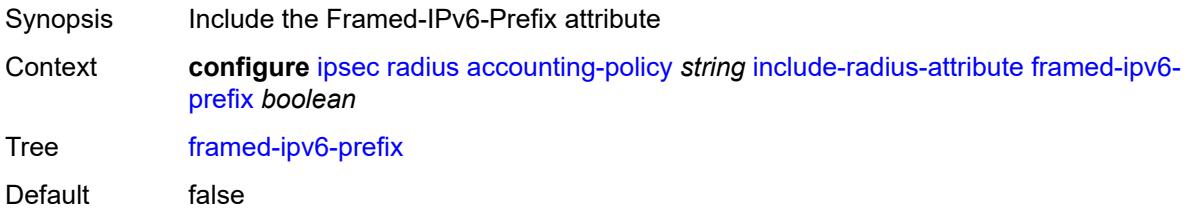

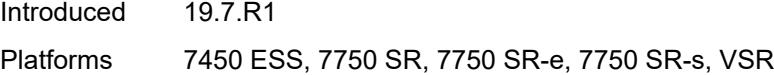

### <span id="page-1821-0"></span>**nas-identifier** *boolean*

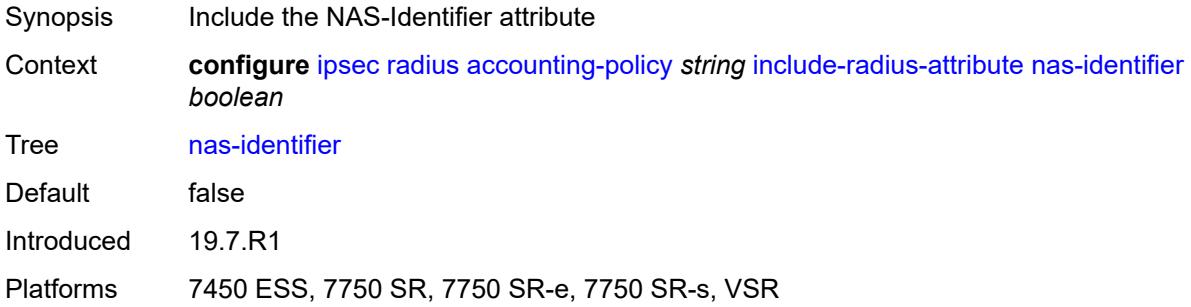

#### <span id="page-1821-1"></span>**nas-ip-addr** *boolean*

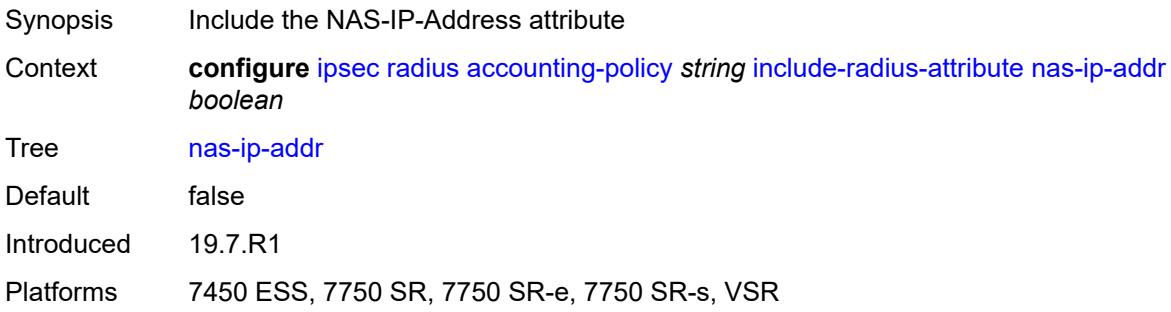

# <span id="page-1821-2"></span>**nas-port-id** *boolean*

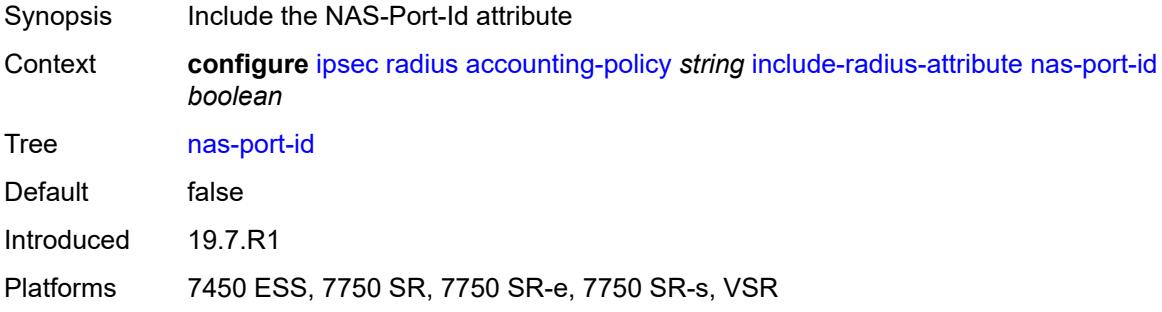

### <span id="page-1821-3"></span>**radius-server-policy** *reference*

Synopsis Referenced RADIUS server policy

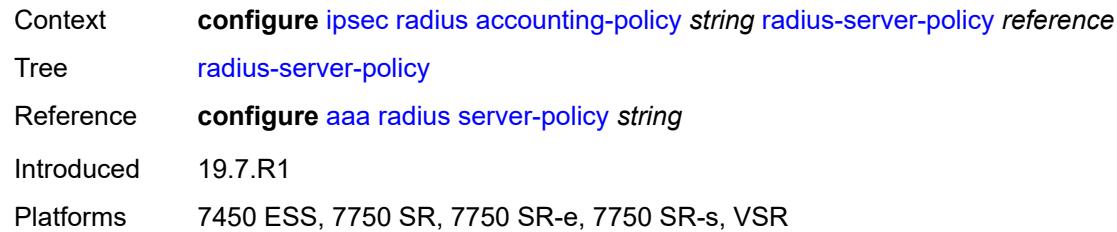

# <span id="page-1822-0"></span>**update-interval**

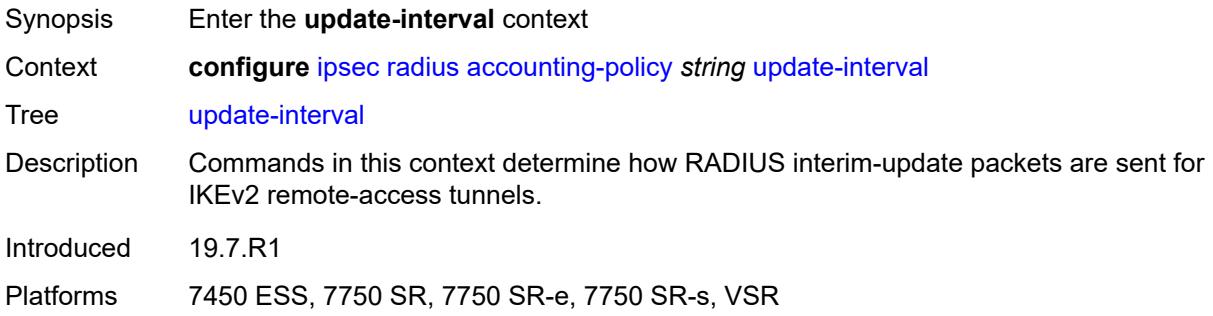

### <span id="page-1822-1"></span>**jitter** *number*

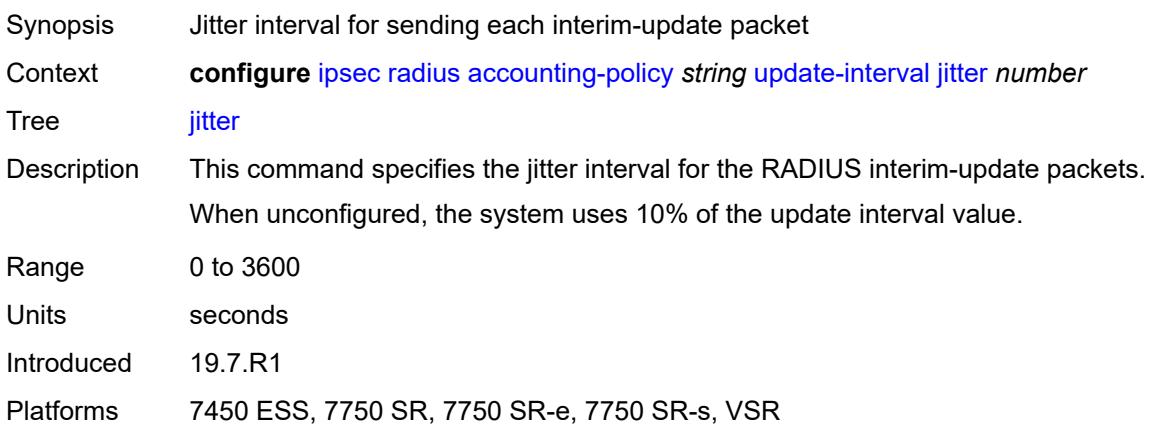

#### <span id="page-1822-2"></span>**value** *number*

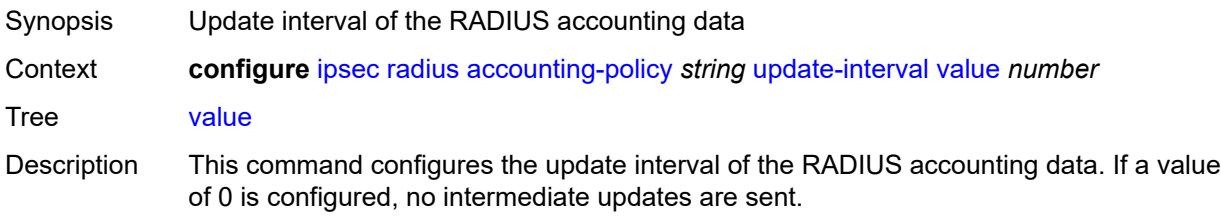

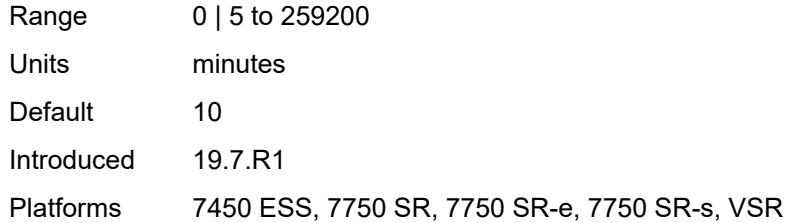

### <span id="page-1823-1"></span>**authentication-policy** [[name\]](#page-1823-0) *string*

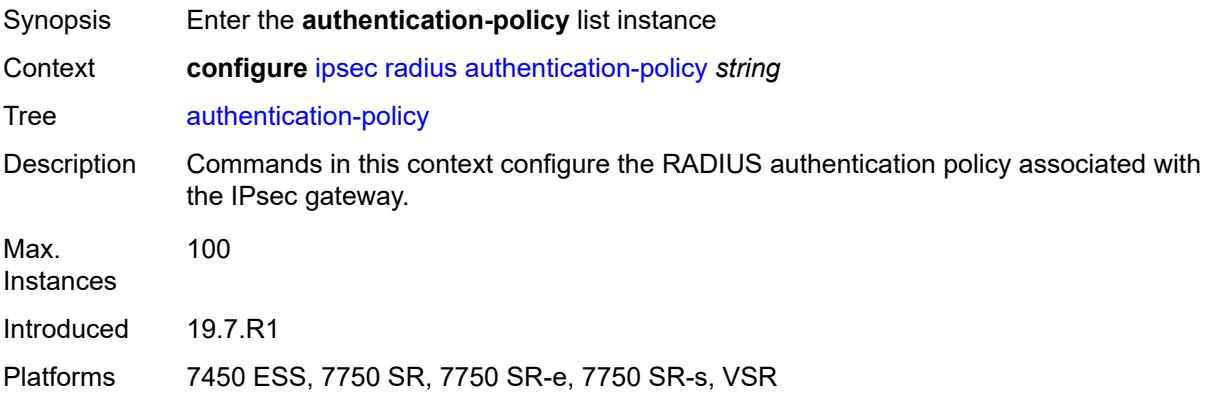

## <span id="page-1823-0"></span>[**name**] *string*

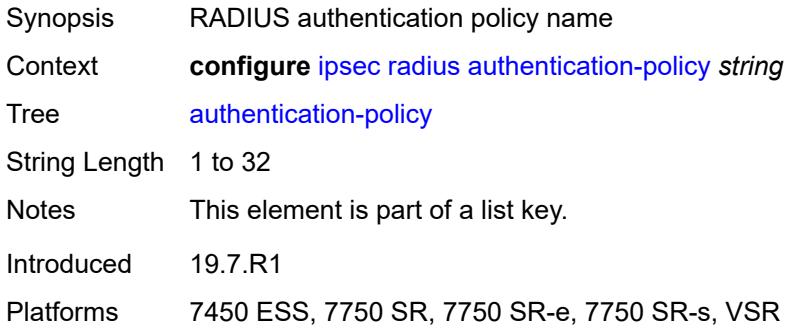

### <span id="page-1823-2"></span>**include-radius-attribute**

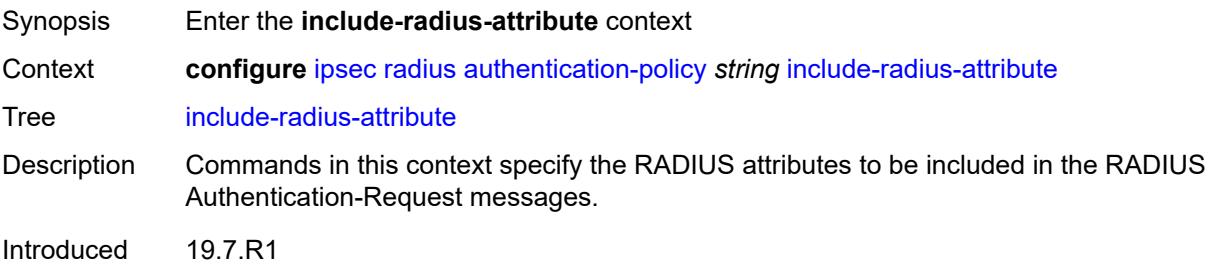

Platforms 7450 ESS, 7750 SR, 7750 SR-e, 7750 SR-s, VSR

#### <span id="page-1824-0"></span>**called-station-id** *boolean*

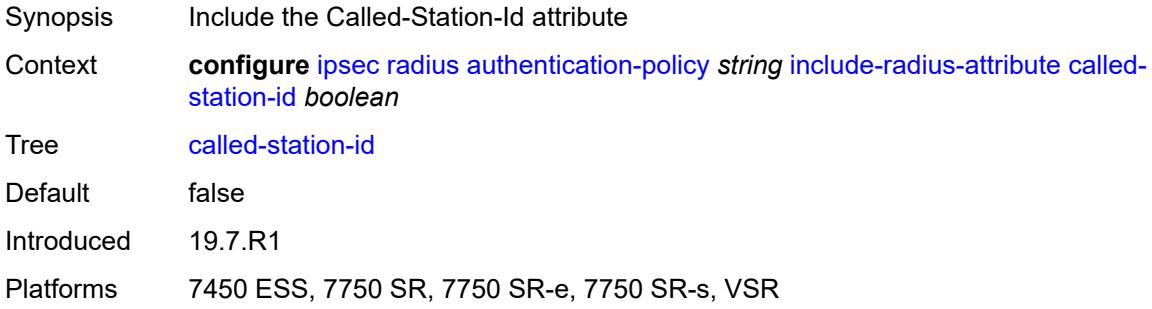

### <span id="page-1824-1"></span>**calling-station-id** *boolean*

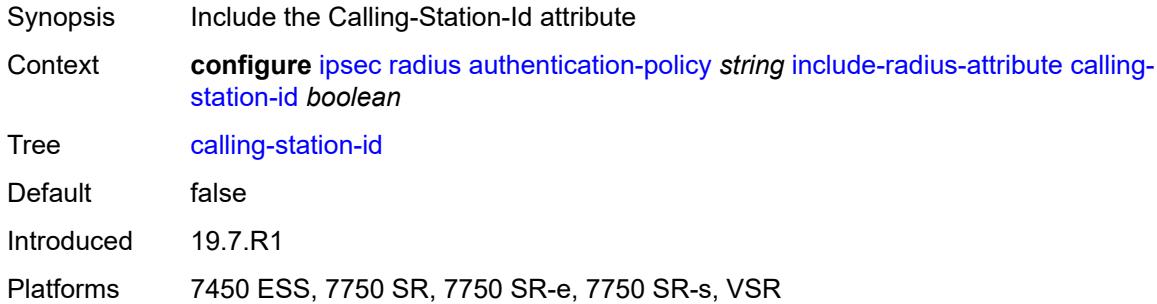

### <span id="page-1824-2"></span>**client-cert-subject-key-id** *boolean*

<span id="page-1824-3"></span>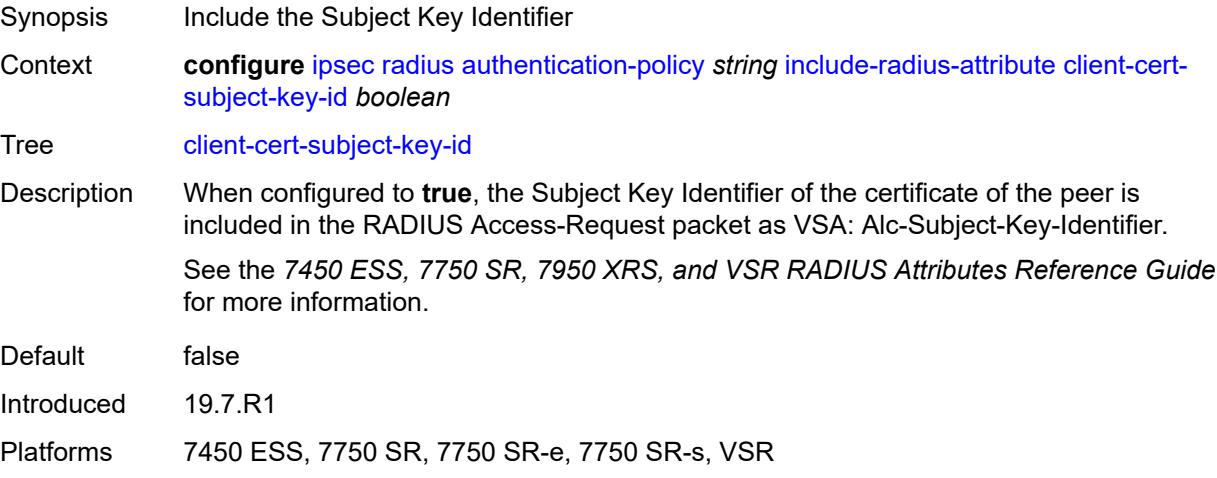

#### **nas-identifier** *boolean*

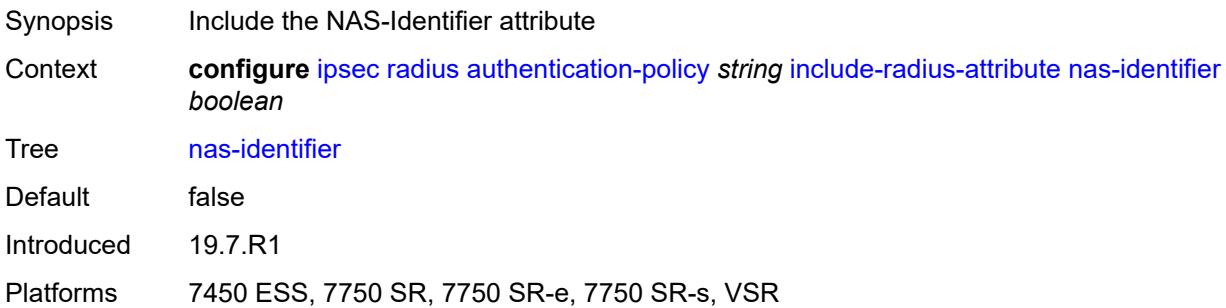

### <span id="page-1825-0"></span>**nas-ip-addr** *boolean*

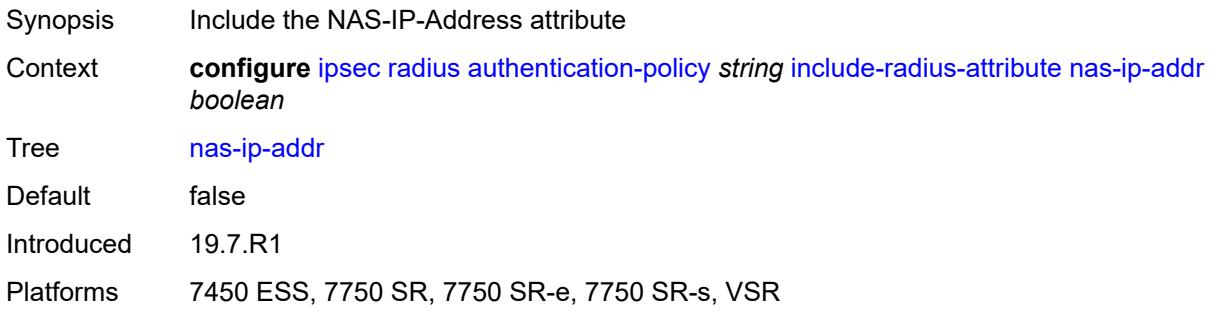

### <span id="page-1825-1"></span>**nas-port-id** *boolean*

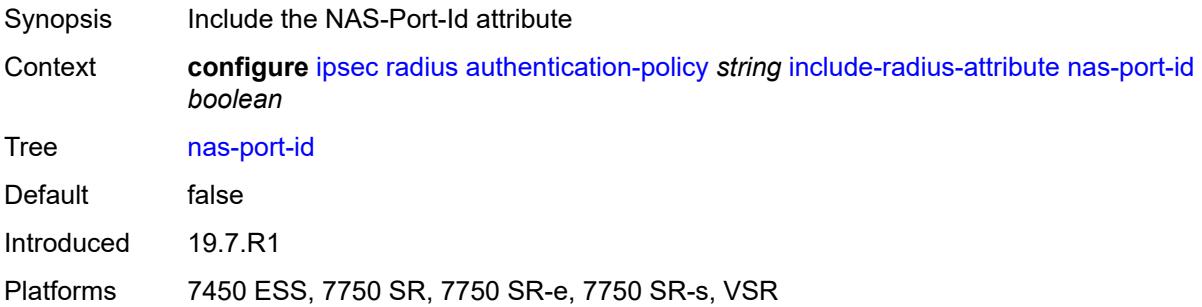

### <span id="page-1825-2"></span>**password** *string*

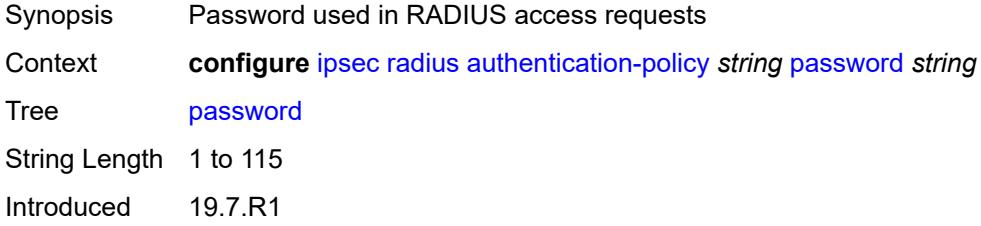

Platforms 7450 ESS, 7750 SR, 7750 SR-e, 7750 SR-s, VSR

#### <span id="page-1826-0"></span>**radius-server-policy** *reference*

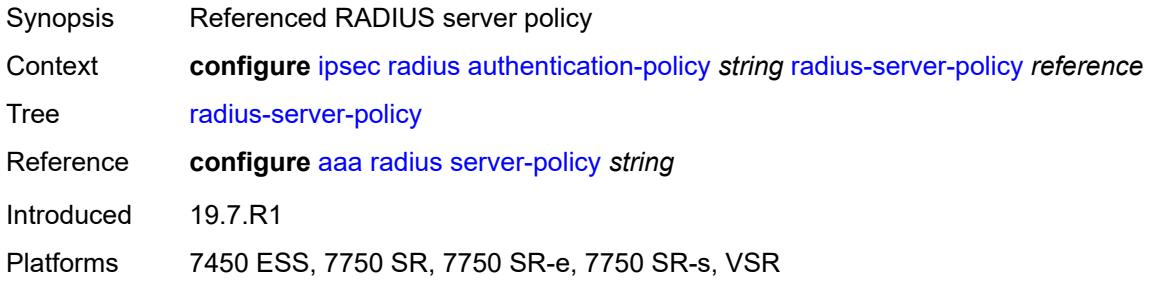

#### <span id="page-1826-1"></span>**show-ipsec-keys** *boolean*

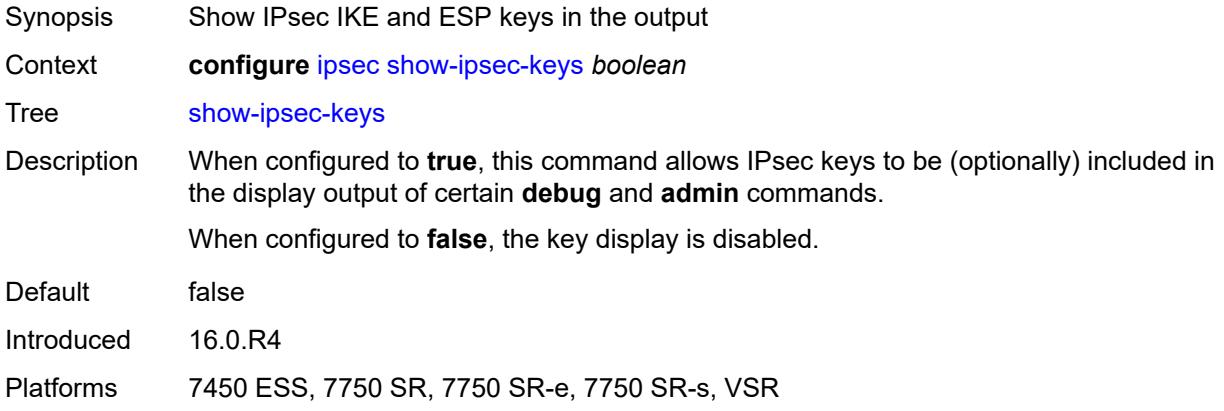

### <span id="page-1826-3"></span>**static-sa** [\[name](#page-1826-2)] *string*

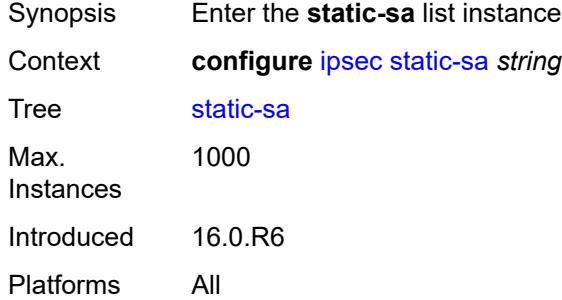

### <span id="page-1826-2"></span>[**name**] *string*

Synopsis Static SA name

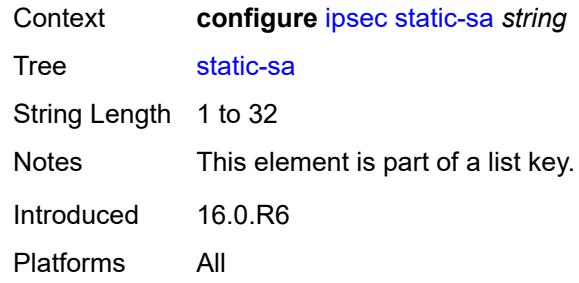

# <span id="page-1827-0"></span>**authentication**

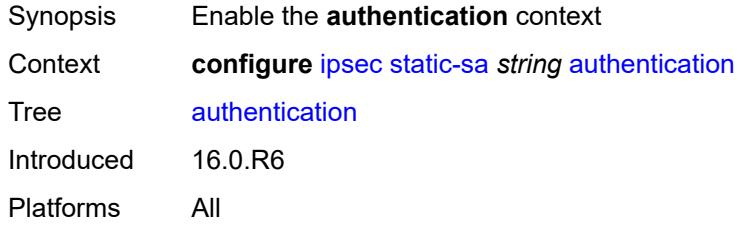

### <span id="page-1827-1"></span>**algorithm** *keyword*

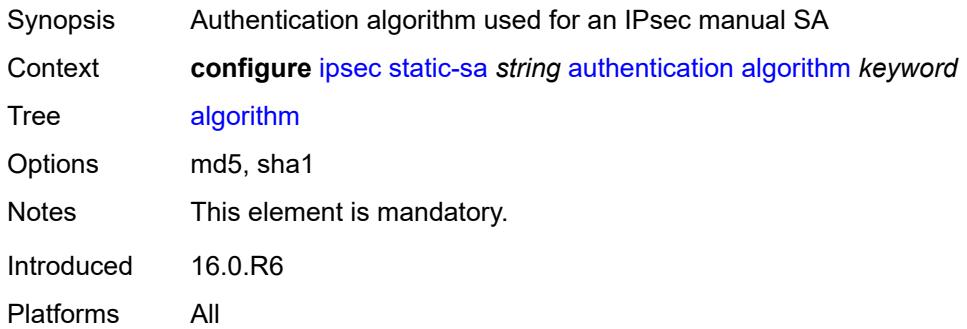

### <span id="page-1827-2"></span>**key** *string*

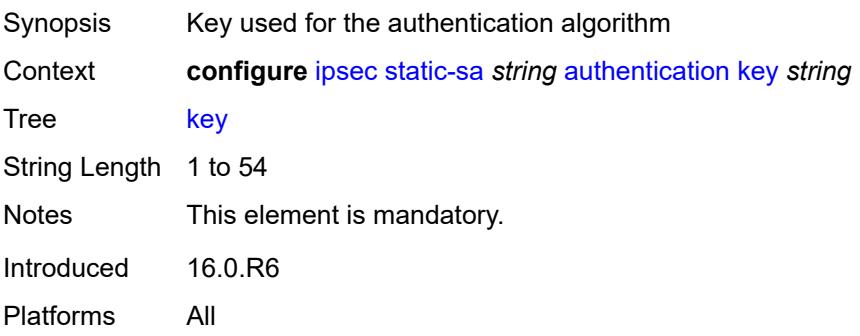

### <span id="page-1828-0"></span>**description** *string*

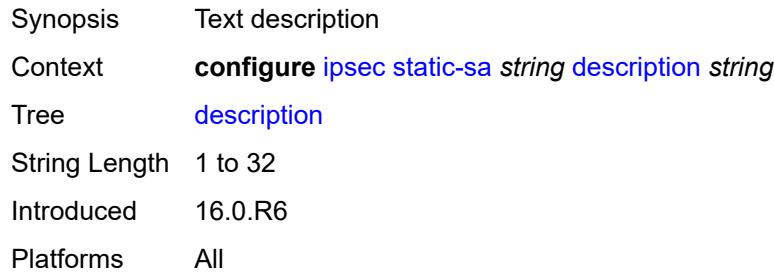

### <span id="page-1828-1"></span>**direction** *keyword*

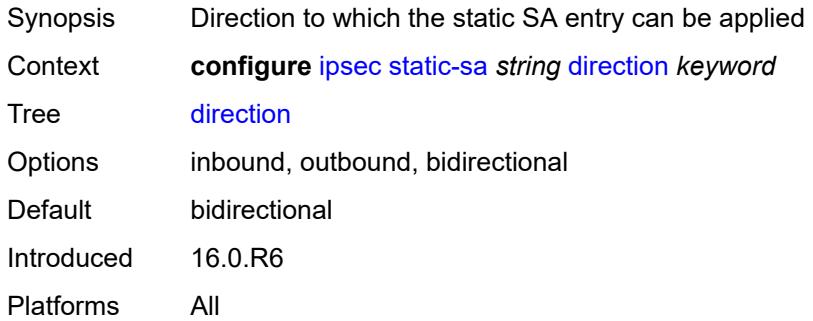

### <span id="page-1828-2"></span>**protocol** *keyword*

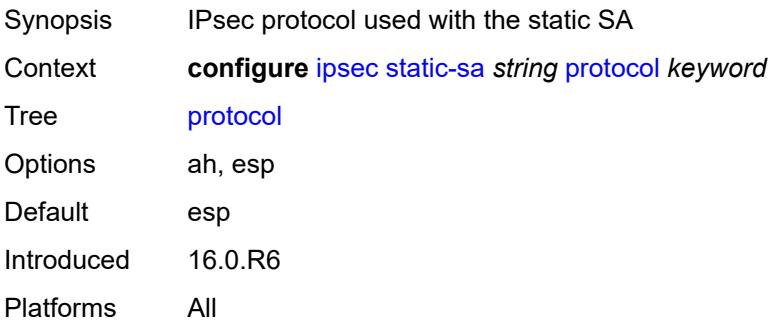

### <span id="page-1828-3"></span>**spi** *number*

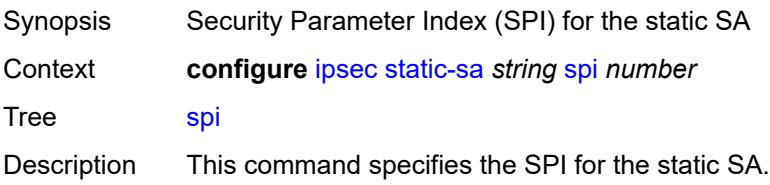

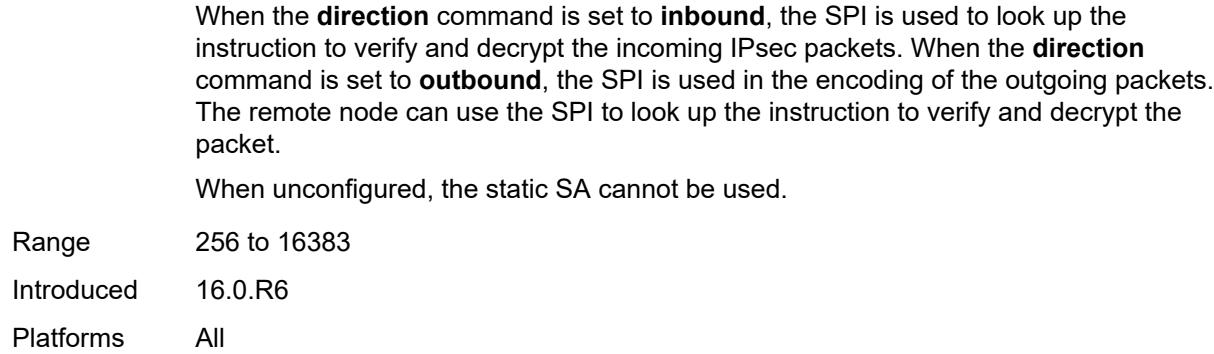

### <span id="page-1829-0"></span>**trust-anchor-profile** [[name\]](#page-1829-1) *string*

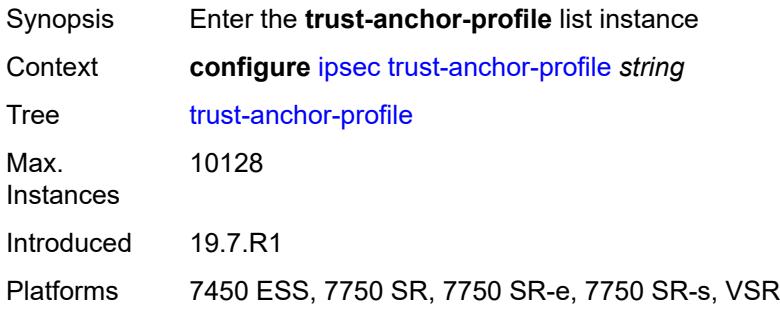

### <span id="page-1829-1"></span>[**name**] *string*

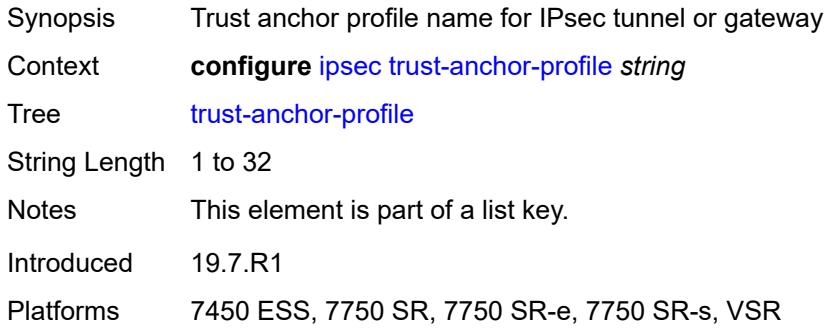

### <span id="page-1829-2"></span>**trust-anchor** [[ca-profile](#page-1830-0)] *reference*

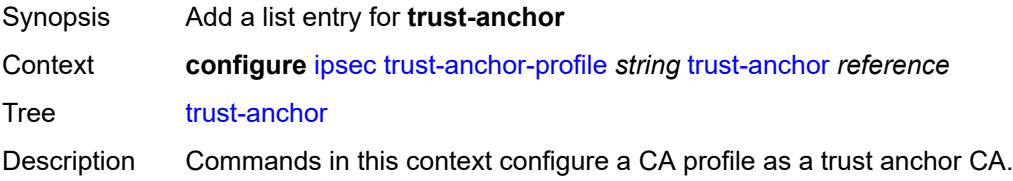

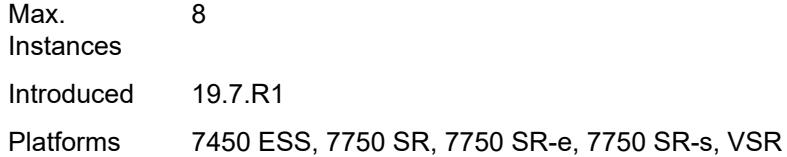

### <span id="page-1830-0"></span>[**ca-profile**] *reference*

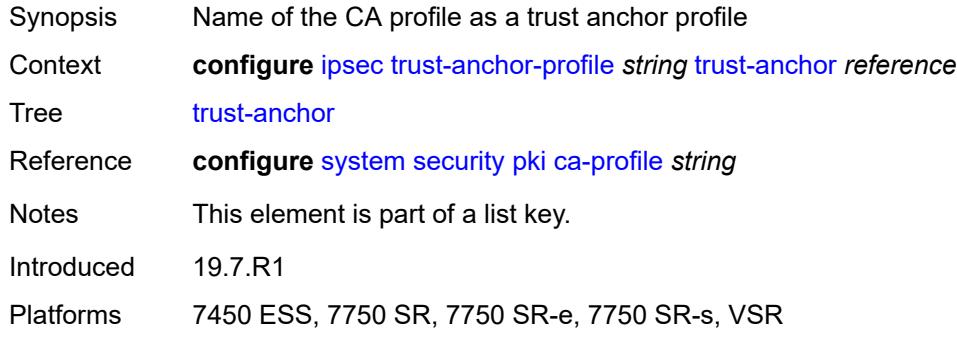

## <span id="page-1830-2"></span>**ts-list** [\[name](#page-1830-1)] *string*

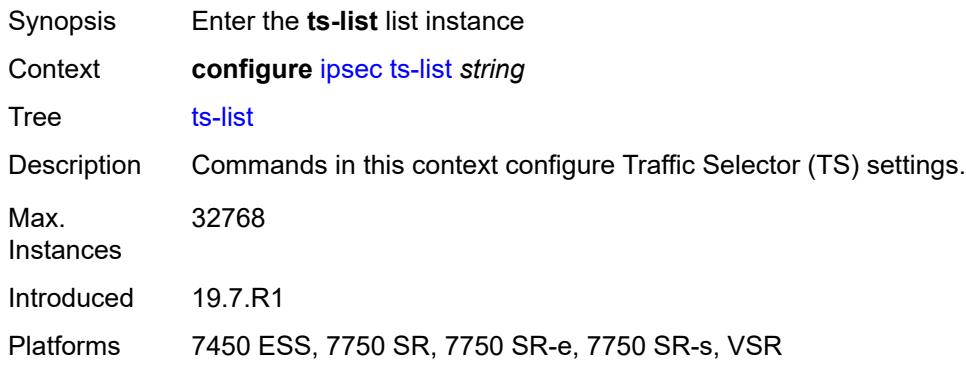

# <span id="page-1830-1"></span>[**name**] *string*

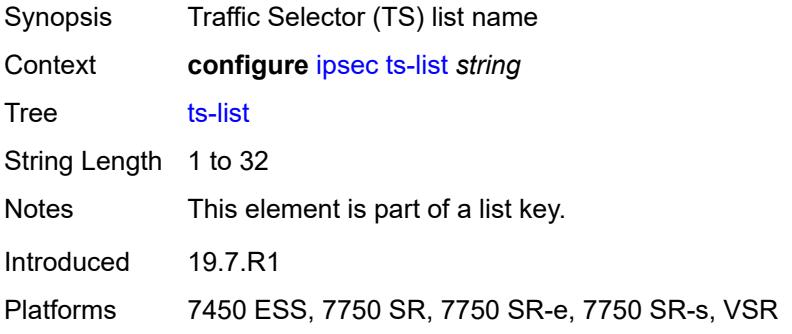

#### <span id="page-1831-0"></span>**local**

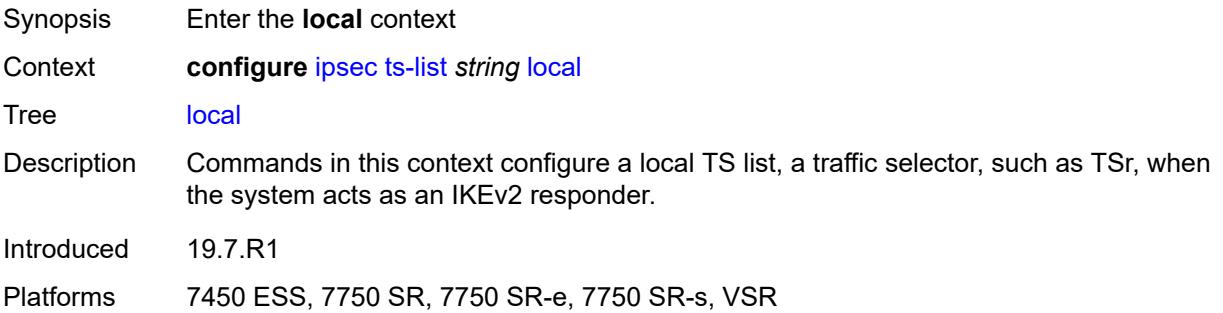

## <span id="page-1831-2"></span>**entry** [[id](#page-1831-1)] *number*

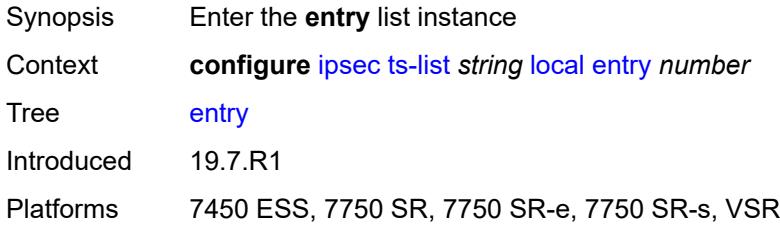

# <span id="page-1831-1"></span>[**id**] *number*

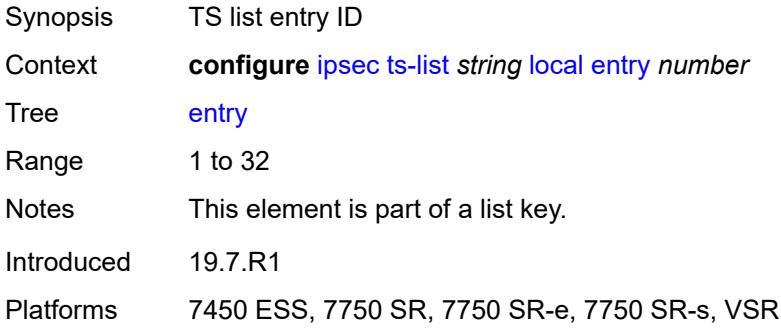

#### <span id="page-1831-3"></span>**address**

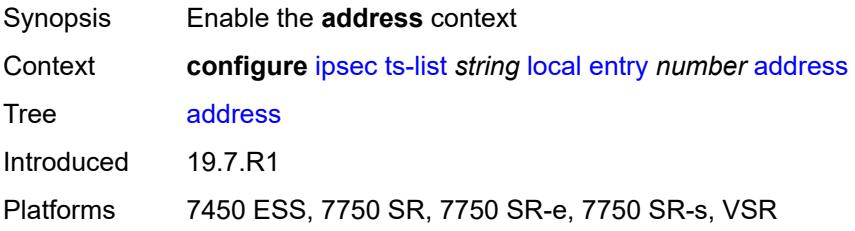

#### <span id="page-1832-0"></span>**prefix** *(ipv4-prefix | ipv6-prefix)*

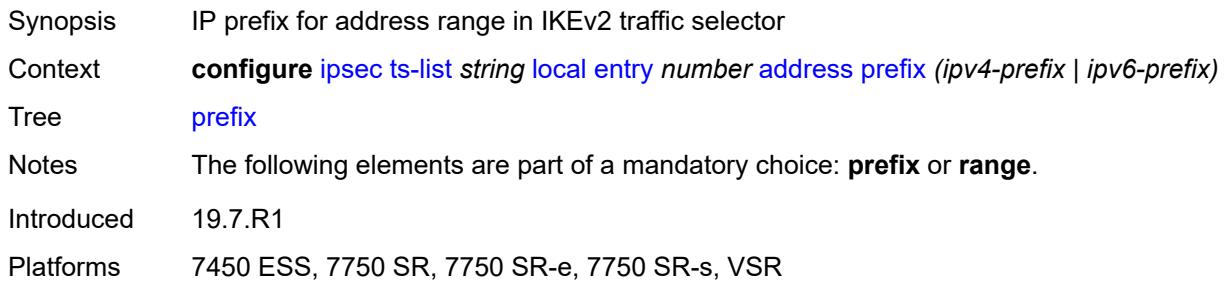

#### <span id="page-1832-1"></span>**range**

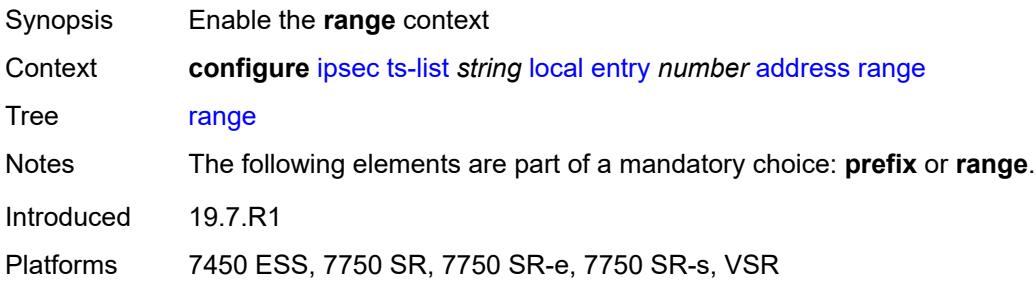

#### <span id="page-1832-2"></span>**begin** *(ipv4-address-no-zone | ipv6-address-no-zone)*

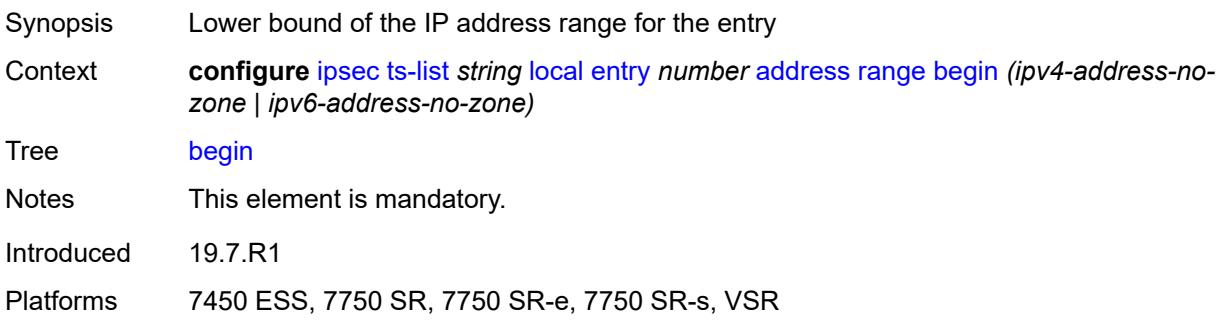

#### <span id="page-1832-3"></span>**end** *(ipv4-address-no-zone | ipv6-address-no-zone)*

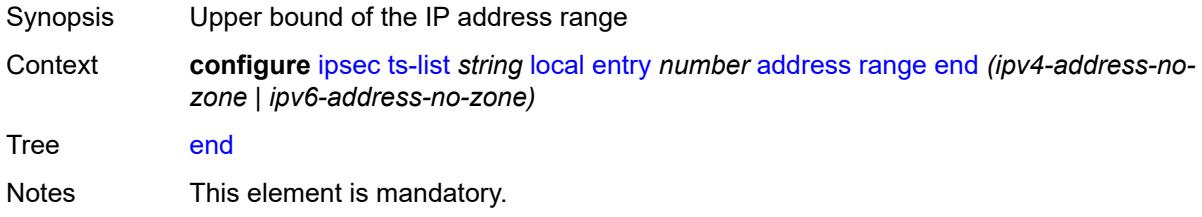

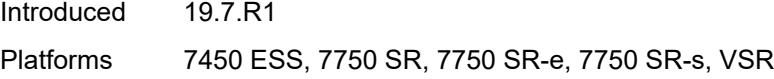

# <span id="page-1833-0"></span>**protocol**

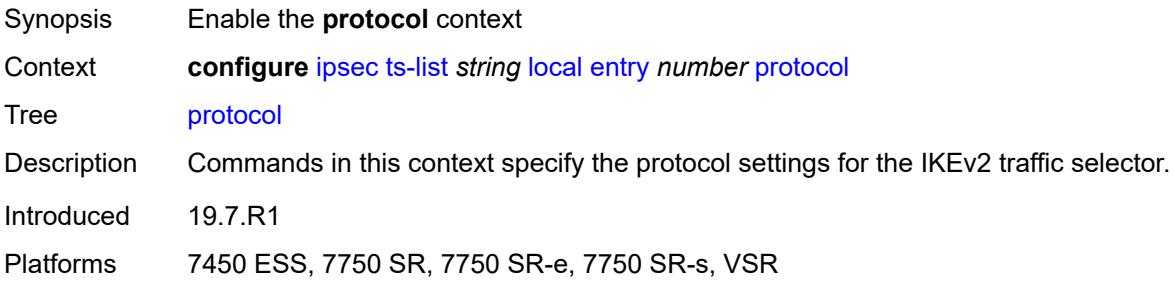

#### <span id="page-1833-1"></span>**any**

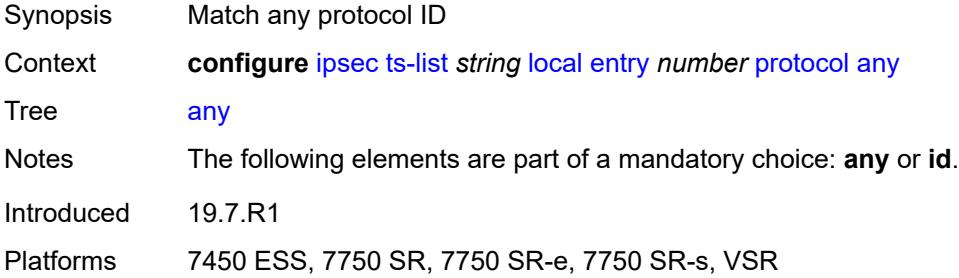

## <span id="page-1833-2"></span>**id**

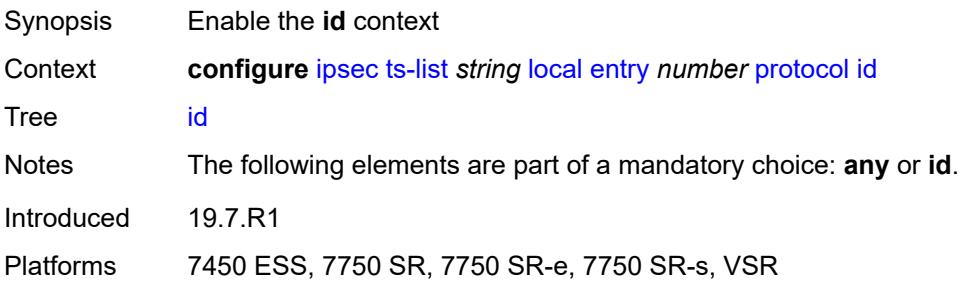

### <span id="page-1833-3"></span>**icmp**

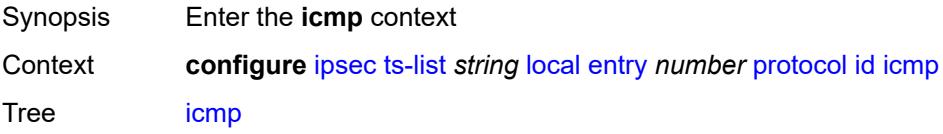

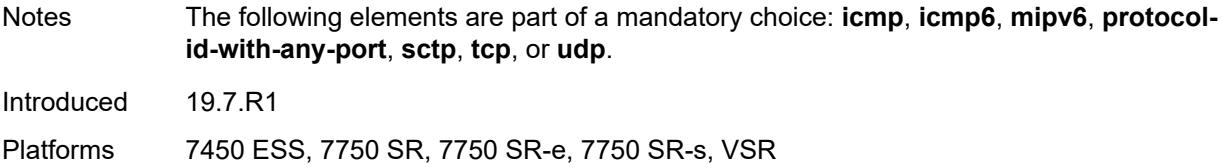

### <span id="page-1834-0"></span>**opaque**

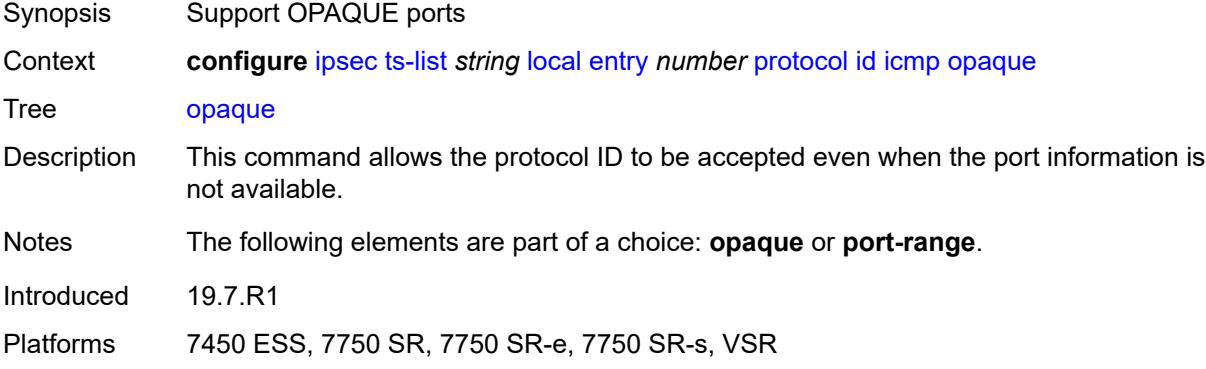

### <span id="page-1834-1"></span>**port-range**

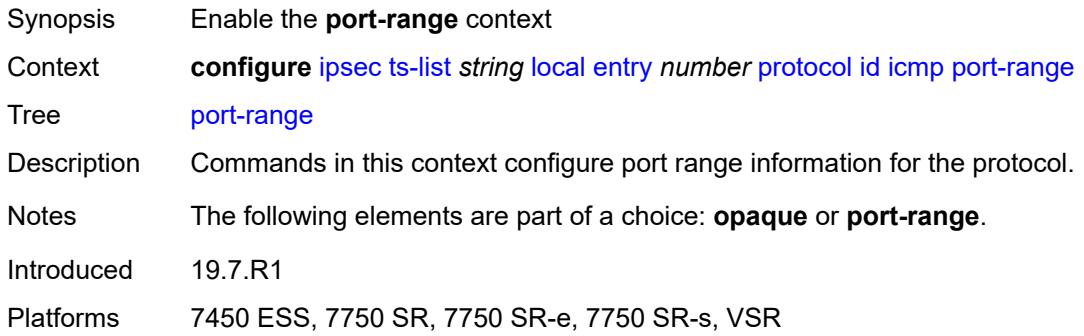

### <span id="page-1834-2"></span>**begin-icmp-code** *number*

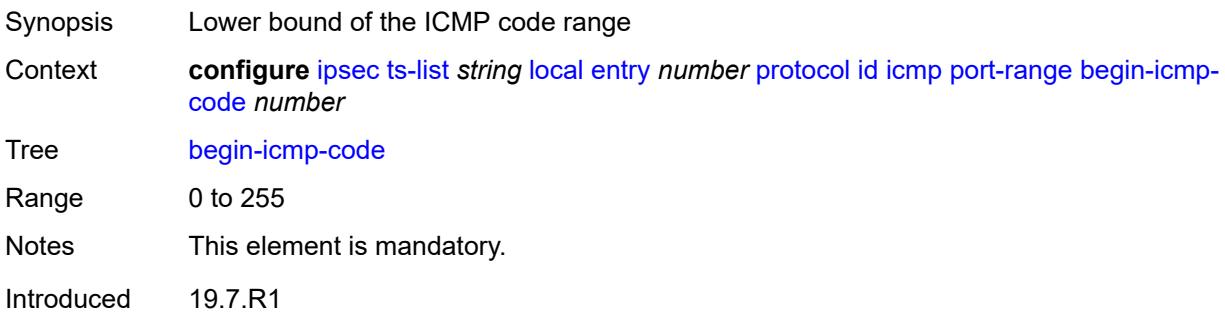

Platforms 7450 ESS, 7750 SR, 7750 SR-e, 7750 SR-s, VSR

#### <span id="page-1835-0"></span>**begin-icmp-type** *number*

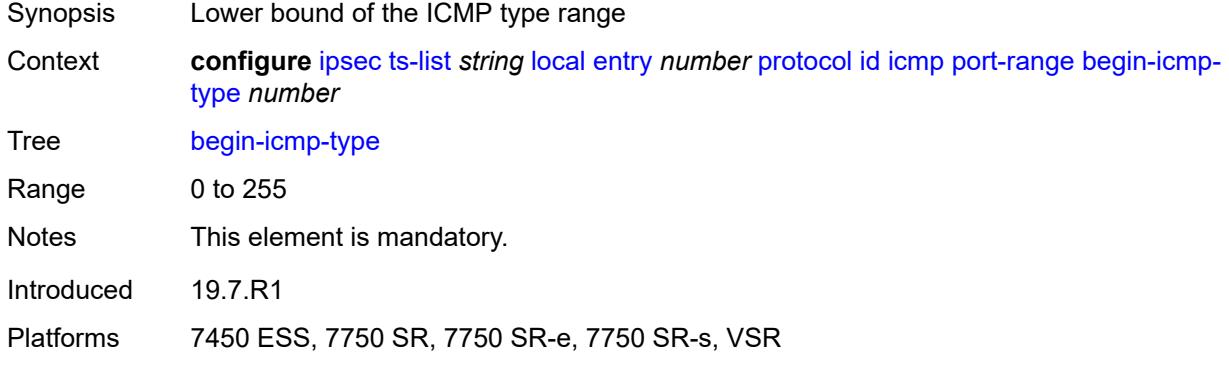

### <span id="page-1835-1"></span>**end-icmp-code** *number*

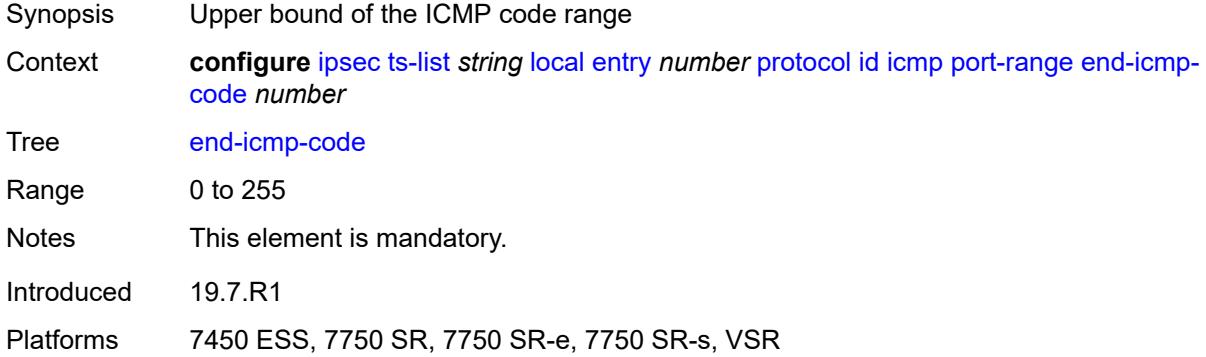

### <span id="page-1835-2"></span>**end-icmp-type** *number*

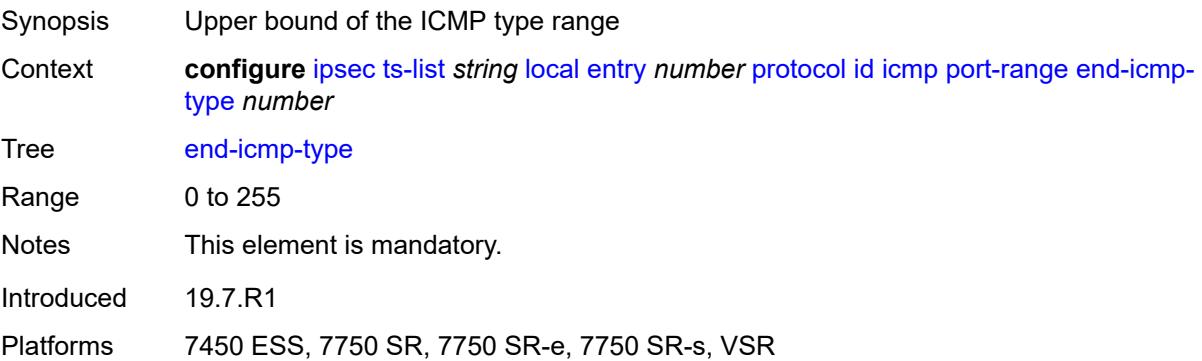
# **icmp6**

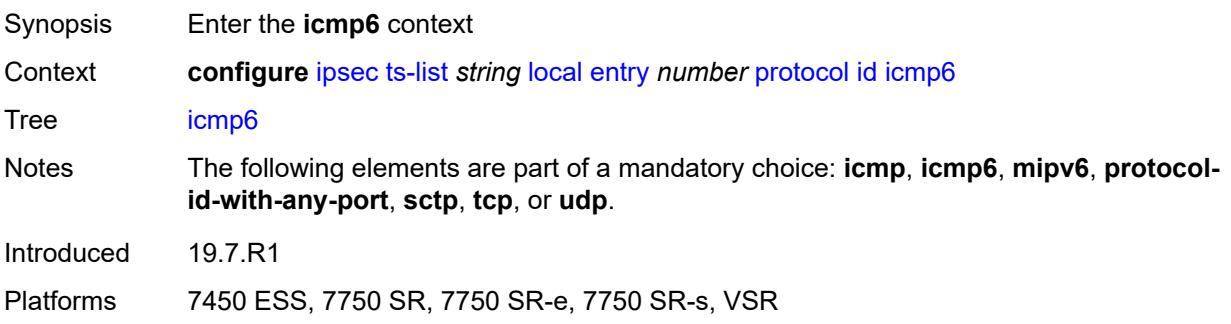

# <span id="page-1836-0"></span>**opaque**

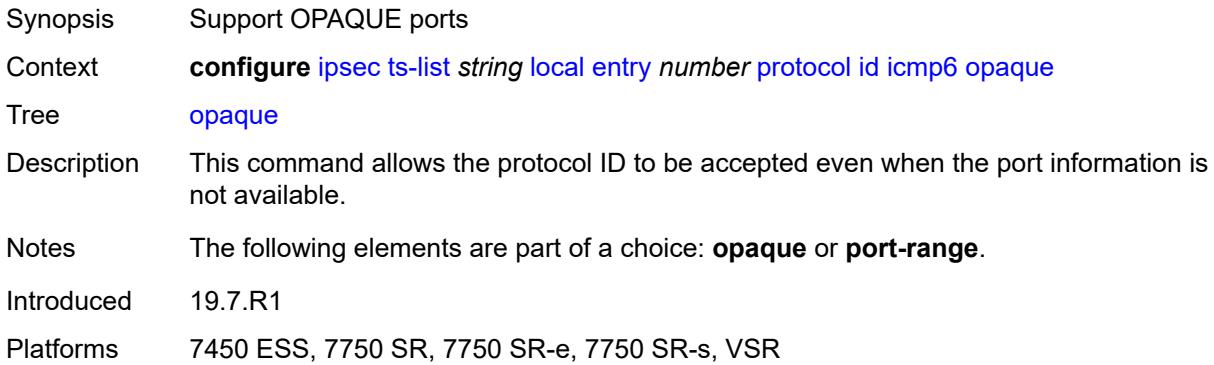

### <span id="page-1836-1"></span>**port-range**

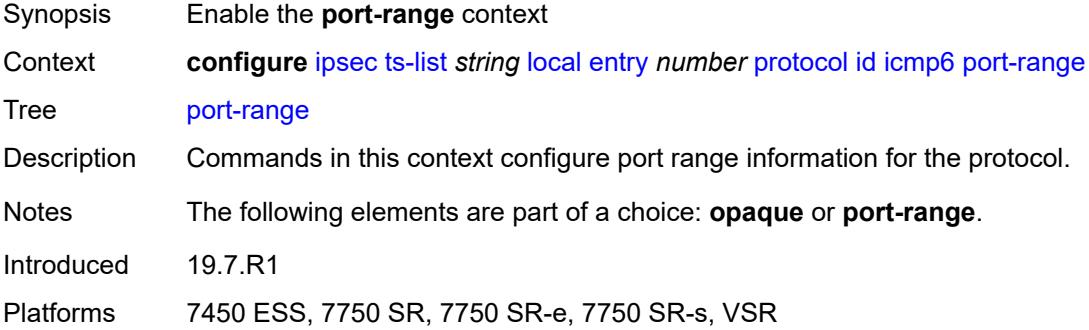

# <span id="page-1836-2"></span>**begin-icmp-code** *number*

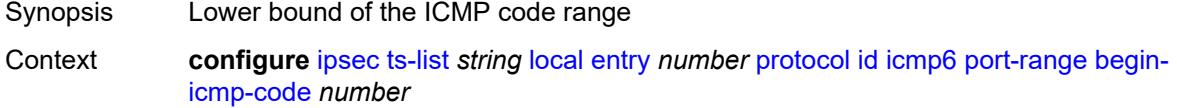

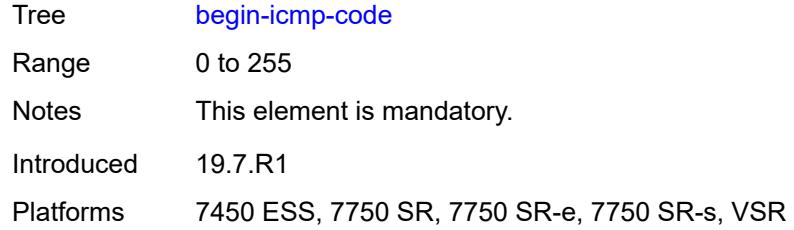

# <span id="page-1837-0"></span>**begin-icmp-type** *number*

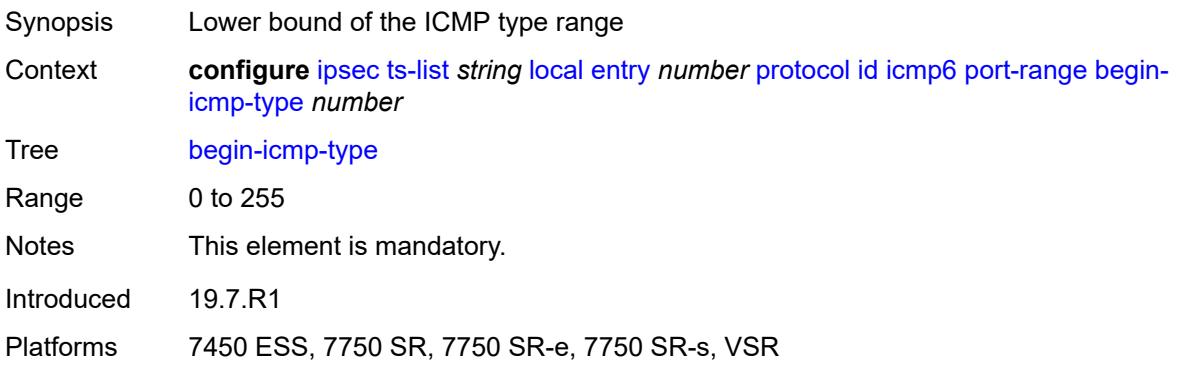

### <span id="page-1837-1"></span>**end-icmp-code** *number*

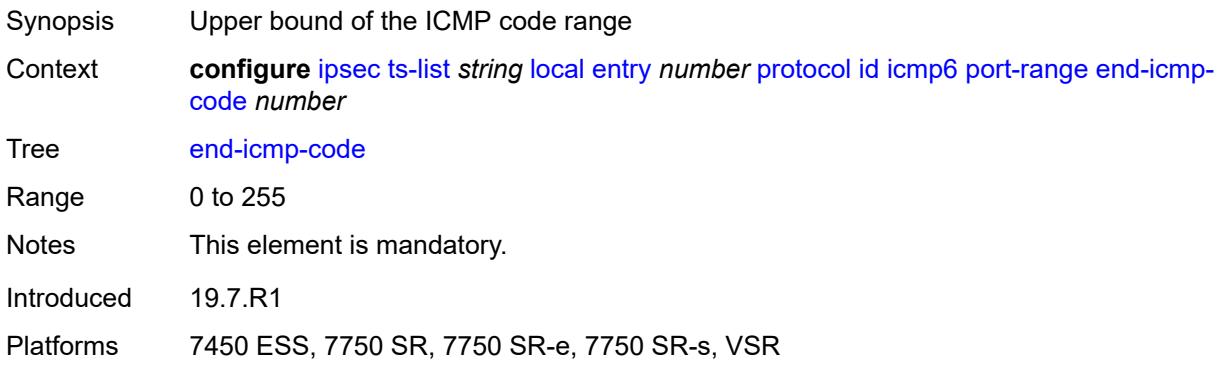

### <span id="page-1837-2"></span>**end-icmp-type** *number*

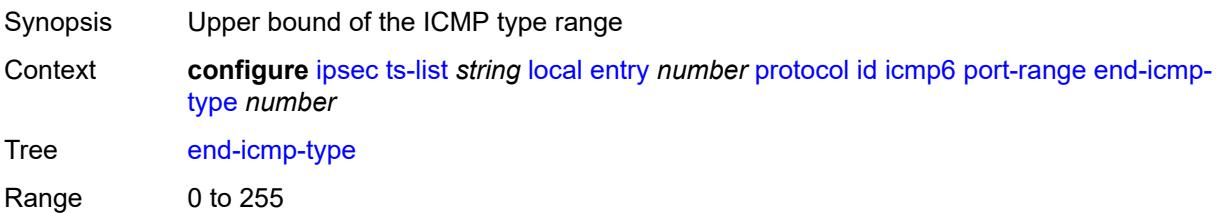

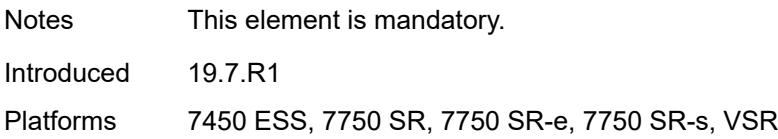

### <span id="page-1838-0"></span>**mipv6**

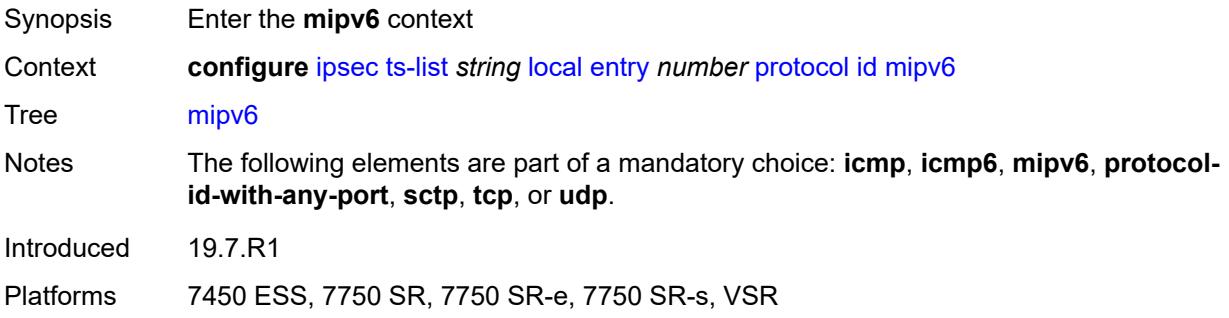

#### <span id="page-1838-1"></span>**opaque**

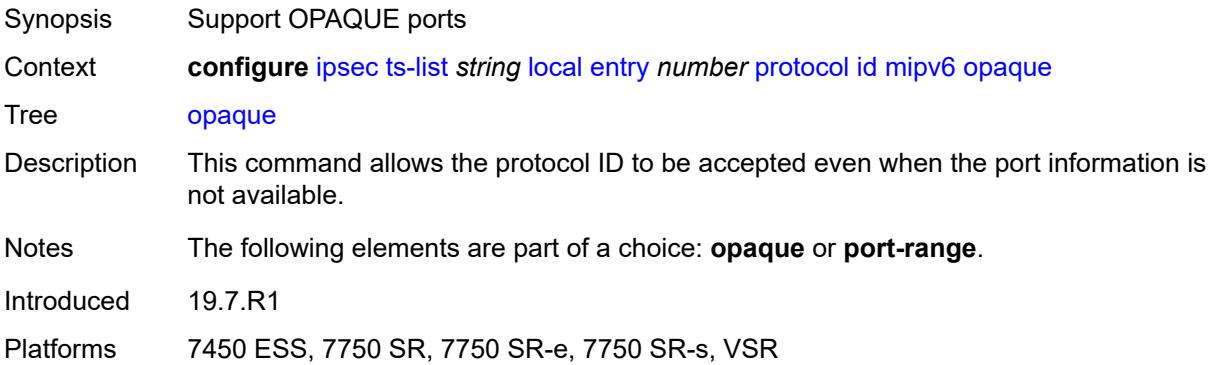

### <span id="page-1838-2"></span>**port-range**

<span id="page-1838-3"></span>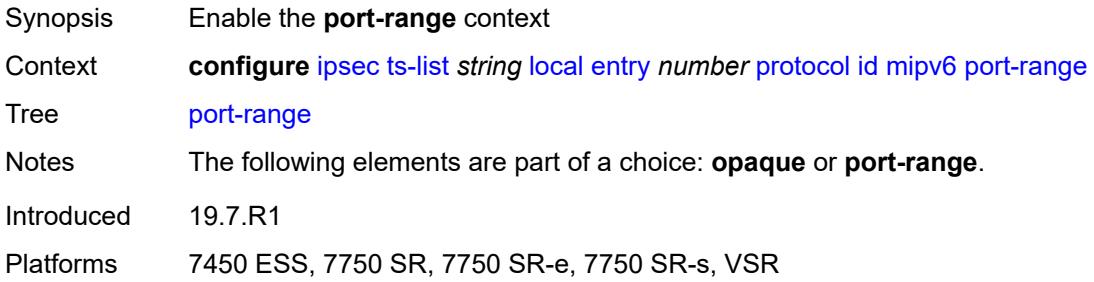

### **begin** *number*

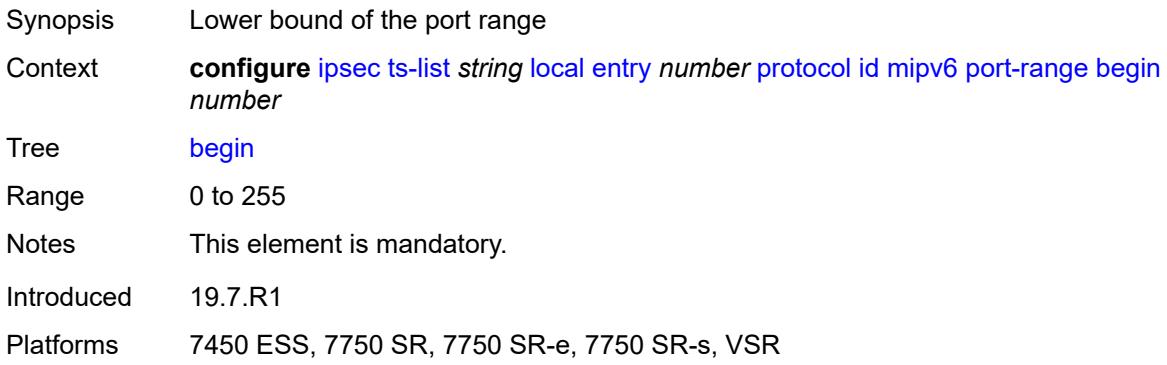

#### <span id="page-1839-0"></span>**end** *number*

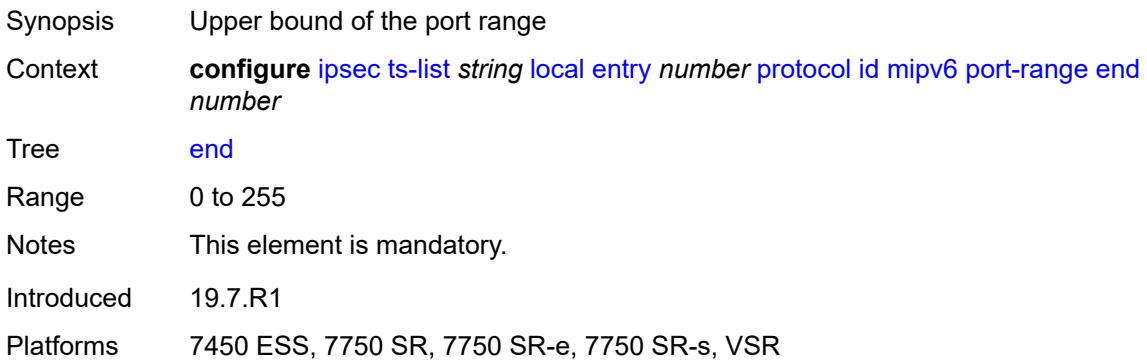

### <span id="page-1839-1"></span>**protocol-id-with-any-port** *(keyword | number)*

<span id="page-1839-2"></span>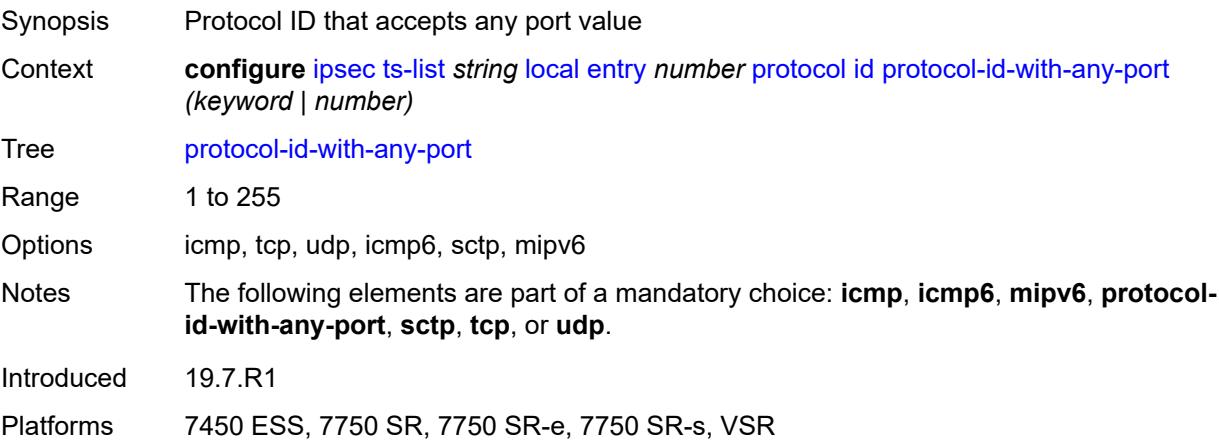

### **sctp**

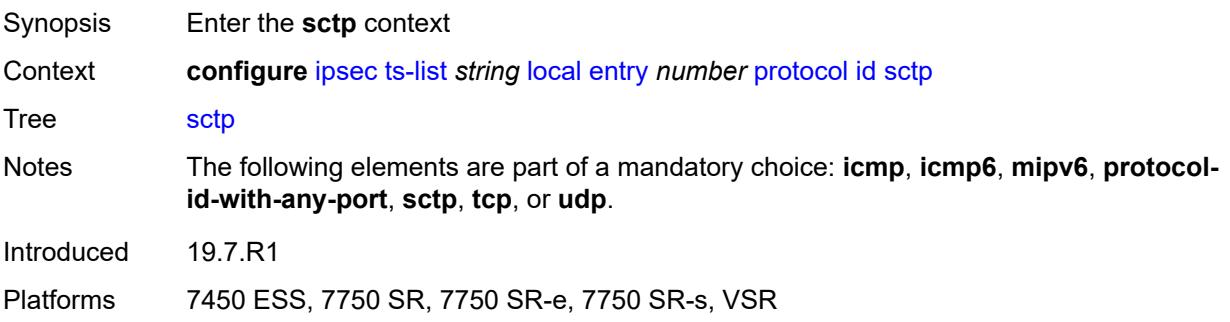

# <span id="page-1840-0"></span>**opaque**

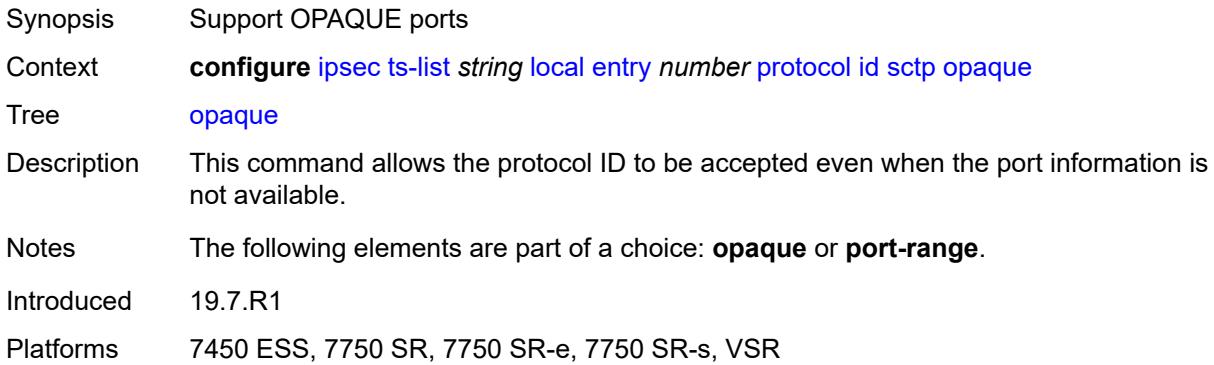

### <span id="page-1840-1"></span>**port-range**

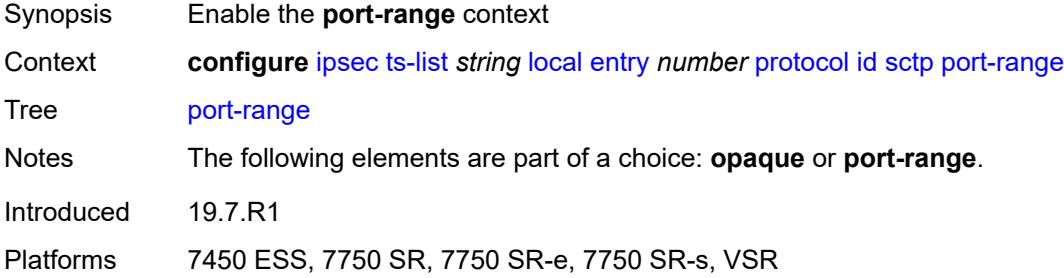

### <span id="page-1840-2"></span>**begin** *number*

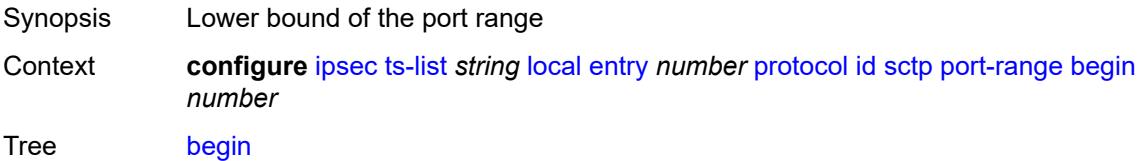

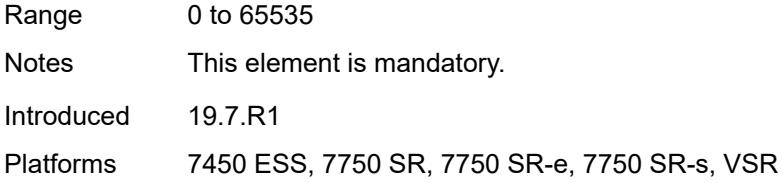

#### <span id="page-1841-0"></span>**end** *number*

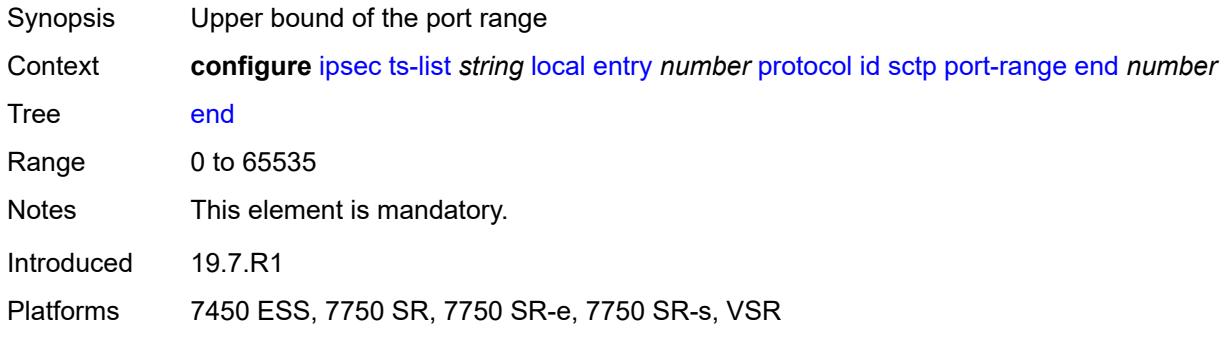

#### <span id="page-1841-1"></span>**tcp**

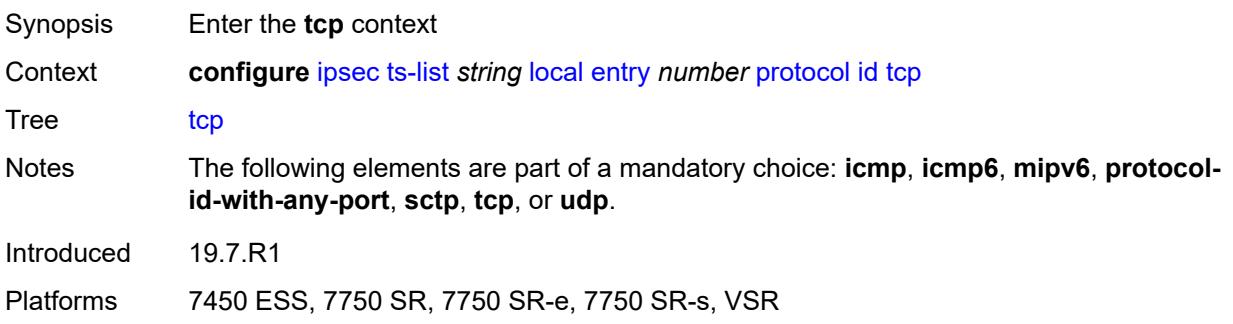

### <span id="page-1841-2"></span>**opaque**

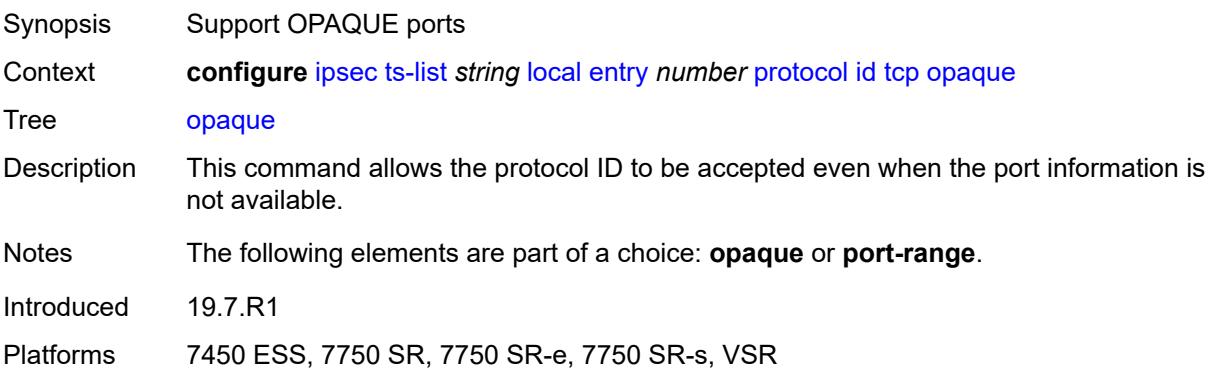

### <span id="page-1842-0"></span>**port-range**

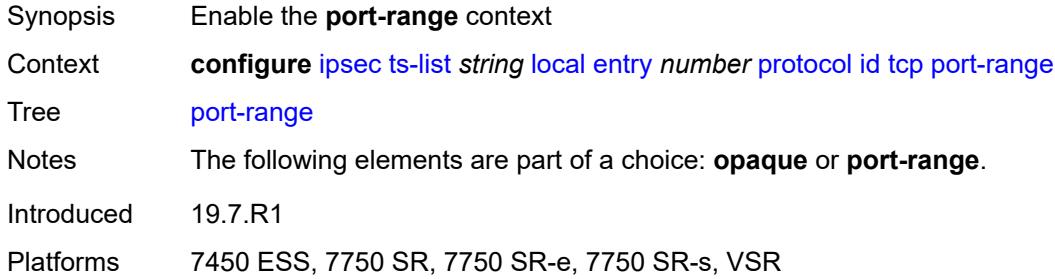

### <span id="page-1842-1"></span>**begin** *number*

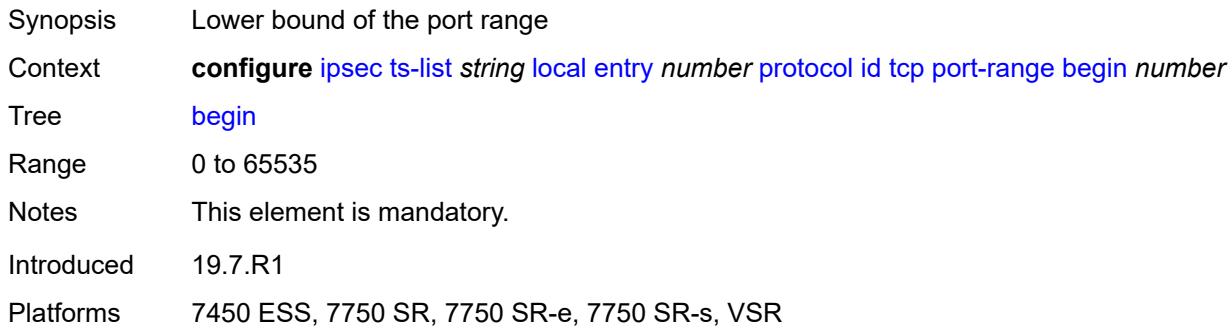

### <span id="page-1842-2"></span>**end** *number*

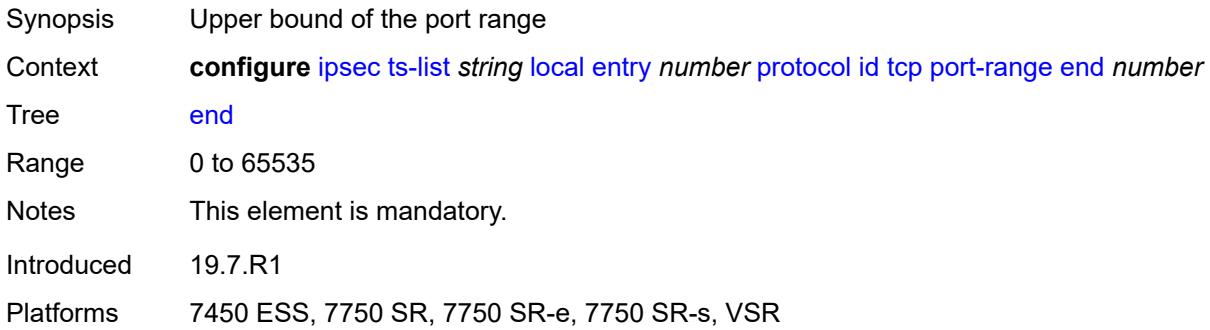

### <span id="page-1842-3"></span>**udp**

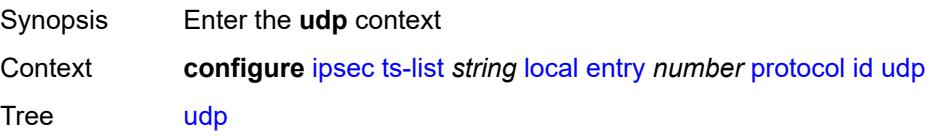

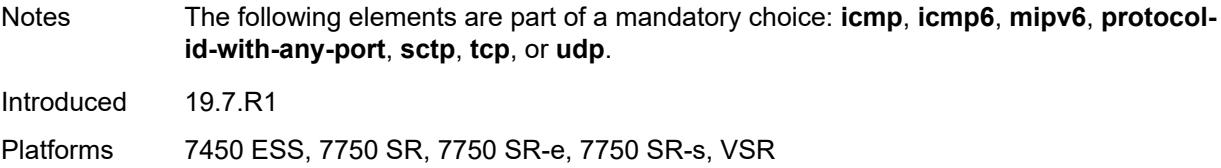

### <span id="page-1843-0"></span>**opaque**

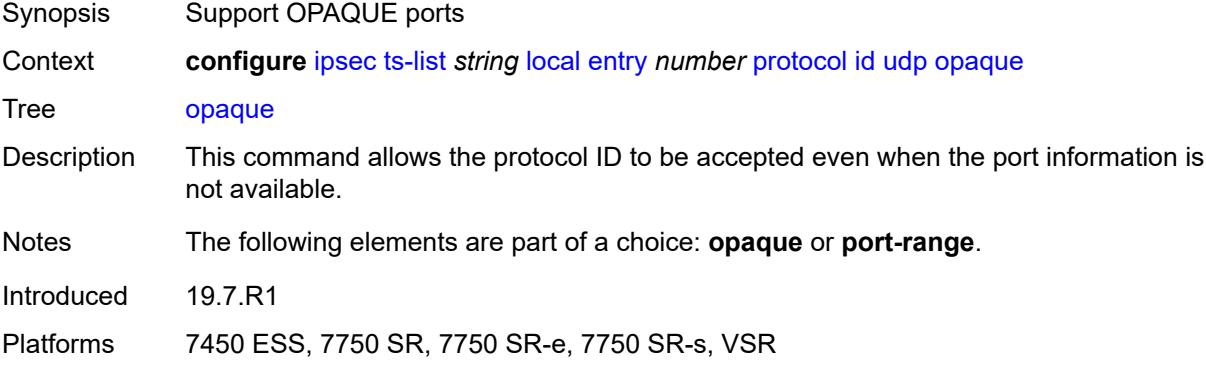

### <span id="page-1843-1"></span>**port-range**

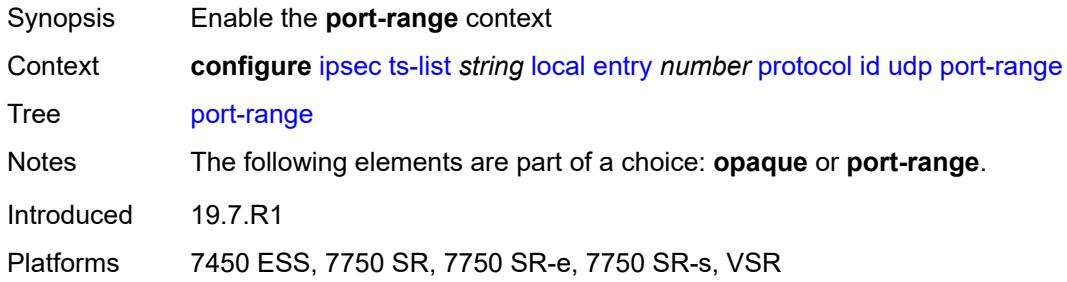

### <span id="page-1843-2"></span>**begin** *number*

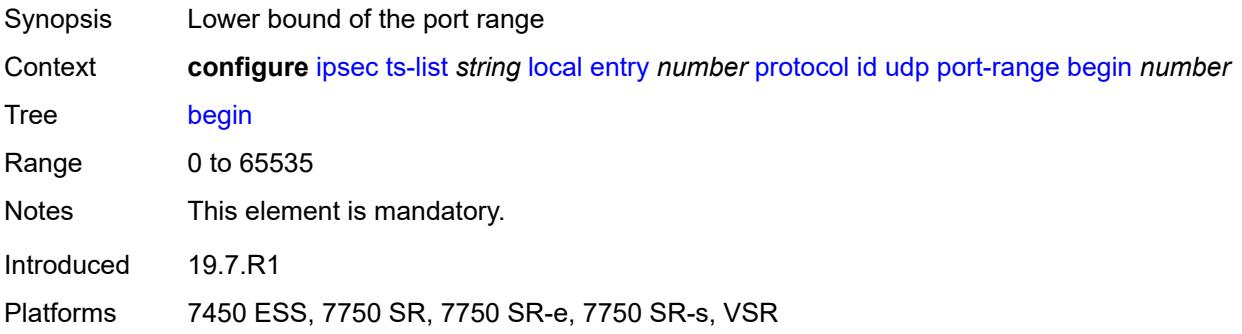

#### <span id="page-1844-0"></span>**end** *number*

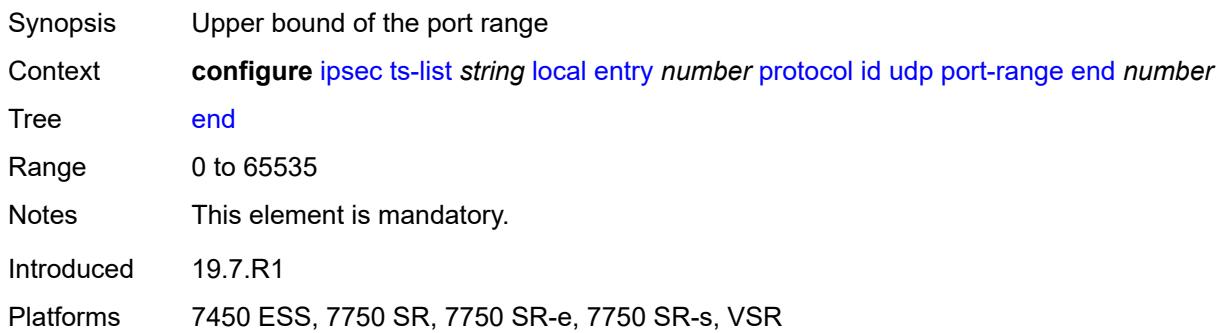

#### <span id="page-1844-1"></span>**remote**

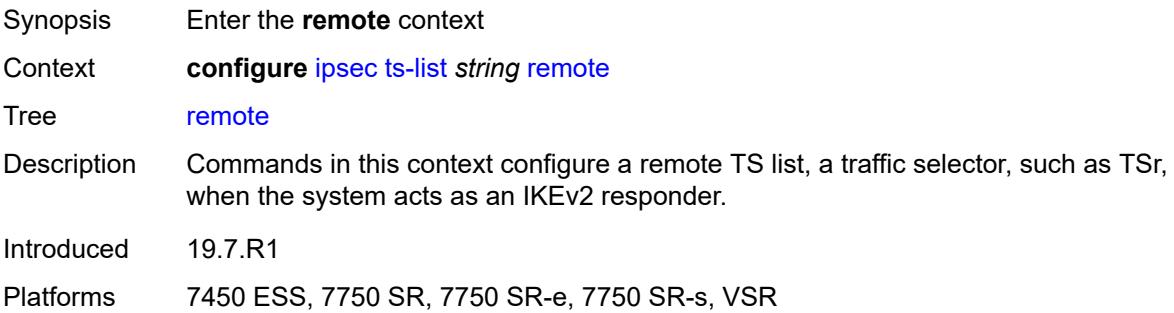

### <span id="page-1844-3"></span>**entry** [[id](#page-1844-2)] *number*

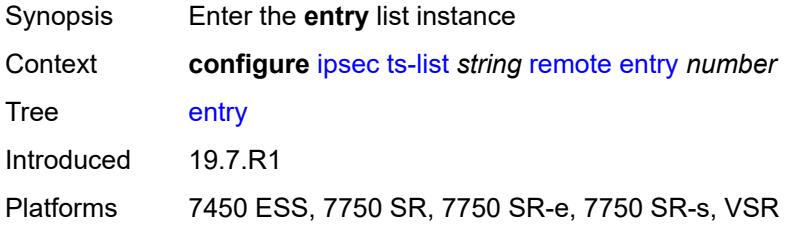

# <span id="page-1844-2"></span>[**id**] *number*

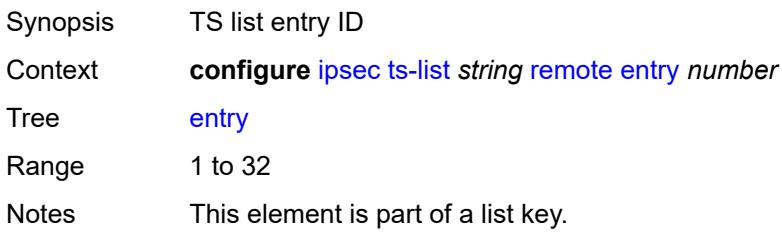

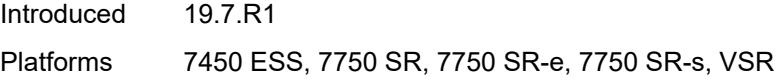

### <span id="page-1845-0"></span>**address**

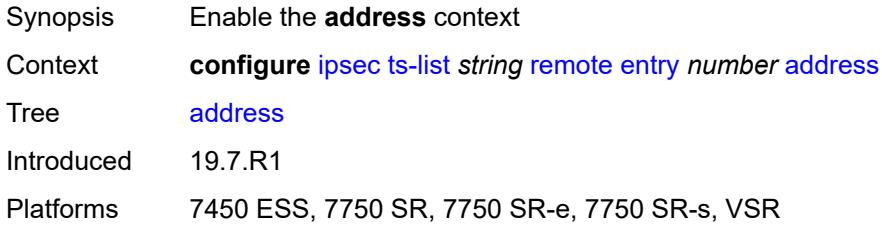

### <span id="page-1845-1"></span>**prefix** *(ipv4-prefix | ipv6-prefix)*

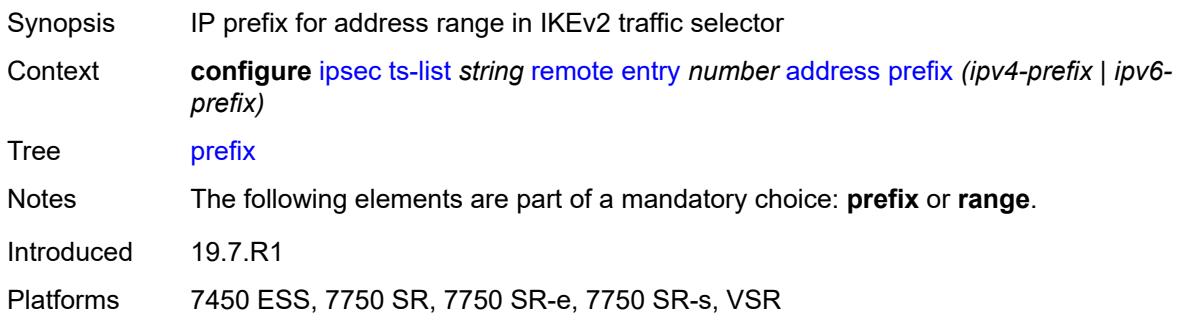

#### <span id="page-1845-2"></span>**range**

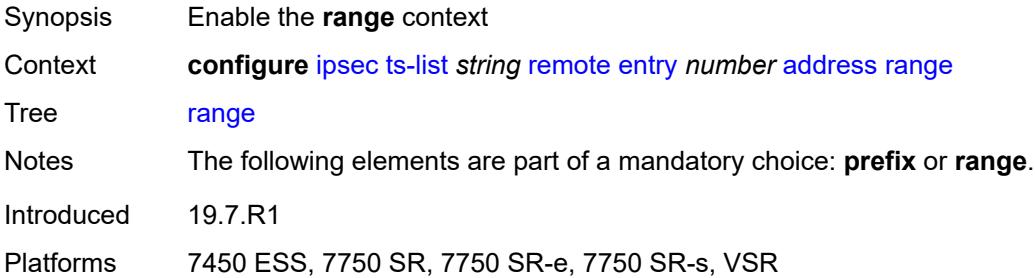

### <span id="page-1845-3"></span>**begin** *(ipv4-address-no-zone | ipv6-address-no-zone)*

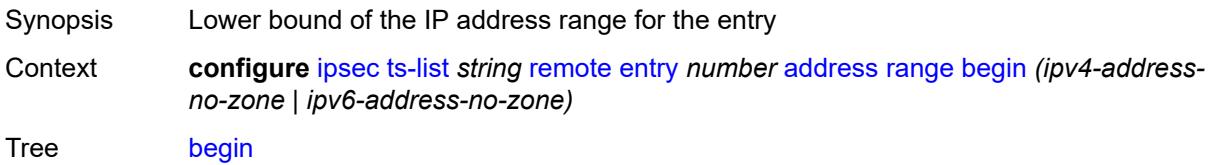

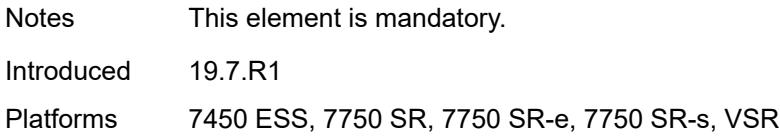

#### <span id="page-1846-0"></span>**end** *(ipv4-address-no-zone | ipv6-address-no-zone)*

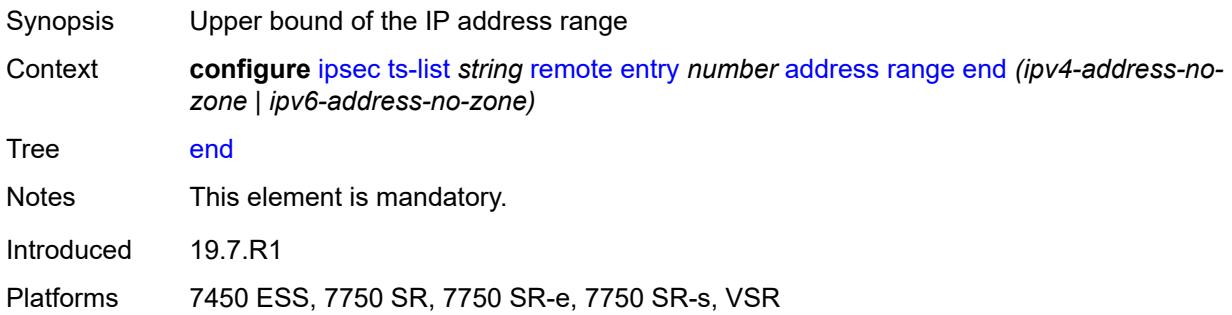

### <span id="page-1846-1"></span>**protocol**

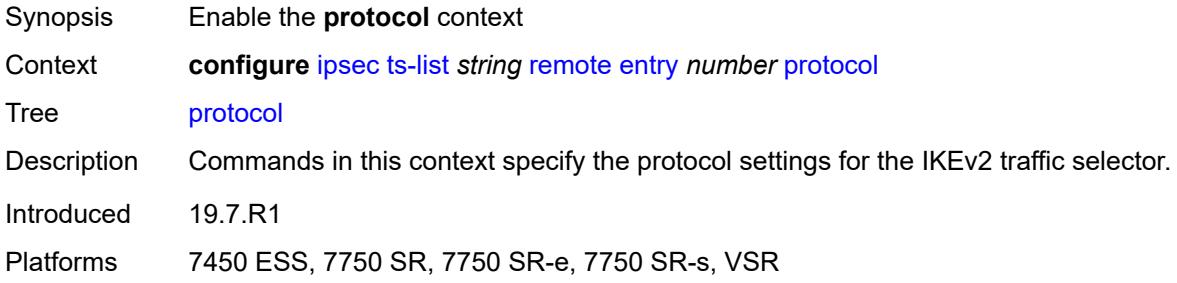

#### <span id="page-1846-2"></span>**any**

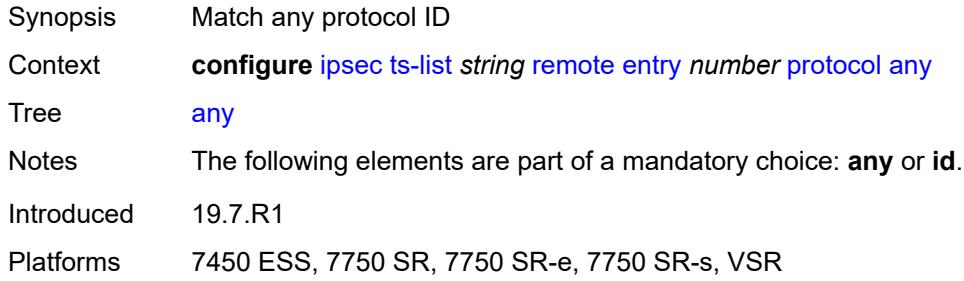

#### <span id="page-1846-3"></span>**id**

Synopsis Enable the **id** context

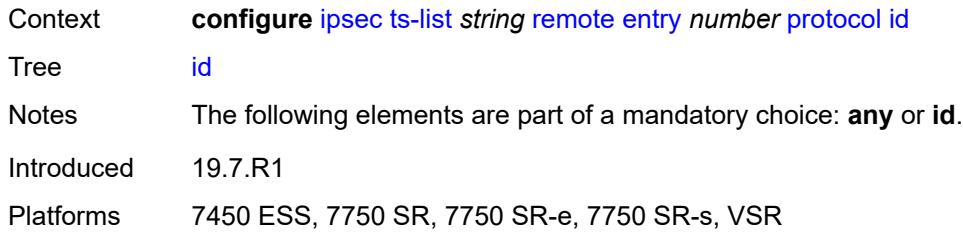

### <span id="page-1847-0"></span>**icmp**

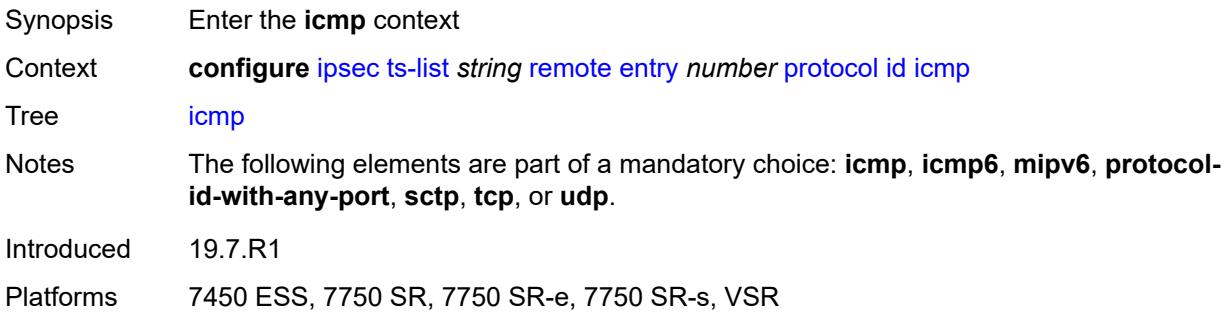

### <span id="page-1847-1"></span>**opaque**

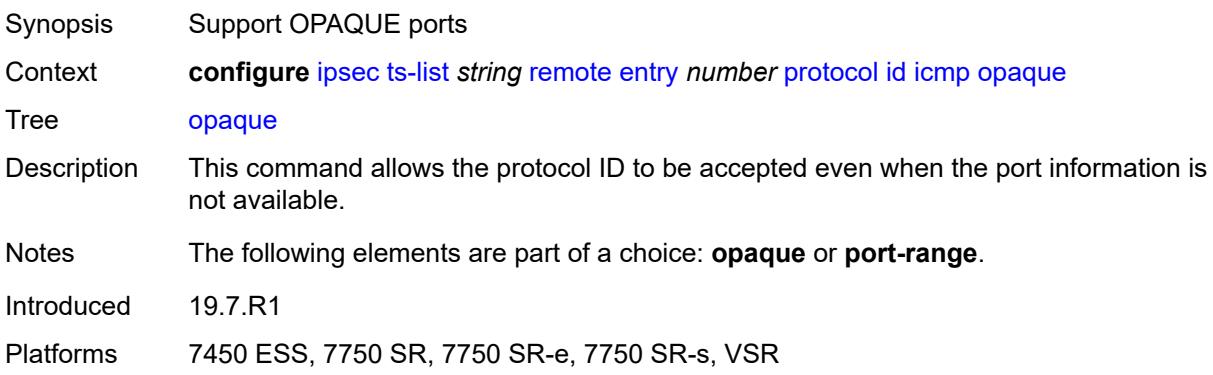

### <span id="page-1847-2"></span>**port-range**

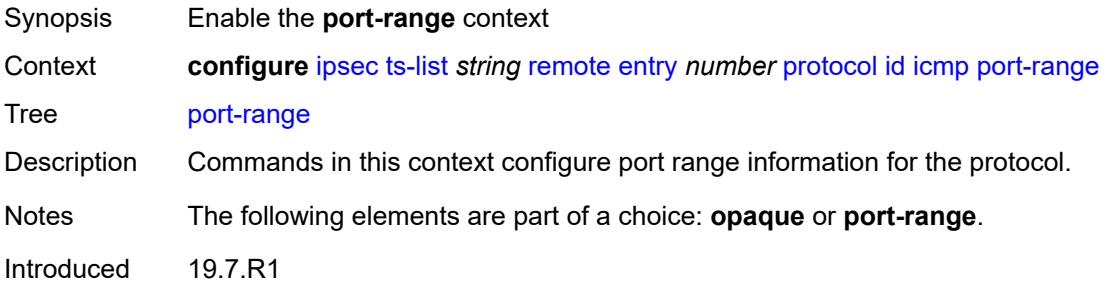

Platforms 7450 ESS, 7750 SR, 7750 SR-e, 7750 SR-s, VSR

#### <span id="page-1848-0"></span>**begin-icmp-code** *number*

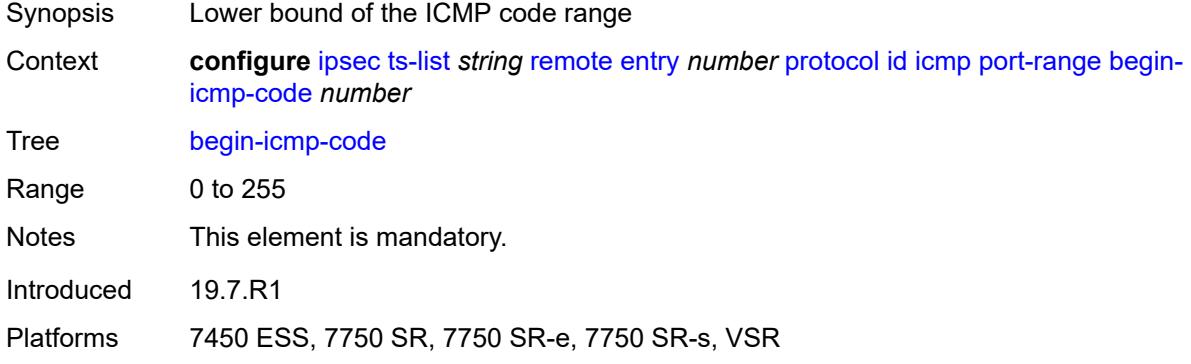

### <span id="page-1848-1"></span>**begin-icmp-type** *number*

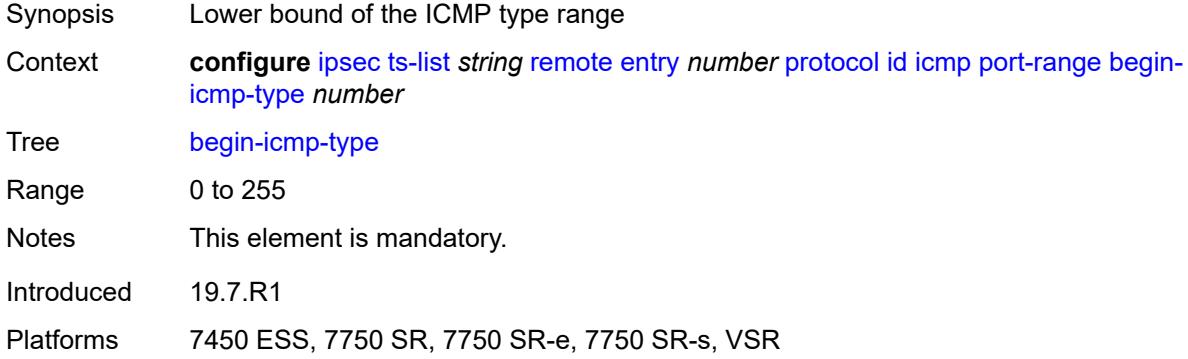

### <span id="page-1848-2"></span>**end-icmp-code** *number*

<span id="page-1848-3"></span>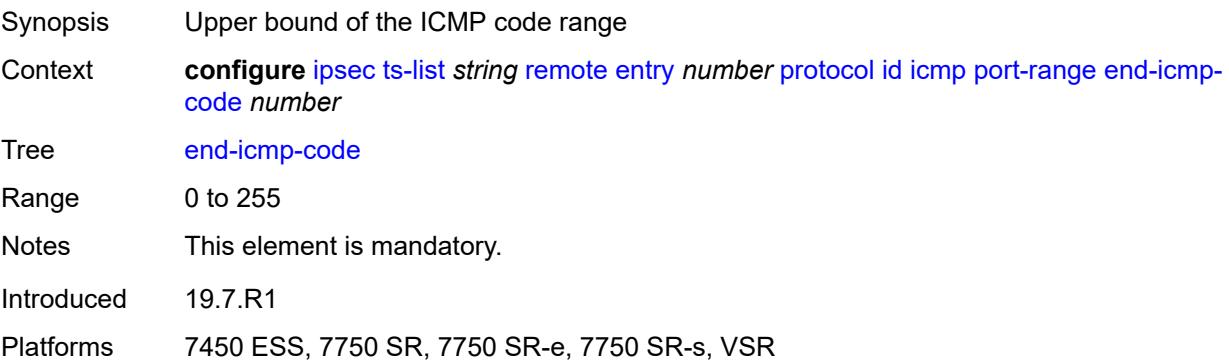

### **end-icmp-type** *number*

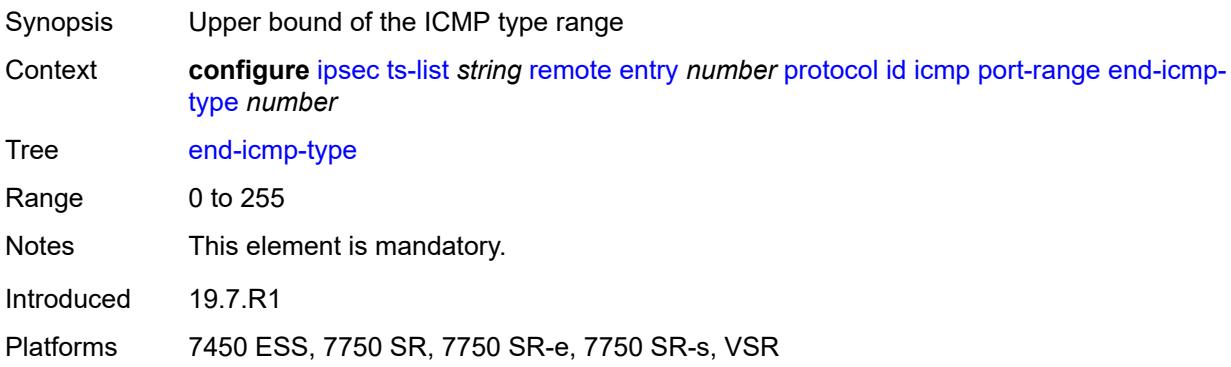

### <span id="page-1849-0"></span>**icmp6**

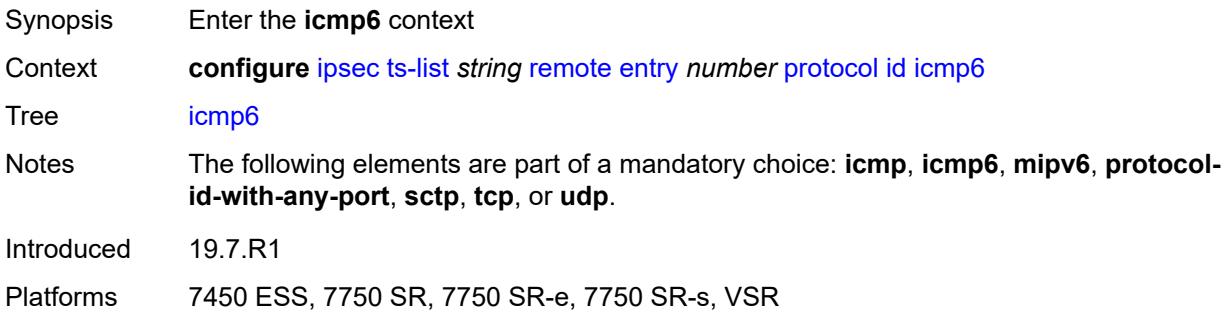

#### <span id="page-1849-1"></span>**opaque**

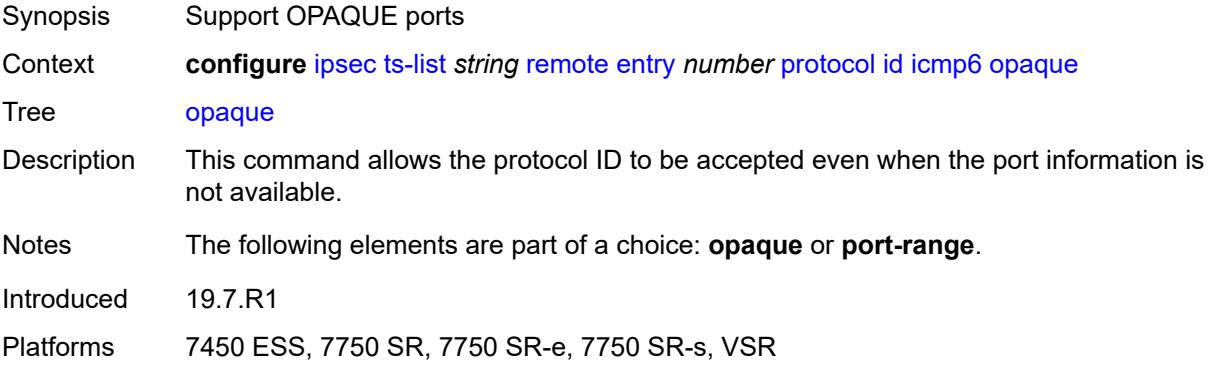

#### <span id="page-1849-2"></span>**port-range**

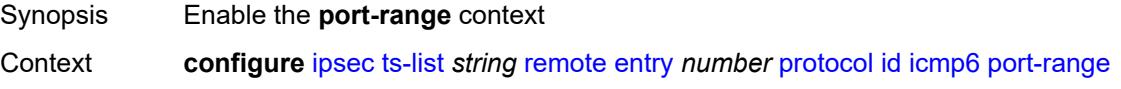

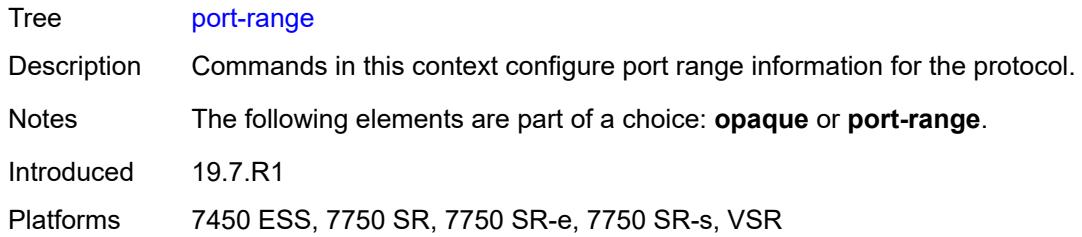

### <span id="page-1850-0"></span>**begin-icmp-code** *number*

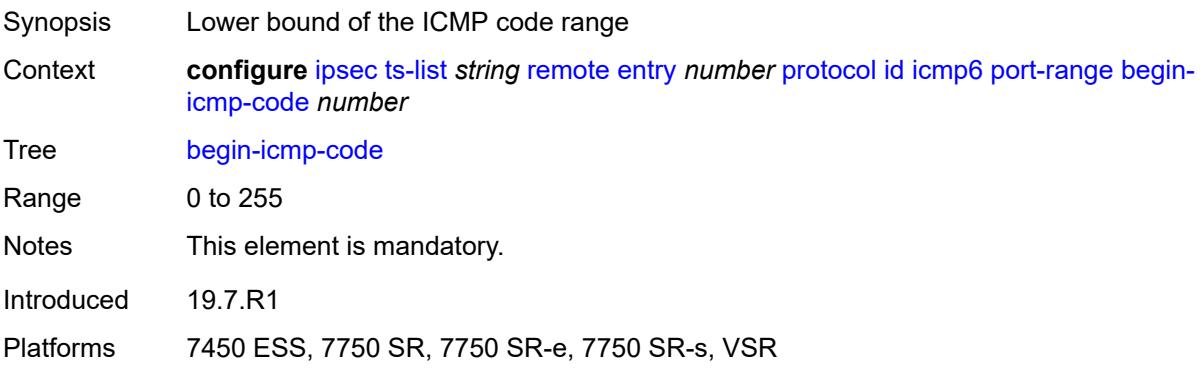

### <span id="page-1850-1"></span>**begin-icmp-type** *number*

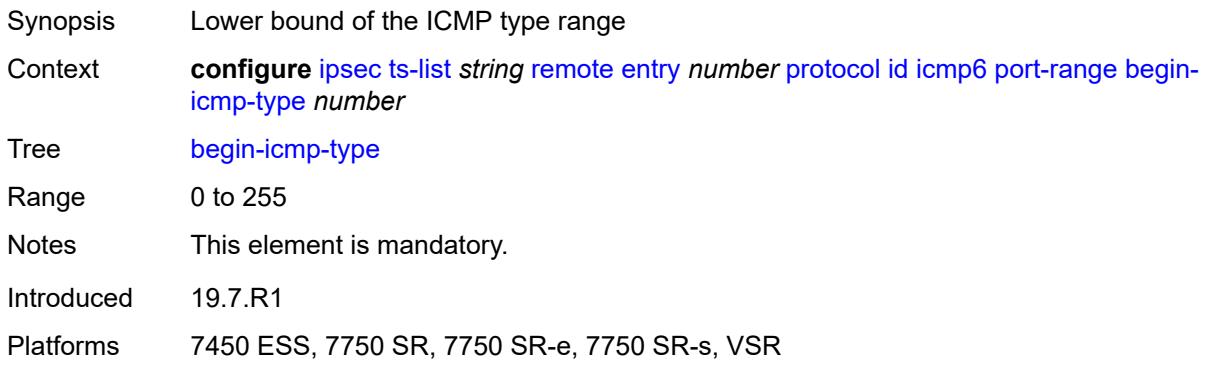

### <span id="page-1850-2"></span>**end-icmp-code** *number*

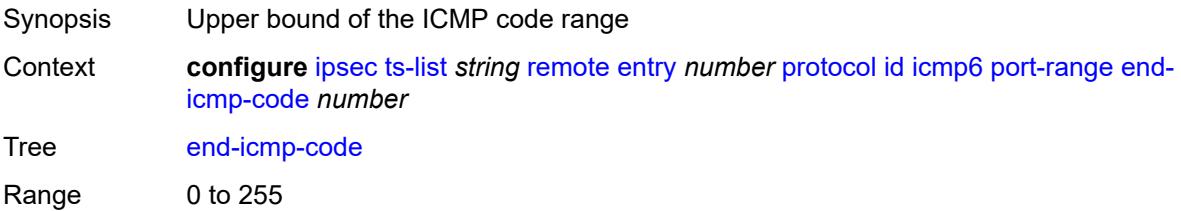

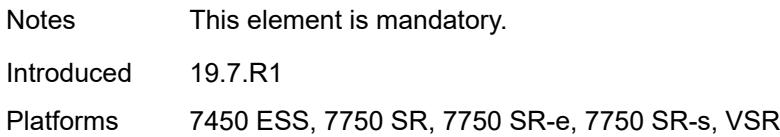

### <span id="page-1851-0"></span>**end-icmp-type** *number*

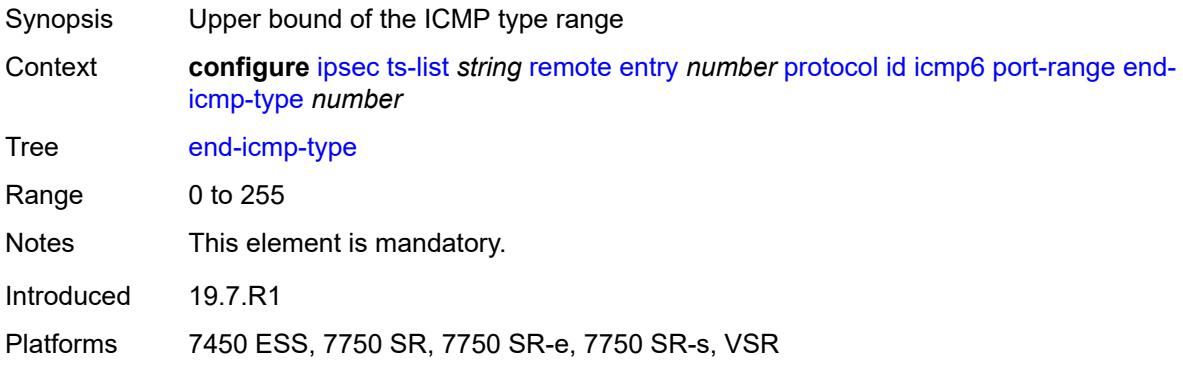

### <span id="page-1851-1"></span>**mipv6**

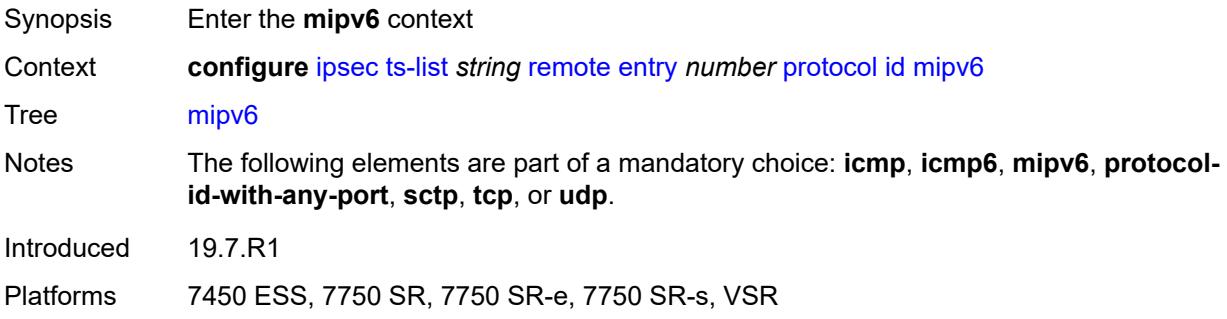

### <span id="page-1851-2"></span>**opaque**

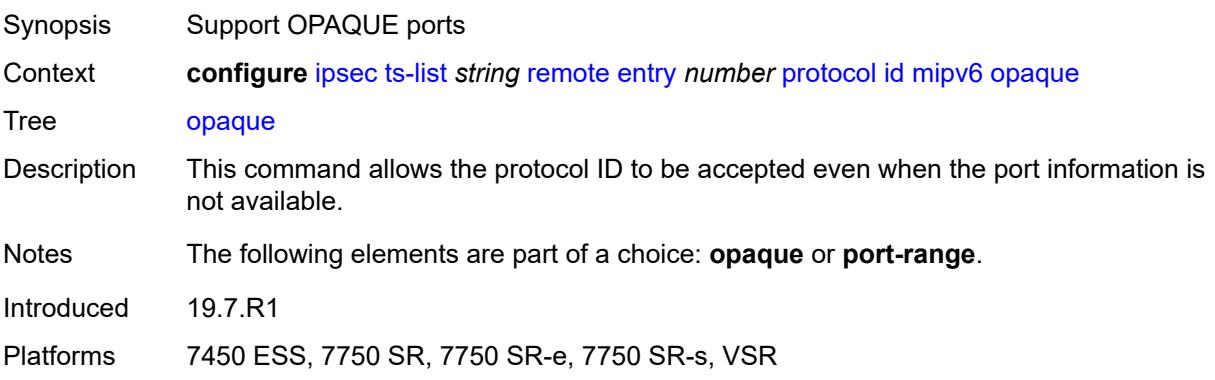

#### <span id="page-1852-0"></span>**port-range**

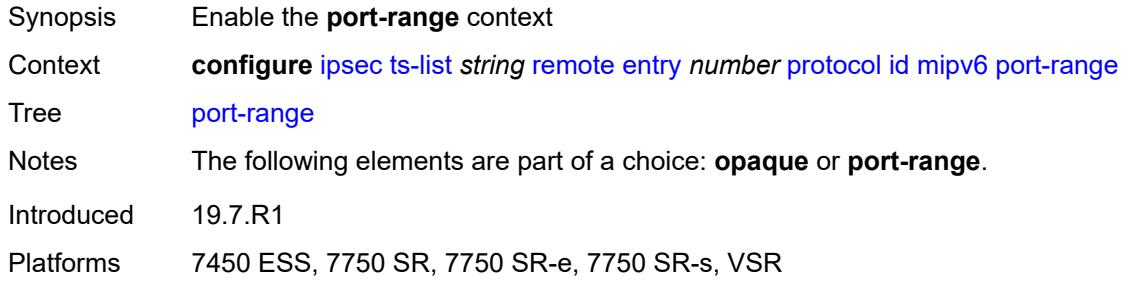

### <span id="page-1852-1"></span>**begin** *number*

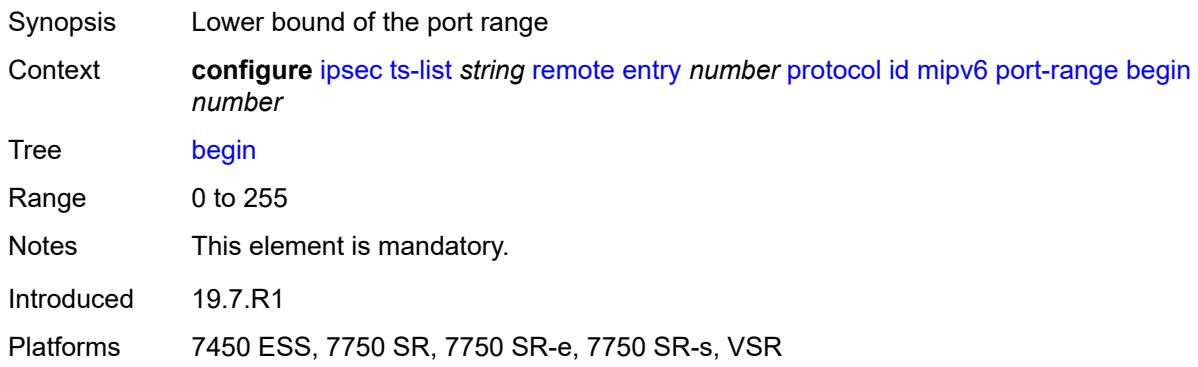

#### <span id="page-1852-2"></span>**end** *number*

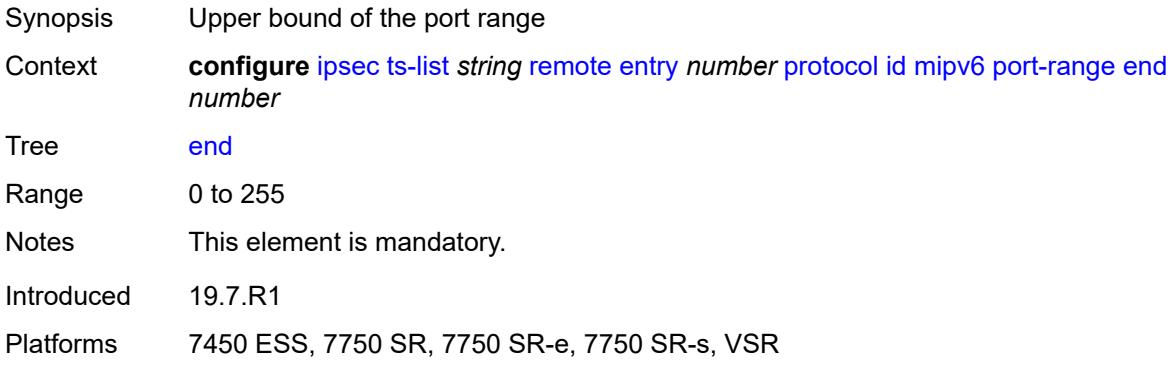

### <span id="page-1852-3"></span>**protocol-id-with-any-port** *(keyword | number)*

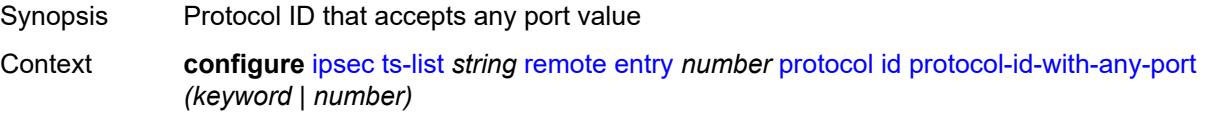

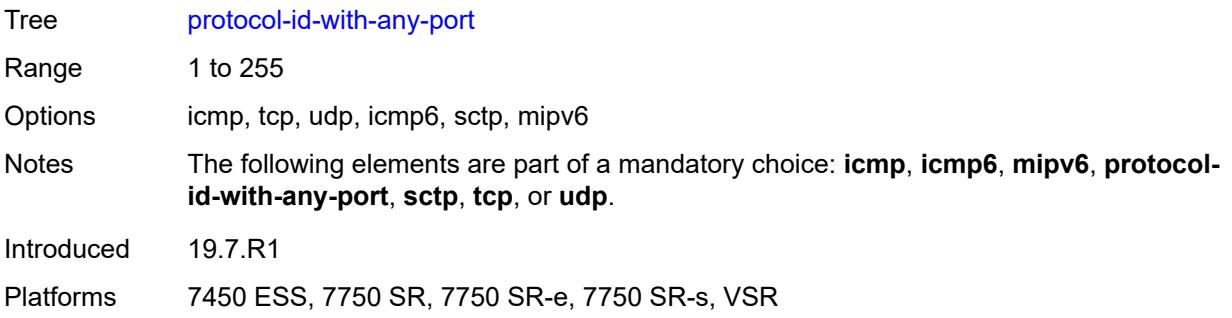

#### <span id="page-1853-0"></span>**sctp**

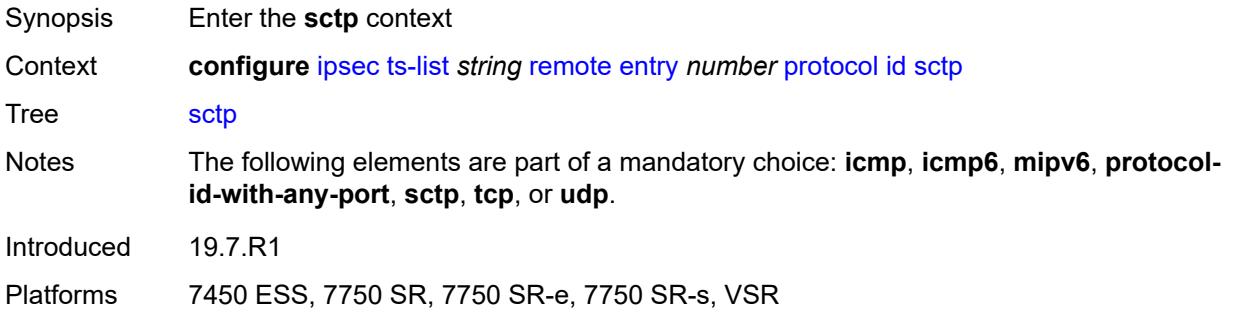

#### <span id="page-1853-1"></span>**opaque**

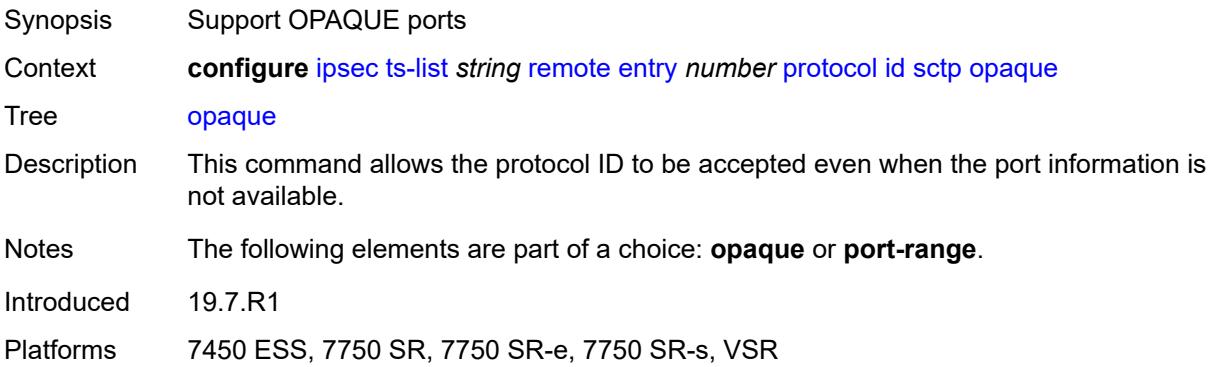

### <span id="page-1853-2"></span>**port-range**

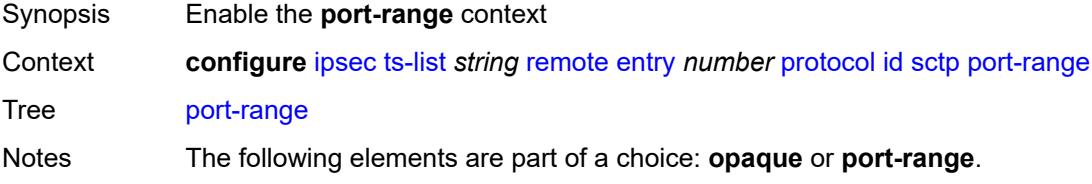

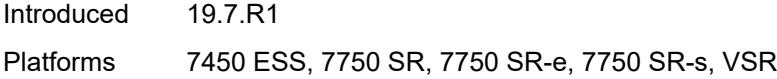

### <span id="page-1854-0"></span>**begin** *number*

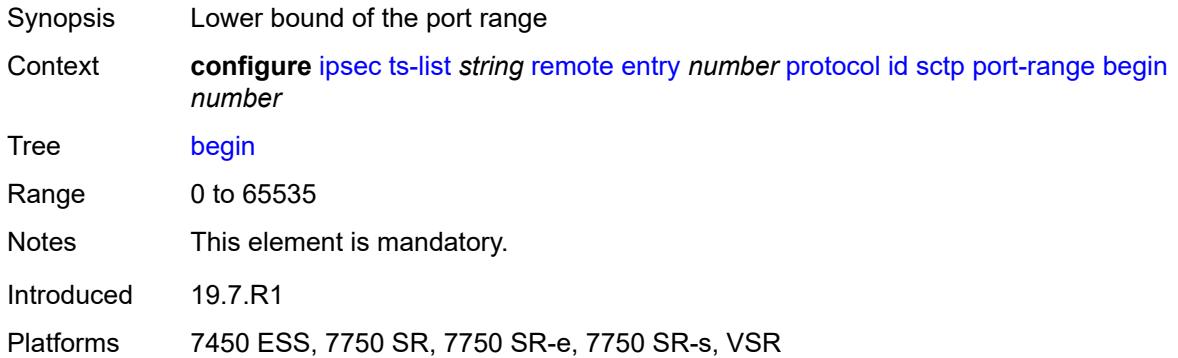

#### <span id="page-1854-1"></span>**end** *number*

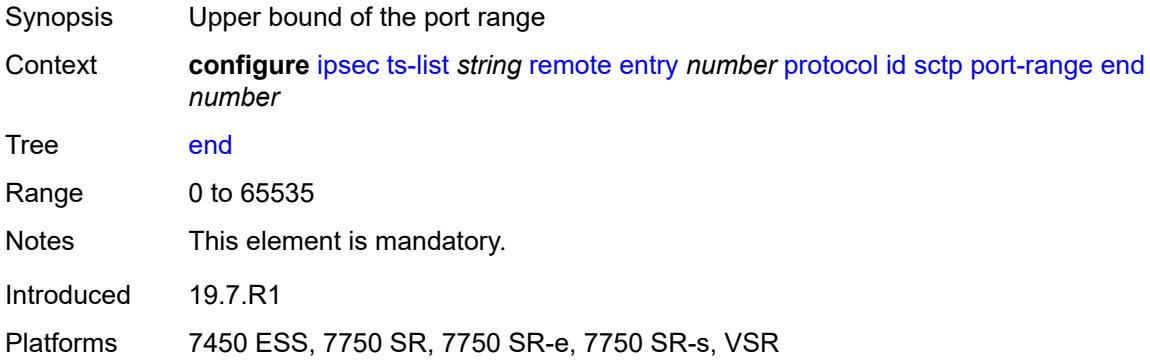

#### <span id="page-1854-2"></span>**tcp**

<span id="page-1854-3"></span>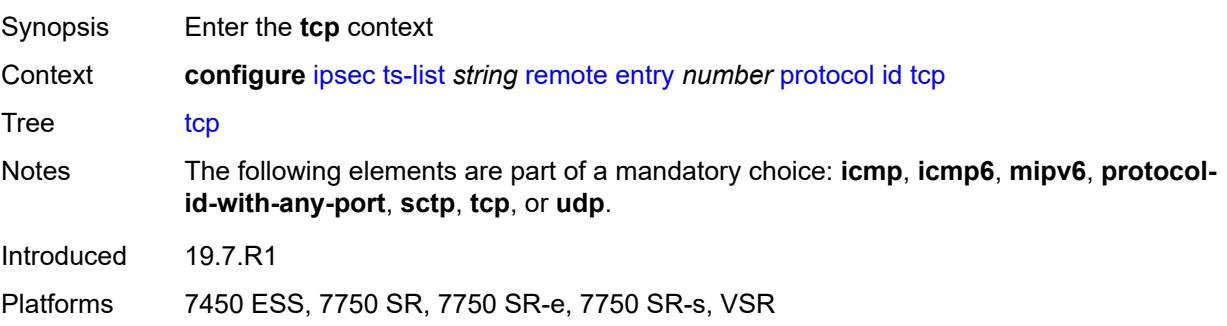

### **opaque**

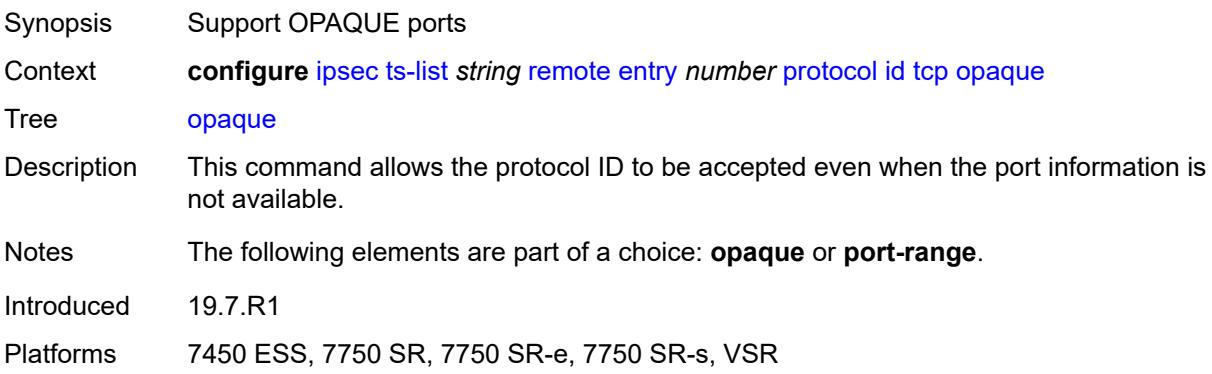

## <span id="page-1855-0"></span>**port-range**

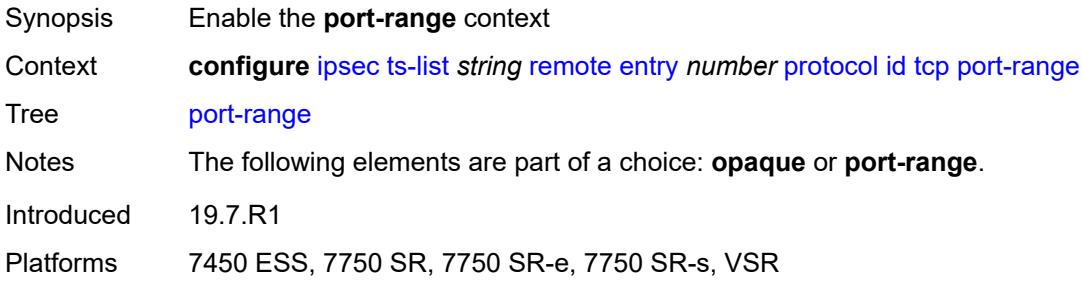

### <span id="page-1855-1"></span>**begin** *number*

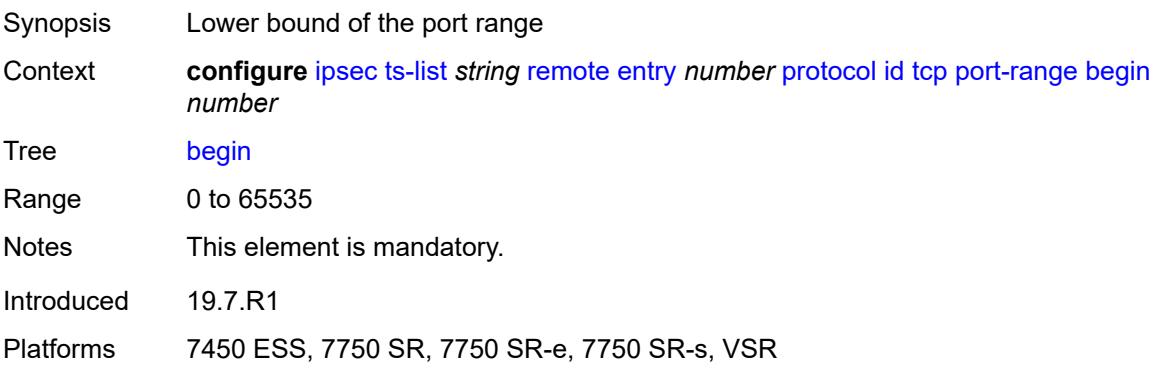

#### <span id="page-1855-2"></span>**end** *number*

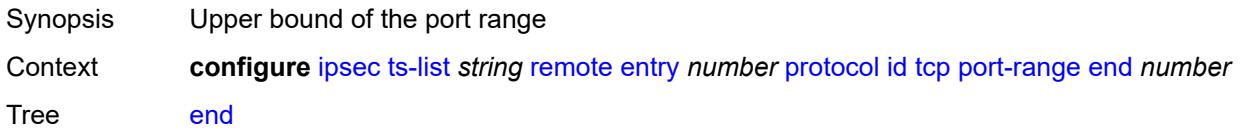

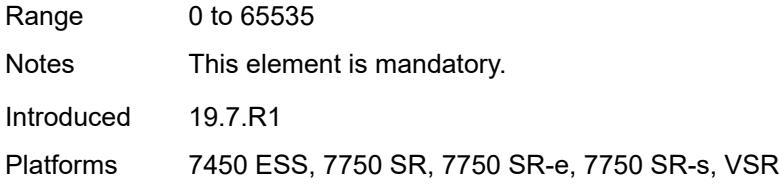

## <span id="page-1856-0"></span>**udp**

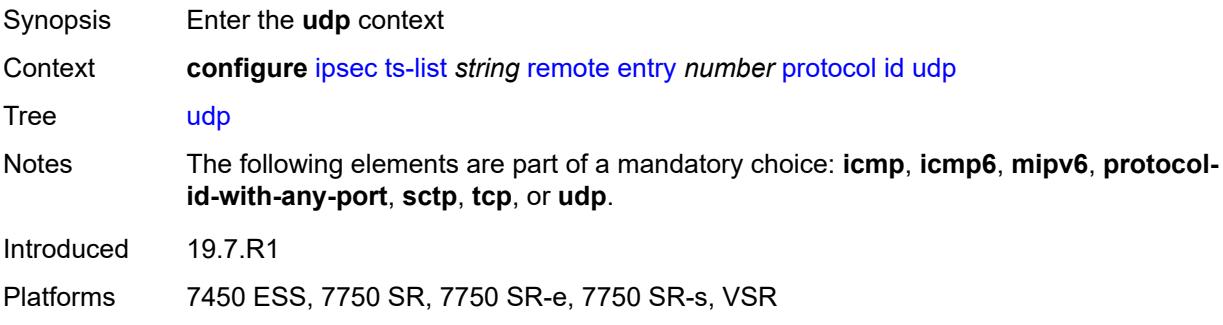

### <span id="page-1856-1"></span>**opaque**

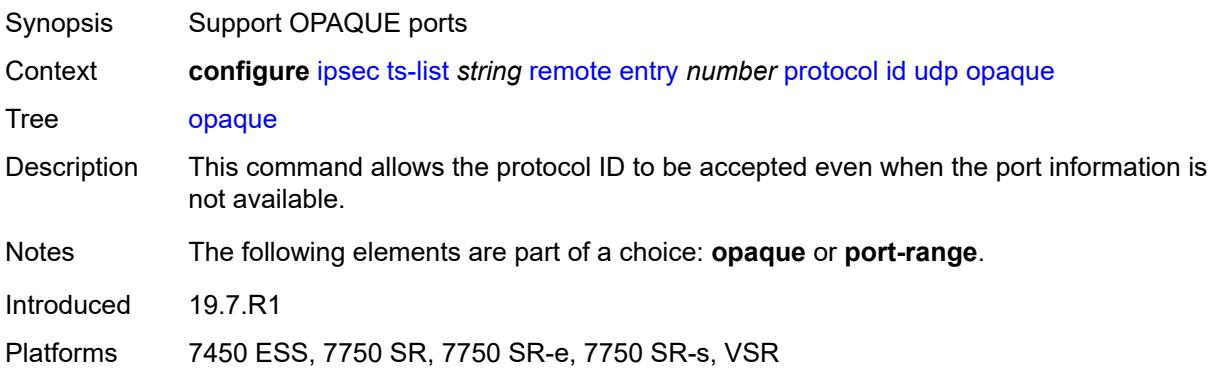

### <span id="page-1856-2"></span>**port-range**

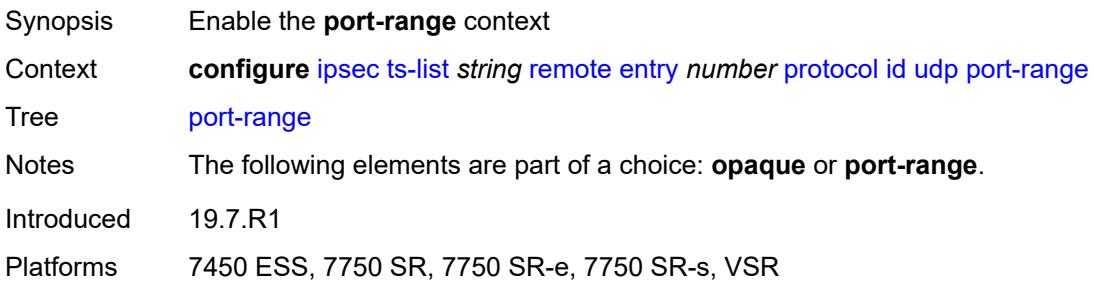

### <span id="page-1857-0"></span>**begin** *number*

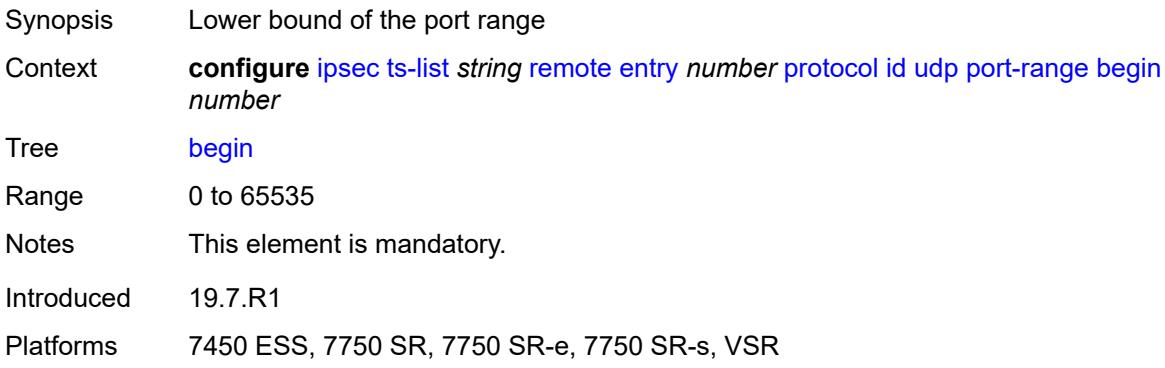

#### <span id="page-1857-1"></span>**end** *number*

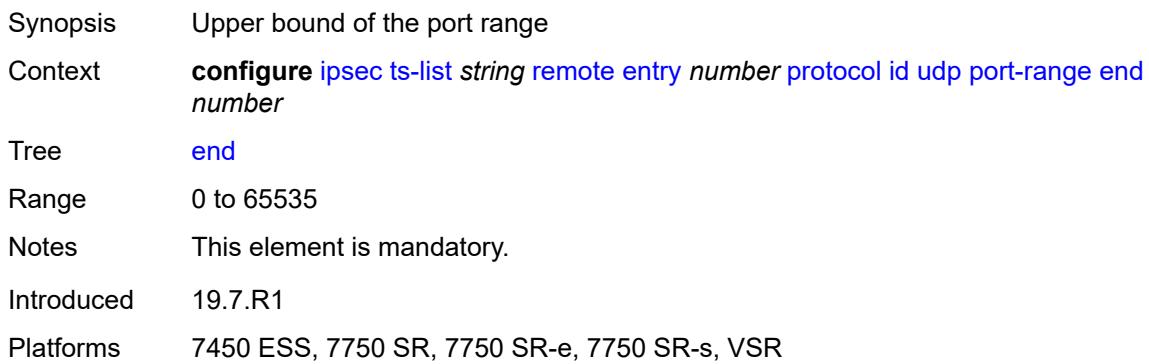

### <span id="page-1857-3"></span>**tunnel-template** [[id\]](#page-1857-2) *number*

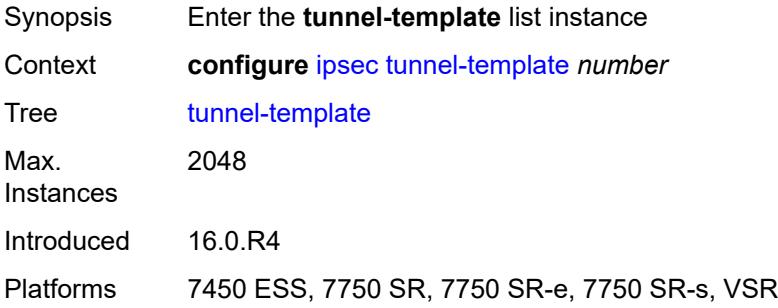

# <span id="page-1857-2"></span>[**id**] *number*

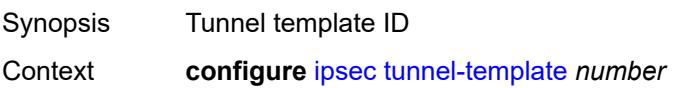

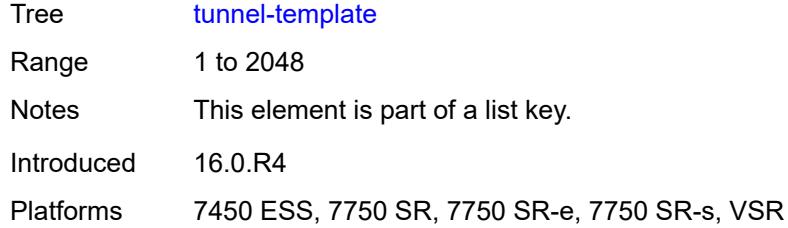

## <span id="page-1858-0"></span>**clear-df-bit** *boolean*

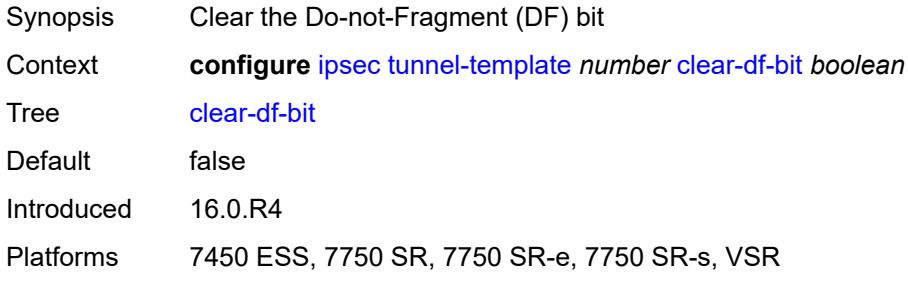

# <span id="page-1858-1"></span>**copy-traffic-class-upon-decapsulation** *boolean*

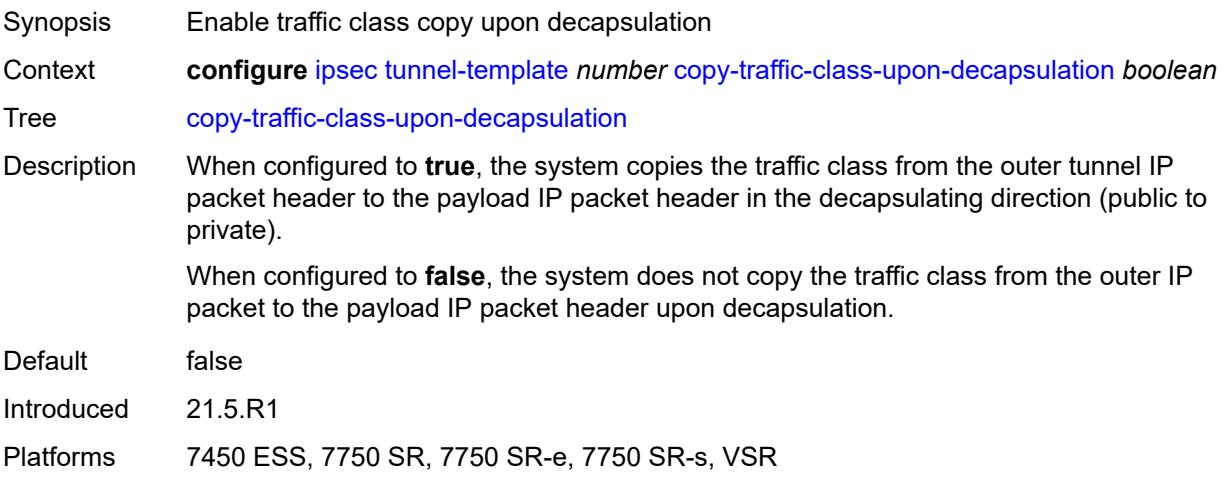

### <span id="page-1858-2"></span>**description** *string*

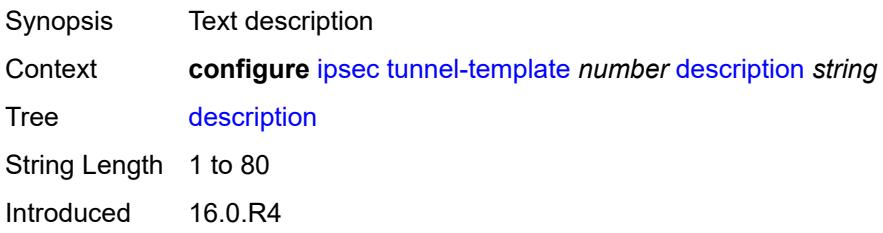

Platforms 7450 ESS, 7750 SR, 7750 SR-e, 7750 SR-s, VSR

#### <span id="page-1859-0"></span>**encapsulated-ip-mtu** *number*

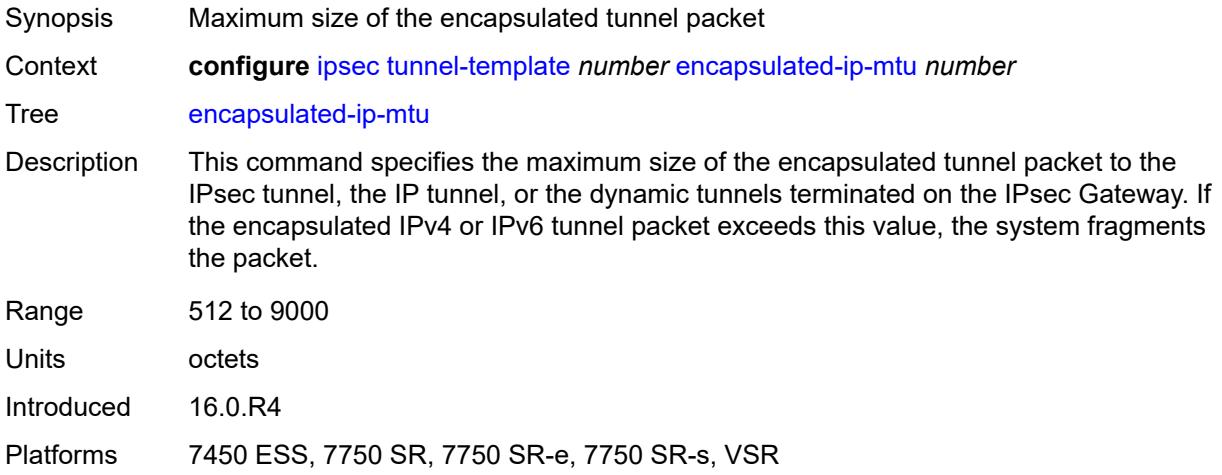

### <span id="page-1859-1"></span>**icmp-generation**

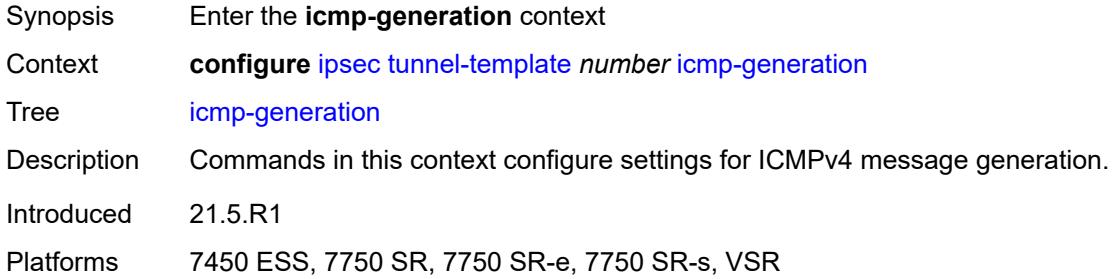

### <span id="page-1859-2"></span>**frag-required**

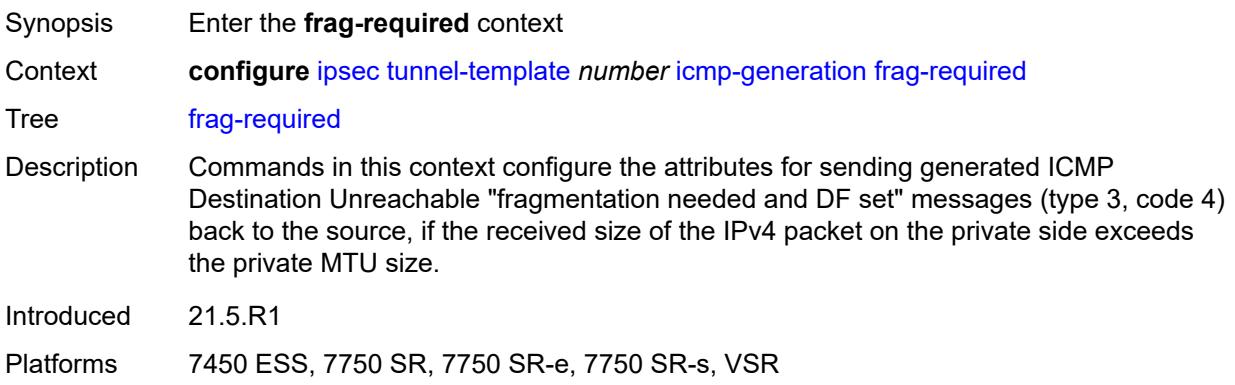

#### <span id="page-1860-0"></span>**admin-state** *keyword*

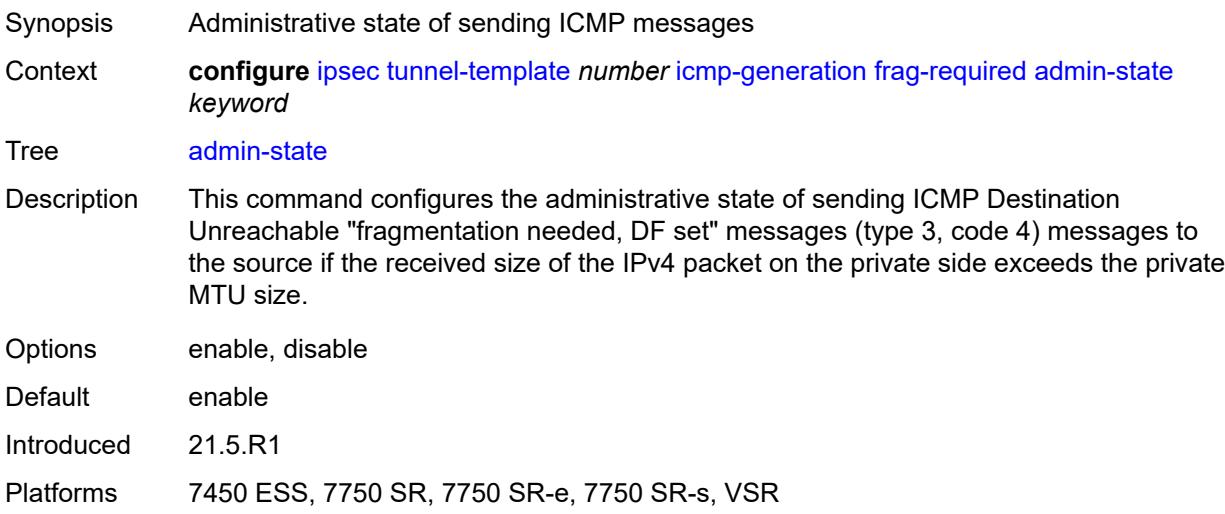

### <span id="page-1860-1"></span>**interval** *number*

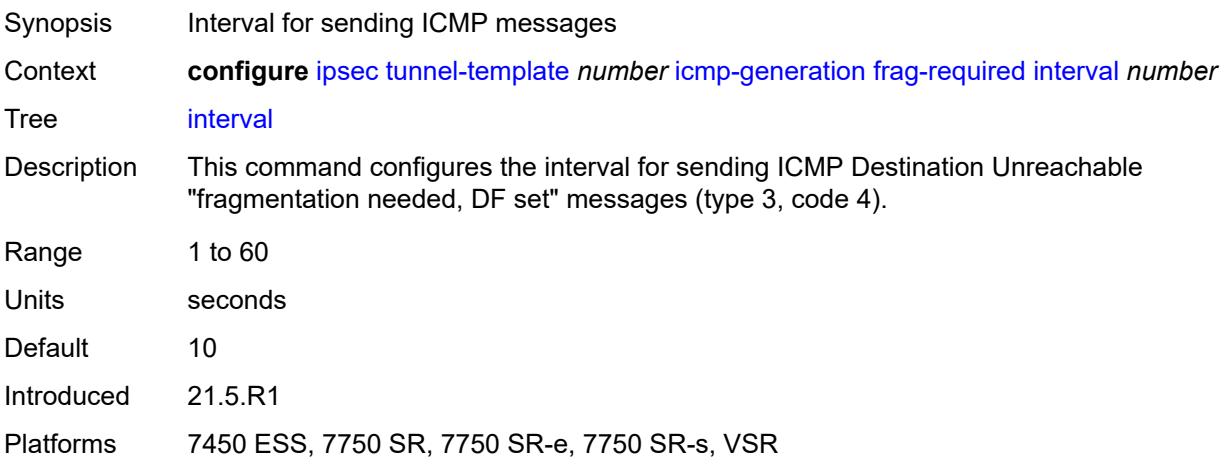

### <span id="page-1860-2"></span>**message-count** *number*

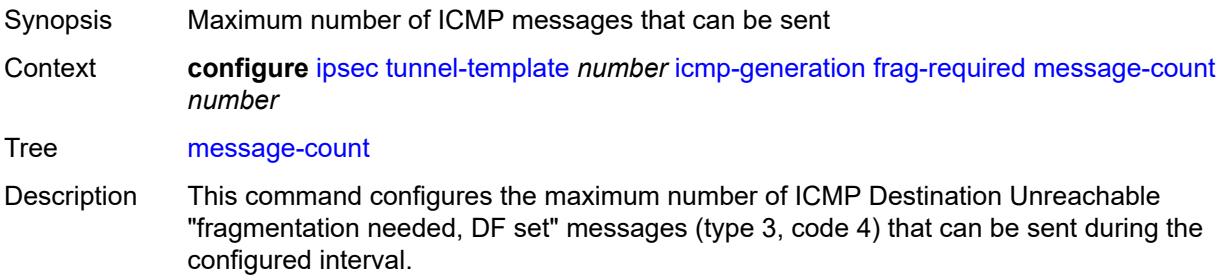

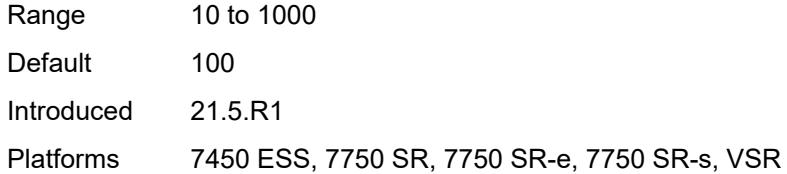

### <span id="page-1861-0"></span>**icmp6-generation**

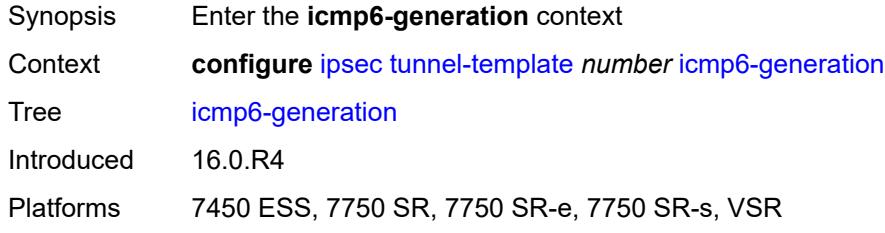

### <span id="page-1861-1"></span>**pkt-too-big**

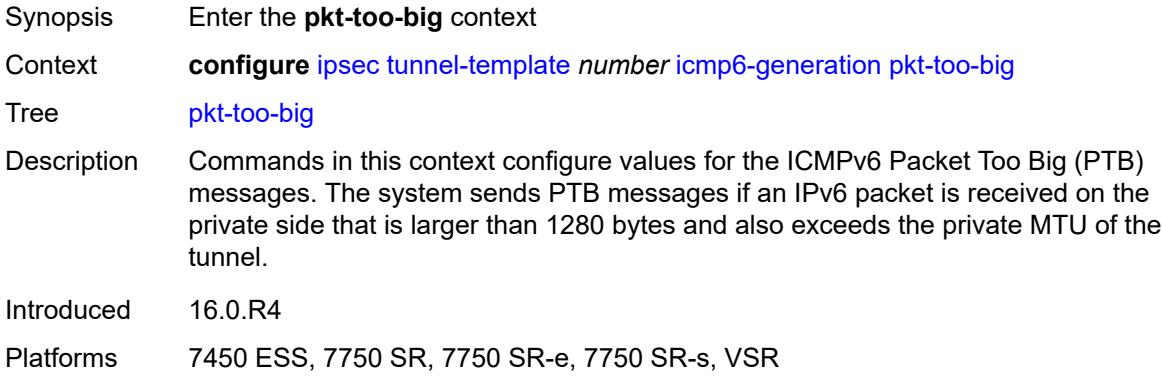

### <span id="page-1861-2"></span>**admin-state** *keyword*

<span id="page-1861-3"></span>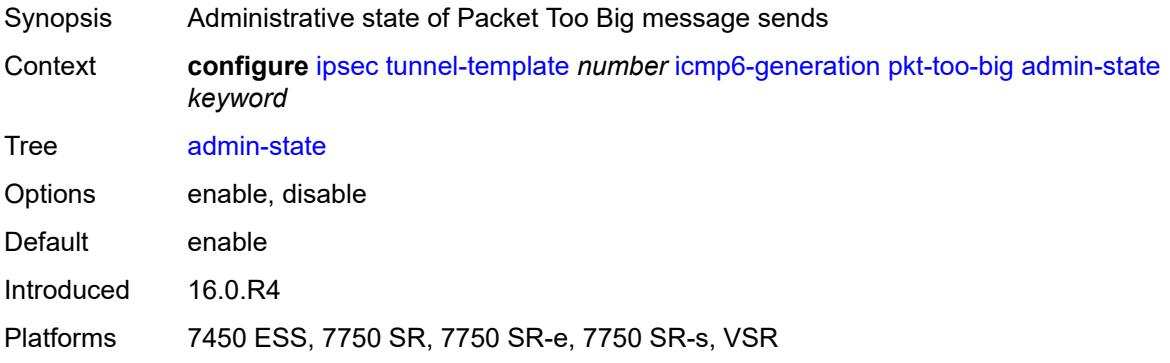

#### **interval** *number*

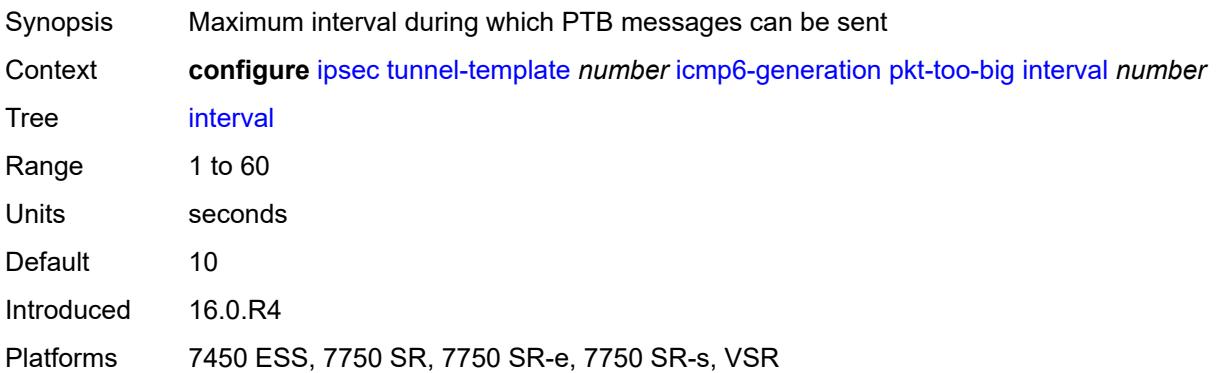

### <span id="page-1862-0"></span>**message-count** *number*

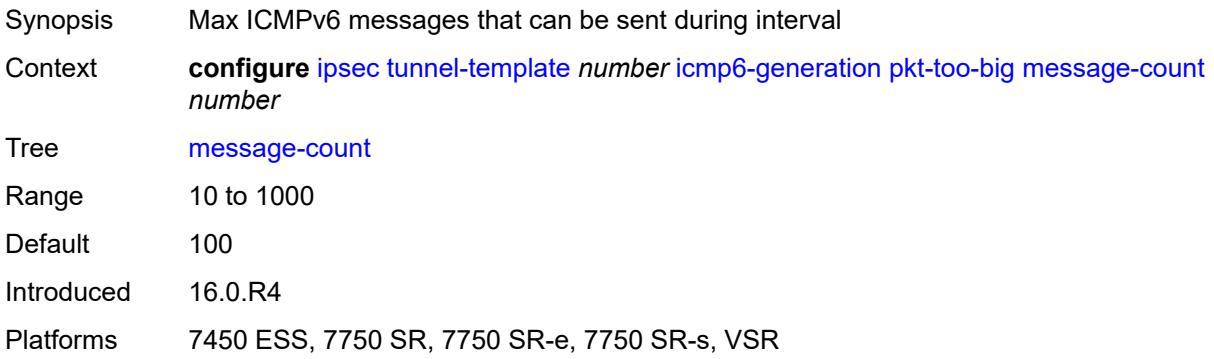

### <span id="page-1862-1"></span>**ignore-default-route** *boolean*

<span id="page-1862-2"></span>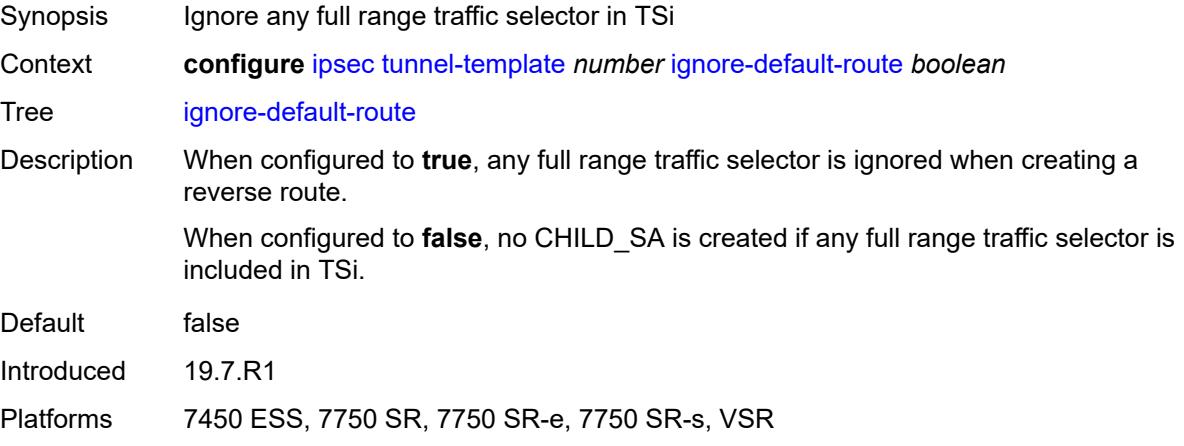

### **ip-mtu** *number*

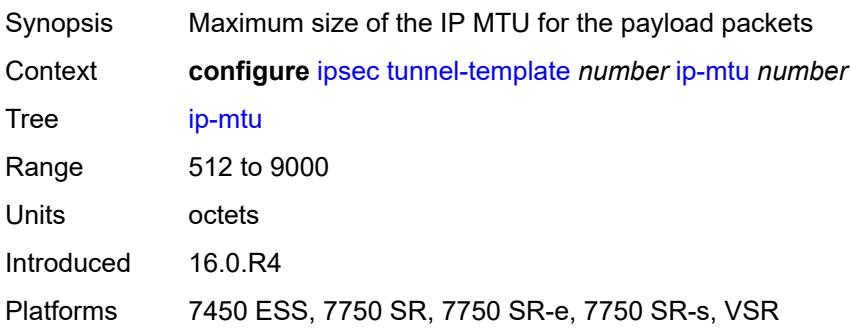

# <span id="page-1863-0"></span>**ipsec-transform** *reference*

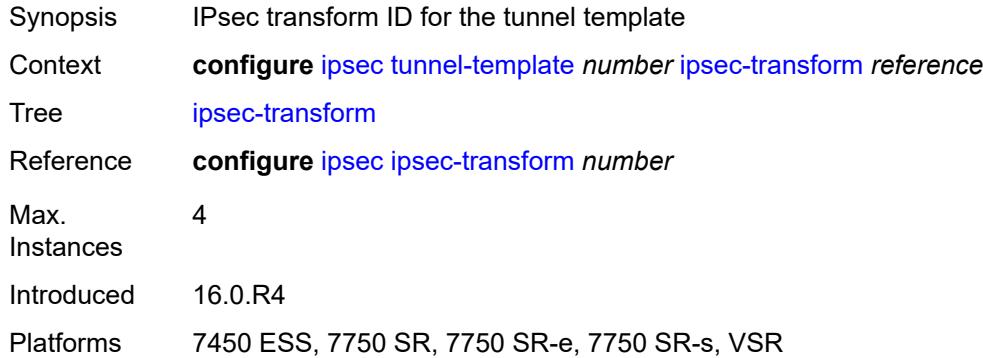

### <span id="page-1863-1"></span>**pmtu-discovery-aging** *number*

<span id="page-1863-2"></span>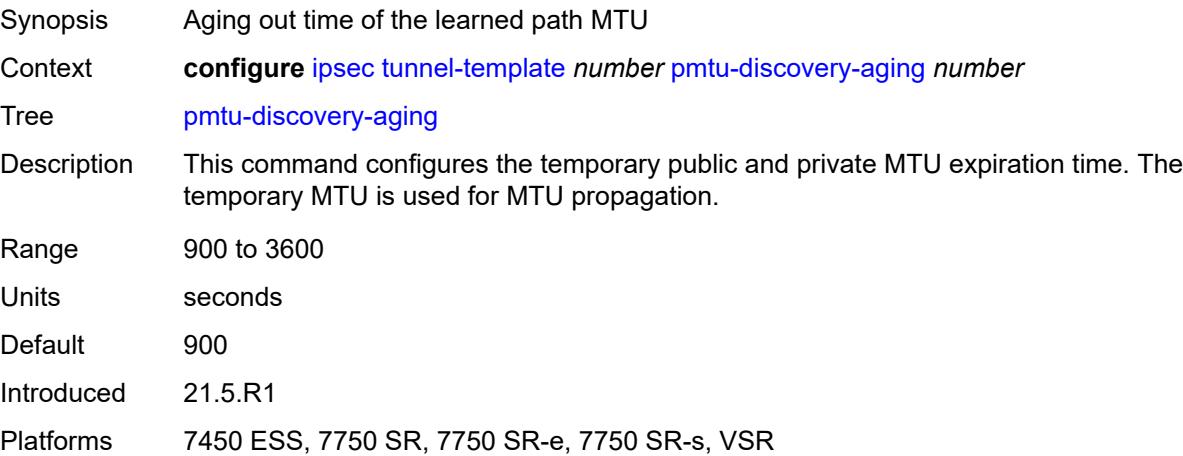

### **private-tcp-mss-adjust** *number*

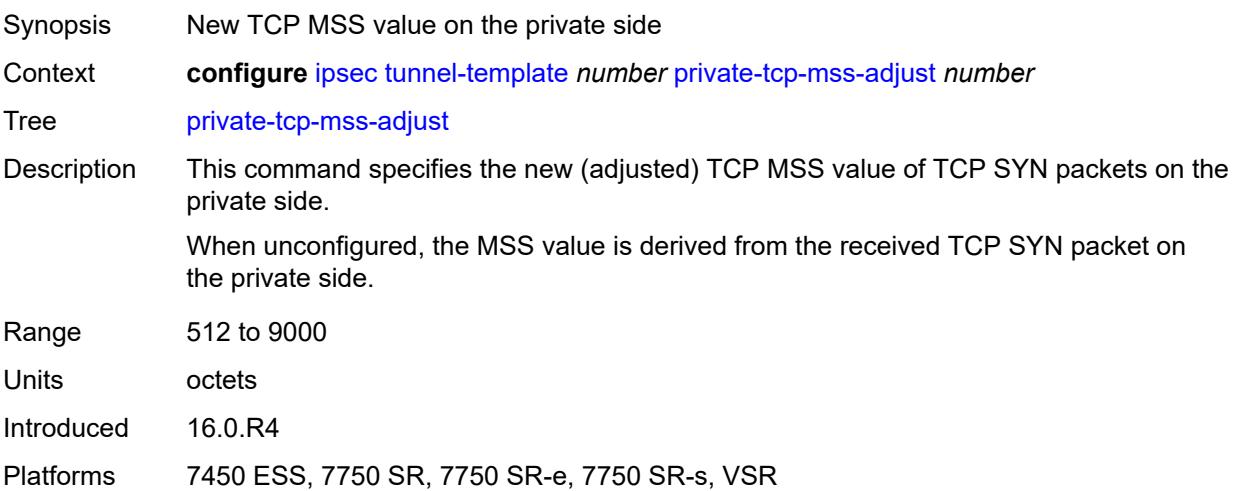

# <span id="page-1864-0"></span>**propagate-pmtu-v4** *boolean*

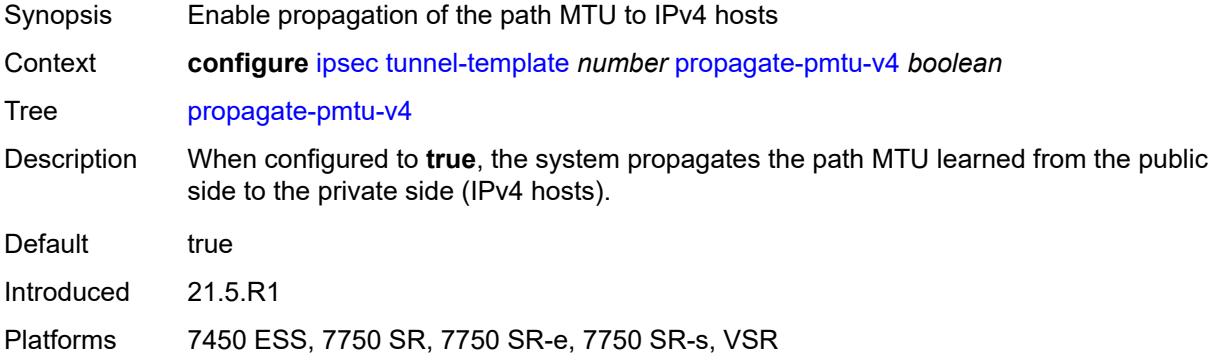

### <span id="page-1864-1"></span>**propagate-pmtu-v6** *boolean*

<span id="page-1864-2"></span>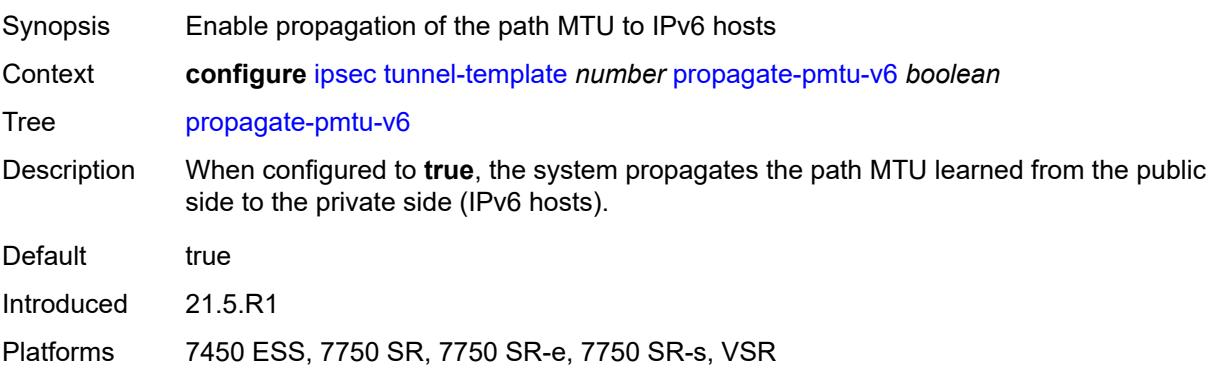

### **public-tcp-mss-adjust** *(number | keyword)*

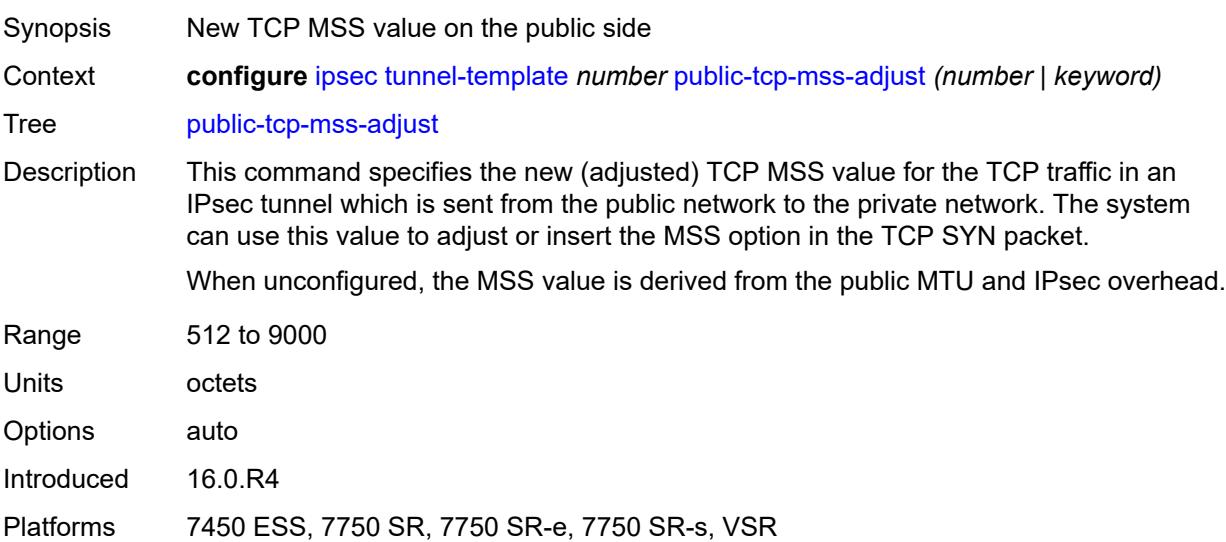

### <span id="page-1865-0"></span>**replay-window** *number*

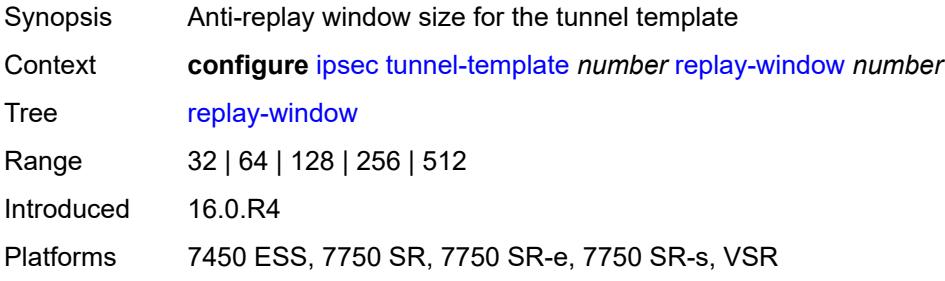

#### <span id="page-1865-1"></span>**sp-reverse-route** *keyword*

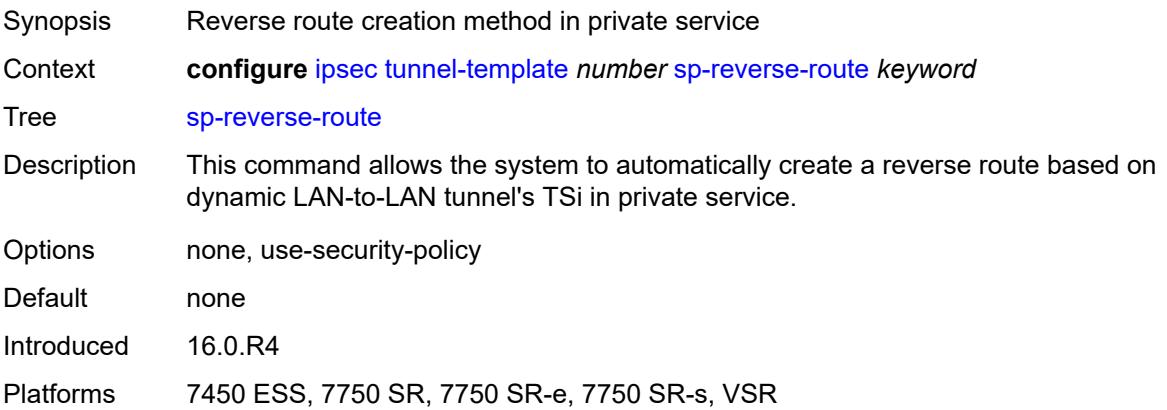

### **3.21 isa commands**

```
configure
   — isa
      — application-assurance-group number 
         — aa-sub-distribute-traffic-by-ip boolean
         — aa-sub-scale keyword
         — admin-state keyword
         — apply-groups reference
         — apply-groups-exclude reference
         — backup
            — esa number vm number 
            — isa string 
         — description string
         — divert-fc keyword
         — failure-mode keyword
         — flow-attribute string 
         — http-enrich-max-packet-size number
         — isa-capacity-cost-high-threshold number
         — isa-capacity-cost-low-threshold number
            — minimum-isa-generation number
            — overload-cut-through boolean
         — overload-sub-quarantine
            — admin-state keyword
         — primary
            — esa number vm number 
            — isa string 
         — qos
               — egress
               — from-subscriber
                  — buffer-pool
                     — name string
                     — resv-cbs number
                     — slope-policy reference
                  — port-scheduler-policy reference
                  — queue-policy reference
                  — wa-shared-high-wmark (number | keyword)
                  — wa-shared-low-wmark number
               — to-subscriber
                  — buffer-pool
                     — name string
                     — resv-cbs number
                     — slope-policy reference
                  — port-scheduler-policy reference
                  — queue-policy reference
                  — wa-shared-high-wmark (number | keyword)
                  — wa-shared-low-wmark number
         — shared-resources
              — gtp-tunnel-database number
            — tcp-advanced-functions number
            — url-filter-web-service-cache number
         — statistics
            — stats-type keyword 
                — accounting-policy reference
               — apply-groups reference
               — apply-groups-exclude reference
               — collect-stats boolean
         — transit-prefix-limits
            — ipv4-entries number
            — ipv4-remote-entries number
            — ipv6-entries number
```
configure isa application-assurance-group transit-prefix-limits ipv6-remote-entries

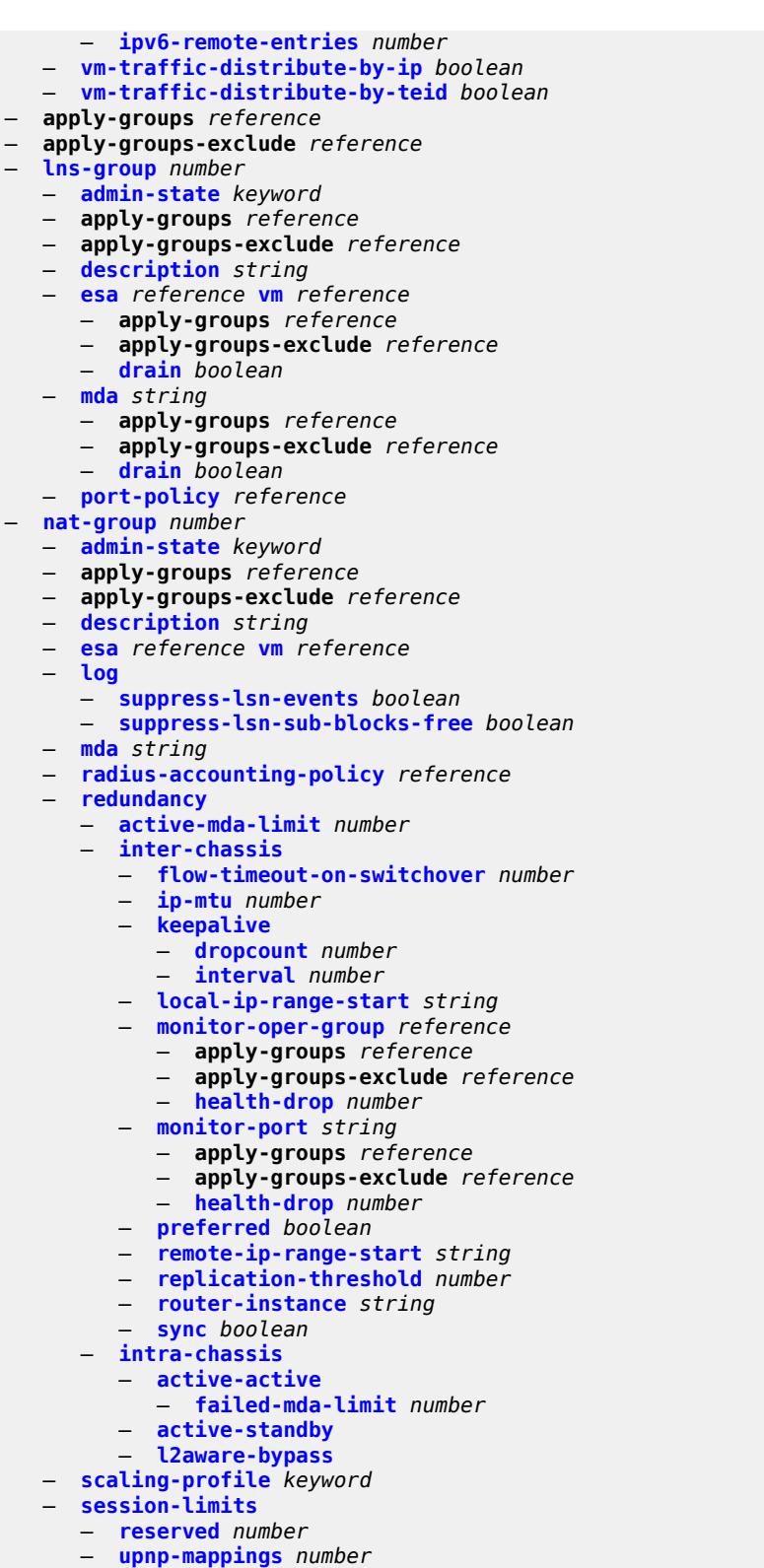

- 
- **[watermarks](#page-1906-1)**
	- **[high](#page-1906-2)** *number*
	- **[low](#page-1907-0)** *number*

#### configure isa tunnel-group

```
 — tunnel-group number 
   — admin-state keyword
   — apply-groups reference
  — apply-groups-exclude reference
   — backup string
   — description string
   — ipsec-responder-only boolean
  — isa-scale-mode keyword
   — multi-active
      — active-isa-number number
      — esa reference vm reference 
     — isa string 
     — member-pool reference
   — primary string
   — reassembly
      — max-wait-time number
   — stats-collection
      — isa-dp-cpu-usage boolean
   — strict-esp-sequence-number-ordering boolean
— tunnel-member-pool string 
  — apply-groups reference
   — apply-groups-exclude reference
   — description string
   — esa reference vm reference 
   — high-availability keyword
   — isa string 
— video-group number 
   — admin-state keyword
   — analyzer boolean
  — apply-groups reference
   — apply-groups-exclude reference
   — description string
   — fcc-server boolean
   — local-rt-server boolean
   — mda string 
   — resv-ret number
   — stream-selection boolean
  — vapp reference vapp-id reference 
   — watermark
      — bandwidth
         — fcc number
         — ret number
         — total number
      — session
         — fcc number
         — ret number
         — total number
— wlan-gw-group number 
  — active-iom-limit number
   — active-mda-limit number
   — admin-state keyword
   — apply-groups reference
   — apply-groups-exclude reference
   — description string
   — distributed-sub-mgmt
      — isa-aa-group reference
      — isa-aa-oversubscription-factor number
   — esa reference vm reference 
  — iom reference
```
- **[mda](#page-1927-2)** *string*
- **[nat](#page-1928-0)**
- **[log](#page-1928-1)**
	- **[suppress-lsn-events](#page-1928-2)** *boolean*
	- **[suppress-lsn-sub-blocks-free](#page-1929-0)** *boolean*

#### configure isa wlan-gw-group nat lsn

- **[lsn](#page-1929-1)** *boolean*
- **[radius-accounting-policy](#page-1929-2)** *reference*
- **[session-limits](#page-1929-3)**
	- **[reserved](#page-1930-0)** *number*
	- **[upnp-mappings](#page-1930-1)** *number*
	- **[watermarks](#page-1930-2)**
		- **[high](#page-1931-0)** *number*
	- **[low](#page-1931-1)** *number*
- **[port-policy](#page-1931-2)** *reference*
- **[redundancy](#page-1932-0)** *keyword*
- **[scaling-profile](#page-1932-1)** *keyword*
- **[tunnel-port-policy](#page-1932-2)** *reference*
	- **[watermarks](#page-1933-0)**
		- **[mark](#page-1933-1)** *keyword* 
			- **apply-groups** *reference*
- **apply-groups-exclude** *reference*
- **[high](#page-1934-0)** *number*
- **[low](#page-1934-1)** *number*

### <span id="page-1870-0"></span>**3.21.1 isa command descriptions**

#### **isa**

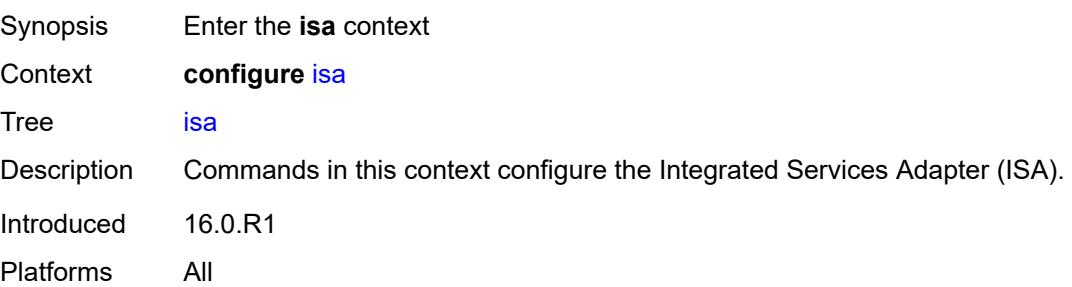

### <span id="page-1870-1"></span>**application-assurance-group** [[aa-group-id](#page-1870-3)] *number*

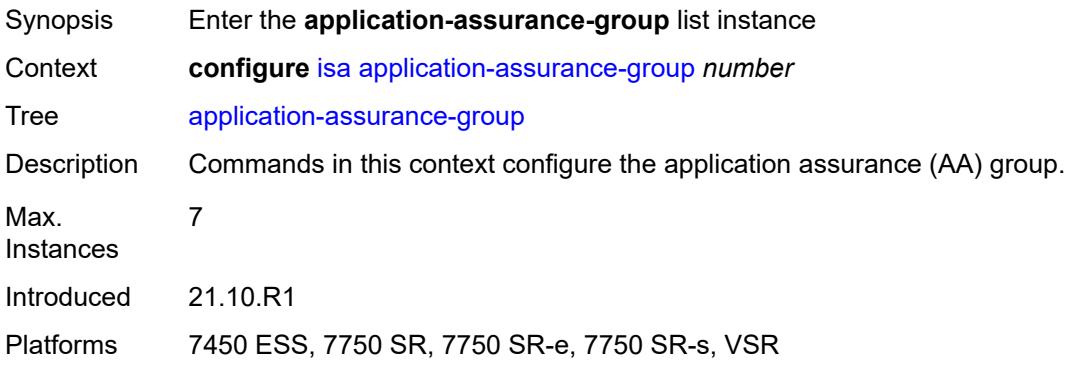

#### <span id="page-1870-3"></span>[**aa-group-id**] *number*

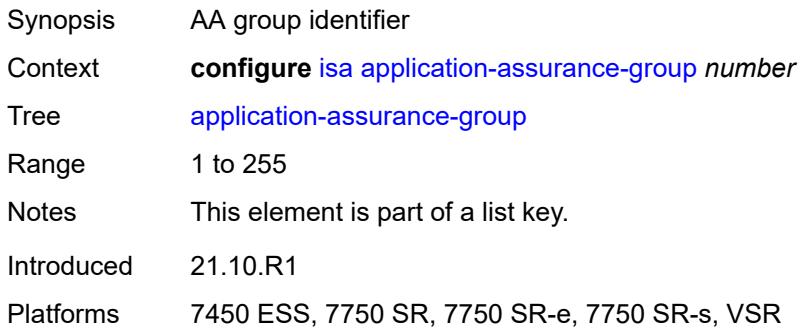

#### <span id="page-1870-2"></span>**aa-sub-distribute-traffic-by-ip** *boolean*

Synopsis Allow application assurance to divert traffic

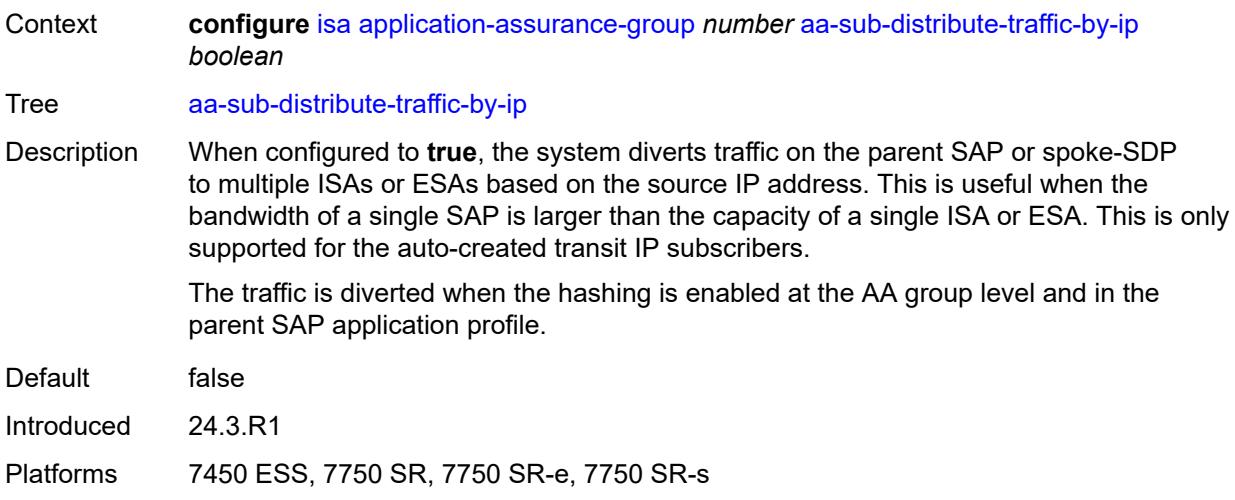

### <span id="page-1871-0"></span>**aa-sub-scale** *keyword*

 $\sqrt{N}$ 

#### **WARNING:**

Modifying this element recreates the parent element automatically for the new value to take effect.

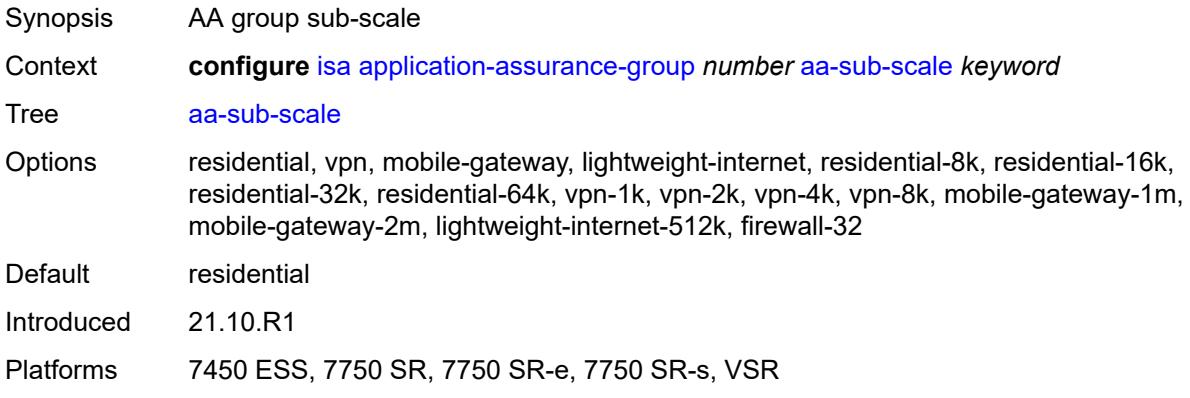

#### <span id="page-1871-1"></span>**admin-state** *keyword*

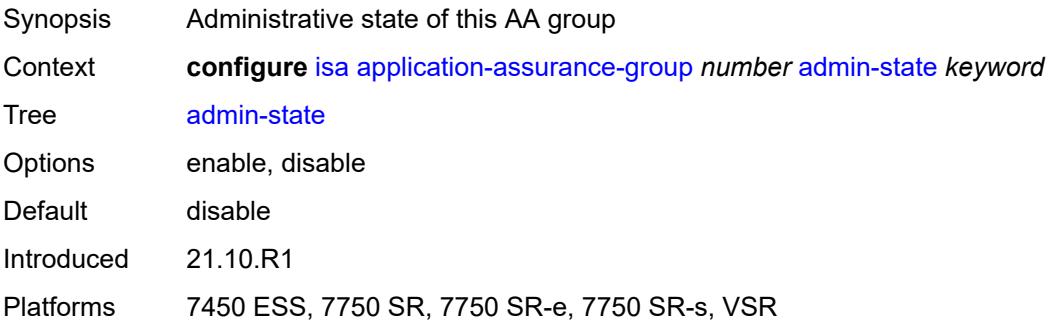
# <span id="page-1872-0"></span>**backup**

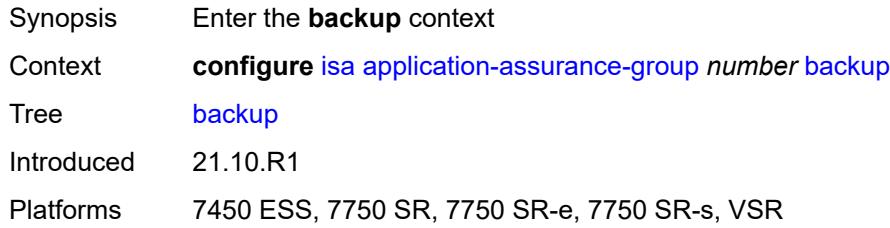

# <span id="page-1872-3"></span>**esa** [\[esa-id](#page-1872-1)] *number* [vm](#page-1872-2) *number*

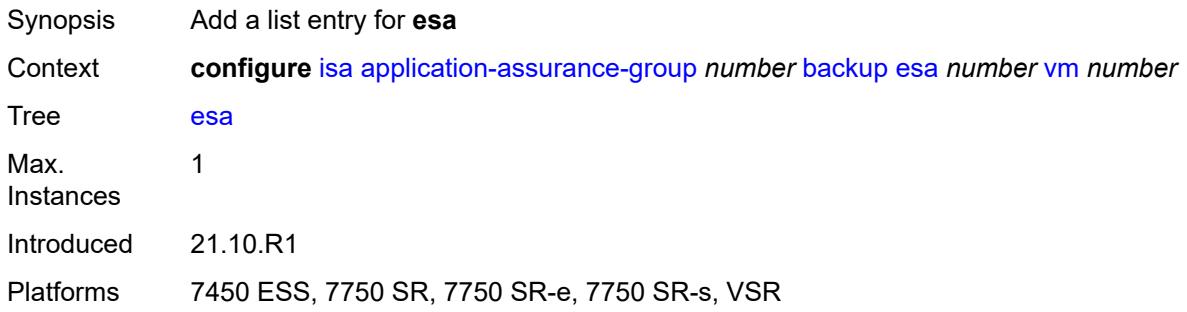

# <span id="page-1872-1"></span>[**esa-id**] *number*

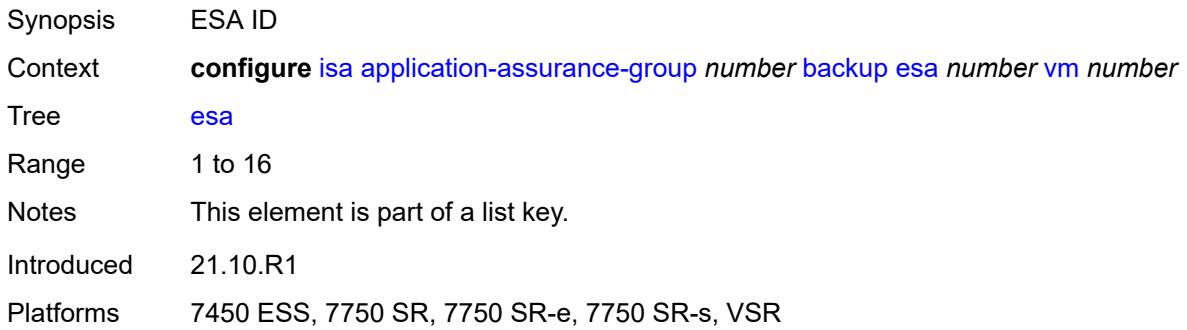

#### <span id="page-1872-2"></span>**vm** *number*

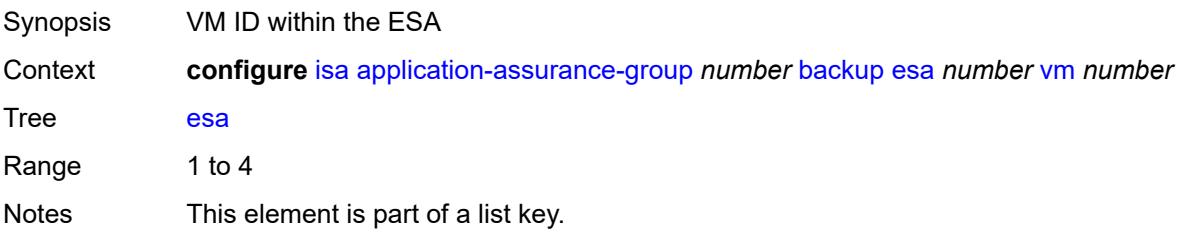

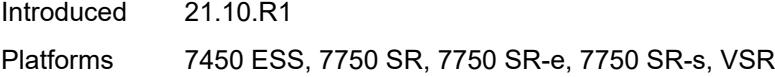

# <span id="page-1873-1"></span>**isa** [\[mda-id\]](#page-1873-0) *string*

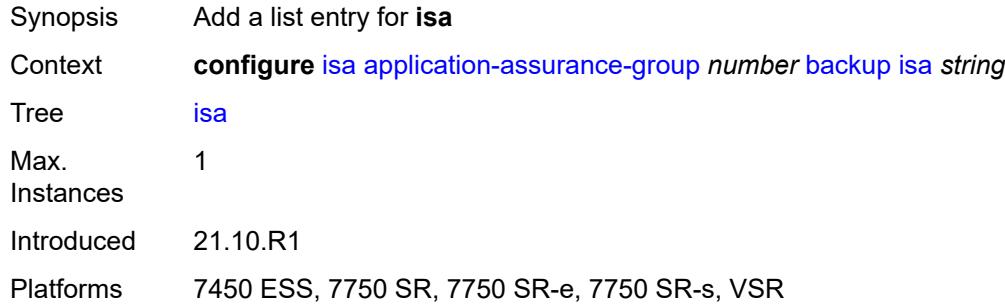

# <span id="page-1873-0"></span>[**mda-id**] *string*

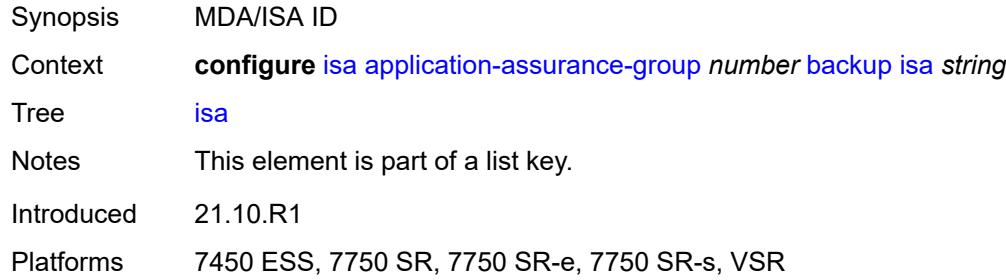

### <span id="page-1873-2"></span>**description** *string*

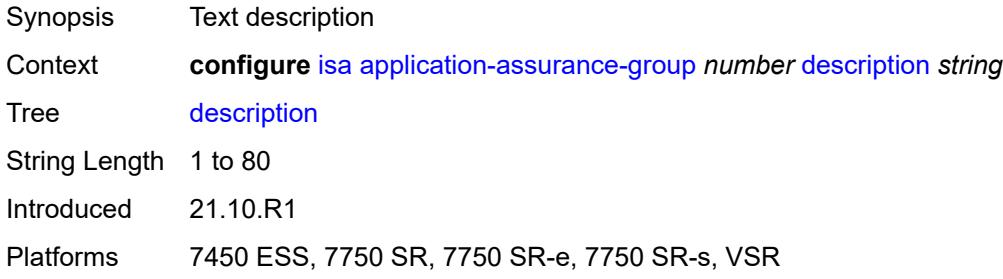

# <span id="page-1873-3"></span>**divert-fc** *keyword*

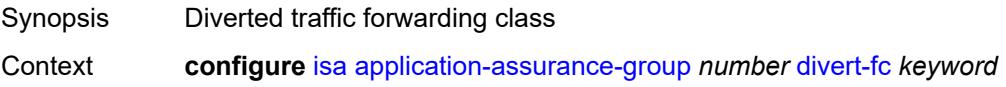

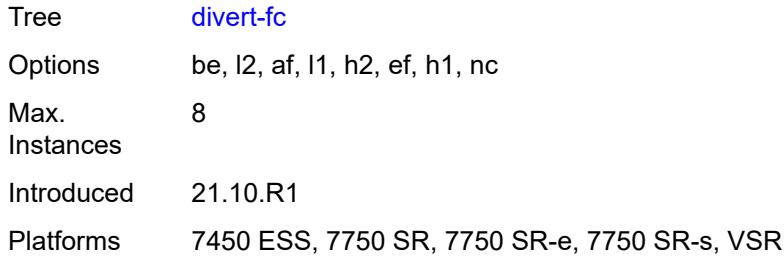

### <span id="page-1874-0"></span>**failure-mode** *keyword*

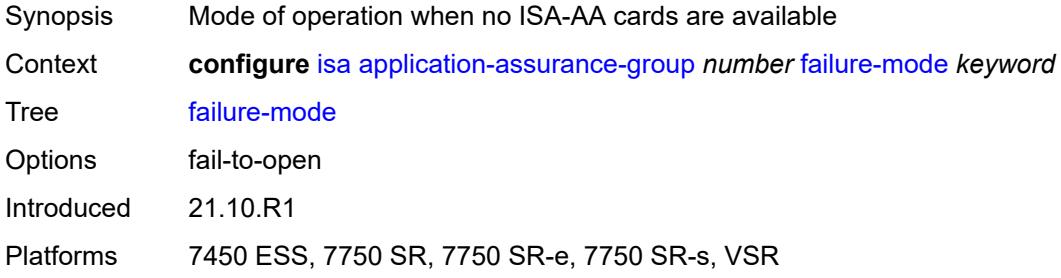

# <span id="page-1874-2"></span>**flow-attribute** [\[flow-attribute-name\]](#page-1874-1) *string*

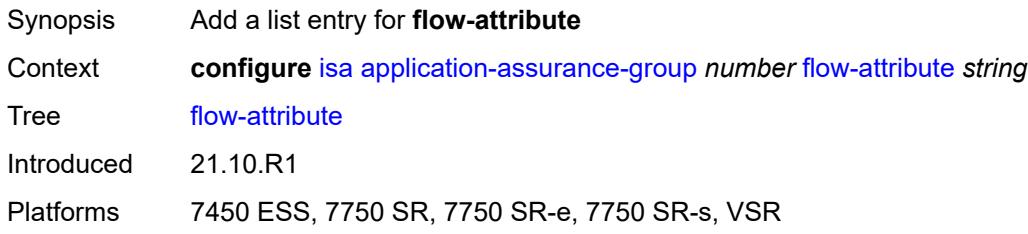

#### <span id="page-1874-1"></span>[**flow-attribute-name**] *string*

<span id="page-1874-3"></span>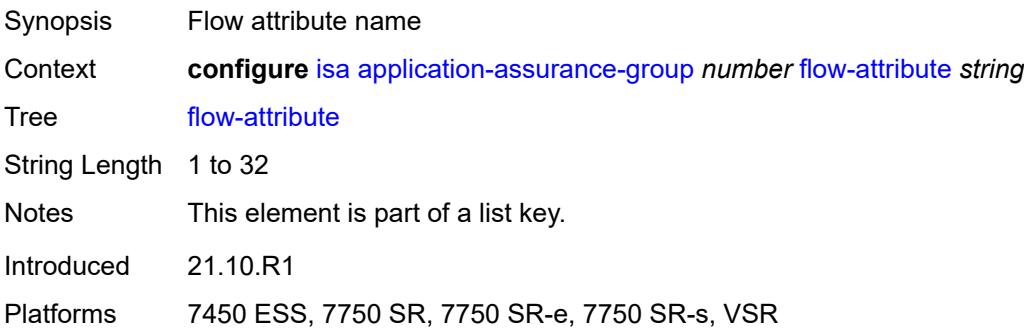

### **http-enrich-max-packet-size** *number*

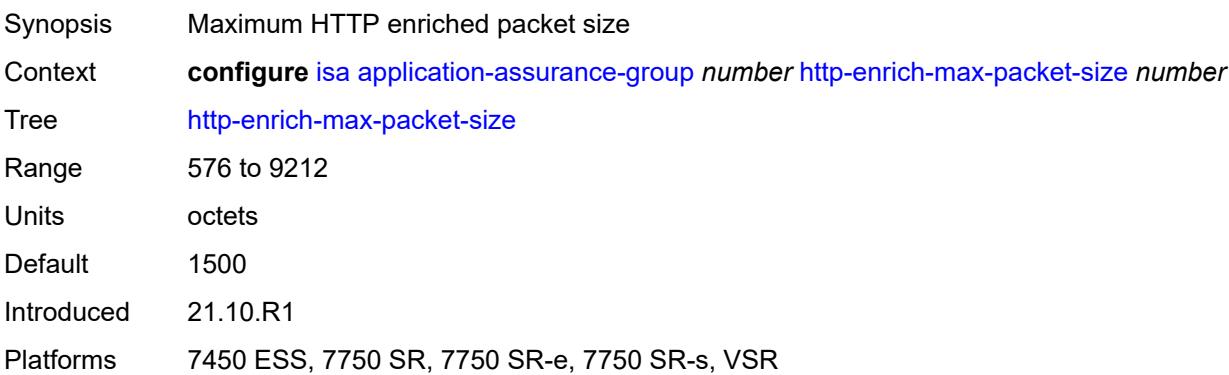

# <span id="page-1875-0"></span>**isa-capacity-cost-high-threshold** *number*

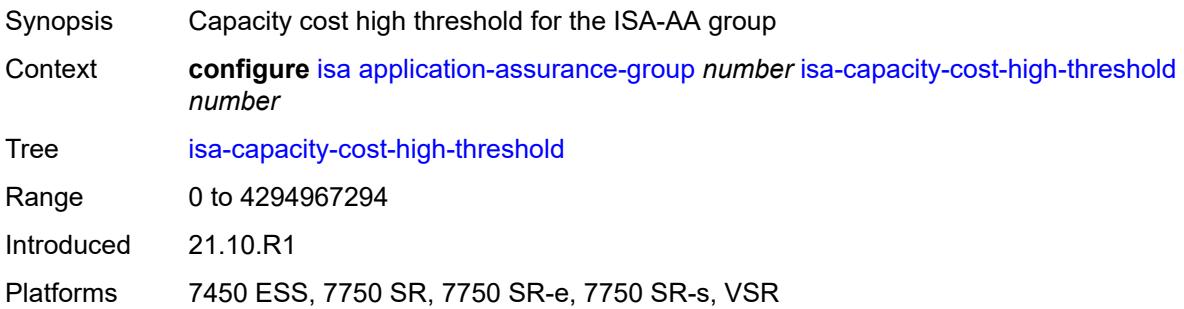

# <span id="page-1875-1"></span>**isa-capacity-cost-low-threshold** *number*

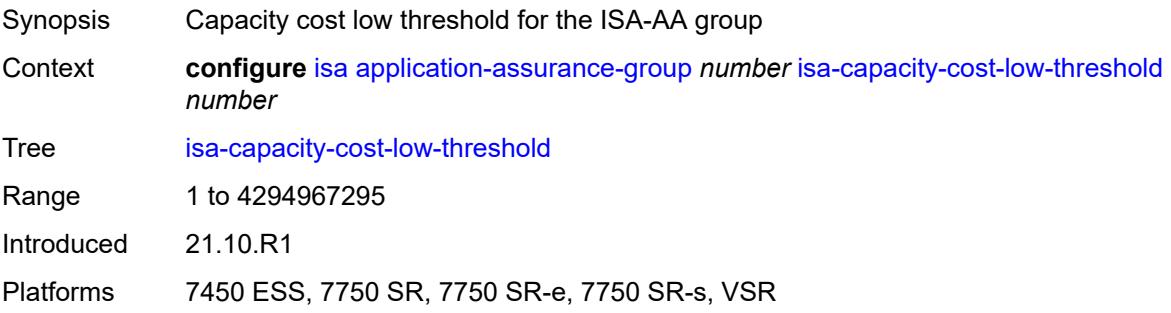

#### <span id="page-1875-2"></span>**minimum-isa-generation** *number*

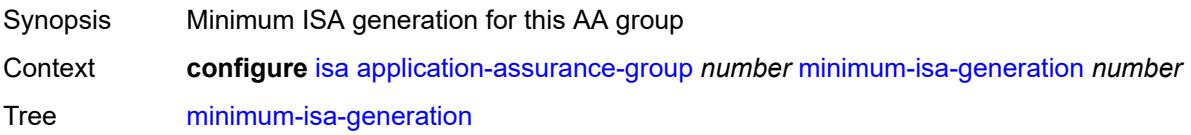

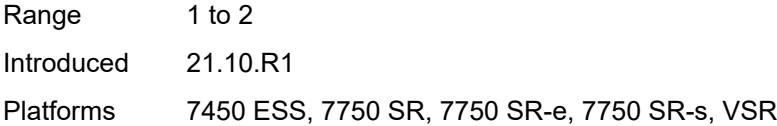

# <span id="page-1876-0"></span>**overload-cut-through** *boolean*

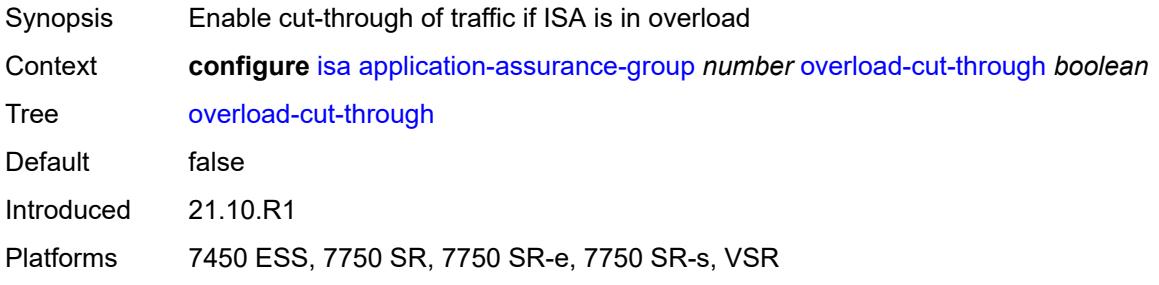

# <span id="page-1876-1"></span>**overload-sub-quarantine**

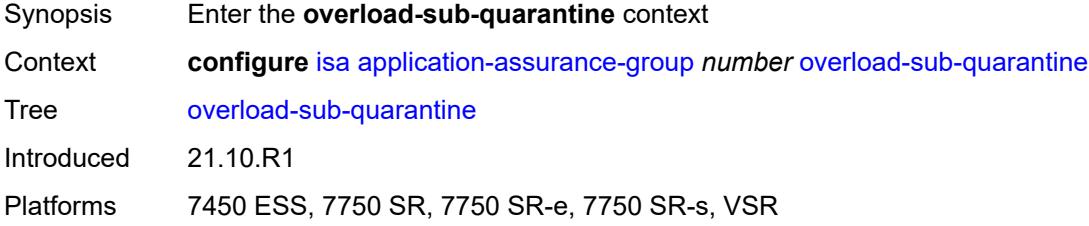

# <span id="page-1876-2"></span>**admin-state** *keyword*

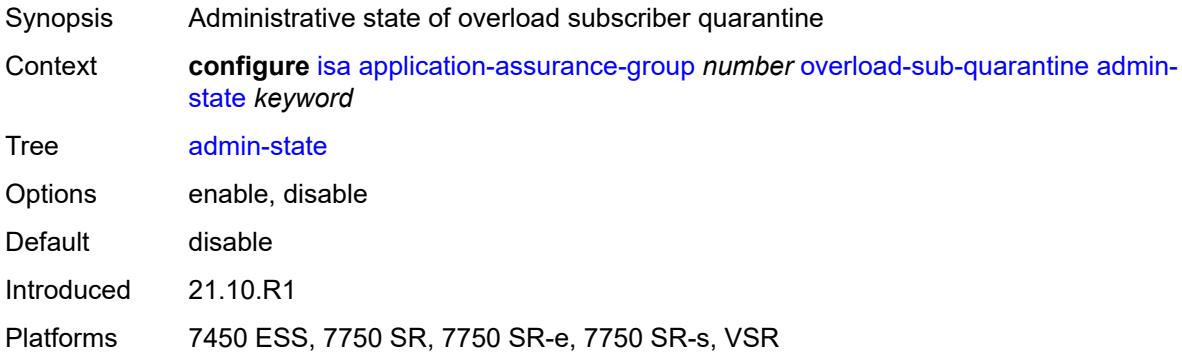

# <span id="page-1876-3"></span>**primary**

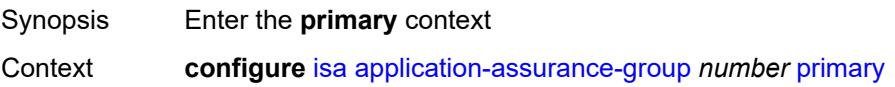

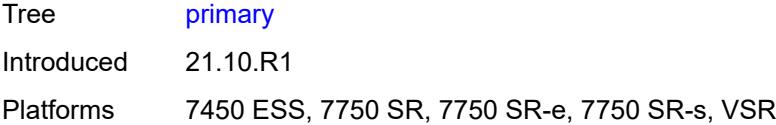

# <span id="page-1877-2"></span>**esa** [\[esa-id](#page-1877-0)] *number* [vm](#page-1877-1) *number*

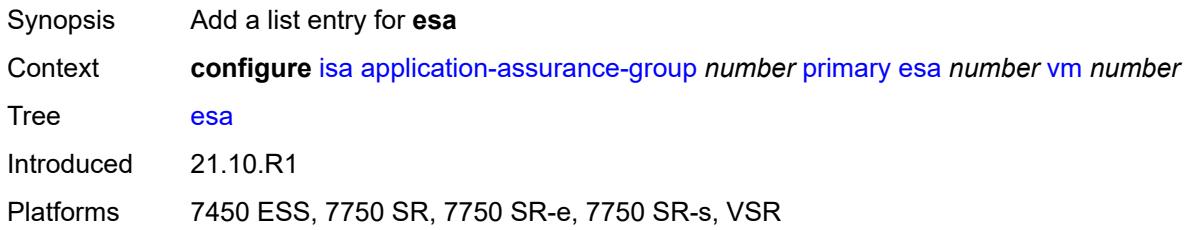

# <span id="page-1877-0"></span>[**esa-id**] *number*

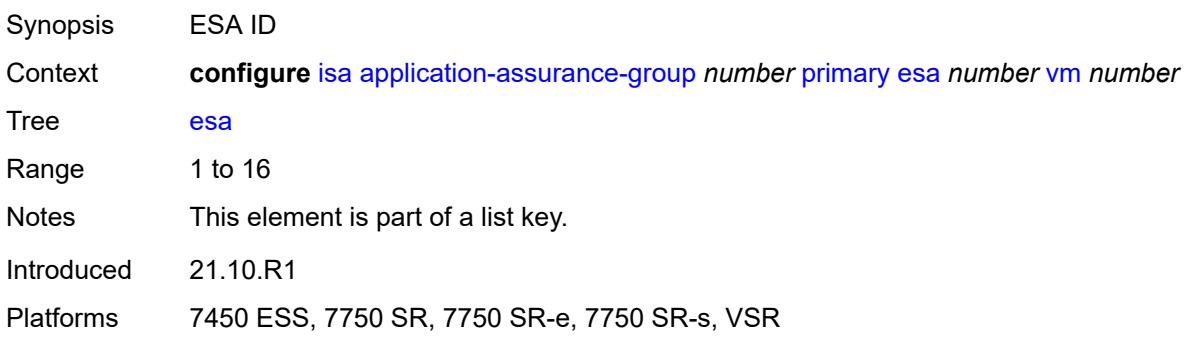

#### <span id="page-1877-1"></span>**vm** *number*

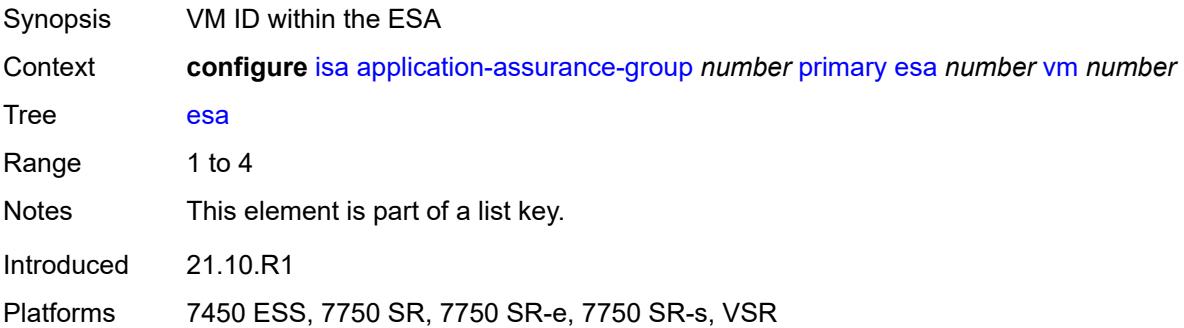

### <span id="page-1877-3"></span>**isa** [\[mda-id\]](#page-1878-0) *string*

Synopsis Add a list entry for **isa**

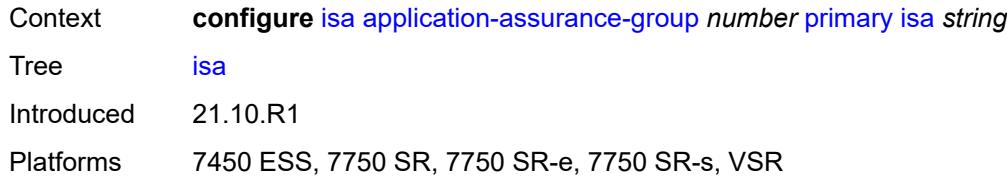

# <span id="page-1878-0"></span>[**mda-id**] *string*

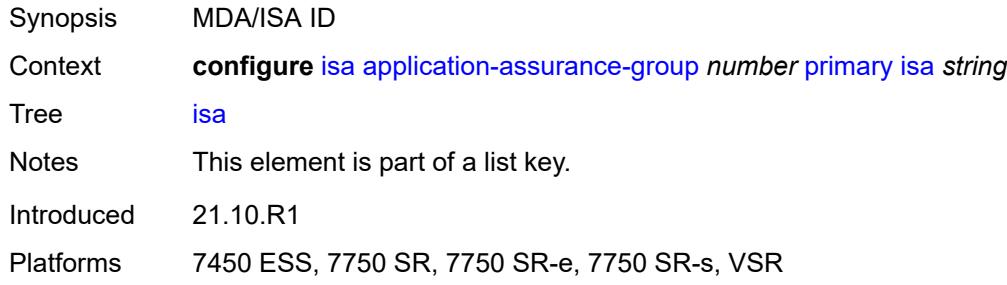

#### <span id="page-1878-1"></span>**qos**

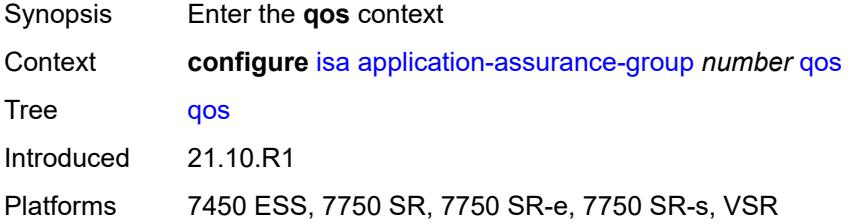

### <span id="page-1878-2"></span>**egress**

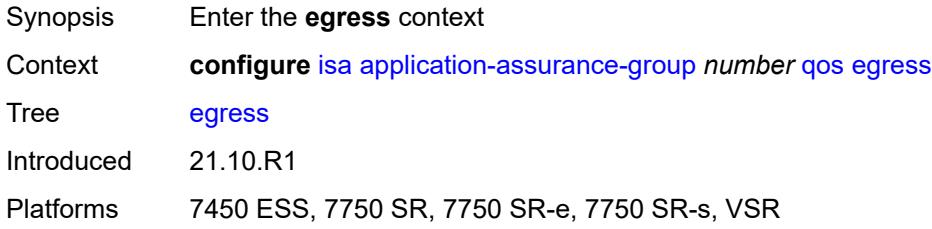

# <span id="page-1878-3"></span>**from-subscriber**

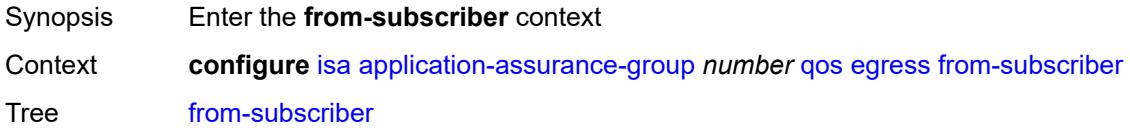

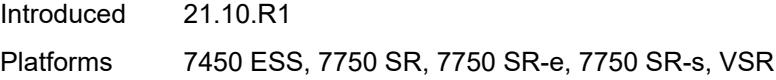

# <span id="page-1879-0"></span>**buffer-pool**

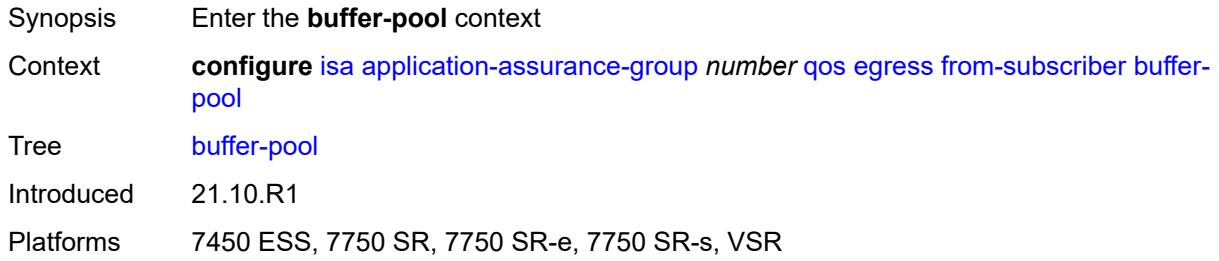

#### <span id="page-1879-1"></span>**name** *string*

 $\sqrt{N}$ 

#### **WARNING:**

Modifying this element recreates the parent element automatically for the new value to take effect.

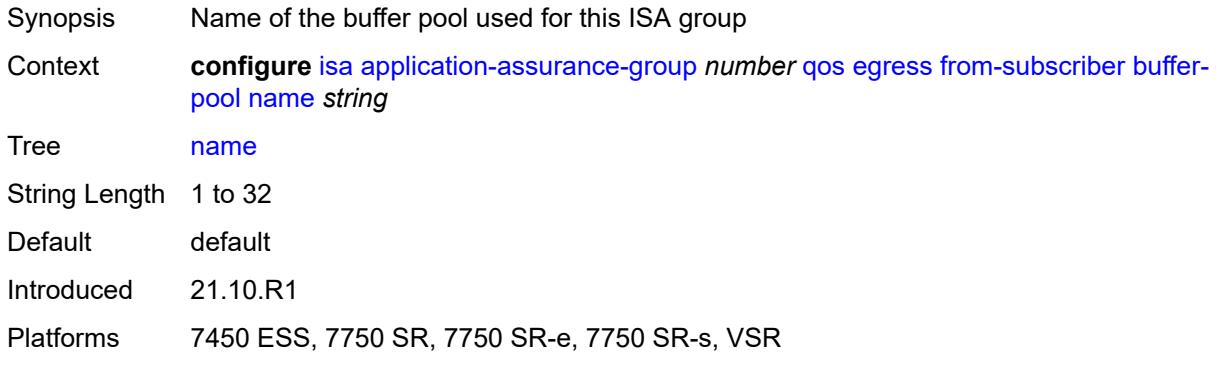

#### <span id="page-1879-2"></span>**resv-cbs** *number*

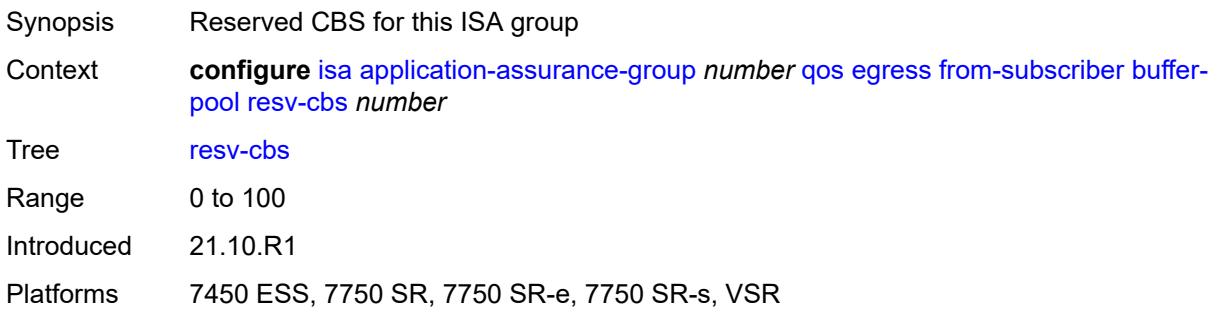

### <span id="page-1880-0"></span>**slope-policy** *reference*

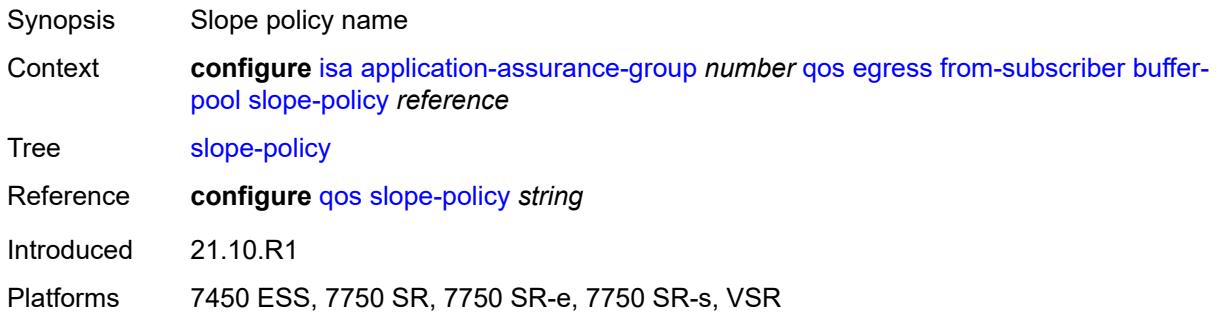

# <span id="page-1880-1"></span>**port-scheduler-policy** *reference*

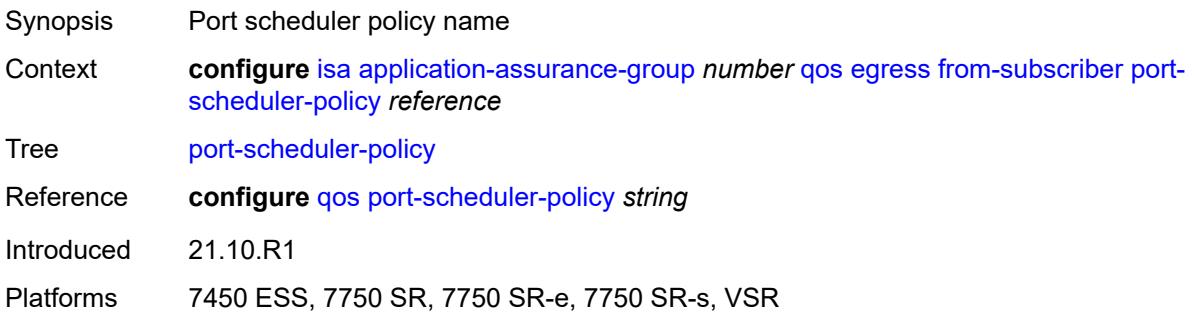

# <span id="page-1880-2"></span>**queue-policy** *reference*

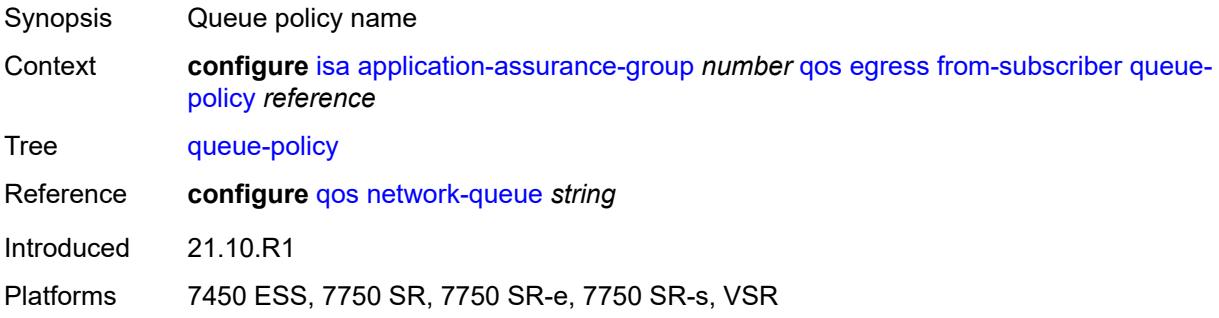

# <span id="page-1880-3"></span>**wa-shared-high-wmark** *(number | keyword)*

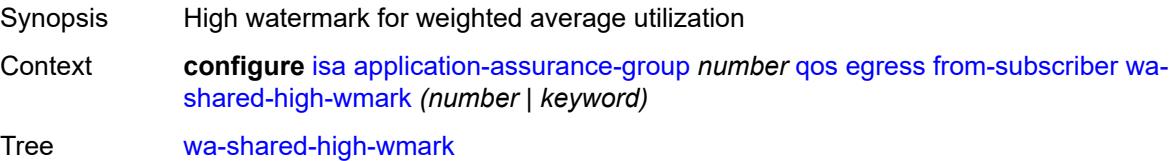

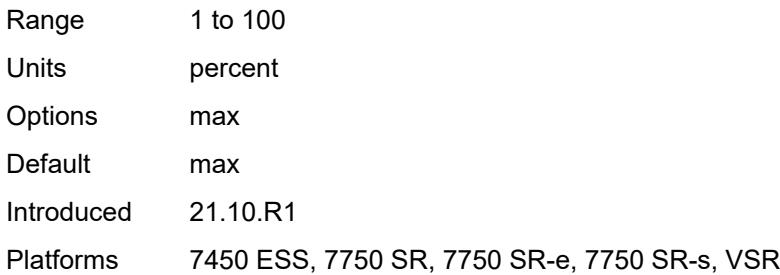

# <span id="page-1881-0"></span>**wa-shared-low-wmark** *number*

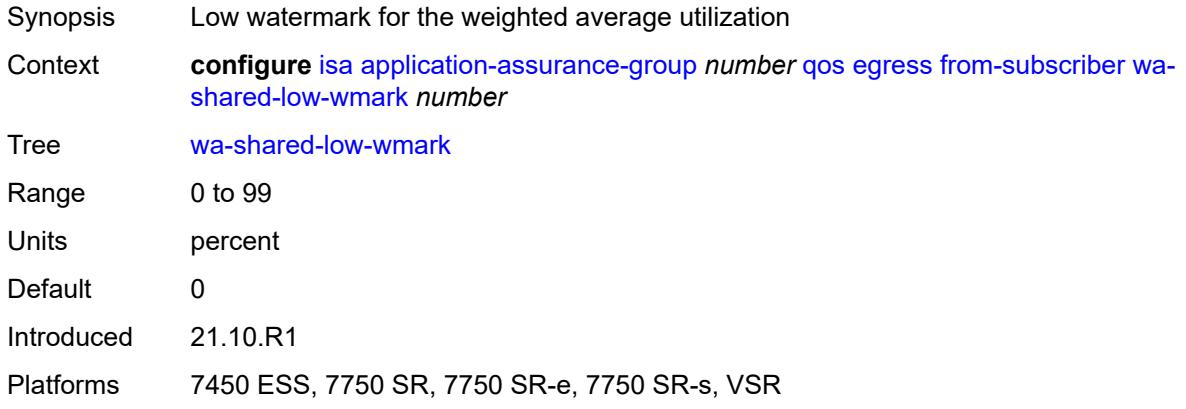

#### <span id="page-1881-1"></span>**to-subscriber**

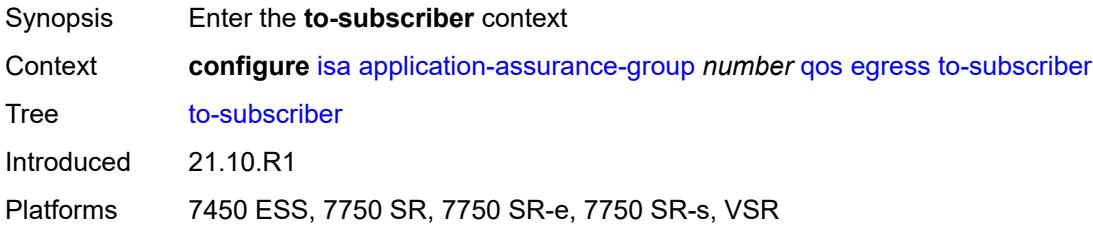

# <span id="page-1881-2"></span>**buffer-pool**

<span id="page-1881-3"></span>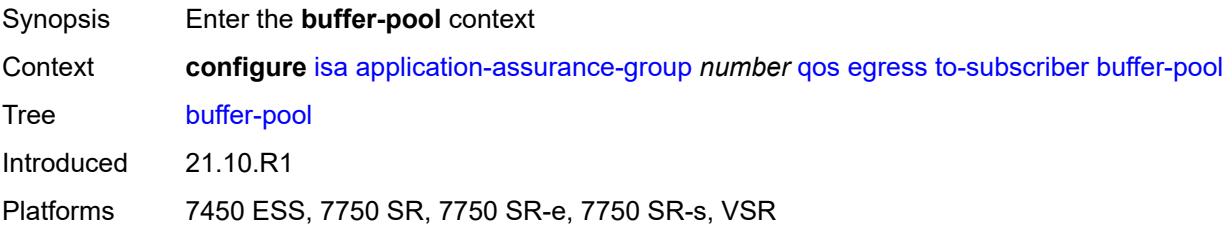

#### **name** *string*

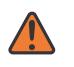

#### **WARNING:**

Modifying this element recreates the parent element automatically for the new value to take effect.

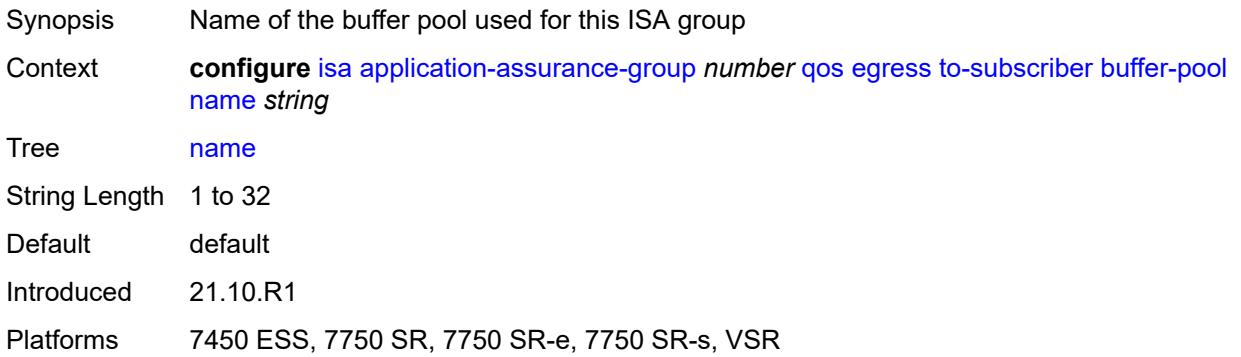

#### <span id="page-1882-0"></span>**resv-cbs** *number*

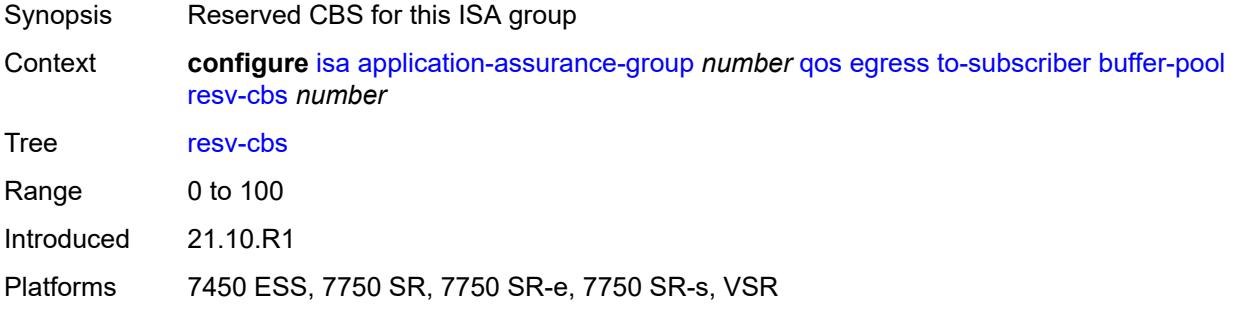

### <span id="page-1882-1"></span>**slope-policy** *reference*

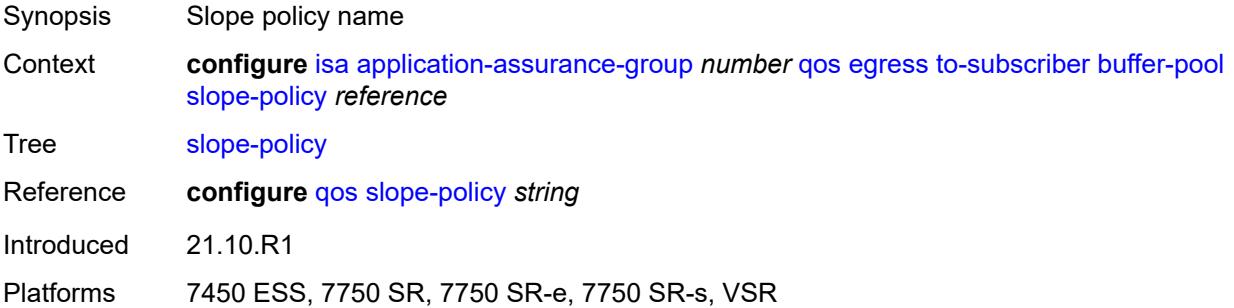

### <span id="page-1882-2"></span>**port-scheduler-policy** *reference*

Synopsis Port scheduler policy name

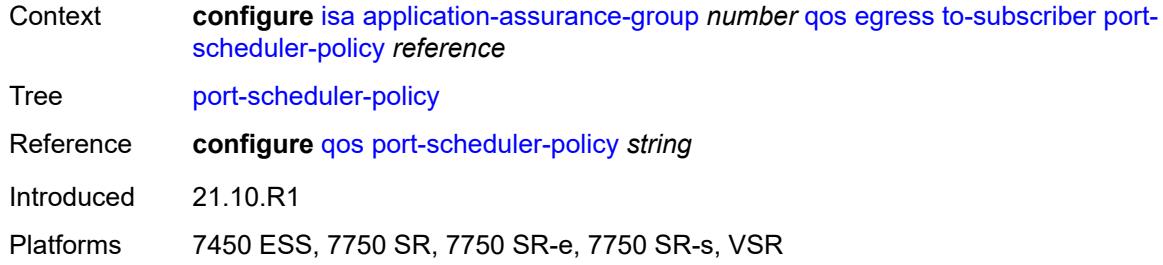

### <span id="page-1883-0"></span>**queue-policy** *reference*

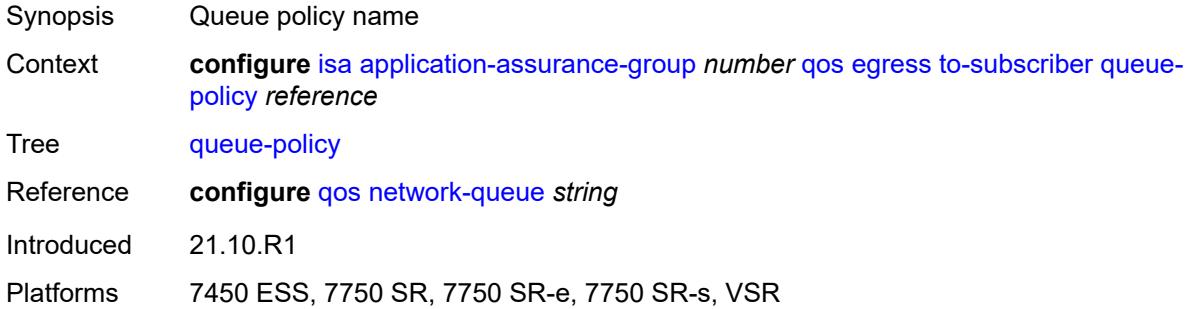

# <span id="page-1883-1"></span>**wa-shared-high-wmark** *(number | keyword)*

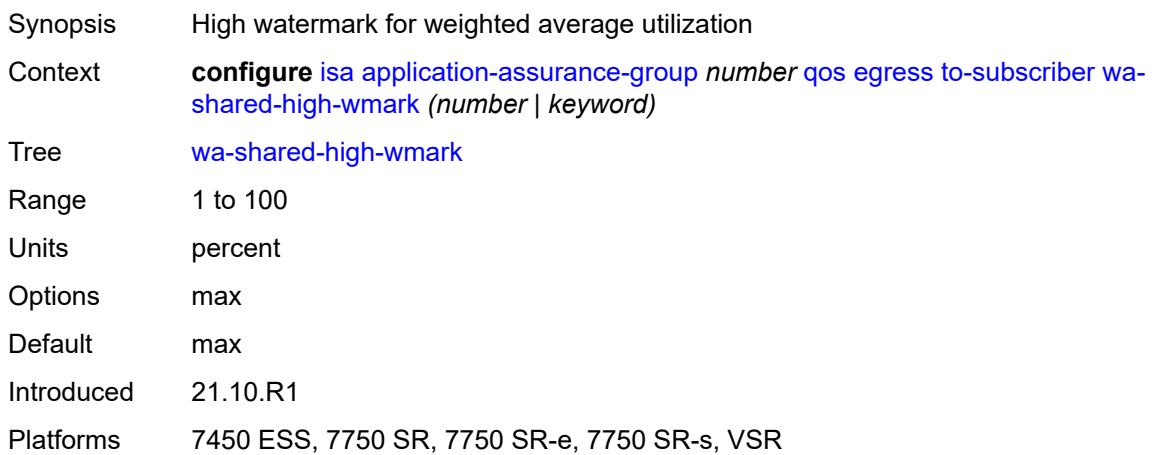

#### <span id="page-1883-2"></span>**wa-shared-low-wmark** *number*

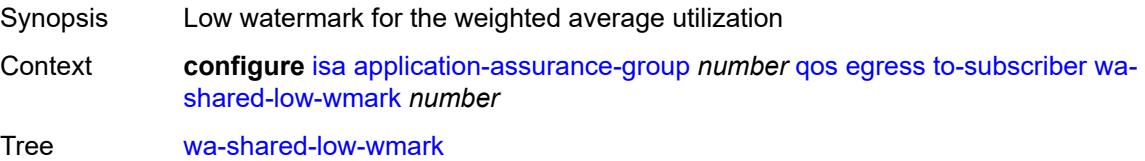

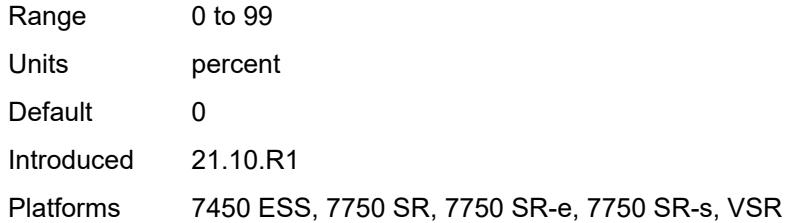

#### <span id="page-1884-0"></span>**shared-resources**

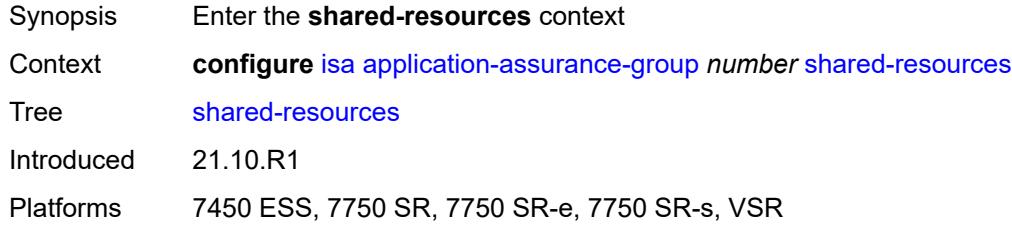

### <span id="page-1884-1"></span>**gtp-tunnel-database** *number*

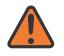

#### **WARNING:**

Modifying this element toggles the **admin-state** of the parent element automatically for the new value to take effect.

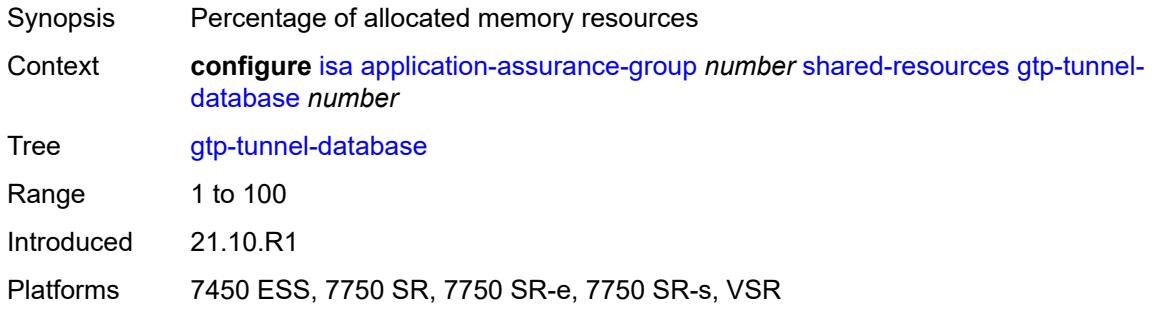

#### <span id="page-1884-2"></span>**tcp-advanced-functions** *number*

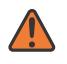

#### **WARNING:**

Modifying this element toggles the **admin-state** of the parent element automatically for the new value to take effect.

Synopsis Allocation of resources for TCP advanced functions

Context **configure** [isa](#page-1870-0) [application-assurance-group](#page-1870-1) *number* [shared-resources](#page-1884-0) [tcp-advanced](#page-1884-2)[functions](#page-1884-2) *number*

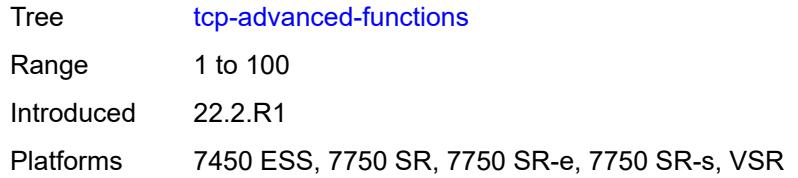

#### <span id="page-1885-0"></span>**url-filter-web-service-cache** *number*

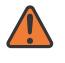

#### **WARNING:**

Modifying this element toggles the **admin-state** of the parent element automatically for the new value to take effect.

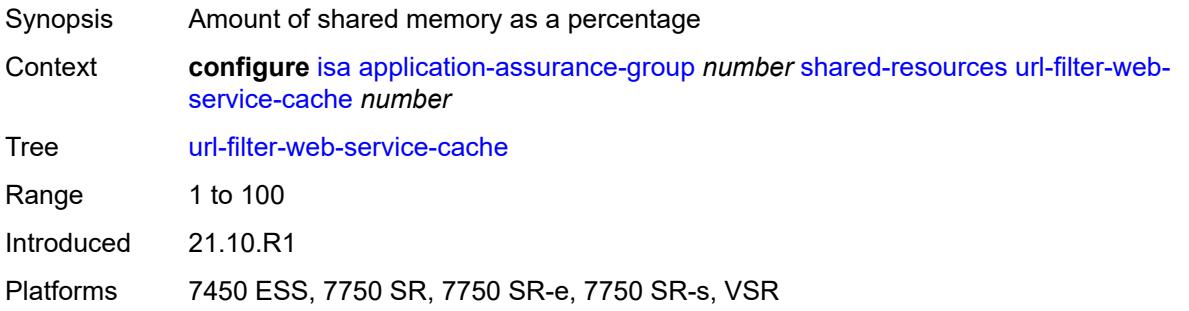

### <span id="page-1885-1"></span>**statistics**

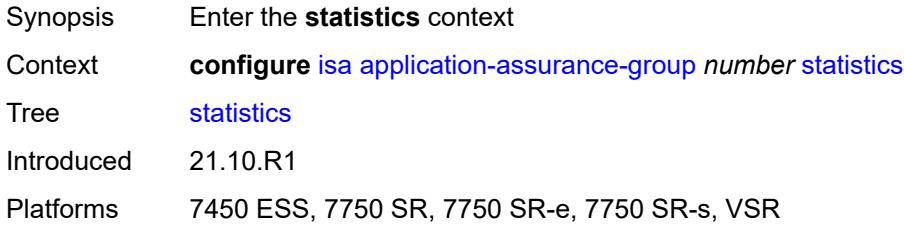

# <span id="page-1885-3"></span>**stats-type** [\[isa-aa-group-stats-type](#page-1885-2)] *keyword*

<span id="page-1885-2"></span>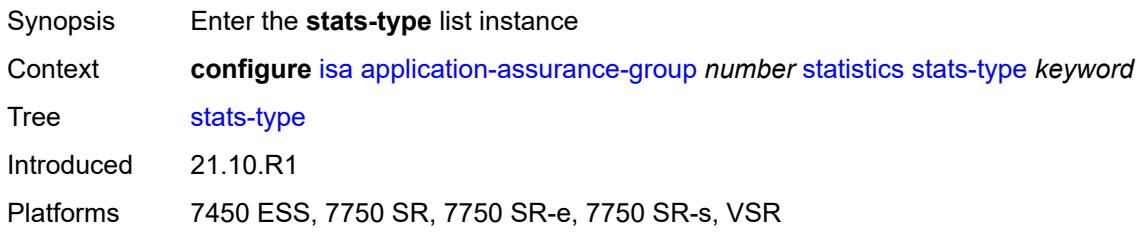

# [**isa-aa-group-stats-type**] *keyword*

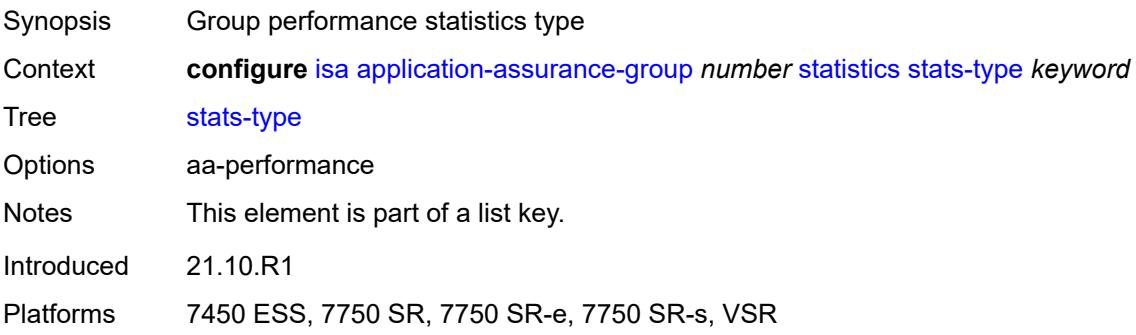

## <span id="page-1886-0"></span>**accounting-policy** *reference*

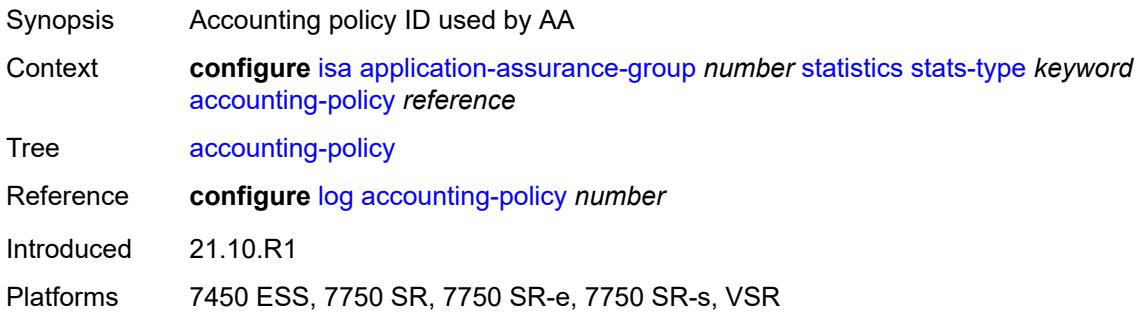

#### <span id="page-1886-1"></span>**collect-stats** *boolean*

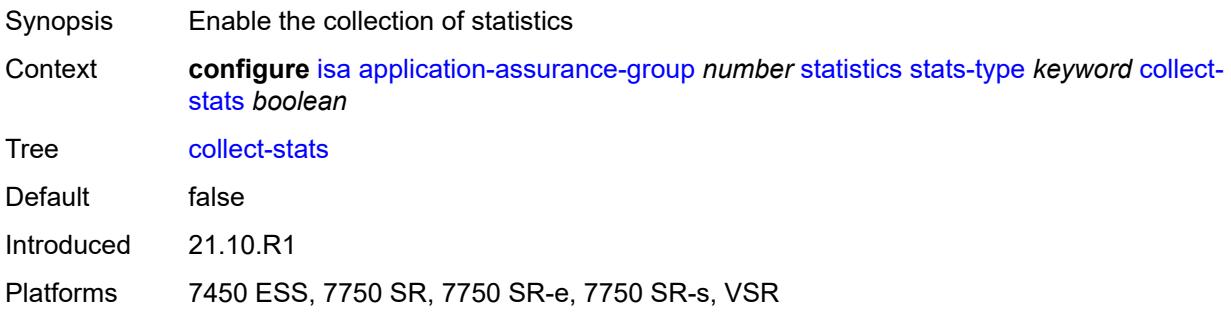

# <span id="page-1886-2"></span>**transit-prefix-limits**

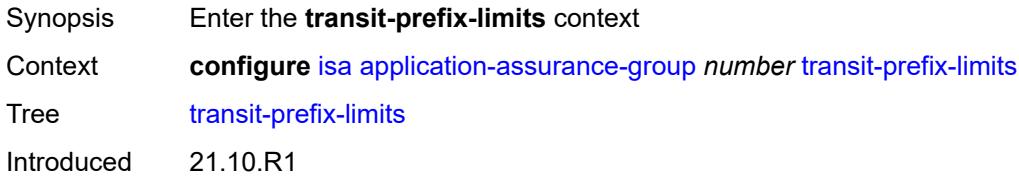

Platforms 7450 ESS, 7750 SR, 7750 SR-e, 7750 SR-s, VSR

#### <span id="page-1887-0"></span>**ipv4-entries** *number*

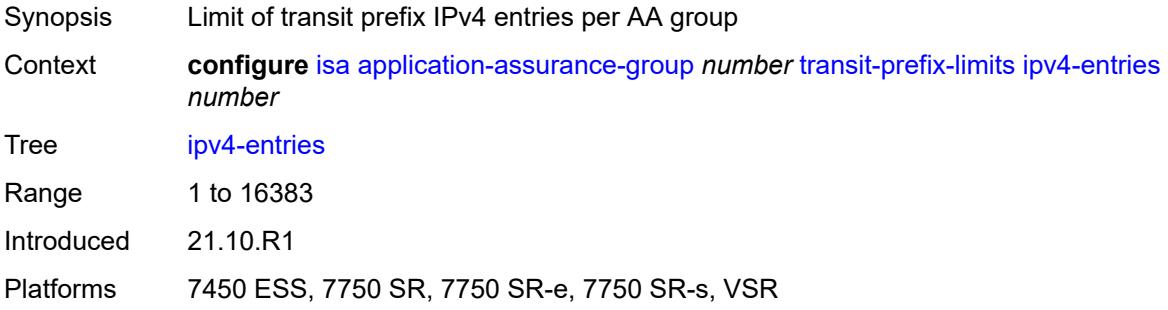

# <span id="page-1887-1"></span>**ipv4-remote-entries** *number*

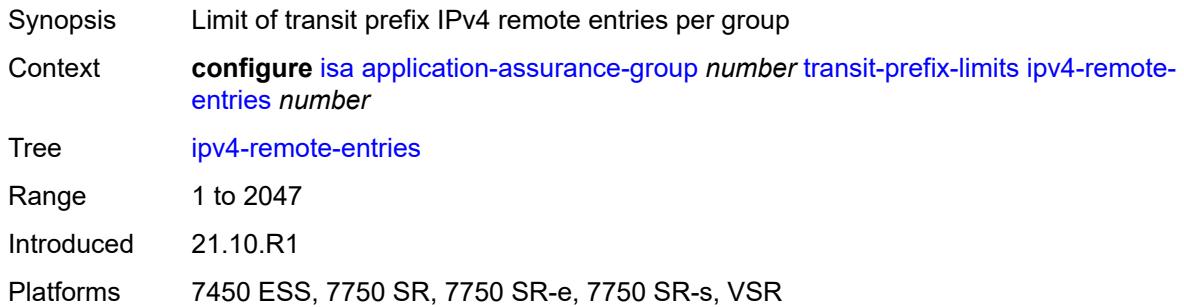

### <span id="page-1887-2"></span>**ipv6-entries** *number*

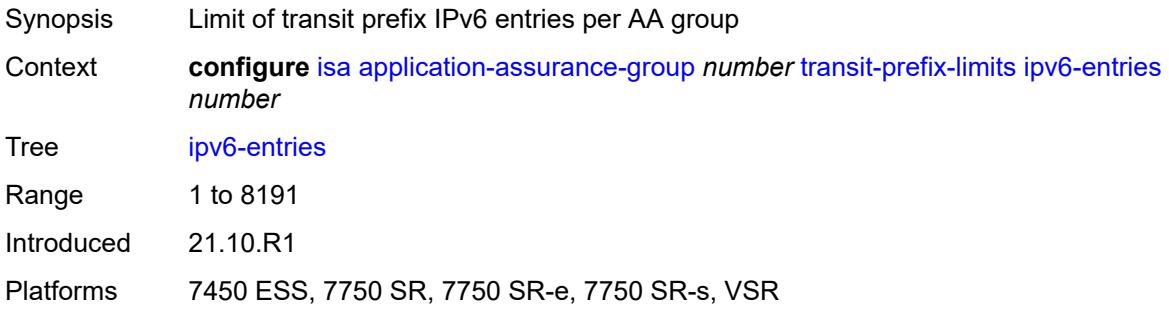

#### <span id="page-1887-3"></span>**ipv6-remote-entries** *number*

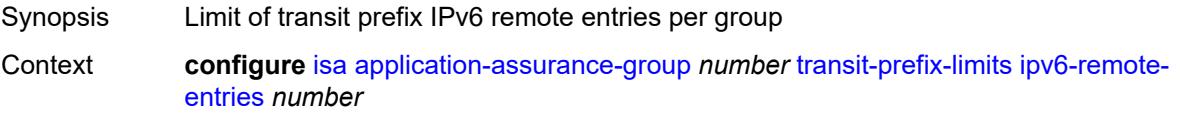

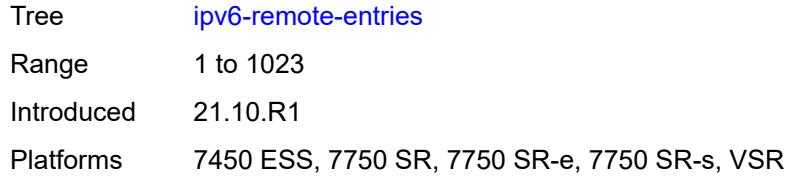

#### <span id="page-1888-0"></span>**vm-traffic-distribute-by-ip** *boolean*

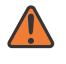

 $\bigwedge$ 

#### **WARNING:**

Modifying this element toggles the **admin-state** of the parent element automatically for the new value to take effect.

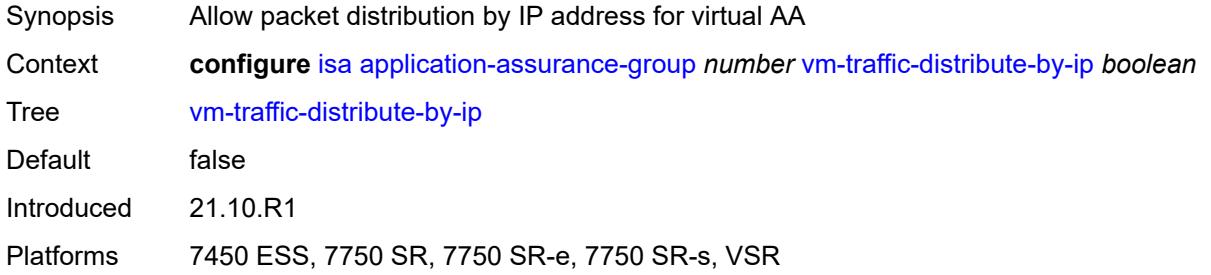

#### <span id="page-1888-1"></span>**vm-traffic-distribute-by-teid** *boolean*

**WARNING:** Modifying this element toggles the **admin-state** of the parent element automatically for the new value to take effect.

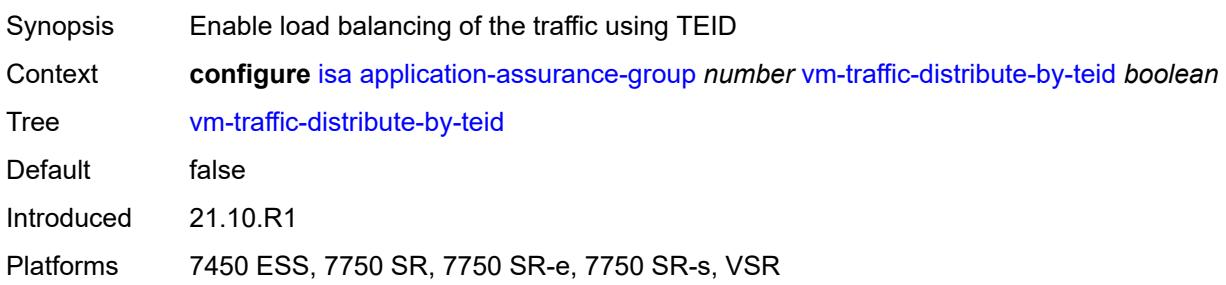

#### <span id="page-1888-2"></span>**lns-group** [[id\]](#page-1889-0) *number*

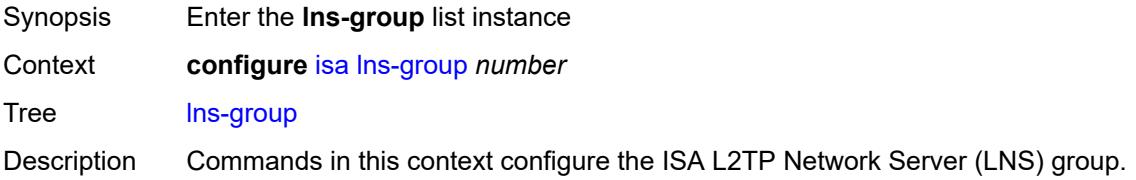

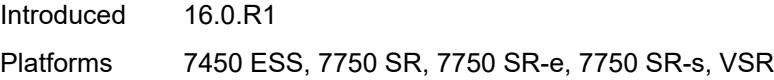

# <span id="page-1889-0"></span>[**id**] *number*

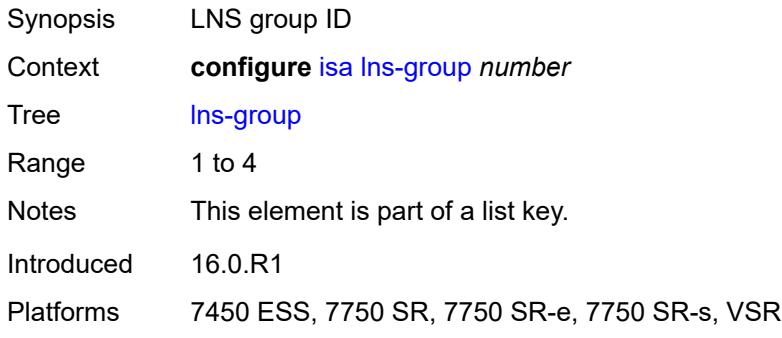

### <span id="page-1889-1"></span>**admin-state** *keyword*

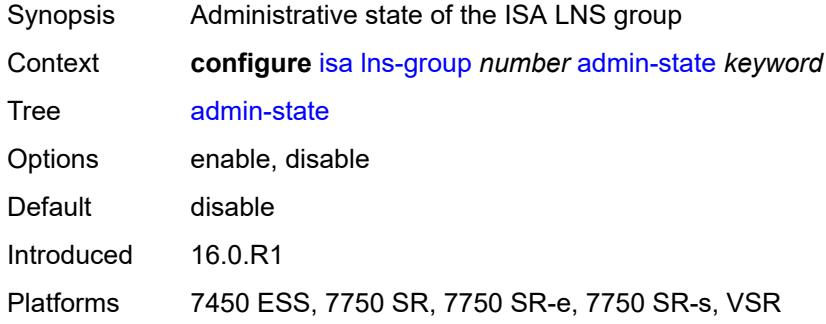

# <span id="page-1889-2"></span>**description** *string*

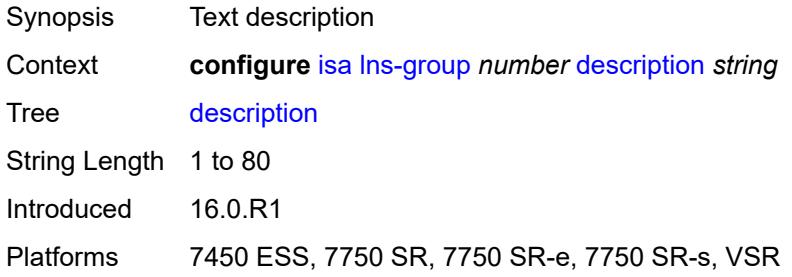

## <span id="page-1889-3"></span>**esa** [\[esa-id](#page-1890-0)] *reference* [vm](#page-1890-1) *reference*

Synopsis Enter the **esa** list instance

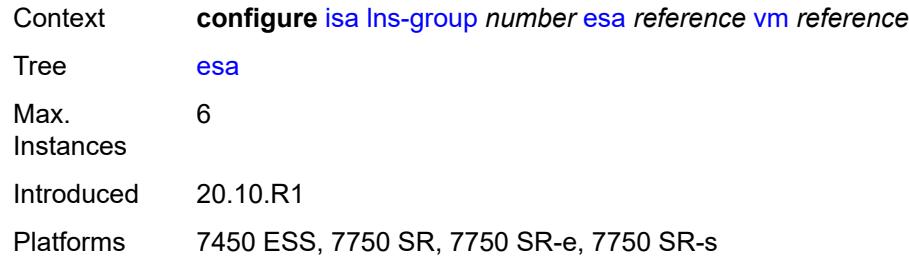

# <span id="page-1890-0"></span>[**esa-id**] *reference*

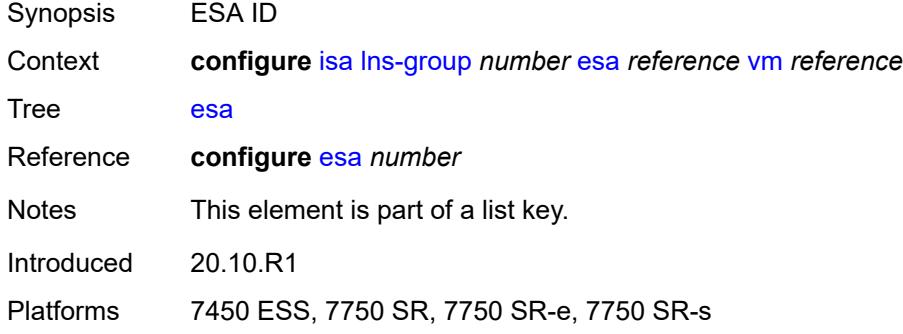

#### <span id="page-1890-1"></span>**vm** *reference*

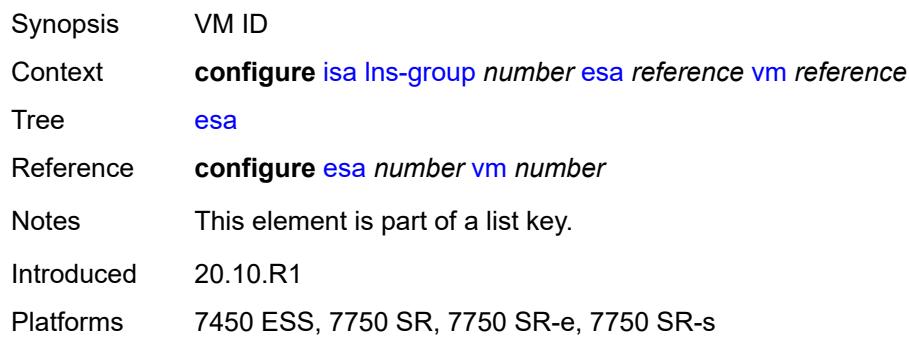

### <span id="page-1890-2"></span>**drain** *boolean*

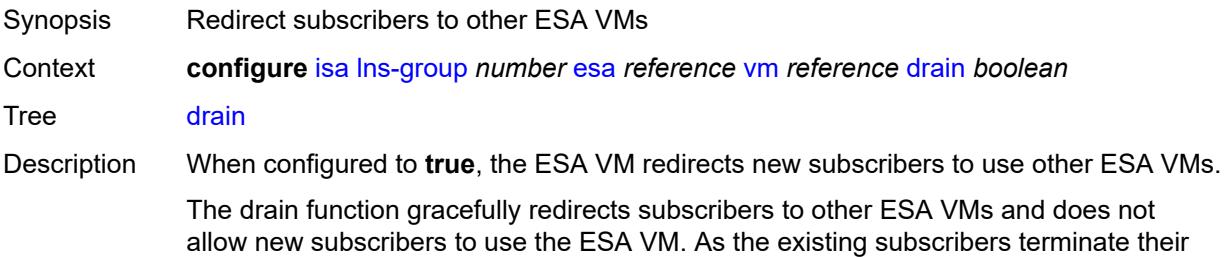

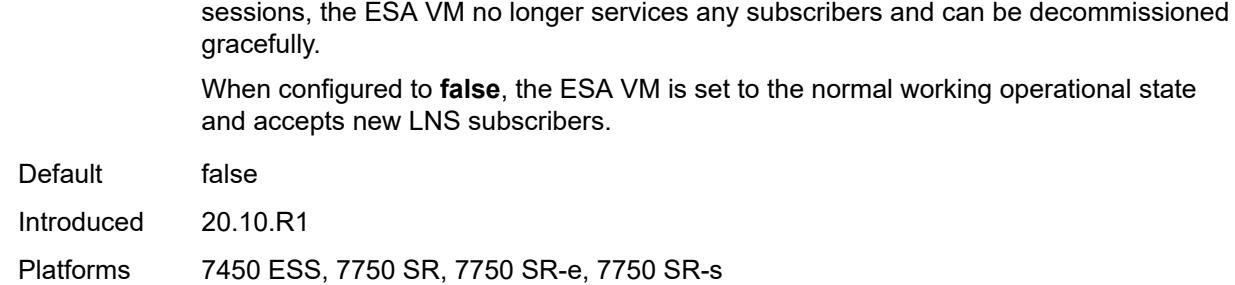

### <span id="page-1891-1"></span>**mda** [[mda-id\]](#page-1891-0) *string*

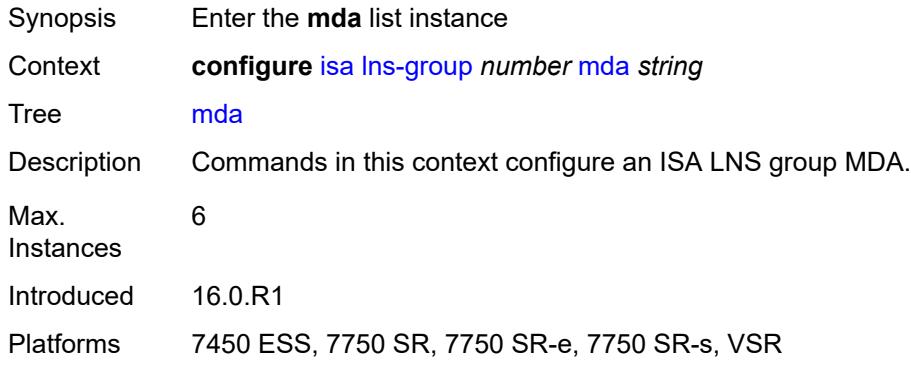

# <span id="page-1891-0"></span>[**mda-id**] *string*

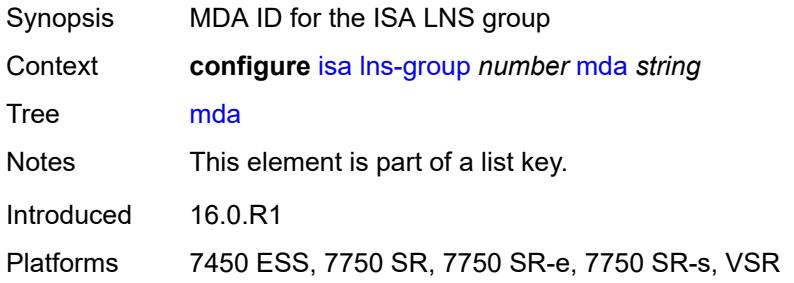

### <span id="page-1891-2"></span>**drain** *boolean*

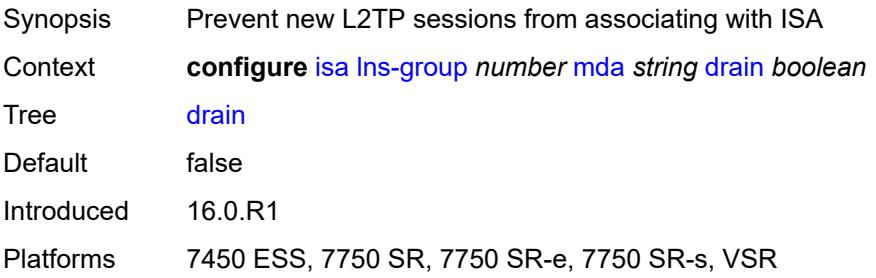

#### <span id="page-1892-0"></span>**port-policy** *reference*

# $\sqrt{N}$

### **WARNING:**

Modifying this element toggles the **admin-state** of the parent element automatically for the new value to take effect.

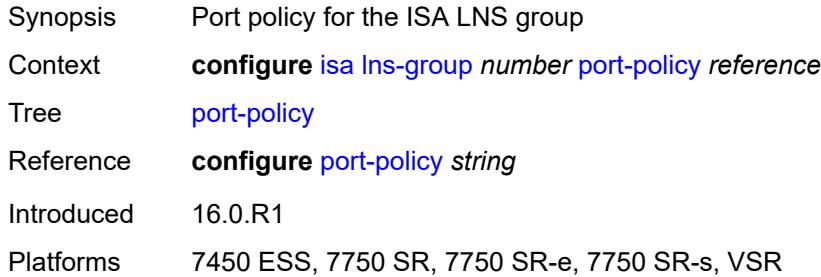

# <span id="page-1892-2"></span>**nat-group** [\[id\]](#page-1892-1) *number*

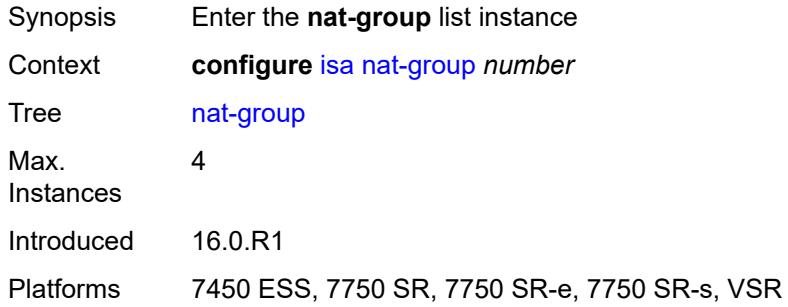

### <span id="page-1892-1"></span>[**id**] *number*

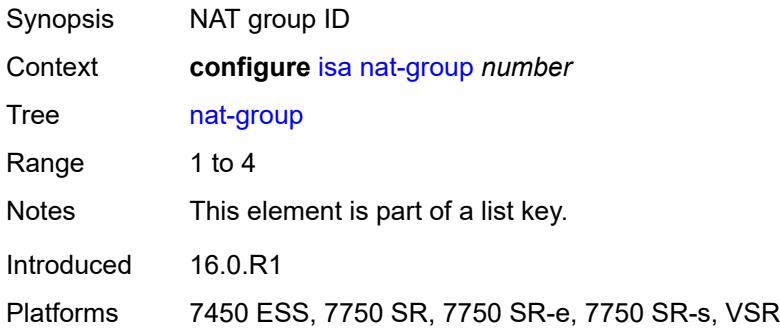

#### <span id="page-1892-3"></span>**admin-state** *keyword*

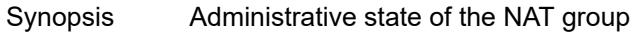

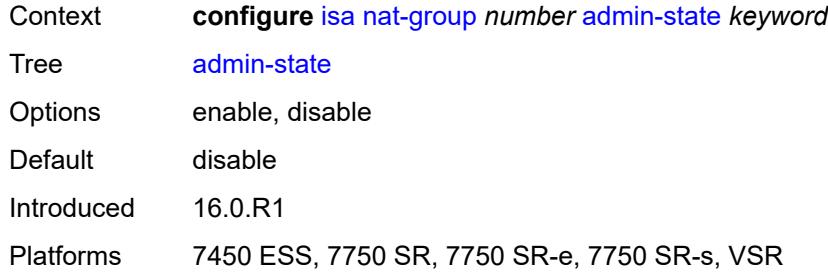

# <span id="page-1893-0"></span>**description** *string*

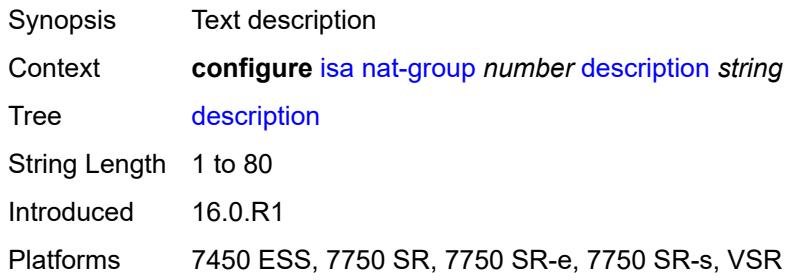

### <span id="page-1893-3"></span>**esa** [\[esa-id](#page-1893-1)] *reference* [vm](#page-1893-2) *reference*

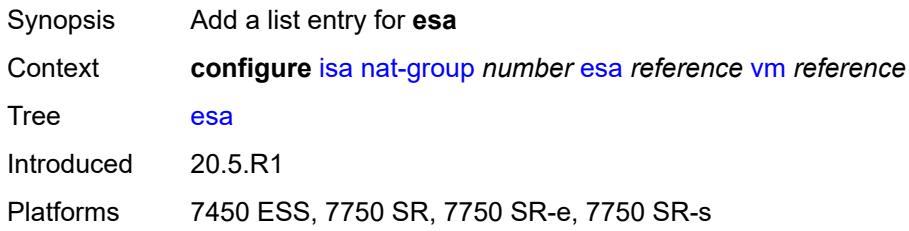

### <span id="page-1893-1"></span>[**esa-id**] *reference*

<span id="page-1893-2"></span>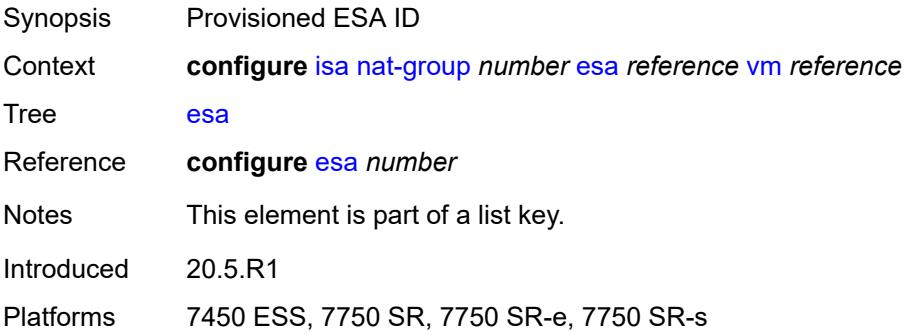

#### **vm** *reference*

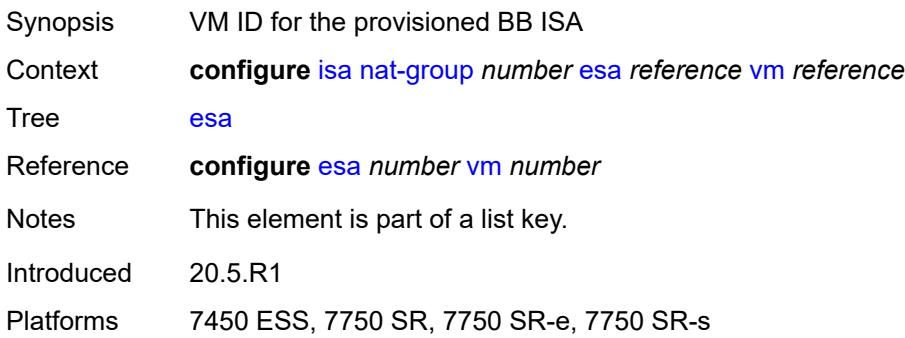

# <span id="page-1894-0"></span>**log**

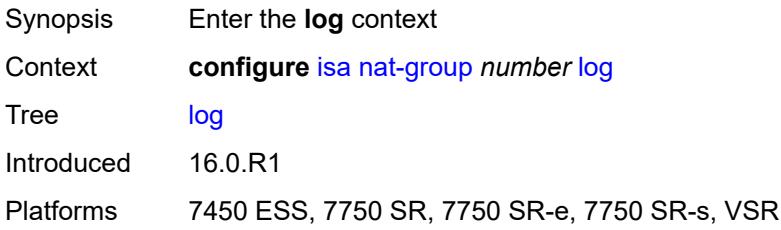

# <span id="page-1894-1"></span>**suppress-lsn-events** *boolean*

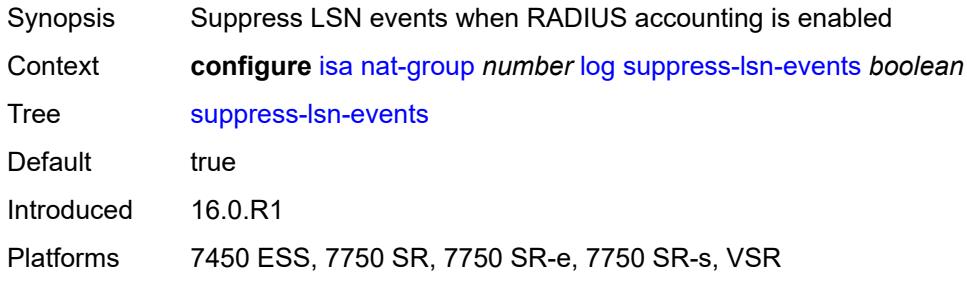

### <span id="page-1894-2"></span>**suppress-lsn-sub-blocks-free** *boolean*

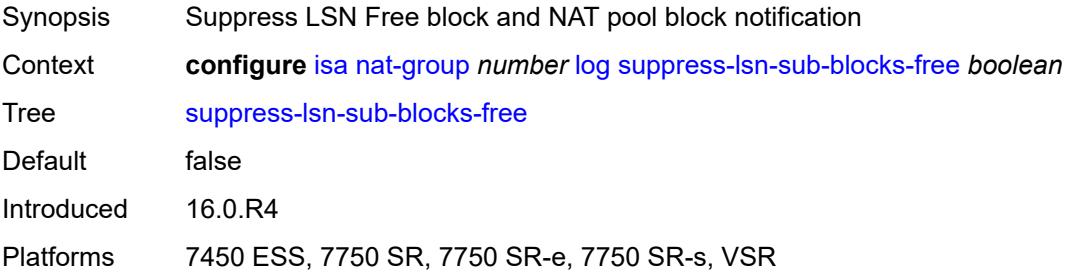

# <span id="page-1895-1"></span>**mda** [[mda-id\]](#page-1895-0) *string*

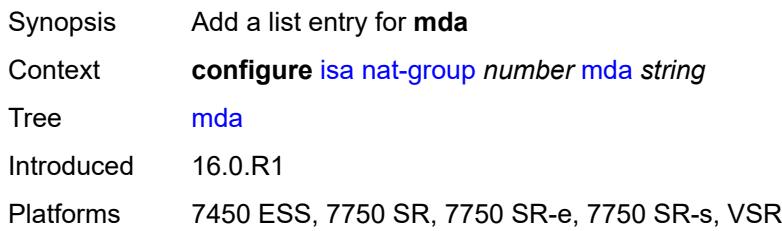

# <span id="page-1895-0"></span>[**mda-id**] *string*

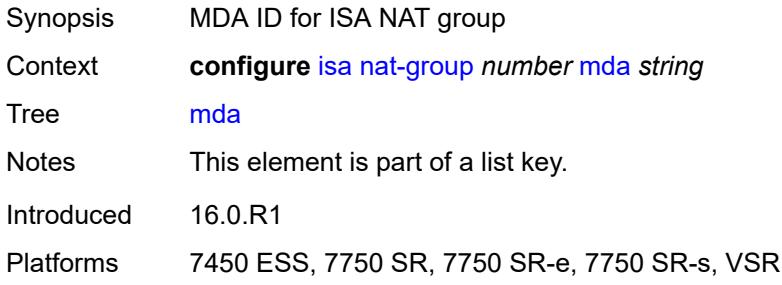

# <span id="page-1895-2"></span>**radius-accounting-policy** *reference*

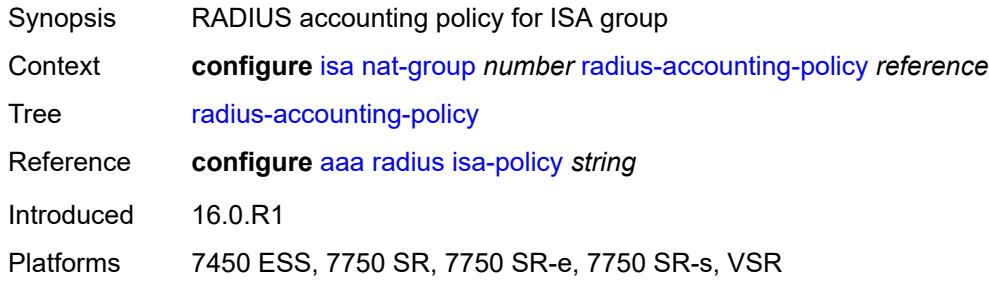

### <span id="page-1895-3"></span>**redundancy**

<span id="page-1895-4"></span>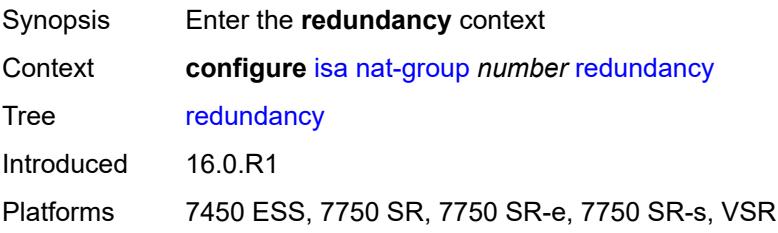

#### **active-mda-limit** *number*

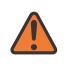

#### **WARNING:**

Modifying this element toggles the **admin-state** of the parent element automatically for the new value to take effect.

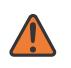

#### **WARNING:**

Modifying this element clears ISA state, such as flow state, for the new value to take effect.

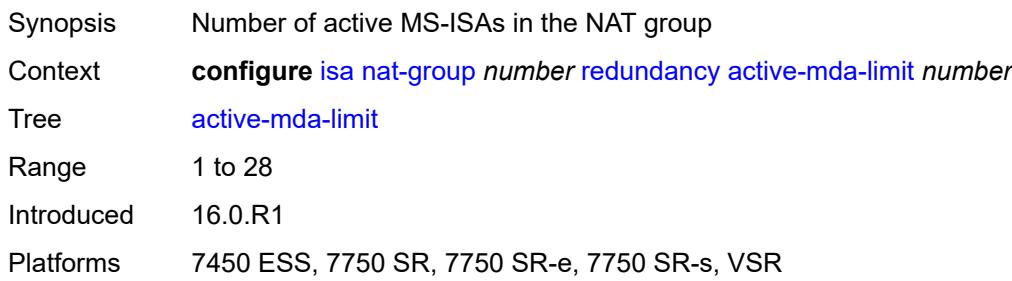

## <span id="page-1896-0"></span>**inter-chassis**

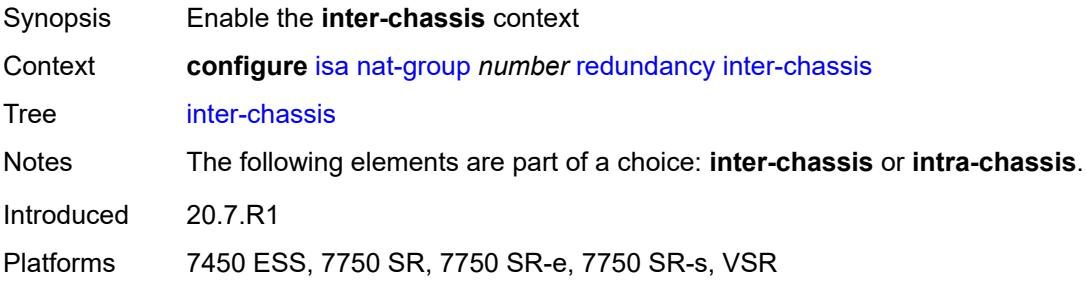

#### <span id="page-1896-1"></span>**flow-timeout-on-switchover** *number*

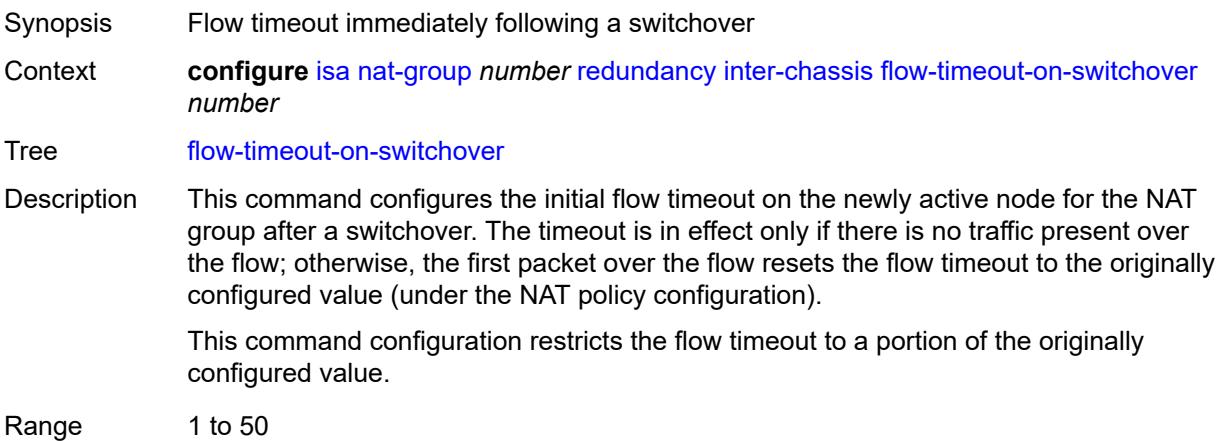

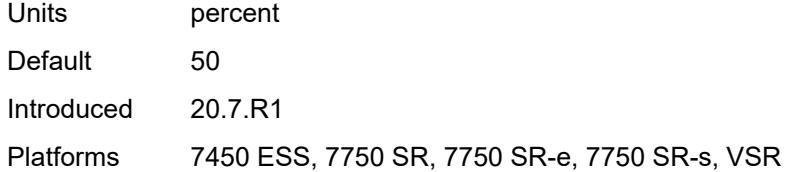

### <span id="page-1897-0"></span>**ip-mtu** *number*

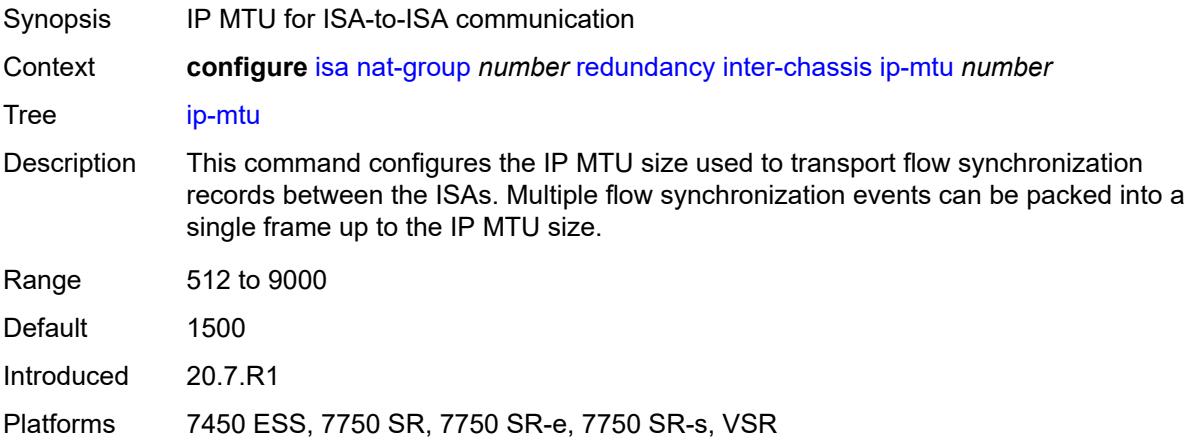

# <span id="page-1897-1"></span>**keepalive**

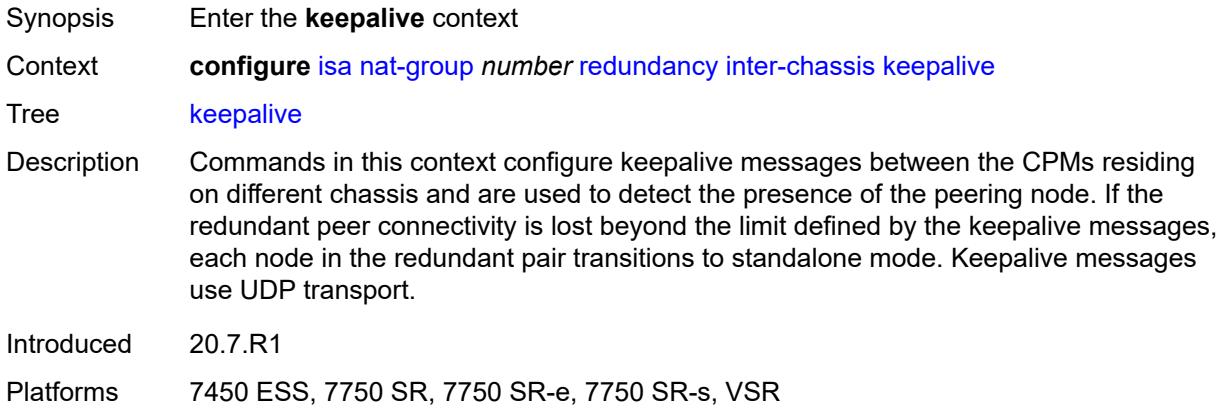

### <span id="page-1897-2"></span>**dropcount** *number*

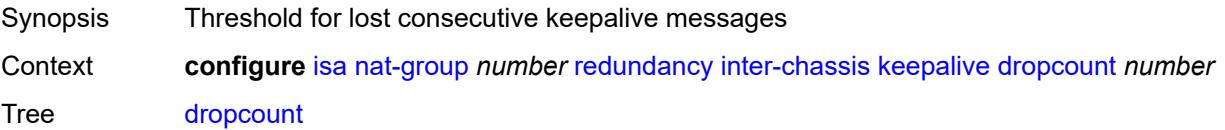

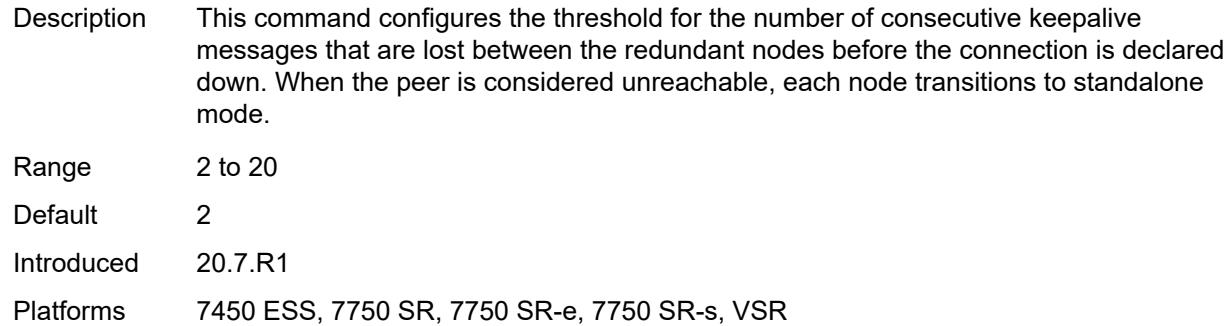

#### <span id="page-1898-0"></span>**interval** *number*

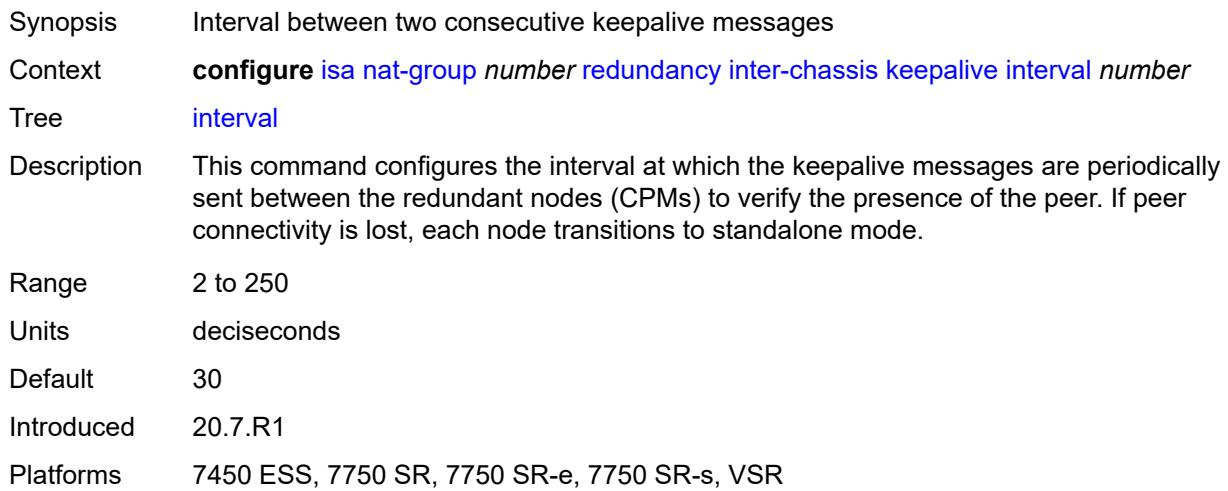

#### <span id="page-1898-1"></span>**local-ip-range-start** *string*

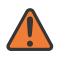

#### **WARNING:**

Modifying this element toggles the **admin-state** of the parent element automatically for the new value to take effect.

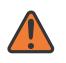

#### **WARNING:**

Modifying this element clears ISA state, such as flow state, for the new value to take effect.

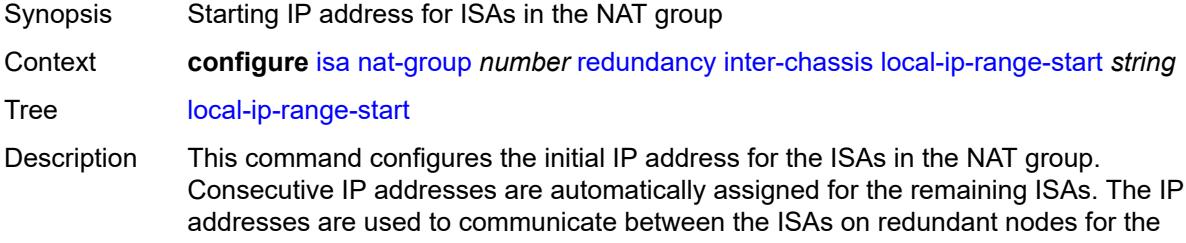

purpose of flow synchronization. Traffic from the member ISA with the initial IP address is sent to the initial IP address from the remote IP range.

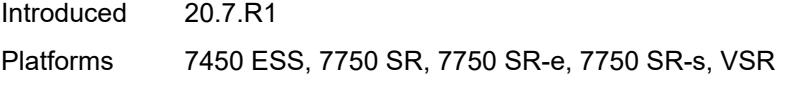

# <span id="page-1899-1"></span>**monitor-oper-group** [[oper-group\]](#page-1899-0) *reference*

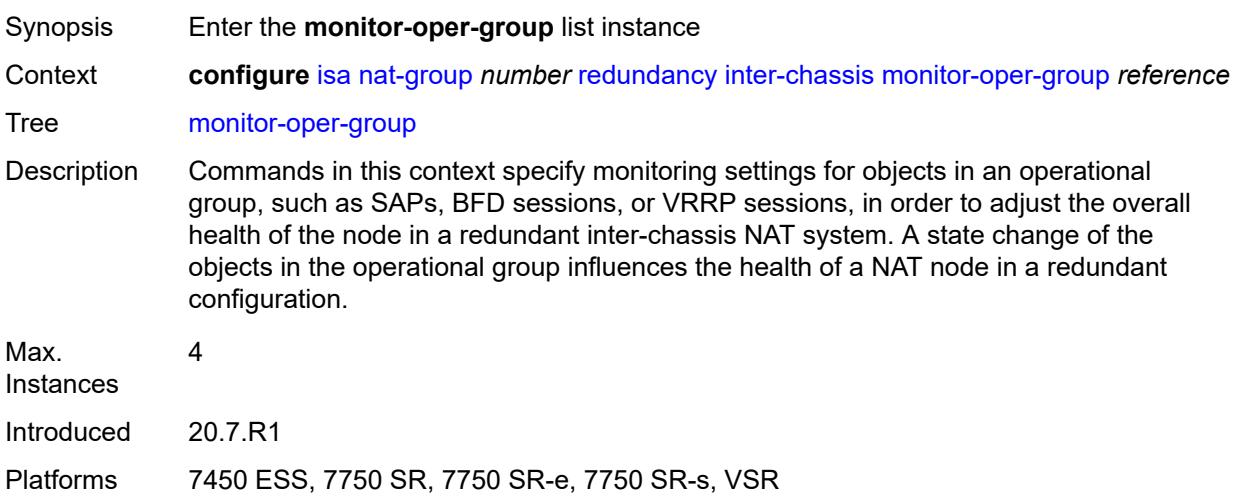

# <span id="page-1899-0"></span>[**oper-group**] *reference*

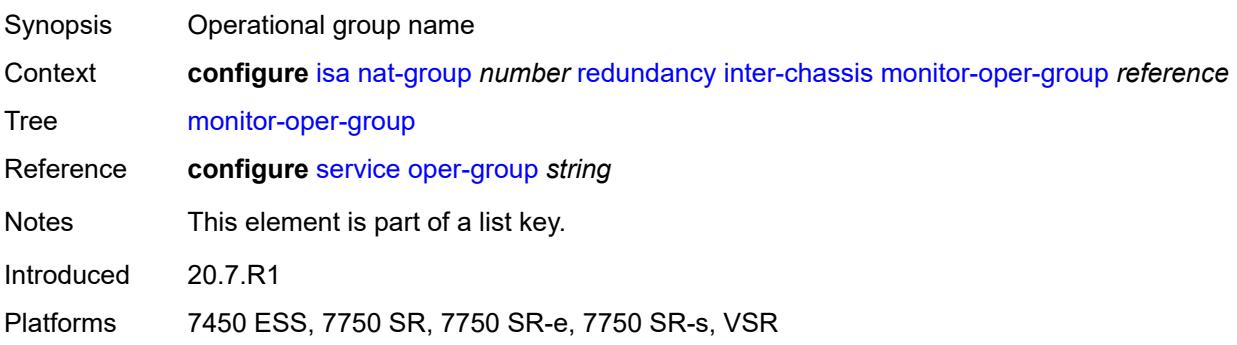

#### <span id="page-1899-2"></span>**health-drop** *number*

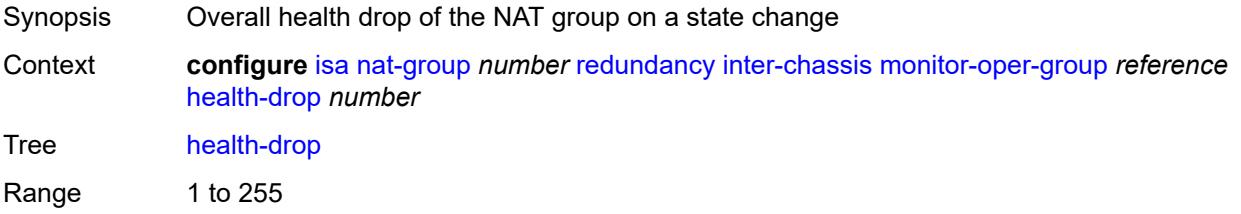

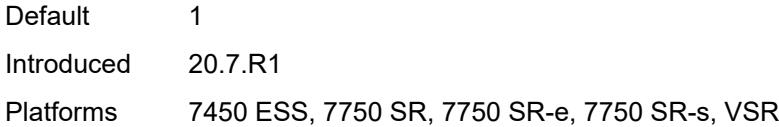

# <span id="page-1900-1"></span>**monitor-port** [\[port-id](#page-1900-0)] *string*

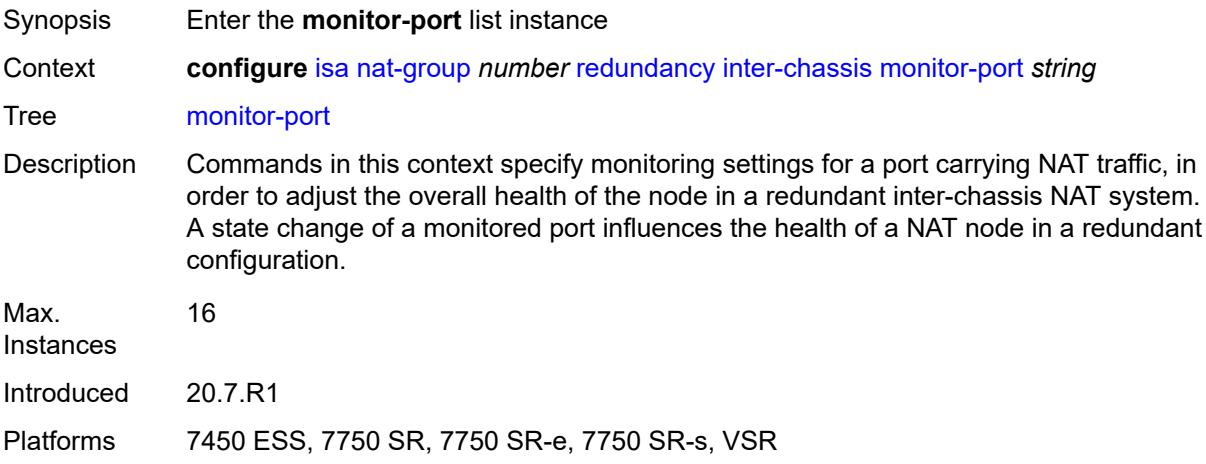

# <span id="page-1900-0"></span>[**port-id**] *string*

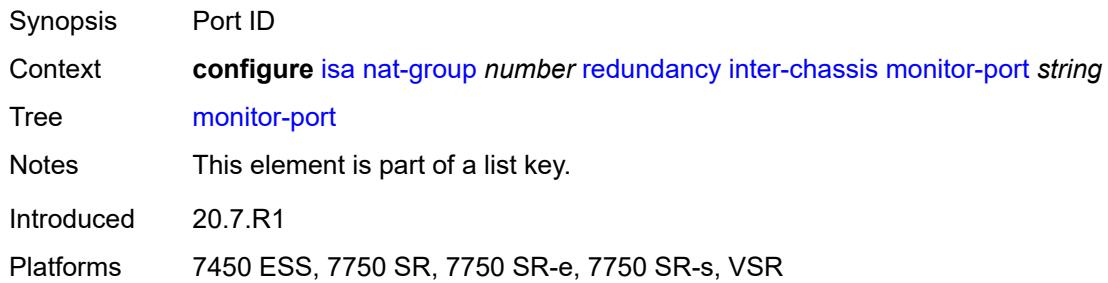

# <span id="page-1900-2"></span>**health-drop** *number*

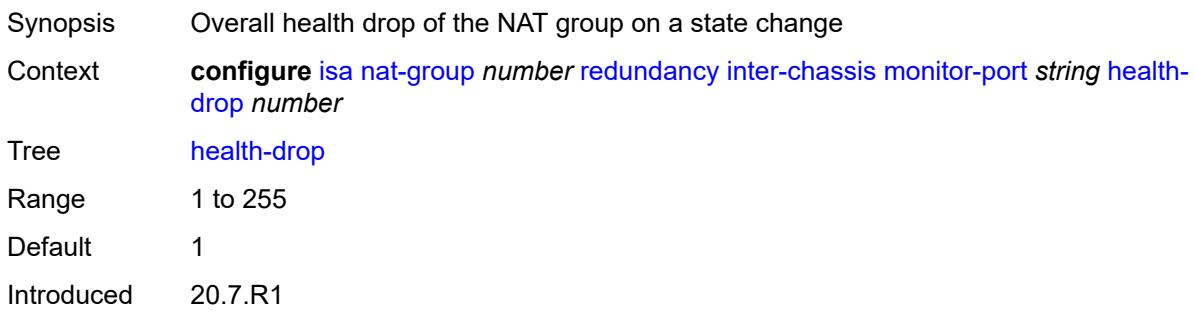

Platforms 7450 ESS, 7750 SR, 7750 SR-e, 7750 SR-s, VSR

#### <span id="page-1901-0"></span>**preferred** *boolean*

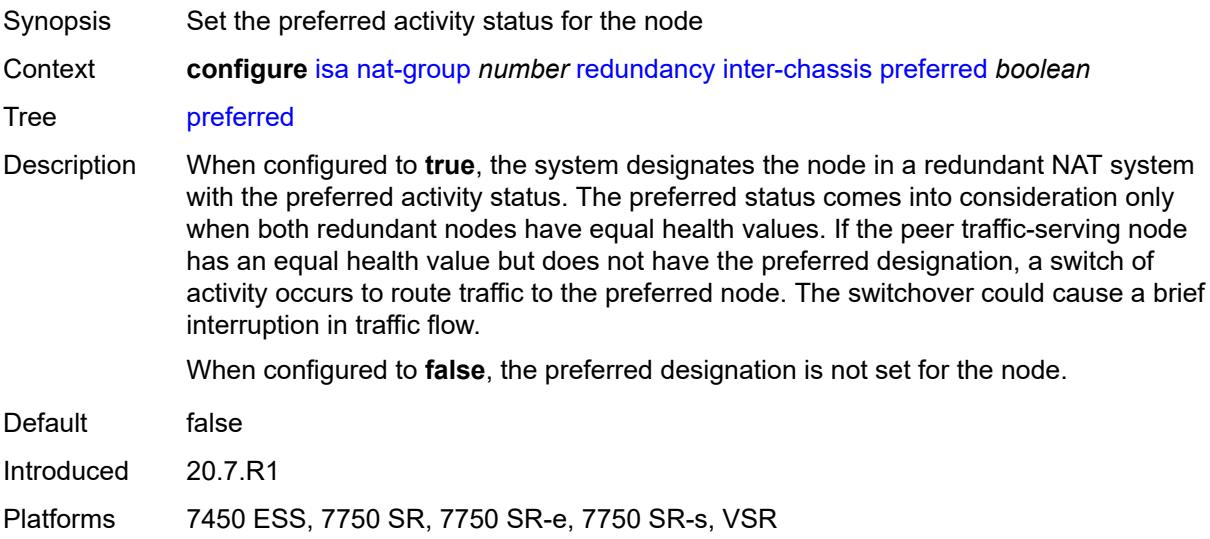

#### <span id="page-1901-1"></span>**remote-ip-range-start** *string*

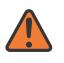

#### **WARNING:**

Modifying this element toggles the **admin-state** of the parent element automatically for the new value to take effect.

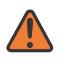

#### **WARNING:**

Modifying this element clears ISA state, such as flow state, for the new value to take effect.

<span id="page-1901-2"></span>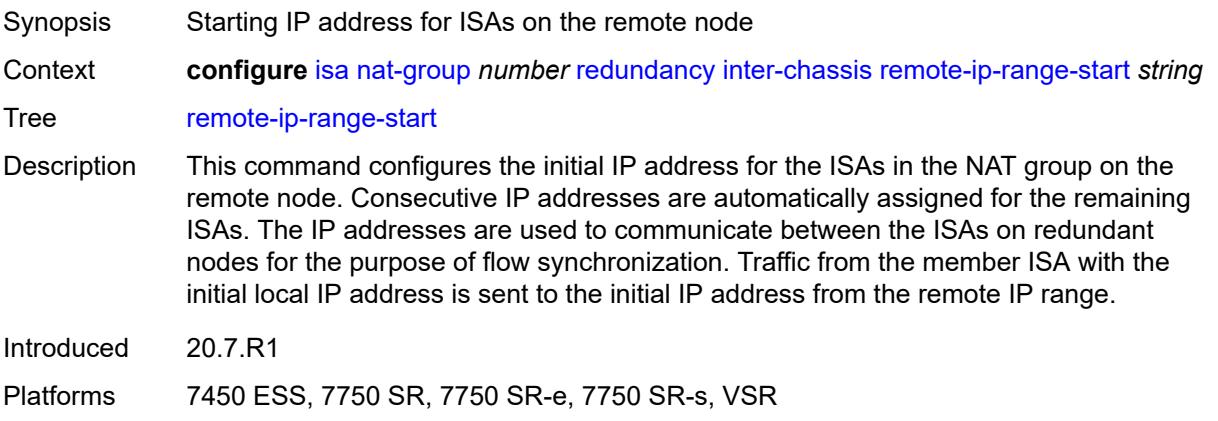

### **replication-threshold** *number*

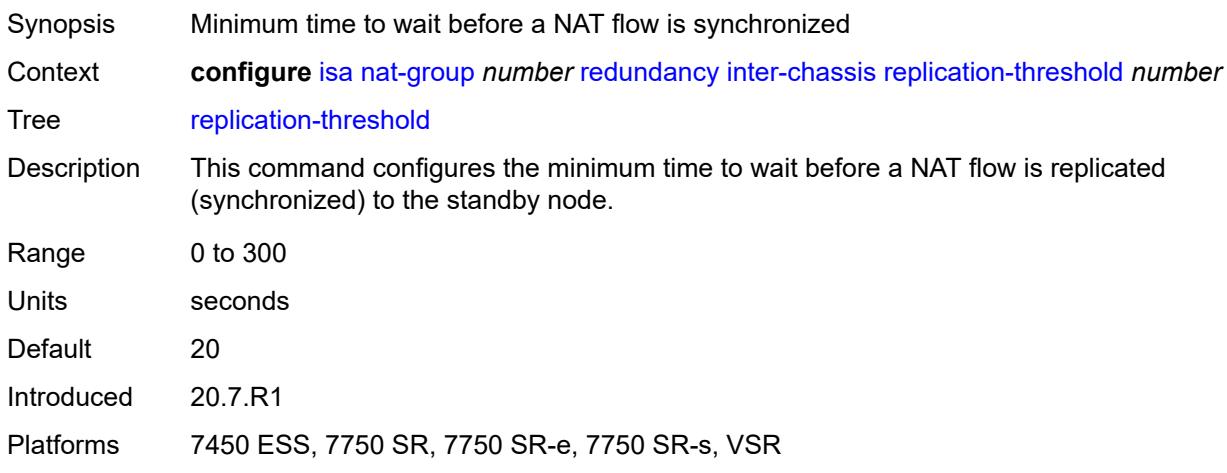

### <span id="page-1902-0"></span>**router-instance** *string*

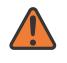

#### **WARNING:**

Modifying this element toggles the **admin-state** of the parent element automatically for the new value to take effect.

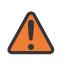

#### **WARNING:**

Modifying this element clears ISA state, such as flow state, for the new value to take effect.

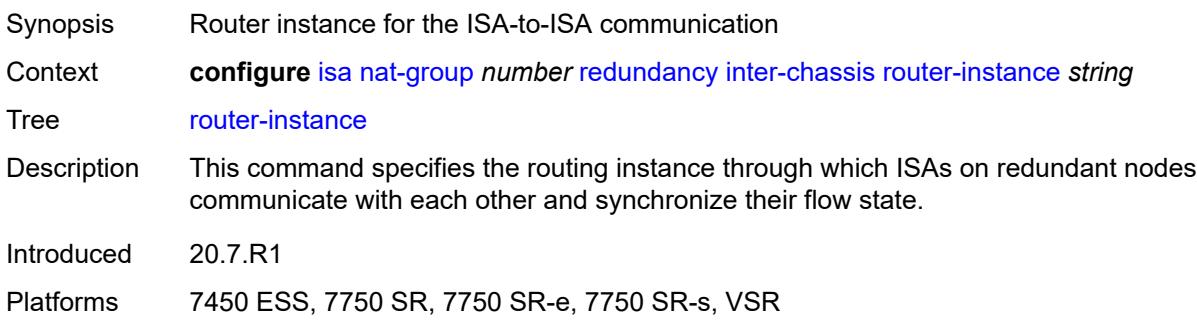

### <span id="page-1902-1"></span>**sync** *boolean*

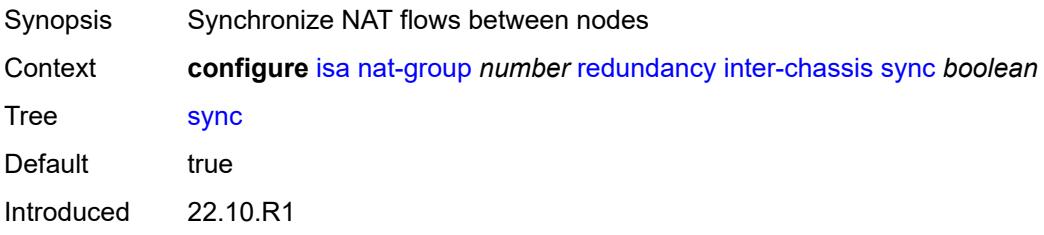

Platforms 7450 ESS, 7750 SR, 7750 SR-e, 7750 SR-s, VSR

#### <span id="page-1903-0"></span>**intra-chassis**

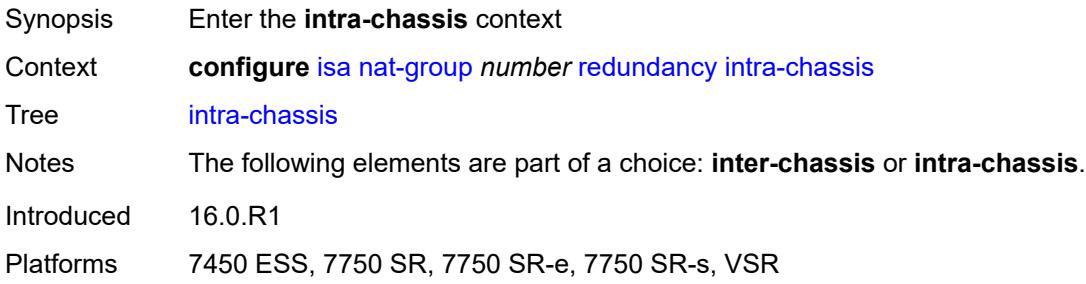

#### <span id="page-1903-1"></span>**active-active**

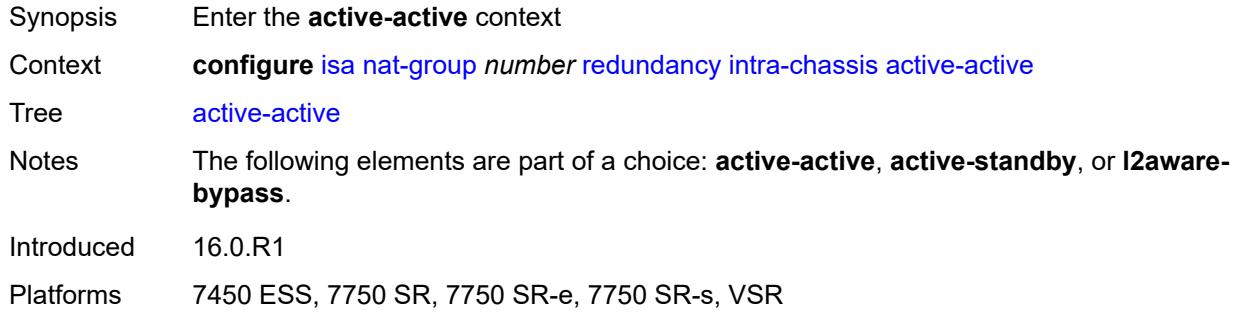

#### <span id="page-1903-2"></span>**failed-mda-limit** *number*

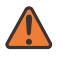

#### **WARNING:**

Modifying this element toggles the **admin-state** of the parent element automatically for the new value to take effect.

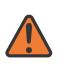

#### **WARNING:**

Modifying this element clears ISA state, such as flow state, for the new value to take effect.

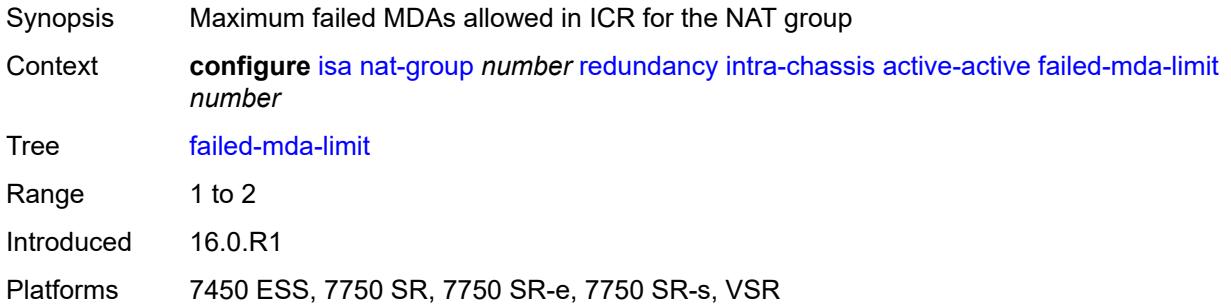

#### <span id="page-1904-0"></span>**active-standby**

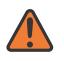

#### **WARNING:**

Modifying this element toggles the **admin-state** of the parent element automatically for the new value to take effect.

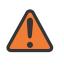

#### **WARNING:**

Modifying this element clears ISA state, such as flow state, for the new value to take effect.

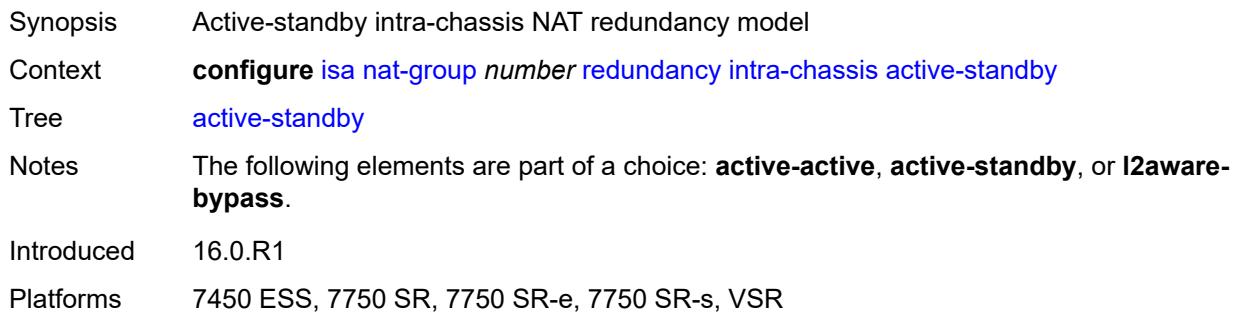

#### <span id="page-1904-1"></span>**l2aware-bypass**

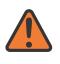

#### **WARNING:**

Modifying this element toggles the **admin-state** of the parent element automatically for the new value to take effect.

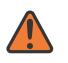

#### **WARNING:**

Modifying this element clears ISA state, such as flow state, for the new value to take effect.

<span id="page-1904-2"></span>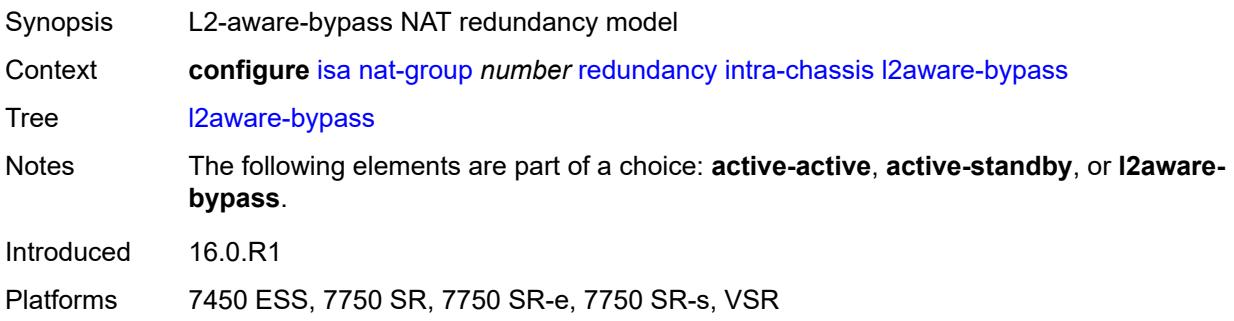

### **scaling-profile** *keyword*

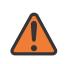

#### **WARNING:**

Modifying this element toggles the **admin-state** of the parent element automatically for the new value to take effect.

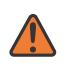

#### **WARNING:**

Modifying this element clears ISA state, such as flow state, for the new value to take effect.

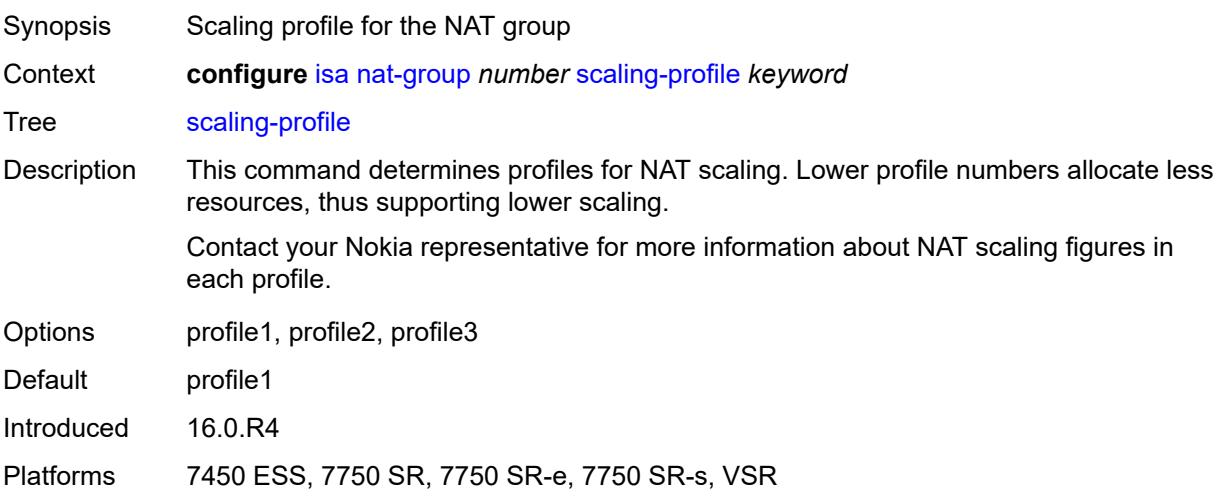

#### <span id="page-1905-0"></span>**session-limits**

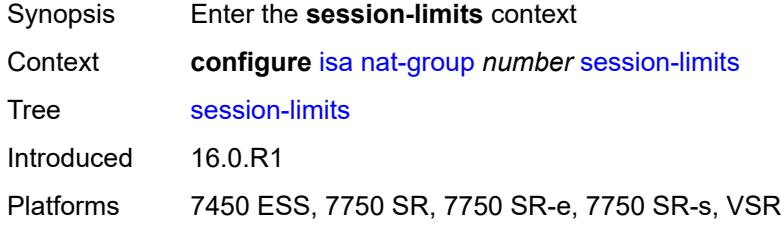

#### <span id="page-1905-1"></span>**reserved** *number*

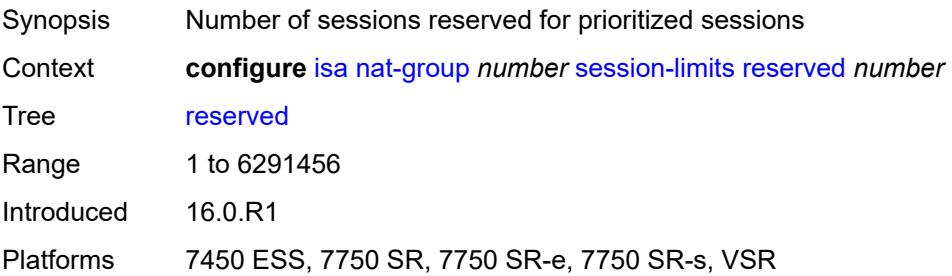

#### <span id="page-1906-0"></span>**upnp-mappings** *number*

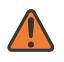

#### **WARNING:**

Modifying this element toggles the **admin-state** of the parent element automatically for the new value to take effect.

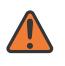

#### **WARNING:**

Modifying this element clears ISA state, such as flow state, for the new value to take effect.

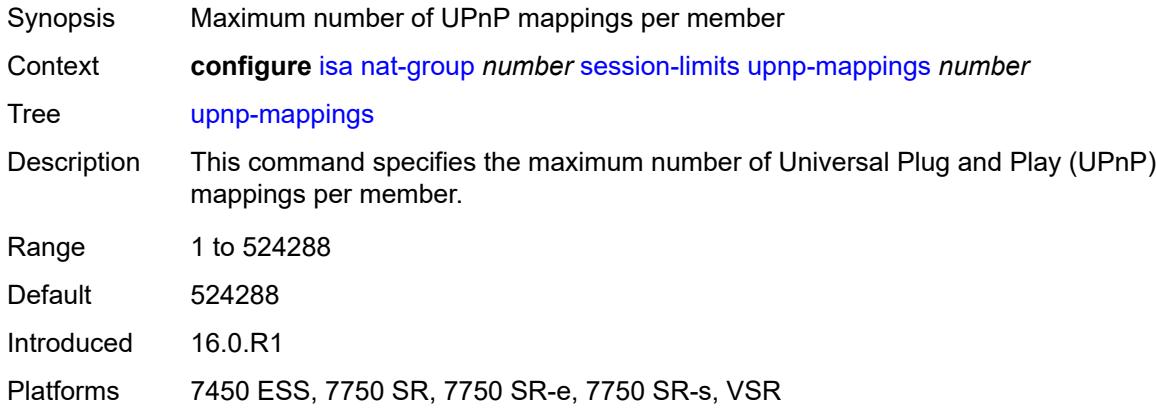

#### <span id="page-1906-1"></span>**watermarks**

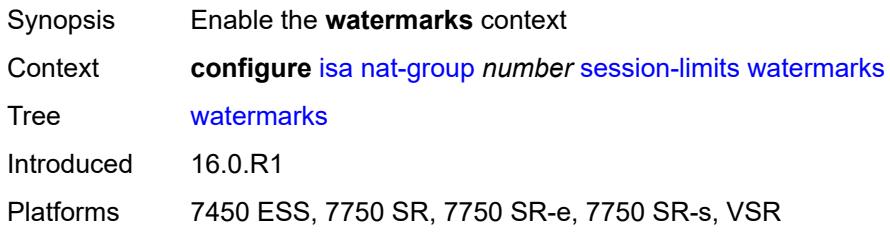

### <span id="page-1906-2"></span>**high** *number*

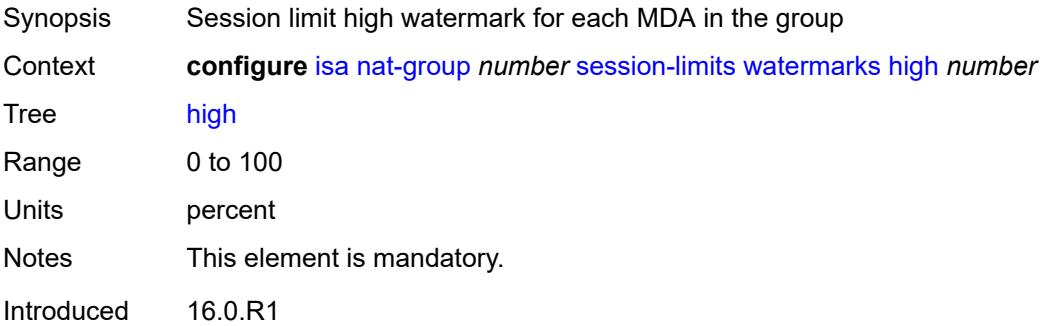

Platforms 7450 ESS, 7750 SR, 7750 SR-e, 7750 SR-s, VSR

#### <span id="page-1907-0"></span>**low** *number*

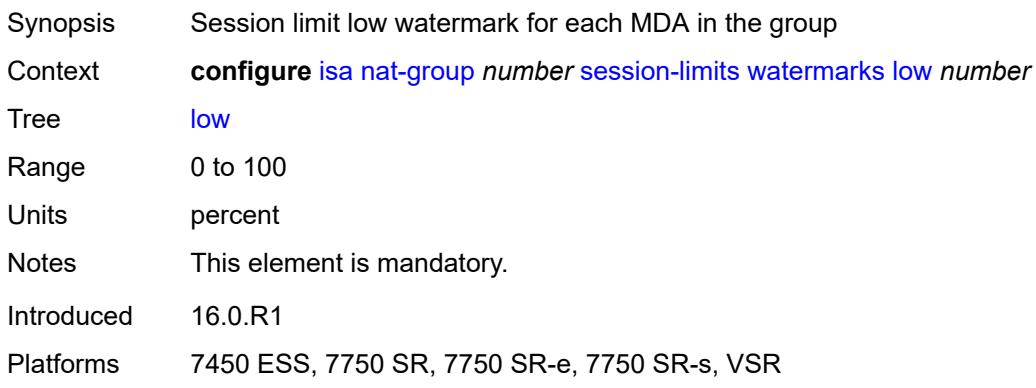

# <span id="page-1907-2"></span>**tunnel-group** [\[id\]](#page-1907-1) *number*

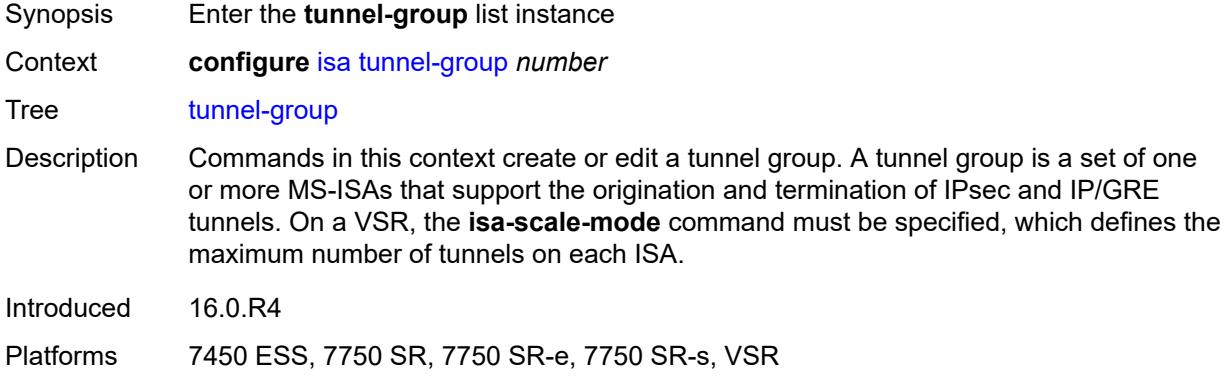

## <span id="page-1907-1"></span>[**id**] *number*

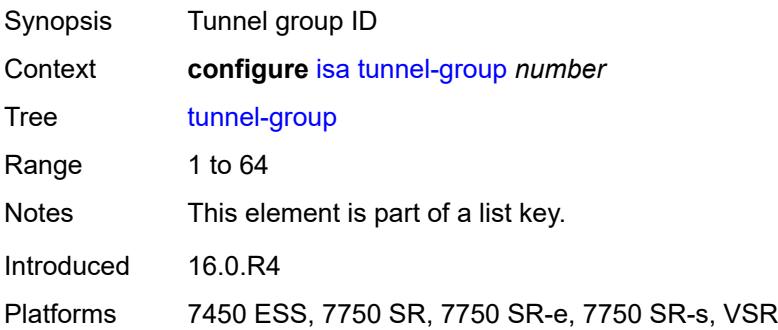
## **admin-state** *keyword*

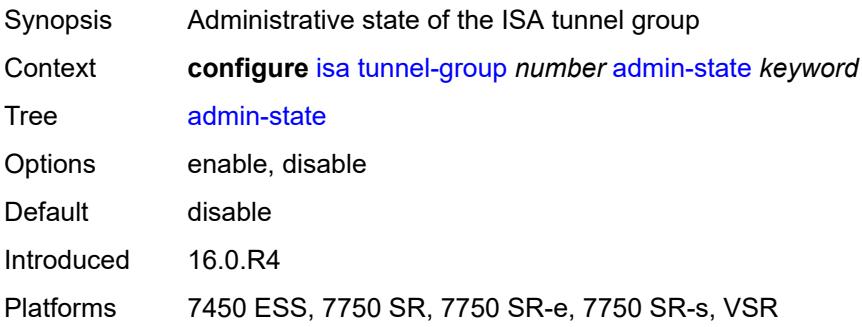

### <span id="page-1908-0"></span>**backup** *string*

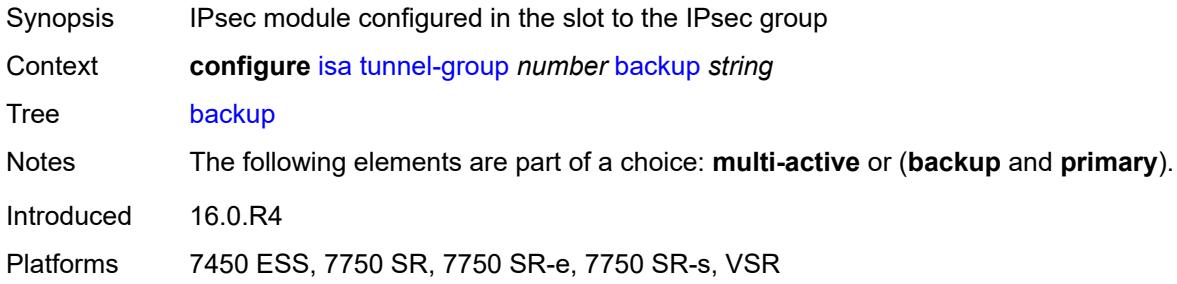

# <span id="page-1908-1"></span>**description** *string*

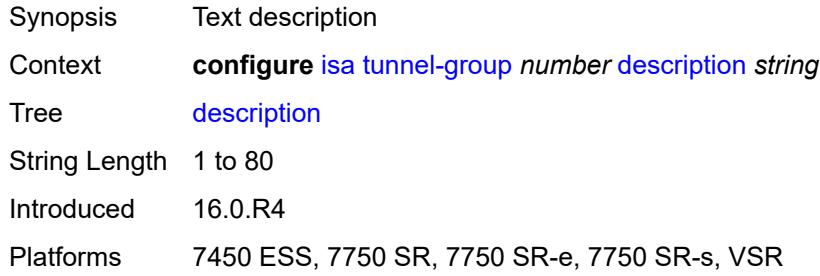

### <span id="page-1908-2"></span>**ipsec-responder-only** *boolean*

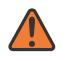

#### **WARNING:**

Modifying this element toggles the **admin-state** of the parent element automatically for the new value to take effect.

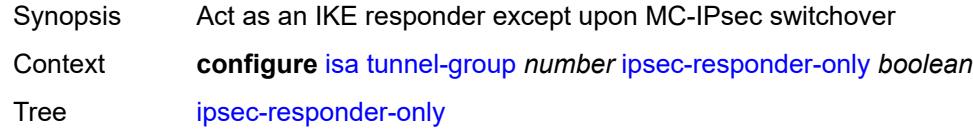

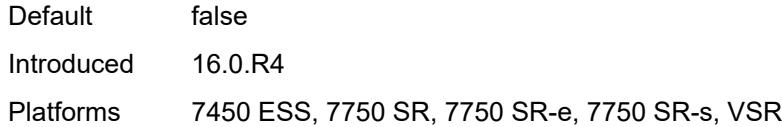

### <span id="page-1909-0"></span>**isa-scale-mode** *keyword*

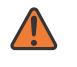

#### **WARNING:**

Modifying this element recreates the parent element automatically for the new value to take effect.

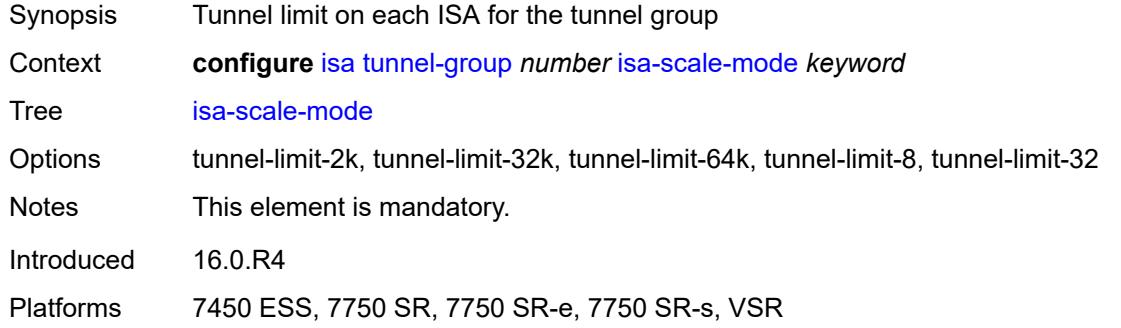

### <span id="page-1909-1"></span>**multi-active**

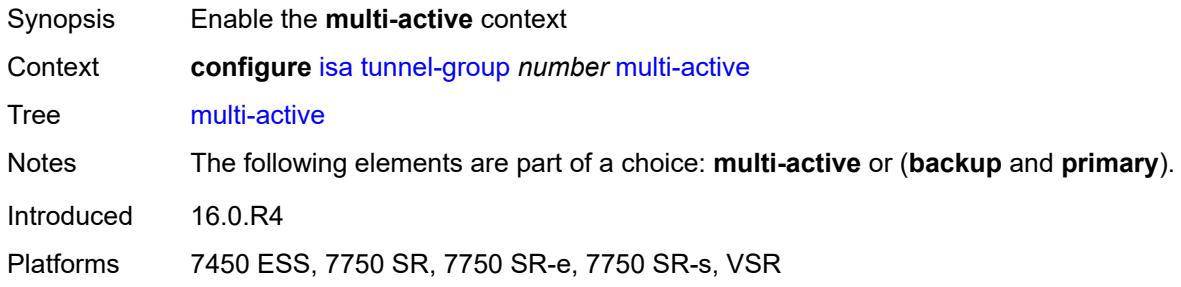

### <span id="page-1909-2"></span>**active-isa-number** *number*

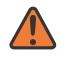

#### **WARNING:**

Modifying this element toggles the **admin-state** of the parent element automatically for the new value to take effect.

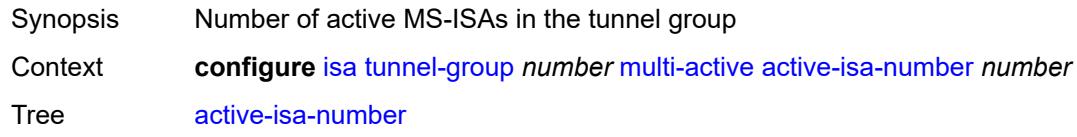

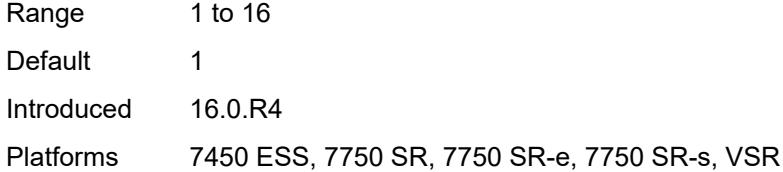

# <span id="page-1910-2"></span>**esa** [\[esa-id](#page-1910-0)] *reference* [vm](#page-1910-1) *reference*

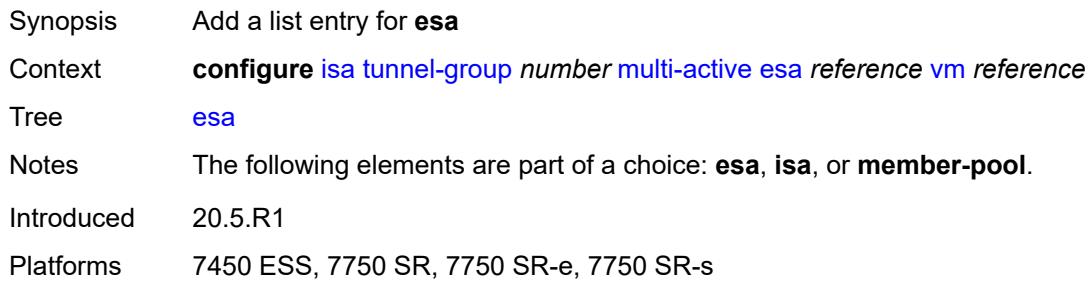

## <span id="page-1910-0"></span>[**esa-id**] *reference*

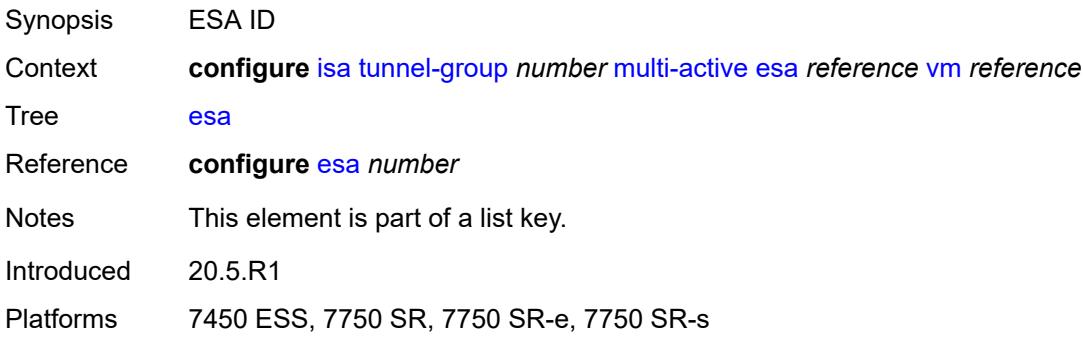

### <span id="page-1910-1"></span>**vm** *reference*

<span id="page-1910-3"></span>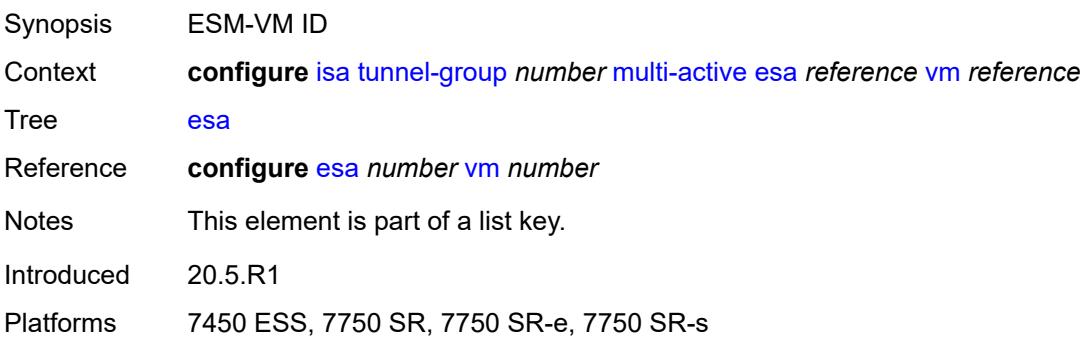

# **isa** [\[isa-id\]](#page-1911-0) *string*

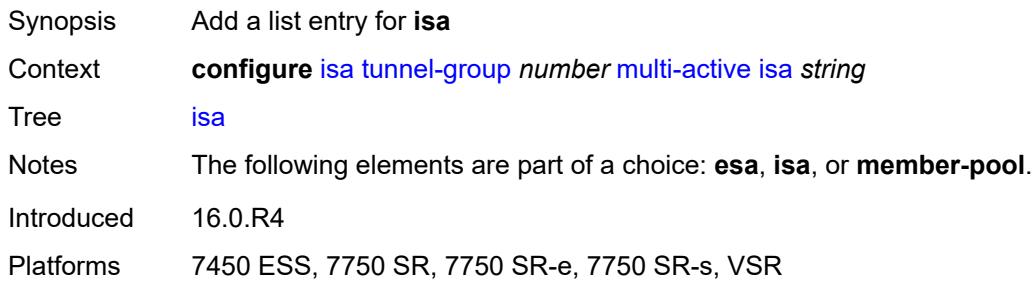

# <span id="page-1911-0"></span>[**isa-id**] *string*

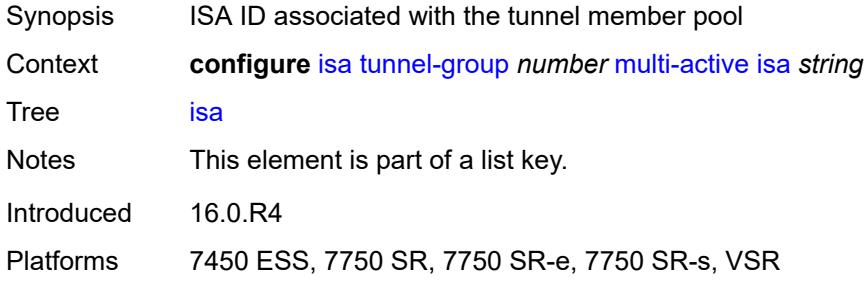

# <span id="page-1911-1"></span>**member-pool** *reference*

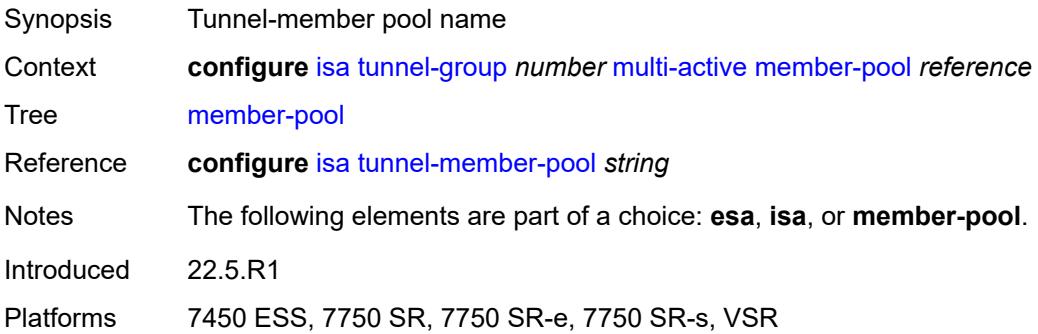

# <span id="page-1911-2"></span>**primary** *string*

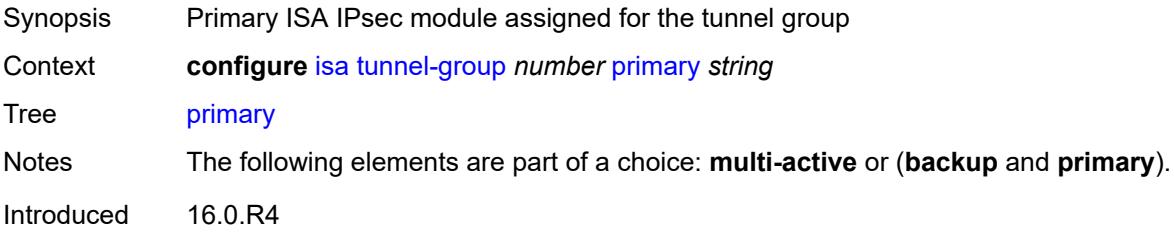

Platforms 7450 ESS, 7750 SR, 7750 SR-e, 7750 SR-s, VSR

### <span id="page-1912-0"></span>**reassembly**

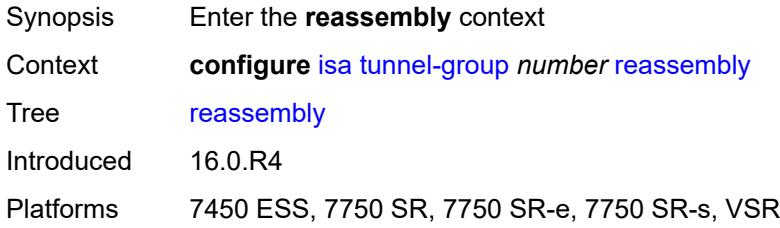

### <span id="page-1912-1"></span>**max-wait-time** *number*

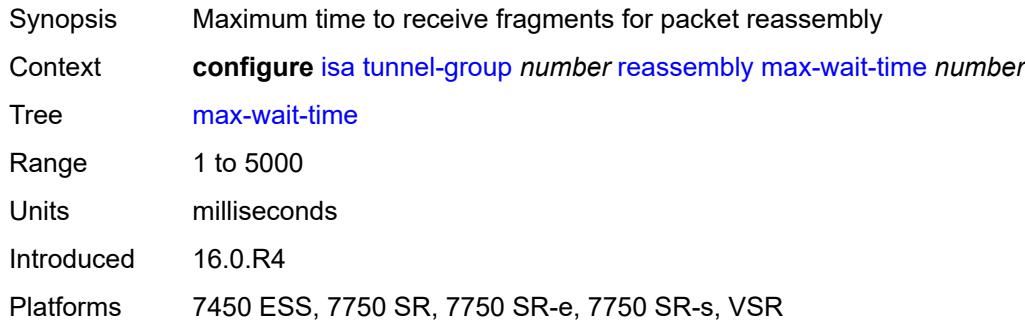

### <span id="page-1912-2"></span>**stats-collection**

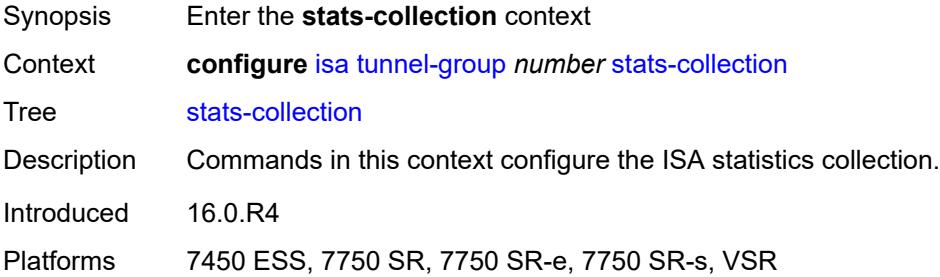

### <span id="page-1912-3"></span>**isa-dp-cpu-usage** *boolean*

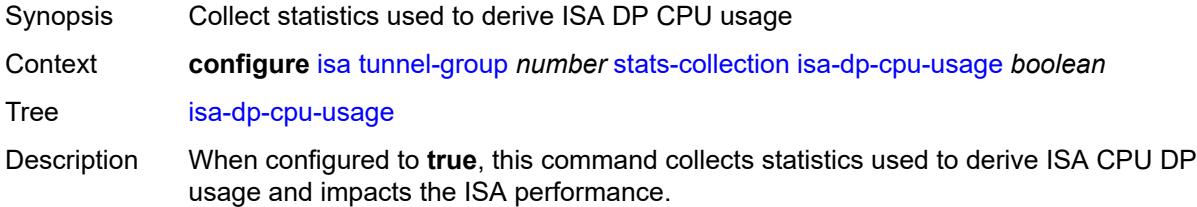

When configured to **false**, statistics are not collected.

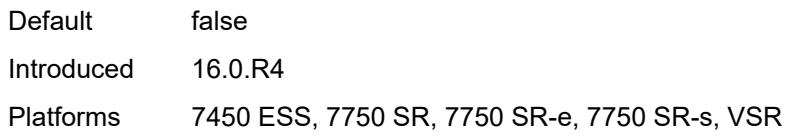

## <span id="page-1913-1"></span>**strict-esp-sequence-number-ordering** *boolean*

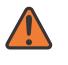

#### **WARNING:**

Modifying this element toggles the **admin-state** of the parent element automatically for the new value to take effect.

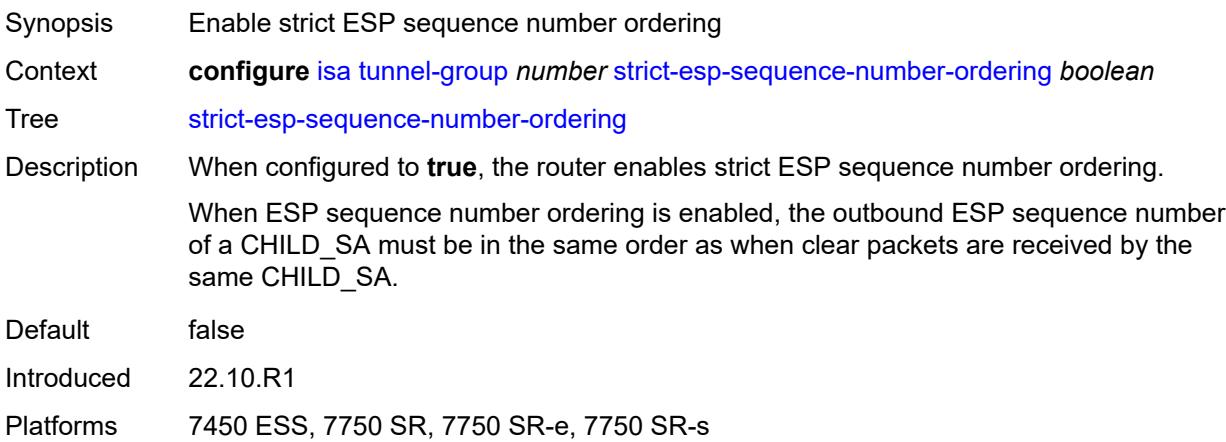

## <span id="page-1913-0"></span>**tunnel-member-pool** [\[name](#page-1913-2)] *string*

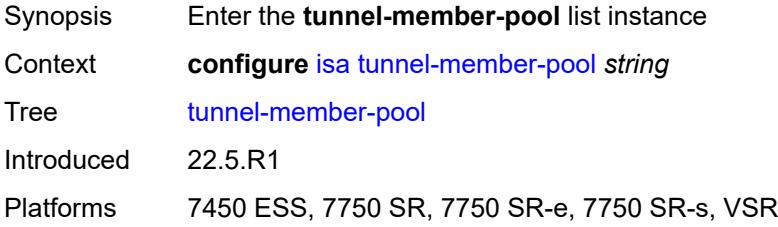

### <span id="page-1913-2"></span>[**name**] *string*

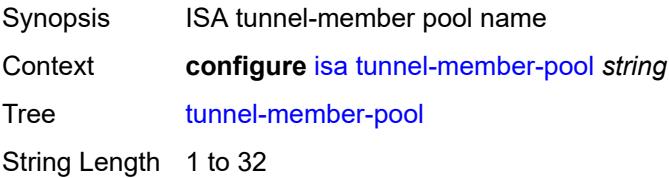

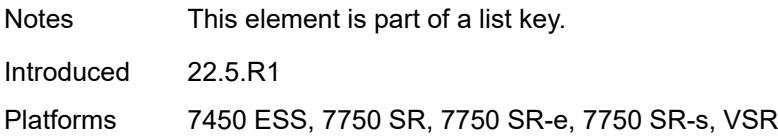

# <span id="page-1914-0"></span>**description** *string*

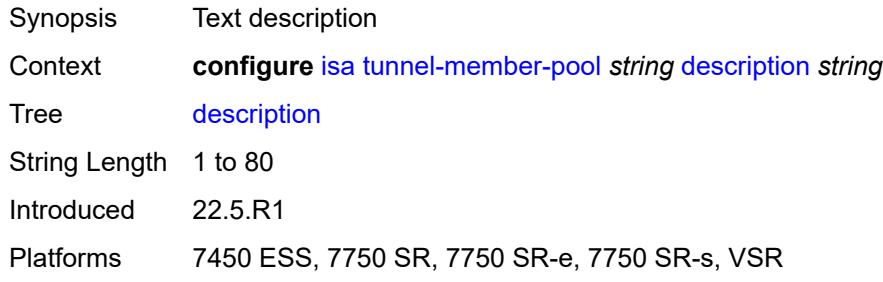

# <span id="page-1914-2"></span>**esa** [\[esa-id](#page-1914-1)] *reference* [vm](#page-1915-0) *reference*

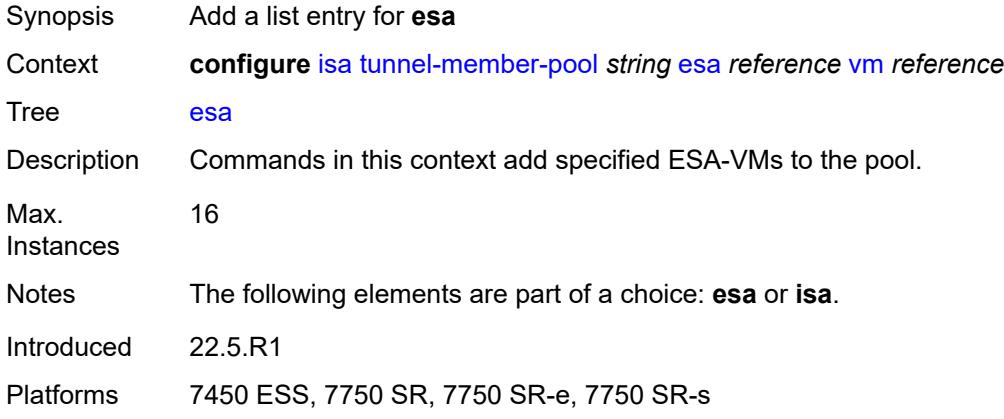

# <span id="page-1914-1"></span>[**esa-id**] *reference*

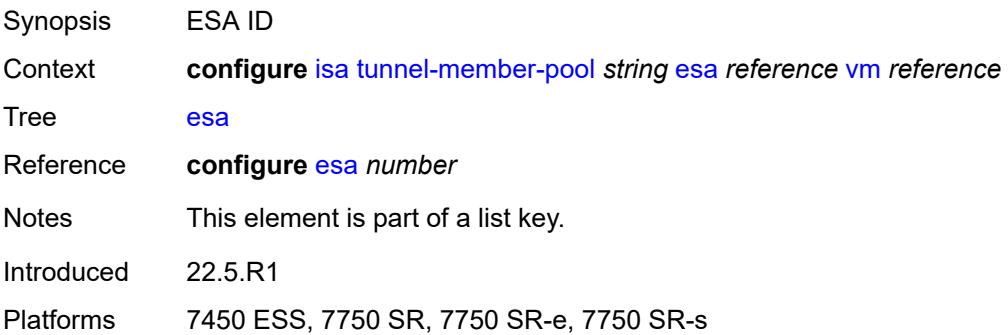

### <span id="page-1915-0"></span>**vm** *reference*

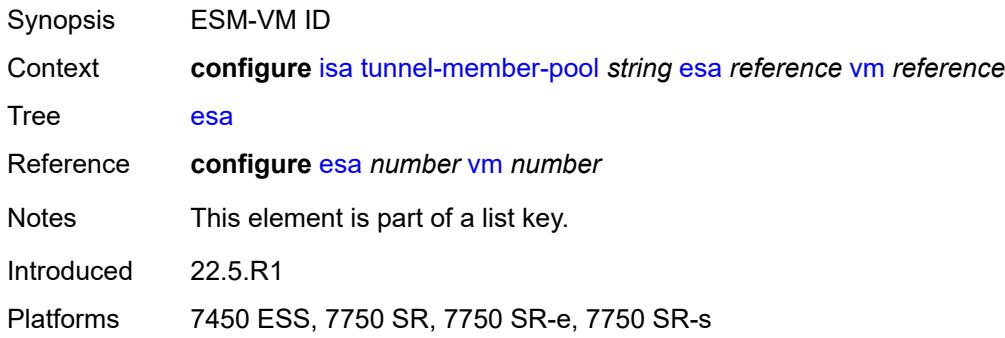

## <span id="page-1915-1"></span>**high-availability** *keyword*

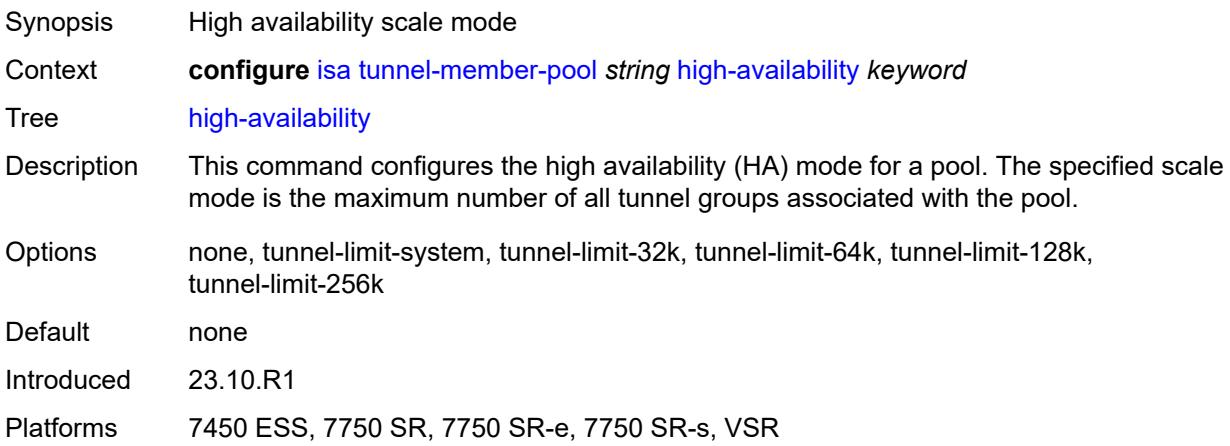

# <span id="page-1915-3"></span>**isa** [\[isa-id\]](#page-1915-2) *string*

<span id="page-1915-2"></span>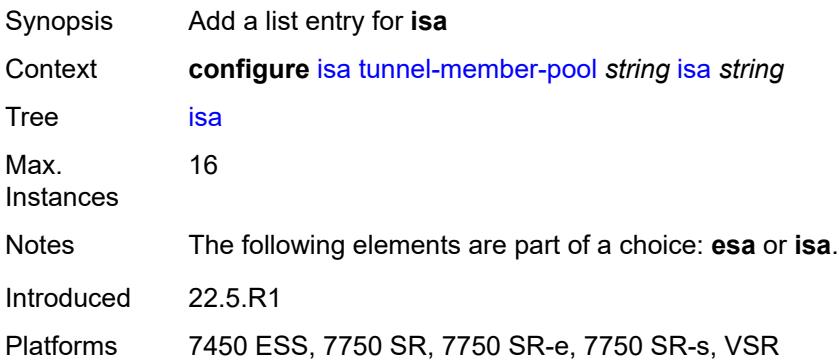

# [**isa-id**] *string*

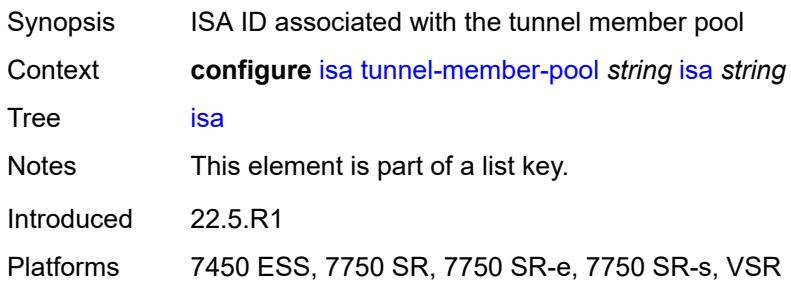

# <span id="page-1916-1"></span>**video-group** [[video-group-id](#page-1916-0)] *number*

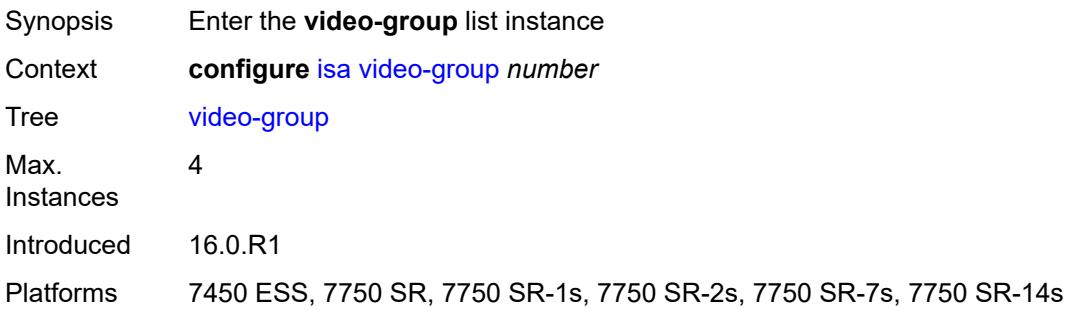

# <span id="page-1916-0"></span>[**video-group-id**] *number*

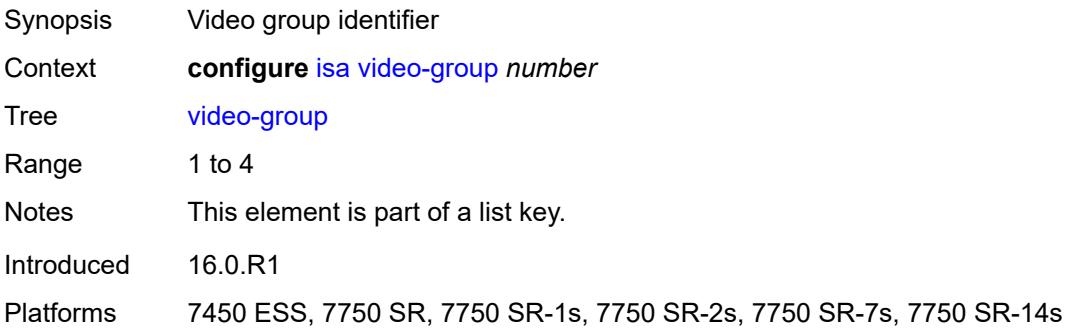

## <span id="page-1916-2"></span>**admin-state** *keyword*

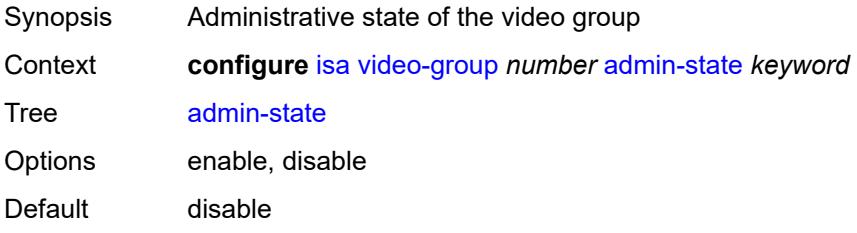

Introduced 16.0.R1

Platforms 7450 ESS, 7750 SR, 7750 SR-1s, 7750 SR-2s, 7750 SR-7s, 7750 SR-14s

#### <span id="page-1917-0"></span>**analyzer** *boolean*

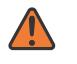

#### **WARNING:**

Modifying this element toggles the **admin-state** of the parent element automatically for the new value to take effect.

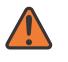

#### **WARNING:**

Modifying this element recreates the parent element automatically for the new value to take effect.

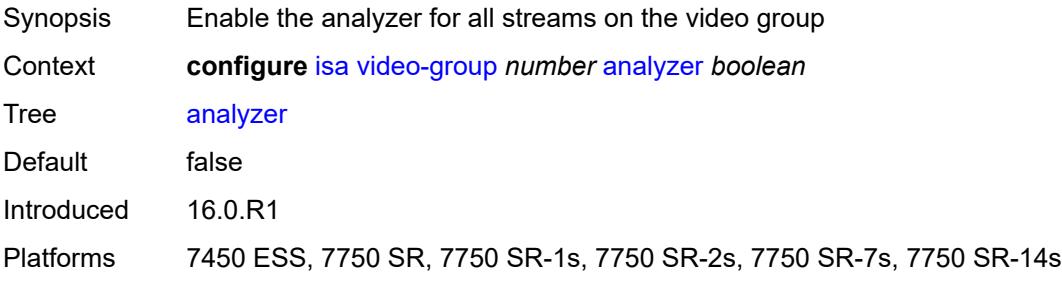

### <span id="page-1917-1"></span>**description** *string*

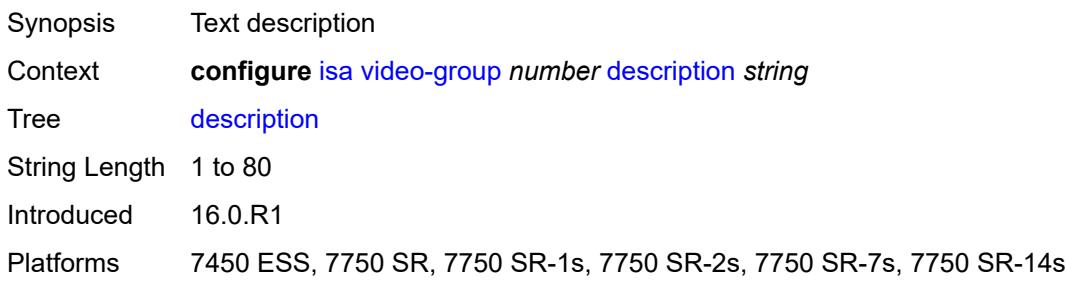

#### <span id="page-1917-2"></span>**fcc-server** *boolean*

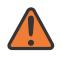

#### **WARNING:**

Modifying this element toggles the **admin-state** of the parent element automatically for the new value to take effect.

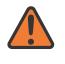

#### **WARNING:**

Modifying this element recreates the parent element automatically for the new value to take effect.

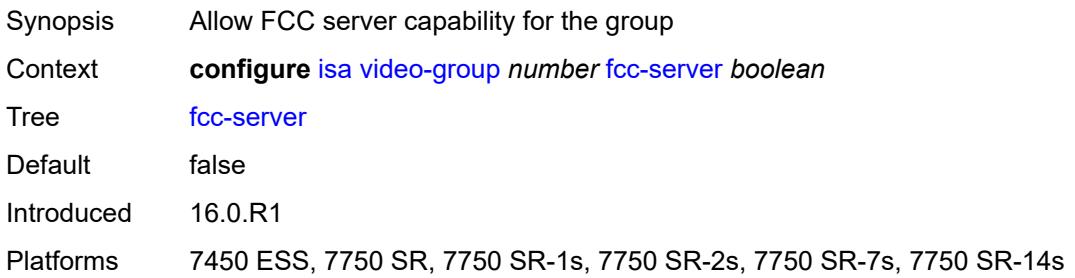

### <span id="page-1918-0"></span>**local-rt-server** *boolean*

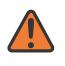

#### **WARNING:**

Modifying this element toggles the **admin-state** of the parent element automatically for the new value to take effect.

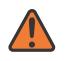

### **WARNING:**

Modifying this element recreates the parent element automatically for the new value to take effect.

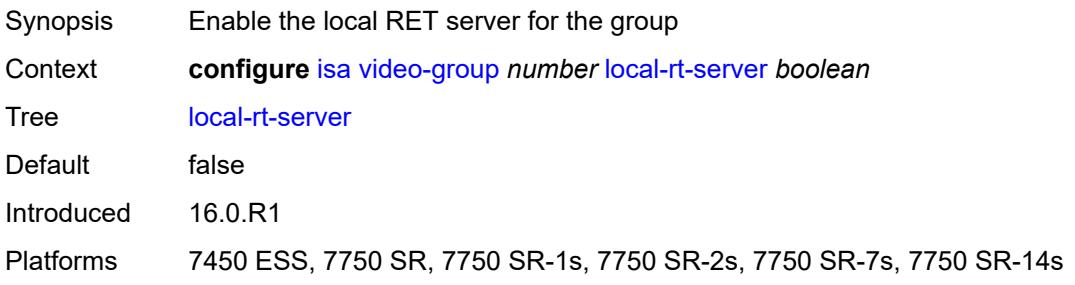

### <span id="page-1918-1"></span>**mda** [[mda-id\]](#page-1919-0) *string*

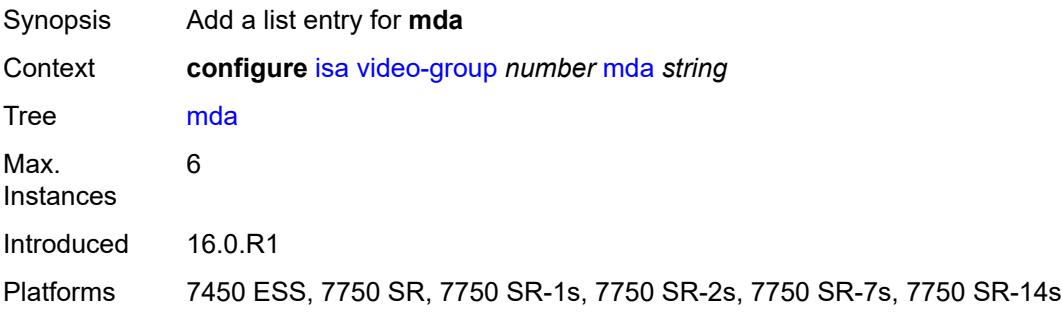

## <span id="page-1919-0"></span>[**mda-id**] *string*

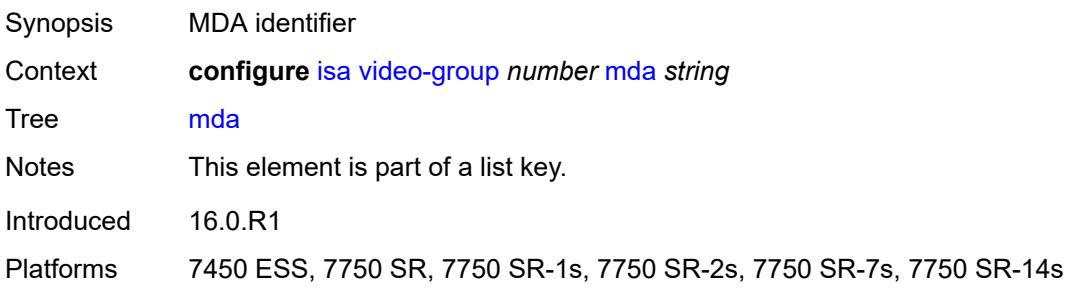

### <span id="page-1919-1"></span>**resv-ret** *number*

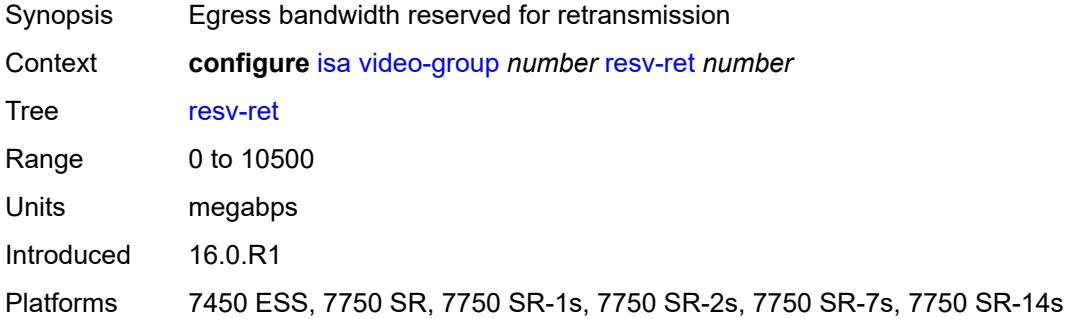

### <span id="page-1919-2"></span>**stream-selection** *boolean*

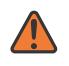

#### **WARNING:**

Modifying this element toggles the **admin-state** of the parent element automatically for the new value to take effect.

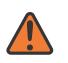

#### **WARNING:**

Modifying this element recreates the parent element automatically for the new value to take effect.

<span id="page-1919-3"></span>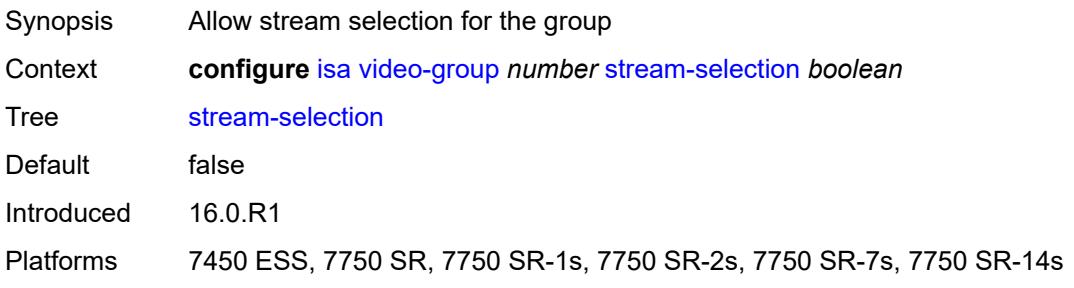

# **vapp** [\[esa-id](#page-1920-0)] *reference* [vapp-id](#page-1920-1) *reference*

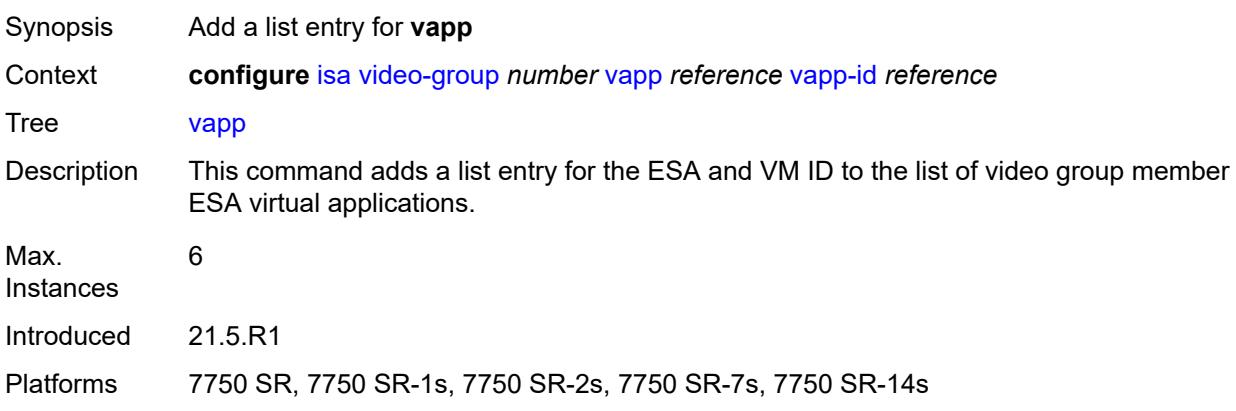

# <span id="page-1920-0"></span>[**esa-id**] *reference*

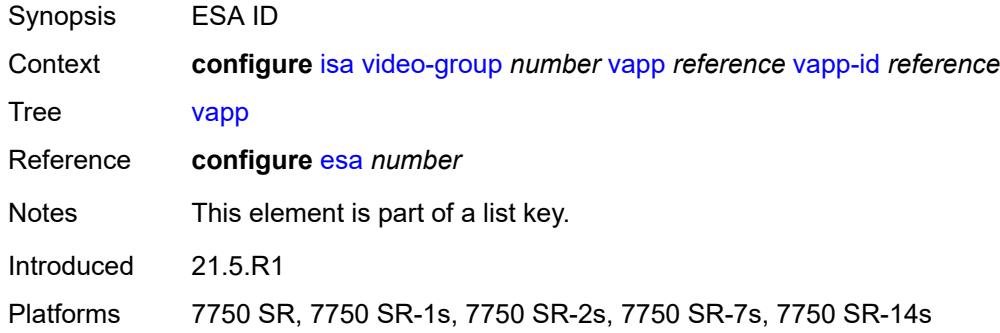

## <span id="page-1920-1"></span>**vapp-id** *reference*

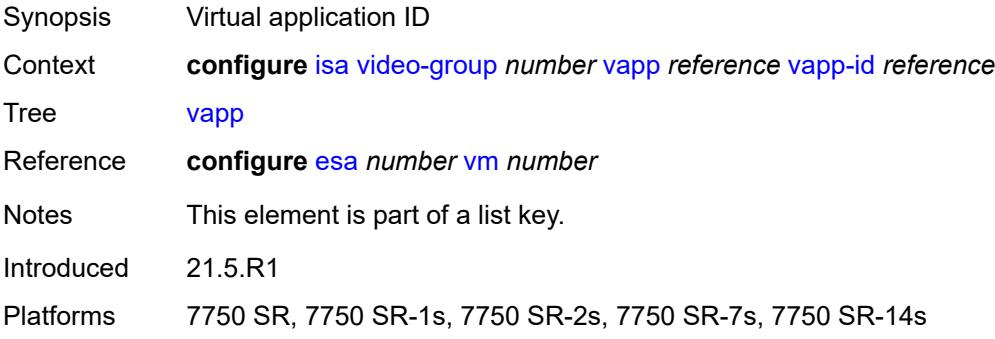

### <span id="page-1920-2"></span>**watermark**

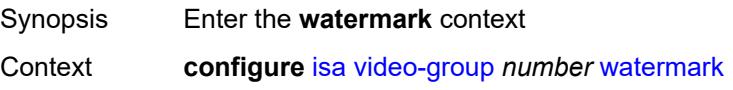

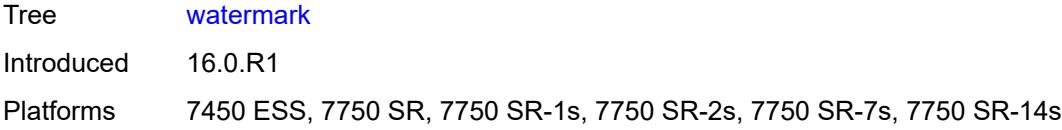

# <span id="page-1921-0"></span>**bandwidth**

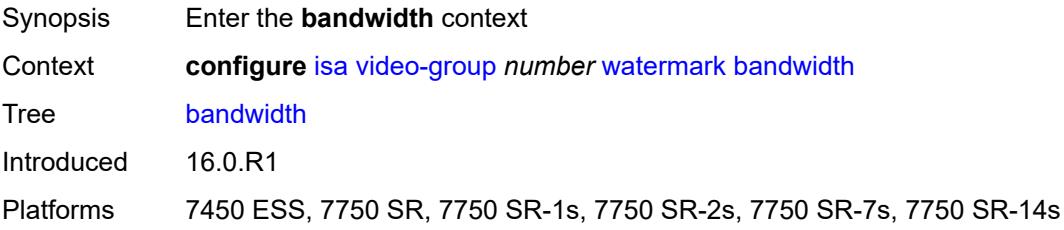

# <span id="page-1921-1"></span>**fcc** *number*

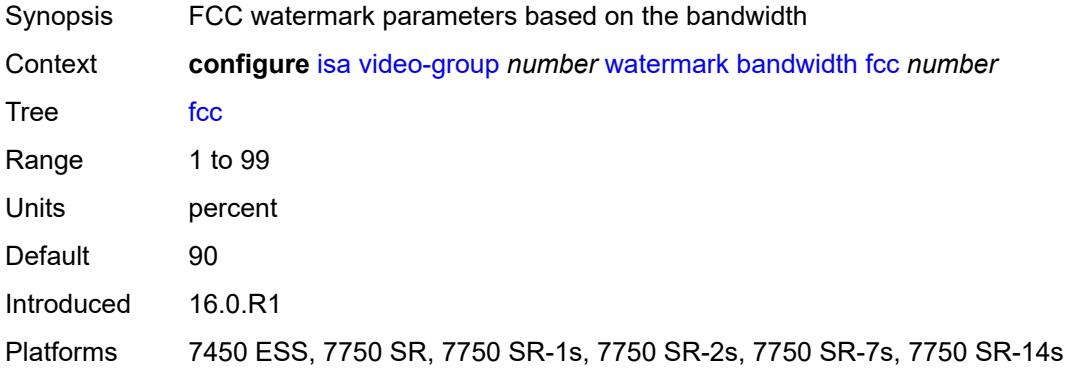

### <span id="page-1921-2"></span>**ret** *number*

<span id="page-1921-3"></span>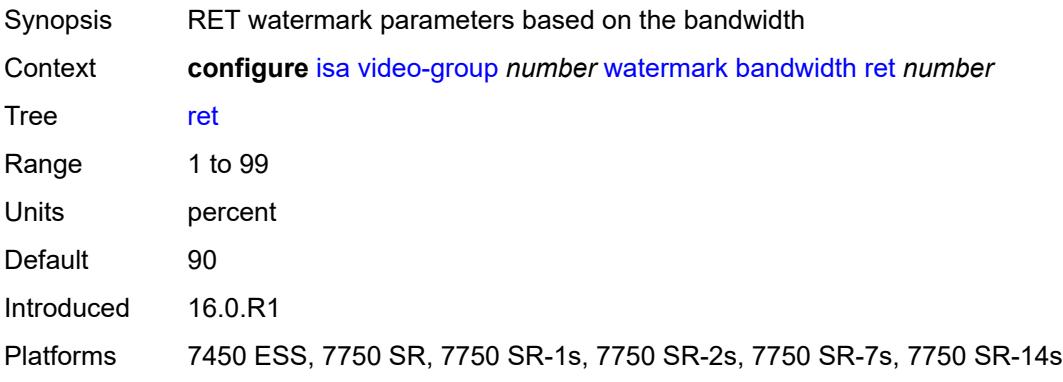

### **total** *number*

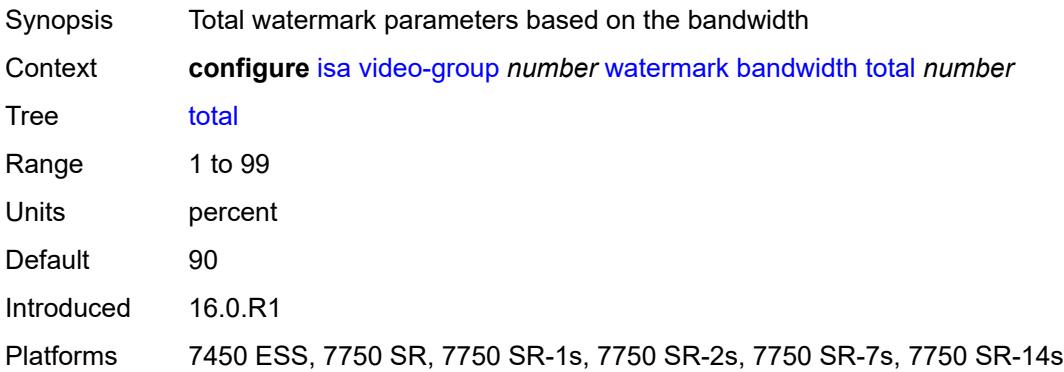

### <span id="page-1922-0"></span>**session**

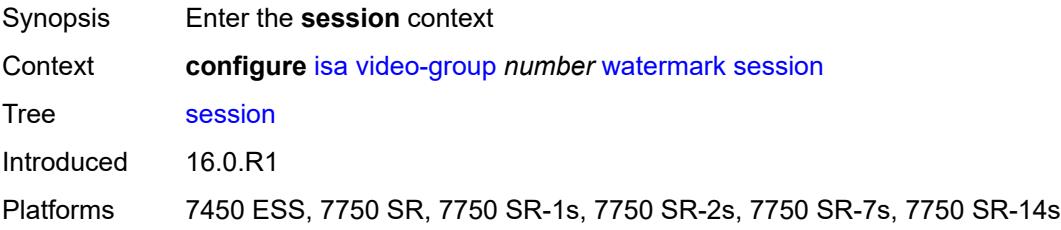

# <span id="page-1922-1"></span>**fcc** *number*

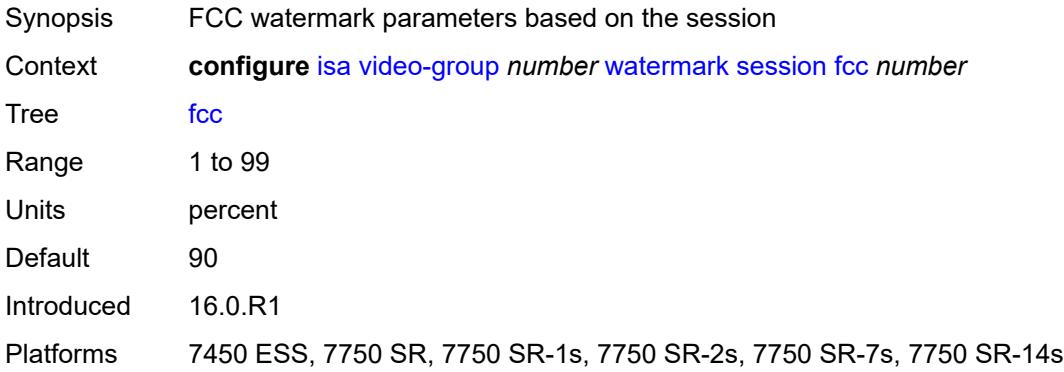

### <span id="page-1922-2"></span>**ret** *number*

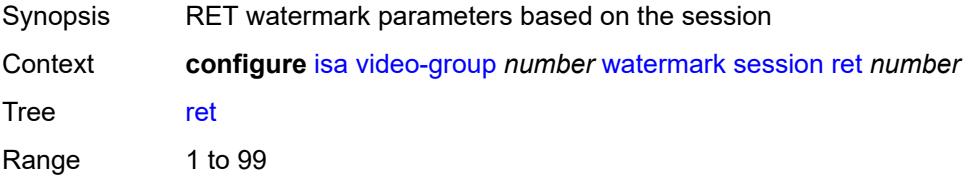

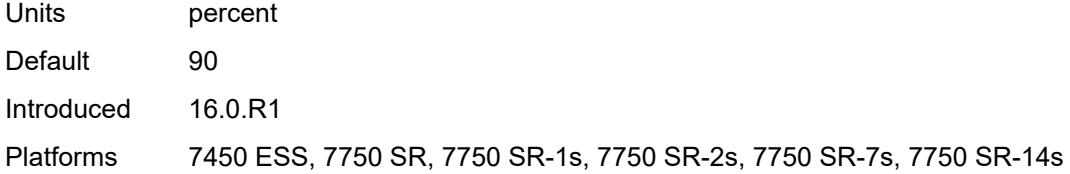

### <span id="page-1923-0"></span>**total** *number*

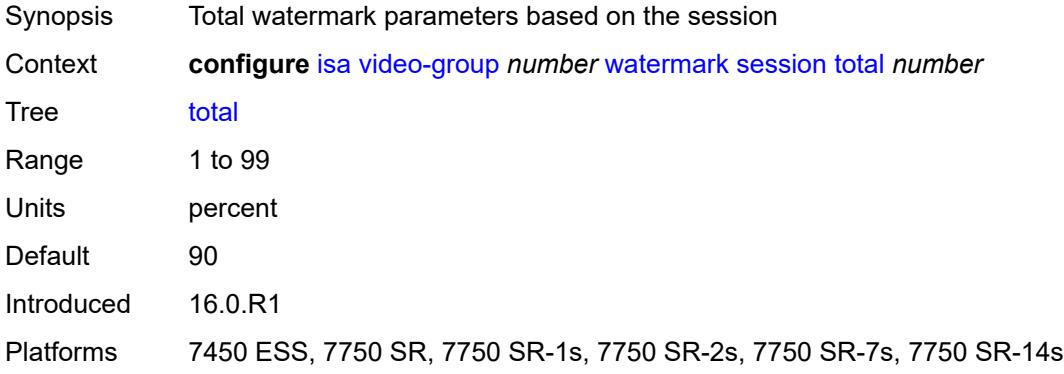

# <span id="page-1923-2"></span>**wlan-gw-group** [[id\]](#page-1923-1) *number*

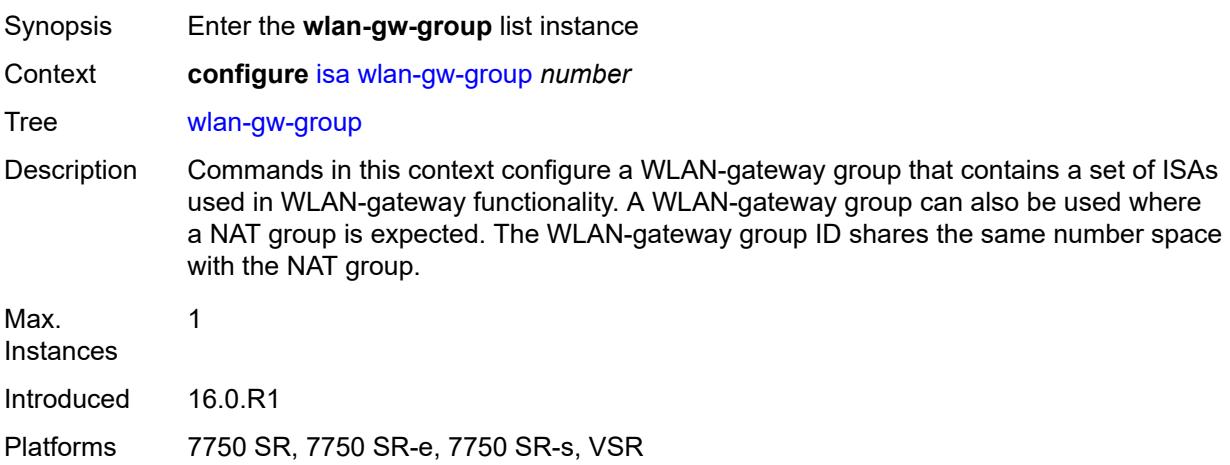

## <span id="page-1923-1"></span>[**id**] *number*

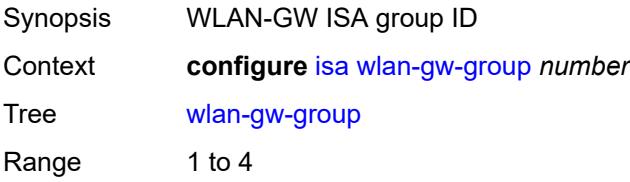

Notes This element is part of a list key. Introduced 16.0.R1 Platforms 7750 SR, 7750 SR-e, 7750 SR-s, VSR

### <span id="page-1924-0"></span>**active-iom-limit** *number*

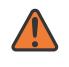

#### **WARNING:**

Modifying this element toggles the **admin-state** of the parent element automatically for the new value to take effect.

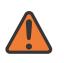

#### **WARNING:**

Modifying this element clears ISA state, such as flow state, for the new value to take effect.

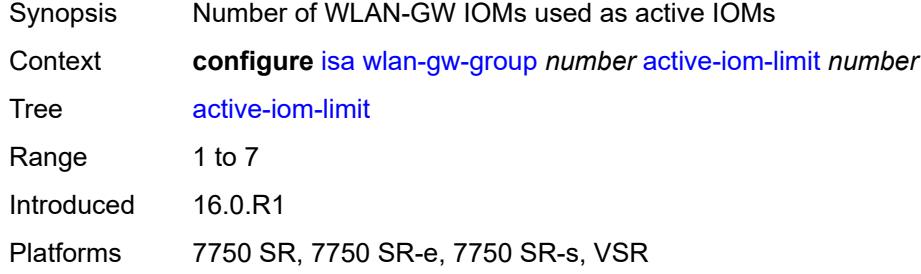

### <span id="page-1924-1"></span>**active-mda-limit** *number*

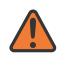

#### **WARNING:**

Modifying this element toggles the **admin-state** of the parent element automatically for the new value to take effect.

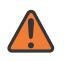

#### **WARNING:**

Modifying this element clears ISA state, such as flow state, for the new value to take effect.

<span id="page-1924-2"></span>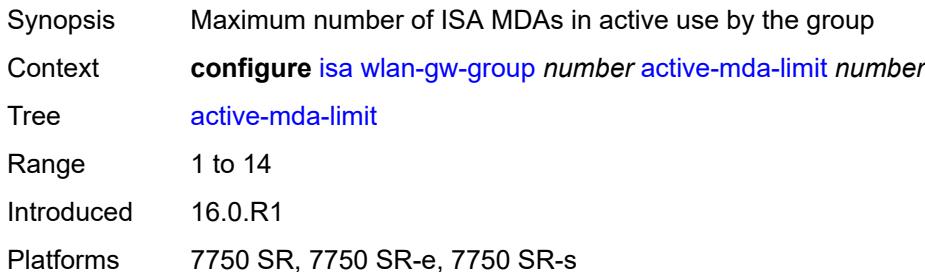

## **admin-state** *keyword*

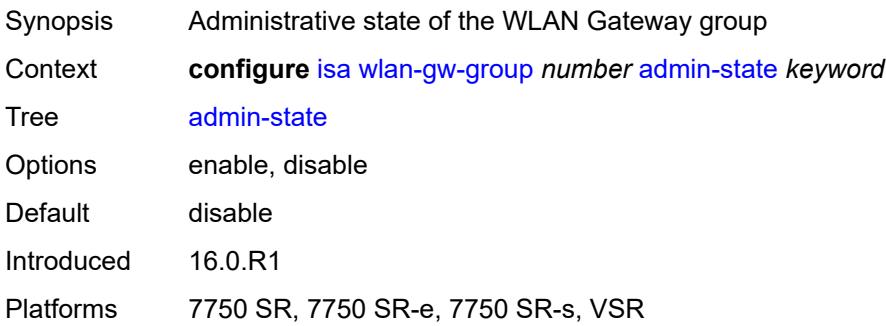

## <span id="page-1925-0"></span>**description** *string*

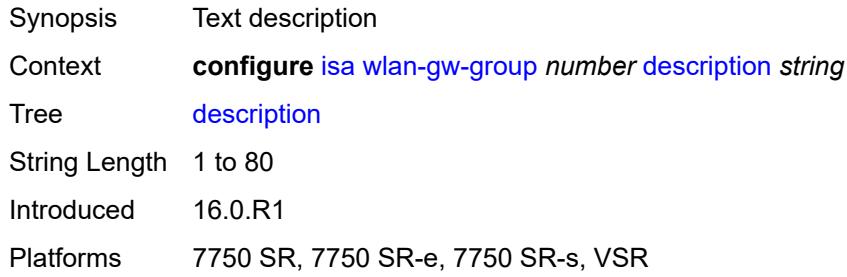

### <span id="page-1925-1"></span>**distributed-sub-mgmt**

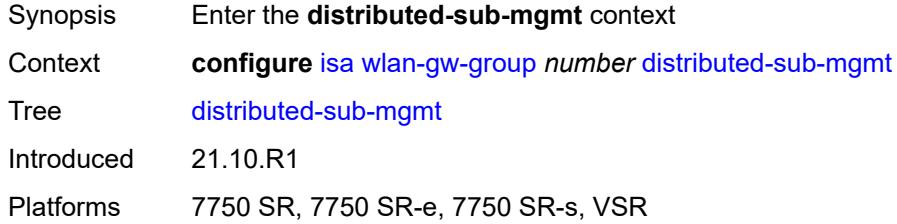

### <span id="page-1925-2"></span>**isa-aa-group** *reference*

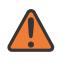

#### **WARNING:**

Modifying this element toggles the **admin-state** of the parent element automatically for the new value to take effect.

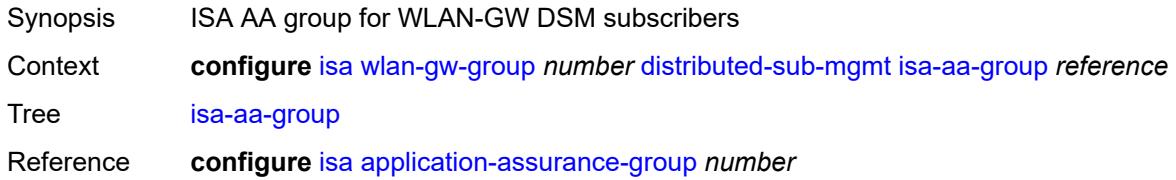

Introduced 21.10.R1

Platforms 7750 SR, 7750 SR-e, 7750 SR-s, VSR

### <span id="page-1926-0"></span>**isa-aa-oversubscription-factor** *number*

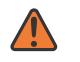

#### **WARNING:**

Modifying this element toggles the **admin-state** of the parent element automatically for the new value to take effect.

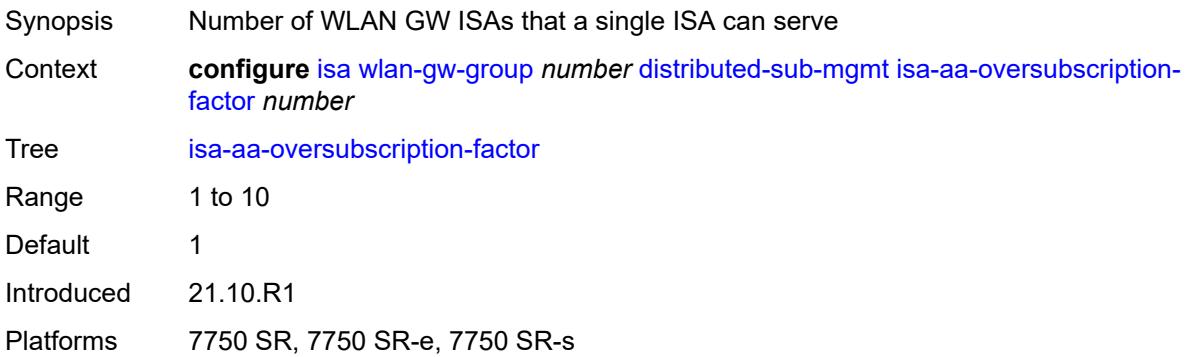

### <span id="page-1926-2"></span>**esa** [\[esa-id](#page-1926-1)] *reference* [vm](#page-1927-0) *reference*

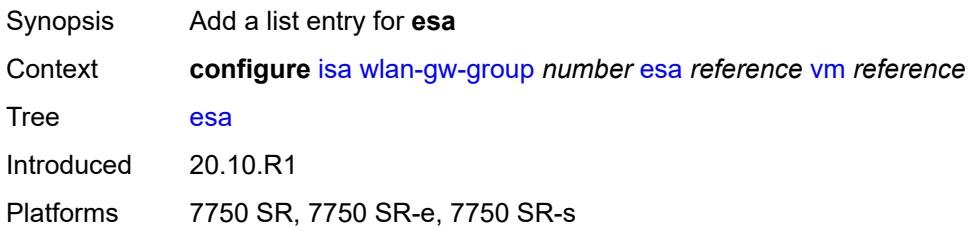

### <span id="page-1926-1"></span>[**esa-id**] *reference*

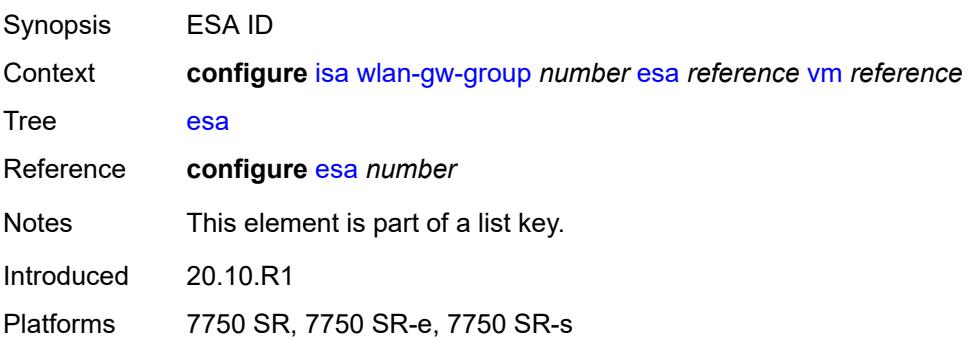

### <span id="page-1927-0"></span>**vm** *reference*

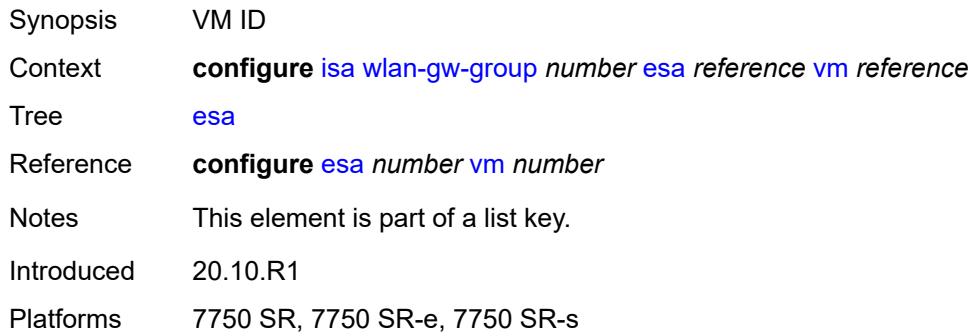

## <span id="page-1927-2"></span>**iom** [[slot-number\]](#page-1927-1) *reference*

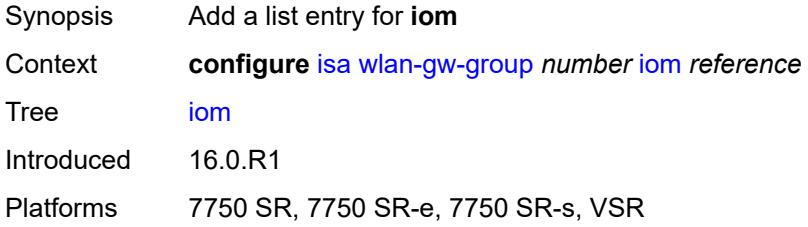

## <span id="page-1927-1"></span>[**slot-number**] *reference*

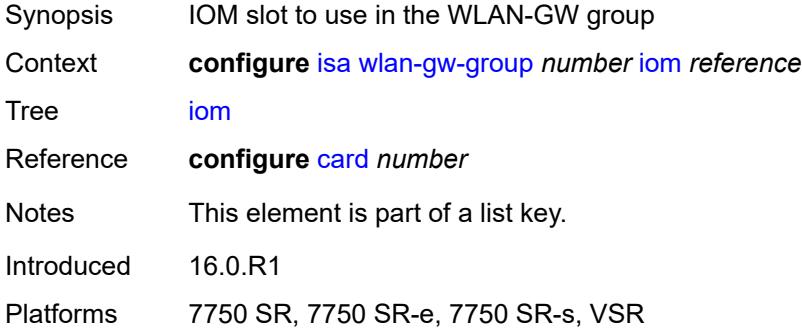

# <span id="page-1927-3"></span>**mda** [[mda-id\]](#page-1928-0) *string*

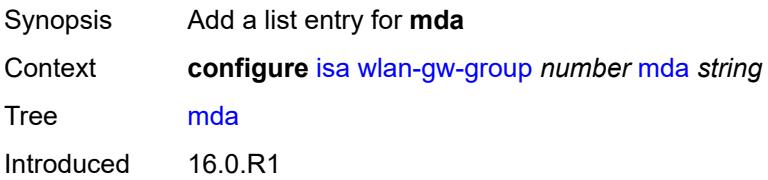

Platforms 7750 SR, 7750 SR-e, 7750 SR-s

# <span id="page-1928-0"></span>[**mda-id**] *string*

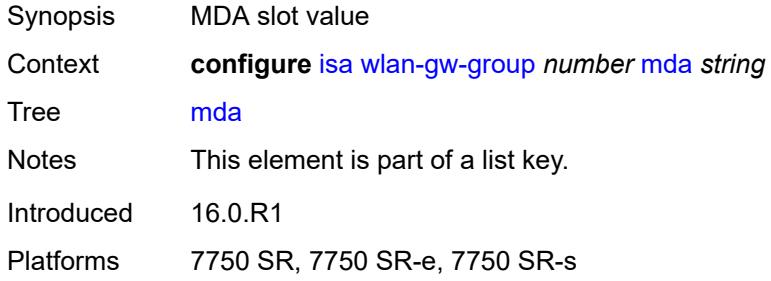

### <span id="page-1928-1"></span>**nat**

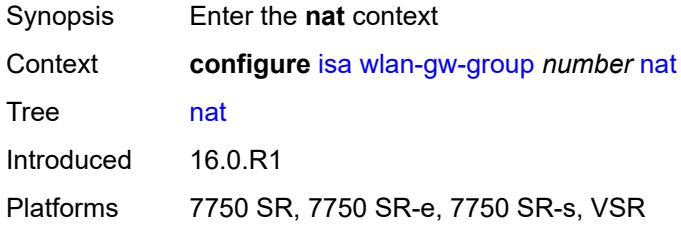

## <span id="page-1928-2"></span>**log**

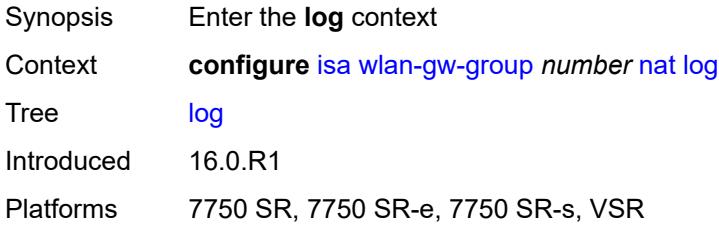

## <span id="page-1928-3"></span>**suppress-lsn-events** *boolean*

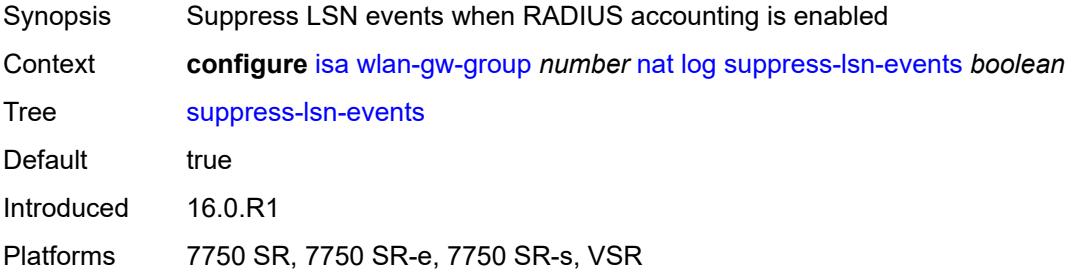

## <span id="page-1929-0"></span>**suppress-lsn-sub-blocks-free** *boolean*

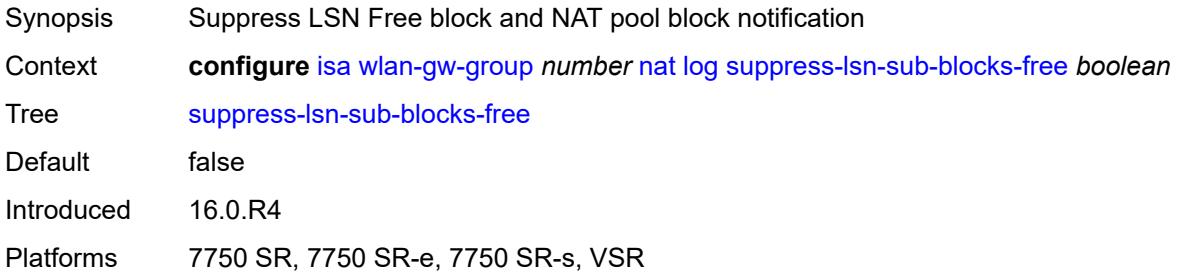

### <span id="page-1929-1"></span>**lsn** *boolean*

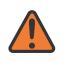

### **WARNING:**

Modifying this element toggles the **admin-state** of the parent element automatically for the new value to take effect.

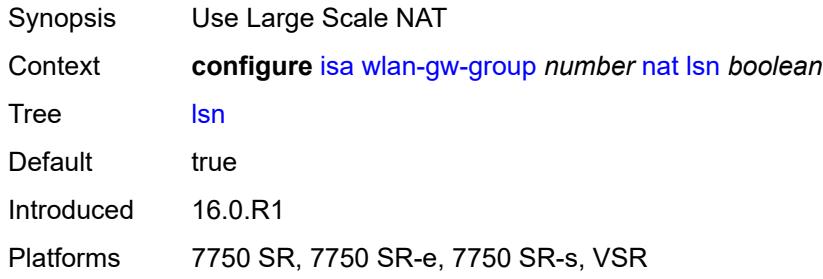

## <span id="page-1929-2"></span>**radius-accounting-policy** *reference*

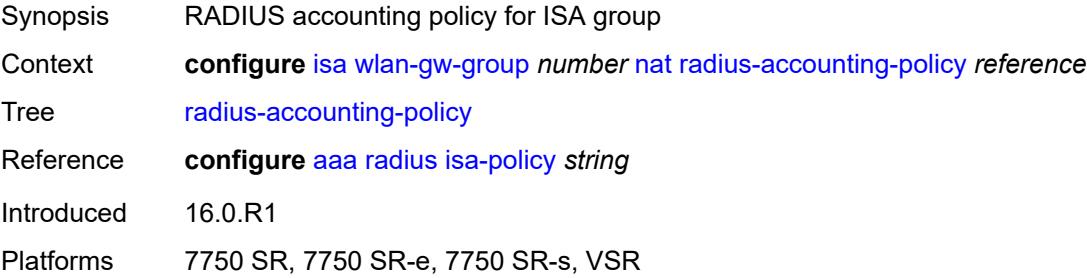

# <span id="page-1929-3"></span>**session-limits**

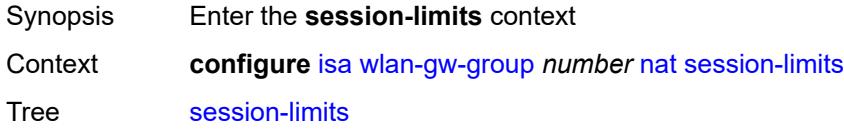

Introduced 16.0.R1

Platforms 7750 SR, 7750 SR-e, 7750 SR-s, VSR

### <span id="page-1930-0"></span>**reserved** *number*

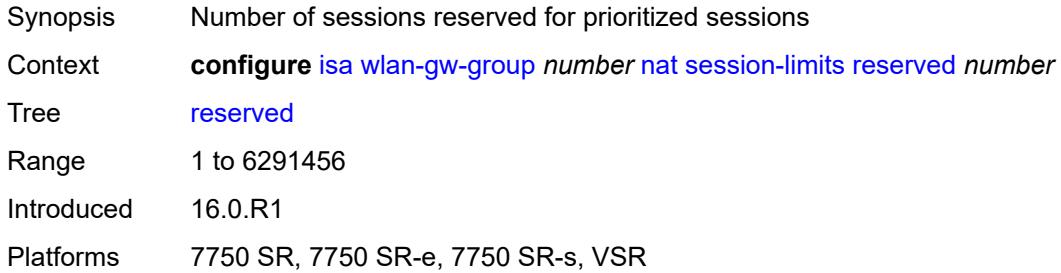

### <span id="page-1930-1"></span>**upnp-mappings** *number*

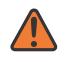

#### **WARNING:**

Modifying this element toggles the **admin-state** of the parent element automatically for the new value to take effect.

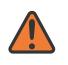

#### **WARNING:**

Modifying this element clears ISA state, such as flow state, for the new value to take effect.

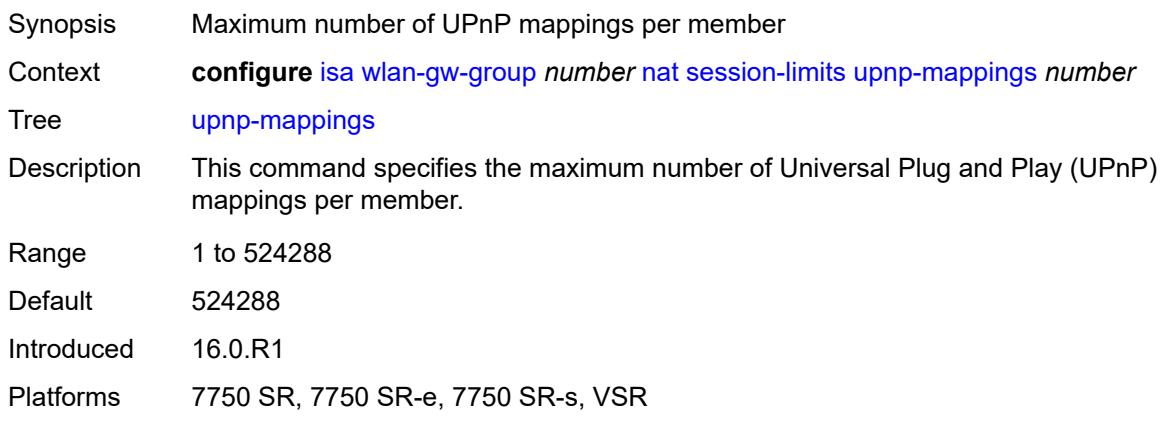

### <span id="page-1930-2"></span>**watermarks**

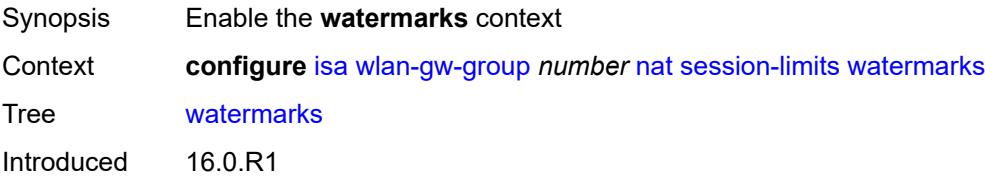

Platforms 7750 SR, 7750 SR-e, 7750 SR-s, VSR

### <span id="page-1931-0"></span>**high** *number*

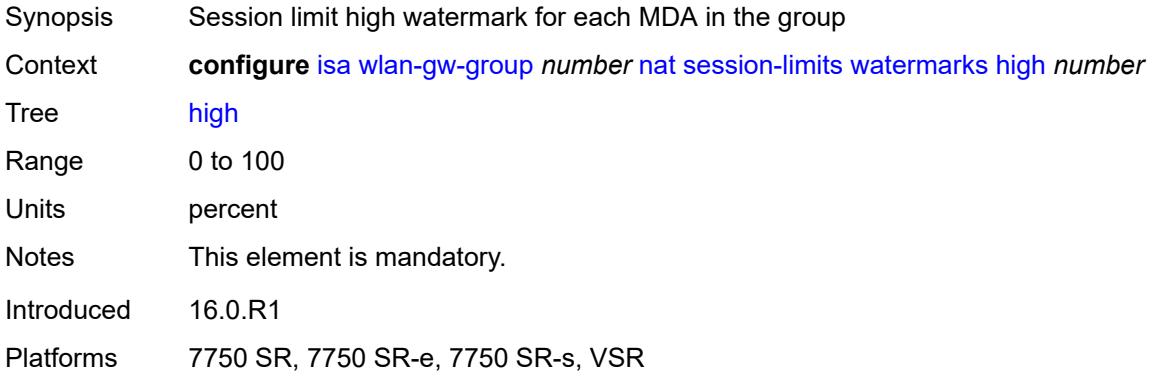

### <span id="page-1931-1"></span>**low** *number*

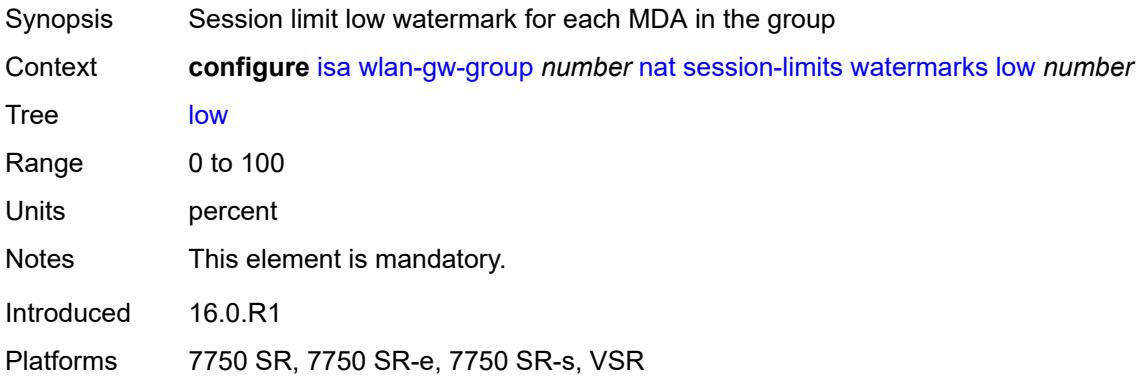

## <span id="page-1931-2"></span>**port-policy** *reference*

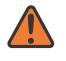

### **WARNING:**

Modifying this element toggles the **admin-state** of the parent element automatically for the new value to take effect.

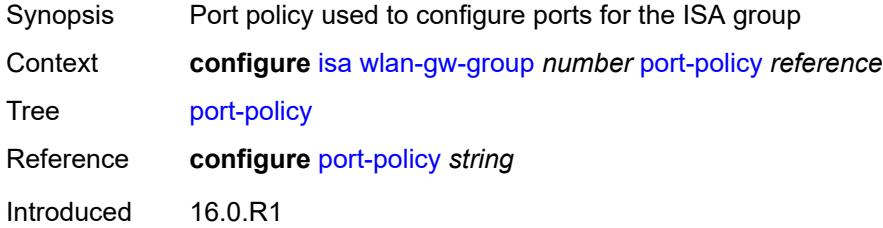

Platforms 7750 SR, 7750 SR-e, 7750 SR-s, VSR

### <span id="page-1932-0"></span>**redundancy** *keyword*

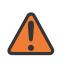

#### **WARNING:**

Modifying this element clears ISA state, such as flow state, for the new value to take effect.

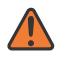

### **WARNING:**

Modifying this element recreates the parent element automatically for the new value to take effect.

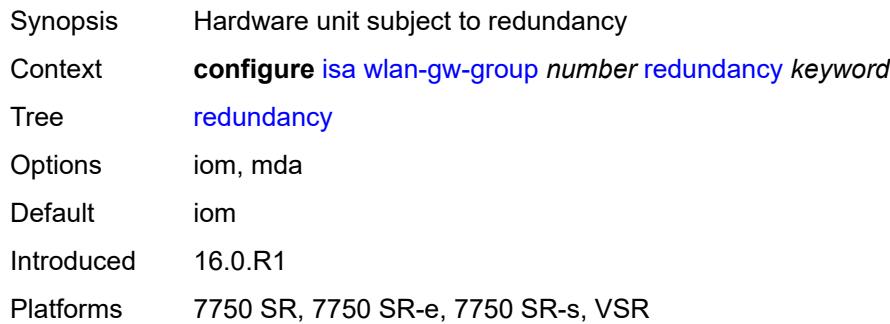

### <span id="page-1932-1"></span>**scaling-profile** *keyword*

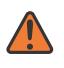

### **WARNING:**

Modifying this element toggles the **admin-state** of the parent element automatically for the new value to take effect.

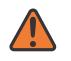

#### **WARNING:**

Modifying this element clears ISA state, such as flow state, for the new value to take effect.

<span id="page-1932-2"></span>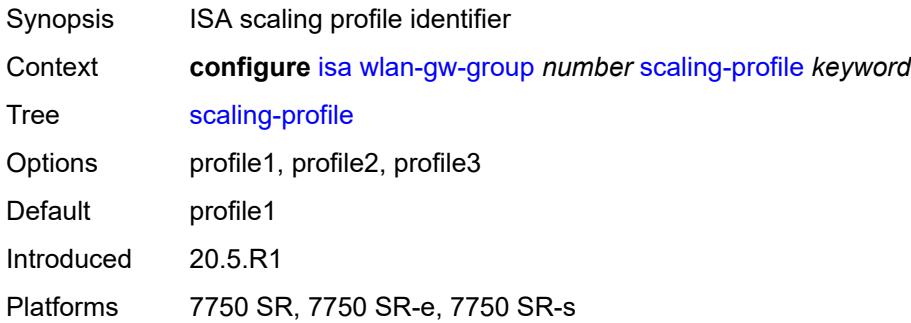

## **tunnel-port-policy** *reference*

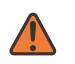

#### **WARNING:**

Modifying this element toggles the **admin-state** of the parent element automatically for the new value to take effect.

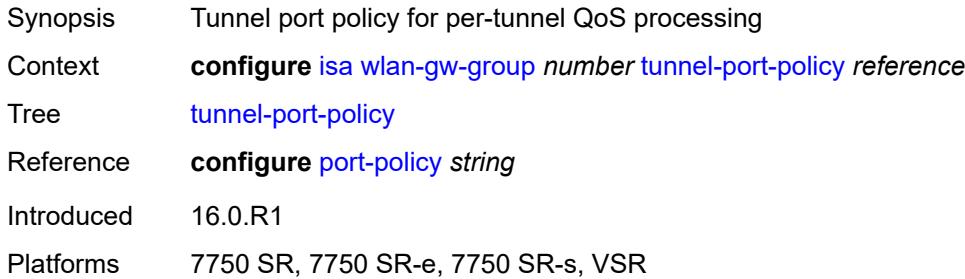

### <span id="page-1933-0"></span>**watermarks**

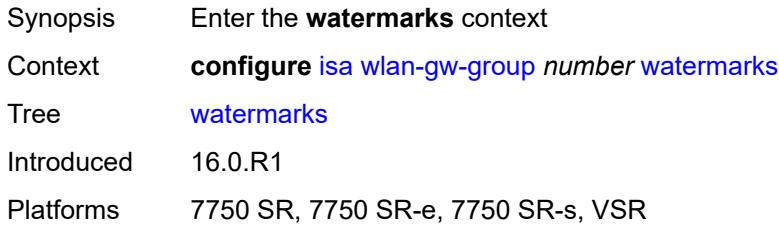

### <span id="page-1933-2"></span>**mark** [\[entity\]](#page-1933-1) *keyword*

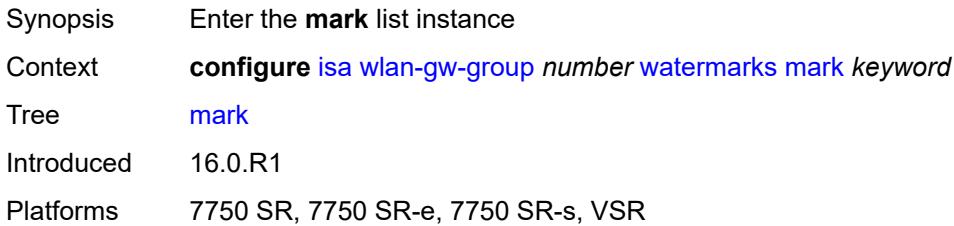

### <span id="page-1933-1"></span>[**entity**] *keyword*

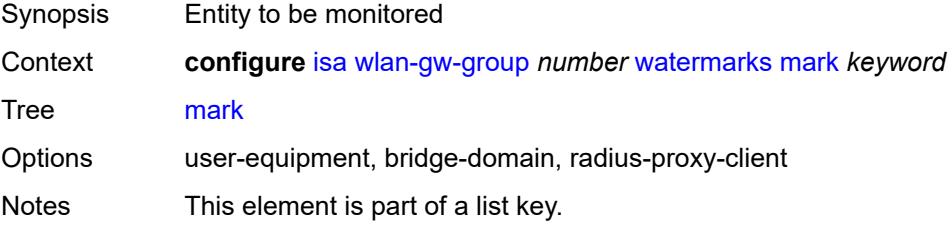

Introduced 16.0.R1 Platforms 7750 SR, 7750 SR-e, 7750 SR-s, VSR

# <span id="page-1934-0"></span>**high** *number*

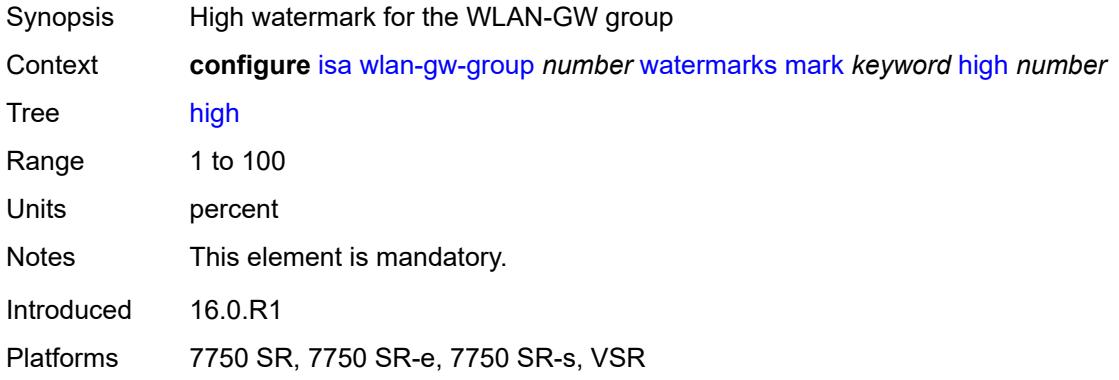

### <span id="page-1934-1"></span>**low** *number*

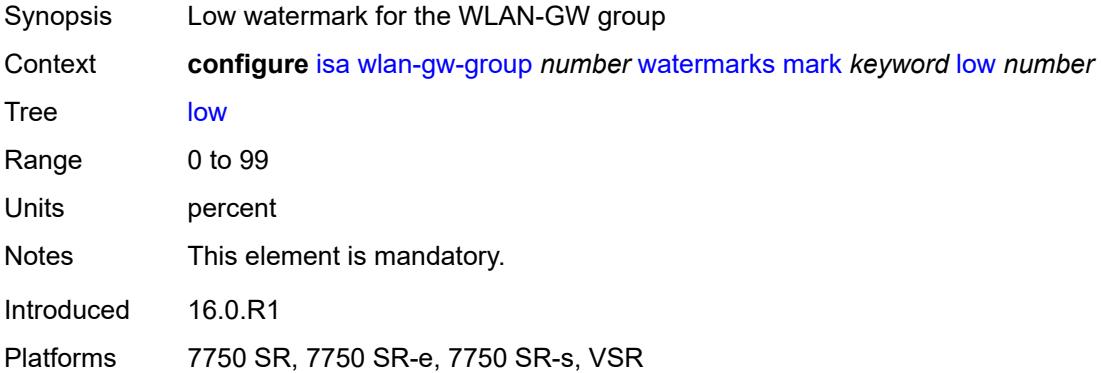

### **3.22 lag commands**

```
configure
  — lag string 
     — access
        — adapt-qos
           — include-egr-hash-cfg boolean
            — mode keyword
        — bandwidth number
         — booking-factor number
         — per-fp-egr-queuing boolean
         — per-fp-ing-queuing boolean
         — per-fp-sap-instance boolean
      — adaptive-load-balancing
         — bandwidth-threshold number
        — interval number
         — tolerance number
      — admin-state keyword
      — apply-groups reference
      — apply-groups-exclude reference
      — bfd-liveness
         — ipv4
            — admin-state keyword
           — apply-groups reference
           — apply-groups-exclude reference
           — bfd-on-distributing-only boolean
            — local-ip-address string
           — max-admin-down-time (number | keyword)
            — max-setup-time (number | keyword)
           — multiplier number
            — receive-interval number
            — remote-ip-address string
            — transmit-interval number
         — ipv6
            — admin-state keyword
           — apply-groups reference
           — apply-groups-exclude reference
               — bfd-on-distributing-only boolean
           — local-ip-address string
            — max-admin-down-time (number | keyword)
           — max-setup-time (number | keyword)
            — multiplier number
            — receive-interval number
           — remote-ip-address string
            — transmit-interval number
         — soft-reset-extension boolean
      — description string
      — dynamic-cost boolean
      — encap-type keyword
      — eth-cfm
          — mep md-admin-name reference ma-admin-name reference mep-id number 
            — admin-state keyword
            — ais
               — client-meg-level number
               — interface-support boolean
               — interval number
               — low-priority-defect keyword
               — priority number
            — alarm-notification
               — fng-alarm-time number
```
— **[fng-reset-time](#page-1953-2)** *number*

#### configure lag eth-cfm mep apply-groups

```
 — apply-groups reference
     — apply-groups-exclude reference
      — ccm boolean
     — ccm-ltm-priority number
      — ccm-padding-size number
      — ccm-tlv-ignore keyword
      — collect-lmm-stats boolean
      — csf
         — multiplier decimal-number
     — description string
      — eth-test
         — bit-error-threshold number
         — test-pattern
            — crc-tlv boolean
            — pattern keyword
      — facility-fault boolean
        — grace
         — eth-ed
            — max-rx-defect-window number
            — priority number
            — rx-eth-ed boolean
            — tx-eth-ed boolean
         — eth-vsm-grace
            — rx-eth-vsm-grace boolean
            — tx-eth-vsm-grace boolean
      — low-priority-defect keyword
     — mac-address string
      — one-way-delay-threshold number
      — vlan (number | keyword)
— hash-weight-threshold
   — action keyword
   — cost number
    — value number
— hold-time-down number
— lacp
  — administrative-key number
  — mode keyword
  — system-id string
   — system-priority number
— lacp-mux-control keyword
— lacp-xmit-interval keyword
— lacp-xmit-stdby boolean
— link-map-profile number 
  — apply-groups reference
   — apply-groups-exclude reference
   — description string
   — failure-mode keyword
   — link reference 
     — apply-groups reference
     — apply-groups-exclude reference
      — port-type keyword
— mac-address string
— max-ports number
— mode keyword
— monitor-oper-group reference
— per-link-hash
   — weighted
      — auto-rebalance boolean
     — sap-hash-mode keyword
```
- **[subscriber-hash-mode](#page-1971-0)** *keyword*
- **[port](#page-1971-1)** *reference* 
	- **apply-groups** *reference*
	- **apply-groups-exclude** *reference*
	- **[hash-weight](#page-1971-2)** *(number | keyword)*

#### configure lag port priority

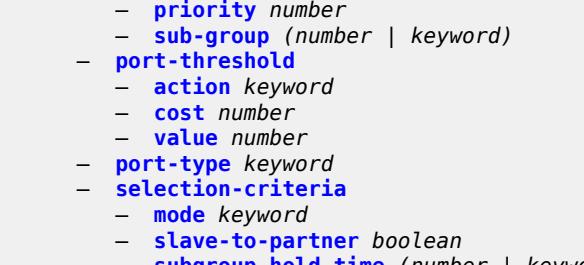

 — **[subgroup-hold-time](#page-1975-0)** *(number | keyword)* — **[standby-signaling](#page-1975-1)** *keyword*

## **3.22.1 lag command descriptions**

# <span id="page-1938-0"></span>**lag** [[lag-name\]](#page-1938-3) *string*

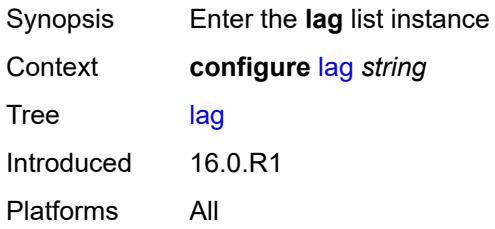

# <span id="page-1938-3"></span>[**lag-name**] *string*

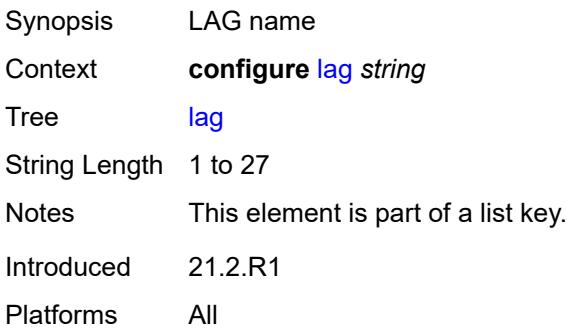

### <span id="page-1938-1"></span>**access**

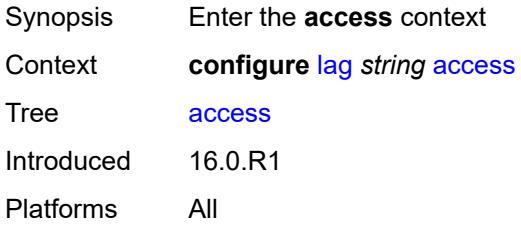

# <span id="page-1938-2"></span>**adapt-qos**

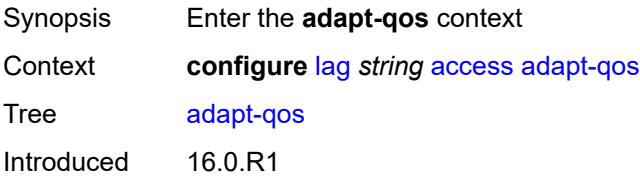

Platforms All

### <span id="page-1939-0"></span>**include-egr-hash-cfg** *boolean*

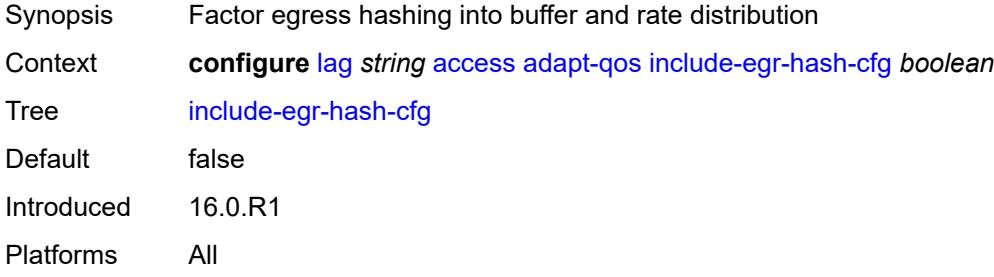

# <span id="page-1939-1"></span>**mode** *keyword*

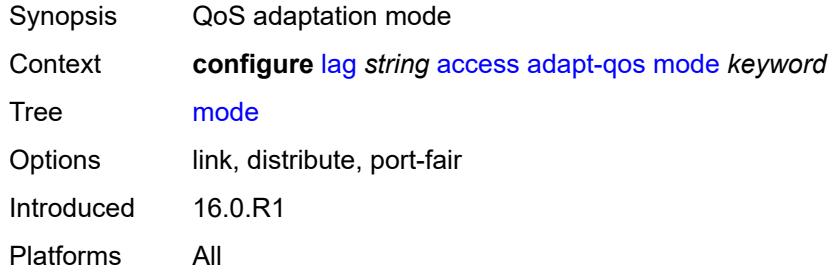

### <span id="page-1939-2"></span>**bandwidth** *number*

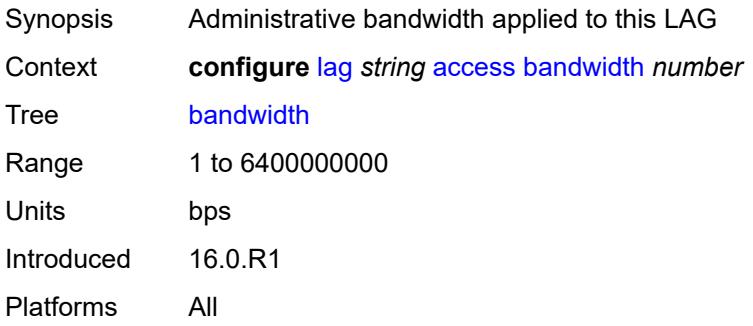

## <span id="page-1939-3"></span>**booking-factor** *number*

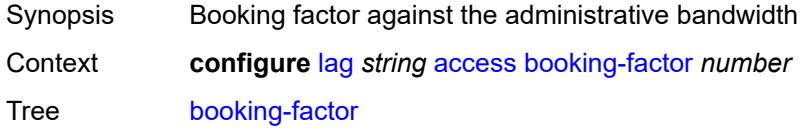

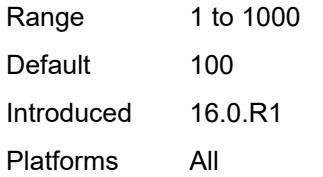

## <span id="page-1940-0"></span>**per-fp-egr-queuing** *boolean*

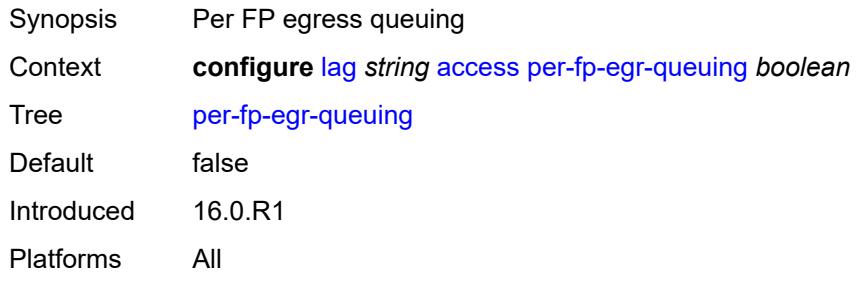

# <span id="page-1940-1"></span>**per-fp-ing-queuing** *boolean*

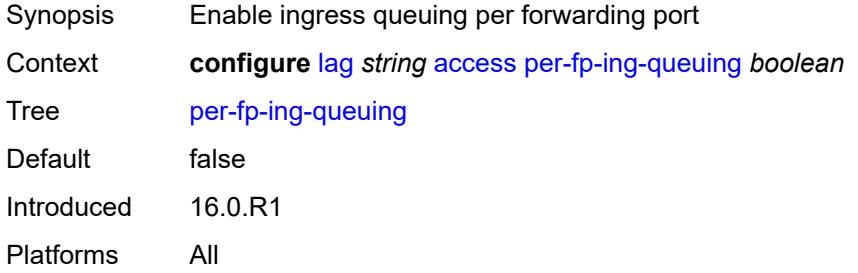

### <span id="page-1940-2"></span>**per-fp-sap-instance** *boolean*

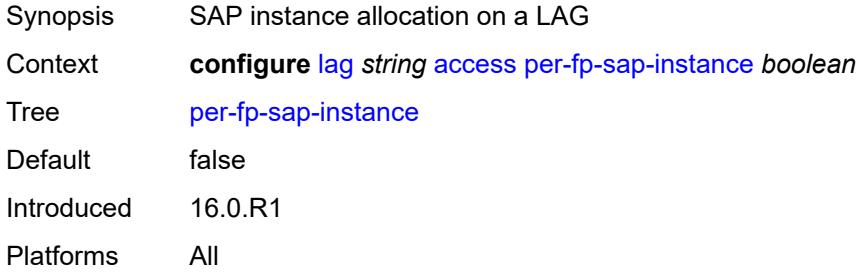

# <span id="page-1940-3"></span>**adaptive-load-balancing**

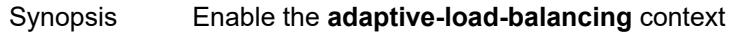

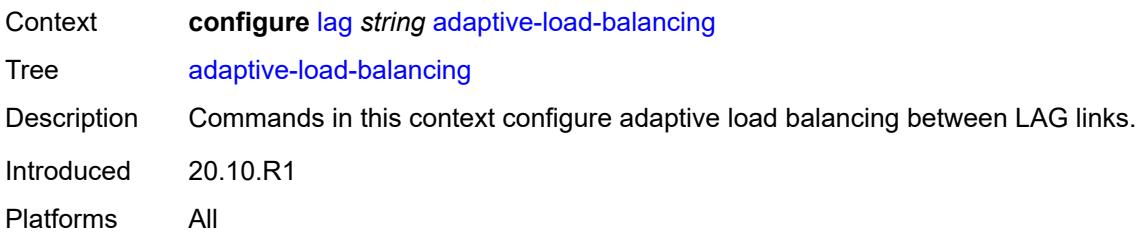

## <span id="page-1941-0"></span>**bandwidth-threshold** *number*

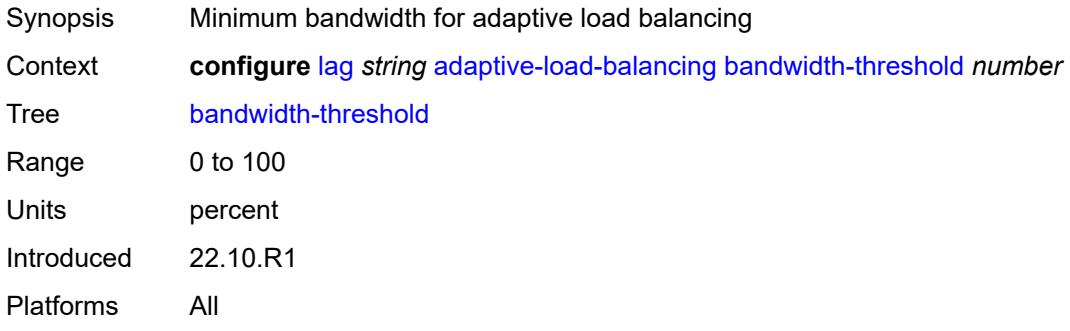

### <span id="page-1941-1"></span>**interval** *number*

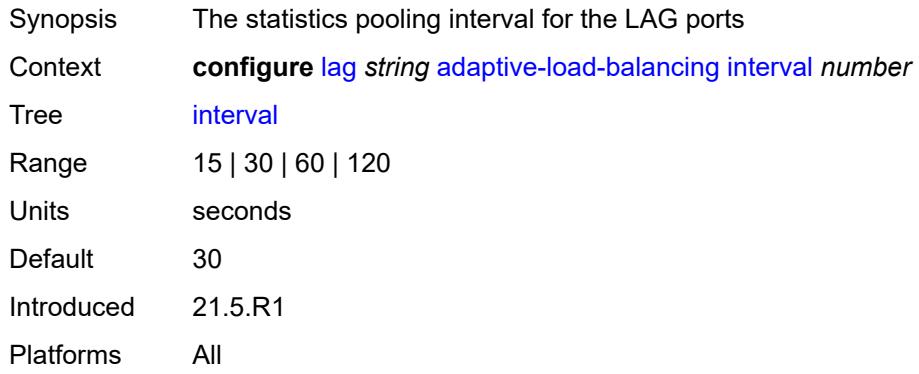

### <span id="page-1941-2"></span>**tolerance** *number*

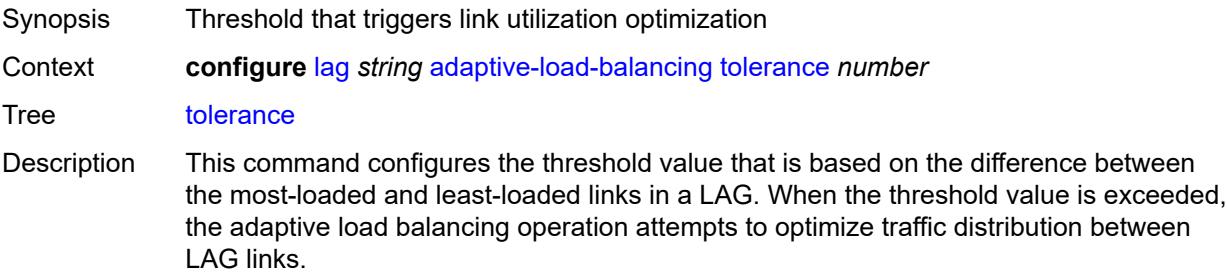

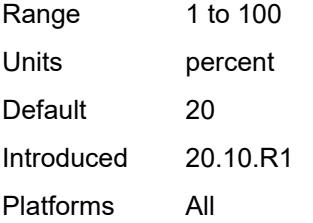

### <span id="page-1942-0"></span>**admin-state** *keyword*

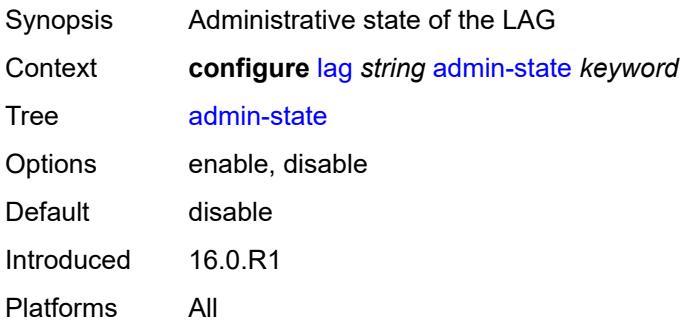

### <span id="page-1942-1"></span>**bfd-liveness**

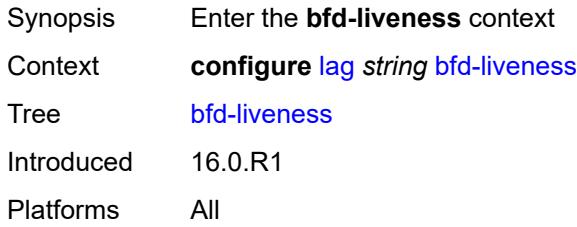

## <span id="page-1942-2"></span>**ipv4**

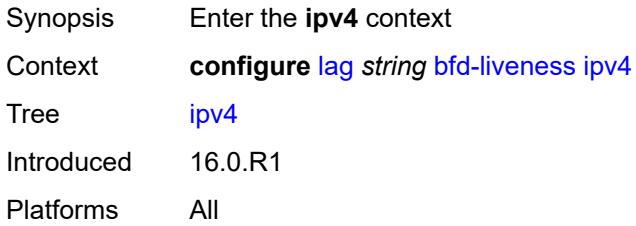

# <span id="page-1942-3"></span>**admin-state** *keyword*

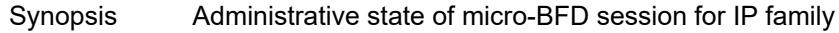

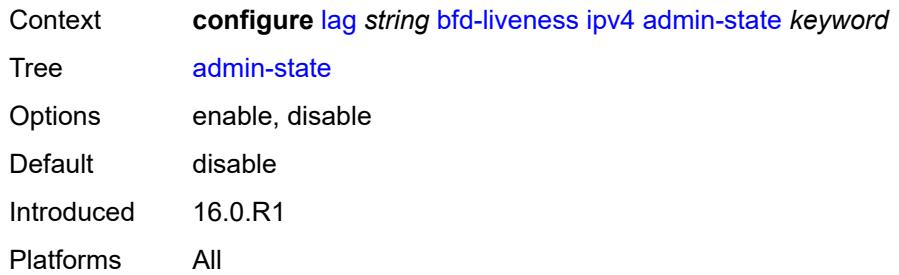

# <span id="page-1943-0"></span>**bfd-on-distributing-only** *boolean*

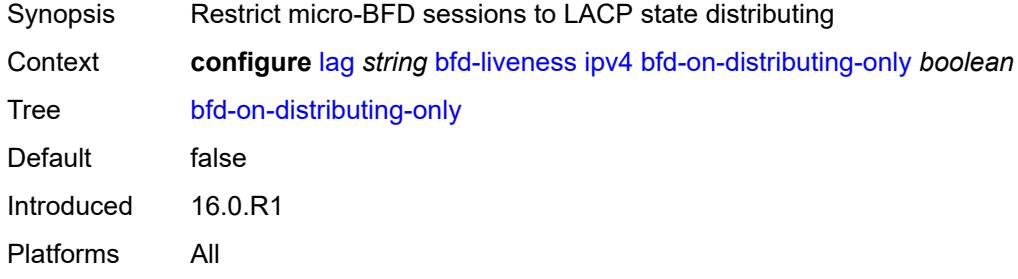

## <span id="page-1943-1"></span>**local-ip-address** *string*

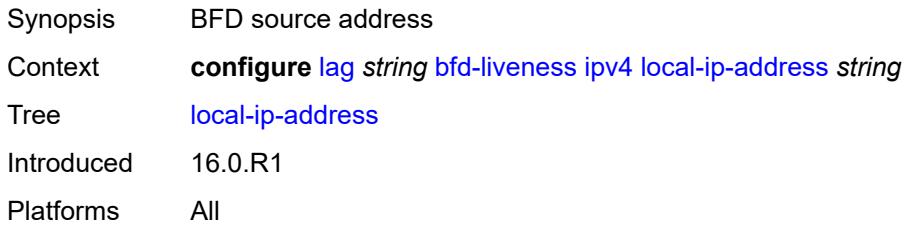

## <span id="page-1943-2"></span>**max-admin-down-time** *(number | keyword)*

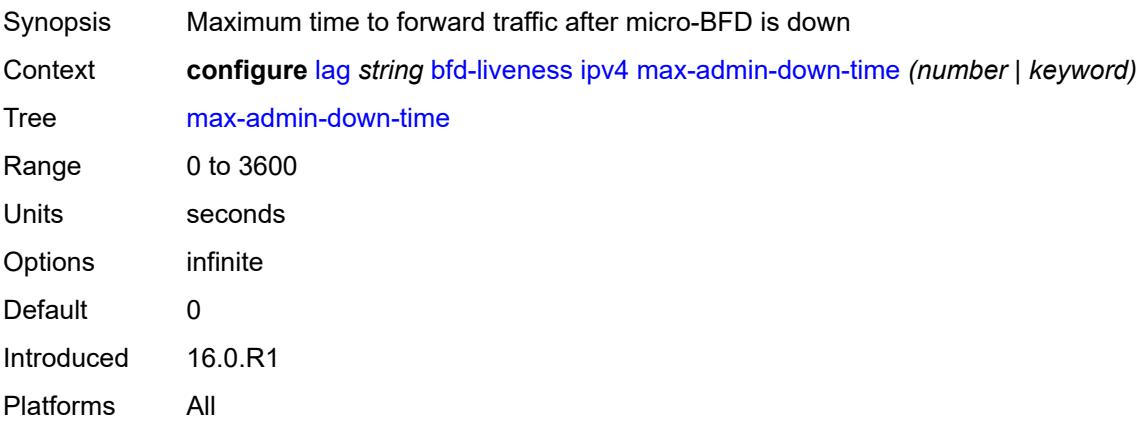
## <span id="page-1944-0"></span>**max-setup-time** *(number | keyword)*

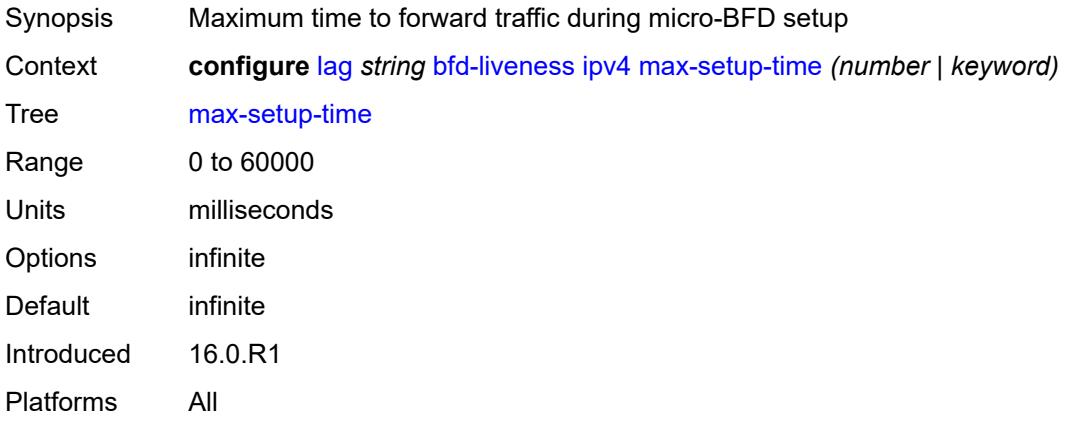

## <span id="page-1944-1"></span>**multiplier** *number*

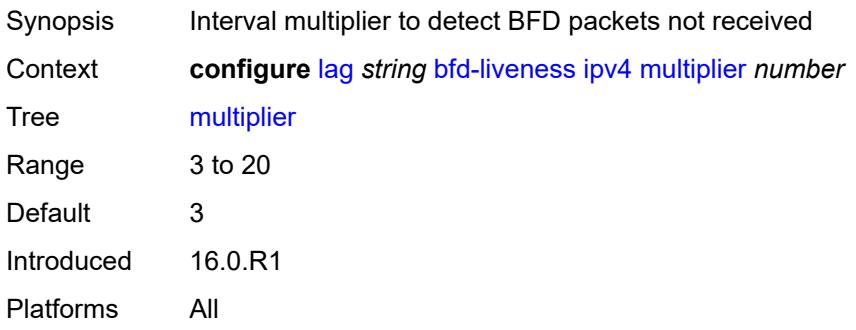

## <span id="page-1944-2"></span>**receive-interval** *number*

<span id="page-1944-3"></span>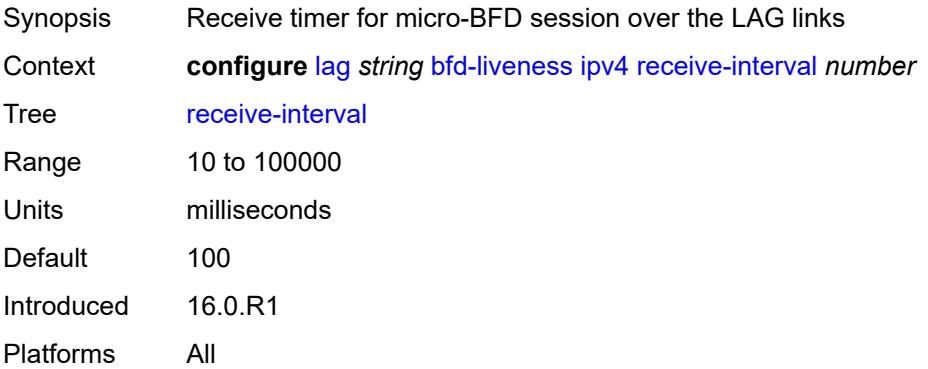

## **remote-ip-address** *string*

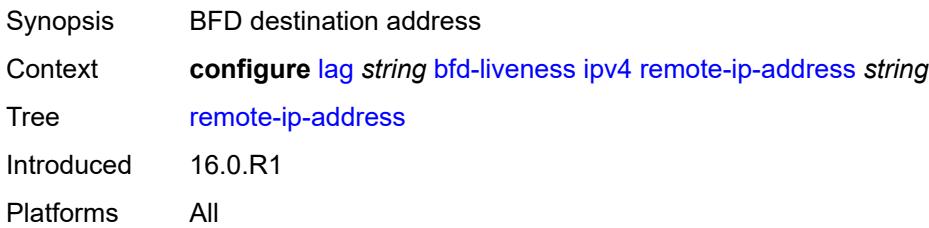

### <span id="page-1945-0"></span>**transmit-interval** *number*

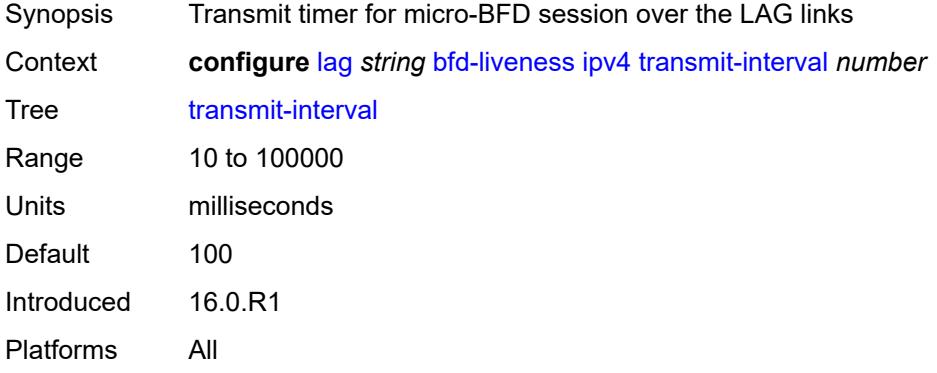

## <span id="page-1945-1"></span>**ipv6**

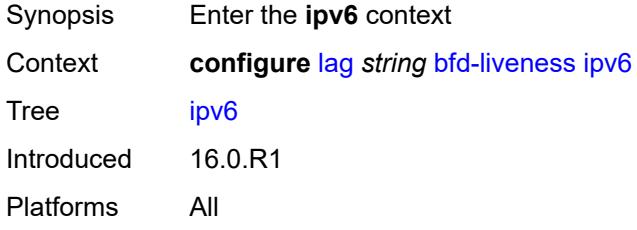

### <span id="page-1945-2"></span>**admin-state** *keyword*

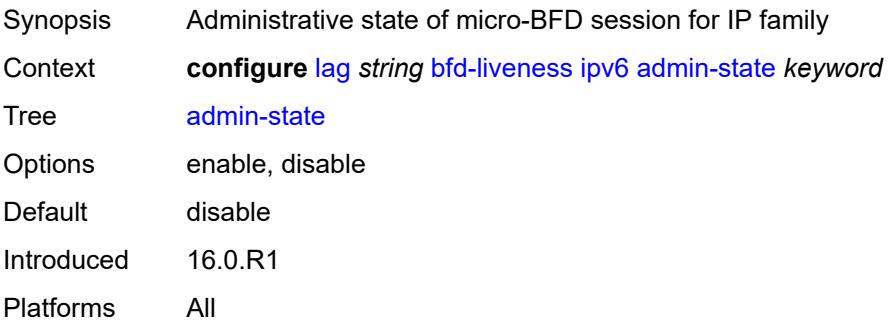

### <span id="page-1946-0"></span>**bfd-on-distributing-only** *boolean*

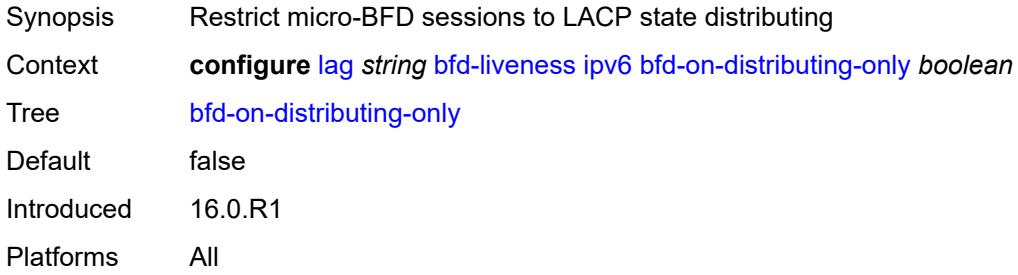

## <span id="page-1946-1"></span>**local-ip-address** *string*

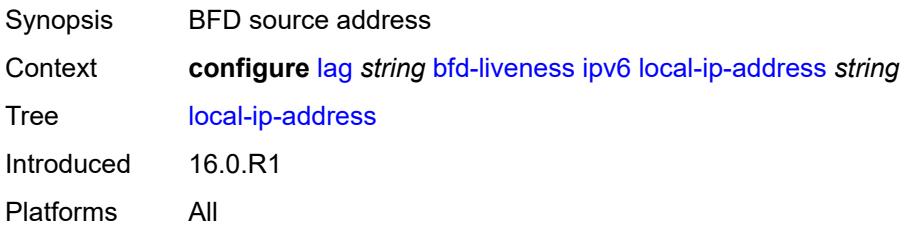

## <span id="page-1946-2"></span>**max-admin-down-time** *(number | keyword)*

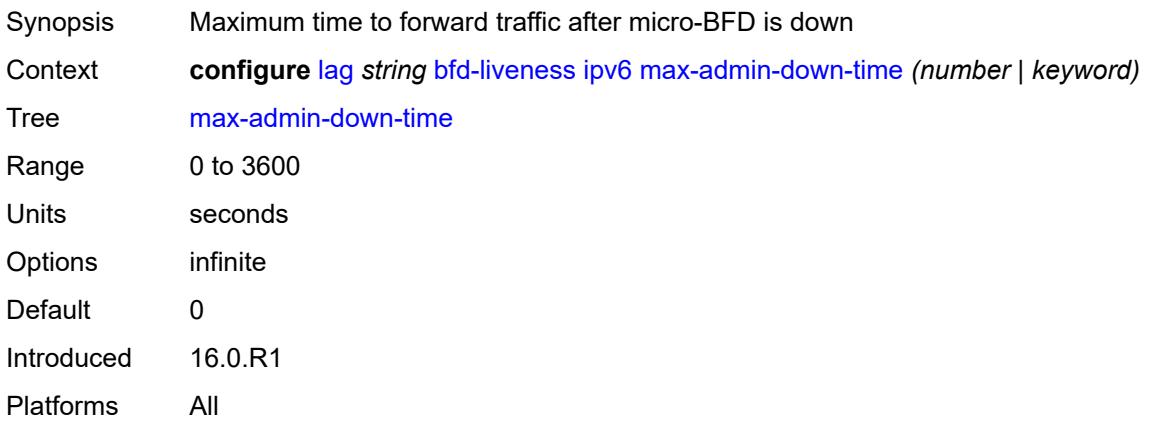

## <span id="page-1946-3"></span>**max-setup-time** *(number | keyword)*

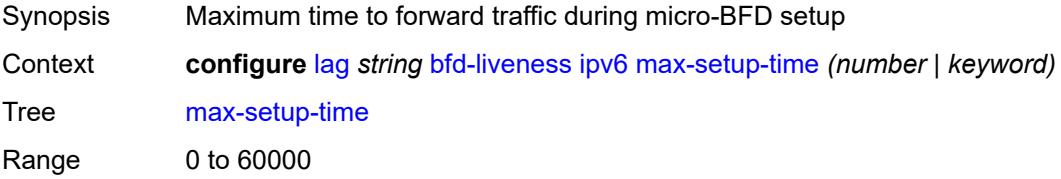

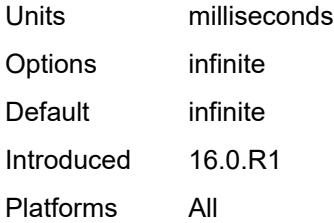

## <span id="page-1947-0"></span>**multiplier** *number*

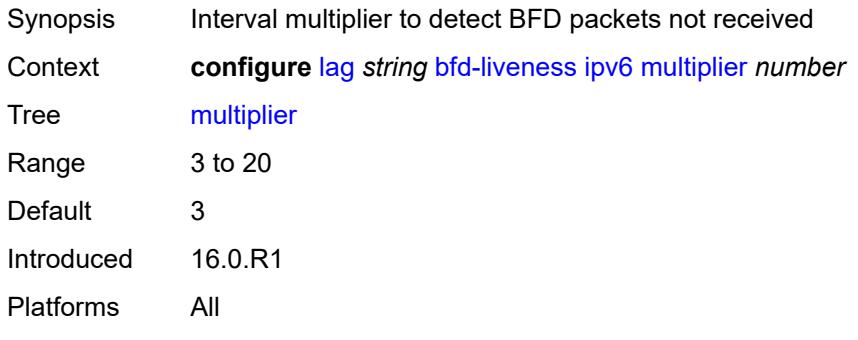

### <span id="page-1947-1"></span>**receive-interval** *number*

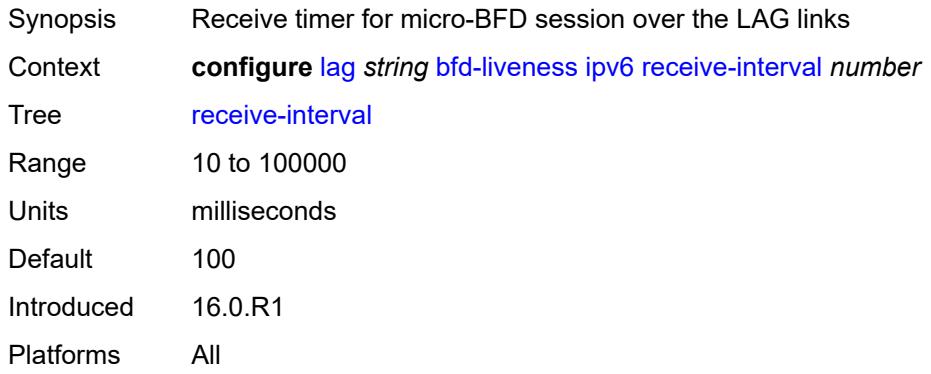

### <span id="page-1947-2"></span>**remote-ip-address** *string*

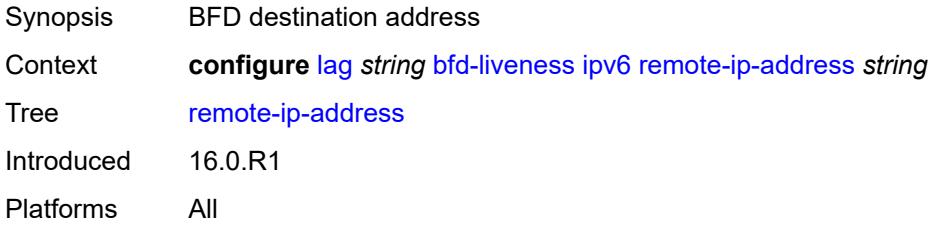

### <span id="page-1948-0"></span>**transmit-interval** *number*

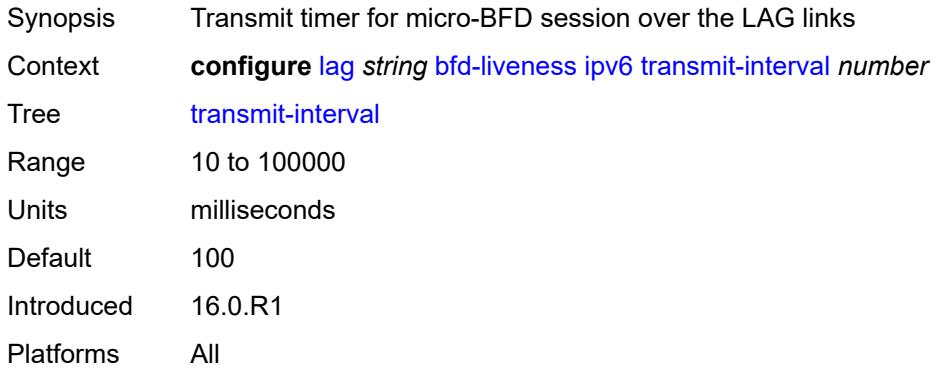

## <span id="page-1948-1"></span>**soft-reset-extension** *boolean*

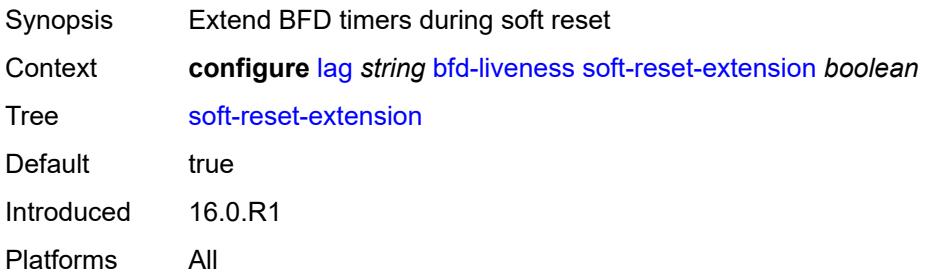

## <span id="page-1948-2"></span>**description** *string*

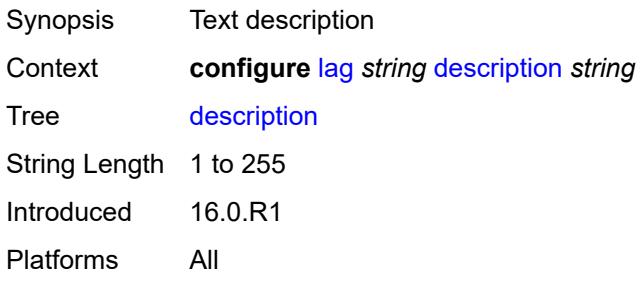

# <span id="page-1948-3"></span>**dynamic-cost** *boolean*

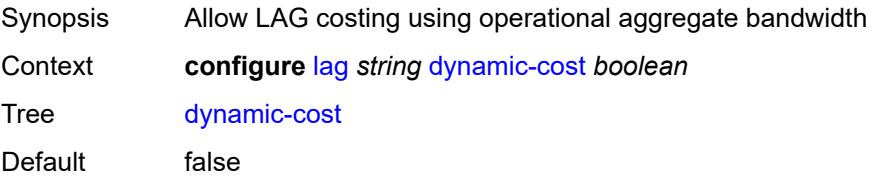

Introduced 16.0.R1 Platforms All

### <span id="page-1949-0"></span>**encap-type** *keyword*

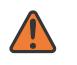

#### **WARNING:**

Modifying this element toggles the **admin-state** of the parent element automatically for the new value to take effect.

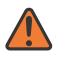

#### **WARNING:**

Modifying this element recreates the parent element automatically for the new value to take effect.

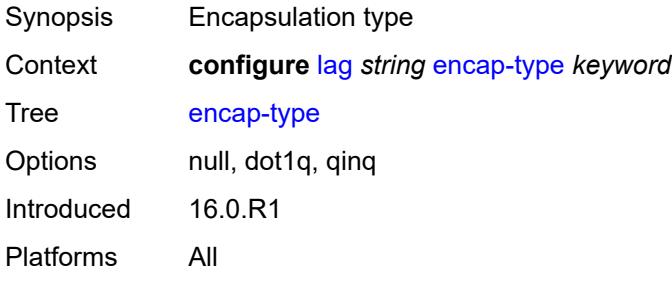

### <span id="page-1949-1"></span>**eth-cfm**

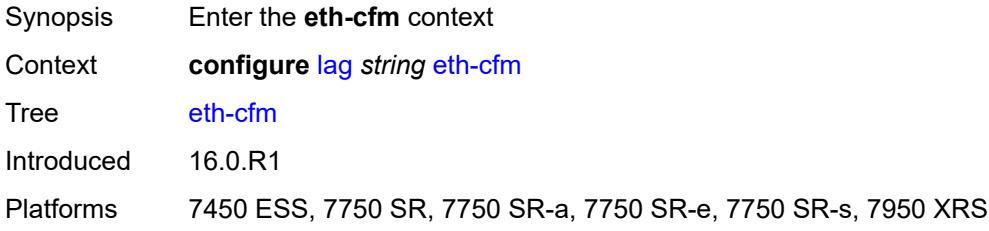

### <span id="page-1949-2"></span>**mep** [md-admin-name](#page-1950-0) *reference* [ma-admin-name](#page-1950-1) *reference* [mep-id](#page-1950-2) *number*

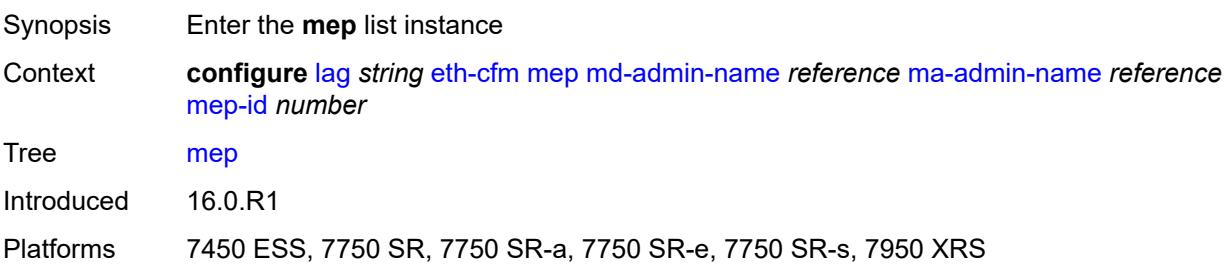

### <span id="page-1950-0"></span>**md-admin-name** *reference*

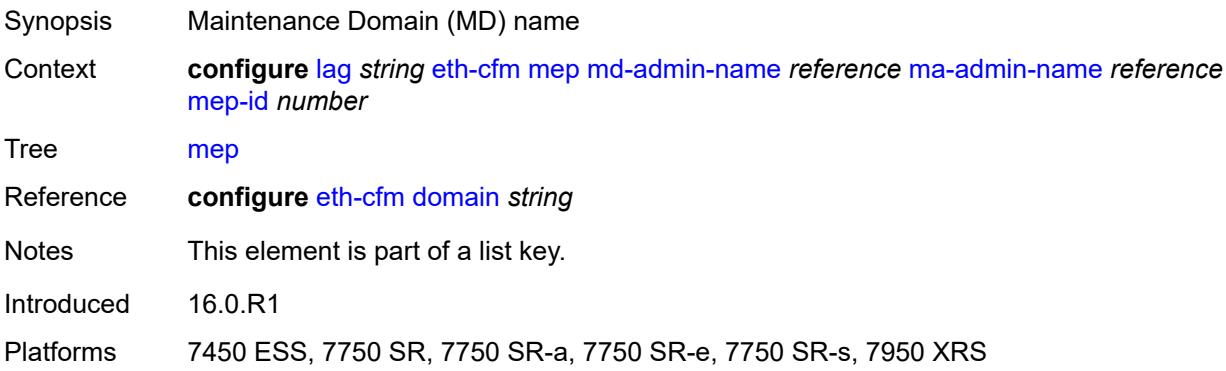

### <span id="page-1950-1"></span>**ma-admin-name** *reference*

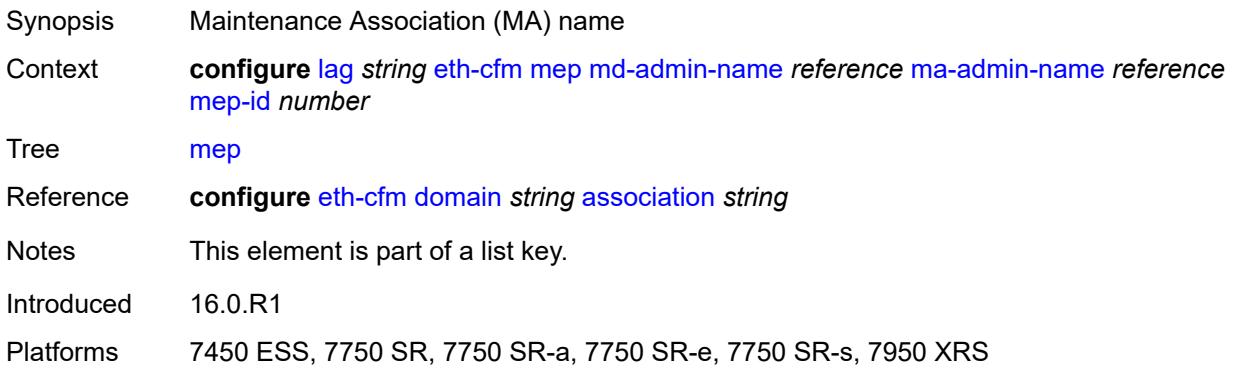

## <span id="page-1950-2"></span>**mep-id** *number*

<span id="page-1950-3"></span>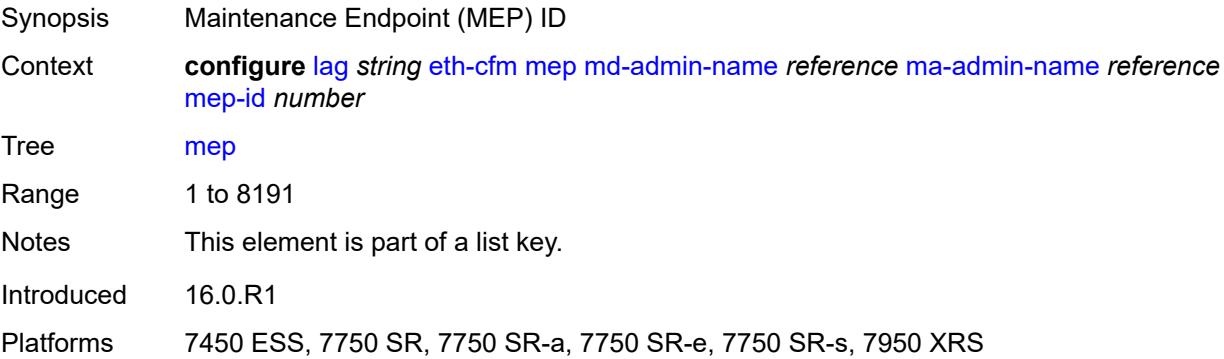

## **admin-state** *keyword*

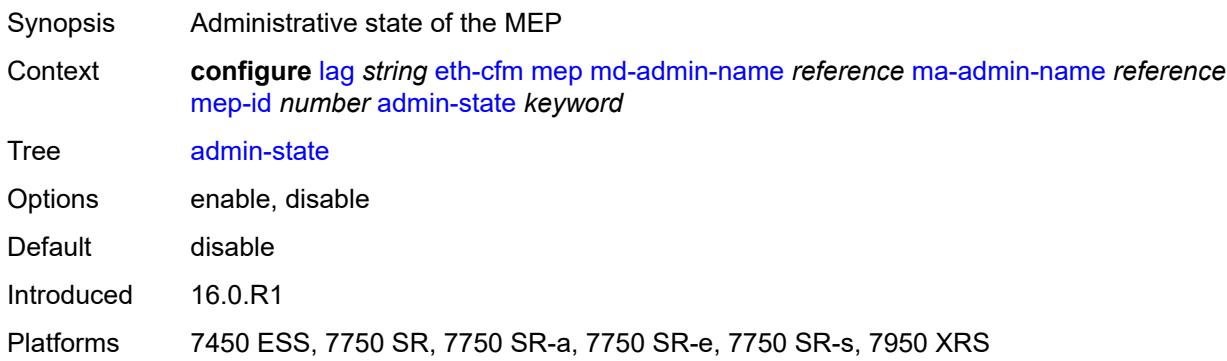

#### <span id="page-1951-0"></span>**ais**

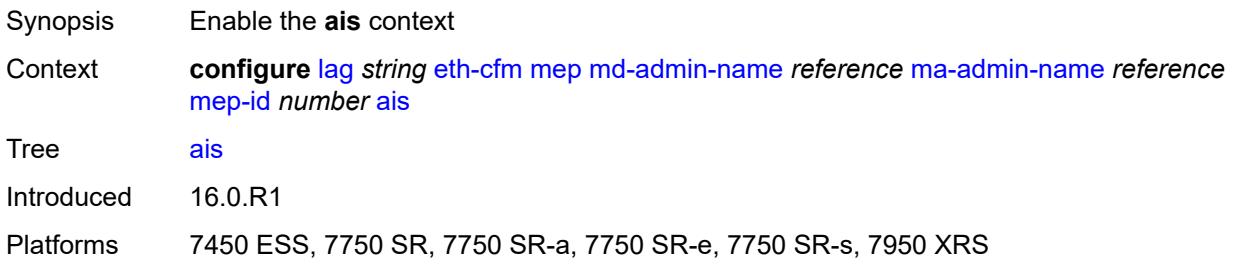

## <span id="page-1951-1"></span>**client-meg-level** *number*

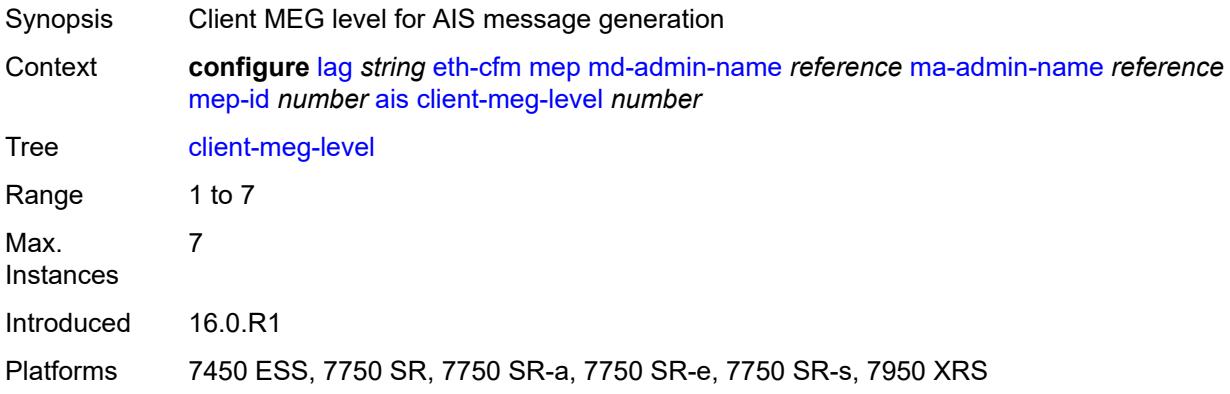

## <span id="page-1951-2"></span>**interface-support** *boolean*

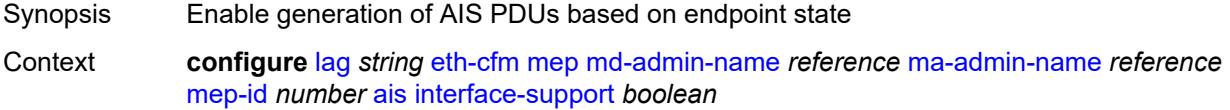

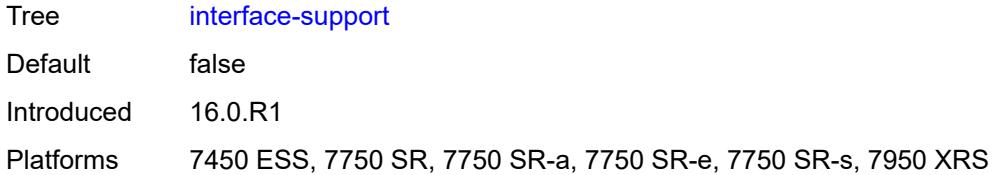

## <span id="page-1952-0"></span>**interval** *number*

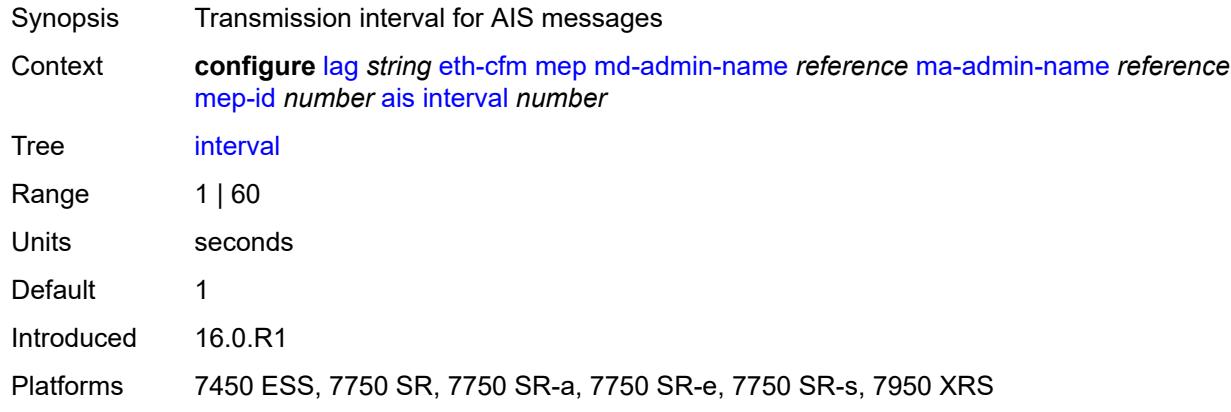

## <span id="page-1952-1"></span>**low-priority-defect** *keyword*

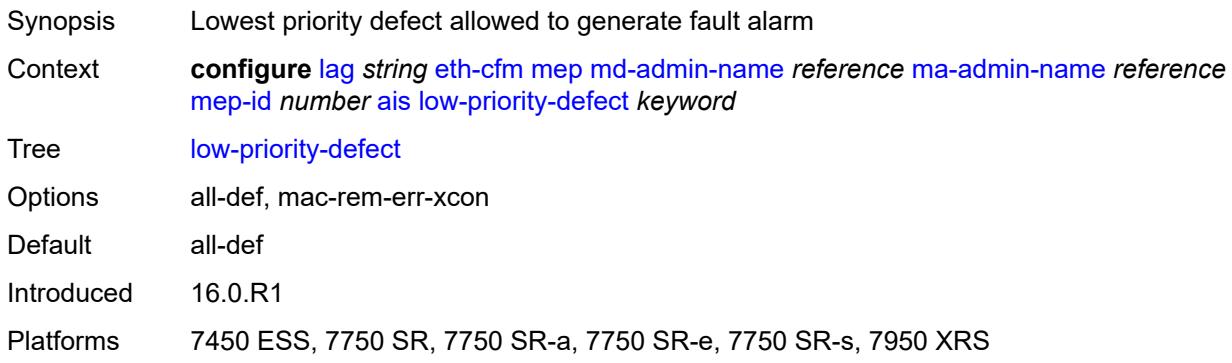

## <span id="page-1952-2"></span>**priority** *number*

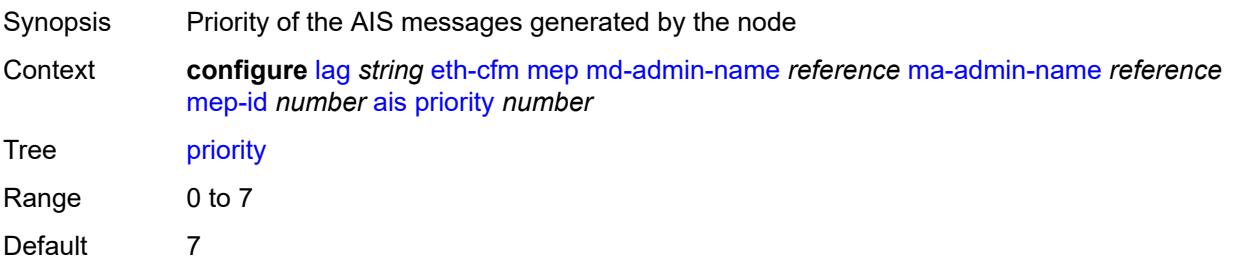

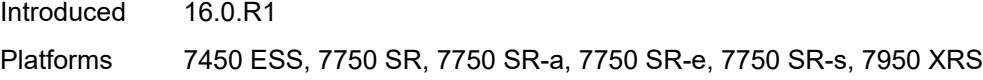

## <span id="page-1953-0"></span>**alarm-notification**

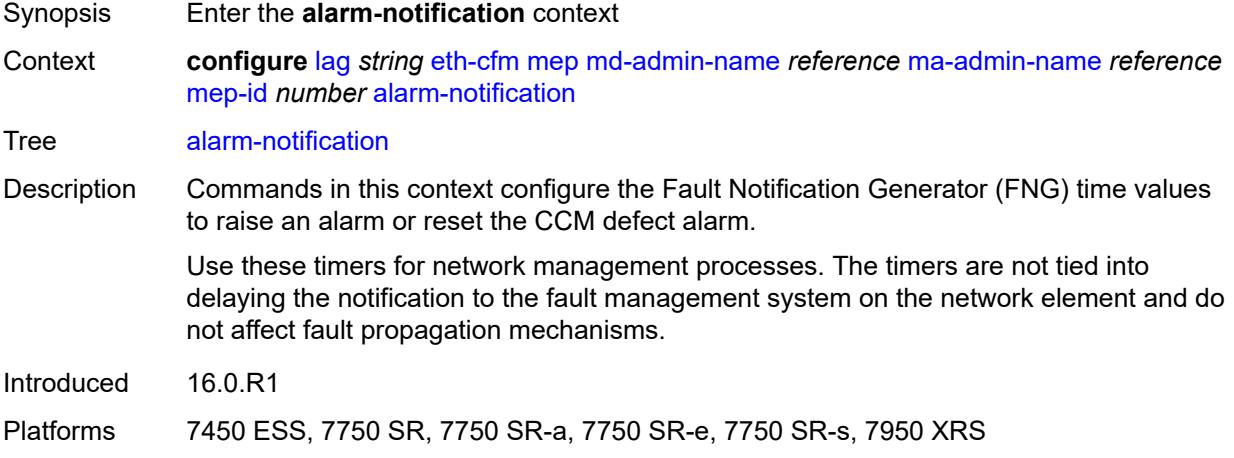

## <span id="page-1953-1"></span>**fng-alarm-time** *number*

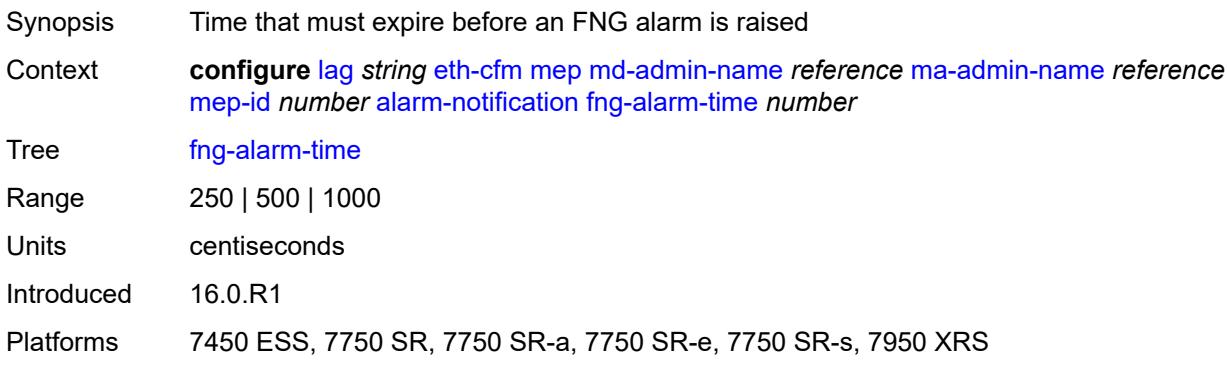

## <span id="page-1953-2"></span>**fng-reset-time** *number*

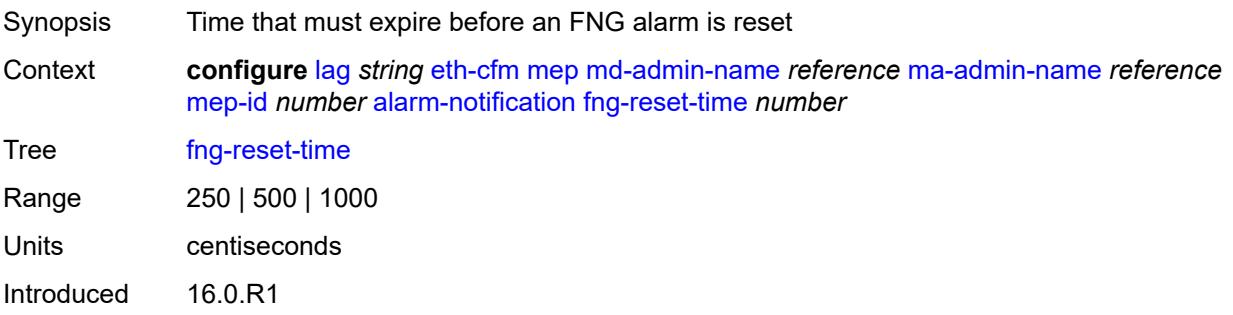

Platforms 7450 ESS, 7750 SR, 7750 SR-a, 7750 SR-e, 7750 SR-s, 7950 XRS

### <span id="page-1954-0"></span>**ccm** *boolean*

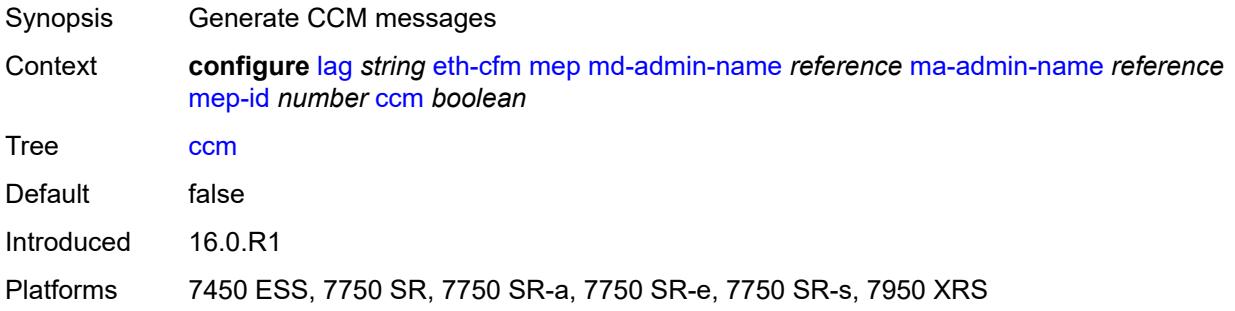

## <span id="page-1954-1"></span>**ccm-ltm-priority** *number*

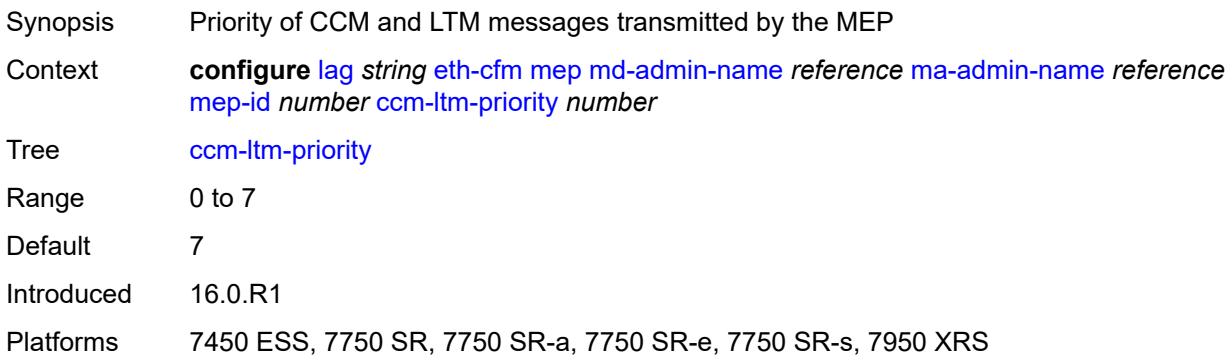

## <span id="page-1954-2"></span>**ccm-padding-size** *number*

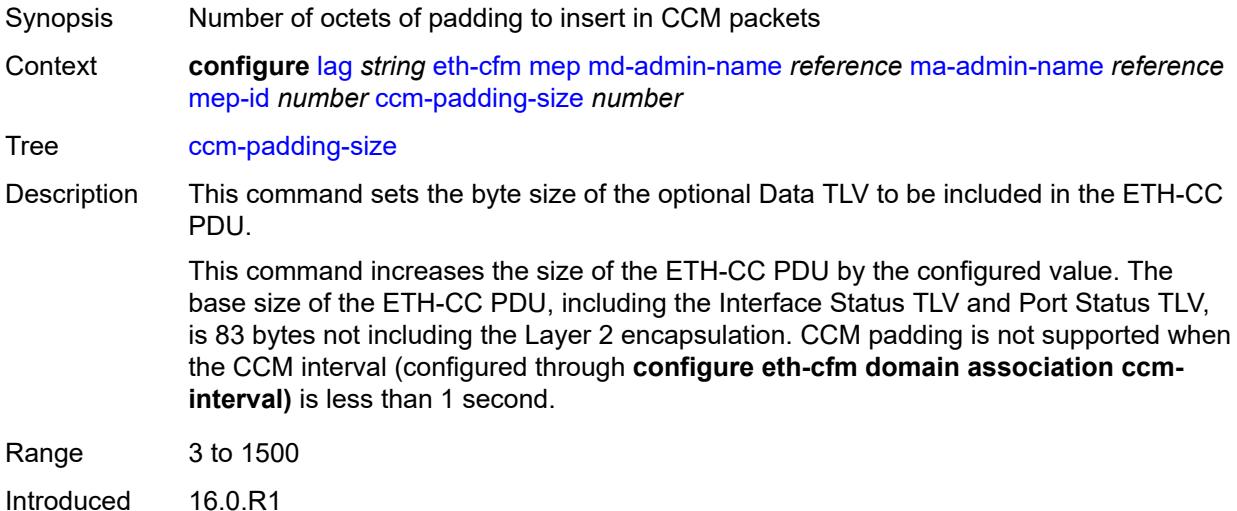

Platforms 7450 ESS, 7750 SR, 7750 SR-a, 7750 SR-e, 7750 SR-s, 7950 XRS

### <span id="page-1955-0"></span>**ccm-tlv-ignore** *keyword*

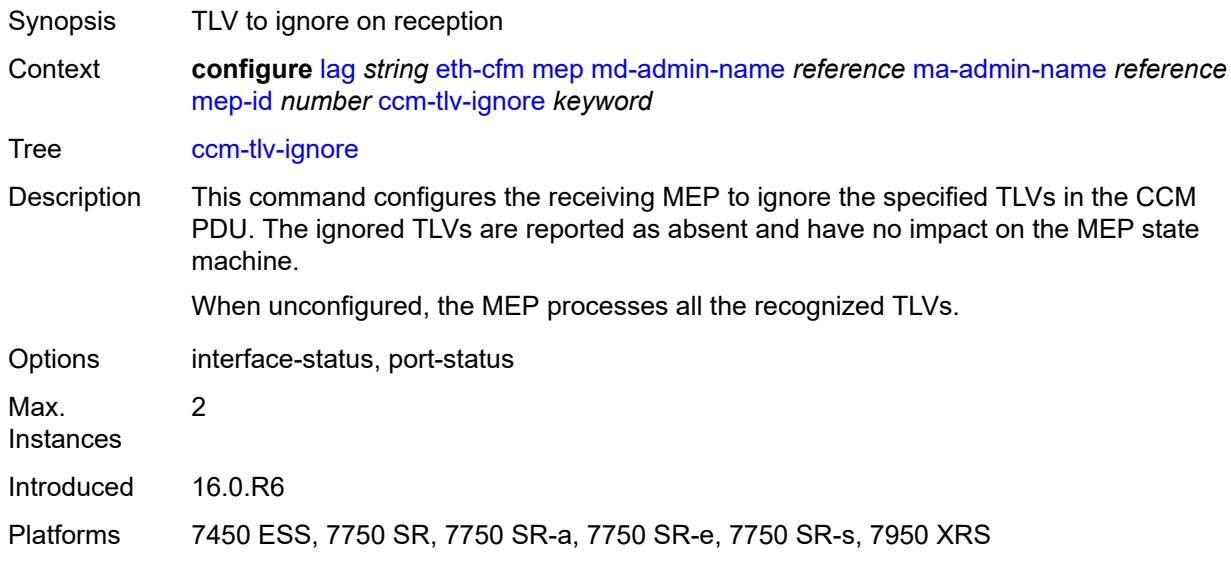

### <span id="page-1955-1"></span>**collect-lmm-stats** *boolean*

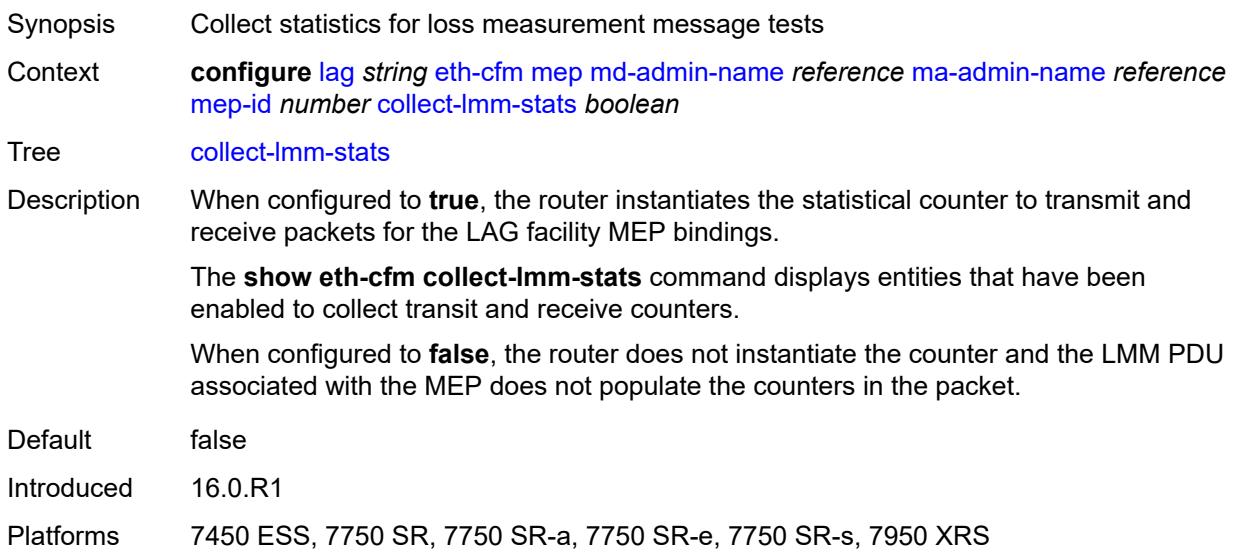

## <span id="page-1955-2"></span>**csf**

Synopsis Enable the **csf** context

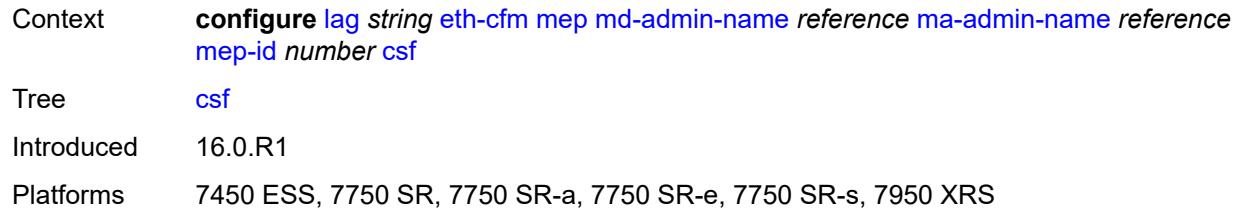

## <span id="page-1956-0"></span>**multiplier** *decimal-number*

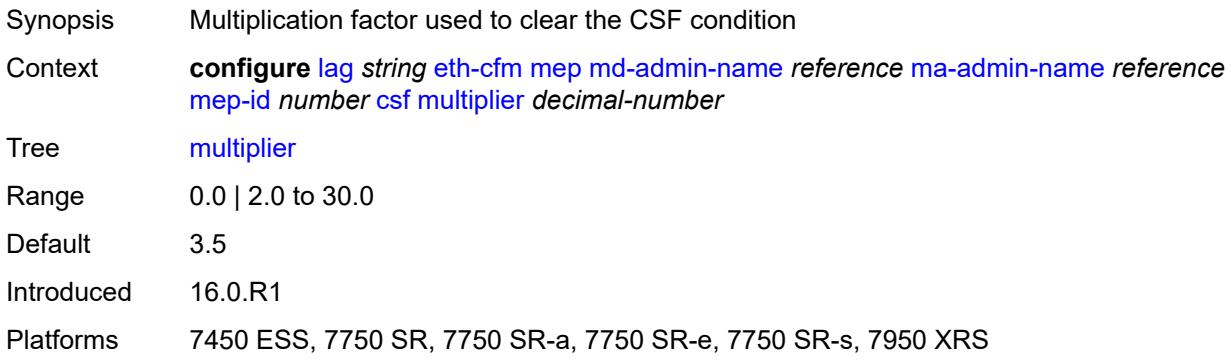

# <span id="page-1956-1"></span>**description** *string*

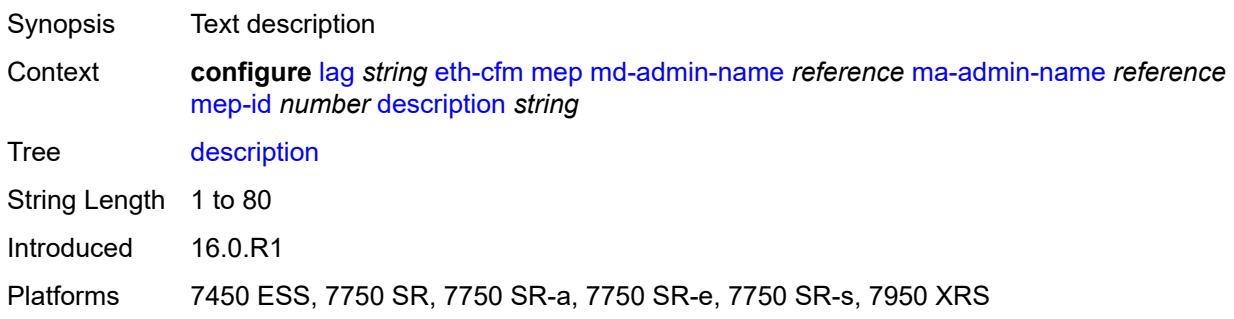

### <span id="page-1956-2"></span>**eth-test**

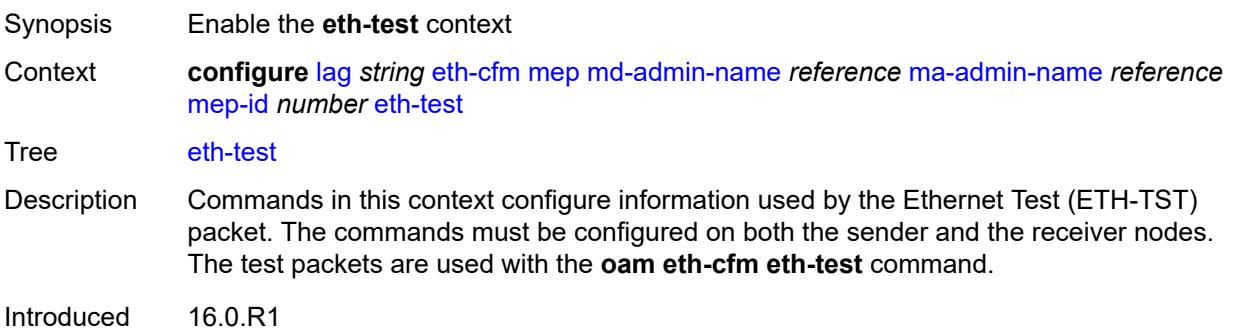

Platforms 7450 ESS, 7750 SR, 7750 SR-a, 7750 SR-e, 7750 SR-s, 7950 XRS

### <span id="page-1957-0"></span>**bit-error-threshold** *number*

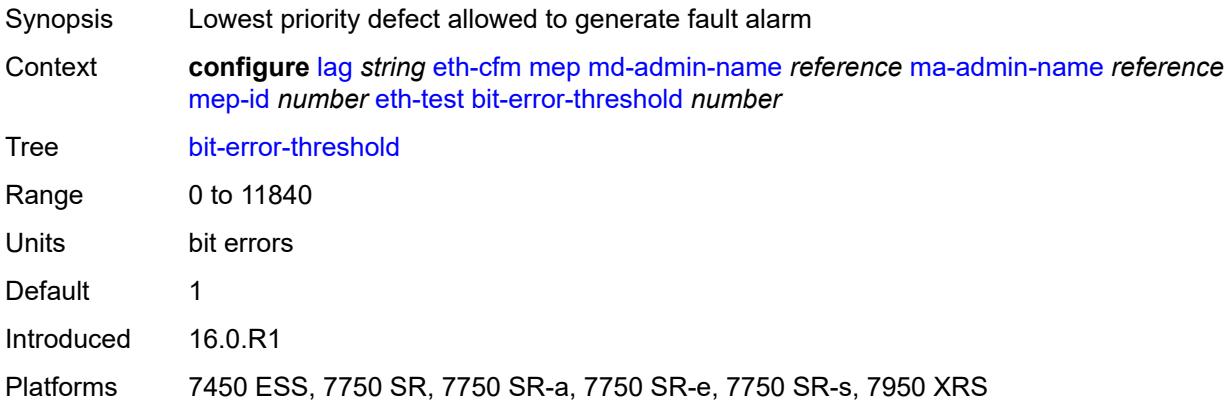

## <span id="page-1957-1"></span>**test-pattern**

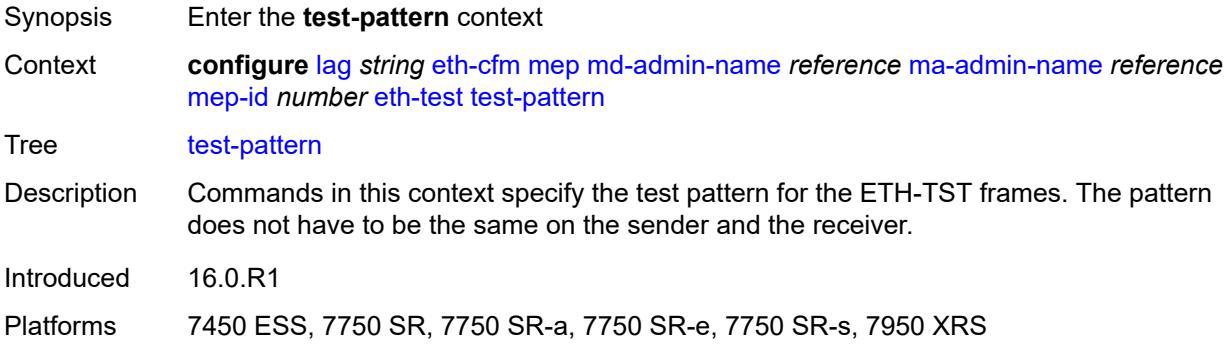

### <span id="page-1957-2"></span>**crc-tlv** *boolean*

<span id="page-1957-3"></span>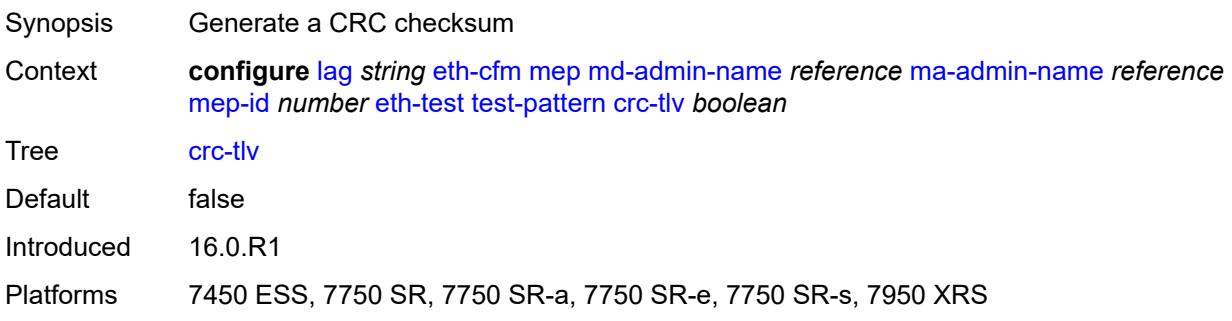

## **pattern** *keyword*

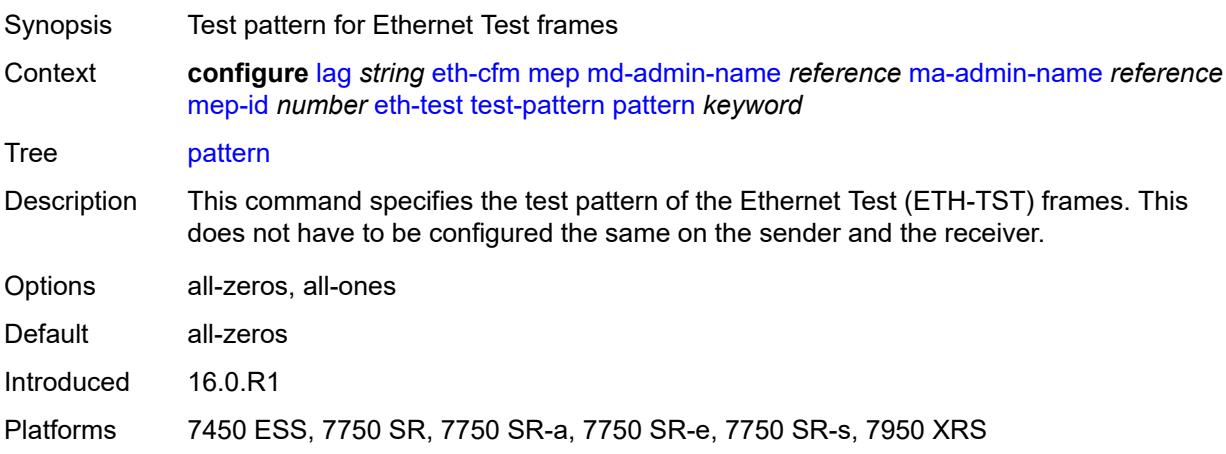

## <span id="page-1958-0"></span>**facility-fault** *boolean*

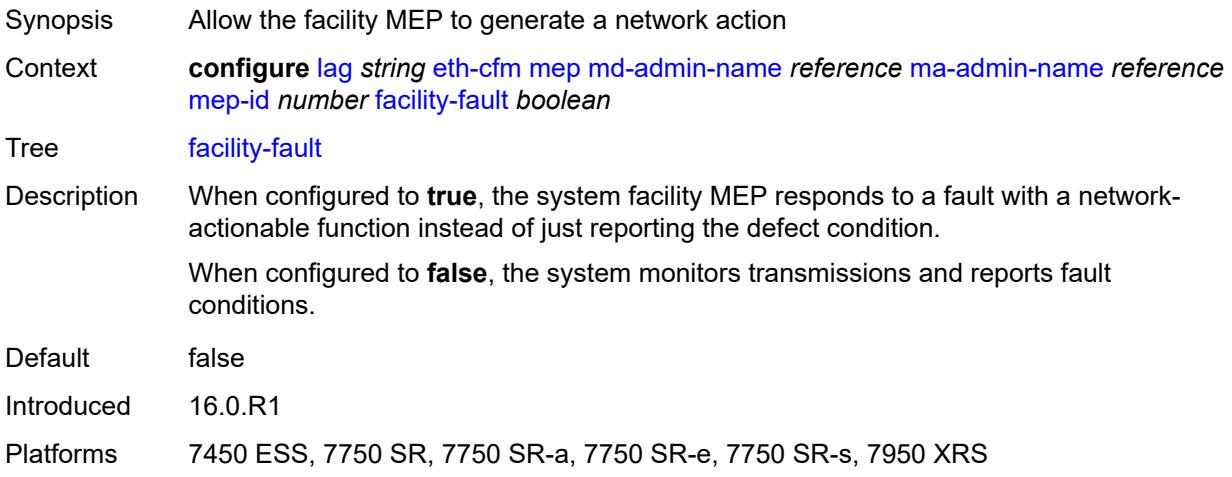

## <span id="page-1958-1"></span>**grace**

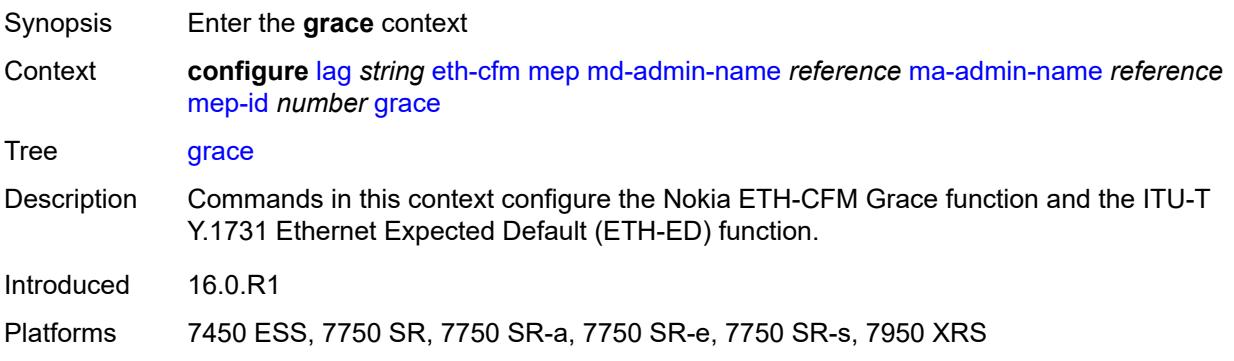

### <span id="page-1959-0"></span>**eth-ed**

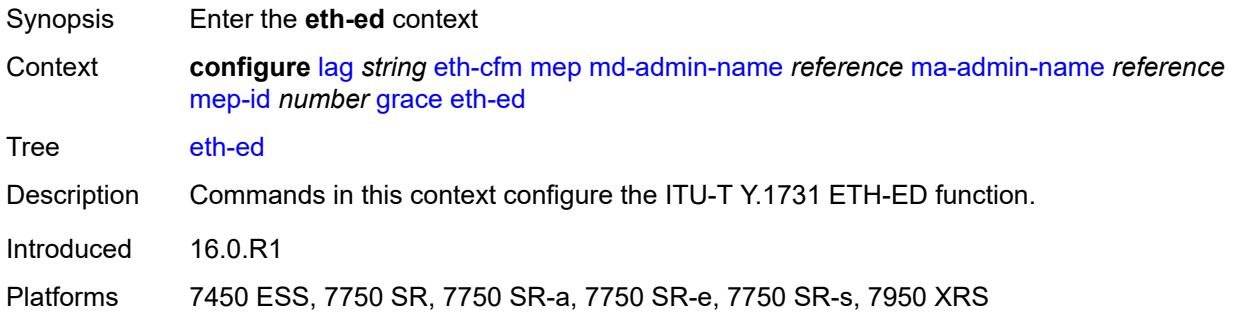

## <span id="page-1959-1"></span>**max-rx-defect-window** *number*

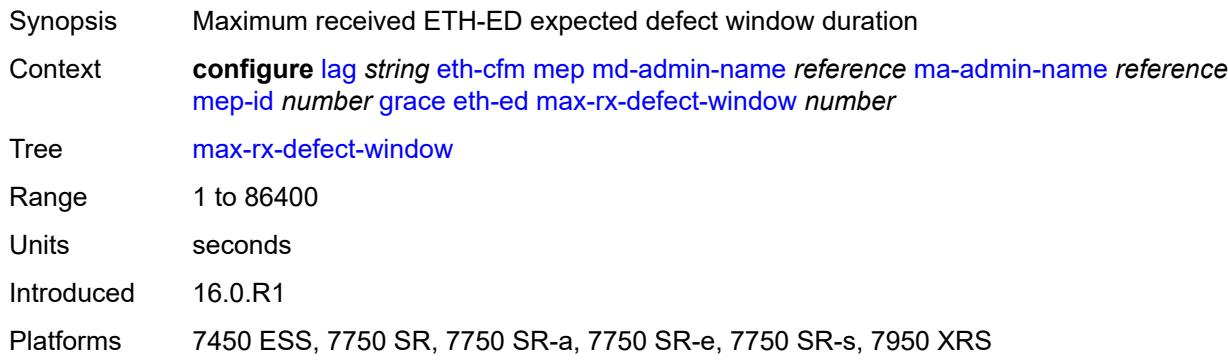

## <span id="page-1959-2"></span>**priority** *number*

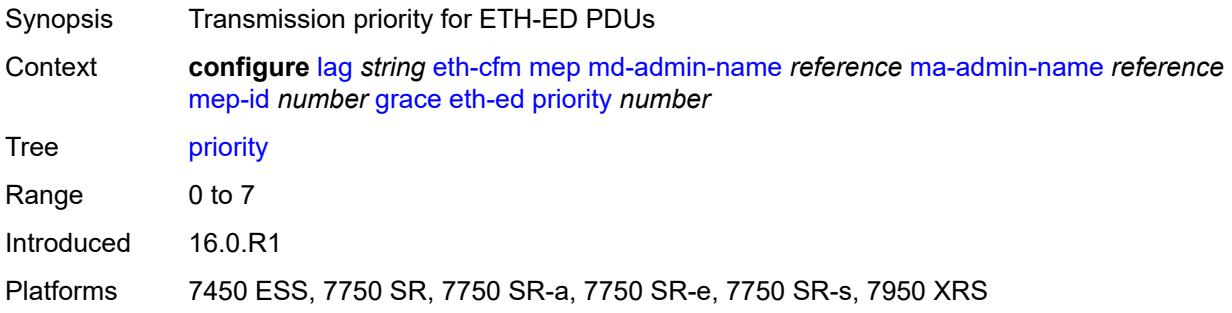

### <span id="page-1959-3"></span>**rx-eth-ed** *boolean*

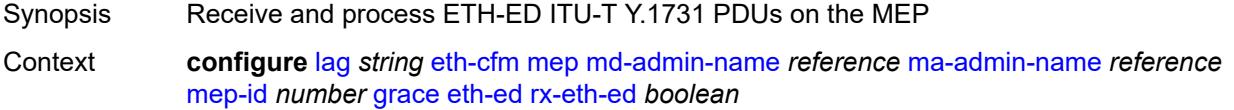

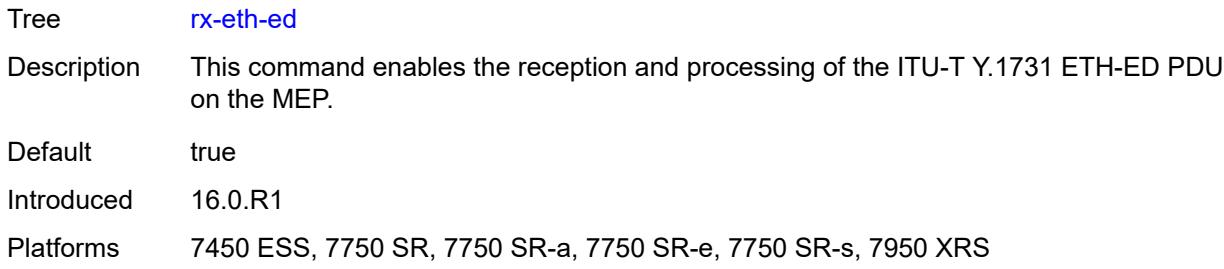

#### <span id="page-1960-0"></span>**tx-eth-ed** *boolean*

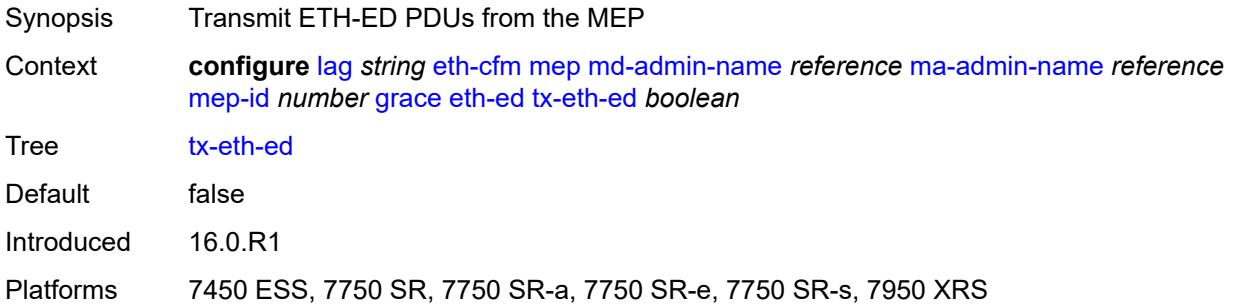

## <span id="page-1960-1"></span>**eth-vsm-grace**

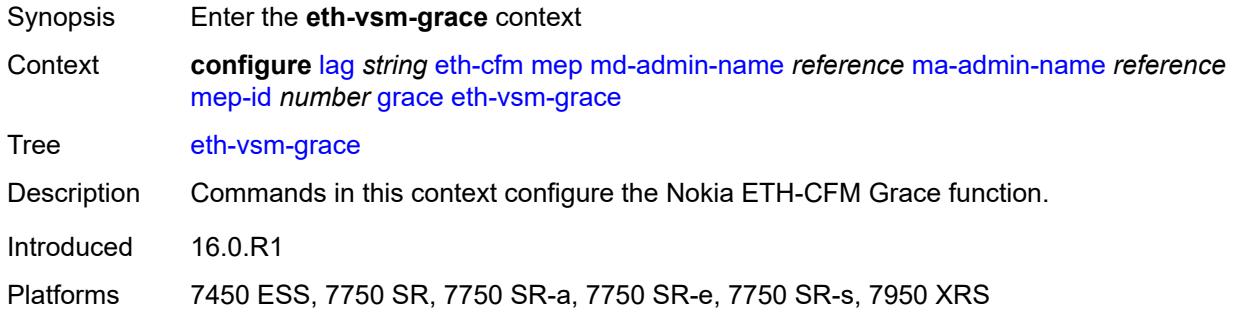

## <span id="page-1960-2"></span>**rx-eth-vsm-grace** *boolean*

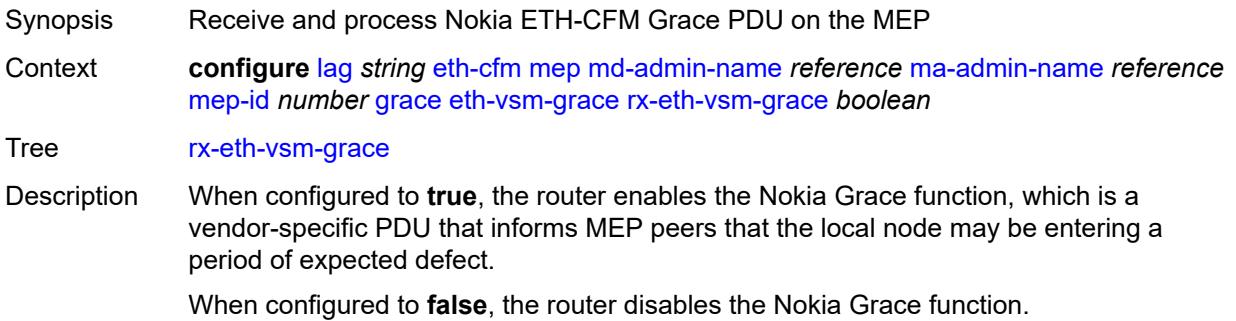

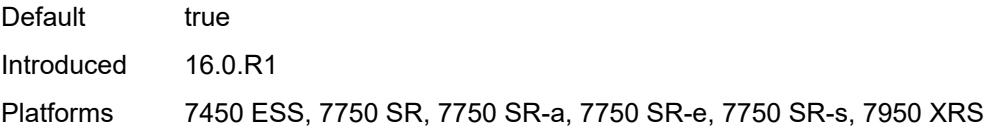

## <span id="page-1961-0"></span>**tx-eth-vsm-grace** *boolean*

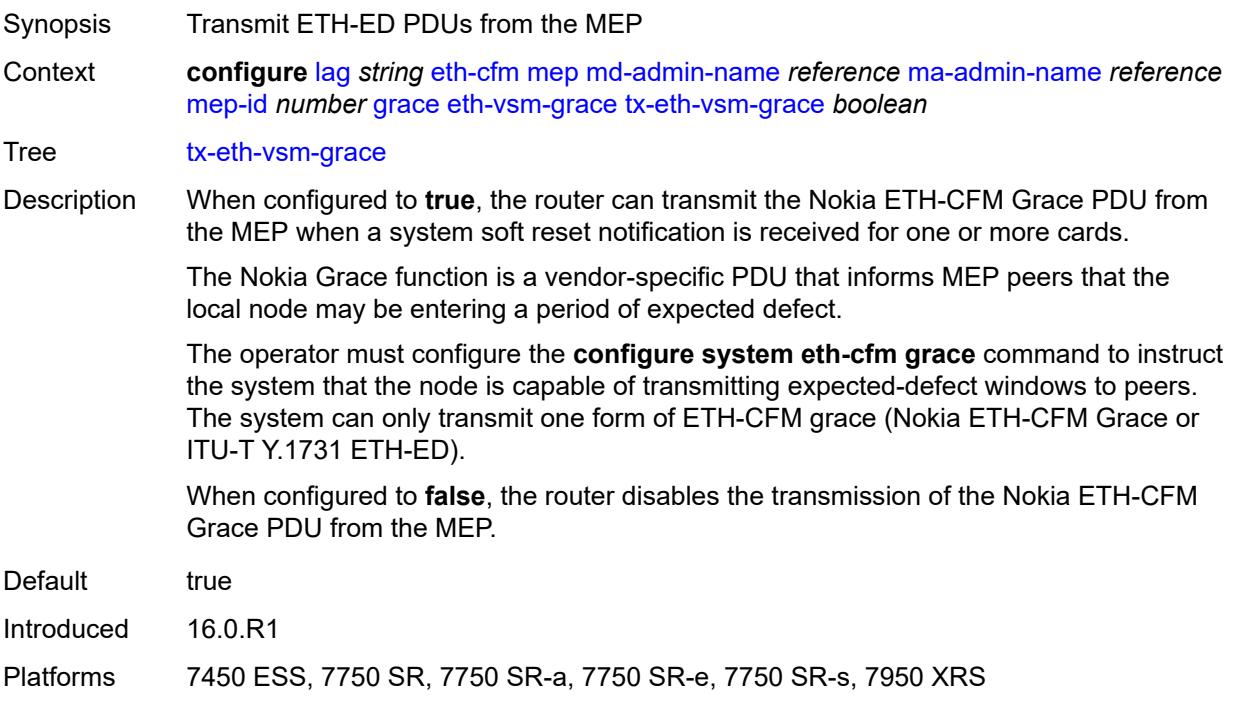

## <span id="page-1961-1"></span>**low-priority-defect** *keyword*

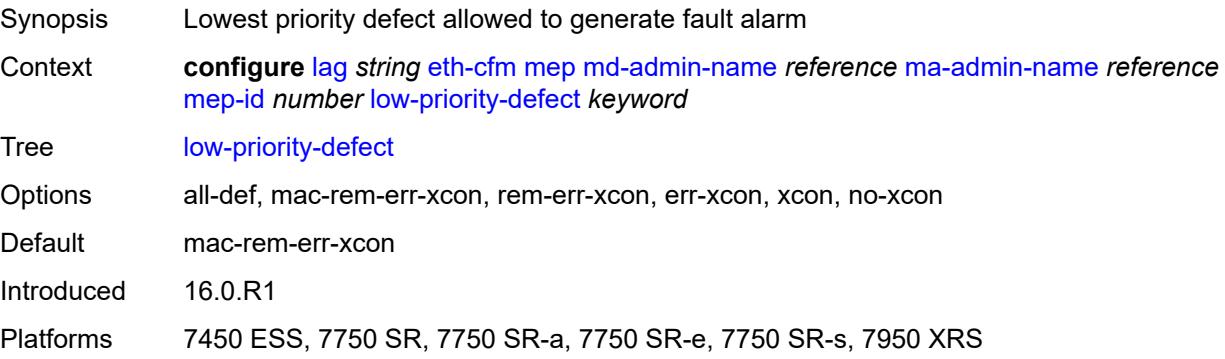

## <span id="page-1961-2"></span>**mac-address** *string*

Synopsis MAC address of the MEP

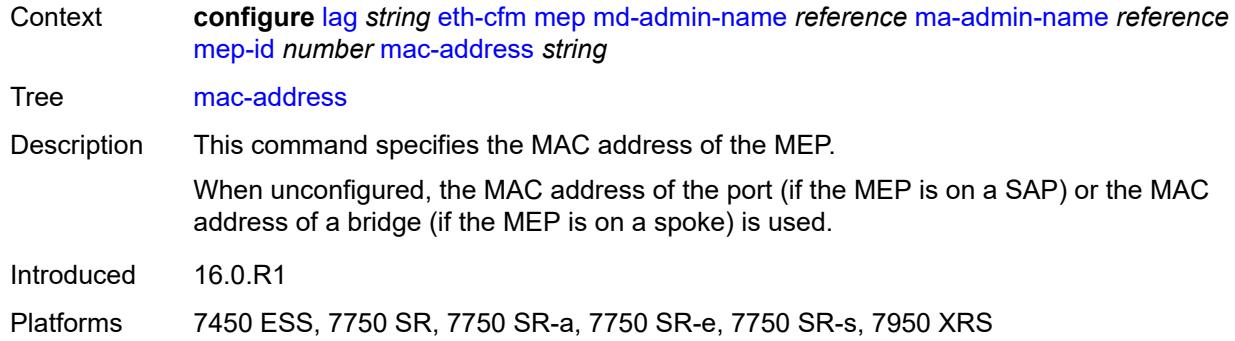

## <span id="page-1962-0"></span>**one-way-delay-threshold** *number*

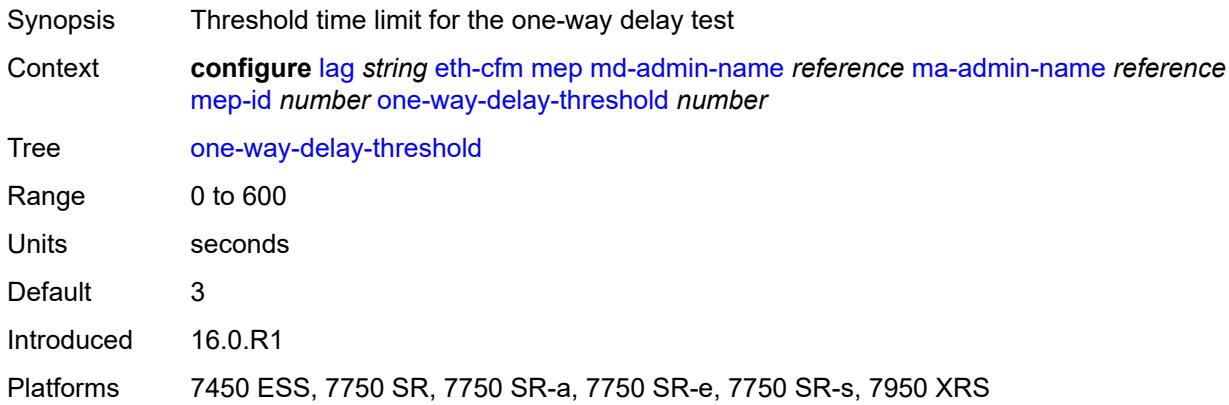

### <span id="page-1962-1"></span>**vlan** *(number | keyword)*

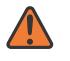

#### **WARNING:**

Modifying this element recreates the parent element automatically for the new value to take effect.

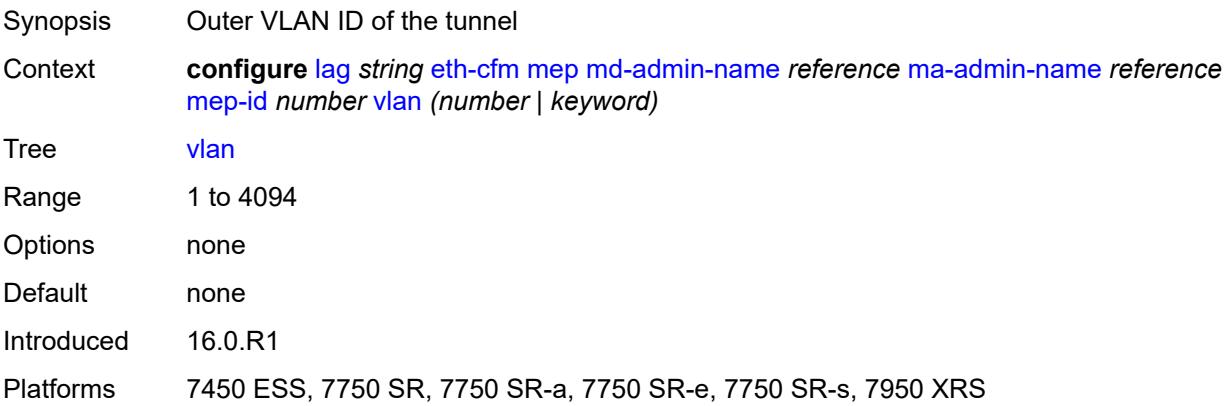

## <span id="page-1963-0"></span>**hash-weight-threshold**

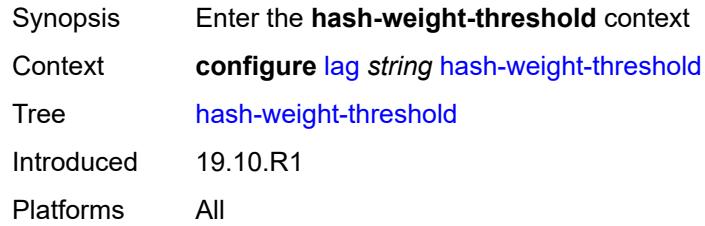

## <span id="page-1963-1"></span>**action** *keyword*

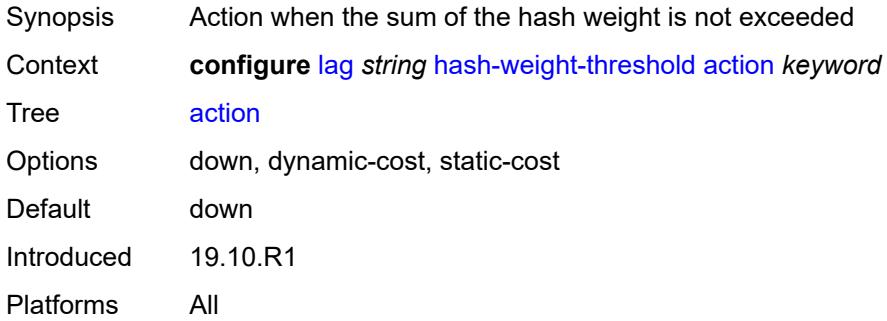

### <span id="page-1963-2"></span>**cost** *number*

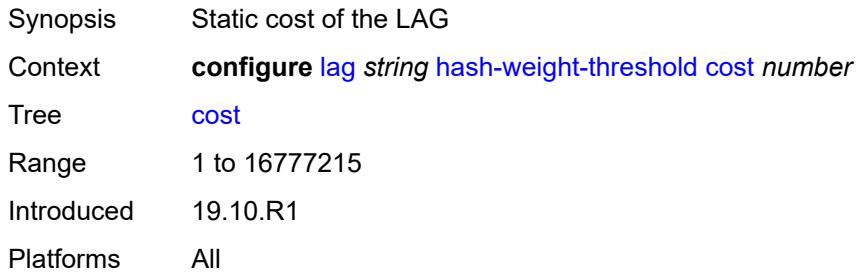

## <span id="page-1963-3"></span>**value** *number*

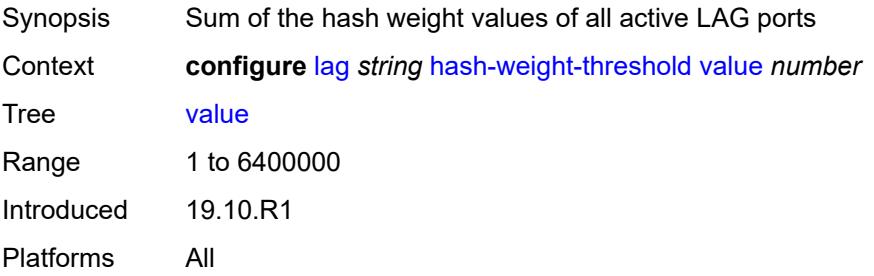

### <span id="page-1964-0"></span>**hold-time-down** *number*

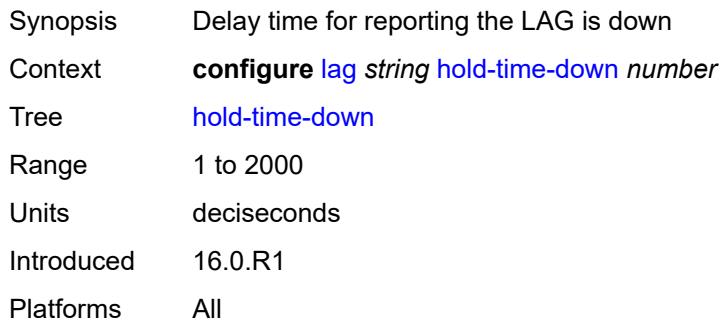

### <span id="page-1964-1"></span>**lacp**

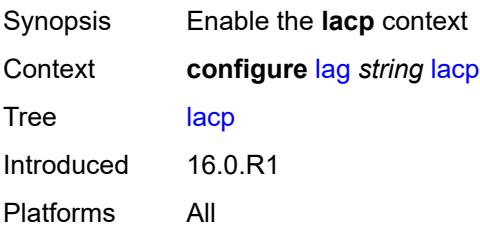

## <span id="page-1964-2"></span>**administrative-key** *number*

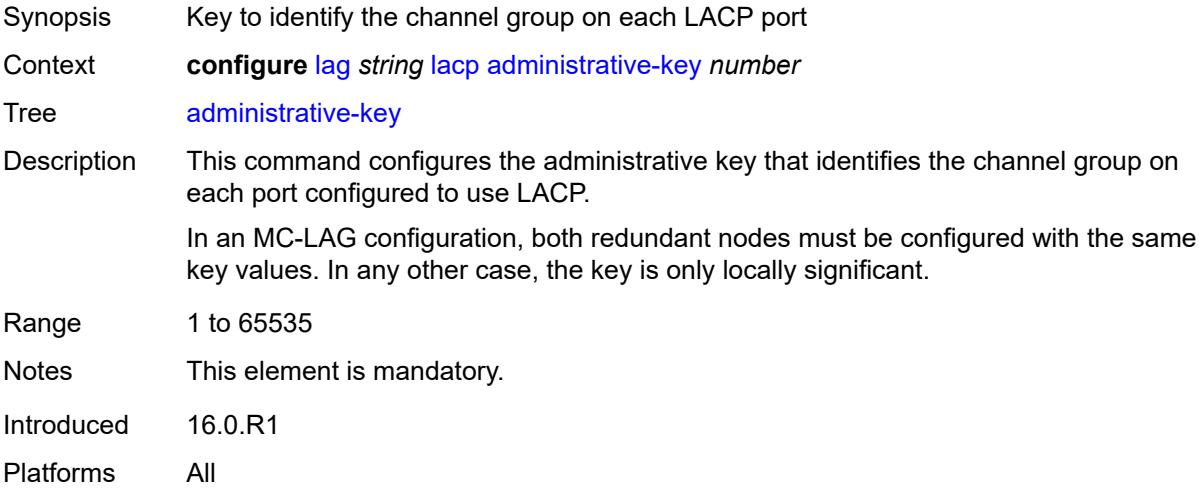

## <span id="page-1964-3"></span>**mode** *keyword*

Synopsis Mode in which LACP operates

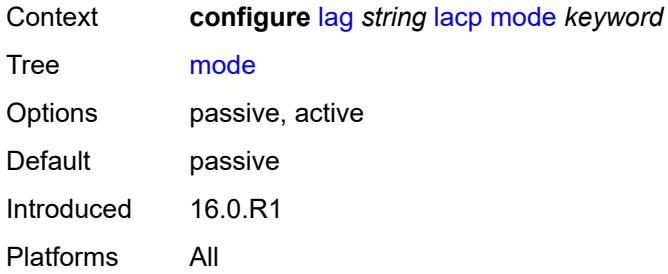

## <span id="page-1965-0"></span>**system-id** *string*

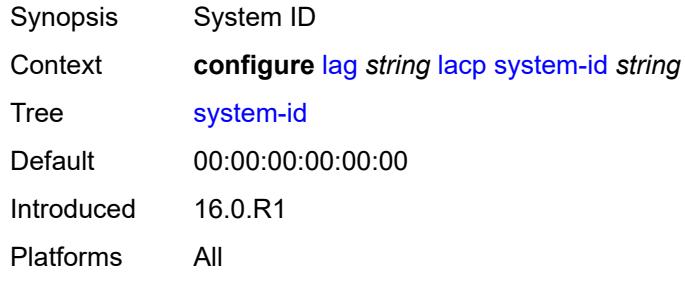

### <span id="page-1965-1"></span>**system-priority** *number*

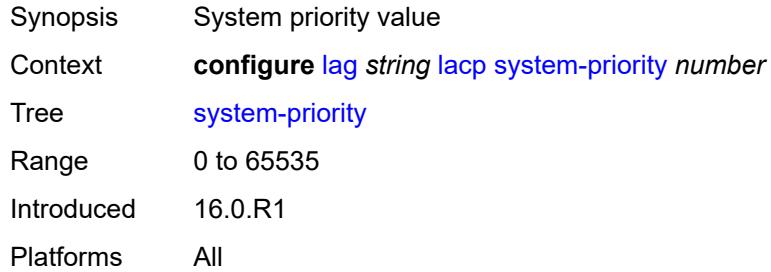

## <span id="page-1965-2"></span>**lacp-mux-control** *keyword*

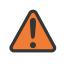

#### **WARNING:**

Modifying this element toggles the **admin-state** of the parent element automatically for the new value to take effect.

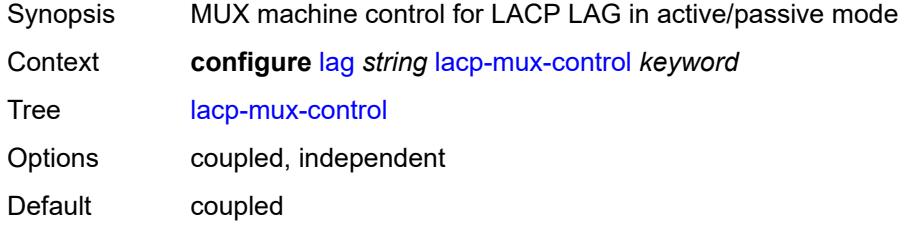

Introduced 16.0.R1 Platforms All

## <span id="page-1966-0"></span>**lacp-xmit-interval** *keyword*

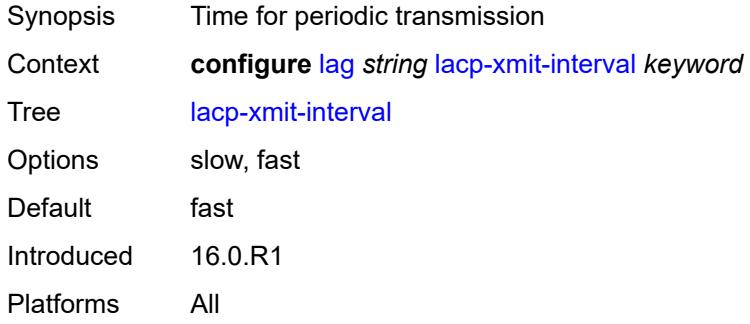

### <span id="page-1966-1"></span>**lacp-xmit-stdby** *boolean*

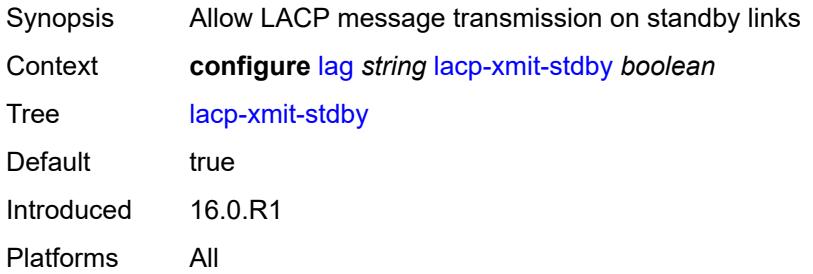

## <span id="page-1966-3"></span>**link-map-profile** [\[link-map-profile-id\]](#page-1966-2) *number*

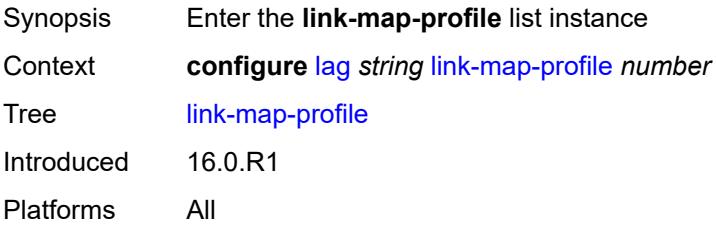

## <span id="page-1966-2"></span>[**link-map-profile-id**] *number*

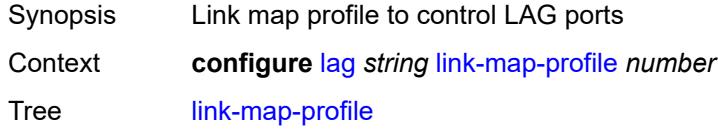

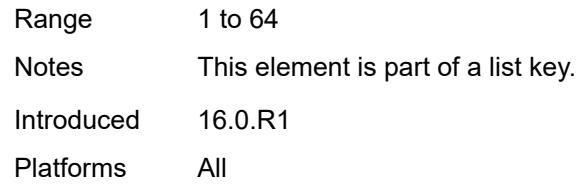

## <span id="page-1967-0"></span>**description** *string*

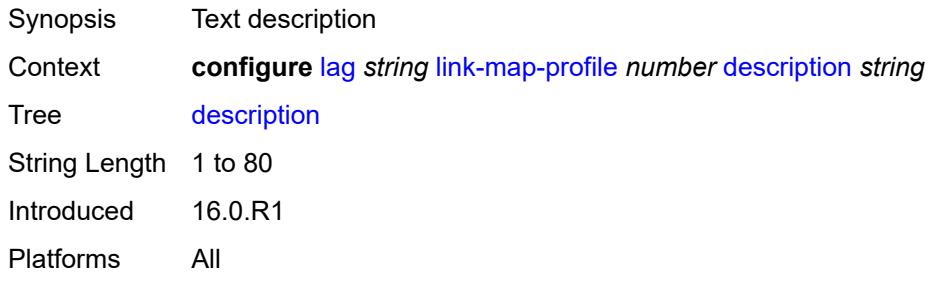

## <span id="page-1967-1"></span>**failure-mode** *keyword*

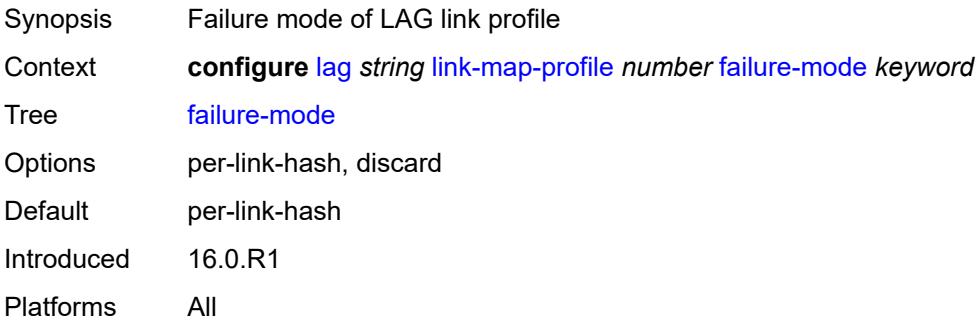

# <span id="page-1967-3"></span>**link** [[port-id\]](#page-1967-2) *reference*

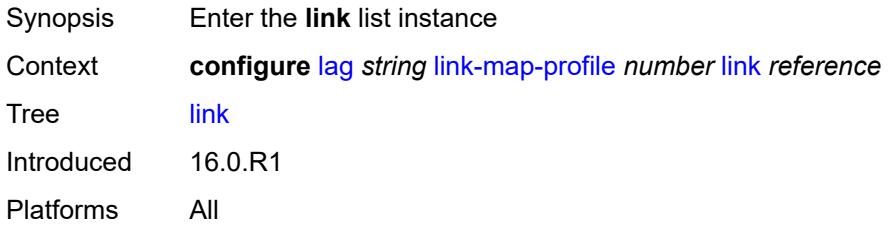

## <span id="page-1967-2"></span>[**port-id**] *reference*

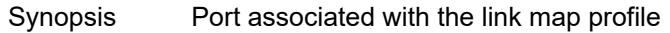

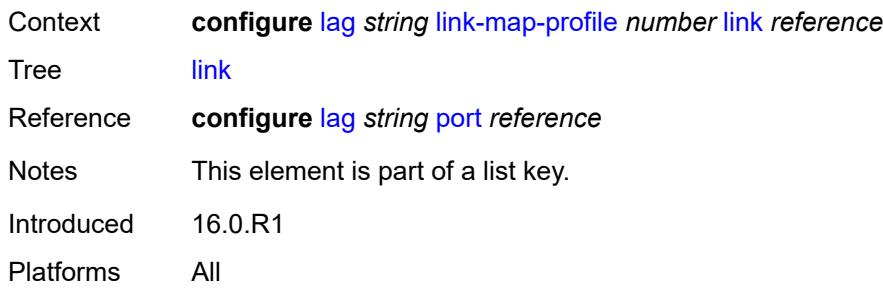

### <span id="page-1968-0"></span>**port-type** *keyword*

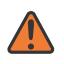

**WARNING:**

Modifying this element recreates the parent element automatically for the new value to take effect.

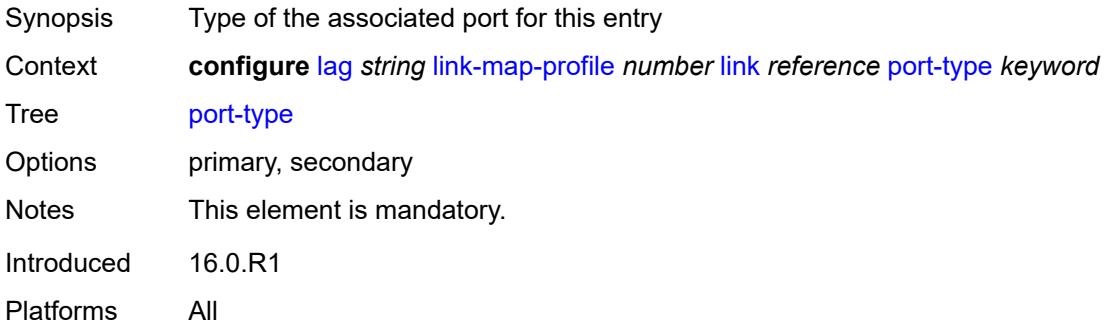

## <span id="page-1968-1"></span>**mac-address** *string*

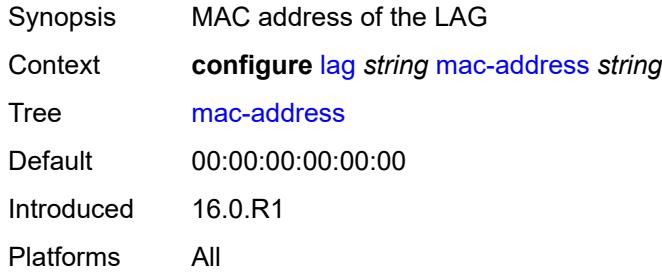

### <span id="page-1968-2"></span>**max-ports** *number*

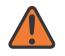

#### **WARNING:**

Modifying this element recreates the parent element automatically for the new value to take effect.

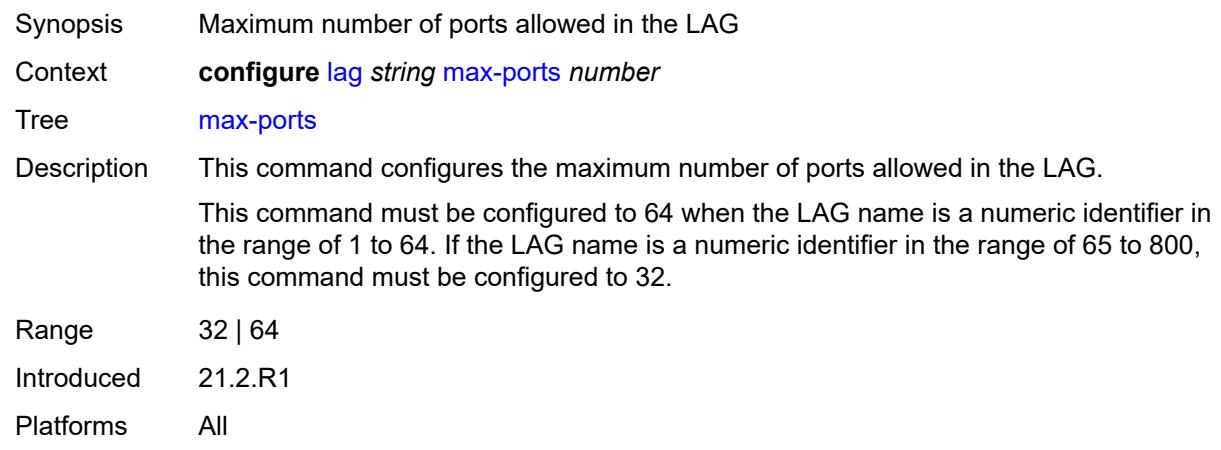

### <span id="page-1969-0"></span>**mode** *keyword*

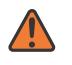

#### **WARNING:**

Modifying this element toggles the **admin-state** of the parent element automatically for the new value to take effect.

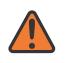

#### **WARNING:**

Modifying this element recreates the parent element automatically for the new value to take effect.

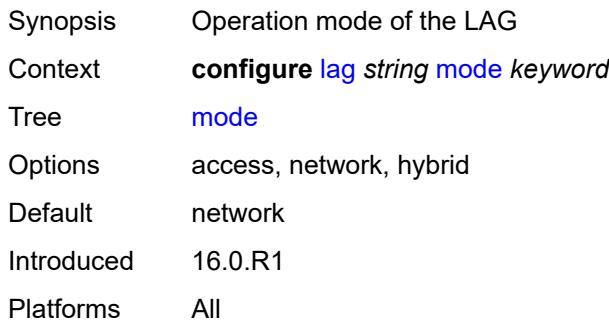

### <span id="page-1969-1"></span>**monitor-oper-group** *reference*

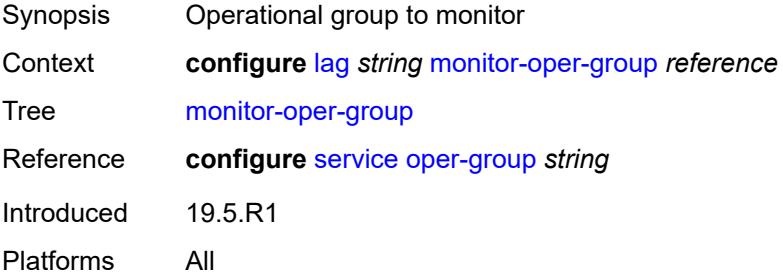

## <span id="page-1970-0"></span>**per-link-hash**

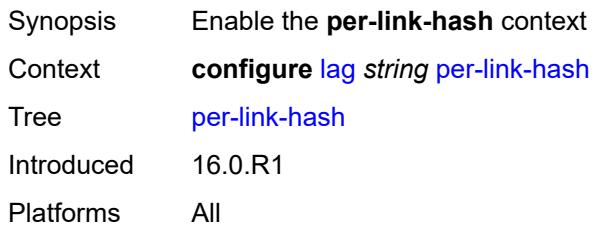

# <span id="page-1970-1"></span>**weighted**

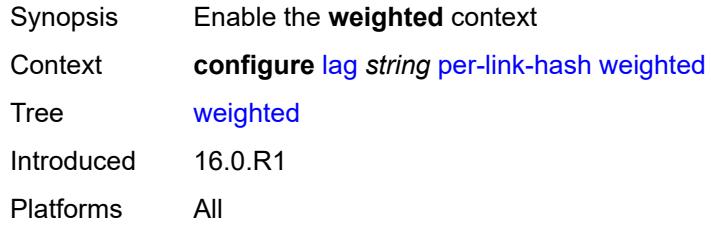

## <span id="page-1970-2"></span>**auto-rebalance** *boolean*

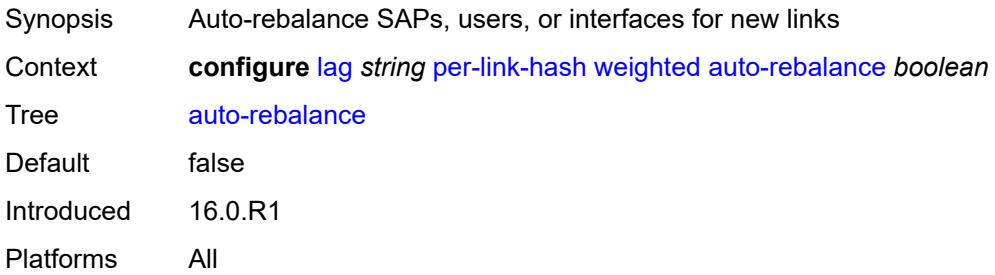

## <span id="page-1970-3"></span>**sap-hash-mode** *keyword*

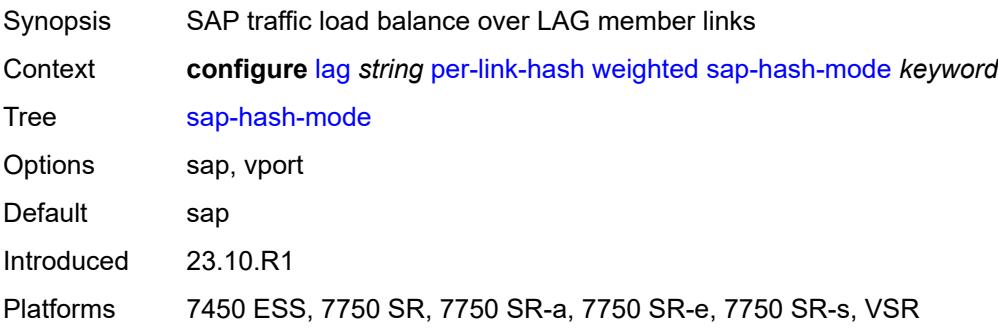

## <span id="page-1971-1"></span>**subscriber-hash-mode** *keyword*

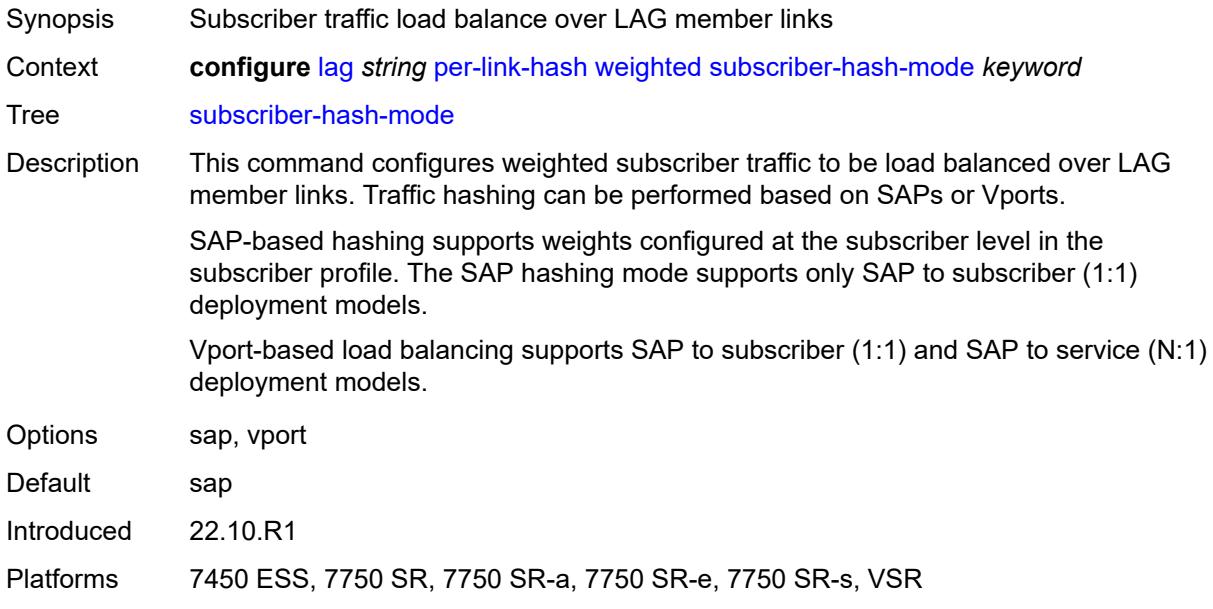

## <span id="page-1971-0"></span>**port** [[port-id\]](#page-1971-2) *reference*

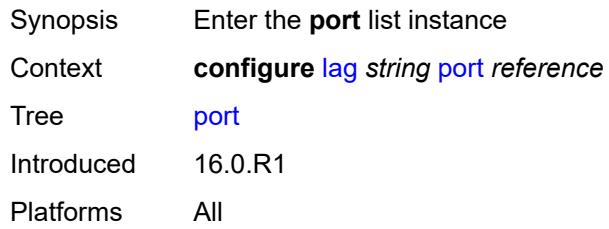

## <span id="page-1971-2"></span>[**port-id**] *reference*

<span id="page-1971-3"></span>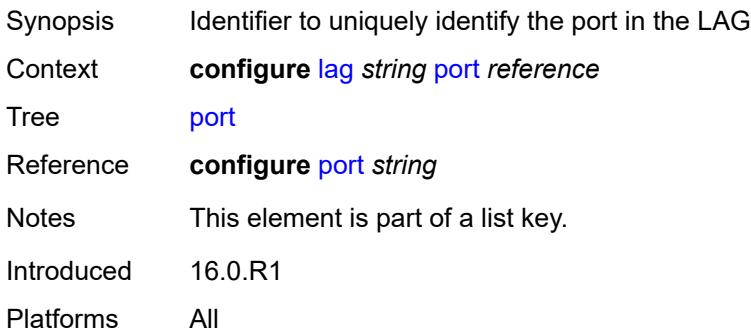

## **hash-weight** *(number | keyword)*

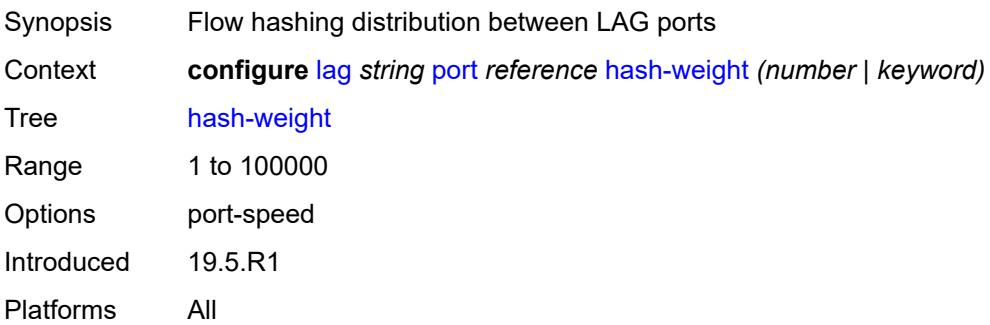

## <span id="page-1972-0"></span>**priority** *number*

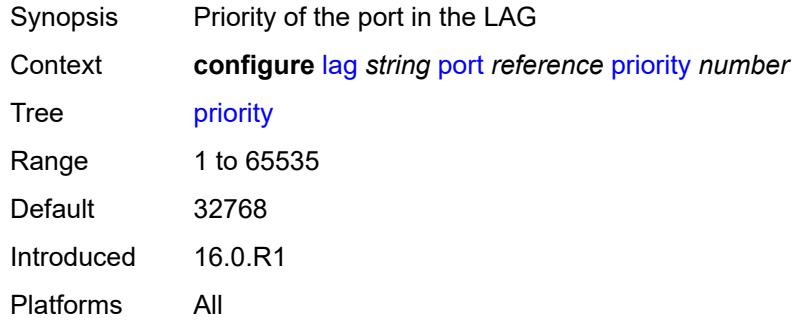

### <span id="page-1972-1"></span>**sub-group** *(number | keyword)*

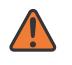

### **WARNING:**

Modifying this element recreates the parent element automatically for the new value to take effect.

<span id="page-1972-2"></span>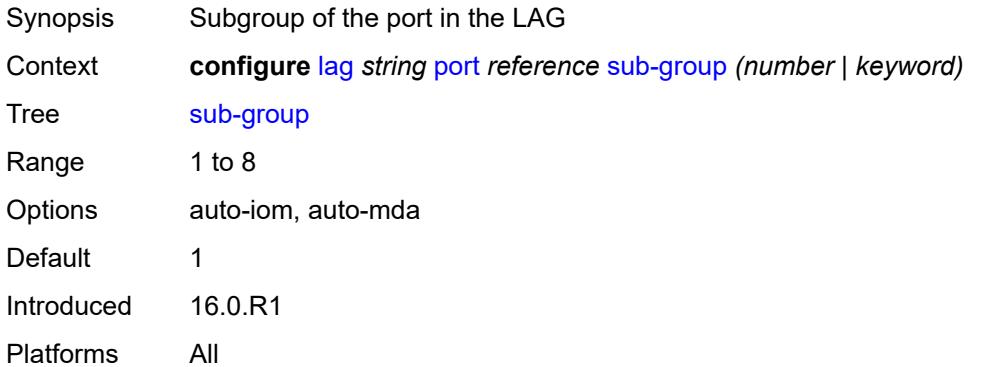

## **port-threshold**

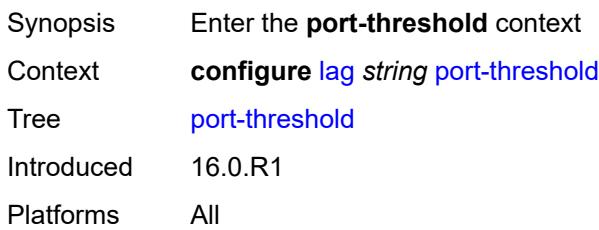

## <span id="page-1973-0"></span>**action** *keyword*

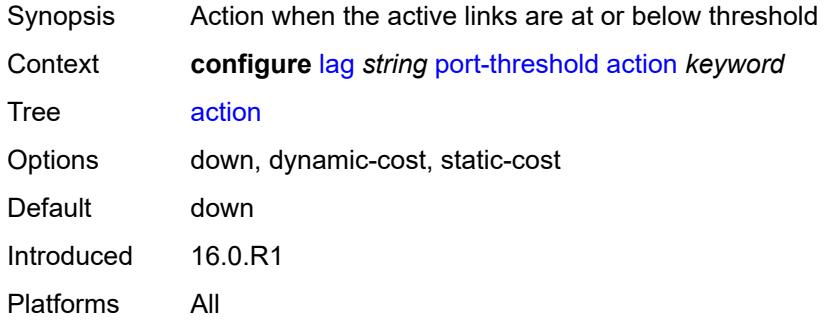

### <span id="page-1973-1"></span>**cost** *number*

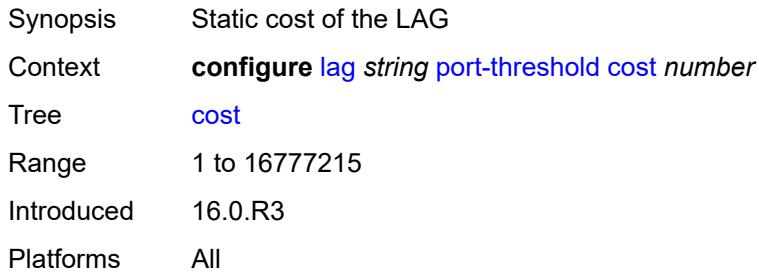

### <span id="page-1973-2"></span>**value** *number*

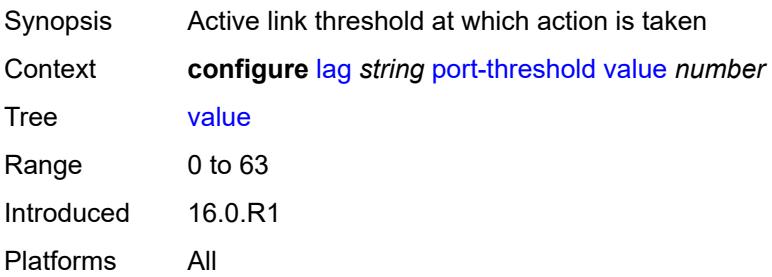

## <span id="page-1974-0"></span>**port-type** *keyword*

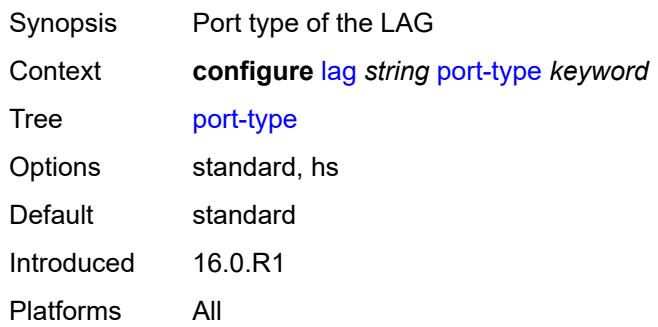

## <span id="page-1974-1"></span>**selection-criteria**

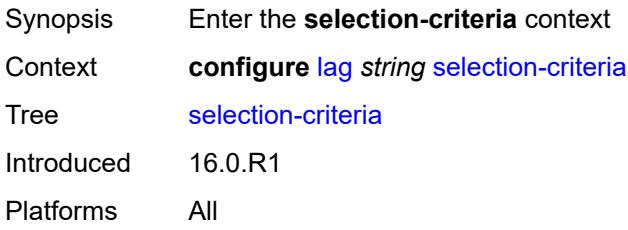

### <span id="page-1974-2"></span>**mode** *keyword*

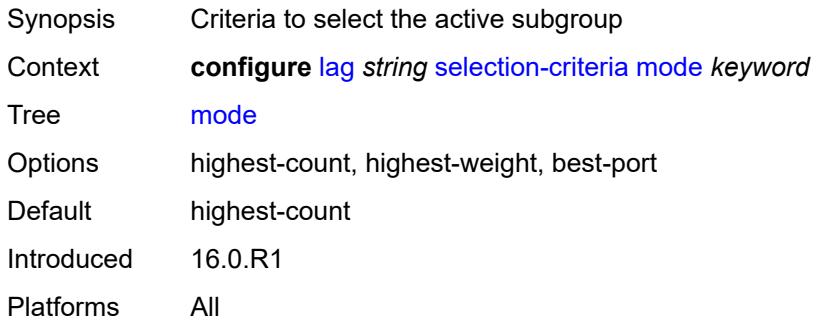

### <span id="page-1974-3"></span>**slave-to-partner** *boolean*

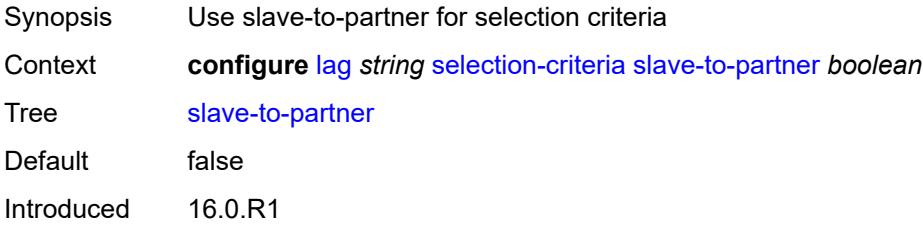

Platforms All

## <span id="page-1975-0"></span>**subgroup-hold-time** *(number | keyword)*

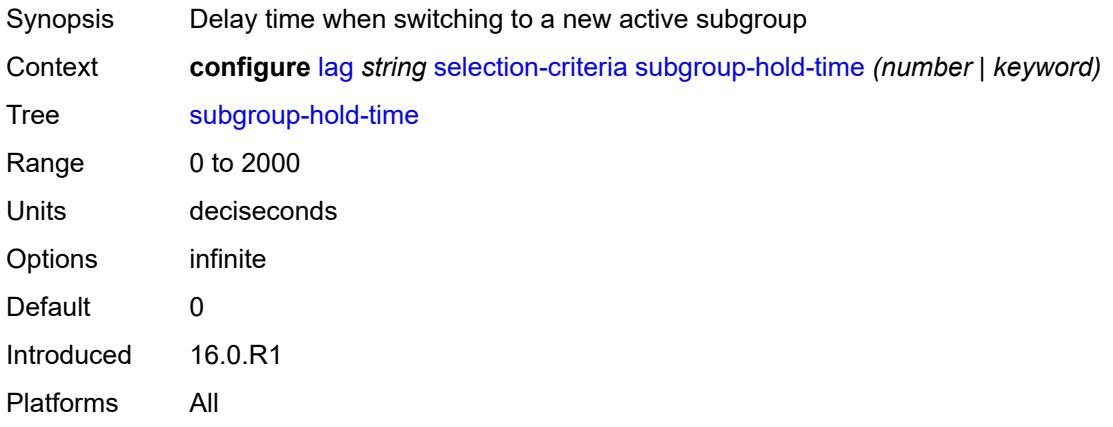

# <span id="page-1975-1"></span>**standby-signaling** *keyword*

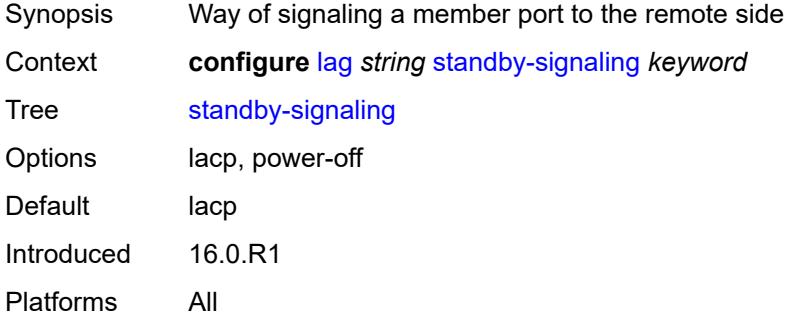

## **3.23 li commands**

```
li
     — li-filter
      — associations
         — li-ip-filter reference 
             — ip-filter string 
         — li-ipv6-filter reference 
            — ipv6-filter string 
         — li-mac-filter reference 
            — mac-filter string 
      — li-ip-filter string 
         — description string
         — entry number 
            — description string
            — match
               — dst-ip
                  — address (ipv4-prefix-with-host-bits | ipv4-address)
                  — mask string
               — dst-port
                  — eq number
                  — gt number
                  — lt number
                  — range
                     — end number
                     — start number
               — fragment keyword
               — protocol (number | keyword)
               — src-ip
                  — address (ipv4-prefix-with-host-bits | ipv4-address)
                  — mask string
               — src-port
                  — eq number
                  — gt number
                  — lt number
                  — range
                     — end number
                      — start number
      — li-ipv6-filter string 
         — description string
         — entry number 
            — description string
            — match
               — dst-ip
                  — address (ipv6-prefix-with-host-bits | ipv6-address)
                  — mask string
               — dst-port
                  — eq number
                     — gt number
                  — lt number
                  — range
                     — end number
                      — start number
               — next-header (number | keyword)
               — src-ip
                  — address (ipv6-prefix-with-host-bits | ipv6-address)
                  — mask string
               — src-port
                  — eq number
                     — gt number
```
— **[lt](#page-1999-0)** *number*

li li-filter li-ipv6-filter entry match src-port range

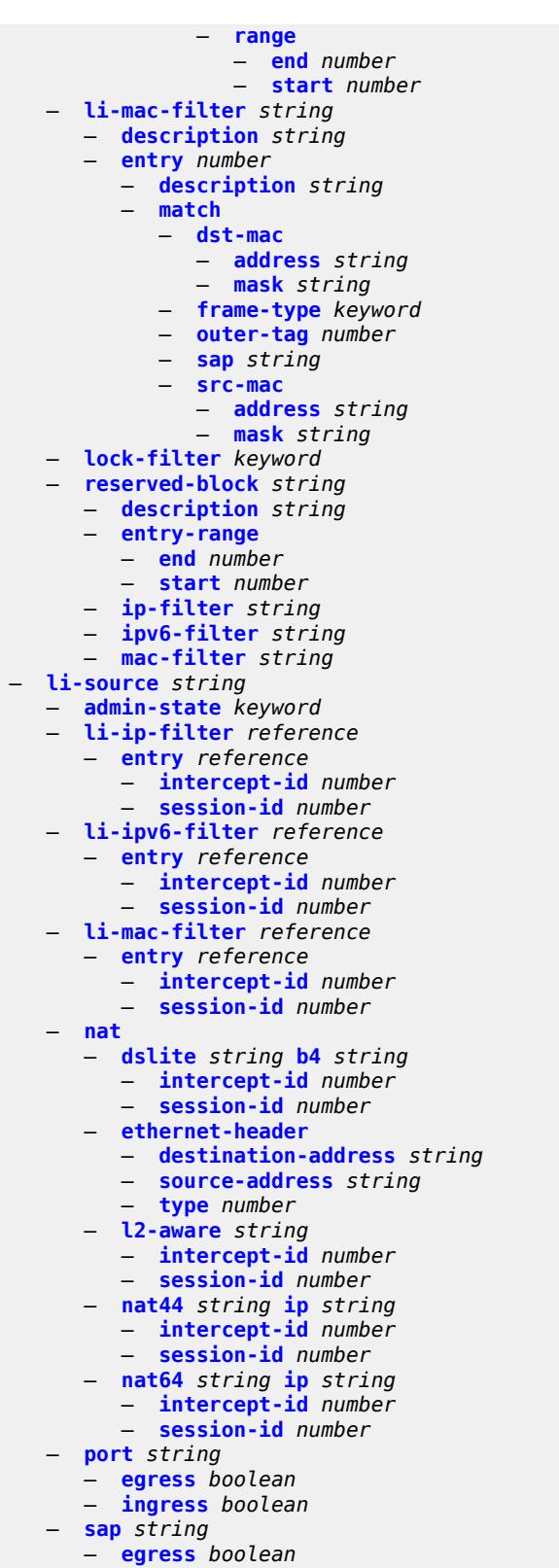

- **[ingress](#page-2023-1)** *boolean*
- **[intercept-id](#page-2024-0)** *number*

— **[log](#page-2030-2)**

#### li li-source sap session-id

```
 — session-id number
     — subscriber string 
        — egress boolean
        — fc keyword
        — host-type keyword
— ingress boolean
— intercept-id number
        — ip-address string
        — ip-family keyword
        — mac-address string
        — sap-id string
        — session-id number
        — sla-profile string
     — wlan-gw-dsm-ue string 
        — intercept-id number
        — session-id number
     — log-id string 
        — admin-state keyword
        — description string
        — destination
           — memory
              — max-entries number
           — netconf
              — max-entries number
           — snmp
              — max-entries number
              — send-using-vprn string
        — filter string
        — netconf-stream string
        — source
           — li boolean
        — time-format keyword
  — mirror-dest-reservation
     — end number
     — start number
  — mirror-dest-template string 
     — layer-3-encap
        — direction-bit boolean
```
- **[encap-type](#page-2038-1)** *keyword*
- 
- **[ip-source](#page-2038-2)** *string*
- **[router-instance](#page-2038-3)** *string*
- **[udp](#page-2039-0)**
	- **[destination](#page-2039-1)** *number*
	- **[source](#page-2039-2)** *number*
- **[type](#page-2040-0)** *keyword*
- **[nat](#page-2040-1)**
	- **[use-outside-ip-address](#page-2040-2)** *boolean*
- **[radius](#page-2040-3)**
	- **[mirror-dest-template](#page-2041-0)** *reference*

```
 — sci
```
- **[pfcp-li-shared-key](#page-2041-2)** *string*
- **[x-interfaces](#page-2041-3)**
	- **[admin-state](#page-2042-0)** *keyword*
	- **[correlation-id](#page-2042-1)**
		- **[ipoe](#page-2042-2)** *keyword*
		- **[pppoe](#page-2043-0)** *keyword*
	- **[ine-identifier](#page-2043-1)** *string*
	- **[lic](#page-2043-2)** *string* 
		- **[authentication](#page-2044-0)**
			- **[password](#page-2044-1)** *string*
			- **[private-ki](#page-2044-2)** *string*
			- **[sequence-group](#page-2044-3)** *string*
		- **[description](#page-2045-0)** *string*

#### li x-interfaces lic identifier

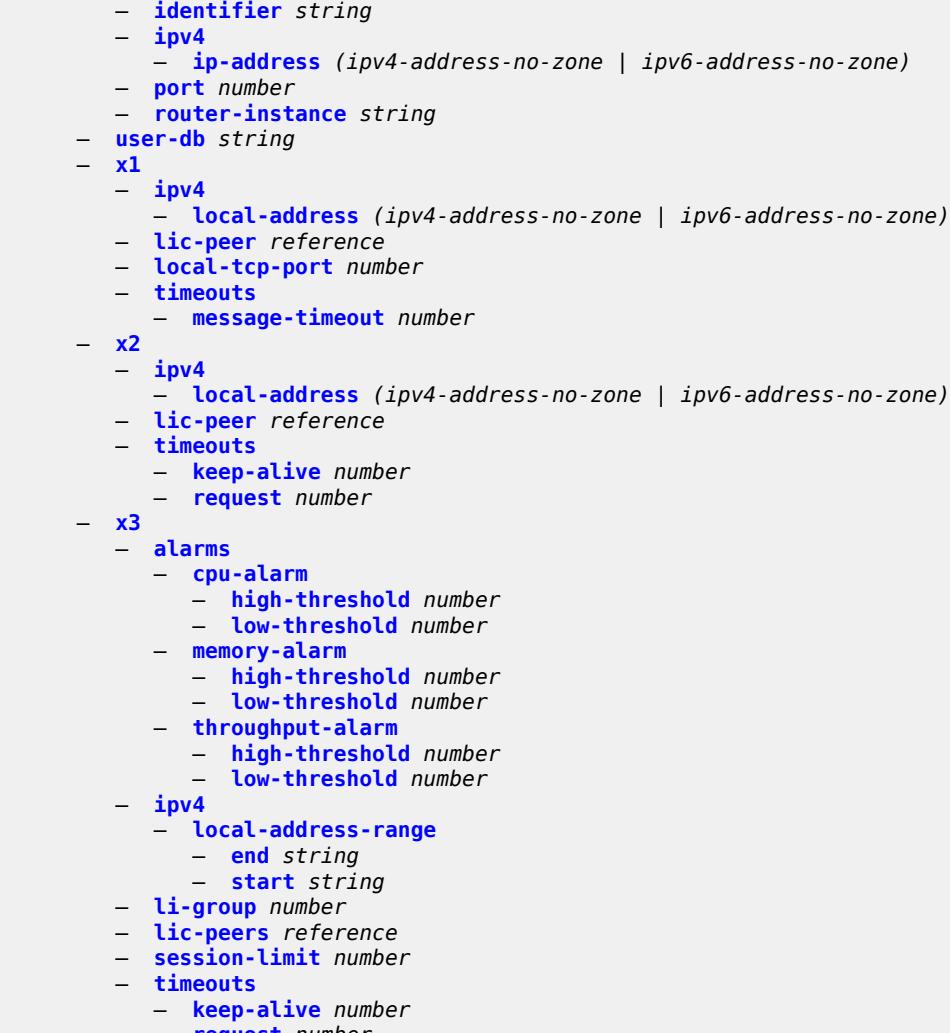

 — **[request](#page-2055-3)** *number* — **[target-retry-wait](#page-2056-0)** *number*
## <span id="page-1980-0"></span>**3.23.1 li command descriptions**

### **li**

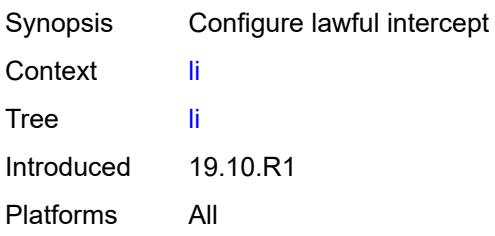

# <span id="page-1980-1"></span>**li-filter**

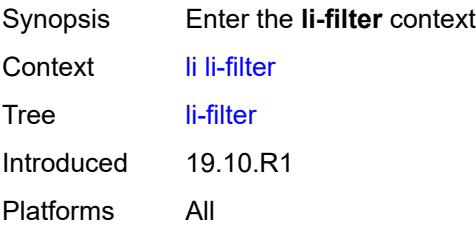

### <span id="page-1980-2"></span>**associations**

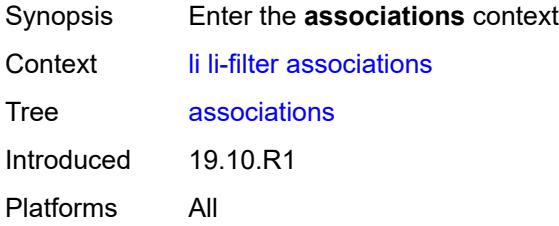

# <span id="page-1980-4"></span>**li-ip-filter** [[li-filter-name\]](#page-1980-3) *reference*

<span id="page-1980-3"></span>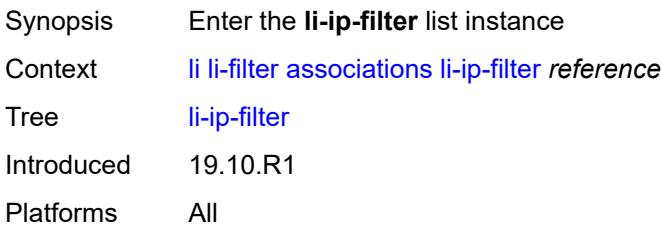

# [**li-filter-name**] *reference*

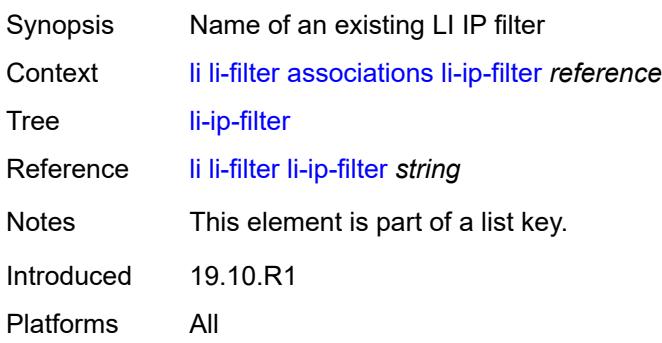

# <span id="page-1981-1"></span>**ip-filter** [[filter-name\]](#page-1981-0) *string*

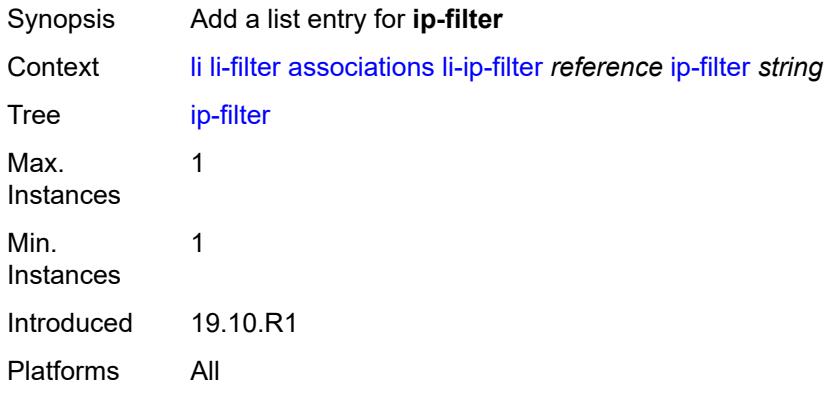

# <span id="page-1981-0"></span>[**filter-name**] *string*

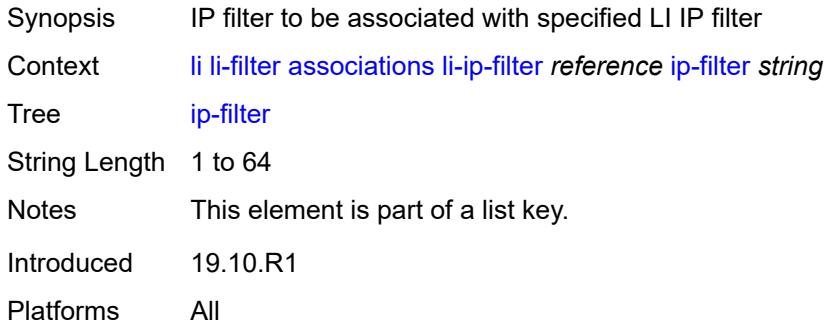

# <span id="page-1981-2"></span>**li-ipv6-filter** [[li-filter-name\]](#page-1982-0) *reference*

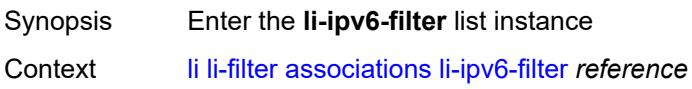

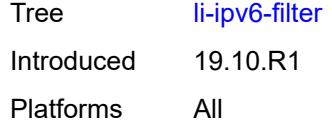

# <span id="page-1982-0"></span>[**li-filter-name**] *reference*

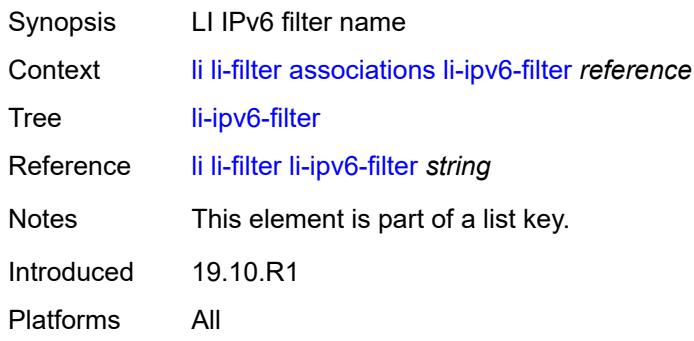

# <span id="page-1982-2"></span>**ipv6-filter** [\[filter-name\]](#page-1982-1) *string*

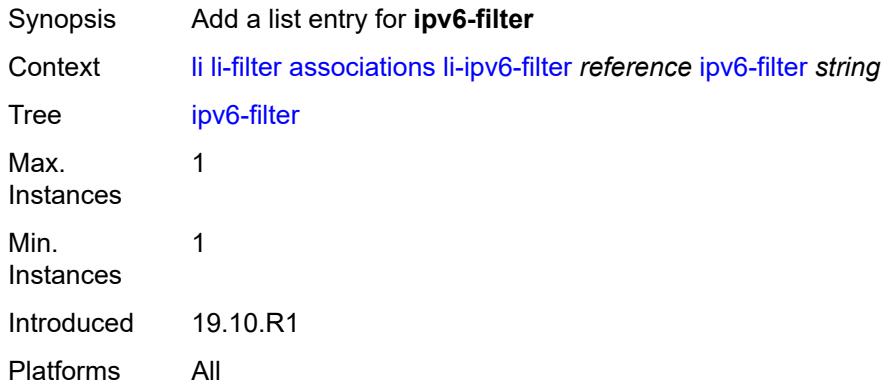

## <span id="page-1982-1"></span>[**filter-name**] *string*

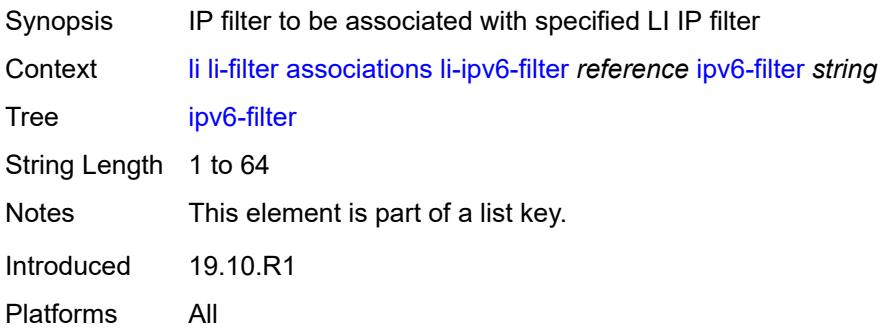

## <span id="page-1983-1"></span>**li-mac-filter** [[li-filter-name\]](#page-1983-0) *reference*

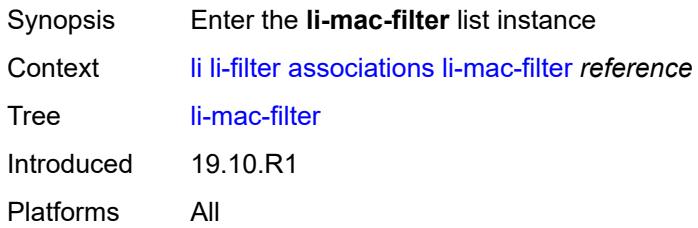

# <span id="page-1983-0"></span>[**li-filter-name**] *reference*

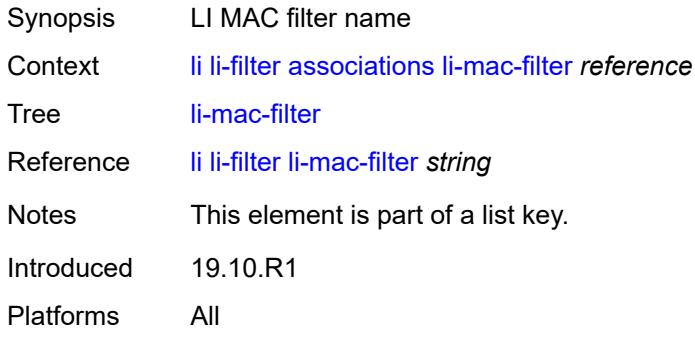

## <span id="page-1983-3"></span>**mac-filter** [\[filter-name\]](#page-1983-2) *string*

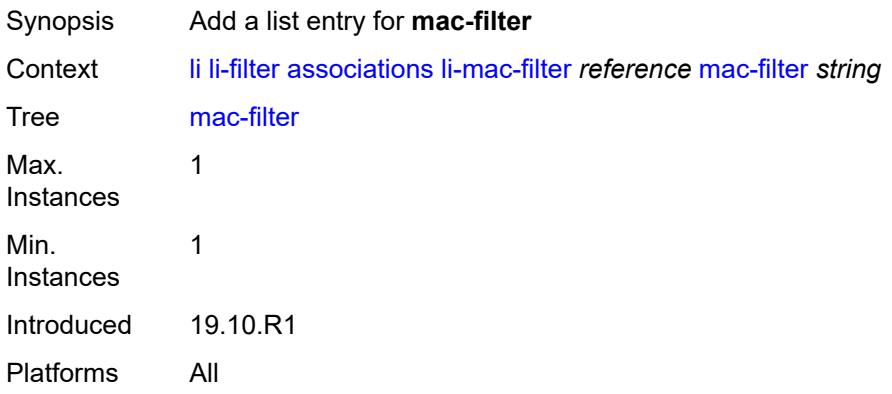

## <span id="page-1983-2"></span>[**filter-name**] *string*

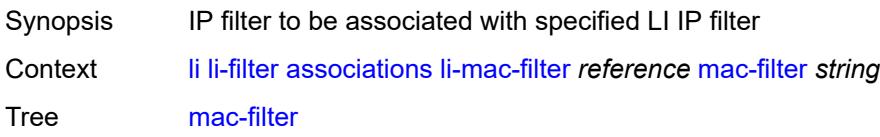

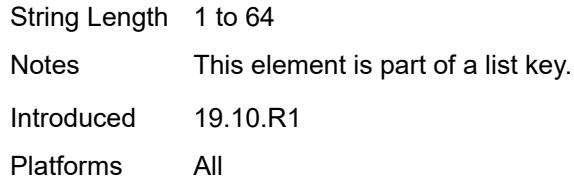

# <span id="page-1984-0"></span>**li-ip-filter** [[li-filter-name\]](#page-1984-1) *string*

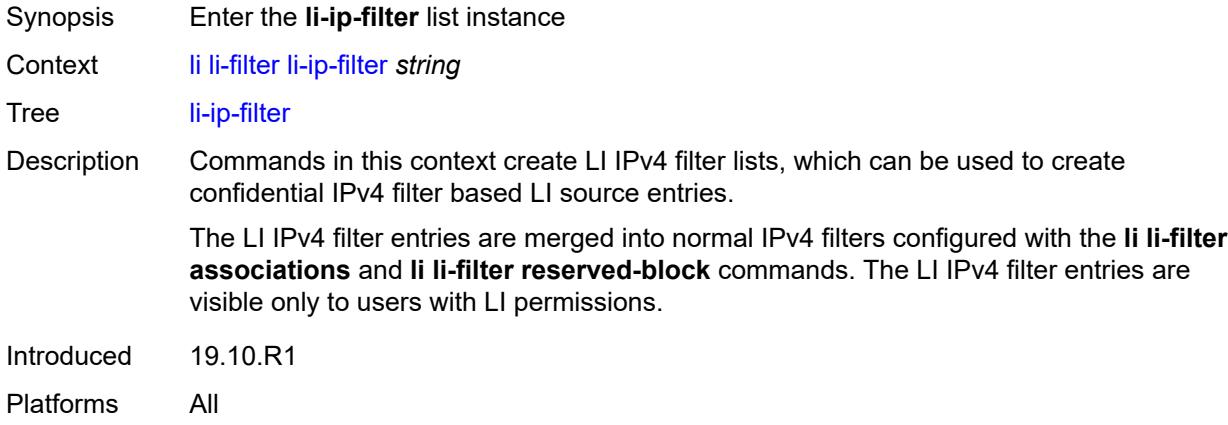

## <span id="page-1984-1"></span>[**li-filter-name**] *string*

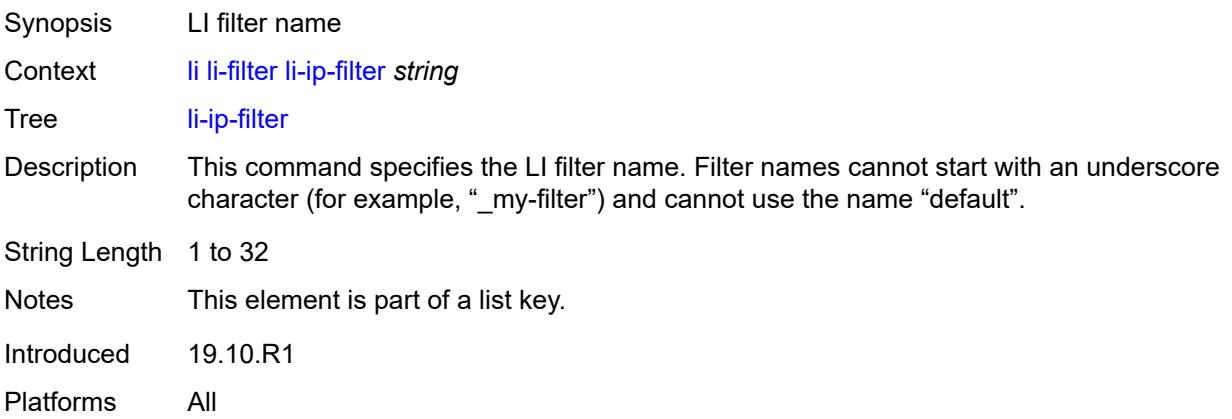

# <span id="page-1984-2"></span>**description** *string*

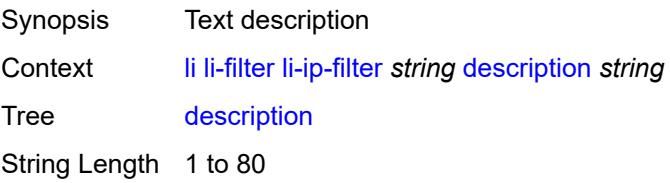

Introduced 19.10.R1 Platforms All

# <span id="page-1985-1"></span>**entry** [[li-entry-id\]](#page-1985-0) *number*

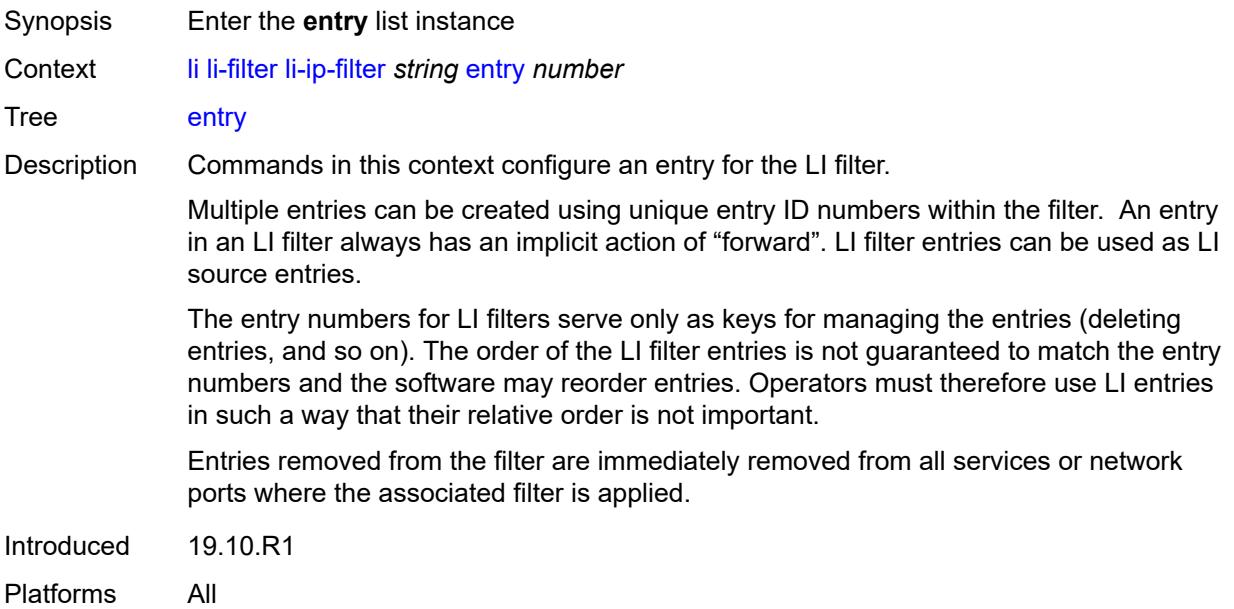

# <span id="page-1985-0"></span>[**li-entry-id**] *number*

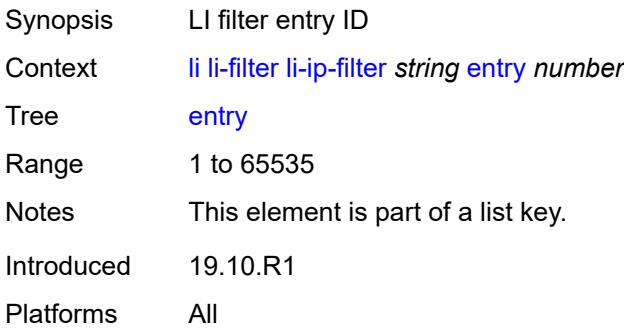

# <span id="page-1985-2"></span>**description** *string*

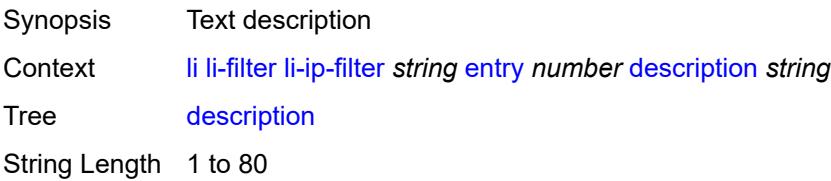

Introduced 19.10.R1 Platforms All

## <span id="page-1986-0"></span>**match**

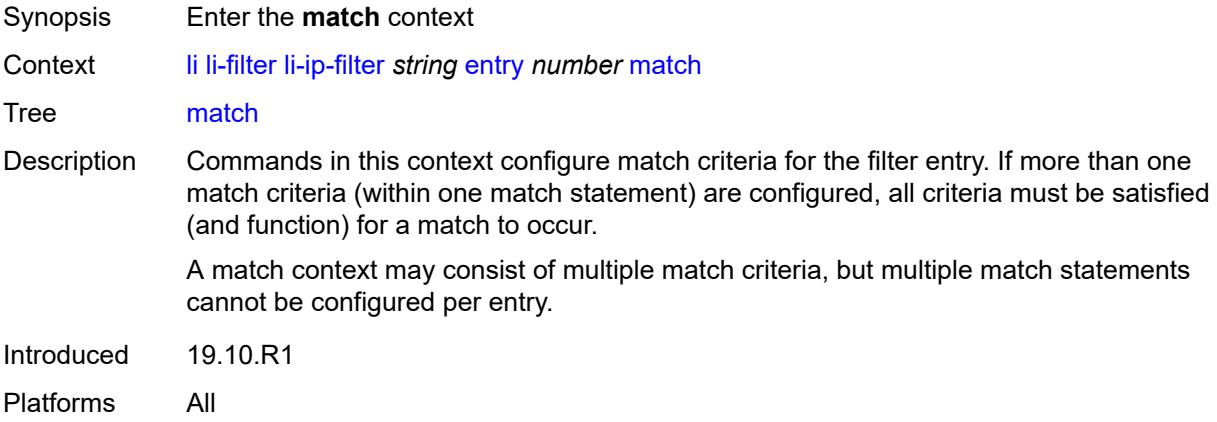

# <span id="page-1986-1"></span>**dst-ip**

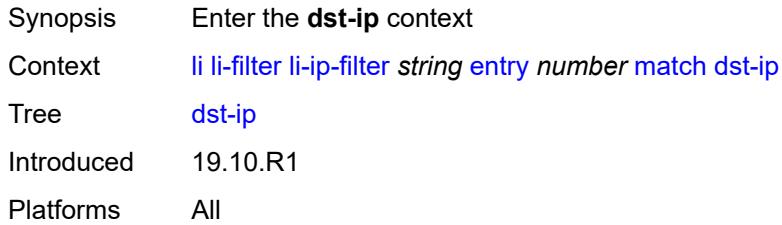

### <span id="page-1986-2"></span>**address** *(ipv4-prefix-with-host-bits | ipv4-address)*

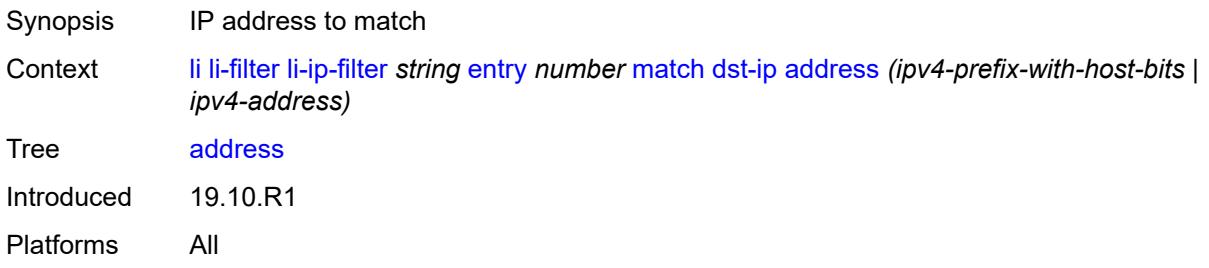

## <span id="page-1986-3"></span>**mask** *string*

Synopsis Mask that is applied as an AND to the IP address

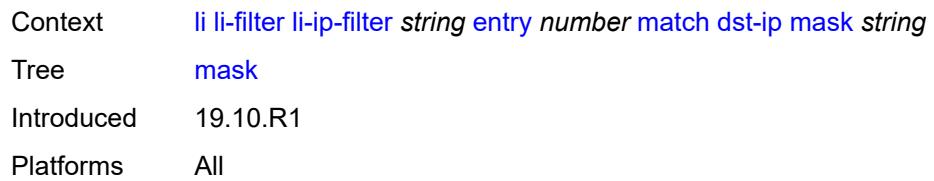

# <span id="page-1987-0"></span>**dst-port**

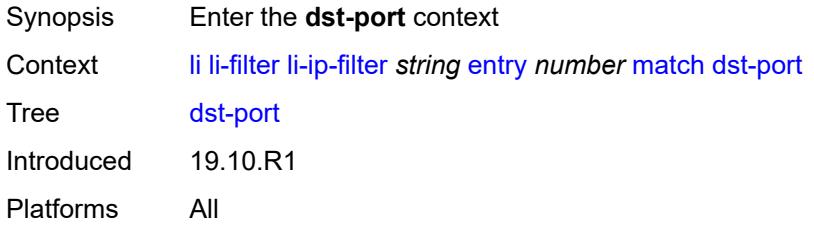

## <span id="page-1987-1"></span>**eq** *number*

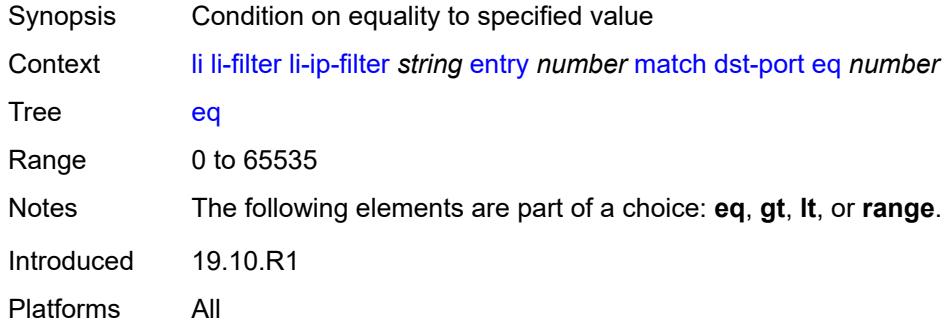

# <span id="page-1987-2"></span>**gt** *number*

<span id="page-1987-3"></span>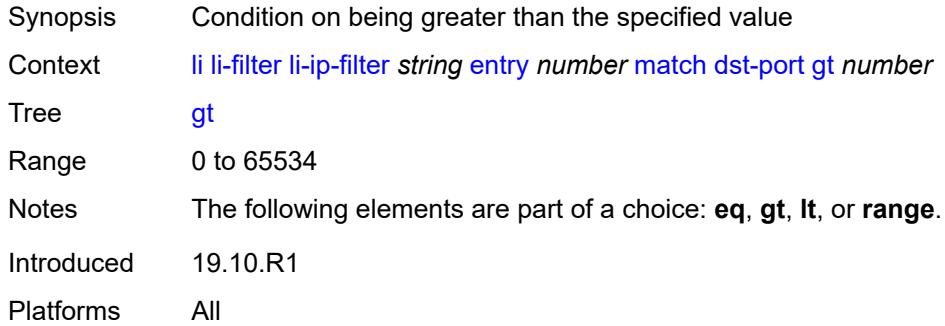

### **lt** *number*

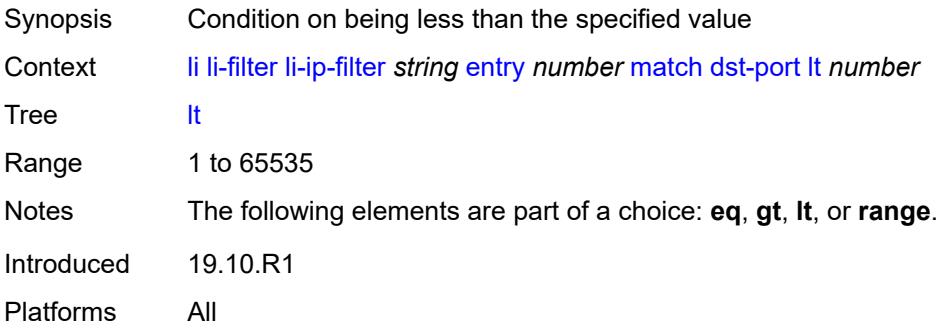

### <span id="page-1988-0"></span>**range**

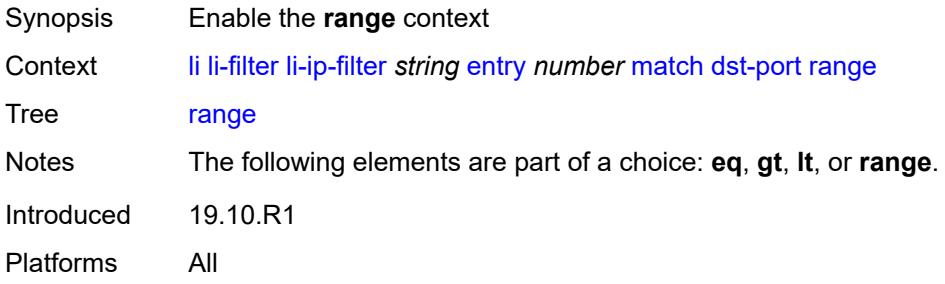

### <span id="page-1988-1"></span>**end** *number*

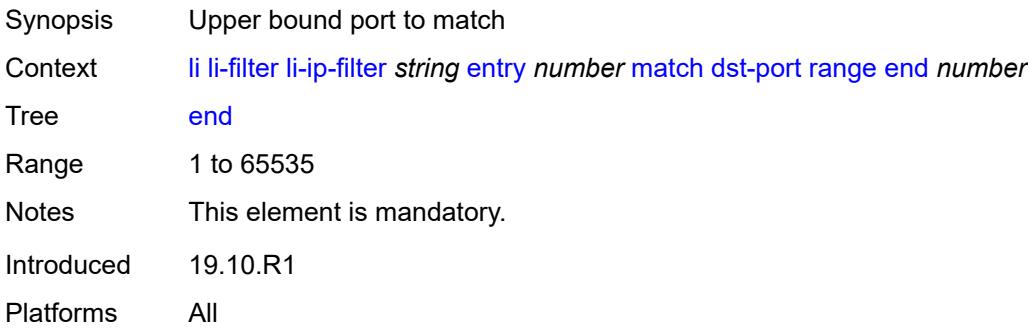

### <span id="page-1988-2"></span>**start** *number*

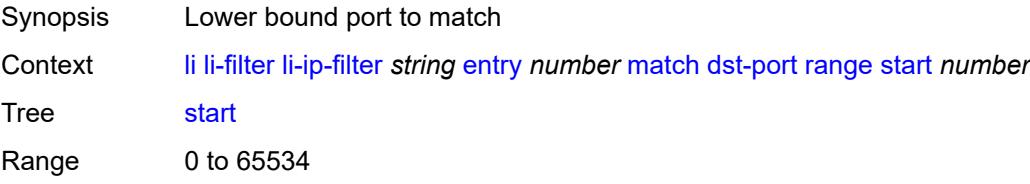

Notes This element is mandatory. Introduced 19.10.R1 Platforms All

## <span id="page-1989-0"></span>**fragment** *keyword*

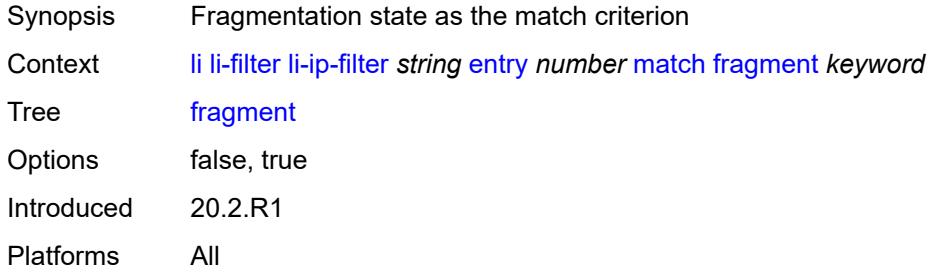

## <span id="page-1989-1"></span>**protocol** *(number | keyword)*

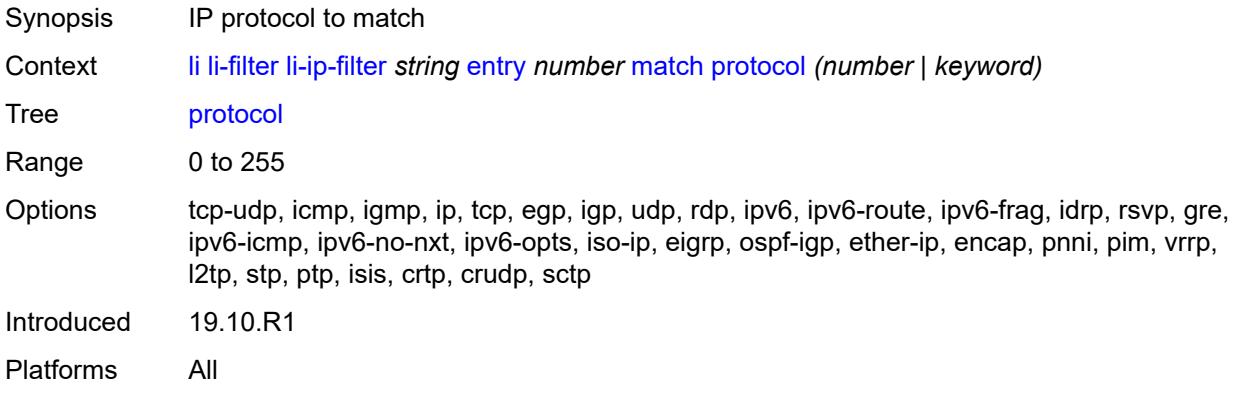

### <span id="page-1989-2"></span>**src-ip**

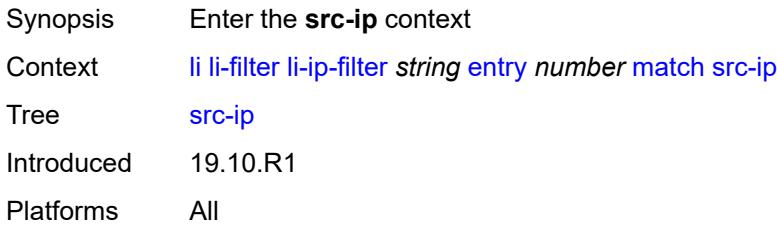

### <span id="page-1989-3"></span>**address** *(ipv4-prefix-with-host-bits | ipv4-address)*

Synopsis IP address to match

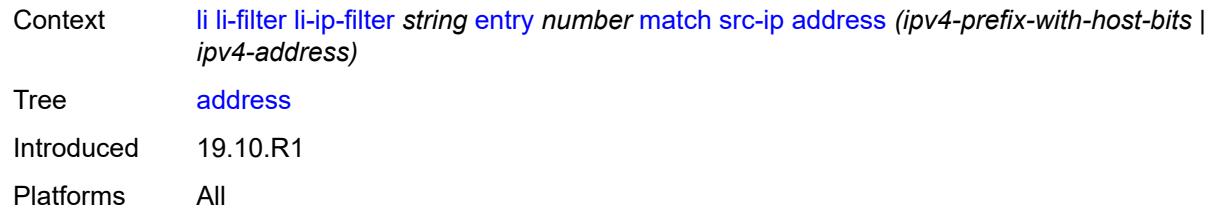

## <span id="page-1990-0"></span>**mask** *string*

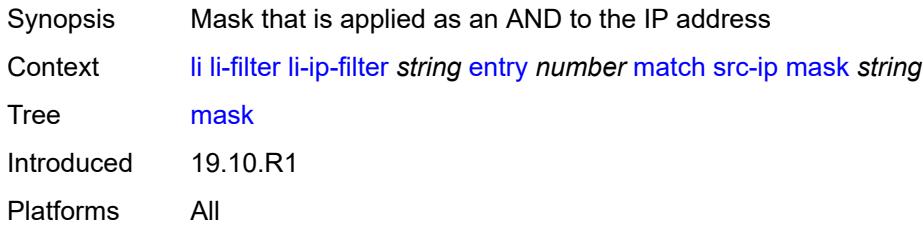

### <span id="page-1990-1"></span>**src-port**

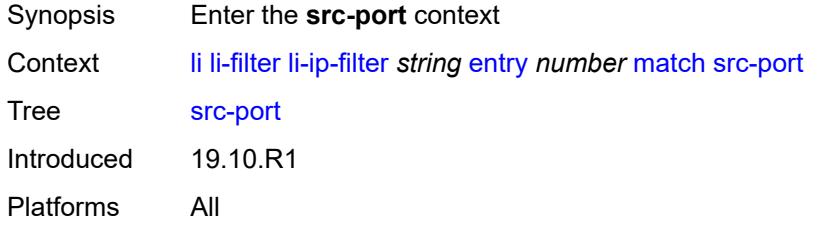

# <span id="page-1990-2"></span>**eq** *number*

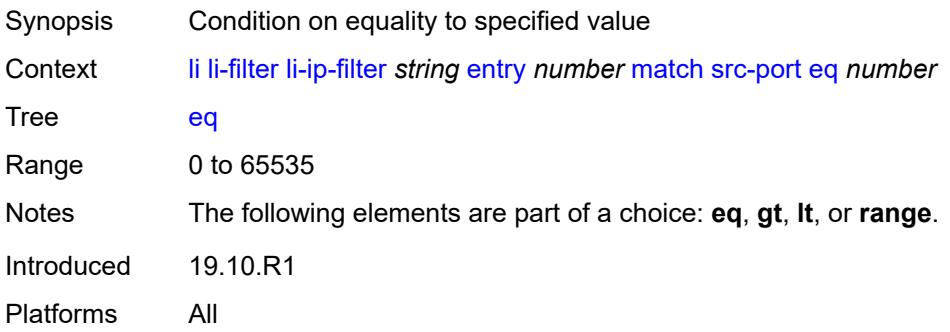

## <span id="page-1990-3"></span>**gt** *number*

Synopsis Condition on being greater than the specified value

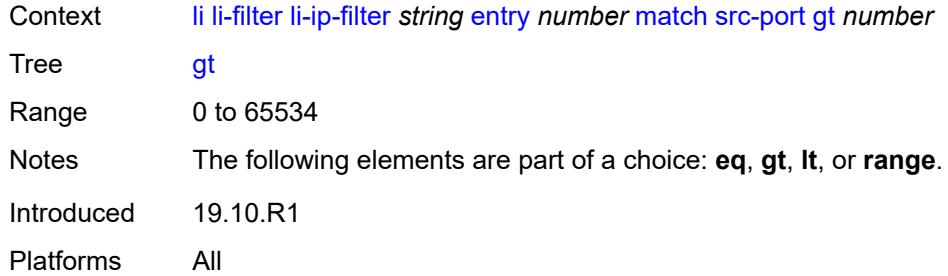

# <span id="page-1991-0"></span>**lt** *number*

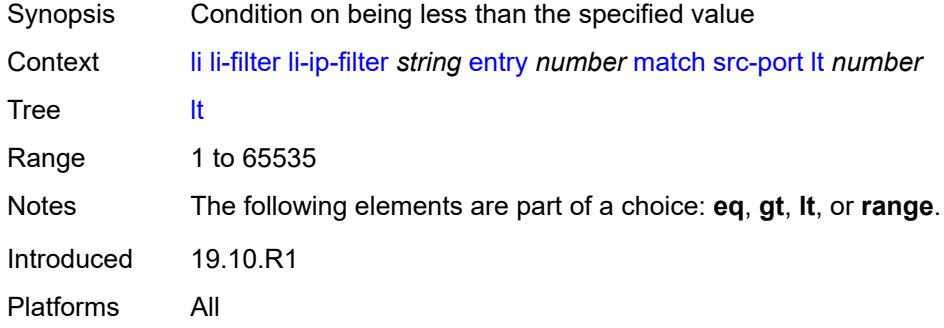

### <span id="page-1991-1"></span>**range**

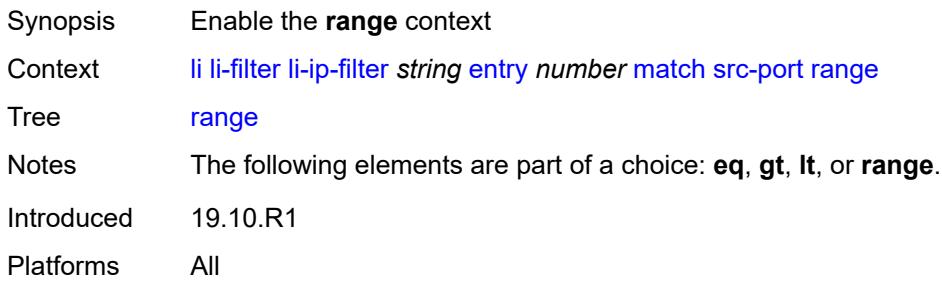

# <span id="page-1991-2"></span>**end** *number*

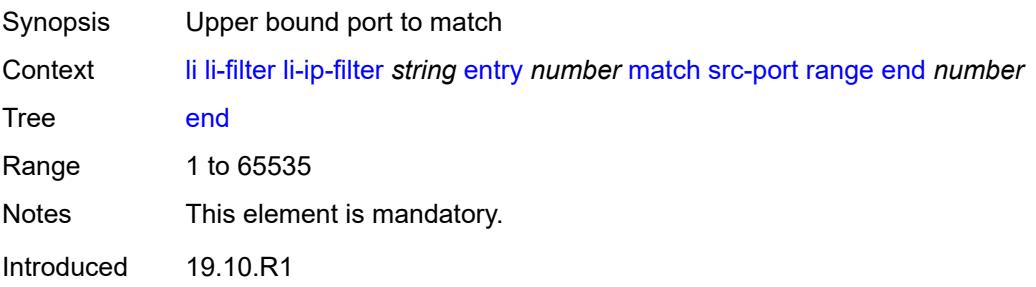

Platforms All

### <span id="page-1992-1"></span>**start** *number*

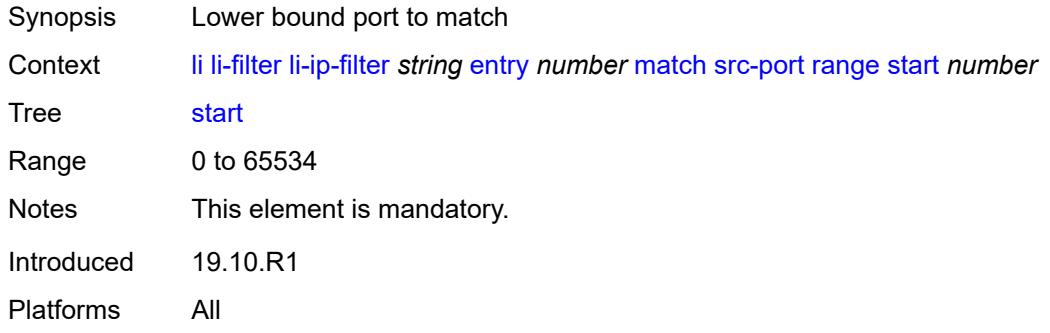

# <span id="page-1992-0"></span>**li-ipv6-filter** [[li-filter-name\]](#page-1992-2) *string*

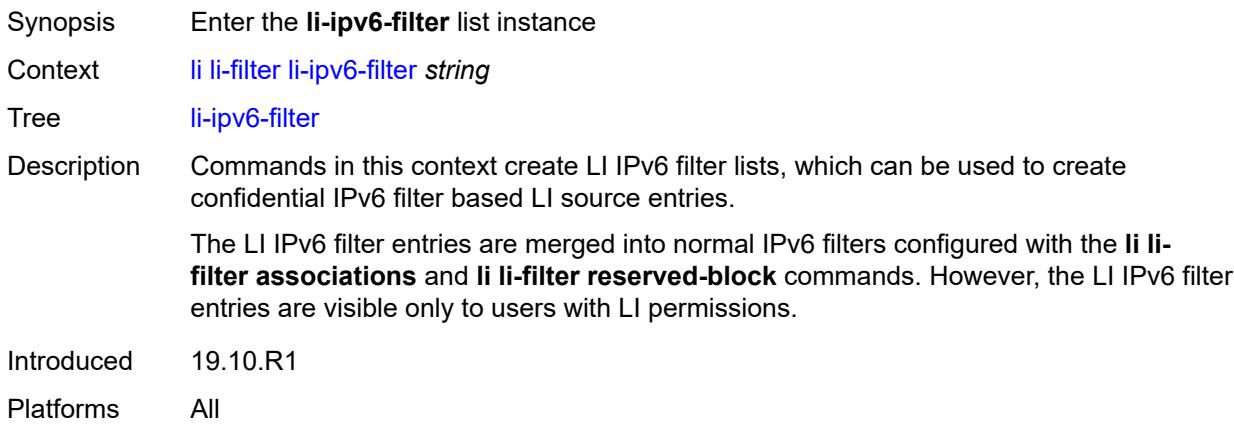

# <span id="page-1992-2"></span>[**li-filter-name**] *string*

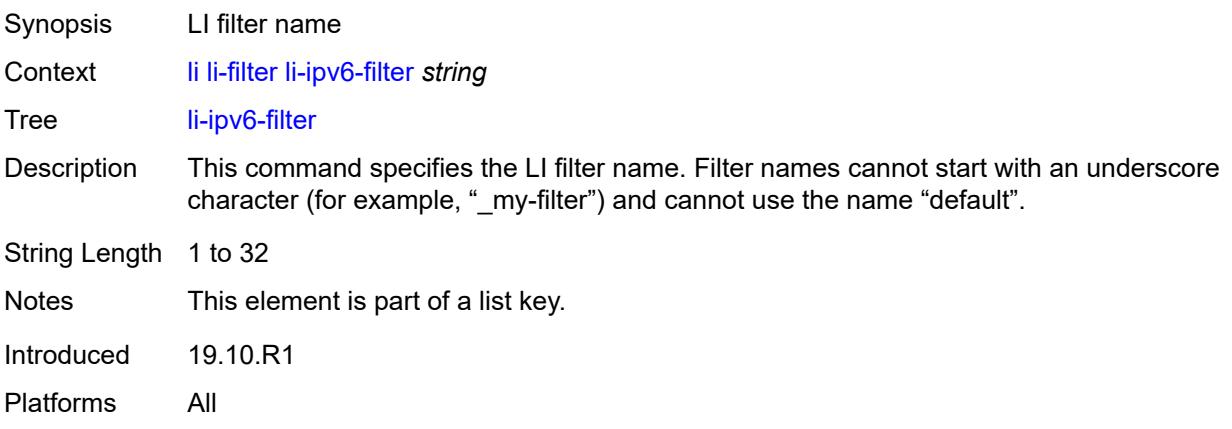

# <span id="page-1993-0"></span>**description** *string*

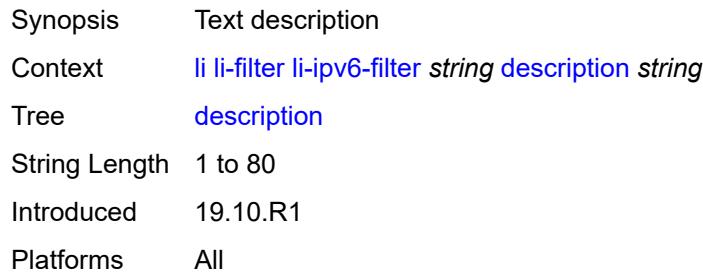

# <span id="page-1993-2"></span>**entry** [[li-entry-id\]](#page-1993-1) *number*

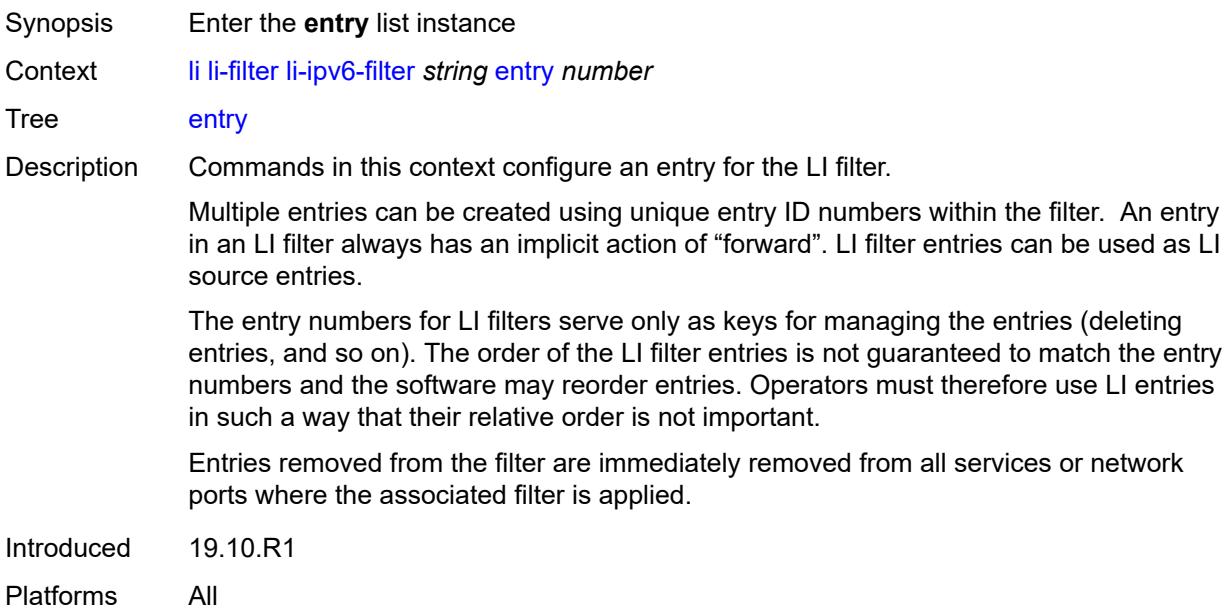

## <span id="page-1993-1"></span>[**li-entry-id**] *number*

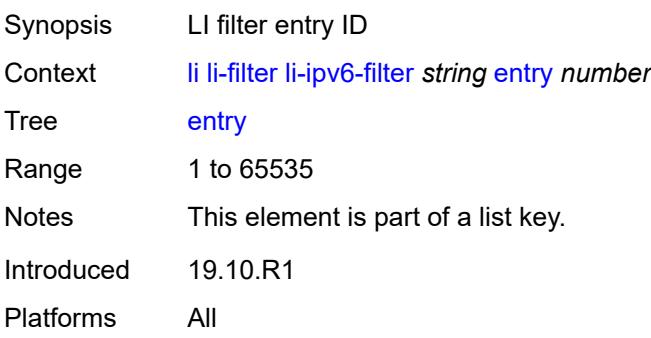

# <span id="page-1994-0"></span>**description** *string*

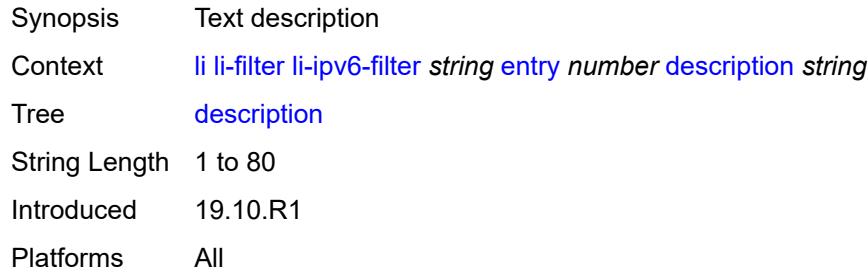

### <span id="page-1994-1"></span>**match**

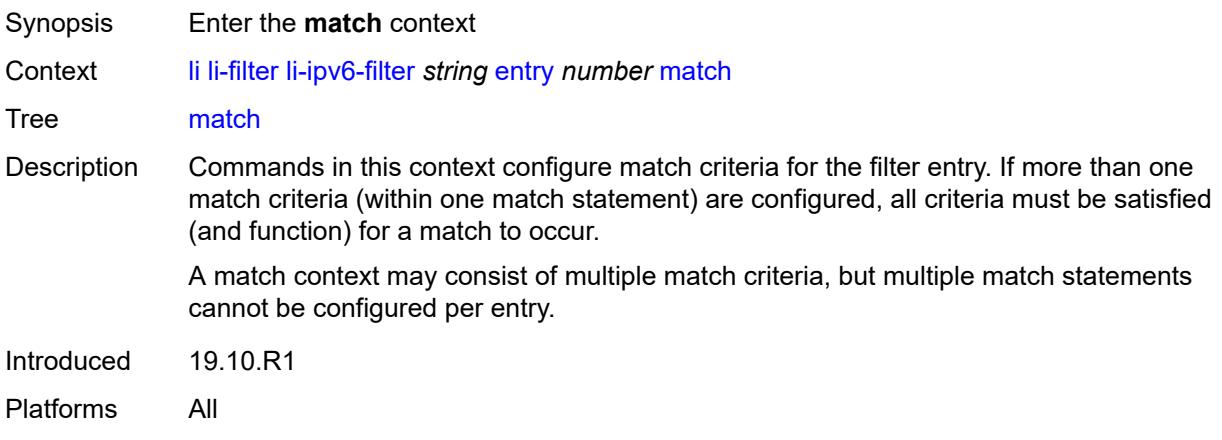

## <span id="page-1994-2"></span>**dst-ip**

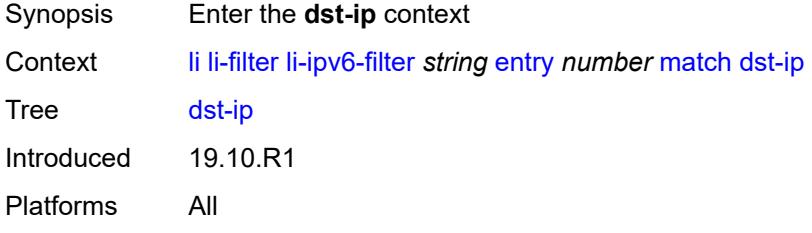

# <span id="page-1994-3"></span>**address** *(ipv6-prefix-with-host-bits | ipv6-address)*

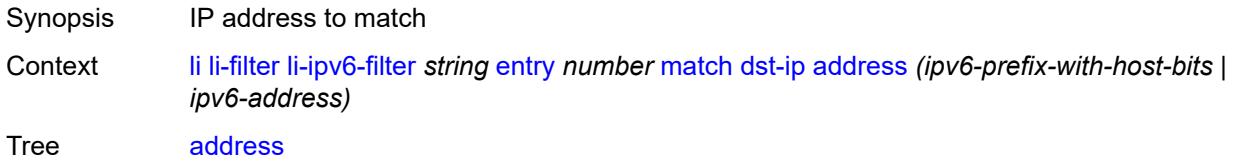

Introduced 19.10.R1 Platforms All

# <span id="page-1995-0"></span>**mask** *string*

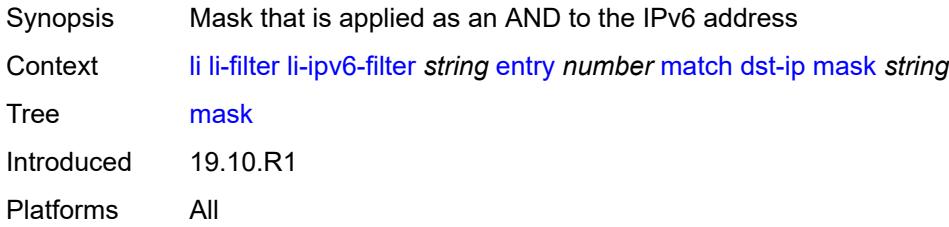

# <span id="page-1995-1"></span>**dst-port**

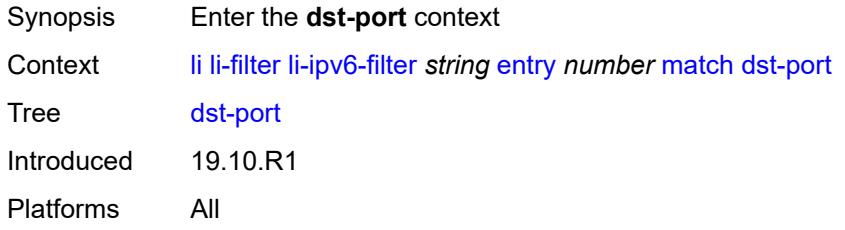

### <span id="page-1995-2"></span>**eq** *number*

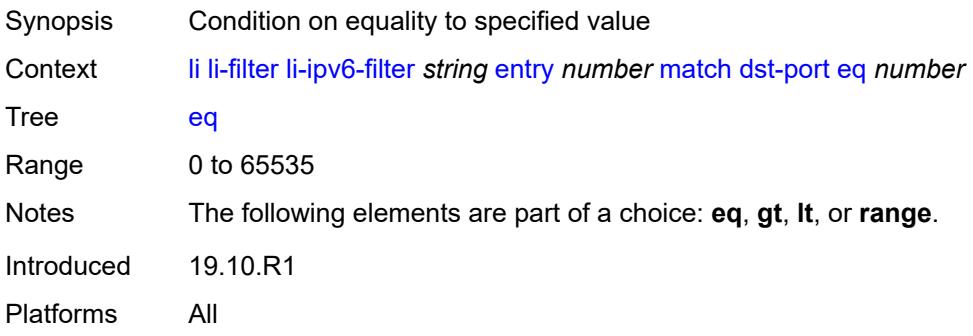

### <span id="page-1995-3"></span>**gt** *number*

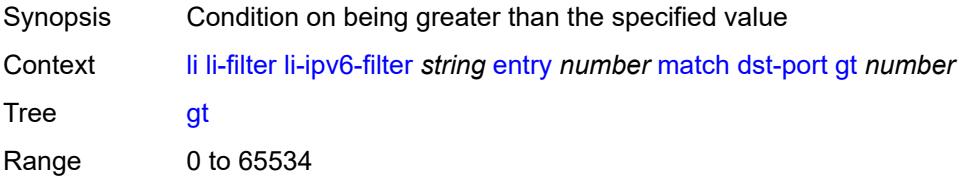

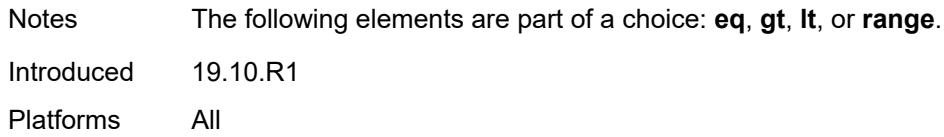

### <span id="page-1996-0"></span>**lt** *number*

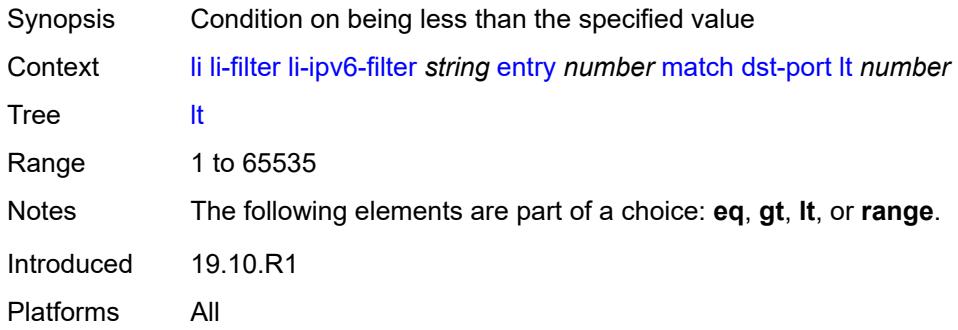

### <span id="page-1996-1"></span>**range**

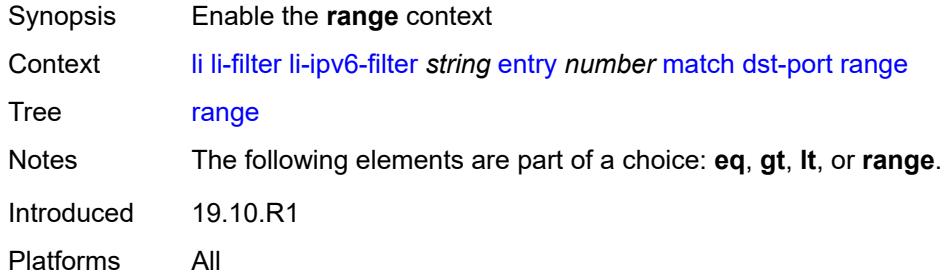

### <span id="page-1996-2"></span>**end** *number*

<span id="page-1996-3"></span>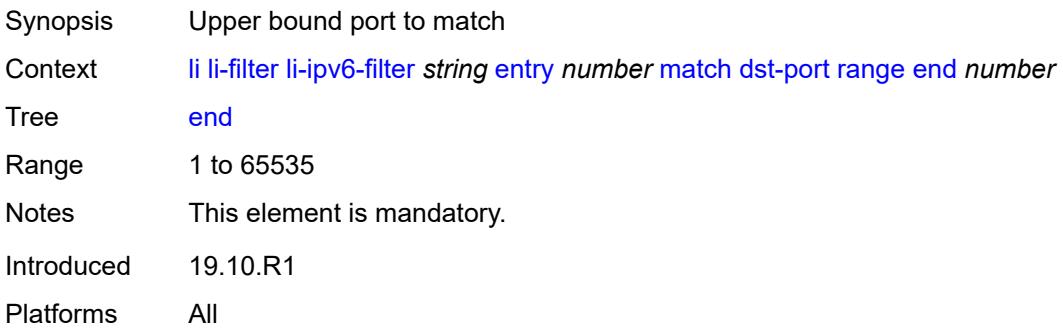

#### **start** *number*

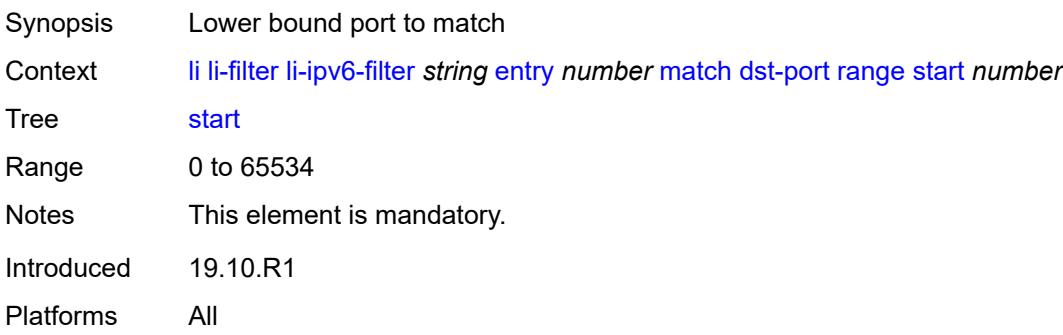

### <span id="page-1997-0"></span>**next-header** *(number | keyword)*

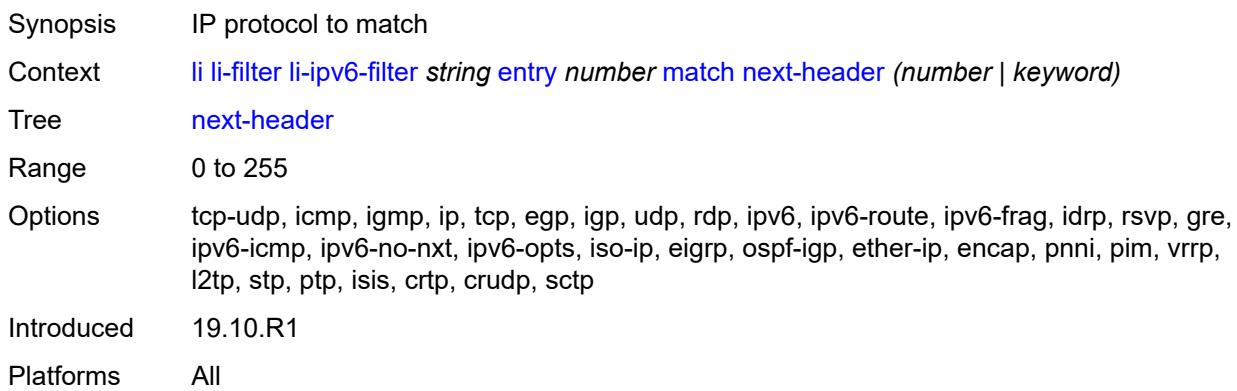

### <span id="page-1997-1"></span>**src-ip**

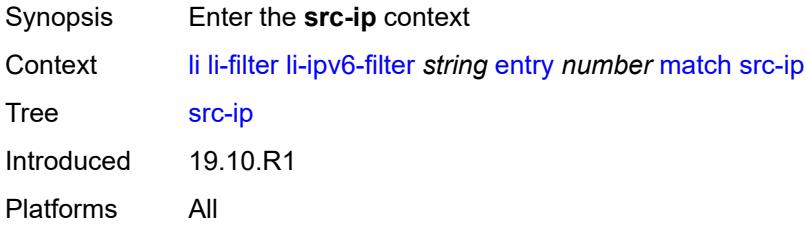

### <span id="page-1997-2"></span>**address** *(ipv6-prefix-with-host-bits | ipv6-address)*

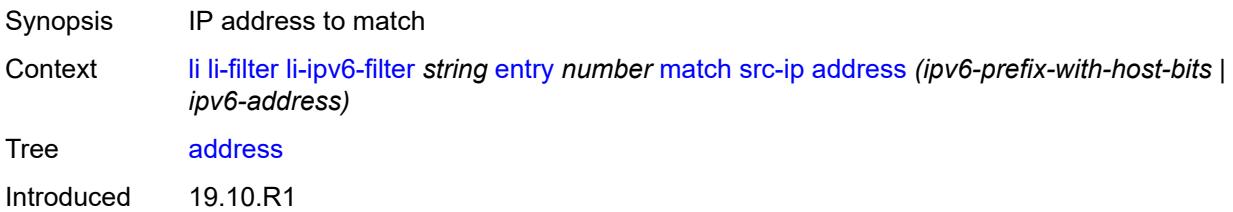

Platforms All

## <span id="page-1998-0"></span>**mask** *string*

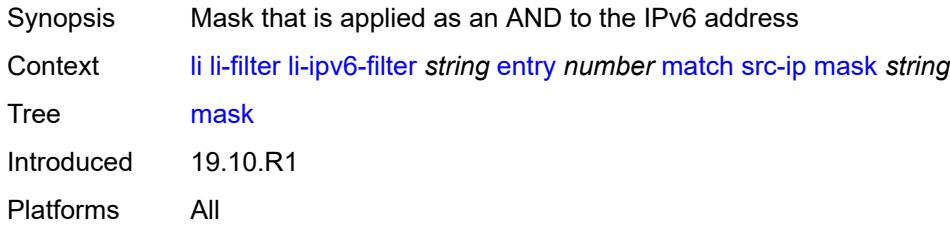

## <span id="page-1998-1"></span>**src-port**

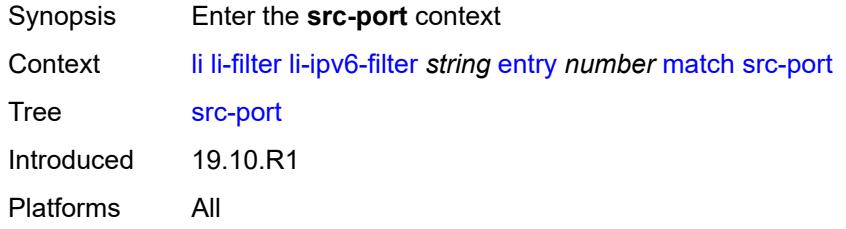

## <span id="page-1998-2"></span>**eq** *number*

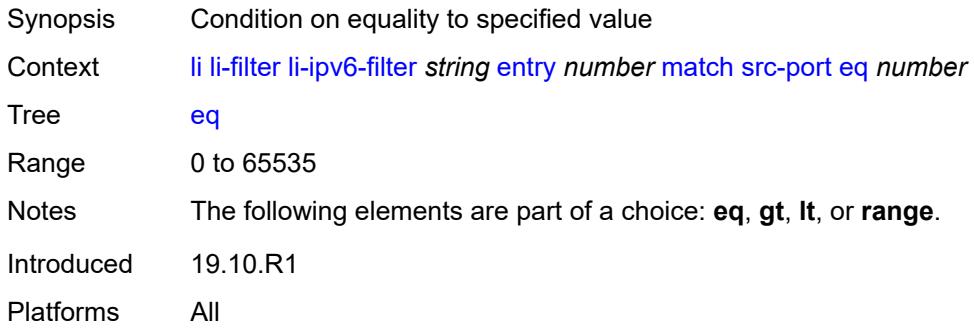

# <span id="page-1998-3"></span>**gt** *number*

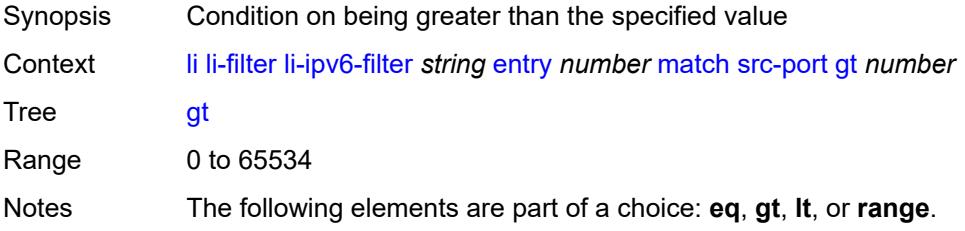

Introduced 19.10.R1 Platforms All

## <span id="page-1999-0"></span>**lt** *number*

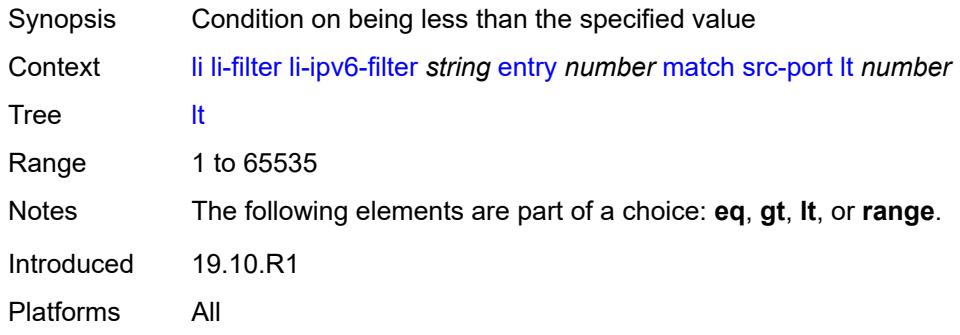

#### <span id="page-1999-1"></span>**range**

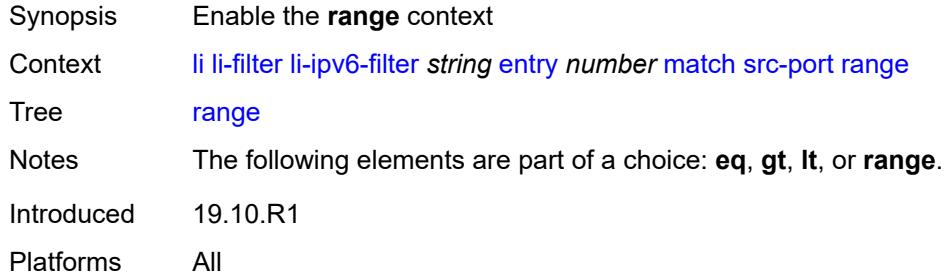

## <span id="page-1999-2"></span>**end** *number*

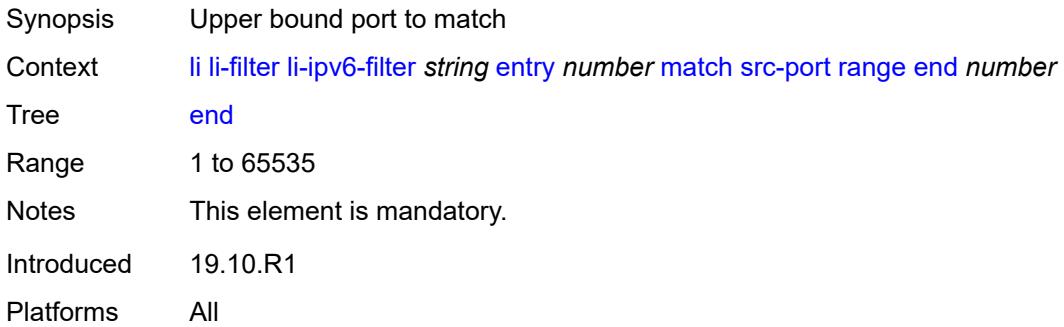

### <span id="page-1999-3"></span>**start** *number*

Synopsis Lower bound port to match

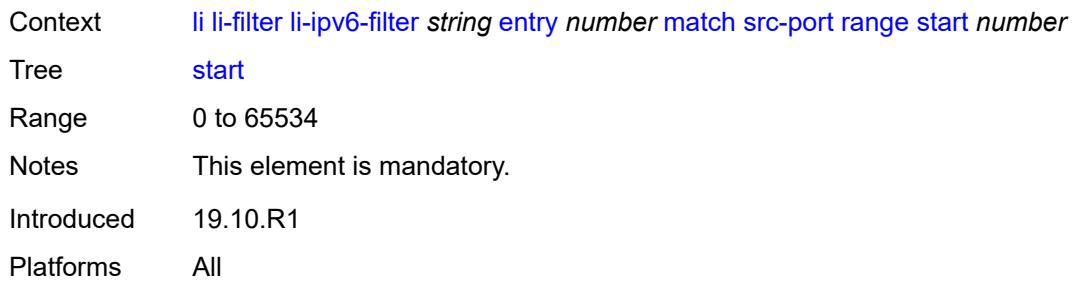

# <span id="page-2000-0"></span>**li-mac-filter** [[li-filter-name\]](#page-2000-1) *string*

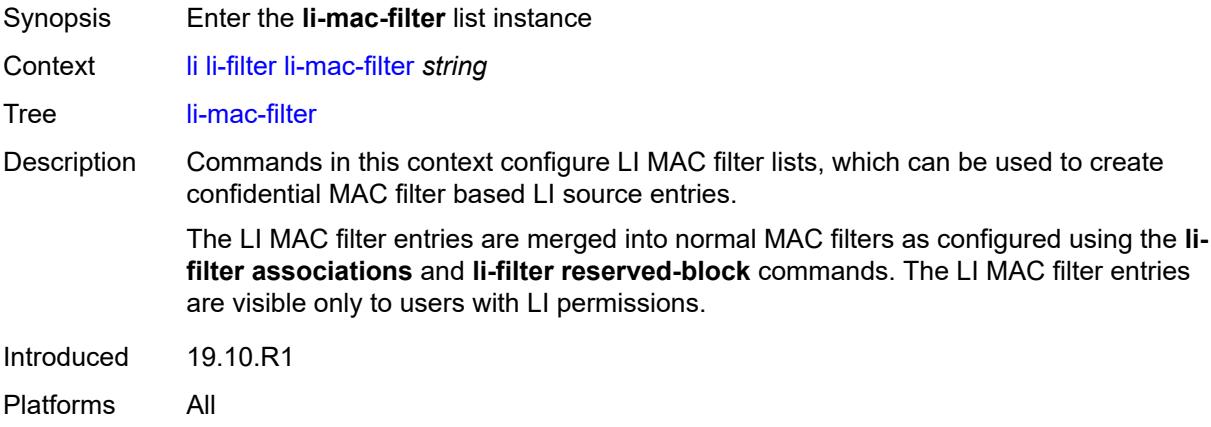

# <span id="page-2000-1"></span>[**li-filter-name**] *string*

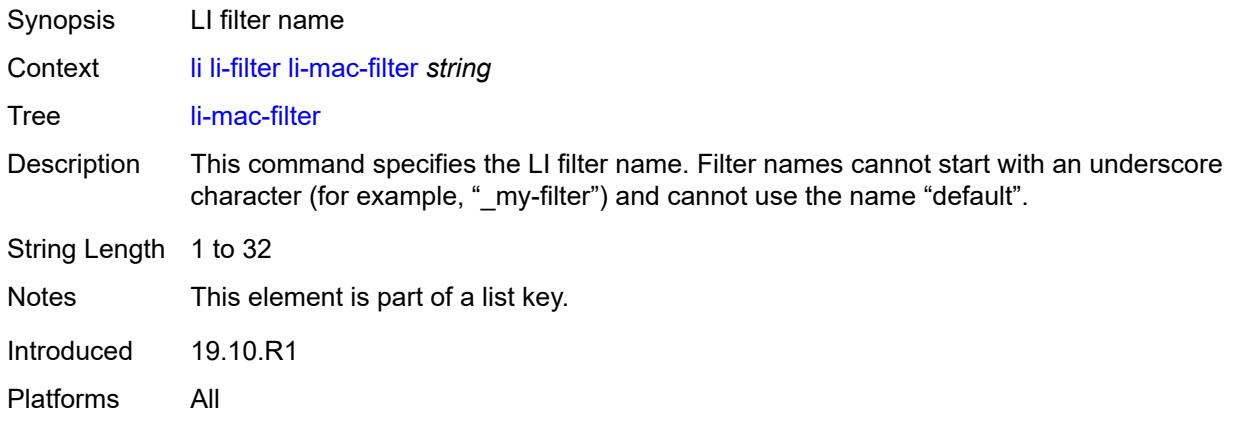

# <span id="page-2000-2"></span>**description** *string*

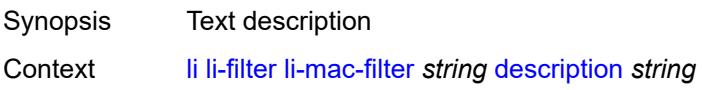

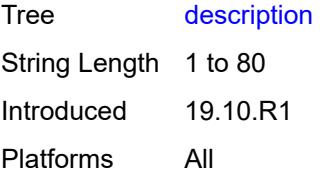

# <span id="page-2001-1"></span>**entry** [[li-entry-id\]](#page-2001-0) *number*

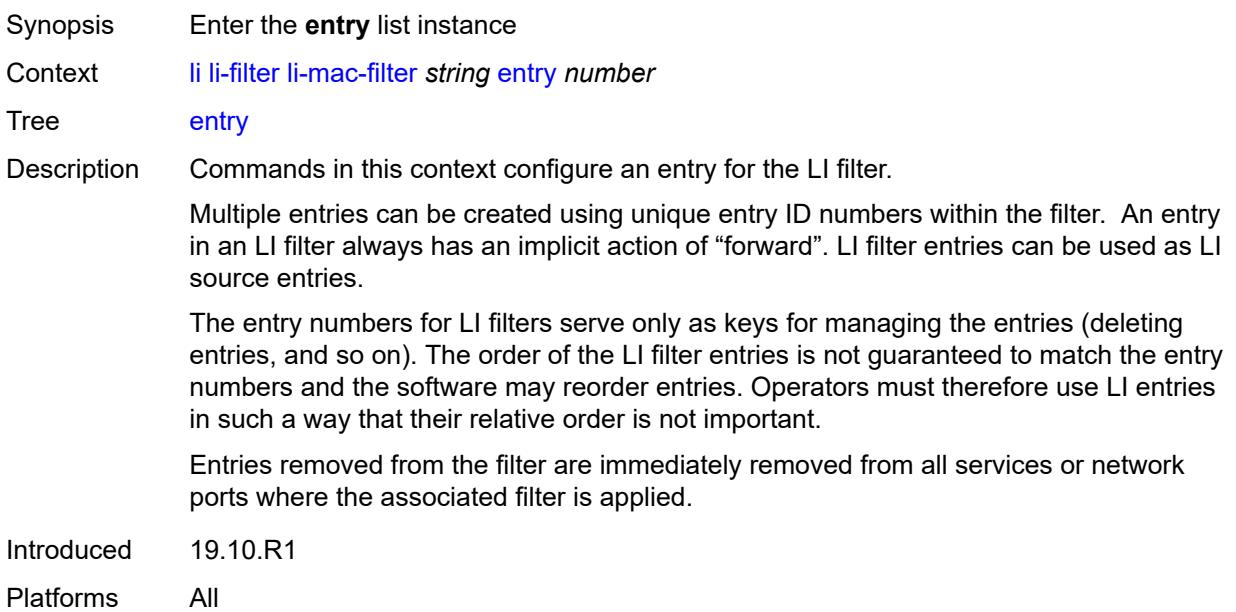

# <span id="page-2001-0"></span>[**li-entry-id**] *number*

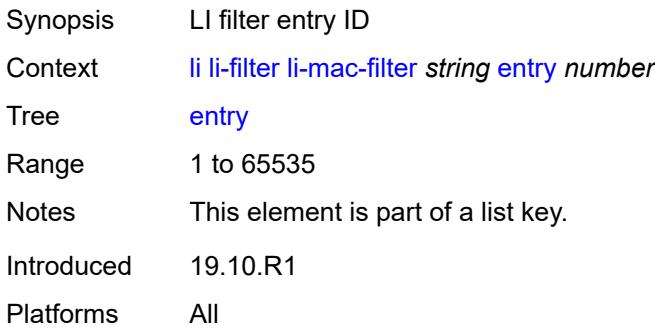

# <span id="page-2001-2"></span>**description** *string*

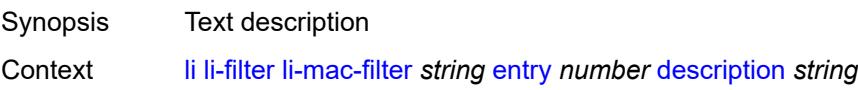

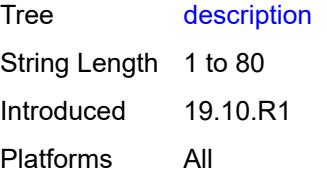

### <span id="page-2002-0"></span>**match**

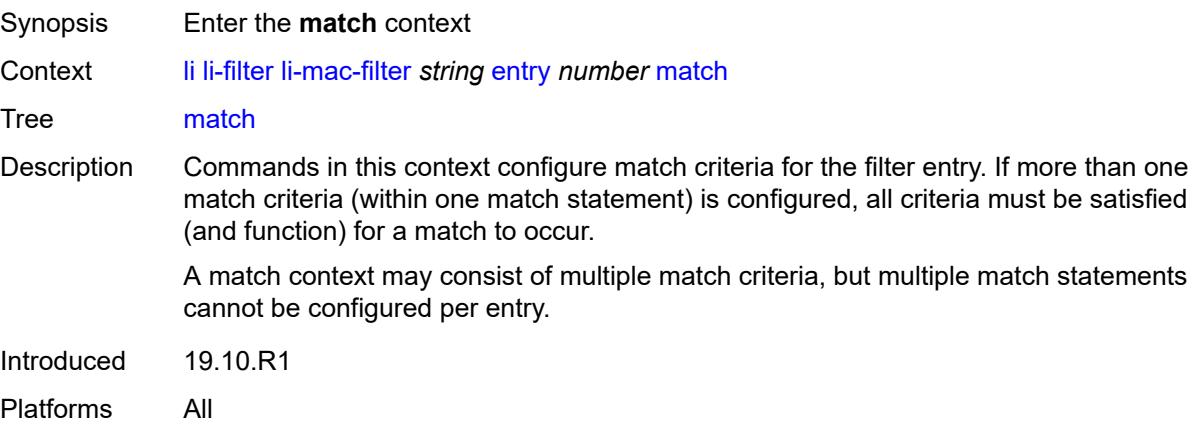

### <span id="page-2002-1"></span>**dst-mac**

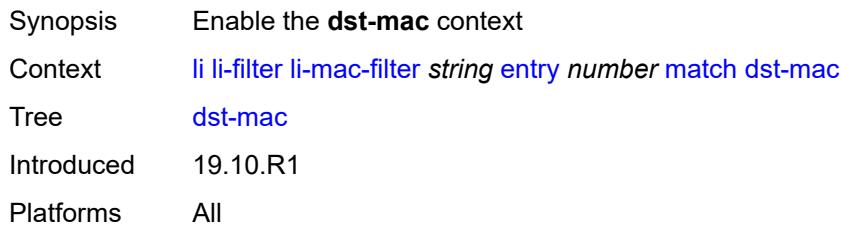

# <span id="page-2002-2"></span>**address** *string*

<span id="page-2002-3"></span>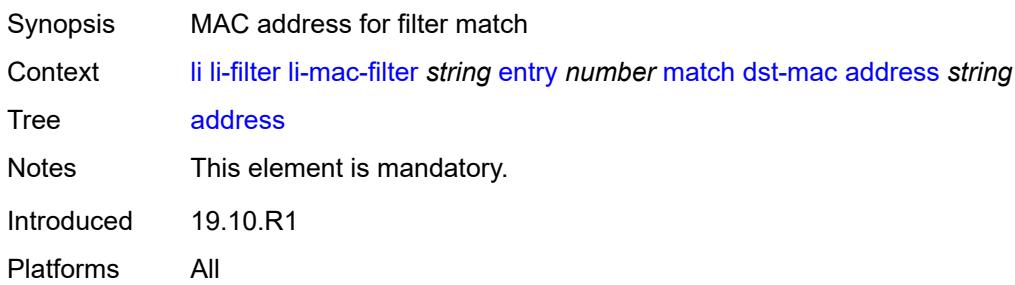

## **mask** *string*

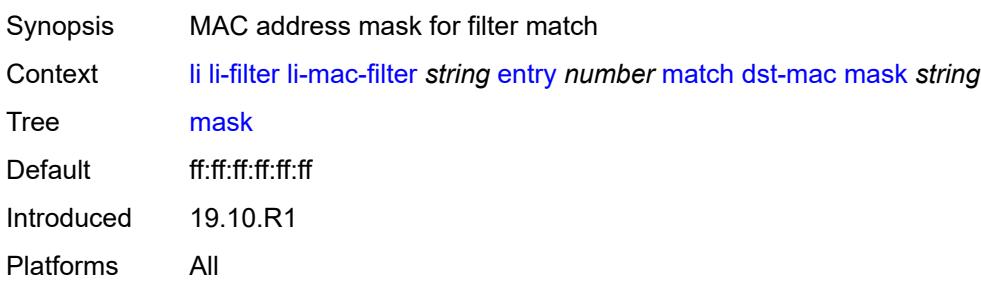

## <span id="page-2003-0"></span>**frame-type** *keyword*

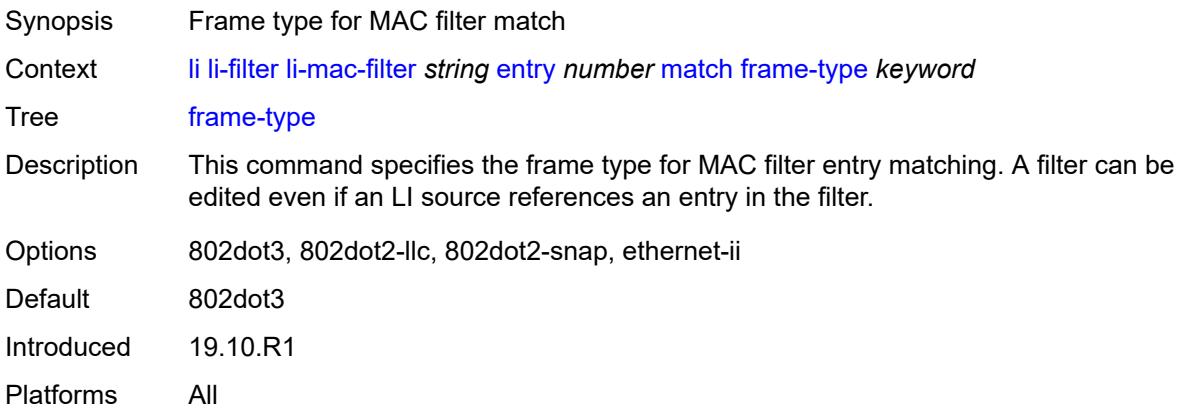

## <span id="page-2003-1"></span>**outer-tag** *number*

<span id="page-2003-2"></span>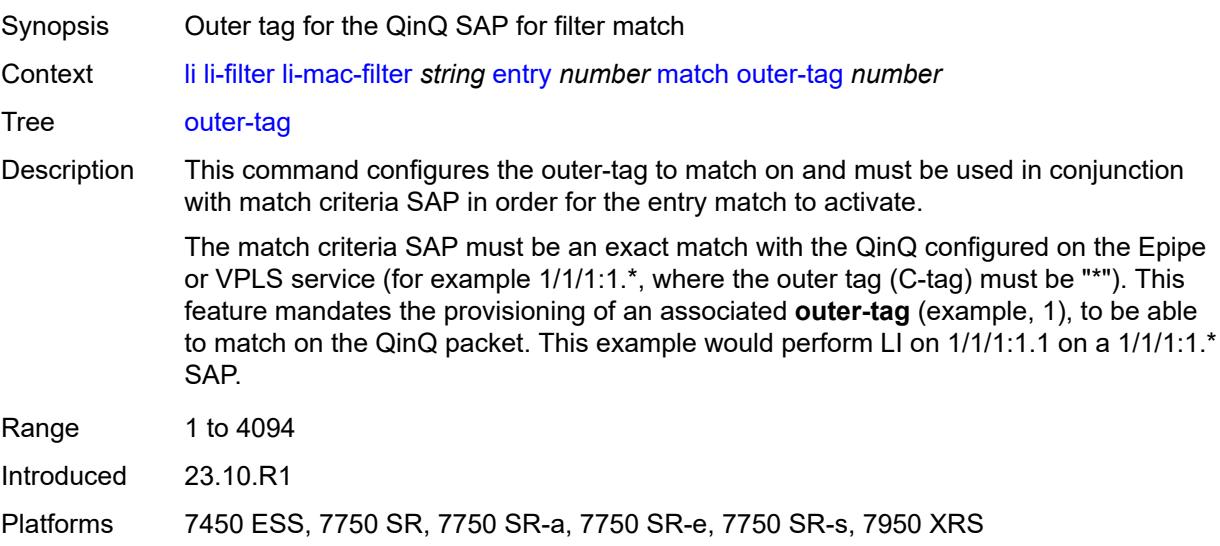

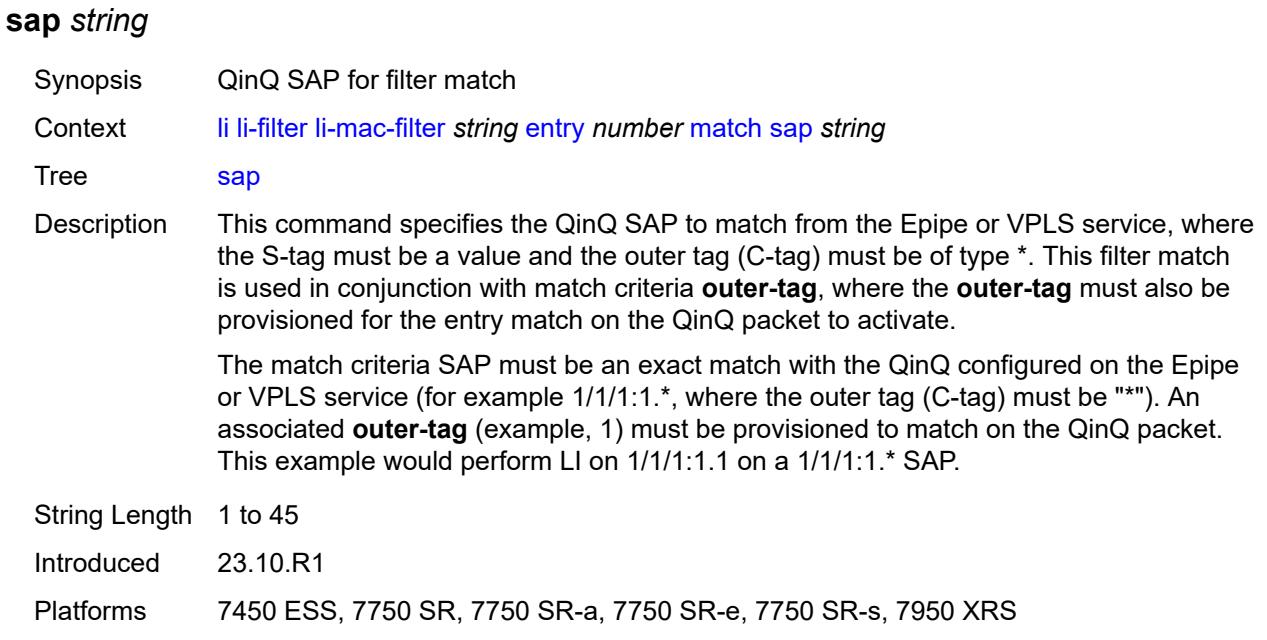

### <span id="page-2004-0"></span>**src-mac**

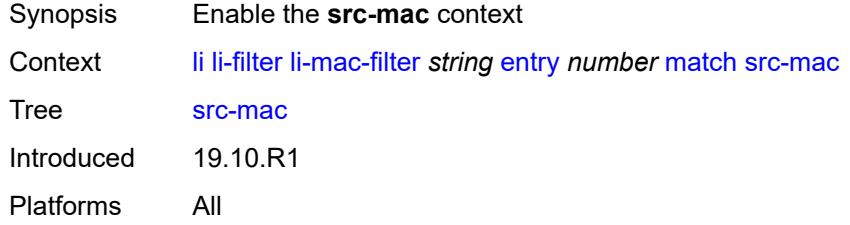

# <span id="page-2004-1"></span>**address** *string*

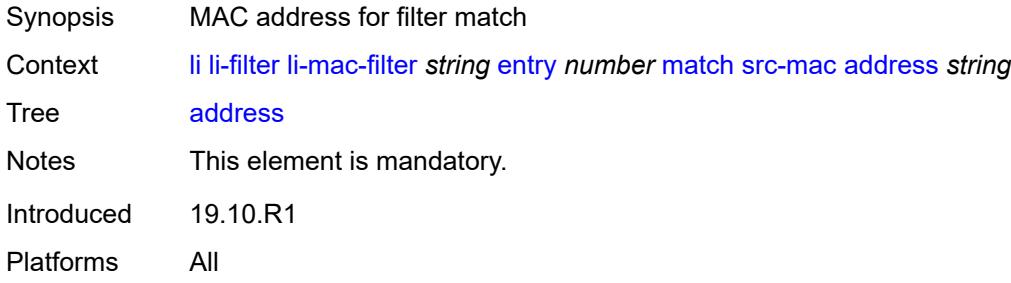

## <span id="page-2004-2"></span>**mask** *string*

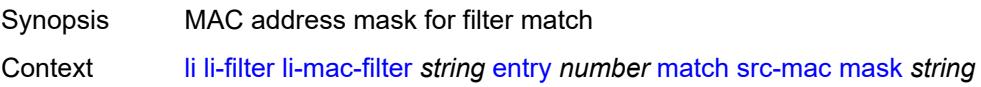

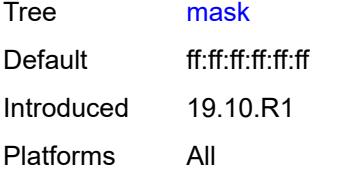

## <span id="page-2005-0"></span>**lock-filter** *keyword*

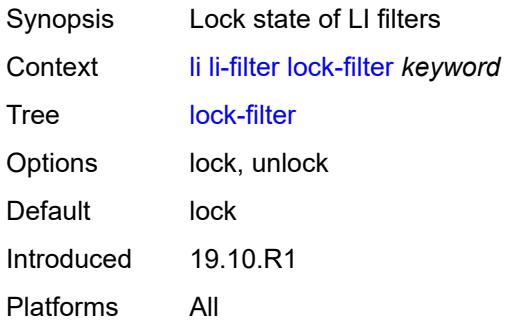

# <span id="page-2005-2"></span>**reserved-block** [[block-name\]](#page-2005-1) *string*

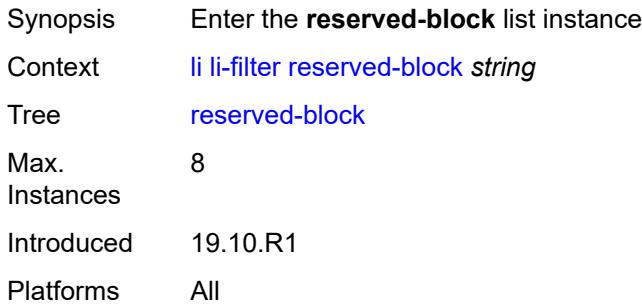

# <span id="page-2005-1"></span>[**block-name**] *string*

<span id="page-2005-3"></span>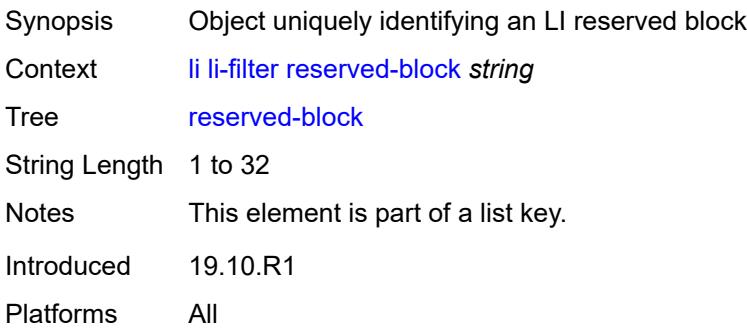

# **description** *string*

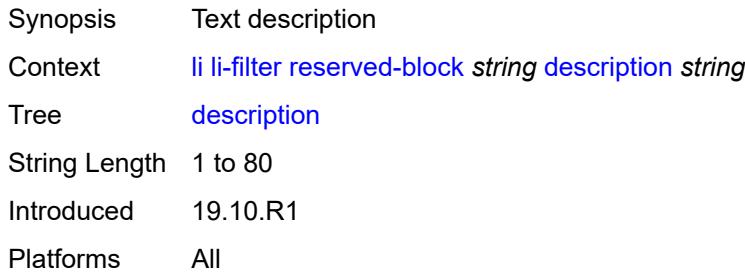

### <span id="page-2006-0"></span>**entry-range**

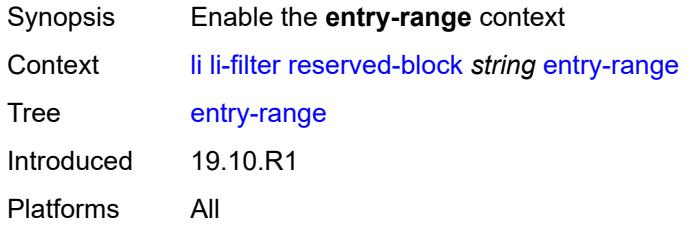

### <span id="page-2006-1"></span>**end** *number*

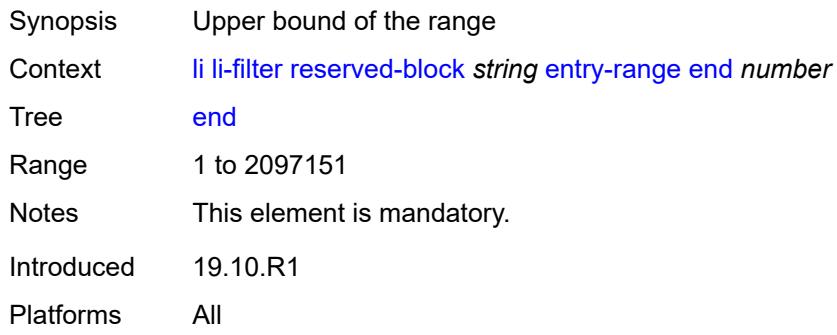

### <span id="page-2006-2"></span>**start** *number*

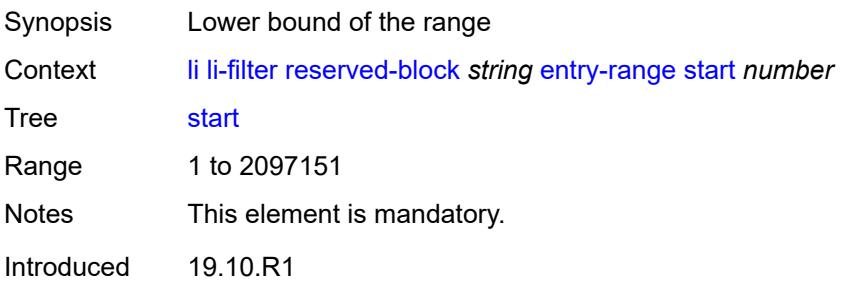

Platforms All

## <span id="page-2007-1"></span>**ip-filter** [[filter-name\]](#page-2007-0) *string*

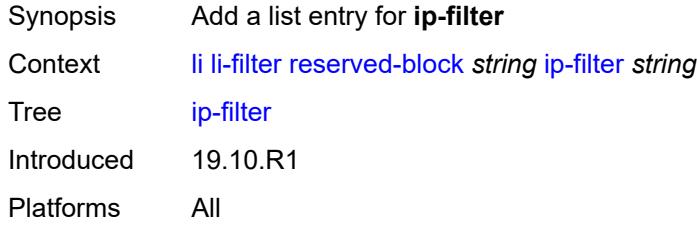

# <span id="page-2007-0"></span>[**filter-name**] *string*

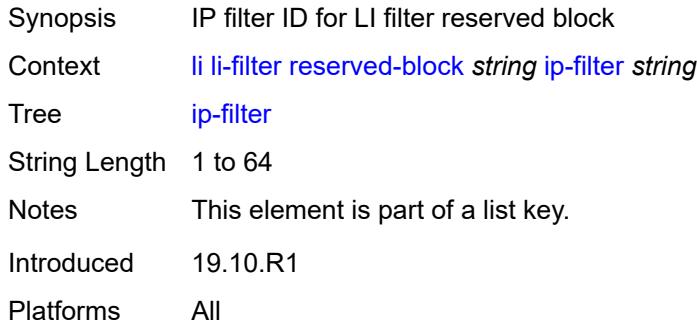

# <span id="page-2007-3"></span>**ipv6-filter** [\[filter-name\]](#page-2007-2) *string*

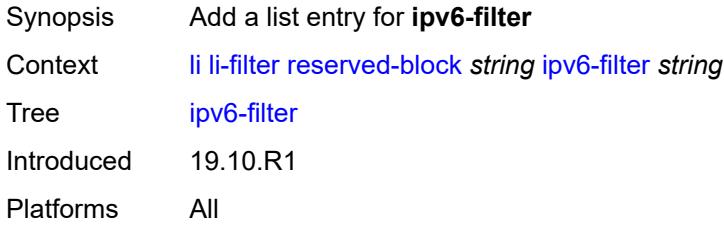

# <span id="page-2007-2"></span>[**filter-name**] *string*

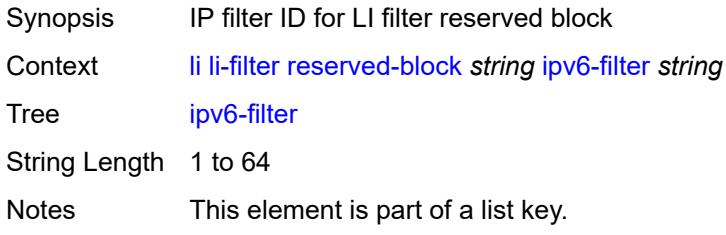

Introduced 19.10.R1 Platforms All

# <span id="page-2008-1"></span>**mac-filter** [\[filter-name\]](#page-2008-0) *string*

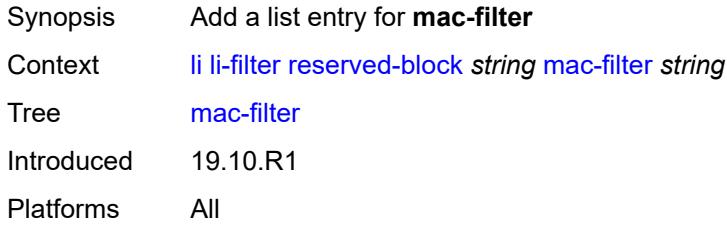

# <span id="page-2008-0"></span>[**filter-name**] *string*

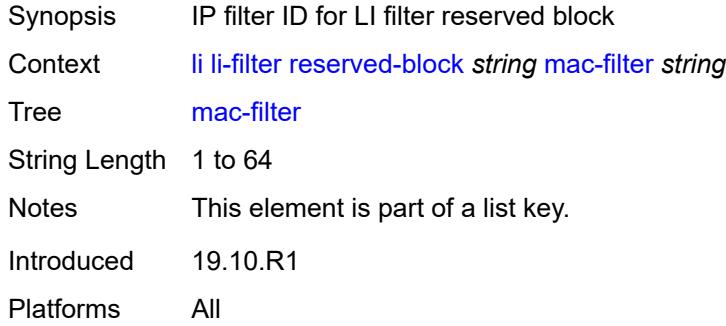

# <span id="page-2008-3"></span>**li-source** [\[service-name](#page-2008-2)] *string*

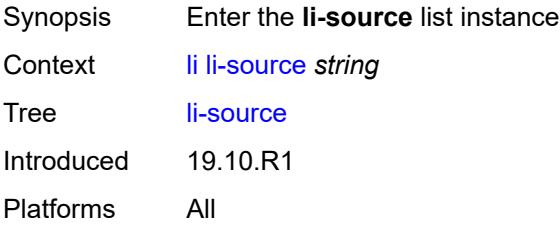

### <span id="page-2008-2"></span>[**service-name**] *string*

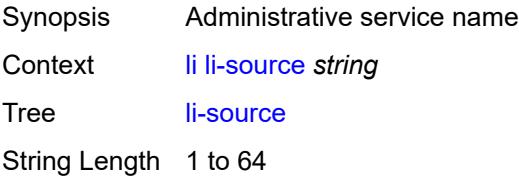

Notes This element is part of a list key. Introduced 19.10.R1 Platforms All

## <span id="page-2009-0"></span>**admin-state** *keyword*

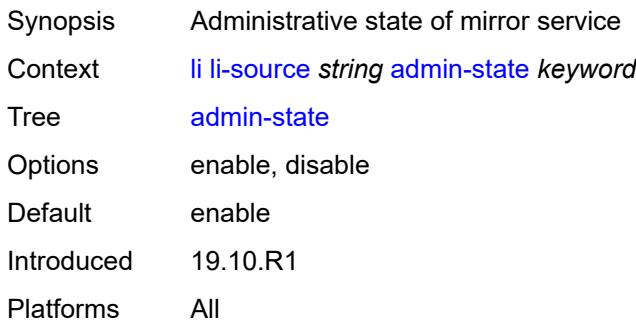

## <span id="page-2009-2"></span>**li-ip-filter** [[li-filter-name\]](#page-2009-1) *reference*

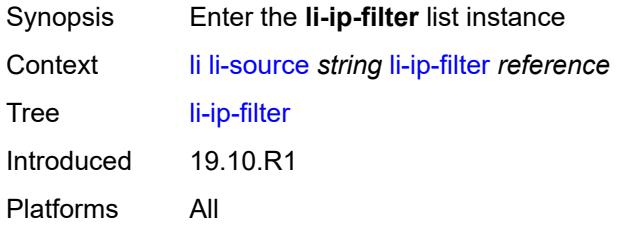

### <span id="page-2009-1"></span>[**li-filter-name**] *reference*

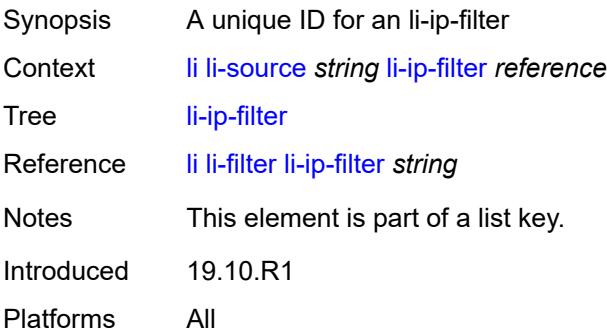

# <span id="page-2009-3"></span>**entry** [[li-entry-id\]](#page-2010-0) *reference*

Synopsis Enter the **entry** list instance

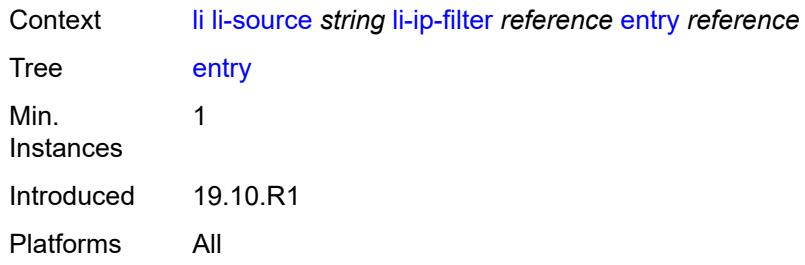

# <span id="page-2010-0"></span>[**li-entry-id**] *reference*

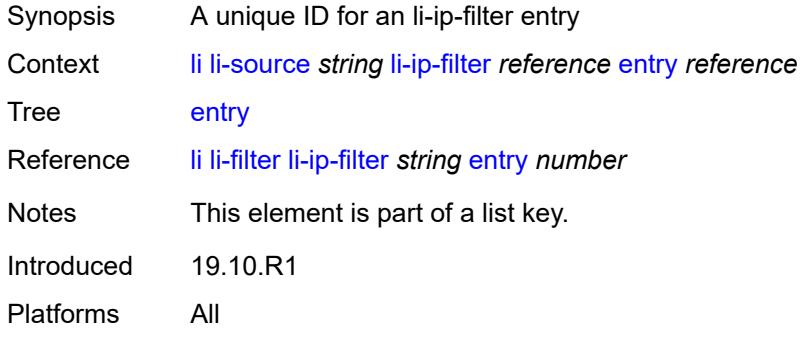

## <span id="page-2010-1"></span>**intercept-id** *number*

<span id="page-2010-2"></span>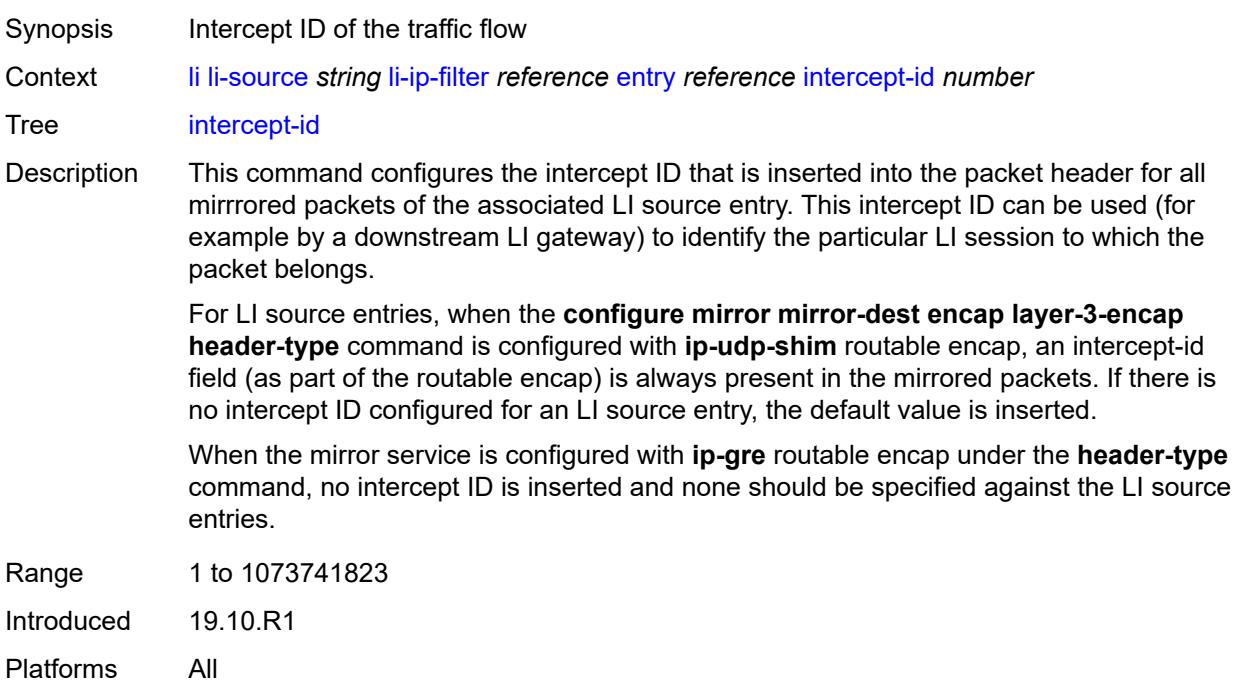

### **session-id** *number*

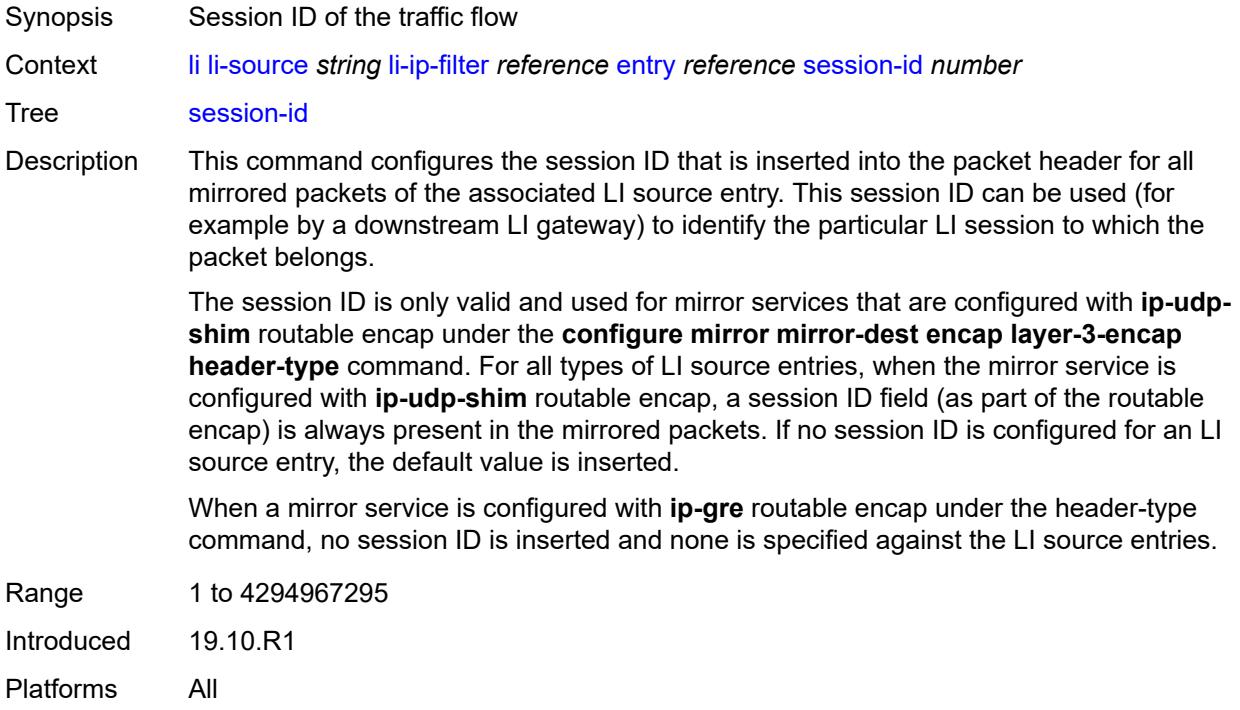

# <span id="page-2011-1"></span>**li-ipv6-filter** [[li-filter-name\]](#page-2011-0) *reference*

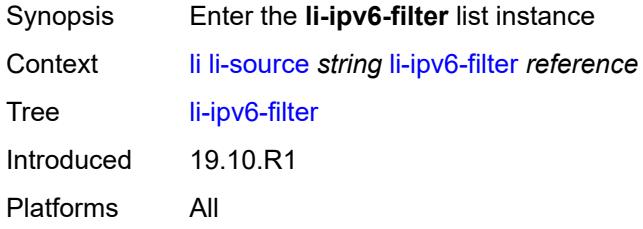

## <span id="page-2011-0"></span>[**li-filter-name**] *reference*

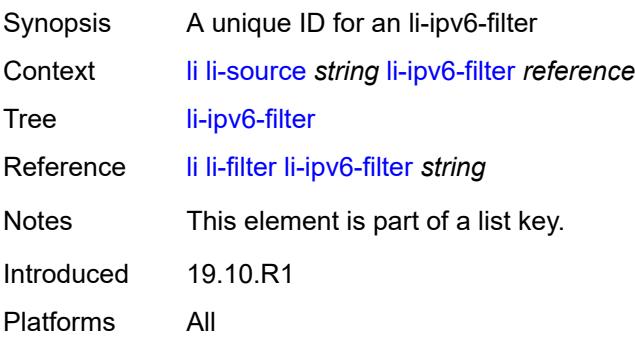

# <span id="page-2012-1"></span>**entry** [[li-entry-id\]](#page-2012-0) *reference*

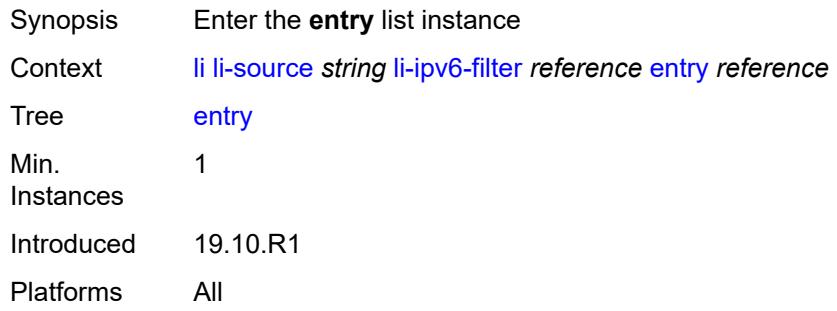

# <span id="page-2012-0"></span>[**li-entry-id**] *reference*

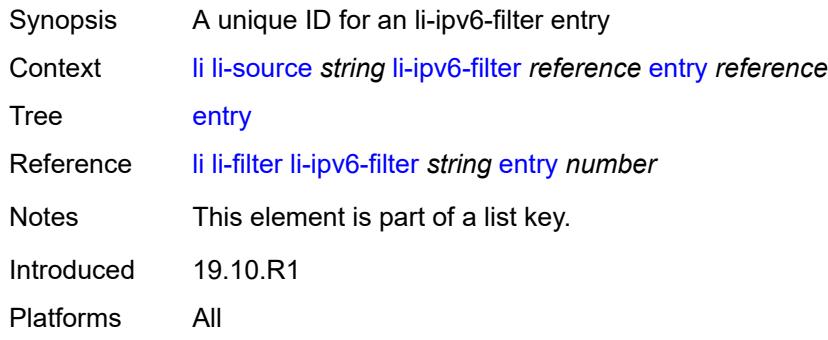

# <span id="page-2012-2"></span>**intercept-id** *number*

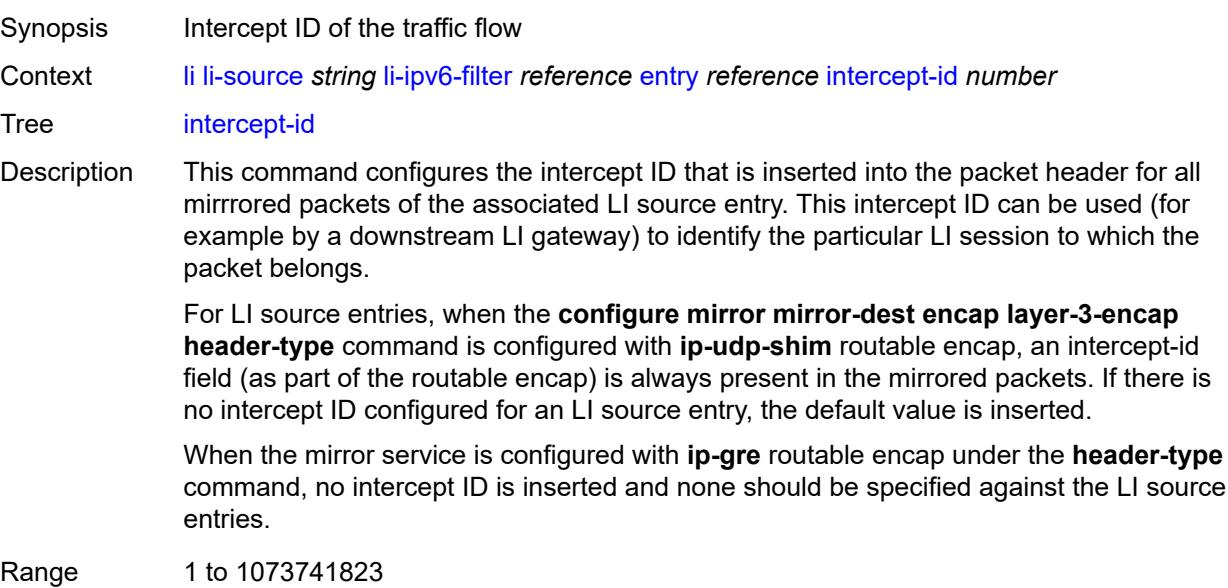

Introduced 19.10.R1 Platforms All

### <span id="page-2013-0"></span>**session-id** *number*

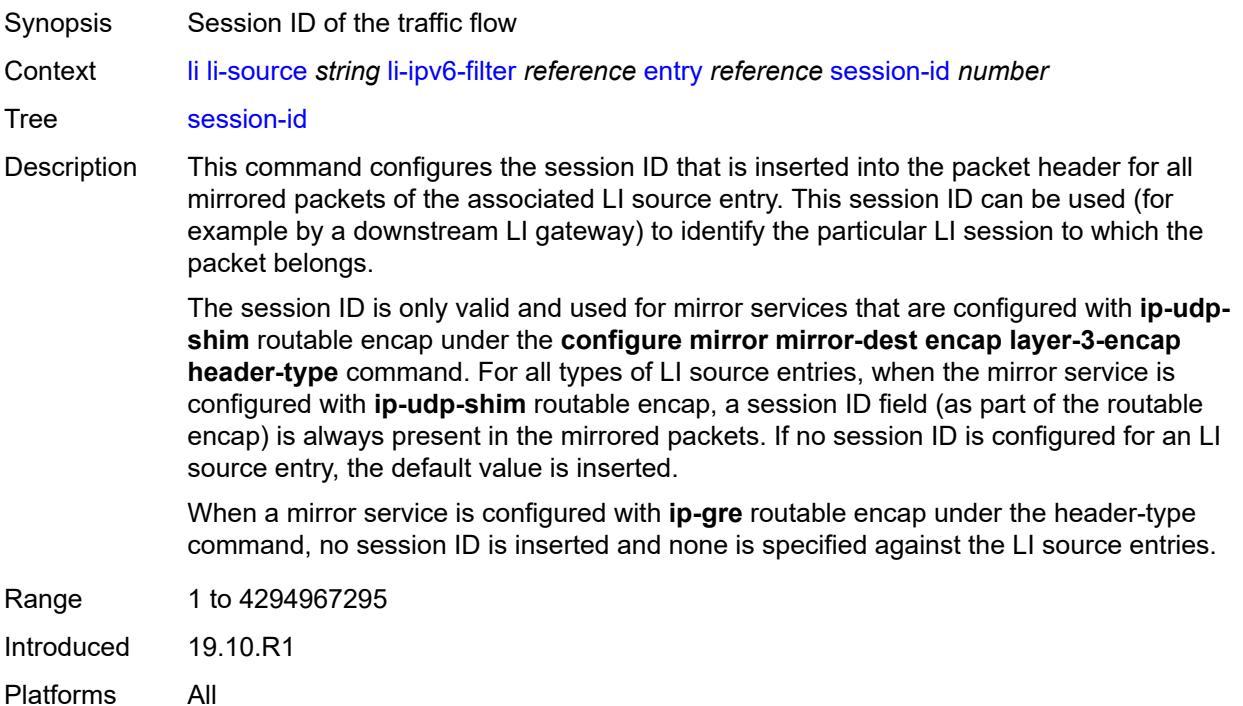

## <span id="page-2013-2"></span>**li-mac-filter** [[li-filter-name\]](#page-2013-1) *reference*

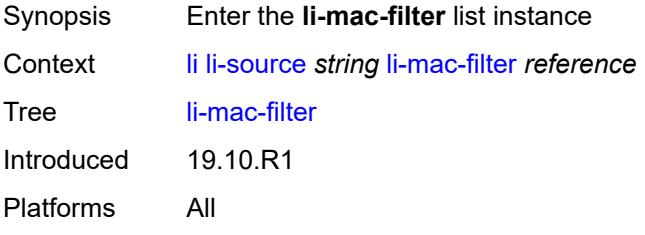

# <span id="page-2013-1"></span>[**li-filter-name**] *reference*

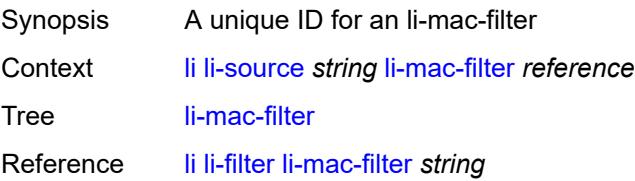

Notes This element is part of a list key. Introduced 19.10.R1 Platforms All

## <span id="page-2014-1"></span>**entry** [[li-entry-id\]](#page-2014-0) *reference*

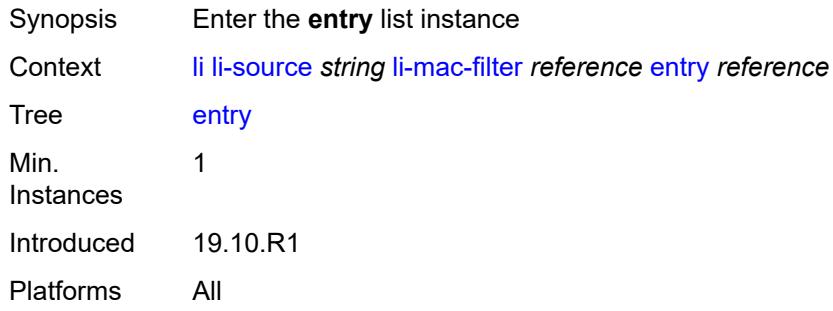

## <span id="page-2014-0"></span>[**li-entry-id**] *reference*

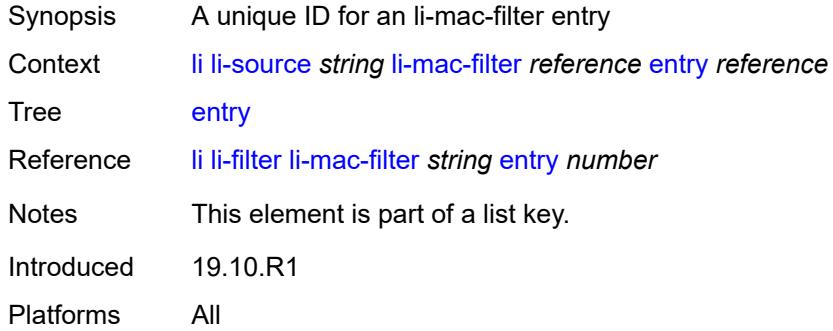

### <span id="page-2014-2"></span>**intercept-id** *number*

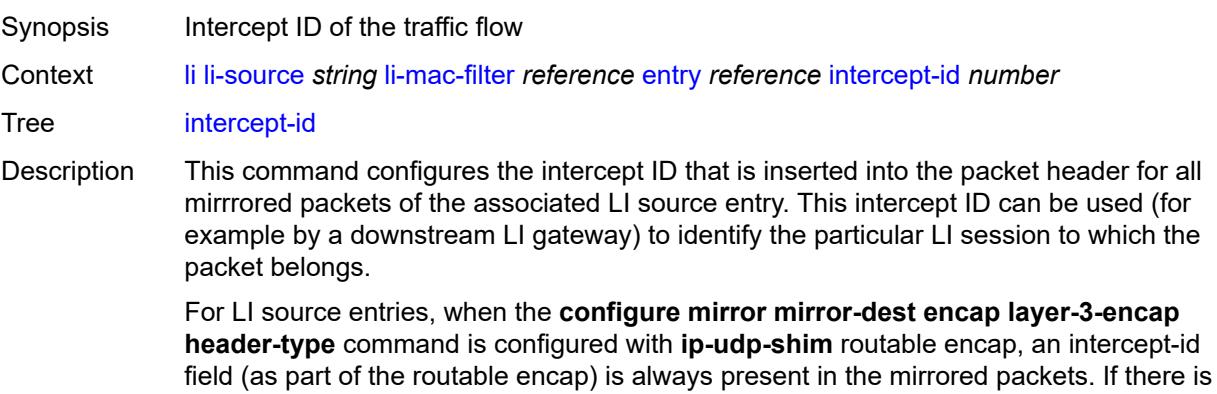

no intercept ID configured for an LI source entry, the default value is inserted.

When the mirror service is configured with **ip-gre** routable encap under the **header-type** command, no intercept ID is inserted and none should be specified against the LI source entries.

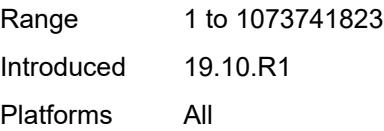

### <span id="page-2015-0"></span>**session-id** *number*

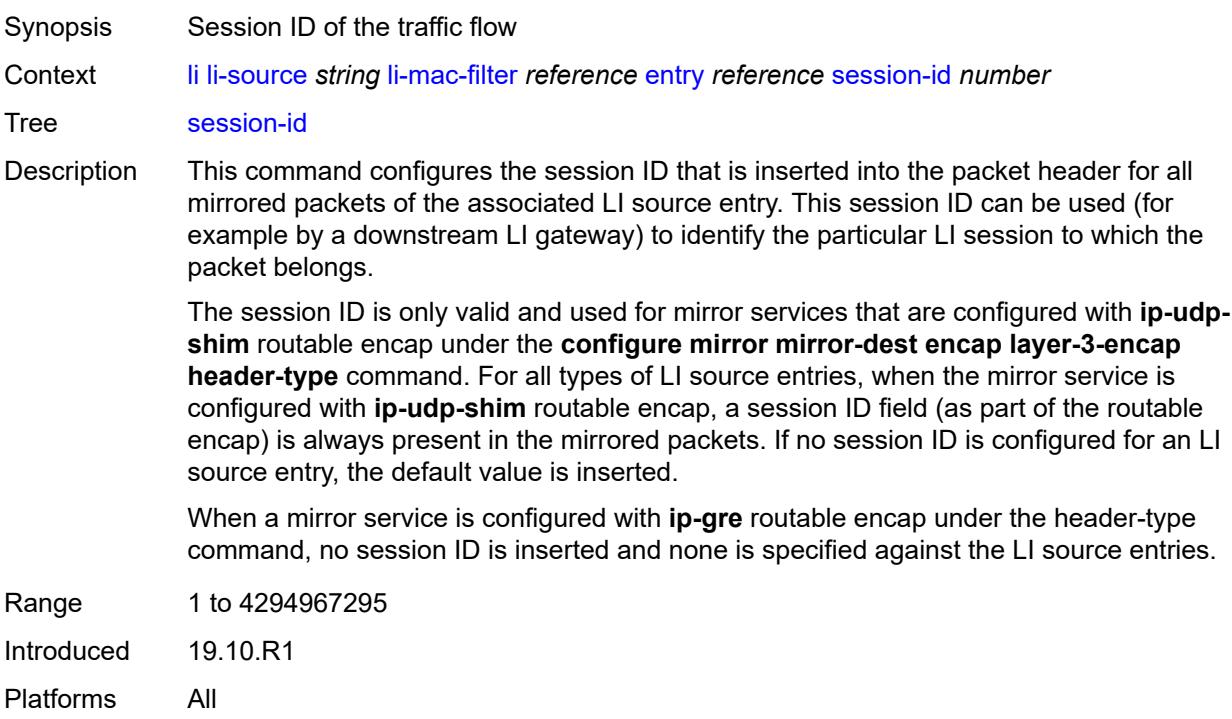

### <span id="page-2015-1"></span>**nat**

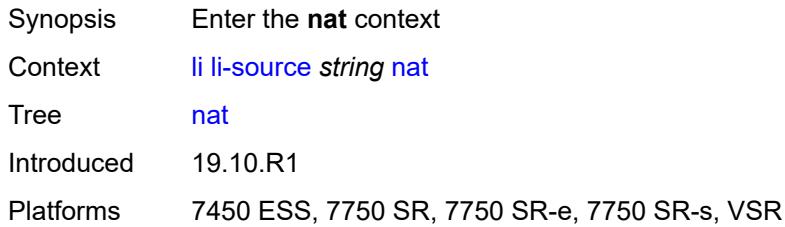

## **dslite** [[router-instance\]](#page-2016-0) *string* [b4](#page-2016-1) *string*

Synopsis Enter the **dslite** list instance
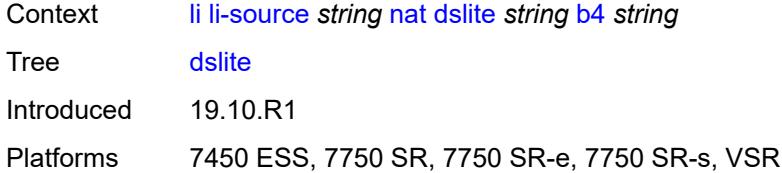

# [**router-instance**] *string*

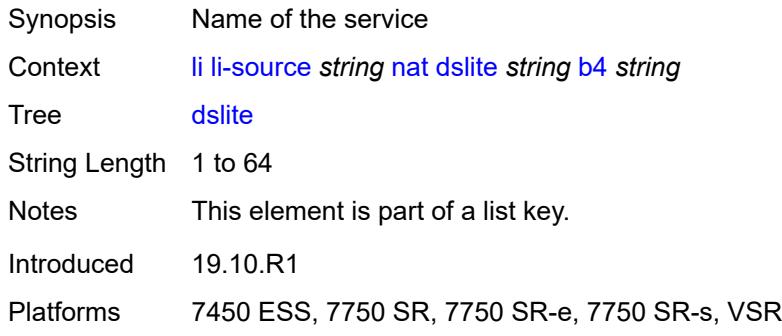

### <span id="page-2016-0"></span>**b4** *string*

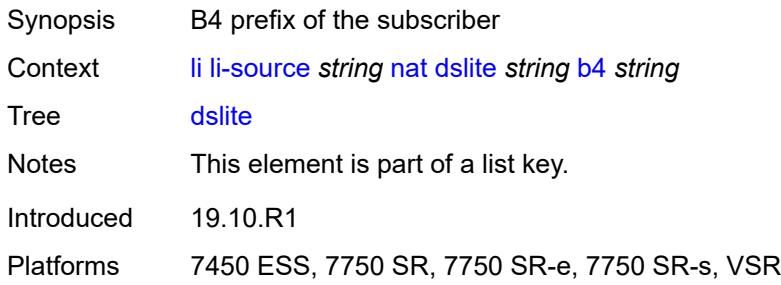

## <span id="page-2016-1"></span>**intercept-id** *number*

<span id="page-2016-2"></span>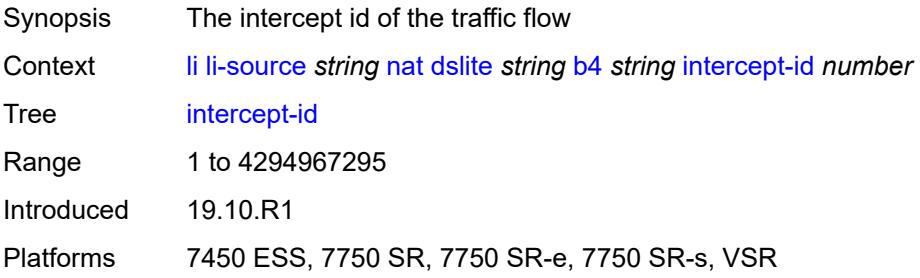

#### **session-id** *number*

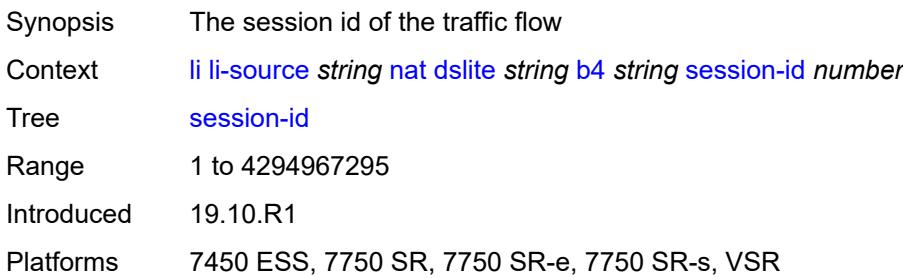

#### <span id="page-2017-0"></span>**ethernet-header**

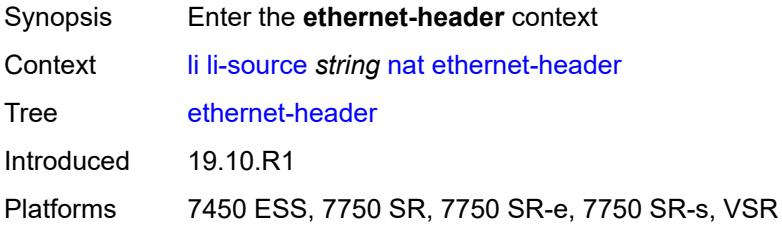

## <span id="page-2017-1"></span>**destination-address** *string*

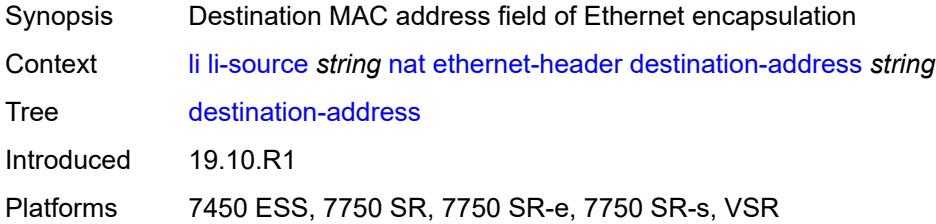

## <span id="page-2017-2"></span>**source-address** *string*

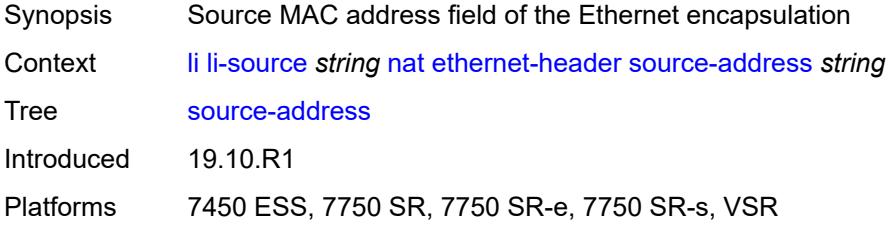

### <span id="page-2017-3"></span>**type** *number*

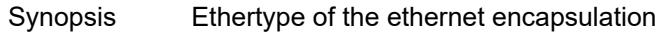

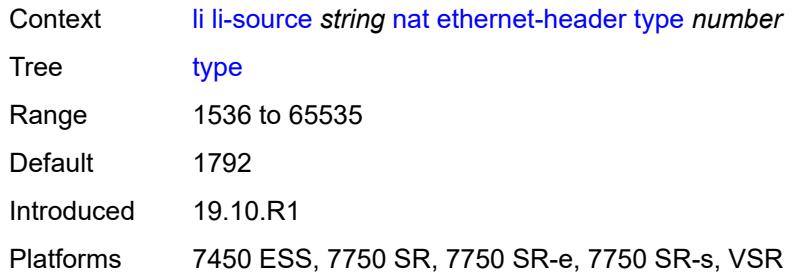

## <span id="page-2018-1"></span>**l2-aware** [\[subscriber-id](#page-2018-0)] *string*

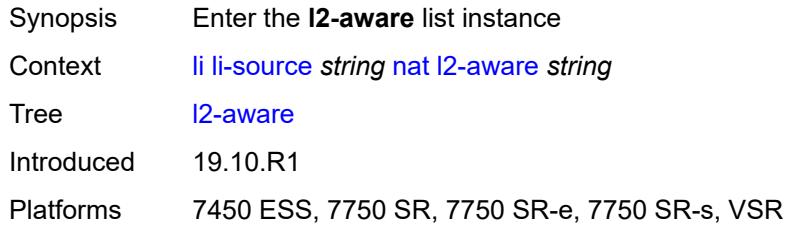

## <span id="page-2018-0"></span>[**subscriber-id**] *string*

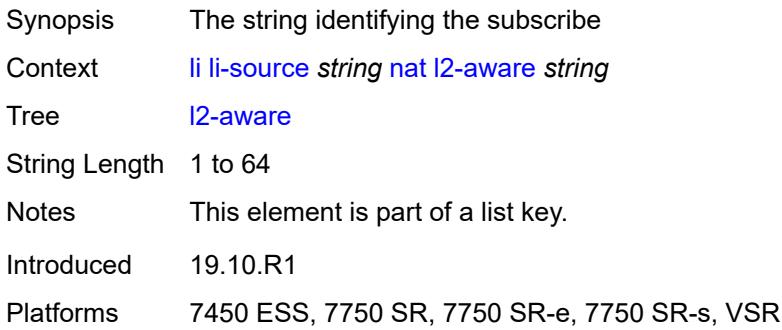

## <span id="page-2018-2"></span>**intercept-id** *number*

<span id="page-2018-3"></span>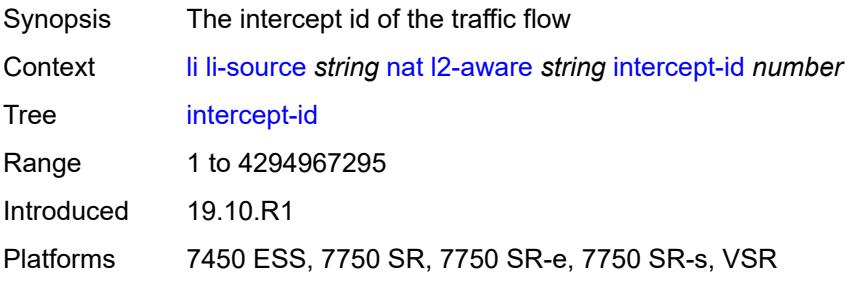

#### **session-id** *number*

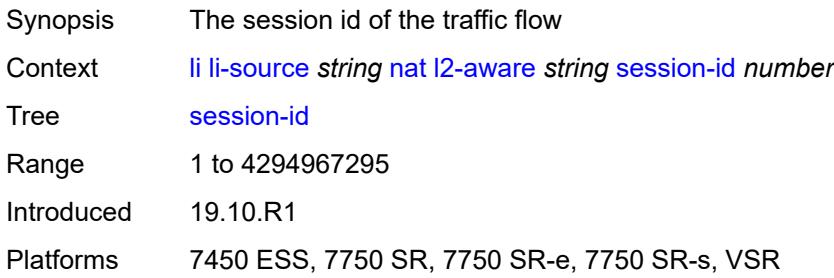

## <span id="page-2019-2"></span>**nat44** [[router-instance\]](#page-2019-0) *string* [ip](#page-2019-1) *string*

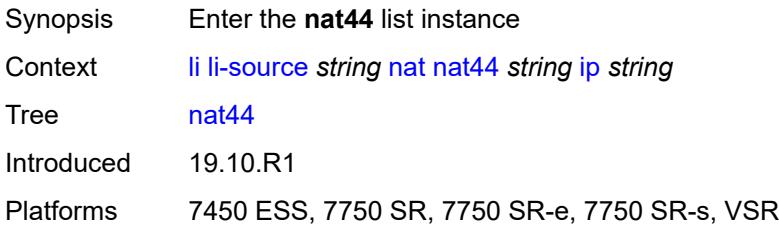

## <span id="page-2019-0"></span>[**router-instance**] *string*

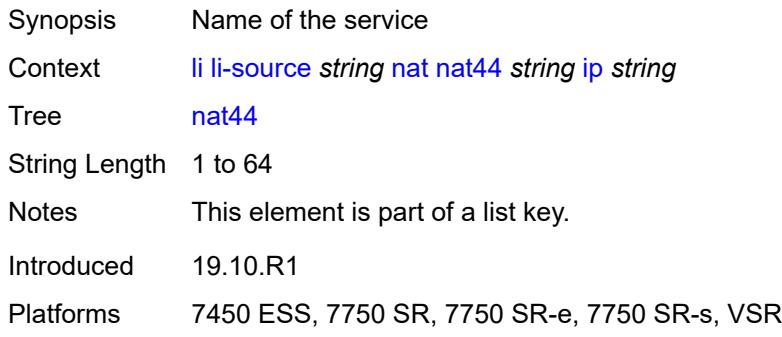

## <span id="page-2019-1"></span>**ip** *string*

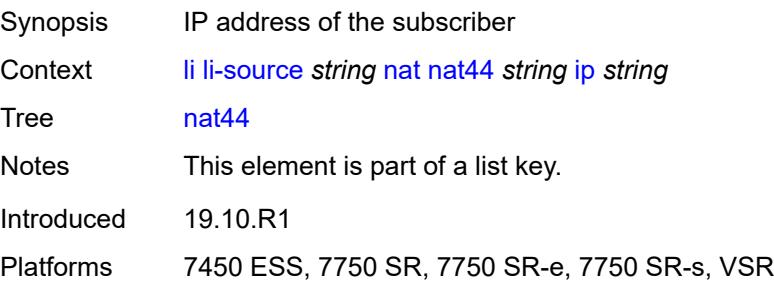

### <span id="page-2020-0"></span>**intercept-id** *number*

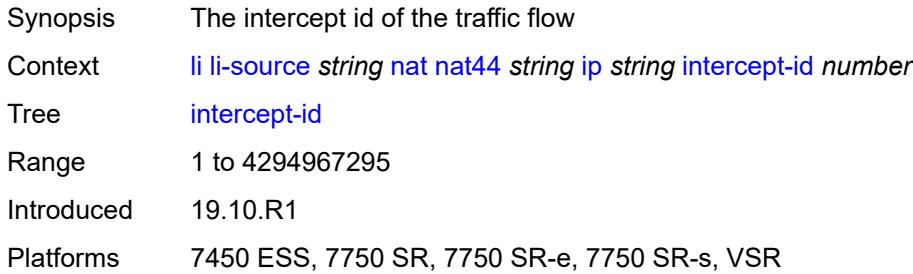

## <span id="page-2020-1"></span>**session-id** *number*

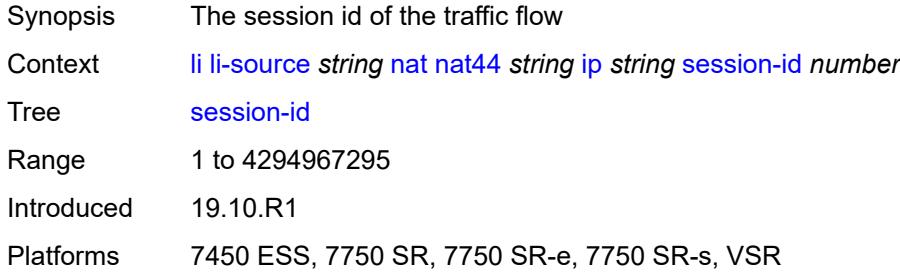

### <span id="page-2020-3"></span>**nat64** [[router-instance\]](#page-2020-2) *string* [ip](#page-2021-0) *string*

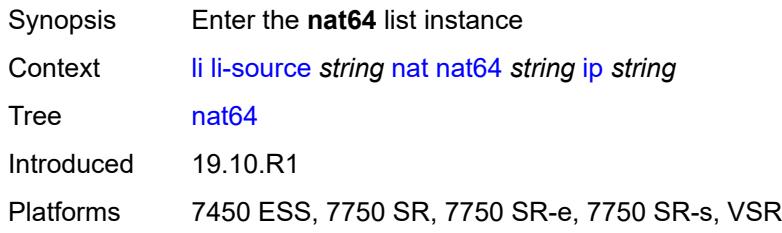

# <span id="page-2020-2"></span>[**router-instance**] *string*

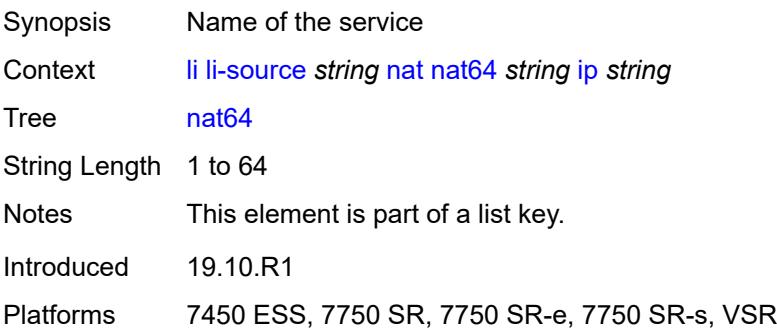

## <span id="page-2021-0"></span>**ip** *string*

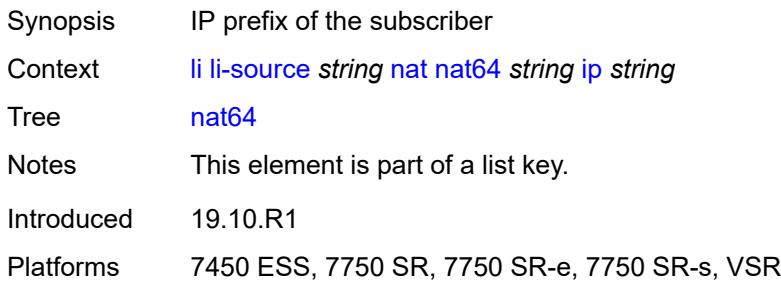

## <span id="page-2021-1"></span>**intercept-id** *number*

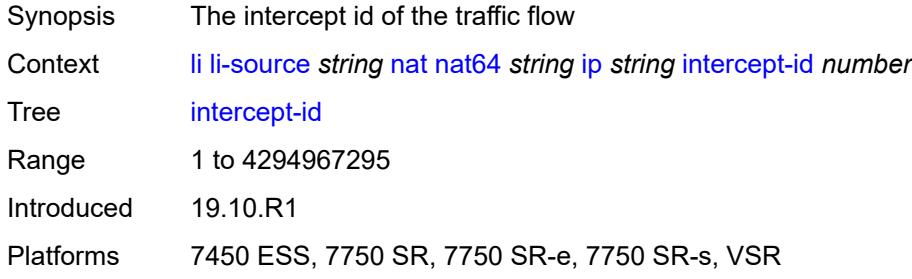

# <span id="page-2021-2"></span>**session-id** *number*

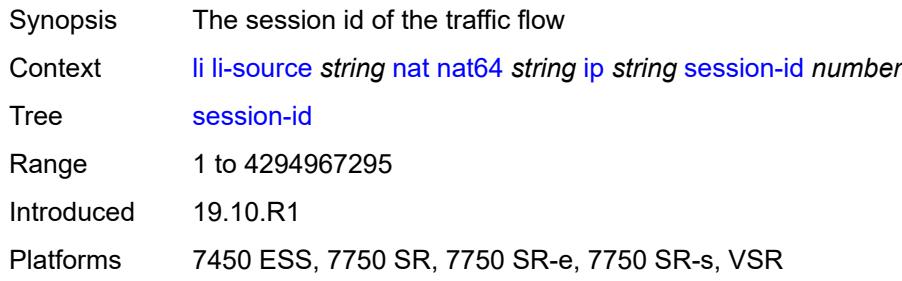

## <span id="page-2021-3"></span>**port** [[port-id\]](#page-2022-0) *string*

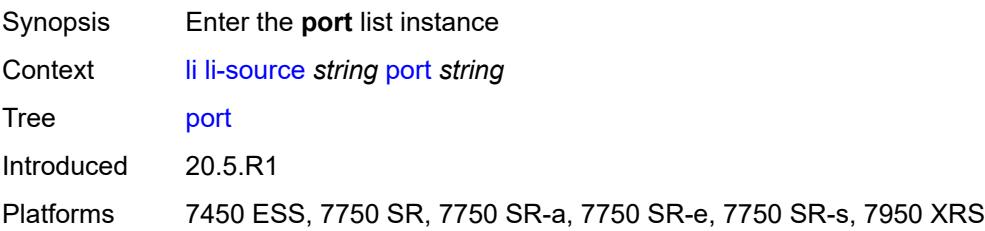

## <span id="page-2022-0"></span>[**port-id**] *string*

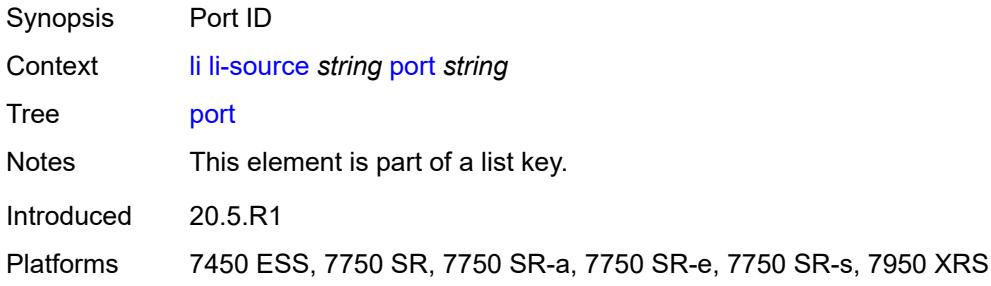

### <span id="page-2022-1"></span>**egress** *boolean*

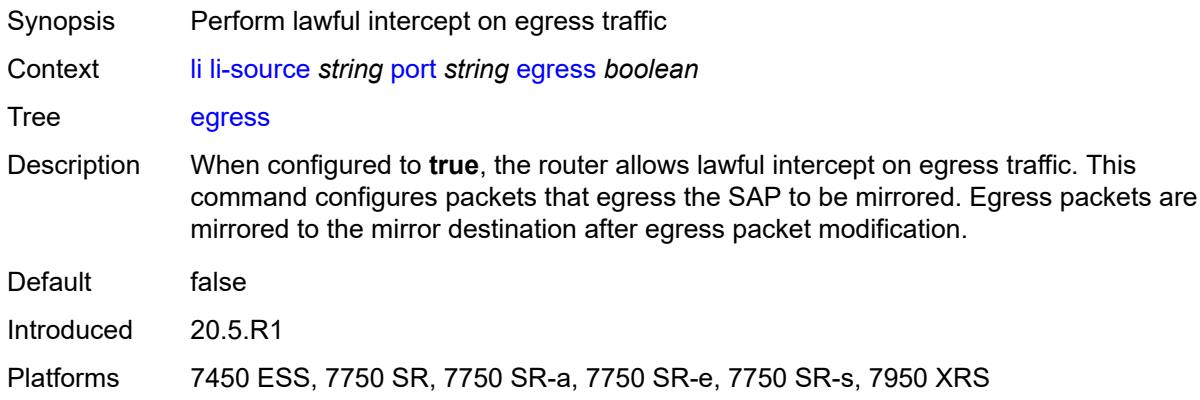

## <span id="page-2022-2"></span>**ingress** *boolean*

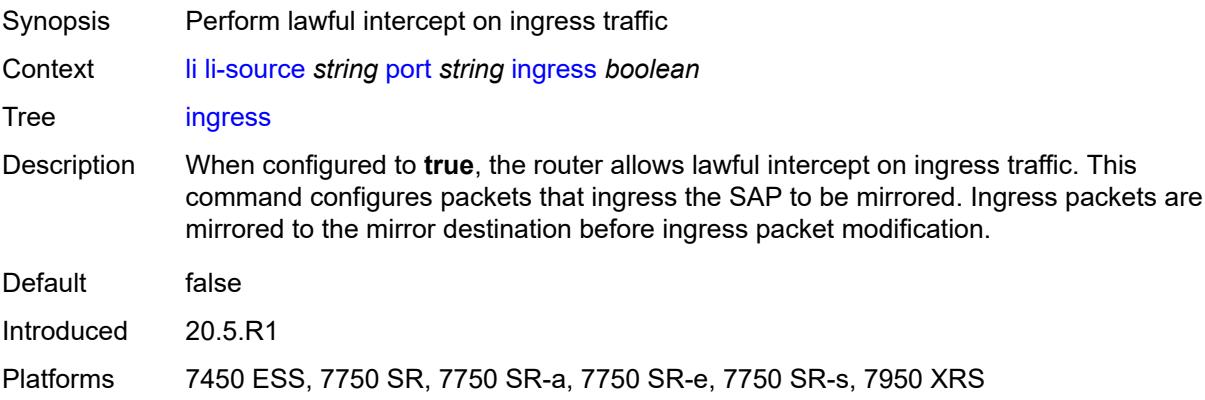

## <span id="page-2022-3"></span>**sap** [\[sap-id\]](#page-2023-0) *string*

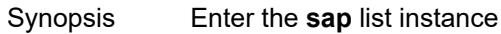

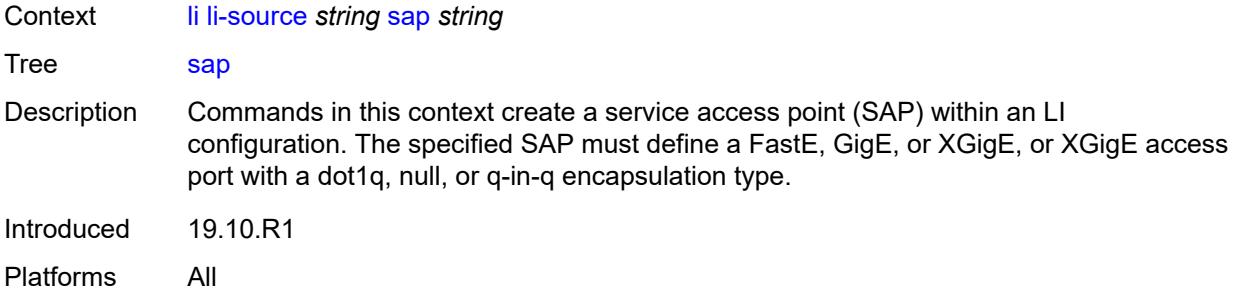

## <span id="page-2023-0"></span>[**sap-id**] *string*

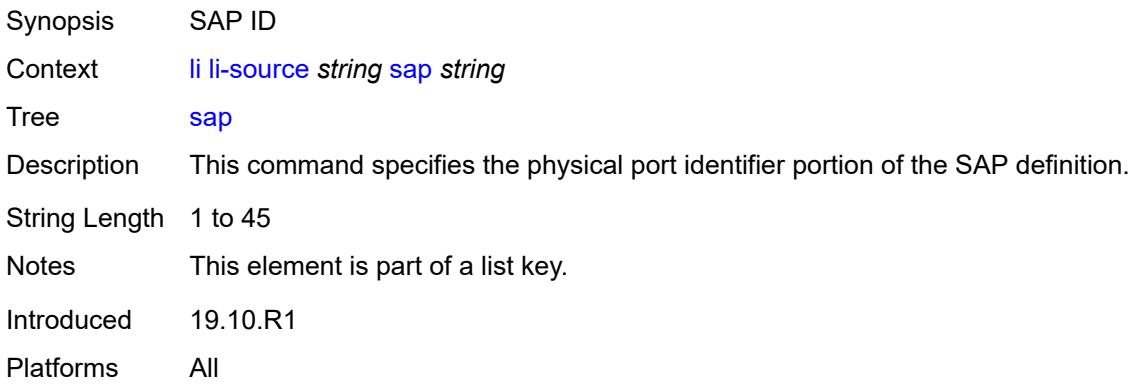

## <span id="page-2023-1"></span>**egress** *boolean*

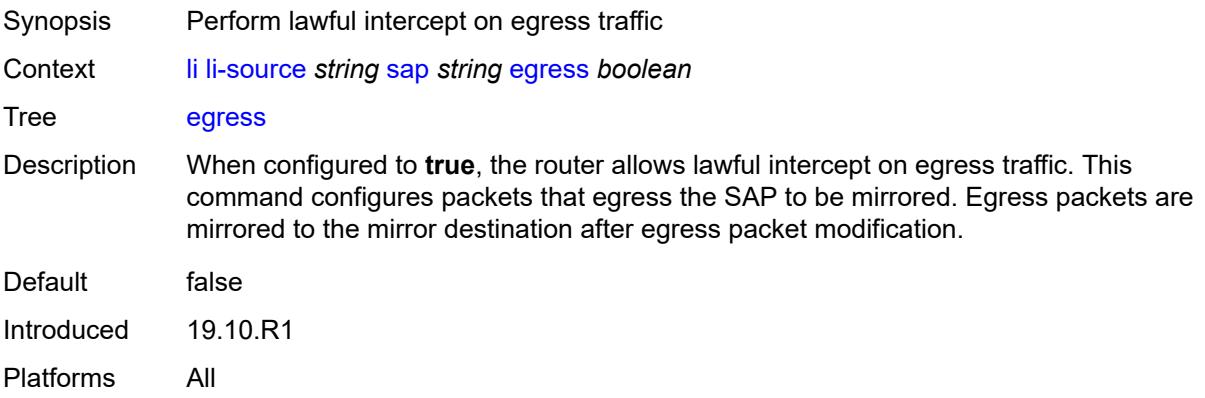

# <span id="page-2023-2"></span>**ingress** *boolean*

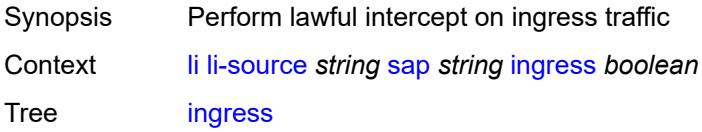

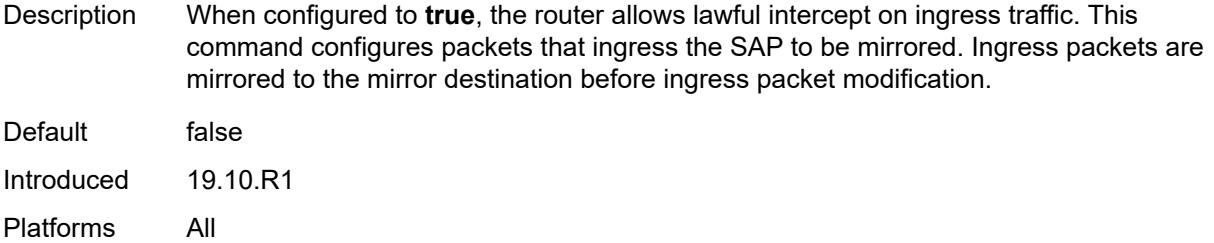

## <span id="page-2024-0"></span>**intercept-id** *number*

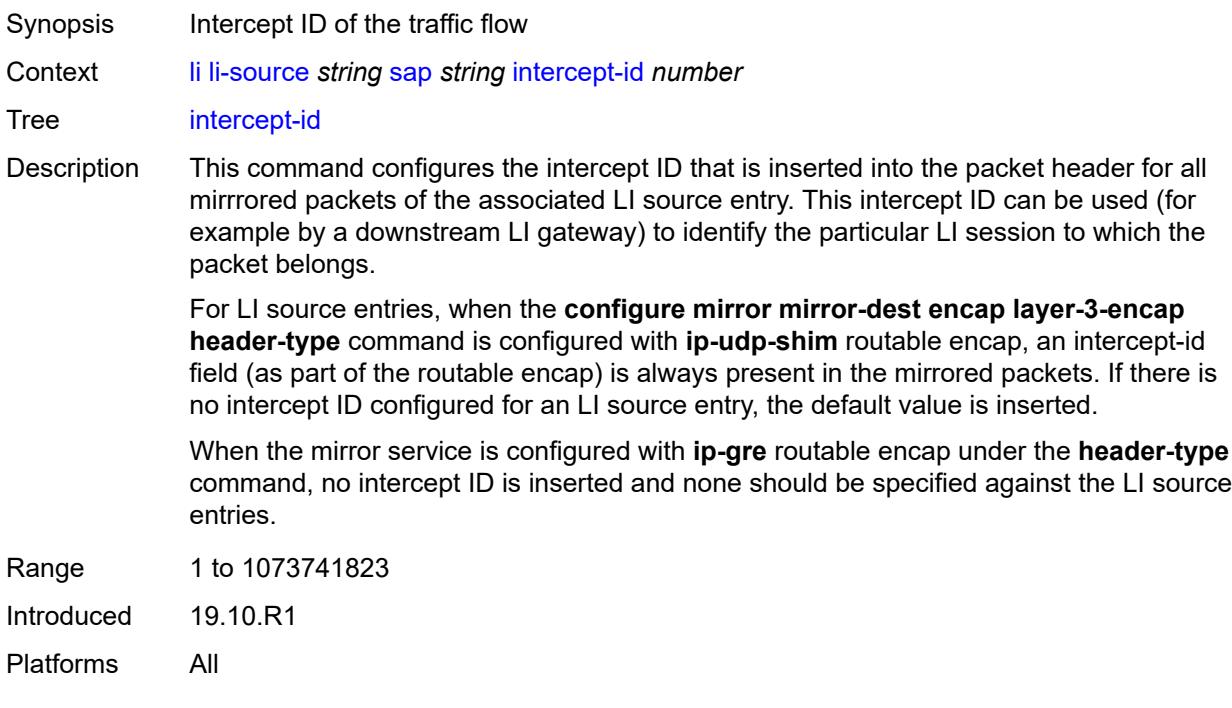

## <span id="page-2024-1"></span>**session-id** *number*

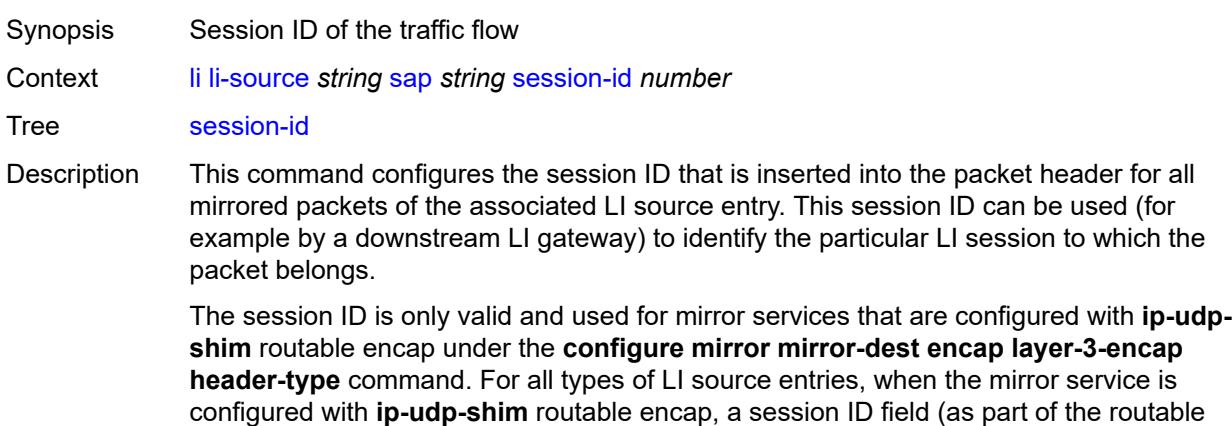

encap) is always present in the mirrored packets. If no session ID is configured for an LI source entry, the default value is inserted.

When a mirror service is configured with **ip-gre** routable encap under the header-type command, no session ID is inserted and none is specified against the LI source entries.

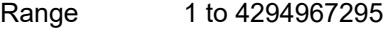

Introduced 19.10.R1

Platforms All

### <span id="page-2025-1"></span>**subscriber** [[subscriber-id](#page-2025-0)] *string*

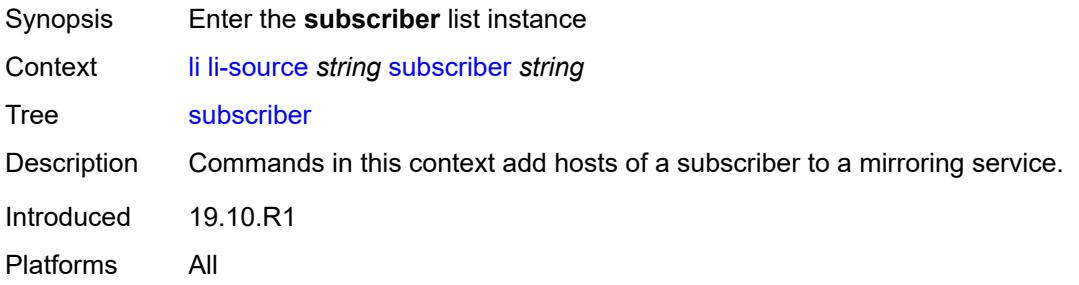

### <span id="page-2025-0"></span>[**subscriber-id**] *string*

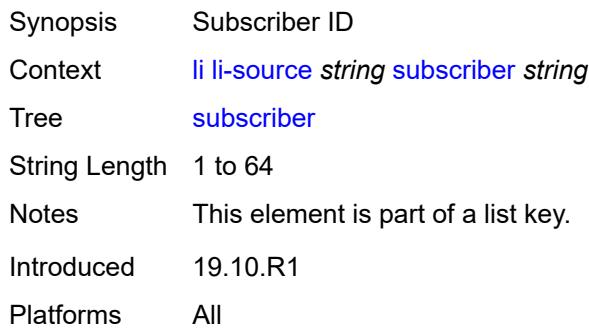

### <span id="page-2025-2"></span>**egress** *boolean*

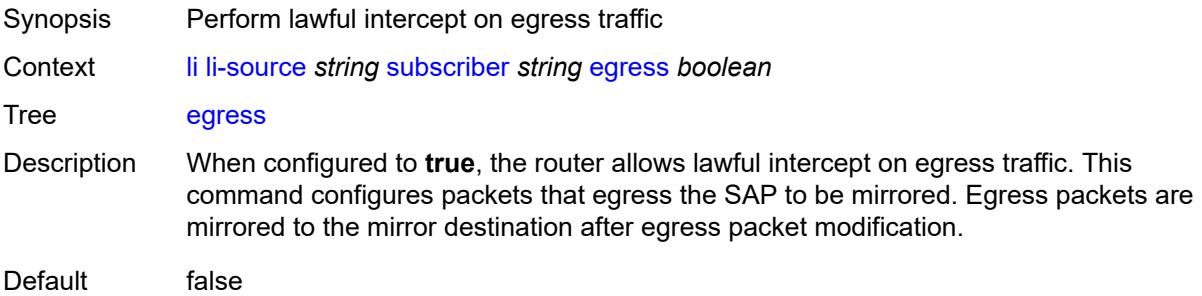

Introduced 19.10.R1 Platforms All

## <span id="page-2026-0"></span>**fc** *keyword*

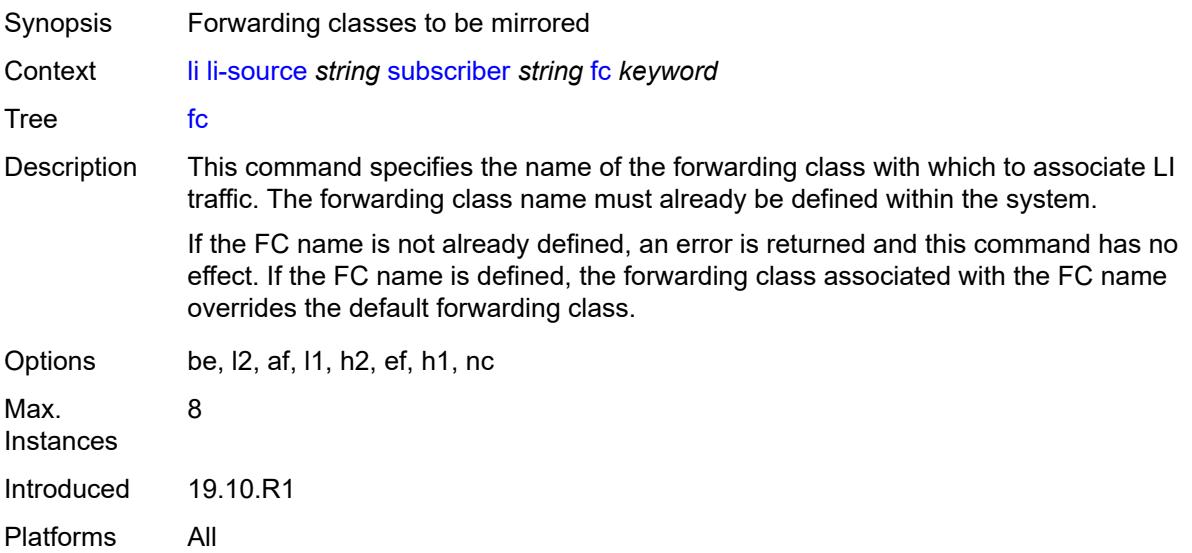

## <span id="page-2026-1"></span>**host-type** *keyword*

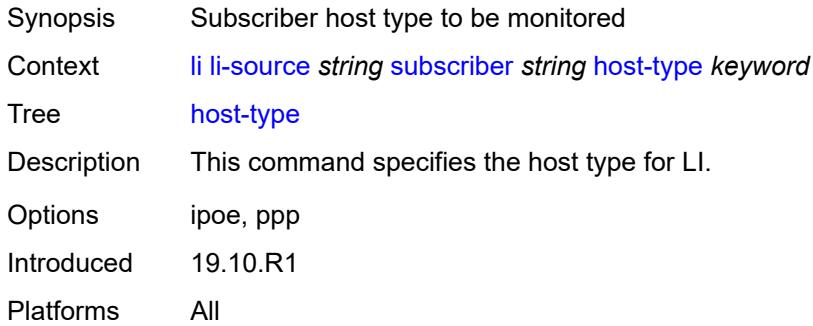

## <span id="page-2026-2"></span>**ingress** *boolean*

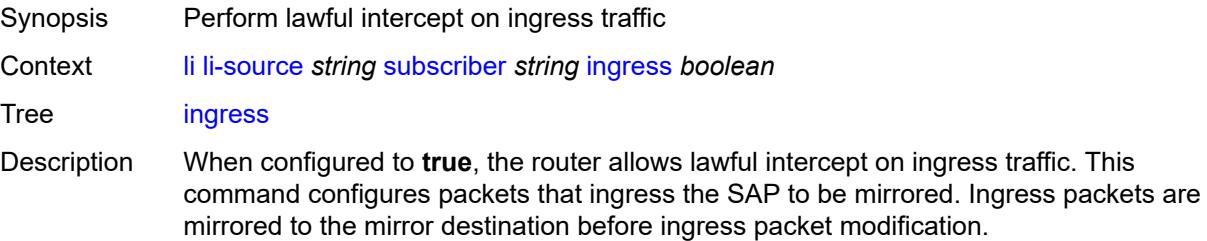

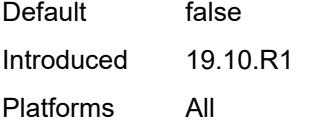

## <span id="page-2027-0"></span>**intercept-id** *number*

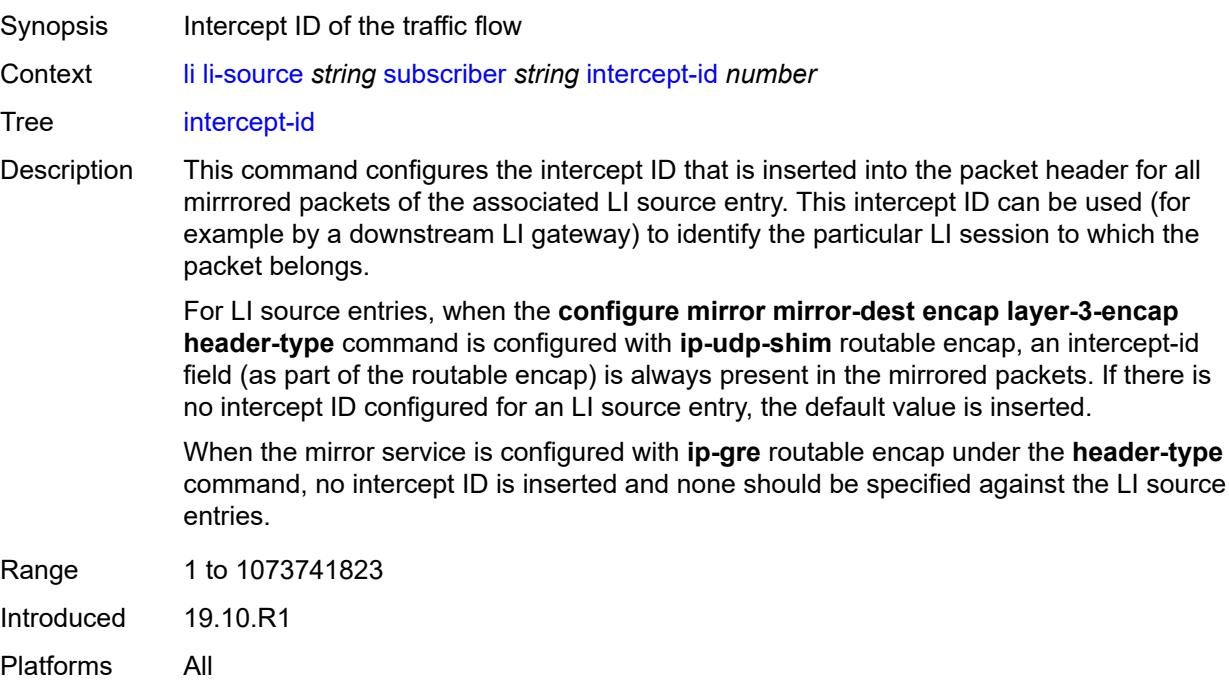

# <span id="page-2027-1"></span>**ip-address** *string*

<span id="page-2027-2"></span>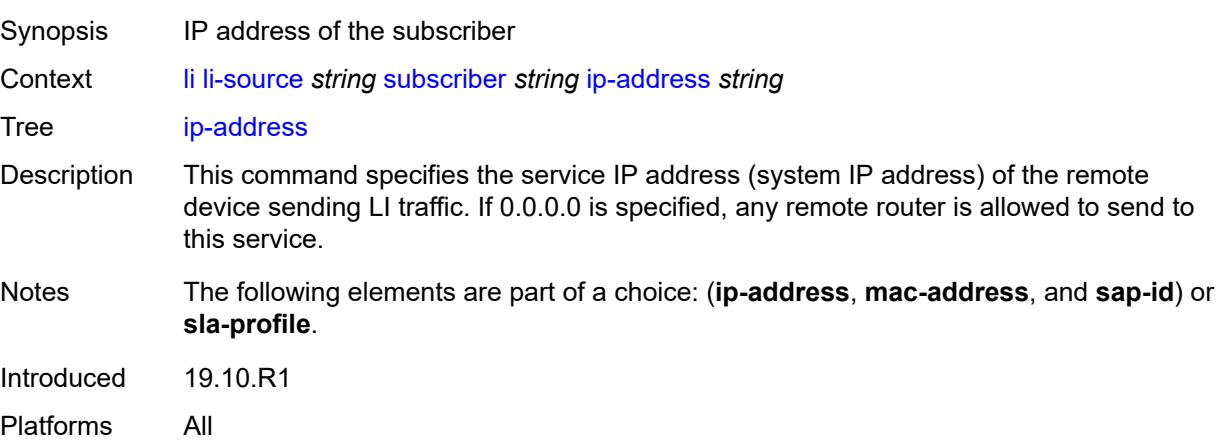

## **ip-family** *keyword*

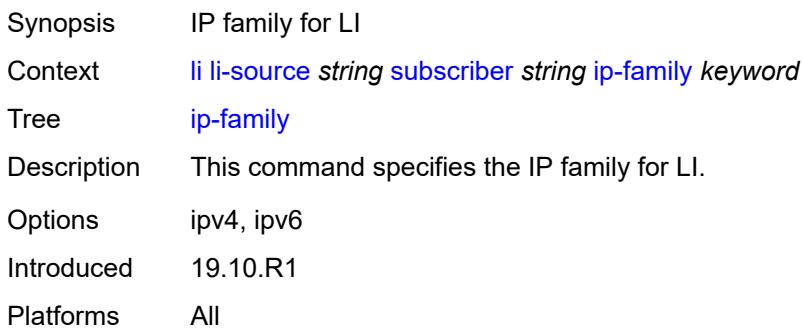

## <span id="page-2028-0"></span>**mac-address** *string*

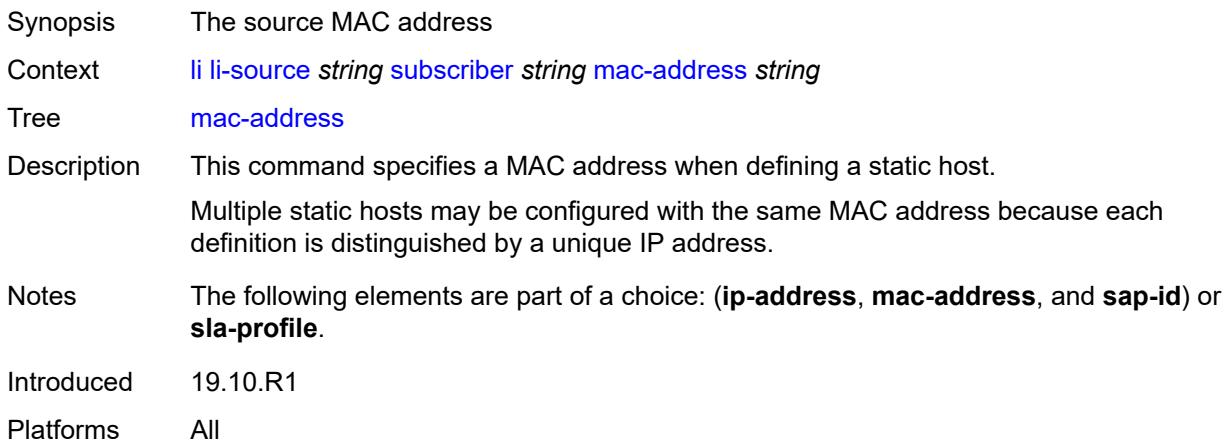

## <span id="page-2028-1"></span>**sap-id** *string*

<span id="page-2028-2"></span>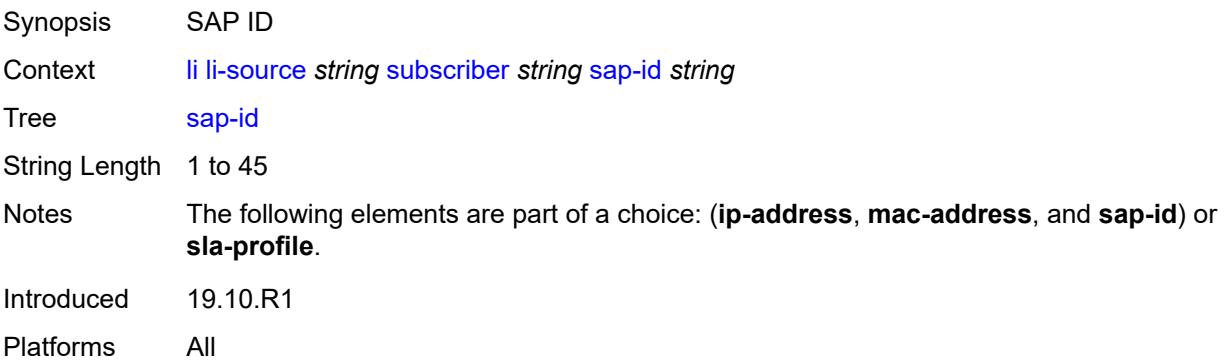

#### **session-id** *number*

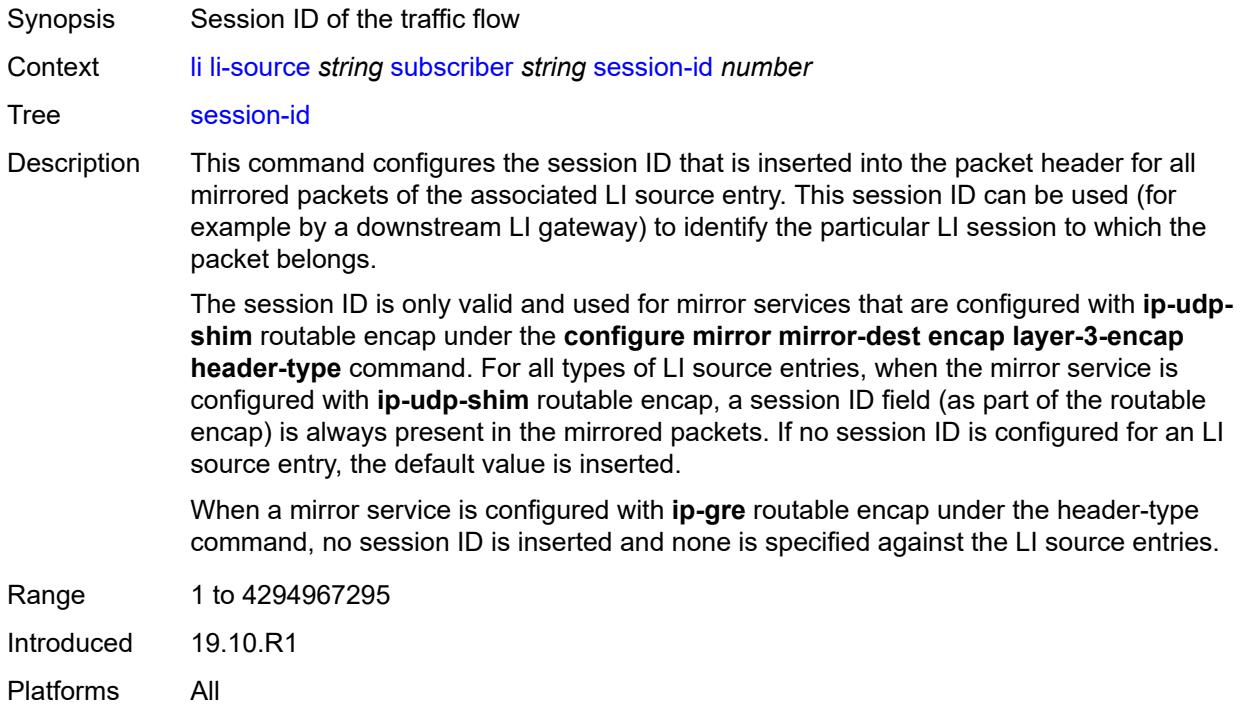

## <span id="page-2029-0"></span>**sla-profile** *string*

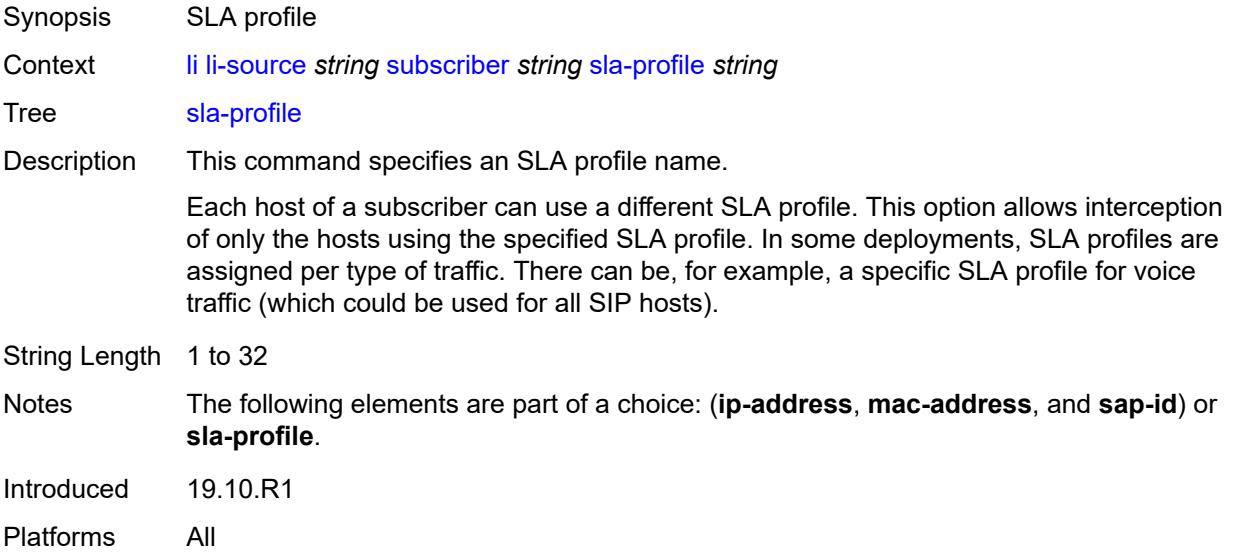

## <span id="page-2029-1"></span>**wlan-gw-dsm-ue** [\[mac\]](#page-2030-0) *string*

Synopsis Enter the **wlan-gw-dsm-ue** list instance

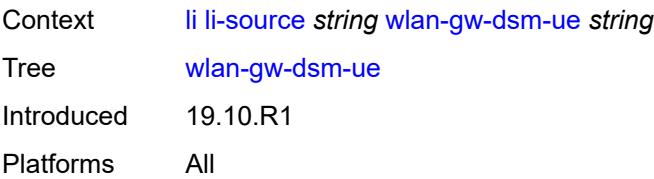

# <span id="page-2030-0"></span>[**mac**] *string*

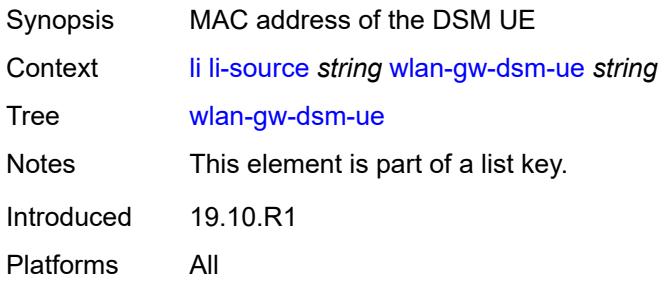

## <span id="page-2030-1"></span>**intercept-id** *number*

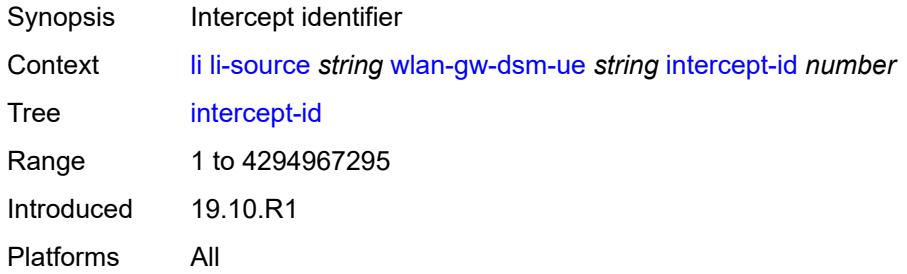

# <span id="page-2030-2"></span>**session-id** *number*

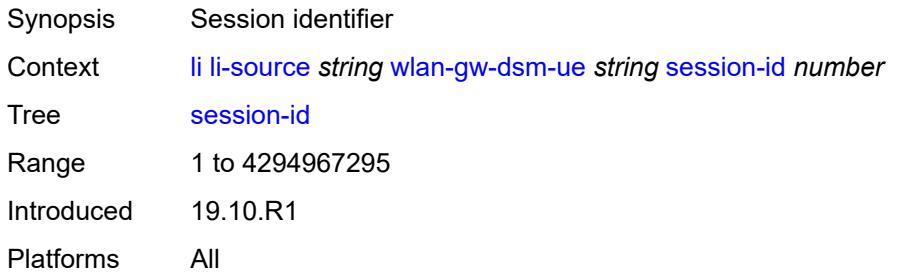

### <span id="page-2030-3"></span>**log**

Synopsis Enter the **log** context

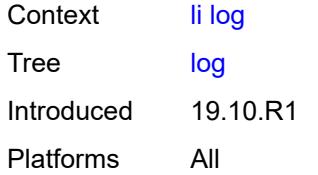

# <span id="page-2031-1"></span>**log-id** [[name\]](#page-2031-0) *string*

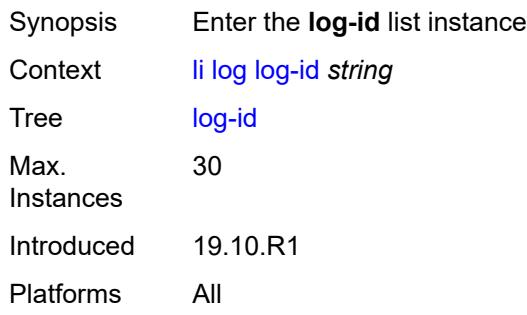

## <span id="page-2031-0"></span>[**name**] *string*

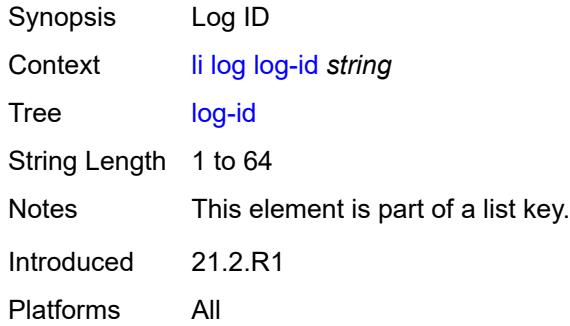

## <span id="page-2031-2"></span>**admin-state** *keyword*

<span id="page-2031-3"></span>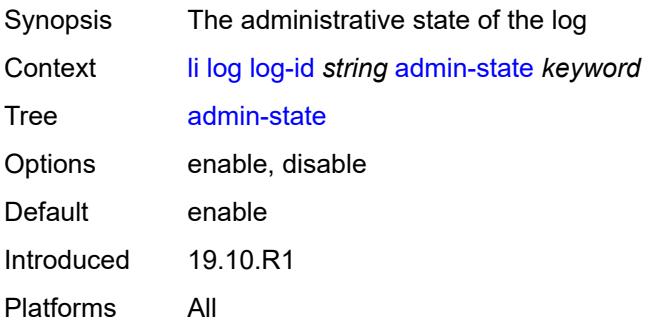

## **description** *string*

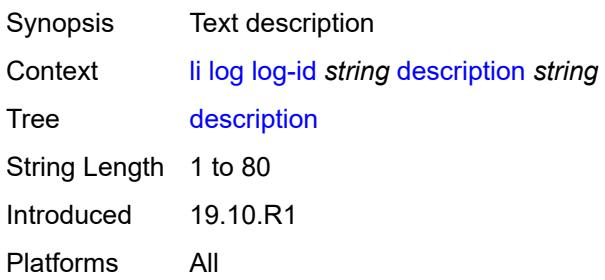

### <span id="page-2032-0"></span>**destination**

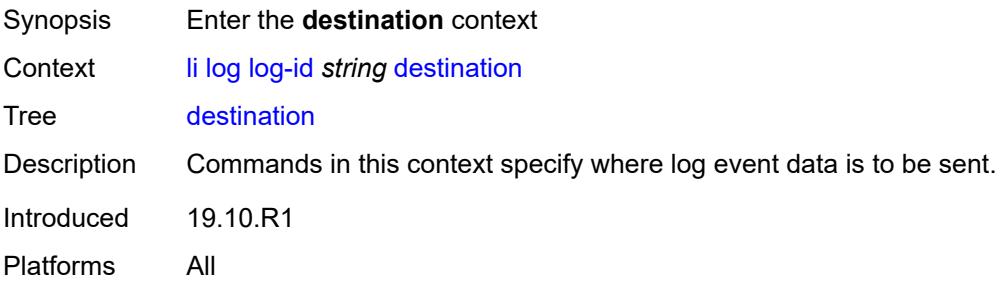

#### <span id="page-2032-1"></span>**memory**

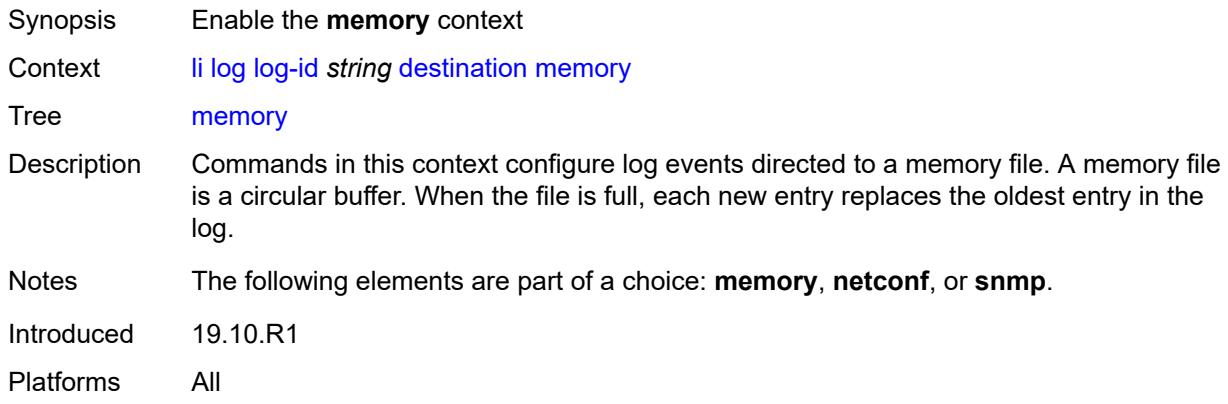

### <span id="page-2032-2"></span>**max-entries** *number*

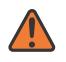

**WARNING:**

Modifying this element recreates the parent element automatically for the new value to take effect.

Synopsis Number of events stored in this memory log

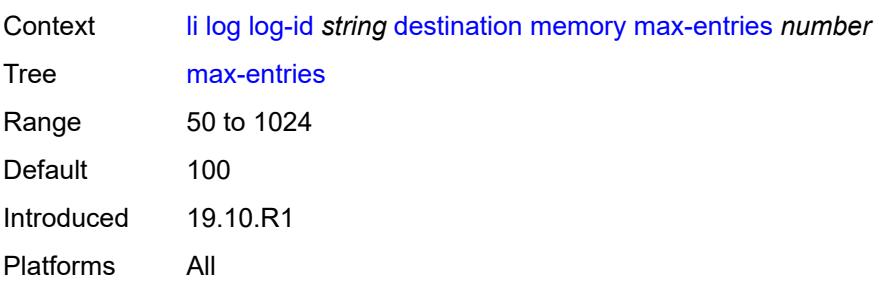

# <span id="page-2033-0"></span>**netconf**

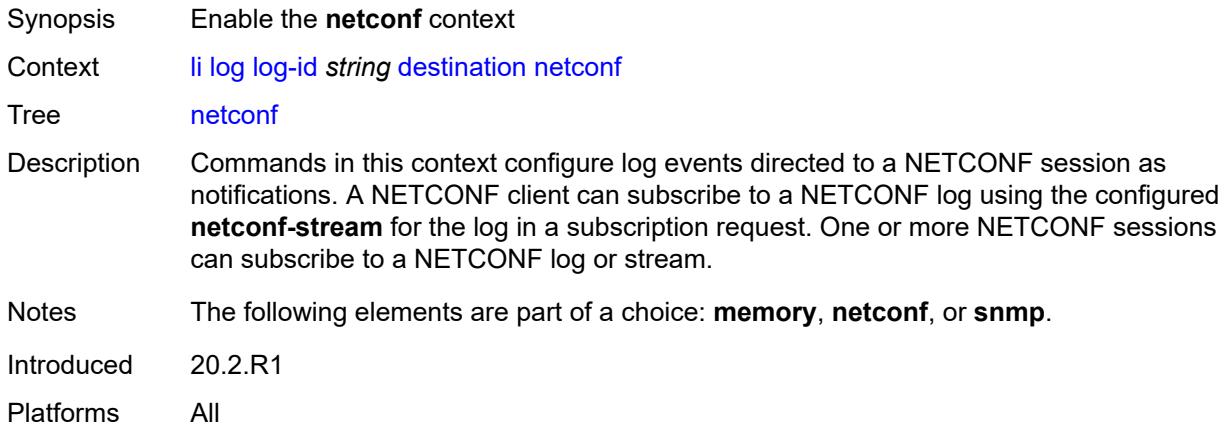

### <span id="page-2033-1"></span>**max-entries** *number*

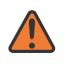

#### **WARNING:**

Modifying this element recreates the parent element automatically for the new value to take effect.

<span id="page-2033-2"></span>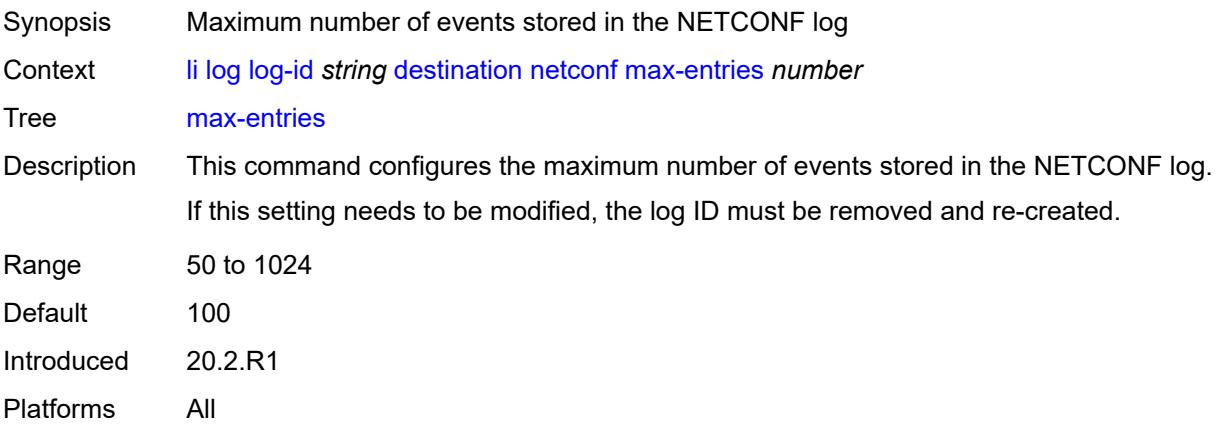

#### **snmp**

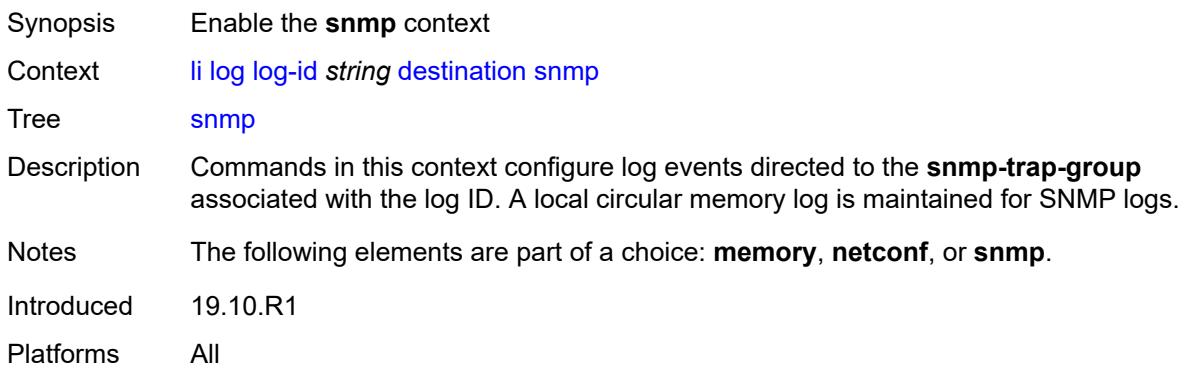

### <span id="page-2034-0"></span>**max-entries** *number*

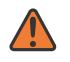

#### **WARNING:**

Modifying this element recreates the parent element automatically for the new value to take effect.

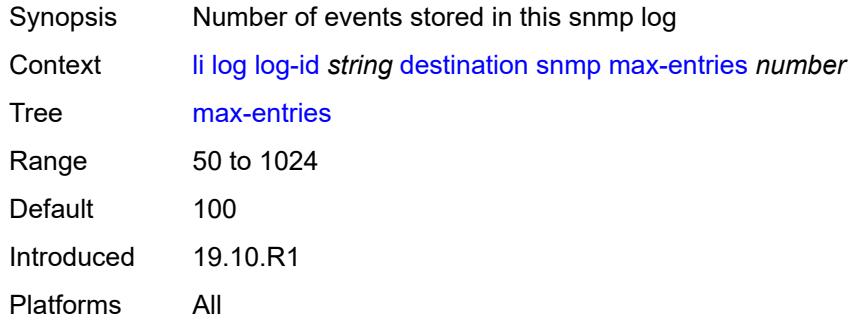

### <span id="page-2034-1"></span>**send-using-vprn** *string*

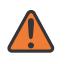

#### **WARNING:**

Modifying this element recreates the parent element automatically for the new value to take effect.

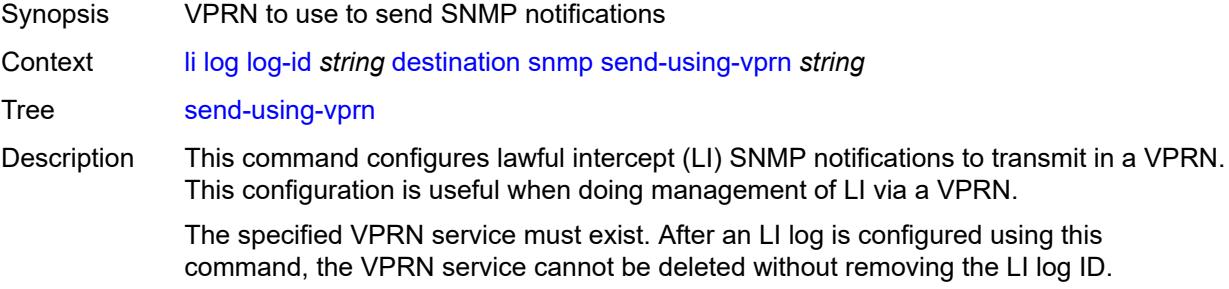

When this command is configured, an LI log ID uses the snmp-trap-group configured for the VPRN.

When unconfigured, the outgoing routing instance of LI SNMP notifications is determined by the **configure log route-preference** command, and the LI log ID uses the snmp-trap-group configured in the main system log configuration.

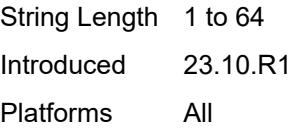

### <span id="page-2035-0"></span>**filter** *string*

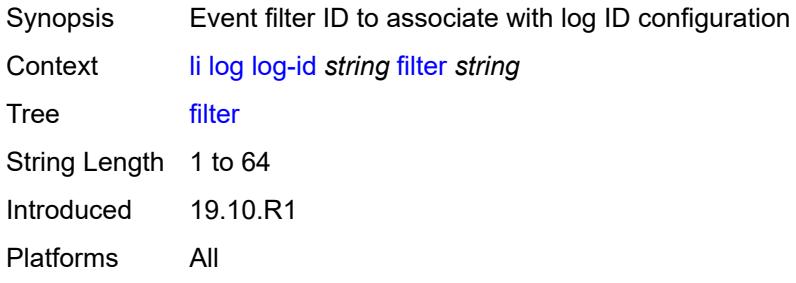

#### <span id="page-2035-1"></span>**netconf-stream** *string*

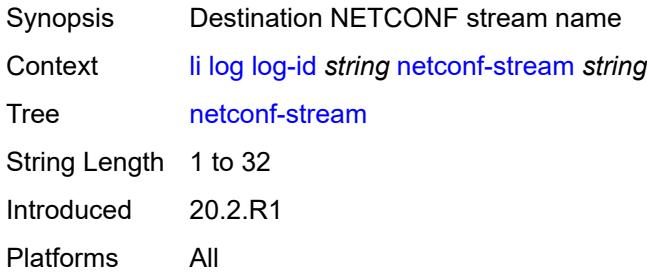

#### <span id="page-2035-2"></span>**source**

<span id="page-2035-3"></span>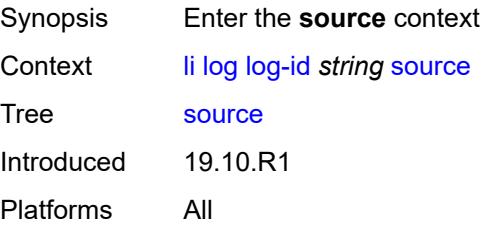

### **li** *boolean*

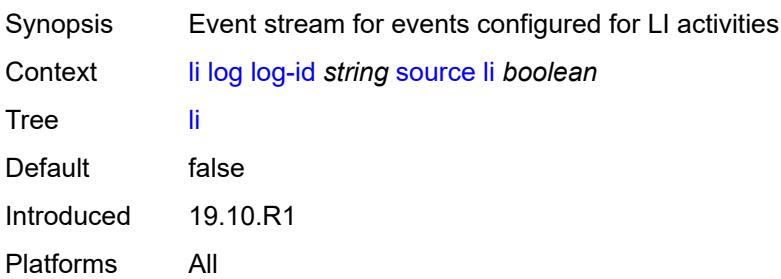

## <span id="page-2036-0"></span>**time-format** *keyword*

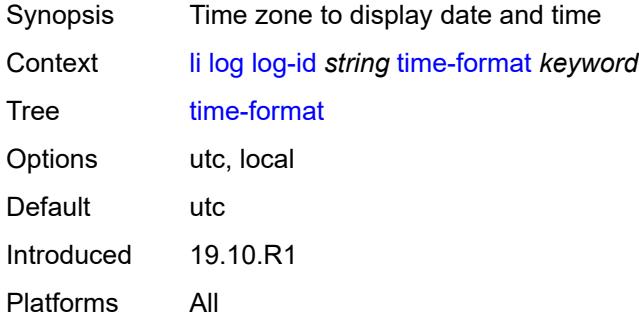

# <span id="page-2036-1"></span>**mirror-dest-reservation**

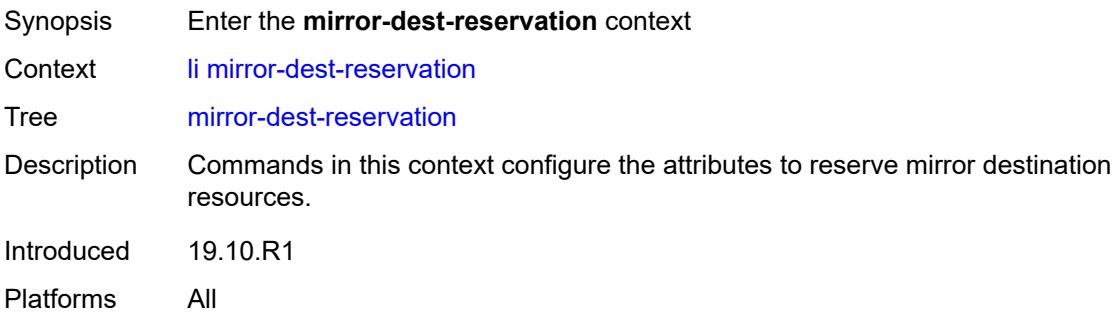

### <span id="page-2036-2"></span>**end** *number*

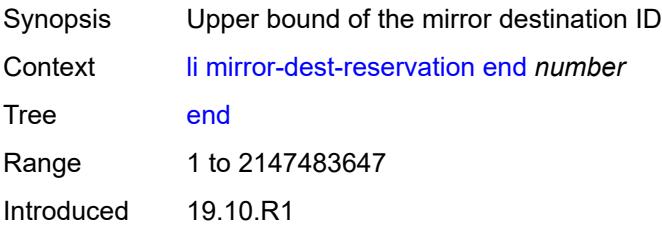

Platforms All

#### <span id="page-2037-0"></span>**start** *number*

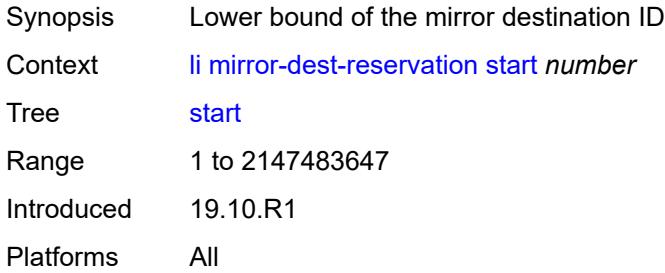

## <span id="page-2037-2"></span>**mirror-dest-template** [[name\]](#page-2037-1) *string*

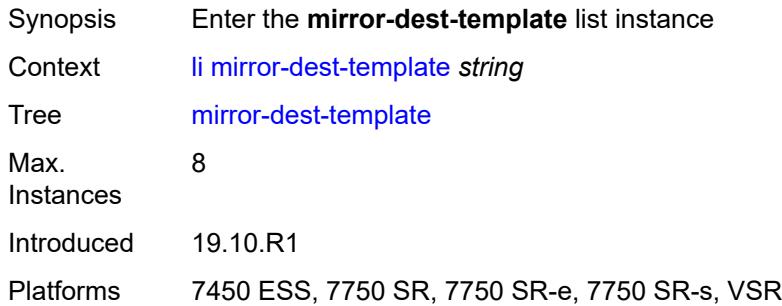

## <span id="page-2037-1"></span>[**name**] *string*

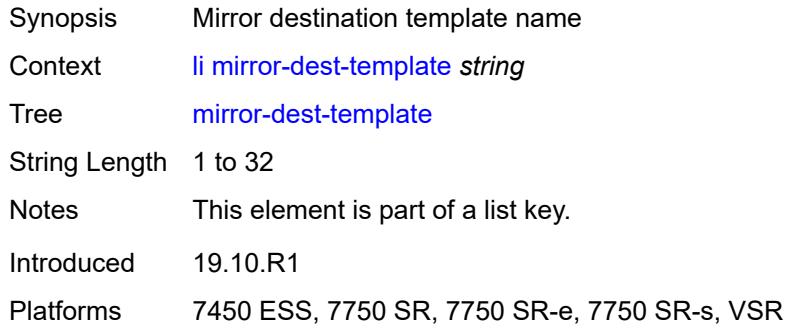

## <span id="page-2037-3"></span>**layer-3-encap**

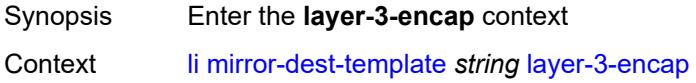

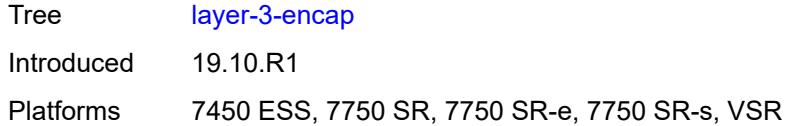

# <span id="page-2038-0"></span>**direction-bit** *boolean*

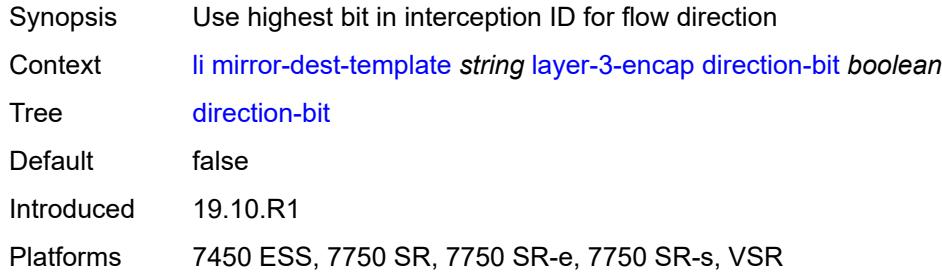

### <span id="page-2038-1"></span>**encap-type** *keyword*

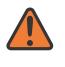

#### **WARNING:**

Modifying this element recreates the parent element automatically for the new value to take effect.

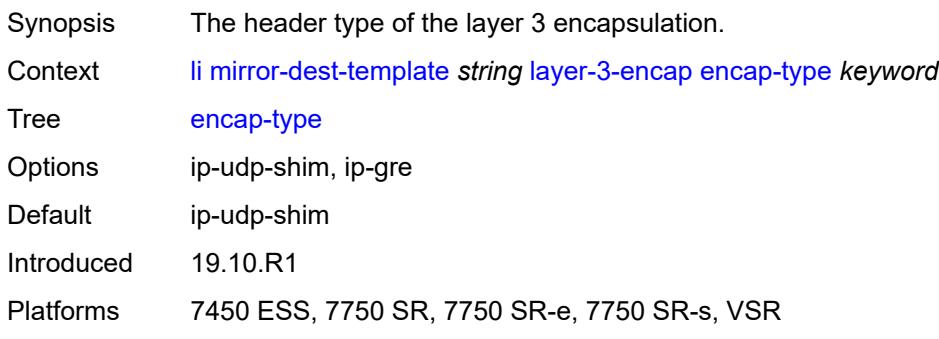

### <span id="page-2038-2"></span>**ip-source** *string*

<span id="page-2038-3"></span>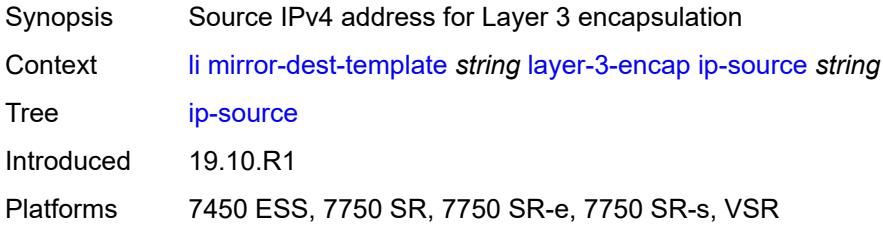

## **router-instance** *string*

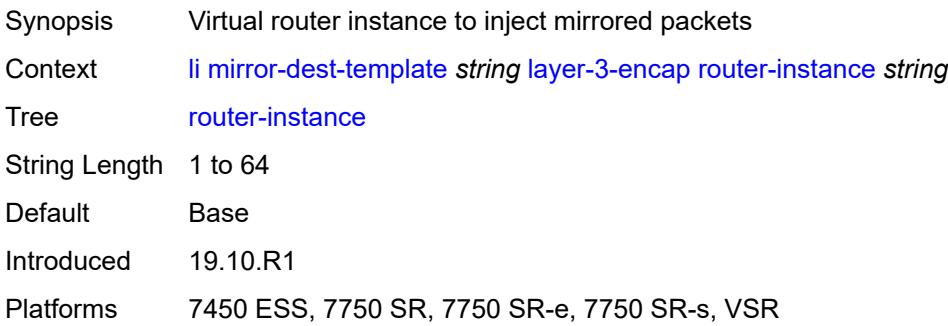

## <span id="page-2039-0"></span>**udp**

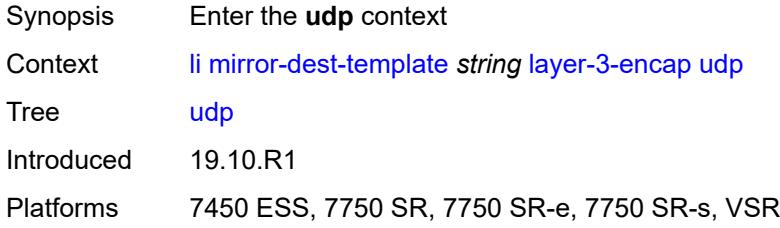

## <span id="page-2039-1"></span>**destination** *number*

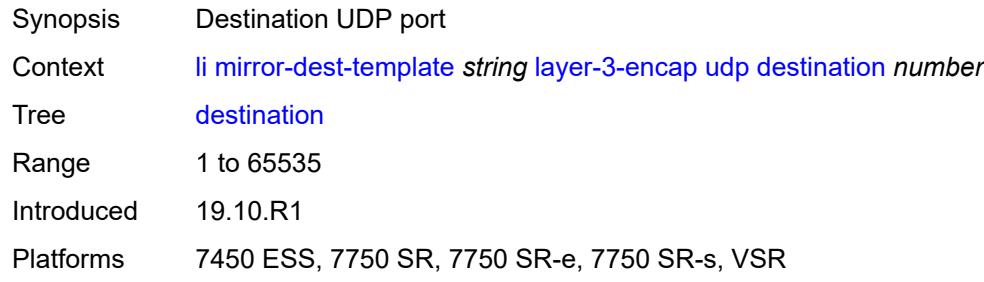

## <span id="page-2039-2"></span>**source** *number*

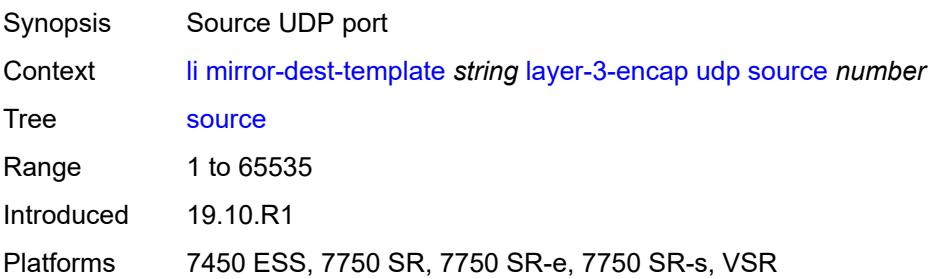

### <span id="page-2040-0"></span>**type** *keyword*

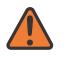

#### **WARNING:**

Modifying this element recreates the parent element automatically for the new value to take effect.

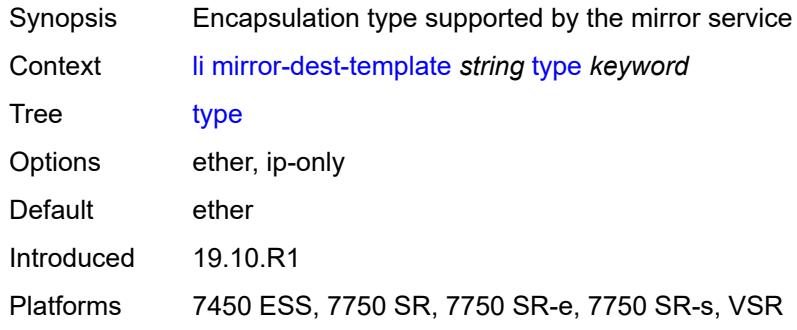

#### <span id="page-2040-1"></span>**nat**

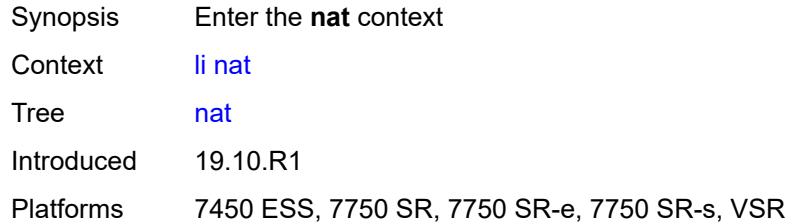

## <span id="page-2040-2"></span>**use-outside-ip-address** *boolean*

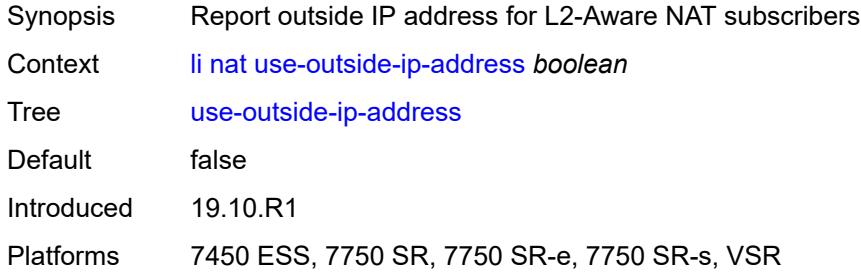

#### <span id="page-2040-3"></span>**radius**

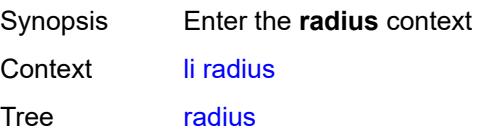

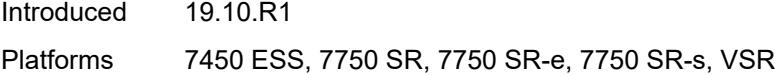

## <span id="page-2041-0"></span>**mirror-dest-template** *reference*

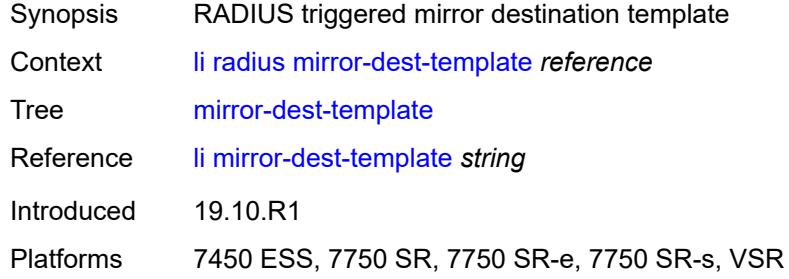

#### <span id="page-2041-1"></span>**sci**

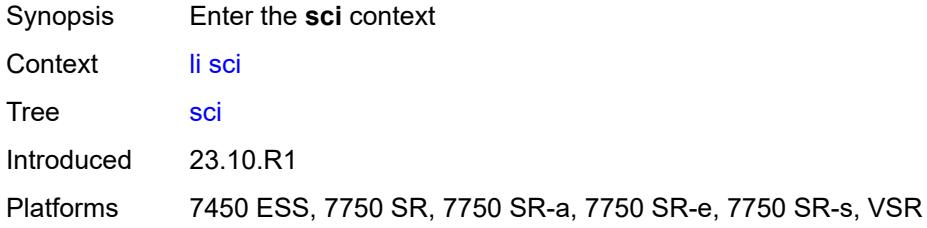

## <span id="page-2041-2"></span>**pfcp-li-shared-key** *string*

<span id="page-2041-3"></span>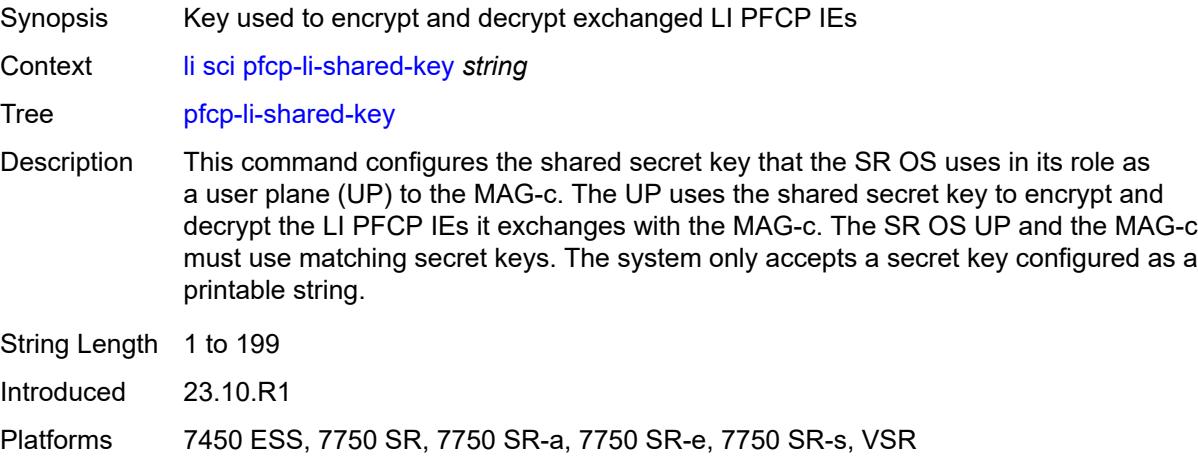

## **x-interfaces**

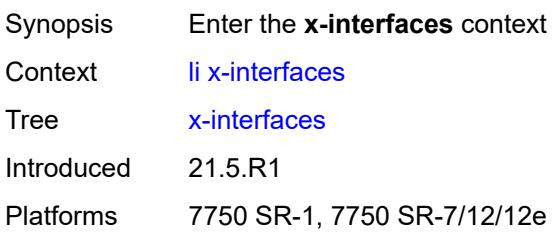

## <span id="page-2042-0"></span>**admin-state** *keyword*

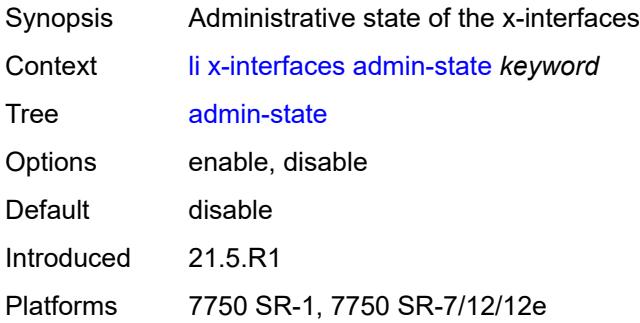

## <span id="page-2042-1"></span>**correlation-id**

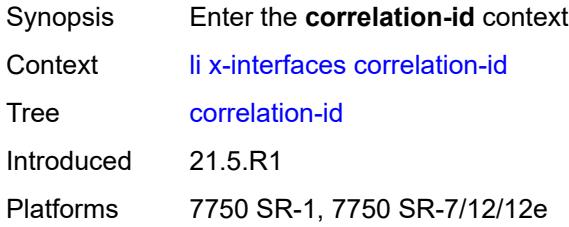

## <span id="page-2042-2"></span>**ipoe** *keyword*

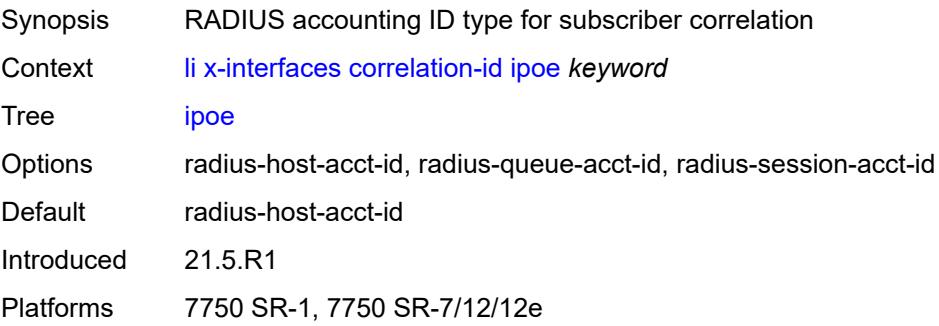

## <span id="page-2043-0"></span>**pppoe** *keyword*

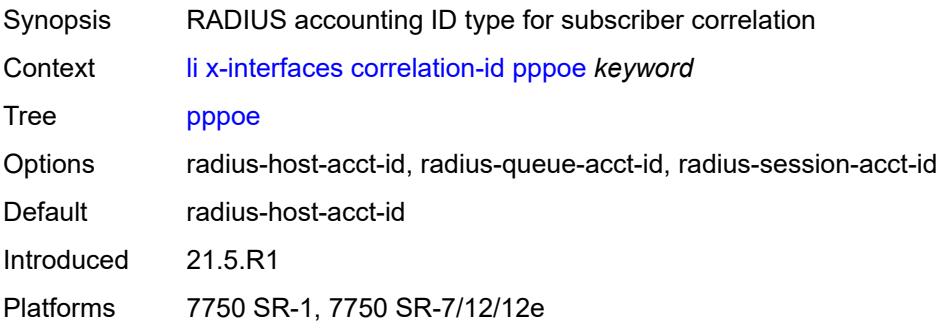

## <span id="page-2043-1"></span>**ine-identifier** *string*

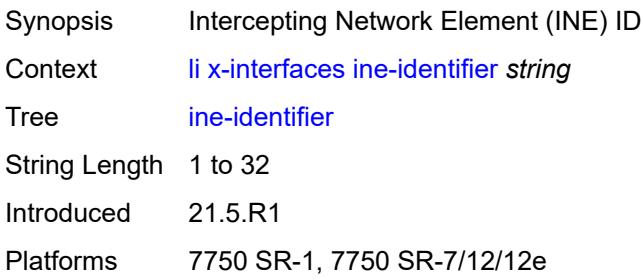

## <span id="page-2043-3"></span>**lic** [[name\]](#page-2043-2) *string*

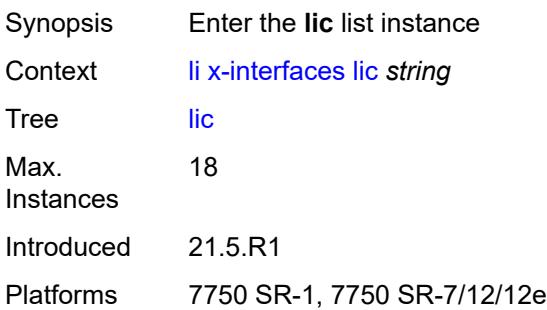

## <span id="page-2043-2"></span>[**name**] *string*

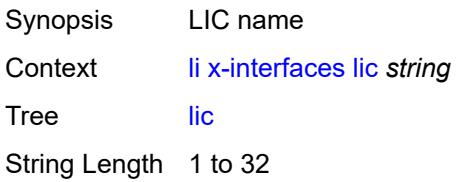

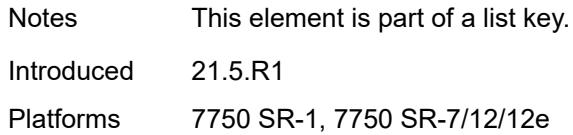

### <span id="page-2044-0"></span>**authentication**

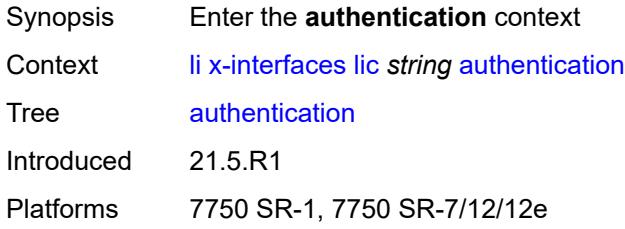

## <span id="page-2044-1"></span>**password** *string*

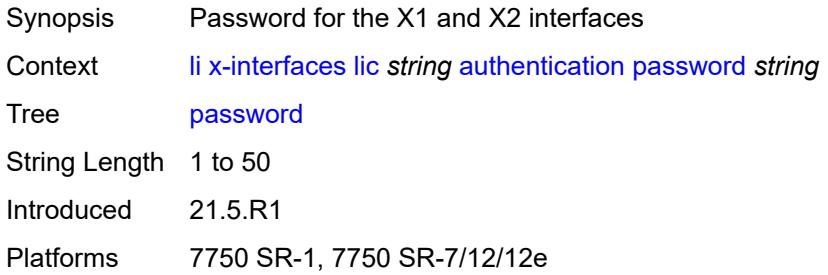

### <span id="page-2044-2"></span>**private-ki** *string*

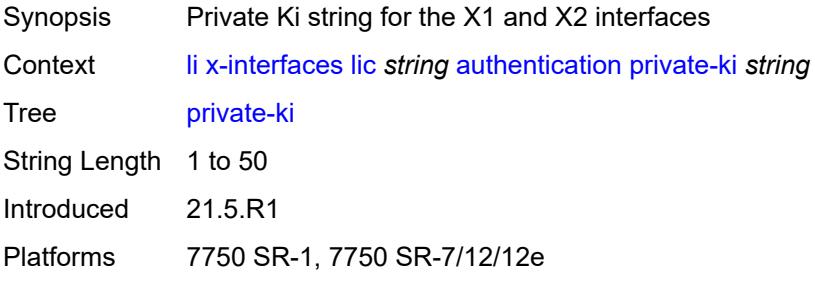

# <span id="page-2044-3"></span>**sequence-group** *string*

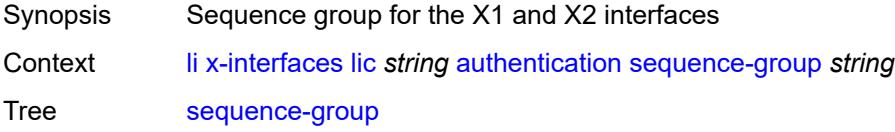

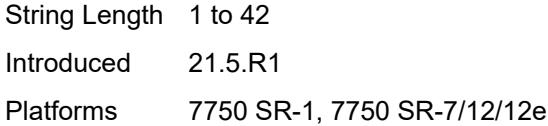

## <span id="page-2045-0"></span>**description** *string*

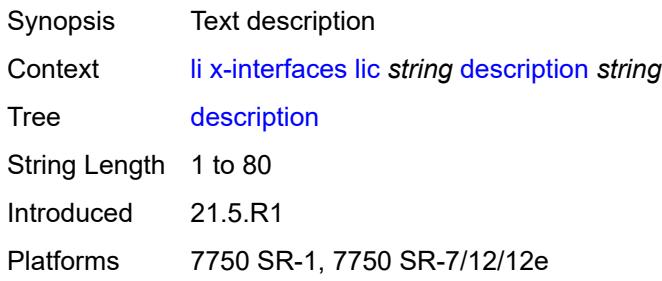

## <span id="page-2045-1"></span>**identifier** *string*

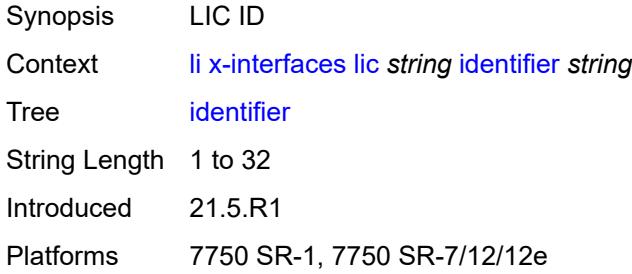

## <span id="page-2045-2"></span>**ipv4**

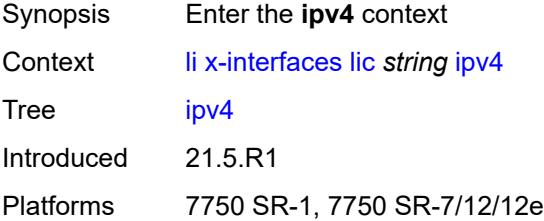

## <span id="page-2045-3"></span>**ip-address** *(ipv4-address-no-zone | ipv6-address-no-zone)*

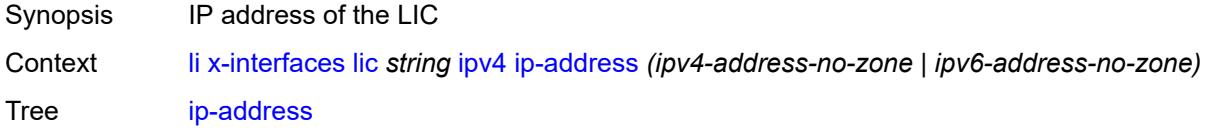

Introduced 21.5.R1 Platforms 7750 SR-1, 7750 SR-7/12/12e

## <span id="page-2046-0"></span>**port** *number*

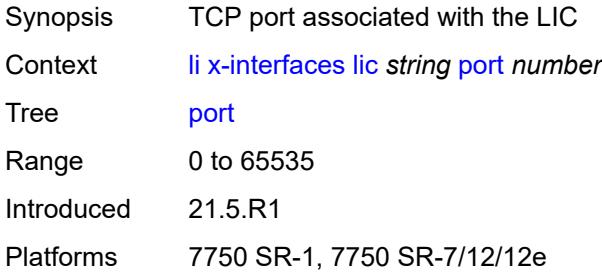

### <span id="page-2046-1"></span>**router-instance** *string*

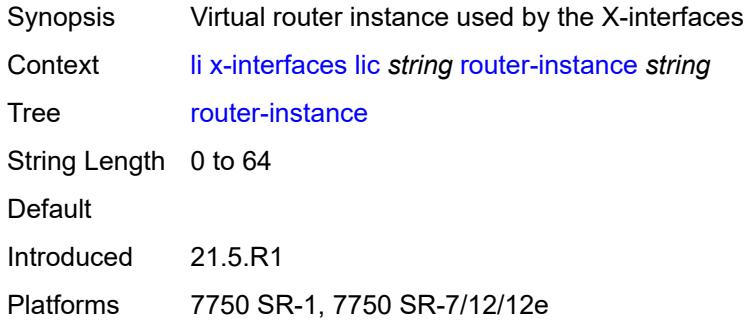

## <span id="page-2046-2"></span>**user-db** *string*

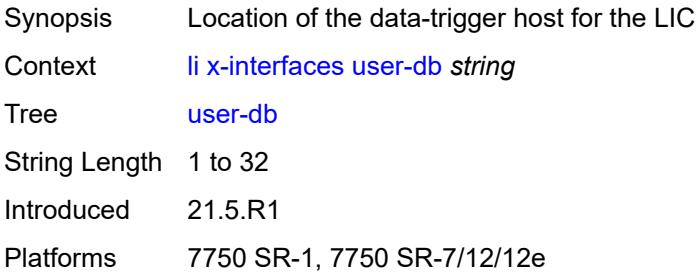

### <span id="page-2046-3"></span>**x1**

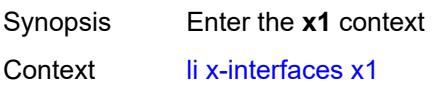

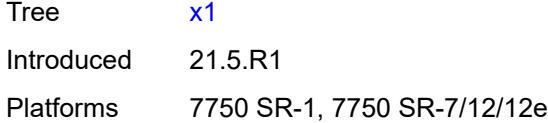

# <span id="page-2047-0"></span>**ipv4**

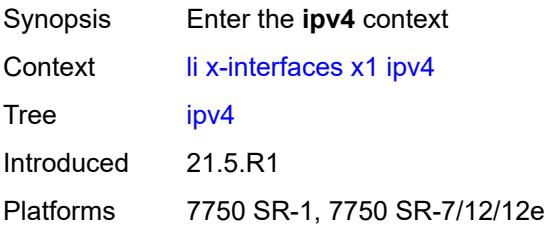

## <span id="page-2047-1"></span>**local-address** *(ipv4-address-no-zone | ipv6-address-no-zone)*

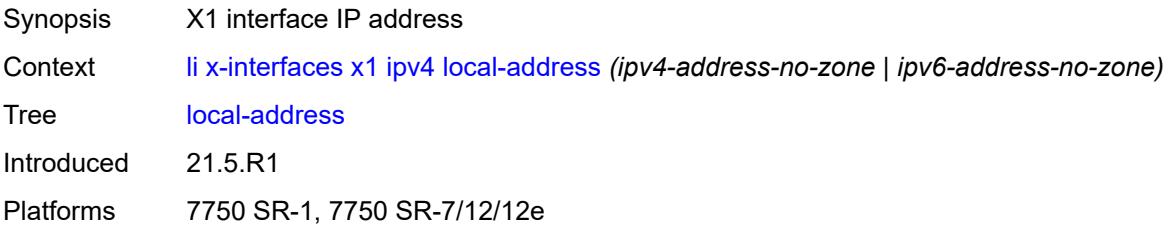

## <span id="page-2047-2"></span>**lic-peer** *reference*

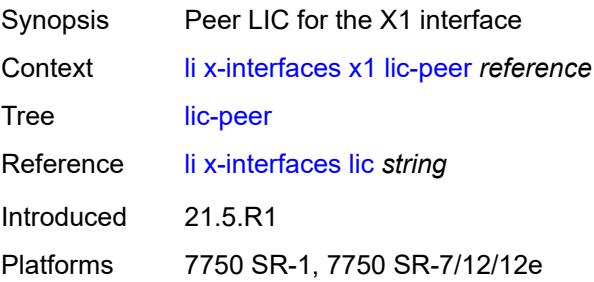

### <span id="page-2047-3"></span>**local-tcp-port** *number*

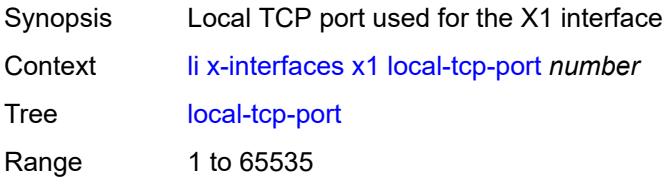

Introduced 21.5.R1 Platforms 7750 SR-1, 7750 SR-7/12/12e

## <span id="page-2048-0"></span>**timeouts**

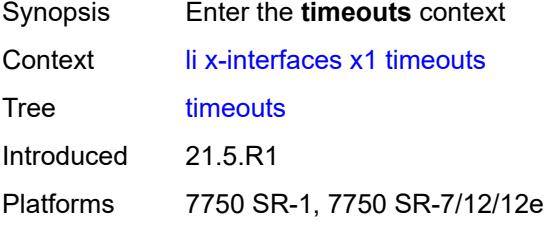

## <span id="page-2048-1"></span>**message-timeout** *number*

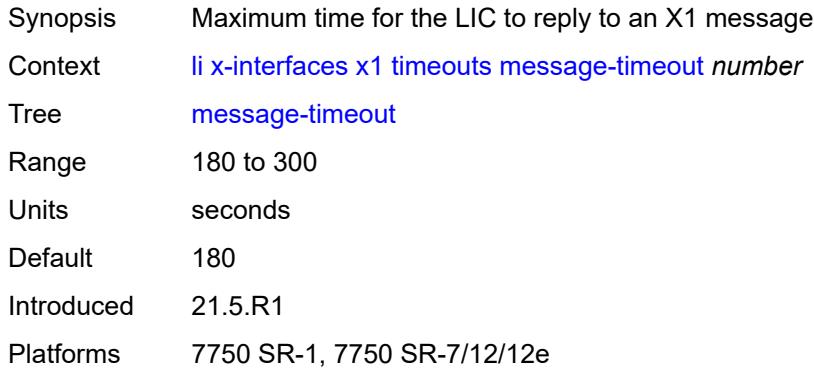

### <span id="page-2048-2"></span>**x2**

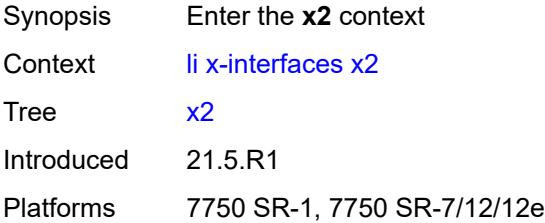

## <span id="page-2048-3"></span>**ipv4**

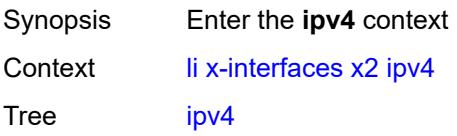

Introduced 21.5.R1 Platforms 7750 SR-1, 7750 SR-7/12/12e

## <span id="page-2049-0"></span>**local-address** *(ipv4-address-no-zone | ipv6-address-no-zone)*

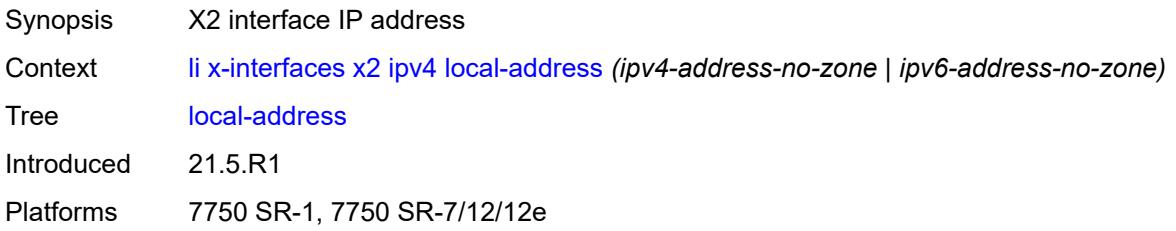

## <span id="page-2049-1"></span>**lic-peer** *reference*

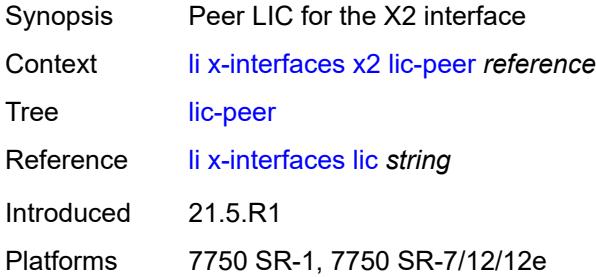

### <span id="page-2049-2"></span>**timeouts**

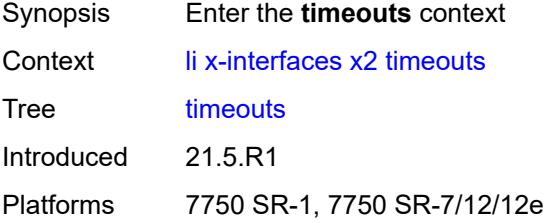

### <span id="page-2049-3"></span>**keep-alive** *number*

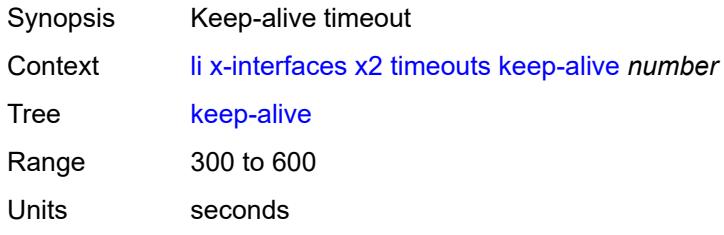

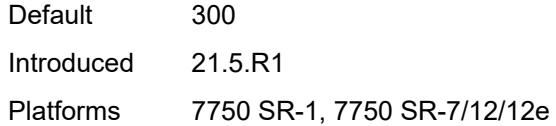

## <span id="page-2050-0"></span>**request** *number*

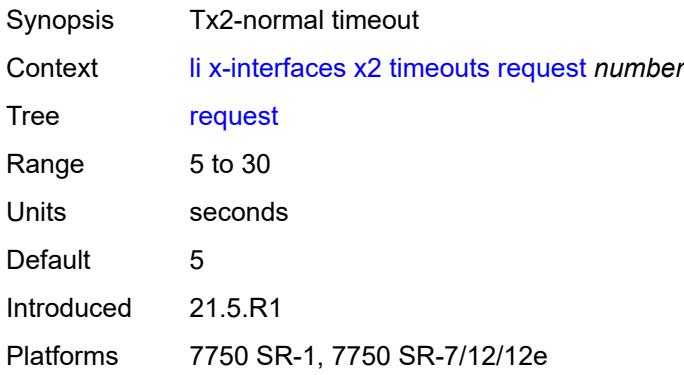

### <span id="page-2050-1"></span>**x3**

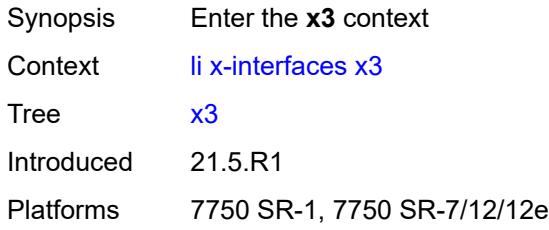

#### <span id="page-2050-2"></span>**alarms**

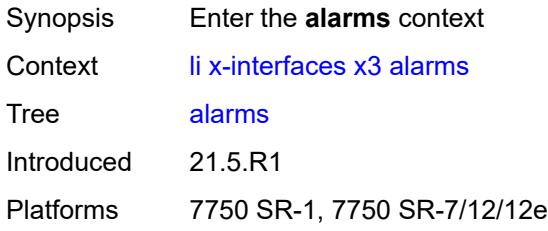

## <span id="page-2050-3"></span>**cpu-alarm**

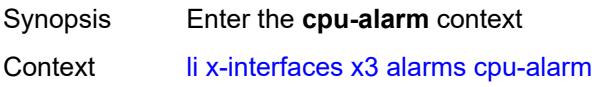

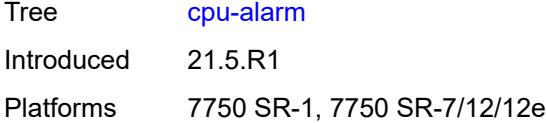

## <span id="page-2051-0"></span>**high-threshold** *number*

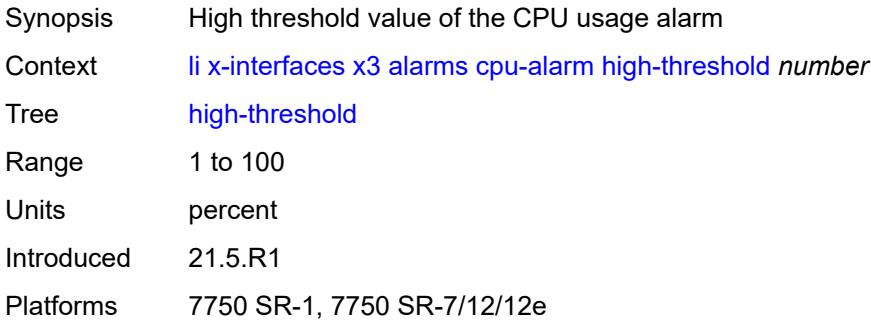

### <span id="page-2051-1"></span>**low-threshold** *number*

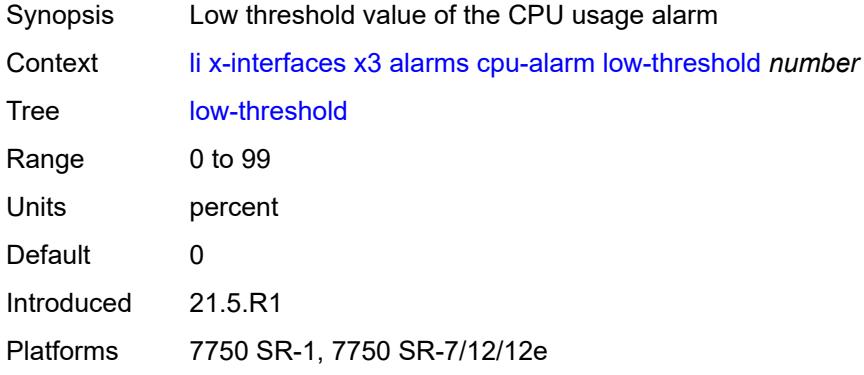

## <span id="page-2051-2"></span>**memory-alarm**

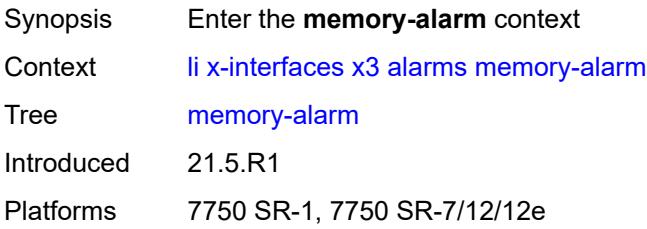
## **high-threshold** *number*

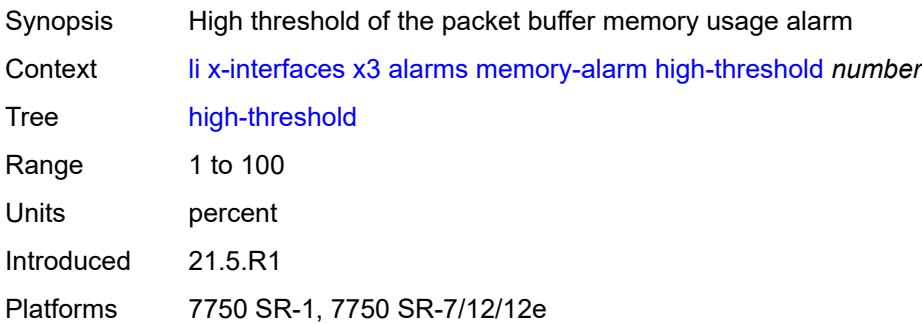

## <span id="page-2052-0"></span>**low-threshold** *number*

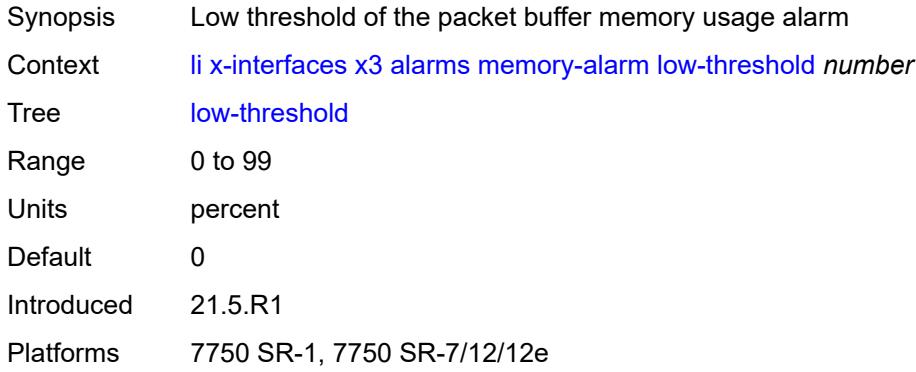

## <span id="page-2052-1"></span>**throughput-alarm**

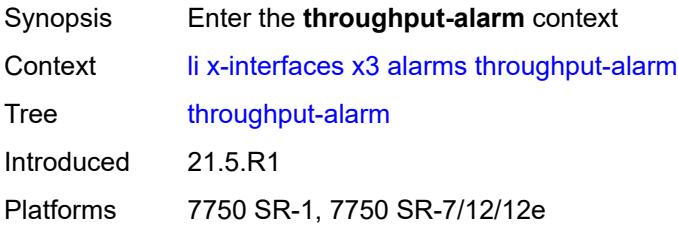

## <span id="page-2052-2"></span>**high-threshold** *number*

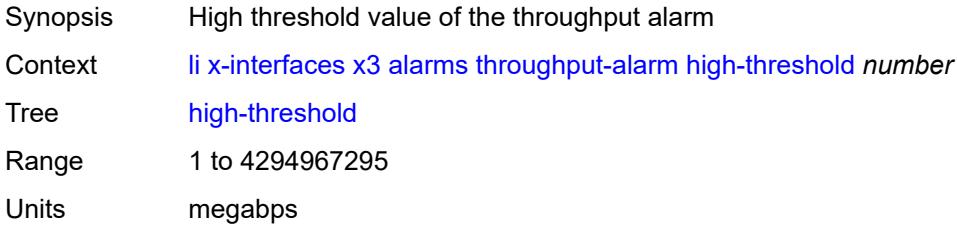

Introduced 21.5.R1 Platforms 7750 SR-1, 7750 SR-7/12/12e

## <span id="page-2053-0"></span>**low-threshold** *number*

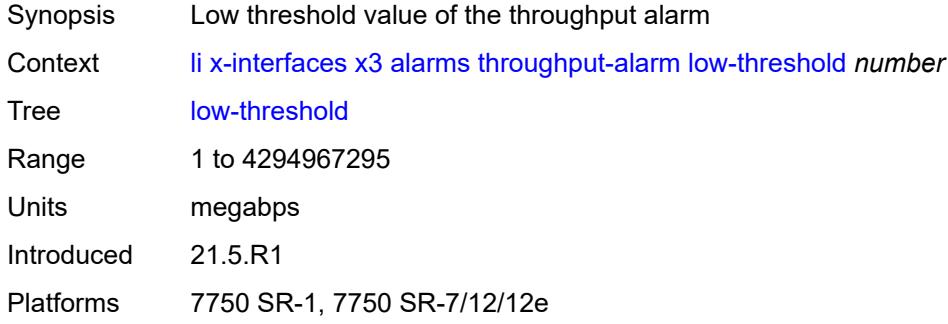

### <span id="page-2053-1"></span>**ipv4**

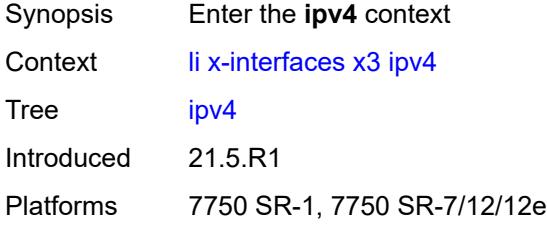

## <span id="page-2053-2"></span>**local-address-range**

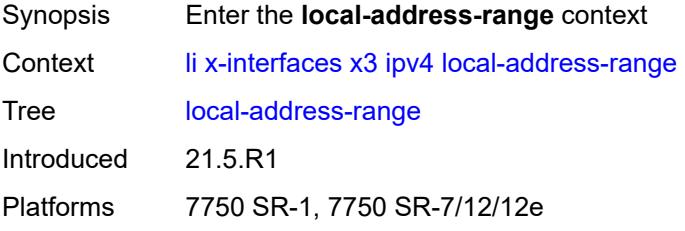

## <span id="page-2053-3"></span>**end** *string*

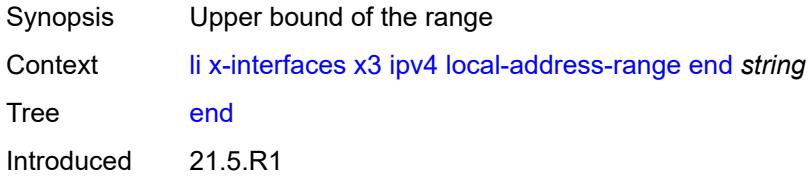

Platforms 7750 SR-1, 7750 SR-7/12/12e

#### <span id="page-2054-0"></span>**start** *string*

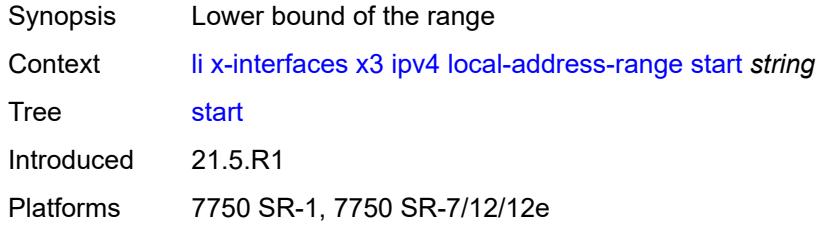

## <span id="page-2054-1"></span>**li-group** *number*

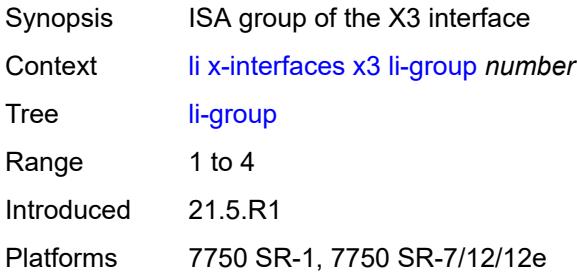

## <span id="page-2054-3"></span>**lic-peers** [[name\]](#page-2054-2) *reference*

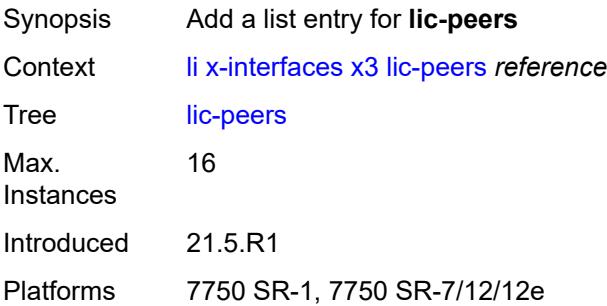

## <span id="page-2054-2"></span>[**name**] *reference*

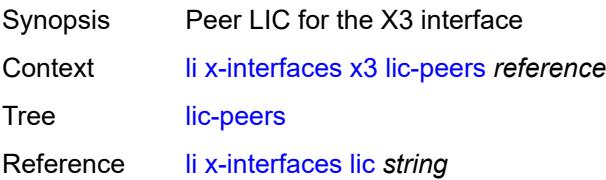

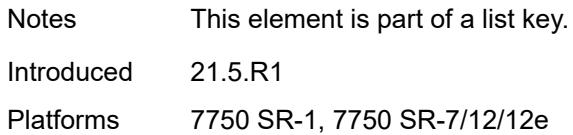

### <span id="page-2055-0"></span>**session-limit** *number*

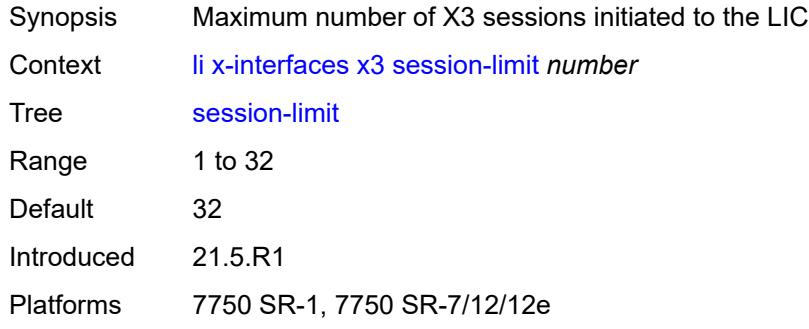

### <span id="page-2055-1"></span>**timeouts**

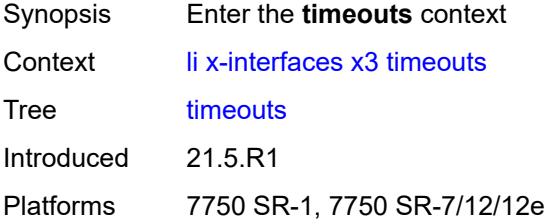

## <span id="page-2055-2"></span>**keep-alive** *number*

<span id="page-2055-3"></span>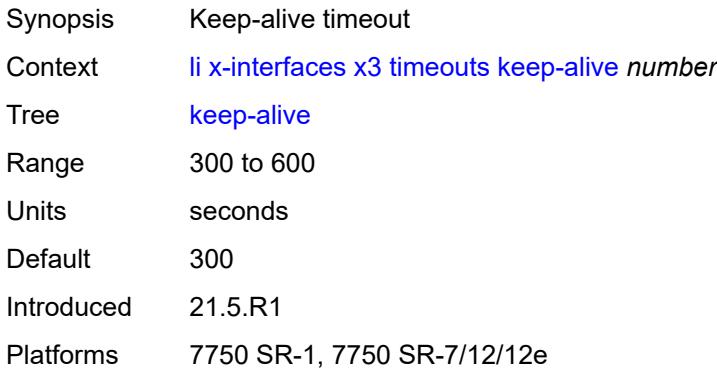

## **request** *number*

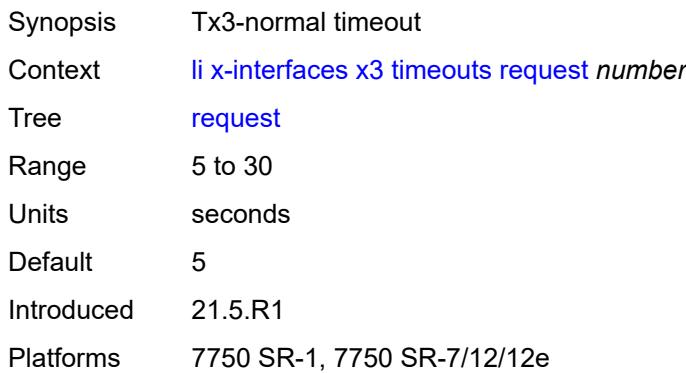

## <span id="page-2056-0"></span>**target-retry-wait** *number*

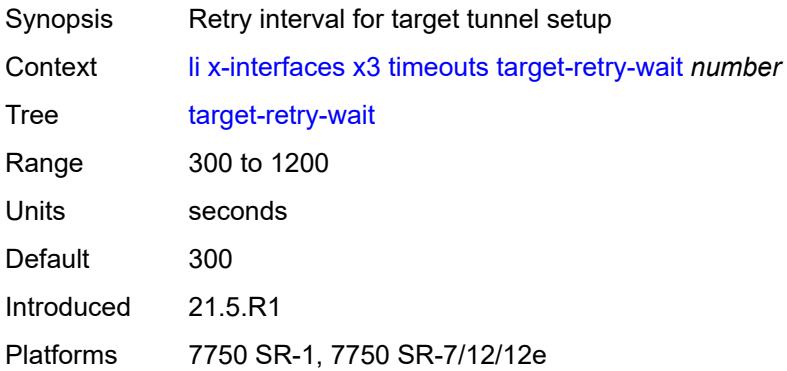

### **3.24 log commands**

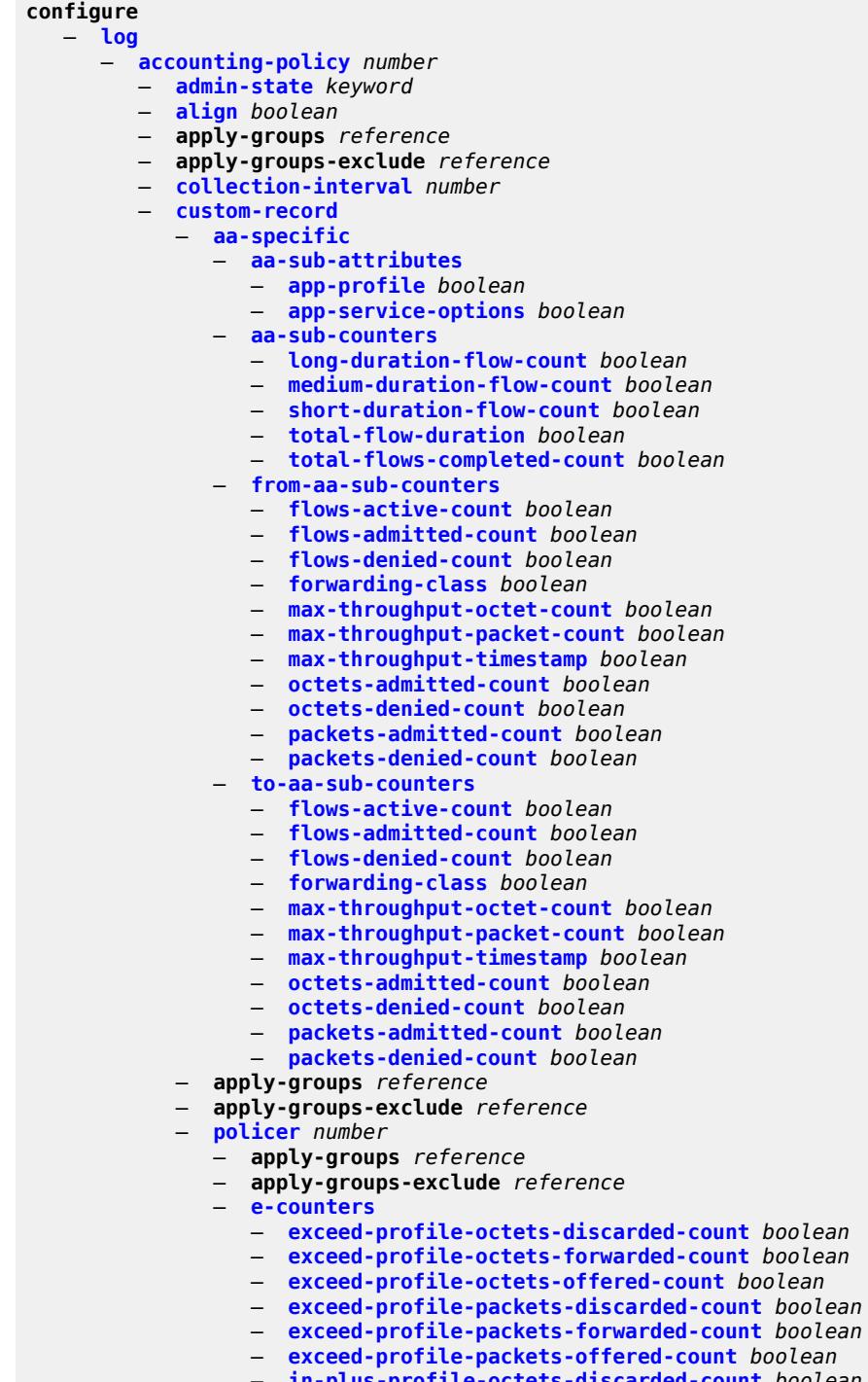

- 
- **[in-plus-profile-octets-offered-count](#page-2110-1)** *boolean*
- **[in-plus-profile-packets-discarded-count](#page-2110-2)** *boolean*

configure log accounting-policy custom-record policer e-counters in-plus-profile-packets-forwarded-count

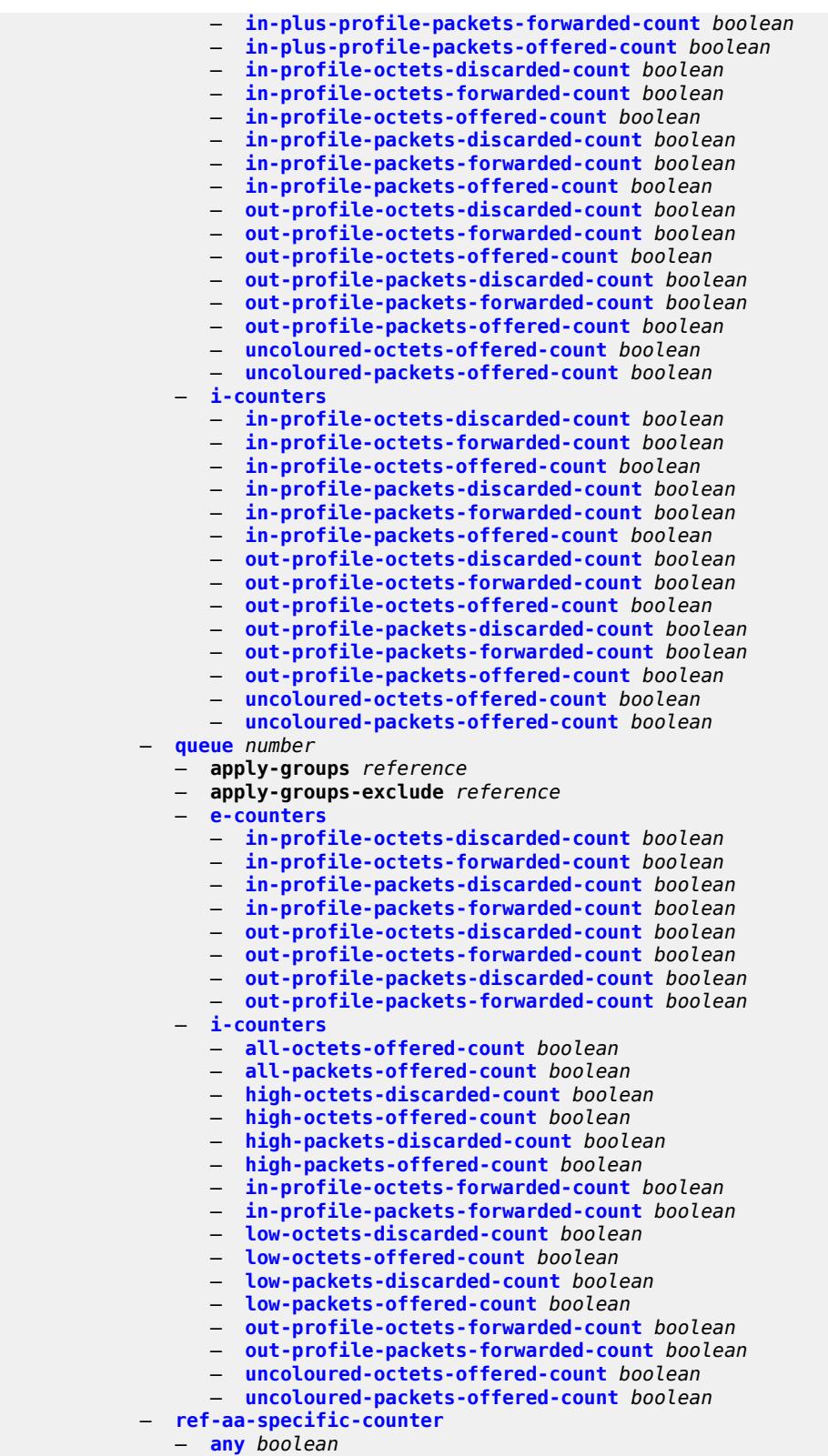

- **[ref-policer](#page-2127-2)**
	- **[all](#page-2127-3)**

configure log accounting-policy custom-record ref-policer e-counters

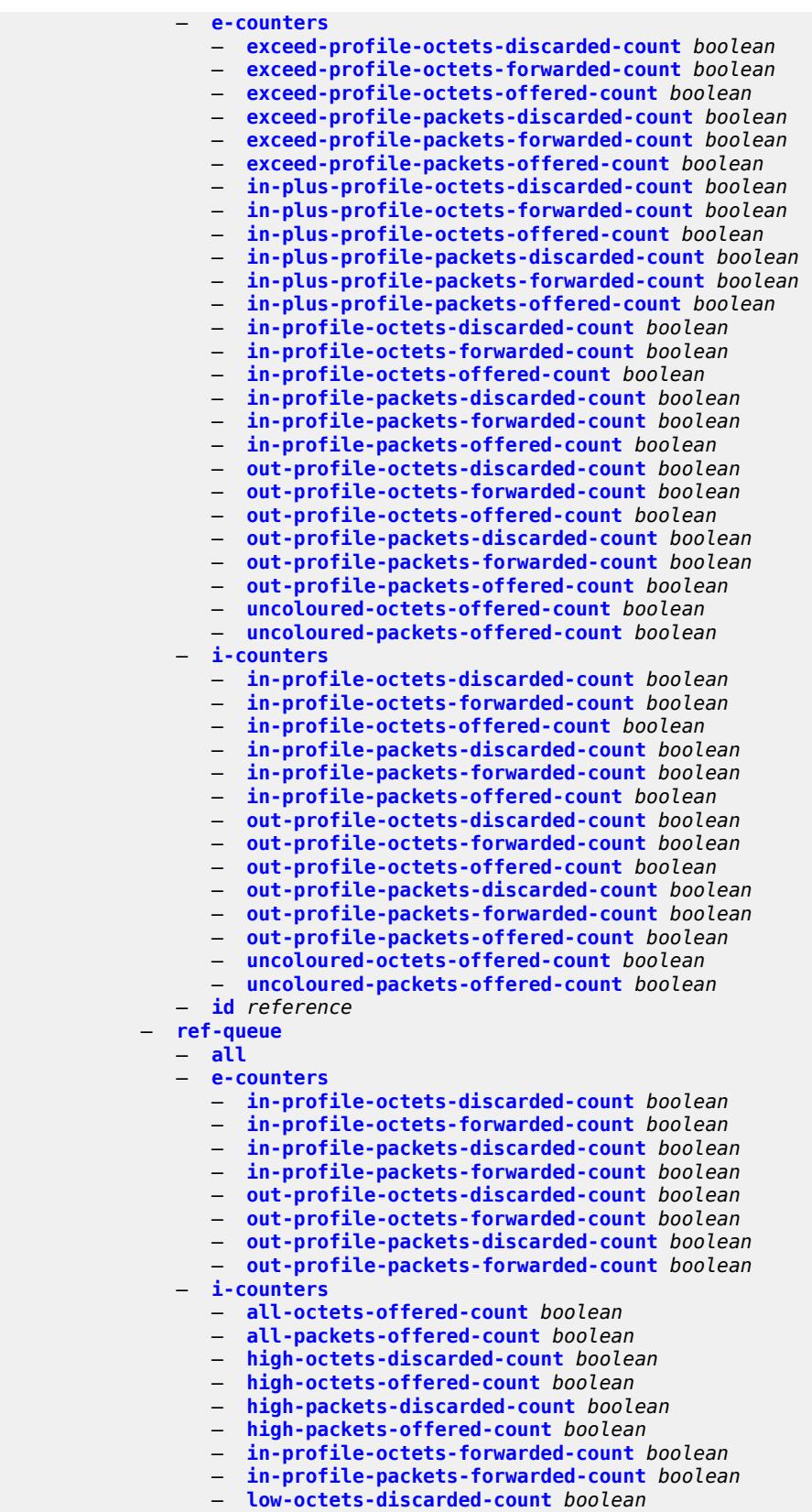

configure log accounting-policy custom-record ref-queue i-counters low-octets-offered-count

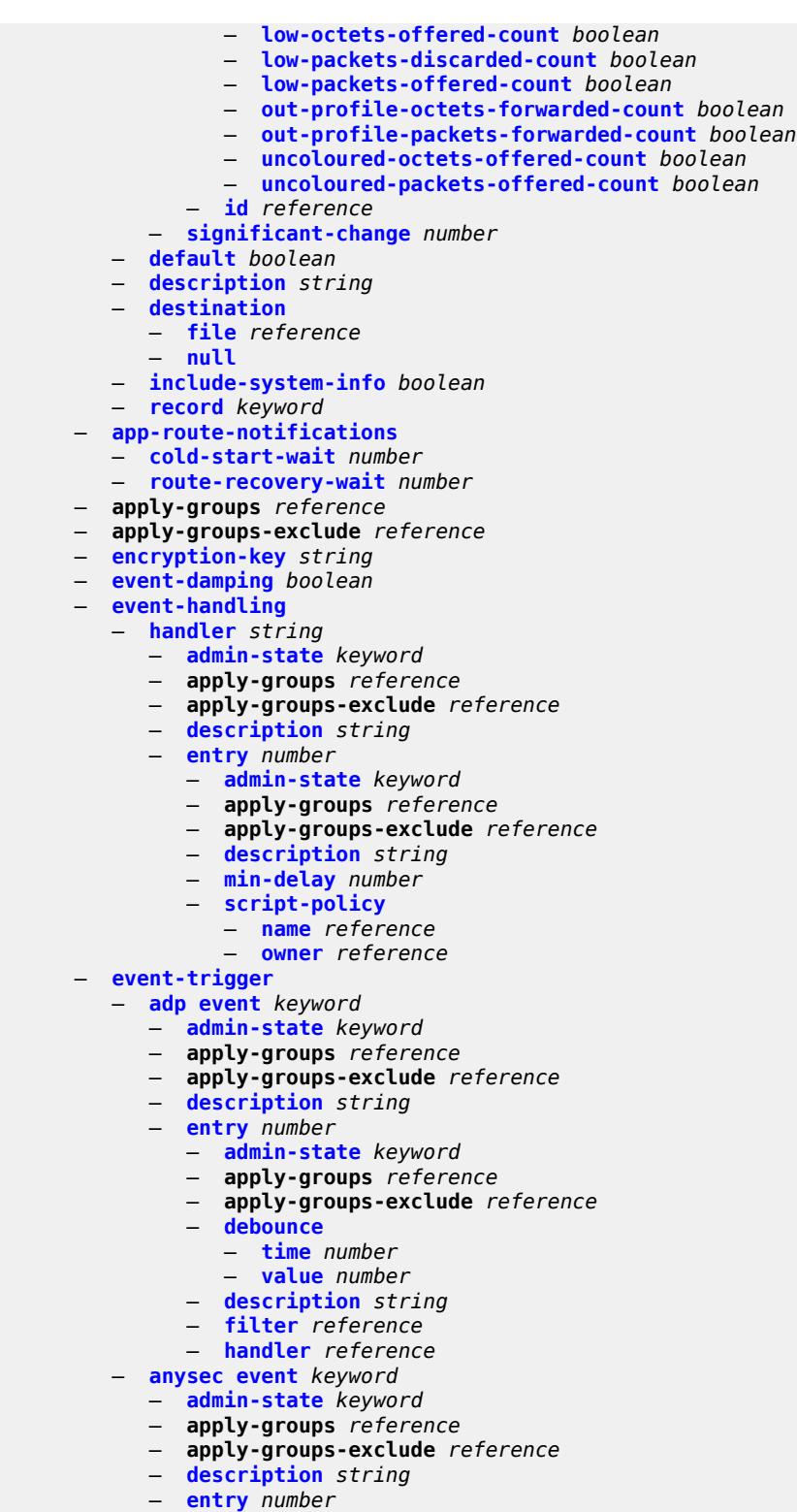

- 
- **[admin-state](#page-2161-0)** *keyword*
- **apply-groups** *reference*
- **apply-groups-exclude** *reference*
	- **[debounce](#page-2161-1)**

configure log event-trigger anysec entry debounce time

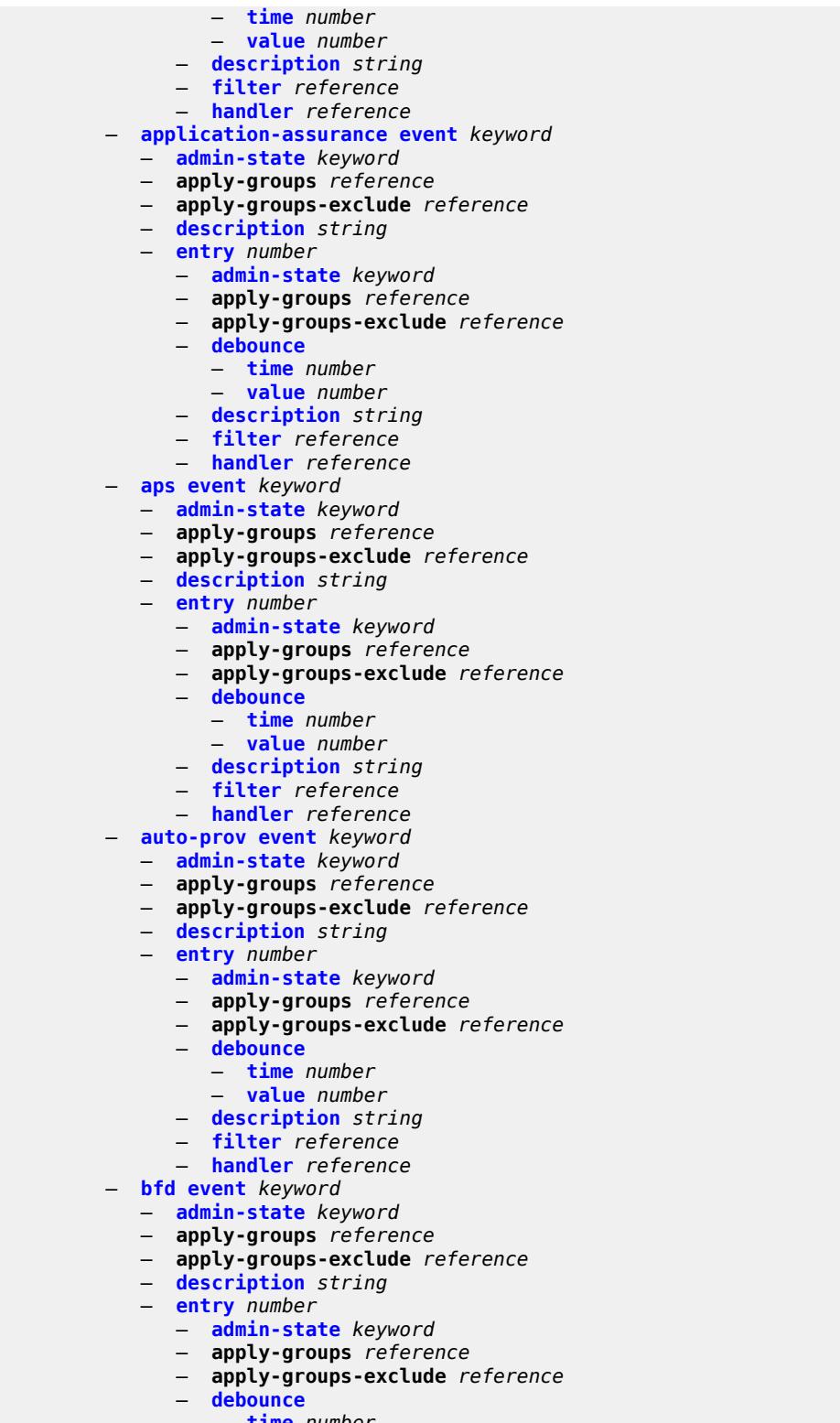

- **[time](#page-2176-2)** *number*
- **[value](#page-2177-0)** *number*
	- **[description](#page-2177-1)** *string*
	- **[filter](#page-2177-2)** *reference*

configure log event-trigger bfd entry handler

```
 — handler reference
— bgp event keyword 
  — admin-state keyword
  — apply-groups reference
  — apply-groups-exclude reference
   — description string
  — entry number 
     — admin-state keyword
     — apply-groups reference
     — apply-groups-exclude reference
     — debounce
         — time number
         — value number
      — description string
     — filter reference
      — handler reference
— bier event keyword 
   — admin-state keyword
  — apply-groups reference
   — apply-groups-exclude reference
  — description string
   — entry number 
      — admin-state keyword
     — apply-groups reference
     — apply-groups-exclude reference
      — debounce
        — time number
         — value number
      — description string
     — filter reference
      — handler reference
— calltrace event keyword 
  — admin-state keyword
  — apply-groups reference
  — apply-groups-exclude reference
  — description string
  — entry number 
     — admin-state keyword
     — apply-groups reference
     — apply-groups-exclude reference
     — debounce
        — time number
         — value number
      — description string
      — filter reference
      — handler reference
— cflowd event keyword 
  — admin-state keyword
  — apply-groups reference
   — apply-groups-exclude reference
  — description string
  — entry number 
      — admin-state keyword
     — apply-groups reference
     — apply-groups-exclude reference
      — debounce
        — time number
         — value number
      — description string
      — filter reference
        — handler reference
— chassis event keyword
```
- **[admin-state](#page-2195-0)** *keyword*
- **apply-groups** *reference*

configure log event-trigger chassis apply-groups-exclude

- **apply-groups-exclude** *reference*
- **[description](#page-2195-1)** *string*
	- **[entry](#page-2195-2)** *number* 
		- **[admin-state](#page-2196-0)** *keyword*
		- **apply-groups** *reference*
		- **apply-groups-exclude** *reference*
		- **[debounce](#page-2196-1)**
			- **[time](#page-2196-2)** *number*
			- **[value](#page-2197-0)** *number*
		- **[description](#page-2197-1)** *string*
- **[filter](#page-2197-2)** *reference*
- **[handler](#page-2197-3)** *reference*
	- **[debug](#page-2198-0) [event](#page-2198-1)** *keyword* 
		- **[admin-state](#page-2198-2)** *keyword*
		- **apply-groups** *reference*
		- **apply-groups-exclude** *reference*
		- **[description](#page-2198-3)** *string*
		- **[entry](#page-2199-0)** *number* 
			- **[admin-state](#page-2199-1)** *keyword*
				- **apply-groups** *reference*
				- **apply-groups-exclude** *reference*
				- **[debounce](#page-2199-2)**
					- **[time](#page-2200-0)** *number*
					- **[value](#page-2200-1)** *number*
				- **[description](#page-2200-2)** *string*
				- **[filter](#page-2201-0)** *reference*
				- **[handler](#page-2201-1)** *reference*
	- **[dhcp](#page-2201-2) [event](#page-2201-3)** *keyword* 
		- **[admin-state](#page-2202-0)** *keyword*
		- **apply-groups** *reference*
		- **apply-groups-exclude** *reference*
		- **[description](#page-2202-1)** *string*
		- **[entry](#page-2202-2)** *number* 
			- **[admin-state](#page-2203-0)** *keyword*
			- **apply-groups** *reference*
			- **apply-groups-exclude** *reference*
			- **[debounce](#page-2203-1)**
				- **[time](#page-2203-2)** *number*
				- **[value](#page-2204-0)** *number*
			- **[description](#page-2204-1)** *string*
			- **[filter](#page-2204-2)** *reference*
			- **[handler](#page-2204-3)** *reference*
	- **[dhcps](#page-2205-0) [event](#page-2205-1)** *keyword* 
		- **[admin-state](#page-2205-2)** *keyword*
		- **apply-groups** *reference*
		- **apply-groups-exclude** *reference*
		- **[description](#page-2206-0)** *string*
		- **[entry](#page-2206-1)** *number* 
			- **[admin-state](#page-2206-2)** *keyword*
			- **apply-groups** *reference*
			- **apply-groups-exclude** *reference*
			- **[debounce](#page-2207-0)**
				- **[time](#page-2207-1)** *number*
				- **[value](#page-2207-2)** *number*
			- **[description](#page-2208-0)** *string*
			- **[filter](#page-2208-1)** *reference*
			- **[handler](#page-2208-2)** *reference*
	- **[diameter](#page-2208-3) [event](#page-2209-0)** *keyword* 
		- **[admin-state](#page-2209-1)** *keyword*
		- **apply-groups** *reference*
		- **apply-groups-exclude** *reference*
		- **[description](#page-2209-2)** *string*
		- **[entry](#page-2209-3)** *number* 
			- **[admin-state](#page-2210-0)** *keyword*

configure log event-trigger diameter entry apply-groups

- **apply-groups** *reference* — **apply-groups-exclude** *reference* — **[debounce](#page-2210-1)** — **[time](#page-2210-2)** *number* — **[value](#page-2211-0)** *number* — **[description](#page-2211-1)** *string* — **[filter](#page-2211-2)** *reference* — **[handler](#page-2212-0)** *reference* — **[dot1x](#page-2212-1) [event](#page-2212-2)** *keyword*  — **[admin-state](#page-2212-3)** *keyword* — **apply-groups** *reference* — **apply-groups-exclude** *reference* — **[description](#page-2213-0)** *string* — **[entry](#page-2213-1)** *number*  — **[admin-state](#page-2213-2)** *keyword* — **apply-groups** *reference* — **apply-groups-exclude** *reference* — **[debounce](#page-2214-0)** — **[time](#page-2214-1)** *number* — **[value](#page-2214-2)** *number* — **[description](#page-2214-3)** *string* — **[filter](#page-2215-0)** *reference* — **[handler](#page-2215-1)** *reference* — **[dynsvc](#page-2215-2) [event](#page-2215-3)** *keyword*  — **[admin-state](#page-2216-0)** *keyword* — **apply-groups** *reference* — **apply-groups-exclude** *reference* — **[description](#page-2216-1)** *string* — **[entry](#page-2216-2)** *number*  — **[admin-state](#page-2217-0)** *keyword* — **apply-groups** *reference* — **apply-groups-exclude** *reference* — **[debounce](#page-2217-1)** — **[time](#page-2217-2)** *number* — **[value](#page-2218-0)** *number* — **[description](#page-2218-1)** *string* — **[filter](#page-2218-2)** *reference* — **[handler](#page-2218-3)** *reference* — **[efm-oam](#page-2219-0) [event](#page-2219-1)** *keyword*  — **[admin-state](#page-2219-2)** *keyword* — **apply-groups** *reference* — **apply-groups-exclude** *reference* — **[description](#page-2219-3)** *string* — **[entry](#page-2220-0)** *number*  — **[admin-state](#page-2220-1)** *keyword* — **apply-groups** *reference* — **apply-groups-exclude** *reference* — **[debounce](#page-2221-0)** — **[time](#page-2221-1)** *number* — **[value](#page-2221-2)** *number* — **[description](#page-2221-3)** *string* — **[filter](#page-2222-0)** *reference* — **[handler](#page-2222-1)** *reference* — **[elmi](#page-2222-2) [event](#page-2222-3)** *keyword*  — **[admin-state](#page-2223-0)** *keyword* — **apply-groups** *reference* — **apply-groups-exclude** *reference* — **[description](#page-2223-1)** *string* — **[entry](#page-2223-2)** *number*  — **[admin-state](#page-2224-0)** *keyword*
- **apply-groups** *reference*
- **apply-groups-exclude** *reference*
	- **[debounce](#page-2224-1)**
		- **[time](#page-2224-2)** *number*

configure log event-trigger elmi entry debounce value

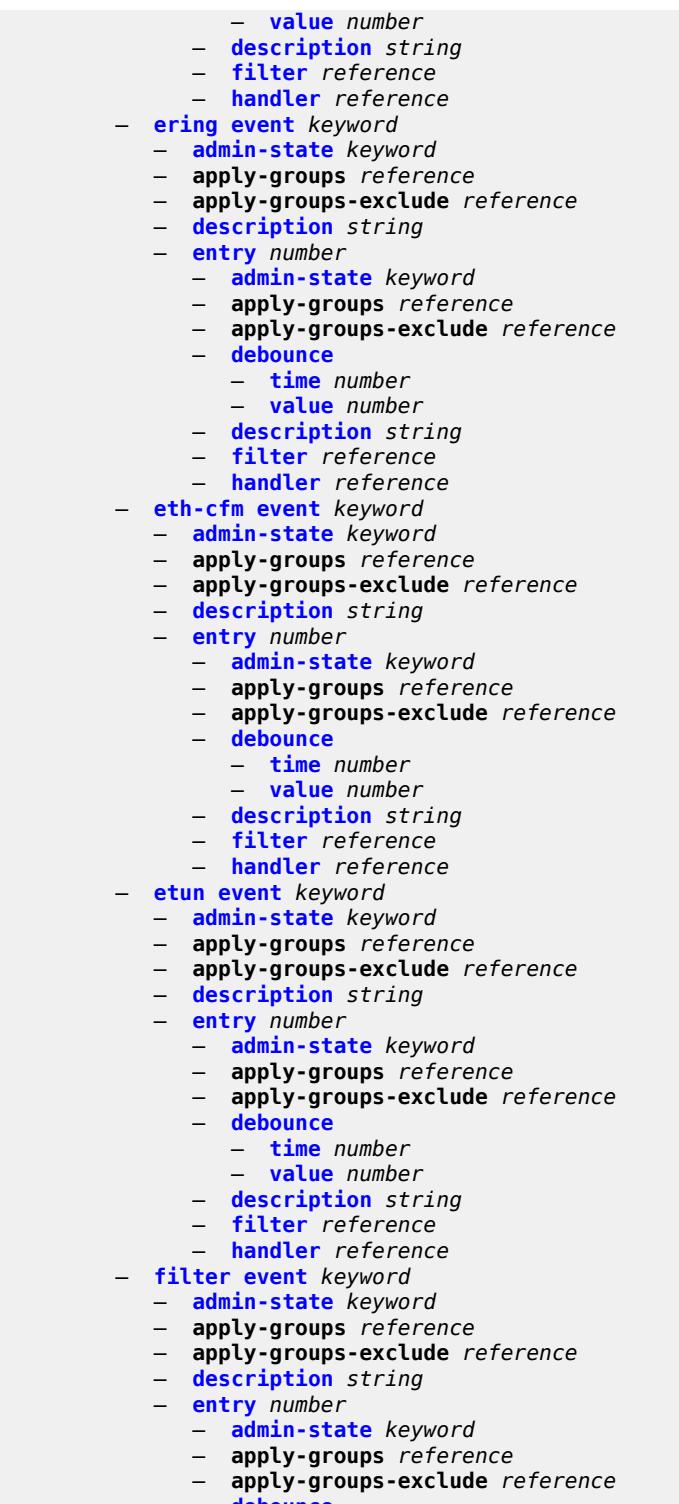

- **[debounce](#page-2238-1)**
- **[time](#page-2238-2)** *number*
- **[value](#page-2238-3)** *number*
	- **[description](#page-2239-0)** *string*
	- **[filter](#page-2239-1)** *reference*
	- **[handler](#page-2239-2)** *reference*

#### configure log event-trigger gsmp

- **[gsmp](#page-2239-3) [event](#page-2240-0)** *keyword* 
	- **[admin-state](#page-2240-1)** *keyword*
	- **apply-groups** *reference*
	- **apply-groups-exclude** *reference*
	- **[description](#page-2240-2)** *string*
	- **[entry](#page-2241-0)** *number* 
		- **[admin-state](#page-2241-1)** *keyword*
		- **apply-groups** *reference*
		- **apply-groups-exclude** *reference*
		- **[debounce](#page-2241-2)**
- **[time](#page-2242-0)** *number*
- **[value](#page-2242-1)** *number*
	- **[description](#page-2242-2)** *string*
	- **[filter](#page-2242-3)** *reference*
	- **[handler](#page-2243-0)** *reference*
	- **[igmp](#page-2243-1) [event](#page-2243-2)** *keyword* 
		- **[admin-state](#page-2244-0)** *keyword*
		- **apply-groups** *reference*
		- **apply-groups-exclude** *reference*
		- **[description](#page-2244-1)** *string*
		- **[entry](#page-2244-2)** *number*
- **[admin-state](#page-2245-0)** *keyword*
- **apply-groups** *reference*
	- **apply-groups-exclude** *reference*
	- **[debounce](#page-2245-1)**
		- **[time](#page-2245-2)** *number*
		- **[value](#page-2246-0)** *number*
	- **[description](#page-2246-1)** *string*
	- **[filter](#page-2246-2)** *reference*
	- **[handler](#page-2246-3)** *reference*
	- **[igmp-snooping](#page-2247-0) [event](#page-2247-1)** *keyword* 
		- **[admin-state](#page-2247-2)** *keyword*
		- **apply-groups** *reference*
		- **apply-groups-exclude** *reference*
		- **[description](#page-2247-3)** *string*
		- **[entry](#page-2248-0)** *number* 
			- **[admin-state](#page-2248-1)** *keyword*
			- **apply-groups** *reference*
			- **apply-groups-exclude** *reference*
			- **[debounce](#page-2248-2)**
				- **[time](#page-2249-0)** *number*
				- **[value](#page-2249-1)** *number*
			- **[description](#page-2249-2)** *string*
			- **[filter](#page-2250-0)** *reference*
			- **[handler](#page-2250-1)** *reference*
	- **[ip](#page-2250-2) [event](#page-2250-3)** *keyword* 
		- **[admin-state](#page-2251-0)** *keyword*
		- **apply-groups** *reference*
		- **apply-groups-exclude** *reference*
		- **[description](#page-2251-1)** *string*
		- **[entry](#page-2251-2)** *number* 
			- **[admin-state](#page-2252-0)** *keyword*
			- **apply-groups** *reference*
			- **apply-groups-exclude** *reference*
			- **[debounce](#page-2252-1)**
				- **[time](#page-2252-2)** *number*
				- **[value](#page-2253-0)** *number*
			- **[description](#page-2253-1)** *string*
			- **[filter](#page-2253-2)** *reference*
			- **[handler](#page-2253-3)** *reference*
	- **[ipsec](#page-2254-0) [event](#page-2254-1)** *keyword* 
		- **[admin-state](#page-2254-2)** *keyword*
		- **apply-groups** *reference*
		- **apply-groups-exclude** *reference*

configure log event-trigger ipsec description

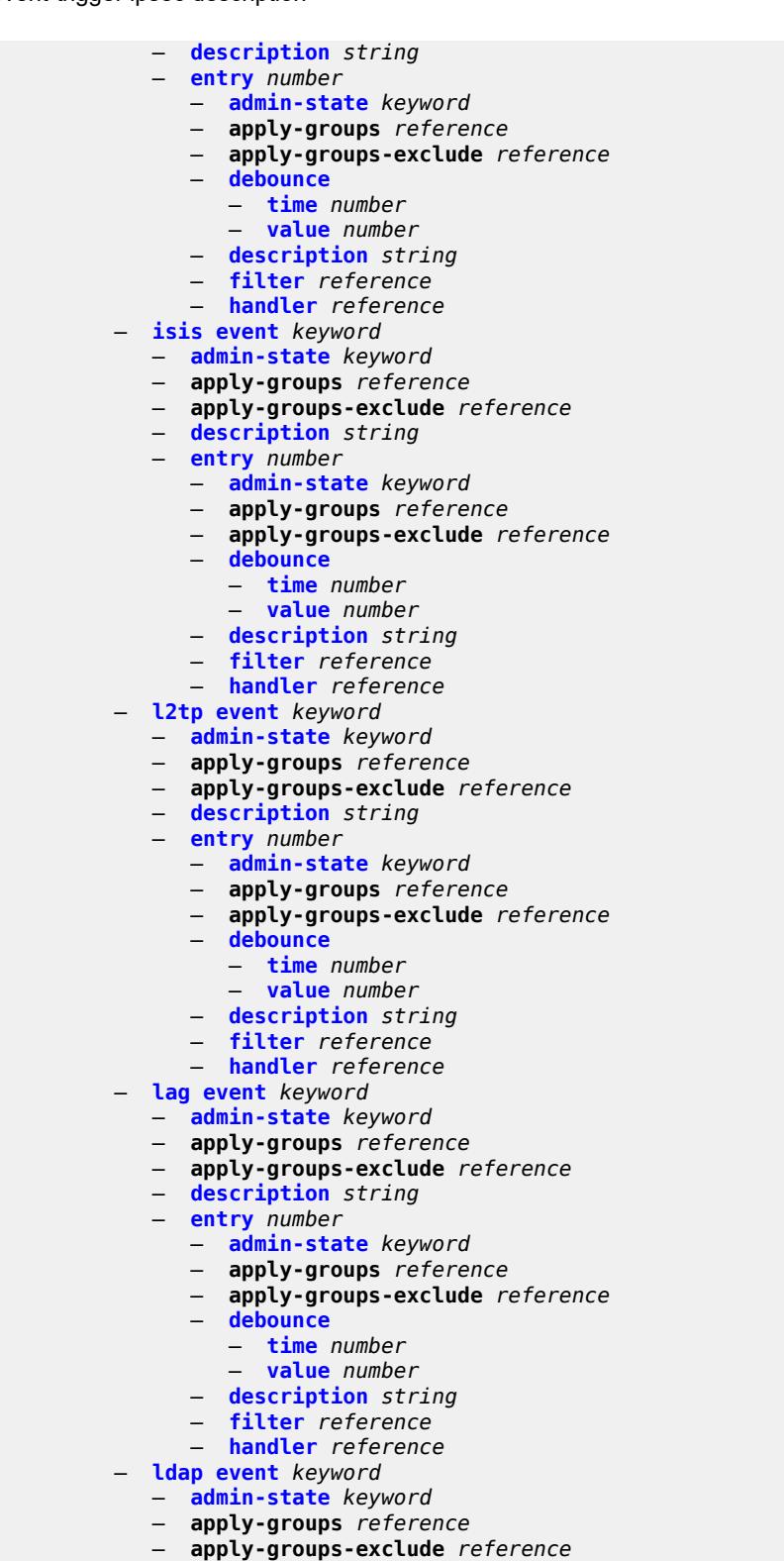

- **[description](#page-2268-3)** *string*
- **[entry](#page-2269-0)** *number* 
	- **[admin-state](#page-2269-1)** *keyword*
		- **apply-groups** *reference*

configure log event-trigger ldap entry apply-groups-exclude

- **apply-groups-exclude** *reference* — **[debounce](#page-2269-2)** — **[time](#page-2270-0)** *number* — **[value](#page-2270-1)** *number* — **[description](#page-2270-2)** *string* — **[filter](#page-2271-0)** *reference* — **[handler](#page-2271-1)** *reference* — **[ldp](#page-2271-2) [event](#page-2271-3)** *keyword*  — **[admin-state](#page-2272-0)** *keyword* — **apply-groups** *reference* — **apply-groups-exclude** *reference* — **[description](#page-2272-1)** *string* — **[entry](#page-2272-2)** *number*  — **[admin-state](#page-2273-0)** *keyword* — **apply-groups** *reference* — **apply-groups-exclude** *reference* — **[debounce](#page-2273-1)** — **[time](#page-2273-2)** *number* — **[value](#page-2274-0)** *number* — **[description](#page-2274-1)** *string* — **[filter](#page-2274-2)** *reference* — **[handler](#page-2274-3)** *reference* — **[li](#page-2275-0) [event](#page-2275-1)** *keyword*  — **[admin-state](#page-2275-2)** *keyword* — **apply-groups** *reference* — **apply-groups-exclude** *reference* — **[description](#page-2276-0)** *string* — **[entry](#page-2276-1)** *number*  — **[admin-state](#page-2277-0)** *keyword* — **apply-groups** *reference* — **apply-groups-exclude** *reference* — **[debounce](#page-2277-1)** — **[time](#page-2277-2)** *number* — **[value](#page-2277-3)** *number* — **[description](#page-2278-0)** *string* — **[filter](#page-2278-1)** *reference* — **[handler](#page-2278-2)** *reference* — **[lldp](#page-2278-3) [event](#page-2279-0)** *keyword*  — **[admin-state](#page-2279-1)** *keyword* — **apply-groups** *reference* — **apply-groups-exclude** *reference* — **[description](#page-2279-2)** *string* — **[entry](#page-2279-3)** *number*  — **[admin-state](#page-2280-0)** *keyword* — **apply-groups** *reference* — **apply-groups-exclude** *reference* — **[debounce](#page-2280-1)** — **[time](#page-2280-2)** *number* — **[value](#page-2281-0)** *number* — **[description](#page-2281-1)** *string* — **[filter](#page-2281-2)** *reference* — **[handler](#page-2282-0)** *reference* — **[logger](#page-2282-1) [event](#page-2282-2)** *keyword*  — **[admin-state](#page-2282-3)** *keyword* — **apply-groups** *reference* — **apply-groups-exclude** *reference* — **[description](#page-2283-0)** *string* — **[entry](#page-2283-1)** *number*  — **[admin-state](#page-2283-2)** *keyword* — **apply-groups** *reference*
	- **apply-groups-exclude** *reference*
	- **[debounce](#page-2284-0)**
		- **[time](#page-2284-1)** *number*
		- **[value](#page-2284-2)** *number*

configure log event-trigger logger entry description

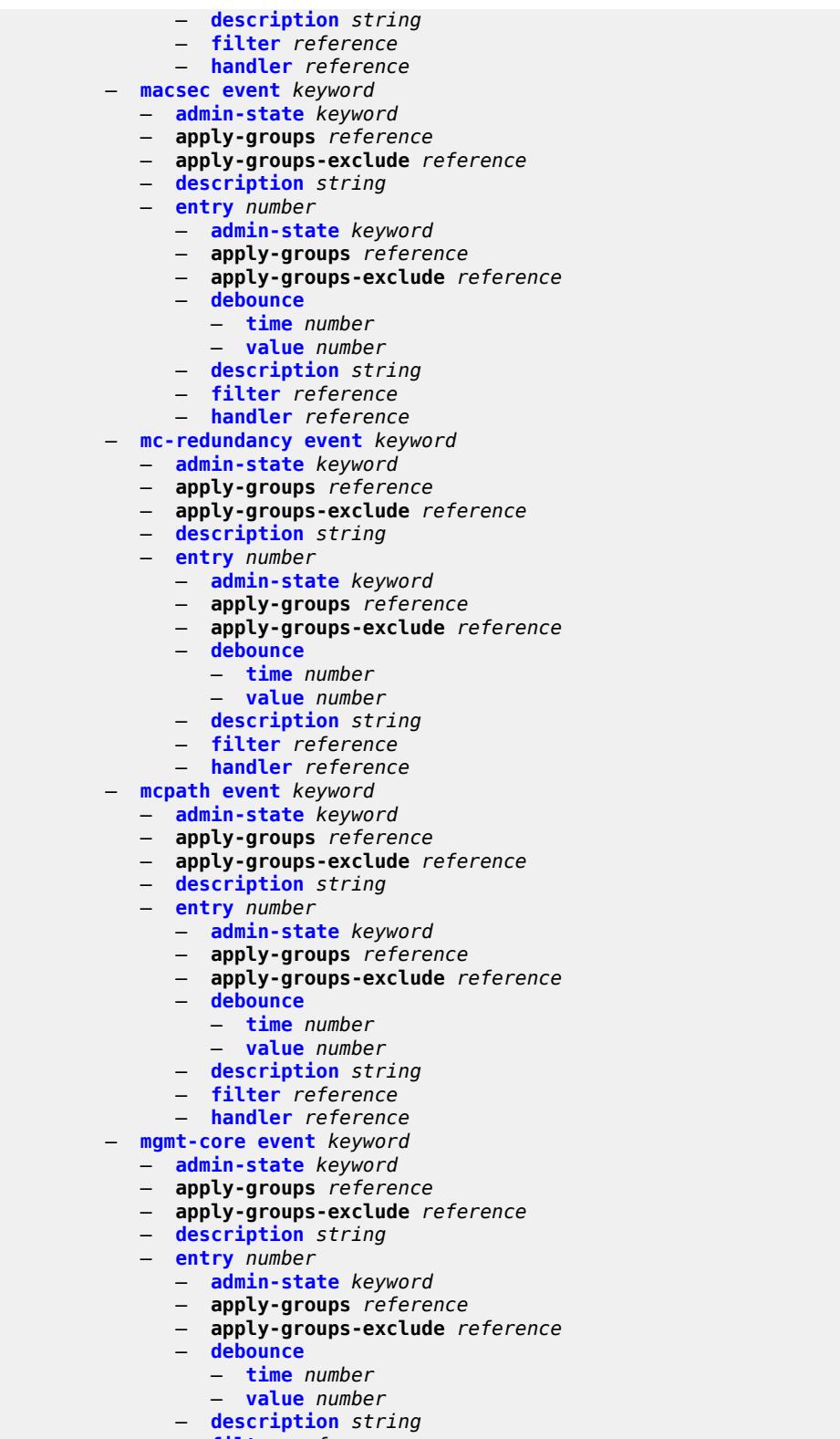

- **[filter](#page-2299-2)** *reference*
- **[handler](#page-2299-3)** *reference*
	- **[mirror](#page-2300-0) [event](#page-2300-1)** *keyword*

#### configure log event-trigger mirror admin-state

- **[admin-state](#page-2300-2)** *keyword*
- **apply-groups** *reference*
- **apply-groups-exclude** *reference*
- **[description](#page-2301-0)** *string*
- **[entry](#page-2301-1)** *number* 
	- **[admin-state](#page-2301-2)** *keyword*
	- **apply-groups** *reference*
	- **apply-groups-exclude** *reference*
	- **[debounce](#page-2302-0)**
		- **[time](#page-2302-1)** *number*
		- **[value](#page-2302-2)** *number*
	- **[description](#page-2302-3)** *string*
	- **[filter](#page-2303-0)** *reference*
	- **[handler](#page-2303-1)** *reference*
- **[mld](#page-2303-2) [event](#page-2303-3)** *keyword* 
	- **[admin-state](#page-2304-0)** *keyword*
	- **apply-groups** *reference*
	- **apply-groups-exclude** *reference*
	- **[description](#page-2304-1)** *string*
	- **[entry](#page-2304-2)** *number* 
		- **[admin-state](#page-2305-0)** *keyword*
		- **apply-groups** *reference*
		- **apply-groups-exclude** *reference*
		- **[debounce](#page-2305-1)**
			- **[time](#page-2305-2)** *number*
			- **[value](#page-2306-0)** *number*
		- **[description](#page-2306-1)** *string*
		- **[filter](#page-2306-2)** *reference*
		- **[handler](#page-2306-3)** *reference*
- **[mld-snooping](#page-2307-0) [event](#page-2307-1)** *keyword* 
	- **[admin-state](#page-2307-2)** *keyword*
	- **apply-groups** *reference*
	- **apply-groups-exclude** *reference*
	- **[description](#page-2308-0)** *string*
	- **[entry](#page-2308-1)** *number* 
		- **[admin-state](#page-2308-2)** *keyword*
		- **apply-groups** *reference*
		- **apply-groups-exclude** *reference*
		- **[debounce](#page-2309-0)**
			- **[time](#page-2309-1)** *number*
			- **[value](#page-2309-2)** *number*
		- **[description](#page-2309-3)** *string*
		- **[filter](#page-2310-0)** *reference*
		- **[handler](#page-2310-1)** *reference*
- **[mpls](#page-2310-2) [event](#page-2311-0)** *keyword* 
	- **[admin-state](#page-2311-1)** *keyword*
	- **apply-groups** *reference*
	- **apply-groups-exclude** *reference*
	- **[description](#page-2311-2)** *string*
	- **[entry](#page-2312-0)** *number* 
		- **[admin-state](#page-2312-1)** *keyword*
		- **apply-groups** *reference*
		- **apply-groups-exclude** *reference*
		- **[debounce](#page-2312-2)**
			- **[time](#page-2313-0)** *number*
			- **[value](#page-2313-1)** *number*
		- **[description](#page-2313-2)** *string*
		- **[filter](#page-2313-3)** *reference*
		- **[handler](#page-2314-0)** *reference*
- **[mpls-tp](#page-2314-1) [event](#page-2314-2)** *keyword* 
	- **[admin-state](#page-2315-0)** *keyword*
	- **apply-groups** *reference*
	- **apply-groups-exclude** *reference*
	- **[description](#page-2315-1)** *string*

configure log event-trigger mpls-tp entry

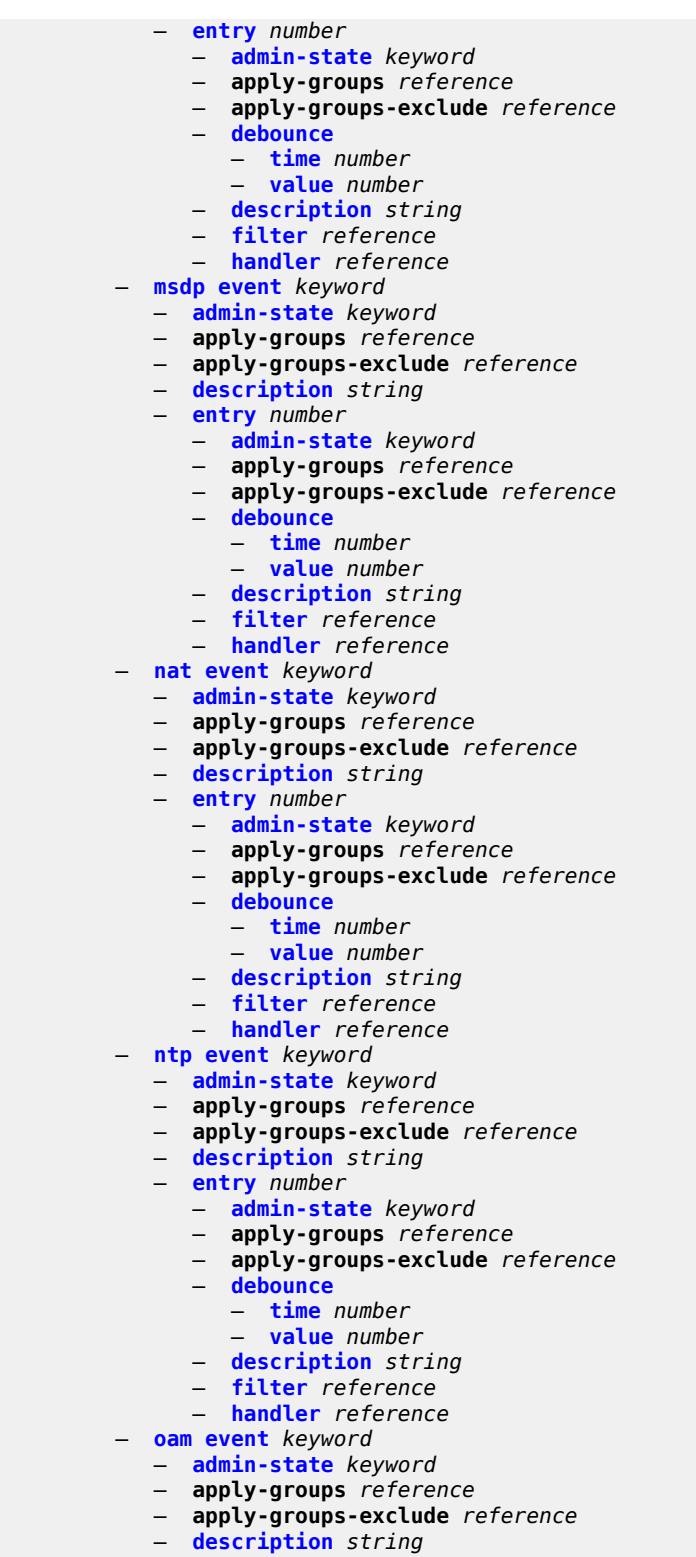

- **[entry](#page-2329-2)** *number*
- **[admin-state](#page-2330-0)** *keyword*
- **apply-groups** *reference*
	- **apply-groups-exclude** *reference*
- 3HE 20100 AAAA TQZZA 01 **© 2024 Nokia.**

configure log event-trigger oam entry debounce

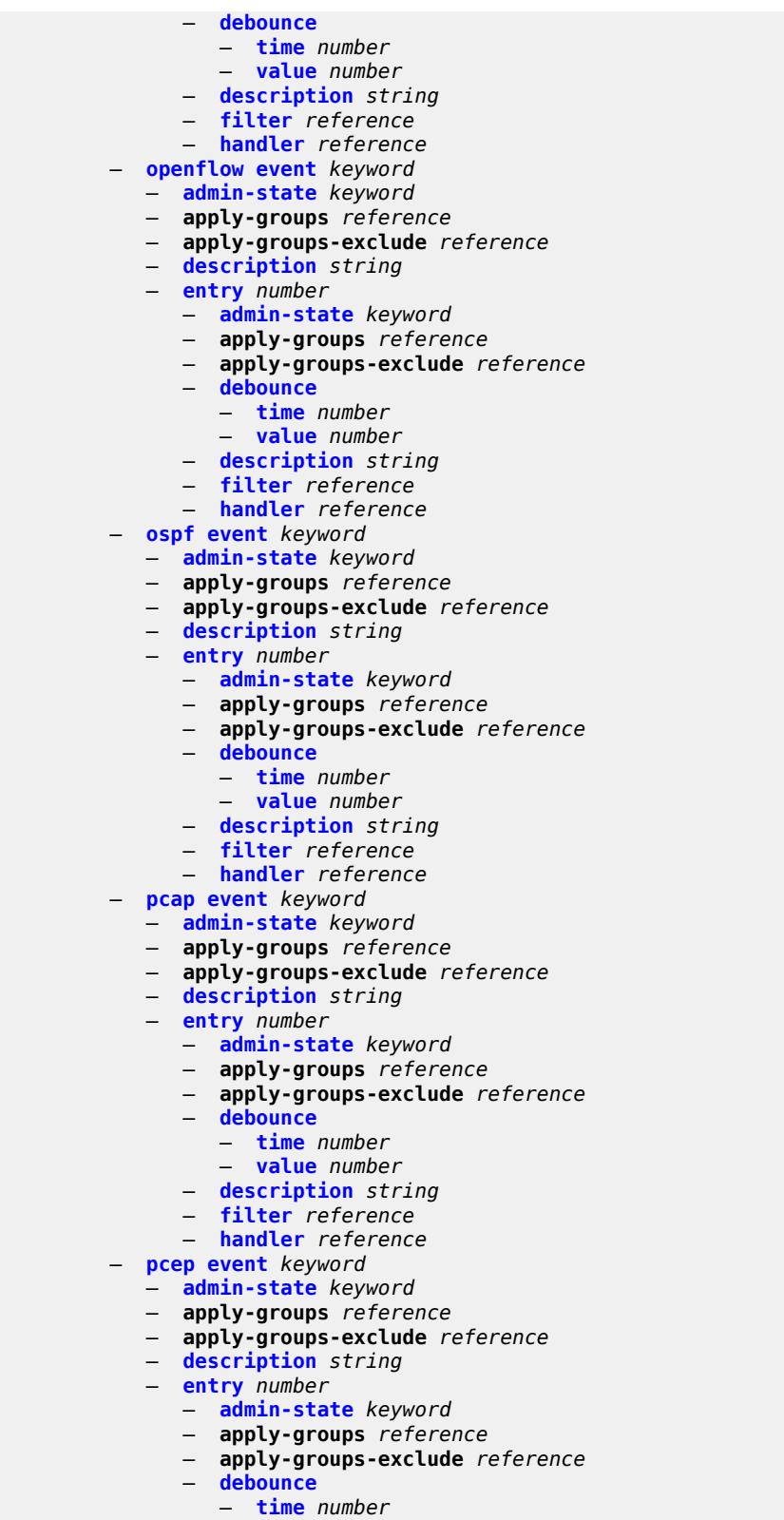

- 
- **[value](#page-2345-1)** *number*
- **[description](#page-2345-2)** *string*

configure log event-trigger pcep entry filter

- **[filter](#page-2345-3)** *reference*
	- **[handler](#page-2346-0)** *reference*
- **[pfcp](#page-2346-1) [event](#page-2346-2)** *keyword* 
	- **[admin-state](#page-2346-3)** *keyword*
	- **apply-groups** *reference*
	- **apply-groups-exclude** *reference*
	- **[description](#page-2347-0)** *string*
	- **[entry](#page-2347-1)** *number* 
		- **[admin-state](#page-2347-2)** *keyword*
		- **apply-groups** *reference*
		- **apply-groups-exclude** *reference*
		- **[debounce](#page-2348-0)**
			- **[time](#page-2348-1)** *number*
			- **[value](#page-2348-2)** *number*
		- **[description](#page-2348-3)** *string*
- **[filter](#page-2349-0)** *reference*
- **[handler](#page-2349-1)** *reference*
	- **[pim](#page-2349-2) [event](#page-2349-3)** *keyword* 
		- **[admin-state](#page-2350-0)** *keyword*
		- **apply-groups** *reference*
		- **apply-groups-exclude** *reference*
		- **[description](#page-2350-1)** *string*
		- **[entry](#page-2350-2)** *number* 
			- **[admin-state](#page-2351-0)** *keyword*
			- **apply-groups** *reference*
			- **apply-groups-exclude** *reference*
			- **[debounce](#page-2351-1)**
				- **[time](#page-2352-0)** *number*
				- **[value](#page-2352-1)** *number*
			- **[description](#page-2352-2)** *string*
			- **[filter](#page-2352-3)** *reference*
			- **[handler](#page-2353-0)** *reference*
	- **[pim-snooping](#page-2353-1) [event](#page-2353-2)** *keyword* 
		- **[admin-state](#page-2353-3)** *keyword*
		- **apply-groups** *reference*
		- **apply-groups-exclude** *reference*
		- **[description](#page-2354-0)** *string*
		- **[entry](#page-2354-1)** *number* 
			- **[admin-state](#page-2354-2)** *keyword*
			- **apply-groups** *reference*
			- **apply-groups-exclude** *reference*
			- **[debounce](#page-2355-0)**
				- **[time](#page-2355-1)** *number*
				- **[value](#page-2355-2)** *number*
			- **[description](#page-2356-0)** *string*
			- **[filter](#page-2356-1)** *reference*
			- **[handler](#page-2356-2)** *reference*
	- **[port](#page-2356-3) [event](#page-2357-0)** *keyword* 
		- **[admin-state](#page-2357-1)** *keyword*
		- **apply-groups** *reference*
		- **apply-groups-exclude** *reference*
		- **[description](#page-2358-0)** *string*
		- **[entry](#page-2358-1)** *number* 
			- **[admin-state](#page-2358-2)** *keyword*
			- **apply-groups** *reference*
			- **apply-groups-exclude** *reference*
			- **[debounce](#page-2359-0)**
				- **[time](#page-2359-1)** *number*
				- **[value](#page-2359-2)** *number*
			- **[description](#page-2360-0)** *string*
			- **[filter](#page-2360-1)** *reference*
			- **[handler](#page-2360-2)** *reference*
	- **[pppoe](#page-2360-3) [event](#page-2361-0)** *keyword* 
		- **[admin-state](#page-2361-1)** *keyword*

configure log event-trigger pppoe apply-groups

- **apply-groups** *reference*
- **apply-groups-exclude** *reference*
- **[description](#page-2361-2)** *string*
- **[entry](#page-2361-3)** *number* 
	- **[admin-state](#page-2362-0)** *keyword*
	- **apply-groups** *reference*
	- **apply-groups-exclude** *reference*
	- **[debounce](#page-2362-1)**
		- **[time](#page-2362-2)** *number*
		- **[value](#page-2363-0)** *number*
	- **[description](#page-2363-1)** *string*
	- **[filter](#page-2363-2)** *reference*
	- **[handler](#page-2363-3)** *reference*
- **[pppoe-clnt](#page-2364-0) [event](#page-2364-1)** *keyword* 
	- **[admin-state](#page-2364-2)** *keyword*
	- **apply-groups** *reference*
	- **apply-groups-exclude** *reference*
	- **[description](#page-2365-0)** *string*
	- **[entry](#page-2365-1)** *number* 
		- **[admin-state](#page-2365-2)** *keyword*
		- **apply-groups** *reference*
		- **apply-groups-exclude** *reference*
		- **[debounce](#page-2366-0)**
			- **[time](#page-2366-1)** *number*
			- **[value](#page-2366-2)** *number*
		- **[description](#page-2366-3)** *string*
		- **[filter](#page-2367-0)** *reference*
		- **[handler](#page-2367-1)** *reference*
- **[ptp](#page-2367-2) [event](#page-2367-3)** *keyword* 
	- **[admin-state](#page-2368-0)** *keyword*
	- **apply-groups** *reference*
	- **apply-groups-exclude** *reference*
	- **[description](#page-2368-1)** *string*
	- **[entry](#page-2368-2)** *number* 
		- **[admin-state](#page-2369-0)** *keyword*
		- **apply-groups** *reference*
		- **apply-groups-exclude** *reference*
		- **[debounce](#page-2369-1)**
			- **[time](#page-2370-0)** *number*
			- **[value](#page-2370-1)** *number*
		- **[description](#page-2370-2)** *string*
		- **[filter](#page-2370-3)** *reference*
		- **[handler](#page-2371-0)** *reference*
- **[python](#page-2371-1) [event](#page-2371-2)** *keyword* 
	-
	- **[admin-state](#page-2371-3)** *keyword*
	- **apply-groups** *reference*
	- **apply-groups-exclude** *reference*
	- **[description](#page-2372-0)** *string*
	- **[entry](#page-2372-1)** *number* 
		- **[admin-state](#page-2372-2)** *keyword*
		- **apply-groups** *reference*
		- **apply-groups-exclude** *reference*
		- **[debounce](#page-2373-0)**
			- **[time](#page-2373-1)** *number*
			- **[value](#page-2373-2)** *number*
		- **[description](#page-2373-3)** *string*
		- **[filter](#page-2374-0)** *reference*
		- **[handler](#page-2374-1)** *reference*
- **[radius](#page-2374-2) [event](#page-2374-3)** *keyword* 
	- **[admin-state](#page-2375-0)** *keyword*
	- **apply-groups** *reference*
	- **apply-groups-exclude** *reference*
	- **[description](#page-2375-1)** *string*
	- **[entry](#page-2375-2)** *number*

configure log event-trigger radius entry admin-state

- **[admin-state](#page-2376-0)** *keyword* — **apply-groups** *reference* — **apply-groups-exclude** *reference* — **[debounce](#page-2376-1)** — **[time](#page-2376-2)** *number* — **[value](#page-2377-0)** *number* — **[description](#page-2377-1)** *string* — **[filter](#page-2377-2)** *reference* — **[handler](#page-2377-3)** *reference* — **[rip](#page-2378-0) [event](#page-2378-1)** *keyword*  — **[admin-state](#page-2378-2)** *keyword* — **apply-groups** *reference* — **apply-groups-exclude** *reference* — **[description](#page-2379-0)** *string* — **[entry](#page-2379-1)** *number*  — **[admin-state](#page-2379-2)** *keyword* — **apply-groups** *reference* — **apply-groups-exclude** *reference* — **[debounce](#page-2380-0)** — **[time](#page-2380-1)** *number* — **[value](#page-2380-2)** *number* — **[description](#page-2380-3)** *string* — **[filter](#page-2381-0)** *reference* — **[handler](#page-2381-1)** *reference* — **[ripng](#page-2381-2) [event](#page-2381-3)** *keyword*  — **[admin-state](#page-2382-0)** *keyword* — **apply-groups** *reference* — **apply-groups-exclude** *reference* — **[description](#page-2382-1)** *string* — **[entry](#page-2382-2)** *number*  — **[admin-state](#page-2383-0)** *keyword* — **apply-groups** *reference* — **apply-groups-exclude** *reference* — **[debounce](#page-2383-1)** — **[time](#page-2383-2)** *number* — **[value](#page-2384-0)** *number* — **[description](#page-2384-1)** *string* — **[filter](#page-2384-2)** *reference* — **[handler](#page-2384-3)** *reference* — **[route-policy](#page-2385-0) [event](#page-2385-1)** *keyword*  — **[admin-state](#page-2385-2)** *keyword* — **apply-groups** *reference* — **apply-groups-exclude** *reference* — **[description](#page-2385-3)** *string* — **[entry](#page-2386-0)** *number*  — **[admin-state](#page-2386-1)** *keyword* — **apply-groups** *reference* — **apply-groups-exclude** *reference* — **[debounce](#page-2386-2)** — **[time](#page-2387-0)** *number* — **[value](#page-2387-1)** *number* — **[description](#page-2387-2)** *string* — **[filter](#page-2388-0)** *reference* — **[handler](#page-2388-1)** *reference* — **[rpki](#page-2388-2) [event](#page-2388-3)** *keyword*  — **[admin-state](#page-2389-0)** *keyword* — **apply-groups** *reference* — **apply-groups-exclude** *reference* — **[description](#page-2389-1)** *string* — **[entry](#page-2389-2)** *number* 
	- **[admin-state](#page-2390-0)** *keyword*
	- **apply-groups** *reference*
	- **apply-groups-exclude** *reference*
	- **[debounce](#page-2390-1)**

configure log event-trigger rpki entry debounce time

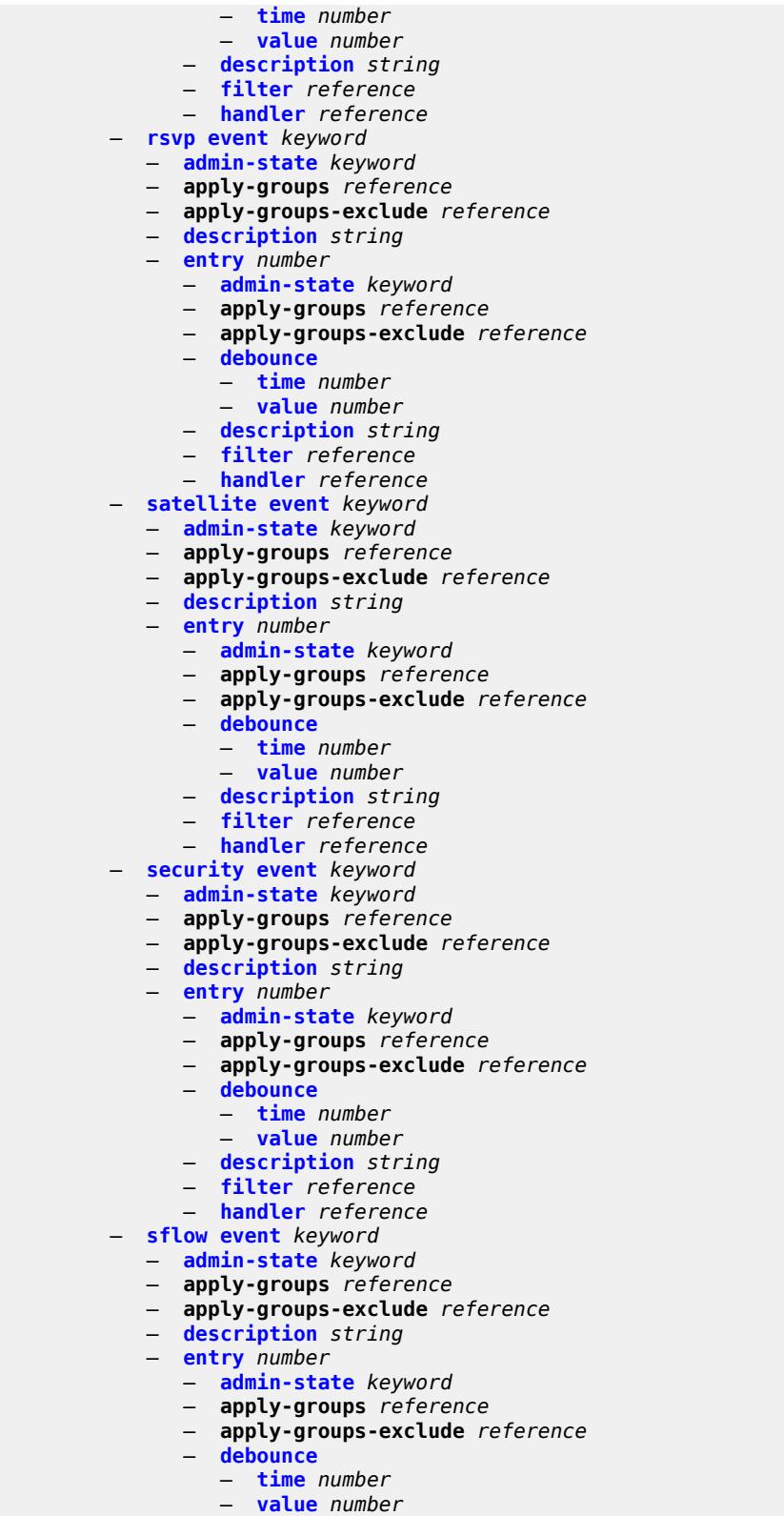

 — **[description](#page-2406-0)** *string* — **[filter](#page-2406-1)** *reference*

configure log event-trigger sflow entry handler

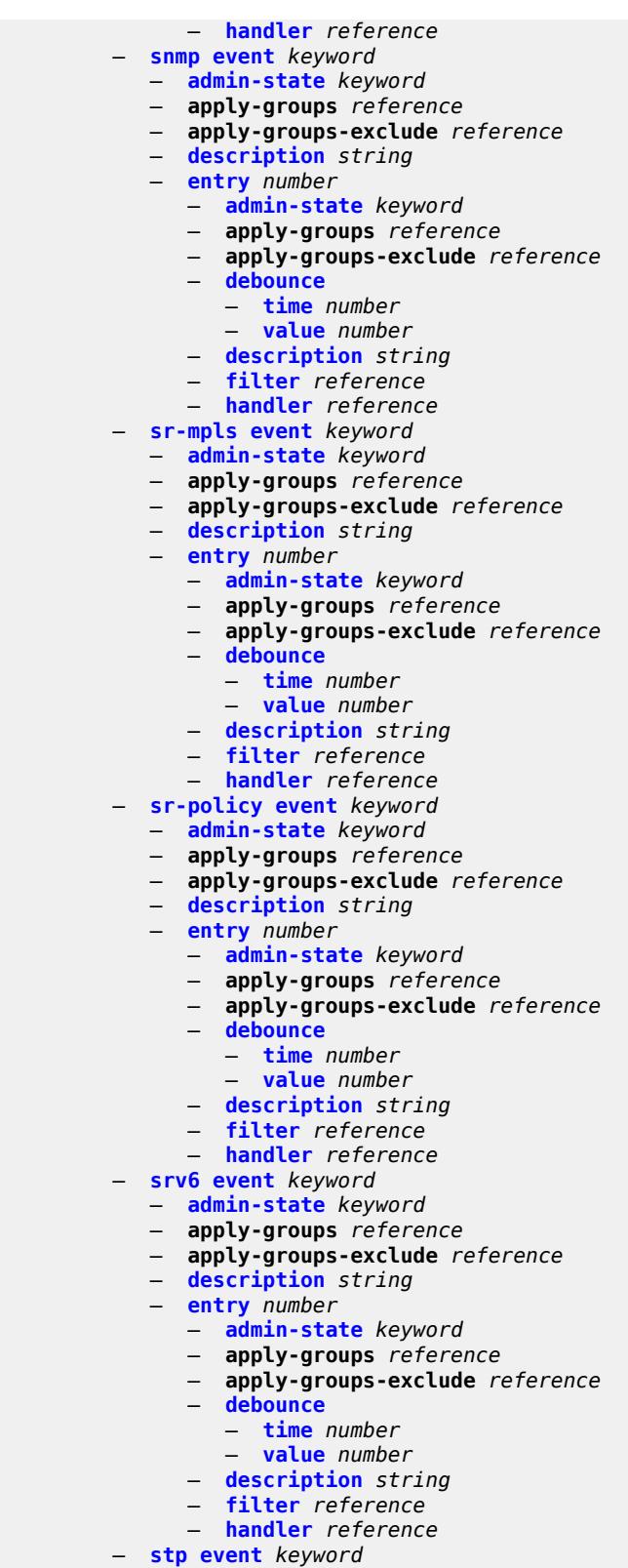

- **[admin-state](#page-2421-0)** *keyword*
	- **apply-groups** *reference*

configure log event-trigger stp apply-groups-exclude

- **apply-groups-exclude** *reference*
- **[description](#page-2421-1)** *string*
	- **[entry](#page-2422-0)** *number* 
		- **[admin-state](#page-2422-1)** *keyword*
		- **apply-groups** *reference*
		- **apply-groups-exclude** *reference*
		- **[debounce](#page-2422-2)**
			- **[time](#page-2423-0)** *number*
			- **[value](#page-2423-1)** *number*
		- **[description](#page-2423-2)** *string*
- **[filter](#page-2423-3)** *reference*
- **[handler](#page-2424-0)** *reference*
	- **[svcmgr](#page-2424-1) [event](#page-2424-2)** *keyword* 
		- **[admin-state](#page-2426-0)** *keyword*
		- **apply-groups** *reference*
		- **apply-groups-exclude** *reference*
		- **[description](#page-2427-0)** *string*
		- **[entry](#page-2427-1)** *number* 
			- **[admin-state](#page-2427-2)** *keyword*
				- **apply-groups** *reference*
				- **apply-groups-exclude** *reference*
				- **[debounce](#page-2428-0)**
					- **[time](#page-2428-1)** *number*
					- **[value](#page-2428-2)** *number*
				- **[description](#page-2428-3)** *string*
				- **[filter](#page-2429-0)** *reference*
				- **[handler](#page-2429-1)** *reference*
	- **[system](#page-2429-2) [event](#page-2429-3)** *keyword* 
		- **[admin-state](#page-2430-0)** *keyword*
		- **apply-groups** *reference*
		- **apply-groups-exclude** *reference*
		- **[description](#page-2431-0)** *string*
		- **[entry](#page-2431-1)** *number* 
			- **[admin-state](#page-2431-2)** *keyword*
			- **apply-groups** *reference*
			- **apply-groups-exclude** *reference*
			- **[debounce](#page-2432-0)**
				- **[time](#page-2432-1)** *number*
				- **[value](#page-2432-2)** *number*
			- **[description](#page-2432-3)** *string*
			- **[filter](#page-2433-0)** *reference*
			- **[handler](#page-2433-1)** *reference*
	- **[tls](#page-2433-2) [event](#page-2433-3)** *keyword* 
		- **[admin-state](#page-2434-0)** *keyword*
		- **apply-groups** *reference*
		- **apply-groups-exclude** *reference*
		- **[description](#page-2434-1)** *string*
		- **[entry](#page-2434-2)** *number* 
			- **[admin-state](#page-2435-0)** *keyword*
			- **apply-groups** *reference*
			- **apply-groups-exclude** *reference*
			- **[debounce](#page-2435-1)**
				- **[time](#page-2435-2)** *number*
				- **[value](#page-2435-3)** *number*
			- **[description](#page-2436-0)** *string*
			- **[filter](#page-2436-1)** *reference*
			- **[handler](#page-2436-2)** *reference*
	- **[tree-sid](#page-2437-0) [event](#page-2437-1)** *keyword* 
		- **[admin-state](#page-2437-2)** *keyword*
		- **apply-groups** *reference*
		- **apply-groups-exclude** *reference*
		- **[description](#page-2437-3)** *string*
		- **[entry](#page-2438-0)** *number* 
			- **[admin-state](#page-2438-1)** *keyword*

configure log event-trigger tree-sid entry apply-groups

- **apply-groups** *reference* — **apply-groups-exclude** *reference* — **[debounce](#page-2438-2)** — **[time](#page-2439-0)** *number* — **[value](#page-2439-1)** *number* — **[description](#page-2439-2)** *string* — **[filter](#page-2440-0)** *reference* — **[handler](#page-2440-1)** *reference* — **[user](#page-2440-2) [event](#page-2440-3)** *keyword*  — **[admin-state](#page-2441-0)** *keyword* — **apply-groups** *reference* — **apply-groups-exclude** *reference* — **[description](#page-2441-1)** *string* — **[entry](#page-2441-2)** *number*  — **[admin-state](#page-2442-0)** *keyword* — **apply-groups** *reference* — **apply-groups-exclude** *reference* — **[debounce](#page-2442-1)** — **[time](#page-2442-2)** *number* — **[value](#page-2443-0)** *number* — **[description](#page-2443-1)** *string* — **[filter](#page-2443-2)** *reference* — **[handler](#page-2443-3)** *reference* — **[video](#page-2444-0) [event](#page-2444-1)** *keyword*  — **[admin-state](#page-2444-2)** *keyword* — **apply-groups** *reference* — **apply-groups-exclude** *reference* — **[description](#page-2445-0)** *string* — **[entry](#page-2445-1)** *number*  — **[admin-state](#page-2445-2)** *keyword* — **apply-groups** *reference* — **apply-groups-exclude** *reference* — **[debounce](#page-2446-0)** — **[time](#page-2446-1)** *number* — **[value](#page-2446-2)** *number* — **[description](#page-2446-3)** *string* — **[filter](#page-2447-0)** *reference* — **[handler](#page-2447-1)** *reference* — **[vrrp](#page-2447-2) [event](#page-2447-3)** *keyword*  — **[admin-state](#page-2448-0)** *keyword* — **apply-groups** *reference* — **apply-groups-exclude** *reference* — **[description](#page-2448-1)** *string* — **[entry](#page-2448-2)** *number*  — **[admin-state](#page-2449-0)** *keyword* — **apply-groups** *reference* — **apply-groups-exclude** *reference* — **[debounce](#page-2449-1)** — **[time](#page-2450-0)** *number* — **[value](#page-2450-1)** *number* — **[description](#page-2450-2)** *string* — **[filter](#page-2450-3)** *reference* — **[handler](#page-2451-0)** *reference* — **[vrtr](#page-2451-1) [event](#page-2451-2)** *keyword*  — **[admin-state](#page-2452-0)** *keyword* — **apply-groups** *reference* — **apply-groups-exclude** *reference* — **[description](#page-2452-1)** *string* — **[entry](#page-2452-2)** *number* 
	- **[admin-state](#page-2453-0)** *keyword*
- **apply-groups** *reference*
- **apply-groups-exclude** *reference*
	- **[debounce](#page-2453-1)**
		- **[time](#page-2454-0)** *number*

configure log event-trigger vrtr entry debounce value

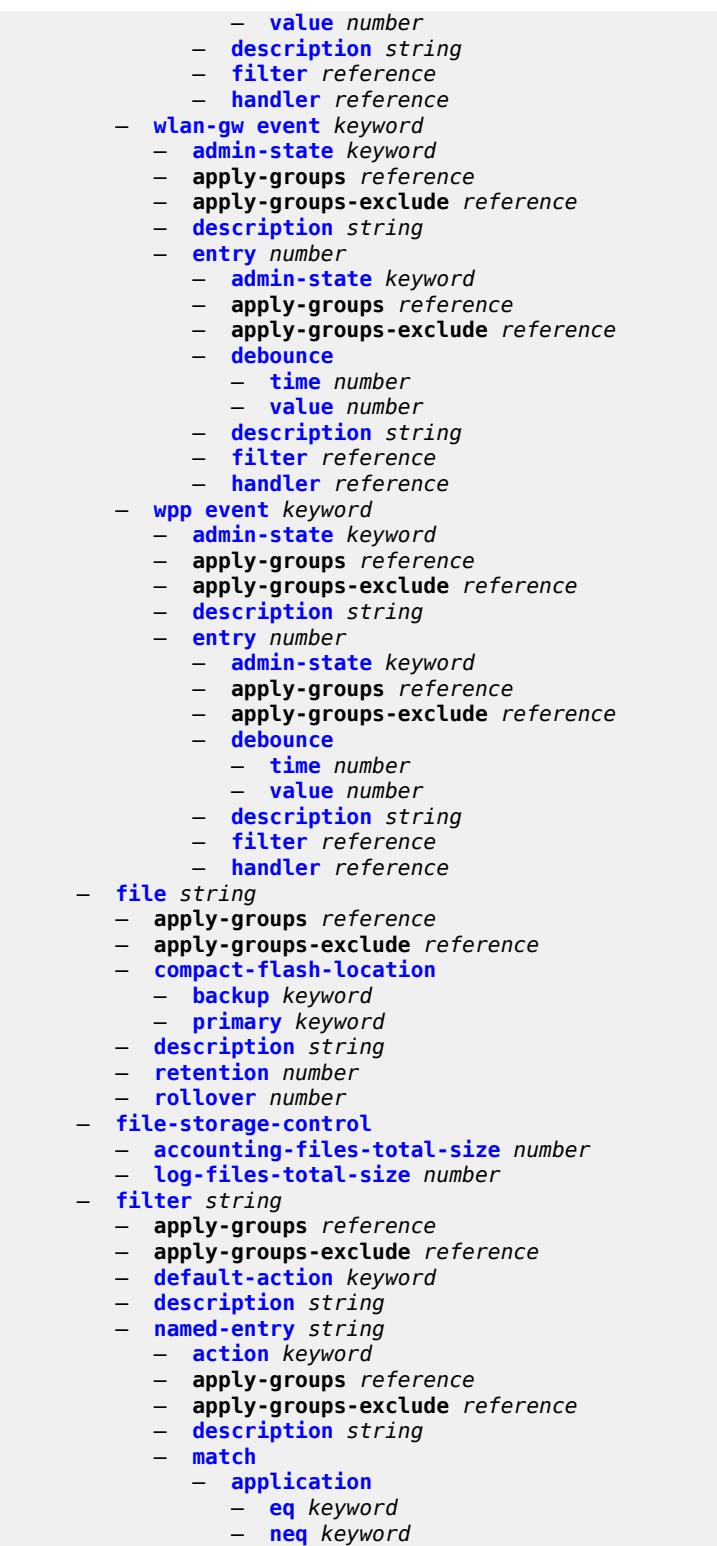

- **[event](#page-2469-2)**
- **[eq](#page-2470-0)** *number*
- **[gt](#page-2470-1)** *number*
	- **[gte](#page-2470-2)** *number*

configure log filter named-entry match event lt

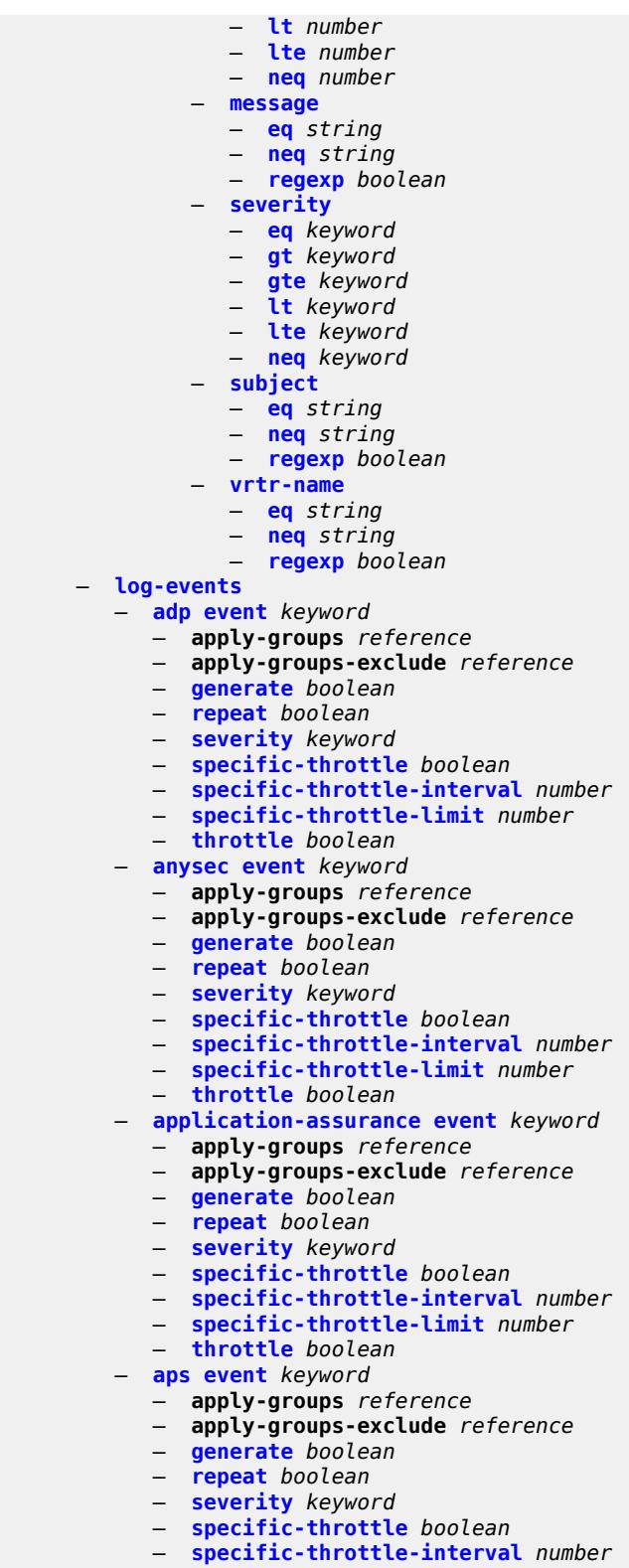

- **[throttle](#page-2487-0)** *boolean*
	- **[auto-prov](#page-2487-1) [event](#page-2487-2)** *keyword*

configure log log-events auto-prov apply-groups

- **apply-groups** *reference*
- **apply-groups-exclude** *reference*
- **[generate](#page-2487-3)** *boolean*
- **[repeat](#page-2488-0)** *boolean*
- **[severity](#page-2488-1)** *keyword*
- **[specific-throttle](#page-2488-2)** *boolean*
- **[specific-throttle-interval](#page-2488-3)** *number*
- **[specific-throttle-limit](#page-2489-0)** *number*
- **[throttle](#page-2489-1)** *boolean*
- **[bfd](#page-2489-2) [event](#page-2489-3)** *keyword* 
	- **apply-groups** *reference*
	- **apply-groups-exclude** *reference*
	- **[generate](#page-2490-0)** *boolean*
	- **[repeat](#page-2490-1)** *boolean*
	- **[severity](#page-2490-2)** *keyword*
	- **[specific-throttle](#page-2490-3)** *boolean*
	- **[specific-throttle-interval](#page-2491-0)** *number*
	- **[specific-throttle-limit](#page-2491-1)** *number*
	- **[throttle](#page-2491-2)** *boolean*
- **[bgp](#page-2491-3) [event](#page-2492-0)** *keyword* 
	- **apply-groups** *reference*
	- **apply-groups-exclude** *reference*
	- **[generate](#page-2492-1)** *boolean*
	- **[repeat](#page-2492-2)** *boolean*
	- **[severity](#page-2493-0)** *keyword*
	- **[specific-throttle](#page-2493-1)** *boolean*
	- **[specific-throttle-interval](#page-2493-2)** *number*
	- **[specific-throttle-limit](#page-2493-3)** *number*
	- **[throttle](#page-2494-0)** *boolean*
- **[bier](#page-2494-1) [event](#page-2494-2)** *keyword* 
	- **apply-groups** *reference*
	- **apply-groups-exclude** *reference*
	- **[generate](#page-2494-3)** *boolean*
	- **[repeat](#page-2495-0)** *boolean*
	- **[severity](#page-2495-1)** *keyword*
	- **[specific-throttle](#page-2495-2)** *boolean*
	- **[specific-throttle-interval](#page-2495-3)** *number*
	- **[specific-throttle-limit](#page-2496-0)** *number*
	- **[throttle](#page-2496-1)** *boolean*
- **[calltrace](#page-2496-2) [event](#page-2496-3)** *keyword* 
	- **apply-groups** *reference*
	- **apply-groups-exclude** *reference*
	- **[generate](#page-2497-0)** *boolean*
	- **[repeat](#page-2497-1)** *boolean*
	- **[severity](#page-2497-2)** *keyword*
	- **[specific-throttle](#page-2497-3)** *boolean*
	- **[specific-throttle-interval](#page-2498-0)** *number*
	- **[specific-throttle-limit](#page-2498-1)** *number*
	- **[throttle](#page-2498-2)** *boolean*
- **[cflowd](#page-2498-3) [event](#page-2499-0)** *keyword* 
	- **apply-groups** *reference*
	- **apply-groups-exclude** *reference*
	- **[generate](#page-2499-1)** *boolean*
	- **[repeat](#page-2499-2)** *boolean*
	- **[severity](#page-2499-3)** *keyword*
	- **[specific-throttle](#page-2500-0)** *boolean*
	- **[specific-throttle-interval](#page-2500-1)** *number*
	- **[specific-throttle-limit](#page-2500-2)** *number*
	- **[throttle](#page-2500-3)** *boolean*
- **[chassis](#page-2501-0) [event](#page-2501-1)** *keyword* 
	- **apply-groups** *reference*
	- **apply-groups-exclude** *reference*
	- **[generate](#page-2504-0)** *boolean*
	- **[repeat](#page-2504-1)** *boolean*

#### configure log log-events chassis severity

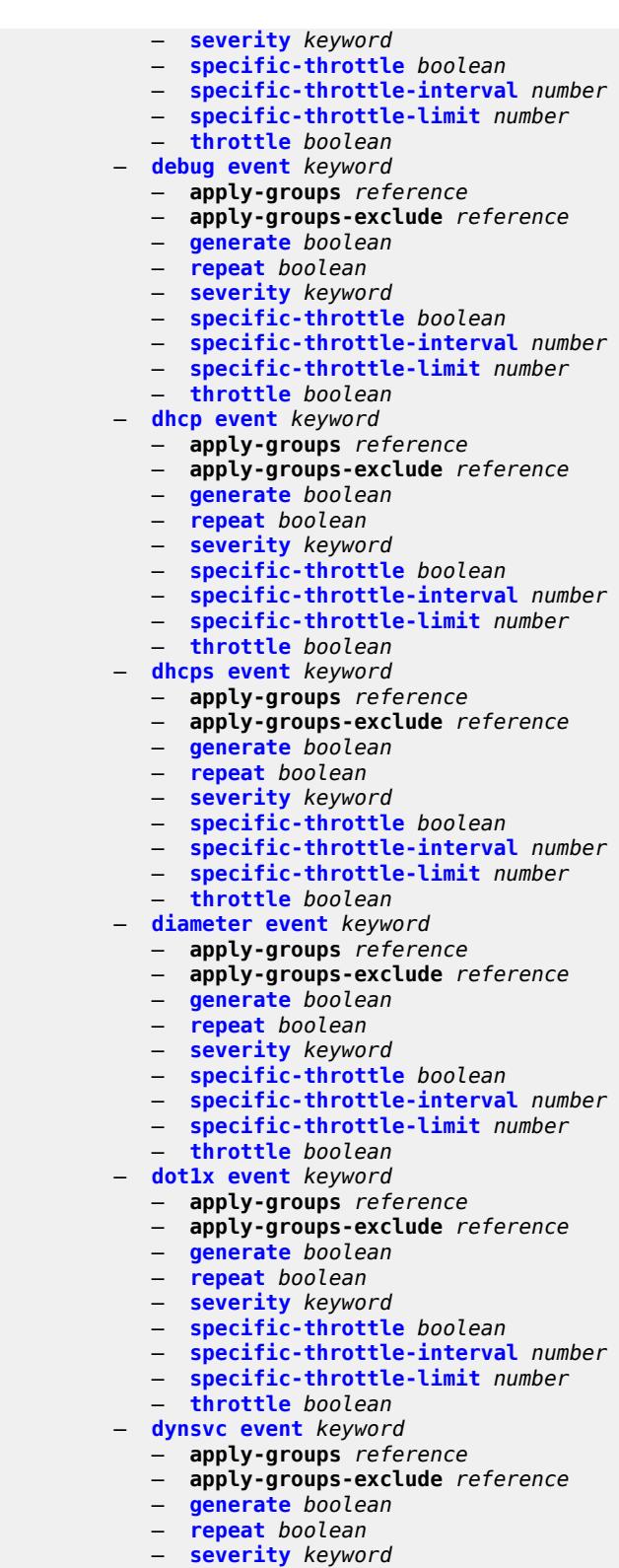

- 
- **[specific-throttle](#page-2518-3)** *boolean*
- **[specific-throttle-interval](#page-2519-0)** *number*
	- **[specific-throttle-limit](#page-2519-1)** *number*

#### configure log log-events dynsvc throttle

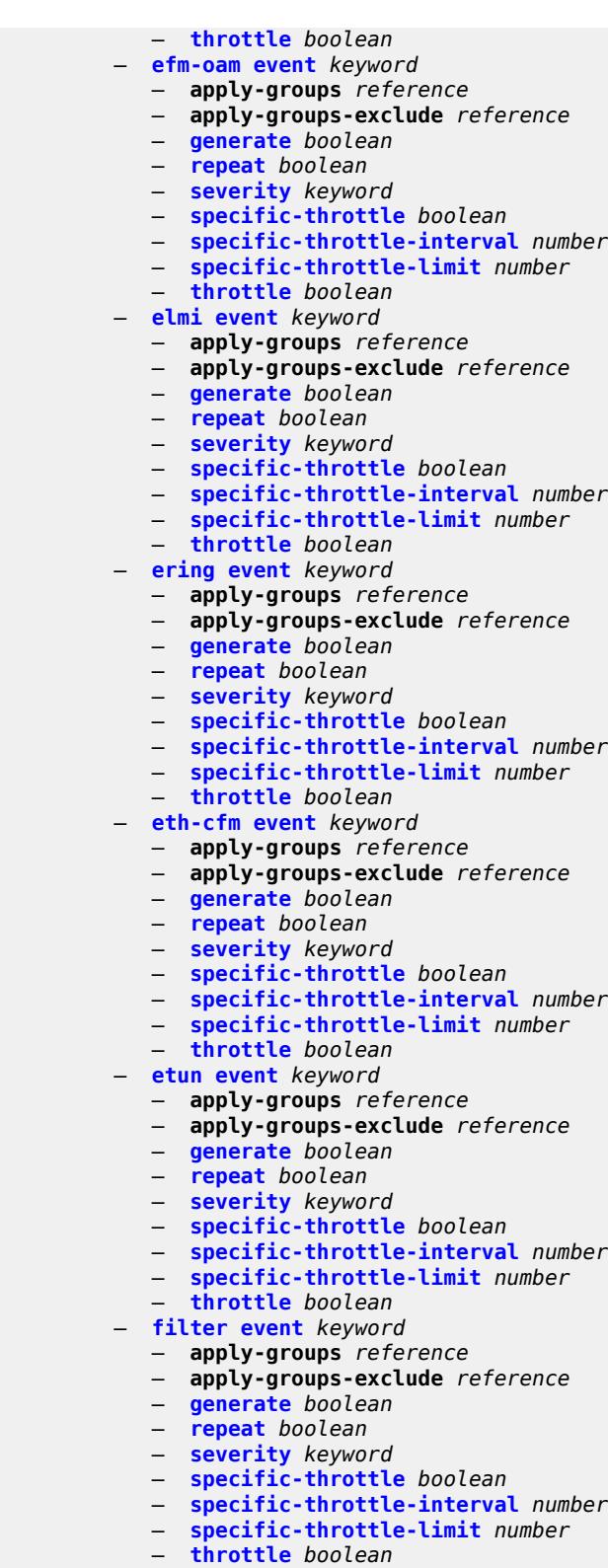

- **[gsmp](#page-2533-1) [event](#page-2533-2)** *keyword*
- **apply-groups** *reference*
- **apply-groups-exclude** *reference*

# configure log log-events gsmp generate

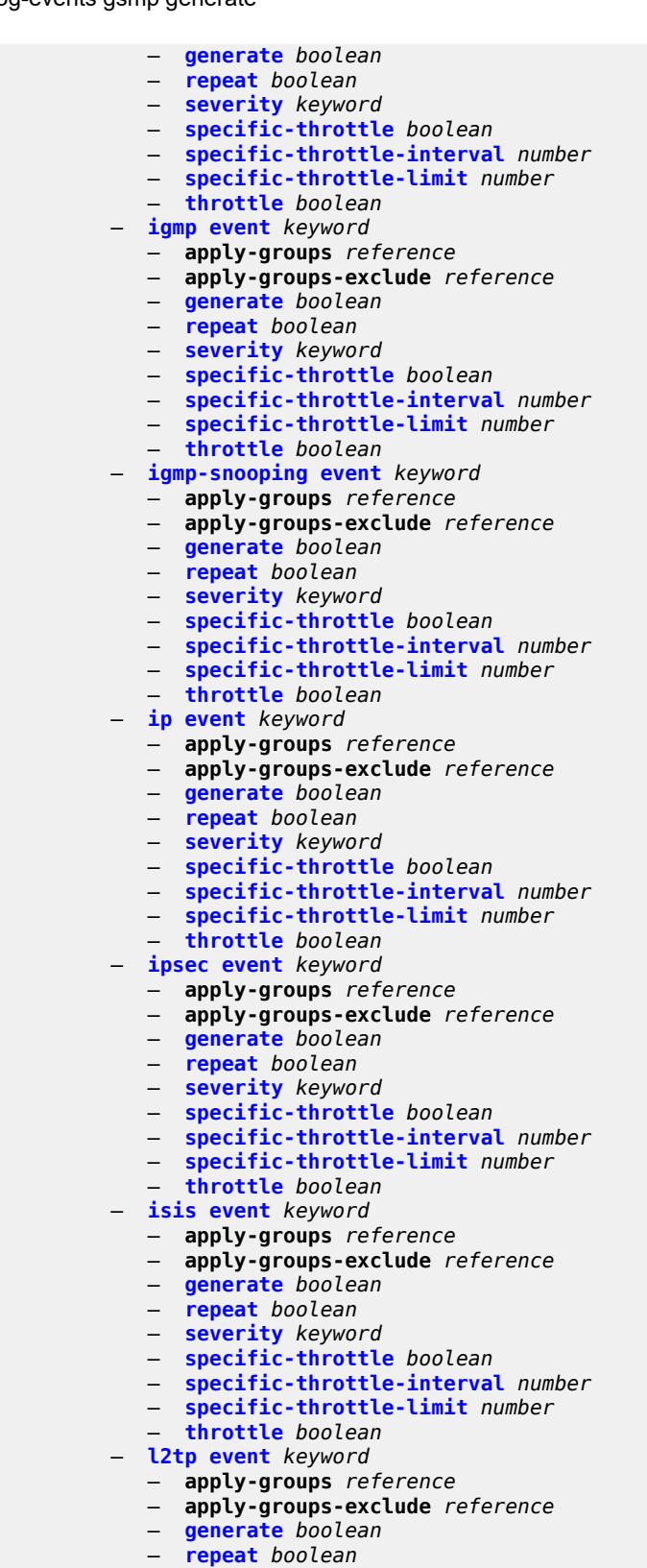

- **[severity](#page-2548-2)** *keyword*
- **[specific-throttle](#page-2548-3)** *boolean*

configure log log-events l2tp specific-throttle-interval

- **[specific-throttle-interval](#page-2549-0)** *number*
- **[specific-throttle-limit](#page-2549-1)** *number*
- **[throttle](#page-2549-2)** *boolean*
- **[lag](#page-2549-3) [event](#page-2550-0)** *keyword* 
	- **apply-groups** *reference*
	- **apply-groups-exclude** *reference*
	- **[generate](#page-2550-1)** *boolean*
	- **[repeat](#page-2550-2)** *boolean*
	- **[severity](#page-2551-0)** *keyword*
	- **[specific-throttle](#page-2551-1)** *boolean*
	- **[specific-throttle-interval](#page-2551-2)** *number*
	- **[specific-throttle-limit](#page-2551-3)** *number*
	- **[throttle](#page-2552-0)** *boolean*
- **[ldap](#page-2552-1) [event](#page-2552-2)** *keyword* 
	- **apply-groups** *reference*
	- **apply-groups-exclude** *reference*
	- **[generate](#page-2552-3)** *boolean*
	- **[repeat](#page-2552-4)** *boolean*
	- **[severity](#page-2553-0)** *keyword*
	- **[specific-throttle](#page-2553-1)** *boolean*
	- **[specific-throttle-interval](#page-2553-2)** *number*
	- **[specific-throttle-limit](#page-2553-3)** *number*
	- **[throttle](#page-2554-0)** *boolean*
- **[ldp](#page-2554-1) [event](#page-2554-2)** *keyword* 
	- **apply-groups** *reference*
	- **apply-groups-exclude** *reference*
	- **[generate](#page-2555-0)** *boolean*
	- **[repeat](#page-2555-1)** *boolean*
	- **[severity](#page-2555-2)** *keyword*
	- **[specific-throttle](#page-2555-3)** *boolean*
	- **[specific-throttle-interval](#page-2556-0)** *number*
	- **[specific-throttle-limit](#page-2556-1)** *number*
	- **[throttle](#page-2556-2)** *boolean*
- **[li](#page-2556-3) [event](#page-2557-0)** *keyword* 
	- **apply-groups** *reference*
	- **apply-groups-exclude** *reference*
	- **[generate](#page-2557-1)** *boolean*
	- **[repeat](#page-2557-2)** *boolean*
	- **[severity](#page-2558-0)** *keyword*
	- **[specific-throttle](#page-2558-1)** *boolean*
	- **[specific-throttle-interval](#page-2558-2)** *number*
	- **[specific-throttle-limit](#page-2558-3)** *number*
	- **[throttle](#page-2559-0)** *boolean*
- **[lldp](#page-2559-1) [event](#page-2559-2)** *keyword* 
	- **apply-groups** *reference*
	- **apply-groups-exclude** *reference*
	- **[generate](#page-2560-0)** *boolean*
	- **[repeat](#page-2560-1)** *boolean*
	- **[severity](#page-2560-2)** *keyword*
	- **[specific-throttle](#page-2560-3)** *boolean*
	-
	- **[specific-throttle-interval](#page-2560-4)** *number*
	- **[specific-throttle-limit](#page-2561-0)** *number*
	- **[throttle](#page-2561-1)** *boolean*
- **[logger](#page-2561-2) [event](#page-2561-3)** *keyword* 
	- **apply-groups** *reference*
	- **apply-groups-exclude** *reference*
	- **[generate](#page-2562-0)** *boolean*
	- **[repeat](#page-2562-1)** *boolean*
	- **[severity](#page-2562-2)** *keyword*
	- **[specific-throttle](#page-2563-0)** *boolean*
	- **[specific-throttle-interval](#page-2563-1)** *number*
	- **[specific-throttle-limit](#page-2563-2)** *number*
	- **[throttle](#page-2563-3)** *boolean*
- **[macsec](#page-2564-0) [event](#page-2564-1)** *keyword*

configure log log-events macsec apply-groups

- **apply-groups** *reference*
- **apply-groups-exclude** *reference*
- **[generate](#page-2564-2)** *boolean*
- **[repeat](#page-2564-3)** *boolean*
- **[severity](#page-2565-0)** *keyword*
- **[specific-throttle](#page-2565-1)** *boolean*
- **[specific-throttle-interval](#page-2565-2)** *number*
- **[specific-throttle-limit](#page-2565-3)** *number*
- **[throttle](#page-2566-0)** *boolean*
- **[mc-redundancy](#page-2566-1) [event](#page-2566-2)** *keyword* 
	- **apply-groups** *reference*
	- **apply-groups-exclude** *reference*
	- **[generate](#page-2567-0)** *boolean*
	- **[repeat](#page-2567-1)** *boolean*
	- **[severity](#page-2567-2)** *keyword*
	- **[specific-throttle](#page-2568-0)** *boolean*
	- **[specific-throttle-interval](#page-2568-1)** *number*
	- **[specific-throttle-limit](#page-2568-2)** *number*
	- **[throttle](#page-2568-3)** *boolean*
- **[mcpath](#page-2569-0) [event](#page-2569-1)** *keyword* 
	- **apply-groups** *reference*
		- **apply-groups-exclude** *reference*
	- **[generate](#page-2569-2)** *boolean*
	- **[repeat](#page-2569-3)** *boolean*
	- **[severity](#page-2570-0)** *keyword*
	- **[specific-throttle](#page-2570-1)** *boolean*
	- **[specific-throttle-interval](#page-2570-2)** *number*
	- **[specific-throttle-limit](#page-2570-3)** *number*
	- **[throttle](#page-2571-0)** *boolean*
- **[mgmt-core](#page-2571-1) [event](#page-2571-2)** *keyword* 
	- **apply-groups** *reference*
	- **apply-groups-exclude** *reference*
	- **[generate](#page-2571-3)** *boolean*
	- **[repeat](#page-2572-0)** *boolean*
	- **[severity](#page-2572-1)** *keyword*
	- **[specific-throttle](#page-2572-2)** *boolean*
	- **[specific-throttle-interval](#page-2572-3)** *number*
	- **[specific-throttle-limit](#page-2573-0)** *number*
	- **[throttle](#page-2573-1)** *boolean*
- **[mirror](#page-2573-2) [event](#page-2573-3)** *keyword* 
	- **apply-groups** *reference*
	- **apply-groups-exclude** *reference*
	- **[generate](#page-2574-0)** *boolean*
	- **[repeat](#page-2574-1)** *boolean*
	- **[severity](#page-2574-2)** *keyword*
	- **[specific-throttle](#page-2574-3)** *boolean*
	- **[specific-throttle-interval](#page-2575-0)** *number*
	- **[specific-throttle-limit](#page-2575-1)** *number*
	- **[throttle](#page-2575-2)** *boolean*
- **[mld](#page-2575-3) [event](#page-2576-0)** *keyword* 
	- **apply-groups** *reference*
	- **apply-groups-exclude** *reference*
	- **[generate](#page-2576-1)** *boolean*
	- **[repeat](#page-2576-2)** *boolean*
	- **[severity](#page-2577-0)** *keyword*
	- **[specific-throttle](#page-2577-1)** *boolean*
	- **[specific-throttle-interval](#page-2577-2)** *number*
	- **[specific-throttle-limit](#page-2577-3)** *number*
	- **[throttle](#page-2578-0)** *boolean*
- **[mld-snooping](#page-2578-1) [event](#page-2578-2)** *keyword* 
	- **apply-groups** *reference*
	- **apply-groups-exclude** *reference*
	- **[generate](#page-2578-3)** *boolean*
	- **[repeat](#page-2578-4)** *boolean*
configure log log-events mld-snooping severity

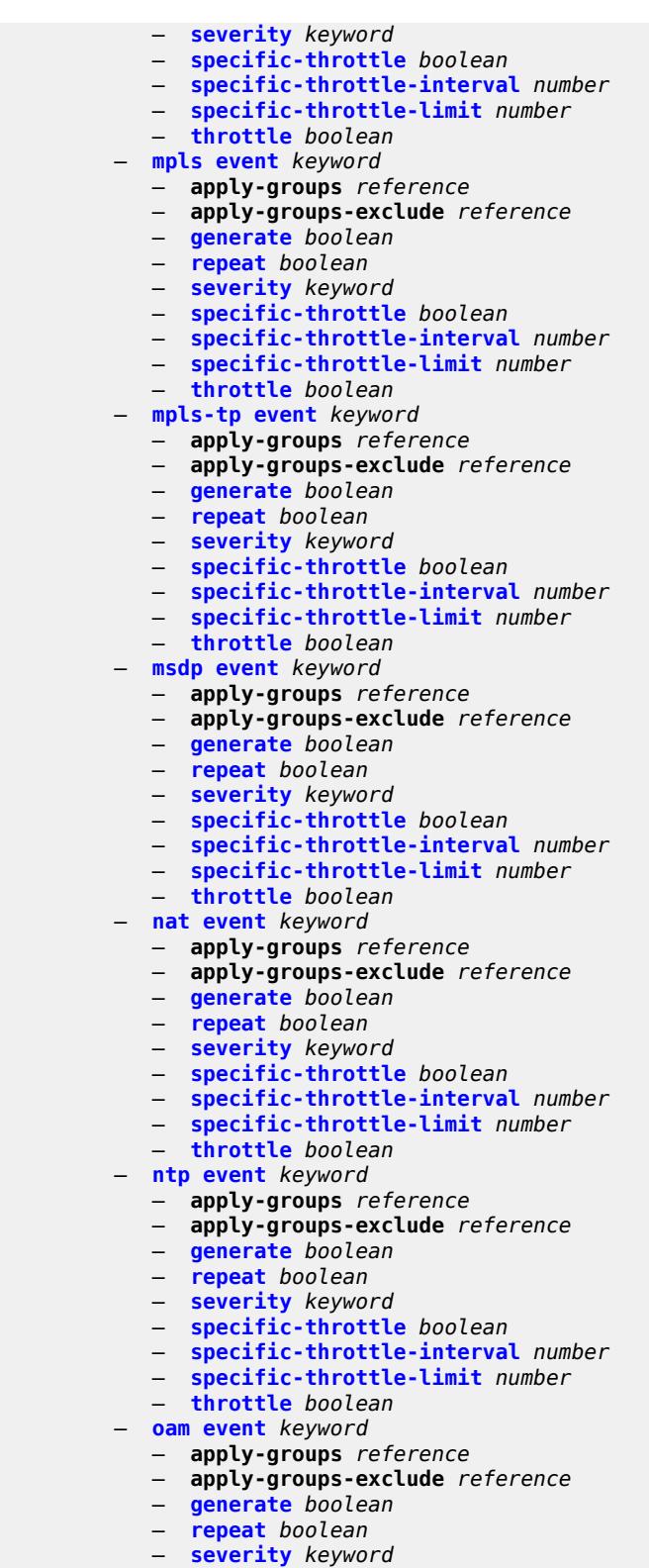

- **[specific-throttle](#page-2593-3)** *boolean*
	-
	- **[specific-throttle-interval](#page-2594-0)** *number*
	- **[specific-throttle-limit](#page-2594-1)** *number*

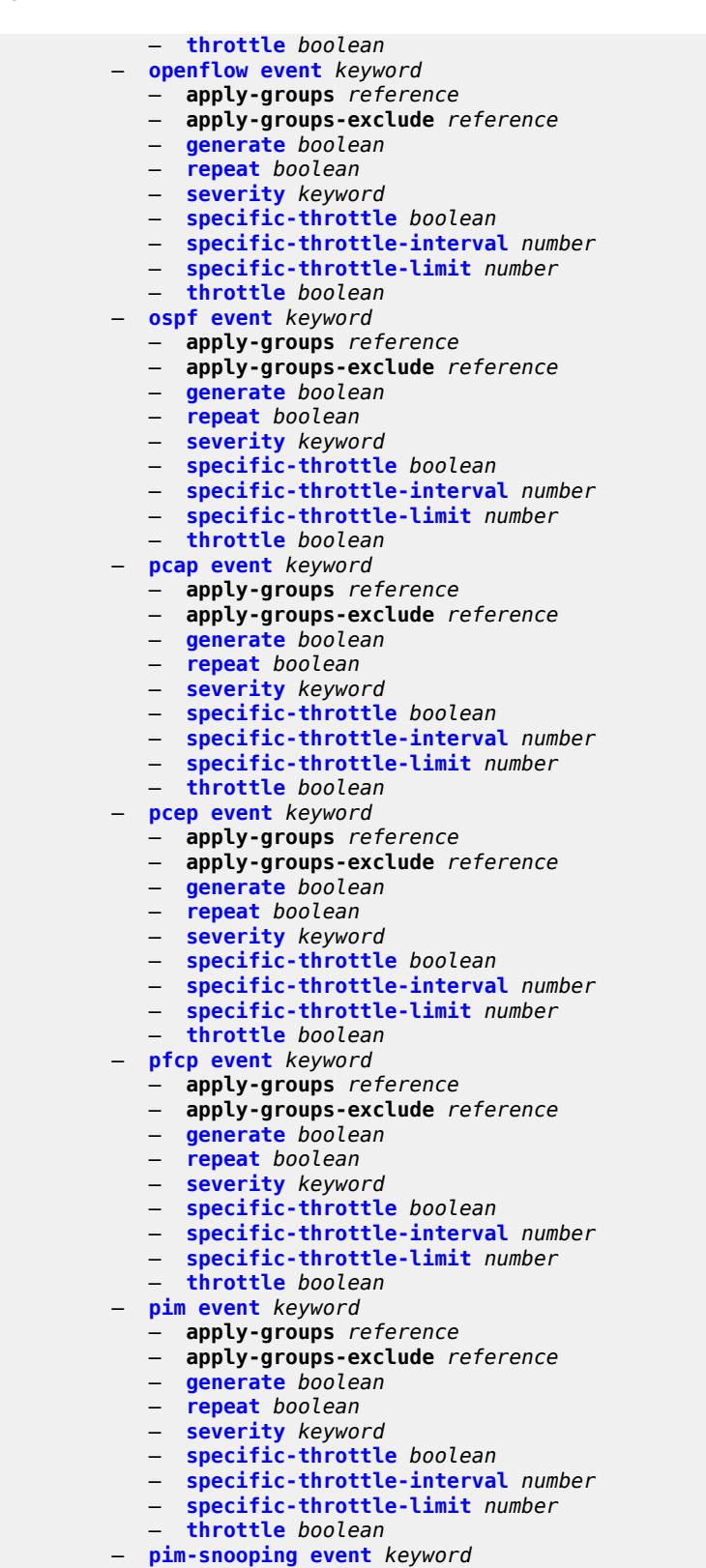

- **apply-groups** *reference*
	- **apply-groups-exclude** *reference*

configure log log-eve

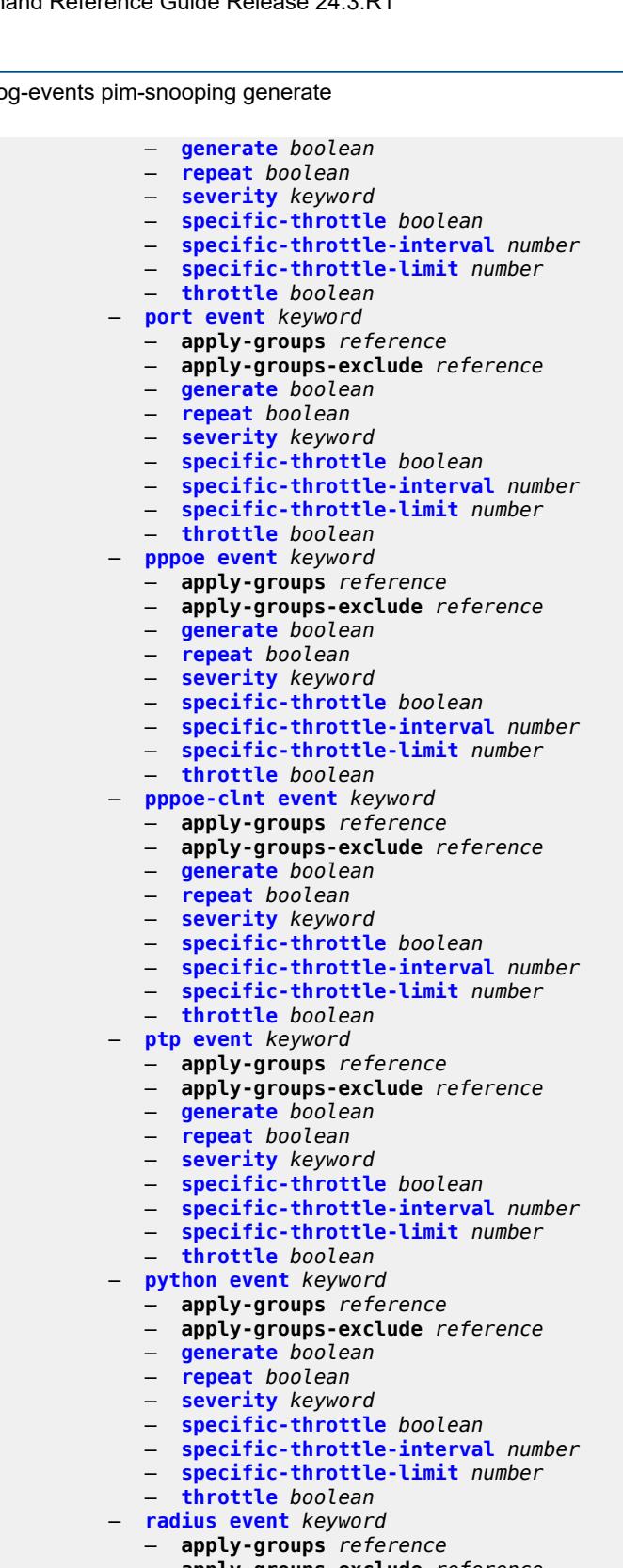

- **apply-groups-exclude** *reference*
- **[generate](#page-2623-1)** *boolean*
- **[repeat](#page-2623-2)** *boolean*
	- **[severity](#page-2624-0)** *keyword*
	- **[specific-throttle](#page-2624-1)** *boolean*

configure log log-events radius specific-throttle-interval

- **[specific-throttle-interval](#page-2624-2)** *number*
- **[specific-throttle-limit](#page-2624-3)** *number*
- **[throttle](#page-2625-0)** *boolean*
- **[rip](#page-2625-1) [event](#page-2625-2)** *keyword* 
	- **apply-groups** *reference*
	- **apply-groups-exclude** *reference*
	- **[generate](#page-2625-3)** *boolean*
	- **[repeat](#page-2626-0)** *boolean*
	- **[severity](#page-2626-1)** *keyword*
	- **[specific-throttle](#page-2626-2)** *boolean*
	- **[specific-throttle-interval](#page-2626-3)** *number*
	- **[specific-throttle-limit](#page-2627-0)** *number*
	- **[throttle](#page-2627-1)** *boolean*
- **[ripng](#page-2627-2) [event](#page-2627-3)** *keyword* 
	- **apply-groups** *reference*
	- **apply-groups-exclude** *reference*
	- **[generate](#page-2628-0)** *boolean*
	- **[repeat](#page-2628-1)** *boolean*
	- **[severity](#page-2628-2)** *keyword*
	- **[specific-throttle](#page-2628-3)** *boolean*
	- **[specific-throttle-interval](#page-2629-0)** *number*
	- **[specific-throttle-limit](#page-2629-1)** *number*
	- **[throttle](#page-2629-2)** *boolean*
- **[route-policy](#page-2629-3) [event](#page-2629-4)** *keyword* 
	- **apply-groups** *reference*
	- **apply-groups-exclude** *reference*
	- **[generate](#page-2630-0)** *boolean*
	- **[repeat](#page-2630-1)** *boolean*
	- **[severity](#page-2630-2)** *keyword*
	- **[specific-throttle](#page-2631-0)** *boolean*
	- **[specific-throttle-interval](#page-2631-1)** *number*
	- **[specific-throttle-limit](#page-2631-2)** *number*
	- **[throttle](#page-2631-3)** *boolean*
- **[rpki](#page-2631-4) [event](#page-2632-0)** *keyword* 
	- **apply-groups** *reference*
	- **apply-groups-exclude** *reference*
	- **[generate](#page-2632-1)** *boolean*
	- **[repeat](#page-2632-2)** *boolean*
	- **[severity](#page-2632-3)** *keyword*
	- **[specific-throttle](#page-2633-0)** *boolean*
	- **[specific-throttle-interval](#page-2633-1)** *number*
	- **[specific-throttle-limit](#page-2633-2)** *number*
	- **[throttle](#page-2633-3)** *boolean*
- **[rsvp](#page-2634-0) [event](#page-2634-1)** *keyword* 
	- **apply-groups** *reference*
	- **apply-groups-exclude** *reference*
	- **[generate](#page-2634-2)** *boolean*
	- **[repeat](#page-2634-3)** *boolean*
	- **[severity](#page-2635-0)** *keyword*
	- **[specific-throttle](#page-2635-1)** *boolean*
	- **[specific-throttle-interval](#page-2635-2)** *number*
	- **[specific-throttle-limit](#page-2635-3)** *number*
	- **[throttle](#page-2636-0)** *boolean*
- **[satellite](#page-2636-1) [event](#page-2636-2)** *keyword* 
	- **apply-groups** *reference*
	- **apply-groups-exclude** *reference*
	- **[generate](#page-2637-0)** *boolean*
	- **[repeat](#page-2637-1)** *boolean*
	- **[severity](#page-2637-2)** *keyword*
	- **[specific-throttle](#page-2637-3)** *boolean*
- **[specific-throttle-interval](#page-2638-0)** *number*
- **[specific-throttle-limit](#page-2638-1)** *number*
	- **[throttle](#page-2638-2)** *boolean*
	- **[security](#page-2638-3) [event](#page-2639-0)** *keyword*

configure log log-events

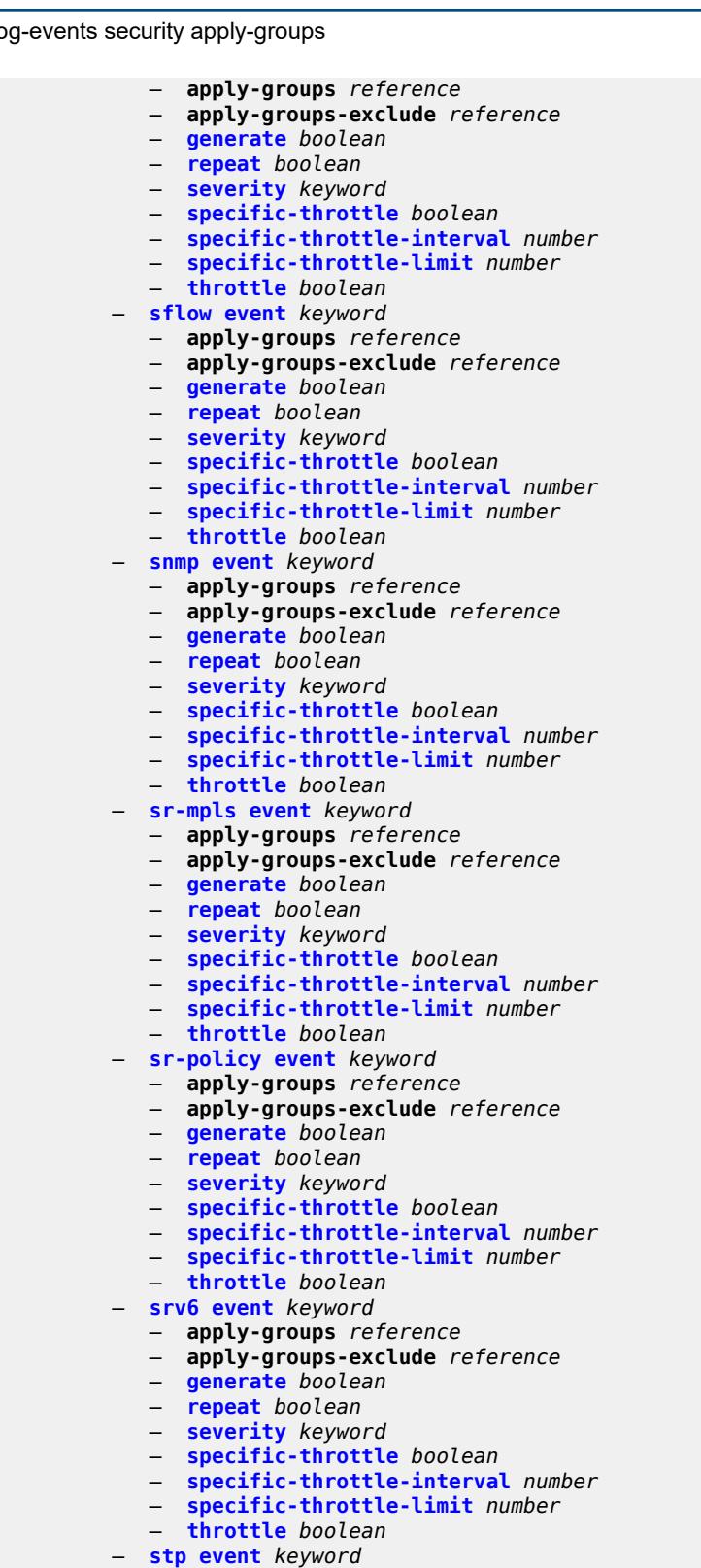

- **apply-groups** *reference*
- **apply-groups-exclude** *reference*
- **[generate](#page-2654-0)** *boolean*
	- **[repeat](#page-2654-1)** *boolean*

#### configure log log-events stp severity

- **[severity](#page-2654-2)** *keyword* — **[specific-throttle](#page-2654-3)** *boolean* — **[specific-throttle-interval](#page-2655-0)** *number* — **[specific-throttle-limit](#page-2655-1)** *number*
	- **[throttle](#page-2655-2)** *boolean*
- **[svcmgr](#page-2655-3) [event](#page-2655-4)** *keyword*
- **apply-groups** *reference*
	- **apply-groups-exclude** *reference*
- **[generate](#page-2658-0)** *boolean*
- **[repeat](#page-2658-1)** *boolean*
- **[severity](#page-2658-2)** *keyword*
- **[specific-throttle](#page-2658-3)** *boolean*
- **[specific-throttle-interval](#page-2659-0)** *number*
- **[specific-throttle-limit](#page-2659-1)** *number*
- **[throttle](#page-2659-2)** *boolean*
- **[system](#page-2659-3) [event](#page-2660-0)** *keyword* 
	- **apply-groups** *reference*
	- **apply-groups-exclude** *reference*
	- **[generate](#page-2660-1)** *boolean*
	- **[repeat](#page-2661-0)** *boolean*
	- **[severity](#page-2661-1)** *keyword*
	- **[specific-throttle](#page-2661-2)** *boolean*
	- **[specific-throttle-interval](#page-2661-3)** *number*
	- **[specific-throttle-limit](#page-2662-0)** *number*
	- **[throttle](#page-2662-1)** *boolean*
- **[tls](#page-2662-2) [event](#page-2662-3)** *keyword* 
	- **apply-groups** *reference*
	- **apply-groups-exclude** *reference*
	- **[generate](#page-2663-0)** *boolean*
	- **[repeat](#page-2663-1)** *boolean*
	- **[severity](#page-2663-2)** *keyword*
	- **[specific-throttle](#page-2663-3)** *boolean*
	- **[specific-throttle-interval](#page-2664-0)** *number*
	- **[specific-throttle-limit](#page-2664-1)** *number*
	- **[throttle](#page-2664-2)** *boolean*
- **[tree-sid](#page-2664-3) [event](#page-2665-0)** *keyword* 
	- **apply-groups** *reference*
	- **apply-groups-exclude** *reference*
	- **[generate](#page-2665-1)** *boolean*
	- **[repeat](#page-2665-2)** *boolean*
	- **[severity](#page-2665-3)** *keyword*
	- **[specific-throttle](#page-2666-0)** *boolean*
	- **[specific-throttle-interval](#page-2666-1)** *number*
	- **[specific-throttle-limit](#page-2666-2)** *number*
	- **[throttle](#page-2666-3)** *boolean*
- **[user](#page-2667-0) [event](#page-2667-1)** *keyword* 
	- **apply-groups** *reference*
	- **apply-groups-exclude** *reference*
	- **[generate](#page-2667-2)** *boolean*
	- **[repeat](#page-2667-3)** *boolean*
	- **[severity](#page-2668-0)** *keyword*
	- **[specific-throttle](#page-2668-1)** *boolean*
	- **[specific-throttle-interval](#page-2668-2)** *number*
	- **[specific-throttle-limit](#page-2668-3)** *number*
	- **[throttle](#page-2669-0)** *boolean*
- **[video](#page-2669-1) [event](#page-2669-2)** *keyword* 
	- **apply-groups** *reference*
	- **apply-groups-exclude** *reference*
	- **[generate](#page-2670-0)** *boolean*
	- **[repeat](#page-2670-1)** *boolean*
	- **[severity](#page-2670-2)** *keyword*
	- **[specific-throttle](#page-2671-0)** *boolean*
	- **[specific-throttle-interval](#page-2671-1)** *number*
	- **[specific-throttle-limit](#page-2671-2)** *number*

 — **[throttle](#page-2671-3)** *boolean* — **[vrrp](#page-2671-4) [event](#page-2672-0)** *keyword* 

#### configure log log-events video throttle

```
 — apply-groups reference
           — apply-groups-exclude reference
           — generate boolean
— repeat boolean
— severity keyword
           — specific-throttle boolean
           — specific-throttle-interval number
           — specific-throttle-limit number
           — throttle boolean
        — vrtr event keyword 
           — apply-groups reference
           — apply-groups-exclude reference
           — generate boolean
           — repeat boolean
           — severity keyword
           — specific-throttle boolean
           — specific-throttle-interval number
           — specific-throttle-limit number
           — throttle boolean
        — wlan-gw event keyword 
           — apply-groups reference
           — apply-groups-exclude reference
           — generate boolean
           — repeat boolean
           — severity keyword
           — specific-throttle boolean
           — specific-throttle-interval number
           — specific-throttle-limit number
           — throttle boolean
        — wpp event keyword 
           — apply-groups reference
           — apply-groups-exclude reference
           — generate boolean
           — repeat boolean
           — severity keyword
           — specific-throttle boolean
            — specific-throttle-interval number
           — specific-throttle-limit number
            — throttle boolean
     — log-id string 
        — admin-state keyword
        — apply-groups reference
        — apply-groups-exclude reference
        — description string
        — destination
           — cli
              — max-entries number
           — console
           — file reference
           — memory
              — max-entries number
           — netconf
              — max-entries number
           — snmp
               — max-entries number
            — syslog reference
        — filter reference
        — netconf-stream string
        — python-policy reference
        — source
```
 — **[change](#page-2688-2)** *boolean* — **[debug](#page-2688-3)** *boolean*

#### configure log log-id source main

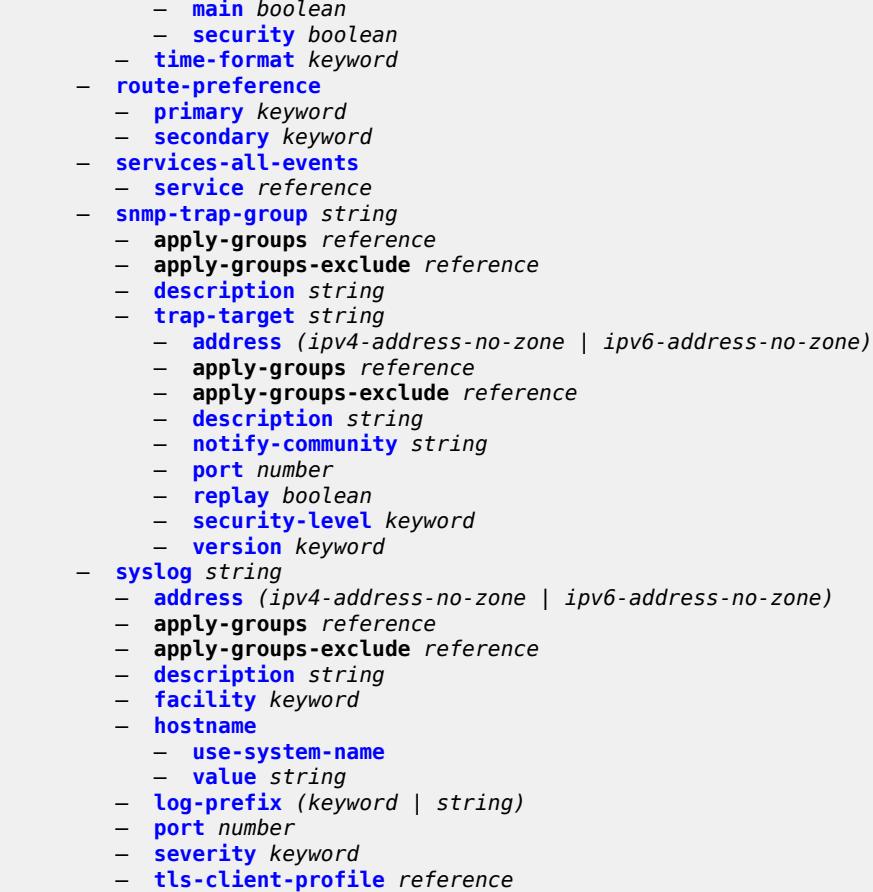

```
 — throttle-rate
```
 — **[interval](#page-2698-1)** *number* — **[limit](#page-2698-2)** *number*

#### <span id="page-2096-0"></span>**3.24.1 log command descriptions**

### **log**

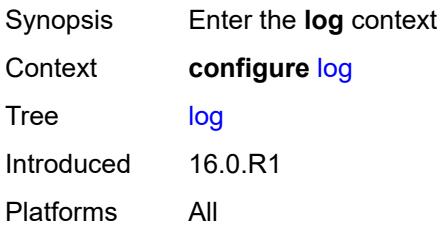

## <span id="page-2096-2"></span>**accounting-policy** [[policy-id\]](#page-2096-1) *number*

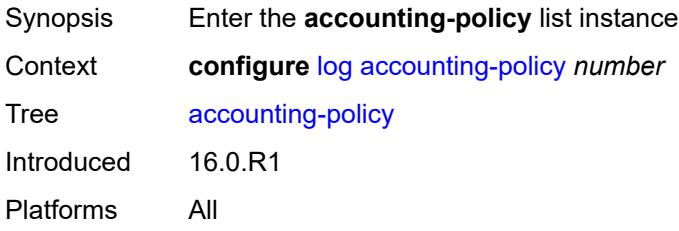

### <span id="page-2096-1"></span>[**policy-id**] *number*

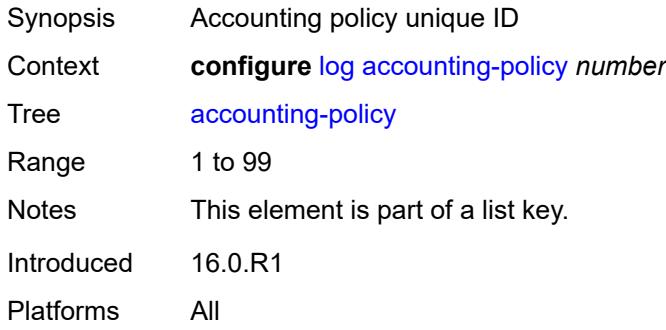

### <span id="page-2096-3"></span>**admin-state** *keyword*

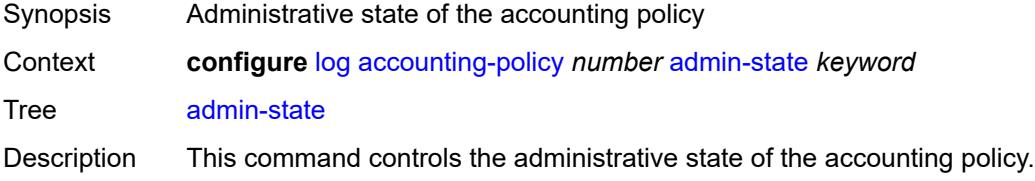

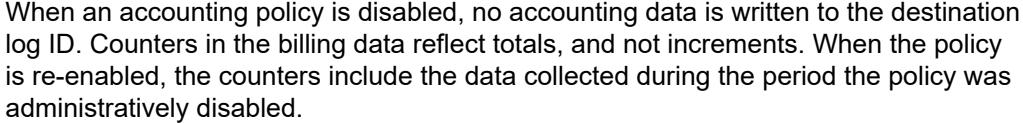

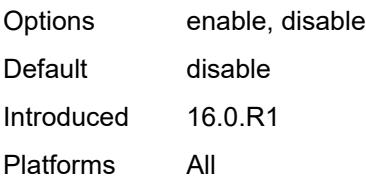

## <span id="page-2097-0"></span>**align** *boolean*

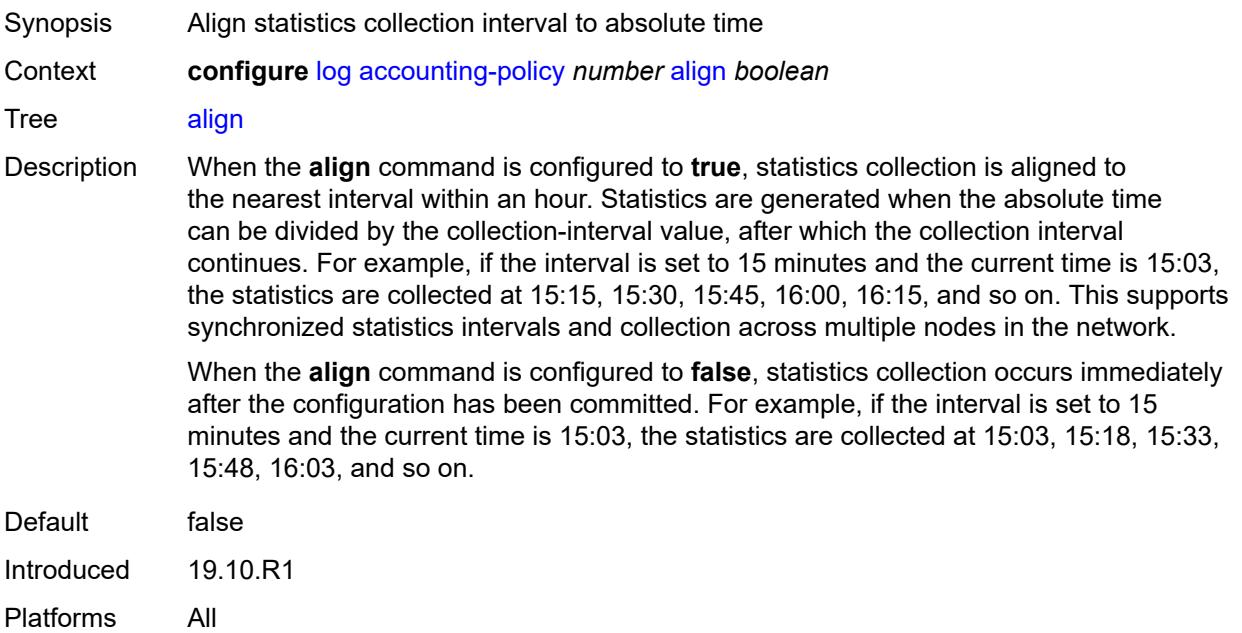

## <span id="page-2097-1"></span>**collection-interval** *number*

<span id="page-2097-2"></span>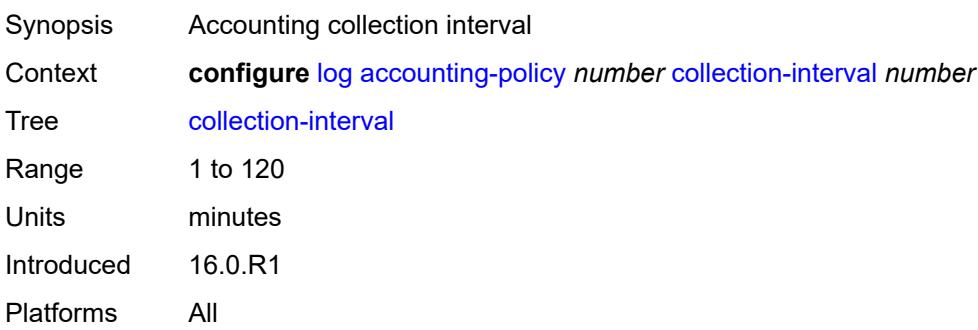

#### **custom-record**

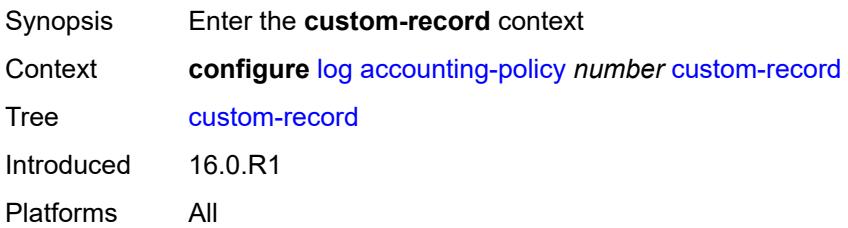

### <span id="page-2098-0"></span>**aa-specific**

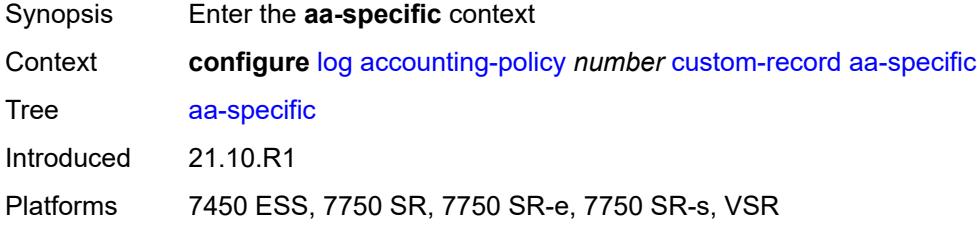

#### <span id="page-2098-1"></span>**aa-sub-attributes**

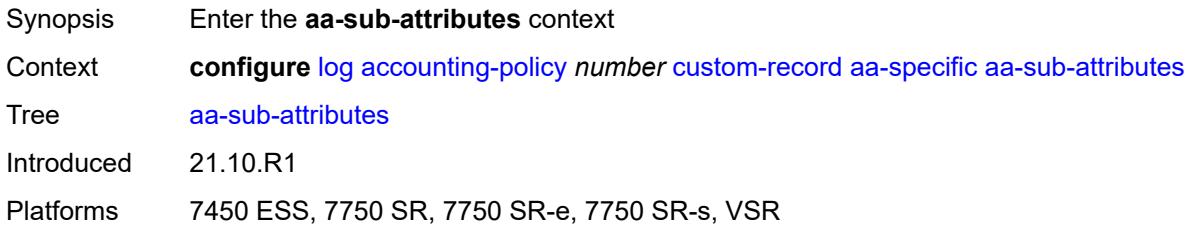

## <span id="page-2098-2"></span>**app-profile** *boolean*

<span id="page-2098-3"></span>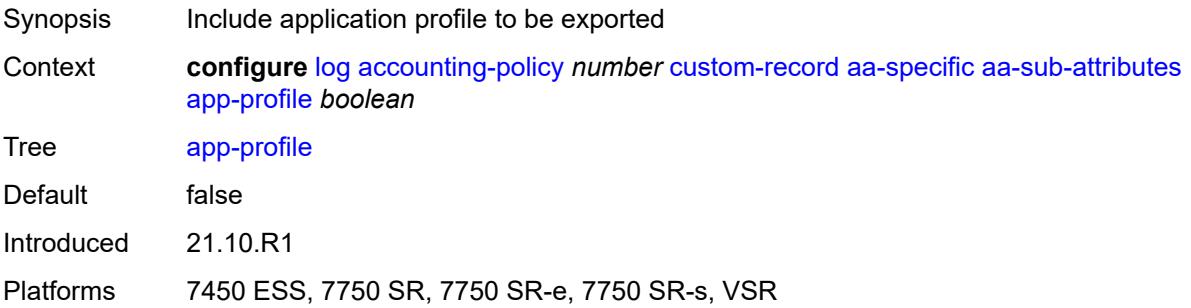

## **app-service-options** *boolean*

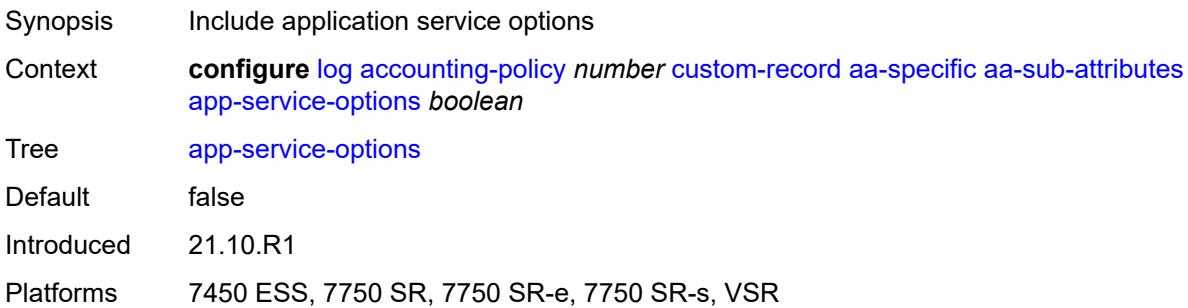

#### <span id="page-2099-0"></span>**aa-sub-counters**

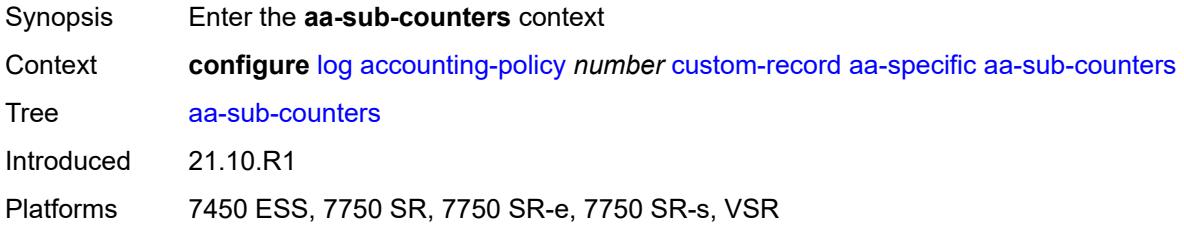

# <span id="page-2099-1"></span>**long-duration-flow-count** *boolean*

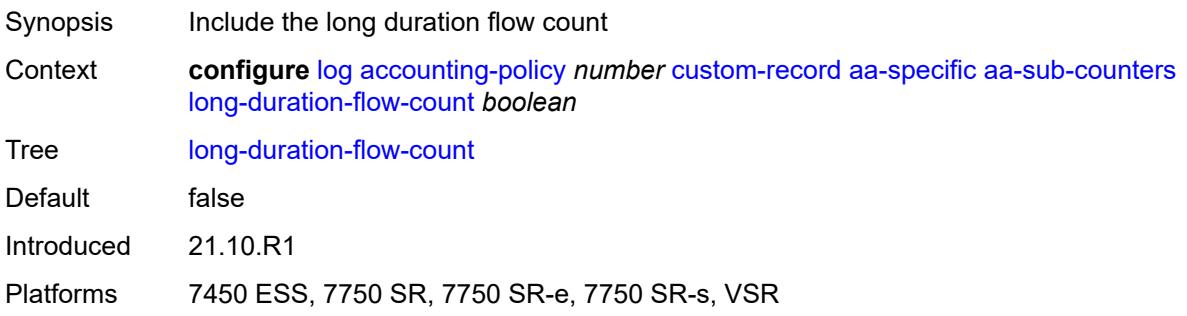

#### <span id="page-2099-2"></span>**medium-duration-flow-count** *boolean*

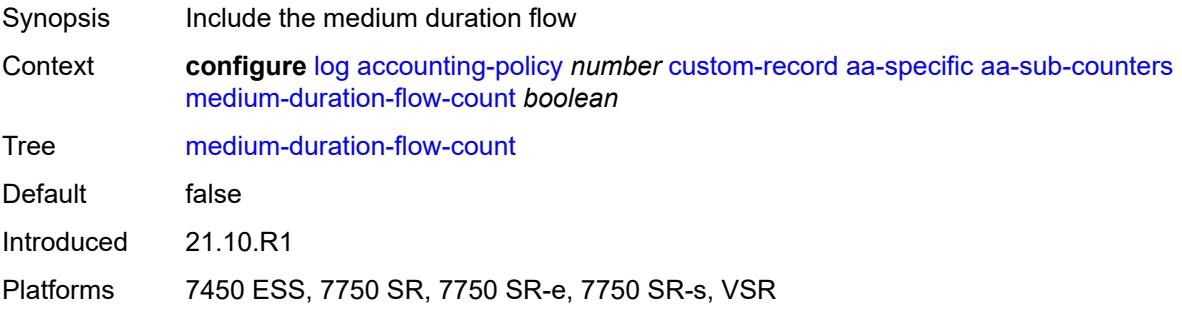

#### <span id="page-2100-0"></span>**short-duration-flow-count** *boolean*

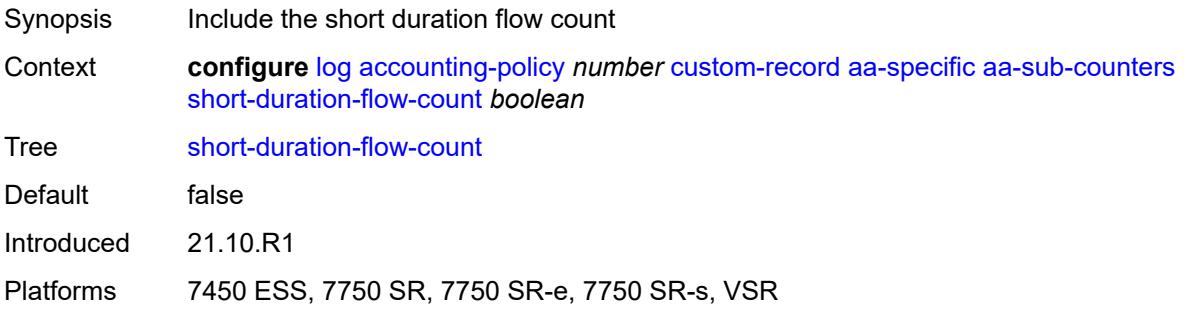

#### <span id="page-2100-1"></span>**total-flow-duration** *boolean*

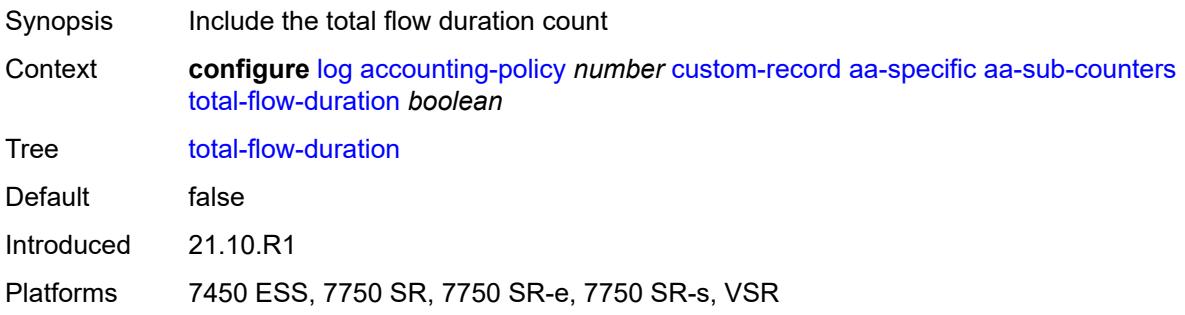

## <span id="page-2100-2"></span>**total-flows-completed-count** *boolean*

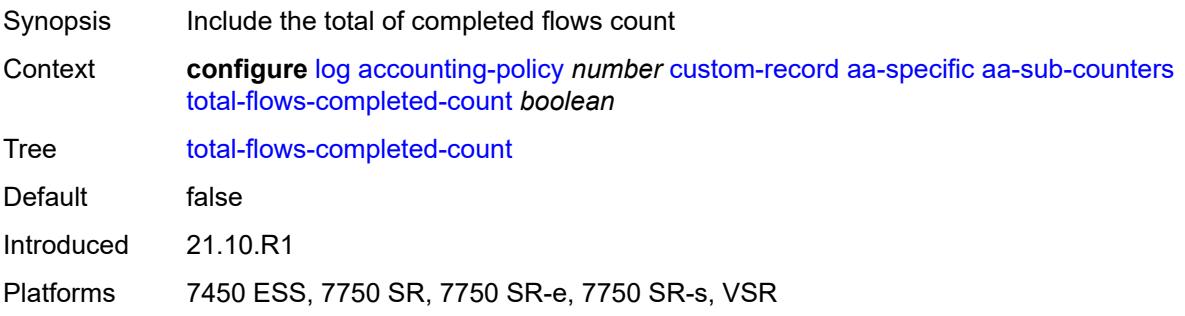

### <span id="page-2100-3"></span>**from-aa-sub-counters**

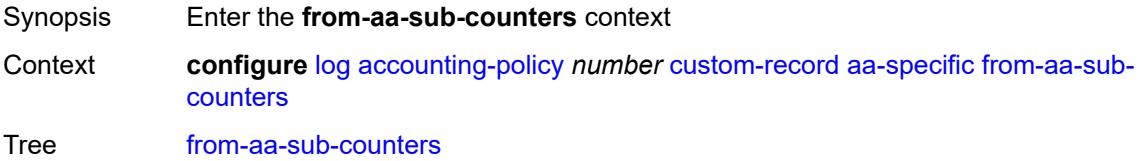

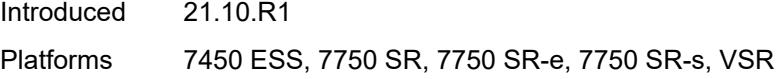

### <span id="page-2101-0"></span>**flows-active-count** *boolean*

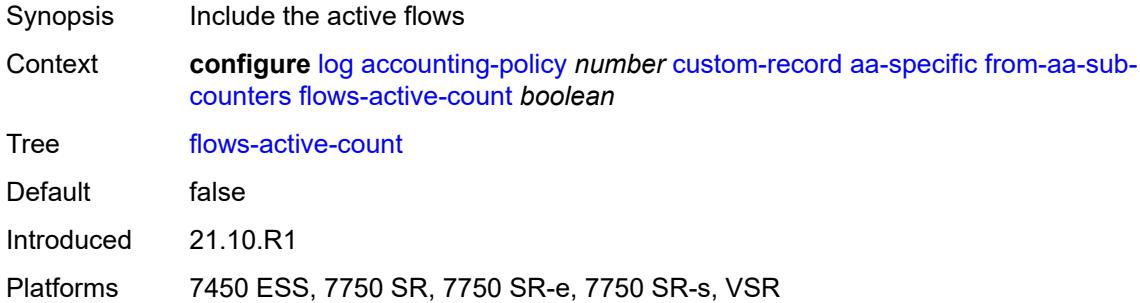

#### <span id="page-2101-1"></span>**flows-admitted-count** *boolean*

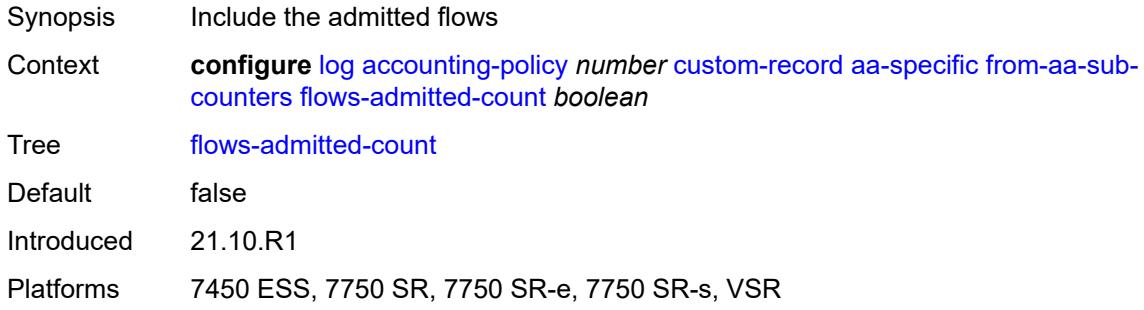

### <span id="page-2101-2"></span>**flows-denied-count** *boolean*

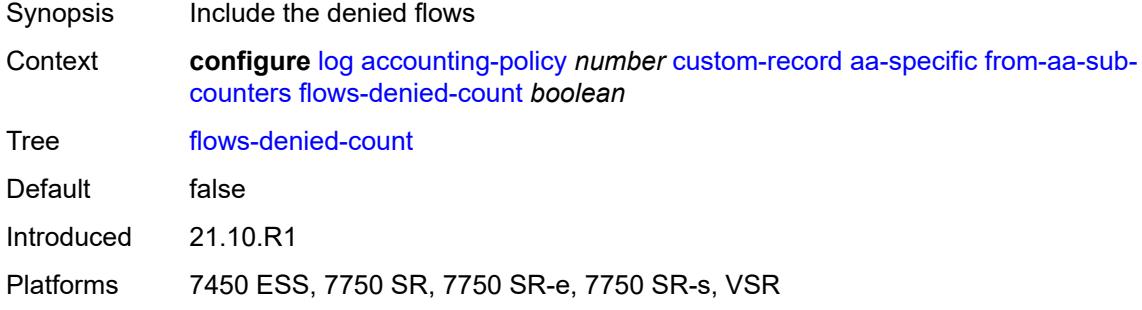

## <span id="page-2101-3"></span>**forwarding-class** *boolean*

Synopsis Include forwarding class

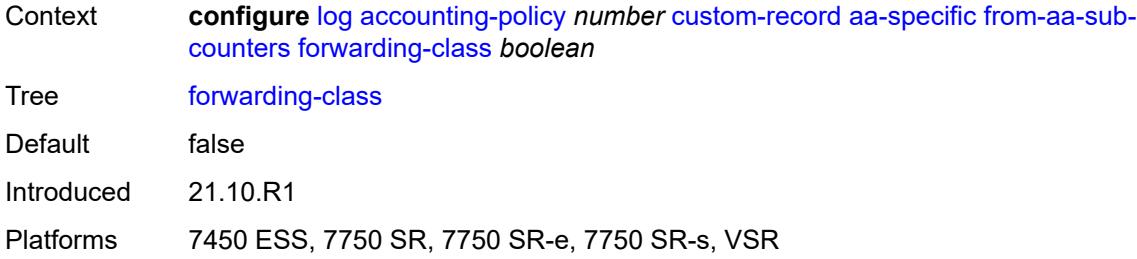

## <span id="page-2102-0"></span>**max-throughput-octet-count** *boolean*

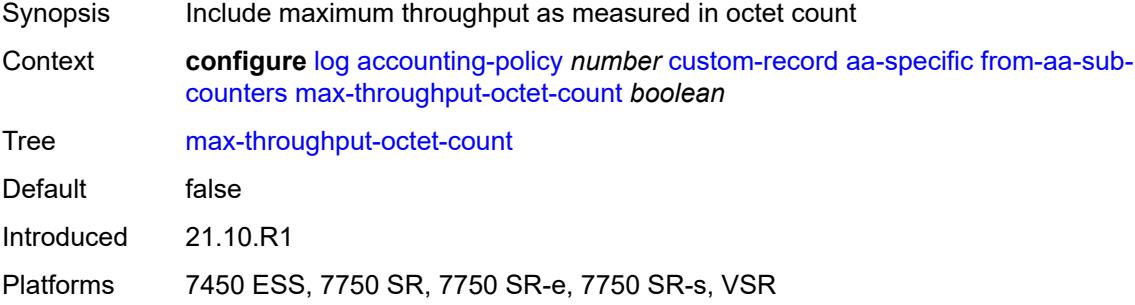

#### <span id="page-2102-1"></span>**max-throughput-packet-count** *boolean*

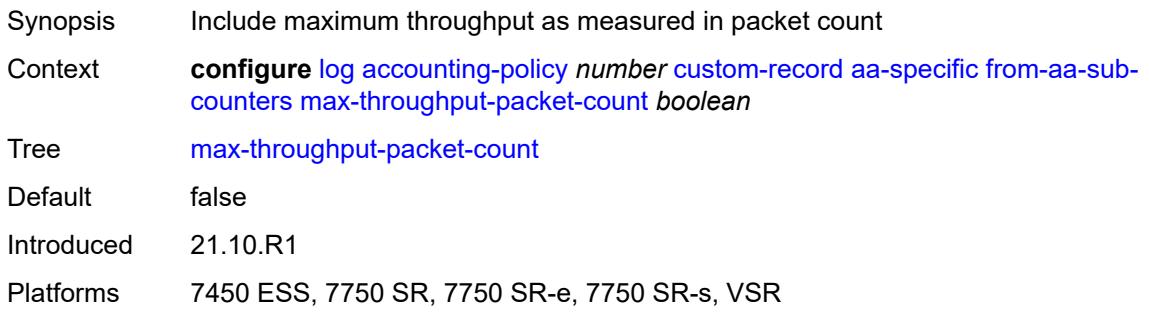

## <span id="page-2102-2"></span>**max-throughput-timestamp** *boolean*

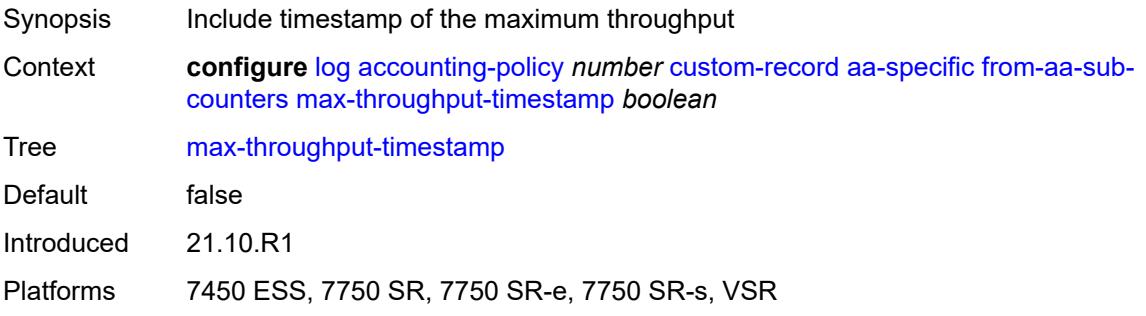

#### <span id="page-2103-0"></span>**octets-admitted-count** *boolean*

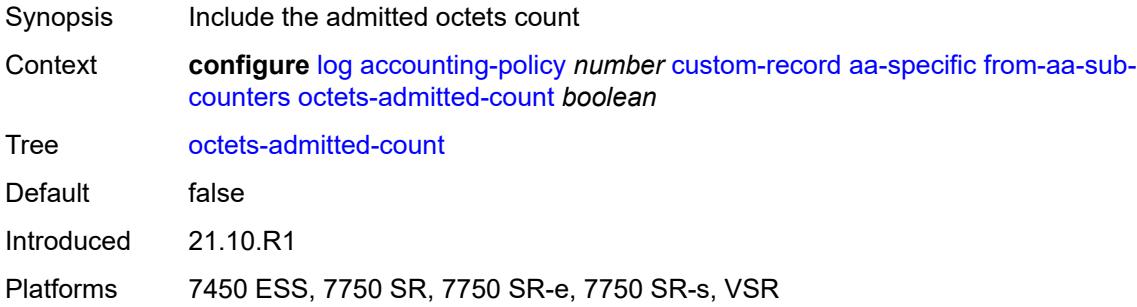

#### <span id="page-2103-1"></span>**octets-denied-count** *boolean*

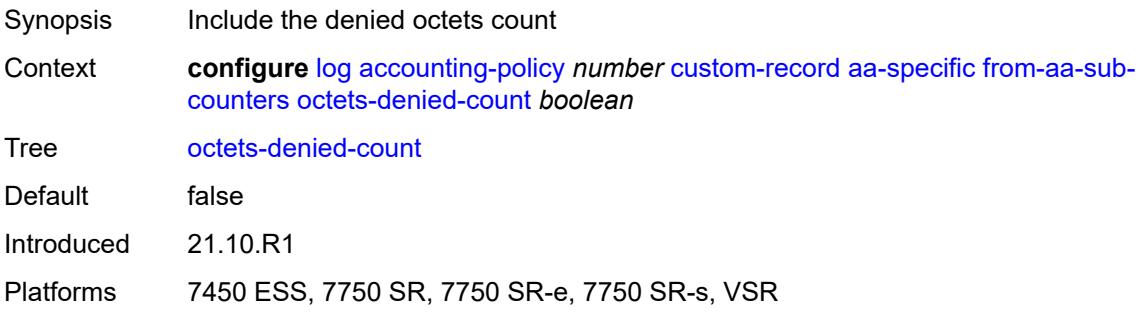

### <span id="page-2103-2"></span>**packets-admitted-count** *boolean*

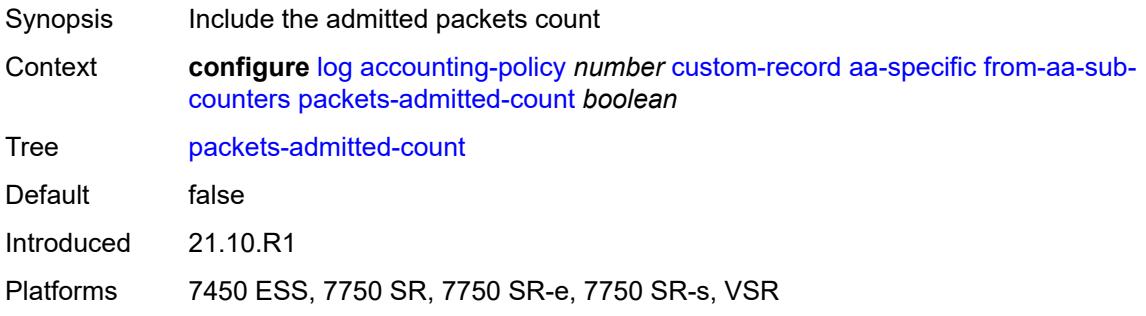

### <span id="page-2103-3"></span>**packets-denied-count** *boolean*

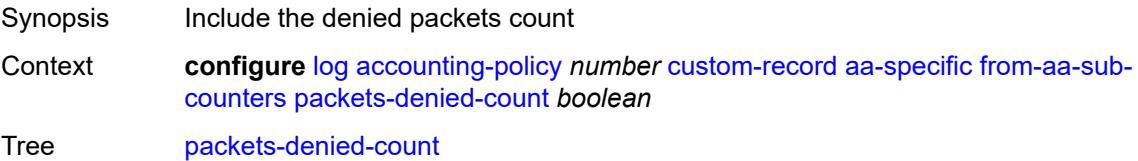

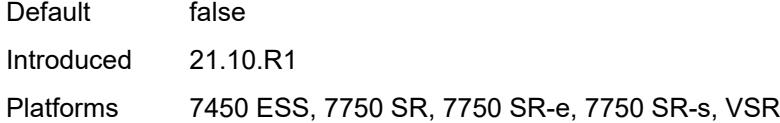

#### <span id="page-2104-0"></span>**to-aa-sub-counters**

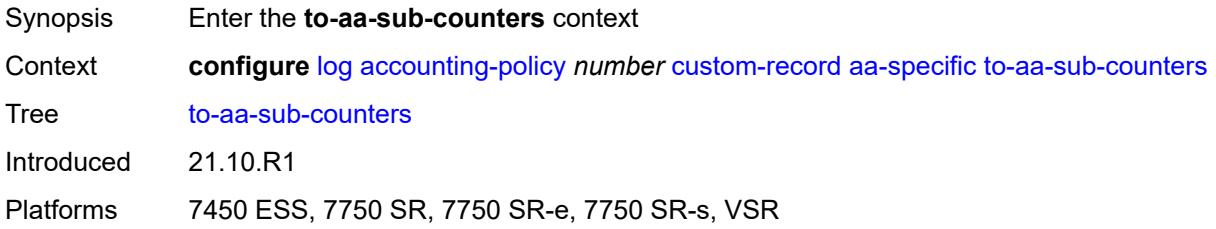

#### <span id="page-2104-1"></span>**flows-active-count** *boolean*

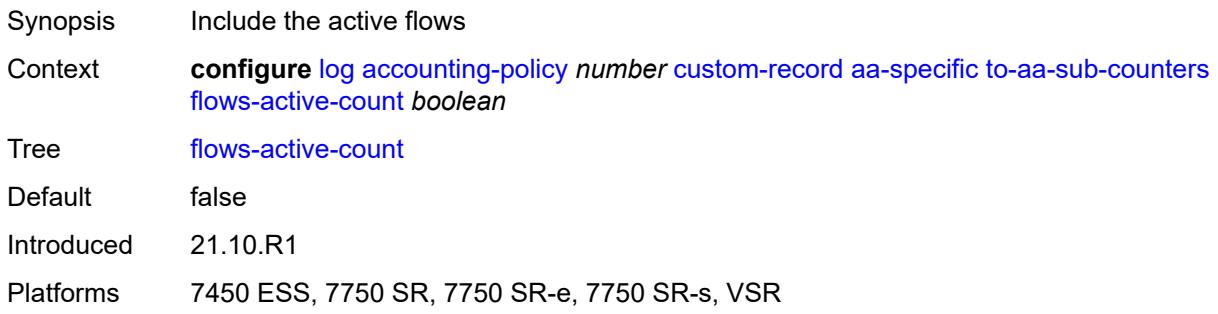

### <span id="page-2104-2"></span>**flows-admitted-count** *boolean*

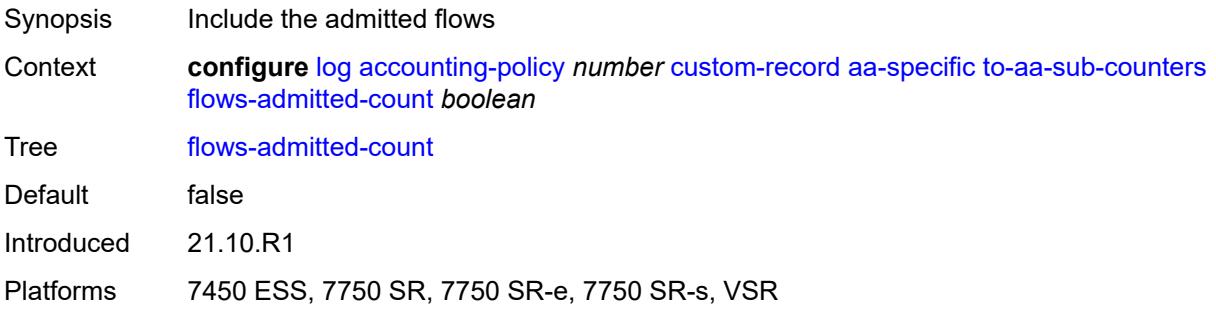

#### <span id="page-2104-3"></span>**flows-denied-count** *boolean*

Synopsis Include the denied flows

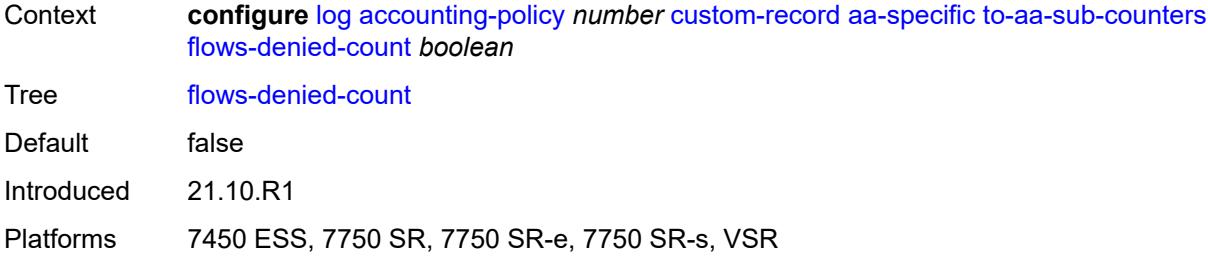

### <span id="page-2105-0"></span>**forwarding-class** *boolean*

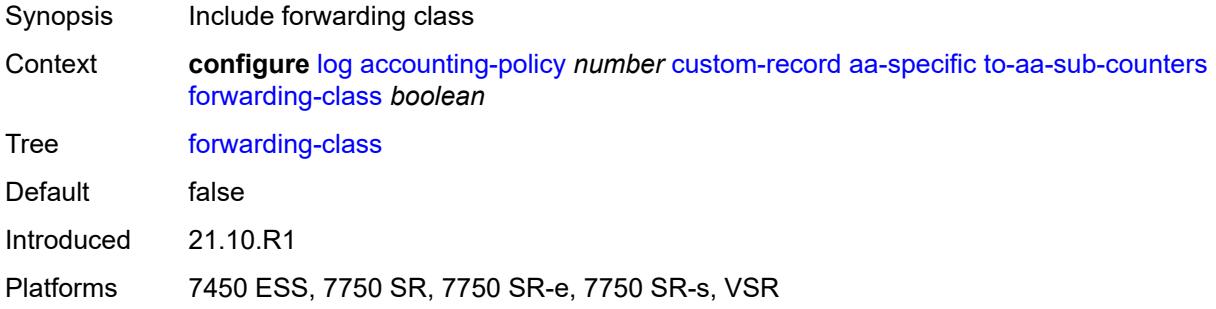

#### <span id="page-2105-1"></span>**max-throughput-octet-count** *boolean*

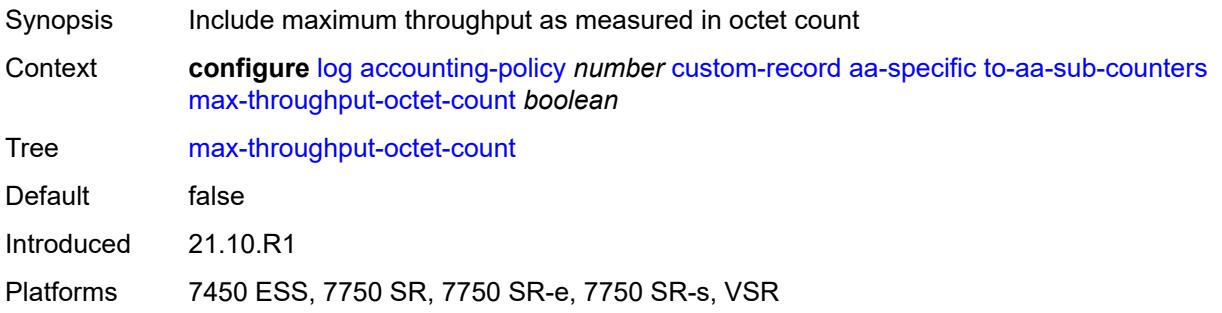

## <span id="page-2105-2"></span>**max-throughput-packet-count** *boolean*

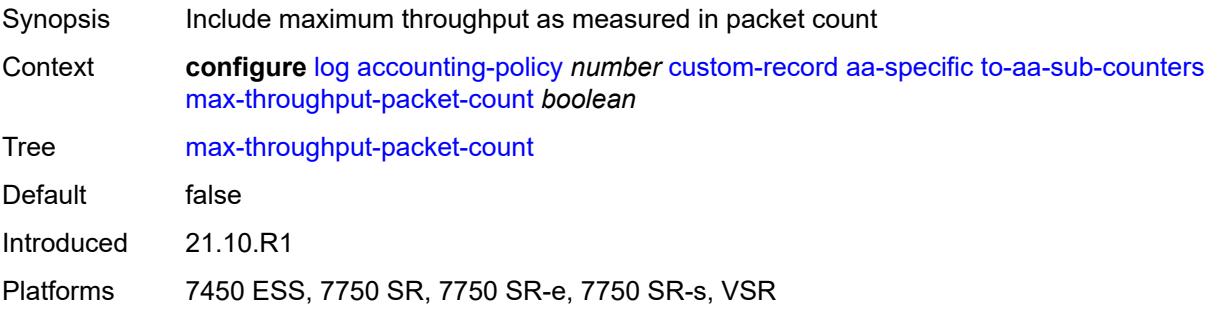

### <span id="page-2106-0"></span>**max-throughput-timestamp** *boolean*

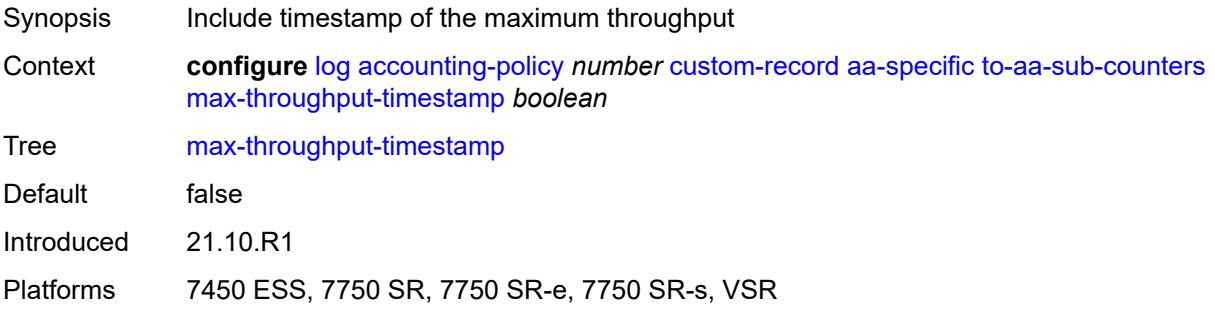

#### <span id="page-2106-1"></span>**octets-admitted-count** *boolean*

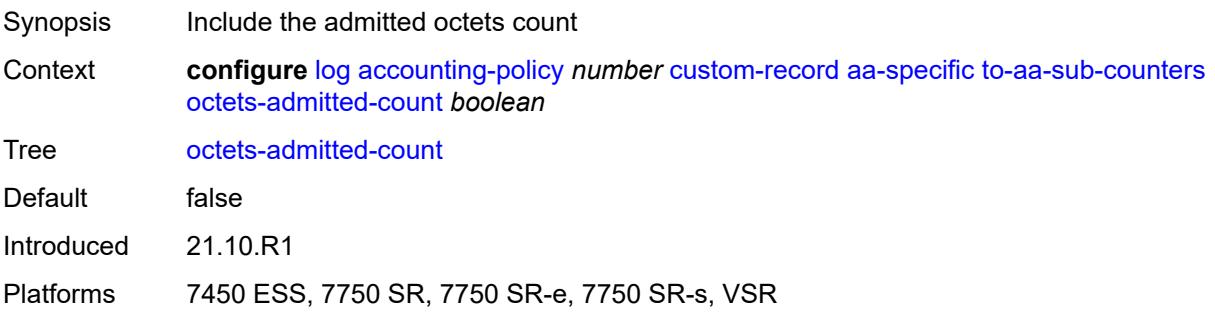

#### <span id="page-2106-2"></span>**octets-denied-count** *boolean*

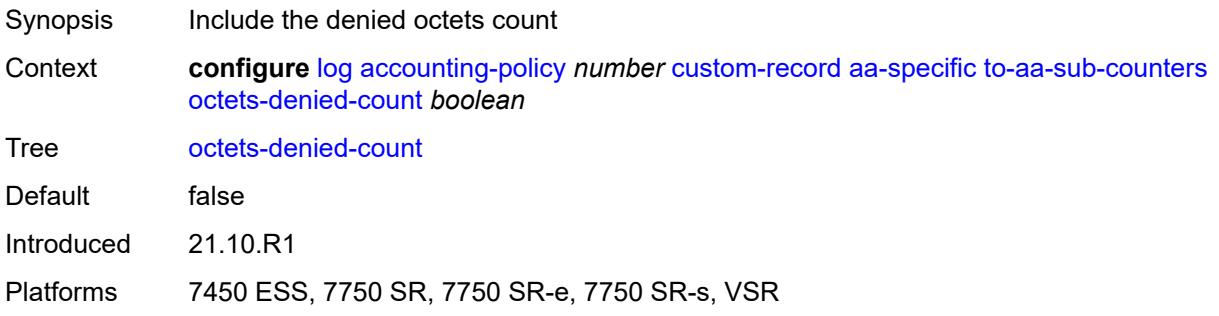

### <span id="page-2106-3"></span>**packets-admitted-count** *boolean*

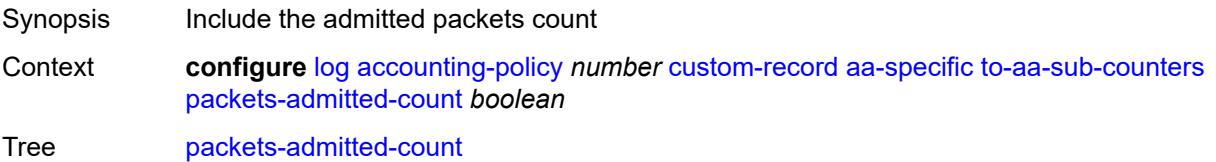

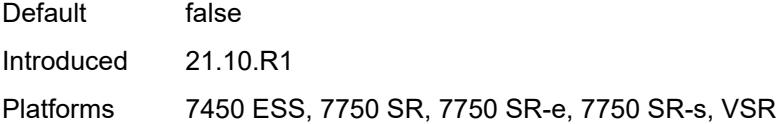

## <span id="page-2107-0"></span>**packets-denied-count** *boolean*

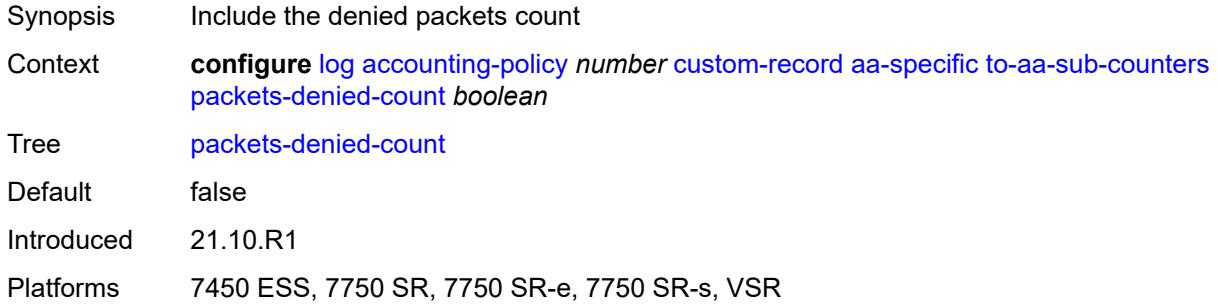

## <span id="page-2107-2"></span>**policer** [[id\]](#page-2107-1) *number*

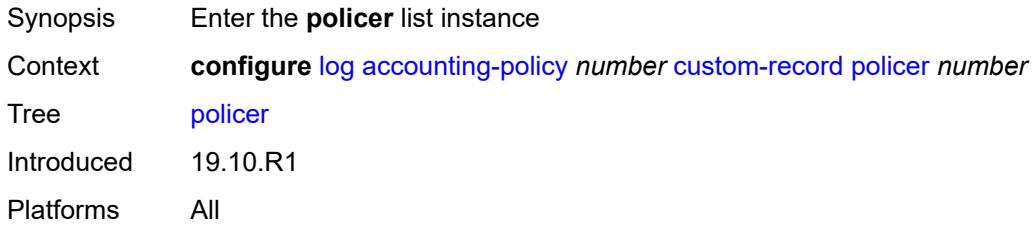

# <span id="page-2107-1"></span>[**id**] *number*

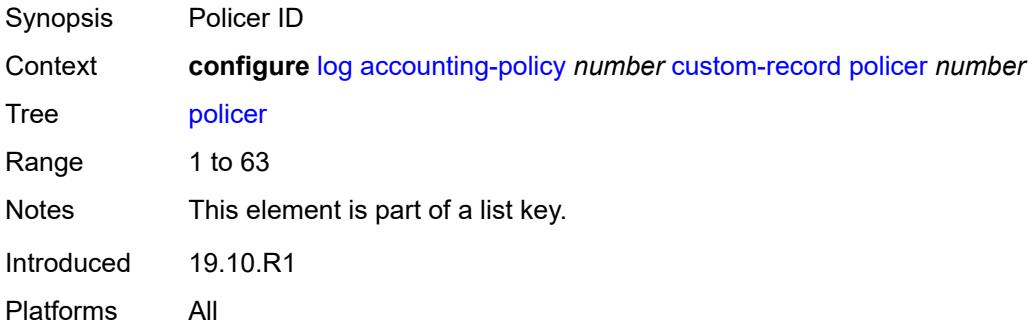

#### <span id="page-2107-3"></span>**e-counters**

Synopsis Enter the **e-counters** context

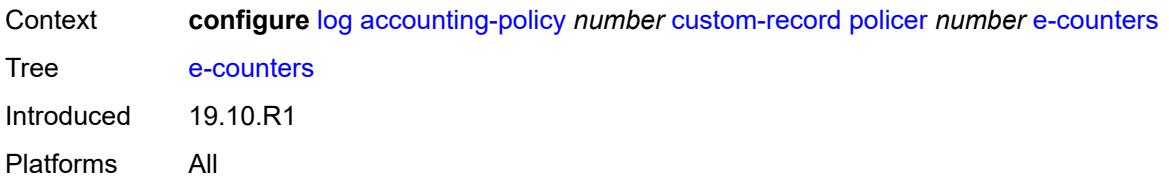

### <span id="page-2108-0"></span>**exceed-profile-octets-discarded-count** *boolean*

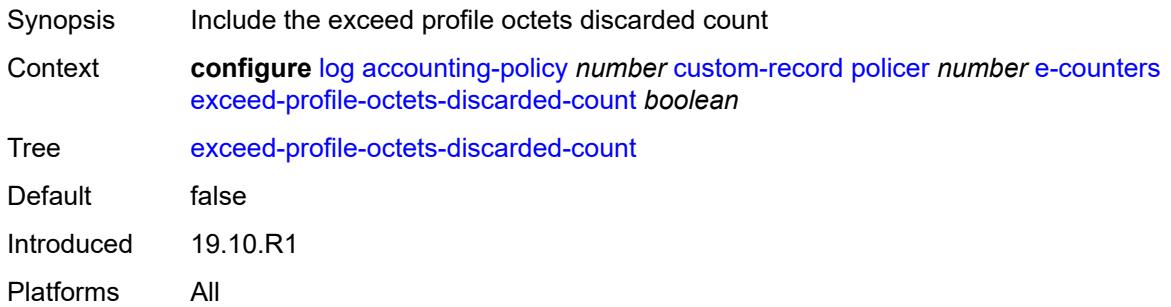

## <span id="page-2108-1"></span>**exceed-profile-octets-forwarded-count** *boolean*

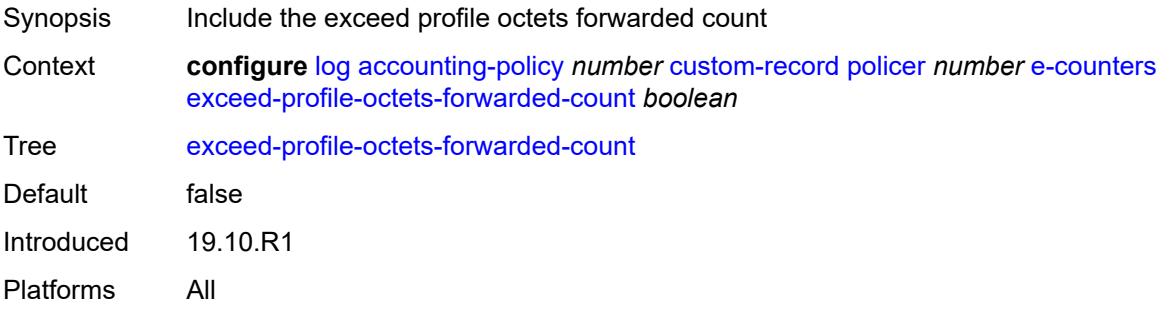

### <span id="page-2108-2"></span>**exceed-profile-octets-offered-count** *boolean*

<span id="page-2108-3"></span>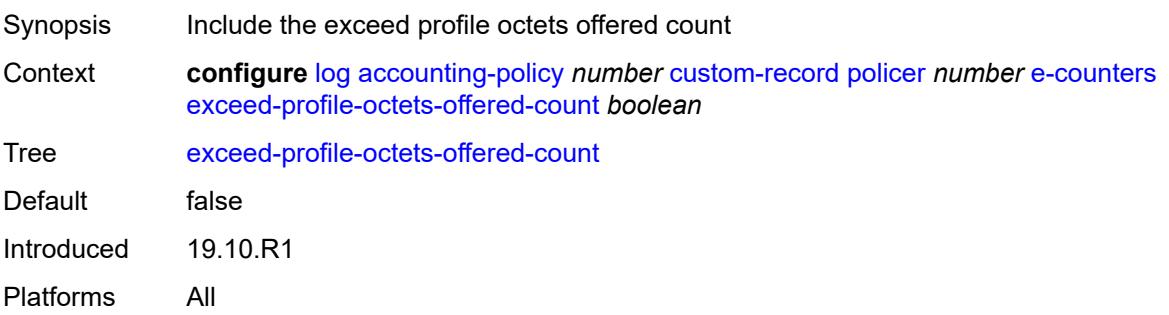

#### **exceed-profile-packets-discarded-count** *boolean*

Synopsis Include the exceed profile packets discarded count Context **configure** [log](#page-2096-0) [accounting-policy](#page-2096-2) *number* [custom-record](#page-2097-2) [policer](#page-2107-2) *number* [e-counters](#page-2107-3) [exceed-profile-packets-discarded-count](#page-2108-3) *boolean* Tree [exceed-profile-packets-discarded-count](#page-2057-45) Default false Introduced 19.10.R1 Platforms All

#### <span id="page-2109-0"></span>**exceed-profile-packets-forwarded-count** *boolean*

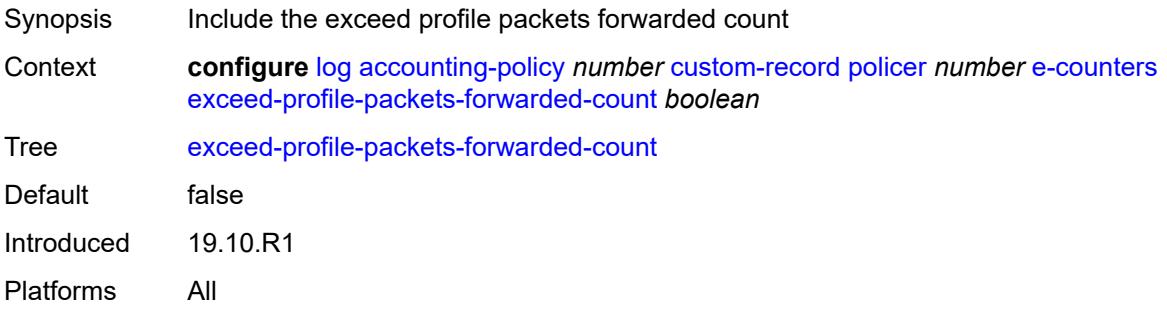

#### <span id="page-2109-1"></span>**exceed-profile-packets-offered-count** *boolean*

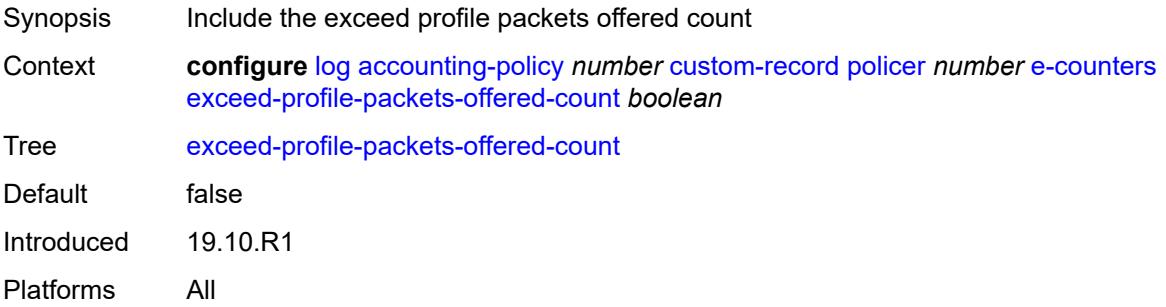

#### <span id="page-2109-2"></span>**in-plus-profile-octets-discarded-count** *boolean*

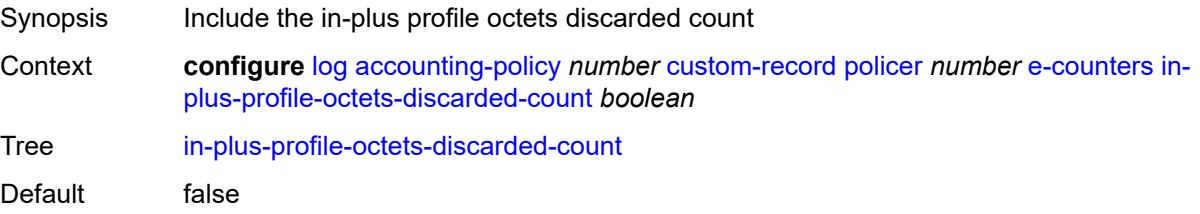

Introduced 19.10.R1 Platforms All

### <span id="page-2110-0"></span>**in-plus-profile-octets-forwarded-count** *boolean*

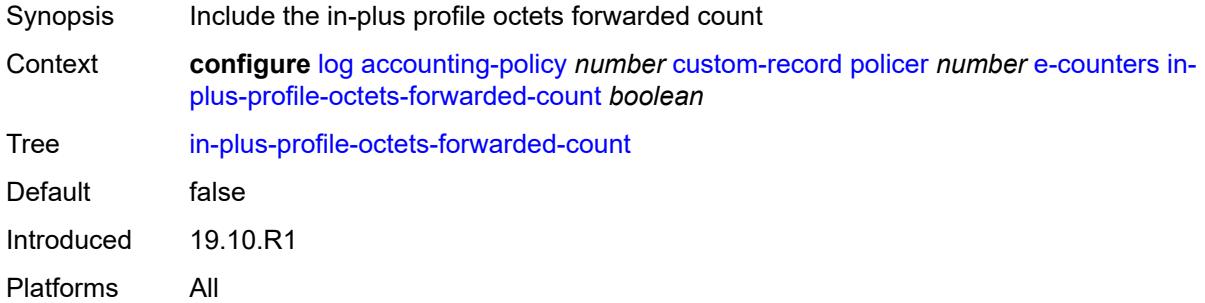

#### <span id="page-2110-1"></span>**in-plus-profile-octets-offered-count** *boolean*

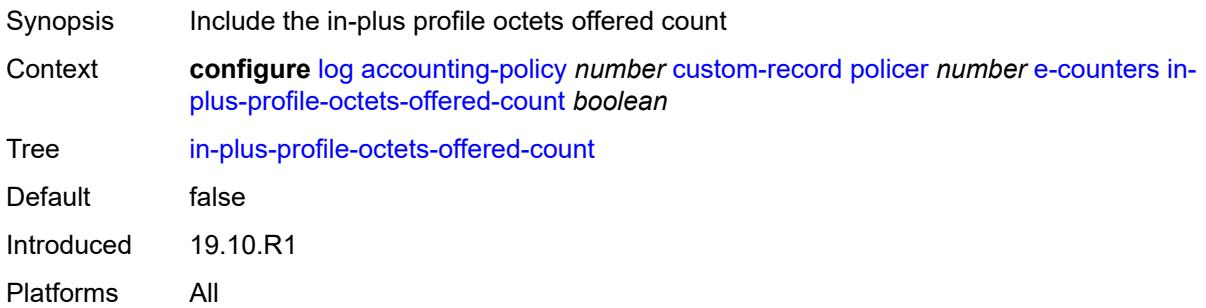

#### <span id="page-2110-2"></span>**in-plus-profile-packets-discarded-count** *boolean*

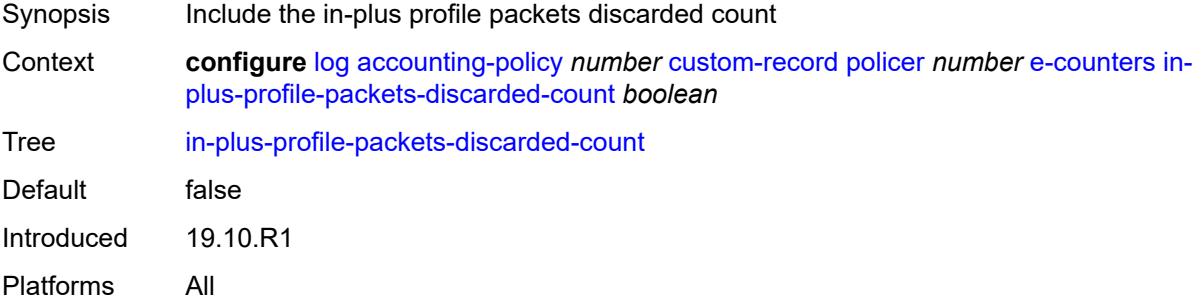

#### <span id="page-2110-3"></span>**in-plus-profile-packets-forwarded-count** *boolean*

Synopsis Include the in-plus profile packets forwarded count

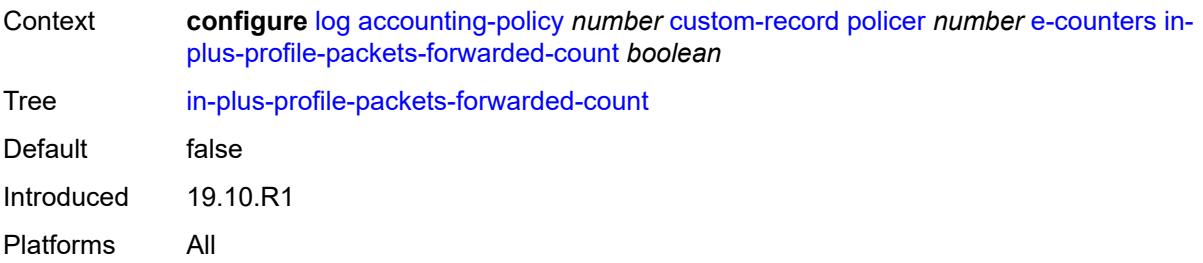

### <span id="page-2111-0"></span>**in-plus-profile-packets-offered-count** *boolean*

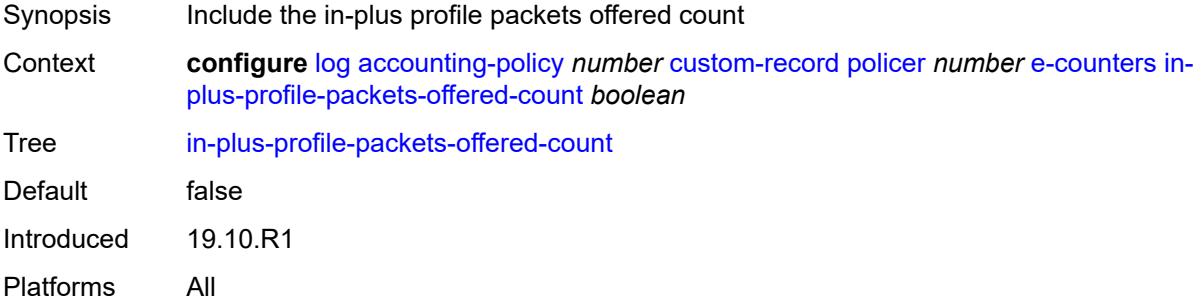

### <span id="page-2111-1"></span>**in-profile-octets-discarded-count** *boolean*

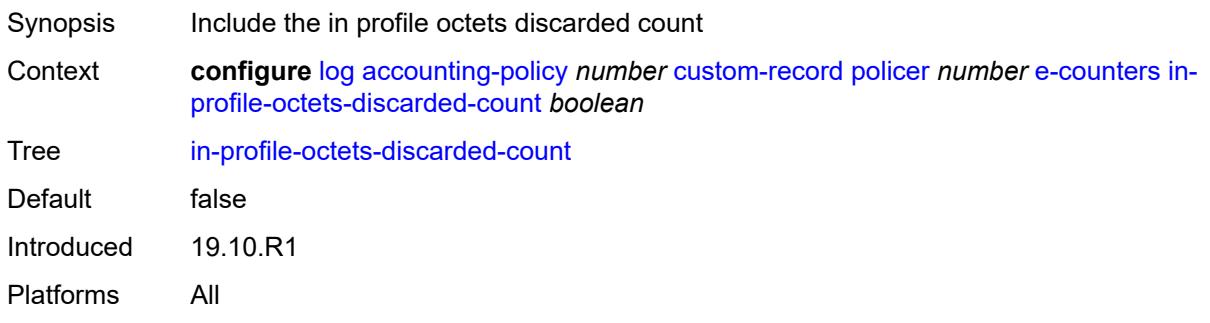

## <span id="page-2111-2"></span>**in-profile-octets-forwarded-count** *boolean*

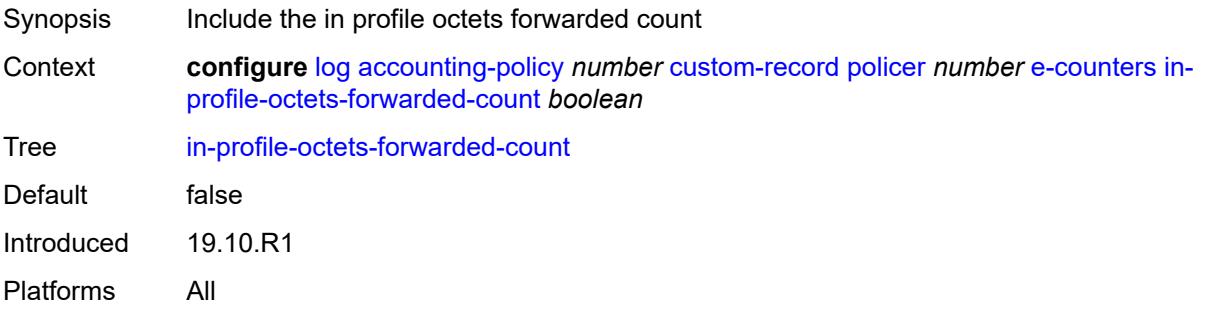

### <span id="page-2112-0"></span>**in-profile-octets-offered-count** *boolean*

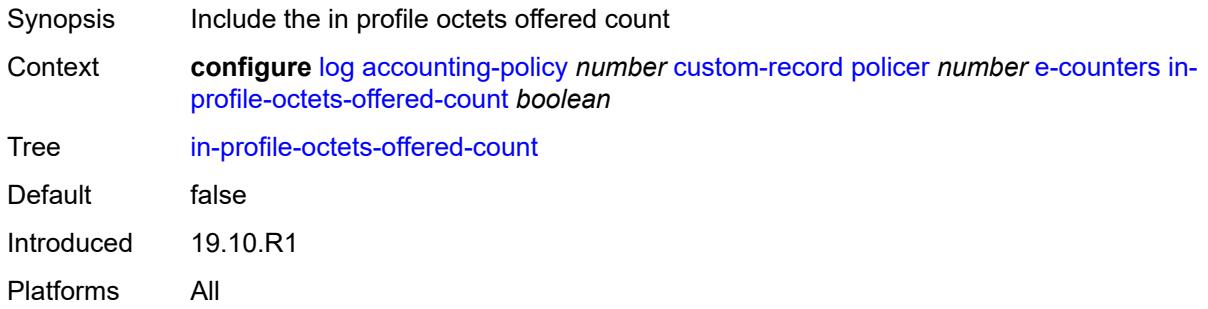

### <span id="page-2112-1"></span>**in-profile-packets-discarded-count** *boolean*

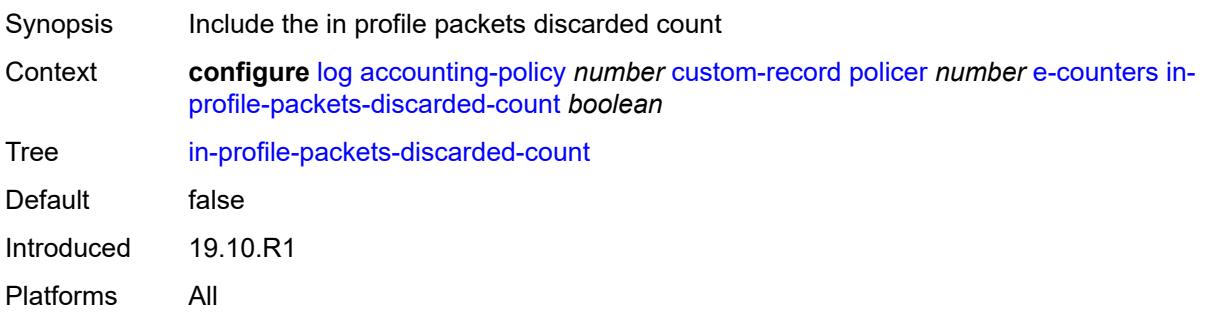

## <span id="page-2112-2"></span>**in-profile-packets-forwarded-count** *boolean*

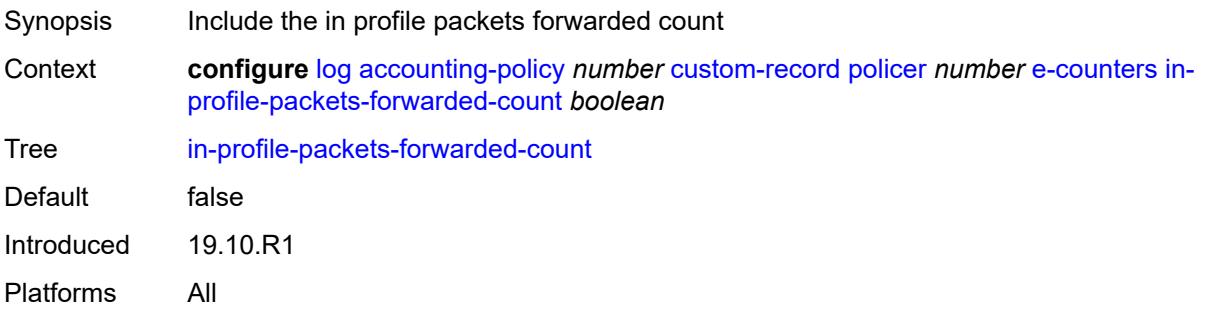

### <span id="page-2112-3"></span>**in-profile-packets-offered-count** *boolean*

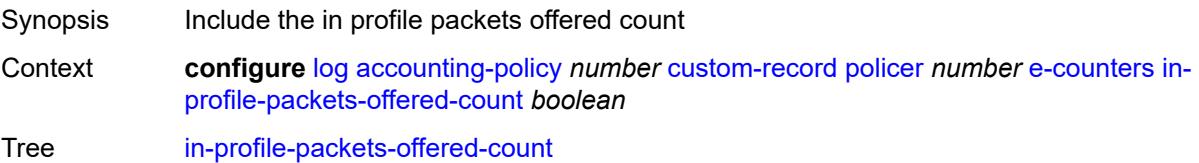

Default false Introduced 19.10.R1 Platforms All

## <span id="page-2113-0"></span>**out-profile-octets-discarded-count** *boolean*

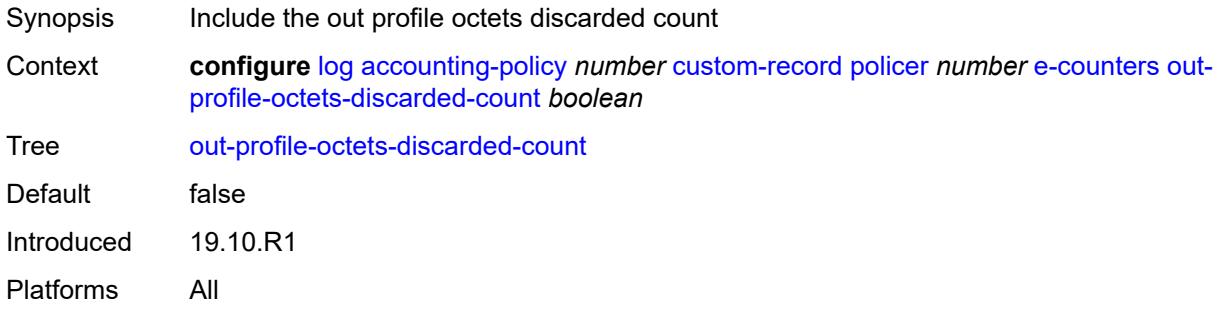

### <span id="page-2113-1"></span>**out-profile-octets-forwarded-count** *boolean*

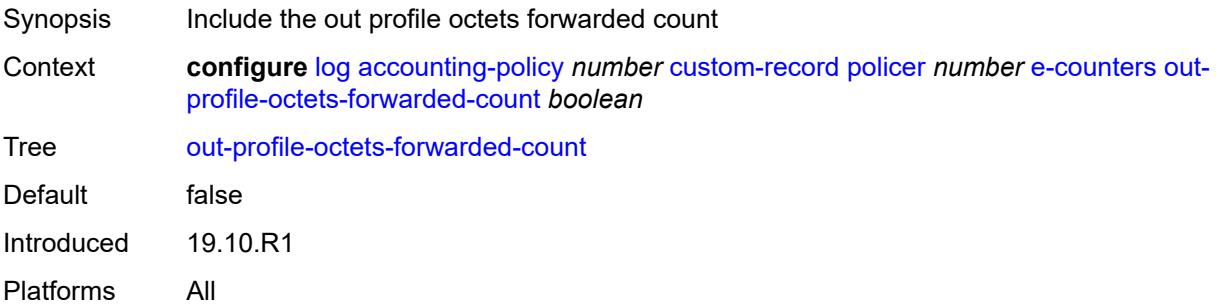

#### <span id="page-2113-2"></span>**out-profile-octets-offered-count** *boolean*

<span id="page-2113-3"></span>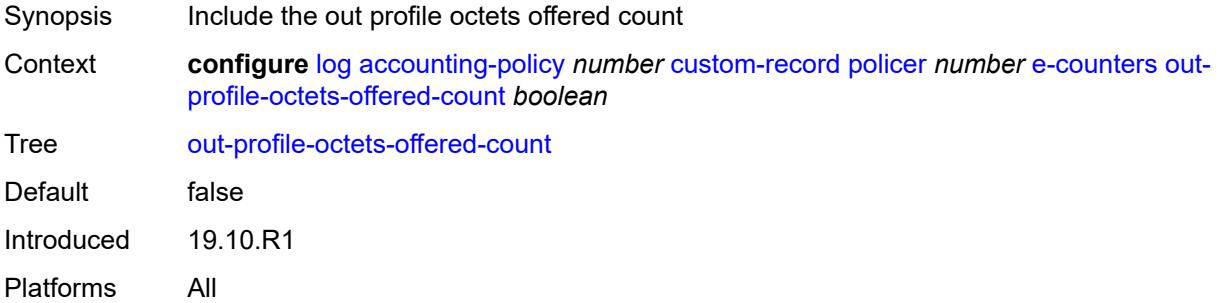

#### **out-profile-packets-discarded-count** *boolean*

Synopsis Include the out profile packets discarded count Context **configure** [log](#page-2096-0) [accounting-policy](#page-2096-2) *number* [custom-record](#page-2097-2) [policer](#page-2107-2) *number* [e-counters](#page-2107-3) [out](#page-2113-3)[profile-packets-discarded-count](#page-2113-3) *boolean* Tree [out-profile-packets-discarded-count](#page-2058-11) Default false Introduced 19.10.R1 Platforms All

#### <span id="page-2114-0"></span>**out-profile-packets-forwarded-count** *boolean*

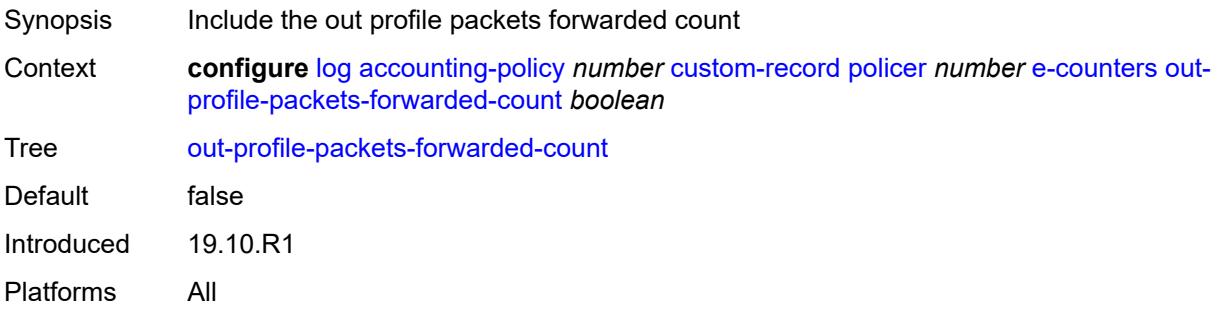

#### <span id="page-2114-1"></span>**out-profile-packets-offered-count** *boolean*

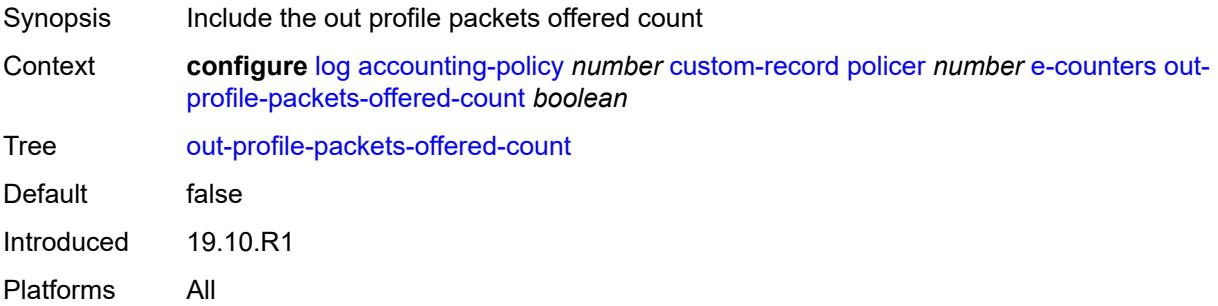

### <span id="page-2114-2"></span>**uncoloured-octets-offered-count** *boolean*

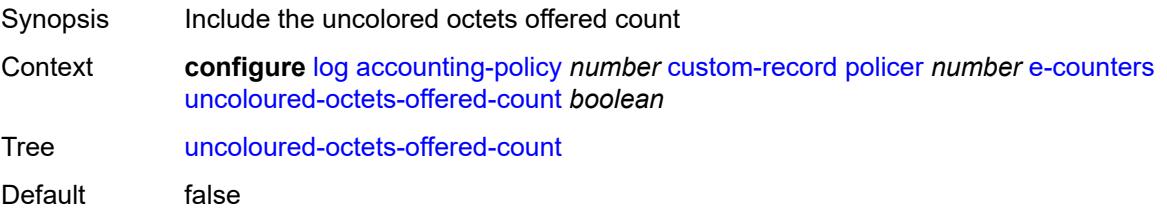

Introduced 19.10.R1 Platforms All

### <span id="page-2115-0"></span>**uncoloured-packets-offered-count** *boolean*

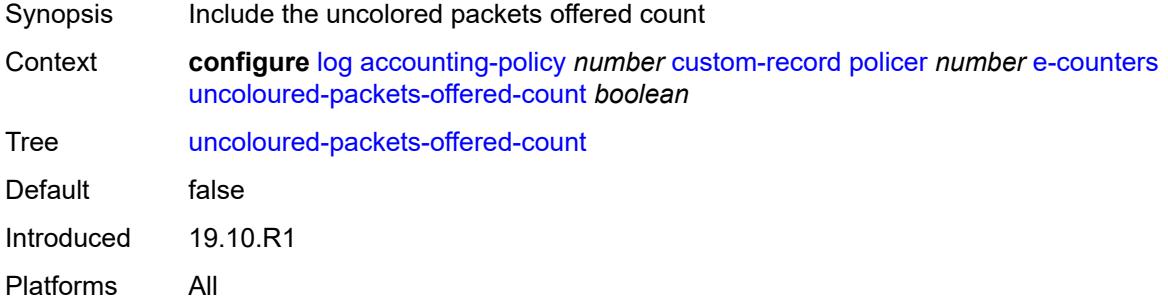

#### <span id="page-2115-1"></span>**i-counters**

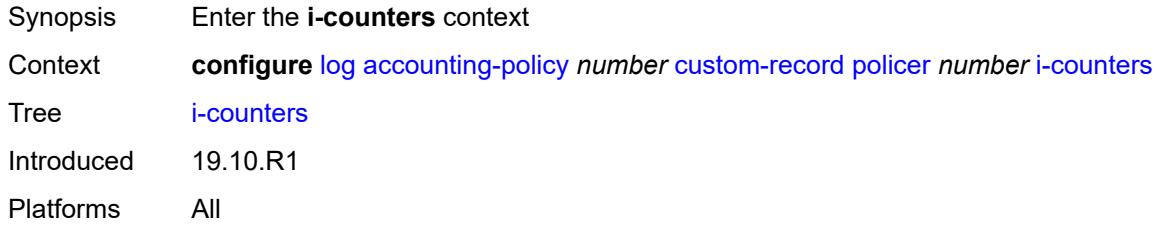

### <span id="page-2115-2"></span>**in-profile-octets-discarded-count** *boolean*

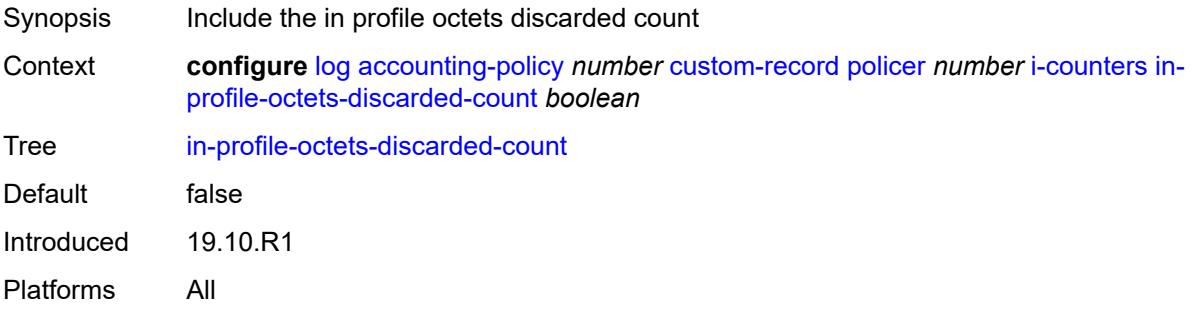

#### <span id="page-2115-3"></span>**in-profile-octets-forwarded-count** *boolean*

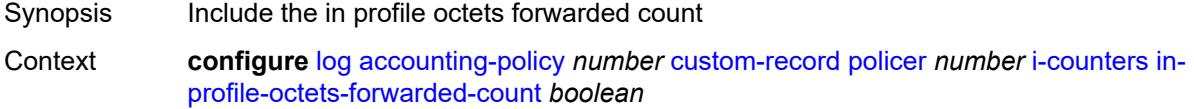

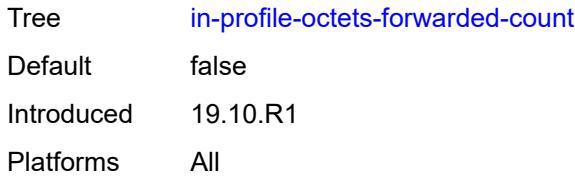

### <span id="page-2116-0"></span>**in-profile-octets-offered-count** *boolean*

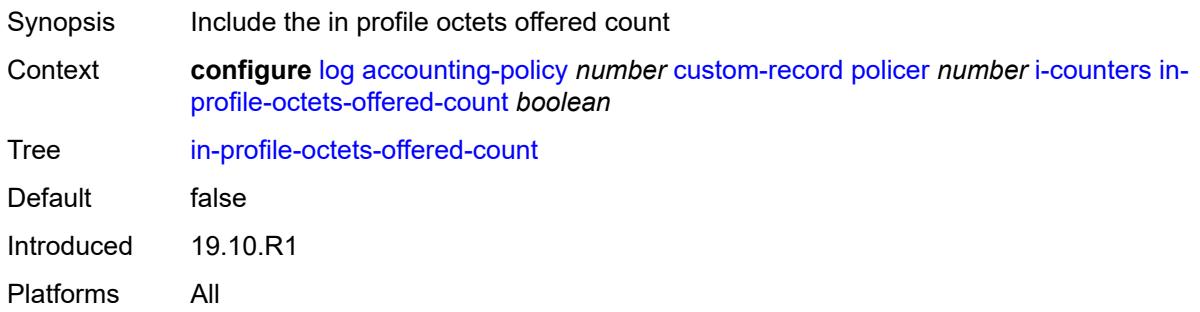

## <span id="page-2116-1"></span>**in-profile-packets-discarded-count** *boolean*

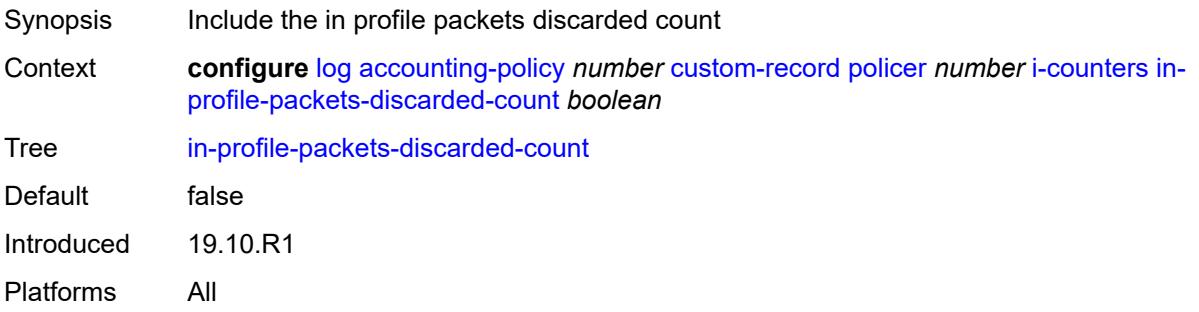

### <span id="page-2116-2"></span>**in-profile-packets-forwarded-count** *boolean*

<span id="page-2116-3"></span>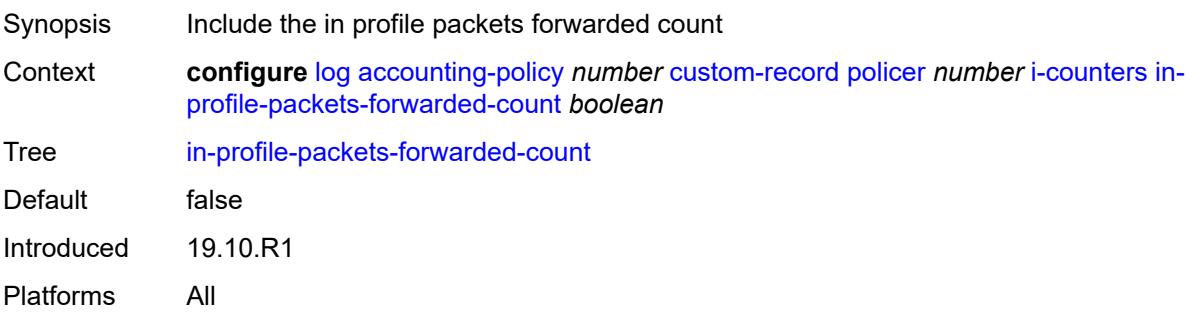

## **in-profile-packets-offered-count** *boolean*

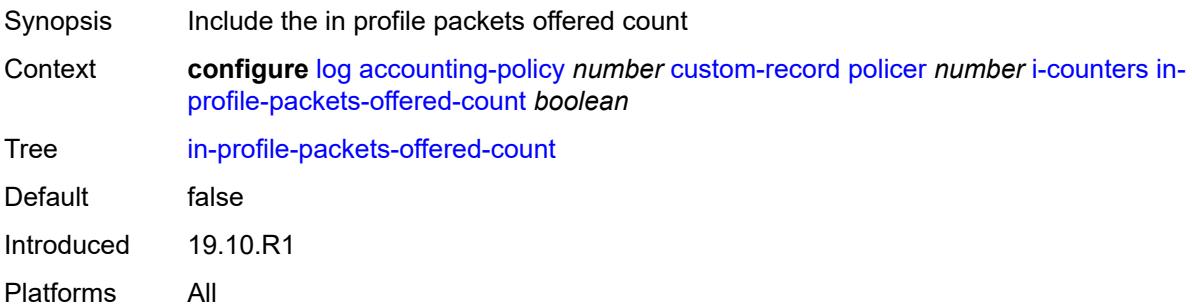

### <span id="page-2117-0"></span>**out-profile-octets-discarded-count** *boolean*

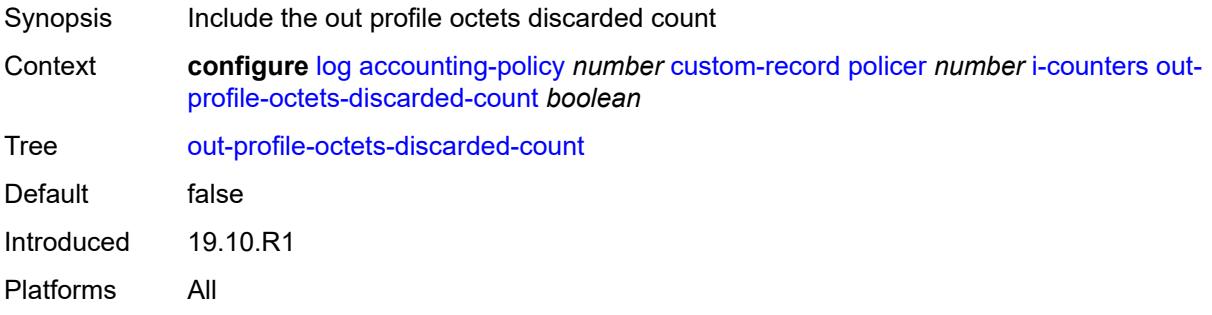

#### <span id="page-2117-1"></span>**out-profile-octets-forwarded-count** *boolean*

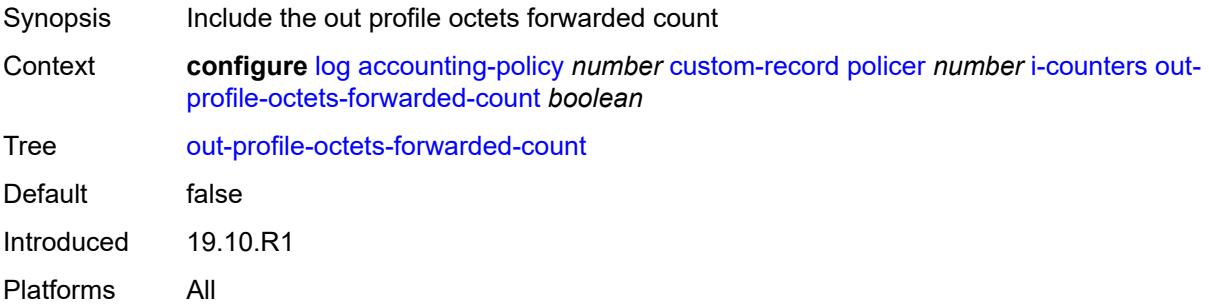

## <span id="page-2117-2"></span>**out-profile-octets-offered-count** *boolean*

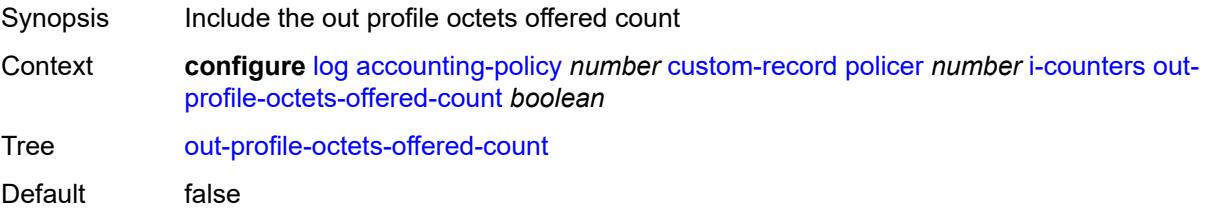

Introduced 19.10.R1 Platforms All

### <span id="page-2118-0"></span>**out-profile-packets-discarded-count** *boolean*

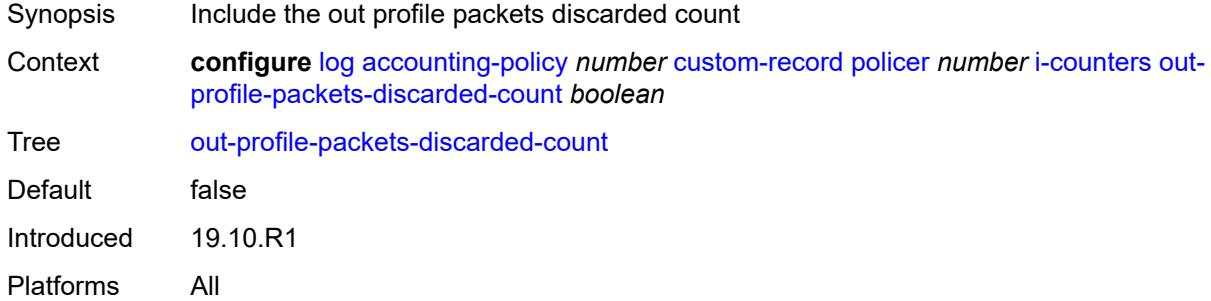

#### <span id="page-2118-1"></span>**out-profile-packets-forwarded-count** *boolean*

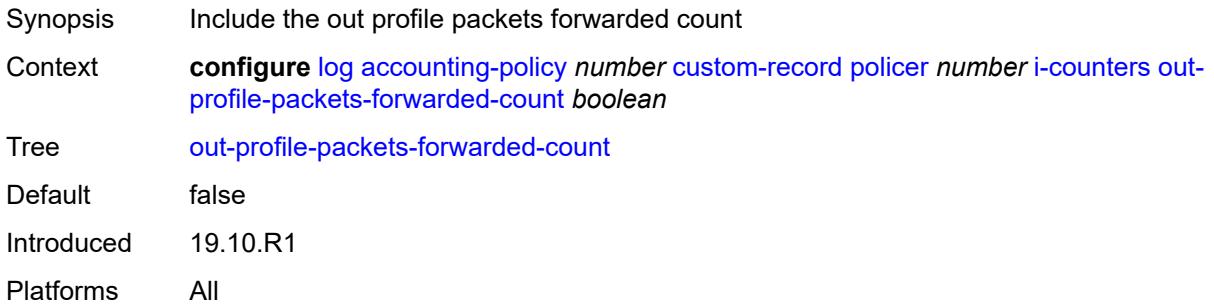

#### <span id="page-2118-2"></span>**out-profile-packets-offered-count** *boolean*

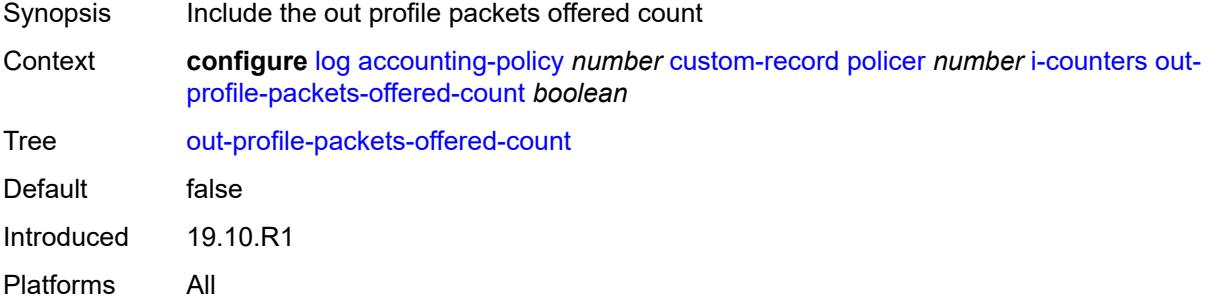

## <span id="page-2118-3"></span>**uncoloured-octets-offered-count** *boolean*

Synopsis Include the uncolored octets offered count

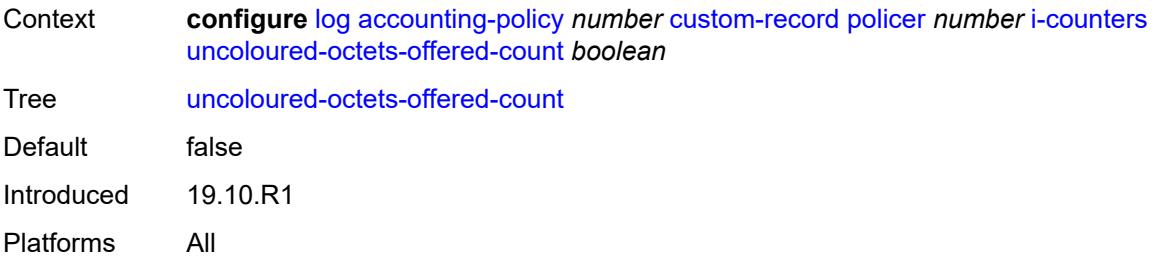

## <span id="page-2119-0"></span>**uncoloured-packets-offered-count** *boolean*

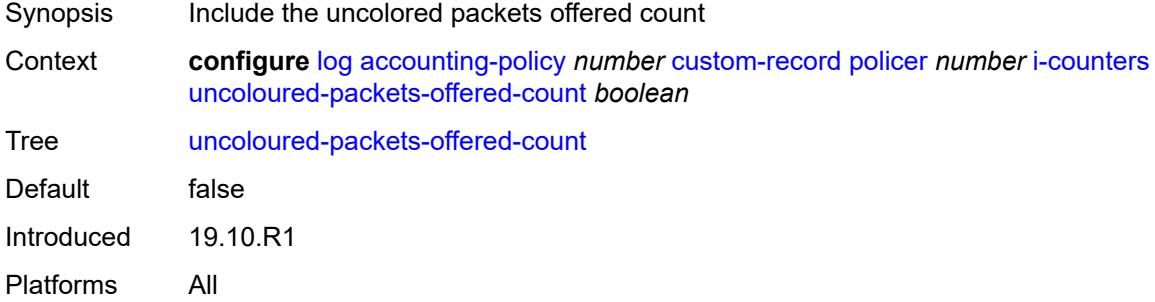

### <span id="page-2119-2"></span>**queue** [[id\]](#page-2119-1) *number*

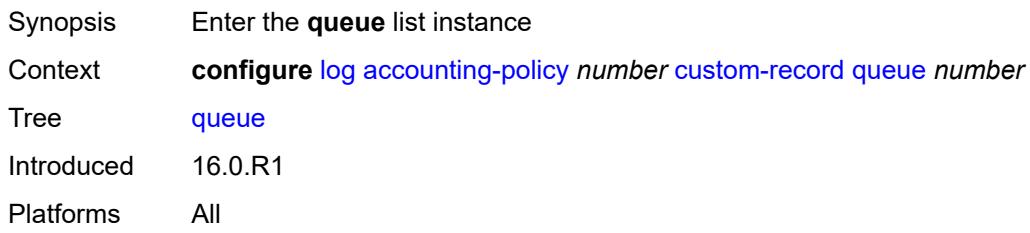

## <span id="page-2119-1"></span>[**id**] *number*

<span id="page-2119-3"></span>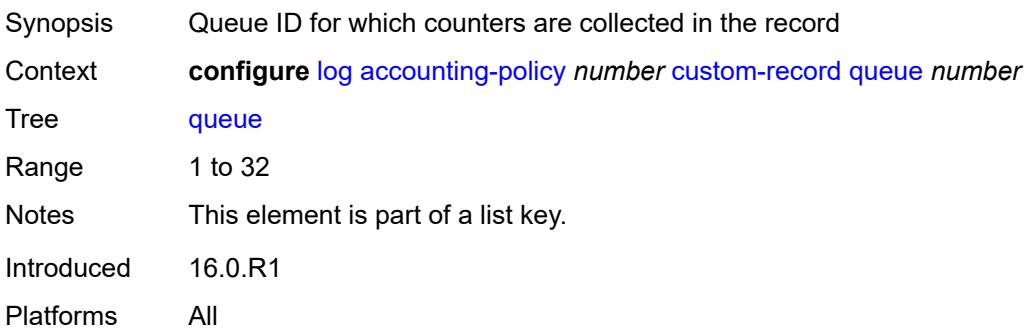

#### **e-counters**

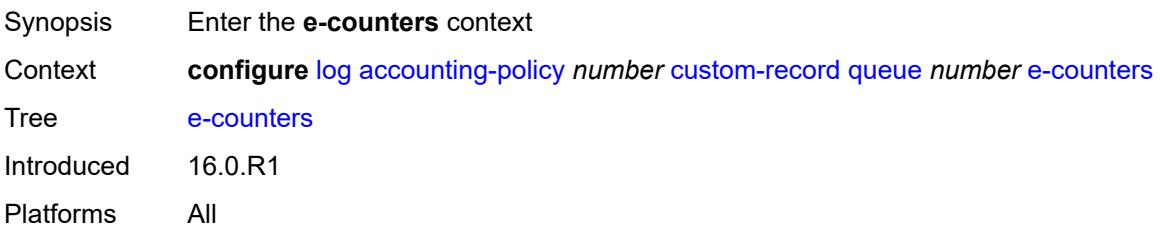

### <span id="page-2120-0"></span>**in-profile-octets-discarded-count** *boolean*

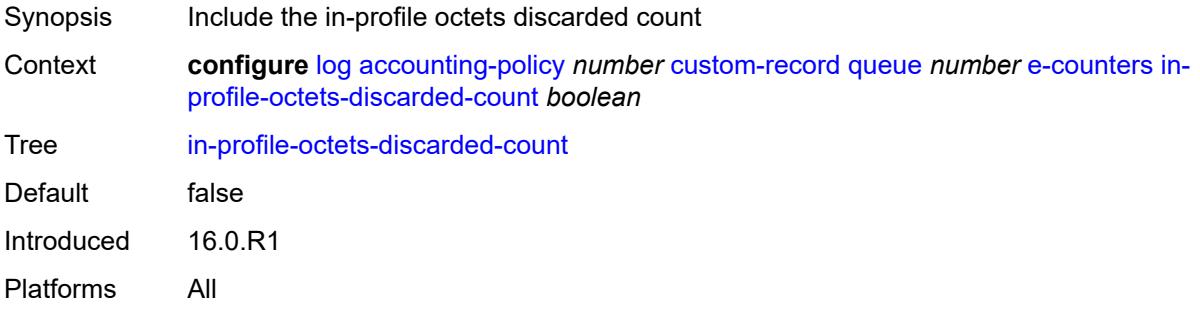

### <span id="page-2120-1"></span>**in-profile-octets-forwarded-count** *boolean*

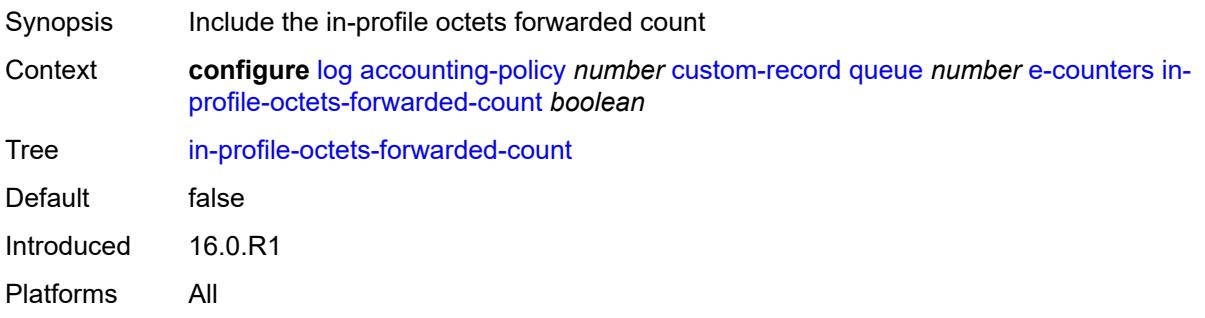

### <span id="page-2120-2"></span>**in-profile-packets-discarded-count** *boolean*

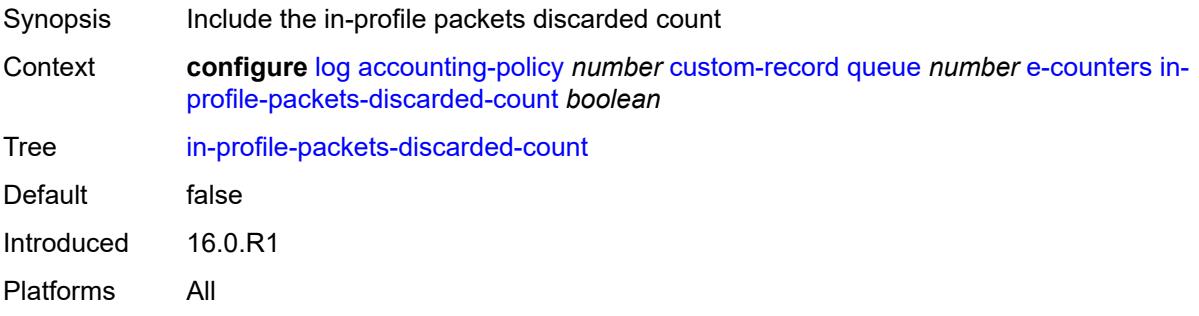

#### <span id="page-2121-0"></span>**in-profile-packets-forwarded-count** *boolean*

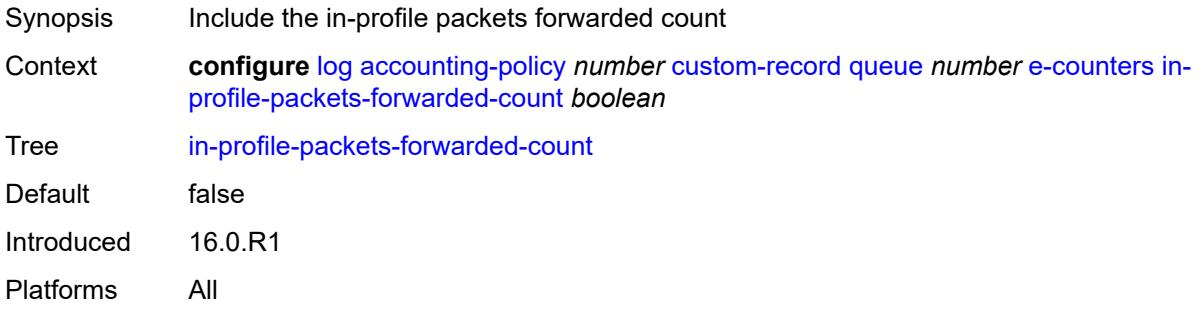

### <span id="page-2121-1"></span>**out-profile-octets-discarded-count** *boolean*

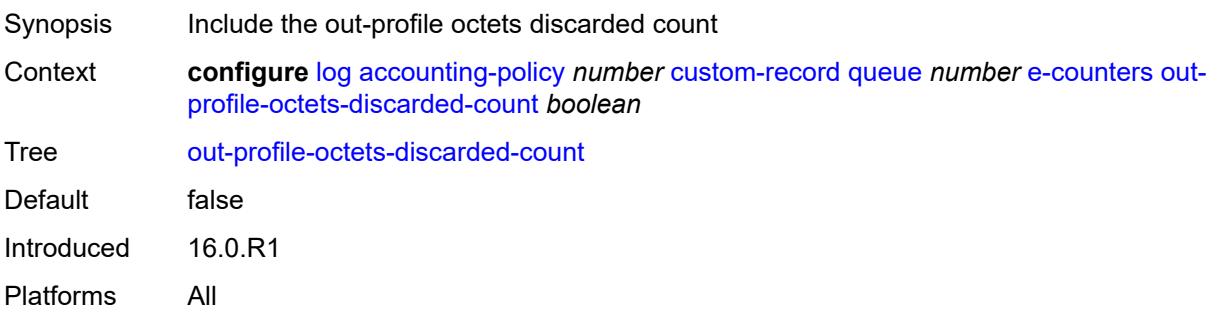

### <span id="page-2121-2"></span>**out-profile-octets-forwarded-count** *boolean*

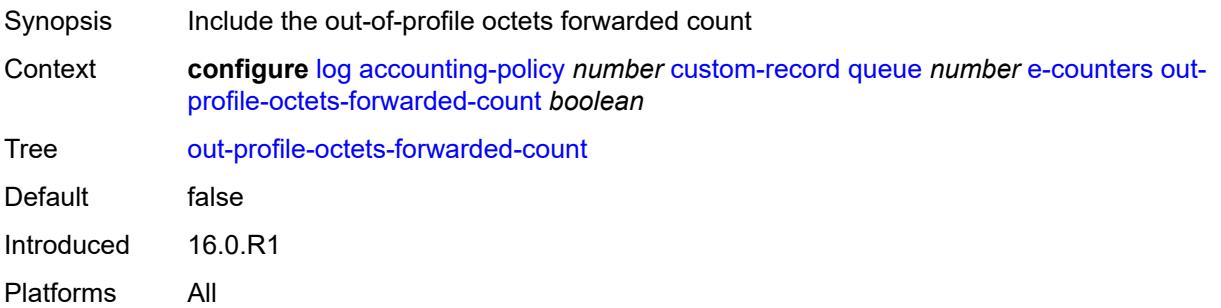

### <span id="page-2121-3"></span>**out-profile-packets-discarded-count** *boolean*

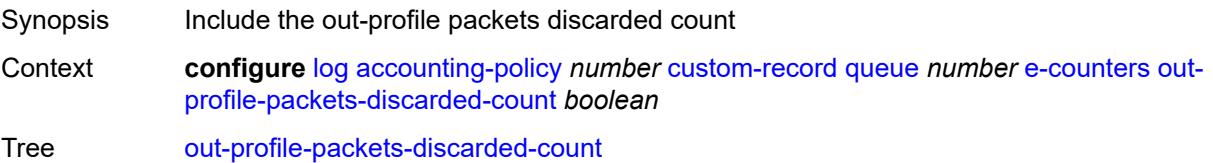

Default false Introduced 16.0.R1 Platforms All

## <span id="page-2122-0"></span>**out-profile-packets-forwarded-count** *boolean*

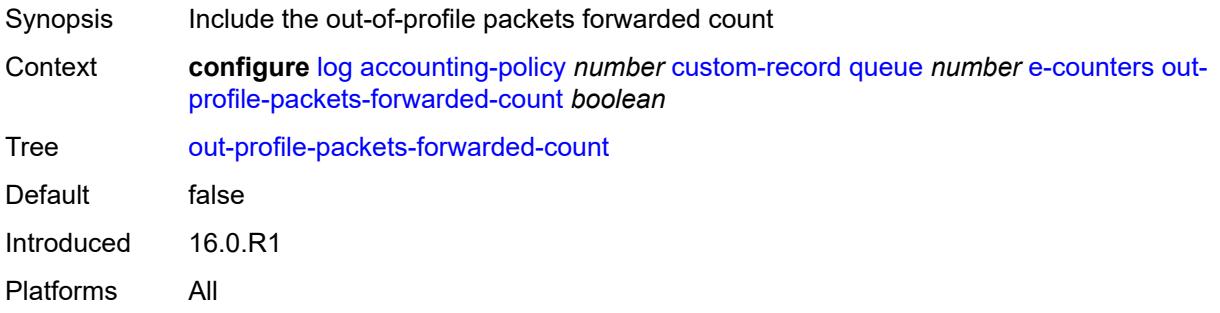

#### <span id="page-2122-1"></span>**i-counters**

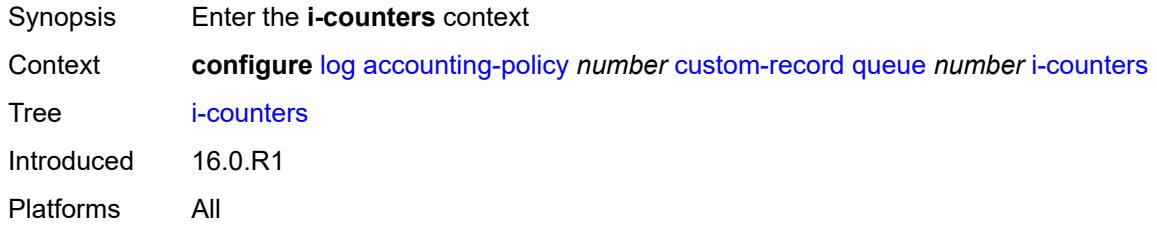

#### <span id="page-2122-2"></span>**all-octets-offered-count** *boolean*

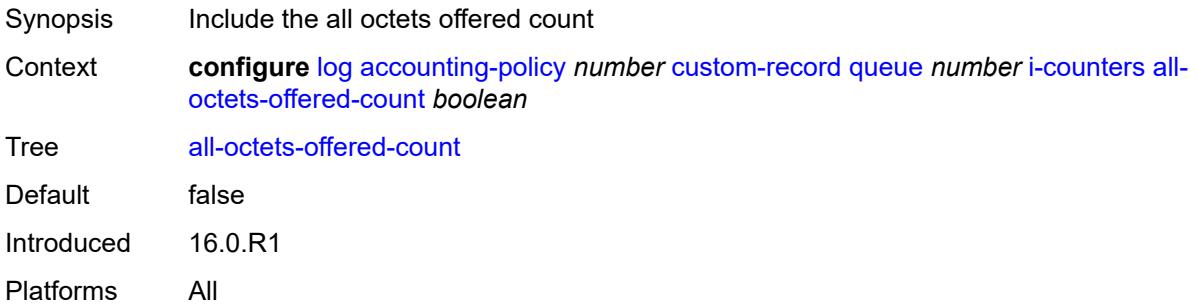

#### <span id="page-2122-3"></span>**all-packets-offered-count** *boolean*

Synopsis Include all packets offered count

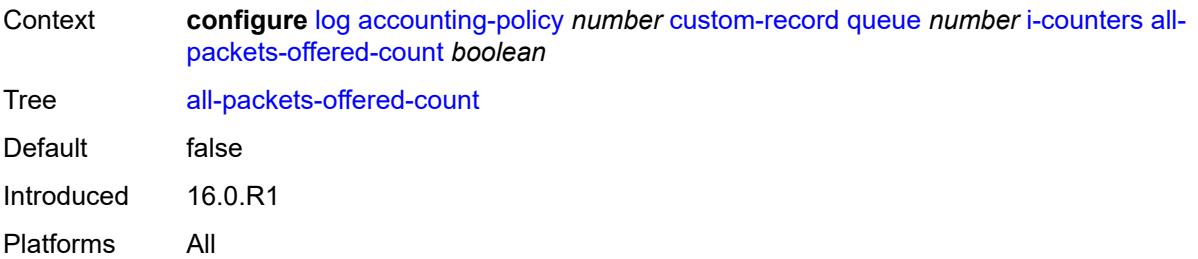

# <span id="page-2123-0"></span>**high-octets-discarded-count** *boolean*

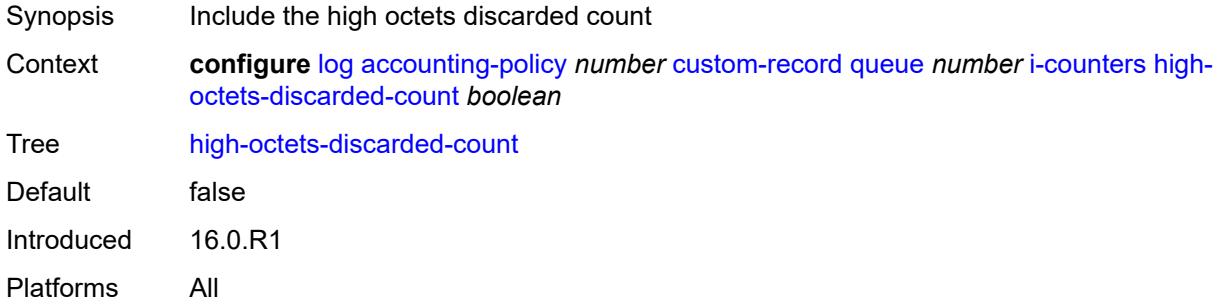

### <span id="page-2123-1"></span>**high-octets-offered-count** *boolean*

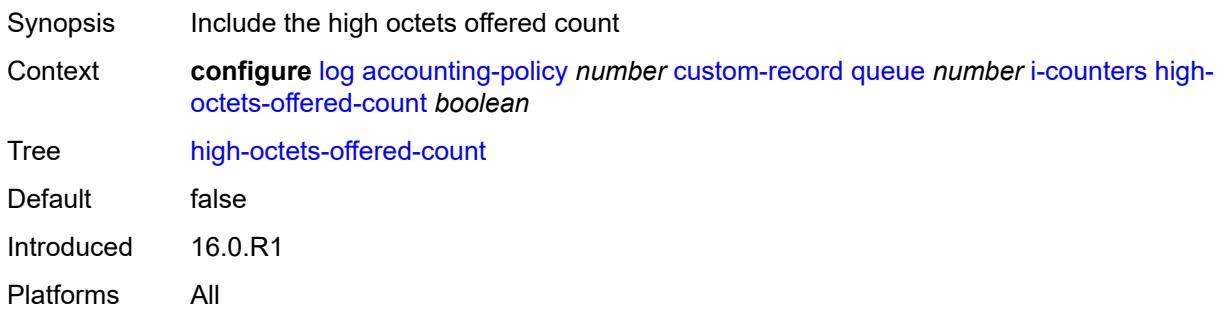

## <span id="page-2123-2"></span>**high-packets-discarded-count** *boolean*

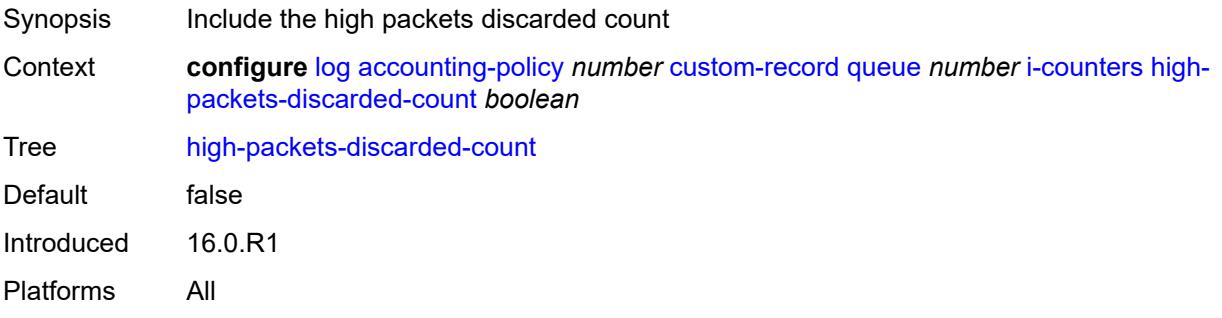
# <span id="page-2124-0"></span>**high-packets-offered-count** *boolean*

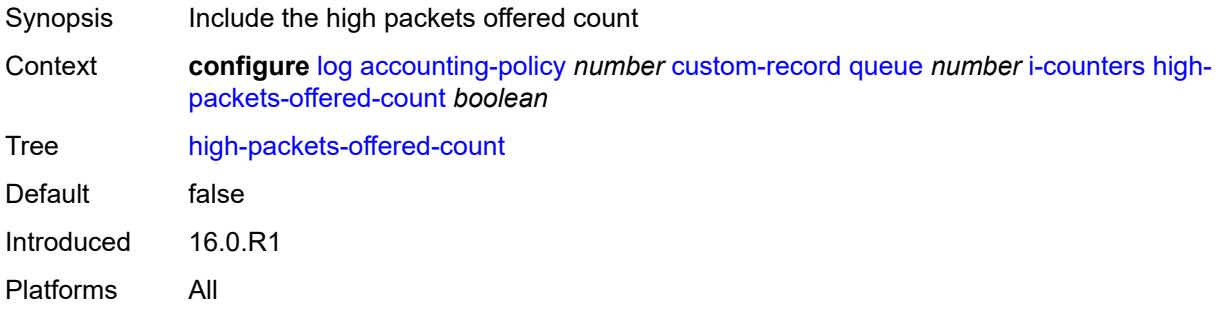

# <span id="page-2124-1"></span>**in-profile-octets-forwarded-count** *boolean*

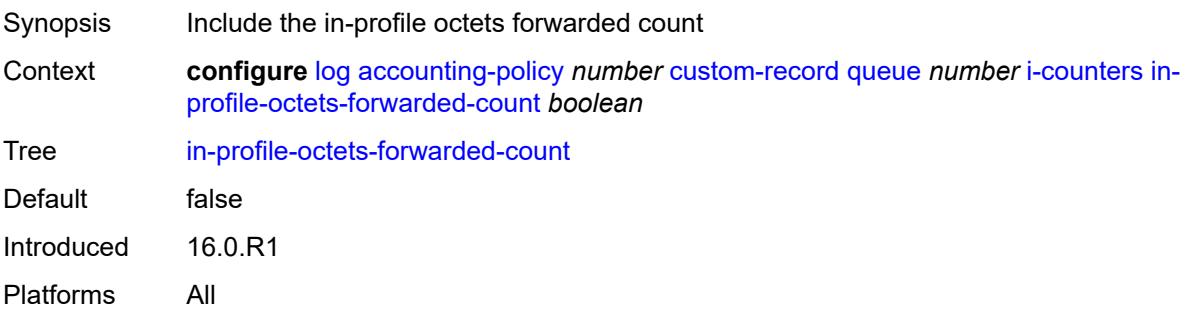

# <span id="page-2124-2"></span>**in-profile-packets-forwarded-count** *boolean*

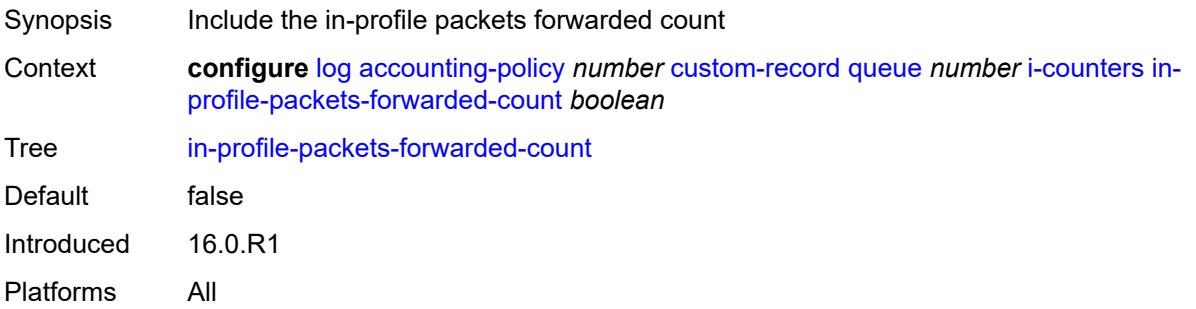

# <span id="page-2124-3"></span>**low-octets-discarded-count** *boolean*

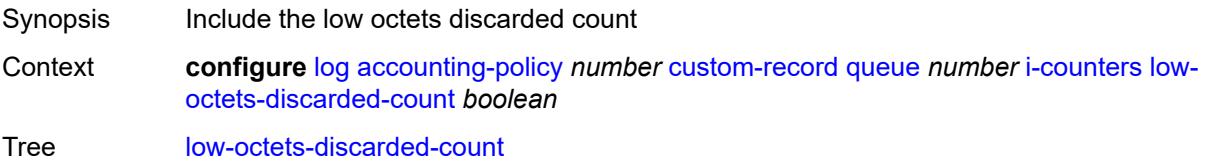

Default false Introduced 16.0.R1 Platforms All

# <span id="page-2125-0"></span>**low-octets-offered-count** *boolean*

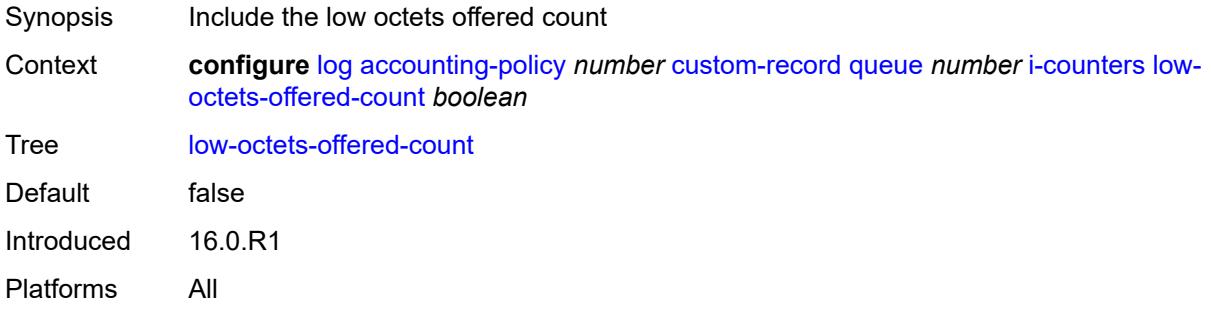

# <span id="page-2125-1"></span>**low-packets-discarded-count** *boolean*

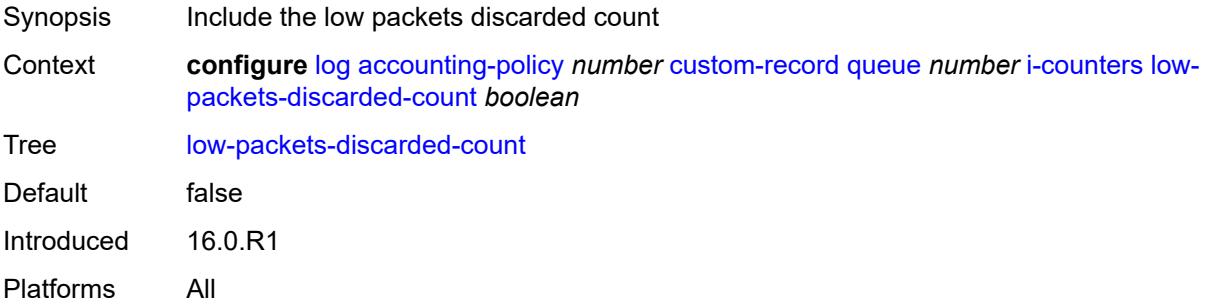

# <span id="page-2125-2"></span>**low-packets-offered-count** *boolean*

<span id="page-2125-3"></span>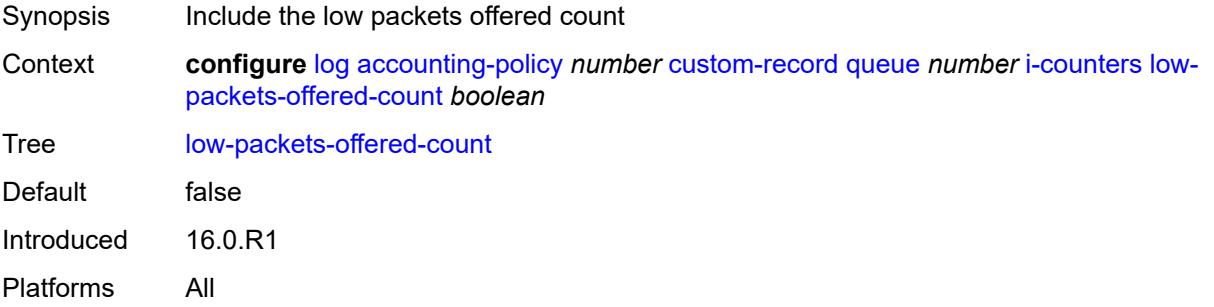

#### **out-profile-octets-forwarded-count** *boolean*

Synopsis Include the out-of-profile octets forwarded count Context **configure** [log](#page-2096-0) [accounting-policy](#page-2096-1) *number* [custom-record](#page-2097-0) [queue](#page-2119-0) *number* [i-counters](#page-2122-0) [out](#page-2125-3)[profile-octets-forwarded-count](#page-2125-3) *boolean* Tree [out-profile-octets-forwarded-count](#page-2058-7) Default false Introduced 16.0.R1 Platforms All

#### <span id="page-2126-0"></span>**out-profile-packets-forwarded-count** *boolean*

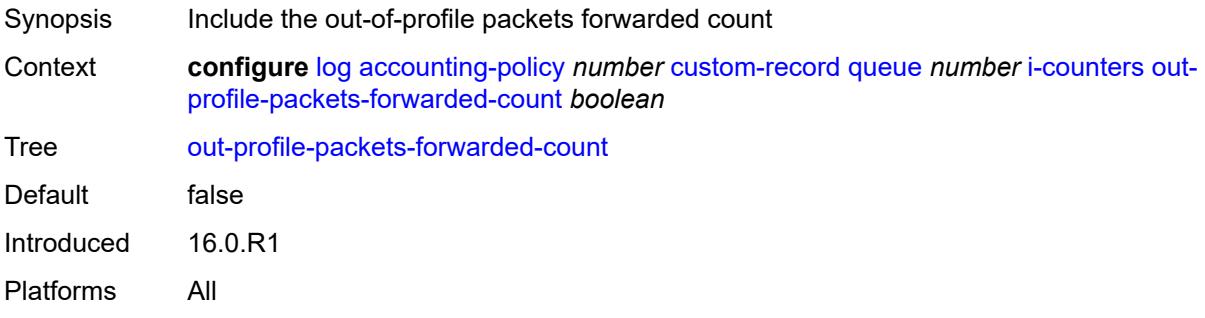

#### <span id="page-2126-1"></span>**uncoloured-octets-offered-count** *boolean*

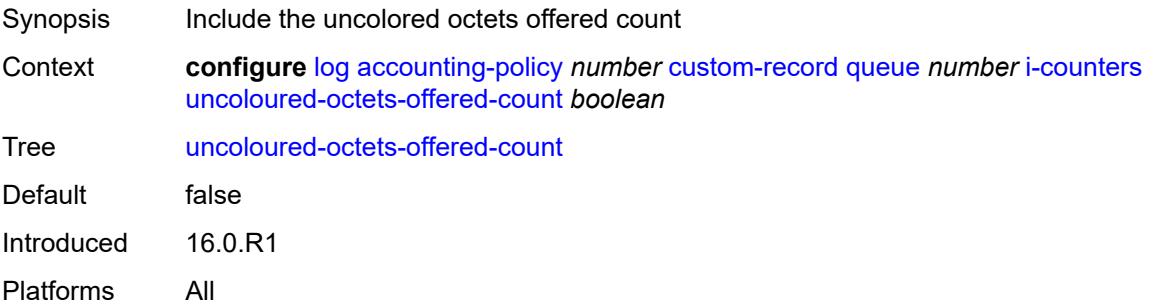

#### <span id="page-2126-2"></span>**uncoloured-packets-offered-count** *boolean*

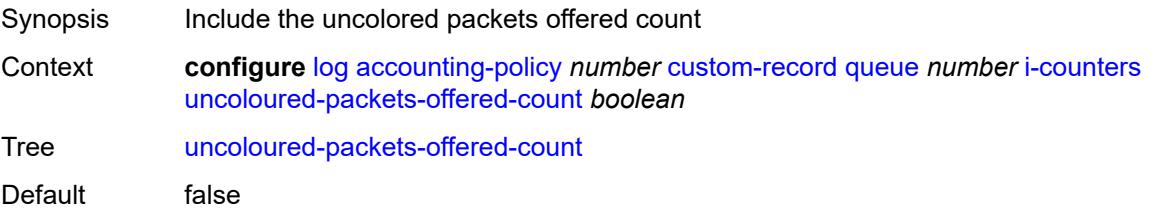

Introduced 16.0.R1 Platforms All

# <span id="page-2127-0"></span>**ref-aa-specific-counter**

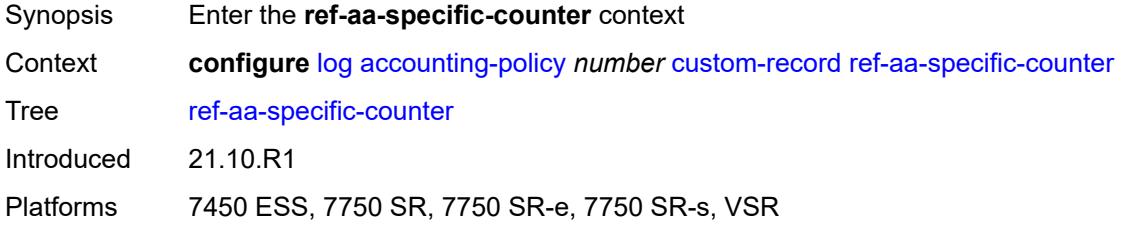

# <span id="page-2127-1"></span>**any** *boolean*

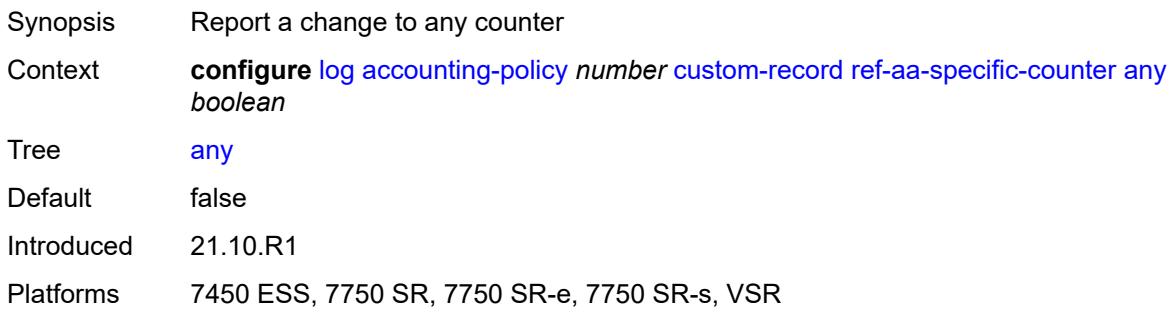

# <span id="page-2127-2"></span>**ref-policer**

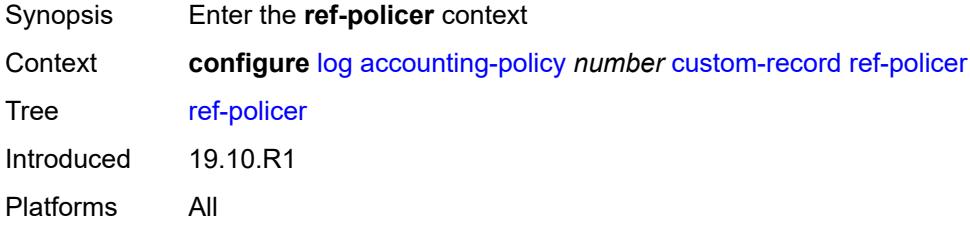

#### <span id="page-2127-3"></span>**all**

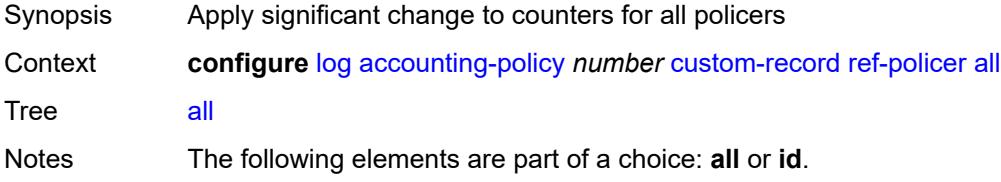

Introduced 19.10.R1 Platforms All

#### <span id="page-2128-0"></span>**e-counters**

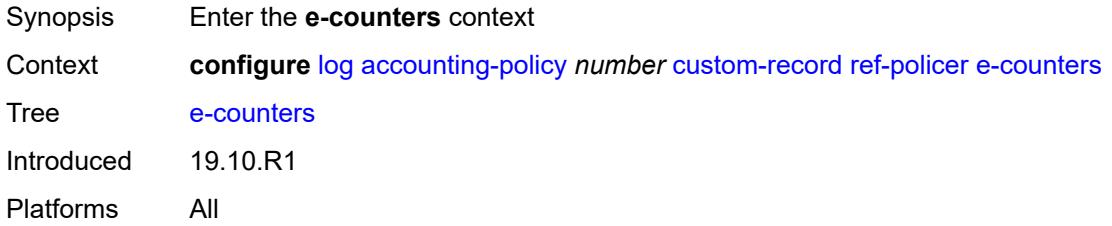

# <span id="page-2128-1"></span>**exceed-profile-octets-discarded-count** *boolean*

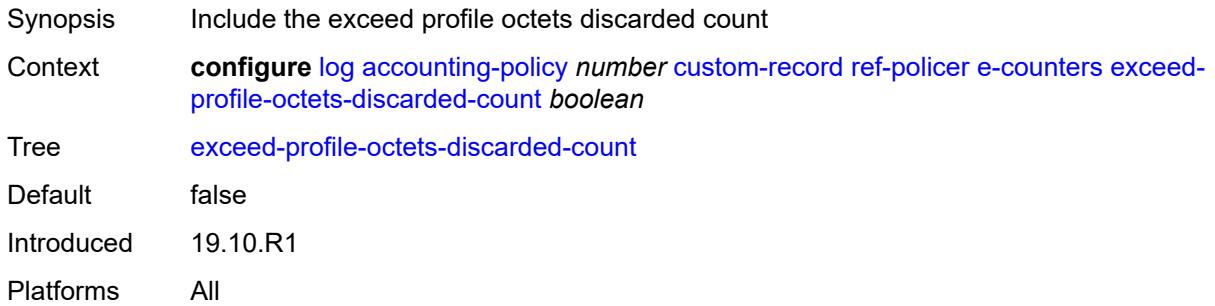

# <span id="page-2128-2"></span>**exceed-profile-octets-forwarded-count** *boolean*

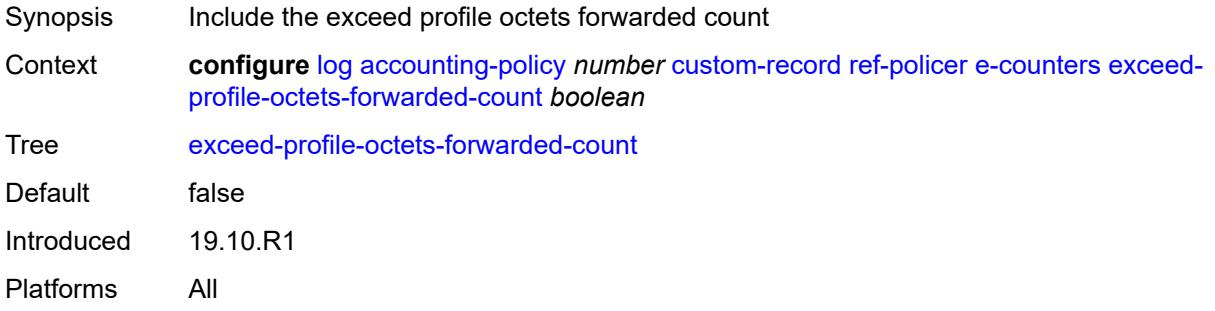

# <span id="page-2128-3"></span>**exceed-profile-octets-offered-count** *boolean*

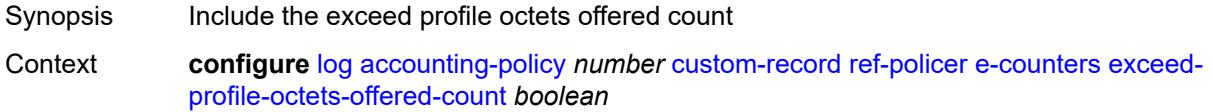

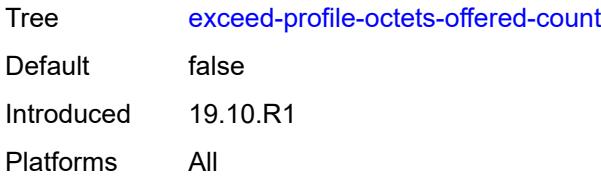

# <span id="page-2129-0"></span>**exceed-profile-packets-discarded-count** *boolean*

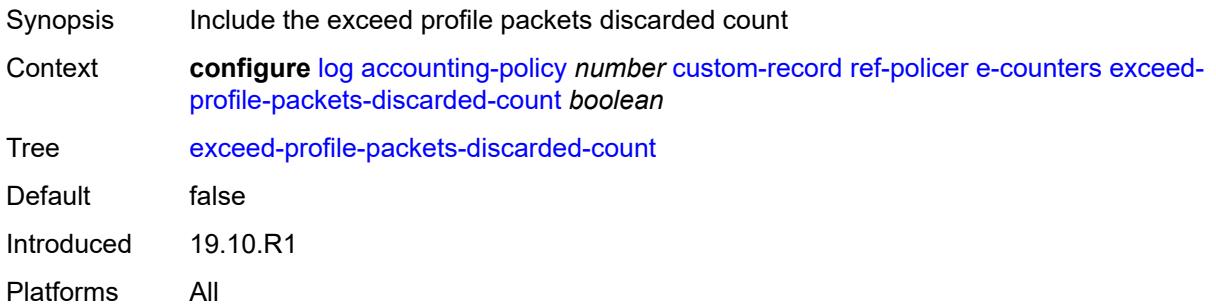

# <span id="page-2129-1"></span>**exceed-profile-packets-forwarded-count** *boolean*

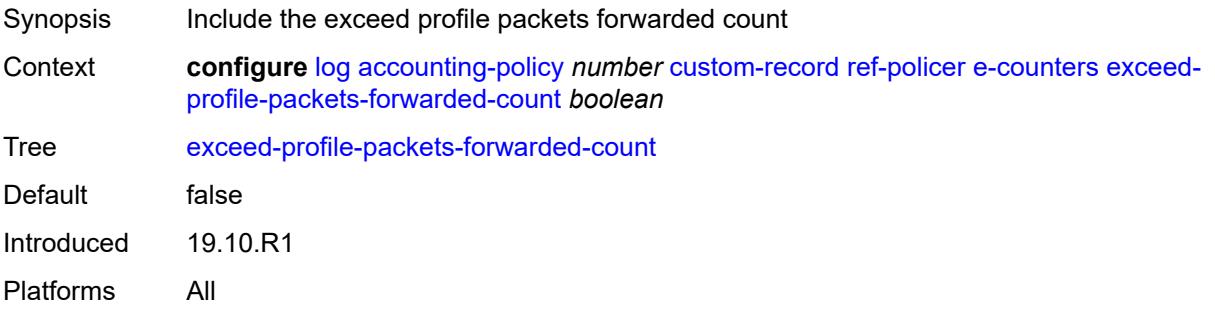

# <span id="page-2129-2"></span>**exceed-profile-packets-offered-count** *boolean*

<span id="page-2129-3"></span>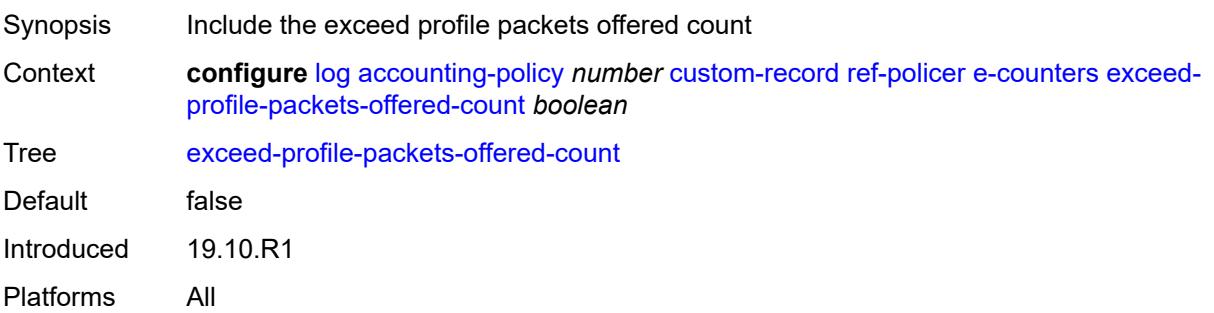

#### **in-plus-profile-octets-discarded-count** *boolean*

Synopsis Include the in-plus profile octets discarded count Context **configure** [log](#page-2096-0) [accounting-policy](#page-2096-1) *number* [custom-record](#page-2097-0) [ref-policer](#page-2127-2) [e-counters](#page-2128-0) [in-plus](#page-2129-3)[profile-octets-discarded-count](#page-2129-3) *boolean* Tree [in-plus-profile-octets-discarded-count](#page-2059-7) Default false Introduced 19.10.R1 Platforms All

#### <span id="page-2130-0"></span>**in-plus-profile-octets-forwarded-count** *boolean*

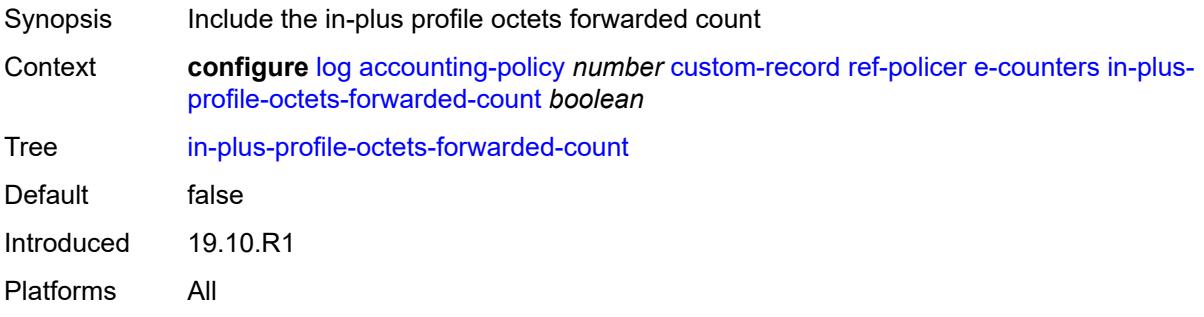

#### <span id="page-2130-1"></span>**in-plus-profile-octets-offered-count** *boolean*

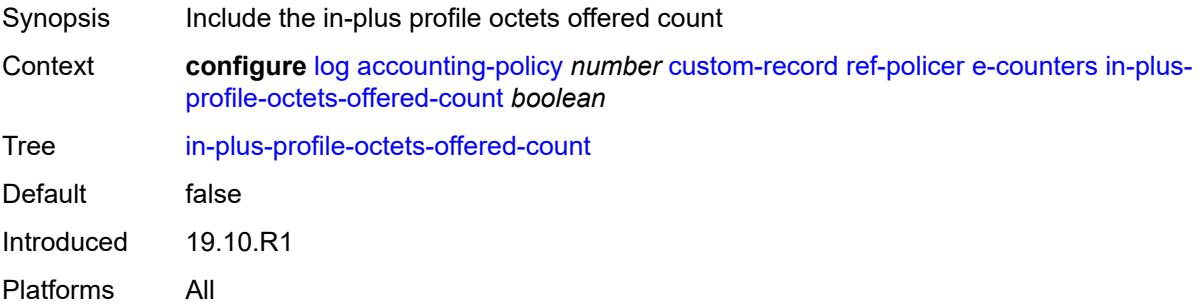

#### <span id="page-2130-2"></span>**in-plus-profile-packets-discarded-count** *boolean*

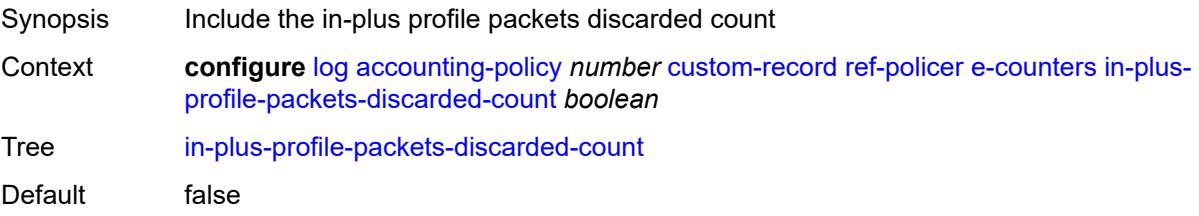

Introduced 19.10.R1 Platforms All

# <span id="page-2131-0"></span>**in-plus-profile-packets-forwarded-count** *boolean*

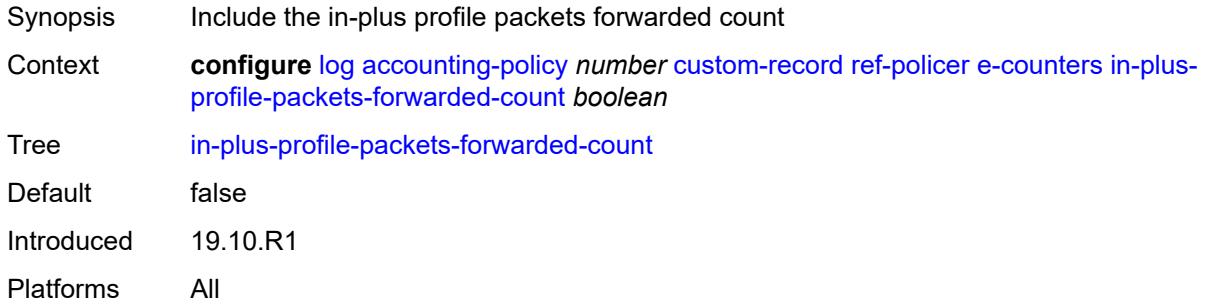

#### <span id="page-2131-1"></span>**in-plus-profile-packets-offered-count** *boolean*

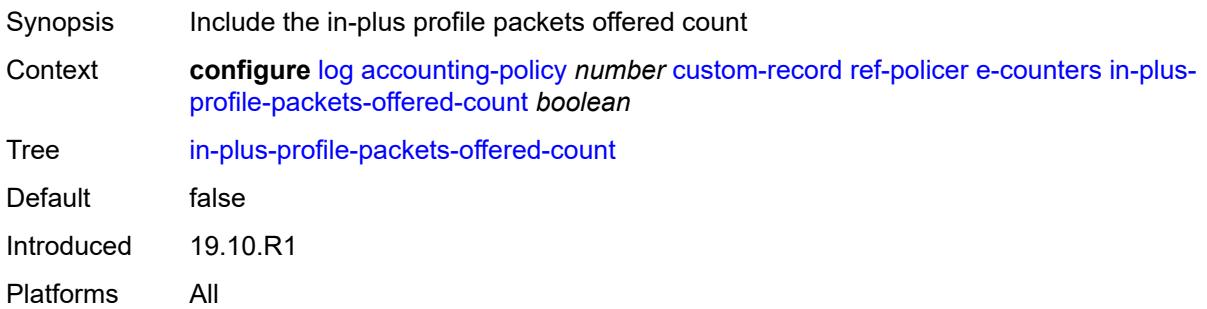

# <span id="page-2131-2"></span>**in-profile-octets-discarded-count** *boolean*

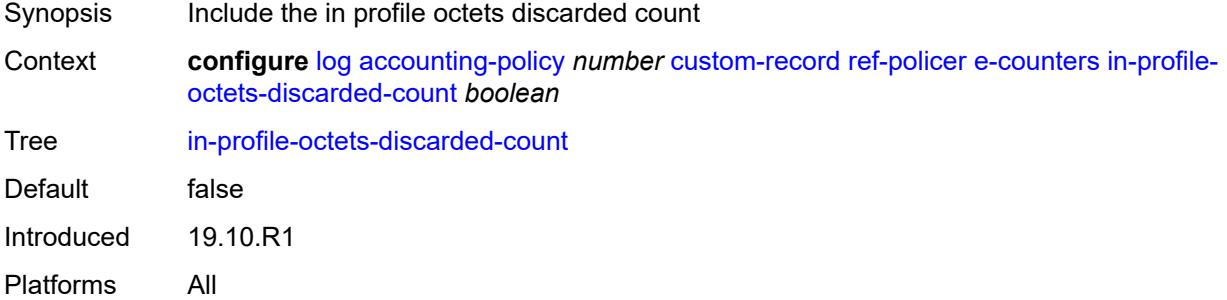

# <span id="page-2131-3"></span>**in-profile-octets-forwarded-count** *boolean*

Synopsis Include the in profile octets forwarded count

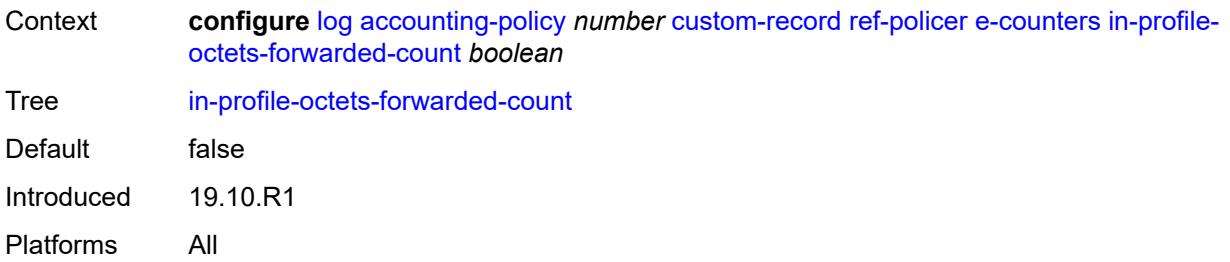

# <span id="page-2132-0"></span>**in-profile-octets-offered-count** *boolean*

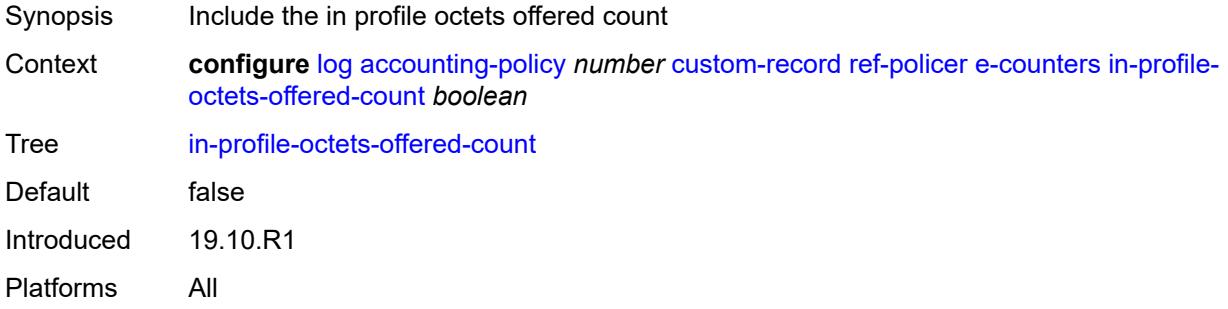

# <span id="page-2132-1"></span>**in-profile-packets-discarded-count** *boolean*

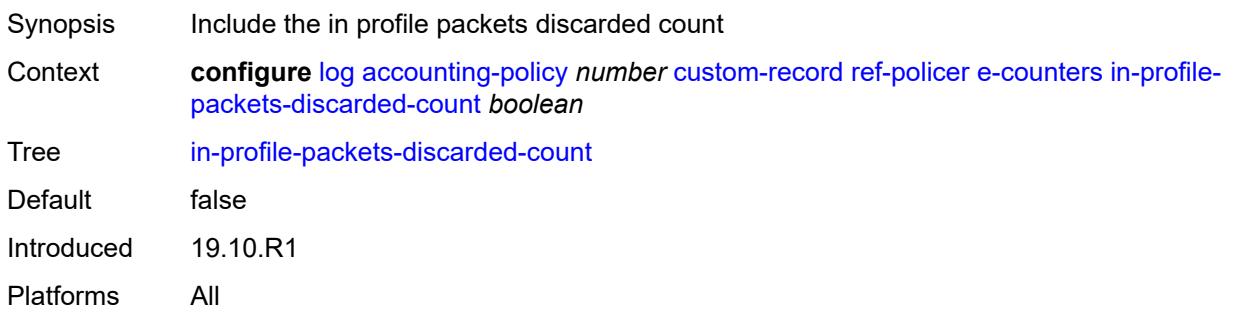

# <span id="page-2132-2"></span>**in-profile-packets-forwarded-count** *boolean*

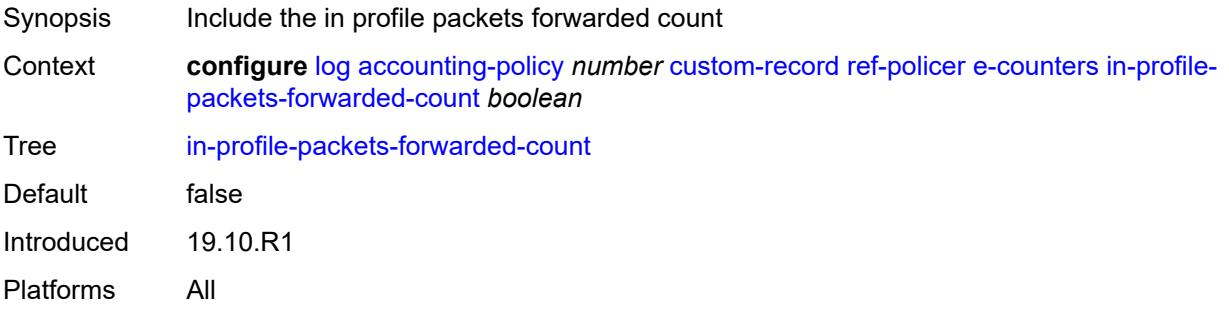

# <span id="page-2133-0"></span>**in-profile-packets-offered-count** *boolean*

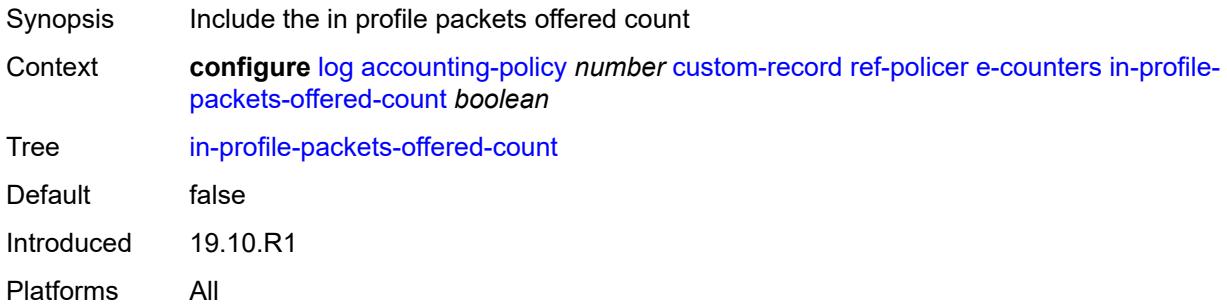

# <span id="page-2133-1"></span>**out-profile-octets-discarded-count** *boolean*

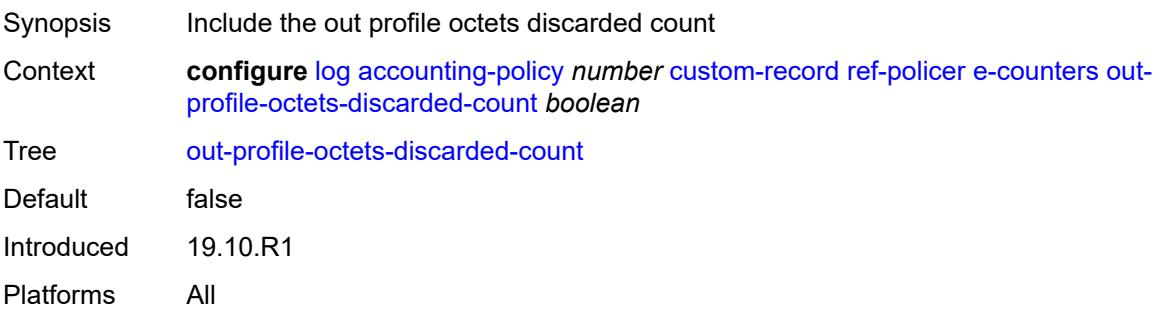

# <span id="page-2133-2"></span>**out-profile-octets-forwarded-count** *boolean*

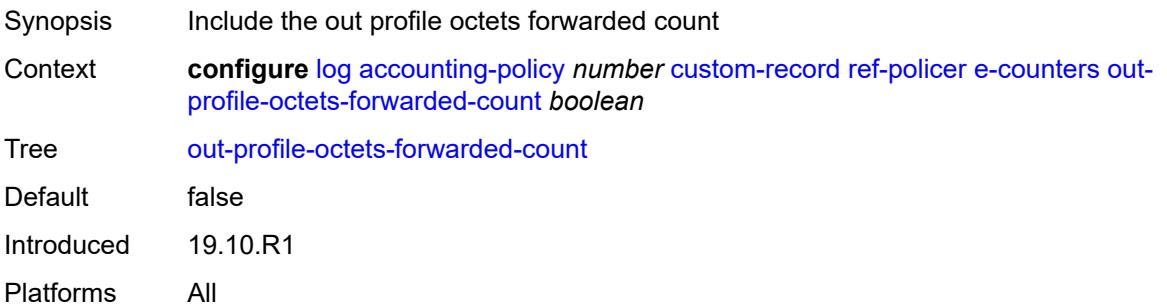

# <span id="page-2133-3"></span>**out-profile-octets-offered-count** *boolean*

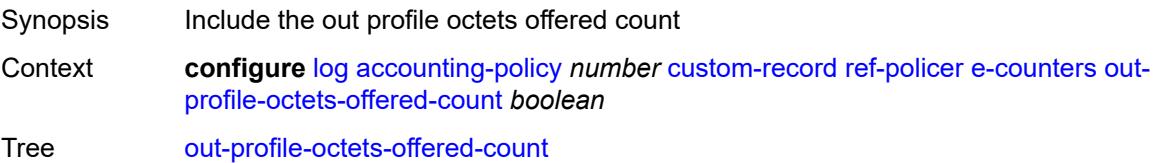

Default false Introduced 19.10.R1 Platforms All

# <span id="page-2134-0"></span>**out-profile-packets-discarded-count** *boolean*

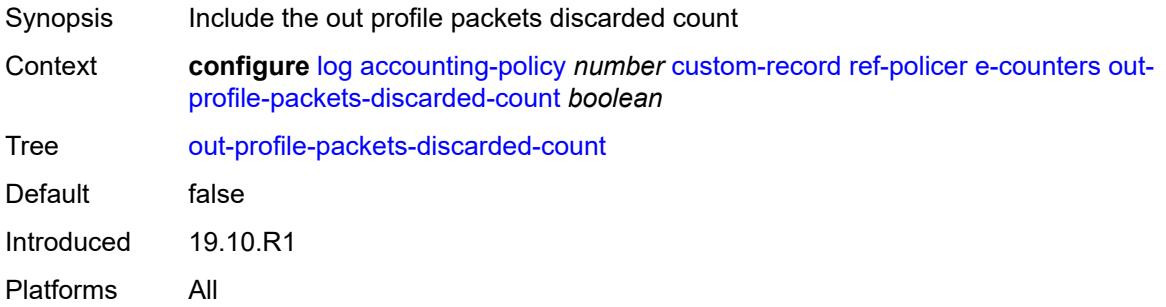

# <span id="page-2134-1"></span>**out-profile-packets-forwarded-count** *boolean*

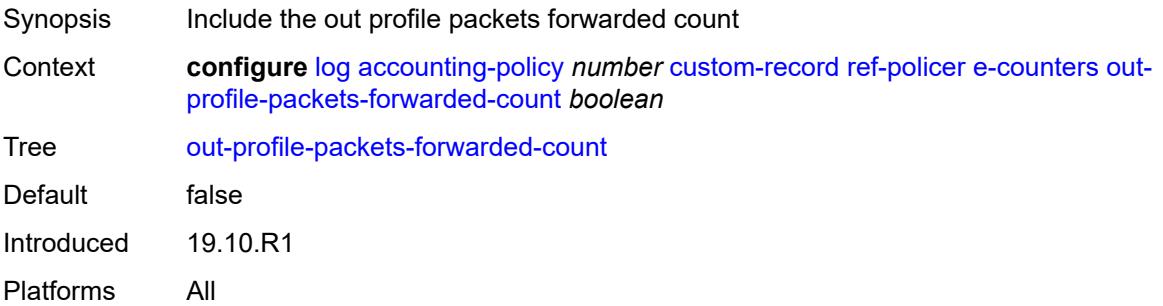

#### <span id="page-2134-2"></span>**out-profile-packets-offered-count** *boolean*

<span id="page-2134-3"></span>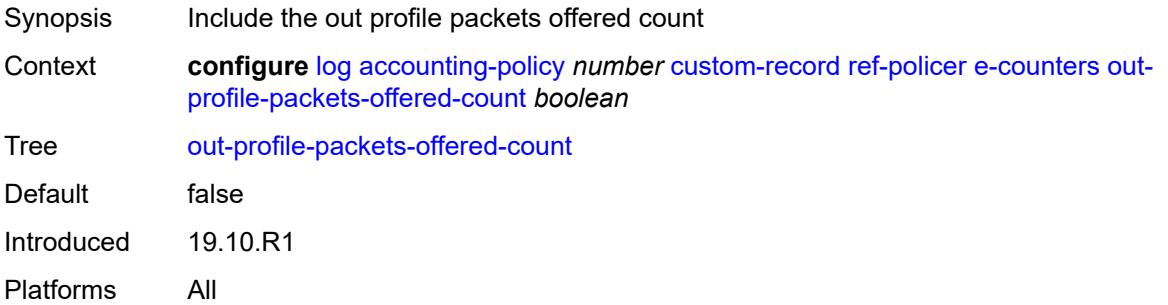

#### **uncoloured-octets-offered-count** *boolean*

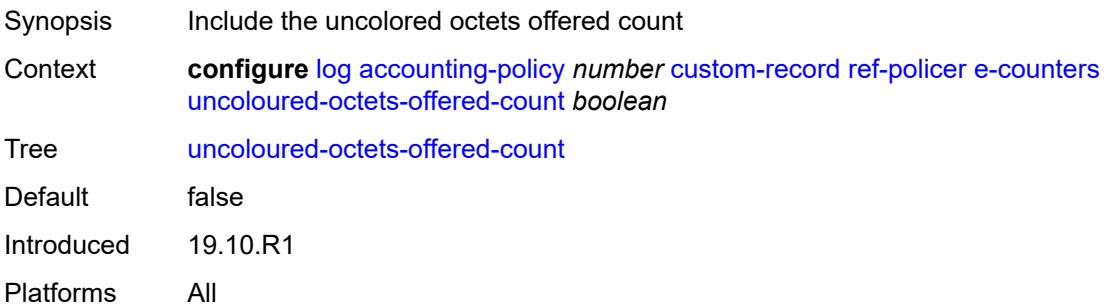

# <span id="page-2135-0"></span>**uncoloured-packets-offered-count** *boolean*

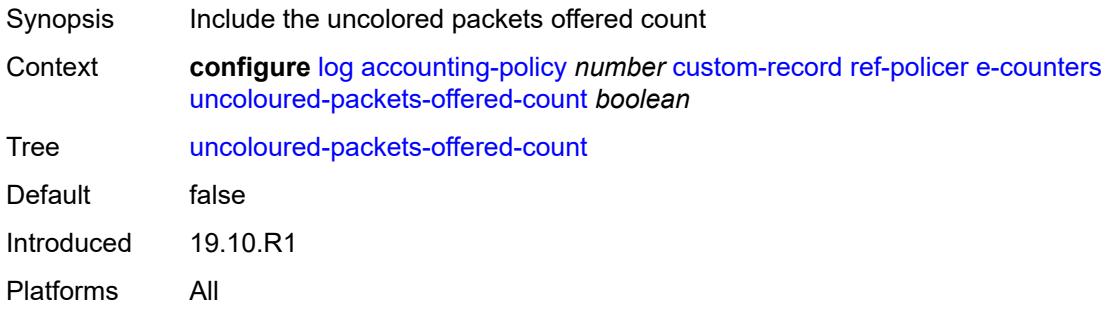

#### <span id="page-2135-1"></span>**i-counters**

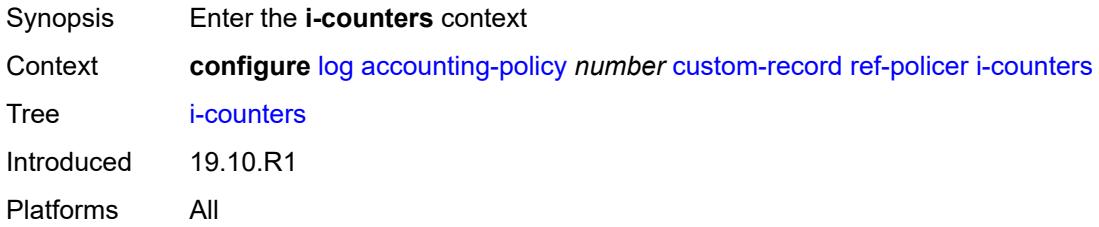

# <span id="page-2135-2"></span>**in-profile-octets-discarded-count** *boolean*

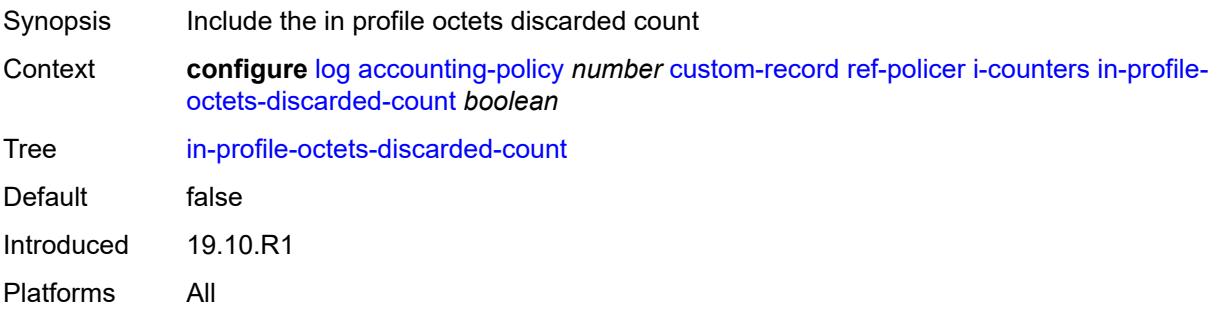

#### <span id="page-2136-0"></span>**in-profile-octets-forwarded-count** *boolean*

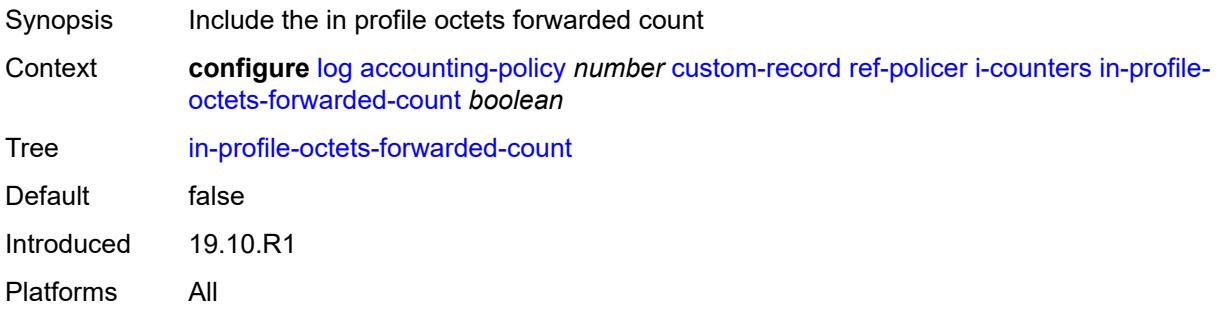

# <span id="page-2136-1"></span>**in-profile-octets-offered-count** *boolean*

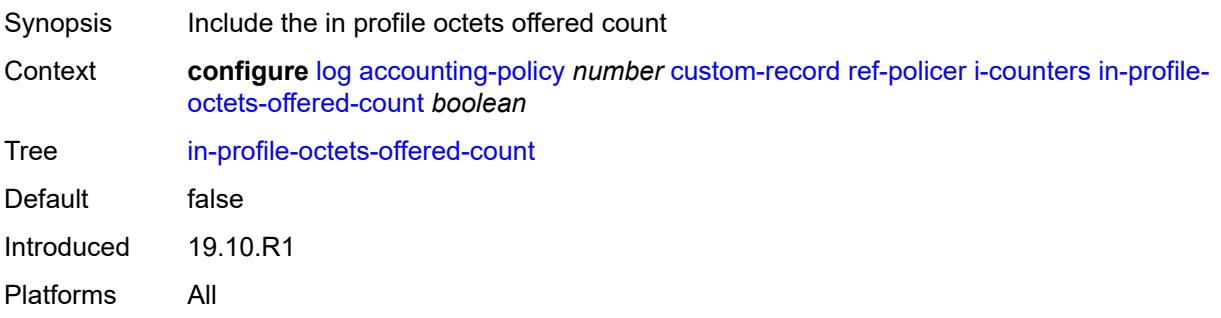

# <span id="page-2136-2"></span>**in-profile-packets-discarded-count** *boolean*

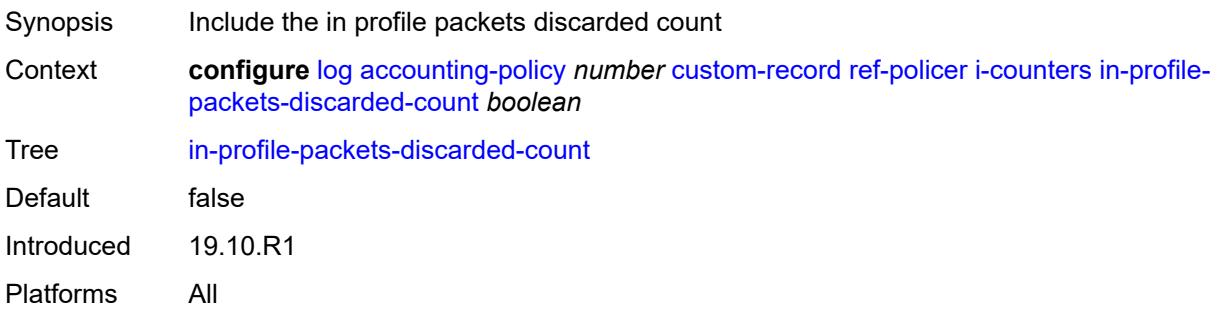

# <span id="page-2136-3"></span>**in-profile-packets-forwarded-count** *boolean*

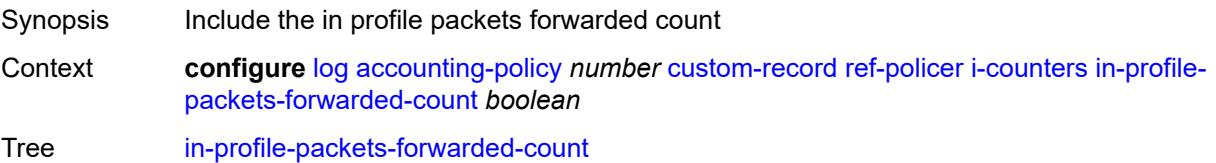

Default false Introduced 19.10.R1 Platforms All

# <span id="page-2137-0"></span>**in-profile-packets-offered-count** *boolean*

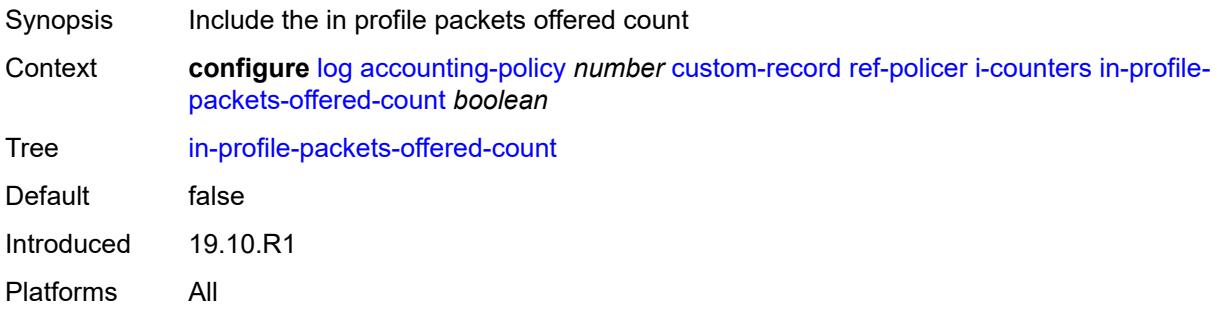

# <span id="page-2137-1"></span>**out-profile-octets-discarded-count** *boolean*

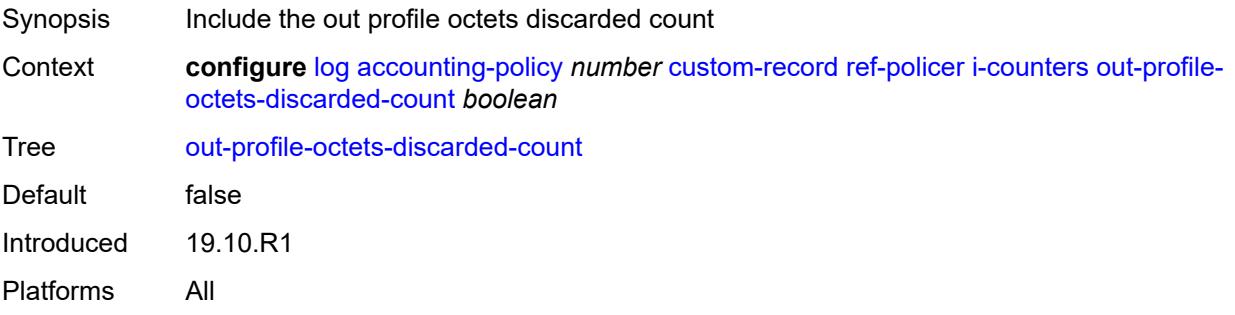

#### <span id="page-2137-2"></span>**out-profile-octets-forwarded-count** *boolean*

<span id="page-2137-3"></span>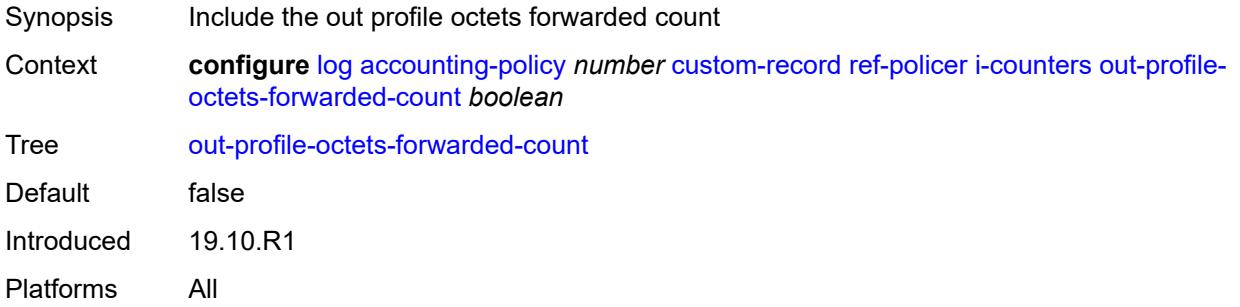

# **out-profile-octets-offered-count** *boolean*

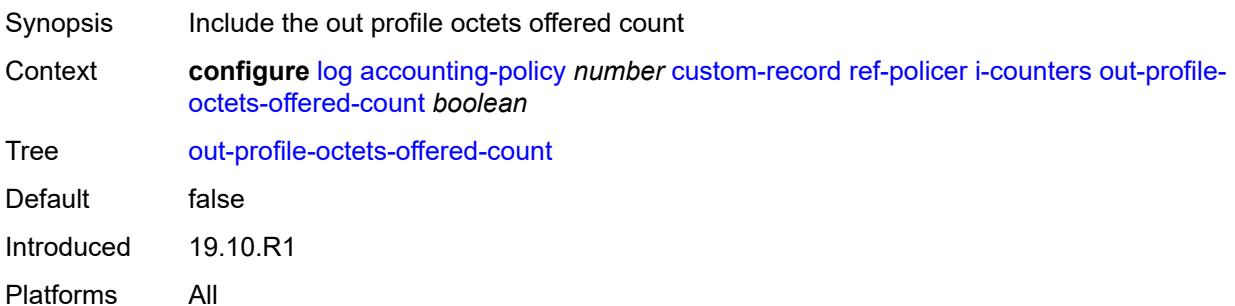

# <span id="page-2138-0"></span>**out-profile-packets-discarded-count** *boolean*

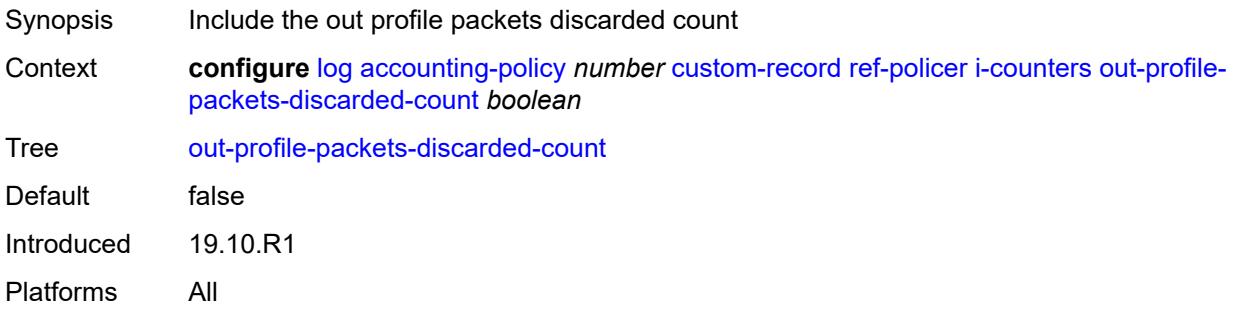

#### <span id="page-2138-1"></span>**out-profile-packets-forwarded-count** *boolean*

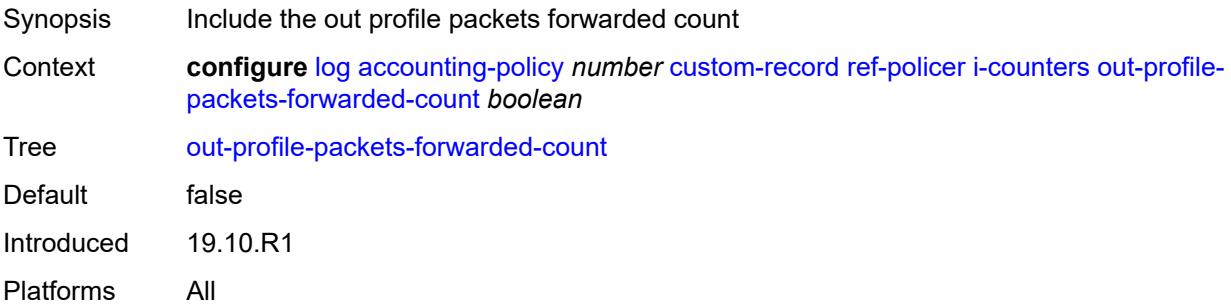

# <span id="page-2138-2"></span>**out-profile-packets-offered-count** *boolean*

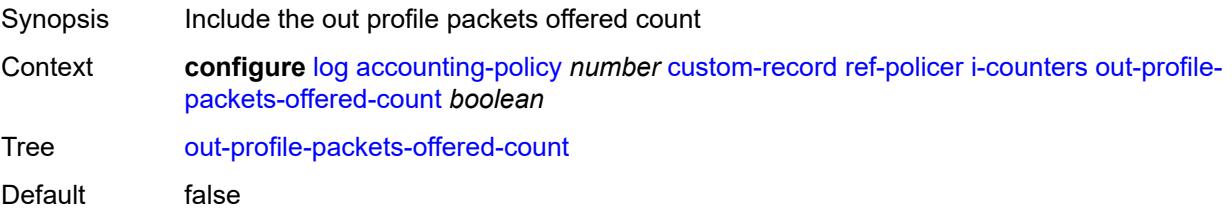

Introduced 19.10.R1 Platforms All

#### <span id="page-2139-0"></span>**uncoloured-octets-offered-count** *boolean*

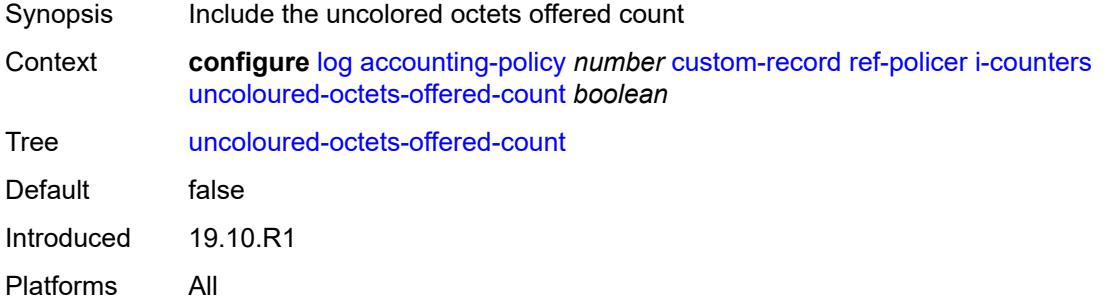

#### <span id="page-2139-1"></span>**uncoloured-packets-offered-count** *boolean*

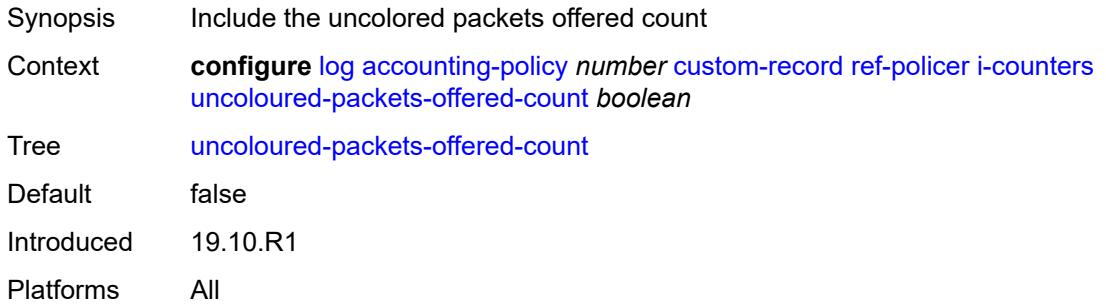

#### <span id="page-2139-2"></span>**id** *reference*

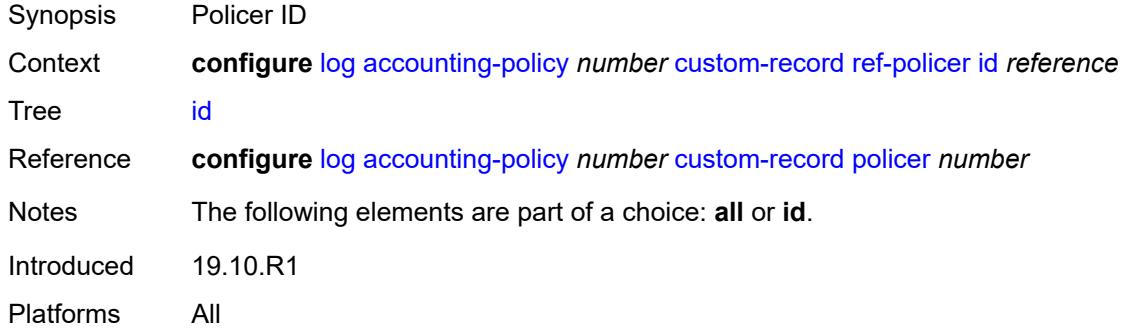

# <span id="page-2139-3"></span>**ref-queue**

Synopsis Enter the **ref-queue** context

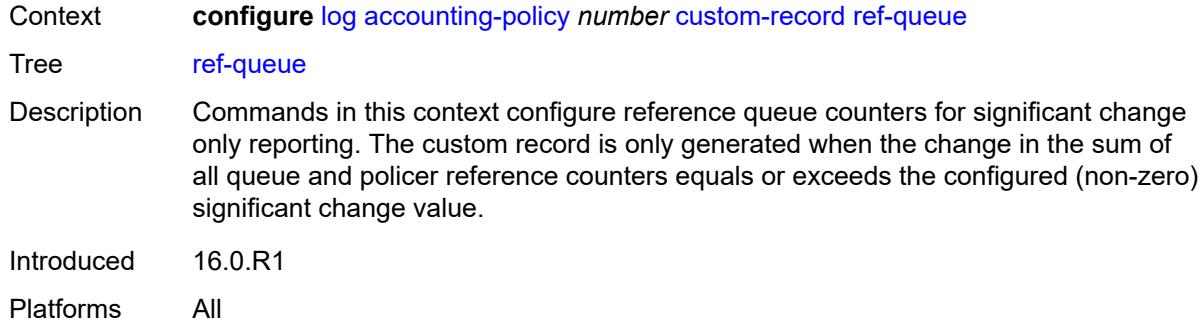

#### <span id="page-2140-0"></span>**all**

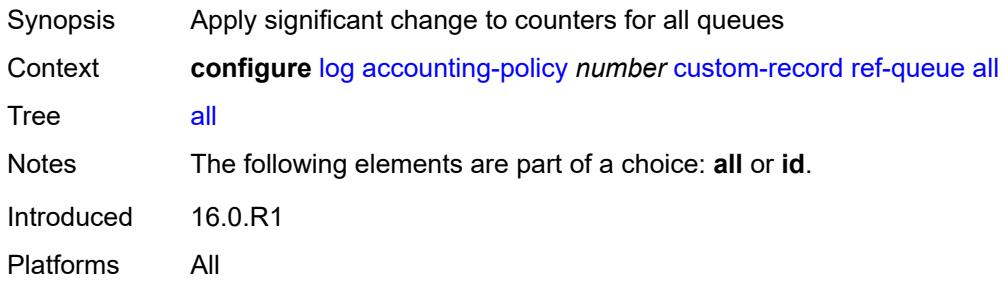

#### <span id="page-2140-1"></span>**e-counters**

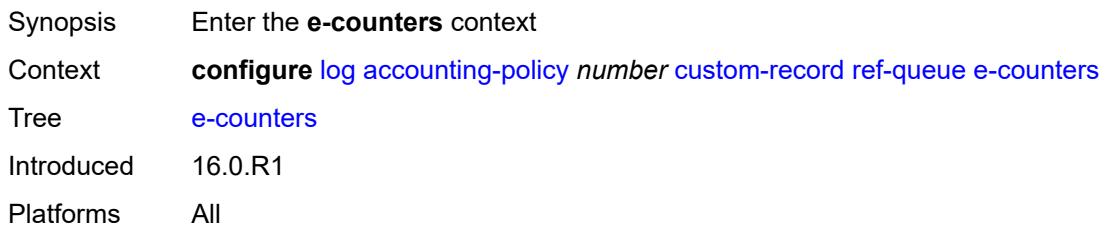

# <span id="page-2140-2"></span>**in-profile-octets-discarded-count** *boolean*

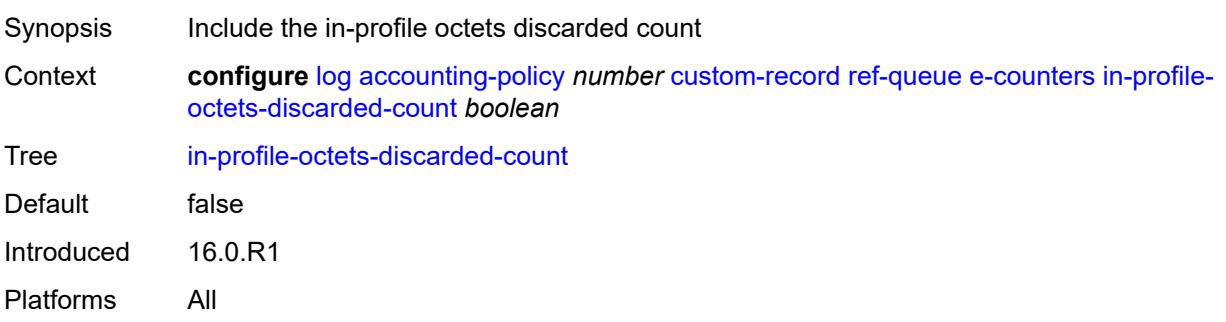

#### <span id="page-2141-0"></span>**in-profile-octets-forwarded-count** *boolean*

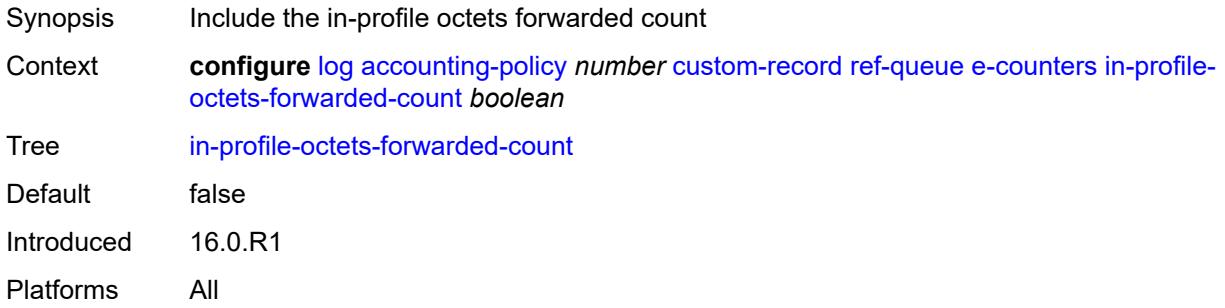

# <span id="page-2141-1"></span>**in-profile-packets-discarded-count** *boolean*

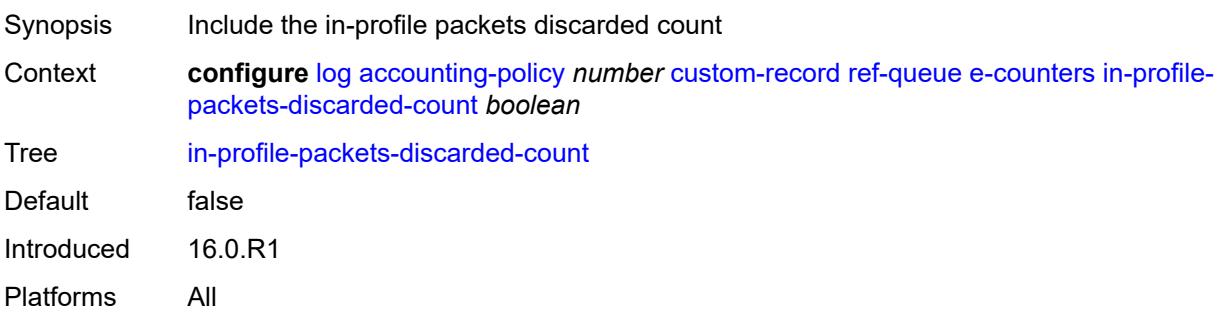

# <span id="page-2141-2"></span>**in-profile-packets-forwarded-count** *boolean*

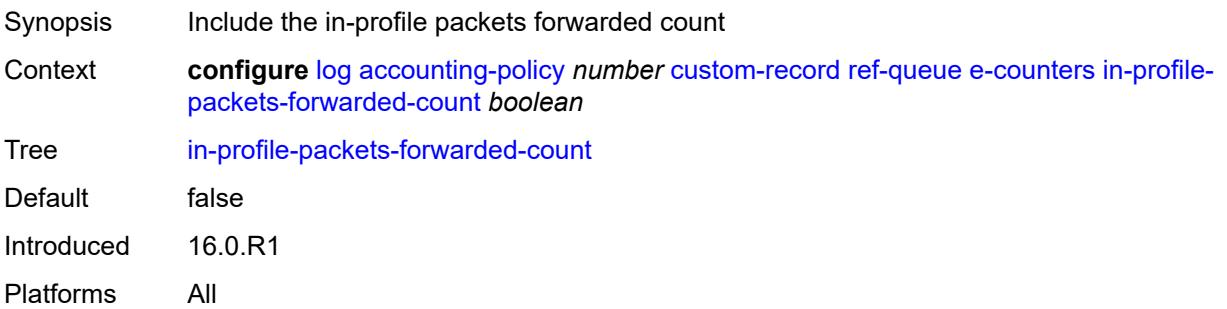

# <span id="page-2141-3"></span>**out-profile-octets-discarded-count** *boolean*

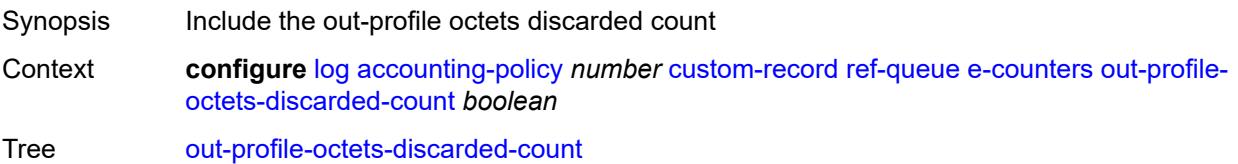

Default false Introduced 16.0.R1 Platforms All

# <span id="page-2142-0"></span>**out-profile-octets-forwarded-count** *boolean*

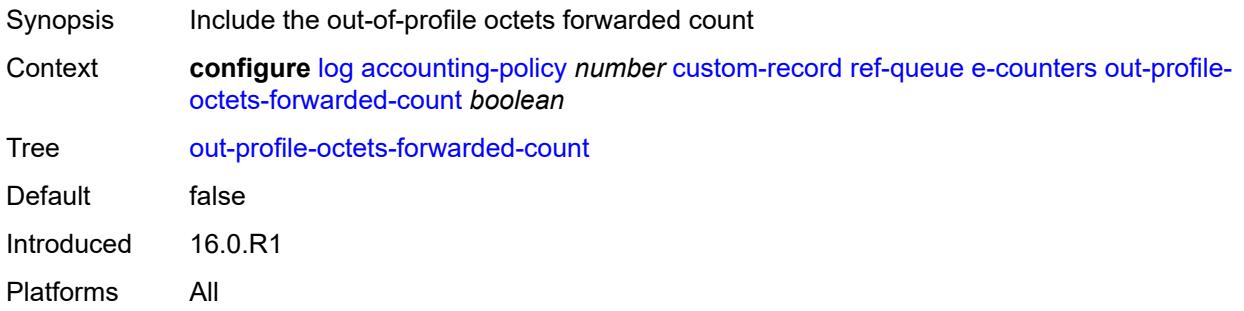

# <span id="page-2142-1"></span>**out-profile-packets-discarded-count** *boolean*

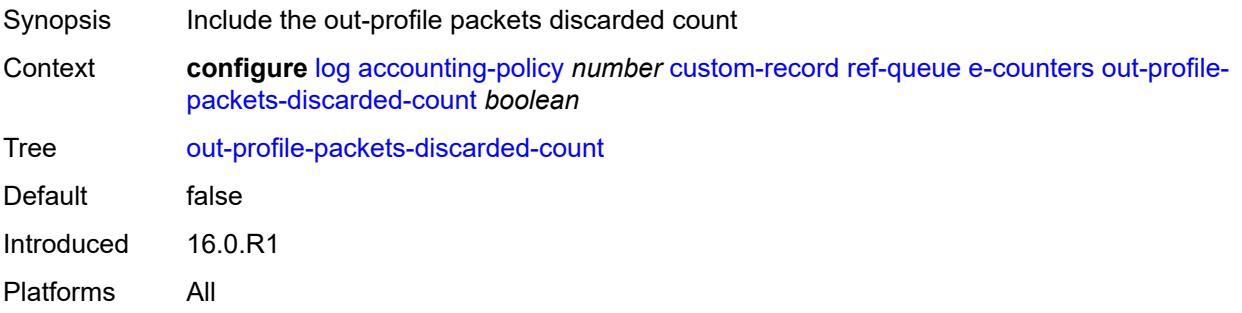

### <span id="page-2142-2"></span>**out-profile-packets-forwarded-count** *boolean*

<span id="page-2142-3"></span>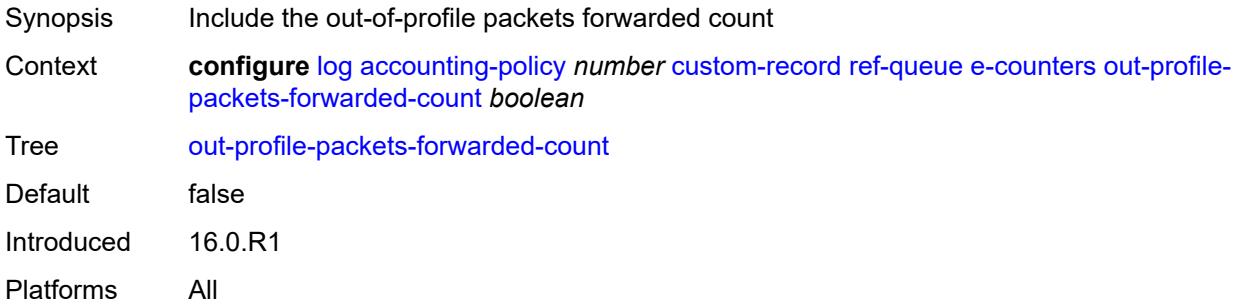

#### **i-counters**

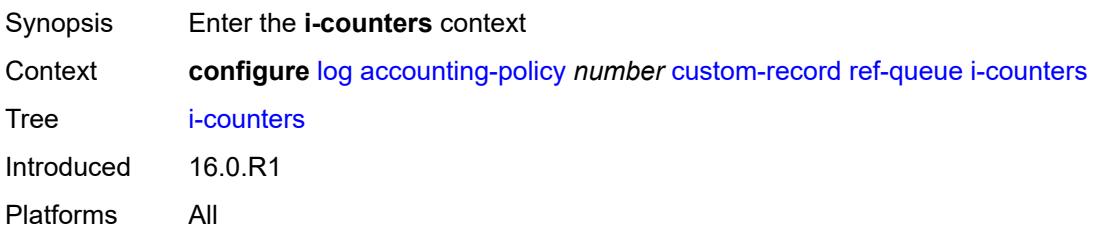

#### <span id="page-2143-0"></span>**all-octets-offered-count** *boolean*

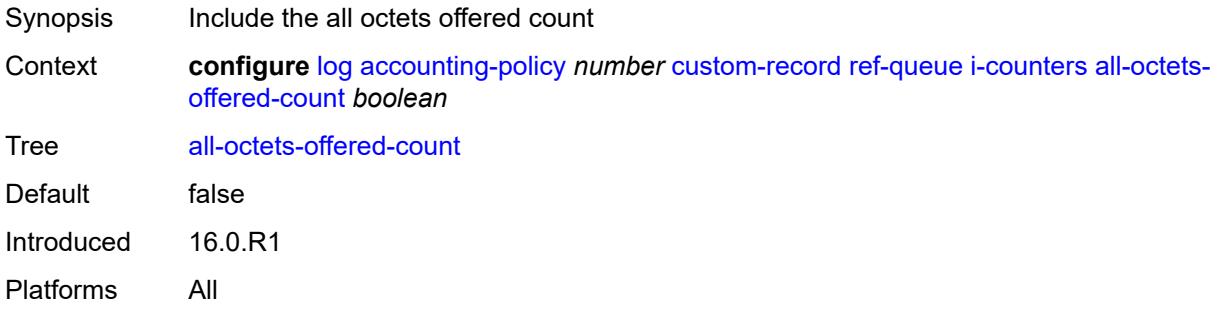

# <span id="page-2143-1"></span>**all-packets-offered-count** *boolean*

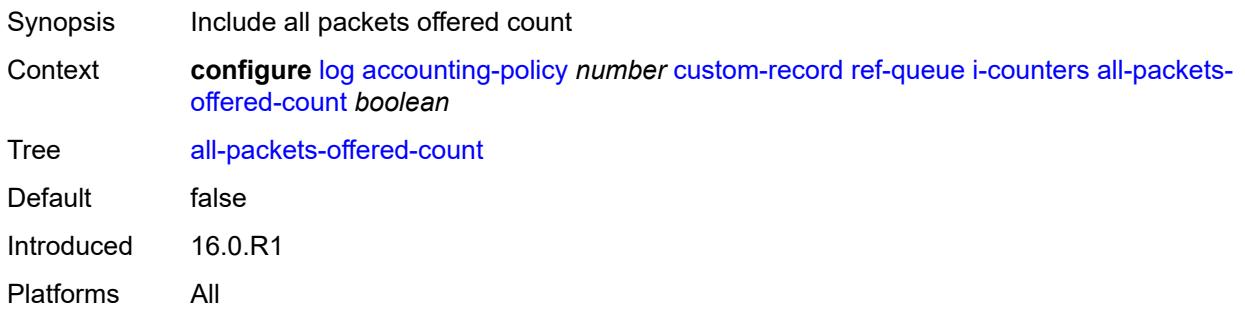

# <span id="page-2143-2"></span>**high-octets-discarded-count** *boolean*

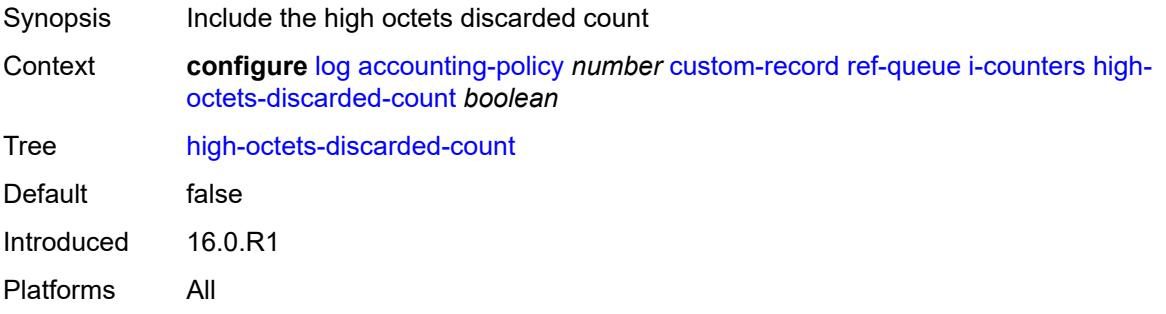

#### <span id="page-2144-0"></span>**high-octets-offered-count** *boolean*

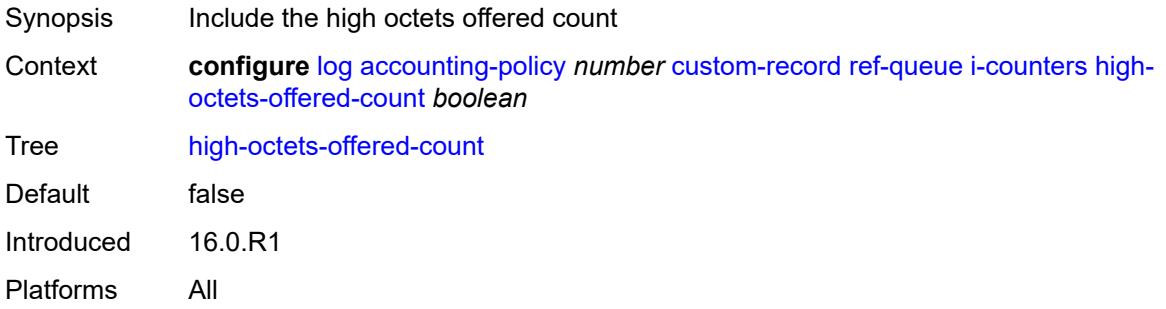

# <span id="page-2144-1"></span>**high-packets-discarded-count** *boolean*

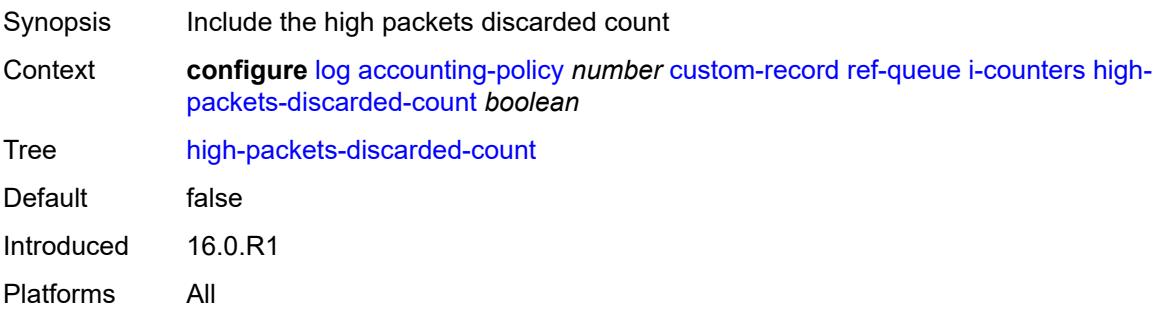

# <span id="page-2144-2"></span>**high-packets-offered-count** *boolean*

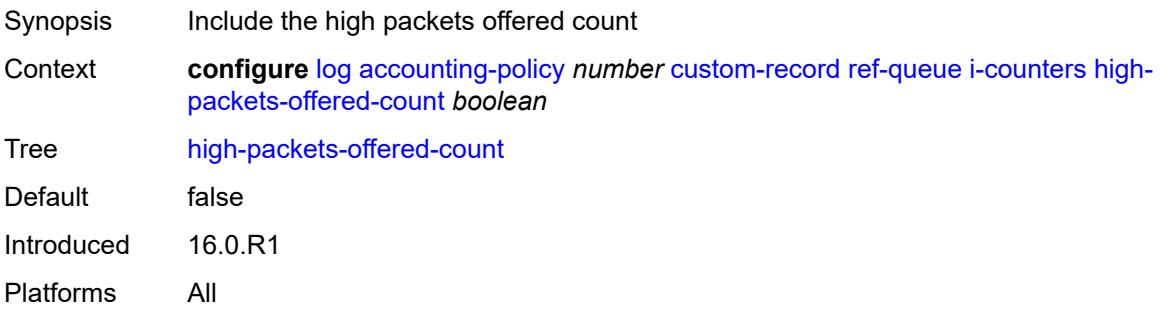

# <span id="page-2144-3"></span>**in-profile-octets-forwarded-count** *boolean*

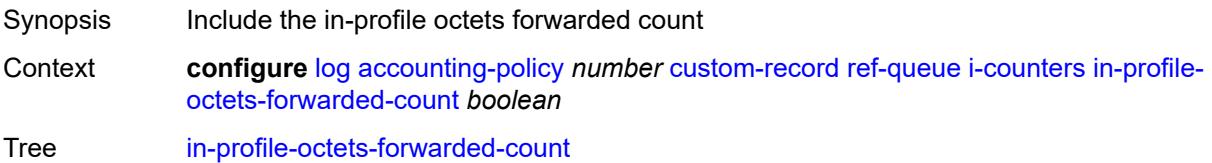

Default false Introduced 16.0.R1 Platforms All

# <span id="page-2145-0"></span>**in-profile-packets-forwarded-count** *boolean*

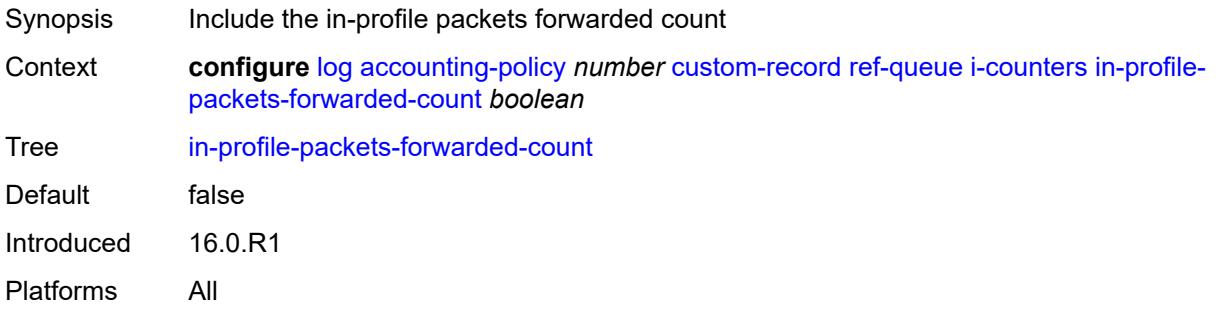

# <span id="page-2145-1"></span>**low-octets-discarded-count** *boolean*

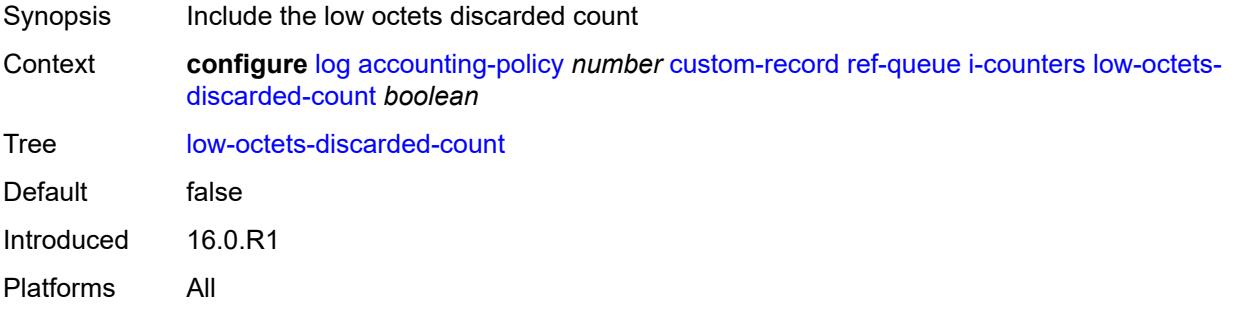

#### <span id="page-2145-2"></span>**low-octets-offered-count** *boolean*

<span id="page-2145-3"></span>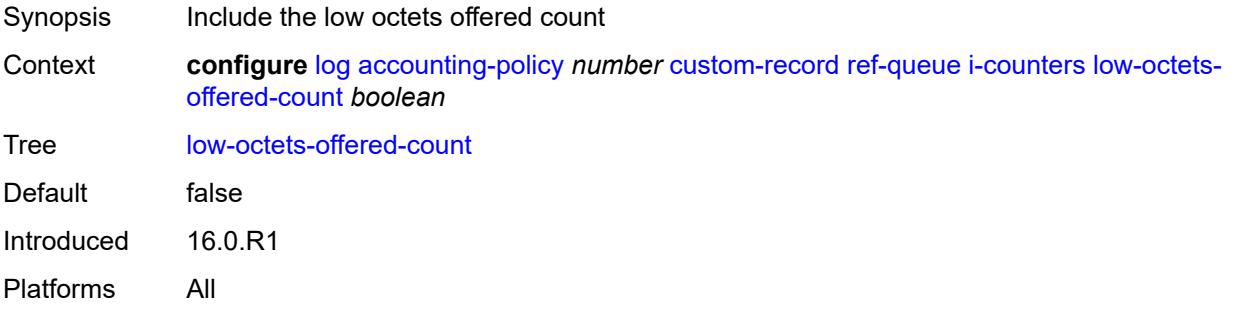

# **low-packets-discarded-count** *boolean*

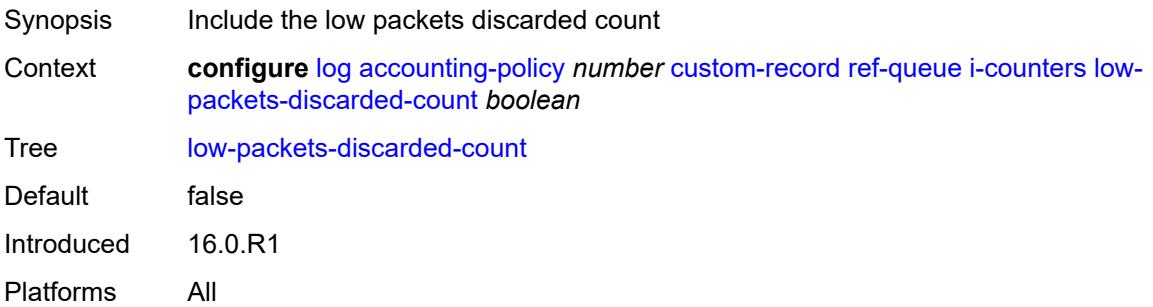

# <span id="page-2146-0"></span>**low-packets-offered-count** *boolean*

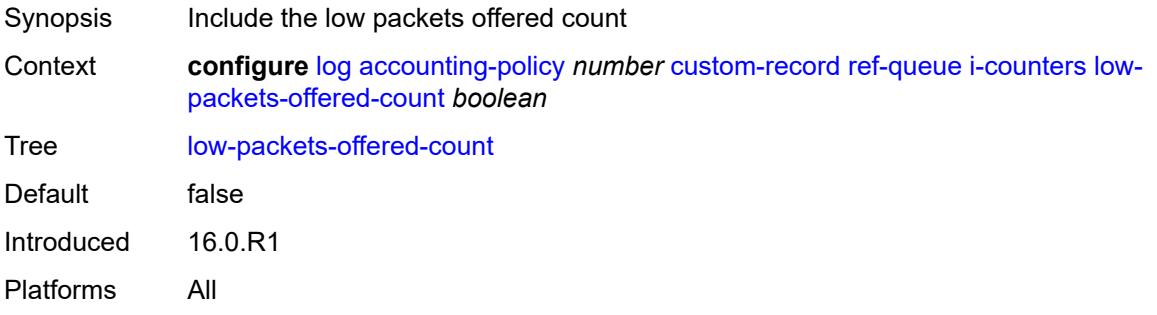

#### <span id="page-2146-1"></span>**out-profile-octets-forwarded-count** *boolean*

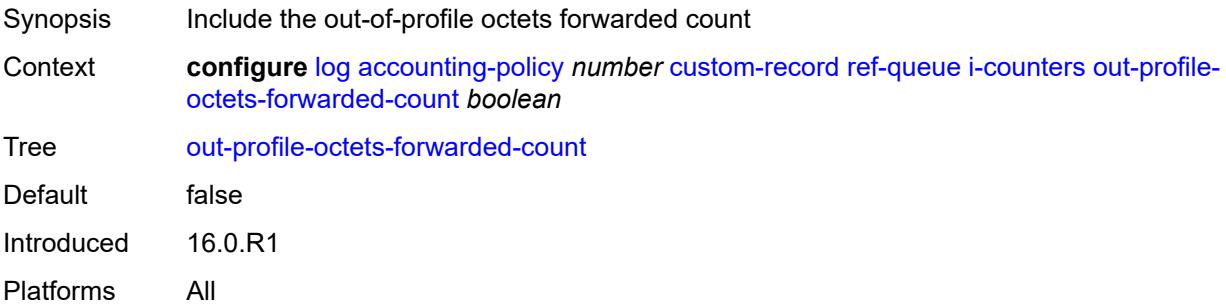

# <span id="page-2146-2"></span>**out-profile-packets-forwarded-count** *boolean*

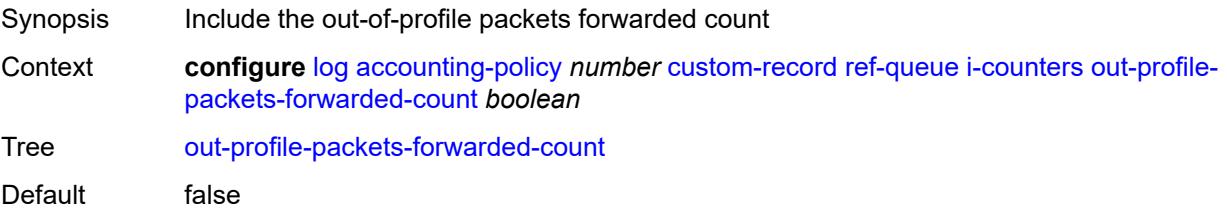

Introduced 16.0.R1 Platforms All

#### <span id="page-2147-0"></span>**uncoloured-octets-offered-count** *boolean*

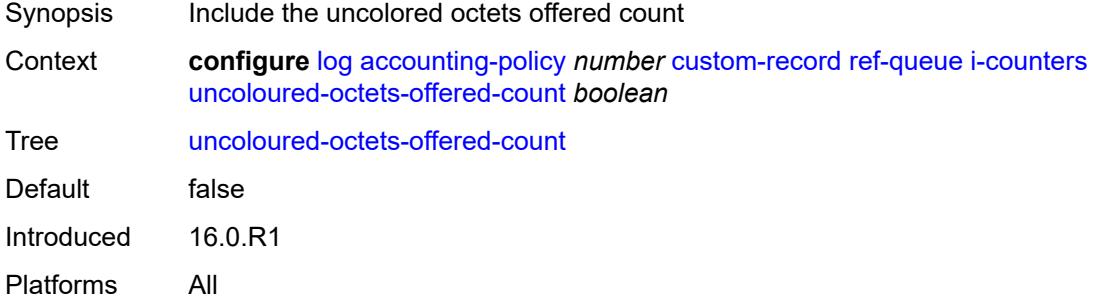

#### <span id="page-2147-1"></span>**uncoloured-packets-offered-count** *boolean*

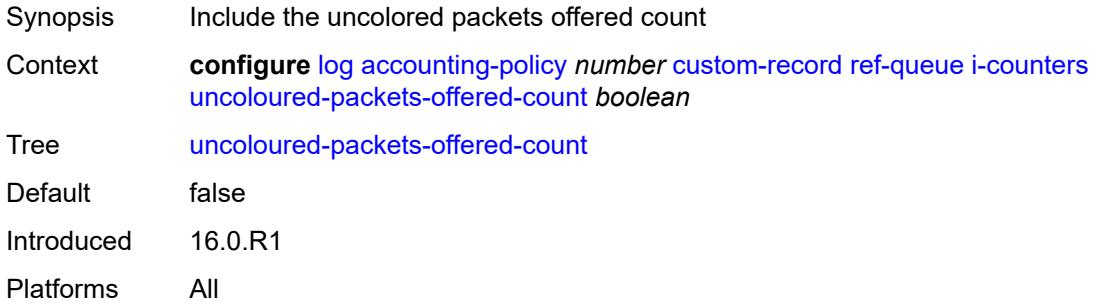

#### <span id="page-2147-2"></span>**id** *reference*

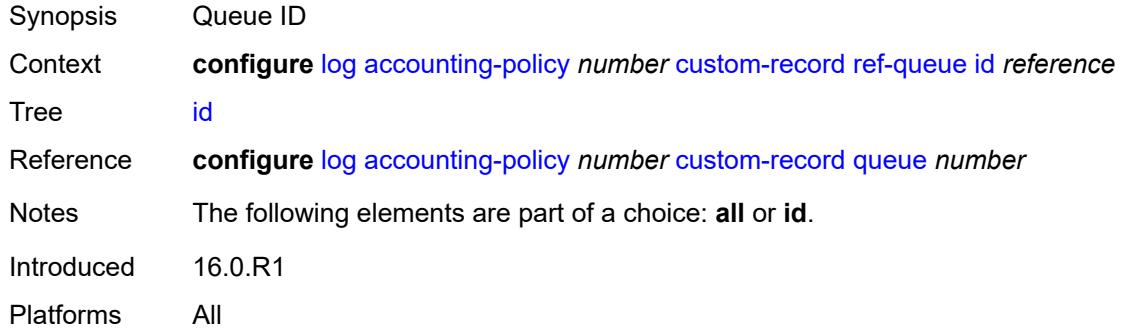

# <span id="page-2147-3"></span>**significant-change** *number*

Synopsis Significant change required to generate the record

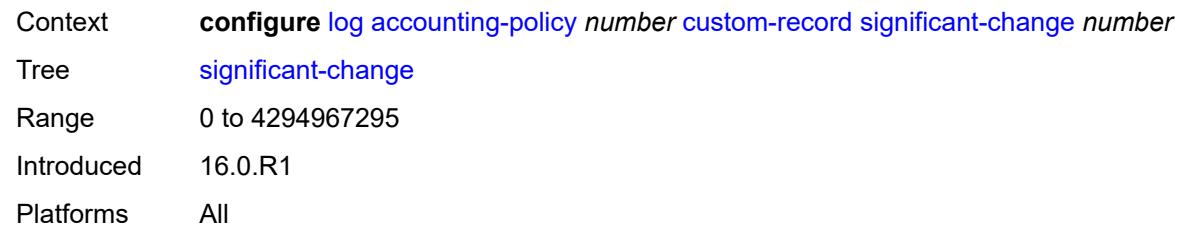

#### <span id="page-2148-0"></span>**default** *boolean*

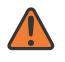

#### **WARNING:**

Modifying this element toggles the **admin-state** of the parent element automatically for the new value to take effect.

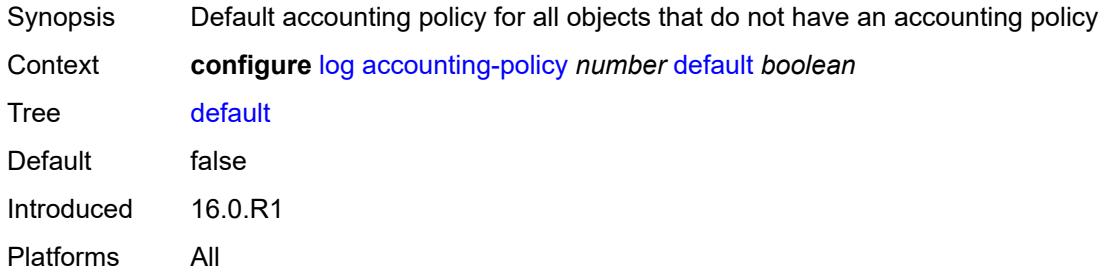

# <span id="page-2148-1"></span>**description** *string*

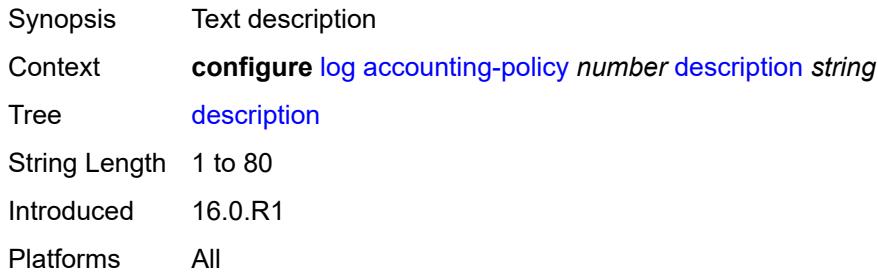

#### <span id="page-2148-2"></span>**destination**

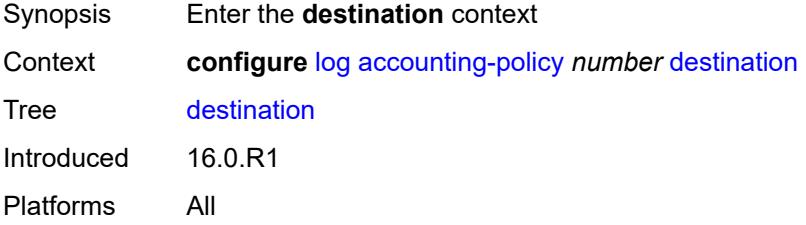

#### <span id="page-2149-0"></span>**file** *reference*

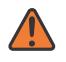

#### **WARNING:**

Modifying this element toggles the **admin-state** of the parent element automatically for the new value to take effect.

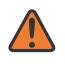

#### **WARNING:**

Modifying this element recreates the parent element automatically for the new value to take effect.

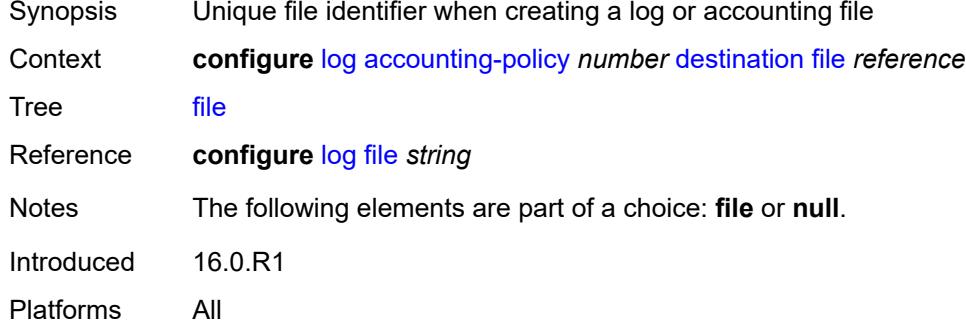

#### <span id="page-2149-1"></span>**null**

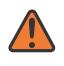

#### **WARNING:**

Modifying this element toggles the **admin-state** of the parent element automatically for the new value to take effect.

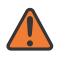

#### **WARNING:**

Modifying this element recreates the parent element automatically for the new value to take effect.

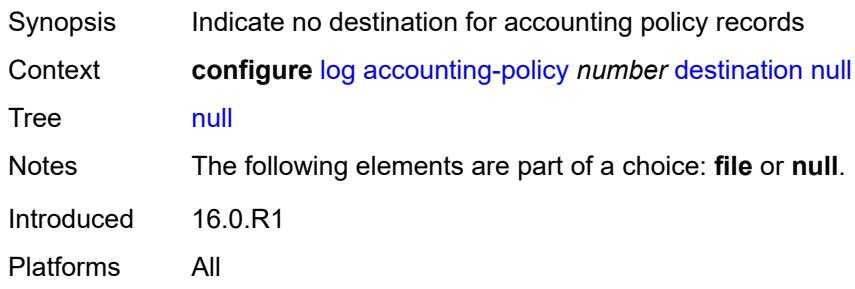

#### <span id="page-2149-2"></span>**include-system-info** *boolean*

Synopsis Include system information in accounting policy records

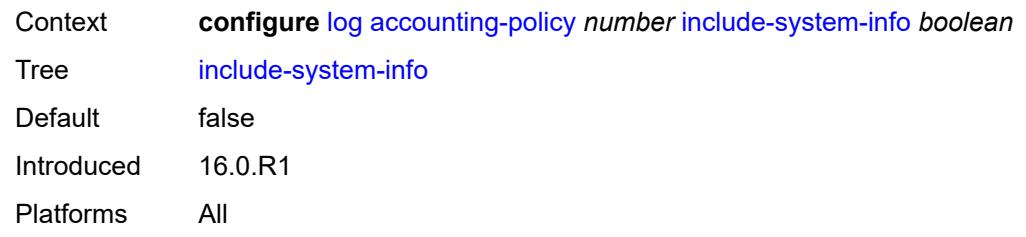

#### <span id="page-2150-0"></span>**record** *keyword*

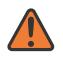

#### **WARNING:**

Modifying this element toggles the **admin-state** of the parent element automatically for the new value to take effect.

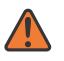

#### **WARNING:**

Modifying this element recreates the parent element automatically for the new value to take effect.

Synopsis Accounting policy record type

Context **configure** [log](#page-2096-0) [accounting-policy](#page-2096-1) *number* [record](#page-2150-0) *keyword*

Tree [record](#page-2060-15)

Description This command adds the accounting record type to the accounting policy that is forwarded to the configured accounting file. A record name can only be used in one accounting policy. To obtain a list of all record types that can be configured, use the **show log accounting-records** command.

> To configure an accounting policy for access ports, select a service record (for example, service-ingress-octets). To change the record name to another service record, configure the new record name with this command.

> When configuring an accounting policy for network ports, select a network record. To change the record name to another network record, configure the new record name with this command.

**Note:** AA, video, and subscriber records are not applicable to the 7950 XRS.

Options service-ingress-octets, service-egress-octets, service-ingress-packets, service-egress-packets, network-ingress-octets, network-egress-octets, network-ingress-packets, network-egress-packets, compact-service-ingress-octets, combined-service-ingress, combined-network-ing-egr-octets, combined-service-ing-egr-octets, complete-service-ingress-egress, combined-sdp-ingress-egress, complete-sdp-ingress-egress, complete-subscriber-ingress-egress, aa-protocol, aa-application, aa-app-group, aa-subscriber-protocol, aa-subscriber-application, custom-record-subscriber, custom-record-service, custom-record-aa-sub, queue-group-octets, queue-group-packets, combined-queue-group, combined-mpls-lsp-ingress, combined-mpls-lsp-egress, combined-ldp-lsp-egress, saa, video, aa-performance, complete-ethernet-port, extended-service-ingress-egress, complete-network-ing-egr, aa-partition, complete-pm, aa-admit-deny, network-interface-ingress-octets,

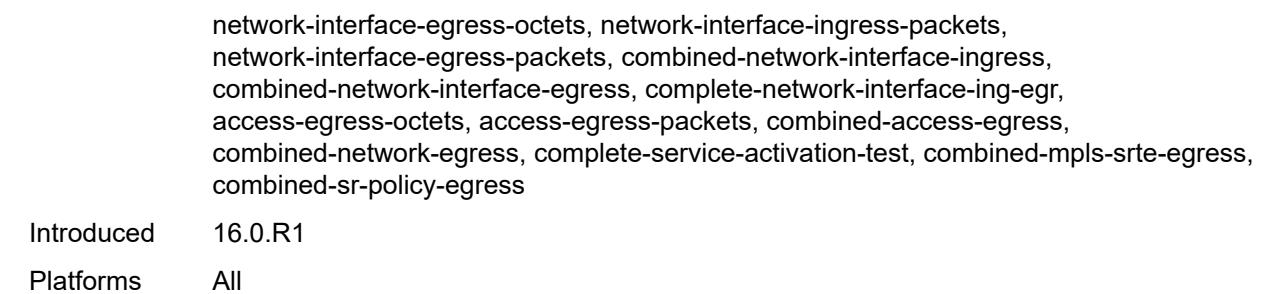

# <span id="page-2151-0"></span>**app-route-notifications**

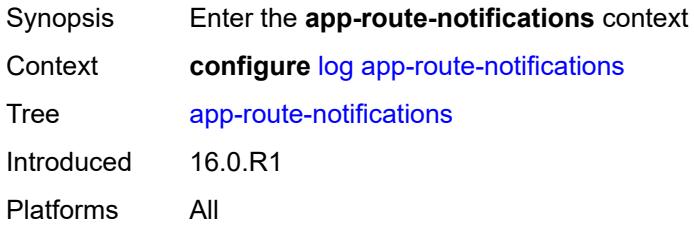

#### <span id="page-2151-1"></span>**cold-start-wait** *number*

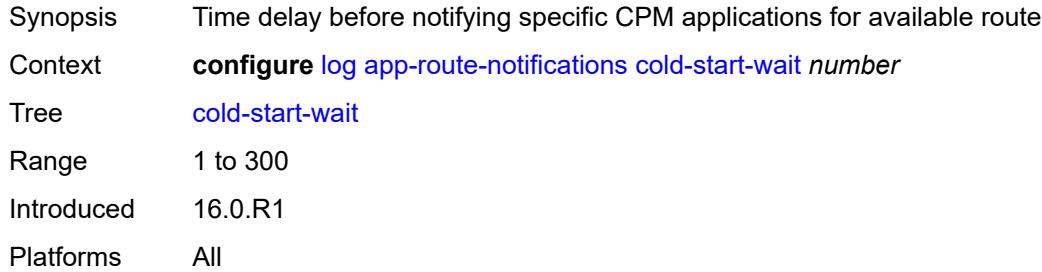

# <span id="page-2151-2"></span>**route-recovery-wait** *number*

<span id="page-2151-3"></span>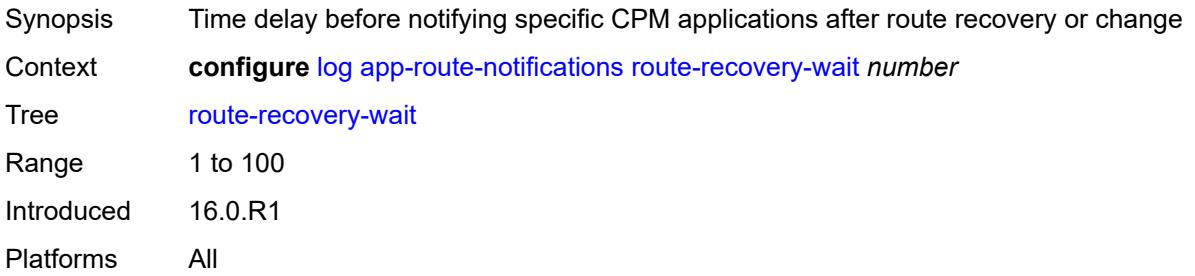

# **encryption-key** *string*

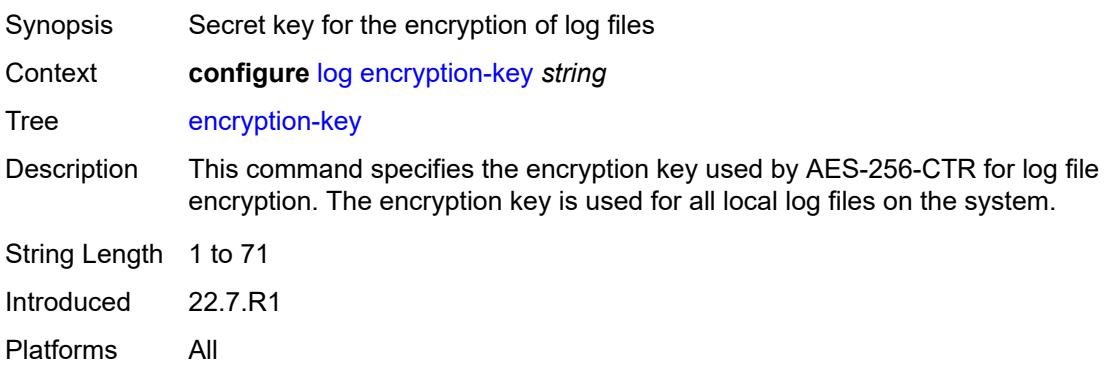

# <span id="page-2152-0"></span>**event-damping** *boolean*

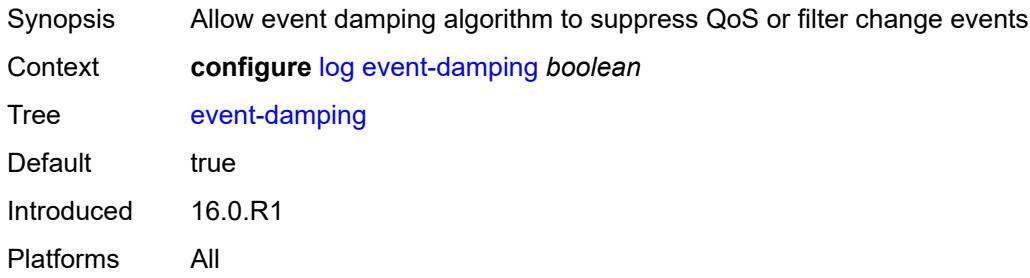

# <span id="page-2152-1"></span>**event-handling**

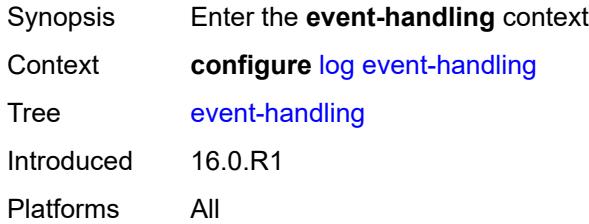

# <span id="page-2152-2"></span>**handler** [[name\]](#page-2153-0) *string*

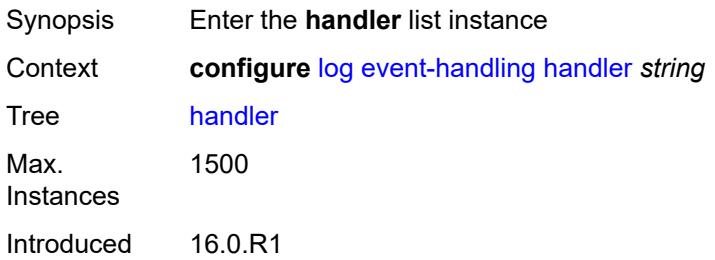

Platforms All

# <span id="page-2153-0"></span>[**name**] *string*

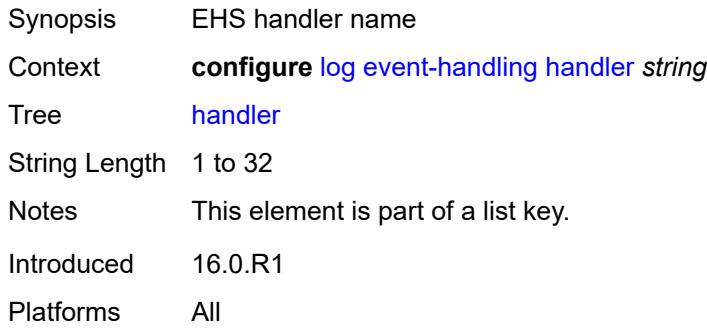

# <span id="page-2153-1"></span>**admin-state** *keyword*

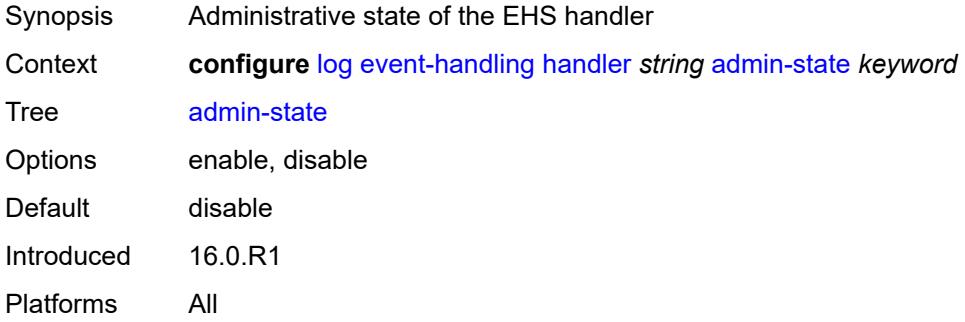

#### <span id="page-2153-2"></span>**description** *string*

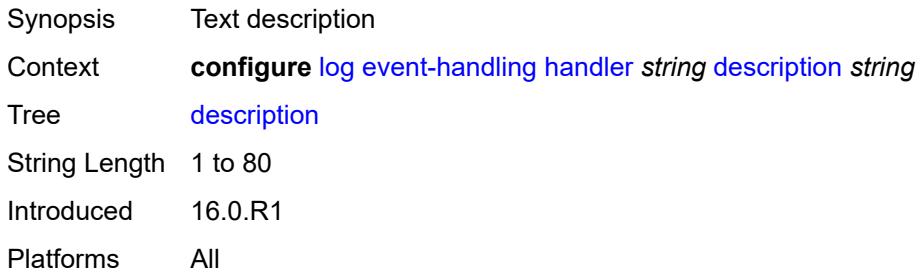

# <span id="page-2153-3"></span>**entry** [[id](#page-2154-0)] *number*

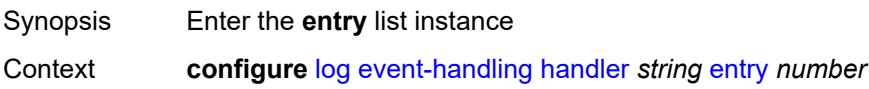

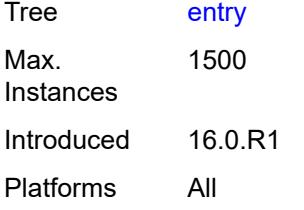

# <span id="page-2154-0"></span>[**id**] *number*

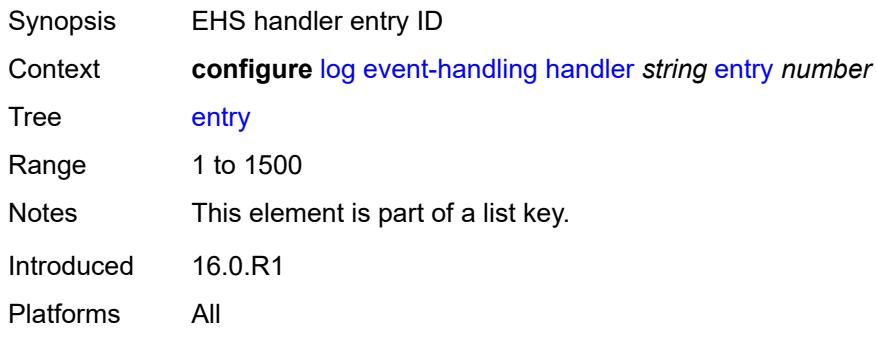

# <span id="page-2154-1"></span>**admin-state** *keyword*

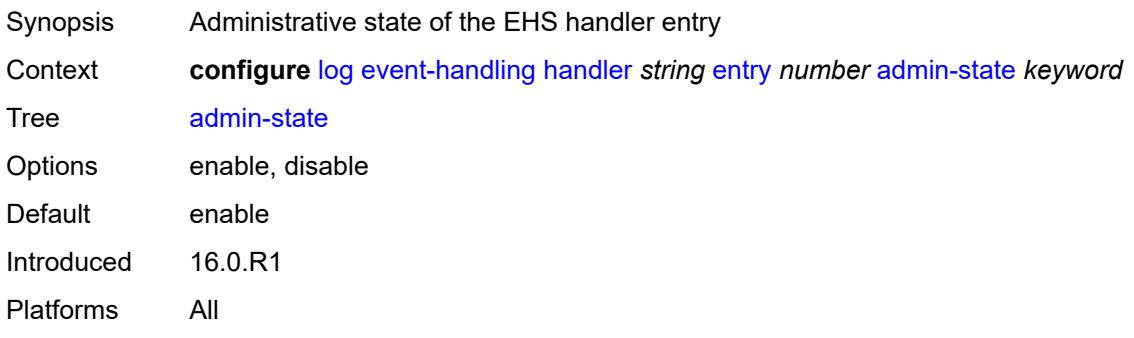

# <span id="page-2154-2"></span>**description** *string*

<span id="page-2154-3"></span>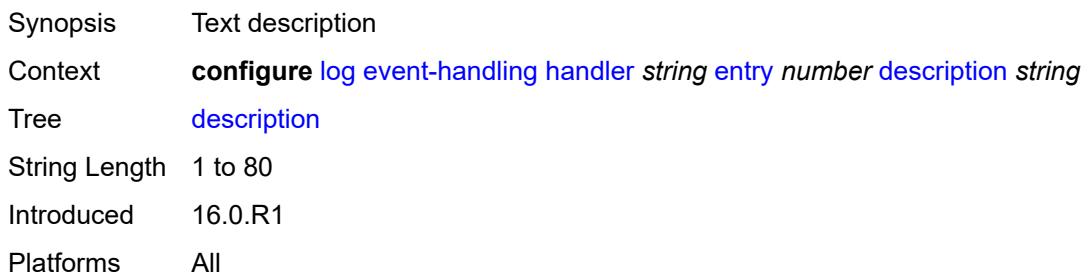

# **min-delay** *number*

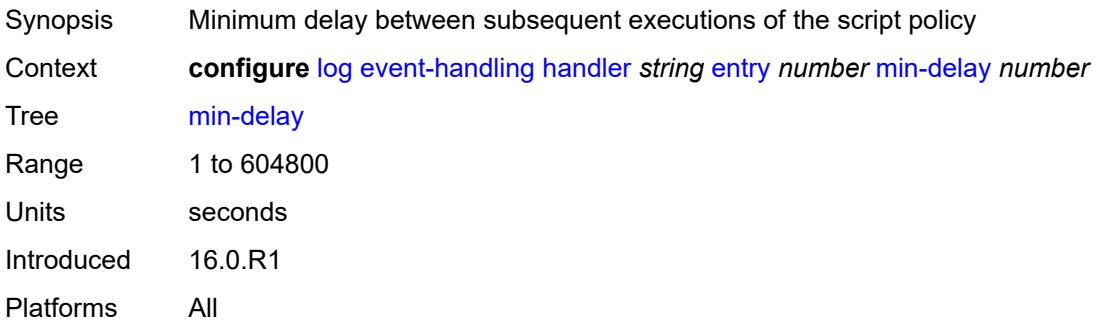

# <span id="page-2155-0"></span>**script-policy**

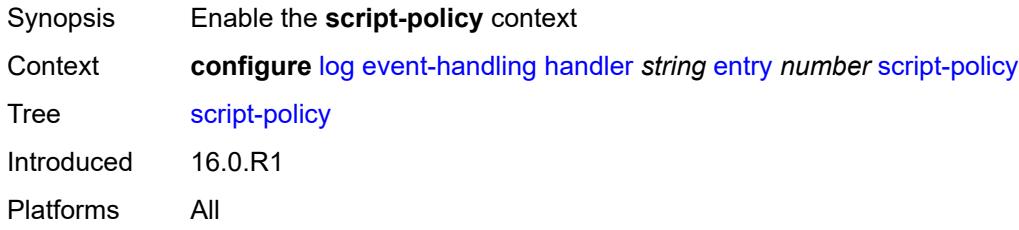

#### <span id="page-2155-1"></span>**name** *reference*

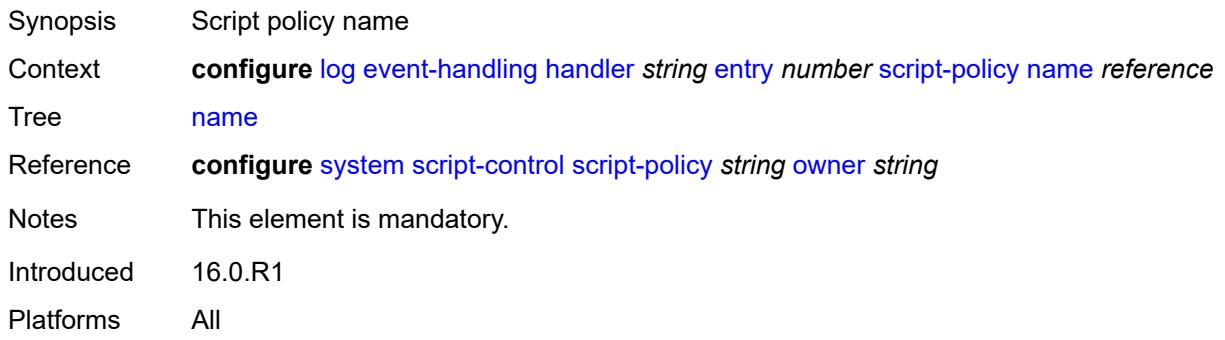

# <span id="page-2155-2"></span>**owner** *reference*

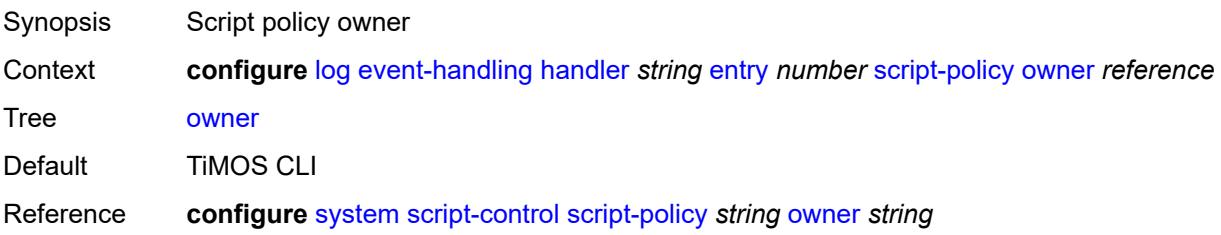

Introduced 16.0.R1 Platforms All

# <span id="page-2156-0"></span>**event-trigger**

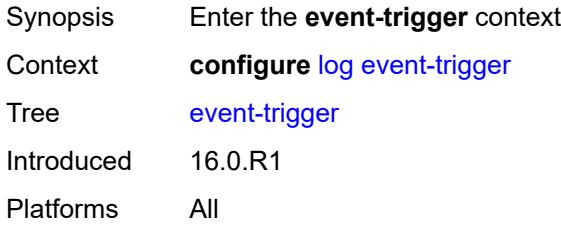

# <span id="page-2156-2"></span>**adp** [event](#page-2156-1) *keyword*

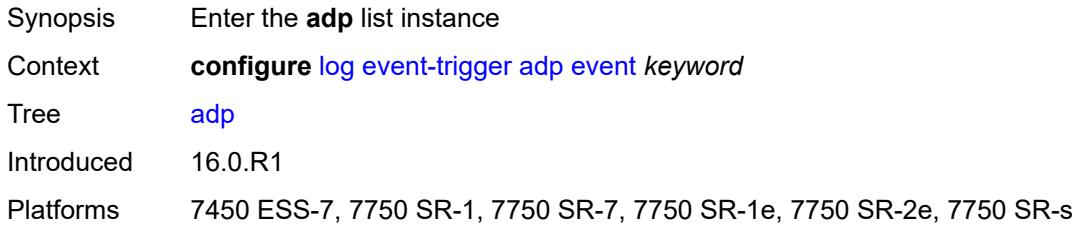

#### <span id="page-2156-1"></span>**event** *keyword*

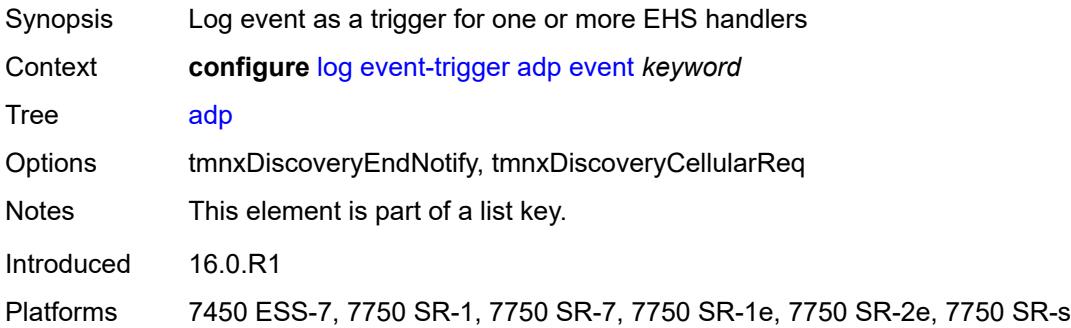

#### <span id="page-2156-3"></span>**admin-state** *keyword*

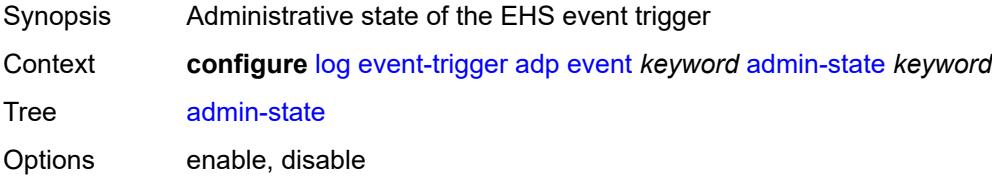

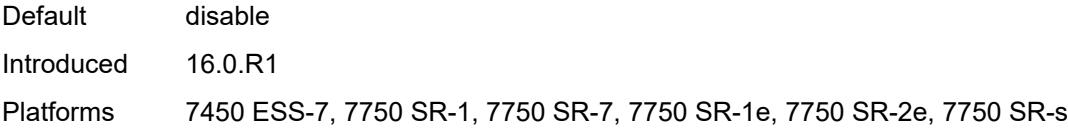

# <span id="page-2157-0"></span>**description** *string*

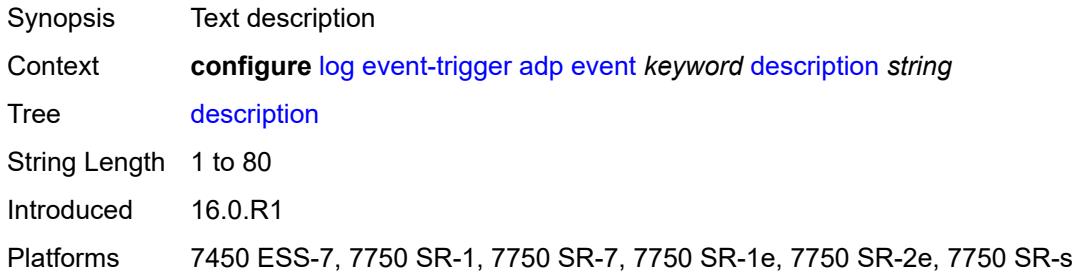

# <span id="page-2157-2"></span>**entry** [[id](#page-2157-1)] *number*

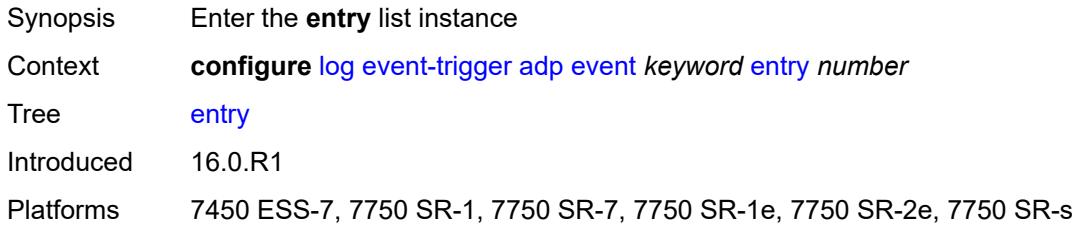

# <span id="page-2157-1"></span>[**id**] *number*

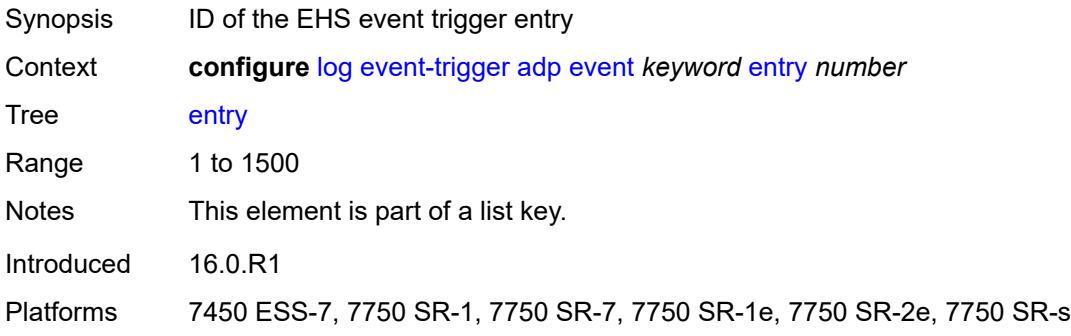

# <span id="page-2157-3"></span>**admin-state** *keyword*

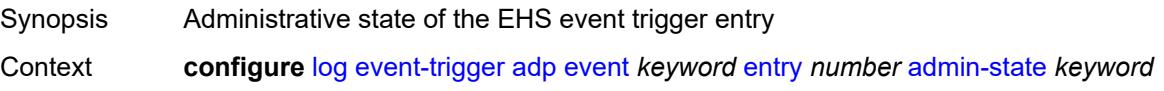

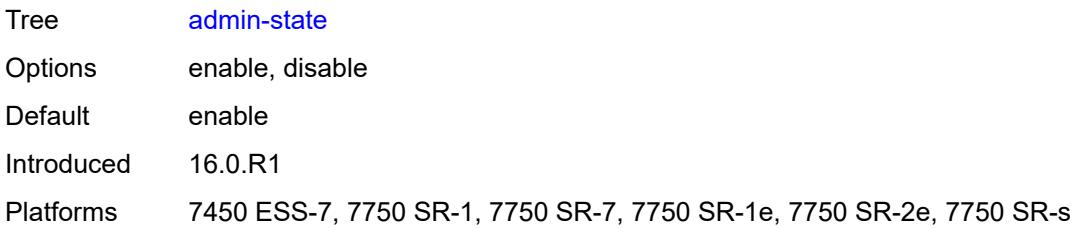

#### <span id="page-2158-0"></span>**debounce**

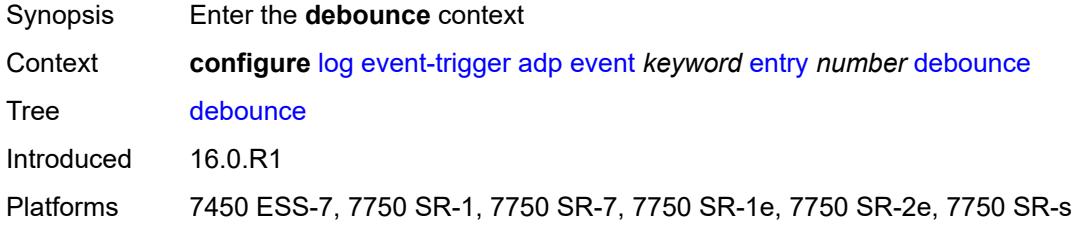

# <span id="page-2158-1"></span>**time** *number*

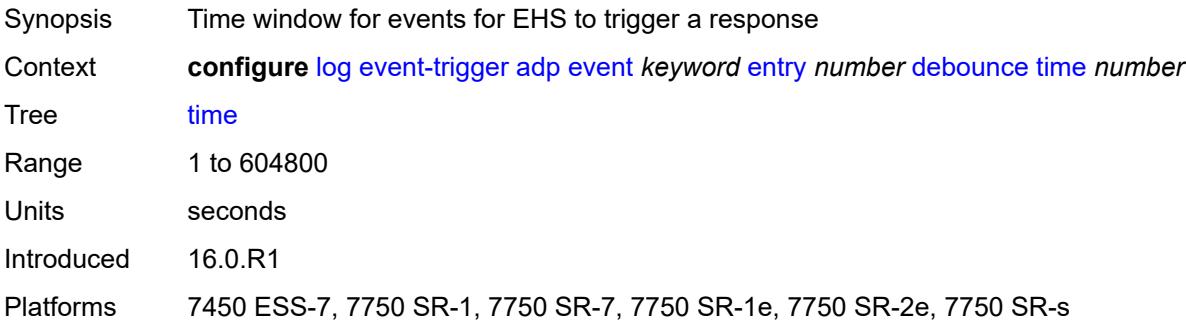

#### <span id="page-2158-2"></span>**value** *number*

<span id="page-2158-3"></span>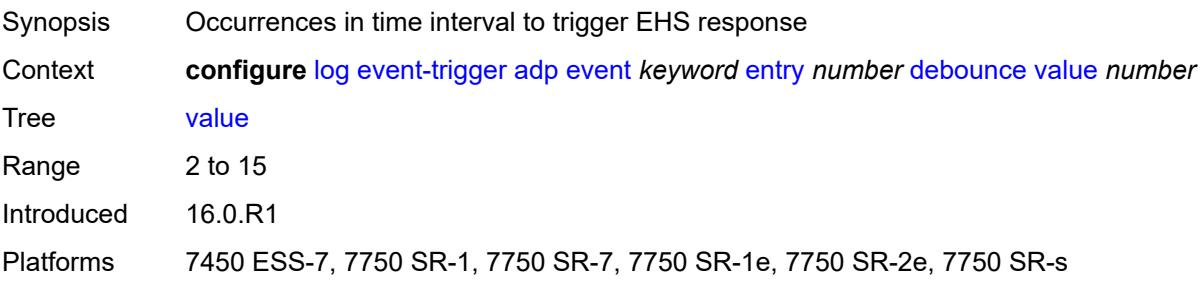

# **description** *string*

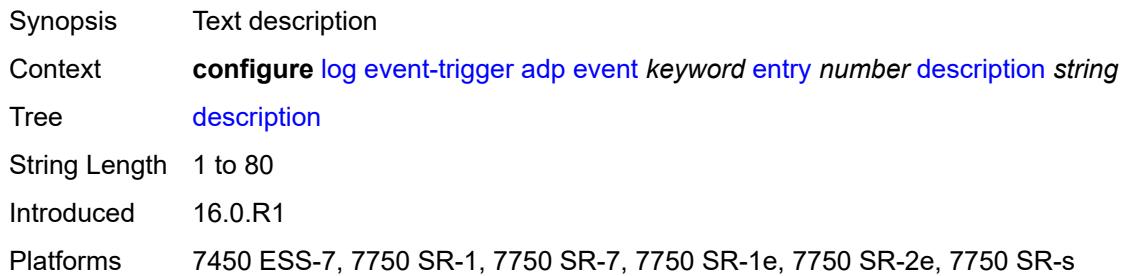

#### <span id="page-2159-0"></span>**filter** *reference*

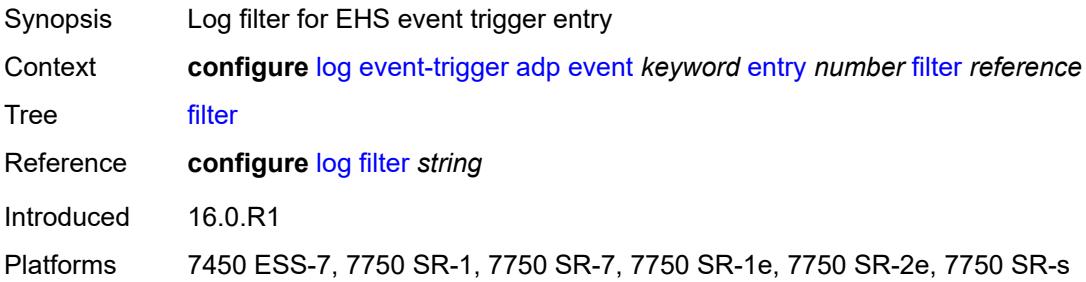

# <span id="page-2159-1"></span>**handler** *reference*

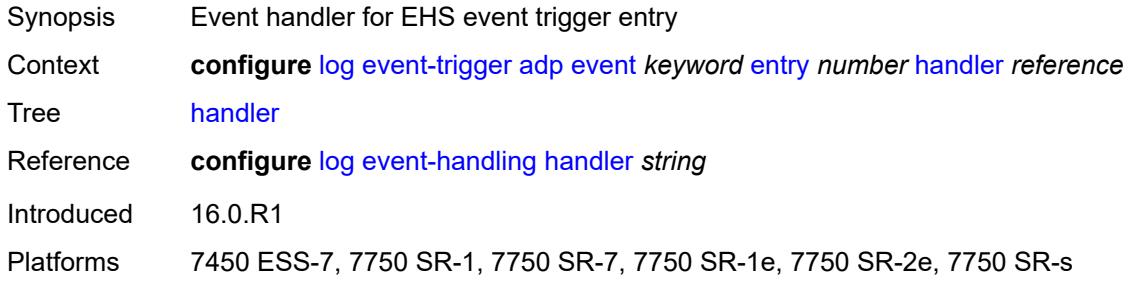

#### <span id="page-2159-2"></span>**anysec** [event](#page-2160-0) *keyword*

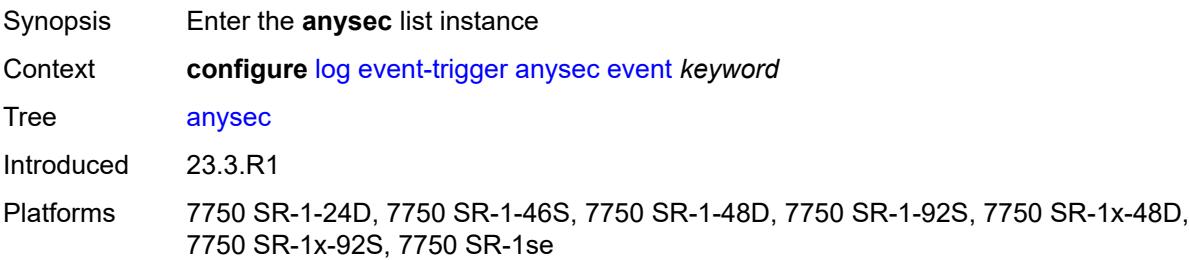
#### <span id="page-2160-0"></span>**event** *keyword*

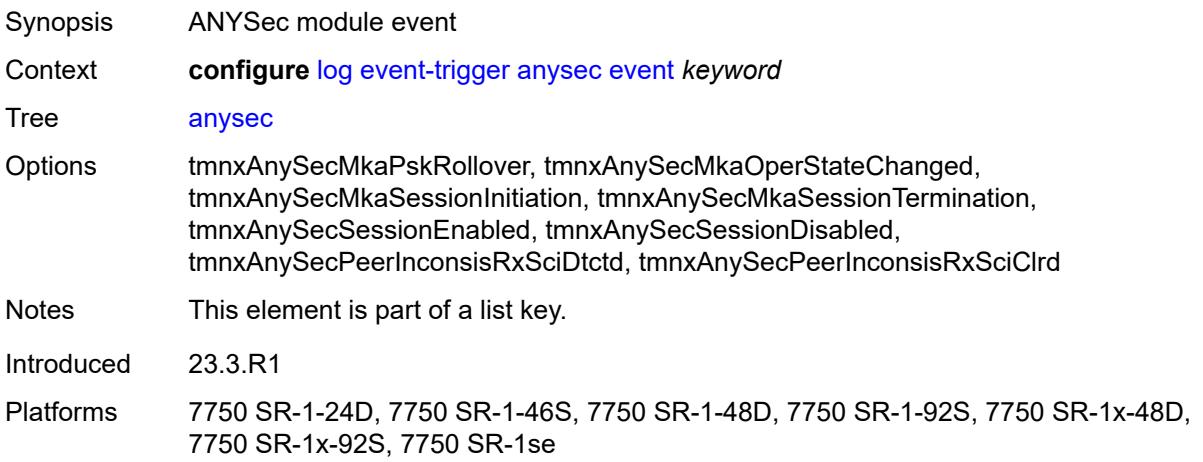

#### <span id="page-2160-1"></span>**admin-state** *keyword*

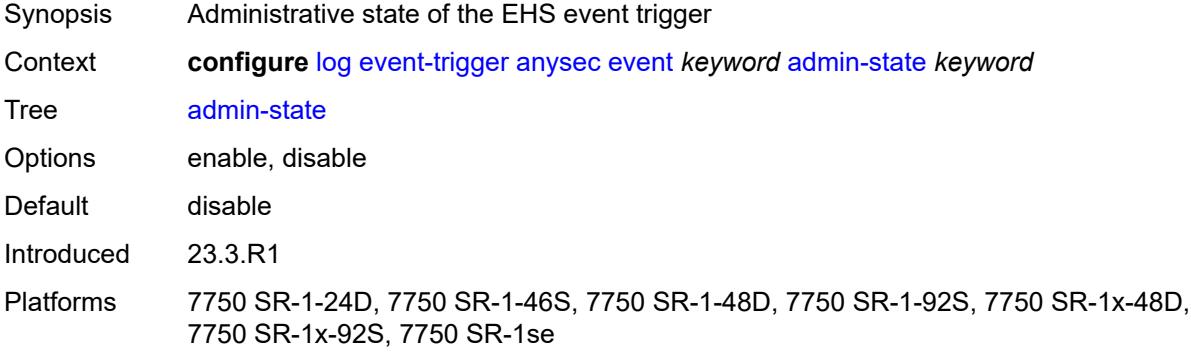

### <span id="page-2160-2"></span>**description** *string*

<span id="page-2160-3"></span>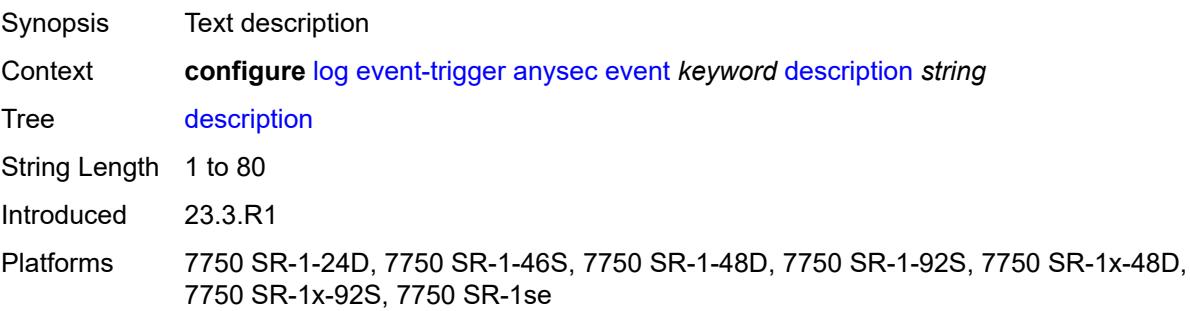

# **entry** [[id](#page-2161-0)] *number*

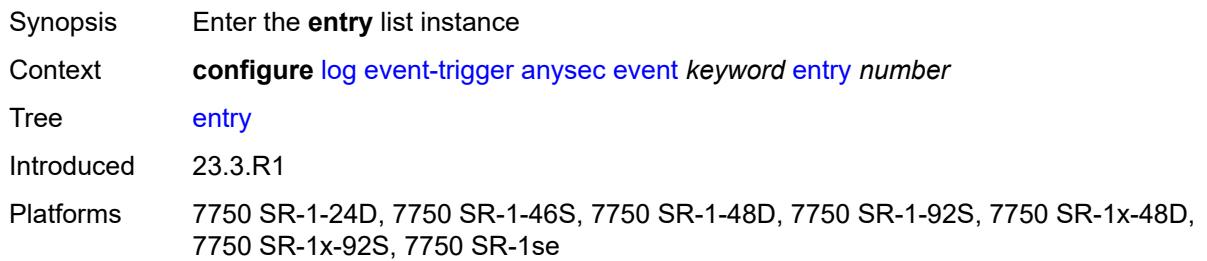

## <span id="page-2161-0"></span>[**id**] *number*

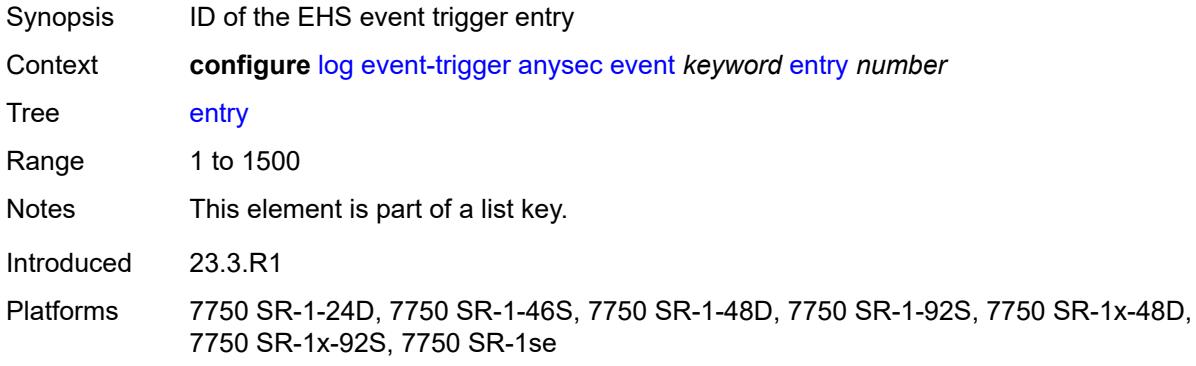

## <span id="page-2161-1"></span>**admin-state** *keyword*

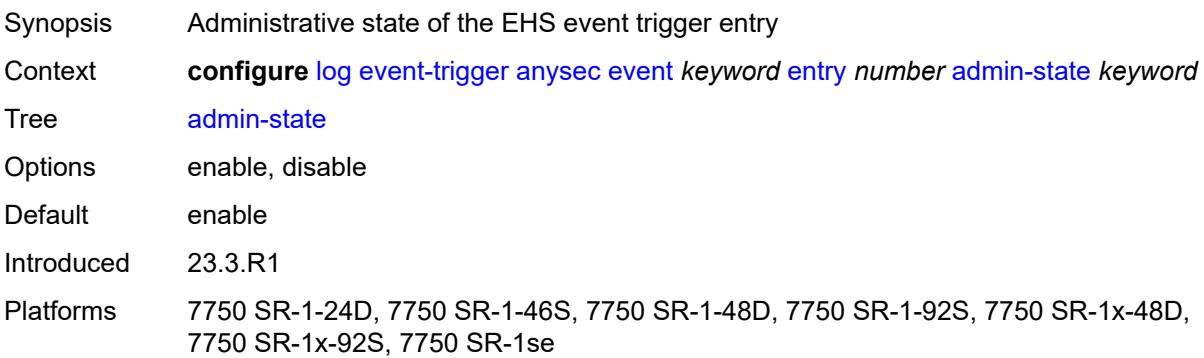

### <span id="page-2161-2"></span>**debounce**

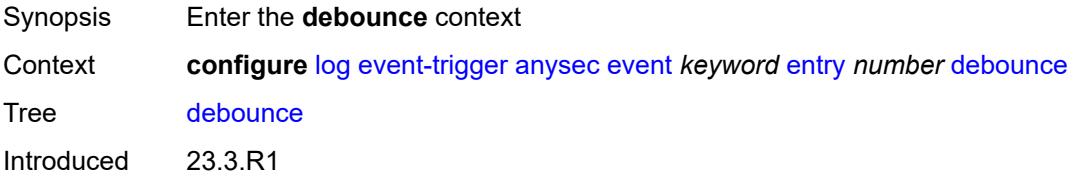

Platforms 7750 SR-1-24D, 7750 SR-1-46S, 7750 SR-1-48D, 7750 SR-1-92S, 7750 SR-1x-48D, 7750 SR-1x-92S, 7750 SR-1se

#### <span id="page-2162-0"></span>**time** *number*

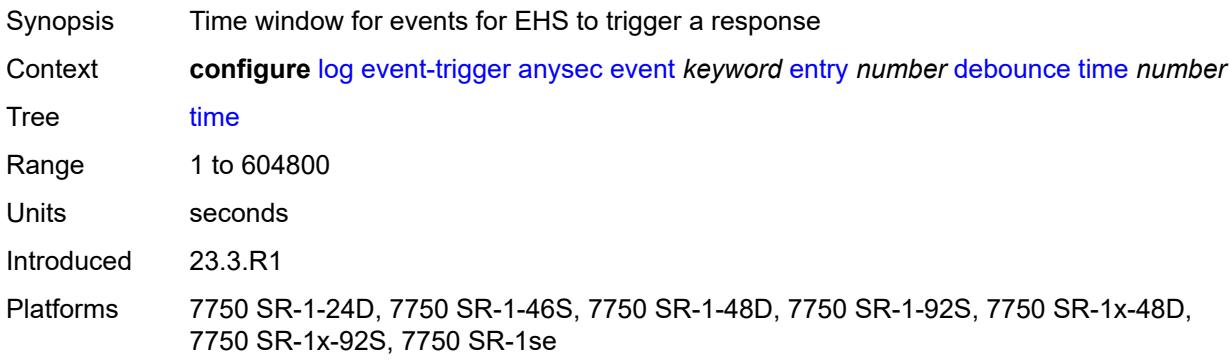

#### <span id="page-2162-1"></span>**value** *number*

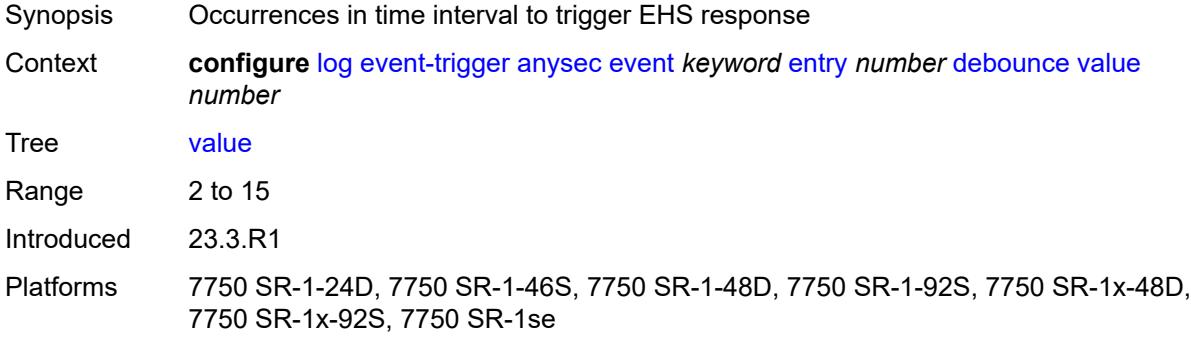

#### <span id="page-2162-2"></span>**description** *string*

<span id="page-2162-3"></span>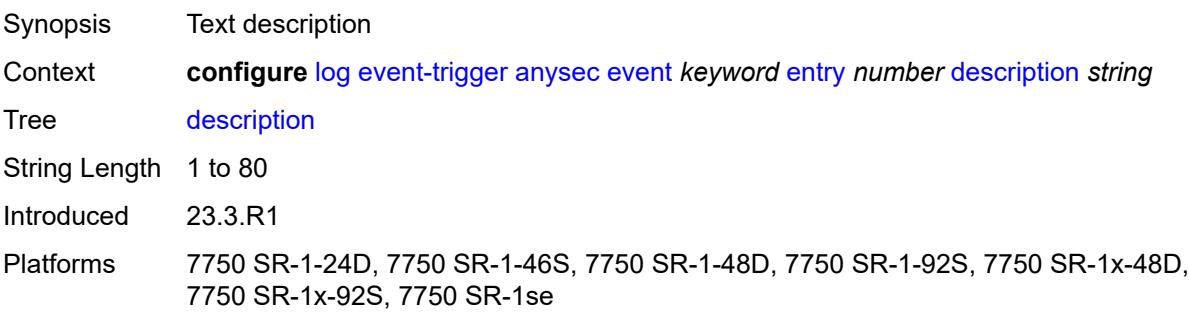

#### **filter** *reference*

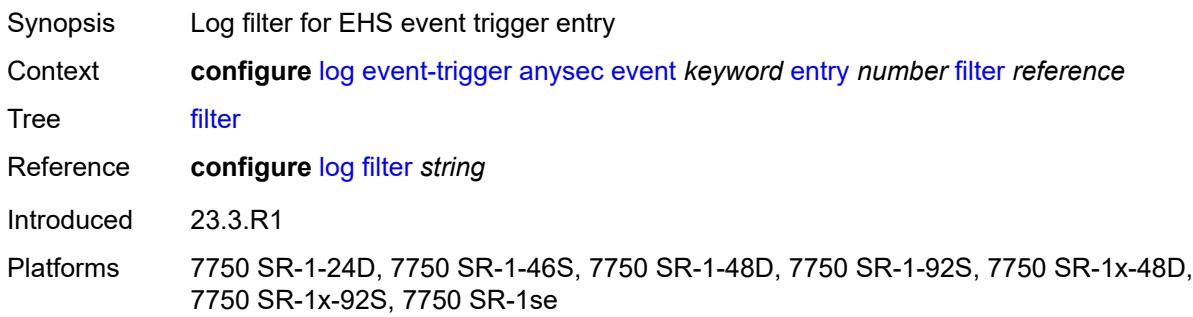

## <span id="page-2163-0"></span>**handler** *reference*

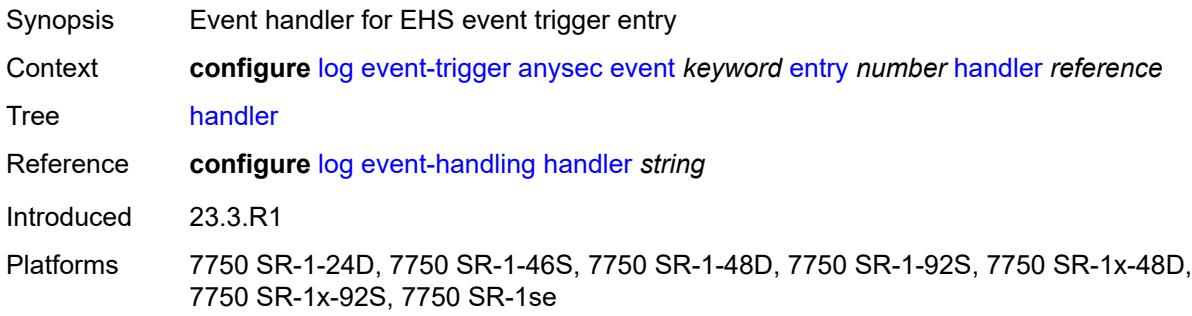

### <span id="page-2163-2"></span>**application-assurance** [event](#page-2163-1) *keyword*

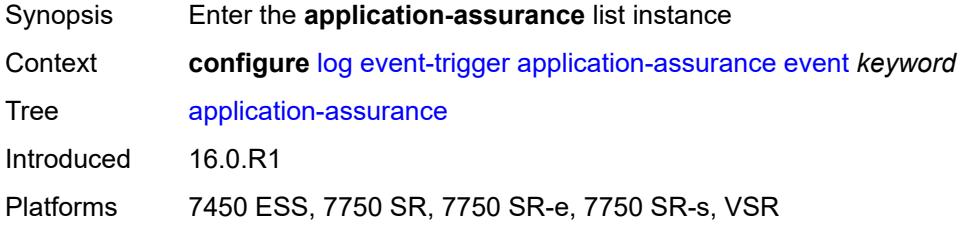

### <span id="page-2163-1"></span>**event** *keyword*

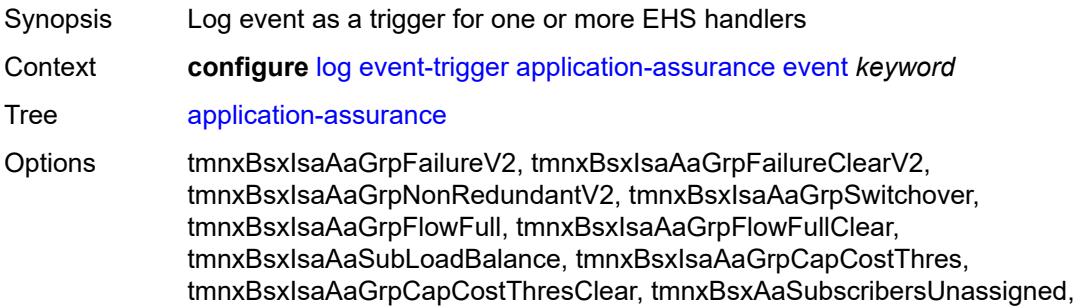

tmnxBsxAaSubscriberAcctDataLoss, tmnxBsxAaSubPolResExceeded, tmnxBsxAaSubPolResExceededClear, tmnxBsxIsaAaGrpFlowSetup, tmnxBsxIsaAaGrpFlowSetupClear, tmnxBsxIsaAaGrpPacketRate, tmnxBsxIsaAaGrpPacketRateClear, tmnxBsxIsaAaGrpBitRate, tmnxBsxIsaAaGrpBitRateClear, tmnxBsxTransIpPolAaSubCreated, tmnxBsxTransIpPolAaSubDeleted, tmnxBsxTransIpPolRadCoAAudit, tmnxBsxTransIpPolRadCoAError, tmnxBsxTransIpPolRadDiscError, tmnxBsxTransIpPolDhcpAddWarning, tmnxBsxTransIpPolDhcpDelWarning, tmnxBsxIsaAaGrpFmSbWaSBufOvld, tmnxBsxIsaAaGrpFmSbWaSBufOvldClr, tmnxBsxIsaAaGrpToSbWaSBufOvld, tmnxBsxIsaAaGrpToSbWaSBufOvldClr, tmnxBsxIsaAaGrpOvrldCutthru, tmnxBsxIsaAaGrpOvrldCutthruClr, tmnxBsxTransitIpPersistenceWarn, tmnxBsxAarpInstOperStateChanged, tmnxBsxAarpInstStateChanged, tmnxBsxRadApFailure, tmnxBsxRadApServOperStateChange, tmnxBsxMobileSubModifyFailure, tmnxBsxRadApIntrmUpdateSkipped, tmnxBsxHttpUrlParamLimitExceeded, tmnxBsxUrlFilterOperStateChange, tmnxBsxSubModifyFailure, tmnxBsxDnsIpCacheFull, tmnxBsxDnsIpCacheFullClear, tmnxBsxUrlListUpdate, tmnxBsxUrlListFailure, tmnxBsxIsaAaTimFileProcFailure, tmnxBsxStatTcaThreshCrossed, tmnxBsxStatTcaThreshCrossedClear, tmnxBsxStatPolcrTcaThreshCrossed, tmnxBsxStatPolcrTcaThreshCrClear, tmnxBsxStatFtrTcaThreshCrossed, tmnxBsxStatFtrTcaThreshCrClear, tmnxBsxStatFtrEnTcaThreshCrossed, tmnxBsxStatFtrEnTcaThreshCrClear, tmnxBsxTransIpPolDiamGxError, tmnxBsxDatapathCpuUsage, tmnxBsxDatapathCpuUsageClear, tmnxBsxTcpValTcaCrossed, tmnxBsxTcpValTcaCrossedClear, tmnxBsxCertProfileOperStateChngd, tmnxBsxSubQuarantined, tmnxBsxSubQuarantinedClear, tmnxBsxUrlFltrWebServOprStateChg Notes This element is part of a list key.

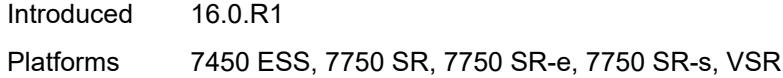

#### <span id="page-2164-0"></span>**admin-state** *keyword*

<span id="page-2164-1"></span>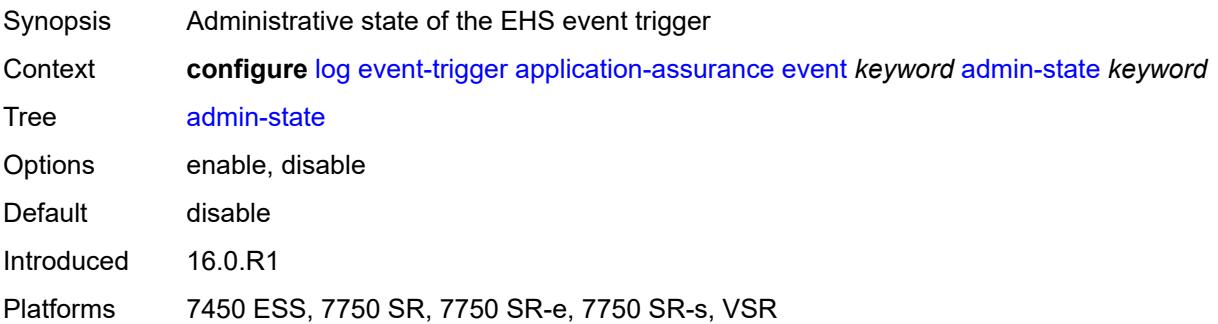

## **description** *string*

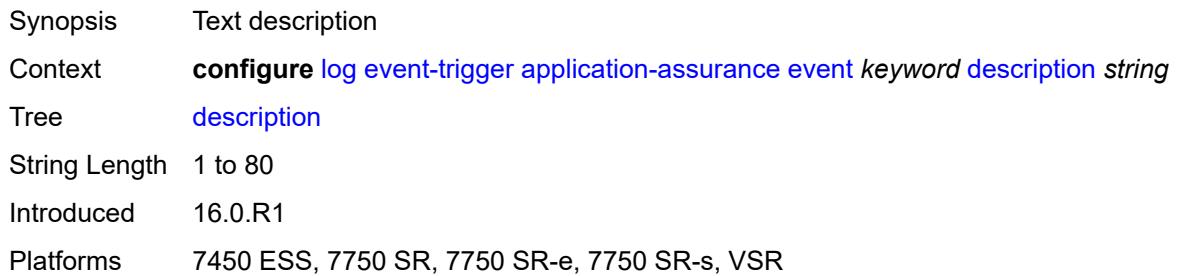

### <span id="page-2165-1"></span>**entry** [[id](#page-2165-0)] *number*

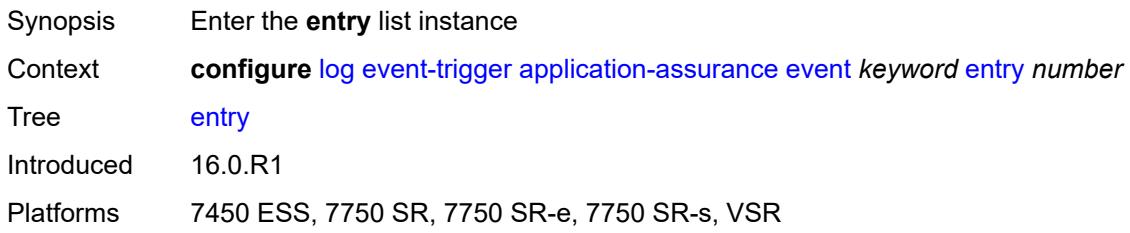

## <span id="page-2165-0"></span>[**id**] *number*

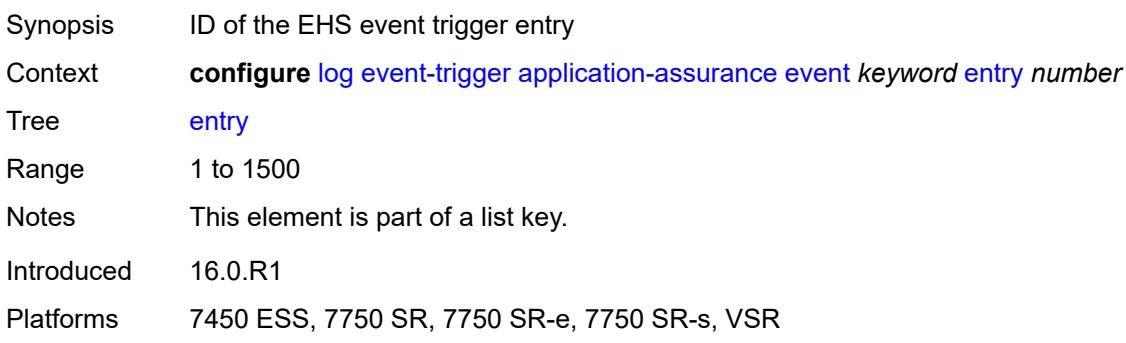

## <span id="page-2165-2"></span>**admin-state** *keyword*

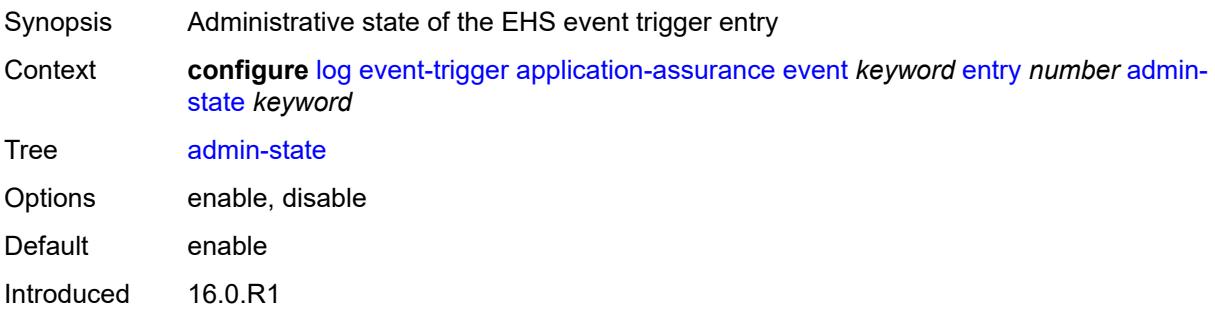

Platforms 7450 ESS, 7750 SR, 7750 SR-e, 7750 SR-s, VSR

#### <span id="page-2166-0"></span>**debounce**

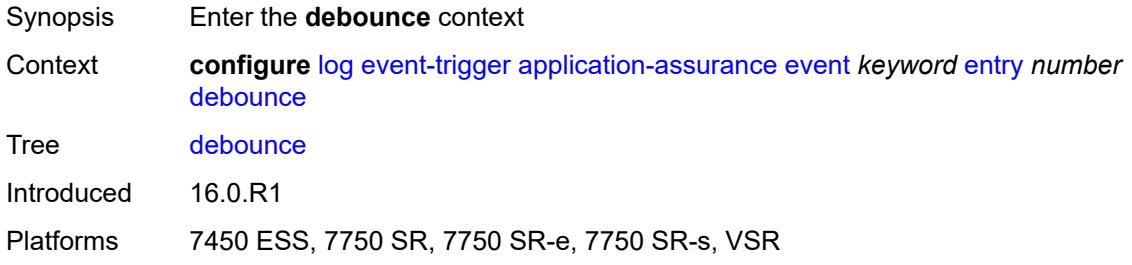

### <span id="page-2166-1"></span>**time** *number*

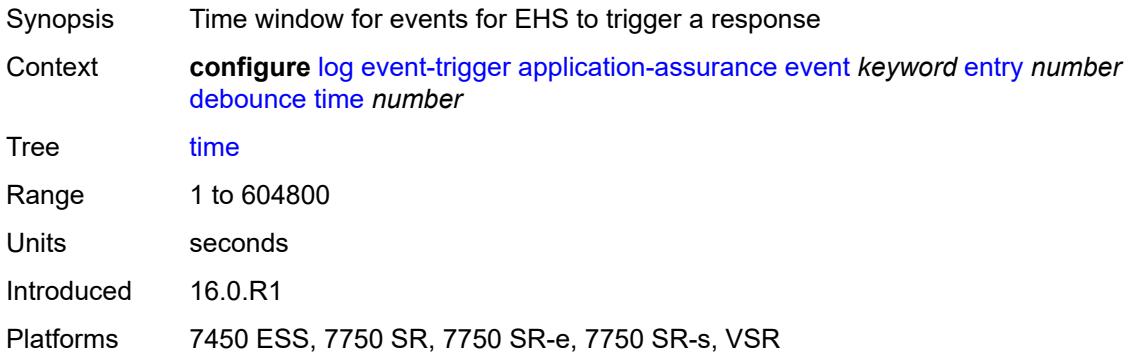

### <span id="page-2166-2"></span>**value** *number*

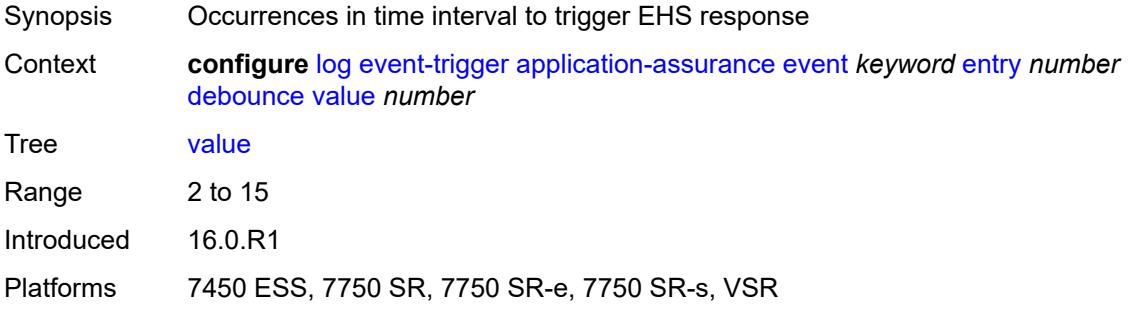

#### <span id="page-2166-3"></span>**description** *string*

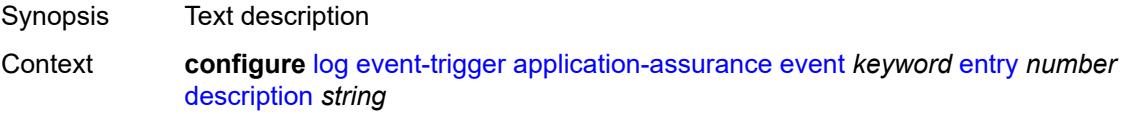

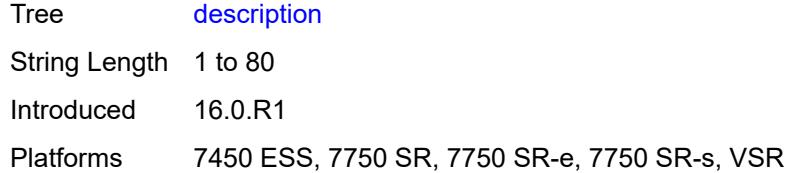

### <span id="page-2167-0"></span>**filter** *reference*

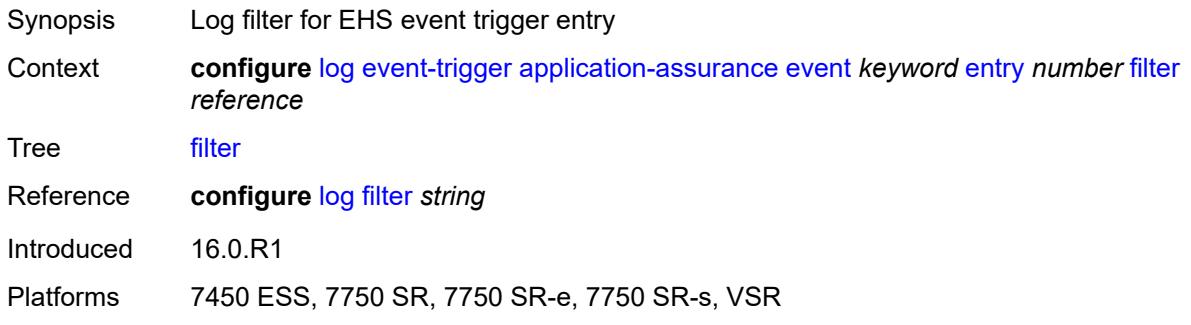

#### <span id="page-2167-1"></span>**handler** *reference*

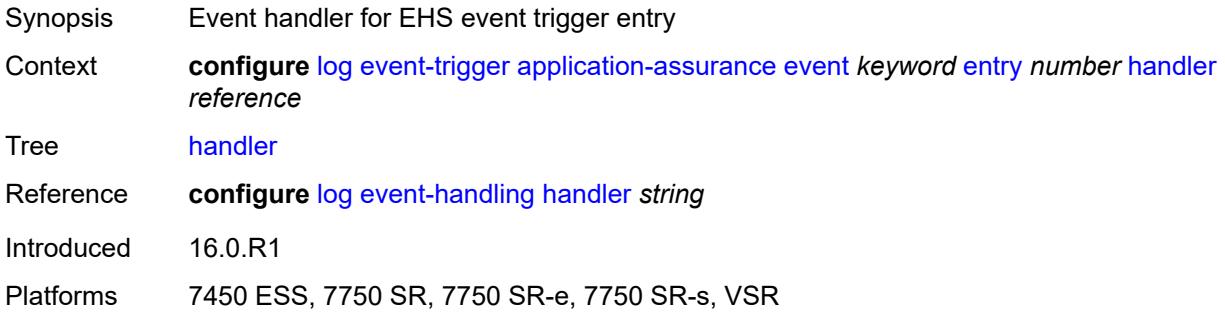

#### <span id="page-2167-3"></span>**aps** [event](#page-2167-2) *keyword*

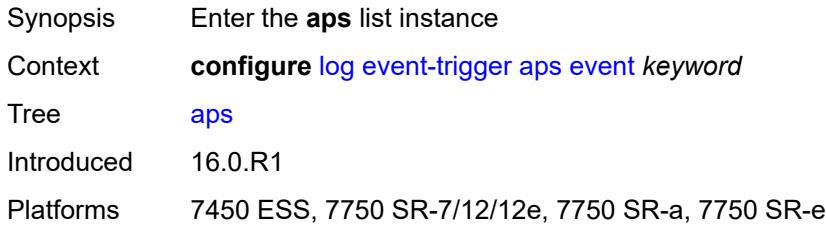

## <span id="page-2167-2"></span>**event** *keyword*

Synopsis Log event as a trigger for one or more EHS handlers

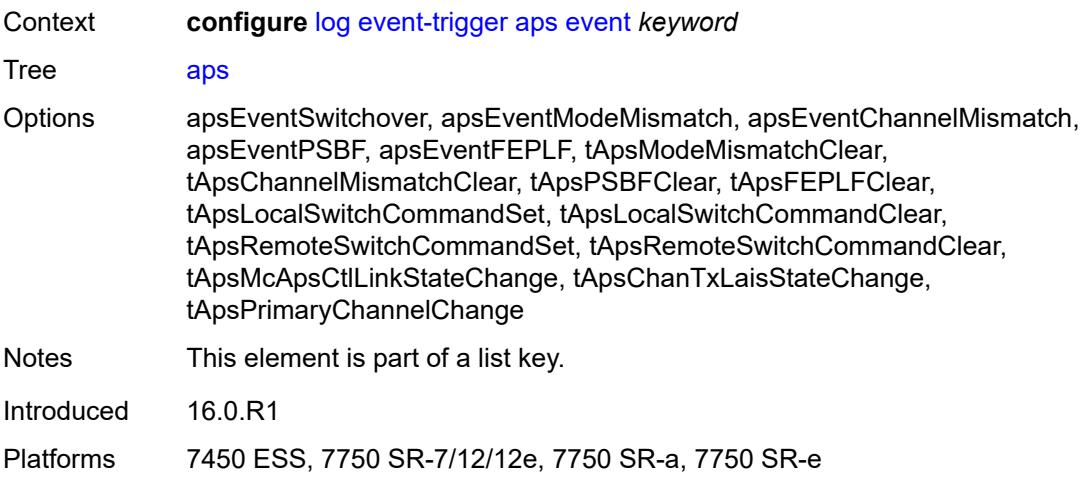

### <span id="page-2168-0"></span>**admin-state** *keyword*

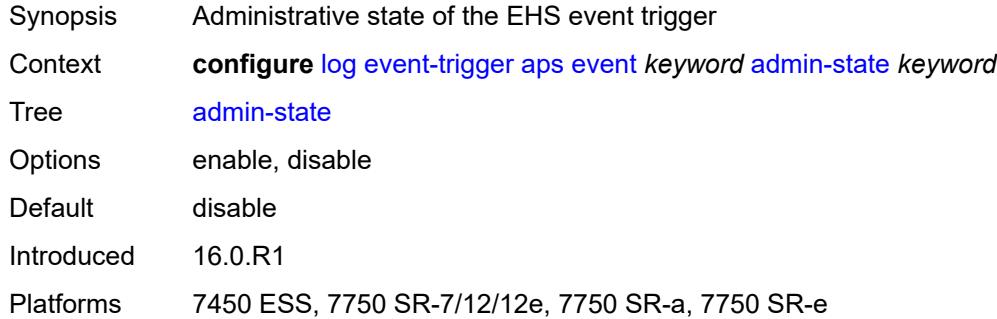

## <span id="page-2168-1"></span>**description** *string*

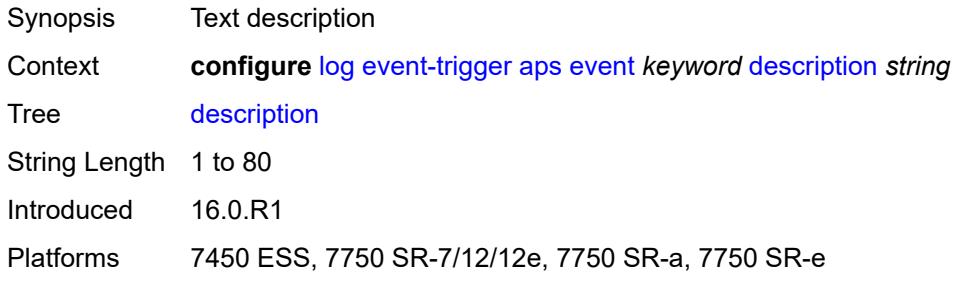

## <span id="page-2168-2"></span>**entry** [[id](#page-2169-0)] *number*

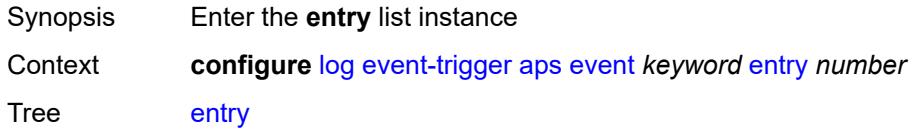

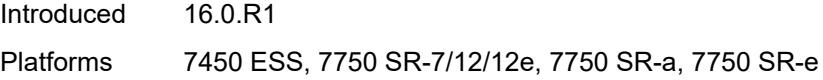

## <span id="page-2169-0"></span>[**id**] *number*

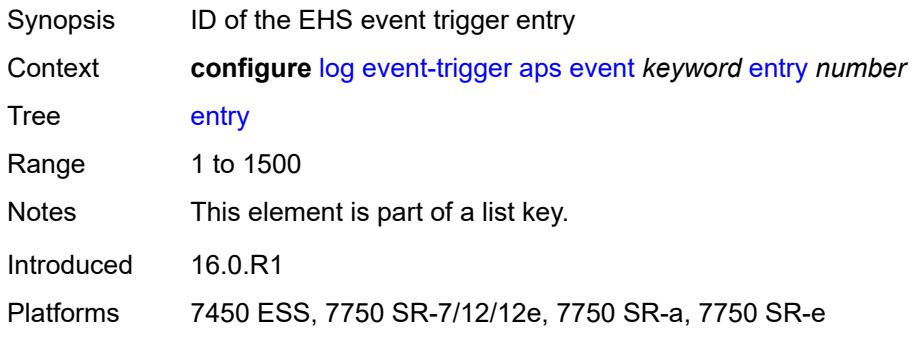

## <span id="page-2169-1"></span>**admin-state** *keyword*

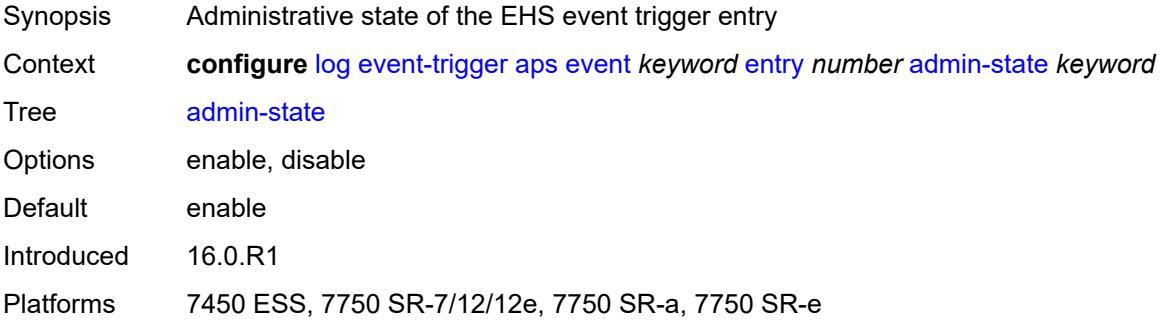

### <span id="page-2169-2"></span>**debounce**

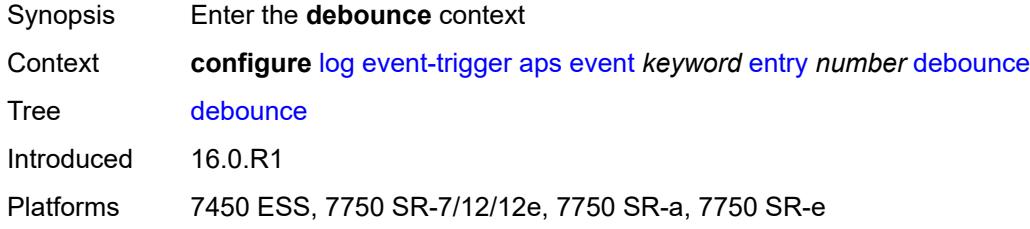

#### <span id="page-2169-3"></span>**time** *number*

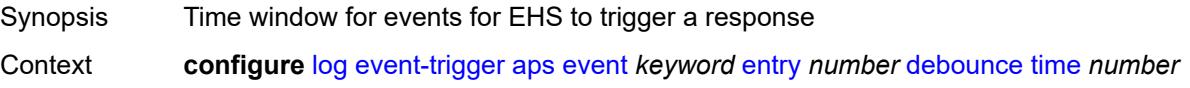

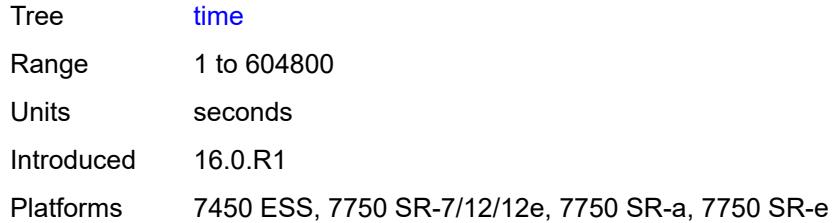

#### <span id="page-2170-0"></span>**value** *number*

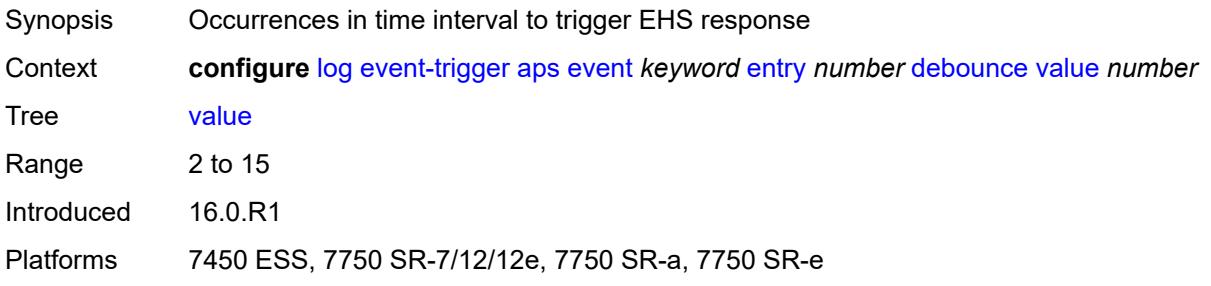

## <span id="page-2170-1"></span>**description** *string*

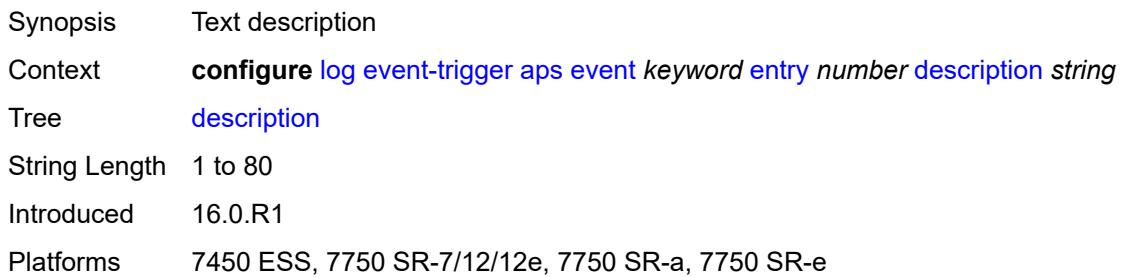

### <span id="page-2170-2"></span>**filter** *reference*

<span id="page-2170-3"></span>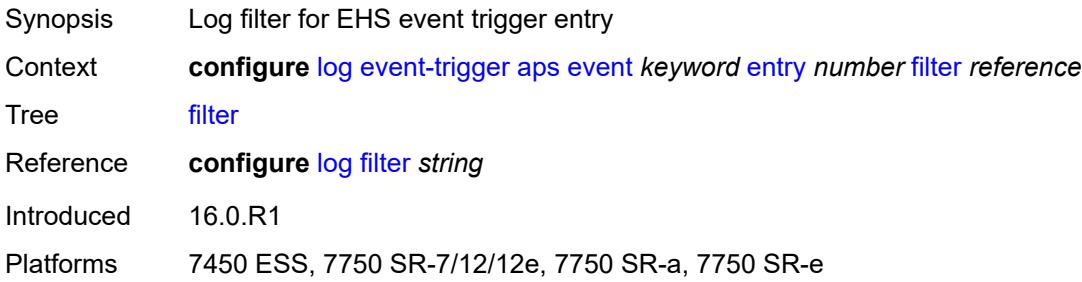

### **handler** *reference*

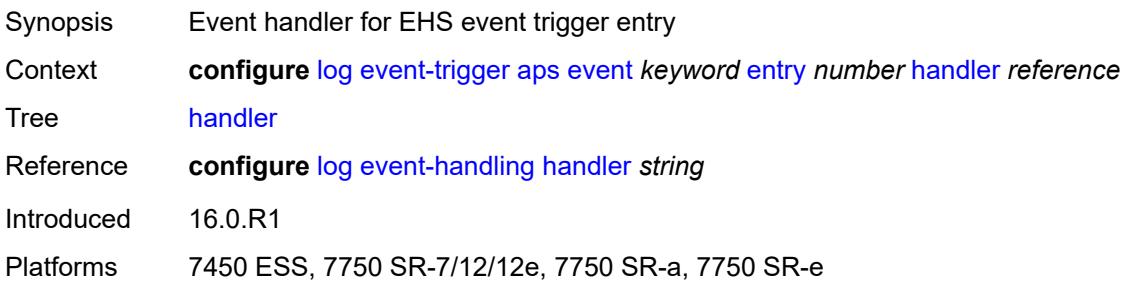

## <span id="page-2171-1"></span>**auto-prov** [event](#page-2171-0) *keyword*

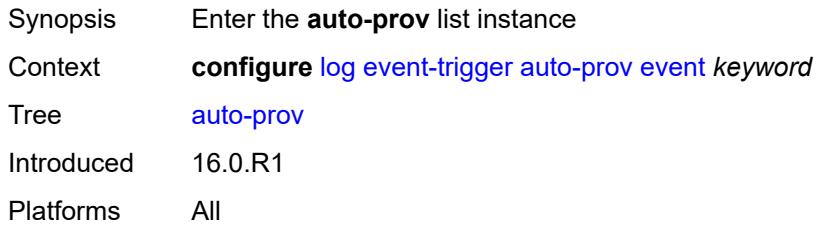

### <span id="page-2171-0"></span>**event** *keyword*

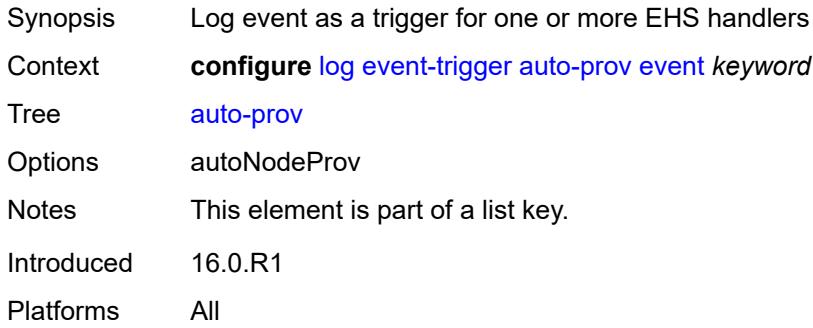

#### <span id="page-2171-2"></span>**admin-state** *keyword*

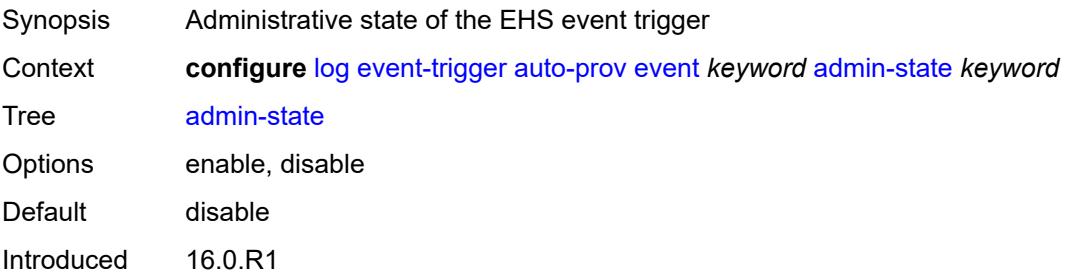

Platforms All

## <span id="page-2172-0"></span>**description** *string*

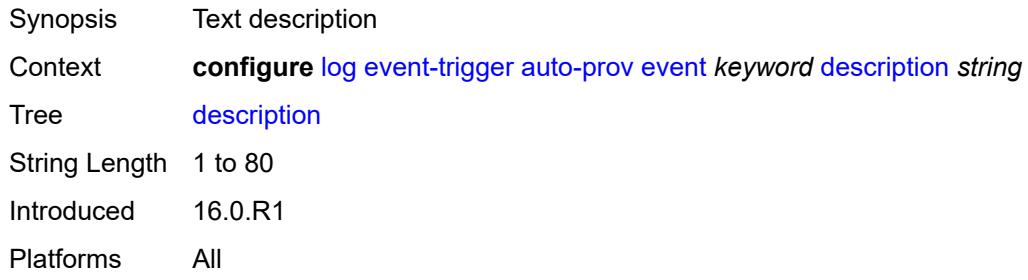

# <span id="page-2172-2"></span>**entry** [[id](#page-2172-1)] *number*

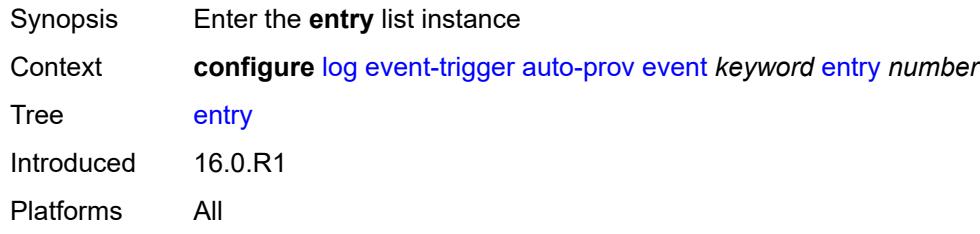

# <span id="page-2172-1"></span>[**id**] *number*

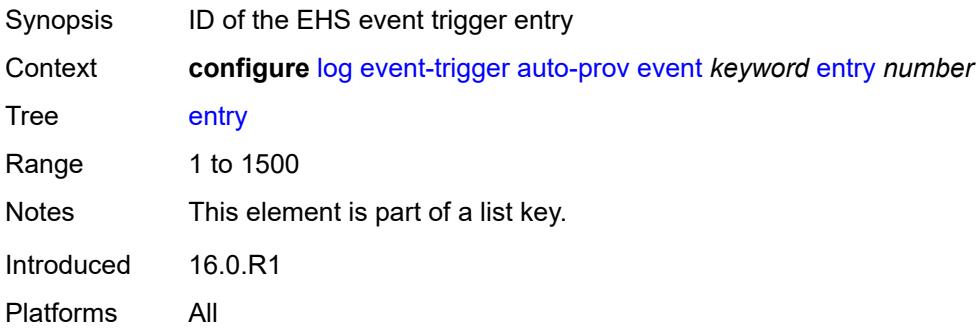

### <span id="page-2172-3"></span>**admin-state** *keyword*

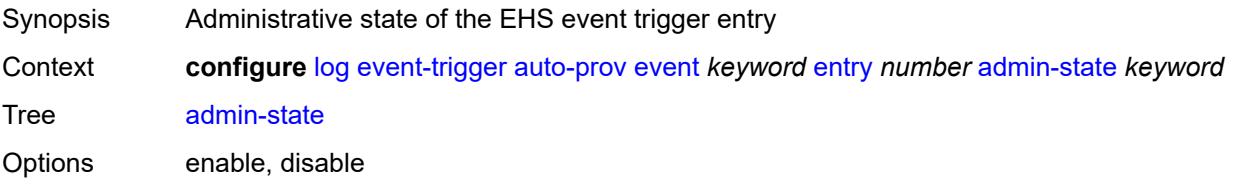

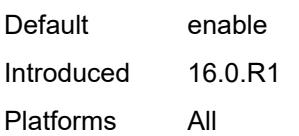

### <span id="page-2173-0"></span>**debounce**

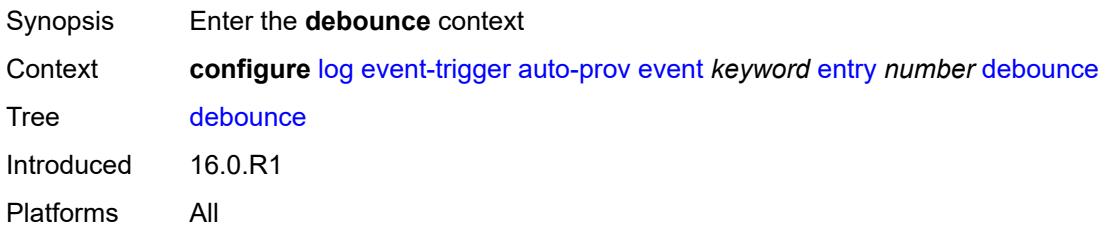

### <span id="page-2173-1"></span>**time** *number*

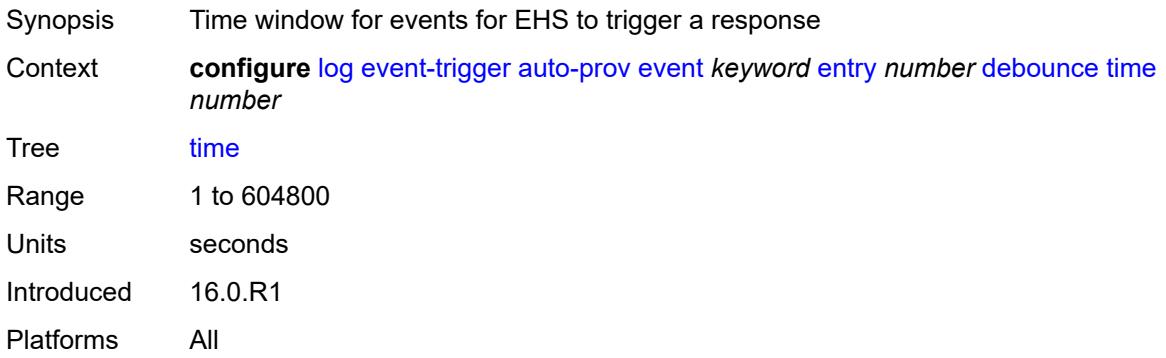

#### <span id="page-2173-2"></span>**value** *number*

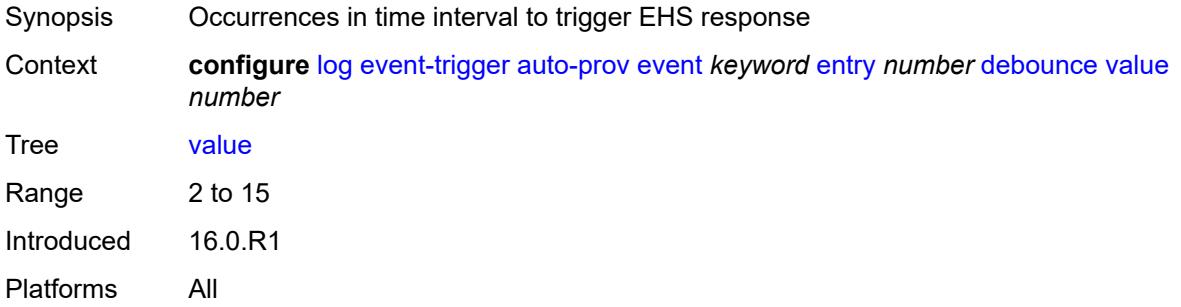

## <span id="page-2173-3"></span>**description** *string*

Synopsis Text description

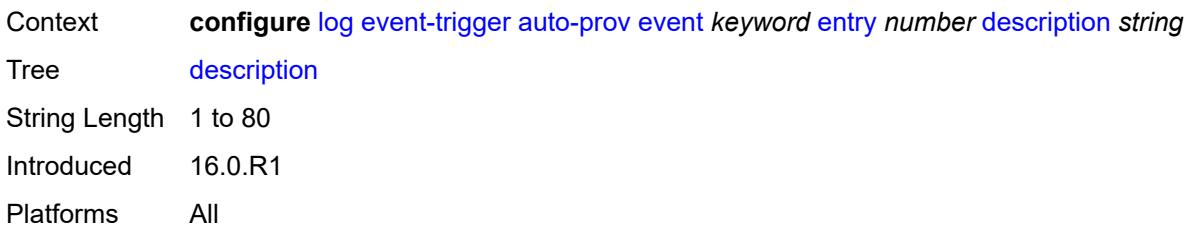

#### <span id="page-2174-0"></span>**filter** *reference*

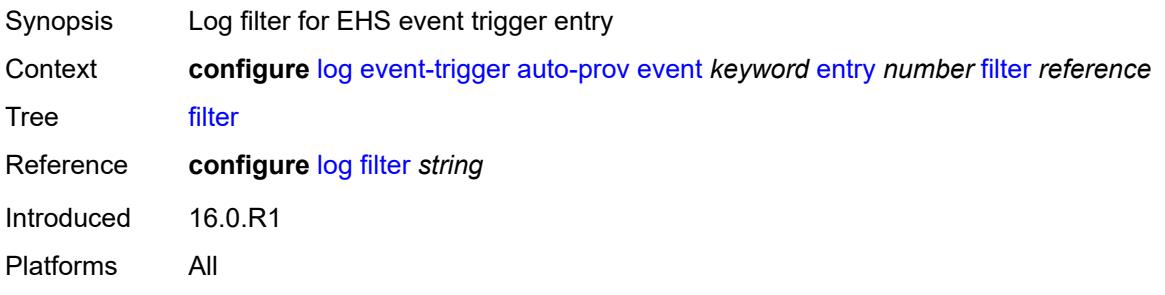

### <span id="page-2174-1"></span>**handler** *reference*

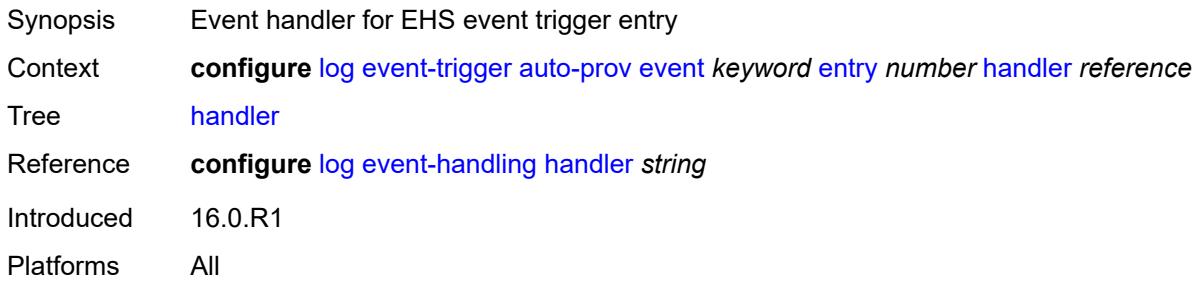

### <span id="page-2174-3"></span>**bfd** [event](#page-2174-2) *keyword*

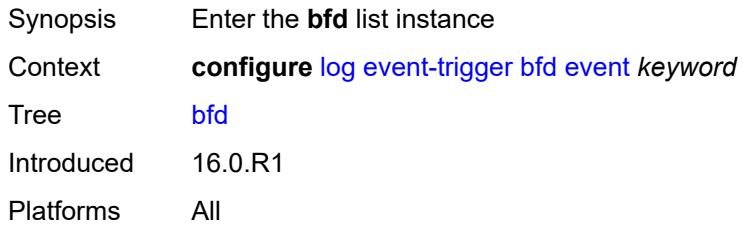

#### <span id="page-2174-2"></span>**event** *keyword*

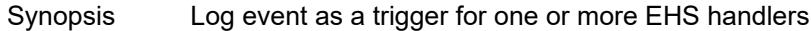

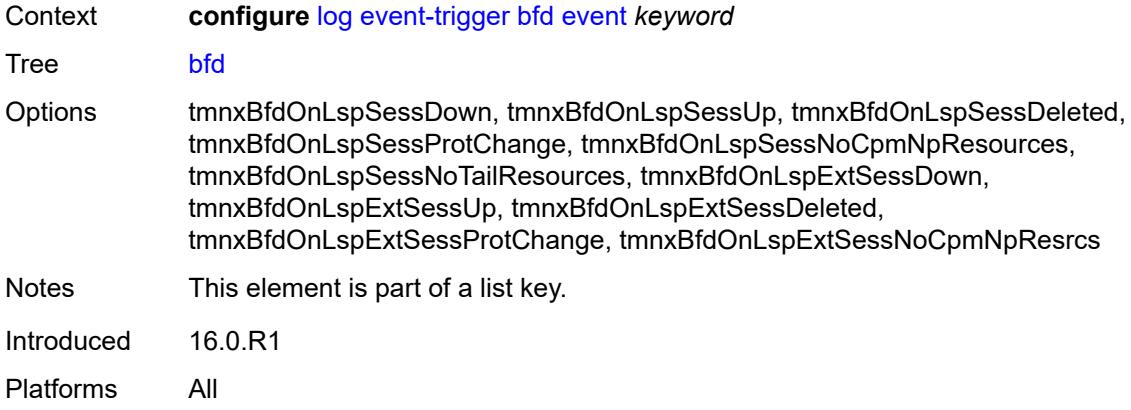

## <span id="page-2175-0"></span>**admin-state** *keyword*

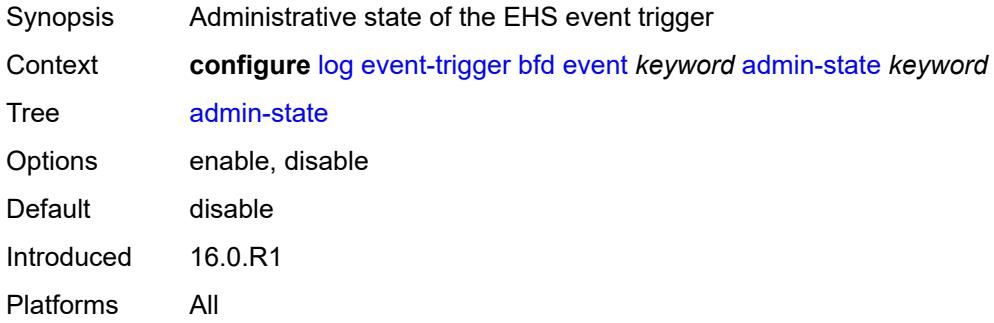

## <span id="page-2175-1"></span>**description** *string*

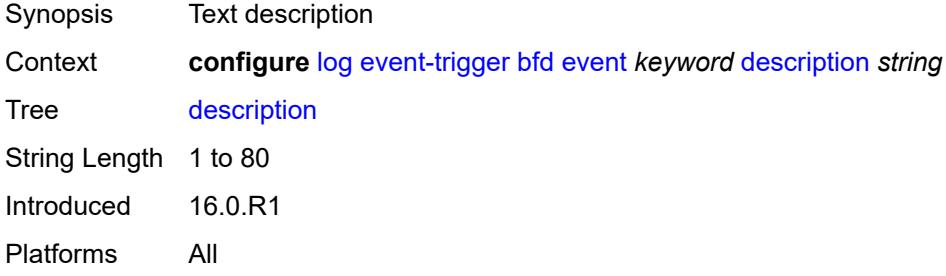

## <span id="page-2175-2"></span>**entry** [[id](#page-2176-0)] *number*

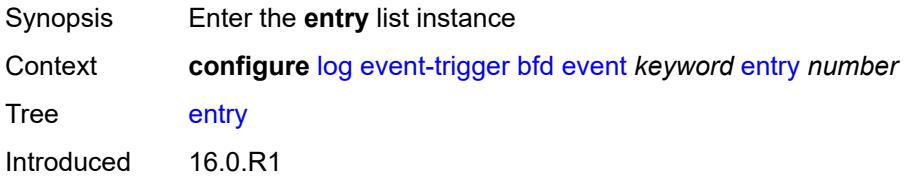

Platforms All

### <span id="page-2176-0"></span>[**id**] *number*

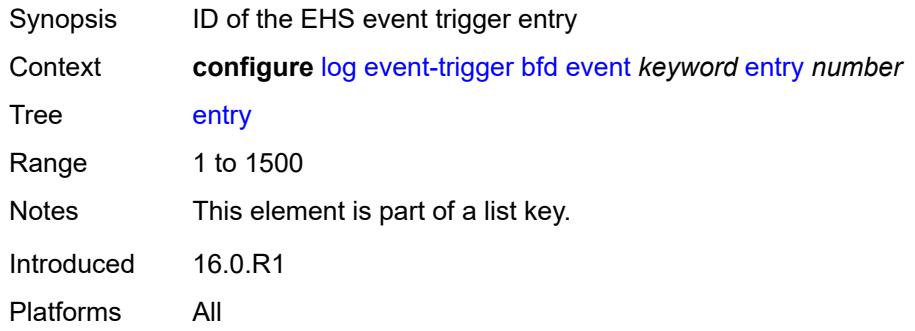

## <span id="page-2176-1"></span>**admin-state** *keyword*

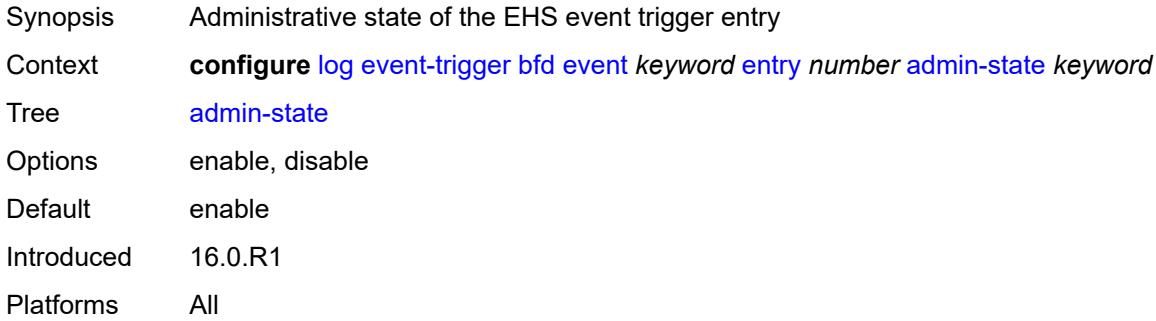

#### <span id="page-2176-2"></span>**debounce**

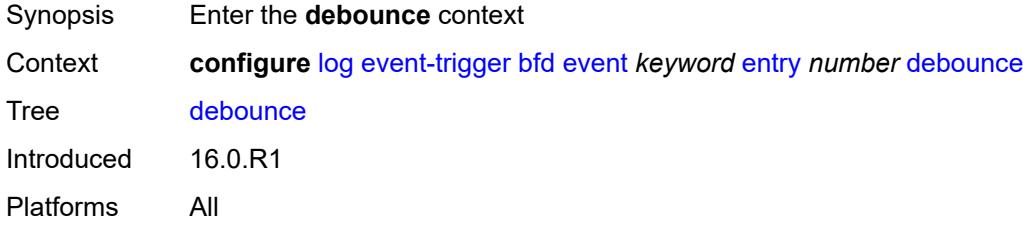

### <span id="page-2176-3"></span>**time** *number*

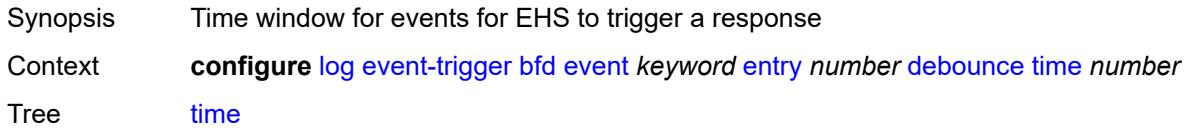

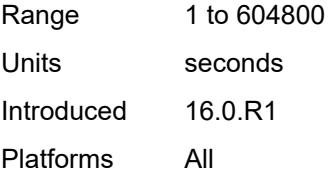

### <span id="page-2177-0"></span>**value** *number*

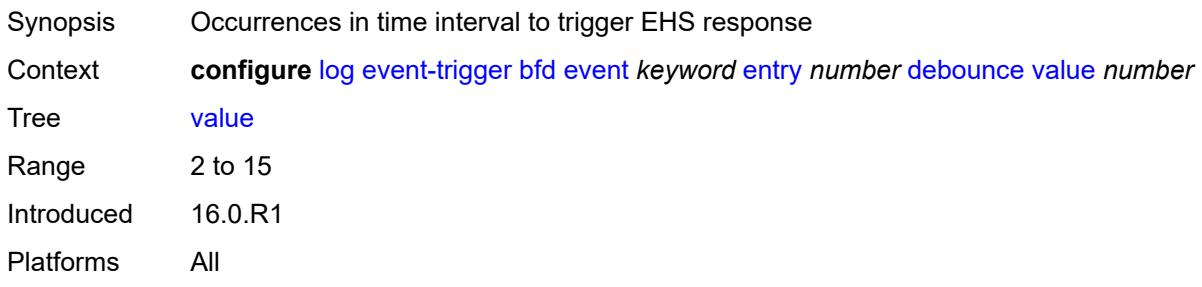

# <span id="page-2177-1"></span>**description** *string*

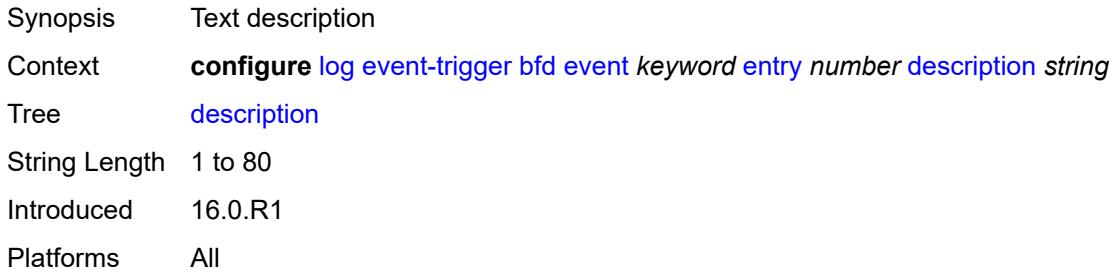

#### <span id="page-2177-2"></span>**filter** *reference*

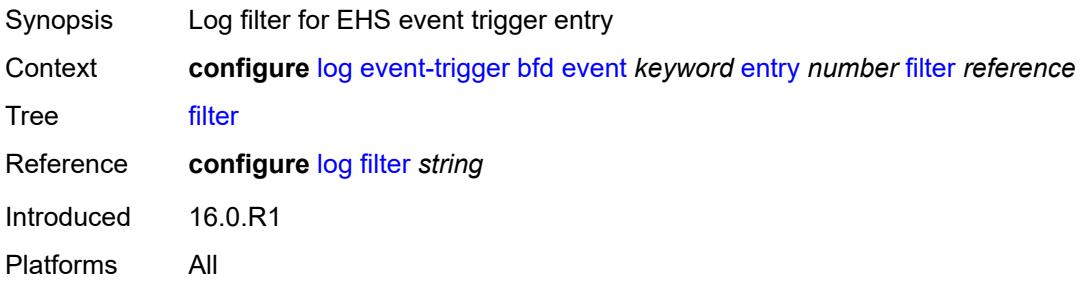

## <span id="page-2177-3"></span>**handler** *reference*

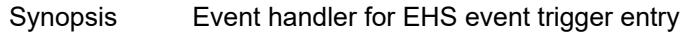

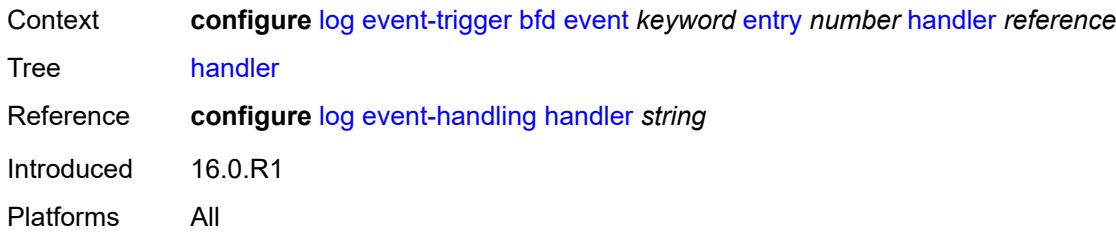

## <span id="page-2178-1"></span>**bgp** [event](#page-2178-0) *keyword*

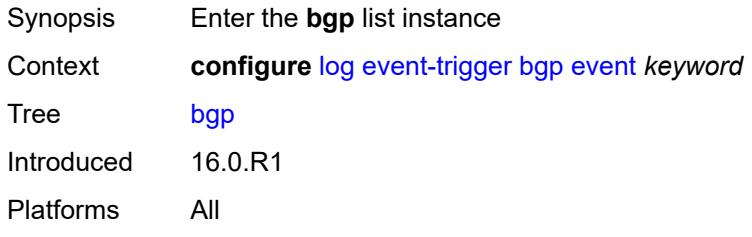

#### <span id="page-2178-0"></span>**event** *keyword*

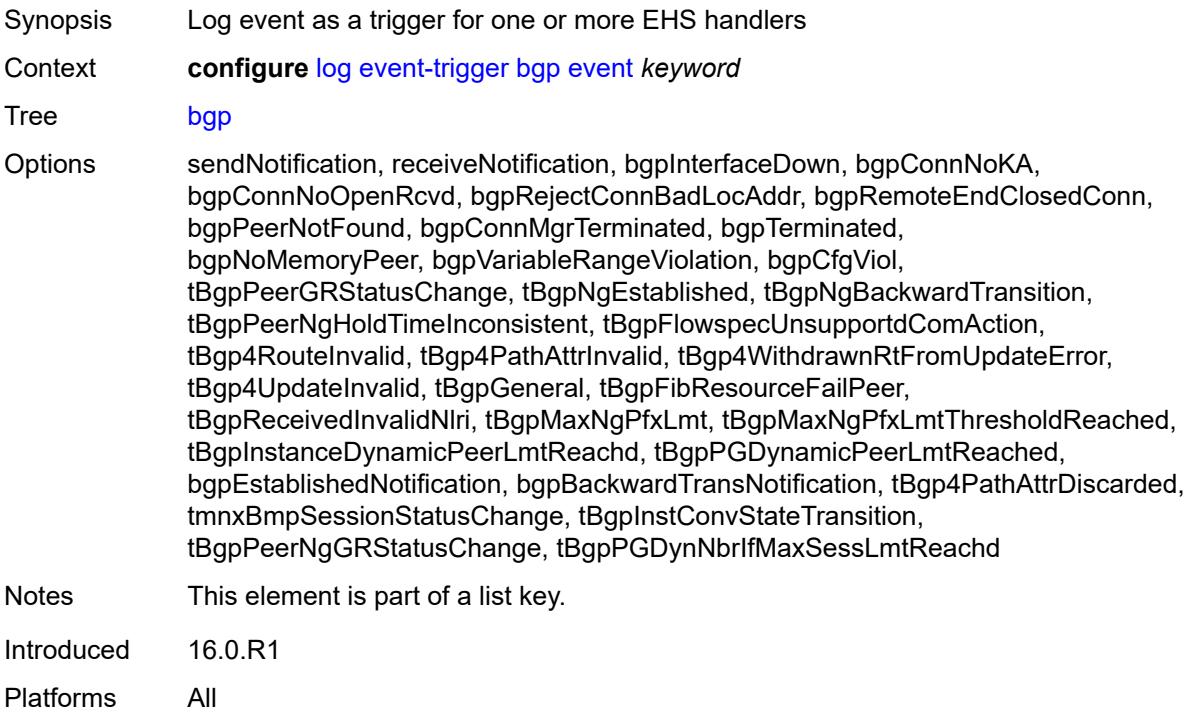

#### <span id="page-2178-2"></span>**admin-state** *keyword*

Synopsis Administrative state of the EHS event trigger

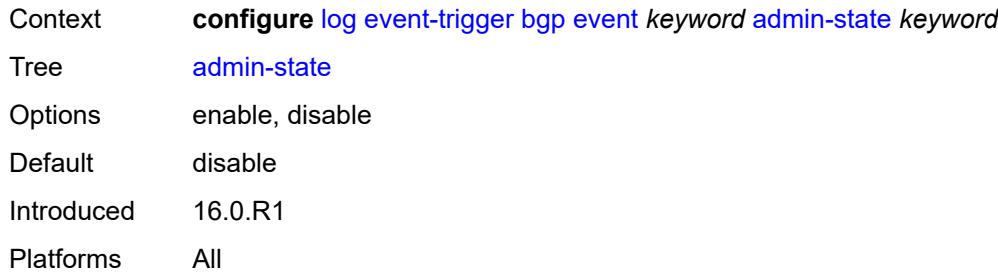

# <span id="page-2179-0"></span>**description** *string*

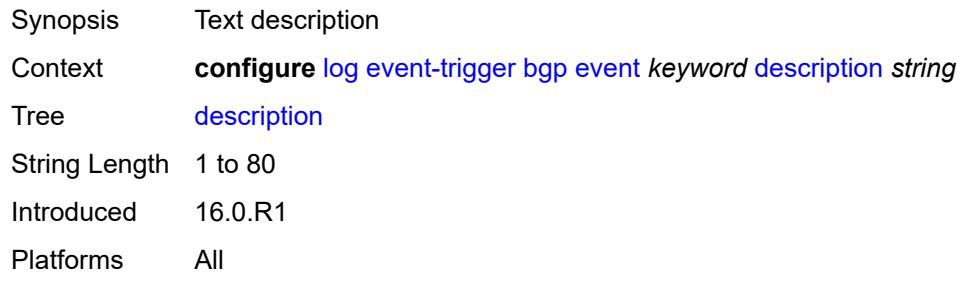

### <span id="page-2179-2"></span>**entry** [[id](#page-2179-1)] *number*

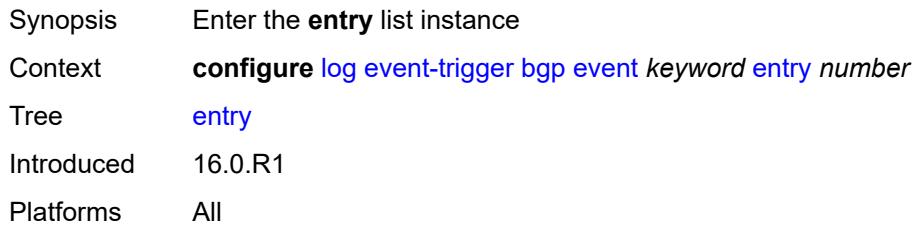

## <span id="page-2179-1"></span>[**id**] *number*

<span id="page-2179-3"></span>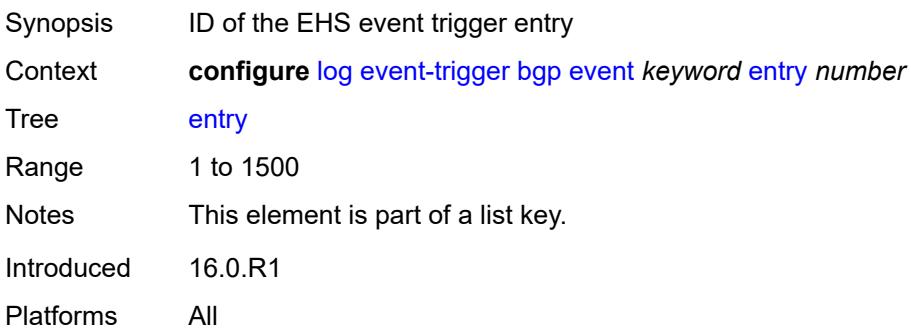

## **admin-state** *keyword*

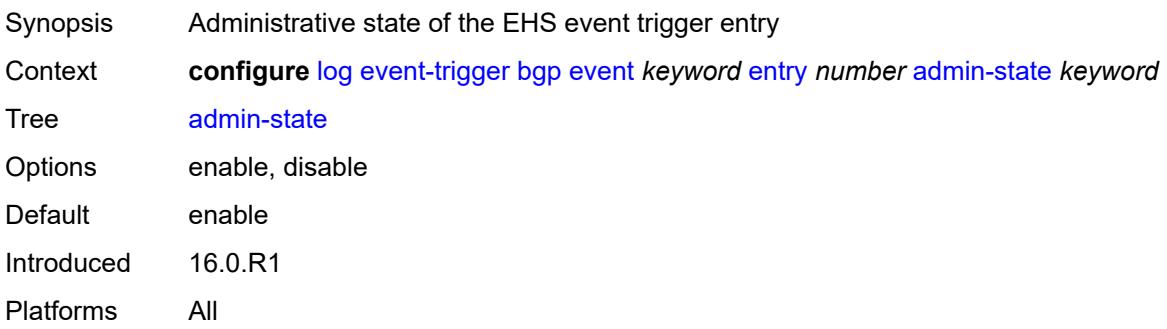

#### <span id="page-2180-0"></span>**debounce**

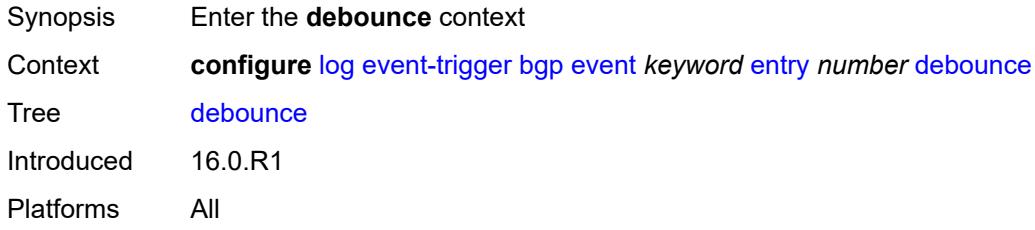

## <span id="page-2180-1"></span>**time** *number*

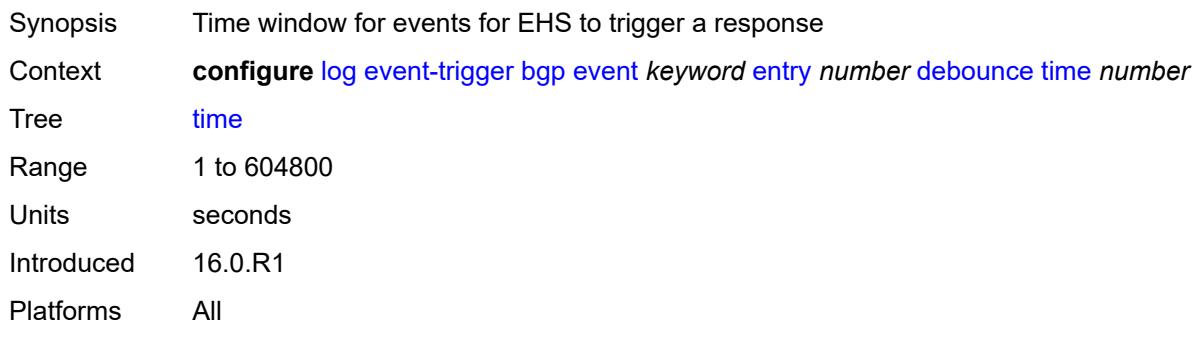

### <span id="page-2180-2"></span>**value** *number*

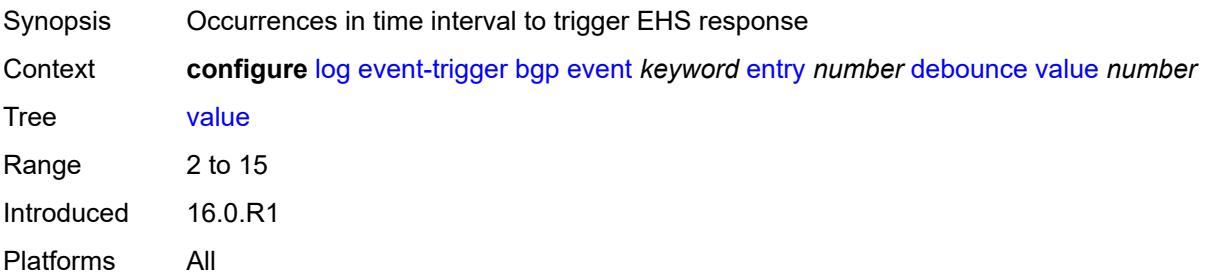

## <span id="page-2181-0"></span>**description** *string*

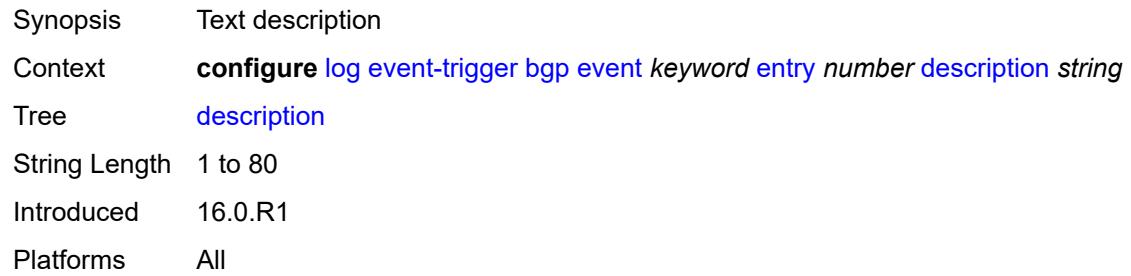

### <span id="page-2181-1"></span>**filter** *reference*

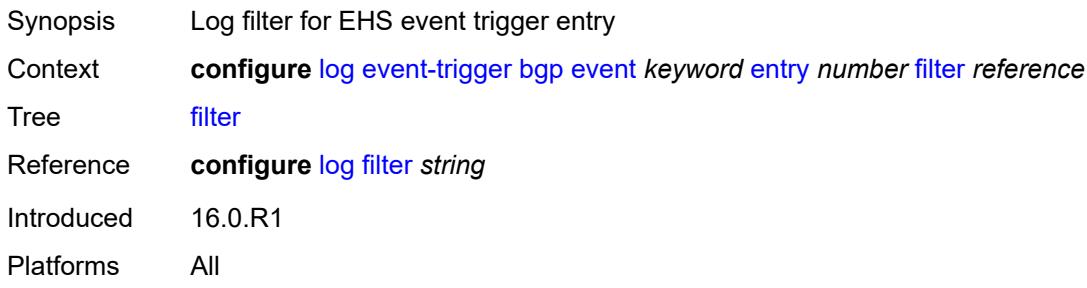

## <span id="page-2181-2"></span>**handler** *reference*

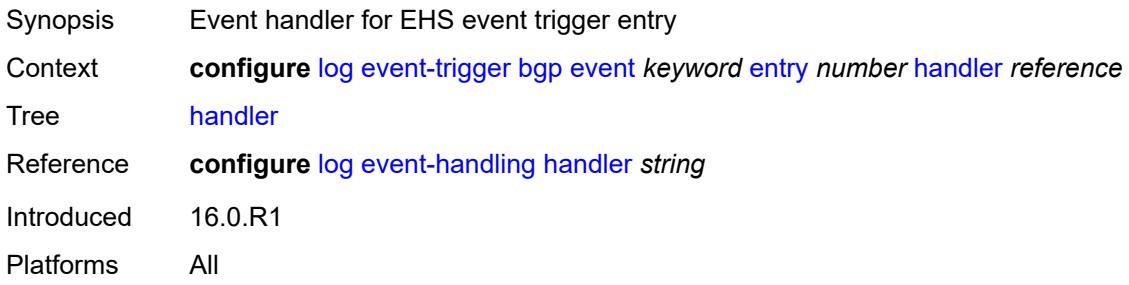

## <span id="page-2181-3"></span>**bier** [event](#page-2182-0) *keyword*

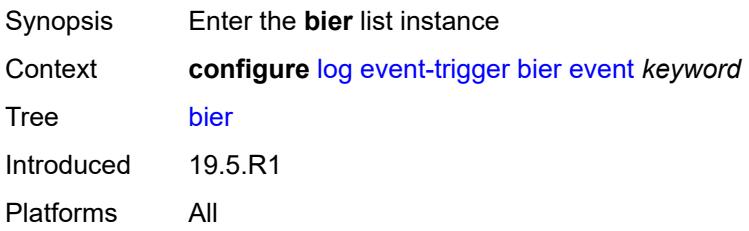

### <span id="page-2182-0"></span>**event** *keyword*

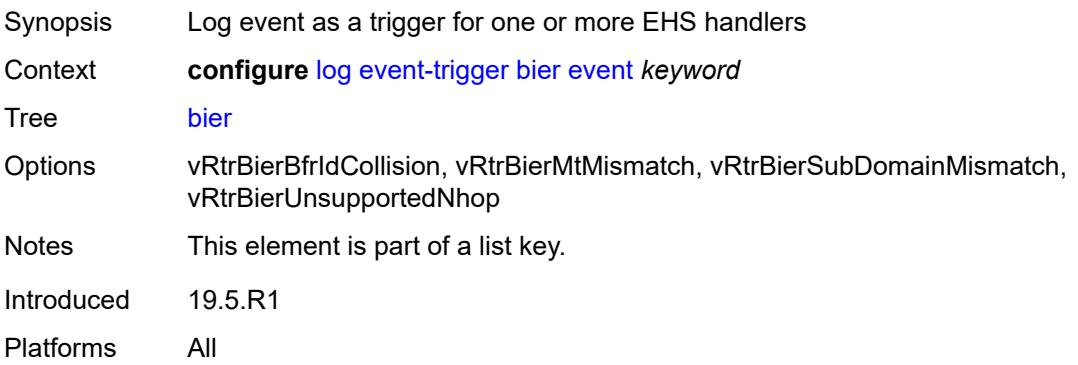

## <span id="page-2182-1"></span>**admin-state** *keyword*

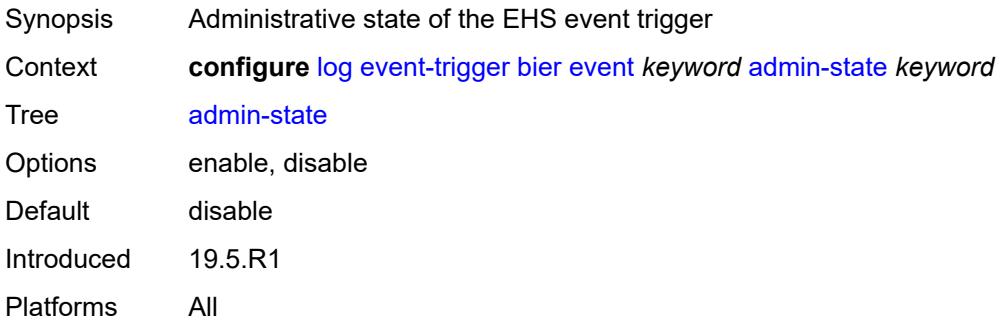

## <span id="page-2182-2"></span>**description** *string*

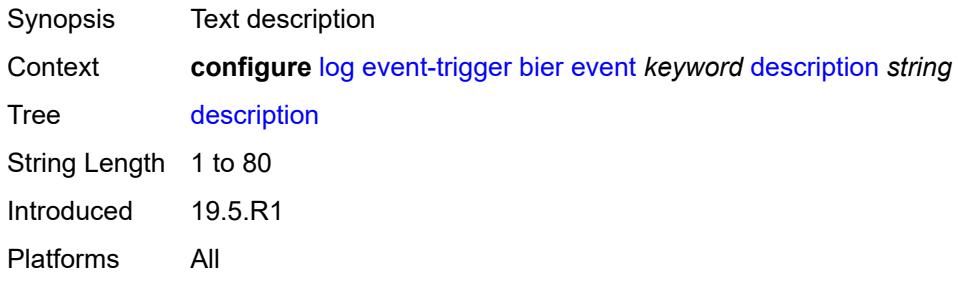

## <span id="page-2182-3"></span>**entry** [[id](#page-2183-0)] *number*

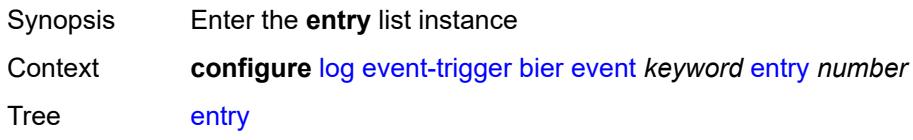

Introduced 19.5.R1 Platforms All

## <span id="page-2183-0"></span>[**id**] *number*

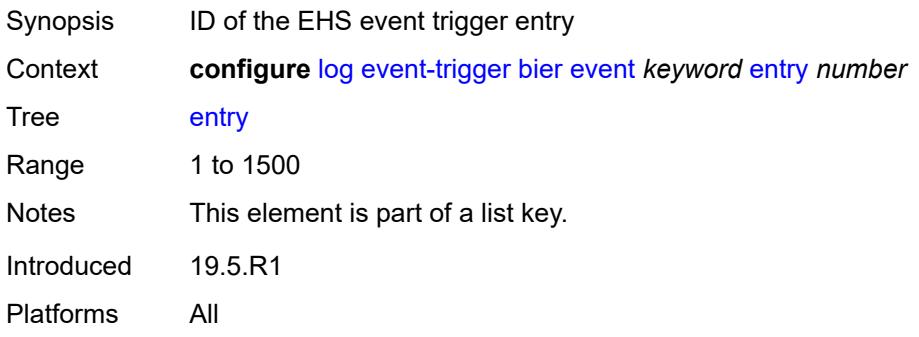

### <span id="page-2183-1"></span>**admin-state** *keyword*

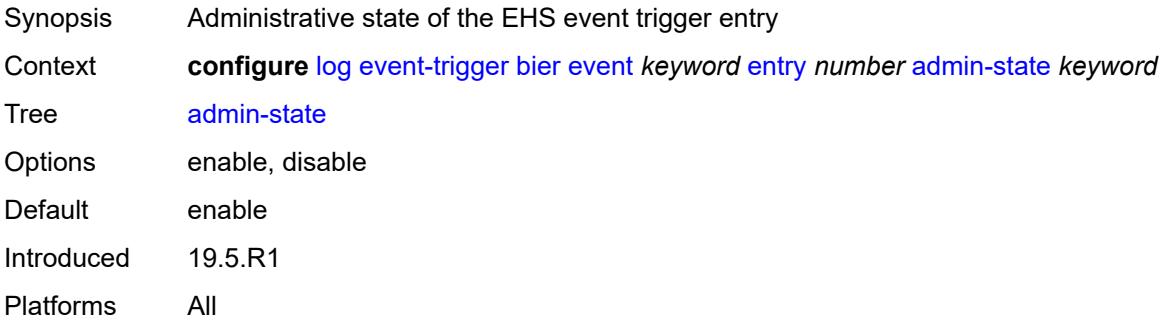

### <span id="page-2183-2"></span>**debounce**

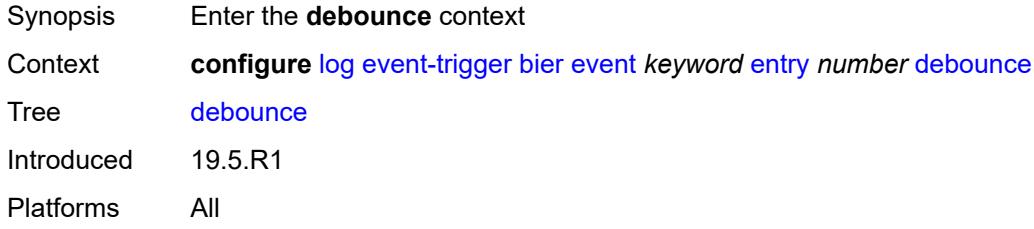

#### <span id="page-2183-3"></span>**time** *number*

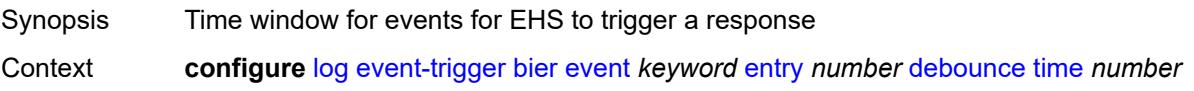

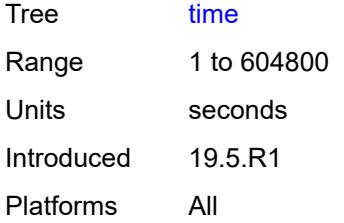

### <span id="page-2184-0"></span>**value** *number*

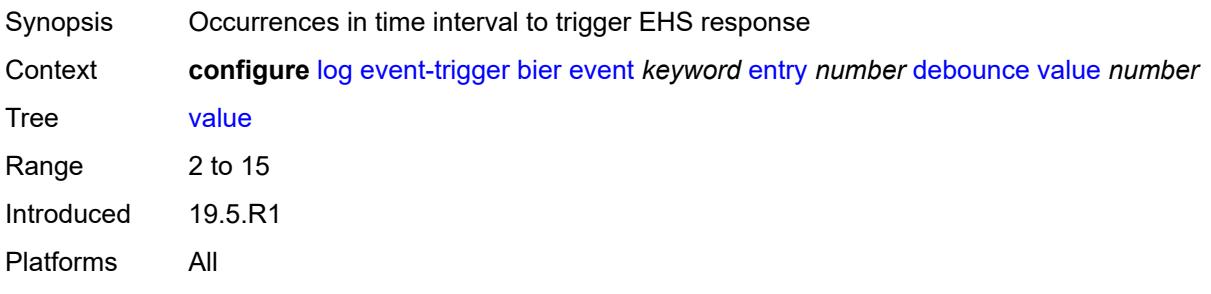

## <span id="page-2184-1"></span>**description** *string*

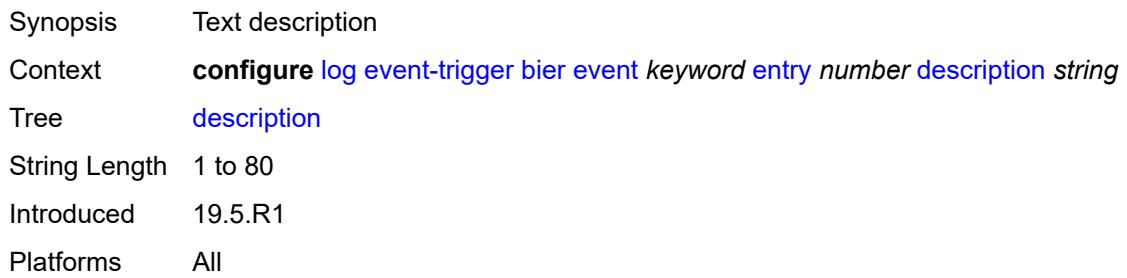

### <span id="page-2184-2"></span>**filter** *reference*

<span id="page-2184-3"></span>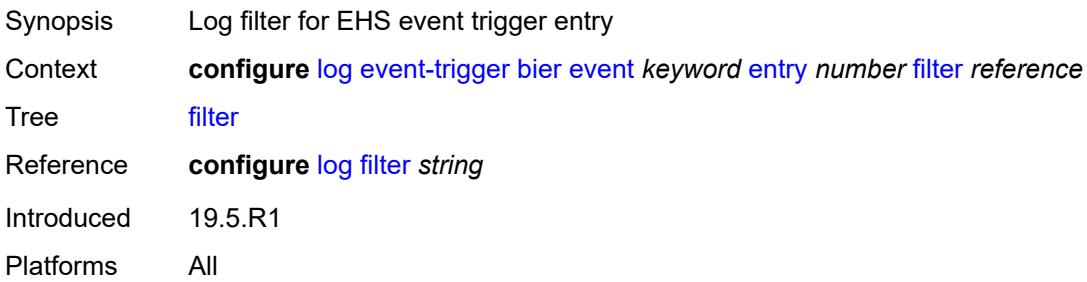

### **handler** *reference*

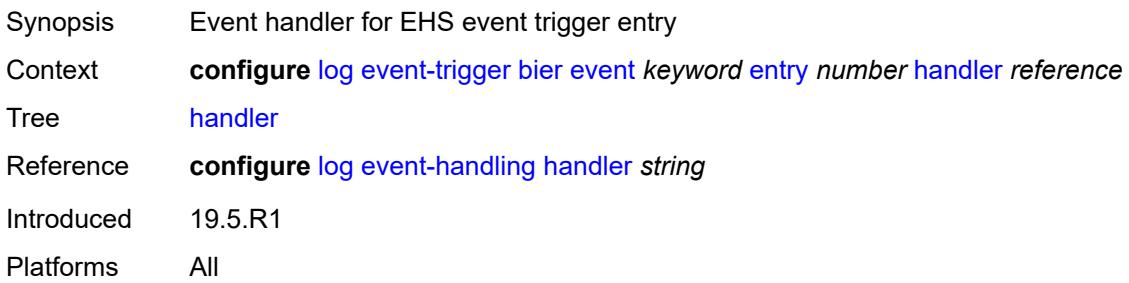

## <span id="page-2185-1"></span>**calltrace** [event](#page-2185-0) *keyword*

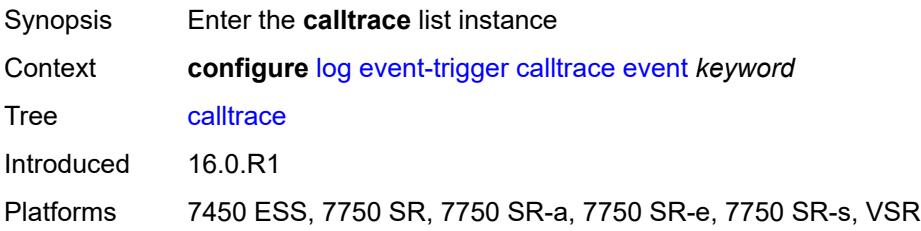

### <span id="page-2185-0"></span>**event** *keyword*

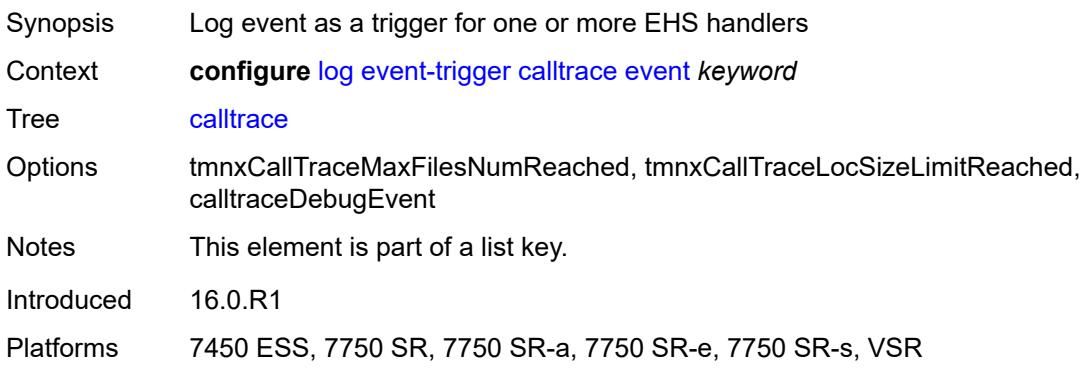

#### <span id="page-2185-2"></span>**admin-state** *keyword*

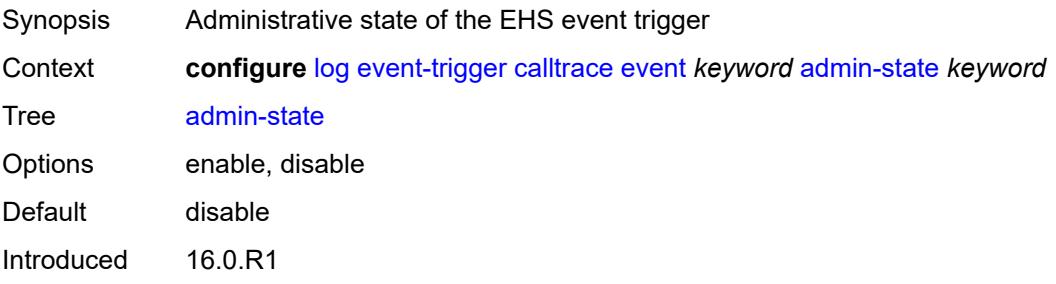

Platforms 7450 ESS, 7750 SR, 7750 SR-a, 7750 SR-e, 7750 SR-s, VSR

### <span id="page-2186-0"></span>**description** *string*

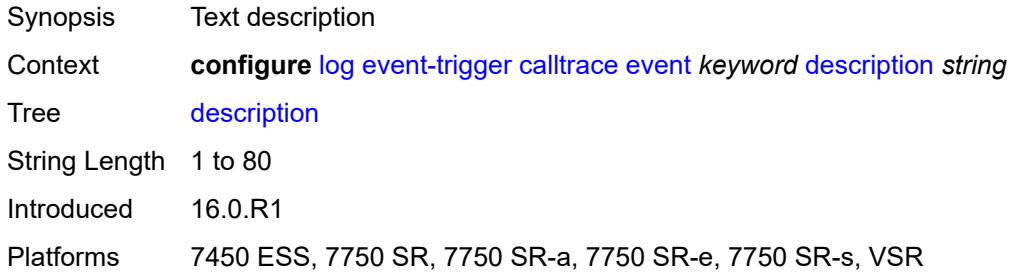

## <span id="page-2186-2"></span>**entry** [[id](#page-2186-1)] *number*

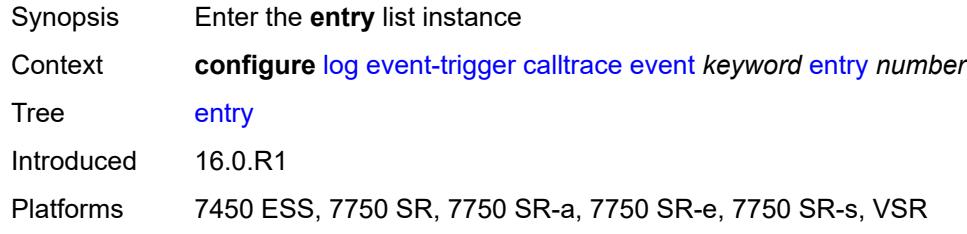

## <span id="page-2186-1"></span>[**id**] *number*

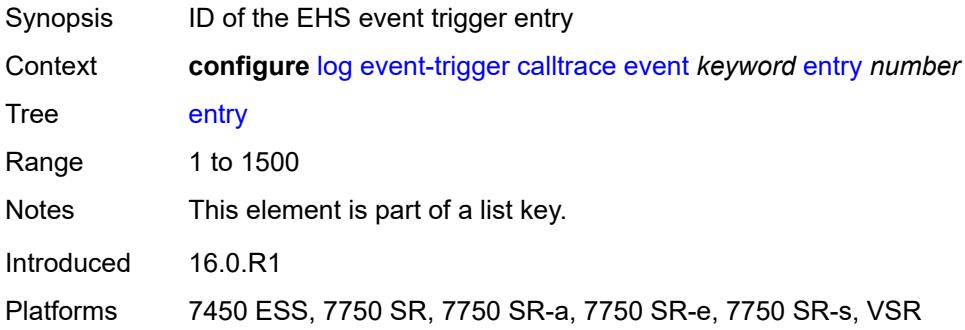

#### <span id="page-2186-3"></span>**admin-state** *keyword*

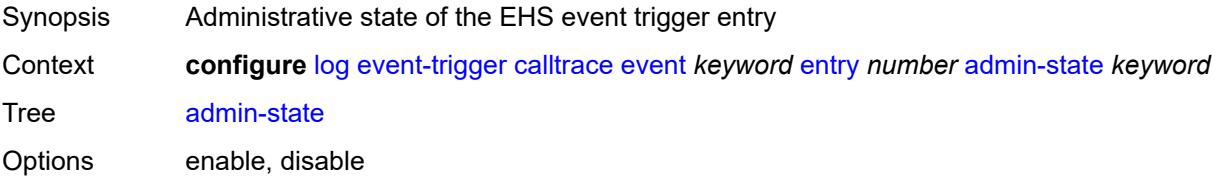

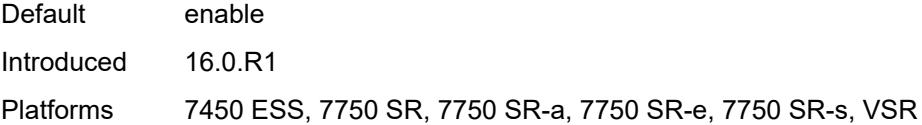

### <span id="page-2187-0"></span>**debounce**

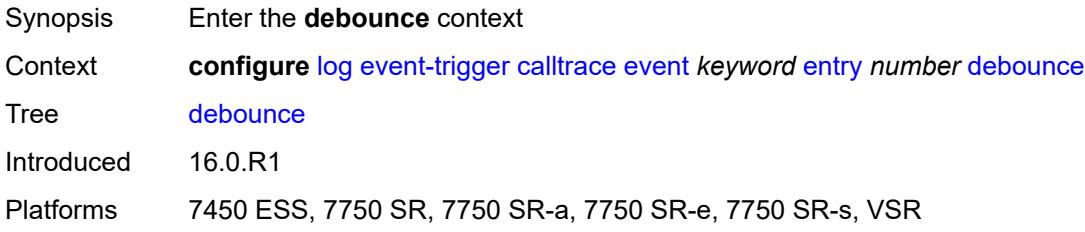

### <span id="page-2187-1"></span>**time** *number*

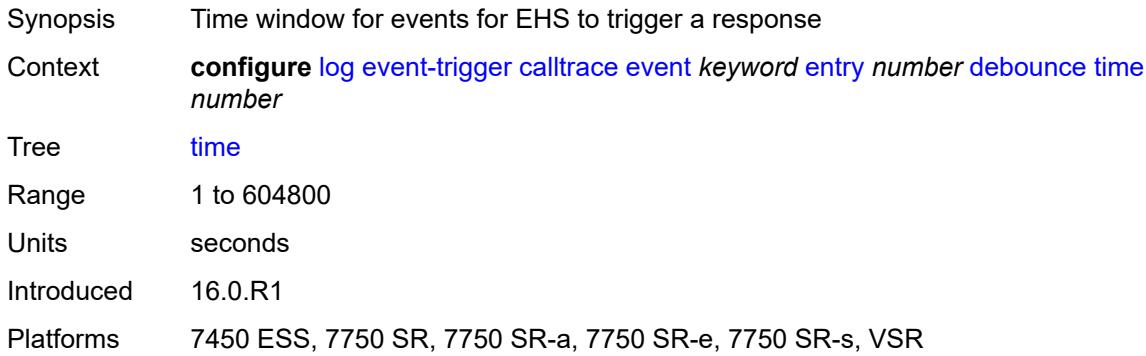

#### <span id="page-2187-2"></span>**value** *number*

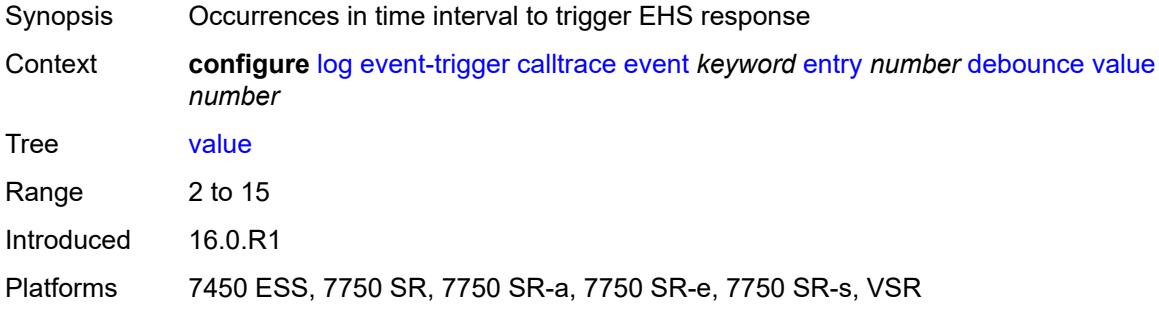

## <span id="page-2187-3"></span>**description** *string*

Synopsis Text description

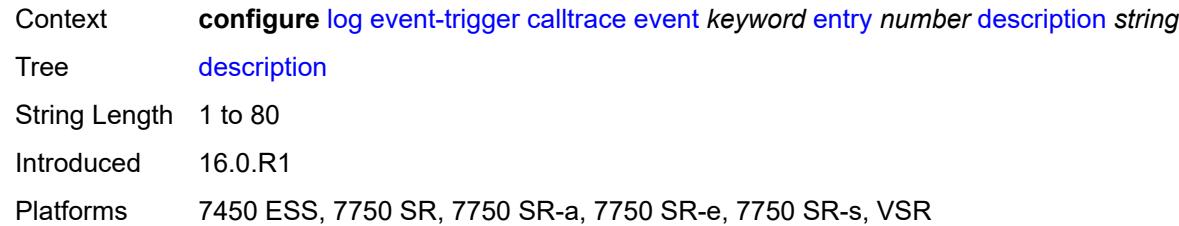

#### <span id="page-2188-0"></span>**filter** *reference*

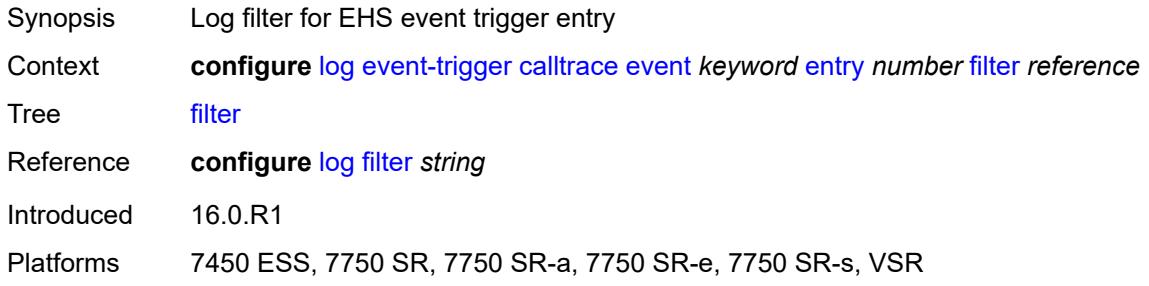

#### <span id="page-2188-1"></span>**handler** *reference*

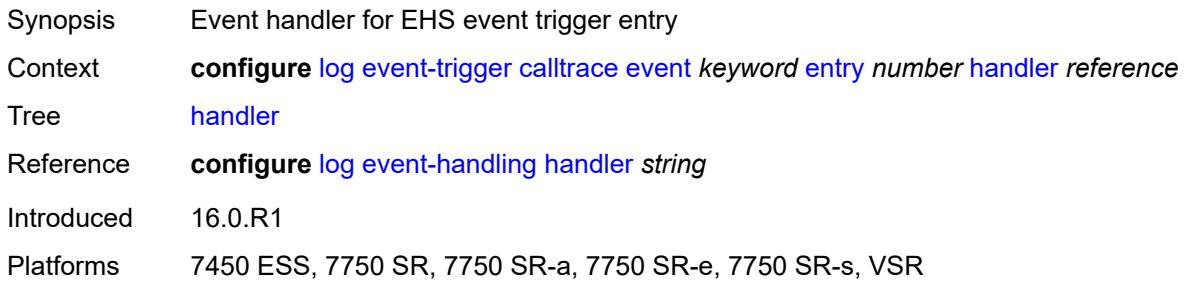

### <span id="page-2188-3"></span>**cflowd** [event](#page-2188-2) *keyword*

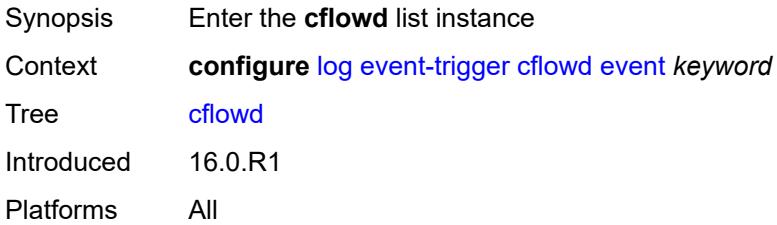

#### <span id="page-2188-2"></span>**event** *keyword*

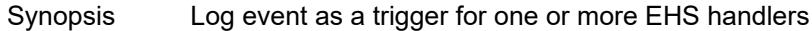

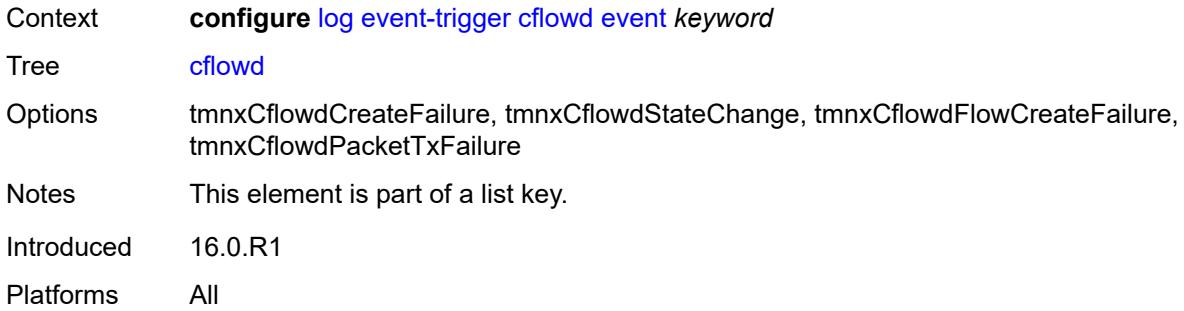

### <span id="page-2189-0"></span>**admin-state** *keyword*

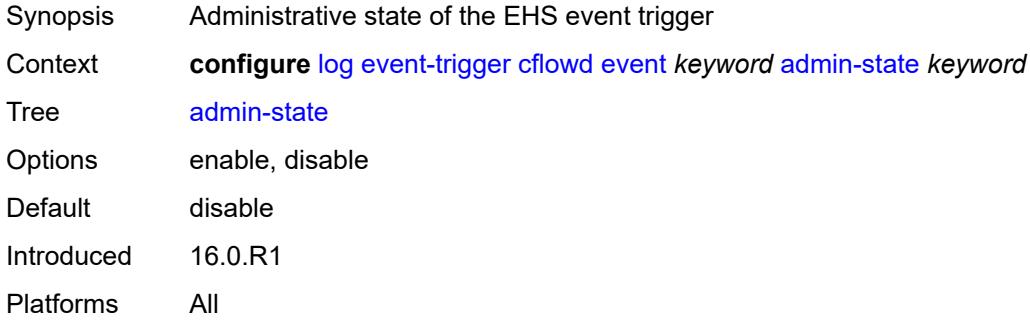

## <span id="page-2189-1"></span>**description** *string*

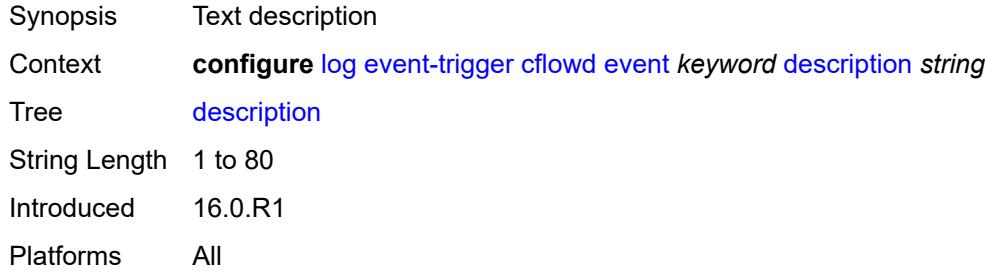

## <span id="page-2189-3"></span>**entry** [[id](#page-2189-2)] *number*

<span id="page-2189-2"></span>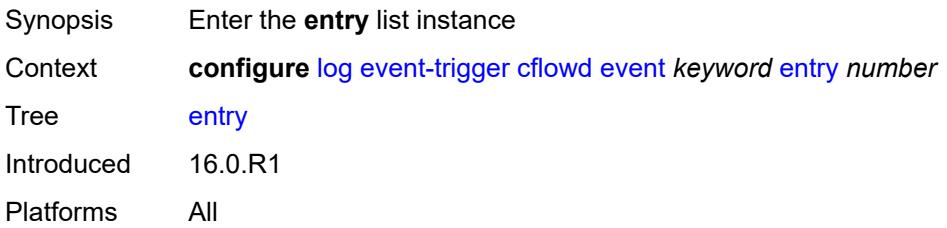

## [**id**] *number*

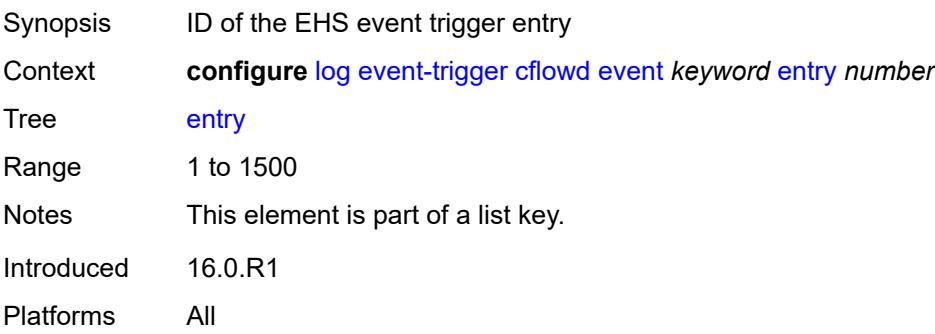

### <span id="page-2190-0"></span>**admin-state** *keyword*

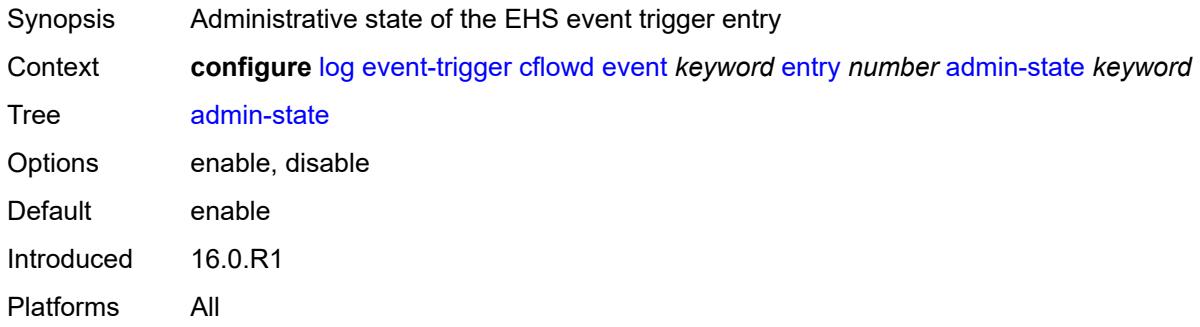

### <span id="page-2190-1"></span>**debounce**

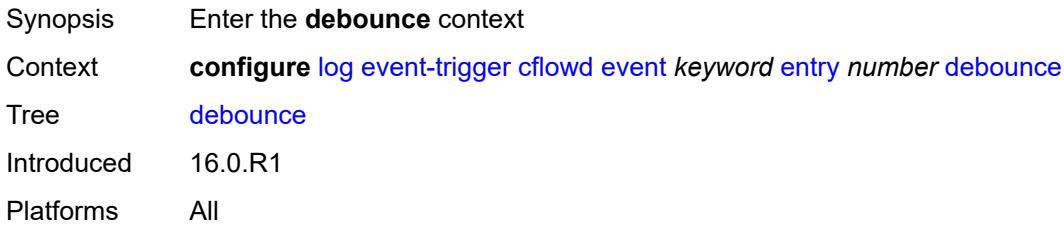

#### <span id="page-2190-2"></span>**time** *number*

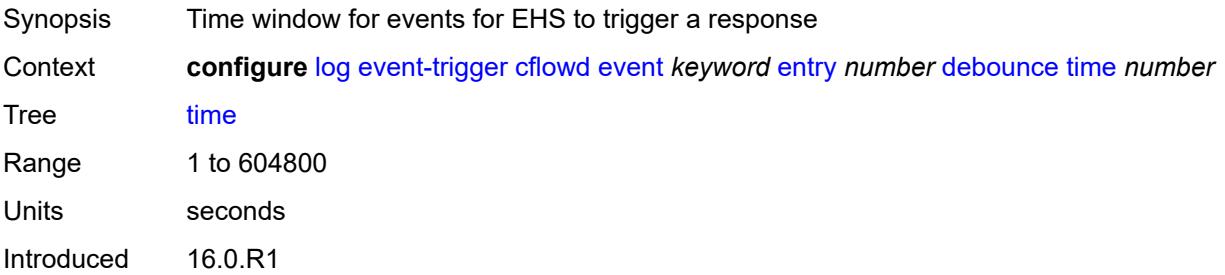

Platforms All

#### <span id="page-2191-0"></span>**value** *number*

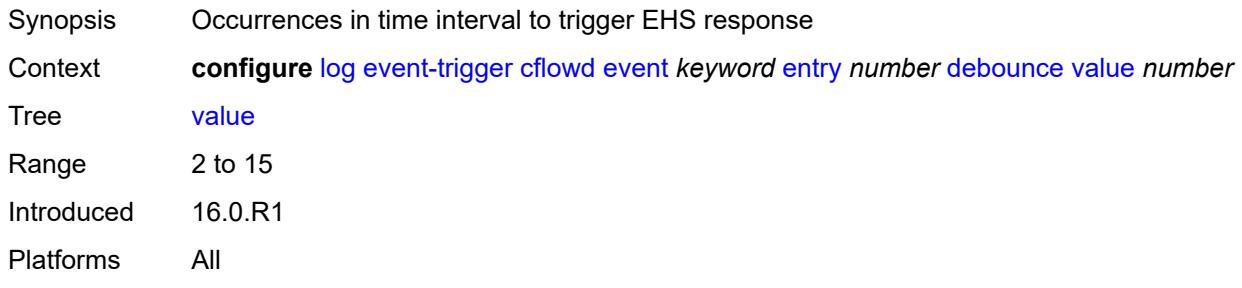

## <span id="page-2191-1"></span>**description** *string*

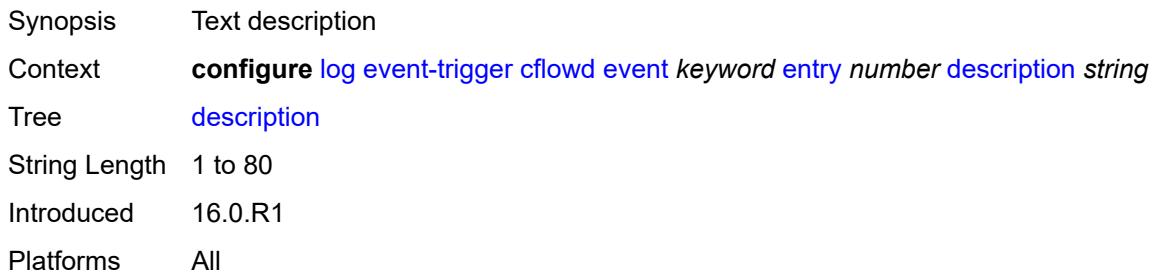

#### <span id="page-2191-2"></span>**filter** *reference*

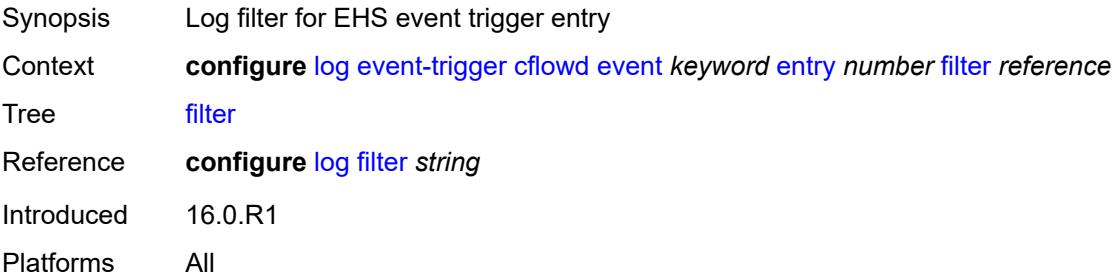

### <span id="page-2191-3"></span>**handler** *reference*

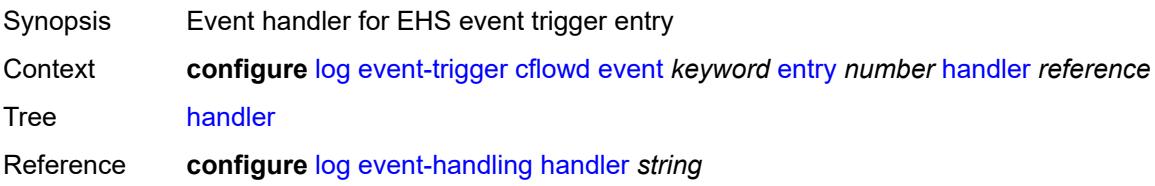

Introduced 16.0.R1 Platforms All

## <span id="page-2192-1"></span>**chassis** [event](#page-2192-0) *keyword*

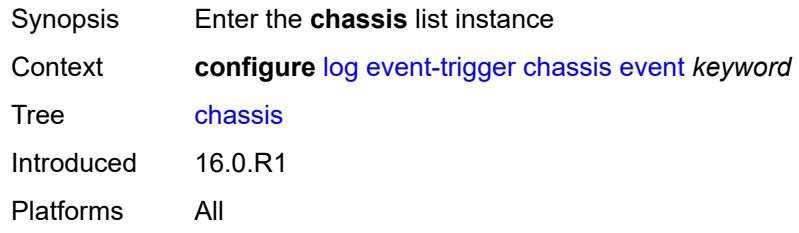

### <span id="page-2192-0"></span>**event** *keyword*

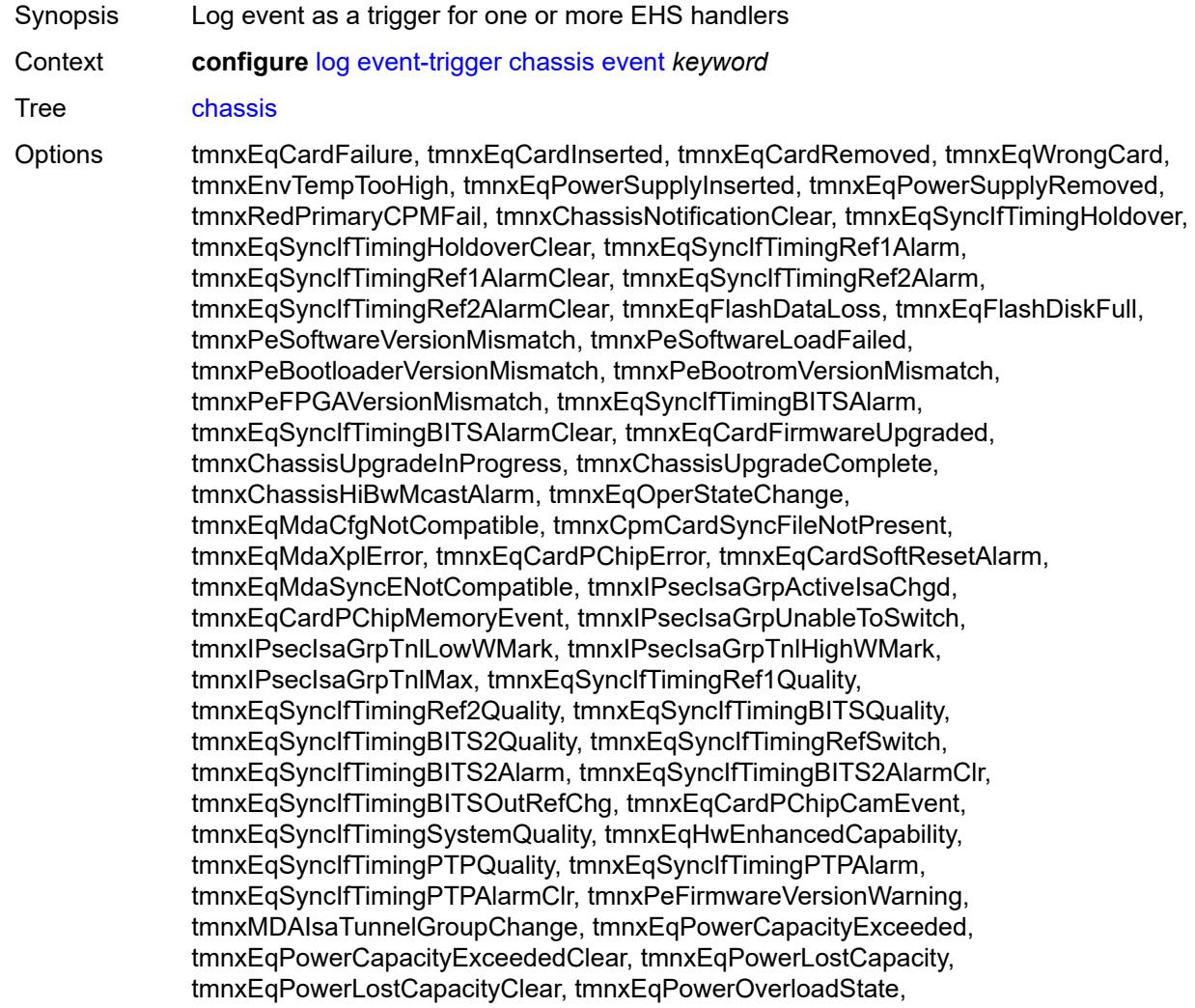

tmnxEqPowerOverloadStateClear, tmnxEqCardQChipBufMemoryEvent, tmnxEqCardQChipStatsMemoryEvent, tmnxEqCardQChipIntMemoryEvent, tmnxEqCardChipIfDownEvent, tmnxEqCardChipIfCellEvent, tmnxEqLowSwitchFabricCap, tmnxEqLowSwitchFabricCapClear, tmnxEqPowerSafetyAlertThreshold, tmnxEqPowerSafetyAlertClear, tmnxEqPowerSafetyLevelThreshold, tmnxEqPowerSafetyLevelClear, tmnxEqCardTChipParityEvent, tmnxEqProvPowerCapacityAlm, tmnxEqProvPowerCapacityAlmClr, tmnxPlcyAcctStatsPoolExcResource, tmnxPlcyAcctStatsPoolLowResource, tmnxPlcyAcctStatsEventOvrflwClr, tmnxPlcyAcctStatsEventOvrflw, tmnxIomResHighLimitReached, tmnxIomResExhausted, tmnxIomResStateClr, tmnxIomEventOverflow, tmnxIomEventOverflowClr, tmnxEqDataPathFailureProtImpact, tmnxExtStandbyCpmReboot, tmnxExtStandbyCpmRebootFail, tmnxEqMdaIngrXplError, tmnxSyncIfTimBITS2048khzUnsup, tmnxSyncIfTimBITS2048khzUnsupClr, tmnxEqMgmtEthRedStandbyRaise, tmnxEqMgmtEthRedStandbyClear, tmnxEqPhysChassPowerSupOvrTmp, tmnxEqPhysChassPowerSupOvrTmpClr, tmnxEqPhysChassPowerSupAcFail, tmnxEqPhysChassPowerSupAcFailClr, tmnxEqPhysChassPowerSupDcFail, tmnxEqPhysChassPowerSupDcFailClr, tmnxEqPhysChassPowerSupInFail, tmnxEqPhysChassPowerSupInFailClr, tmnxEqPhysChassPowerSupOutFail, tmnxEqPhysChassPowerSupOutFailCl, tmnxEqPhysChassisFanFailure, tmnxEqPhysChassisFanFailureClear, tIPsecIsaMemLowWatermark, tIPsecIsaMemHighWatermark, tIPsecIsaMemMax, tmnxCpmMemSizeMismatch, tmnxCpmMemSizeMismatchClear, tmnxPhysChassPwrSupWrgFanDir, tmnxPhysChassPwrSupWrgFanDirClr, tmnxPhysChassPwrSupPemACRect, tmnxPhysChassPwrSupPemACRectClr, tmnxPhysChassPwrSupInputFeed, tmnxPhysChassPwrSupInputFeedClr, tmnxEqBpEpromFail, tmnxEqBpEpromFailClear, tmnxEqBpEpromWarning, tmnxEqBpEpromWarningClear, tmnxPhysChassisPCMInputFeed, tmnxPhysChassisPCMInputFeedClr, tmnxIPMacQosIngOverload, tmnxIPMacQosIngOverloadClear, tmnxIPQosEgrOverload, tmnxIPQosEgrOverloadClear, tmnxIPv6QosIngOverload, tmnxIPv6QosIngOverloadClear, tmnxIPv6QosEgrOverload, tmnxIPv6QosEgrOverloadClear, tmnxIPMacFilterIngOverload, tmnxIPMacFilterIngOverloadClear, tmnxIPMacFilterEgrOverload, tmnxIPMacFilterEgrOverloadClear, tmnxIPv6FilterIngOverload, tmnxIPv6FilterIngOverloadClear, tmnxIPv6FilterEgrOverload, tmnxIPv6FilterEgrOverloadClear, tmnxIPMacCpmFilterOverload, tmnxIPMacCpmFilterOverloadClear, tmnxIPv6CpmFilterOverload, tmnxIPv6CpmFilterOverloadClear, tmnxBluetoothModuleConnectionChg, tmnxGnssAcquiringFix, tmnxGnssAcquiredFix, tmnxPhysChassisPMOutFail, tmnxPhysChassisPMOutFailClr, tmnxPhysChassisPMInputFeed, tmnxPhysChassisPMInputFeedClr, tmnxPhysChassisFilterDoorOpen, tmnxPhysChassisFilterDoorClosed, tmnxPhysChassisPMOverTemp, tmnxPhysChassisPMOverTempClr, tmnxEqFpgaSoftError, tmnxEqSyncIfTimingSyncEQuality, tmnxEqSyncIfTimingSyncE2Quality, tmnxEqSyncIfTimingSyncEAlarm, tmnxEqSyncIfTimingSyncEAlarmClr, tmnxEqSyncIfTimingSyncE2Alarm, tmnxEqSyncIfTimingSyncE2AlarmClr, tmnxEqHwEventDetected, tmnxTunnelGrpEsaVmActivity, tmnxEsaDiscovered, tmnxEsaConnected, tmnxEsaDisconnected, tmnxEsaFailure, tmnxEsaCleared, tmnxEsaVmCreated, tmnxEsaVmBooted, tmnxEsaVmRemoved, tmnxEsaVmCleared, tmnxEsaVmFailure, tIPsecEsaVmMemLowWatermark,

tIPsecEsaVmMemHighWatermark, tmnxPeKernelVersionMismatch, tmnxFPResourcePolicyModified, tmnxFPResourcePolicyModifiedClr, tmnxEqSyncIfTimingGnssQuality, tmnxEqSyncIfTimingGnss2Quality, tmnxEqSyncIfTimingGnssAlarm, tmnxEqSyncIfTimingGnss2Alarm, tmnxEqSyncIfTimingGnssAlarmClr, tmnxEqSyncIfTimingGnss2AlarmClr, tmnxEsaFirmwareUpgradeStarted, tmnxPlcyAcctPlcrPoolExcResource, tmnxPlcyAcctPlcrPoolLowResource, tChassisAirflowDirMismatch, tChassisAirflowDirMismatchClr, tChassisPowerSupplyMismatch, tChassisPowerSupplyMismatchClr, tChassisPowerSupplyUnsup, tmnxHwAggShpSchedEventOvrflwClr, tmnxHwAggShpSchedEventOvrflw, tmnxFPResOversubscribed, tmnxFPResOversubscribedCleared, tmnxIPMacFilterIngNearFull, tmnxIPMacFilterIngNearFullClear, tmnxIPMacFilterEgrNearFull, tmnxIPMacFilterEgrNearFullClear, tmnxIPv6FilterIngNearFull, tmnxIPv6FilterIngNearFullClear, tmnxIPv6FilterEgrNearFull, tmnxIPv6FilterEgrNearFullClear, tmnxEsaHwStatusDegraded, tmnxEsaHwStatusDegradedClr, tmnxEsaHwStatusCritical, tmnxEsaHwStatusCriticalClr, tmnxEsaHwPwrSup1Degraded, tmnxEsaHwPwrSup1DegradedClr, tmnxEsaHwPwrSup1Failed, tmnxEsaHwPwrSup1FailedClr, tmnxEsaHwPwrSup2Degraded, tmnxEsaHwPwrSup2DegradedClr, tmnxEsaHwPwrSup2Failed, tmnxEsaHwPwrSup2FailedClr, tmnxEsaHwFanBankNonRedun, tmnxEsaHwFanBankNonRedunClr, tmnxEsaHwFanBankFailRedun, tmnxEsaHwFanBankFailRedunClr, tmnxEsaHwFanStatusDegraded, tmnxEsaHwFanStatusDegradedClr, tmnxEsaHwFanStatusFailed, tmnxEsaHwFanStatusFailedClr, tmnxEsaHwPwrSupMismatch, tmnxEsaHwPwrSupMismatchClr, tmnxEsaHwPwrSupBankNonRedun, tmnxEsaHwPwrSupBankNonRedunClr, tmnxEsaHwPwrSupBankFailRedun, tmnxEsaHwPwrSupBankFailRedunClr, tmnxEsaHwTemperatureDegraded, tmnxEsaHwTemperatureDegradedClr, tmnxEsaHwTemperatureFailed, tmnxEsaHwTemperatureFailedClr, tmnxPowerSupplyFanFailed, tmnxPowerSupplyFanFailedClear, tmnxIxrResourceHighUsage, tmnxIxrResourceExhausted, tmnxIxrResourceRecovered, tmnxIxrResourceHighUsageByOwner, tmnxIxrResourceExhaustedByOwner, tmnxIxrResourceRecoveredByOwner, tmnxSasAlarminput1StateChanged, tmnxSasAlarminput2StateChanged, tmnxSasAlarminput3StateChanged, tmnxSasAlarminput4StateChanged, tmnxAlarmInputVoltageFailure, tmnxIomRsrcUsageHighLimitReached, tmnxIomRsrcUsageExhausted, tmnxIomRsrcUsageRecovered, tmnxIomRsrcEventOverflow, tmnxIomRsrcEventOverflowClr, tmnxIomRsrcOwnerOversubscribed, tmnxIomRsrcOwnerOversubscrbdClr, tmnxInterChassisCommsDown, tmnxInterChassisCommsUp, tmnxCpmIcPortDown, tmnxCpmIcPortUp, tmnxCpmIcPortSFFInserted, tmnxCpmIcPortSFFRemoved, tmnxCpmANoLocalIcPort, tmnxCpmBNoLocalIcPort, tmnxCpmALocalIcPortAvail, tmnxCpmBLocalIcPortAvail, CpmIcPortSFFStatusFailure, CpmIcPortSFFStatusDDMCorrupt, CpmIcPortSFFStatusReadError, CpmIcPortSFFStatusUnsupported, tmnxCpmIcPortDDMFailure, tmnxCpmIcPortDDMClear, tmnxSfmIcPortDown, tmnxSfmIcPortUp, tmnxSfmIcPortSFFInserted, tmnxSfmIcPortSFFRemoved, SfmIcPortSFFStatusFailure, SfmIcPortSFFStatusDDMCorrupt, SfmIcPortSFFStatusReadError, SfmIcPortSFFStatusUnsupported, tmnxSfmIcPortDDMFailure, tmnxSfmIcPortDDMClear, tmnxSfmIcPortDegraded, tmnxSfmIcPortDegradedClear, tmnxCardResMacFdbHighUsgSet, tmnxCardResMacFdbHighUsgClr, tmnxPowerShelfInputPwrModeSwitch,

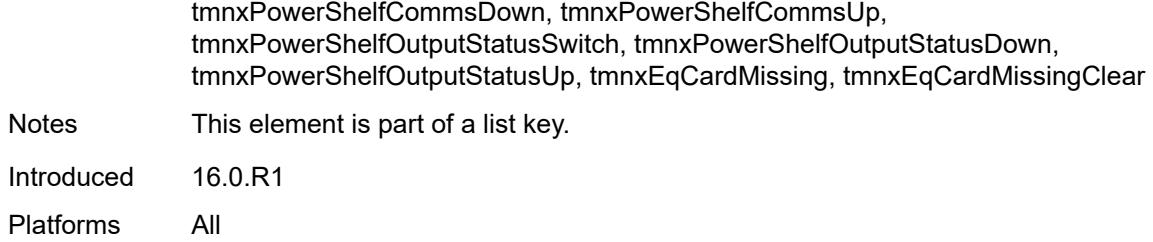

### <span id="page-2195-0"></span>**admin-state** *keyword*

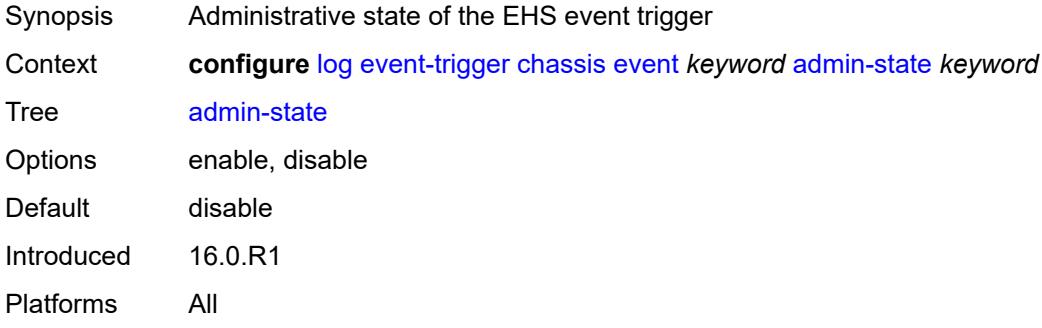

### <span id="page-2195-1"></span>**description** *string*

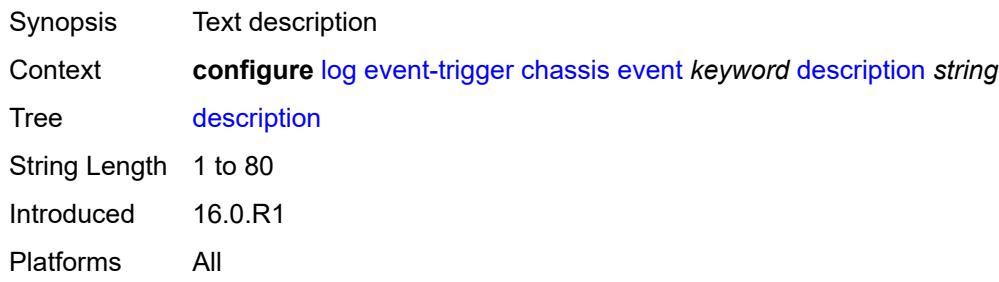

# <span id="page-2195-3"></span>**entry** [[id](#page-2195-2)] *number*

<span id="page-2195-2"></span>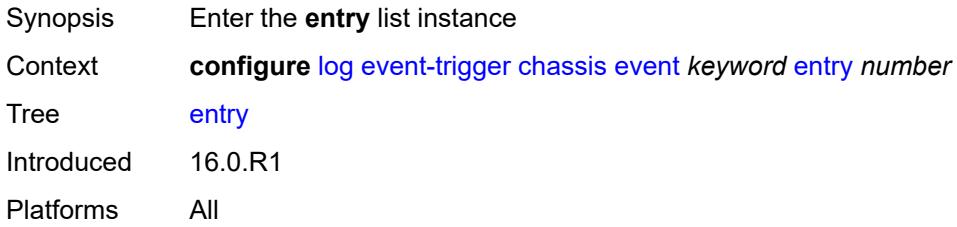
## [**id**] *number*

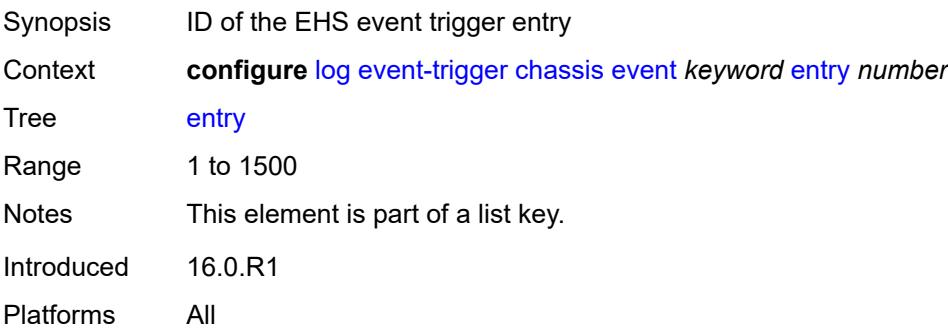

### <span id="page-2196-0"></span>**admin-state** *keyword*

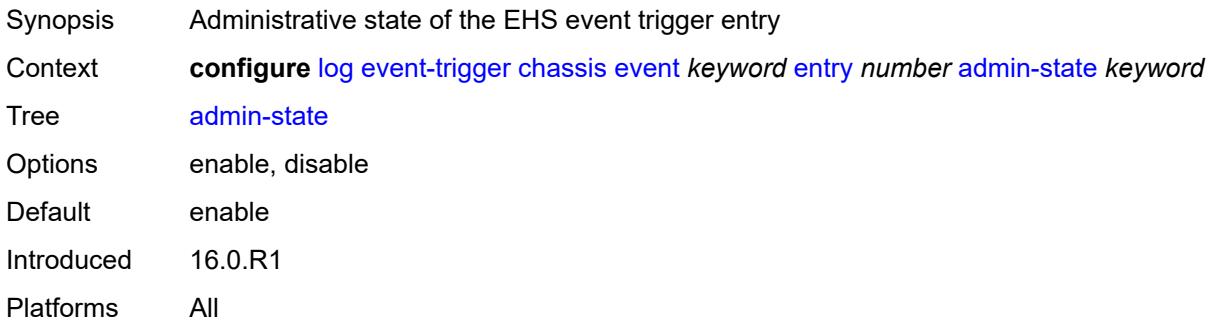

### <span id="page-2196-1"></span>**debounce**

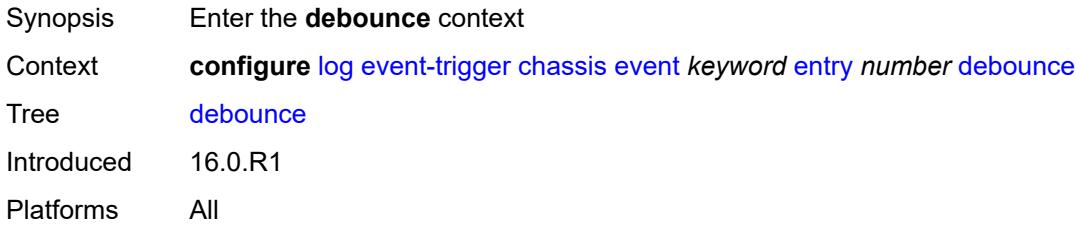

#### <span id="page-2196-2"></span>**time** *number*

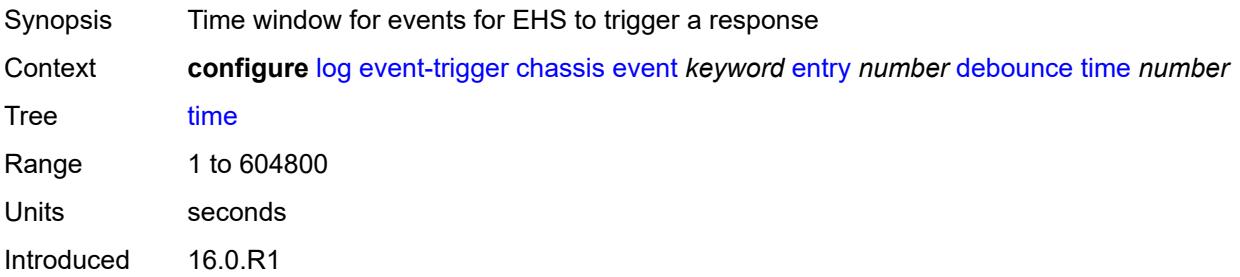

Platforms All

#### <span id="page-2197-0"></span>**value** *number*

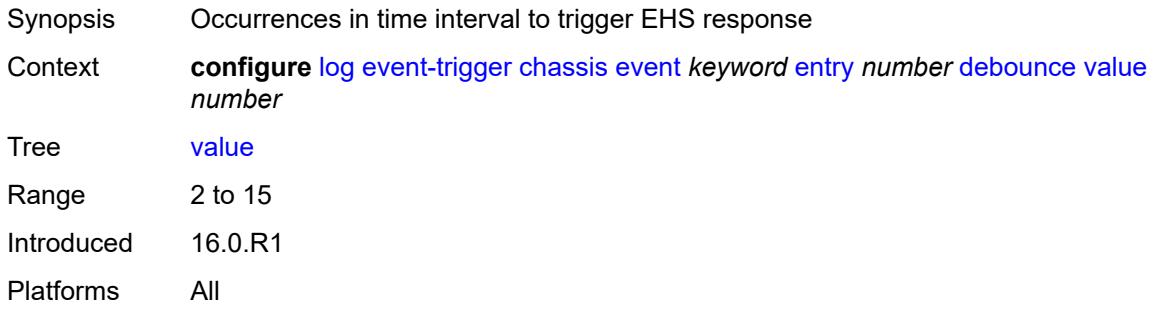

## <span id="page-2197-1"></span>**description** *string*

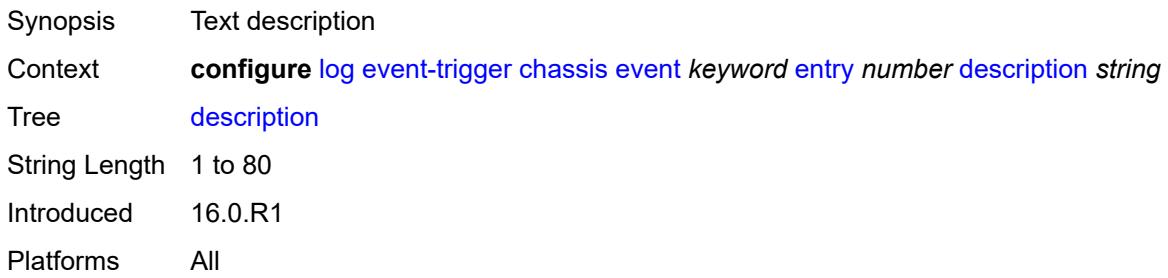

### <span id="page-2197-2"></span>**filter** *reference*

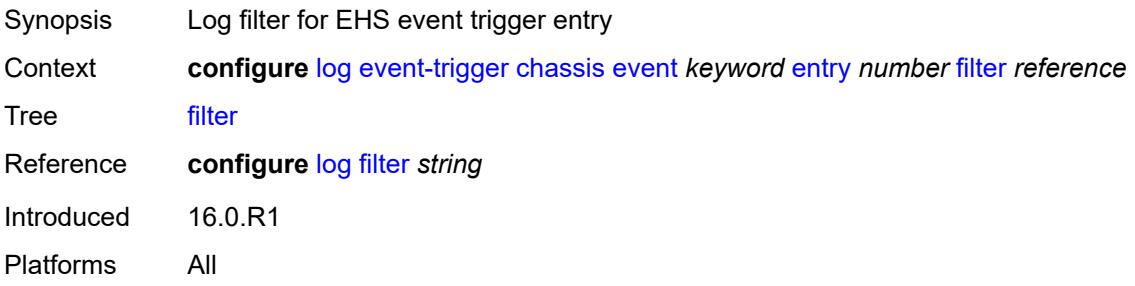

#### <span id="page-2197-3"></span>**handler** *reference*

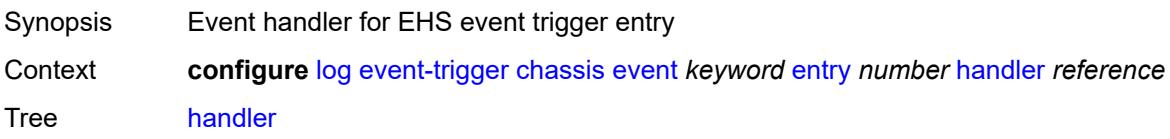

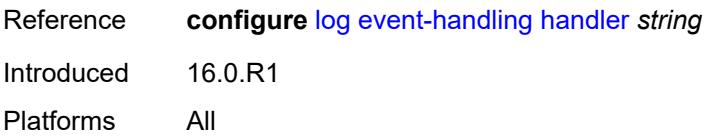

### <span id="page-2198-1"></span>**debug** [event](#page-2198-0) *keyword*

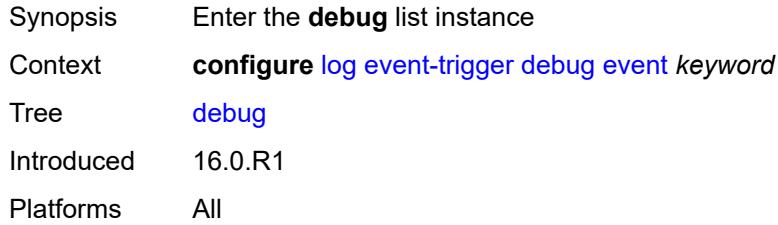

### <span id="page-2198-0"></span>**event** *keyword*

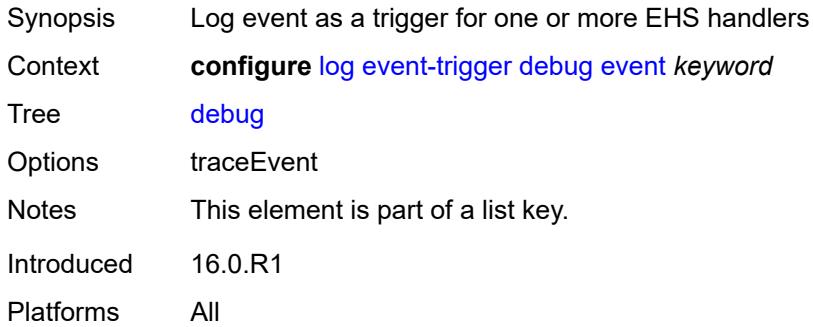

### <span id="page-2198-2"></span>**admin-state** *keyword*

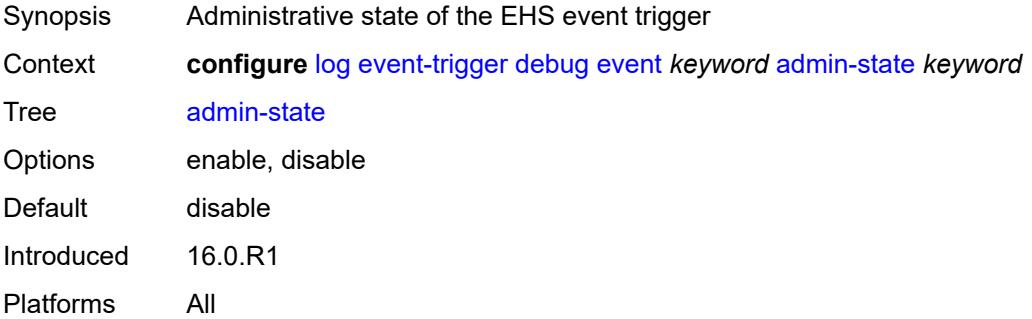

### <span id="page-2198-3"></span>**description** *string*

Synopsis Text description

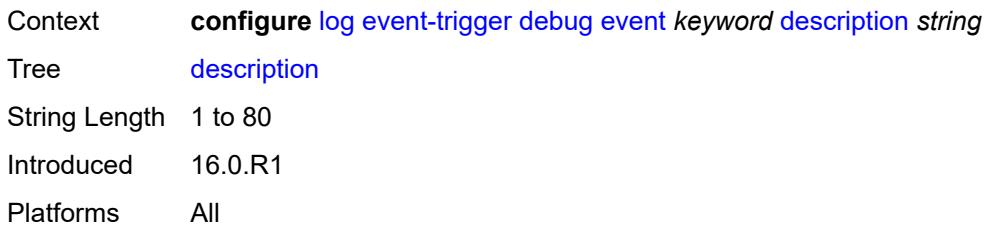

## <span id="page-2199-1"></span>**entry** [[id](#page-2199-0)] *number*

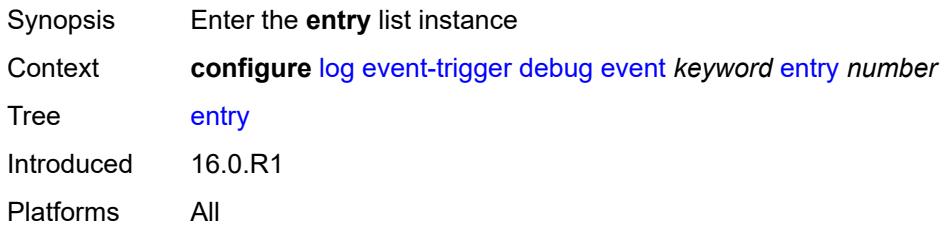

# <span id="page-2199-0"></span>[**id**] *number*

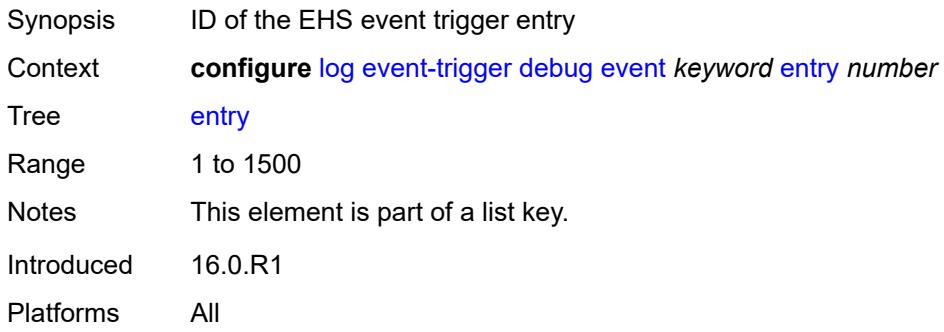

## <span id="page-2199-2"></span>**admin-state** *keyword*

<span id="page-2199-3"></span>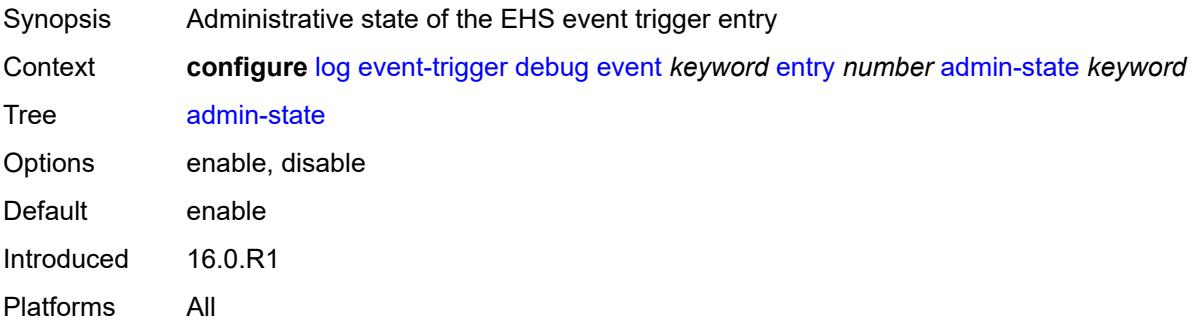

#### **debounce**

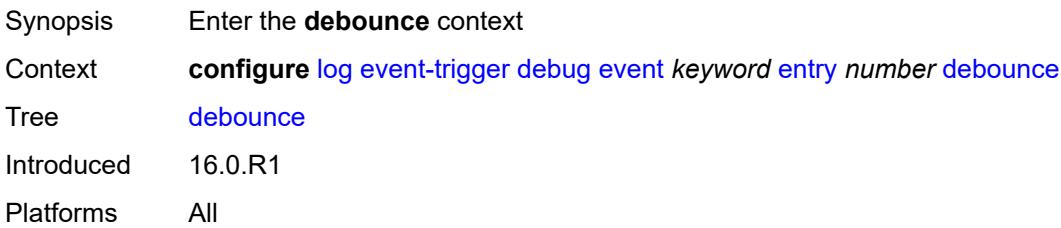

### <span id="page-2200-0"></span>**time** *number*

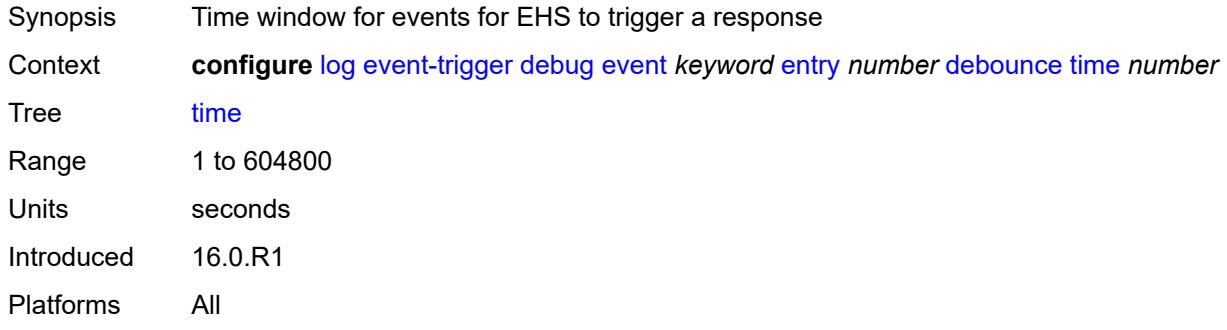

#### <span id="page-2200-1"></span>**value** *number*

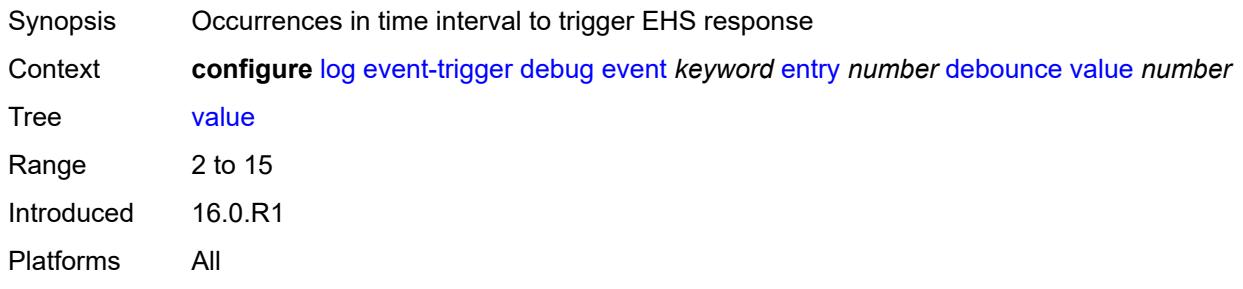

### <span id="page-2200-2"></span>**description** *string*

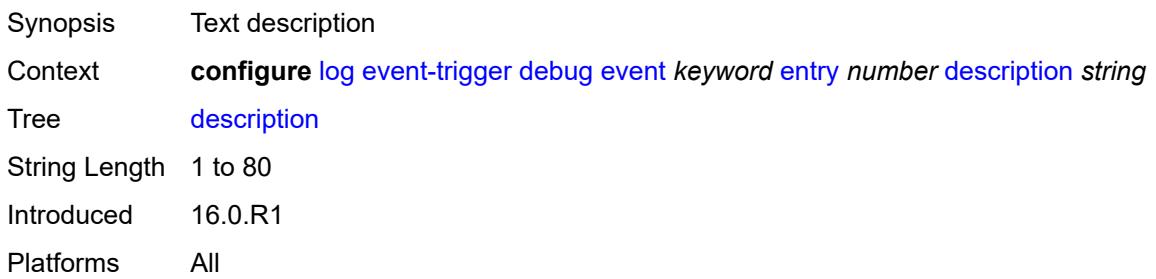

#### <span id="page-2201-0"></span>**filter** *reference*

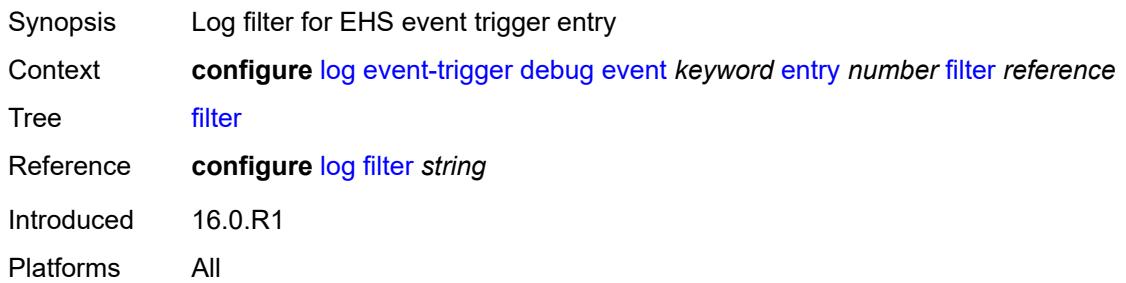

## <span id="page-2201-1"></span>**handler** *reference*

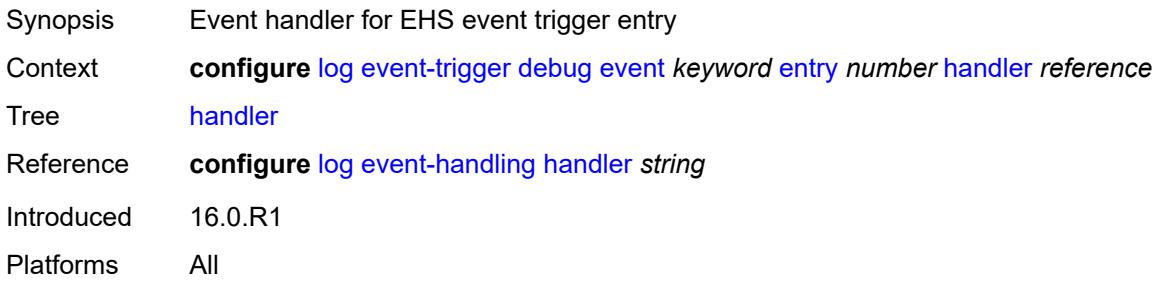

### <span id="page-2201-3"></span>**dhcp** [event](#page-2201-2) *keyword*

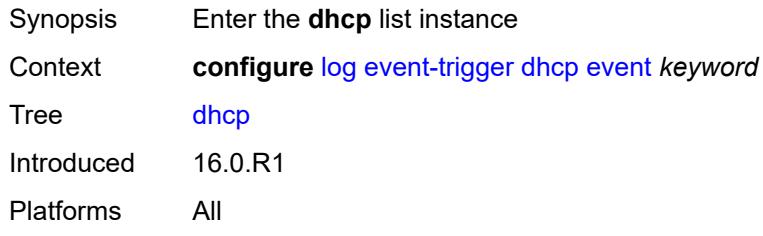

### <span id="page-2201-2"></span>**event** *keyword*

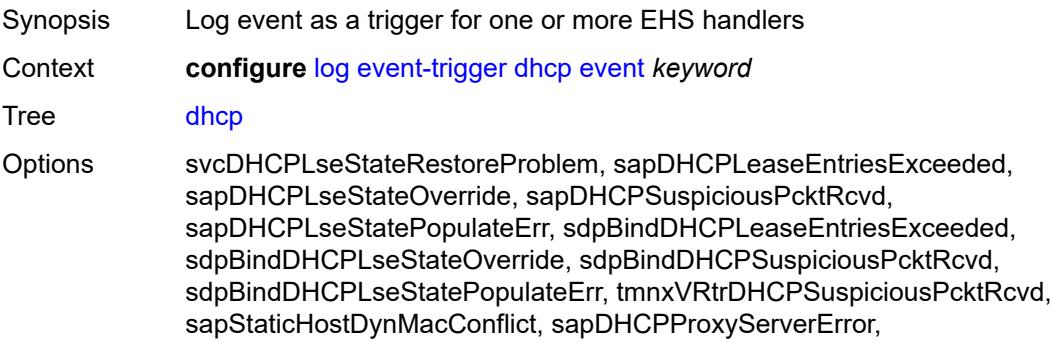

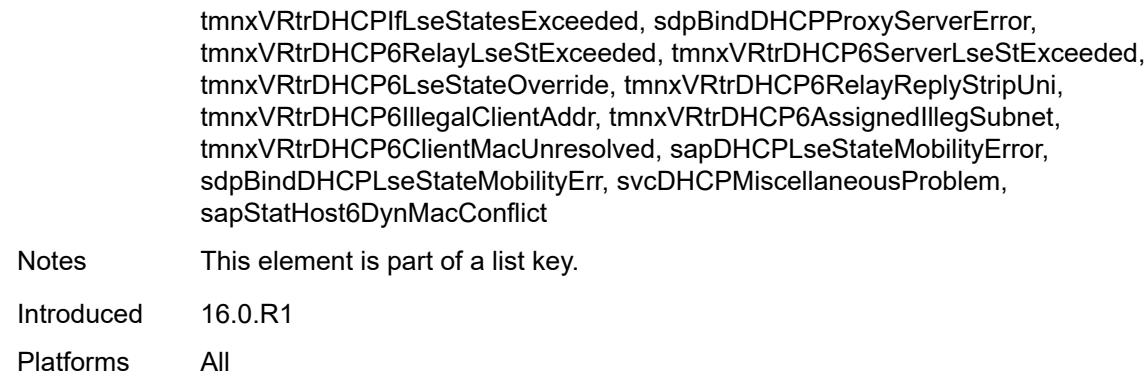

### <span id="page-2202-0"></span>**admin-state** *keyword*

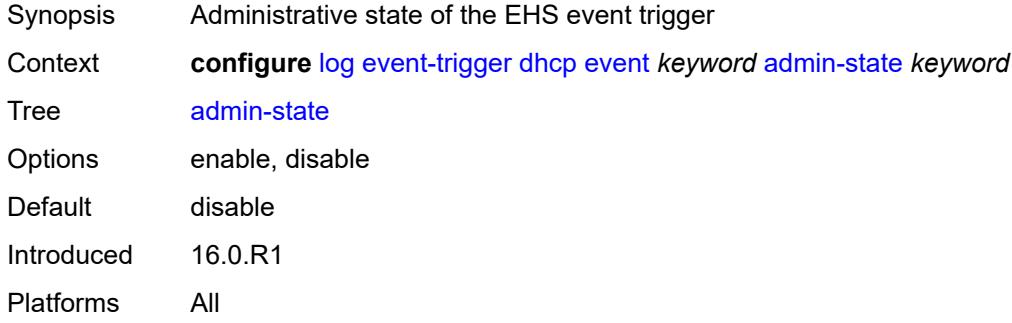

## <span id="page-2202-1"></span>**description** *string*

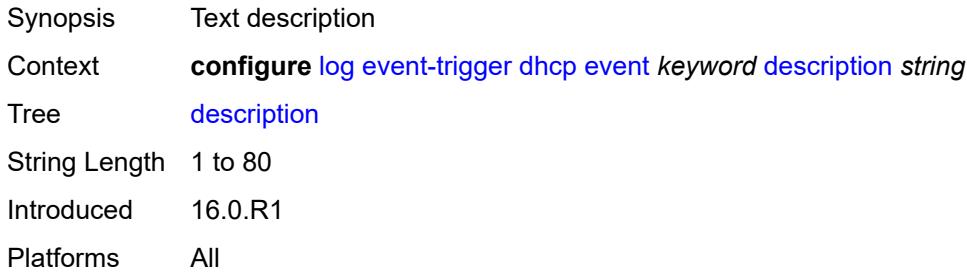

## <span id="page-2202-2"></span>**entry** [[id](#page-2203-0)] *number*

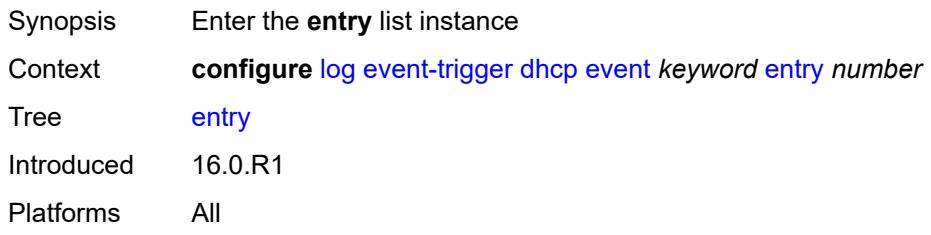

### <span id="page-2203-0"></span>[**id**] *number*

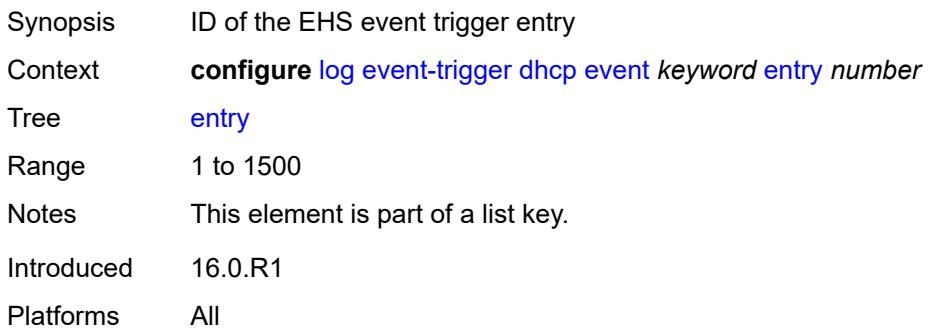

## <span id="page-2203-1"></span>**admin-state** *keyword*

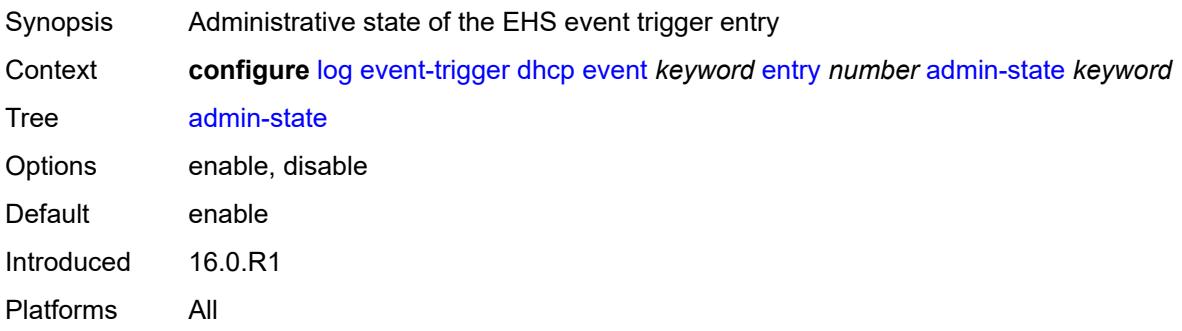

#### <span id="page-2203-2"></span>**debounce**

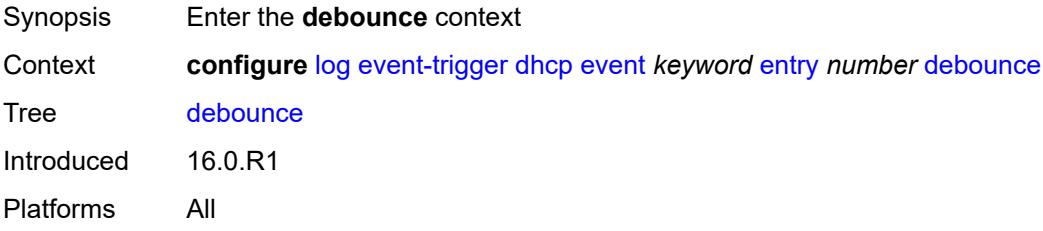

## <span id="page-2203-3"></span>**time** *number*

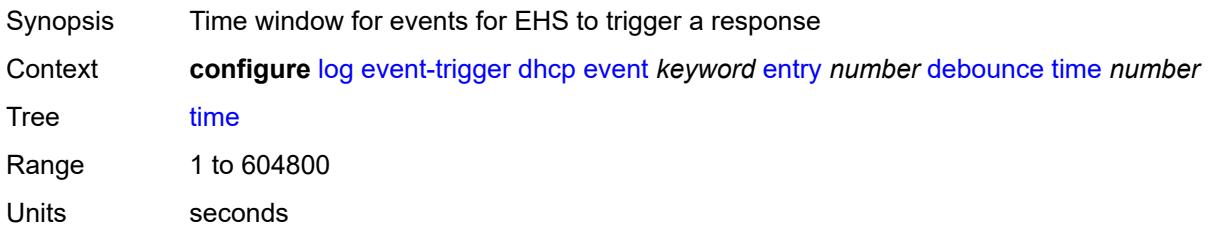

Introduced 16.0.R1 Platforms All

#### <span id="page-2204-0"></span>**value** *number*

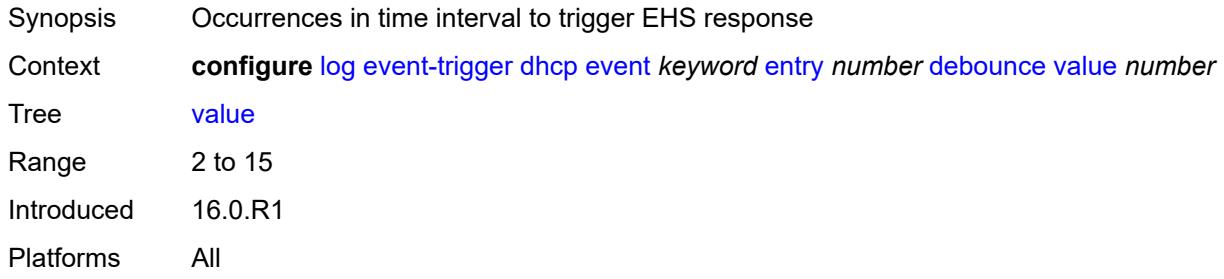

## <span id="page-2204-1"></span>**description** *string*

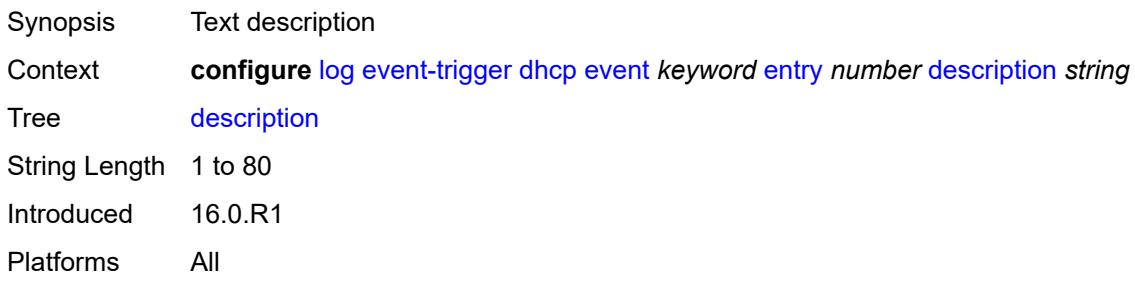

### <span id="page-2204-2"></span>**filter** *reference*

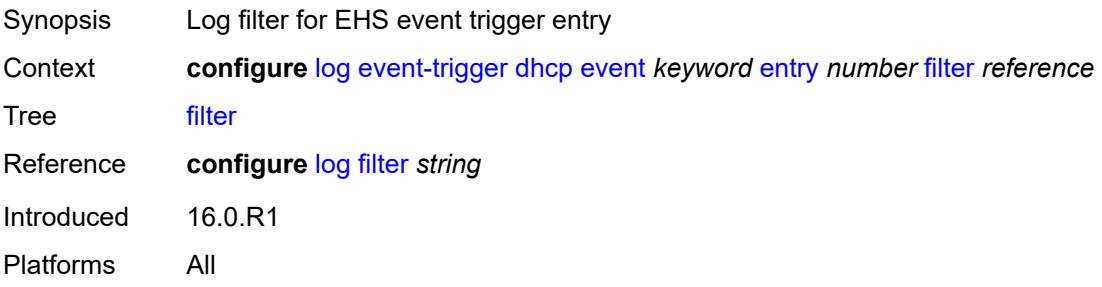

### <span id="page-2204-3"></span>**handler** *reference*

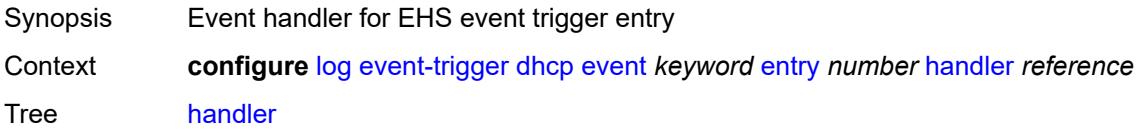

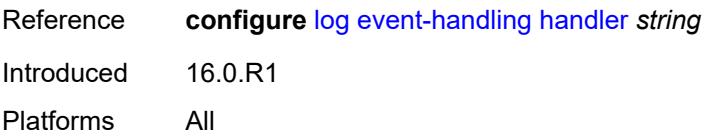

### <span id="page-2205-1"></span>**dhcps** [event](#page-2205-0) *keyword*

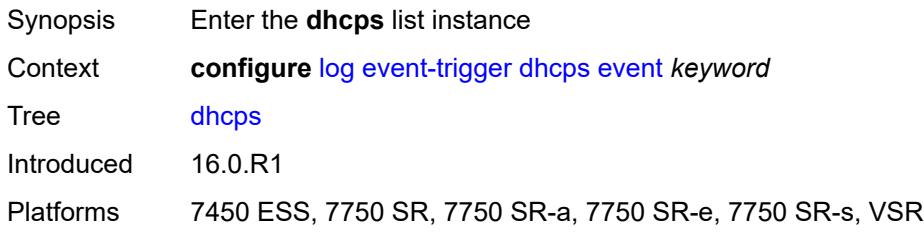

### <span id="page-2205-0"></span>**event** *keyword*

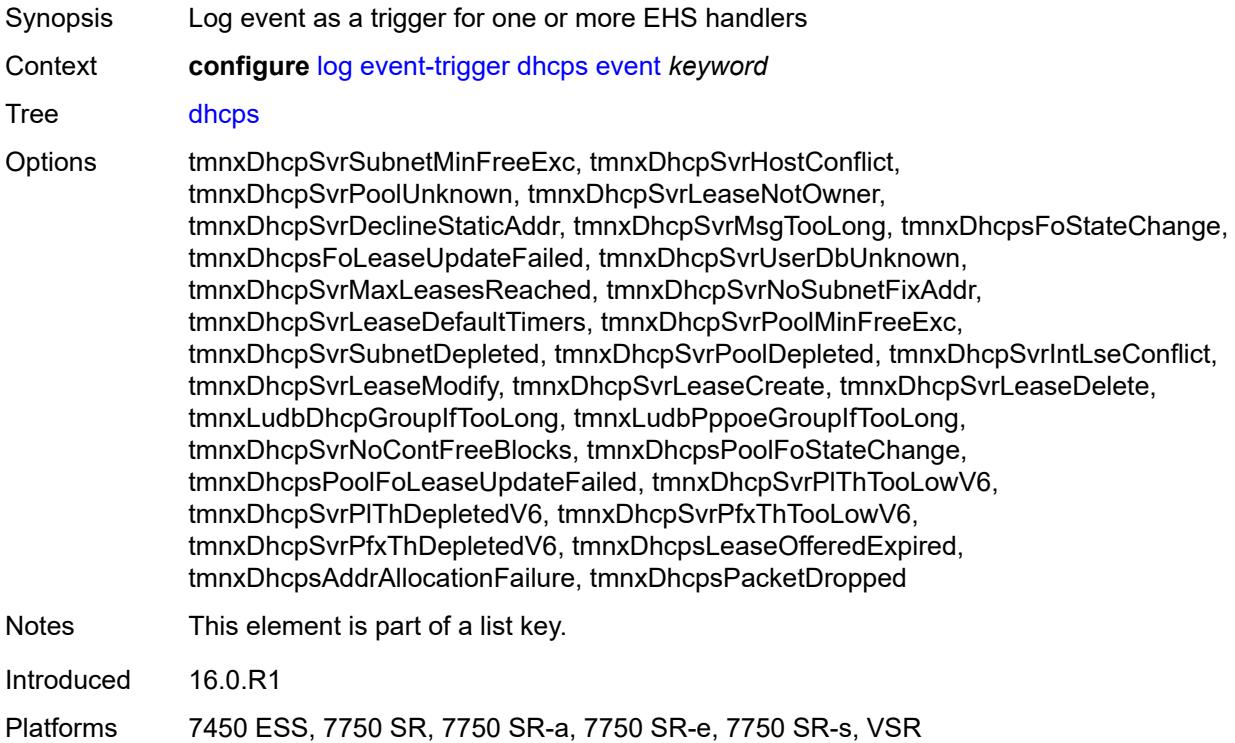

## <span id="page-2205-2"></span>**admin-state** *keyword*

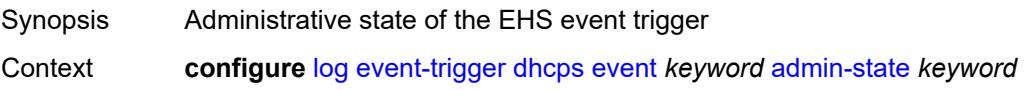

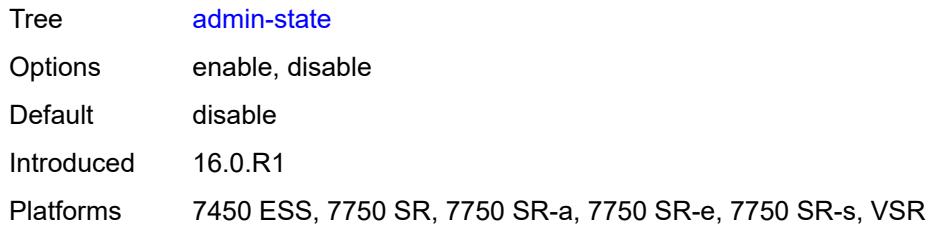

### <span id="page-2206-0"></span>**description** *string*

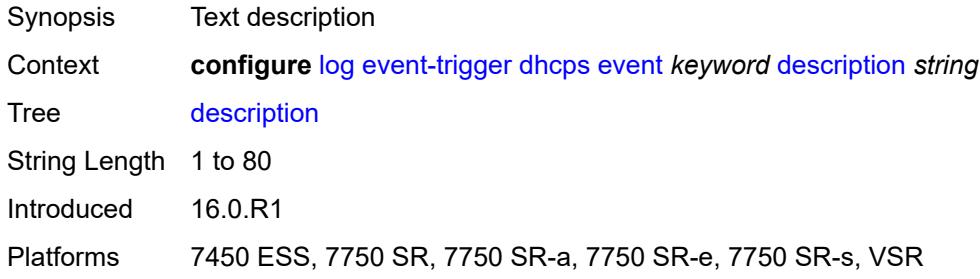

## <span id="page-2206-2"></span>**entry** [[id](#page-2206-1)] *number*

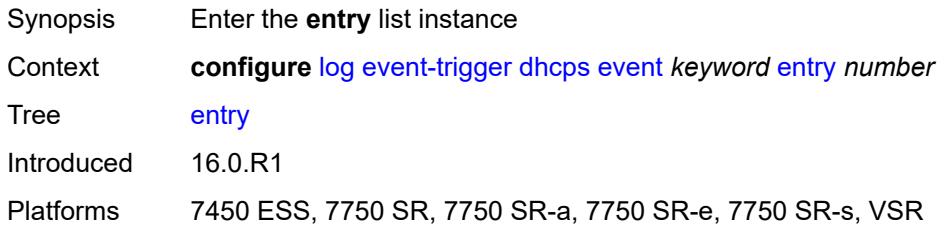

## <span id="page-2206-1"></span>[**id**] *number*

<span id="page-2206-3"></span>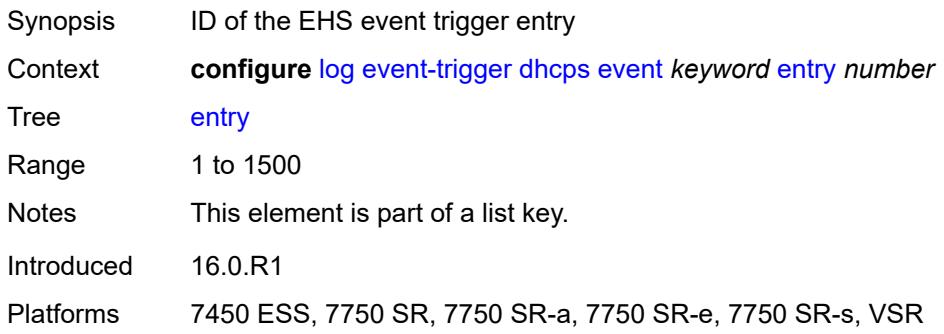

## **admin-state** *keyword*

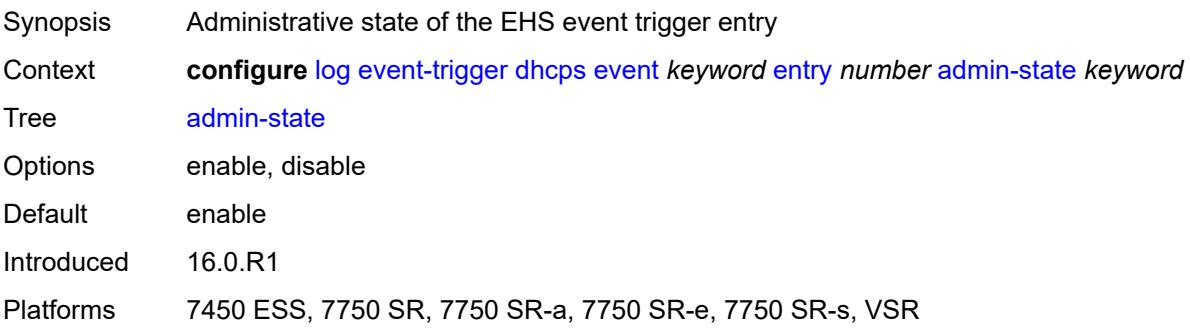

#### <span id="page-2207-0"></span>**debounce**

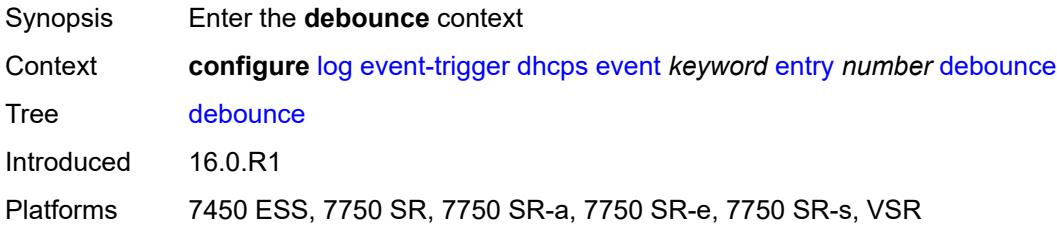

#### <span id="page-2207-1"></span>**time** *number*

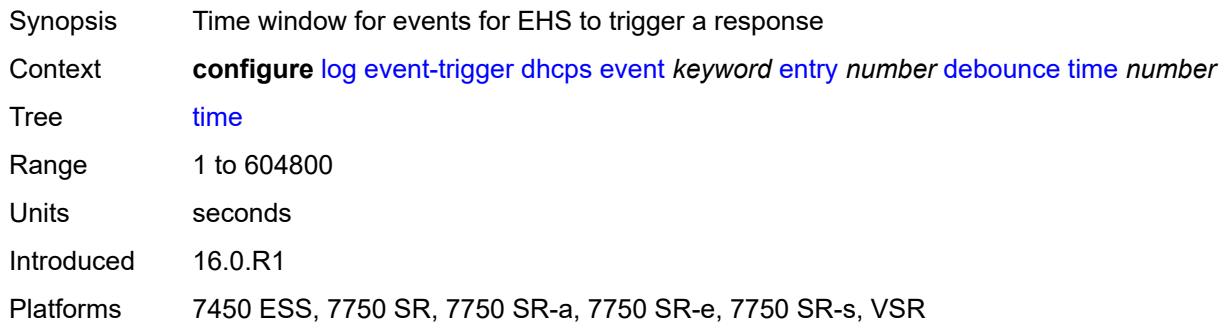

### <span id="page-2207-2"></span>**value** *number*

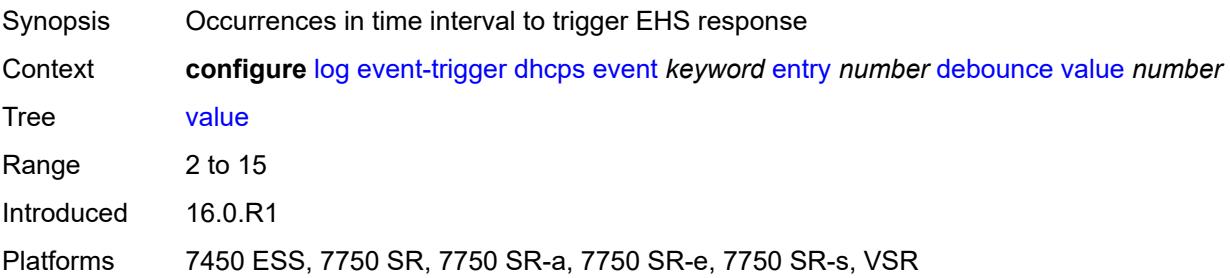

## <span id="page-2208-0"></span>**description** *string*

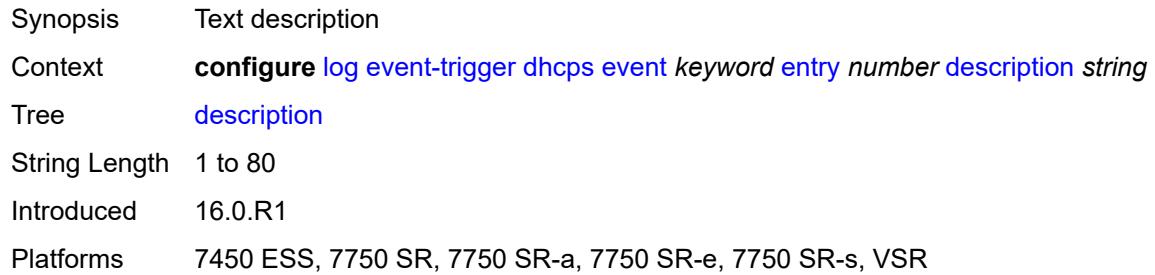

### <span id="page-2208-1"></span>**filter** *reference*

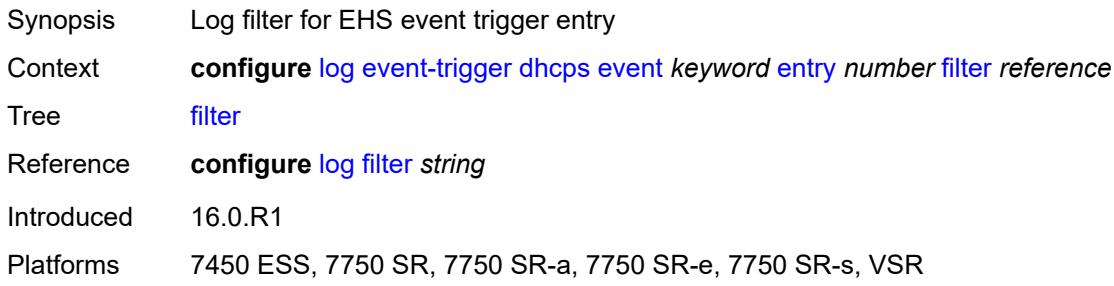

## <span id="page-2208-2"></span>**handler** *reference*

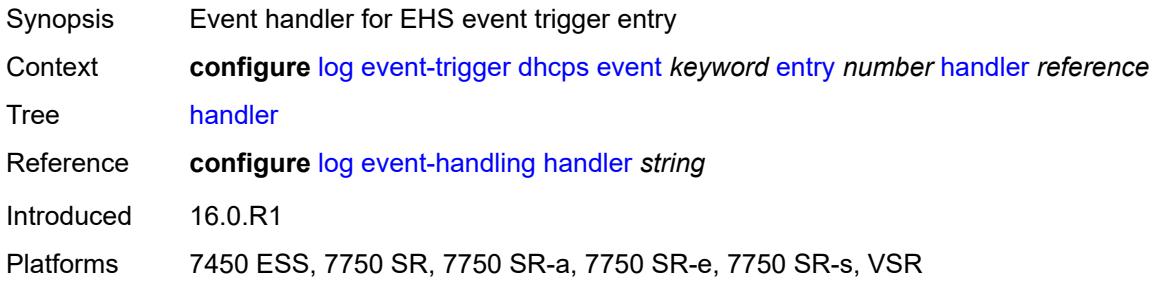

## <span id="page-2208-3"></span>**diameter** [event](#page-2209-0) *keyword*

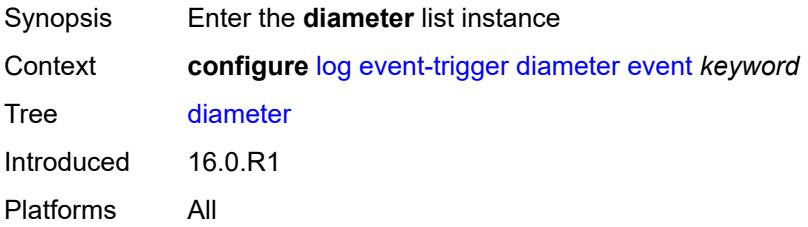

### <span id="page-2209-0"></span>**event** *keyword*

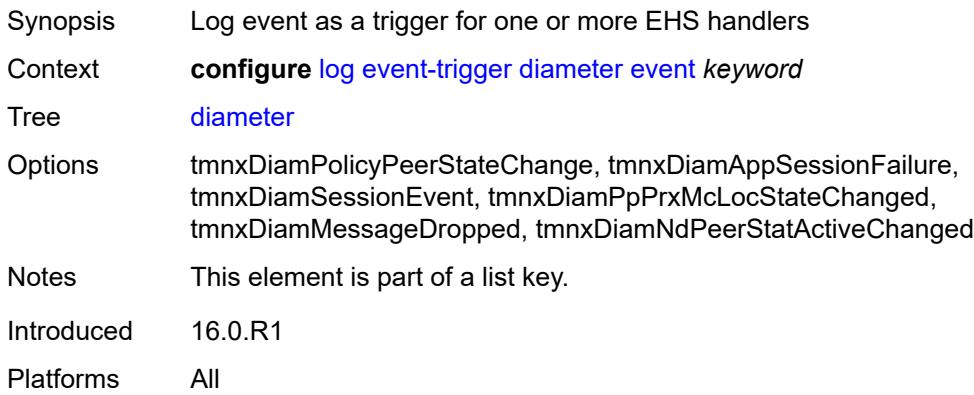

## <span id="page-2209-1"></span>**admin-state** *keyword*

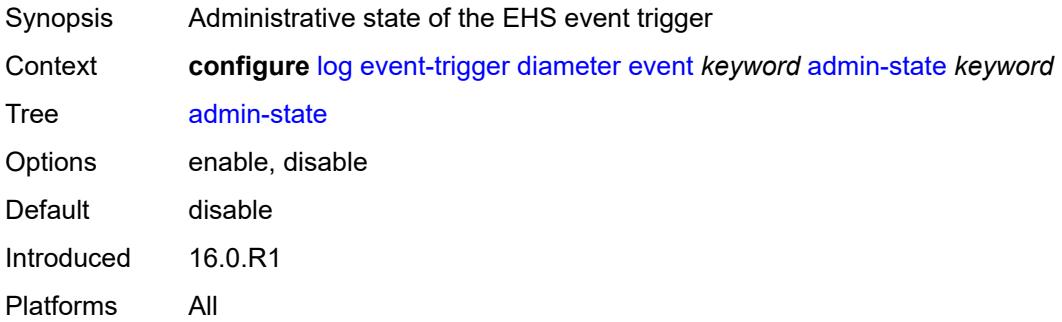

## <span id="page-2209-2"></span>**description** *string*

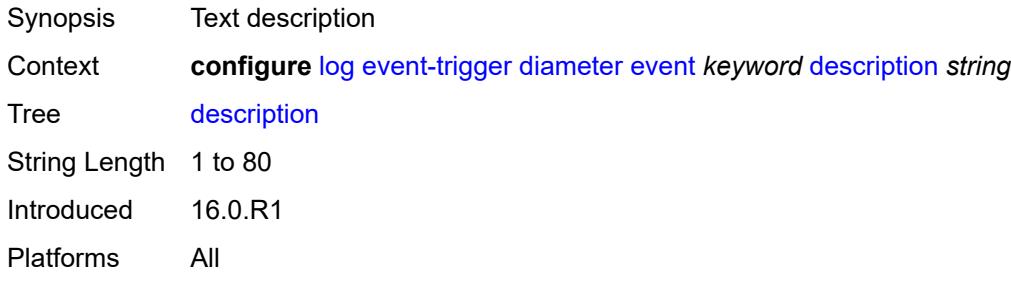

### <span id="page-2209-3"></span>**entry** [[id](#page-2210-0)] *number*

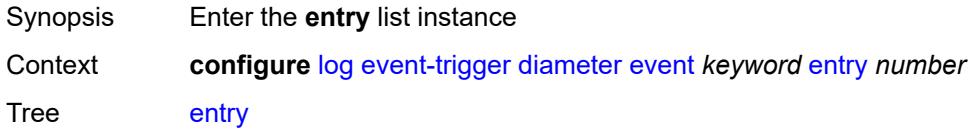

Introduced 16.0.R1 Platforms All

## <span id="page-2210-0"></span>[**id**] *number*

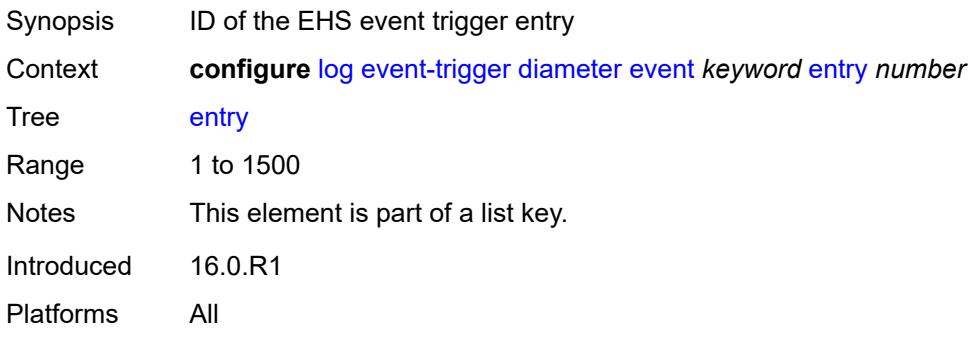

### <span id="page-2210-1"></span>**admin-state** *keyword*

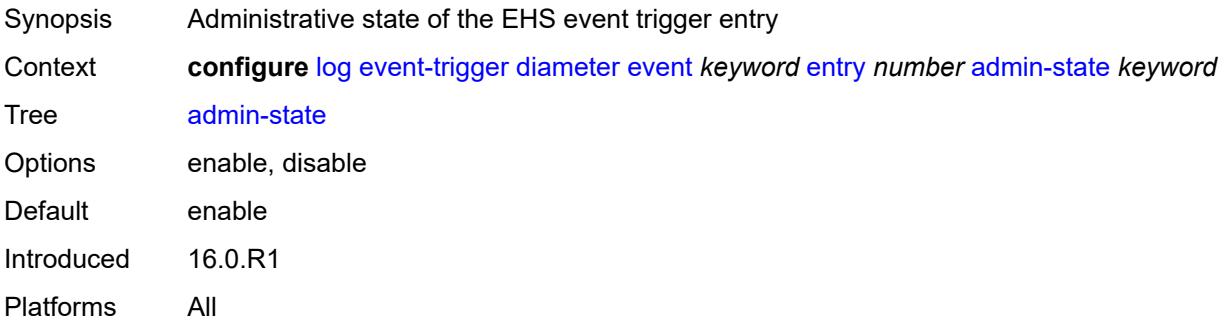

### <span id="page-2210-2"></span>**debounce**

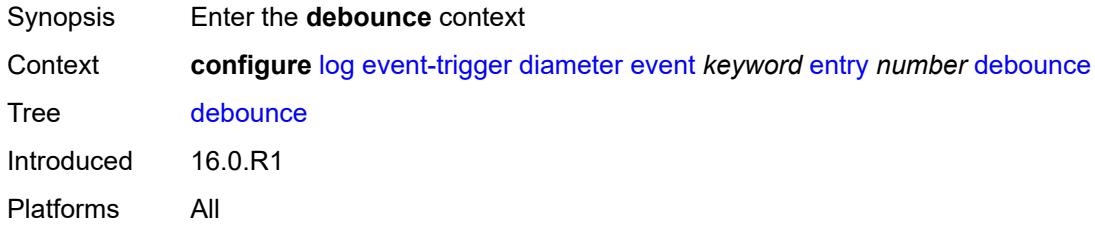

#### <span id="page-2210-3"></span>**time** *number*

Synopsis Time window for events for EHS to trigger a response

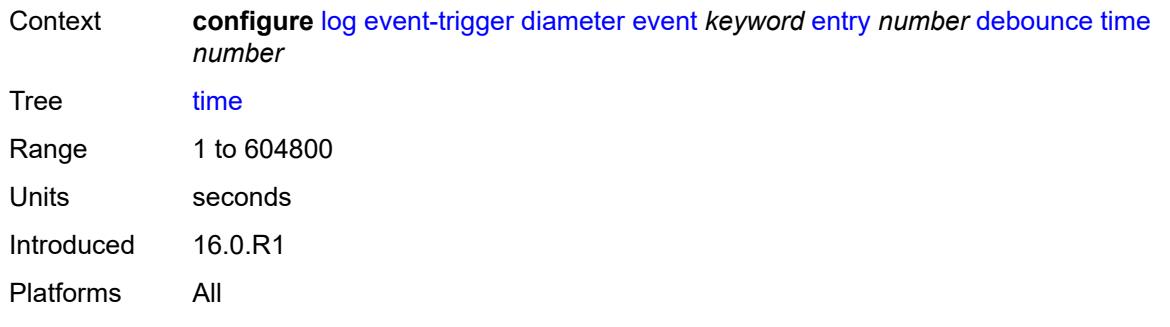

## <span id="page-2211-0"></span>**value** *number*

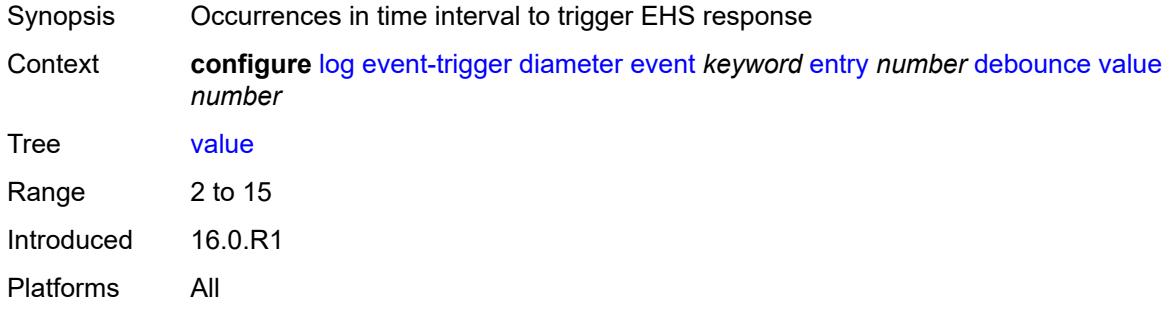

## <span id="page-2211-1"></span>**description** *string*

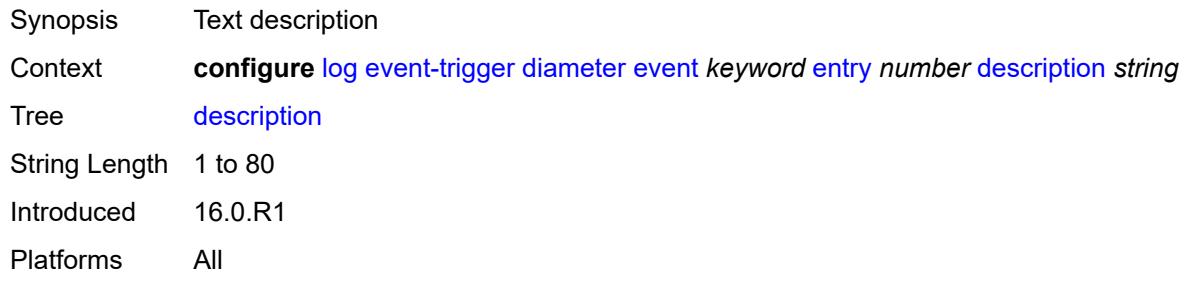

## <span id="page-2211-2"></span>**filter** *reference*

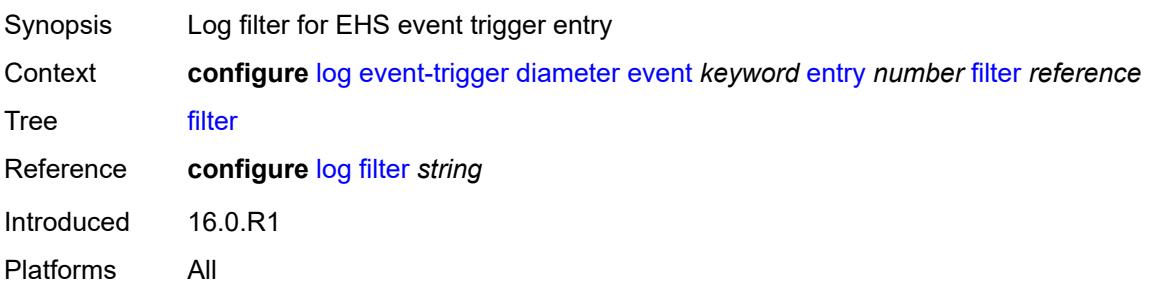

#### <span id="page-2212-0"></span>**handler** *reference*

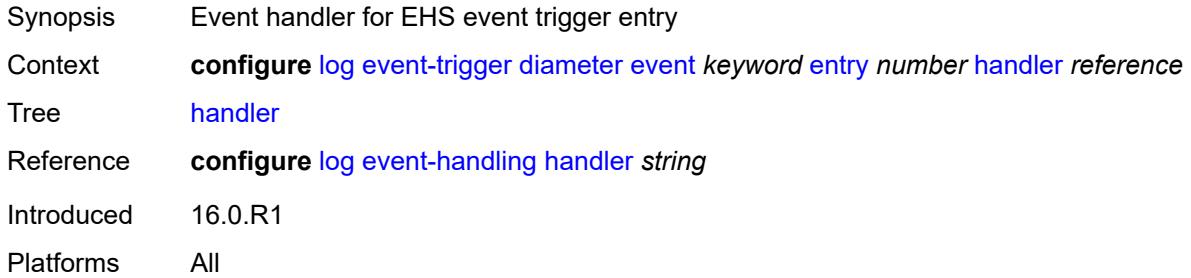

### <span id="page-2212-2"></span>**dot1x** [event](#page-2212-1) *keyword*

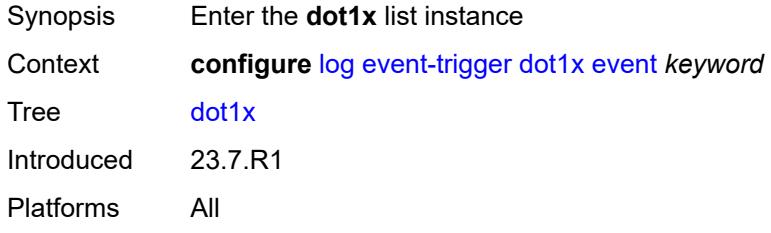

### <span id="page-2212-1"></span>**event** *keyword*

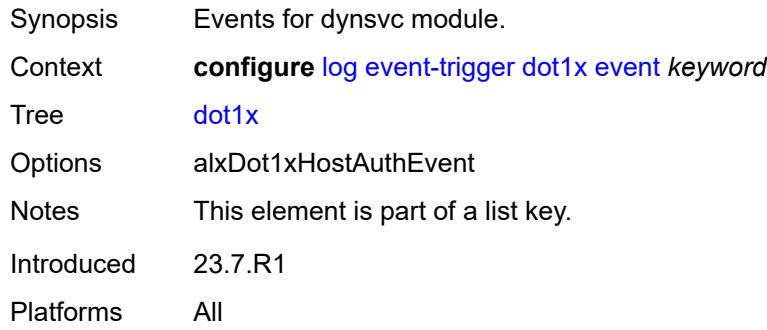

## <span id="page-2212-3"></span>**admin-state** *keyword*

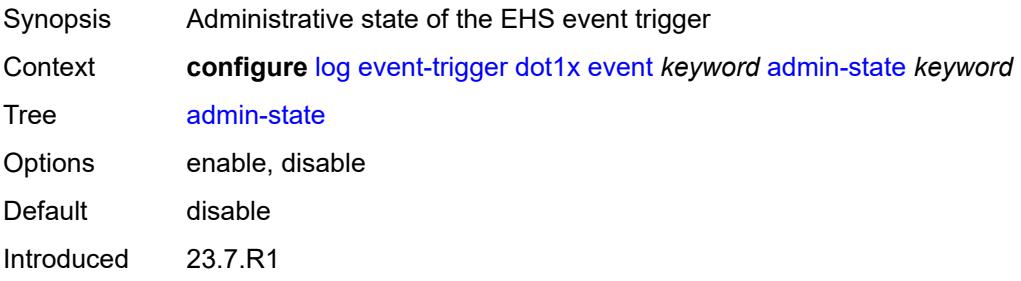

Platforms All

#### <span id="page-2213-0"></span>**description** *string*

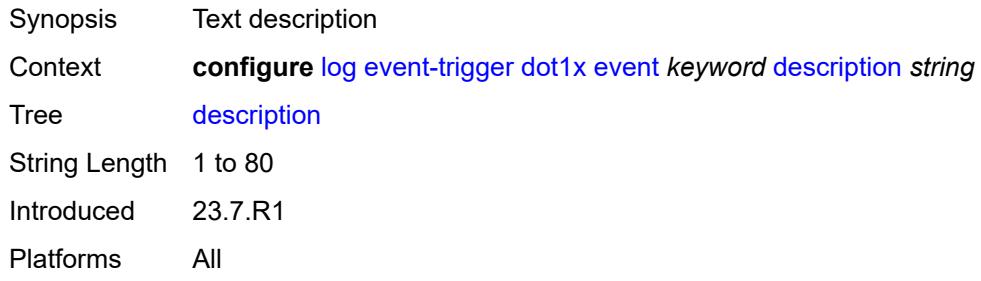

# <span id="page-2213-2"></span>**entry** [[id](#page-2213-1)] *number*

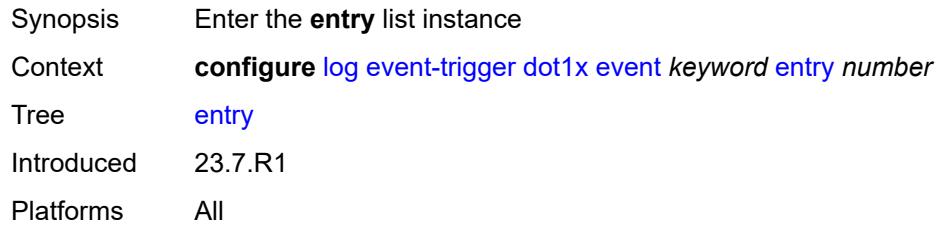

## <span id="page-2213-1"></span>[**id**] *number*

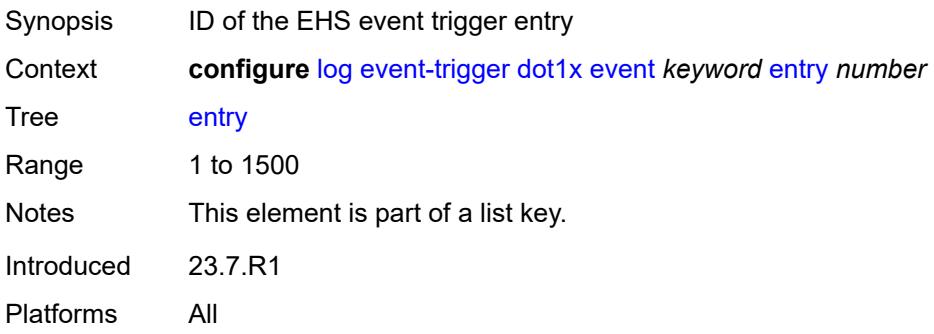

### <span id="page-2213-3"></span>**admin-state** *keyword*

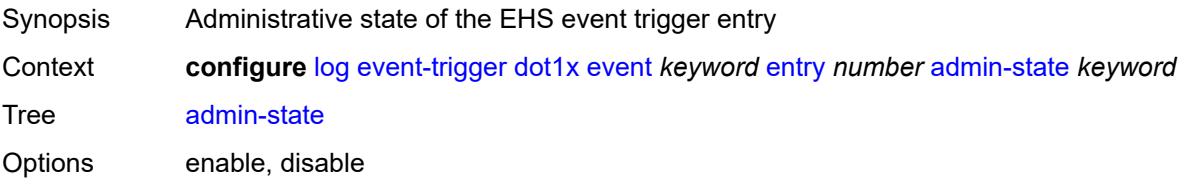

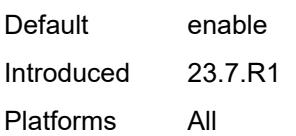

### <span id="page-2214-0"></span>**debounce**

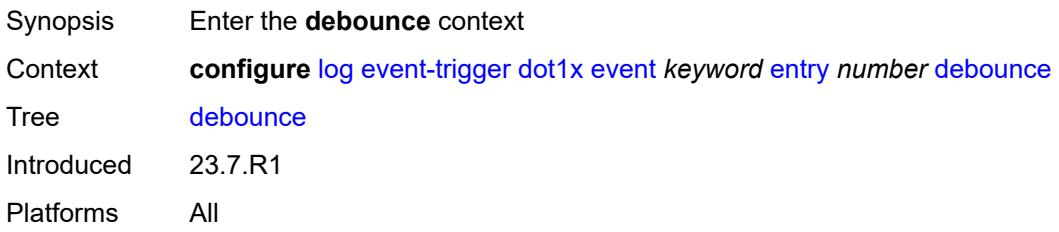

### <span id="page-2214-1"></span>**time** *number*

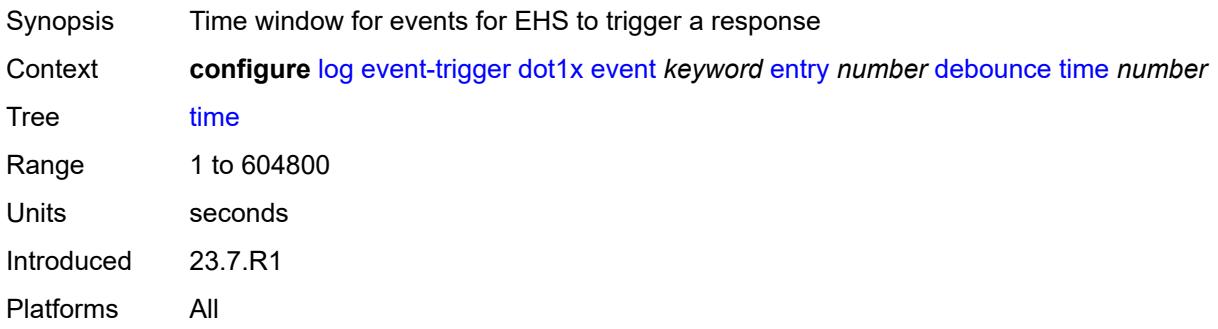

#### <span id="page-2214-2"></span>**value** *number*

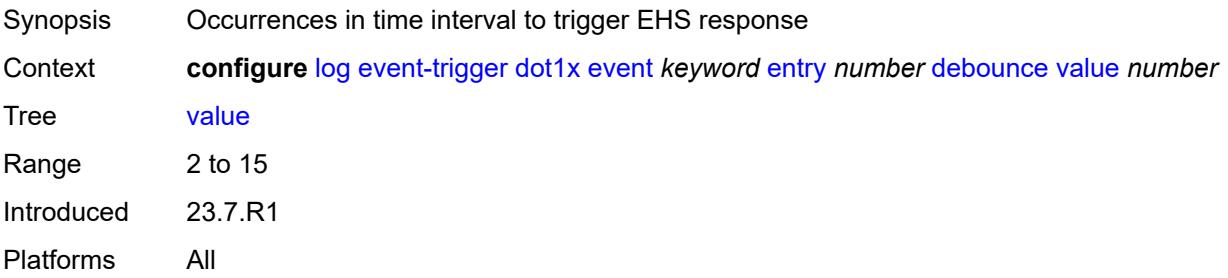

### <span id="page-2214-3"></span>**description** *string*

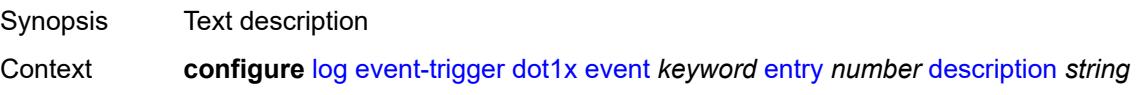

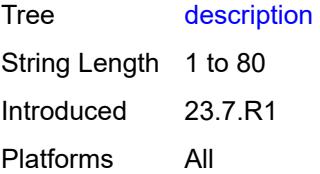

### <span id="page-2215-0"></span>**filter** *reference*

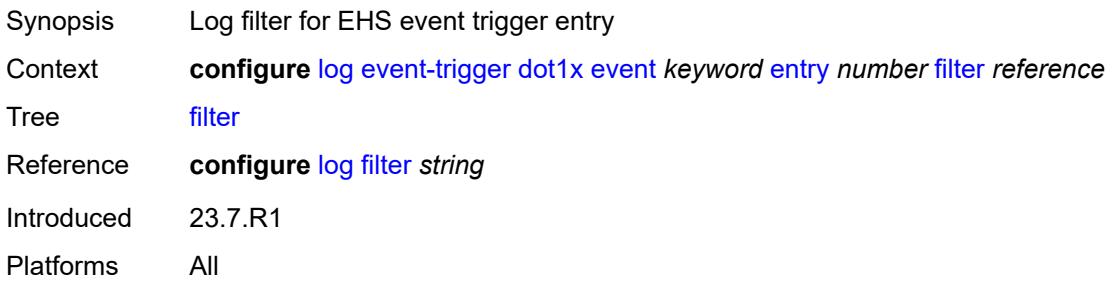

## <span id="page-2215-1"></span>**handler** *reference*

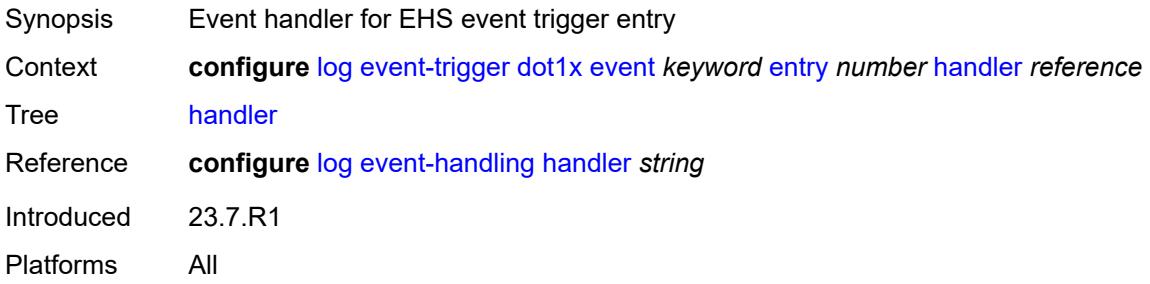

## <span id="page-2215-3"></span>**dynsvc** [event](#page-2215-2) *keyword*

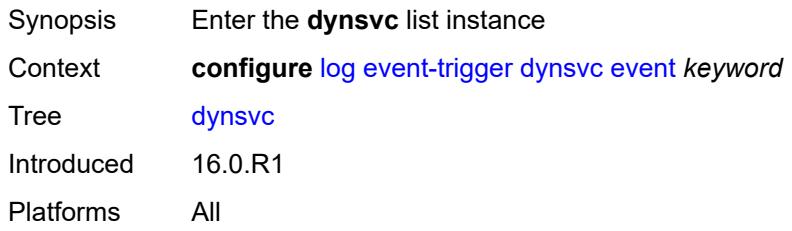

#### <span id="page-2215-2"></span>**event** *keyword*

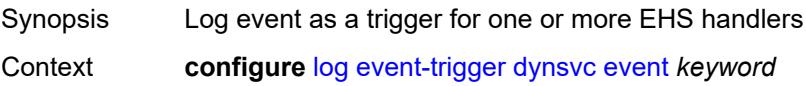

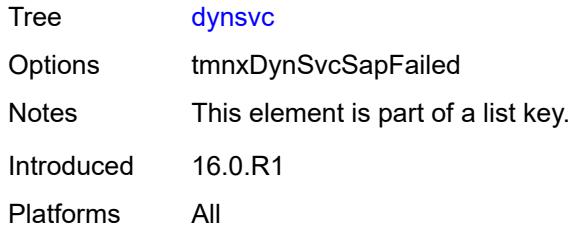

## <span id="page-2216-0"></span>**admin-state** *keyword*

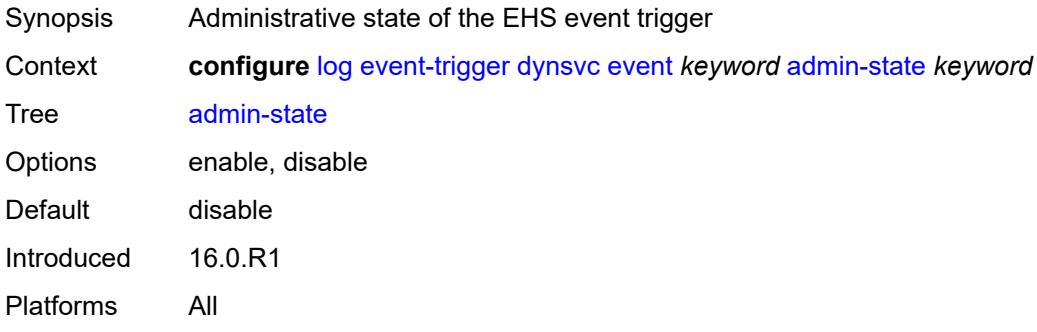

## <span id="page-2216-1"></span>**description** *string*

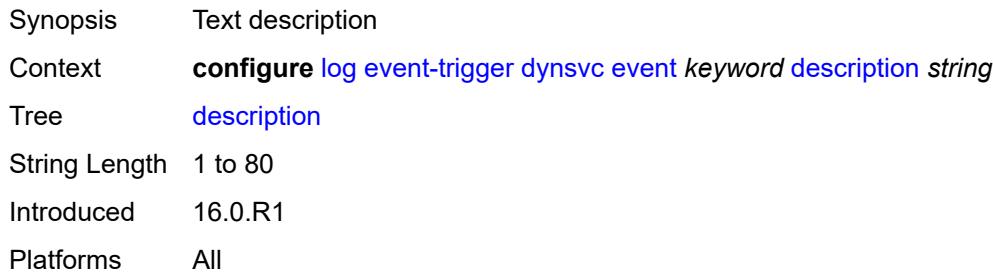

### <span id="page-2216-3"></span>**entry** [[id](#page-2216-2)] *number*

<span id="page-2216-2"></span>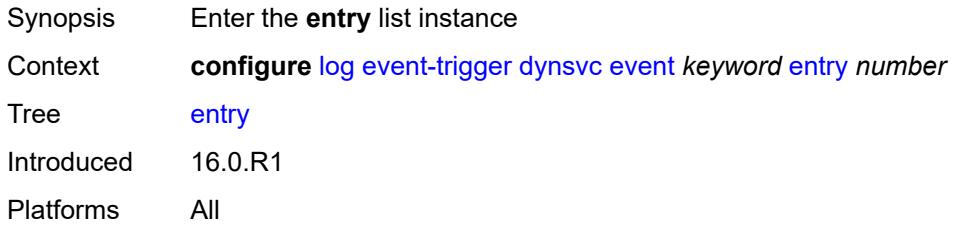

## [**id**] *number*

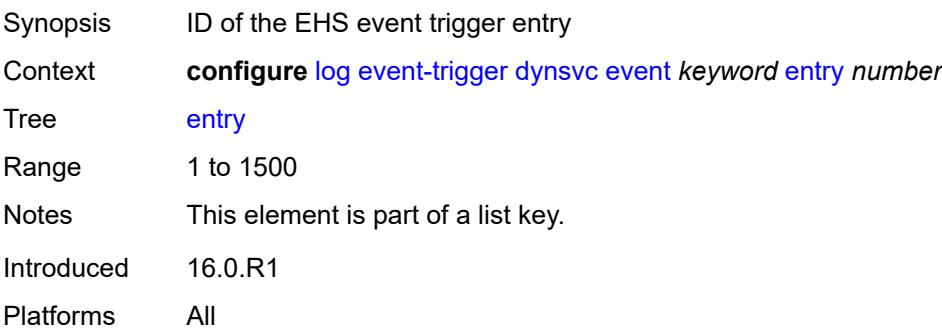

### <span id="page-2217-0"></span>**admin-state** *keyword*

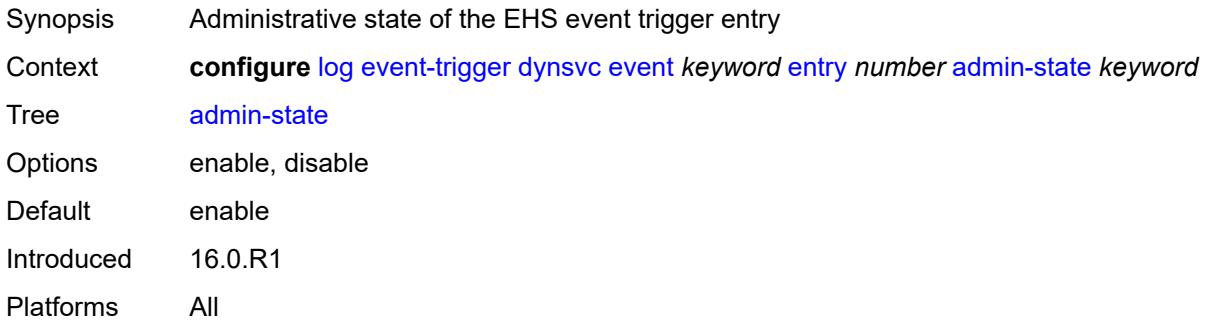

### <span id="page-2217-1"></span>**debounce**

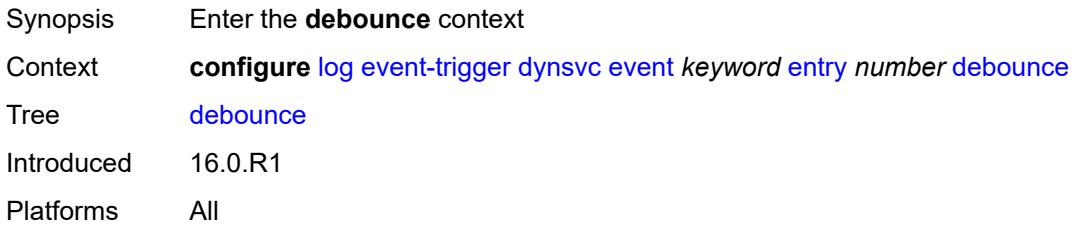

#### <span id="page-2217-2"></span>**time** *number*

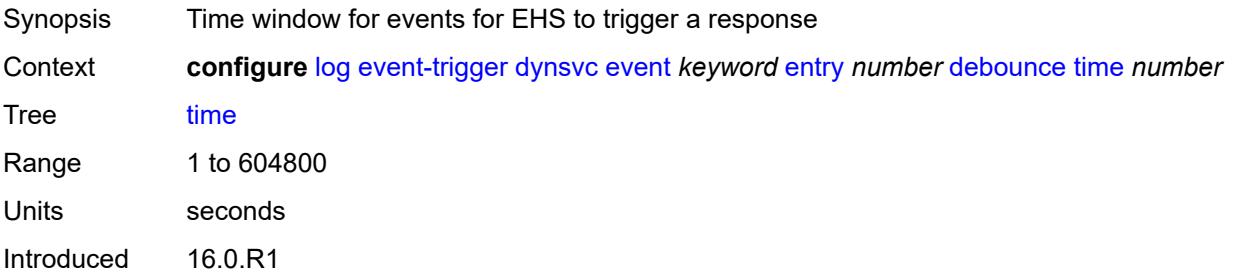

Platforms All

#### <span id="page-2218-0"></span>**value** *number*

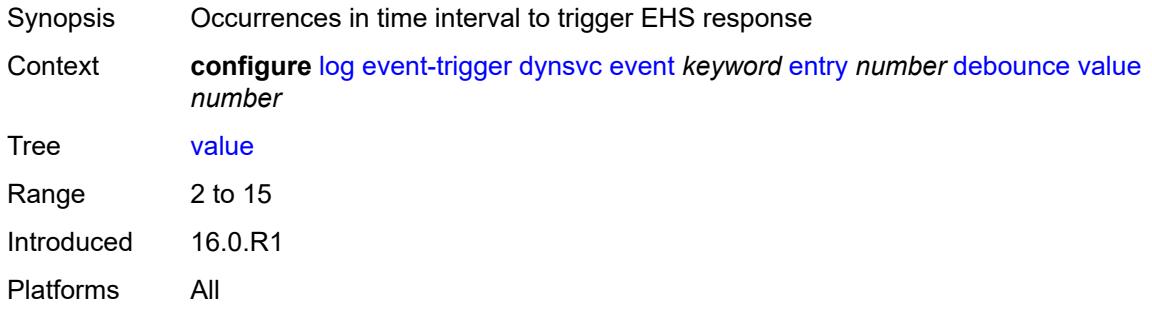

## <span id="page-2218-1"></span>**description** *string*

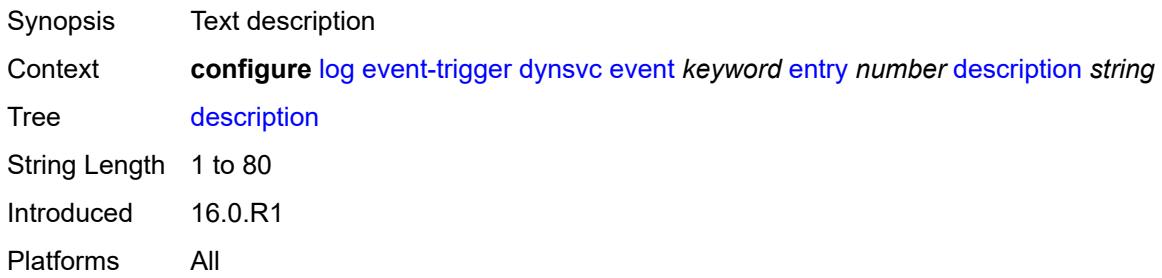

### <span id="page-2218-2"></span>**filter** *reference*

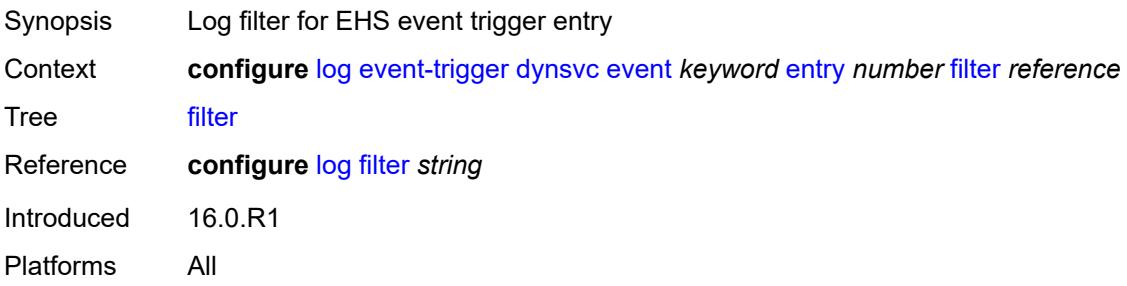

#### <span id="page-2218-3"></span>**handler** *reference*

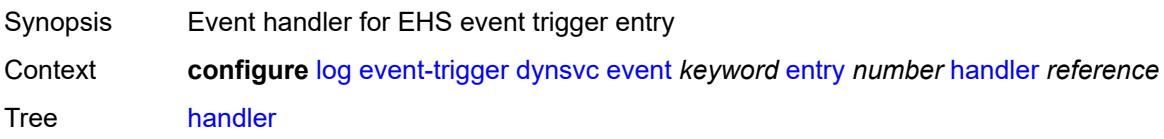

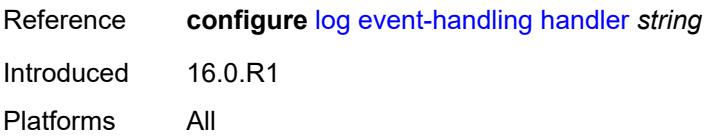

### <span id="page-2219-1"></span>**efm-oam** [event](#page-2219-0) *keyword*

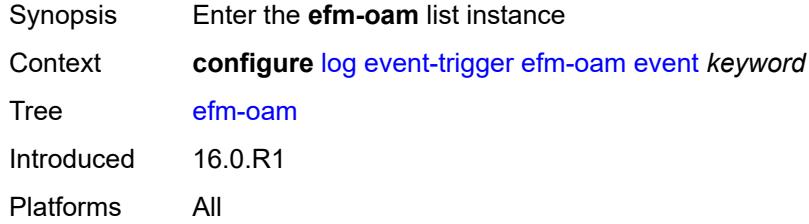

### <span id="page-2219-0"></span>**event** *keyword*

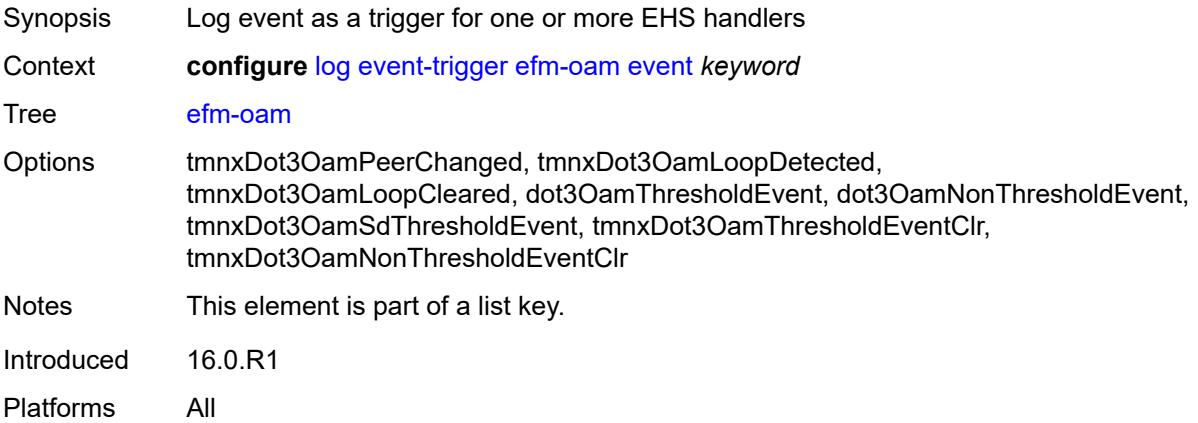

#### <span id="page-2219-2"></span>**admin-state** *keyword*

<span id="page-2219-3"></span>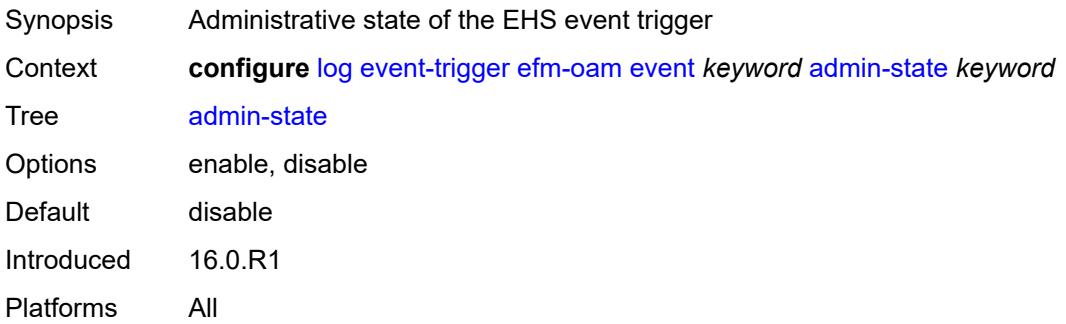

## **description** *string*

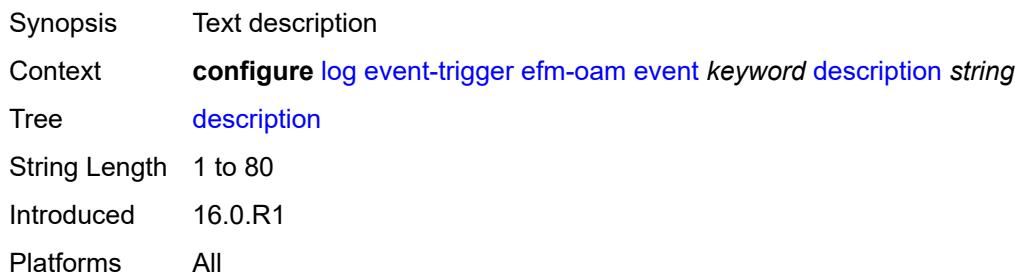

### <span id="page-2220-1"></span>**entry** [[id](#page-2220-0)] *number*

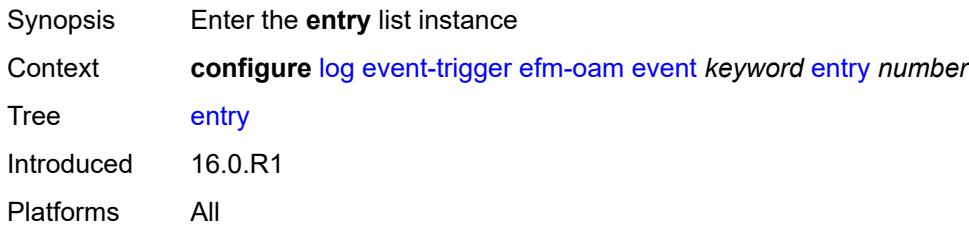

## <span id="page-2220-0"></span>[**id**] *number*

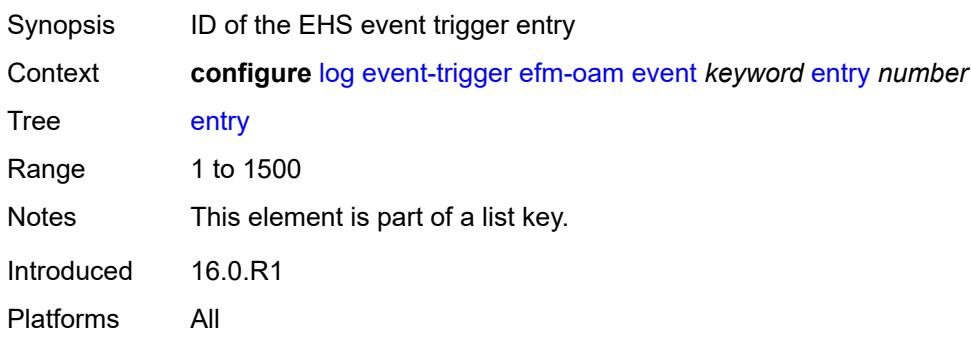

## <span id="page-2220-2"></span>**admin-state** *keyword*

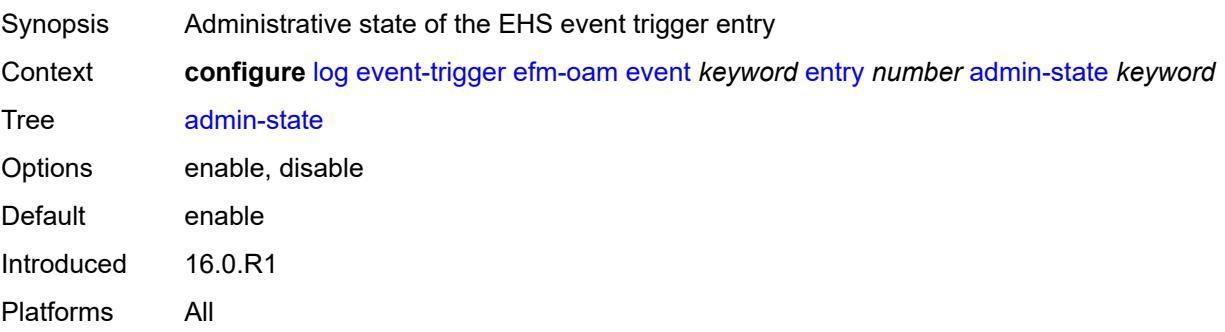

#### <span id="page-2221-0"></span>**debounce**

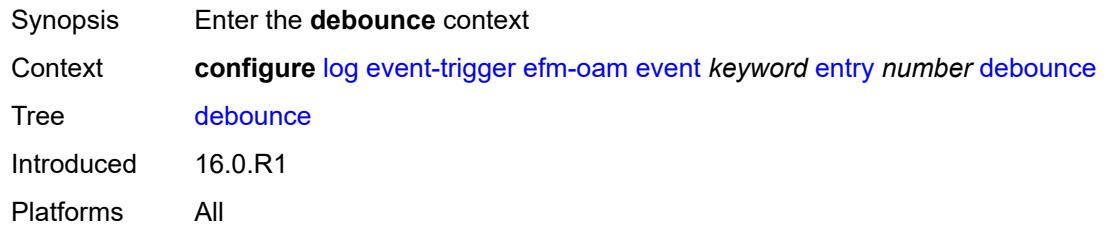

#### <span id="page-2221-1"></span>**time** *number*

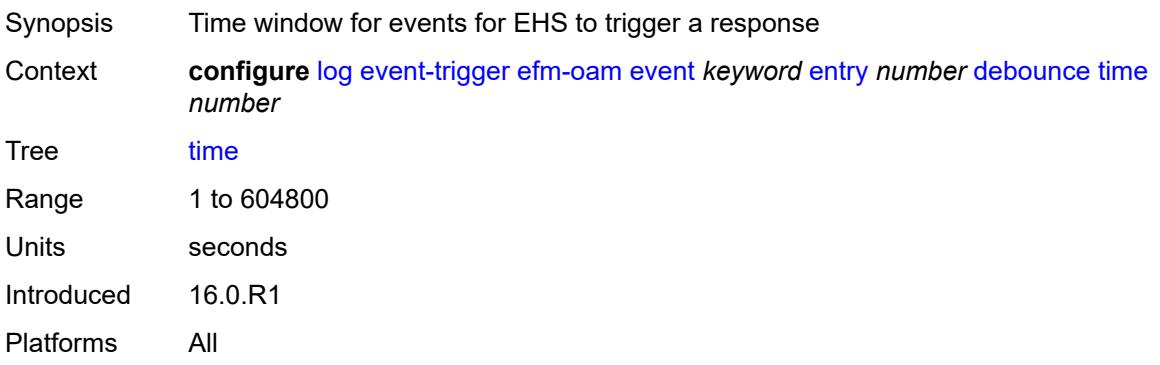

### <span id="page-2221-2"></span>**value** *number*

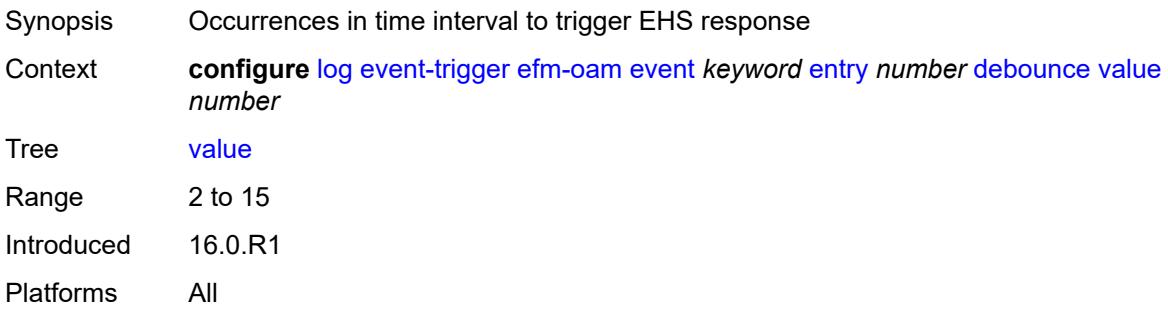

### <span id="page-2221-3"></span>**description** *string*

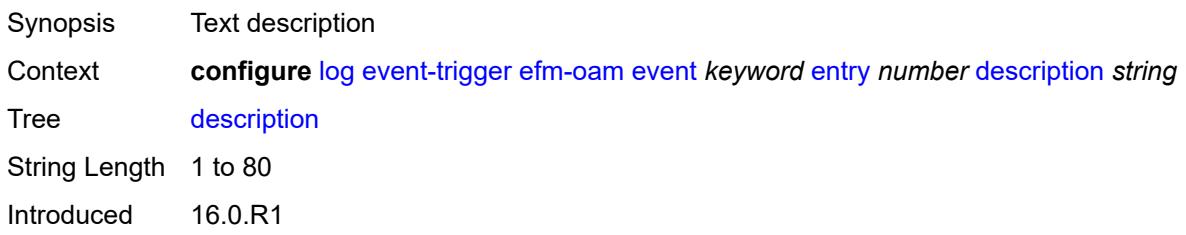

Platforms All

#### <span id="page-2222-0"></span>**filter** *reference*

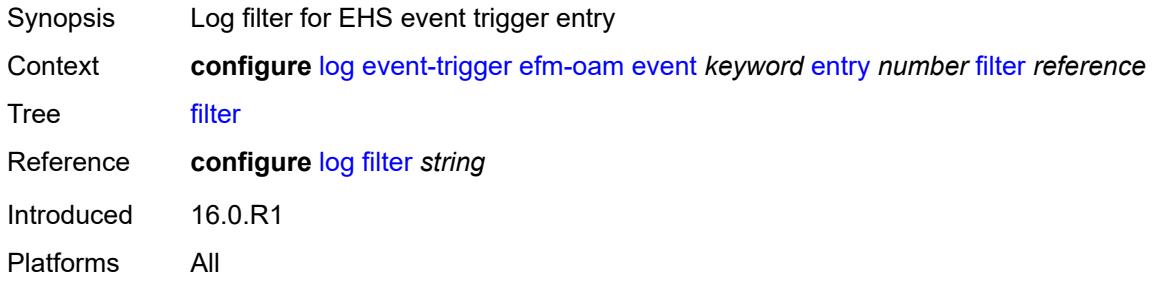

#### <span id="page-2222-1"></span>**handler** *reference*

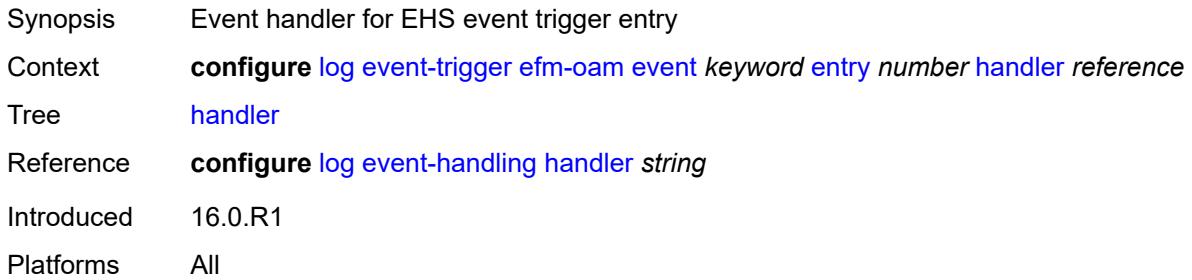

## <span id="page-2222-3"></span>**elmi** [event](#page-2222-2) *keyword*

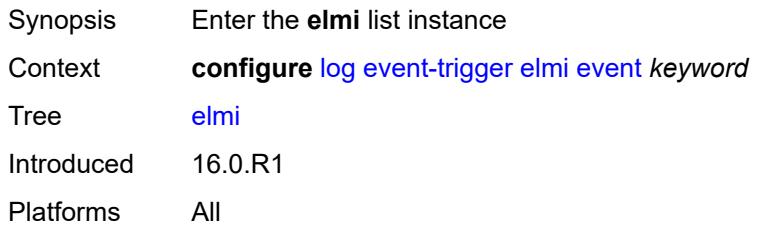

#### <span id="page-2222-2"></span>**event** *keyword*

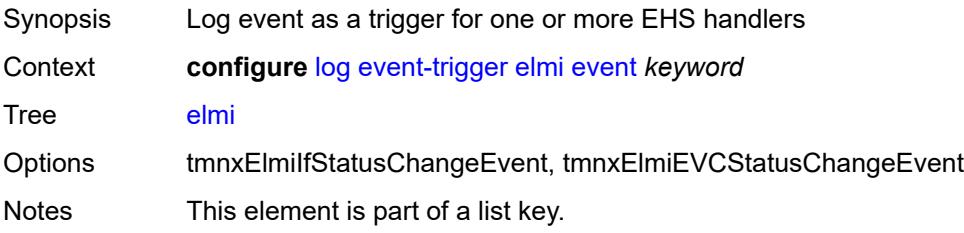

Introduced 16.0.R1 Platforms All

## <span id="page-2223-0"></span>**admin-state** *keyword*

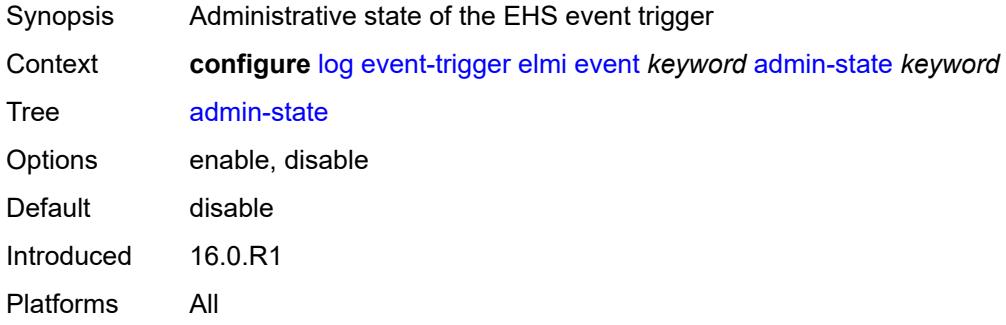

### <span id="page-2223-1"></span>**description** *string*

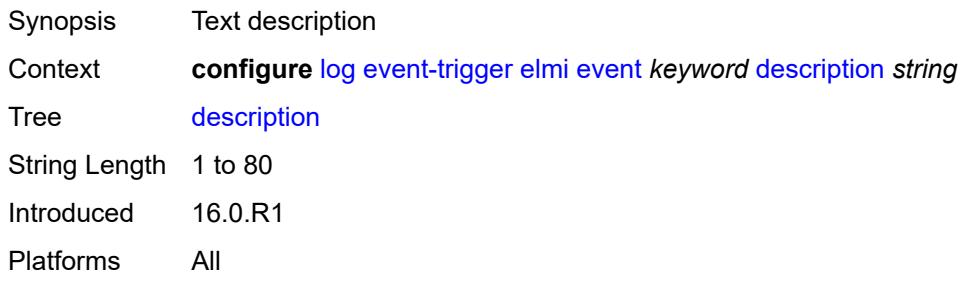

## <span id="page-2223-3"></span>**entry** [[id](#page-2223-2)] *number*

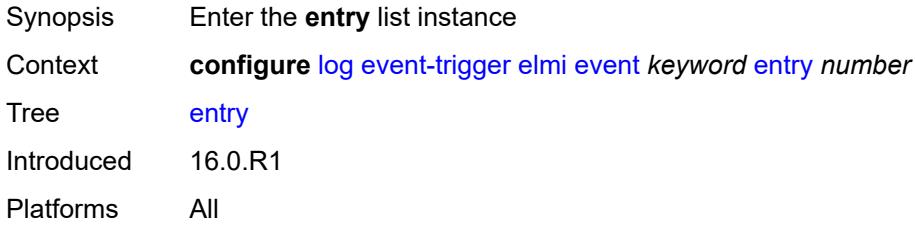

### <span id="page-2223-2"></span>[**id**] *number*

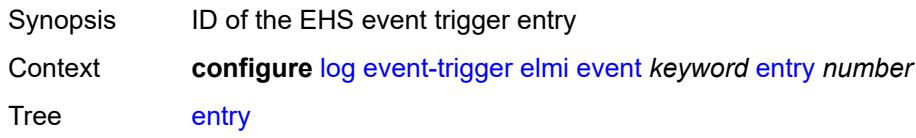

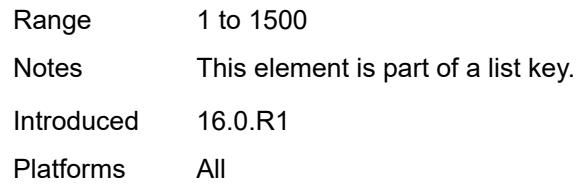

## <span id="page-2224-0"></span>**admin-state** *keyword*

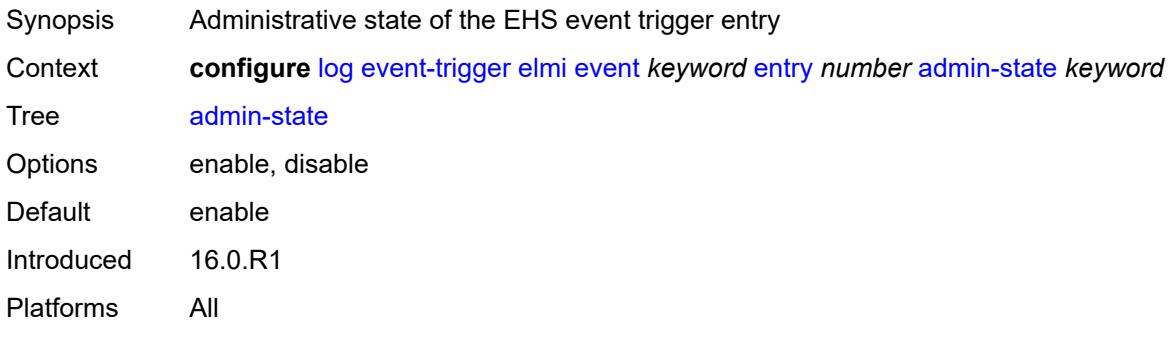

#### <span id="page-2224-1"></span>**debounce**

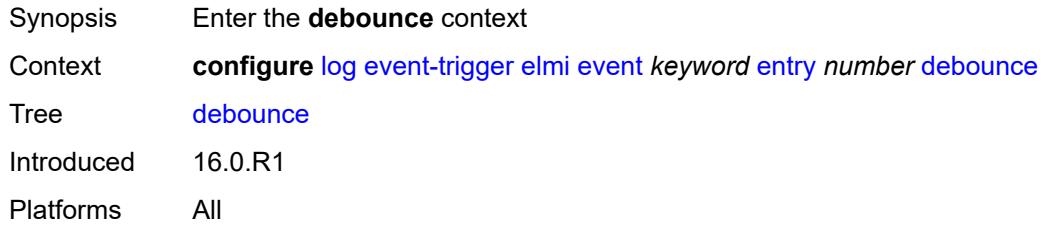

### <span id="page-2224-2"></span>**time** *number*

<span id="page-2224-3"></span>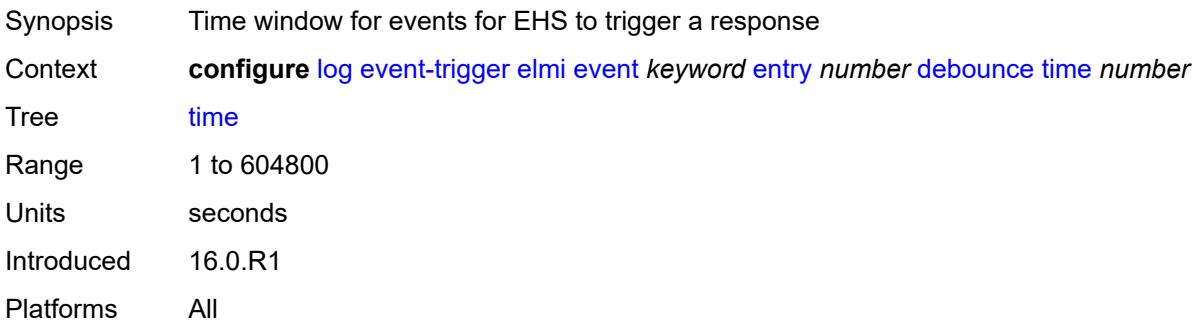

#### **value** *number*

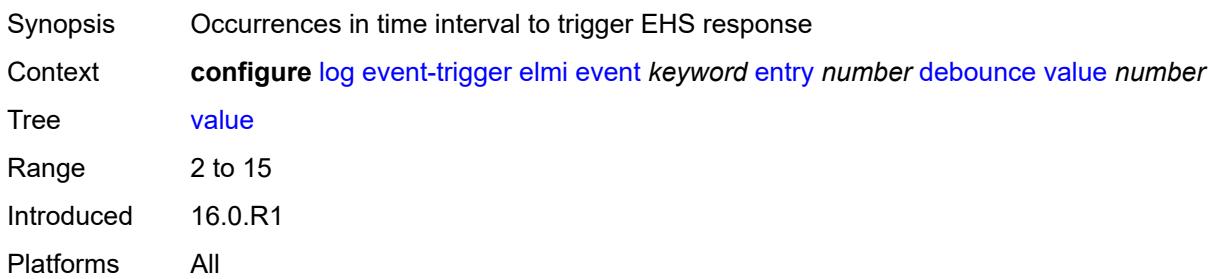

## <span id="page-2225-0"></span>**description** *string*

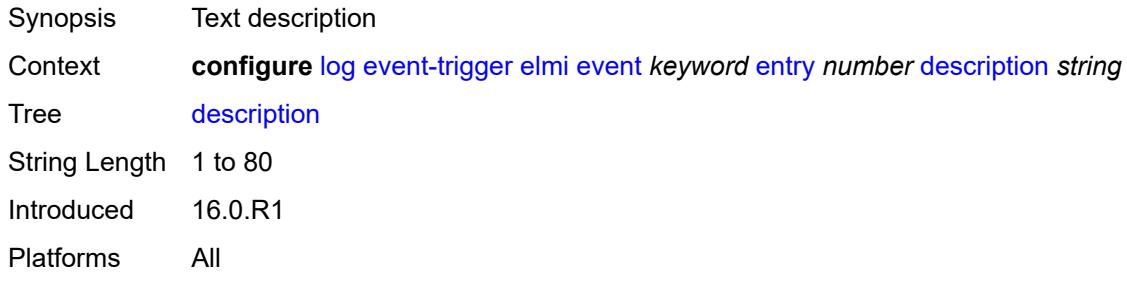

## <span id="page-2225-1"></span>**filter** *reference*

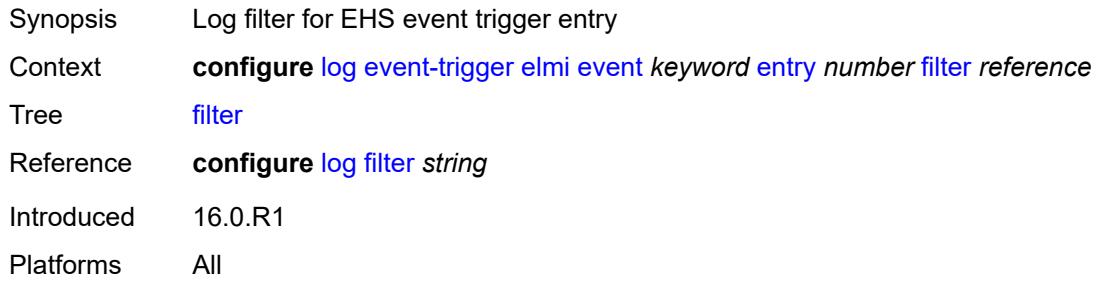

## <span id="page-2225-2"></span>**handler** *reference*

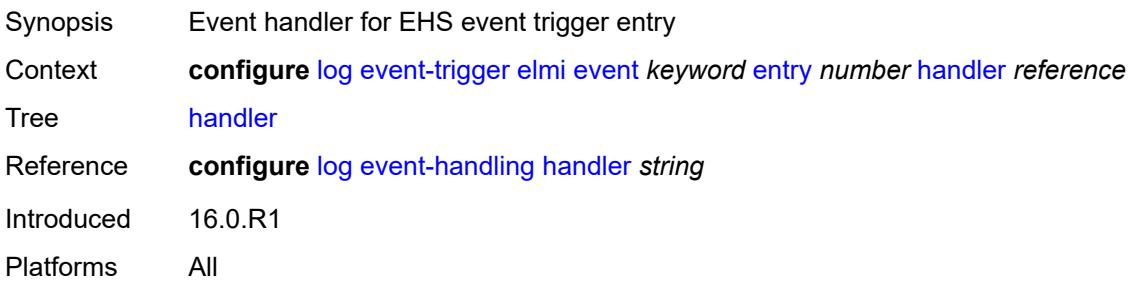

### <span id="page-2226-1"></span>**ering** [event](#page-2226-0) *keyword*

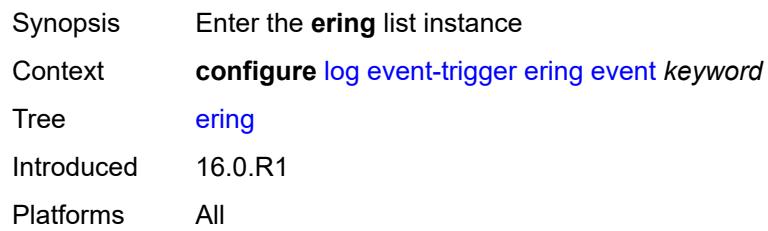

## <span id="page-2226-0"></span>**event** *keyword*

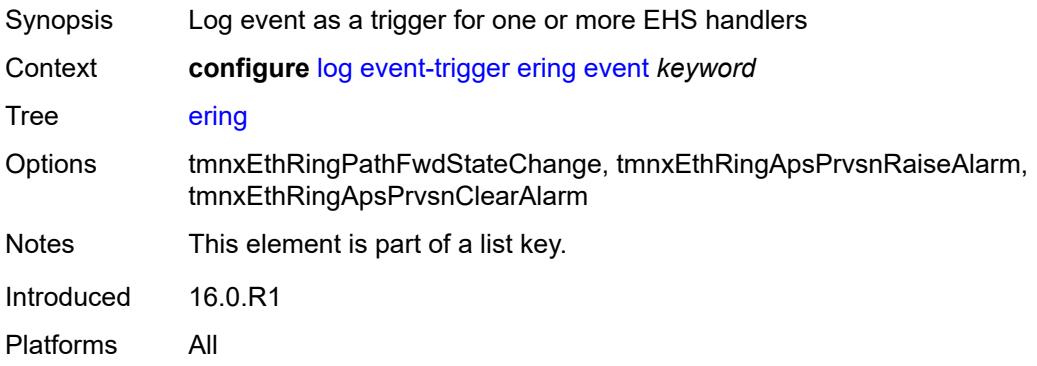

#### <span id="page-2226-2"></span>**admin-state** *keyword*

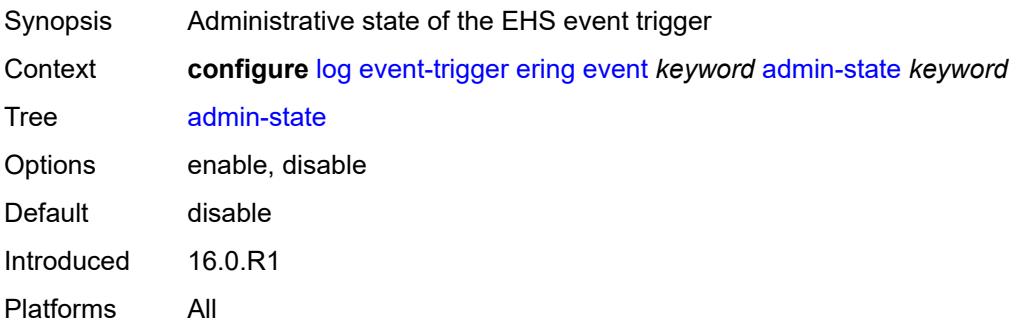

# <span id="page-2226-3"></span>**description** *string*

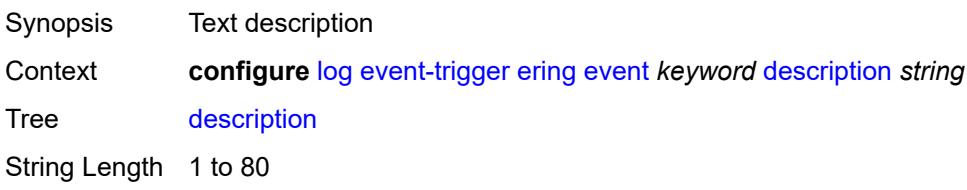

Introduced 16.0.R1 Platforms All

## <span id="page-2227-1"></span>**entry** [[id](#page-2227-0)] *number*

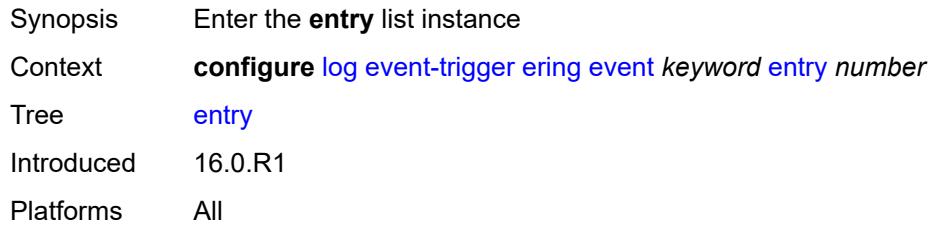

## <span id="page-2227-0"></span>[**id**] *number*

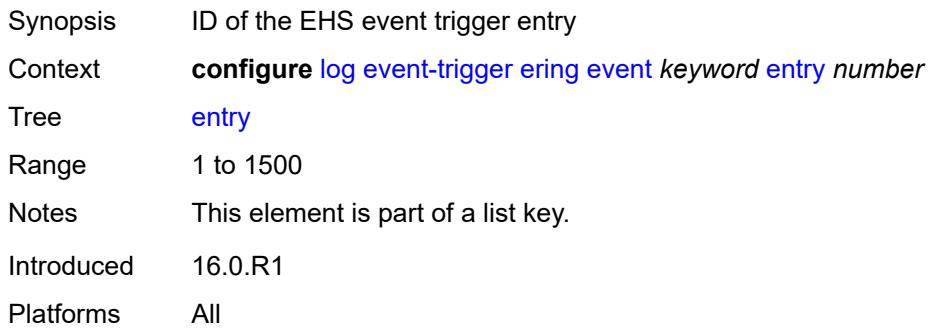

## <span id="page-2227-2"></span>**admin-state** *keyword*

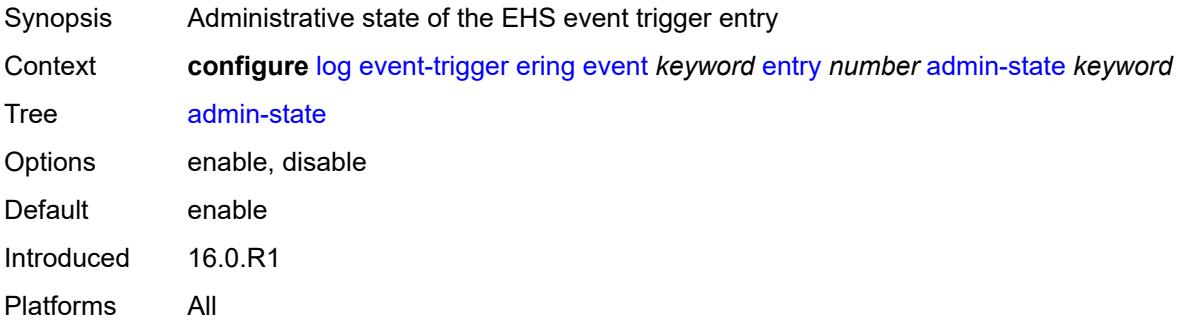

### <span id="page-2227-3"></span>**debounce**

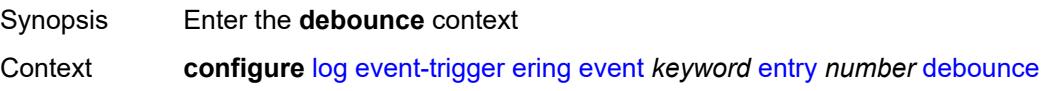

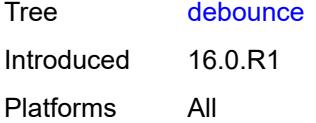

#### <span id="page-2228-0"></span>**time** *number*

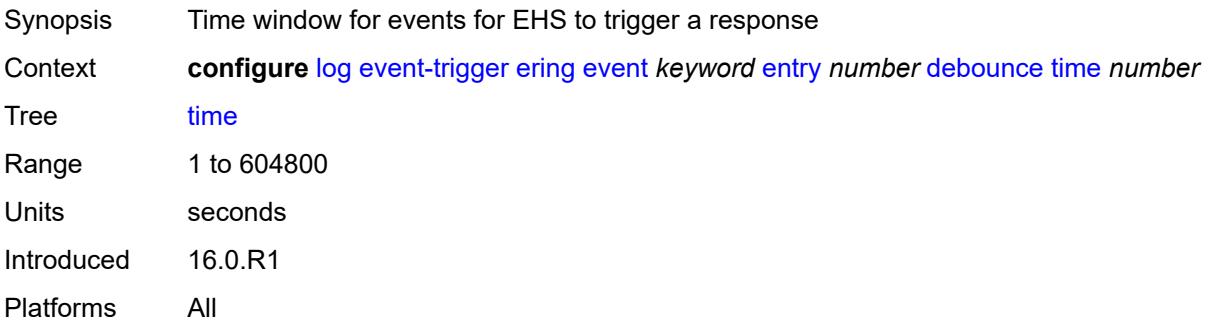

### <span id="page-2228-1"></span>**value** *number*

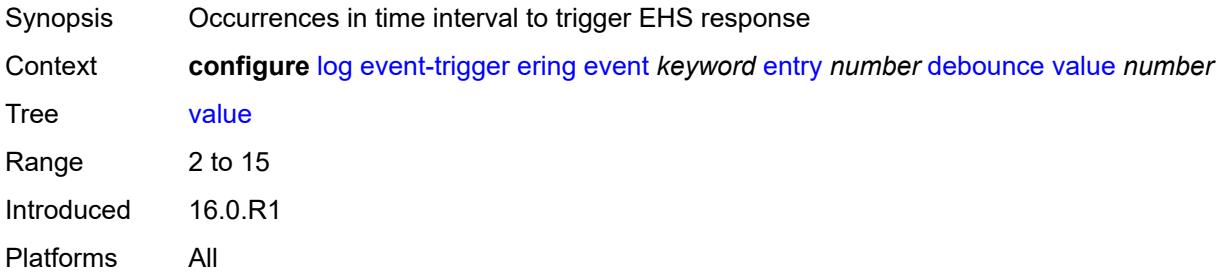

# <span id="page-2228-2"></span>**description** *string*

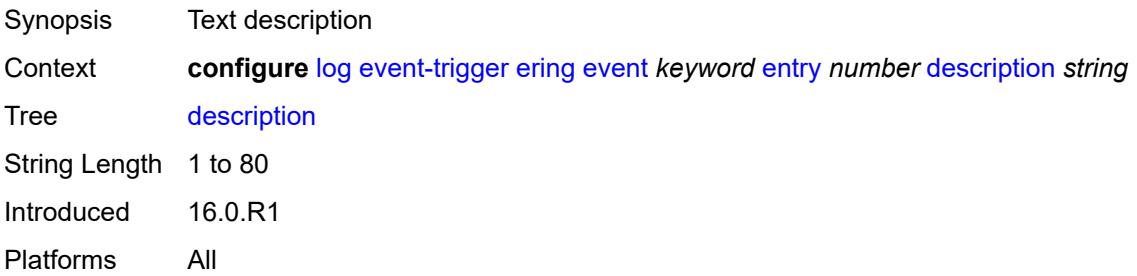

## <span id="page-2228-3"></span>**filter** *reference*

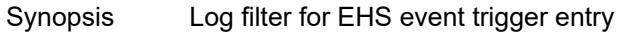

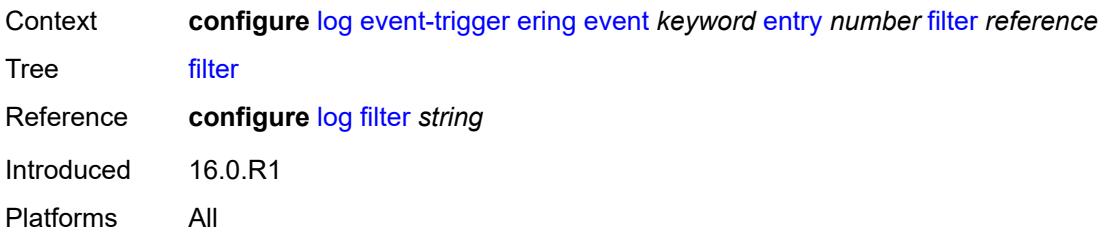

## <span id="page-2229-0"></span>**handler** *reference*

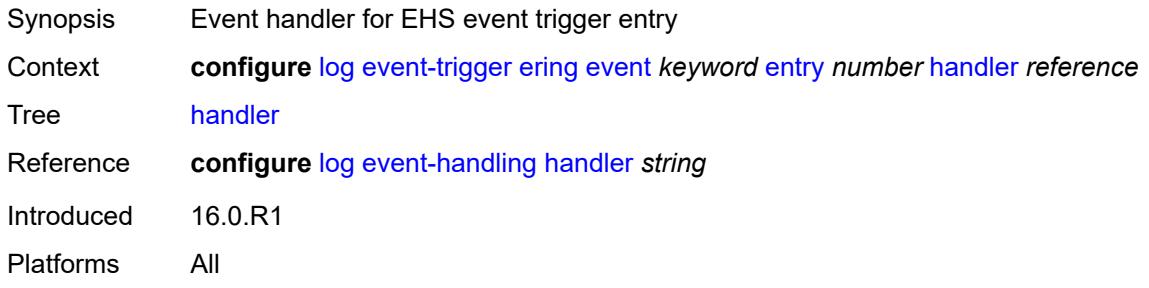

## <span id="page-2229-2"></span>**eth-cfm** [event](#page-2229-1) *keyword*

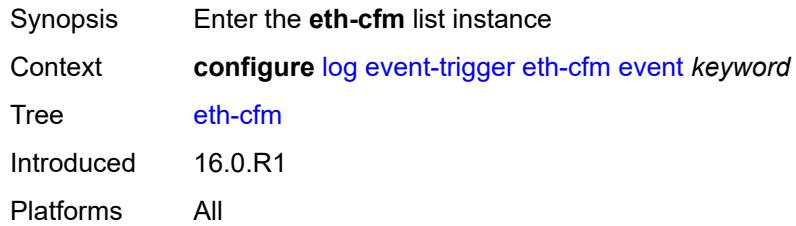

## <span id="page-2229-1"></span>**event** *keyword*

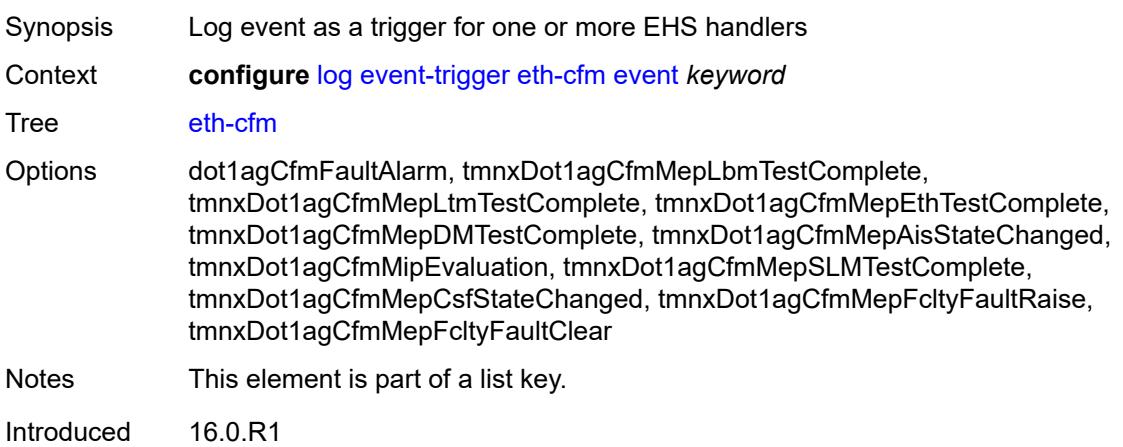

Platforms All

#### <span id="page-2230-0"></span>**admin-state** *keyword*

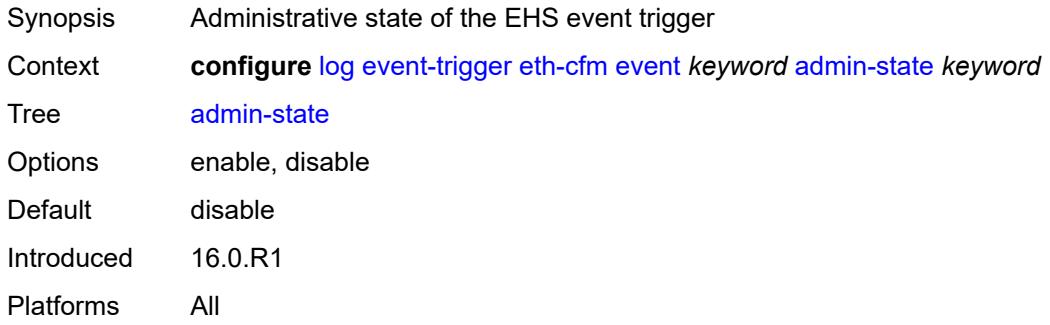

## <span id="page-2230-1"></span>**description** *string*

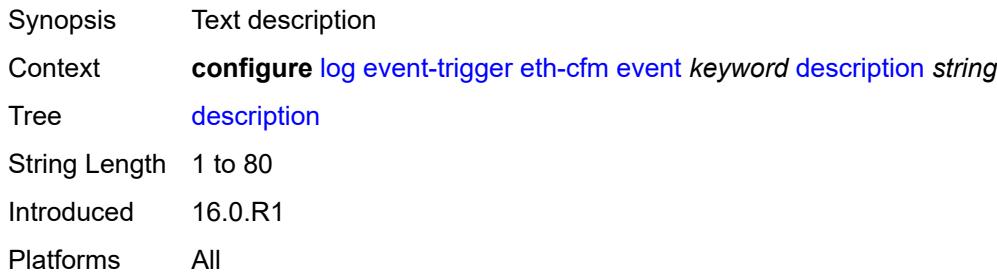

## <span id="page-2230-3"></span>**entry** [[id](#page-2230-2)] *number*

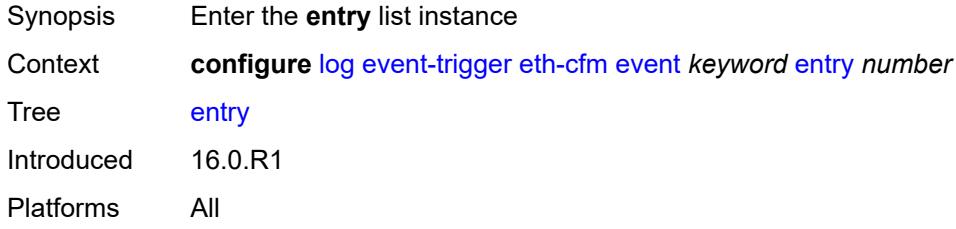

# <span id="page-2230-2"></span>[**id**] *number*

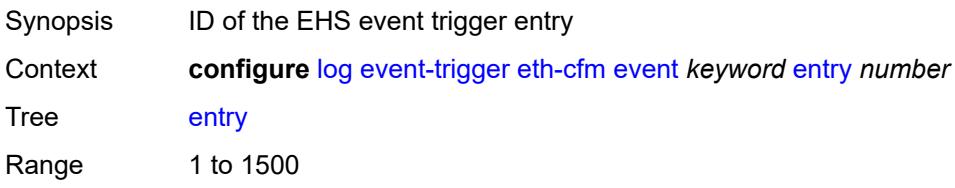

Notes This element is part of a list key. Introduced 16.0.R1 Platforms All

### <span id="page-2231-0"></span>**admin-state** *keyword*

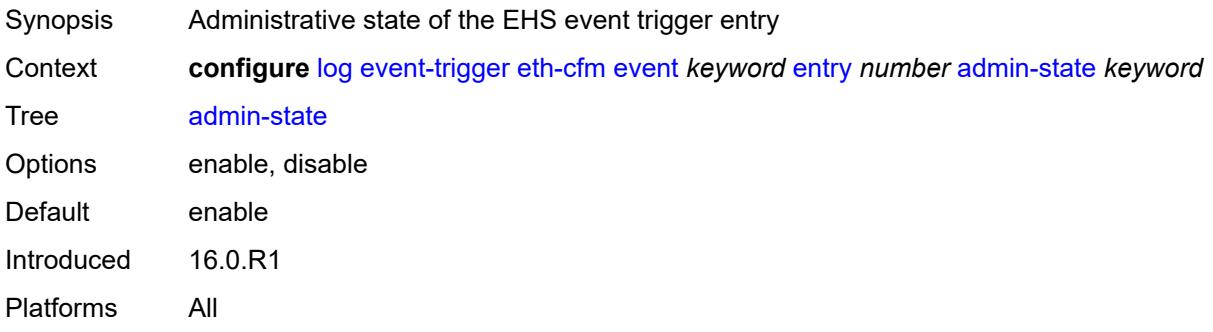

#### <span id="page-2231-1"></span>**debounce**

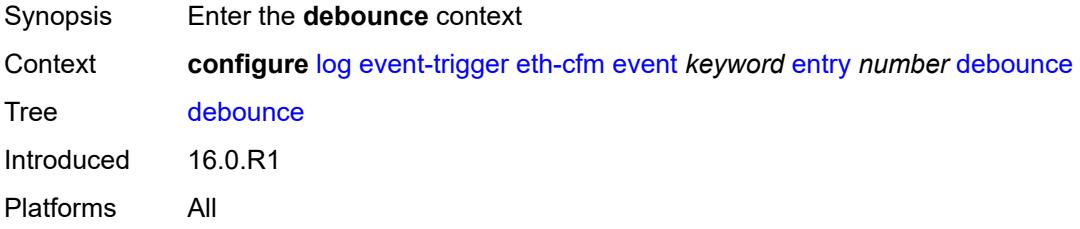

#### <span id="page-2231-2"></span>**time** *number*

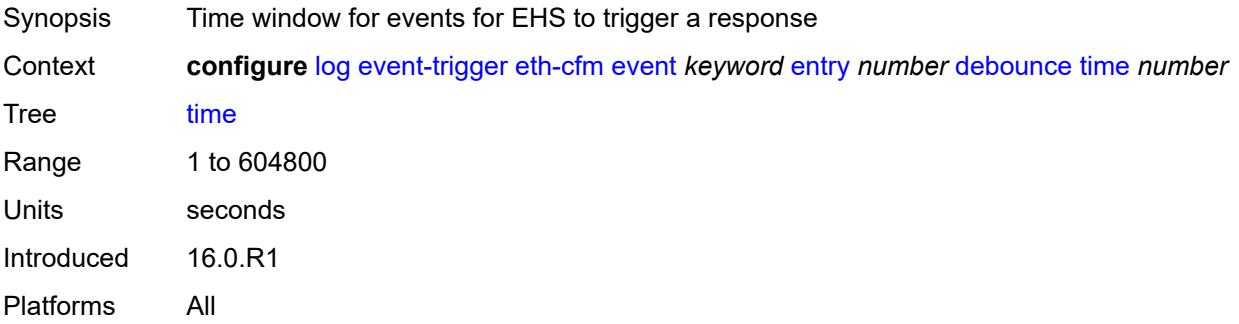

#### **value** *number*

Synopsis Occurrences in time interval to trigger EHS response
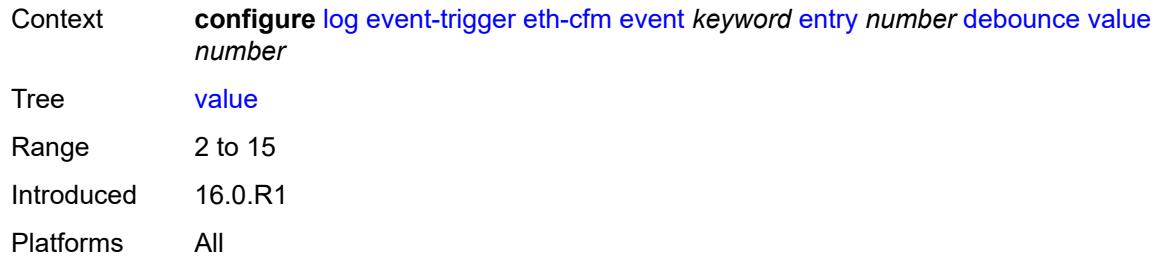

# <span id="page-2232-0"></span>**description** *string*

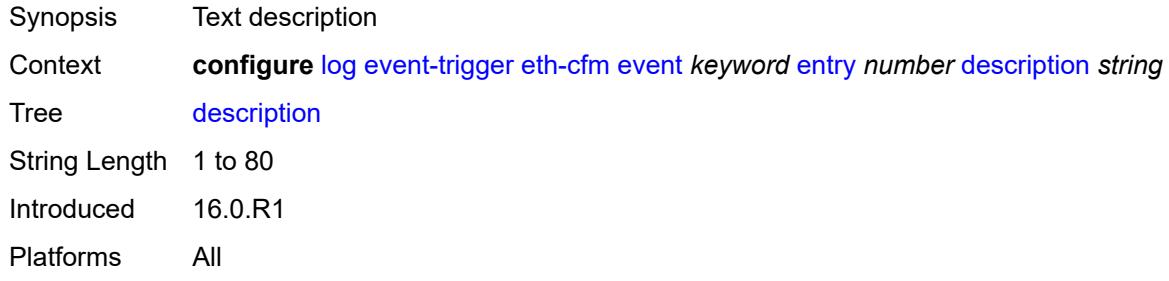

#### <span id="page-2232-1"></span>**filter** *reference*

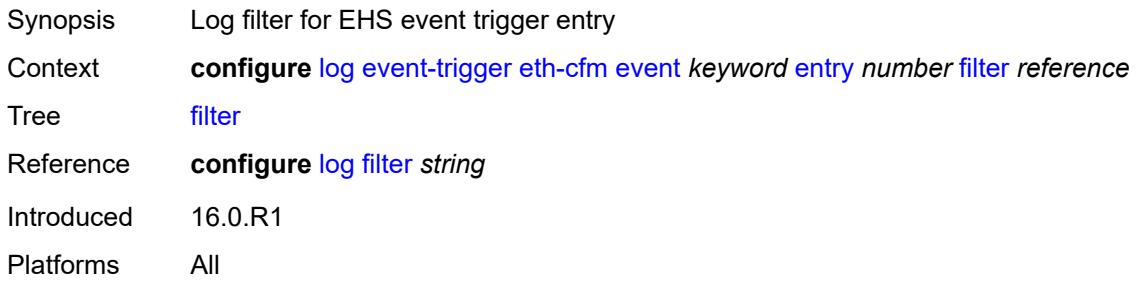

## <span id="page-2232-2"></span>**handler** *reference*

<span id="page-2232-3"></span>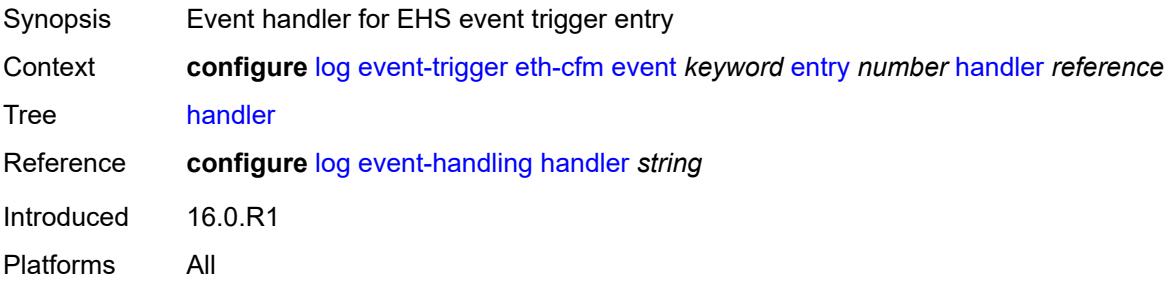

# **etun** [event](#page-2233-0) *keyword*

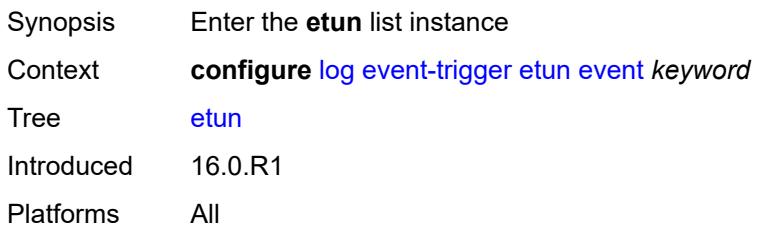

## <span id="page-2233-0"></span>**event** *keyword*

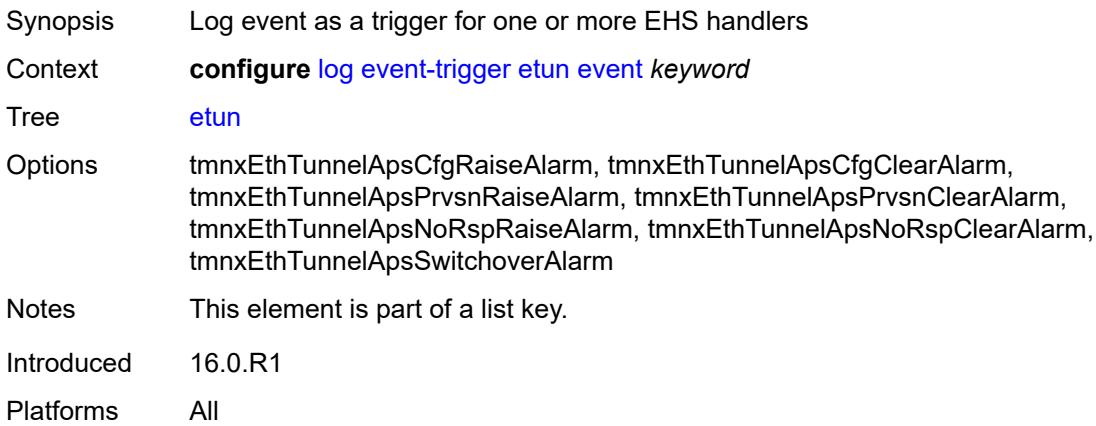

# <span id="page-2233-1"></span>**admin-state** *keyword*

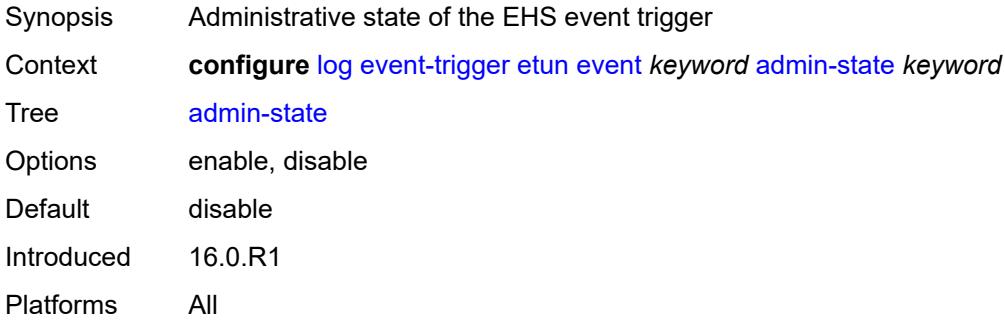

# <span id="page-2233-2"></span>**description** *string*

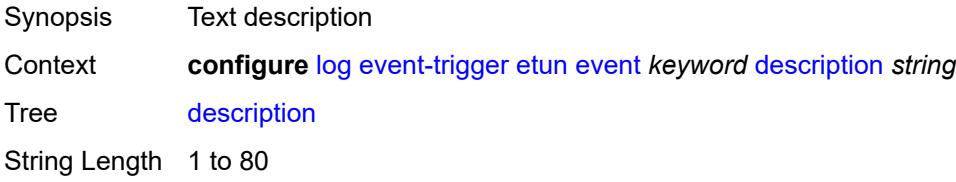

Introduced 16.0.R1 Platforms All

# <span id="page-2234-1"></span>**entry** [[id](#page-2234-0)] *number*

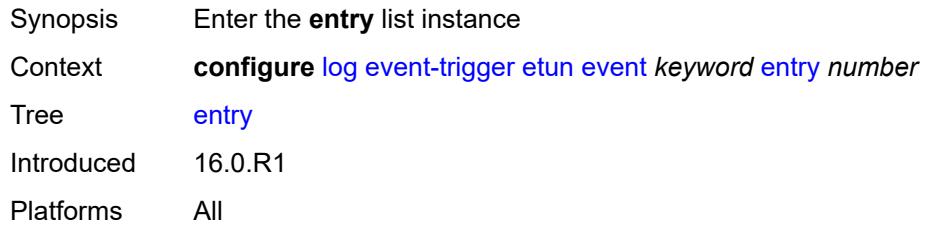

# <span id="page-2234-0"></span>[**id**] *number*

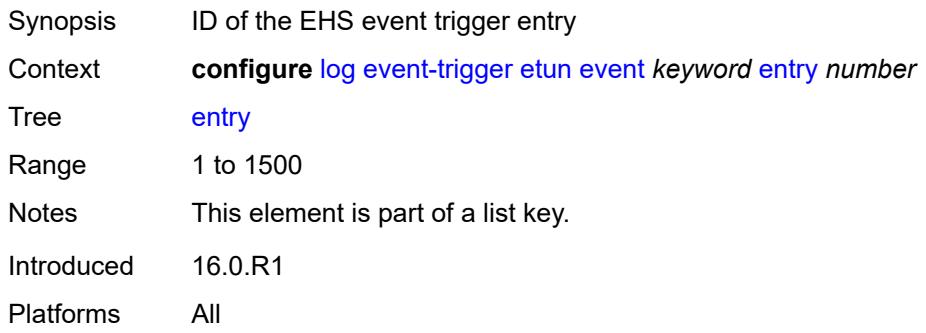

# <span id="page-2234-2"></span>**admin-state** *keyword*

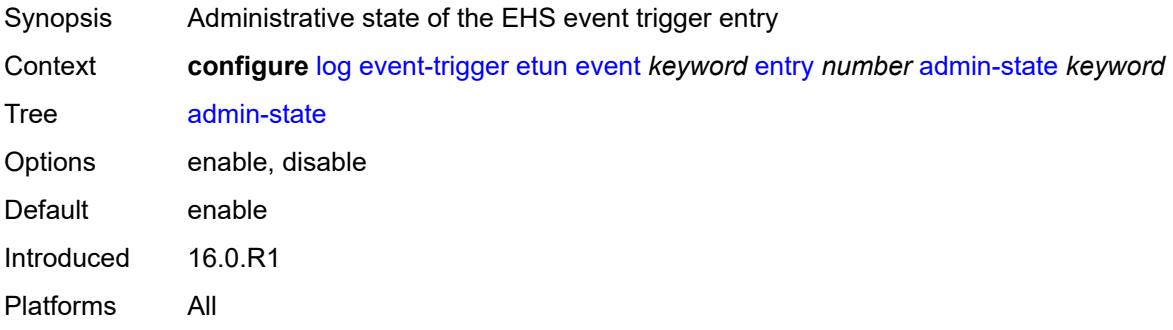

#### <span id="page-2234-3"></span>**debounce**

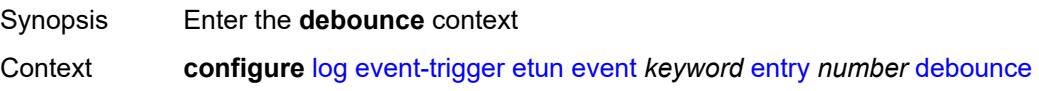

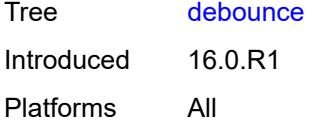

#### <span id="page-2235-0"></span>**time** *number*

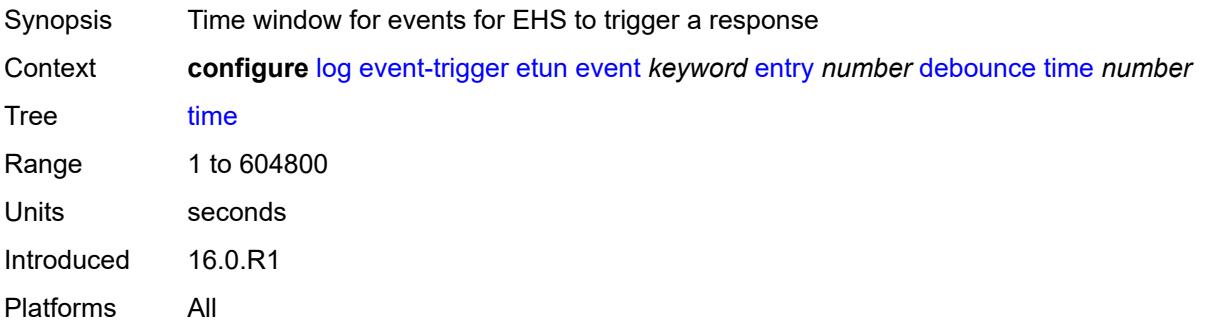

## <span id="page-2235-1"></span>**value** *number*

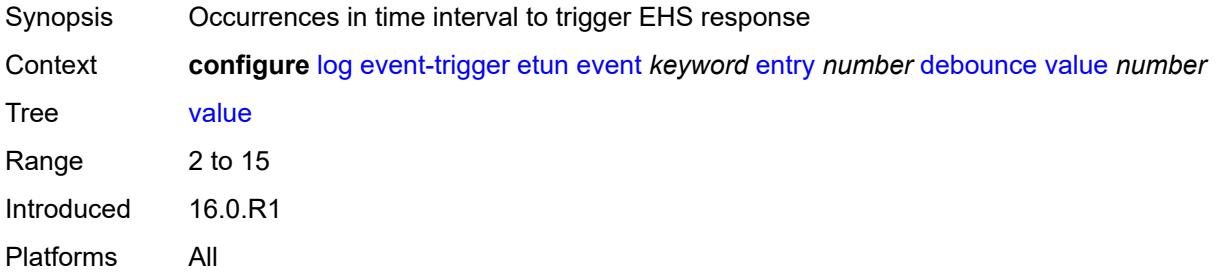

# <span id="page-2235-2"></span>**description** *string*

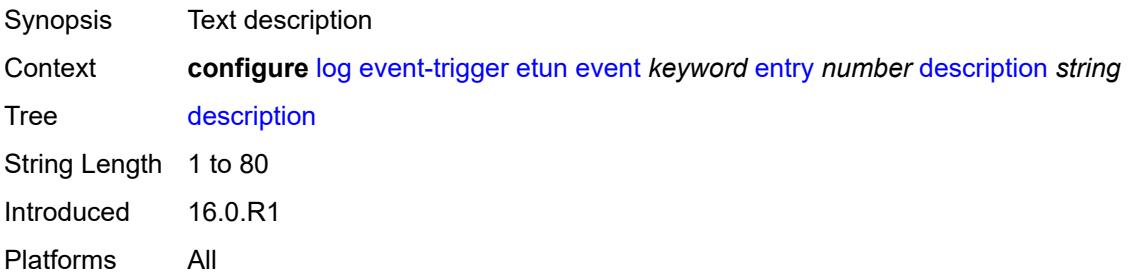

# <span id="page-2235-3"></span>**filter** *reference*

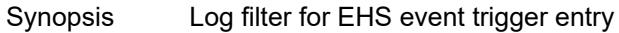

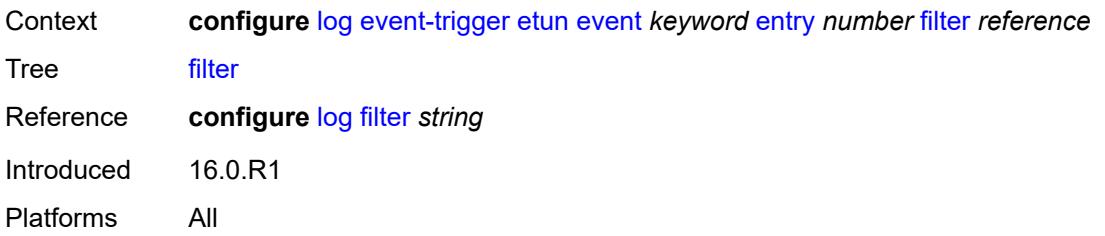

# <span id="page-2236-0"></span>**handler** *reference*

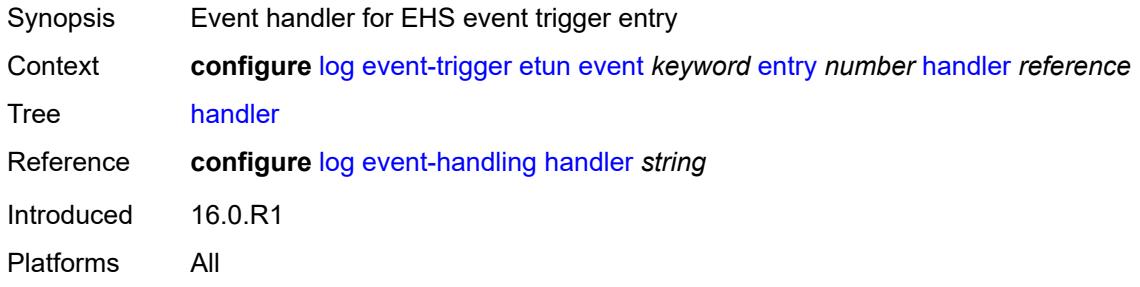

# <span id="page-2236-2"></span>**filter** [event](#page-2236-1) *keyword*

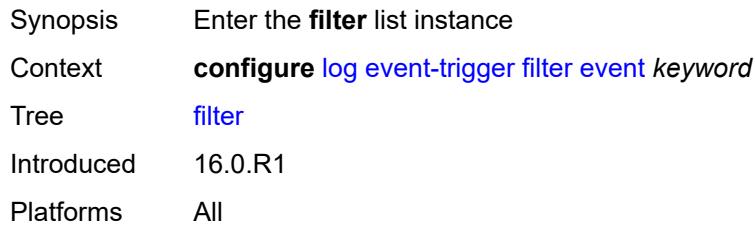

# <span id="page-2236-1"></span>**event** *keyword*

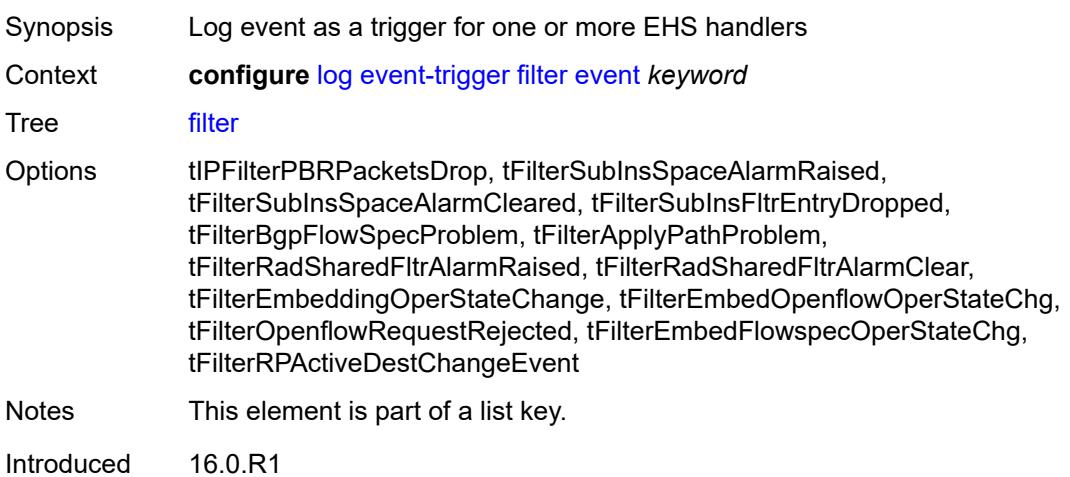

Platforms All

#### <span id="page-2237-0"></span>**admin-state** *keyword*

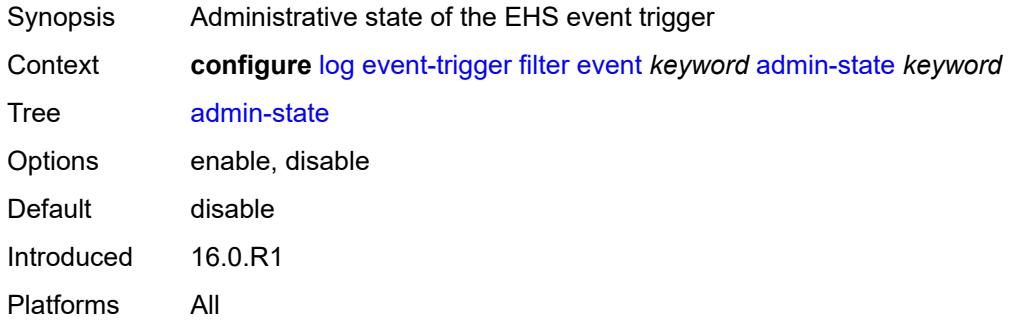

# <span id="page-2237-1"></span>**description** *string*

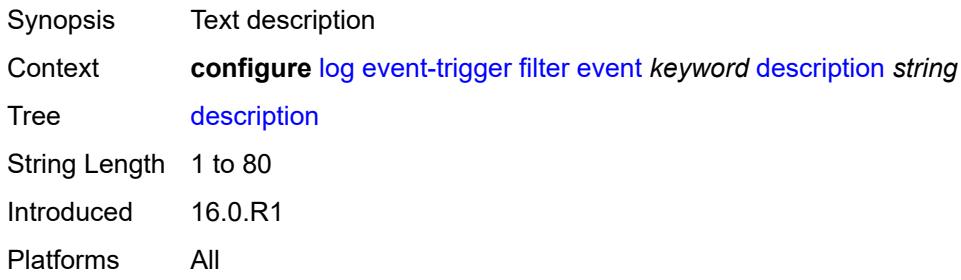

# <span id="page-2237-3"></span>**entry** [[id](#page-2237-2)] *number*

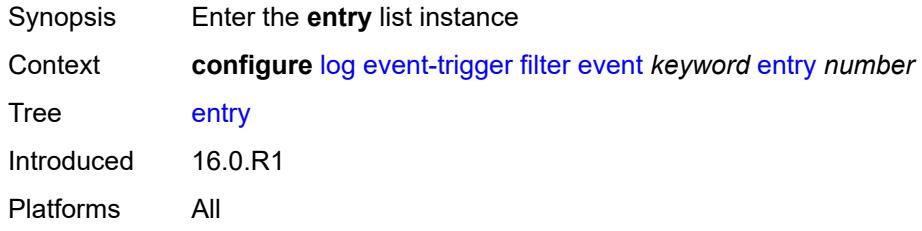

# <span id="page-2237-2"></span>[**id**] *number*

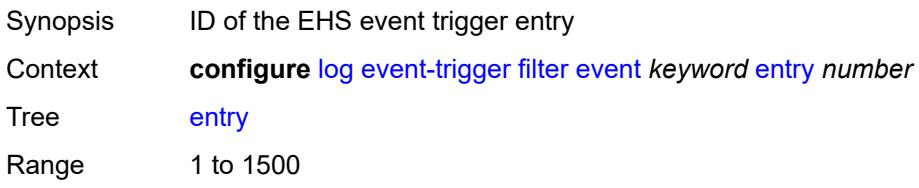

Notes This element is part of a list key. Introduced 16.0.R1 Platforms All

#### <span id="page-2238-0"></span>**admin-state** *keyword*

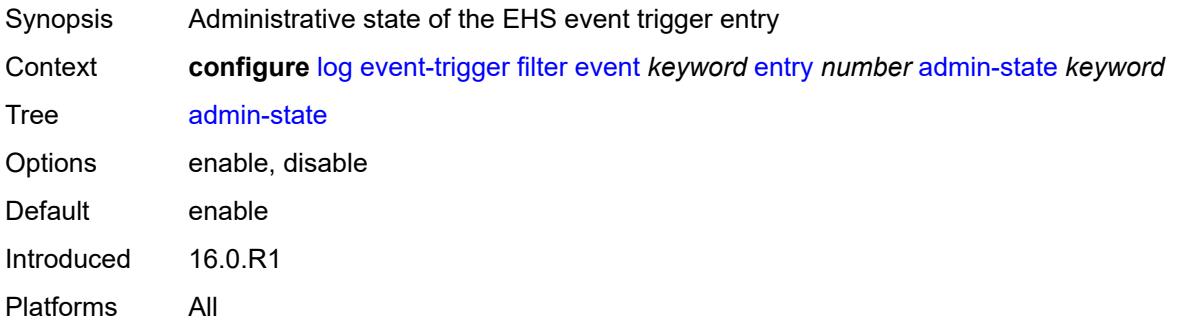

#### <span id="page-2238-1"></span>**debounce**

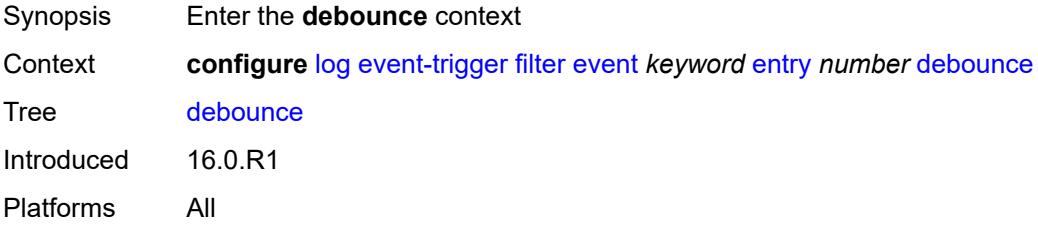

#### <span id="page-2238-2"></span>**time** *number*

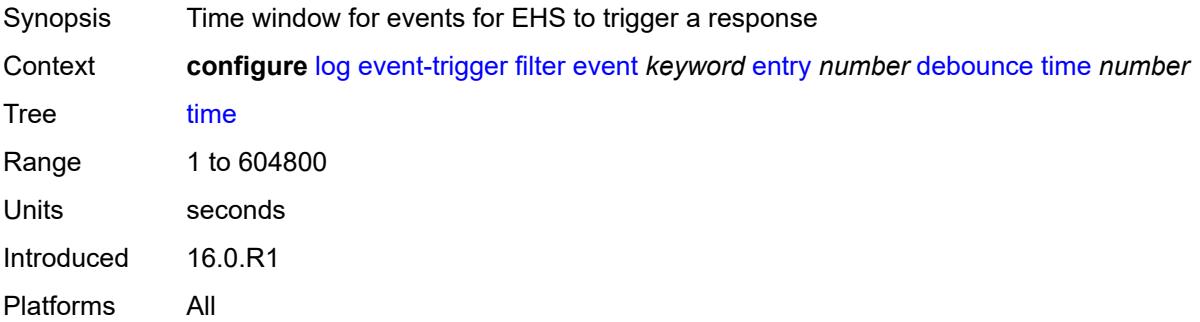

#### <span id="page-2238-3"></span>**value** *number*

Synopsis Occurrences in time interval to trigger EHS response

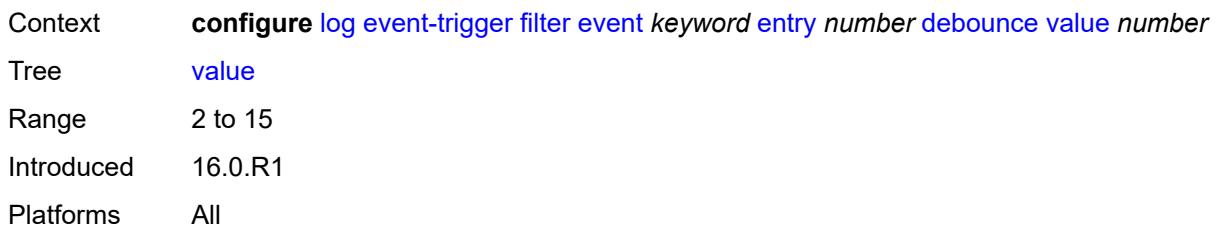

## <span id="page-2239-0"></span>**description** *string*

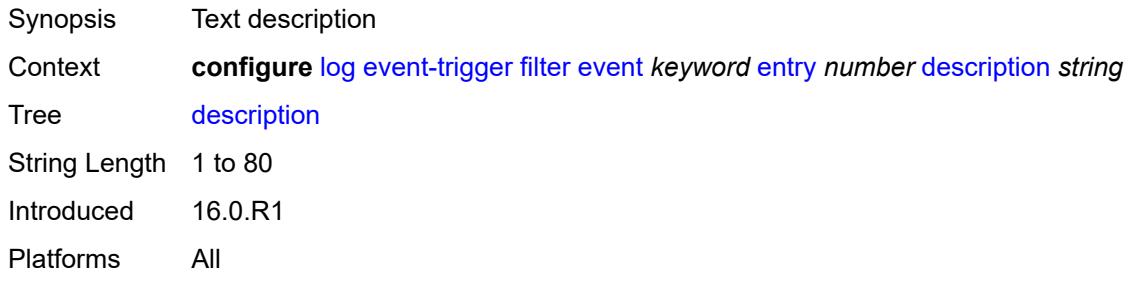

## <span id="page-2239-1"></span>**filter** *reference*

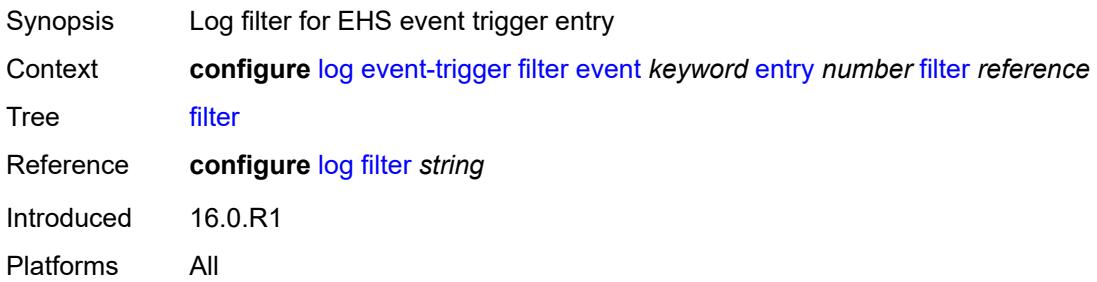

#### <span id="page-2239-2"></span>**handler** *reference*

<span id="page-2239-3"></span>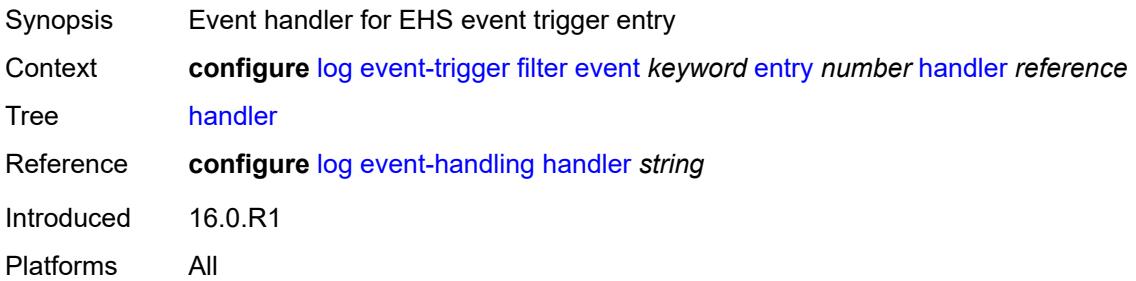

# **gsmp** [event](#page-2240-0) *keyword*

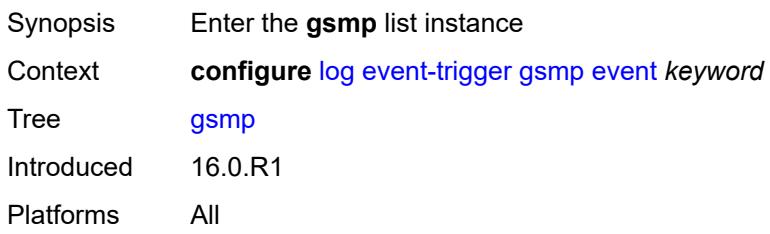

## <span id="page-2240-0"></span>**event** *keyword*

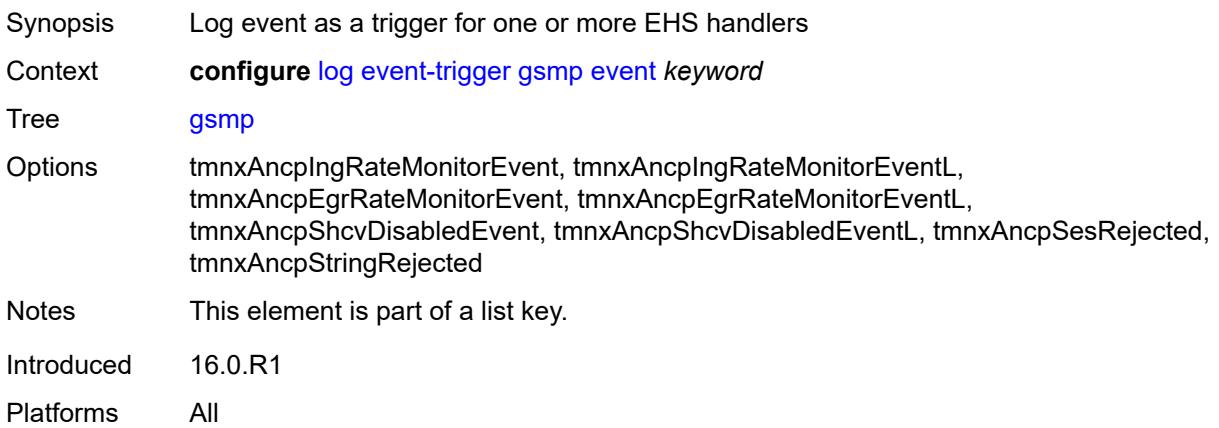

# <span id="page-2240-1"></span>**admin-state** *keyword*

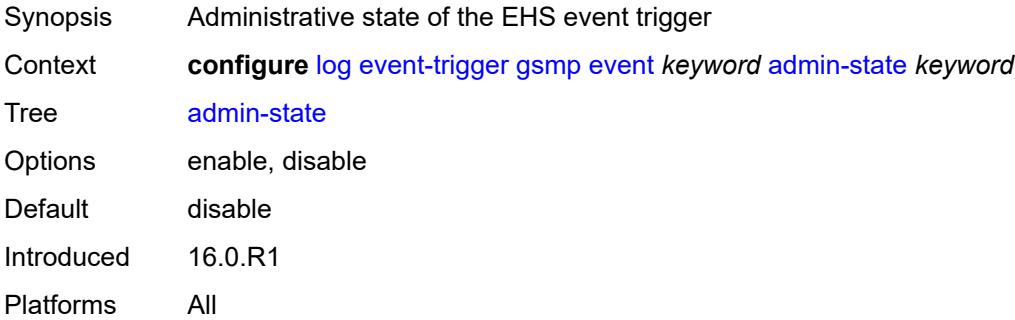

# <span id="page-2240-2"></span>**description** *string*

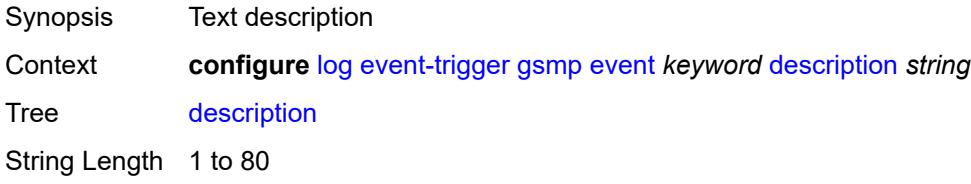

Introduced 16.0.R1 Platforms All

# <span id="page-2241-1"></span>**entry** [[id](#page-2241-0)] *number*

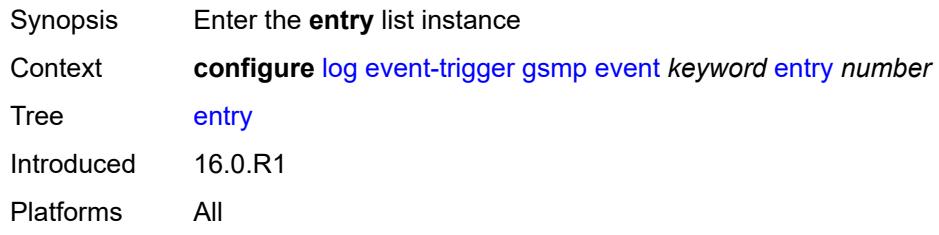

# <span id="page-2241-0"></span>[**id**] *number*

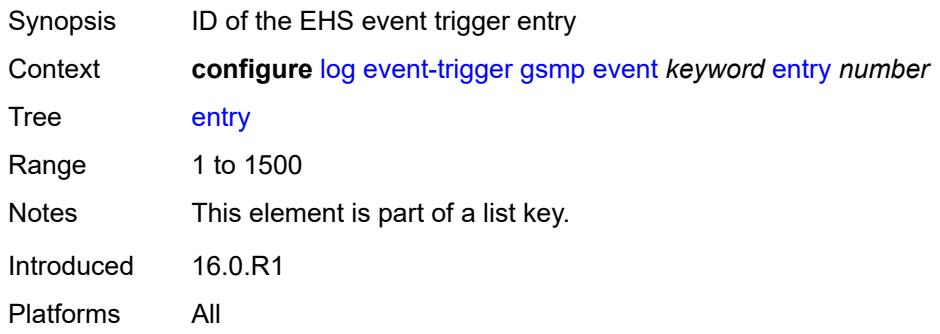

# <span id="page-2241-2"></span>**admin-state** *keyword*

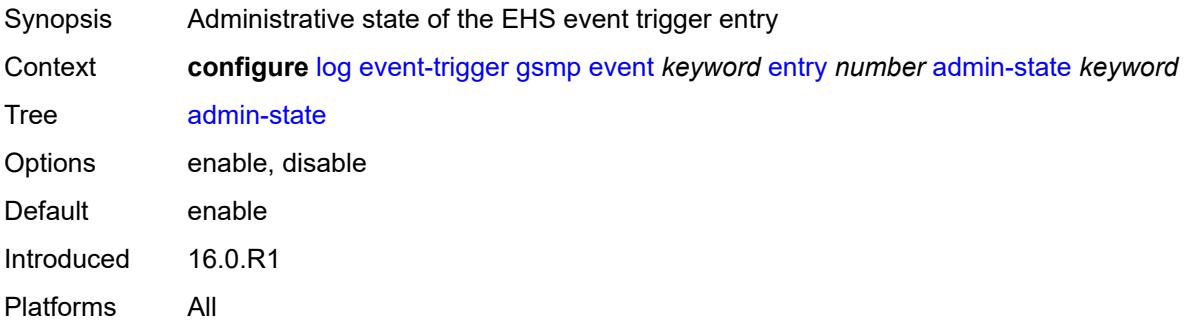

#### <span id="page-2241-3"></span>**debounce**

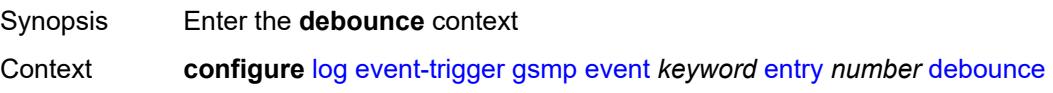

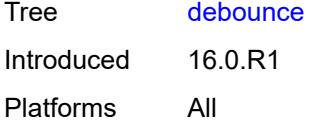

#### <span id="page-2242-0"></span>**time** *number*

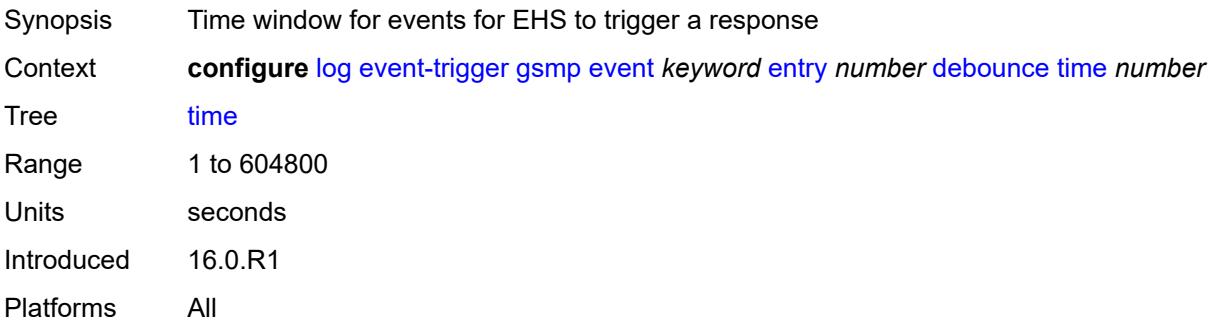

## <span id="page-2242-1"></span>**value** *number*

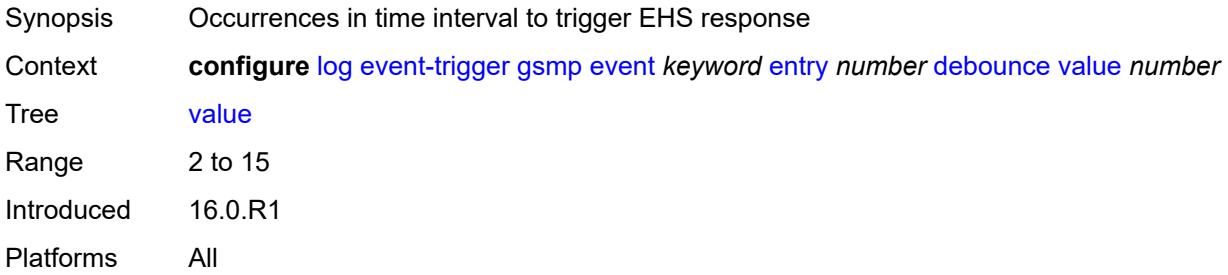

# <span id="page-2242-2"></span>**description** *string*

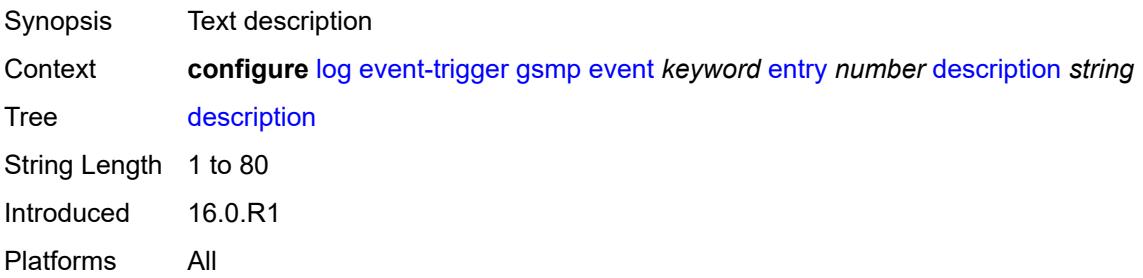

# <span id="page-2242-3"></span>**filter** *reference*

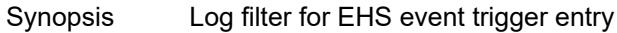

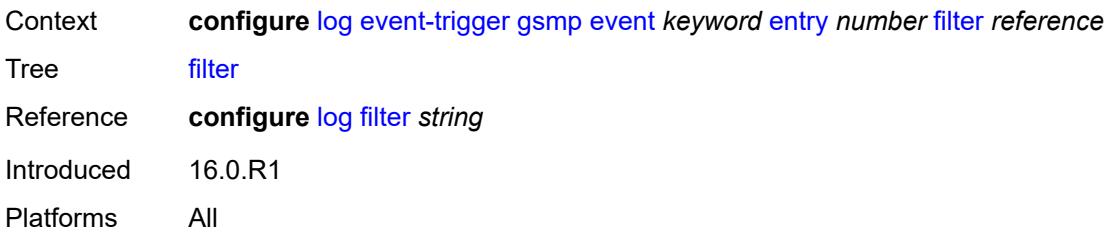

# <span id="page-2243-0"></span>**handler** *reference*

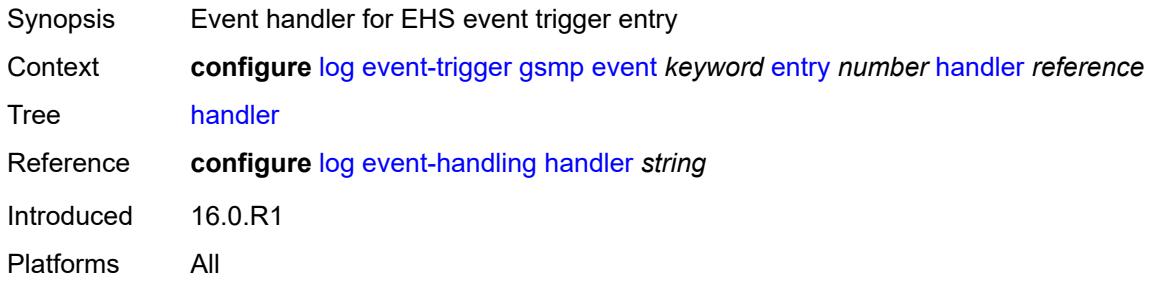

# <span id="page-2243-2"></span>**igmp** [event](#page-2243-1) *keyword*

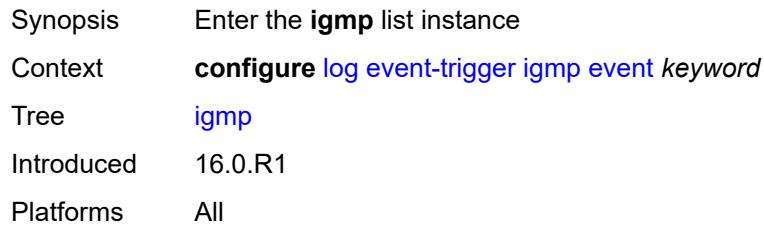

# <span id="page-2243-1"></span>**event** *keyword*

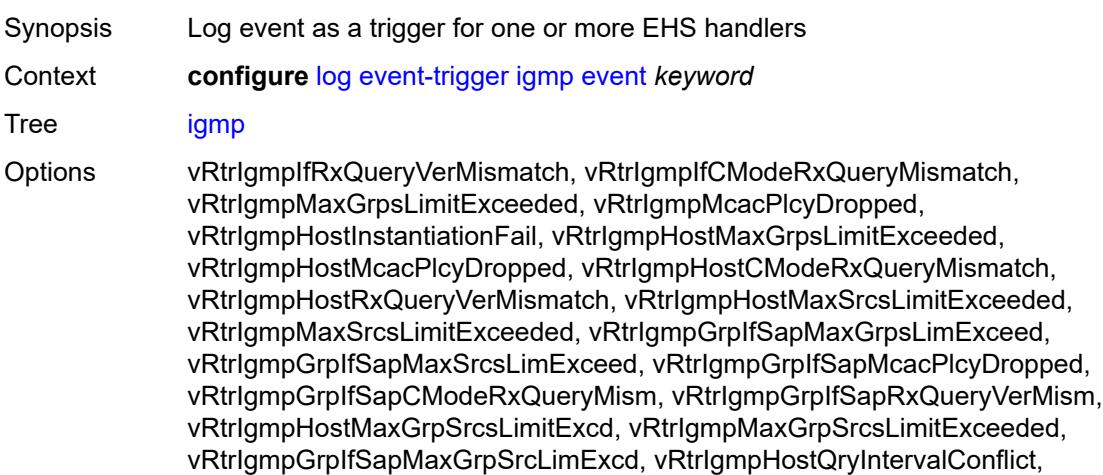

vRtrIgmpNotifyNumOfIPsecIfLowWm, vRtrIgmpNotifyNumOfIPsecIfHighWm, vRtrIgmpNotifyNumOfIPsecIfMaxRch, vRtrIgmpSlaProfInstMcacPlcyDrop

- Notes This element is part of a list key.
- Introduced 16.0.R1
- Platforms All

#### <span id="page-2244-0"></span>**admin-state** *keyword*

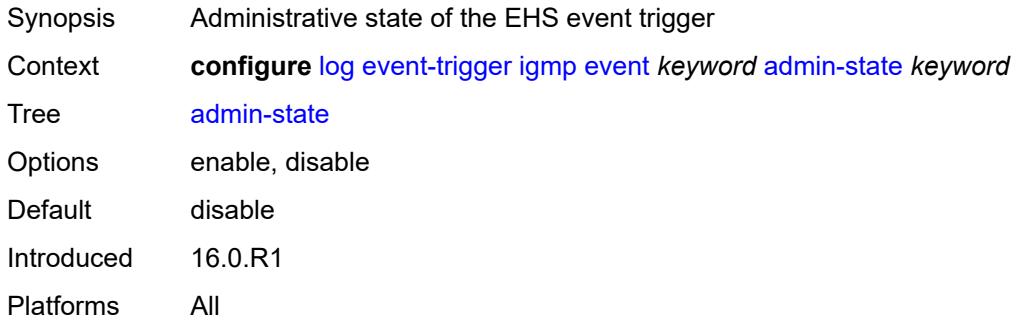

## <span id="page-2244-1"></span>**description** *string*

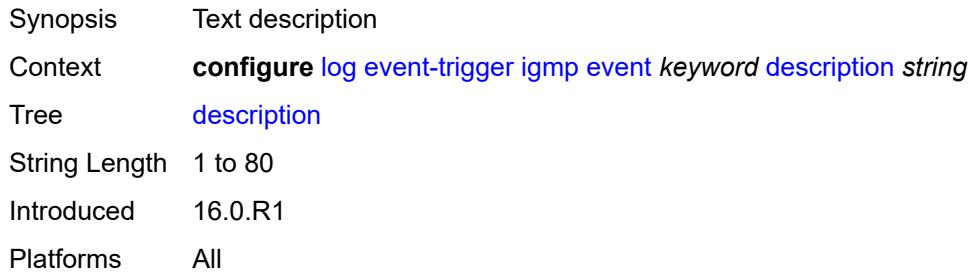

## <span id="page-2244-3"></span>**entry** [[id](#page-2244-2)] *number*

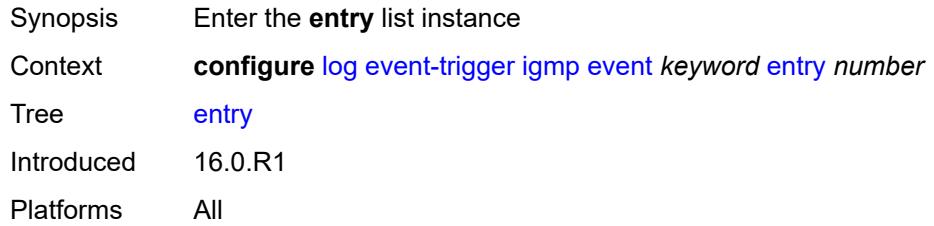

## <span id="page-2244-2"></span>[**id**] *number*

Synopsis ID of the EHS event trigger entry

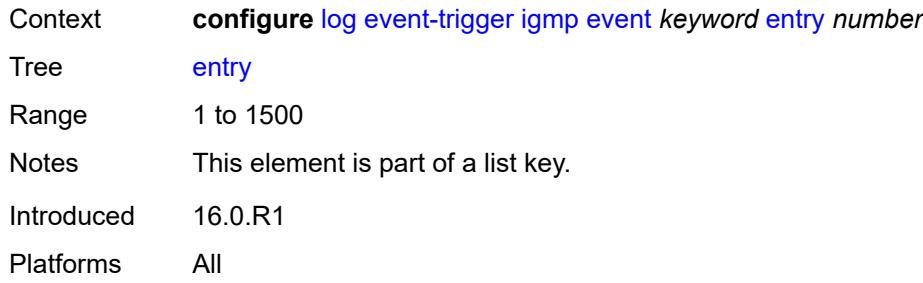

## <span id="page-2245-0"></span>**admin-state** *keyword*

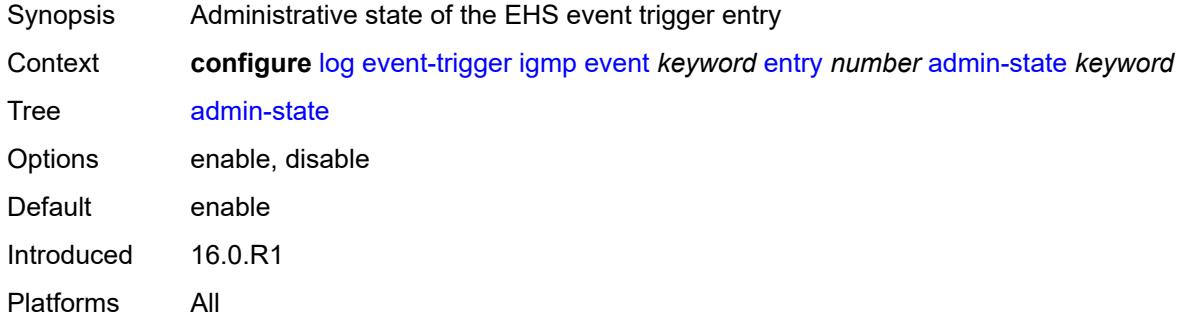

### <span id="page-2245-1"></span>**debounce**

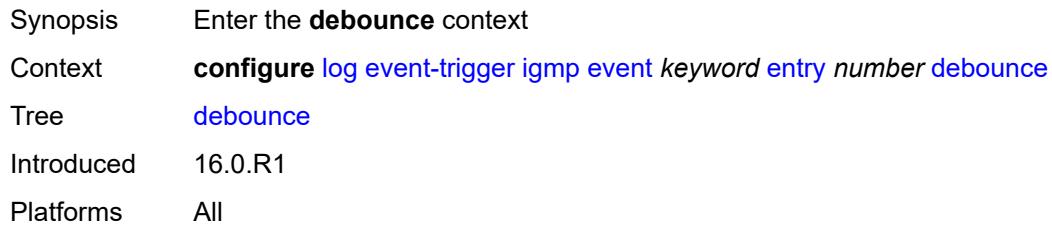

#### <span id="page-2245-2"></span>**time** *number*

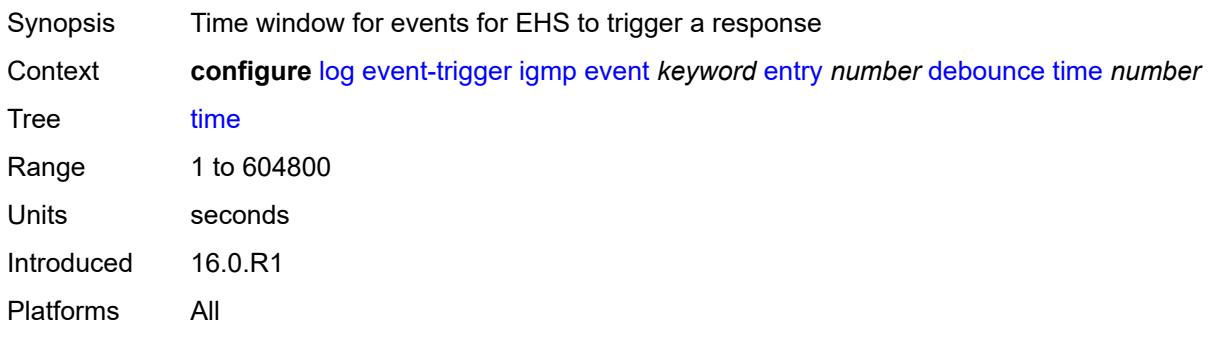

#### <span id="page-2246-0"></span>**value** *number*

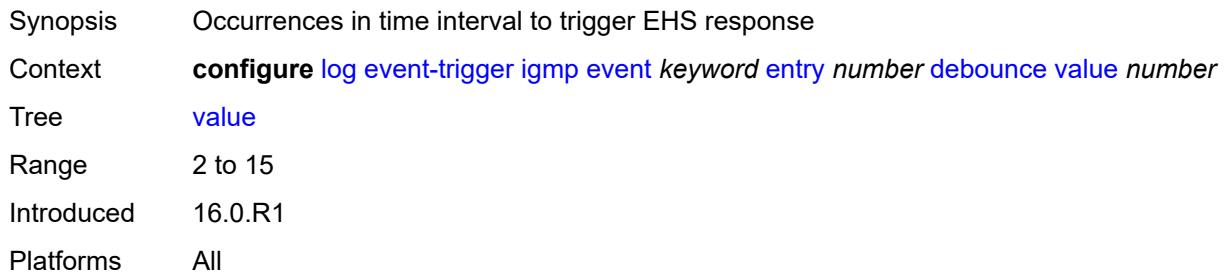

# <span id="page-2246-1"></span>**description** *string*

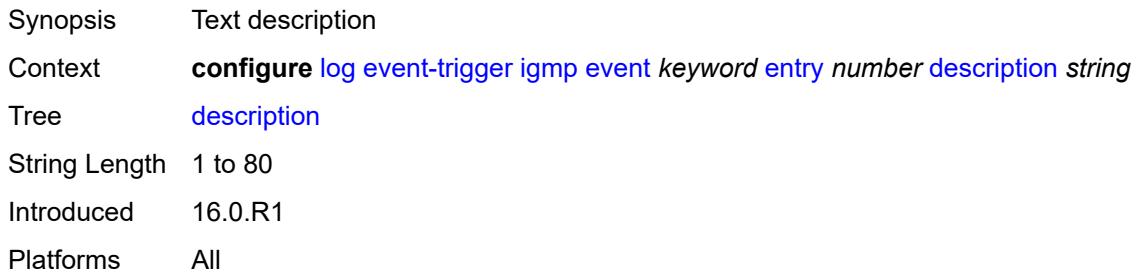

#### <span id="page-2246-2"></span>**filter** *reference*

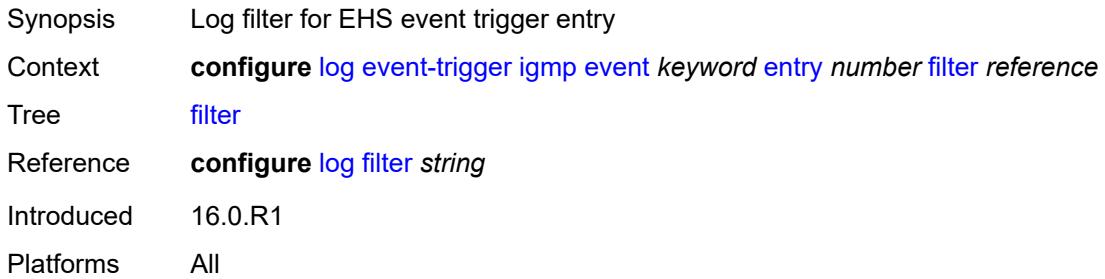

## <span id="page-2246-3"></span>**handler** *reference*

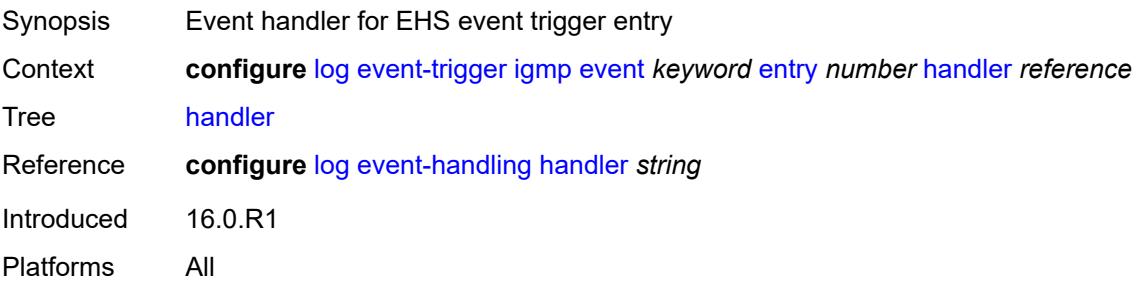

## <span id="page-2247-1"></span>**igmp-snooping** [event](#page-2247-0) *keyword*

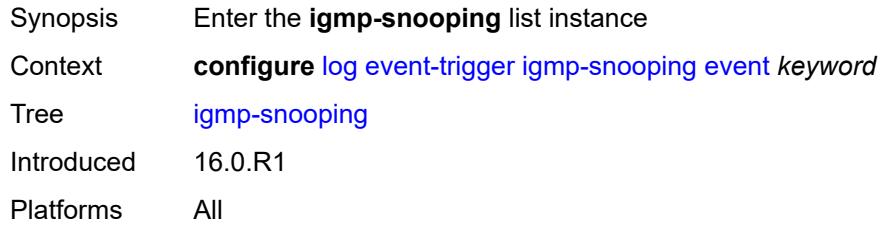

## <span id="page-2247-0"></span>**event** *keyword*

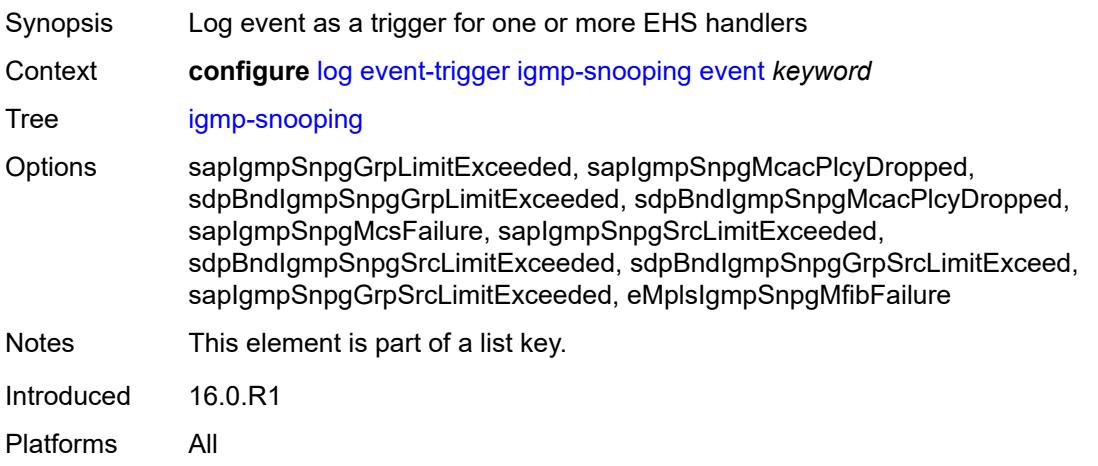

## <span id="page-2247-2"></span>**admin-state** *keyword*

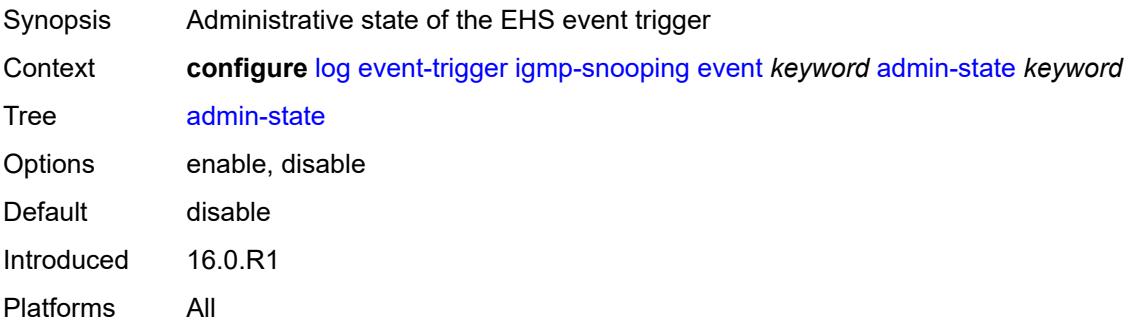

## <span id="page-2247-3"></span>**description** *string*

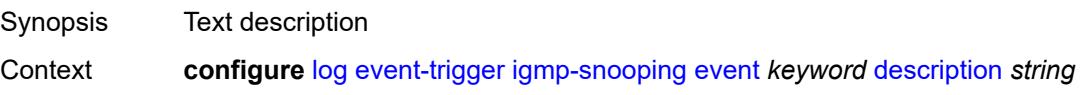

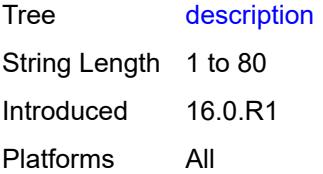

# <span id="page-2248-1"></span>**entry** [[id](#page-2248-0)] *number*

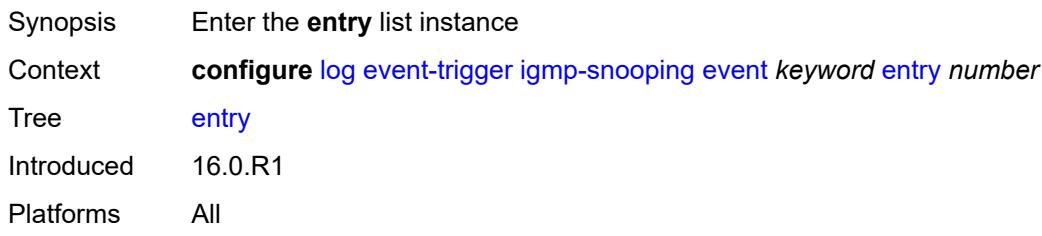

# <span id="page-2248-0"></span>[**id**] *number*

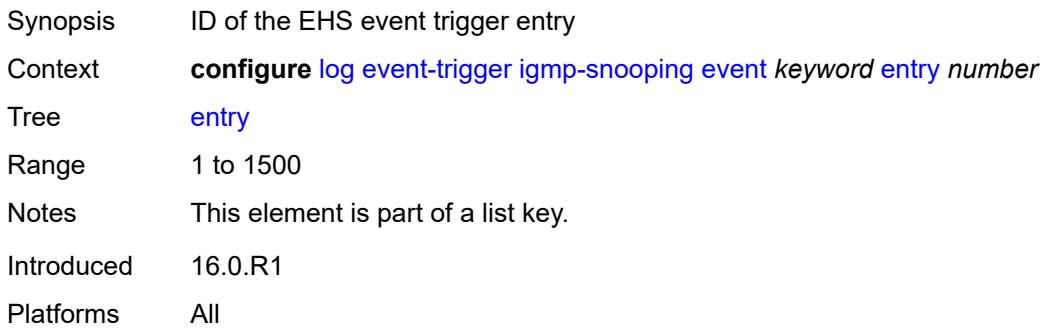

# <span id="page-2248-2"></span>**admin-state** *keyword*

<span id="page-2248-3"></span>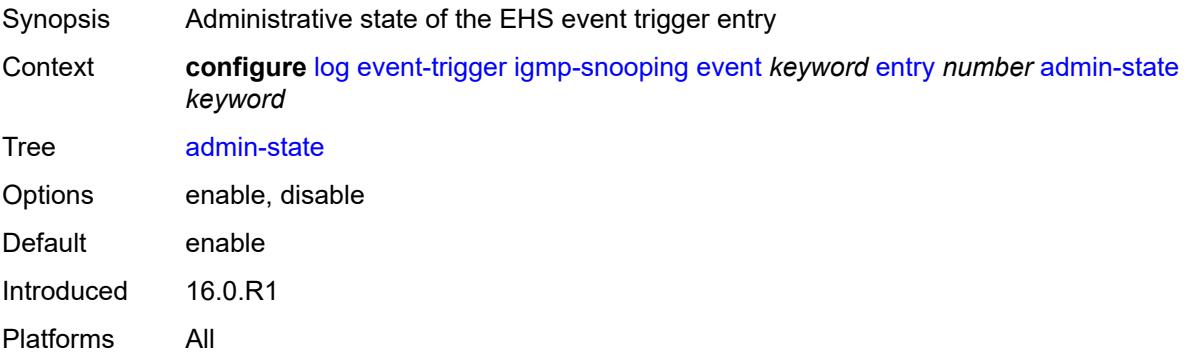

#### **debounce**

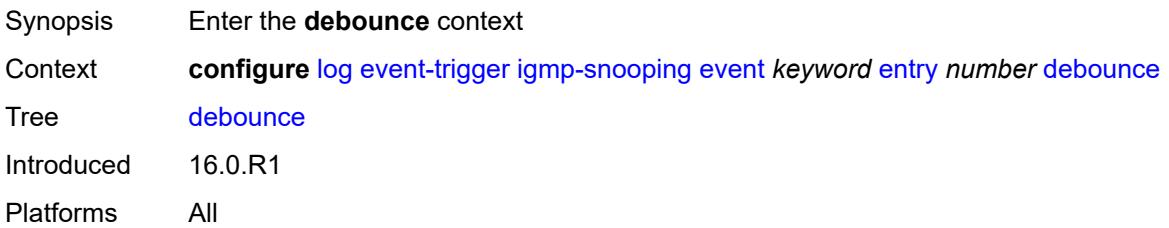

#### <span id="page-2249-0"></span>**time** *number*

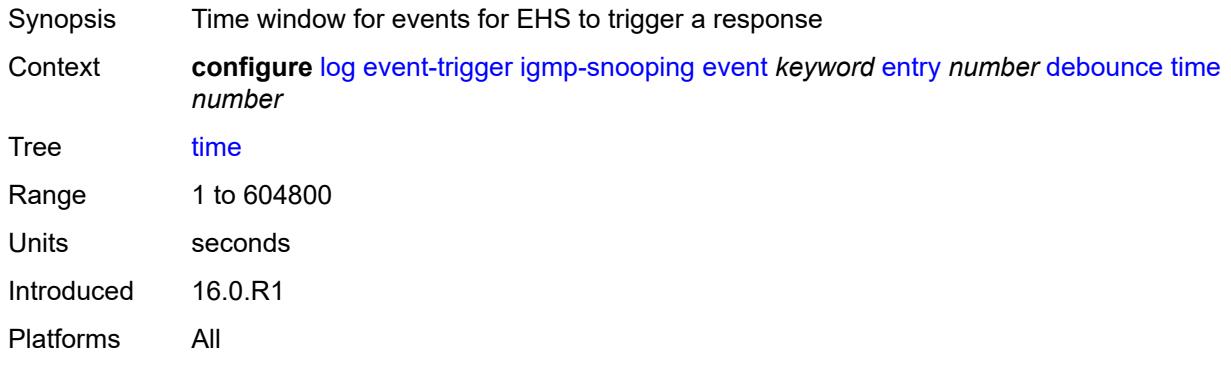

#### <span id="page-2249-1"></span>**value** *number*

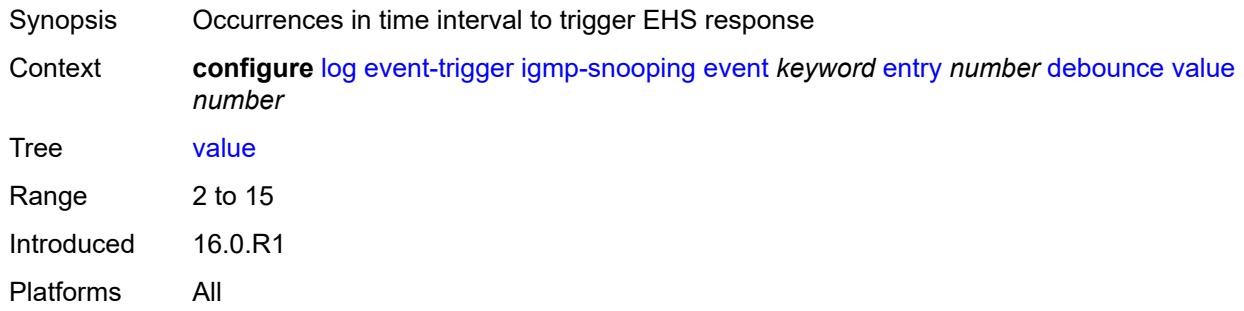

# <span id="page-2249-2"></span>**description** *string*

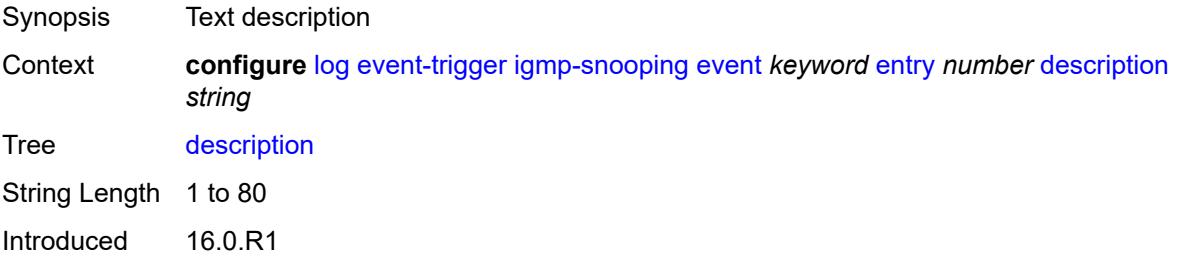

Platforms All

#### <span id="page-2250-0"></span>**filter** *reference*

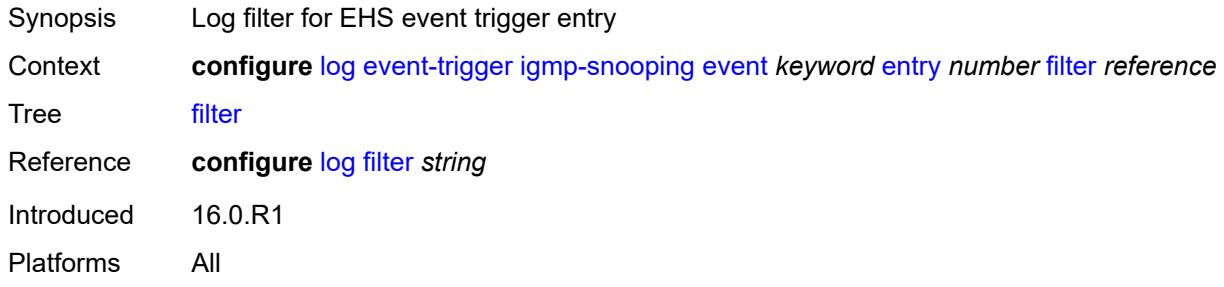

#### <span id="page-2250-1"></span>**handler** *reference*

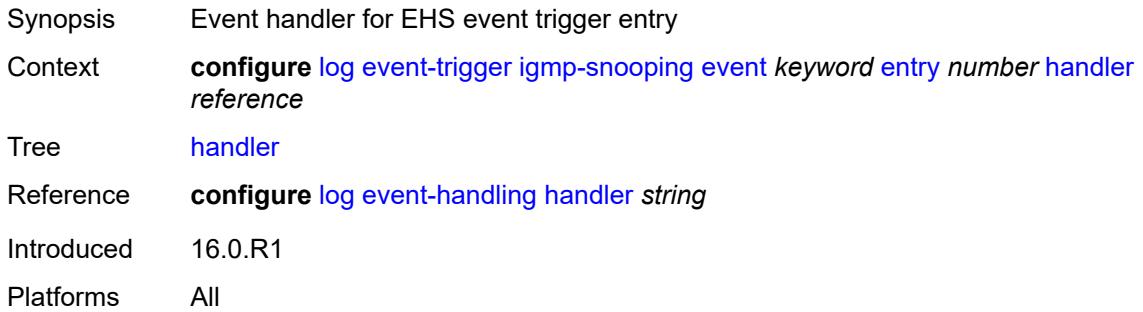

## <span id="page-2250-3"></span>**ip** [event](#page-2250-2) *keyword*

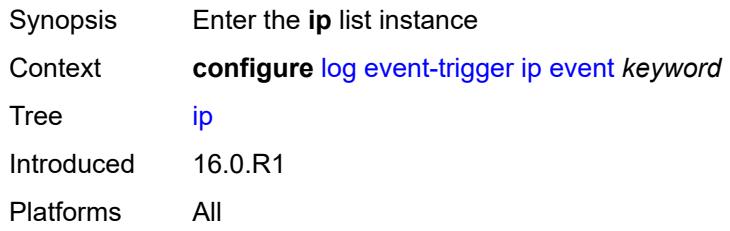

## <span id="page-2250-2"></span>**event** *keyword*

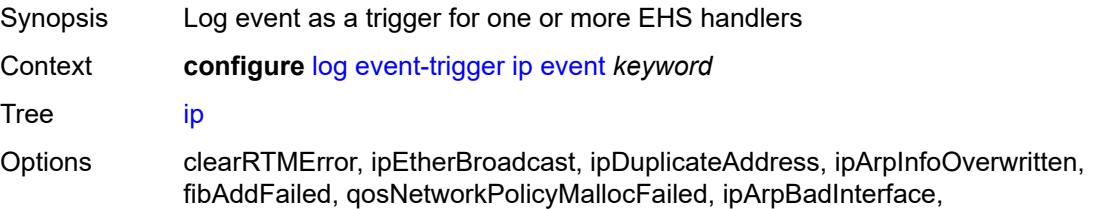

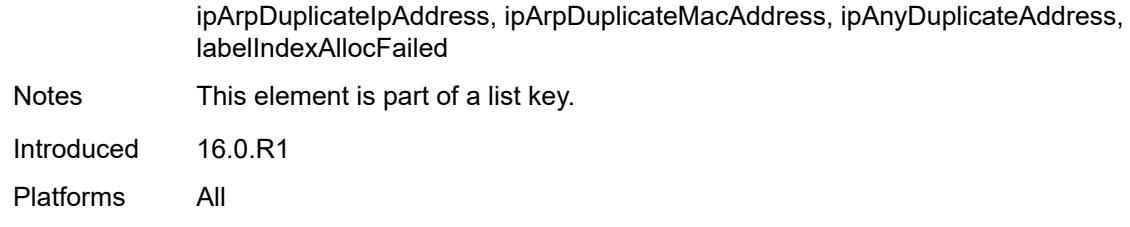

#### <span id="page-2251-0"></span>**admin-state** *keyword*

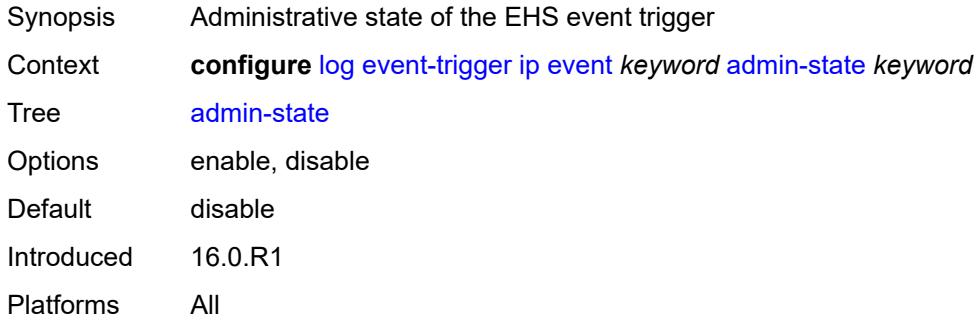

# <span id="page-2251-1"></span>**description** *string*

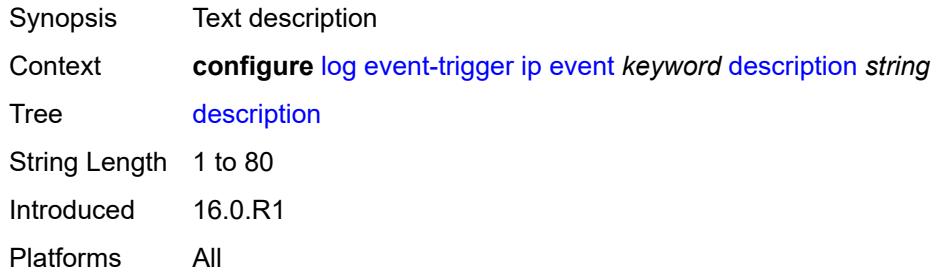

## <span id="page-2251-3"></span>**entry** [[id](#page-2251-2)] *number*

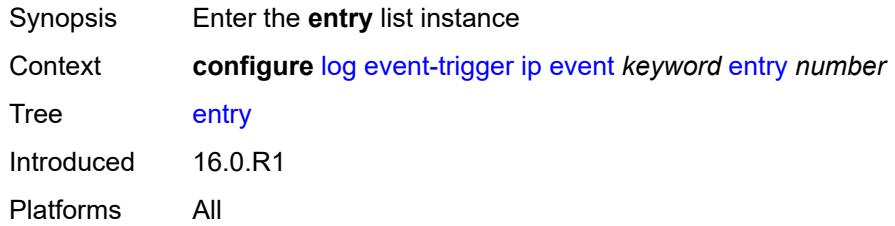

# <span id="page-2251-2"></span>[**id**] *number*

Synopsis ID of the EHS event trigger entry

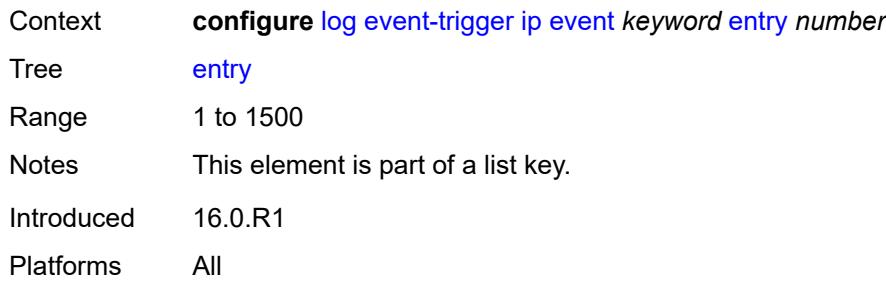

## <span id="page-2252-0"></span>**admin-state** *keyword*

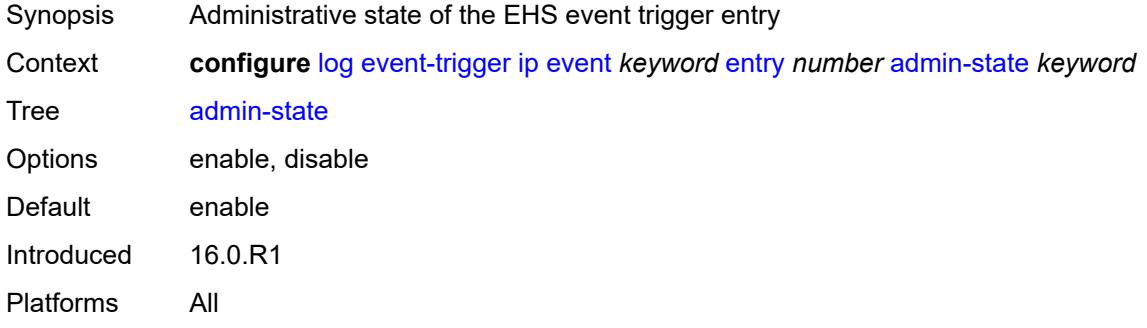

### <span id="page-2252-1"></span>**debounce**

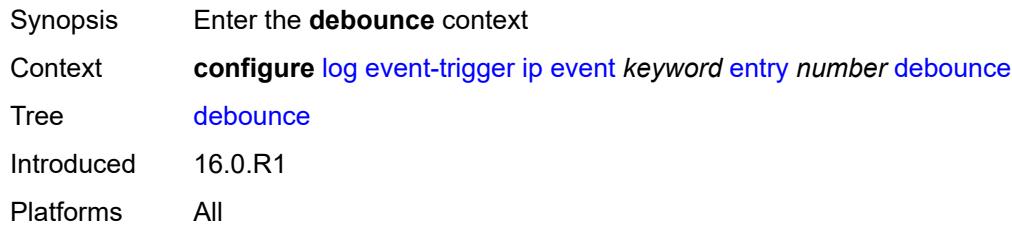

#### <span id="page-2252-2"></span>**time** *number*

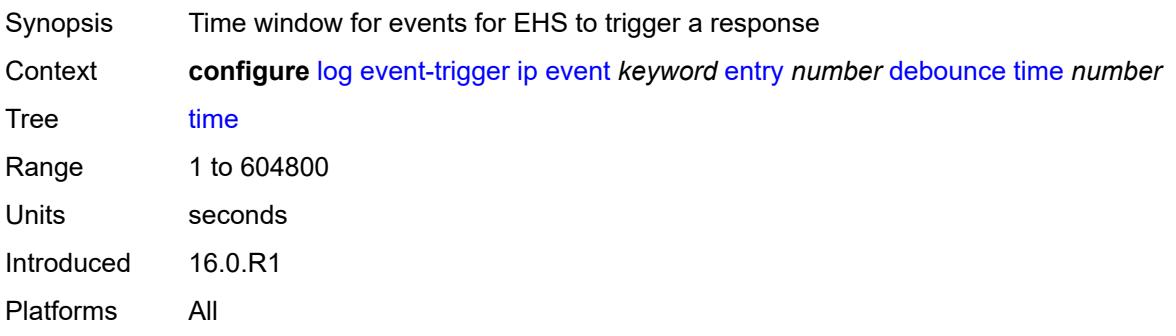

#### <span id="page-2253-0"></span>**value** *number*

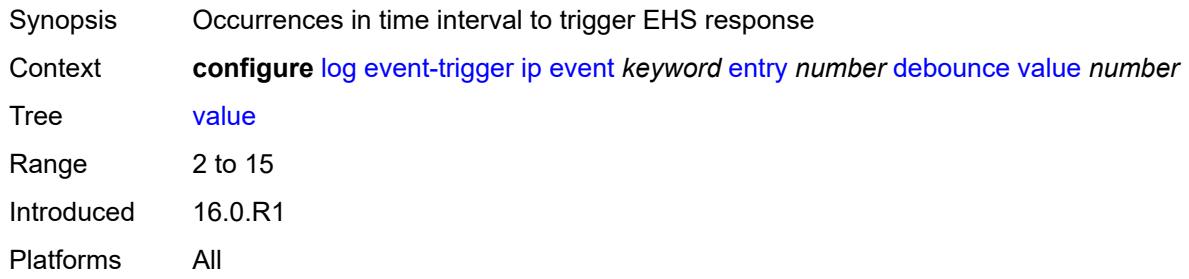

# <span id="page-2253-1"></span>**description** *string*

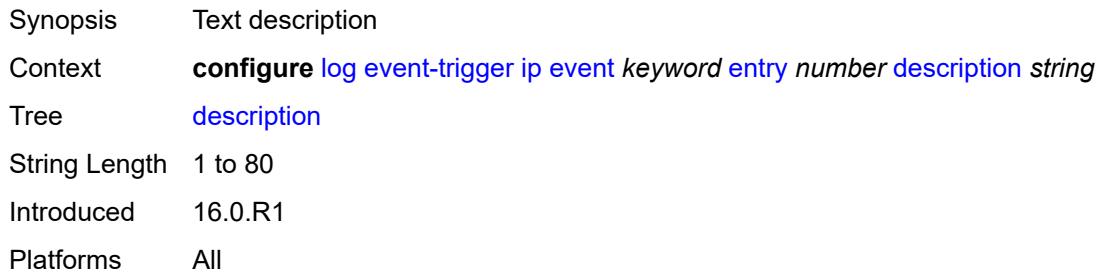

## <span id="page-2253-2"></span>**filter** *reference*

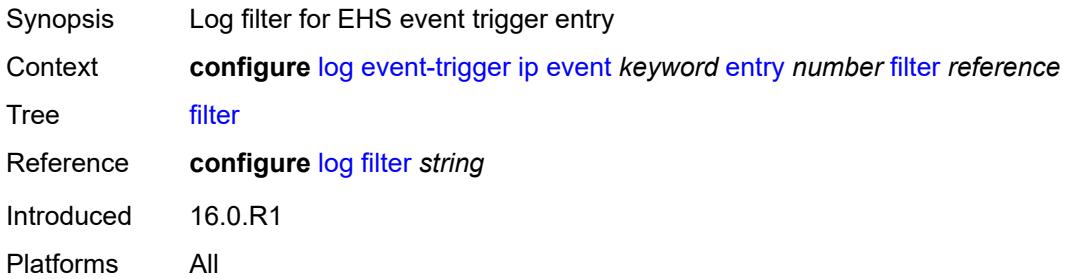

# <span id="page-2253-3"></span>**handler** *reference*

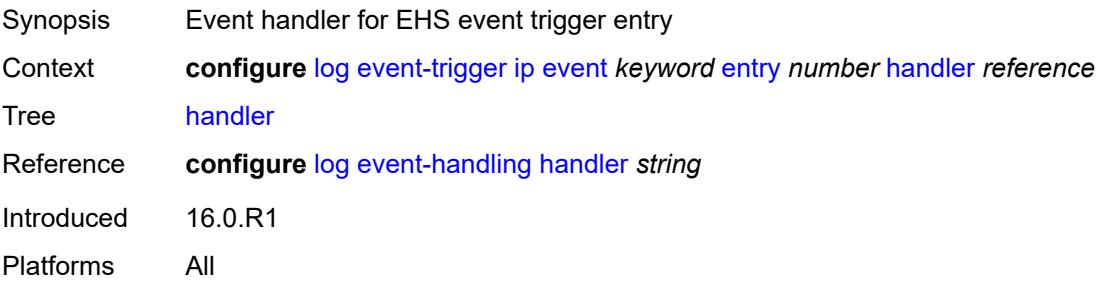

# <span id="page-2254-1"></span>**ipsec** [event](#page-2254-0) *keyword*

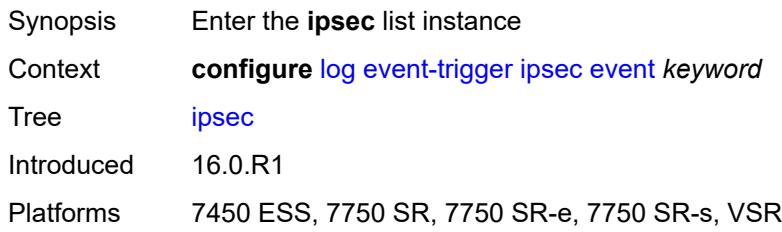

# <span id="page-2254-0"></span>**event** *keyword*

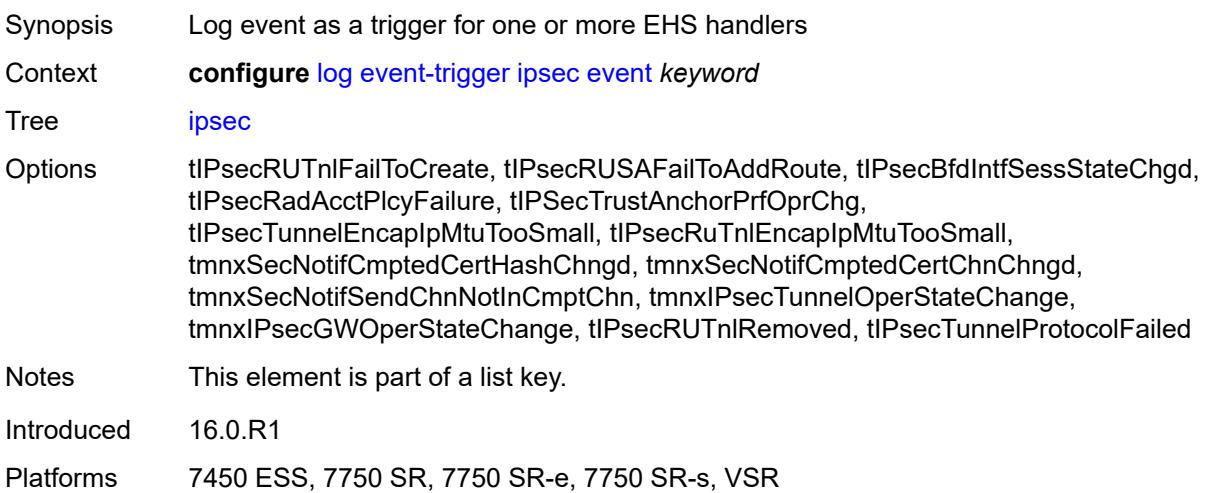

## <span id="page-2254-2"></span>**admin-state** *keyword*

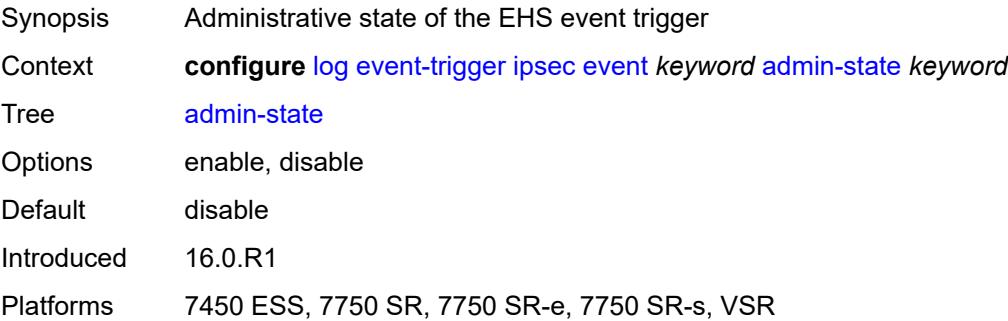

# <span id="page-2254-3"></span>**description** *string*

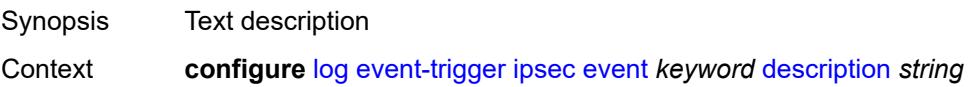

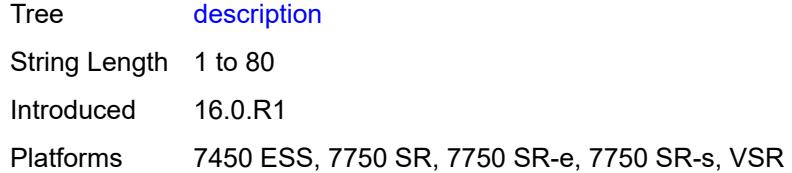

# <span id="page-2255-1"></span>**entry** [[id](#page-2255-0)] *number*

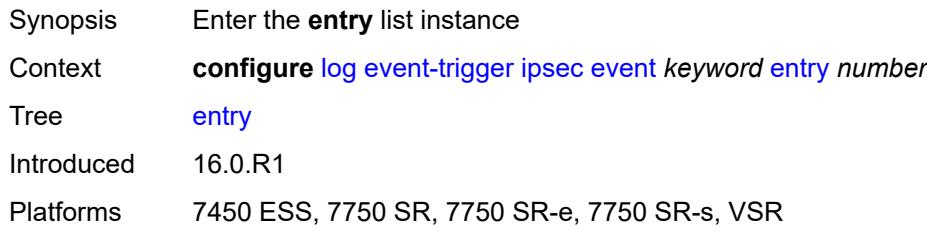

# <span id="page-2255-0"></span>[**id**] *number*

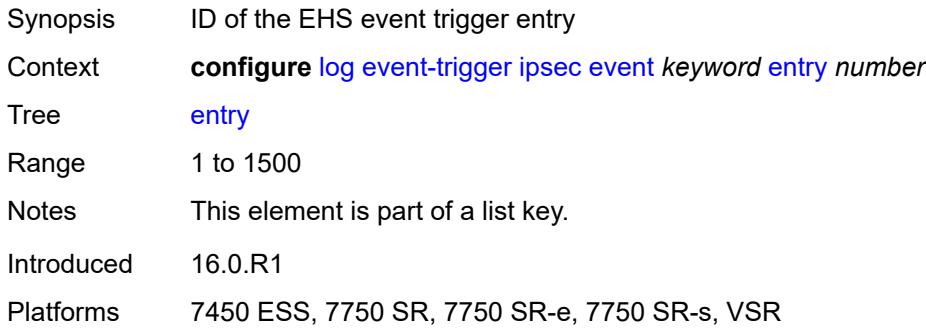

# <span id="page-2255-2"></span>**admin-state** *keyword*

<span id="page-2255-3"></span>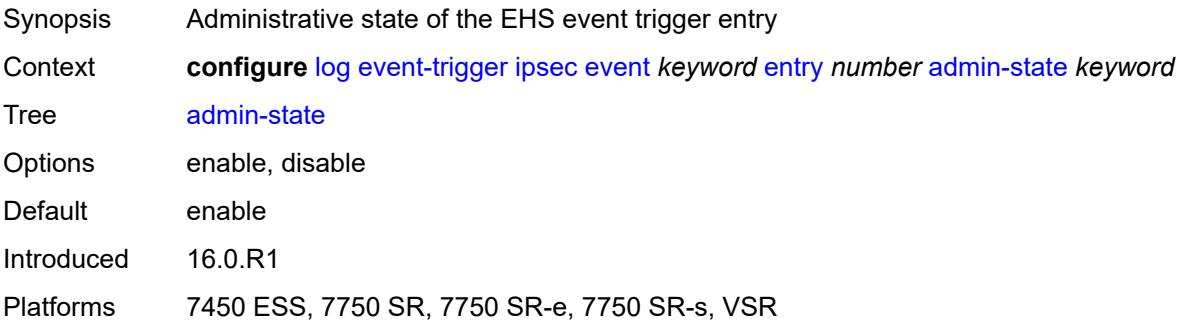

#### **debounce**

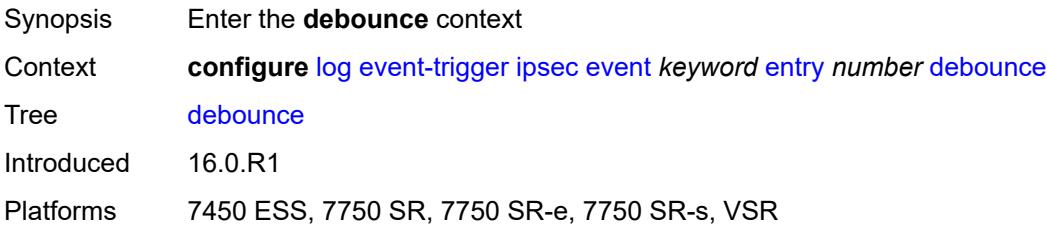

## <span id="page-2256-0"></span>**time** *number*

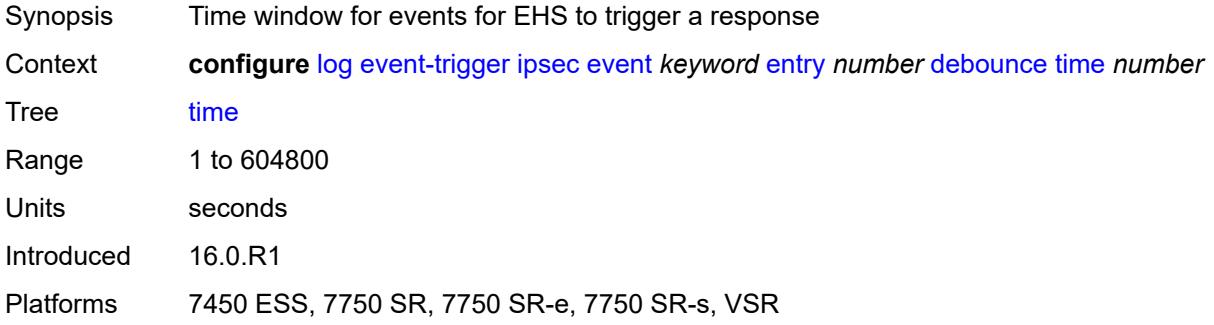

### <span id="page-2256-1"></span>**value** *number*

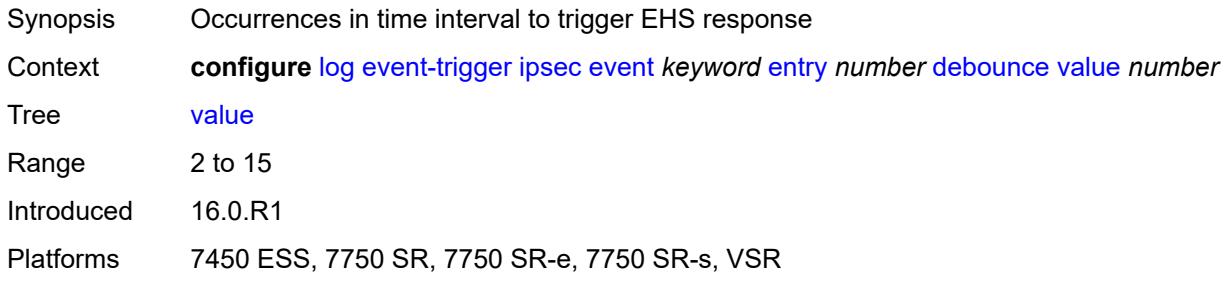

# <span id="page-2256-2"></span>**description** *string*

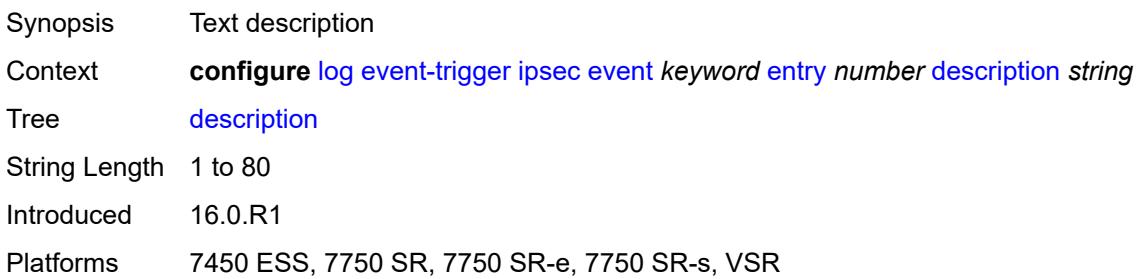

#### <span id="page-2257-0"></span>**filter** *reference*

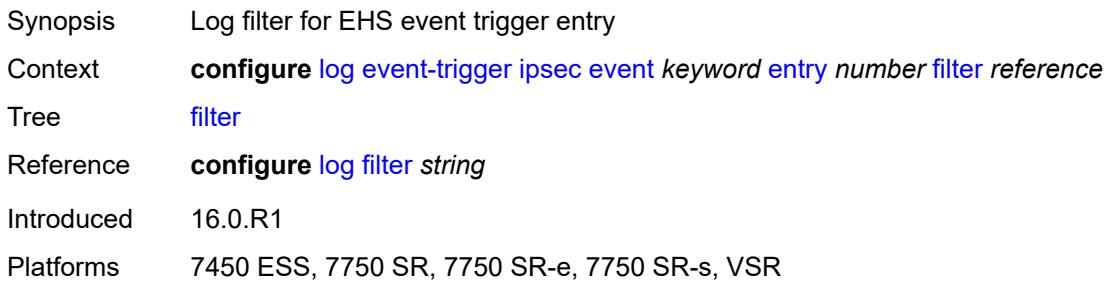

## <span id="page-2257-1"></span>**handler** *reference*

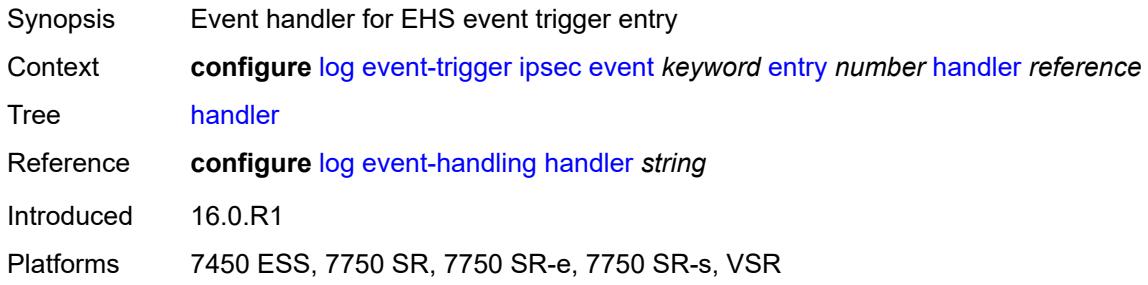

## <span id="page-2257-3"></span>**isis** [event](#page-2257-2) *keyword*

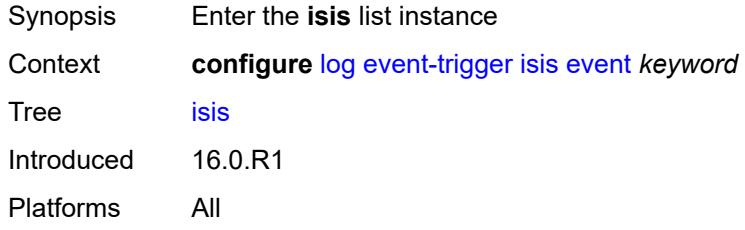

## <span id="page-2257-2"></span>**event** *keyword*

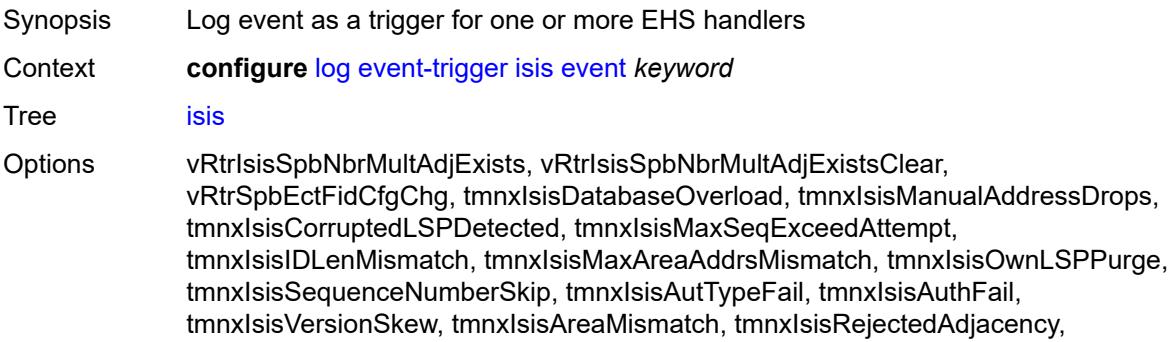

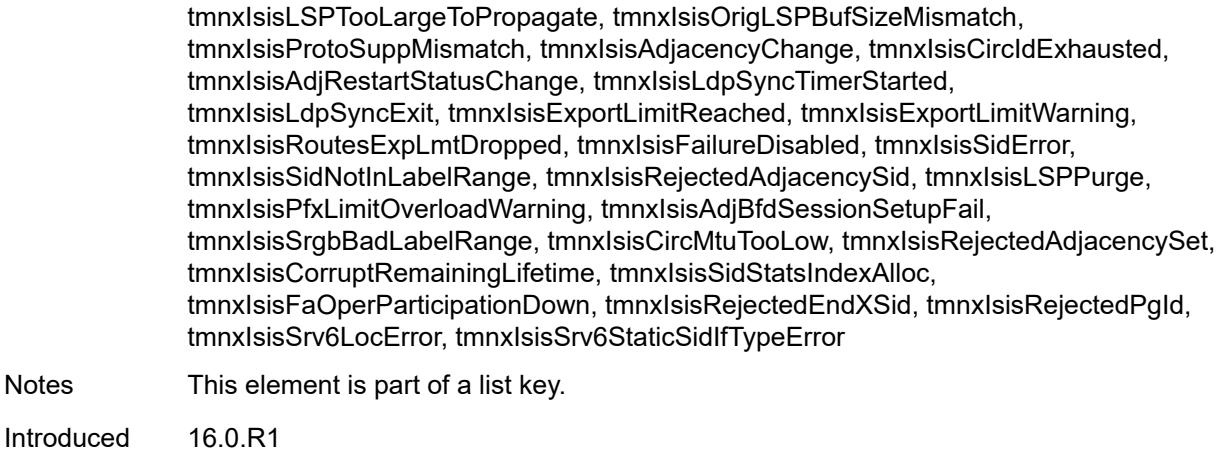

Platforms All

Notes **N** 

# <span id="page-2258-0"></span>**admin-state** *keyword*

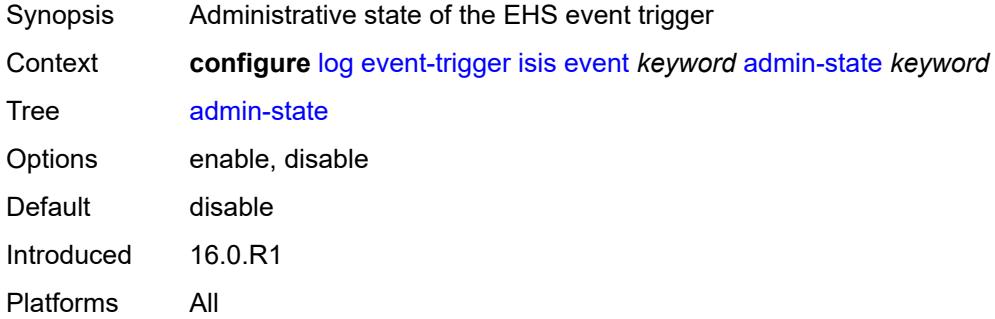

# <span id="page-2258-1"></span>**description** *string*

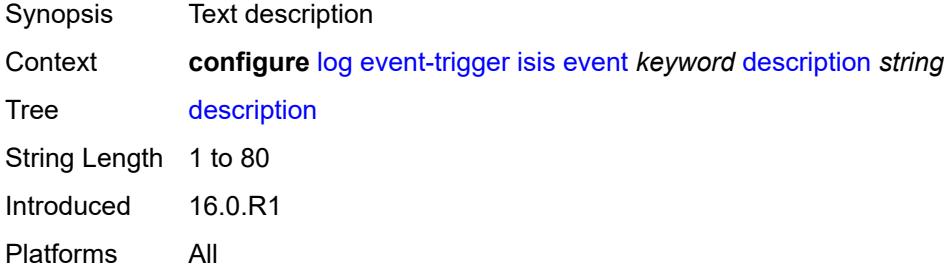

# <span id="page-2258-2"></span>**entry** [[id](#page-2259-0)] *number*

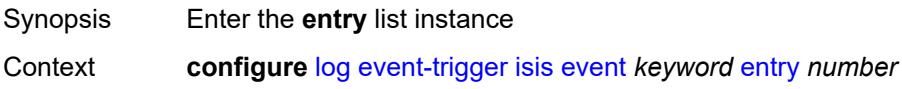

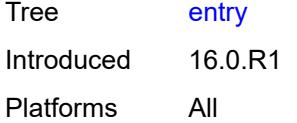

# <span id="page-2259-0"></span>[**id**] *number*

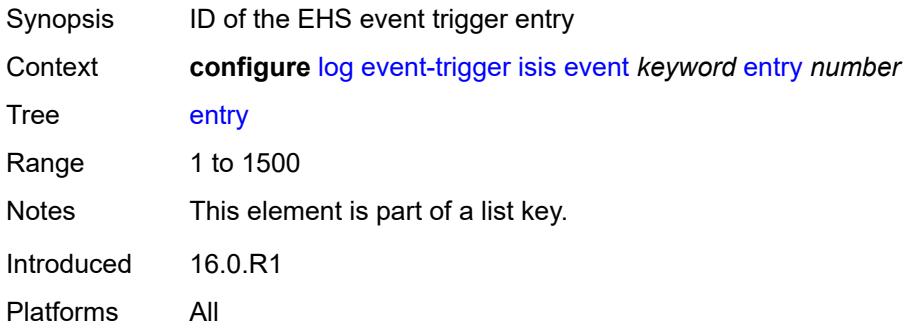

## <span id="page-2259-1"></span>**admin-state** *keyword*

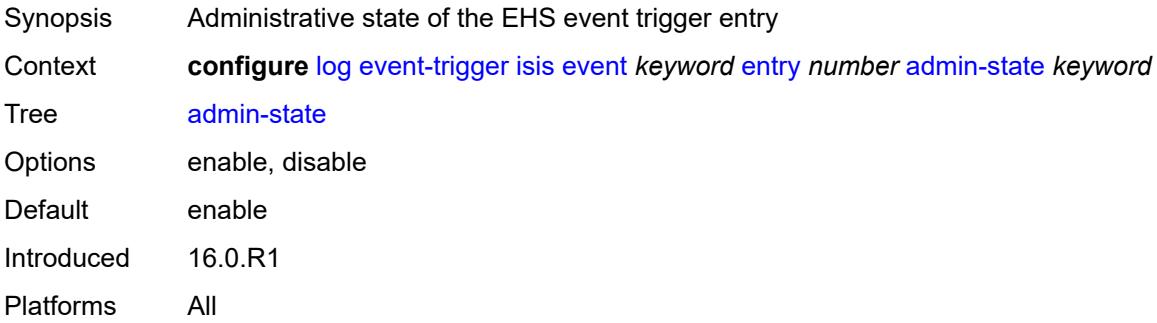

## <span id="page-2259-2"></span>**debounce**

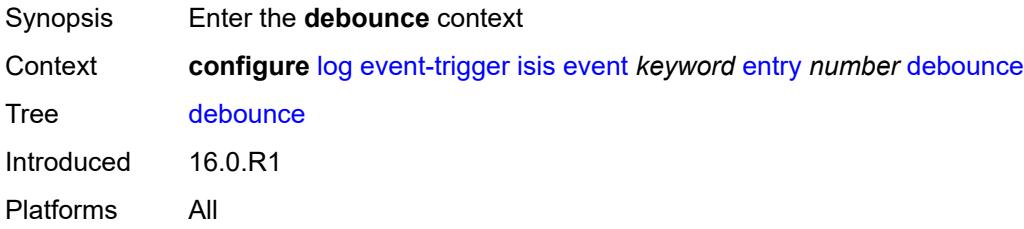

#### <span id="page-2259-3"></span>**time** *number*

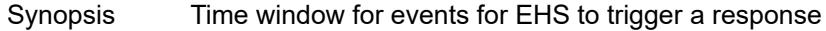

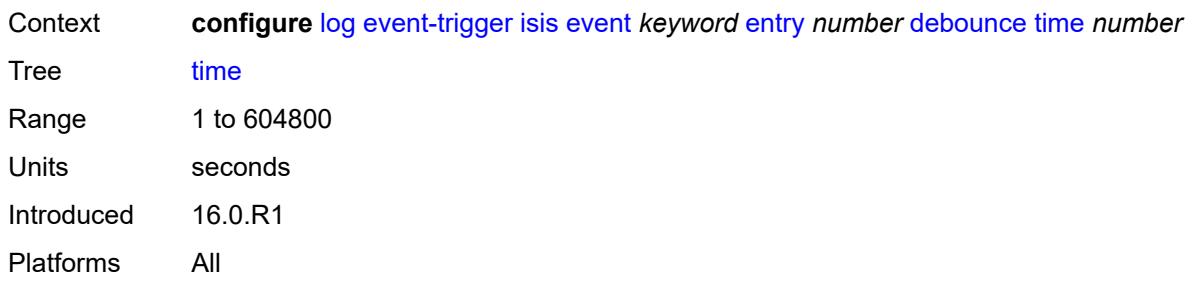

# <span id="page-2260-0"></span>**value** *number*

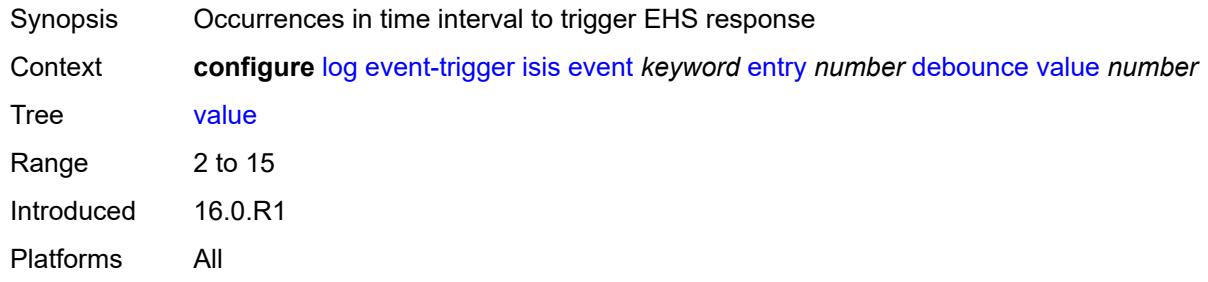

## <span id="page-2260-1"></span>**description** *string*

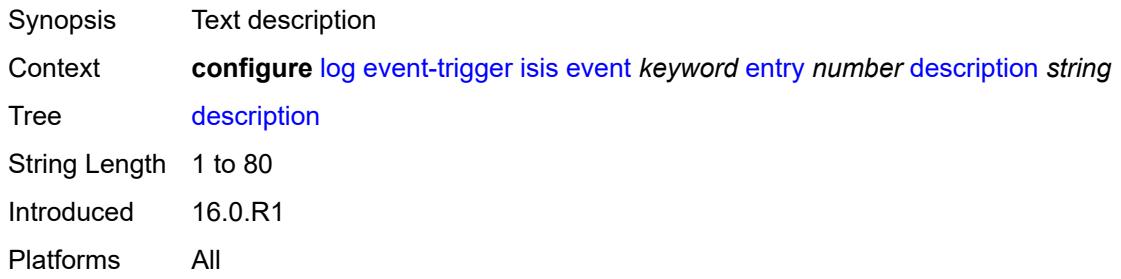

### <span id="page-2260-2"></span>**filter** *reference*

<span id="page-2260-3"></span>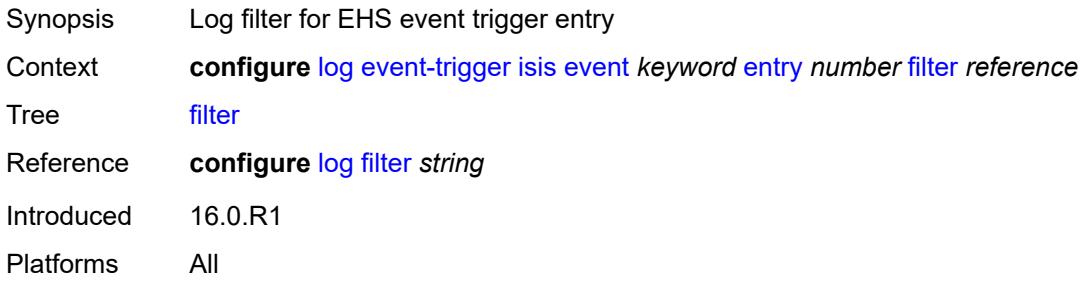

## **handler** *reference*

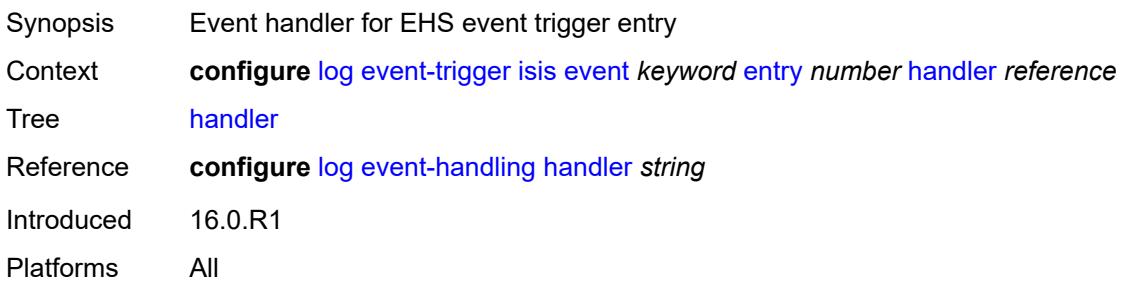

# <span id="page-2261-1"></span>**l2tp** [event](#page-2261-0) *keyword*

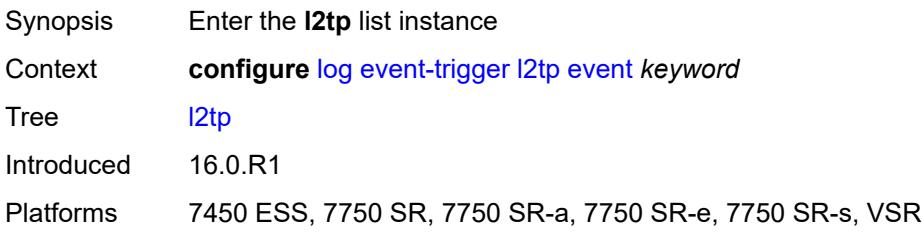

#### <span id="page-2261-0"></span>**event** *keyword*

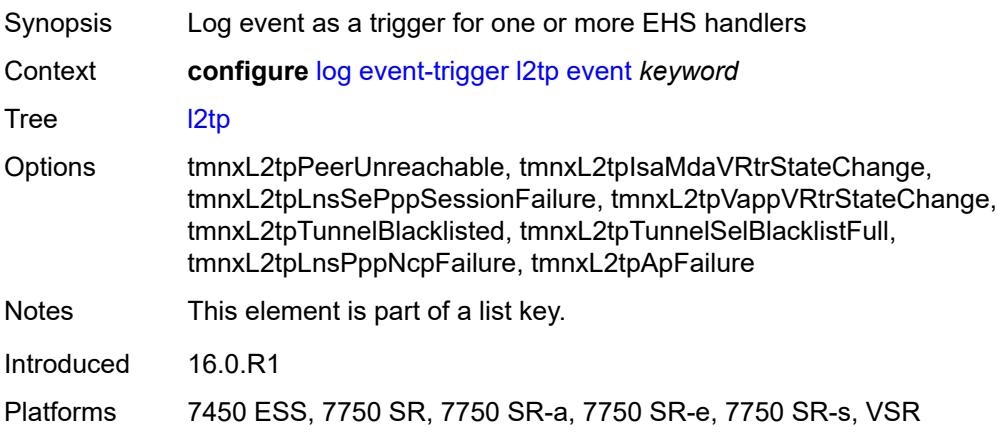

# <span id="page-2261-2"></span>**admin-state** *keyword*

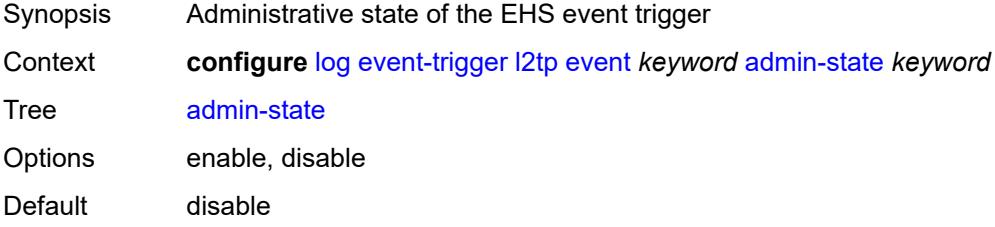

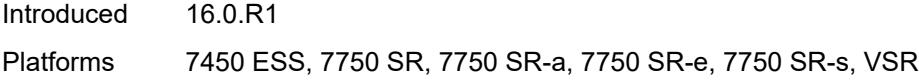

# <span id="page-2262-0"></span>**description** *string*

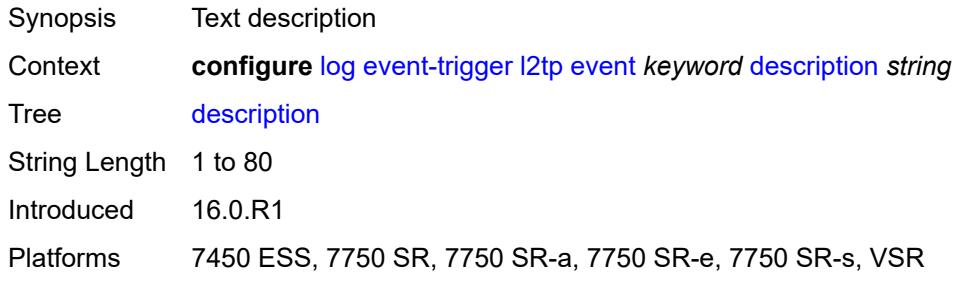

# <span id="page-2262-2"></span>**entry** [[id](#page-2262-1)] *number*

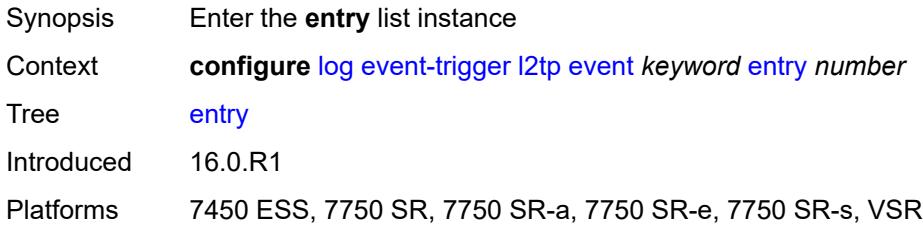

# <span id="page-2262-1"></span>[**id**] *number*

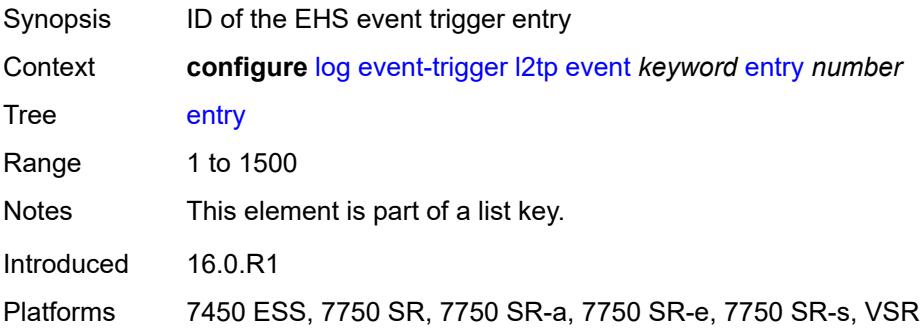

## <span id="page-2262-3"></span>**admin-state** *keyword*

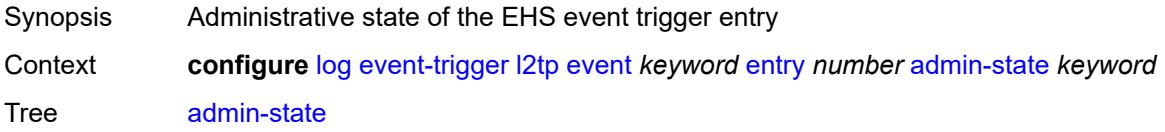

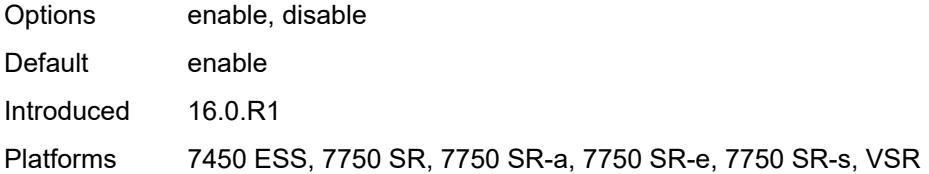

#### <span id="page-2263-0"></span>**debounce**

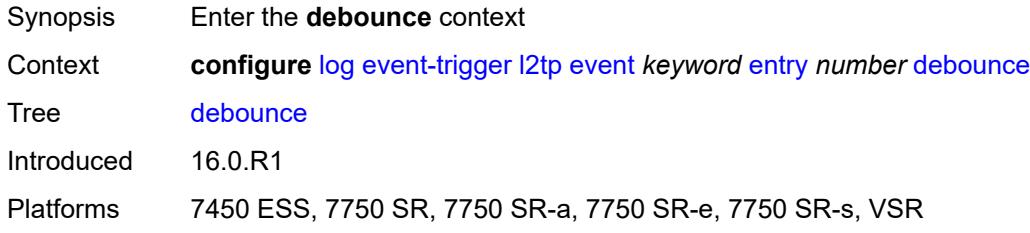

#### <span id="page-2263-1"></span>**time** *number*

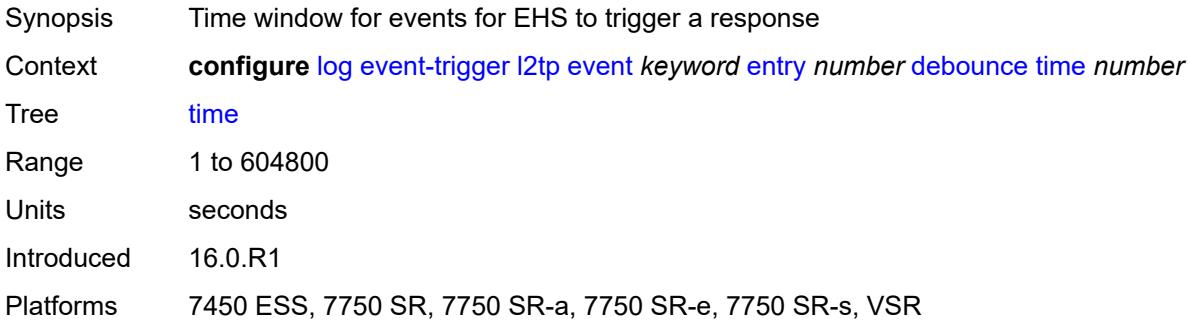

#### <span id="page-2263-2"></span>**value** *number*

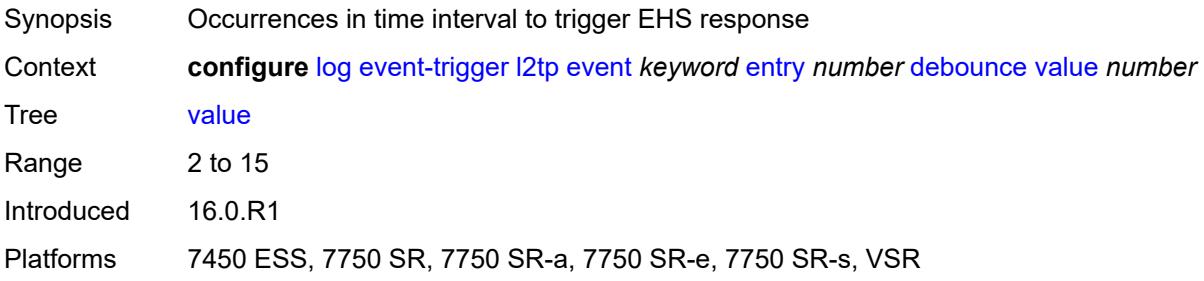

# <span id="page-2263-3"></span>**description** *string*

Synopsis Text description

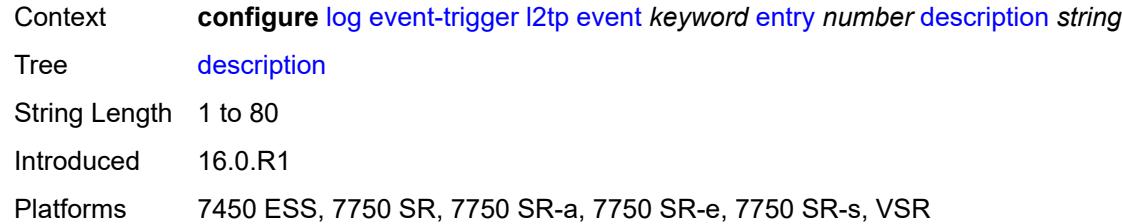

#### <span id="page-2264-0"></span>**filter** *reference*

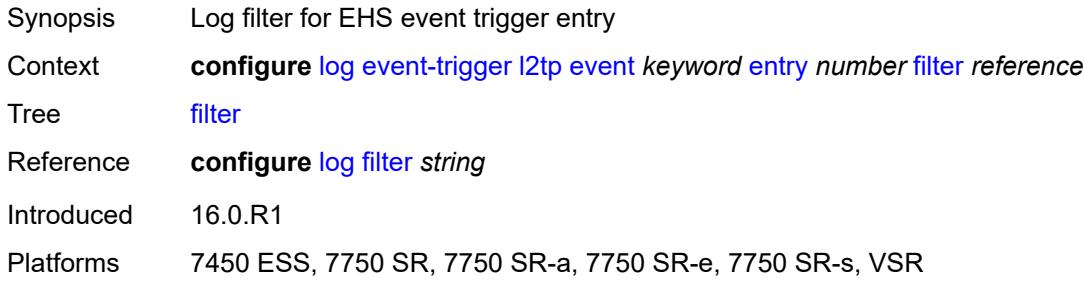

#### <span id="page-2264-1"></span>**handler** *reference*

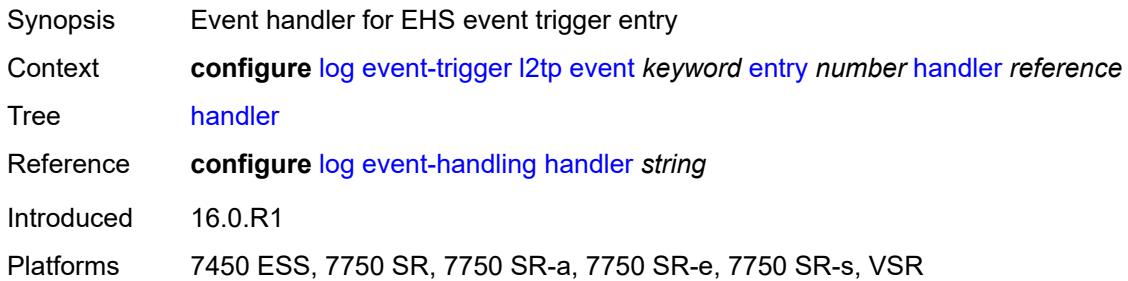

## <span id="page-2264-3"></span>**lag** [event](#page-2264-2) *keyword*

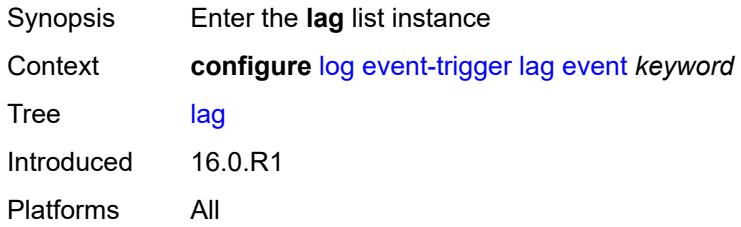

#### <span id="page-2264-2"></span>**event** *keyword*

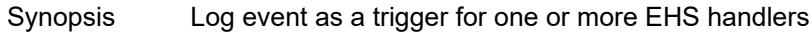

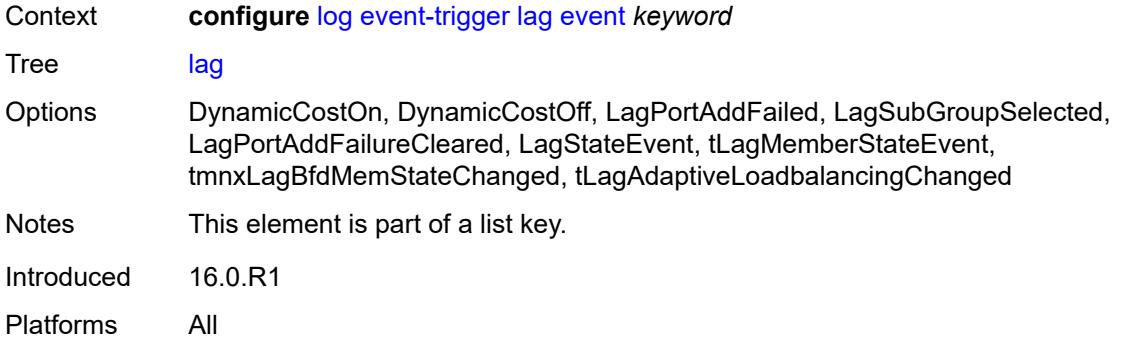

## <span id="page-2265-0"></span>**admin-state** *keyword*

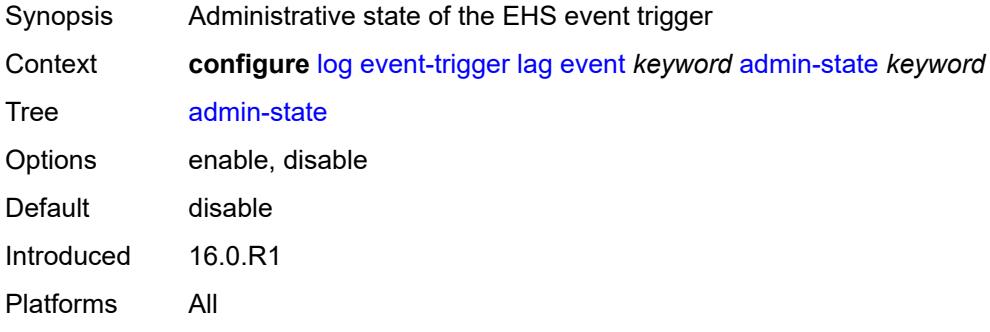

# <span id="page-2265-1"></span>**description** *string*

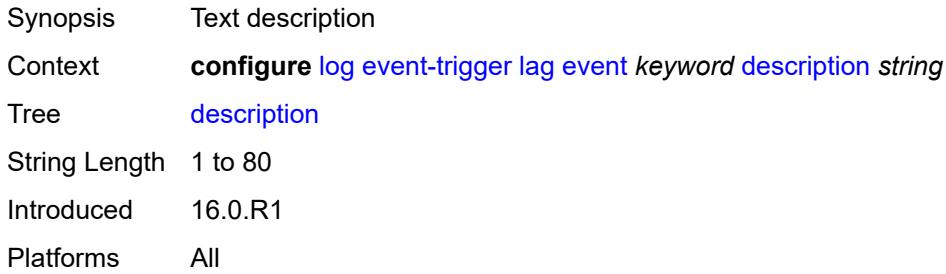

# <span id="page-2265-2"></span>**entry** [[id](#page-2266-0)] *number*

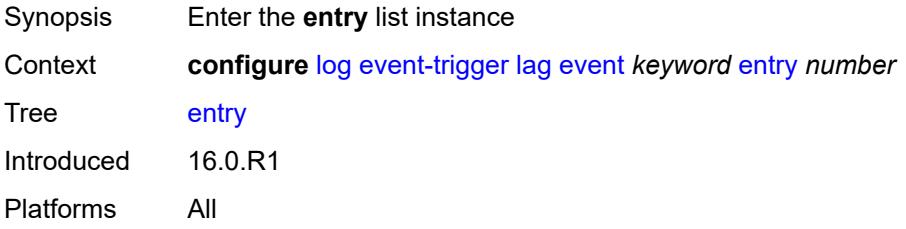

## <span id="page-2266-0"></span>[**id**] *number*

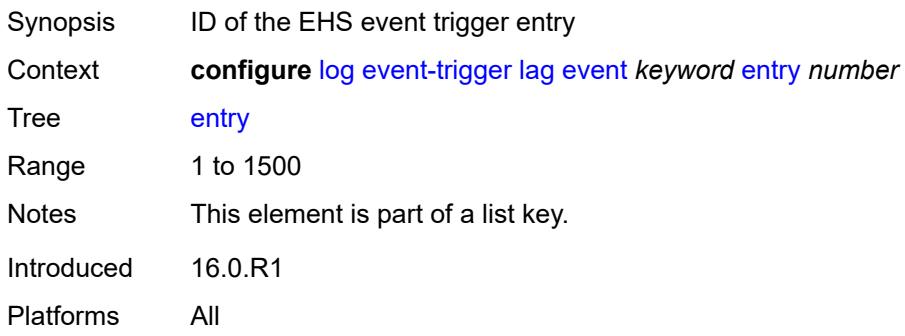

# <span id="page-2266-1"></span>**admin-state** *keyword*

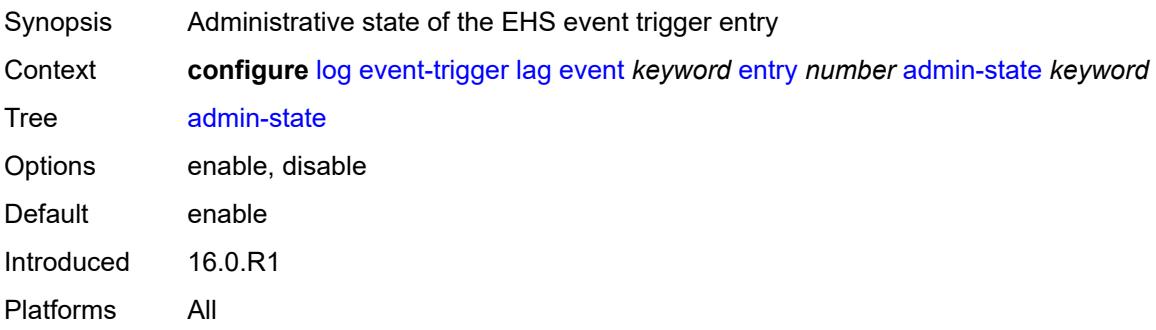

#### <span id="page-2266-2"></span>**debounce**

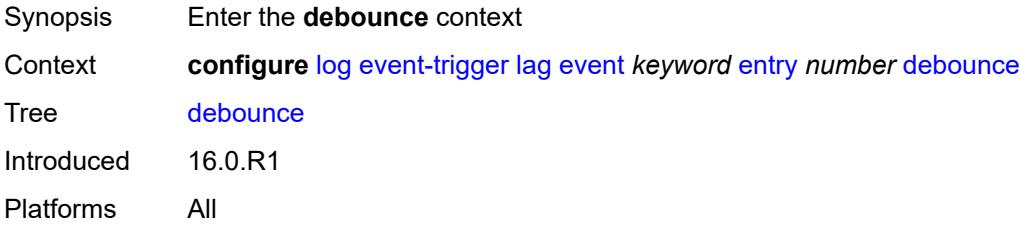

# <span id="page-2266-3"></span>**time** *number*

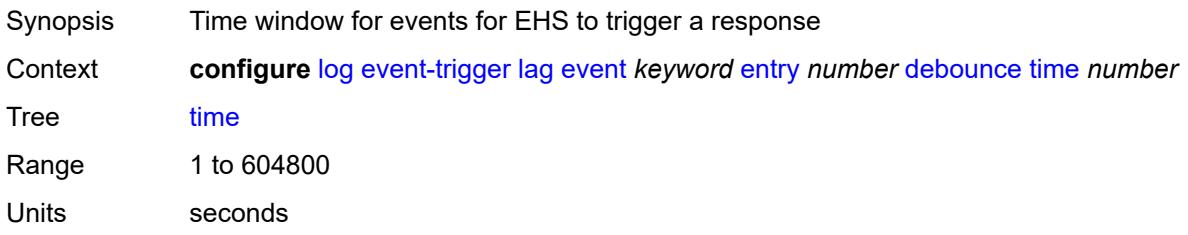

Introduced 16.0.R1 Platforms All

#### <span id="page-2267-0"></span>**value** *number*

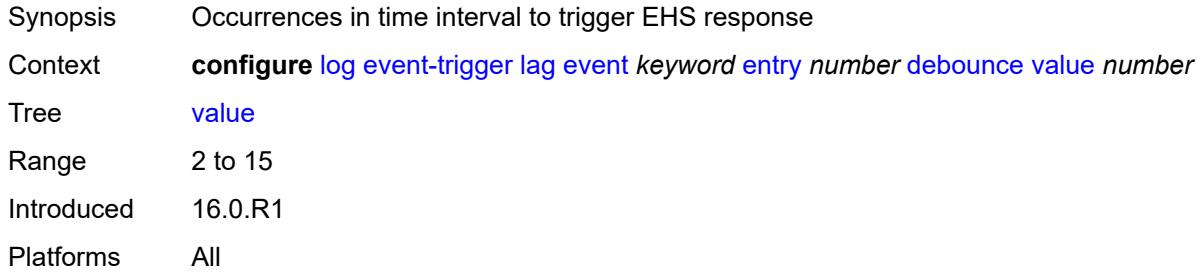

# <span id="page-2267-1"></span>**description** *string*

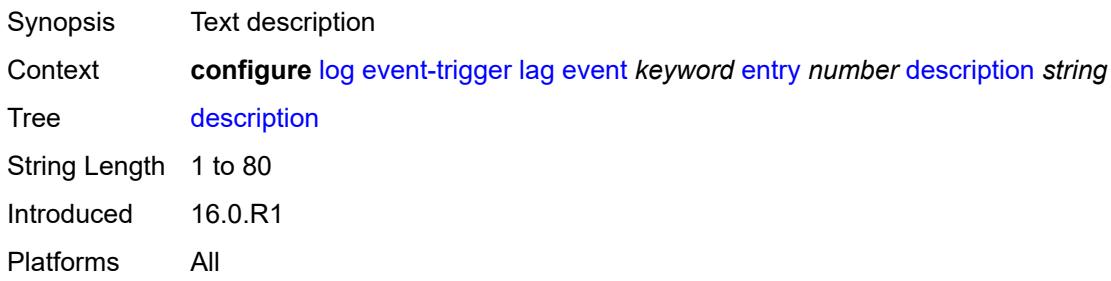

## <span id="page-2267-2"></span>**filter** *reference*

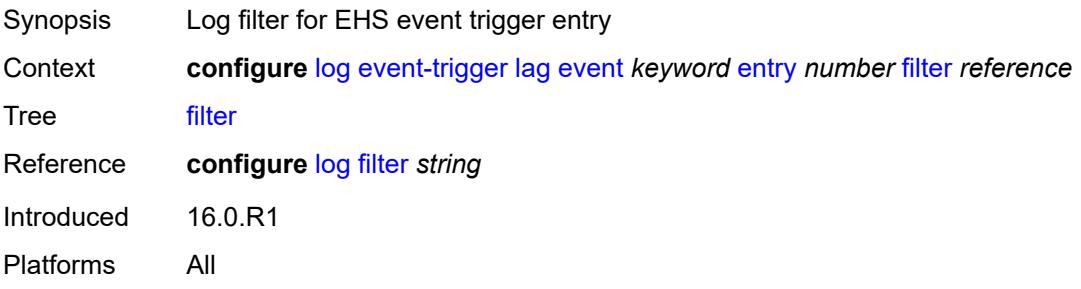

### <span id="page-2267-3"></span>**handler** *reference*

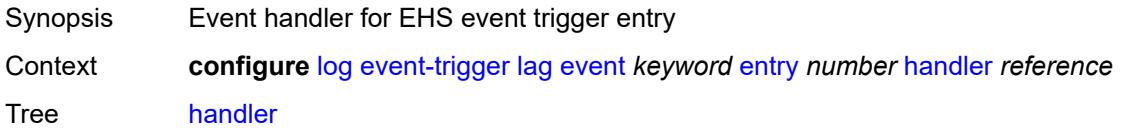
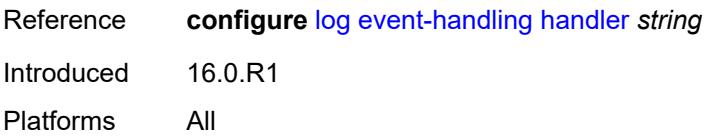

### <span id="page-2268-1"></span>**ldap** [event](#page-2268-0) *keyword*

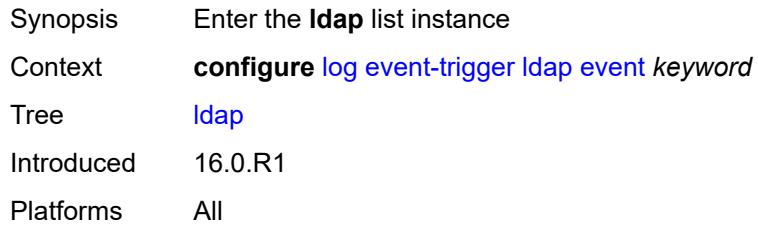

### <span id="page-2268-0"></span>**event** *keyword*

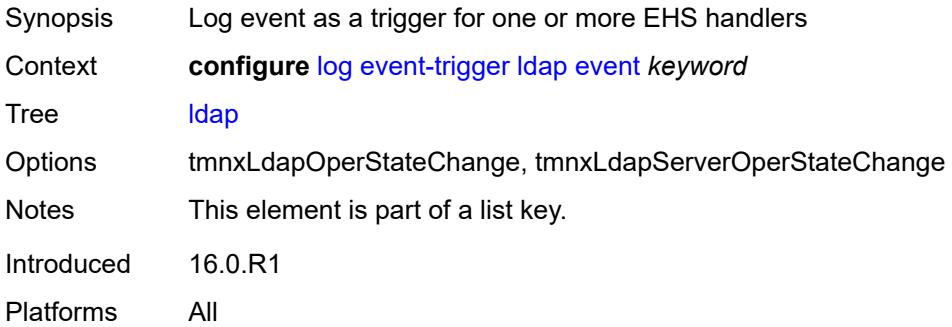

### <span id="page-2268-2"></span>**admin-state** *keyword*

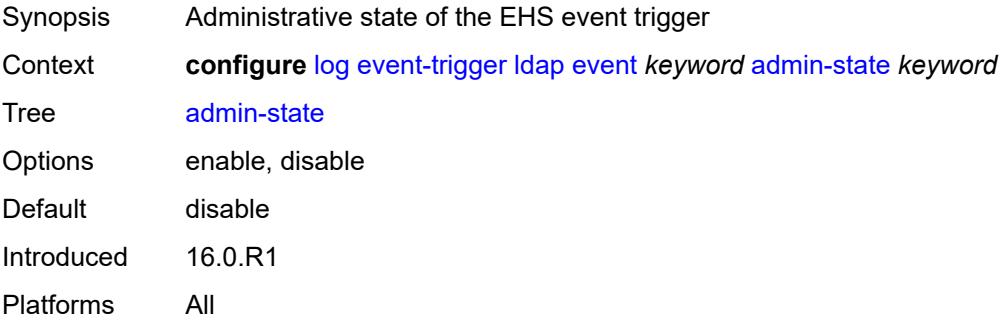

### <span id="page-2268-3"></span>**description** *string*

Synopsis Text description

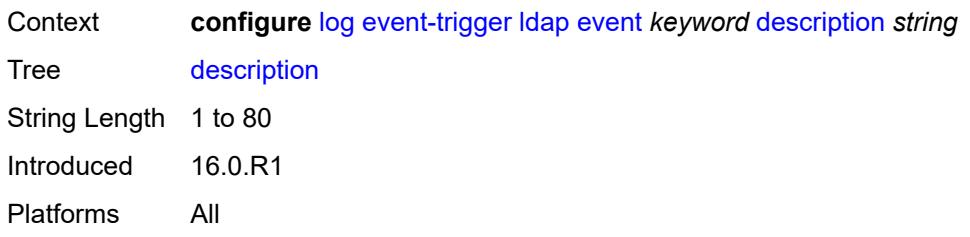

## <span id="page-2269-1"></span>**entry** [[id](#page-2269-0)] *number*

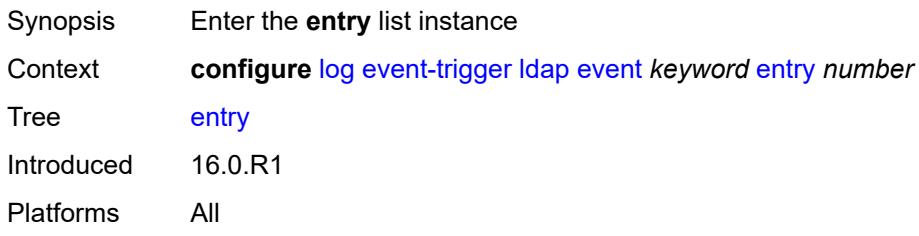

# <span id="page-2269-0"></span>[**id**] *number*

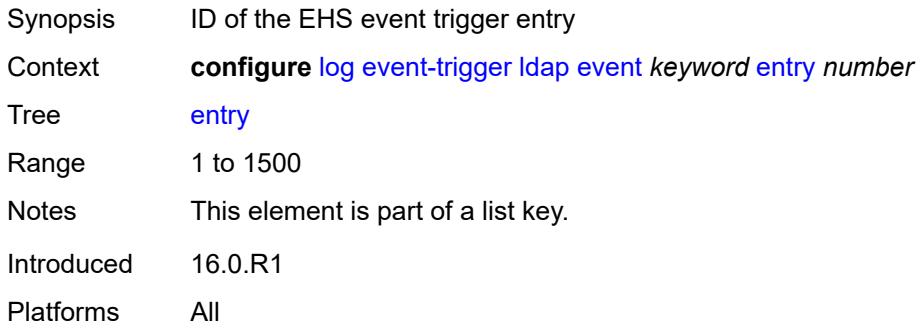

## <span id="page-2269-2"></span>**admin-state** *keyword*

<span id="page-2269-3"></span>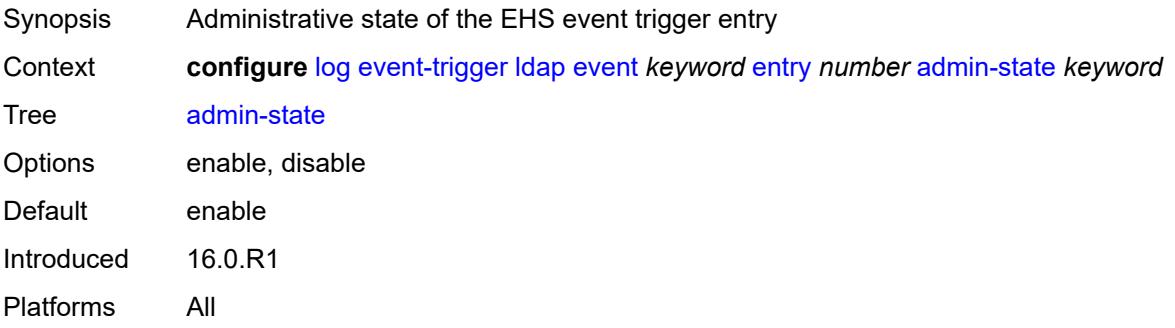

#### **debounce**

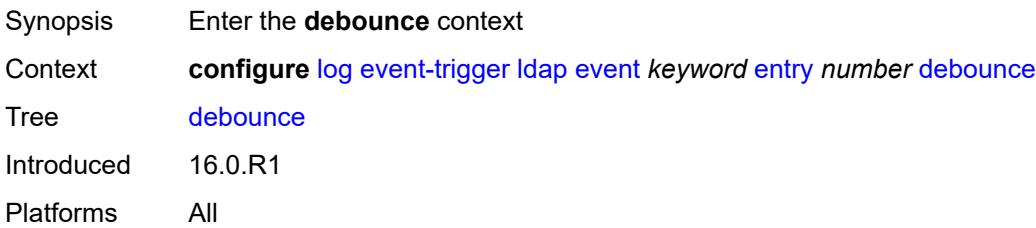

### <span id="page-2270-0"></span>**time** *number*

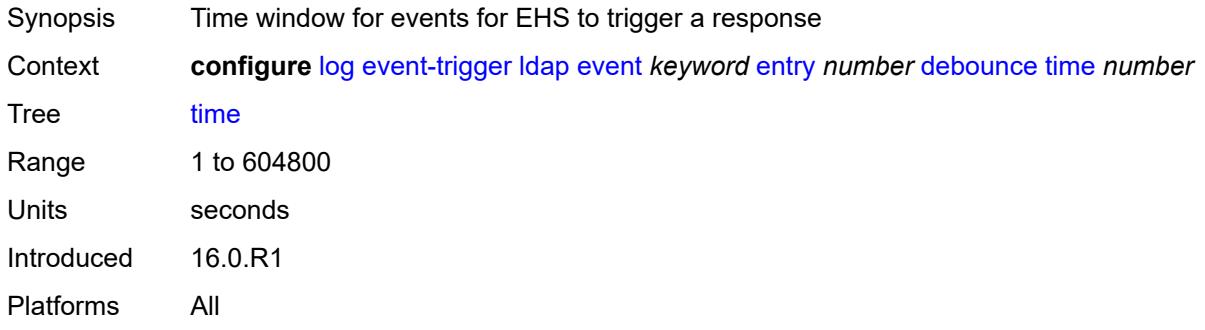

#### <span id="page-2270-1"></span>**value** *number*

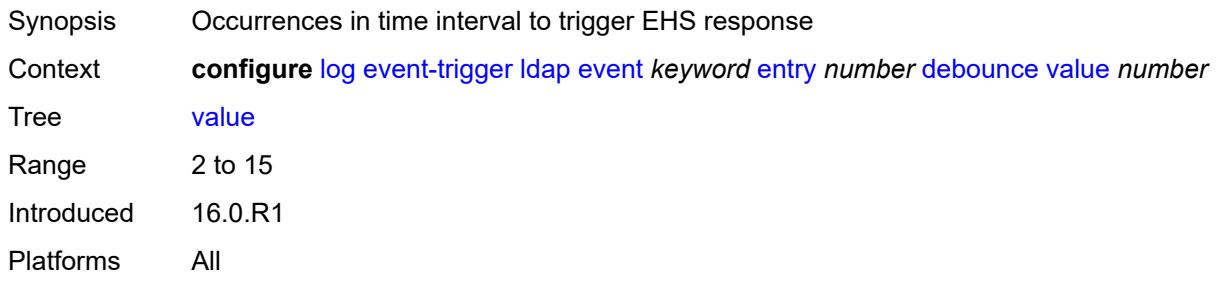

## <span id="page-2270-2"></span>**description** *string*

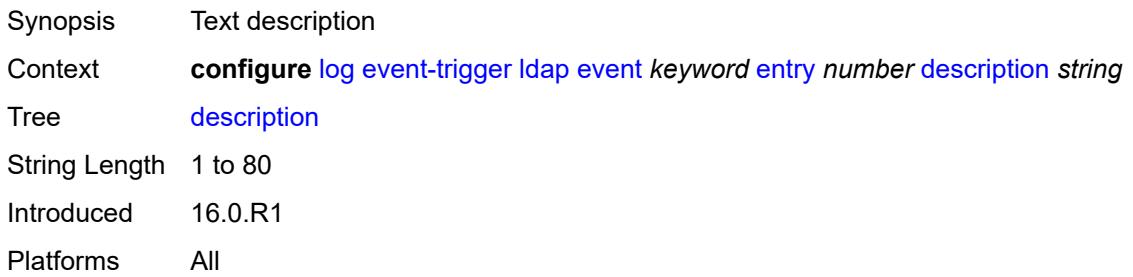

#### <span id="page-2271-0"></span>**filter** *reference*

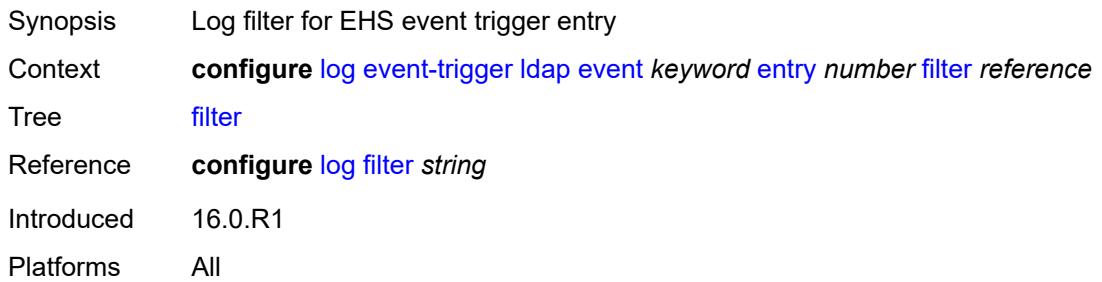

### <span id="page-2271-1"></span>**handler** *reference*

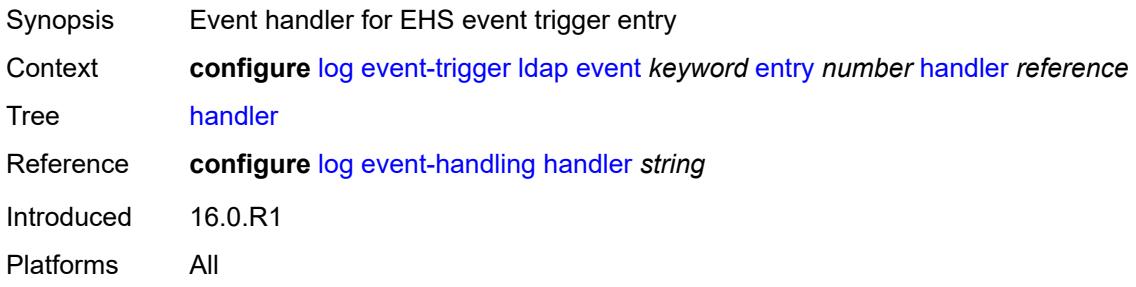

### <span id="page-2271-3"></span>**ldp** [event](#page-2271-2) *keyword*

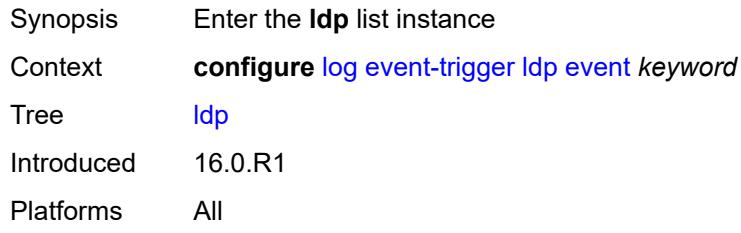

### <span id="page-2271-2"></span>**event** *keyword*

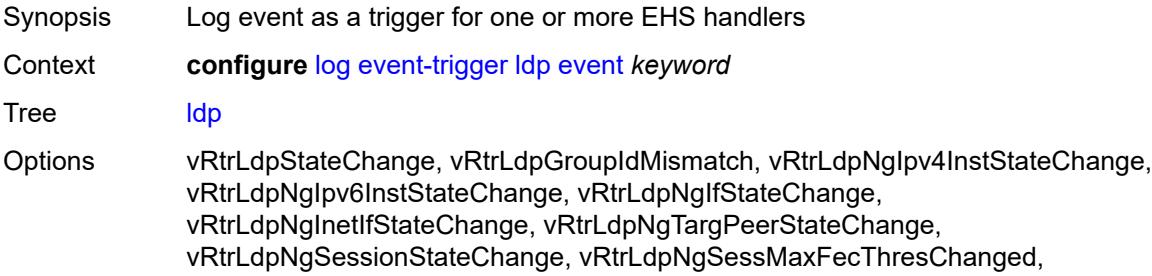

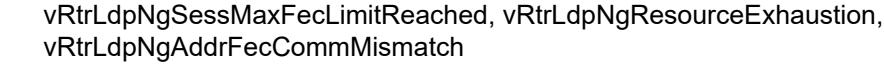

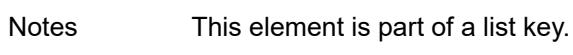

Introduced 16.0.R1 Platforms All

#### <span id="page-2272-0"></span>**admin-state** *keyword*

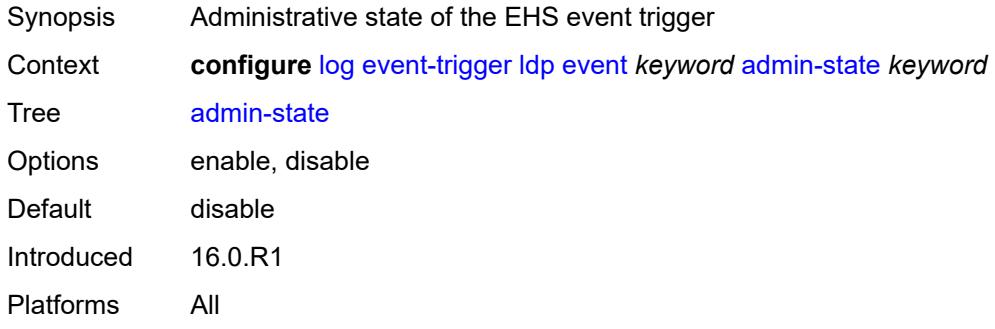

## <span id="page-2272-1"></span>**description** *string*

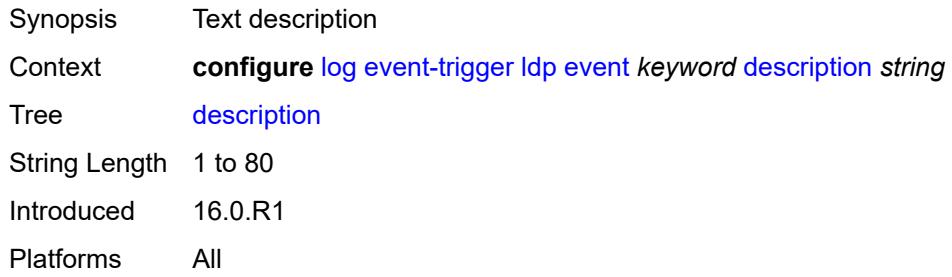

### <span id="page-2272-3"></span>**entry** [[id](#page-2272-2)] *number*

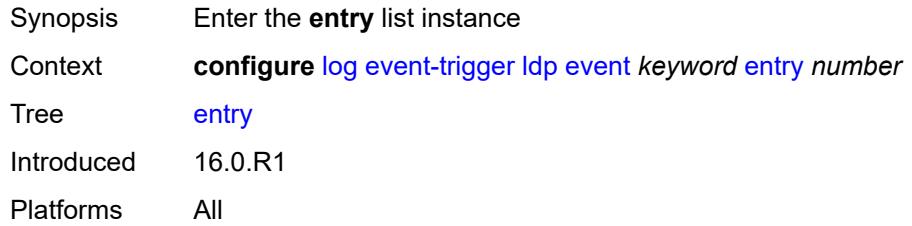

## <span id="page-2272-2"></span>[**id**] *number*

Synopsis ID of the EHS event trigger entry

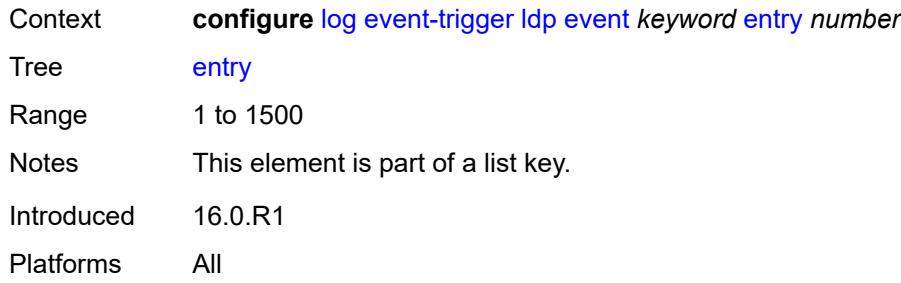

### <span id="page-2273-0"></span>**admin-state** *keyword*

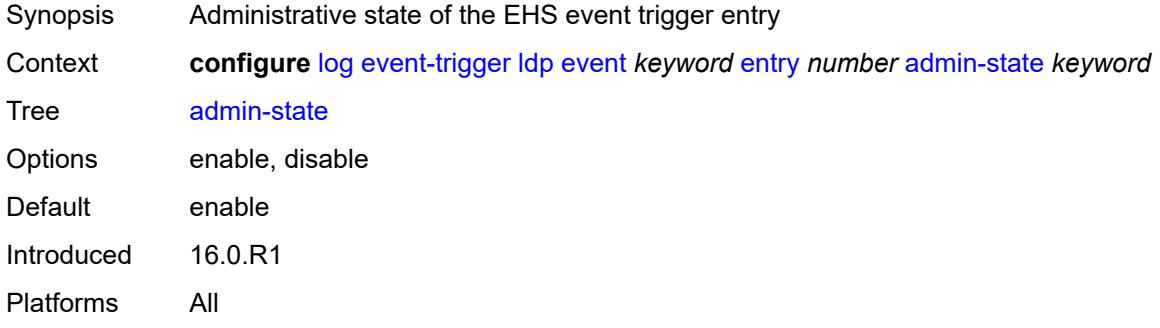

### <span id="page-2273-1"></span>**debounce**

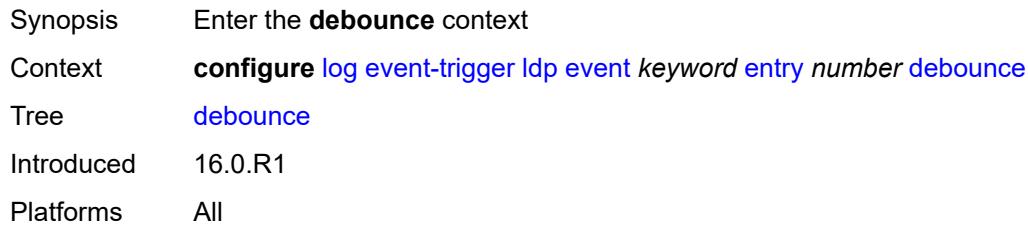

#### <span id="page-2273-2"></span>**time** *number*

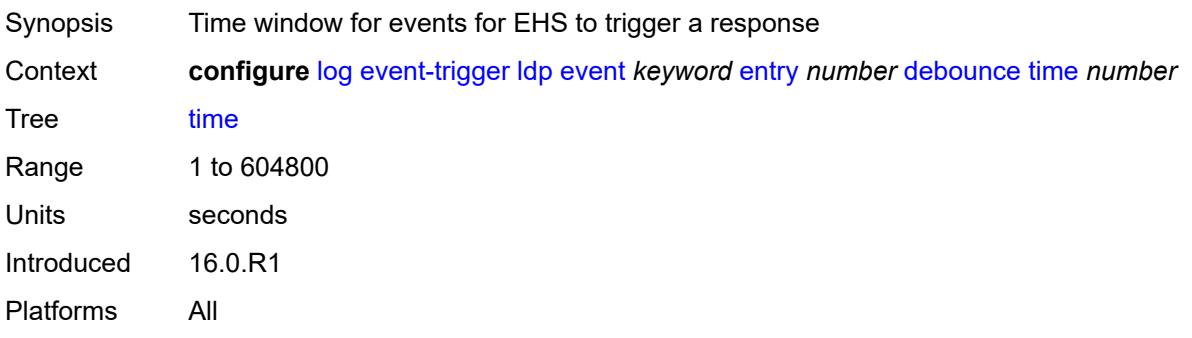

#### <span id="page-2274-0"></span>**value** *number*

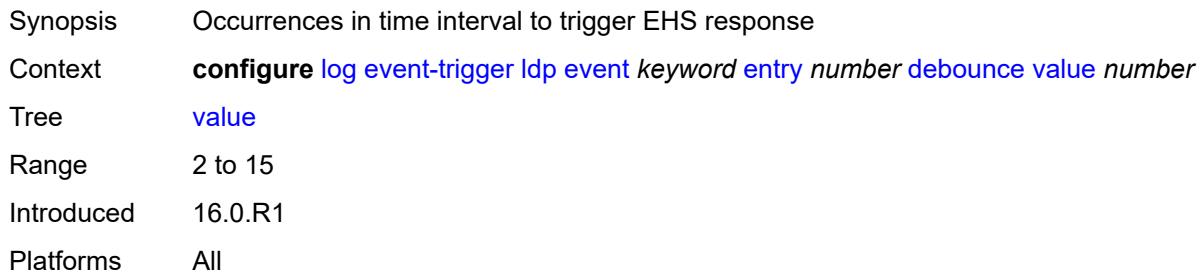

## <span id="page-2274-1"></span>**description** *string*

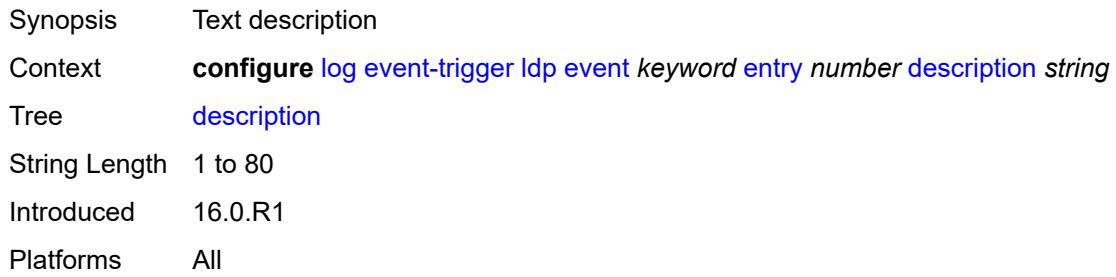

### <span id="page-2274-2"></span>**filter** *reference*

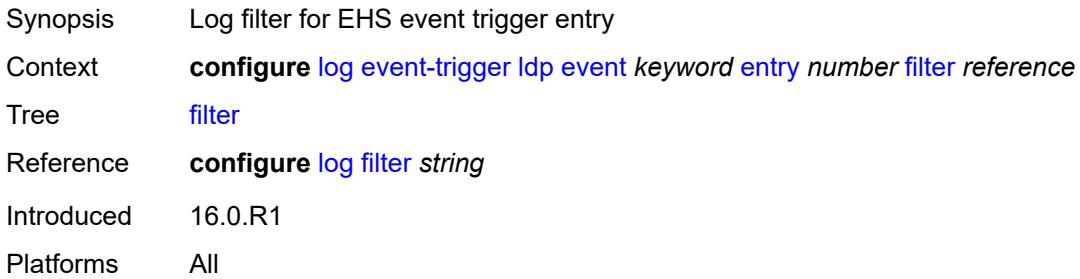

## <span id="page-2274-3"></span>**handler** *reference*

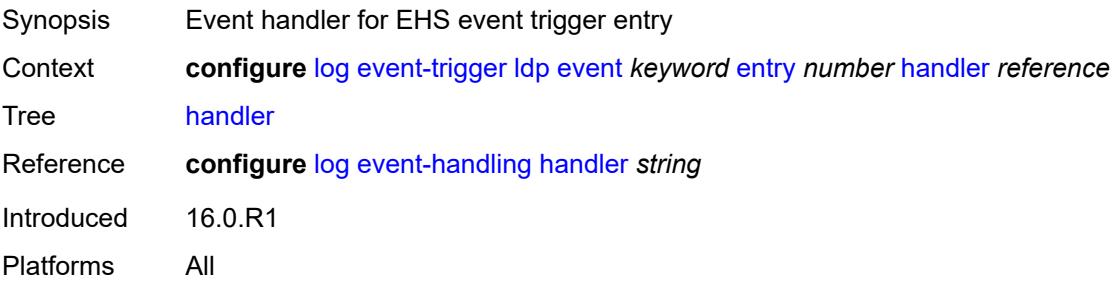

## <span id="page-2275-1"></span>**li** [event](#page-2275-0) *keyword*

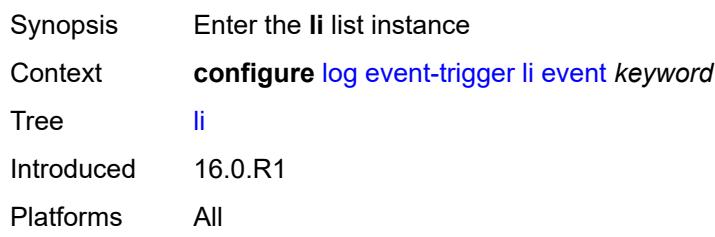

## <span id="page-2275-0"></span>**event** *keyword*

<span id="page-2275-2"></span>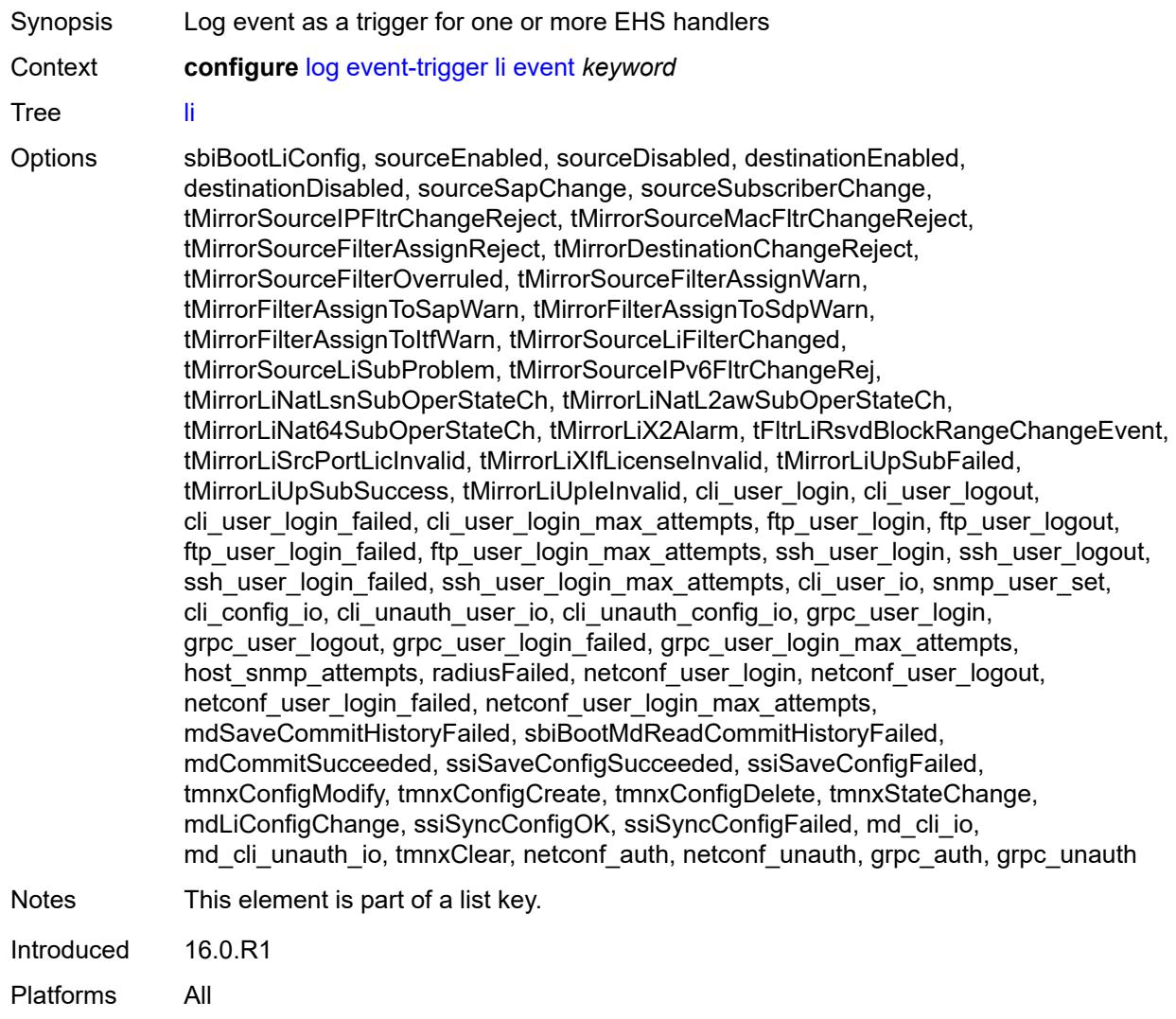

## **admin-state** *keyword*

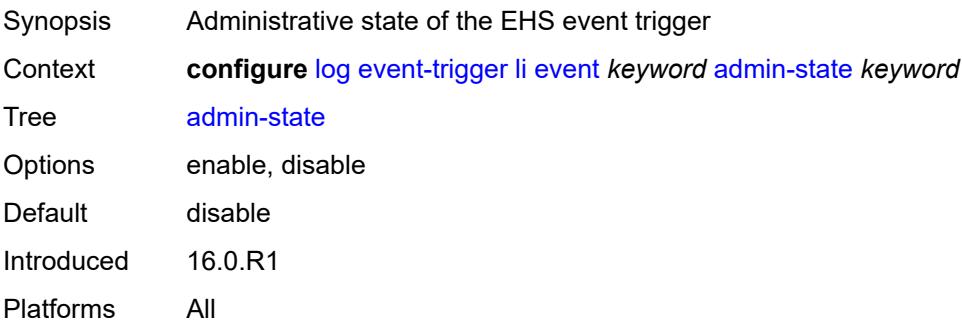

## <span id="page-2276-0"></span>**description** *string*

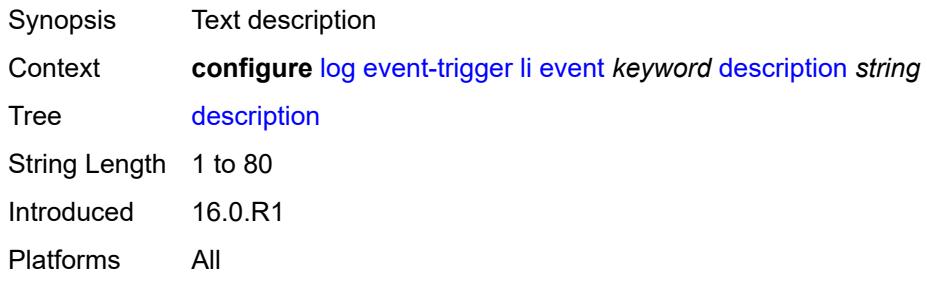

## <span id="page-2276-2"></span>**entry** [[id](#page-2276-1)] *number*

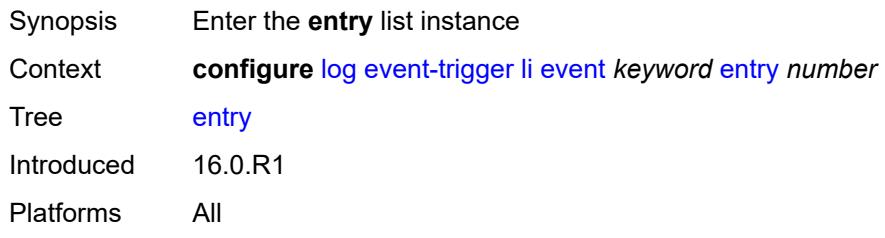

## <span id="page-2276-1"></span>[**id**] *number*

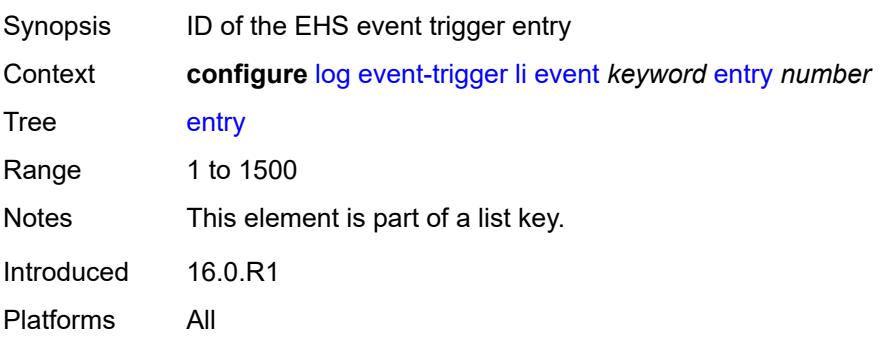

#### <span id="page-2277-0"></span>**admin-state** *keyword*

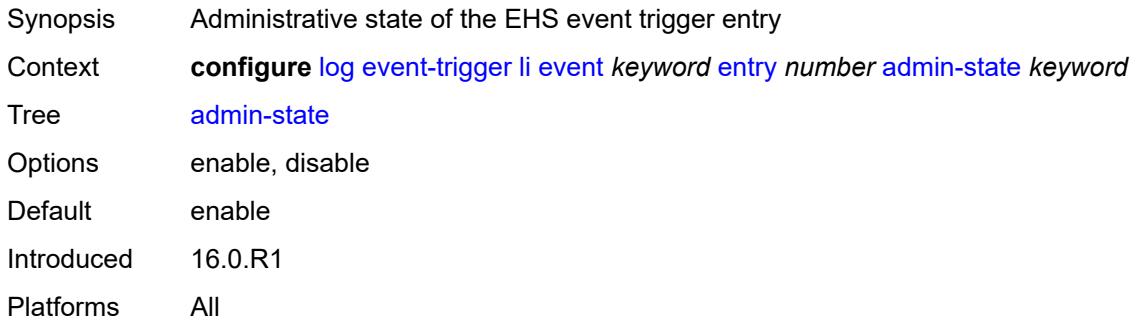

#### <span id="page-2277-1"></span>**debounce**

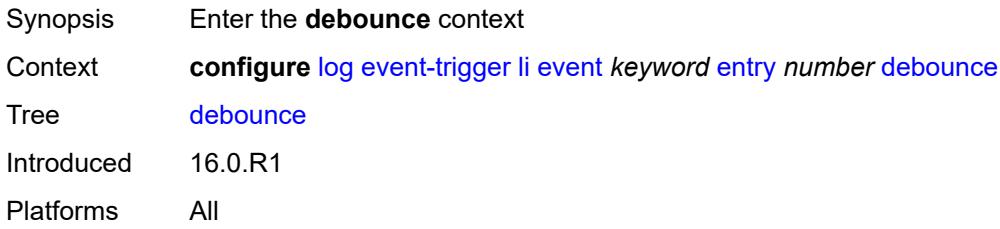

#### <span id="page-2277-2"></span>**time** *number*

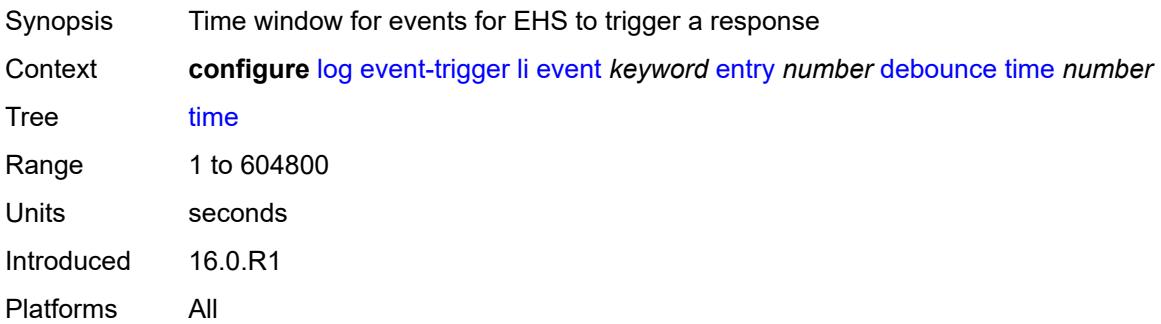

### <span id="page-2277-3"></span>**value** *number*

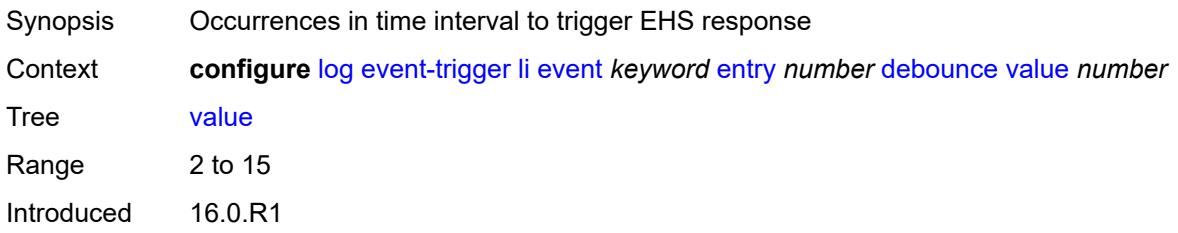

Platforms All

## <span id="page-2278-0"></span>**description** *string*

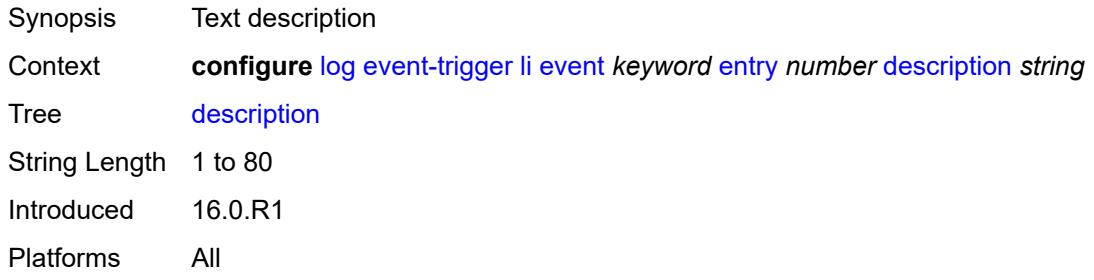

### <span id="page-2278-1"></span>**filter** *reference*

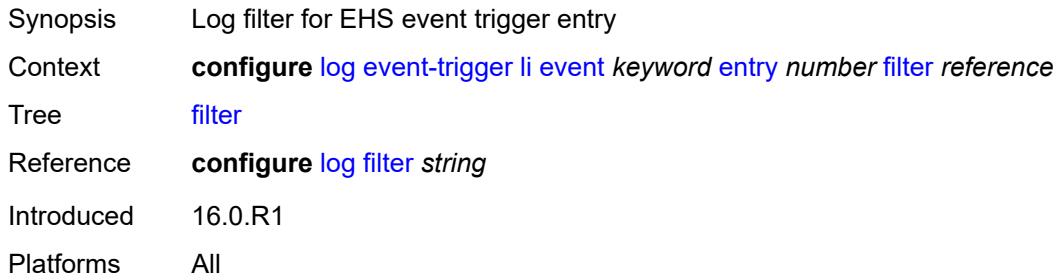

### <span id="page-2278-2"></span>**handler** *reference*

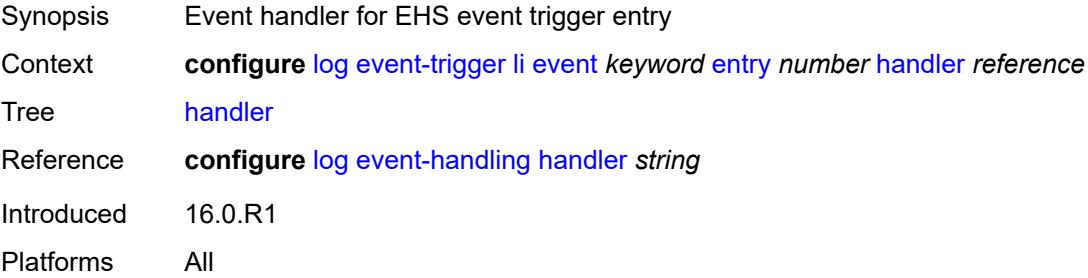

# <span id="page-2278-3"></span>**lldp** [event](#page-2279-0) *keyword*

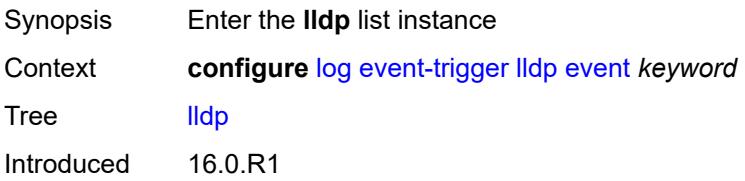

Platforms All

#### <span id="page-2279-0"></span>**event** *keyword*

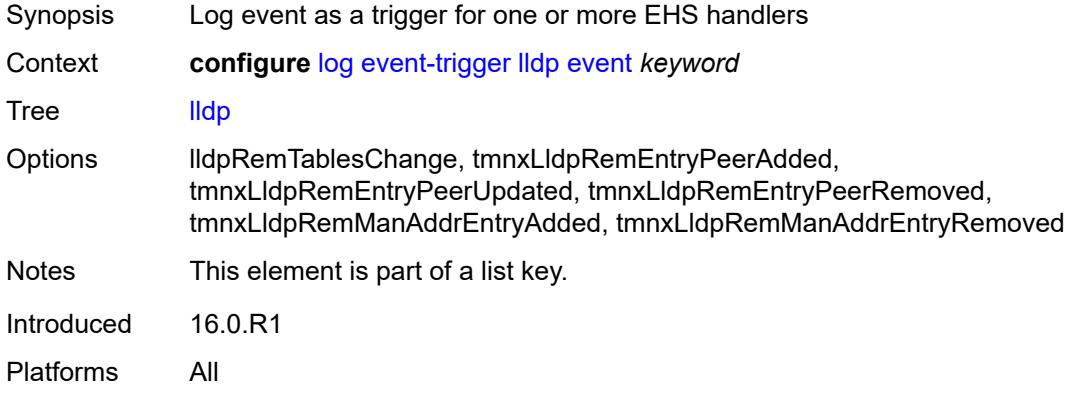

### <span id="page-2279-1"></span>**admin-state** *keyword*

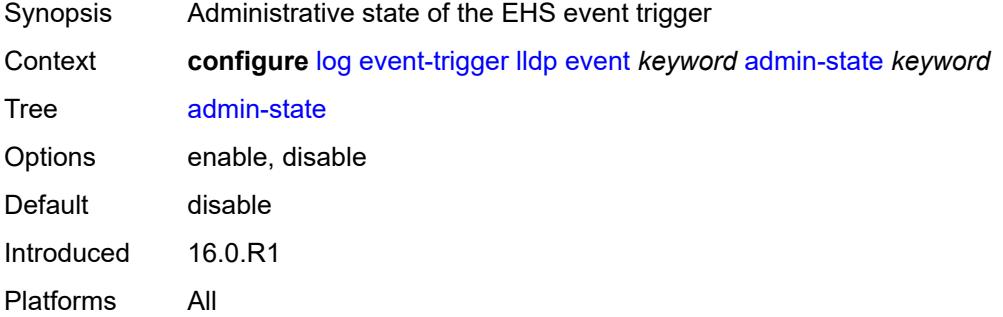

## <span id="page-2279-2"></span>**description** *string*

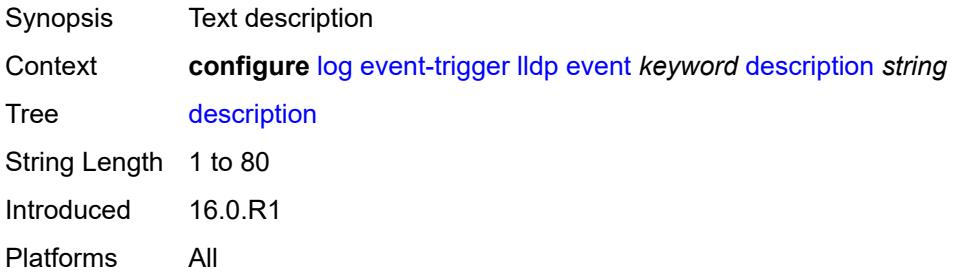

## <span id="page-2279-3"></span>**entry** [[id](#page-2280-0)] *number*

Synopsis Enter the **entry** list instance

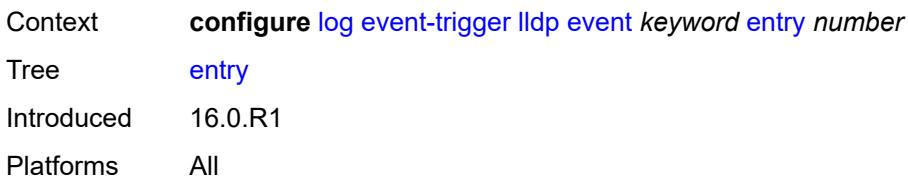

## <span id="page-2280-0"></span>[**id**] *number*

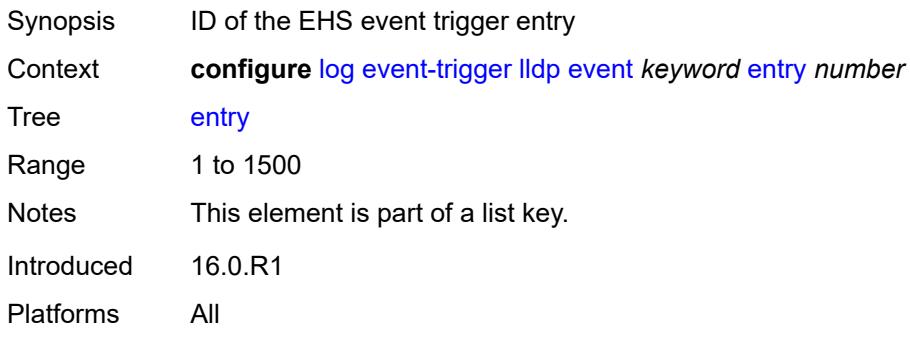

### <span id="page-2280-1"></span>**admin-state** *keyword*

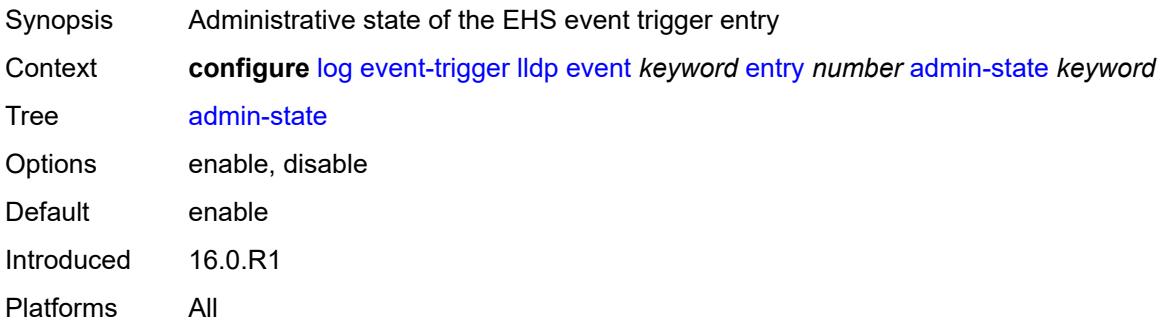

#### <span id="page-2280-2"></span>**debounce**

<span id="page-2280-3"></span>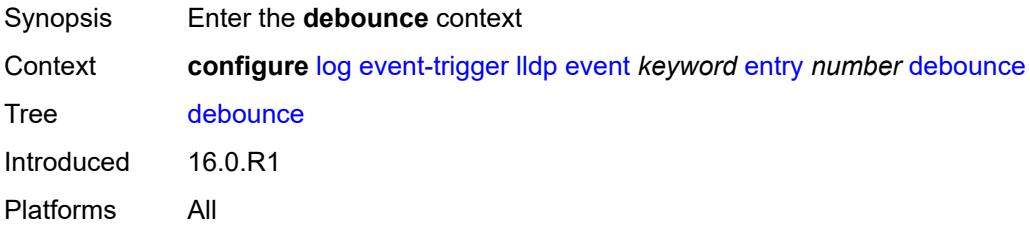

#### **time** *number*

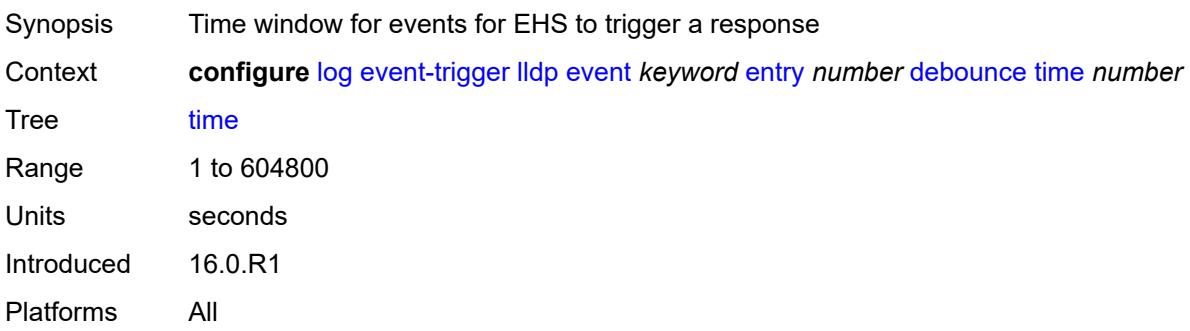

#### <span id="page-2281-0"></span>**value** *number*

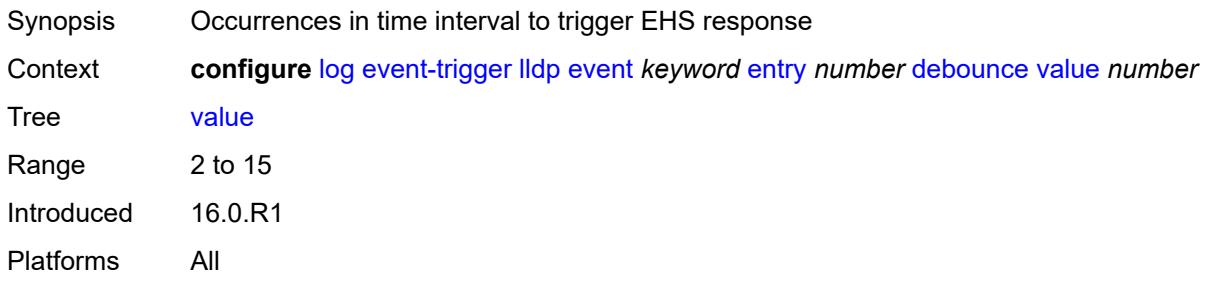

## <span id="page-2281-1"></span>**description** *string*

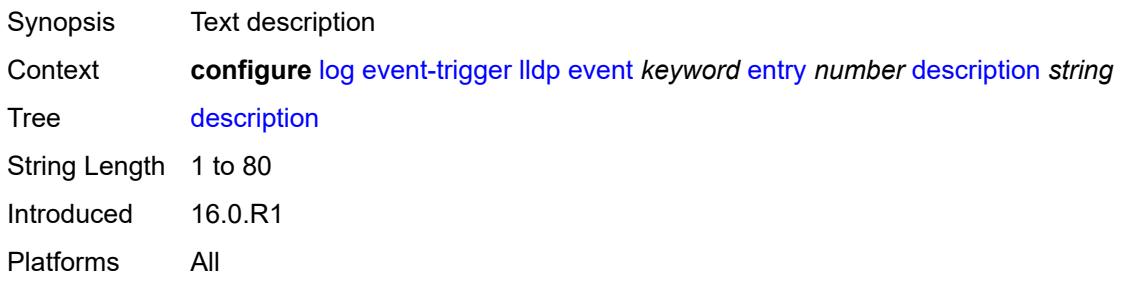

## <span id="page-2281-2"></span>**filter** *reference*

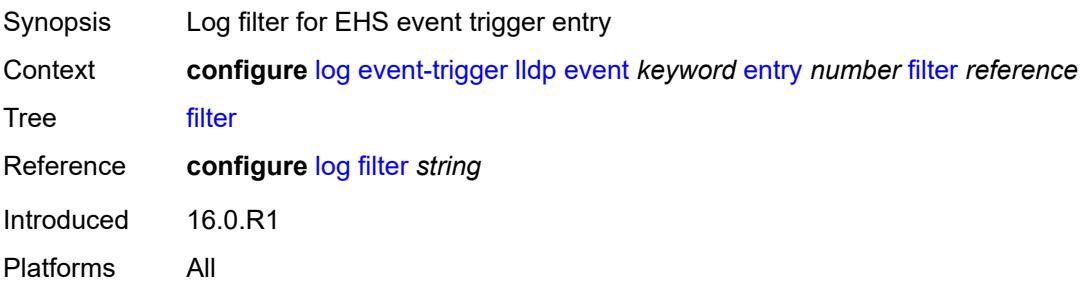

#### <span id="page-2282-0"></span>**handler** *reference*

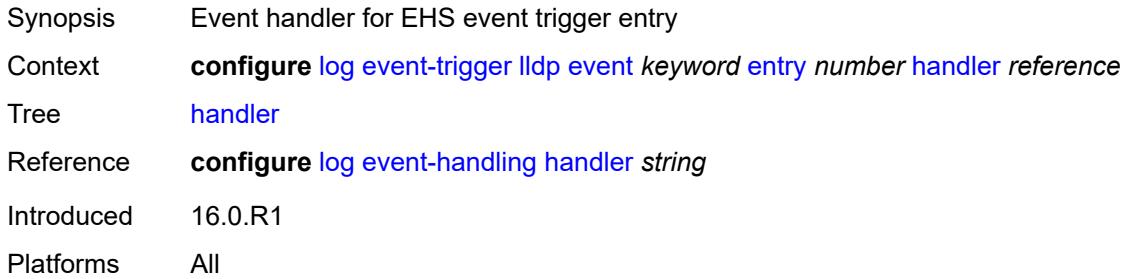

## <span id="page-2282-2"></span>**logger** [event](#page-2282-1) *keyword*

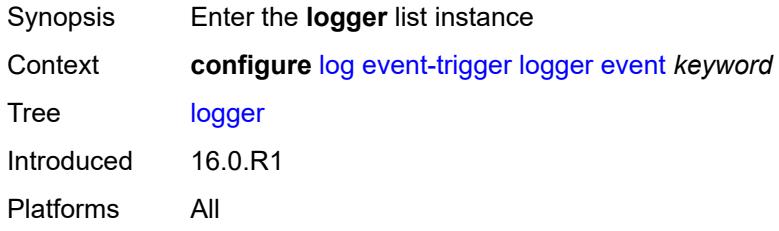

### <span id="page-2282-1"></span>**event** *keyword*

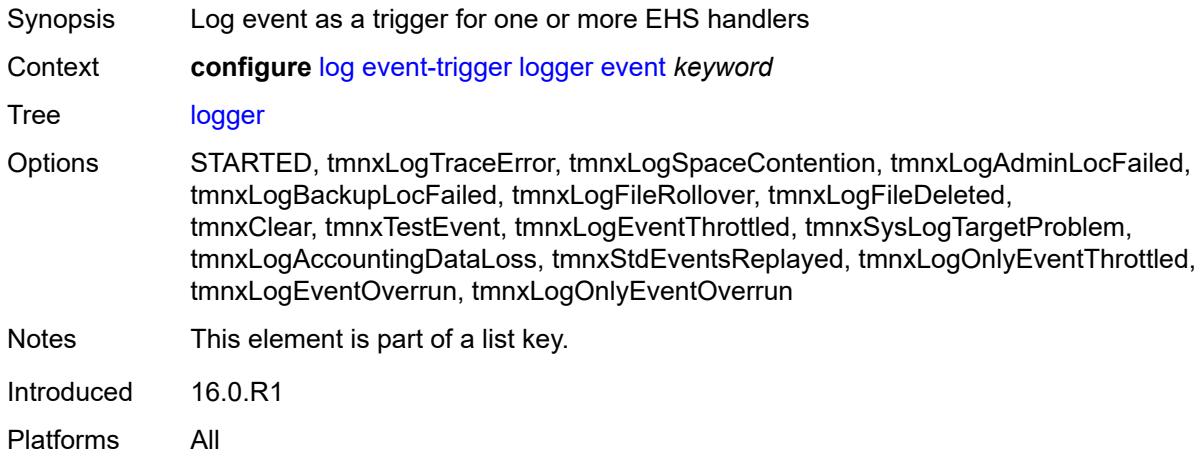

### <span id="page-2282-3"></span>**admin-state** *keyword*

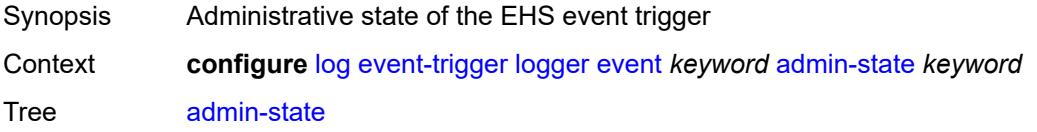

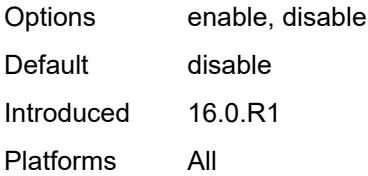

# <span id="page-2283-0"></span>**description** *string*

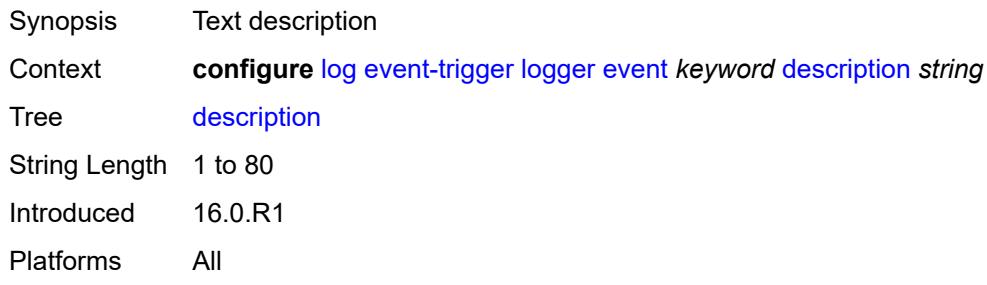

# <span id="page-2283-2"></span>**entry** [[id](#page-2283-1)] *number*

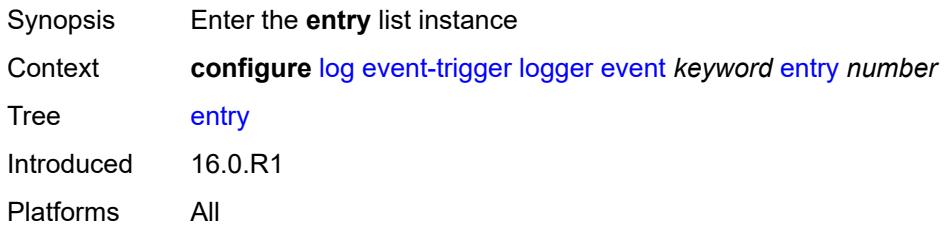

## <span id="page-2283-1"></span>[**id**] *number*

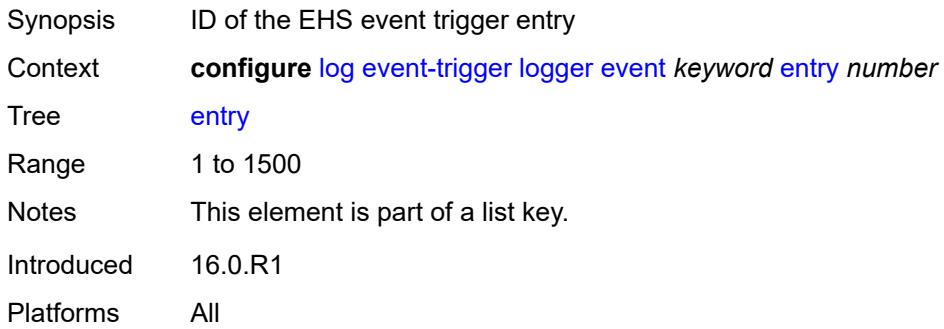

#### <span id="page-2283-3"></span>**admin-state** *keyword*

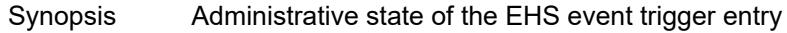

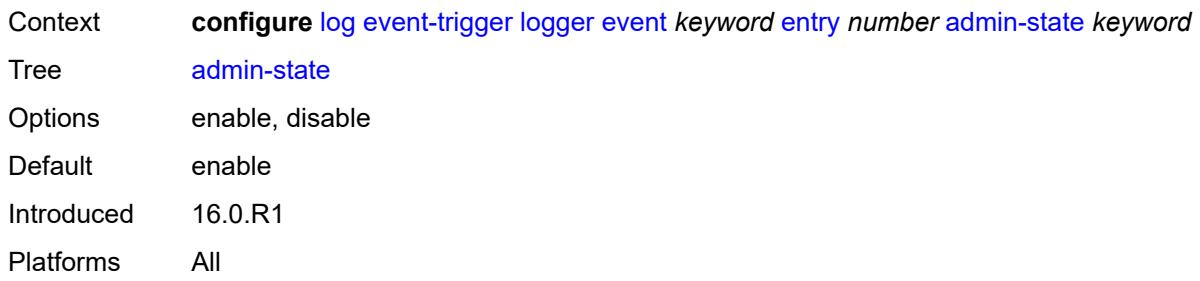

## <span id="page-2284-0"></span>**debounce**

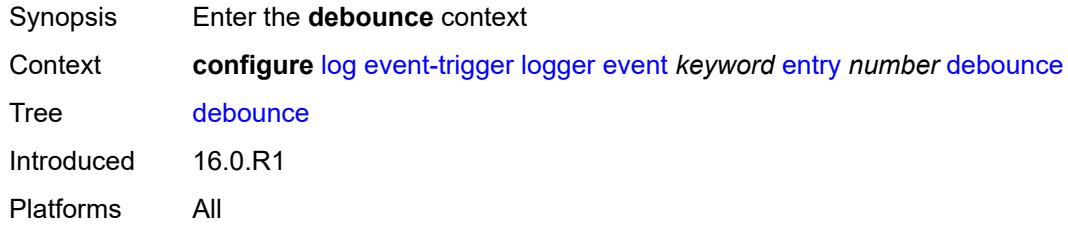

### <span id="page-2284-1"></span>**time** *number*

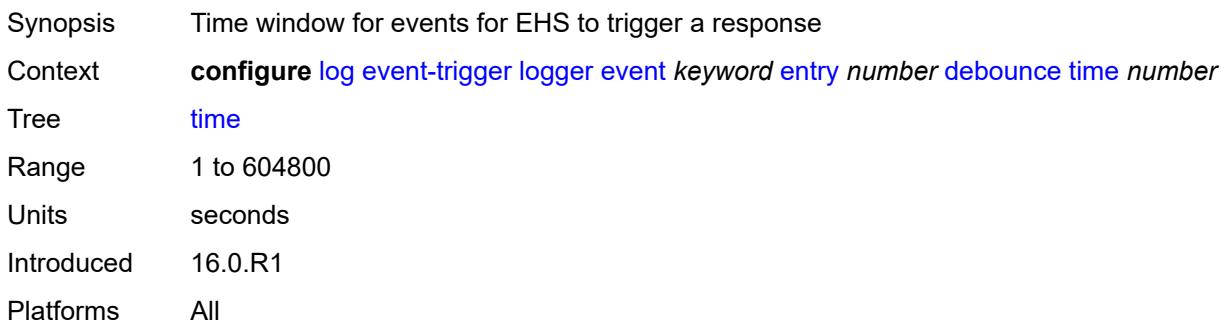

#### <span id="page-2284-2"></span>**value** *number*

<span id="page-2284-3"></span>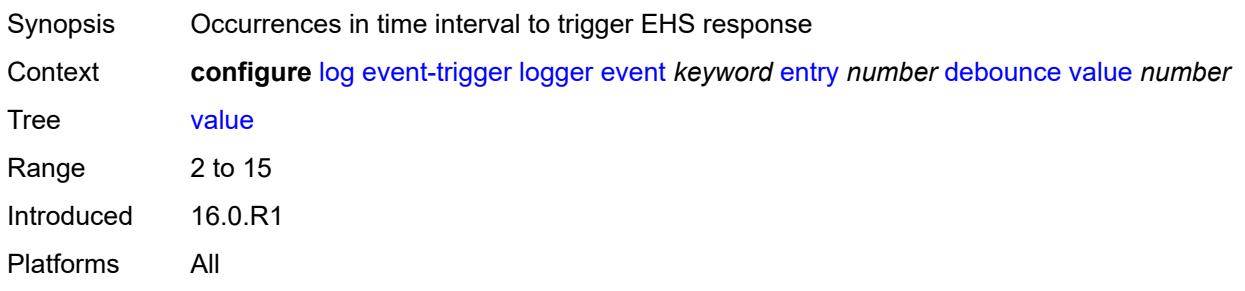

## **description** *string*

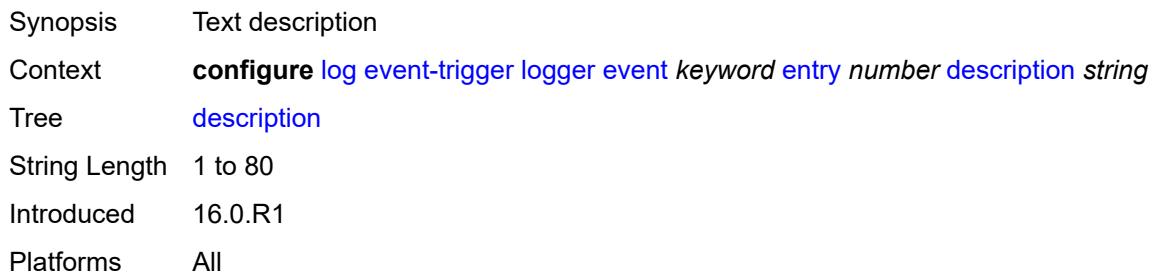

#### <span id="page-2285-0"></span>**filter** *reference*

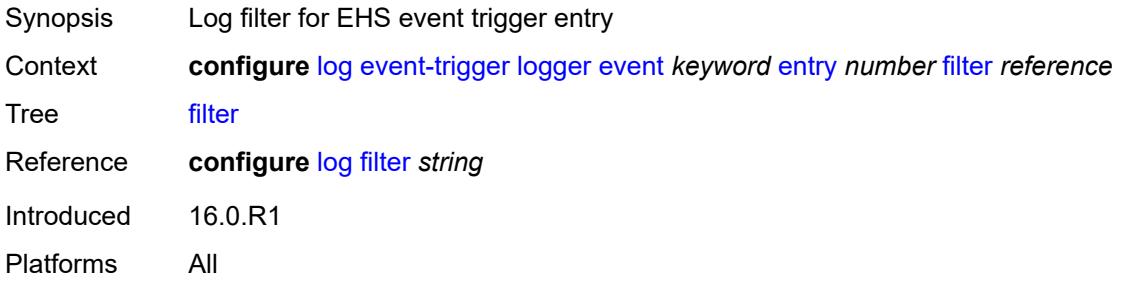

## <span id="page-2285-1"></span>**handler** *reference*

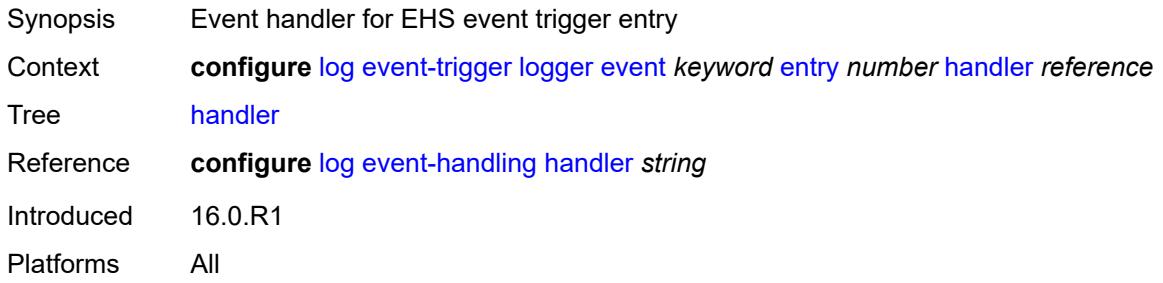

#### <span id="page-2285-3"></span>**macsec** [event](#page-2285-2) *keyword*

<span id="page-2285-2"></span>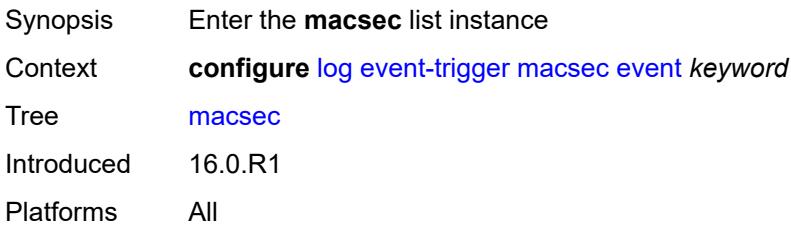

## **event** *keyword*

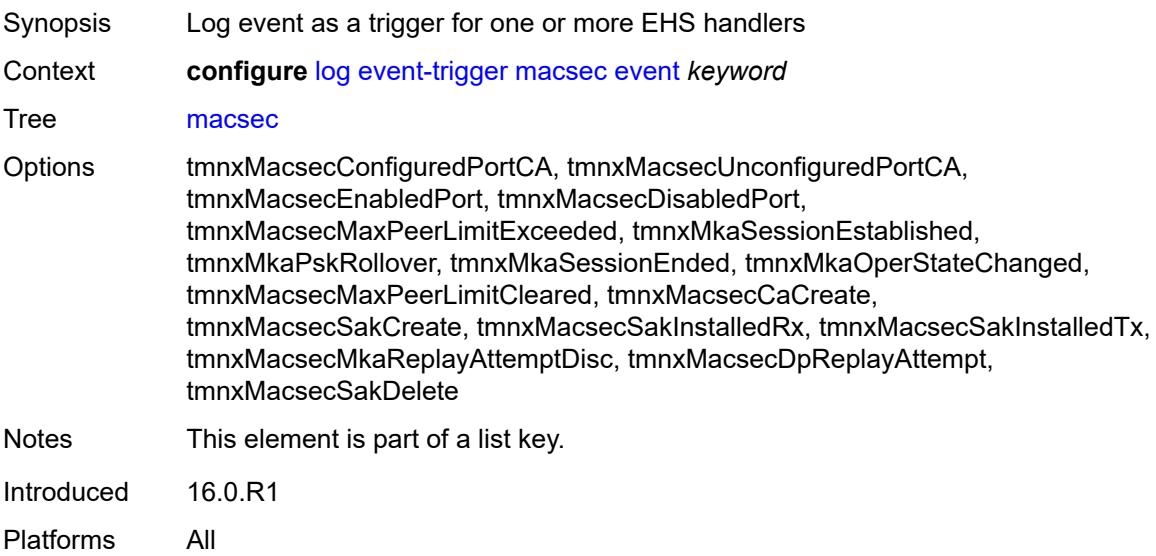

### <span id="page-2286-0"></span>**admin-state** *keyword*

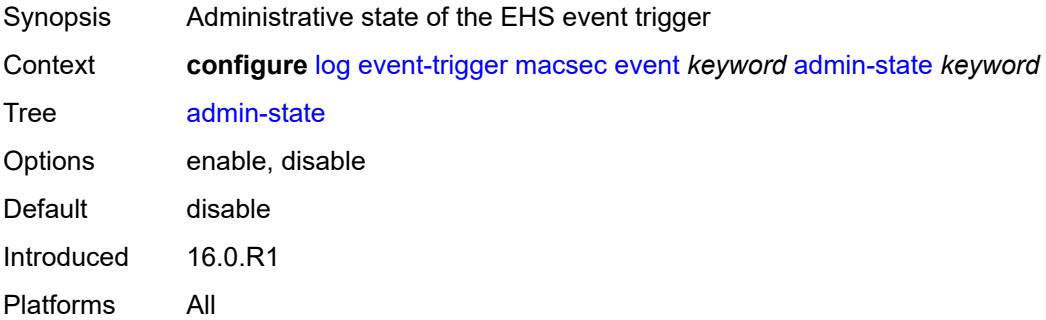

# <span id="page-2286-1"></span>**description** *string*

<span id="page-2286-2"></span>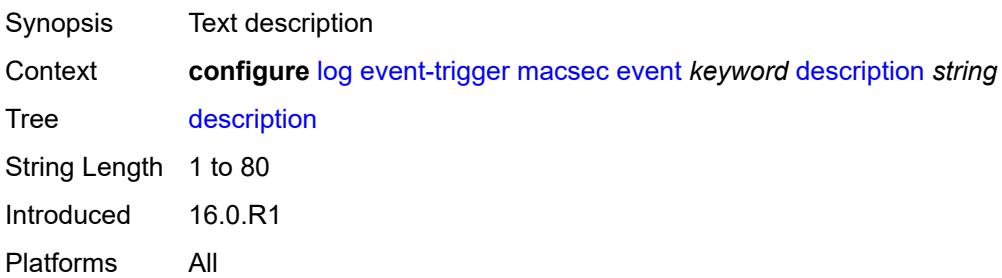

# **entry** [[id](#page-2287-0)] *number*

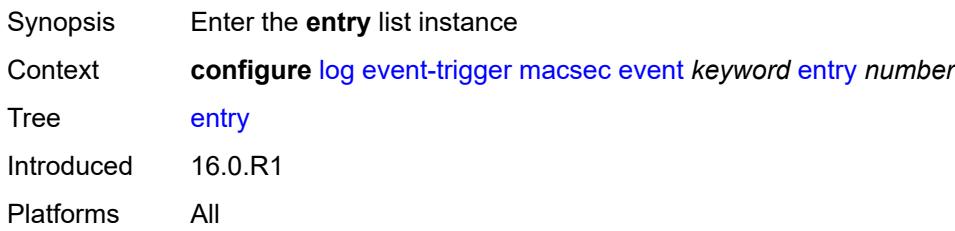

## <span id="page-2287-0"></span>[**id**] *number*

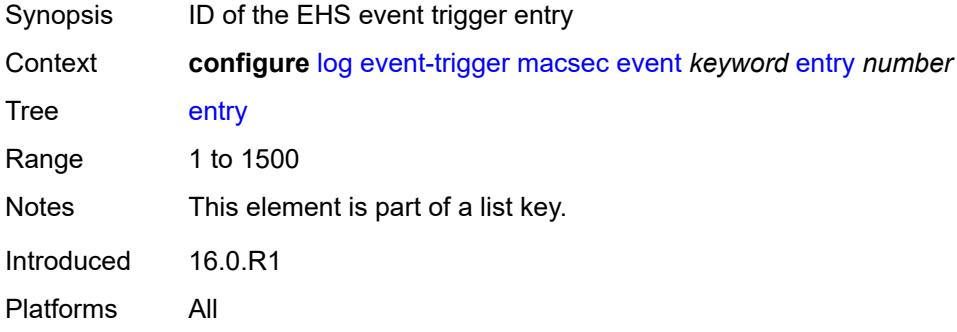

#### <span id="page-2287-1"></span>**admin-state** *keyword*

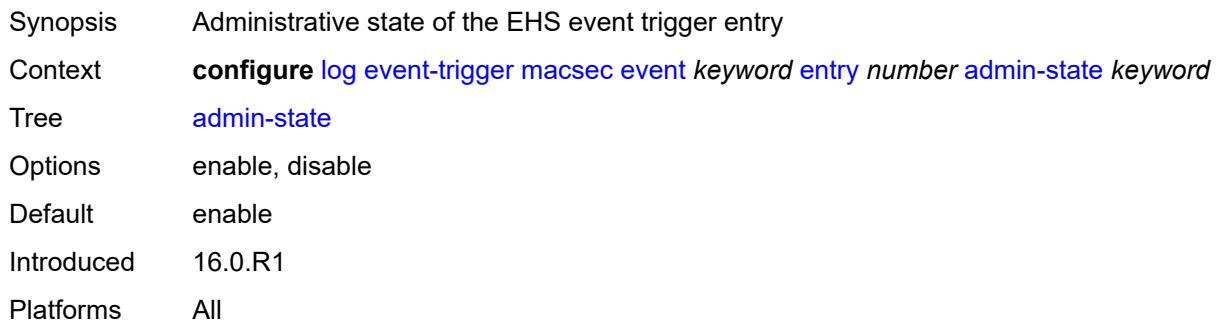

#### <span id="page-2287-2"></span>**debounce**

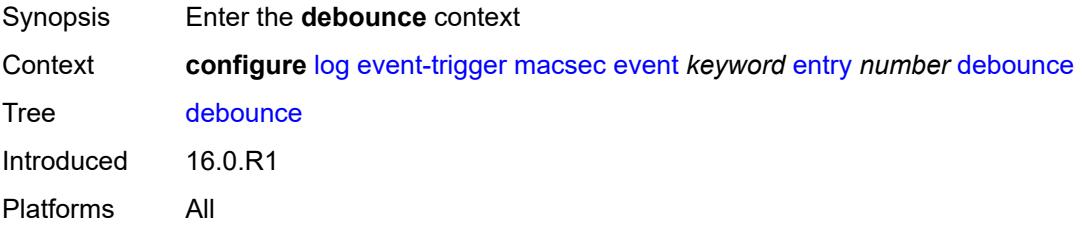

#### <span id="page-2288-0"></span>**time** *number*

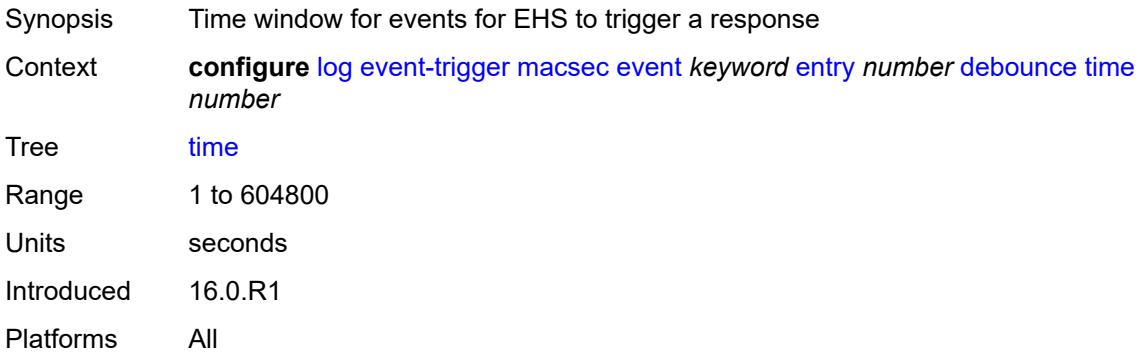

#### <span id="page-2288-1"></span>**value** *number*

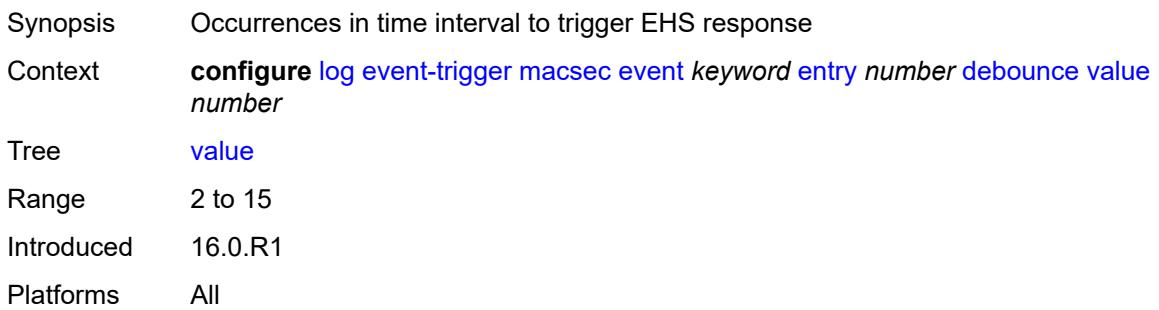

## <span id="page-2288-2"></span>**description** *string*

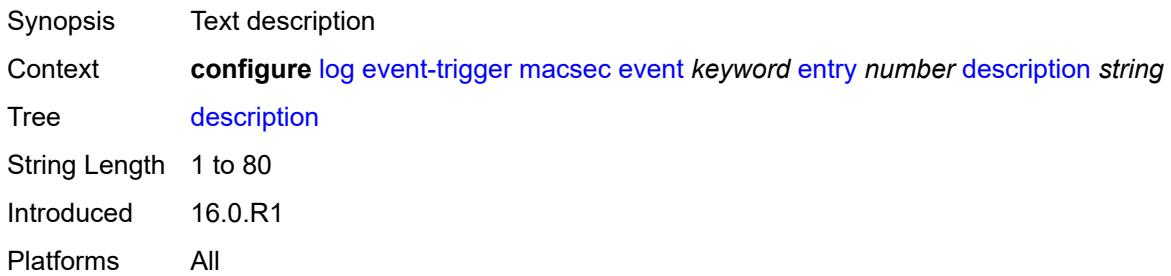

### <span id="page-2288-3"></span>**filter** *reference*

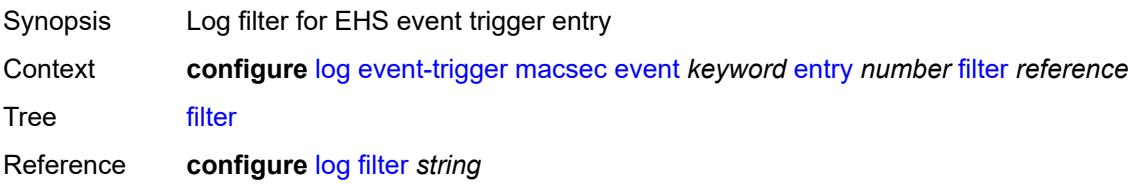

Introduced 16.0.R1 Platforms All

### <span id="page-2289-0"></span>**handler** *reference*

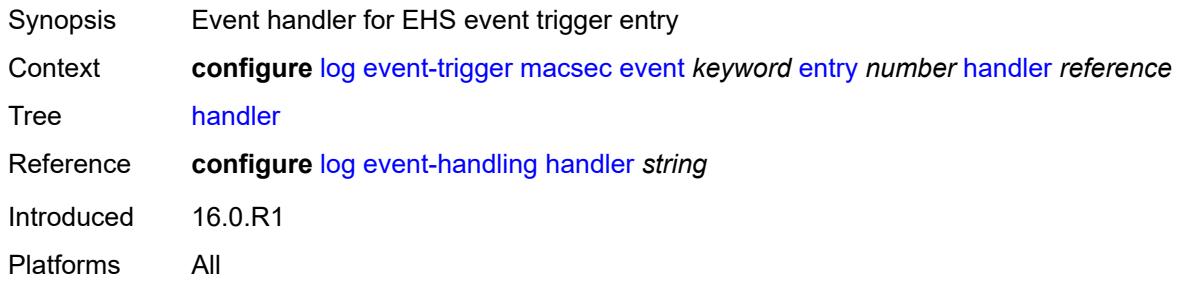

## <span id="page-2289-2"></span>**mc-redundancy** [event](#page-2289-1) *keyword*

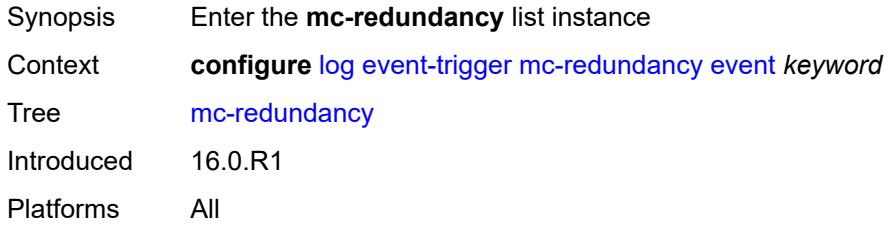

## <span id="page-2289-1"></span>**event** *keyword*

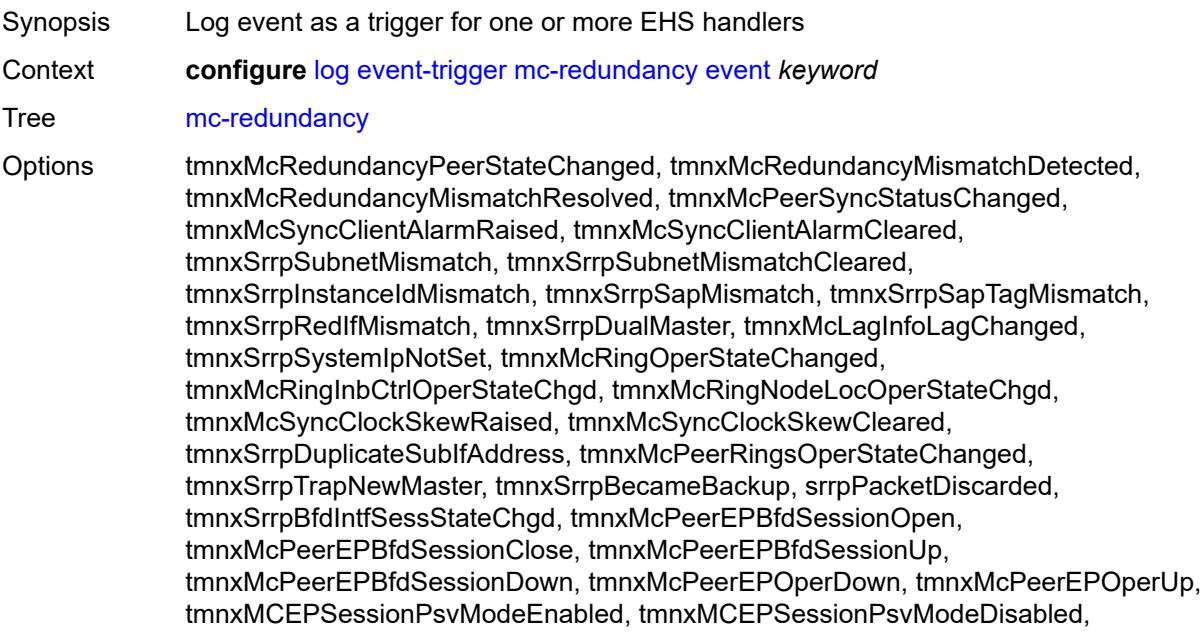

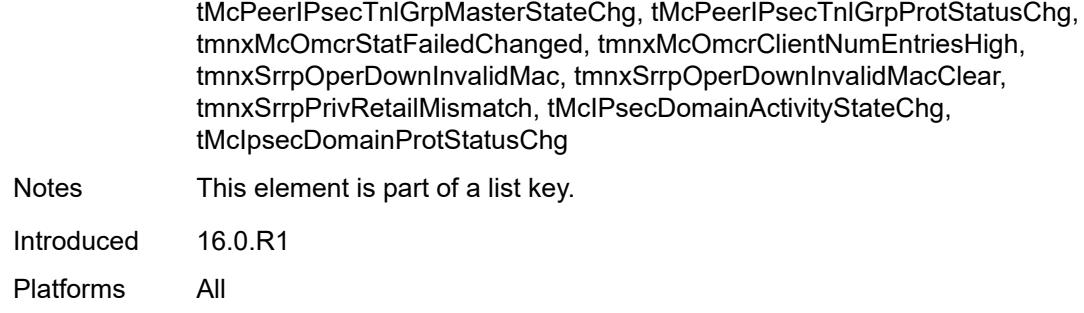

## <span id="page-2290-0"></span>**admin-state** *keyword*

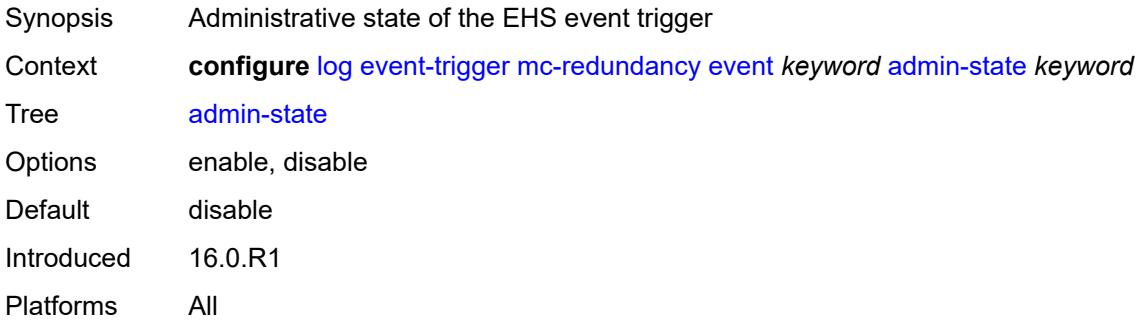

## <span id="page-2290-1"></span>**description** *string*

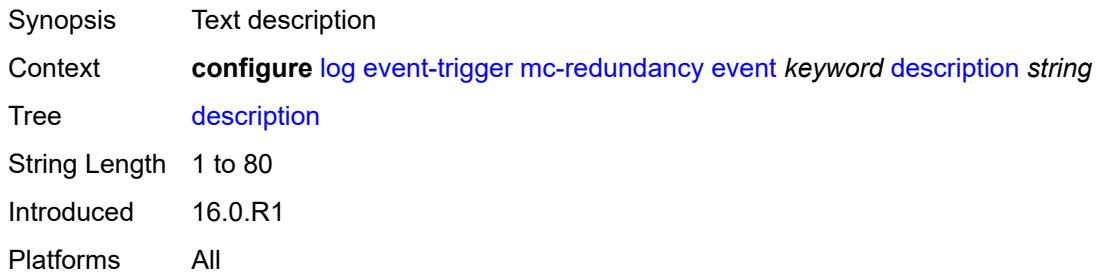

## <span id="page-2290-3"></span>**entry** [[id](#page-2290-2)] *number*

<span id="page-2290-2"></span>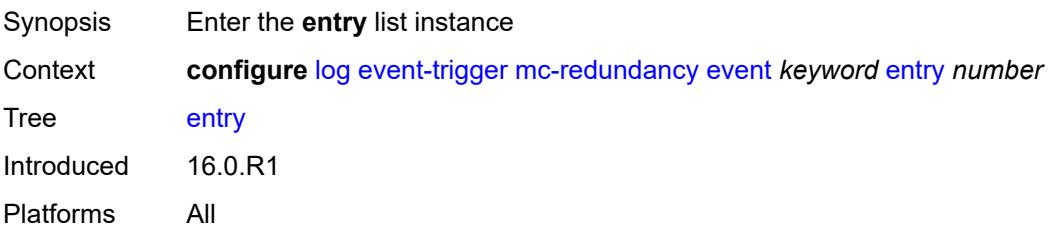

## [**id**] *number*

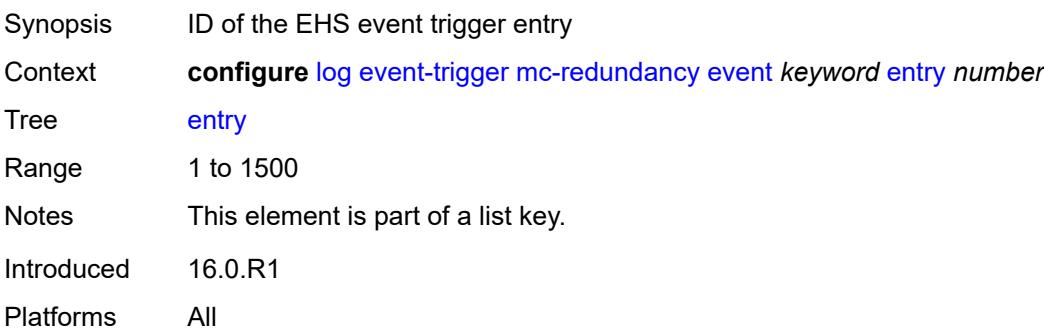

### <span id="page-2291-0"></span>**admin-state** *keyword*

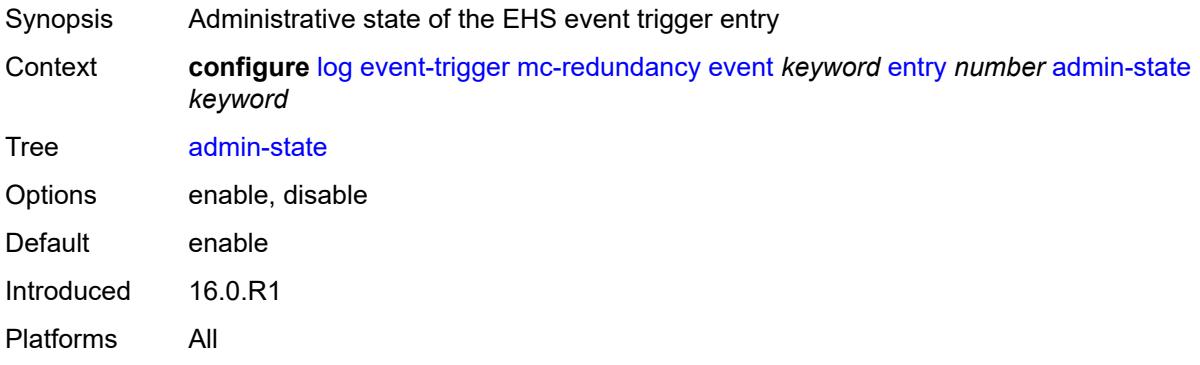

#### <span id="page-2291-1"></span>**debounce**

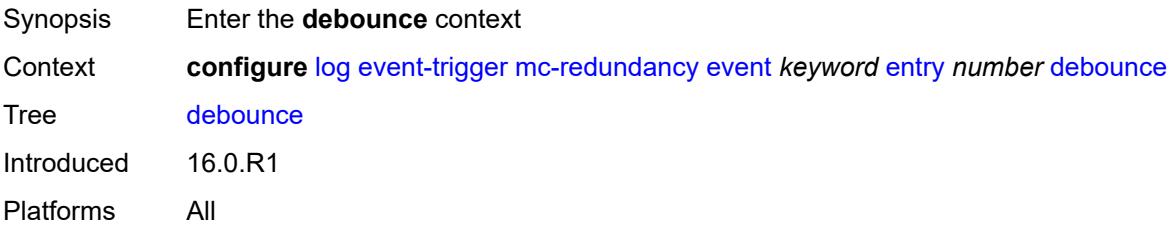

### <span id="page-2291-2"></span>**time** *number*

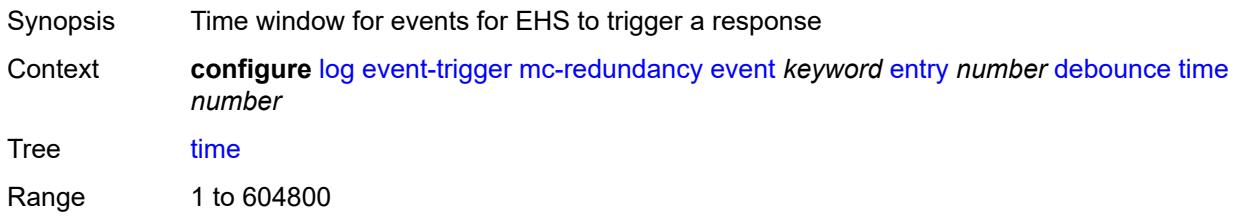

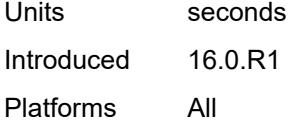

#### <span id="page-2292-0"></span>**value** *number*

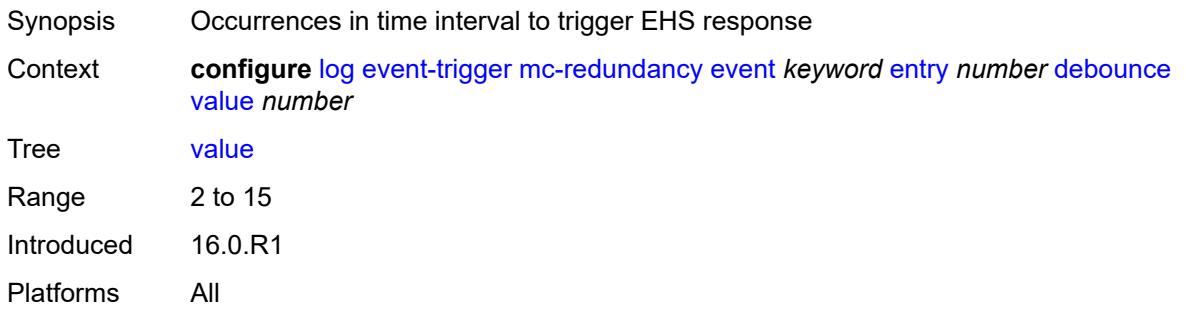

## <span id="page-2292-1"></span>**description** *string*

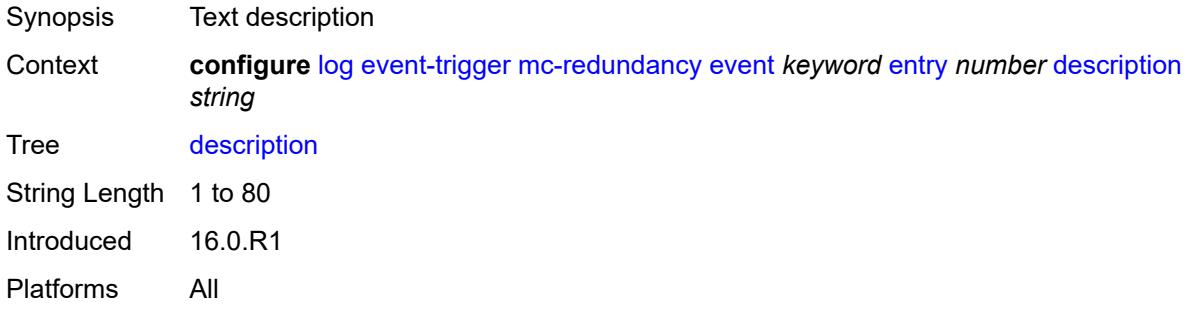

#### <span id="page-2292-2"></span>**filter** *reference*

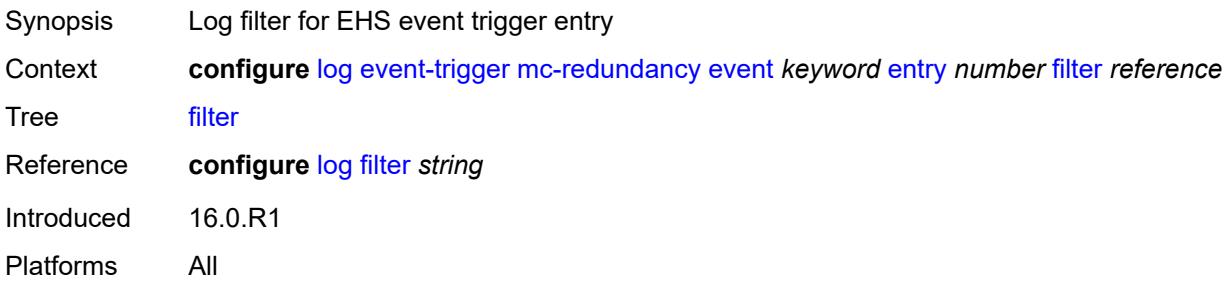

#### <span id="page-2292-3"></span>**handler** *reference*

Synopsis Event handler for EHS event trigger entry

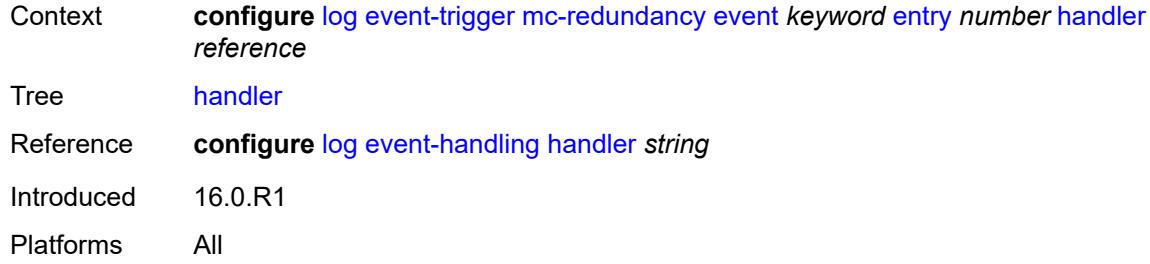

## <span id="page-2293-1"></span>**mcpath** [event](#page-2293-0) *keyword*

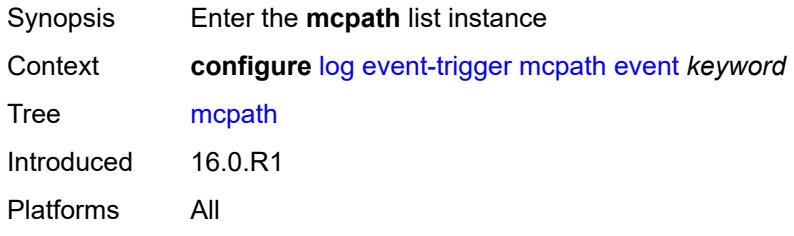

### <span id="page-2293-0"></span>**event** *keyword*

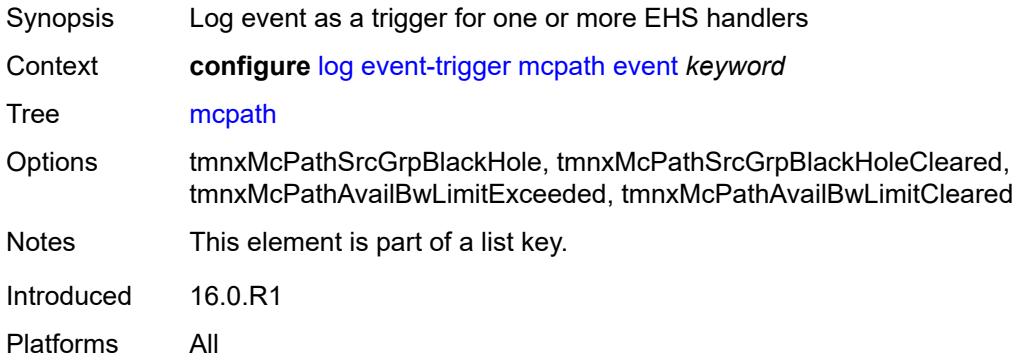

### <span id="page-2293-2"></span>**admin-state** *keyword*

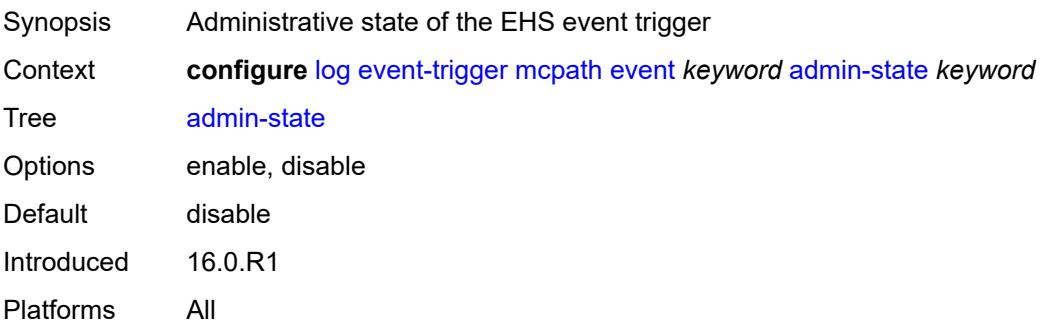

# <span id="page-2294-0"></span>**description** *string*

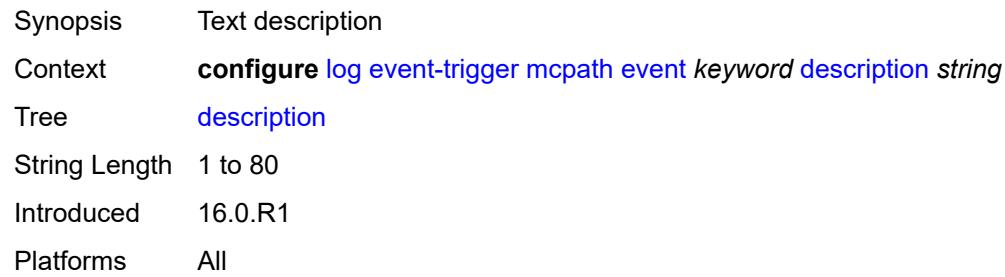

## <span id="page-2294-2"></span>**entry** [[id](#page-2294-1)] *number*

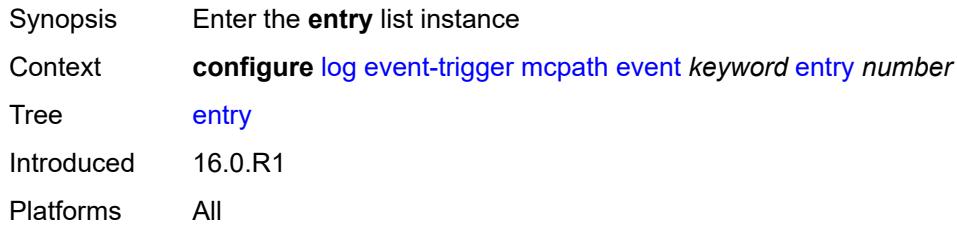

### <span id="page-2294-1"></span>[**id**] *number*

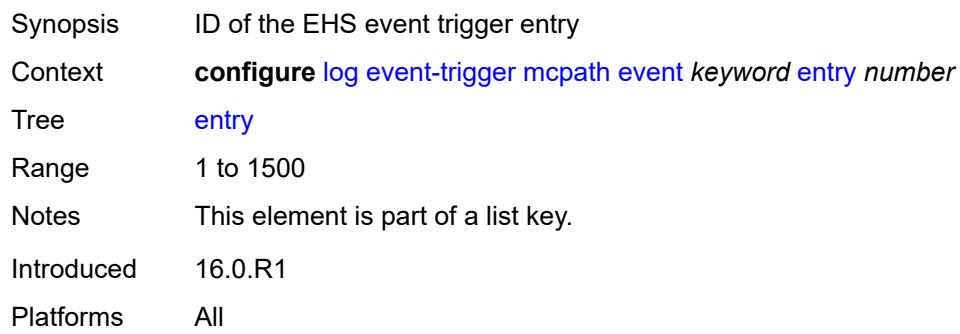

#### <span id="page-2294-3"></span>**admin-state** *keyword*

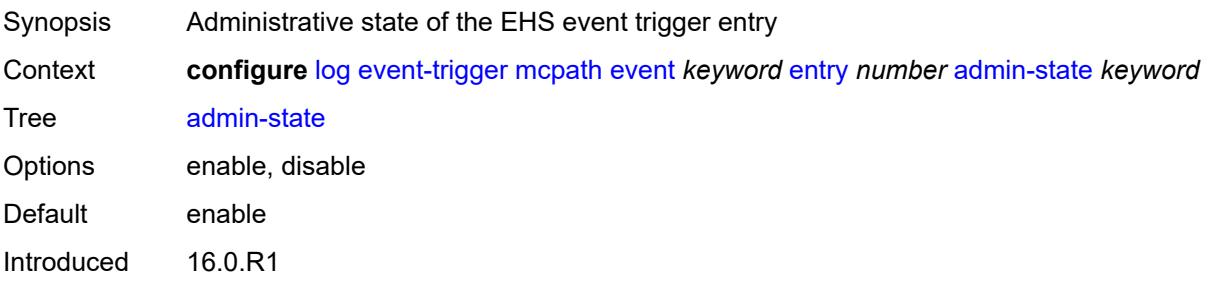

Platforms All

#### <span id="page-2295-0"></span>**debounce**

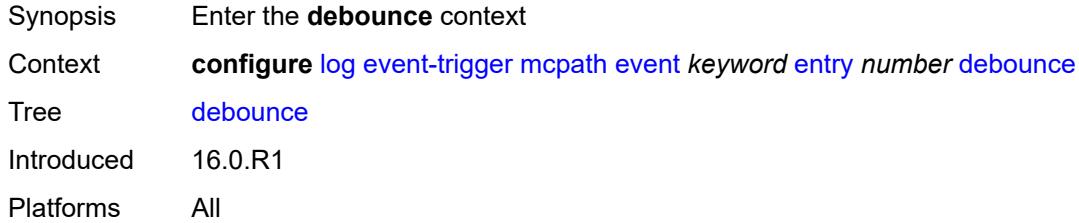

#### <span id="page-2295-1"></span>**time** *number*

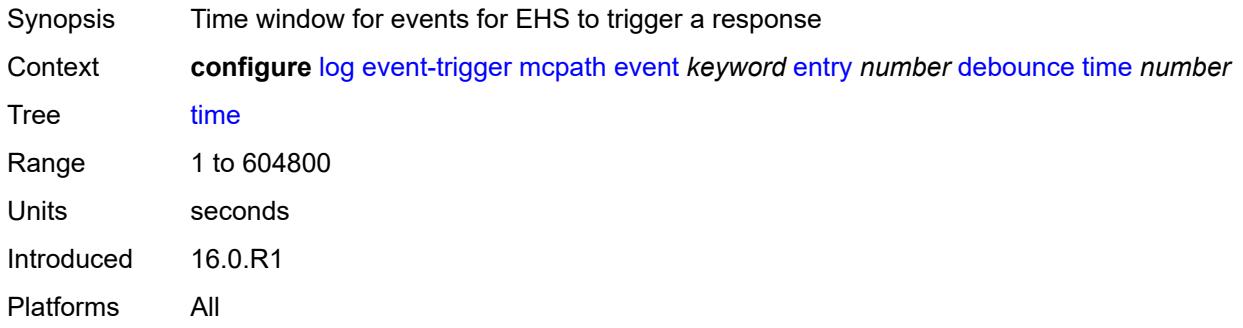

#### <span id="page-2295-2"></span>**value** *number*

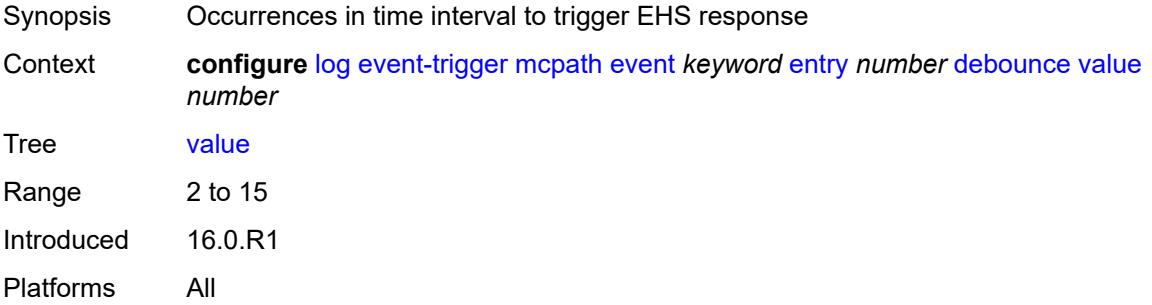

## <span id="page-2295-3"></span>**description** *string*

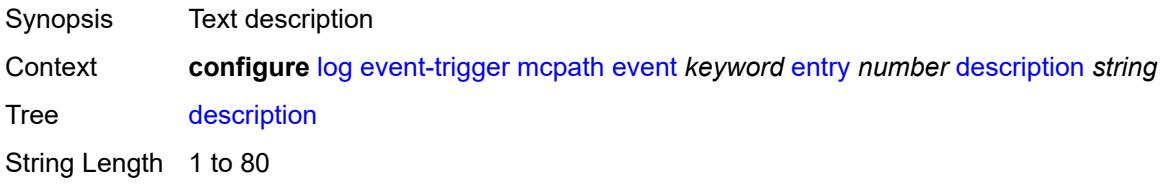

Introduced 16.0.R1 Platforms All

### <span id="page-2296-0"></span>**filter** *reference*

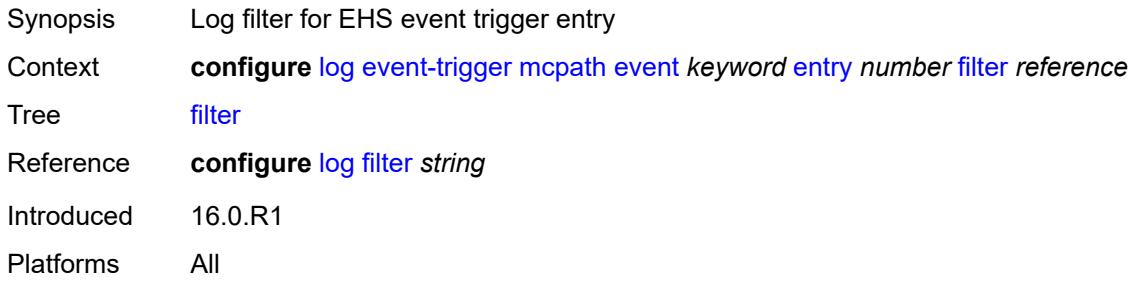

### <span id="page-2296-1"></span>**handler** *reference*

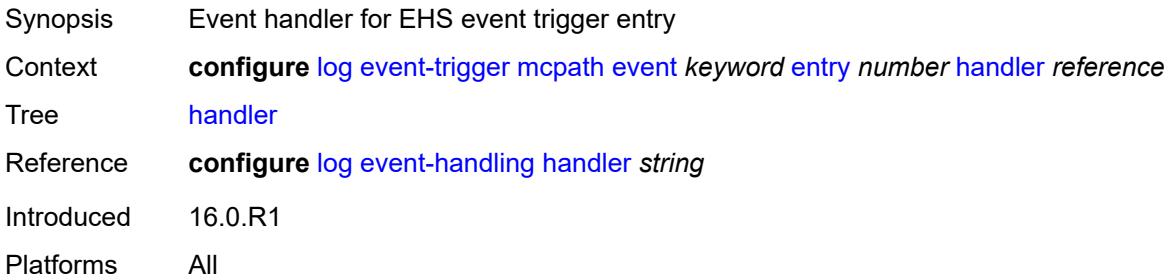

### <span id="page-2296-3"></span>**mgmt-core** [event](#page-2296-2) *keyword*

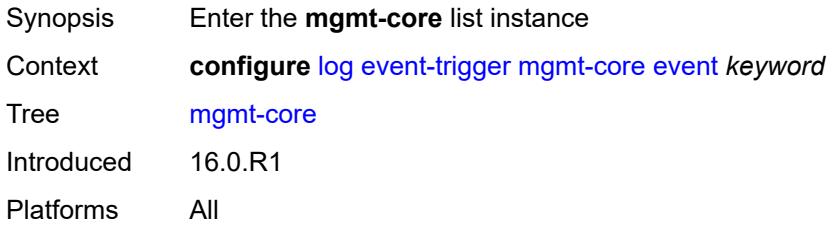

### <span id="page-2296-2"></span>**event** *keyword*

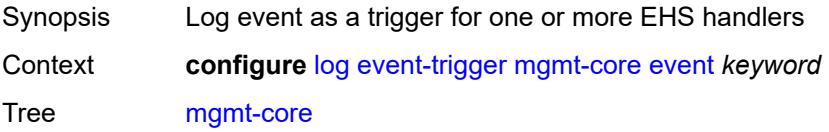

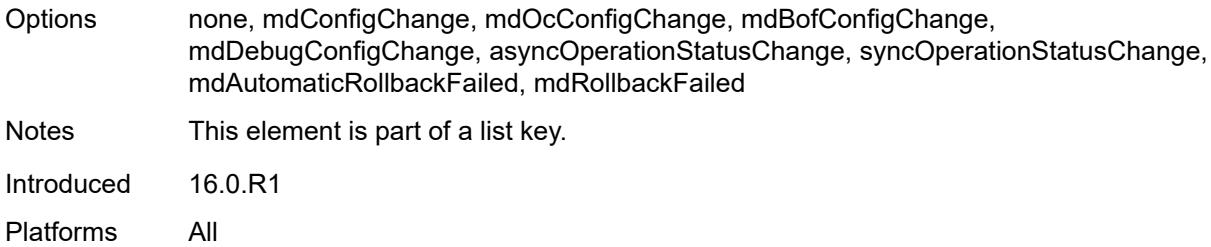

## <span id="page-2297-0"></span>**admin-state** *keyword*

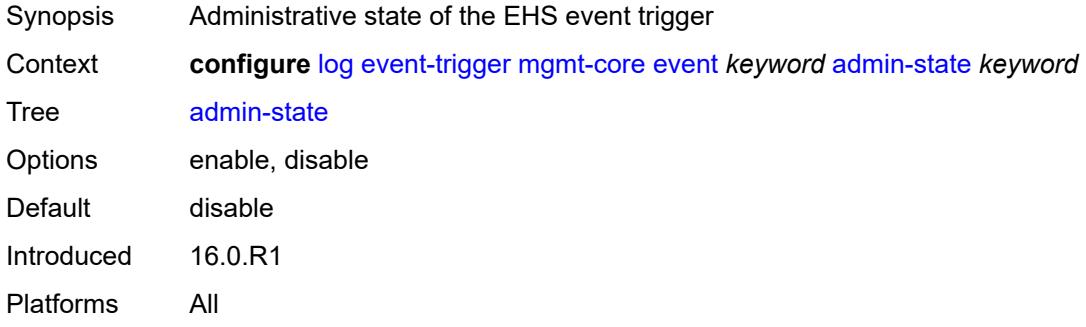

## <span id="page-2297-1"></span>**description** *string*

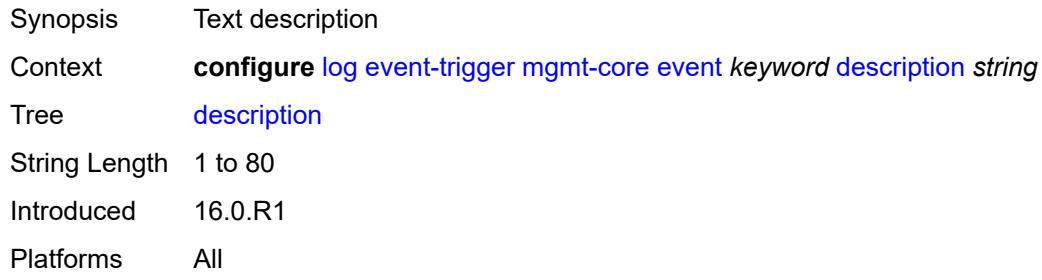

## <span id="page-2297-3"></span>**entry** [[id](#page-2297-2)] *number*

<span id="page-2297-2"></span>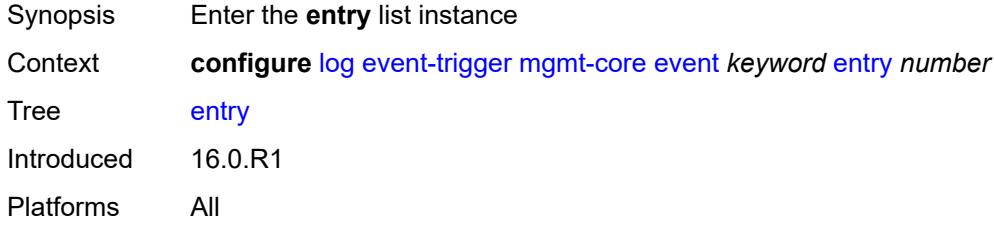

## [**id**] *number*

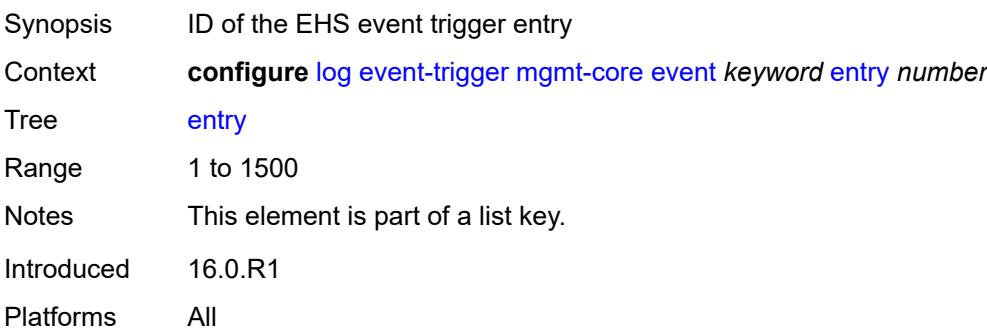

### <span id="page-2298-0"></span>**admin-state** *keyword*

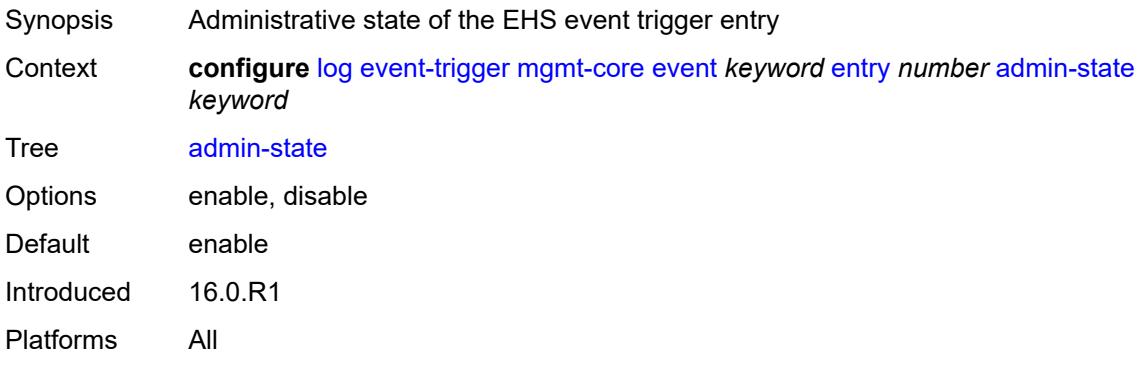

#### <span id="page-2298-1"></span>**debounce**

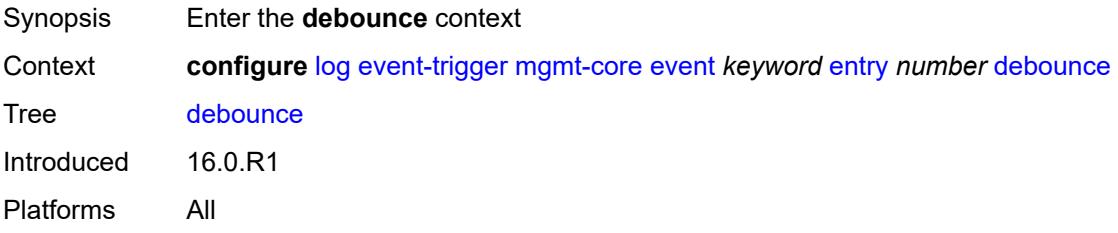

### <span id="page-2298-2"></span>**time** *number*

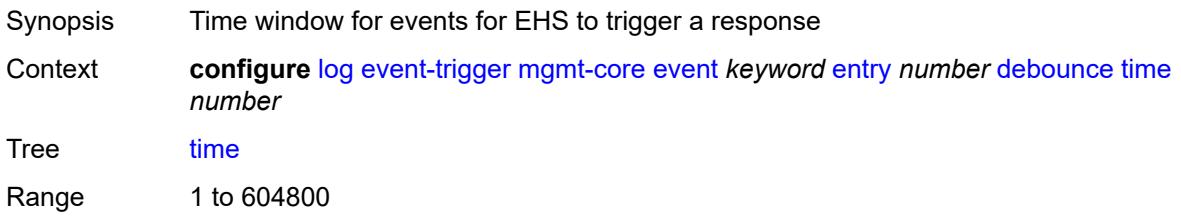

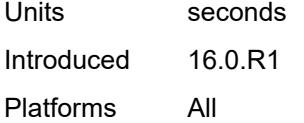

#### <span id="page-2299-0"></span>**value** *number*

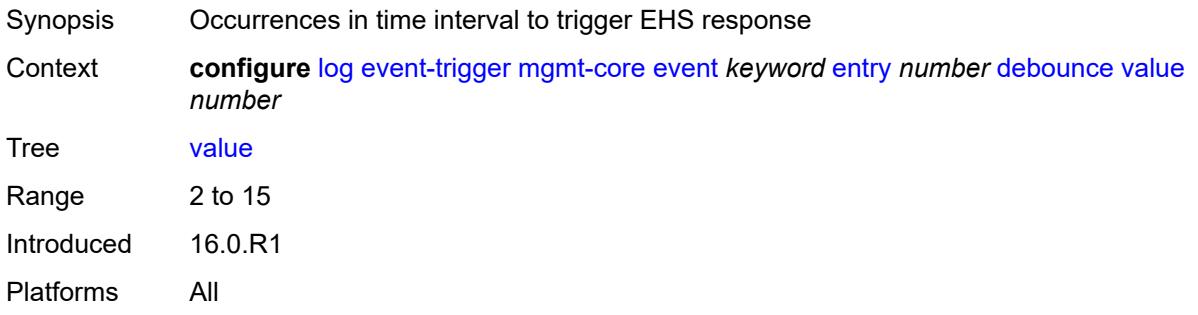

## <span id="page-2299-1"></span>**description** *string*

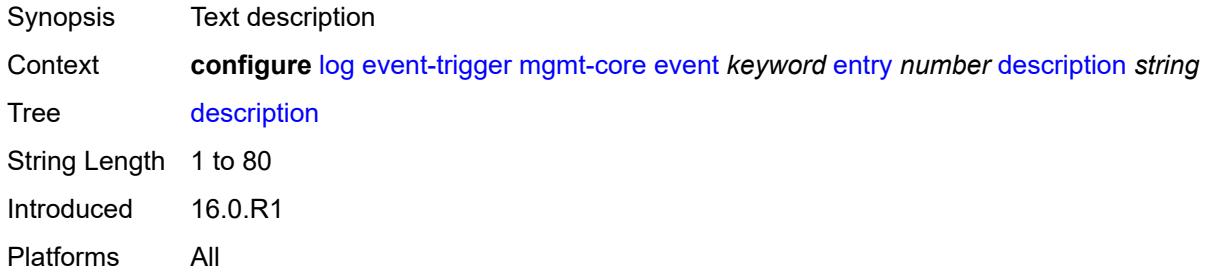

#### <span id="page-2299-2"></span>**filter** *reference*

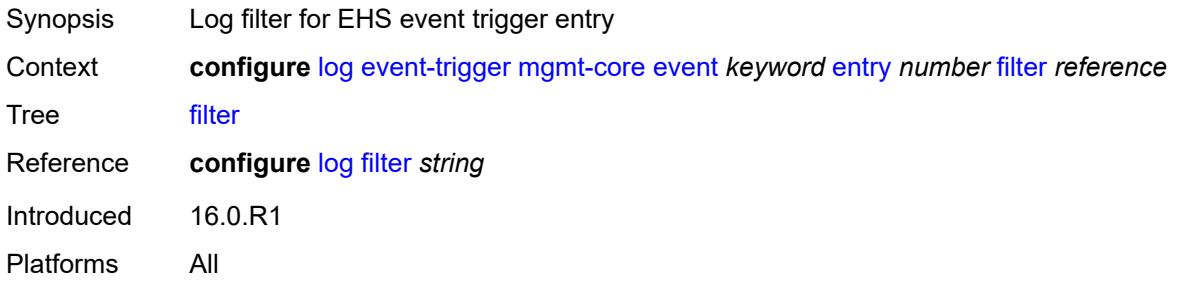

## <span id="page-2299-3"></span>**handler** *reference*

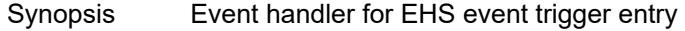

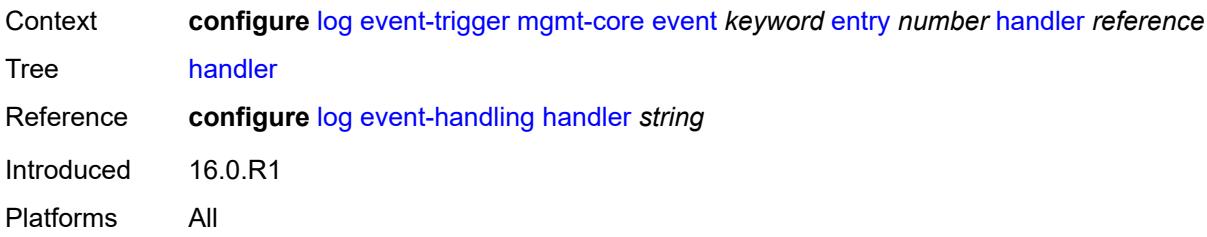

## <span id="page-2300-1"></span>**mirror** [event](#page-2300-0) *keyword*

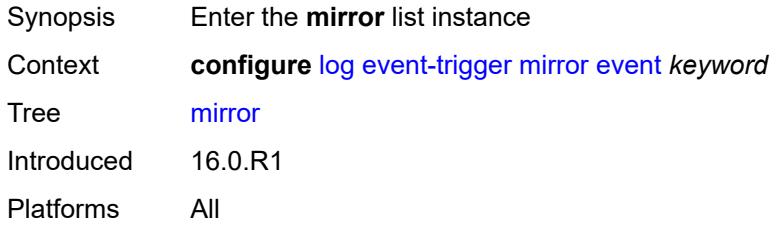

### <span id="page-2300-0"></span>**event** *keyword*

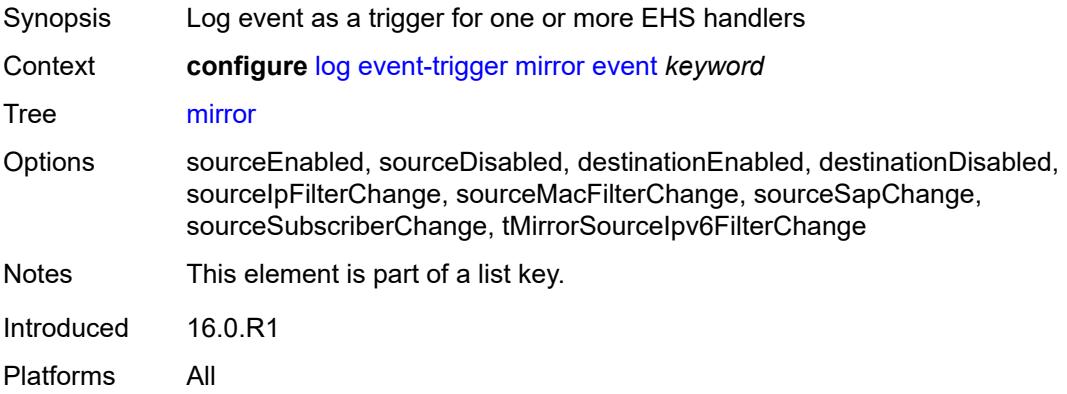

### <span id="page-2300-2"></span>**admin-state** *keyword*

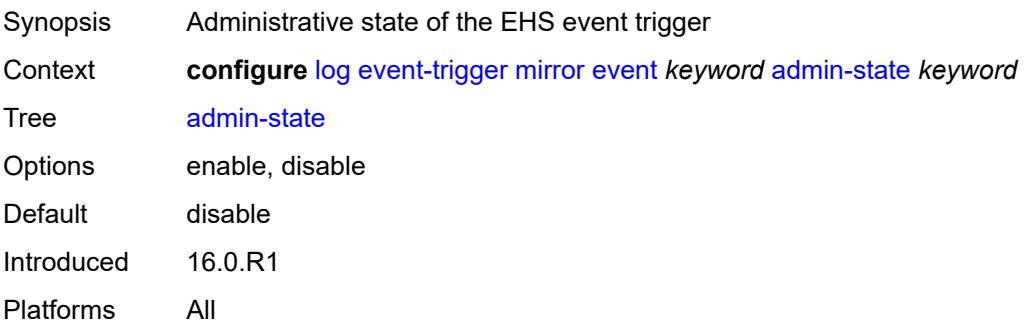

### <span id="page-2301-0"></span>**description** *string*

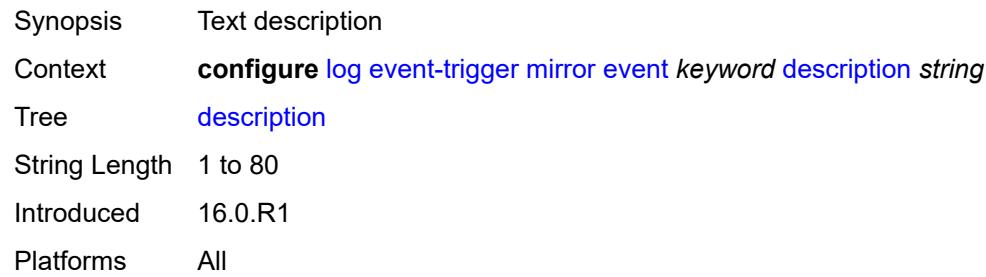

## <span id="page-2301-2"></span>**entry** [[id](#page-2301-1)] *number*

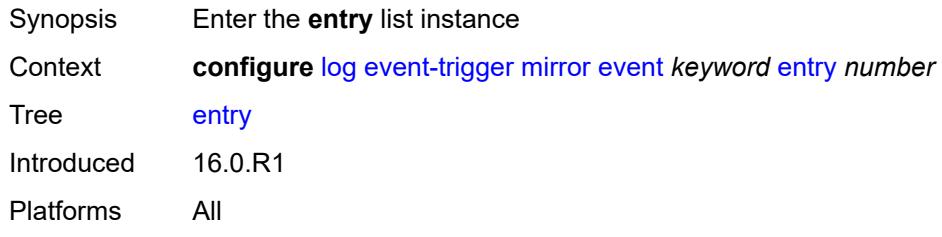

### <span id="page-2301-1"></span>[**id**] *number*

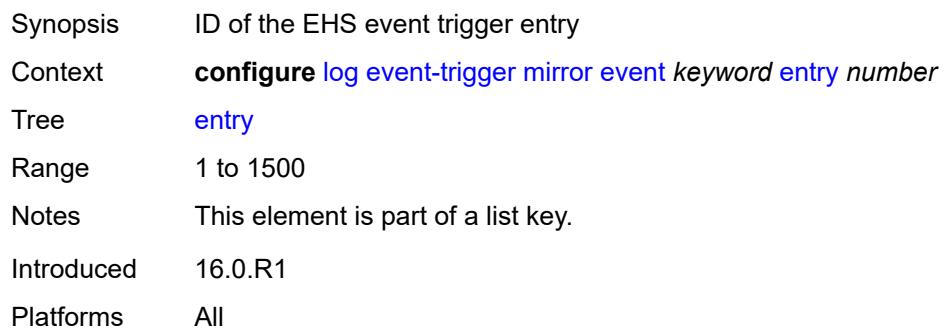

### <span id="page-2301-3"></span>**admin-state** *keyword*

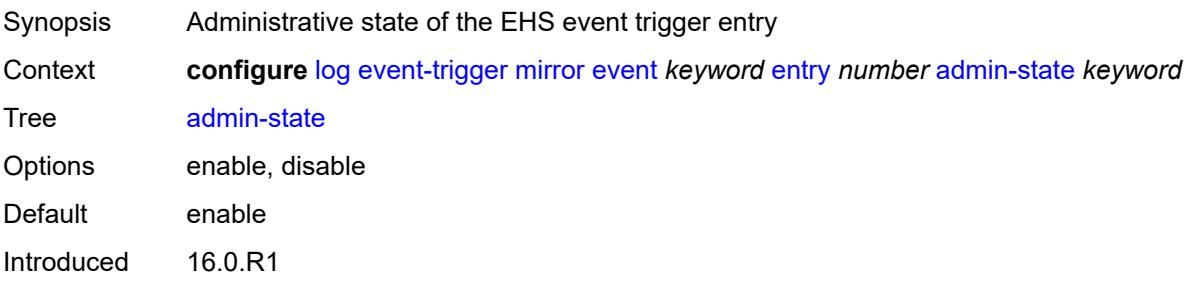

Platforms All

#### <span id="page-2302-0"></span>**debounce**

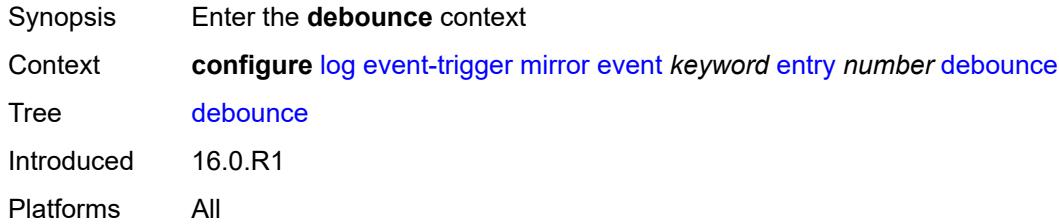

#### <span id="page-2302-1"></span>**time** *number*

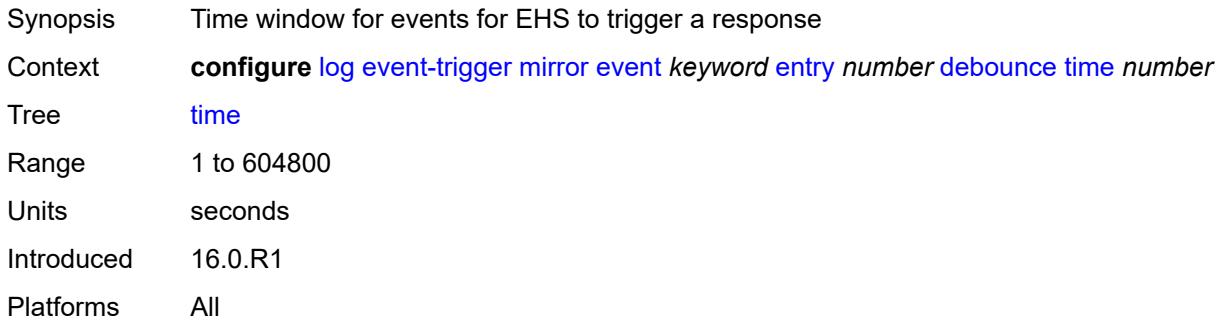

### <span id="page-2302-2"></span>**value** *number*

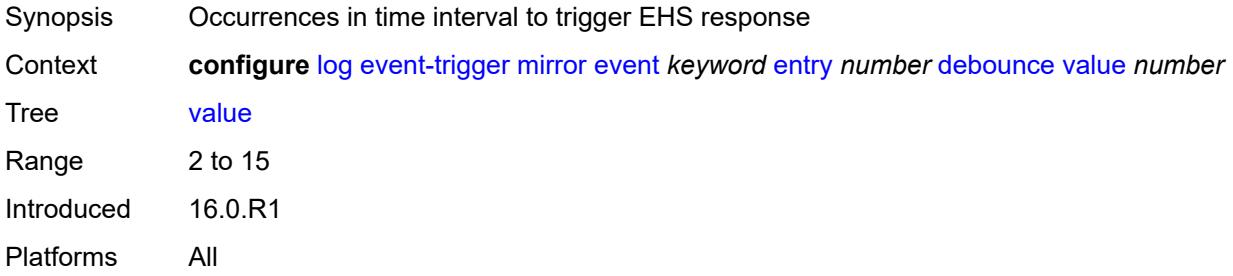

## <span id="page-2302-3"></span>**description** *string*

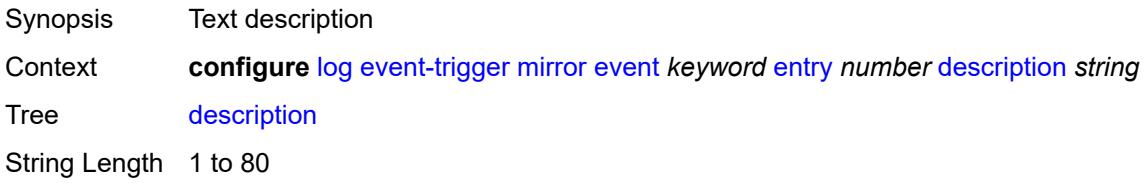

Introduced 16.0.R1 Platforms All

### <span id="page-2303-0"></span>**filter** *reference*

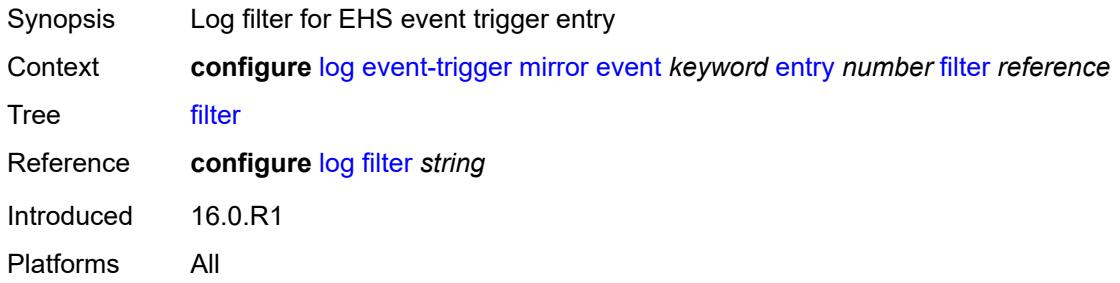

### <span id="page-2303-1"></span>**handler** *reference*

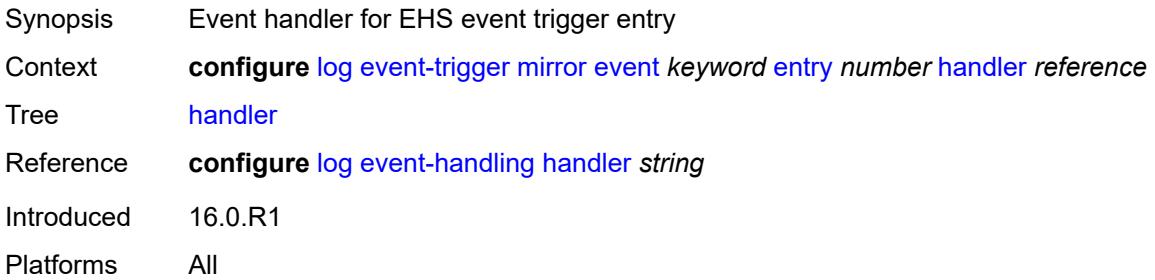

### <span id="page-2303-3"></span>**mld** [event](#page-2303-2) *keyword*

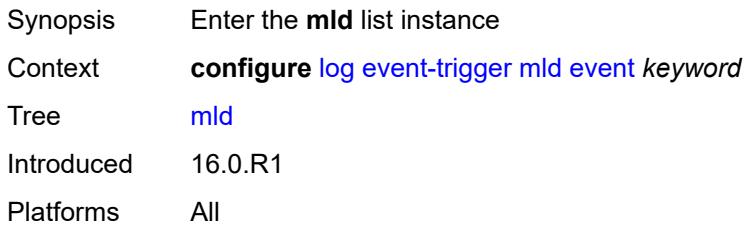

### <span id="page-2303-2"></span>**event** *keyword*

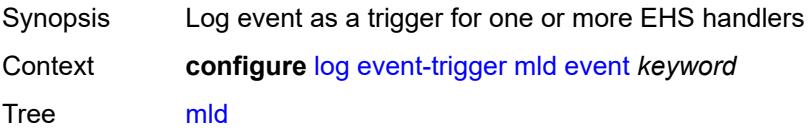
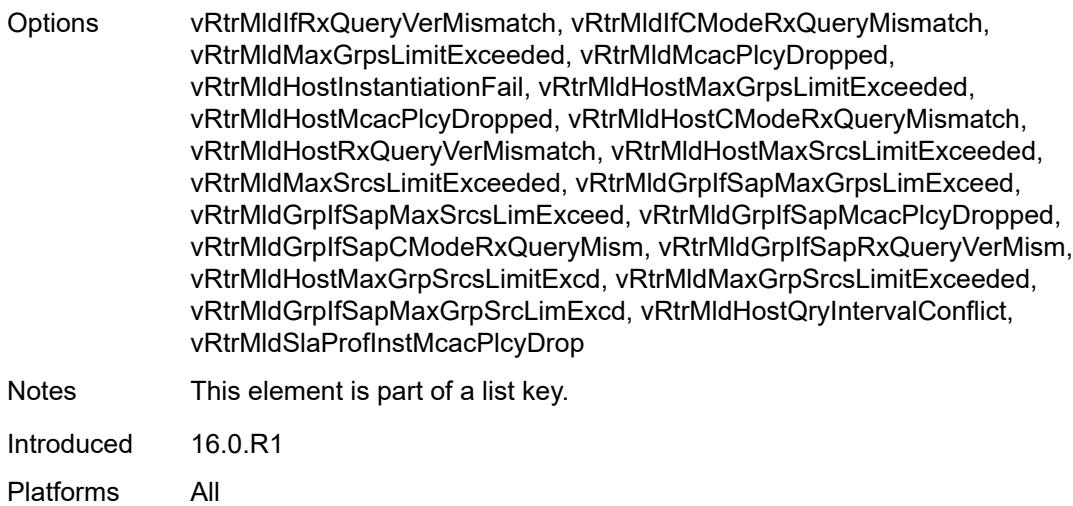

## <span id="page-2304-0"></span>**admin-state** *keyword*

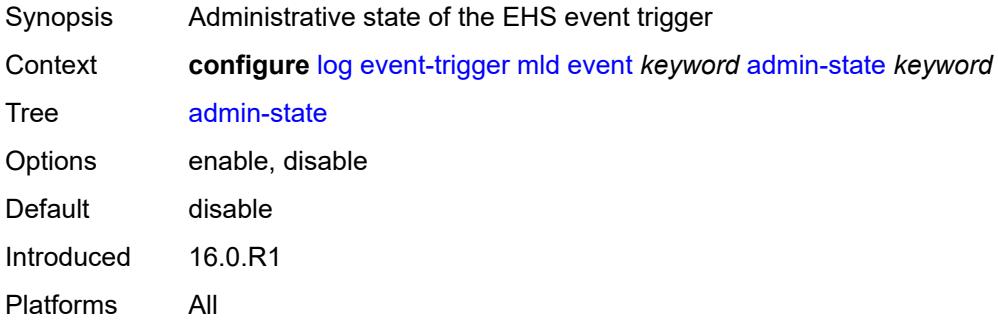

## <span id="page-2304-1"></span>**description** *string*

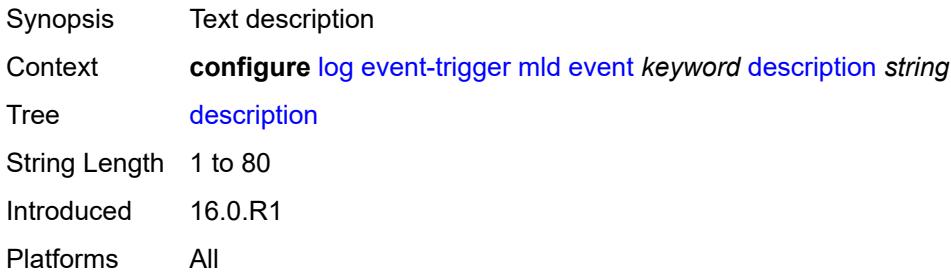

# <span id="page-2304-2"></span>**entry** [[id](#page-2305-0)] *number*

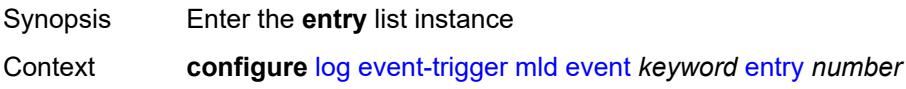

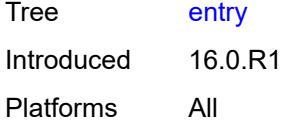

# <span id="page-2305-0"></span>[**id**] *number*

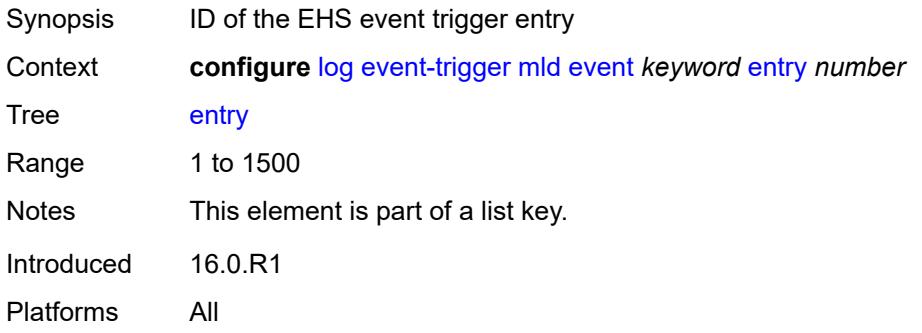

## <span id="page-2305-1"></span>**admin-state** *keyword*

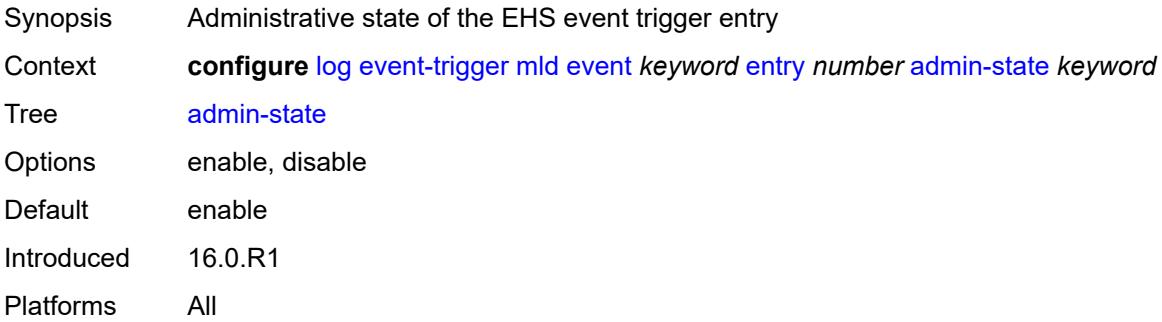

### <span id="page-2305-2"></span>**debounce**

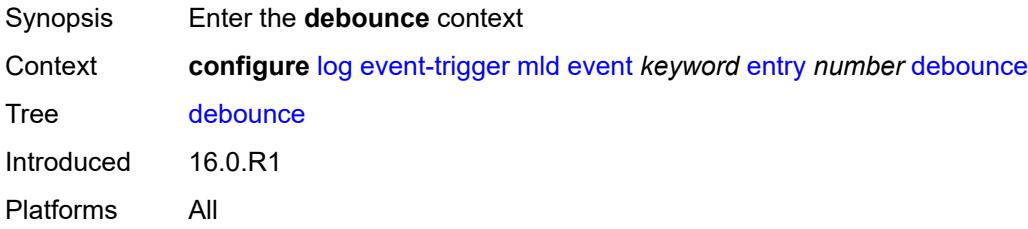

### <span id="page-2305-3"></span>**time** *number*

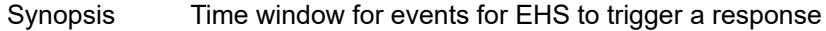

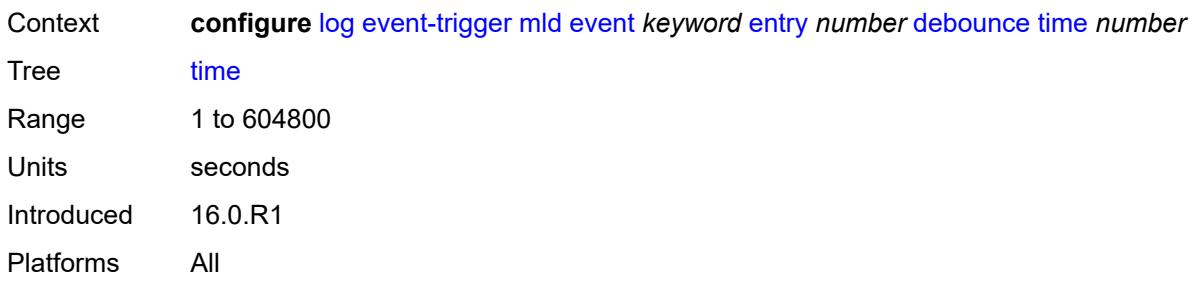

# <span id="page-2306-0"></span>**value** *number*

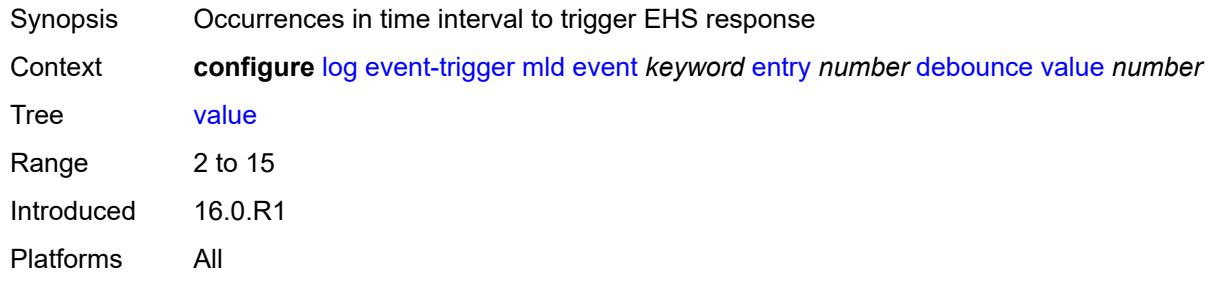

# <span id="page-2306-1"></span>**description** *string*

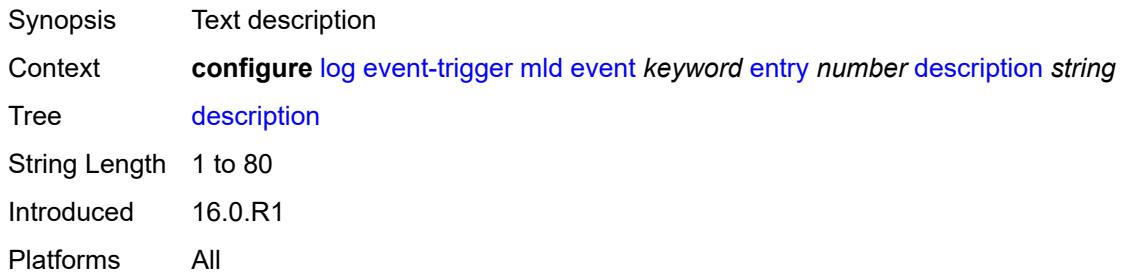

## <span id="page-2306-2"></span>**filter** *reference*

<span id="page-2306-3"></span>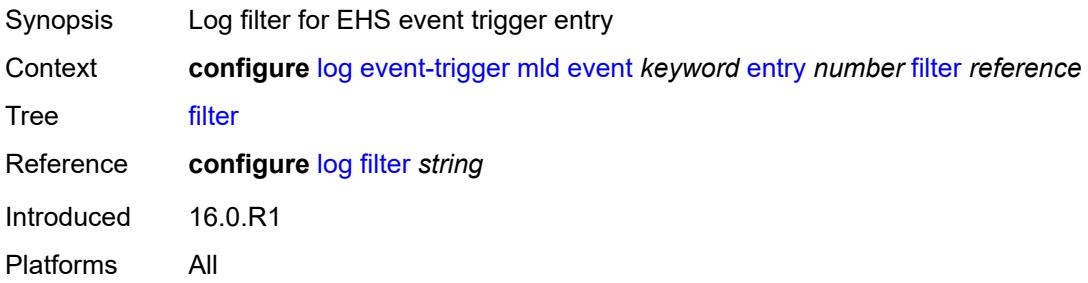

## **handler** *reference*

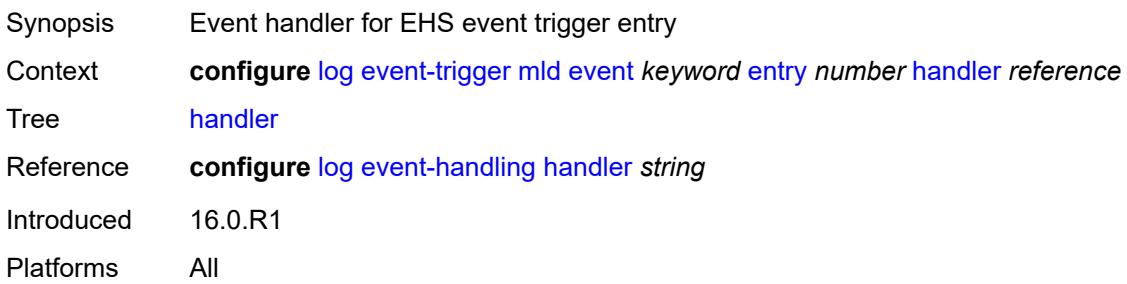

# <span id="page-2307-1"></span>**mld-snooping** [event](#page-2307-0) *keyword*

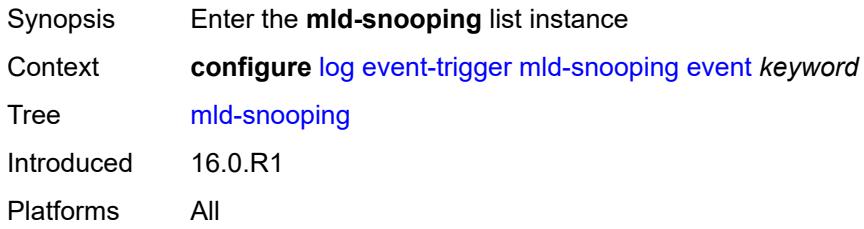

### <span id="page-2307-0"></span>**event** *keyword*

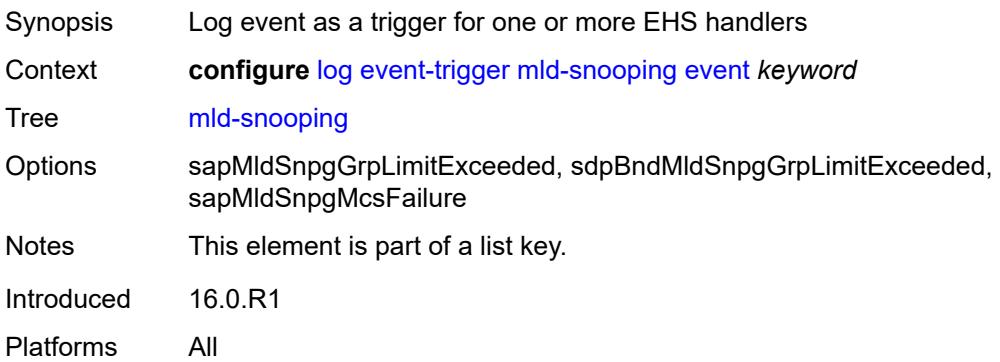

### <span id="page-2307-2"></span>**admin-state** *keyword*

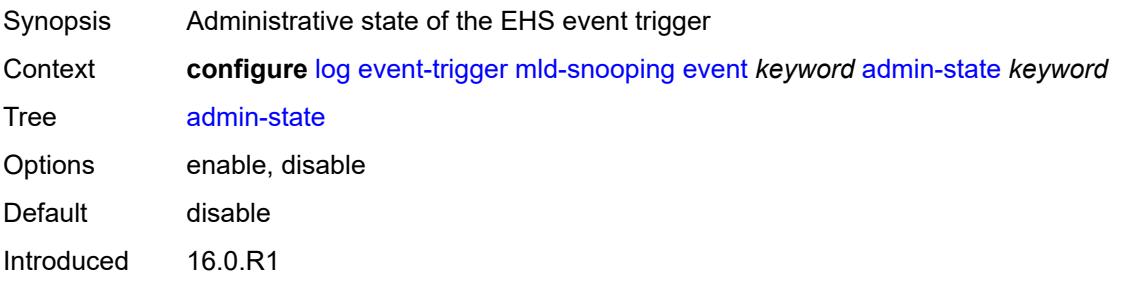

Platforms All

## <span id="page-2308-0"></span>**description** *string*

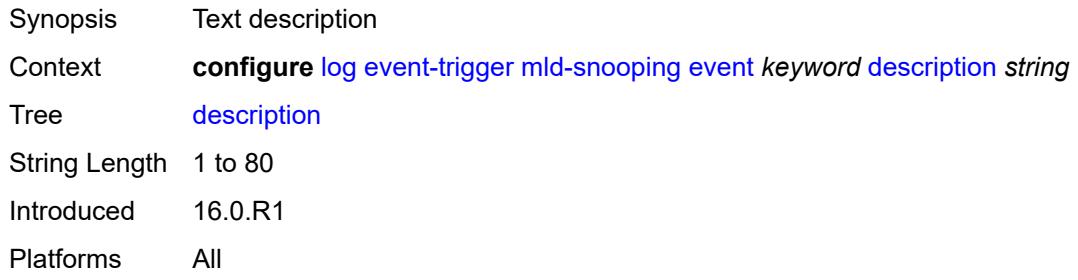

# <span id="page-2308-2"></span>**entry** [[id](#page-2308-1)] *number*

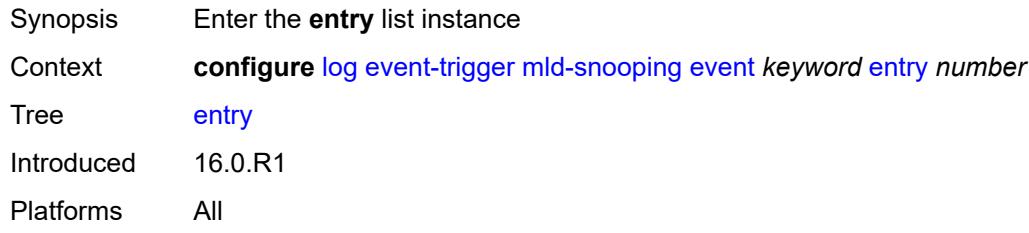

# <span id="page-2308-1"></span>[**id**] *number*

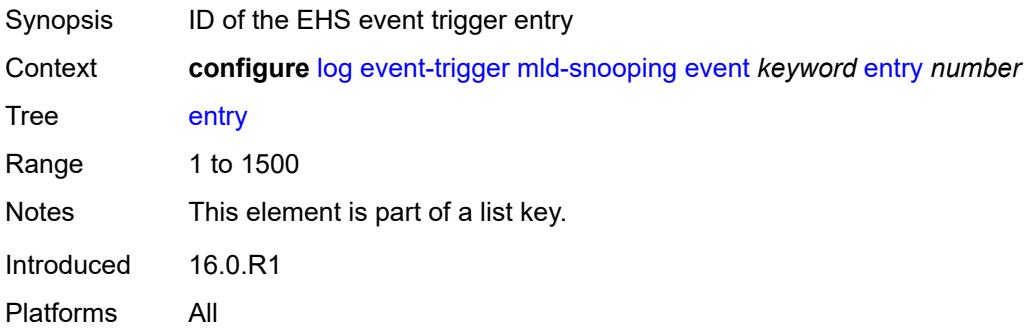

## <span id="page-2308-3"></span>**admin-state** *keyword*

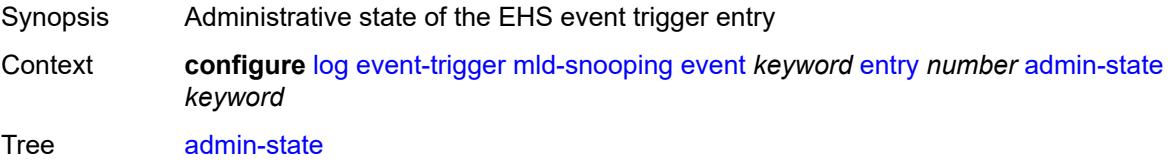

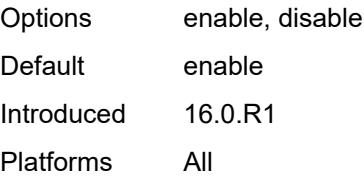

## <span id="page-2309-0"></span>**debounce**

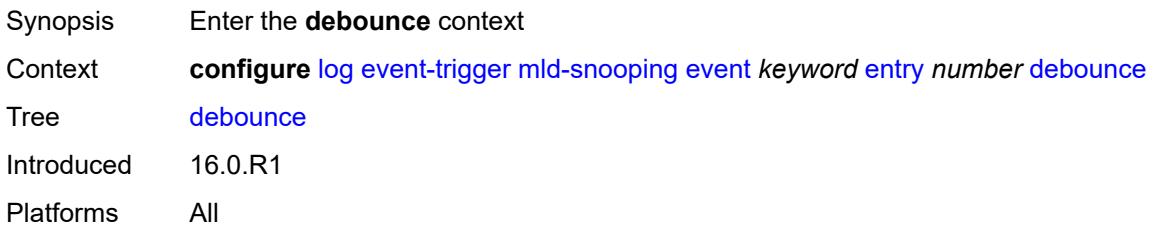

### <span id="page-2309-1"></span>**time** *number*

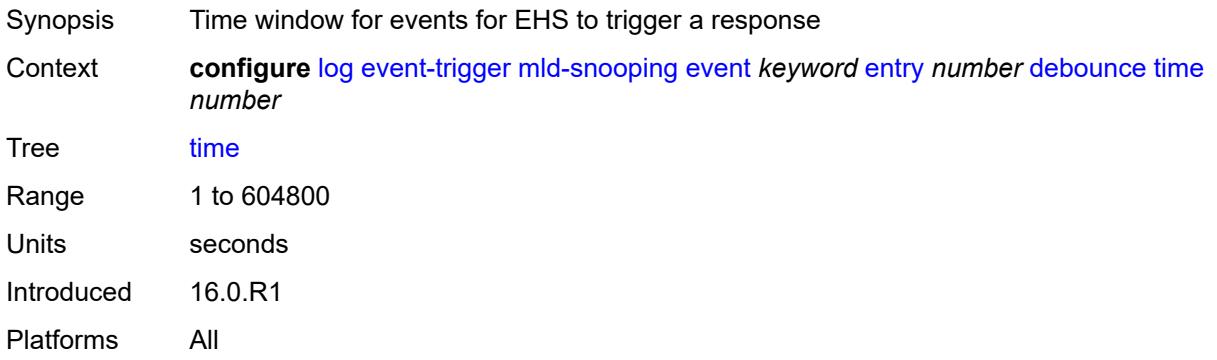

#### <span id="page-2309-2"></span>**value** *number*

<span id="page-2309-3"></span>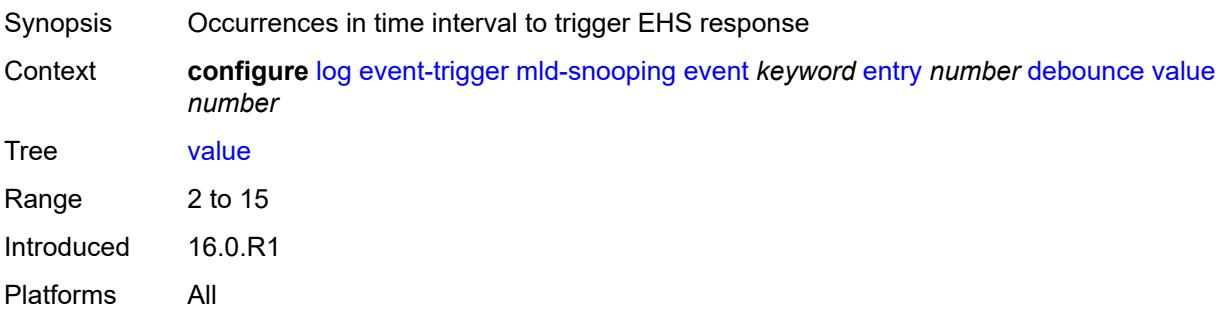

# **description** *string*

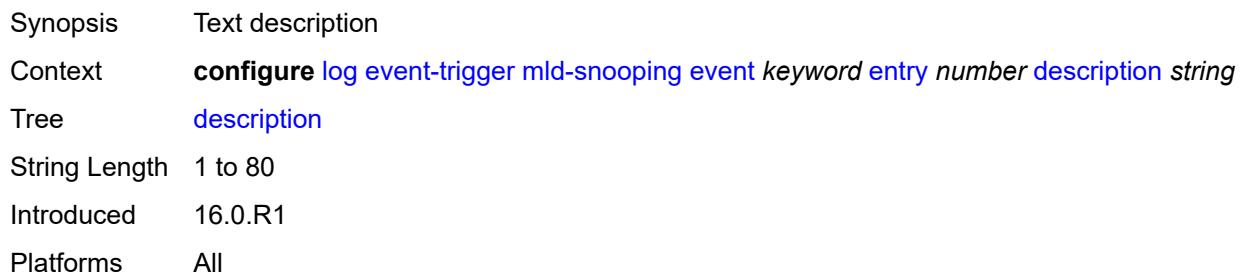

#### <span id="page-2310-0"></span>**filter** *reference*

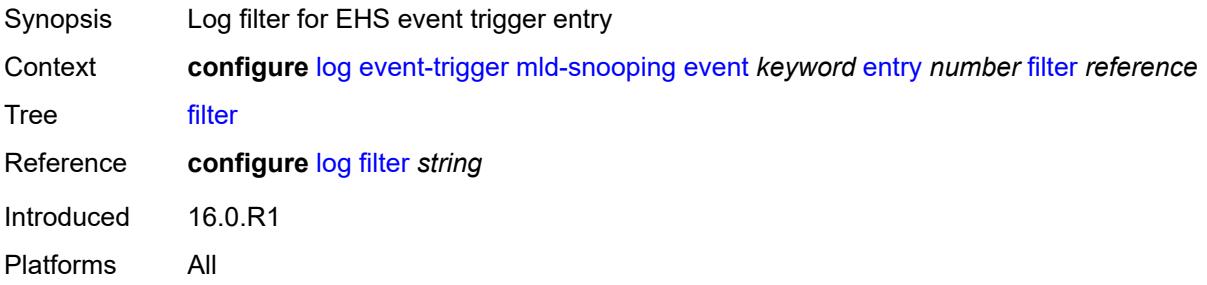

# <span id="page-2310-1"></span>**handler** *reference*

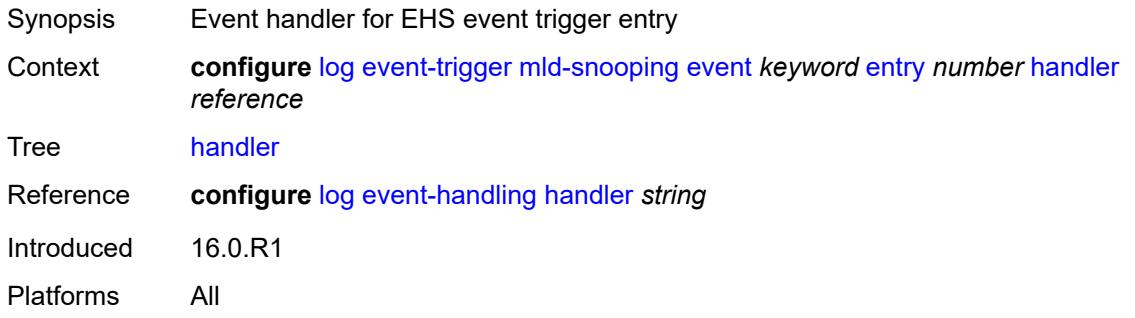

## <span id="page-2310-2"></span>**mpls** [event](#page-2311-0) *keyword*

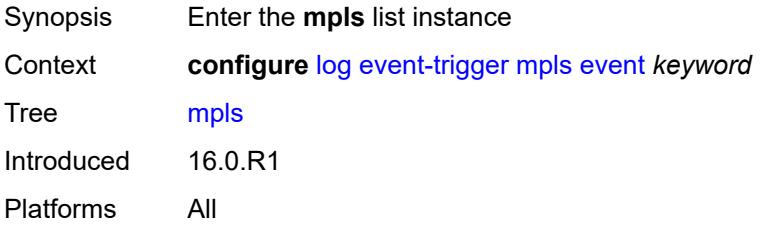

### <span id="page-2311-0"></span>**event** *keyword*

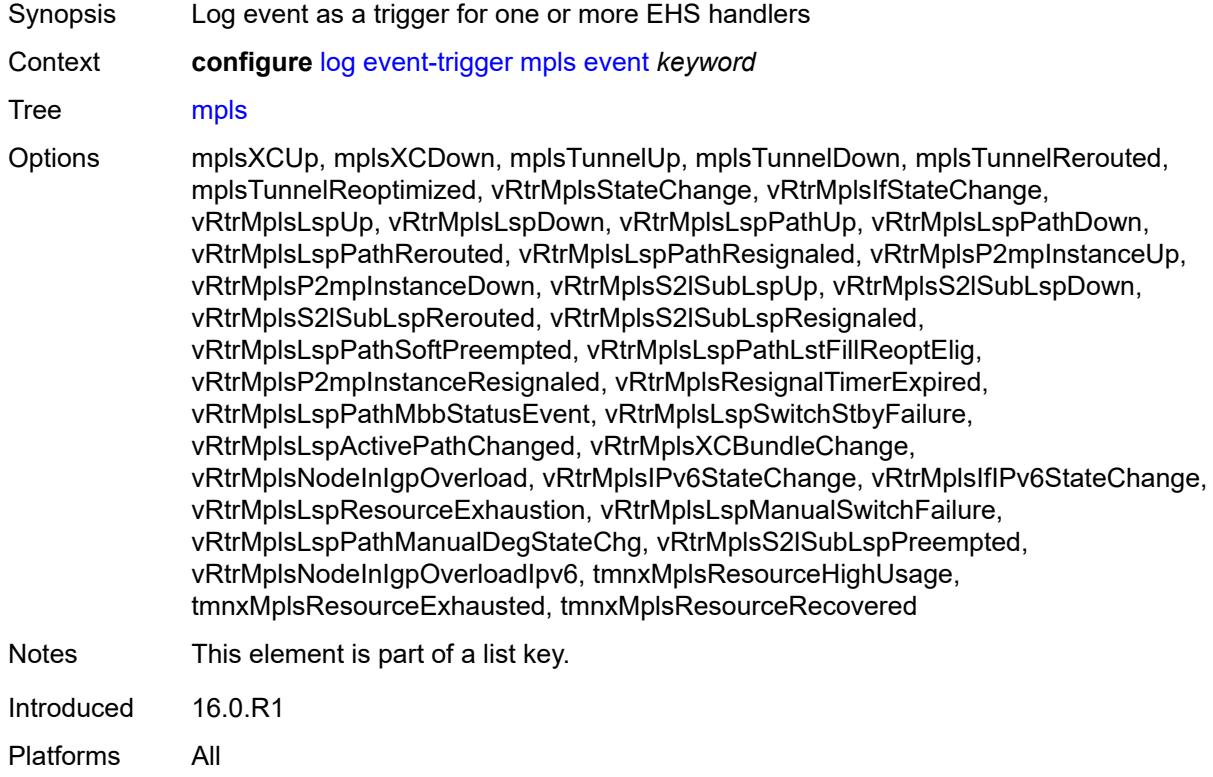

### <span id="page-2311-1"></span>**admin-state** *keyword*

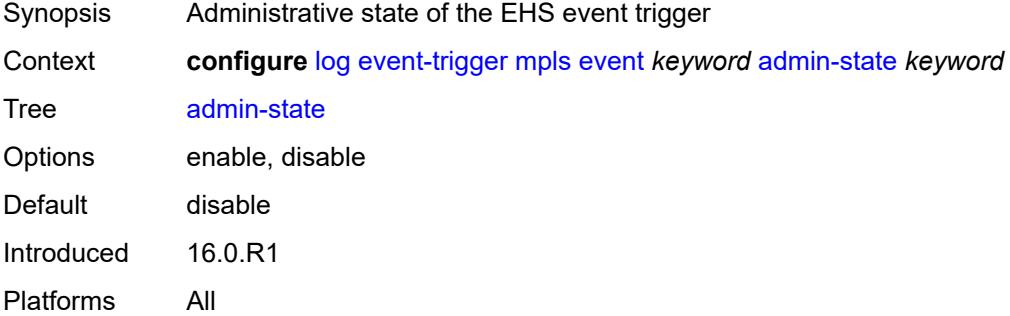

# <span id="page-2311-2"></span>**description** *string*

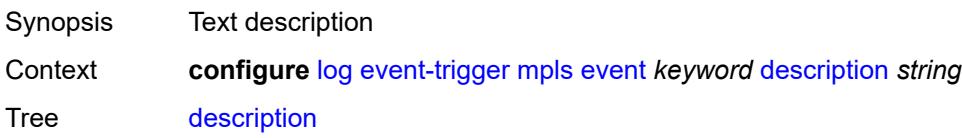

String Length 1 to 80 Introduced 16.0.R1 Platforms All

# <span id="page-2312-1"></span>**entry** [[id](#page-2312-0)] *number*

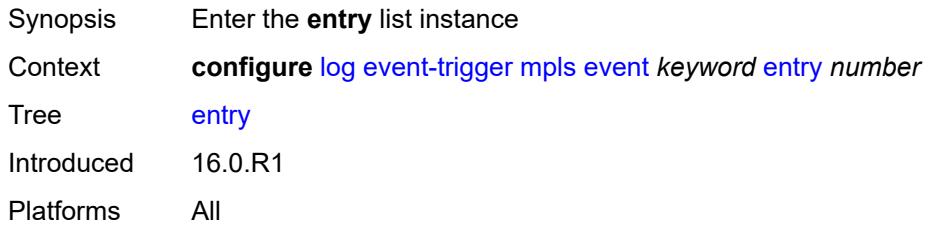

## <span id="page-2312-0"></span>[**id**] *number*

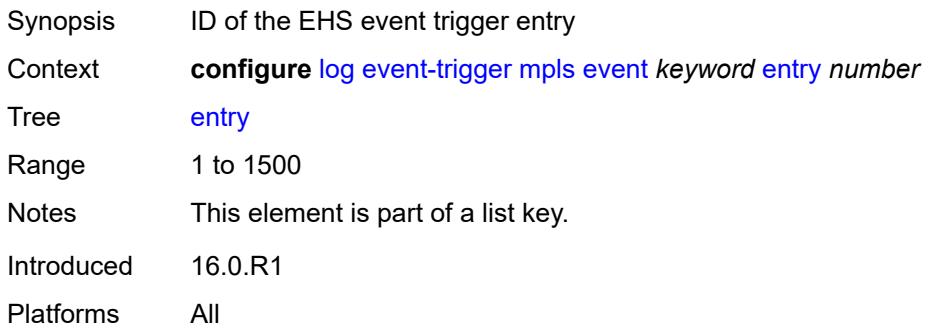

### <span id="page-2312-2"></span>**admin-state** *keyword*

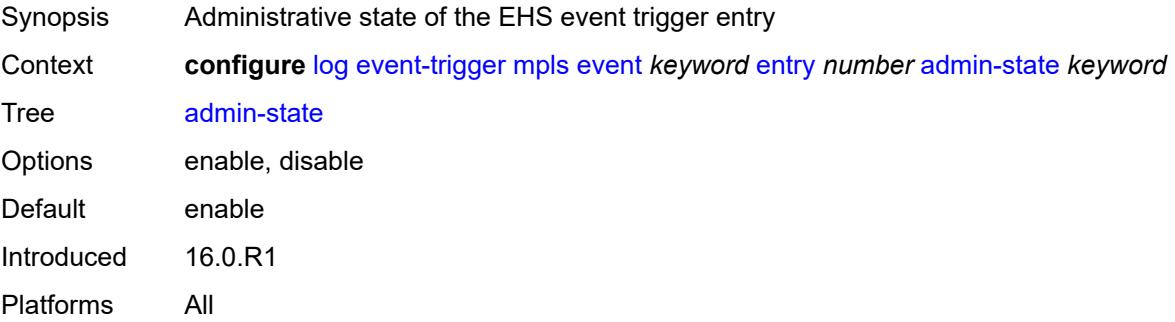

#### <span id="page-2312-3"></span>**debounce**

Synopsis Enter the **debounce** context

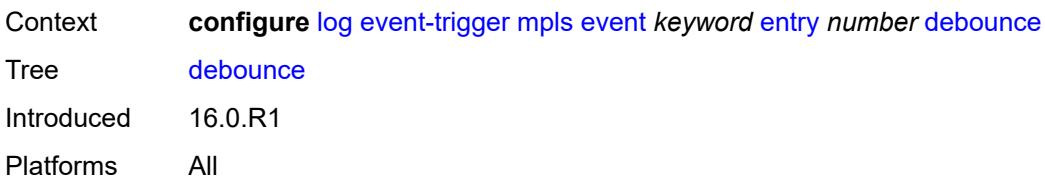

## <span id="page-2313-0"></span>**time** *number*

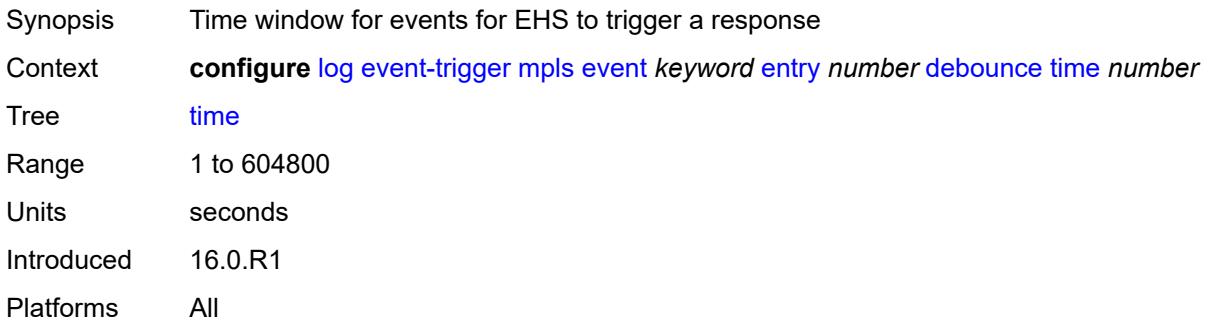

# <span id="page-2313-1"></span>**value** *number*

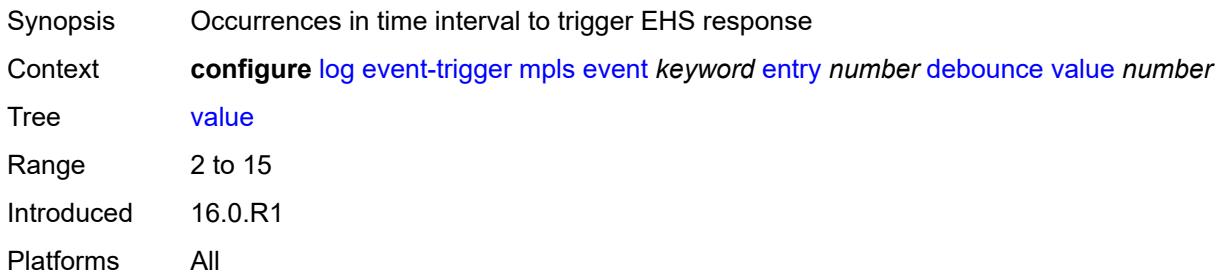

# <span id="page-2313-2"></span>**description** *string*

<span id="page-2313-3"></span>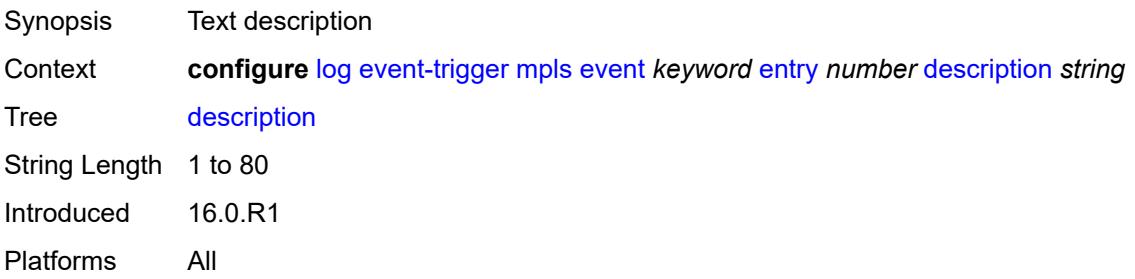

#### **filter** *reference*

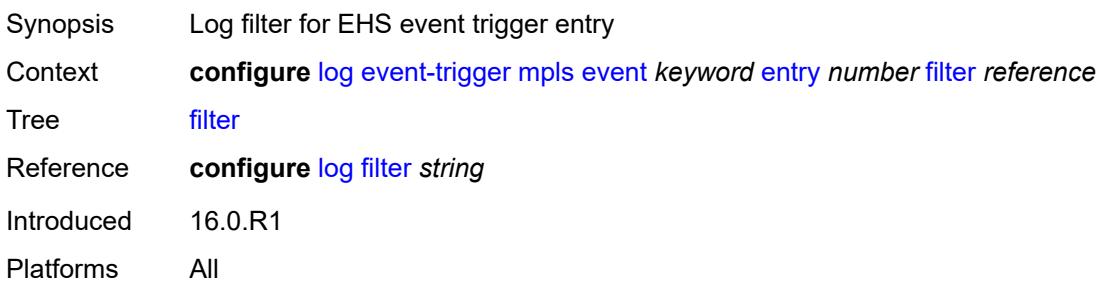

## <span id="page-2314-0"></span>**handler** *reference*

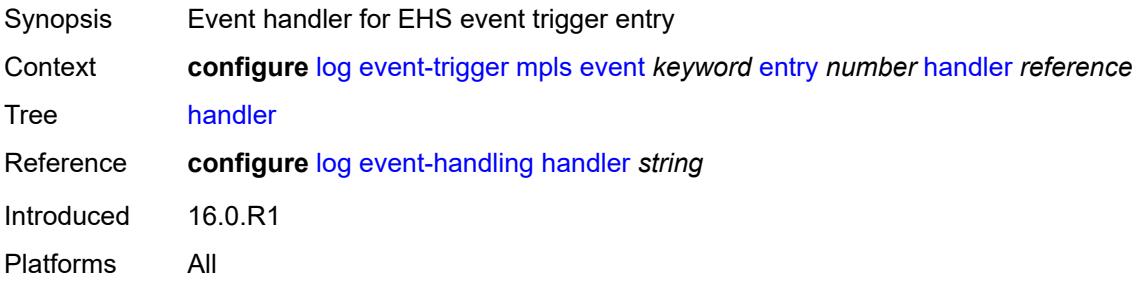

# <span id="page-2314-2"></span>**mpls-tp** [event](#page-2314-1) *keyword*

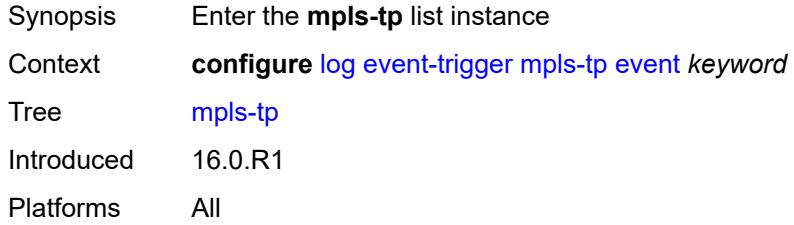

# <span id="page-2314-1"></span>**event** *keyword*

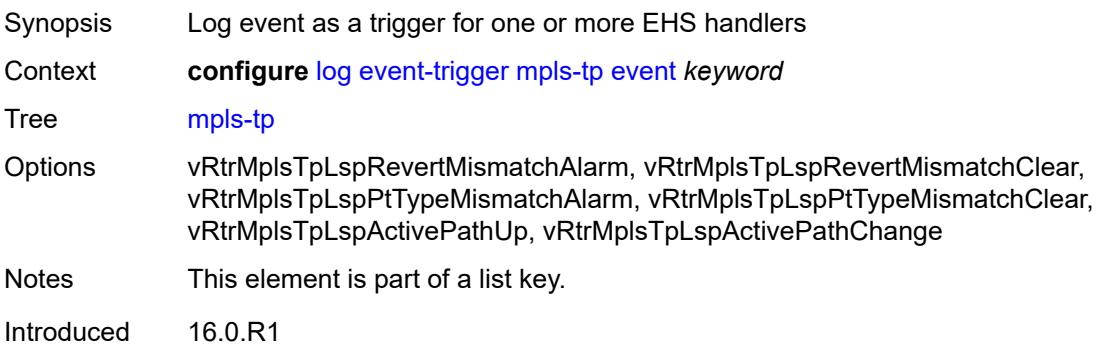

Platforms All

### <span id="page-2315-0"></span>**admin-state** *keyword*

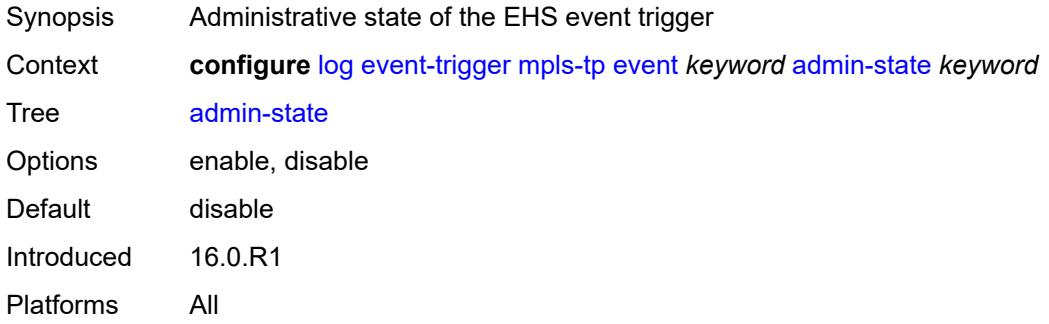

# <span id="page-2315-1"></span>**description** *string*

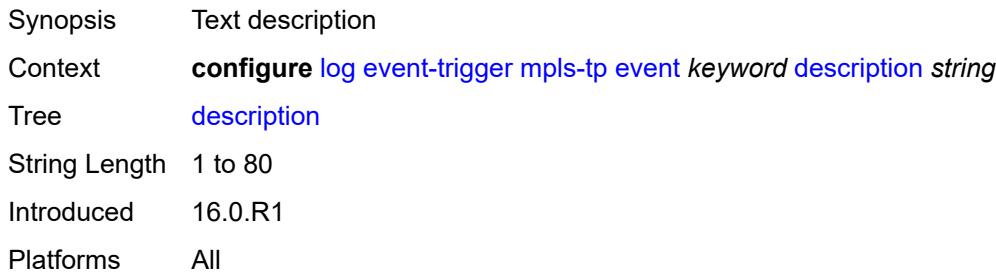

# <span id="page-2315-3"></span>**entry** [[id](#page-2315-2)] *number*

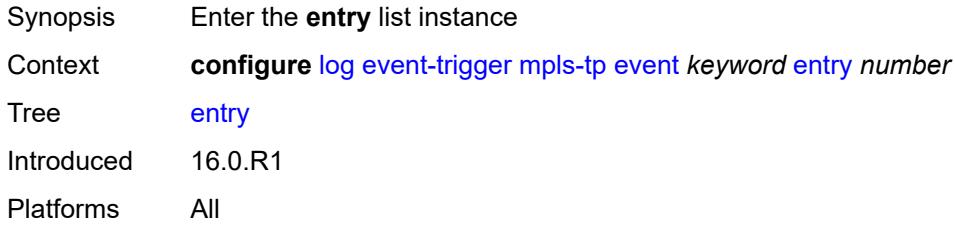

# <span id="page-2315-2"></span>[**id**] *number*

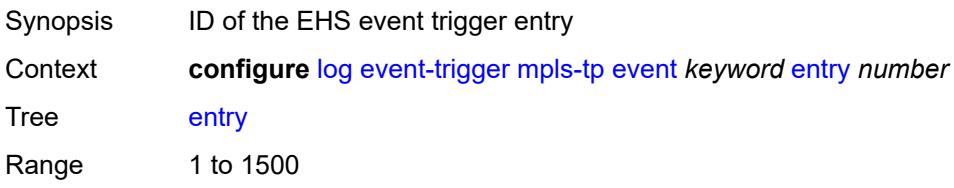

Notes This element is part of a list key. Introduced 16.0.R1 Platforms All

## <span id="page-2316-0"></span>**admin-state** *keyword*

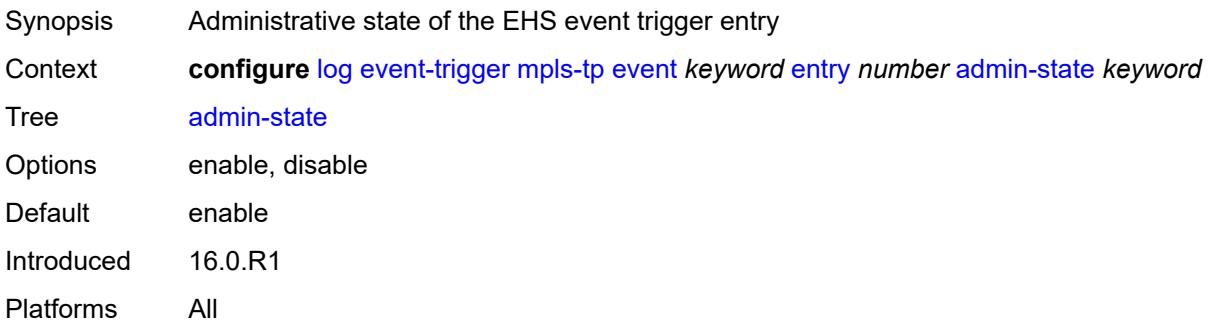

#### <span id="page-2316-1"></span>**debounce**

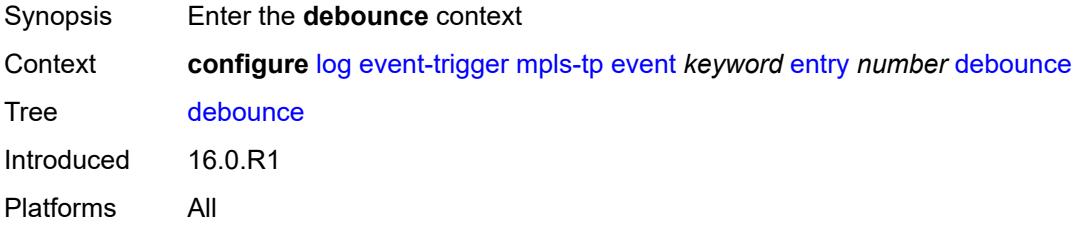

#### <span id="page-2316-2"></span>**time** *number*

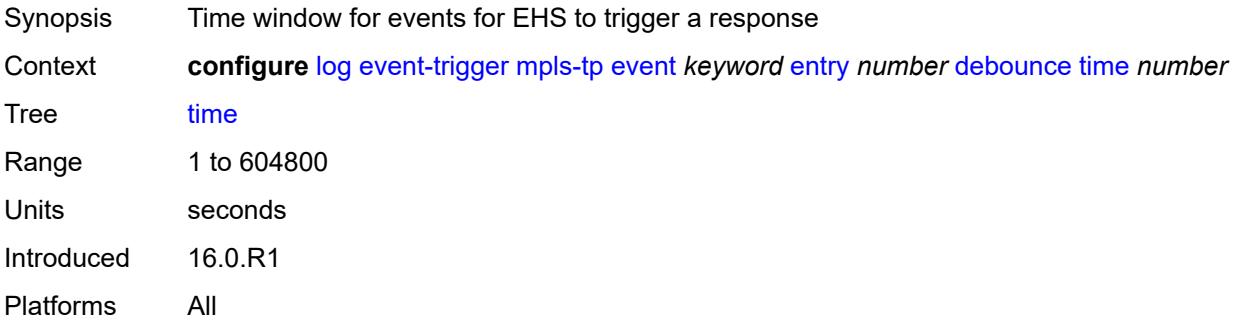

#### <span id="page-2316-3"></span>**value** *number*

Synopsis Occurrences in time interval to trigger EHS response

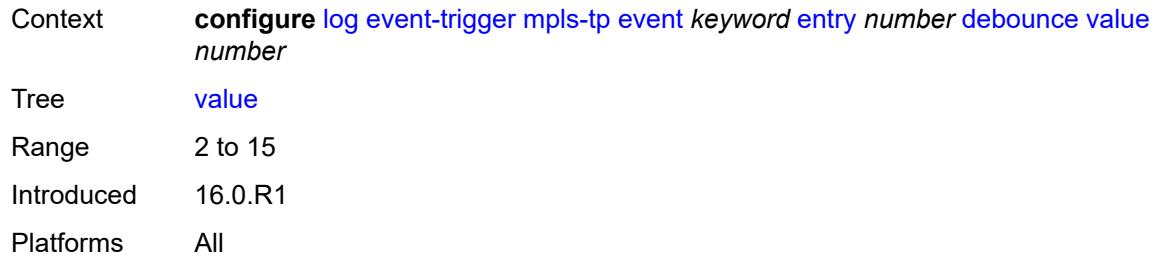

# <span id="page-2317-0"></span>**description** *string*

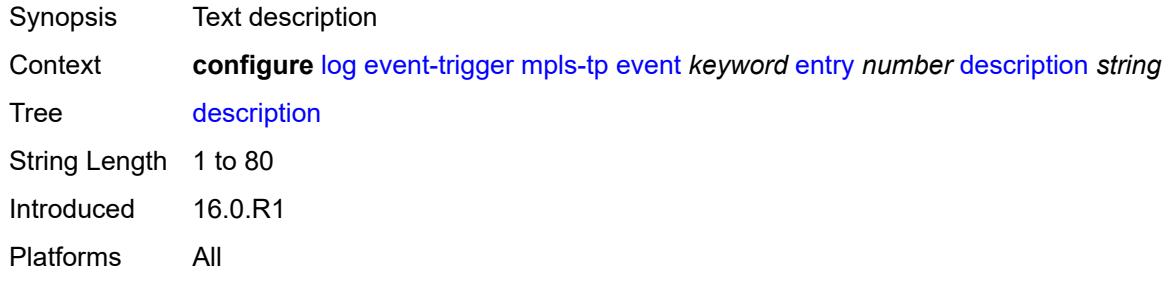

### <span id="page-2317-1"></span>**filter** *reference*

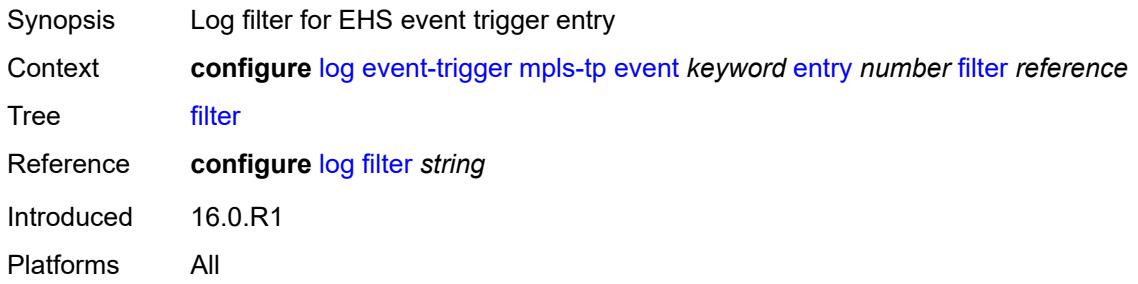

## <span id="page-2317-2"></span>**handler** *reference*

<span id="page-2317-3"></span>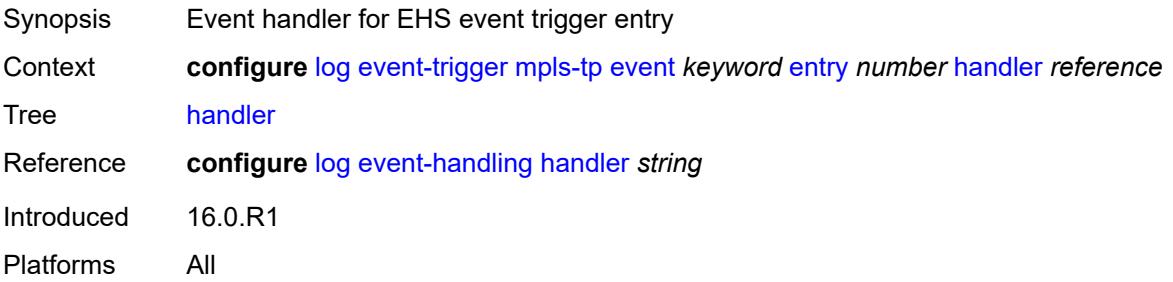

# **msdp** [event](#page-2318-0) *keyword*

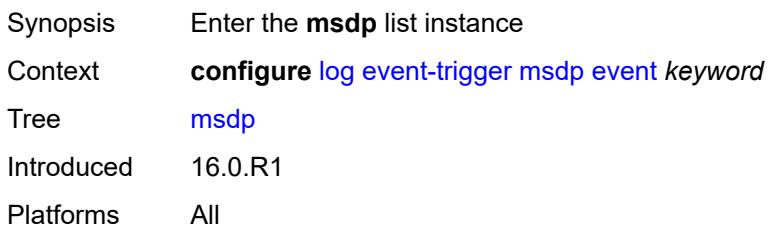

## <span id="page-2318-0"></span>**event** *keyword*

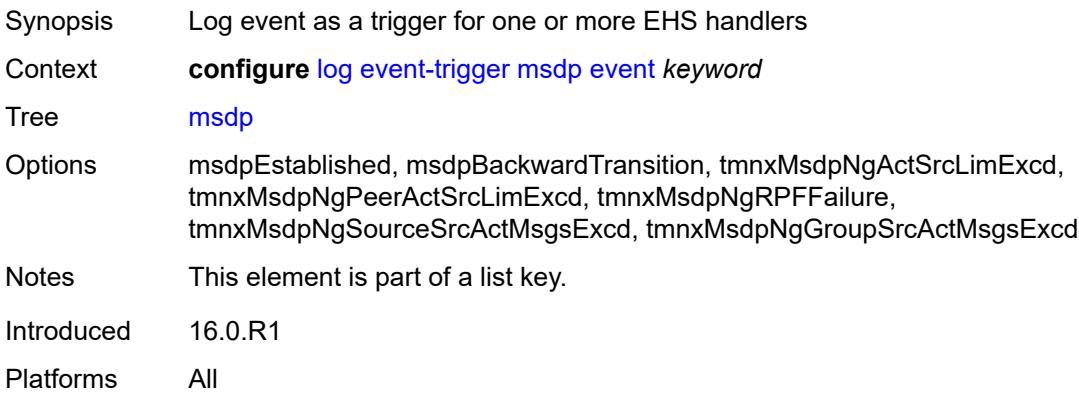

# <span id="page-2318-1"></span>**admin-state** *keyword*

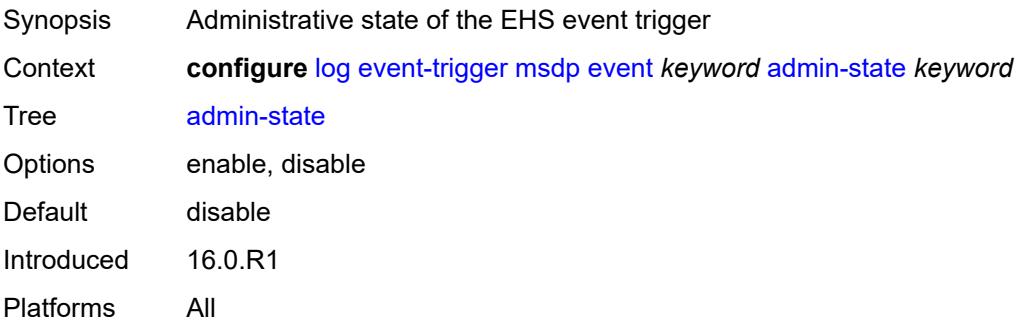

## <span id="page-2318-2"></span>**description** *string*

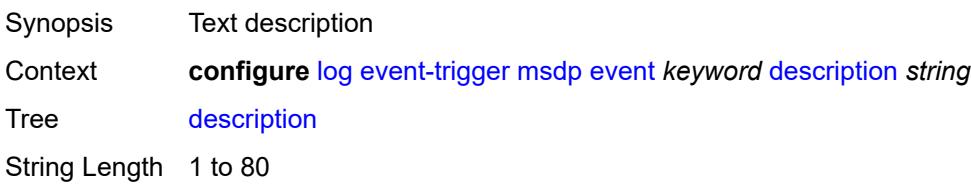

Introduced 16.0.R1 Platforms All

# <span id="page-2319-1"></span>**entry** [[id](#page-2319-0)] *number*

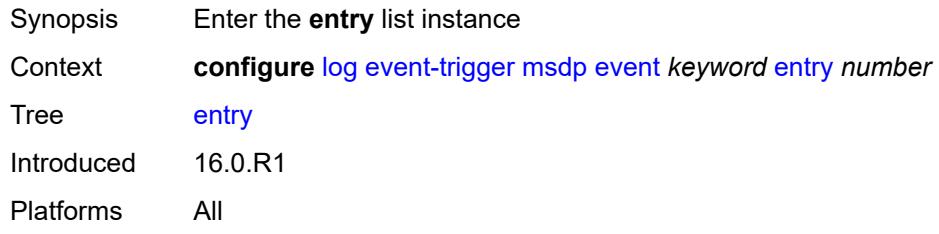

# <span id="page-2319-0"></span>[**id**] *number*

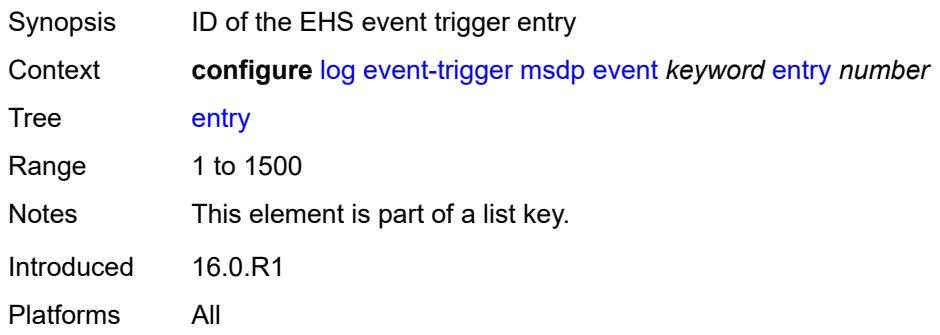

# <span id="page-2319-2"></span>**admin-state** *keyword*

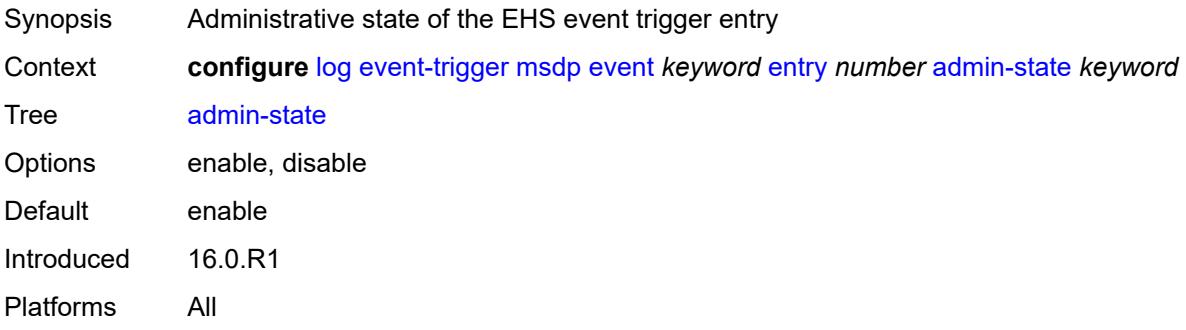

## <span id="page-2319-3"></span>**debounce**

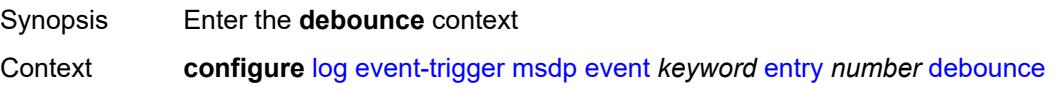

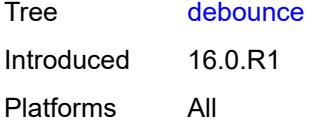

#### <span id="page-2320-0"></span>**time** *number*

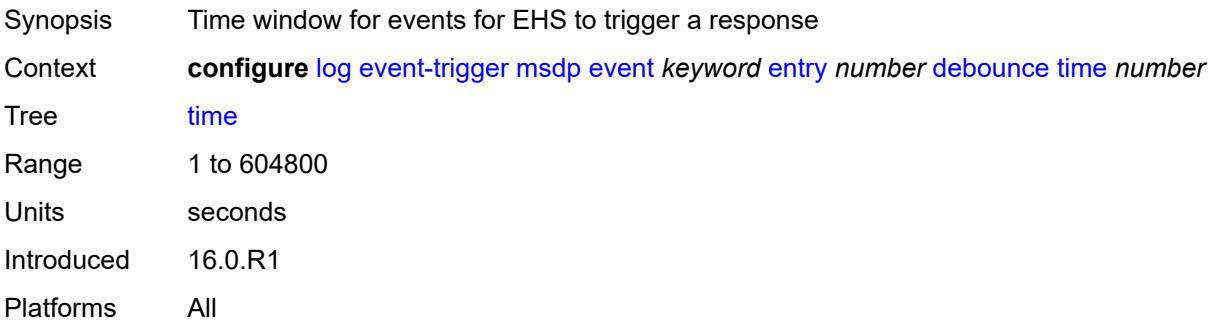

## <span id="page-2320-1"></span>**value** *number*

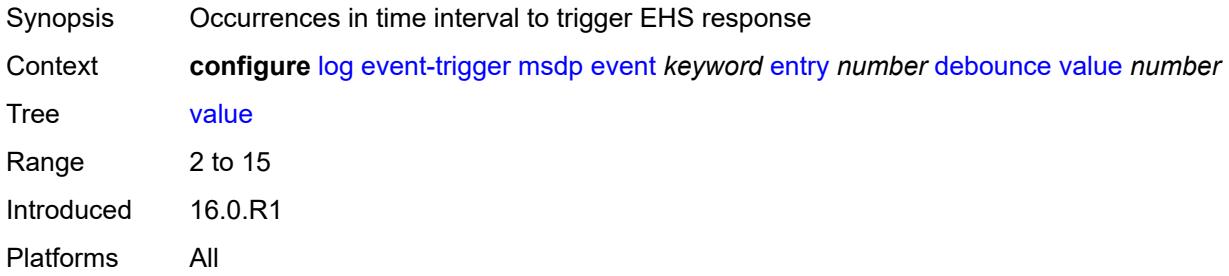

# <span id="page-2320-2"></span>**description** *string*

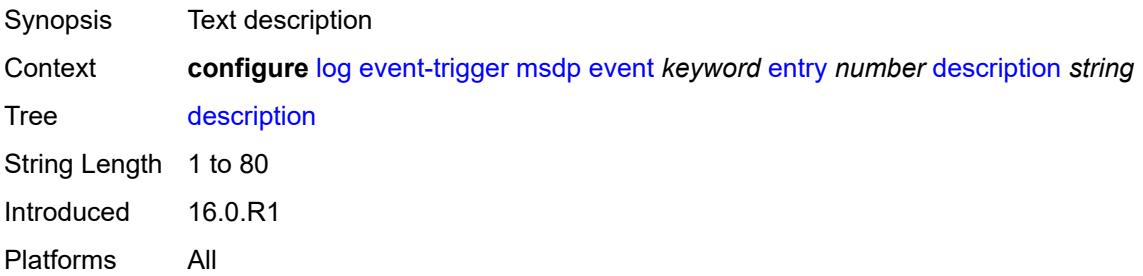

# <span id="page-2320-3"></span>**filter** *reference*

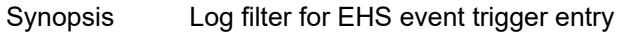

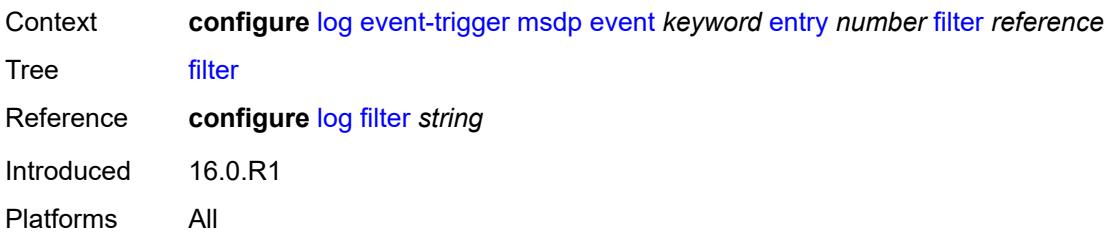

# <span id="page-2321-0"></span>**handler** *reference*

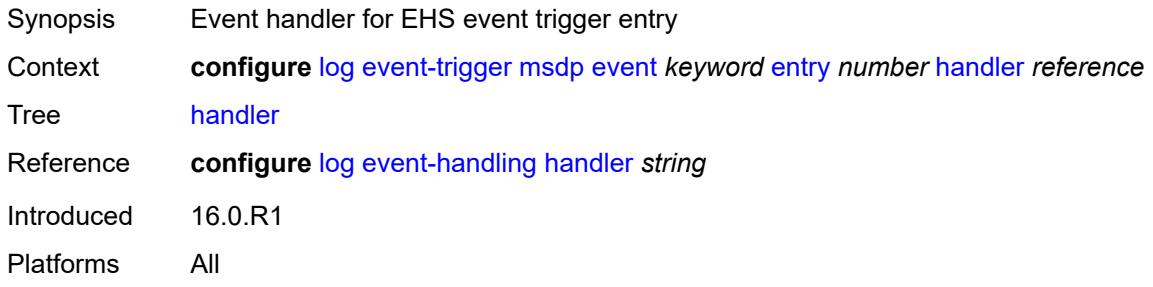

# <span id="page-2321-2"></span>**nat** [event](#page-2321-1) *keyword*

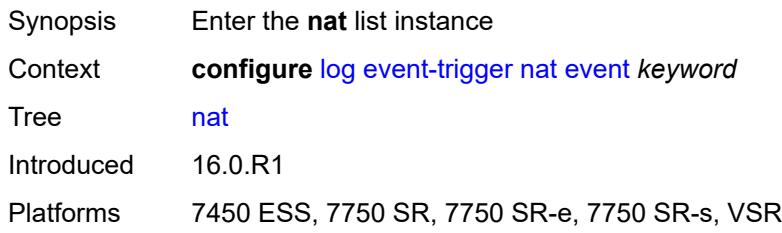

# <span id="page-2321-1"></span>**event** *keyword*

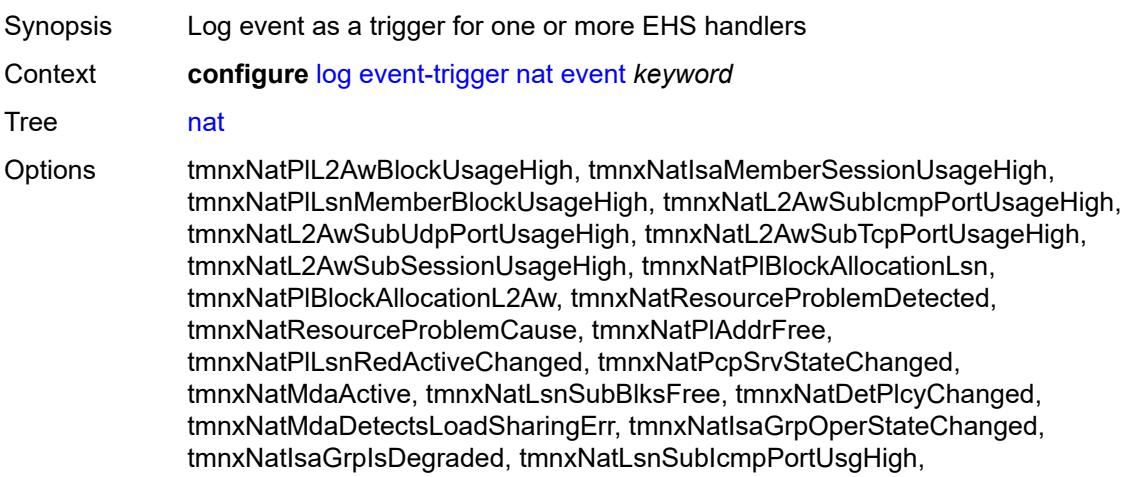

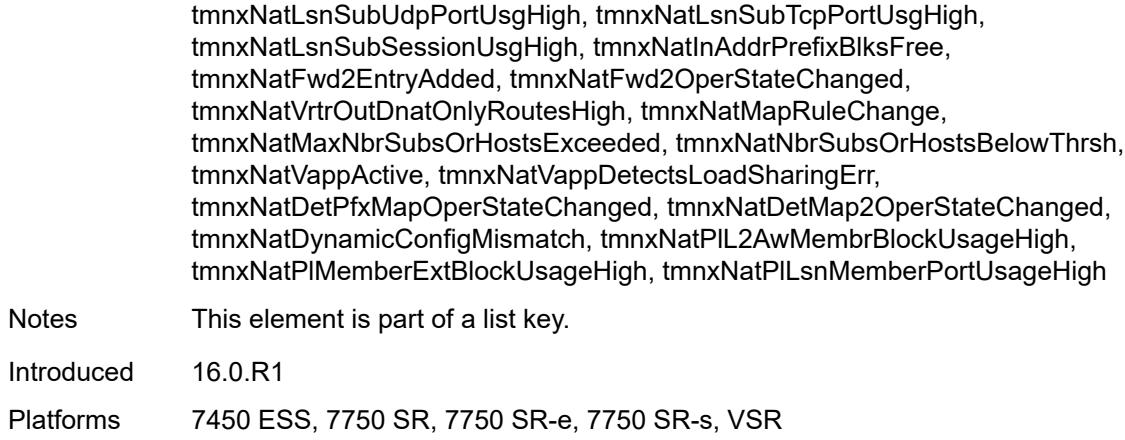

## <span id="page-2322-0"></span>**admin-state** *keyword*

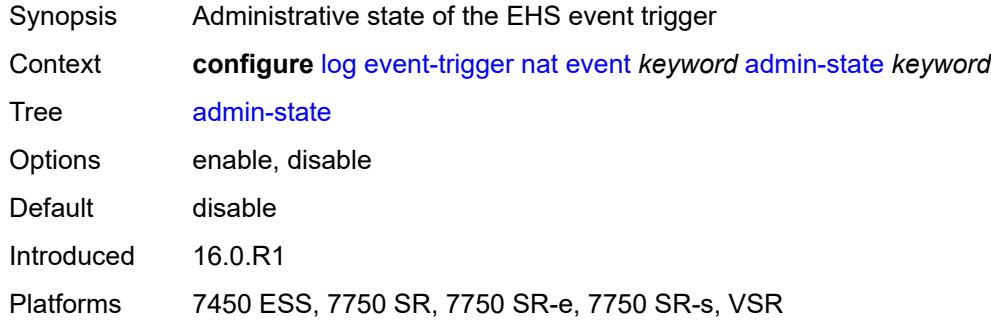

## <span id="page-2322-1"></span>**description** *string*

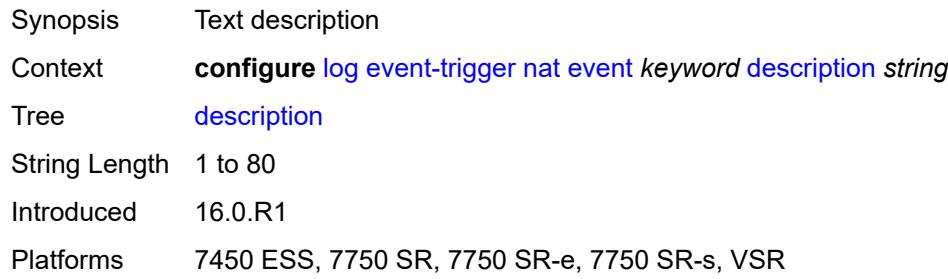

# <span id="page-2322-2"></span>**entry** [[id](#page-2323-0)] *number*

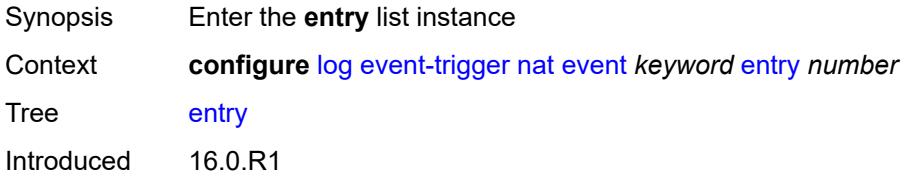

Platforms 7450 ESS, 7750 SR, 7750 SR-e, 7750 SR-s, VSR

## <span id="page-2323-0"></span>[**id**] *number*

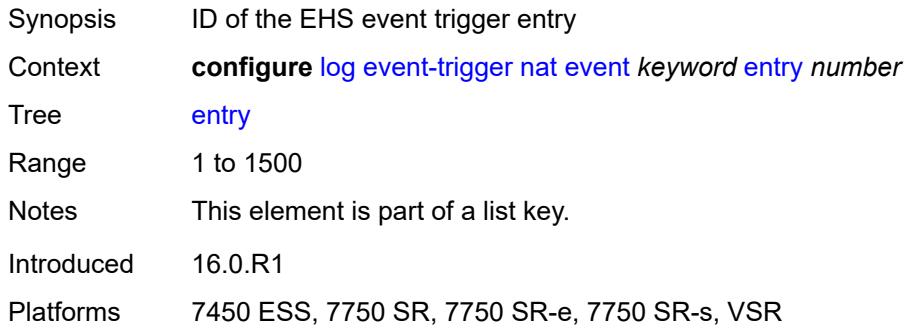

## <span id="page-2323-1"></span>**admin-state** *keyword*

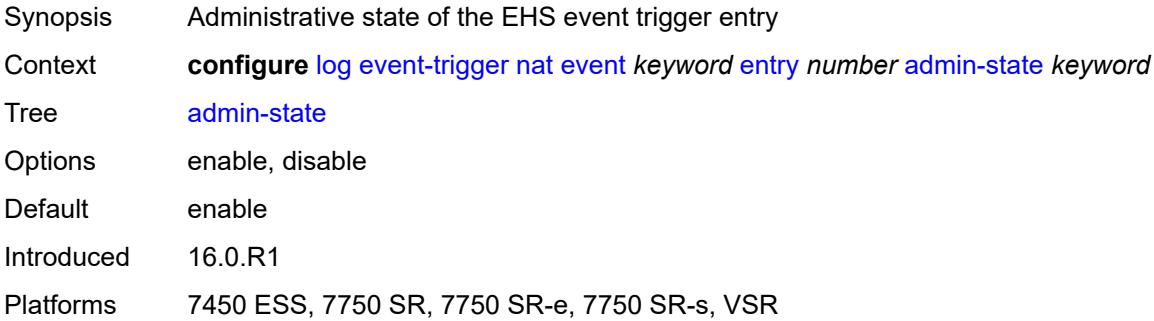

#### <span id="page-2323-2"></span>**debounce**

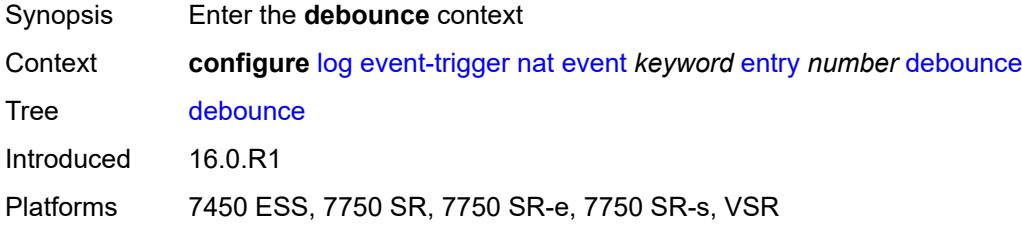

## <span id="page-2323-3"></span>**time** *number*

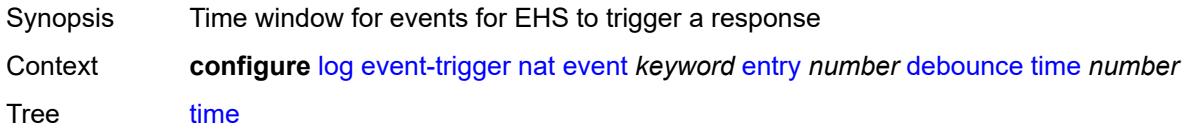

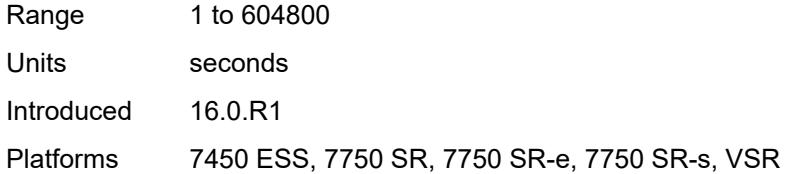

## <span id="page-2324-0"></span>**value** *number*

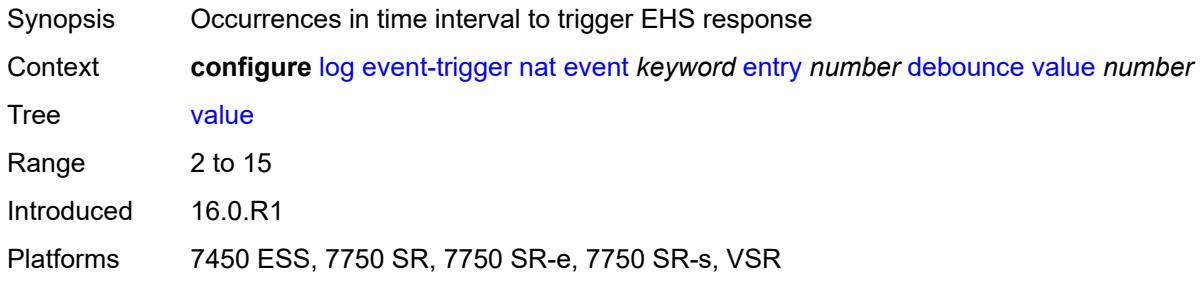

# <span id="page-2324-1"></span>**description** *string*

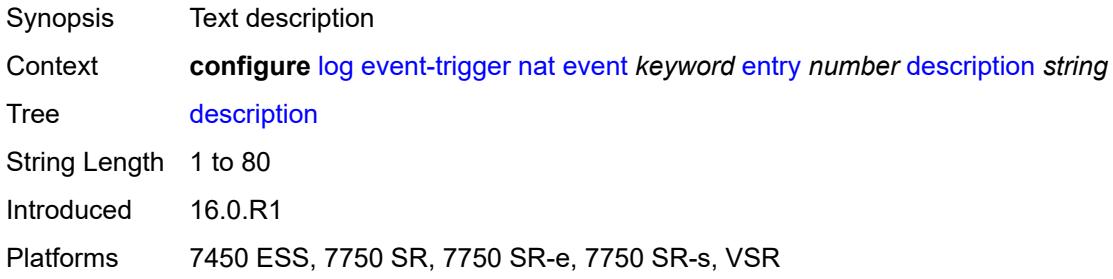

### <span id="page-2324-2"></span>**filter** *reference*

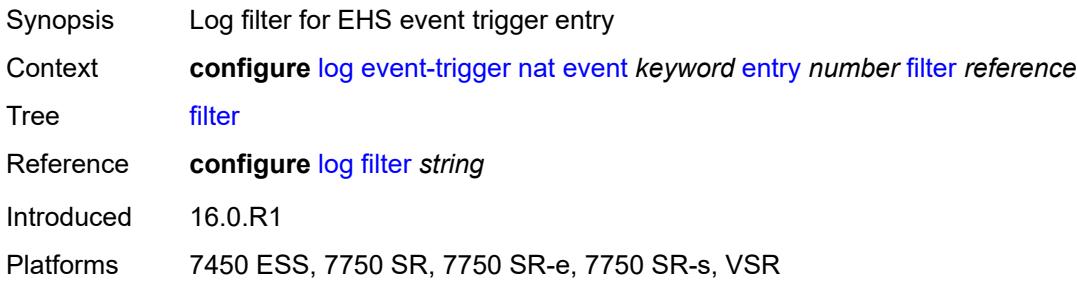

## <span id="page-2324-3"></span>**handler** *reference*

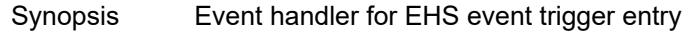

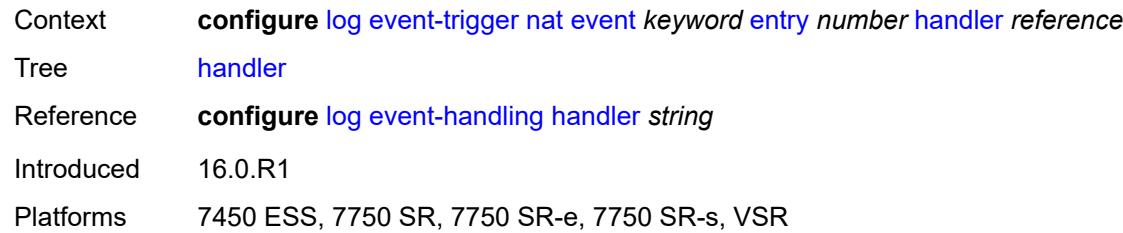

# <span id="page-2325-1"></span>**ntp** [event](#page-2325-0) *keyword*

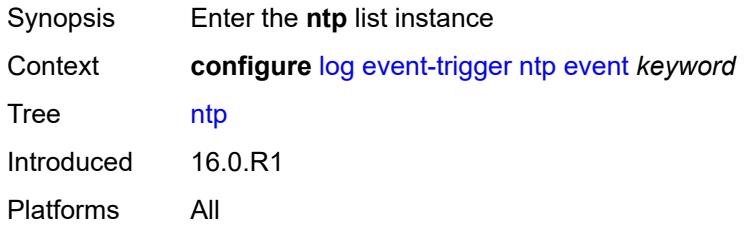

## <span id="page-2325-0"></span>**event** *keyword*

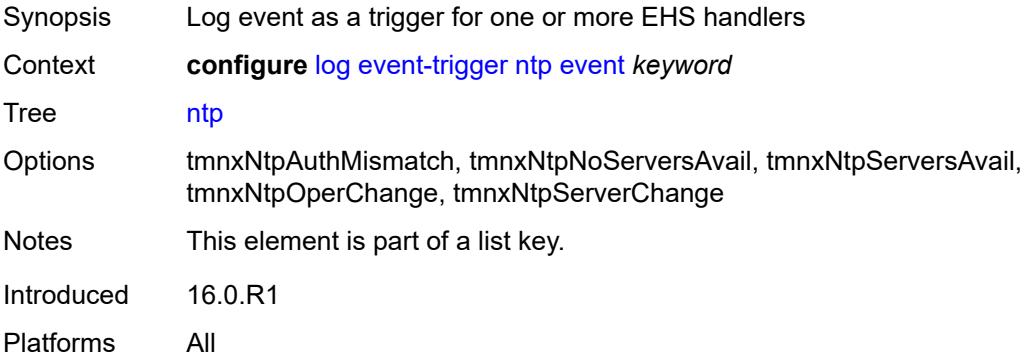

### <span id="page-2325-2"></span>**admin-state** *keyword*

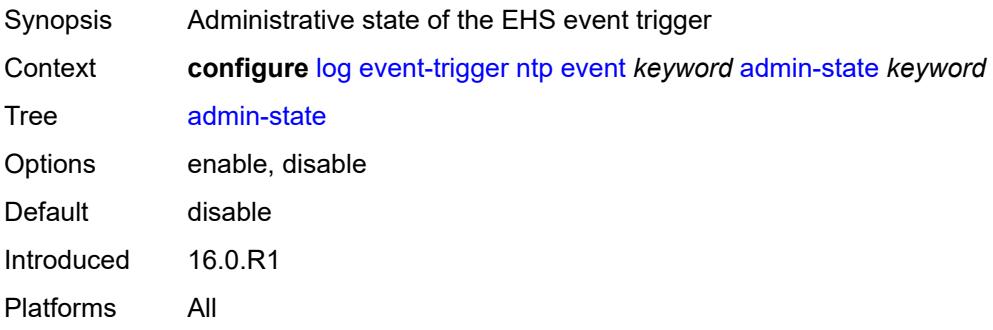

# <span id="page-2326-0"></span>**description** *string*

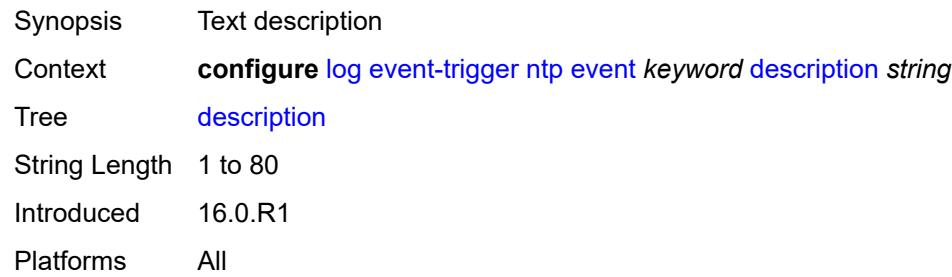

# <span id="page-2326-2"></span>**entry** [[id](#page-2326-1)] *number*

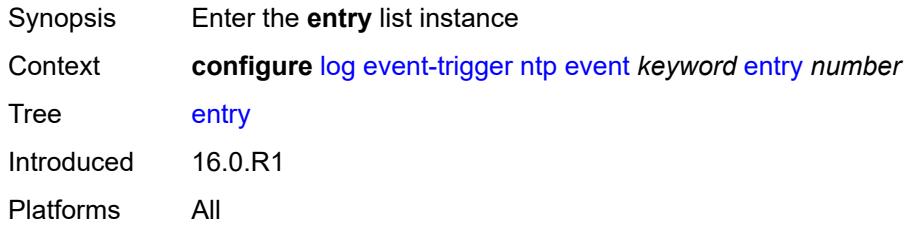

## <span id="page-2326-1"></span>[**id**] *number*

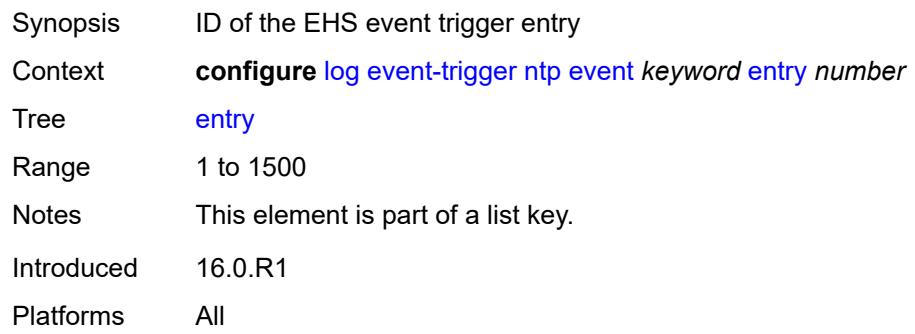

### <span id="page-2326-3"></span>**admin-state** *keyword*

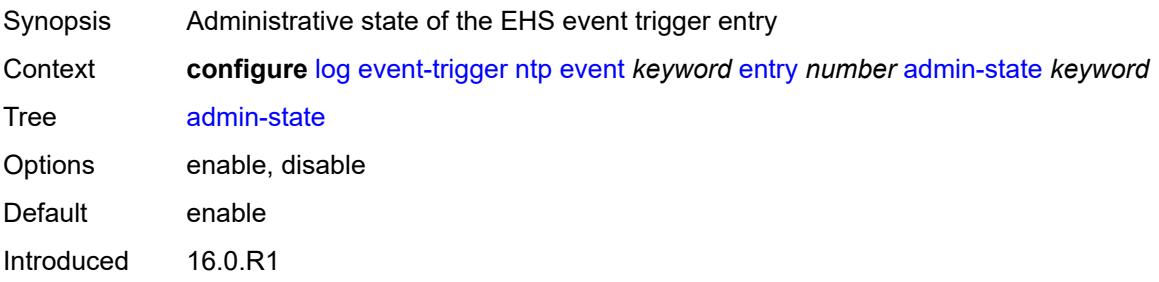

Platforms All

#### <span id="page-2327-0"></span>**debounce**

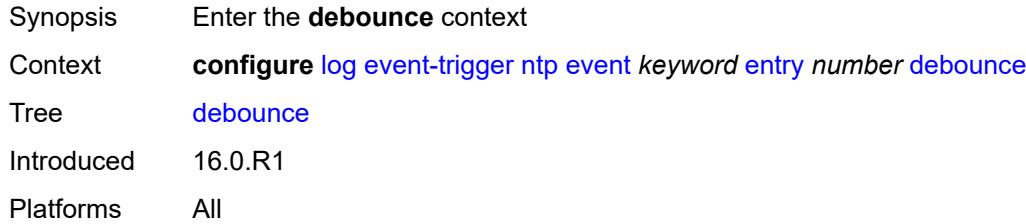

#### <span id="page-2327-1"></span>**time** *number*

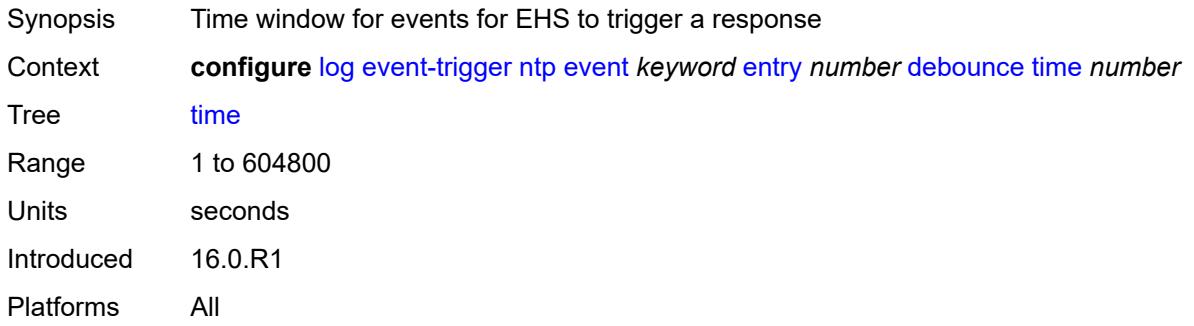

## <span id="page-2327-2"></span>**value** *number*

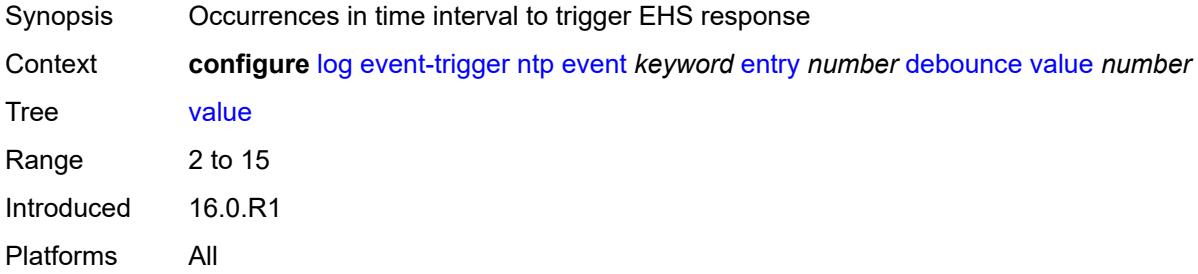

# <span id="page-2327-3"></span>**description** *string*

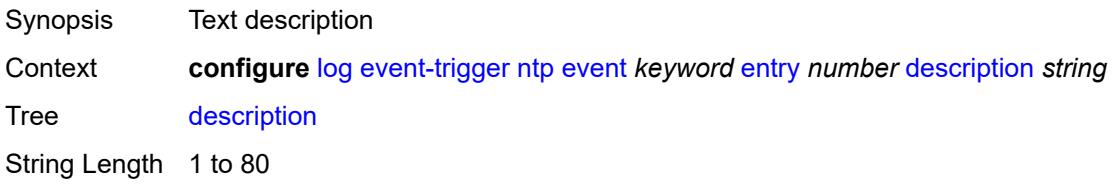

Introduced 16.0.R1 Platforms All

## <span id="page-2328-0"></span>**filter** *reference*

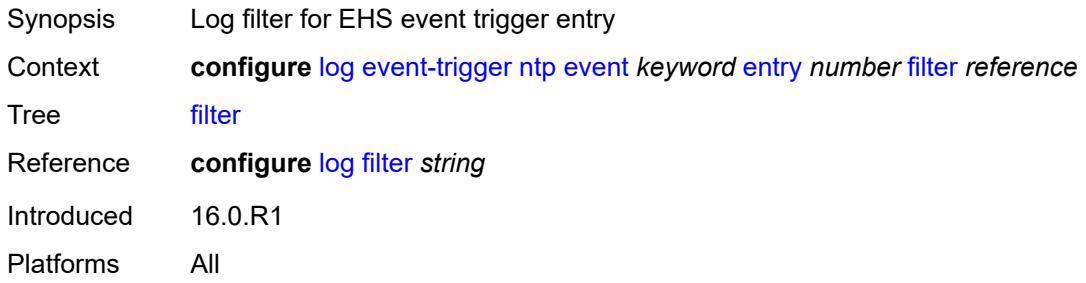

## <span id="page-2328-1"></span>**handler** *reference*

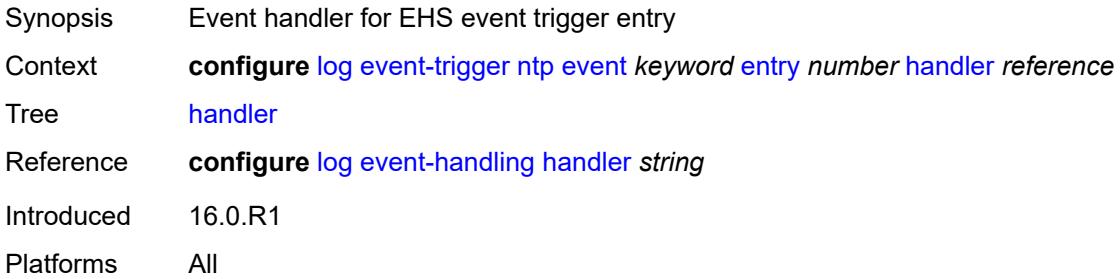

### <span id="page-2328-3"></span>**oam** [event](#page-2328-2) *keyword*

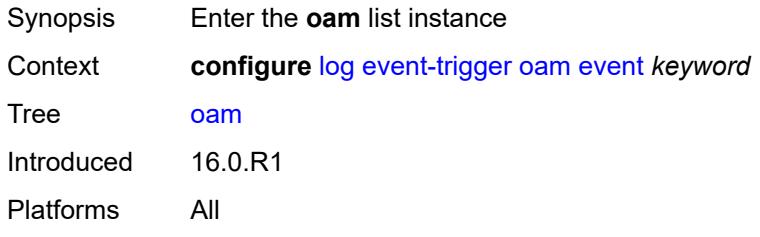

## <span id="page-2328-2"></span>**event** *keyword*

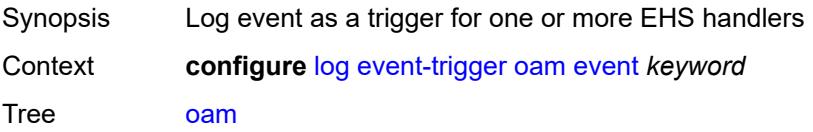

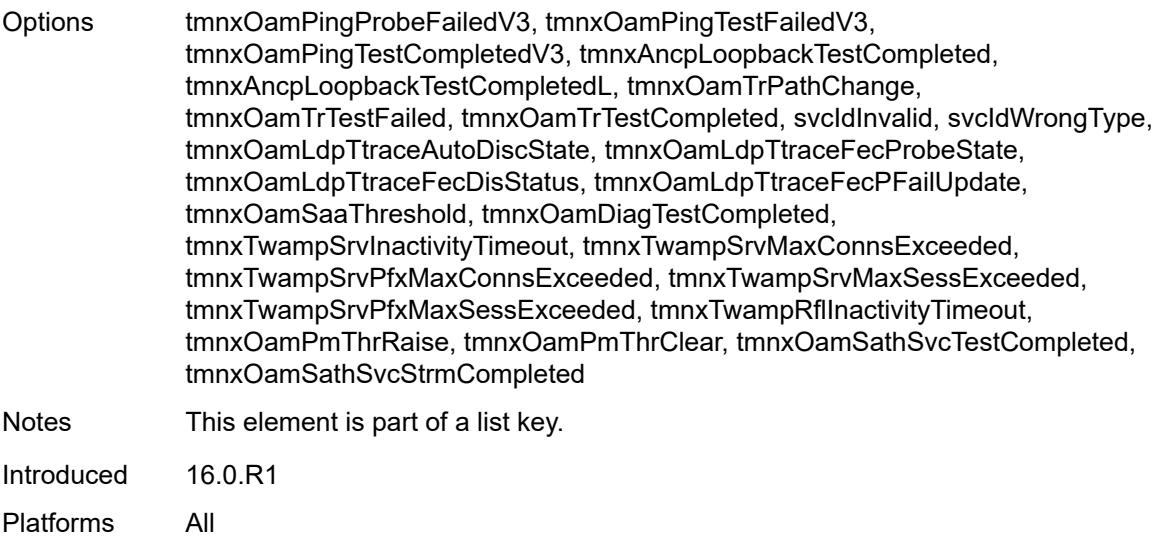

# <span id="page-2329-0"></span>**admin-state** *keyword*

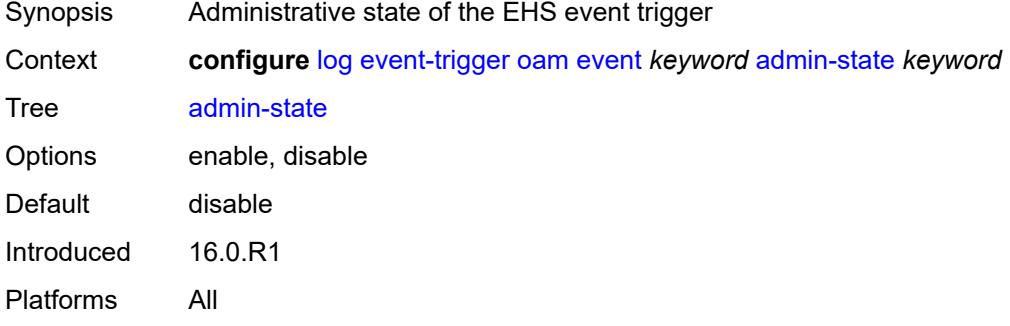

### <span id="page-2329-1"></span>**description** *string*

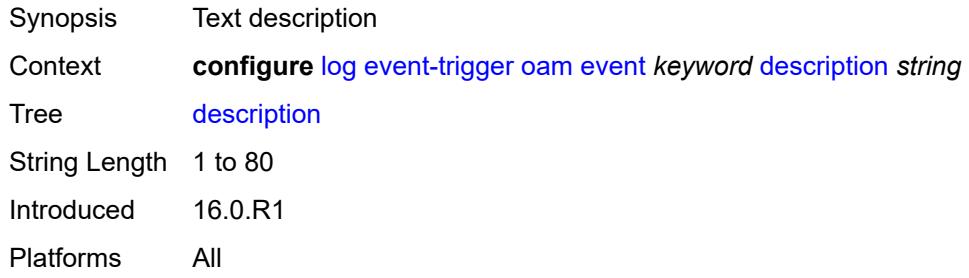

# <span id="page-2329-2"></span>**entry** [[id](#page-2330-0)] *number*

Synopsis Enter the **entry** list instance

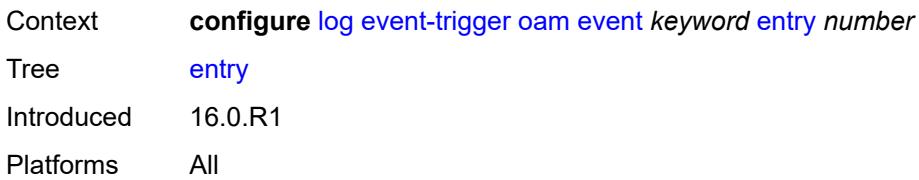

# <span id="page-2330-0"></span>[**id**] *number*

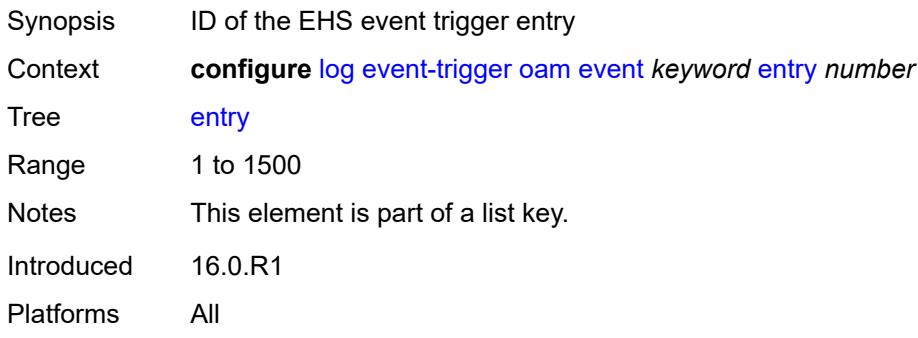

## <span id="page-2330-1"></span>**admin-state** *keyword*

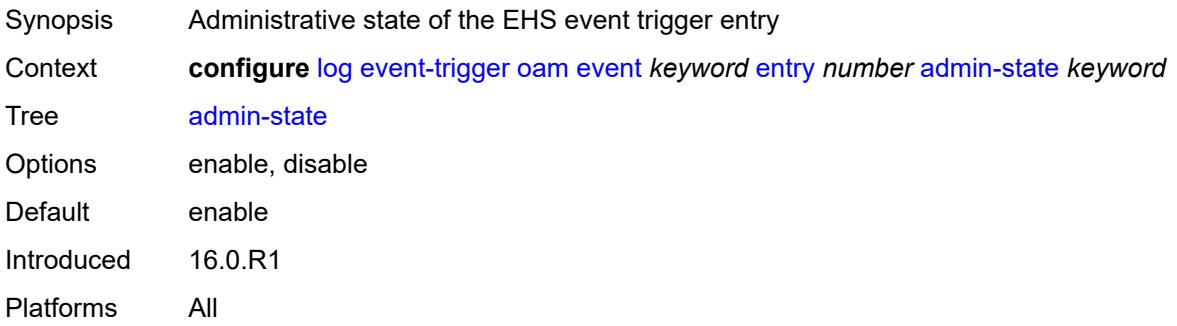

### <span id="page-2330-2"></span>**debounce**

<span id="page-2330-3"></span>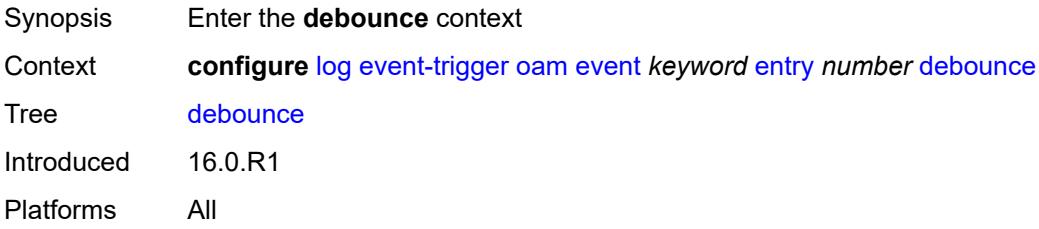

#### **time** *number*

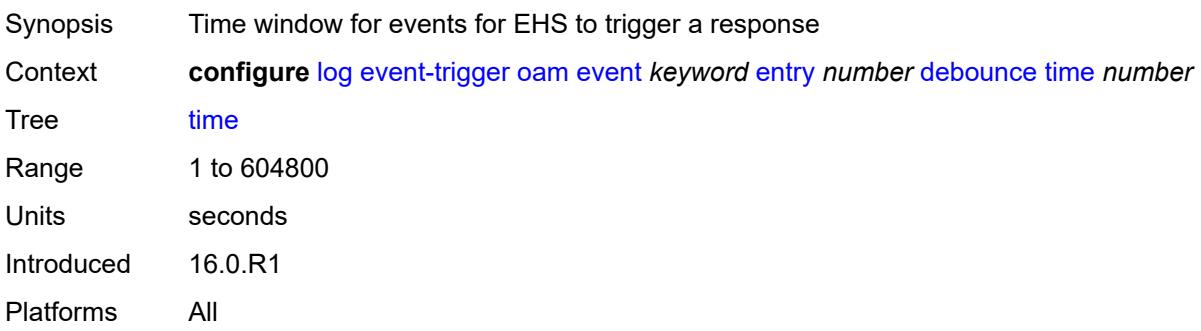

#### <span id="page-2331-0"></span>**value** *number*

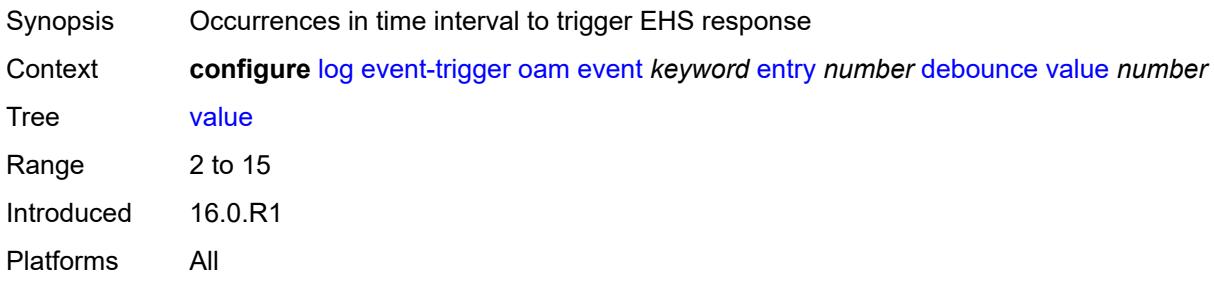

# <span id="page-2331-1"></span>**description** *string*

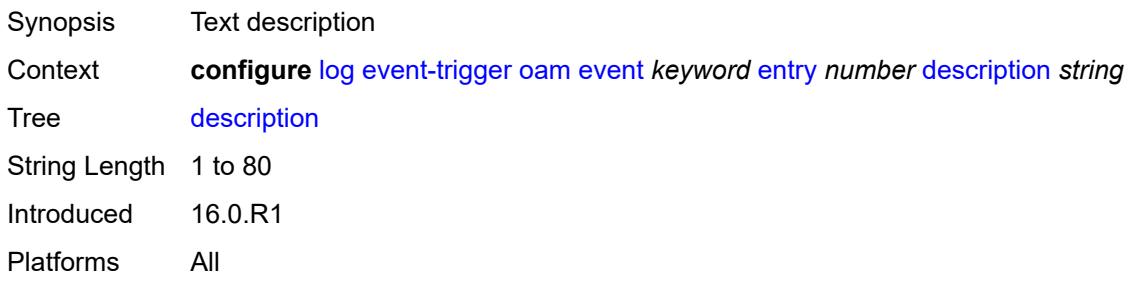

# <span id="page-2331-2"></span>**filter** *reference*

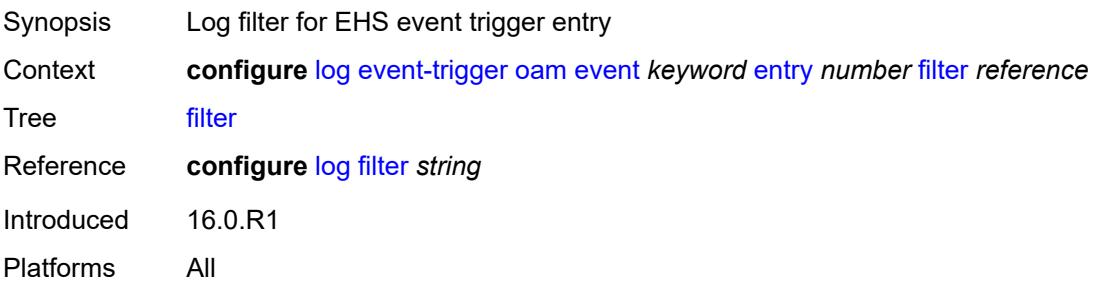

### <span id="page-2332-0"></span>**handler** *reference*

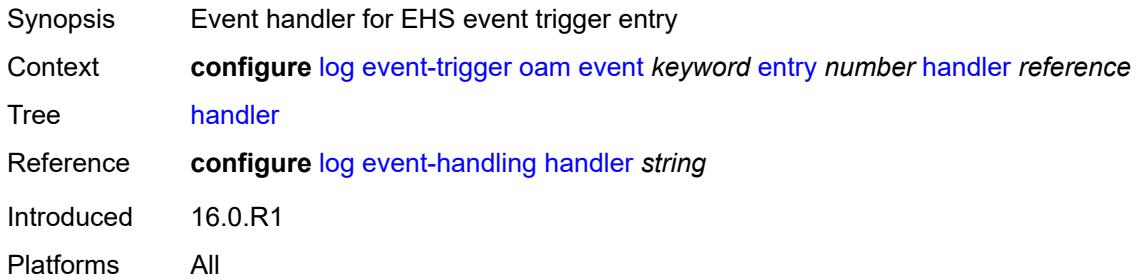

## <span id="page-2332-2"></span>**openflow** [event](#page-2332-1) *keyword*

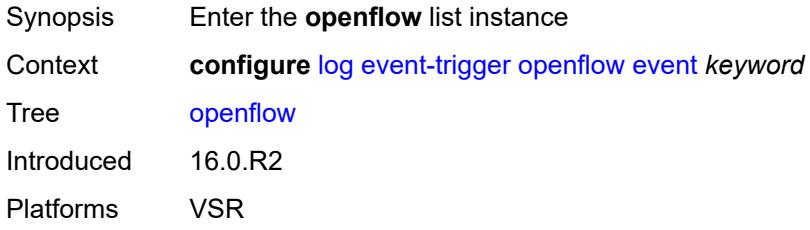

## <span id="page-2332-1"></span>**event** *keyword*

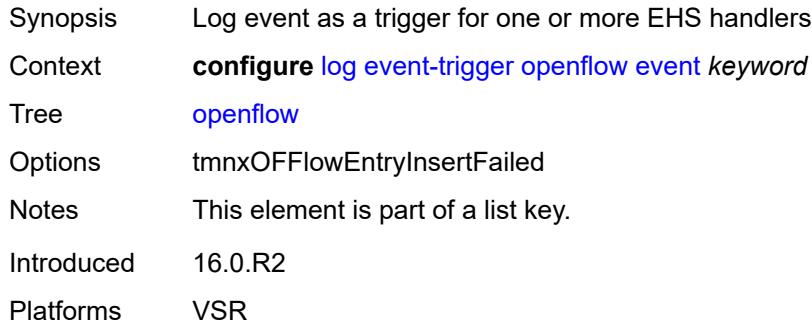

# <span id="page-2332-3"></span>**admin-state** *keyword*

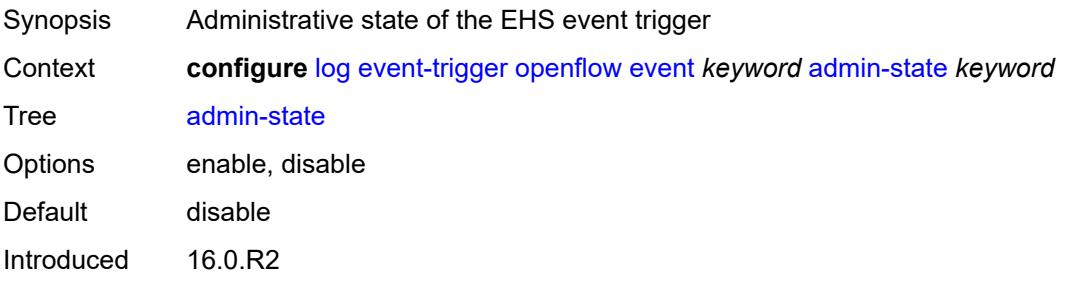

Platforms VSR

### <span id="page-2333-0"></span>**description** *string*

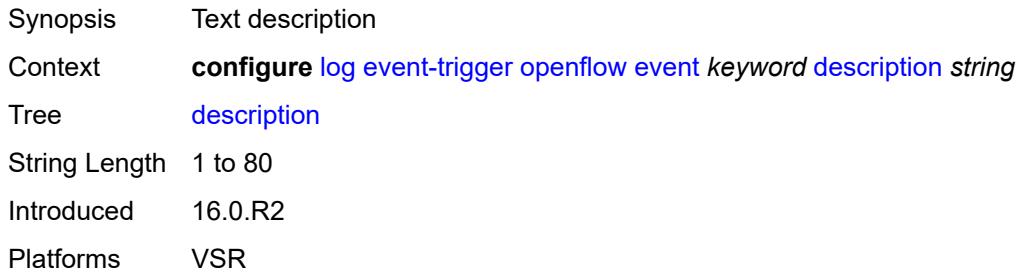

# <span id="page-2333-2"></span>**entry** [[id](#page-2333-1)] *number*

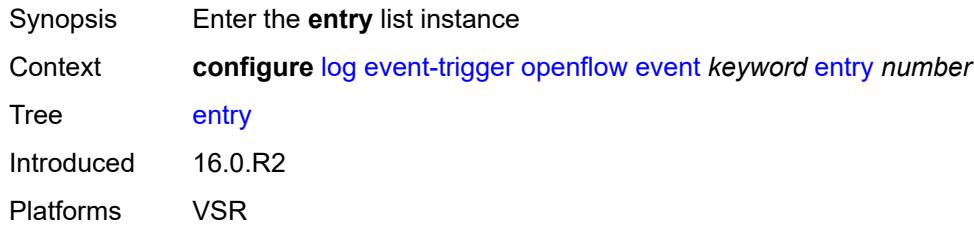

# <span id="page-2333-1"></span>[**id**] *number*

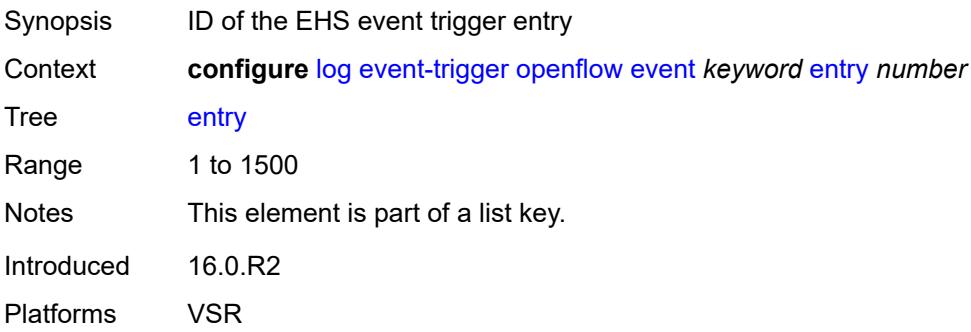

## <span id="page-2333-3"></span>**admin-state** *keyword*

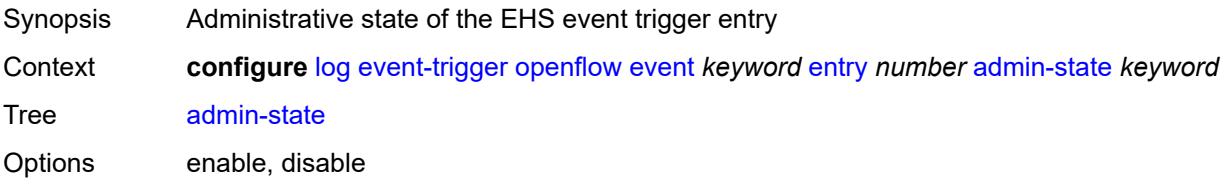

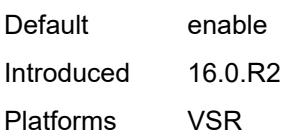

## <span id="page-2334-0"></span>**debounce**

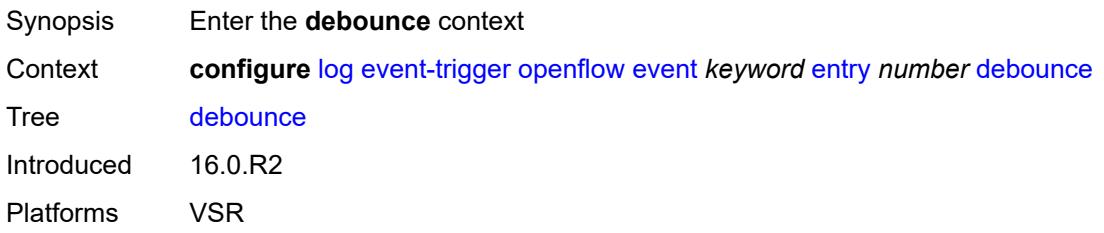

## <span id="page-2334-1"></span>**time** *number*

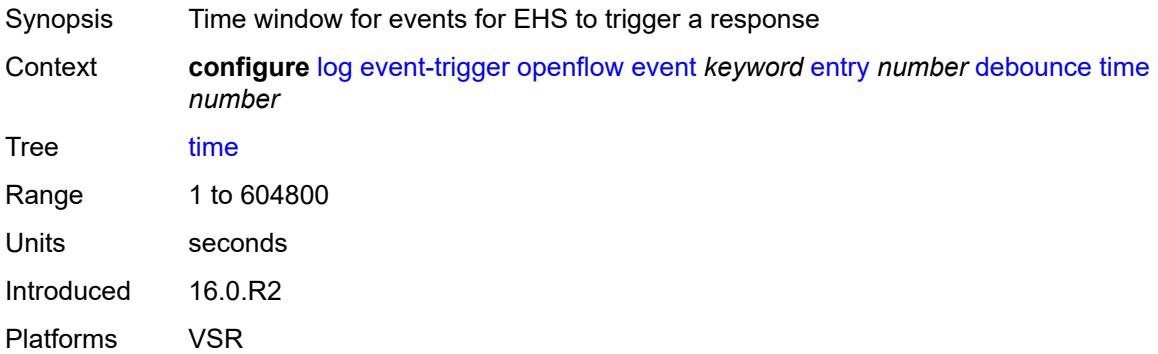

#### <span id="page-2334-2"></span>**value** *number*

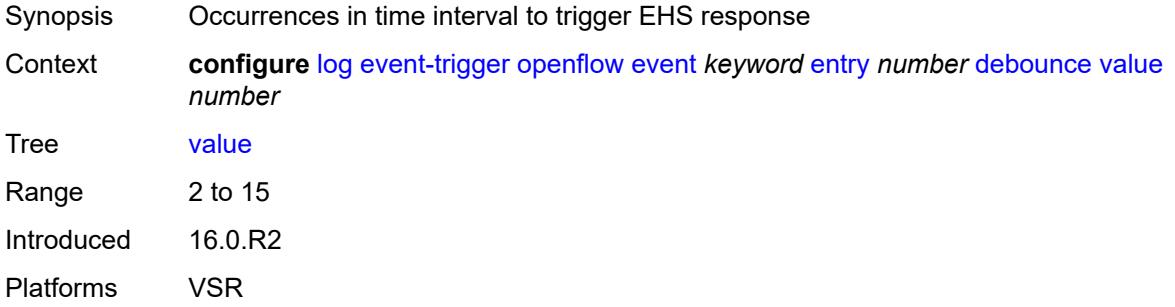

# <span id="page-2334-3"></span>**description** *string*

Synopsis Text description

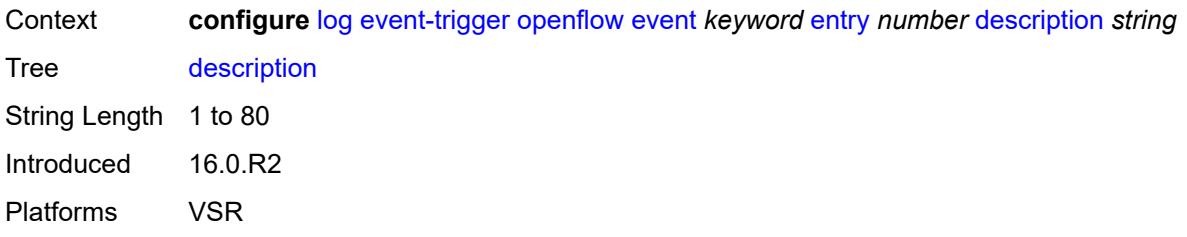

#### <span id="page-2335-0"></span>**filter** *reference*

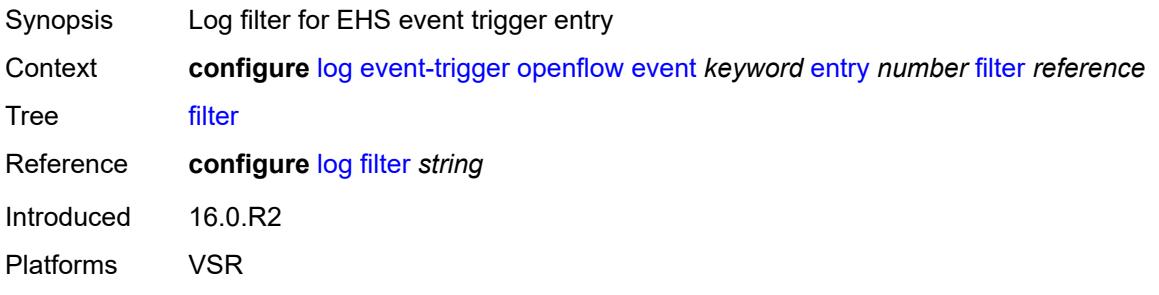

#### <span id="page-2335-1"></span>**handler** *reference*

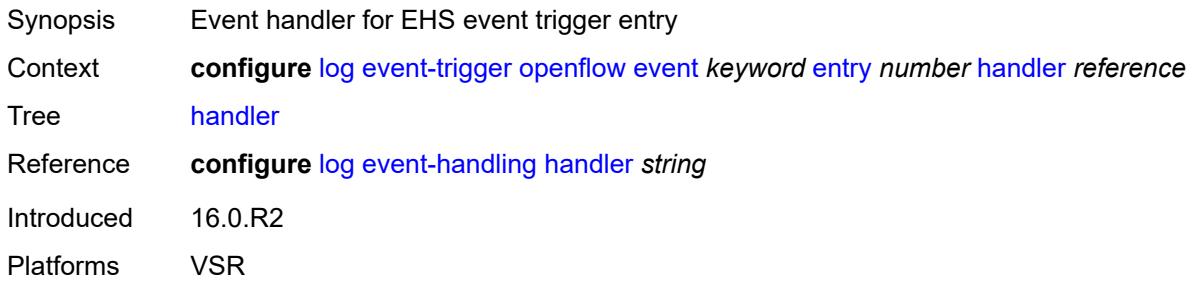

## <span id="page-2335-3"></span>**ospf** [event](#page-2335-2) *keyword*

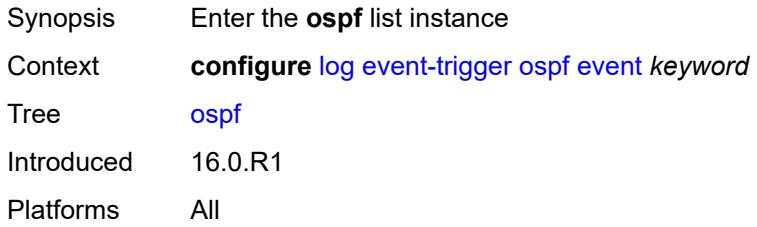

### <span id="page-2335-2"></span>**event** *keyword*

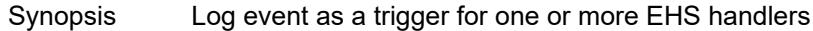

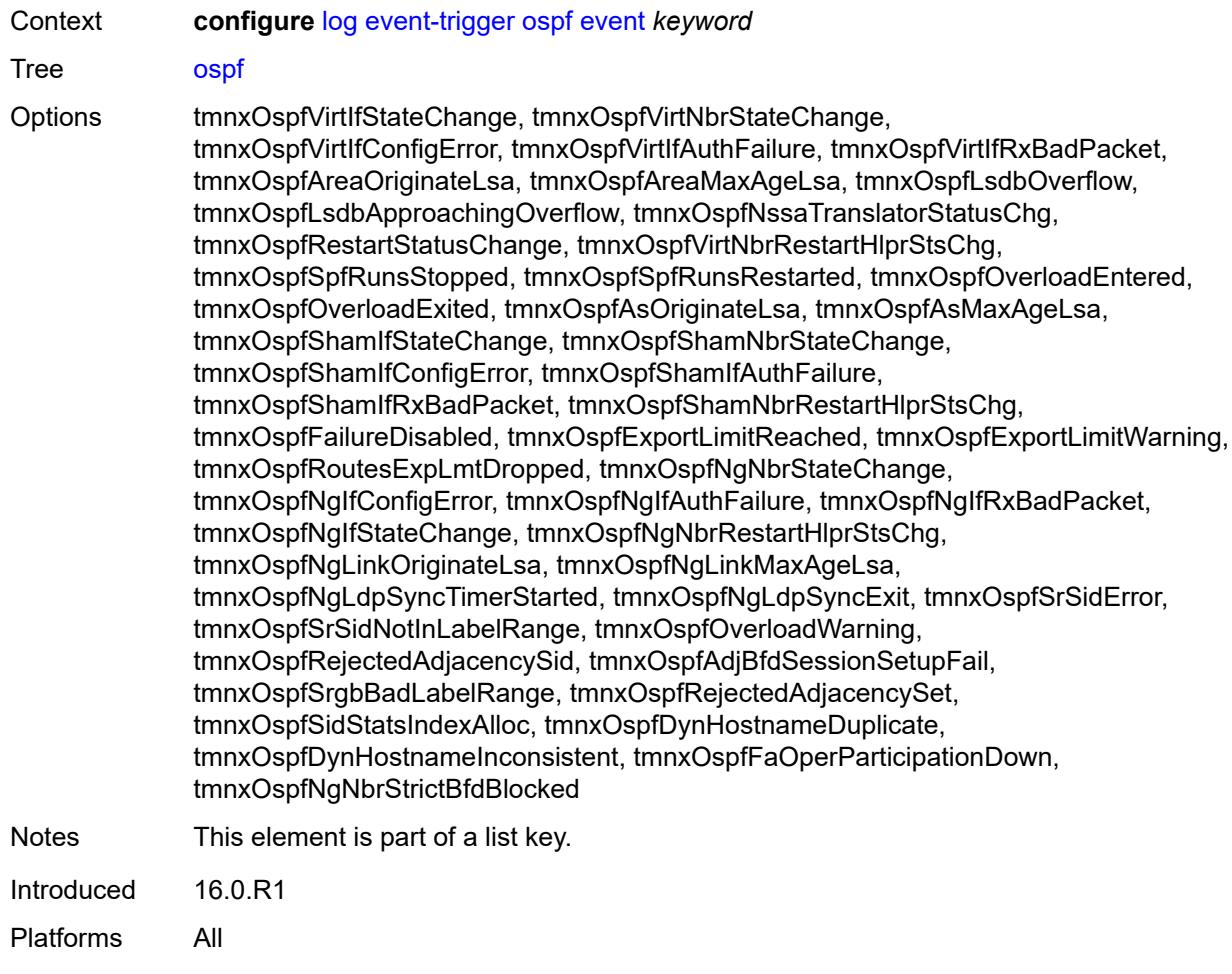

# <span id="page-2336-0"></span>**admin-state** *keyword*

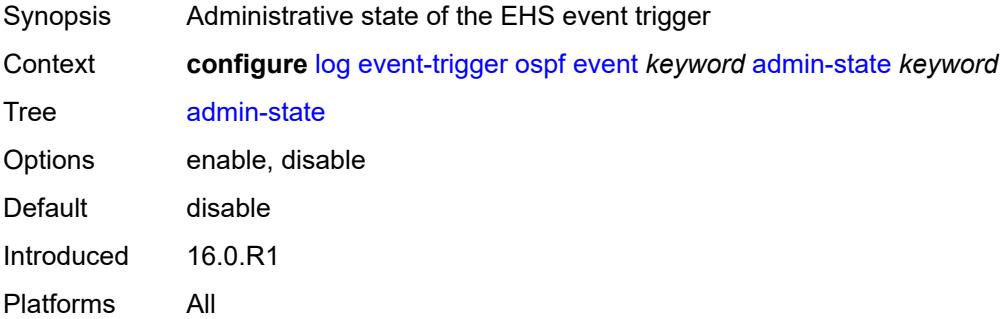

# <span id="page-2336-1"></span>**description** *string*

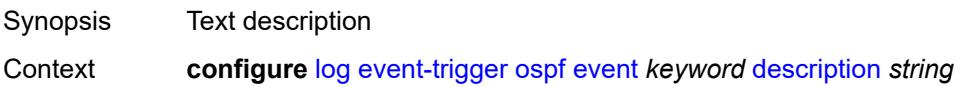

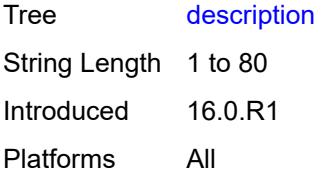

# <span id="page-2337-1"></span>**entry** [[id](#page-2337-0)] *number*

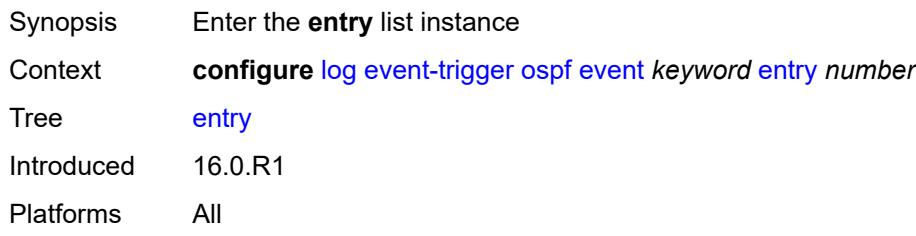

# <span id="page-2337-0"></span>[**id**] *number*

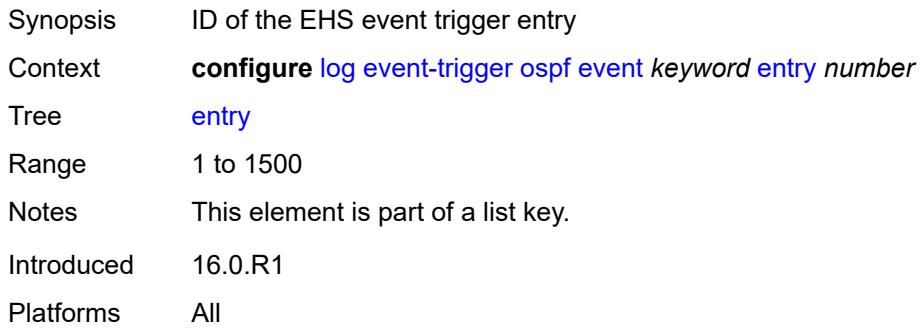

# <span id="page-2337-2"></span>**admin-state** *keyword*

<span id="page-2337-3"></span>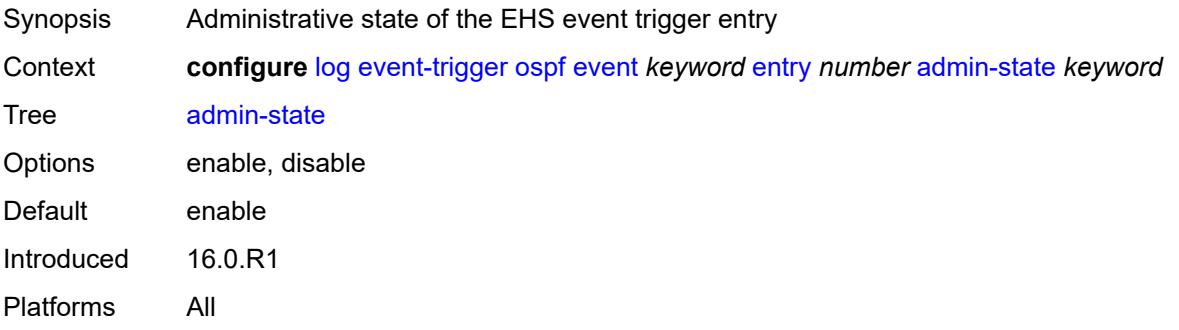

#### **debounce**

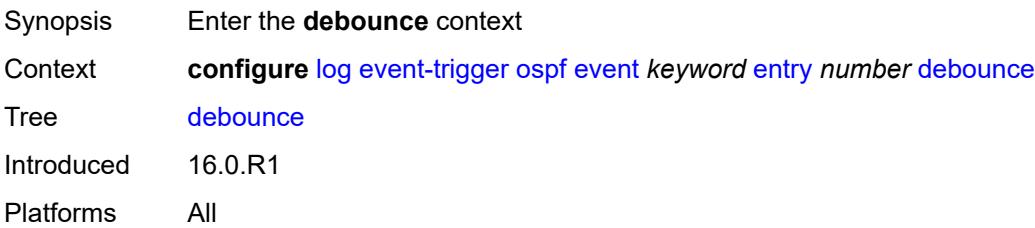

#### <span id="page-2338-0"></span>**time** *number*

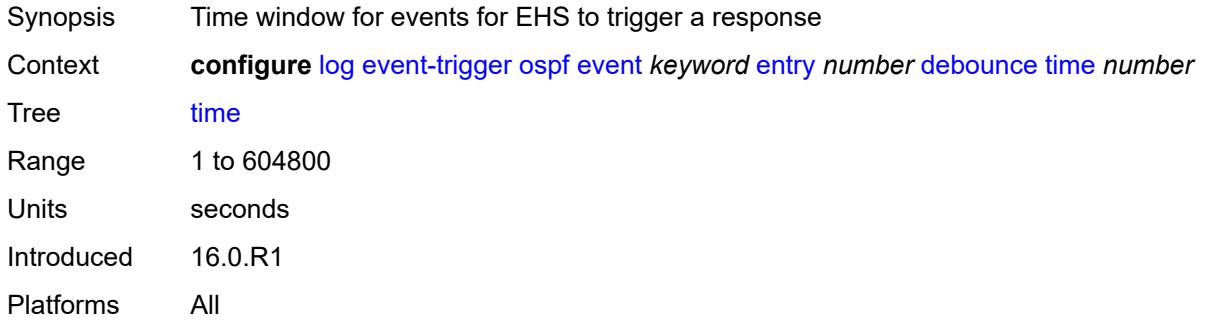

### <span id="page-2338-1"></span>**value** *number*

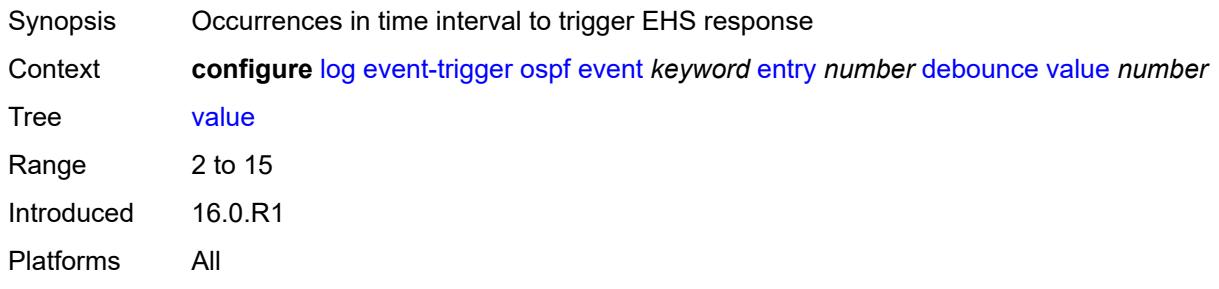

## <span id="page-2338-2"></span>**description** *string*

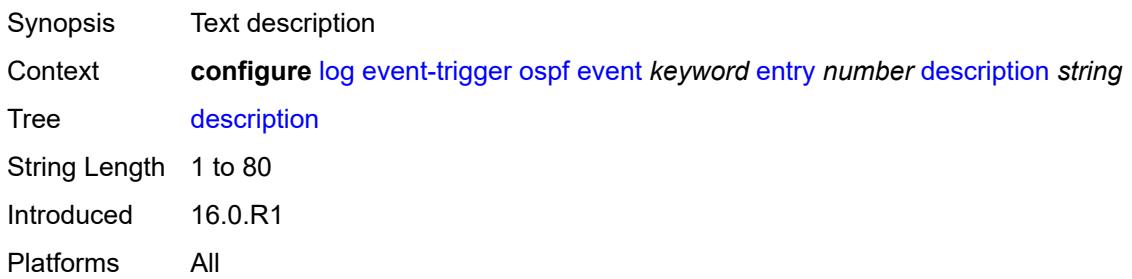

#### <span id="page-2339-0"></span>**filter** *reference*

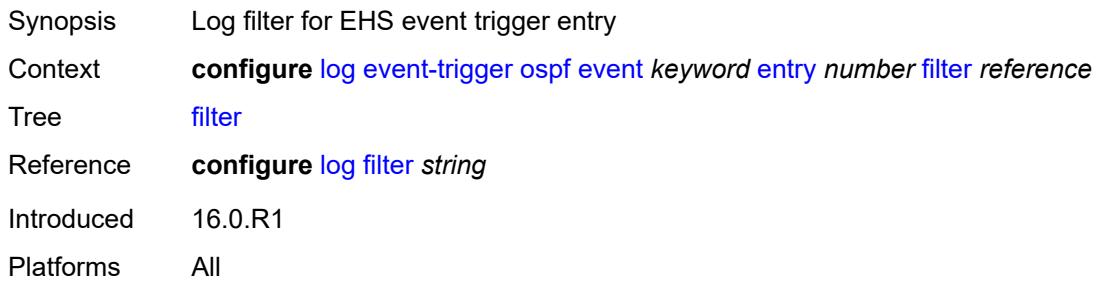

## <span id="page-2339-1"></span>**handler** *reference*

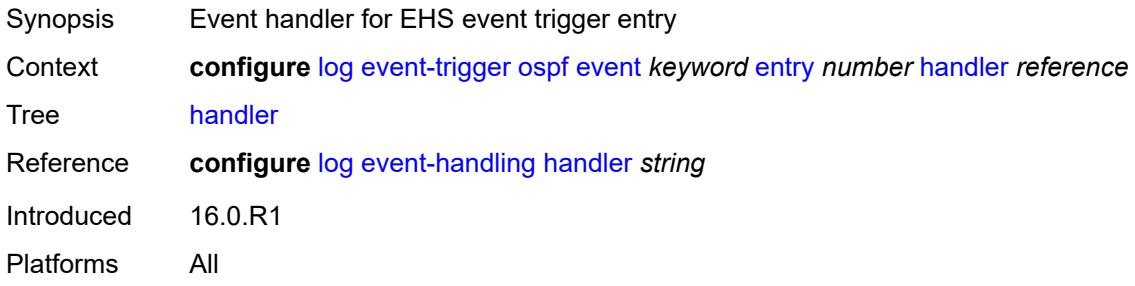

## <span id="page-2339-3"></span>**pcap** [event](#page-2339-2) *keyword*

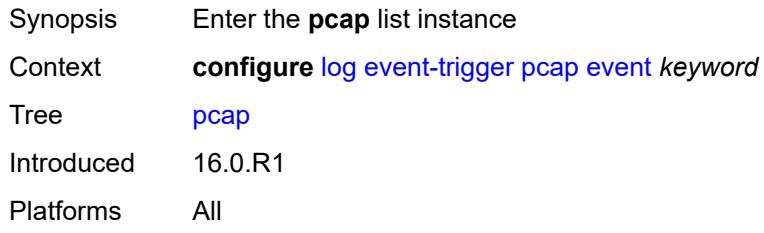

## <span id="page-2339-2"></span>**event** *keyword*

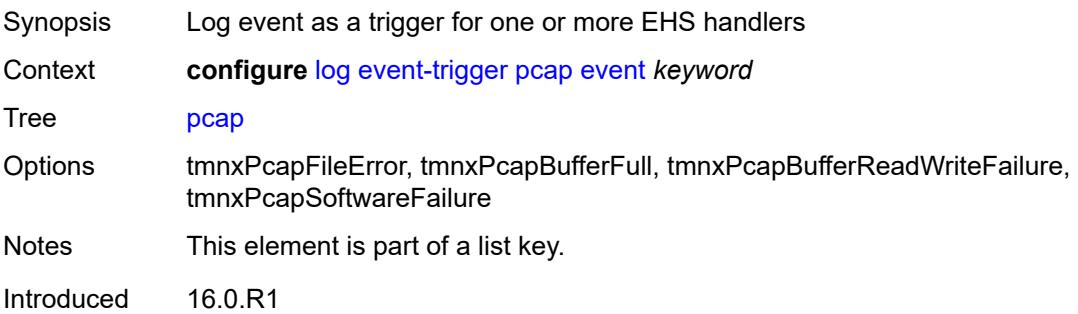
Platforms All

### <span id="page-2340-0"></span>**admin-state** *keyword*

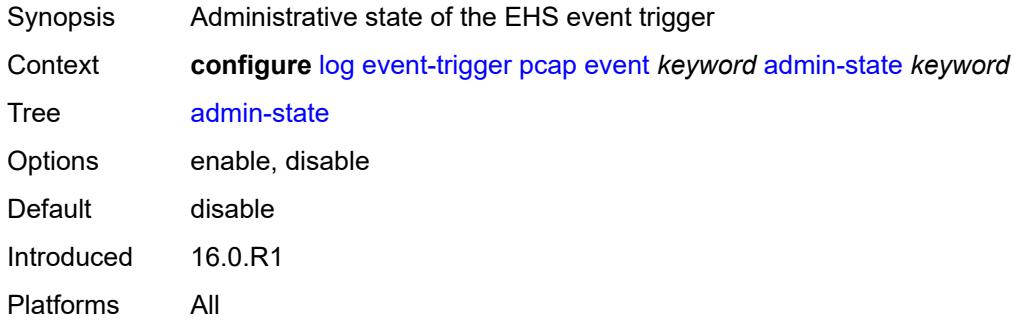

# <span id="page-2340-1"></span>**description** *string*

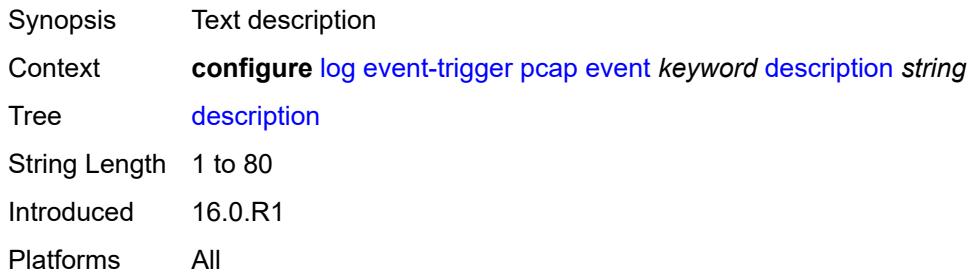

# <span id="page-2340-3"></span>**entry** [[id](#page-2340-2)] *number*

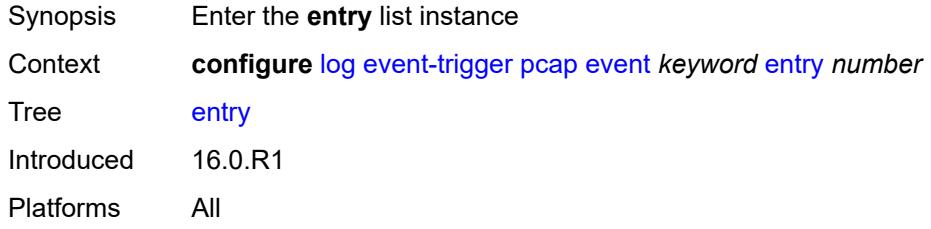

# <span id="page-2340-2"></span>[**id**] *number*

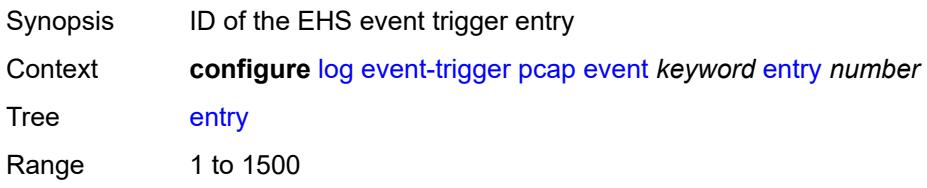

Notes This element is part of a list key. Introduced 16.0.R1 Platforms All

### <span id="page-2341-0"></span>**admin-state** *keyword*

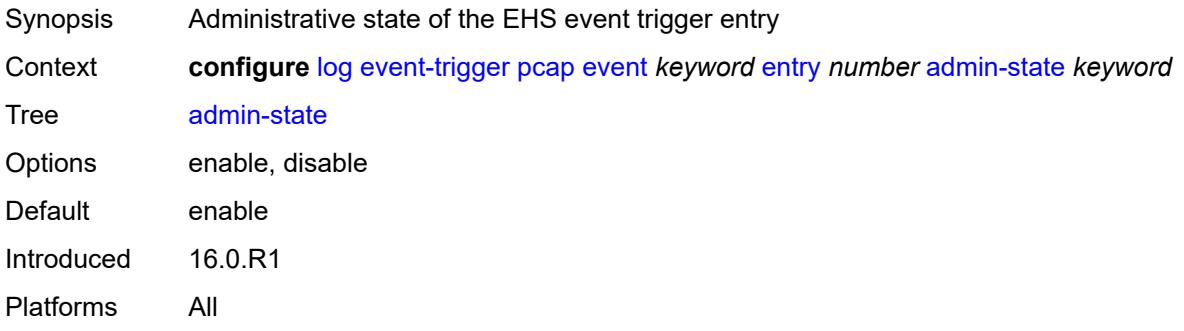

#### <span id="page-2341-1"></span>**debounce**

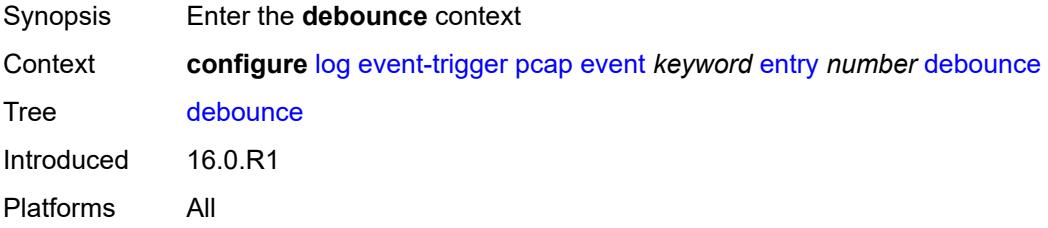

#### <span id="page-2341-2"></span>**time** *number*

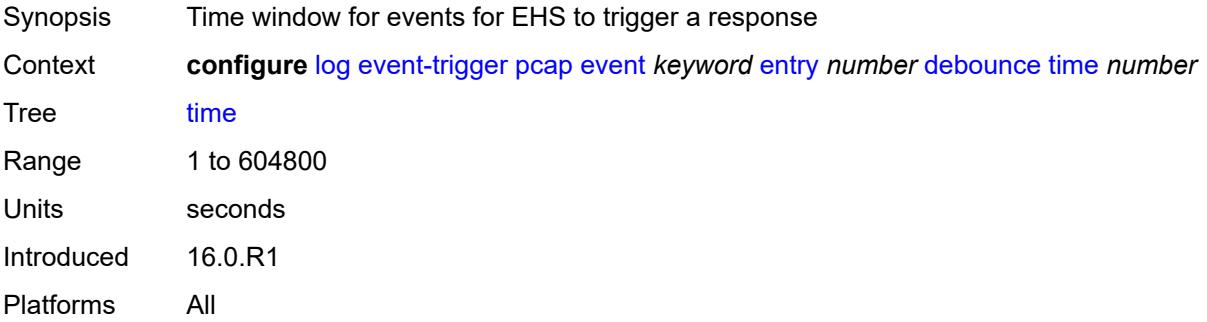

#### <span id="page-2341-3"></span>**value** *number*

Synopsis Occurrences in time interval to trigger EHS response

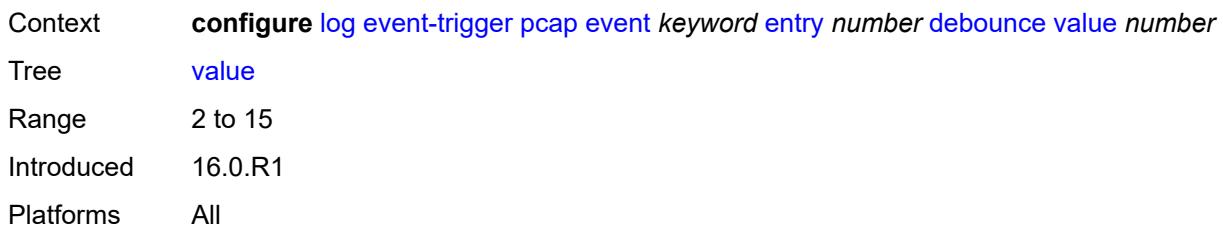

<span id="page-2342-0"></span>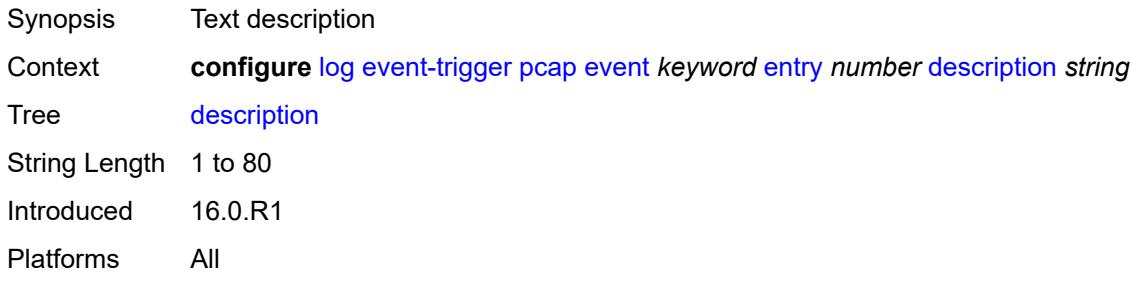

### <span id="page-2342-1"></span>**filter** *reference*

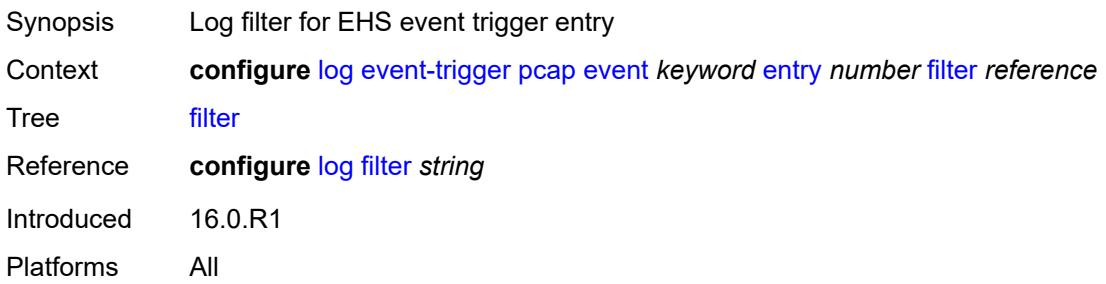

### <span id="page-2342-2"></span>**handler** *reference*

<span id="page-2342-3"></span>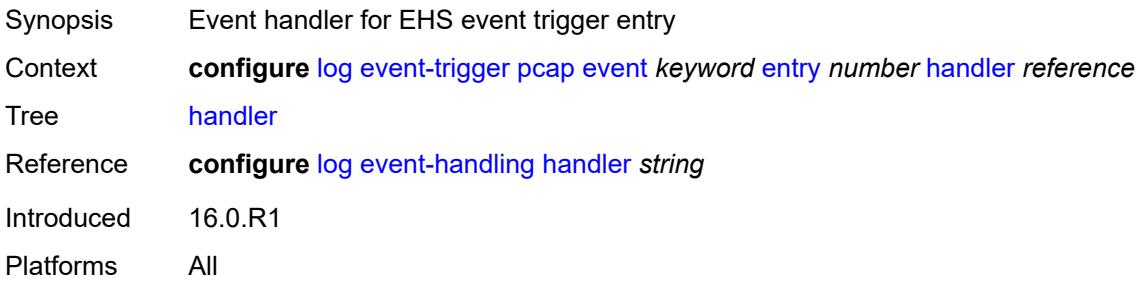

# **pcep** [event](#page-2343-0) *keyword*

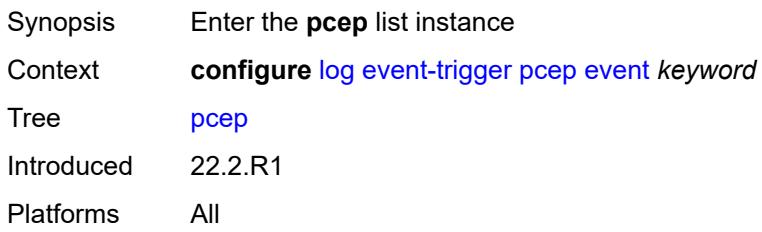

### <span id="page-2343-0"></span>**event** *keyword*

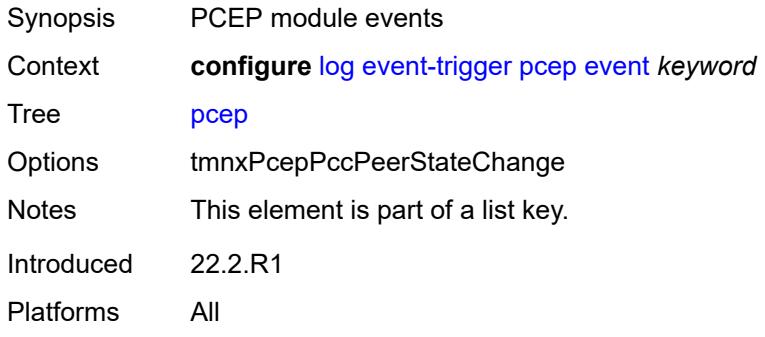

### <span id="page-2343-1"></span>**admin-state** *keyword*

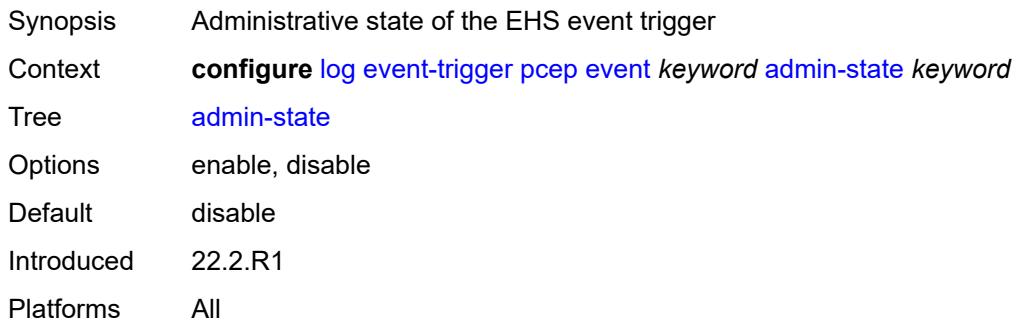

# <span id="page-2343-2"></span>**description** *string*

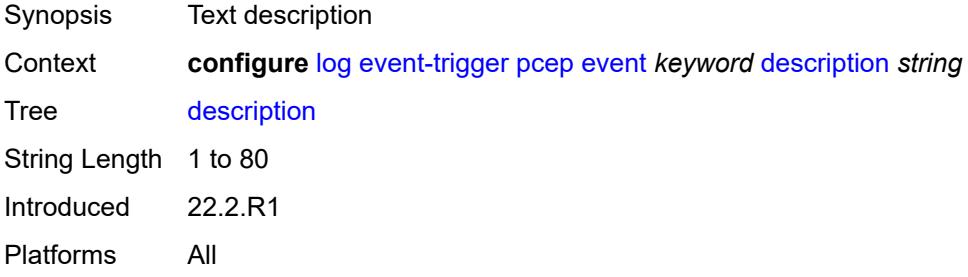

# <span id="page-2344-1"></span>**entry** [[id](#page-2344-0)] *number*

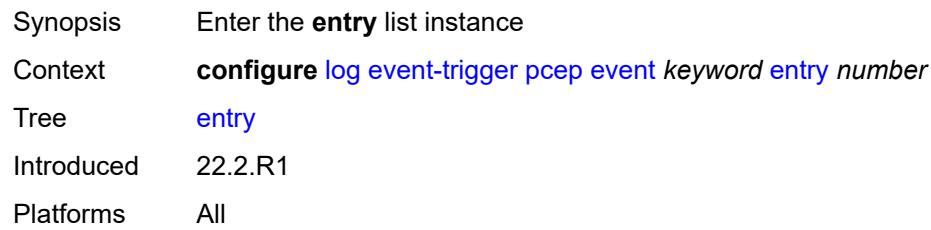

# <span id="page-2344-0"></span>[**id**] *number*

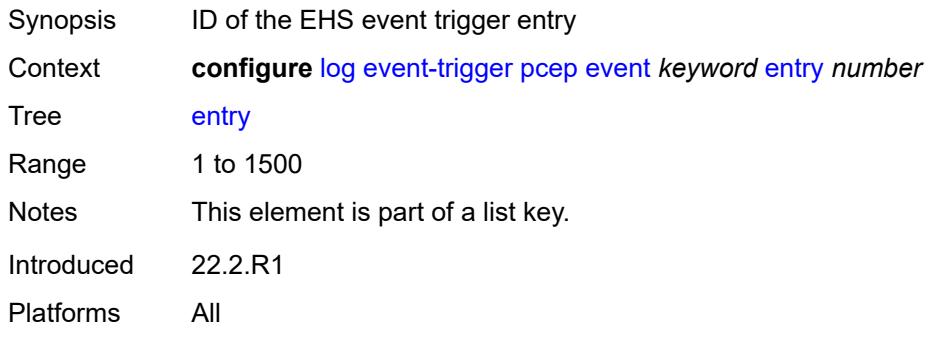

# <span id="page-2344-2"></span>**admin-state** *keyword*

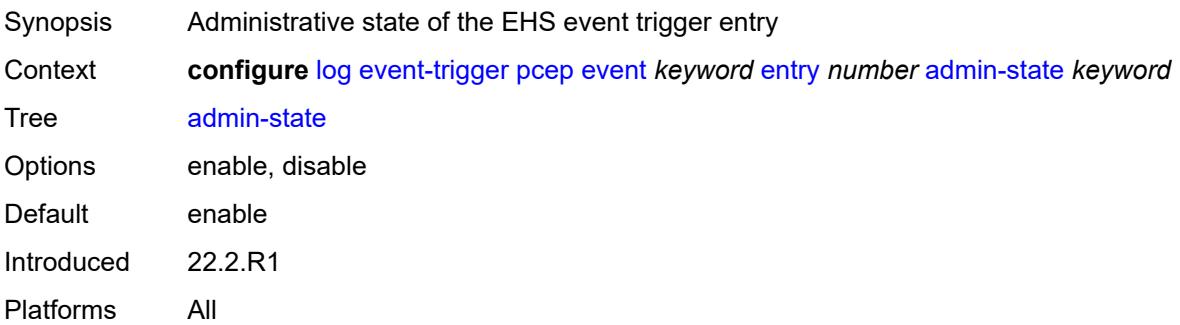

### <span id="page-2344-3"></span>**debounce**

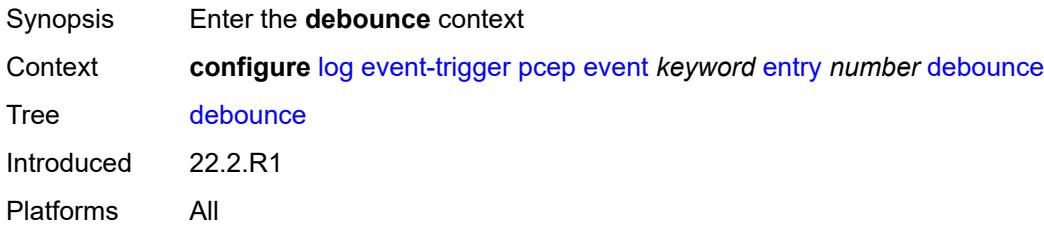

#### <span id="page-2345-0"></span>**time** *number*

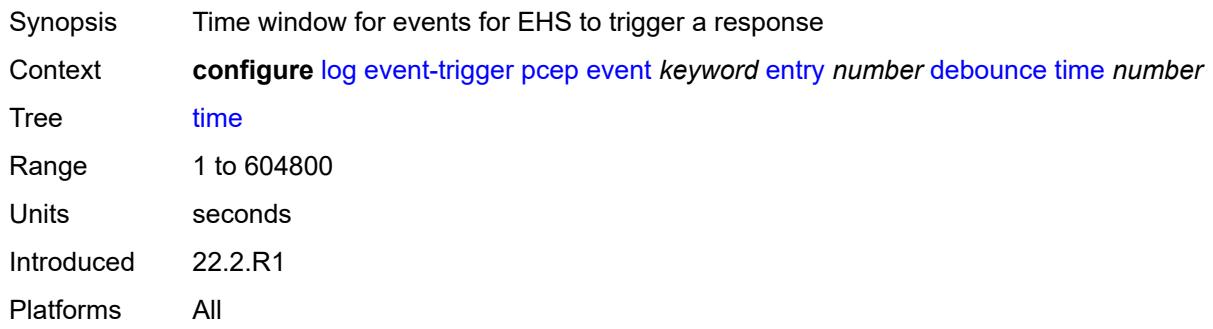

#### <span id="page-2345-1"></span>**value** *number*

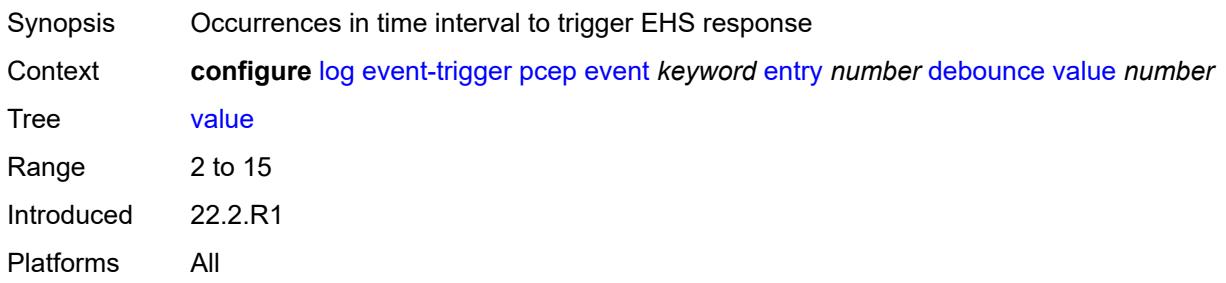

# <span id="page-2345-2"></span>**description** *string*

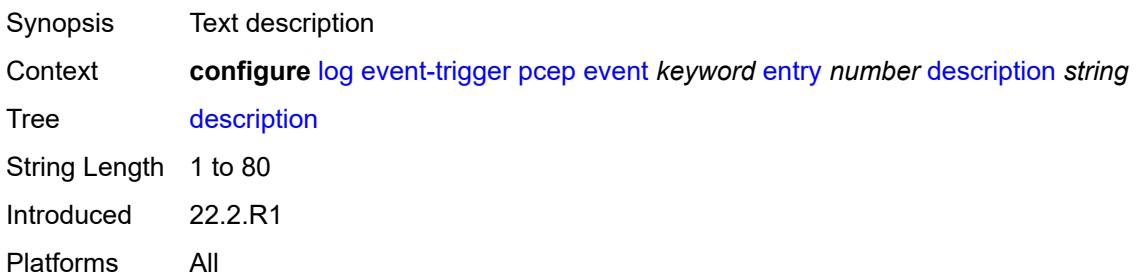

#### <span id="page-2345-3"></span>**filter** *reference*

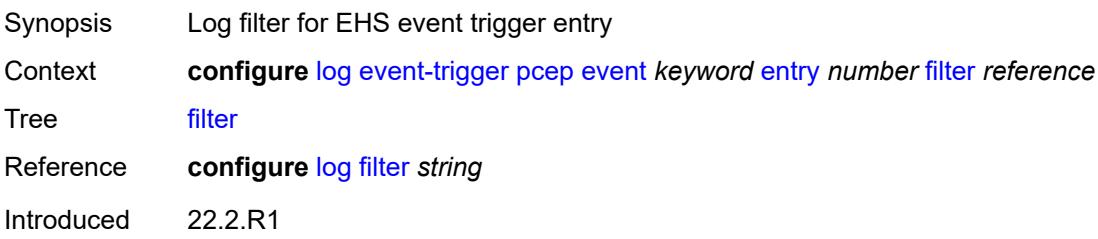

Platforms All

#### <span id="page-2346-0"></span>**handler** *reference*

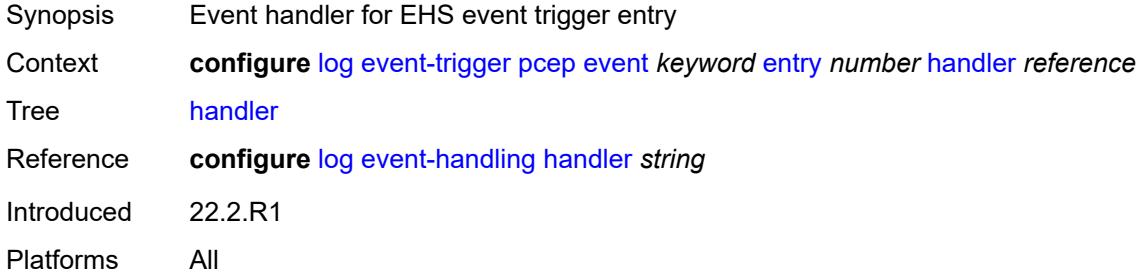

### <span id="page-2346-2"></span>**pfcp** [event](#page-2346-1) *keyword*

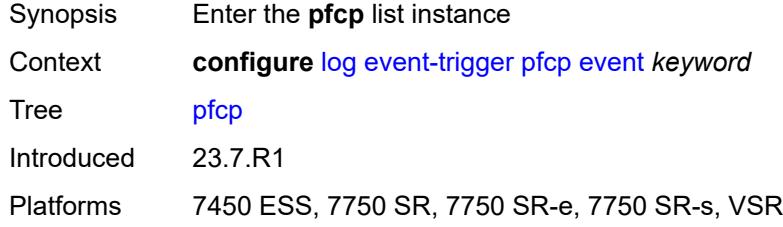

### <span id="page-2346-1"></span>**event** *keyword*

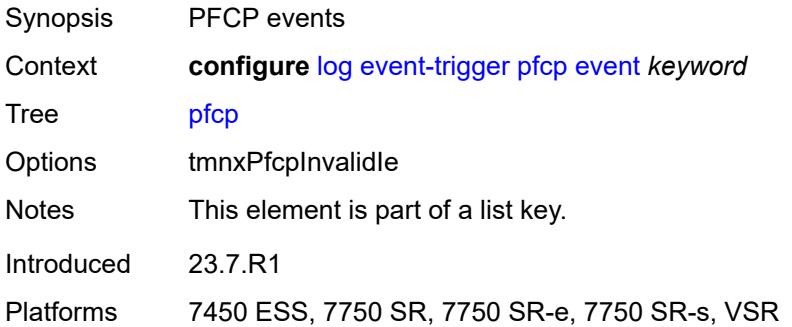

<span id="page-2346-3"></span>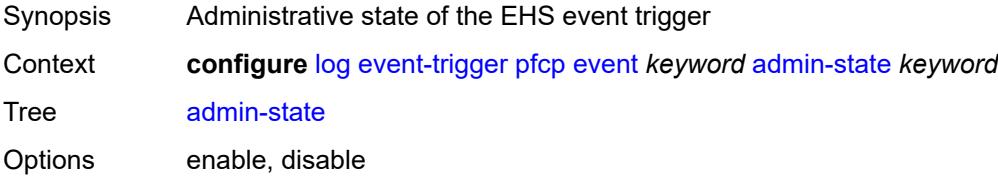

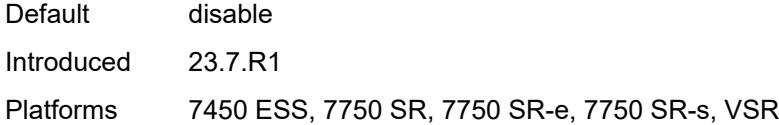

<span id="page-2347-0"></span>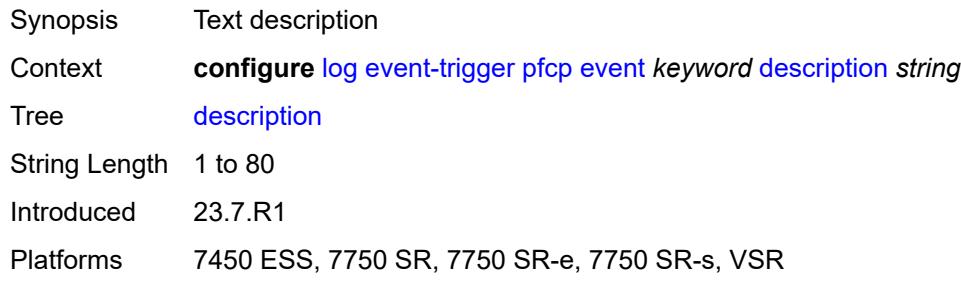

# <span id="page-2347-2"></span>**entry** [[id](#page-2347-1)] *number*

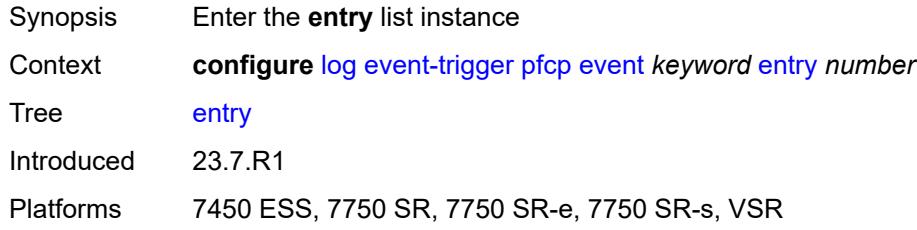

# <span id="page-2347-1"></span>[**id**] *number*

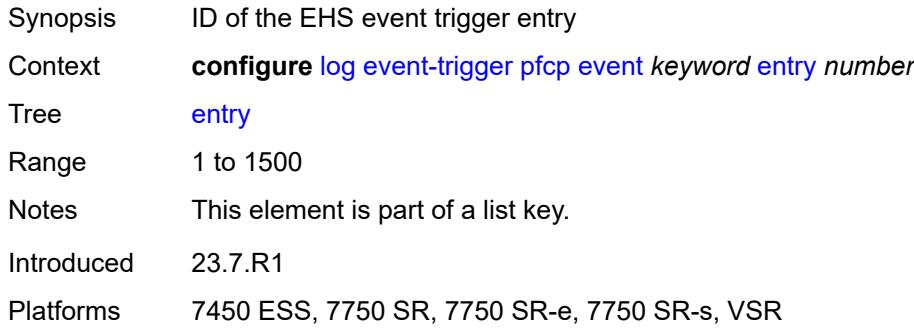

<span id="page-2347-3"></span>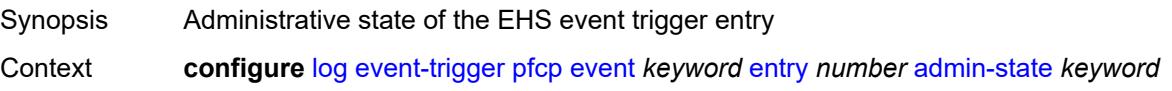

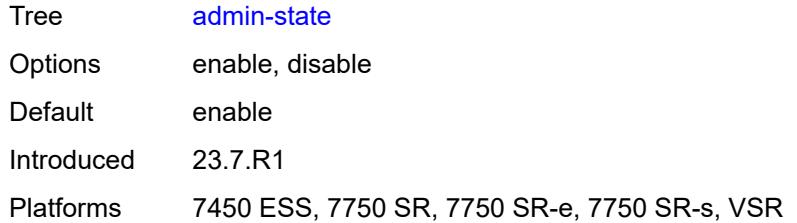

### <span id="page-2348-0"></span>**debounce**

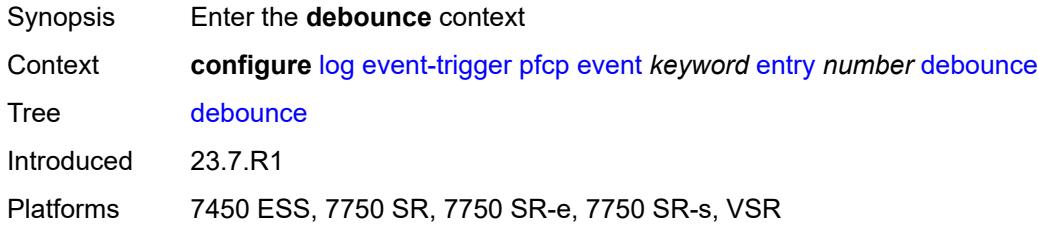

### <span id="page-2348-1"></span>**time** *number*

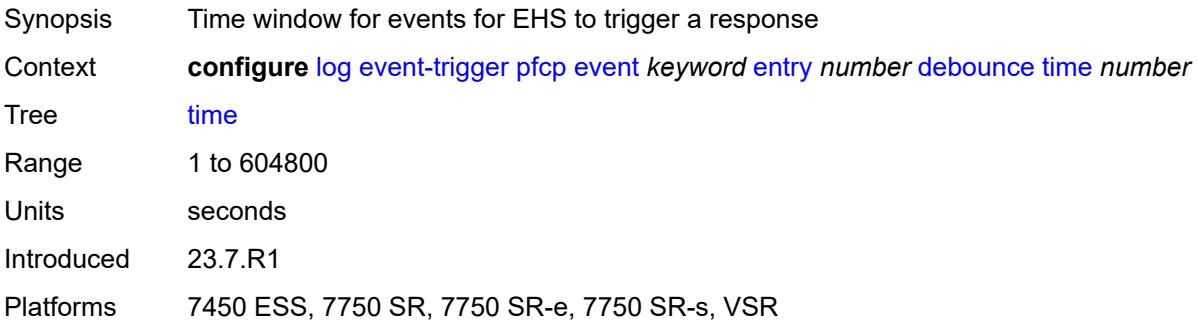

#### <span id="page-2348-2"></span>**value** *number*

<span id="page-2348-3"></span>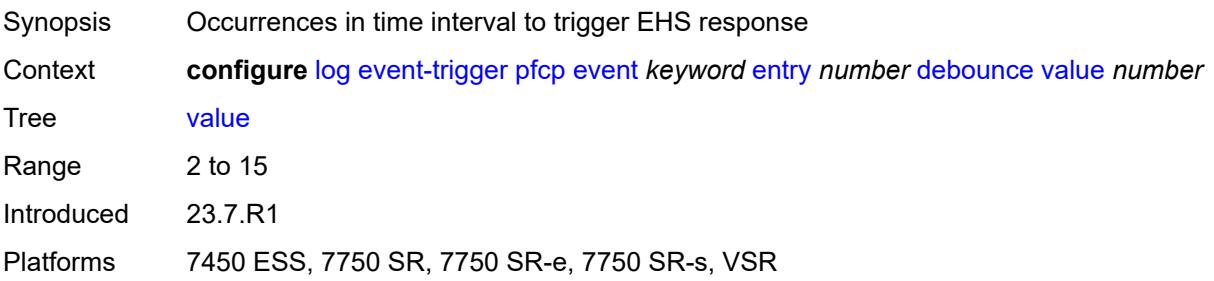

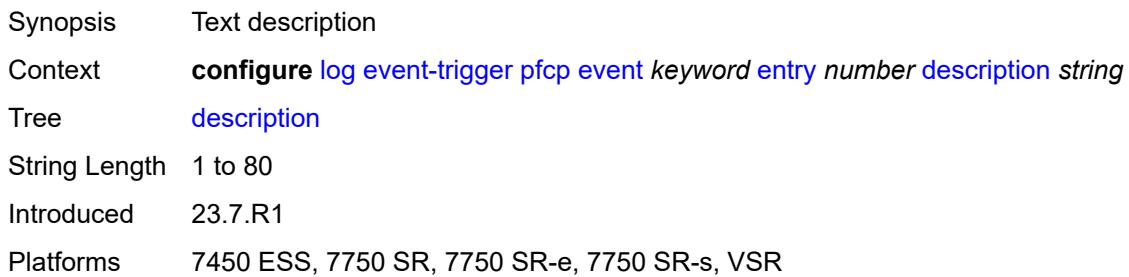

#### <span id="page-2349-0"></span>**filter** *reference*

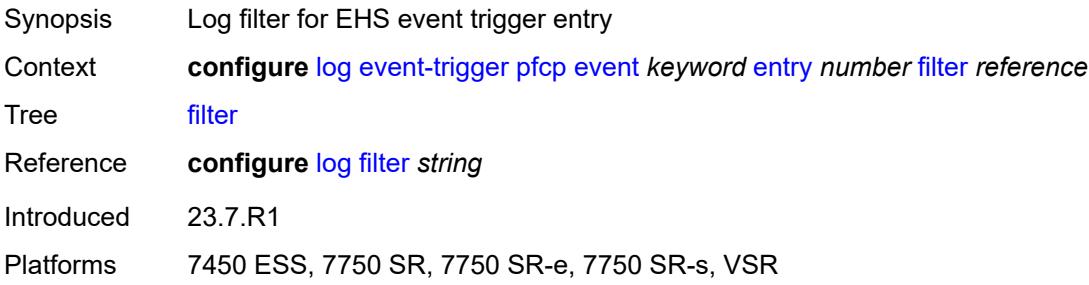

# <span id="page-2349-1"></span>**handler** *reference*

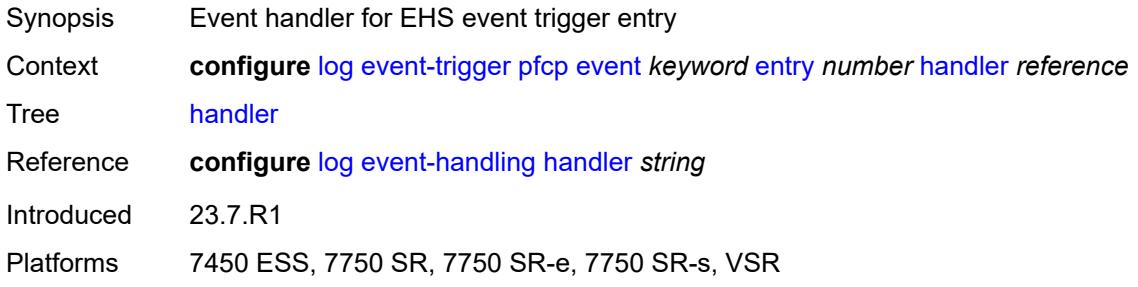

# <span id="page-2349-3"></span>**pim** [event](#page-2349-2) *keyword*

<span id="page-2349-2"></span>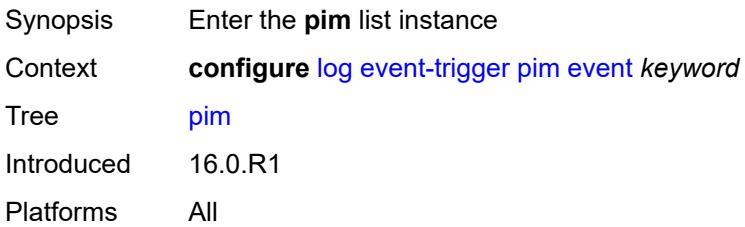

# **event** *keyword*

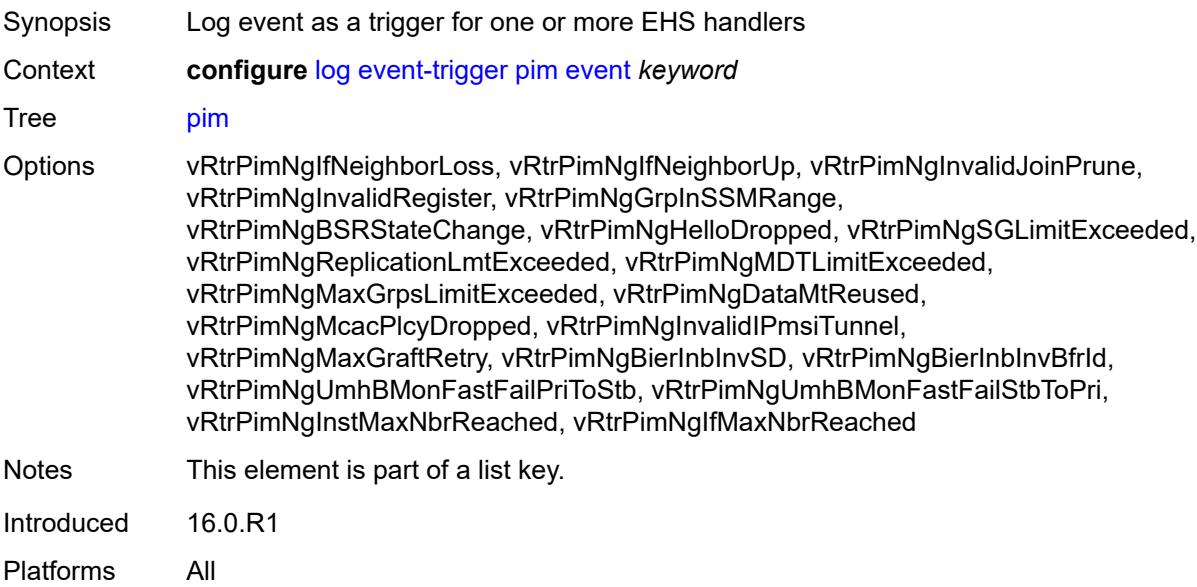

### <span id="page-2350-0"></span>**admin-state** *keyword*

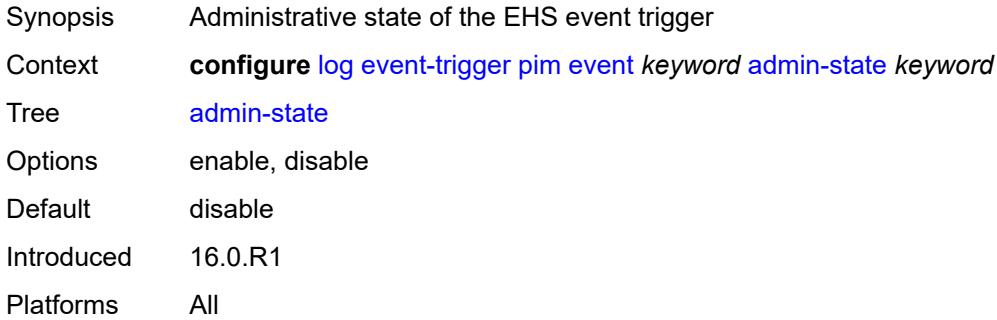

### <span id="page-2350-1"></span>**description** *string*

<span id="page-2350-2"></span>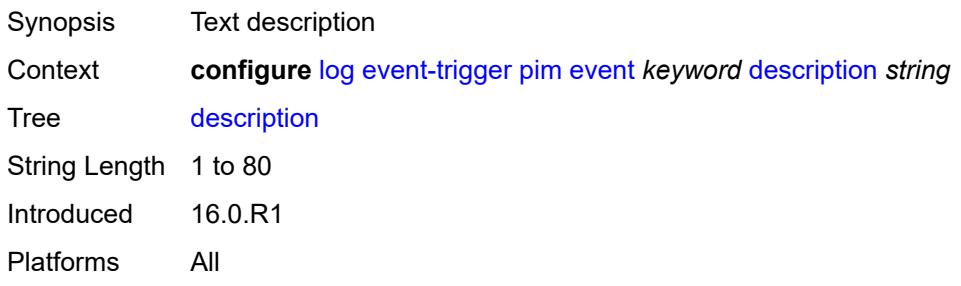

# **entry** [[id](#page-2351-0)] *number*

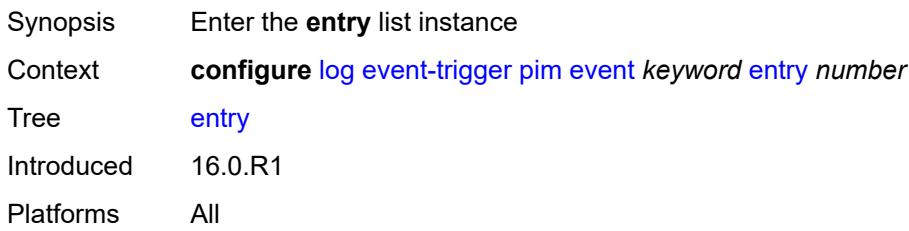

# <span id="page-2351-0"></span>[**id**] *number*

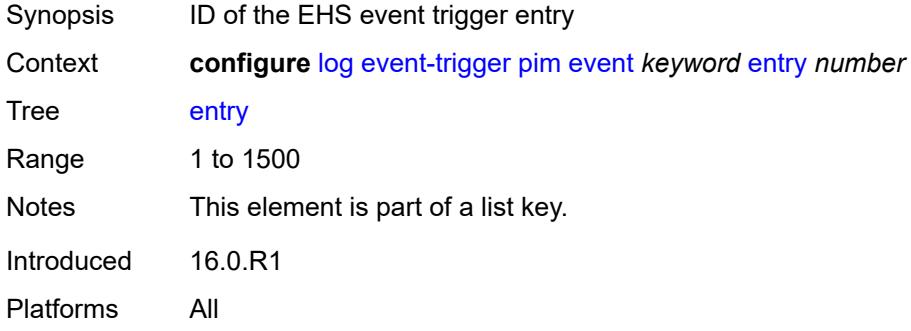

### <span id="page-2351-1"></span>**admin-state** *keyword*

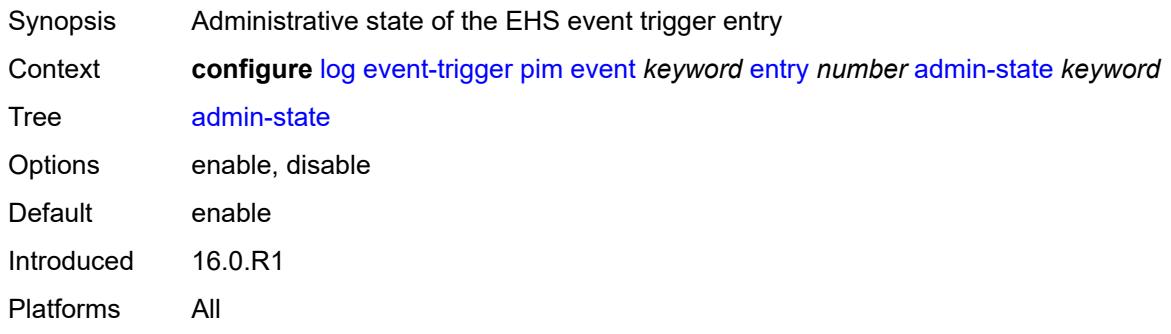

#### <span id="page-2351-2"></span>**debounce**

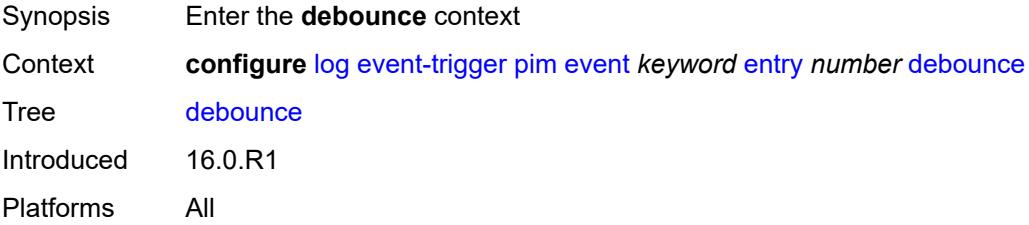

#### <span id="page-2352-0"></span>**time** *number*

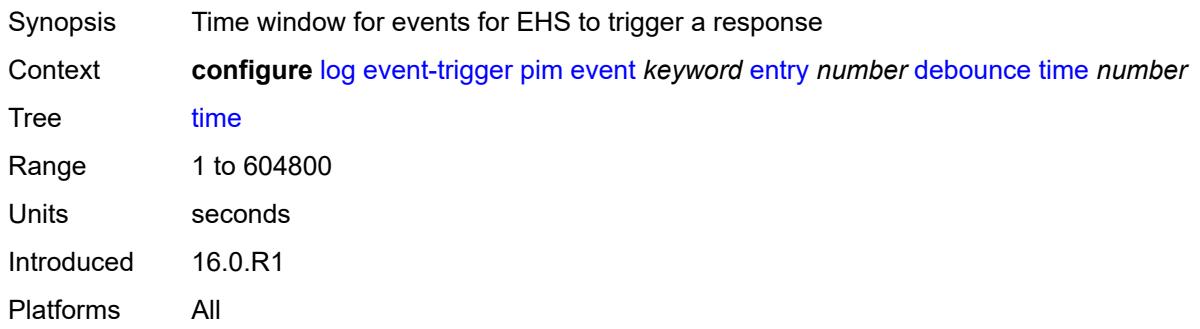

### <span id="page-2352-1"></span>**value** *number*

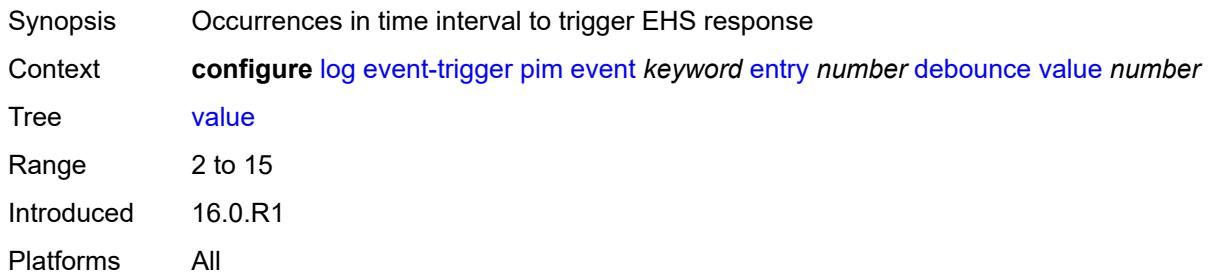

# <span id="page-2352-2"></span>**description** *string*

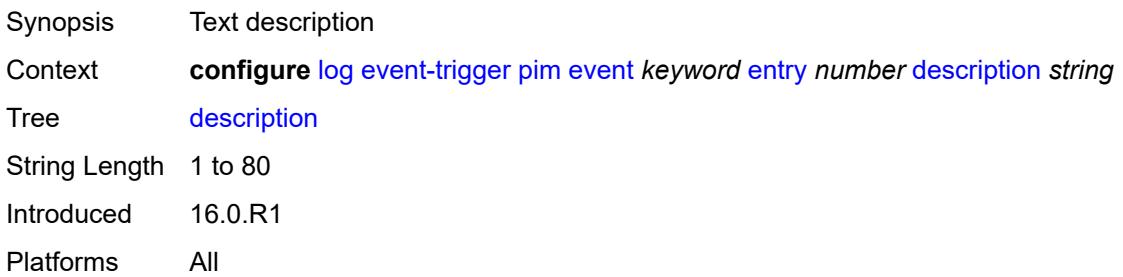

### <span id="page-2352-3"></span>**filter** *reference*

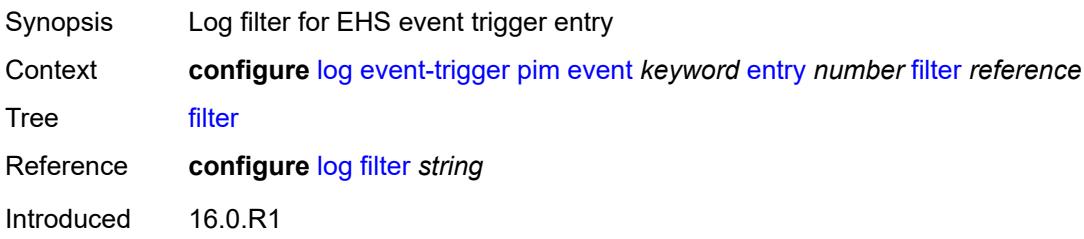

Platforms All

#### <span id="page-2353-0"></span>**handler** *reference*

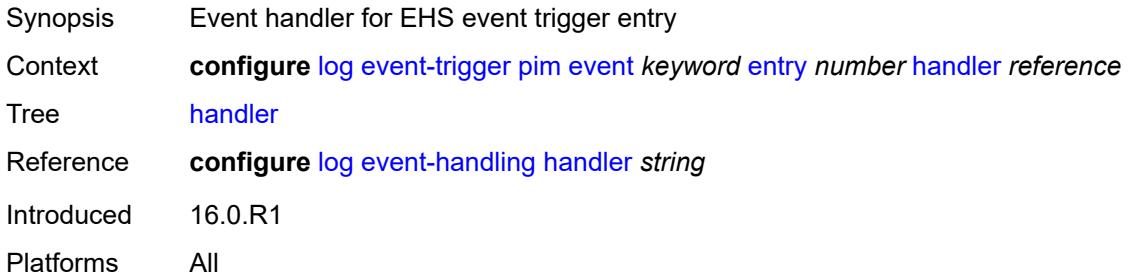

### <span id="page-2353-2"></span>**pim-snooping** [event](#page-2353-1) *keyword*

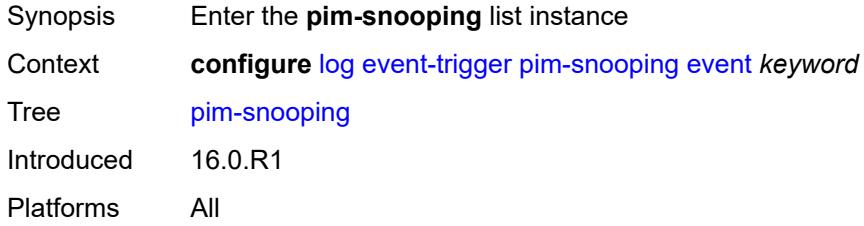

### <span id="page-2353-1"></span>**event** *keyword*

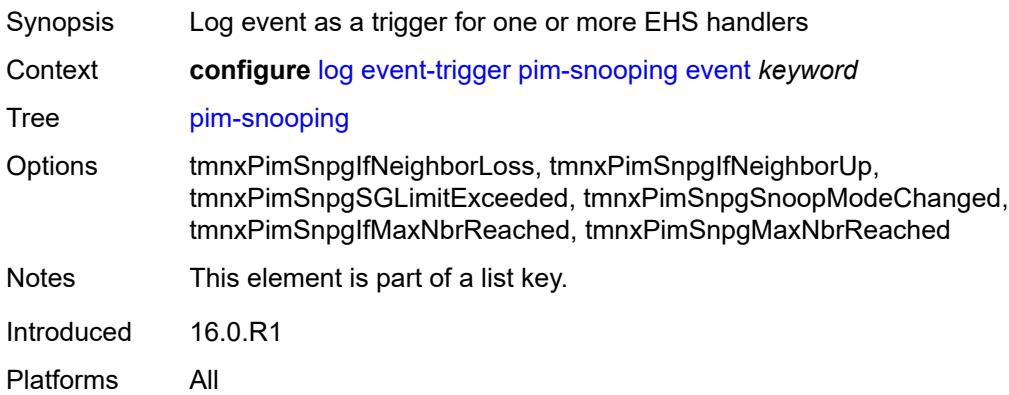

<span id="page-2353-3"></span>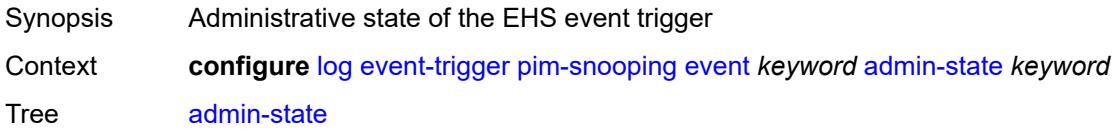

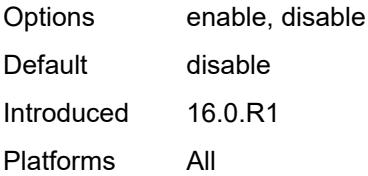

<span id="page-2354-0"></span>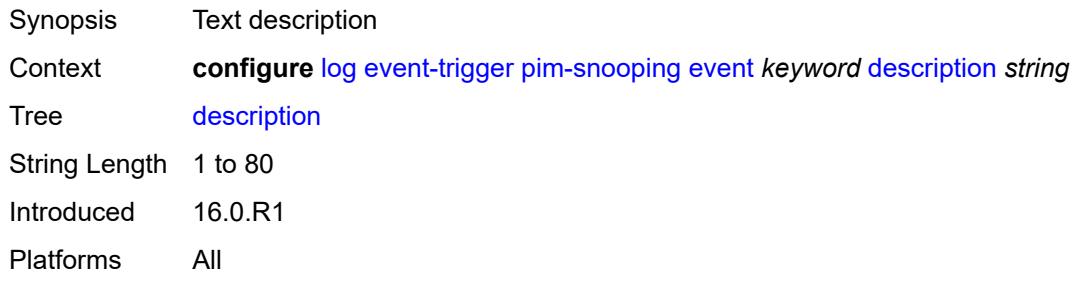

# <span id="page-2354-2"></span>**entry** [[id](#page-2354-1)] *number*

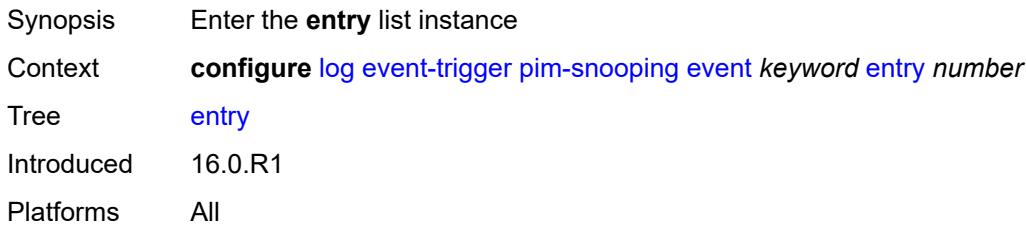

# <span id="page-2354-1"></span>[**id**] *number*

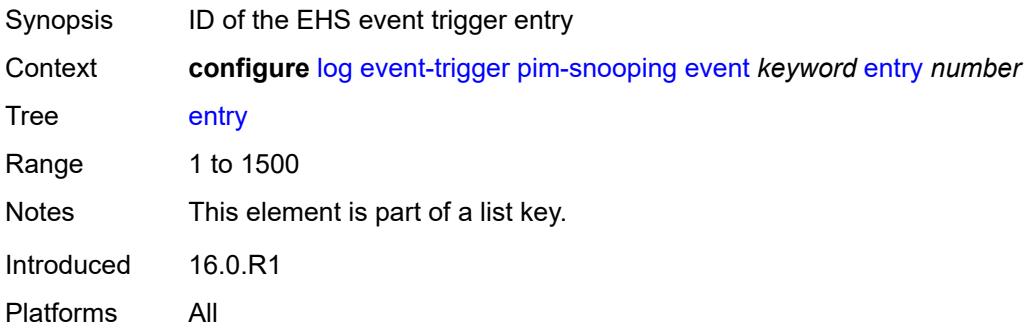

<span id="page-2354-3"></span>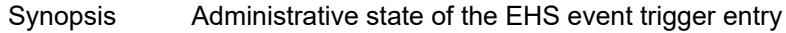

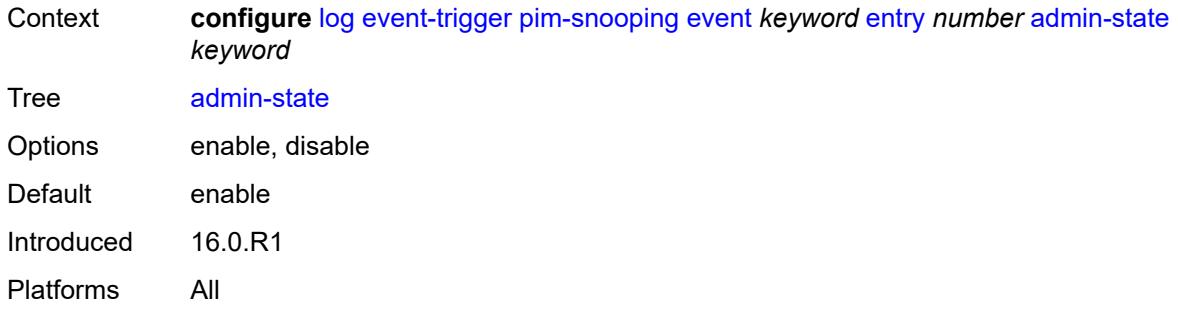

### <span id="page-2355-0"></span>**debounce**

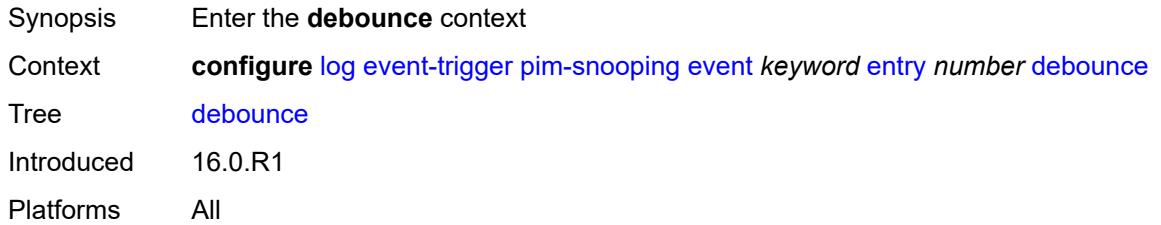

#### <span id="page-2355-1"></span>**time** *number*

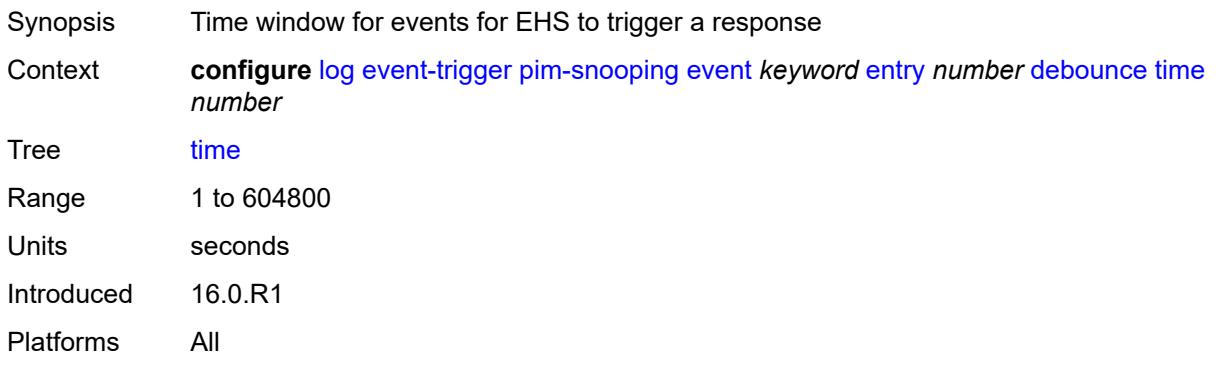

### <span id="page-2355-2"></span>**value** *number*

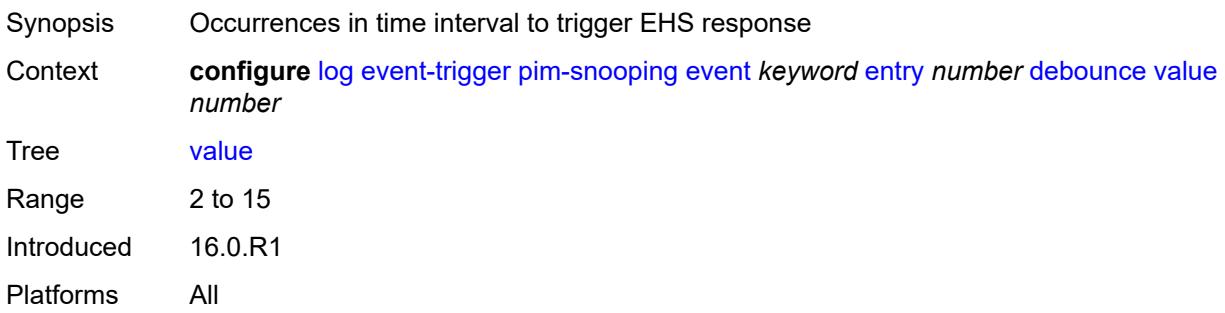

<span id="page-2356-0"></span>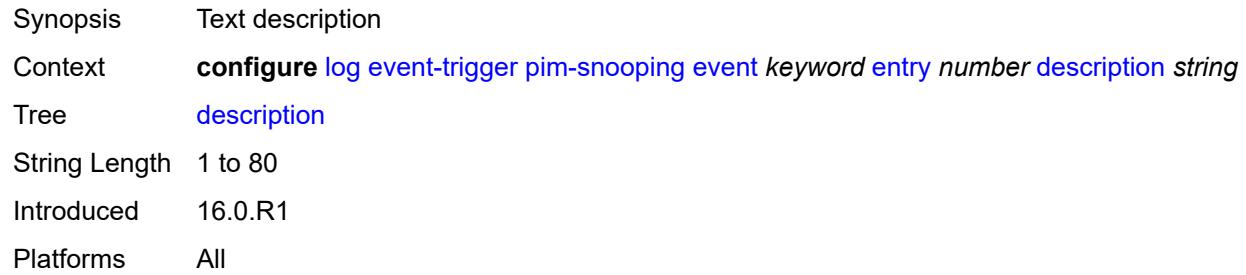

### <span id="page-2356-1"></span>**filter** *reference*

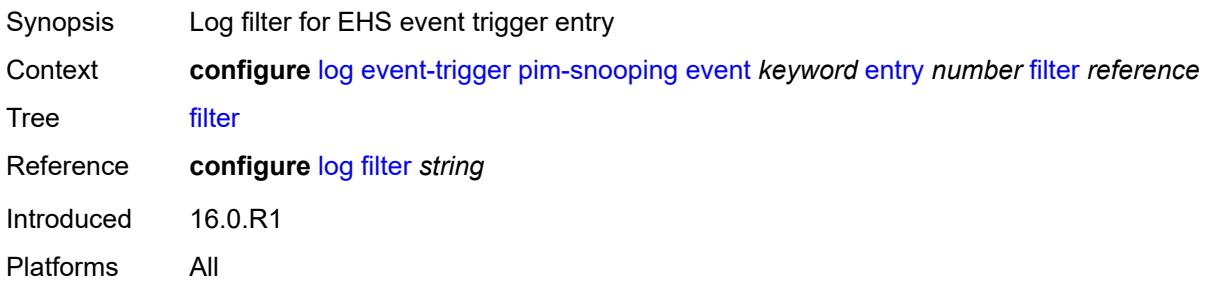

### <span id="page-2356-2"></span>**handler** *reference*

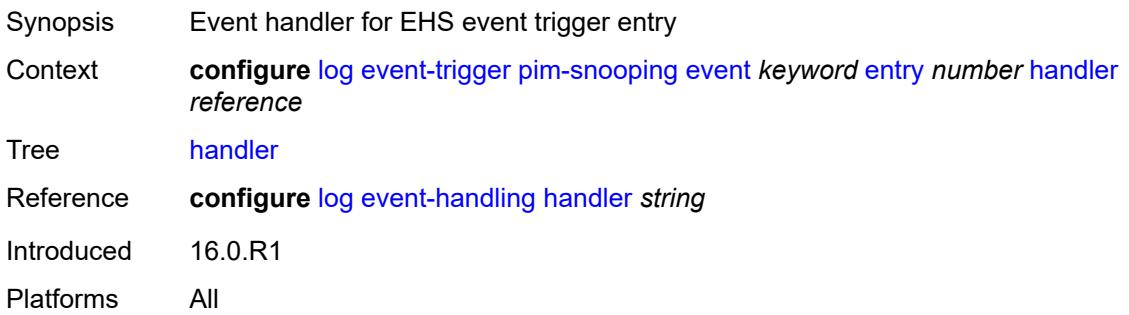

# <span id="page-2356-3"></span>**port** [event](#page-2357-0) *keyword*

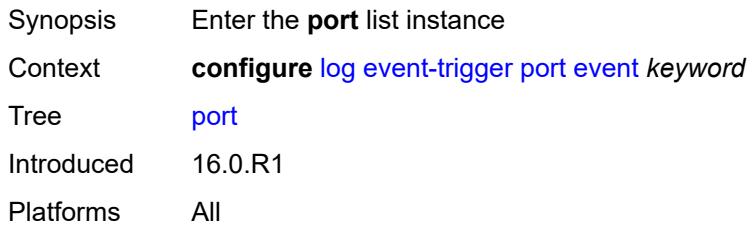

### <span id="page-2357-0"></span>**event** *keyword*

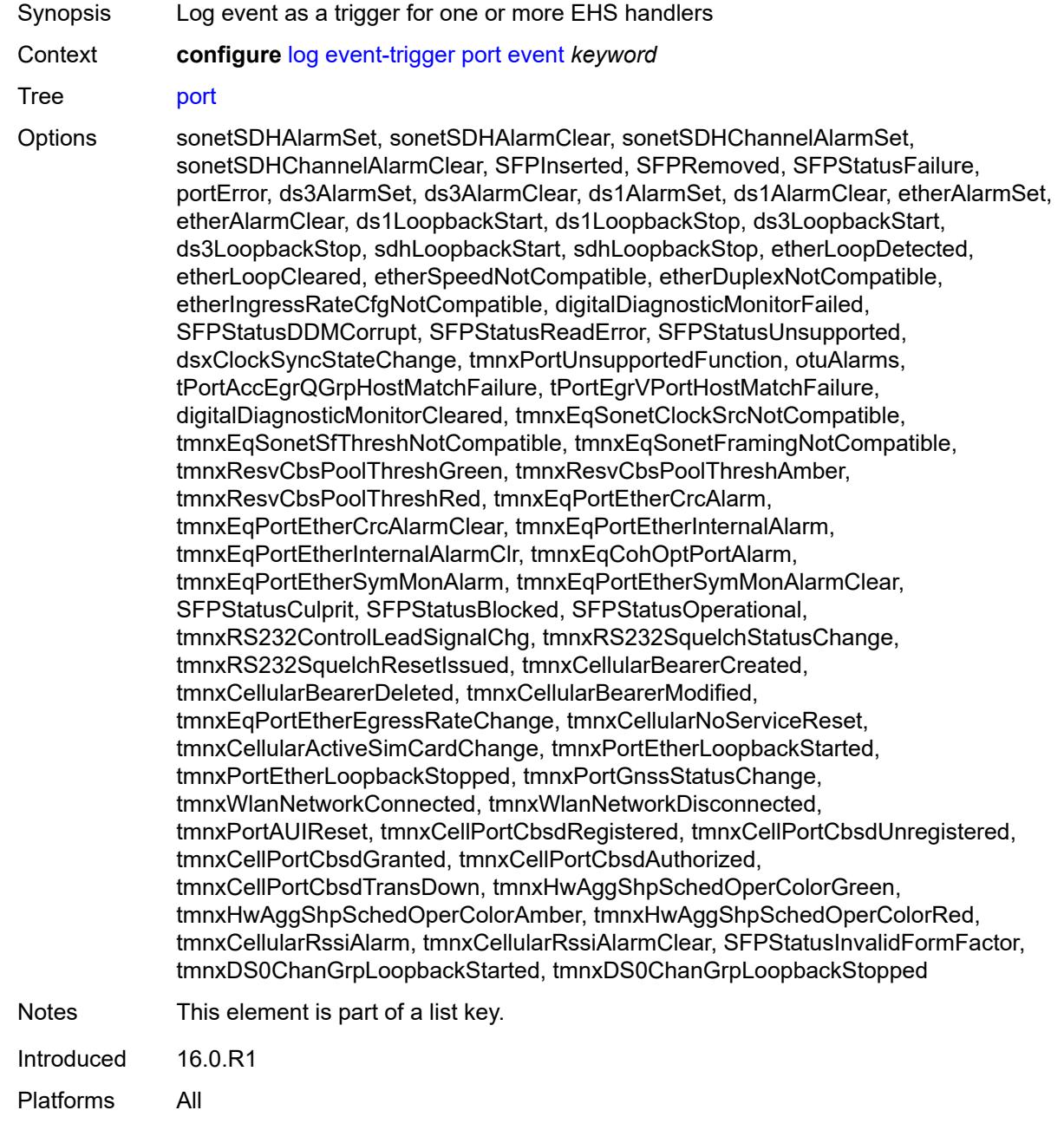

<span id="page-2357-1"></span>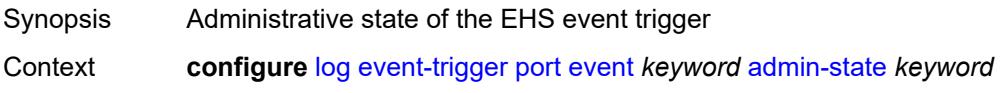

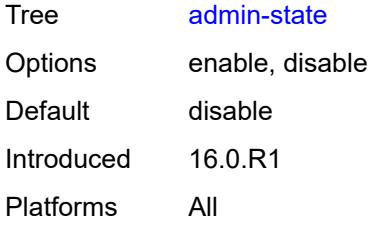

<span id="page-2358-0"></span>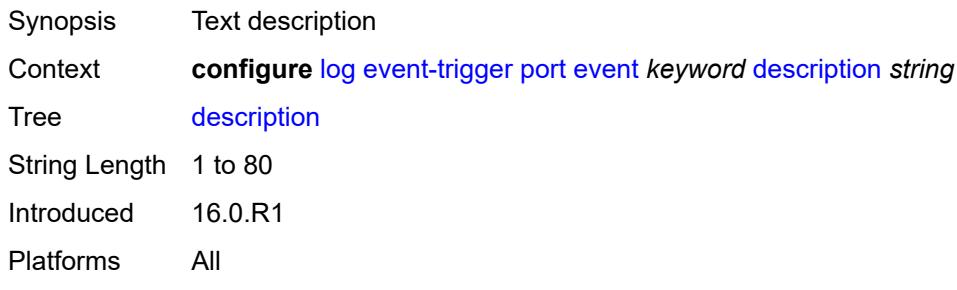

# <span id="page-2358-2"></span>**entry** [[id](#page-2358-1)] *number*

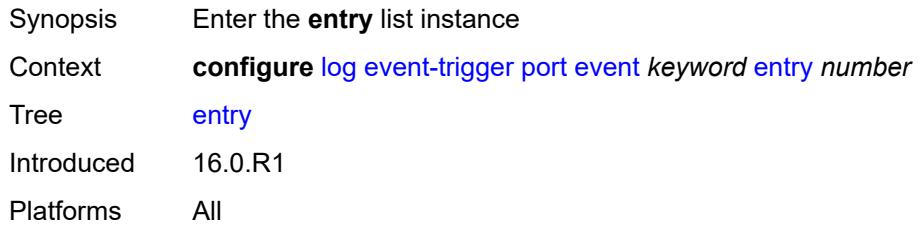

# <span id="page-2358-1"></span>[**id**] *number*

<span id="page-2358-3"></span>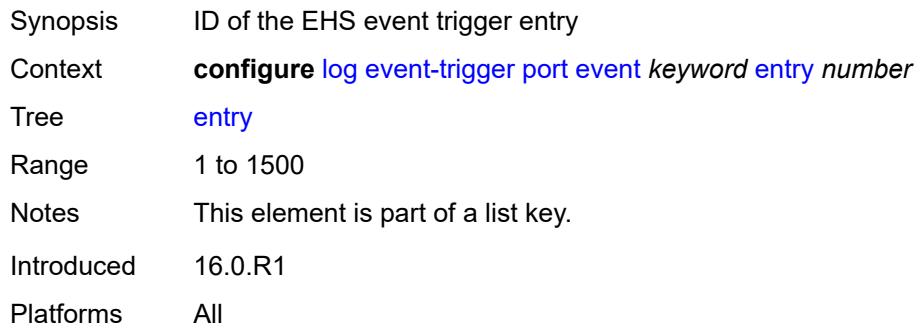

# **admin-state** *keyword*

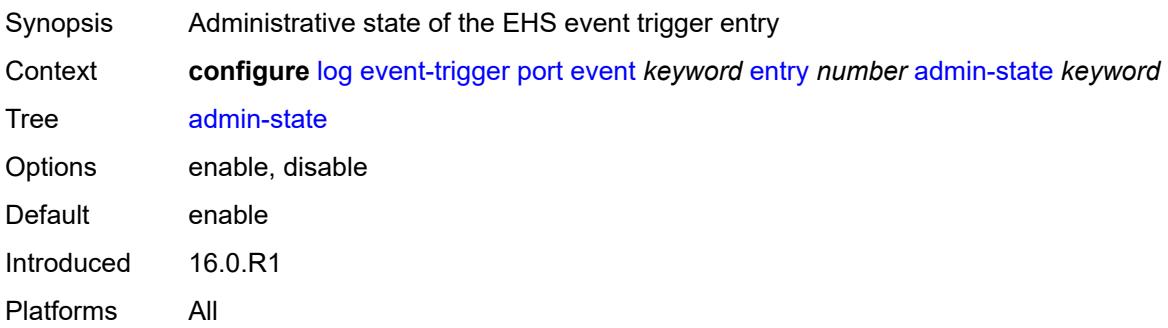

### <span id="page-2359-0"></span>**debounce**

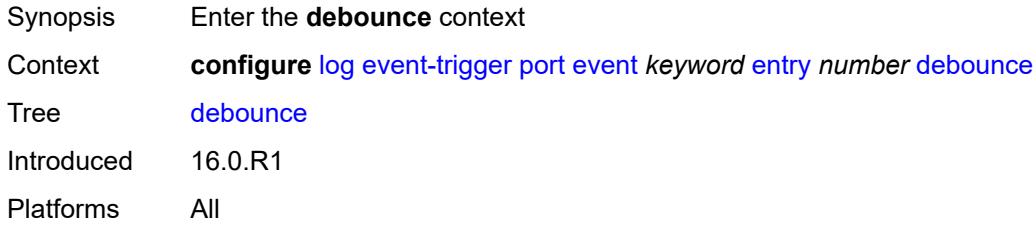

### <span id="page-2359-1"></span>**time** *number*

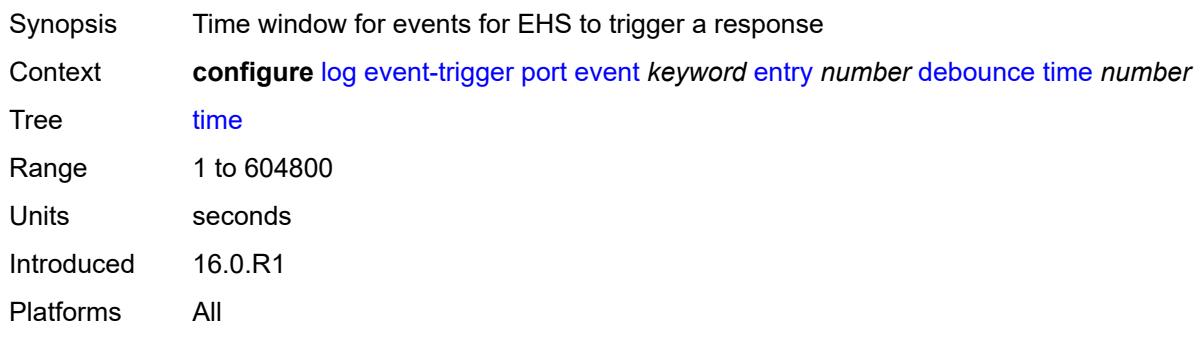

### <span id="page-2359-2"></span>**value** *number*

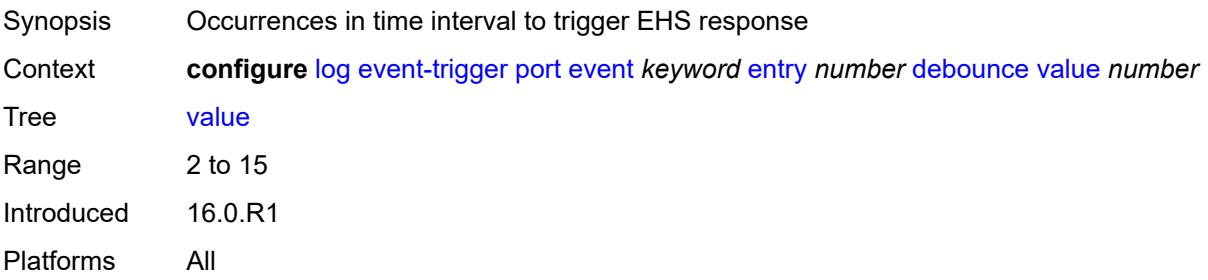

<span id="page-2360-0"></span>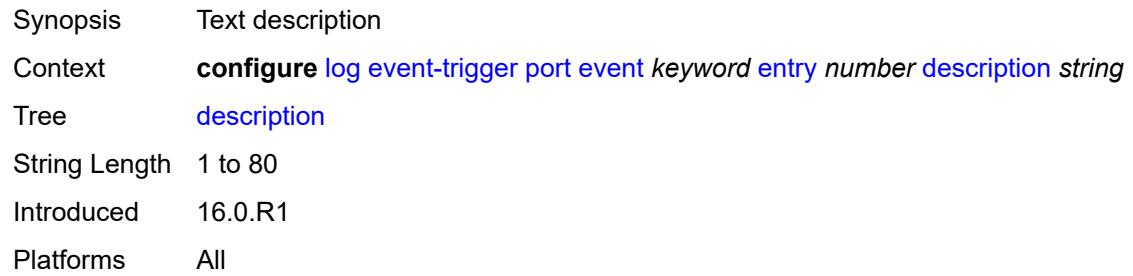

### <span id="page-2360-1"></span>**filter** *reference*

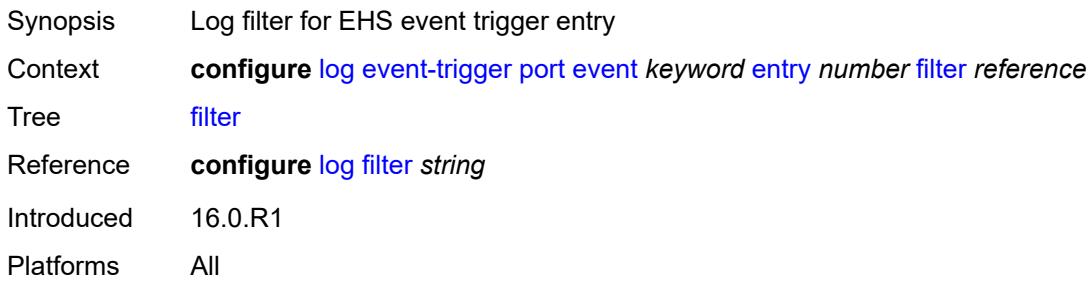

# <span id="page-2360-2"></span>**handler** *reference*

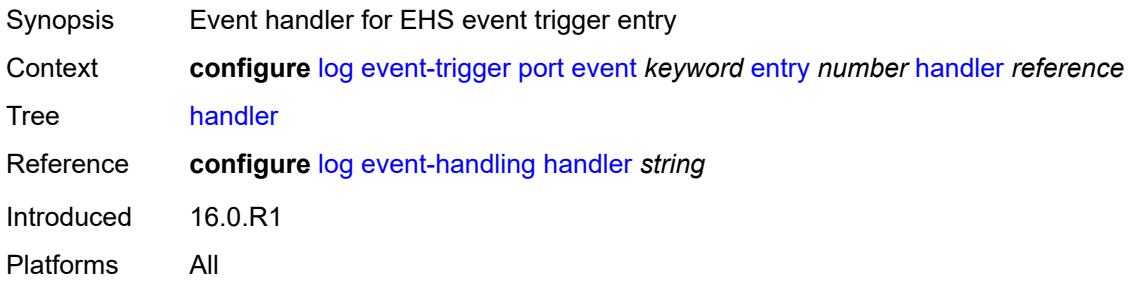

# <span id="page-2360-3"></span>**pppoe** [event](#page-2361-0) *keyword*

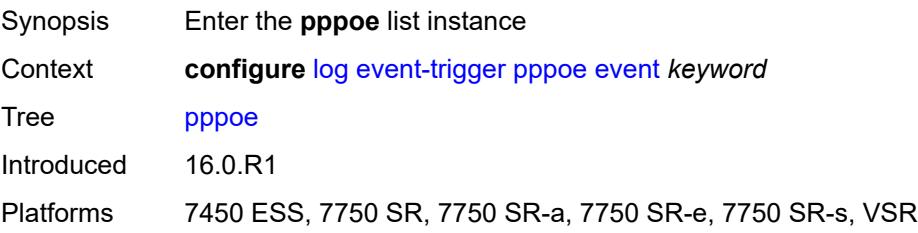

### <span id="page-2361-0"></span>**event** *keyword*

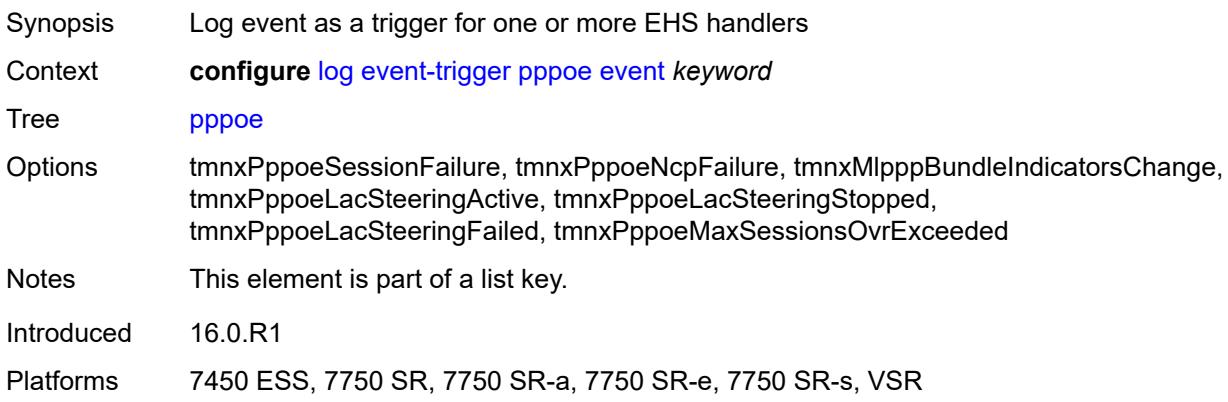

### <span id="page-2361-1"></span>**admin-state** *keyword*

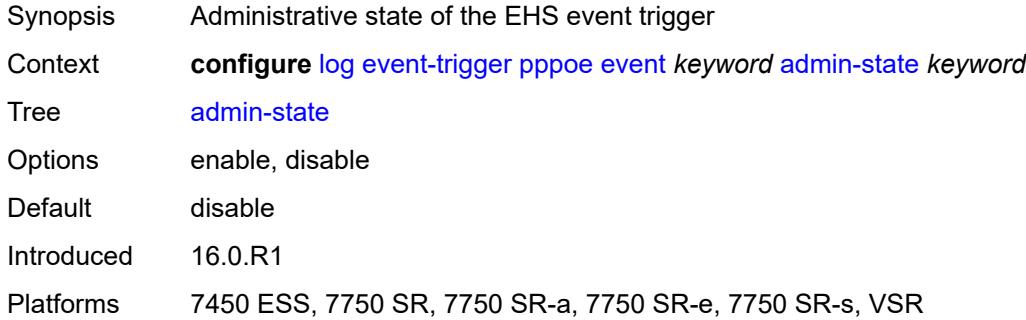

# <span id="page-2361-2"></span>**description** *string*

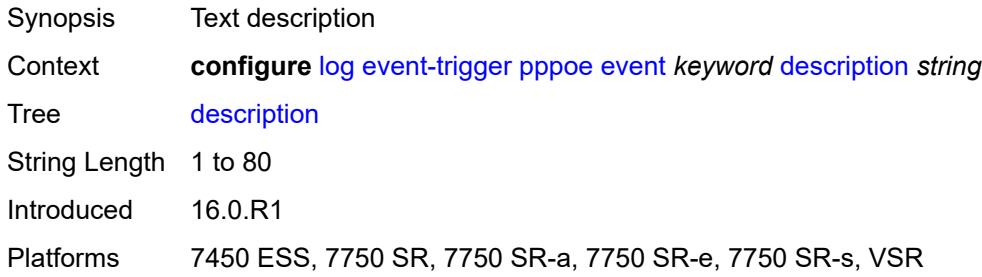

### <span id="page-2361-3"></span>**entry** [[id](#page-2362-0)] *number*

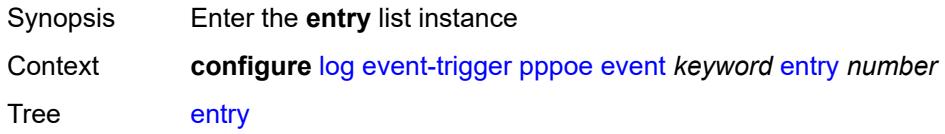

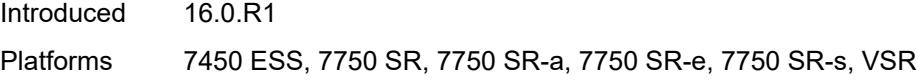

# <span id="page-2362-0"></span>[**id**] *number*

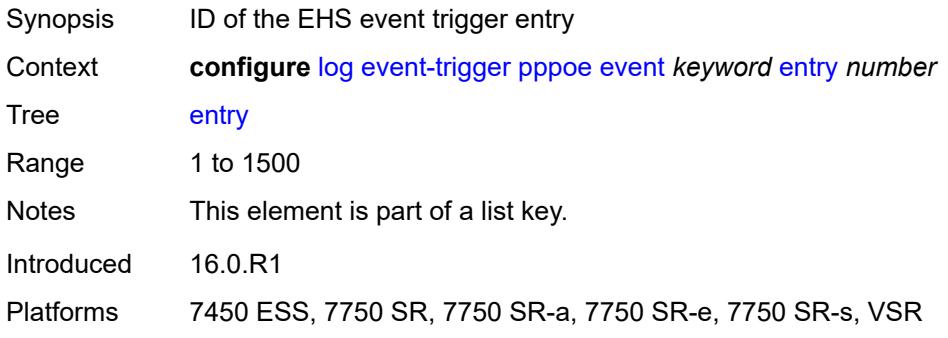

# <span id="page-2362-1"></span>**admin-state** *keyword*

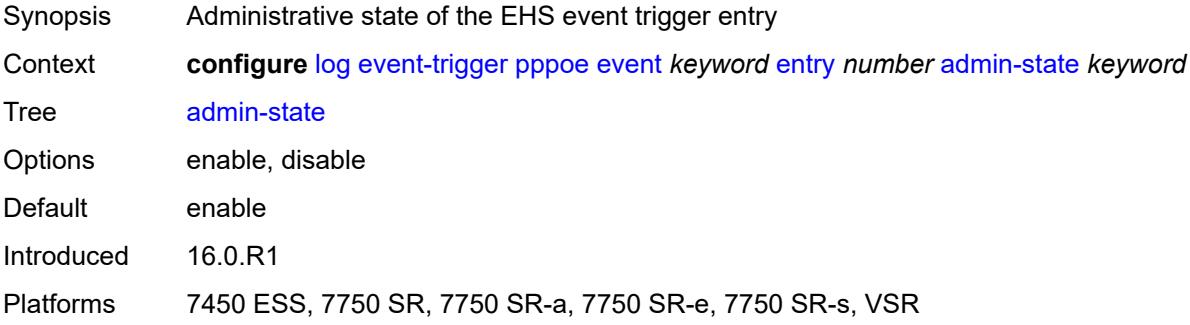

### <span id="page-2362-2"></span>**debounce**

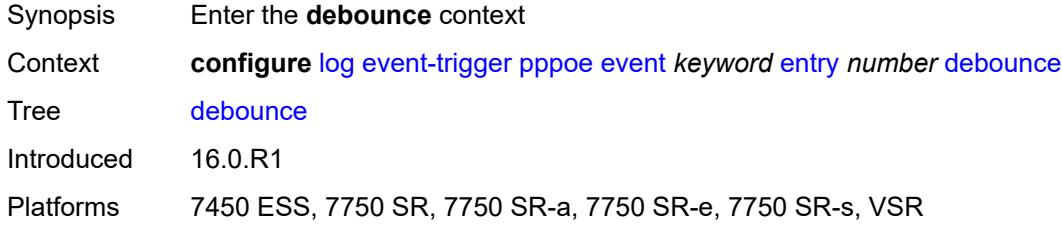

#### <span id="page-2362-3"></span>**time** *number*

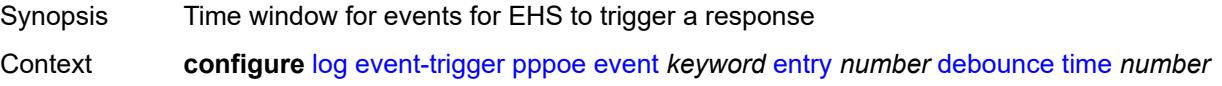

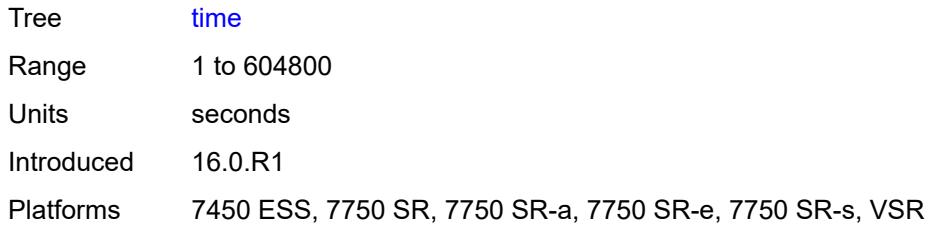

#### <span id="page-2363-0"></span>**value** *number*

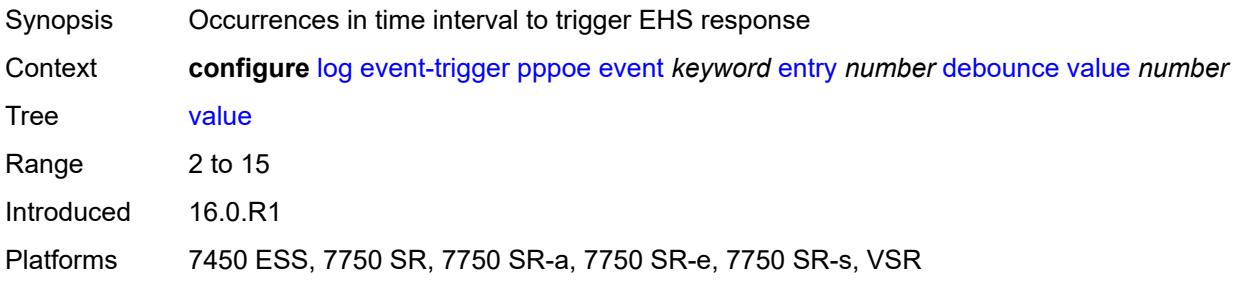

# <span id="page-2363-1"></span>**description** *string*

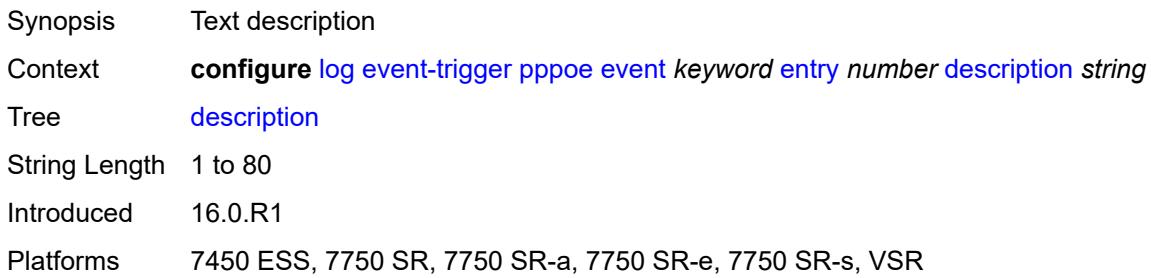

# <span id="page-2363-2"></span>**filter** *reference*

<span id="page-2363-3"></span>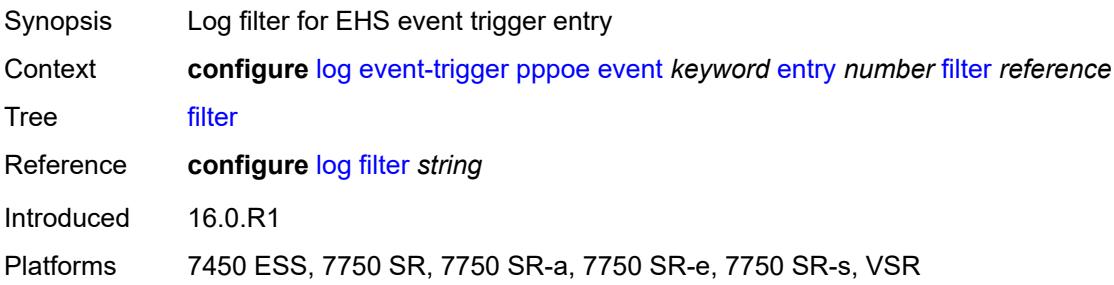

### **handler** *reference*

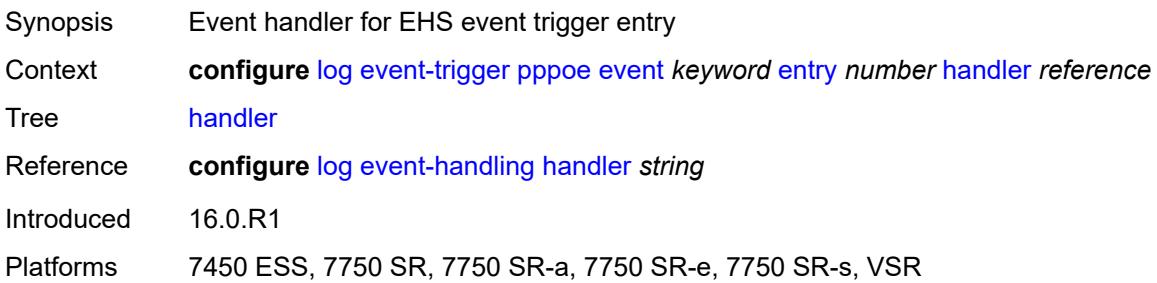

# <span id="page-2364-1"></span>**pppoe-clnt** [event](#page-2364-0) *keyword*

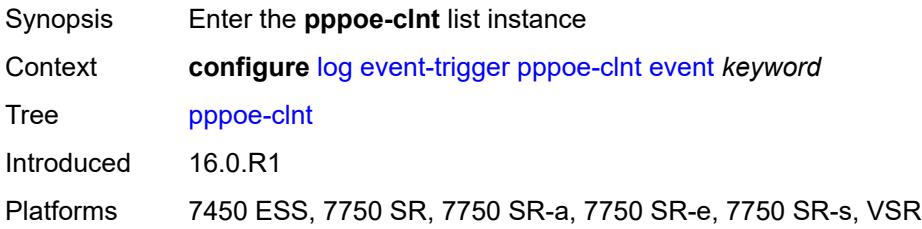

### <span id="page-2364-0"></span>**event** *keyword*

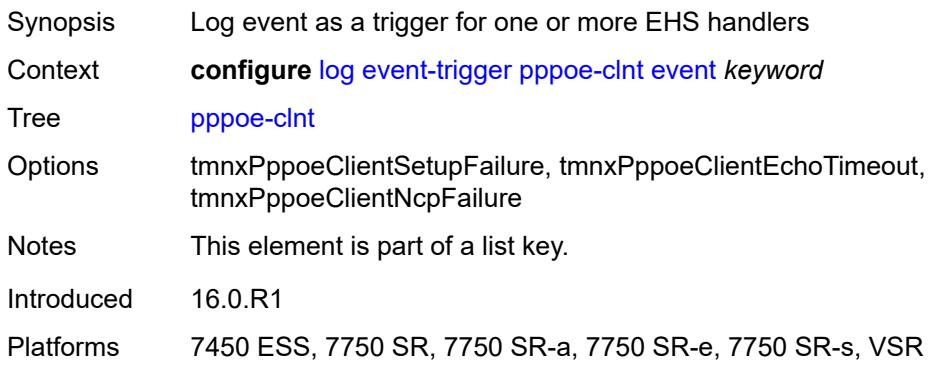

<span id="page-2364-2"></span>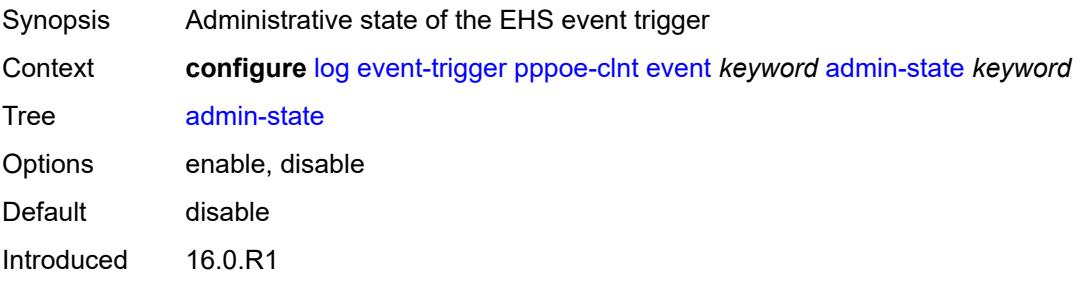

Platforms 7450 ESS, 7750 SR, 7750 SR-a, 7750 SR-e, 7750 SR-s, VSR

### <span id="page-2365-0"></span>**description** *string*

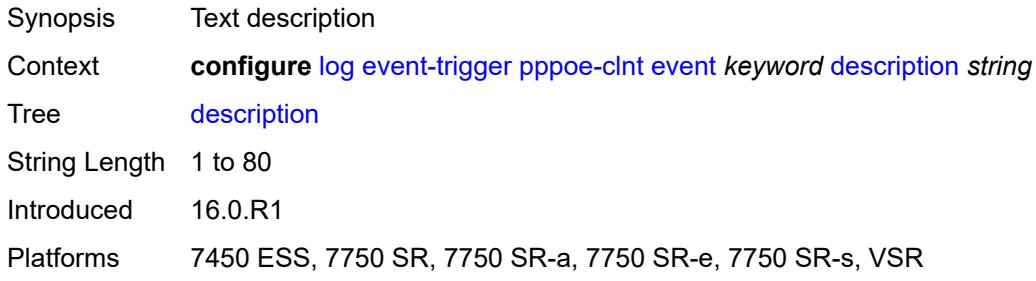

# <span id="page-2365-2"></span>**entry** [[id](#page-2365-1)] *number*

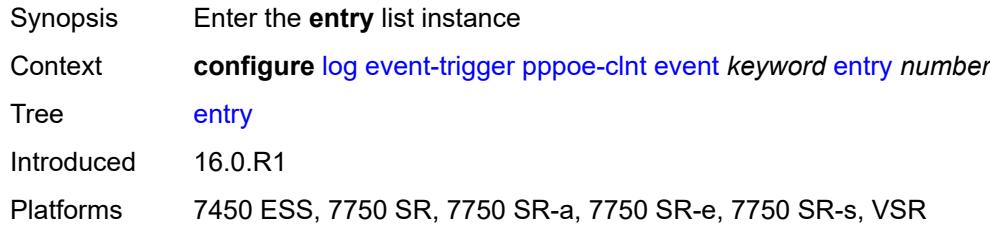

# <span id="page-2365-1"></span>[**id**] *number*

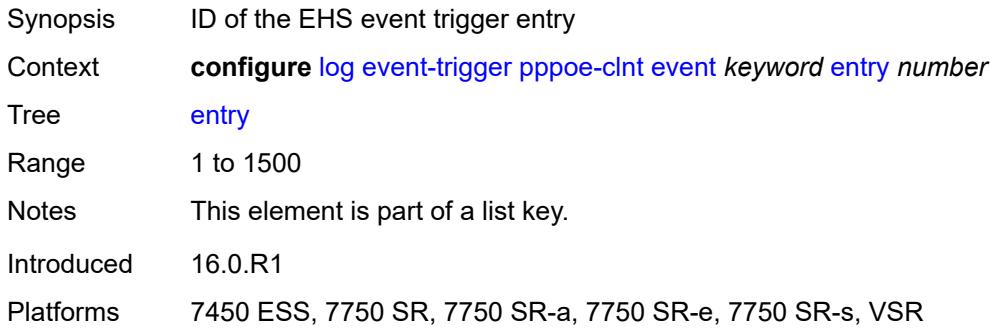

<span id="page-2365-3"></span>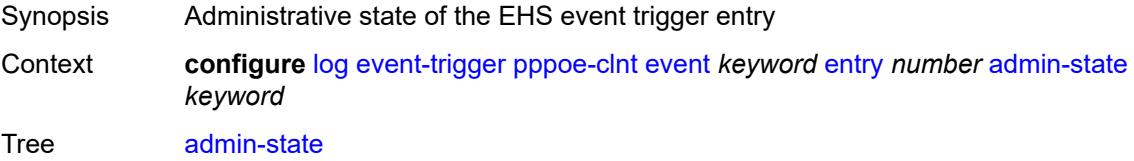

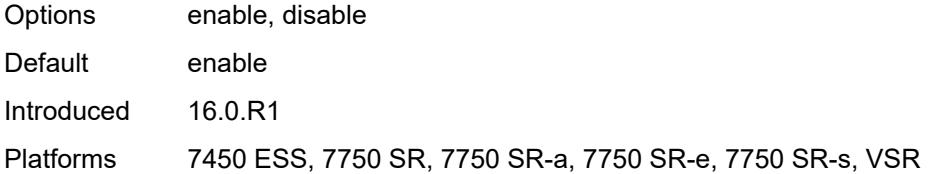

### <span id="page-2366-0"></span>**debounce**

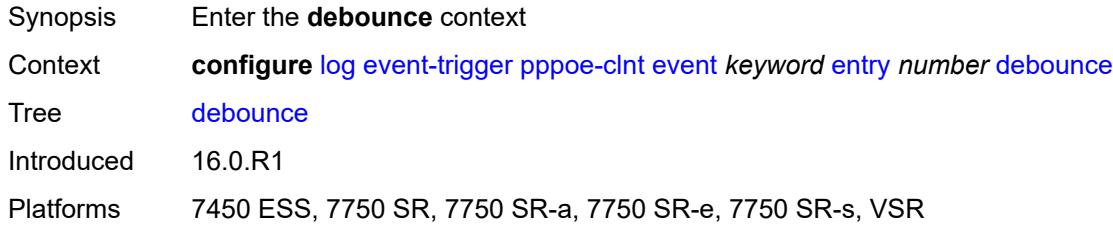

### <span id="page-2366-1"></span>**time** *number*

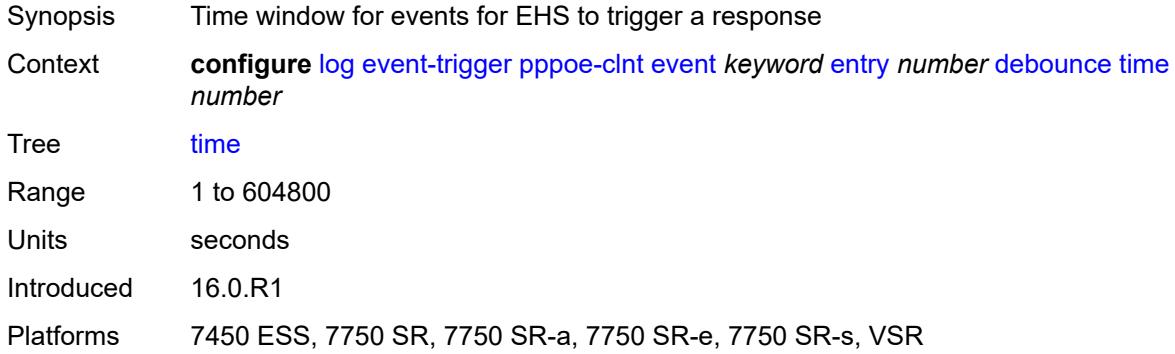

#### <span id="page-2366-2"></span>**value** *number*

<span id="page-2366-3"></span>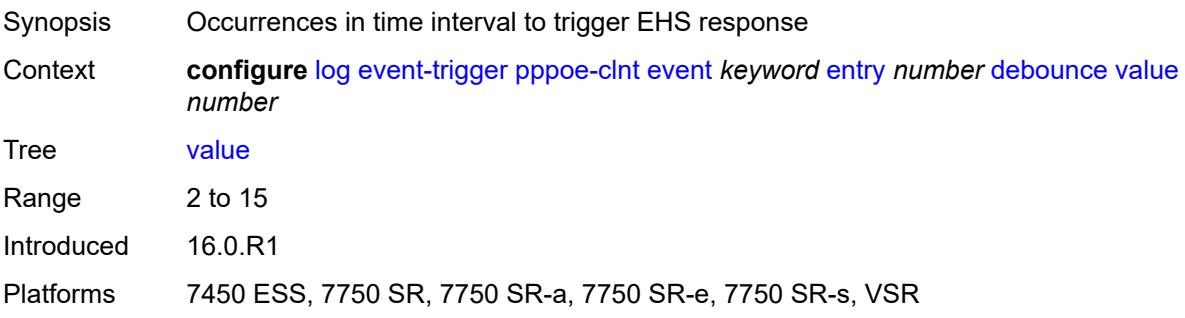

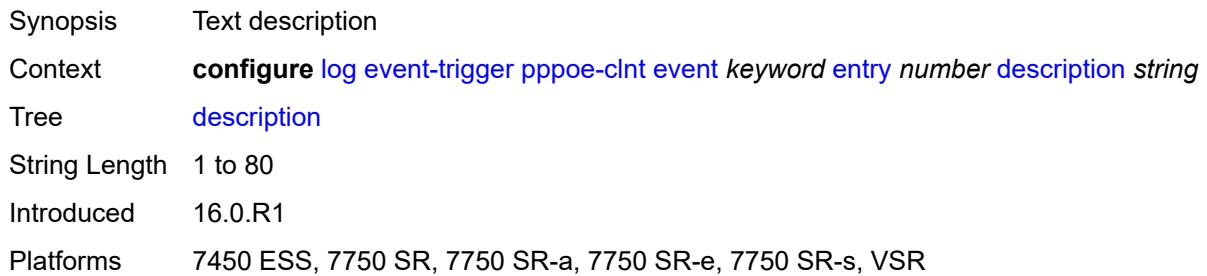

#### <span id="page-2367-0"></span>**filter** *reference*

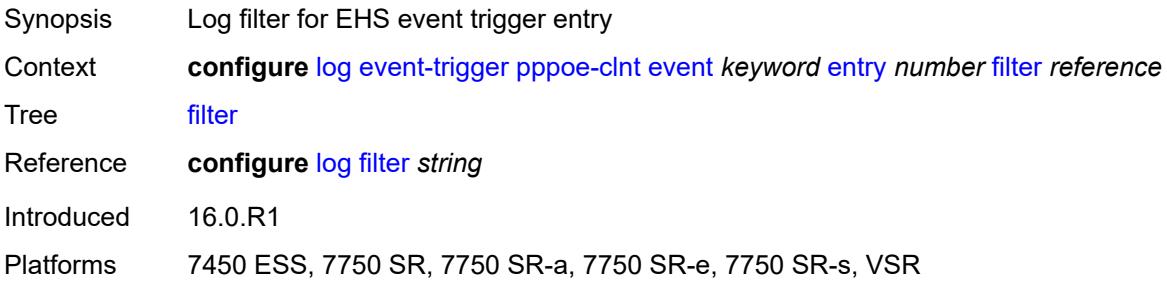

# <span id="page-2367-1"></span>**handler** *reference*

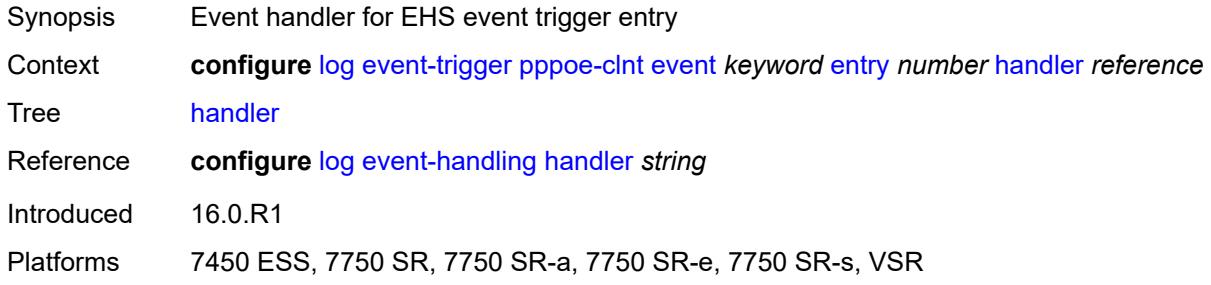

# <span id="page-2367-3"></span>**ptp** [event](#page-2367-2) *keyword*

<span id="page-2367-2"></span>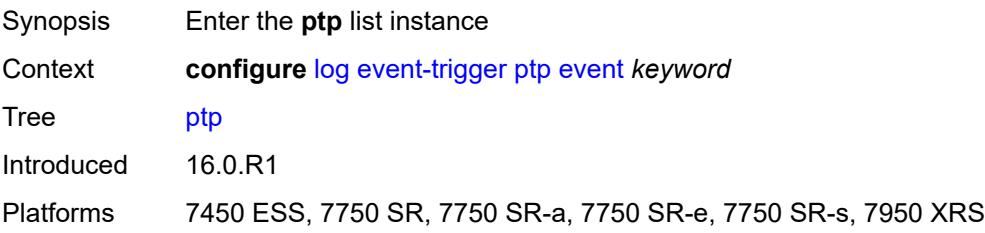

# **event** *keyword*

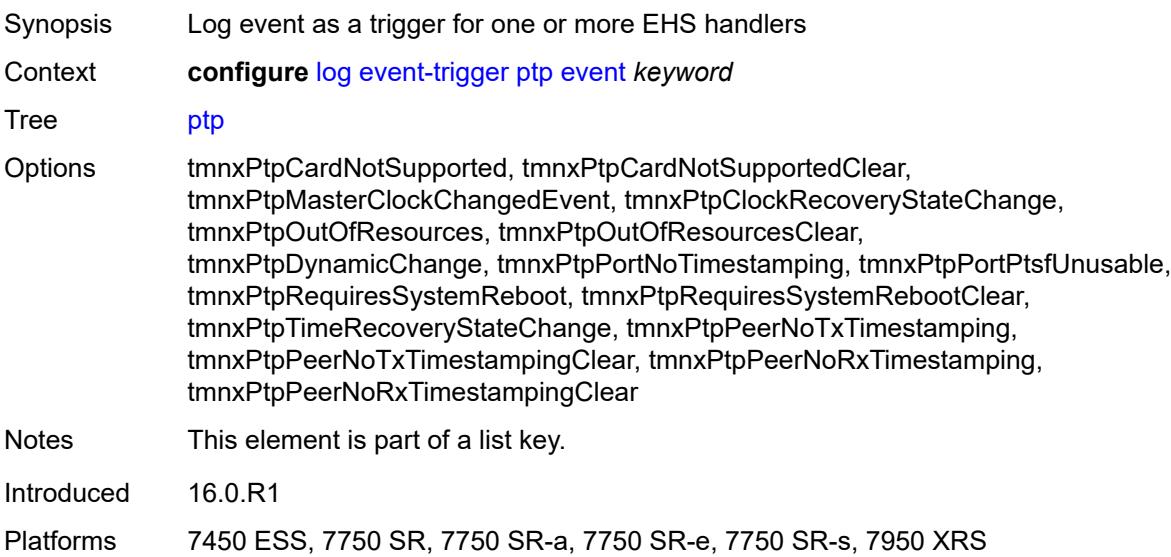

### <span id="page-2368-0"></span>**admin-state** *keyword*

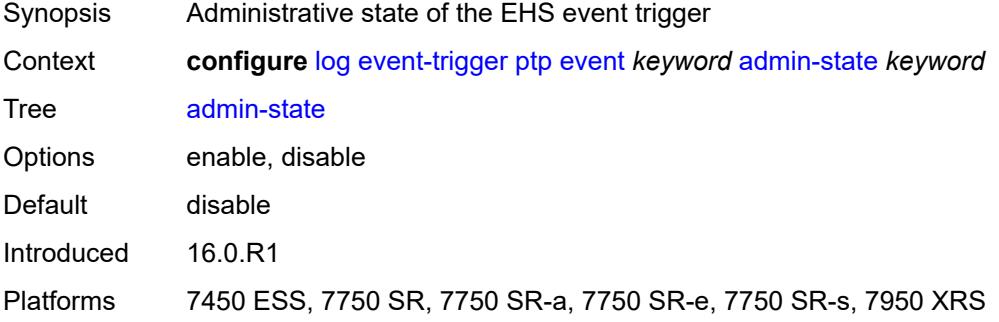

# <span id="page-2368-1"></span>**description** *string*

<span id="page-2368-2"></span>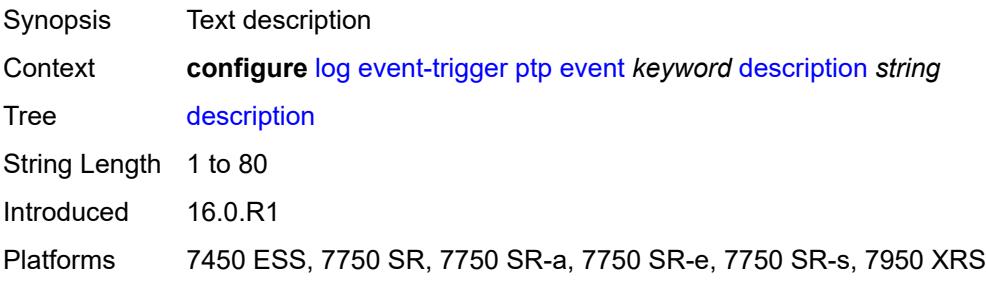

# **entry** [[id](#page-2369-0)] *number*

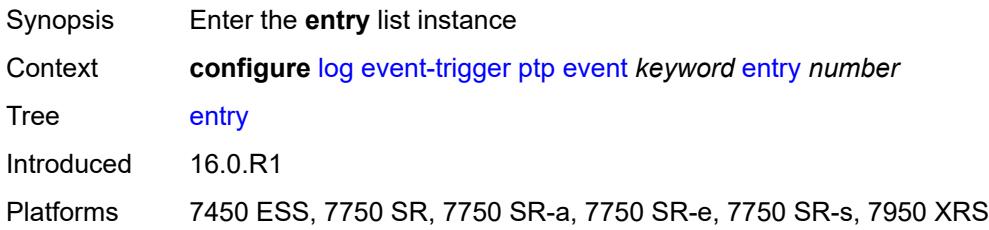

# <span id="page-2369-0"></span>[**id**] *number*

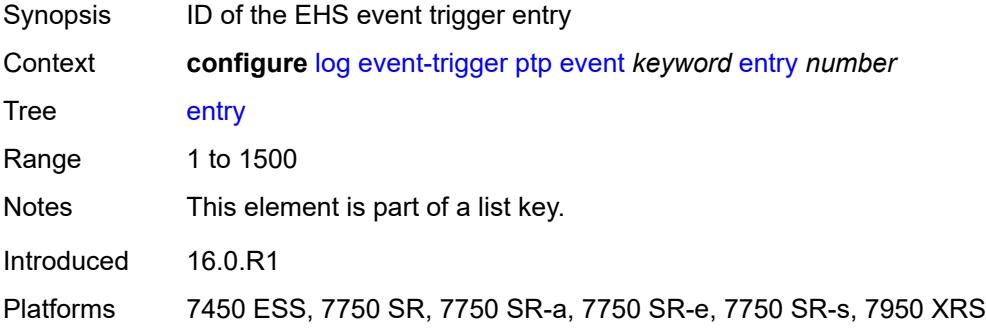

### <span id="page-2369-1"></span>**admin-state** *keyword*

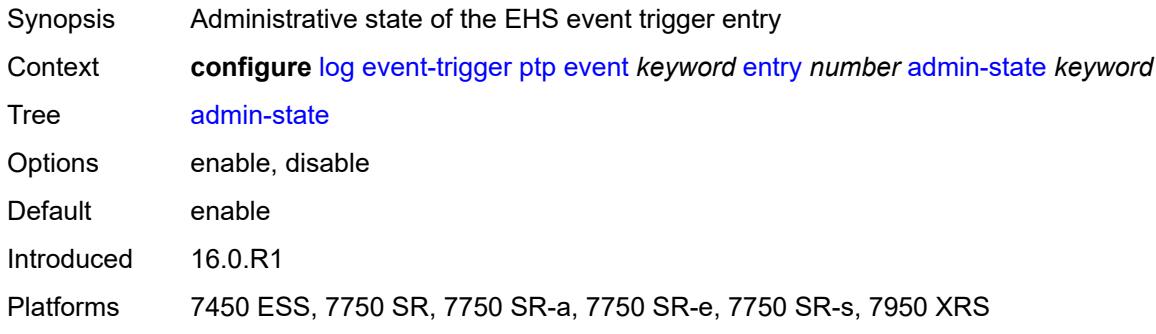

#### <span id="page-2369-2"></span>**debounce**

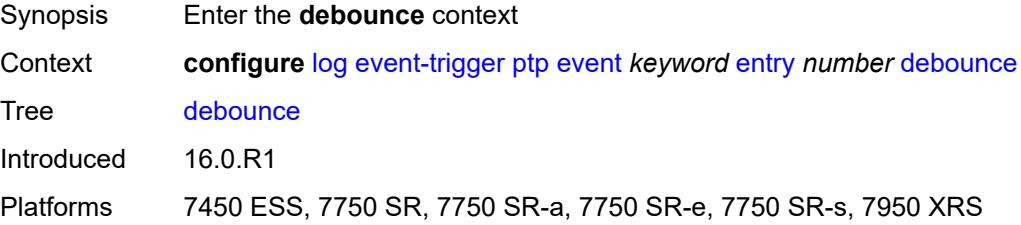

#### <span id="page-2370-0"></span>**time** *number*

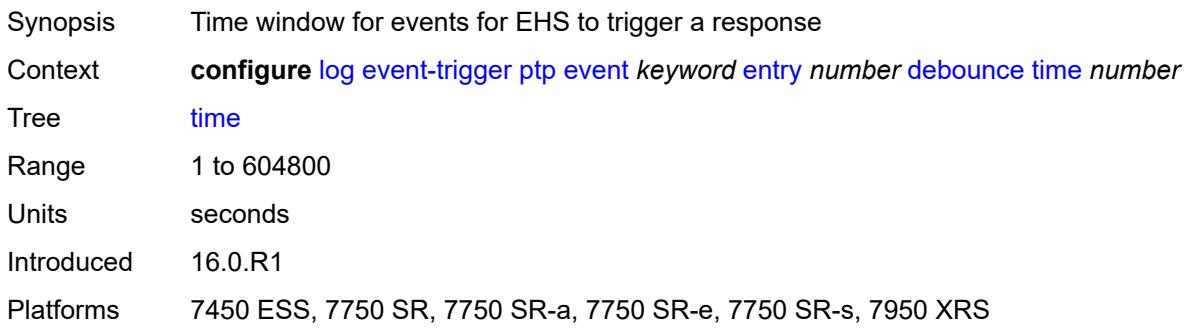

# <span id="page-2370-1"></span>**value** *number*

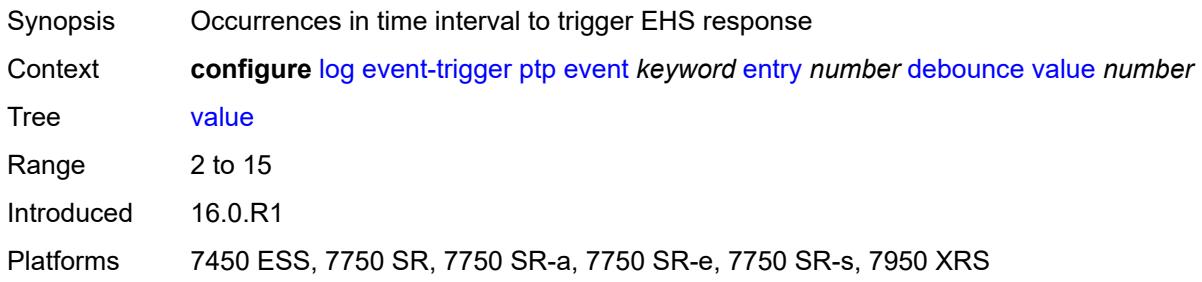

# <span id="page-2370-2"></span>**description** *string*

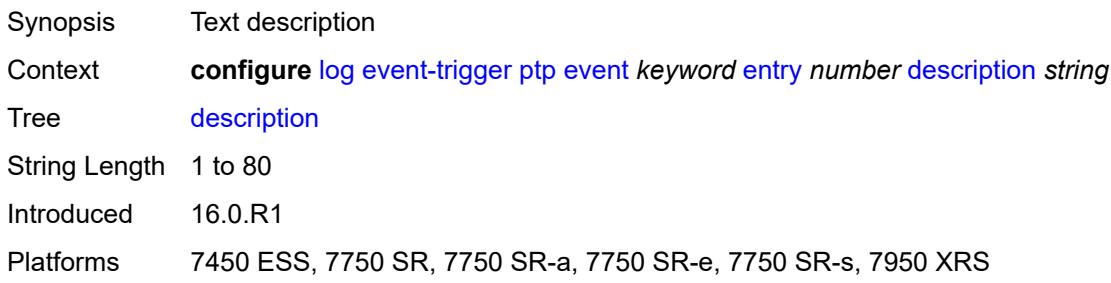

### <span id="page-2370-3"></span>**filter** *reference*

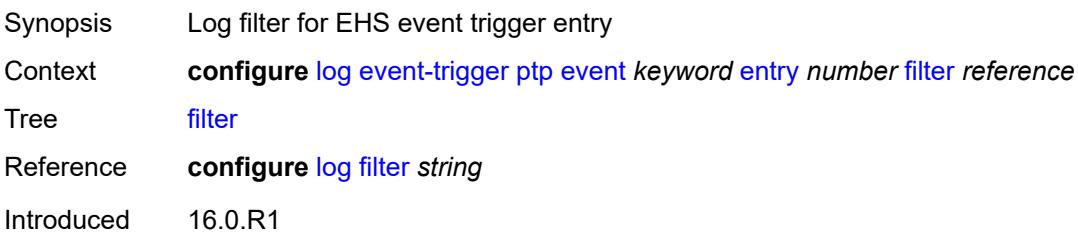

Platforms 7450 ESS, 7750 SR, 7750 SR-a, 7750 SR-e, 7750 SR-s, 7950 XRS

#### <span id="page-2371-0"></span>**handler** *reference*

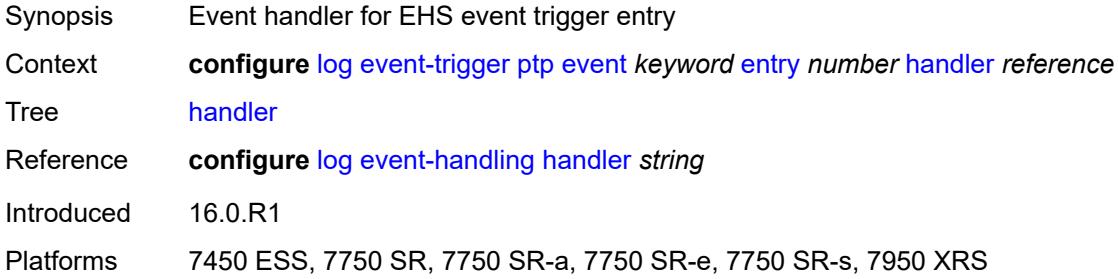

### <span id="page-2371-2"></span>**python** [event](#page-2371-1) *keyword*

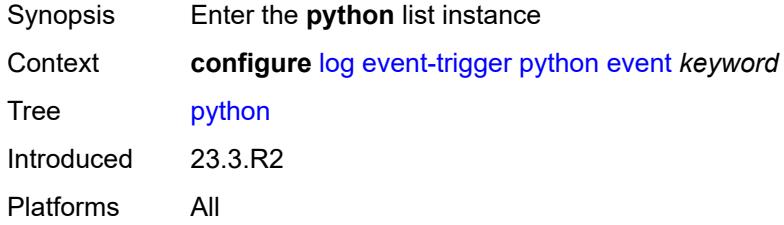

### <span id="page-2371-1"></span>**event** *keyword*

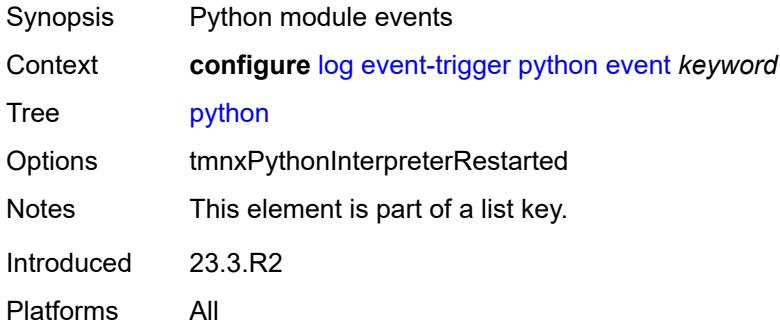

<span id="page-2371-3"></span>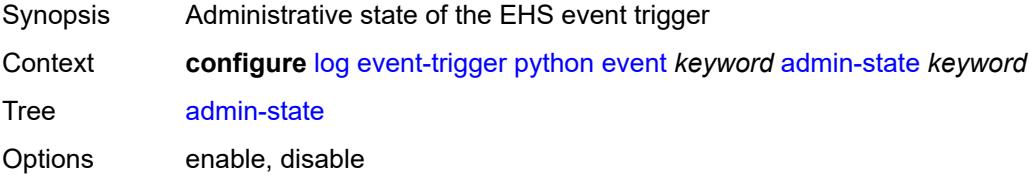

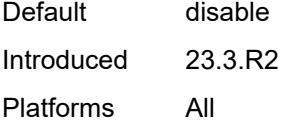

<span id="page-2372-0"></span>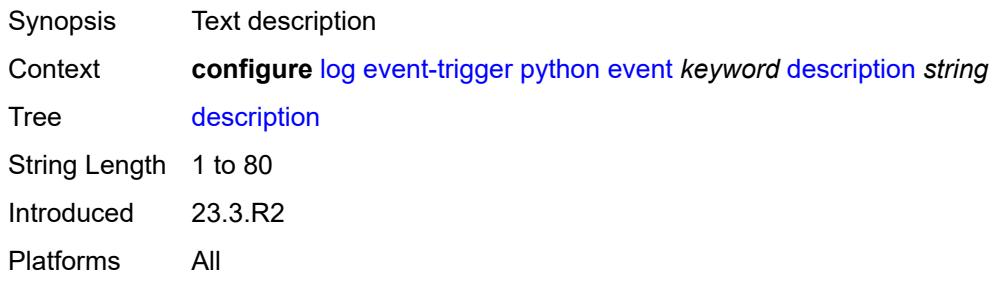

# <span id="page-2372-2"></span>**entry** [[id](#page-2372-1)] *number*

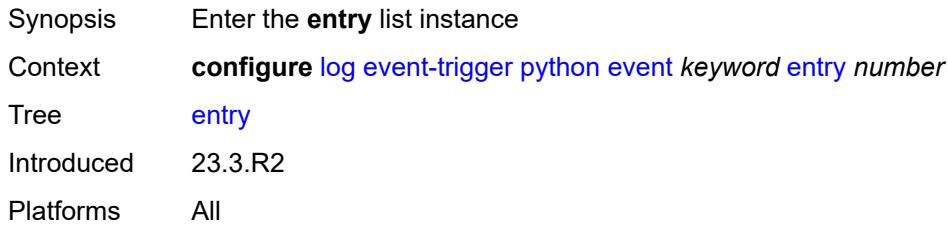

# <span id="page-2372-1"></span>[**id**] *number*

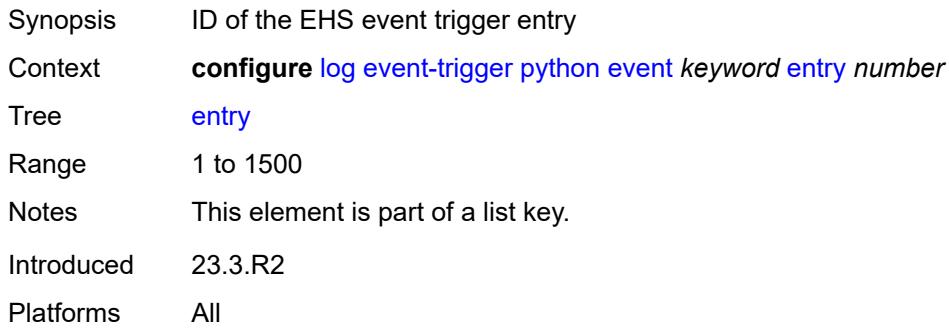

<span id="page-2372-3"></span>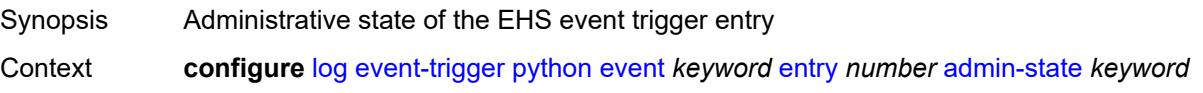

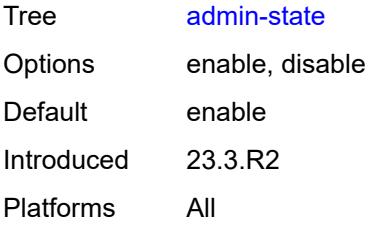

### <span id="page-2373-0"></span>**debounce**

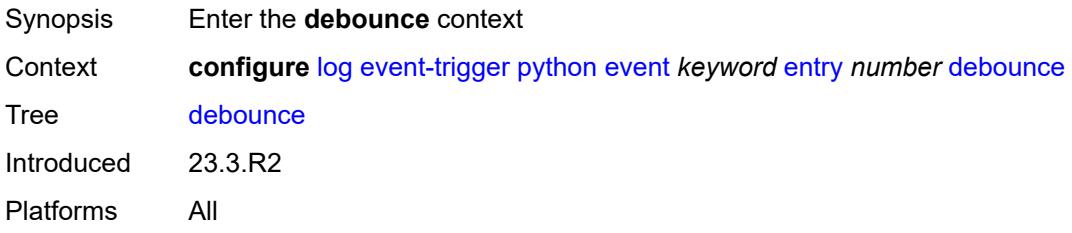

### <span id="page-2373-1"></span>**time** *number*

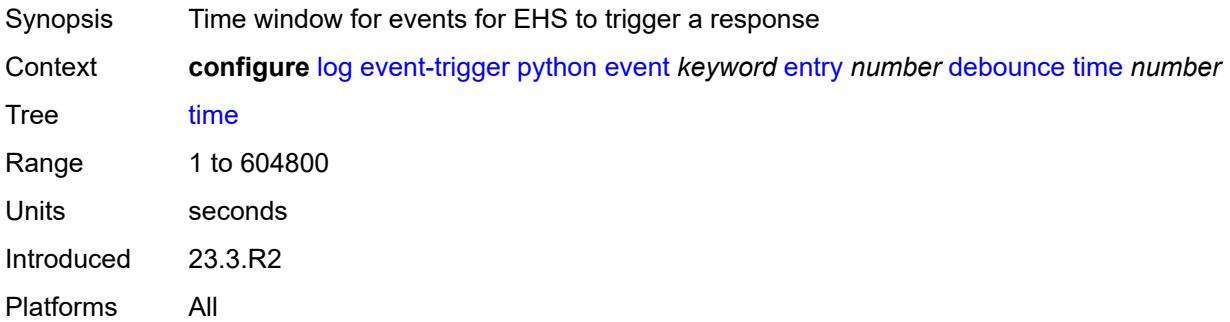

#### <span id="page-2373-2"></span>**value** *number*

<span id="page-2373-3"></span>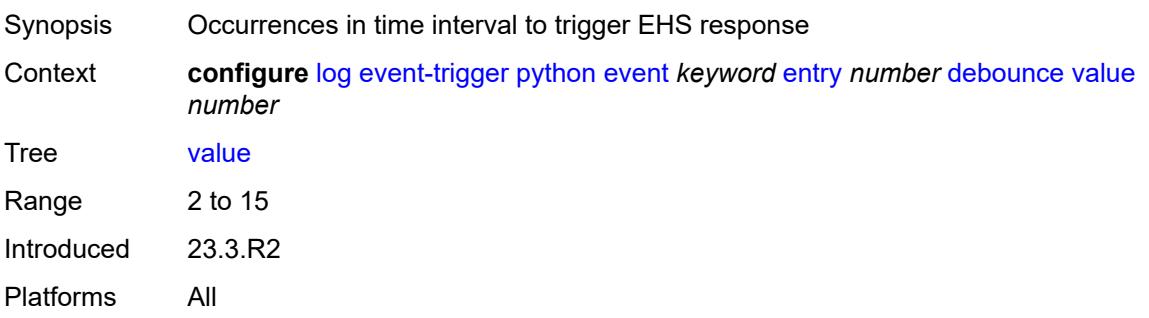

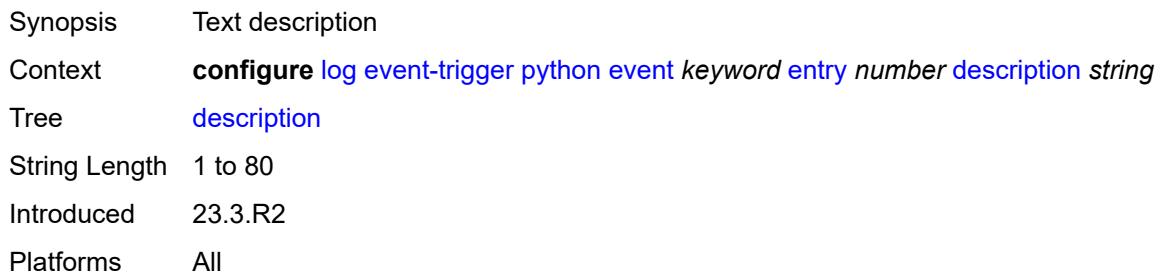

#### <span id="page-2374-0"></span>**filter** *reference*

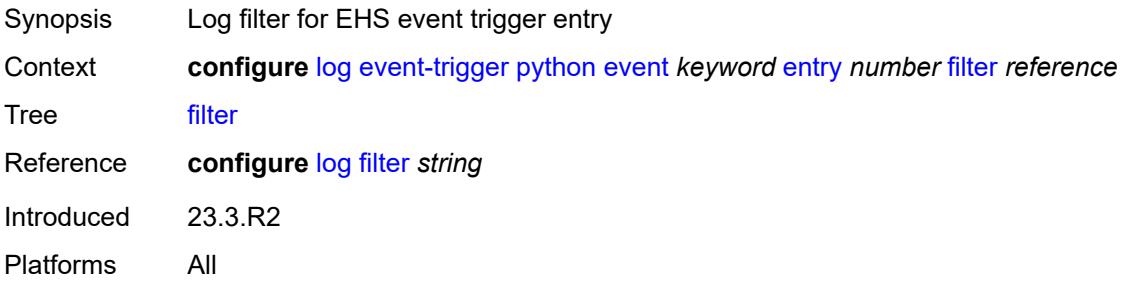

# <span id="page-2374-1"></span>**handler** *reference*

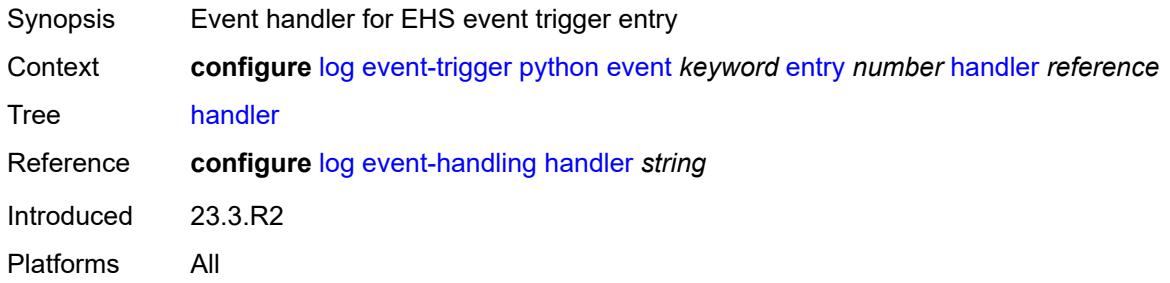

### <span id="page-2374-3"></span>**radius** [event](#page-2374-2) *keyword*

<span id="page-2374-2"></span>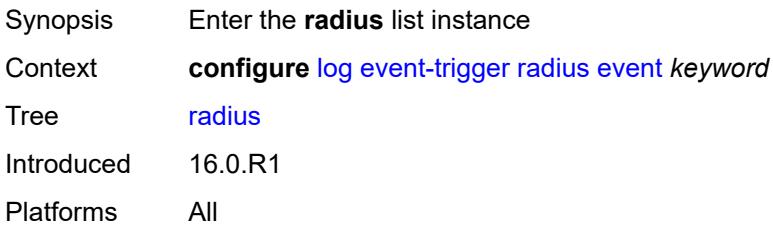

# **event** *keyword*

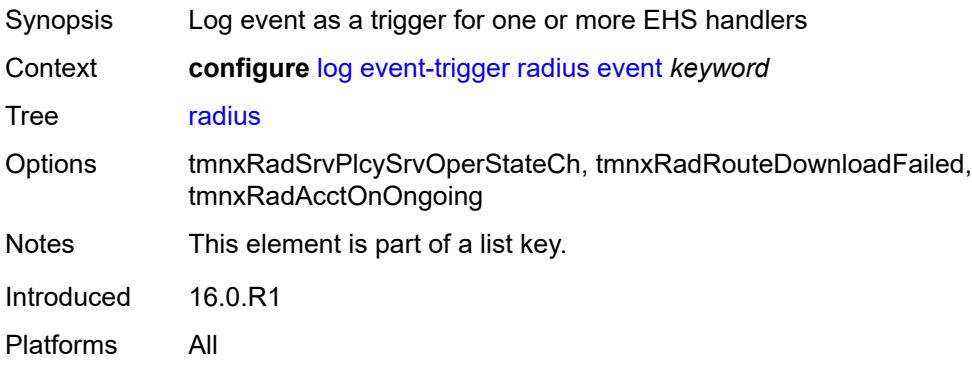

### <span id="page-2375-0"></span>**admin-state** *keyword*

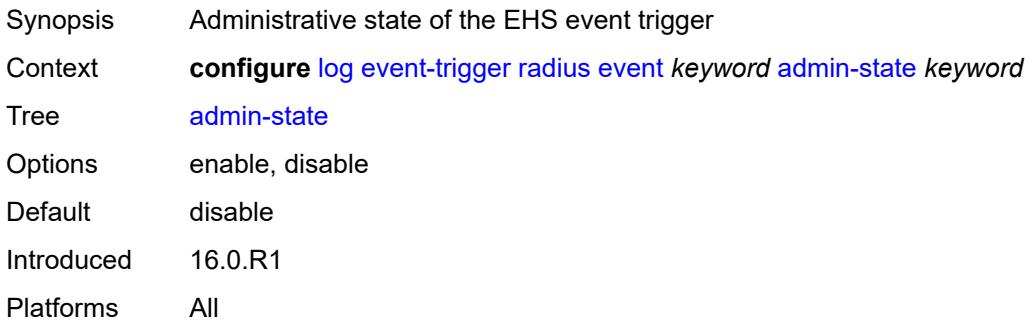

### <span id="page-2375-1"></span>**description** *string*

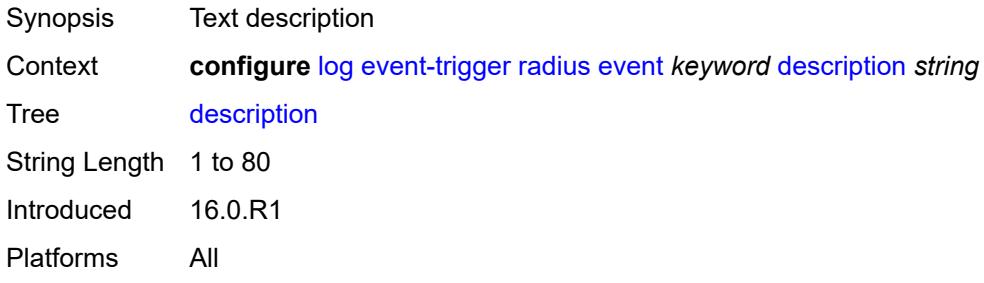

# <span id="page-2375-2"></span>**entry** [[id](#page-2376-0)] *number*

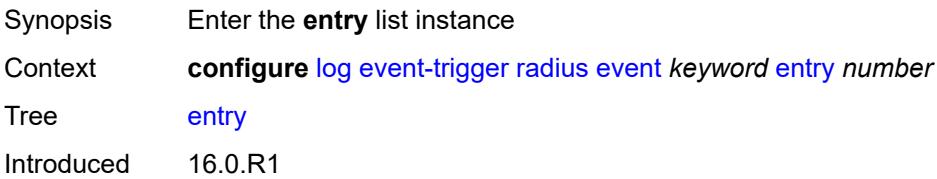
Platforms All

### [**id**] *number*

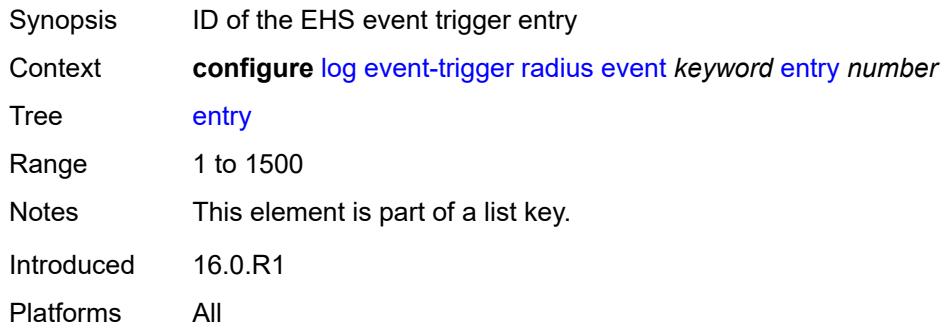

## <span id="page-2376-0"></span>**admin-state** *keyword*

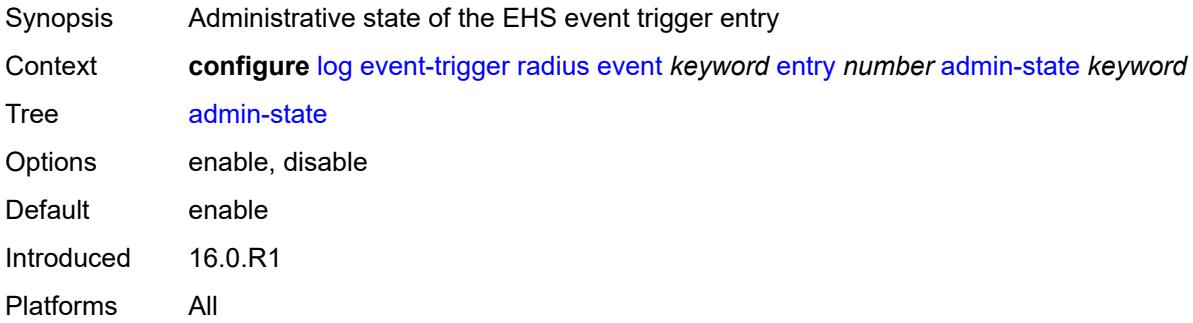

#### <span id="page-2376-1"></span>**debounce**

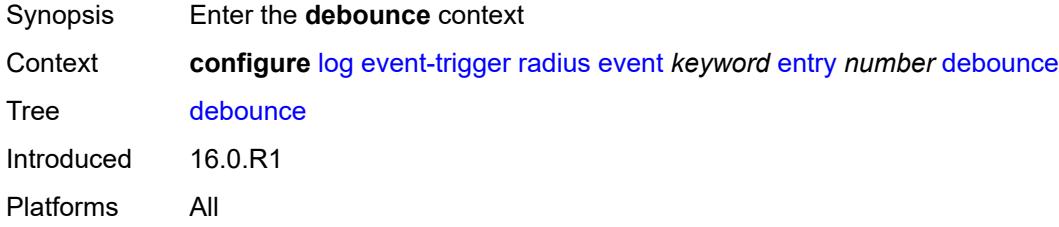

### <span id="page-2376-2"></span>**time** *number*

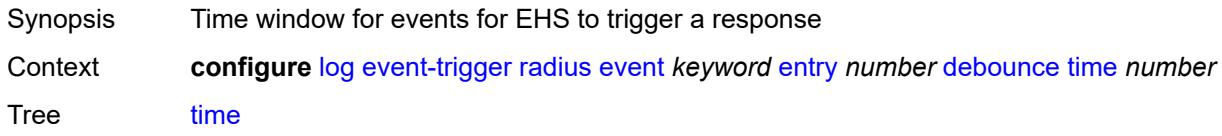

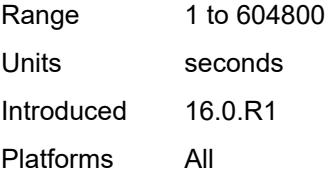

#### <span id="page-2377-0"></span>**value** *number*

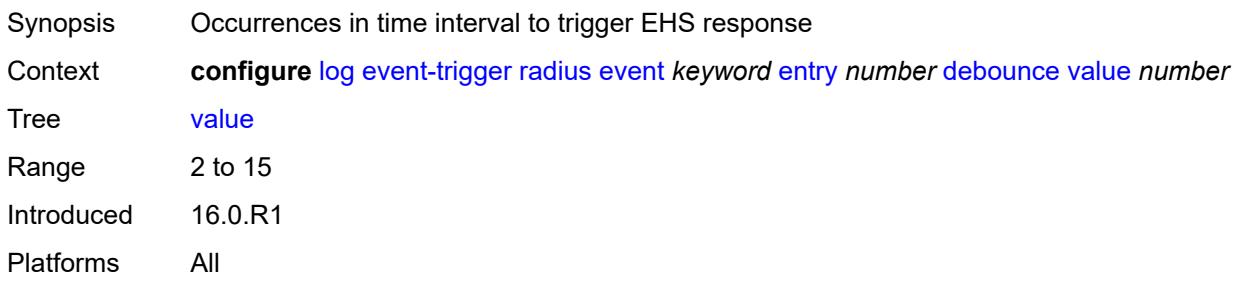

# <span id="page-2377-1"></span>**description** *string*

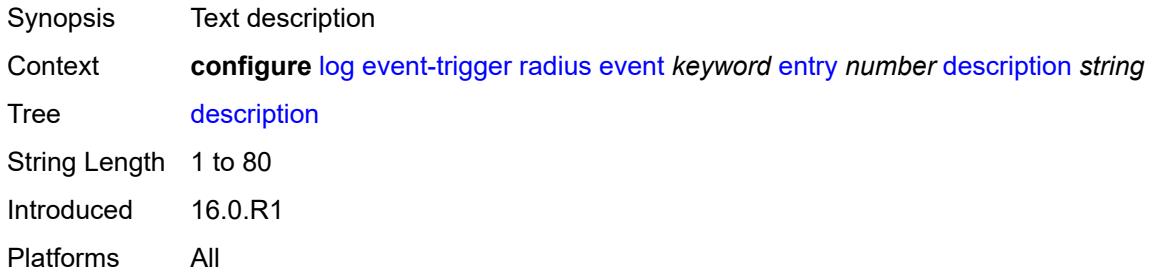

#### <span id="page-2377-2"></span>**filter** *reference*

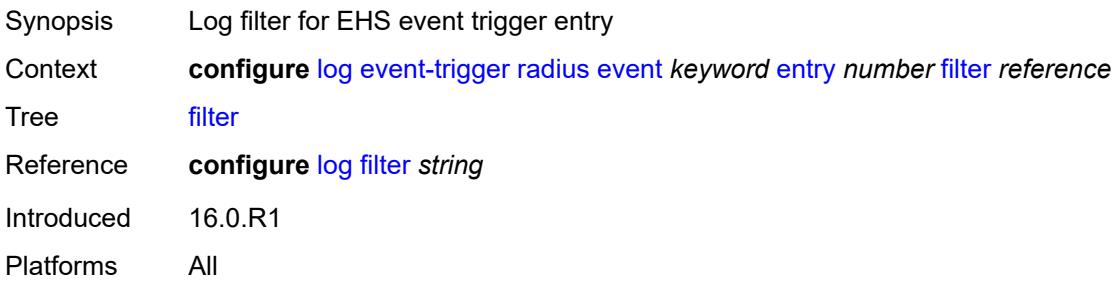

## <span id="page-2377-3"></span>**handler** *reference*

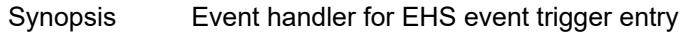

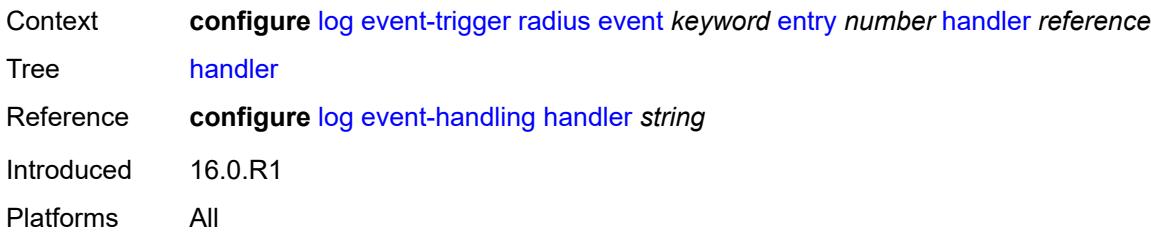

# <span id="page-2378-1"></span>**rip** [event](#page-2378-0) *keyword*

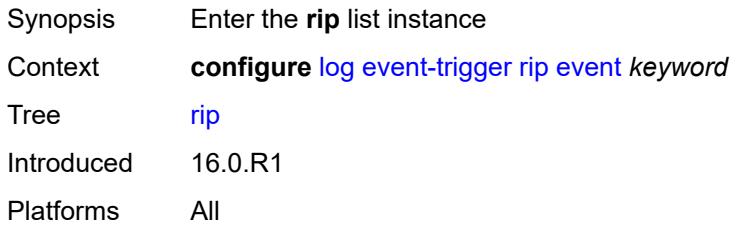

### <span id="page-2378-0"></span>**event** *keyword*

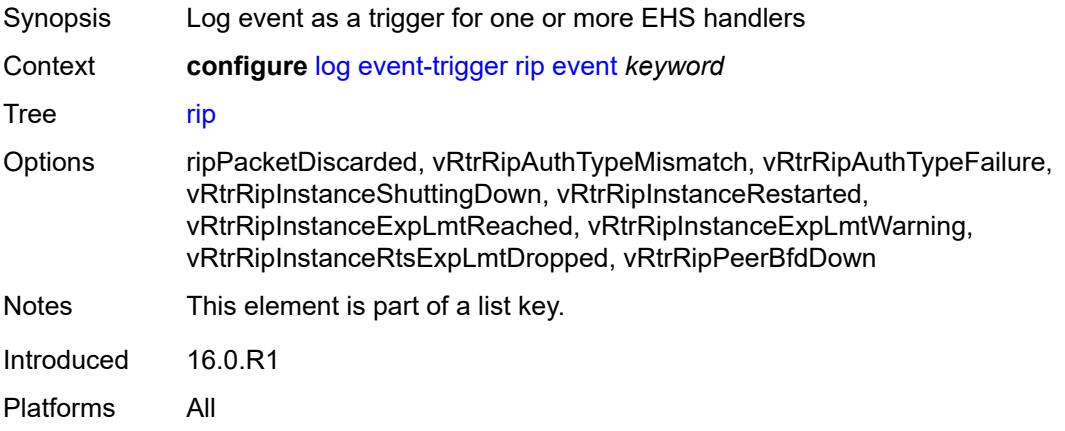

## <span id="page-2378-2"></span>**admin-state** *keyword*

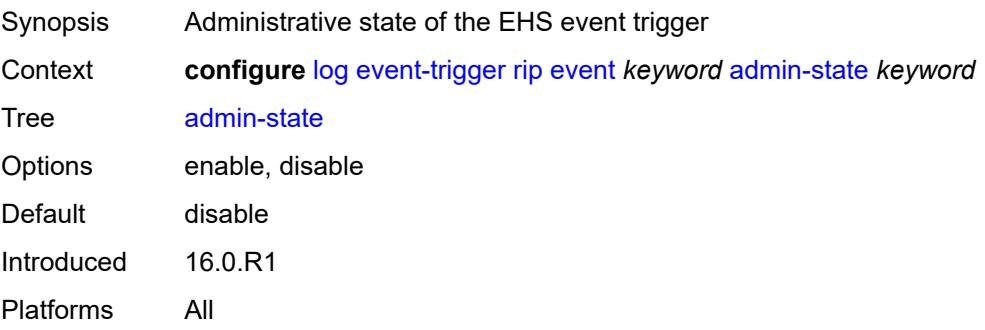

## <span id="page-2379-0"></span>**description** *string*

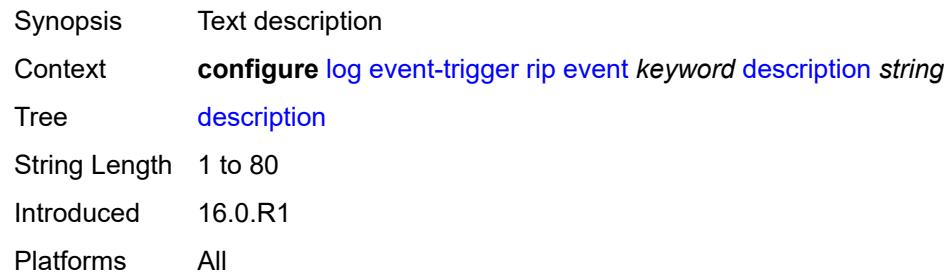

## <span id="page-2379-2"></span>**entry** [[id](#page-2379-1)] *number*

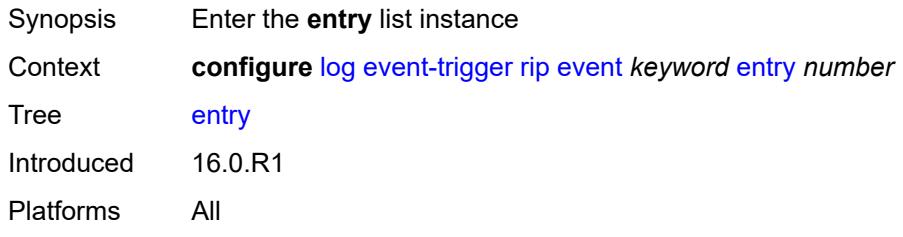

### <span id="page-2379-1"></span>[**id**] *number*

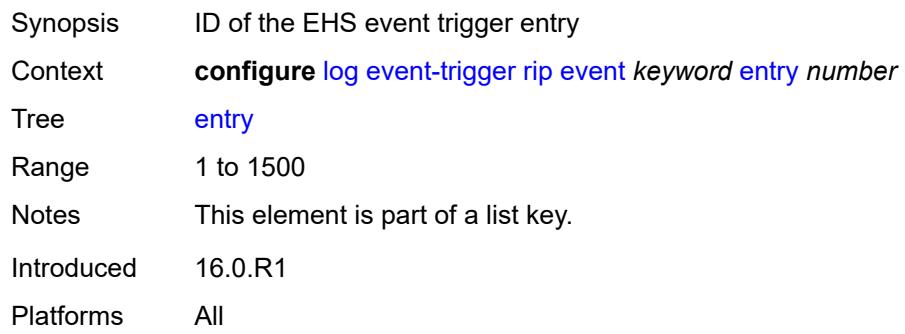

#### <span id="page-2379-3"></span>**admin-state** *keyword*

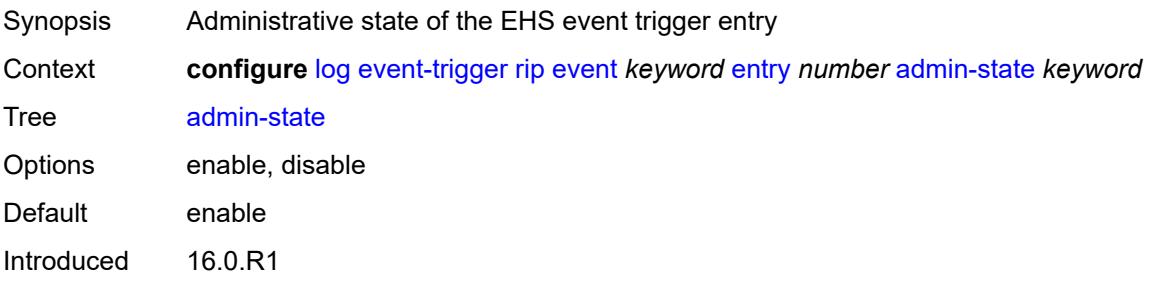

Platforms All

#### <span id="page-2380-0"></span>**debounce**

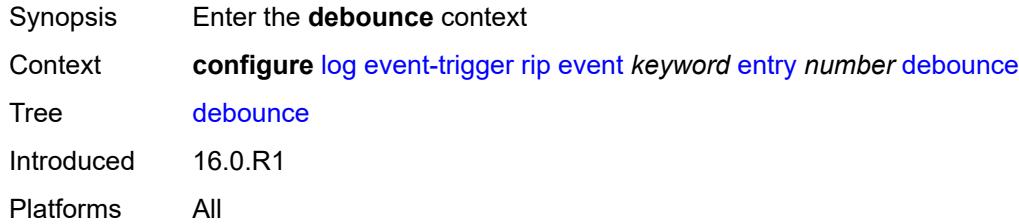

#### <span id="page-2380-1"></span>**time** *number*

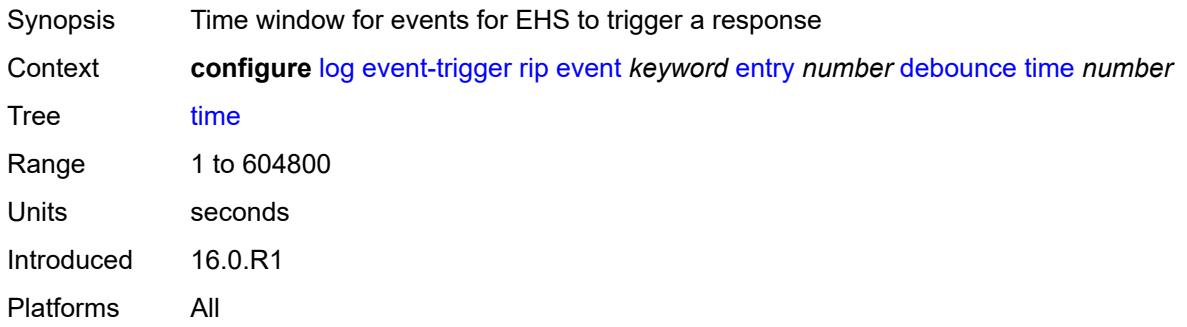

#### <span id="page-2380-2"></span>**value** *number*

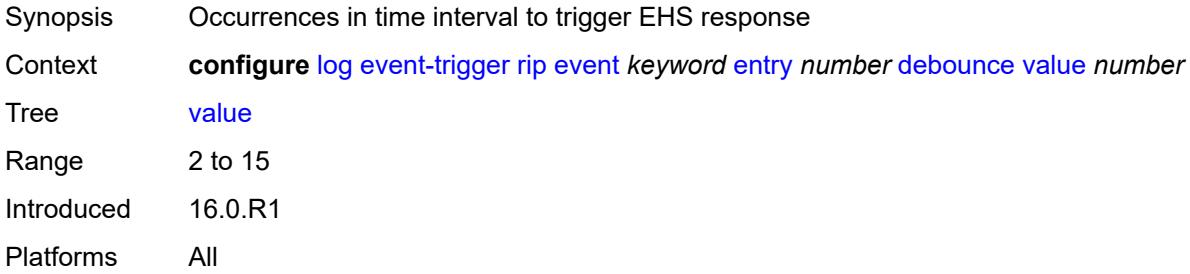

## <span id="page-2380-3"></span>**description** *string*

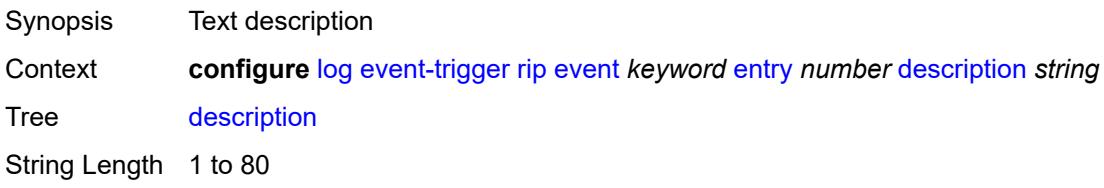

Introduced 16.0.R1 Platforms All

### <span id="page-2381-0"></span>**filter** *reference*

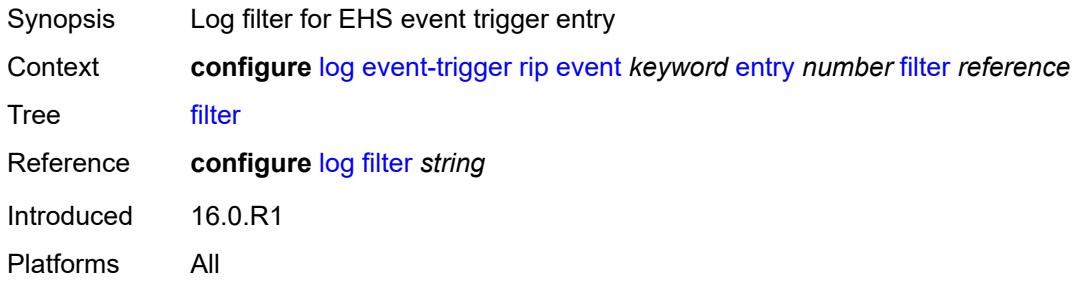

### <span id="page-2381-1"></span>**handler** *reference*

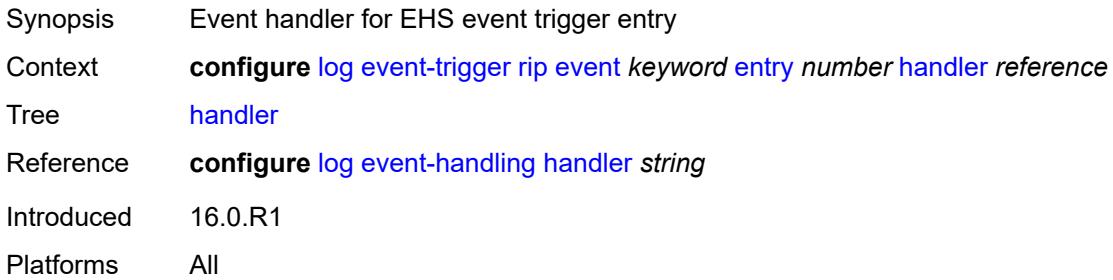

### <span id="page-2381-3"></span>**ripng** [event](#page-2381-2) *keyword*

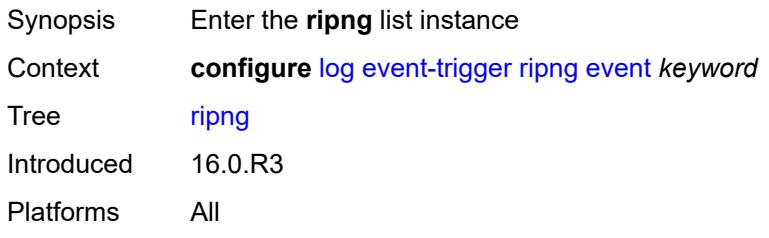

### <span id="page-2381-2"></span>**event** *keyword*

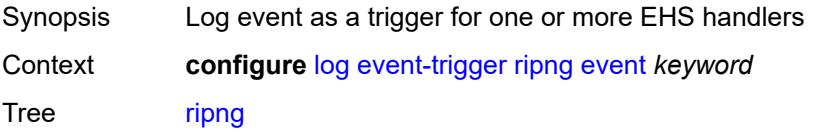

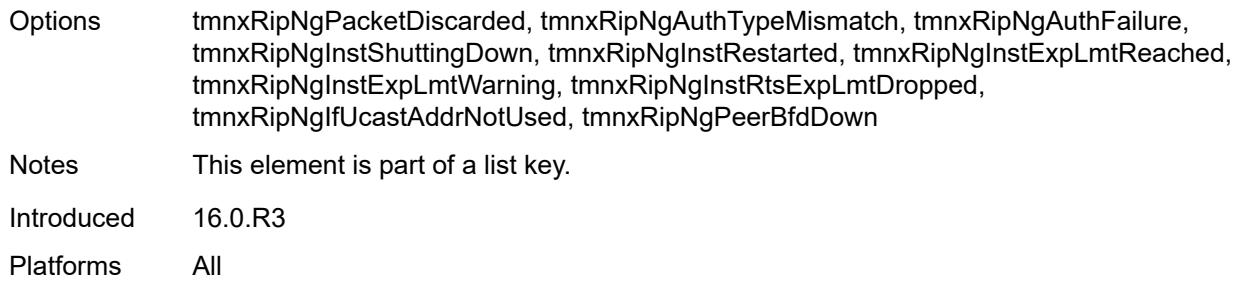

### <span id="page-2382-0"></span>**admin-state** *keyword*

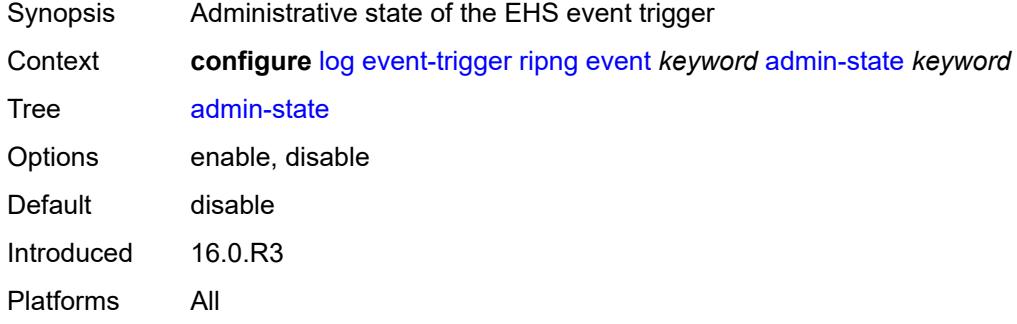

## <span id="page-2382-1"></span>**description** *string*

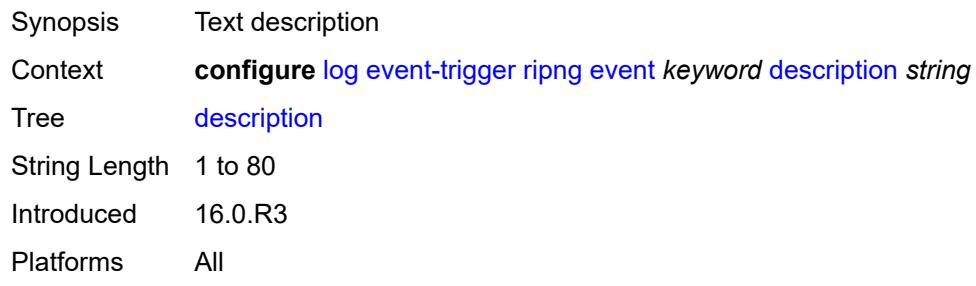

## <span id="page-2382-3"></span>**entry** [[id](#page-2382-2)] *number*

<span id="page-2382-2"></span>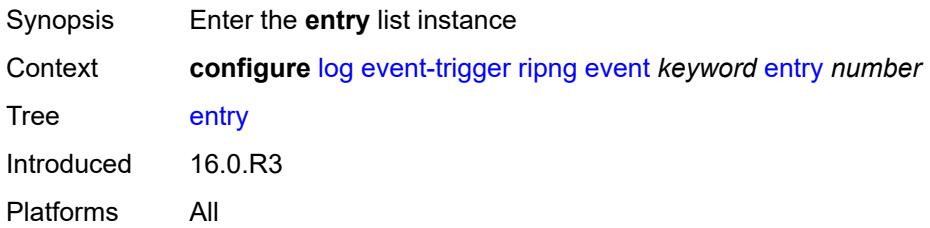

## [**id**] *number*

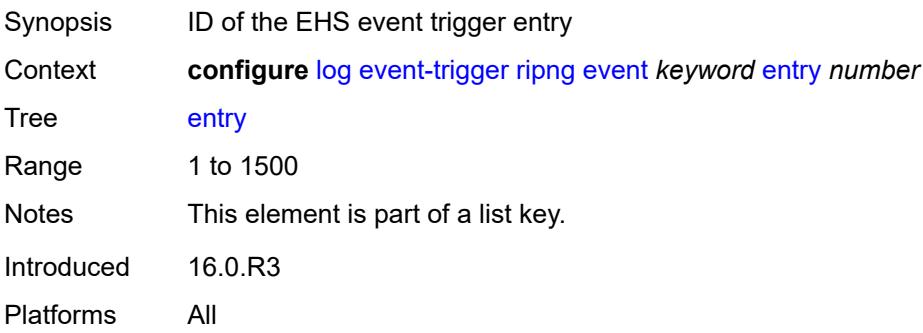

### <span id="page-2383-0"></span>**admin-state** *keyword*

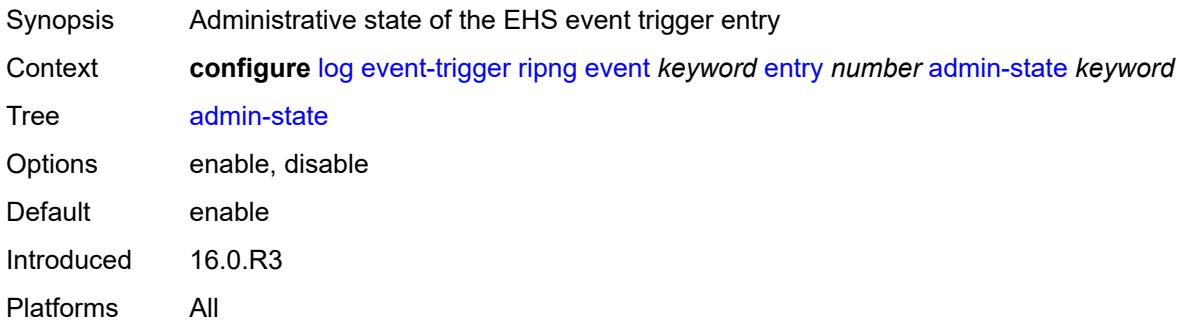

#### <span id="page-2383-1"></span>**debounce**

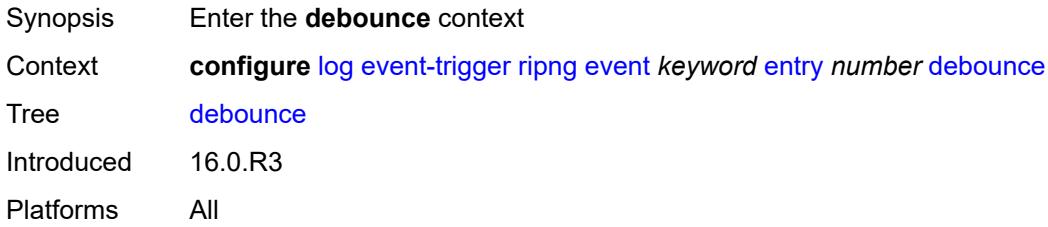

#### <span id="page-2383-2"></span>**time** *number*

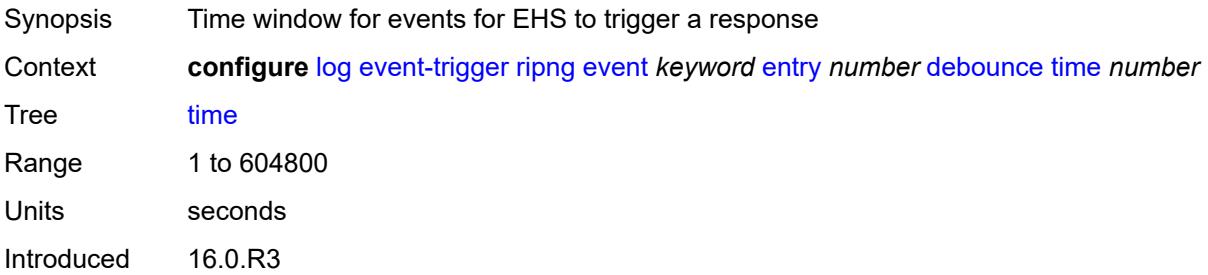

Platforms All

#### <span id="page-2384-0"></span>**value** *number*

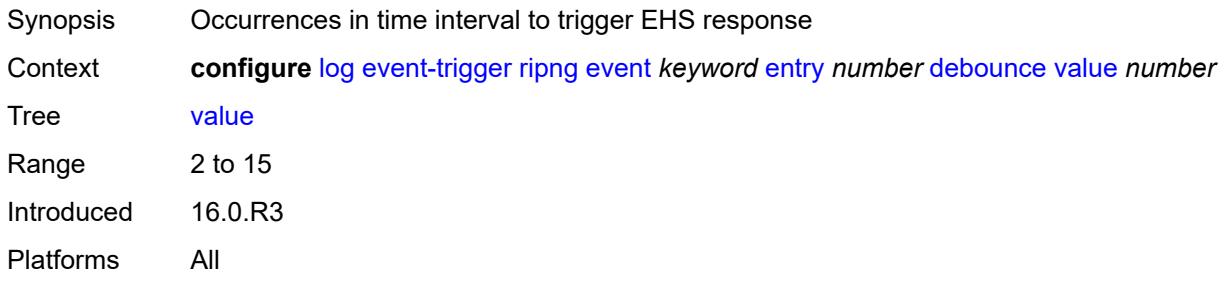

## <span id="page-2384-1"></span>**description** *string*

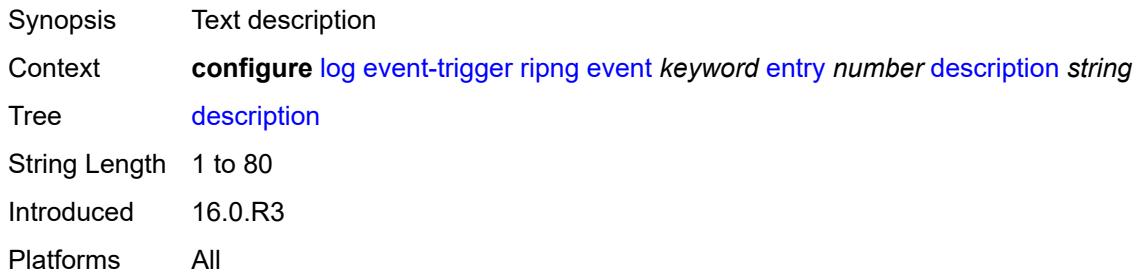

#### <span id="page-2384-2"></span>**filter** *reference*

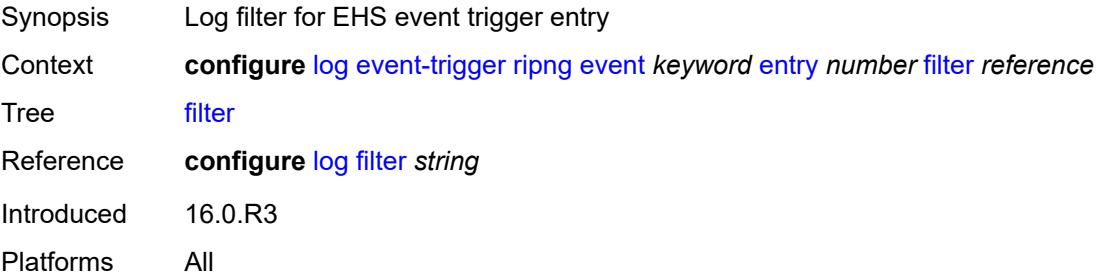

### <span id="page-2384-3"></span>**handler** *reference*

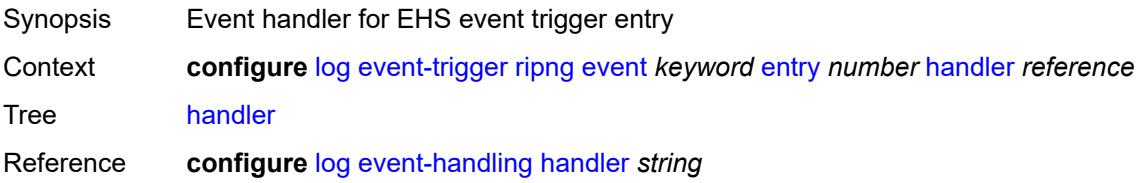

Introduced 16.0.R3 Platforms All

## <span id="page-2385-1"></span>**route-policy** [event](#page-2385-0) *keyword*

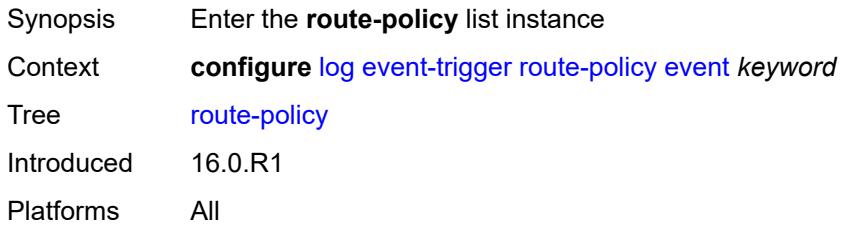

#### <span id="page-2385-0"></span>**event** *keyword*

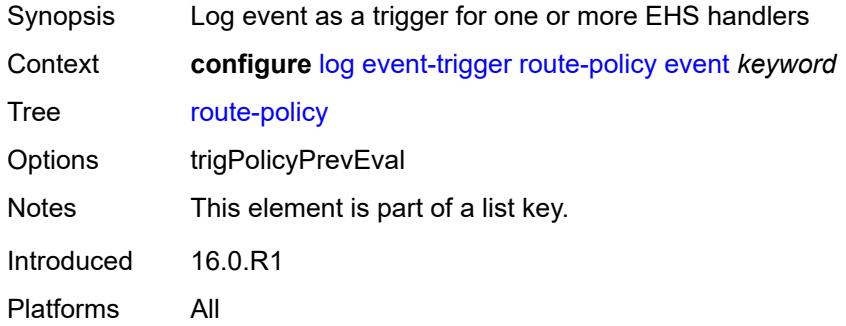

### <span id="page-2385-2"></span>**admin-state** *keyword*

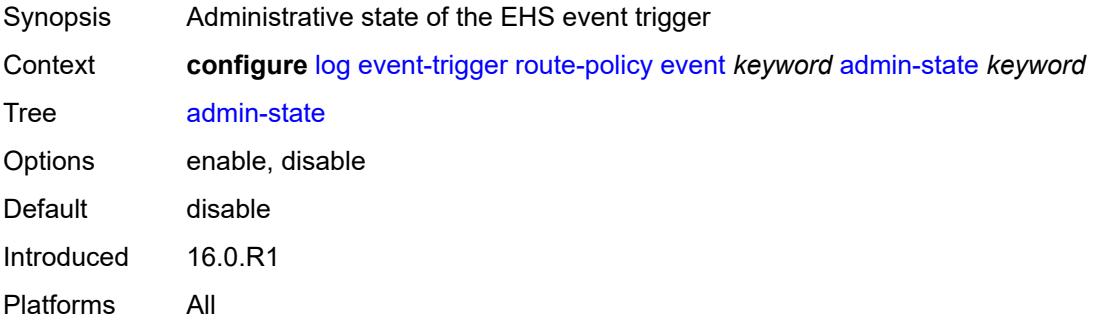

## <span id="page-2385-3"></span>**description** *string*

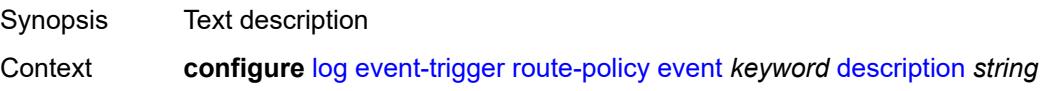

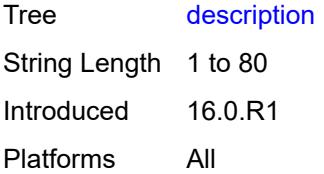

## <span id="page-2386-1"></span>**entry** [[id](#page-2386-0)] *number*

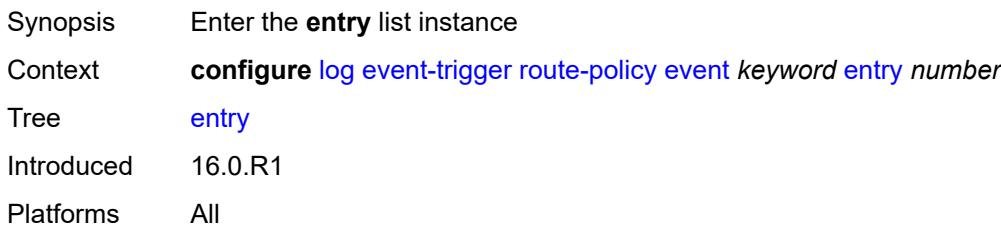

## <span id="page-2386-0"></span>[**id**] *number*

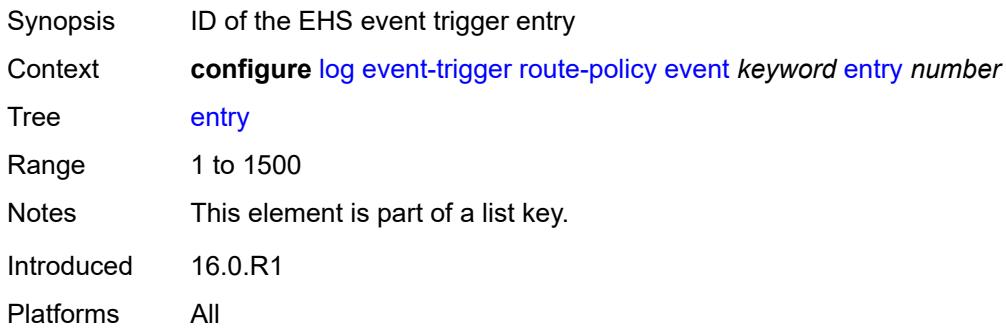

## <span id="page-2386-2"></span>**admin-state** *keyword*

<span id="page-2386-3"></span>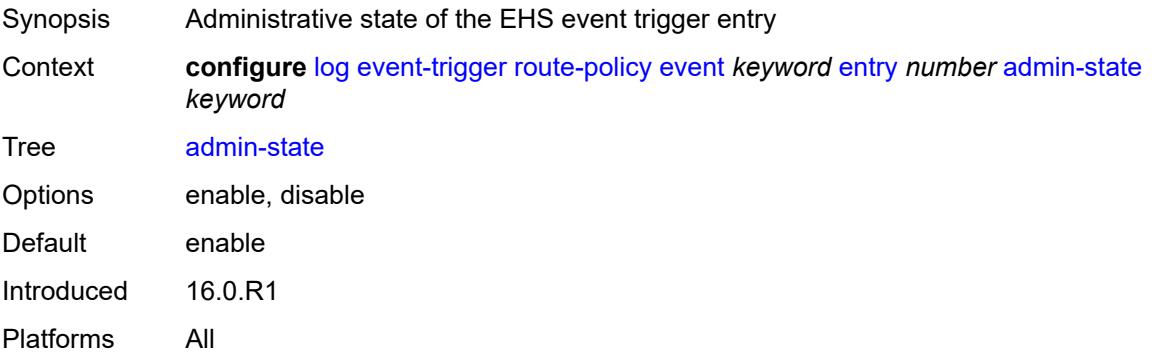

#### **debounce**

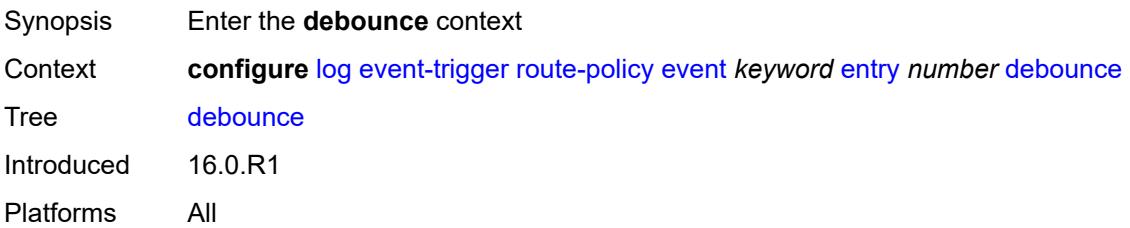

#### <span id="page-2387-0"></span>**time** *number*

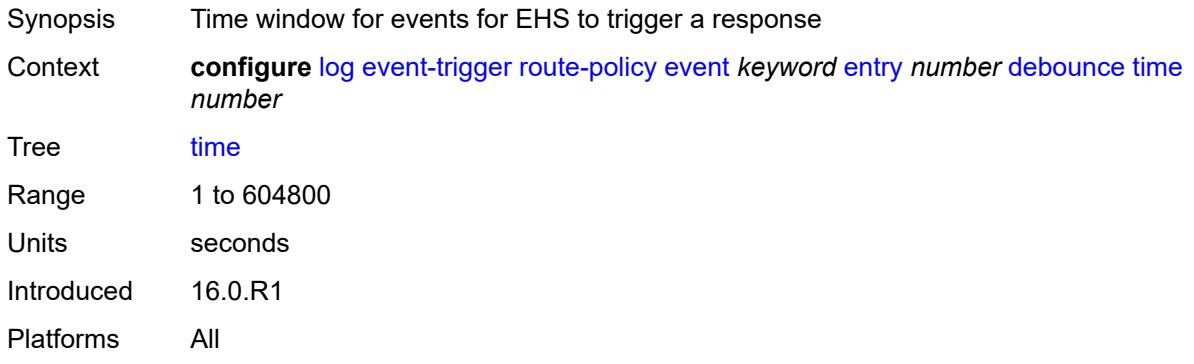

#### <span id="page-2387-1"></span>**value** *number*

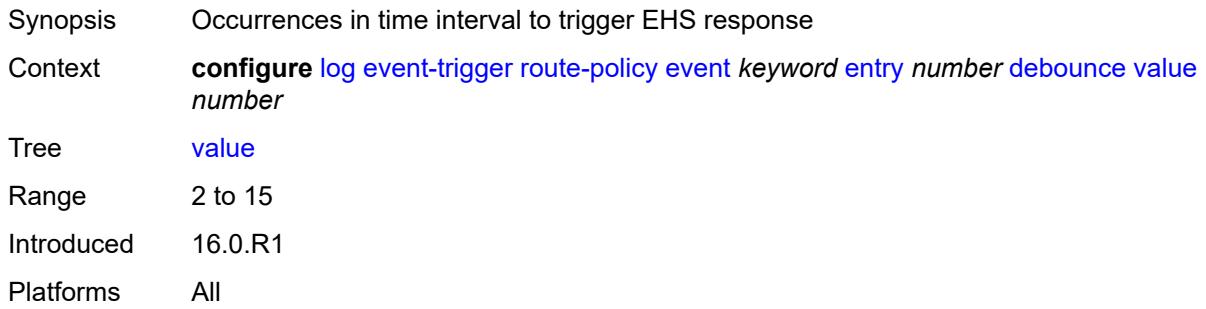

## <span id="page-2387-2"></span>**description** *string*

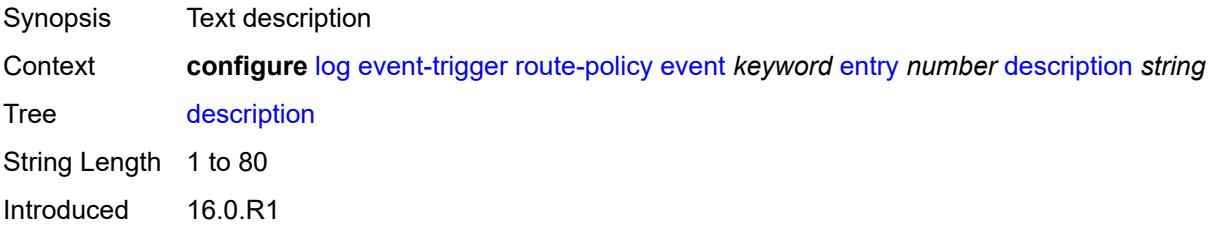

Platforms All

#### <span id="page-2388-0"></span>**filter** *reference*

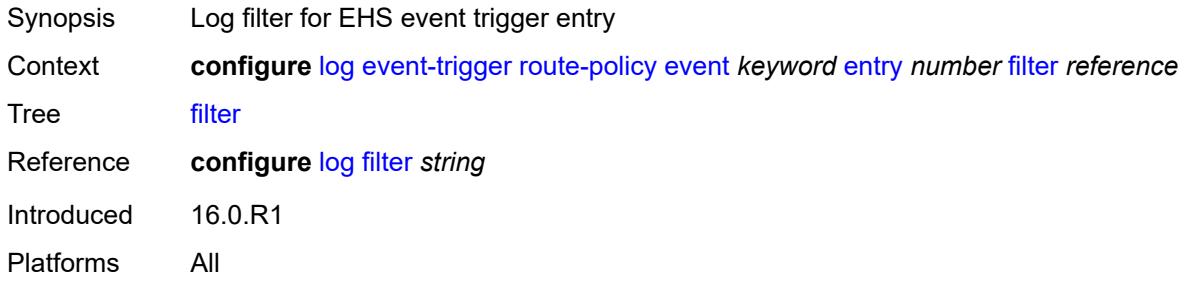

#### <span id="page-2388-1"></span>**handler** *reference*

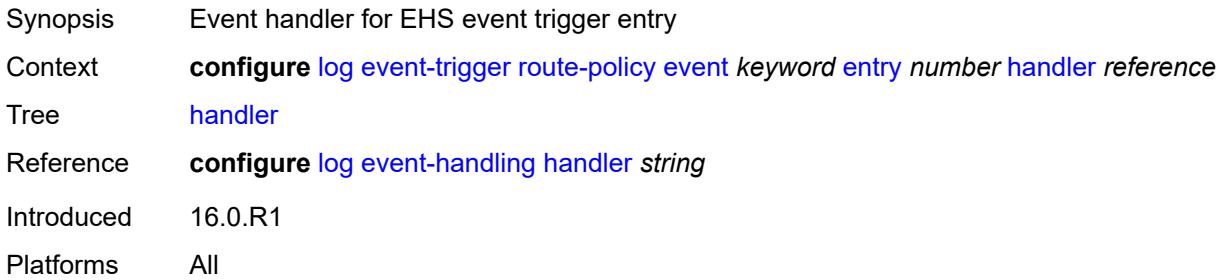

### <span id="page-2388-3"></span>**rpki** [event](#page-2388-2) *keyword*

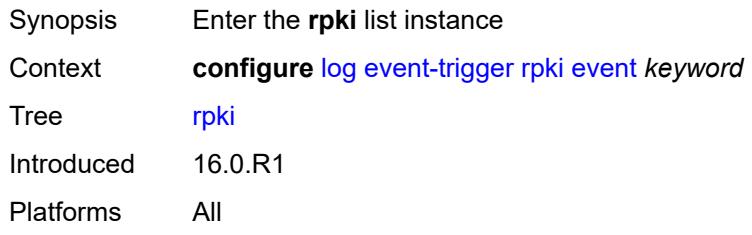

#### <span id="page-2388-2"></span>**event** *keyword*

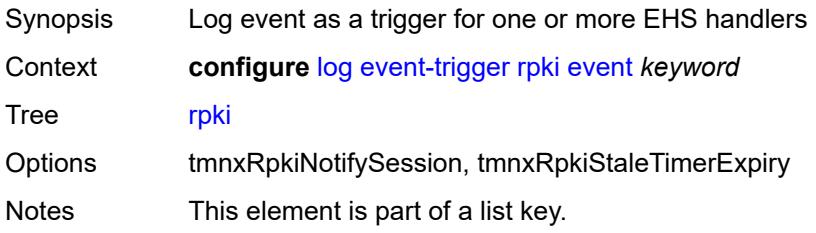

Introduced 16.0.R1 Platforms All

## <span id="page-2389-0"></span>**admin-state** *keyword*

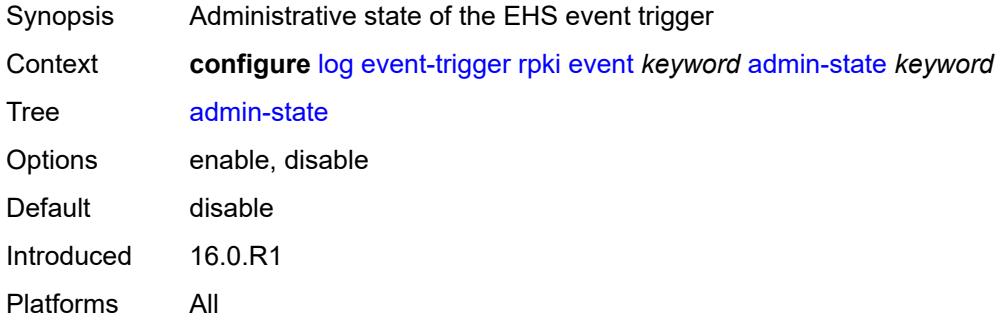

#### <span id="page-2389-1"></span>**description** *string*

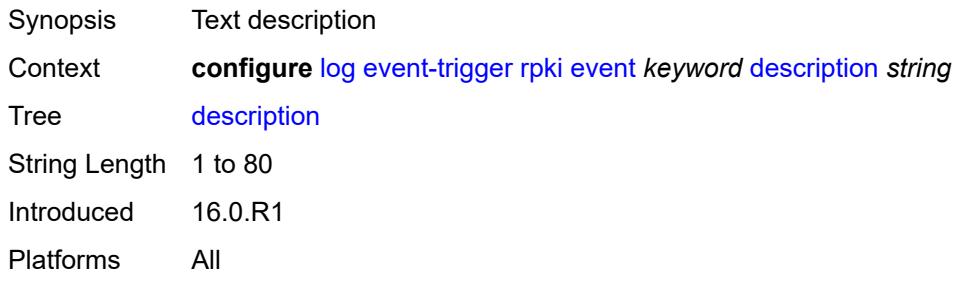

## <span id="page-2389-3"></span>**entry** [[id](#page-2389-2)] *number*

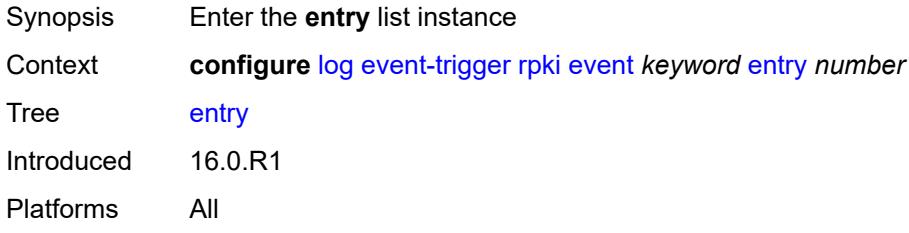

### <span id="page-2389-2"></span>[**id**] *number*

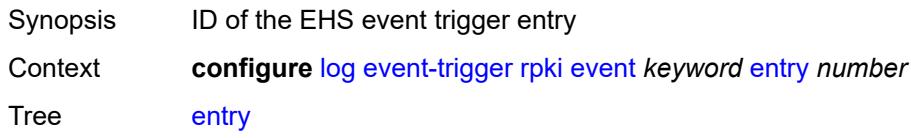

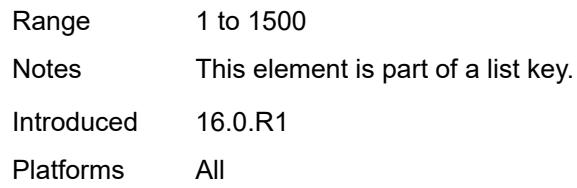

## <span id="page-2390-0"></span>**admin-state** *keyword*

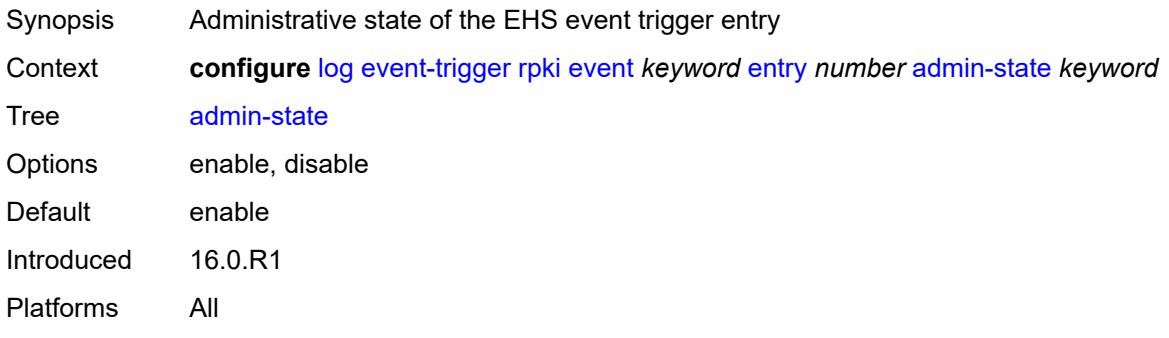

#### <span id="page-2390-1"></span>**debounce**

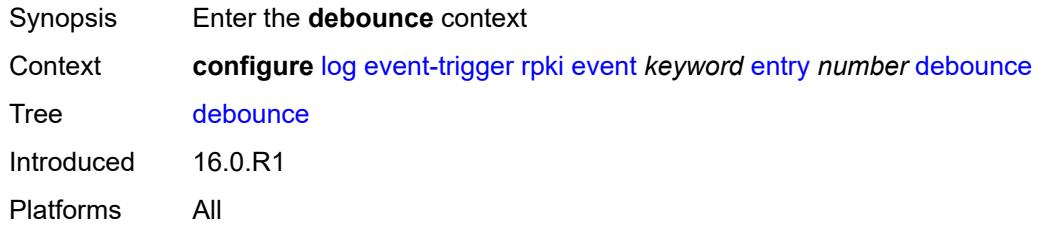

#### <span id="page-2390-2"></span>**time** *number*

<span id="page-2390-3"></span>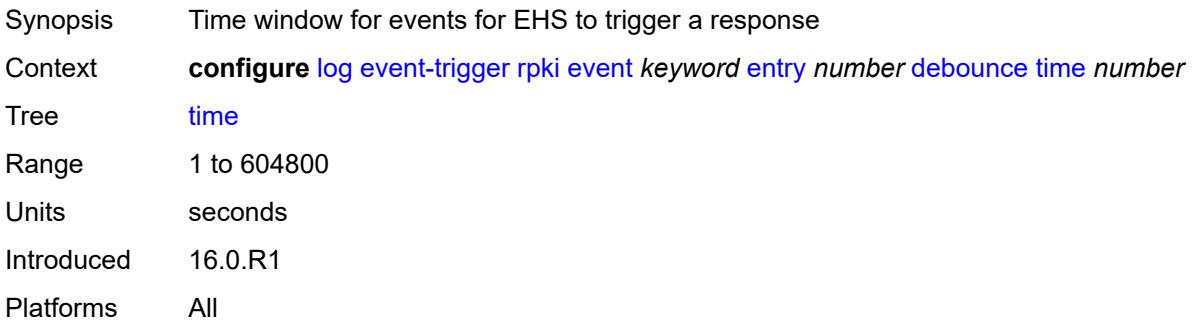

#### **value** *number*

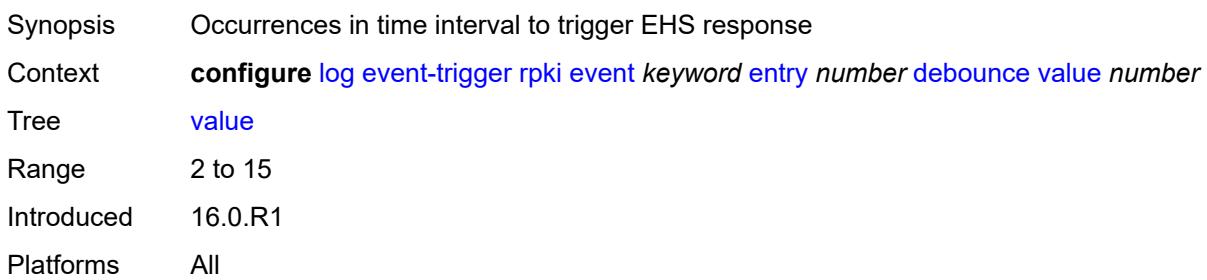

## <span id="page-2391-0"></span>**description** *string*

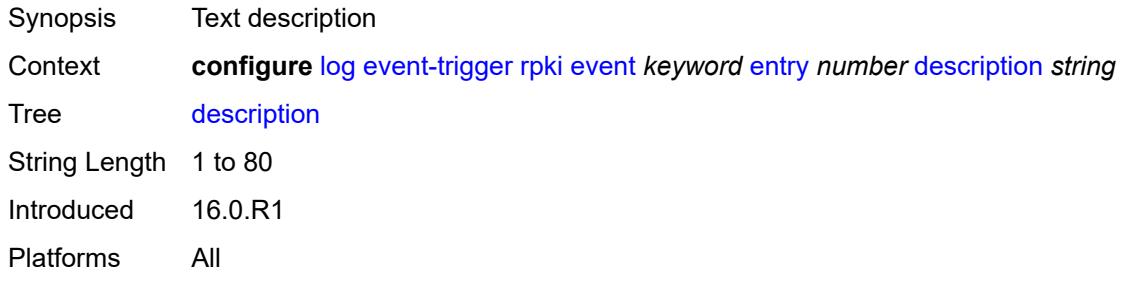

## <span id="page-2391-1"></span>**filter** *reference*

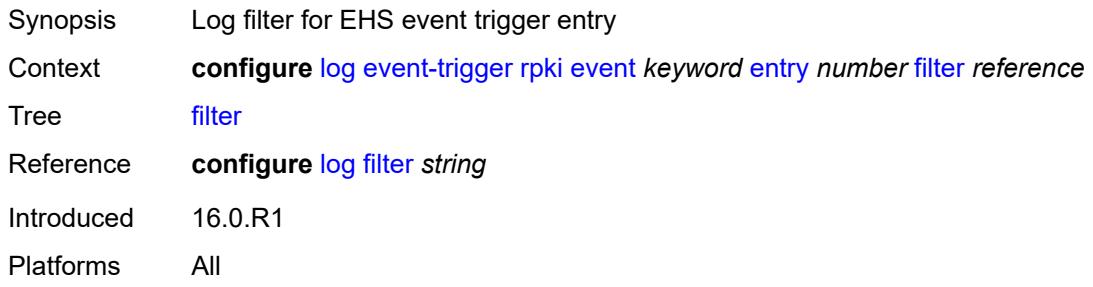

## <span id="page-2391-2"></span>**handler** *reference*

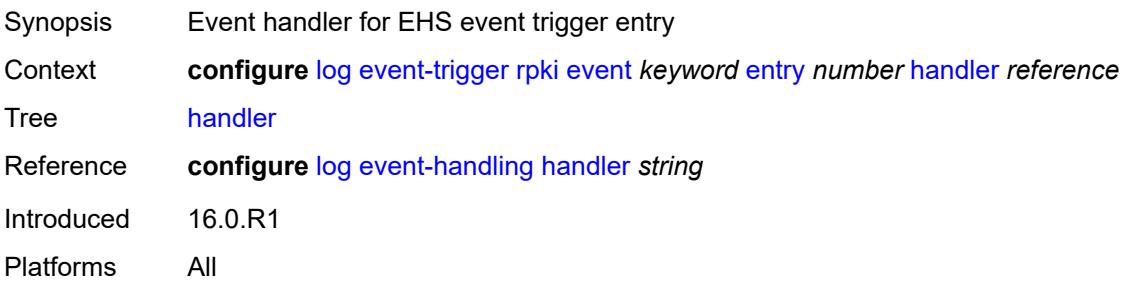

#### <span id="page-2392-1"></span>**rsvp** [event](#page-2392-0) *keyword*

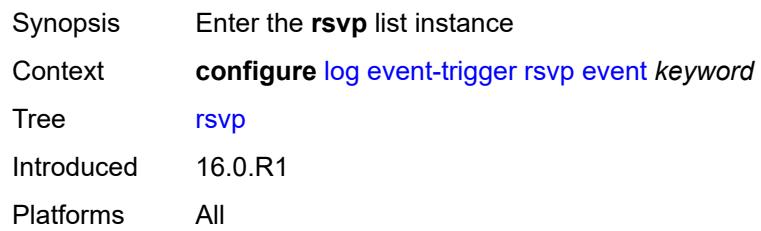

## <span id="page-2392-0"></span>**event** *keyword*

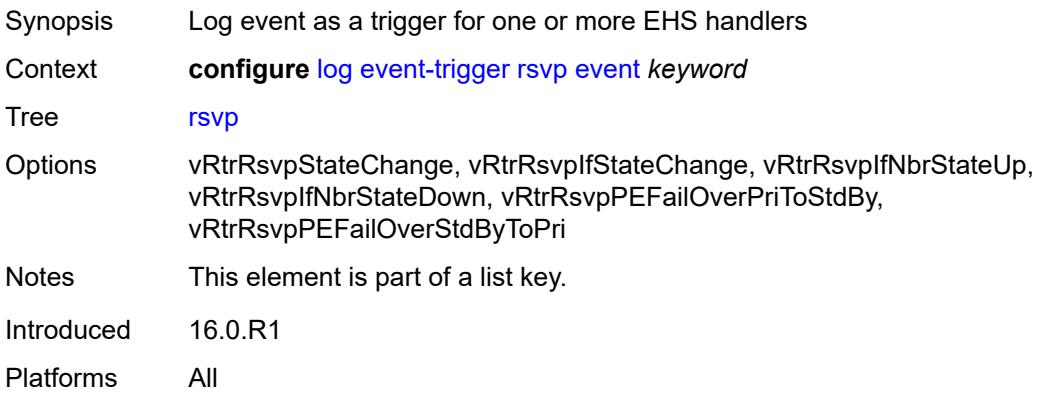

#### <span id="page-2392-2"></span>**admin-state** *keyword*

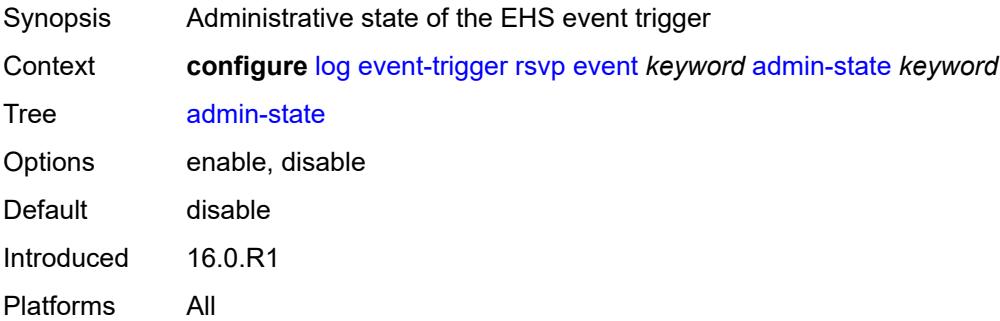

## <span id="page-2392-3"></span>**description** *string*

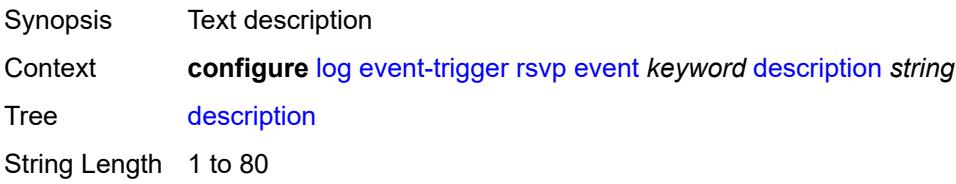

Introduced 16.0.R1 Platforms All

## <span id="page-2393-1"></span>**entry** [[id](#page-2393-0)] *number*

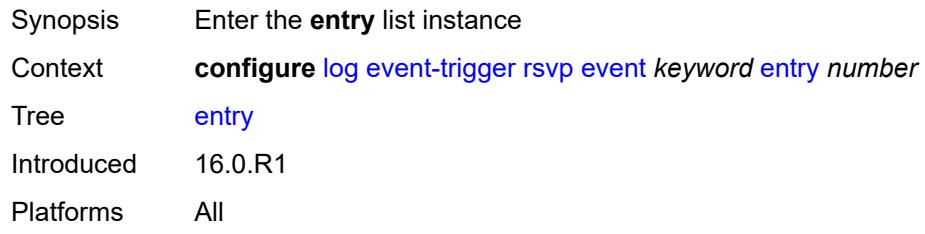

## <span id="page-2393-0"></span>[**id**] *number*

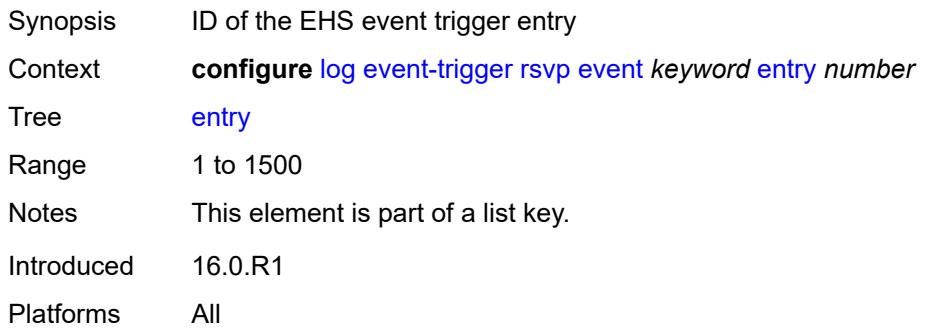

## <span id="page-2393-2"></span>**admin-state** *keyword*

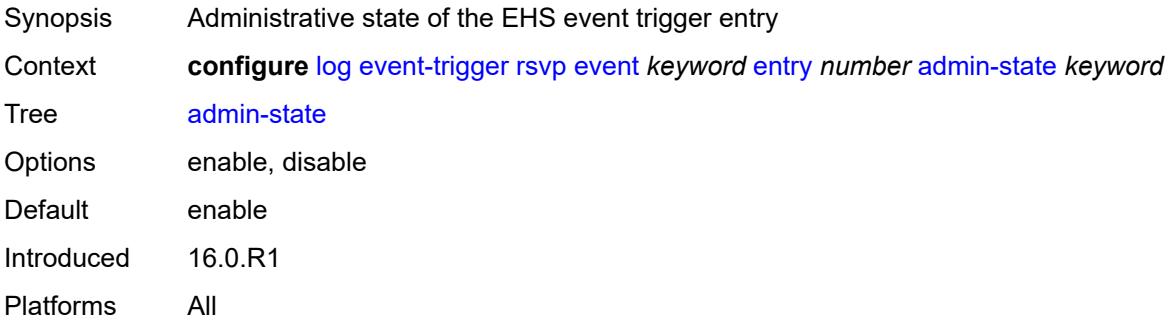

#### <span id="page-2393-3"></span>**debounce**

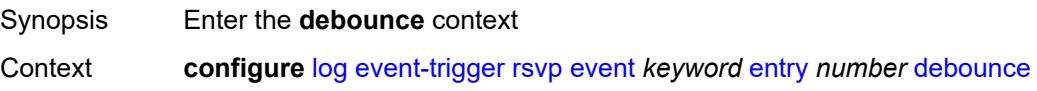

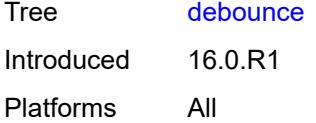

#### <span id="page-2394-0"></span>**time** *number*

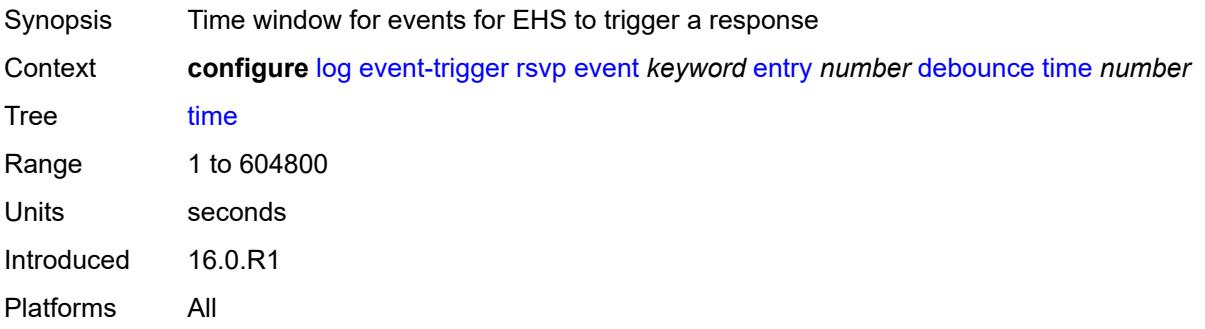

### <span id="page-2394-1"></span>**value** *number*

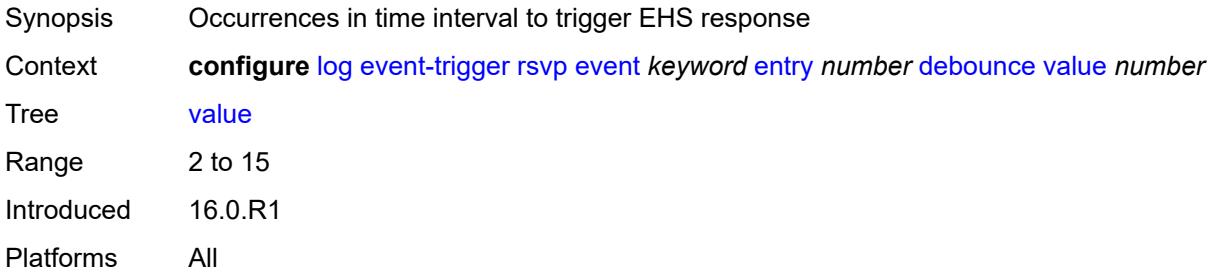

# <span id="page-2394-2"></span>**description** *string*

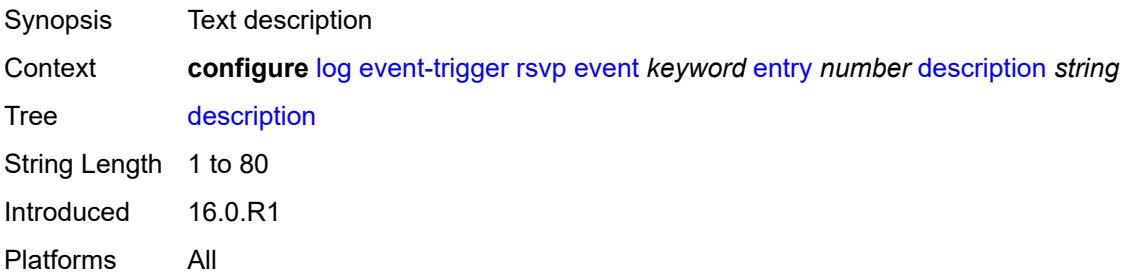

## <span id="page-2394-3"></span>**filter** *reference*

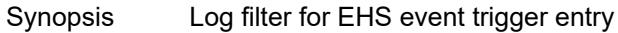

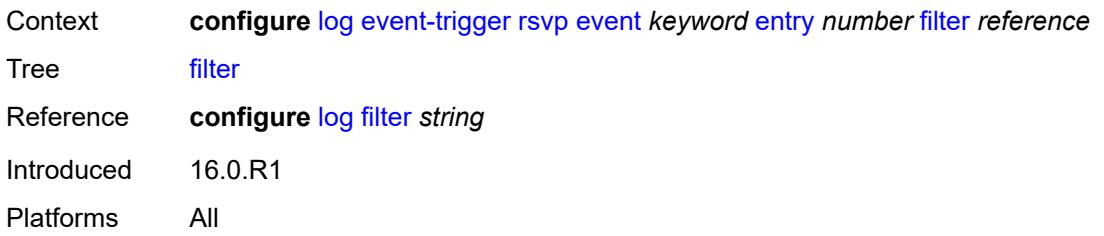

## <span id="page-2395-0"></span>**handler** *reference*

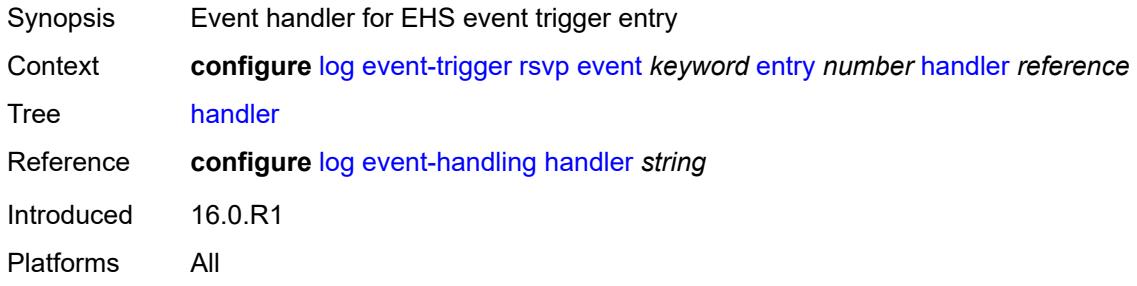

## <span id="page-2395-2"></span>**satellite** [event](#page-2395-1) *keyword*

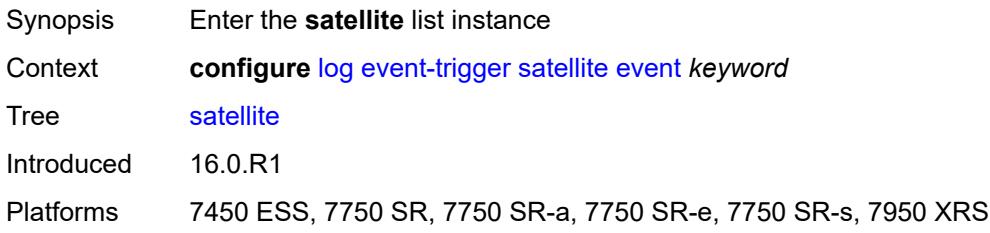

## <span id="page-2395-1"></span>**event** *keyword*

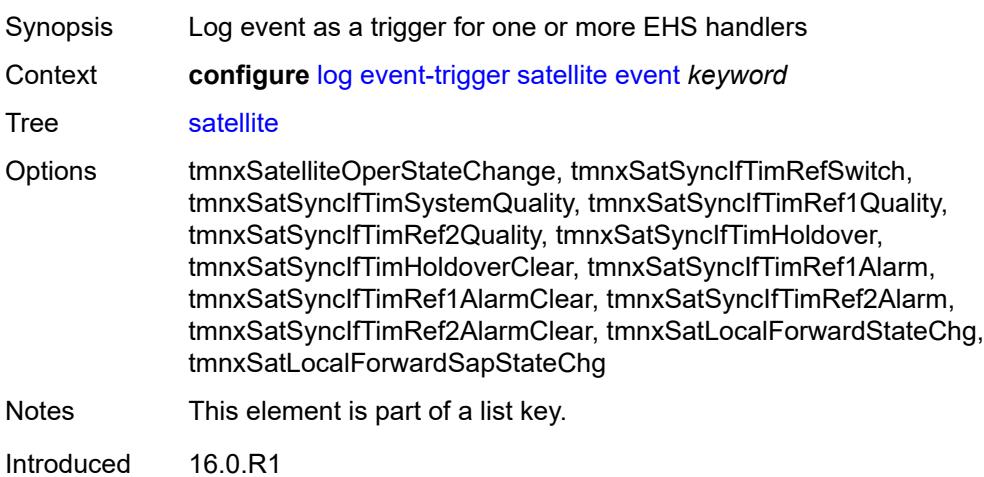

Platforms 7450 ESS, 7750 SR, 7750 SR-a, 7750 SR-e, 7750 SR-s, 7950 XRS

#### <span id="page-2396-0"></span>**admin-state** *keyword*

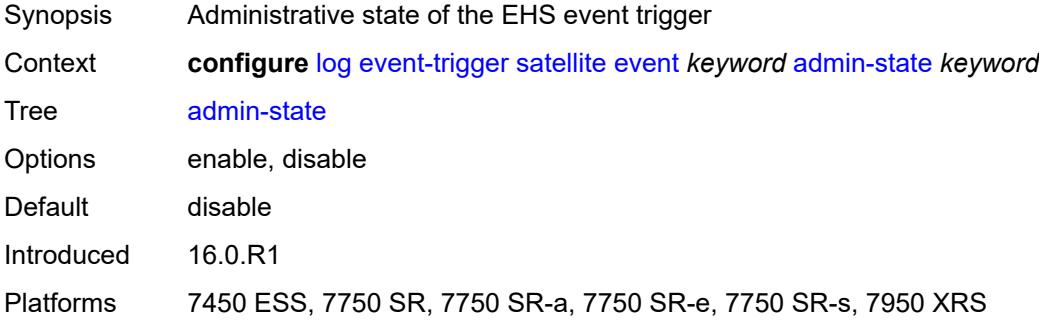

### <span id="page-2396-1"></span>**description** *string*

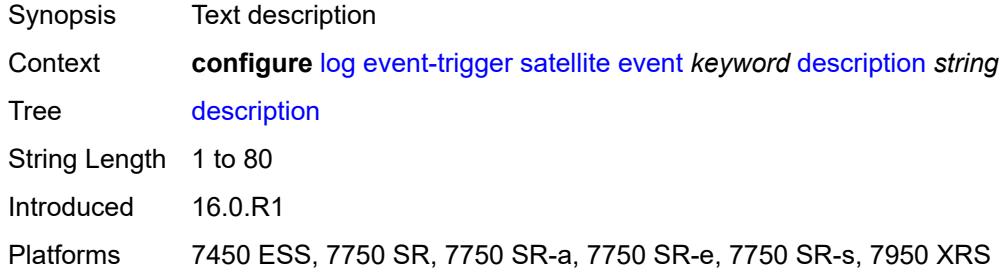

## <span id="page-2396-3"></span>**entry** [[id](#page-2396-2)] *number*

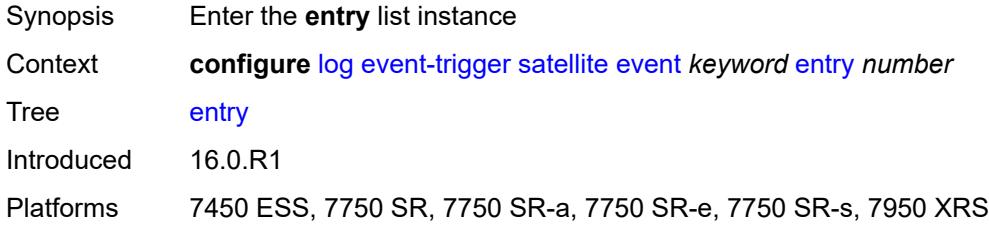

## <span id="page-2396-2"></span>[**id**] *number*

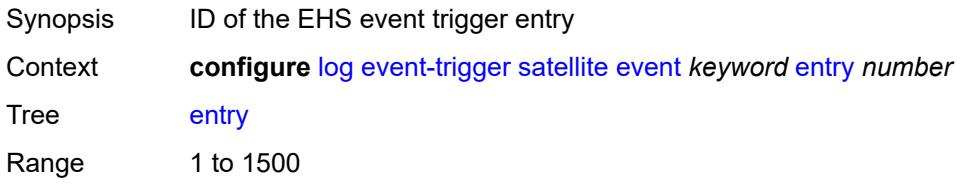

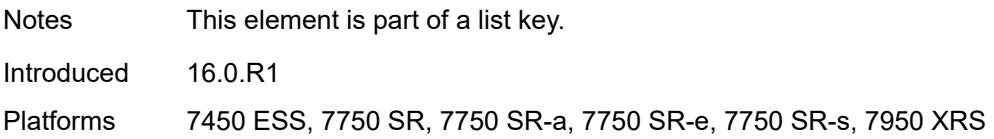

### <span id="page-2397-0"></span>**admin-state** *keyword*

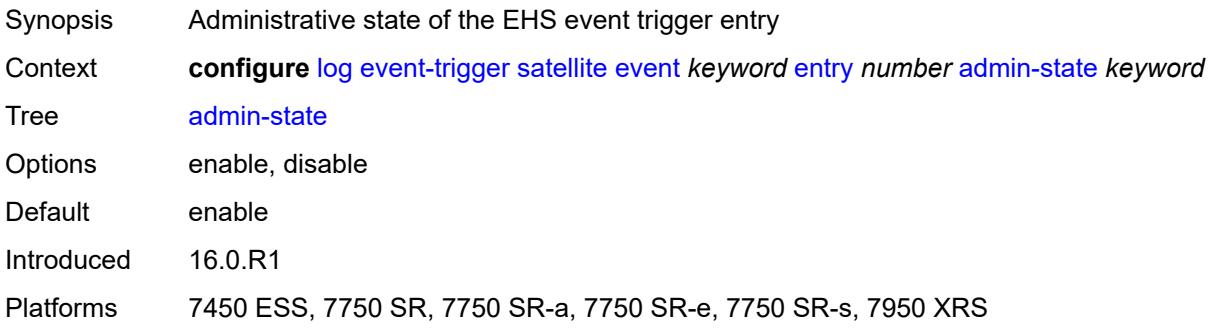

#### <span id="page-2397-1"></span>**debounce**

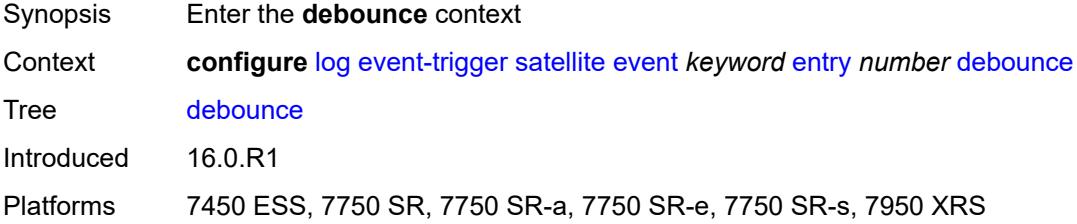

#### <span id="page-2397-2"></span>**time** *number*

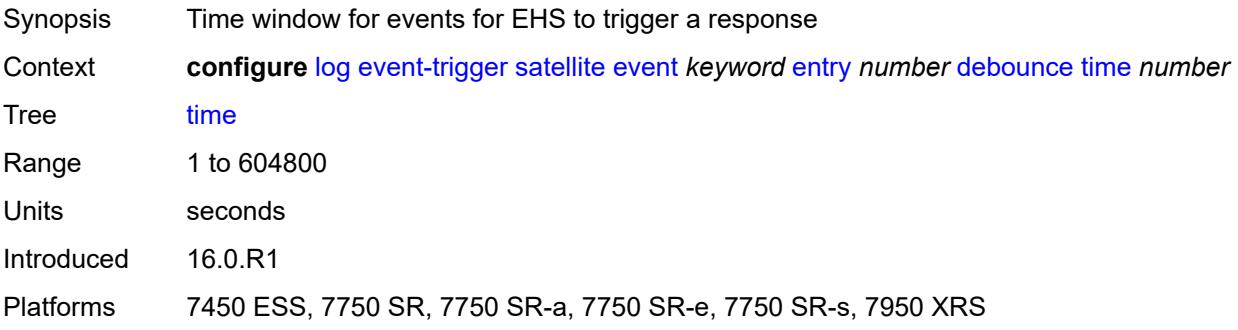

#### <span id="page-2397-3"></span>**value** *number*

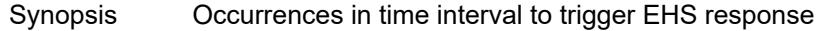

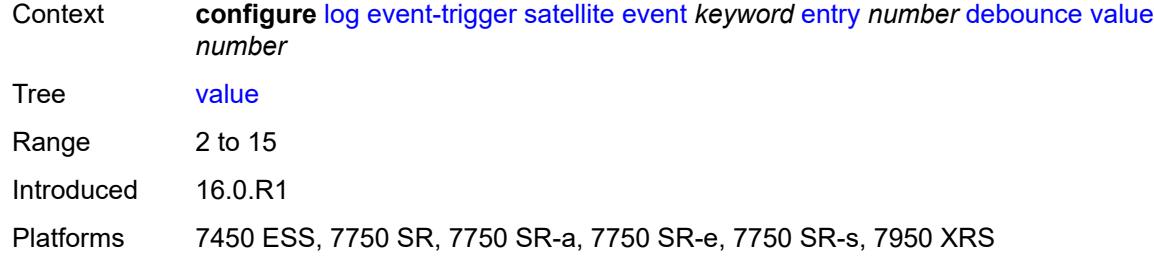

## <span id="page-2398-0"></span>**description** *string*

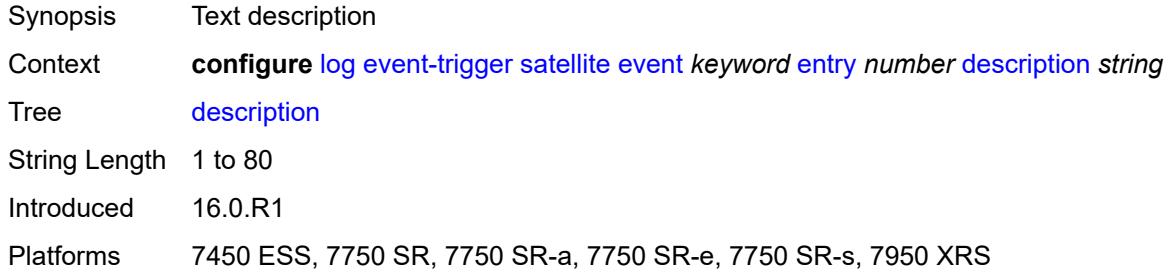

#### <span id="page-2398-1"></span>**filter** *reference*

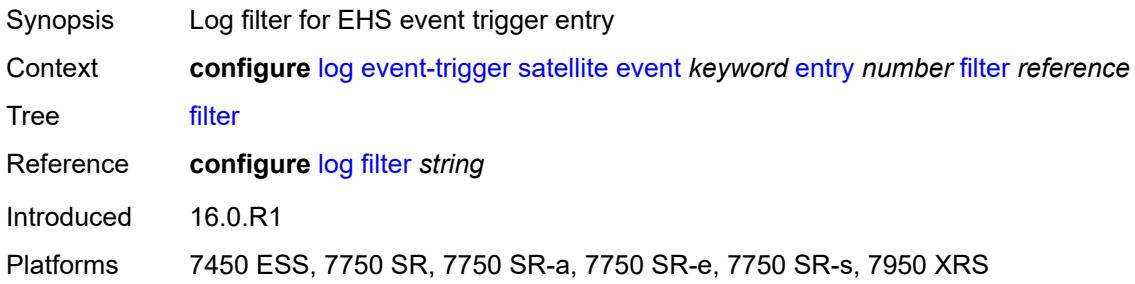

### <span id="page-2398-2"></span>**handler** *reference*

<span id="page-2398-3"></span>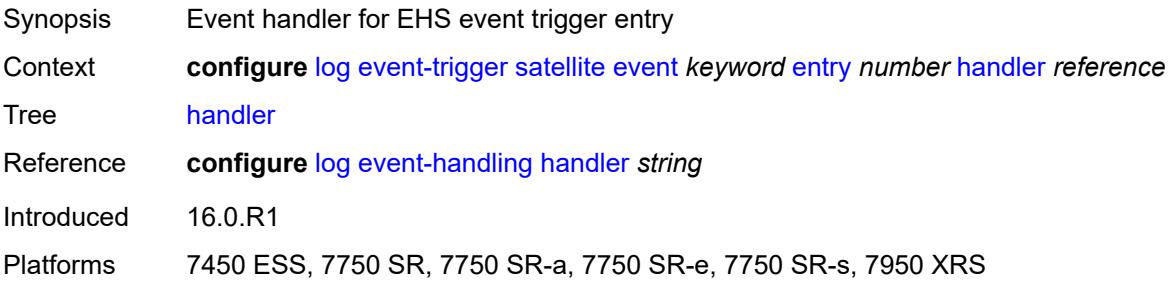

# **security** [event](#page-2399-0) *keyword*

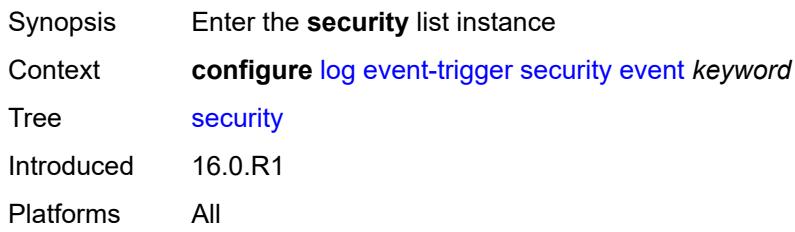

### <span id="page-2399-0"></span>**event** *keyword*

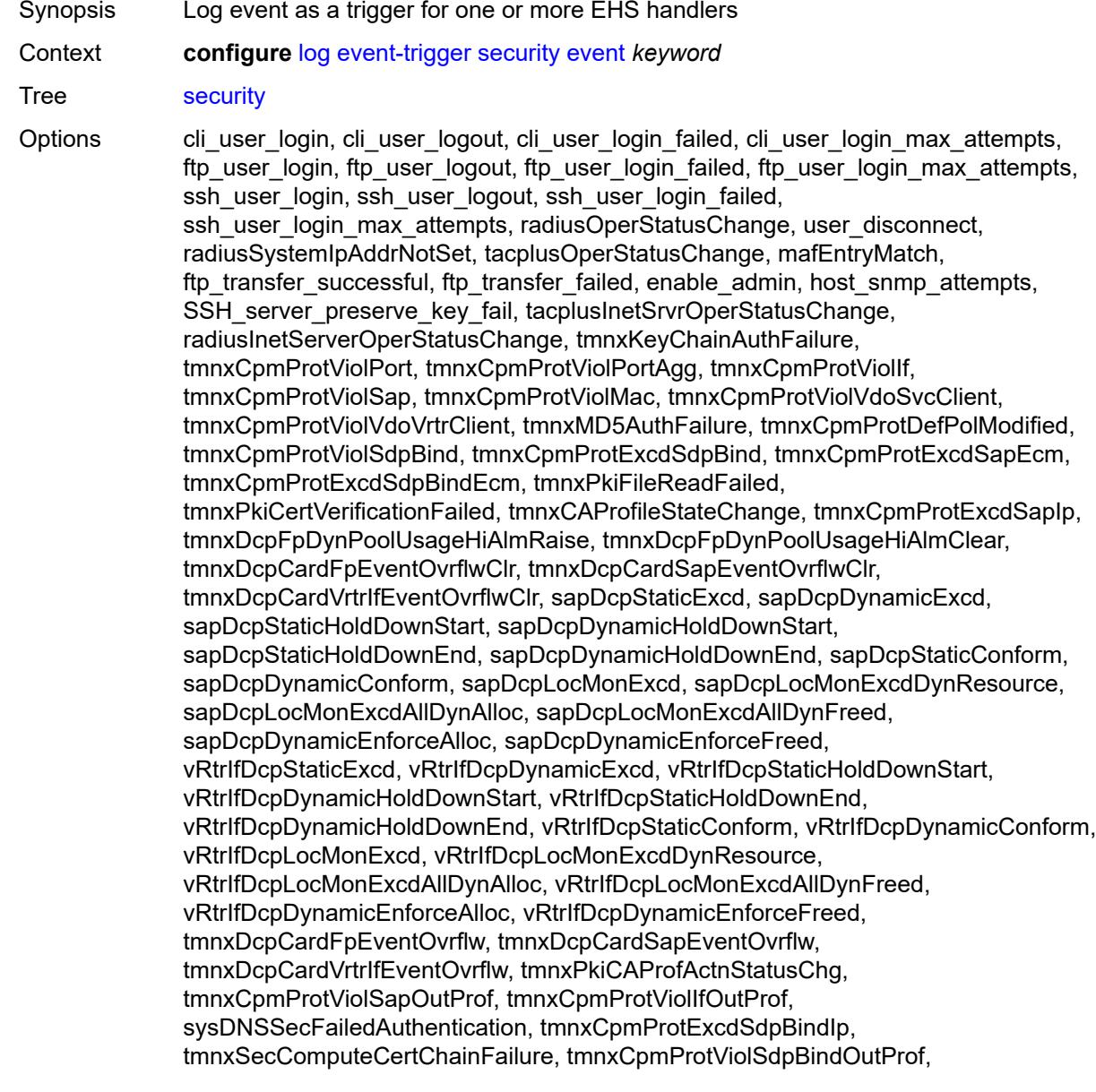

tmnxSecNotifKeyChainExpired, tmnxSysLicenseInvalid, tmnxSysLicenseExpiresSoon, tmnxPkiCAProfRevokeChkWarning, tmnxCAProfUpDueToRevokeChkCrlOpt, tmnxPkiCertBeforeExpWarning, tmnxPkiCertAfterExpWarning, tmnxPkiCertExpWarningCleared, tmnxPkiCRLBeforeExpWarning, tmnxPkiCRLAfterExpWarning, tmnxPkiCRLExpWarningCleared, tmnxSecNotifFileReloaded, tmnxSysLicenseValid, tmnxSecPwdHistoryFileLoadFailed, tmnxSecPwdHistoryFileWriteFailed, tmnxPkiCAProfCrlUpdateStart, tmnxPkiCAProfCrlUpdateSuccess, tmnxPkiCAProfCrlUpdateUrlFail, tmnxPkiCAProfCrlUpdAllUrlsFail, tmnxPkiFileWriteFailed, tmnxPkiCAProfCrlUpdNoNxtUpdTime, tmnxUsrProfSessionLimitExceeded, tmnxCliGroupSessionLimitExceeded, tmnxPkiCAProfCrlUpdLargPreUpdTm, tmnxPkiCertNotYetValid, tmnxPkiCRLNotYetValid, tmnxAppPkiCertVerificationFailed, grpc\_user\_login, grpc\_user\_logout, grpc\_user\_login\_failed, grpc\_user\_login\_max\_attempts, netconf\_user\_login, netconf\_user\_logout, netconf\_user\_login\_failed, netconf user login max attempts, tmnxSysLicenseActivated, tmnxConfigModify, tmnxConfigCreate, tmnxConfigDelete, tmnxStateChange, radiusUserProfileInvalid, tmnxSysStandbyLicensingError, tmnxSysStandbyLicensingReady, md\_cli\_io, md cli unauth io, tmnxSysAppLicenseInsufficient, tmnxSysLicenseUpdateRequired, netconf\_auth, netconf\_unauth, grpc\_auth, grpc\_unauth, tmnxCertKeyPairGen, tmnxCertImport, tmnxCertExport, tmnxFileDeleted, tmnxFileMoved, tmnxFileCopied, tmnxFileUnzip, tmnxPasswordHashingChanged, tmnxUserPasswordChangedByAdmin, tmnxSSHSessionFailed, tmnxSecSignedSwCpmBootEvent, tSecSgndSwUefiVarsUpdtReqd, tmnxPkiCertUpdUpdateStarted, tmnxPkiCertUpdUpdateFinished, tmnxPkiCertUpdUpdateFailed, tmnxSystemPasswordChangedByAdmin, tmnxSysLicenseCleared, tmnxSysLicensingStateOk, tmnxPkiCertChainCompareCaNoMatch Notes This element is part of a list key.

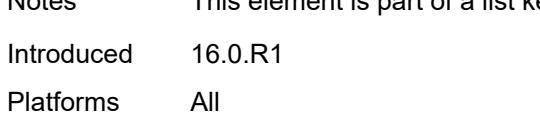

#### <span id="page-2400-0"></span>**admin-state** *keyword*

<span id="page-2400-1"></span>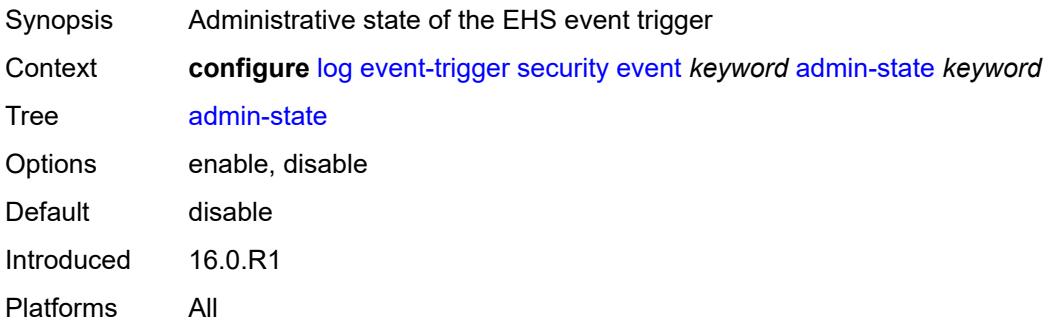

## **description** *string*

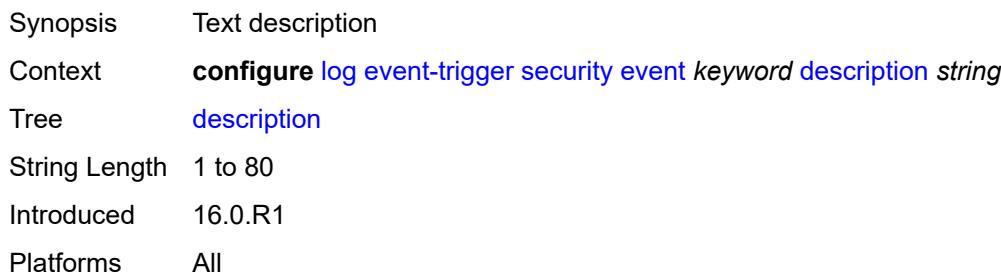

### <span id="page-2401-1"></span>**entry** [[id](#page-2401-0)] *number*

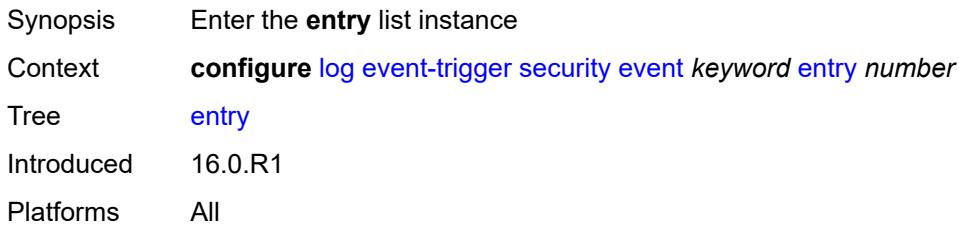

## <span id="page-2401-0"></span>[**id**] *number*

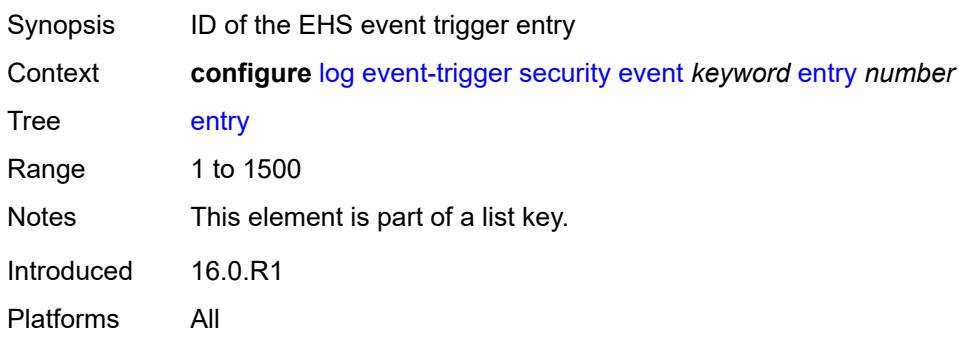

## <span id="page-2401-2"></span>**admin-state** *keyword*

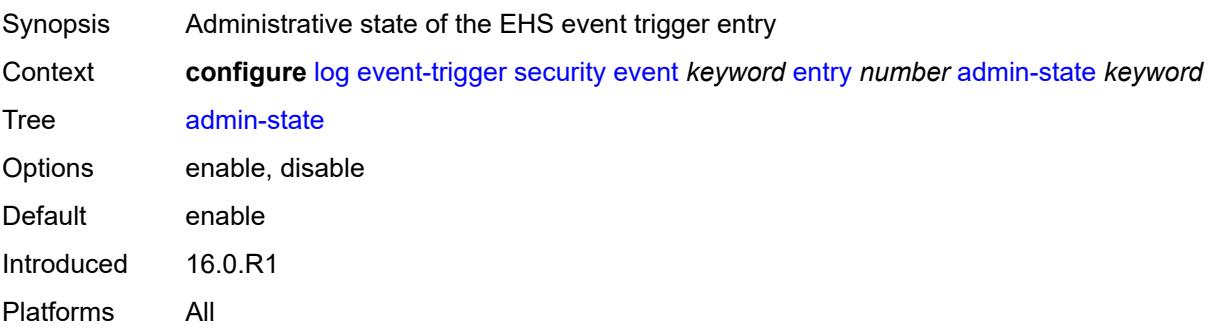

#### <span id="page-2402-0"></span>**debounce**

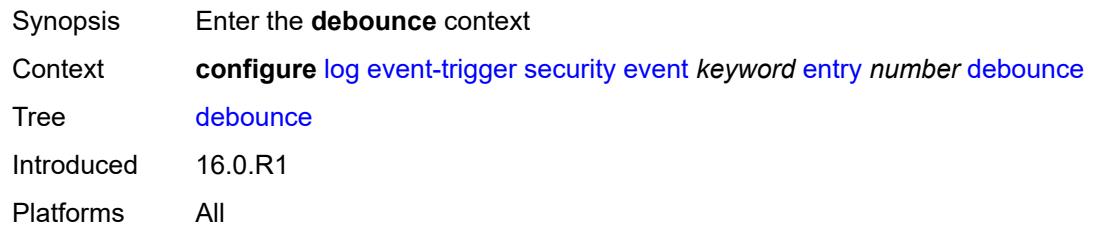

#### <span id="page-2402-1"></span>**time** *number*

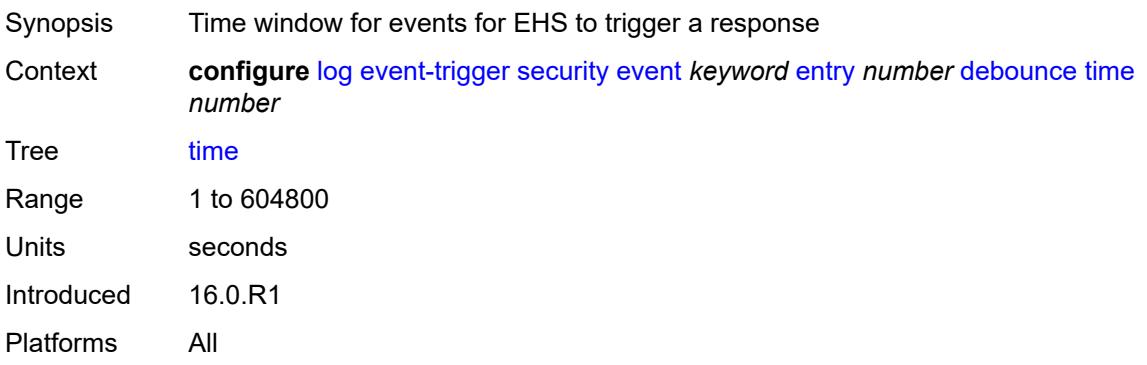

### <span id="page-2402-2"></span>**value** *number*

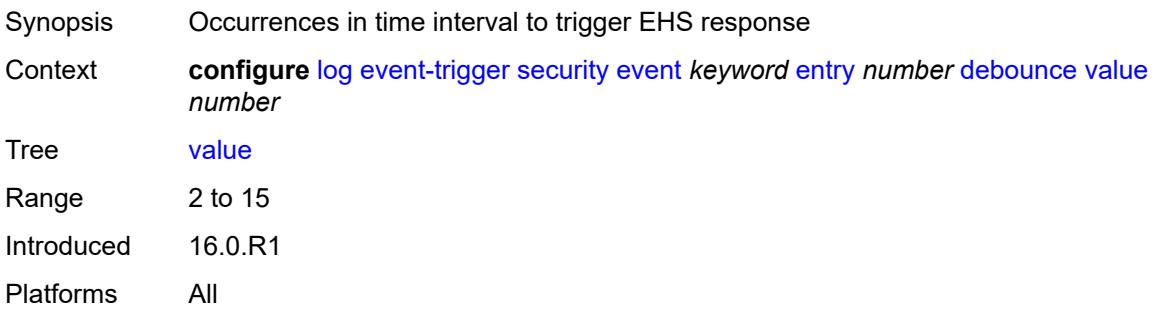

### <span id="page-2402-3"></span>**description** *string*

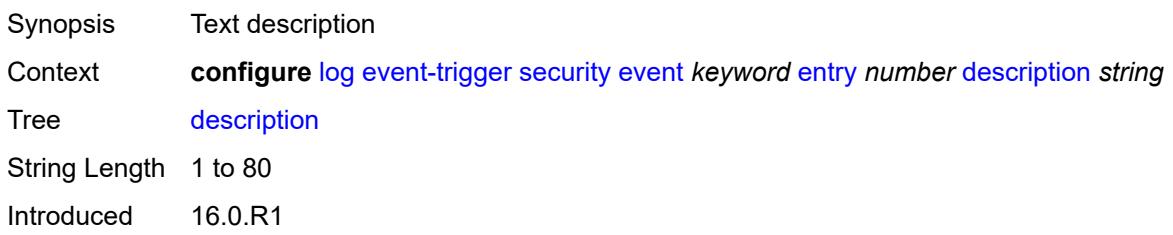

Platforms All

#### <span id="page-2403-0"></span>**filter** *reference*

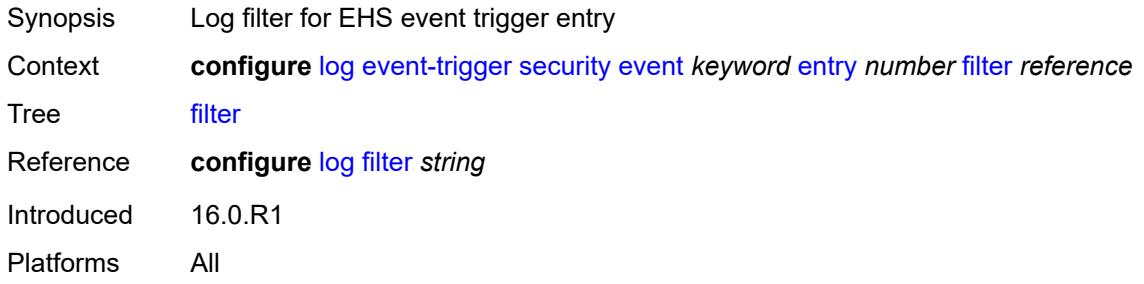

#### <span id="page-2403-1"></span>**handler** *reference*

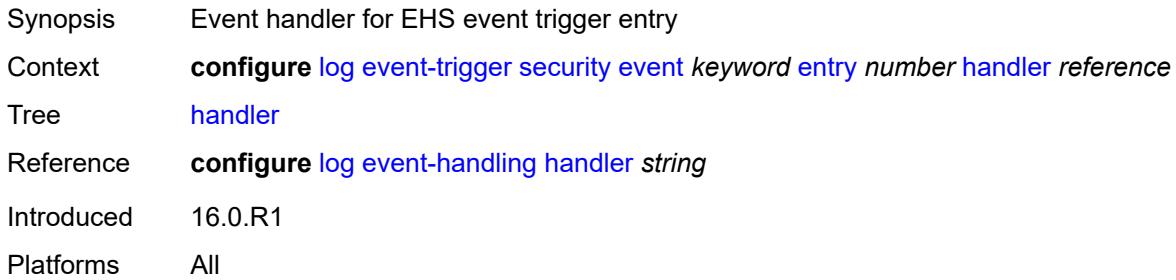

#### <span id="page-2403-3"></span>**sflow** [event](#page-2403-2) *keyword*

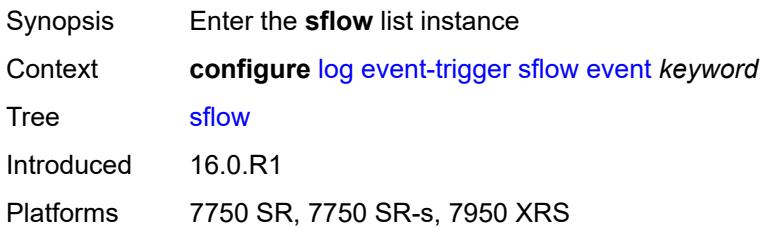

#### <span id="page-2403-2"></span>**event** *keyword*

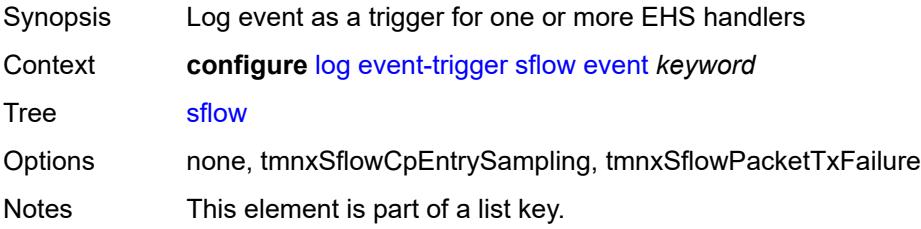

Introduced 16.0.R1 Platforms 7750 SR, 7750 SR-s, 7950 XRS

## <span id="page-2404-0"></span>**admin-state** *keyword*

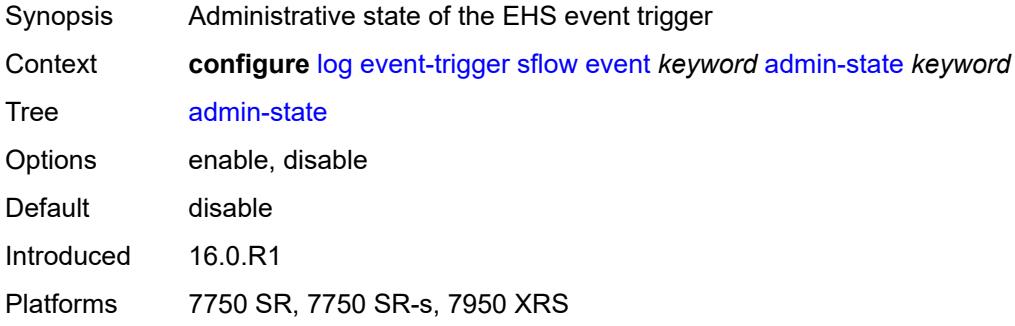

### <span id="page-2404-1"></span>**description** *string*

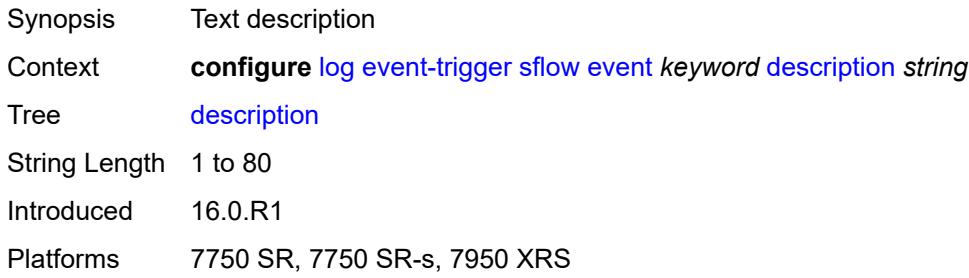

## <span id="page-2404-3"></span>**entry** [[id](#page-2404-2)] *number*

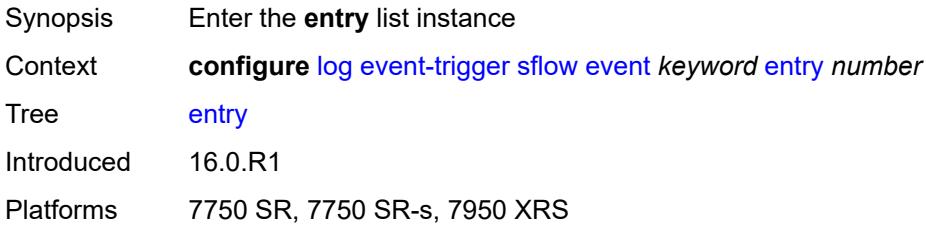

### <span id="page-2404-2"></span>[**id**] *number*

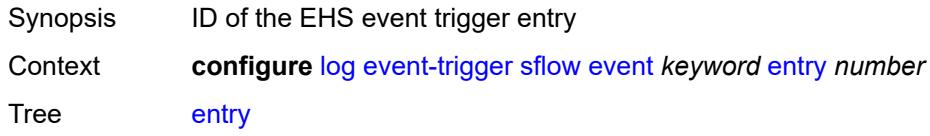

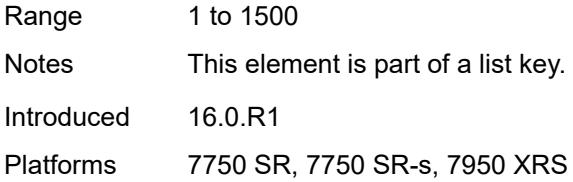

## <span id="page-2405-0"></span>**admin-state** *keyword*

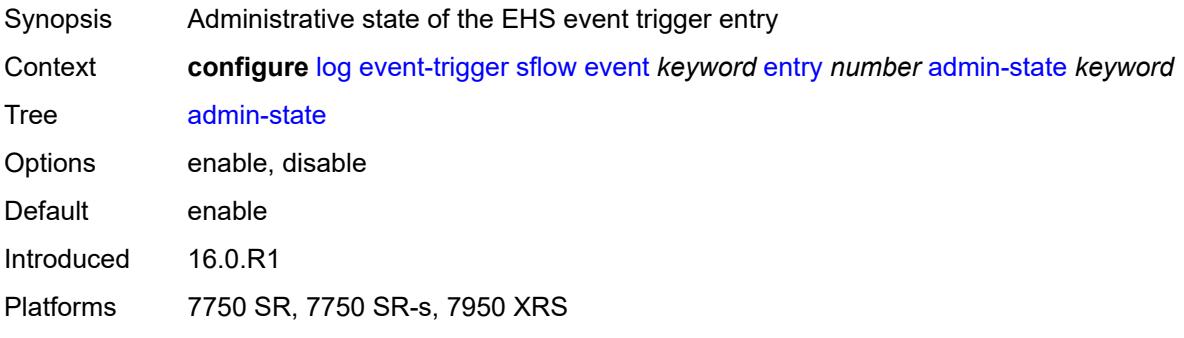

#### <span id="page-2405-1"></span>**debounce**

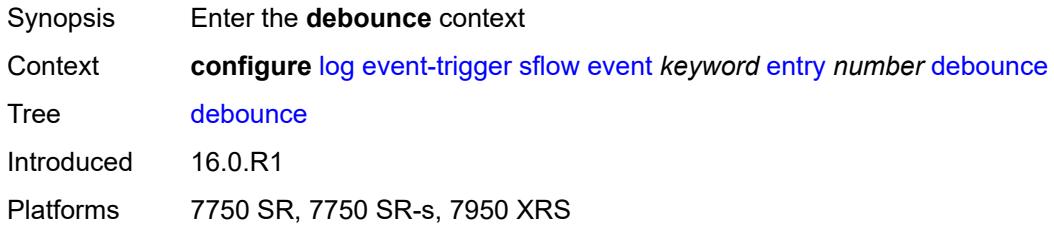

#### <span id="page-2405-2"></span>**time** *number*

<span id="page-2405-3"></span>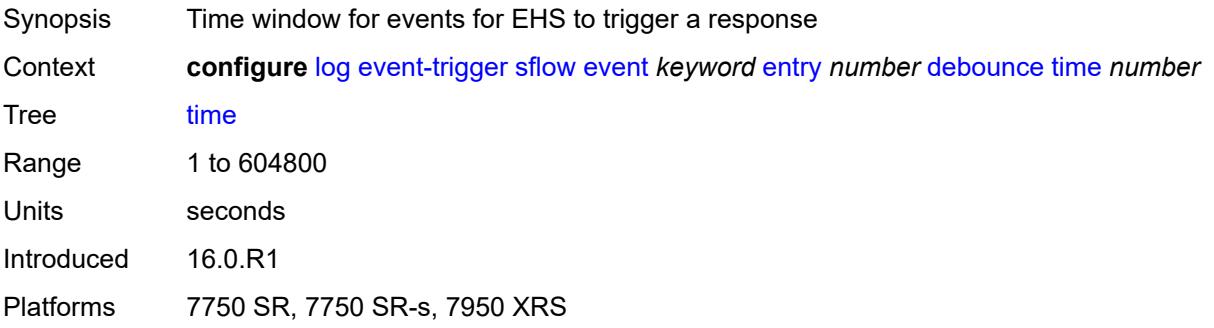

#### **value** *number*

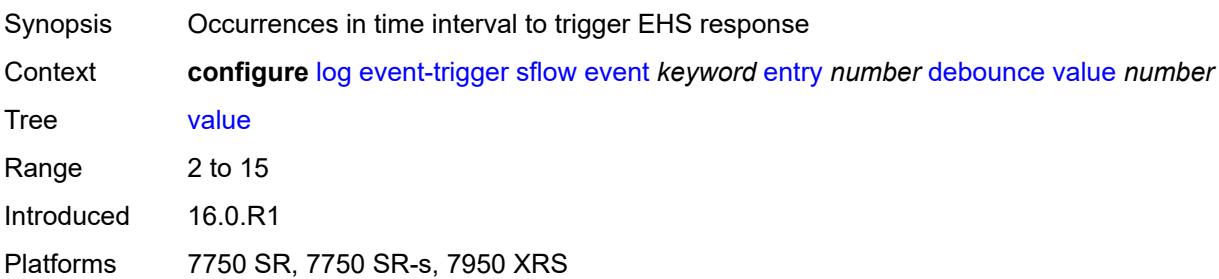

## <span id="page-2406-0"></span>**description** *string*

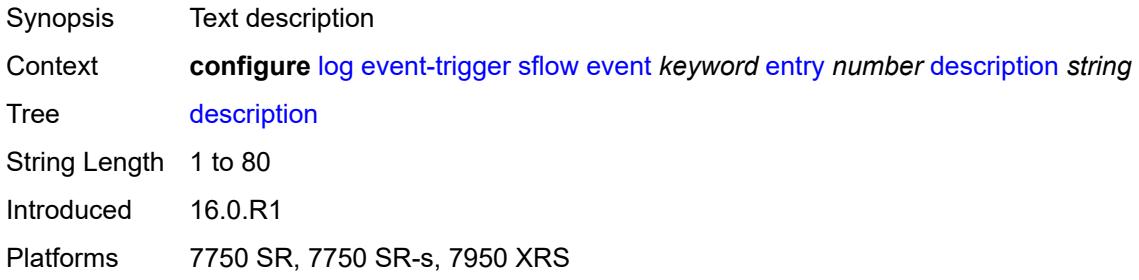

## <span id="page-2406-1"></span>**filter** *reference*

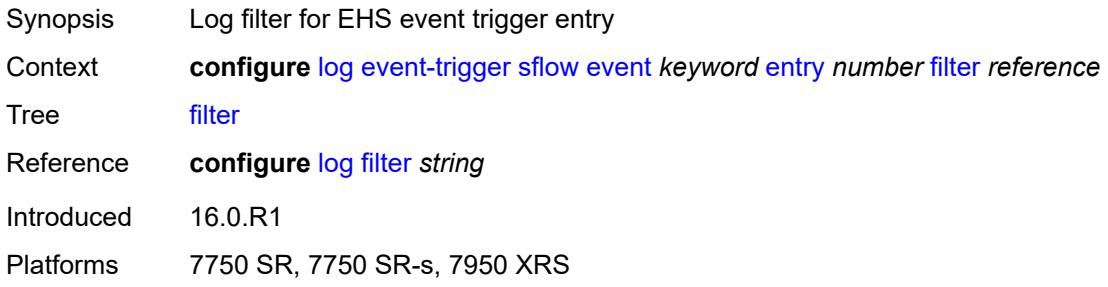

## <span id="page-2406-2"></span>**handler** *reference*

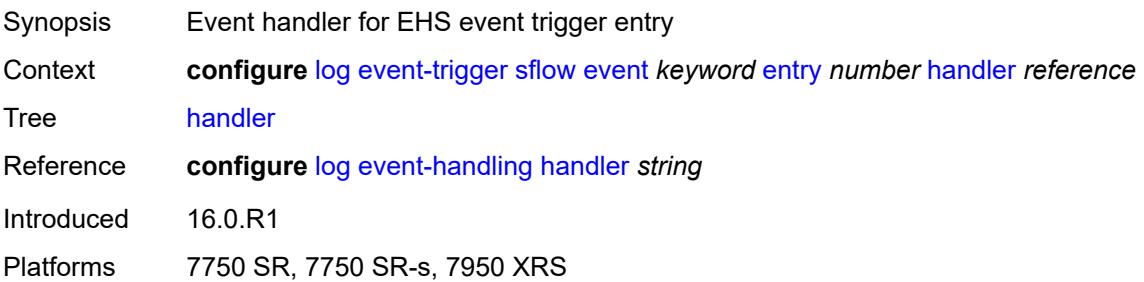

#### <span id="page-2407-1"></span>**snmp** [event](#page-2407-0) *keyword*

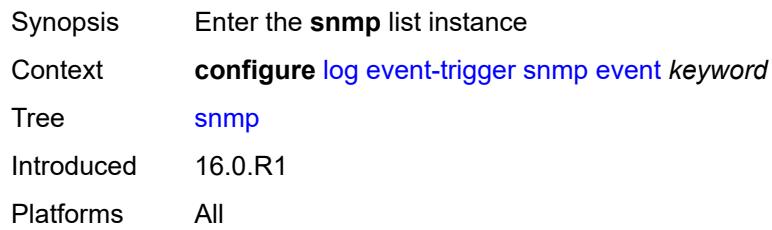

### <span id="page-2407-0"></span>**event** *keyword*

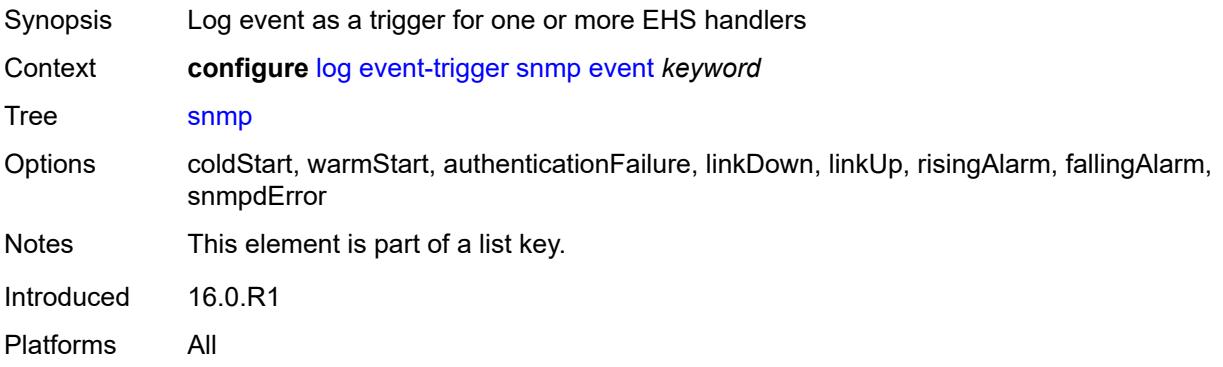

#### <span id="page-2407-2"></span>**admin-state** *keyword*

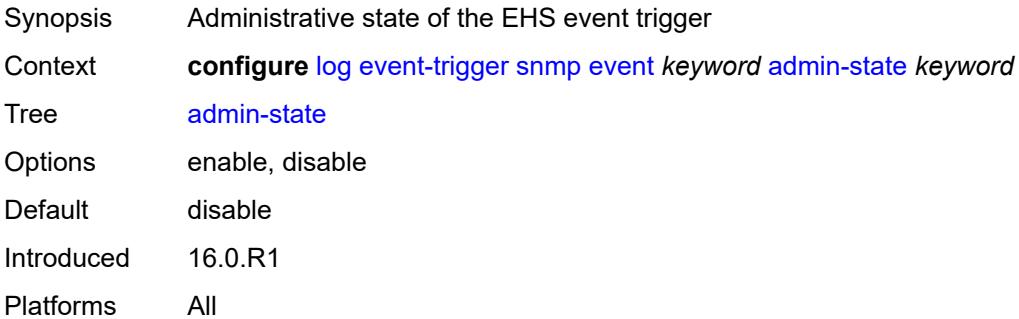

## <span id="page-2407-3"></span>**description** *string*

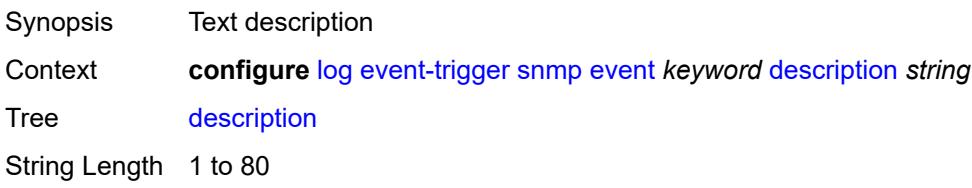

Introduced 16.0.R1 Platforms All

## <span id="page-2408-1"></span>**entry** [[id](#page-2408-0)] *number*

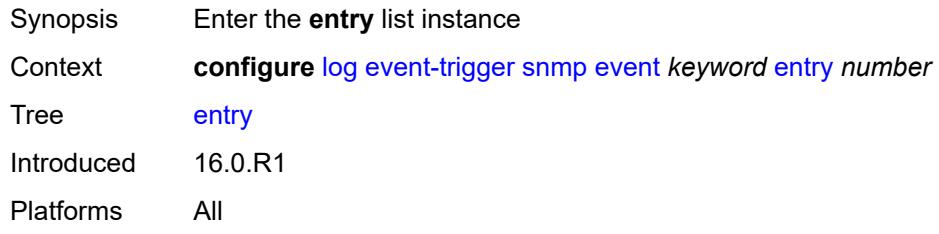

## <span id="page-2408-0"></span>[**id**] *number*

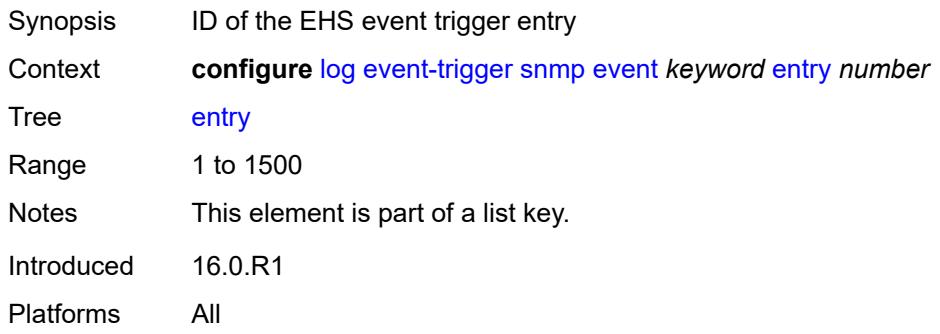

## <span id="page-2408-2"></span>**admin-state** *keyword*

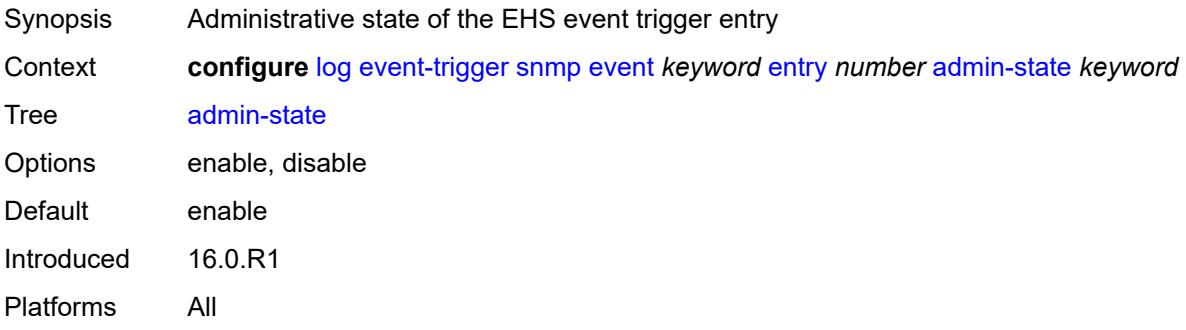

#### <span id="page-2408-3"></span>**debounce**

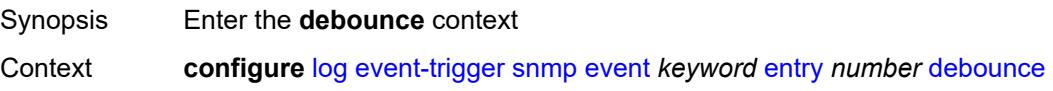

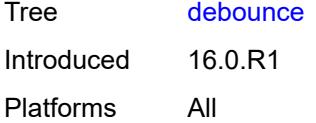

#### <span id="page-2409-0"></span>**time** *number*

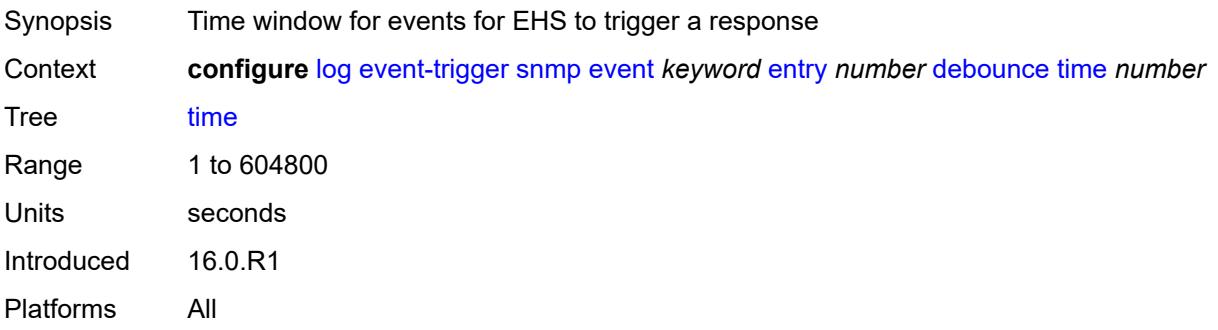

### <span id="page-2409-1"></span>**value** *number*

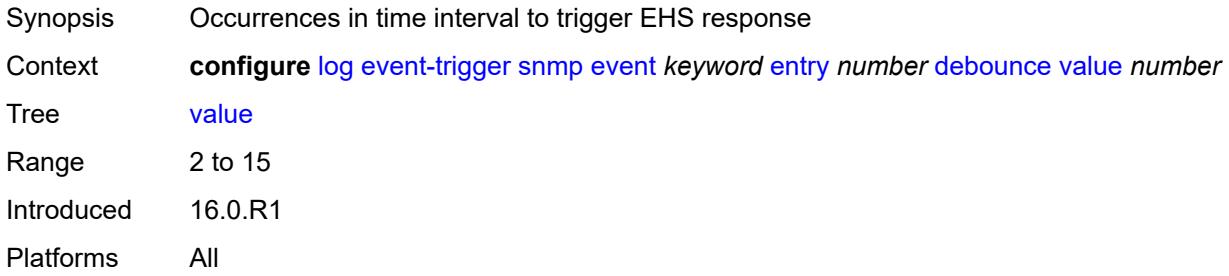

# <span id="page-2409-2"></span>**description** *string*

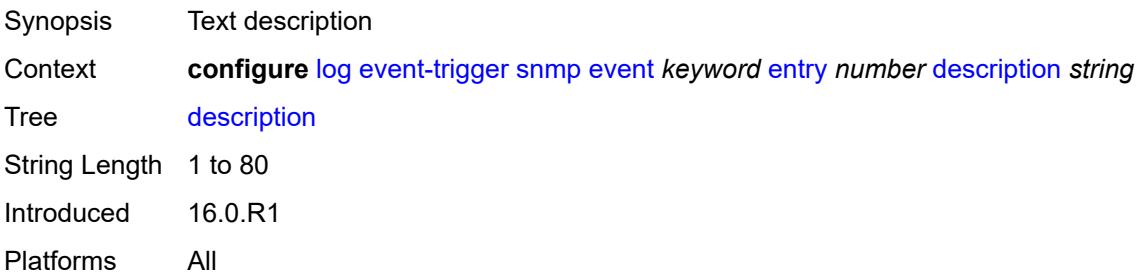

## <span id="page-2409-3"></span>**filter** *reference*

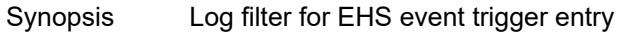

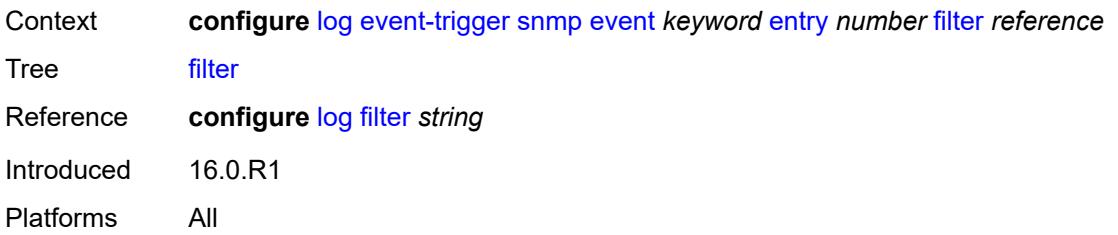

## <span id="page-2410-0"></span>**handler** *reference*

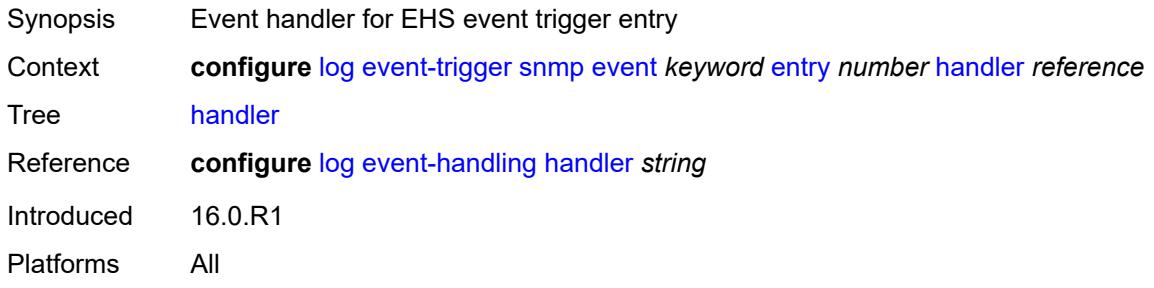

## <span id="page-2410-2"></span>**sr-mpls** [event](#page-2410-1) *keyword*

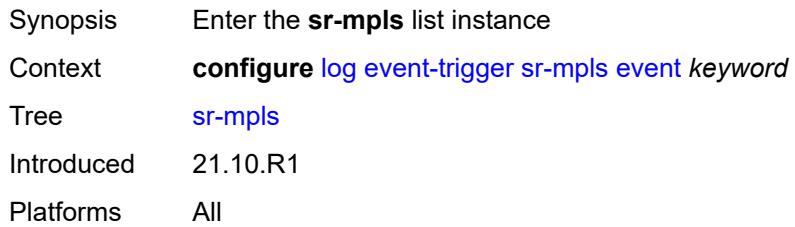

## <span id="page-2410-1"></span>**event** *keyword*

<span id="page-2410-3"></span>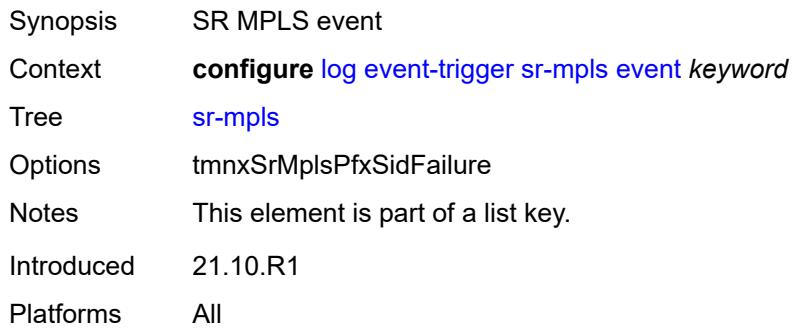

## **admin-state** *keyword*

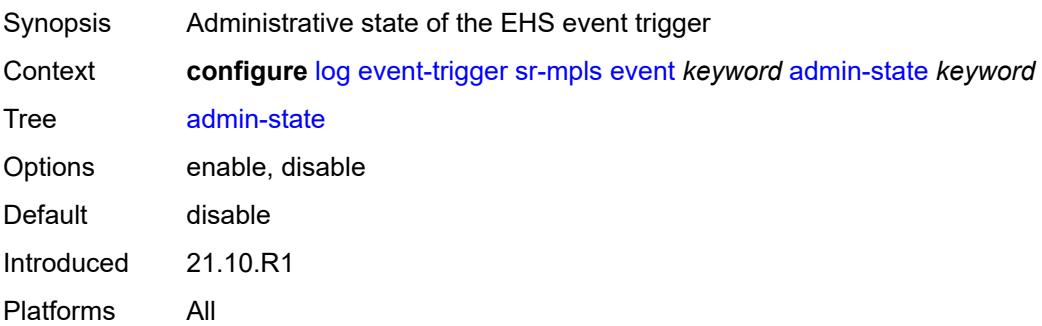

## <span id="page-2411-0"></span>**description** *string*

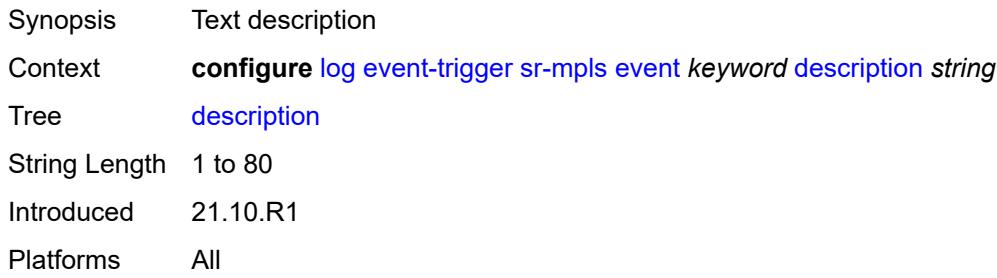

## <span id="page-2411-2"></span>**entry** [[id](#page-2411-1)] *number*

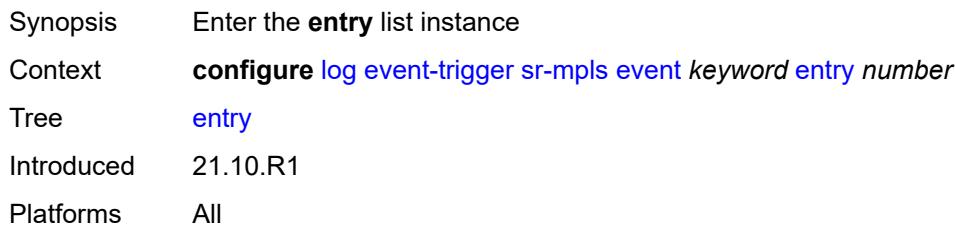

### <span id="page-2411-1"></span>[**id**] *number*

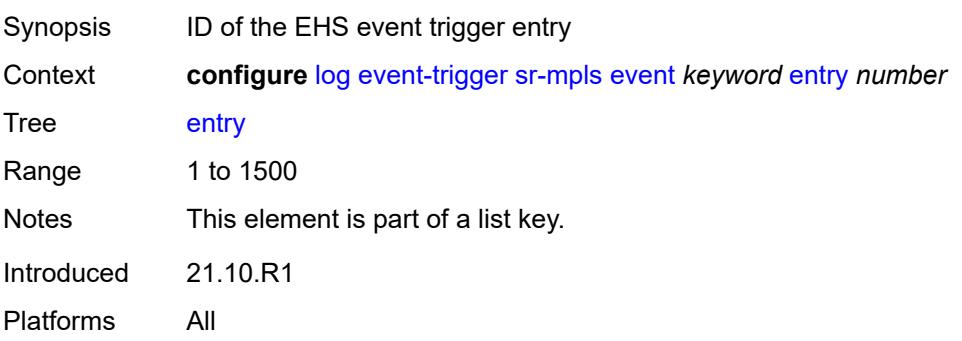
#### <span id="page-2412-0"></span>**admin-state** *keyword*

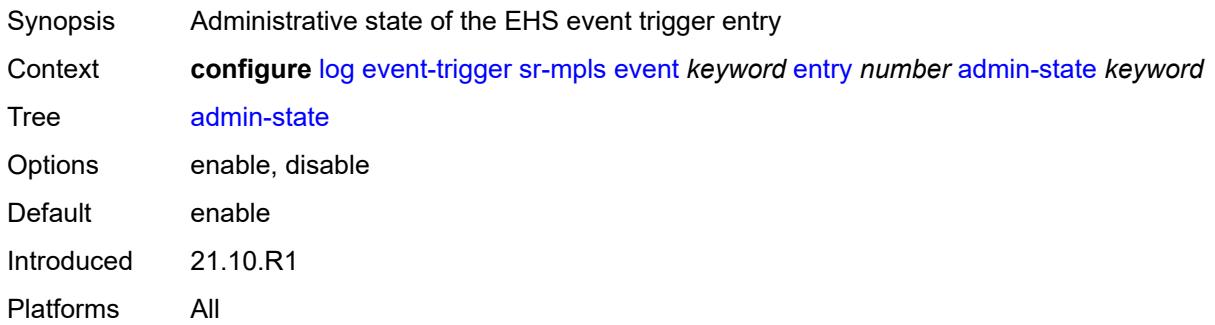

#### <span id="page-2412-1"></span>**debounce**

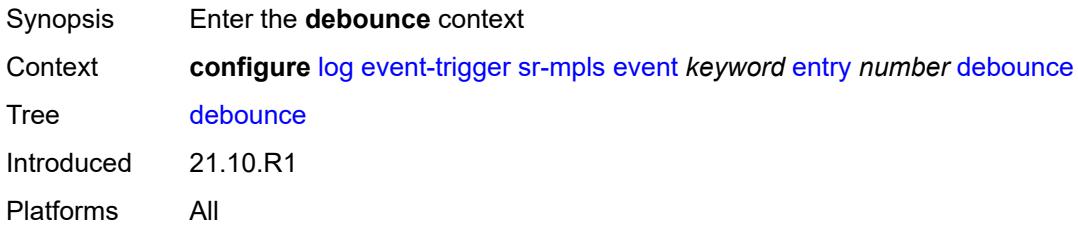

#### <span id="page-2412-2"></span>**time** *number*

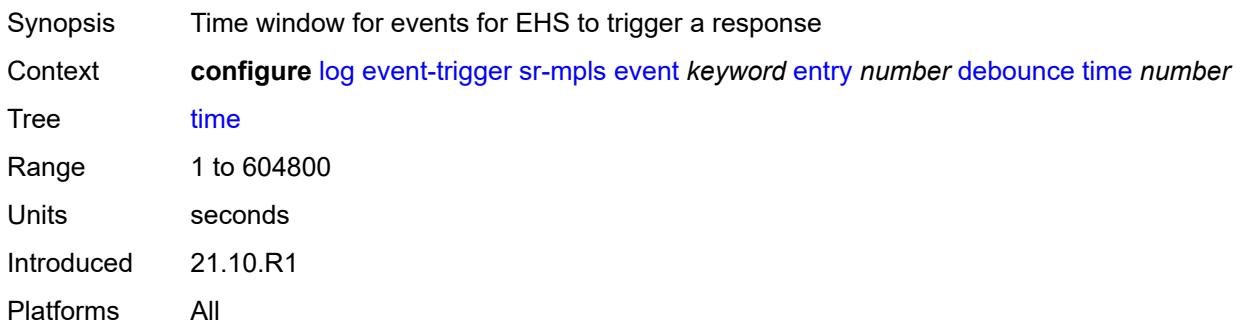

#### <span id="page-2412-3"></span>**value** *number*

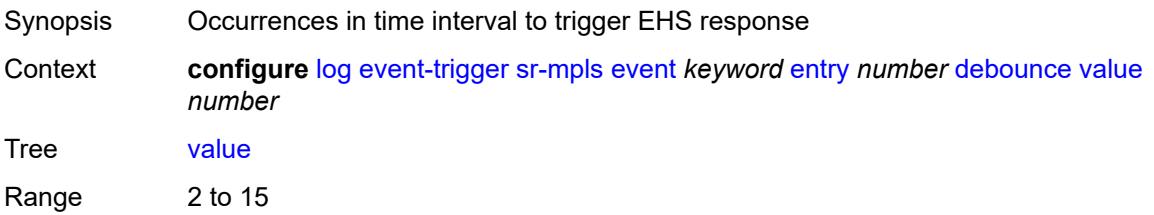

Introduced 21.10.R1 Platforms All

### <span id="page-2413-0"></span>**description** *string*

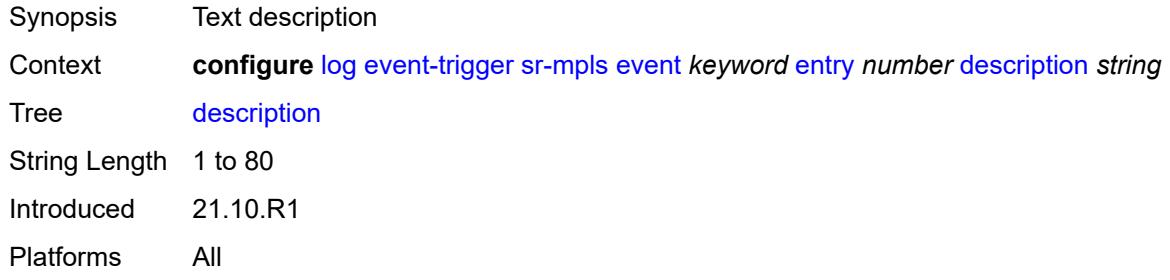

#### <span id="page-2413-1"></span>**filter** *reference*

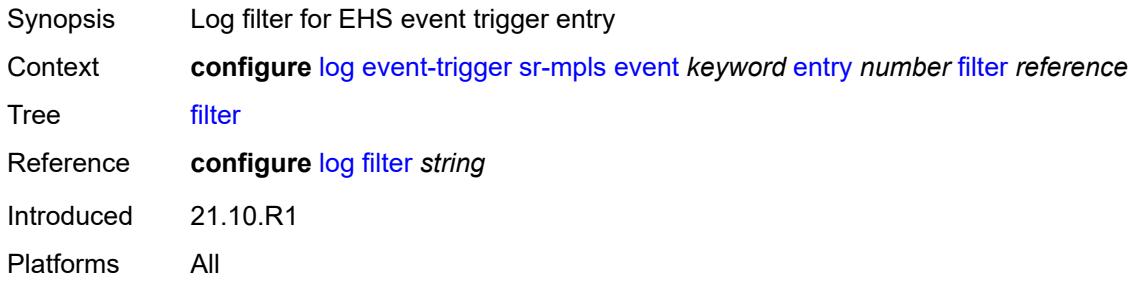

### <span id="page-2413-2"></span>**handler** *reference*

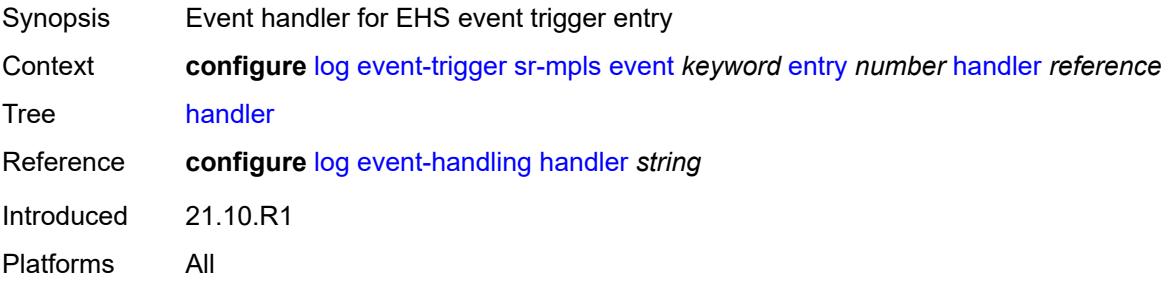

### <span id="page-2413-3"></span>**sr-policy** [event](#page-2414-0) *keyword*

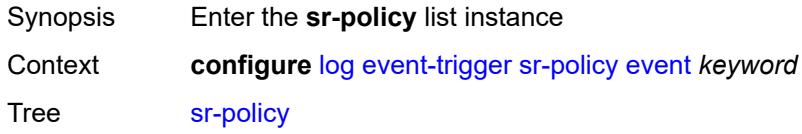

Introduced 23.10.R2 Platforms All

### <span id="page-2414-0"></span>**event** *keyword*

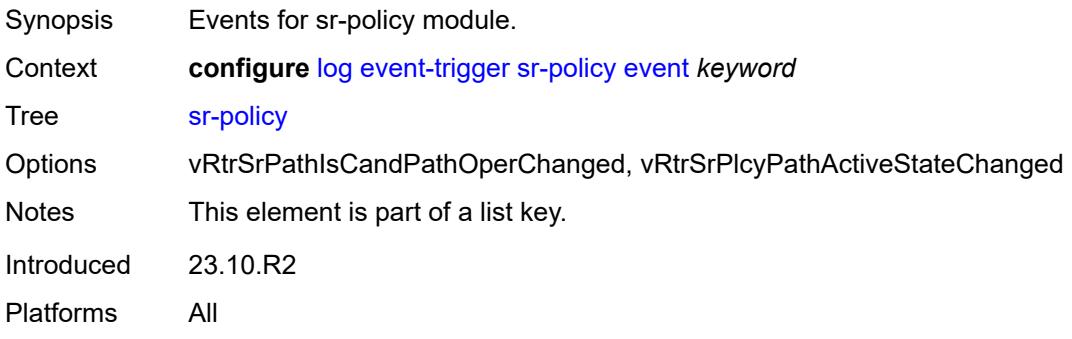

### <span id="page-2414-1"></span>**admin-state** *keyword*

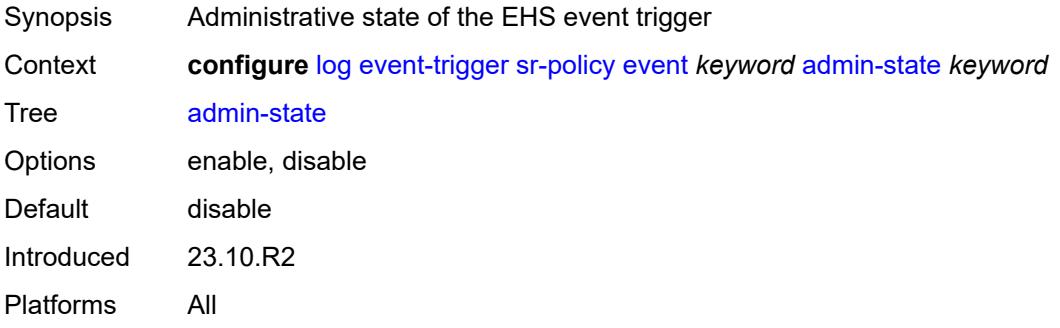

### <span id="page-2414-2"></span>**description** *string*

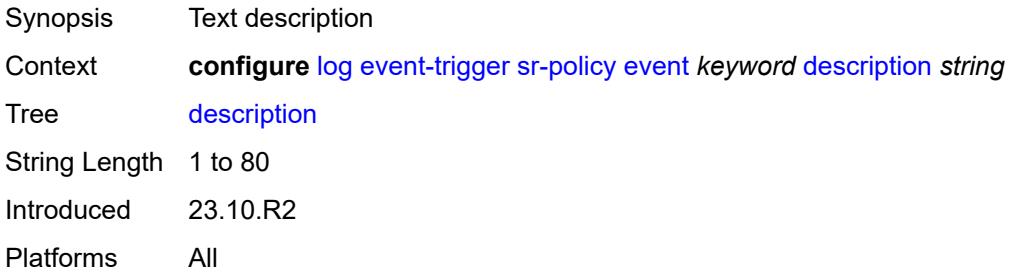

#### <span id="page-2414-3"></span>**entry** [[id](#page-2415-0)] *number*

Synopsis Enter the **entry** list instance

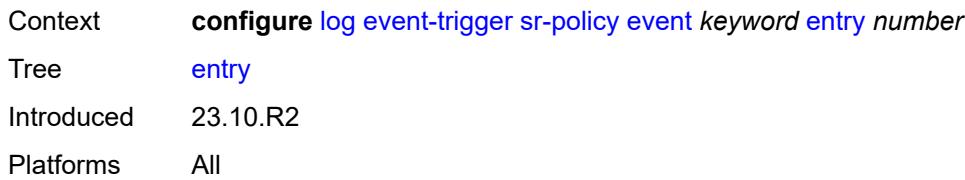

### <span id="page-2415-0"></span>[**id**] *number*

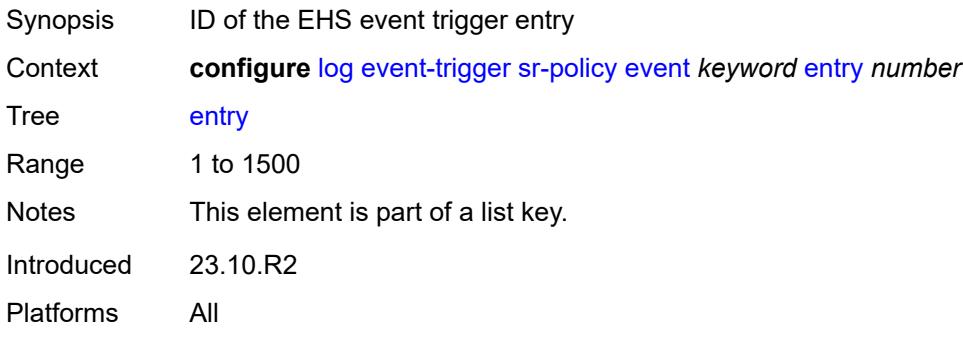

### <span id="page-2415-1"></span>**admin-state** *keyword*

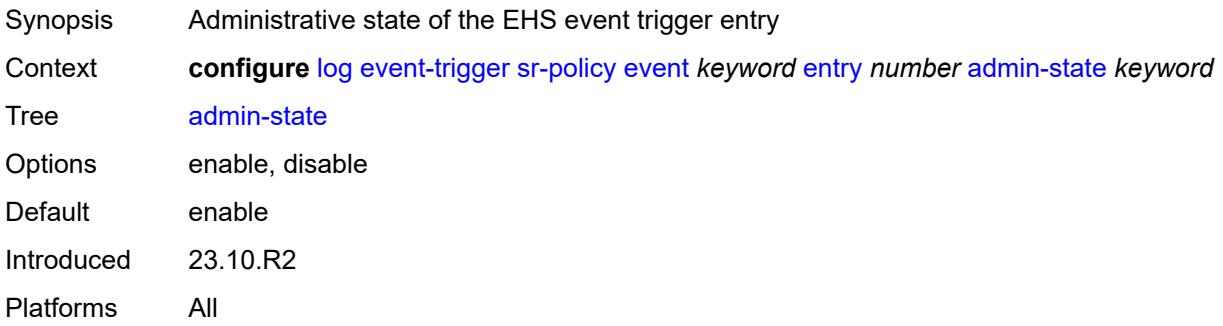

#### <span id="page-2415-2"></span>**debounce**

<span id="page-2415-3"></span>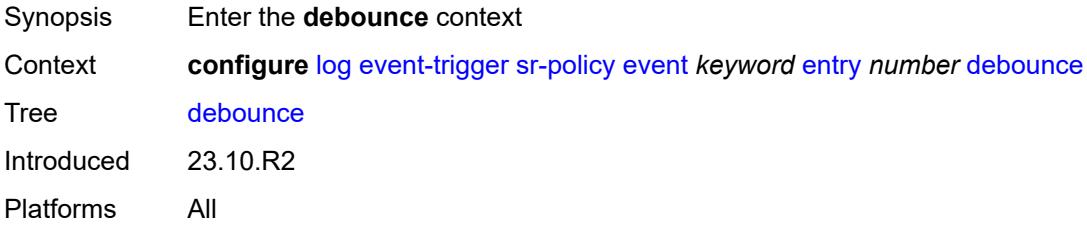

#### **time** *number*

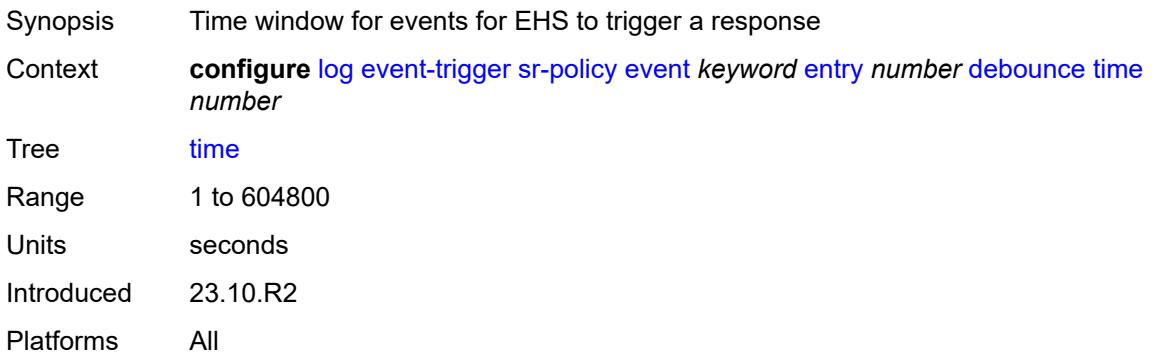

#### <span id="page-2416-0"></span>**value** *number*

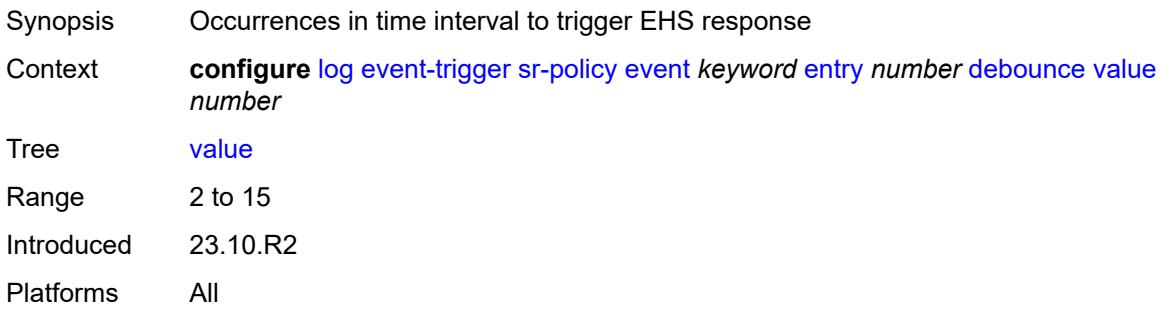

### <span id="page-2416-1"></span>**description** *string*

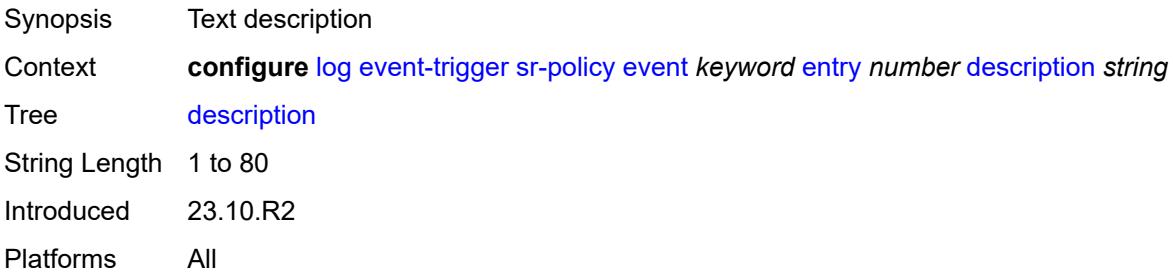

#### <span id="page-2416-2"></span>**filter** *reference*

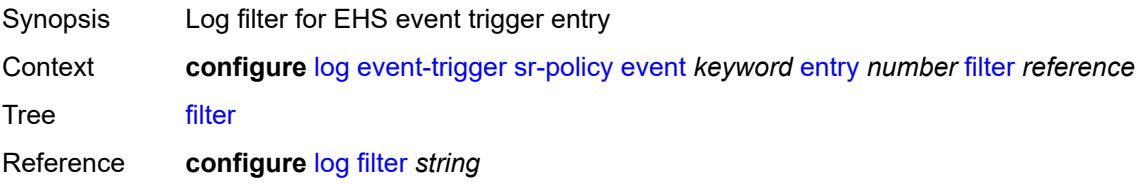

Introduced 23.10.R2 Platforms All

#### <span id="page-2417-0"></span>**handler** *reference*

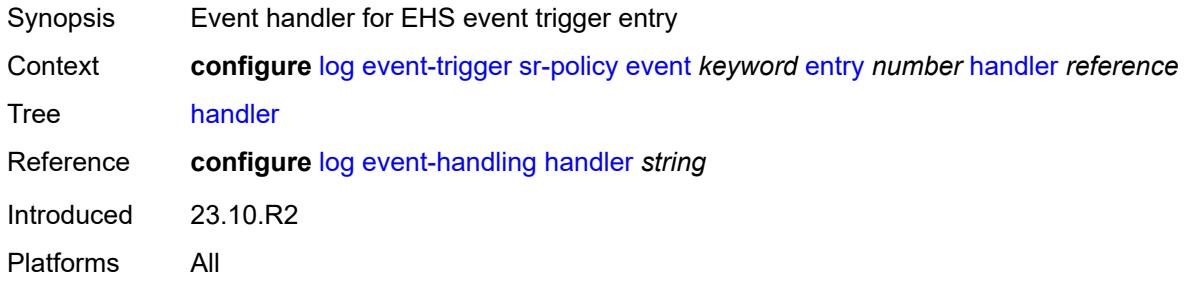

### <span id="page-2417-2"></span>**srv6** [event](#page-2417-1) *keyword*

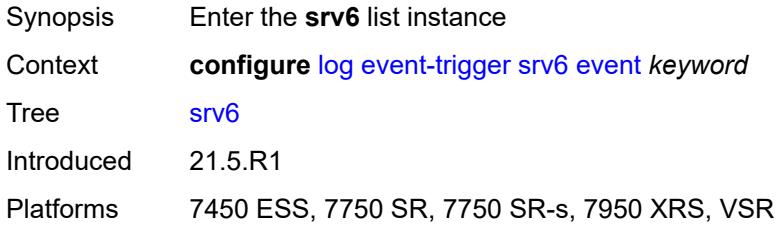

### <span id="page-2417-1"></span>**event** *keyword*

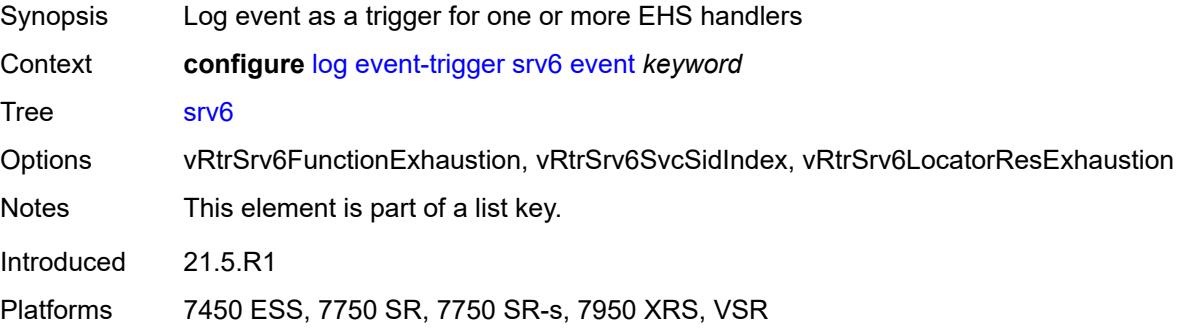

<span id="page-2417-3"></span>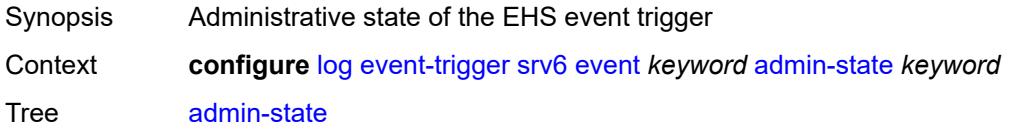

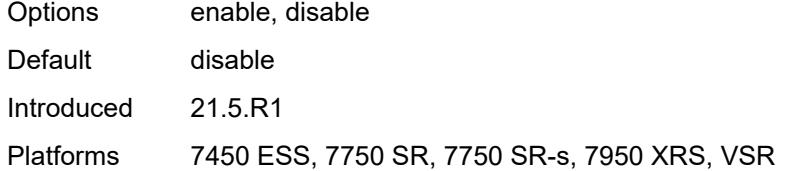

### <span id="page-2418-0"></span>**description** *string*

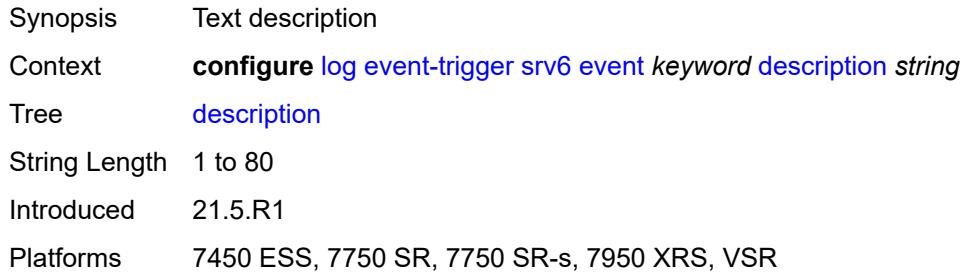

# <span id="page-2418-2"></span>**entry** [[id](#page-2418-1)] *number*

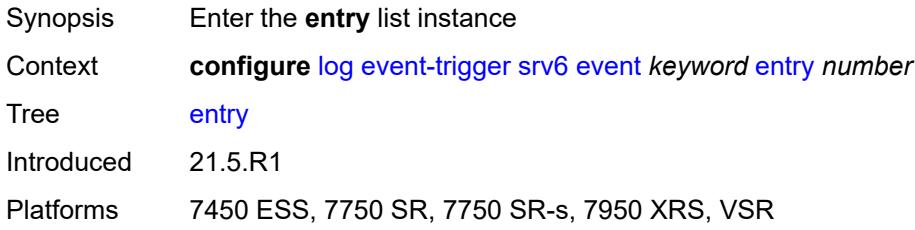

# <span id="page-2418-1"></span>[**id**] *number*

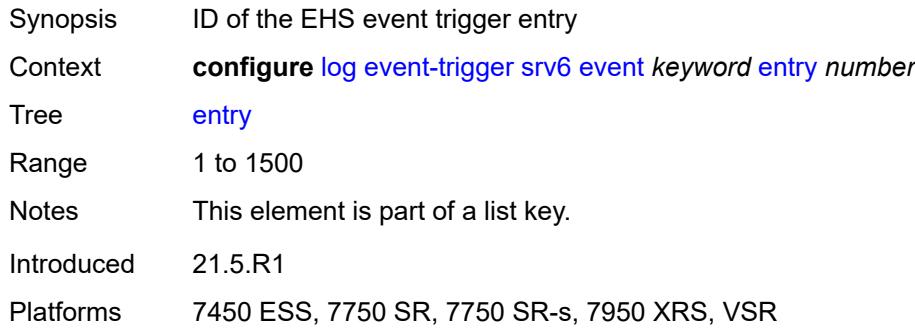

<span id="page-2418-3"></span>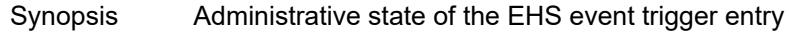

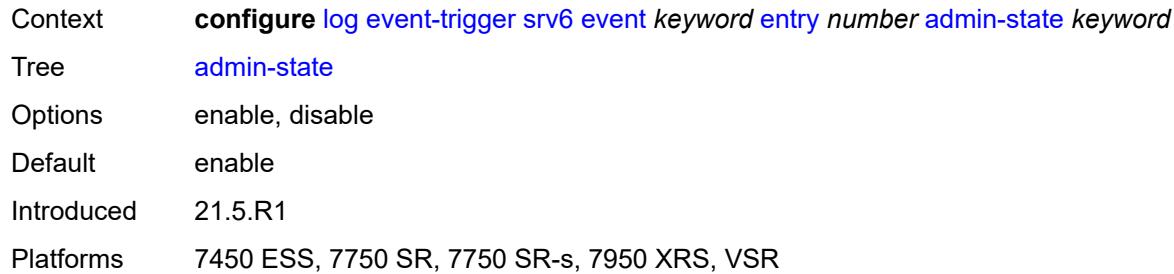

#### <span id="page-2419-0"></span>**debounce**

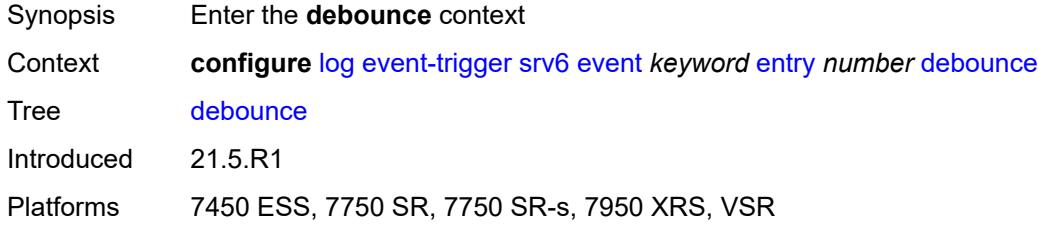

### <span id="page-2419-1"></span>**time** *number*

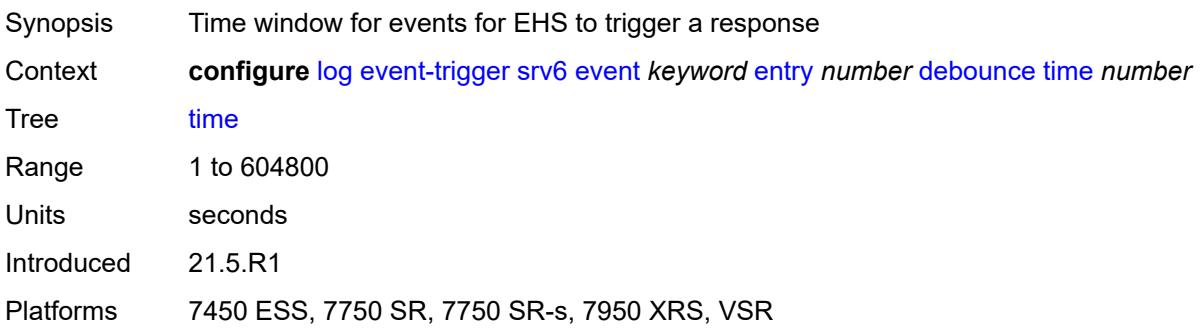

#### <span id="page-2419-2"></span>**value** *number*

<span id="page-2419-3"></span>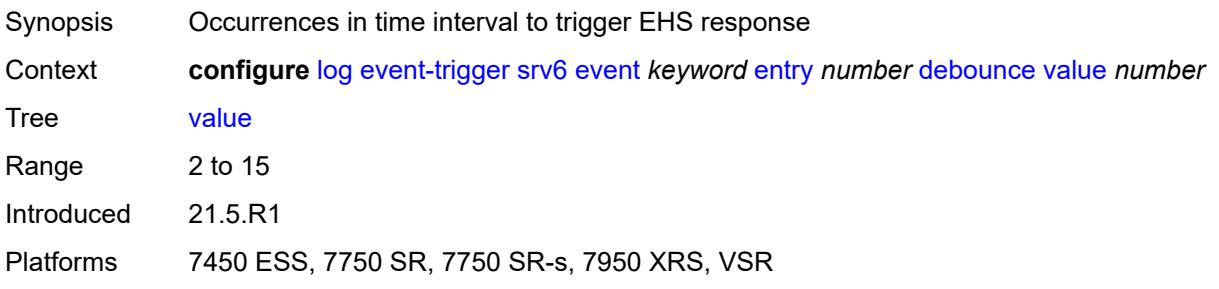

### **description** *string*

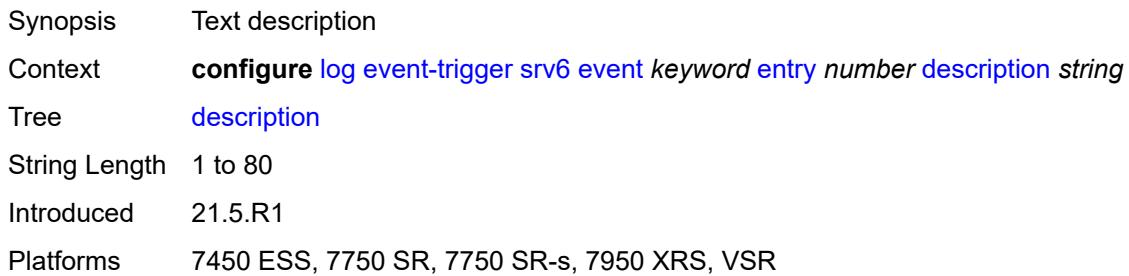

#### <span id="page-2420-0"></span>**filter** *reference*

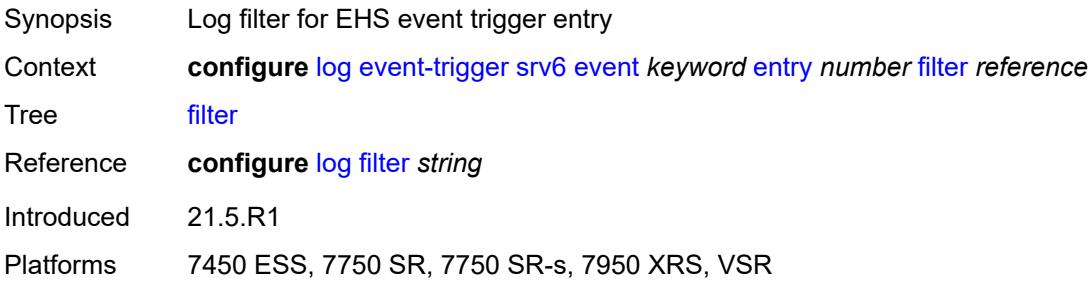

### <span id="page-2420-1"></span>**handler** *reference*

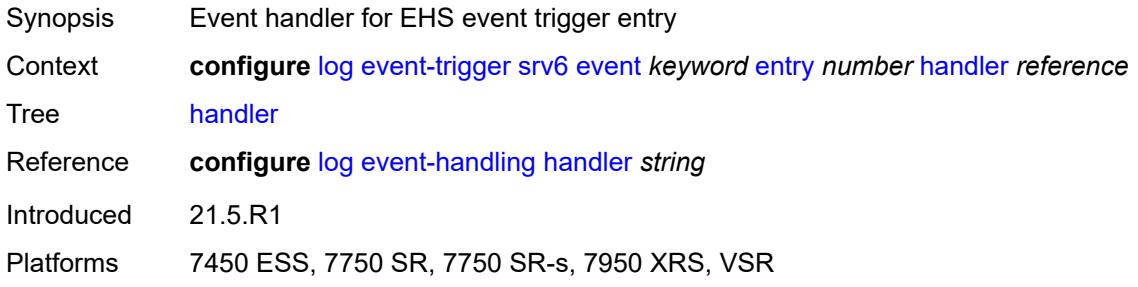

### <span id="page-2420-3"></span>**stp** [event](#page-2420-2) *keyword*

<span id="page-2420-2"></span>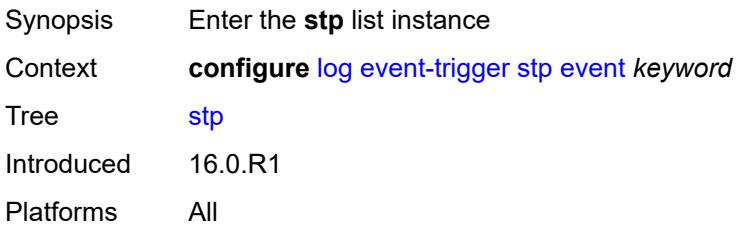

### **event** *keyword*

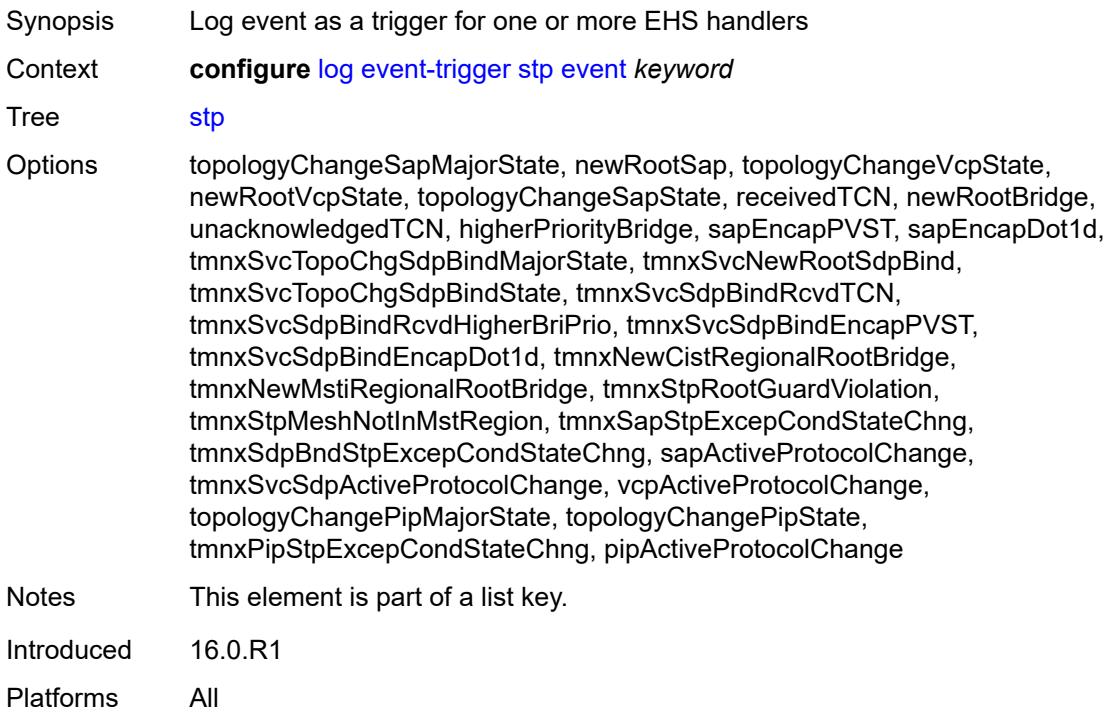

#### <span id="page-2421-0"></span>**admin-state** *keyword*

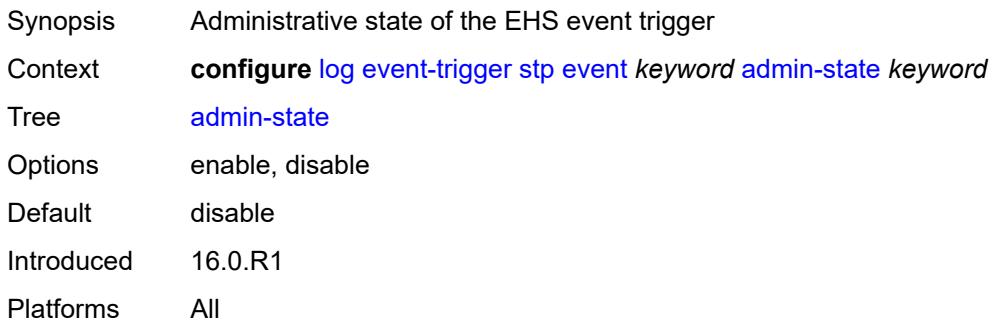

### <span id="page-2421-1"></span>**description** *string*

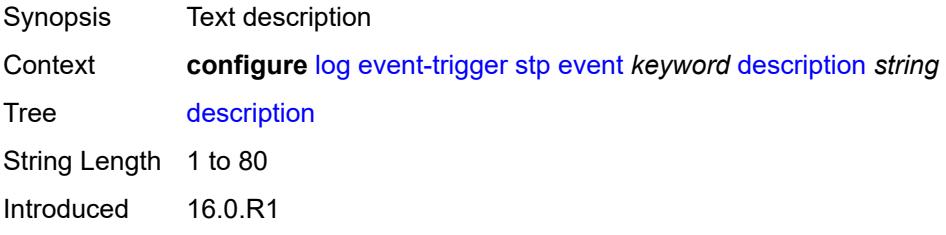

Platforms All

### <span id="page-2422-1"></span>**entry** [[id](#page-2422-0)] *number*

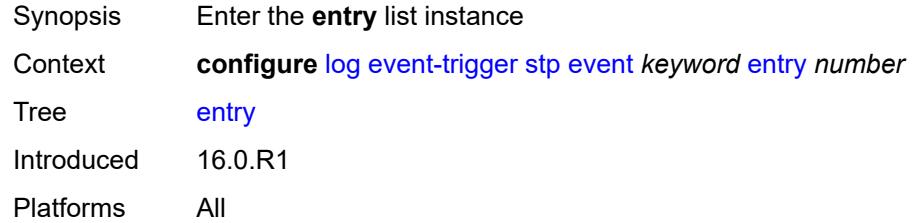

### <span id="page-2422-0"></span>[**id**] *number*

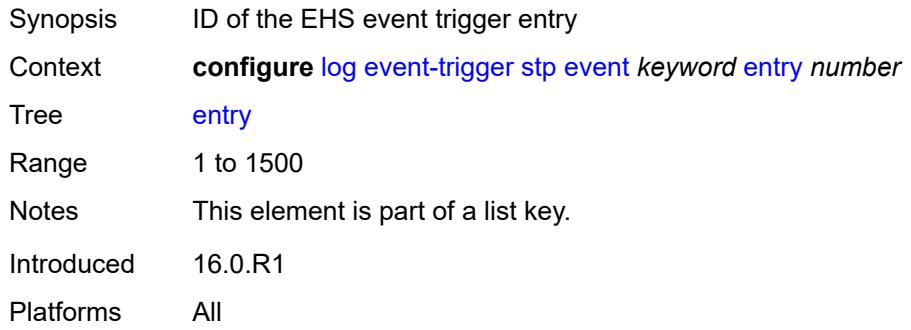

### <span id="page-2422-2"></span>**admin-state** *keyword*

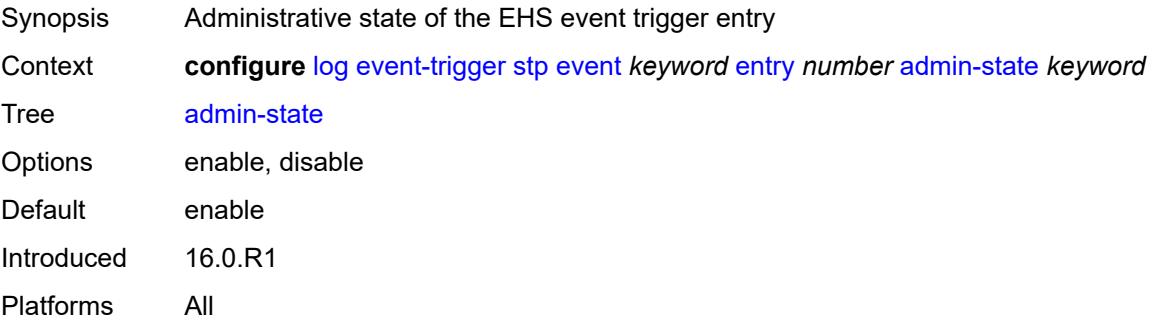

### <span id="page-2422-3"></span>**debounce**

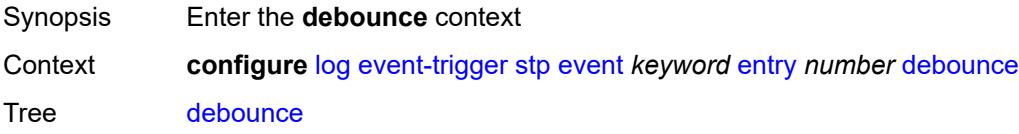

Introduced 16.0.R1 Platforms All

#### <span id="page-2423-0"></span>**time** *number*

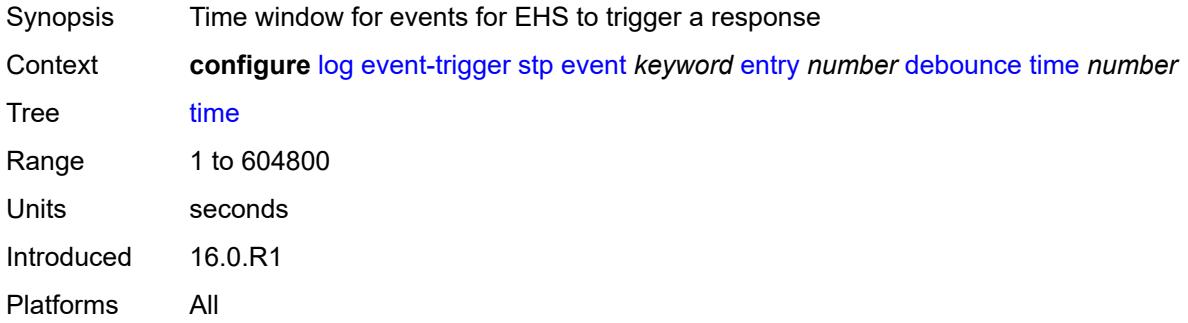

#### <span id="page-2423-1"></span>**value** *number*

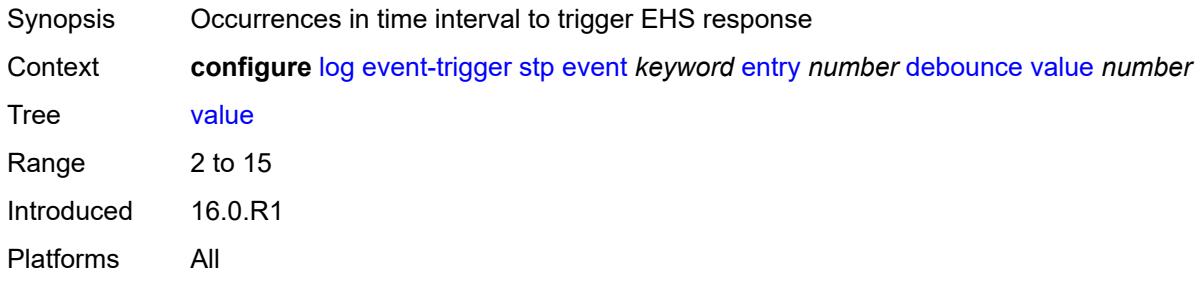

### <span id="page-2423-2"></span>**description** *string*

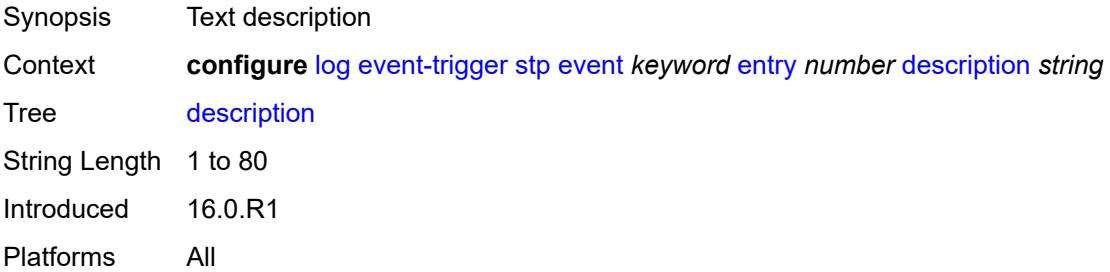

#### <span id="page-2423-3"></span>**filter** *reference*

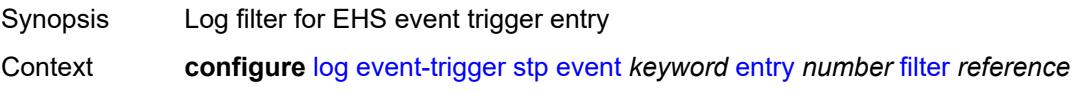

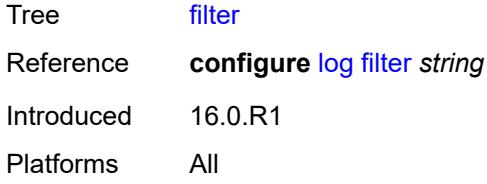

## <span id="page-2424-0"></span>**handler** *reference*

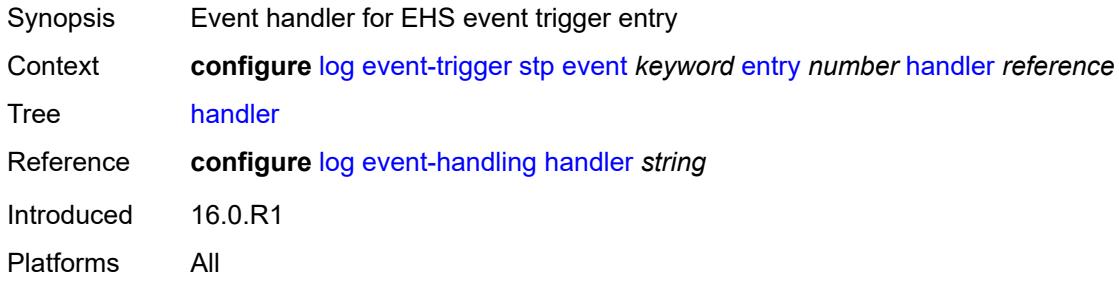

### <span id="page-2424-2"></span>**svcmgr** [event](#page-2424-1) *keyword*

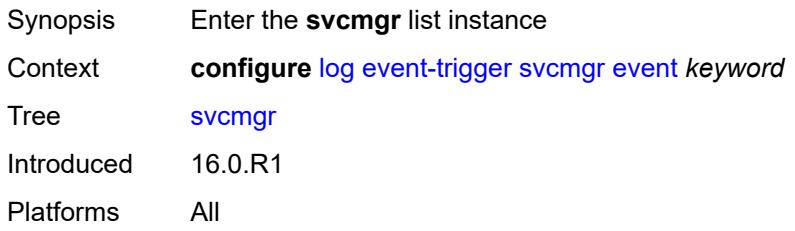

### <span id="page-2424-1"></span>**event** *keyword*

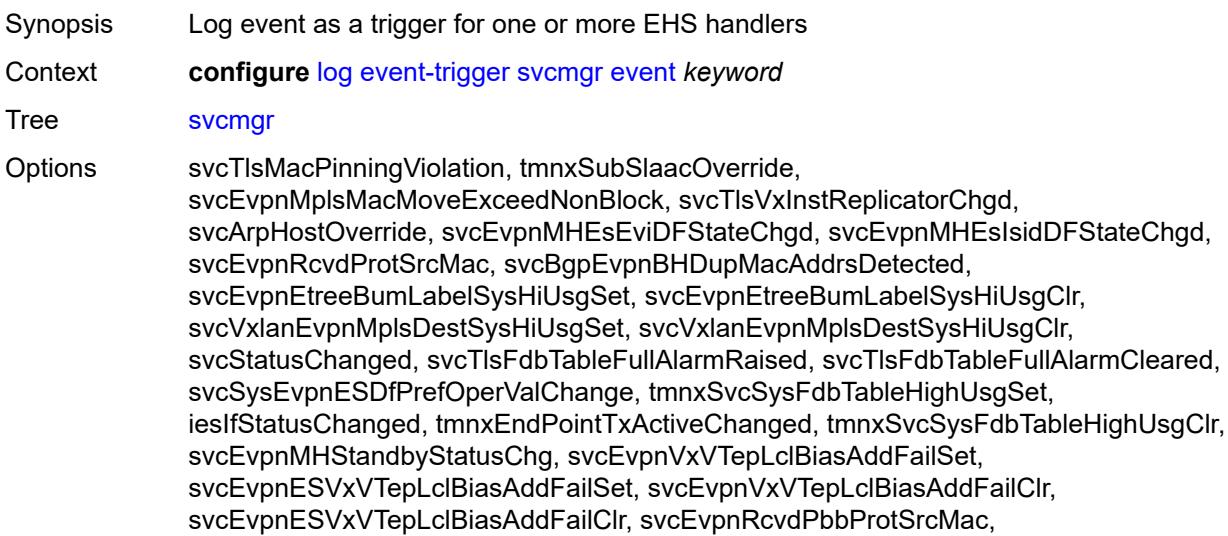

svcTlsMrpAttrRegistrationFailed, svcTlsMrpAttrTblFullAlarmRaised, svcTlsMrpAttrTblFullAlarmCleared, svcEvpnMplsTEPEgrLblStateChgd, svcEpipePbbOperStatusChanged, svcTlsVxInstVTEPEgrVniStateChgd, svcEvpnVxInstESDstTEPStateChgd, svcSrv6InstTEPSidOperStateChgd, svcSrv6InstESDstTEPOperStateChgd, svcEvpnMplsESDestTEPStateChgd, svcBgpEvpnTepStateChgd, svcSrv6FunctionOutOfResources, sapStatusChanged, sapTlsMacAddrLimitAlarmRaised, sapTlsMacAddrLimitAlarmCleared, hostConnectivityLost, hostConnectivityRestored, sapReceivedProtSrcMac, sapTlsMacMoveExceeded, sapPortStateChangeProcessed, sapCemPacketDefectAlarm, sapCemPacketDefectAlarmClear, msapStateChanged, msapCreationFailure, sapTlsMacMoveExceedNonBlock, sapEthLoopbackStarted, sapEthLoopbackStopped, sapTunnelEncapIpMtuTooSmall, tmnxIpTunnelOperStateChange, sapIfIgnorePortStateStart, sapIfIgnorePortStateStop, sapReceivedPbbProtSrcMac, sdpStatusChanged, sdpBindStatusChanged, sdpKeepAliveStarted, sdpKeepAliveStopped, sdpKeepAliveProbeFailure, sdpKeepAliveLateReply, sdpTlsMacAddrLimitAlarmRaised, sdpTlsMacAddrLimitAlarmCleared, sdpBindPwPeerStatusBitsChanged, sdpBindTlsMacMoveExceeded, sdpBindPwPeerFaultAddrChanged, sdpBindSdpStateChangeProcessed, sdpBandwidthOverbooked, sdpBindInsufficientBandwidth, dynamicSdpConfigChanged, dynamicSdpBindConfigChanged, dynamicSdpCreationFailed, dynamicSdpBindCreationFailed, sdpEgrIfsNetDomInconsCntChanged, sdpBindIpipeCeIpAddressChange, sdpBindReceivedProtSrcMac, sdpBindPwLocalStatusBitsChanged, sdpBindTlsMacMoveExceedNonBlock, sdpBindEthLoopbackStarted, sdpBindEthLoopbackStopped, sdpPbbActvPwWithNonActvCtrlPwChg, svcBgpEvpnDupMacAddrsDetected, svcBgpEvpnDupMacAddrsCleared, svcTlsVTEPHiUsageAlarmRaised, svcTlsVTEPHiUsageAlarmCleared, svcTlsVTEPEgrVniSysHiUsgAlarmSet, svcTlsVTEPEgrVniSysHiUsgAlarmClr, svcTlsVTEPEgrVniSvcHiUsgAlarmSet, svcTlsVTEPEgrVniSvcHiUsgAlarmClr, svcBindSysHiUsageAlarmRaised, svcBindSysHiUsageAlarmCleared, sdpControlPwActiveStateChg, svcTlsProxyArpDupDetect, svcTlsProxyArpDupClear, svcTlsProxyNdDupDetect, svcTlsProxyNdDupClear, svcTlsEvpnTunnNHopHiUsgAlarmSet, svcTlsEvpnTunnNHopHiUsgAlarmClr, svcEvpnMplsTEPHiUsageRaised, svcEvpnMplsTEPHiUsageCleared, svcEvpnMplsTEPEgrBndSysHiUsgSet, svcEvpnMplsTEPEgrBndSysHiUsgClr, svcEvpnMplsTEPEgrBndSvcHiUsgSet, svcEvpnMplsTEPEgrBndSvcHiUsgClr, svcTlsProxyArpSysHiUsgSet, svcTlsProxyArpSysHiUsgClr, svcTlsProxyArpSvcHiUsgSet, svcTlsProxyArpSvcHiUsgClr, svcTlsProxyNdSysHiUsgSet, svcTlsProxyNdSysHiUsgClr, svcTlsProxyNdSvcHiUsgSet, svcTlsProxyNdSvcHiUsgClr, svcSiteMinDnTimerStateChg, sdpBindReceivedPbbProtSrcMac, svcTlsMfibTableFullAlarmRaised, svcTlsMfibTableFullAlarmCleared, tmnxSubscriberCreated, tmnxSubscriberDeleted, tmnxSubscriberRenamed, tmnxSubAcctPlcyFailure, tmnxSubMcsRelatedProblem, tmnxSubAuthPlcyRadSerOperStatChg, tmnxSubAcctPlcyRadSerOperStatChg, svcEndPointMacLimitAlarmRaised, svcEndPointMacLimitAlarmCleared, tmnxSubRadSapDisconnectError, tmnxSubRadSdpBndDisconnectError, tmnxSubRadSapCoAError, tmnxSubRadSdpBndCoAError, tmnxSubRadSapSubAuthError, tmnxSubRadSdpBndSubAuthError, svcFdbMimDestTblFullAlrm, svcFdbMimDestTblFullAlrmCleared, svcPersistencyProblem, svcArpHostPopulateErr, svcEPMCEPConfigMismatch, svcEPMCEPConfigMismatchResolved,

svcEPMCEPPassiveModeActive, svcEPMCEPPassiveModePassive, sapHostBGPPeeringSetupFailed, tmnxSubUserCategoryOutOfCredit, svcRestoreHostProblem, tmnxSubUserCategoryRefreshCredit, tmnxSubUserCategoryError, svcTlsSiteDesigFwdrChg, sapTlsDataSapInstStatusChgd, svcTlsGroupOperStatusChanged, sapTunnelStateChange, tmnxSubHostInconsistentAtmTdOvr, svcMSPwRtMisconfig, svcOperGrpOperStatusChanged, sapIpipeCeIpAddrChange, svcMSPwRetryExpiredNotif, svcVllSiteDesigFwdrChg, tmnxSubSlaacSetupFailure, tmnxIpTunnelOperRemIpChg, tmnxSubHostLcktLimitReached, tmnxSubHostLcktSapLimitReached, tmnxSubSysChassMemoryUsageHi, tmnxSubVSubnetHostsDeleted, sapHostRipListenerSetupFailed, tmnxSubIpoeInvalidSessionKey, tmnxSubIpoeInvalidCidRidChange, tmnxSubIpoeSessionLimitReached, tmnxSubIpoePersistenceRecovery, tmnxSubIpoeMigrHostDeleted, tmnxSubMngdHostCreationFail, tmnxSubMngdHostOverride, tmnxSubHostInfoConflict, tmnxSubPlBndFailed, tmnxSubBrgCreated, tmnxSubBrgDeleted, tmnxSubBrgCvInitFailed, tmnxSubBrgRadiusUpdateIpoeSeFail, tmnxSubBrgRadiusCoaError, tmnxSubBrgRadiusAuthError, tmnxSubBrgSessionLimitReached, tmnxSubStatsResourceLimitReached, tmnxSubDhcpOverloadDetected, aluIpTransportStateChanged, tmnxSubBrgRadiusProxyAuthError, tmnxSubIpoeSessionBrgNotAuth, tmnxSubRadiusCoaNatFwdFailed, tmnxSubSVlanStatsReachedMaximum, svcTlsVxInstMacAdrLimitAlrmRsd, svcTlsVxInstMacAdrLimitAlrmClrd, tmnxSubCupsUpSapCreationFailed, tmnxSubCupsUpIfCreationFailed, tmnxPfcpAssocPathMgmtStateChgd, tmnxSubInfoEgrAggRateLimitLowReq, tmnxSubIpoeWppRegistrationFailed, svcEvpnMplsTEPIpSysHiUsgSet, svcEvpnMplsTEPIpSysHiUsgClr, svcEvpnMHAutoEsiCreated, svcEvpnMHAutoEsiConflict, svcSrv6TEPEgrBndSysHiUsgSet, svcSrv6TEPEgrBndSysHiUsgClr, svcIfSubForwardingStatsDisNotify, svcIfSubForwardingStatsEnNotify, svcRoutedVplsEvpnGWDrStateChgd, svcSrv6TEPEgrBndSvcHiUsgSet, svcSrv6TEPEgrBndSvcHiUsgClr, tmnxSapMRtCpeChkStatusChange Notes This element is part of a list key.

Introduced 16.0.R1

<span id="page-2426-0"></span>Platforms All

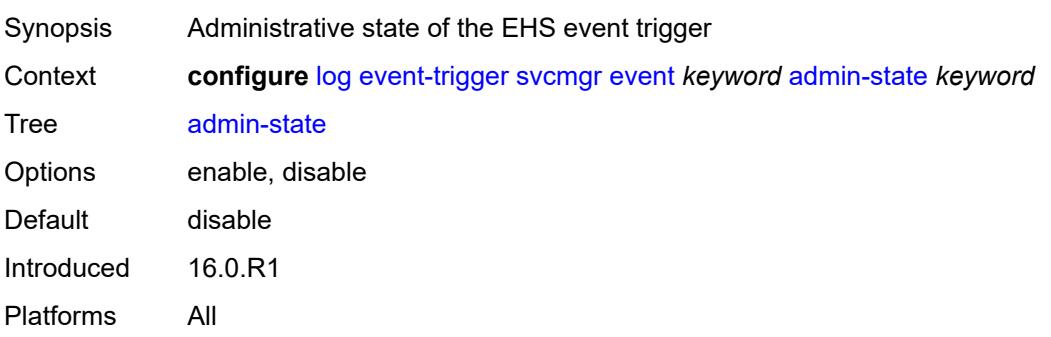

# <span id="page-2427-0"></span>**description** *string*

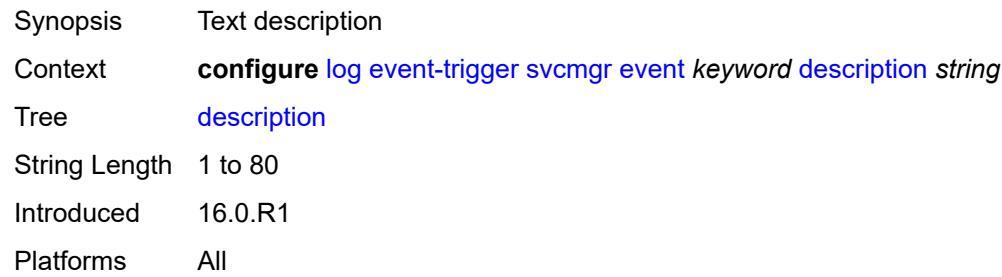

### <span id="page-2427-2"></span>**entry** [[id](#page-2427-1)] *number*

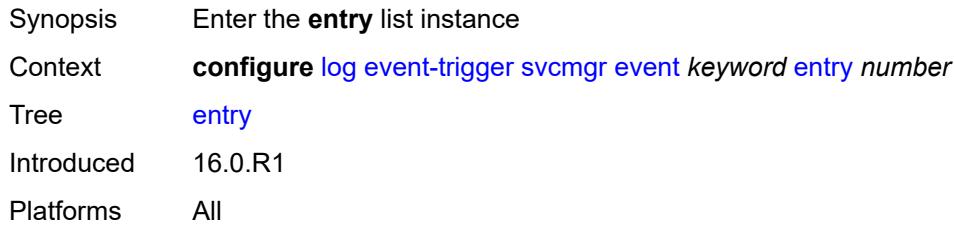

### <span id="page-2427-1"></span>[**id**] *number*

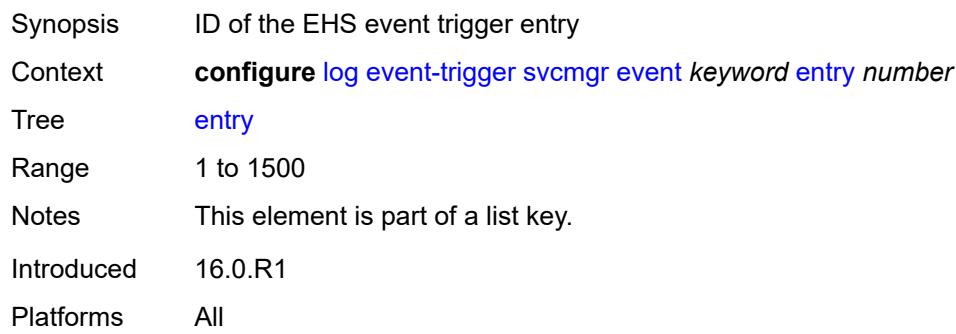

<span id="page-2427-3"></span>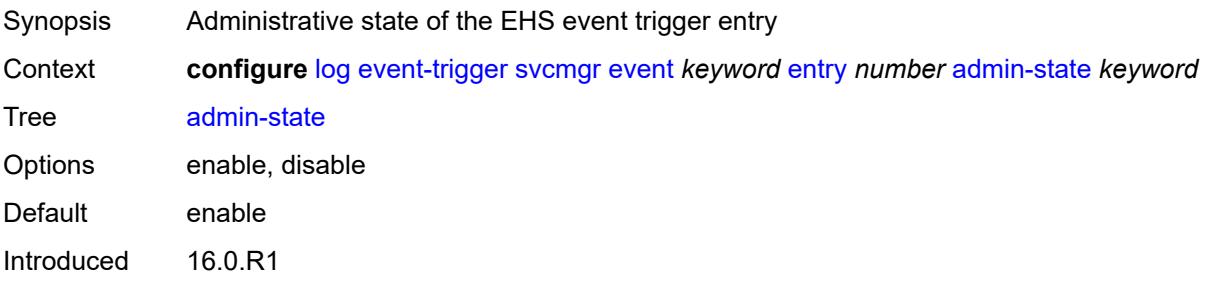

Platforms All

#### <span id="page-2428-0"></span>**debounce**

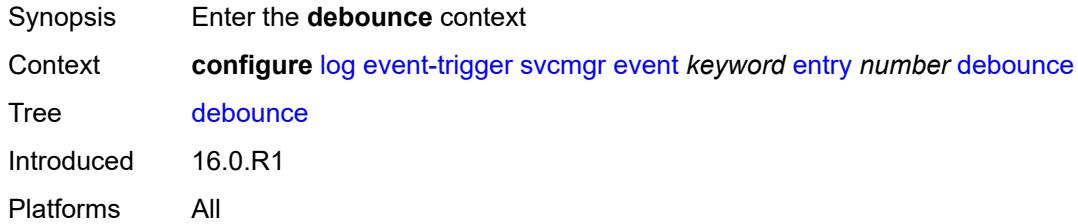

#### <span id="page-2428-1"></span>**time** *number*

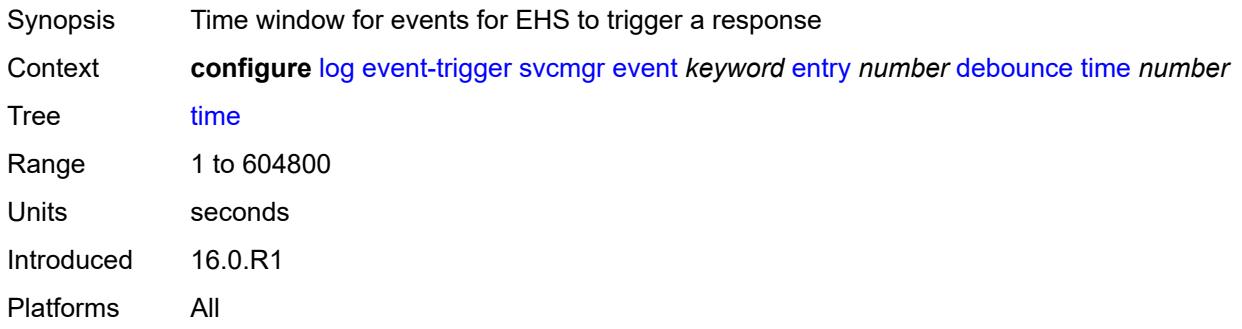

#### <span id="page-2428-2"></span>**value** *number*

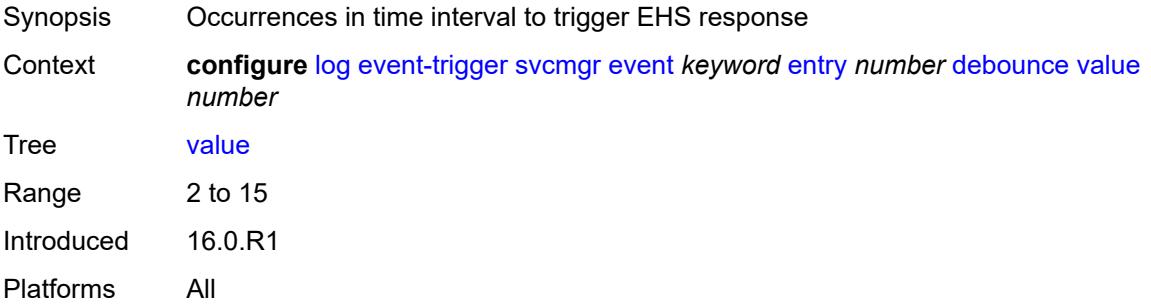

### <span id="page-2428-3"></span>**description** *string*

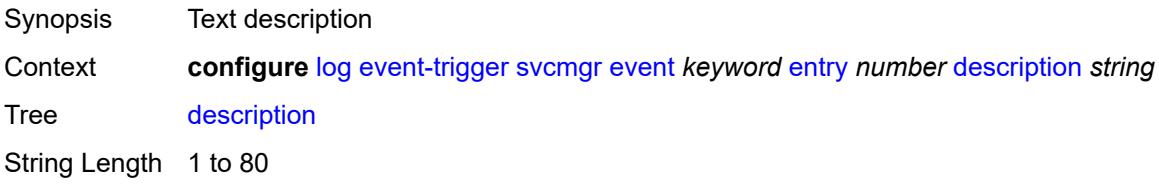

Introduced 16.0.R1 Platforms All

#### <span id="page-2429-0"></span>**filter** *reference*

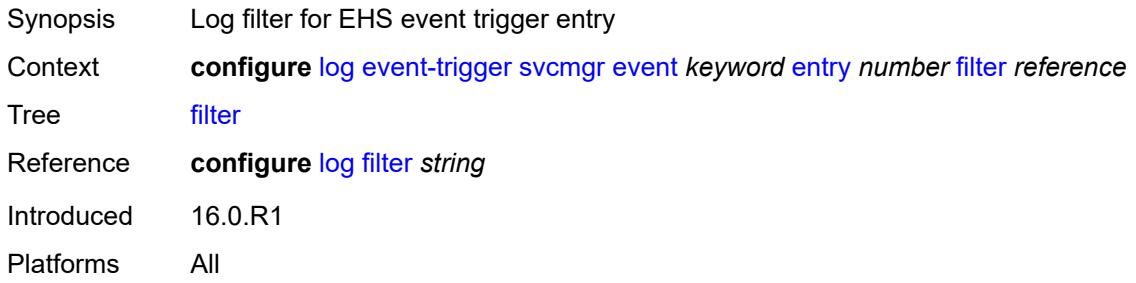

### <span id="page-2429-1"></span>**handler** *reference*

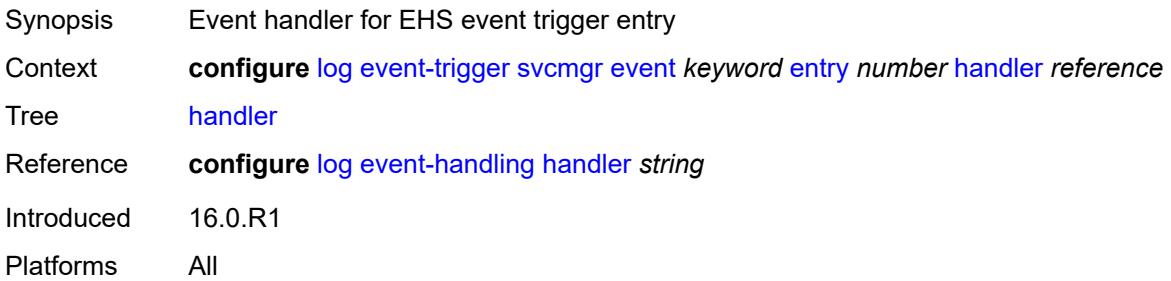

### <span id="page-2429-3"></span>**system** [event](#page-2429-2) *keyword*

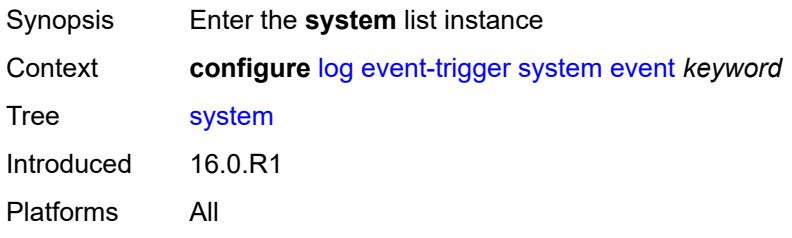

### <span id="page-2429-2"></span>**event** *keyword*

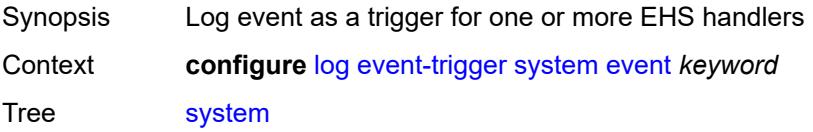

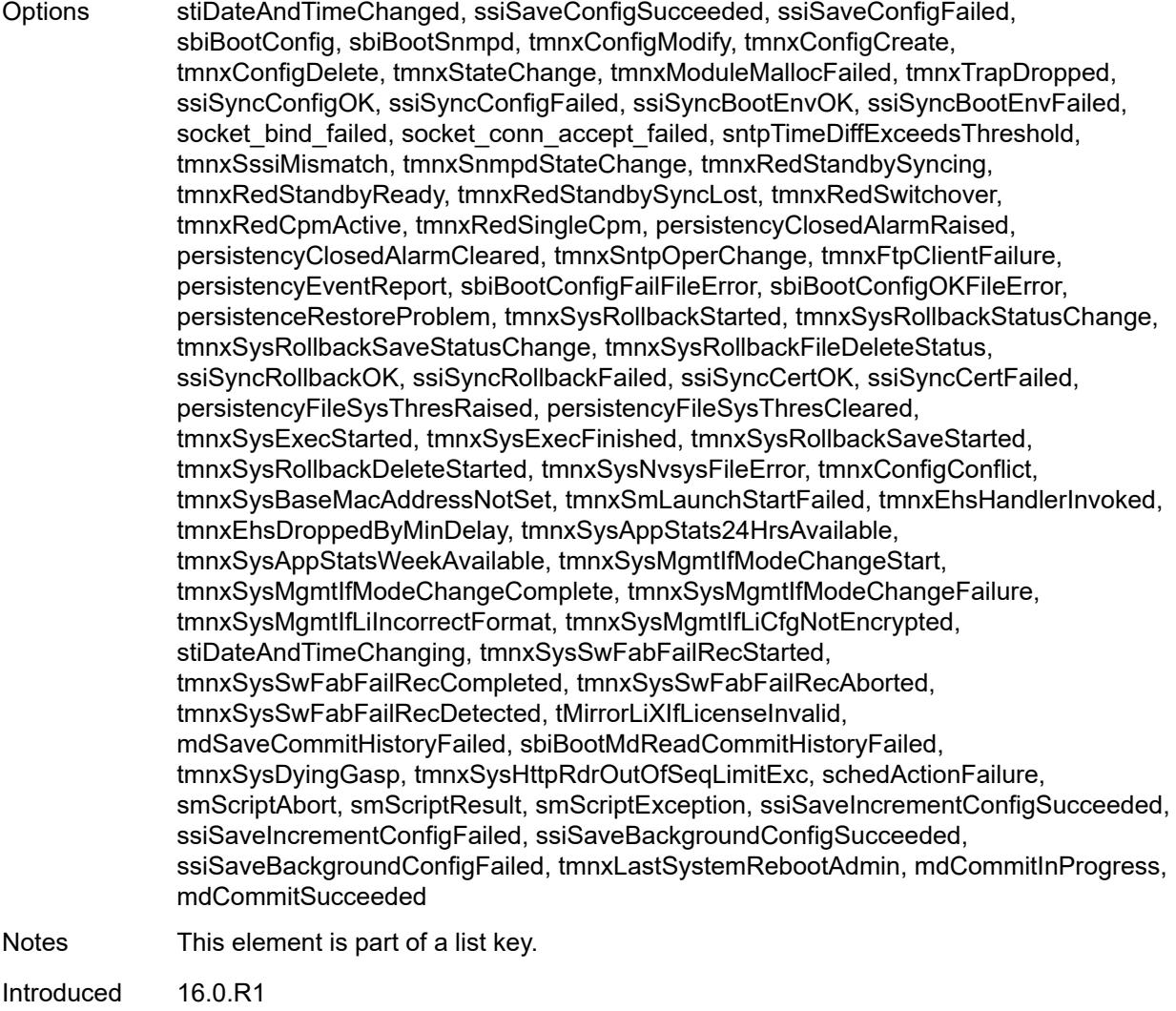

<span id="page-2430-0"></span>Platforms All

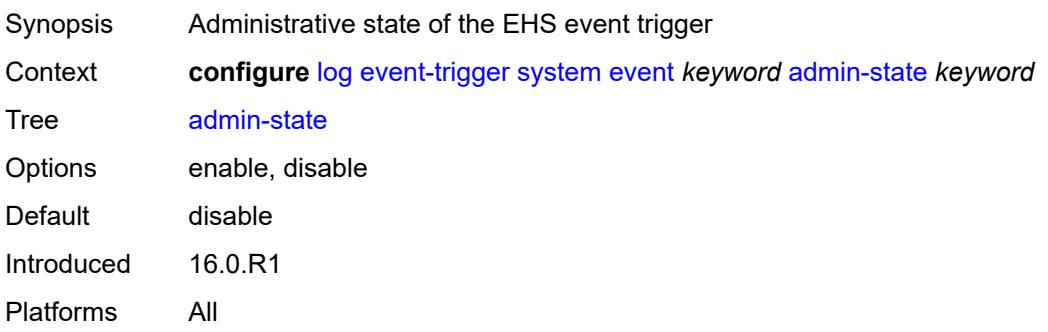

# <span id="page-2431-0"></span>**description** *string*

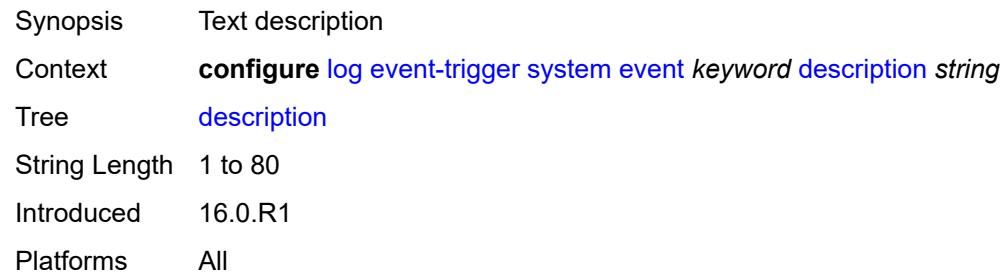

### <span id="page-2431-2"></span>**entry** [[id](#page-2431-1)] *number*

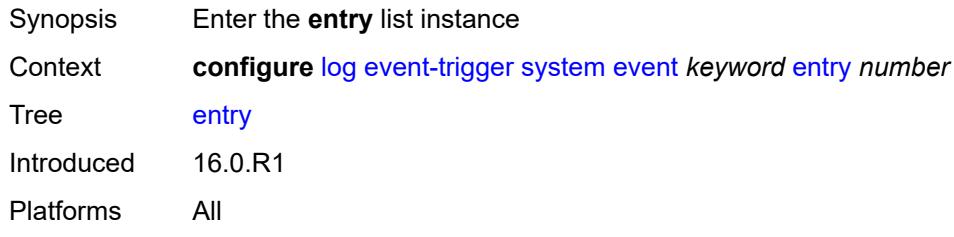

### <span id="page-2431-1"></span>[**id**] *number*

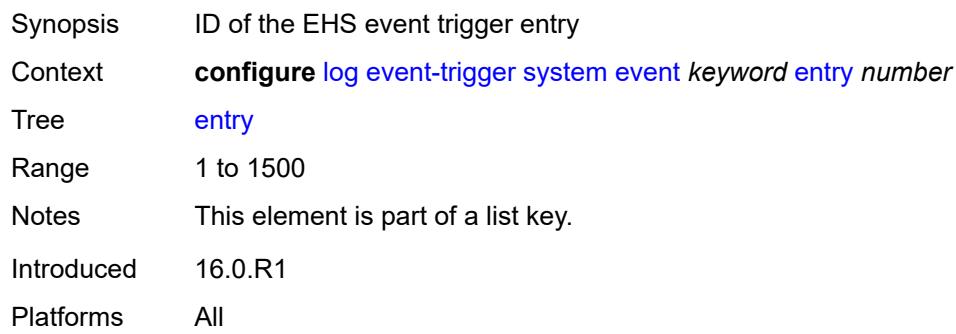

<span id="page-2431-3"></span>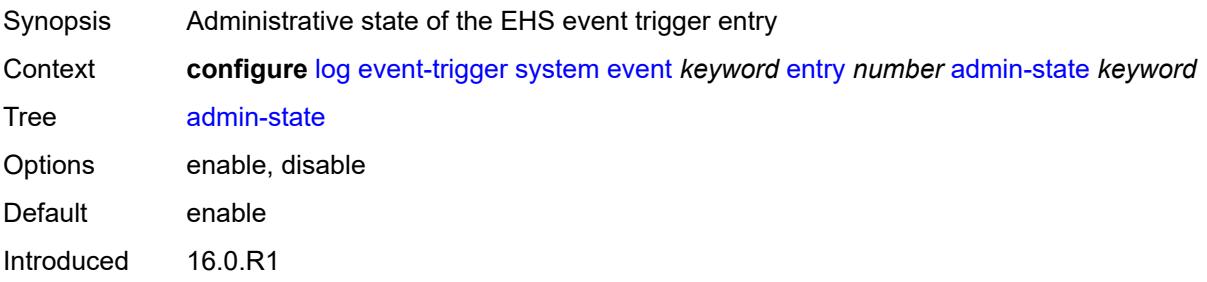

Platforms All

#### <span id="page-2432-0"></span>**debounce**

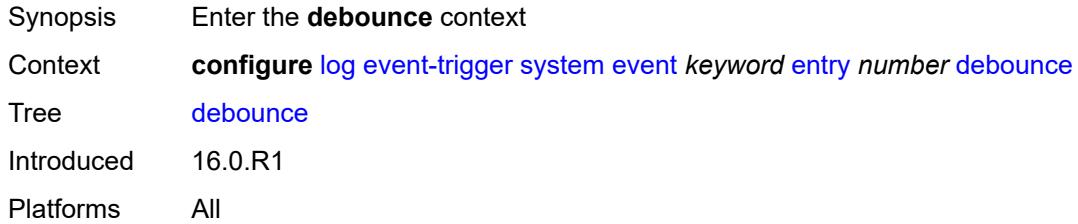

#### <span id="page-2432-1"></span>**time** *number*

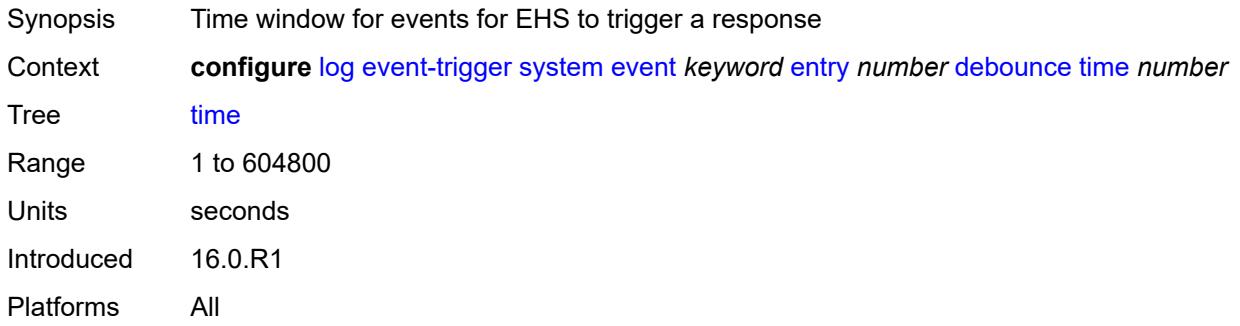

#### <span id="page-2432-2"></span>**value** *number*

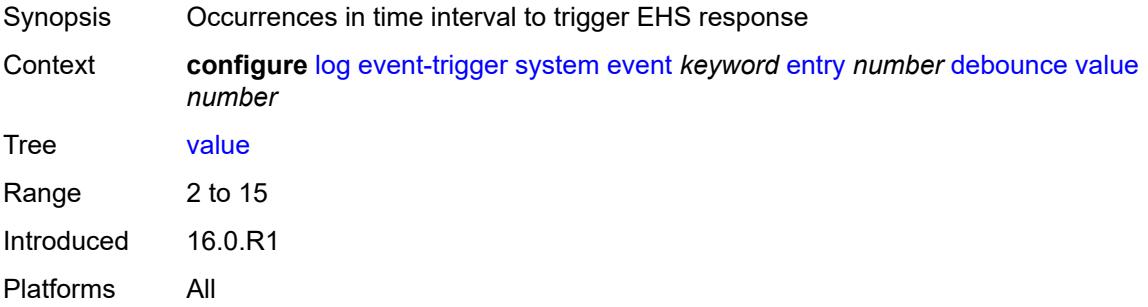

### <span id="page-2432-3"></span>**description** *string*

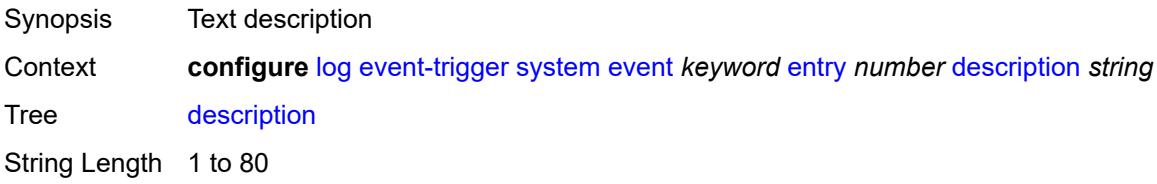

Introduced 16.0.R1 Platforms All

#### <span id="page-2433-0"></span>**filter** *reference*

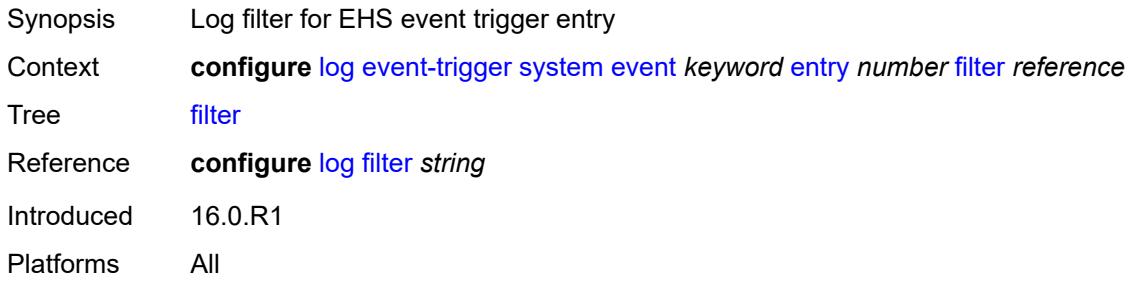

### <span id="page-2433-1"></span>**handler** *reference*

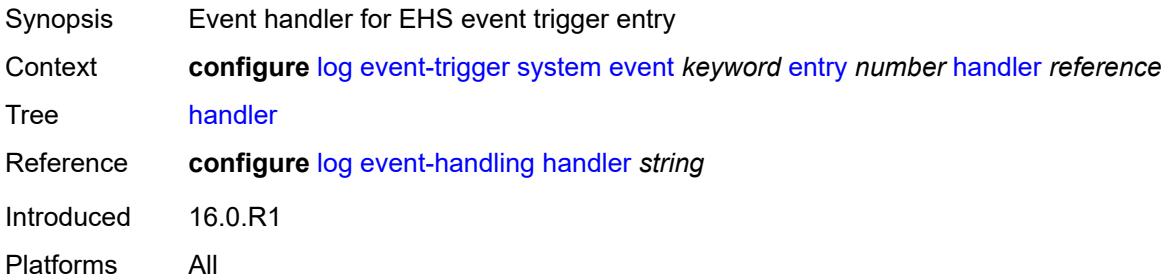

### <span id="page-2433-3"></span>**tls** [event](#page-2433-2) *keyword*

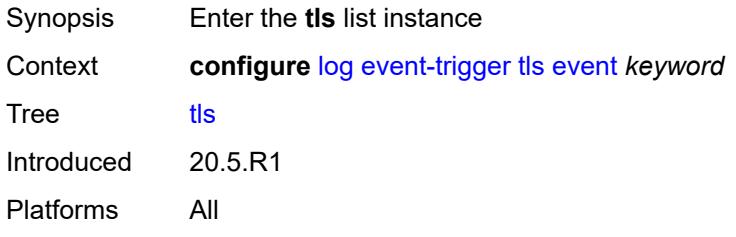

### <span id="page-2433-2"></span>**event** *keyword*

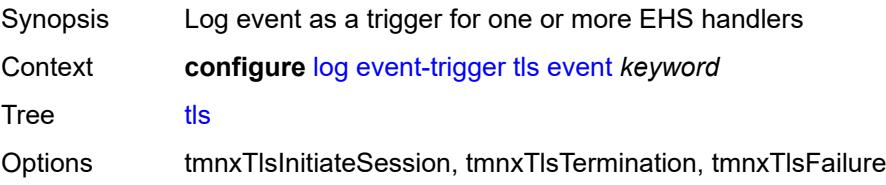

Notes This element is part of a list key. Introduced 20.5.R1 Platforms All

#### <span id="page-2434-0"></span>**admin-state** *keyword*

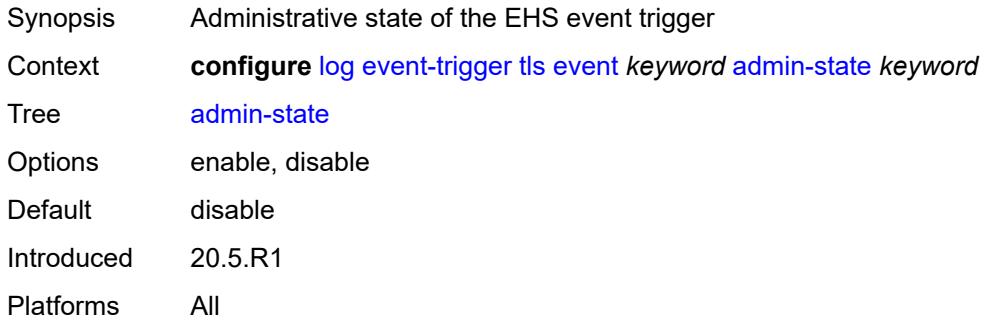

### <span id="page-2434-1"></span>**description** *string*

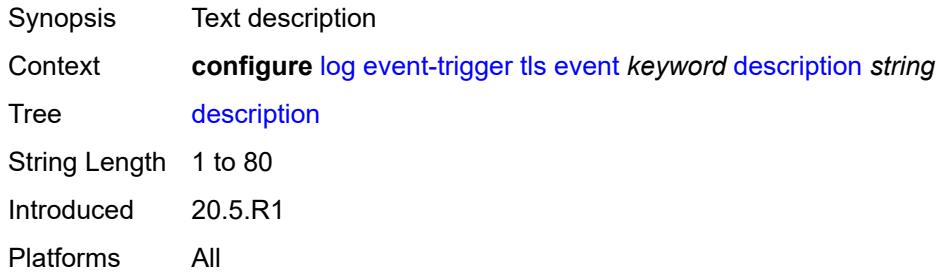

### <span id="page-2434-3"></span>**entry** [[id](#page-2434-2)] *number*

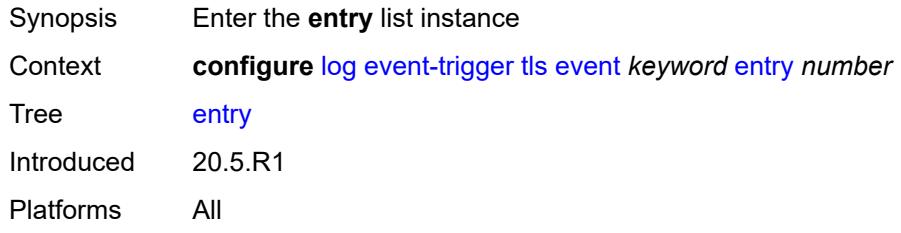

### <span id="page-2434-2"></span>[**id**] *number*

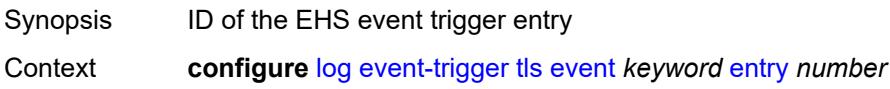

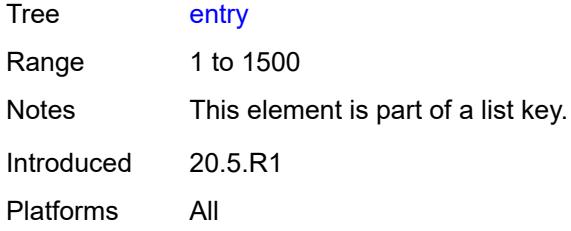

### <span id="page-2435-0"></span>**admin-state** *keyword*

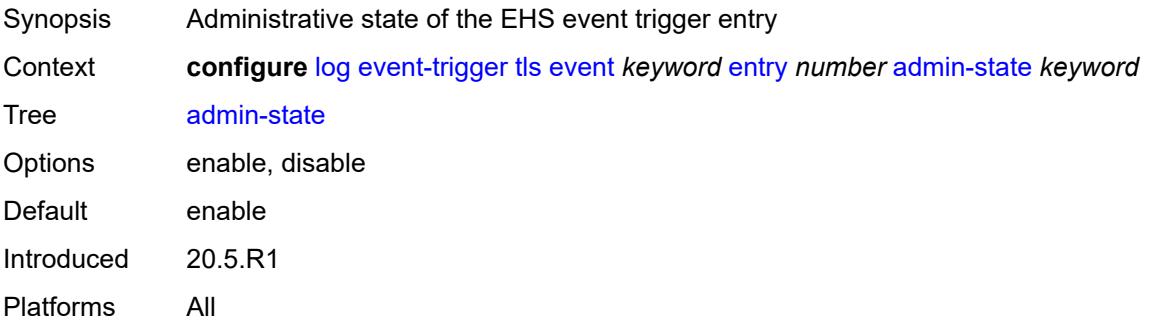

#### <span id="page-2435-1"></span>**debounce**

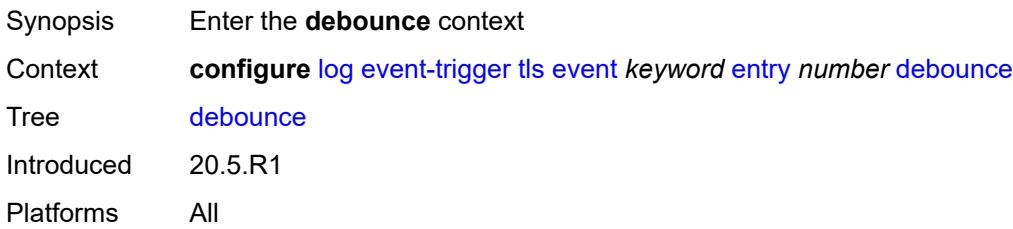

#### <span id="page-2435-2"></span>**time** *number*

<span id="page-2435-3"></span>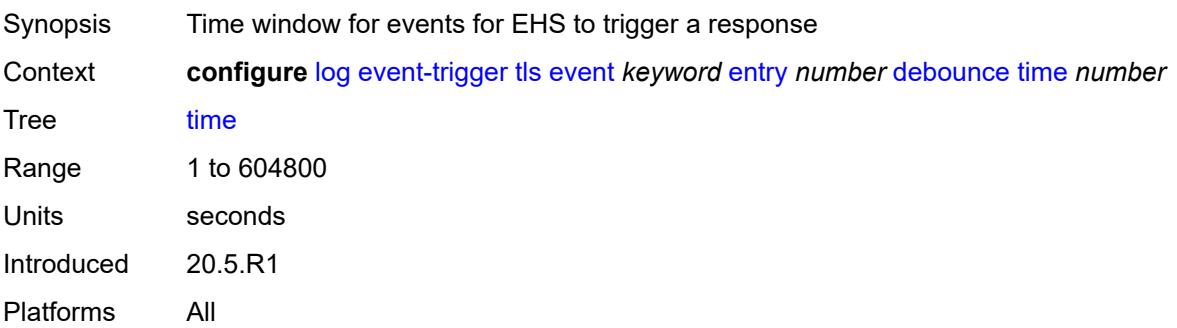

#### **value** *number*

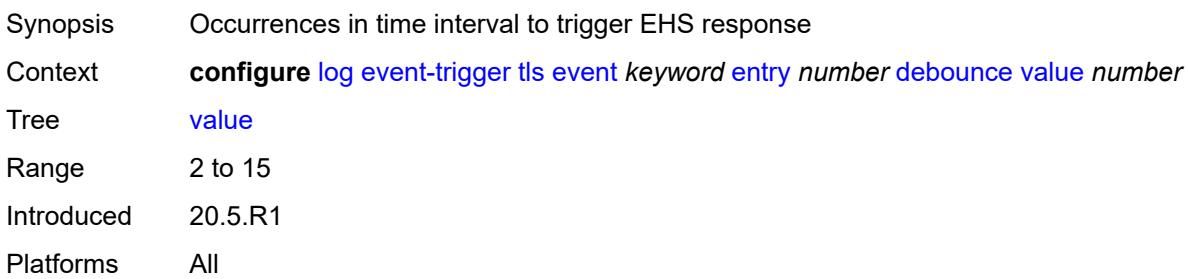

### <span id="page-2436-0"></span>**description** *string*

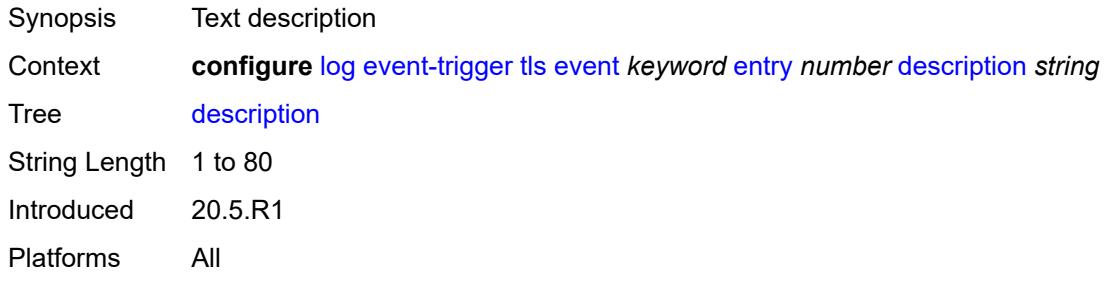

### <span id="page-2436-1"></span>**filter** *reference*

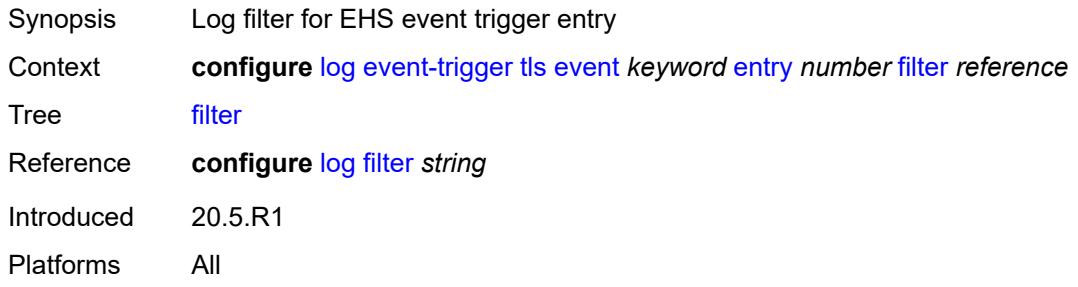

### <span id="page-2436-2"></span>**handler** *reference*

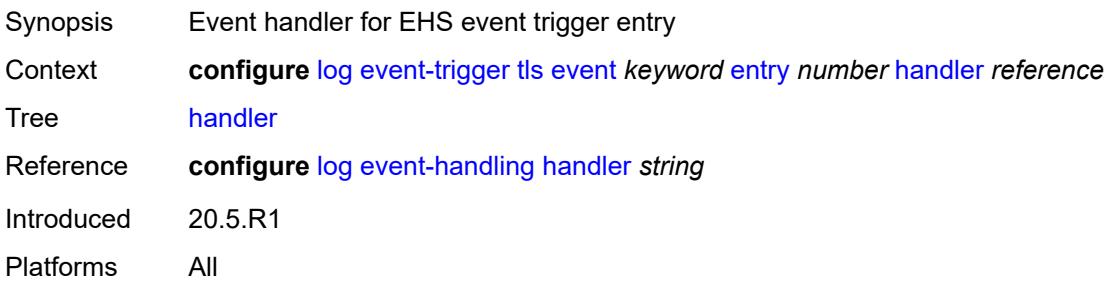

### <span id="page-2437-1"></span>**tree-sid** [event](#page-2437-0) *keyword*

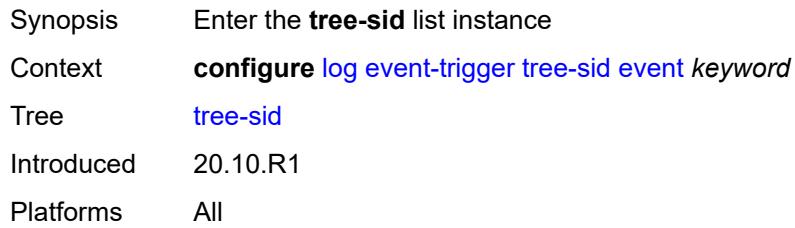

### <span id="page-2437-0"></span>**event** *keyword*

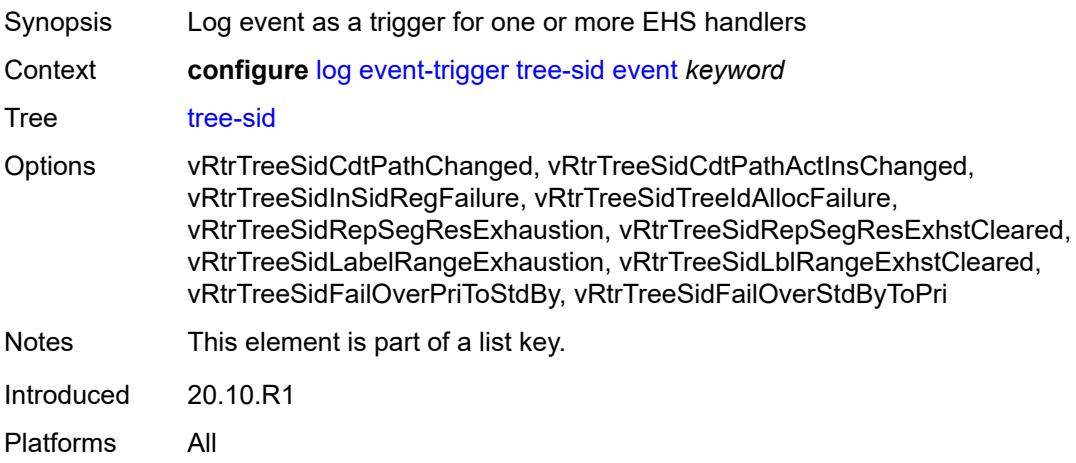

### <span id="page-2437-2"></span>**admin-state** *keyword*

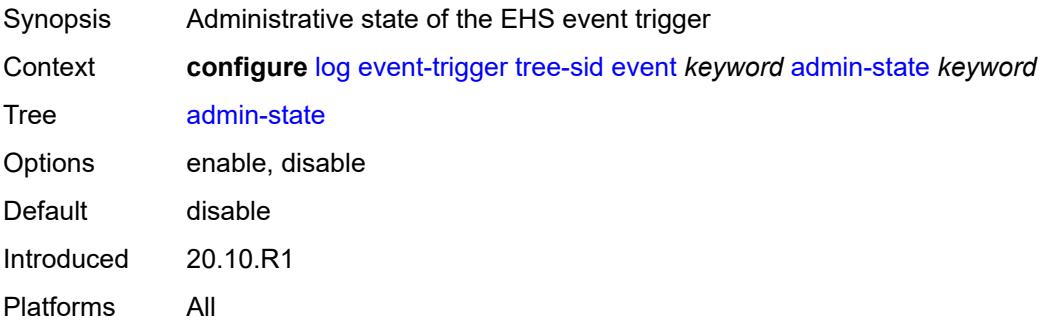

#### <span id="page-2437-3"></span>**description** *string*

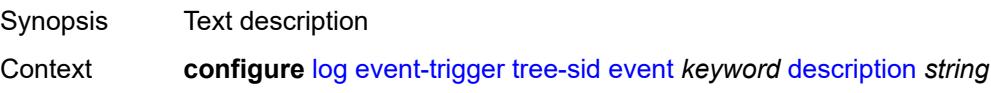

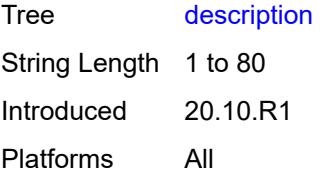

### <span id="page-2438-1"></span>**entry** [[id](#page-2438-0)] *number*

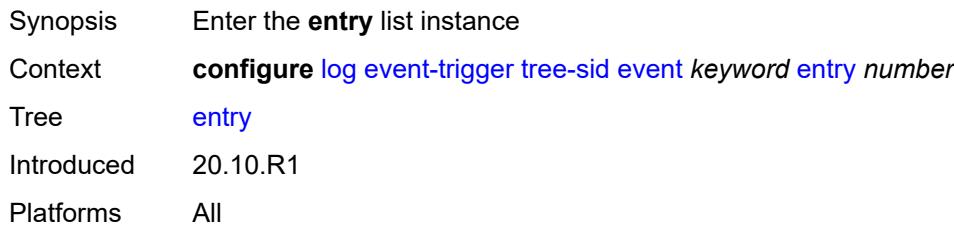

### <span id="page-2438-0"></span>[**id**] *number*

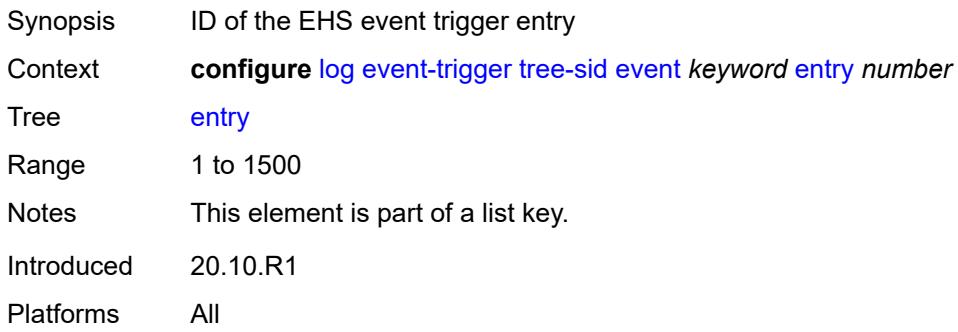

<span id="page-2438-3"></span><span id="page-2438-2"></span>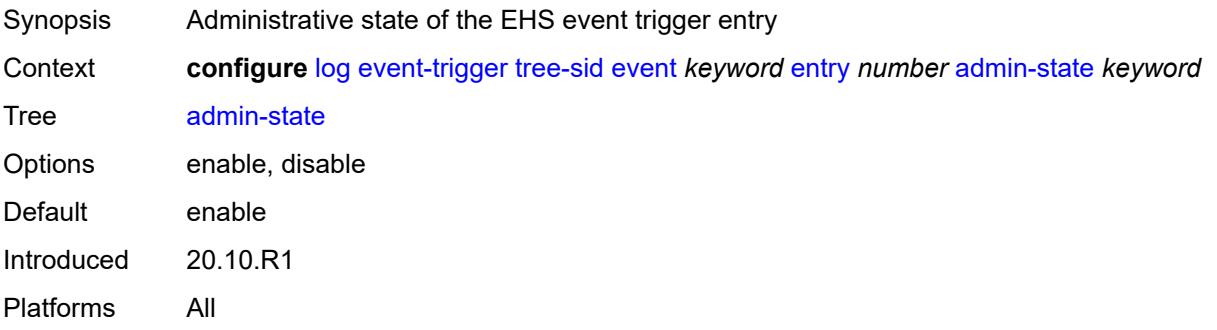

#### **debounce**

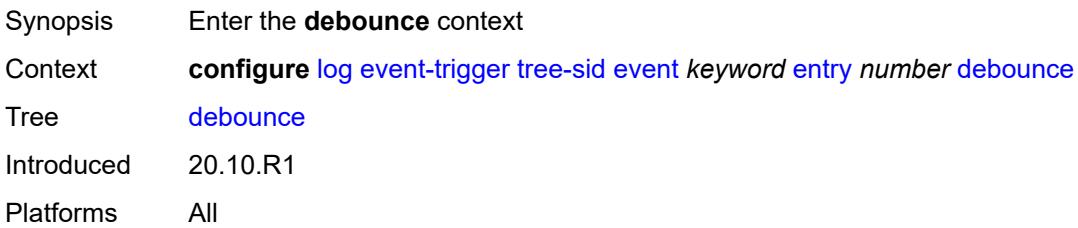

#### <span id="page-2439-0"></span>**time** *number*

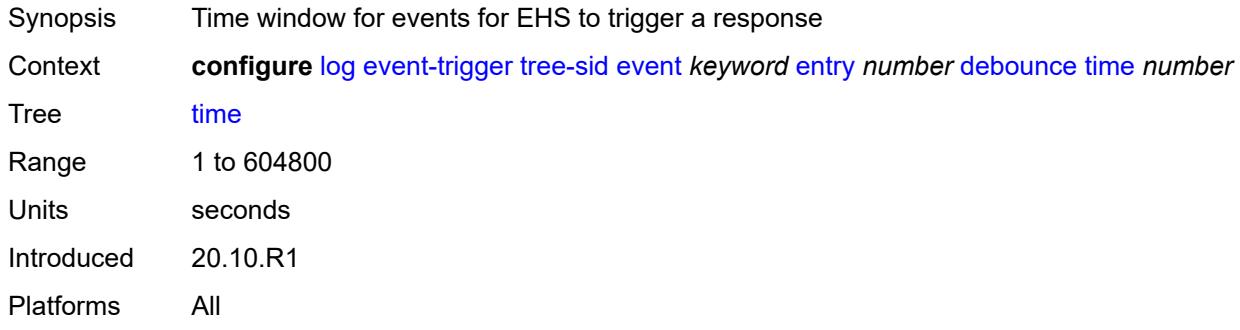

#### <span id="page-2439-1"></span>**value** *number*

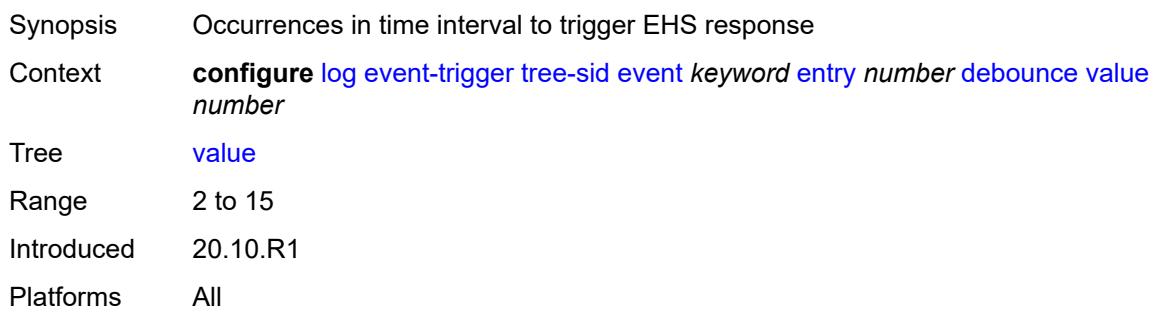

### <span id="page-2439-2"></span>**description** *string*

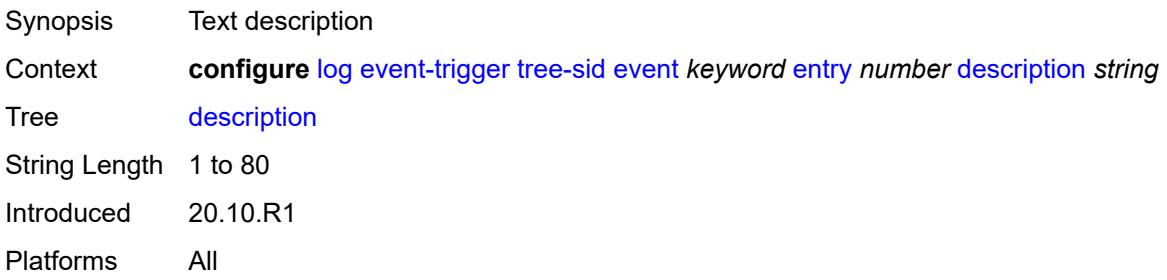

#### <span id="page-2440-0"></span>**filter** *reference*

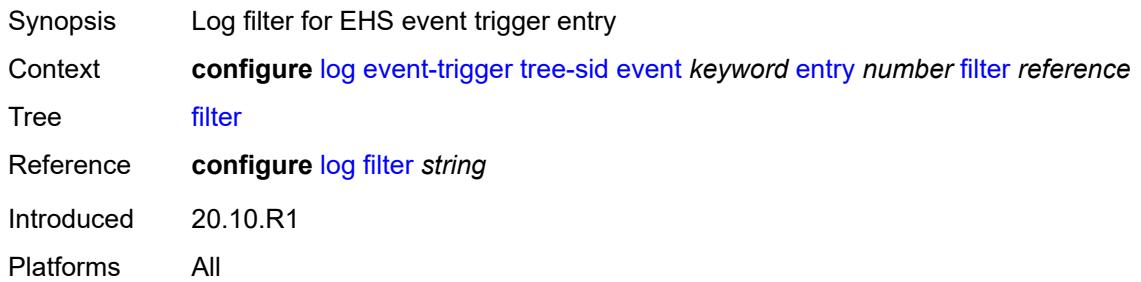

### <span id="page-2440-1"></span>**handler** *reference*

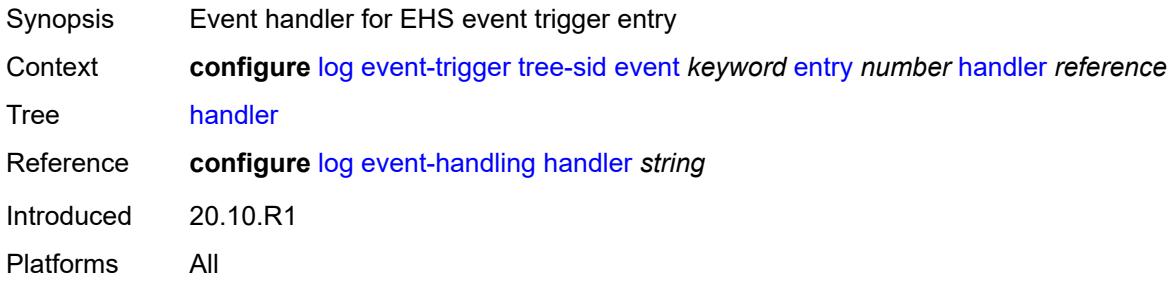

#### <span id="page-2440-3"></span>**user** [event](#page-2440-2) *keyword*

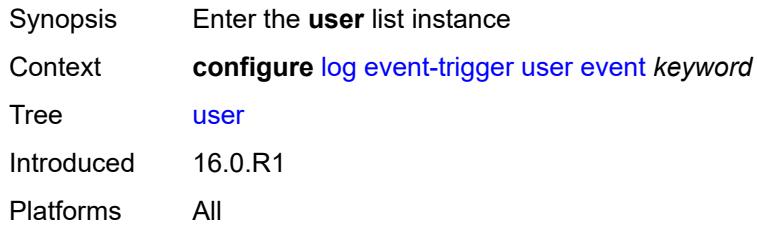

### <span id="page-2440-2"></span>**event** *keyword*

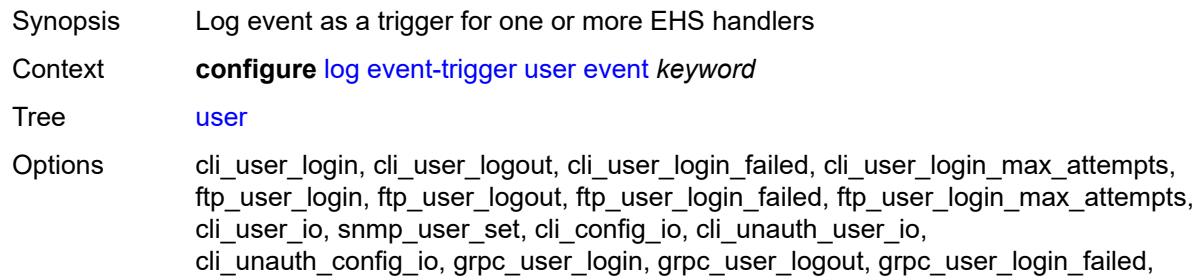

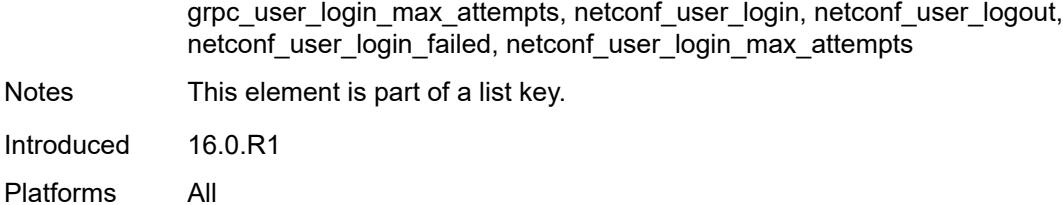

#### <span id="page-2441-0"></span>**admin-state** *keyword*

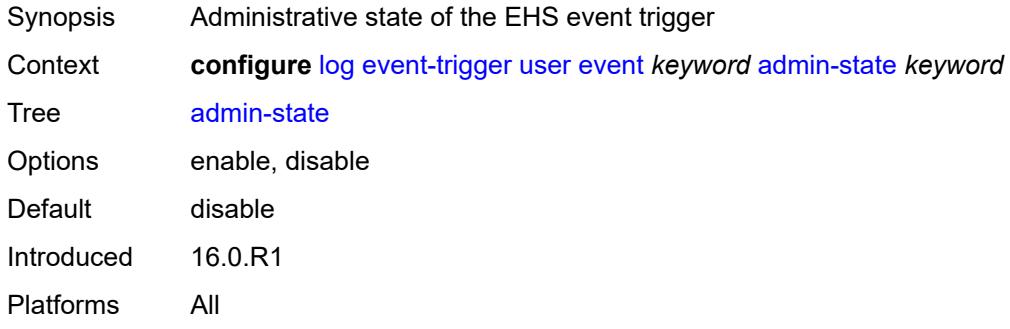

### <span id="page-2441-1"></span>**description** *string*

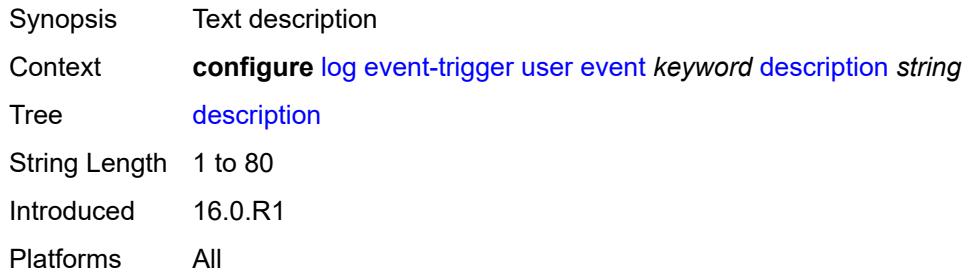

### <span id="page-2441-3"></span>**entry** [[id](#page-2441-2)] *number*

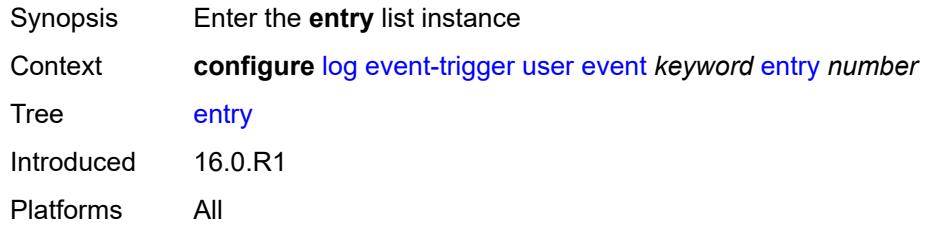

### <span id="page-2441-2"></span>[**id**] *number*

Synopsis ID of the EHS event trigger entry

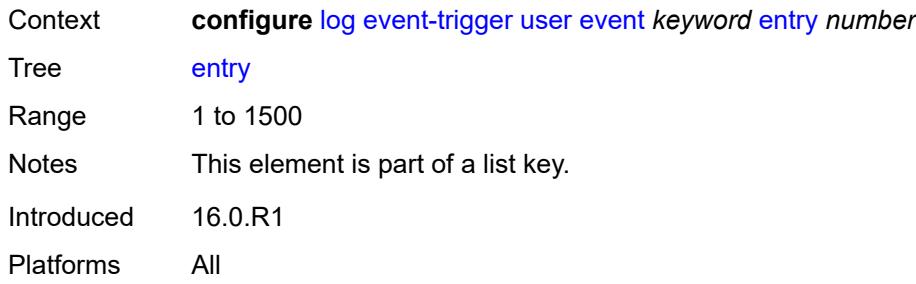

### <span id="page-2442-0"></span>**admin-state** *keyword*

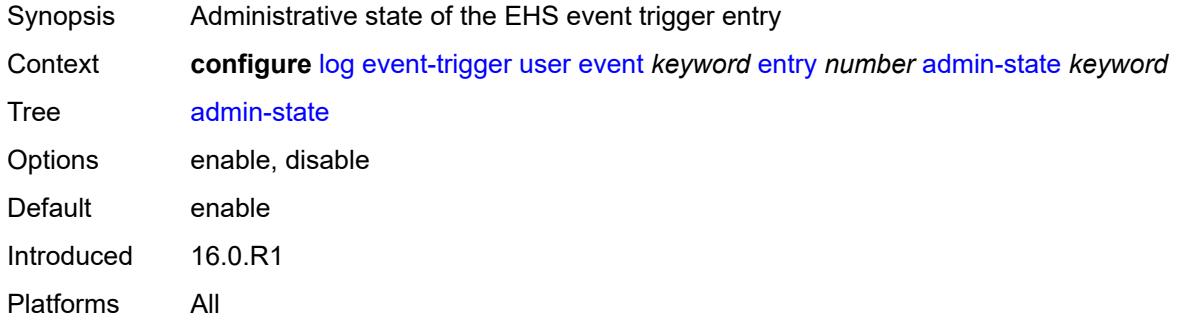

#### <span id="page-2442-1"></span>**debounce**

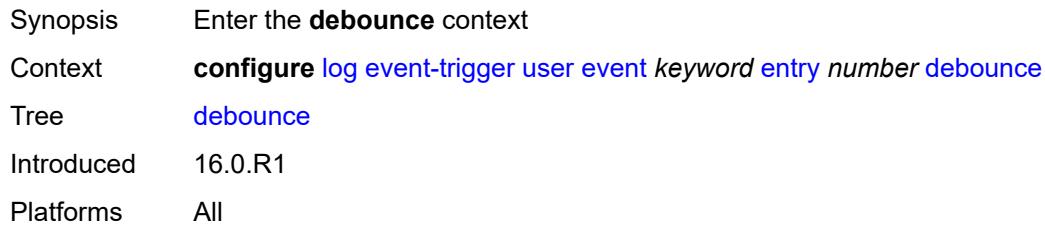

#### <span id="page-2442-2"></span>**time** *number*

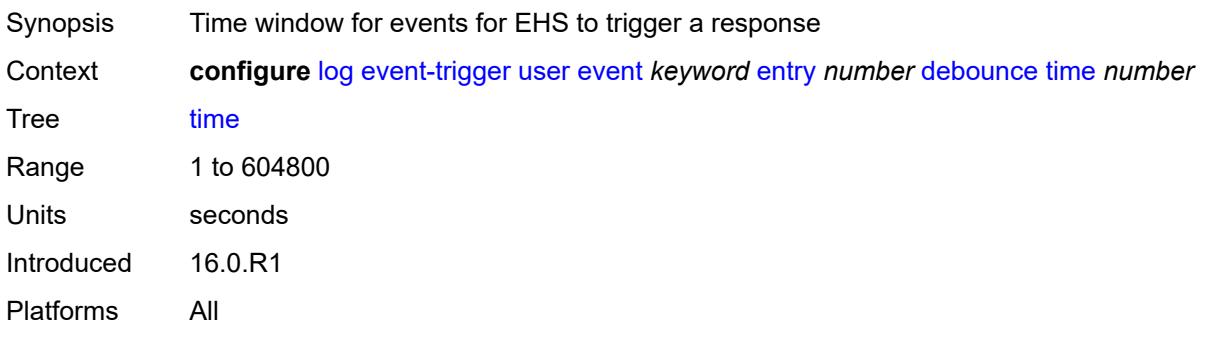

#### <span id="page-2443-0"></span>**value** *number*

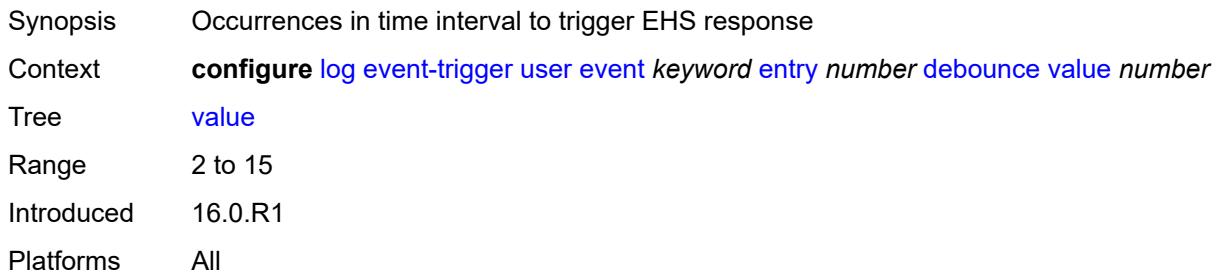

### <span id="page-2443-1"></span>**description** *string*

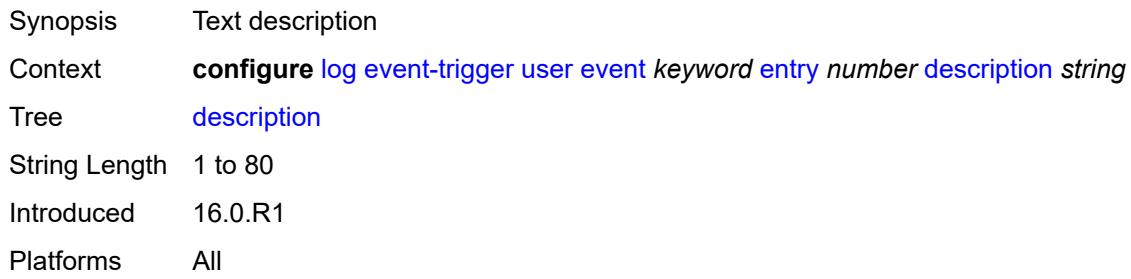

#### <span id="page-2443-2"></span>**filter** *reference*

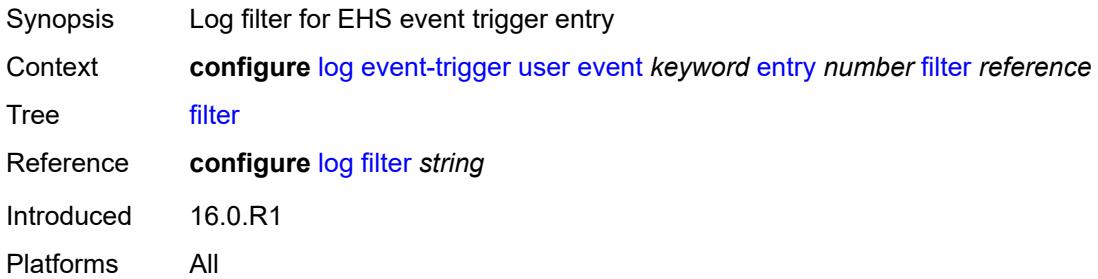

### <span id="page-2443-3"></span>**handler** *reference*

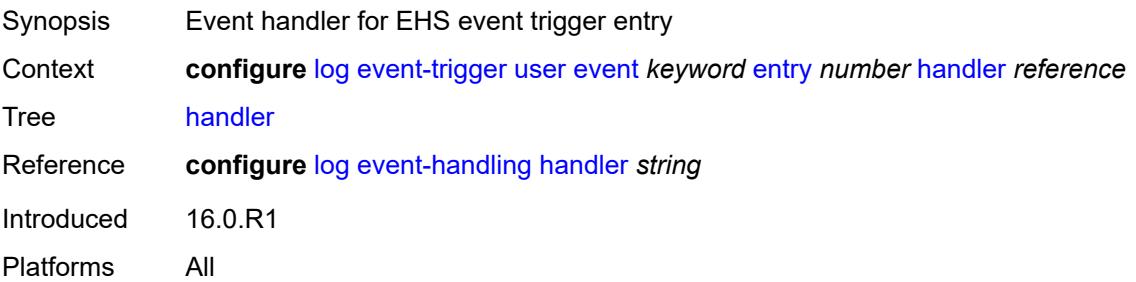

### <span id="page-2444-1"></span>**video** [event](#page-2444-0) *keyword*

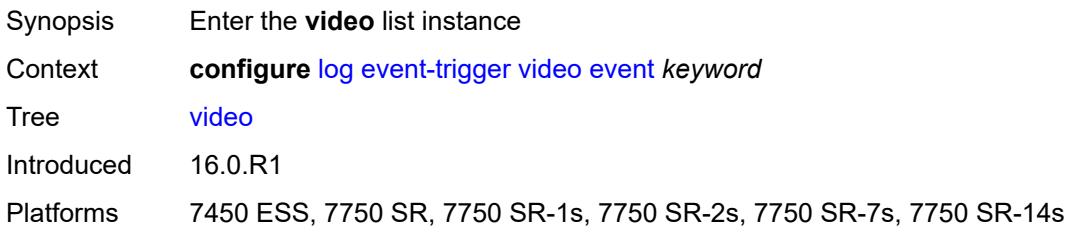

### <span id="page-2444-0"></span>**event** *keyword*

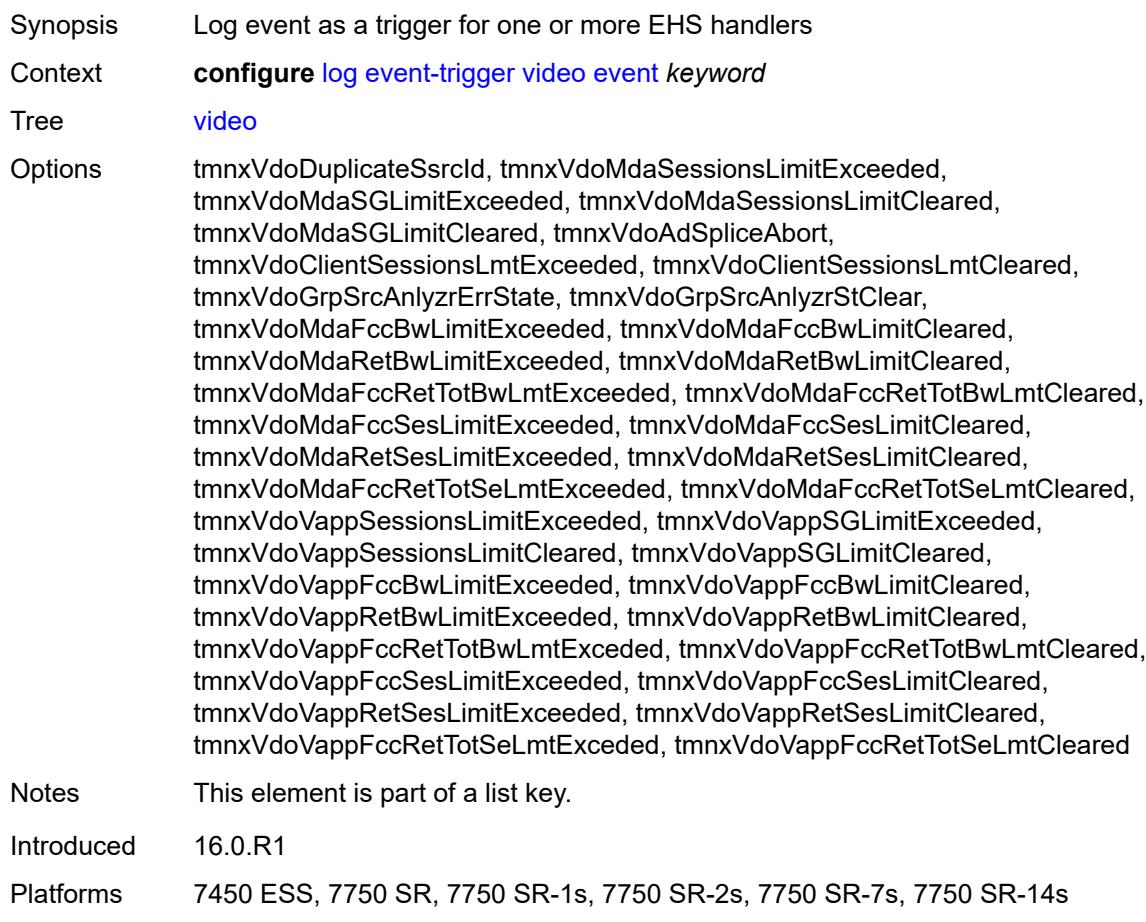

<span id="page-2444-2"></span>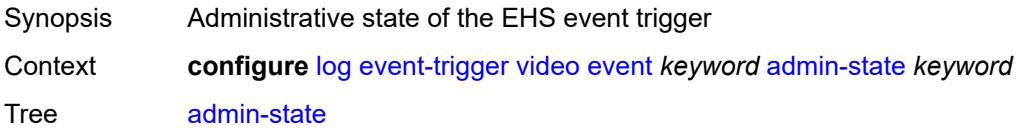

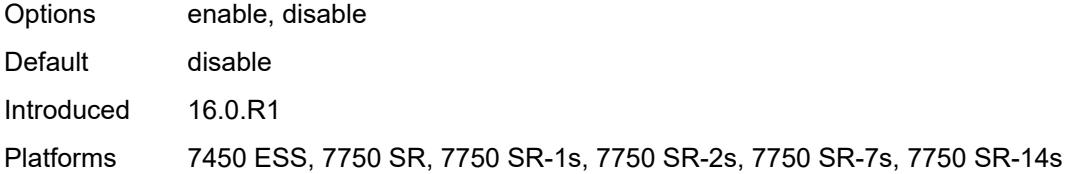

### <span id="page-2445-0"></span>**description** *string*

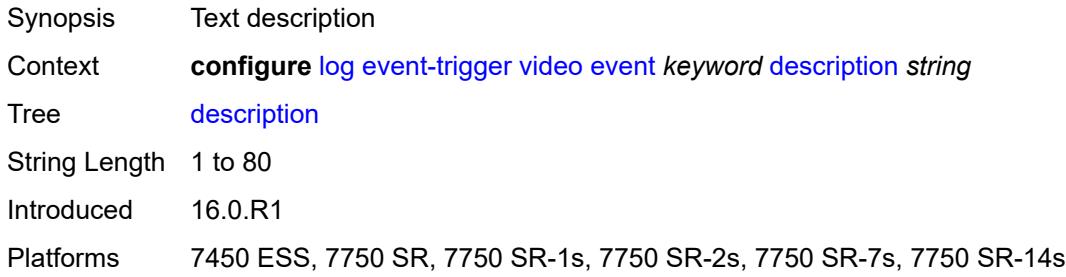

# <span id="page-2445-2"></span>**entry** [[id](#page-2445-1)] *number*

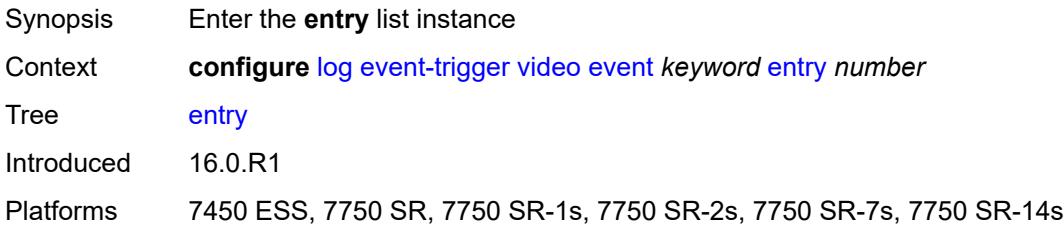

# <span id="page-2445-1"></span>[**id**] *number*

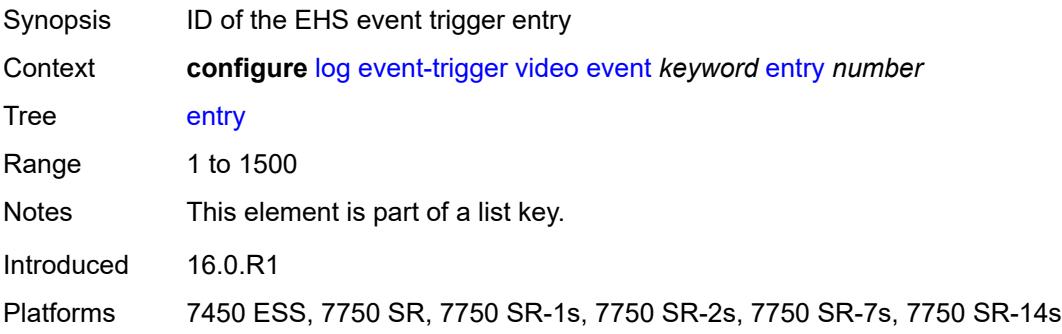

<span id="page-2445-3"></span>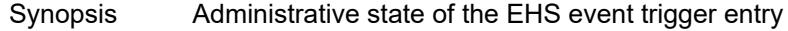

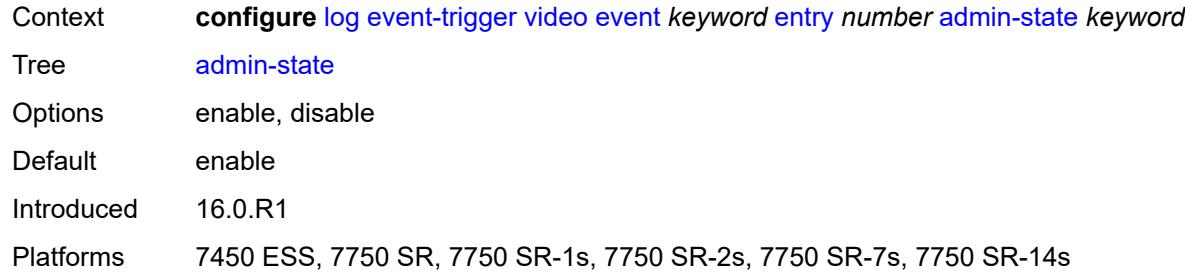

### <span id="page-2446-0"></span>**debounce**

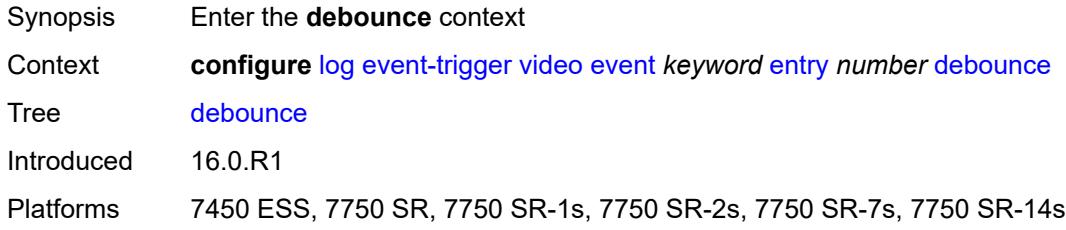

### <span id="page-2446-1"></span>**time** *number*

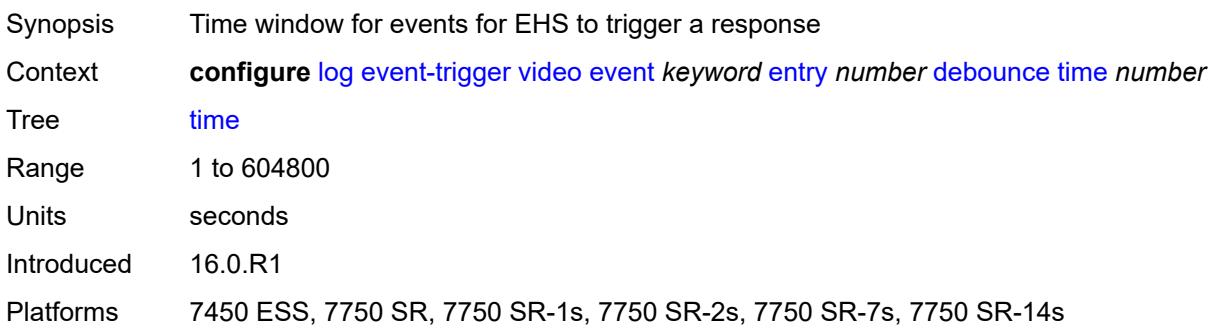

### <span id="page-2446-2"></span>**value** *number*

<span id="page-2446-3"></span>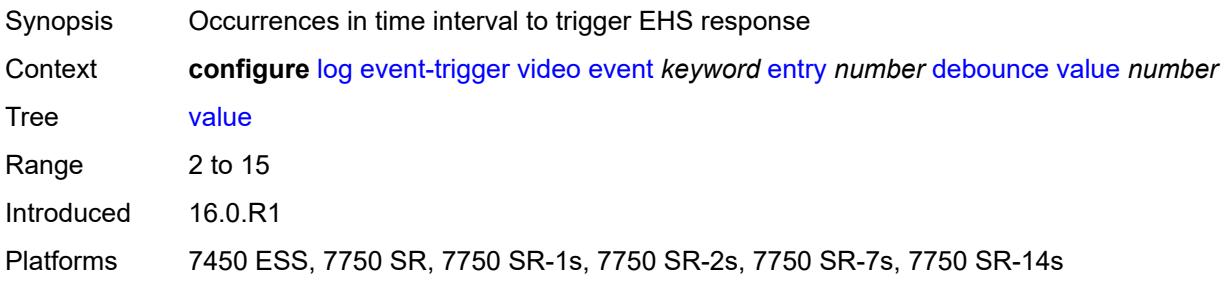

### **description** *string*

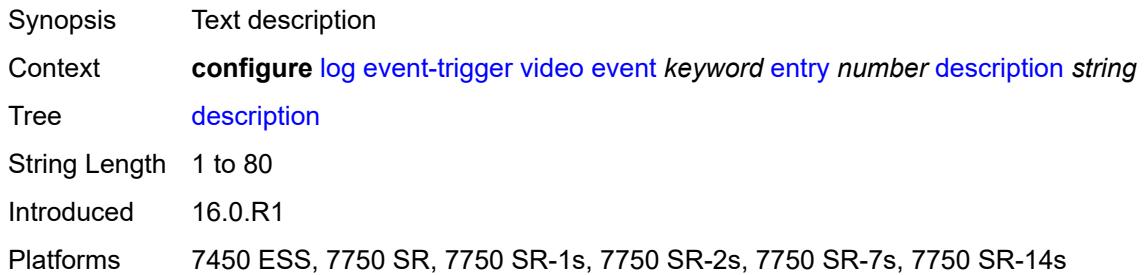

#### <span id="page-2447-0"></span>**filter** *reference*

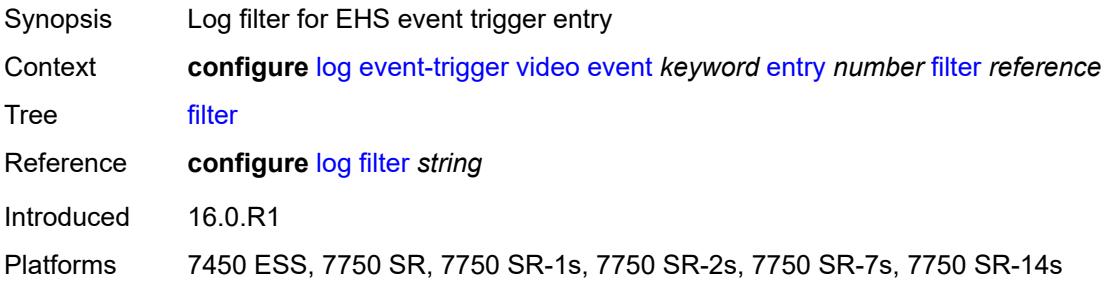

### <span id="page-2447-1"></span>**handler** *reference*

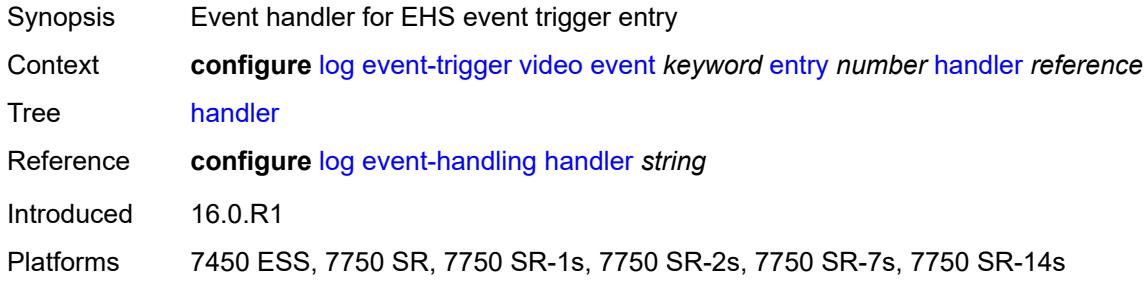

#### <span id="page-2447-3"></span>**vrrp** [event](#page-2447-2) *keyword*

<span id="page-2447-2"></span>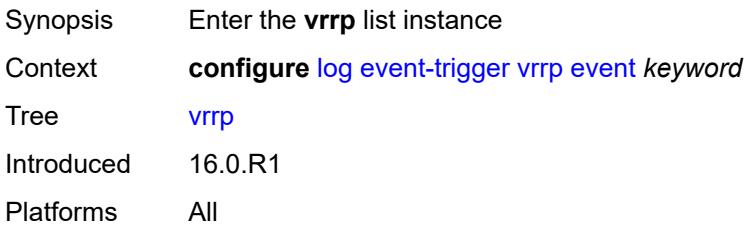
# **event** *keyword*

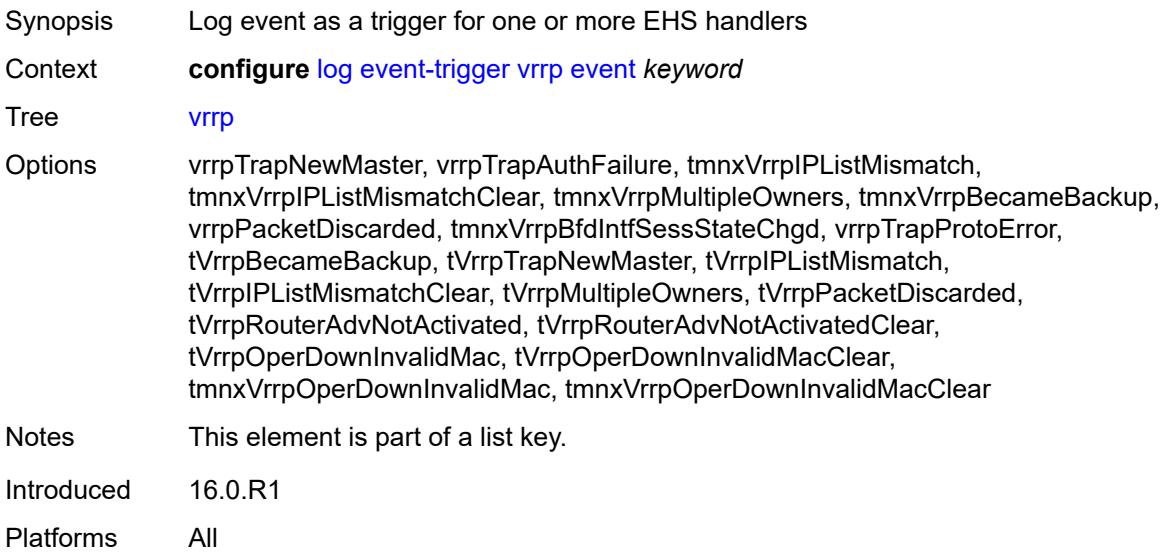

#### <span id="page-2448-0"></span>**admin-state** *keyword*

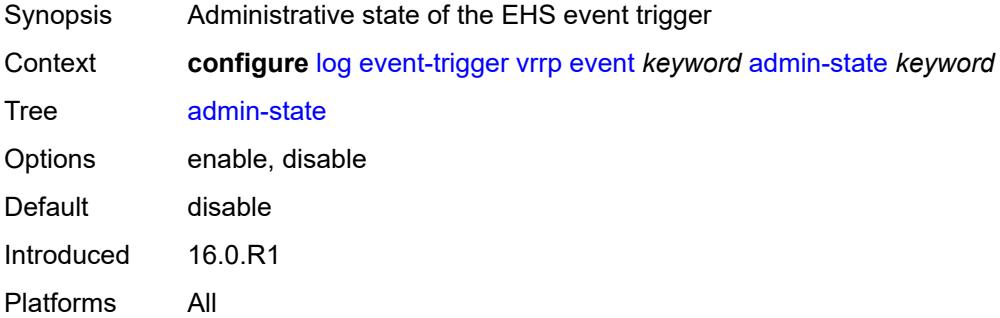

## <span id="page-2448-1"></span>**description** *string*

<span id="page-2448-2"></span>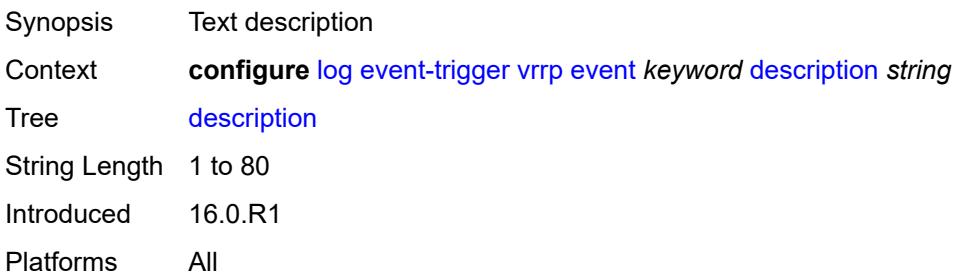

# **entry** [[id](#page-2449-0)] *number*

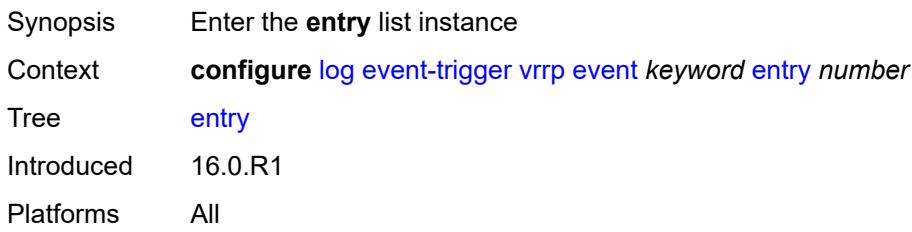

# <span id="page-2449-0"></span>[**id**] *number*

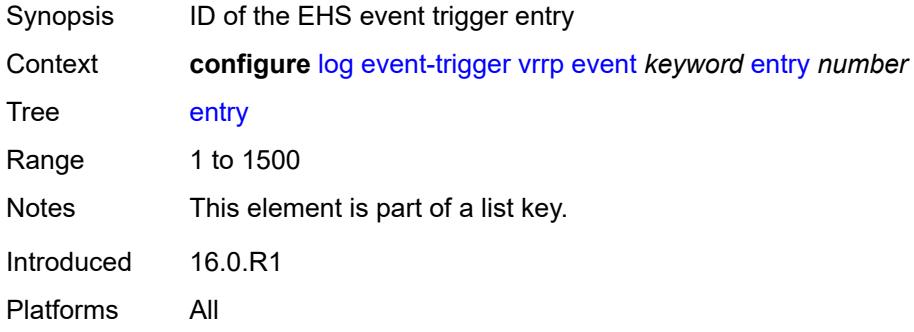

#### <span id="page-2449-1"></span>**admin-state** *keyword*

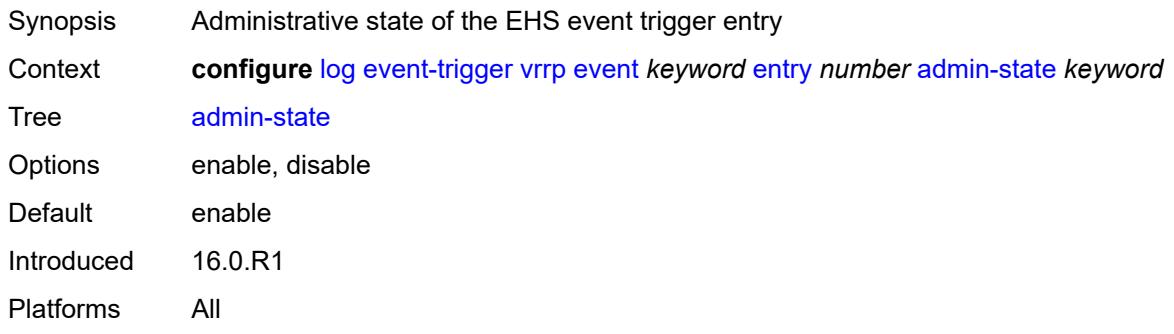

#### <span id="page-2449-2"></span>**debounce**

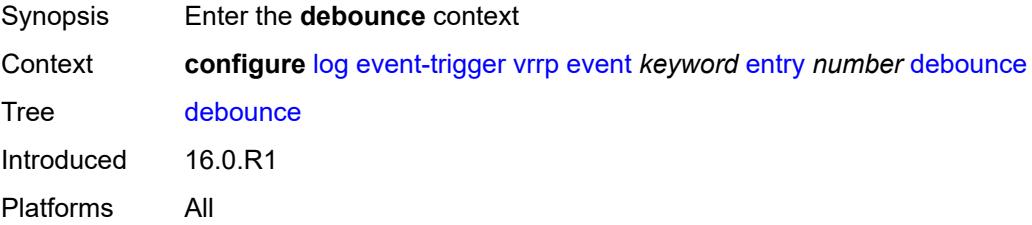

#### <span id="page-2450-0"></span>**time** *number*

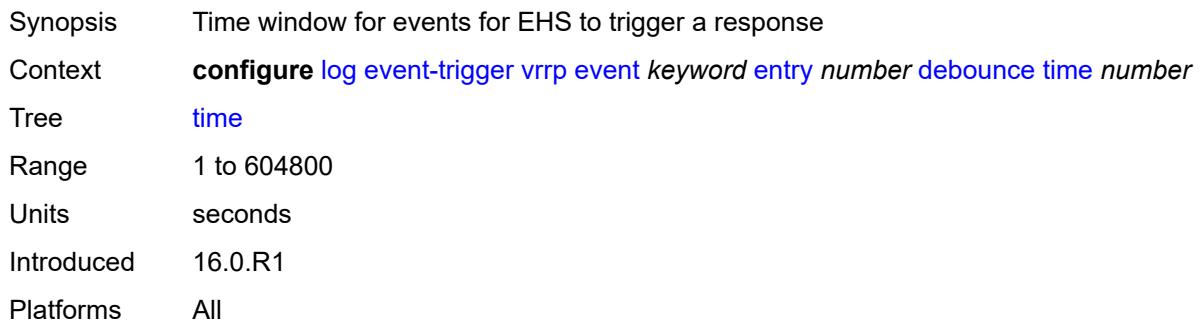

# <span id="page-2450-1"></span>**value** *number*

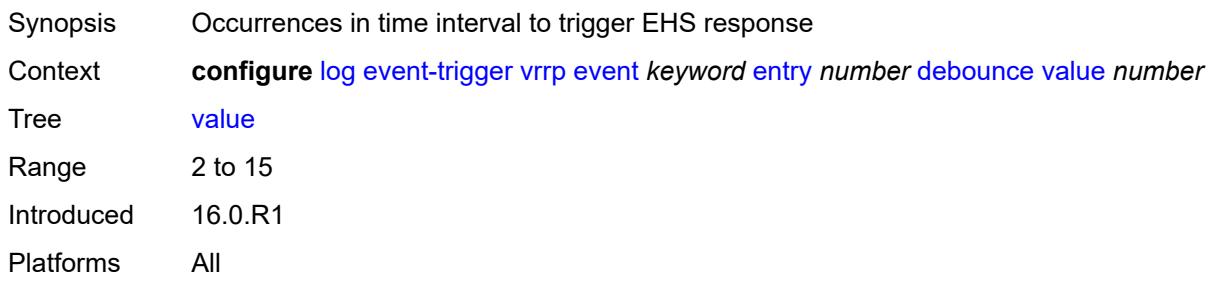

# <span id="page-2450-2"></span>**description** *string*

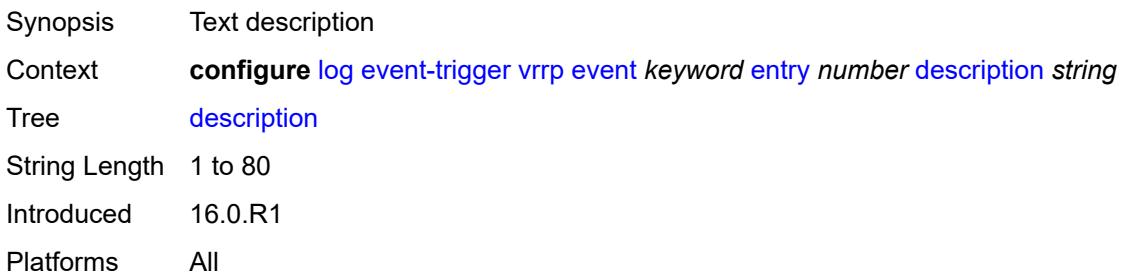

#### <span id="page-2450-3"></span>**filter** *reference*

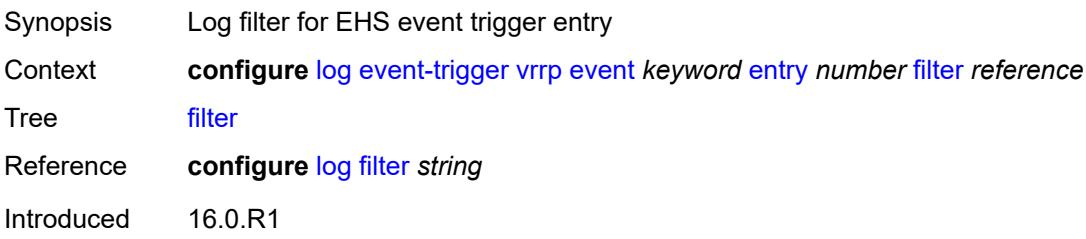

Platforms All

# <span id="page-2451-0"></span>**handler** *reference*

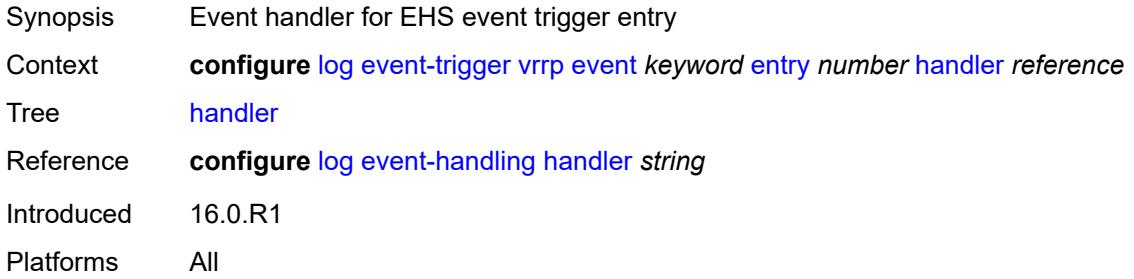

## <span id="page-2451-2"></span>**vrtr** [event](#page-2451-1) *keyword*

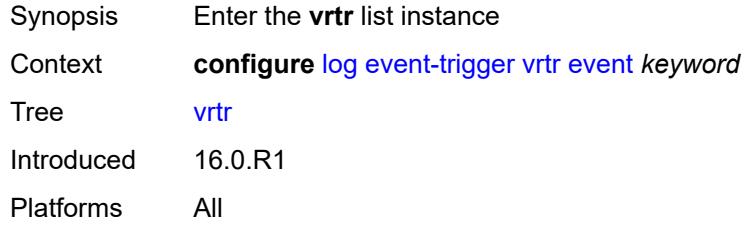

### <span id="page-2451-1"></span>**event** *keyword*

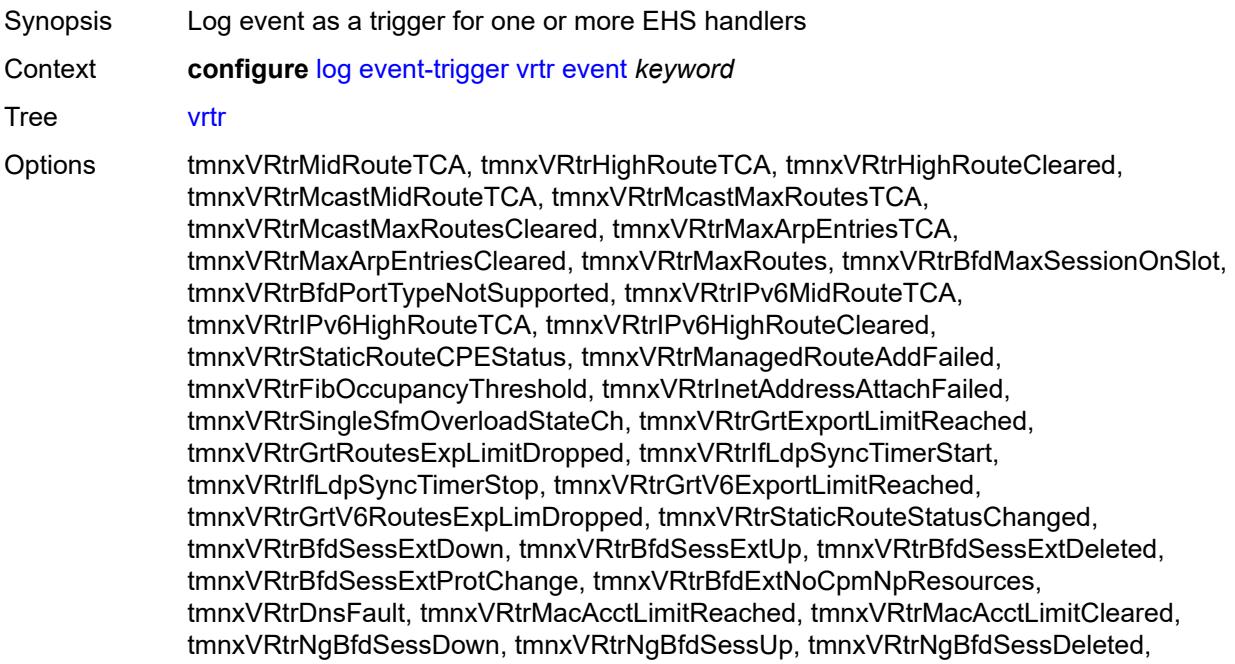

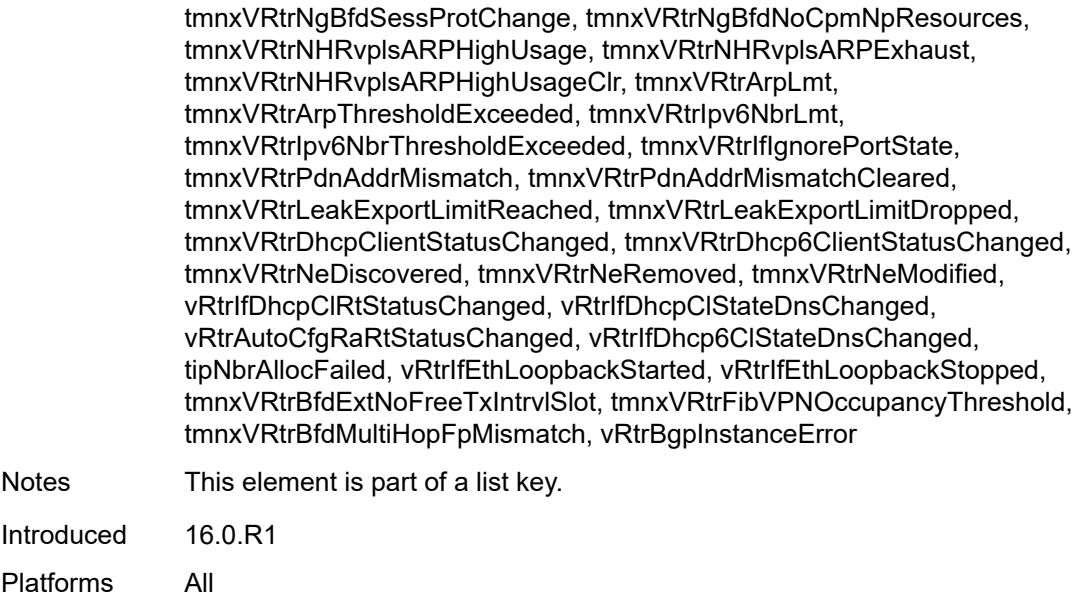

## <span id="page-2452-0"></span>**admin-state** *keyword*

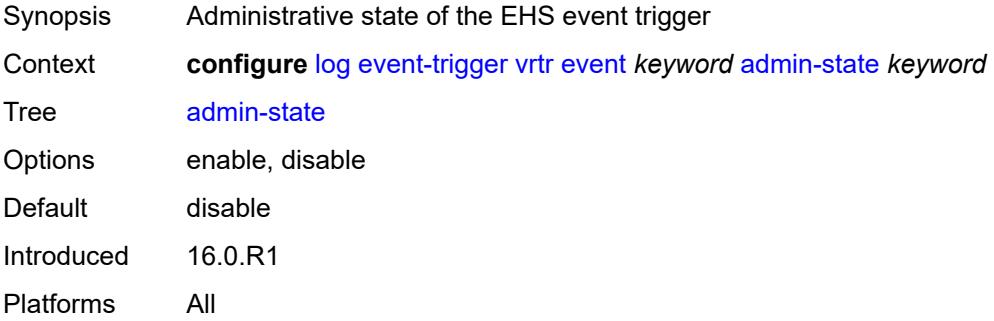

# <span id="page-2452-1"></span>**description** *string*

<span id="page-2452-2"></span>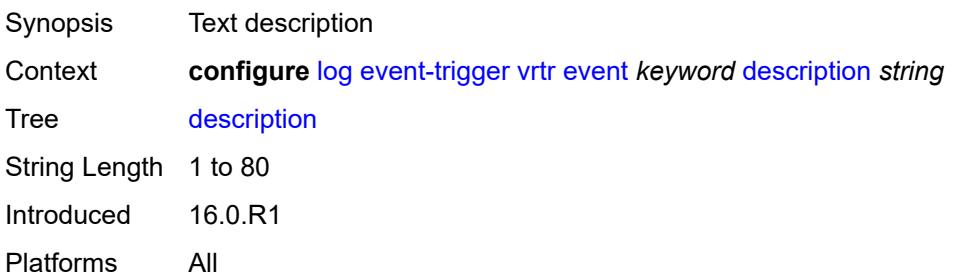

# **entry** [[id](#page-2453-0)] *number*

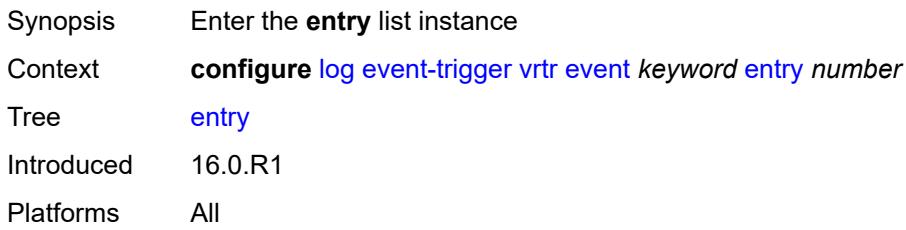

# <span id="page-2453-0"></span>[**id**] *number*

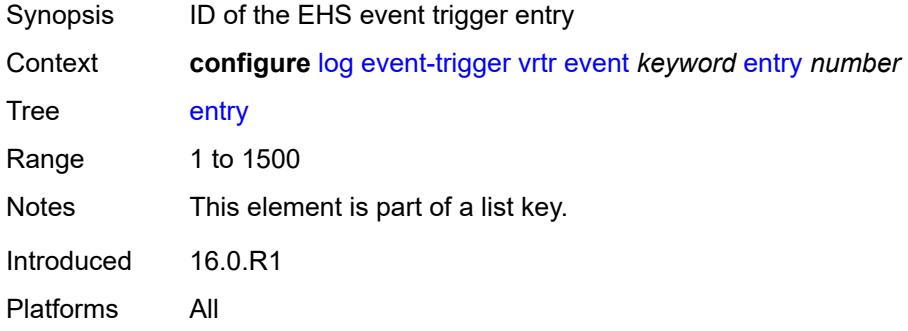

#### <span id="page-2453-1"></span>**admin-state** *keyword*

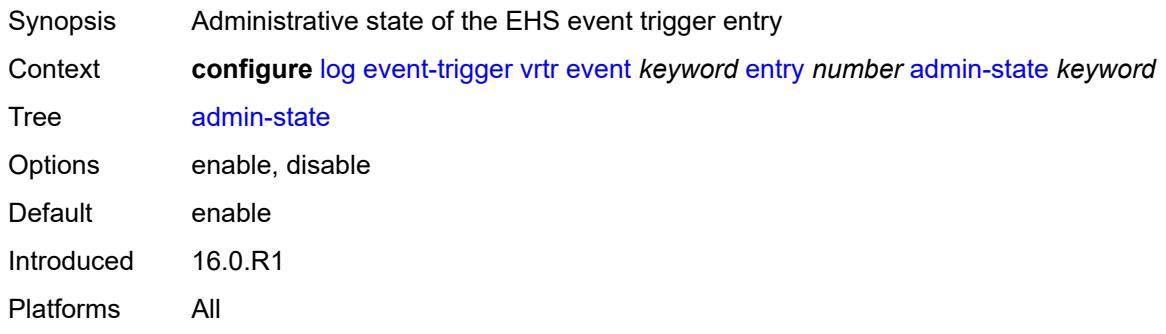

#### <span id="page-2453-2"></span>**debounce**

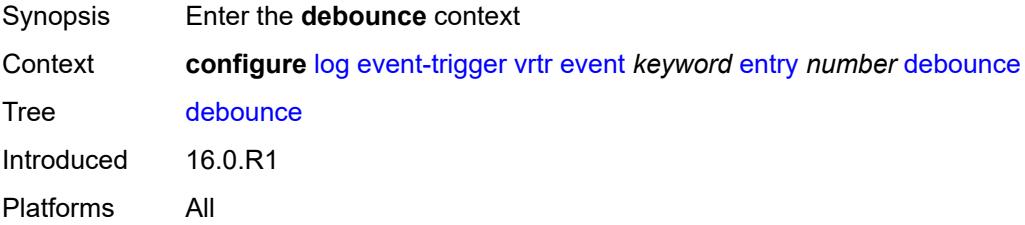

#### <span id="page-2454-0"></span>**time** *number*

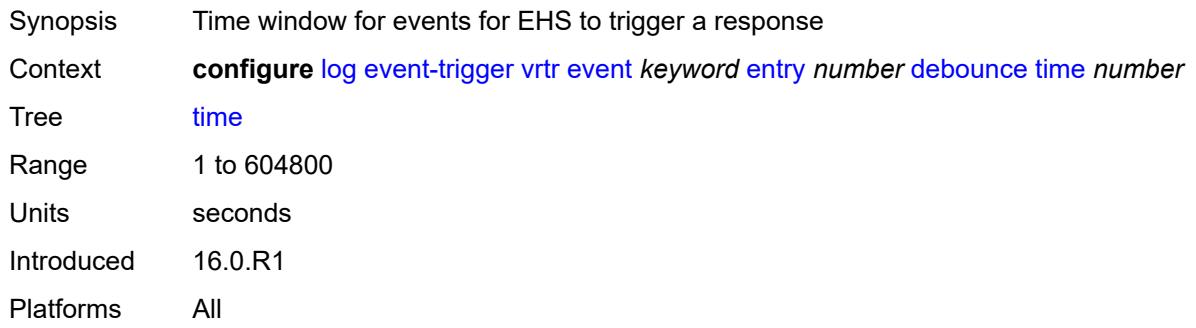

#### <span id="page-2454-1"></span>**value** *number*

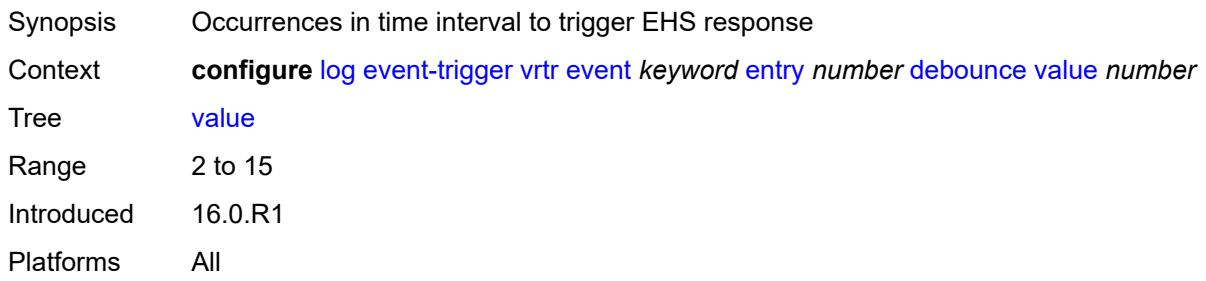

# <span id="page-2454-2"></span>**description** *string*

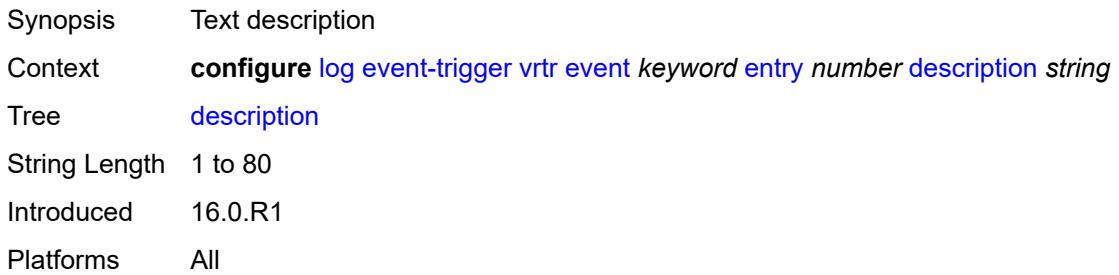

#### <span id="page-2454-3"></span>**filter** *reference*

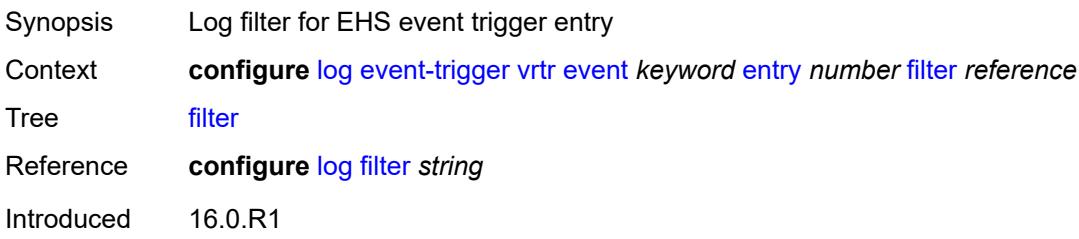

Platforms All

# <span id="page-2455-0"></span>**handler** *reference*

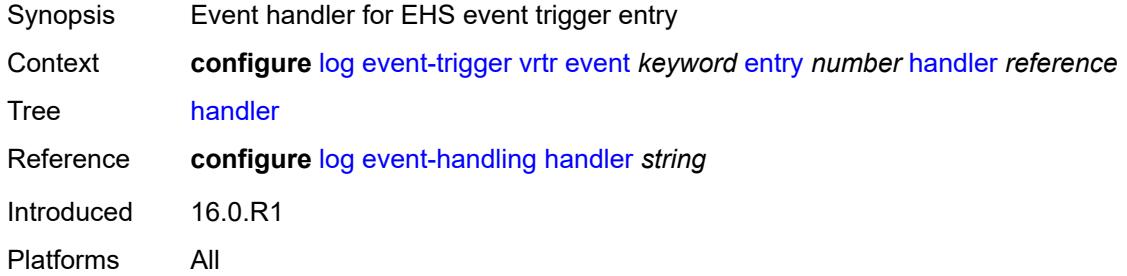

## <span id="page-2455-2"></span>**wlan-gw** [event](#page-2455-1) *keyword*

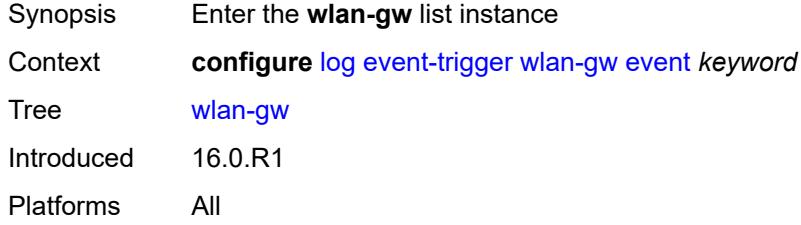

#### <span id="page-2455-1"></span>**event** *keyword*

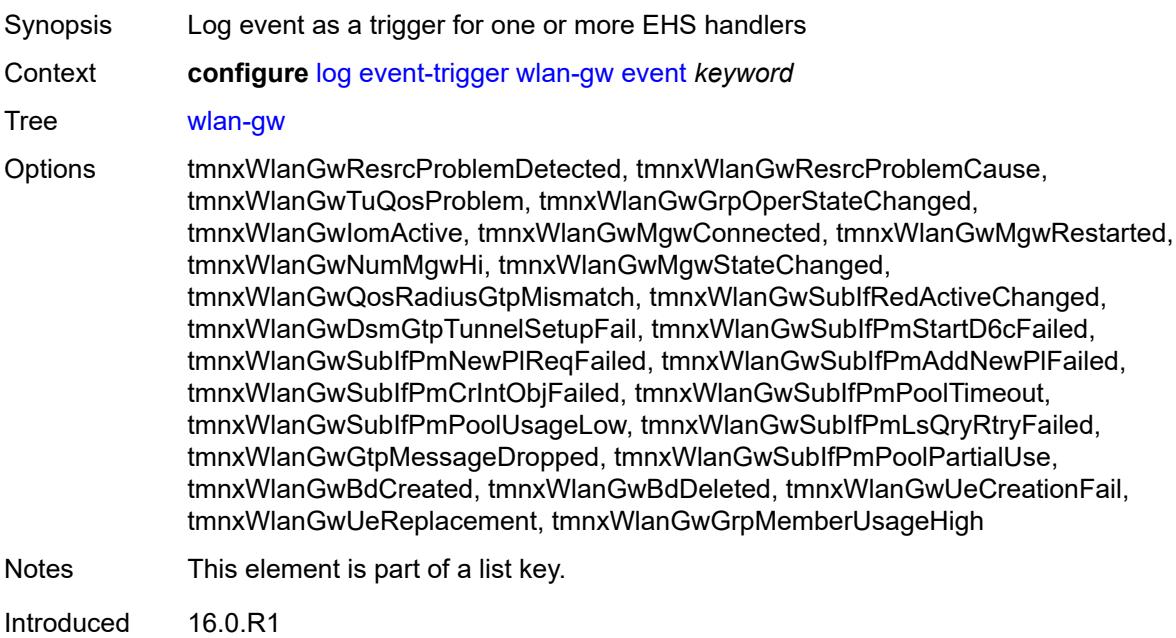

Platforms All

#### <span id="page-2456-0"></span>**admin-state** *keyword*

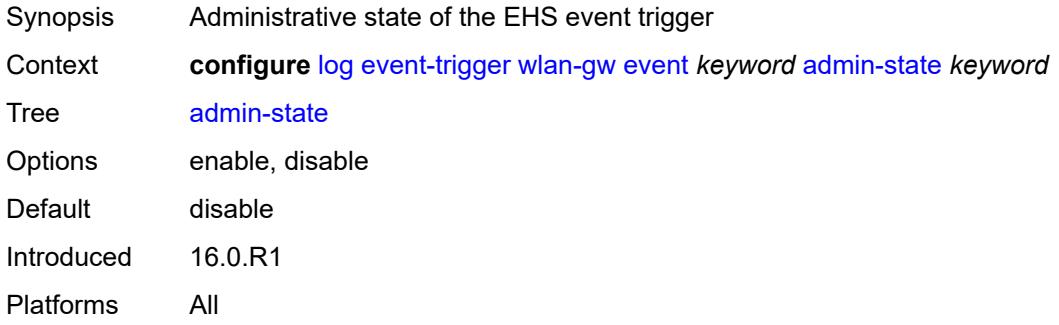

# <span id="page-2456-1"></span>**description** *string*

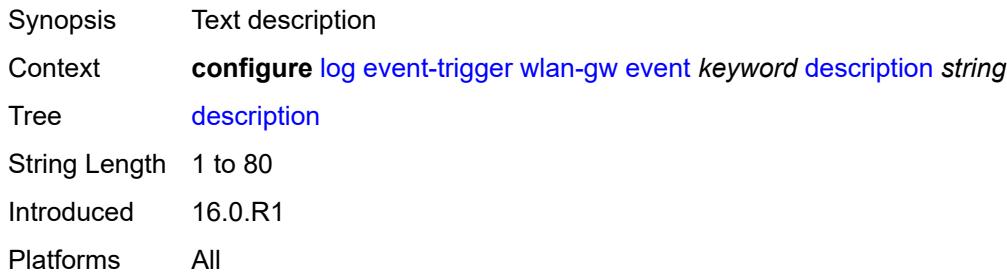

# <span id="page-2456-3"></span>**entry** [[id](#page-2456-2)] *number*

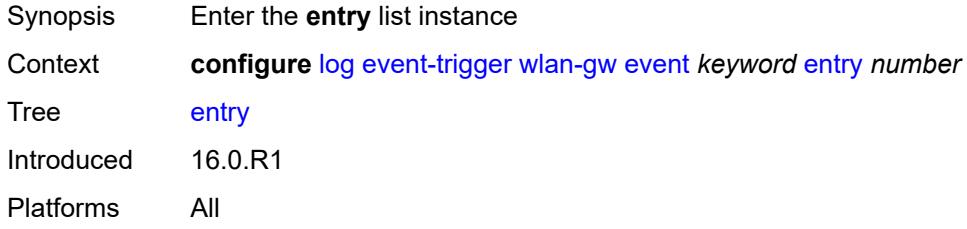

# <span id="page-2456-2"></span>[**id**] *number*

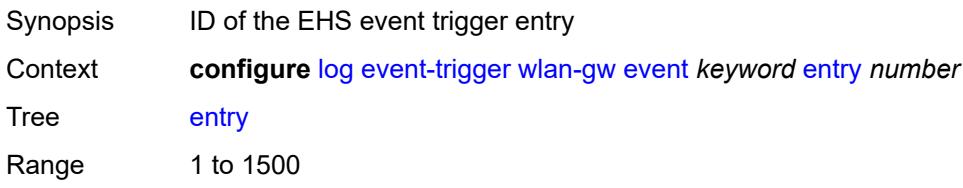

Notes This element is part of a list key. Introduced 16.0.R1 Platforms All

### <span id="page-2457-0"></span>**admin-state** *keyword*

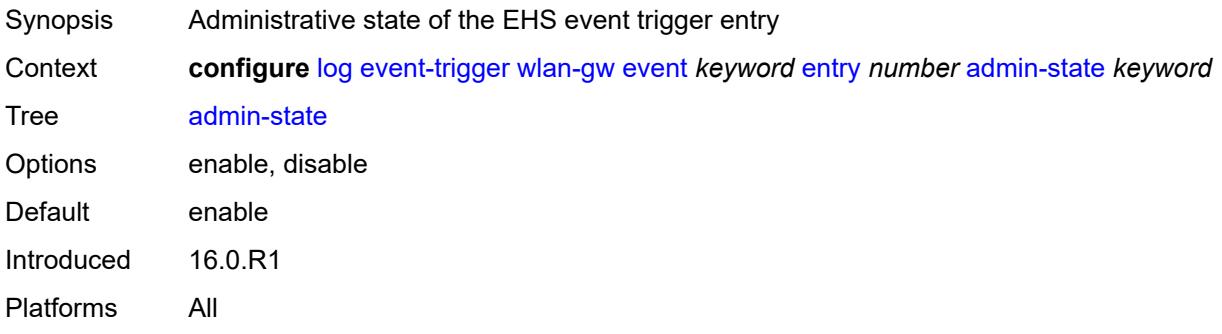

#### <span id="page-2457-1"></span>**debounce**

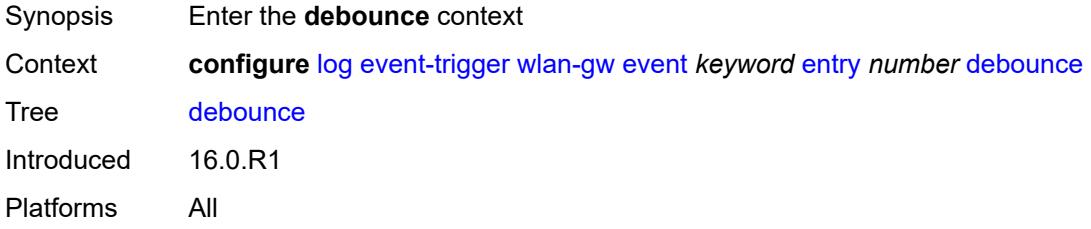

#### <span id="page-2457-2"></span>**time** *number*

<span id="page-2457-3"></span>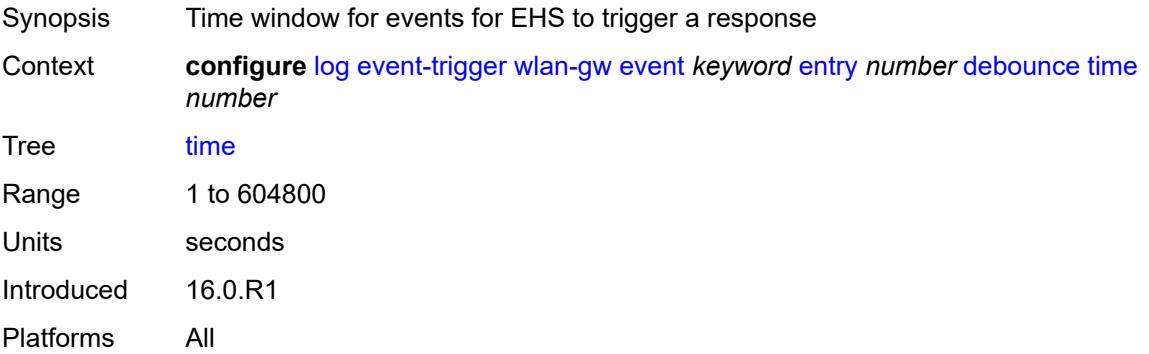

#### **value** *number*

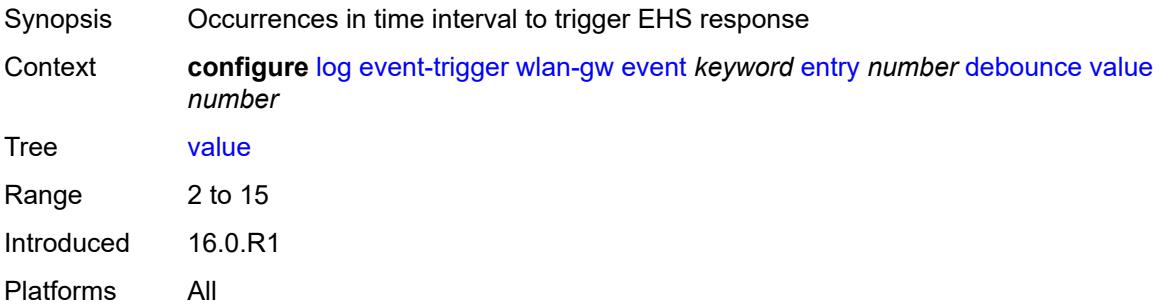

# <span id="page-2458-0"></span>**description** *string*

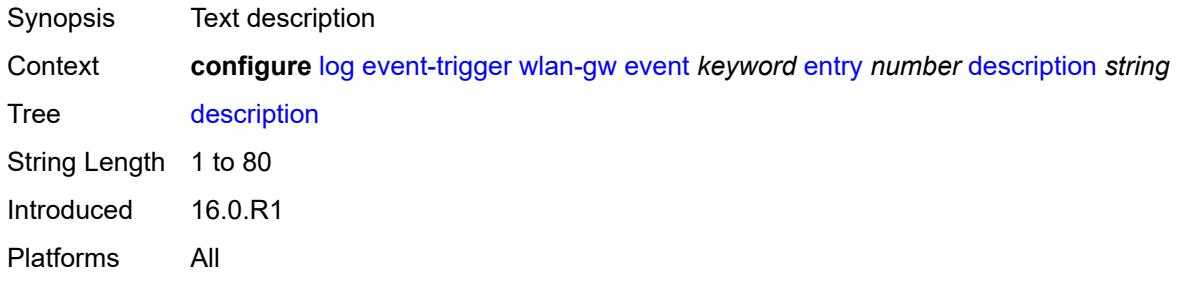

#### <span id="page-2458-1"></span>**filter** *reference*

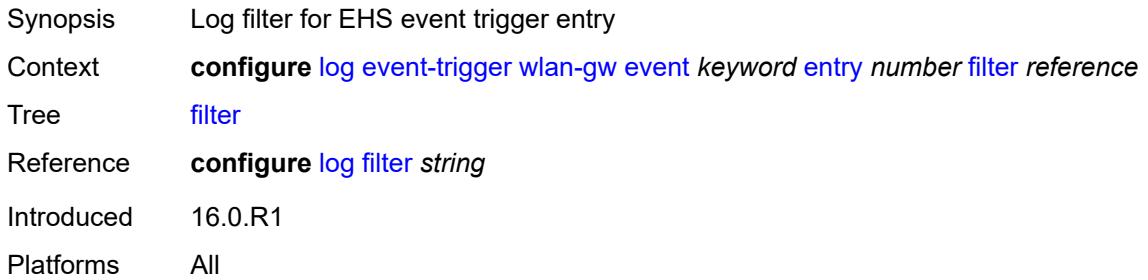

# <span id="page-2458-2"></span>**handler** *reference*

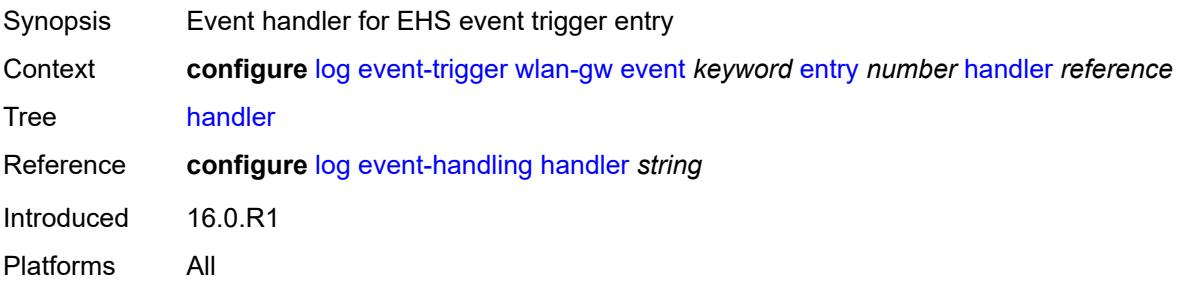

## <span id="page-2459-1"></span>**wpp** [event](#page-2459-0) *keyword*

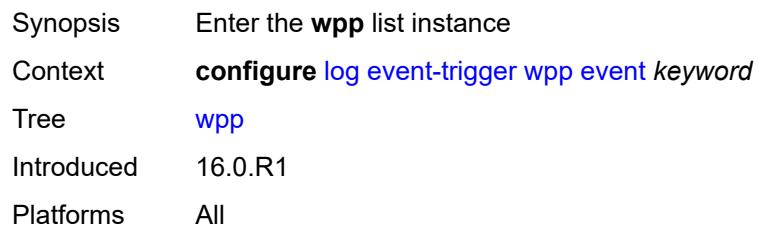

# <span id="page-2459-0"></span>**event** *keyword*

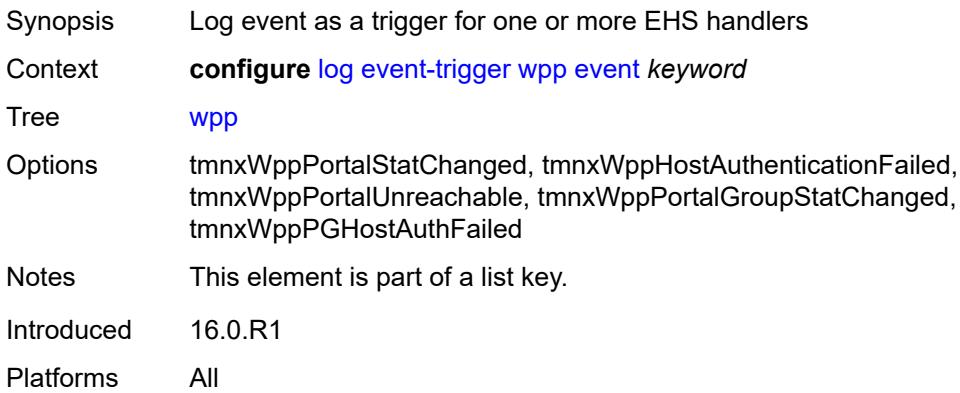

#### <span id="page-2459-2"></span>**admin-state** *keyword*

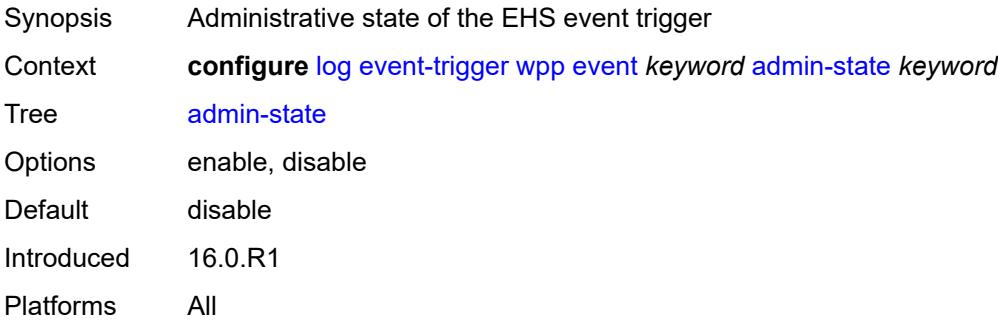

# <span id="page-2459-3"></span>**description** *string*

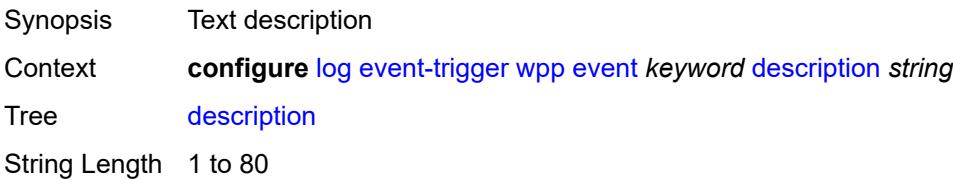

Introduced 16.0.R1 Platforms All

# <span id="page-2460-1"></span>**entry** [[id](#page-2460-0)] *number*

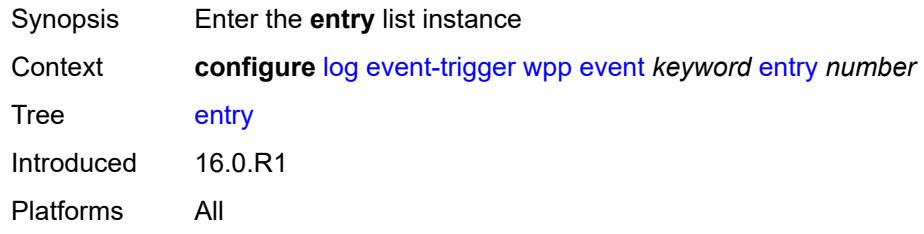

# <span id="page-2460-0"></span>[**id**] *number*

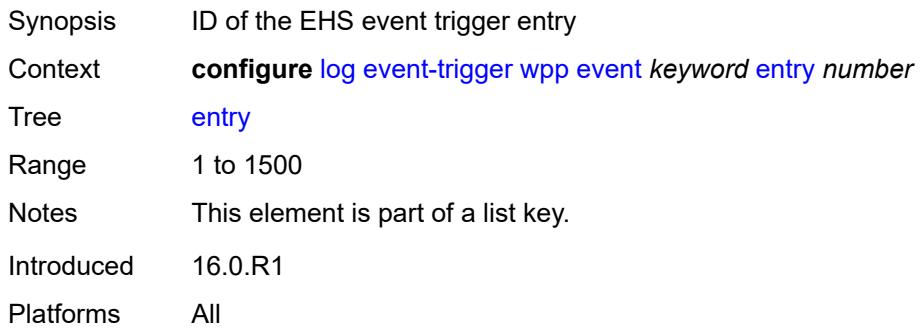

# <span id="page-2460-2"></span>**admin-state** *keyword*

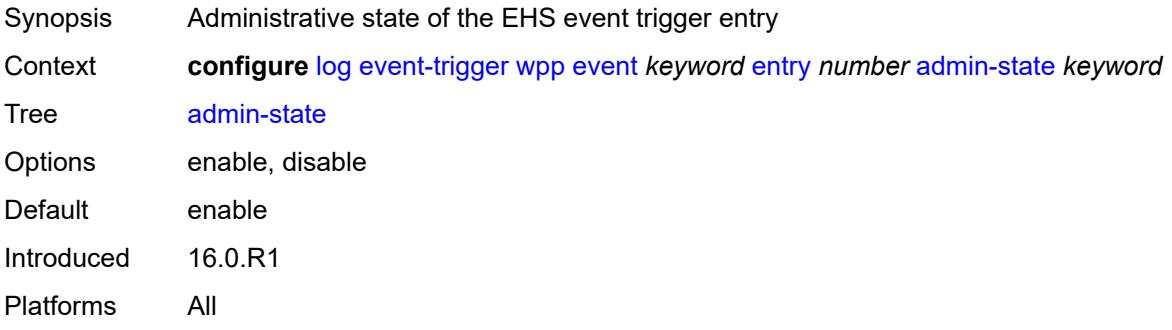

#### <span id="page-2460-3"></span>**debounce**

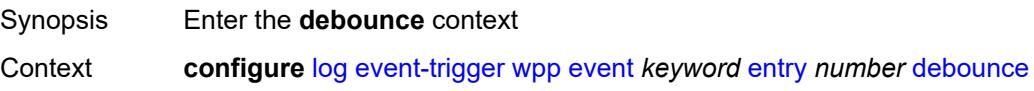

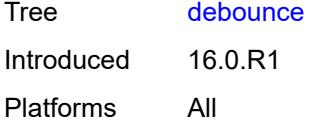

#### <span id="page-2461-0"></span>**time** *number*

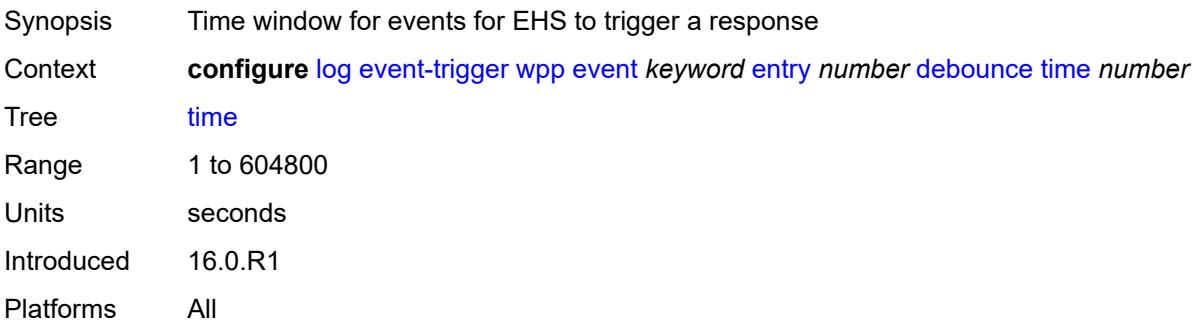

## <span id="page-2461-1"></span>**value** *number*

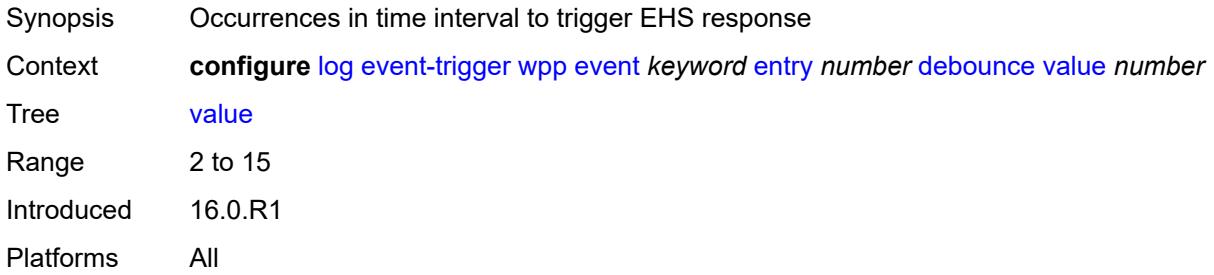

## <span id="page-2461-2"></span>**description** *string*

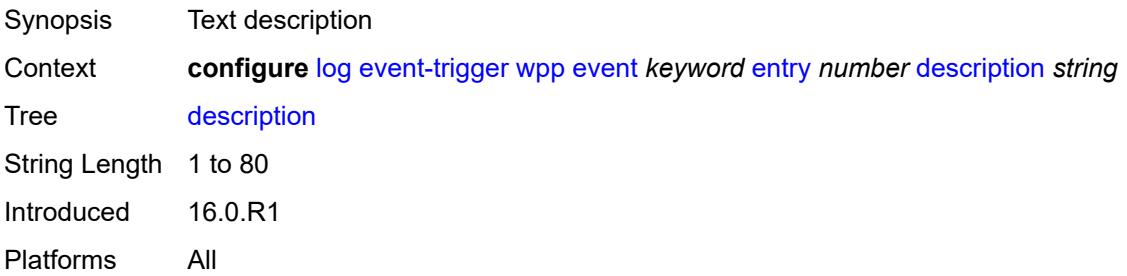

# <span id="page-2461-3"></span>**filter** *reference*

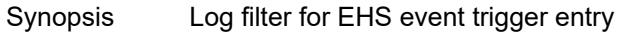

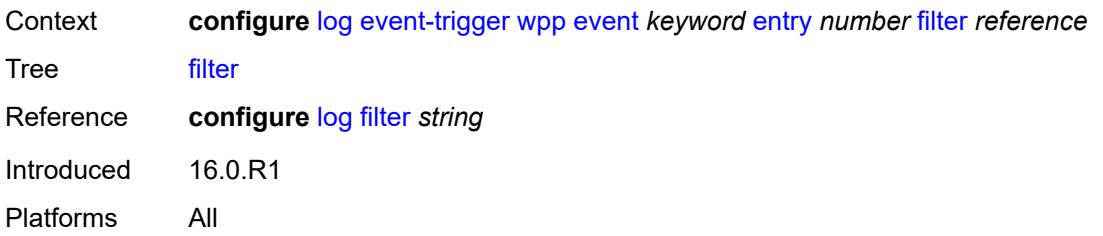

# <span id="page-2462-0"></span>**handler** *reference*

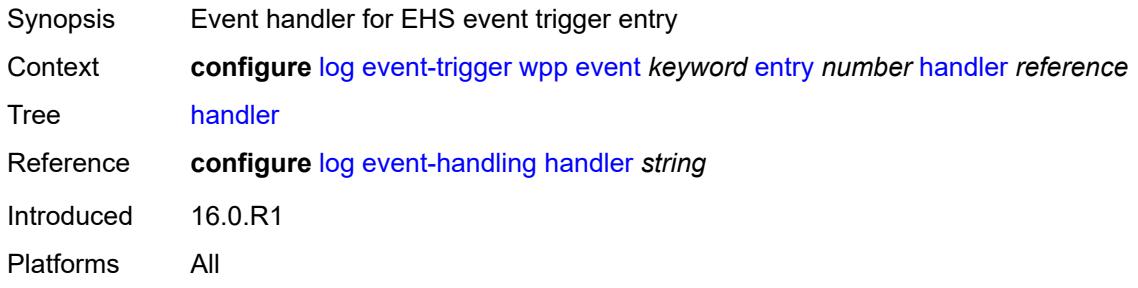

# <span id="page-2462-2"></span>**file** [[file-policy-name\]](#page-2462-1) *string*

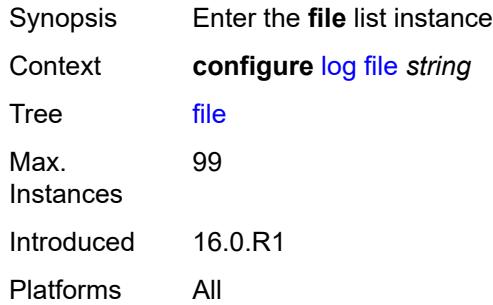

# <span id="page-2462-1"></span>[**file-policy-name**] *string*

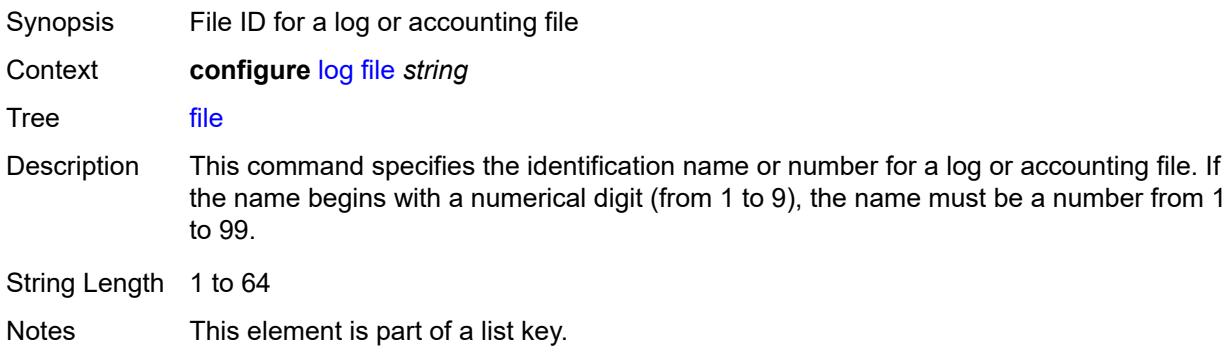

Introduced 22.2.R1 Platforms All

#### <span id="page-2463-0"></span>**compact-flash-location**

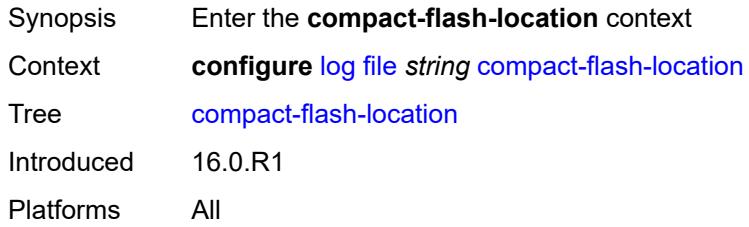

#### <span id="page-2463-1"></span>**backup** *keyword*

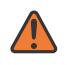

#### **WARNING:**

Modifying this element recreates the parent element automatically for the new value to take effect.

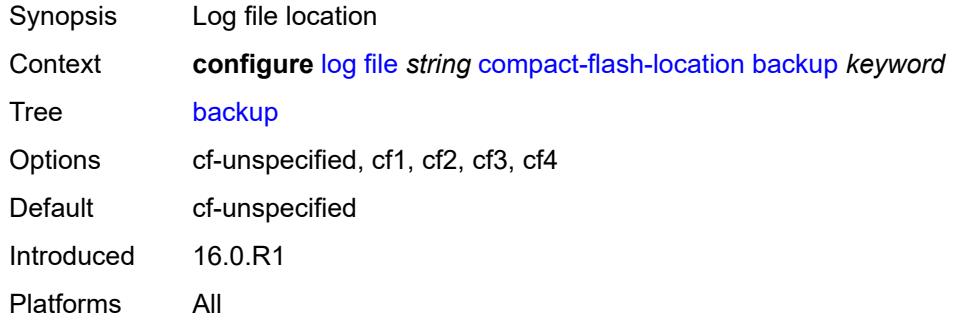

#### <span id="page-2463-2"></span>**primary** *keyword*

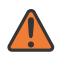

#### **WARNING:**

Modifying this element recreates the parent element automatically for the new value to take effect.

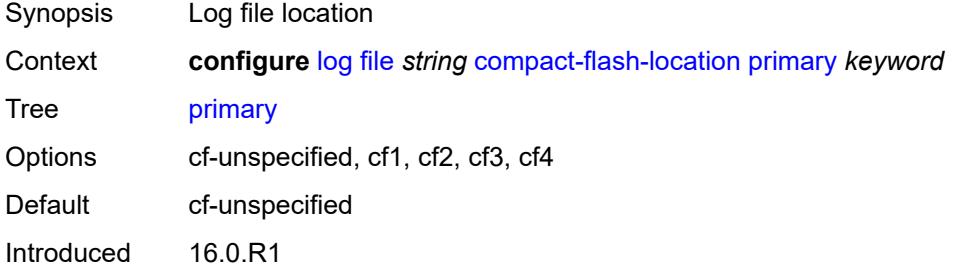

Platforms All

# <span id="page-2464-0"></span>**description** *string*

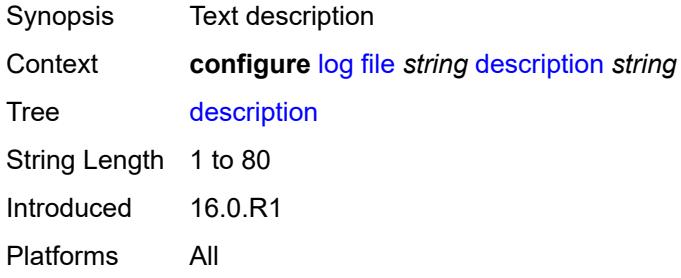

#### <span id="page-2464-1"></span>**retention** *number*

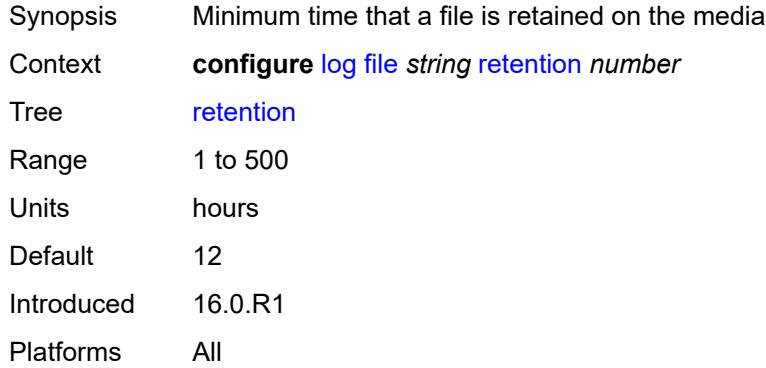

#### <span id="page-2464-2"></span>**rollover** *number*

<span id="page-2464-3"></span>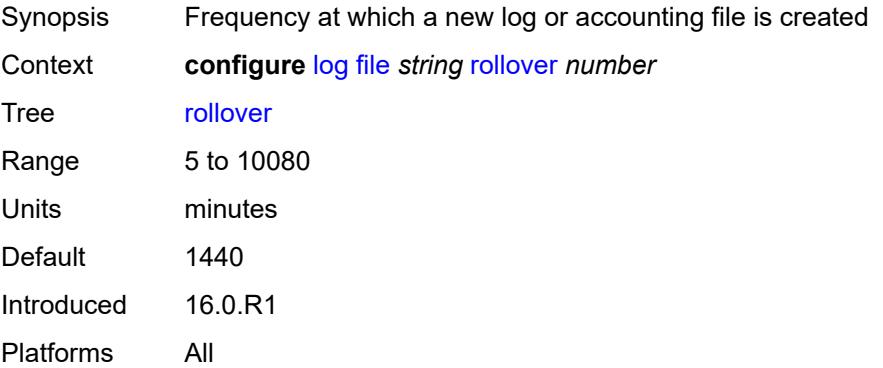

# **file-storage-control**

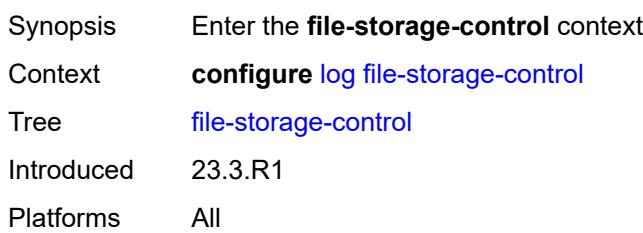

## <span id="page-2465-0"></span>**accounting-files-total-size** *number*

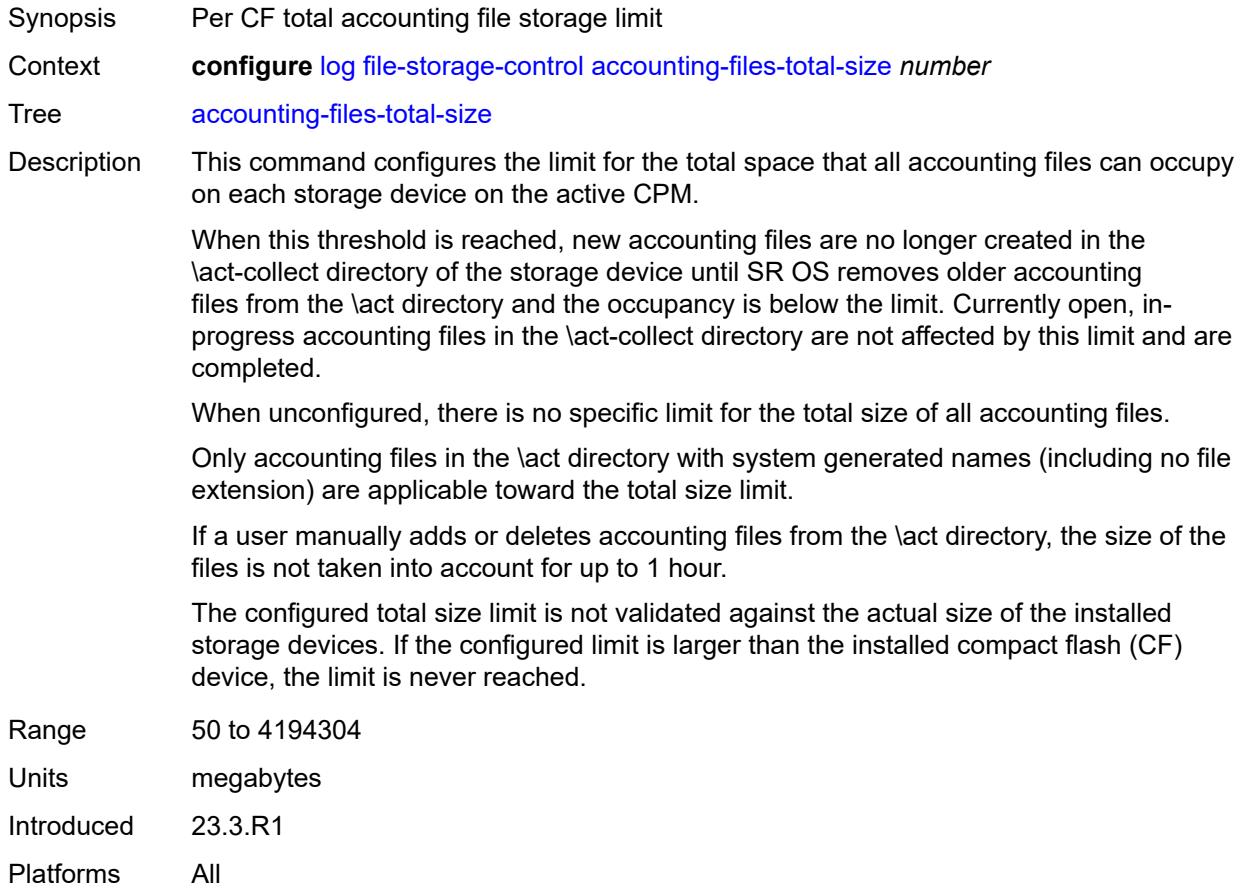

# <span id="page-2465-1"></span>**log-files-total-size** *number*

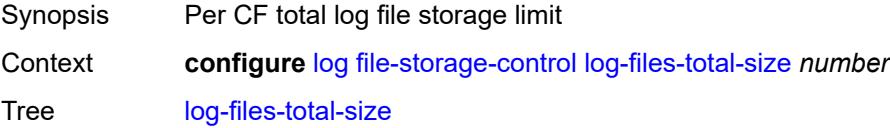

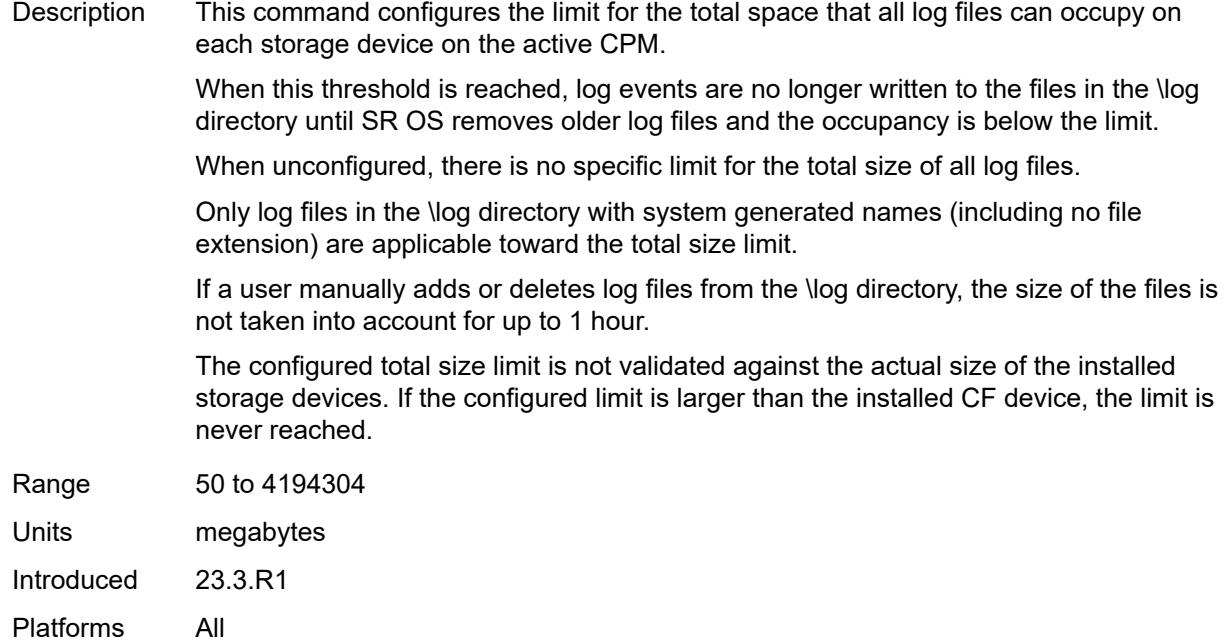

# <span id="page-2466-0"></span>**filter** [\[filter-name\]](#page-2466-1) *string*

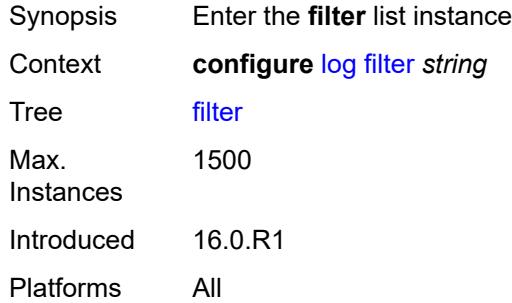

# <span id="page-2466-1"></span>[**filter-name**] *string*

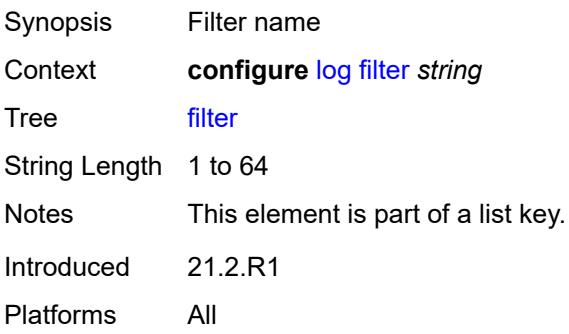

## <span id="page-2467-0"></span>**default-action** *keyword*

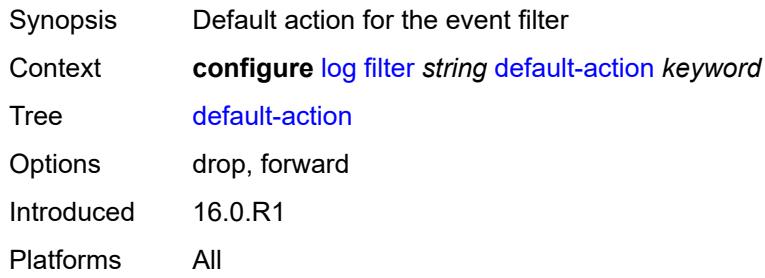

# <span id="page-2467-1"></span>**description** *string*

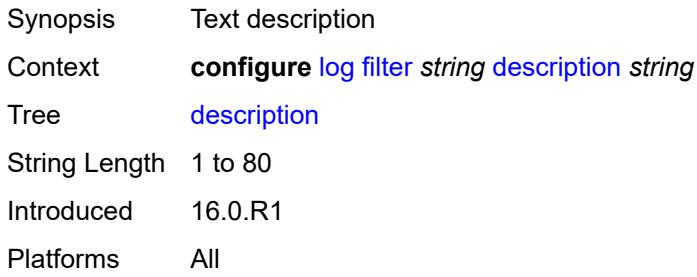

## <span id="page-2467-3"></span>**named-entry** [\[entry-name\]](#page-2467-2) *string*

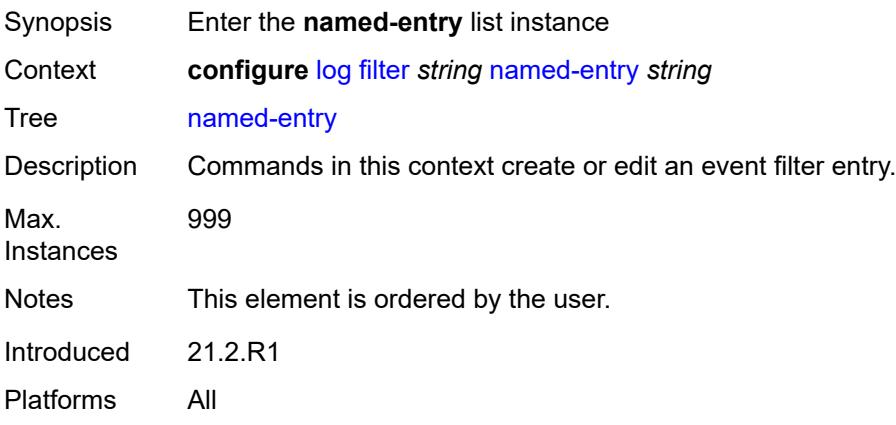

# <span id="page-2467-2"></span>[**entry-name**] *string*

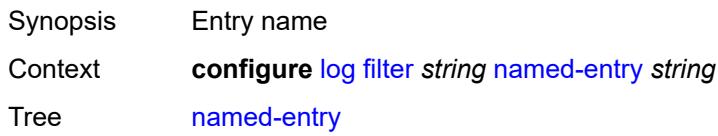

String Length 1 to 64 Notes This element is part of a list key. Introduced 21.2.R1 Platforms All

# <span id="page-2468-0"></span>**action** *keyword*

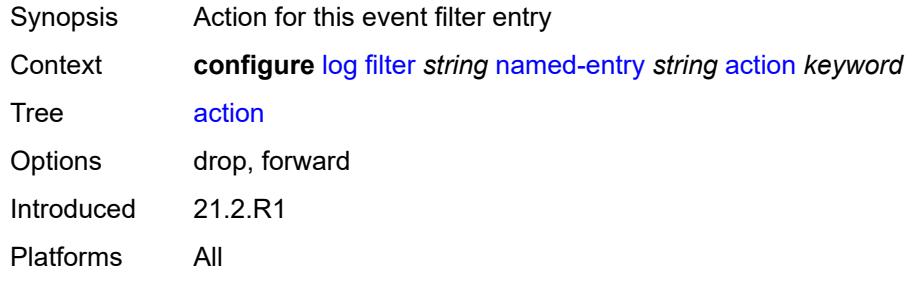

#### <span id="page-2468-1"></span>**description** *string*

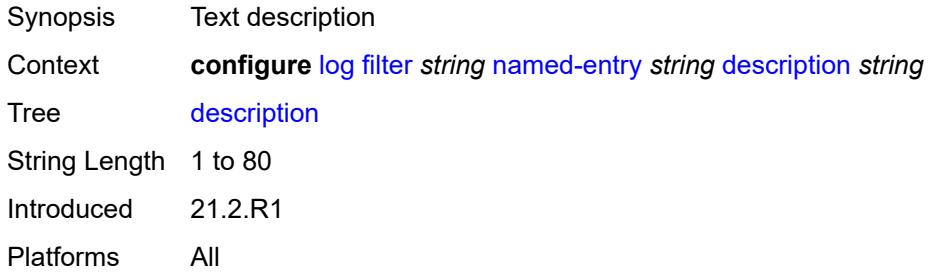

#### <span id="page-2468-2"></span>**match**

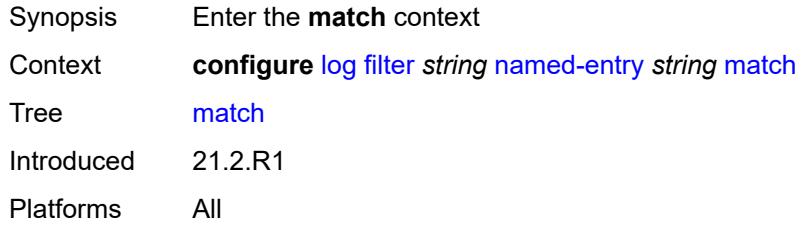

# <span id="page-2468-3"></span>**application**

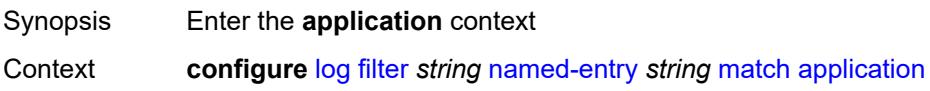

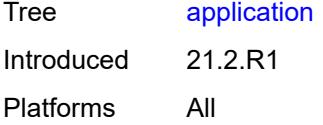

# <span id="page-2469-0"></span>**eq** *keyword*

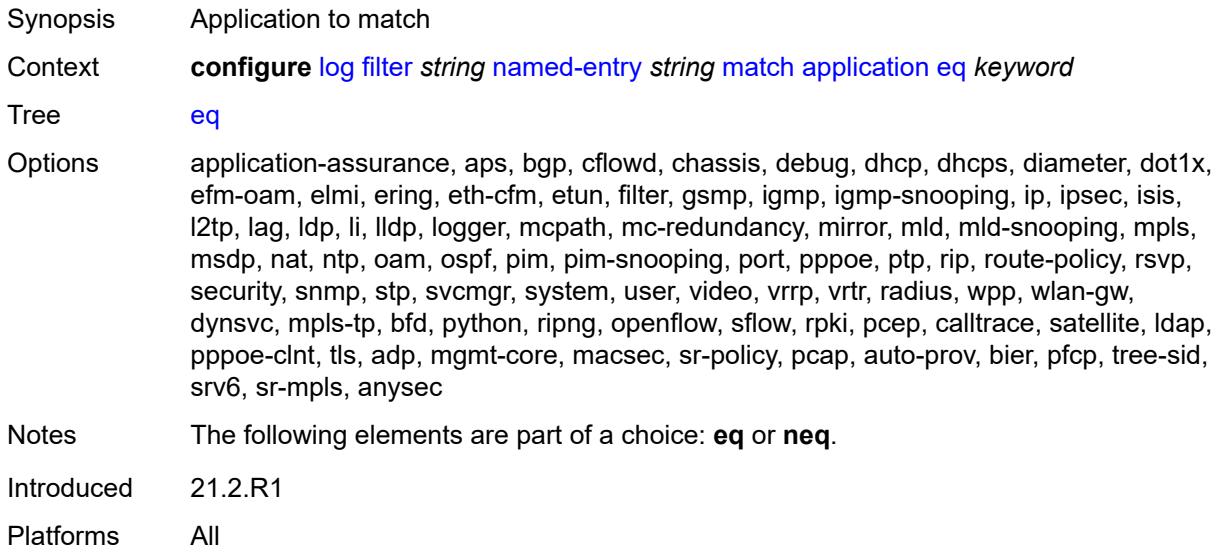

## <span id="page-2469-1"></span>**neq** *keyword*

<span id="page-2469-2"></span>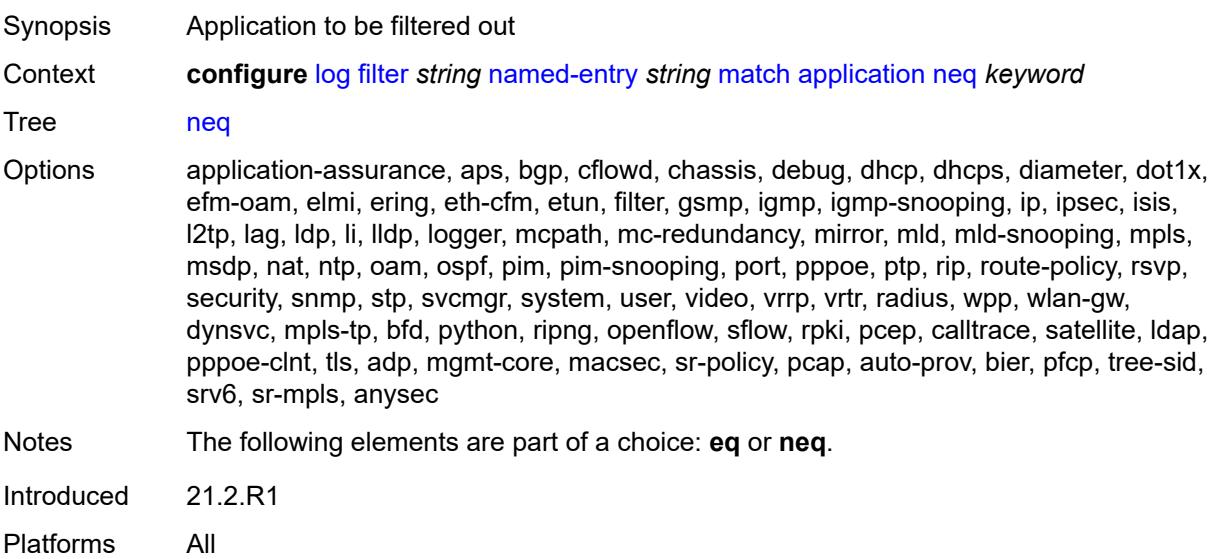

#### **event**

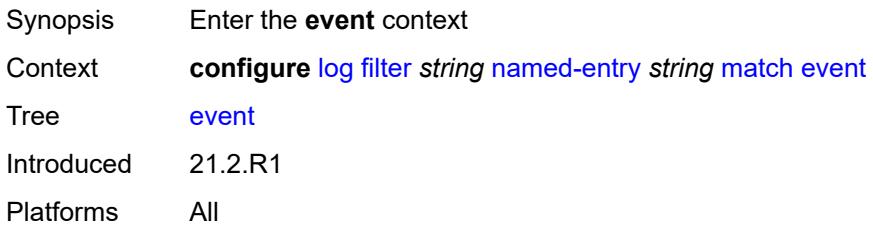

# <span id="page-2470-0"></span>**eq** *number*

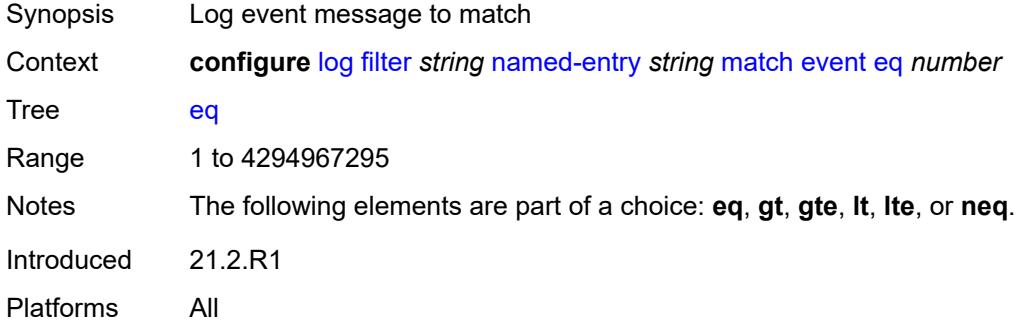

# <span id="page-2470-1"></span>**gt** *number*

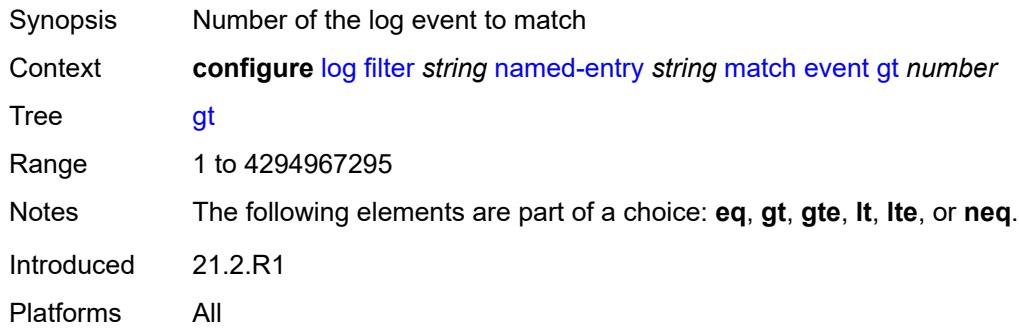

# <span id="page-2470-2"></span>**gte** *number*

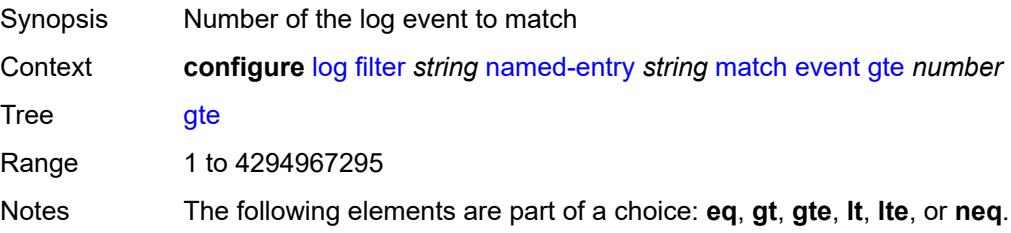

Introduced 21.2.R1 Platforms All

#### <span id="page-2471-0"></span>**lt** *number*

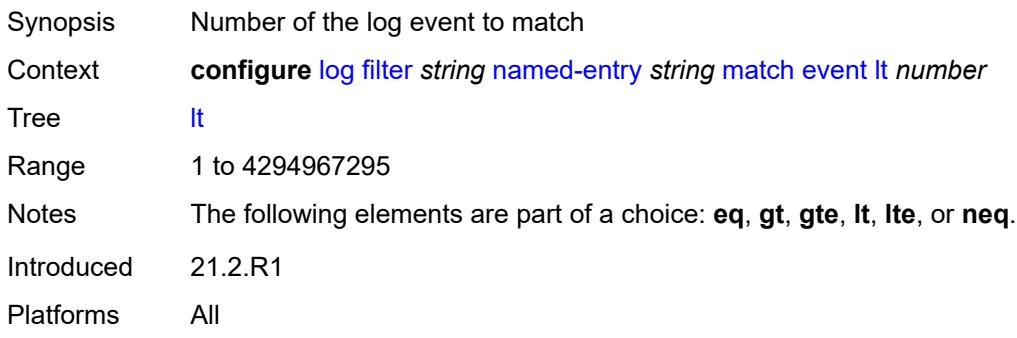

## <span id="page-2471-1"></span>**lte** *number*

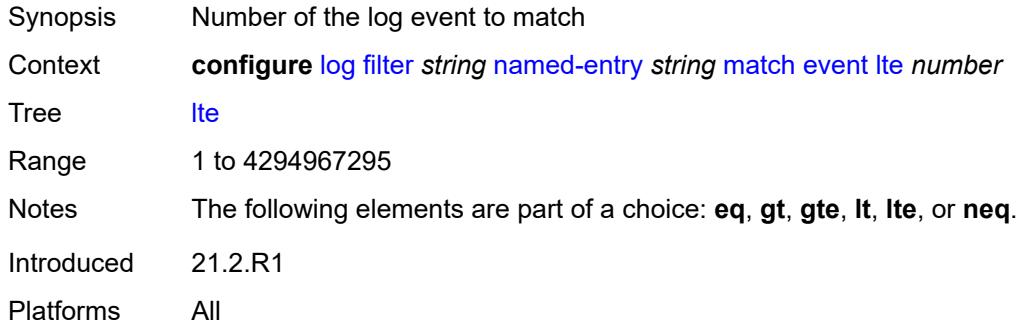

## <span id="page-2471-2"></span>**neq** *number*

<span id="page-2471-3"></span>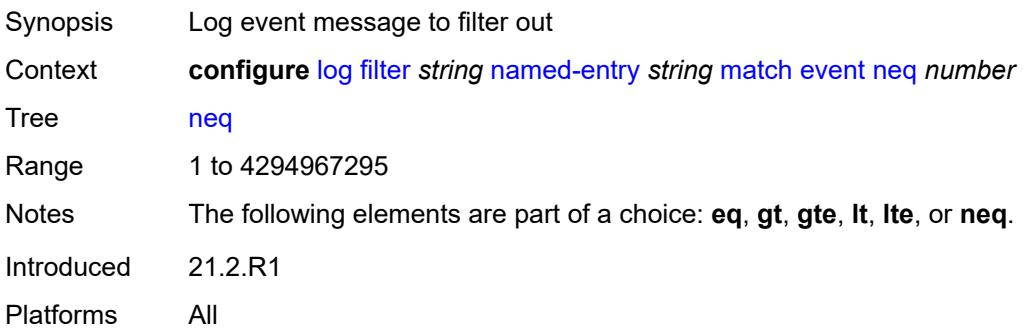

#### **message**

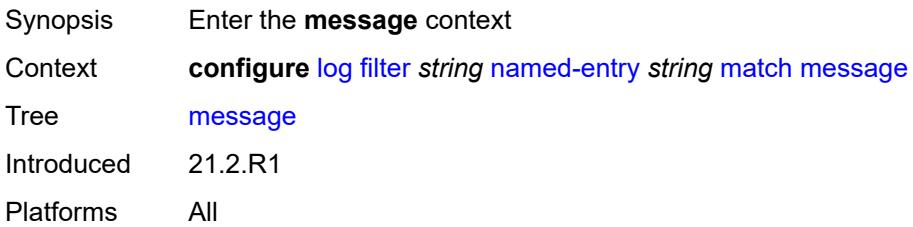

# <span id="page-2472-0"></span>**eq** *string*

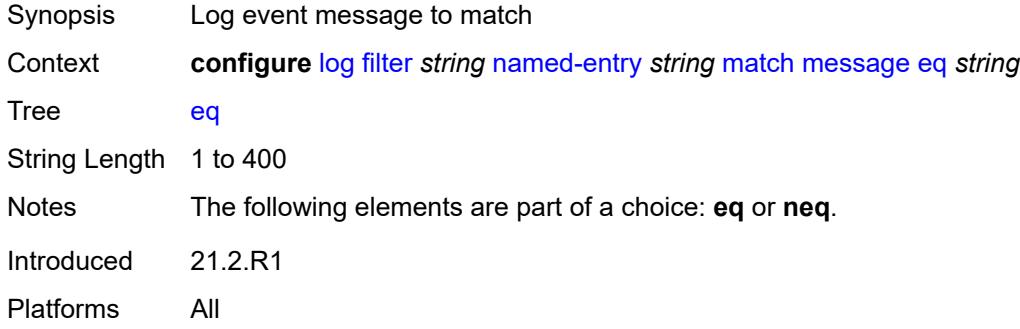

# <span id="page-2472-1"></span>**neq** *string*

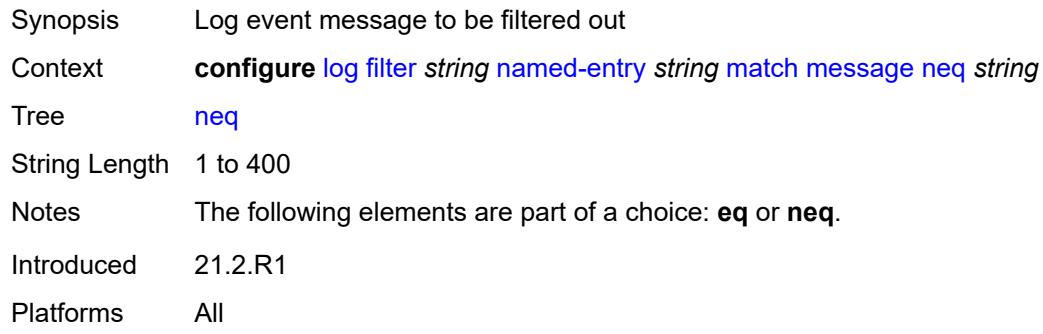

## <span id="page-2472-2"></span>**regexp** *boolean*

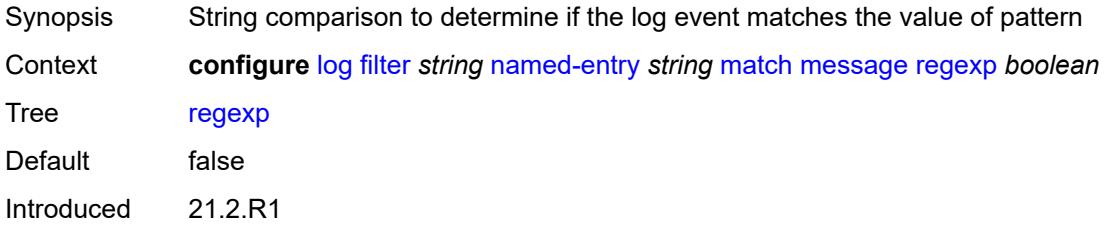

Platforms All

## <span id="page-2473-0"></span>**severity**

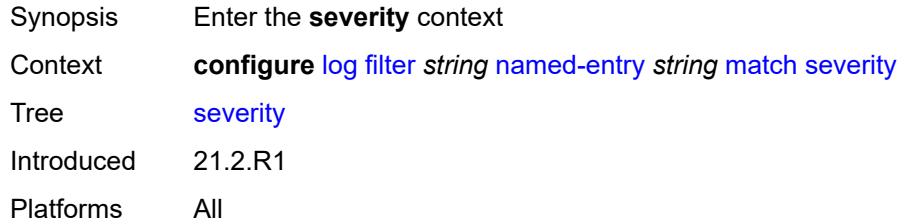

# <span id="page-2473-1"></span>**eq** *keyword*

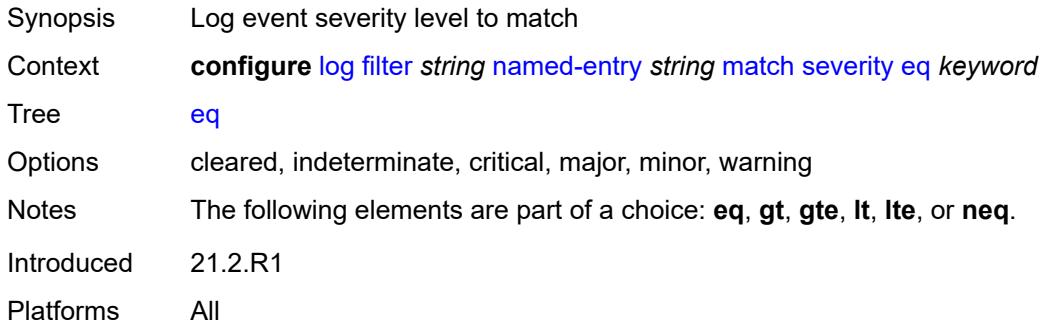

# <span id="page-2473-2"></span>**gt** *keyword*

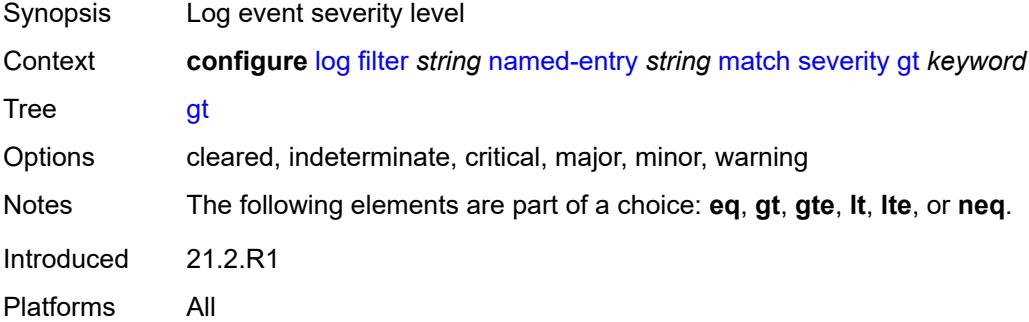

# <span id="page-2473-3"></span>**gte** *keyword*

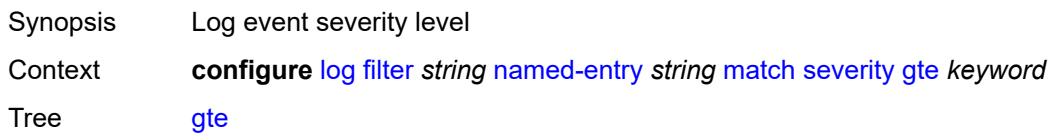

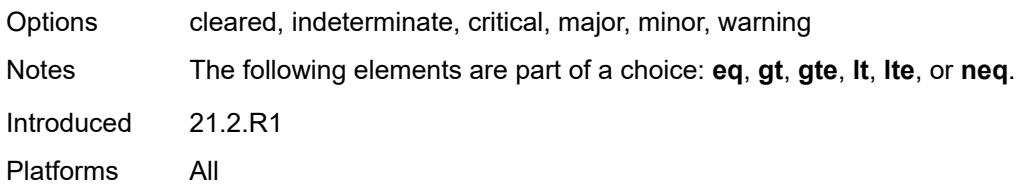

# <span id="page-2474-0"></span>**lt** *keyword*

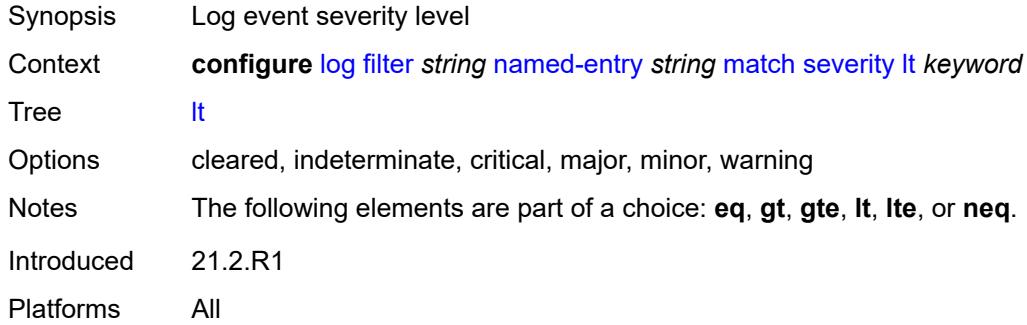

# <span id="page-2474-1"></span>**lte** *keyword*

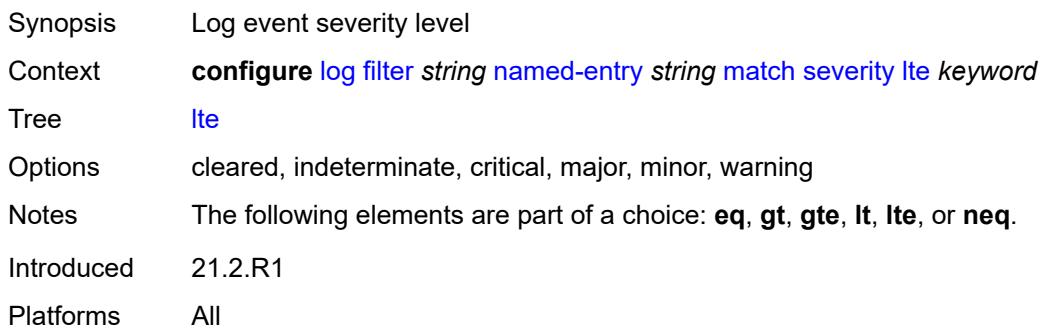

# <span id="page-2474-2"></span>**neq** *keyword*

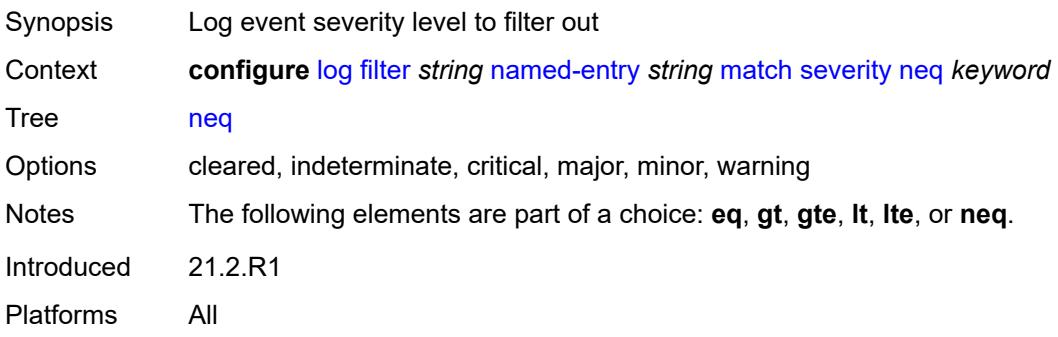

# <span id="page-2475-0"></span>**subject**

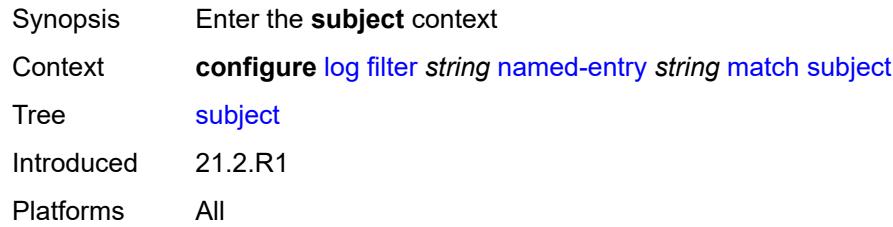

## <span id="page-2475-1"></span>**eq** *string*

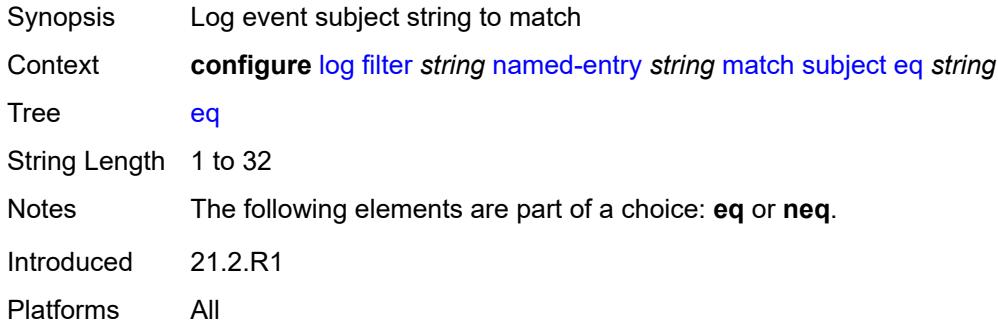

# <span id="page-2475-2"></span>**neq** *string*

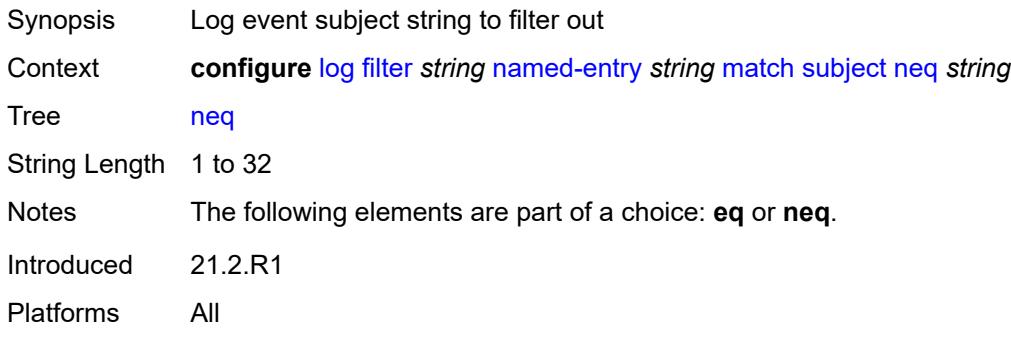

## <span id="page-2475-3"></span>**regexp** *boolean*

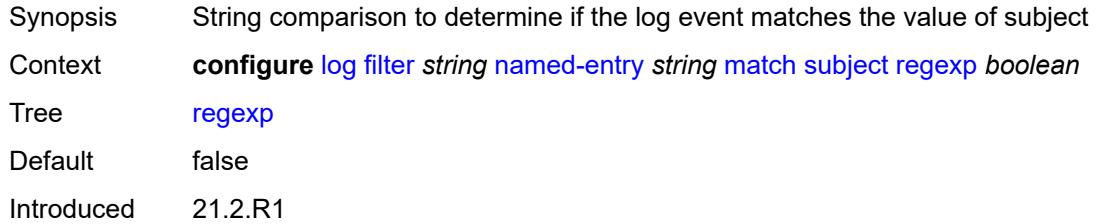

Platforms All

#### <span id="page-2476-0"></span>**vrtr-name**

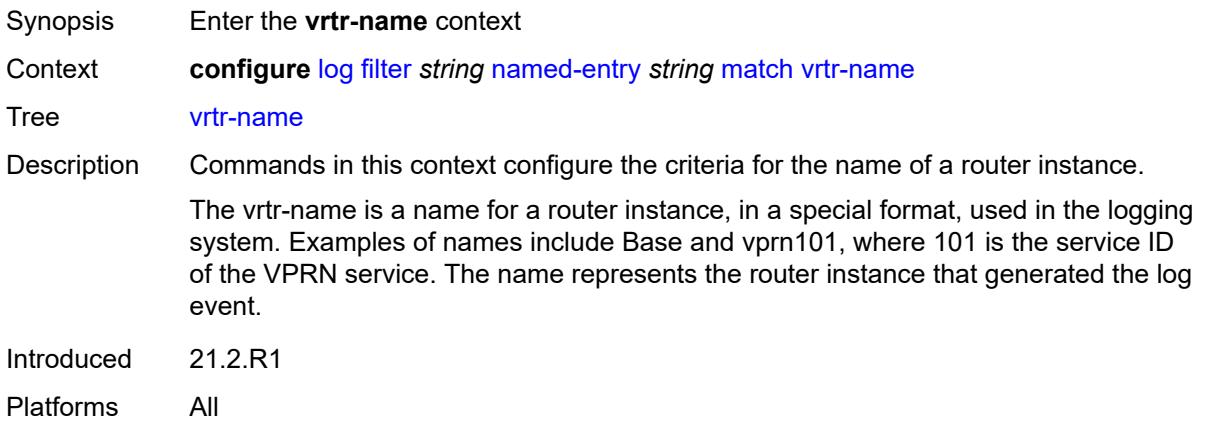

# <span id="page-2476-1"></span>**eq** *string*

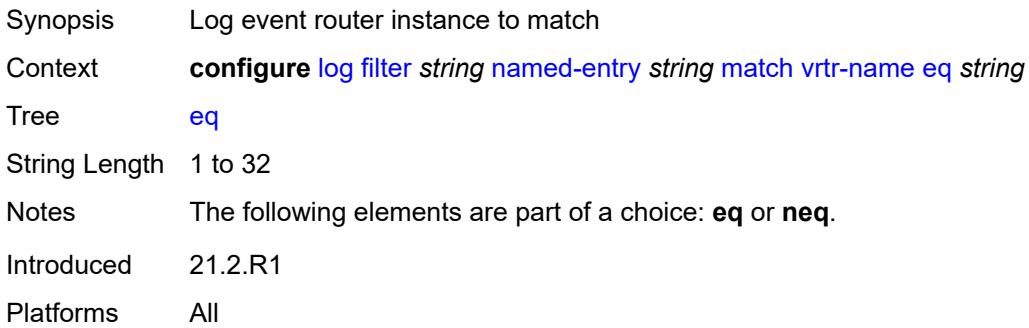

## <span id="page-2476-2"></span>**neq** *string*

<span id="page-2476-3"></span>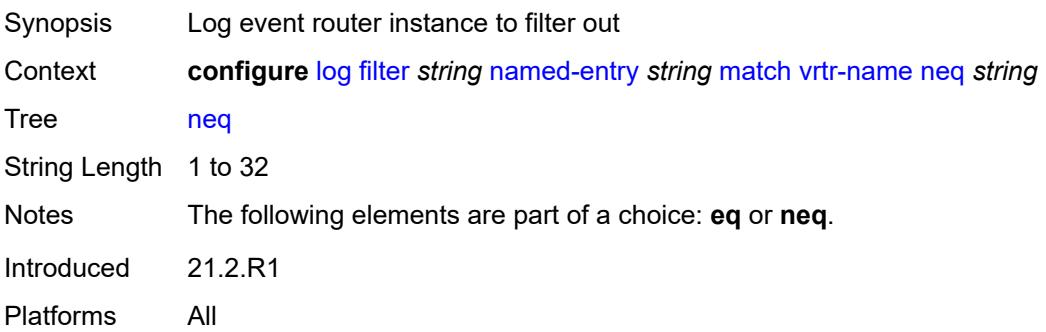

# **regexp** *boolean*

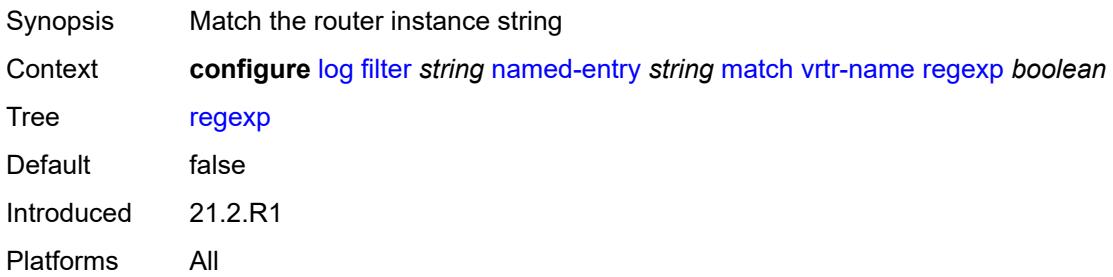

## <span id="page-2477-0"></span>**log-events**

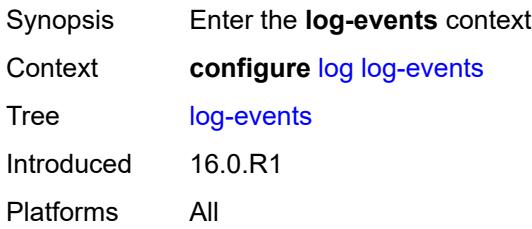

# <span id="page-2477-2"></span>**adp** [event](#page-2477-1) *keyword*

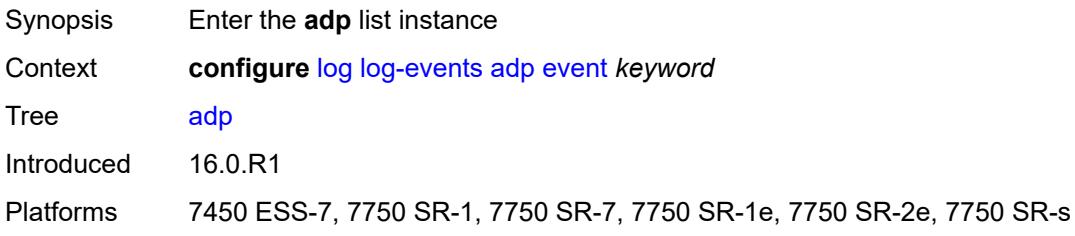

## <span id="page-2477-1"></span>**event** *keyword*

<span id="page-2477-3"></span>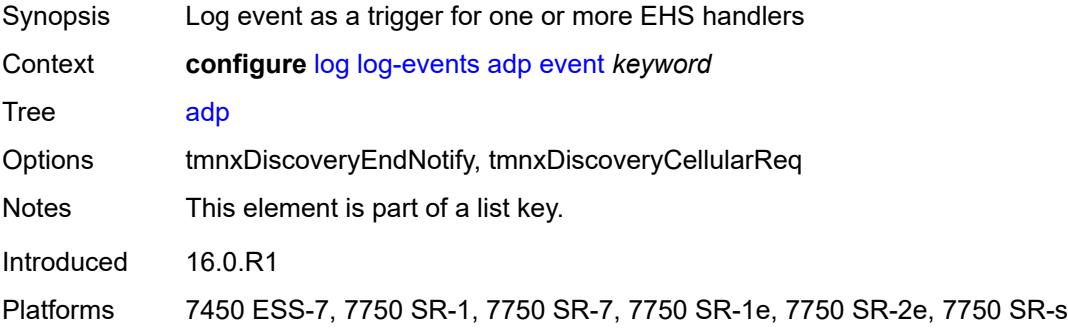

## **generate** *boolean*

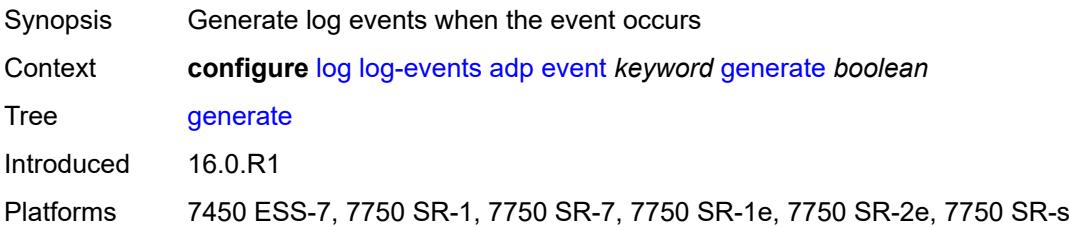

# <span id="page-2478-0"></span>**repeat** *boolean*

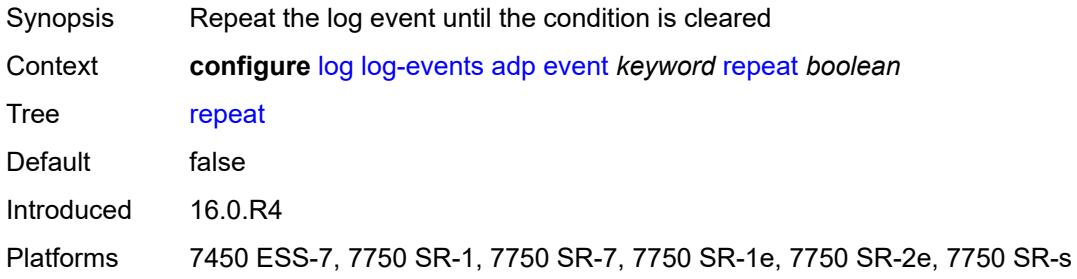

# <span id="page-2478-1"></span>**severity** *keyword*

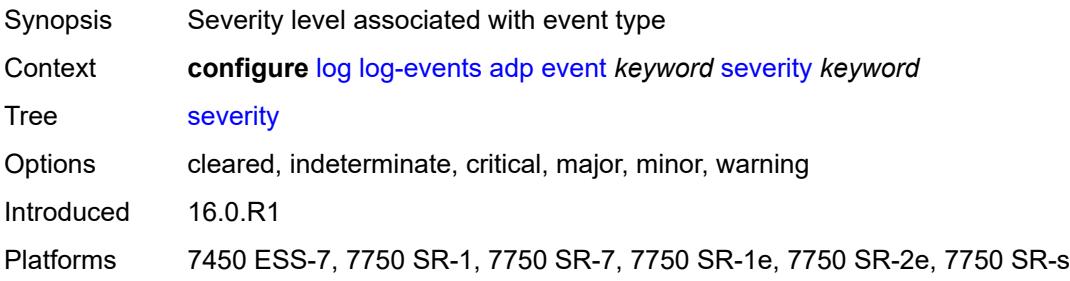

# <span id="page-2478-2"></span>**specific-throttle** *boolean*

<span id="page-2478-3"></span>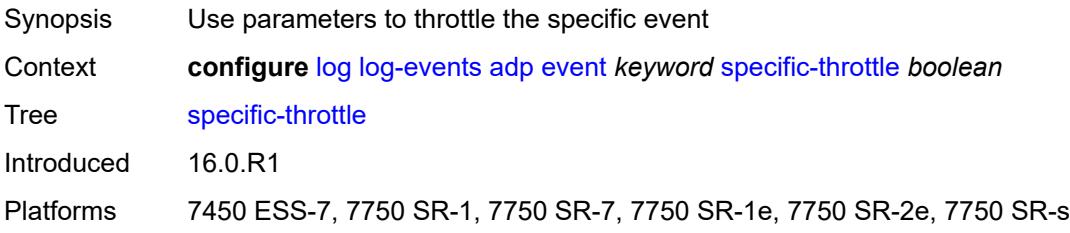

# **specific-throttle-interval** *number*

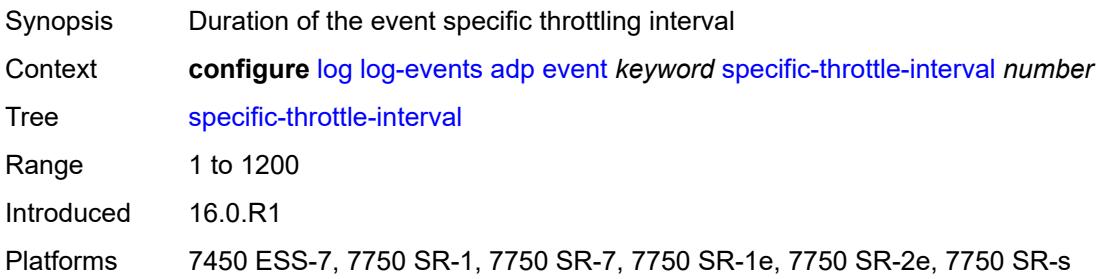

## <span id="page-2479-0"></span>**specific-throttle-limit** *number*

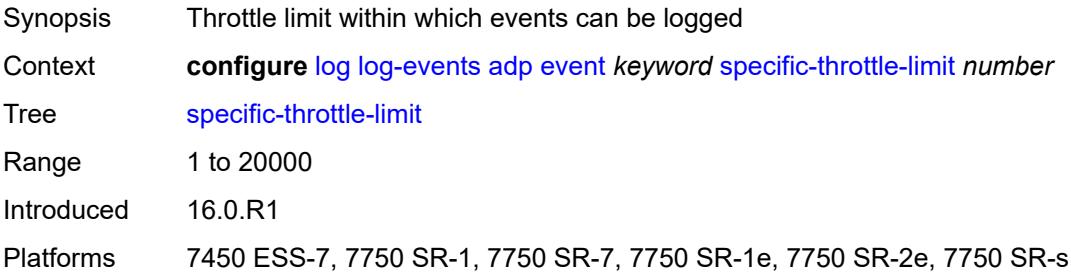

# <span id="page-2479-1"></span>**throttle** *boolean*

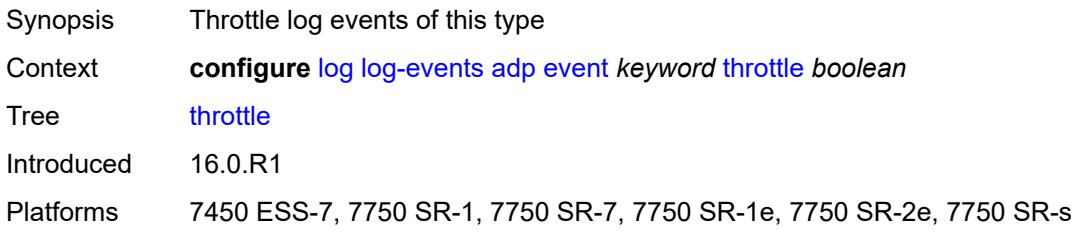

#### <span id="page-2479-3"></span>**anysec** [event](#page-2479-2) *keyword*

<span id="page-2479-2"></span>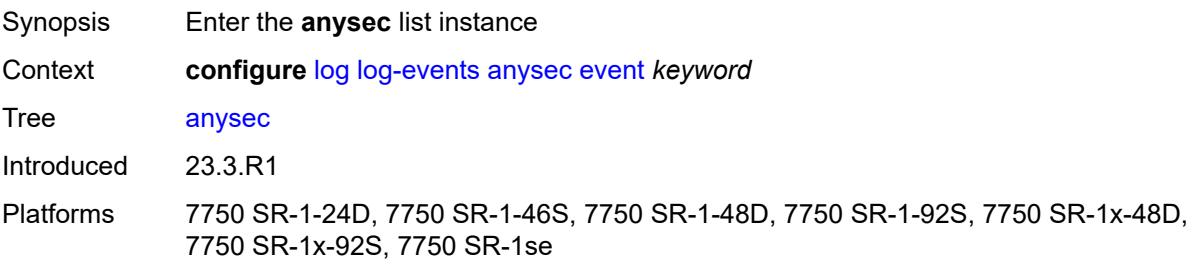

# **event** *keyword*

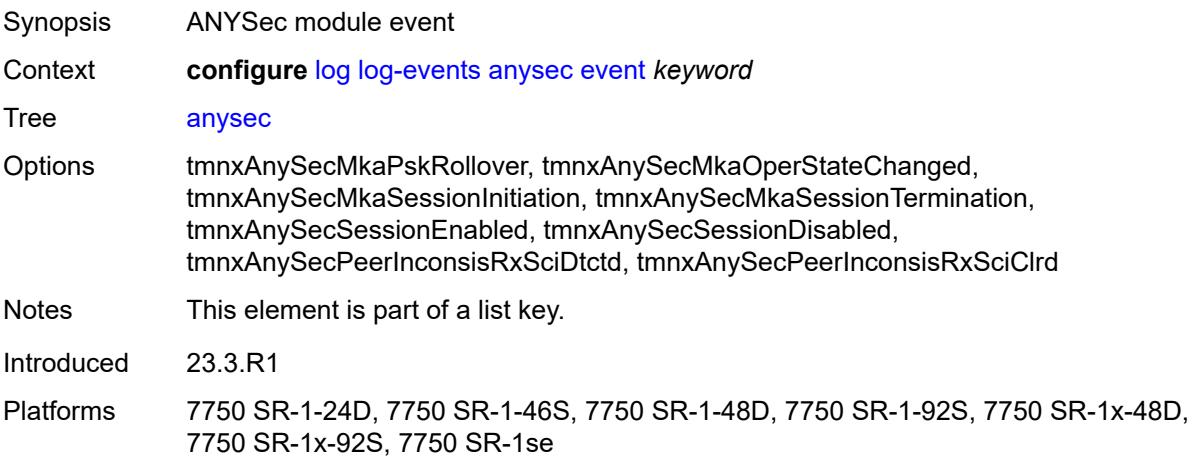

# <span id="page-2480-0"></span>**generate** *boolean*

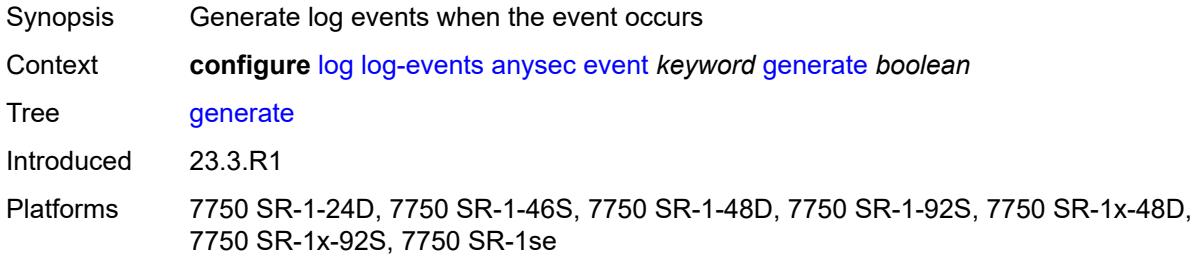

#### <span id="page-2480-1"></span>**repeat** *boolean*

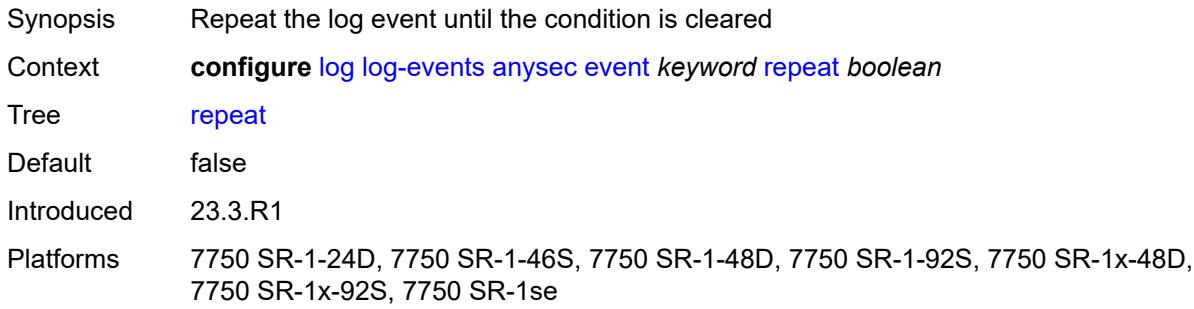

# <span id="page-2480-2"></span>**severity** *keyword*

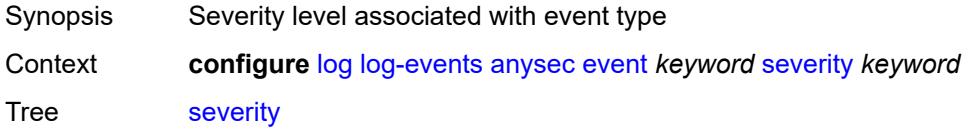

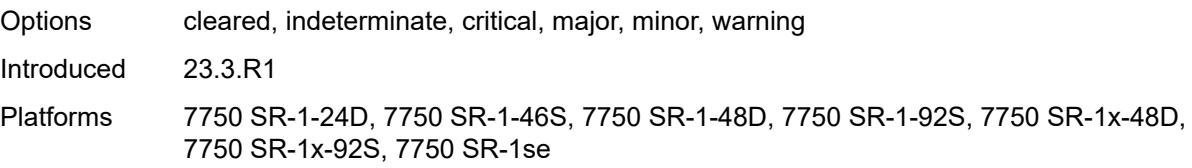

#### <span id="page-2481-0"></span>**specific-throttle** *boolean*

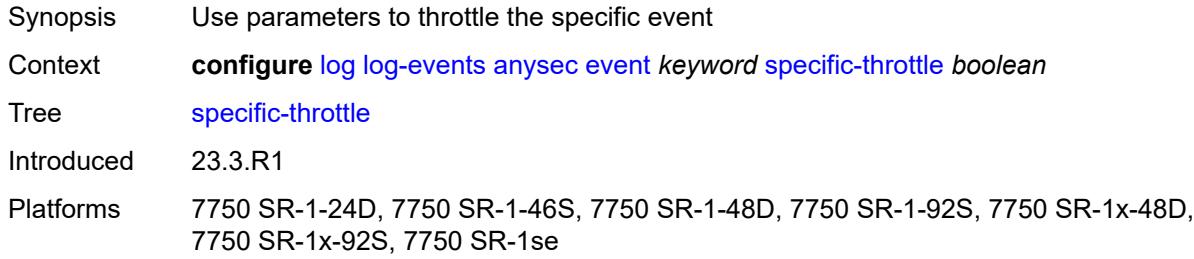

## <span id="page-2481-1"></span>**specific-throttle-interval** *number*

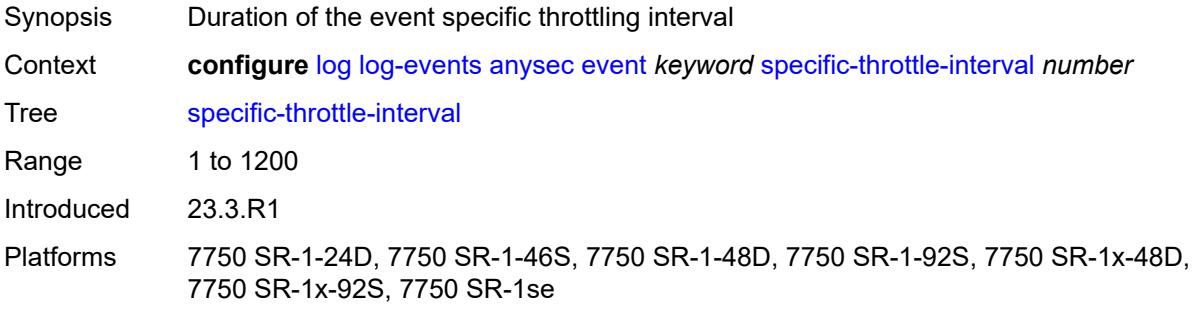

## <span id="page-2481-2"></span>**specific-throttle-limit** *number*

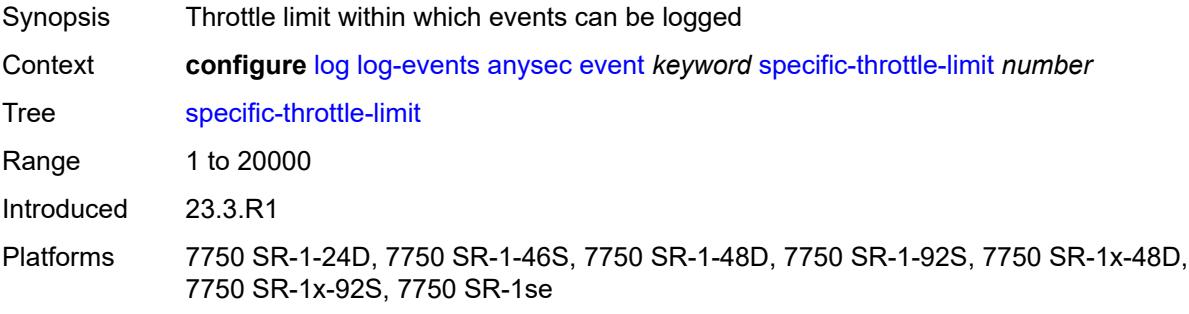

#### <span id="page-2481-3"></span>**throttle** *boolean*

Synopsis Throttle log events of this type

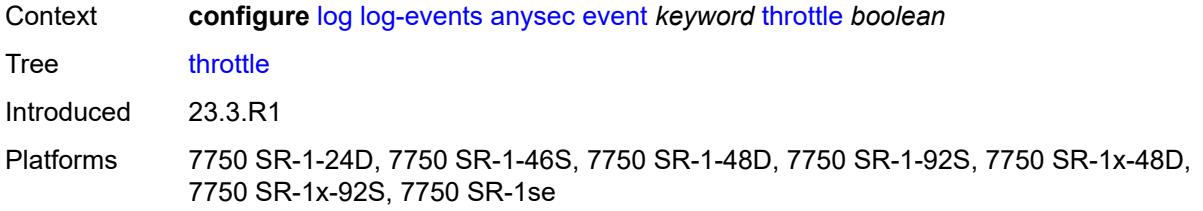

## <span id="page-2482-1"></span>**application-assurance** [event](#page-2482-0) *keyword*

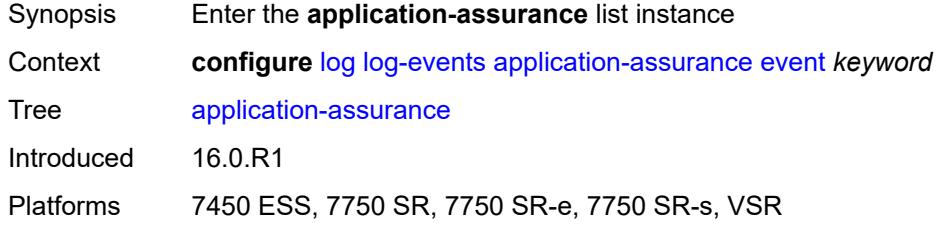

# <span id="page-2482-0"></span>**event** *keyword*

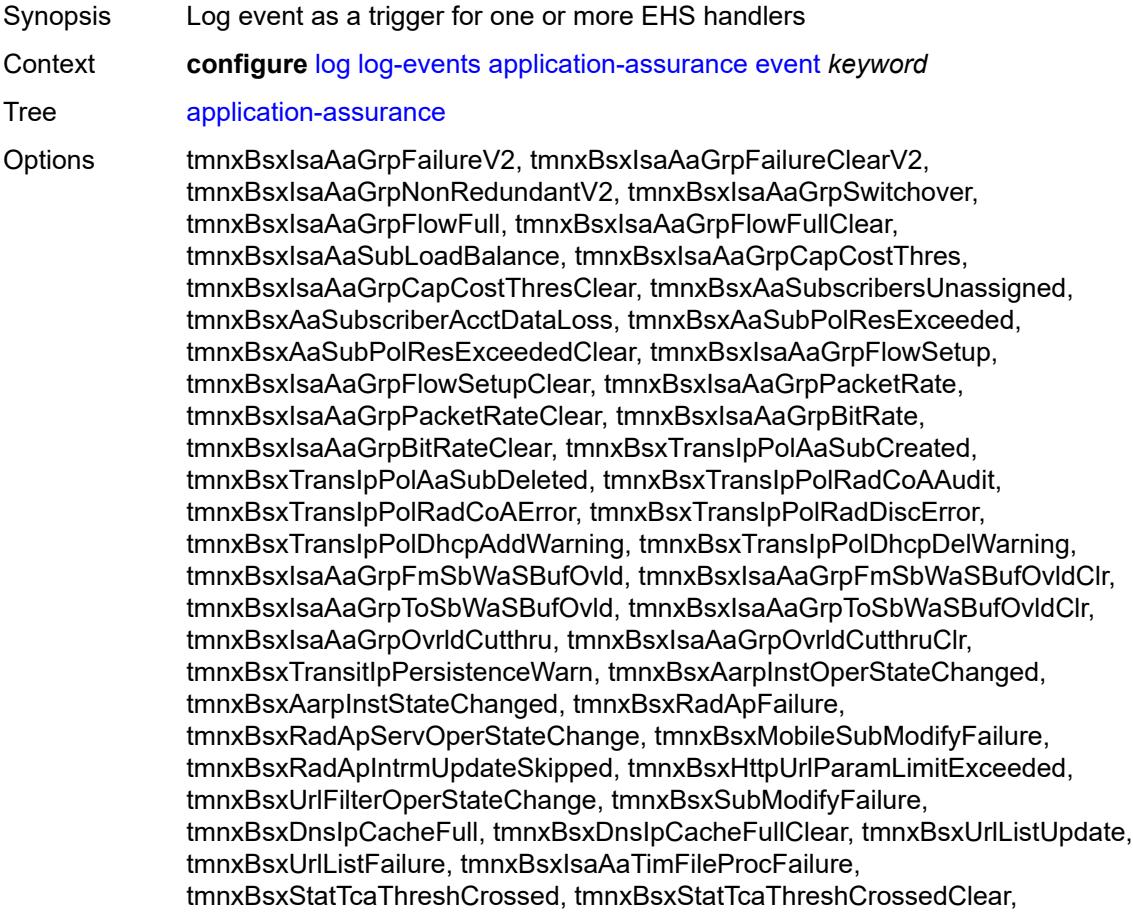

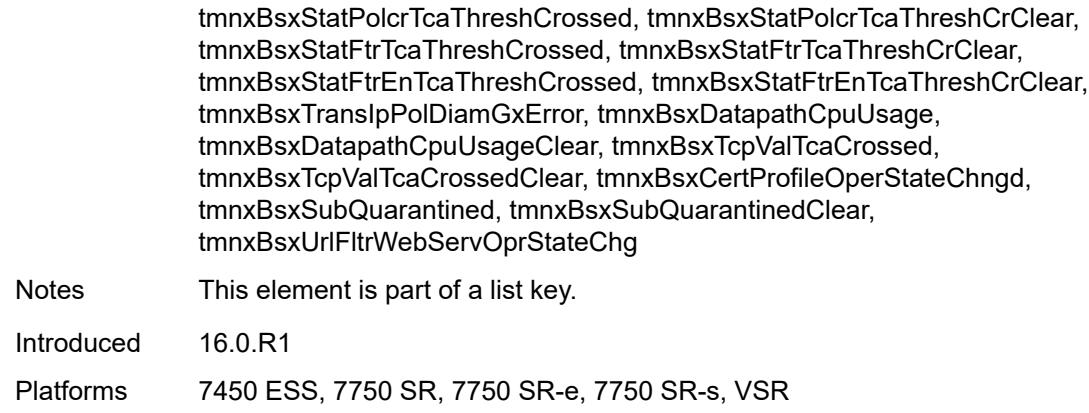

#### <span id="page-2483-0"></span>**generate** *boolean*

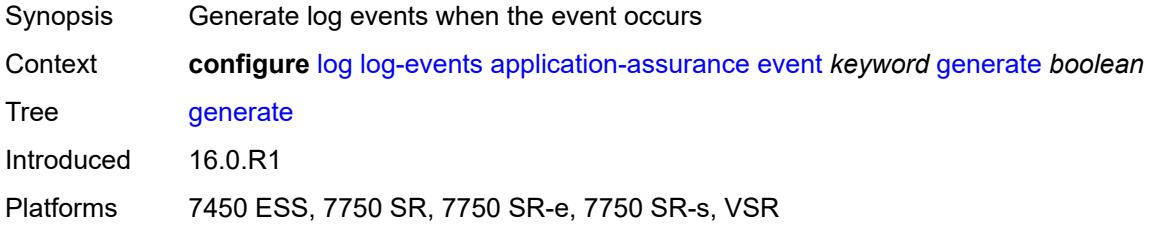

## <span id="page-2483-1"></span>**repeat** *boolean*

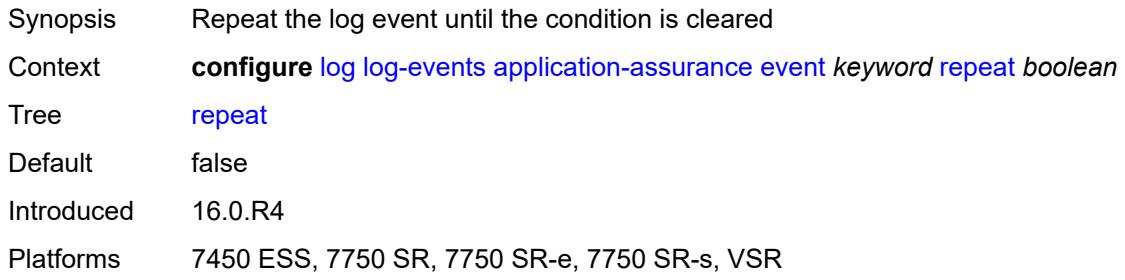

# <span id="page-2483-2"></span>**severity** *keyword*

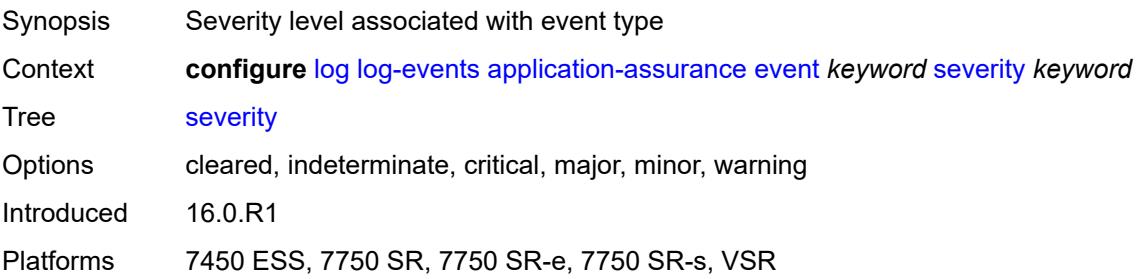
### <span id="page-2484-0"></span>**specific-throttle** *boolean*

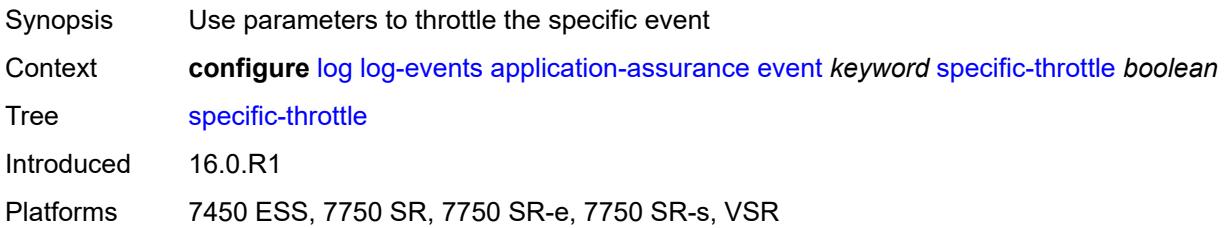

# <span id="page-2484-1"></span>**specific-throttle-interval** *number*

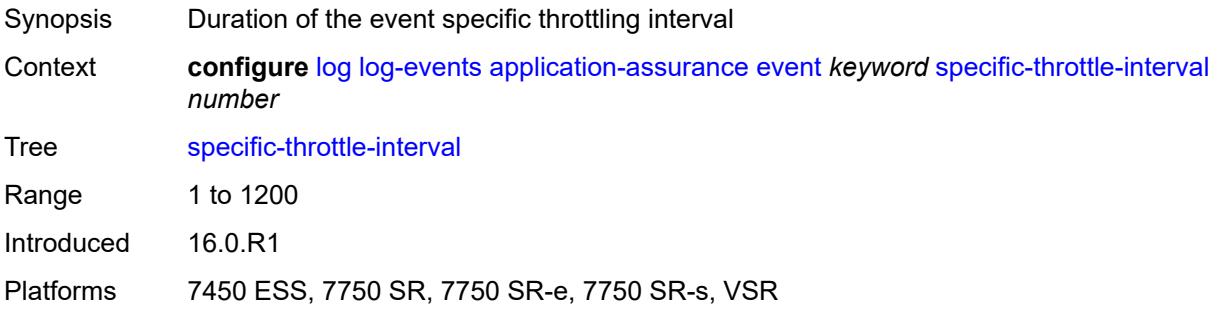

### <span id="page-2484-2"></span>**specific-throttle-limit** *number*

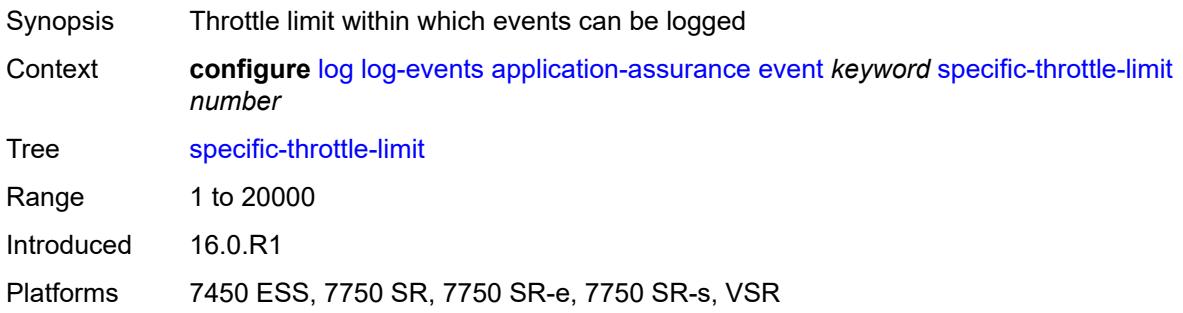

### <span id="page-2484-3"></span>**throttle** *boolean*

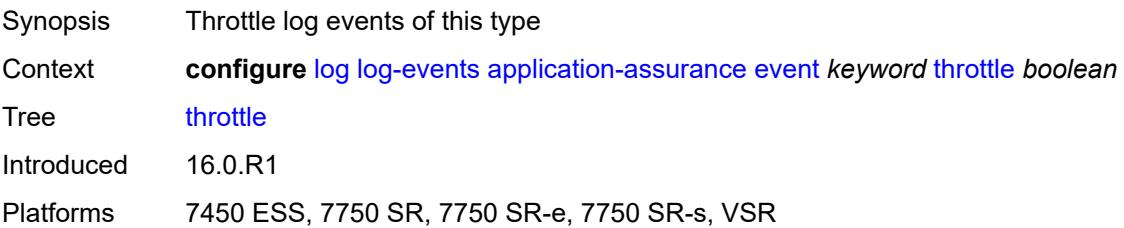

# <span id="page-2485-1"></span>**aps** [event](#page-2485-0) *keyword*

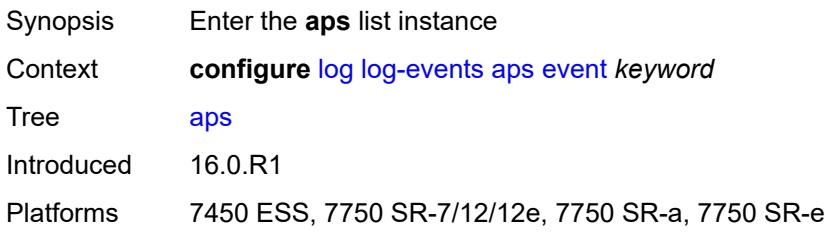

# <span id="page-2485-0"></span>**event** *keyword*

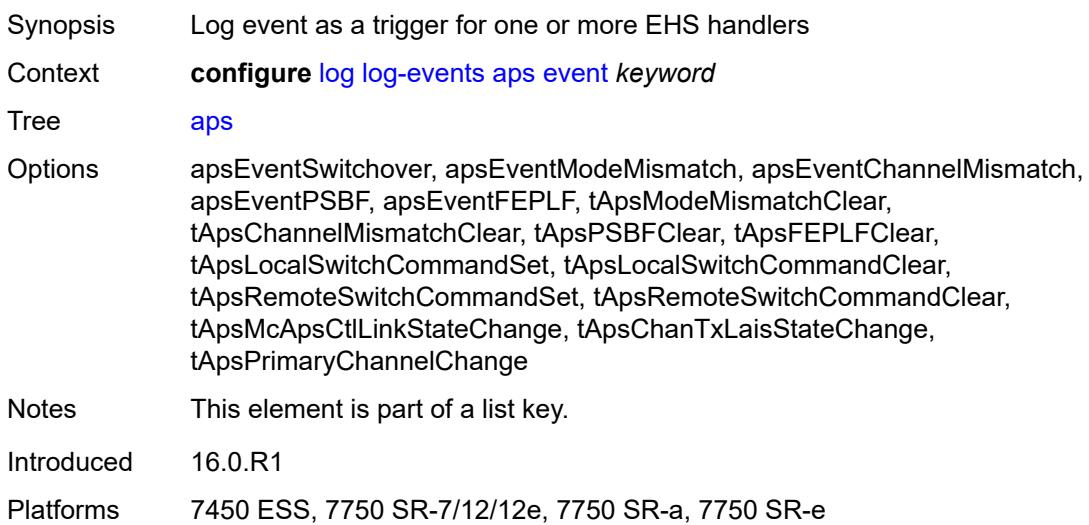

# <span id="page-2485-2"></span>**generate** *boolean*

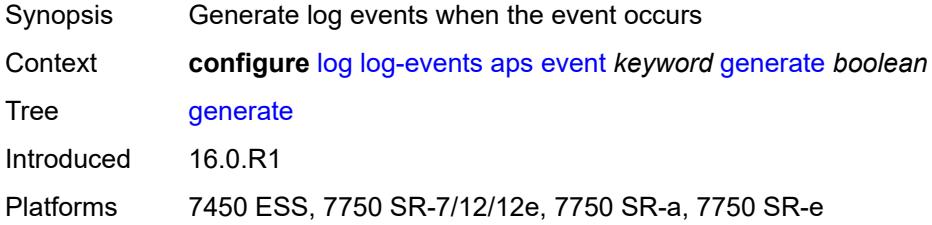

#### <span id="page-2485-3"></span>**repeat** *boolean*

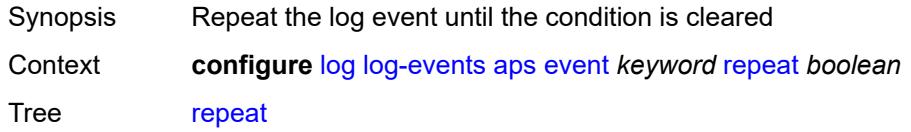

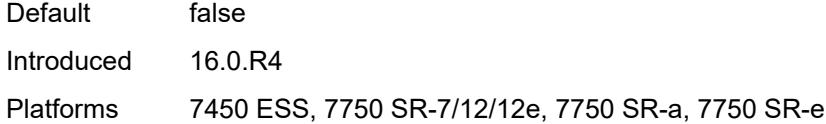

# <span id="page-2486-0"></span>**severity** *keyword*

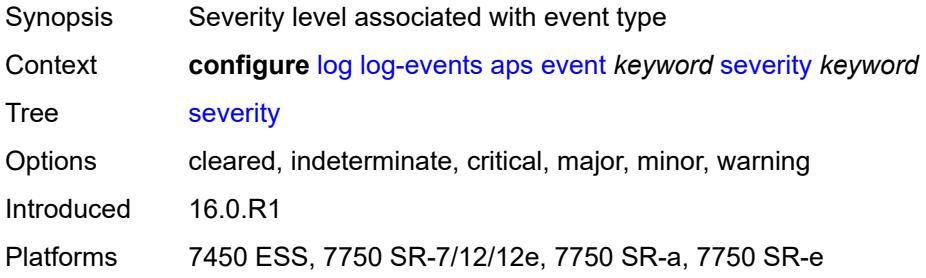

### <span id="page-2486-1"></span>**specific-throttle** *boolean*

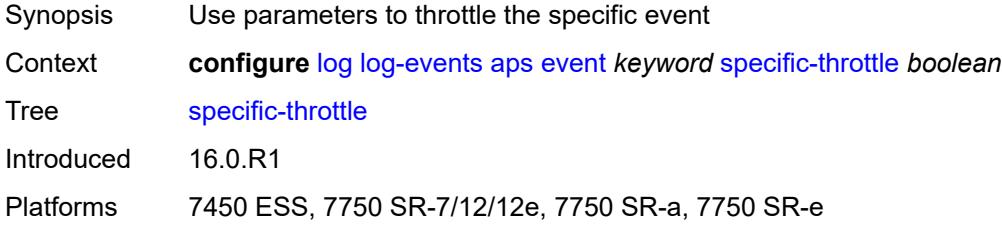

# <span id="page-2486-2"></span>**specific-throttle-interval** *number*

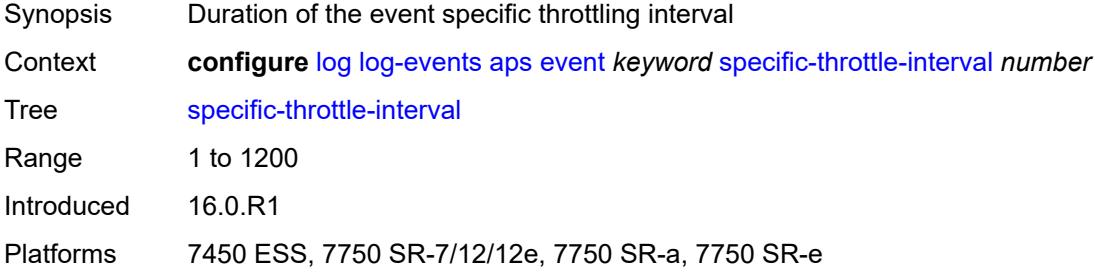

### <span id="page-2486-3"></span>**specific-throttle-limit** *number*

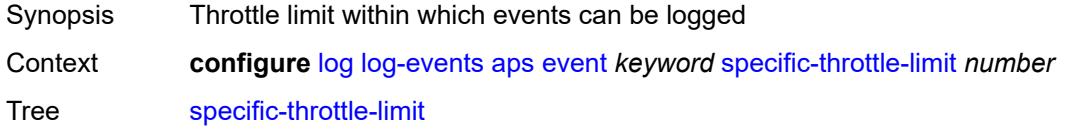

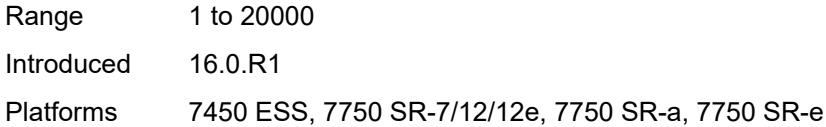

# <span id="page-2487-0"></span>**throttle** *boolean*

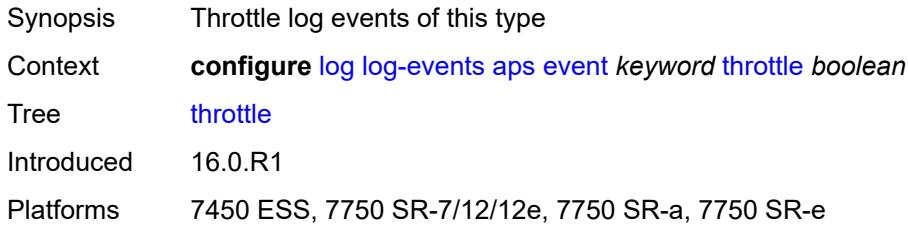

#### <span id="page-2487-2"></span>**auto-prov** [event](#page-2487-1) *keyword*

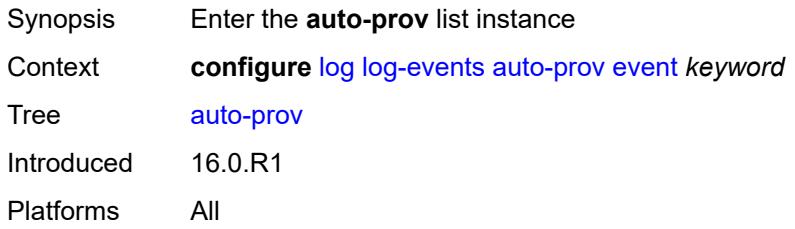

#### <span id="page-2487-1"></span>**event** *keyword*

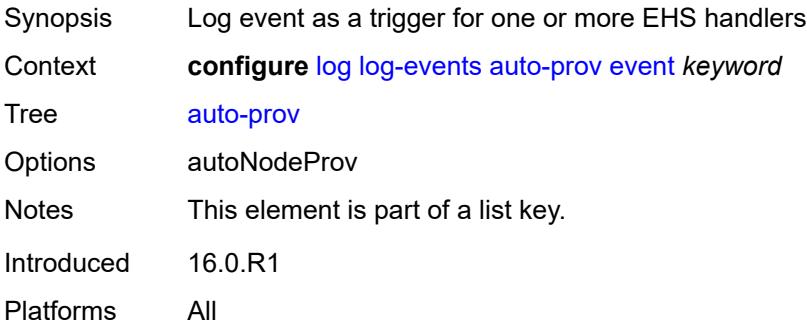

### <span id="page-2487-3"></span>**generate** *boolean*

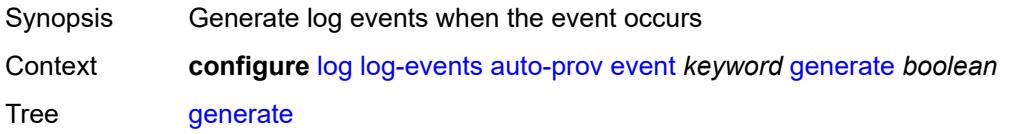

### <span id="page-2488-0"></span>**repeat** *boolean*

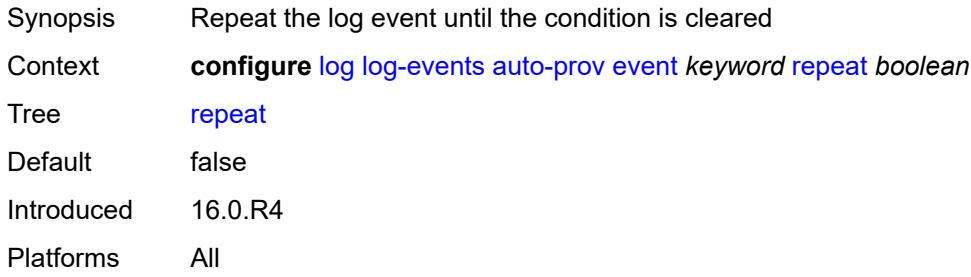

### <span id="page-2488-1"></span>**severity** *keyword*

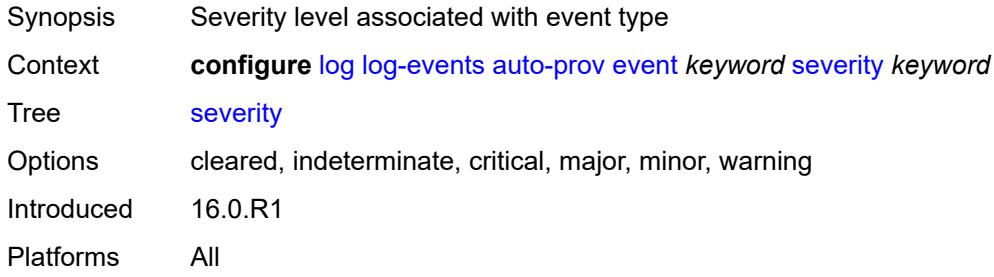

# <span id="page-2488-2"></span>**specific-throttle** *boolean*

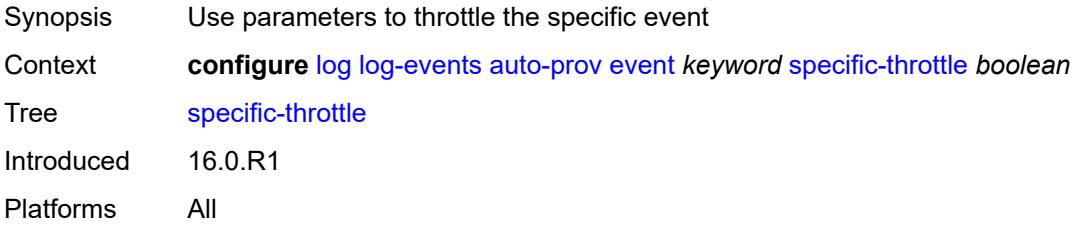

# <span id="page-2488-3"></span>**specific-throttle-interval** *number*

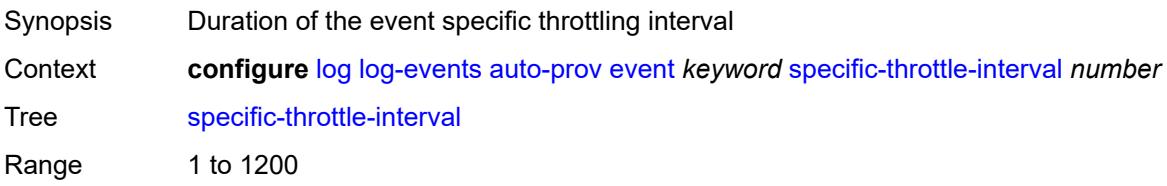

# <span id="page-2489-0"></span>**specific-throttle-limit** *number*

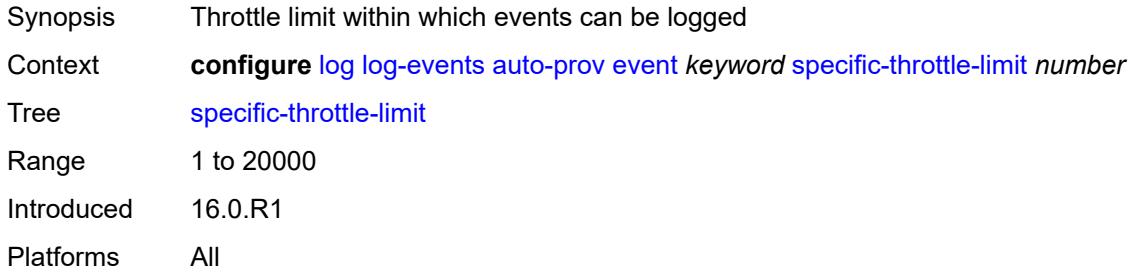

# <span id="page-2489-1"></span>**throttle** *boolean*

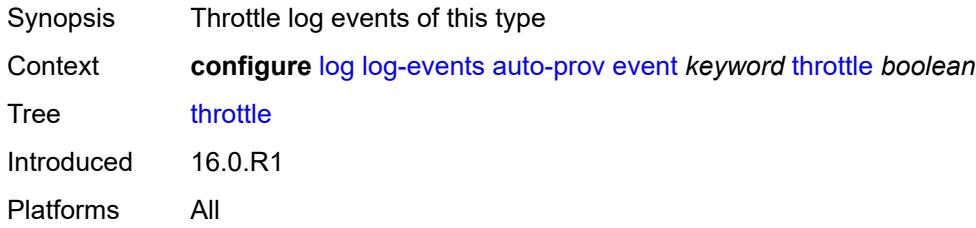

### <span id="page-2489-3"></span>**bfd** [event](#page-2489-2) *keyword*

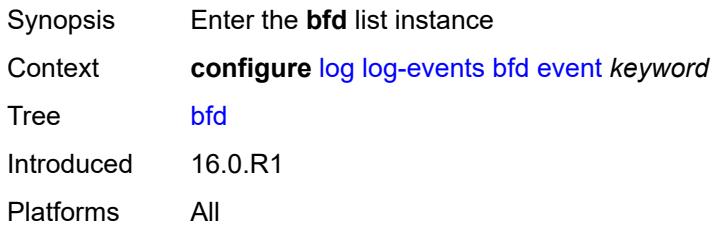

### <span id="page-2489-2"></span>**event** *keyword*

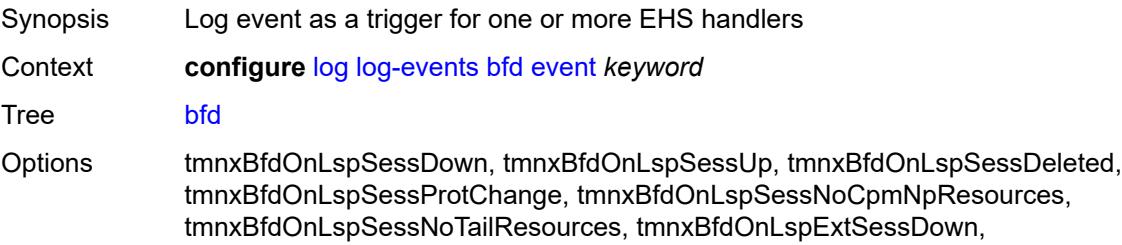

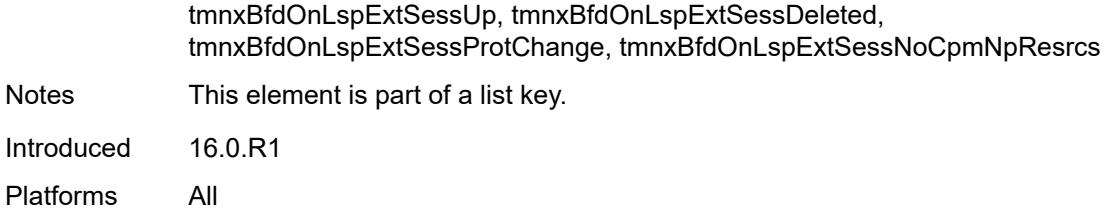

#### <span id="page-2490-0"></span>**generate** *boolean*

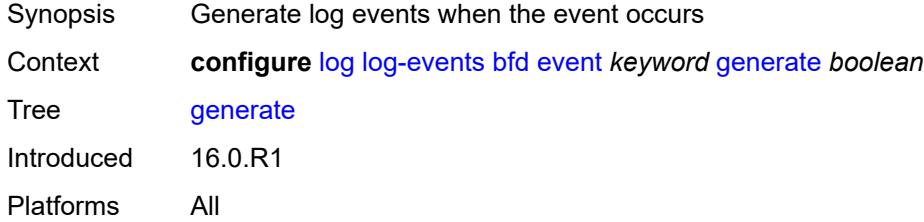

### <span id="page-2490-1"></span>**repeat** *boolean*

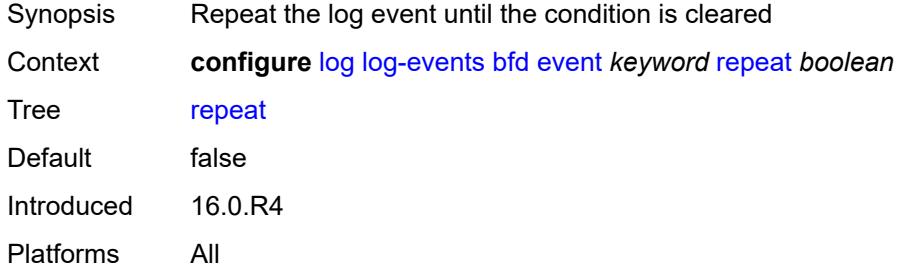

# <span id="page-2490-2"></span>**severity** *keyword*

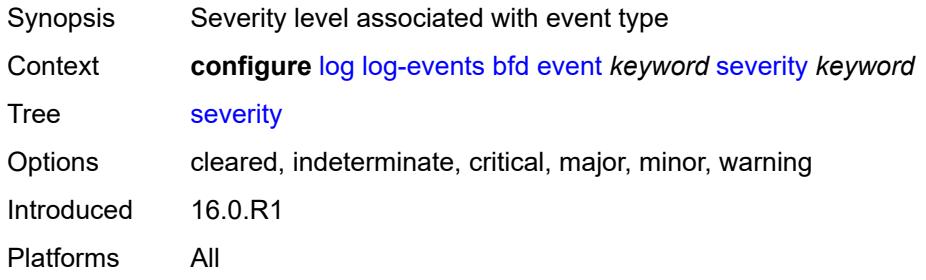

# <span id="page-2490-3"></span>**specific-throttle** *boolean*

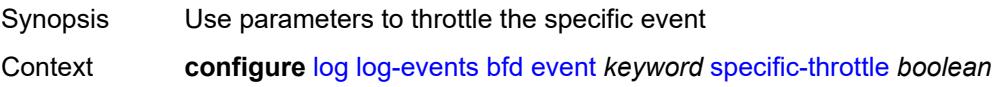

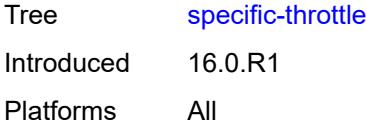

# <span id="page-2491-0"></span>**specific-throttle-interval** *number*

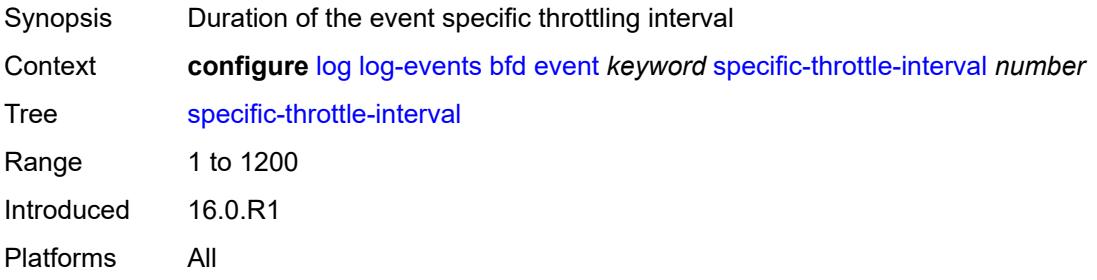

### <span id="page-2491-1"></span>**specific-throttle-limit** *number*

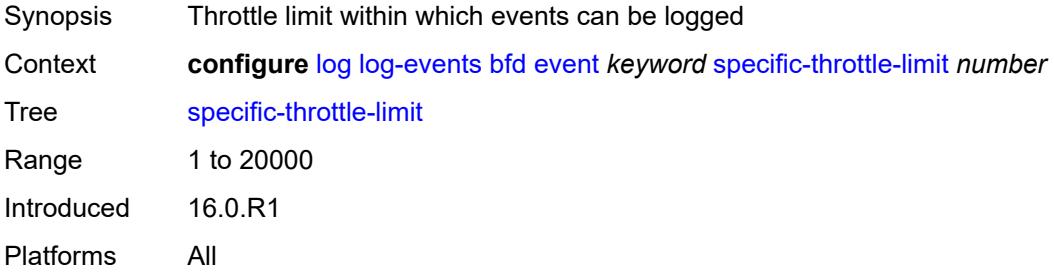

#### <span id="page-2491-2"></span>**throttle** *boolean*

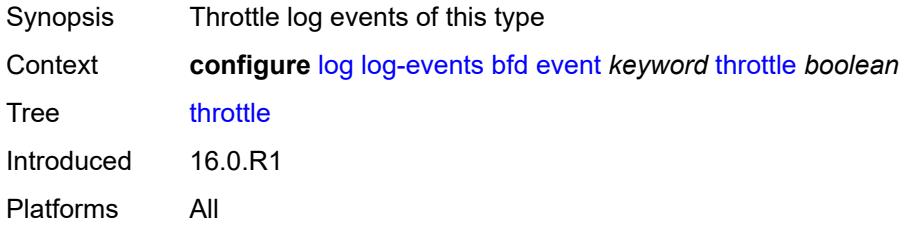

### <span id="page-2491-3"></span>**bgp** [event](#page-2492-0) *keyword*

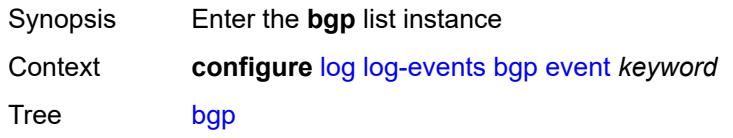

### <span id="page-2492-0"></span>**event** *keyword*

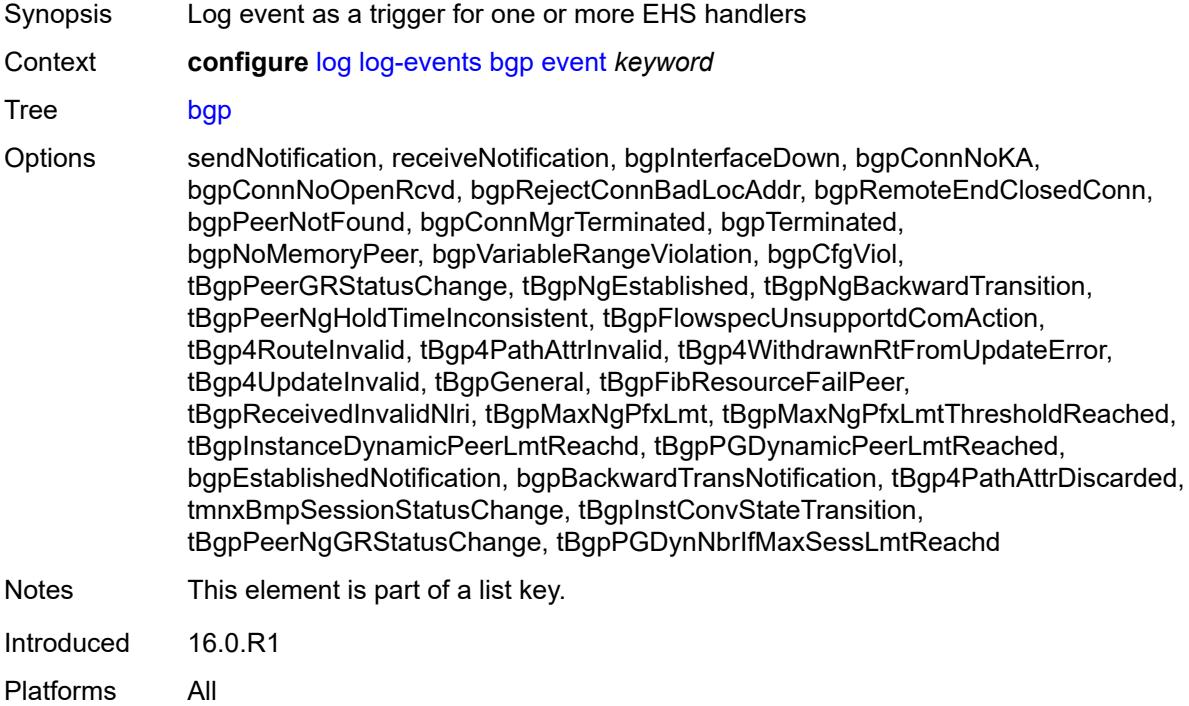

### <span id="page-2492-1"></span>**generate** *boolean*

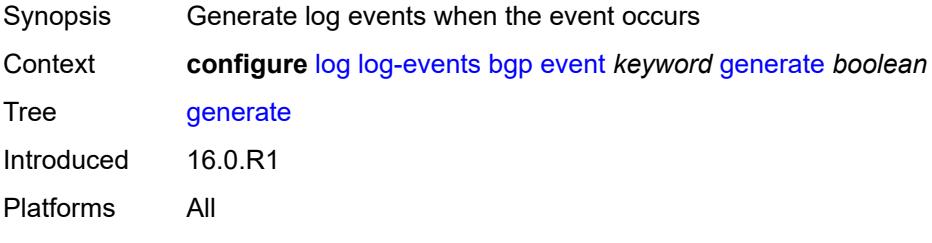

#### <span id="page-2492-2"></span>**repeat** *boolean*

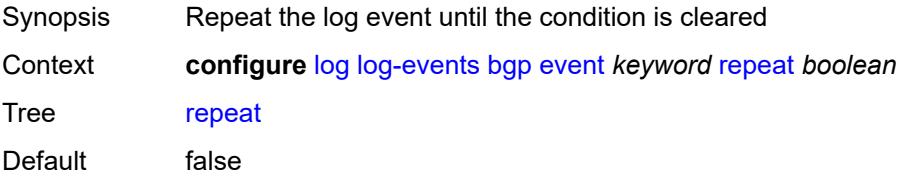

# <span id="page-2493-0"></span>**severity** *keyword*

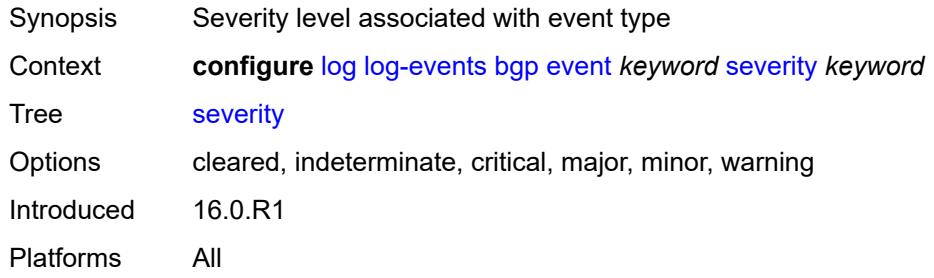

### <span id="page-2493-1"></span>**specific-throttle** *boolean*

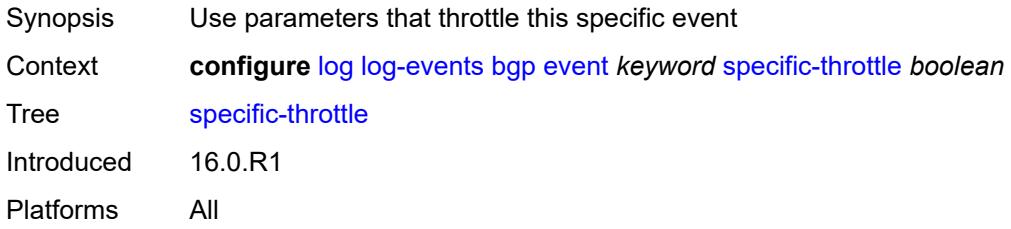

#### <span id="page-2493-2"></span>**specific-throttle-interval** *number*

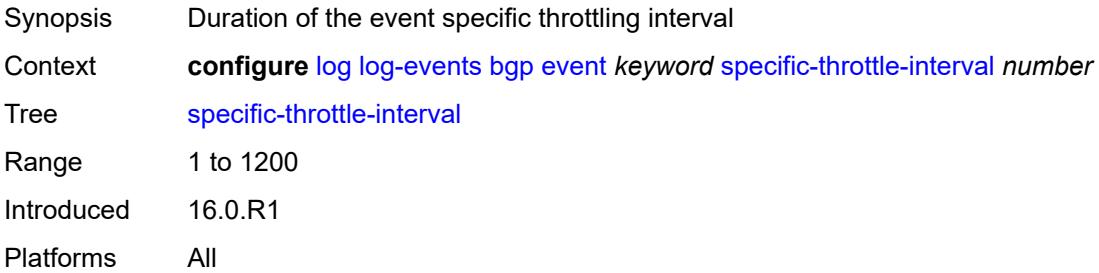

# <span id="page-2493-3"></span>**specific-throttle-limit** *number*

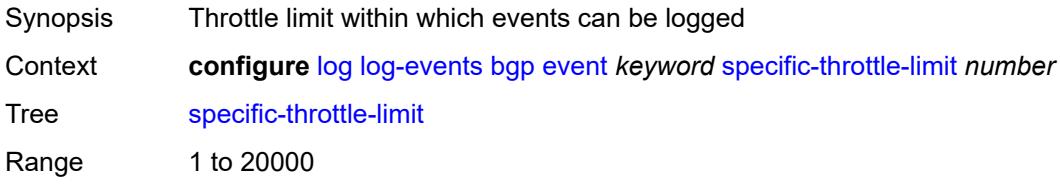

### <span id="page-2494-0"></span>**throttle** *boolean*

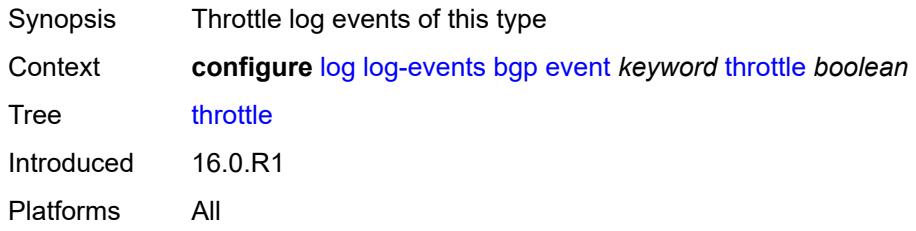

# <span id="page-2494-2"></span>**bier** [event](#page-2494-1) *keyword*

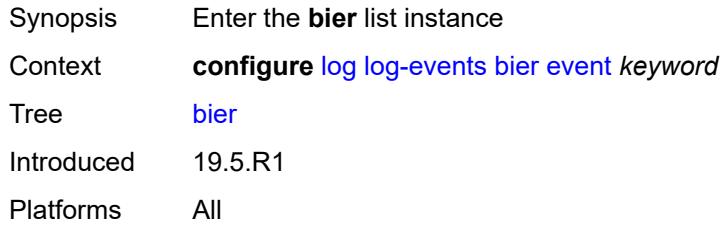

#### <span id="page-2494-1"></span>**event** *keyword*

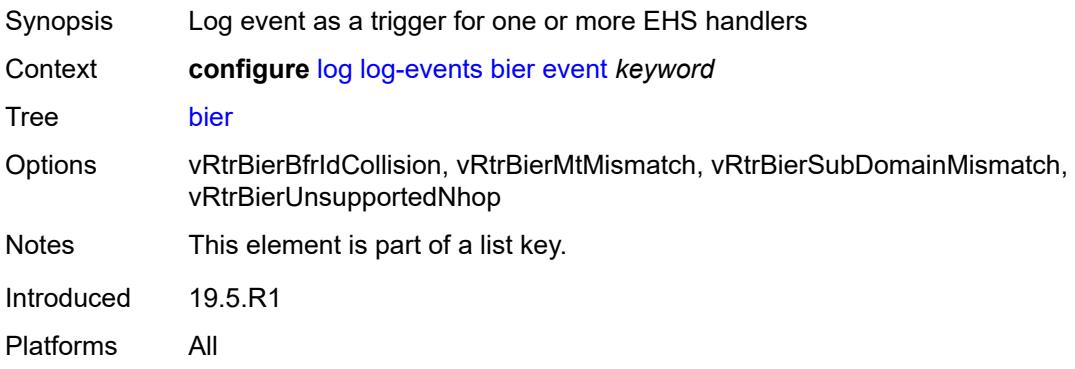

#### <span id="page-2494-3"></span>**generate** *boolean*

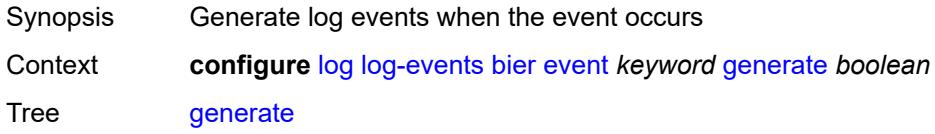

### <span id="page-2495-0"></span>**repeat** *boolean*

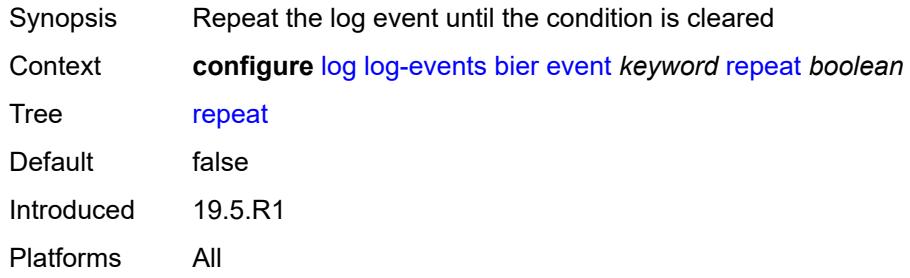

### <span id="page-2495-1"></span>**severity** *keyword*

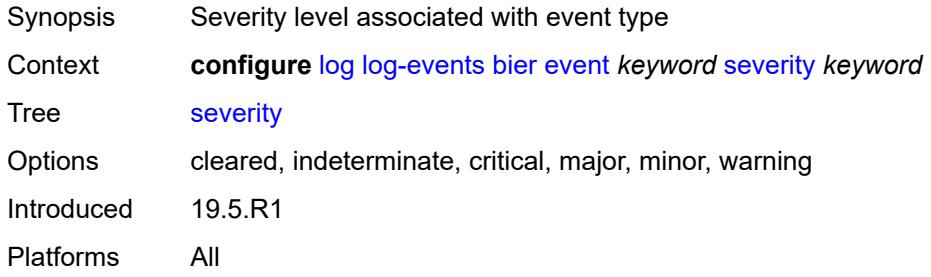

# <span id="page-2495-2"></span>**specific-throttle** *boolean*

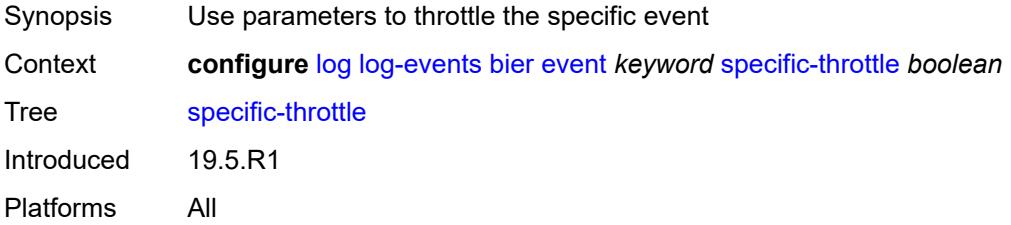

# <span id="page-2495-3"></span>**specific-throttle-interval** *number*

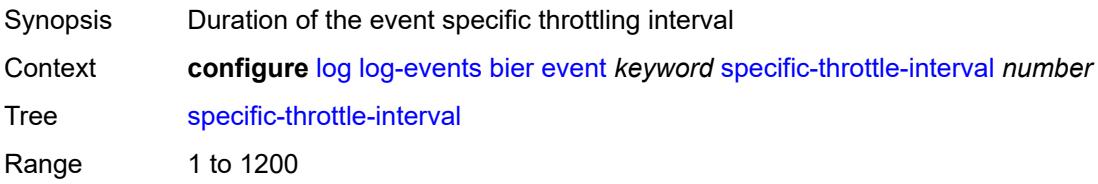

# <span id="page-2496-0"></span>**specific-throttle-limit** *number*

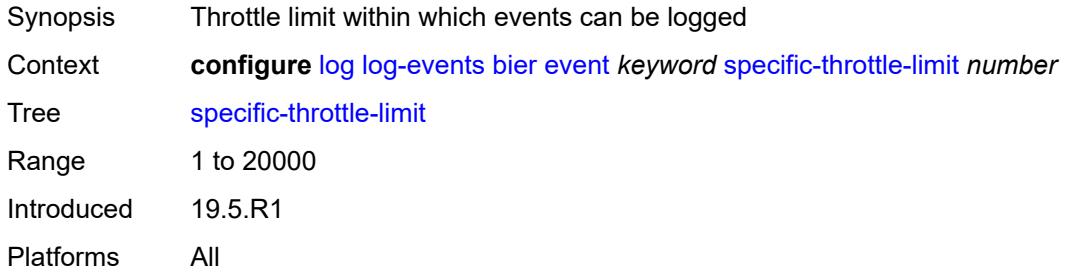

# <span id="page-2496-1"></span>**throttle** *boolean*

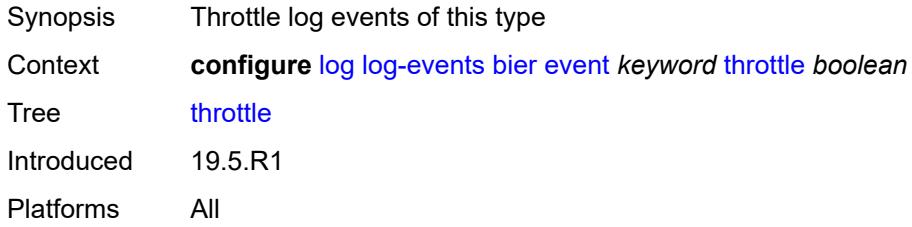

#### <span id="page-2496-3"></span>**calltrace** [event](#page-2496-2) *keyword*

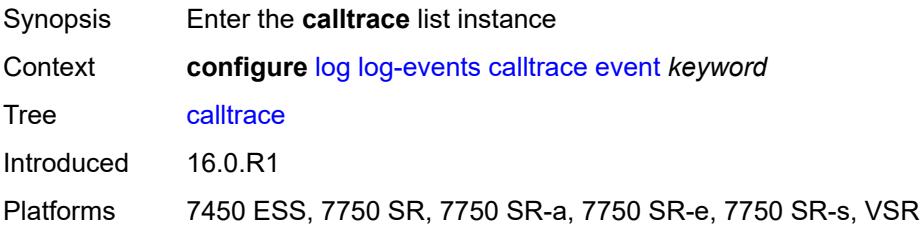

### <span id="page-2496-2"></span>**event** *keyword*

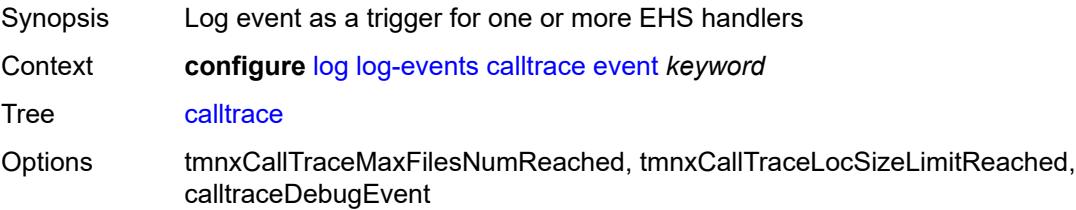

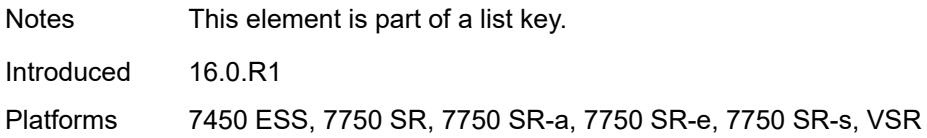

### <span id="page-2497-0"></span>**generate** *boolean*

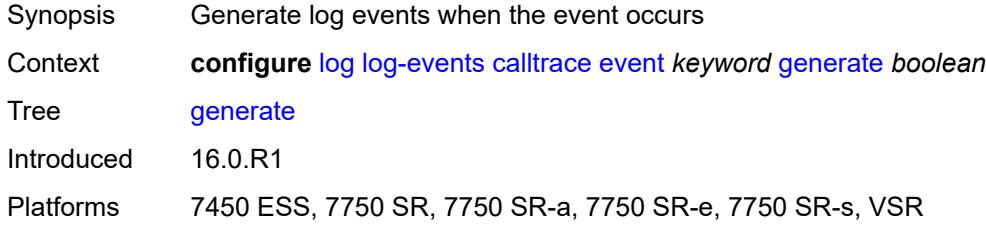

### <span id="page-2497-1"></span>**repeat** *boolean*

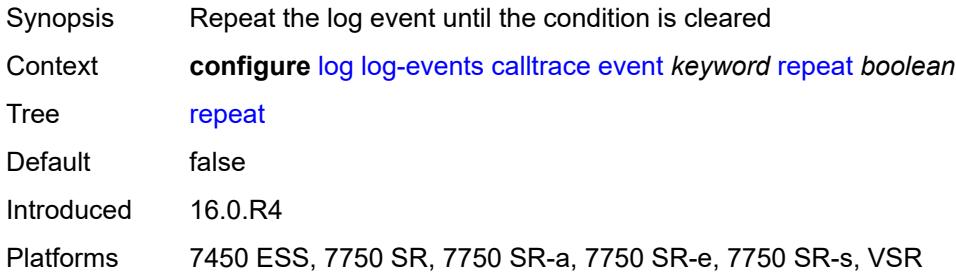

# <span id="page-2497-2"></span>**severity** *keyword*

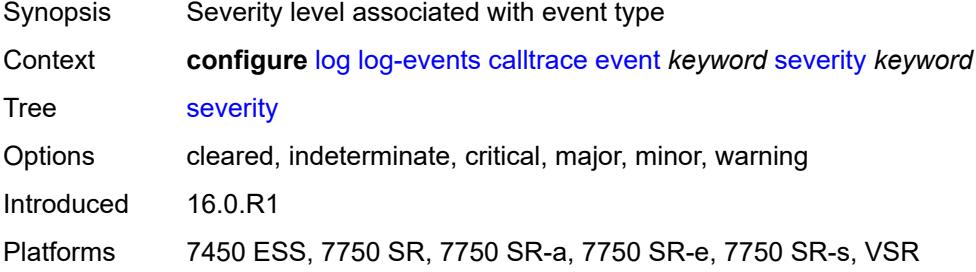

### <span id="page-2497-3"></span>**specific-throttle** *boolean*

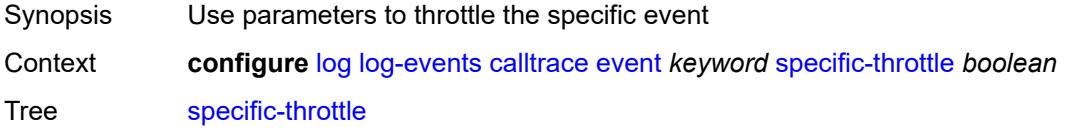

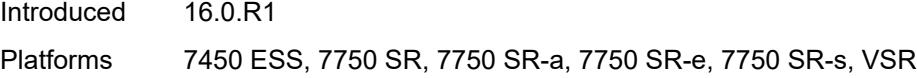

# <span id="page-2498-0"></span>**specific-throttle-interval** *number*

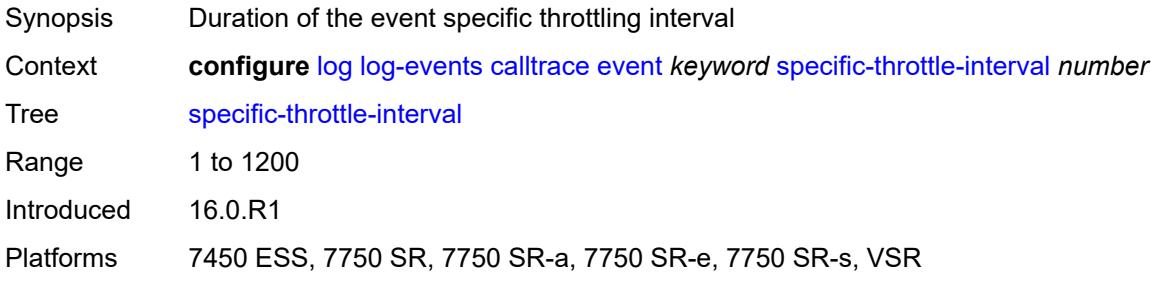

### <span id="page-2498-1"></span>**specific-throttle-limit** *number*

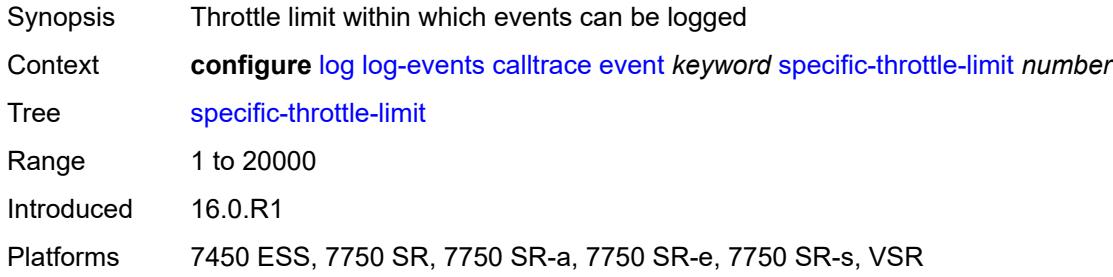

### <span id="page-2498-2"></span>**throttle** *boolean*

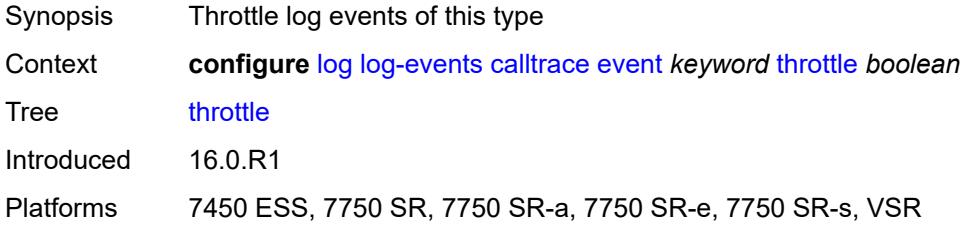

# <span id="page-2498-3"></span>**cflowd** [event](#page-2499-0) *keyword*

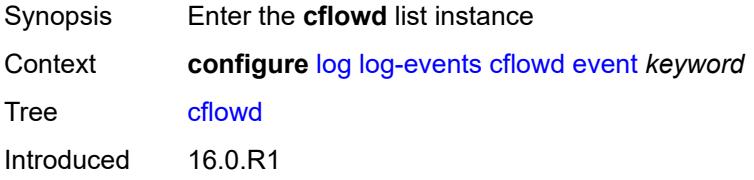

#### <span id="page-2499-0"></span>**event** *keyword*

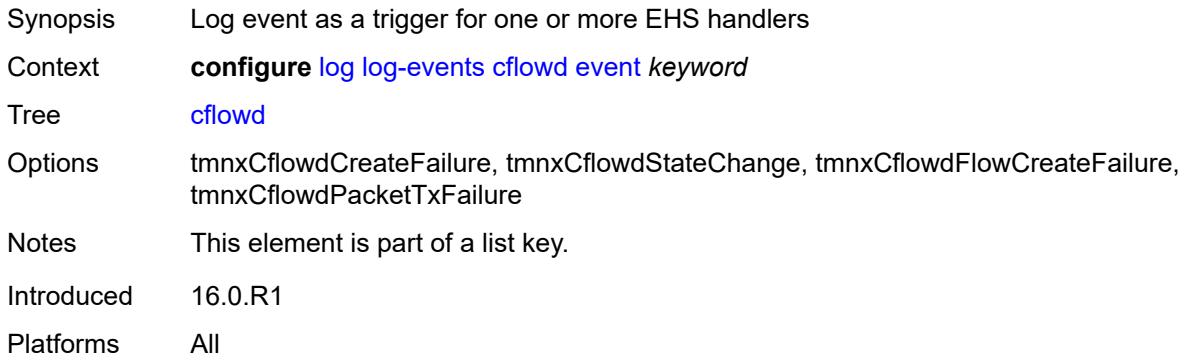

# <span id="page-2499-1"></span>**generate** *boolean*

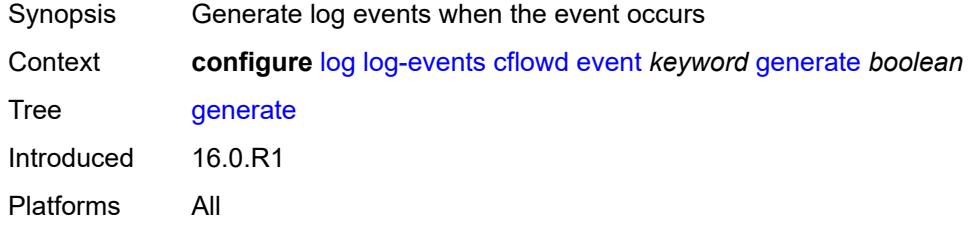

### <span id="page-2499-2"></span>**repeat** *boolean*

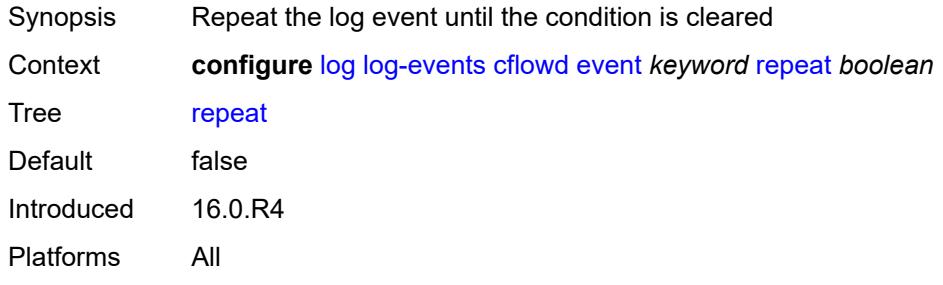

### <span id="page-2499-3"></span>**severity** *keyword*

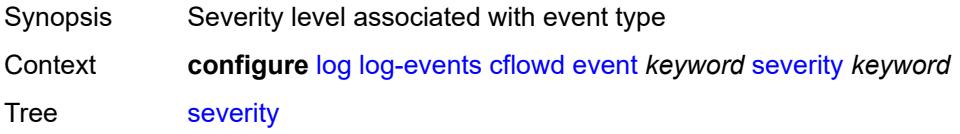

Options cleared, indeterminate, critical, major, minor, warning Introduced 16.0.R1 Platforms All

# <span id="page-2500-0"></span>**specific-throttle** *boolean*

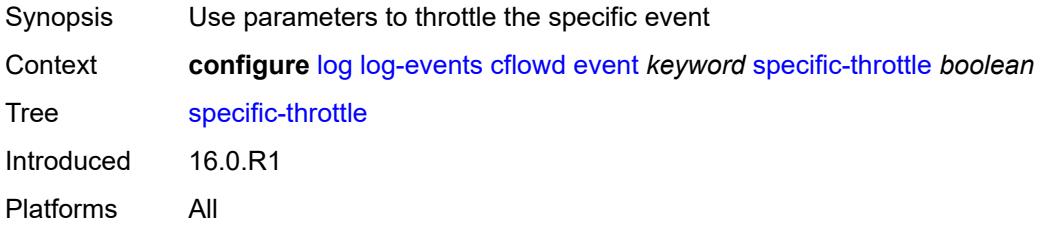

#### <span id="page-2500-1"></span>**specific-throttle-interval** *number*

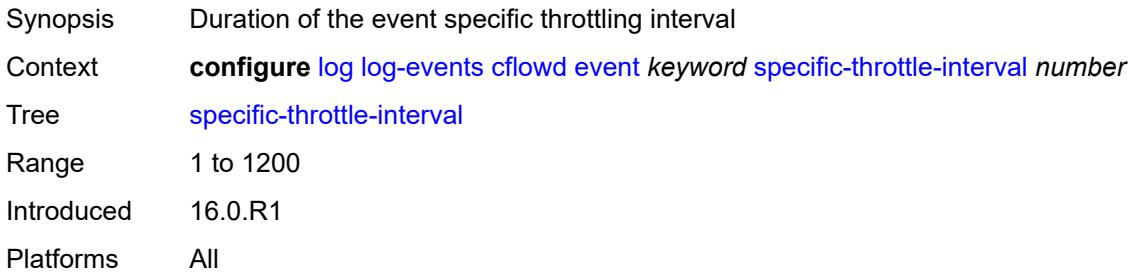

### <span id="page-2500-2"></span>**specific-throttle-limit** *number*

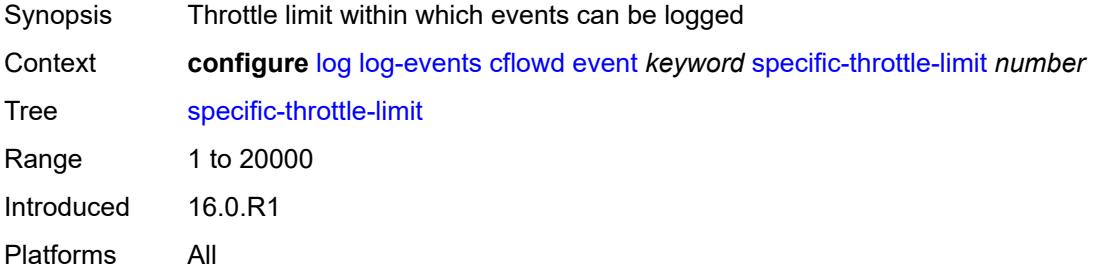

#### <span id="page-2500-3"></span>**throttle** *boolean*

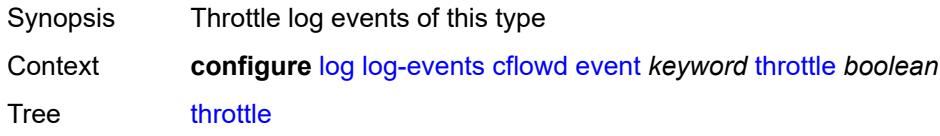

# <span id="page-2501-1"></span>**chassis** [event](#page-2501-0) *keyword*

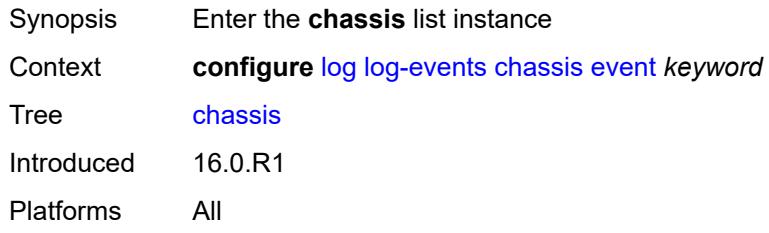

### <span id="page-2501-0"></span>**event** *keyword*

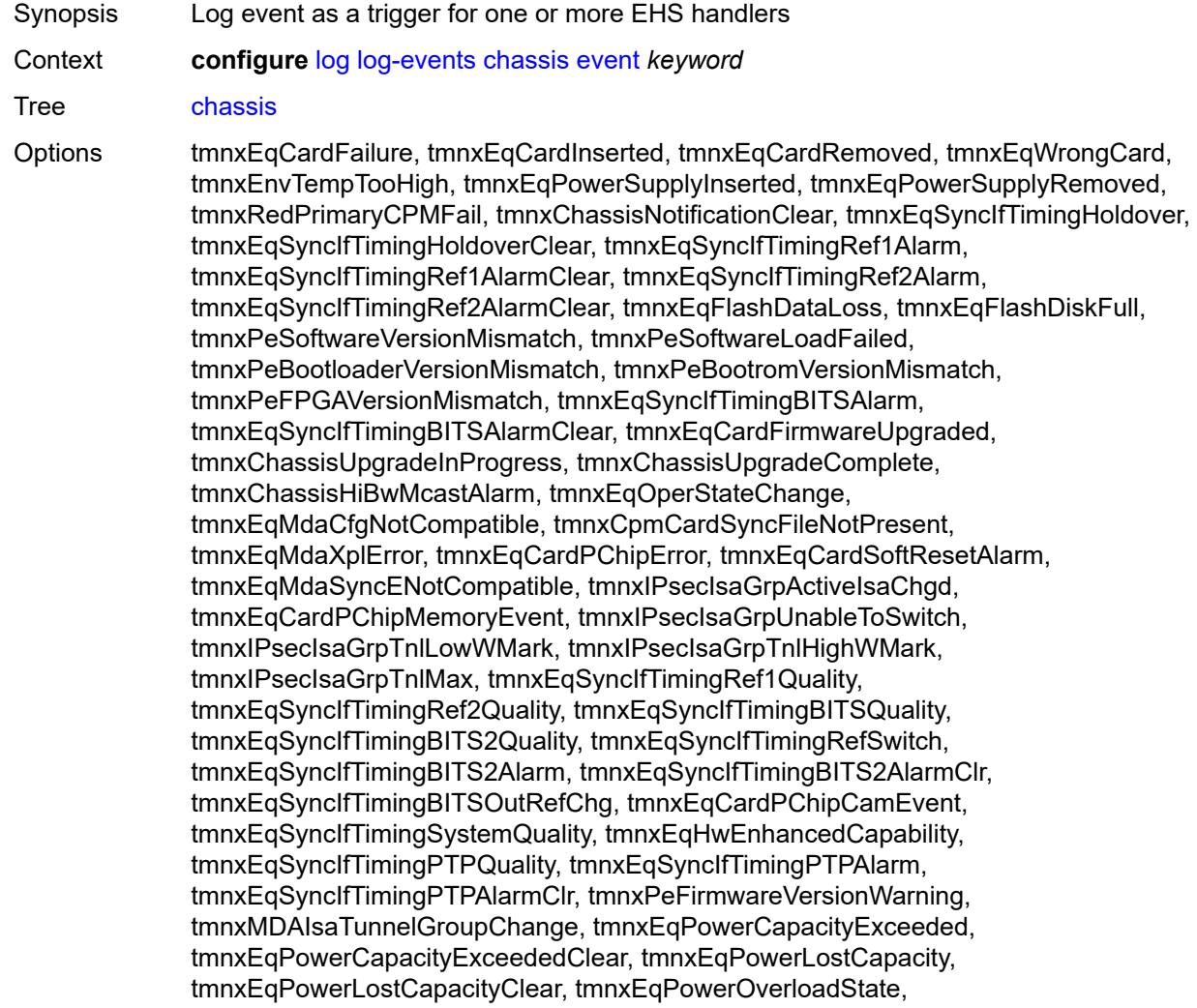

tmnxEqPowerOverloadStateClear, tmnxEqCardQChipBufMemoryEvent, tmnxEqCardQChipStatsMemoryEvent, tmnxEqCardQChipIntMemoryEvent, tmnxEqCardChipIfDownEvent, tmnxEqCardChipIfCellEvent, tmnxEqLowSwitchFabricCap, tmnxEqLowSwitchFabricCapClear, tmnxEqPowerSafetyAlertThreshold, tmnxEqPowerSafetyAlertClear, tmnxEqPowerSafetyLevelThreshold, tmnxEqPowerSafetyLevelClear, tmnxEqCardTChipParityEvent, tmnxEqProvPowerCapacityAlm, tmnxEqProvPowerCapacityAlmClr, tmnxPlcyAcctStatsPoolExcResource, tmnxPlcyAcctStatsPoolLowResource, tmnxPlcyAcctStatsEventOvrflwClr, tmnxPlcyAcctStatsEventOvrflw, tmnxIomResHighLimitReached, tmnxIomResExhausted, tmnxIomResStateClr, tmnxIomEventOverflow, tmnxIomEventOverflowClr, tmnxEqDataPathFailureProtImpact, tmnxExtStandbyCpmReboot, tmnxExtStandbyCpmRebootFail, tmnxEqMdaIngrXplError, tmnxSyncIfTimBITS2048khzUnsup, tmnxSyncIfTimBITS2048khzUnsupClr, tmnxEqMgmtEthRedStandbyRaise, tmnxEqMgmtEthRedStandbyClear, tmnxEqPhysChassPowerSupOvrTmp, tmnxEqPhysChassPowerSupOvrTmpClr, tmnxEqPhysChassPowerSupAcFail, tmnxEqPhysChassPowerSupAcFailClr, tmnxEqPhysChassPowerSupDcFail, tmnxEqPhysChassPowerSupDcFailClr, tmnxEqPhysChassPowerSupInFail, tmnxEqPhysChassPowerSupInFailClr, tmnxEqPhysChassPowerSupOutFail, tmnxEqPhysChassPowerSupOutFailCl, tmnxEqPhysChassisFanFailure, tmnxEqPhysChassisFanFailureClear, tIPsecIsaMemLowWatermark, tIPsecIsaMemHighWatermark, tIPsecIsaMemMax, tmnxCpmMemSizeMismatch, tmnxCpmMemSizeMismatchClear, tmnxPhysChassPwrSupWrgFanDir, tmnxPhysChassPwrSupWrgFanDirClr, tmnxPhysChassPwrSupPemACRect, tmnxPhysChassPwrSupPemACRectClr, tmnxPhysChassPwrSupInputFeed, tmnxPhysChassPwrSupInputFeedClr, tmnxEqBpEpromFail, tmnxEqBpEpromFailClear, tmnxEqBpEpromWarning, tmnxEqBpEpromWarningClear, tmnxPhysChassisPCMInputFeed, tmnxPhysChassisPCMInputFeedClr, tmnxIPMacQosIngOverload, tmnxIPMacQosIngOverloadClear, tmnxIPQosEgrOverload, tmnxIPQosEgrOverloadClear, tmnxIPv6QosIngOverload, tmnxIPv6QosIngOverloadClear, tmnxIPv6QosEgrOverload, tmnxIPv6QosEgrOverloadClear, tmnxIPMacFilterIngOverload, tmnxIPMacFilterIngOverloadClear, tmnxIPMacFilterEgrOverload, tmnxIPMacFilterEgrOverloadClear, tmnxIPv6FilterIngOverload, tmnxIPv6FilterIngOverloadClear, tmnxIPv6FilterEgrOverload, tmnxIPv6FilterEgrOverloadClear, tmnxIPMacCpmFilterOverload, tmnxIPMacCpmFilterOverloadClear, tmnxIPv6CpmFilterOverload, tmnxIPv6CpmFilterOverloadClear, tmnxBluetoothModuleConnectionChg, tmnxGnssAcquiringFix, tmnxGnssAcquiredFix, tmnxPhysChassisPMOutFail, tmnxPhysChassisPMOutFailClr, tmnxPhysChassisPMInputFeed, tmnxPhysChassisPMInputFeedClr, tmnxPhysChassisFilterDoorOpen, tmnxPhysChassisFilterDoorClosed, tmnxPhysChassisPMOverTemp, tmnxPhysChassisPMOverTempClr, tmnxEqFpgaSoftError, tmnxEqSyncIfTimingSyncEQuality, tmnxEqSyncIfTimingSyncE2Quality, tmnxEqSyncIfTimingSyncEAlarm, tmnxEqSyncIfTimingSyncEAlarmClr, tmnxEqSyncIfTimingSyncE2Alarm, tmnxEqSyncIfTimingSyncE2AlarmClr, tmnxEqHwEventDetected, tmnxTunnelGrpEsaVmActivity, tmnxEsaDiscovered, tmnxEsaConnected, tmnxEsaDisconnected, tmnxEsaFailure, tmnxEsaCleared, tmnxEsaVmCreated, tmnxEsaVmBooted, tmnxEsaVmRemoved, tmnxEsaVmCleared, tmnxEsaVmFailure, tIPsecEsaVmMemLowWatermark,

tIPsecEsaVmMemHighWatermark, tmnxPeKernelVersionMismatch, tmnxFPResourcePolicyModified, tmnxFPResourcePolicyModifiedClr, tmnxEqSyncIfTimingGnssQuality, tmnxEqSyncIfTimingGnss2Quality, tmnxEqSyncIfTimingGnssAlarm, tmnxEqSyncIfTimingGnss2Alarm, tmnxEqSyncIfTimingGnssAlarmClr, tmnxEqSyncIfTimingGnss2AlarmClr, tmnxEsaFirmwareUpgradeStarted, tmnxPlcyAcctPlcrPoolExcResource, tmnxPlcyAcctPlcrPoolLowResource, tChassisAirflowDirMismatch, tChassisAirflowDirMismatchClr, tChassisPowerSupplyMismatch, tChassisPowerSupplyMismatchClr, tChassisPowerSupplyUnsup, tmnxHwAggShpSchedEventOvrflwClr, tmnxHwAggShpSchedEventOvrflw, tmnxFPResOversubscribed, tmnxFPResOversubscribedCleared, tmnxIPMacFilterIngNearFull, tmnxIPMacFilterIngNearFullClear, tmnxIPMacFilterEgrNearFull, tmnxIPMacFilterEgrNearFullClear, tmnxIPv6FilterIngNearFull, tmnxIPv6FilterIngNearFullClear, tmnxIPv6FilterEgrNearFull, tmnxIPv6FilterEgrNearFullClear, tmnxEsaHwStatusDegraded, tmnxEsaHwStatusDegradedClr, tmnxEsaHwStatusCritical, tmnxEsaHwStatusCriticalClr, tmnxEsaHwPwrSup1Degraded, tmnxEsaHwPwrSup1DegradedClr, tmnxEsaHwPwrSup1Failed, tmnxEsaHwPwrSup1FailedClr, tmnxEsaHwPwrSup2Degraded, tmnxEsaHwPwrSup2DegradedClr, tmnxEsaHwPwrSup2Failed, tmnxEsaHwPwrSup2FailedClr, tmnxEsaHwFanBankNonRedun, tmnxEsaHwFanBankNonRedunClr, tmnxEsaHwFanBankFailRedun, tmnxEsaHwFanBankFailRedunClr, tmnxEsaHwFanStatusDegraded, tmnxEsaHwFanStatusDegradedClr, tmnxEsaHwFanStatusFailed, tmnxEsaHwFanStatusFailedClr, tmnxEsaHwPwrSupMismatch, tmnxEsaHwPwrSupMismatchClr, tmnxEsaHwPwrSupBankNonRedun, tmnxEsaHwPwrSupBankNonRedunClr, tmnxEsaHwPwrSupBankFailRedun, tmnxEsaHwPwrSupBankFailRedunClr, tmnxEsaHwTemperatureDegraded, tmnxEsaHwTemperatureDegradedClr, tmnxEsaHwTemperatureFailed, tmnxEsaHwTemperatureFailedClr, tmnxPowerSupplyFanFailed, tmnxPowerSupplyFanFailedClear, tmnxIxrResourceHighUsage, tmnxIxrResourceExhausted, tmnxIxrResourceRecovered, tmnxIxrResourceHighUsageByOwner, tmnxIxrResourceExhaustedByOwner, tmnxIxrResourceRecoveredByOwner, tmnxSasAlarminput1StateChanged, tmnxSasAlarminput2StateChanged, tmnxSasAlarminput3StateChanged, tmnxSasAlarminput4StateChanged, tmnxAlarmInputVoltageFailure, tmnxIomRsrcUsageHighLimitReached, tmnxIomRsrcUsageExhausted, tmnxIomRsrcUsageRecovered, tmnxIomRsrcEventOverflow, tmnxIomRsrcEventOverflowClr, tmnxIomRsrcOwnerOversubscribed, tmnxIomRsrcOwnerOversubscrbdClr, tmnxInterChassisCommsDown, tmnxInterChassisCommsUp, tmnxCpmIcPortDown, tmnxCpmIcPortUp, tmnxCpmIcPortSFFInserted, tmnxCpmIcPortSFFRemoved, tmnxCpmANoLocalIcPort, tmnxCpmBNoLocalIcPort, tmnxCpmALocalIcPortAvail, tmnxCpmBLocalIcPortAvail, CpmIcPortSFFStatusFailure, CpmIcPortSFFStatusDDMCorrupt, CpmIcPortSFFStatusReadError, CpmIcPortSFFStatusUnsupported, tmnxCpmIcPortDDMFailure, tmnxCpmIcPortDDMClear, tmnxSfmIcPortDown, tmnxSfmIcPortUp, tmnxSfmIcPortSFFInserted, tmnxSfmIcPortSFFRemoved, SfmIcPortSFFStatusFailure, SfmIcPortSFFStatusDDMCorrupt, SfmIcPortSFFStatusReadError, SfmIcPortSFFStatusUnsupported, tmnxSfmIcPortDDMFailure, tmnxSfmIcPortDDMClear, tmnxSfmIcPortDegraded, tmnxSfmIcPortDegradedClear, tmnxCardResMacFdbHighUsgSet, tmnxCardResMacFdbHighUsgClr, tmnxPowerShelfInputPwrModeSwitch,

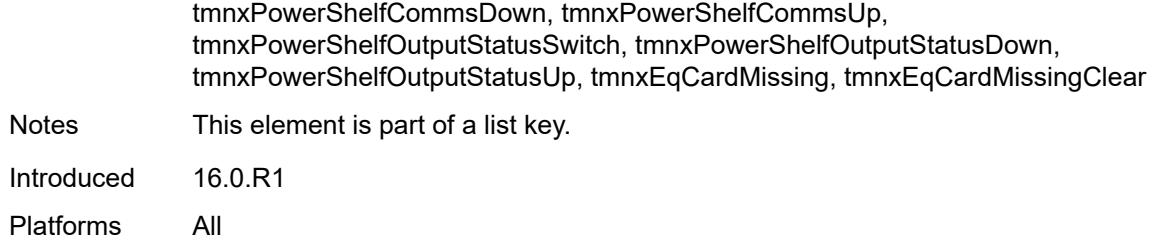

#### <span id="page-2504-0"></span>**generate** *boolean*

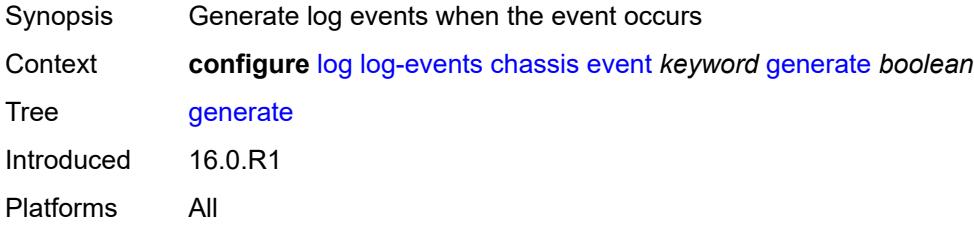

### <span id="page-2504-1"></span>**repeat** *boolean*

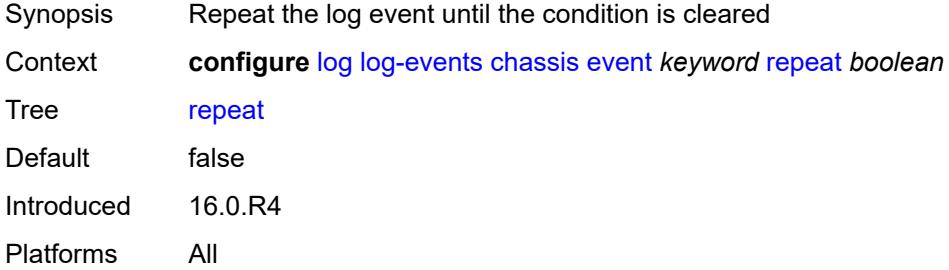

#### <span id="page-2504-2"></span>**severity** *keyword*

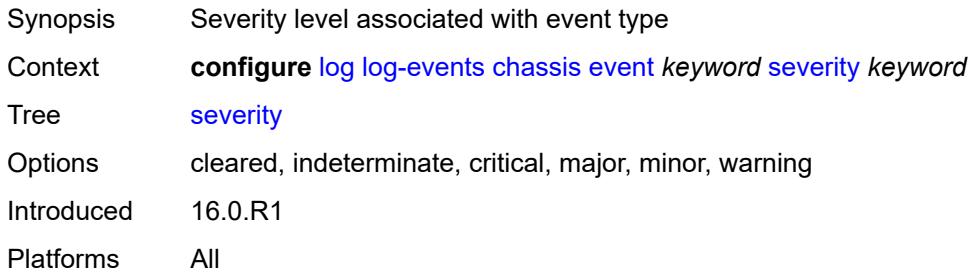

### <span id="page-2504-3"></span>**specific-throttle** *boolean*

Synopsis Use parameters to throttle the specific event

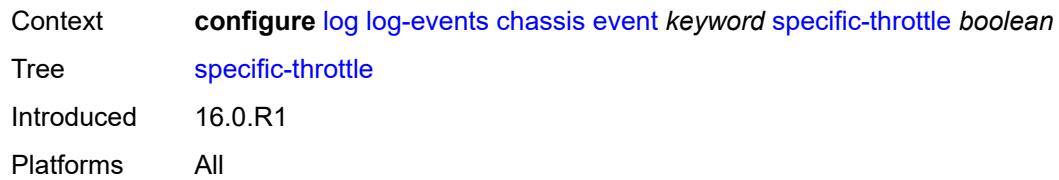

### <span id="page-2505-0"></span>**specific-throttle-interval** *number*

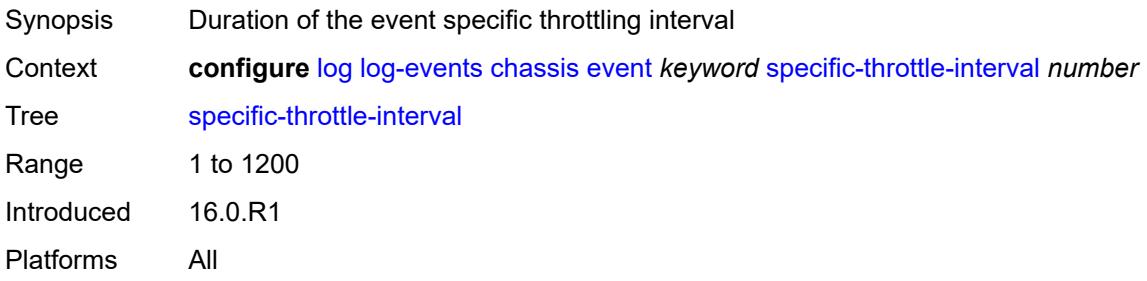

# <span id="page-2505-1"></span>**specific-throttle-limit** *number*

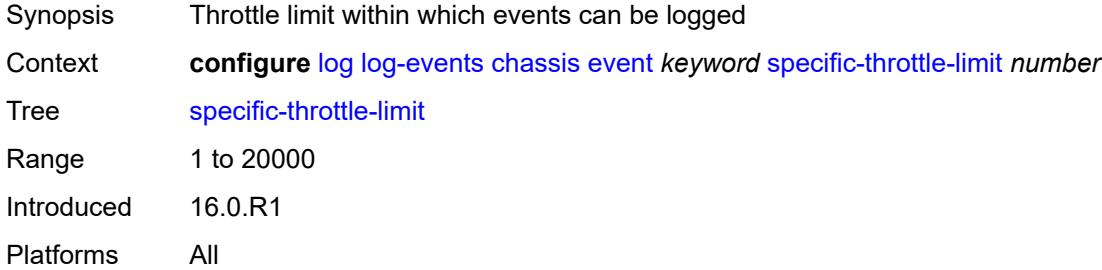

#### <span id="page-2505-2"></span>**throttle** *boolean*

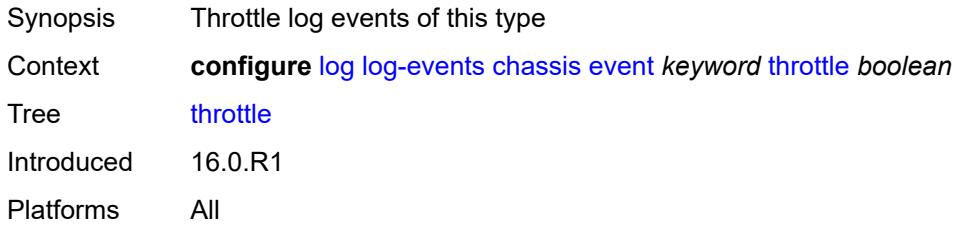

### <span id="page-2505-3"></span>**debug** [event](#page-2506-0) *keyword*

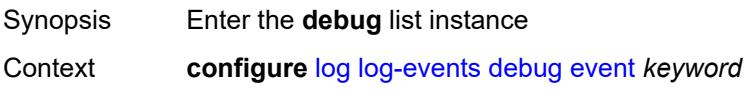

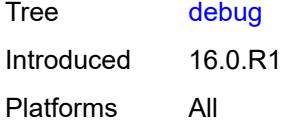

# <span id="page-2506-0"></span>**event** *keyword*

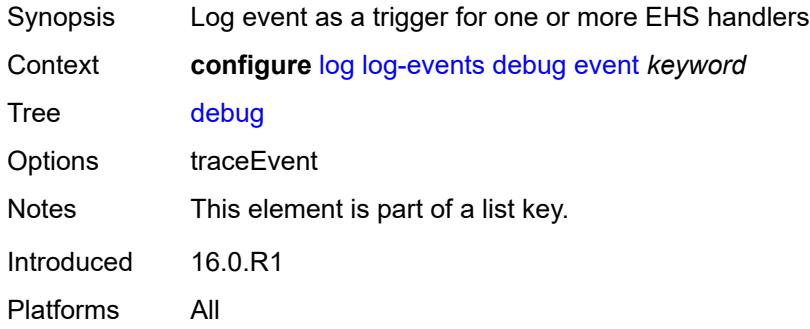

### <span id="page-2506-1"></span>**generate** *boolean*

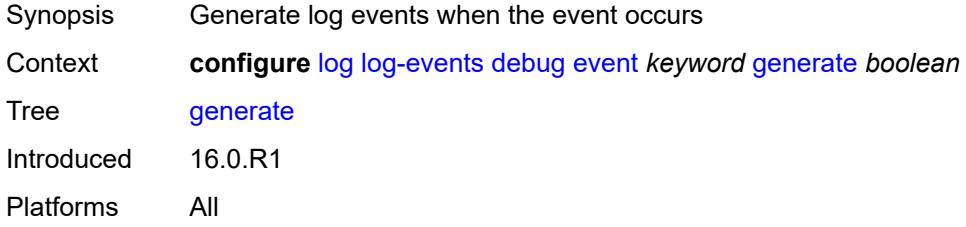

### <span id="page-2506-2"></span>**repeat** *boolean*

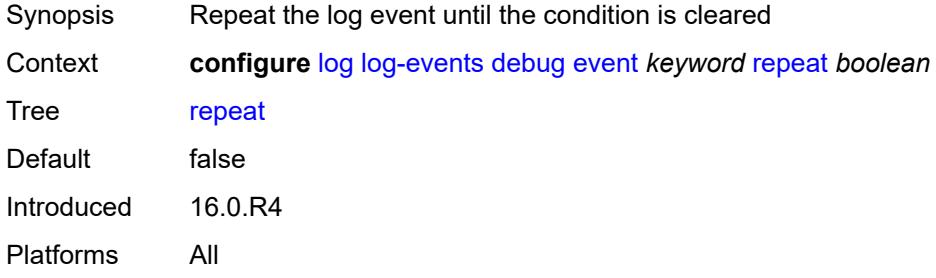

# <span id="page-2506-3"></span>**severity** *keyword*

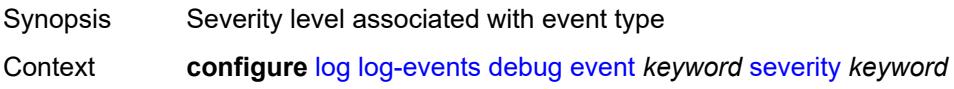

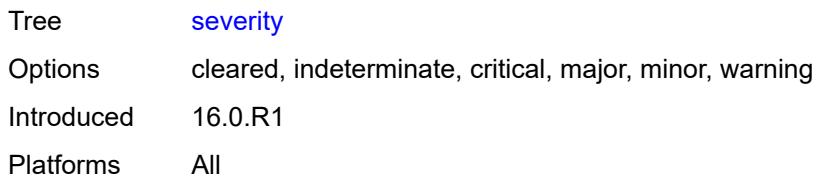

### <span id="page-2507-0"></span>**specific-throttle** *boolean*

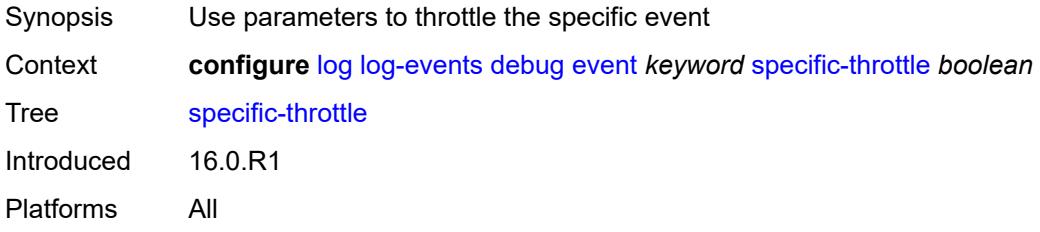

#### <span id="page-2507-1"></span>**specific-throttle-interval** *number*

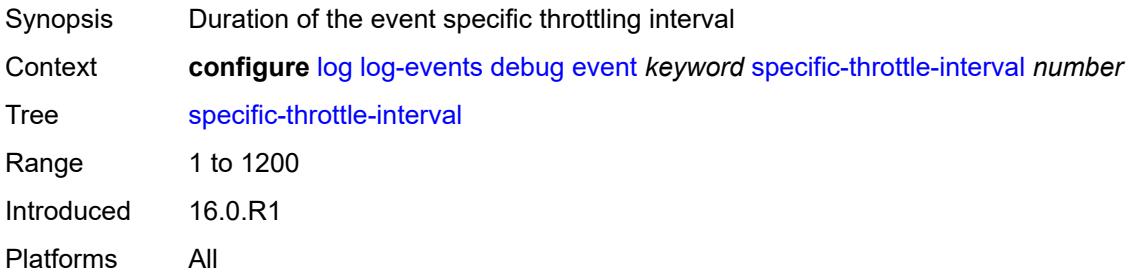

# <span id="page-2507-2"></span>**specific-throttle-limit** *number*

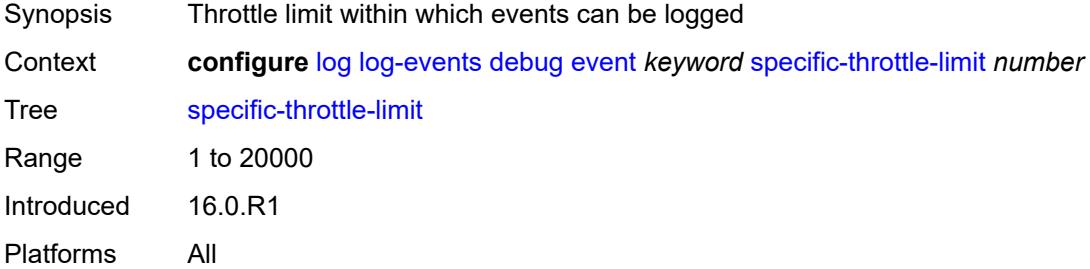

#### <span id="page-2507-3"></span>**throttle** *boolean*

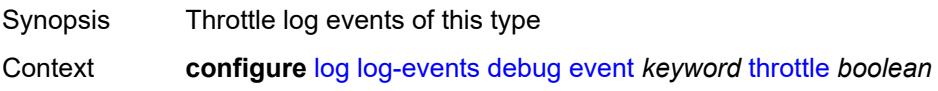

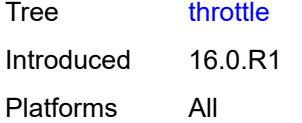

# <span id="page-2508-1"></span>**dhcp** [event](#page-2508-0) *keyword*

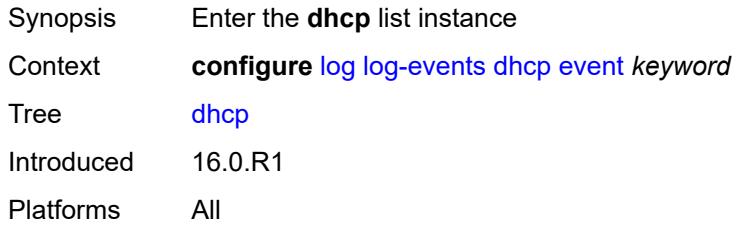

### <span id="page-2508-0"></span>**event** *keyword*

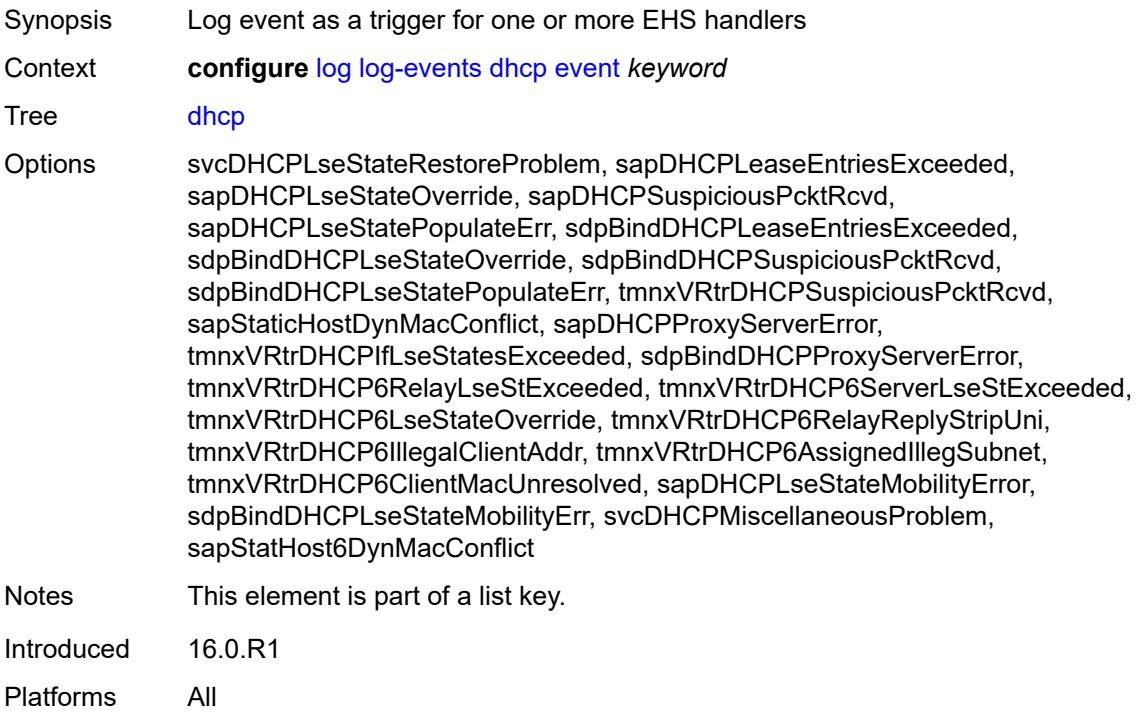

# <span id="page-2508-2"></span>**generate** *boolean*

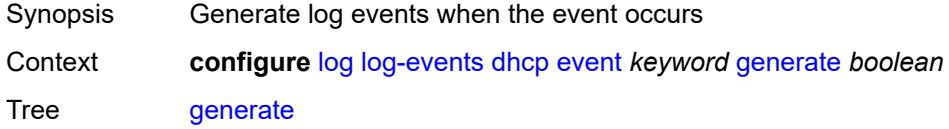

# <span id="page-2509-0"></span>**repeat** *boolean*

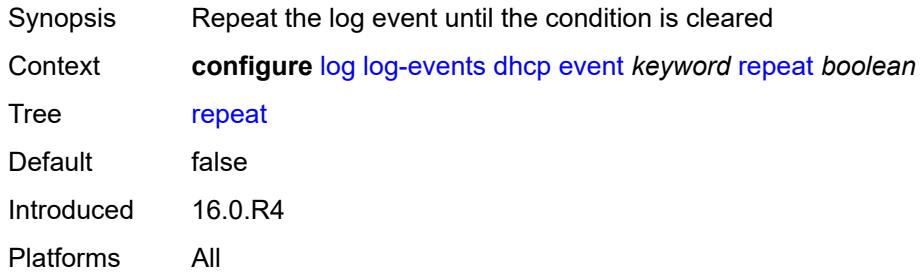

### <span id="page-2509-1"></span>**severity** *keyword*

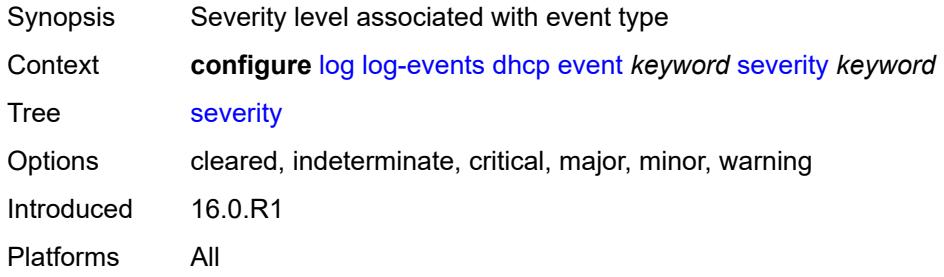

# <span id="page-2509-2"></span>**specific-throttle** *boolean*

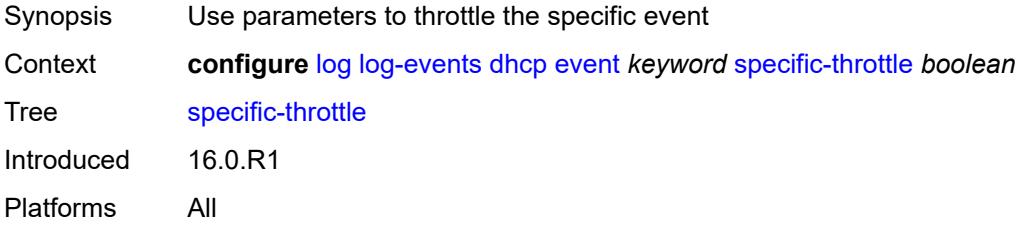

# <span id="page-2509-3"></span>**specific-throttle-interval** *number*

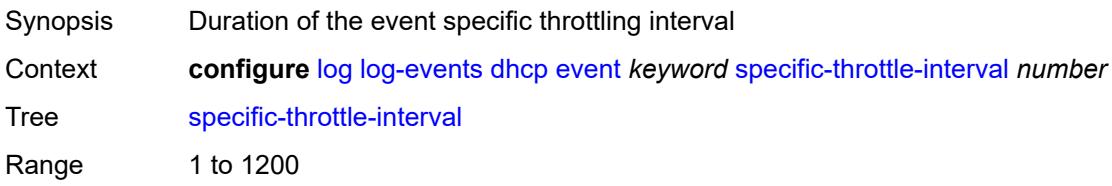

# <span id="page-2510-0"></span>**specific-throttle-limit** *number*

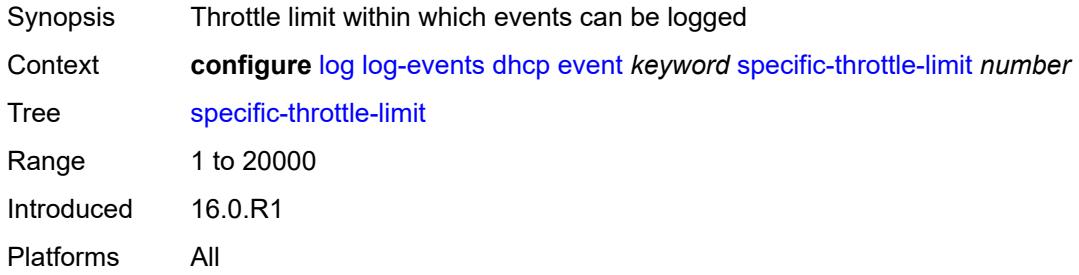

# <span id="page-2510-1"></span>**throttle** *boolean*

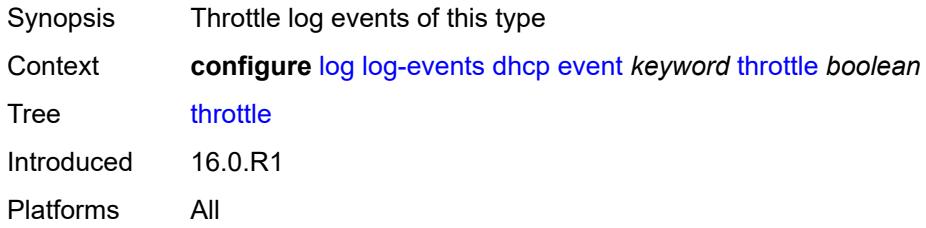

#### <span id="page-2510-3"></span>**dhcps** [event](#page-2510-2) *keyword*

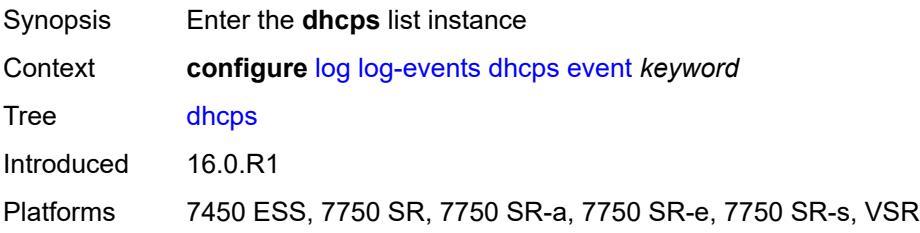

# <span id="page-2510-2"></span>**event** *keyword*

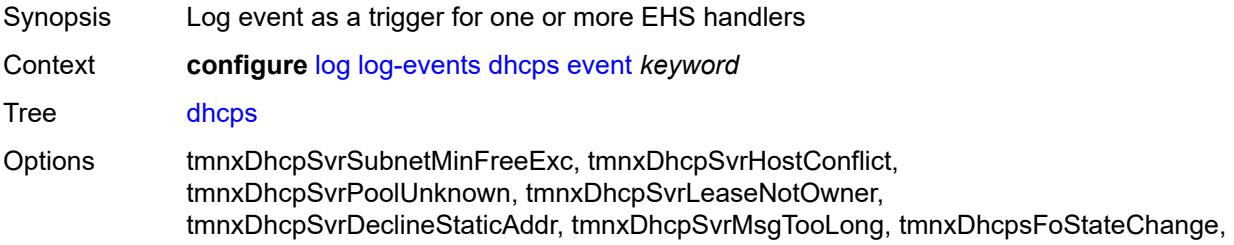

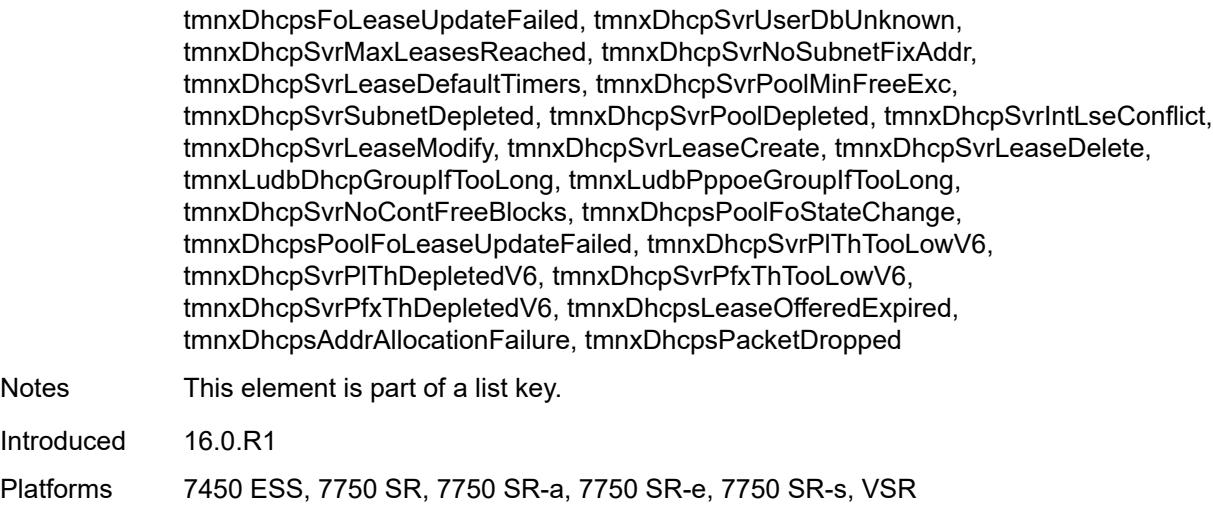

# <span id="page-2511-0"></span>**generate** *boolean*

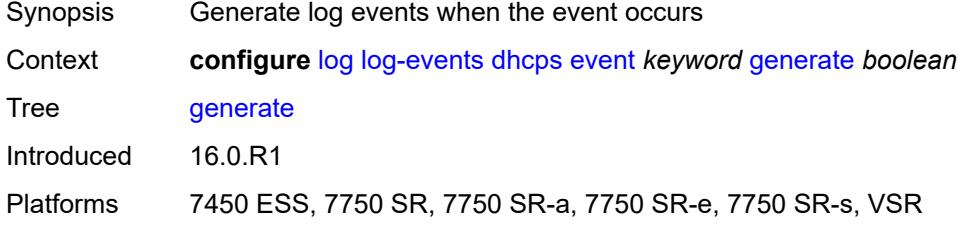

#### <span id="page-2511-1"></span>**repeat** *boolean*

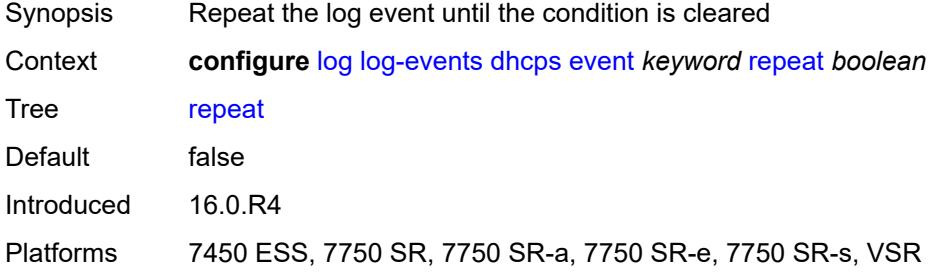

# <span id="page-2511-2"></span>**severity** *keyword*

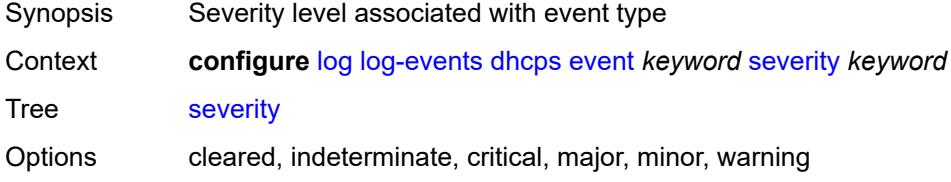

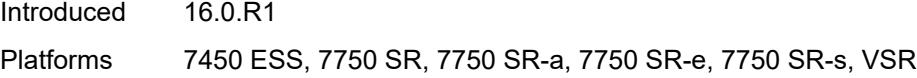

# <span id="page-2512-0"></span>**specific-throttle** *boolean*

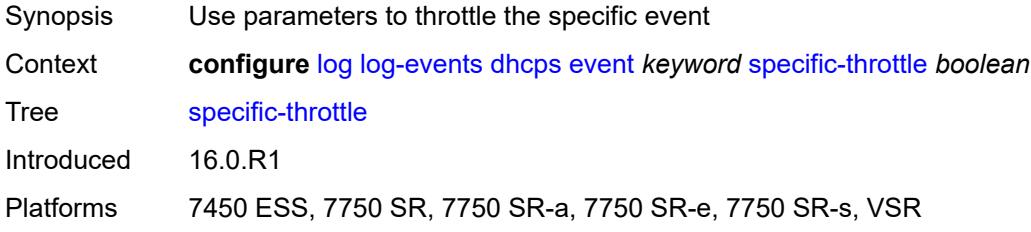

# <span id="page-2512-1"></span>**specific-throttle-interval** *number*

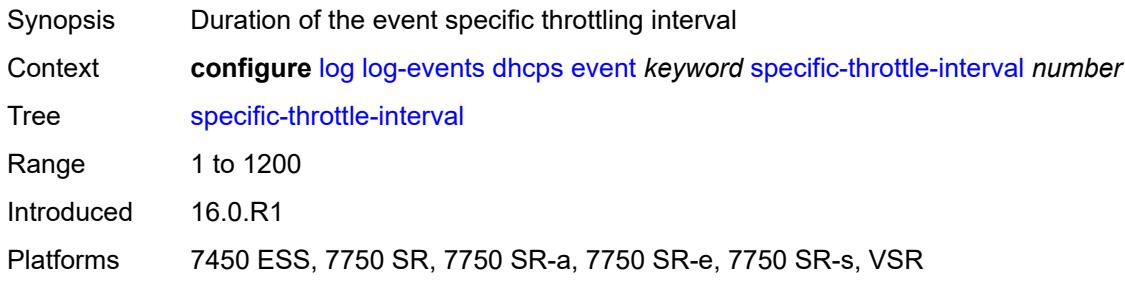

### <span id="page-2512-2"></span>**specific-throttle-limit** *number*

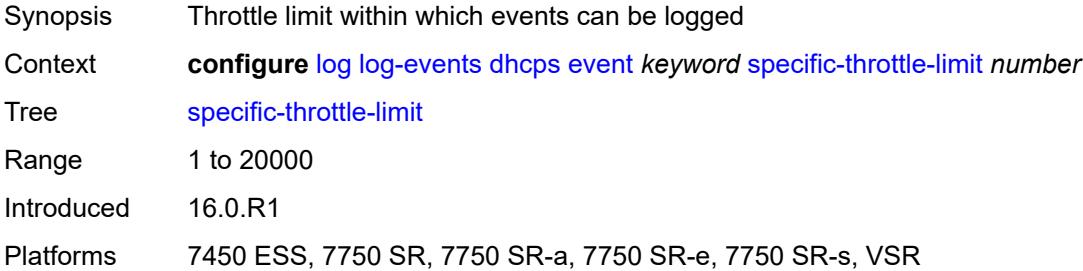

# <span id="page-2512-3"></span>**throttle** *boolean*

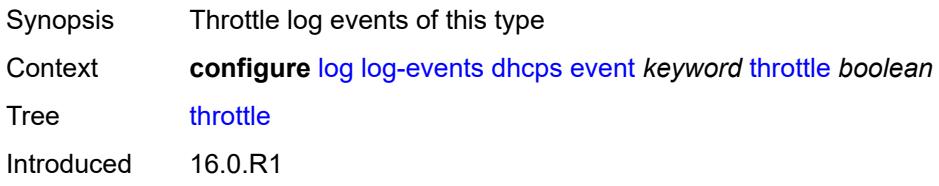

Platforms 7450 ESS, 7750 SR, 7750 SR-a, 7750 SR-e, 7750 SR-s, VSR

#### <span id="page-2513-1"></span>**diameter** [event](#page-2513-0) *keyword*

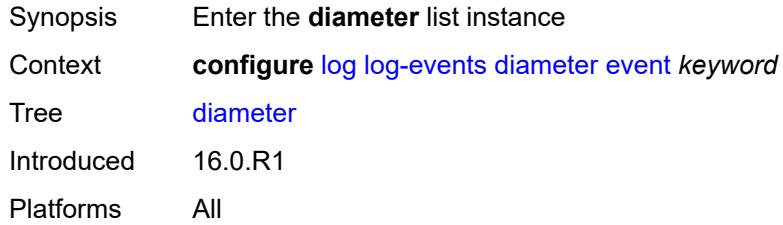

### <span id="page-2513-0"></span>**event** *keyword*

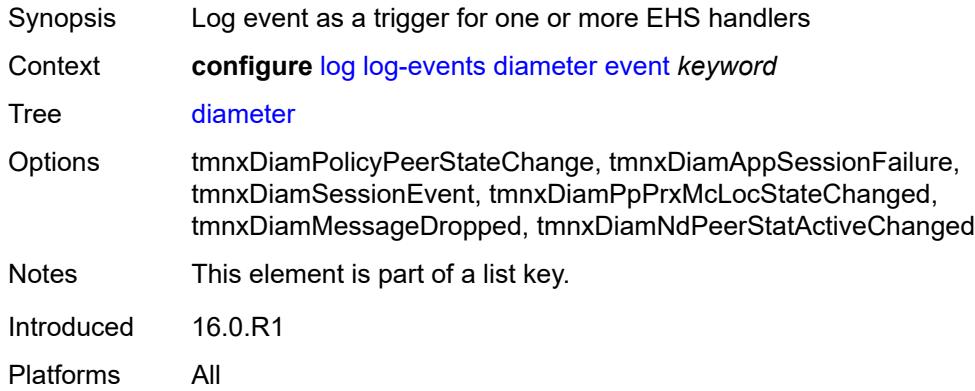

#### <span id="page-2513-2"></span>**generate** *boolean*

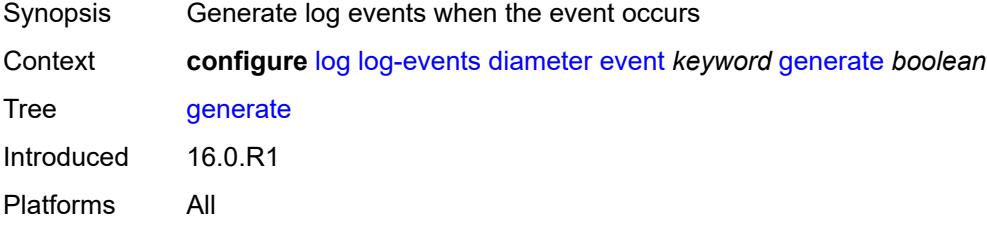

#### <span id="page-2513-3"></span>**repeat** *boolean*

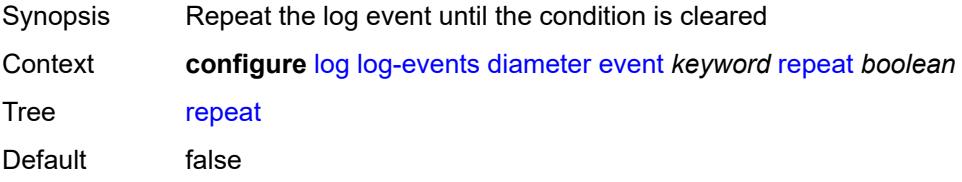

# <span id="page-2514-0"></span>**severity** *keyword*

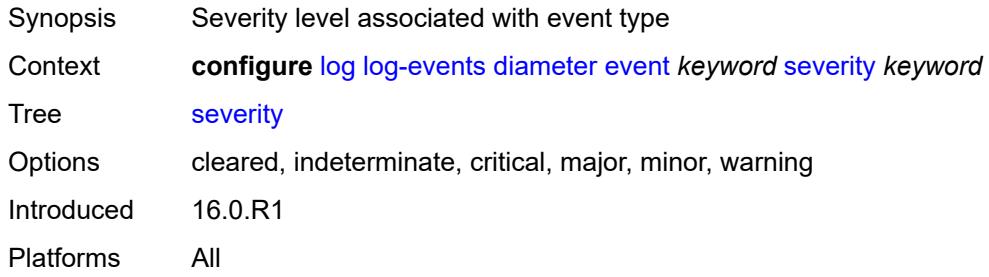

### <span id="page-2514-1"></span>**specific-throttle** *boolean*

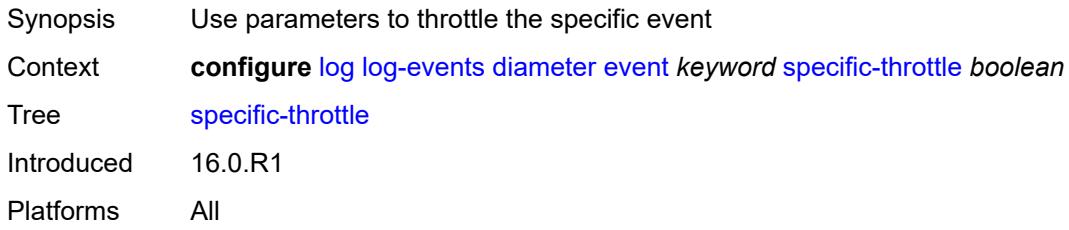

#### <span id="page-2514-2"></span>**specific-throttle-interval** *number*

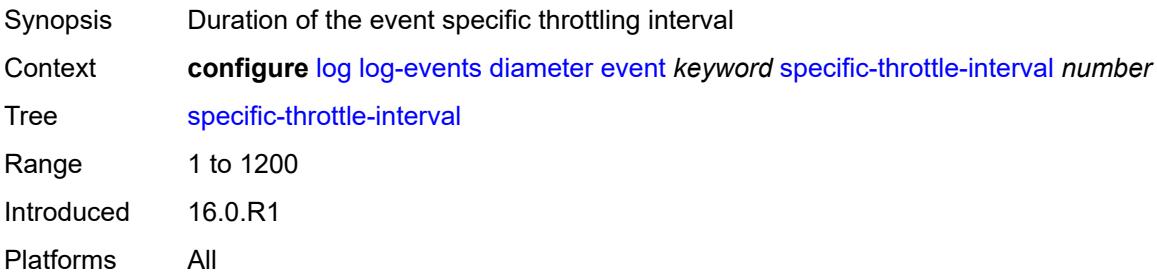

# <span id="page-2514-3"></span>**specific-throttle-limit** *number*

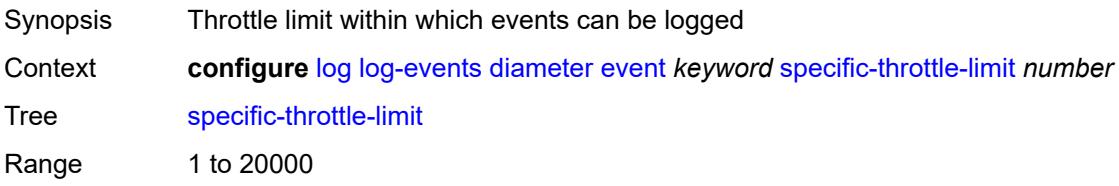

### <span id="page-2515-0"></span>**throttle** *boolean*

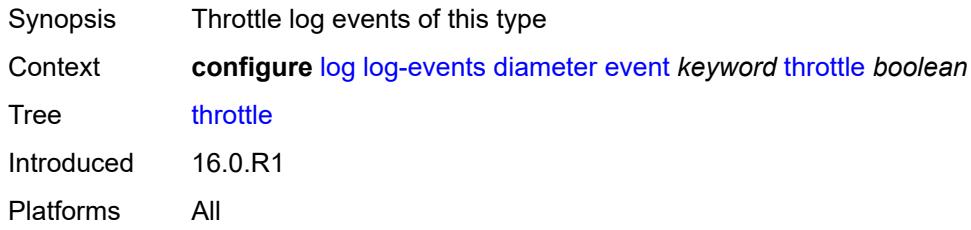

# <span id="page-2515-2"></span>**dot1x** [event](#page-2515-1) *keyword*

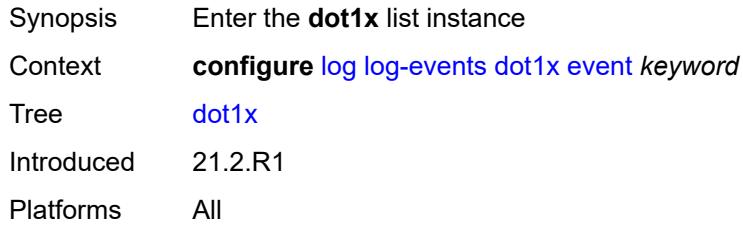

#### <span id="page-2515-1"></span>**event** *keyword*

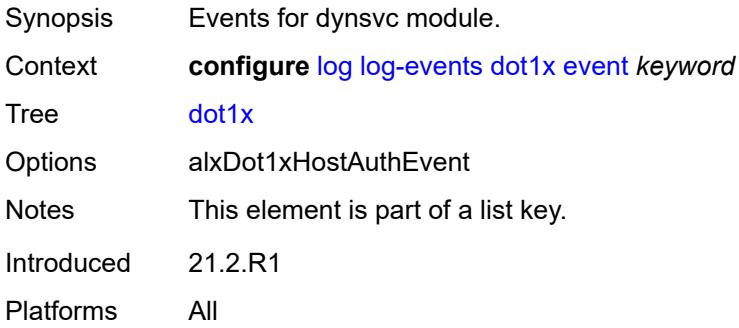

#### <span id="page-2515-3"></span>**generate** *boolean*

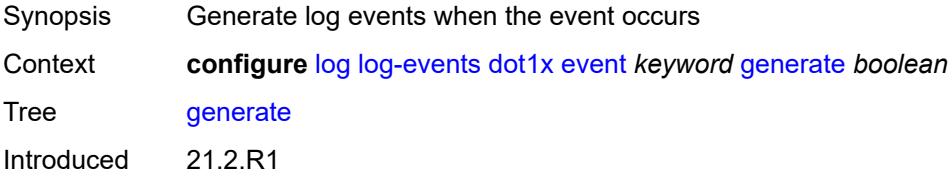

#### <span id="page-2516-0"></span>**repeat** *boolean*

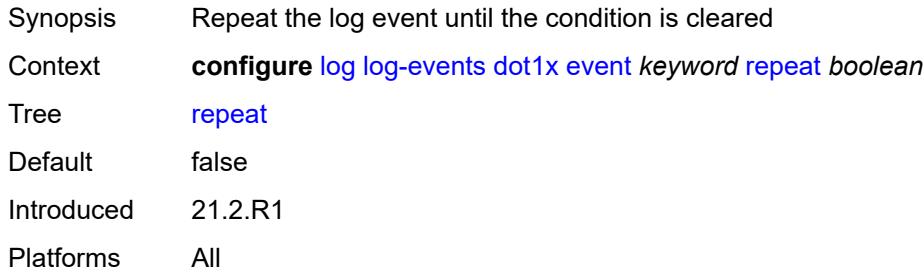

# <span id="page-2516-1"></span>**severity** *keyword*

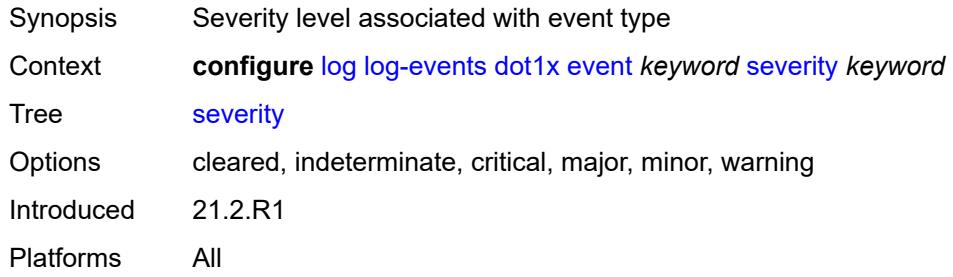

### <span id="page-2516-2"></span>**specific-throttle** *boolean*

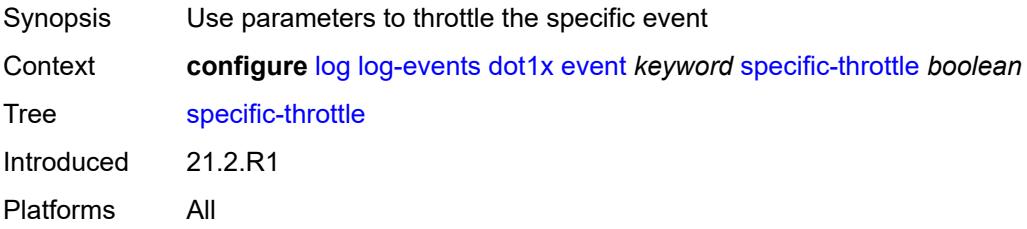

# <span id="page-2516-3"></span>**specific-throttle-interval** *number*

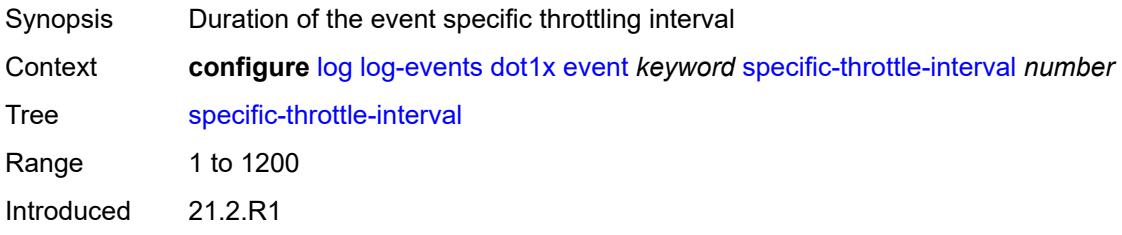

# <span id="page-2517-0"></span>**specific-throttle-limit** *number*

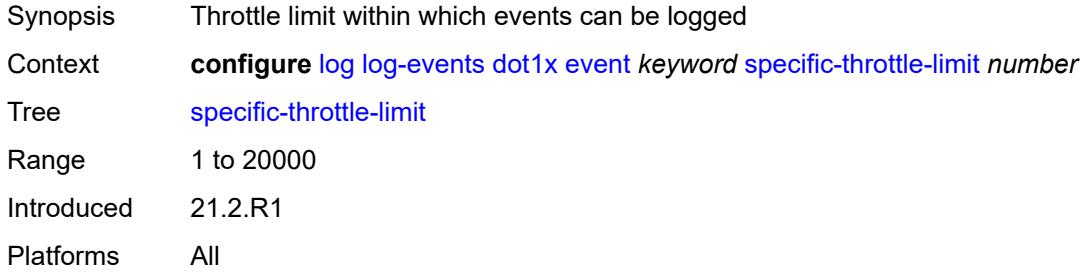

### <span id="page-2517-1"></span>**throttle** *boolean*

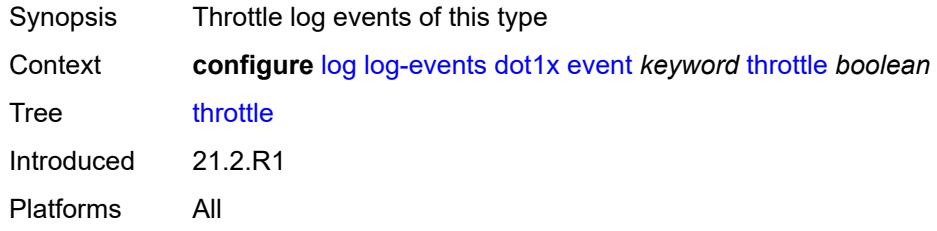

### <span id="page-2517-3"></span>**dynsvc** [event](#page-2517-2) *keyword*

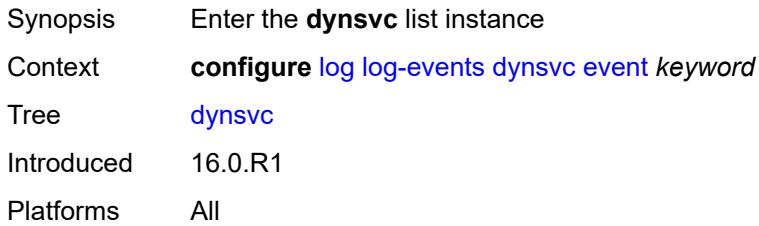

#### <span id="page-2517-2"></span>**event** *keyword*

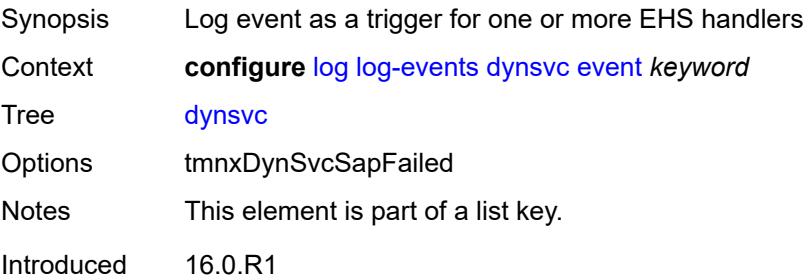

#### <span id="page-2518-0"></span>**generate** *boolean*

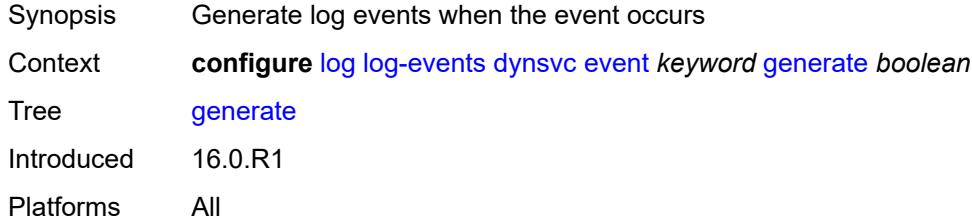

# <span id="page-2518-1"></span>**repeat** *boolean*

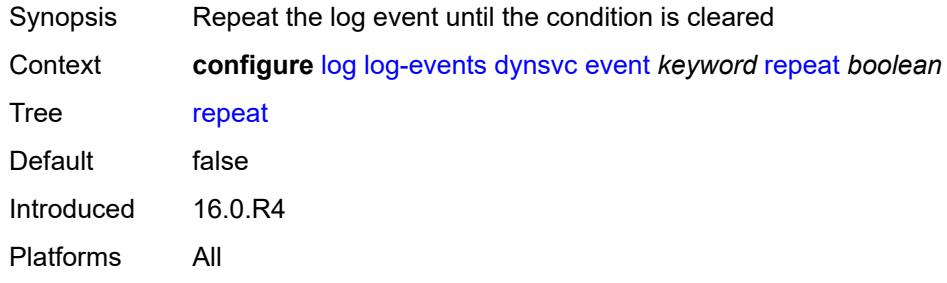

### <span id="page-2518-2"></span>**severity** *keyword*

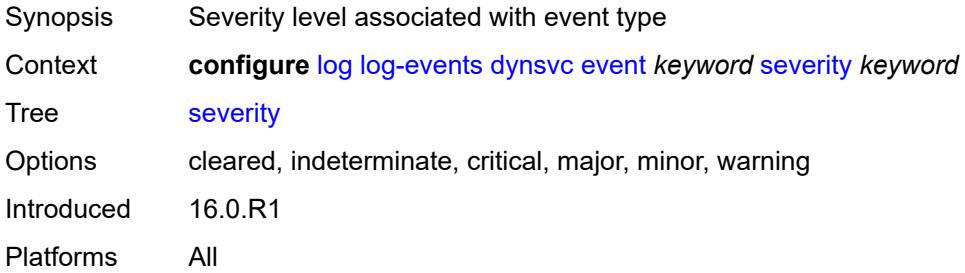

# <span id="page-2518-3"></span>**specific-throttle** *boolean*

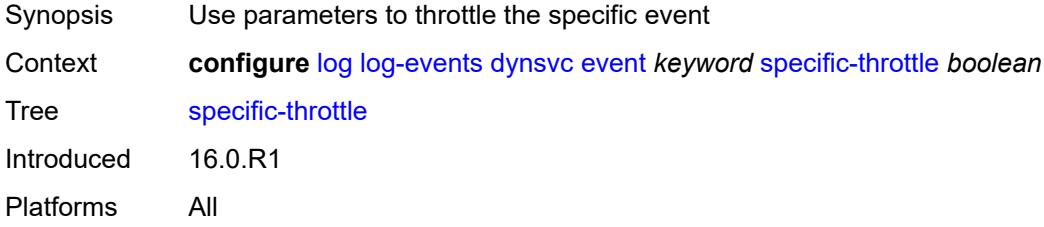

### <span id="page-2519-0"></span>**specific-throttle-interval** *number*

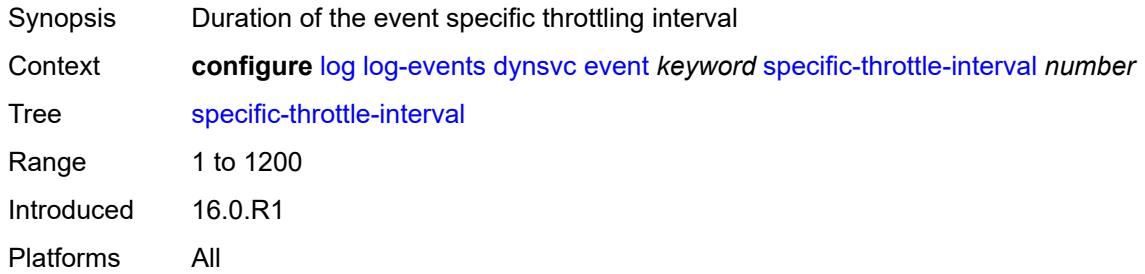

# <span id="page-2519-1"></span>**specific-throttle-limit** *number*

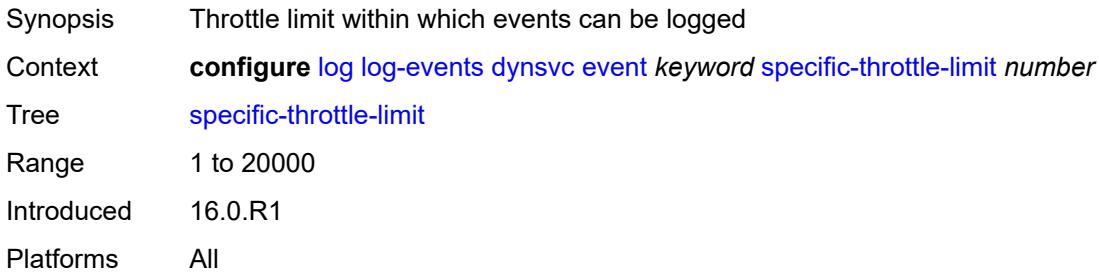

#### <span id="page-2519-2"></span>**throttle** *boolean*

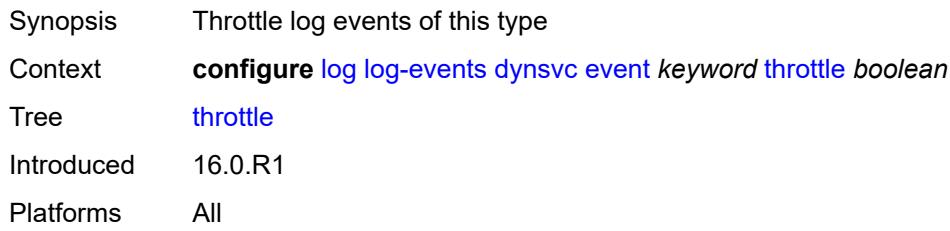

# <span id="page-2519-4"></span>**efm-oam** [event](#page-2519-3) *keyword*

<span id="page-2519-3"></span>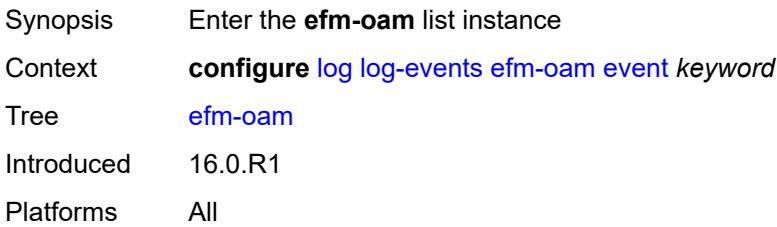
## **event** *keyword*

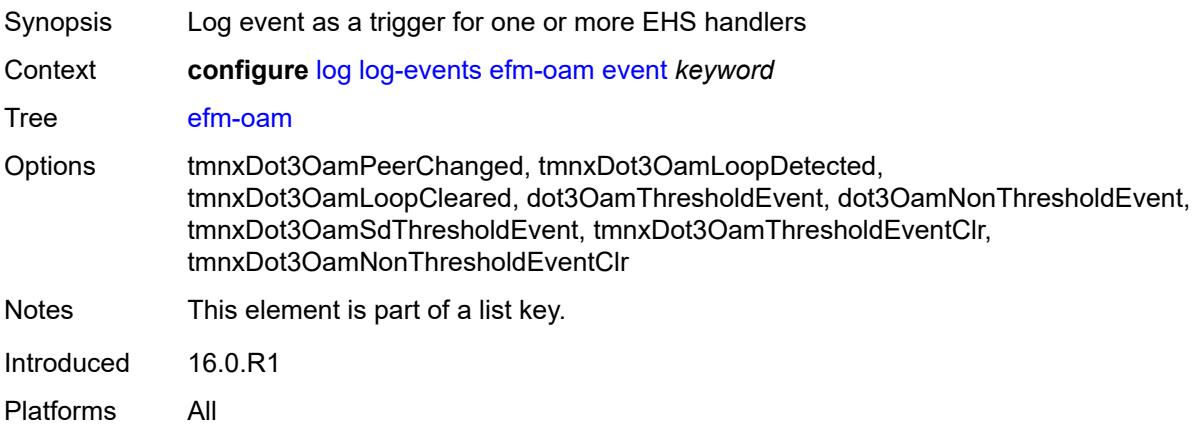

### <span id="page-2520-0"></span>**generate** *boolean*

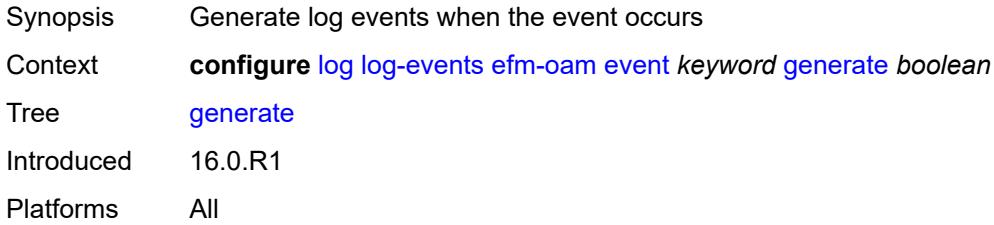

## <span id="page-2520-1"></span>**repeat** *boolean*

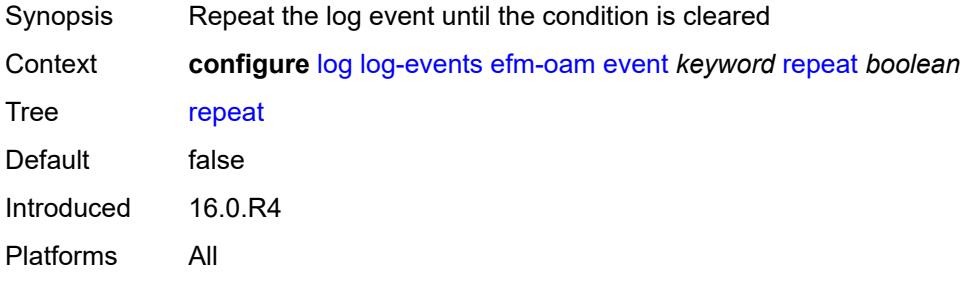

### <span id="page-2520-2"></span>**severity** *keyword*

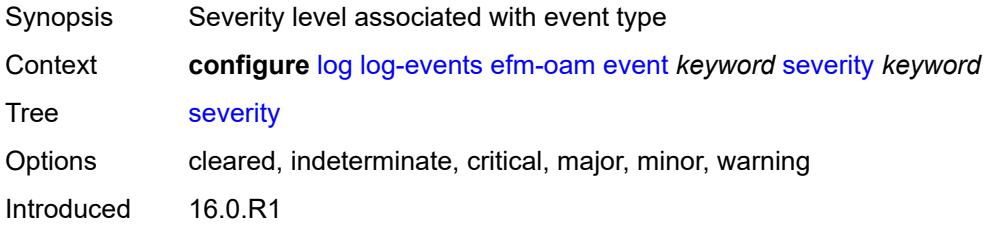

Platforms All

### <span id="page-2521-0"></span>**specific-throttle** *boolean*

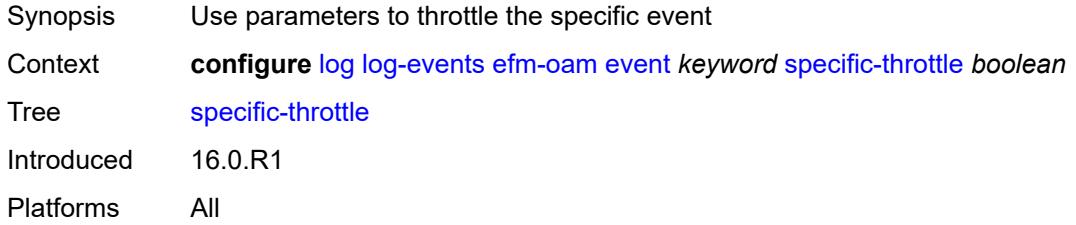

### <span id="page-2521-1"></span>**specific-throttle-interval** *number*

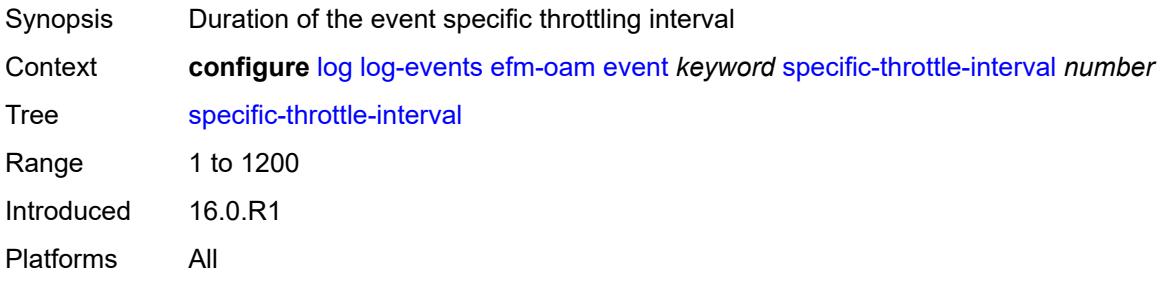

### <span id="page-2521-2"></span>**specific-throttle-limit** *number*

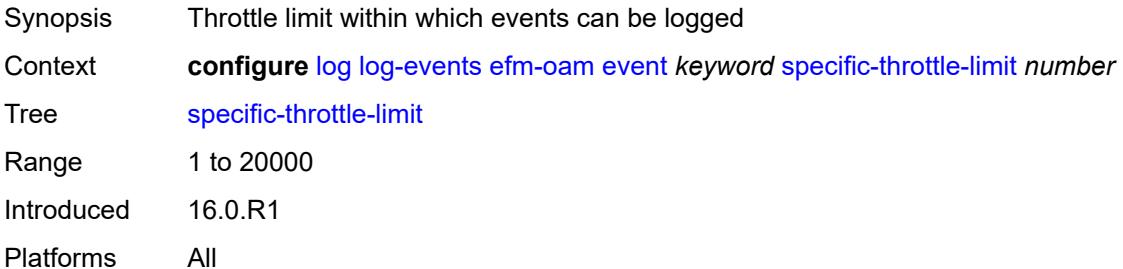

### <span id="page-2521-3"></span>**throttle** *boolean*

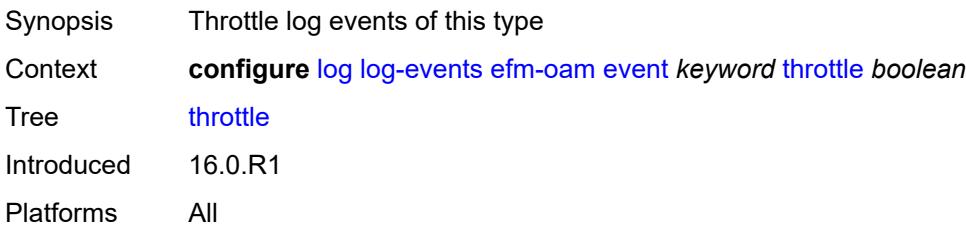

### <span id="page-2522-1"></span>**elmi** [event](#page-2522-0) *keyword*

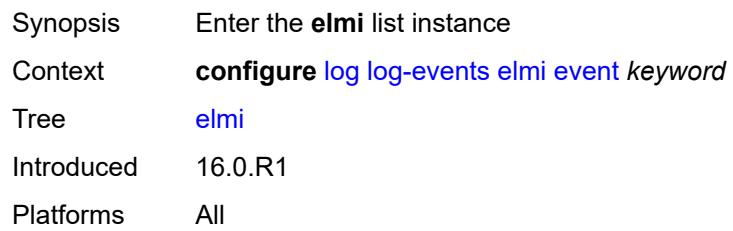

# <span id="page-2522-0"></span>**event** *keyword*

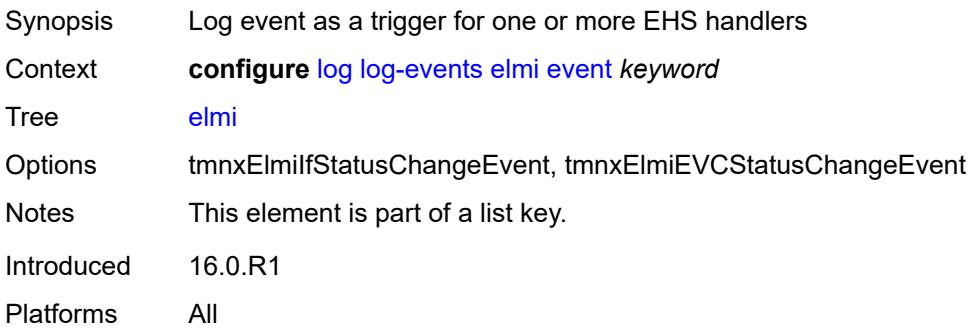

### <span id="page-2522-2"></span>**generate** *boolean*

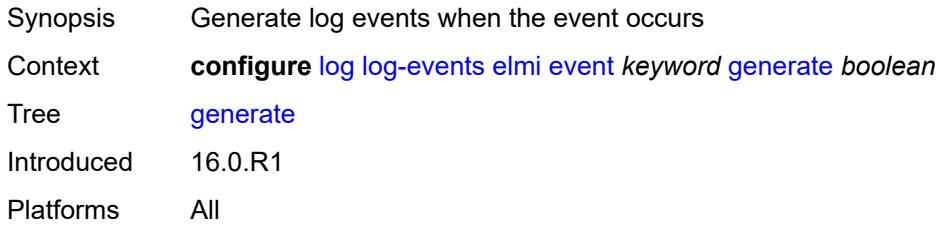

## <span id="page-2522-3"></span>**repeat** *boolean*

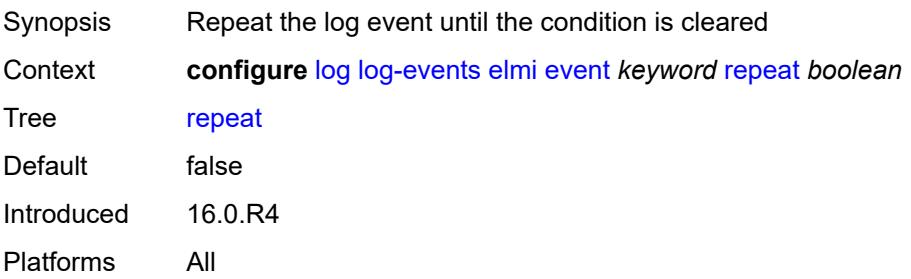

### <span id="page-2523-0"></span>**severity** *keyword*

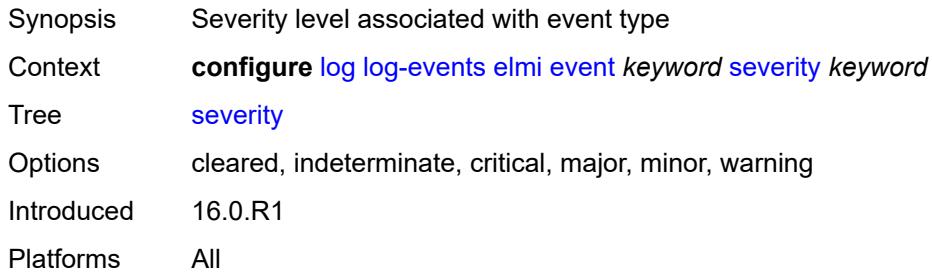

### <span id="page-2523-1"></span>**specific-throttle** *boolean*

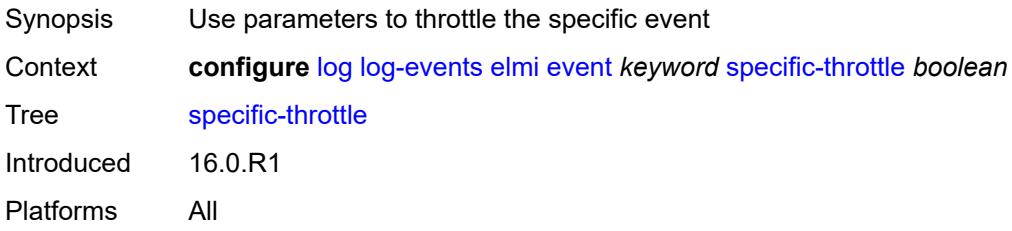

### <span id="page-2523-2"></span>**specific-throttle-interval** *number*

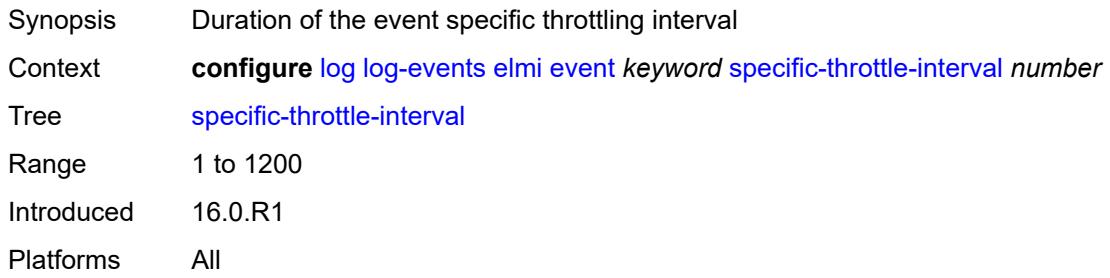

## <span id="page-2523-3"></span>**specific-throttle-limit** *number*

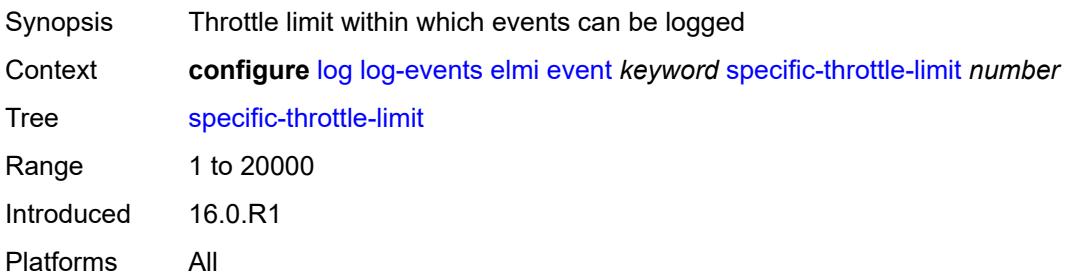

#### <span id="page-2524-0"></span>**throttle** *boolean*

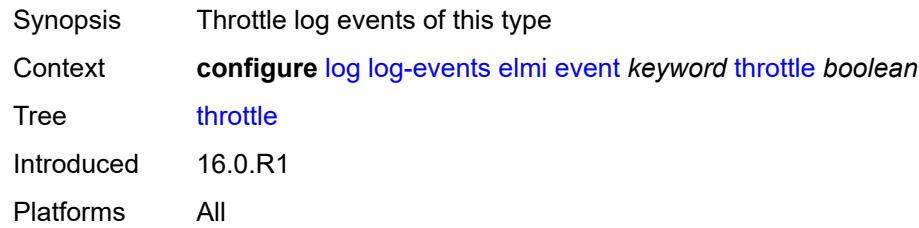

## <span id="page-2524-2"></span>**ering** [event](#page-2524-1) *keyword*

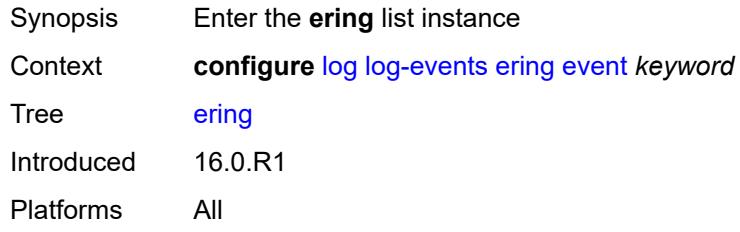

## <span id="page-2524-1"></span>**event** *keyword*

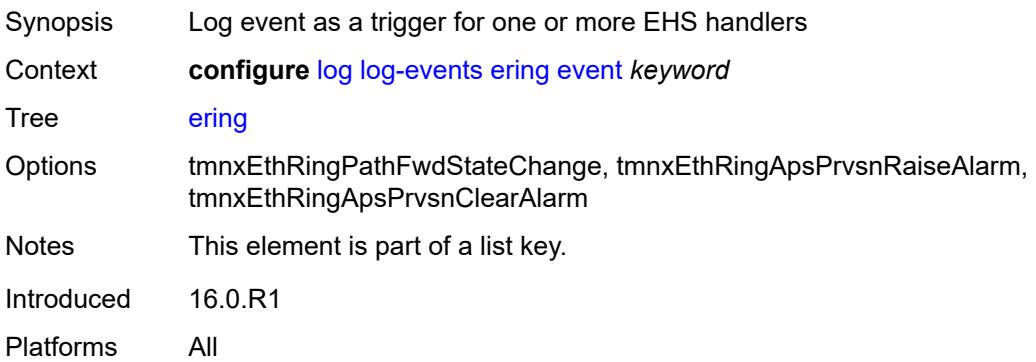

#### <span id="page-2524-3"></span>**generate** *boolean*

<span id="page-2524-4"></span>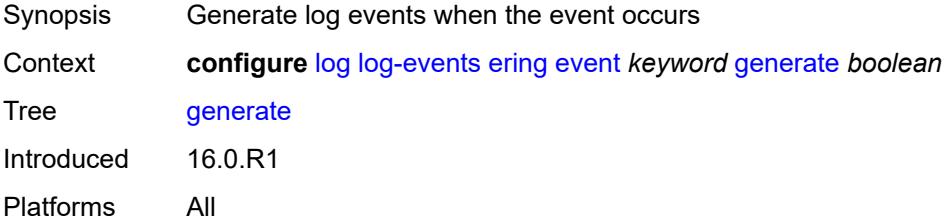

### **repeat** *boolean*

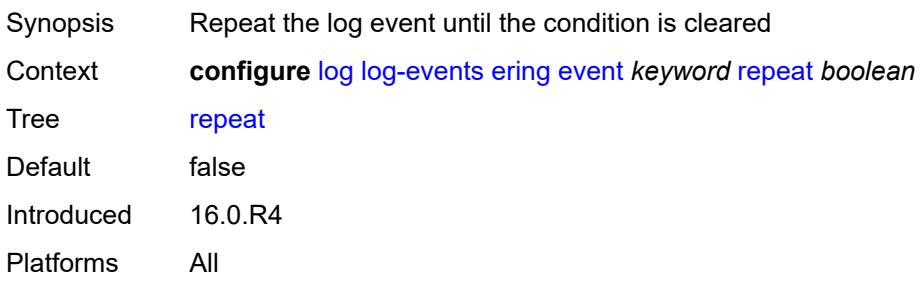

### <span id="page-2525-0"></span>**severity** *keyword*

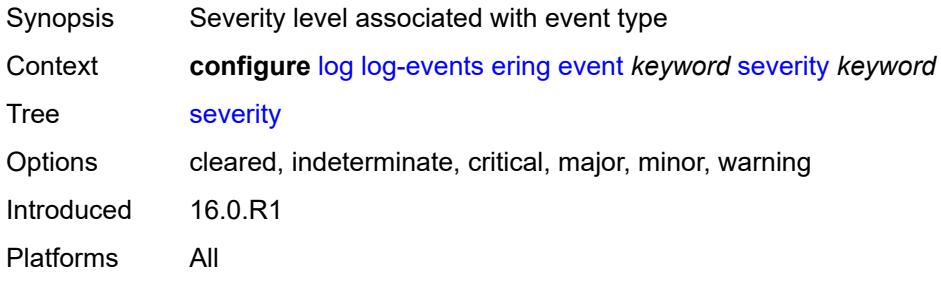

### <span id="page-2525-1"></span>**specific-throttle** *boolean*

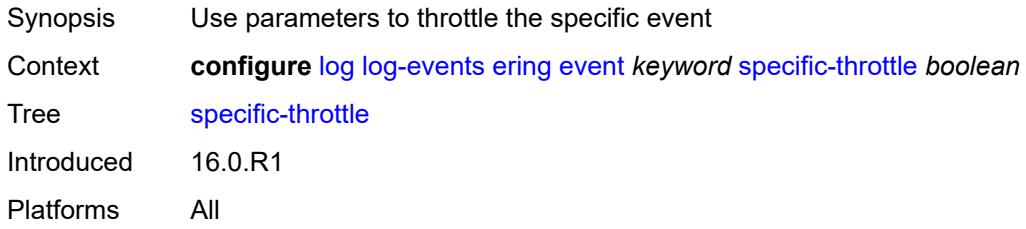

### <span id="page-2525-2"></span>**specific-throttle-interval** *number*

<span id="page-2525-3"></span>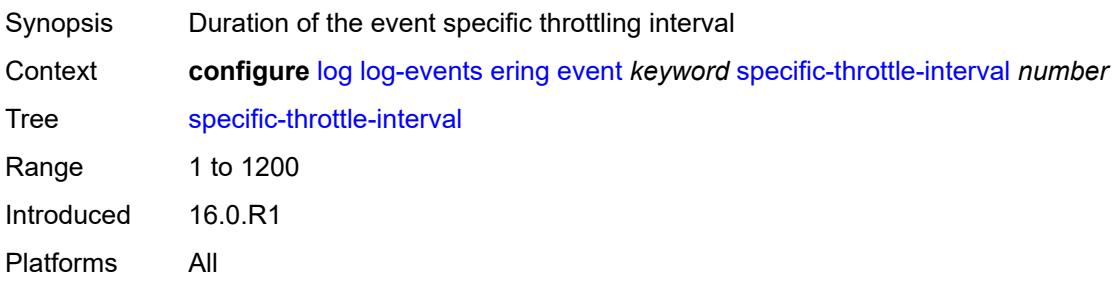

## **specific-throttle-limit** *number*

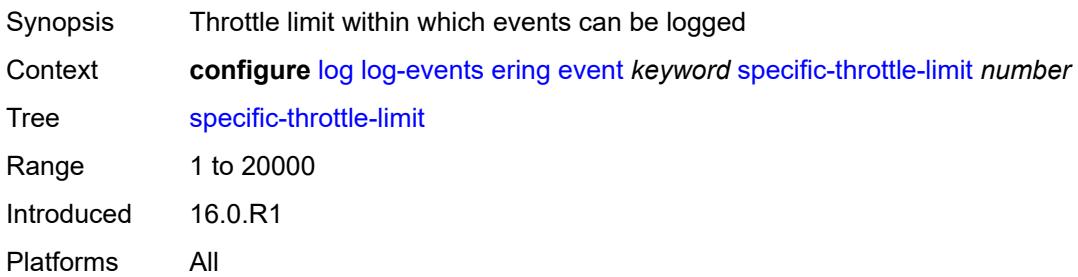

#### <span id="page-2526-0"></span>**throttle** *boolean*

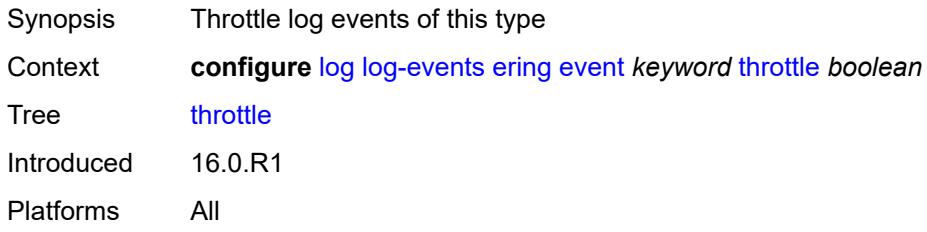

## <span id="page-2526-2"></span>**eth-cfm** [event](#page-2526-1) *keyword*

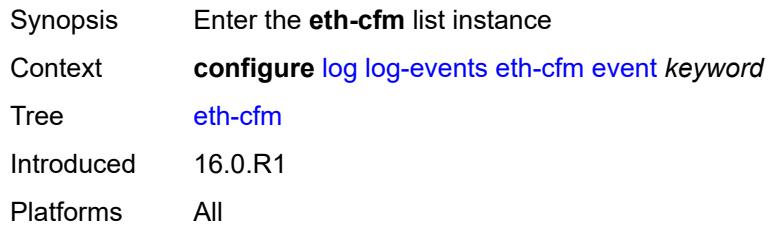

### <span id="page-2526-1"></span>**event** *keyword*

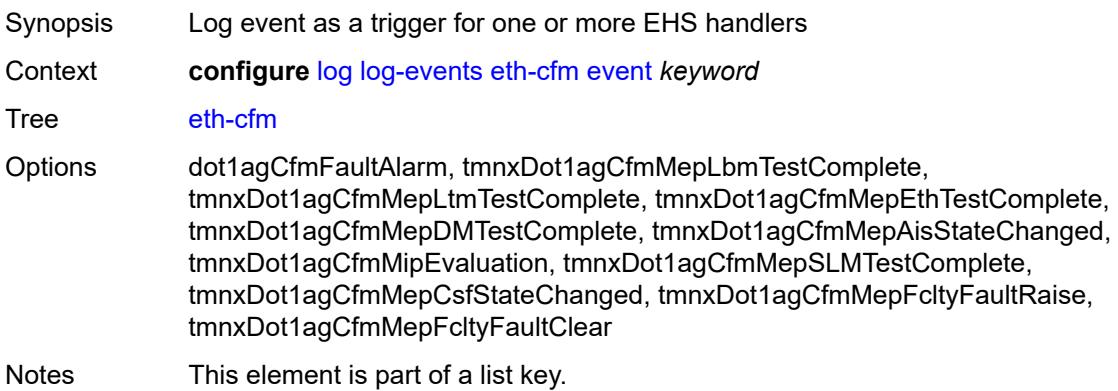

Introduced 16.0.R1 Platforms All

### <span id="page-2527-0"></span>**generate** *boolean*

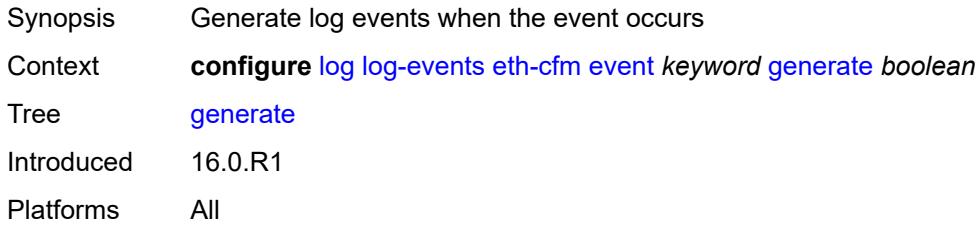

### <span id="page-2527-1"></span>**repeat** *boolean*

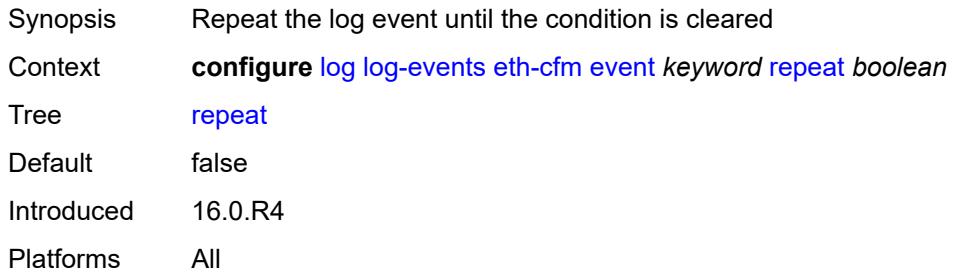

#### <span id="page-2527-2"></span>**severity** *keyword*

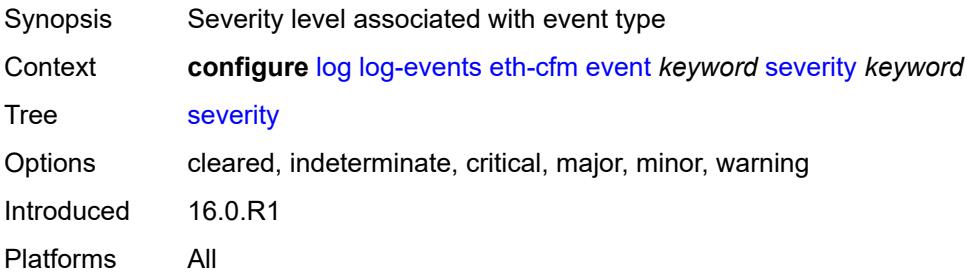

## <span id="page-2527-3"></span>**specific-throttle** *boolean*

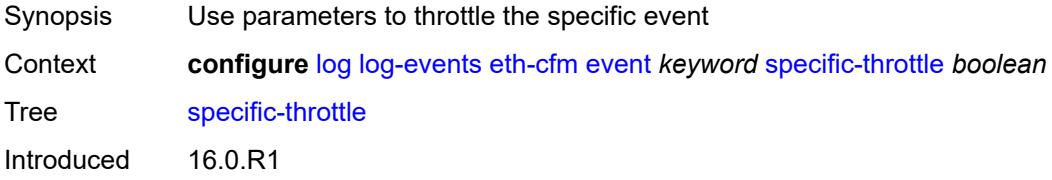

Platforms All

### <span id="page-2528-0"></span>**specific-throttle-interval** *number*

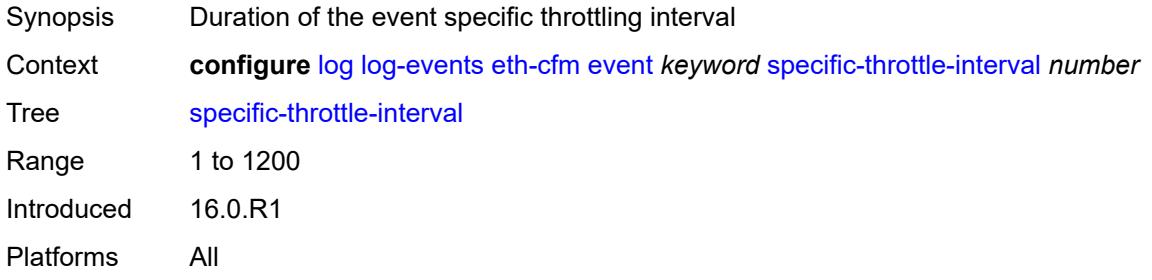

## <span id="page-2528-1"></span>**specific-throttle-limit** *number*

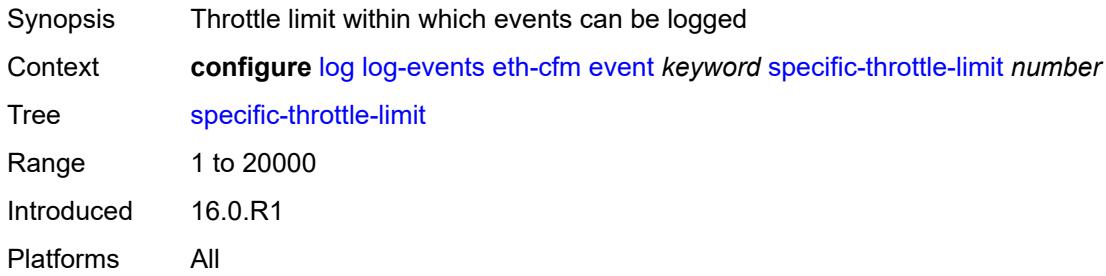

#### <span id="page-2528-2"></span>**throttle** *boolean*

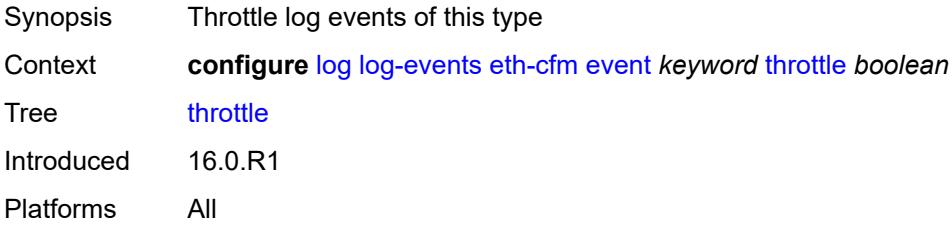

### <span id="page-2528-3"></span>**etun** [event](#page-2529-0) *keyword*

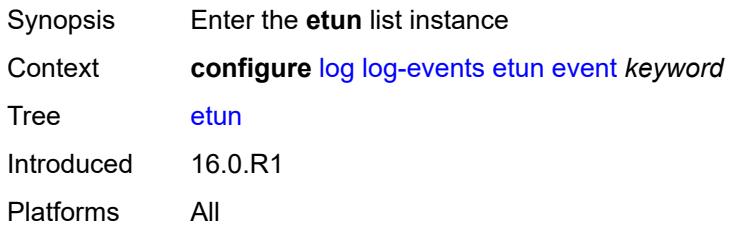

#### <span id="page-2529-0"></span>**event** *keyword*

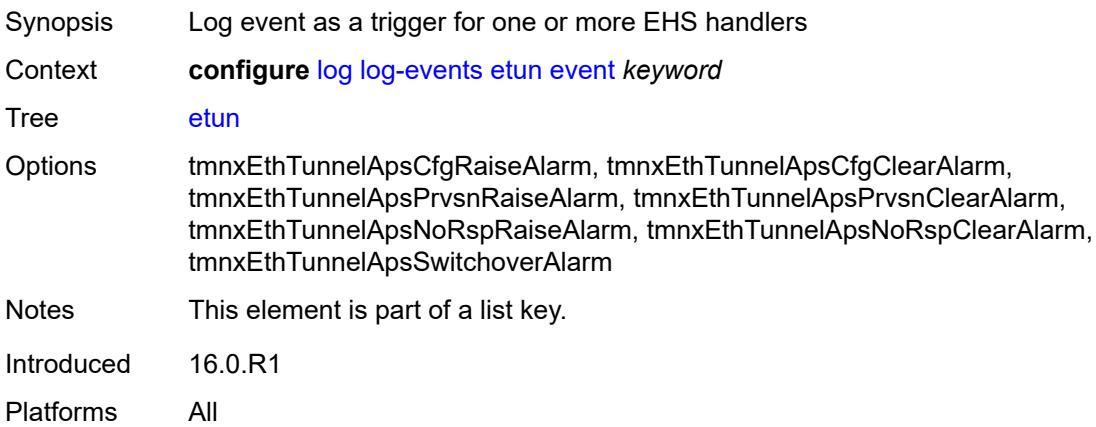

#### <span id="page-2529-1"></span>**generate** *boolean*

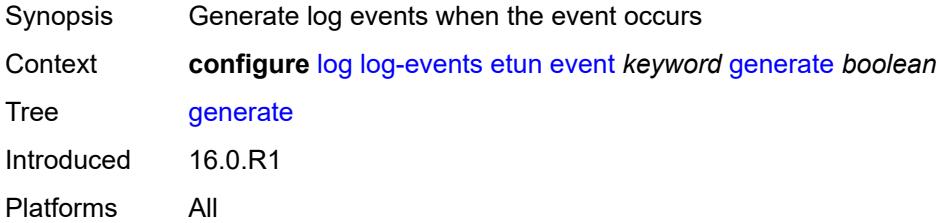

#### <span id="page-2529-2"></span>**repeat** *boolean*

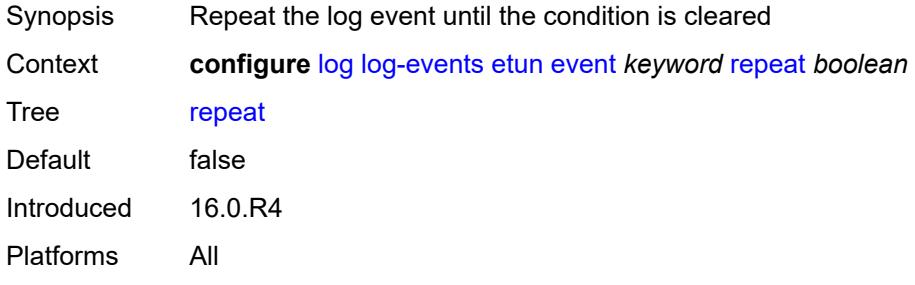

## <span id="page-2529-3"></span>**severity** *keyword*

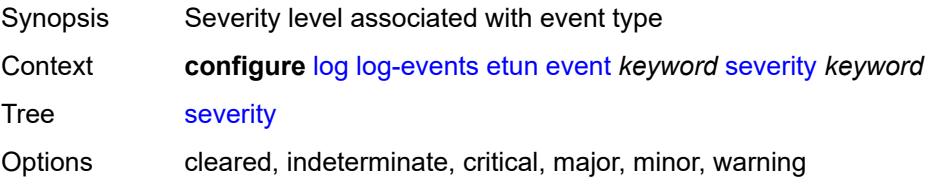

Introduced 16.0.R1 Platforms All

## <span id="page-2530-0"></span>**specific-throttle** *boolean*

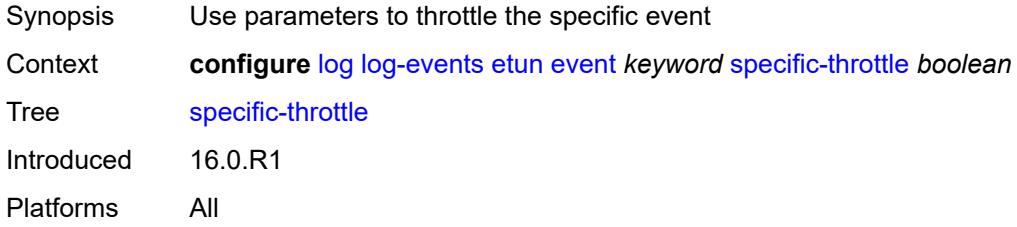

## <span id="page-2530-1"></span>**specific-throttle-interval** *number*

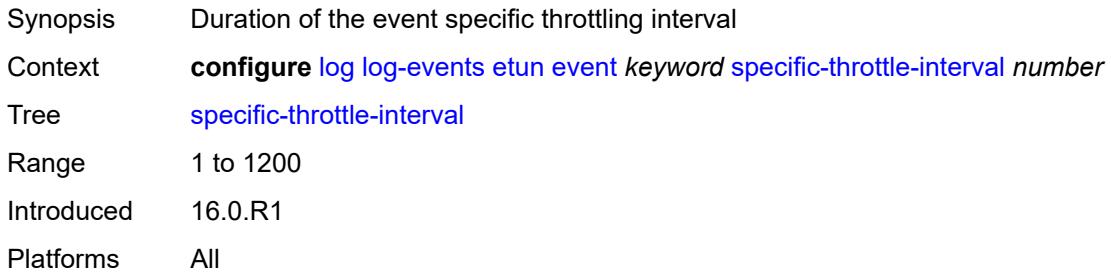

#### <span id="page-2530-2"></span>**specific-throttle-limit** *number*

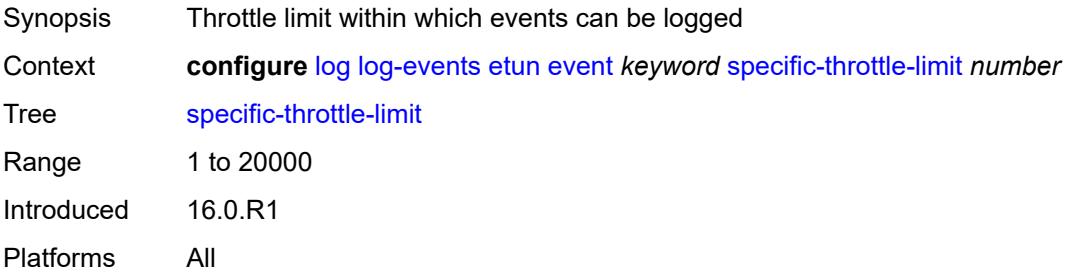

### <span id="page-2530-3"></span>**throttle** *boolean*

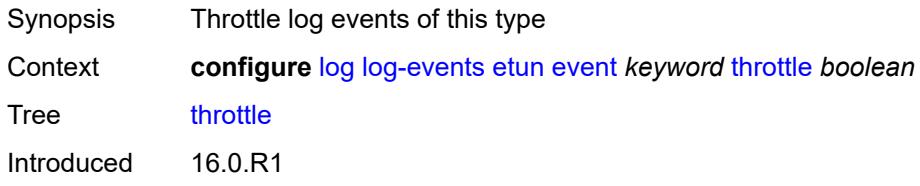

Platforms All

### <span id="page-2531-1"></span>**filter** [event](#page-2531-0) *keyword*

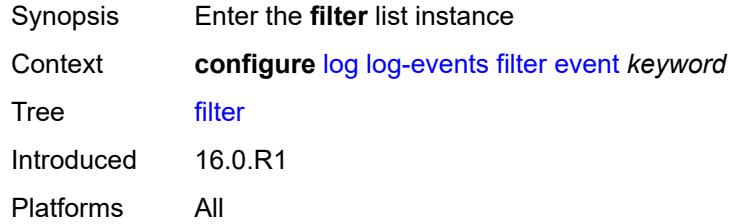

### <span id="page-2531-0"></span>**event** *keyword*

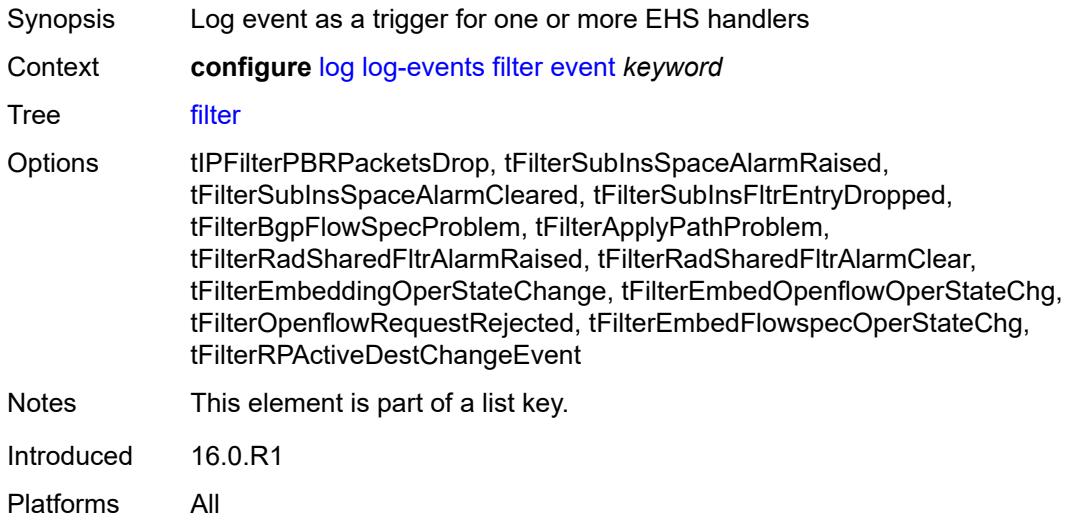

### <span id="page-2531-2"></span>**generate** *boolean*

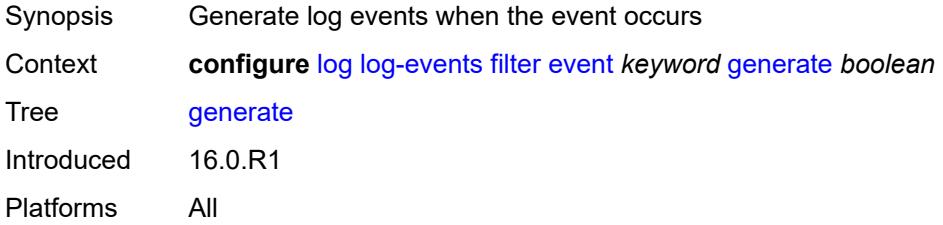

#### <span id="page-2531-3"></span>**repeat** *boolean*

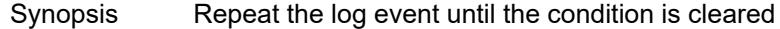

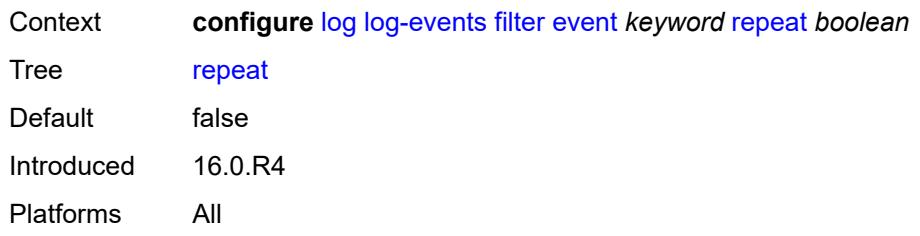

#### <span id="page-2532-0"></span>**severity** *keyword*

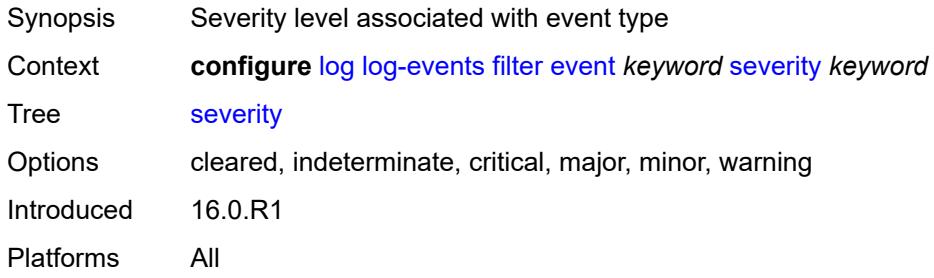

## <span id="page-2532-1"></span>**specific-throttle** *boolean*

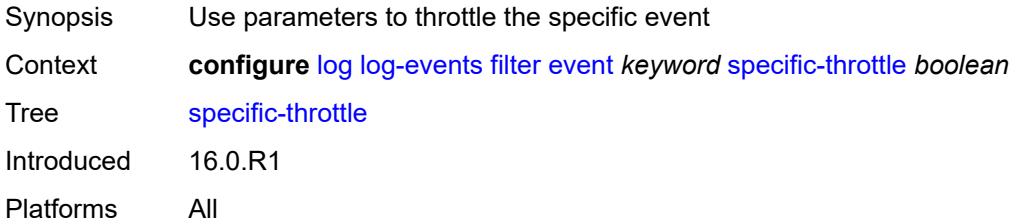

#### <span id="page-2532-2"></span>**specific-throttle-interval** *number*

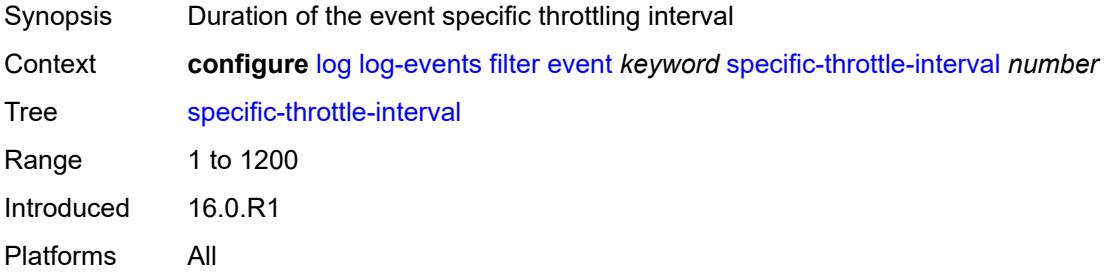

### <span id="page-2532-3"></span>**specific-throttle-limit** *number*

Synopsis Throttle limit within which events can be logged

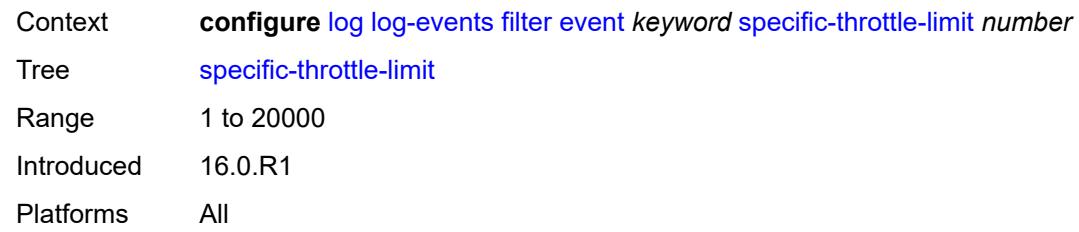

#### <span id="page-2533-0"></span>**throttle** *boolean*

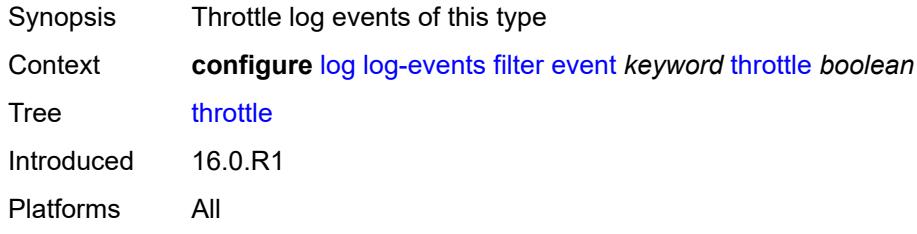

## <span id="page-2533-2"></span>**gsmp** [event](#page-2533-1) *keyword*

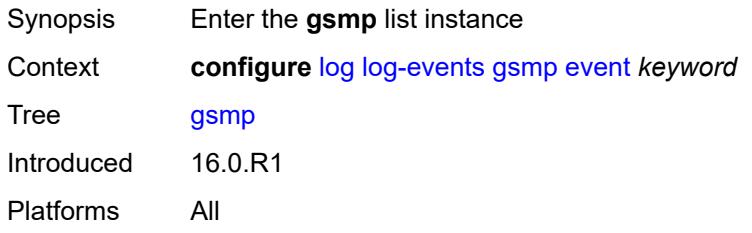

## <span id="page-2533-1"></span>**event** *keyword*

<span id="page-2533-3"></span>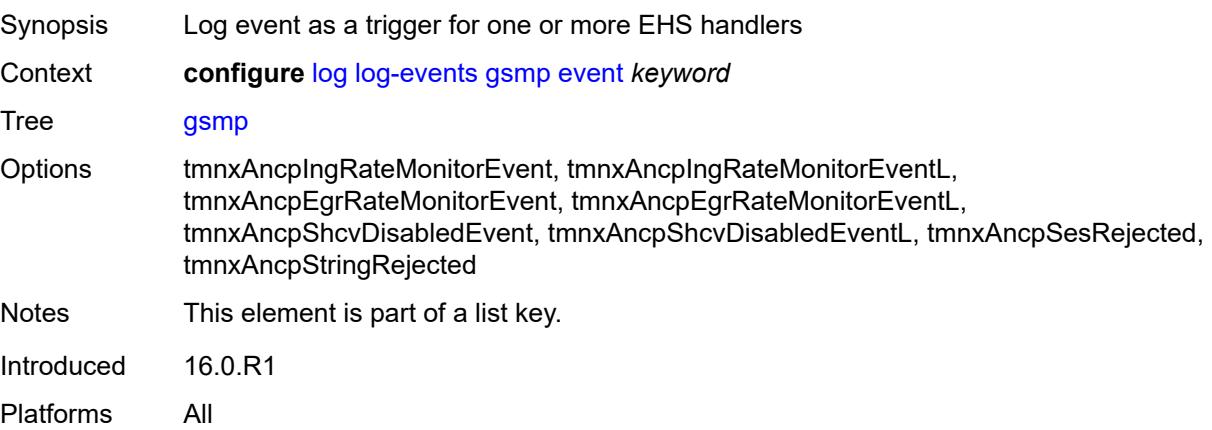

### **generate** *boolean*

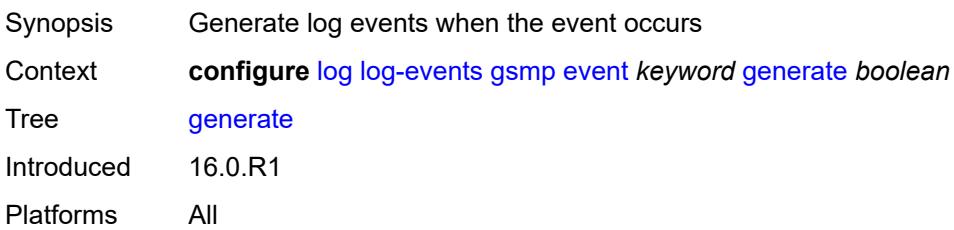

#### <span id="page-2534-0"></span>**repeat** *boolean*

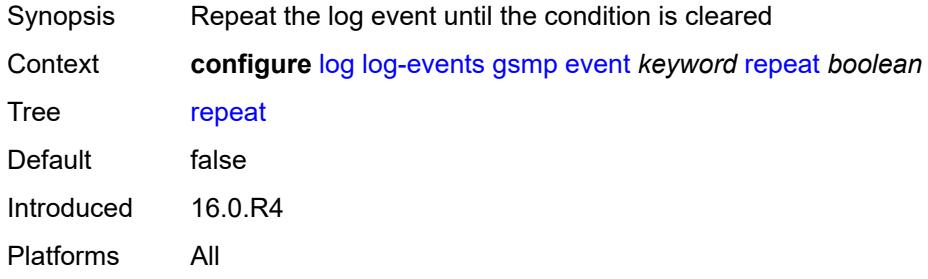

## <span id="page-2534-1"></span>**severity** *keyword*

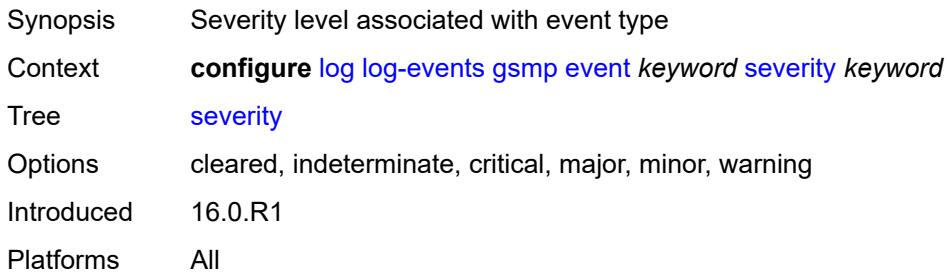

### <span id="page-2534-2"></span>**specific-throttle** *boolean*

<span id="page-2534-3"></span>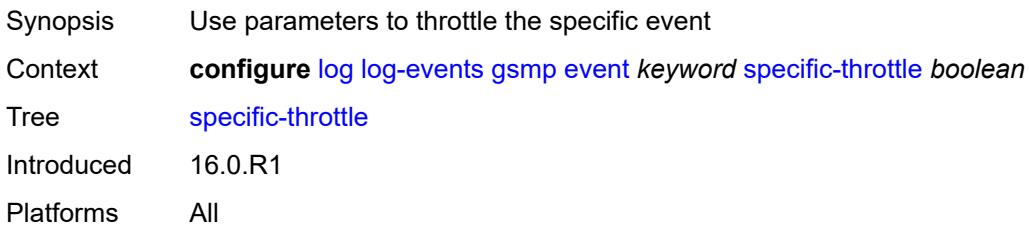

## **specific-throttle-interval** *number*

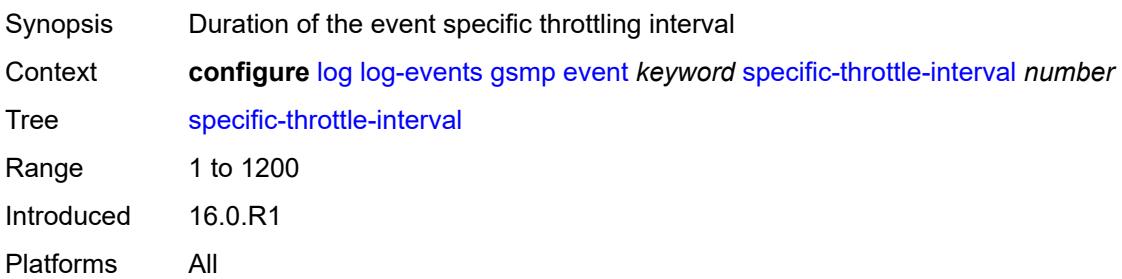

### <span id="page-2535-0"></span>**specific-throttle-limit** *number*

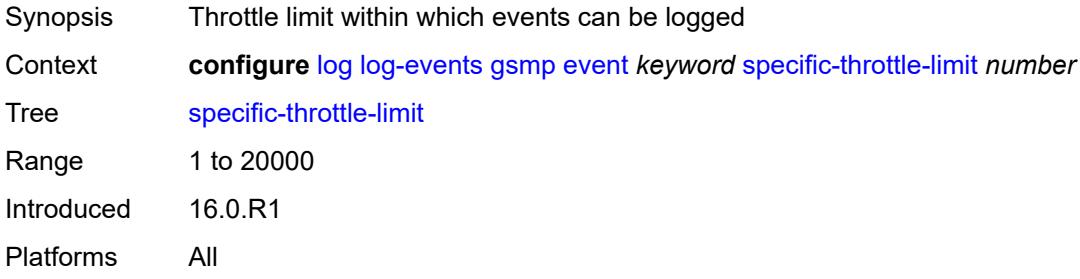

## <span id="page-2535-1"></span>**throttle** *boolean*

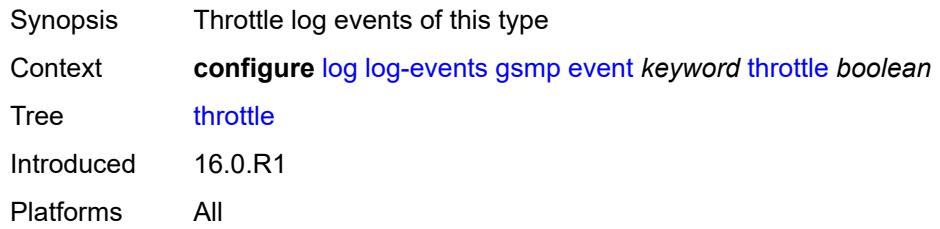

### <span id="page-2535-3"></span>**igmp** [event](#page-2535-2) *keyword*

<span id="page-2535-2"></span>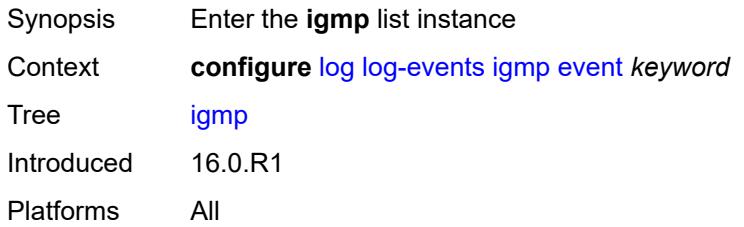

## **event** *keyword*

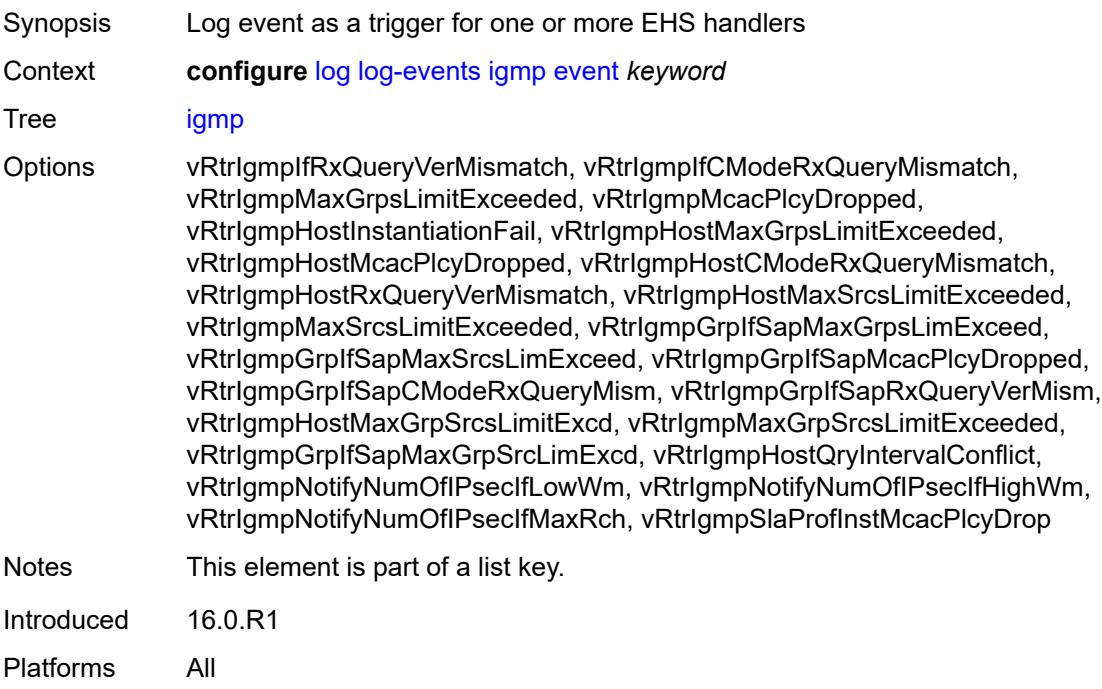

#### <span id="page-2536-0"></span>**generate** *boolean*

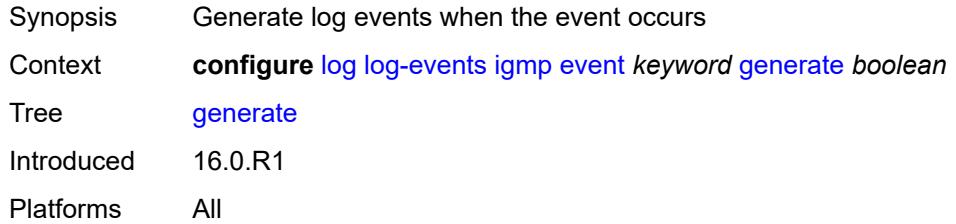

### <span id="page-2536-1"></span>**repeat** *boolean*

<span id="page-2536-2"></span>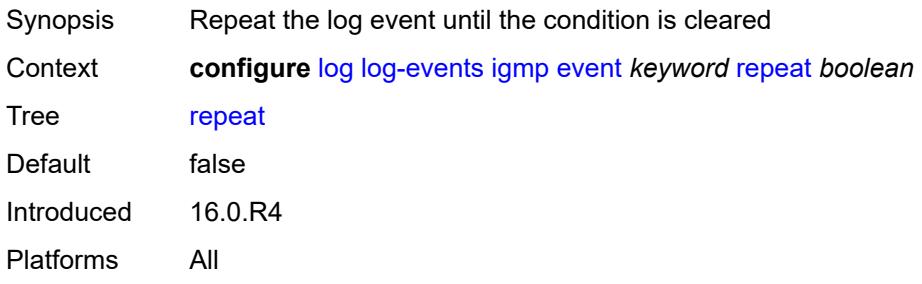

## **severity** *keyword*

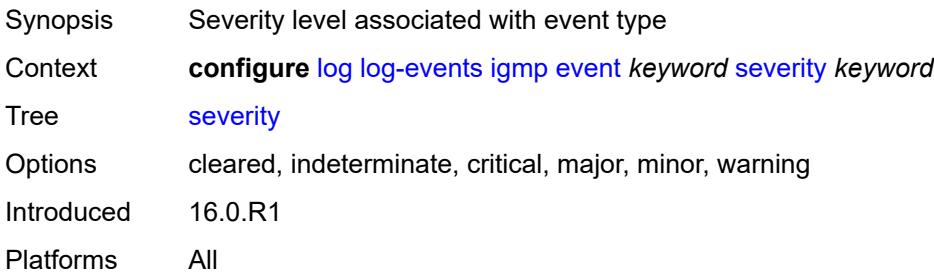

#### <span id="page-2537-0"></span>**specific-throttle** *boolean*

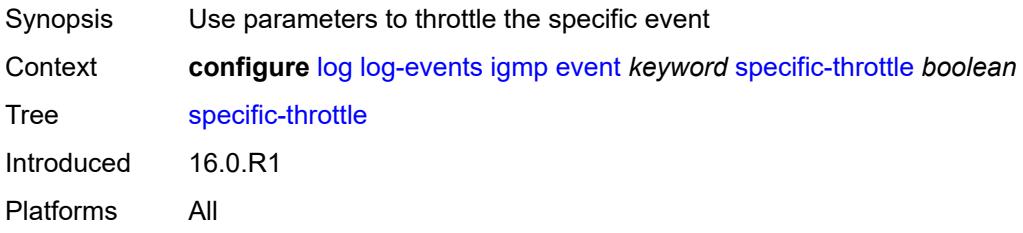

## <span id="page-2537-1"></span>**specific-throttle-interval** *number*

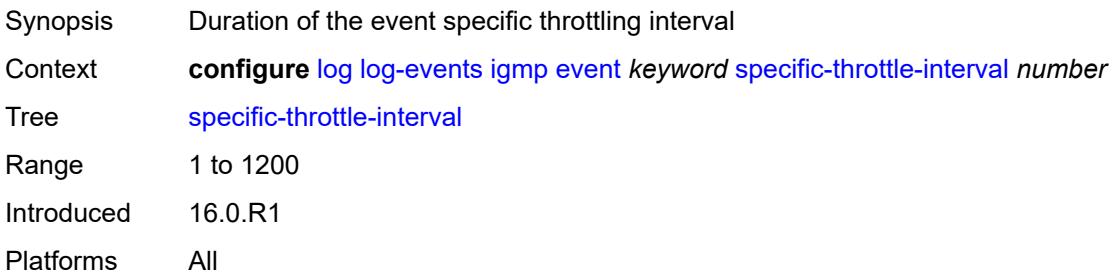

### <span id="page-2537-2"></span>**specific-throttle-limit** *number*

<span id="page-2537-3"></span>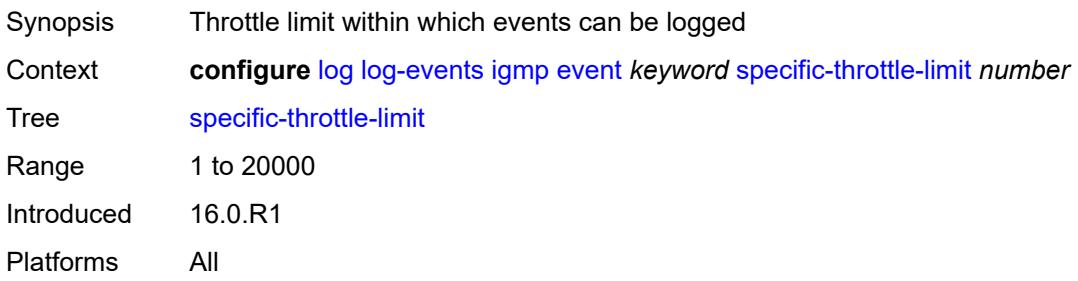

#### **throttle** *boolean*

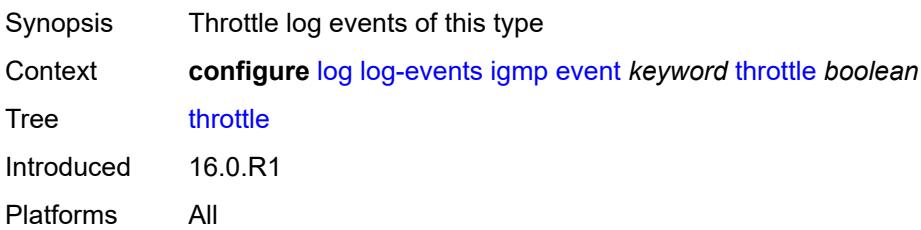

## <span id="page-2538-1"></span>**igmp-snooping** [event](#page-2538-0) *keyword*

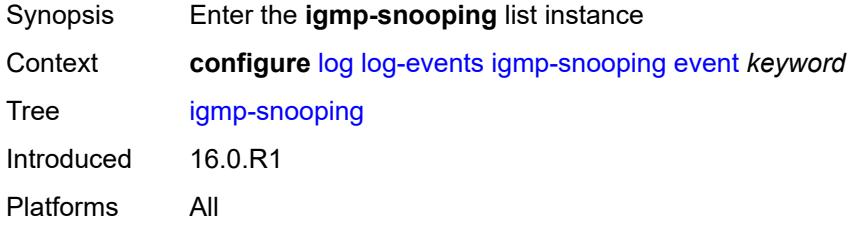

#### <span id="page-2538-0"></span>**event** *keyword*

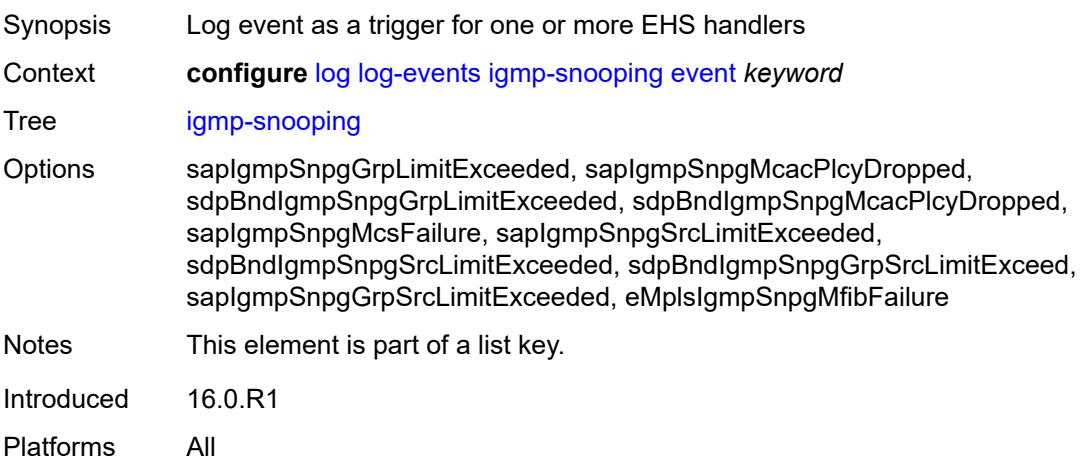

#### <span id="page-2538-2"></span>**generate** *boolean*

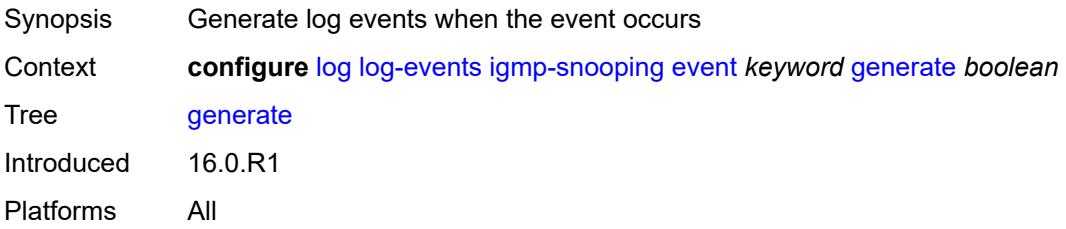

#### <span id="page-2539-0"></span>**repeat** *boolean*

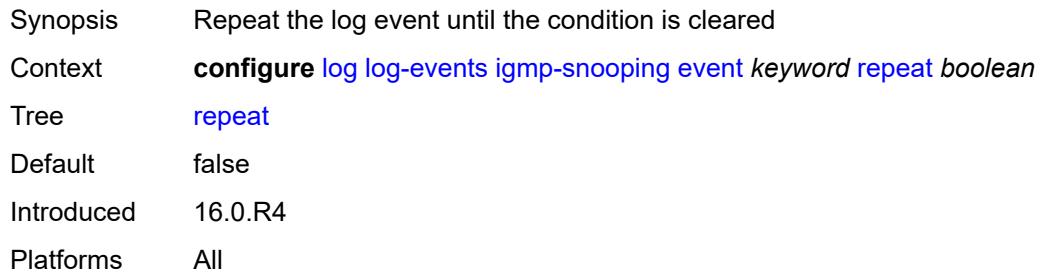

### <span id="page-2539-1"></span>**severity** *keyword*

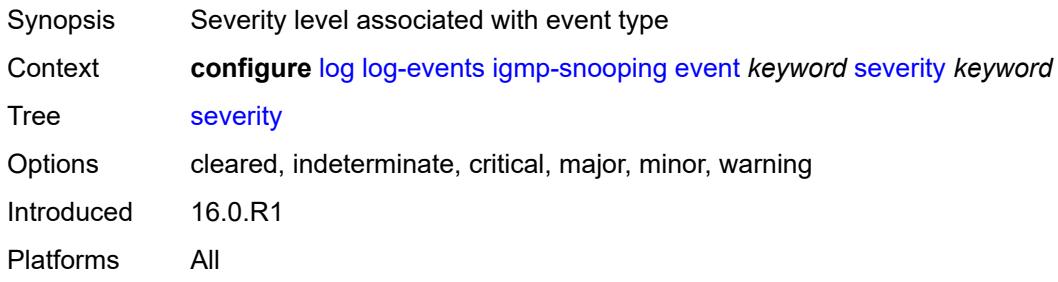

### <span id="page-2539-2"></span>**specific-throttle** *boolean*

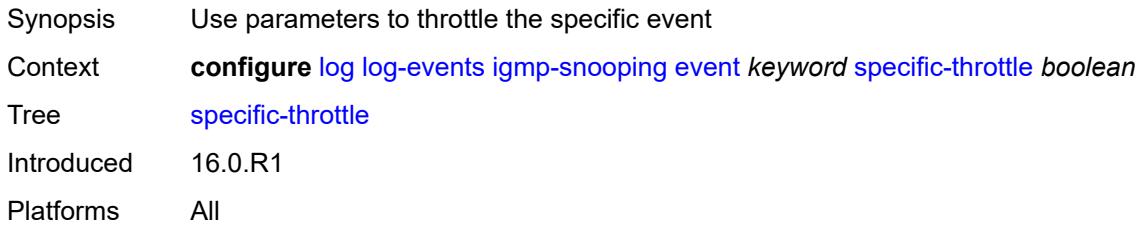

## <span id="page-2539-3"></span>**specific-throttle-interval** *number*

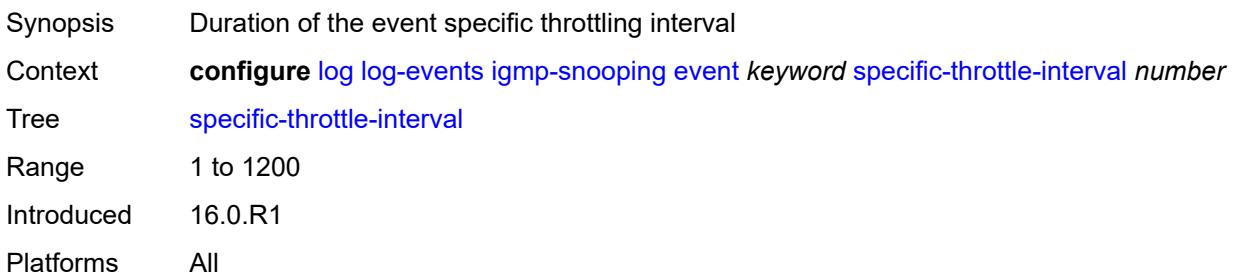

## <span id="page-2540-0"></span>**specific-throttle-limit** *number*

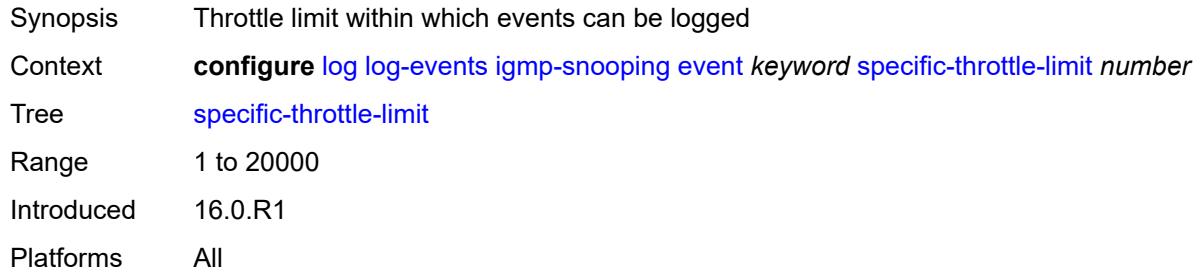

### <span id="page-2540-1"></span>**throttle** *boolean*

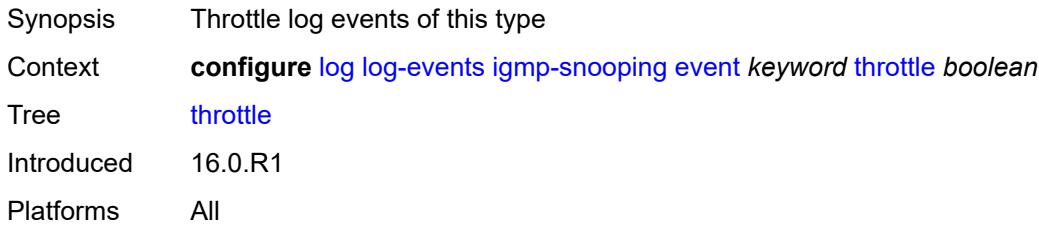

### <span id="page-2540-3"></span>**ip** [event](#page-2540-2) *keyword*

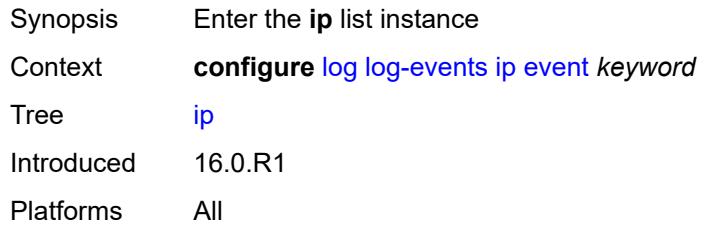

### <span id="page-2540-2"></span>**event** *keyword*

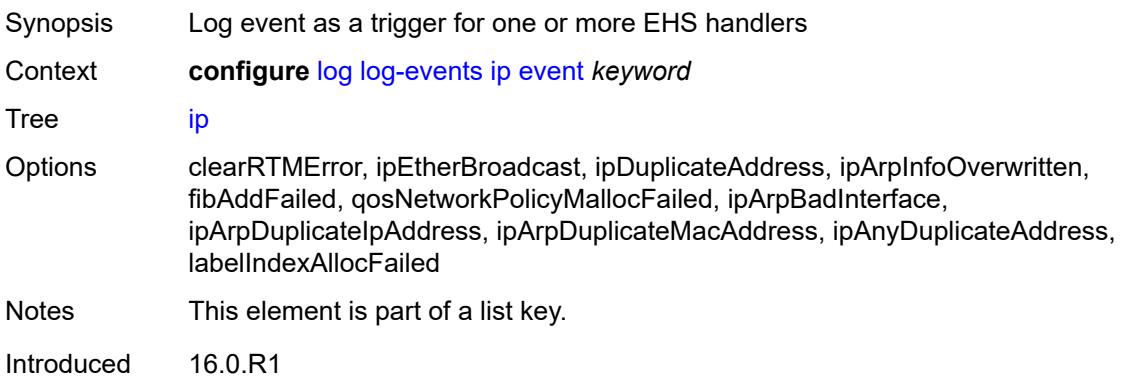

Platforms All

#### <span id="page-2541-0"></span>**generate** *boolean*

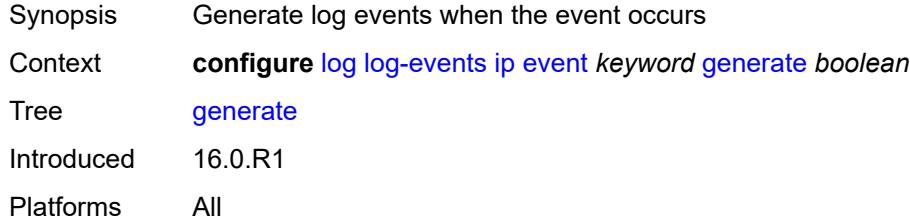

## <span id="page-2541-1"></span>**repeat** *boolean*

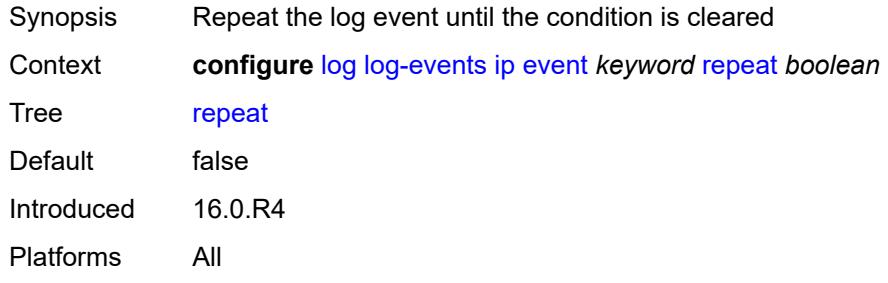

### <span id="page-2541-2"></span>**severity** *keyword*

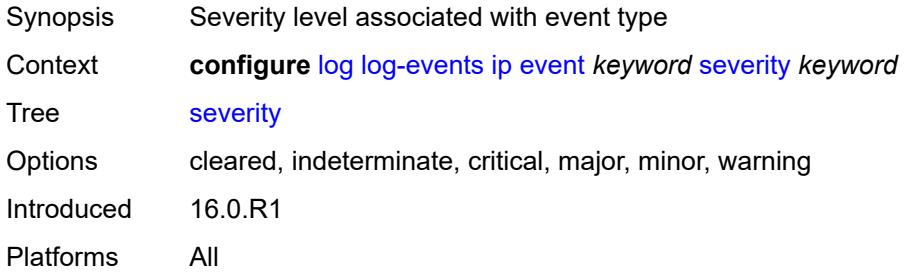

## <span id="page-2541-3"></span>**specific-throttle** *boolean*

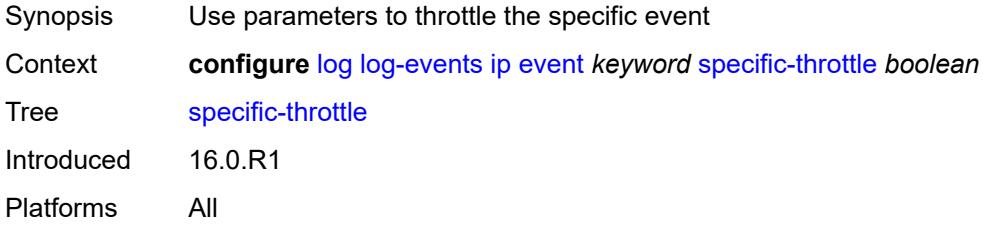

## <span id="page-2542-0"></span>**specific-throttle-interval** *number*

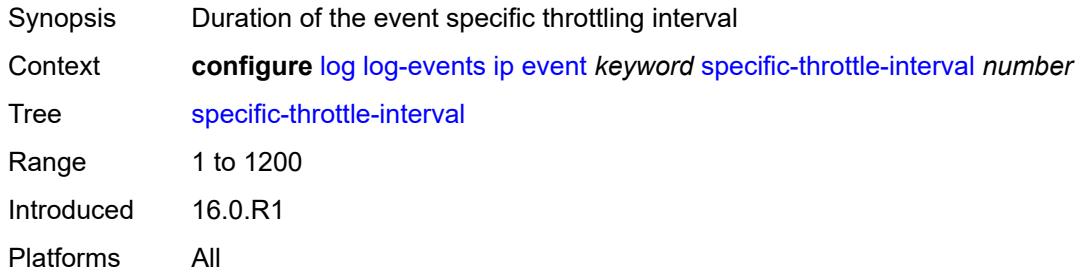

## <span id="page-2542-1"></span>**specific-throttle-limit** *number*

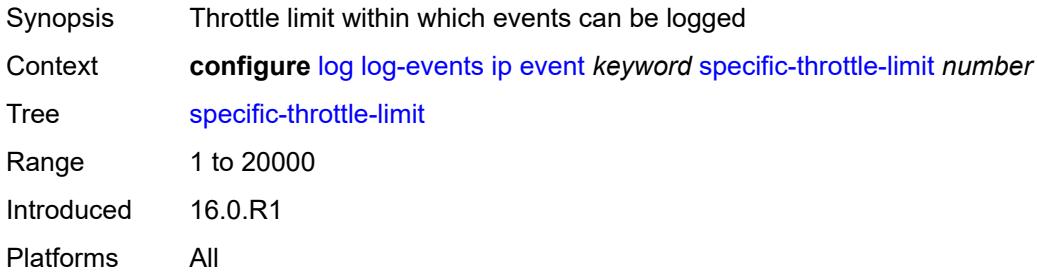

#### <span id="page-2542-2"></span>**throttle** *boolean*

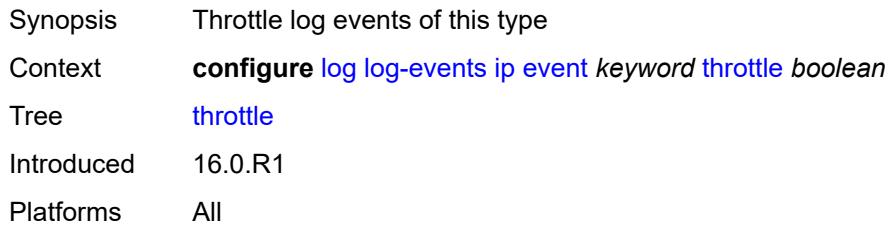

## <span id="page-2542-4"></span>**ipsec** [event](#page-2542-3) *keyword*

<span id="page-2542-3"></span>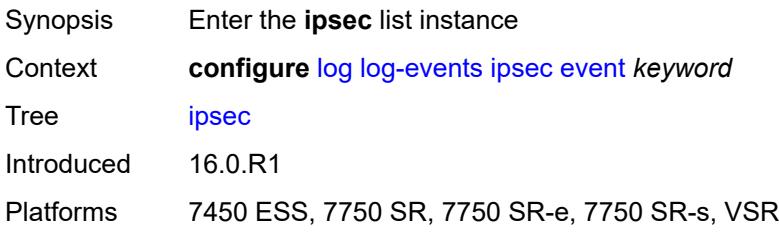

## **event** *keyword*

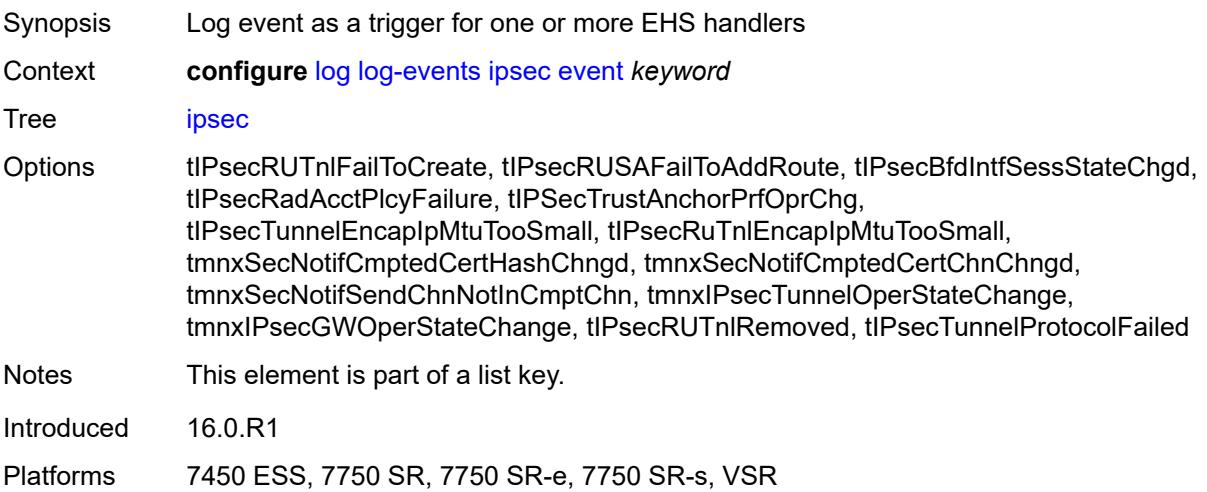

## <span id="page-2543-0"></span>**generate** *boolean*

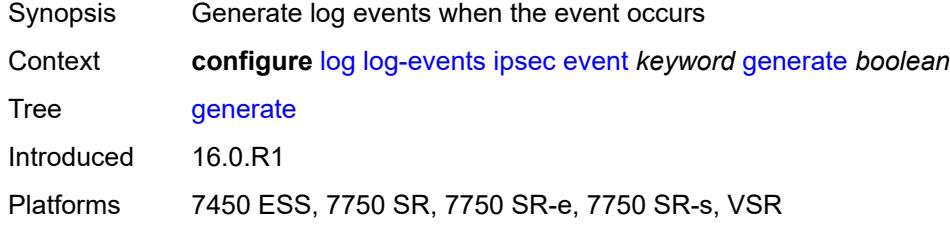

#### <span id="page-2543-1"></span>**repeat** *boolean*

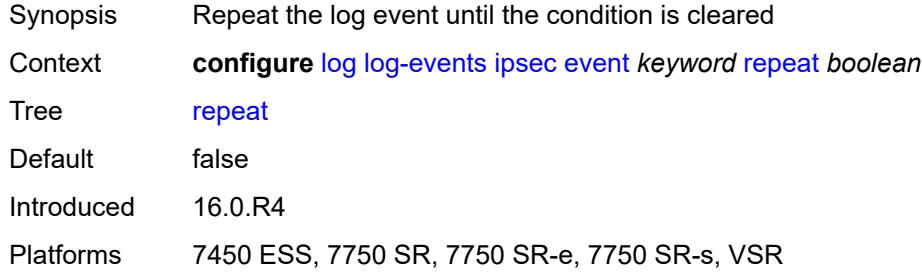

## <span id="page-2543-2"></span>**severity** *keyword*

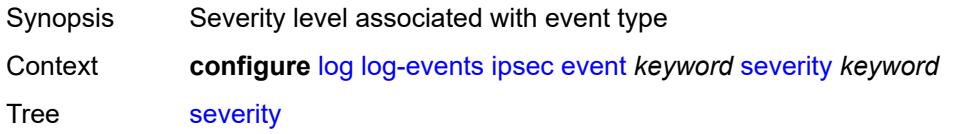

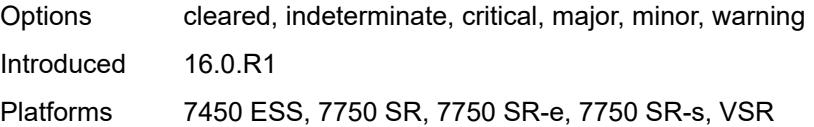

## <span id="page-2544-0"></span>**specific-throttle** *boolean*

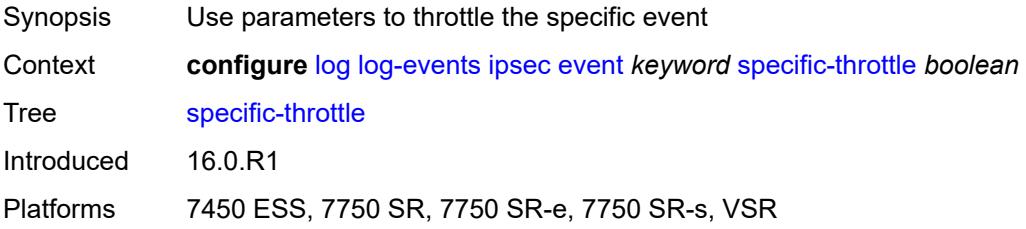

#### <span id="page-2544-1"></span>**specific-throttle-interval** *number*

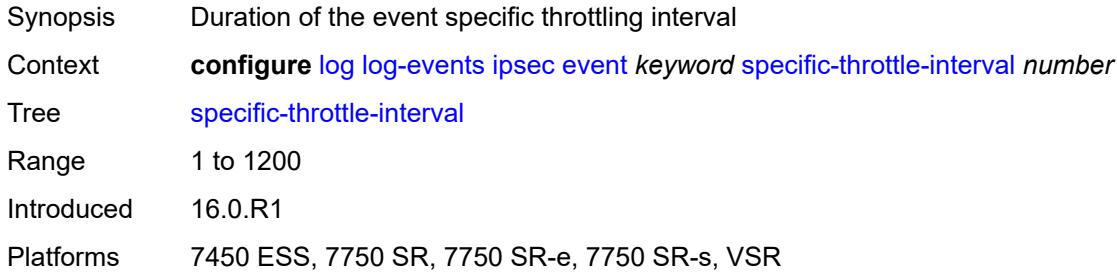

## <span id="page-2544-2"></span>**specific-throttle-limit** *number*

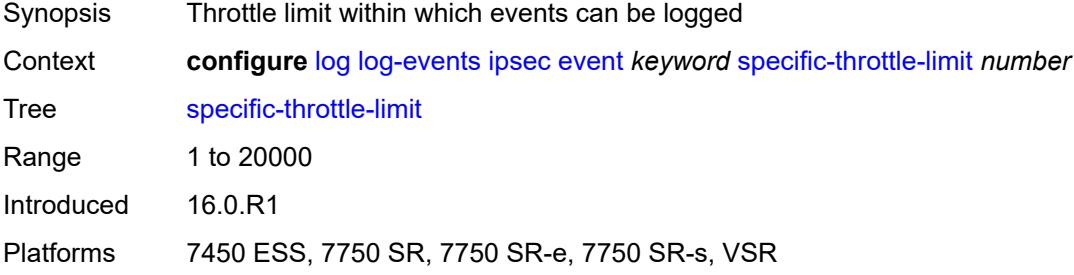

#### <span id="page-2544-3"></span>**throttle** *boolean*

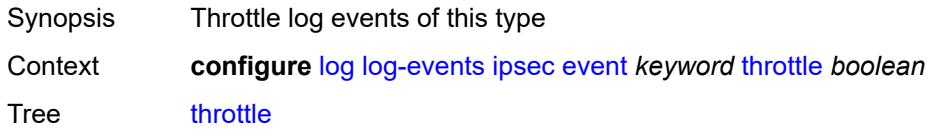

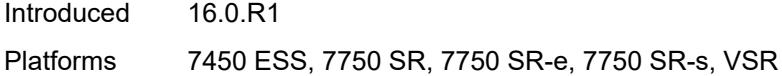

## <span id="page-2545-1"></span>**isis** [event](#page-2545-0) *keyword*

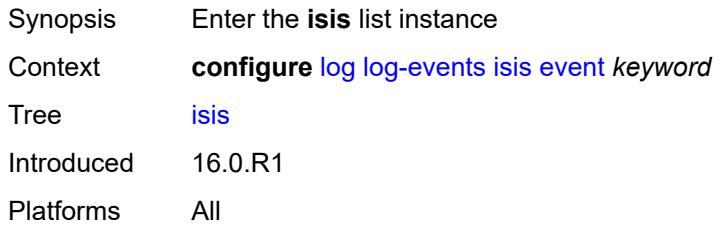

#### <span id="page-2545-0"></span>**event** *keyword*

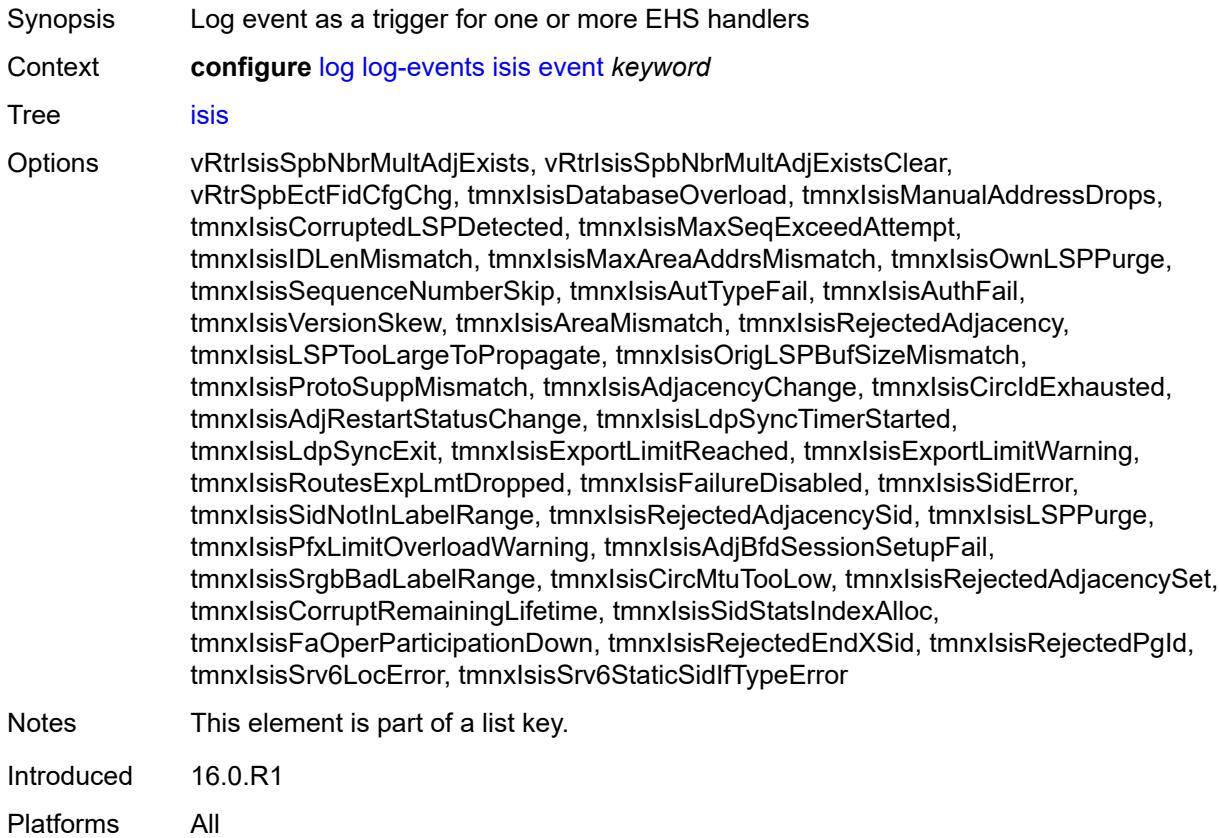

### <span id="page-2545-2"></span>**generate** *boolean*

Synopsis Generate log events when the event occurs

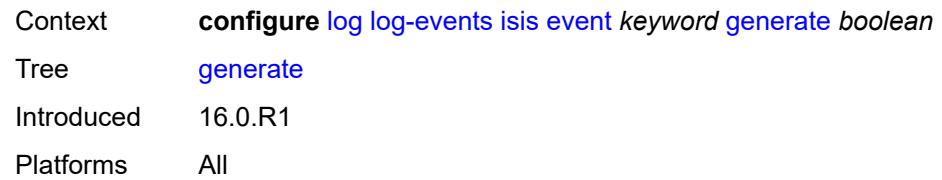

#### <span id="page-2546-0"></span>**repeat** *boolean*

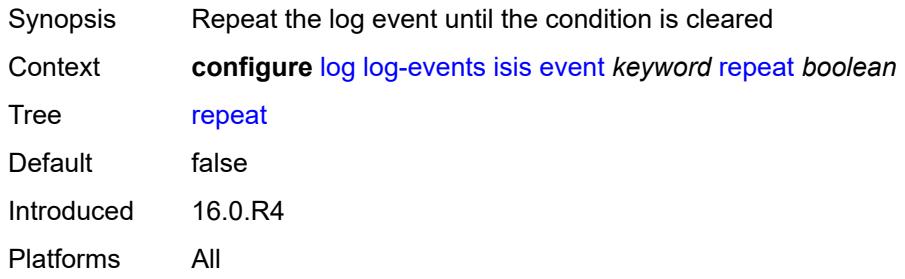

## <span id="page-2546-1"></span>**severity** *keyword*

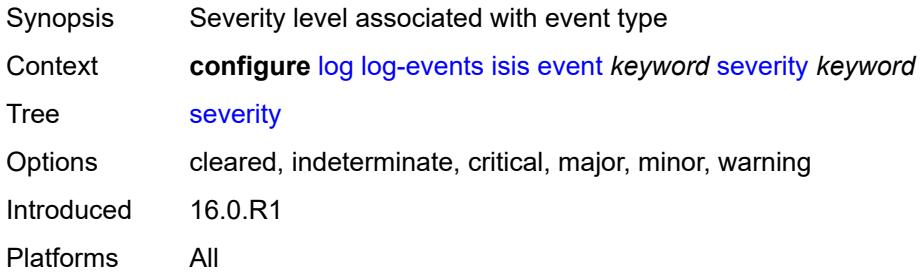

### <span id="page-2546-2"></span>**specific-throttle** *boolean*

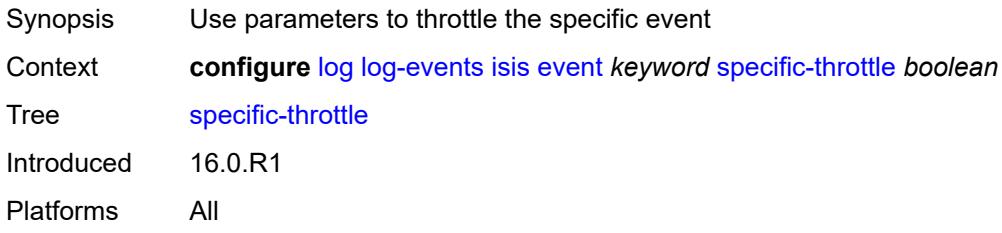

### <span id="page-2546-3"></span>**specific-throttle-interval** *number*

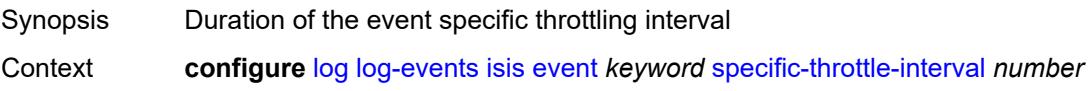

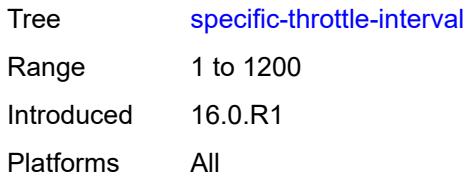

### <span id="page-2547-0"></span>**specific-throttle-limit** *number*

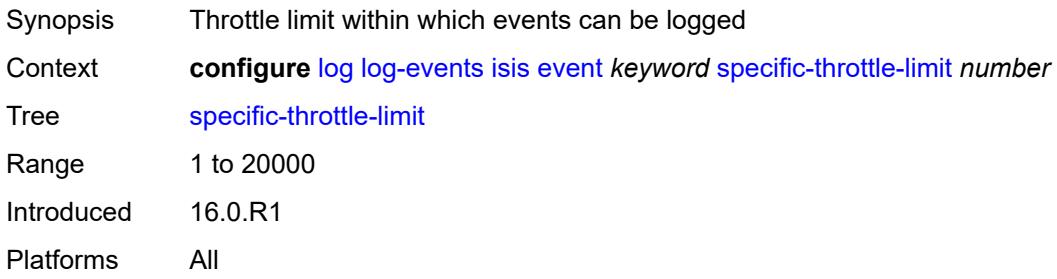

### <span id="page-2547-1"></span>**throttle** *boolean*

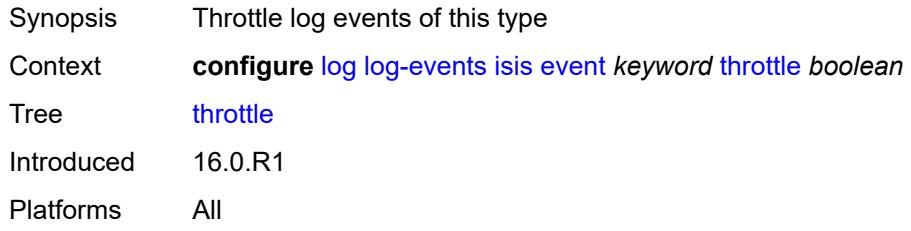

## <span id="page-2547-3"></span>**l2tp** [event](#page-2547-2) *keyword*

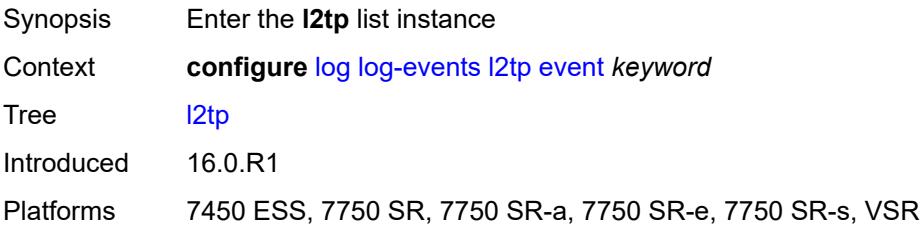

# <span id="page-2547-2"></span>**event** *keyword*

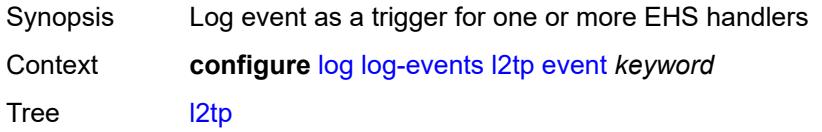

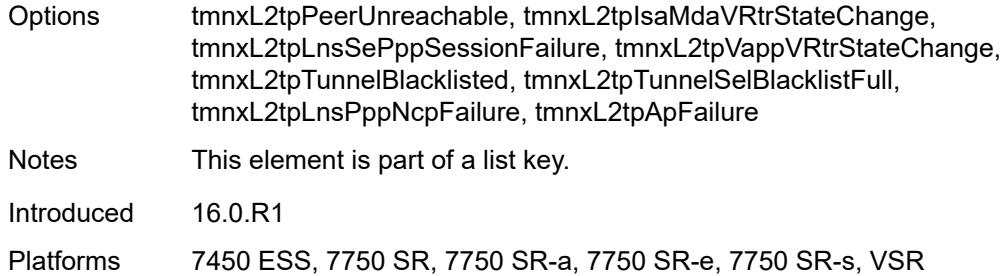

### <span id="page-2548-0"></span>**generate** *boolean*

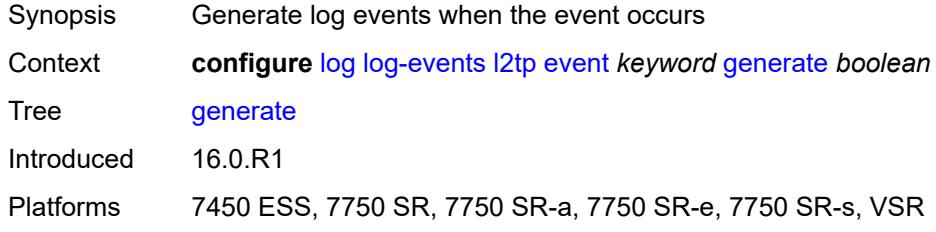

#### <span id="page-2548-1"></span>**repeat** *boolean*

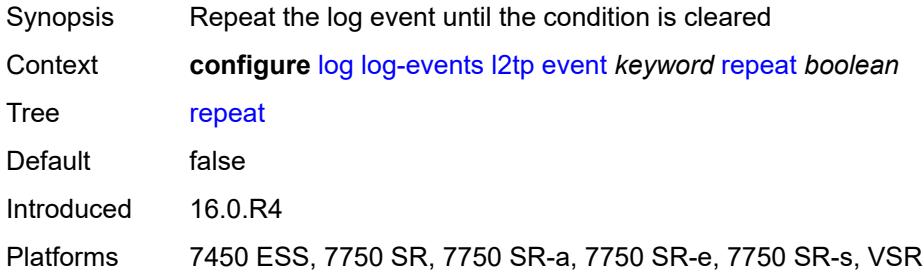

# <span id="page-2548-2"></span>**severity** *keyword*

<span id="page-2548-3"></span>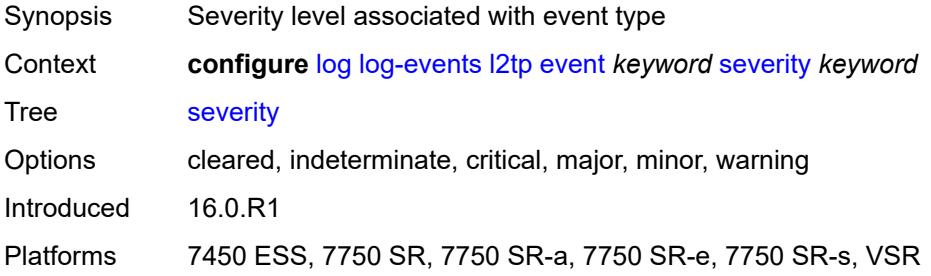

### **specific-throttle** *boolean*

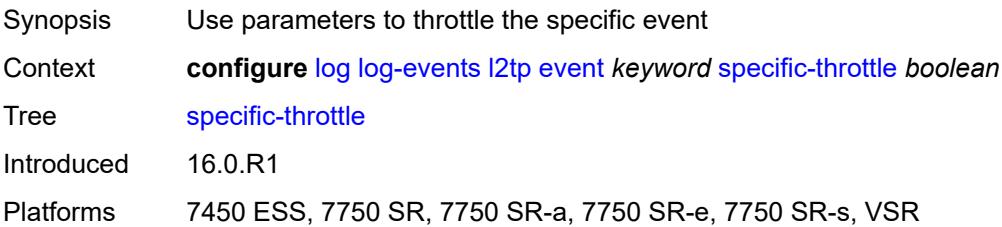

#### <span id="page-2549-0"></span>**specific-throttle-interval** *number*

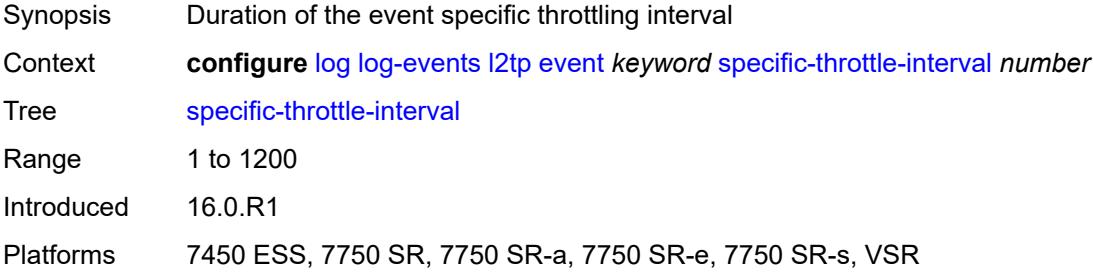

## <span id="page-2549-1"></span>**specific-throttle-limit** *number*

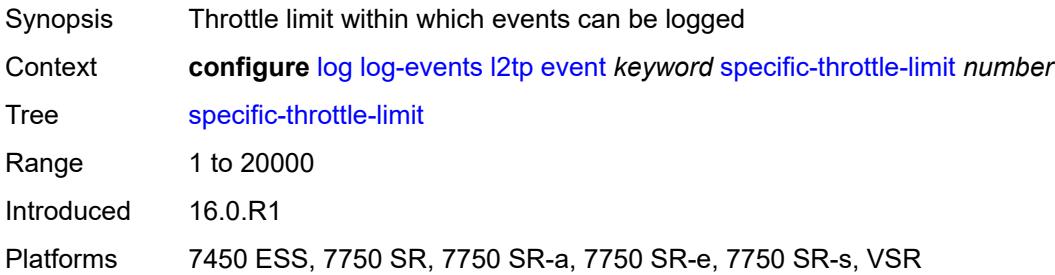

#### <span id="page-2549-2"></span>**throttle** *boolean*

<span id="page-2549-3"></span>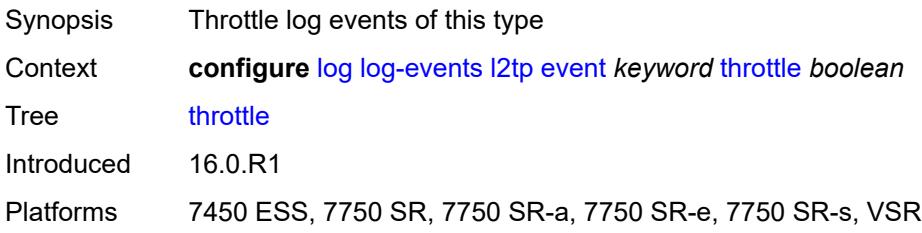

## **lag** [event](#page-2550-0) *keyword*

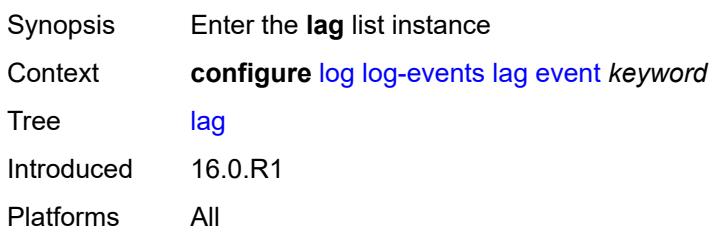

### <span id="page-2550-0"></span>**event** *keyword*

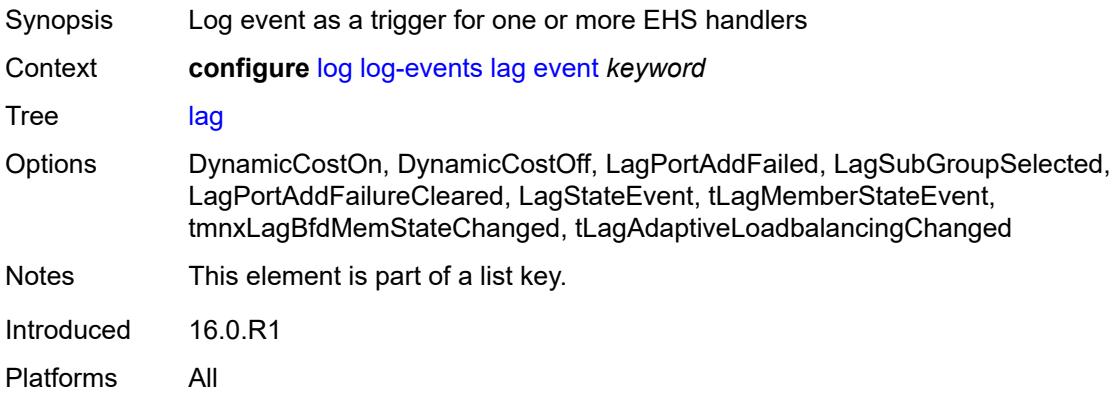

## <span id="page-2550-1"></span>**generate** *boolean*

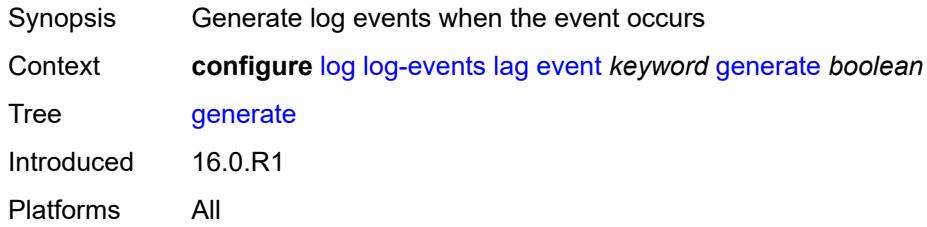

## <span id="page-2550-2"></span>**repeat** *boolean*

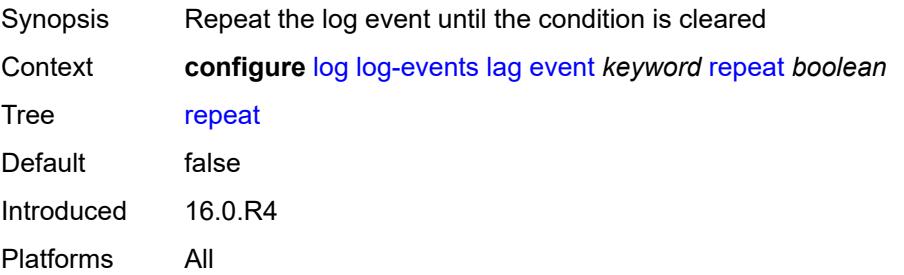

### <span id="page-2551-0"></span>**severity** *keyword*

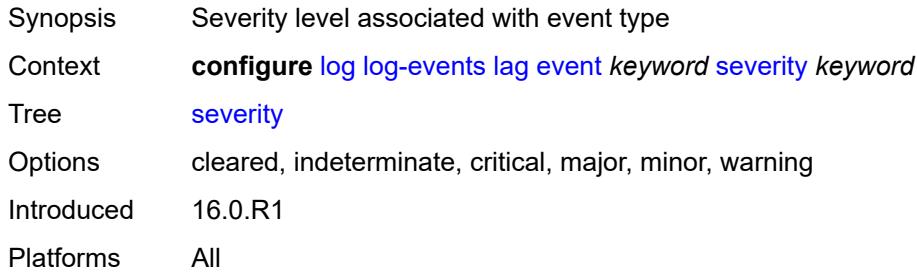

### <span id="page-2551-1"></span>**specific-throttle** *boolean*

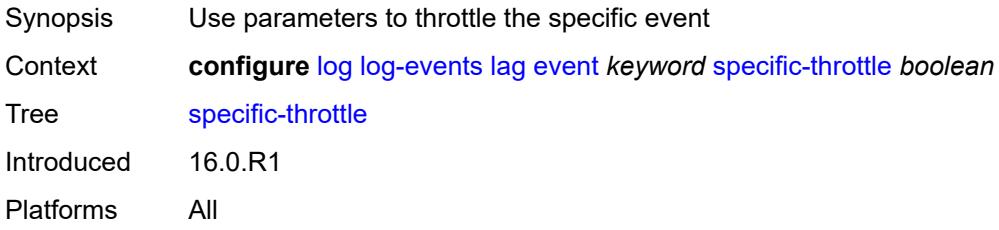

### <span id="page-2551-2"></span>**specific-throttle-interval** *number*

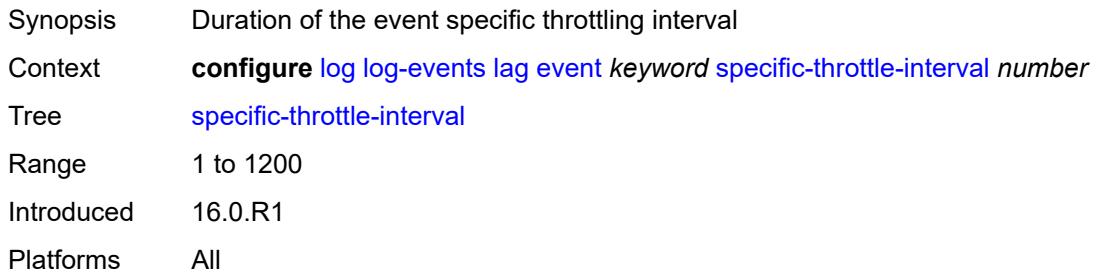

## <span id="page-2551-3"></span>**specific-throttle-limit** *number*

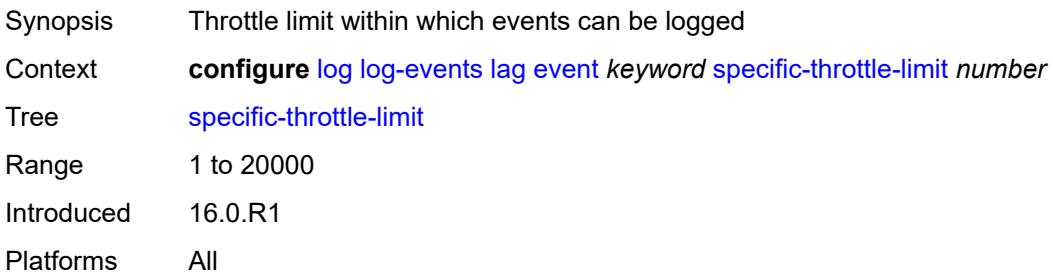

#### <span id="page-2552-0"></span>**throttle** *boolean*

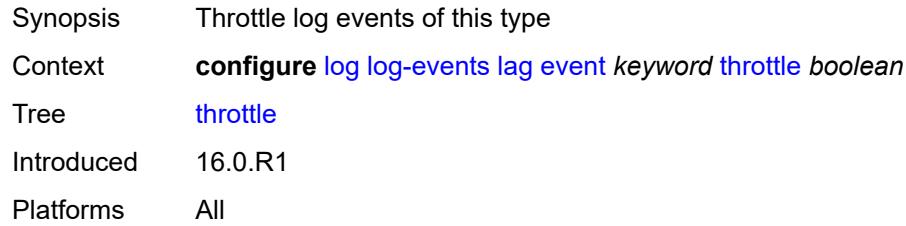

## <span id="page-2552-2"></span>**ldap** [event](#page-2552-1) *keyword*

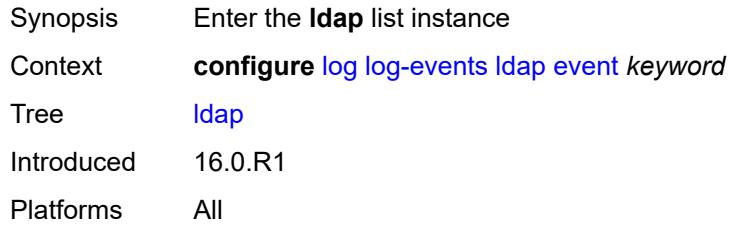

## <span id="page-2552-1"></span>**event** *keyword*

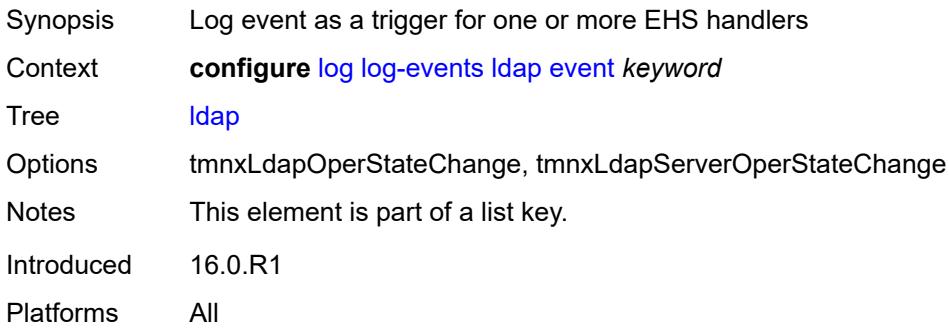

### <span id="page-2552-3"></span>**generate** *boolean*

<span id="page-2552-4"></span>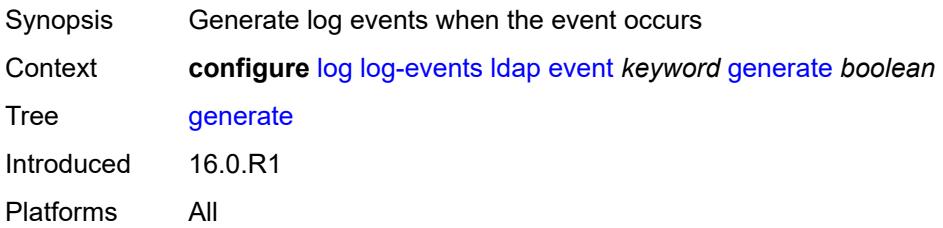

### **repeat** *boolean*

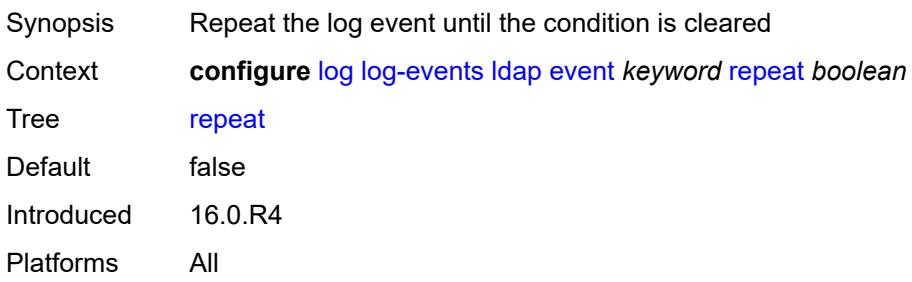

### <span id="page-2553-0"></span>**severity** *keyword*

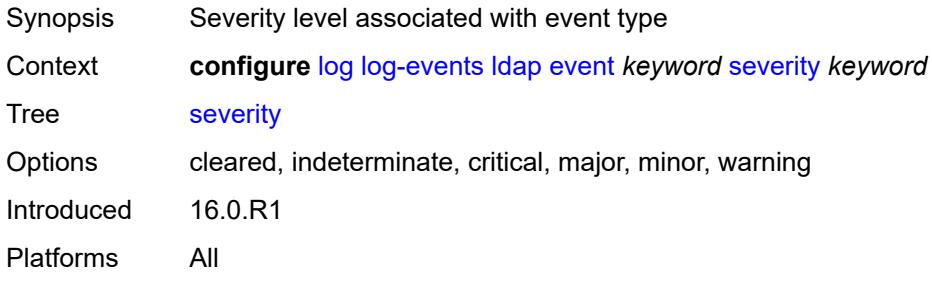

### <span id="page-2553-1"></span>**specific-throttle** *boolean*

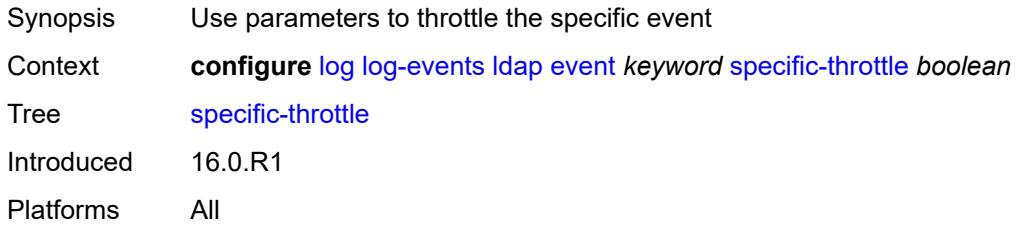

### <span id="page-2553-2"></span>**specific-throttle-interval** *number*

<span id="page-2553-3"></span>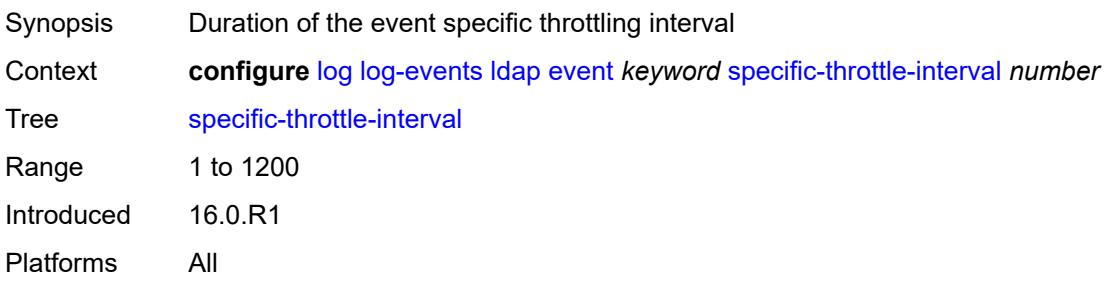

## **specific-throttle-limit** *number*

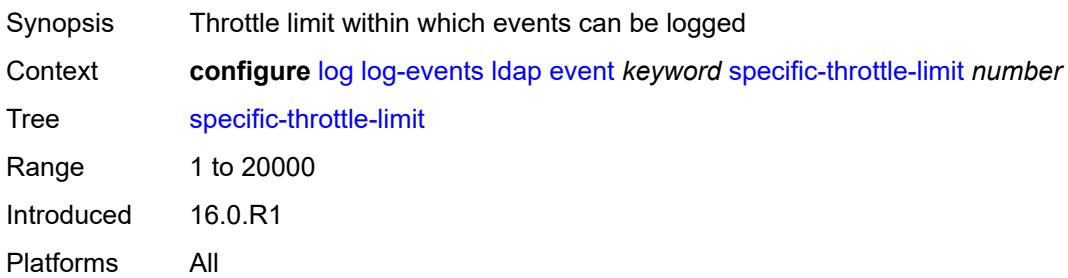

#### <span id="page-2554-0"></span>**throttle** *boolean*

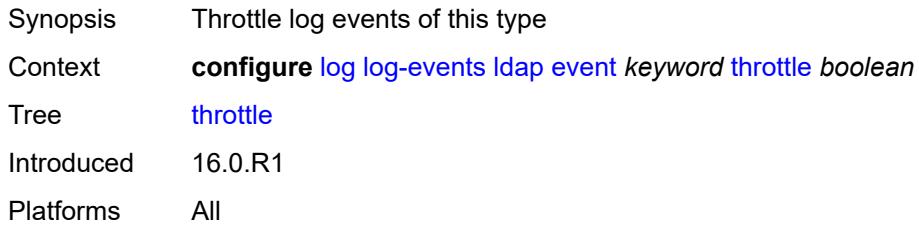

## <span id="page-2554-2"></span>**ldp** [event](#page-2554-1) *keyword*

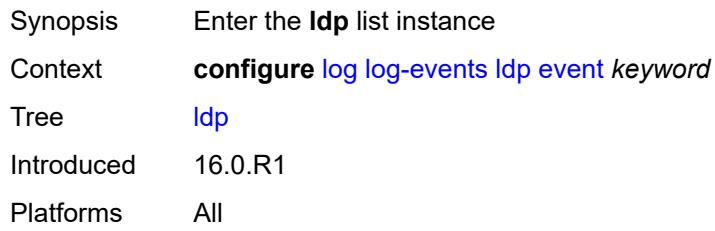

### <span id="page-2554-1"></span>**event** *keyword*

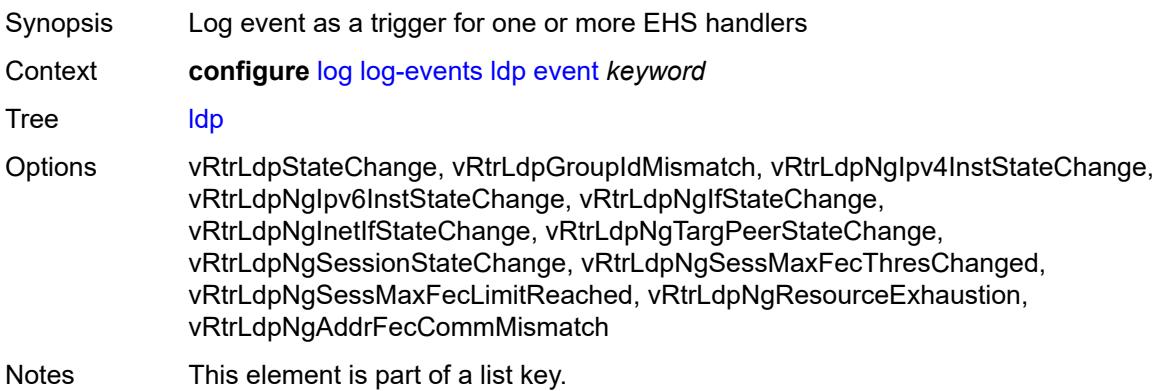

Introduced 16.0.R1 Platforms All

### <span id="page-2555-0"></span>**generate** *boolean*

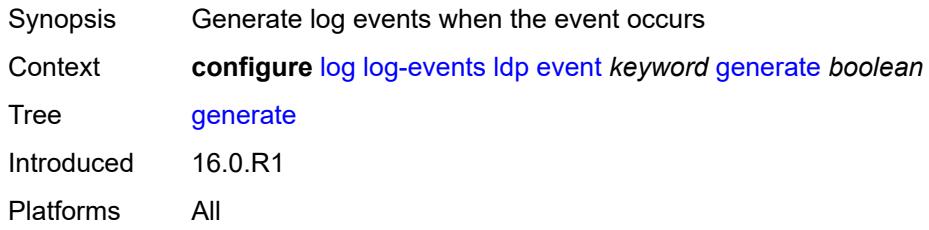

### <span id="page-2555-1"></span>**repeat** *boolean*

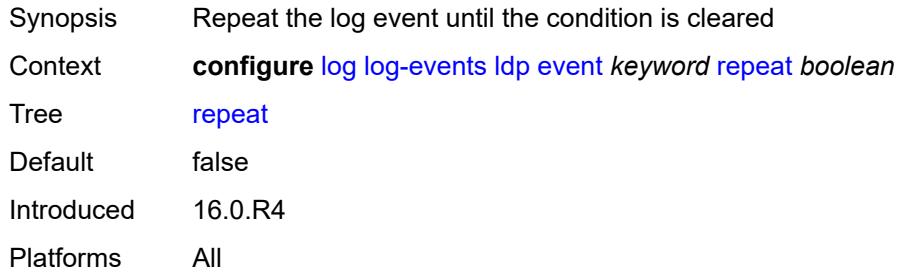

#### <span id="page-2555-2"></span>**severity** *keyword*

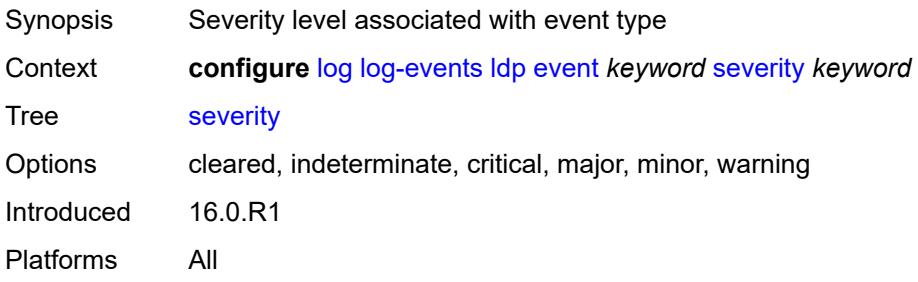

## <span id="page-2555-3"></span>**specific-throttle** *boolean*

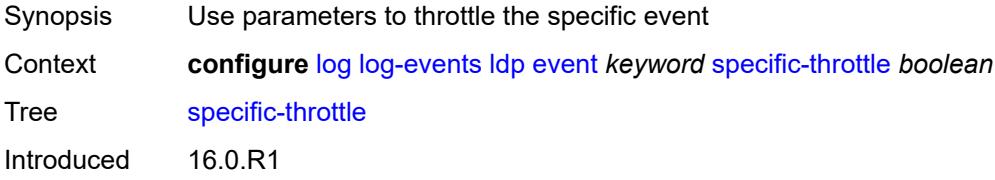
Platforms All

### <span id="page-2556-0"></span>**specific-throttle-interval** *number*

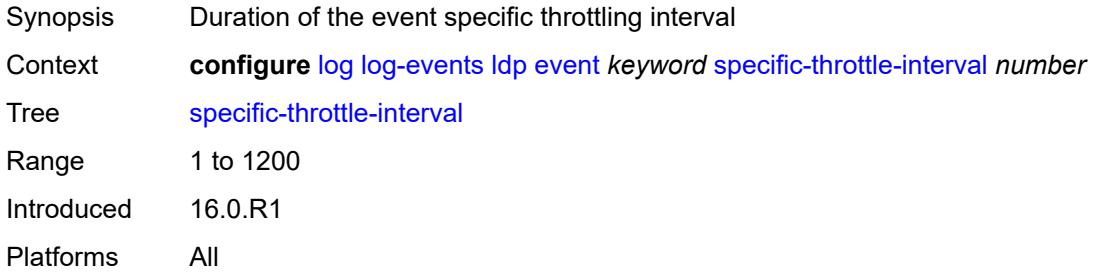

# <span id="page-2556-1"></span>**specific-throttle-limit** *number*

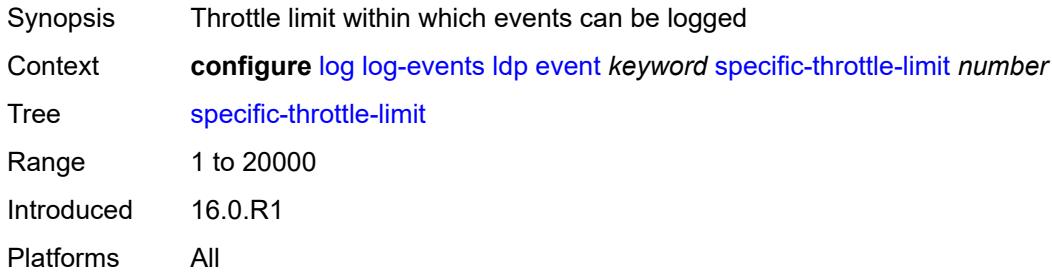

#### <span id="page-2556-2"></span>**throttle** *boolean*

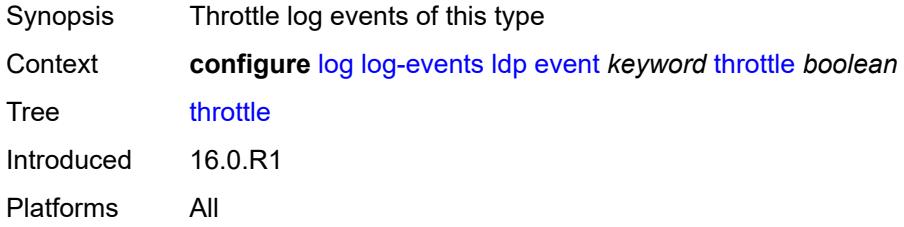

### <span id="page-2556-3"></span>**li** [event](#page-2557-0) *keyword*

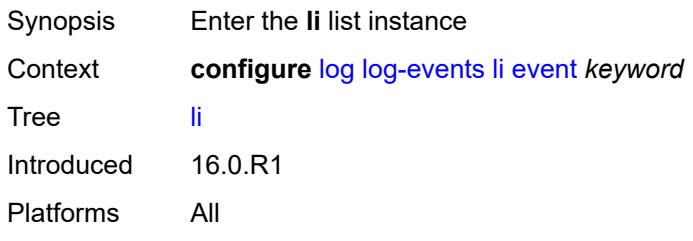

#### <span id="page-2557-0"></span>**event** *keyword*

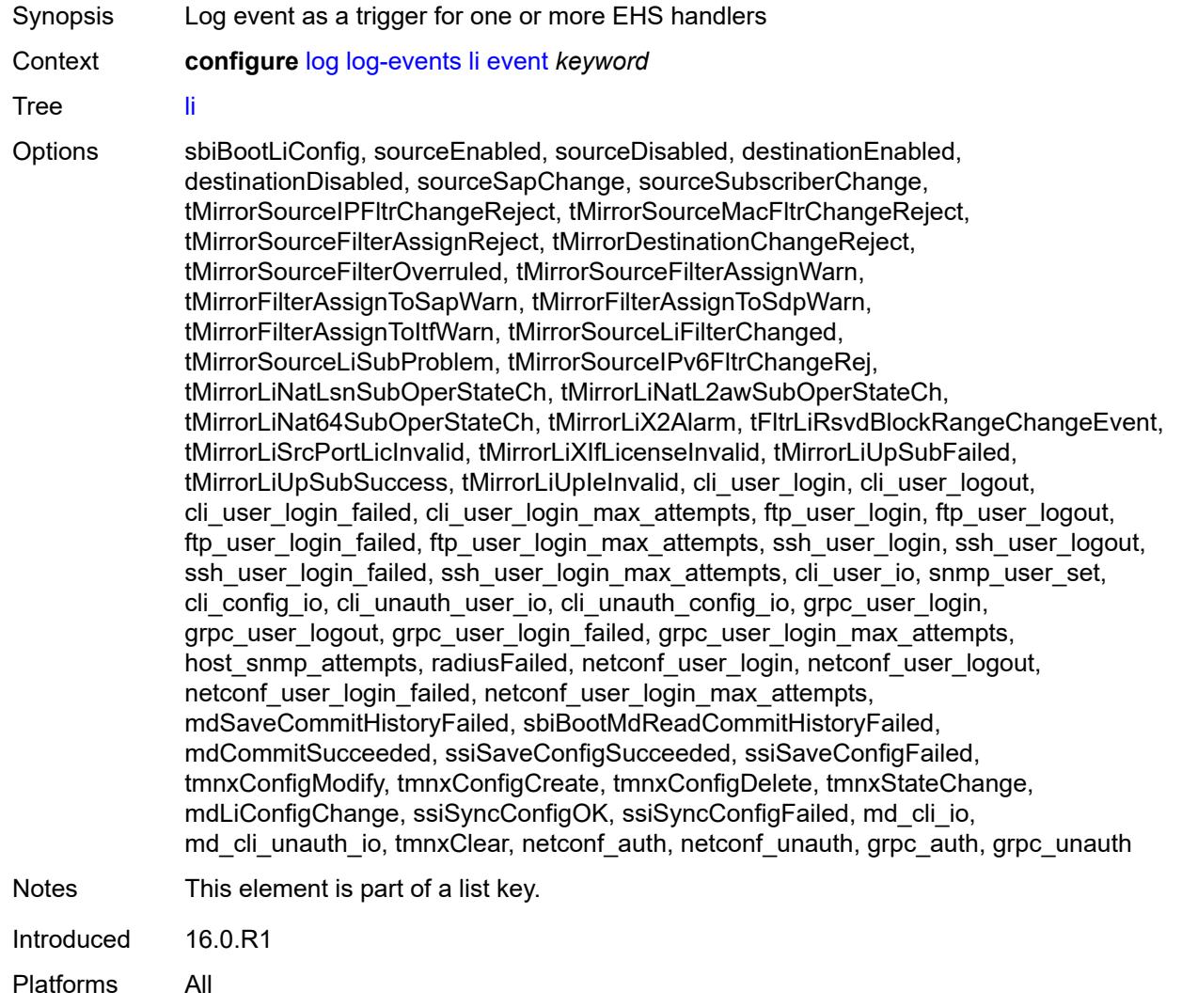

# <span id="page-2557-1"></span>**generate** *boolean*

<span id="page-2557-2"></span>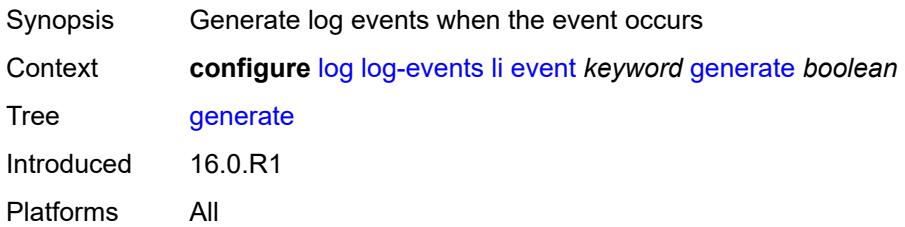

### **repeat** *boolean*

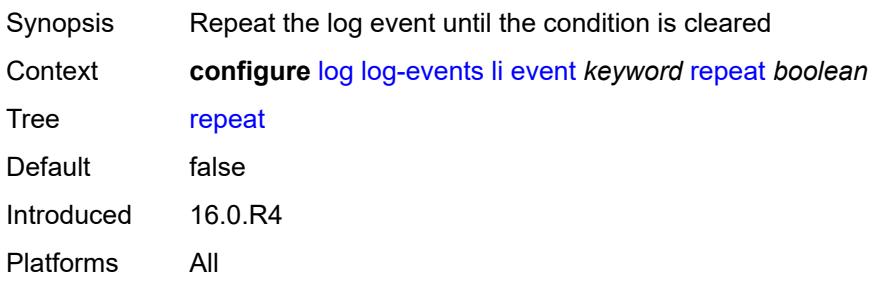

### <span id="page-2558-0"></span>**severity** *keyword*

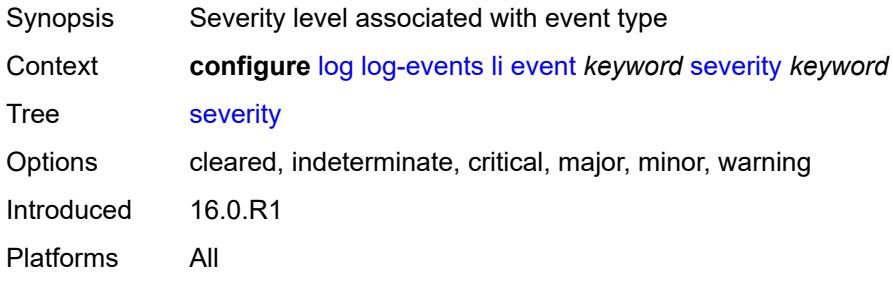

### <span id="page-2558-1"></span>**specific-throttle** *boolean*

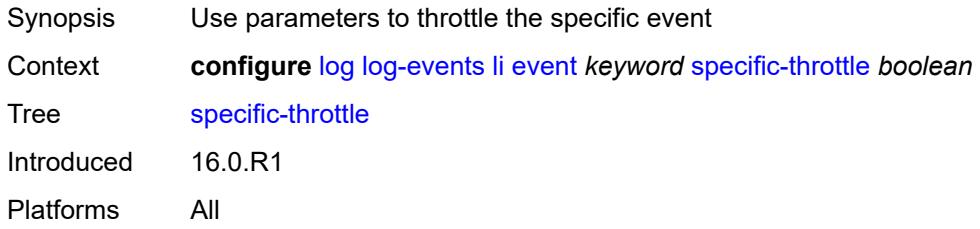

### <span id="page-2558-2"></span>**specific-throttle-interval** *number*

<span id="page-2558-3"></span>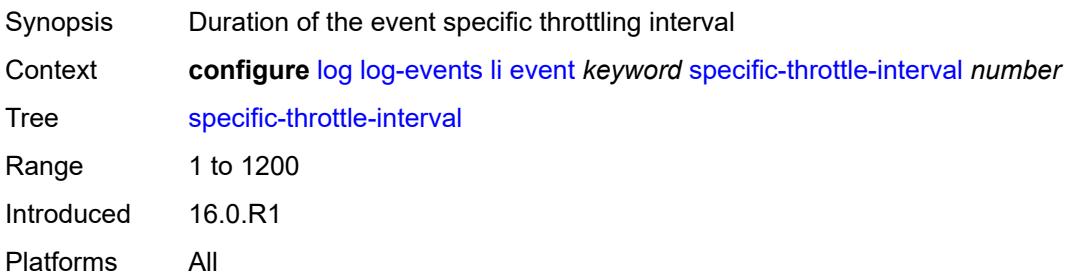

# **specific-throttle-limit** *number*

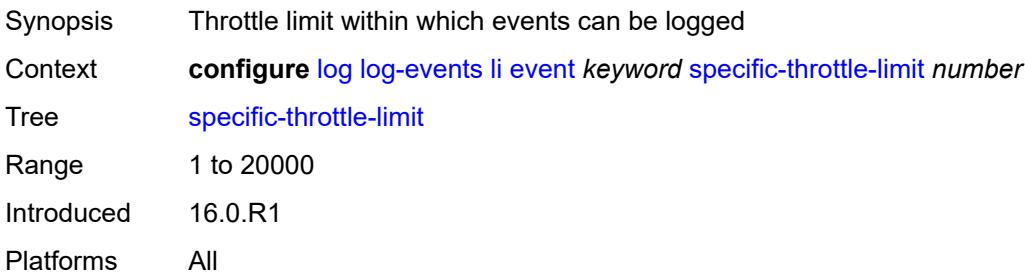

#### <span id="page-2559-0"></span>**throttle** *boolean*

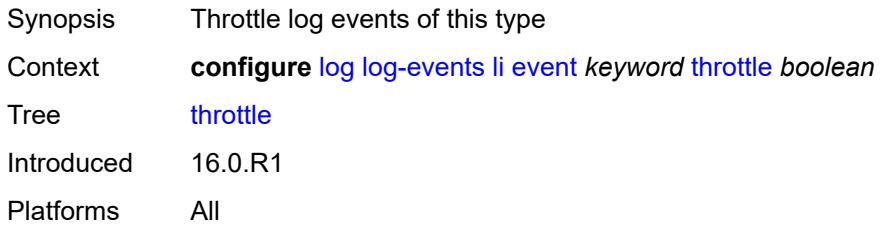

# <span id="page-2559-2"></span>**lldp** [event](#page-2559-1) *keyword*

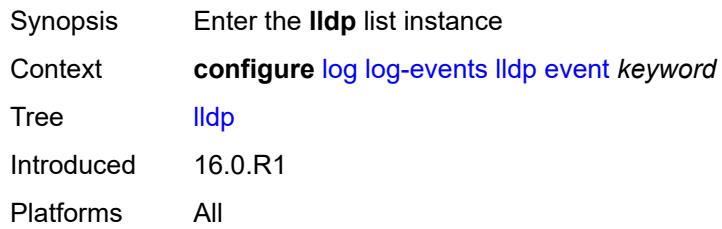

### <span id="page-2559-1"></span>**event** *keyword*

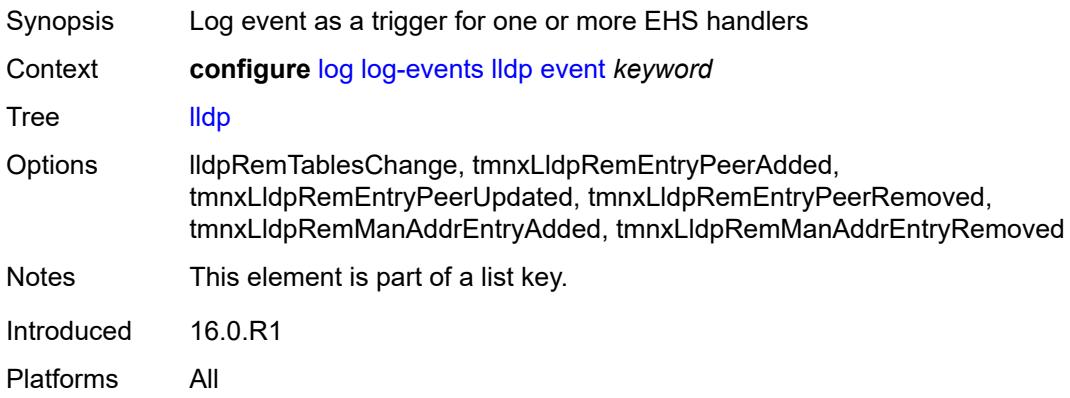

### <span id="page-2560-0"></span>**generate** *boolean*

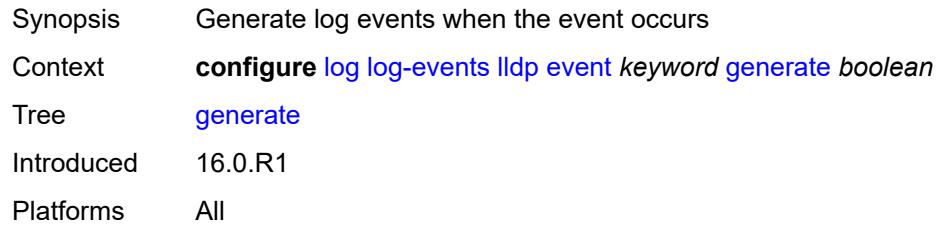

# <span id="page-2560-1"></span>**repeat** *boolean*

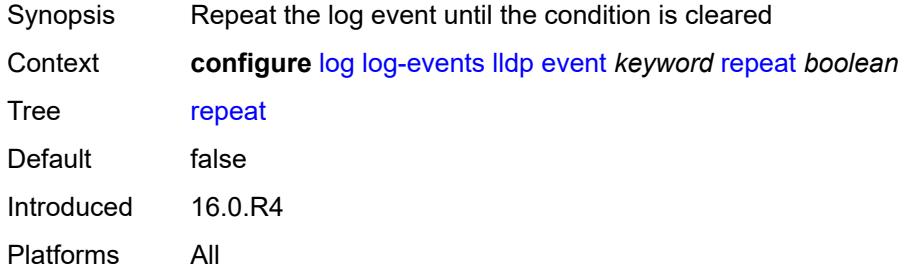

### <span id="page-2560-2"></span>**severity** *keyword*

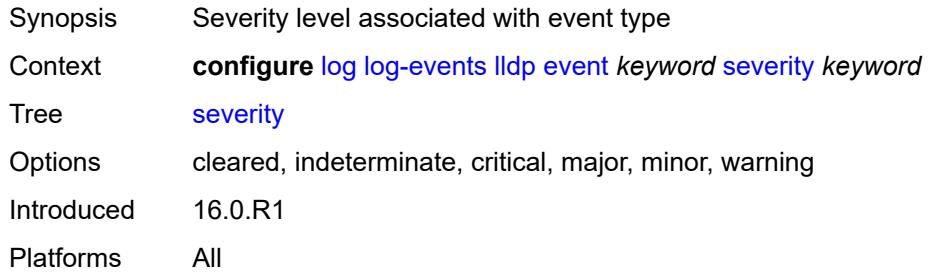

# <span id="page-2560-3"></span>**specific-throttle** *boolean*

<span id="page-2560-4"></span>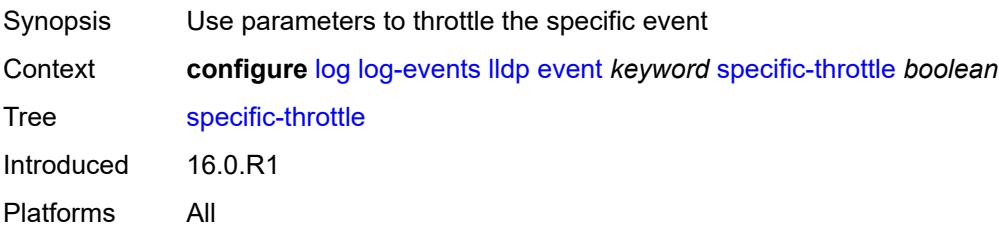

# **specific-throttle-interval** *number*

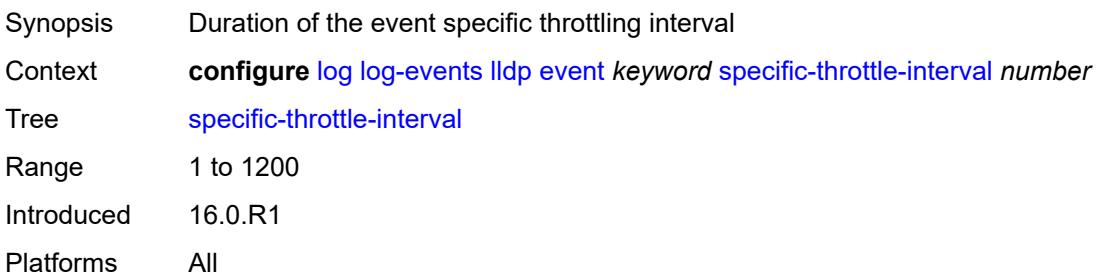

### <span id="page-2561-0"></span>**specific-throttle-limit** *number*

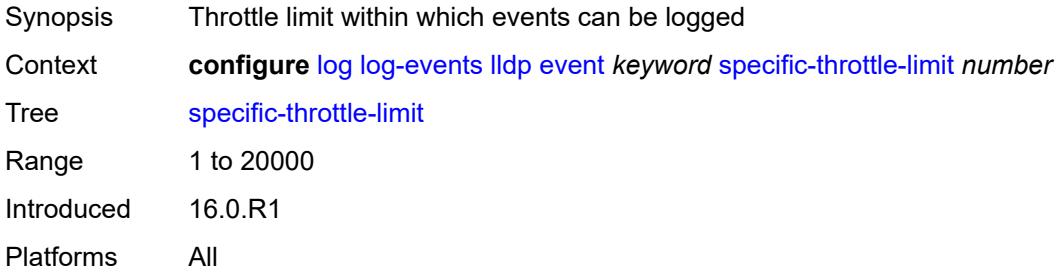

# <span id="page-2561-1"></span>**throttle** *boolean*

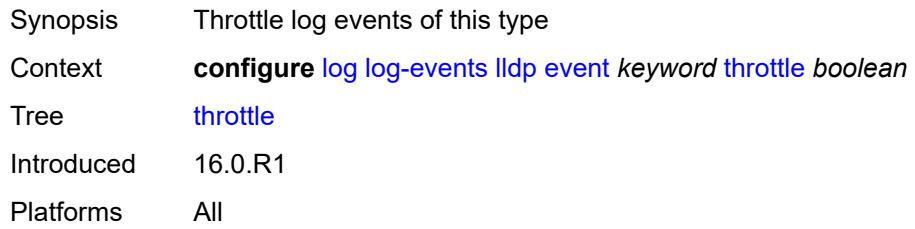

### <span id="page-2561-3"></span>**logger** [event](#page-2561-2) *keyword*

<span id="page-2561-2"></span>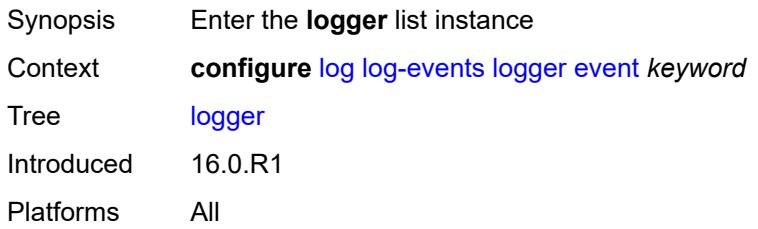

# **event** *keyword*

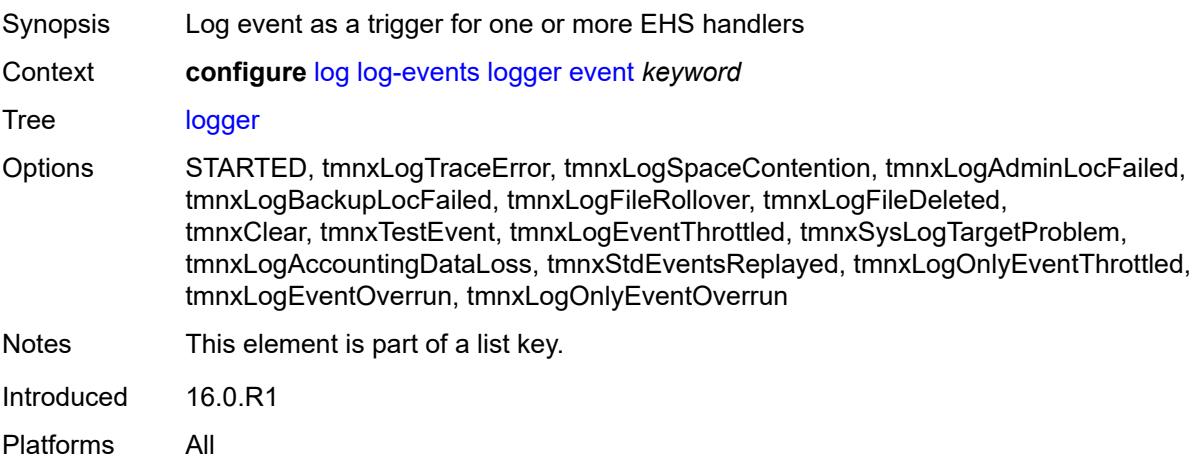

# <span id="page-2562-0"></span>**generate** *boolean*

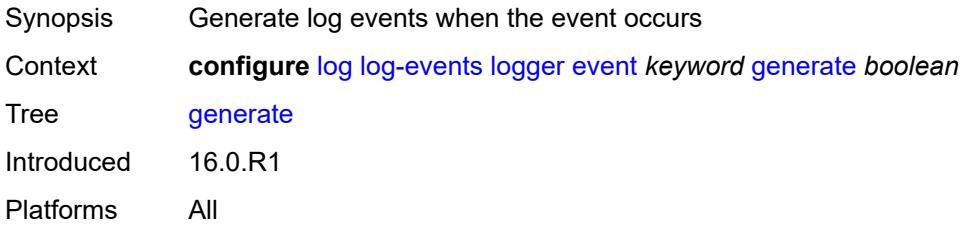

### <span id="page-2562-1"></span>**repeat** *boolean*

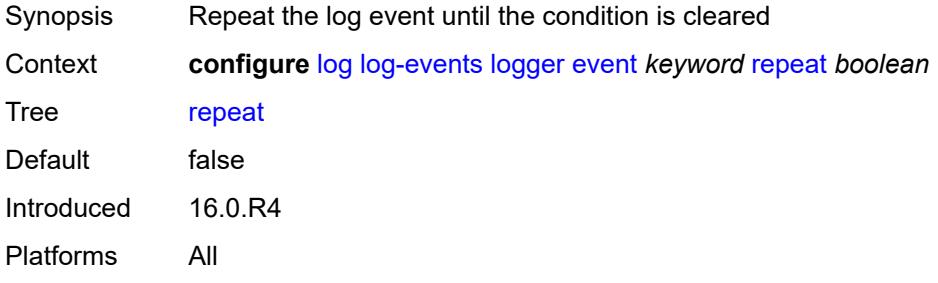

# <span id="page-2562-2"></span>**severity** *keyword*

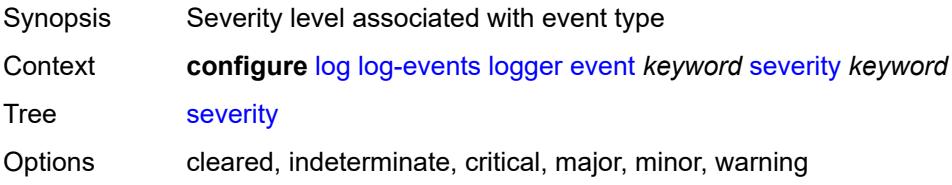

# <span id="page-2563-0"></span>**specific-throttle** *boolean*

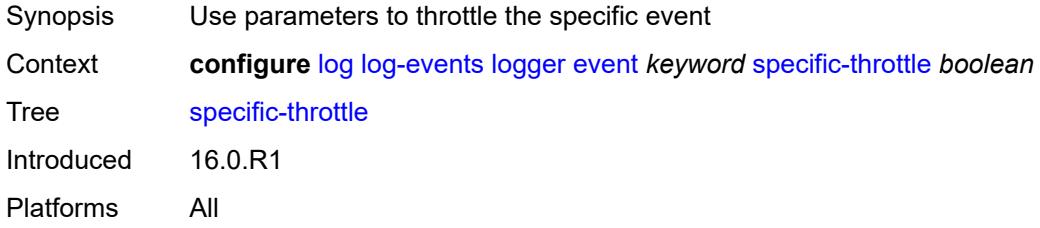

# <span id="page-2563-1"></span>**specific-throttle-interval** *number*

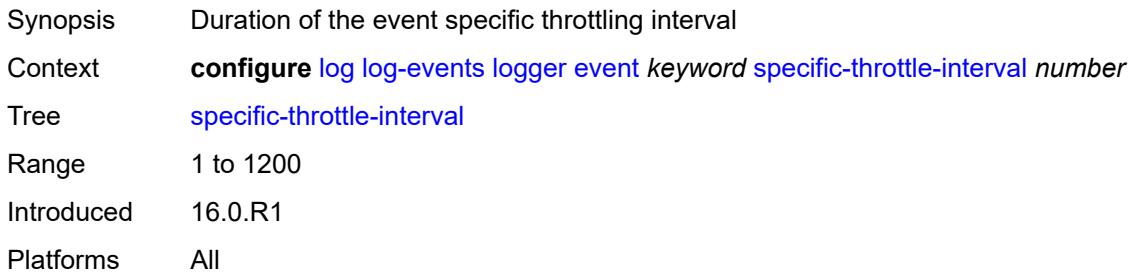

#### <span id="page-2563-2"></span>**specific-throttle-limit** *number*

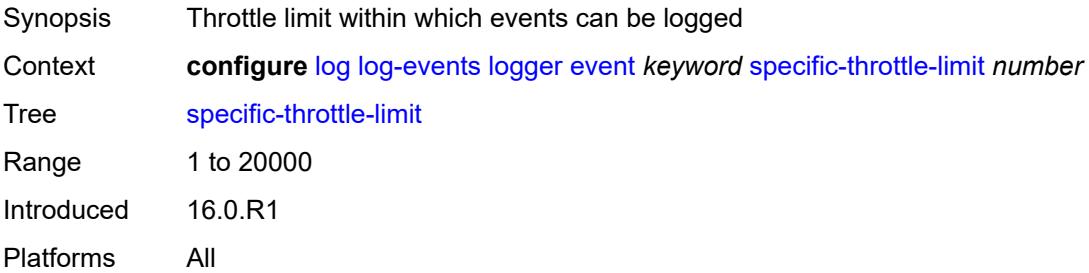

### <span id="page-2563-3"></span>**throttle** *boolean*

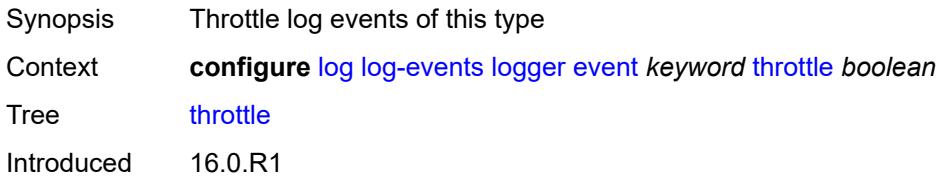

Platforms All

#### <span id="page-2564-1"></span>**macsec** [event](#page-2564-0) *keyword*

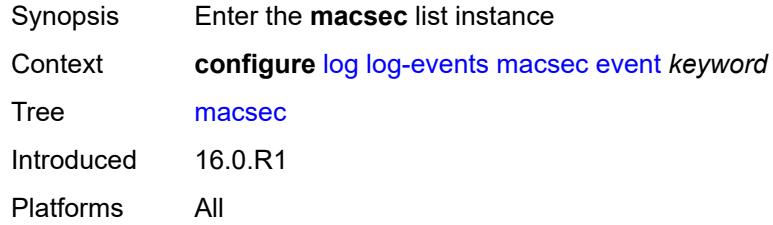

# <span id="page-2564-0"></span>**event** *keyword*

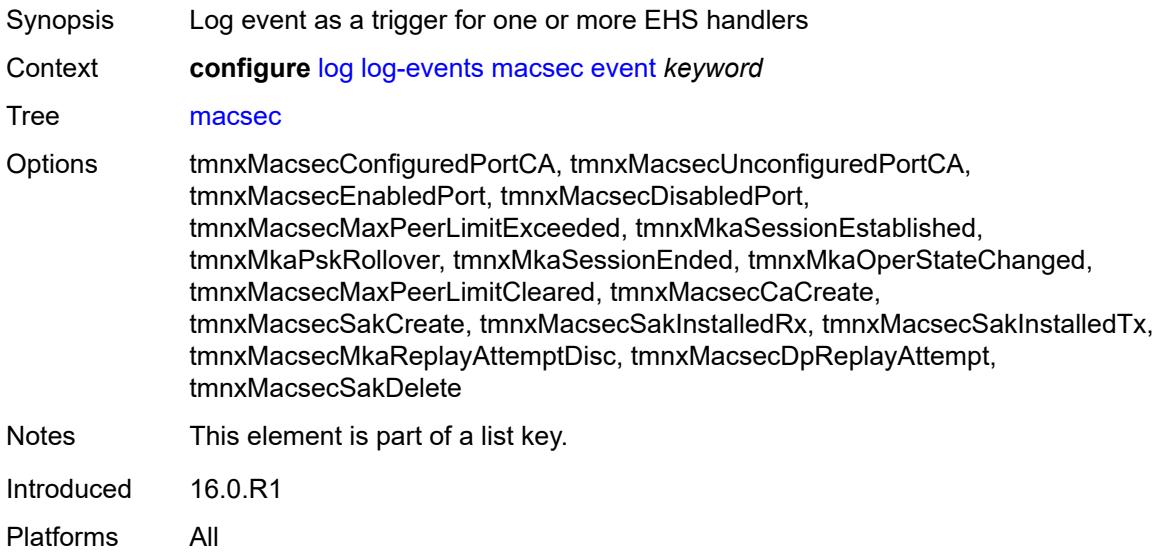

### <span id="page-2564-2"></span>**generate** *boolean*

<span id="page-2564-3"></span>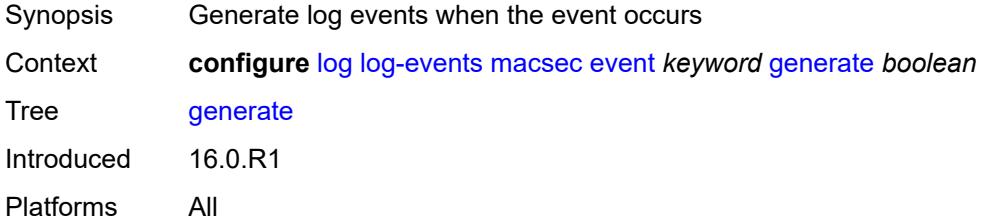

### **repeat** *boolean*

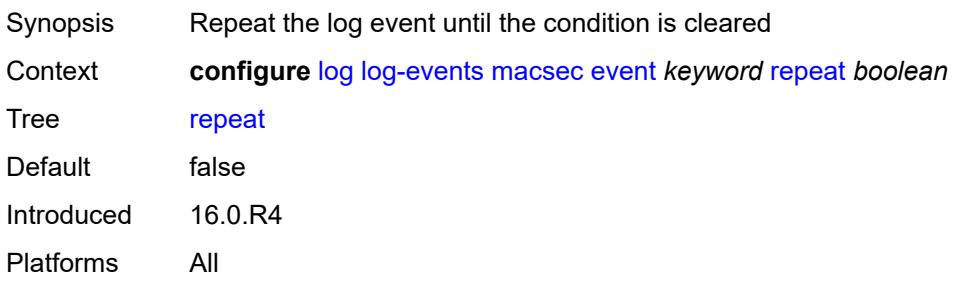

### <span id="page-2565-0"></span>**severity** *keyword*

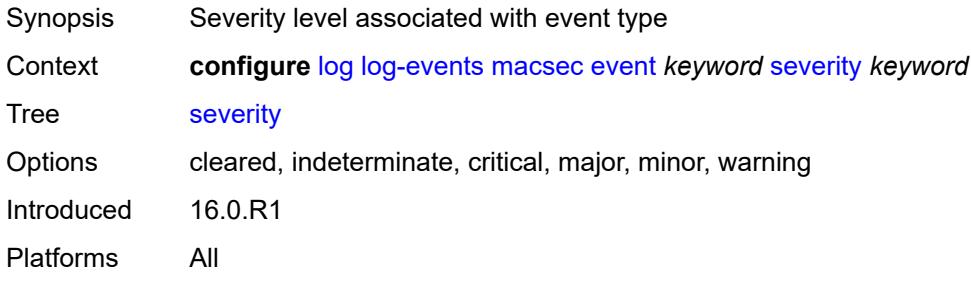

### <span id="page-2565-1"></span>**specific-throttle** *boolean*

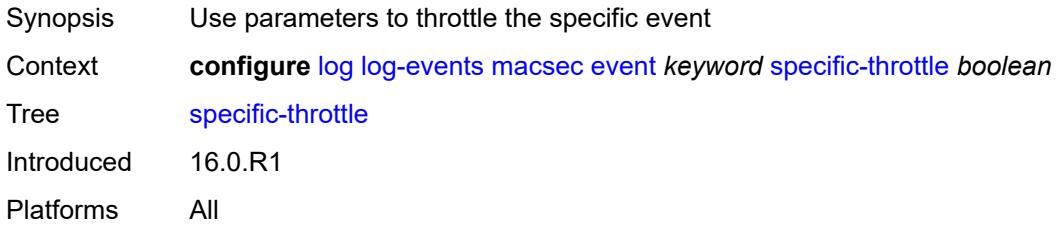

### <span id="page-2565-2"></span>**specific-throttle-interval** *number*

<span id="page-2565-3"></span>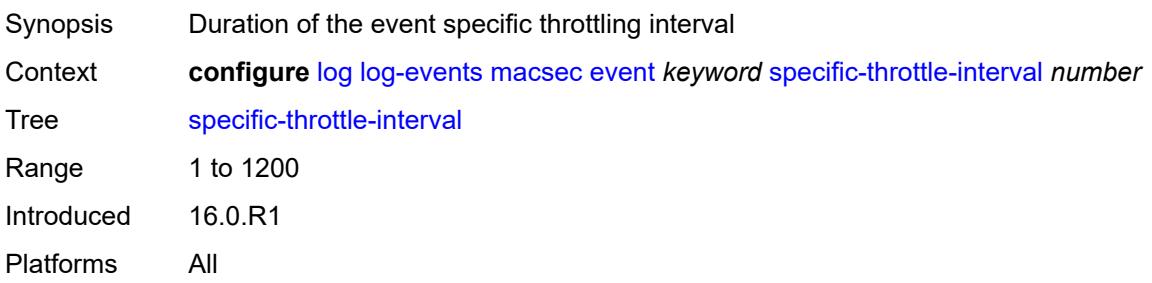

# **specific-throttle-limit** *number*

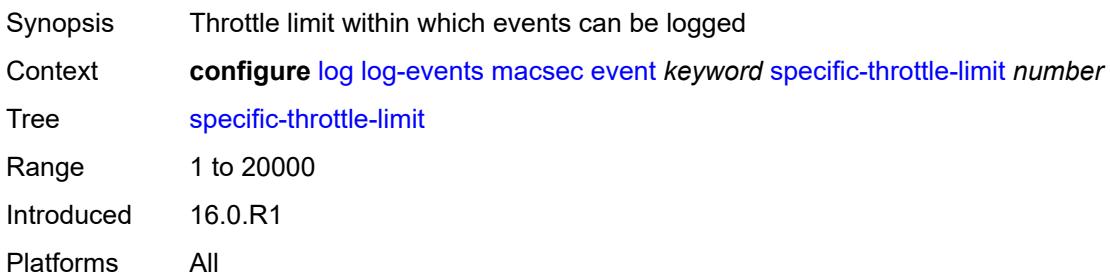

#### <span id="page-2566-0"></span>**throttle** *boolean*

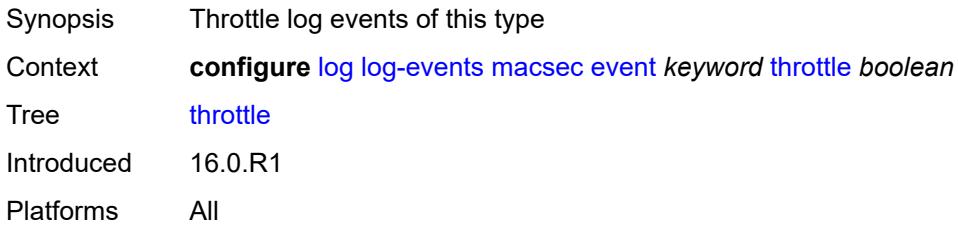

# <span id="page-2566-2"></span>**mc-redundancy** [event](#page-2566-1) *keyword*

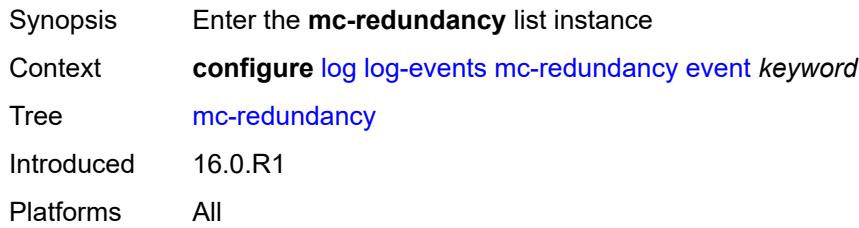

### <span id="page-2566-1"></span>**event** *keyword*

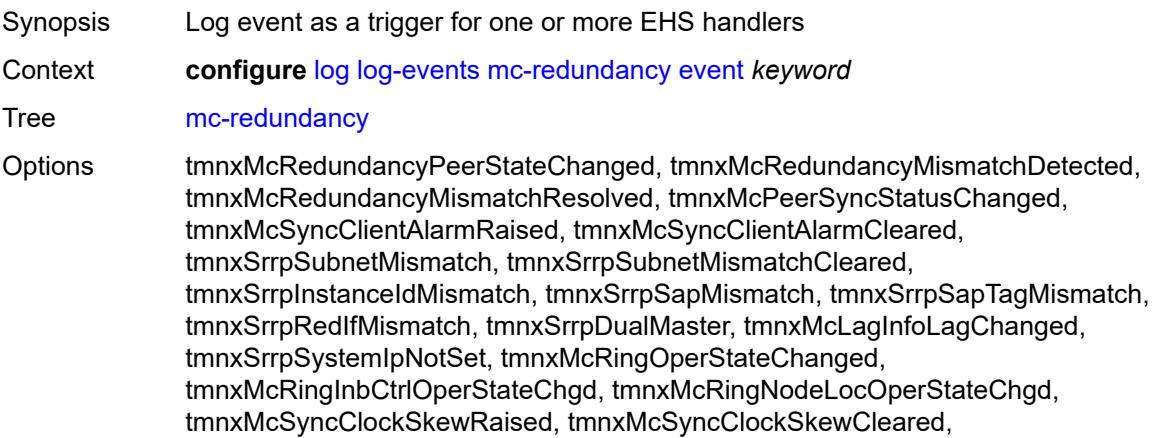

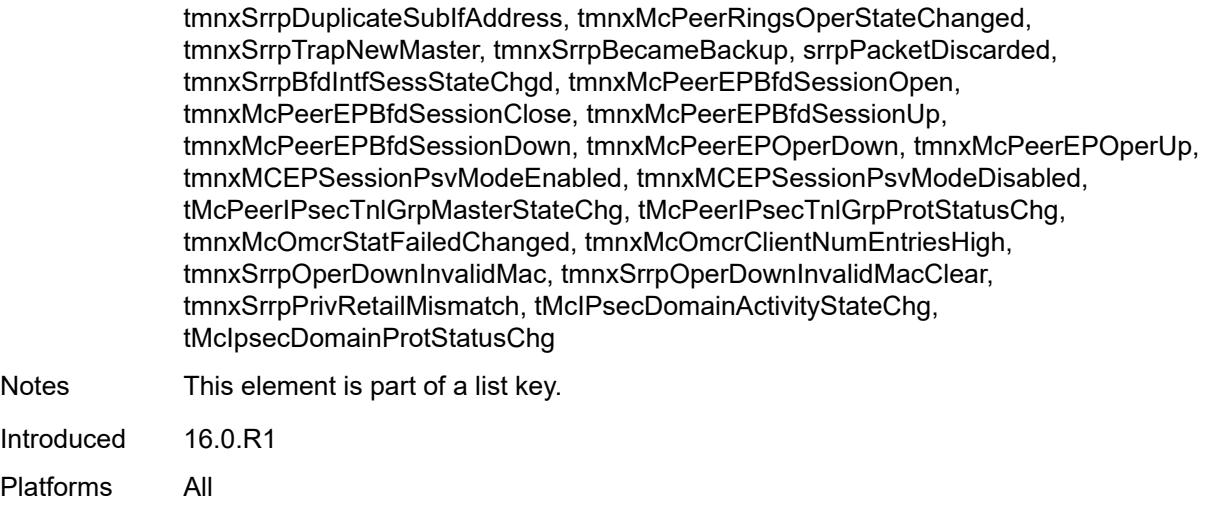

# <span id="page-2567-0"></span>**generate** *boolean*

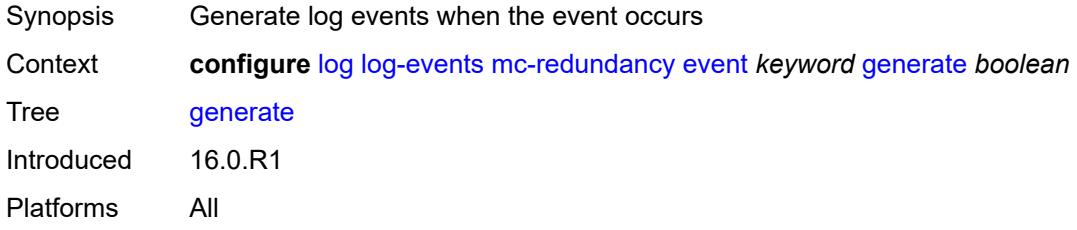

#### <span id="page-2567-1"></span>**repeat** *boolean*

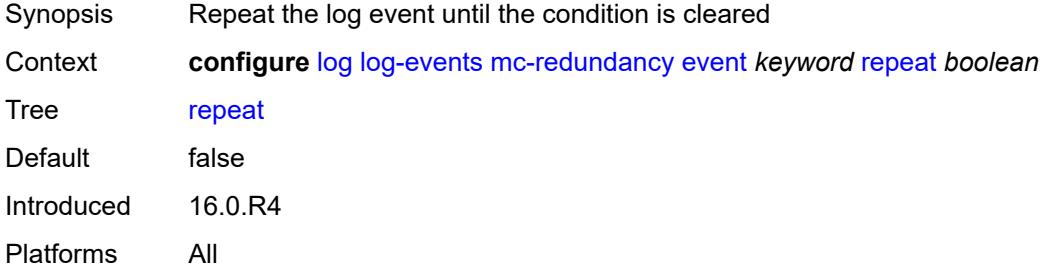

# <span id="page-2567-2"></span>**severity** *keyword*

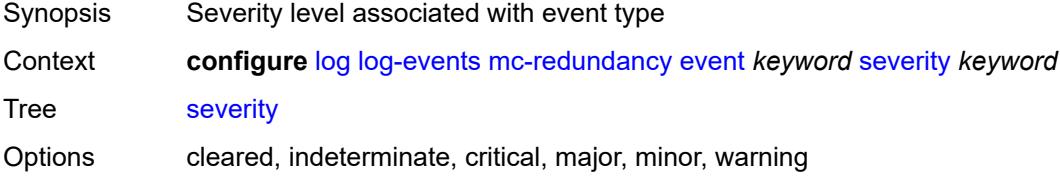

# <span id="page-2568-0"></span>**specific-throttle** *boolean*

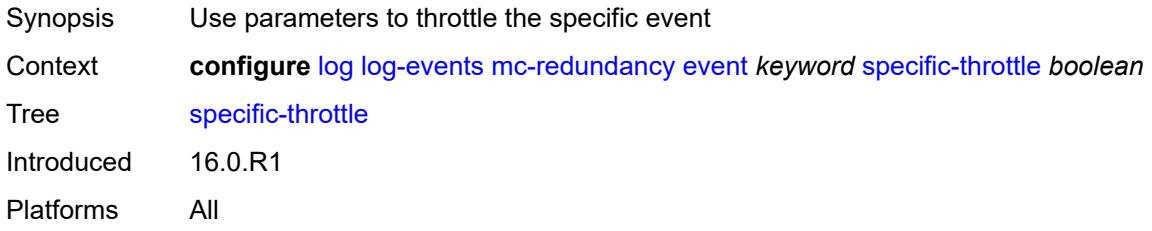

# <span id="page-2568-1"></span>**specific-throttle-interval** *number*

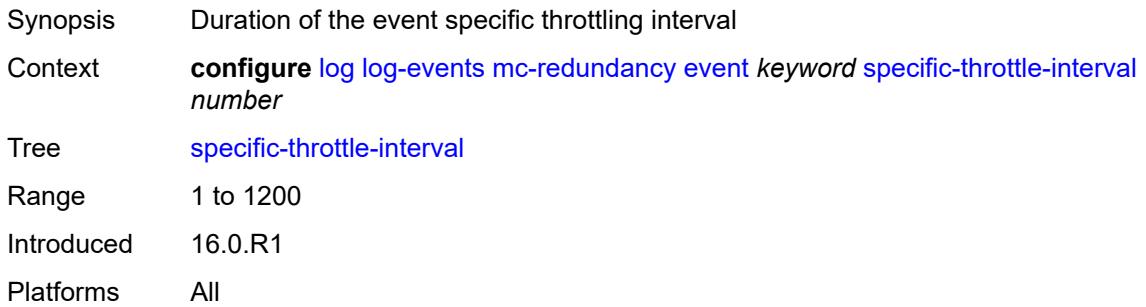

# <span id="page-2568-2"></span>**specific-throttle-limit** *number*

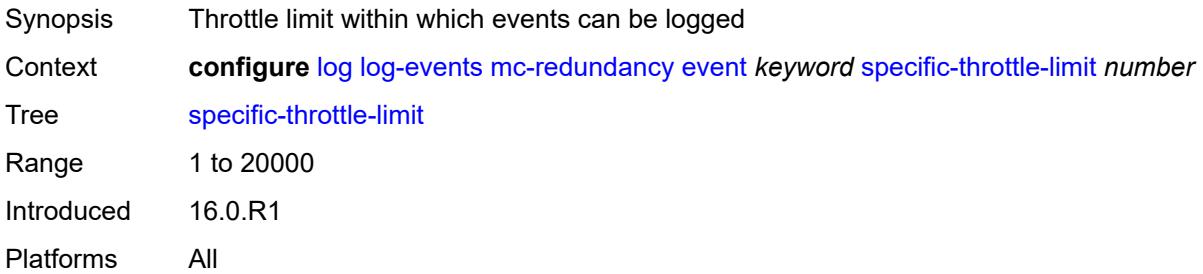

#### <span id="page-2568-3"></span>**throttle** *boolean*

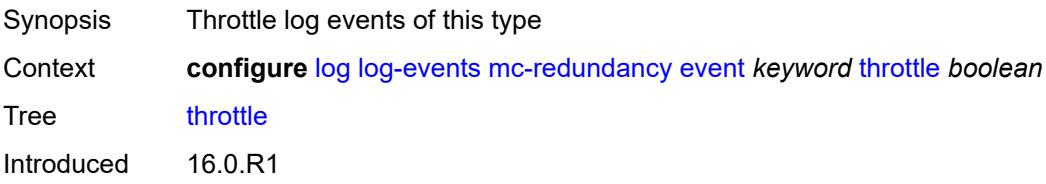

Platforms All

### <span id="page-2569-1"></span>**mcpath** [event](#page-2569-0) *keyword*

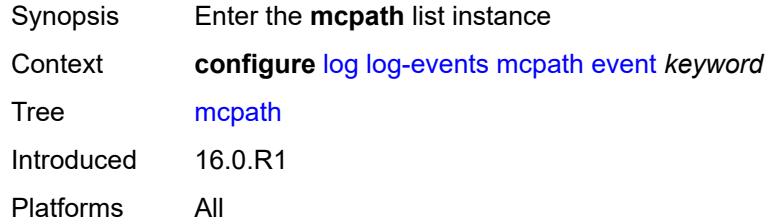

### <span id="page-2569-0"></span>**event** *keyword*

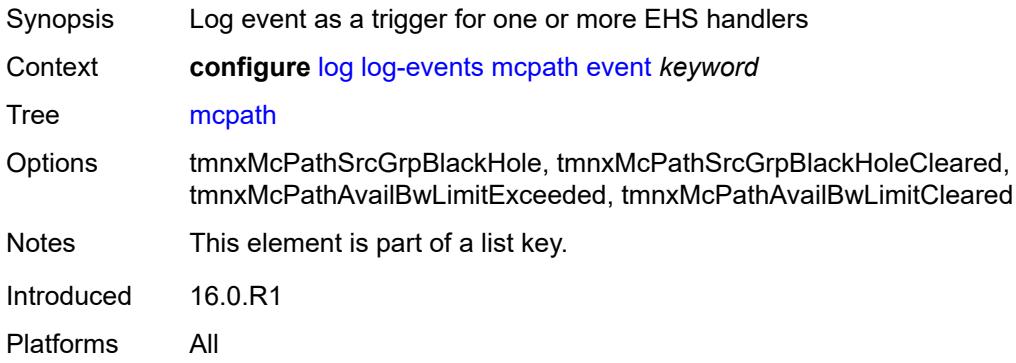

### <span id="page-2569-2"></span>**generate** *boolean*

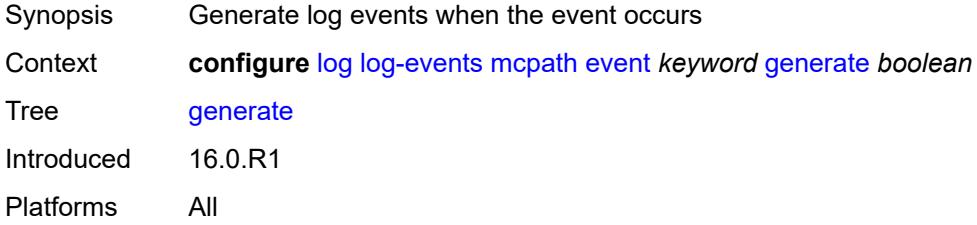

#### <span id="page-2569-3"></span>**repeat** *boolean*

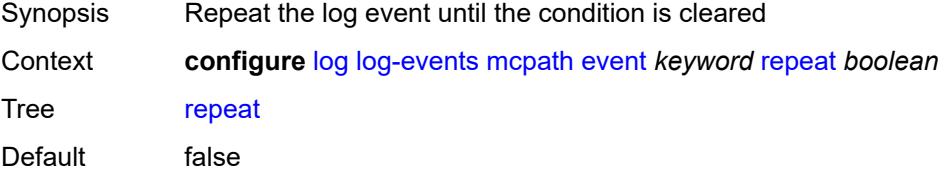

# <span id="page-2570-0"></span>**severity** *keyword*

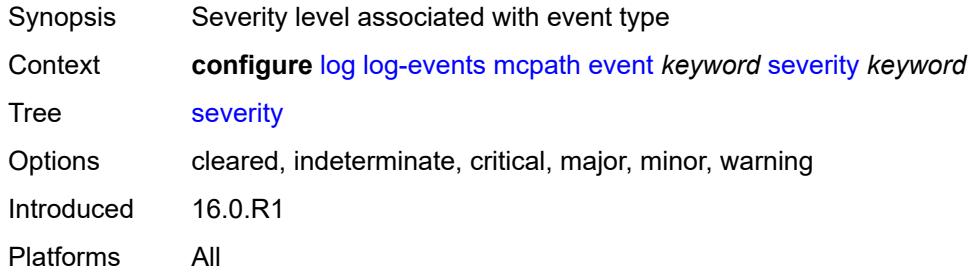

#### <span id="page-2570-1"></span>**specific-throttle** *boolean*

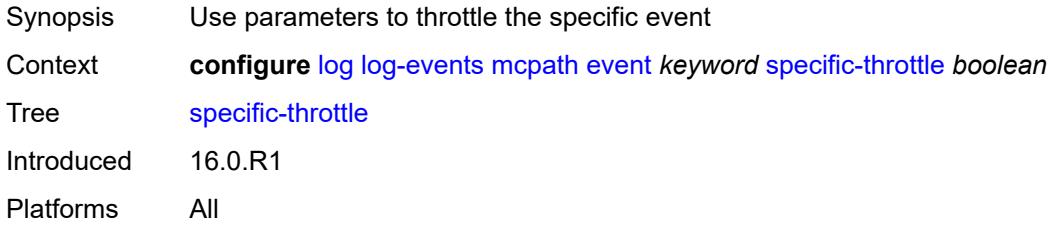

#### <span id="page-2570-2"></span>**specific-throttle-interval** *number*

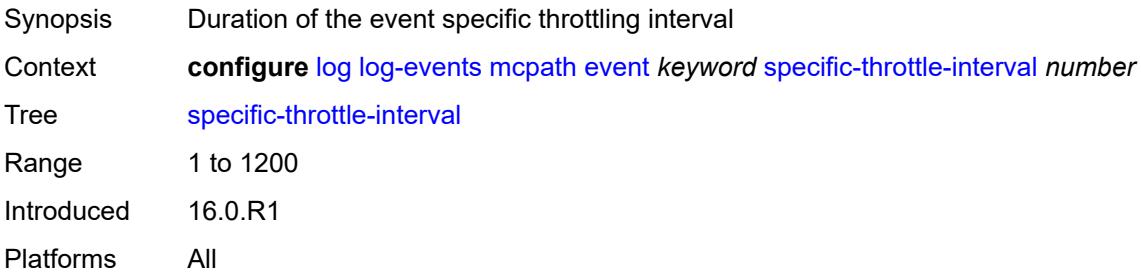

# <span id="page-2570-3"></span>**specific-throttle-limit** *number*

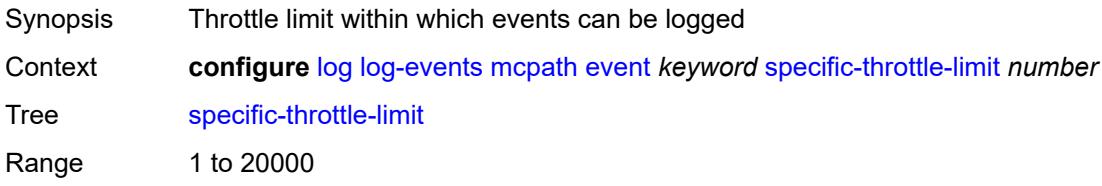

### <span id="page-2571-0"></span>**throttle** *boolean*

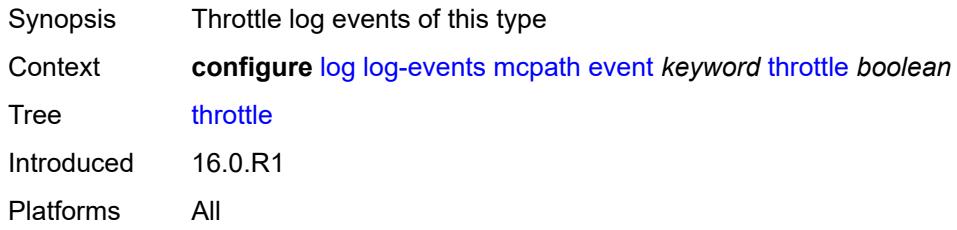

### <span id="page-2571-2"></span>**mgmt-core** [event](#page-2571-1) *keyword*

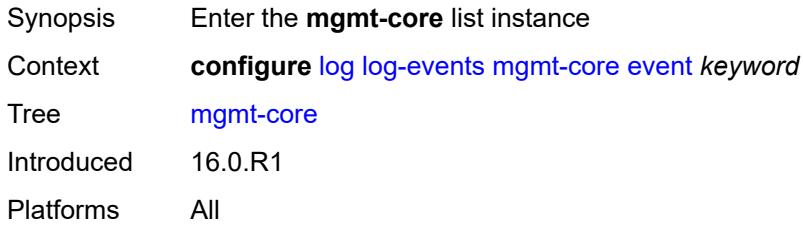

#### <span id="page-2571-1"></span>**event** *keyword*

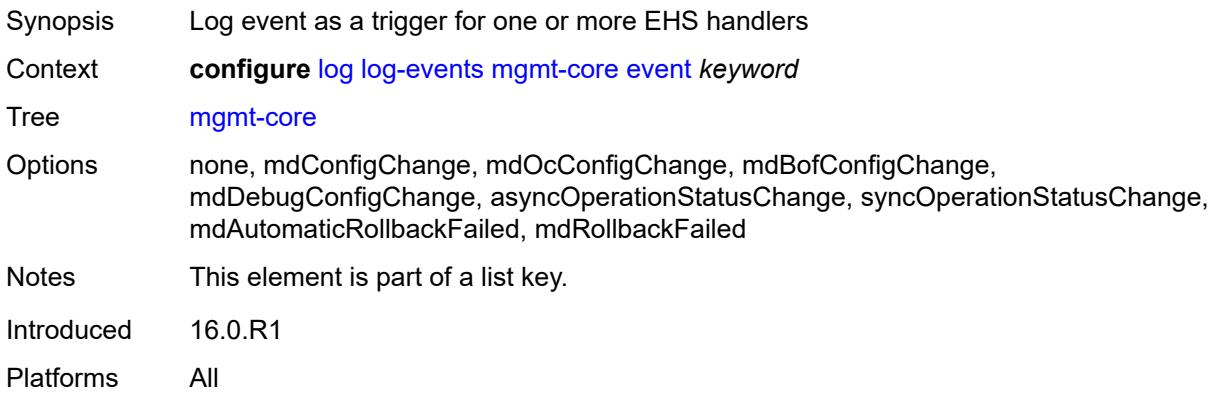

### <span id="page-2571-3"></span>**generate** *boolean*

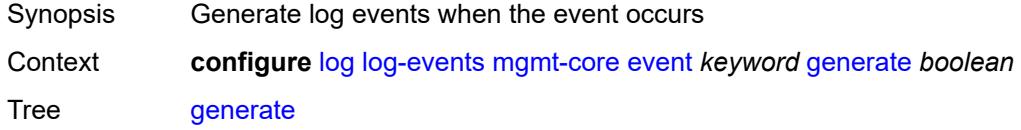

# <span id="page-2572-0"></span>**repeat** *boolean*

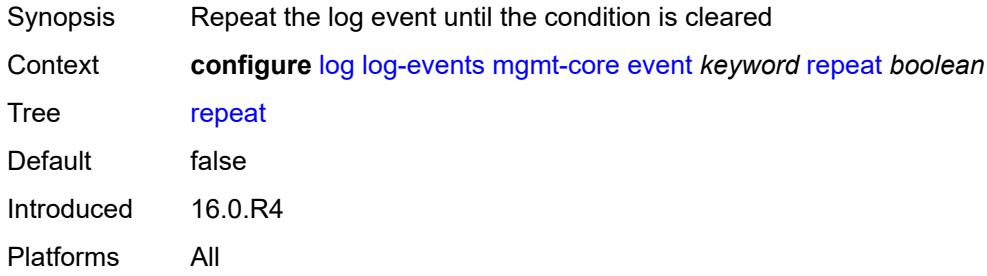

### <span id="page-2572-1"></span>**severity** *keyword*

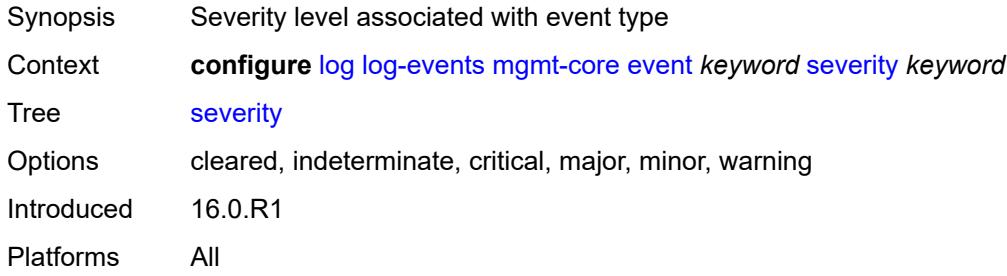

# <span id="page-2572-2"></span>**specific-throttle** *boolean*

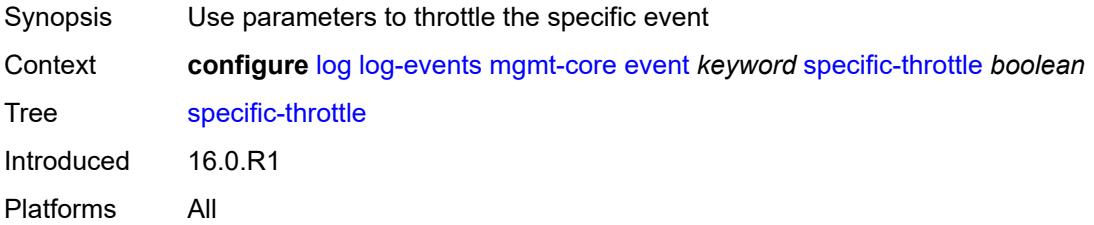

# <span id="page-2572-3"></span>**specific-throttle-interval** *number*

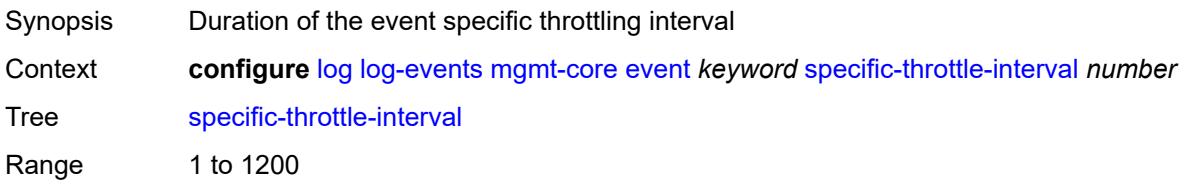

# <span id="page-2573-0"></span>**specific-throttle-limit** *number*

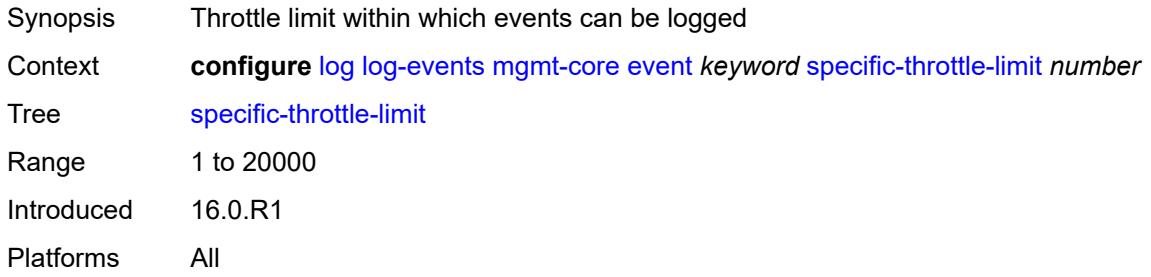

# <span id="page-2573-1"></span>**throttle** *boolean*

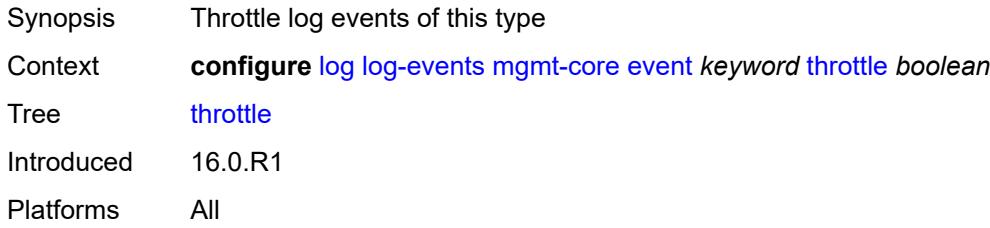

#### <span id="page-2573-3"></span>**mirror** [event](#page-2573-2) *keyword*

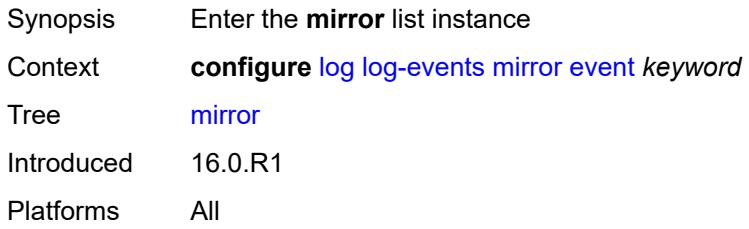

### <span id="page-2573-2"></span>**event** *keyword*

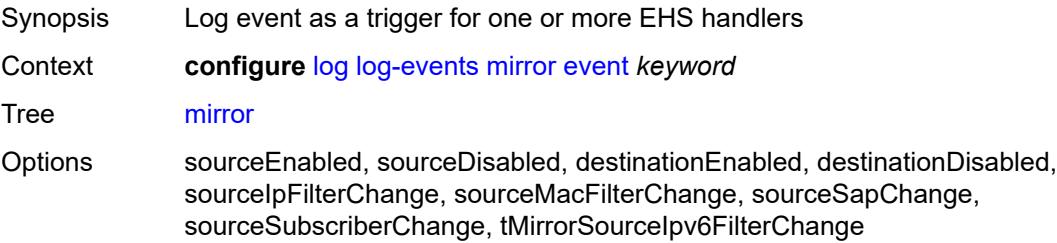

Notes This element is part of a list key. Introduced 16.0.R1 Platforms All

### <span id="page-2574-0"></span>**generate** *boolean*

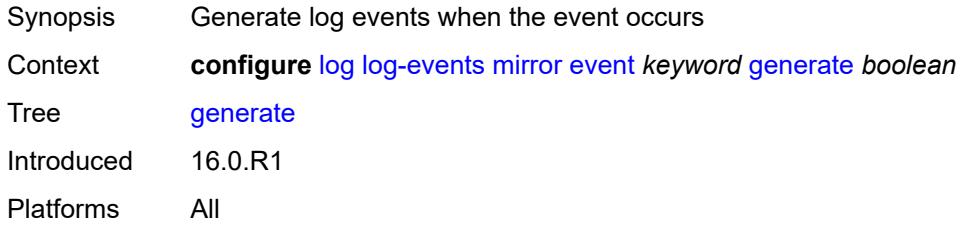

#### <span id="page-2574-1"></span>**repeat** *boolean*

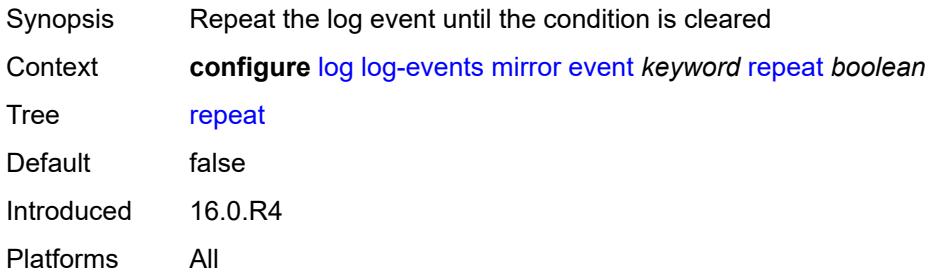

### <span id="page-2574-2"></span>**severity** *keyword*

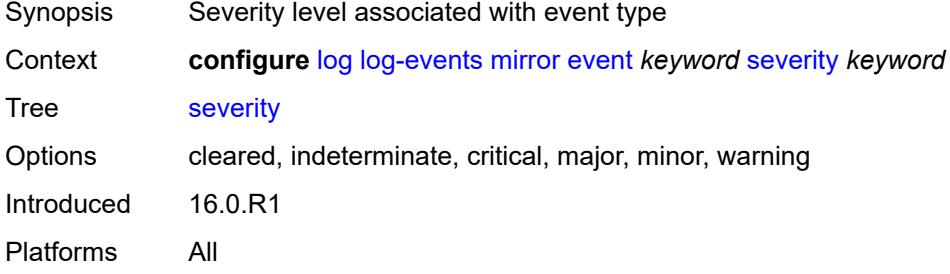

### <span id="page-2574-3"></span>**specific-throttle** *boolean*

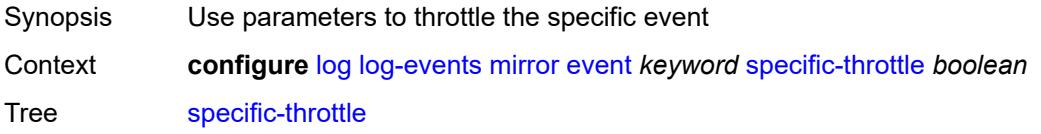

# <span id="page-2575-0"></span>**specific-throttle-interval** *number*

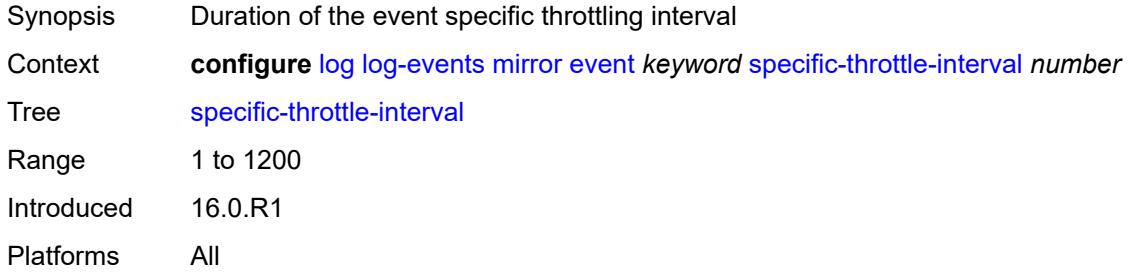

#### <span id="page-2575-1"></span>**specific-throttle-limit** *number*

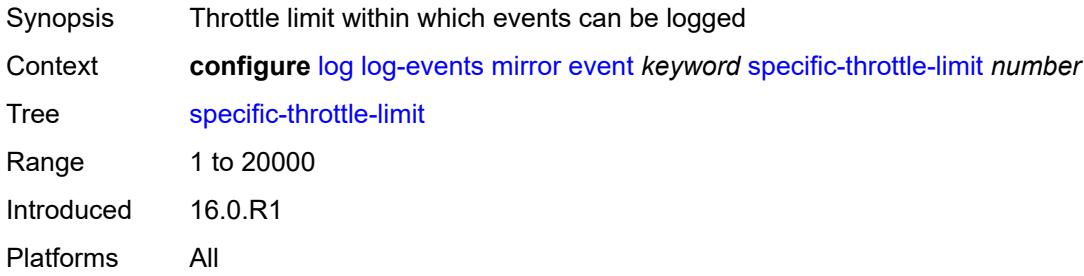

### <span id="page-2575-2"></span>**throttle** *boolean*

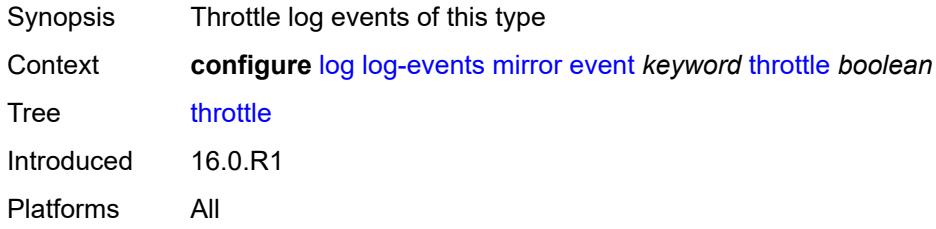

# <span id="page-2575-3"></span>**mld** [event](#page-2576-0) *keyword*

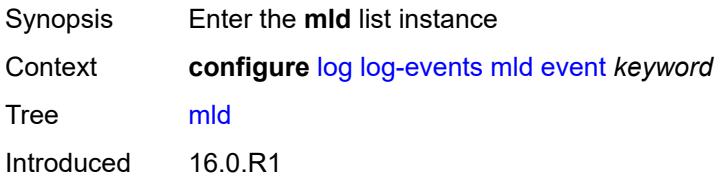

Platforms All

#### <span id="page-2576-0"></span>**event** *keyword*

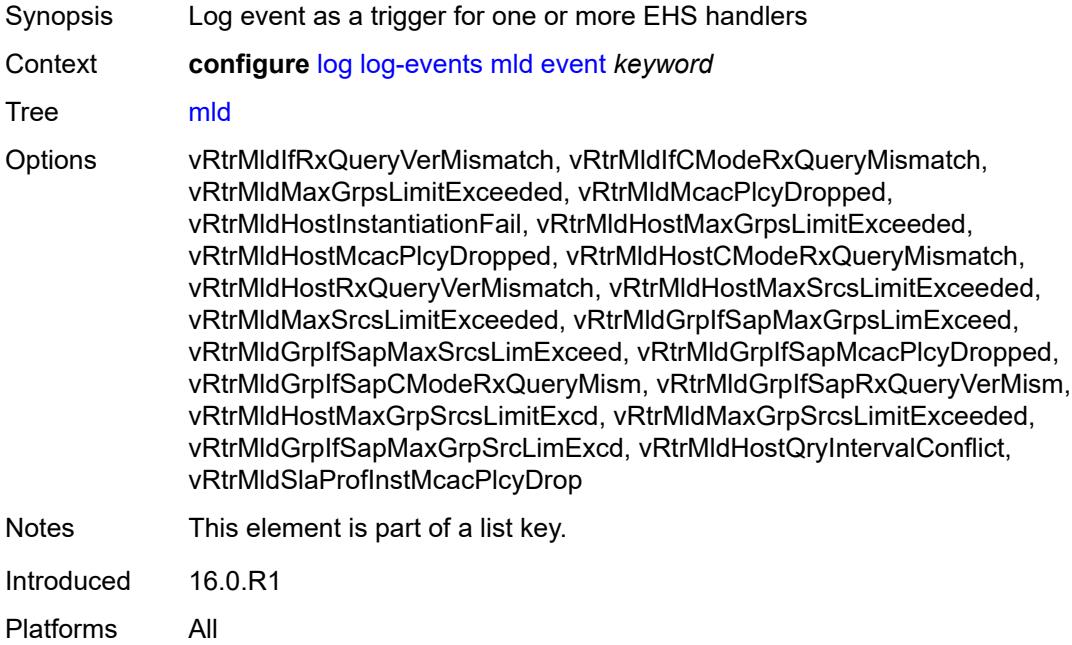

# <span id="page-2576-1"></span>**generate** *boolean*

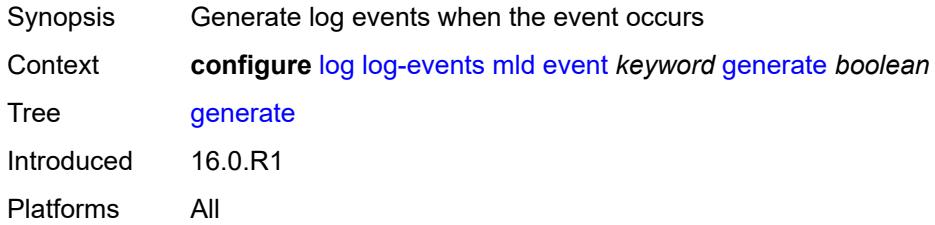

# <span id="page-2576-2"></span>**repeat** *boolean*

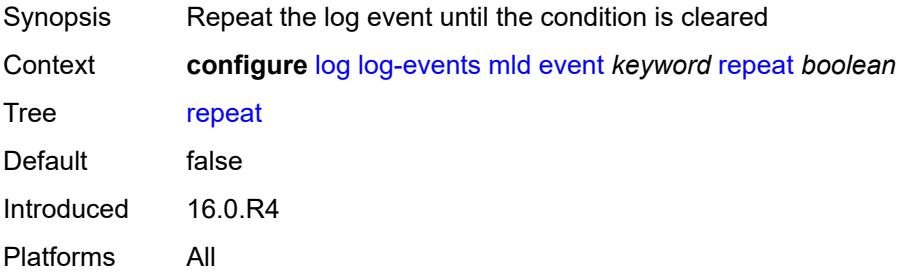

### <span id="page-2577-0"></span>**severity** *keyword*

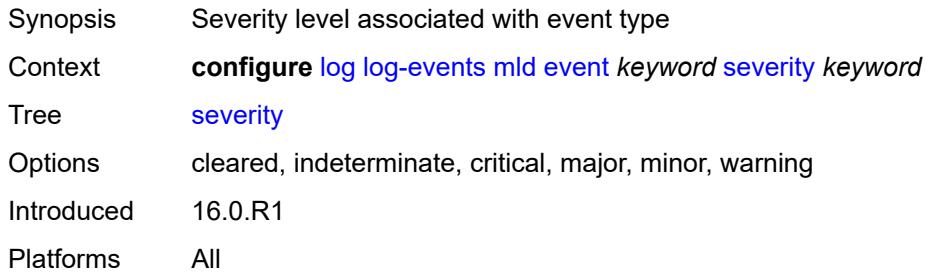

### <span id="page-2577-1"></span>**specific-throttle** *boolean*

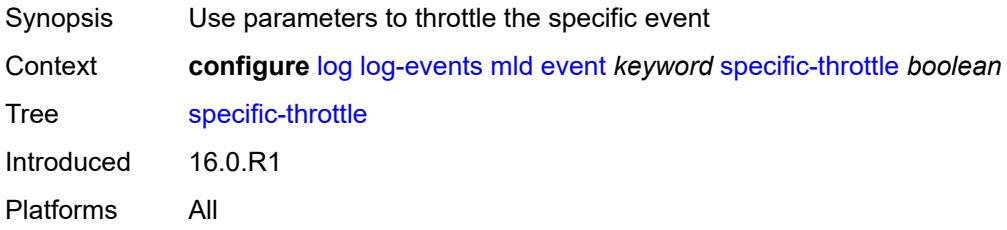

### <span id="page-2577-2"></span>**specific-throttle-interval** *number*

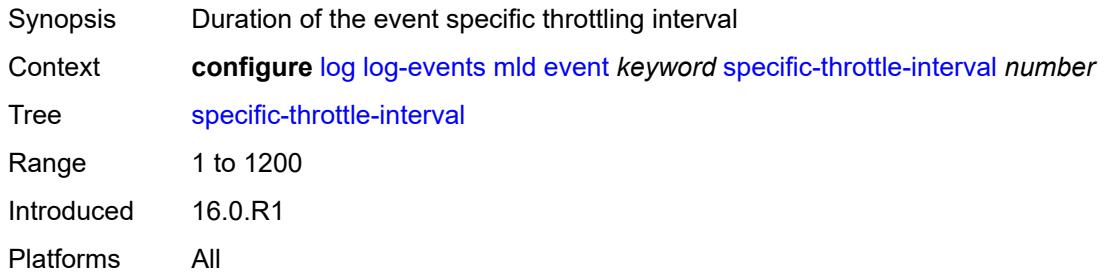

# <span id="page-2577-3"></span>**specific-throttle-limit** *number*

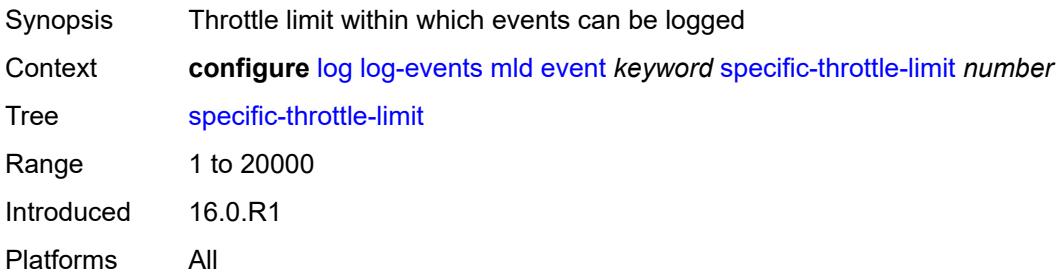

#### <span id="page-2578-0"></span>**throttle** *boolean*

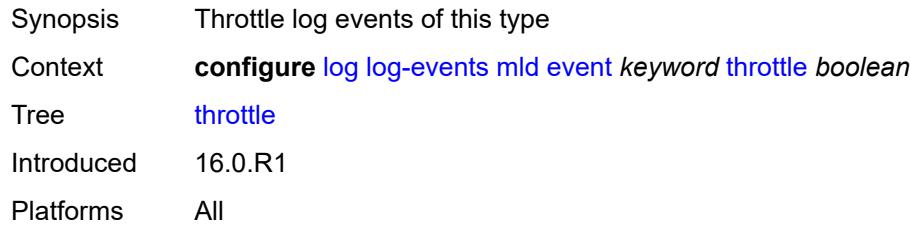

# <span id="page-2578-2"></span>**mld-snooping** [event](#page-2578-1) *keyword*

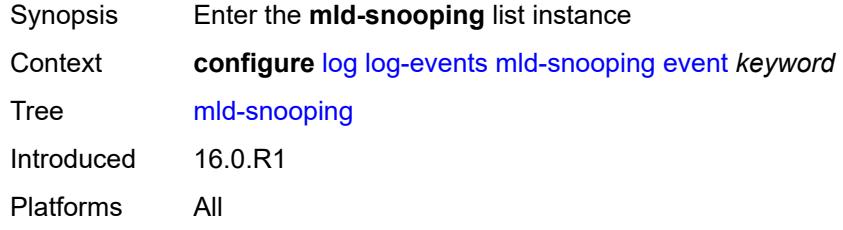

# <span id="page-2578-1"></span>**event** *keyword*

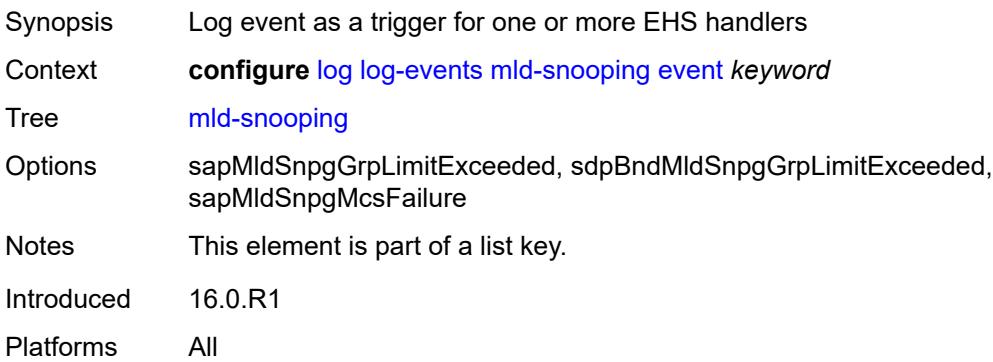

#### <span id="page-2578-3"></span>**generate** *boolean*

<span id="page-2578-4"></span>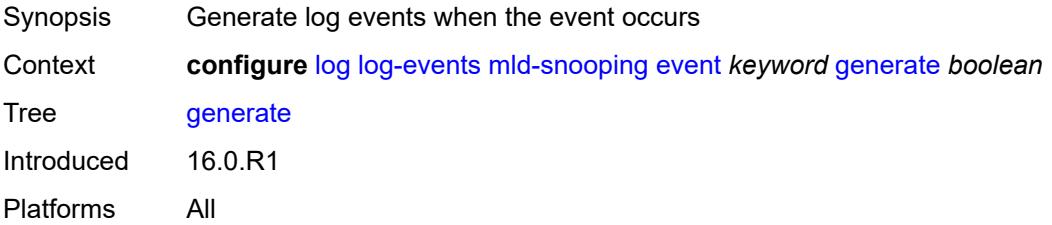

### **repeat** *boolean*

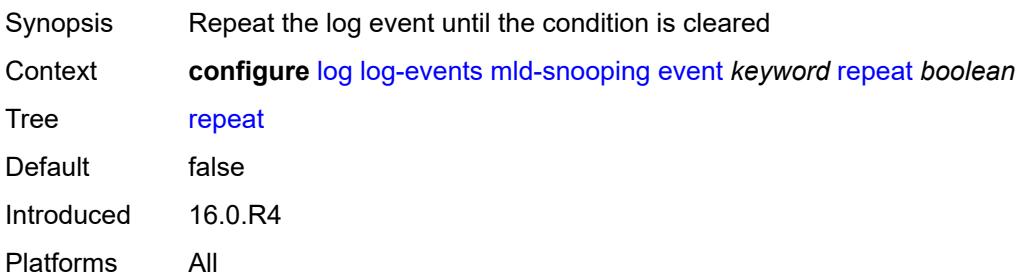

### <span id="page-2579-0"></span>**severity** *keyword*

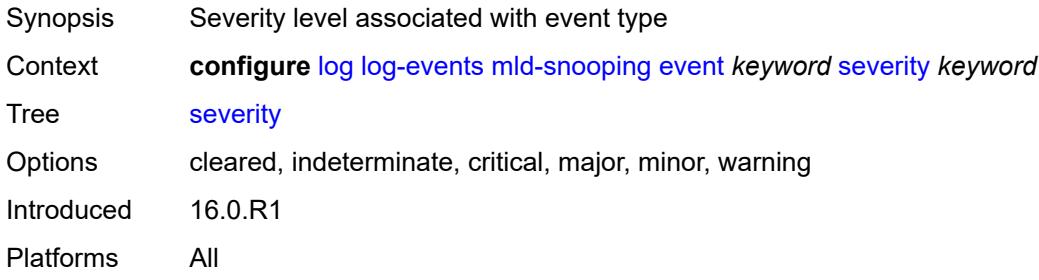

### <span id="page-2579-1"></span>**specific-throttle** *boolean*

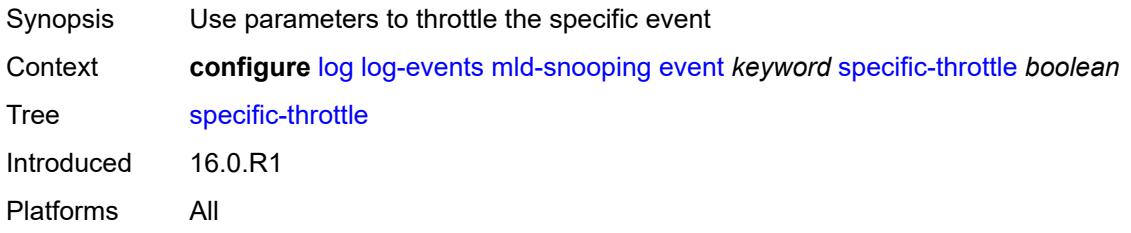

### <span id="page-2579-2"></span>**specific-throttle-interval** *number*

<span id="page-2579-3"></span>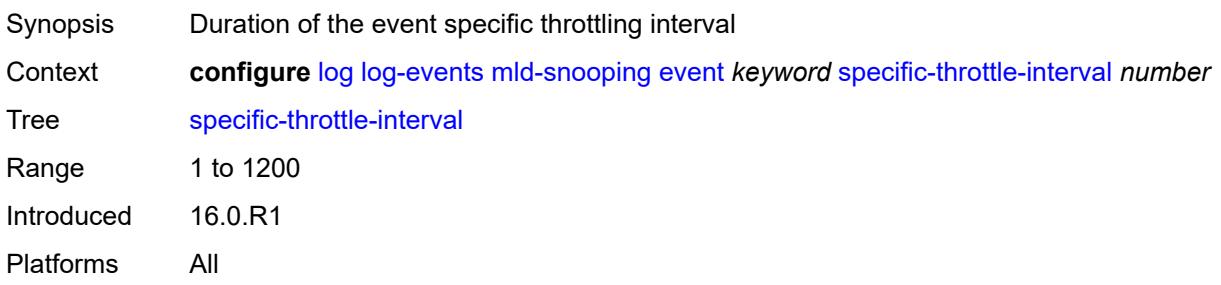

# **specific-throttle-limit** *number*

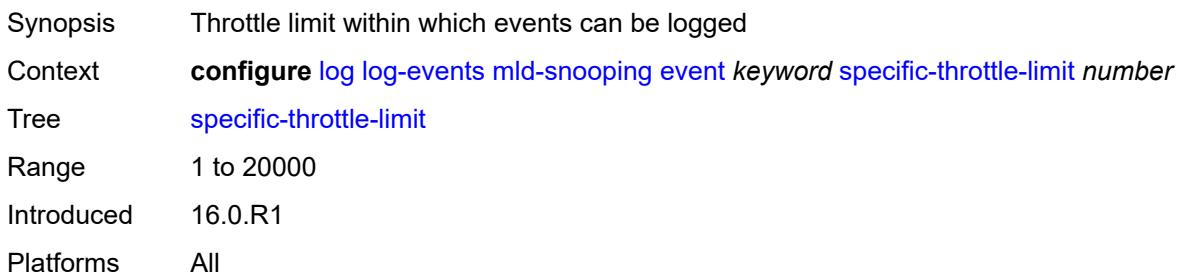

#### <span id="page-2580-0"></span>**throttle** *boolean*

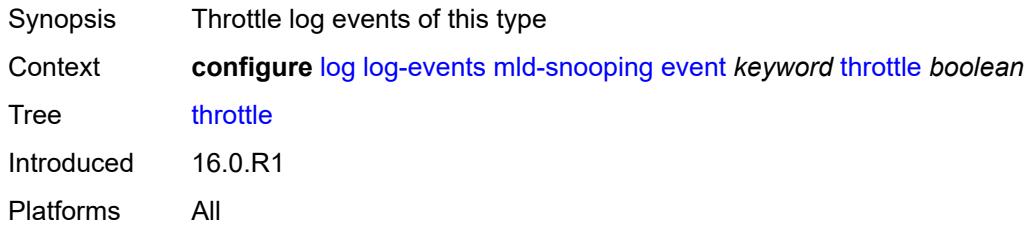

# <span id="page-2580-2"></span>**mpls** [event](#page-2580-1) *keyword*

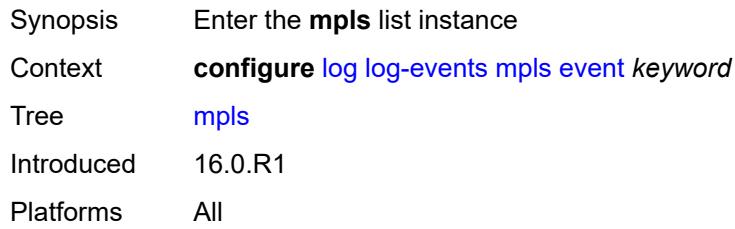

### <span id="page-2580-1"></span>**event** *keyword*

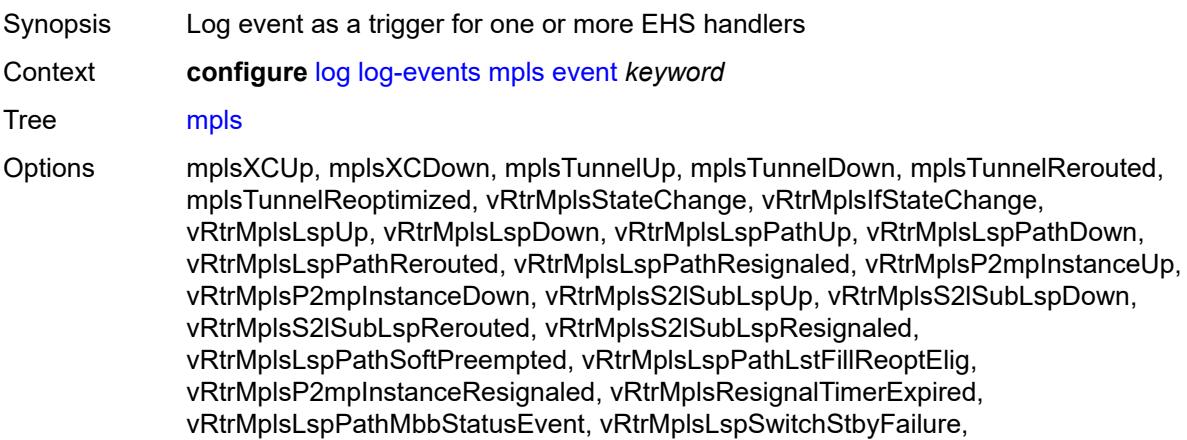

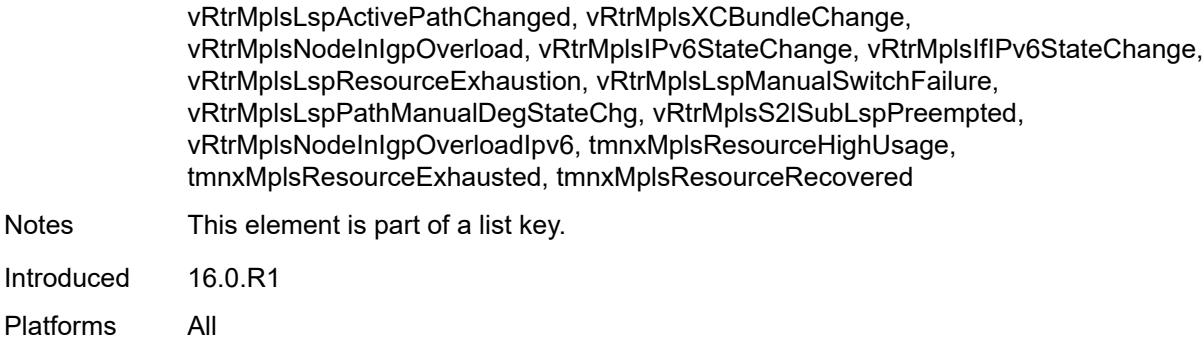

# <span id="page-2581-0"></span>**generate** *boolean*

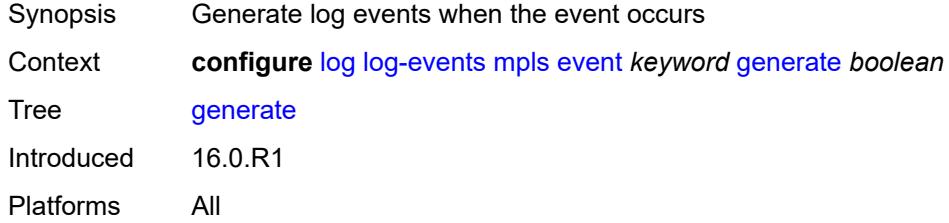

#### <span id="page-2581-1"></span>**repeat** *boolean*

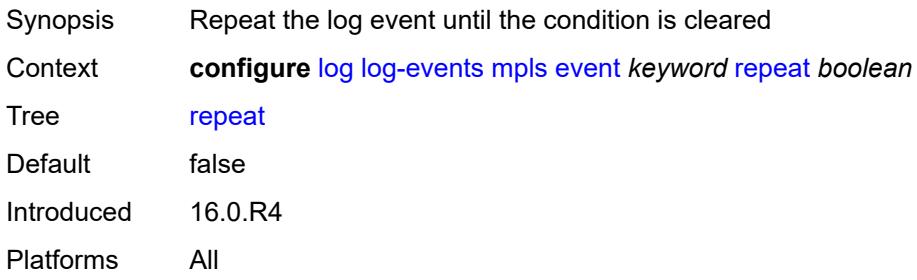

# <span id="page-2581-2"></span>**severity** *keyword*

<span id="page-2581-3"></span>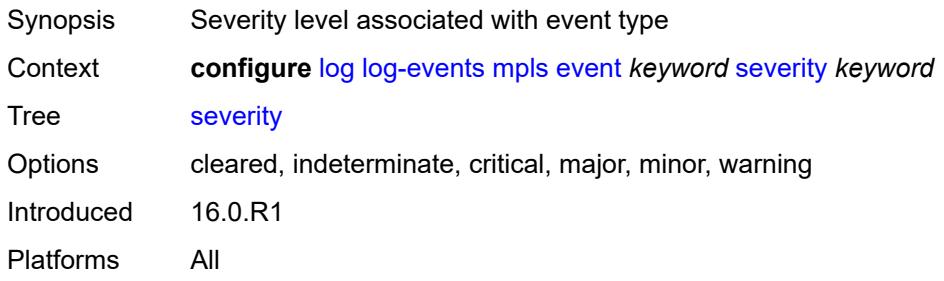

### **specific-throttle** *boolean*

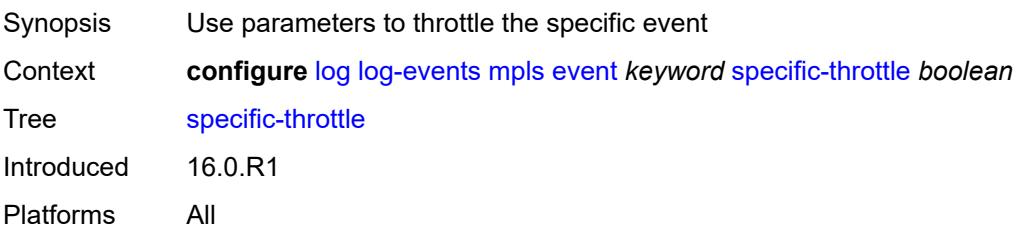

#### <span id="page-2582-0"></span>**specific-throttle-interval** *number*

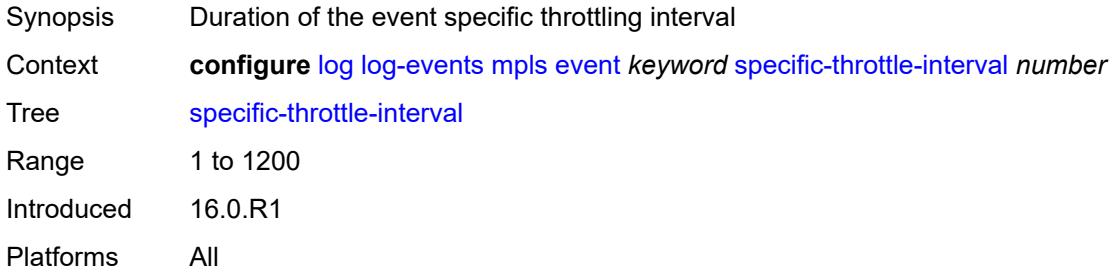

# <span id="page-2582-1"></span>**specific-throttle-limit** *number*

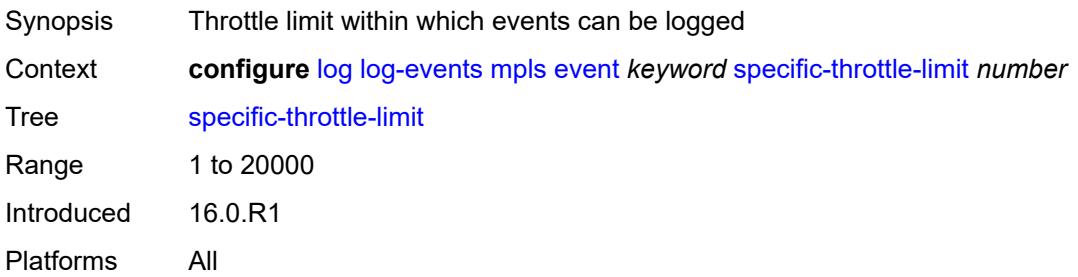

#### <span id="page-2582-2"></span>**throttle** *boolean*

<span id="page-2582-3"></span>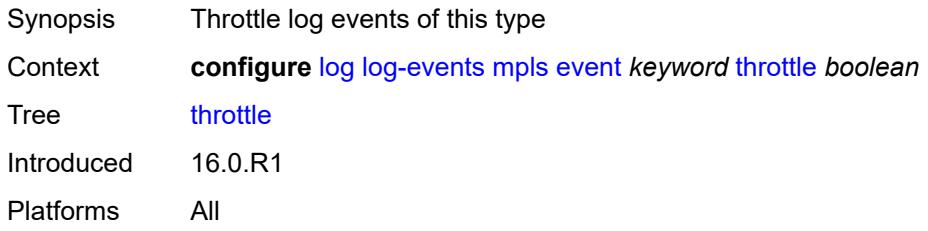

# **mpls-tp** [event](#page-2583-0) *keyword*

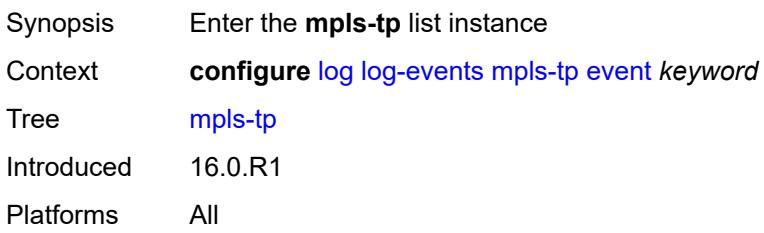

### <span id="page-2583-0"></span>**event** *keyword*

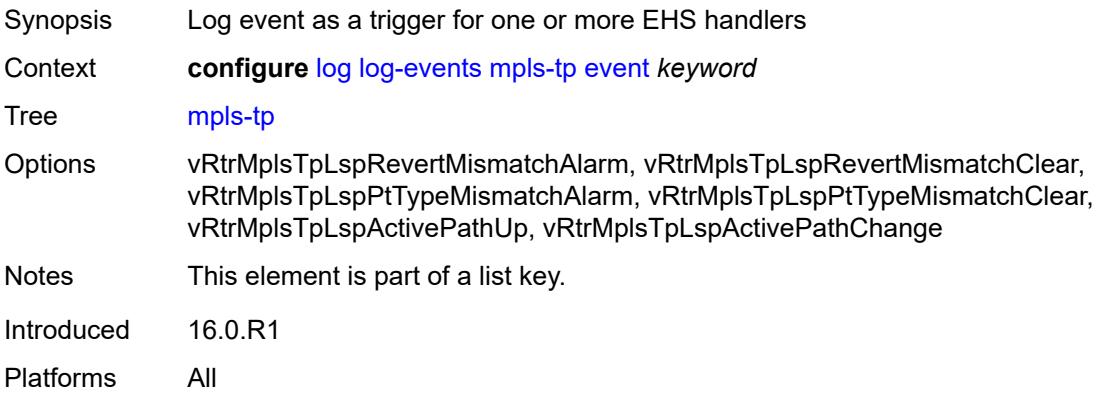

### <span id="page-2583-1"></span>**generate** *boolean*

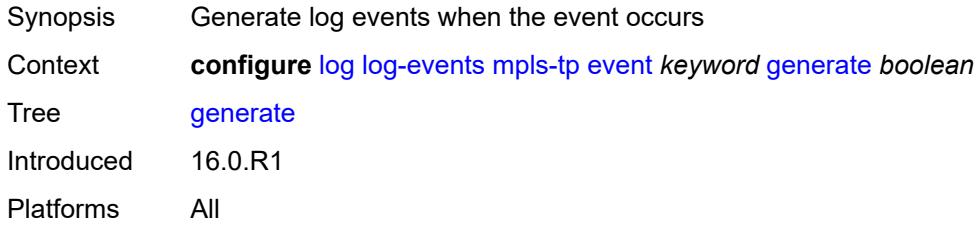

# <span id="page-2583-2"></span>**repeat** *boolean*

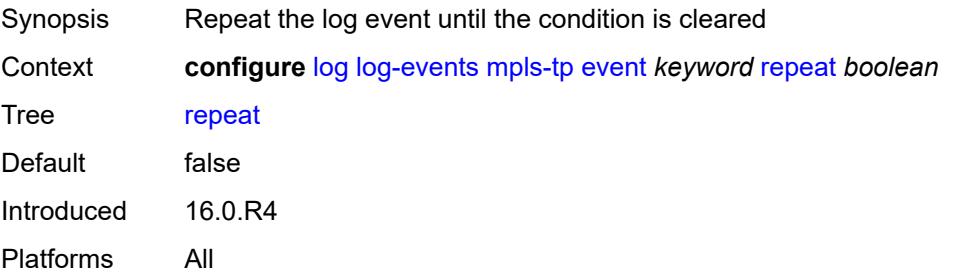

### <span id="page-2584-0"></span>**severity** *keyword*

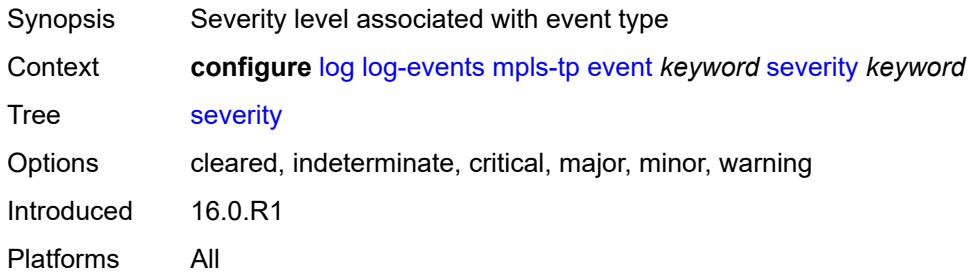

### <span id="page-2584-1"></span>**specific-throttle** *boolean*

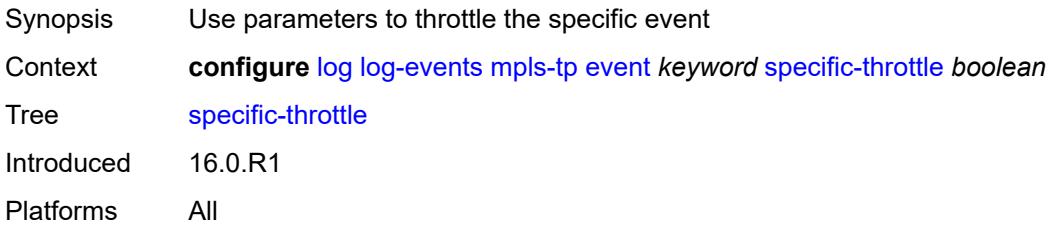

### <span id="page-2584-2"></span>**specific-throttle-interval** *number*

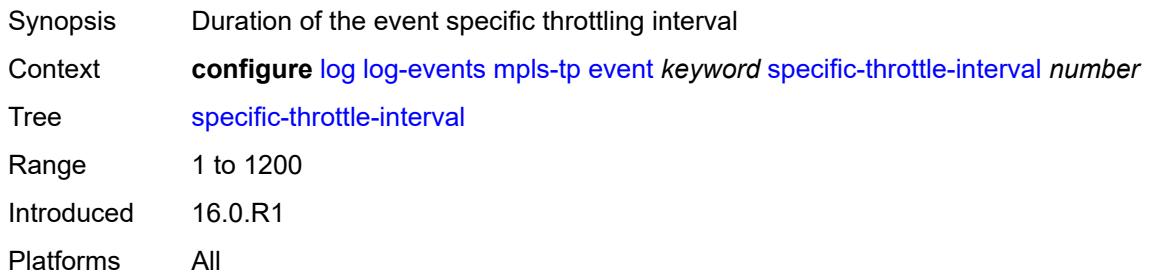

# <span id="page-2584-3"></span>**specific-throttle-limit** *number*

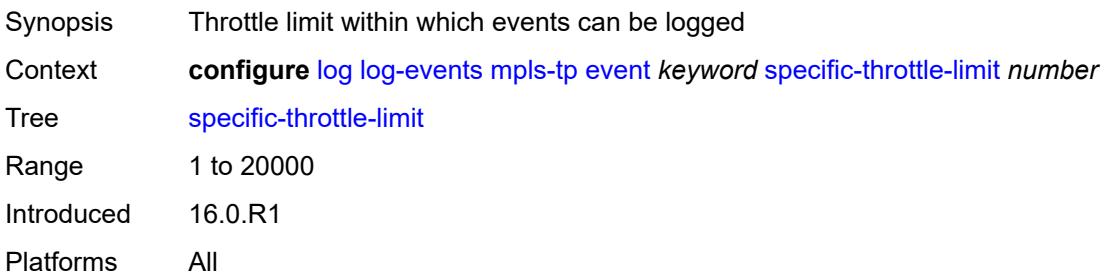

#### <span id="page-2585-0"></span>**throttle** *boolean*

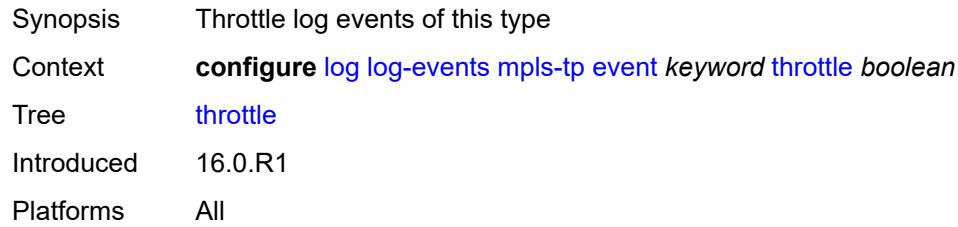

# <span id="page-2585-2"></span>**msdp** [event](#page-2585-1) *keyword*

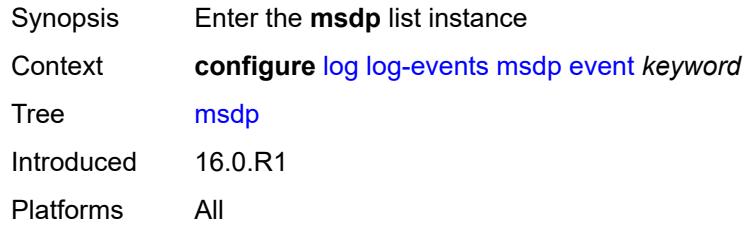

# <span id="page-2585-1"></span>**event** *keyword*

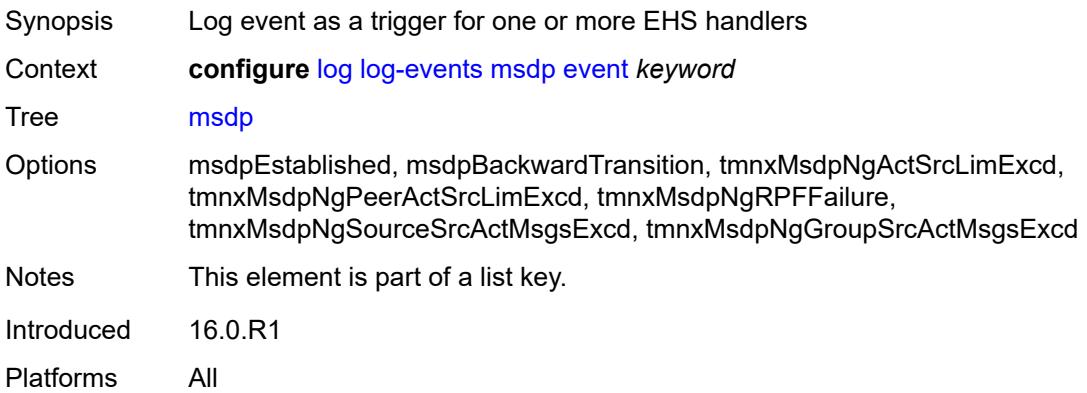

#### <span id="page-2585-3"></span>**generate** *boolean*

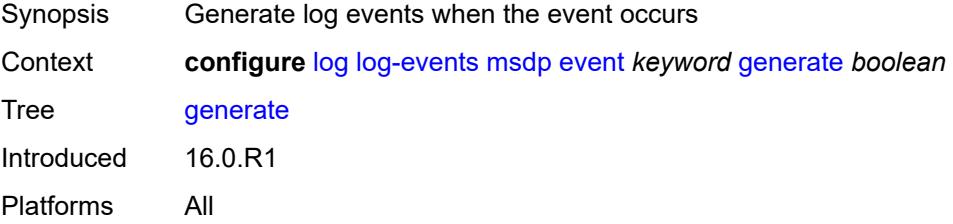

#### <span id="page-2586-0"></span>**repeat** *boolean*

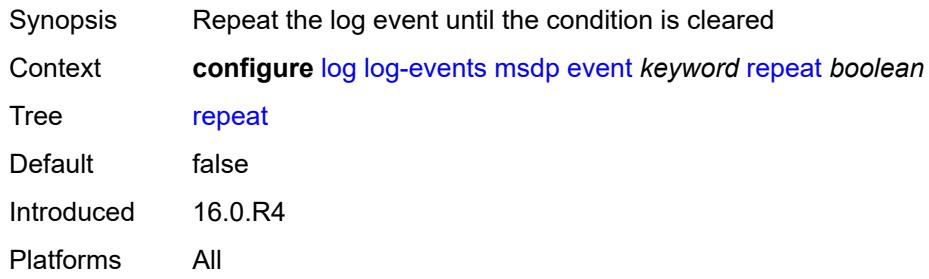

### <span id="page-2586-1"></span>**severity** *keyword*

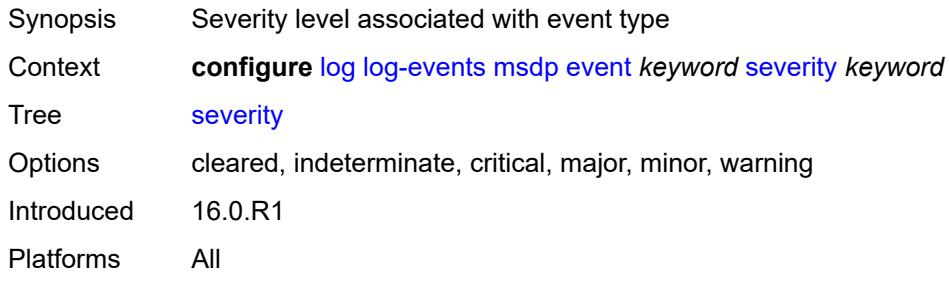

### <span id="page-2586-2"></span>**specific-throttle** *boolean*

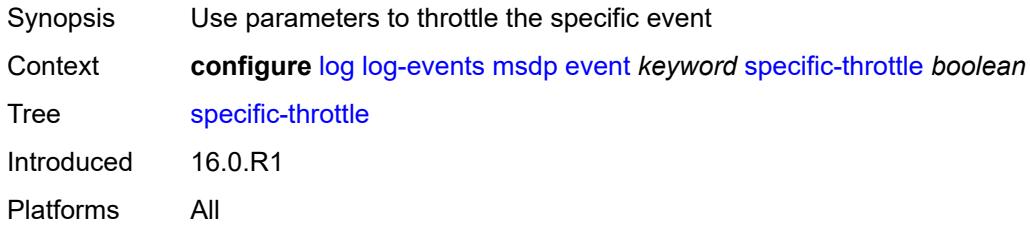

# <span id="page-2586-3"></span>**specific-throttle-interval** *number*

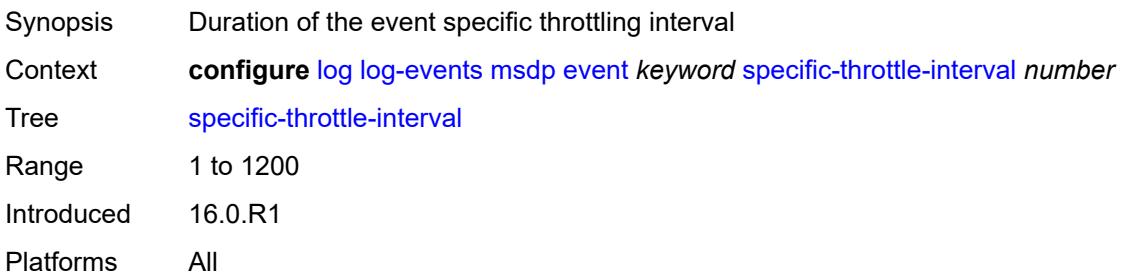

# <span id="page-2587-0"></span>**specific-throttle-limit** *number*

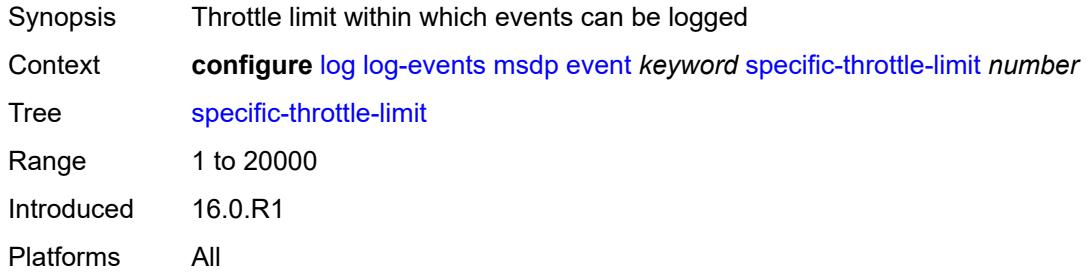

# <span id="page-2587-1"></span>**throttle** *boolean*

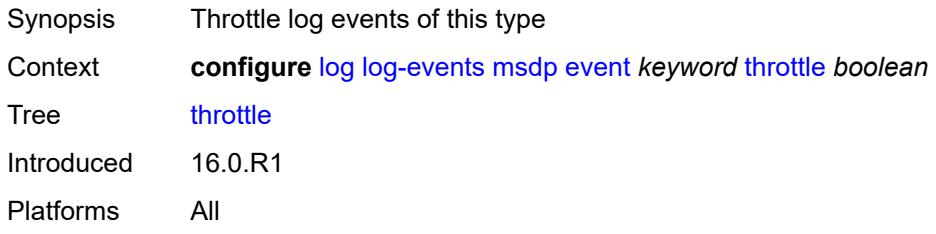

#### <span id="page-2587-3"></span>**nat** [event](#page-2587-2) *keyword*

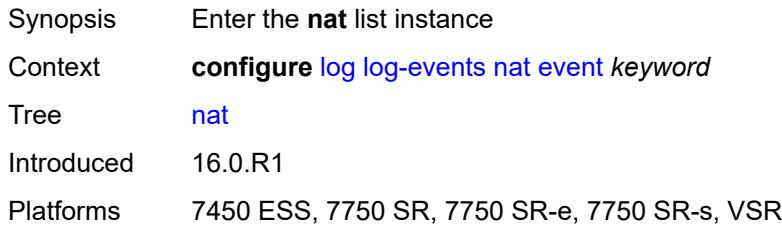

### <span id="page-2587-2"></span>**event** *keyword*

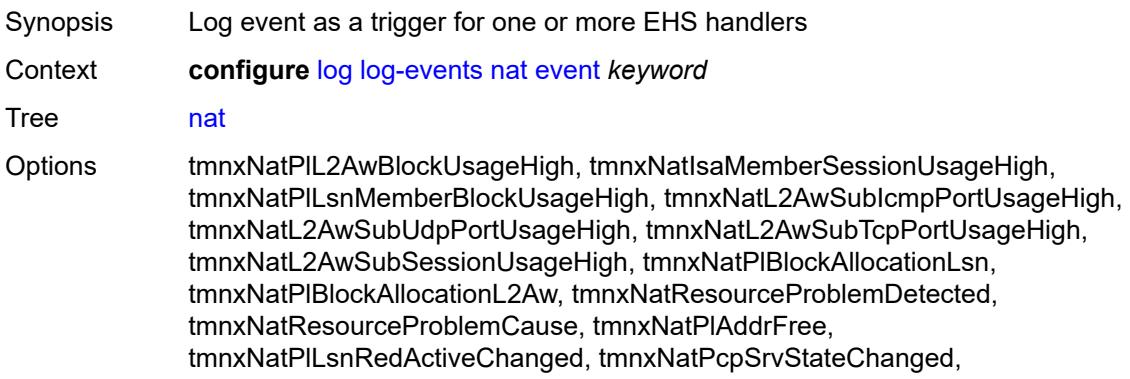

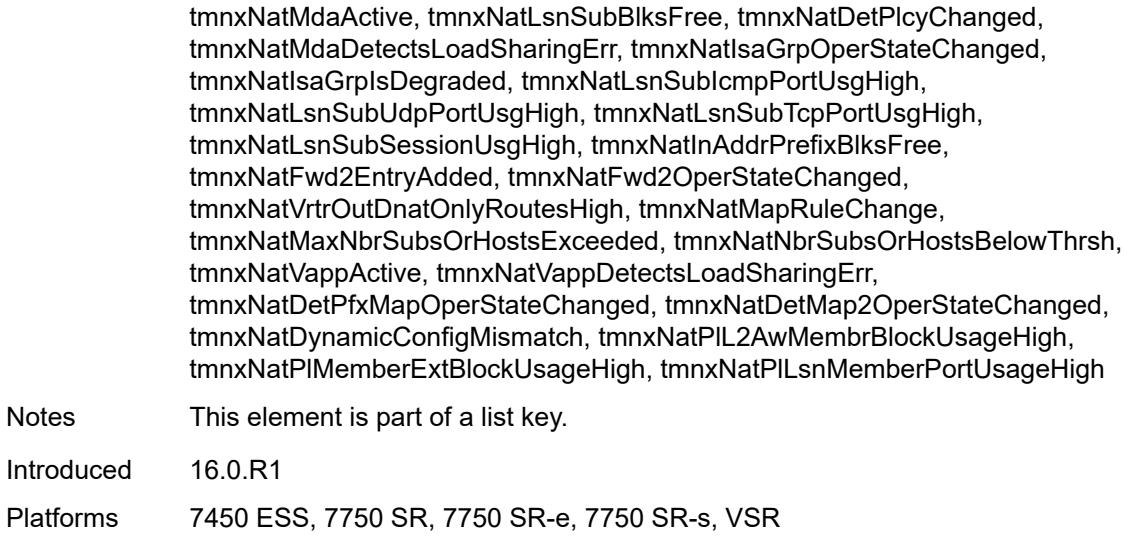

### <span id="page-2588-0"></span>**generate** *boolean*

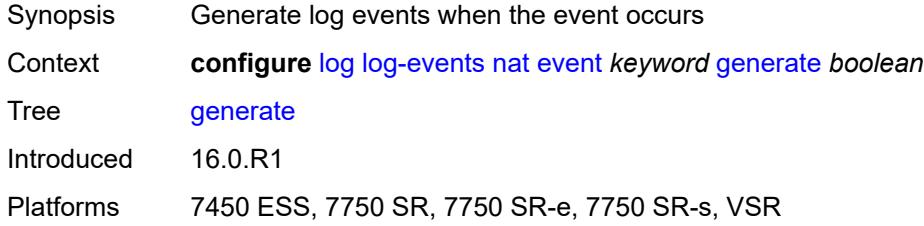

# <span id="page-2588-1"></span>**repeat** *boolean*

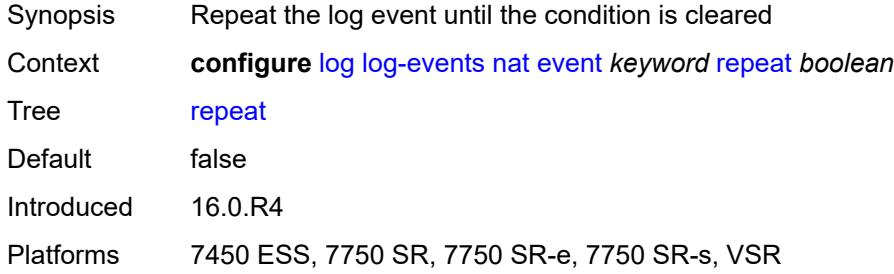

# <span id="page-2588-2"></span>**severity** *keyword*

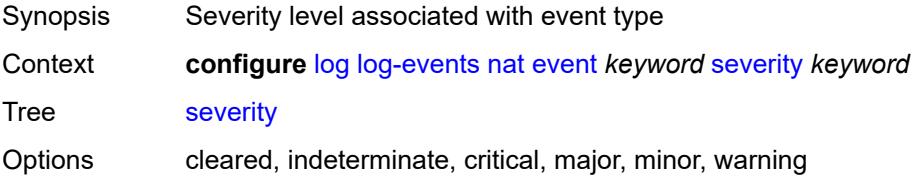

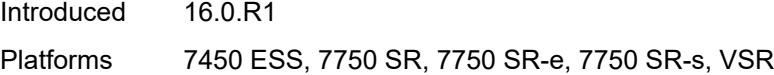

# <span id="page-2589-0"></span>**specific-throttle** *boolean*

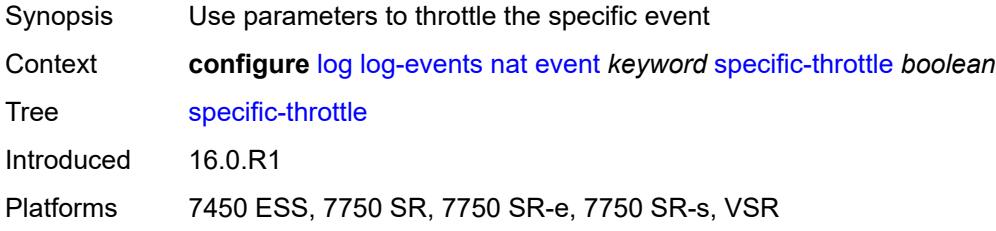

# <span id="page-2589-1"></span>**specific-throttle-interval** *number*

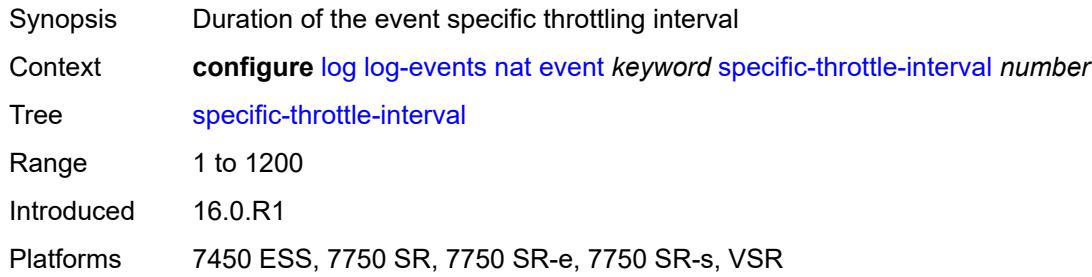

#### <span id="page-2589-2"></span>**specific-throttle-limit** *number*

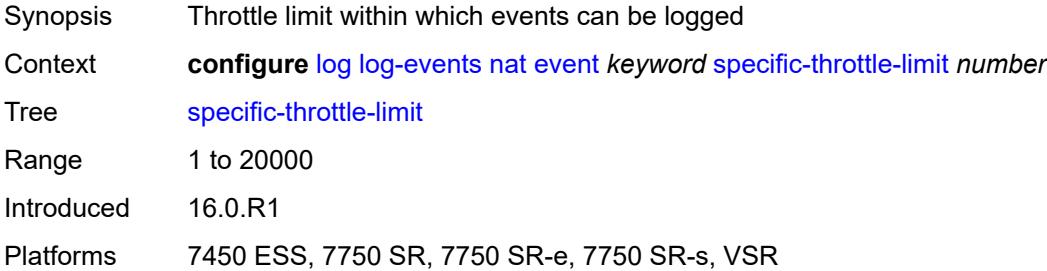

# <span id="page-2589-3"></span>**throttle** *boolean*

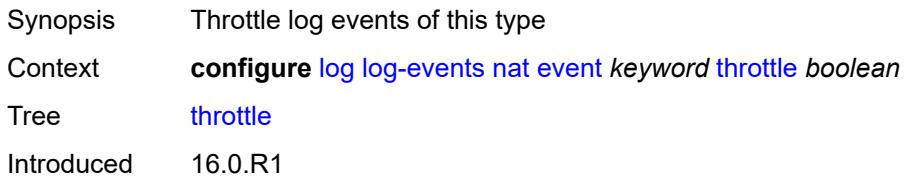

Platforms 7450 ESS, 7750 SR, 7750 SR-e, 7750 SR-s, VSR

#### <span id="page-2590-1"></span>**ntp** [event](#page-2590-0) *keyword*

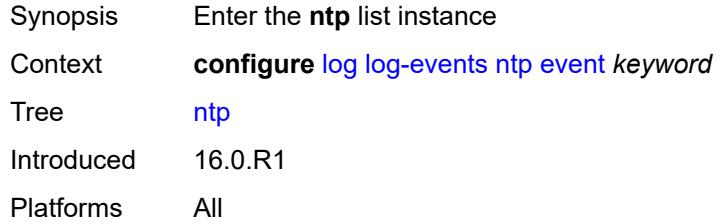

### <span id="page-2590-0"></span>**event** *keyword*

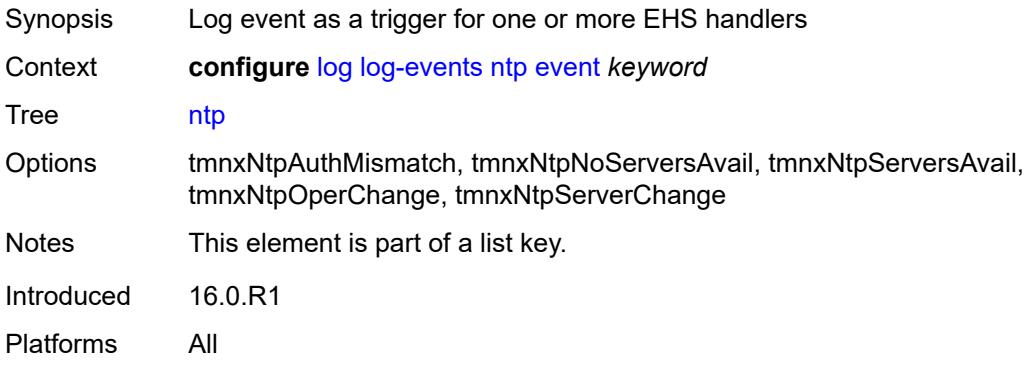

### <span id="page-2590-2"></span>**generate** *boolean*

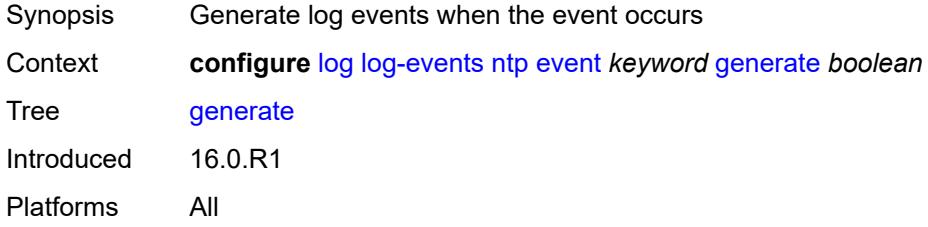

#### <span id="page-2590-3"></span>**repeat** *boolean*

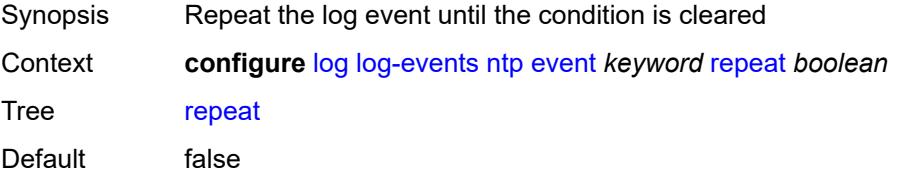

# <span id="page-2591-0"></span>**severity** *keyword*

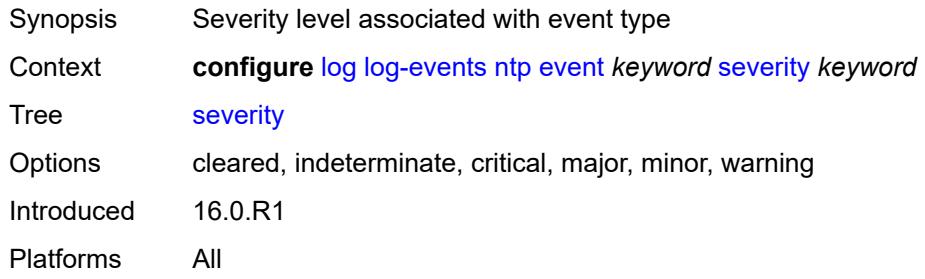

### <span id="page-2591-1"></span>**specific-throttle** *boolean*

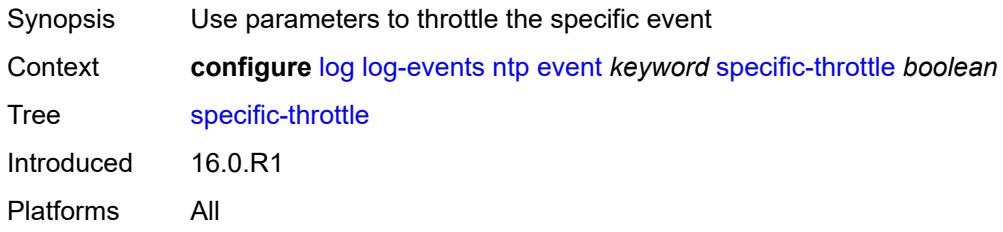

#### <span id="page-2591-2"></span>**specific-throttle-interval** *number*

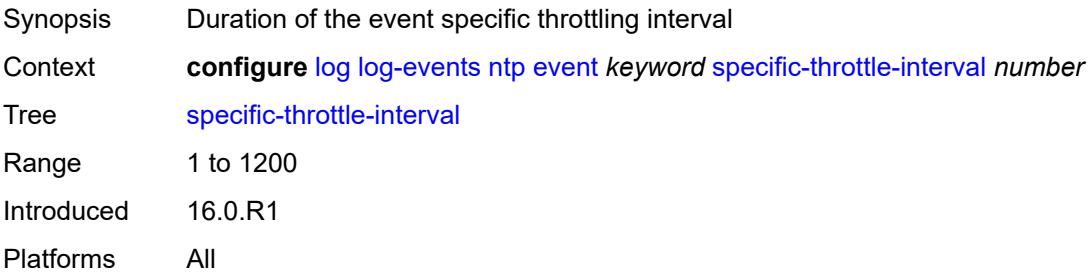

# <span id="page-2591-3"></span>**specific-throttle-limit** *number*

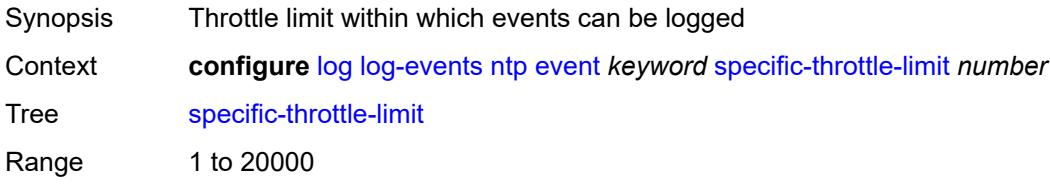
Introduced 16.0.R1 Platforms All

### <span id="page-2592-0"></span>**throttle** *boolean*

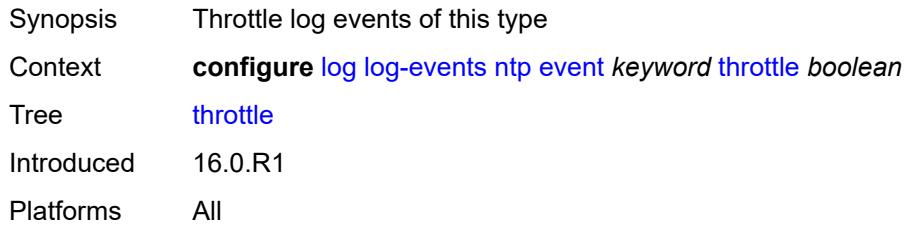

### <span id="page-2592-2"></span>**oam** [event](#page-2592-1) *keyword*

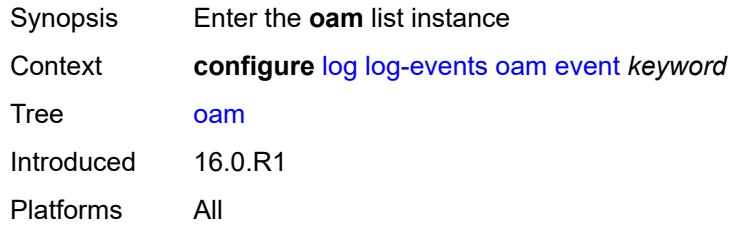

#### <span id="page-2592-1"></span>**event** *keyword*

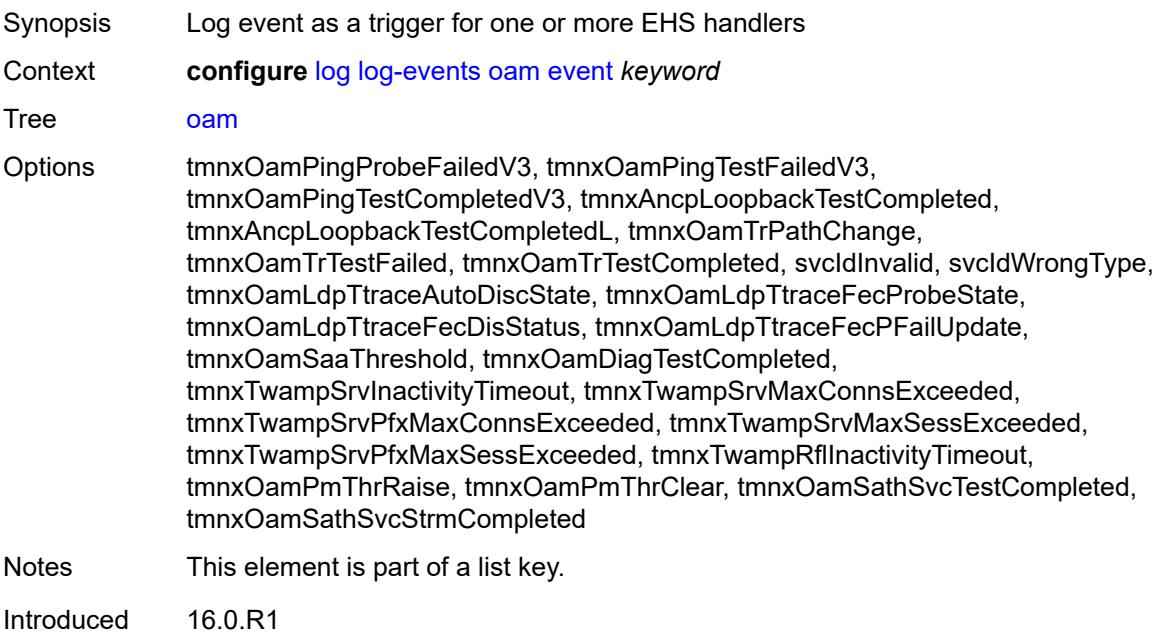

Platforms All

#### <span id="page-2593-0"></span>**generate** *boolean*

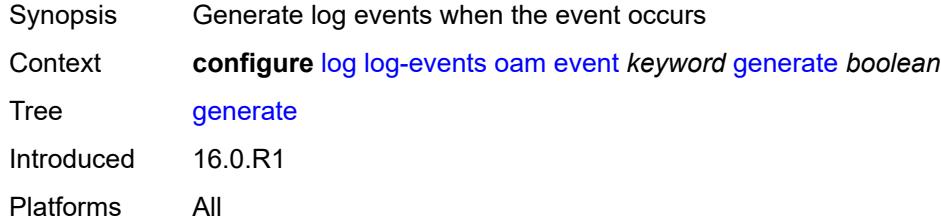

## <span id="page-2593-1"></span>**repeat** *boolean*

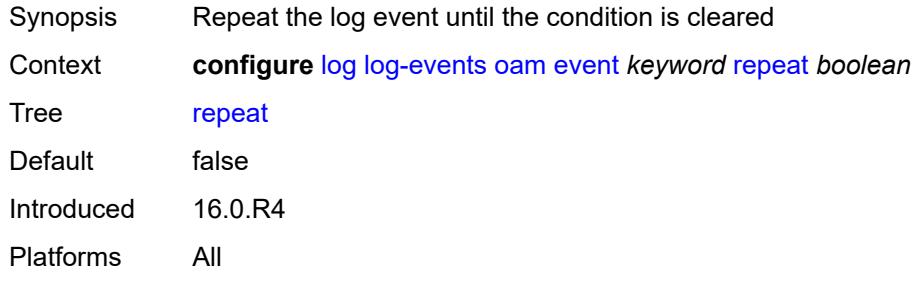

### <span id="page-2593-2"></span>**severity** *keyword*

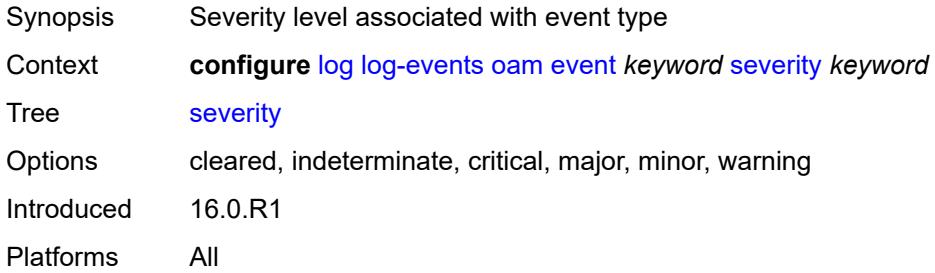

## <span id="page-2593-3"></span>**specific-throttle** *boolean*

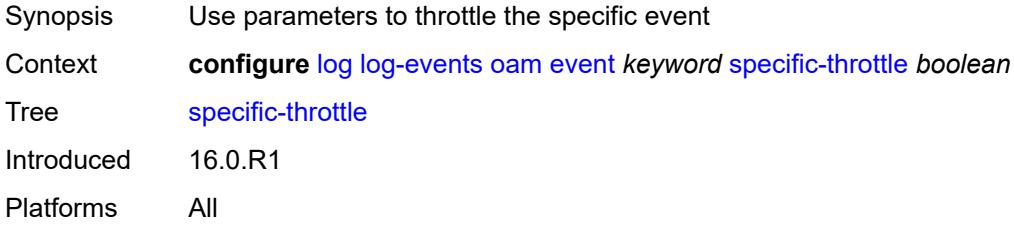

### <span id="page-2594-0"></span>**specific-throttle-interval** *number*

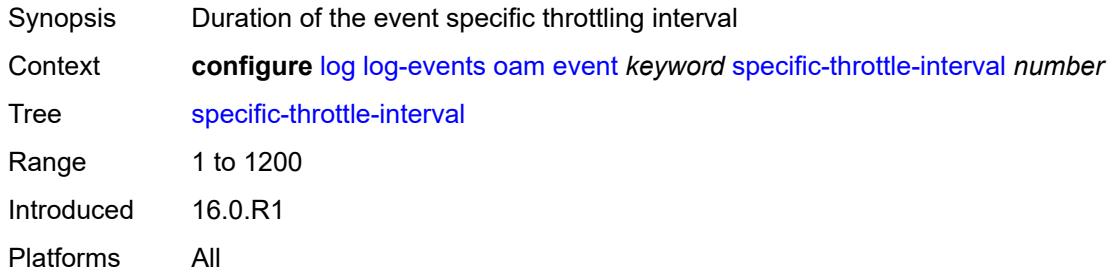

## <span id="page-2594-1"></span>**specific-throttle-limit** *number*

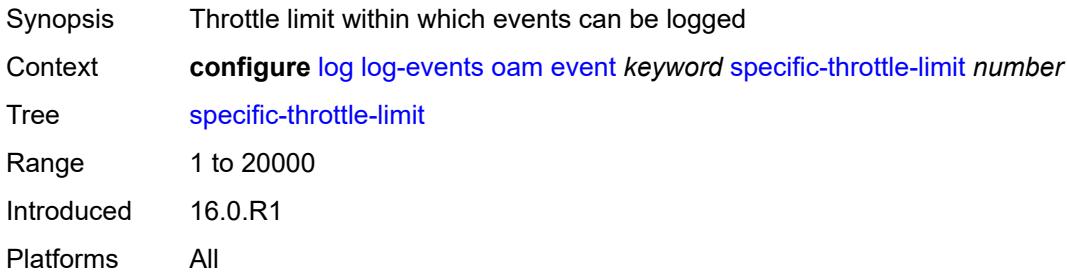

#### <span id="page-2594-2"></span>**throttle** *boolean*

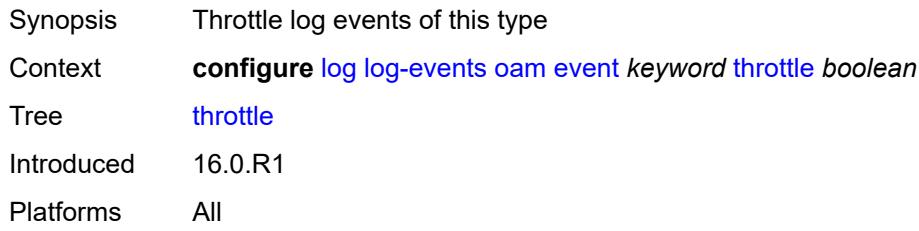

## <span id="page-2594-4"></span>**openflow** [event](#page-2594-3) *keyword*

<span id="page-2594-3"></span>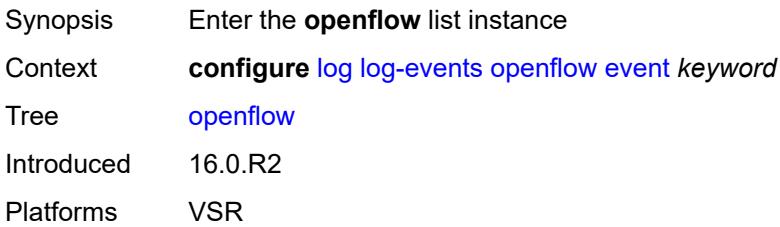

## **event** *keyword*

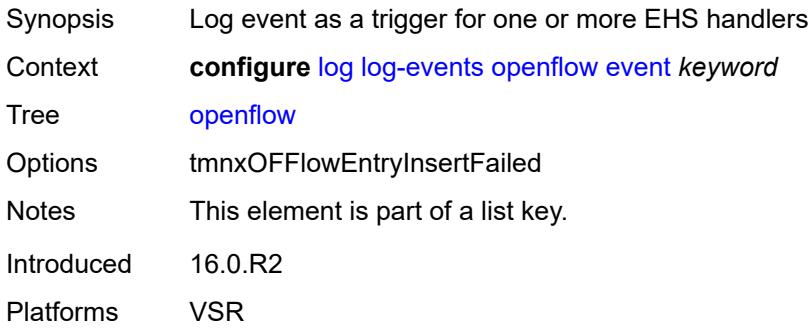

#### <span id="page-2595-0"></span>**generate** *boolean*

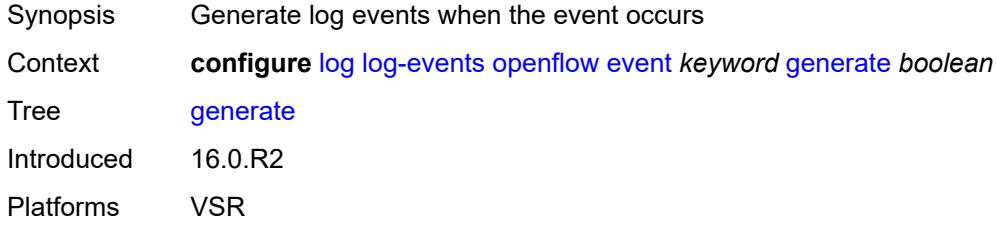

#### <span id="page-2595-1"></span>**repeat** *boolean*

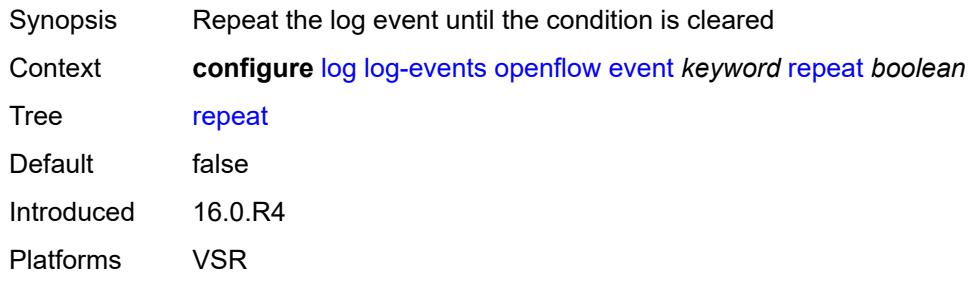

## <span id="page-2595-2"></span>**severity** *keyword*

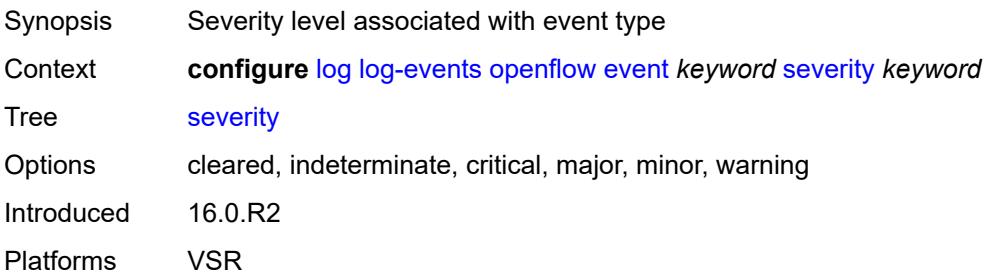

### <span id="page-2596-0"></span>**specific-throttle** *boolean*

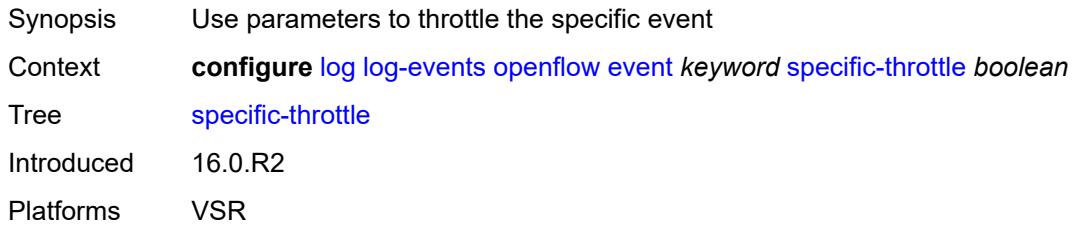

## <span id="page-2596-1"></span>**specific-throttle-interval** *number*

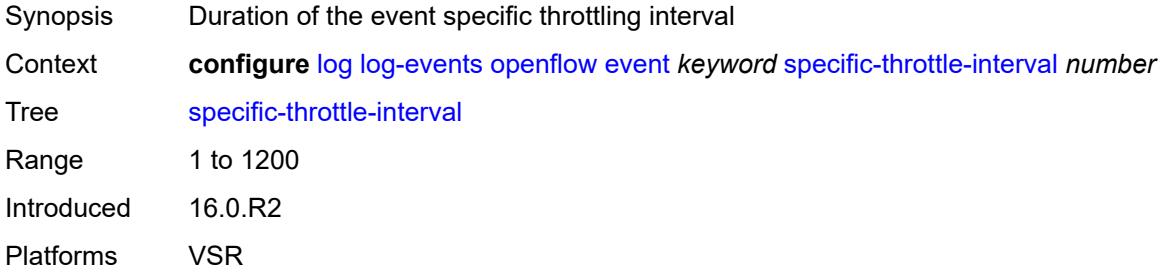

### <span id="page-2596-2"></span>**specific-throttle-limit** *number*

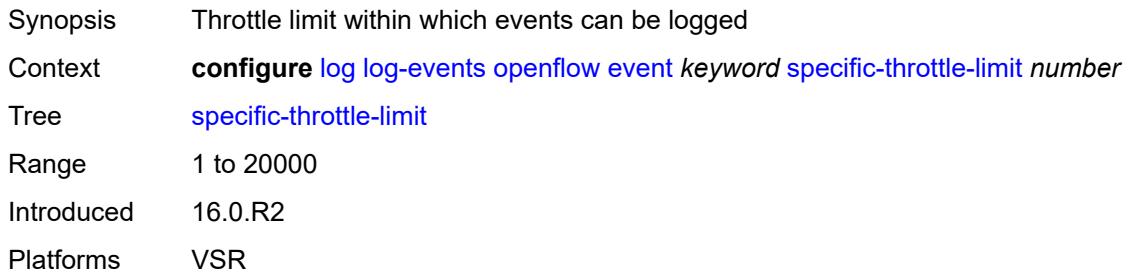

### <span id="page-2596-3"></span>**throttle** *boolean*

<span id="page-2596-4"></span>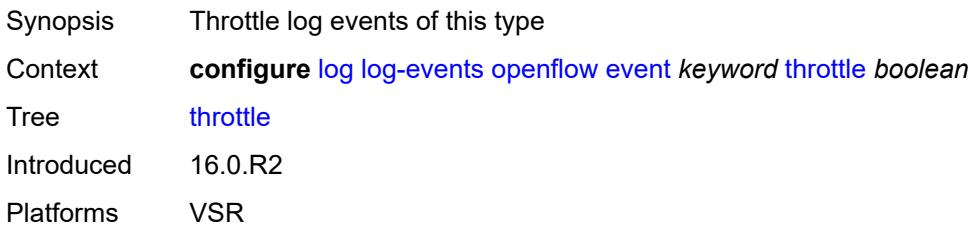

## **ospf** [event](#page-2597-0) *keyword*

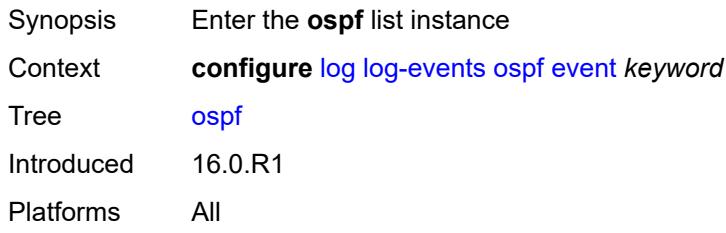

#### <span id="page-2597-0"></span>**event** *keyword*

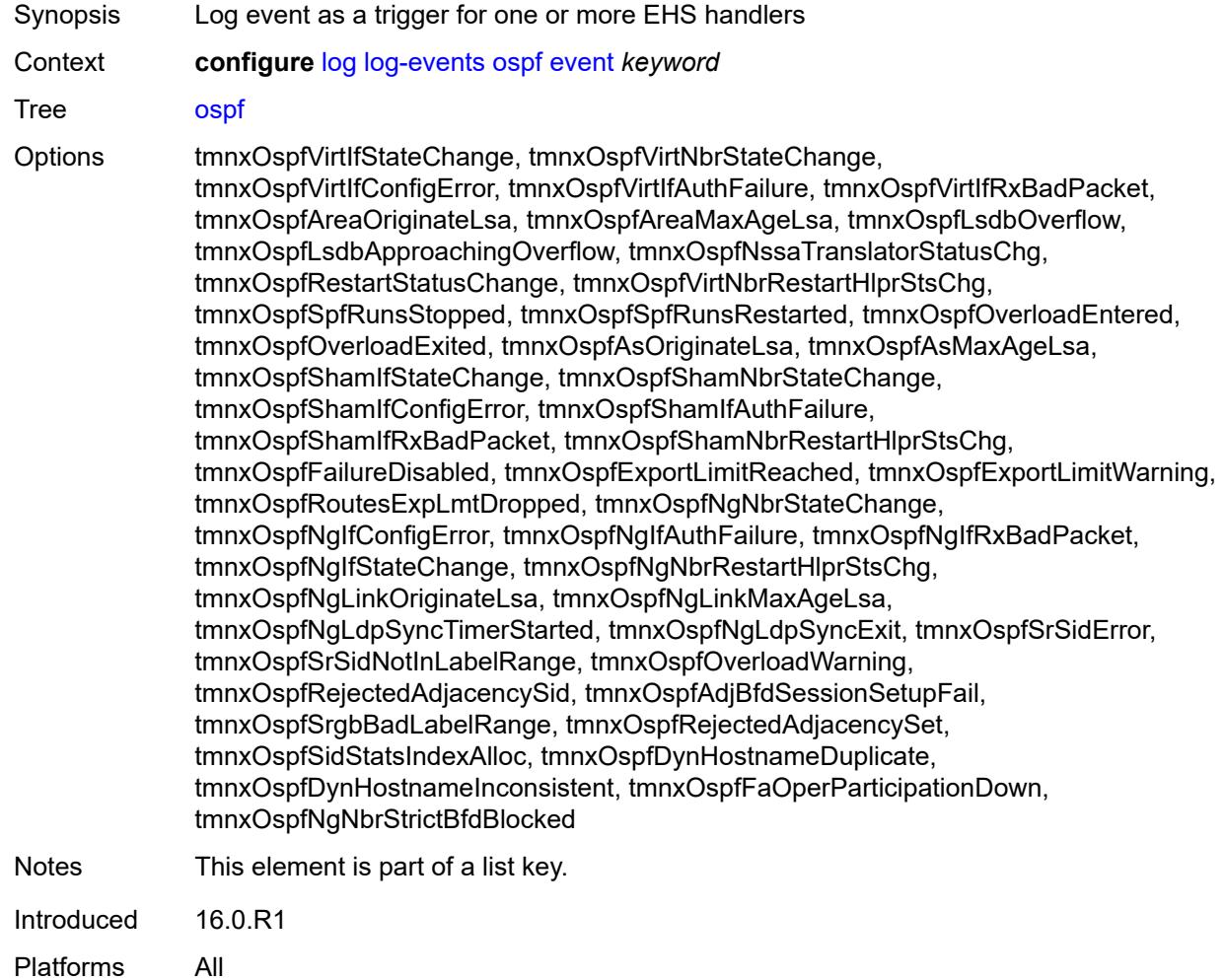

#### <span id="page-2597-1"></span>**generate** *boolean*

Synopsis Generate log events when the event occurs

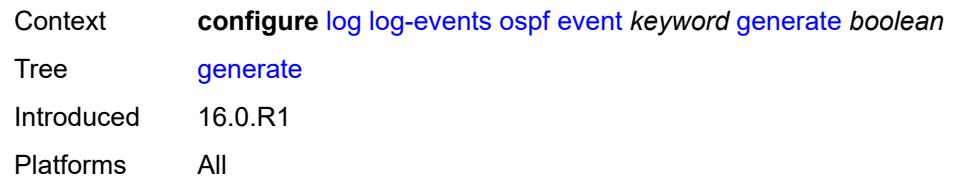

#### <span id="page-2598-0"></span>**repeat** *boolean*

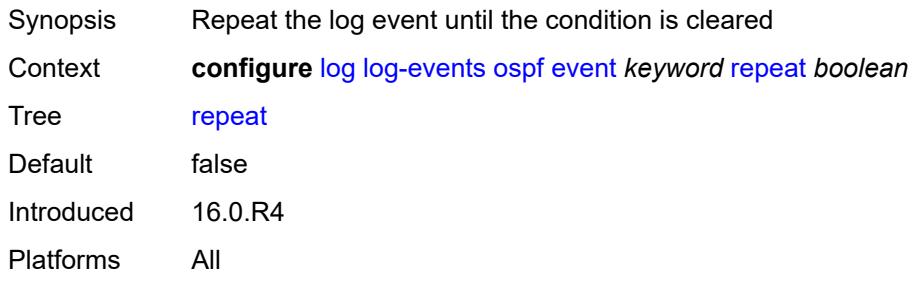

## <span id="page-2598-1"></span>**severity** *keyword*

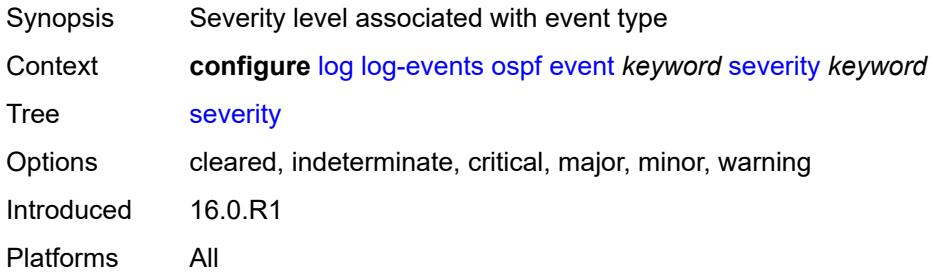

### <span id="page-2598-2"></span>**specific-throttle** *boolean*

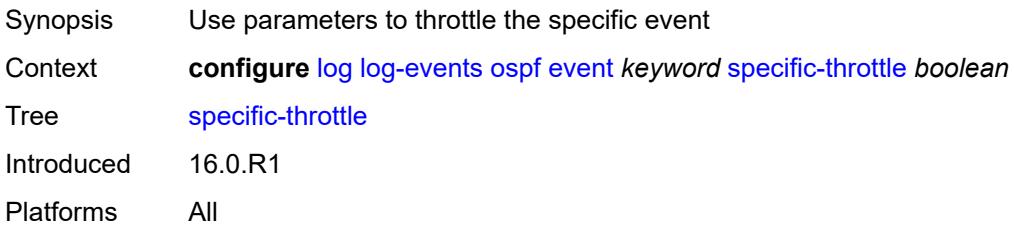

### <span id="page-2598-3"></span>**specific-throttle-interval** *number*

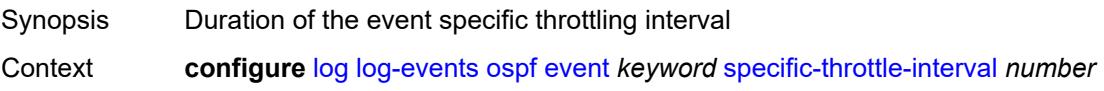

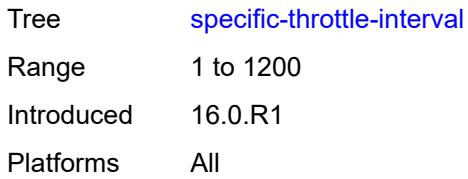

### <span id="page-2599-0"></span>**specific-throttle-limit** *number*

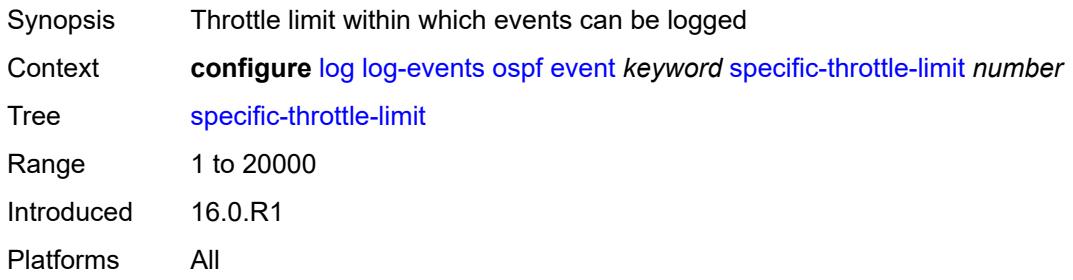

### <span id="page-2599-1"></span>**throttle** *boolean*

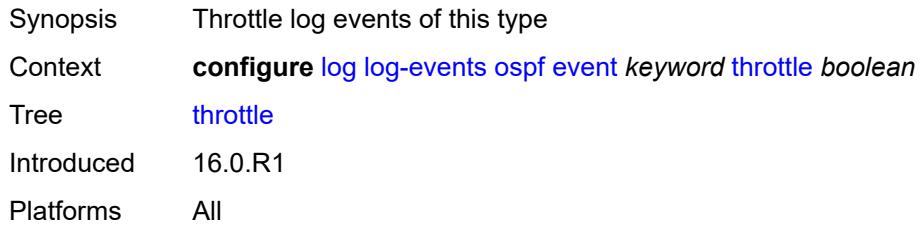

## <span id="page-2599-3"></span>**pcap** [event](#page-2599-2) *keyword*

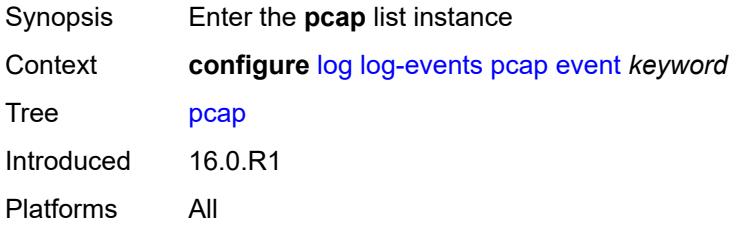

# <span id="page-2599-2"></span>**event** *keyword*

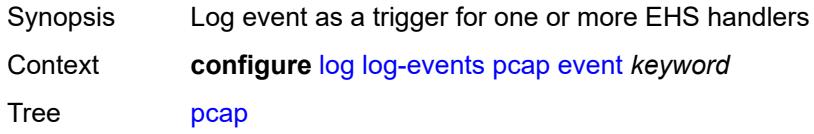

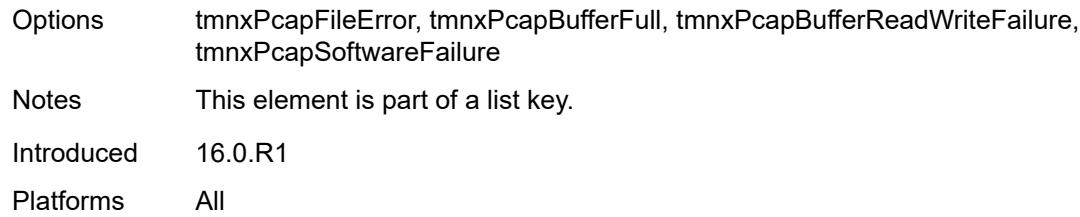

## <span id="page-2600-0"></span>**generate** *boolean*

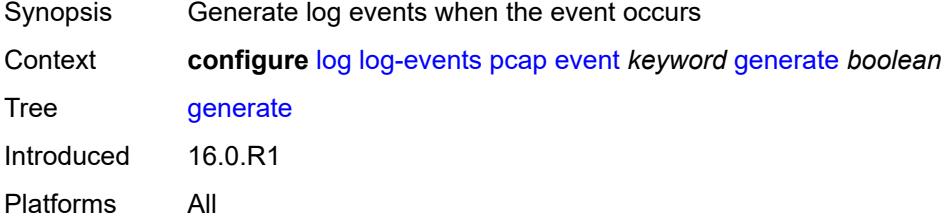

### <span id="page-2600-1"></span>**repeat** *boolean*

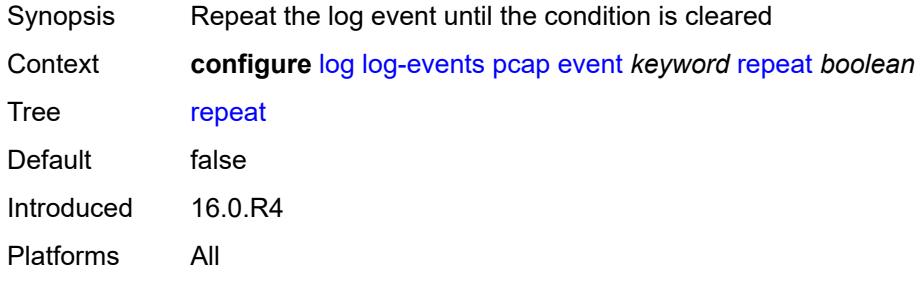

### <span id="page-2600-2"></span>**severity** *keyword*

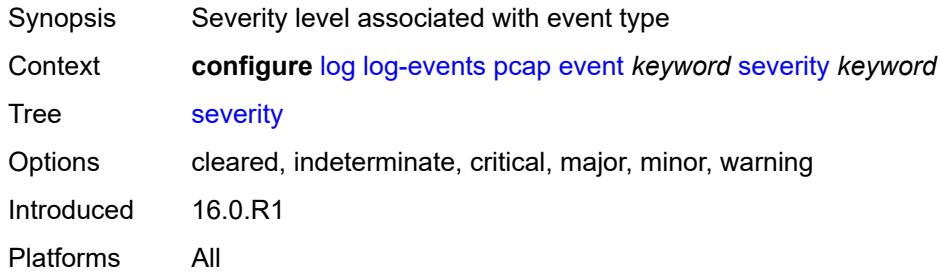

### <span id="page-2600-3"></span>**specific-throttle** *boolean*

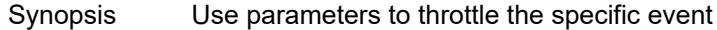

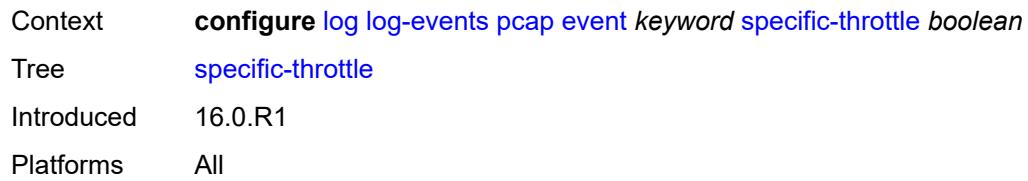

### <span id="page-2601-0"></span>**specific-throttle-interval** *number*

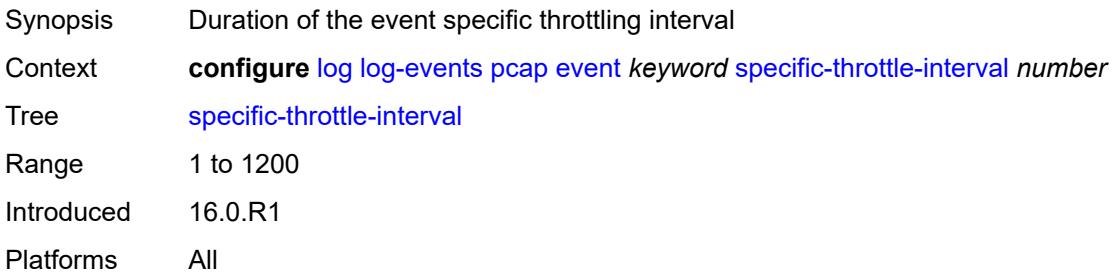

# <span id="page-2601-1"></span>**specific-throttle-limit** *number*

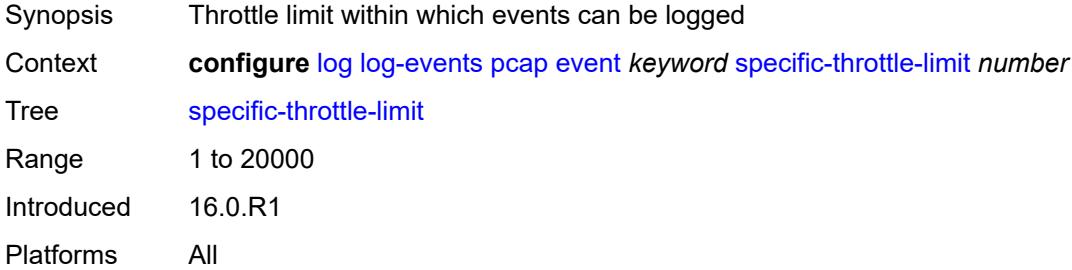

#### <span id="page-2601-2"></span>**throttle** *boolean*

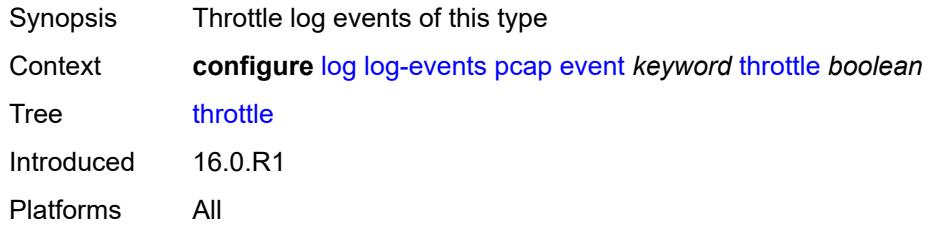

#### <span id="page-2601-3"></span>**pcep** [event](#page-2602-0) *keyword*

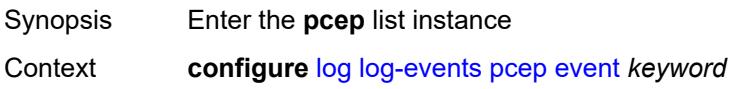

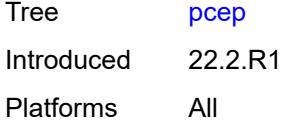

## <span id="page-2602-0"></span>**event** *keyword*

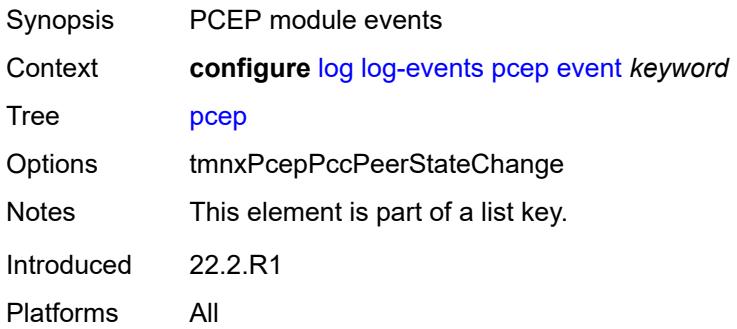

#### <span id="page-2602-1"></span>**generate** *boolean*

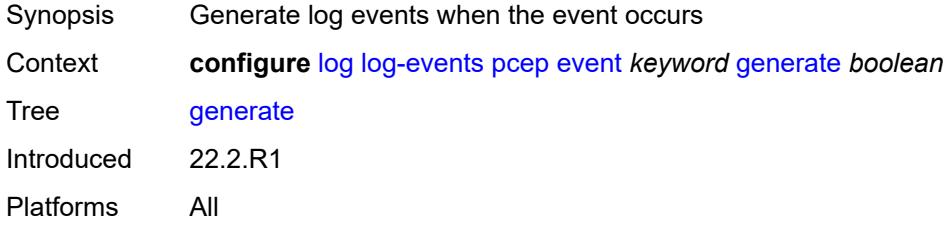

#### <span id="page-2602-2"></span>**repeat** *boolean*

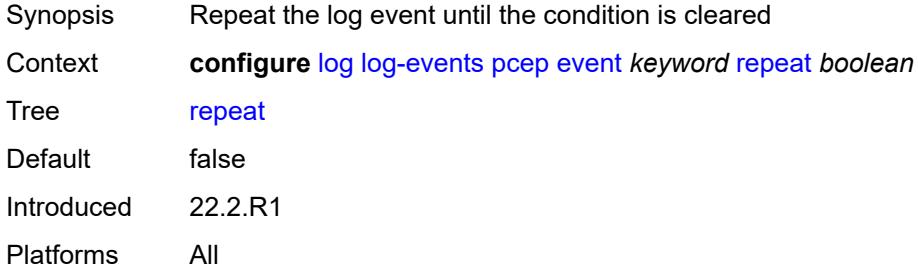

## <span id="page-2602-3"></span>**severity** *keyword*

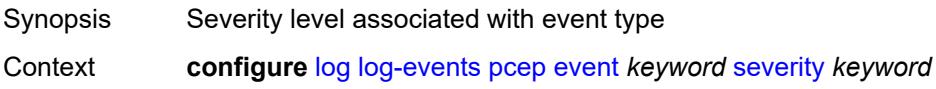

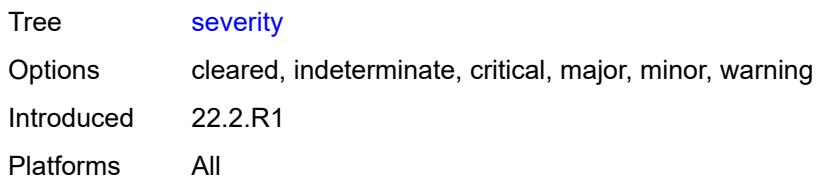

#### <span id="page-2603-0"></span>**specific-throttle** *boolean*

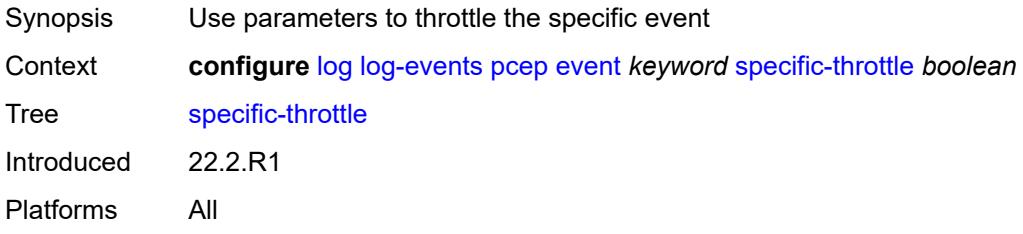

#### <span id="page-2603-1"></span>**specific-throttle-interval** *number*

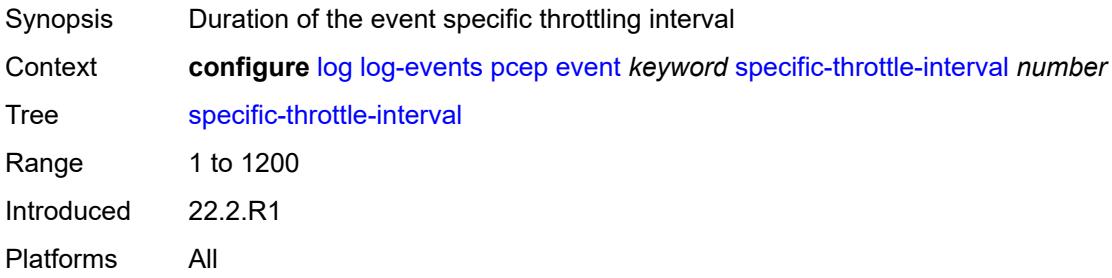

## <span id="page-2603-2"></span>**specific-throttle-limit** *number*

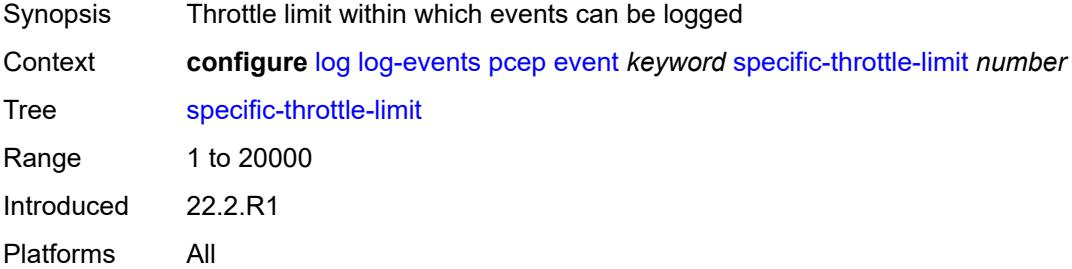

#### <span id="page-2603-3"></span>**throttle** *boolean*

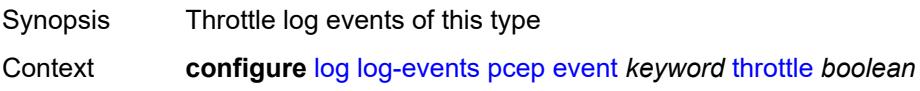

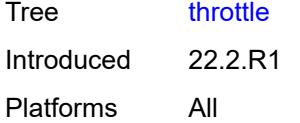

## <span id="page-2604-1"></span>**pfcp** [event](#page-2604-0) *keyword*

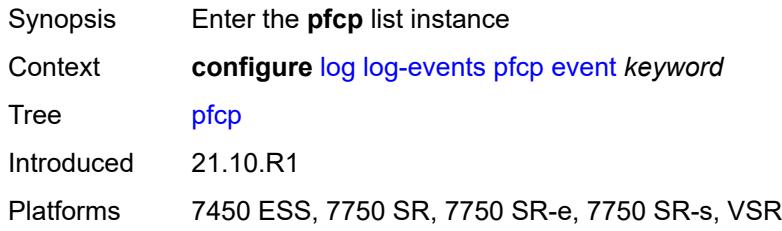

#### <span id="page-2604-0"></span>**event** *keyword*

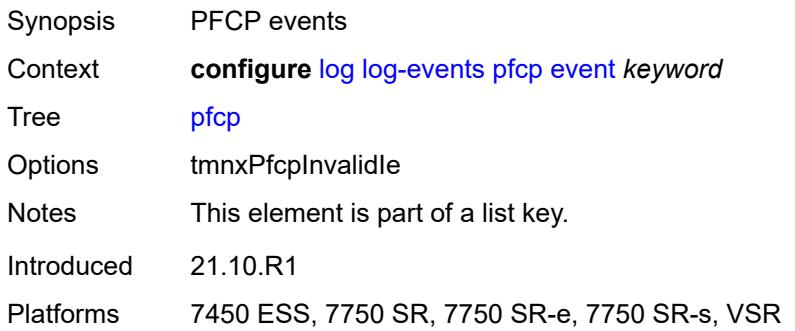

### <span id="page-2604-2"></span>**generate** *boolean*

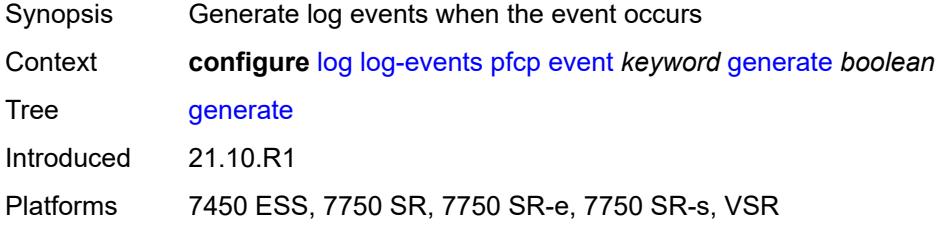

### <span id="page-2604-3"></span>**repeat** *boolean*

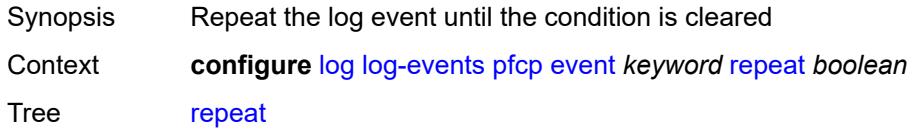

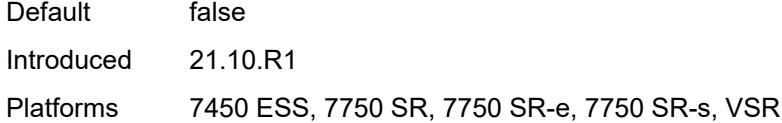

## <span id="page-2605-0"></span>**severity** *keyword*

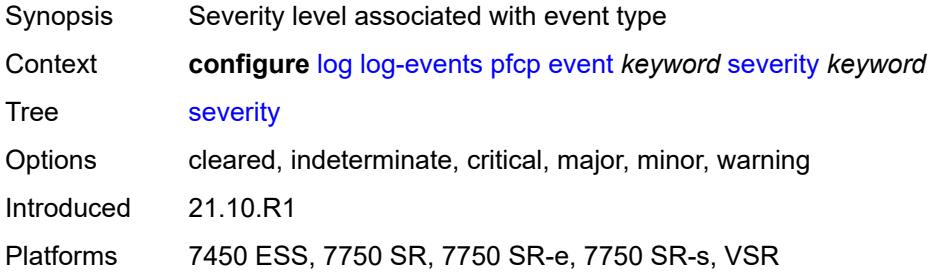

#### <span id="page-2605-1"></span>**specific-throttle** *boolean*

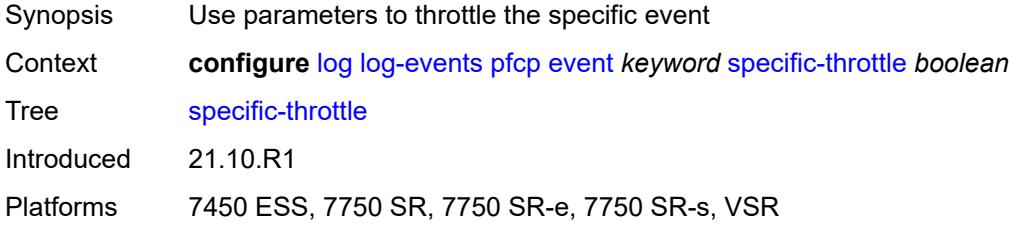

## <span id="page-2605-2"></span>**specific-throttle-interval** *number*

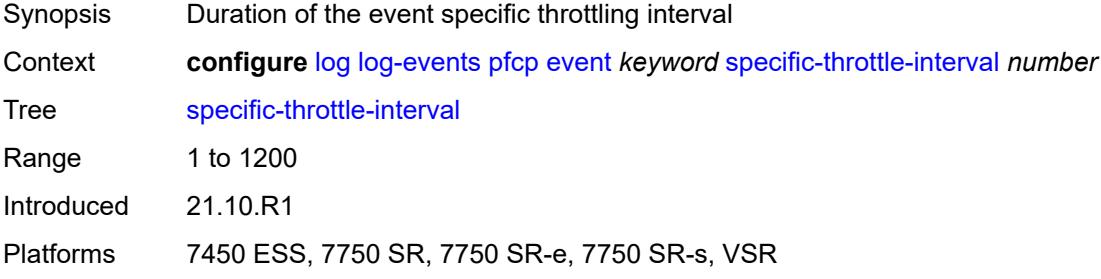

### <span id="page-2605-3"></span>**specific-throttle-limit** *number*

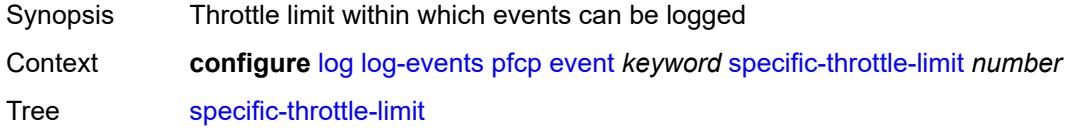

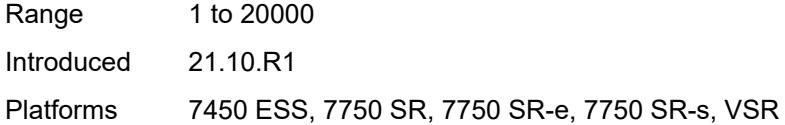

## <span id="page-2606-0"></span>**throttle** *boolean*

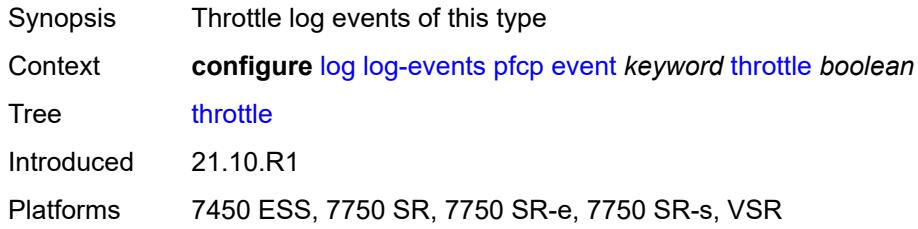

## <span id="page-2606-2"></span>**pim** [event](#page-2606-1) *keyword*

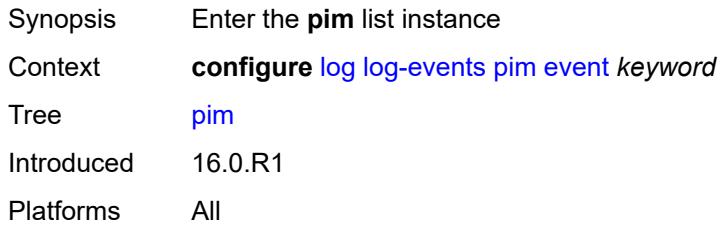

### <span id="page-2606-1"></span>**event** *keyword*

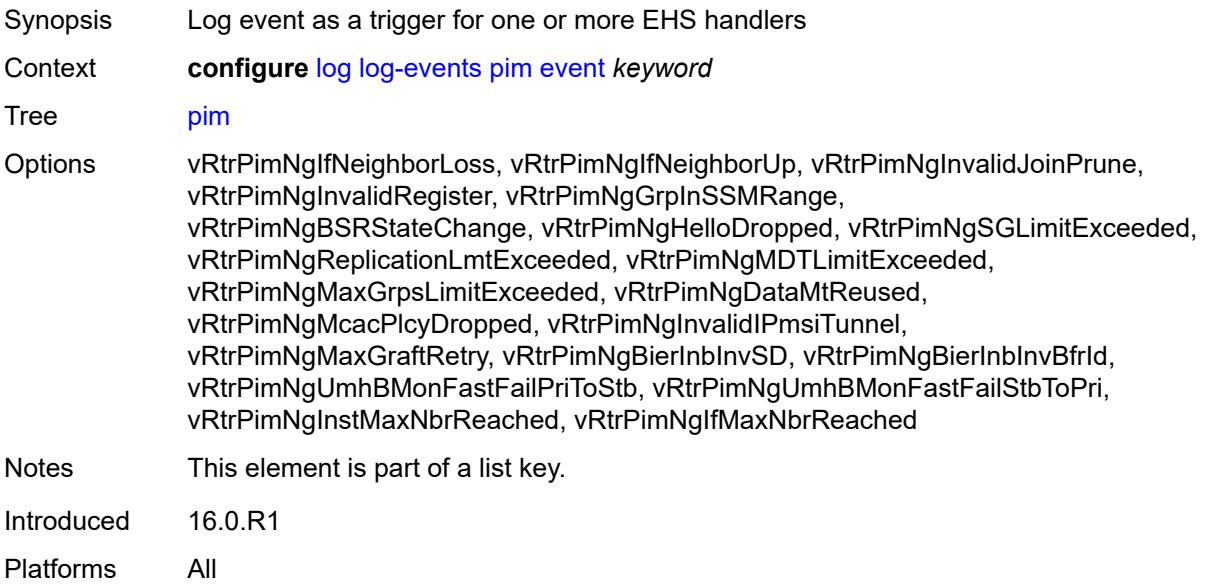

#### <span id="page-2607-0"></span>**generate** *boolean*

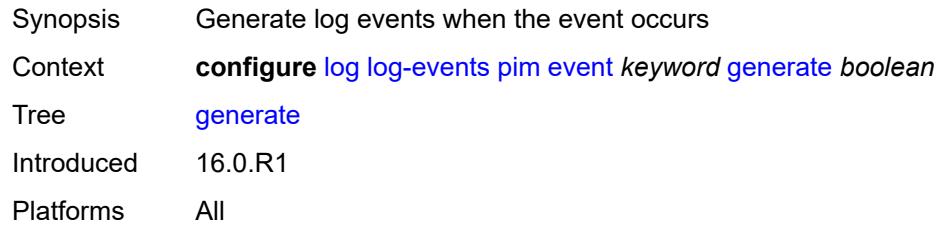

## <span id="page-2607-1"></span>**repeat** *boolean*

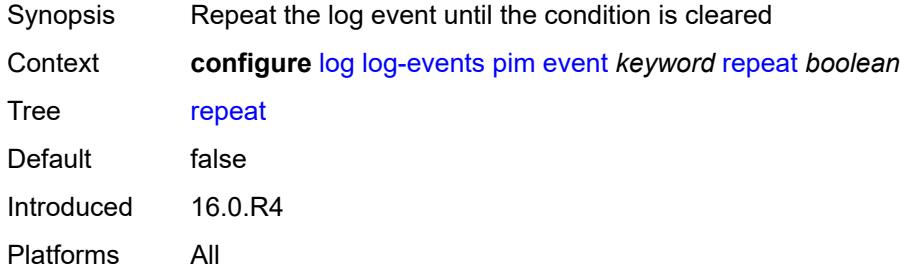

### <span id="page-2607-2"></span>**severity** *keyword*

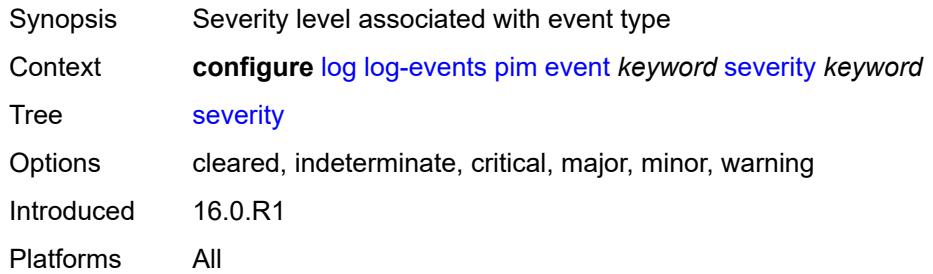

## <span id="page-2607-3"></span>**specific-throttle** *boolean*

<span id="page-2607-4"></span>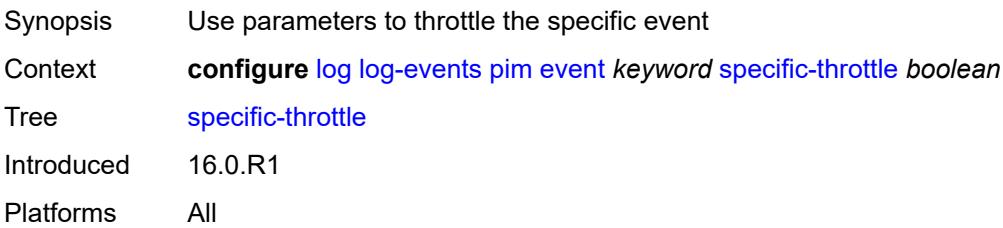

## **specific-throttle-interval** *number*

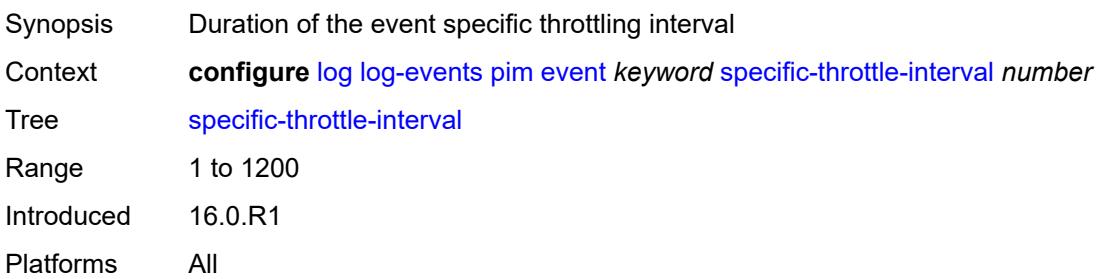

### <span id="page-2608-0"></span>**specific-throttle-limit** *number*

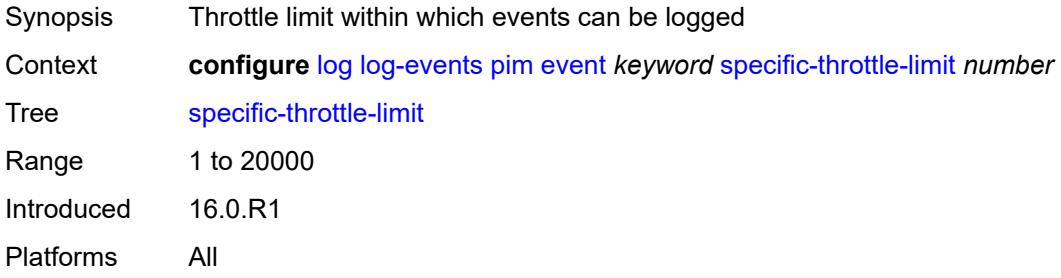

## <span id="page-2608-1"></span>**throttle** *boolean*

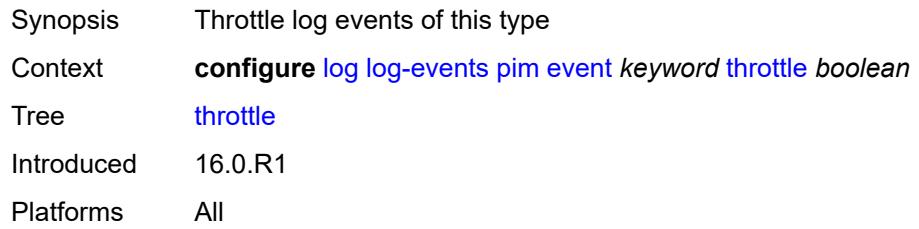

### <span id="page-2608-3"></span>**pim-snooping** [event](#page-2608-2) *keyword*

<span id="page-2608-2"></span>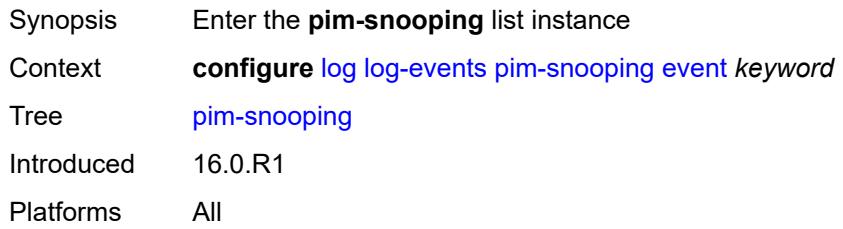

## **event** *keyword*

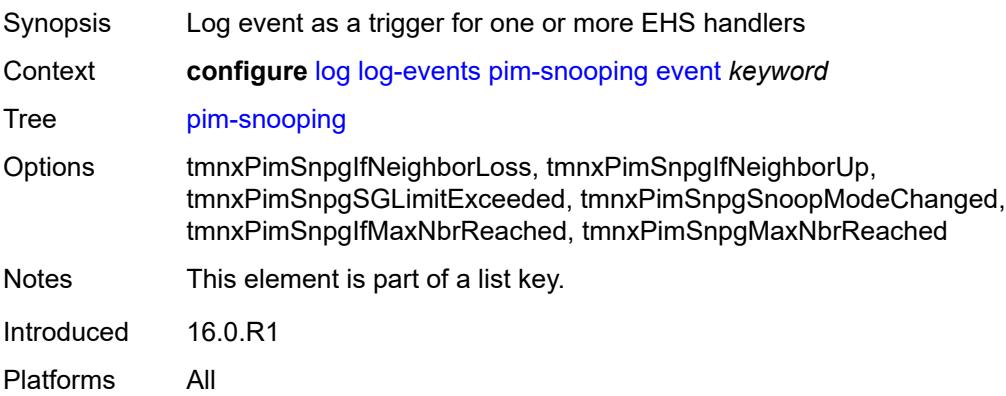

#### <span id="page-2609-0"></span>**generate** *boolean*

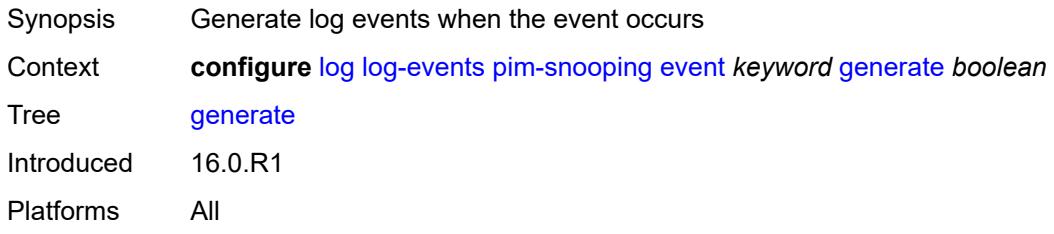

## <span id="page-2609-1"></span>**repeat** *boolean*

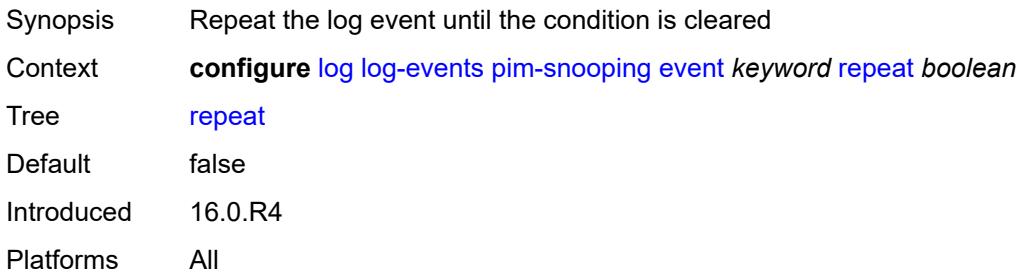

### <span id="page-2609-2"></span>**severity** *keyword*

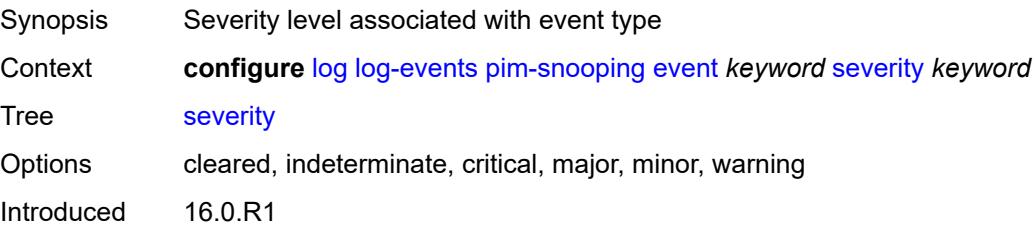

Platforms All

### <span id="page-2610-0"></span>**specific-throttle** *boolean*

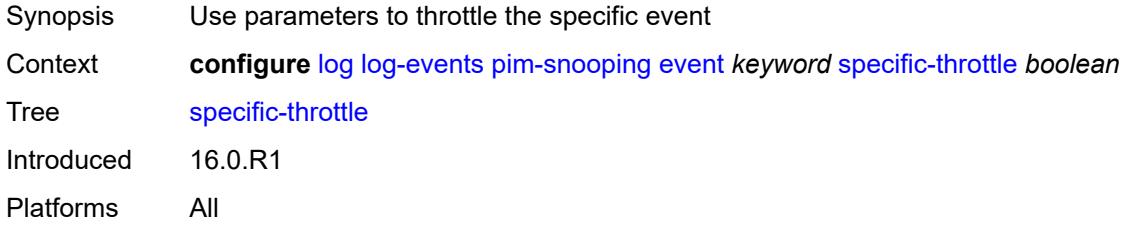

### <span id="page-2610-1"></span>**specific-throttle-interval** *number*

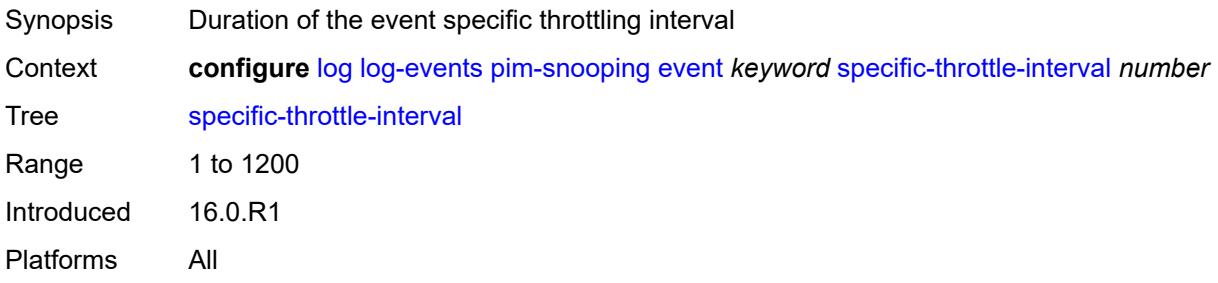

### <span id="page-2610-2"></span>**specific-throttle-limit** *number*

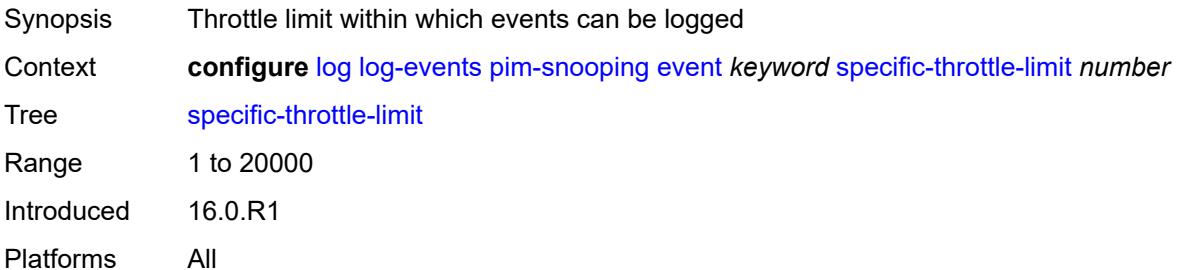

### <span id="page-2610-3"></span>**throttle** *boolean*

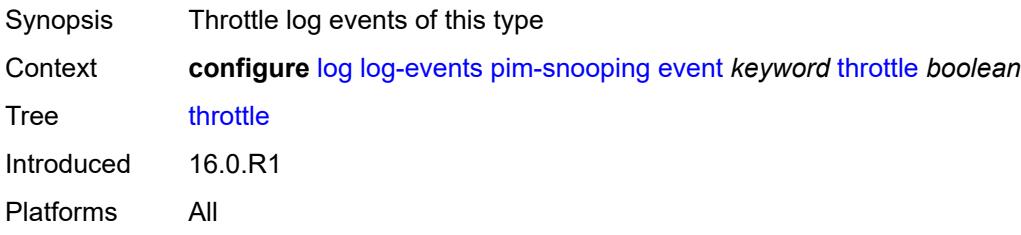

## <span id="page-2611-1"></span>**port** [event](#page-2611-0) *keyword*

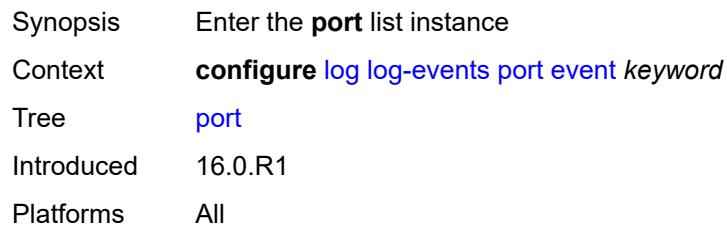

## <span id="page-2611-0"></span>**event** *keyword*

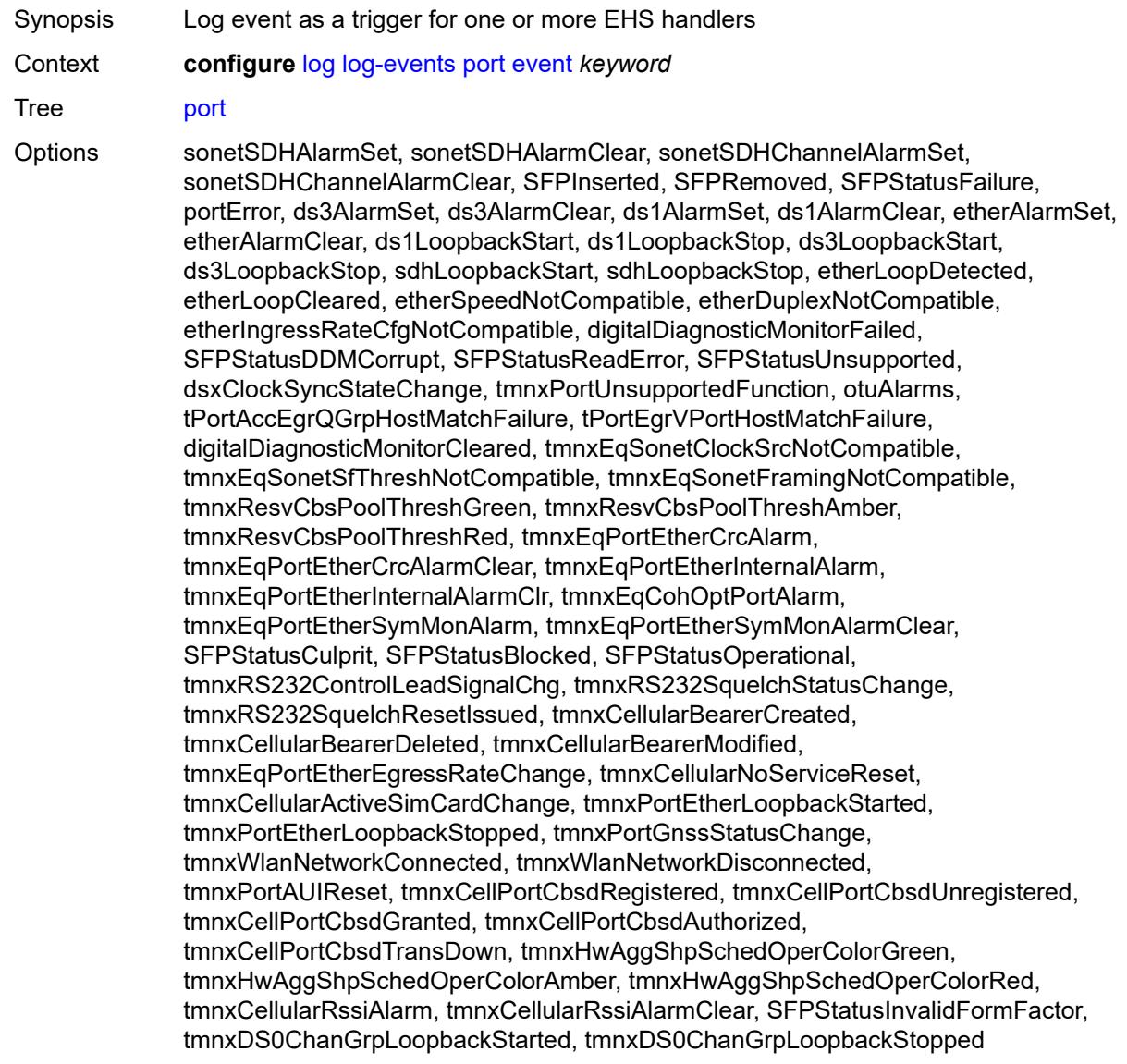

Notes This element is part of a list key. Introduced 16.0.R1 Platforms All

### <span id="page-2612-0"></span>**generate** *boolean*

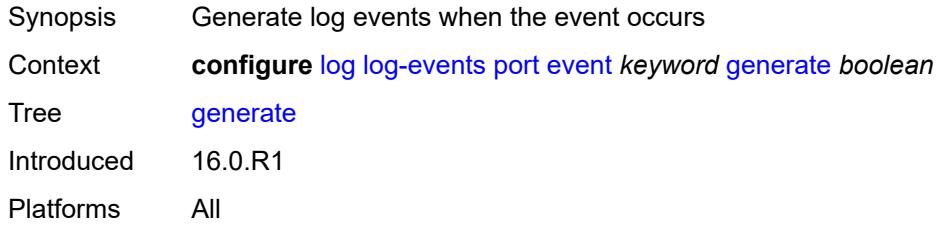

#### <span id="page-2612-1"></span>**repeat** *boolean*

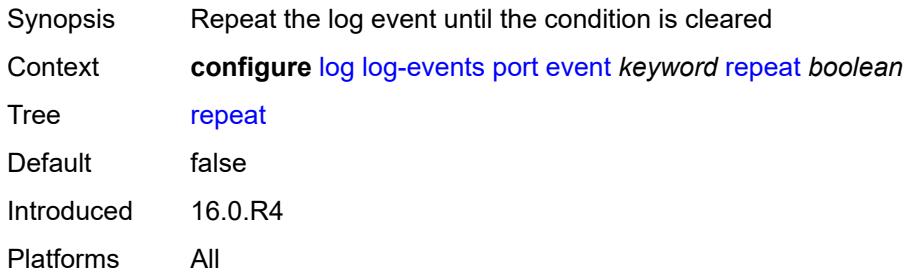

### <span id="page-2612-2"></span>**severity** *keyword*

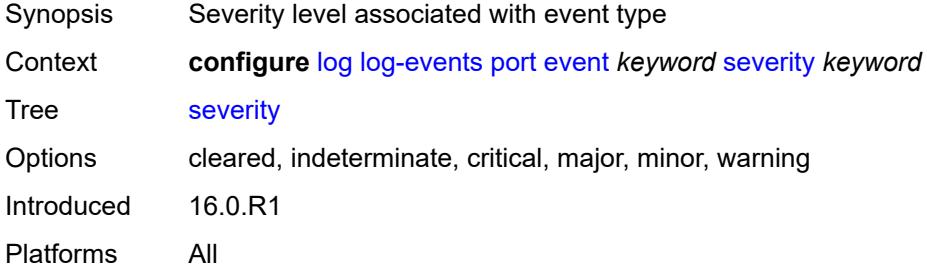

### <span id="page-2612-3"></span>**specific-throttle** *boolean*

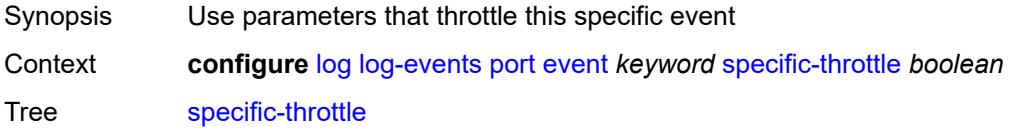

Introduced 16.0.R1 Platforms All

## <span id="page-2613-0"></span>**specific-throttle-interval** *number*

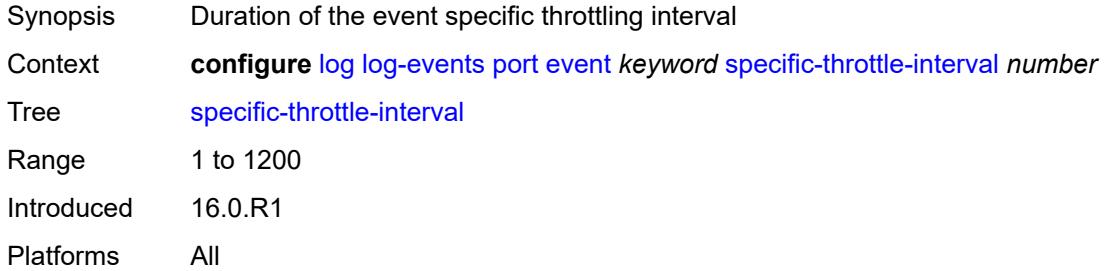

#### <span id="page-2613-1"></span>**specific-throttle-limit** *number*

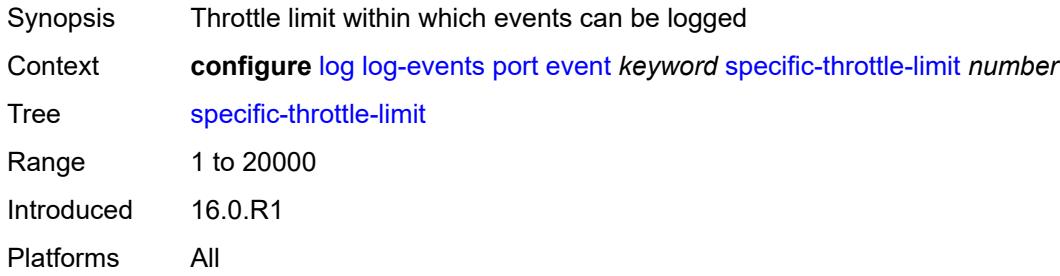

#### <span id="page-2613-2"></span>**throttle** *boolean*

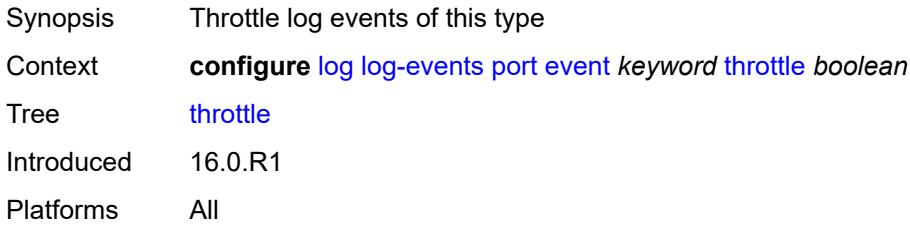

### <span id="page-2613-3"></span>**pppoe** [event](#page-2614-0) *keyword*

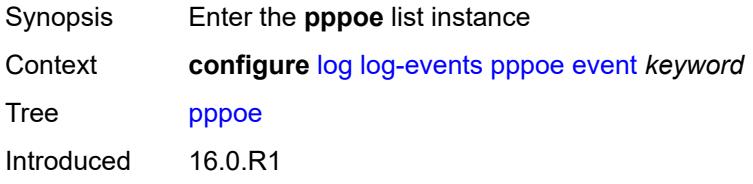

Platforms 7450 ESS, 7750 SR, 7750 SR-a, 7750 SR-e, 7750 SR-s, VSR

#### <span id="page-2614-0"></span>**event** *keyword*

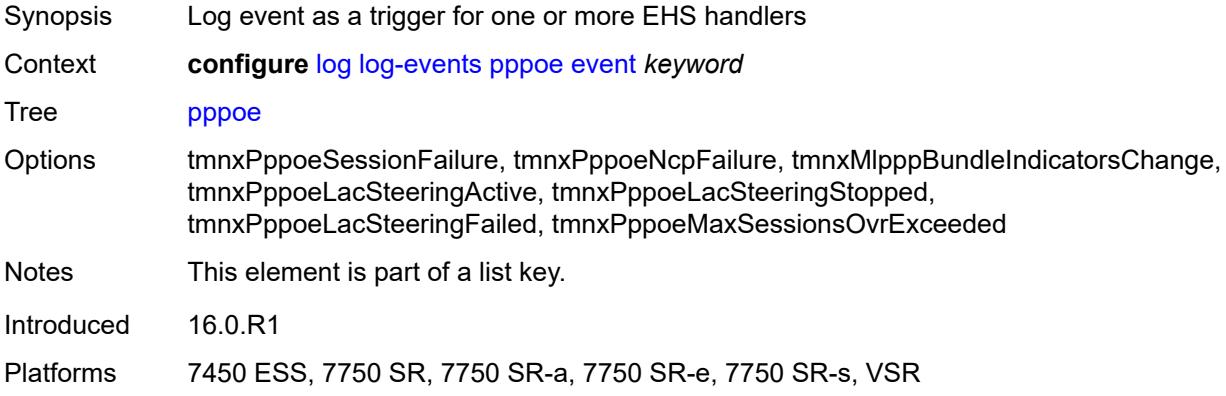

### <span id="page-2614-1"></span>**generate** *boolean*

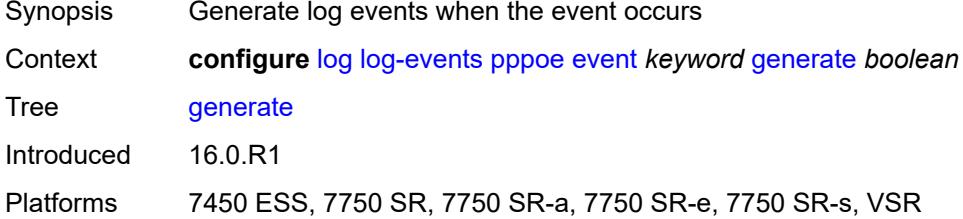

#### <span id="page-2614-2"></span>**repeat** *boolean*

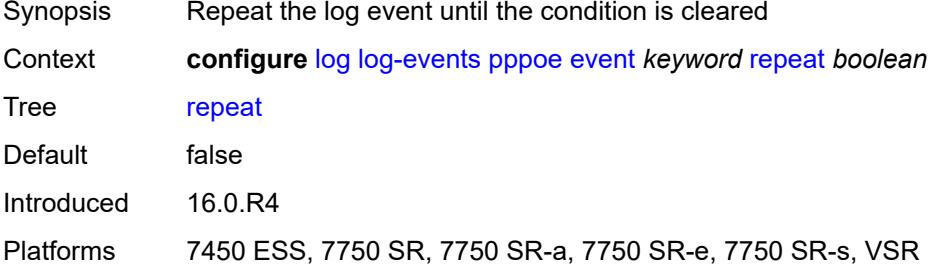

## <span id="page-2614-3"></span>**severity** *keyword*

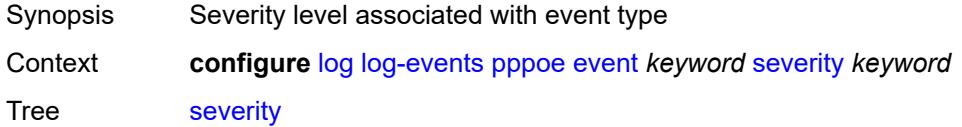

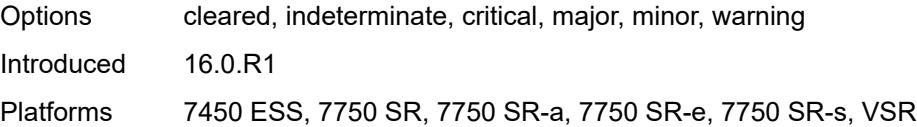

## <span id="page-2615-0"></span>**specific-throttle** *boolean*

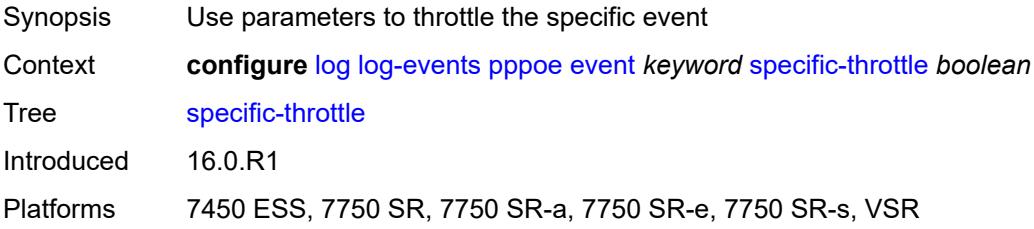

#### <span id="page-2615-1"></span>**specific-throttle-interval** *number*

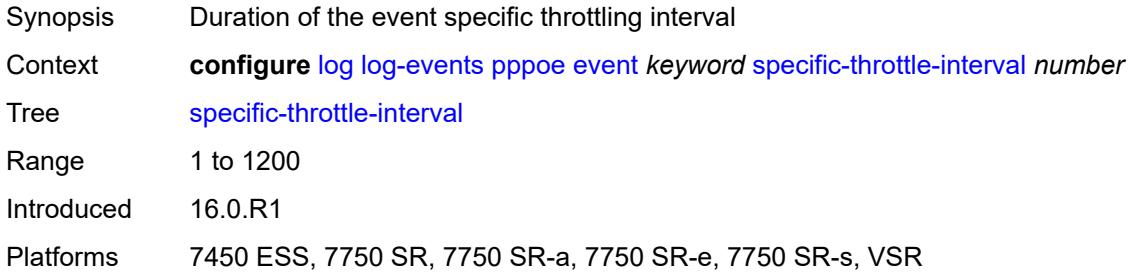

## <span id="page-2615-2"></span>**specific-throttle-limit** *number*

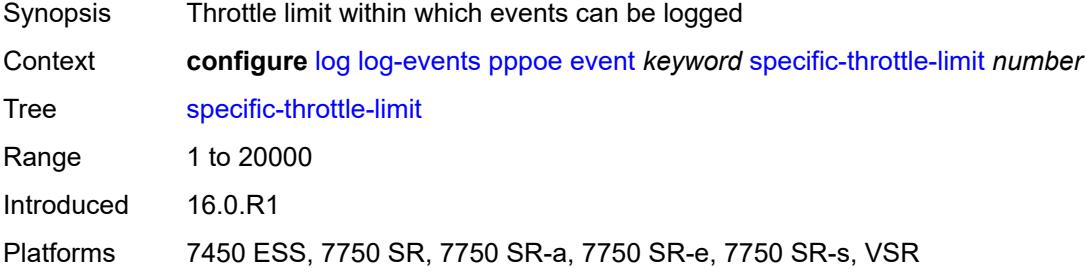

#### <span id="page-2615-3"></span>**throttle** *boolean*

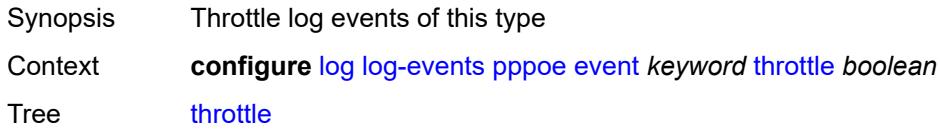

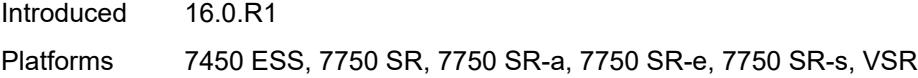

## <span id="page-2616-1"></span>**pppoe-clnt** [event](#page-2616-0) *keyword*

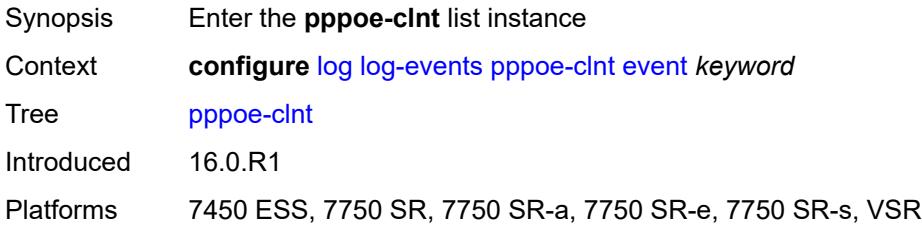

## <span id="page-2616-0"></span>**event** *keyword*

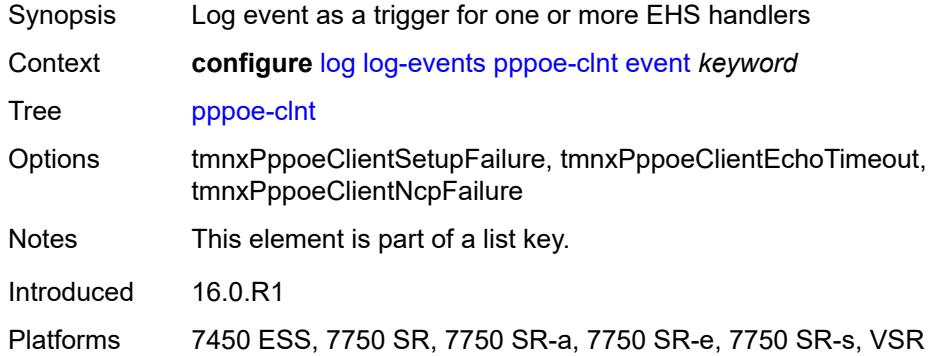

### <span id="page-2616-2"></span>**generate** *boolean*

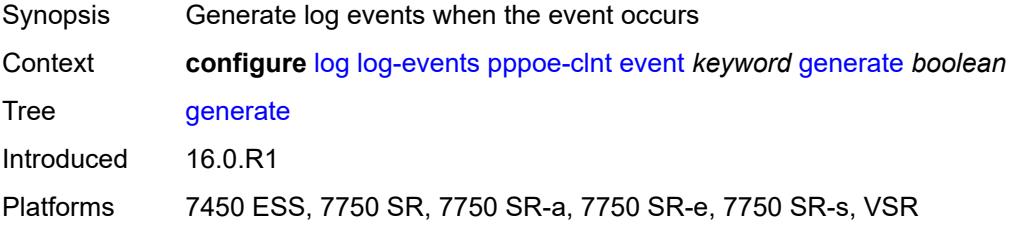

#### <span id="page-2616-3"></span>**repeat** *boolean*

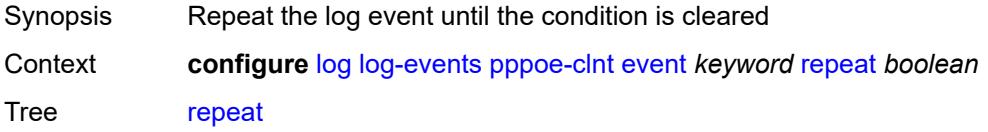

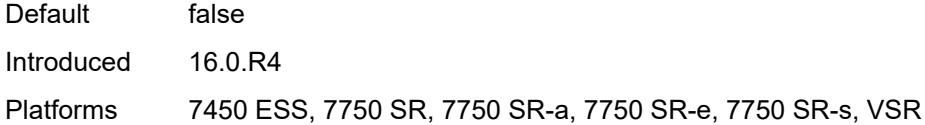

## <span id="page-2617-0"></span>**severity** *keyword*

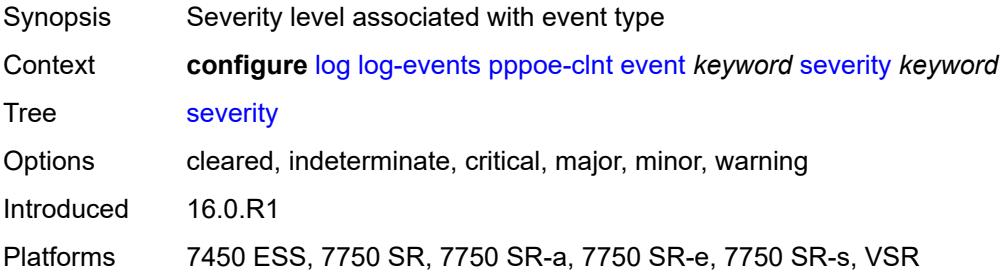

#### <span id="page-2617-1"></span>**specific-throttle** *boolean*

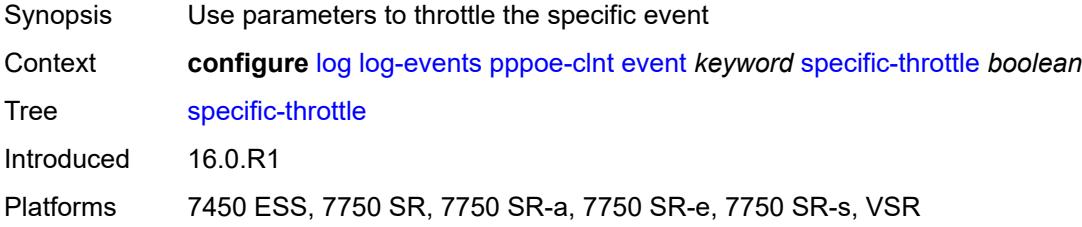

## <span id="page-2617-2"></span>**specific-throttle-interval** *number*

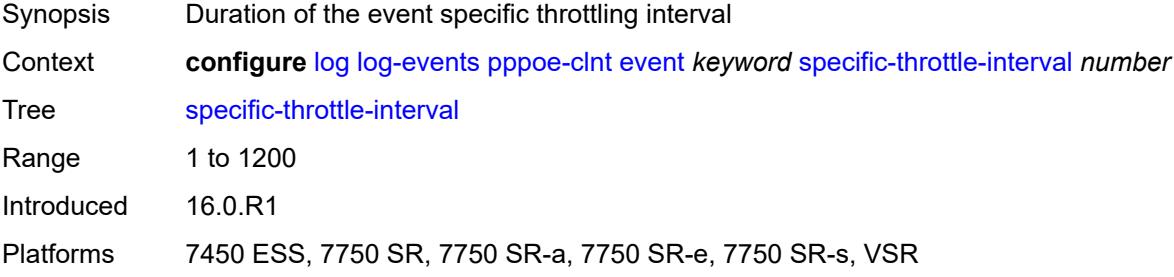

### <span id="page-2617-3"></span>**specific-throttle-limit** *number*

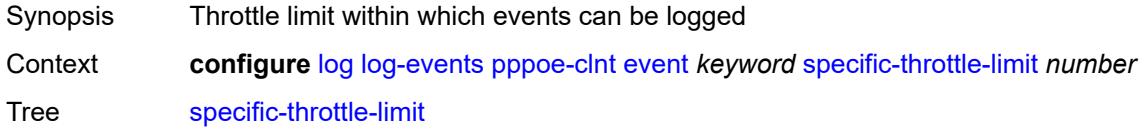

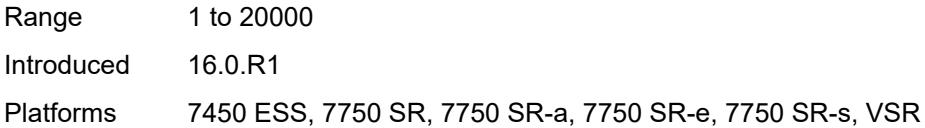

## <span id="page-2618-0"></span>**throttle** *boolean*

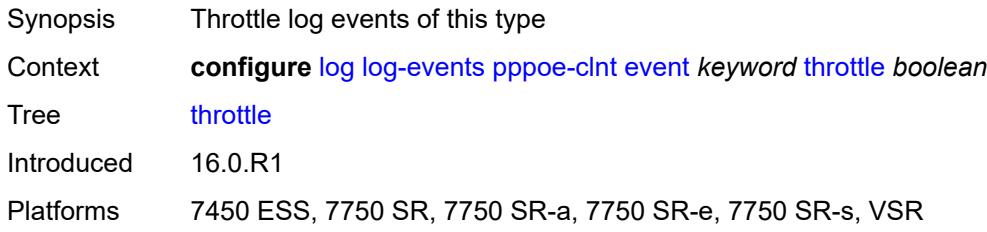

## <span id="page-2618-2"></span>**ptp** [event](#page-2618-1) *keyword*

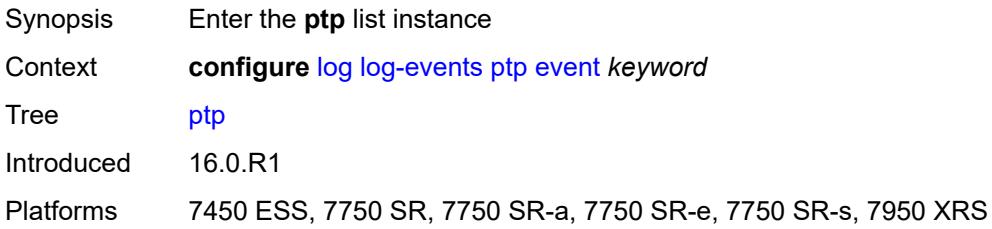

### <span id="page-2618-1"></span>**event** *keyword*

<span id="page-2618-3"></span>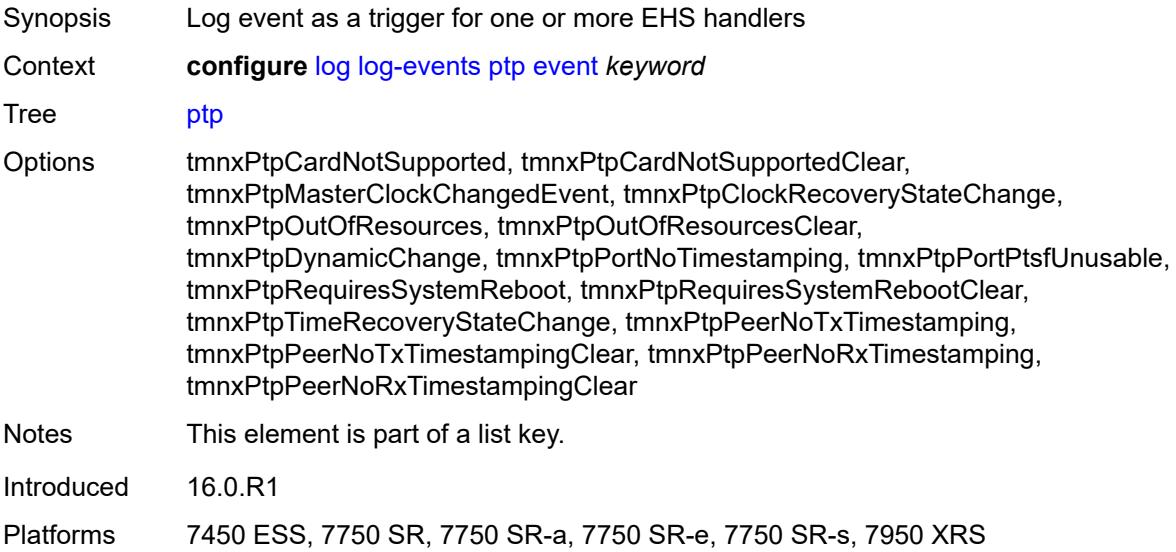

### **generate** *boolean*

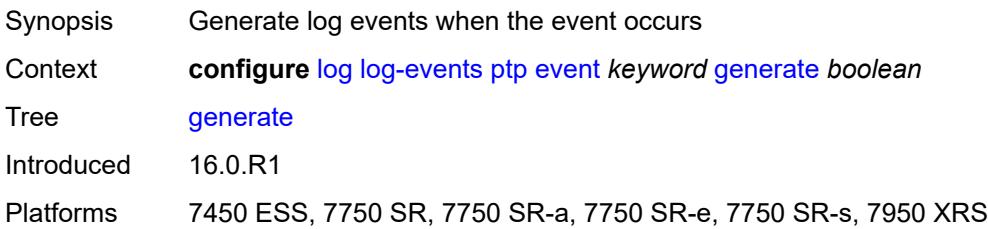

#### <span id="page-2619-0"></span>**repeat** *boolean*

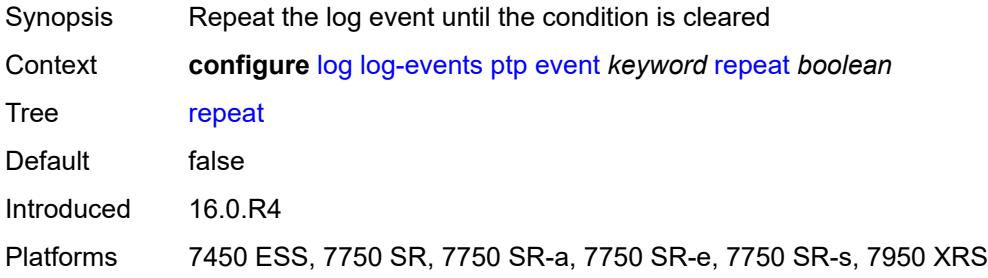

## <span id="page-2619-1"></span>**severity** *keyword*

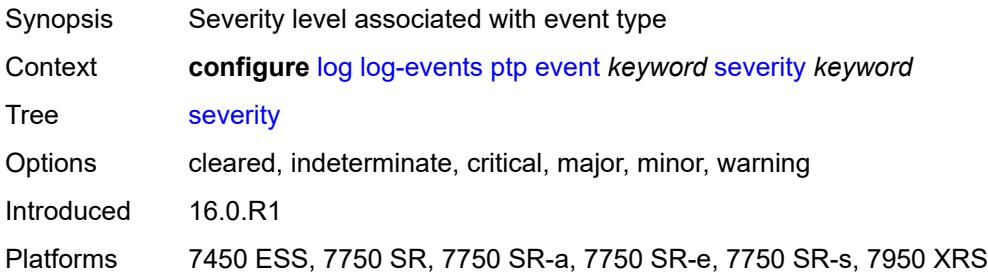

### <span id="page-2619-2"></span>**specific-throttle** *boolean*

<span id="page-2619-3"></span>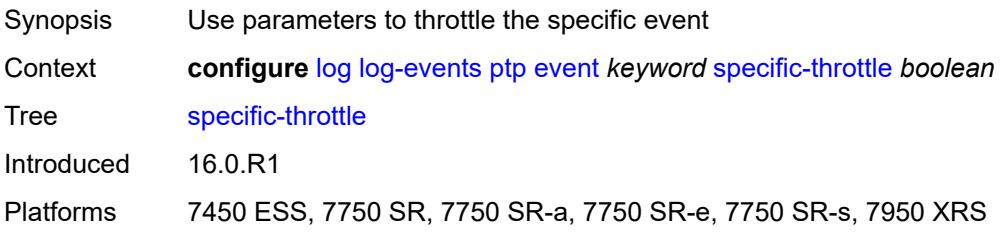

## **specific-throttle-interval** *number*

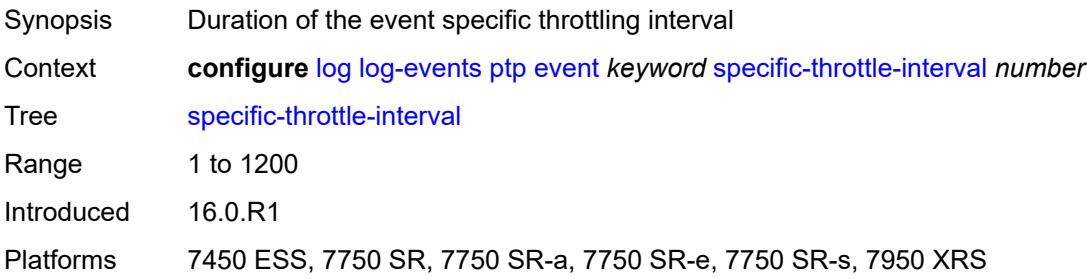

### <span id="page-2620-0"></span>**specific-throttle-limit** *number*

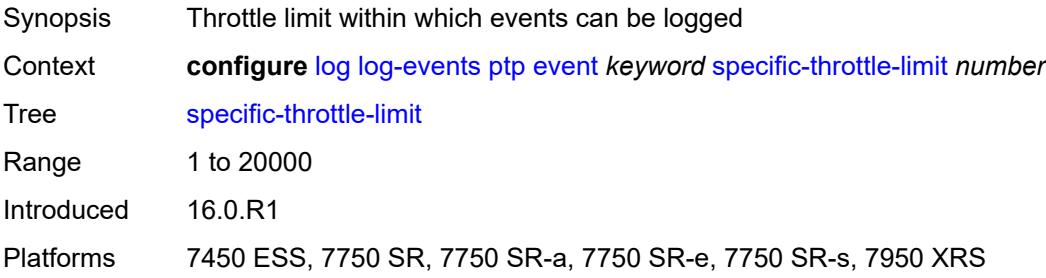

## <span id="page-2620-1"></span>**throttle** *boolean*

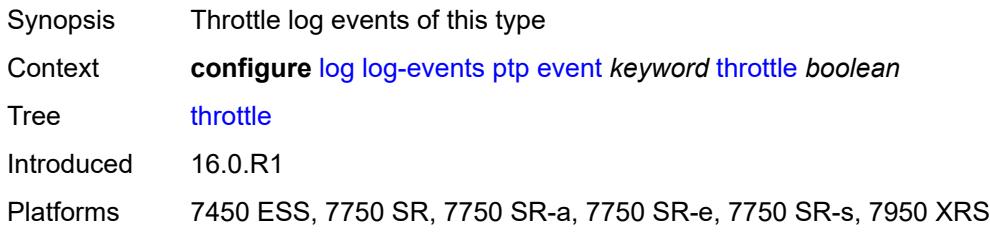

### <span id="page-2620-3"></span>**python** [event](#page-2620-2) *keyword*

<span id="page-2620-2"></span>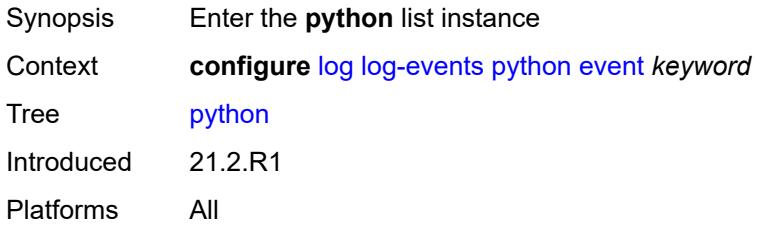

## **event** *keyword*

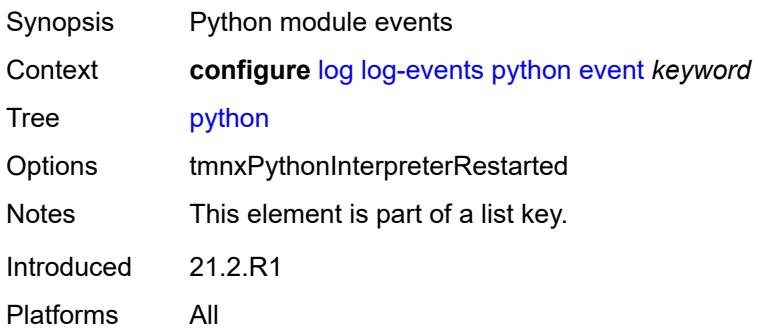

#### <span id="page-2621-0"></span>**generate** *boolean*

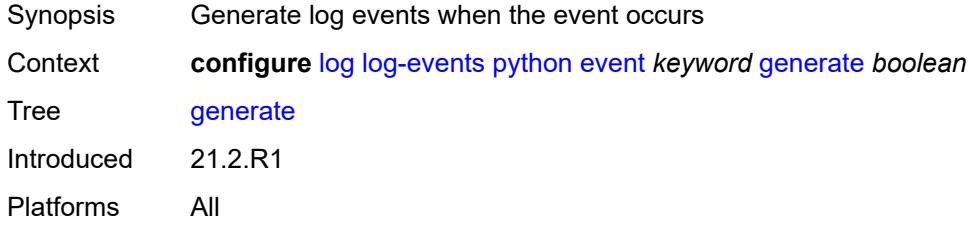

#### <span id="page-2621-1"></span>**repeat** *boolean*

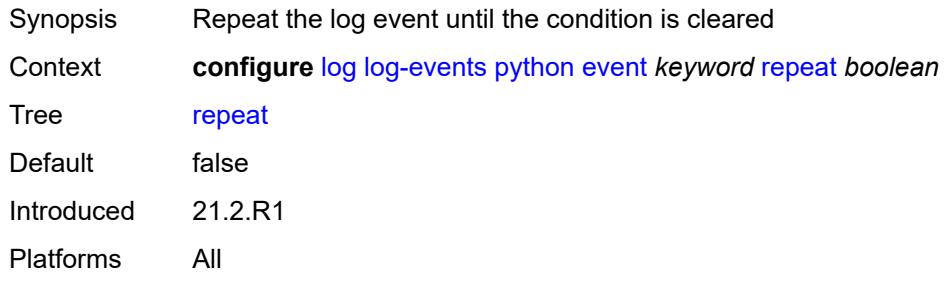

## <span id="page-2621-2"></span>**severity** *keyword*

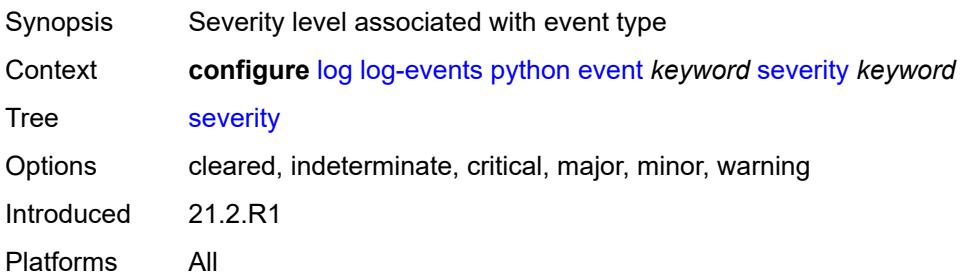

### <span id="page-2622-0"></span>**specific-throttle** *boolean*

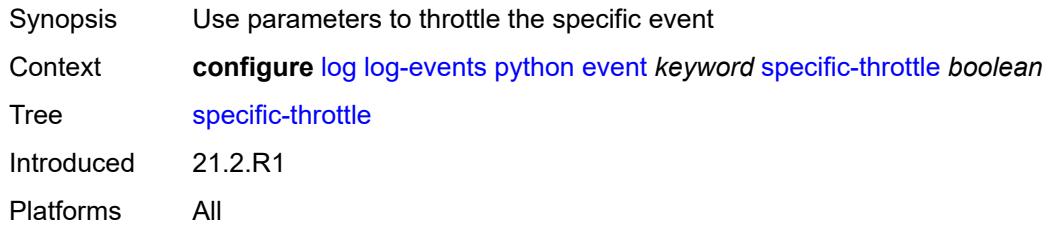

## <span id="page-2622-1"></span>**specific-throttle-interval** *number*

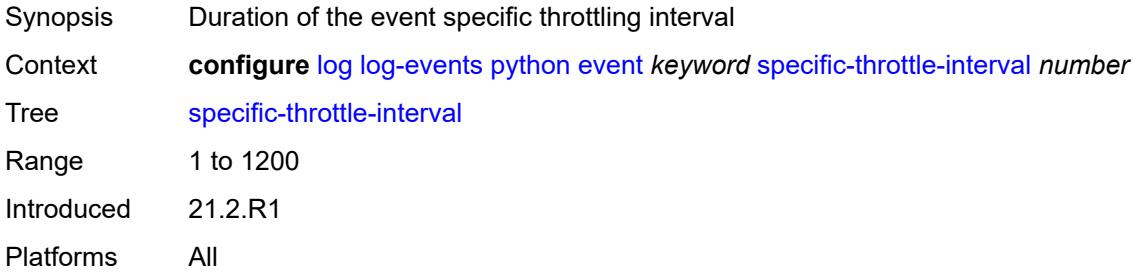

### <span id="page-2622-2"></span>**specific-throttle-limit** *number*

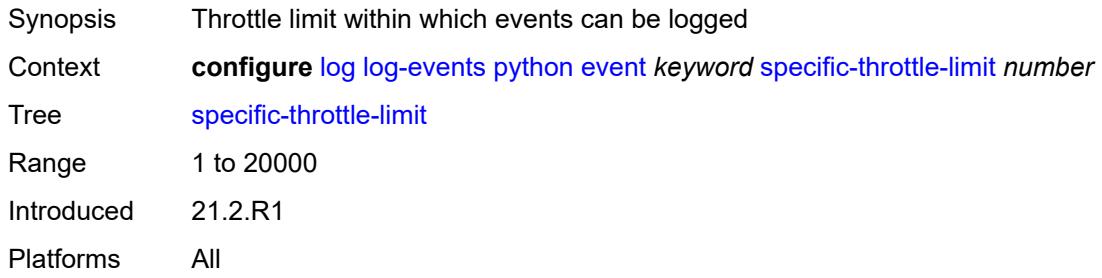

### <span id="page-2622-3"></span>**throttle** *boolean*

<span id="page-2622-4"></span>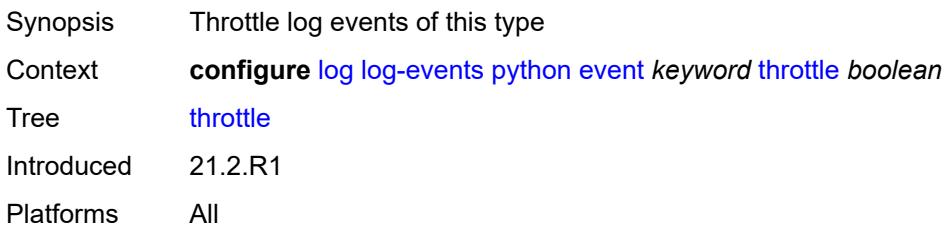

## **radius** [event](#page-2623-0) *keyword*

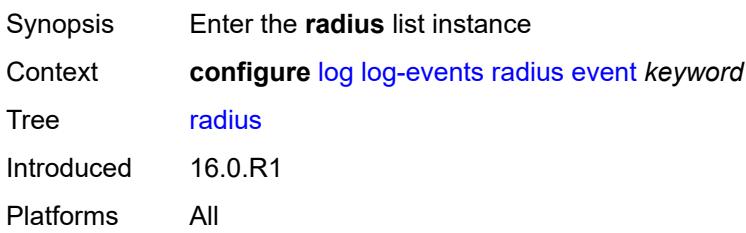

### <span id="page-2623-0"></span>**event** *keyword*

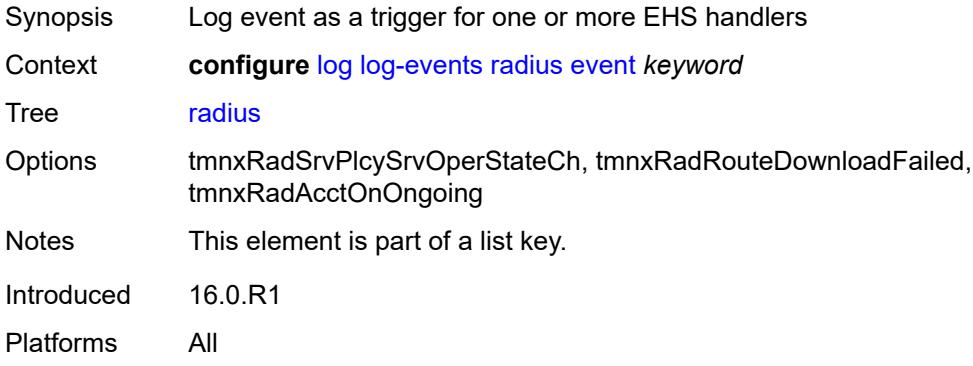

#### <span id="page-2623-1"></span>**generate** *boolean*

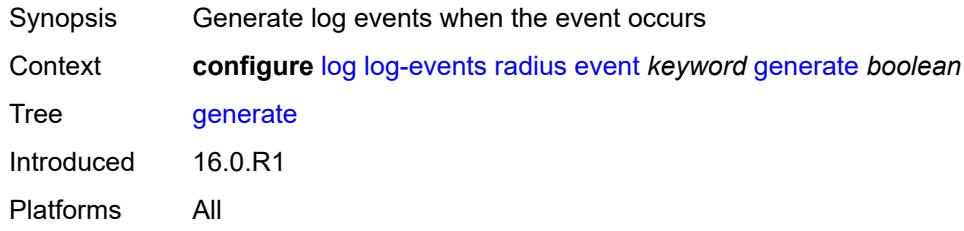

## <span id="page-2623-2"></span>**repeat** *boolean*

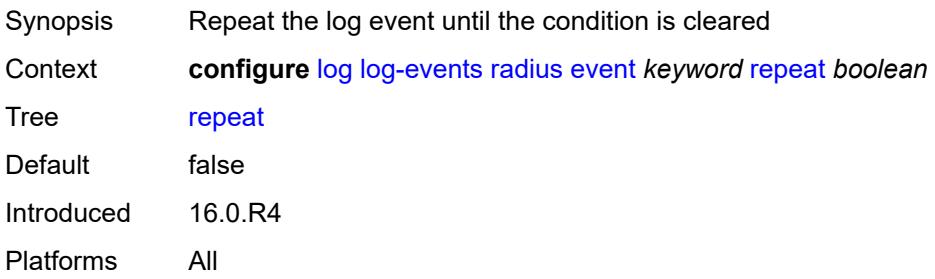

### <span id="page-2624-0"></span>**severity** *keyword*

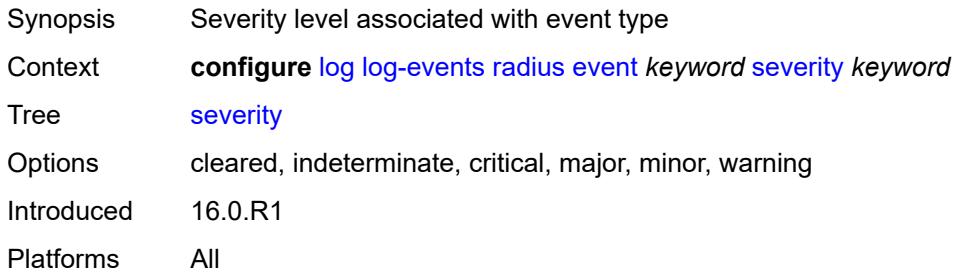

### <span id="page-2624-1"></span>**specific-throttle** *boolean*

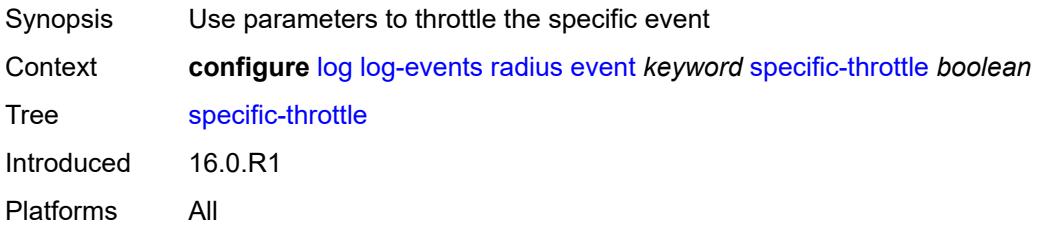

### <span id="page-2624-2"></span>**specific-throttle-interval** *number*

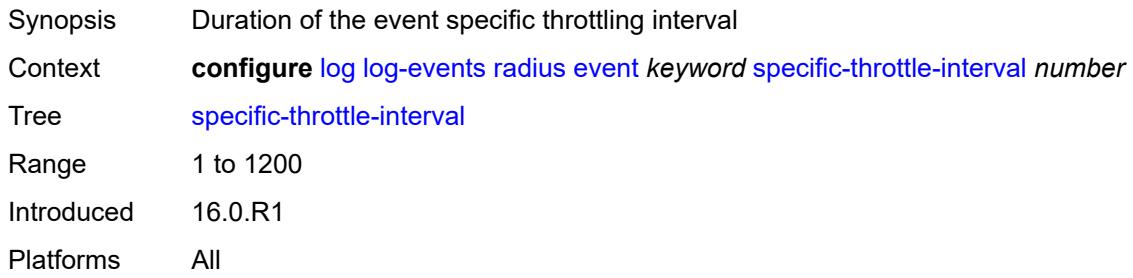

## <span id="page-2624-3"></span>**specific-throttle-limit** *number*

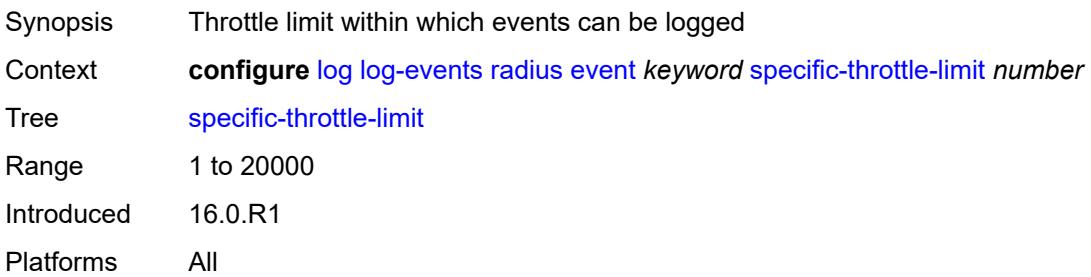

#### <span id="page-2625-0"></span>**throttle** *boolean*

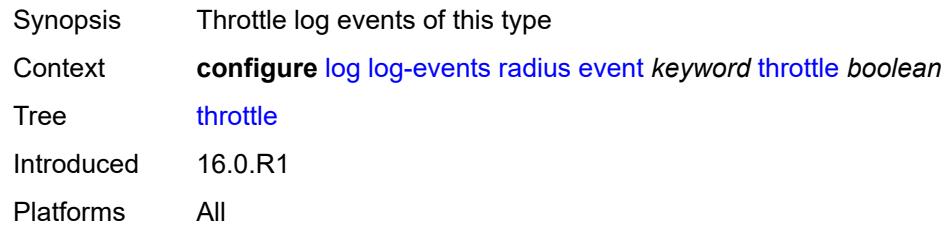

## <span id="page-2625-2"></span>**rip** [event](#page-2625-1) *keyword*

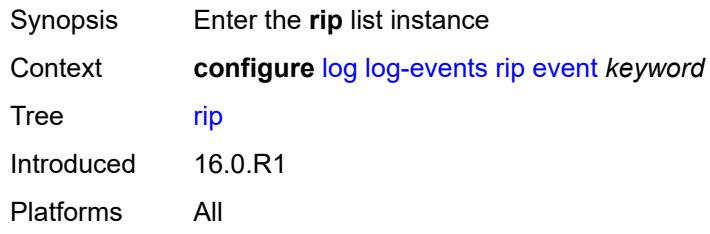

## <span id="page-2625-1"></span>**event** *keyword*

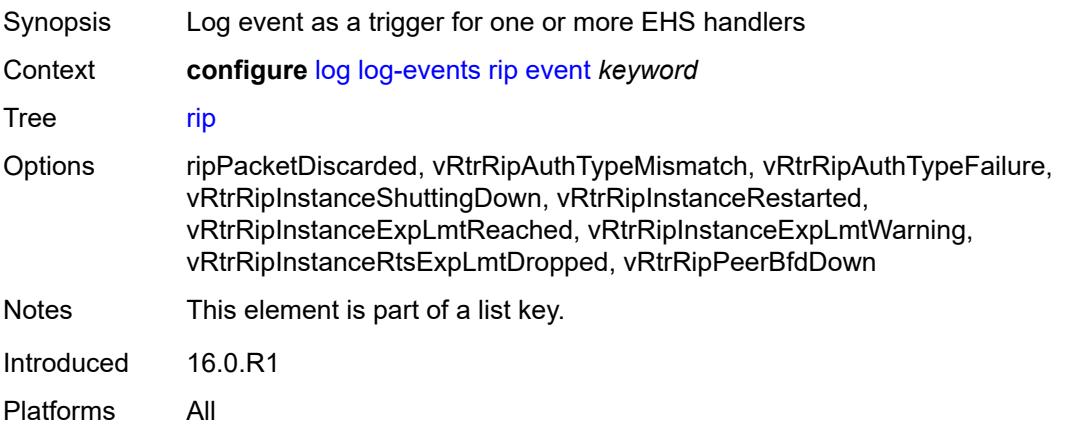

## <span id="page-2625-3"></span>**generate** *boolean*

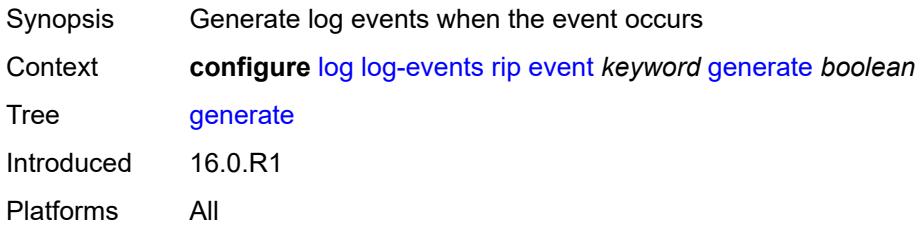

#### <span id="page-2626-0"></span>**repeat** *boolean*

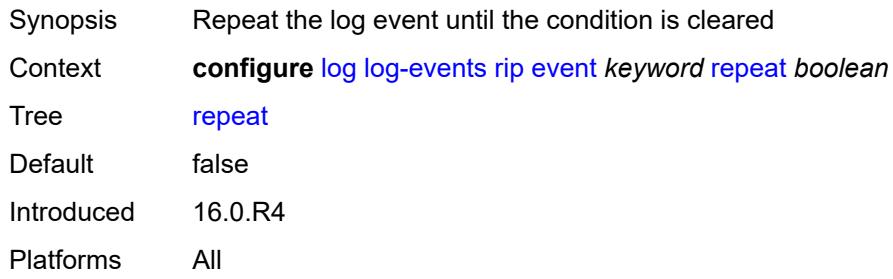

## <span id="page-2626-1"></span>**severity** *keyword*

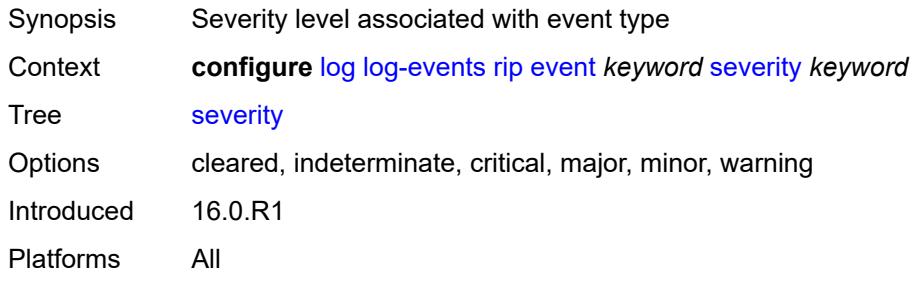

### <span id="page-2626-2"></span>**specific-throttle** *boolean*

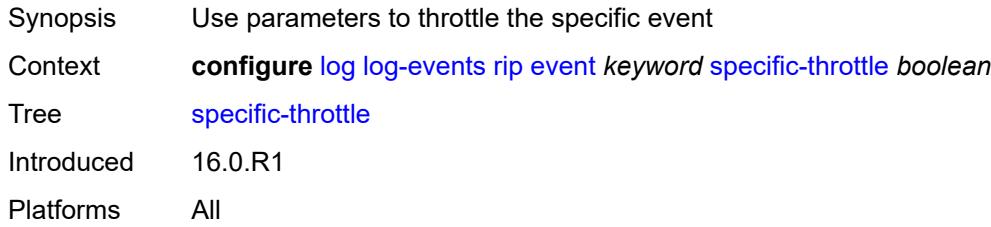

## <span id="page-2626-3"></span>**specific-throttle-interval** *number*

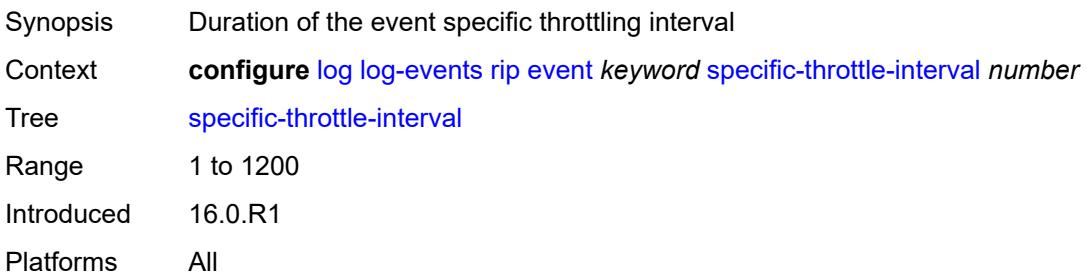

## <span id="page-2627-0"></span>**specific-throttle-limit** *number*

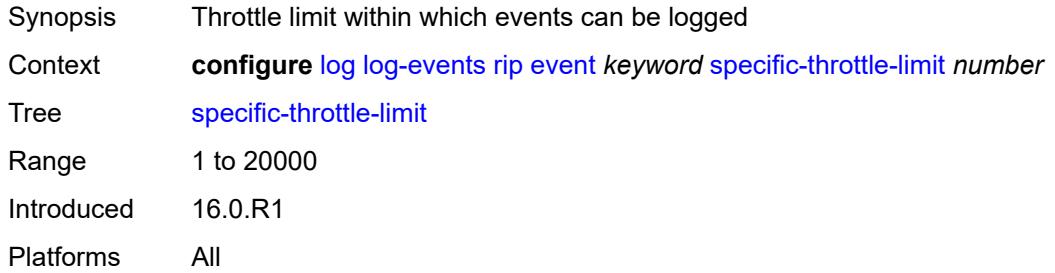

### <span id="page-2627-1"></span>**throttle** *boolean*

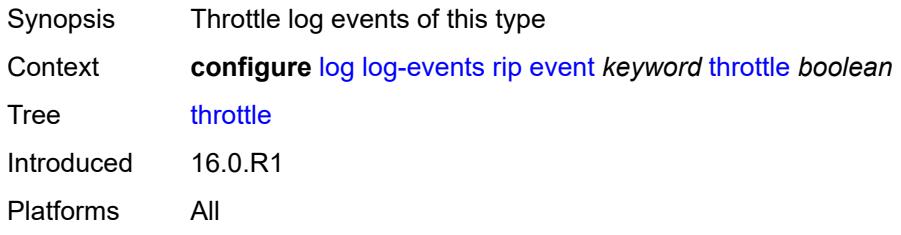

### <span id="page-2627-3"></span>**ripng** [event](#page-2627-2) *keyword*

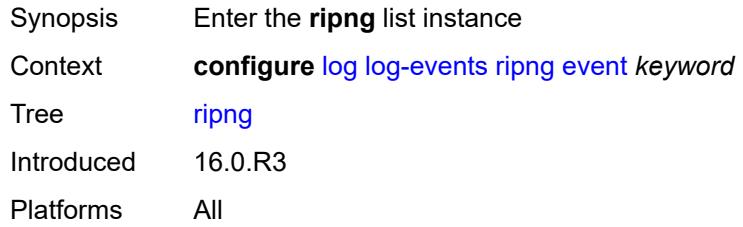

### <span id="page-2627-2"></span>**event** *keyword*

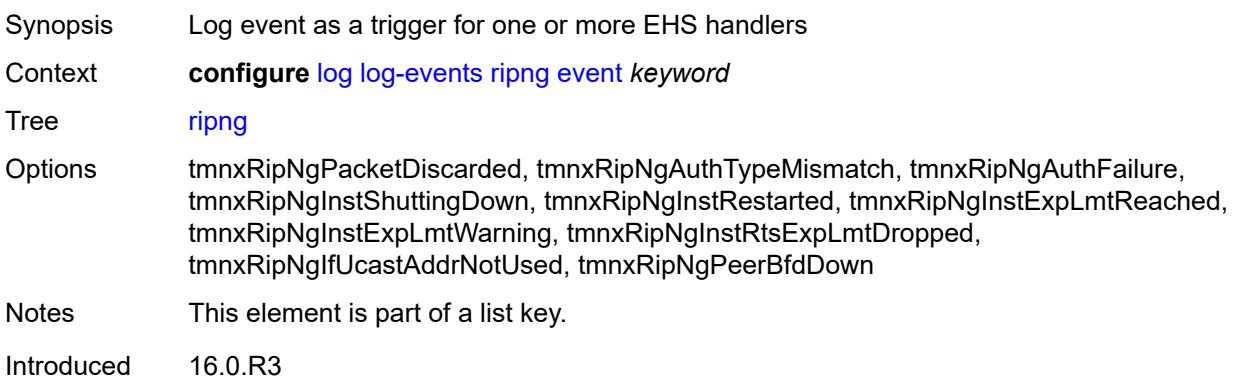
Platforms All

#### <span id="page-2628-0"></span>**generate** *boolean*

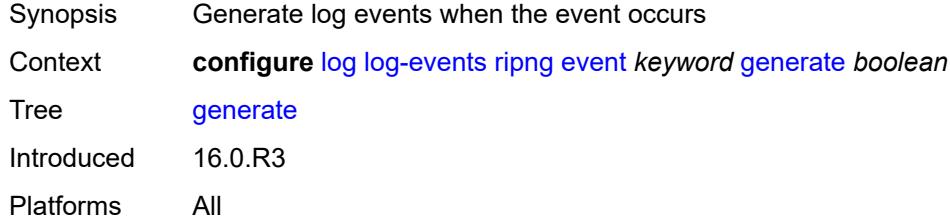

# <span id="page-2628-1"></span>**repeat** *boolean*

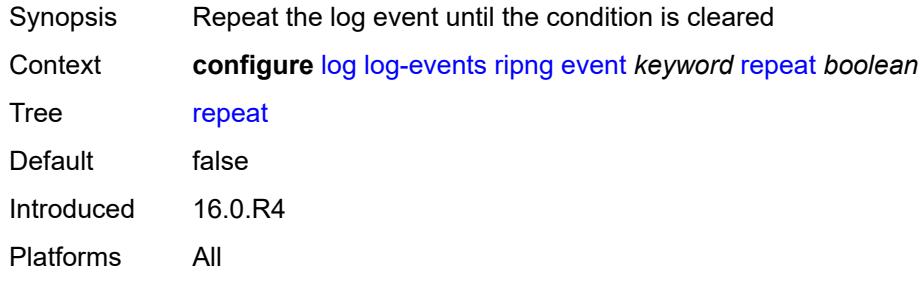

## <span id="page-2628-2"></span>**severity** *keyword*

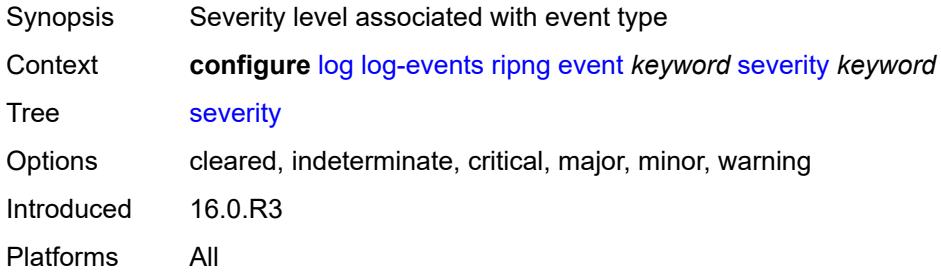

# <span id="page-2628-3"></span>**specific-throttle** *boolean*

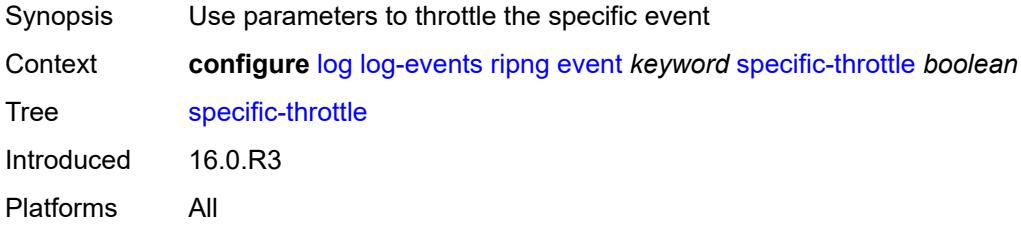

# <span id="page-2629-0"></span>**specific-throttle-interval** *number*

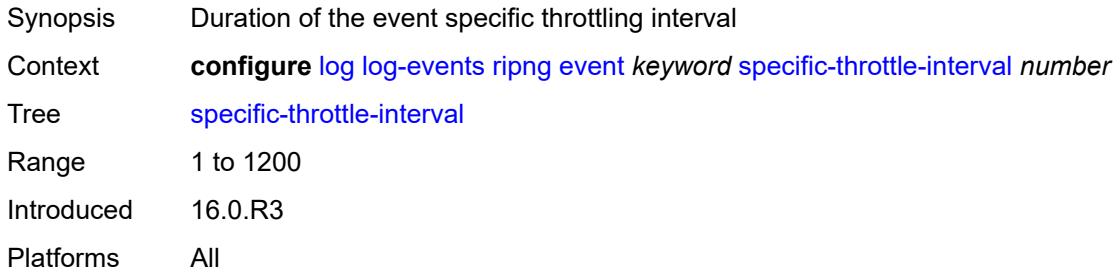

## <span id="page-2629-1"></span>**specific-throttle-limit** *number*

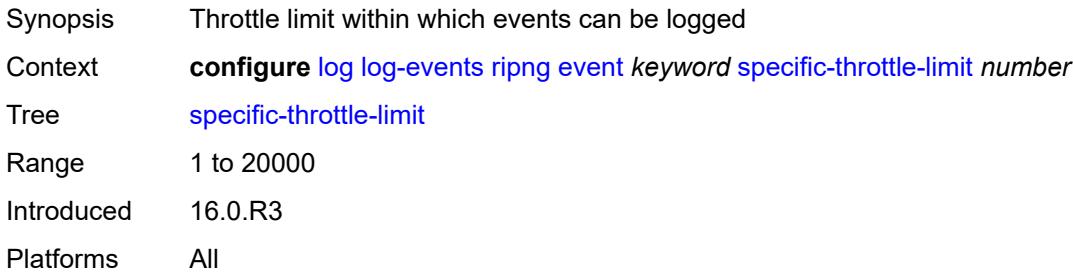

## <span id="page-2629-2"></span>**throttle** *boolean*

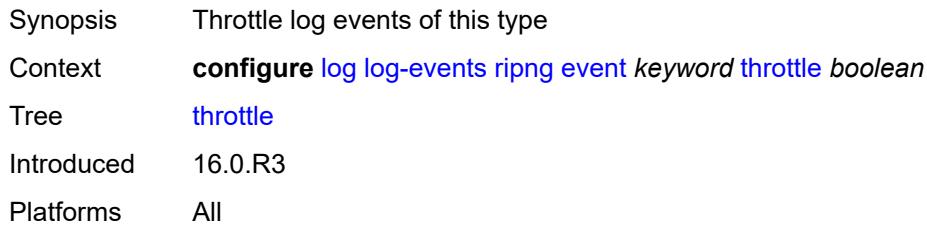

# <span id="page-2629-4"></span>**route-policy** [event](#page-2629-3) *keyword*

<span id="page-2629-3"></span>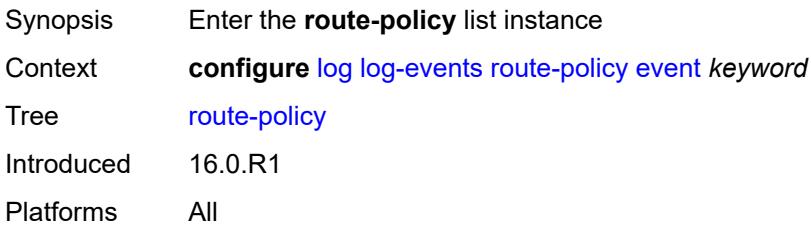

# **event** *keyword*

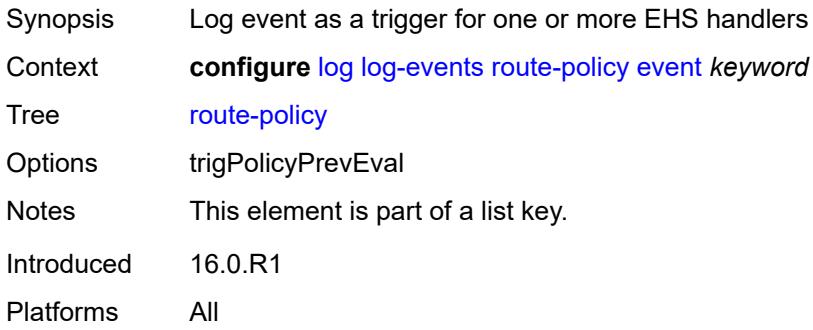

### <span id="page-2630-0"></span>**generate** *boolean*

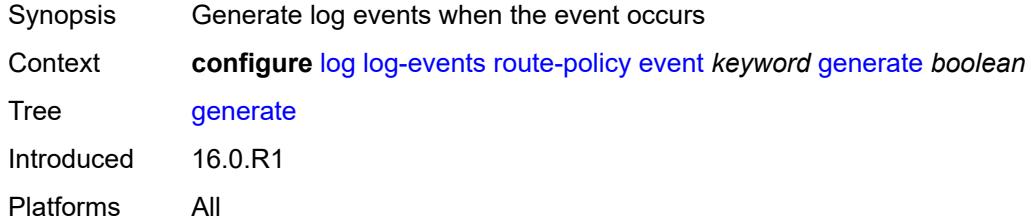

### <span id="page-2630-1"></span>**repeat** *boolean*

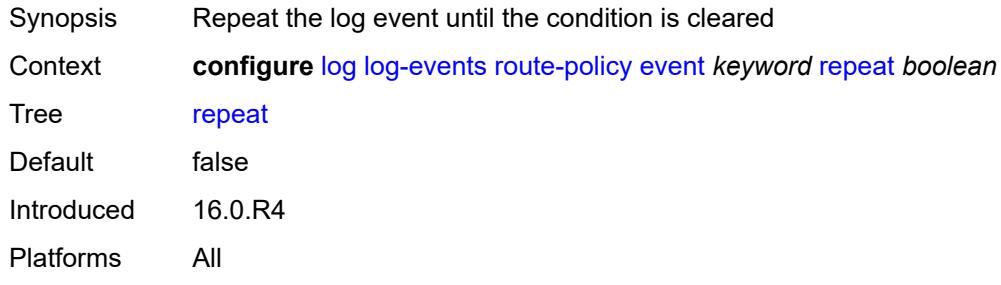

# <span id="page-2630-2"></span>**severity** *keyword*

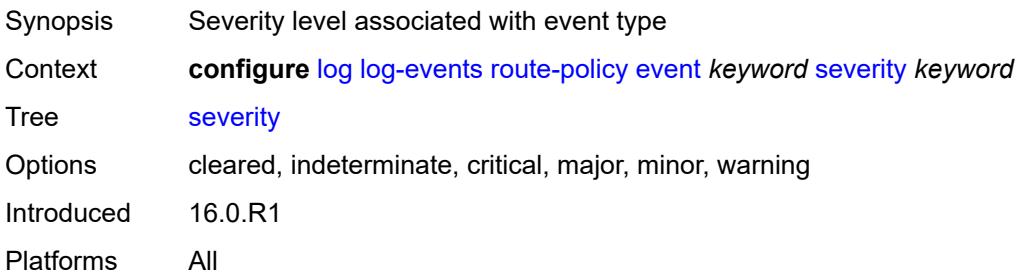

## <span id="page-2631-0"></span>**specific-throttle** *boolean*

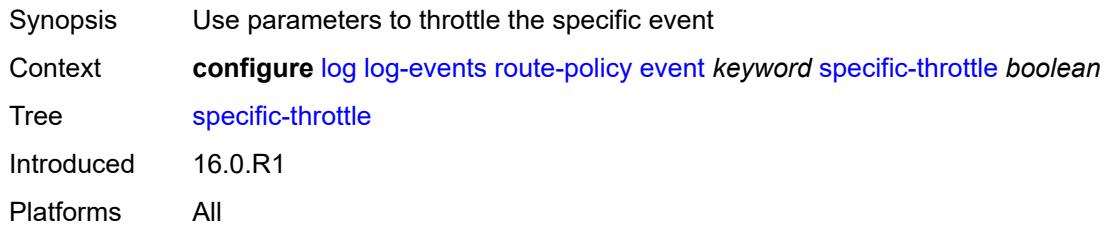

# <span id="page-2631-1"></span>**specific-throttle-interval** *number*

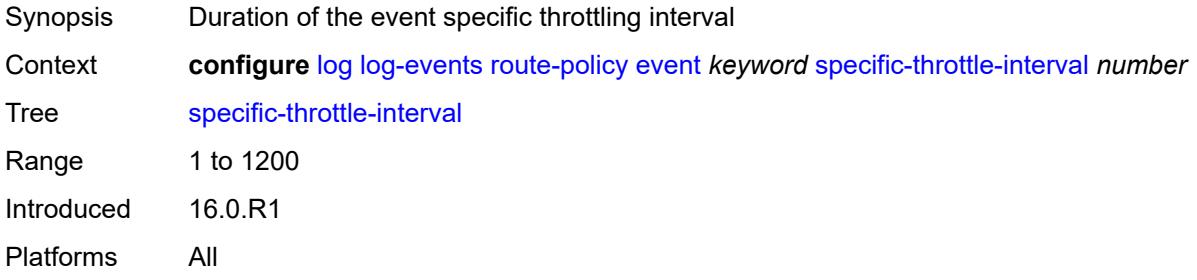

## <span id="page-2631-2"></span>**specific-throttle-limit** *number*

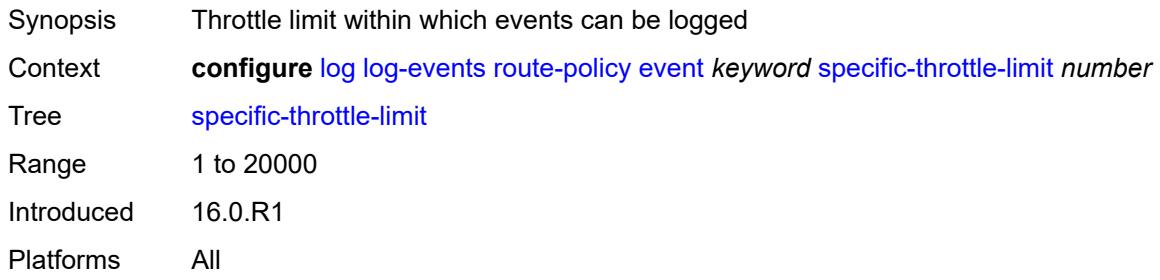

## <span id="page-2631-3"></span>**throttle** *boolean*

<span id="page-2631-4"></span>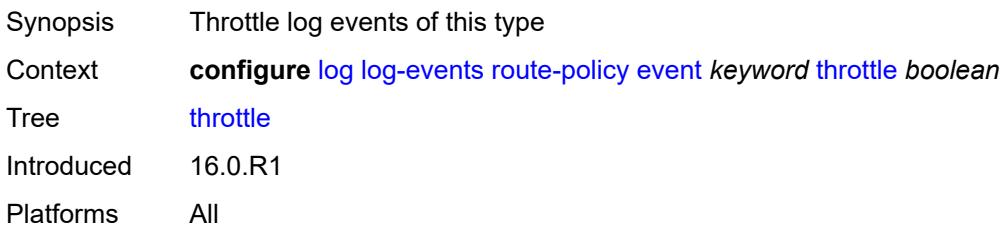

# **rpki** [event](#page-2632-0) *keyword*

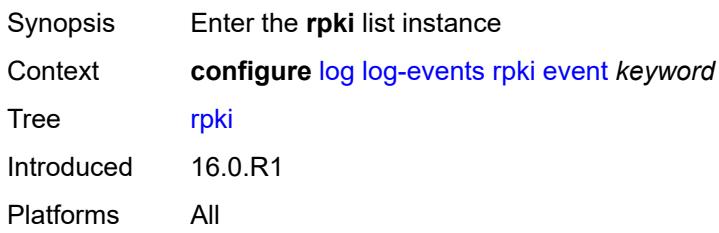

## <span id="page-2632-0"></span>**event** *keyword*

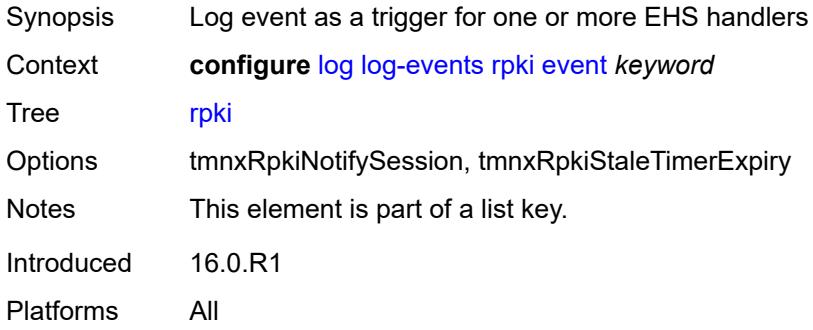

### <span id="page-2632-1"></span>**generate** *boolean*

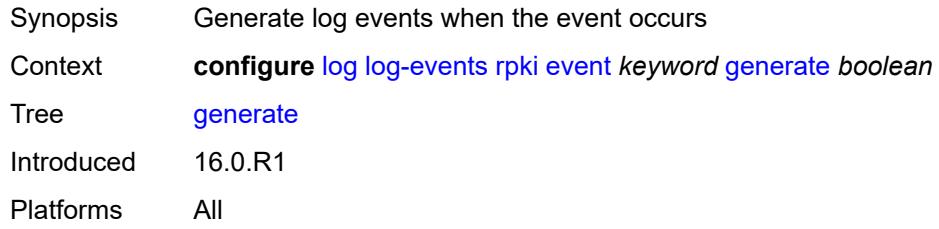

## <span id="page-2632-2"></span>**repeat** *boolean*

<span id="page-2632-3"></span>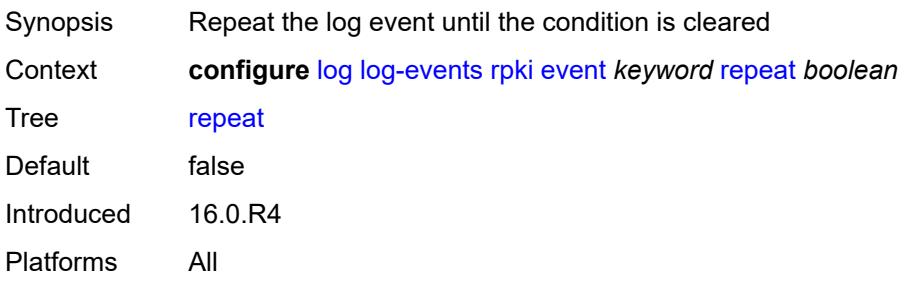

# **severity** *keyword*

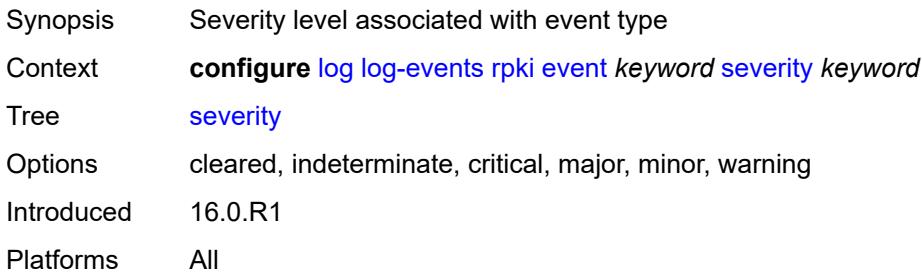

### <span id="page-2633-0"></span>**specific-throttle** *boolean*

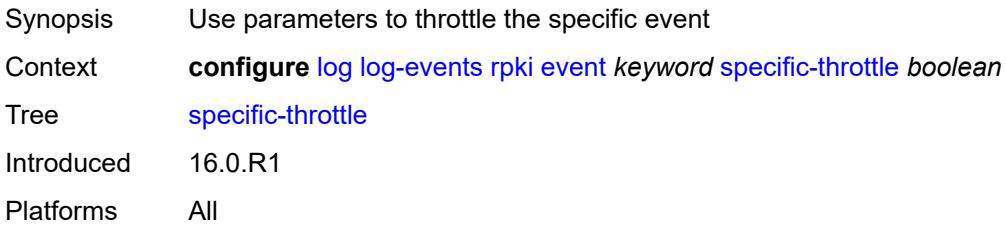

# <span id="page-2633-1"></span>**specific-throttle-interval** *number*

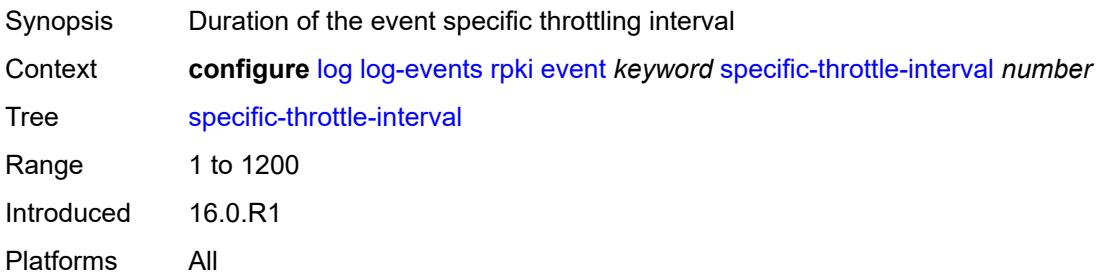

## <span id="page-2633-2"></span>**specific-throttle-limit** *number*

<span id="page-2633-3"></span>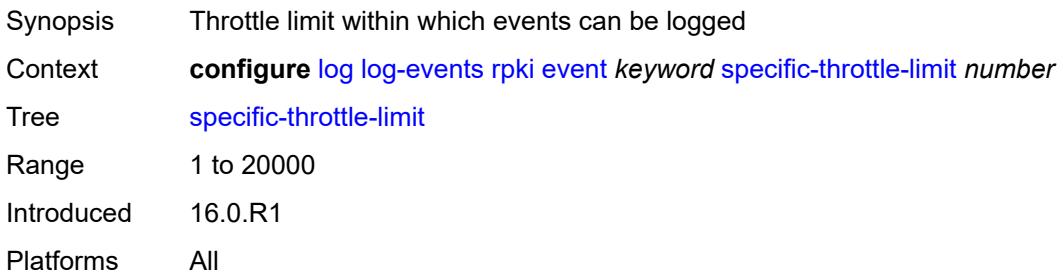

#### **throttle** *boolean*

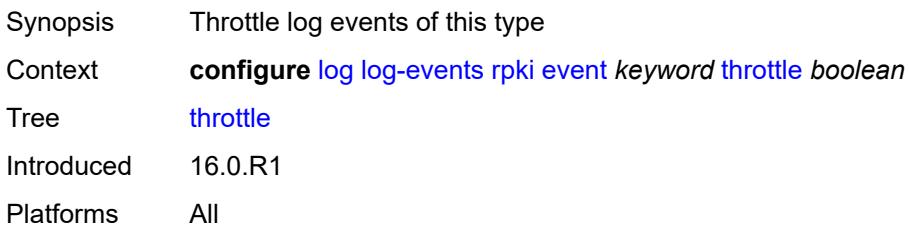

## <span id="page-2634-1"></span>**rsvp** [event](#page-2634-0) *keyword*

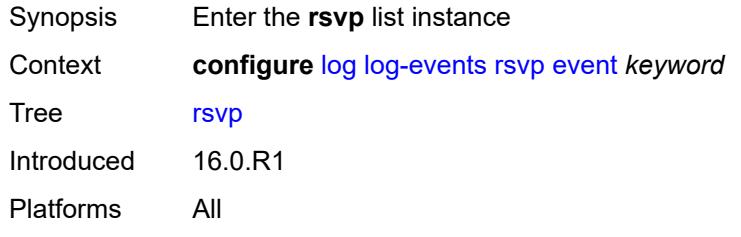

#### <span id="page-2634-0"></span>**event** *keyword*

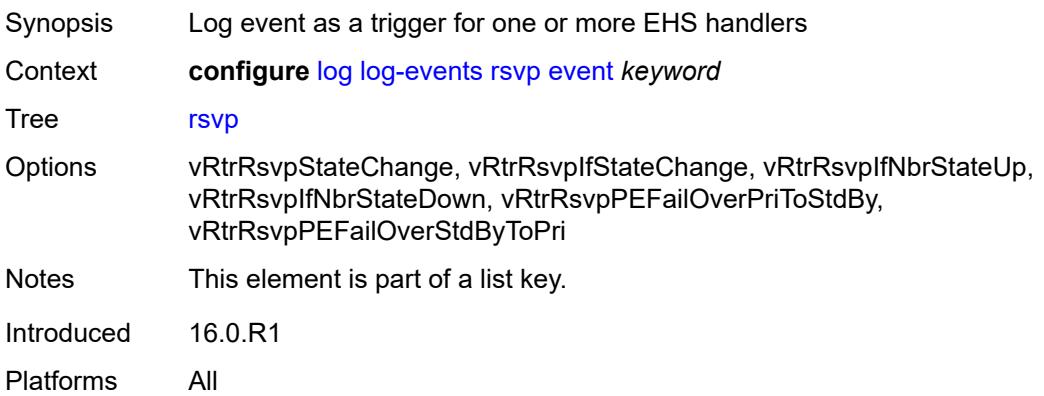

# <span id="page-2634-2"></span>**generate** *boolean*

<span id="page-2634-3"></span>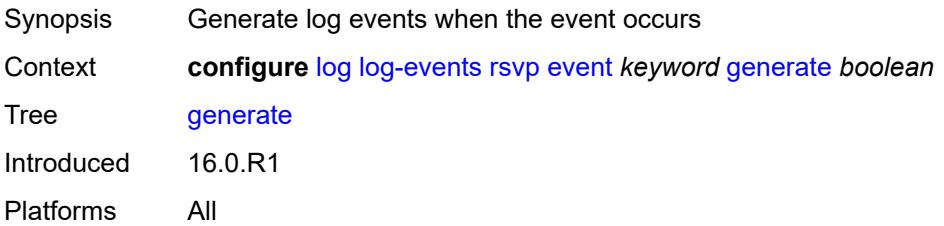

## **repeat** *boolean*

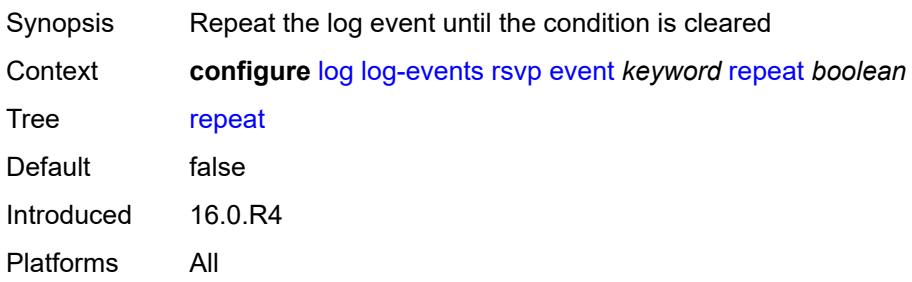

### <span id="page-2635-0"></span>**severity** *keyword*

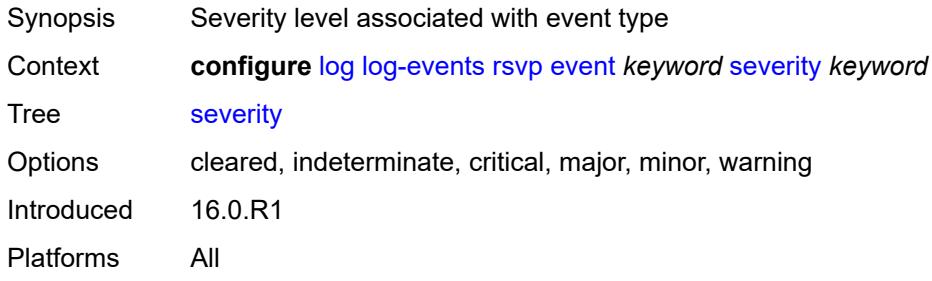

## <span id="page-2635-1"></span>**specific-throttle** *boolean*

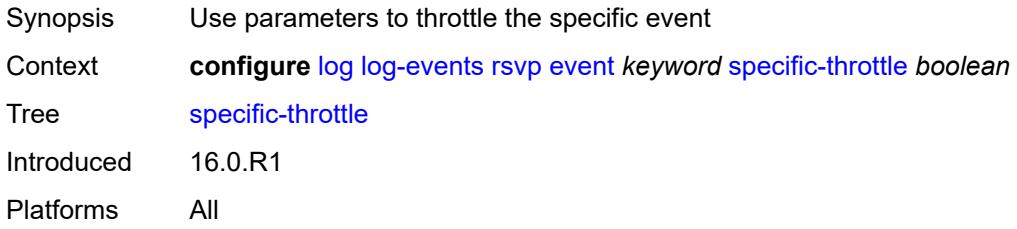

## <span id="page-2635-2"></span>**specific-throttle-interval** *number*

<span id="page-2635-3"></span>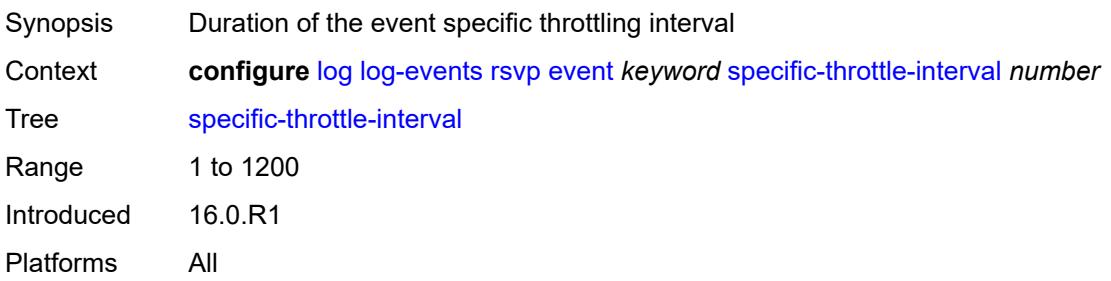

# **specific-throttle-limit** *number*

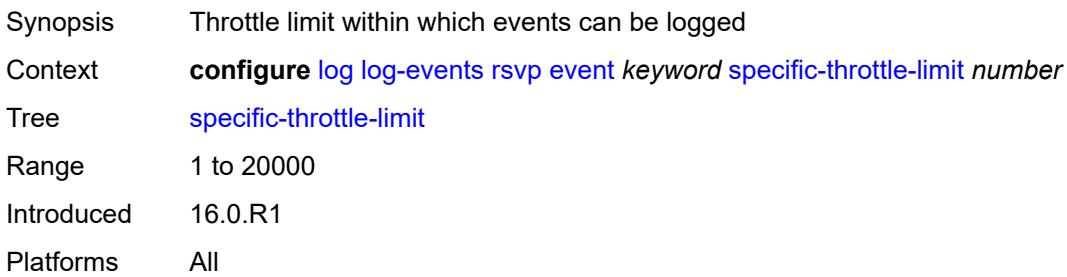

### <span id="page-2636-0"></span>**throttle** *boolean*

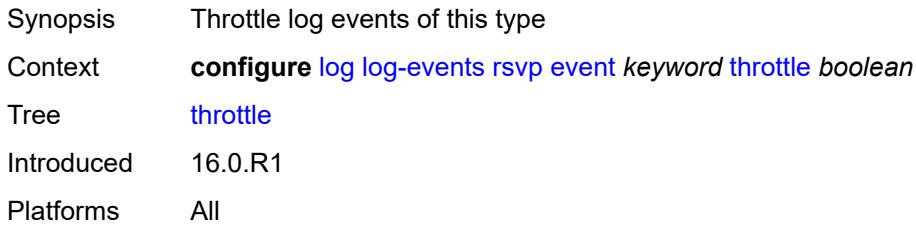

# <span id="page-2636-2"></span>**satellite** [event](#page-2636-1) *keyword*

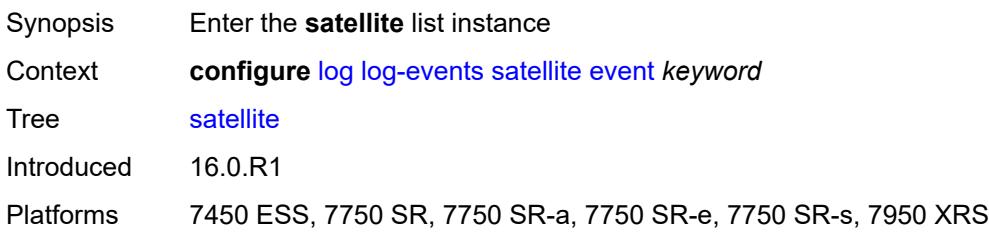

## <span id="page-2636-1"></span>**event** *keyword*

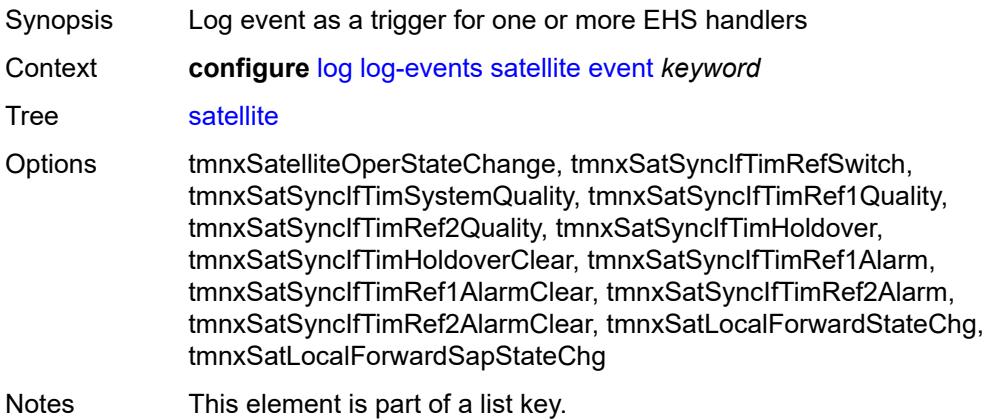

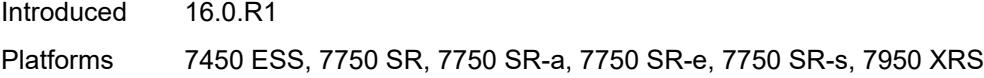

## <span id="page-2637-0"></span>**generate** *boolean*

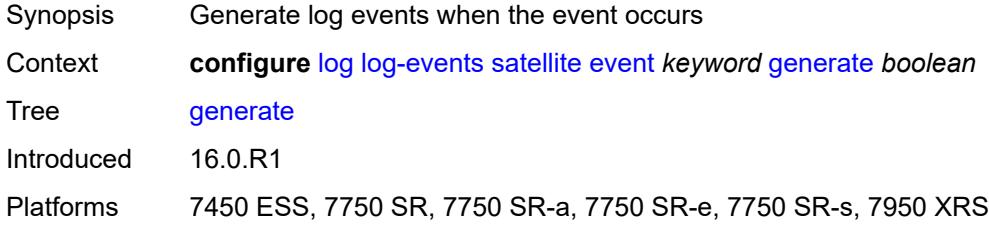

# <span id="page-2637-1"></span>**repeat** *boolean*

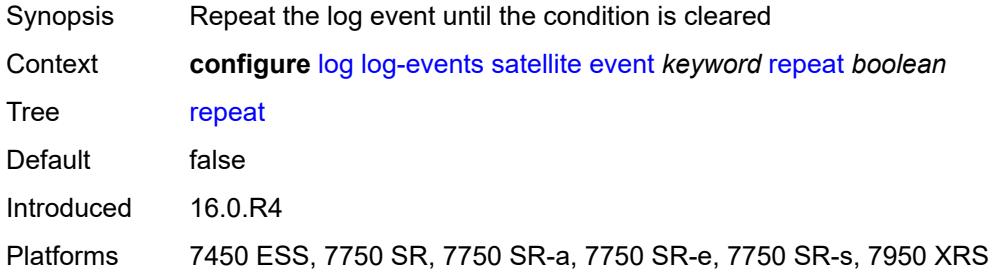

### <span id="page-2637-2"></span>**severity** *keyword*

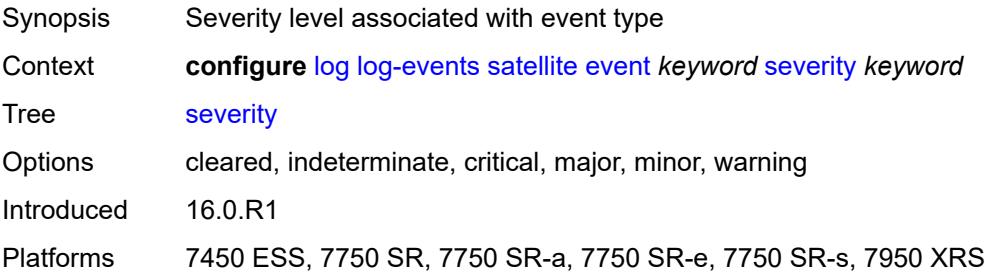

# <span id="page-2637-3"></span>**specific-throttle** *boolean*

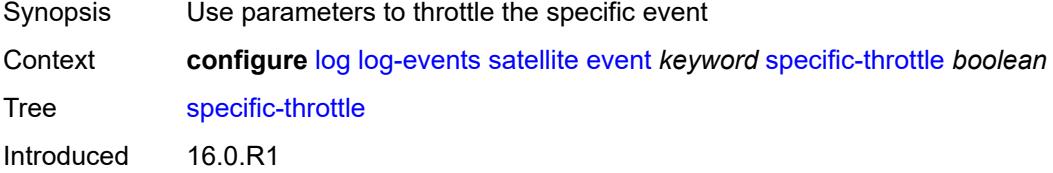

Platforms 7450 ESS, 7750 SR, 7750 SR-a, 7750 SR-e, 7750 SR-s, 7950 XRS

#### <span id="page-2638-0"></span>**specific-throttle-interval** *number*

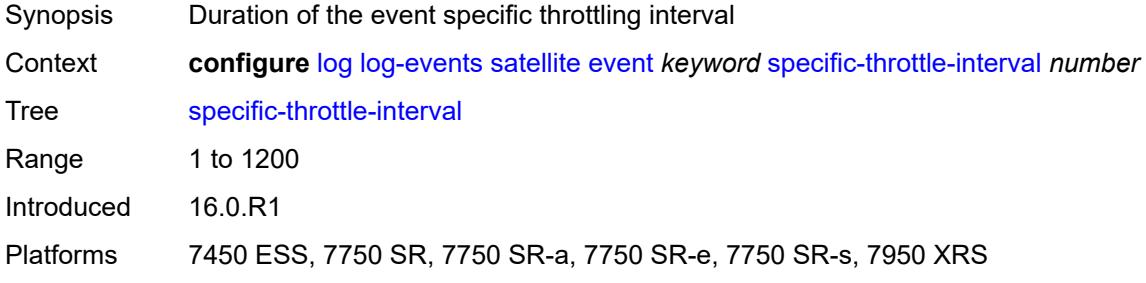

## <span id="page-2638-1"></span>**specific-throttle-limit** *number*

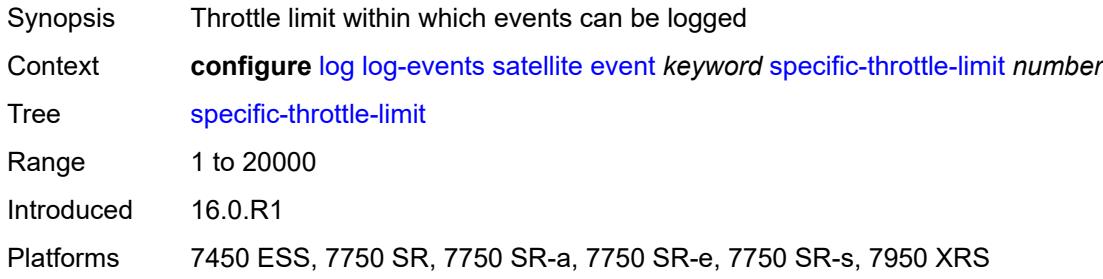

### <span id="page-2638-2"></span>**throttle** *boolean*

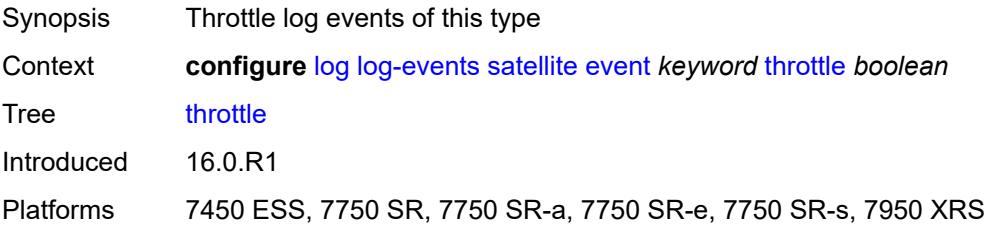

## <span id="page-2638-3"></span>**security** [event](#page-2639-0) *keyword*

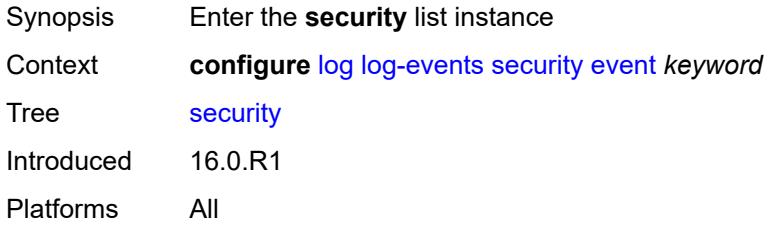

### <span id="page-2639-0"></span>**event** *keyword*

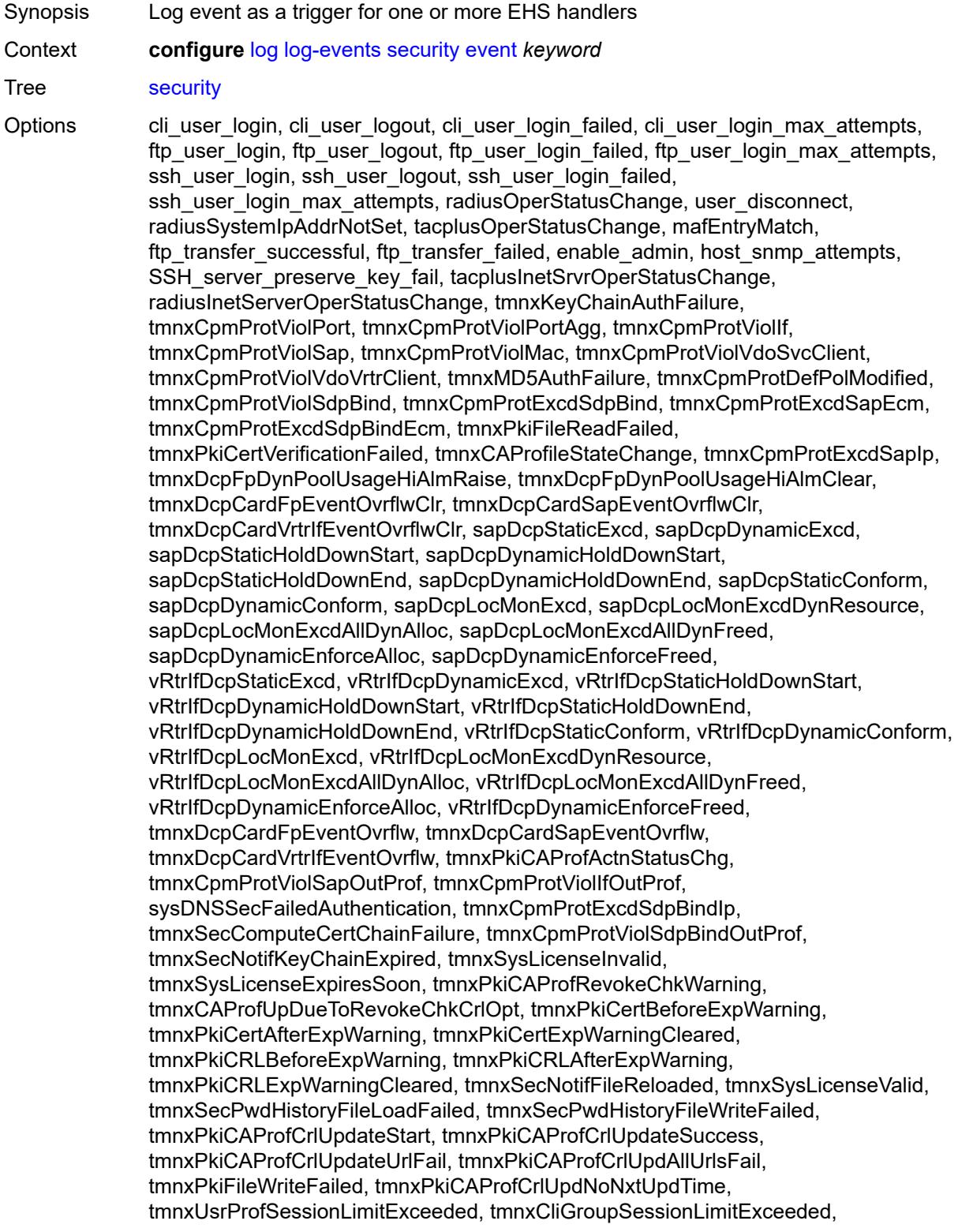

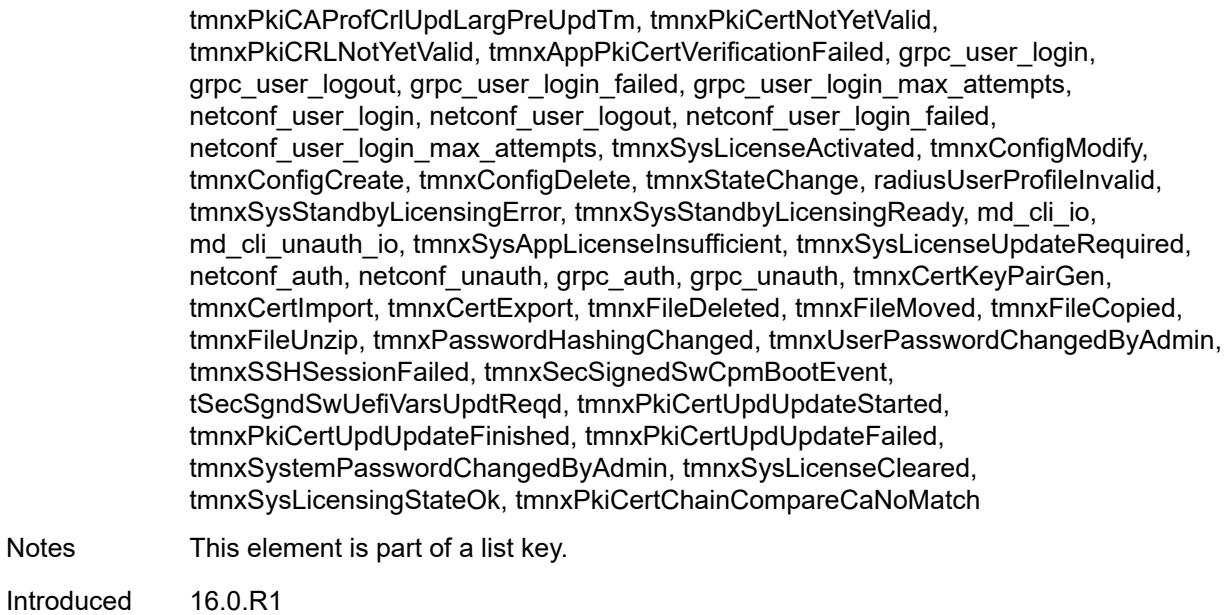

Platforms All

## <span id="page-2640-0"></span>**generate** *boolean*

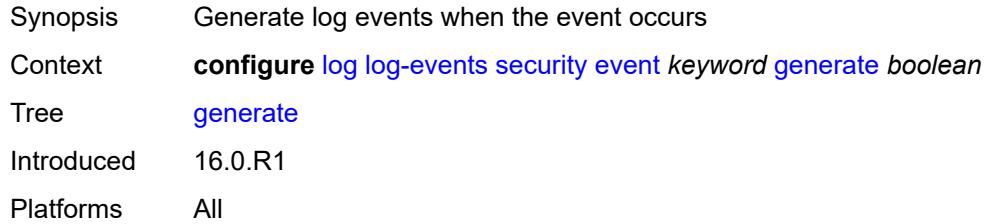

## <span id="page-2640-1"></span>**repeat** *boolean*

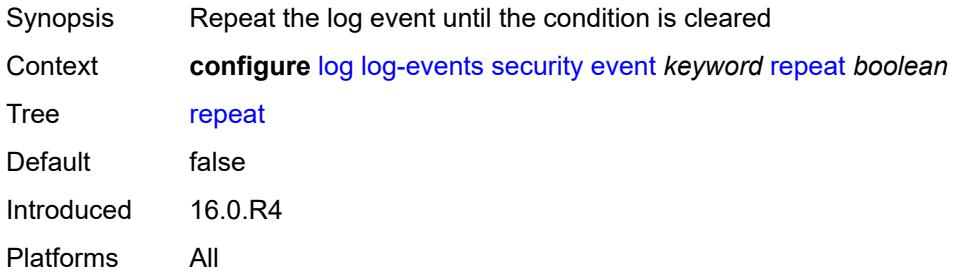

#### <span id="page-2640-2"></span>**severity** *keyword*

Synopsis Severity level associated with event type

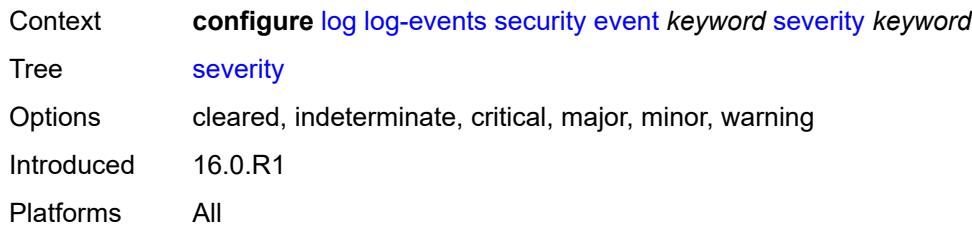

#### <span id="page-2641-0"></span>**specific-throttle** *boolean*

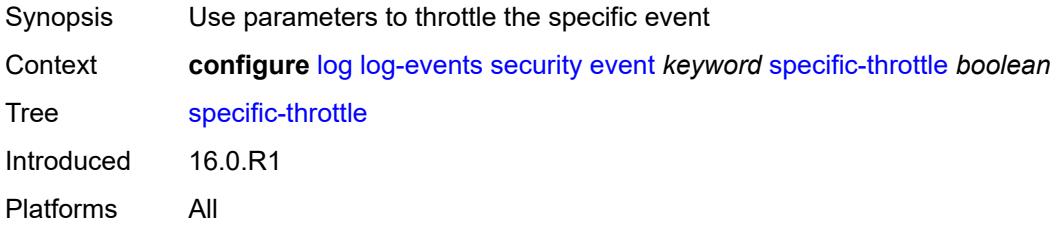

# <span id="page-2641-1"></span>**specific-throttle-interval** *number*

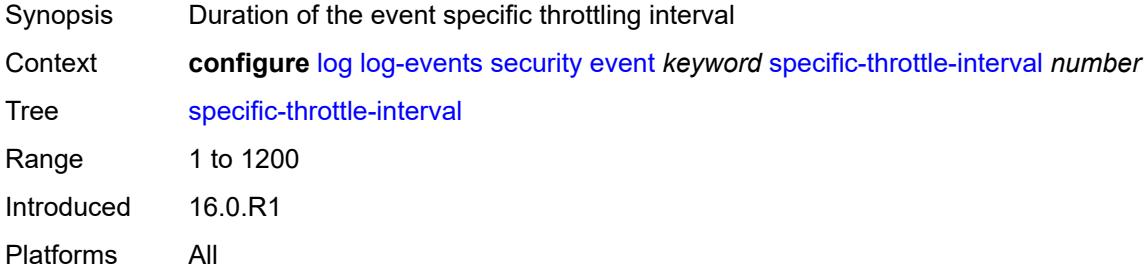

#### <span id="page-2641-2"></span>**specific-throttle-limit** *number*

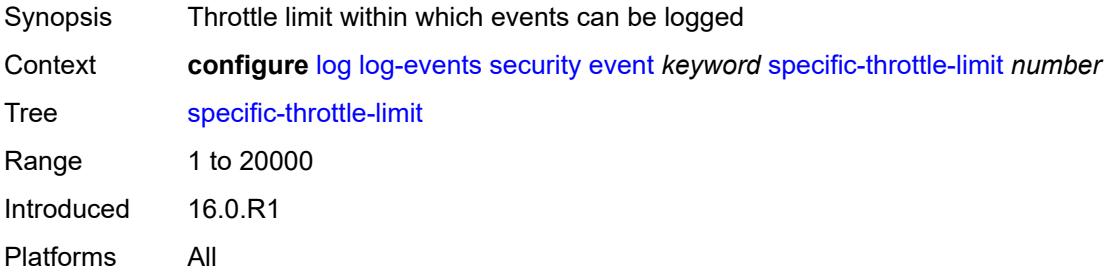

# <span id="page-2641-3"></span>**throttle** *boolean*

Synopsis Throttle log events of this type

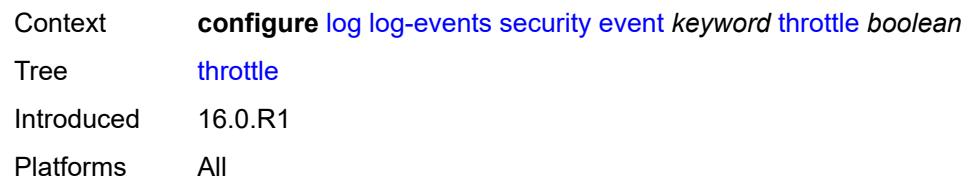

### <span id="page-2642-1"></span>**sflow** [event](#page-2642-0) *keyword*

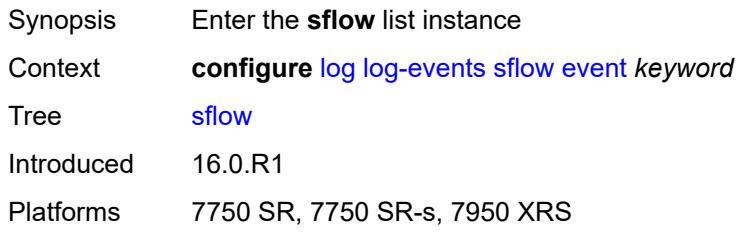

### <span id="page-2642-0"></span>**event** *keyword*

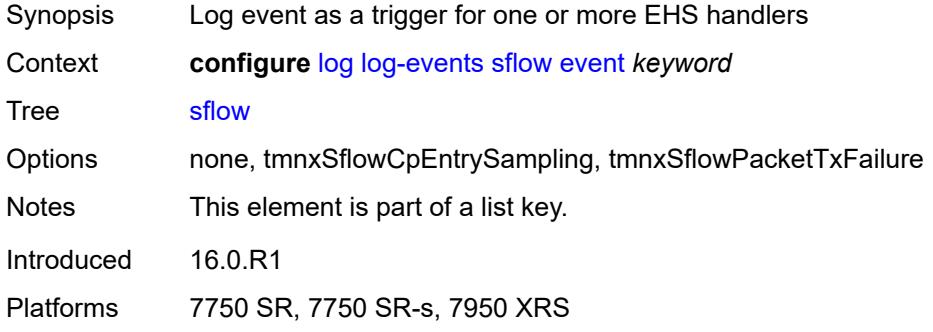

# <span id="page-2642-2"></span>**generate** *boolean*

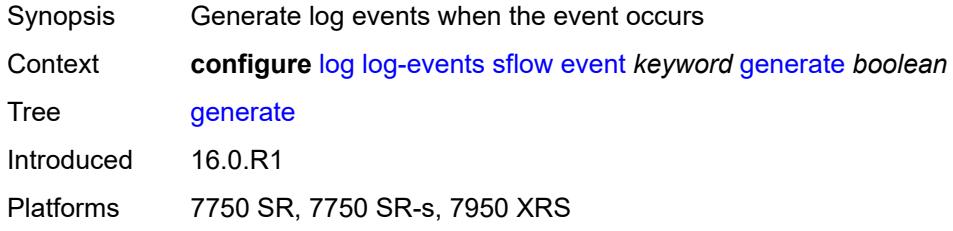

# <span id="page-2642-3"></span>**repeat** *boolean*

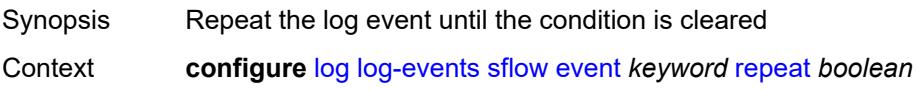

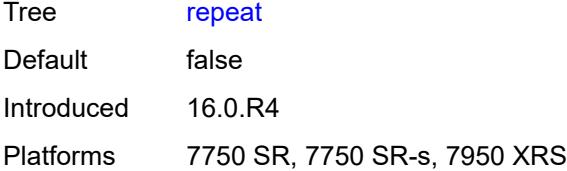

### <span id="page-2643-0"></span>**severity** *keyword*

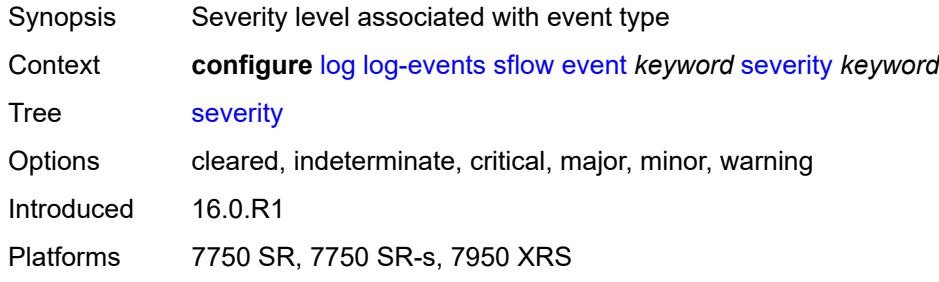

# <span id="page-2643-1"></span>**specific-throttle** *boolean*

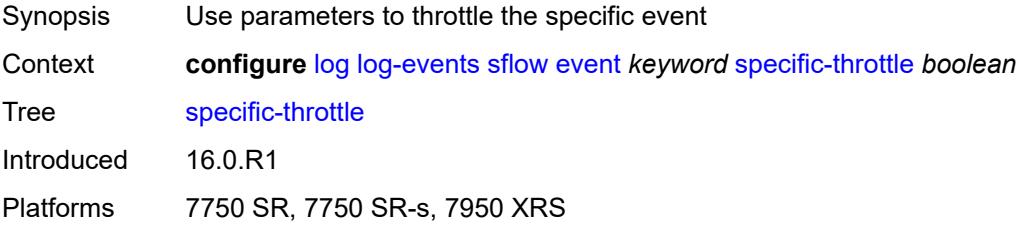

# <span id="page-2643-2"></span>**specific-throttle-interval** *number*

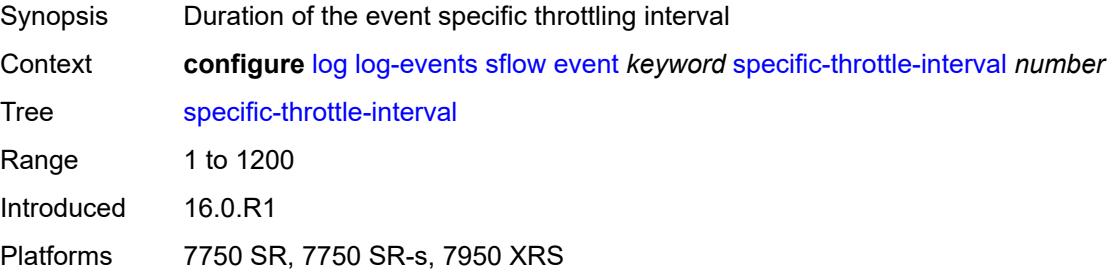

## <span id="page-2643-3"></span>**specific-throttle-limit** *number*

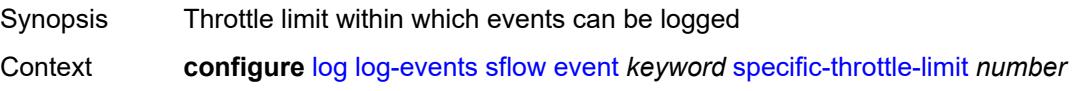

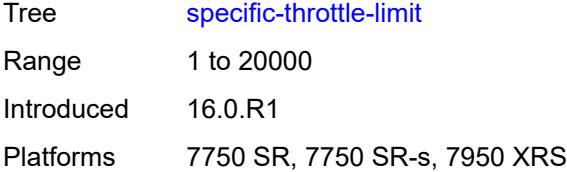

### <span id="page-2644-0"></span>**throttle** *boolean*

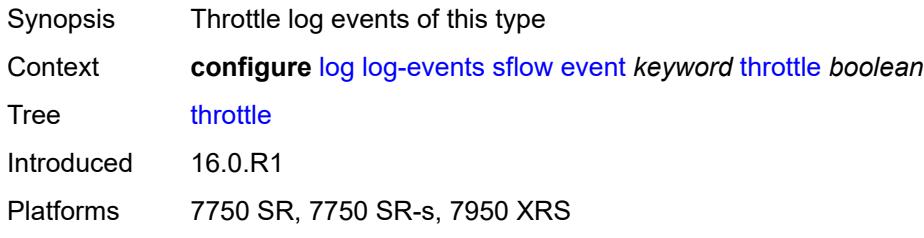

## <span id="page-2644-2"></span>**snmp** [event](#page-2644-1) *keyword*

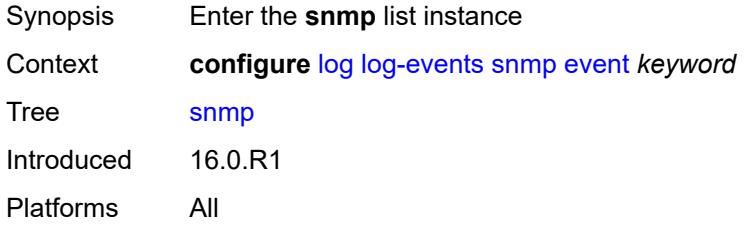

## <span id="page-2644-1"></span>**event** *keyword*

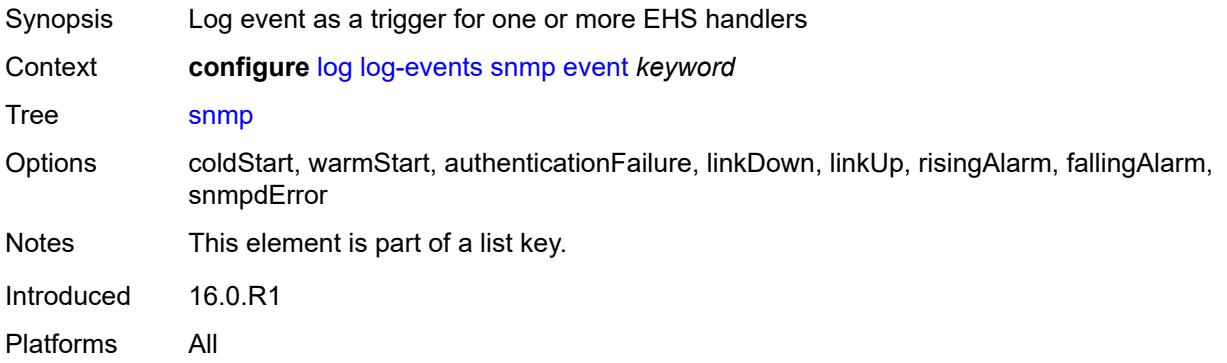

## <span id="page-2644-3"></span>**generate** *boolean*

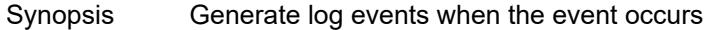

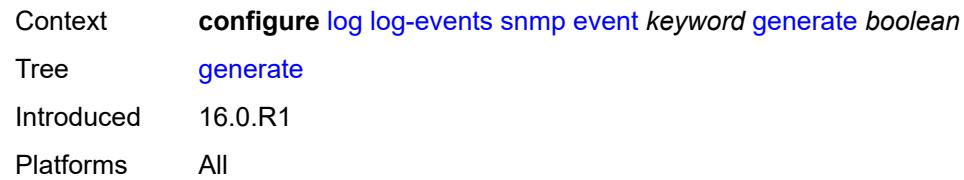

### <span id="page-2645-0"></span>**repeat** *boolean*

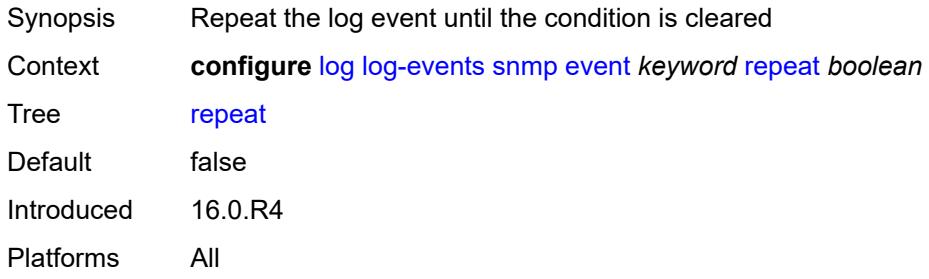

# <span id="page-2645-1"></span>**severity** *keyword*

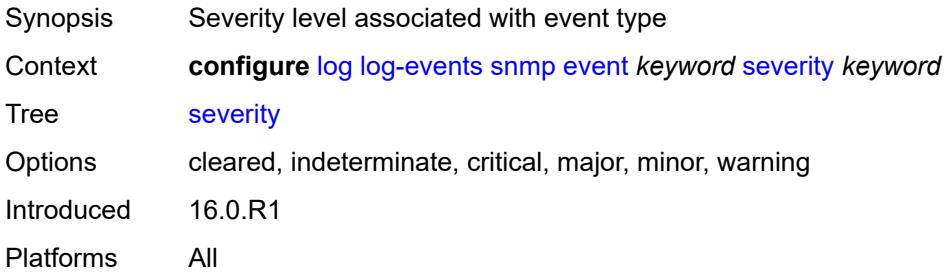

## <span id="page-2645-2"></span>**specific-throttle** *boolean*

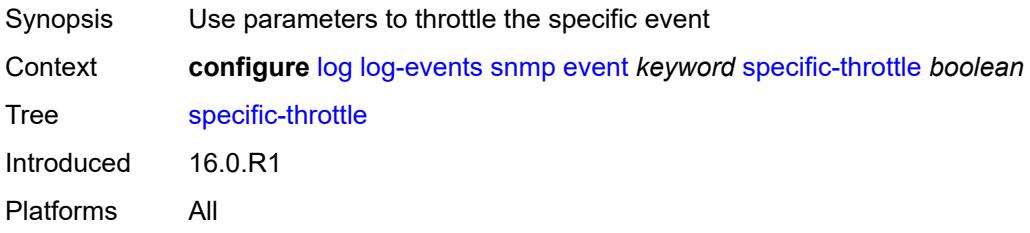

## <span id="page-2645-3"></span>**specific-throttle-interval** *number*

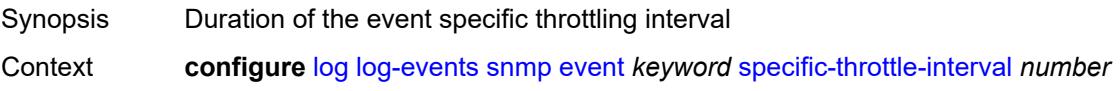

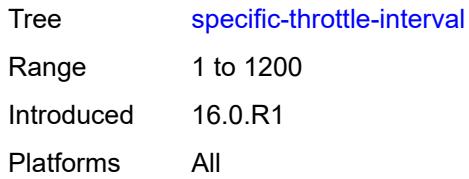

## <span id="page-2646-0"></span>**specific-throttle-limit** *number*

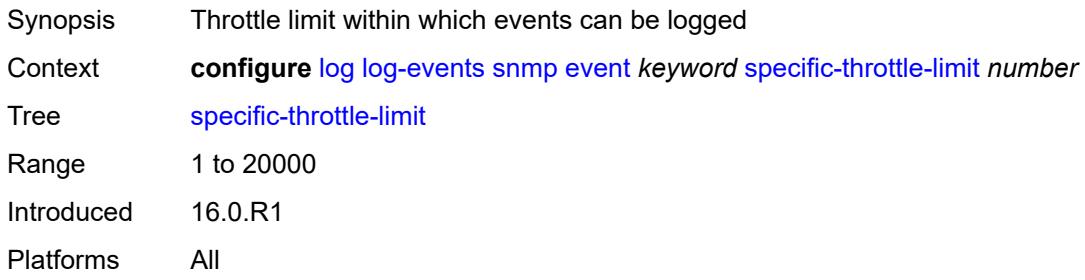

## <span id="page-2646-1"></span>**throttle** *boolean*

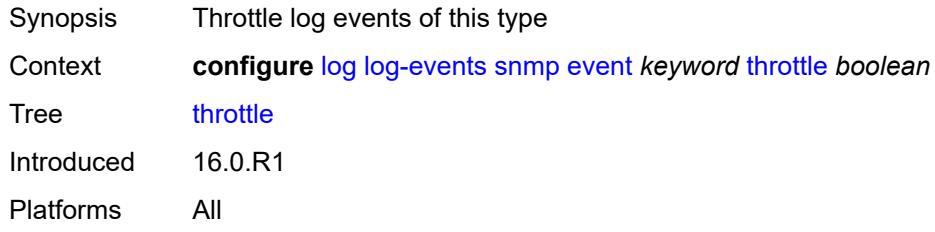

# <span id="page-2646-3"></span>**sr-mpls** [event](#page-2646-2) *keyword*

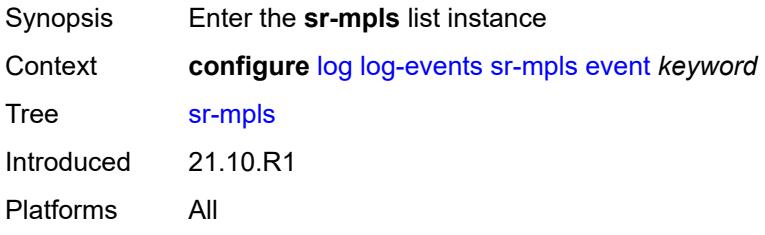

## <span id="page-2646-2"></span>**event** *keyword*

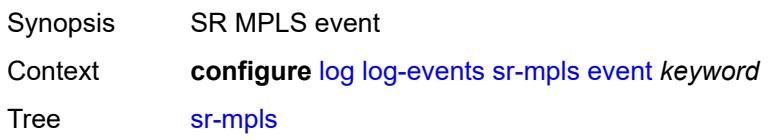

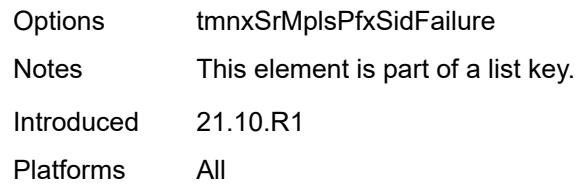

# <span id="page-2647-0"></span>**generate** *boolean*

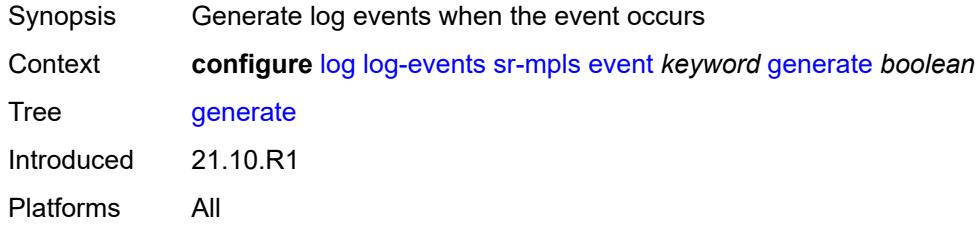

## <span id="page-2647-1"></span>**repeat** *boolean*

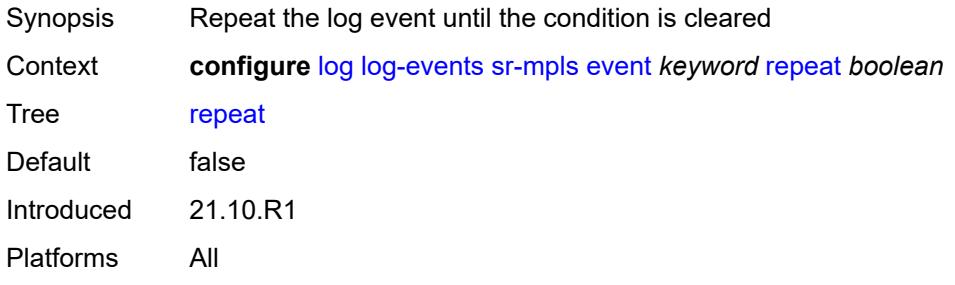

## <span id="page-2647-2"></span>**severity** *keyword*

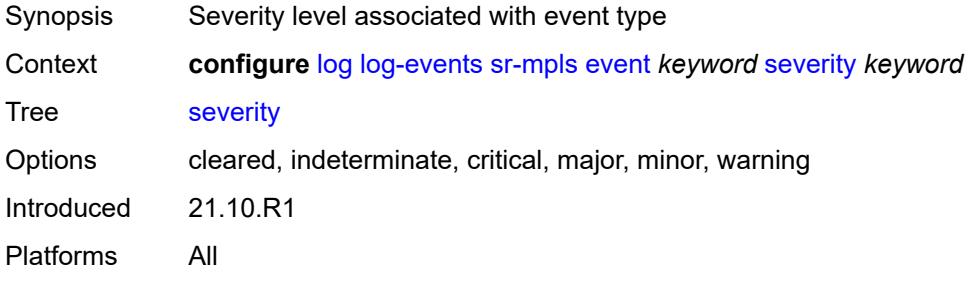

# <span id="page-2647-3"></span>**specific-throttle** *boolean*

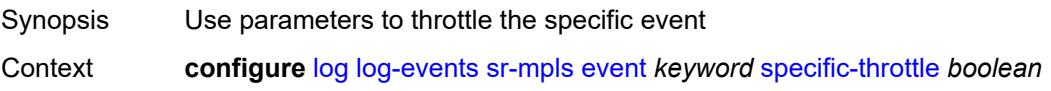

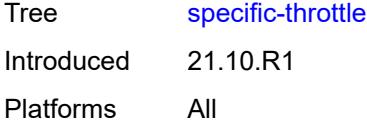

# <span id="page-2648-0"></span>**specific-throttle-interval** *number*

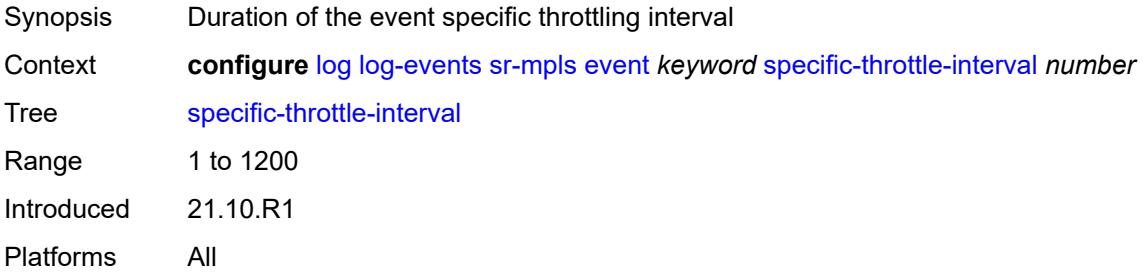

## <span id="page-2648-1"></span>**specific-throttle-limit** *number*

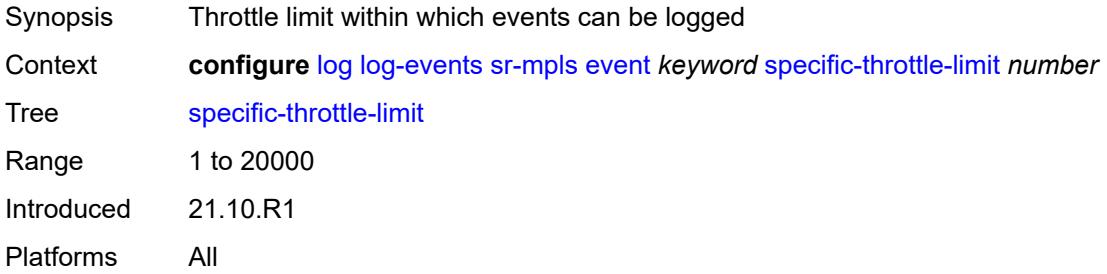

#### <span id="page-2648-2"></span>**throttle** *boolean*

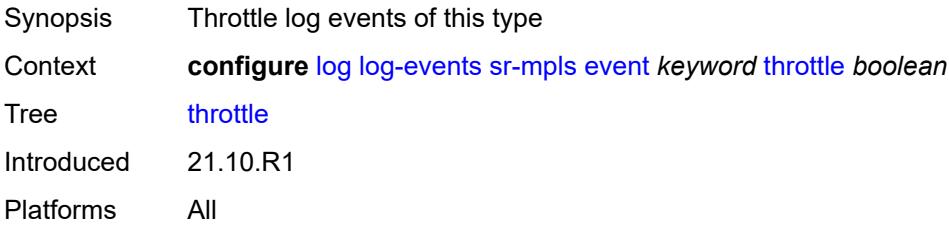

## <span id="page-2648-3"></span>**sr-policy** [event](#page-2649-0) *keyword*

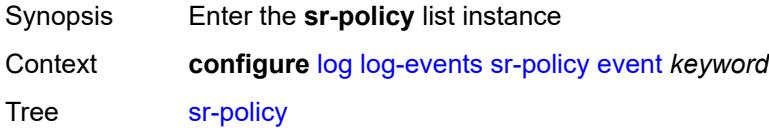

Introduced 23.10.R2 Platforms All

## <span id="page-2649-0"></span>**event** *keyword*

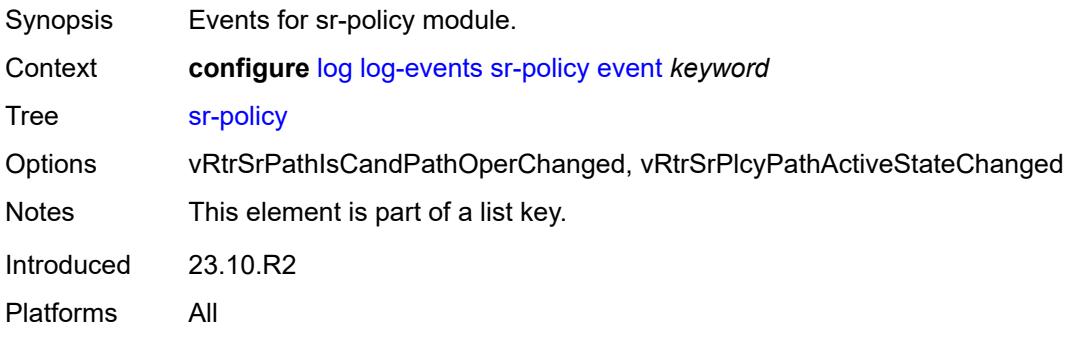

## <span id="page-2649-1"></span>**generate** *boolean*

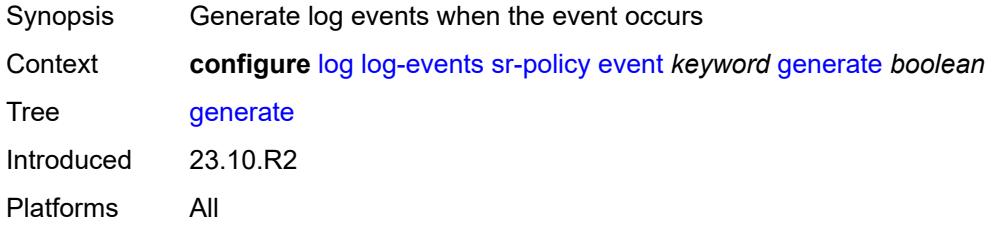

### <span id="page-2649-2"></span>**repeat** *boolean*

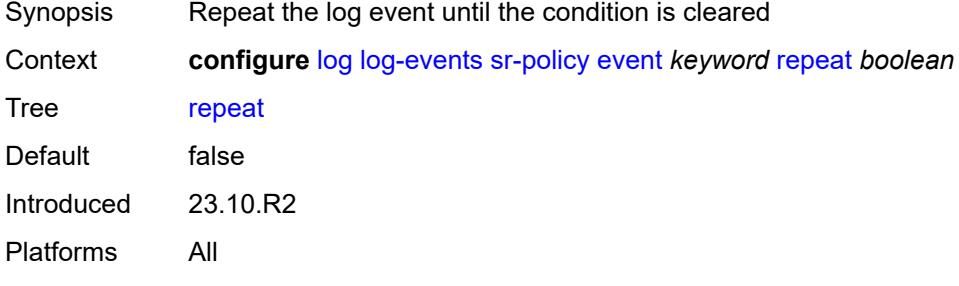

## <span id="page-2649-3"></span>**severity** *keyword*

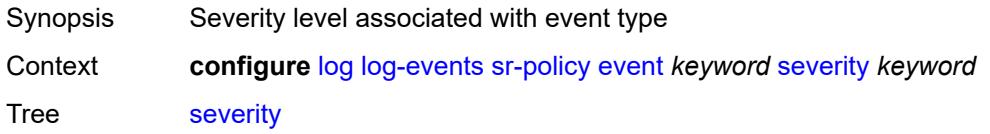

Options cleared, indeterminate, critical, major, minor, warning Introduced 23.10.R2 Platforms All

# <span id="page-2650-0"></span>**specific-throttle** *boolean*

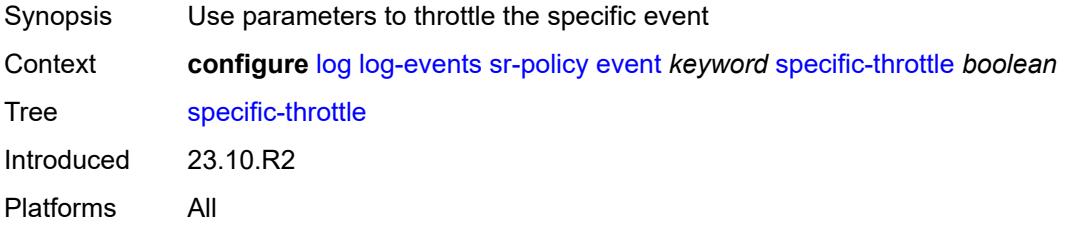

### <span id="page-2650-1"></span>**specific-throttle-interval** *number*

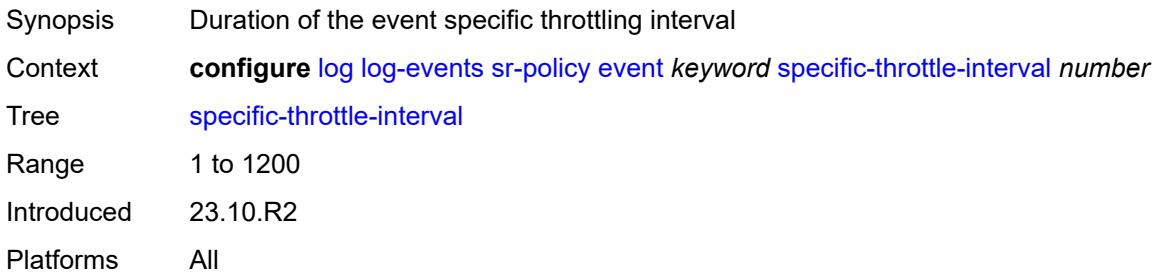

## <span id="page-2650-2"></span>**specific-throttle-limit** *number*

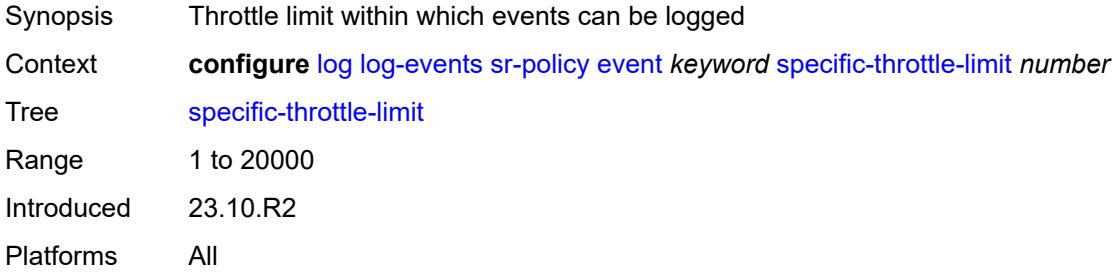

#### <span id="page-2650-3"></span>**throttle** *boolean*

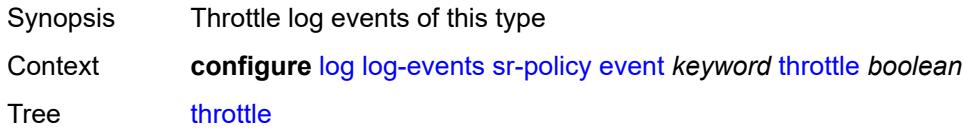

Introduced 23.10.R2 Platforms All

# <span id="page-2651-1"></span>**srv6** [event](#page-2651-0) *keyword*

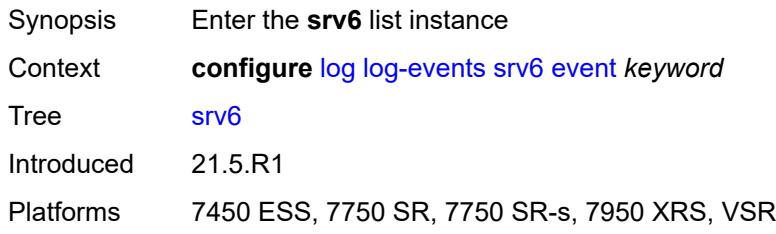

## <span id="page-2651-0"></span>**event** *keyword*

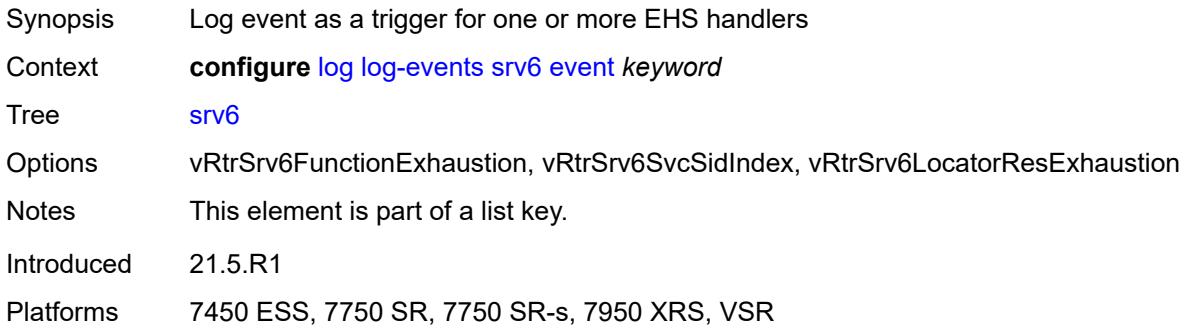

## <span id="page-2651-2"></span>**generate** *boolean*

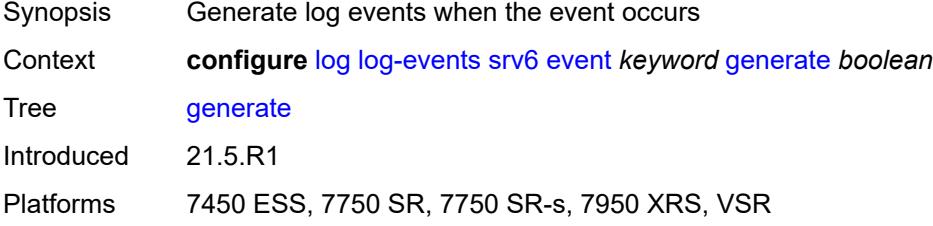

### <span id="page-2651-3"></span>**repeat** *boolean*

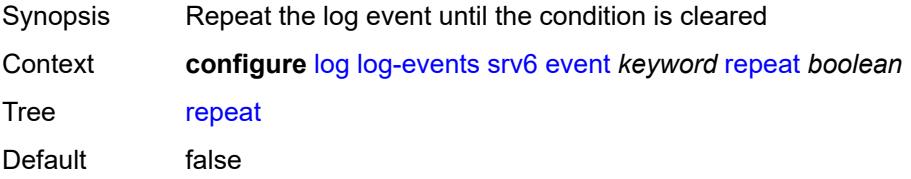

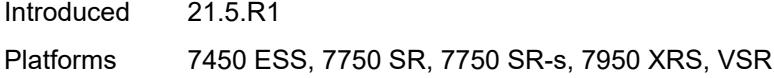

# <span id="page-2652-0"></span>**severity** *keyword*

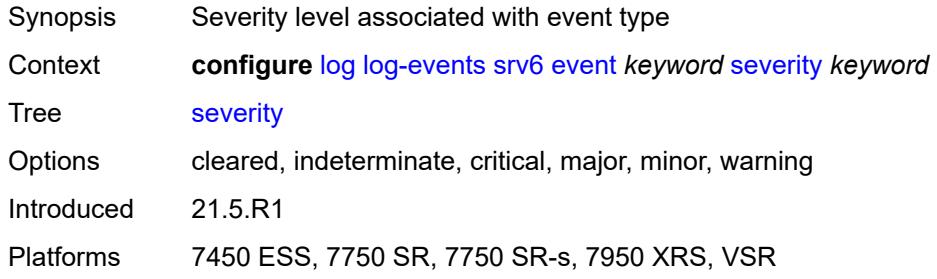

### <span id="page-2652-1"></span>**specific-throttle** *boolean*

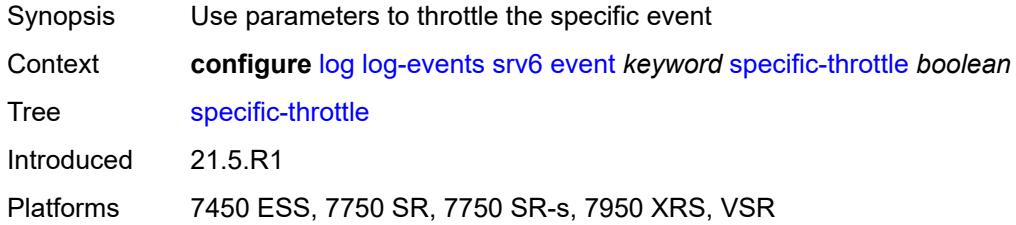

#### <span id="page-2652-2"></span>**specific-throttle-interval** *number*

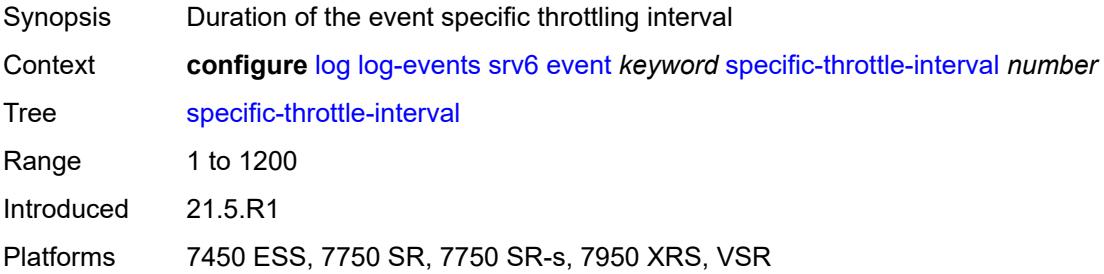

# <span id="page-2652-3"></span>**specific-throttle-limit** *number*

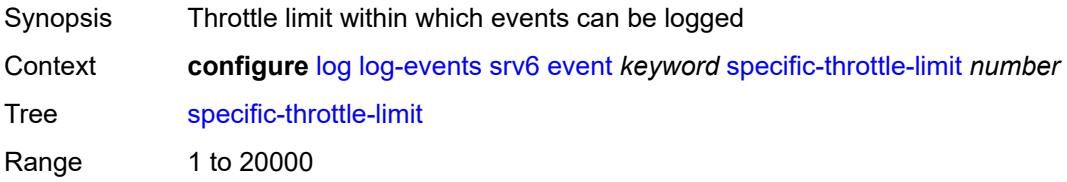

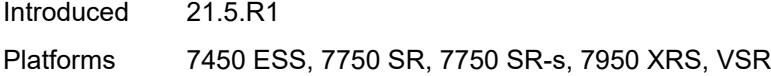

## <span id="page-2653-0"></span>**throttle** *boolean*

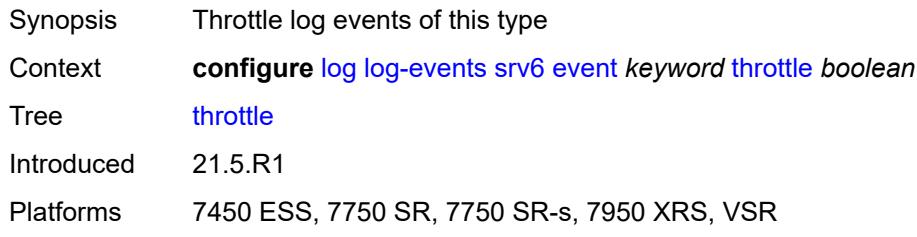

# <span id="page-2653-2"></span>**stp** [event](#page-2653-1) *keyword*

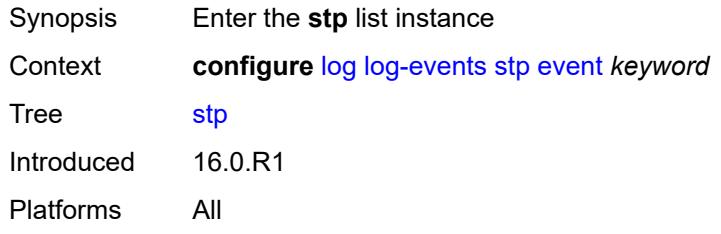

## <span id="page-2653-1"></span>**event** *keyword*

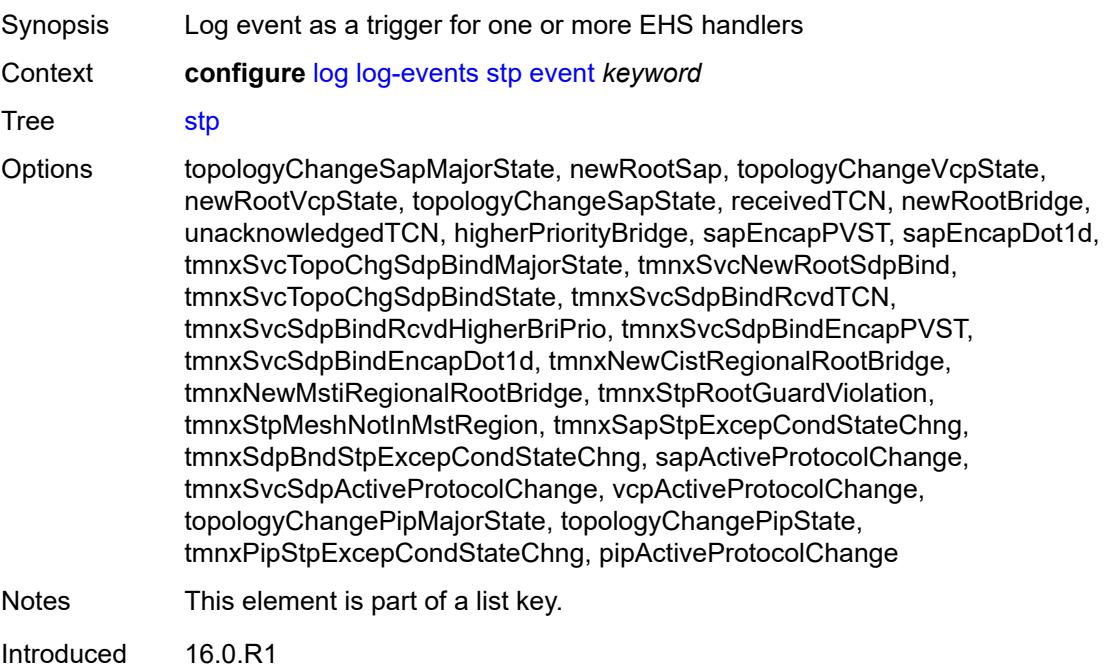

Platforms All

#### <span id="page-2654-0"></span>**generate** *boolean*

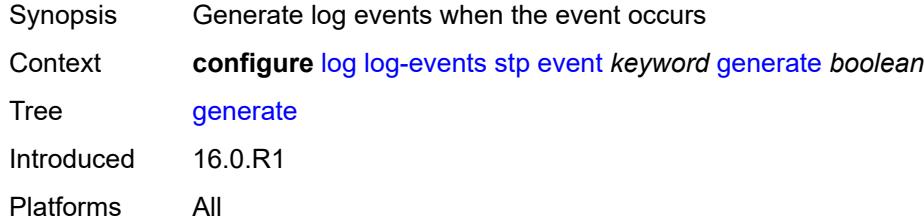

# <span id="page-2654-1"></span>**repeat** *boolean*

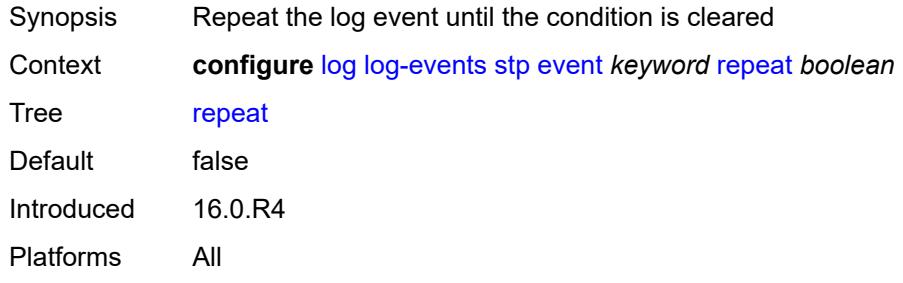

## <span id="page-2654-2"></span>**severity** *keyword*

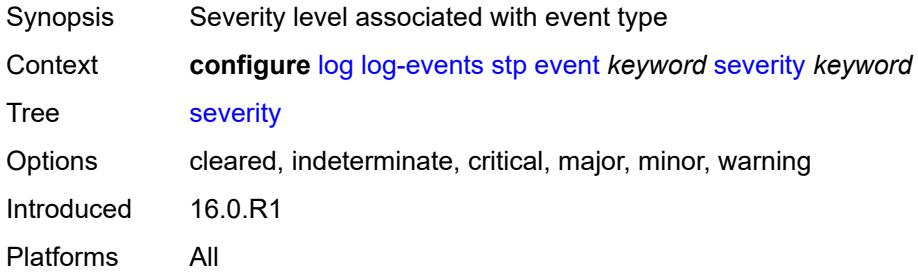

# <span id="page-2654-3"></span>**specific-throttle** *boolean*

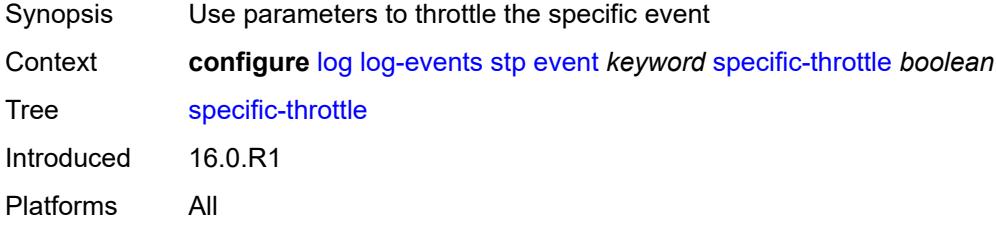

## <span id="page-2655-0"></span>**specific-throttle-interval** *number*

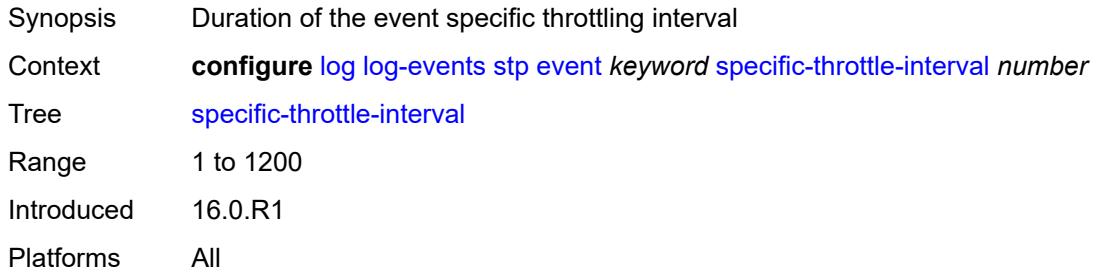

# <span id="page-2655-1"></span>**specific-throttle-limit** *number*

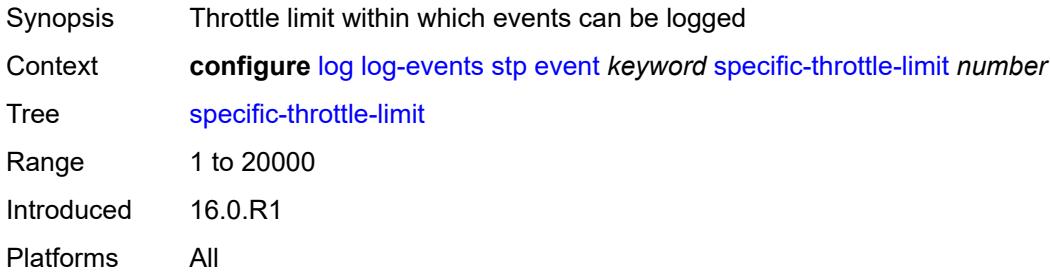

### <span id="page-2655-2"></span>**throttle** *boolean*

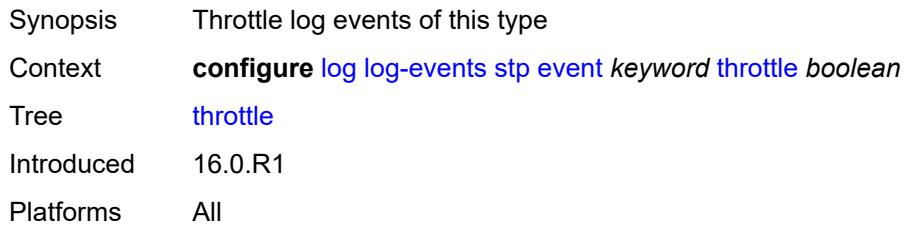

## <span id="page-2655-4"></span>**svcmgr** [event](#page-2655-3) *keyword*

<span id="page-2655-3"></span>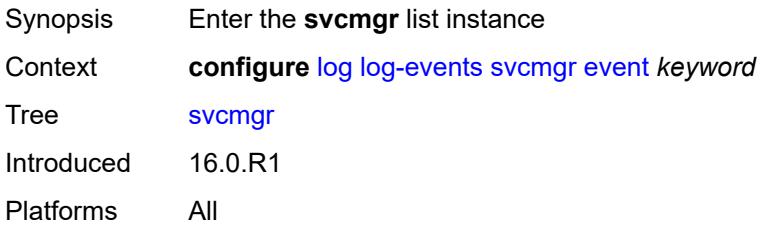

# **event** *keyword*

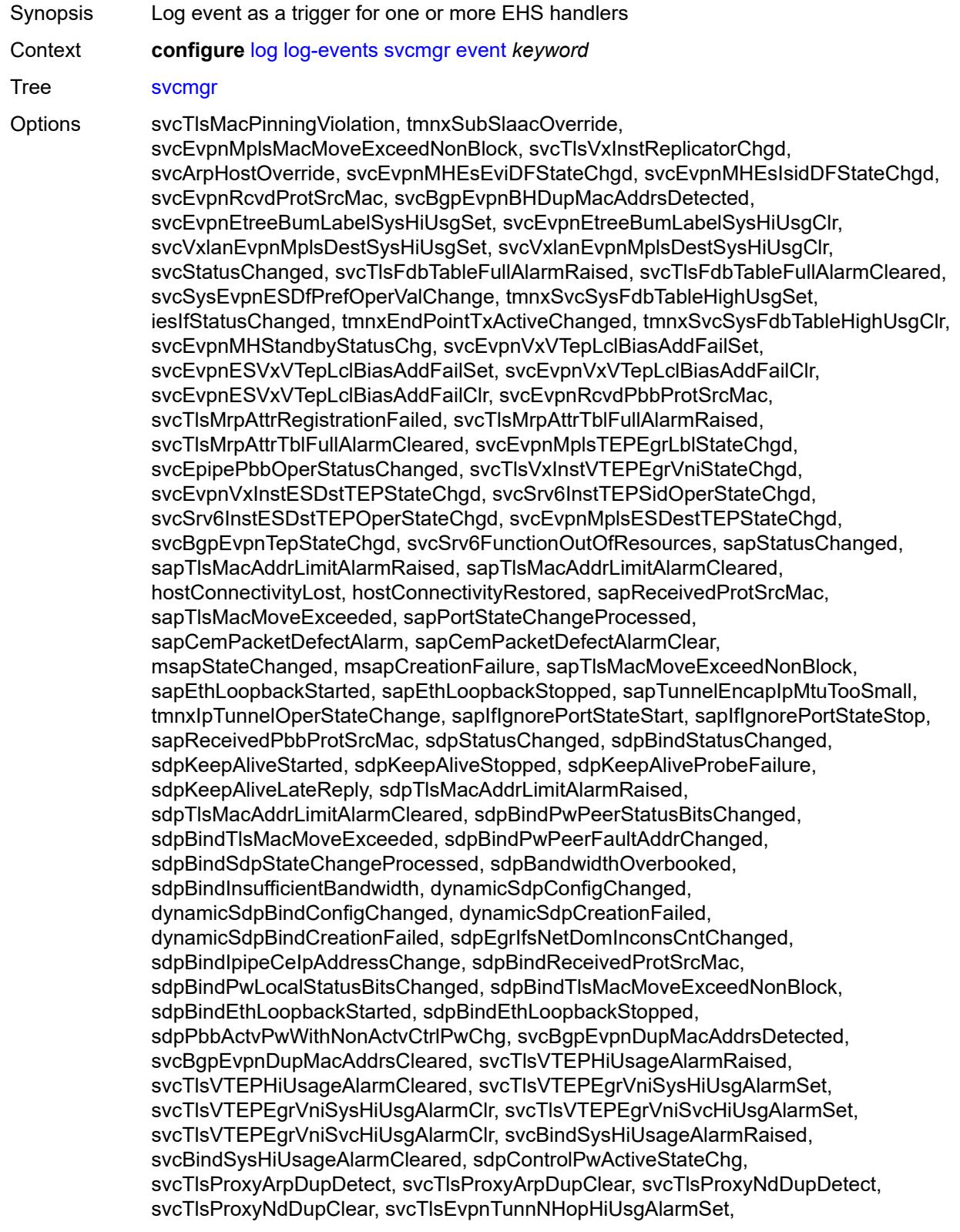

svcTlsEvpnTunnNHopHiUsgAlarmClr, svcEvpnMplsTEPHiUsageRaised, svcEvpnMplsTEPHiUsageCleared, svcEvpnMplsTEPEgrBndSysHiUsgSet, svcEvpnMplsTEPEgrBndSysHiUsgClr, svcEvpnMplsTEPEgrBndSvcHiUsgSet, svcEvpnMplsTEPEgrBndSvcHiUsgClr, svcTlsProxyArpSysHiUsgSet, svcTlsProxyArpSysHiUsgClr, svcTlsProxyArpSvcHiUsgSet, svcTlsProxyArpSvcHiUsgClr, svcTlsProxyNdSysHiUsgSet, svcTlsProxyNdSysHiUsgClr, svcTlsProxyNdSvcHiUsgSet, svcTlsProxyNdSvcHiUsgClr, svcSiteMinDnTimerStateChg, sdpBindReceivedPbbProtSrcMac, svcTlsMfibTableFullAlarmRaised, svcTlsMfibTableFullAlarmCleared, tmnxSubscriberCreated, tmnxSubscriberDeleted, tmnxSubscriberRenamed, tmnxSubAcctPlcyFailure, tmnxSubMcsRelatedProblem, tmnxSubAuthPlcyRadSerOperStatChg, tmnxSubAcctPlcyRadSerOperStatChg, svcEndPointMacLimitAlarmRaised, svcEndPointMacLimitAlarmCleared, tmnxSubRadSapDisconnectError, tmnxSubRadSdpBndDisconnectError, tmnxSubRadSapCoAError, tmnxSubRadSdpBndCoAError, tmnxSubRadSapSubAuthError, tmnxSubRadSdpBndSubAuthError, svcFdbMimDestTblFullAlrm, svcFdbMimDestTblFullAlrmCleared, svcPersistencyProblem, svcArpHostPopulateErr, svcEPMCEPConfigMismatch, svcEPMCEPConfigMismatchResolved, svcEPMCEPPassiveModeActive, svcEPMCEPPassiveModePassive, sapHostBGPPeeringSetupFailed, tmnxSubUserCategoryOutOfCredit, svcRestoreHostProblem, tmnxSubUserCategoryRefreshCredit, tmnxSubUserCategoryError, svcTlsSiteDesigFwdrChg, sapTlsDataSapInstStatusChgd, svcTlsGroupOperStatusChanged, sapTunnelStateChange, tmnxSubHostInconsistentAtmTdOvr, svcMSPwRtMisconfig, svcOperGrpOperStatusChanged, sapIpipeCeIpAddrChange, svcMSPwRetryExpiredNotif, svcVllSiteDesigFwdrChg, tmnxSubSlaacSetupFailure, tmnxIpTunnelOperRemIpChg, tmnxSubHostLcktLimitReached, tmnxSubHostLcktSapLimitReached, tmnxSubSysChassMemoryUsageHi, tmnxSubVSubnetHostsDeleted, sapHostRipListenerSetupFailed, tmnxSubIpoeInvalidSessionKey, tmnxSubIpoeInvalidCidRidChange, tmnxSubIpoeSessionLimitReached, tmnxSubIpoePersistenceRecovery, tmnxSubIpoeMigrHostDeleted, tmnxSubMngdHostCreationFail, tmnxSubMngdHostOverride, tmnxSubHostInfoConflict, tmnxSubPlBndFailed, tmnxSubBrgCreated, tmnxSubBrgDeleted, tmnxSubBrgCvInitFailed, tmnxSubBrgRadiusUpdateIpoeSeFail, tmnxSubBrgRadiusCoaError, tmnxSubBrgRadiusAuthError, tmnxSubBrgSessionLimitReached, tmnxSubStatsResourceLimitReached, tmnxSubDhcpOverloadDetected, aluIpTransportStateChanged, tmnxSubBrgRadiusProxyAuthError, tmnxSubIpoeSessionBrgNotAuth, tmnxSubRadiusCoaNatFwdFailed, tmnxSubSVlanStatsReachedMaximum, svcTlsVxInstMacAdrLimitAlrmRsd, svcTlsVxInstMacAdrLimitAlrmClrd, tmnxSubCupsUpSapCreationFailed, tmnxSubCupsUpIfCreationFailed, tmnxPfcpAssocPathMgmtStateChgd, tmnxSubInfoEgrAggRateLimitLowReq, tmnxSubIpoeWppRegistrationFailed, svcEvpnMplsTEPIpSysHiUsgSet, svcEvpnMplsTEPIpSysHiUsgClr, svcEvpnMHAutoEsiCreated, svcEvpnMHAutoEsiConflict, svcSrv6TEPEgrBndSysHiUsgSet, svcSrv6TEPEgrBndSysHiUsgClr, svcIfSubForwardingStatsDisNotify, svcIfSubForwardingStatsEnNotify, svcRoutedVplsEvpnGWDrStateChgd, svcSrv6TEPEgrBndSvcHiUsgSet, svcSrv6TEPEgrBndSvcHiUsgClr, tmnxSapMRtCpeChkStatusChange

Notes This element is part of a list key.

Introduced 16.0.R1 Platforms All

## <span id="page-2658-0"></span>**generate** *boolean*

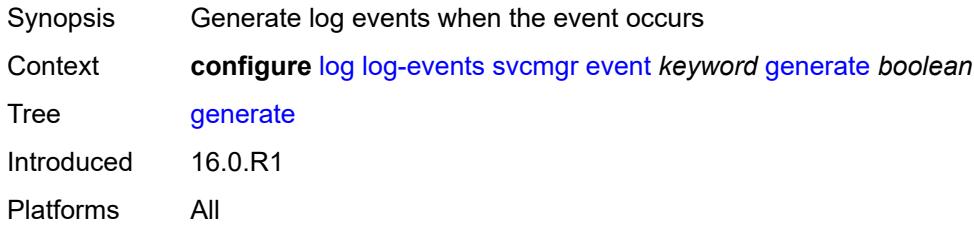

## <span id="page-2658-1"></span>**repeat** *boolean*

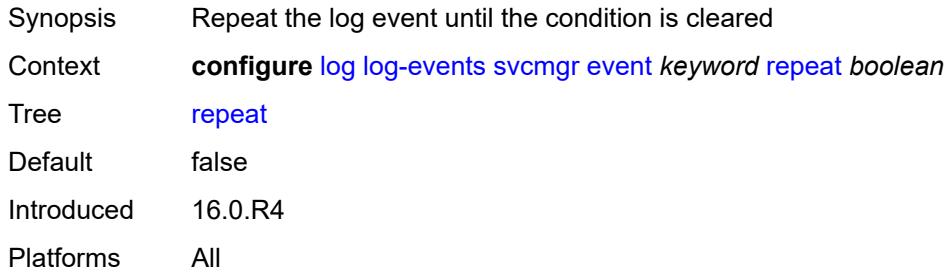

### <span id="page-2658-2"></span>**severity** *keyword*

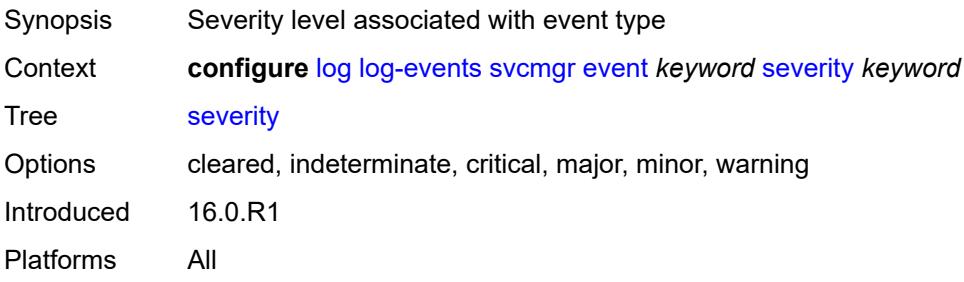

# <span id="page-2658-3"></span>**specific-throttle** *boolean*

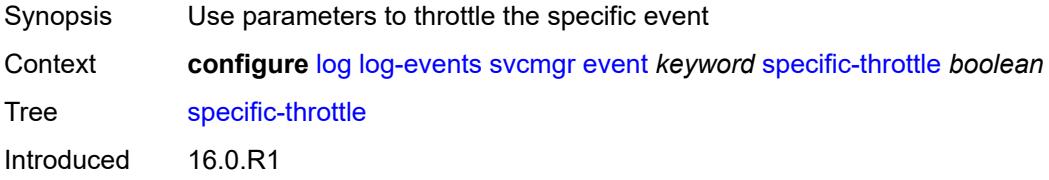

Platforms All

## <span id="page-2659-0"></span>**specific-throttle-interval** *number*

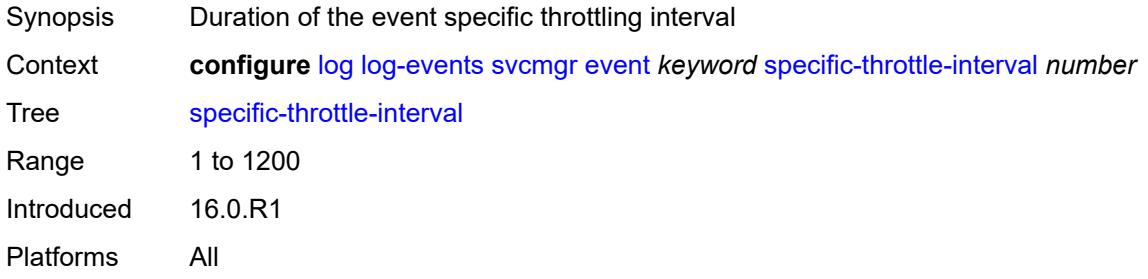

# <span id="page-2659-1"></span>**specific-throttle-limit** *number*

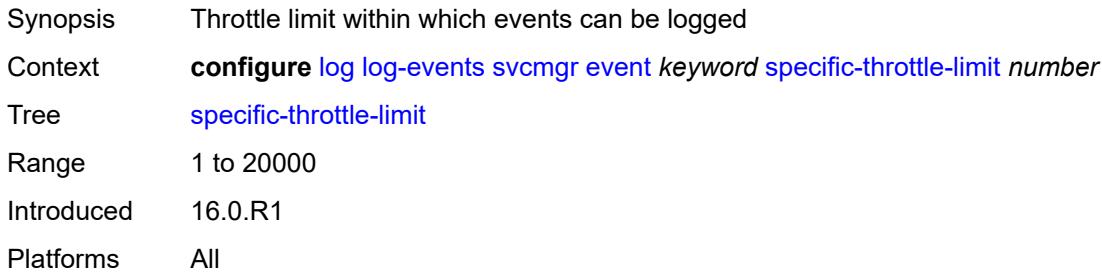

### <span id="page-2659-2"></span>**throttle** *boolean*

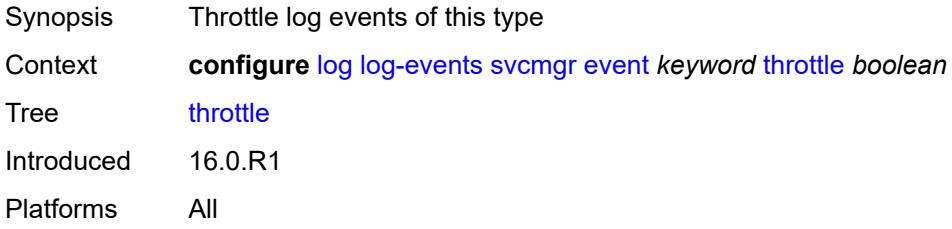

# <span id="page-2659-3"></span>**system** [event](#page-2660-0) *keyword*

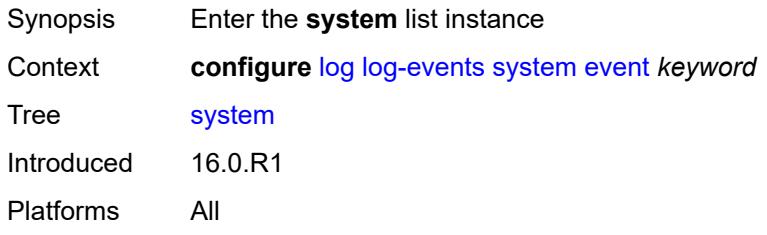

#### <span id="page-2660-0"></span>**event** *keyword*

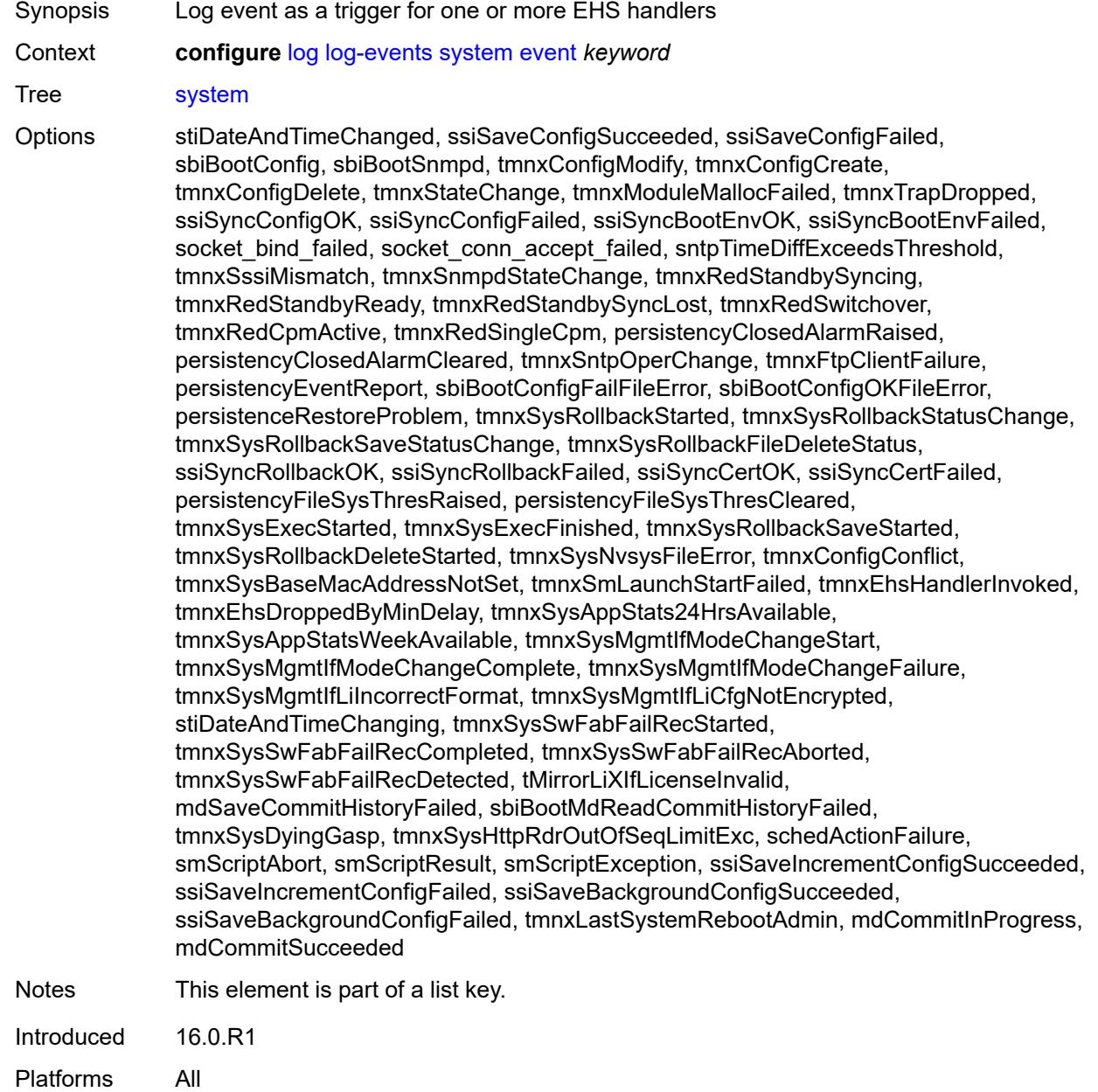

# <span id="page-2660-1"></span>**generate** *boolean*

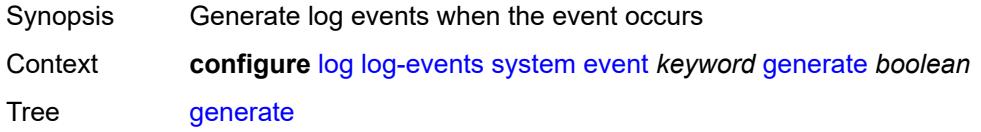

Introduced 16.0.R1 Platforms All

# <span id="page-2661-0"></span>**repeat** *boolean*

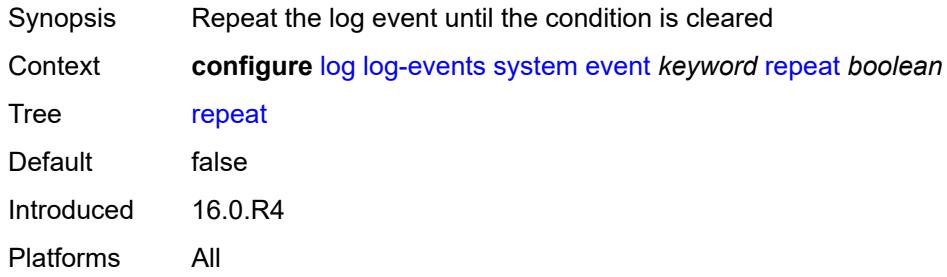

## <span id="page-2661-1"></span>**severity** *keyword*

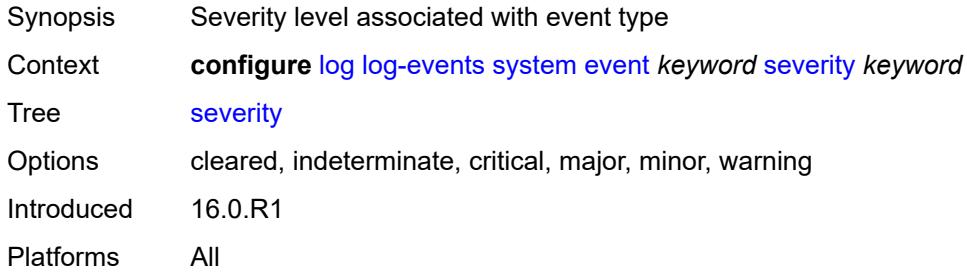

# <span id="page-2661-2"></span>**specific-throttle** *boolean*

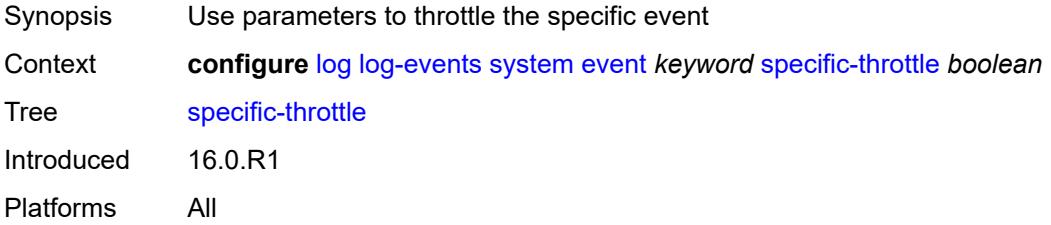

# <span id="page-2661-3"></span>**specific-throttle-interval** *number*

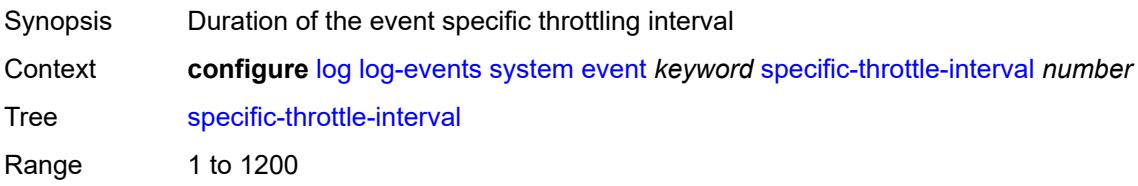

Introduced 16.0.R1 Platforms All

# <span id="page-2662-0"></span>**specific-throttle-limit** *number*

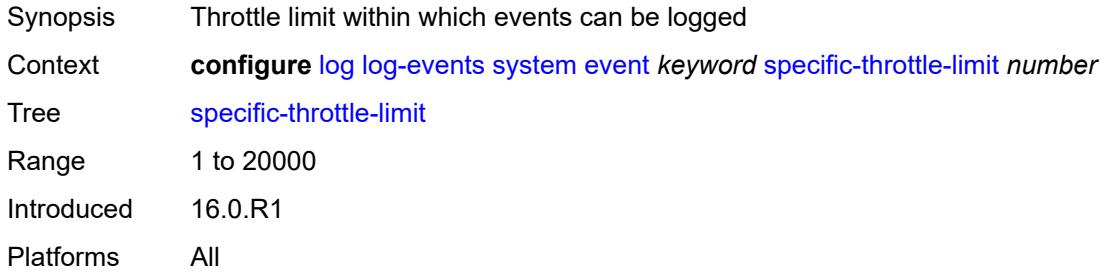

### <span id="page-2662-1"></span>**throttle** *boolean*

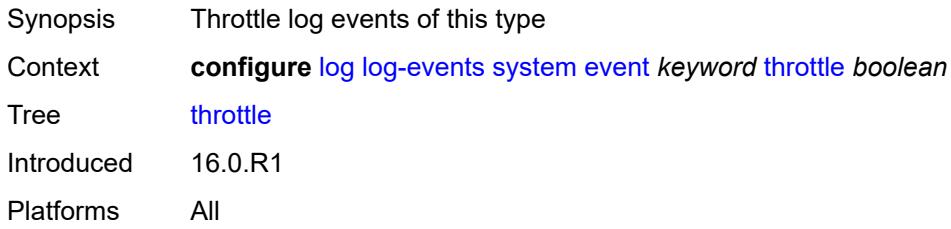

## <span id="page-2662-3"></span>**tls** [event](#page-2662-2) *keyword*

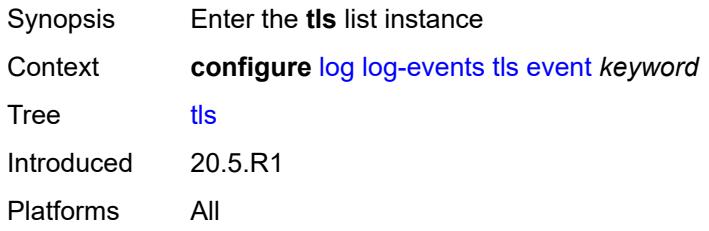

## <span id="page-2662-2"></span>**event** *keyword*

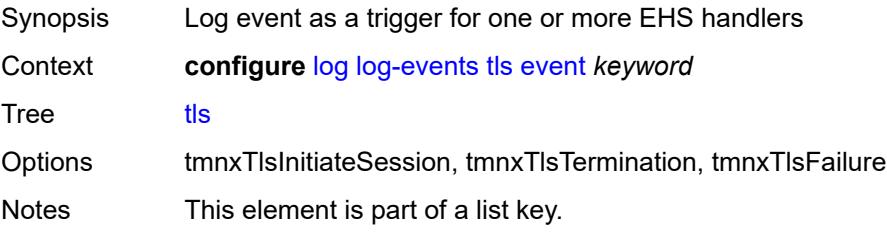

Introduced 20.5.R1 Platforms All

## <span id="page-2663-0"></span>**generate** *boolean*

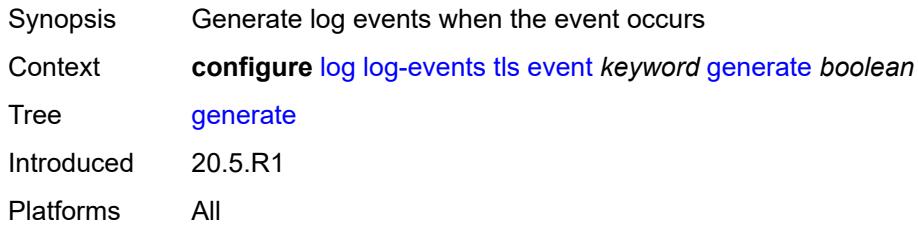

## <span id="page-2663-1"></span>**repeat** *boolean*

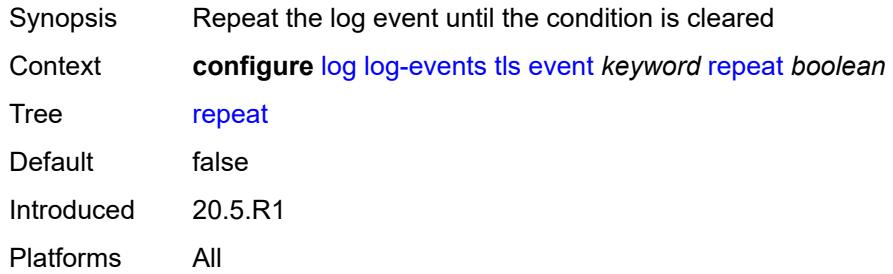

### <span id="page-2663-2"></span>**severity** *keyword*

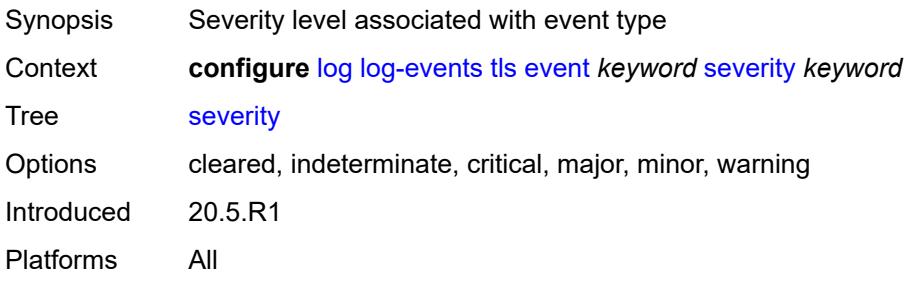

# <span id="page-2663-3"></span>**specific-throttle** *boolean*

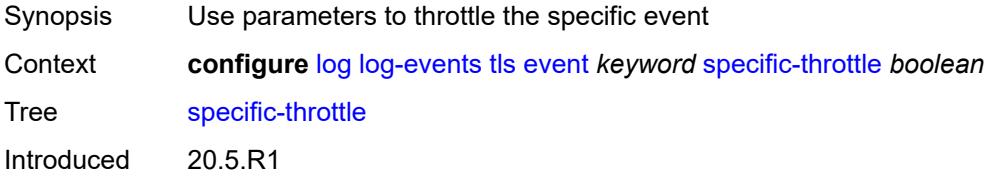
Platforms All

### <span id="page-2664-0"></span>**specific-throttle-interval** *number*

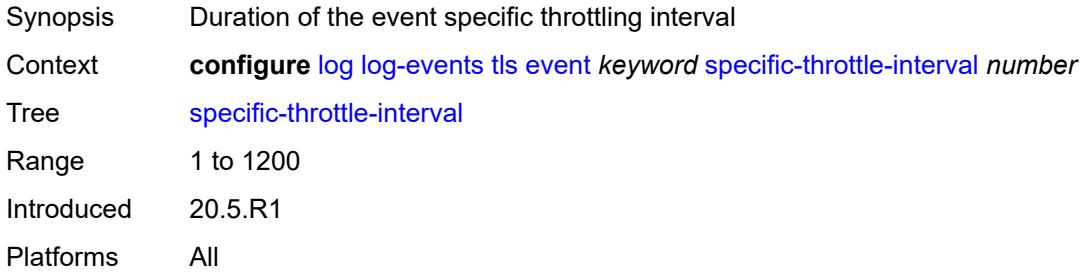

# <span id="page-2664-1"></span>**specific-throttle-limit** *number*

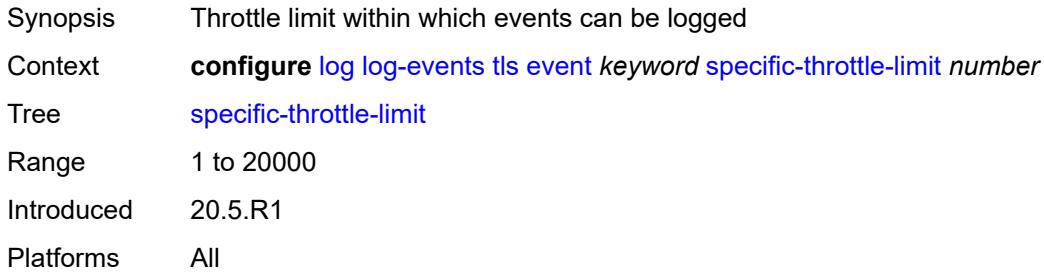

#### <span id="page-2664-2"></span>**throttle** *boolean*

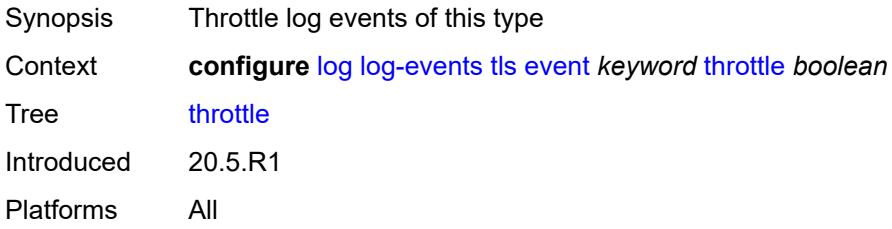

### <span id="page-2664-3"></span>**tree-sid** [event](#page-2665-0) *keyword*

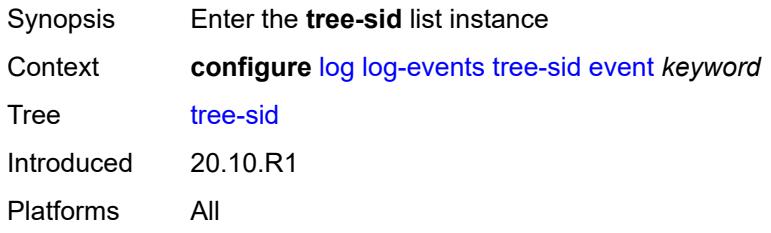

#### <span id="page-2665-0"></span>**event** *keyword*

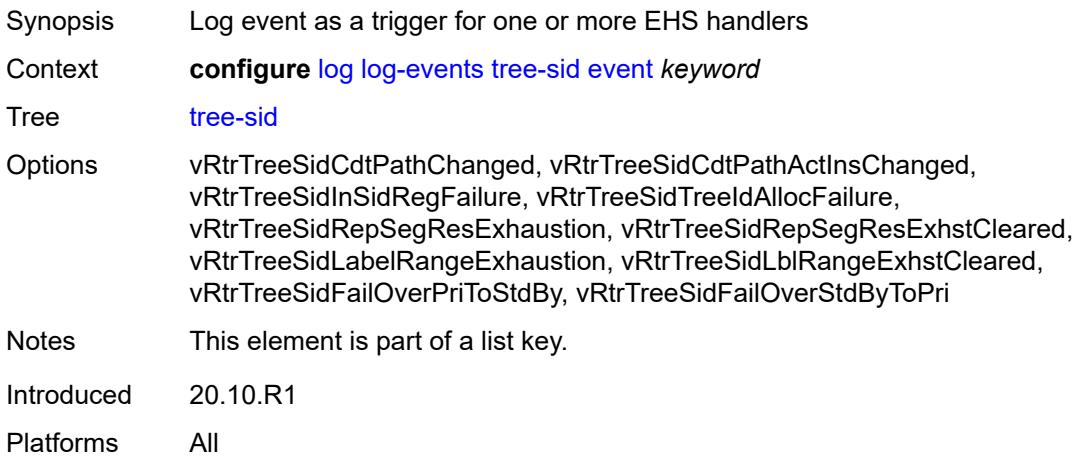

### <span id="page-2665-1"></span>**generate** *boolean*

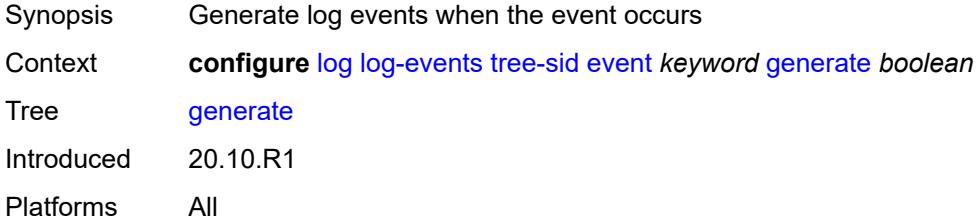

# <span id="page-2665-2"></span>**repeat** *boolean*

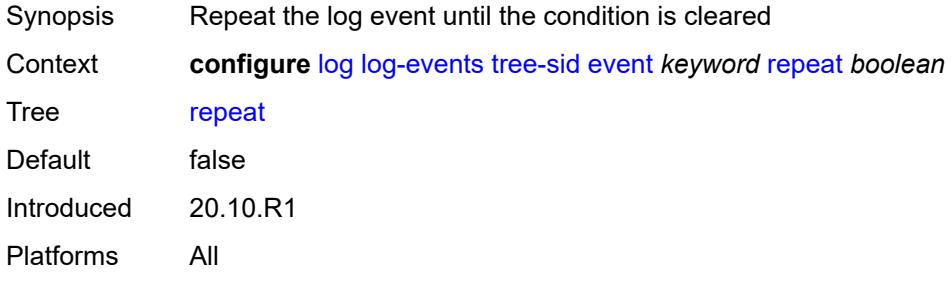

### <span id="page-2665-3"></span>**severity** *keyword*

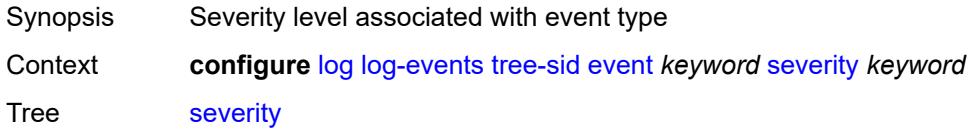

Options cleared, indeterminate, critical, major, minor, warning Introduced 20.10.R1 Platforms All

# <span id="page-2666-0"></span>**specific-throttle** *boolean*

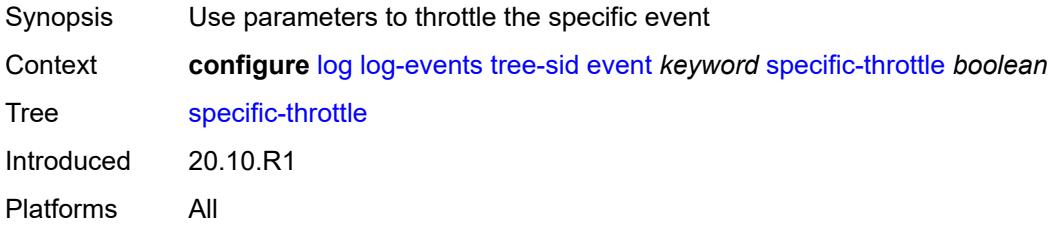

#### <span id="page-2666-1"></span>**specific-throttle-interval** *number*

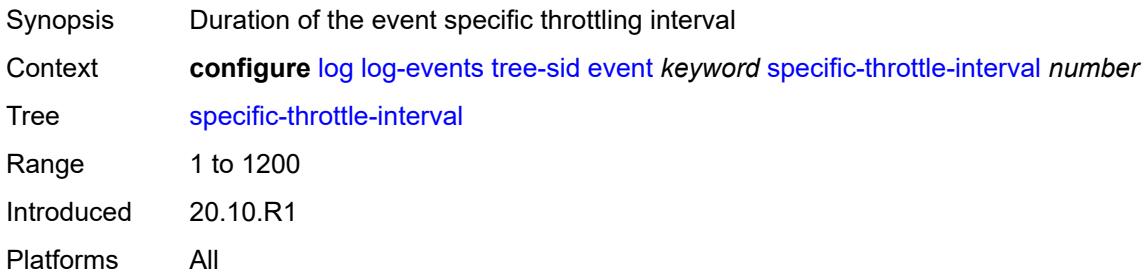

### <span id="page-2666-2"></span>**specific-throttle-limit** *number*

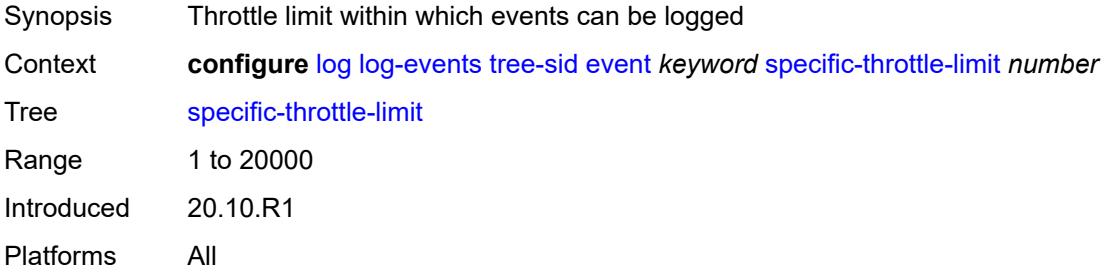

#### <span id="page-2666-3"></span>**throttle** *boolean*

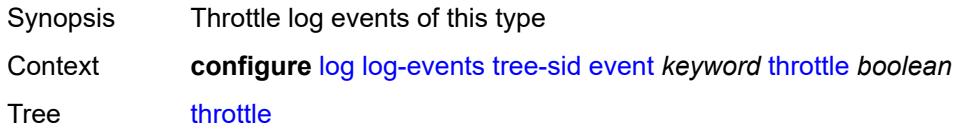

Introduced 20.10.R1 Platforms All

# <span id="page-2667-1"></span>**user** [event](#page-2667-0) *keyword*

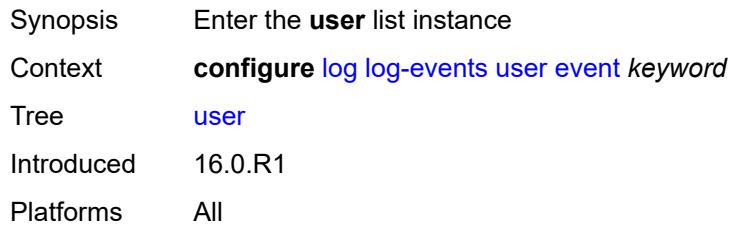

### <span id="page-2667-0"></span>**event** *keyword*

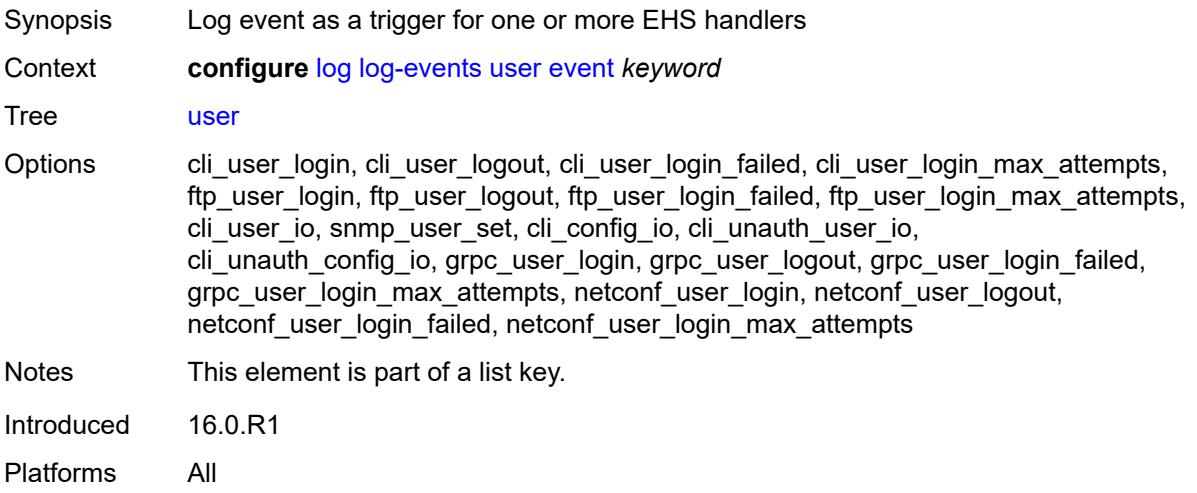

### <span id="page-2667-2"></span>**generate** *boolean*

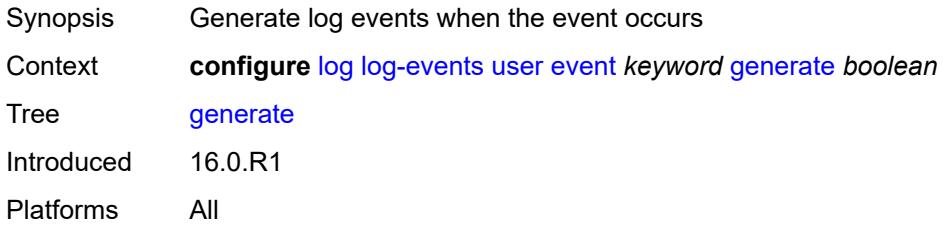

#### <span id="page-2667-3"></span>**repeat** *boolean*

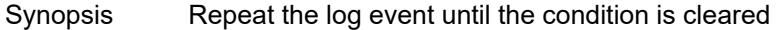

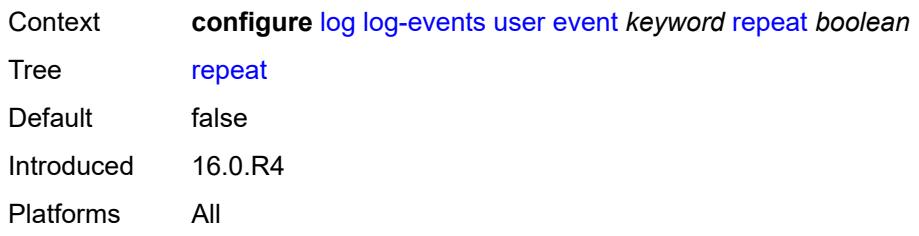

#### <span id="page-2668-0"></span>**severity** *keyword*

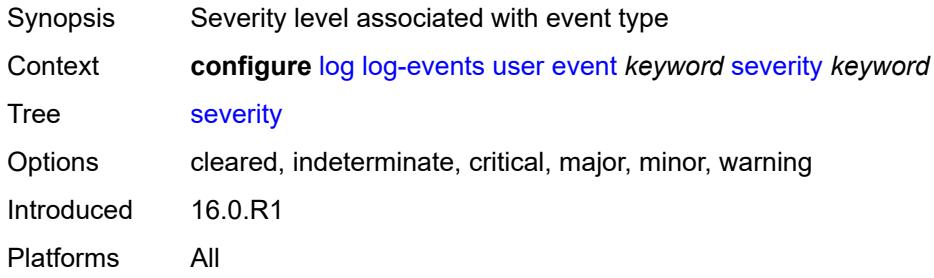

### <span id="page-2668-1"></span>**specific-throttle** *boolean*

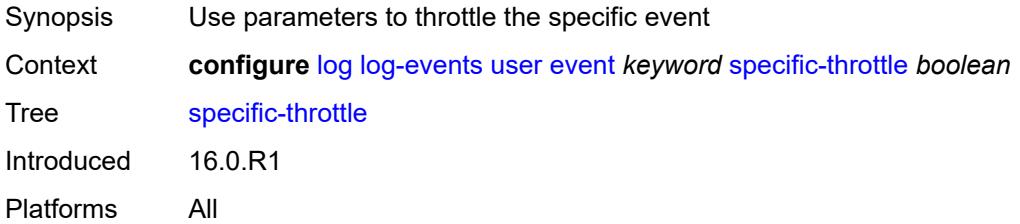

#### <span id="page-2668-2"></span>**specific-throttle-interval** *number*

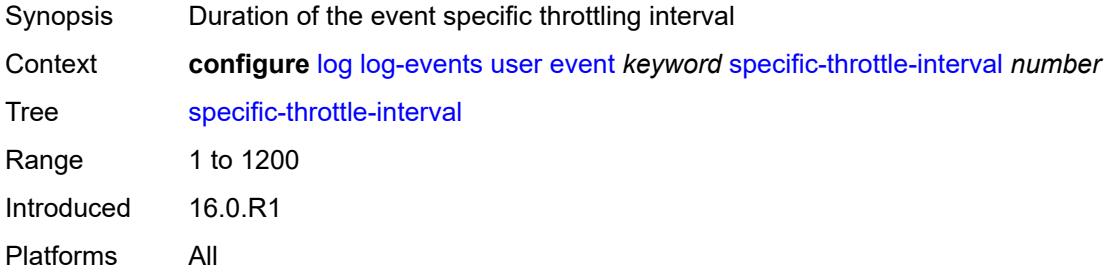

# <span id="page-2668-3"></span>**specific-throttle-limit** *number*

Synopsis Throttle limit within which events can be logged

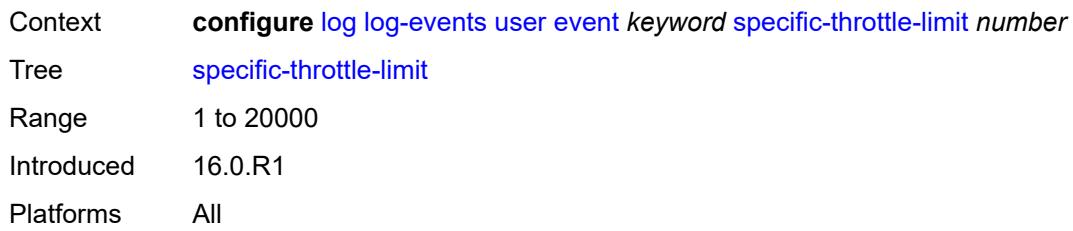

#### <span id="page-2669-0"></span>**throttle** *boolean*

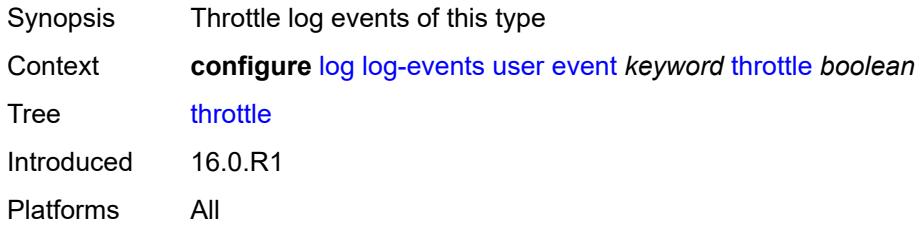

# <span id="page-2669-2"></span>**video** [event](#page-2669-1) *keyword*

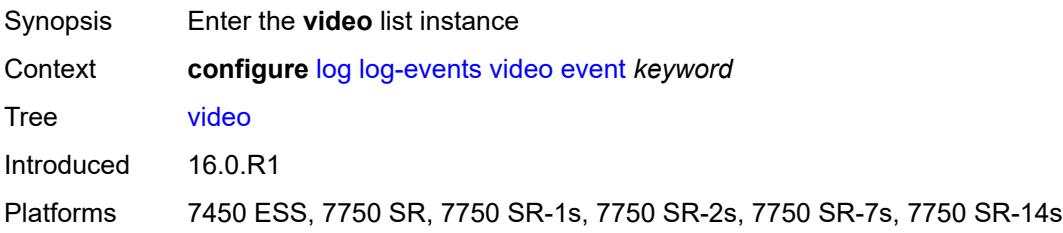

# <span id="page-2669-1"></span>**event** *keyword*

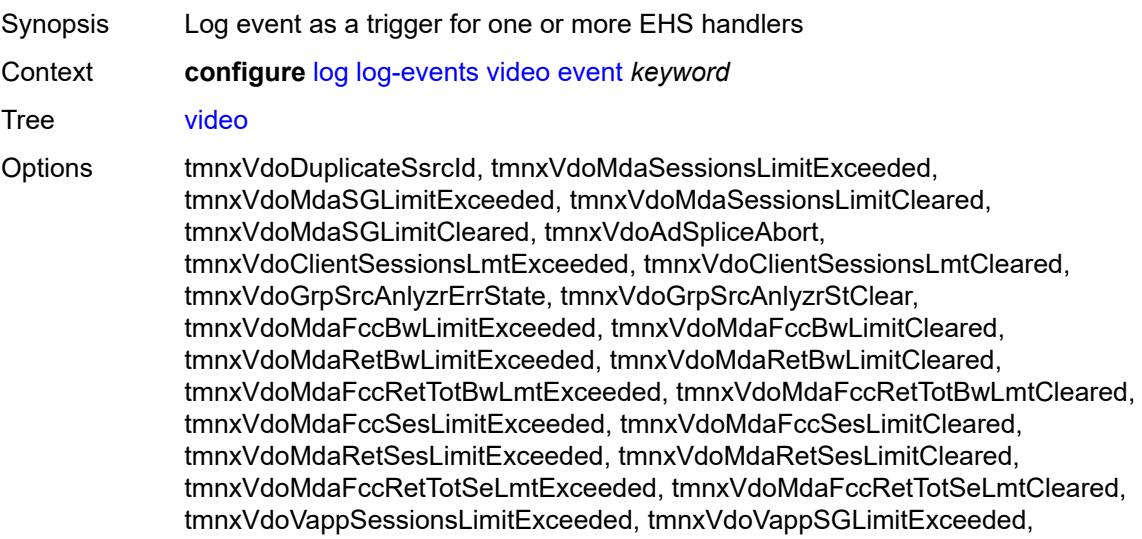

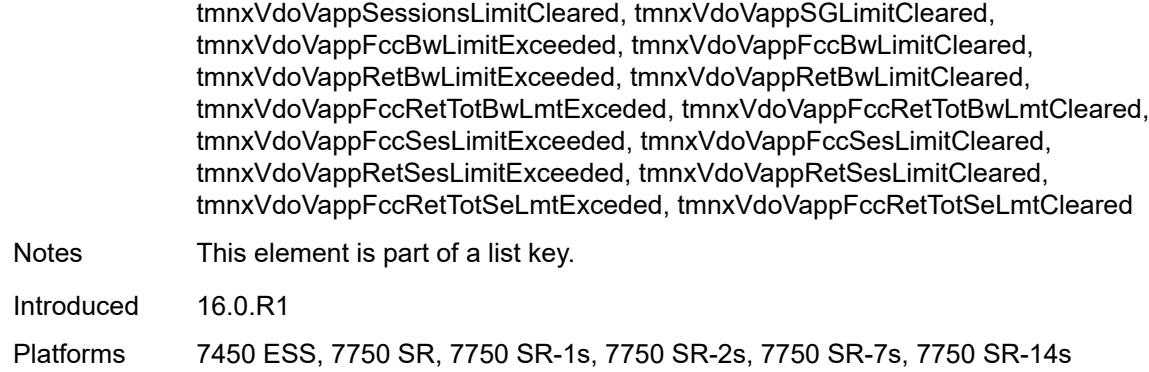

### <span id="page-2670-0"></span>**generate** *boolean*

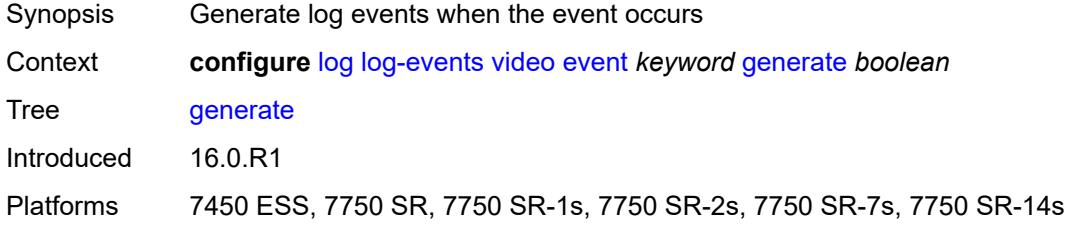

#### <span id="page-2670-1"></span>**repeat** *boolean*

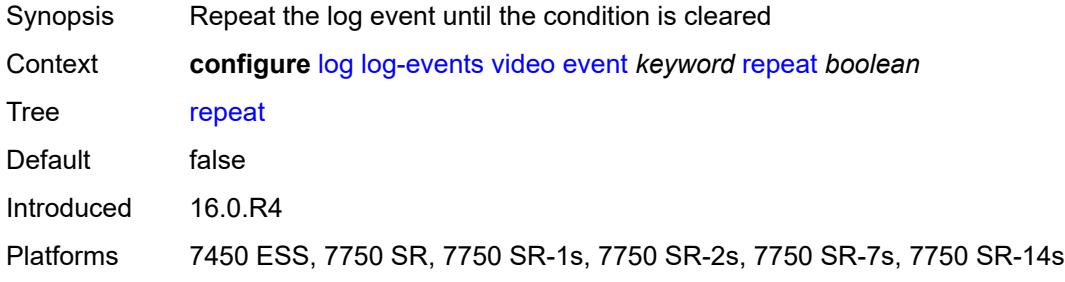

# <span id="page-2670-2"></span>**severity** *keyword*

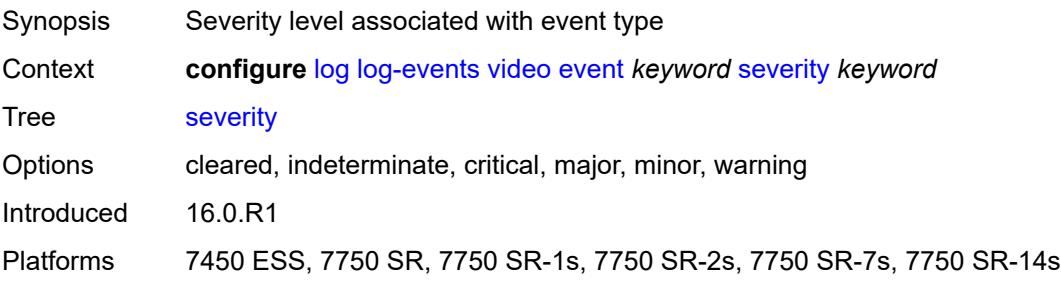

# <span id="page-2671-0"></span>**specific-throttle** *boolean*

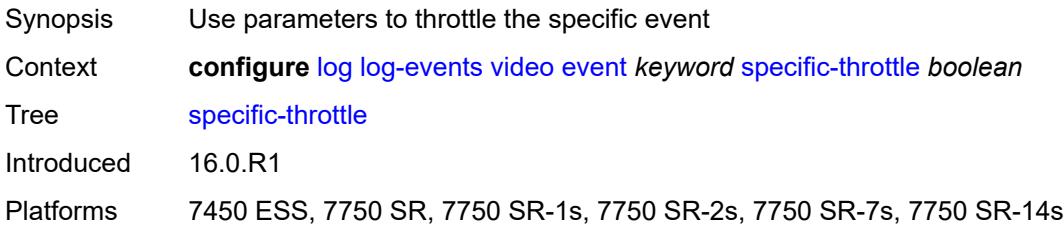

# <span id="page-2671-1"></span>**specific-throttle-interval** *number*

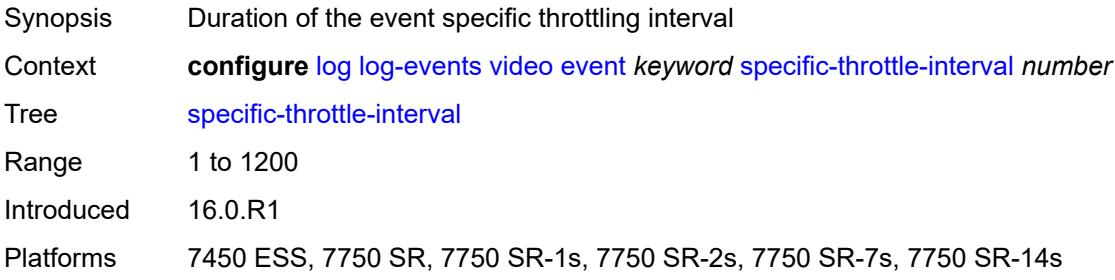

### <span id="page-2671-2"></span>**specific-throttle-limit** *number*

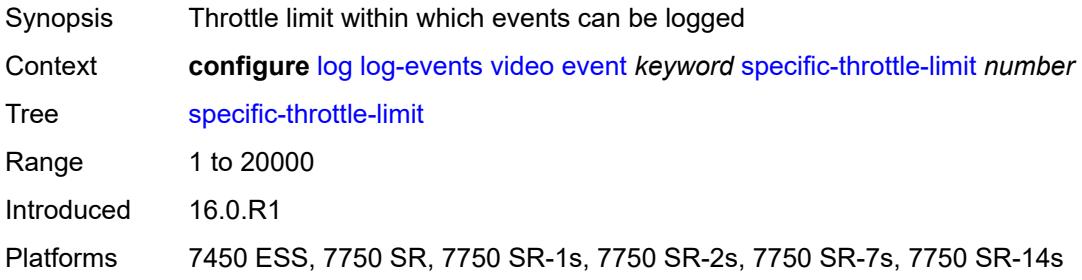

### <span id="page-2671-3"></span>**throttle** *boolean*

<span id="page-2671-4"></span>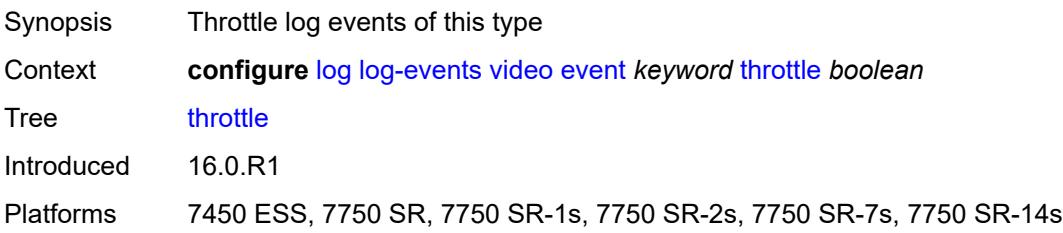

### **vrrp** [event](#page-2672-0) *keyword*

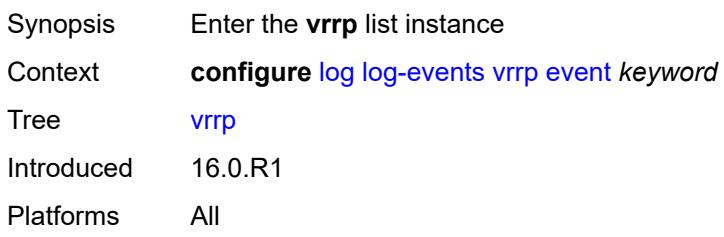

### <span id="page-2672-0"></span>**event** *keyword*

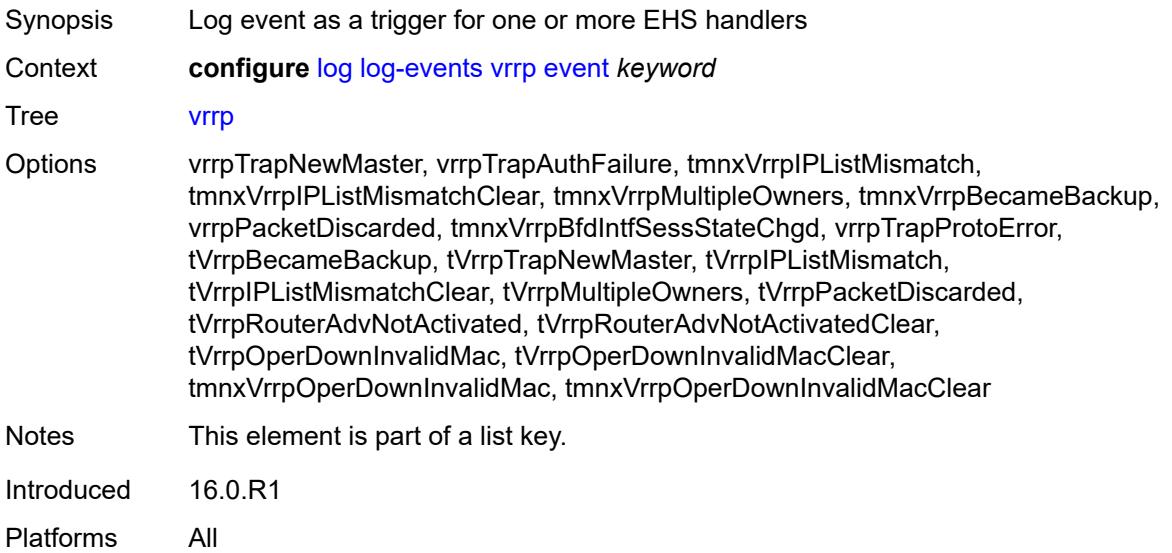

### <span id="page-2672-1"></span>**generate** *boolean*

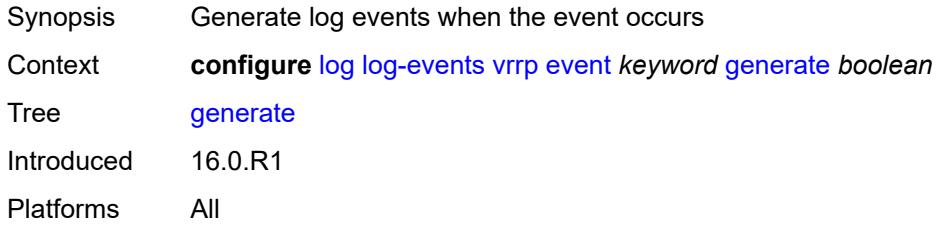

# <span id="page-2672-2"></span>**repeat** *boolean*

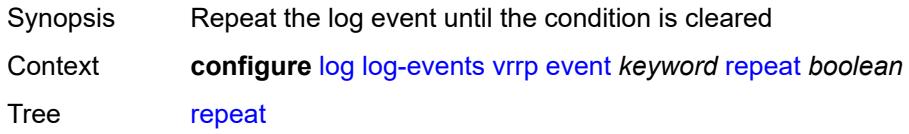

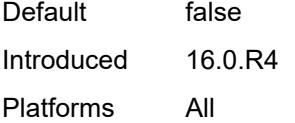

# <span id="page-2673-0"></span>**severity** *keyword*

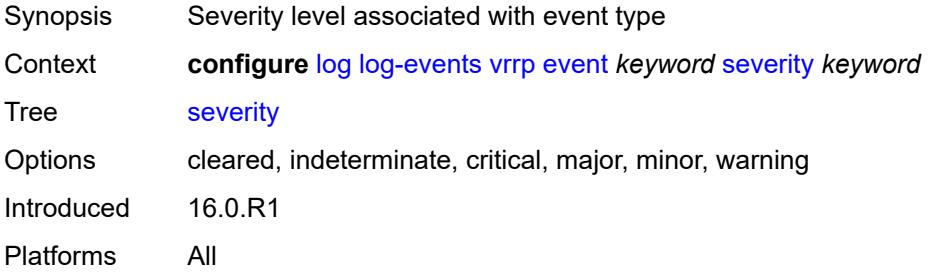

#### <span id="page-2673-1"></span>**specific-throttle** *boolean*

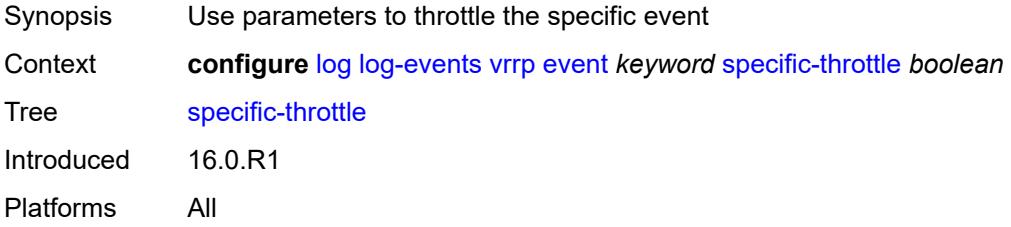

# <span id="page-2673-2"></span>**specific-throttle-interval** *number*

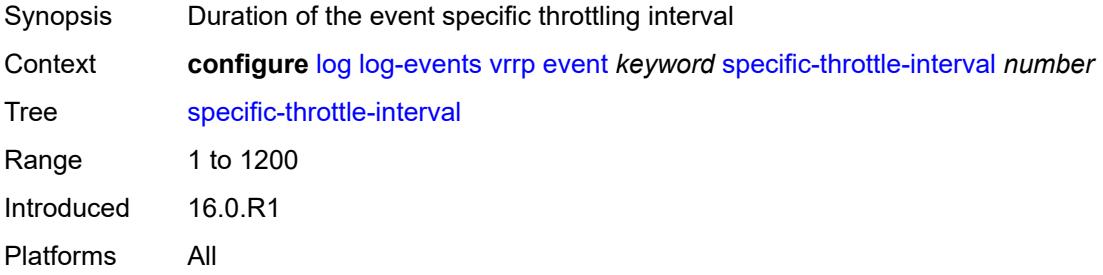

### <span id="page-2673-3"></span>**specific-throttle-limit** *number*

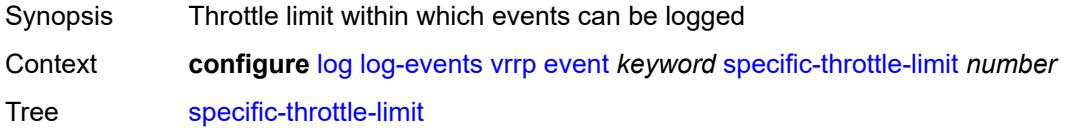

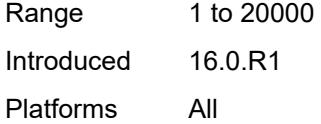

# <span id="page-2674-0"></span>**throttle** *boolean*

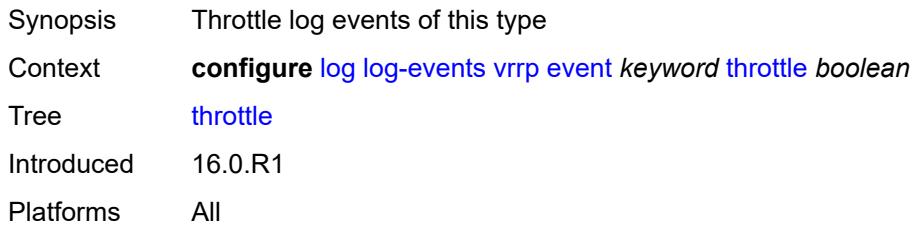

### <span id="page-2674-2"></span>**vrtr** [event](#page-2674-1) *keyword*

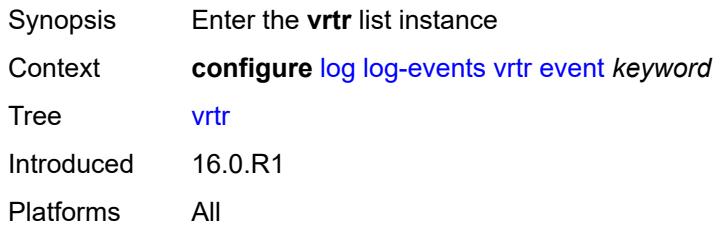

### <span id="page-2674-1"></span>**event** *keyword*

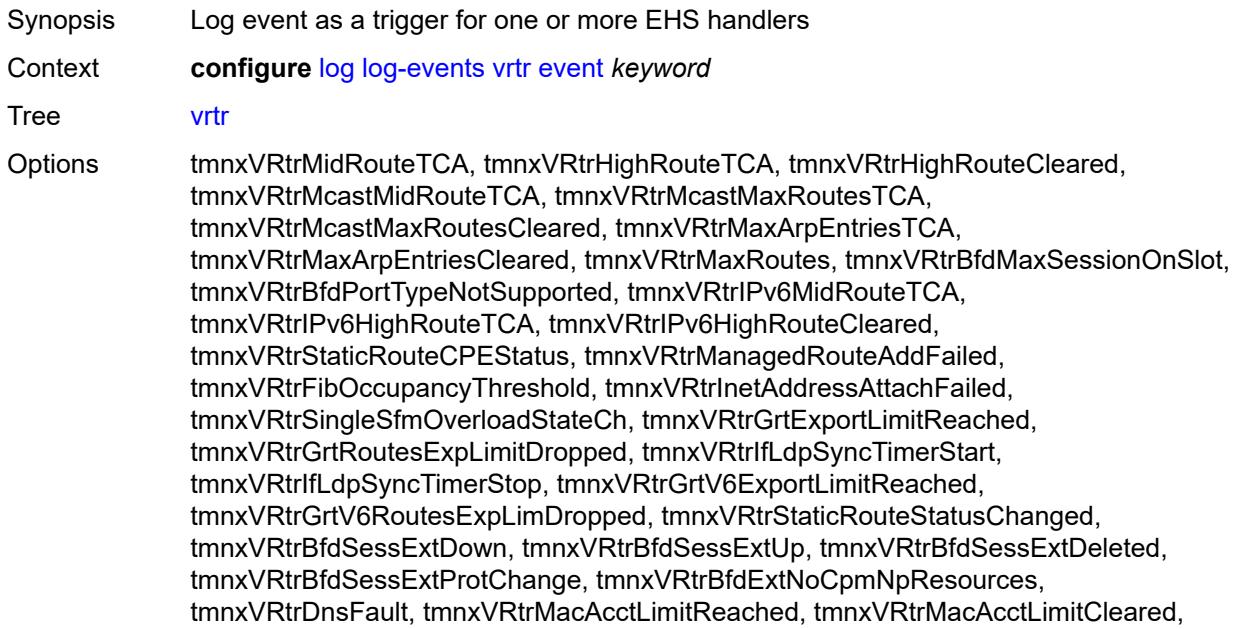

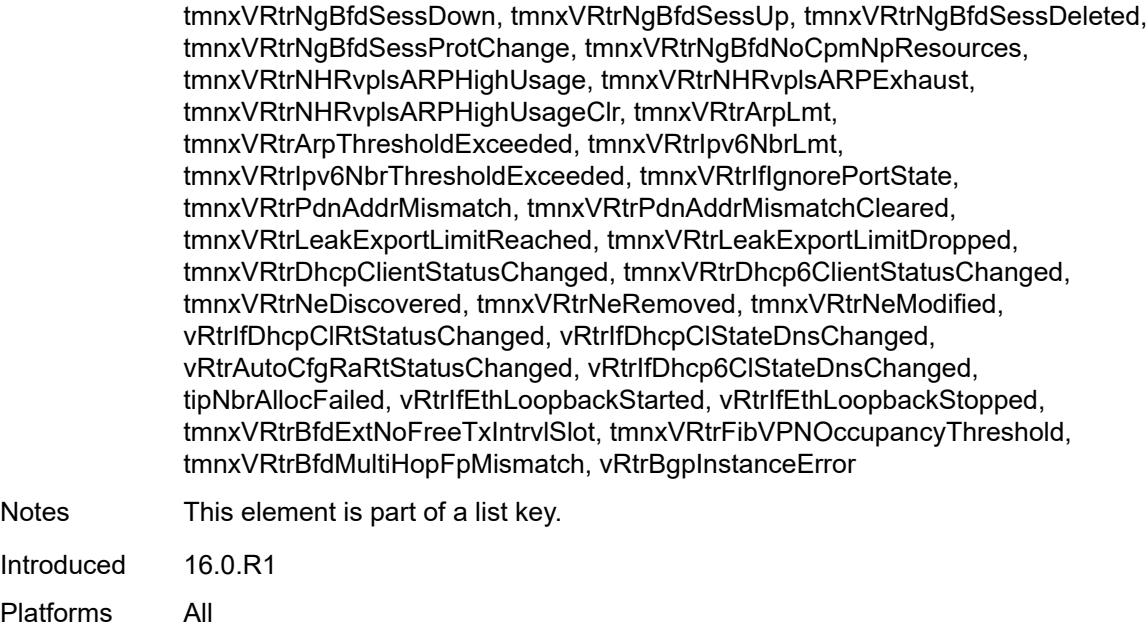

# <span id="page-2675-0"></span>**generate** *boolean*

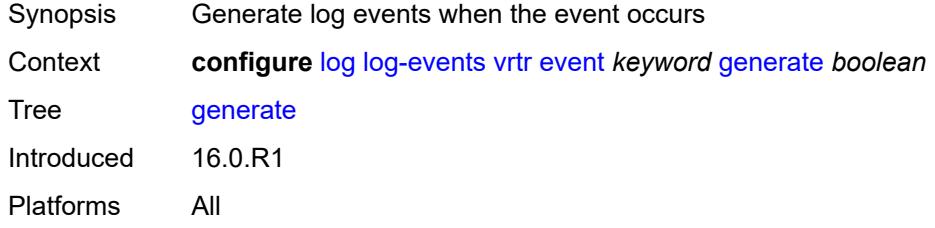

# <span id="page-2675-1"></span>**repeat** *boolean*

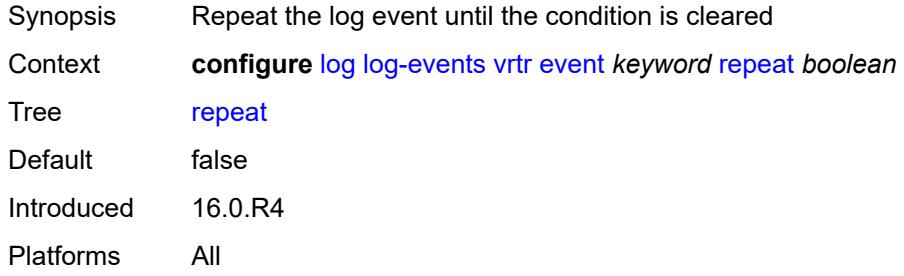

# <span id="page-2675-2"></span>**severity** *keyword*

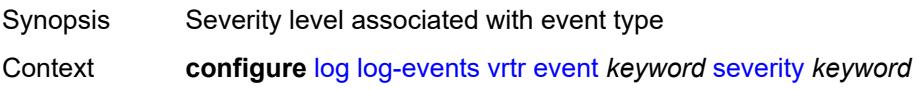

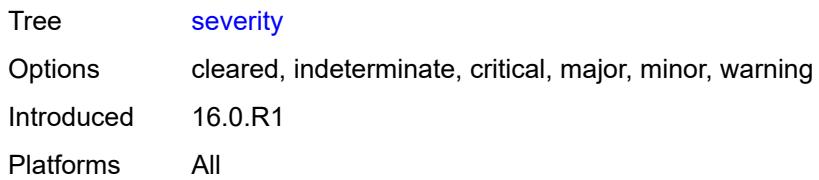

#### <span id="page-2676-0"></span>**specific-throttle** *boolean*

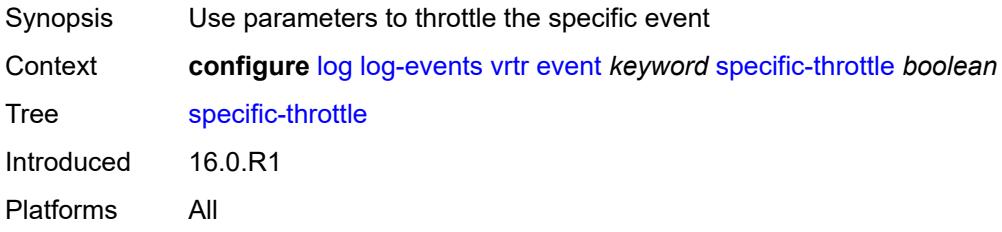

### <span id="page-2676-1"></span>**specific-throttle-interval** *number*

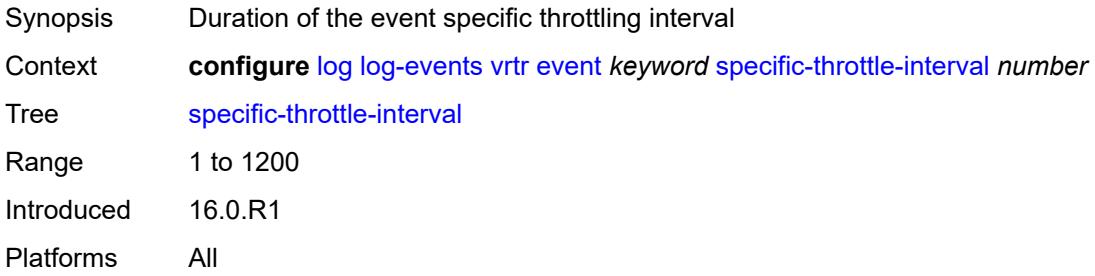

# <span id="page-2676-2"></span>**specific-throttle-limit** *number*

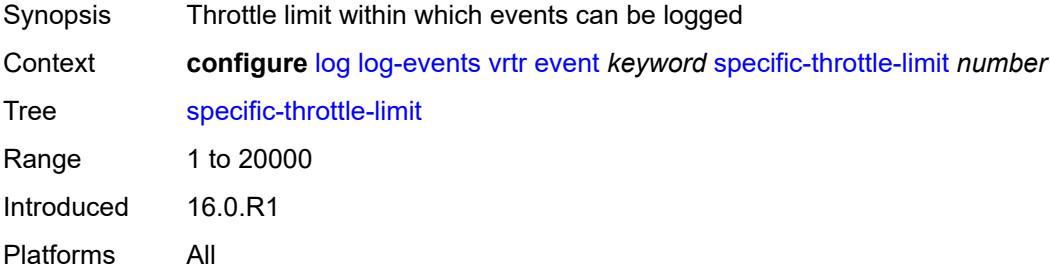

#### <span id="page-2676-3"></span>**throttle** *boolean*

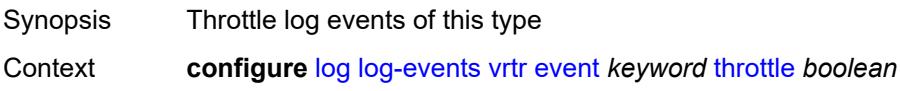

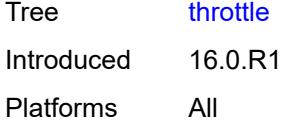

# <span id="page-2677-1"></span>**wlan-gw** [event](#page-2677-0) *keyword*

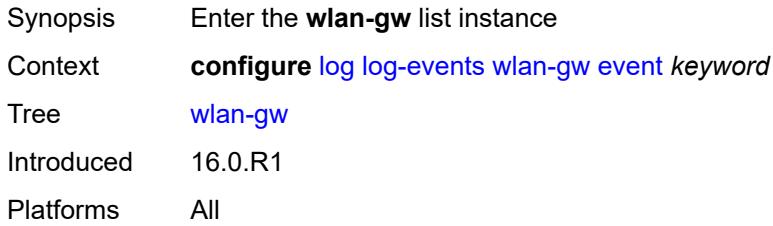

### <span id="page-2677-0"></span>**event** *keyword*

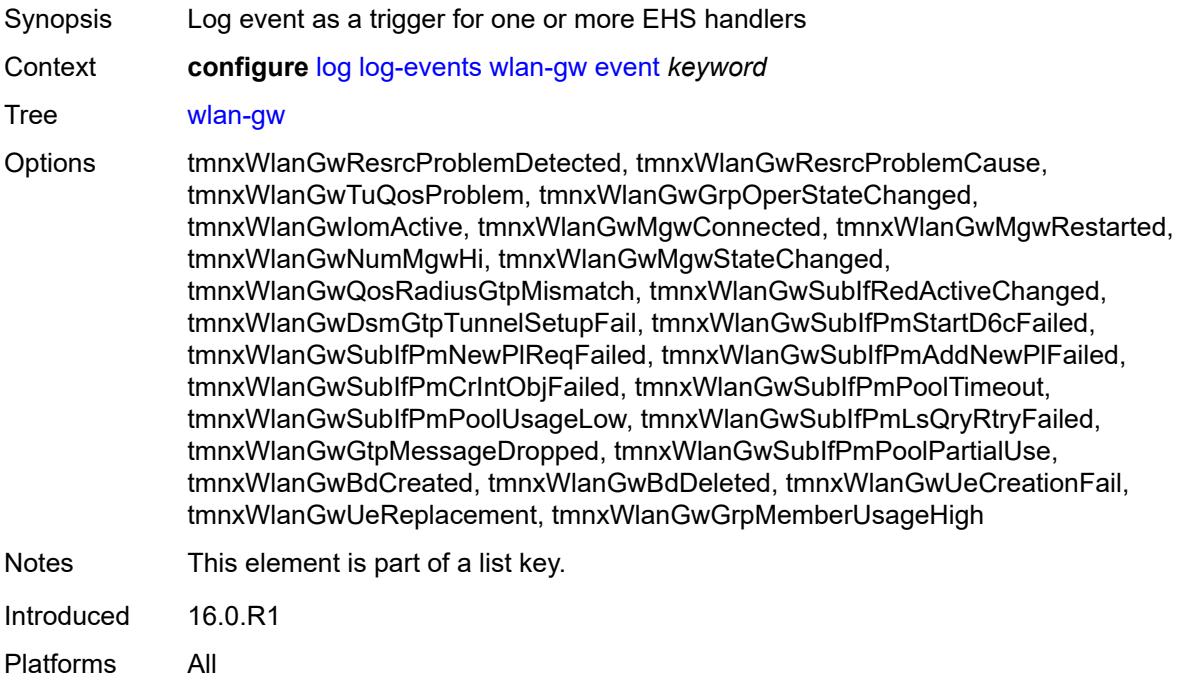

#### <span id="page-2677-2"></span>**generate** *boolean*

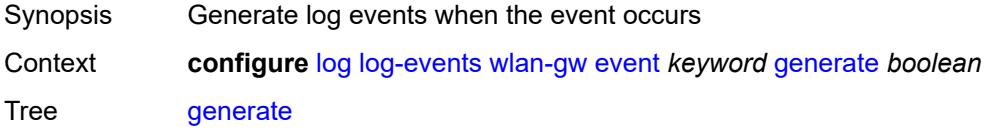

Introduced 16.0.R1 Platforms All

# <span id="page-2678-0"></span>**repeat** *boolean*

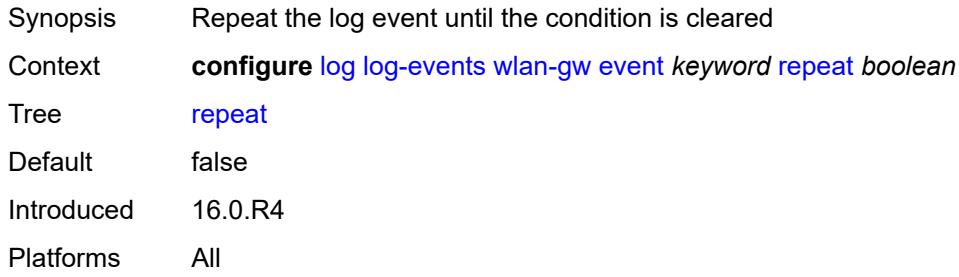

### <span id="page-2678-1"></span>**severity** *keyword*

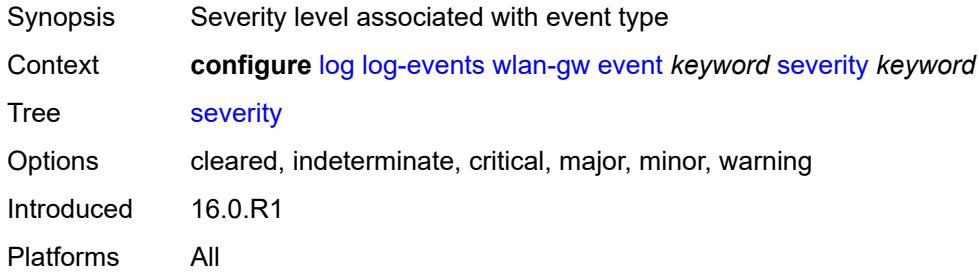

# <span id="page-2678-2"></span>**specific-throttle** *boolean*

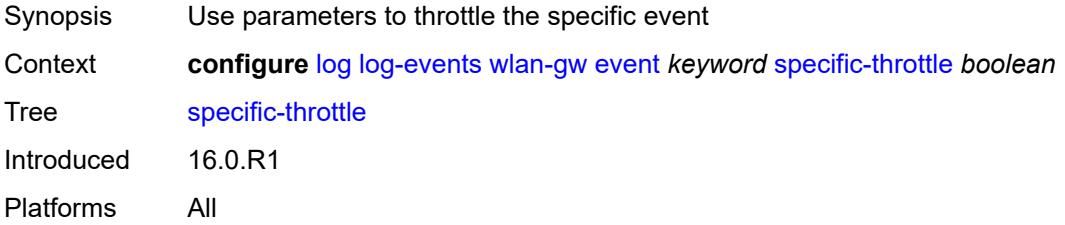

# <span id="page-2678-3"></span>**specific-throttle-interval** *number*

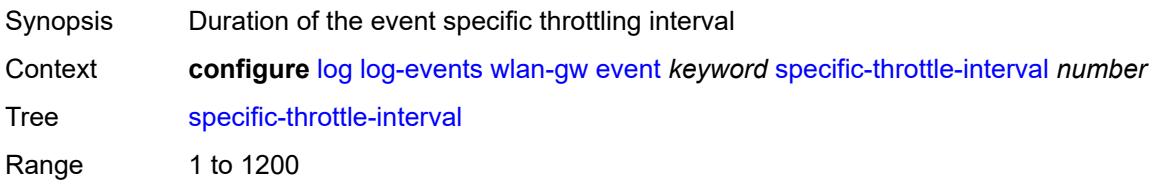

Introduced 16.0.R1 Platforms All

# <span id="page-2679-0"></span>**specific-throttle-limit** *number*

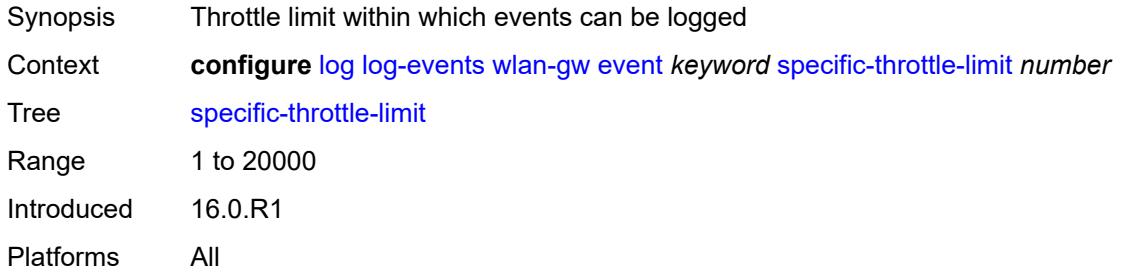

#### <span id="page-2679-1"></span>**throttle** *boolean*

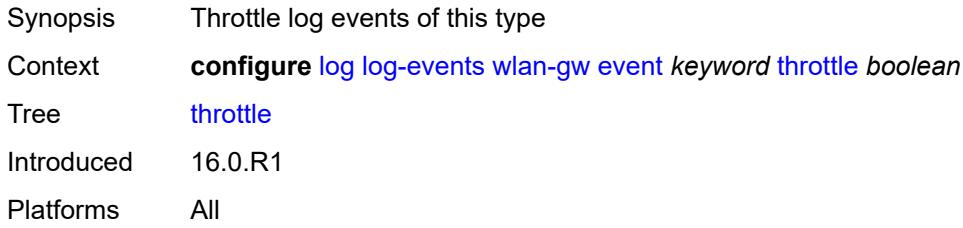

#### <span id="page-2679-3"></span>**wpp** [event](#page-2679-2) *keyword*

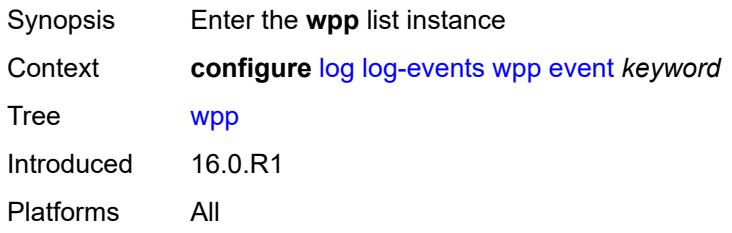

### <span id="page-2679-2"></span>**event** *keyword*

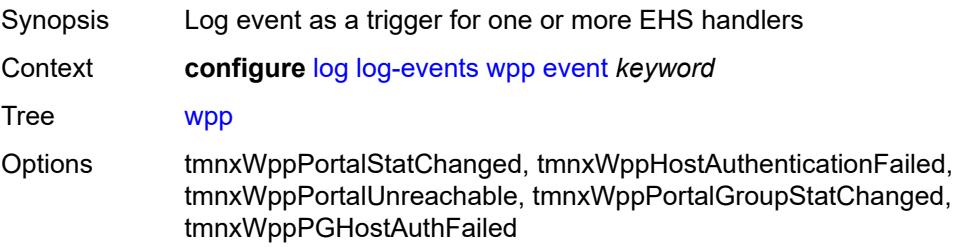

Notes This element is part of a list key. Introduced 16.0.R1 Platforms All

### <span id="page-2680-0"></span>**generate** *boolean*

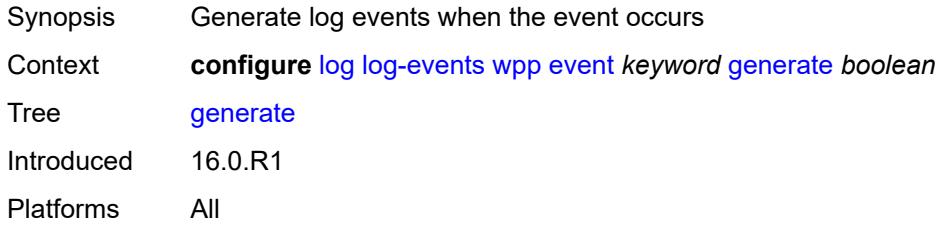

#### <span id="page-2680-1"></span>**repeat** *boolean*

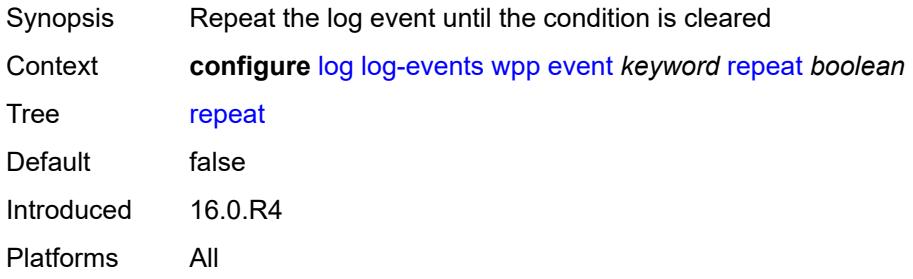

### <span id="page-2680-2"></span>**severity** *keyword*

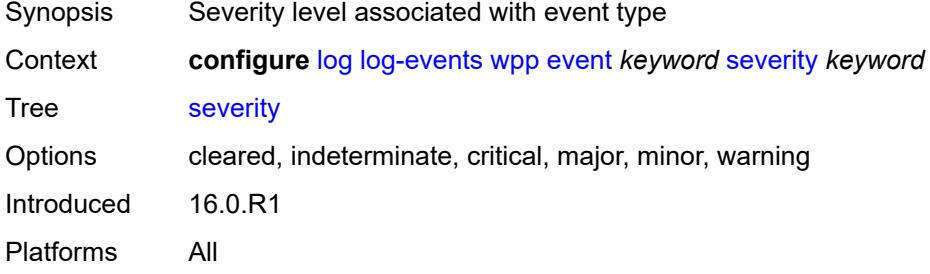

### <span id="page-2680-3"></span>**specific-throttle** *boolean*

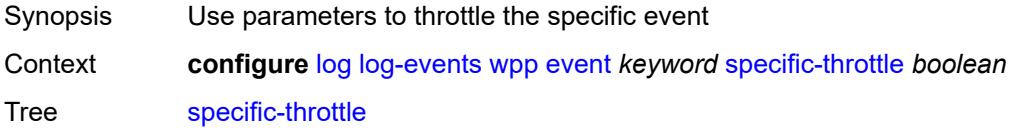

Introduced 16.0.R1 Platforms All

# <span id="page-2681-0"></span>**specific-throttle-interval** *number*

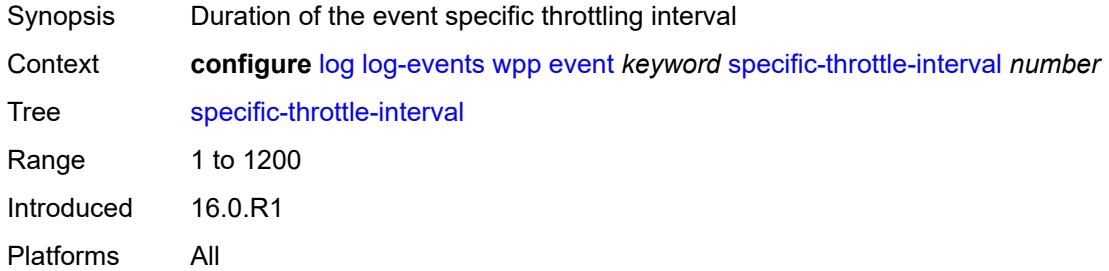

#### <span id="page-2681-1"></span>**specific-throttle-limit** *number*

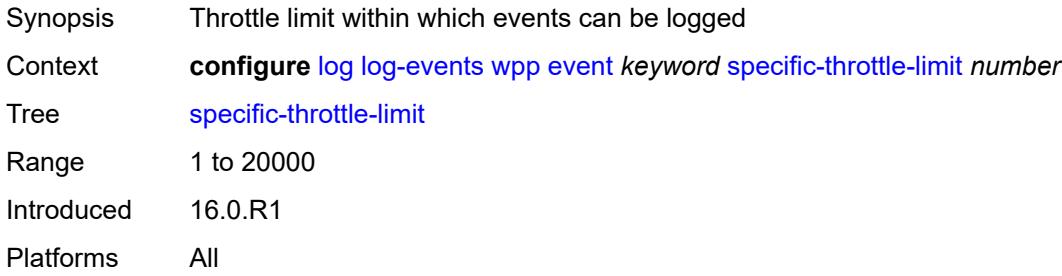

### <span id="page-2681-2"></span>**throttle** *boolean*

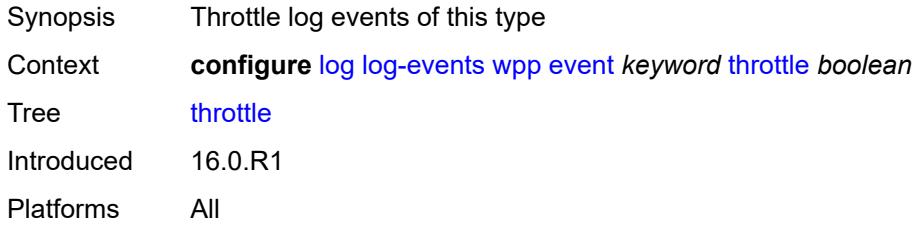

# <span id="page-2681-3"></span>**log-id** [[name\]](#page-2682-0) *string*

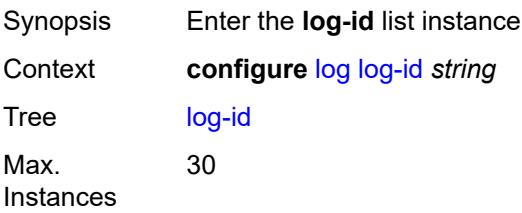

Introduced 16.0.R1 Platforms All

# <span id="page-2682-0"></span>[**name**] *string*

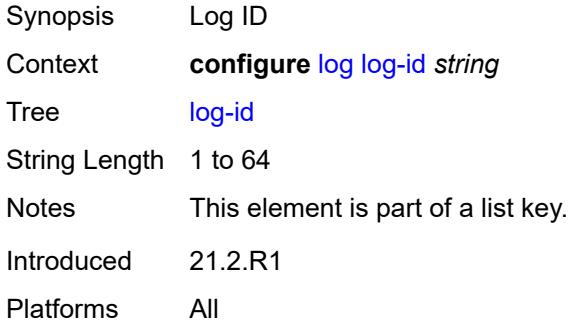

### <span id="page-2682-1"></span>**admin-state** *keyword*

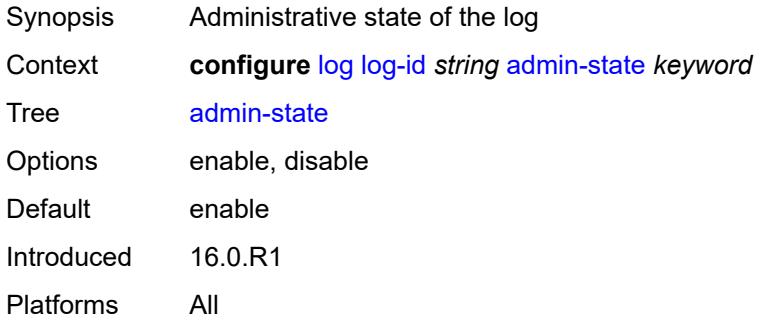

# <span id="page-2682-2"></span>**description** *string*

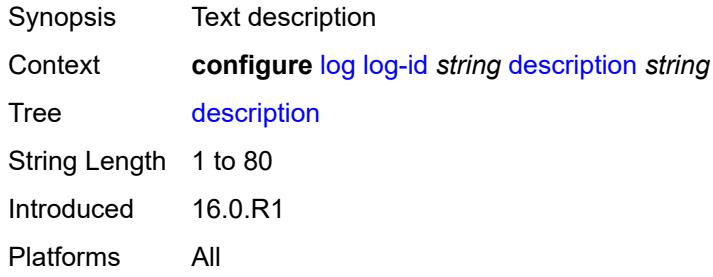

#### <span id="page-2682-3"></span>**destination**

Synopsis Enter the **destination** context

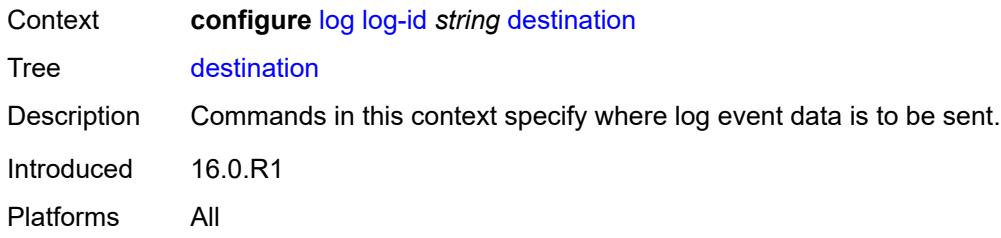

#### <span id="page-2683-0"></span>**cli**

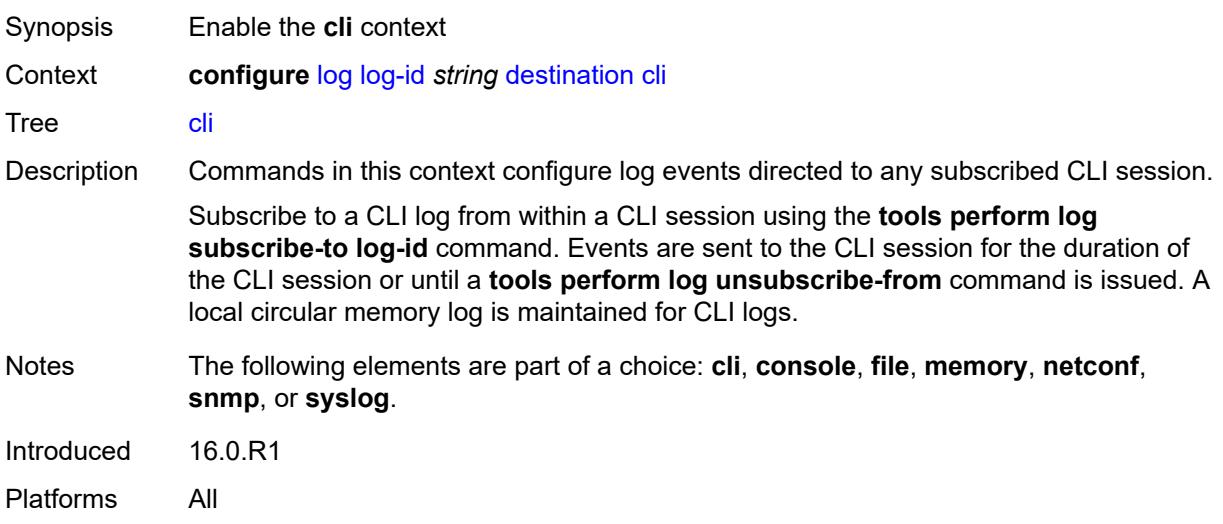

#### <span id="page-2683-1"></span>**max-entries** *number*

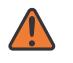

#### **WARNING:**

Modifying this element recreates the parent element automatically for the new value to take effect.

<span id="page-2683-2"></span>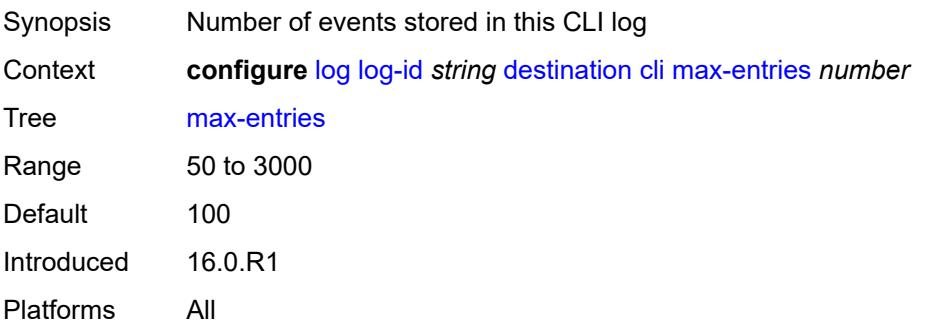

#### **console**

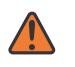

#### **WARNING:**

Modifying this element recreates the parent element automatically for the new value to take effect.

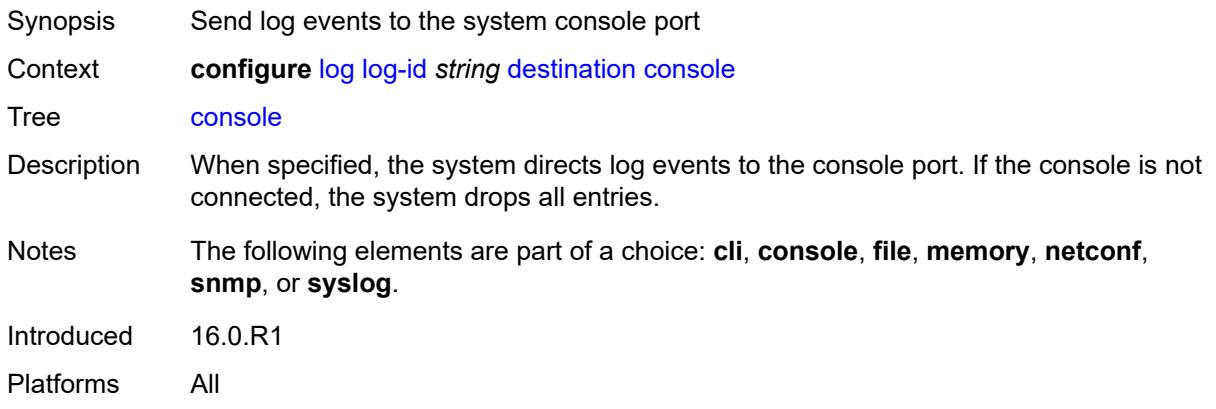

#### <span id="page-2684-0"></span>**file** *reference*

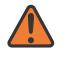

#### **WARNING:**

Modifying this element recreates the parent element automatically for the new value to take effect.

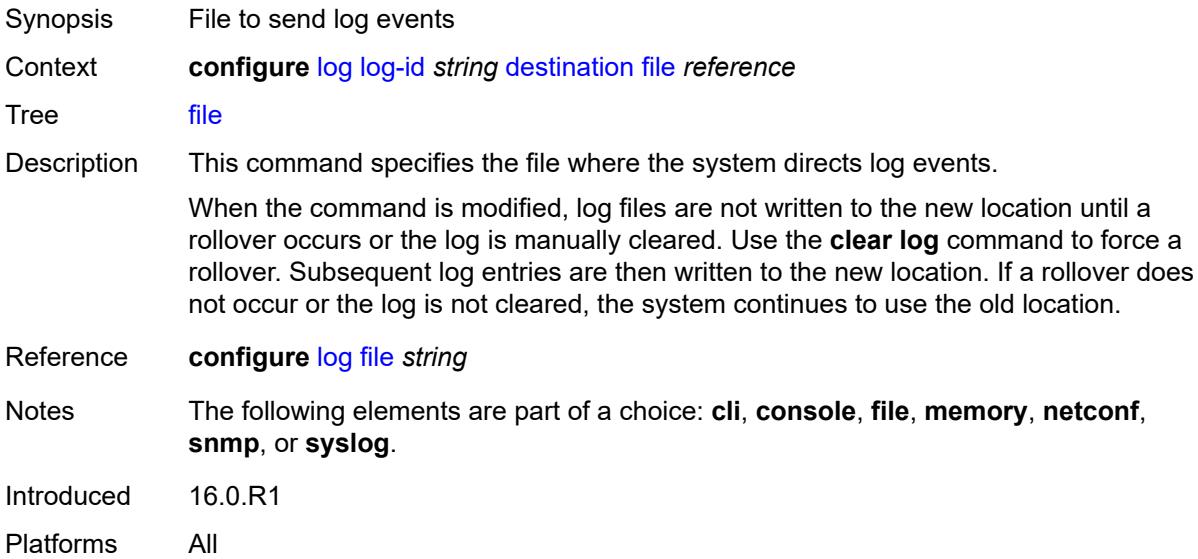

#### <span id="page-2684-1"></span>**memory**

Synopsis Enable the **memory** context

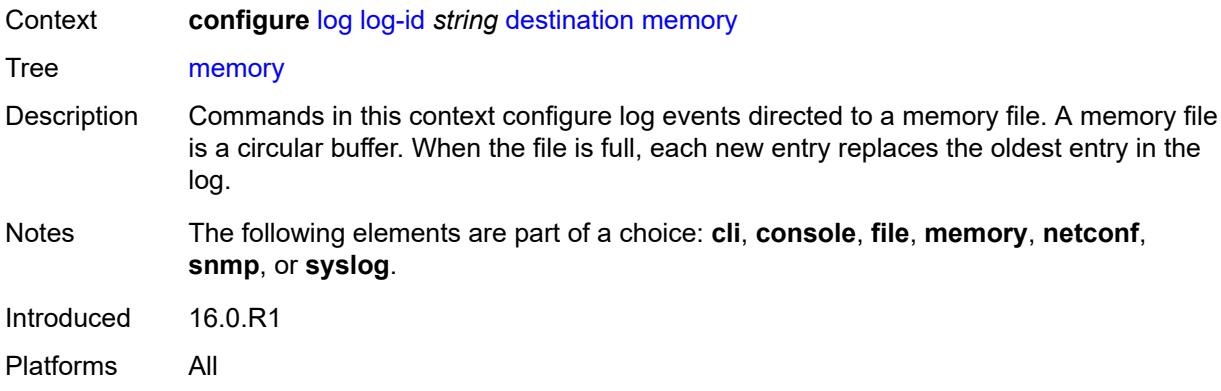

#### <span id="page-2685-0"></span>**max-entries** *number*

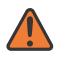

#### **WARNING:**

Modifying this element recreates the parent element automatically for the new value to take effect.

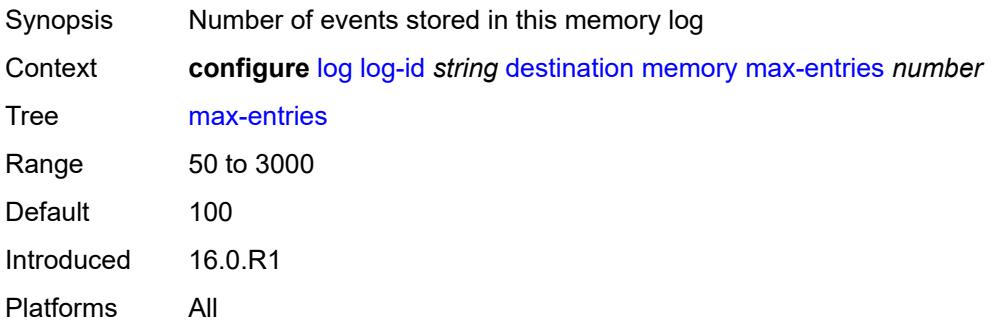

#### <span id="page-2685-1"></span>**netconf**

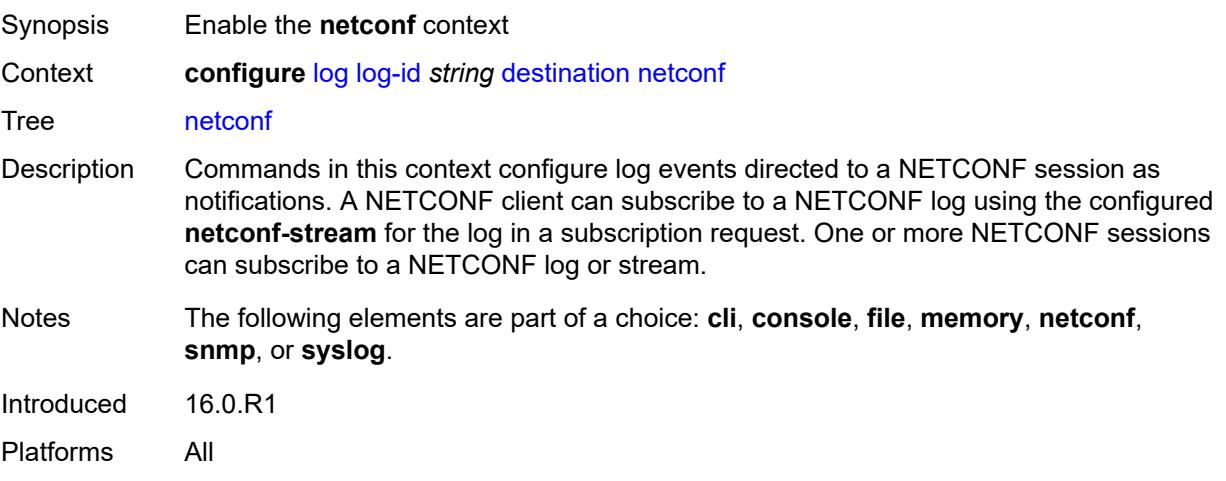

#### <span id="page-2686-0"></span>**max-entries** *number*

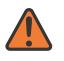

#### **WARNING:**

Modifying this element recreates the parent element automatically for the new value to take effect.

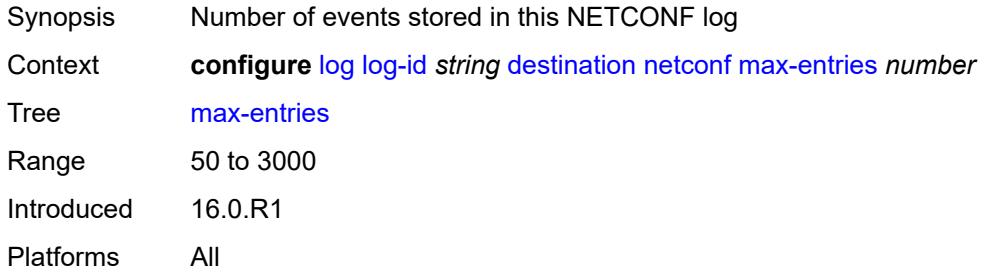

#### <span id="page-2686-1"></span>**snmp**

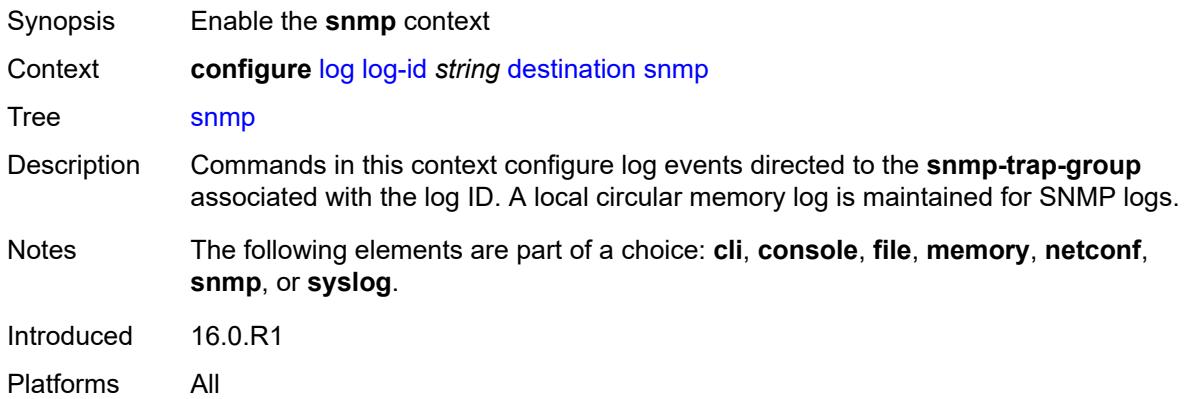

#### <span id="page-2686-2"></span>**max-entries** *number*

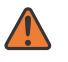

#### **WARNING:**

Modifying this element recreates the parent element automatically for the new value to take effect.

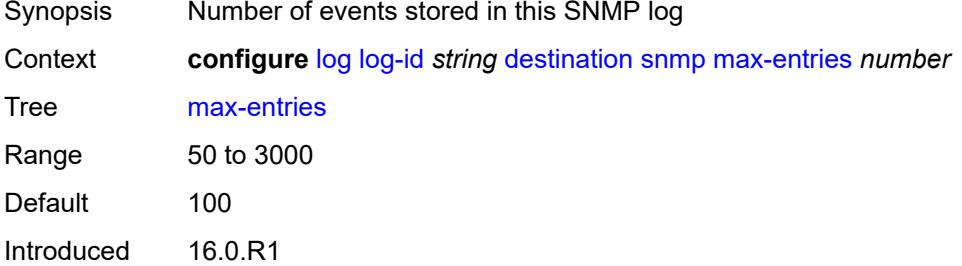

Platforms All

### <span id="page-2687-0"></span>**syslog** *reference*

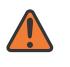

#### **WARNING:**

Modifying this element recreates the parent element automatically for the new value to take effect.

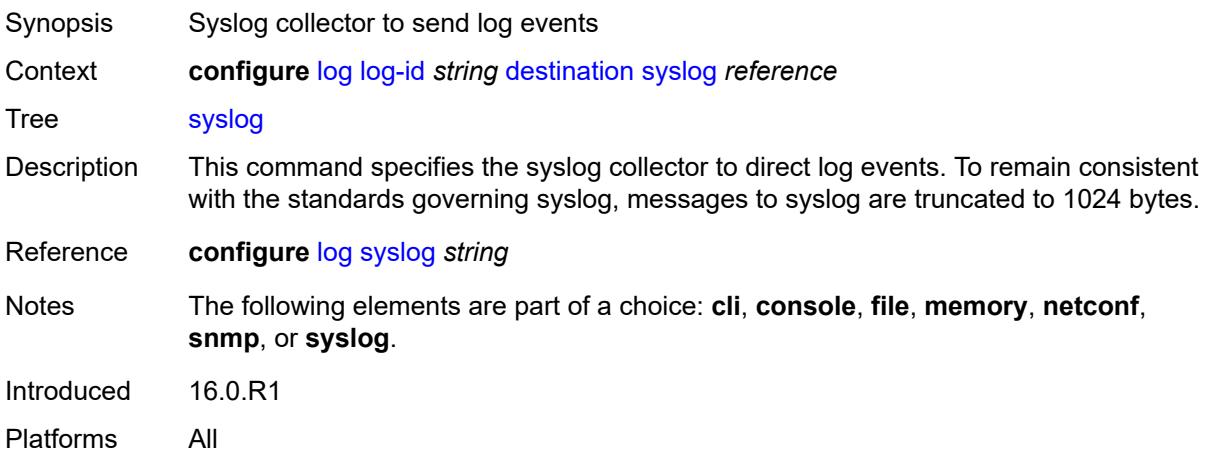

#### <span id="page-2687-1"></span>**filter** *reference*

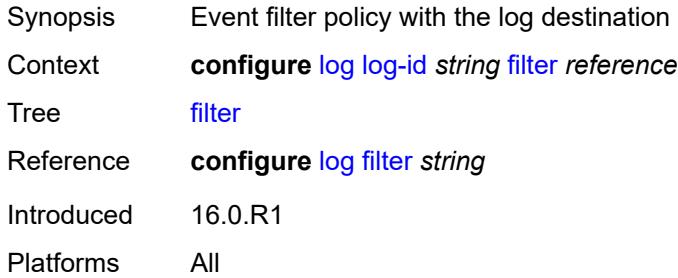

### <span id="page-2687-2"></span>**netconf-stream** *string*

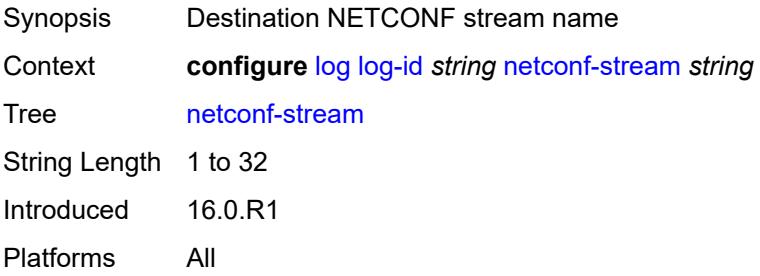

# <span id="page-2688-0"></span>**python-policy** *reference*

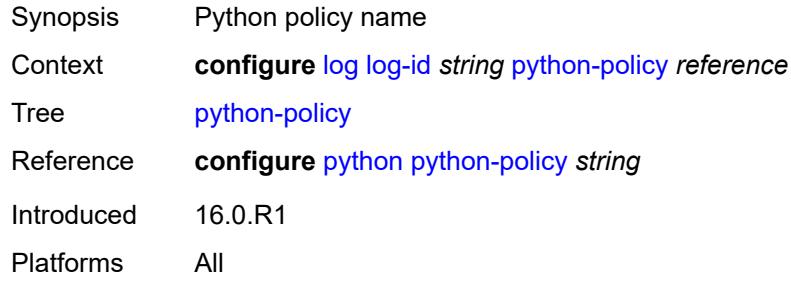

#### <span id="page-2688-1"></span>**source**

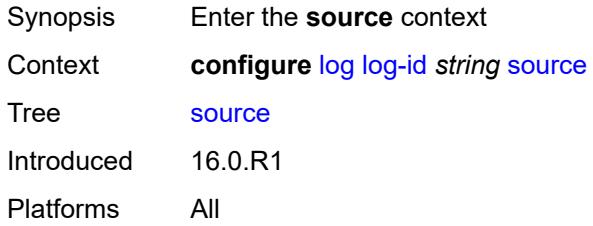

# <span id="page-2688-2"></span>**change** *boolean*

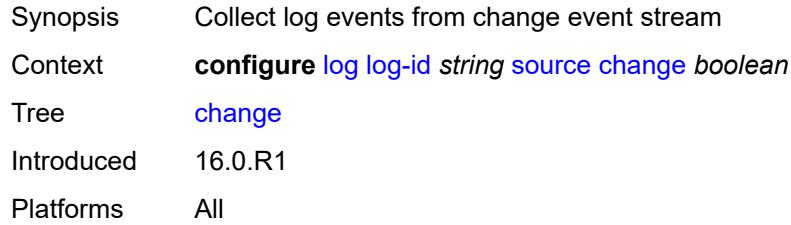

# <span id="page-2688-3"></span>**debug** *boolean*

<span id="page-2688-4"></span>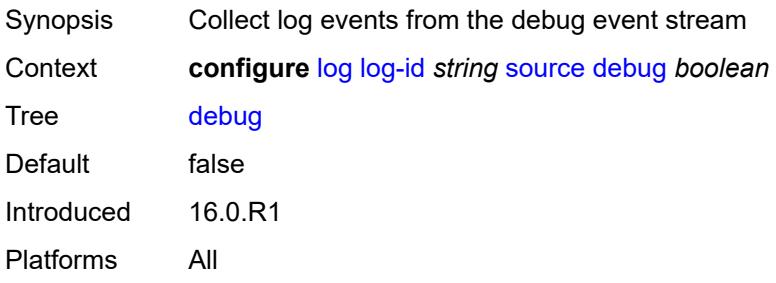

#### **main** *boolean*

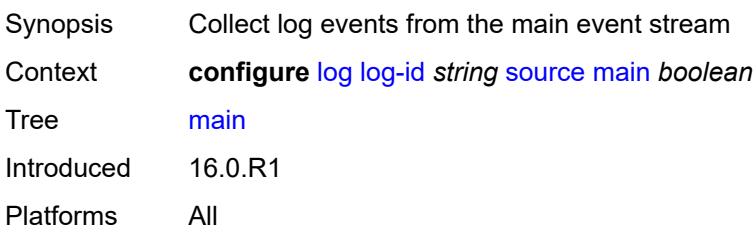

### <span id="page-2689-0"></span>**security** *boolean*

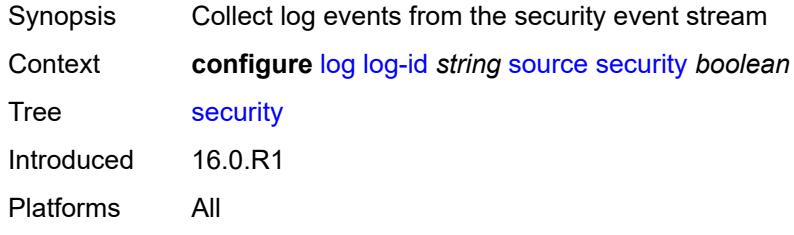

### <span id="page-2689-1"></span>**time-format** *keyword*

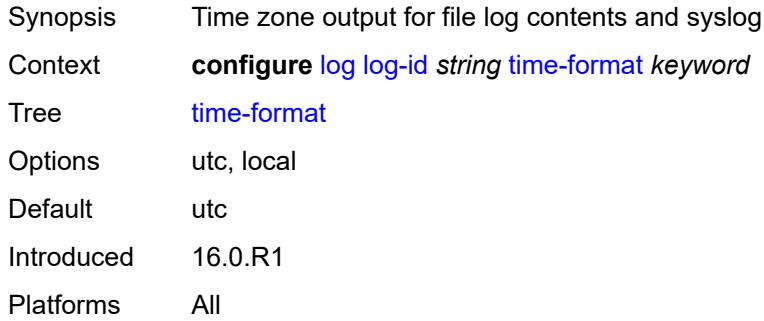

### <span id="page-2689-2"></span>**route-preference**

<span id="page-2689-3"></span>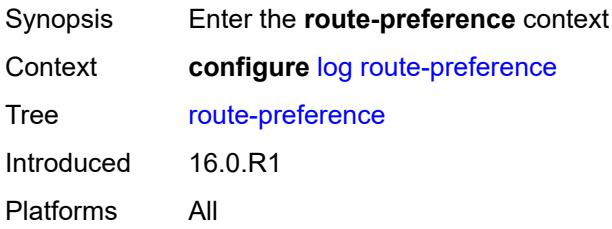

# **primary** *keyword*

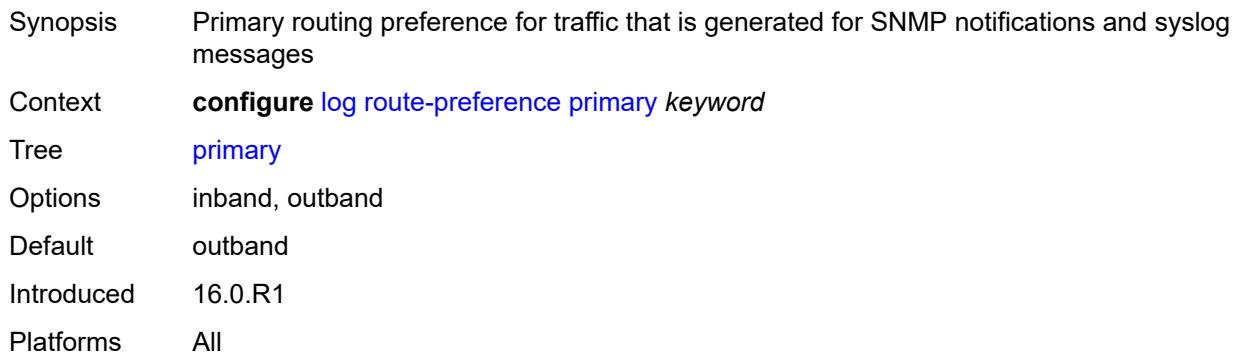

### <span id="page-2690-0"></span>**secondary** *keyword*

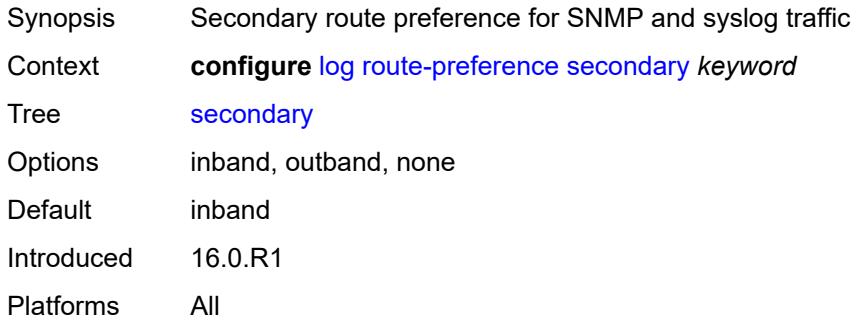

### <span id="page-2690-1"></span>**services-all-events**

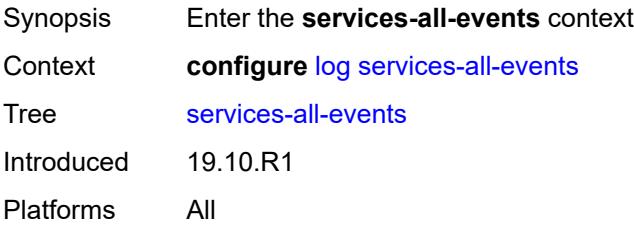

# <span id="page-2690-2"></span>**service** [[service-name\]](#page-2691-0) *reference*

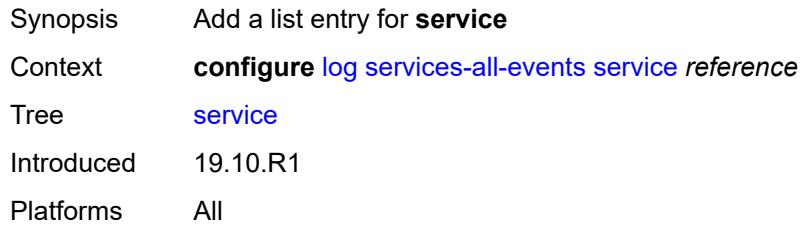

### <span id="page-2691-0"></span>[**service-name**] *reference*

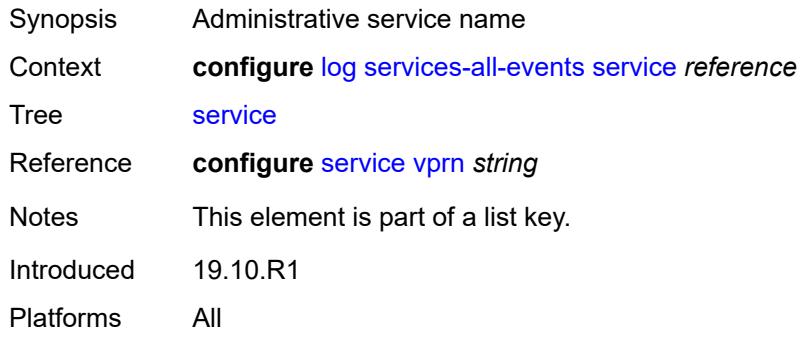

# <span id="page-2691-2"></span>**snmp-trap-group** [[log-name\]](#page-2691-1) *string*

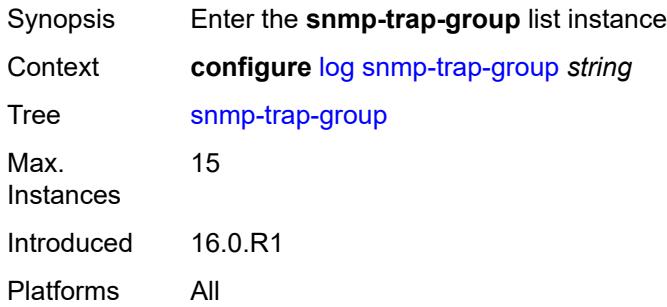

# <span id="page-2691-1"></span>[**log-name**] *string*

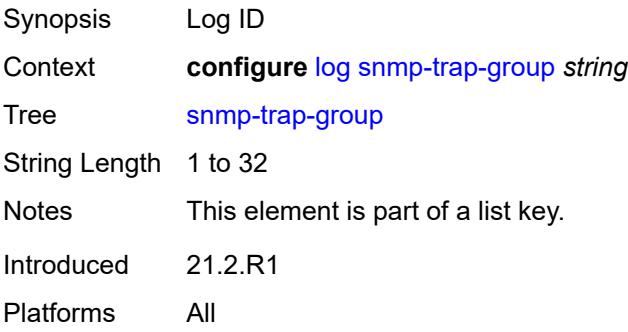

# <span id="page-2691-3"></span>**description** *string*

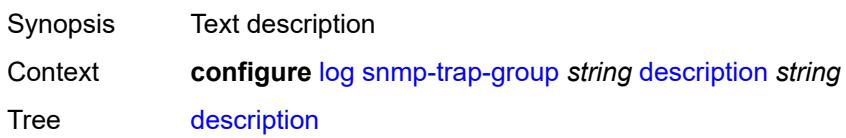

String Length 1 to 80 Introduced 16.0.R1 Platforms All

### <span id="page-2692-1"></span>**trap-target** [\[name](#page-2692-0)] *string*

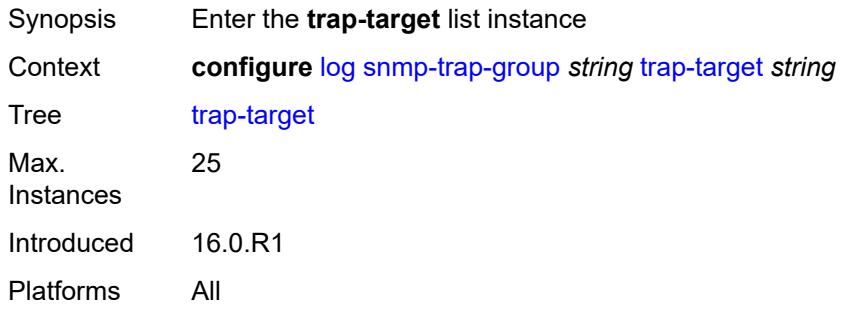

# <span id="page-2692-0"></span>[**name**] *string*

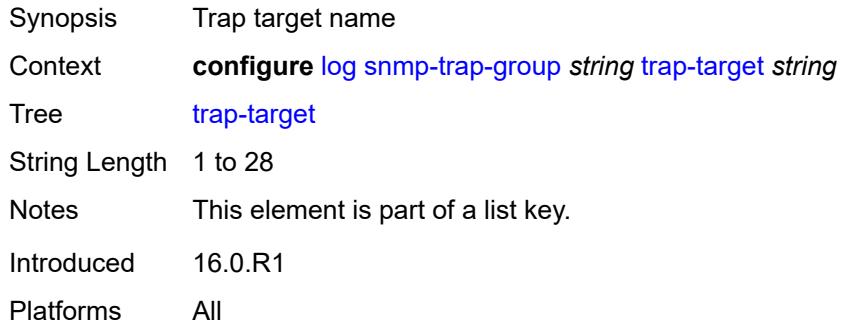

### <span id="page-2692-2"></span>**address** *(ipv4-address-no-zone | ipv6-address-no-zone)*

<span id="page-2692-3"></span>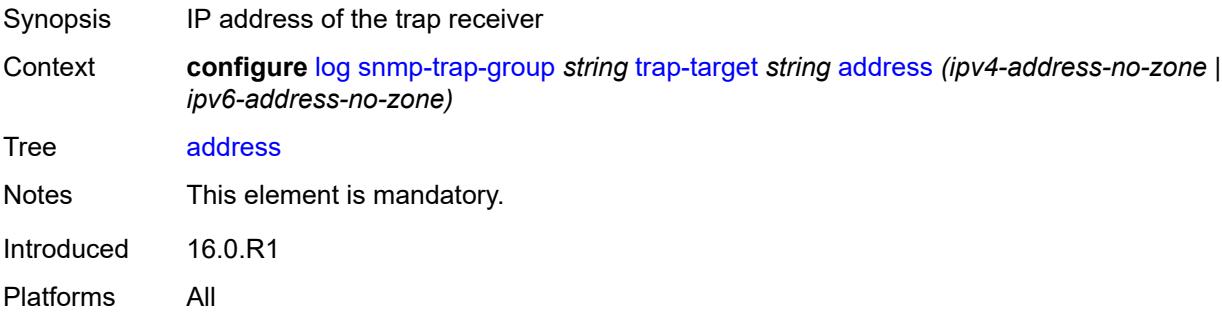

# **description** *string*

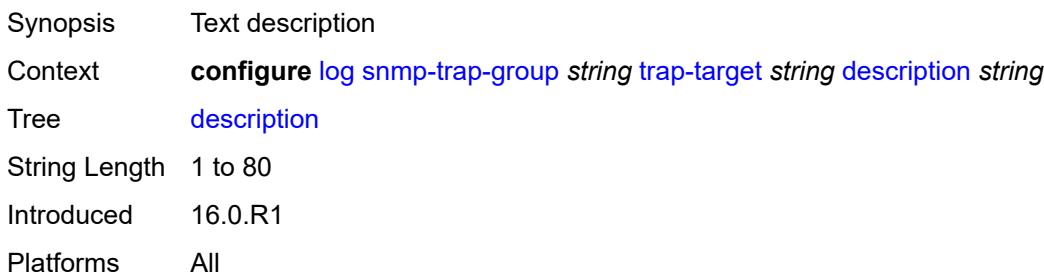

#### <span id="page-2693-0"></span>**notify-community** *string*

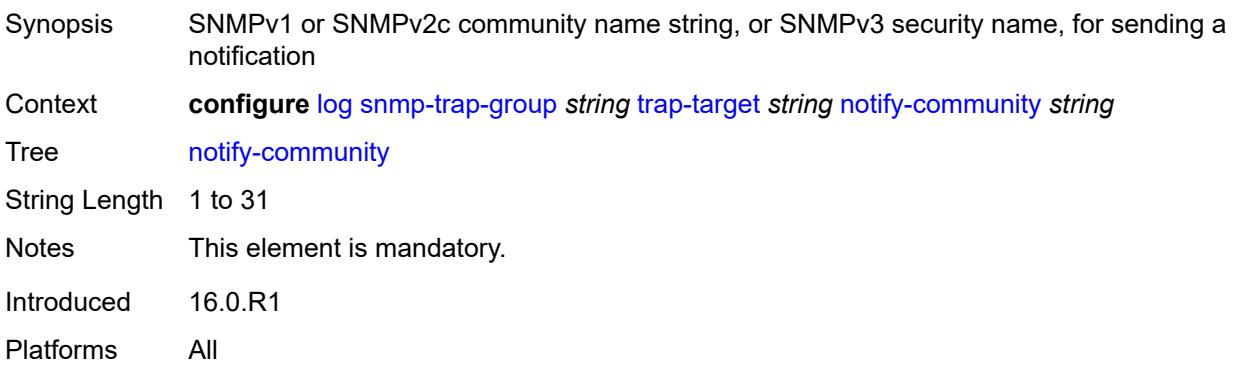

#### <span id="page-2693-1"></span>**port** *number*

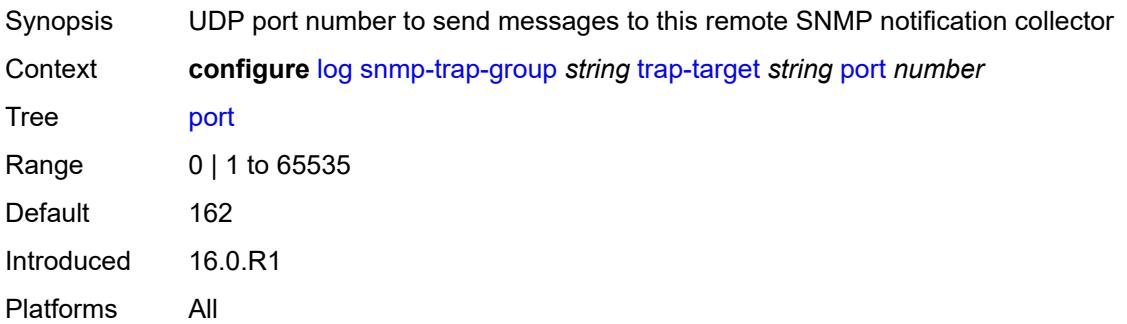

# <span id="page-2693-2"></span>**replay** *boolean*

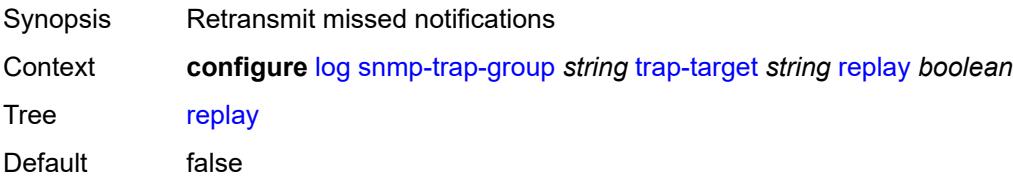

Introduced 16.0.R1 Platforms All

# <span id="page-2694-1"></span>**security-level** *keyword*

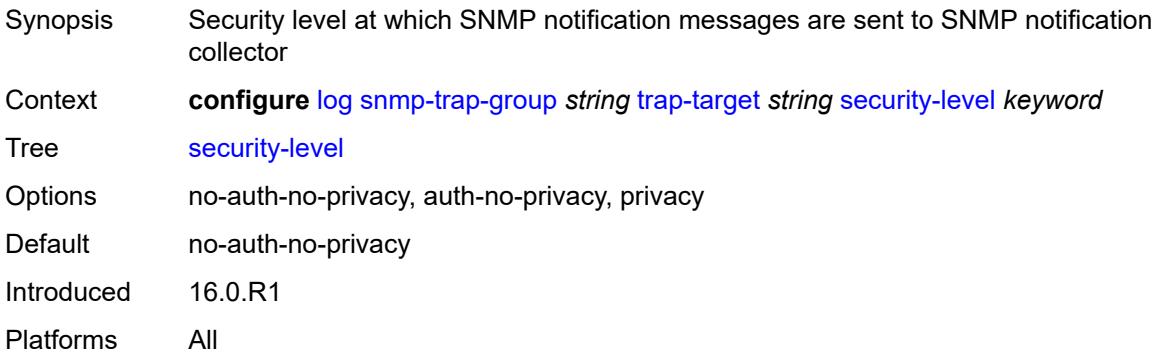

### <span id="page-2694-2"></span>**version** *keyword*

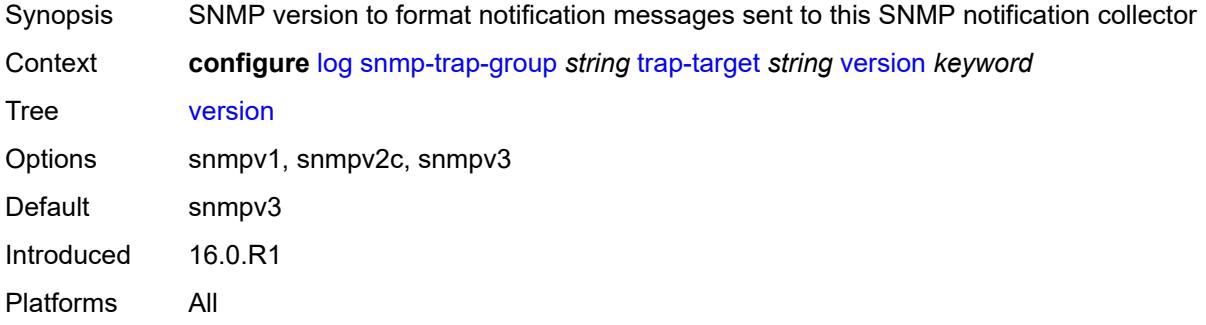

# <span id="page-2694-0"></span>**syslog** [\[syslog-name](#page-2694-3)] *string*

<span id="page-2694-3"></span>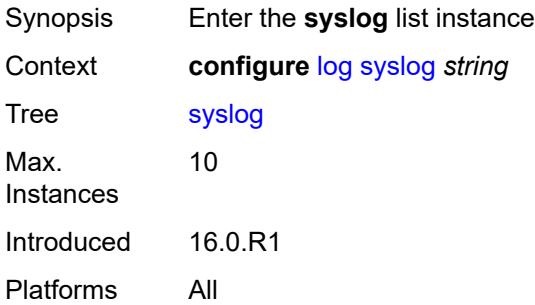

# [**syslog-name**] *string*

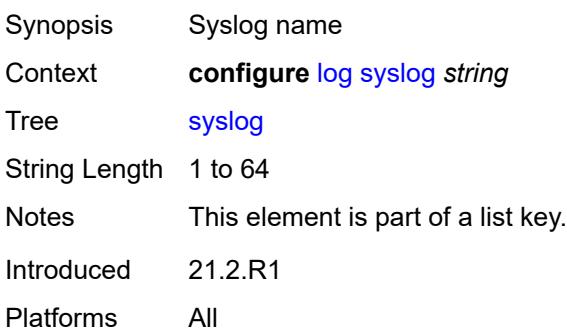

#### <span id="page-2695-0"></span>**address** *(ipv4-address-no-zone | ipv6-address-no-zone)*

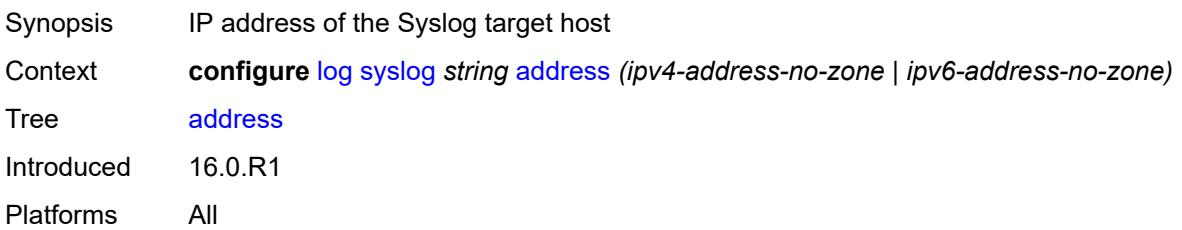

#### <span id="page-2695-1"></span>**description** *string*

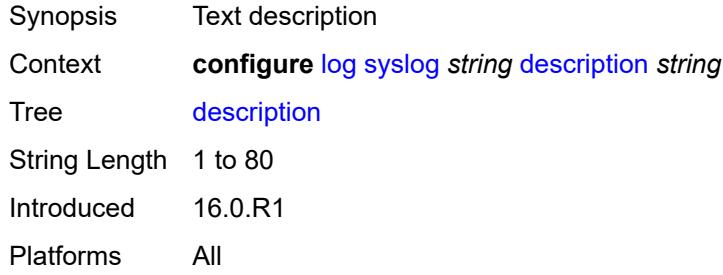

# <span id="page-2695-2"></span>**facility** *keyword*

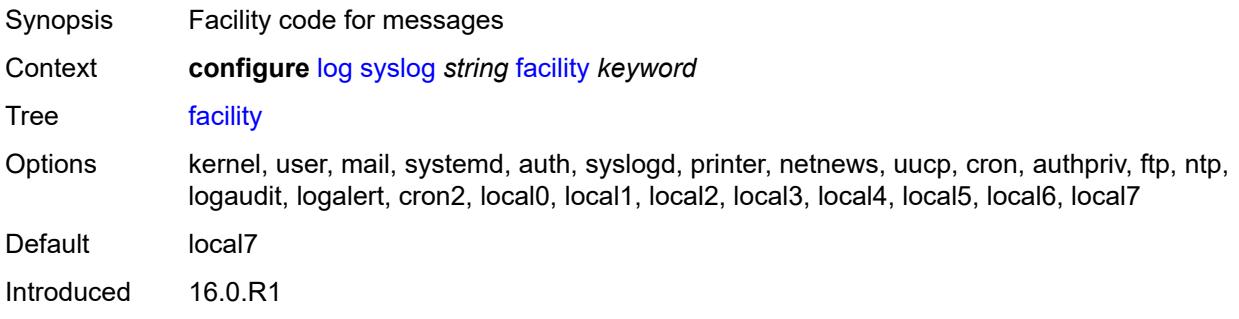

Platforms All

#### <span id="page-2696-0"></span>**hostname**

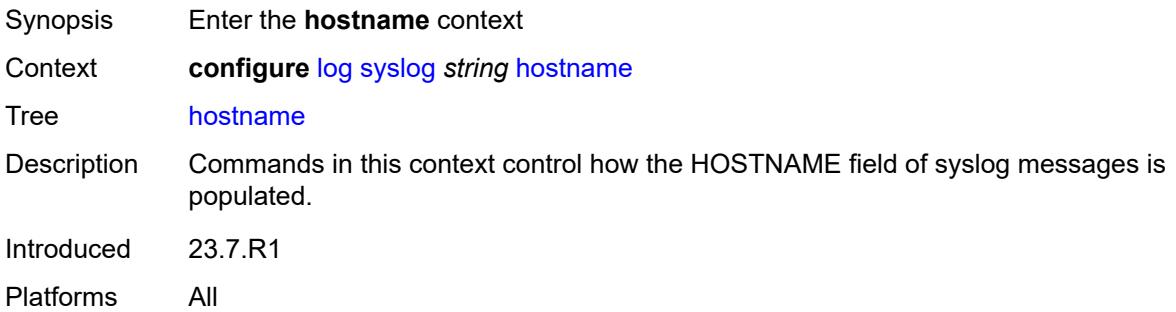

#### <span id="page-2696-1"></span>**use-system-name**

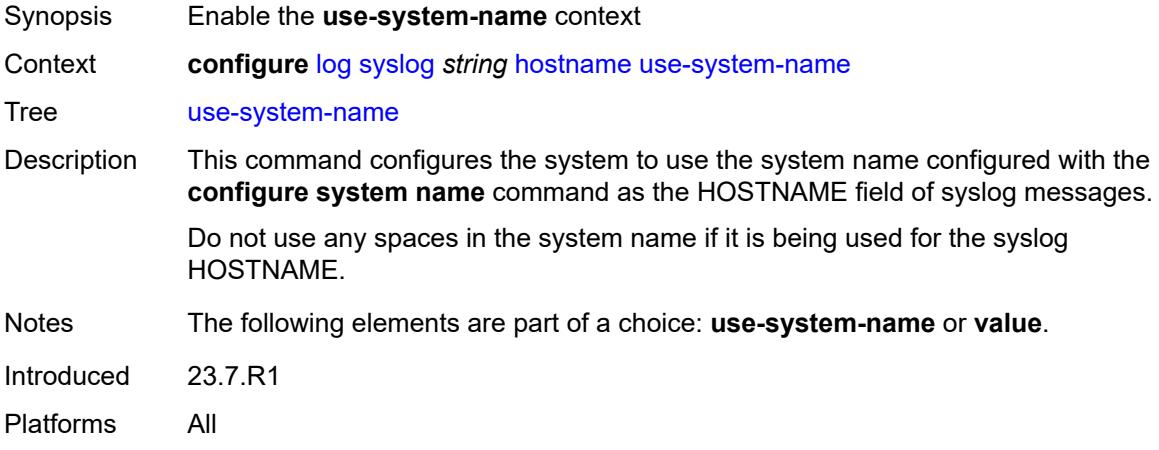

### <span id="page-2696-2"></span>**value** *string*

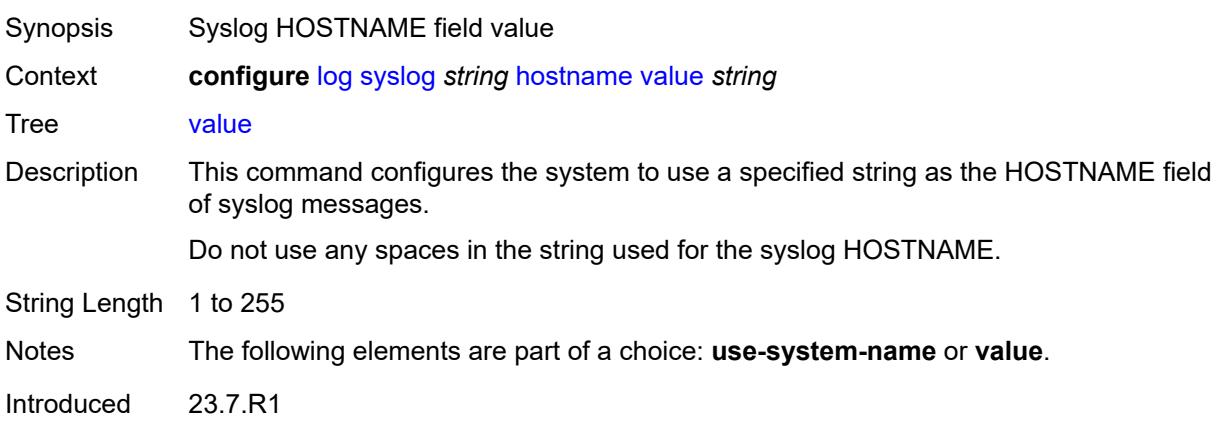

Platforms All

### <span id="page-2697-0"></span>**log-prefix** *(keyword | string)*

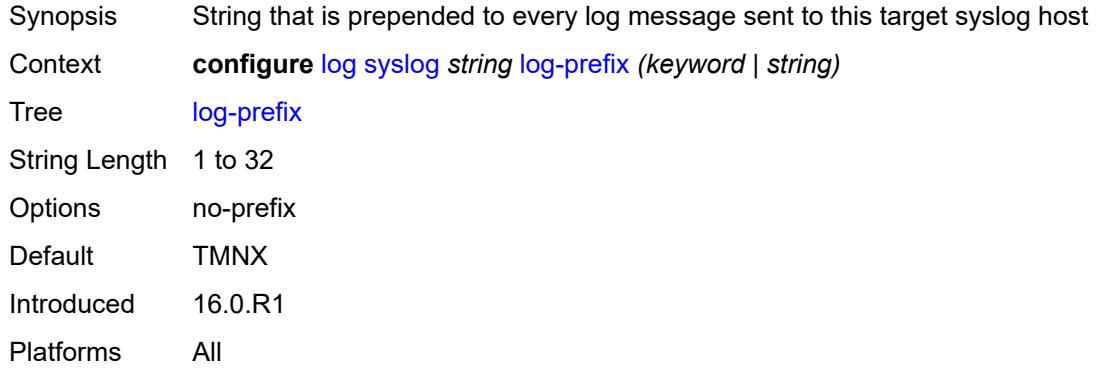

### <span id="page-2697-1"></span>**port** *number*

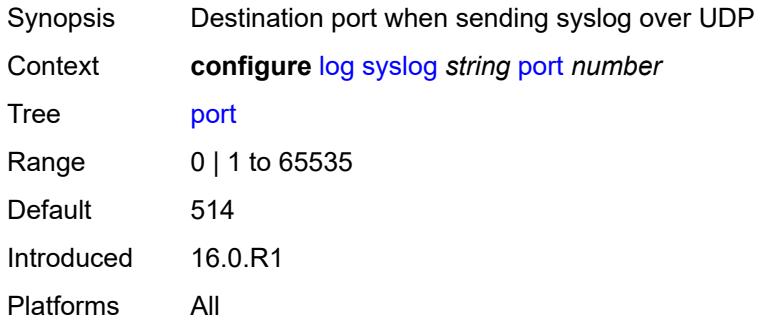

### <span id="page-2697-2"></span>**severity** *keyword*

<span id="page-2697-3"></span>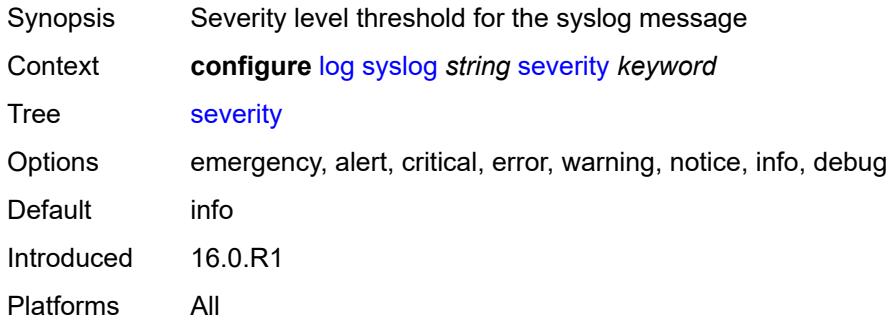

# **tls-client-profile** *reference*

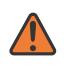

#### **WARNING:**

Modifying this element recreates the parent element automatically for the new value to take effect.

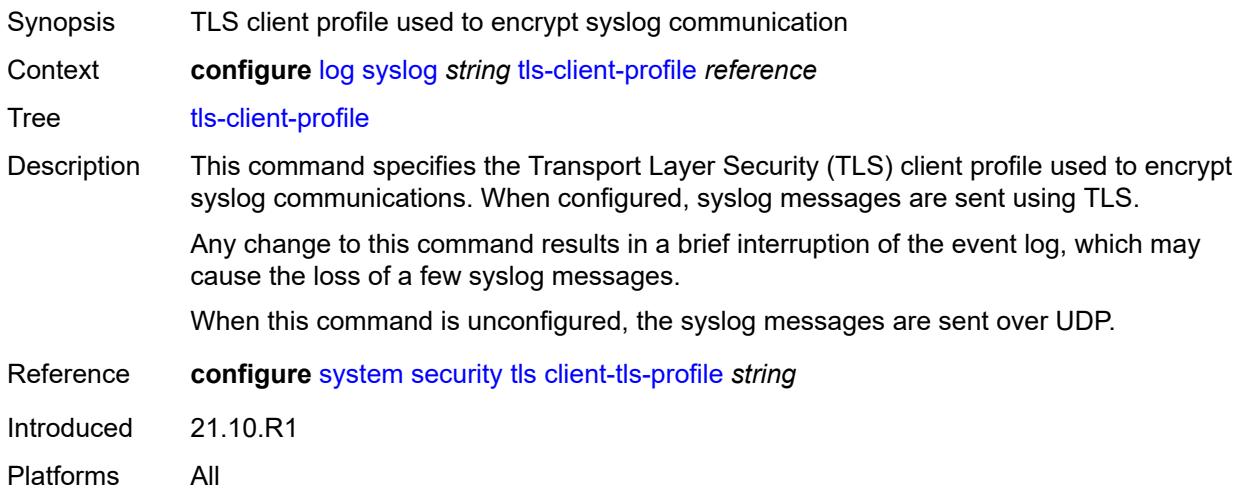

#### <span id="page-2698-0"></span>**throttle-rate**

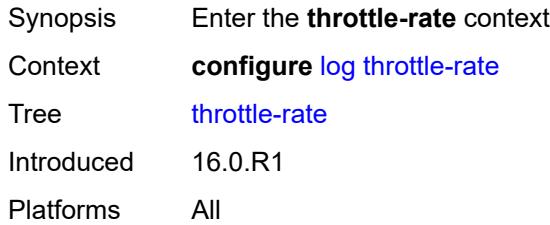

#### <span id="page-2698-1"></span>**interval** *number*

<span id="page-2698-2"></span>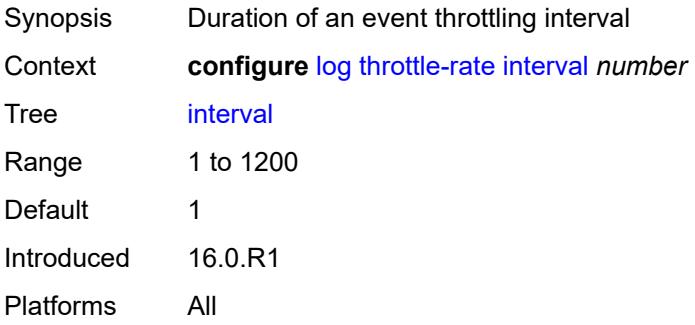

#### **limit** *number*

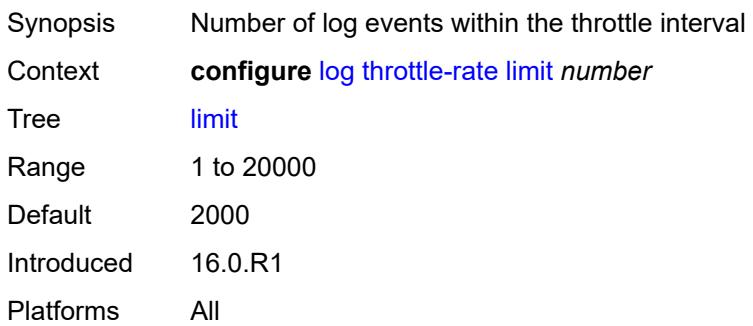
# **3.25 macsec commands**

<span id="page-2700-0"></span>**configure**

- <span id="page-2700-21"></span><span id="page-2700-20"></span><span id="page-2700-19"></span><span id="page-2700-18"></span><span id="page-2700-17"></span><span id="page-2700-16"></span><span id="page-2700-15"></span><span id="page-2700-14"></span><span id="page-2700-13"></span><span id="page-2700-12"></span><span id="page-2700-11"></span><span id="page-2700-10"></span><span id="page-2700-9"></span><span id="page-2700-8"></span><span id="page-2700-7"></span><span id="page-2700-6"></span><span id="page-2700-5"></span><span id="page-2700-4"></span><span id="page-2700-3"></span><span id="page-2700-2"></span><span id="page-2700-1"></span> — **[macsec](#page-2701-0)** — **apply-groups** *reference*
	-
	- **apply-groups-exclude** *reference*
	- **[connectivity-association](#page-2701-1)** *string* 
		- **[admin-state](#page-2701-2)** *keyword*
		- **[anysec](#page-2702-0)** *boolean*
		- **apply-groups** *reference*
		- **apply-groups-exclude** *reference*
		- **[cipher-suite](#page-2702-1)** *keyword*
		- **[clear-tag-mode](#page-2703-0)** *keyword*
		- **[delay-protection](#page-2703-1)** *boolean*
		- **[description](#page-2703-2)** *string*
		- **[encryption-offset](#page-2703-3)** *number*
		- **[macsec-encrypt](#page-2704-0)** *boolean*
		- **[replay-protection](#page-2704-1)** *boolean*
		- **[replay-window-size](#page-2705-0)** *number*
		- **[static-cak](#page-2705-1)**
			- **[active-psk](#page-2705-2)** *number*
			- **apply-groups** *reference*
			- **apply-groups-exclude** *reference*
			- **[mka-hello-interval](#page-2706-0)** *keyword*
			- **[mka-key-server-priority](#page-2706-1)** *number*
			- **[pre-shared-key](#page-2706-2)** *number* 
				- **apply-groups** *reference*
					- **apply-groups-exclude** *reference*
					- **[cak](#page-2707-0)** *string*
				- **[cak-name](#page-2708-0)** *string*
				- **[encryption-type](#page-2708-1)** *keyword*
	- **[mac-policy](#page-2708-2)** *number* 
		- **apply-groups** *reference*
		- **apply-groups-exclude** *reference*
		- **[destination-mac-address](#page-2709-0)** *string*

#### <span id="page-2701-0"></span>**3.25.1 macsec command descriptions**

#### **macsec**

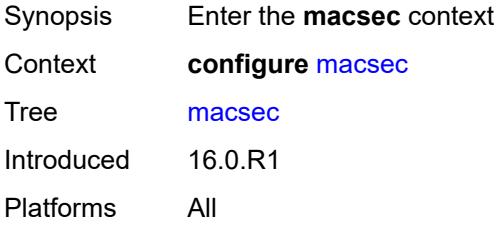

# <span id="page-2701-1"></span>**connectivity-association** [\[ca-name\]](#page-2701-3) *string*

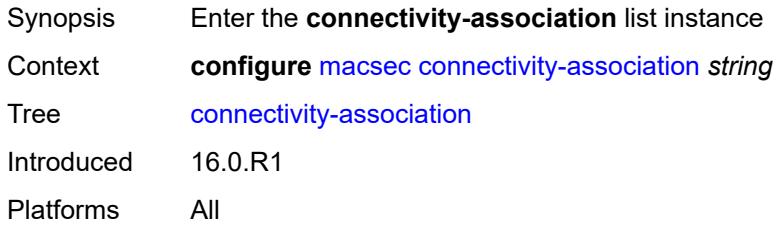

# <span id="page-2701-3"></span>[**ca-name**] *string*

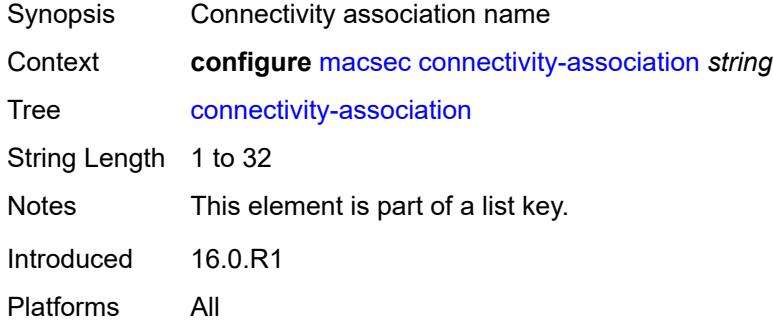

## <span id="page-2701-2"></span>**admin-state** *keyword*

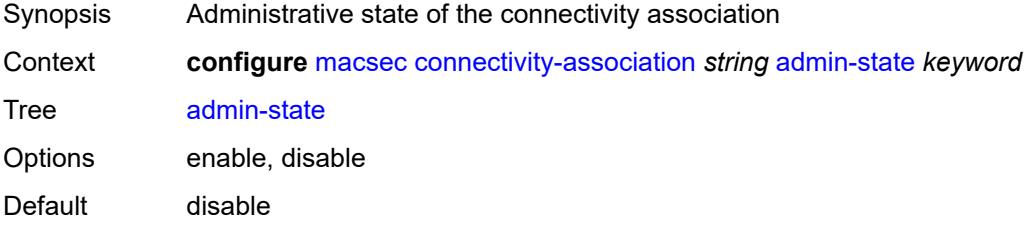

Introduced 16.0.R1 Platforms All

#### <span id="page-2702-0"></span>**anysec** *boolean*

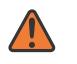

**WARNING:**

Modifying this element toggles the **admin-state** of the parent element automatically for the new value to take effect.

Synopsis Mark the CA for use by ANYsec encryption only

Context **configure** [macsec](#page-2701-0) [connectivity-association](#page-2701-1) *string* [anysec](#page-2702-0) *boolean*

Tree [anysec](#page-2700-3)

Description When configured to **true**, the system configures the Connectivity Association (CA) for exclusive use with ANYsec encyrption.

The following MACsec commands cannot be configured while ANYsec is configured.

- **configure macsec connectivity-association clear-tag-mode**
- **configure macsec connectivity-association delay-protection**
- **configure macsec connectivity-association encryption-offset**
- **configure macsec connectivity-association macsec-encrypt**
- **configure macsec connectivity-association replay-window-size**
- **configure macsec mac-policy**

When configured to **false**, the system removes the CA.

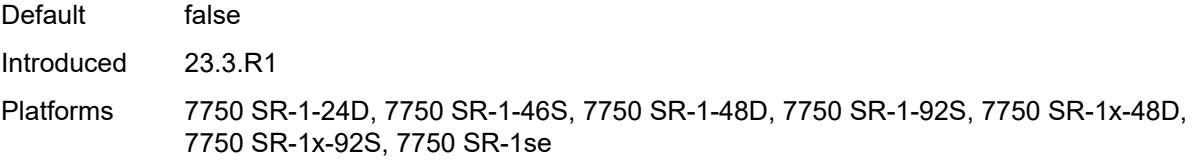

#### <span id="page-2702-1"></span>**cipher-suite** *keyword*

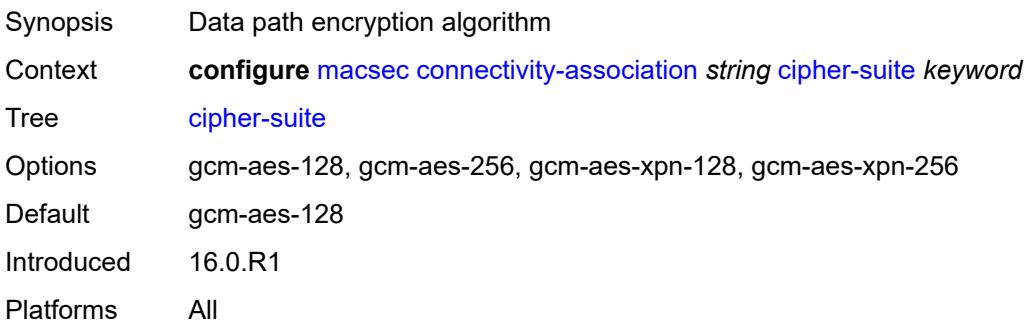

## <span id="page-2703-0"></span>**clear-tag-mode** *keyword*

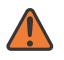

#### **WARNING:**

Modifying this element toggles the **admin-state** of the parent element automatically for the new value to take effect.

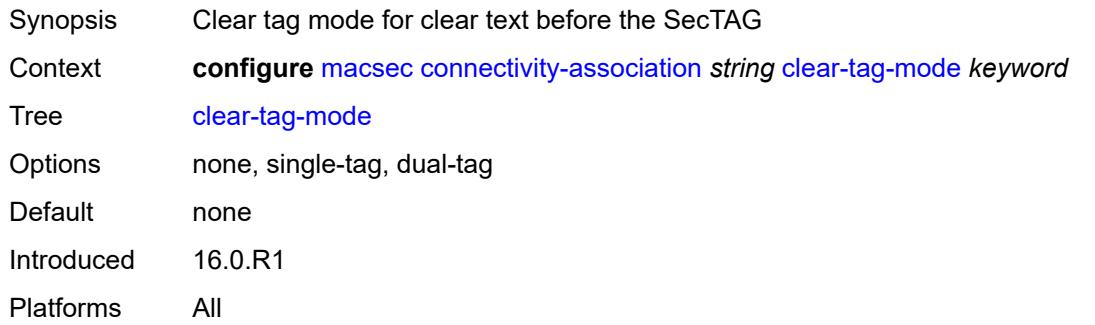

#### <span id="page-2703-1"></span>**delay-protection** *boolean*

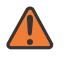

#### **WARNING:**

Modifying this element toggles the **admin-state** of the parent element automatically for the new value to take effect.

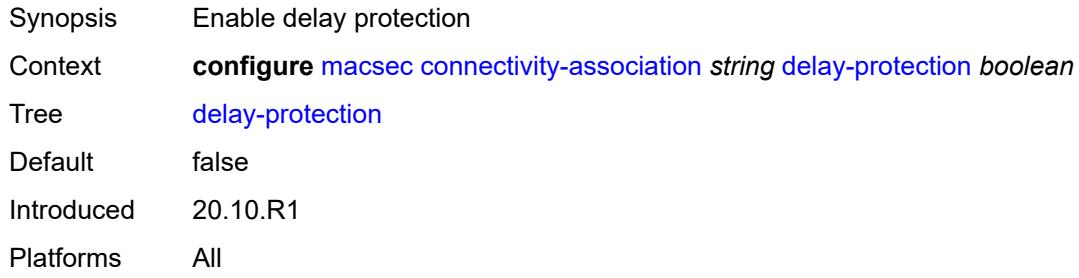

#### <span id="page-2703-2"></span>**description** *string*

<span id="page-2703-3"></span>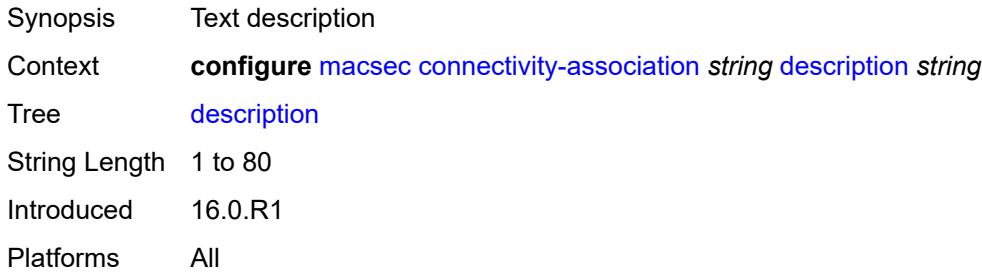

# **encryption-offset** *number*

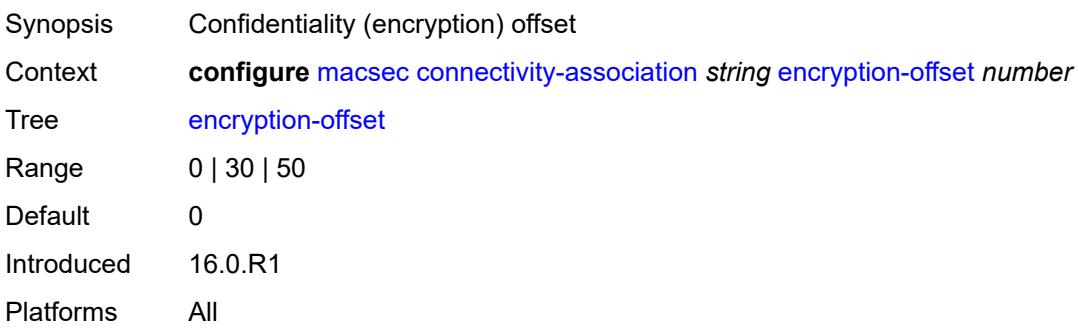

# <span id="page-2704-0"></span>**macsec-encrypt** *boolean*

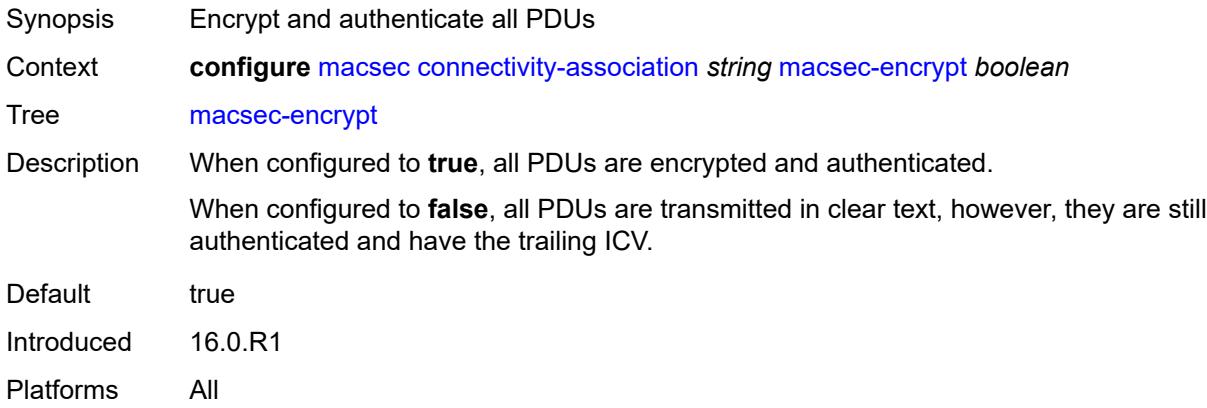

#### <span id="page-2704-1"></span>**replay-protection** *boolean*

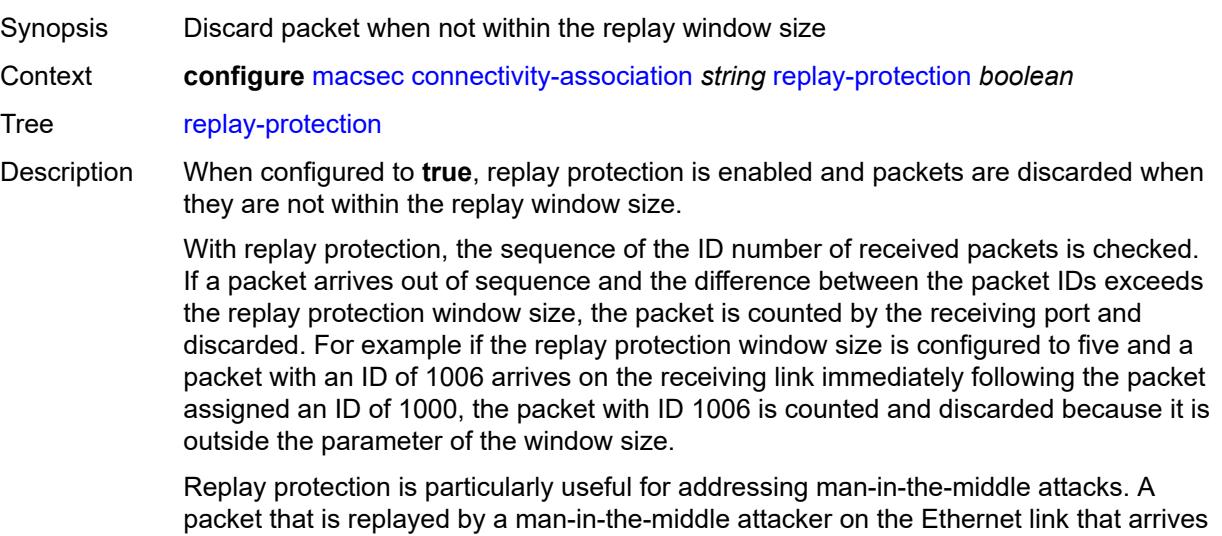

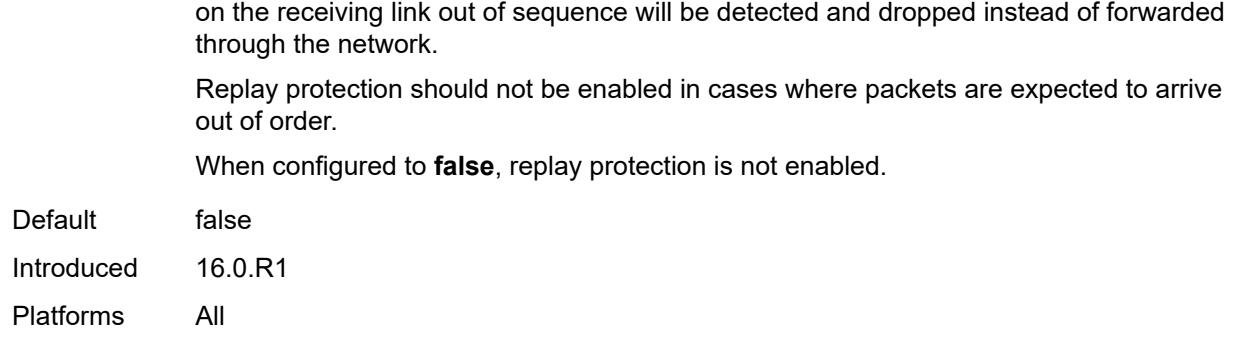

# <span id="page-2705-0"></span>**replay-window-size** *number*

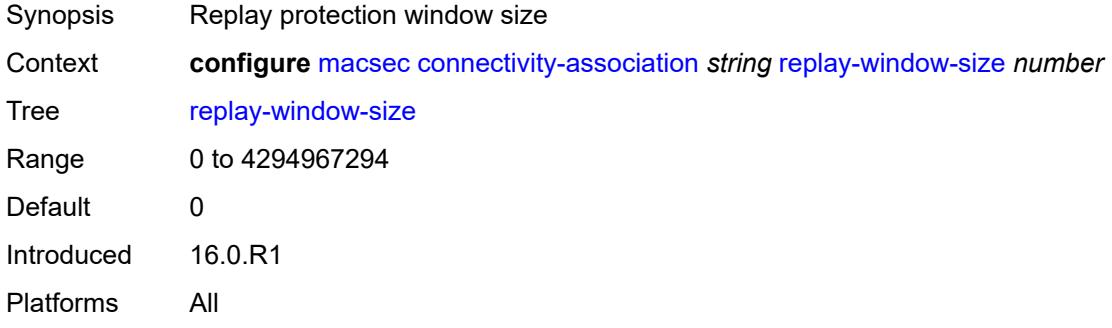

## <span id="page-2705-1"></span>**static-cak**

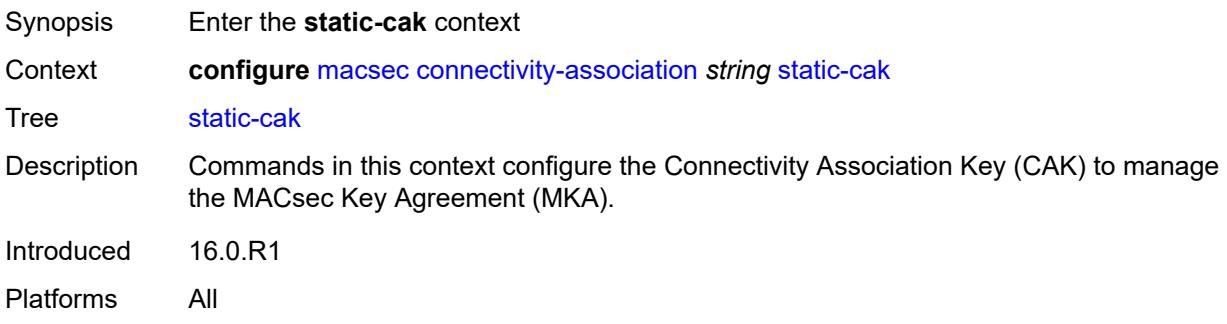

#### <span id="page-2705-2"></span>**active-psk** *number*

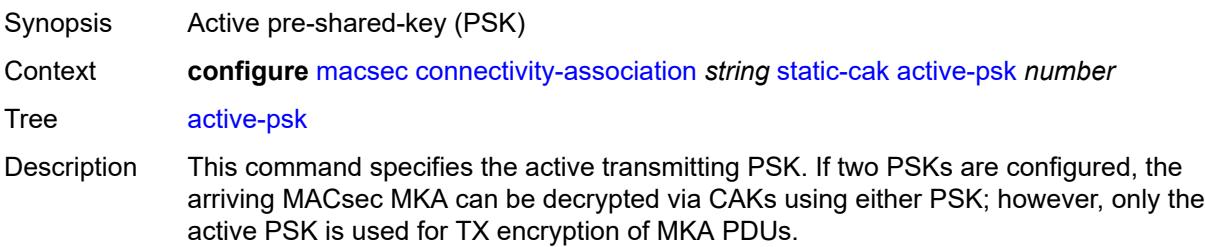

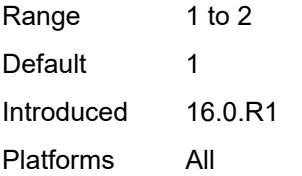

#### <span id="page-2706-0"></span>**mka-hello-interval** *keyword*

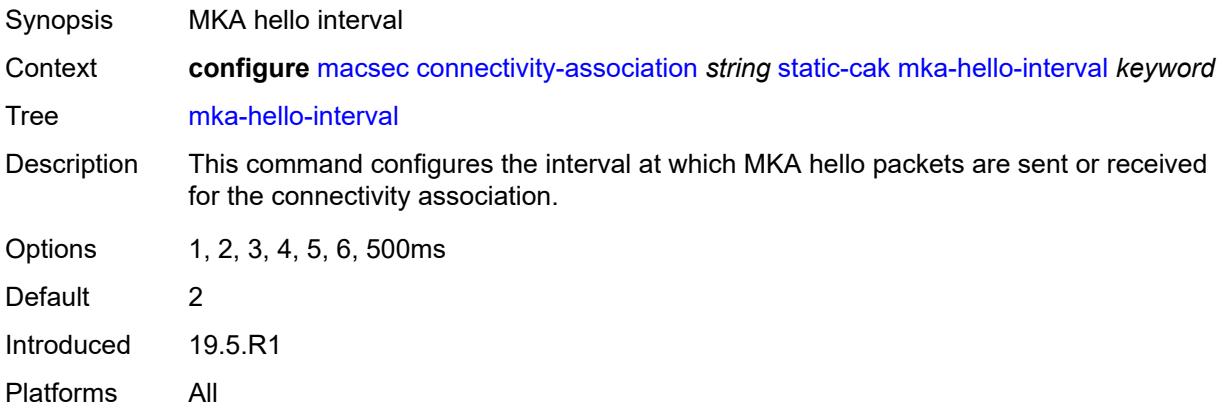

# <span id="page-2706-1"></span>**mka-key-server-priority** *number*

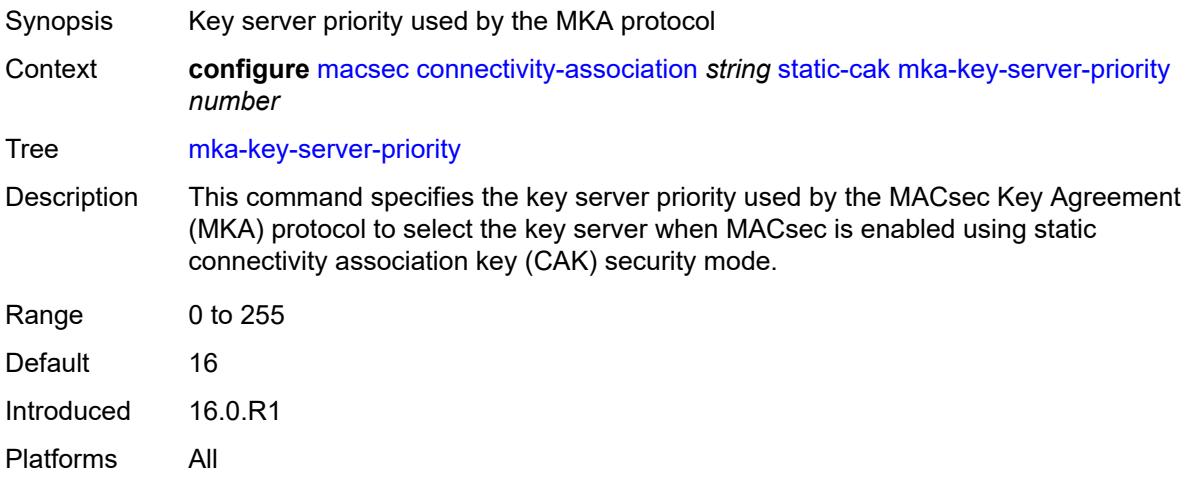

# <span id="page-2706-2"></span>**pre-shared-key** [\[psk-id](#page-2707-1)] *number*

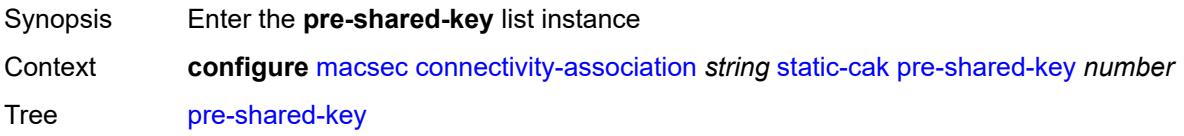

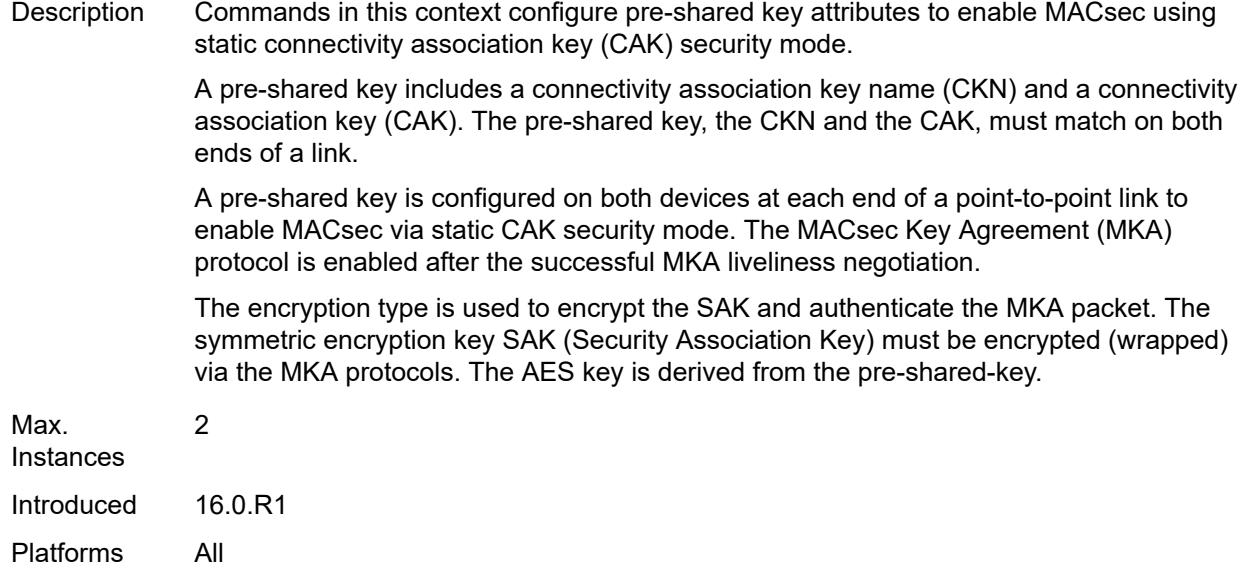

# <span id="page-2707-1"></span>[**psk-id**] *number*

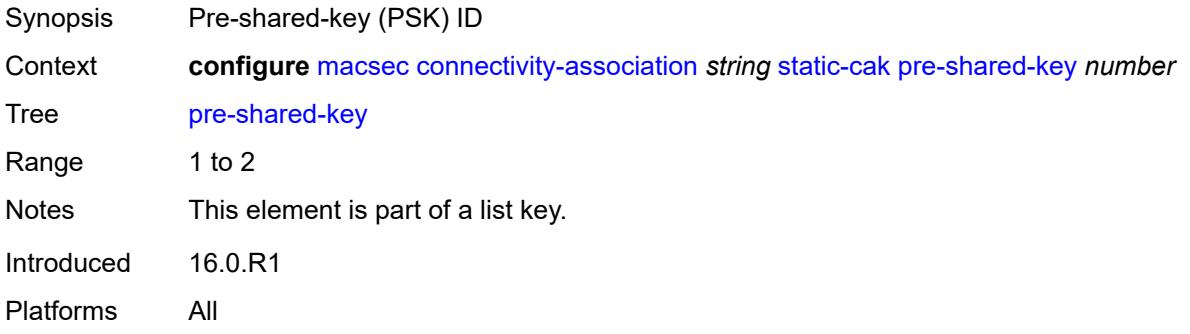

#### <span id="page-2707-0"></span>**cak** *string*

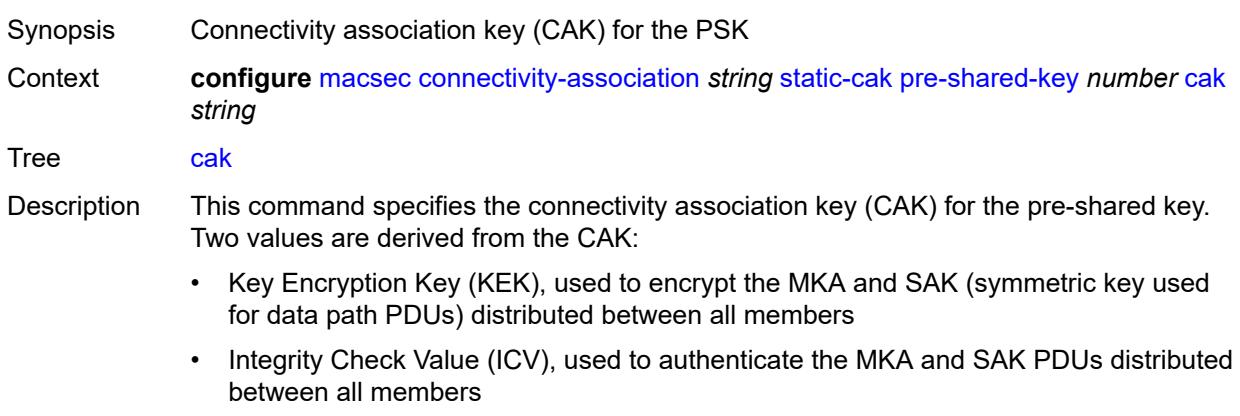

String Length 1 to 71

Introduced 16.0.R1 Platforms All

# <span id="page-2708-0"></span>**cak-name** *string*

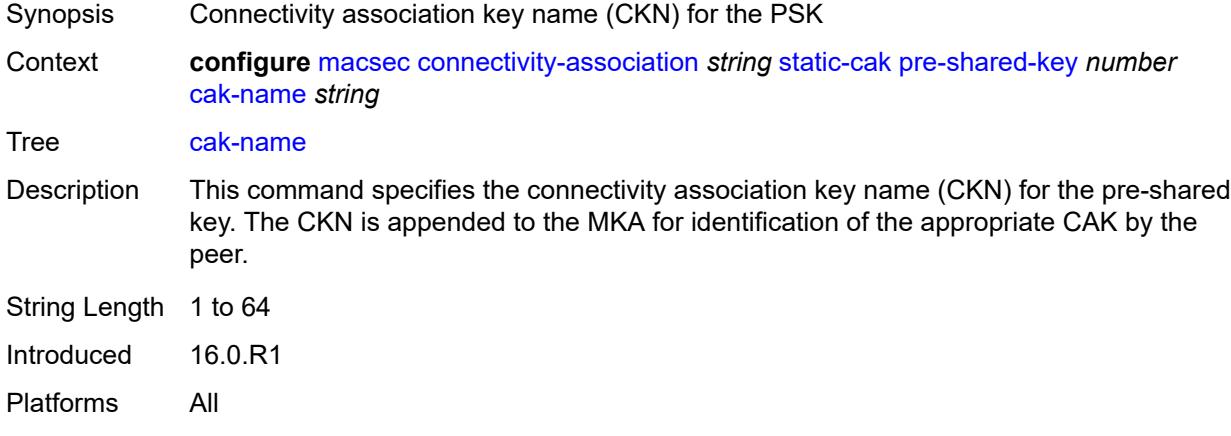

#### <span id="page-2708-1"></span>**encryption-type** *keyword*

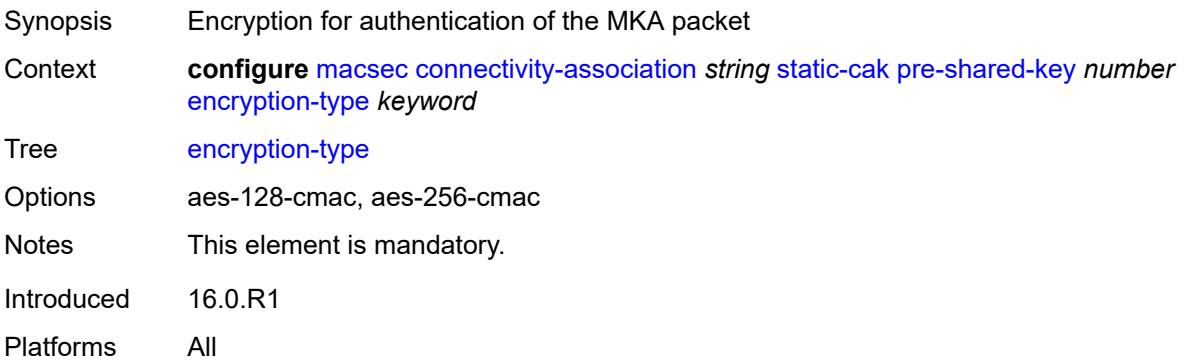

# <span id="page-2708-2"></span>**mac-policy** [[mac-policy-id\]](#page-2708-3) *number*

<span id="page-2708-3"></span>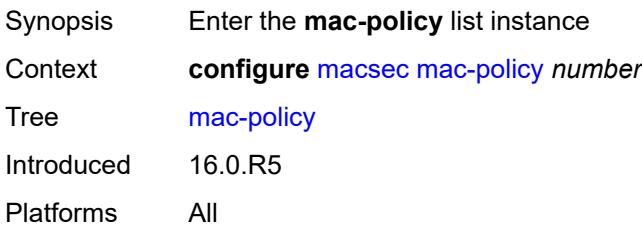

# [**mac-policy-id**] *number*

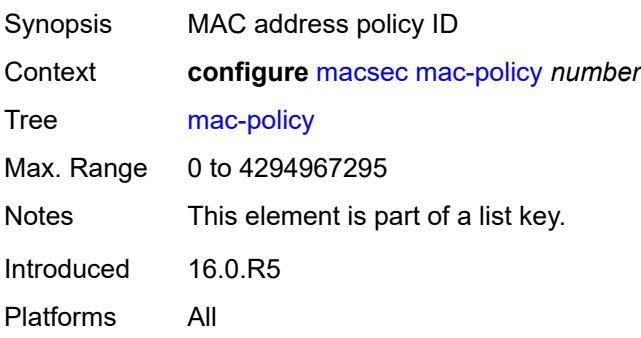

## <span id="page-2709-0"></span>**destination-mac-address** [\[dest-mac-addr\]](#page-2709-1) *string*

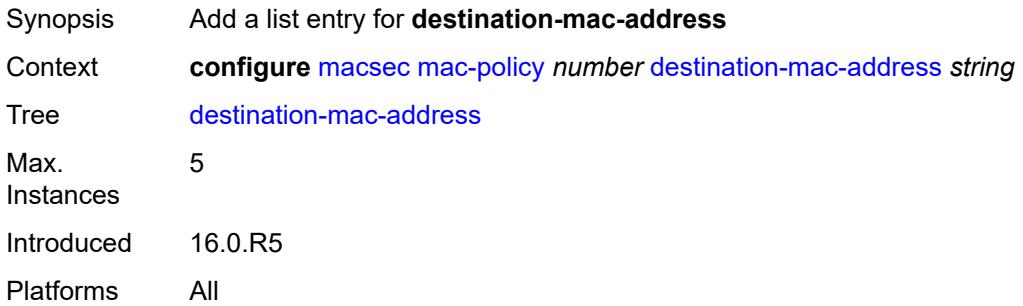

# <span id="page-2709-1"></span>[**dest-mac-addr**] *string*

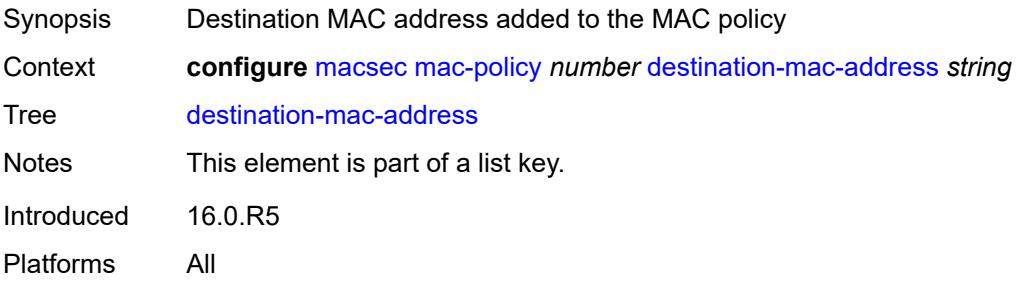

## **3.26 mcac commands**

```
configure
   — mcac
      — apply-groups reference
      — apply-groups-exclude reference
      — interface-policy string 
         — admin-state keyword
         — apply-groups reference
         — apply-groups-exclude reference
         — bandwidth
            — mandatory (number | keyword)
            — total (number | keyword)
         — description string
      — policy string 
          — apply-groups reference
         — apply-groups-exclude reference
         — bundle string 
            — admin-state keyword
            — apply-groups reference
            — apply-groups-exclude reference
            — bandwidth number
             — channel start (ipv4-address-no-zone | ipv6-address-no-zone) end (ipv4-address-
no-zone | ipv6-address-no-zone) source (ipv4-prefix | ipv6-prefix) 
               — apply-groups reference
               — apply-groups-exclude reference
               — bandwidth number
 — priority-class keyword
 — type keyword
            — description string
            — mc-constraints
               — lag-port-down string number-down number 
                  — apply-groups reference
                  — apply-groups-exclude reference
                  — level number
               — level number 
                  — apply-groups reference
 — apply-groups-exclude reference
 — bandwidth number
               — use-lag-port-weight boolean
         — default-action keyword
         — description string
```
#### <span id="page-2711-0"></span>**3.26.1 mcac command descriptions**

#### **mcac**

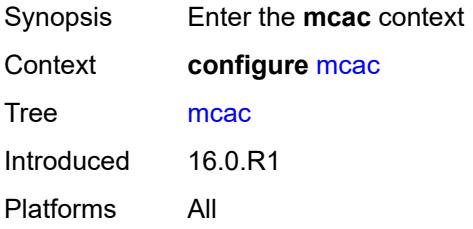

# <span id="page-2711-1"></span>**interface-policy** [[policy-name\]](#page-2711-3) *string*

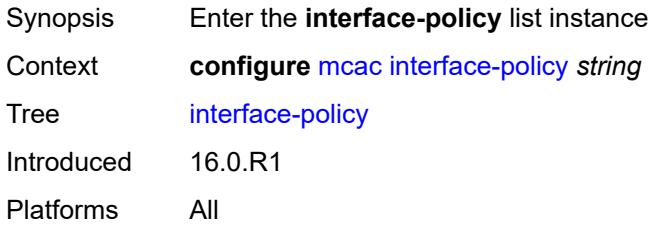

## <span id="page-2711-3"></span>[**policy-name**] *string*

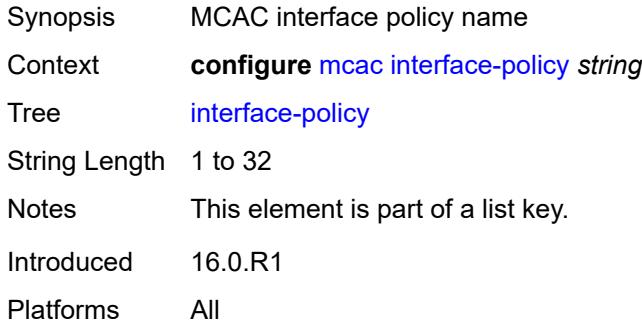

## <span id="page-2711-2"></span>**admin-state** *keyword*

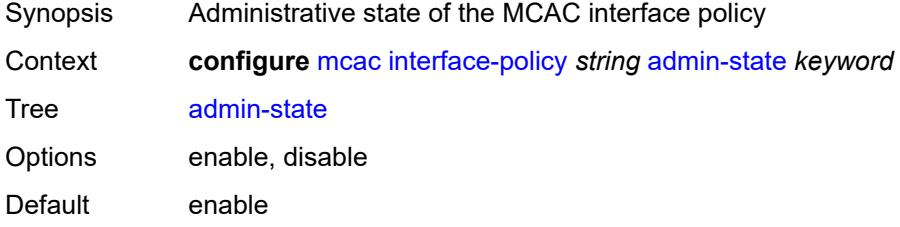

Introduced 16.0.R1 Platforms All

## <span id="page-2712-0"></span>**bandwidth**

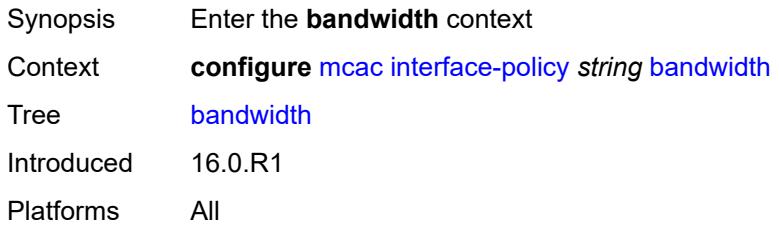

# <span id="page-2712-1"></span>**mandatory** *(number | keyword)*

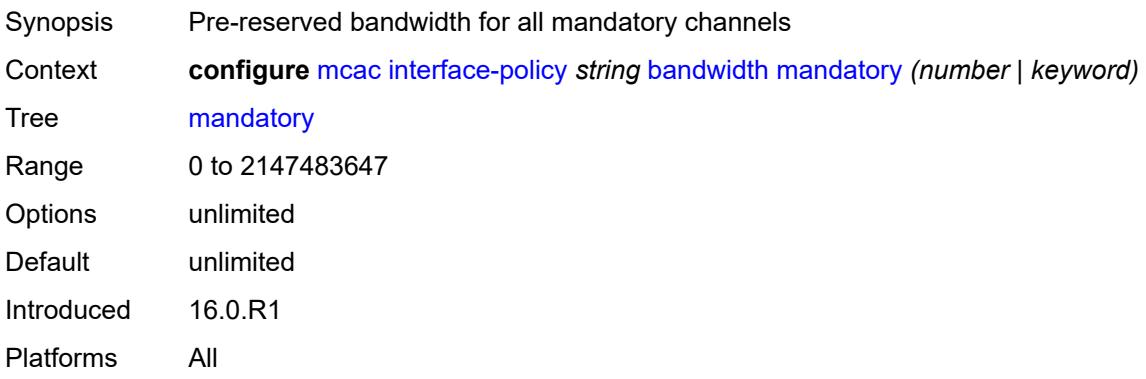

# <span id="page-2712-2"></span>**total** *(number | keyword)*

<span id="page-2712-3"></span>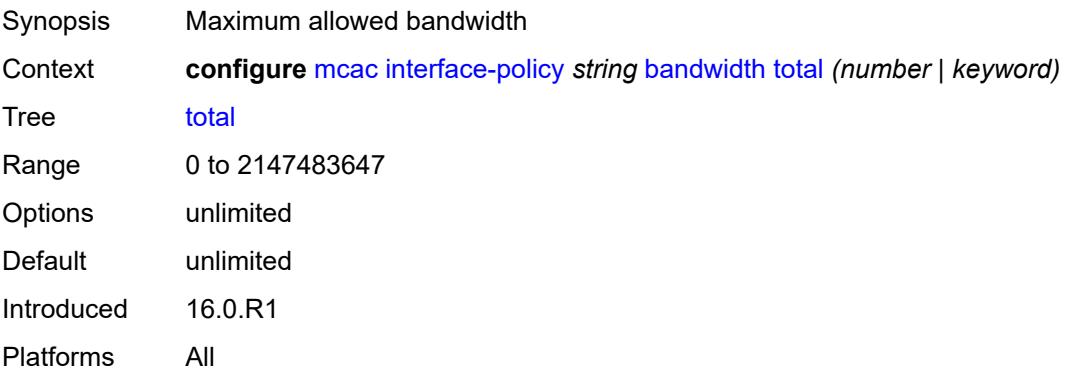

# **description** *string*

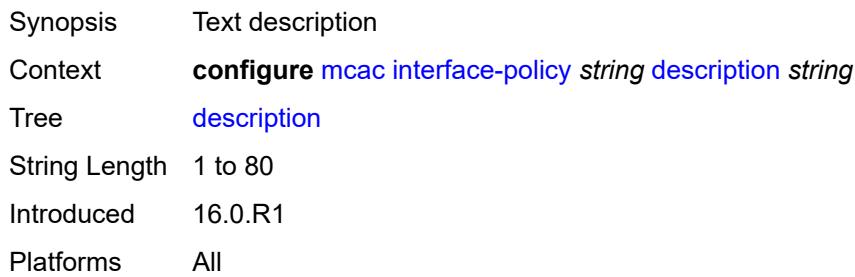

# <span id="page-2713-0"></span>**policy** [[policy-name\]](#page-2713-2) *string*

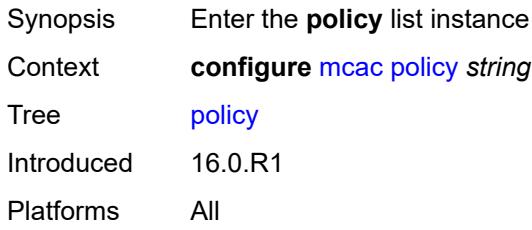

# <span id="page-2713-2"></span>[**policy-name**] *string*

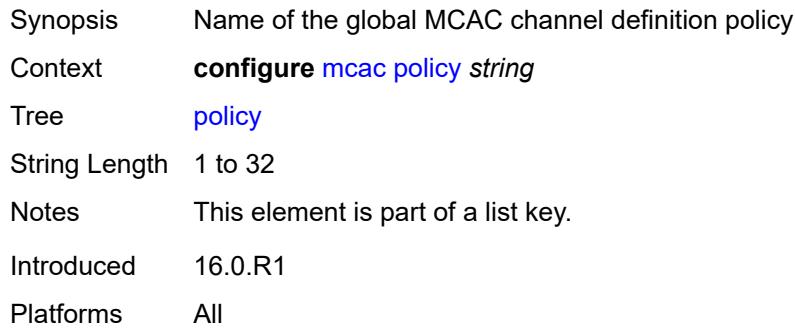

# <span id="page-2713-1"></span>**bundle** [[bundle-name\]](#page-2714-3) *string*

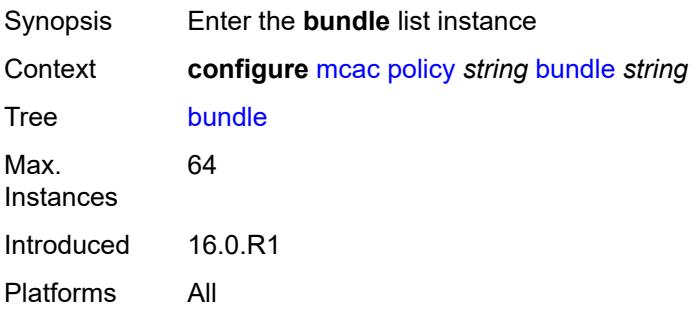

#### <span id="page-2714-3"></span>[**bundle-name**] *string*

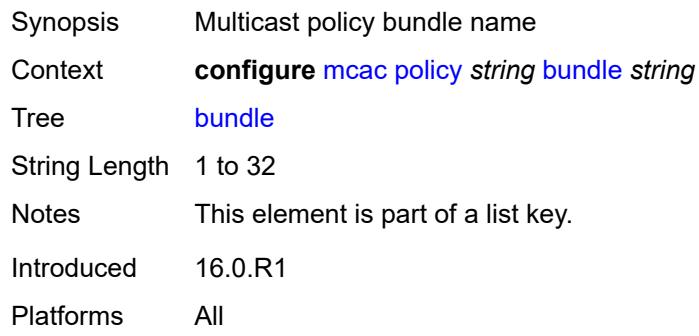

#### <span id="page-2714-0"></span>**admin-state** *keyword*

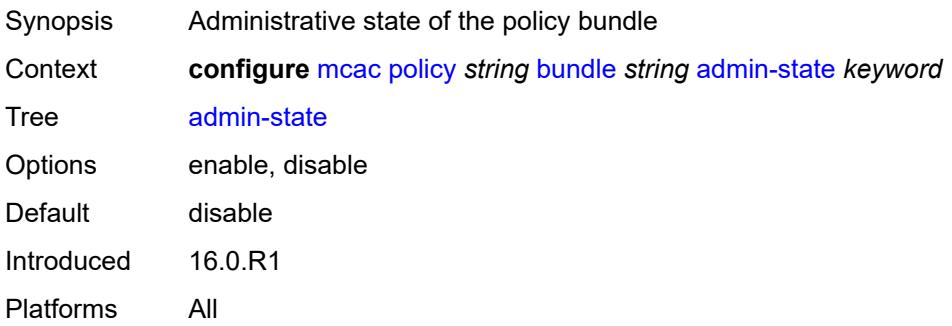

#### <span id="page-2714-1"></span>**bandwidth** *number*

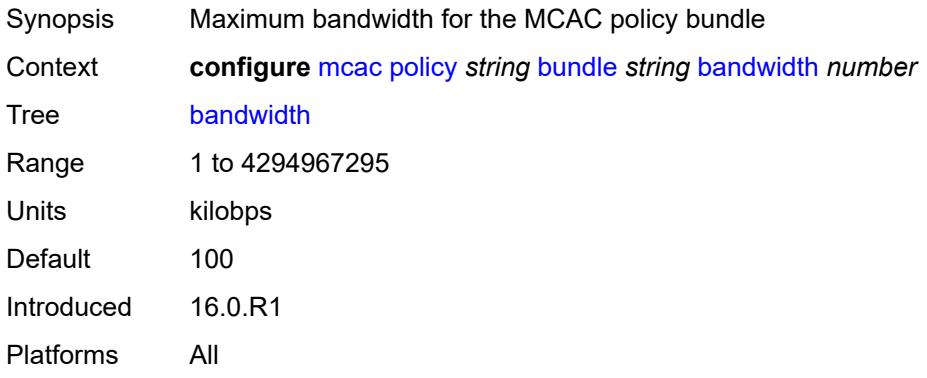

## <span id="page-2714-2"></span>**channel** [start](#page-2715-0) *(ipv4-address-no-zone | ipv6-address-no-zone)* [end](#page-2715-1) *(ipv4-address-no-zone | ipv6-address-no-zone)* [source](#page-2715-2) *(ipv4-prefix | ipv6-prefix)*

Synopsis Enter the **channel** list instance

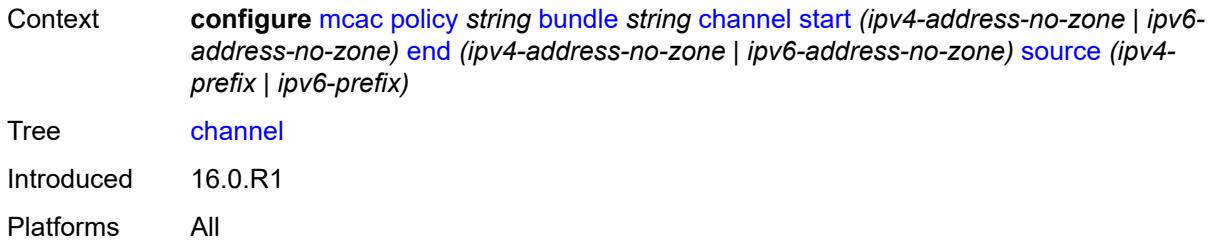

## <span id="page-2715-0"></span>**start** *(ipv4-address-no-zone | ipv6-address-no-zone)*

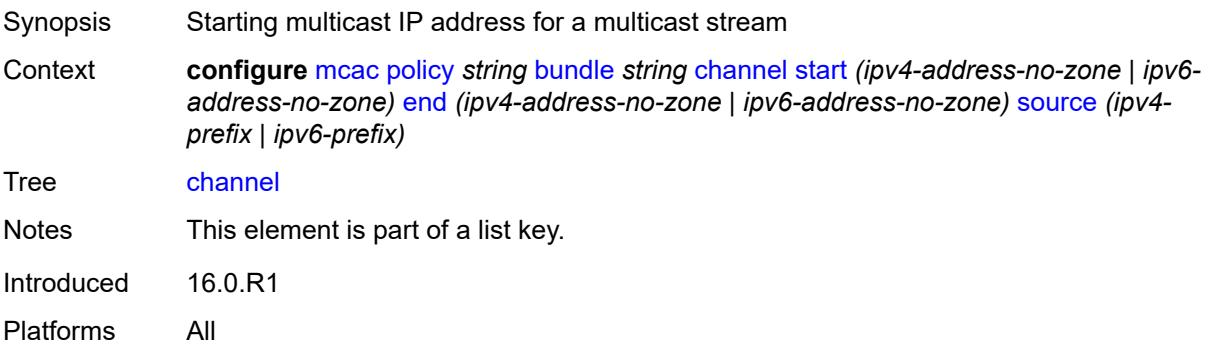

## <span id="page-2715-1"></span>**end** *(ipv4-address-no-zone | ipv6-address-no-zone)*

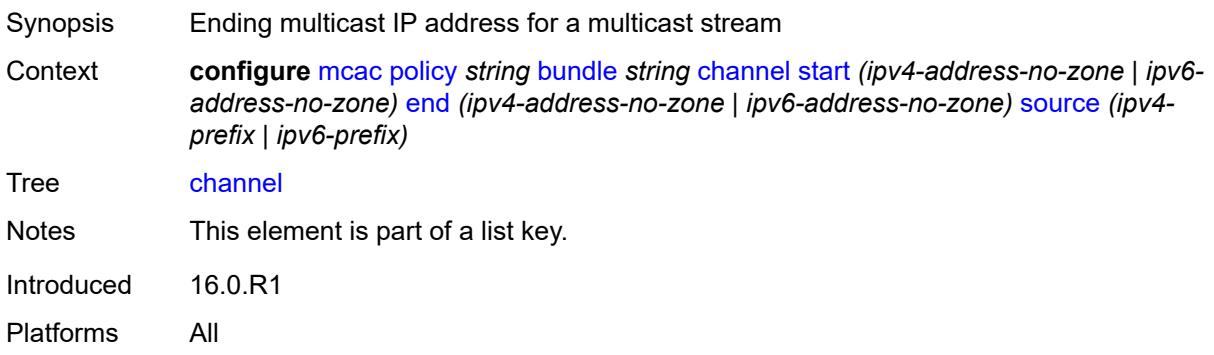

# <span id="page-2715-2"></span>**source** *(ipv4-prefix | ipv6-prefix)*

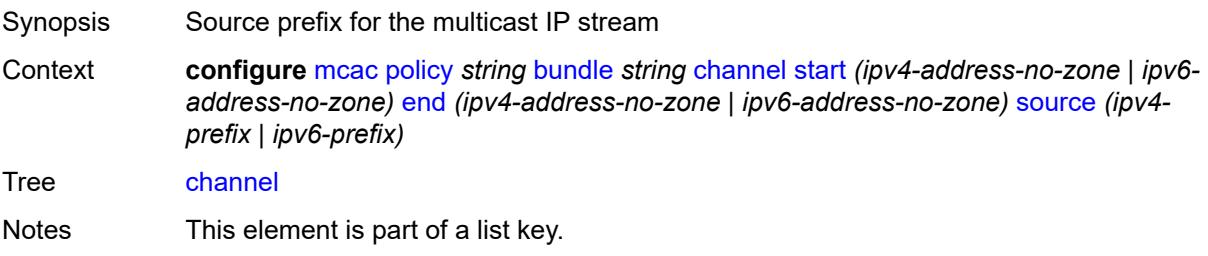

Introduced 16.0.R1 Platforms All

#### <span id="page-2716-0"></span>**bandwidth** *number*

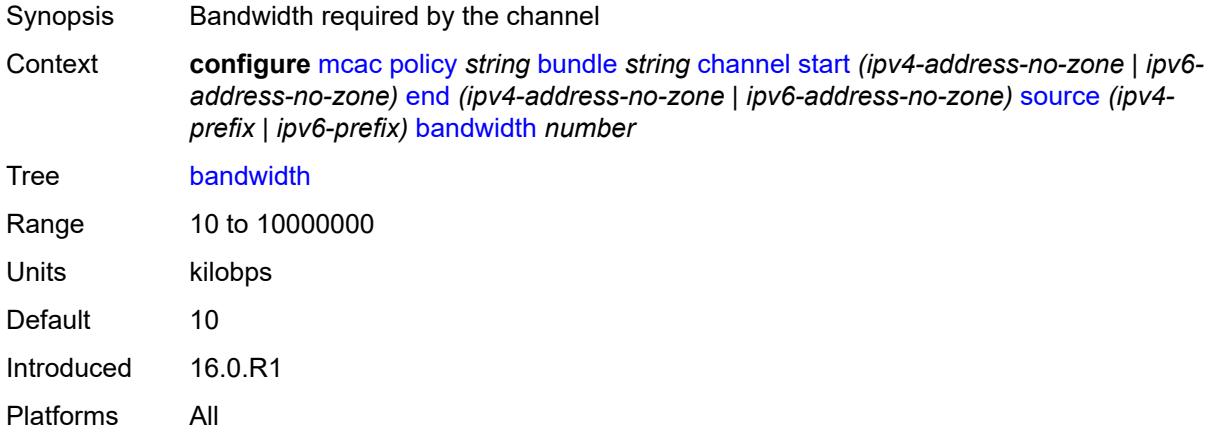

## <span id="page-2716-1"></span>**priority-class** *keyword*

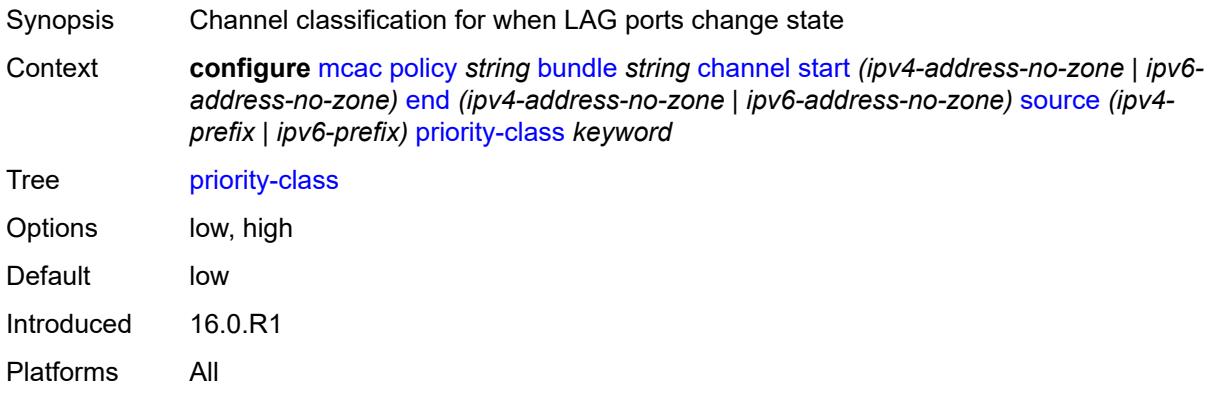

## <span id="page-2716-2"></span>**type** *keyword*

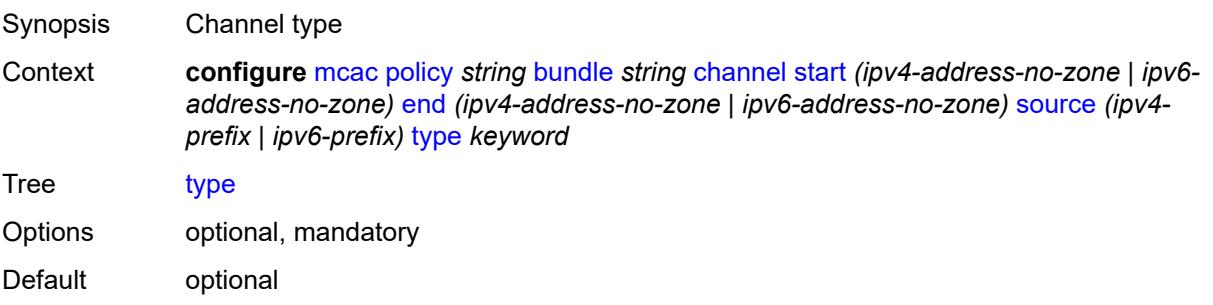

Introduced 16.0.R1 Platforms All

# <span id="page-2717-0"></span>**description** *string*

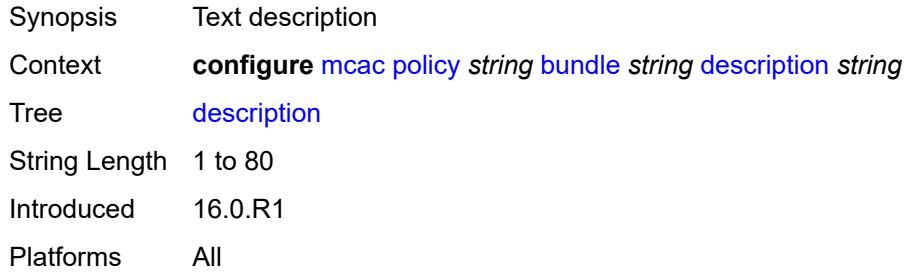

#### <span id="page-2717-1"></span>**mc-constraints**

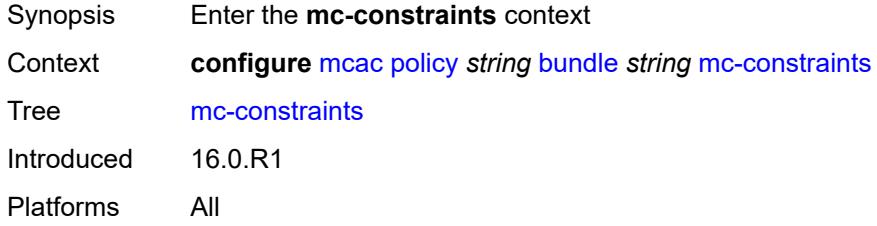

## <span id="page-2717-2"></span>**lag-port-down** [\[lag-name](#page-2717-3)] *string* [number-down](#page-2718-0) *number*

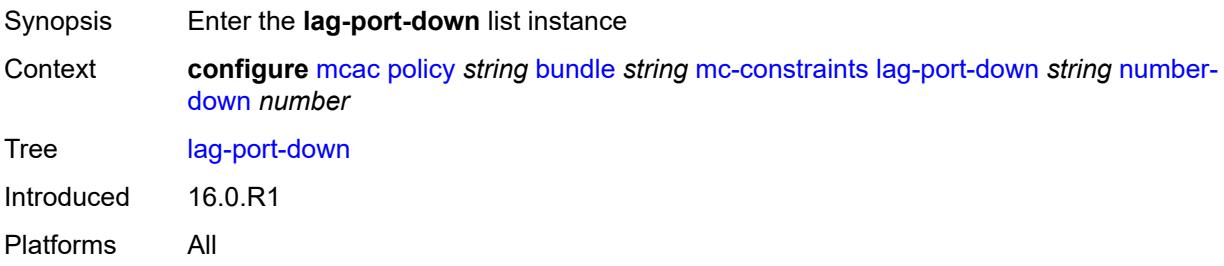

# <span id="page-2717-3"></span>[**lag-name**] *string*

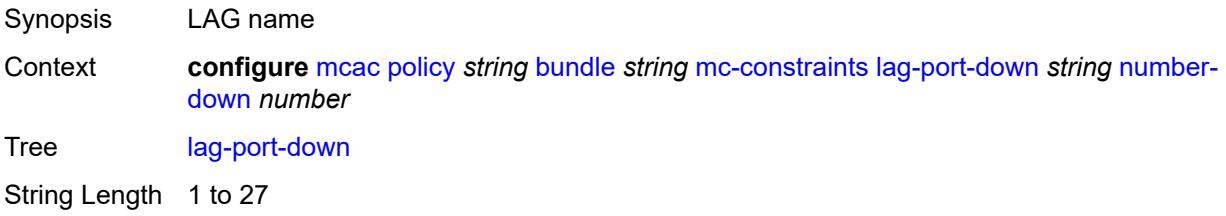

Notes This element is part of a list key. Introduced 21.2.R1 Platforms All

#### <span id="page-2718-0"></span>**number-down** *number*

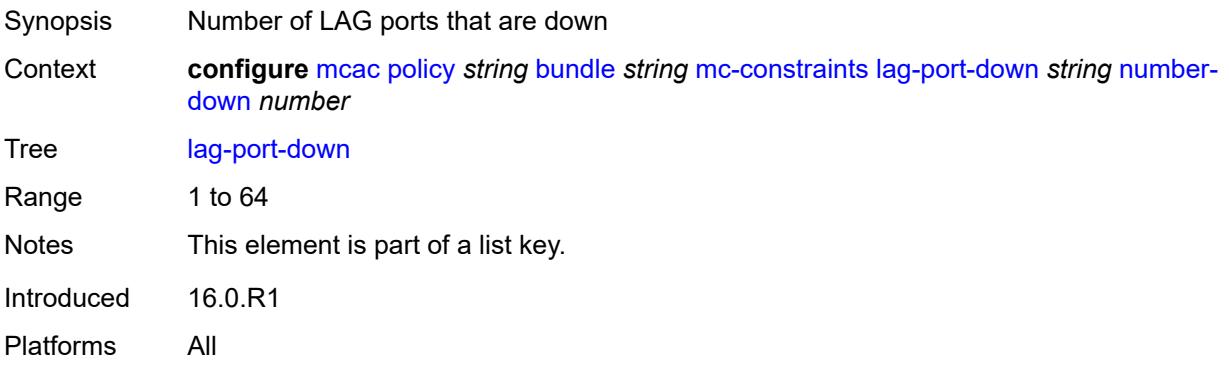

#### <span id="page-2718-1"></span>**level** *number*

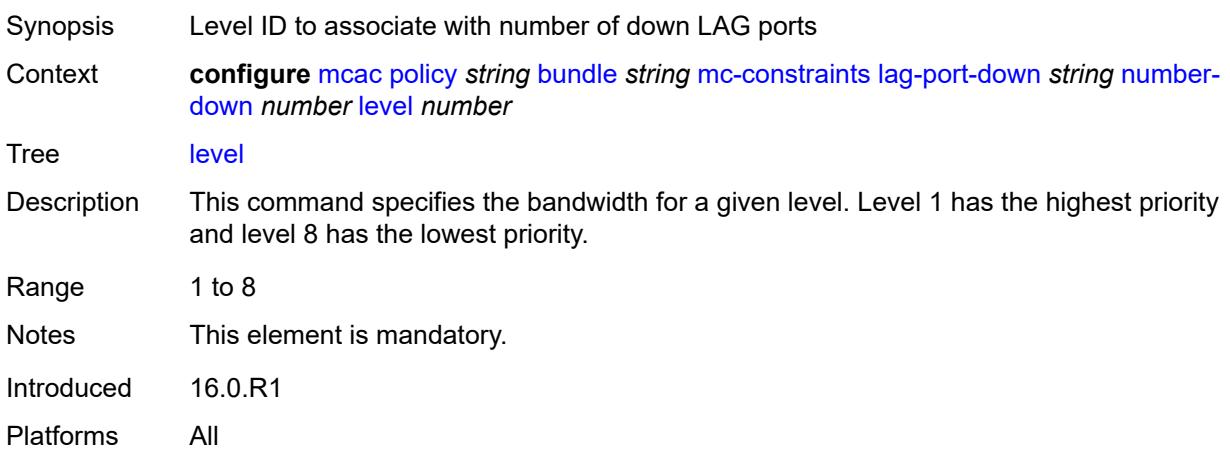

## <span id="page-2718-2"></span>**level** [\[level-id](#page-2719-3)] *number*

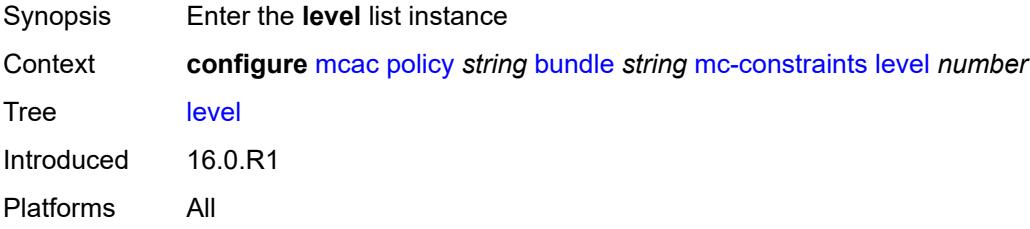

# <span id="page-2719-3"></span>[**level-id**] *number*

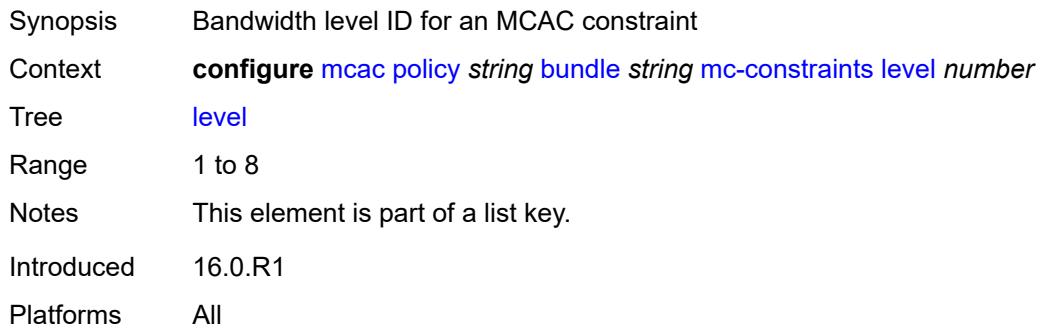

#### <span id="page-2719-0"></span>**bandwidth** *number*

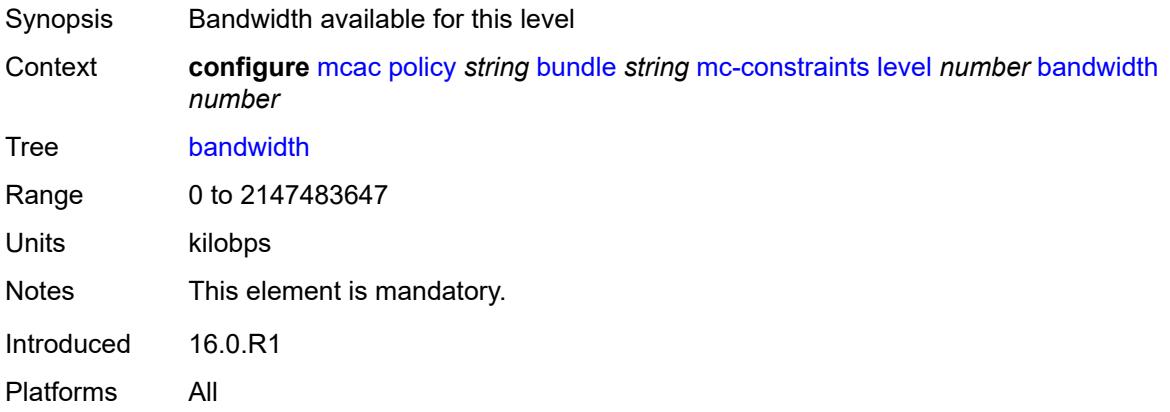

## <span id="page-2719-1"></span>**use-lag-port-weight** *boolean*

<span id="page-2719-2"></span>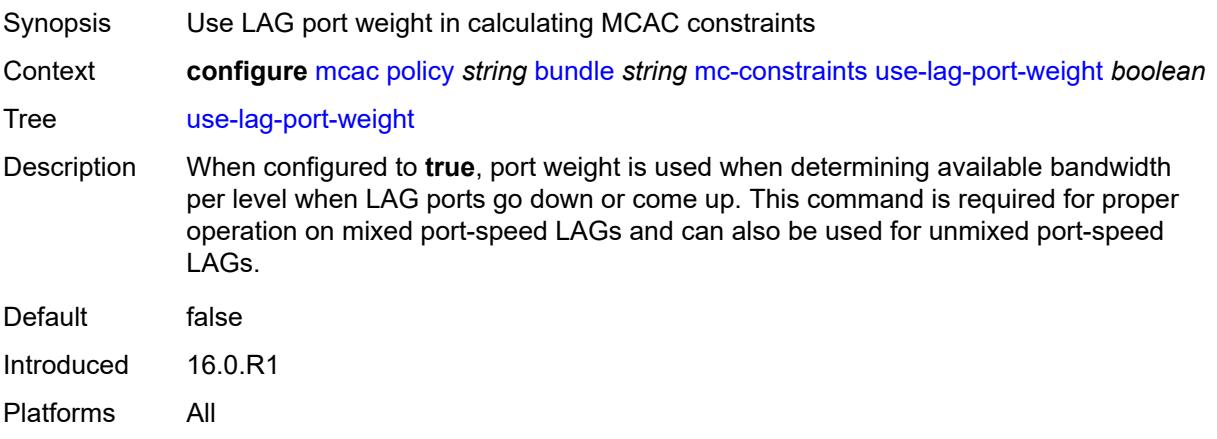

# **default-action** *keyword*

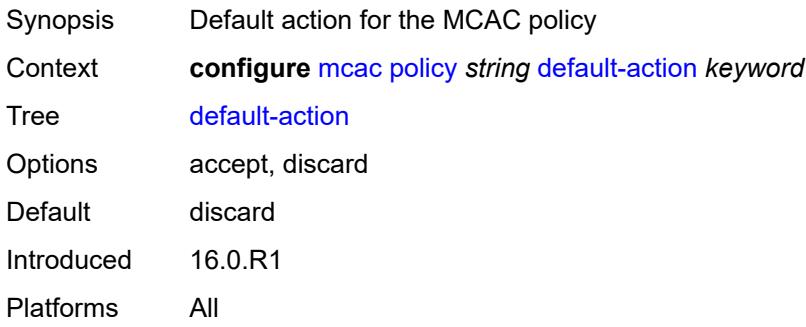

# <span id="page-2720-0"></span>**description** *string*

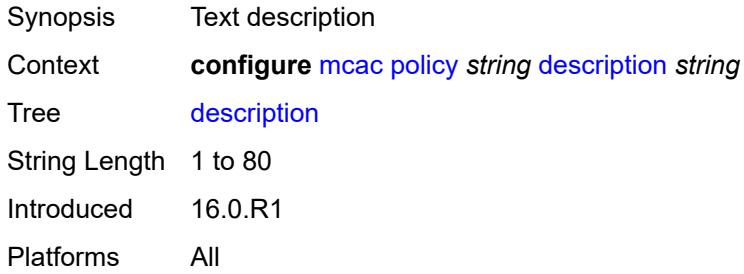

# **3.27 mirror commands**

```
configure
   — mirror
      — apply-groups reference
      — apply-groups-exclude reference
      — global-sampling-rate number
       — mirror-dest string 
         — admin-state keyword
         — apply-groups reference
         — apply-groups-exclude reference
         — description string
          — encap
             — layer-3-encap
               — apply-groups reference
               — apply-groups-exclude reference
               — direction-bit boolean
               — gateway
                   — apply-groups reference
                   — apply-groups-exclude reference
                   — ip-address
                     — destination string
                      — source string
                   — udp-port
                     — destination number
                     — source number
               — header-type keyword
                  — router-instance string
          — endpoint string 
            — apply-groups reference
            — apply-groups-exclude reference
            — description string
             — revert-time (number | keyword)
          — fc keyword
          — pcap string 
             — apply-groups reference
            — apply-groups-exclude reference
             — file-url string
          — per-lag-hashing boolean
          — remote-source
             — far-end string 
               — apply-groups reference
 — apply-groups-exclude reference
 — icb boolean
                — ing-vc-label number
                — label-signaling keyword
                — vc-id number
             — spoke-sdp string 
                 — admin-state keyword
               — apply-groups reference
                — apply-groups-exclude reference
                — control-word boolean
                — egress
                   — vc-label number
                — endpoint
                  — icb boolean
                   — name reference
                — ingress
                   — l2tpv3
                     — cookie
                        — cookie1 string
```
configure mirror mirror-dest remote-source spoke-sdp ingress l2tpv3 cookie cookie2

```
 — cookie2 string
             — vc-label number
    — sampling-rate number
    — sap string 
      — apply-groups reference
      — apply-groups-exclude reference
      — egress
          — ip-mirror
             — mac
                — destination string
                — source string
          — qos
             — sap-egress
                — policy-name reference
                — port-redirect-group
                      — group-name reference
                   — instance number
       — endpoint reference
   — service-id number
    — slice-size number
    — spoke-sdp string 
       — admin-state keyword
      — apply-groups reference
      — apply-groups-exclude reference
       — control-word boolean
       — egress
          — l2tpv3
             — cookie string
          — vc-label number
       — endpoint
          — icb boolean
          — name reference
          — precedence (number | keyword)
       — ingress
          — vc-label number
    — type keyword
    — use-global-sampling-rate boolean
 — mirror-source string 
    — admin-state keyword
    — apply-groups reference
    — apply-groups-exclude reference
    — ip-filter reference 
      — apply-groups reference
      — apply-groups-exclude reference
       — entry number 
    — ipv6-filter reference 
       — apply-groups reference
      — apply-groups-exclude reference
       — entry number 
    — mac-filter reference 
       — apply-groups reference
      — apply-groups-exclude reference
       — entry number 
    — port string 
      — apply-groups reference
          — apply-groups-exclude reference
       — egress boolean
       — ingress boolean
    — sap string 
       — apply-groups reference
      — apply-groups-exclude reference
      — egress boolean
       — ingress boolean
```
— **[subscriber](#page-2753-1)** *string* 

configure mirror mirror-source subscriber apply-groups

- **apply-groups** *reference*
- **apply-groups-exclude** *reference*
- **[egress](#page-2754-0)** *boolean*
- **[fc](#page-2754-1)** *keyword*
- **[host-type](#page-2754-2)** *keyword*
- **[ingress](#page-2754-3)** *boolean*
- **[ip-address](#page-2755-0)** *string*
- **[ip-family](#page-2755-1)** *keyword*
	- **[mac-address](#page-2755-2)** *string*
	- **[sap-id](#page-2756-0)** *string*
	- **[sla-profile](#page-2756-1)** *string*

#### <span id="page-2724-0"></span>**3.27.1 mirror command descriptions**

#### **mirror**

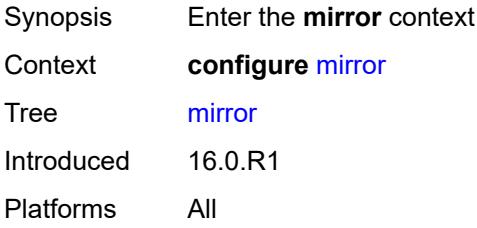

## <span id="page-2724-1"></span>**global-sampling-rate** *number*

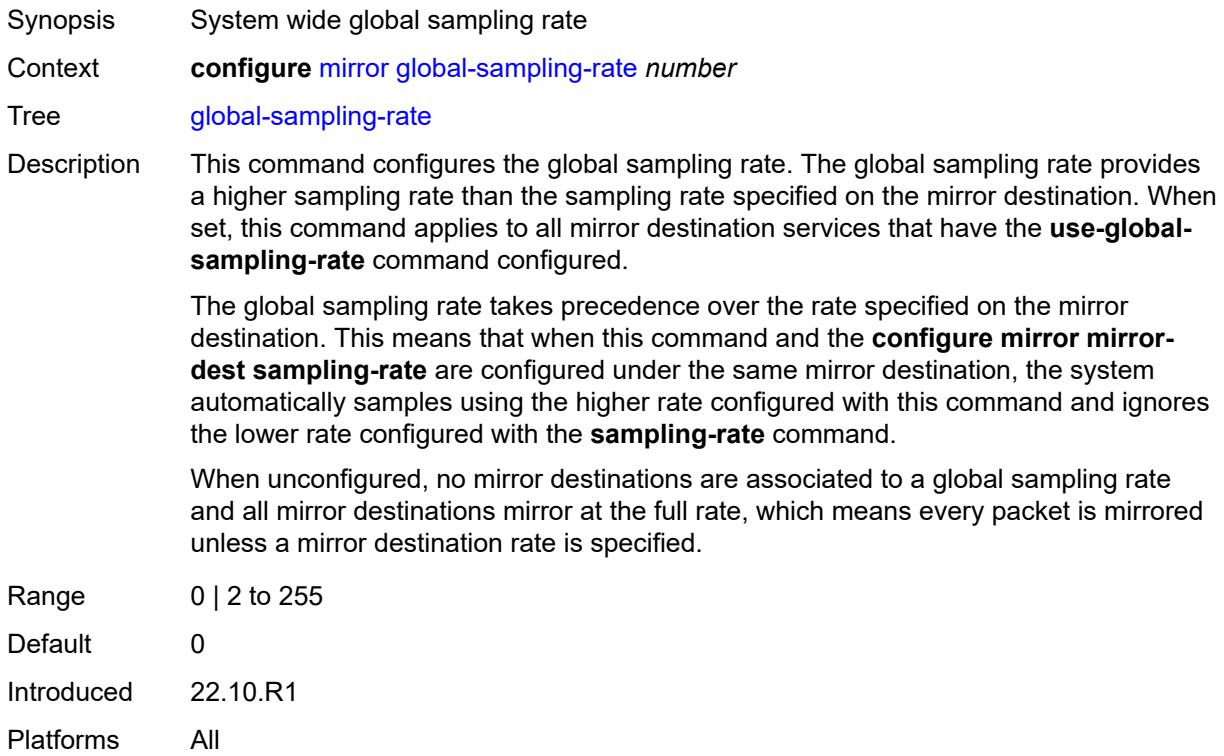

#### <span id="page-2724-2"></span>**mirror-dest** [\[service-name](#page-2725-3)] *string*

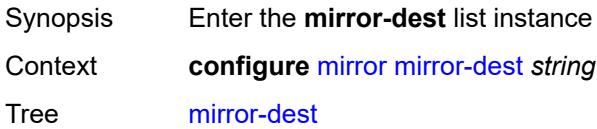

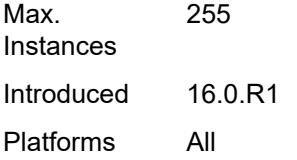

# <span id="page-2725-3"></span>[**service-name**] *string*

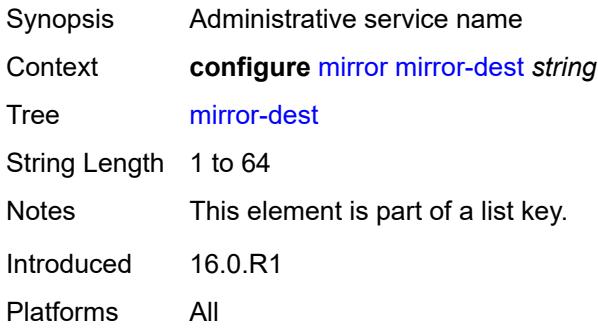

#### <span id="page-2725-0"></span>**admin-state** *keyword*

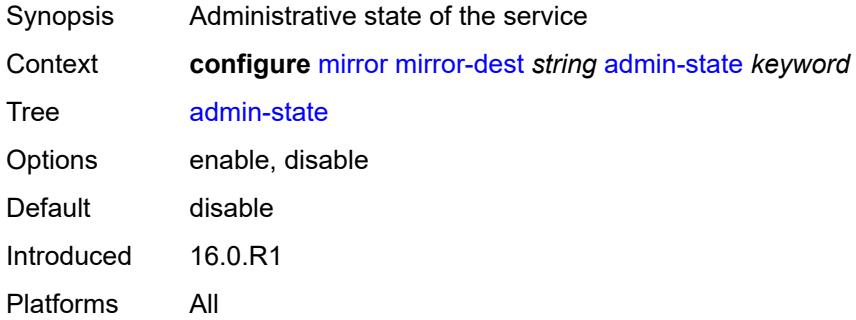

# <span id="page-2725-1"></span>**description** *string*

<span id="page-2725-2"></span>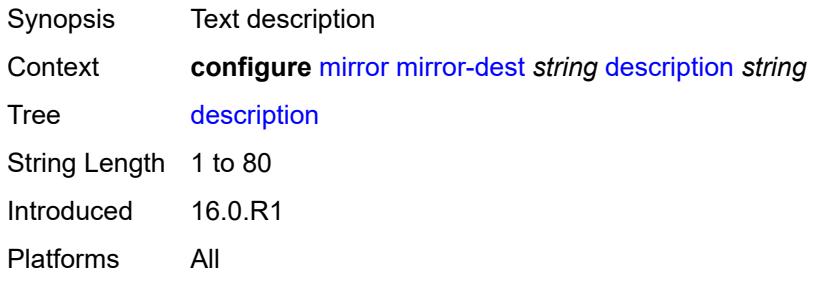

#### **encap**

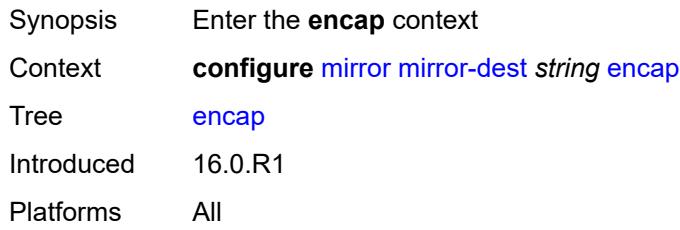

## <span id="page-2726-0"></span>**layer-3-encap**

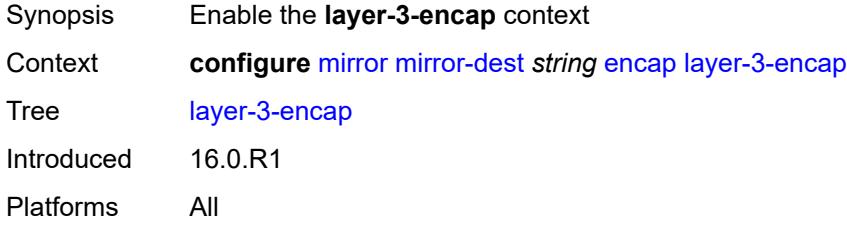

#### <span id="page-2726-1"></span>**direction-bit** *boolean*

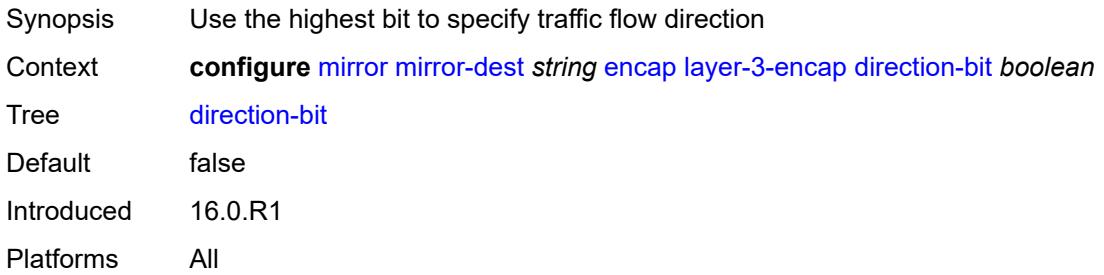

## <span id="page-2726-2"></span>**gateway**

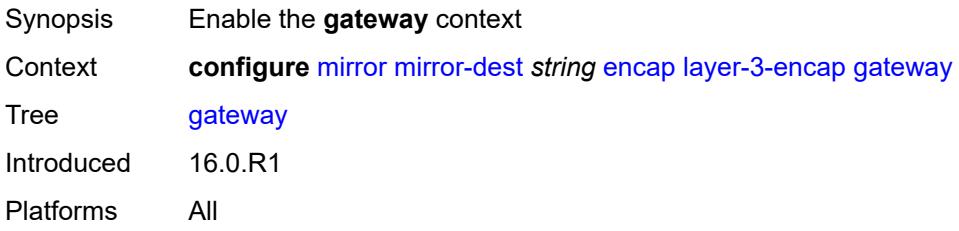

# <span id="page-2726-3"></span>**ip-address**

Synopsis Enter the **ip-address** context

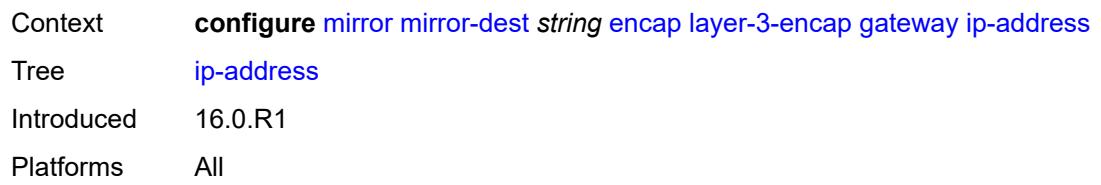

# <span id="page-2727-0"></span>**destination** *string*

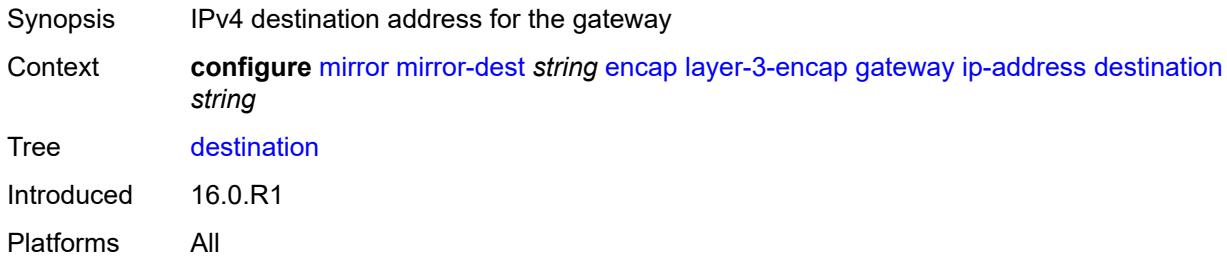

# <span id="page-2727-1"></span>**source** *string*

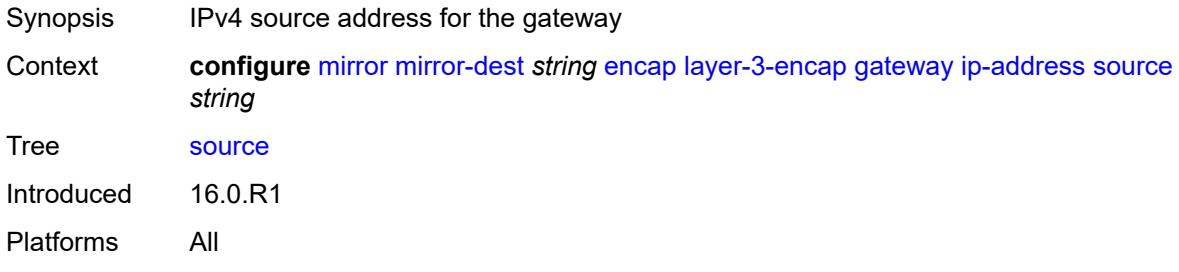

# <span id="page-2727-2"></span>**udp-port**

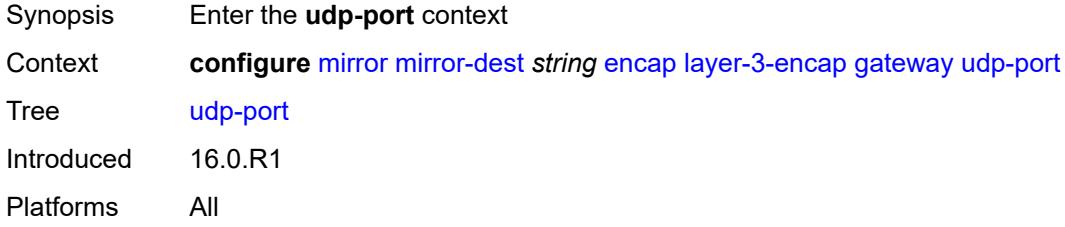

#### <span id="page-2727-3"></span>**destination** *number*

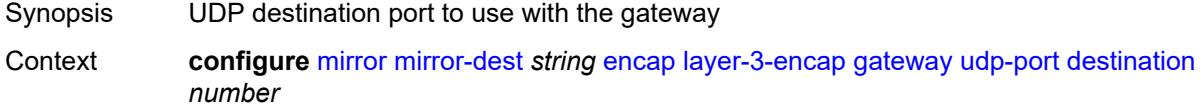

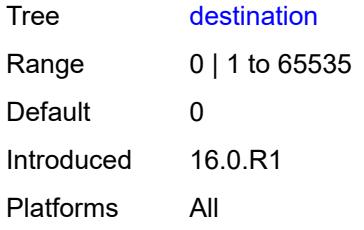

#### <span id="page-2728-0"></span>**source** *number*

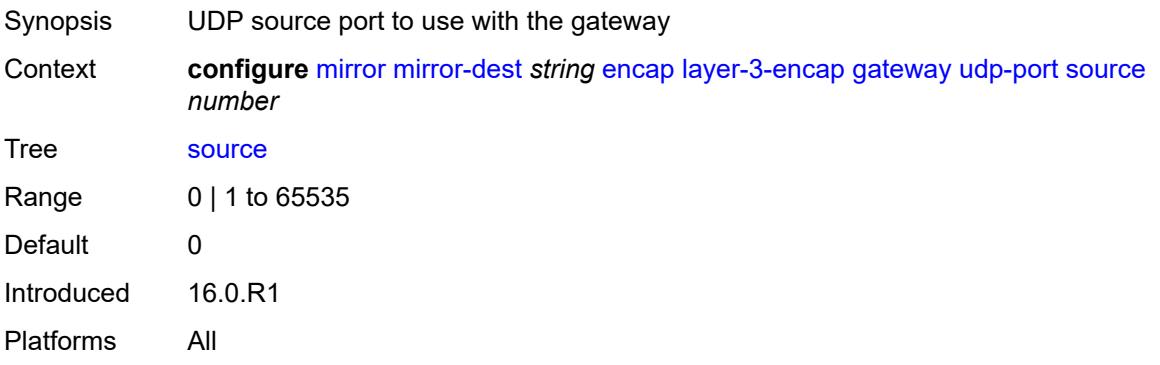

#### <span id="page-2728-1"></span>**header-type** *keyword*

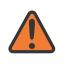

#### **WARNING:**

Modifying this element recreates the parent element automatically for the new value to take effect.

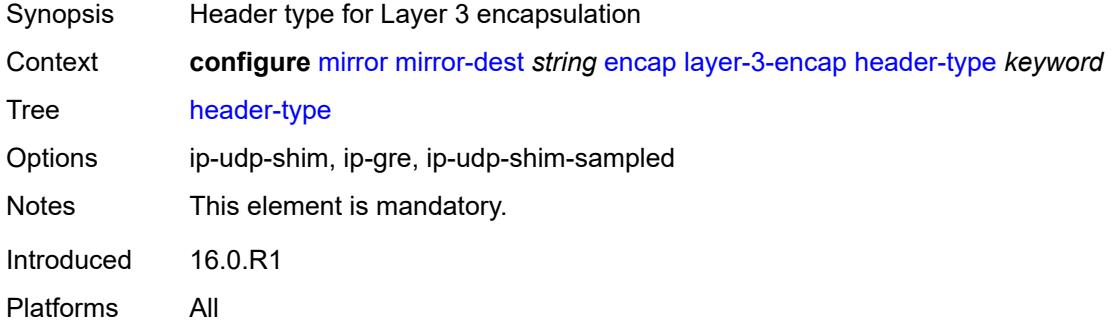

## <span id="page-2728-2"></span>**router-instance** *string*

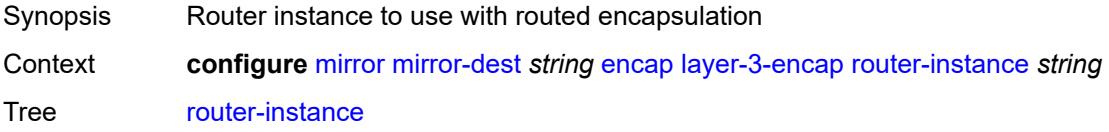

Default Base Introduced 16.0.R1 Platforms All

# <span id="page-2729-0"></span>**endpoint** [[name\]](#page-2729-3) *string*

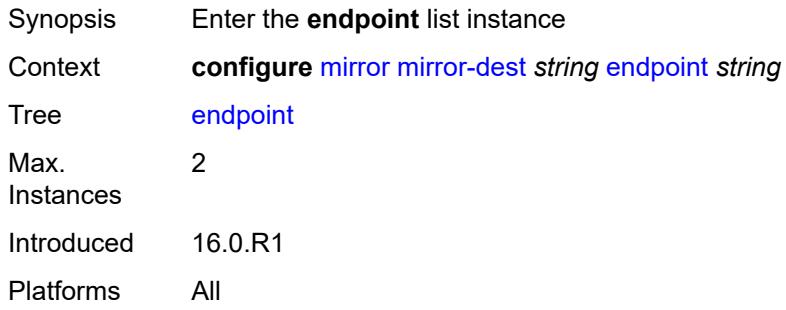

# <span id="page-2729-3"></span>[**name**] *string*

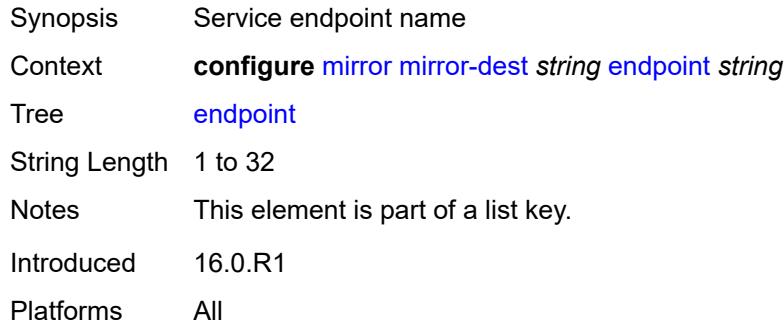

# <span id="page-2729-1"></span>**description** *string*

<span id="page-2729-2"></span>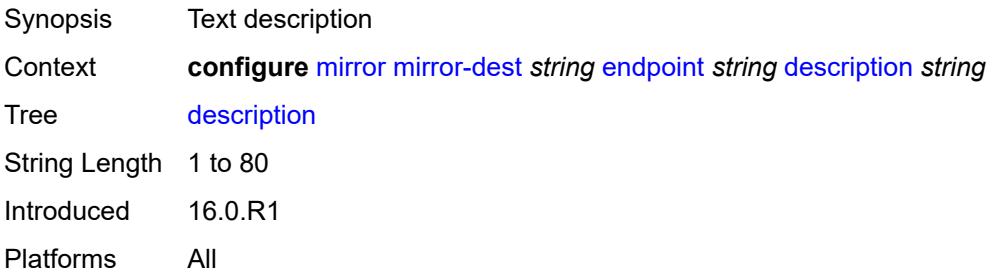

# **revert-time** *(number | keyword)*

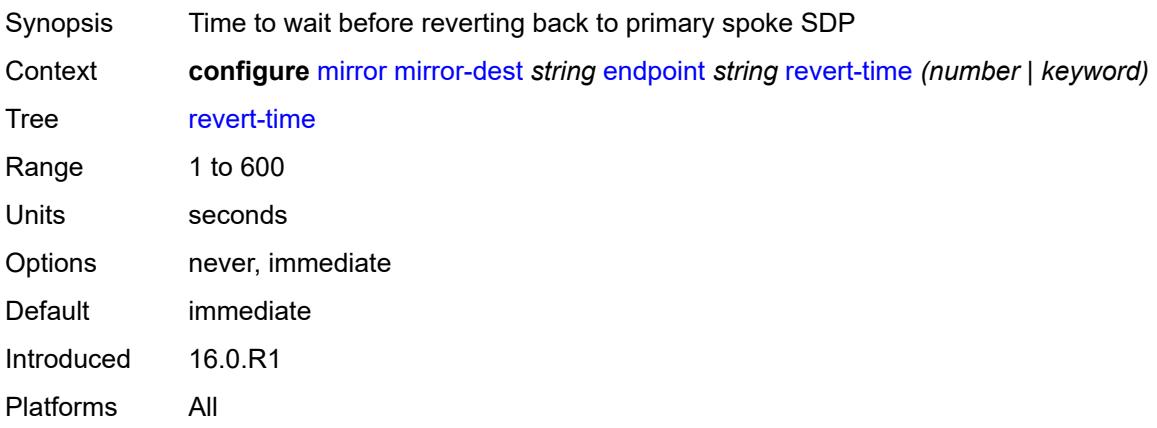

## <span id="page-2730-0"></span>**fc** *keyword*

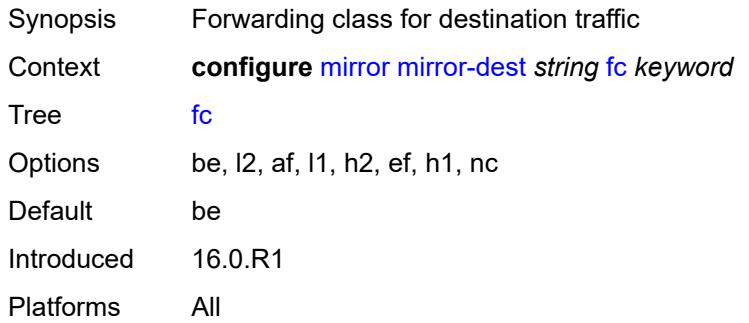

# <span id="page-2730-1"></span>**pcap** [\[session-name](#page-2730-2)] *string*

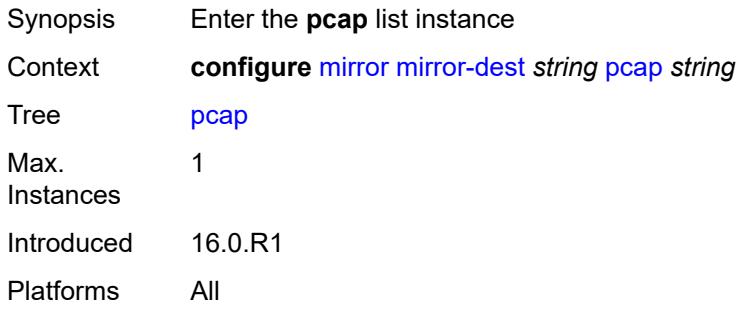

# <span id="page-2730-2"></span>[**session-name**] *string*

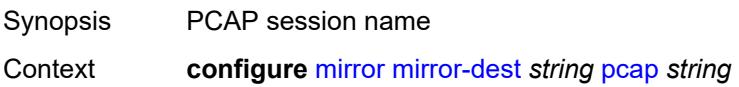

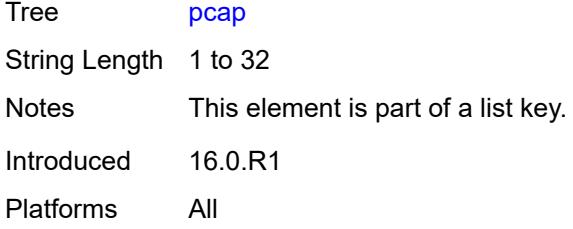

# <span id="page-2731-0"></span>**file-url** *string*

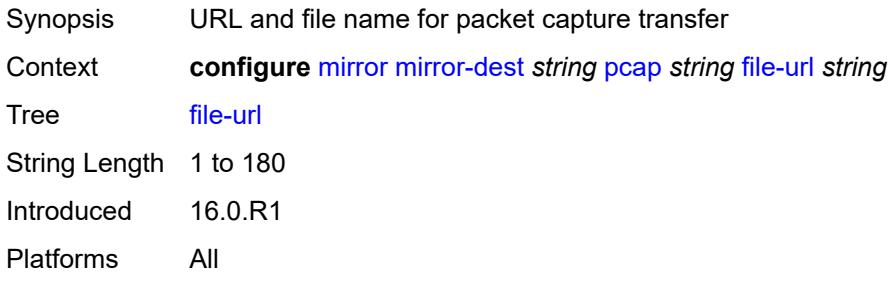

# <span id="page-2731-1"></span>**per-lag-hashing** *boolean*

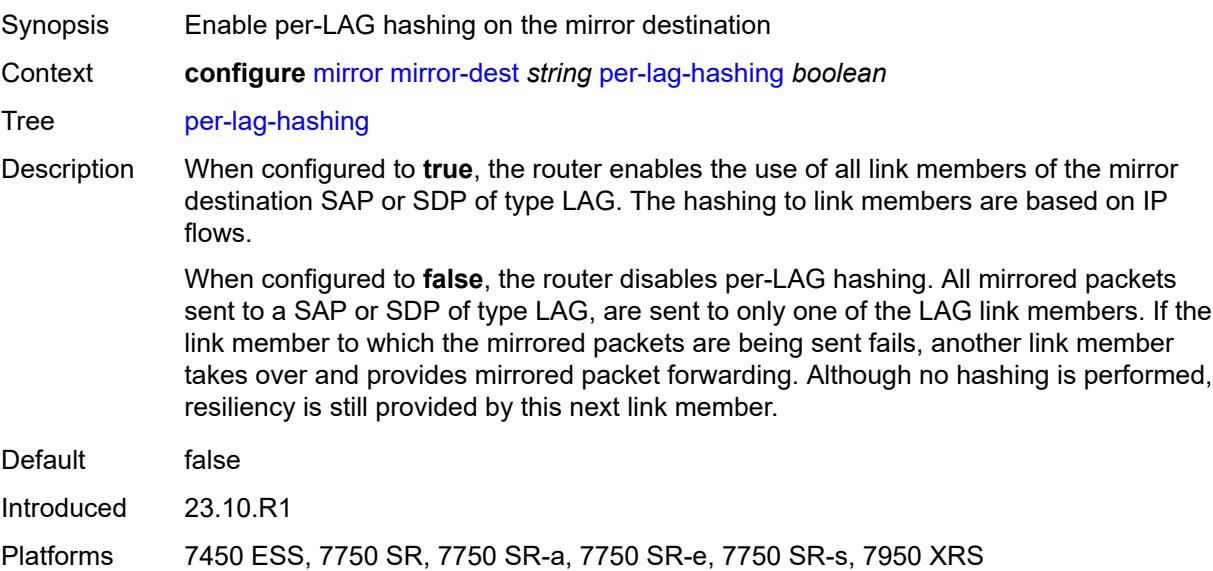

#### <span id="page-2731-2"></span>**remote-source**

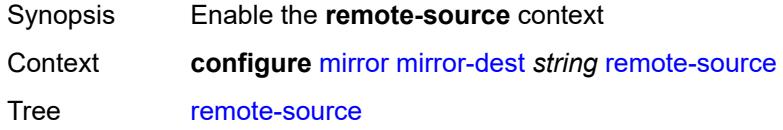

Introduced 16.0.R1 Platforms All

# <span id="page-2732-0"></span>**far-end** [[far-end-addr\]](#page-2732-3) *string*

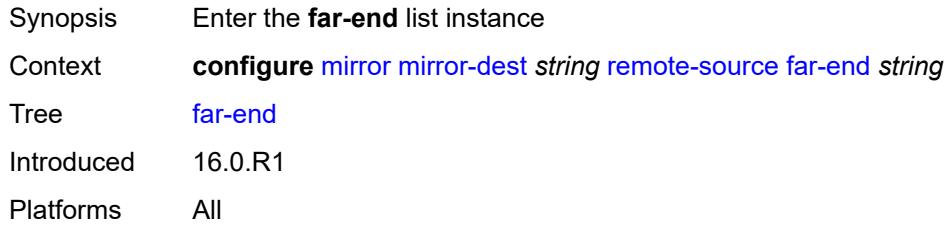

# <span id="page-2732-3"></span>[**far-end-addr**] *string*

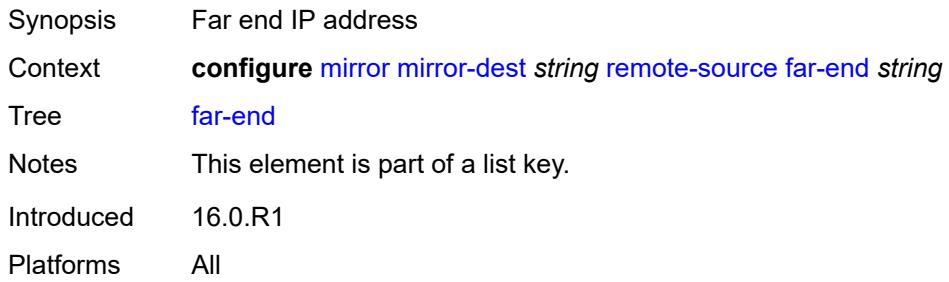

#### <span id="page-2732-1"></span>**icb** *boolean*

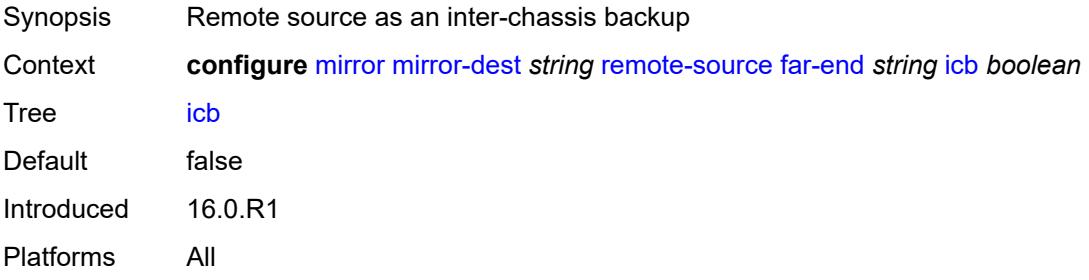

## <span id="page-2732-2"></span>**ing-vc-label** *number*

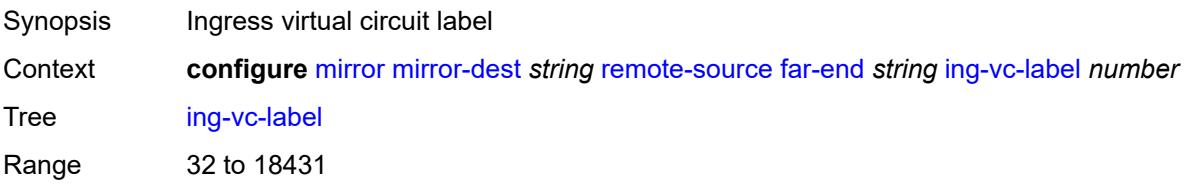

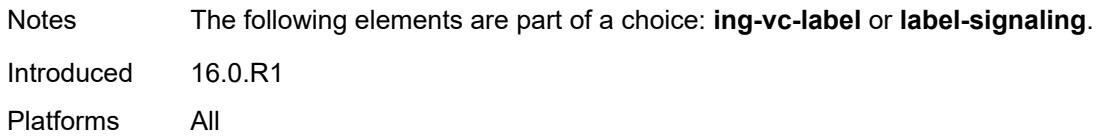

# <span id="page-2733-0"></span>**label-signaling** *keyword*

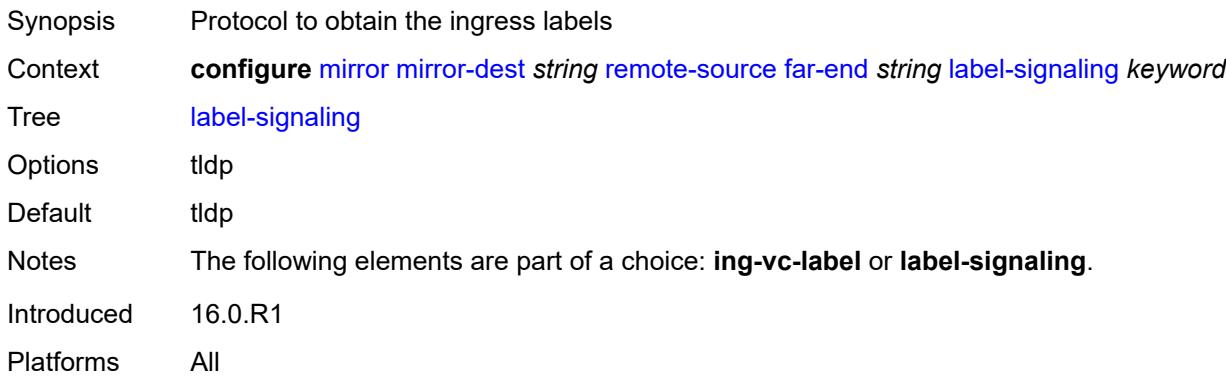

## <span id="page-2733-1"></span>**vc-id** *number*

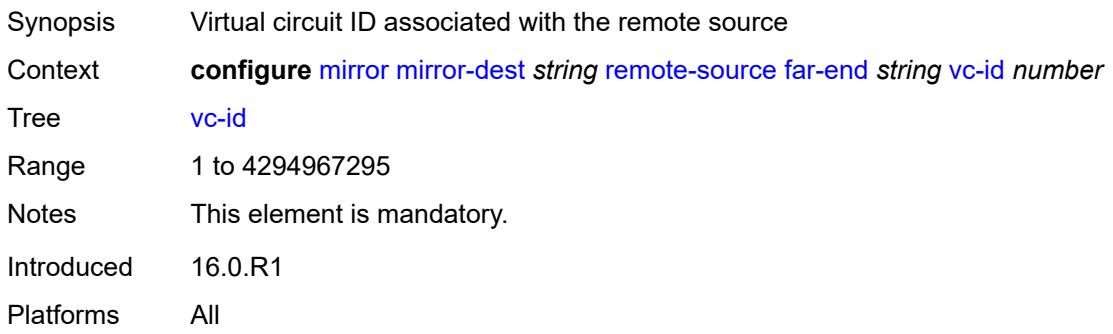

# <span id="page-2733-2"></span>**spoke-sdp** [\[sdp-bind-id\]](#page-2733-3) *string*

<span id="page-2733-3"></span>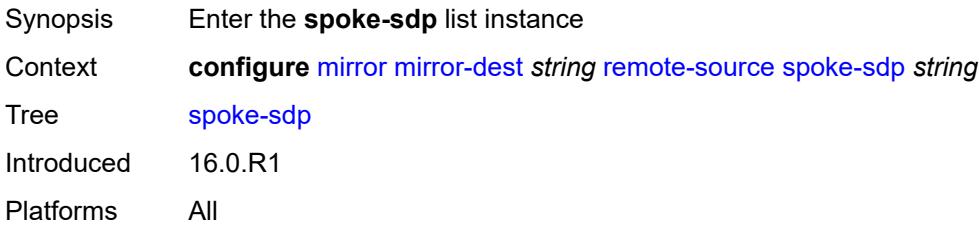

# [**sdp-bind-id**] *string*

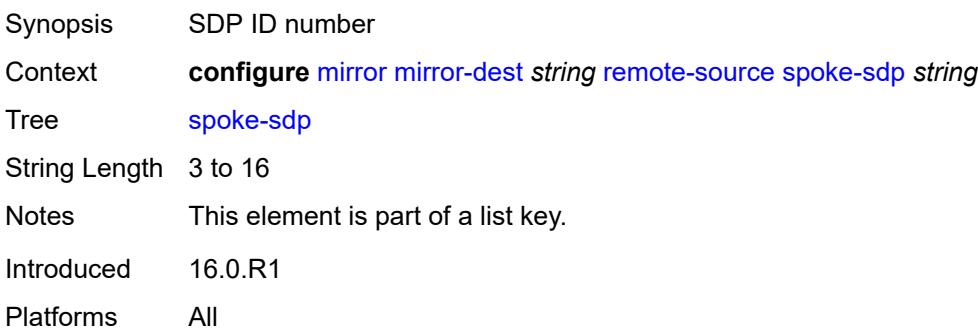

## <span id="page-2734-0"></span>**admin-state** *keyword*

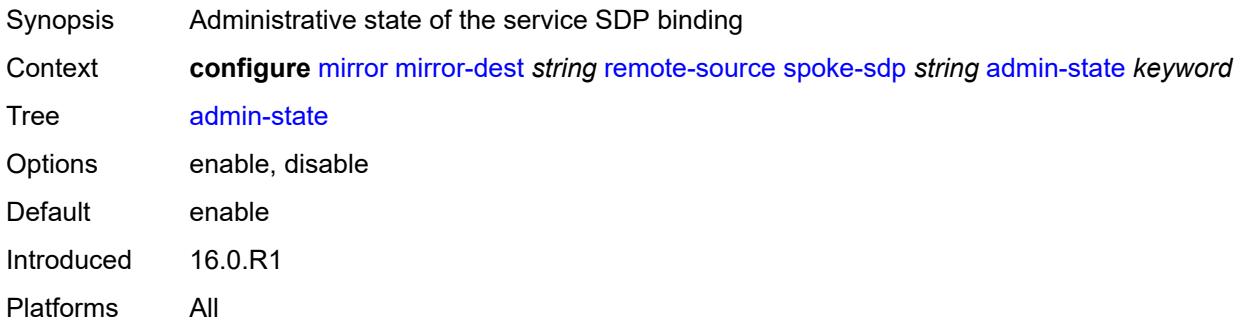

#### <span id="page-2734-1"></span>**control-word** *boolean*

<span id="page-2734-2"></span>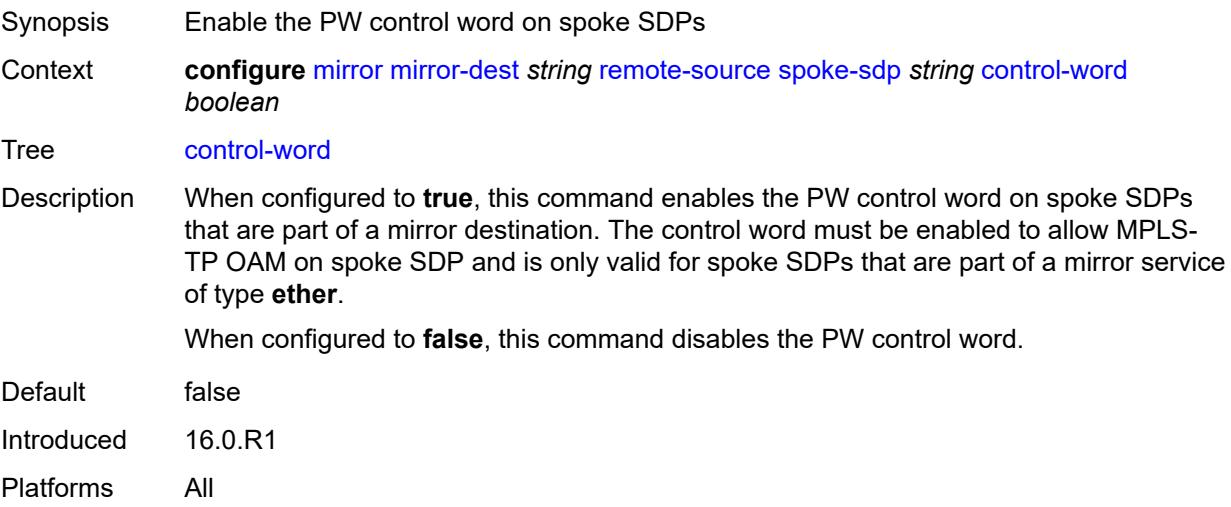

#### **egress**

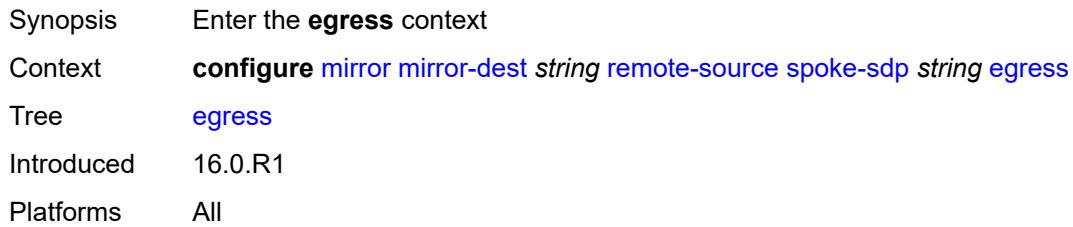

#### <span id="page-2735-0"></span>**vc-label** *number*

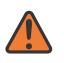

#### **WARNING:**

Modifying this element toggles the **admin-state** of the parent element automatically for the new value to take effect.

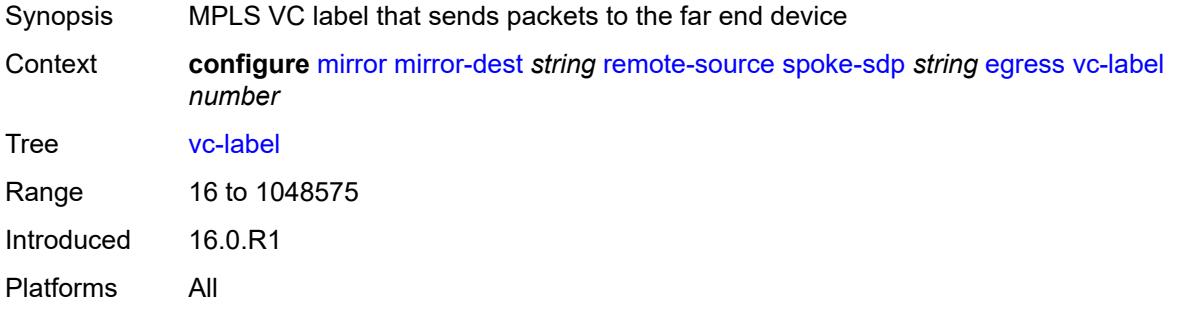

#### <span id="page-2735-1"></span>**endpoint**

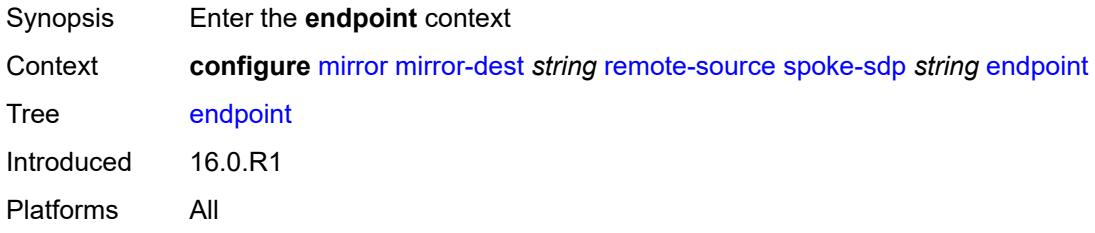

#### <span id="page-2735-2"></span>**icb** *boolean*

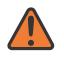

#### **WARNING:**

Modifying this element toggles the **admin-state** of the parent element automatically for the new value to take effect.

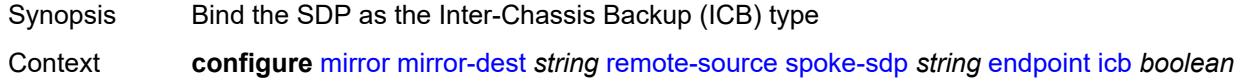
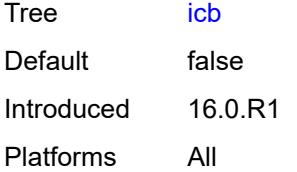

### <span id="page-2736-0"></span>**name** *reference*

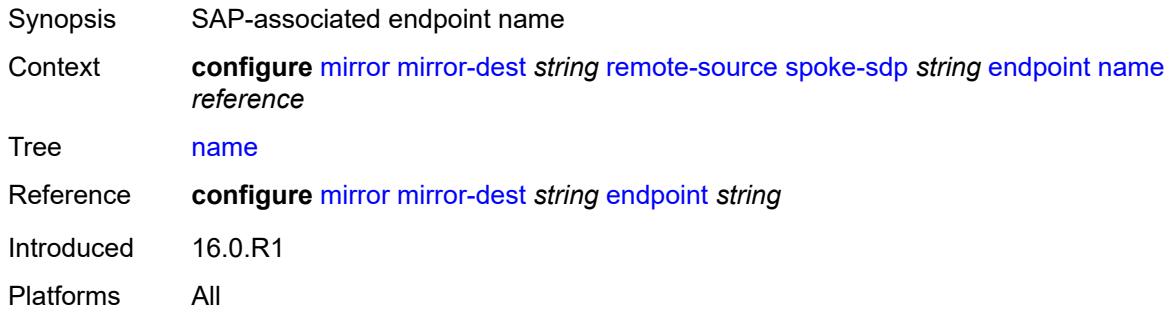

# <span id="page-2736-1"></span>**ingress**

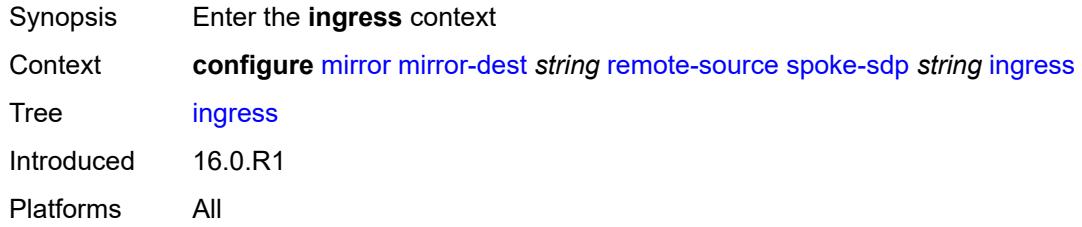

## <span id="page-2736-2"></span>**l2tpv3**

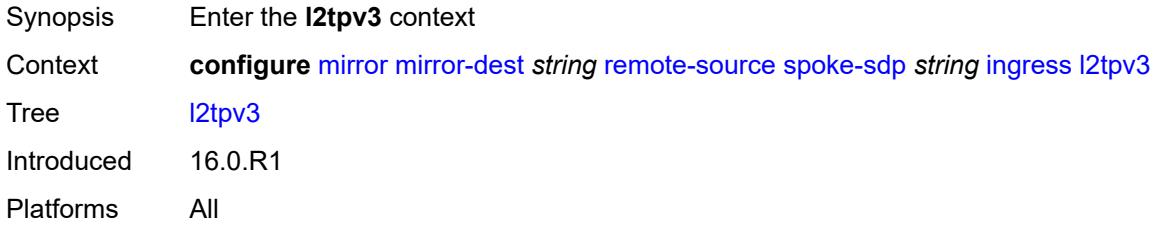

# <span id="page-2736-3"></span>**cookie**

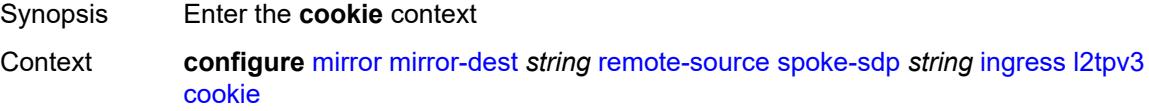

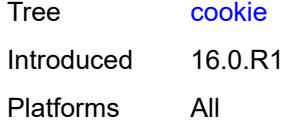

# <span id="page-2737-0"></span>**cookie1** *string*

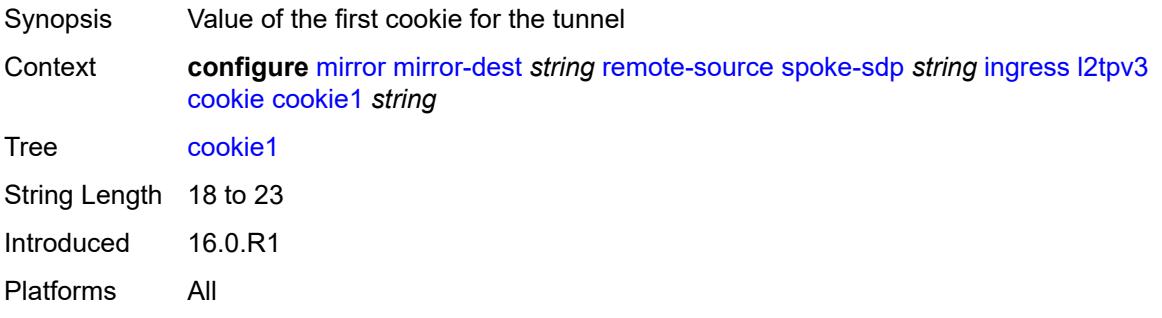

## <span id="page-2737-1"></span>**cookie2** *string*

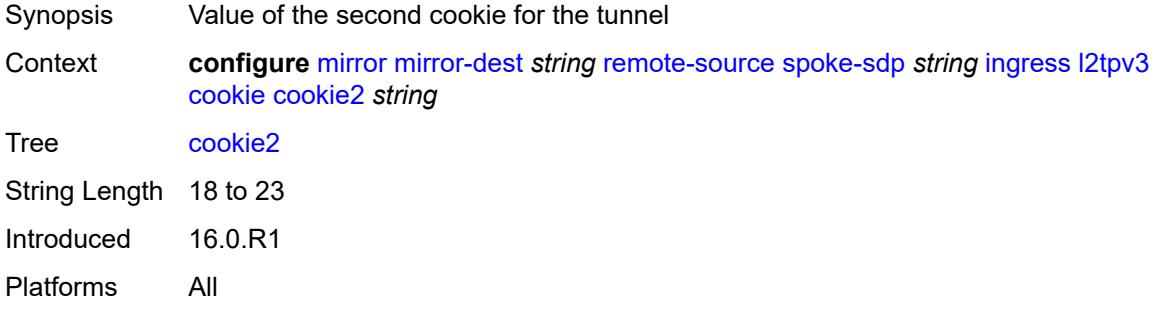

### <span id="page-2737-2"></span>**vc-label** *number*

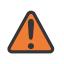

### **WARNING:**

Modifying this element toggles the **admin-state** of the parent element automatically for the new value to take effect.

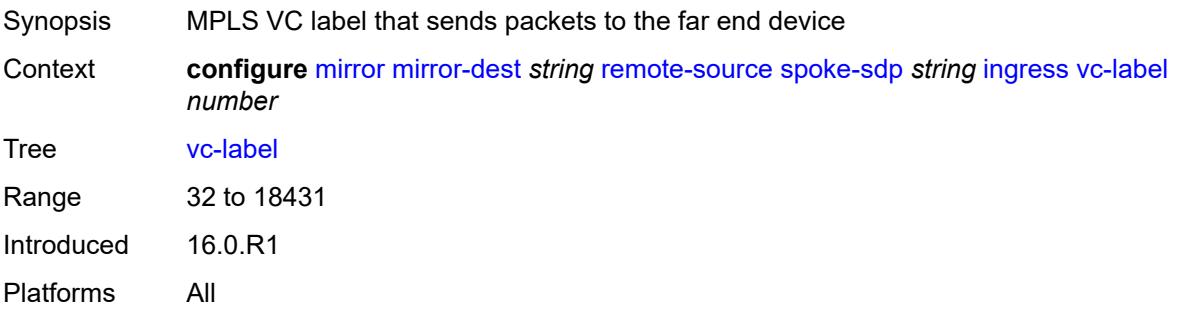

# <span id="page-2738-0"></span>**sampling-rate** *number*

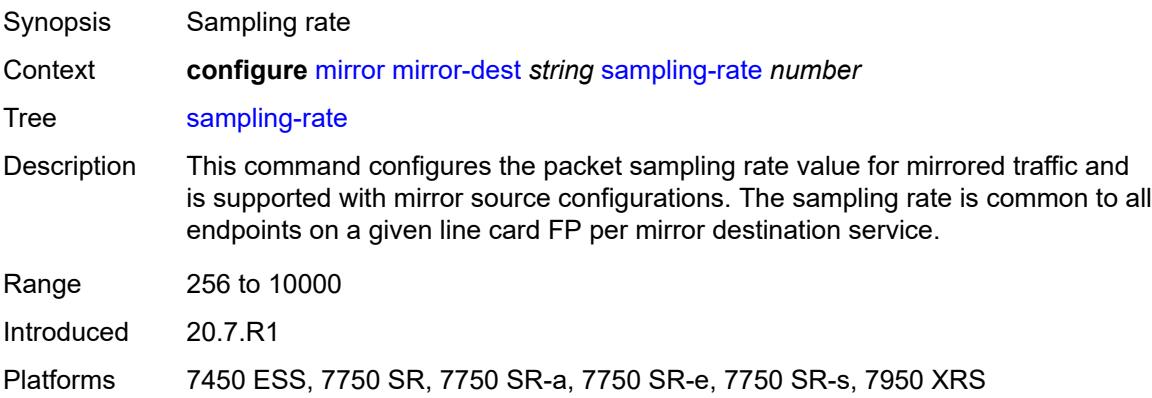

# <span id="page-2738-2"></span>**sap** [\[sap-id\]](#page-2738-1) *string*

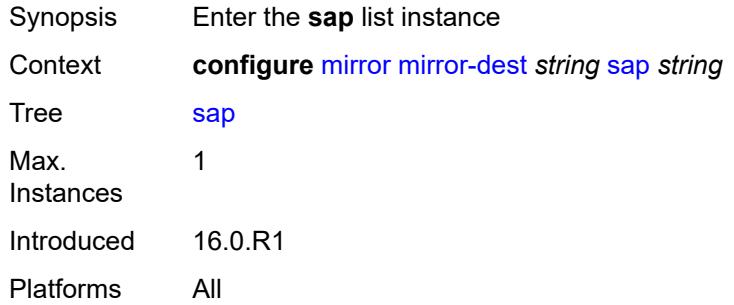

# <span id="page-2738-1"></span>[**sap-id**] *string*

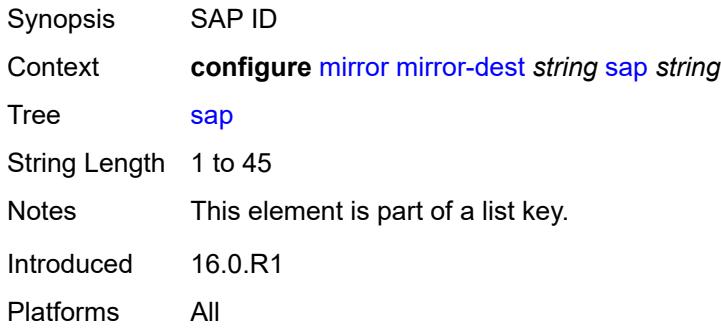

### <span id="page-2738-3"></span>**egress**

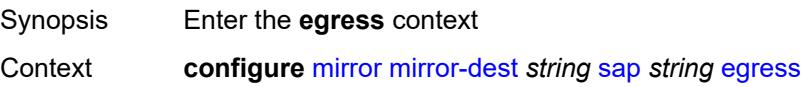

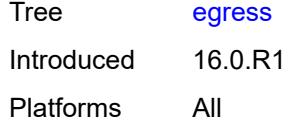

# <span id="page-2739-0"></span>**ip-mirror**

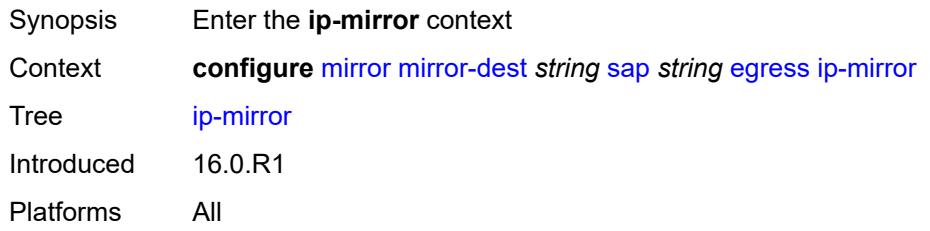

#### <span id="page-2739-1"></span>**mac**

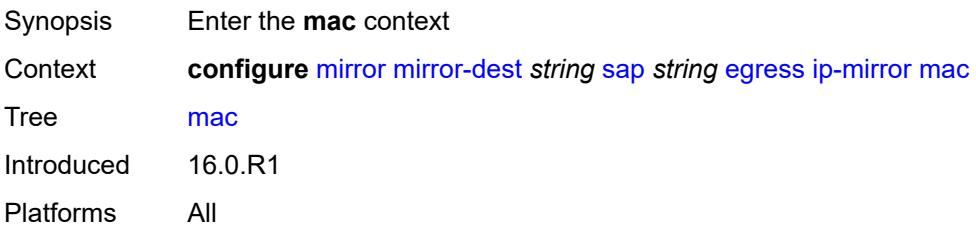

# <span id="page-2739-2"></span>**destination** *string*

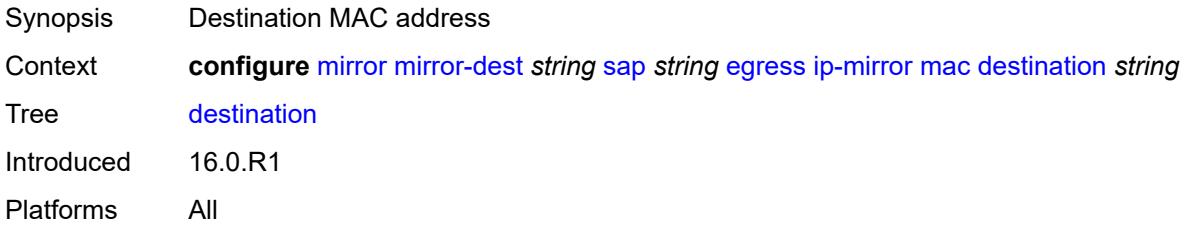

## <span id="page-2739-3"></span>**source** *string*

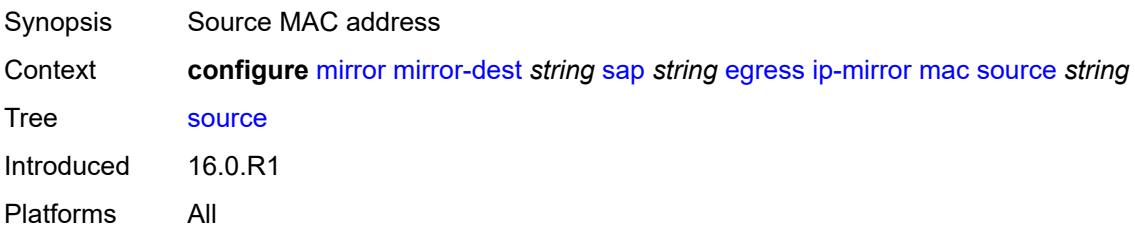

#### <span id="page-2740-0"></span>**qos**

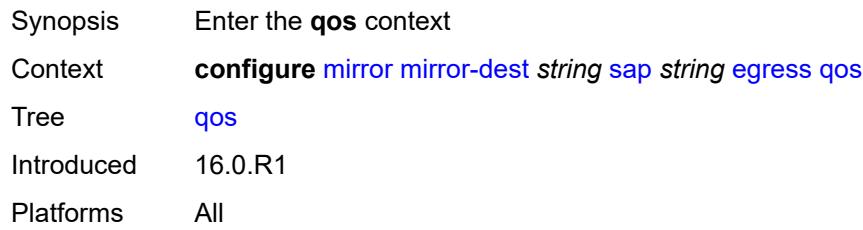

### <span id="page-2740-1"></span>**sap-egress**

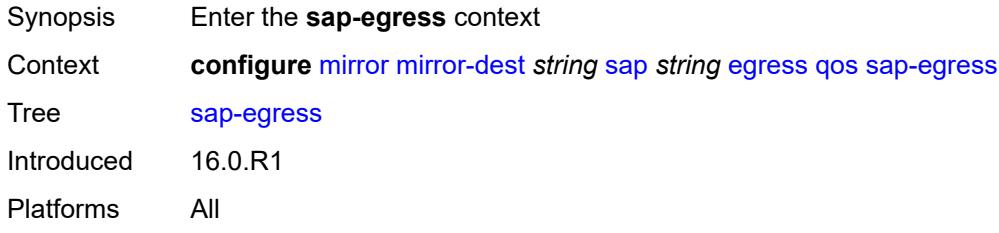

# <span id="page-2740-2"></span>**policy-name** *reference*

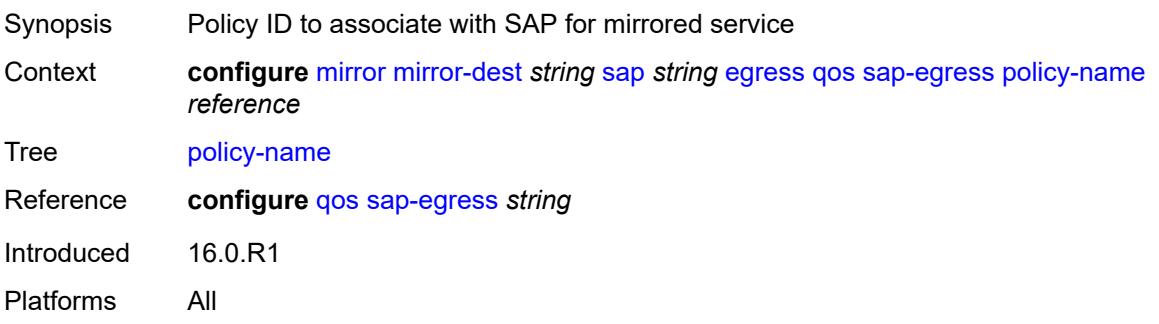

# <span id="page-2740-3"></span>**port-redirect-group**

<span id="page-2740-4"></span>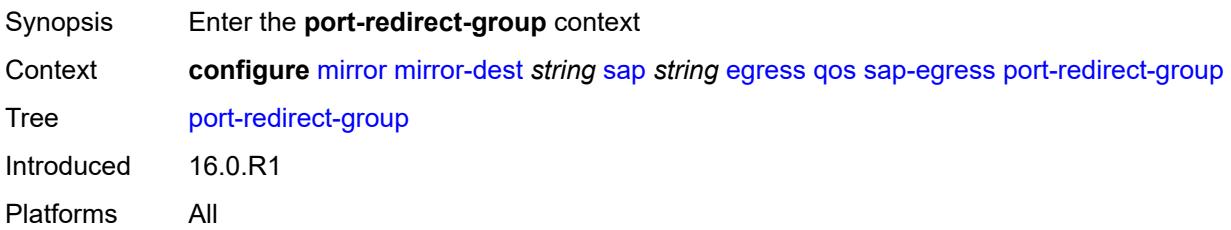

## **group-name** *reference*

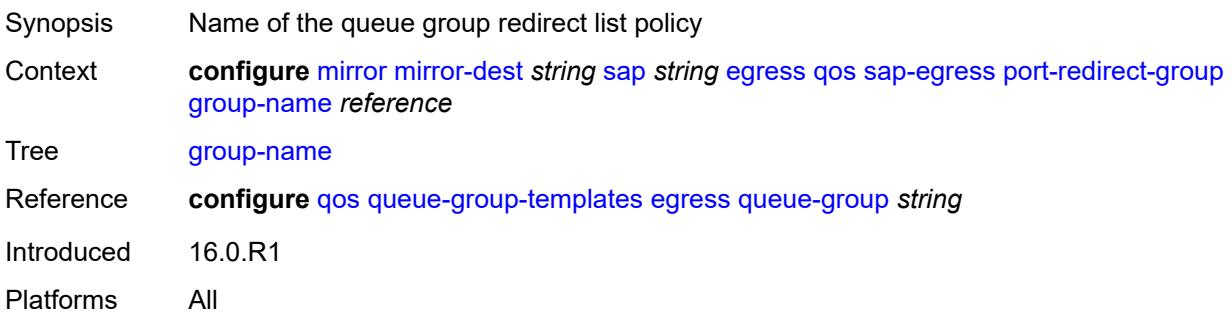

### <span id="page-2741-0"></span>**instance** *number*

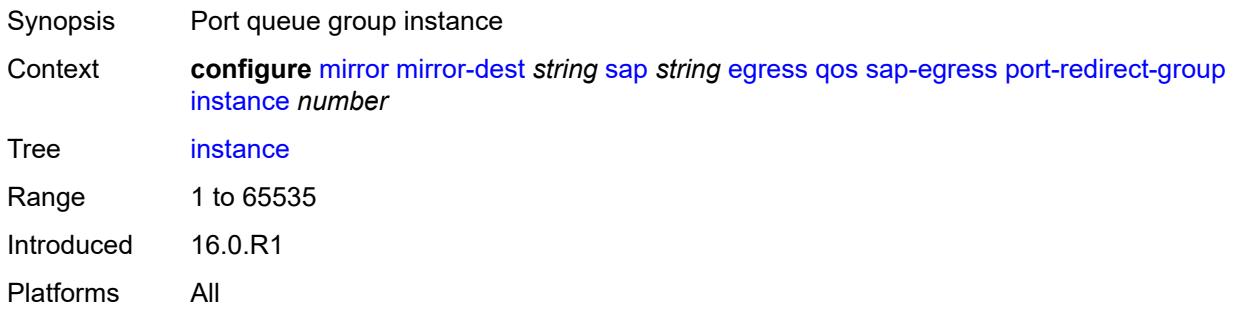

## <span id="page-2741-1"></span>**endpoint** *reference*

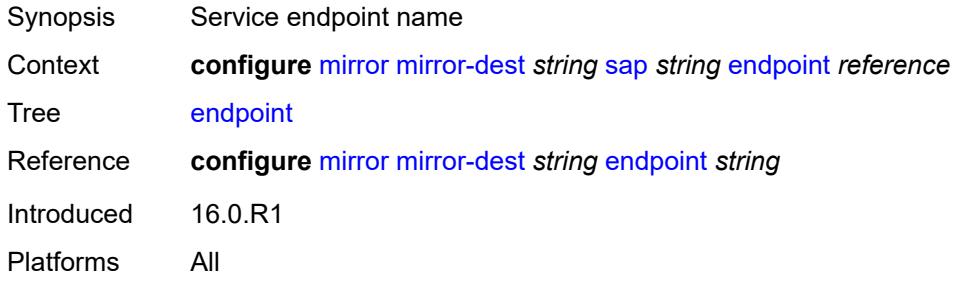

## <span id="page-2741-2"></span>**service-id** *number*

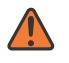

#### **WARNING:**

Modifying this element recreates the parent element automatically for the new value to take effect.

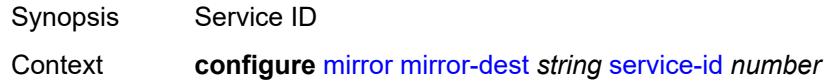

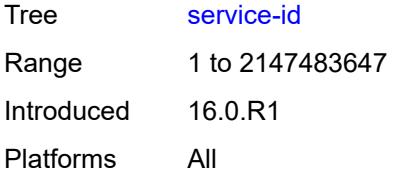

### <span id="page-2742-0"></span>**slice-size** *number*

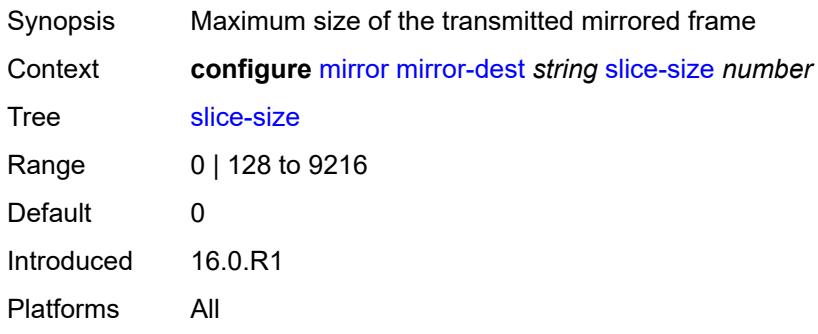

# <span id="page-2742-2"></span>**spoke-sdp** [\[sdp-bind-id\]](#page-2742-1) *string*

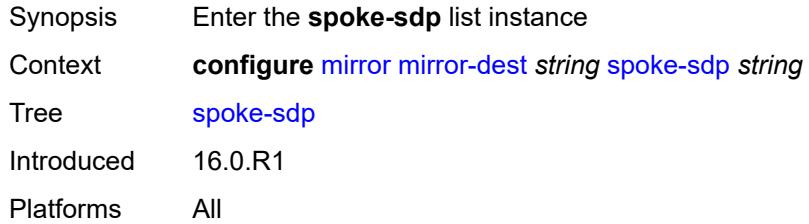

# <span id="page-2742-1"></span>[**sdp-bind-id**] *string*

<span id="page-2742-3"></span>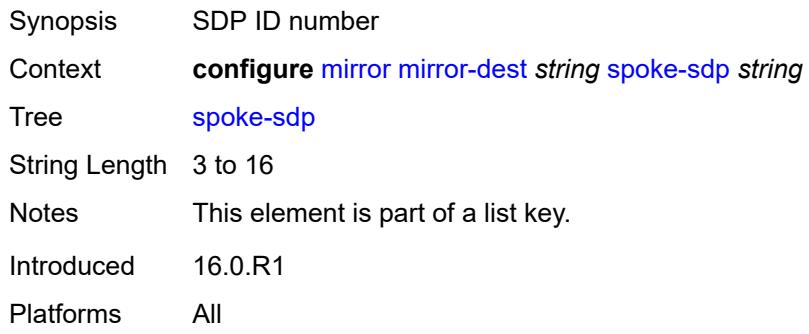

# **admin-state** *keyword*

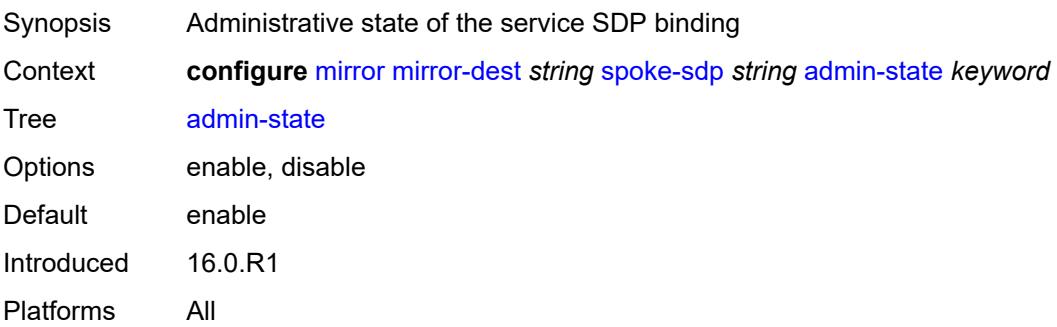

### <span id="page-2743-0"></span>**control-word** *boolean*

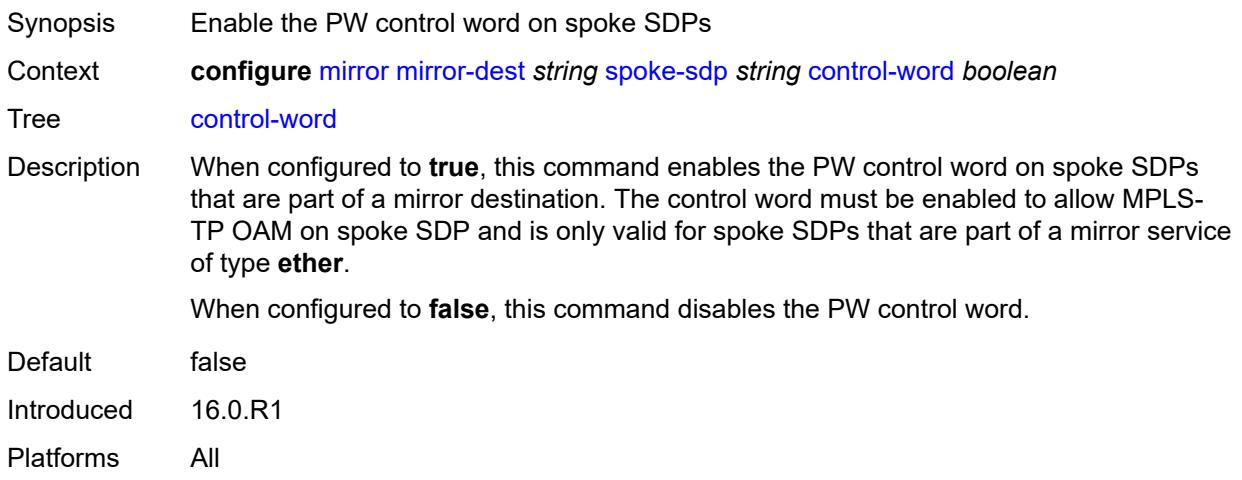

### <span id="page-2743-1"></span>**egress**

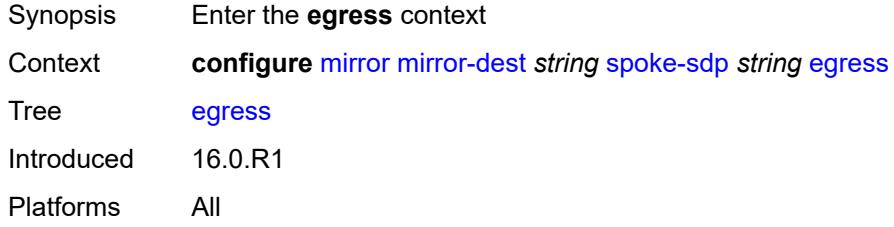

# <span id="page-2743-2"></span>**l2tpv3**

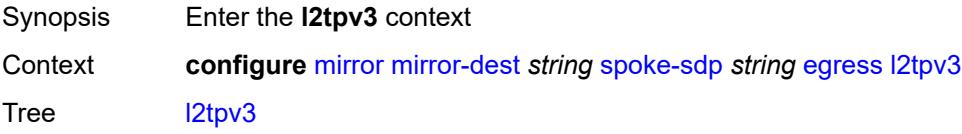

Introduced 16.0.R1 Platforms All

# <span id="page-2744-0"></span>**cookie** *string*

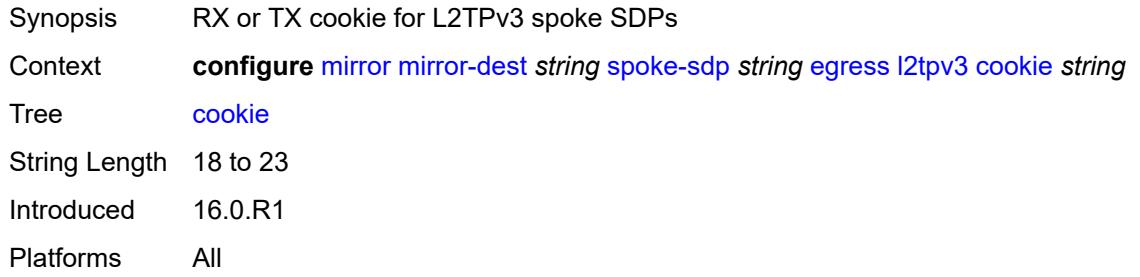

### <span id="page-2744-1"></span>**vc-label** *number*

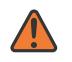

### **WARNING:**

Modifying this element toggles the **admin-state** of the parent element automatically for the new value to take effect.

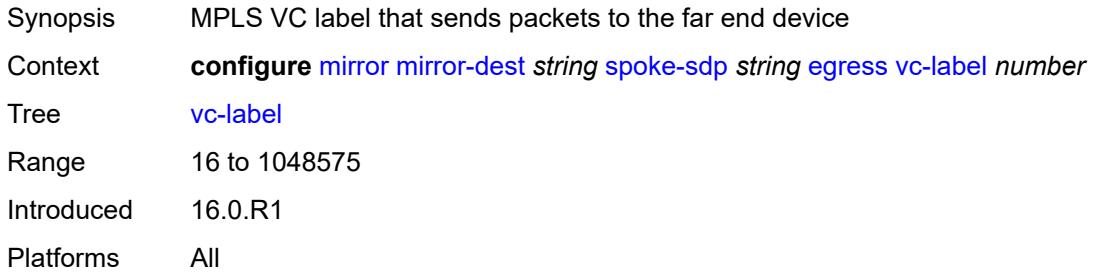

## <span id="page-2744-2"></span>**endpoint**

<span id="page-2744-3"></span>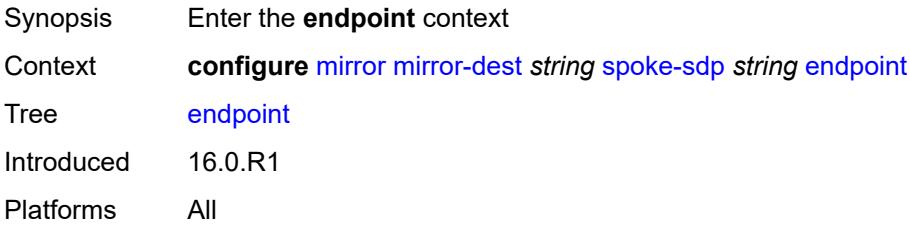

### **icb** *boolean*

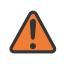

#### **WARNING:**

Modifying this element toggles the **admin-state** of the parent element automatically for the new value to take effect.

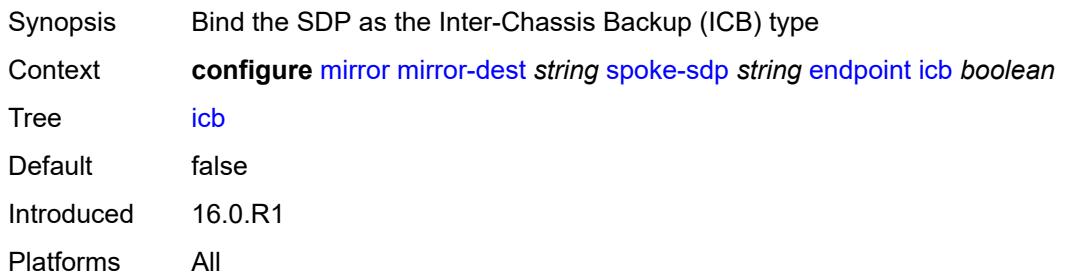

### <span id="page-2745-0"></span>**name** *reference*

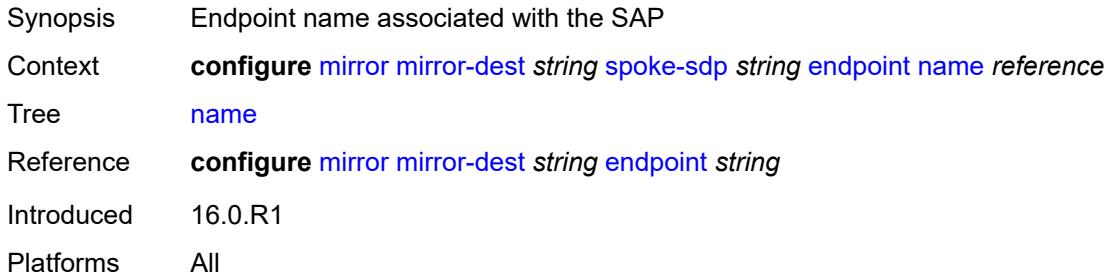

## <span id="page-2745-1"></span>**precedence** *(number | keyword)*

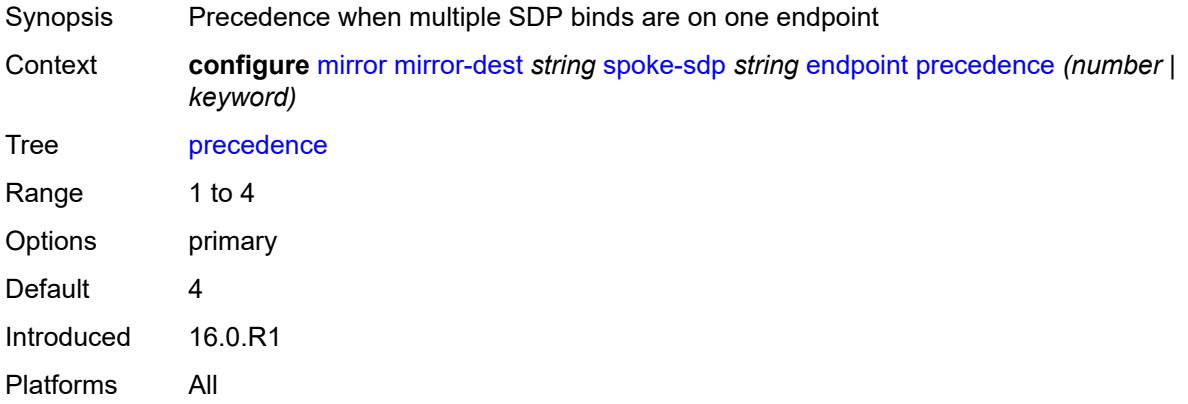

### <span id="page-2745-2"></span>**ingress**

Synopsis Enter the **ingress** context

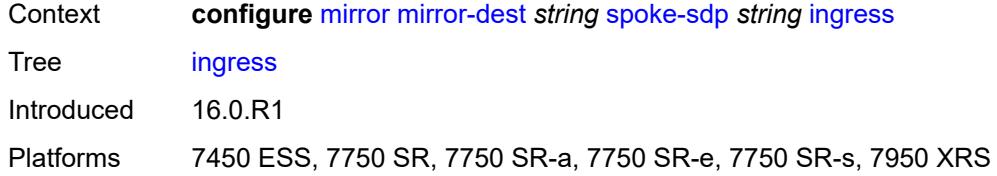

### <span id="page-2746-0"></span>**vc-label** *number*

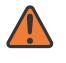

### **WARNING:**

Modifying this element toggles the **admin-state** of the parent element automatically for the new value to take effect.

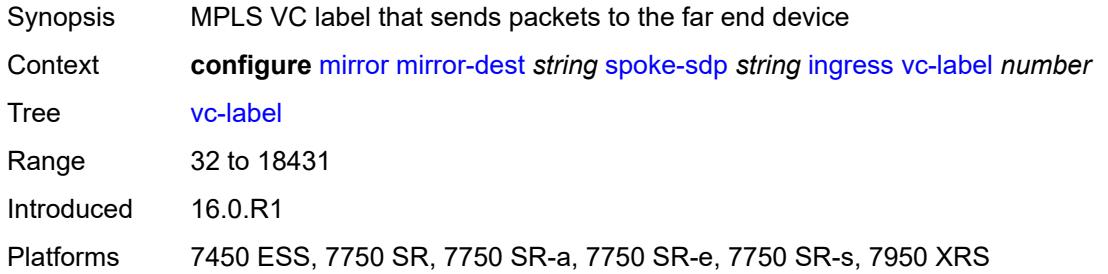

### <span id="page-2746-1"></span>**type** *keyword*

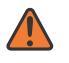

#### **WARNING:**

Modifying this element recreates the parent element automatically for the new value to take effect.

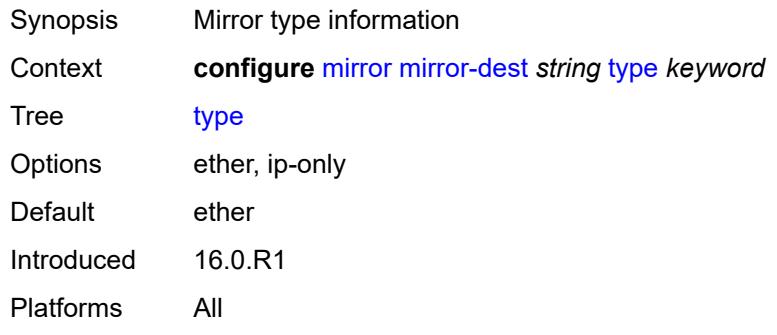

### <span id="page-2746-2"></span>**use-global-sampling-rate** *boolean*

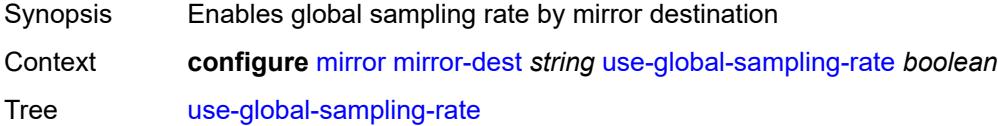

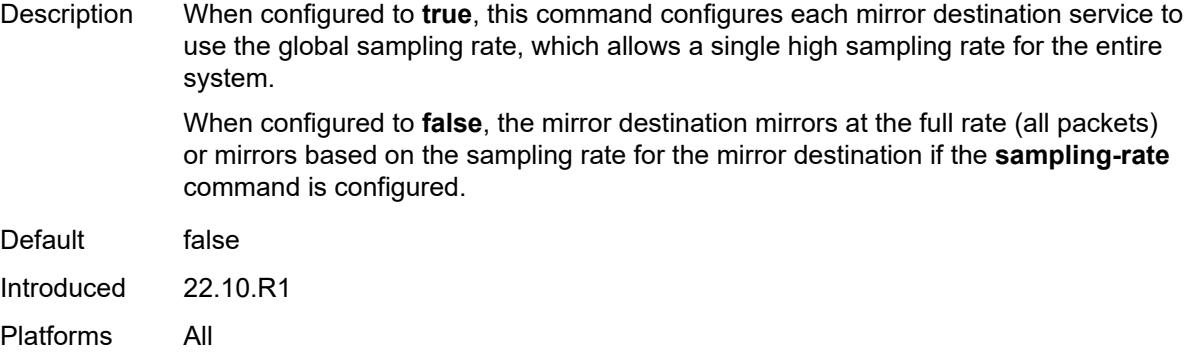

## <span id="page-2747-1"></span>**mirror-source** [[service-name\]](#page-2747-0) *string*

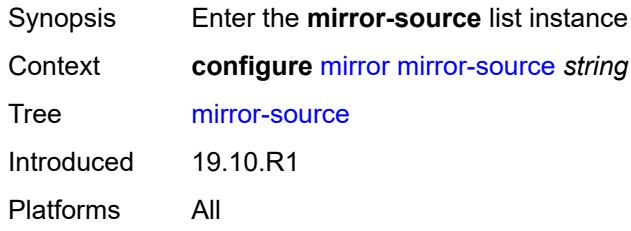

# <span id="page-2747-0"></span>[**service-name**] *string*

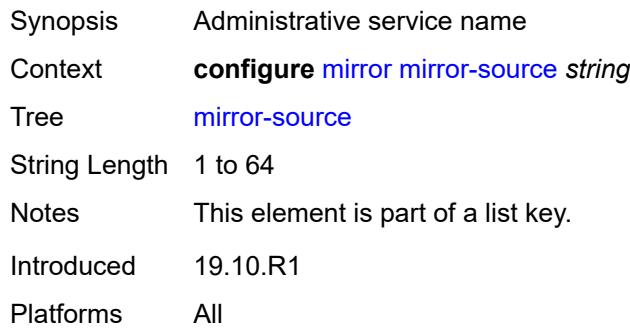

# <span id="page-2747-2"></span>**admin-state** *keyword*

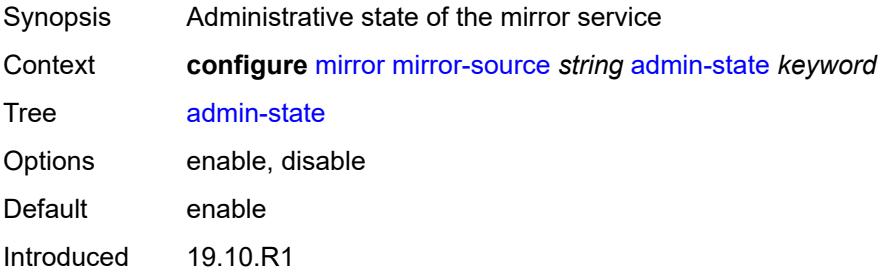

Platforms All

## <span id="page-2748-1"></span>**ip-filter** [[filter-name\]](#page-2748-0) *reference*

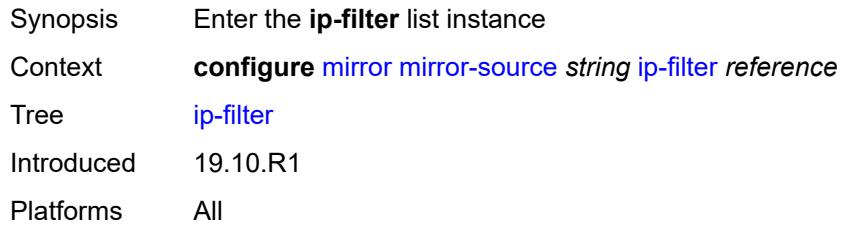

# <span id="page-2748-0"></span>[**filter-name**] *reference*

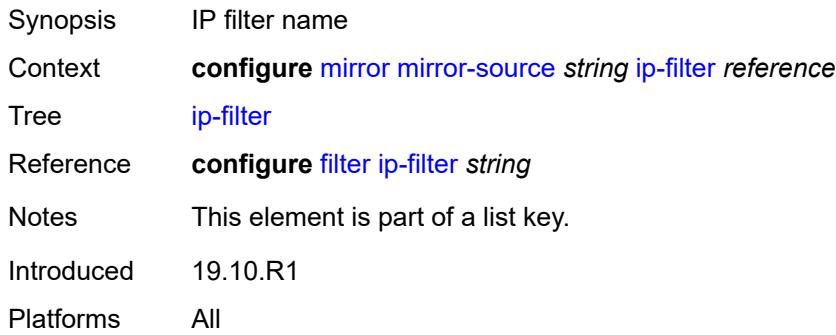

# <span id="page-2748-3"></span>**entry** [[entry-id\]](#page-2748-2) *number*

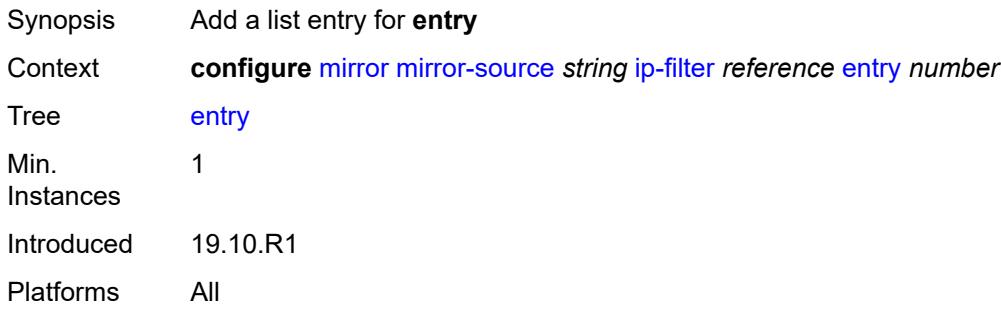

# <span id="page-2748-2"></span>[**entry-id**] *number*

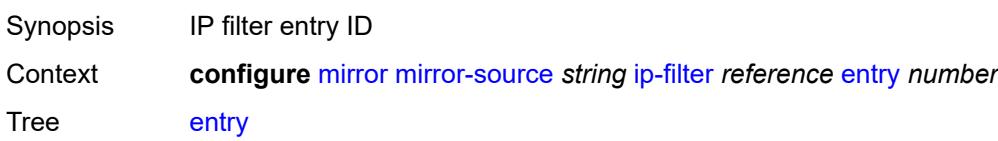

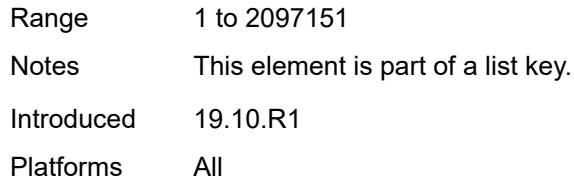

# <span id="page-2749-1"></span>**ipv6-filter** [\[filter-name\]](#page-2749-0) *reference*

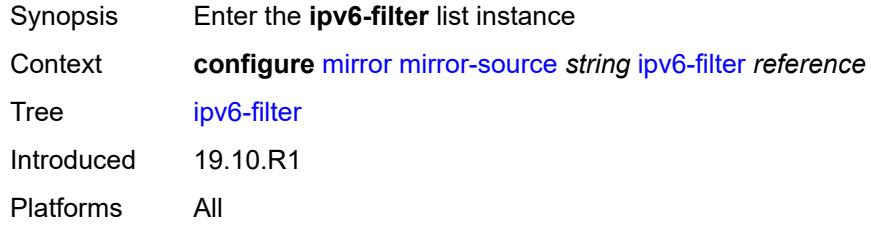

# <span id="page-2749-0"></span>[**filter-name**] *reference*

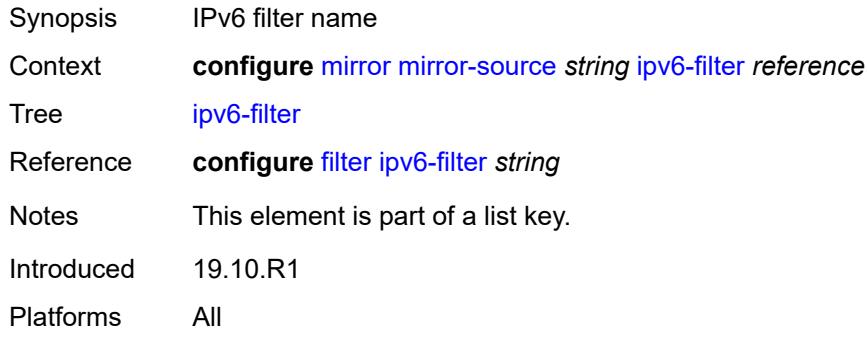

## <span id="page-2749-3"></span>**entry** [[entry-id\]](#page-2749-2) *number*

<span id="page-2749-2"></span>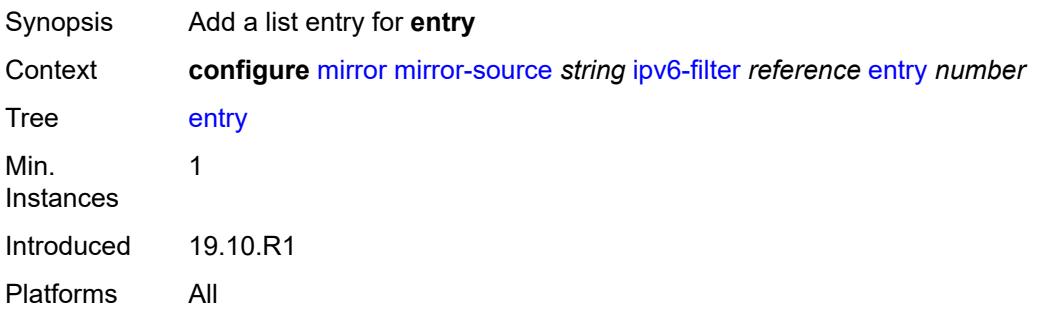

# [**entry-id**] *number*

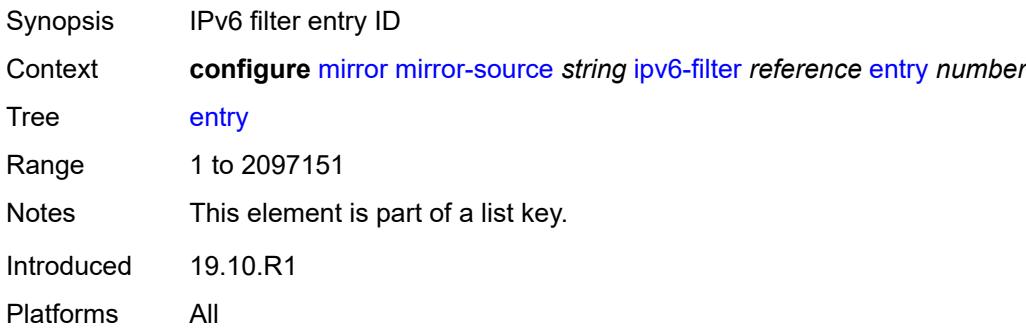

## <span id="page-2750-1"></span>**mac-filter** [\[filter-name\]](#page-2750-0) *reference*

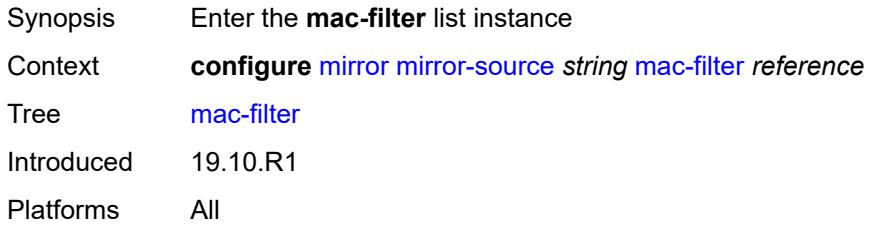

# <span id="page-2750-0"></span>[**filter-name**] *reference*

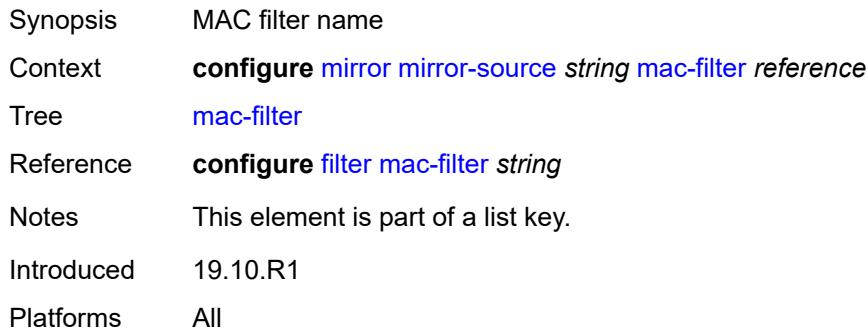

# <span id="page-2750-2"></span>**entry** [[entry-id\]](#page-2751-0) *number*

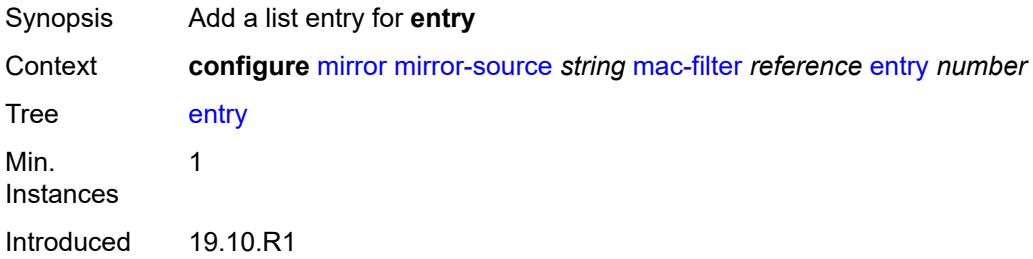

Platforms All

# <span id="page-2751-0"></span>[**entry-id**] *number*

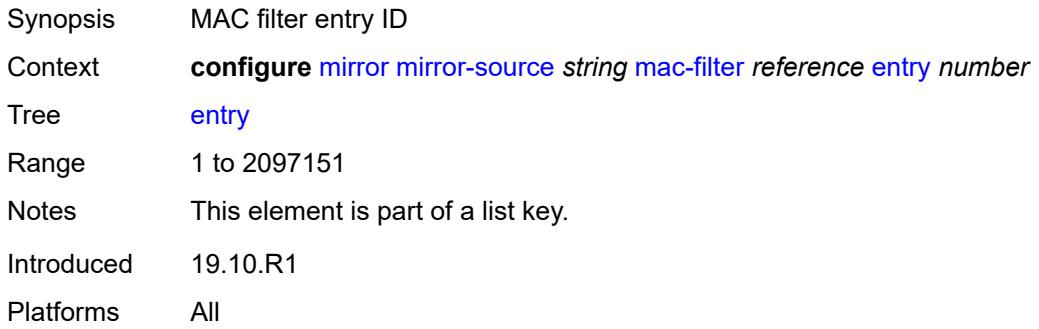

# <span id="page-2751-2"></span>**port** [[port-id\]](#page-2751-1) *string*

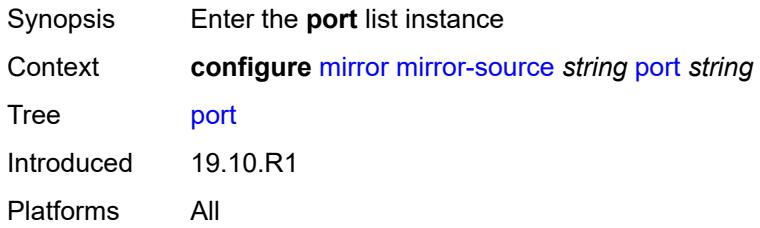

# <span id="page-2751-1"></span>[**port-id**] *string*

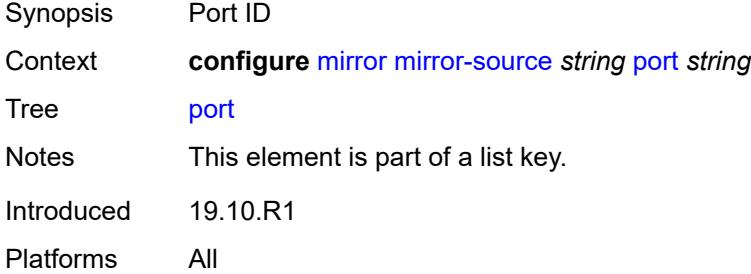

## <span id="page-2751-3"></span>**egress** *boolean*

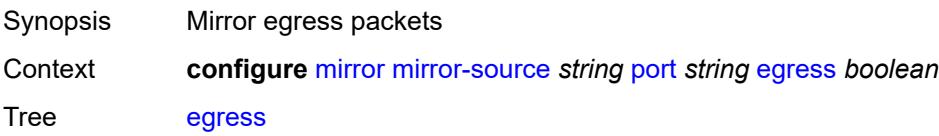

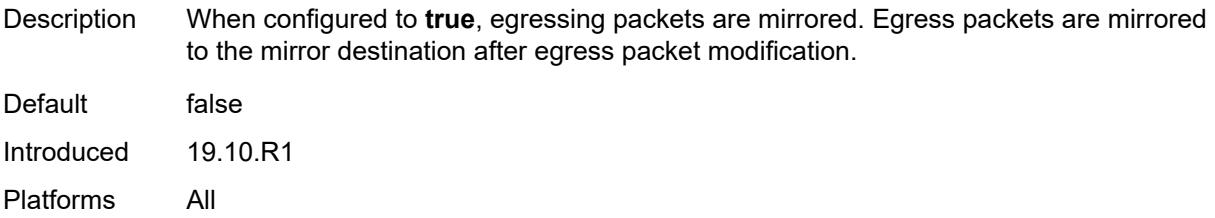

# <span id="page-2752-0"></span>**ingress** *boolean*

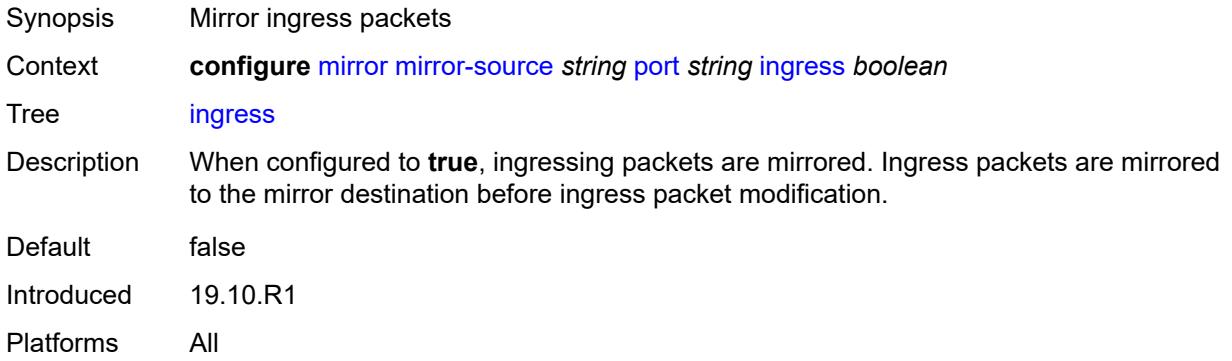

# <span id="page-2752-2"></span>**sap** [\[sap-id\]](#page-2752-1) *string*

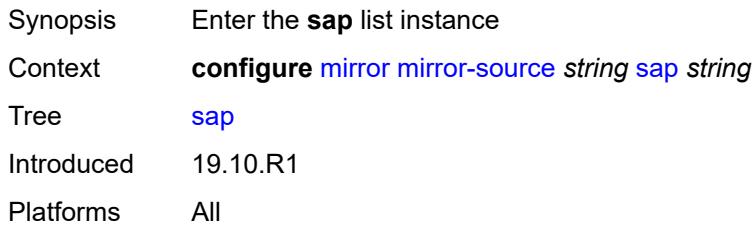

# <span id="page-2752-1"></span>[**sap-id**] *string*

<span id="page-2752-3"></span>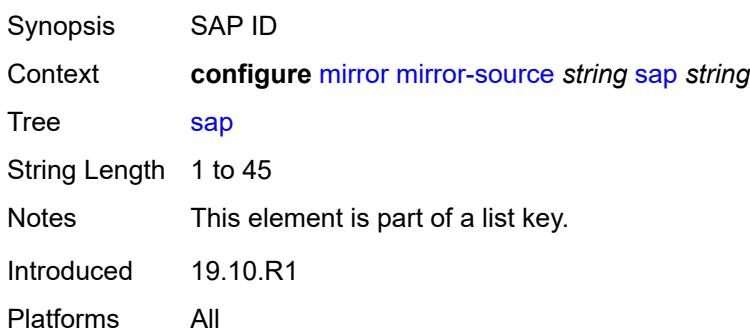

# **egress** *boolean*

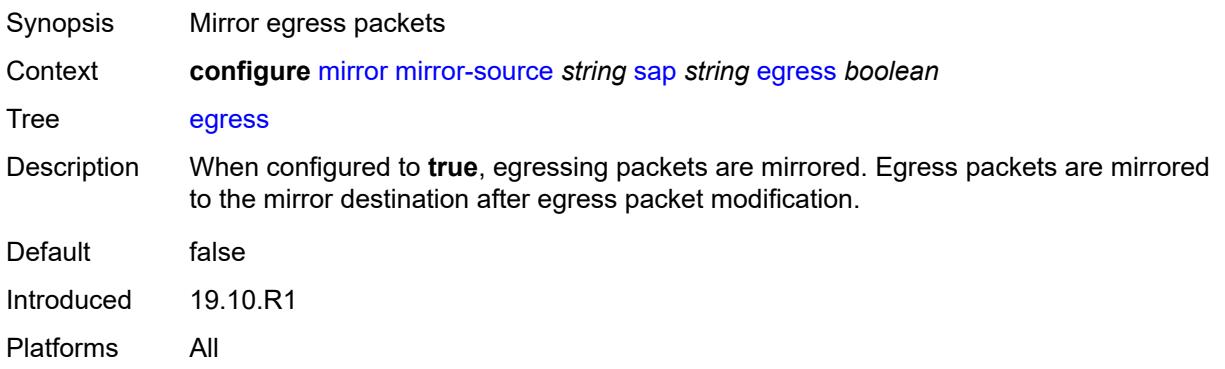

# <span id="page-2753-0"></span>**ingress** *boolean*

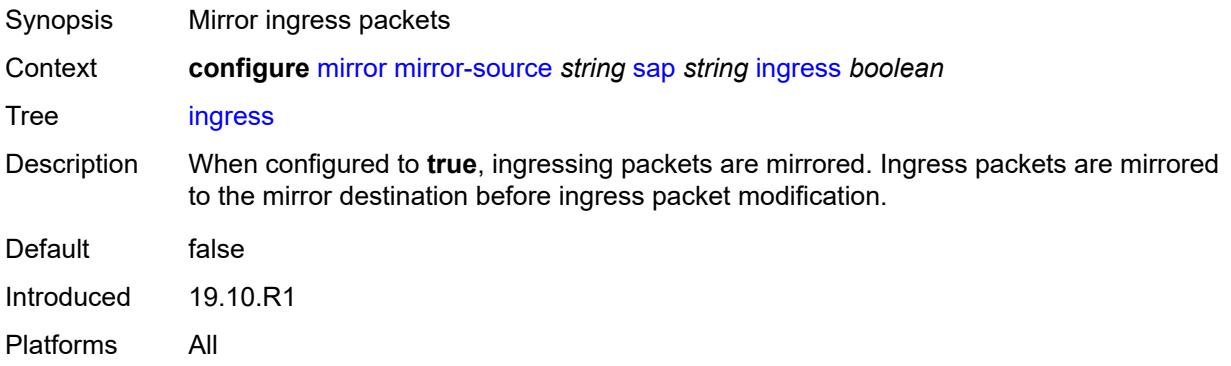

# <span id="page-2753-2"></span>**subscriber** [[subscriber-id](#page-2753-1)] *string*

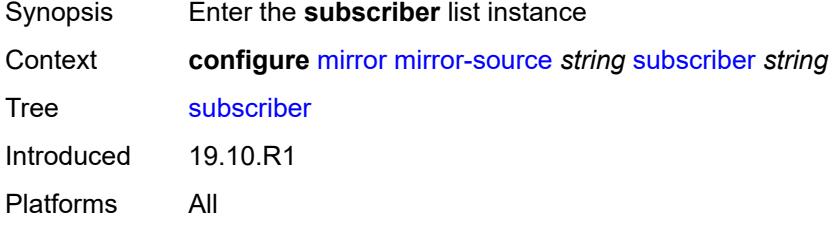

# <span id="page-2753-1"></span>[**subscriber-id**] *string*

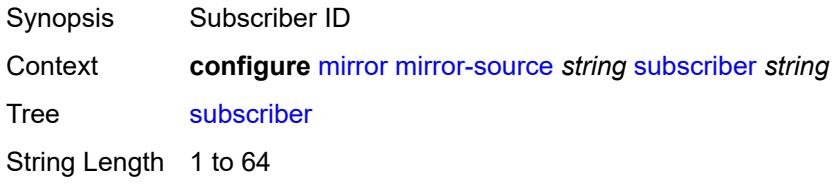

Notes This element is part of a list key. Introduced 19.10.R1 Platforms All

## <span id="page-2754-0"></span>**egress** *boolean*

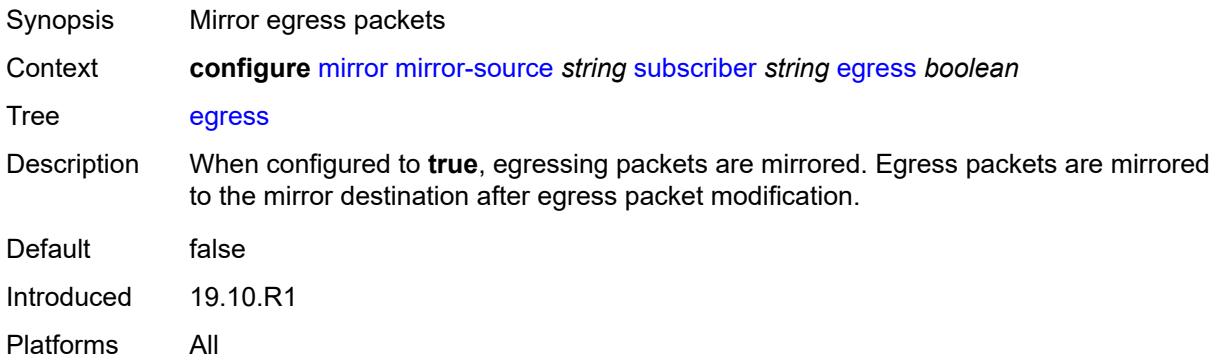

## <span id="page-2754-1"></span>**fc** *keyword*

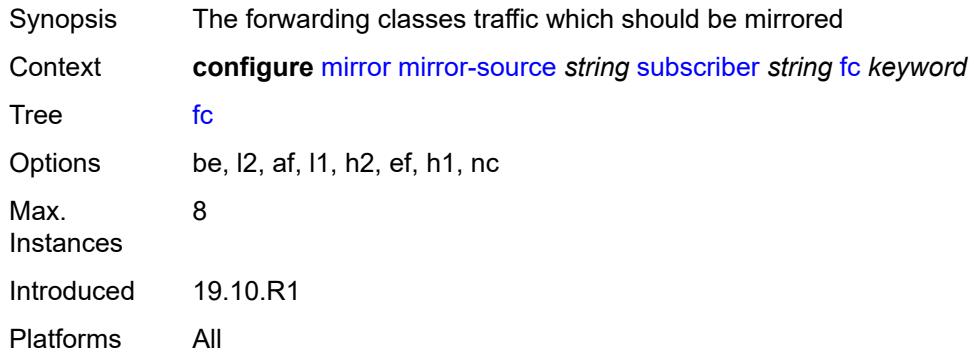

## <span id="page-2754-2"></span>**host-type** *keyword*

<span id="page-2754-3"></span>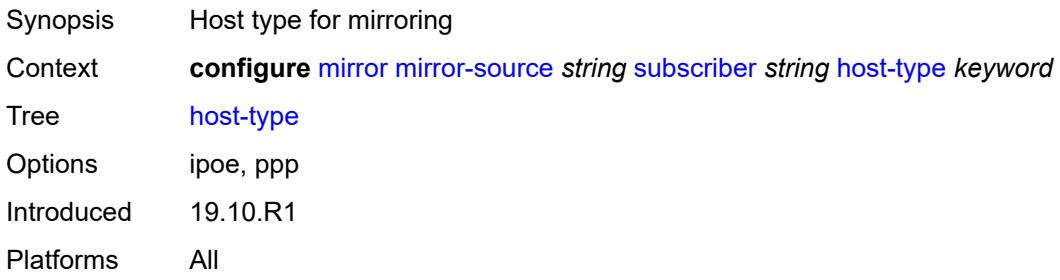

# **ingress** *boolean*

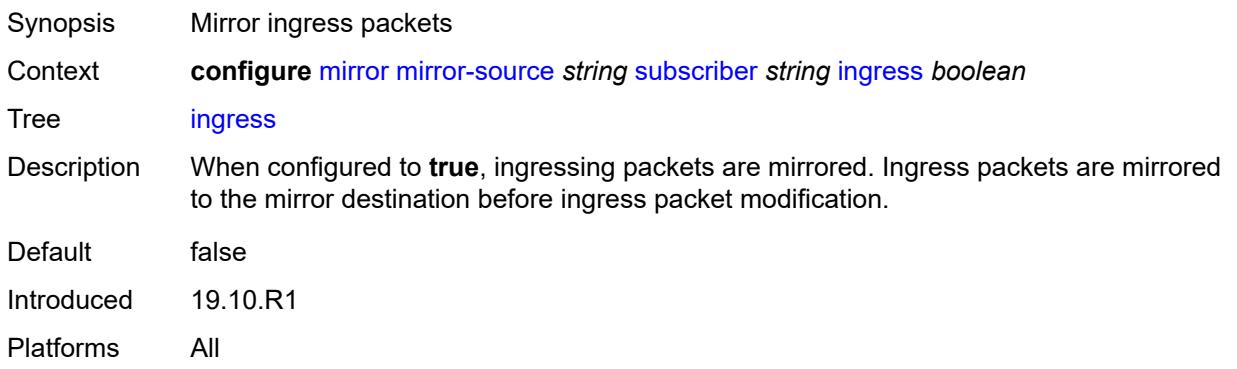

# <span id="page-2755-0"></span>**ip-address** *string*

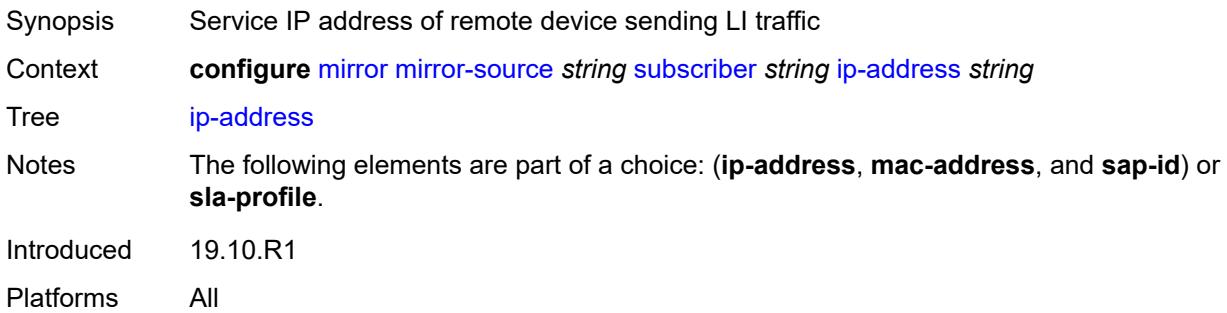

## <span id="page-2755-1"></span>**ip-family** *keyword*

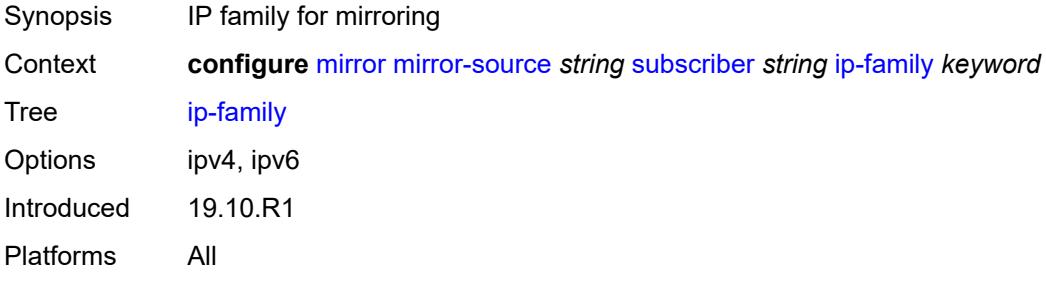

# <span id="page-2755-2"></span>**mac-address** *string*

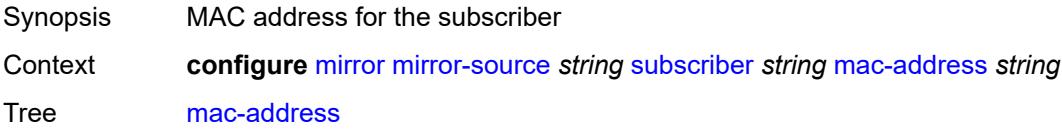

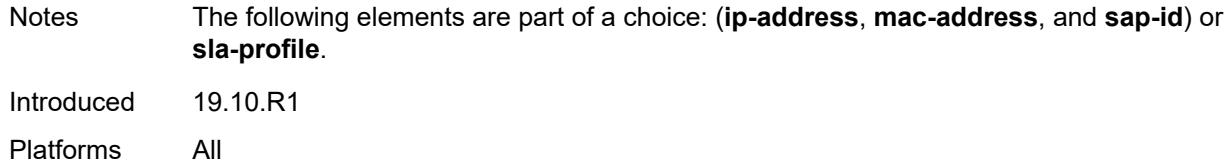

# <span id="page-2756-0"></span>**sap-id** *string*

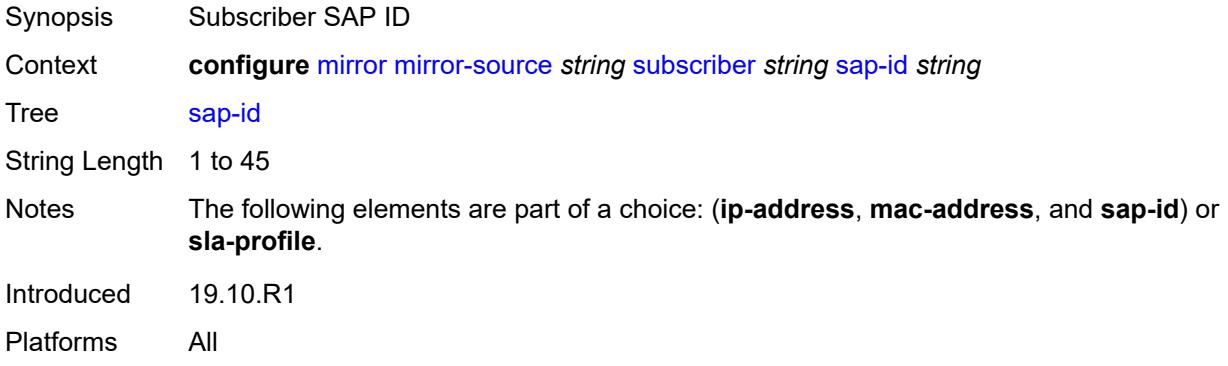

# <span id="page-2756-1"></span>**sla-profile** *string*

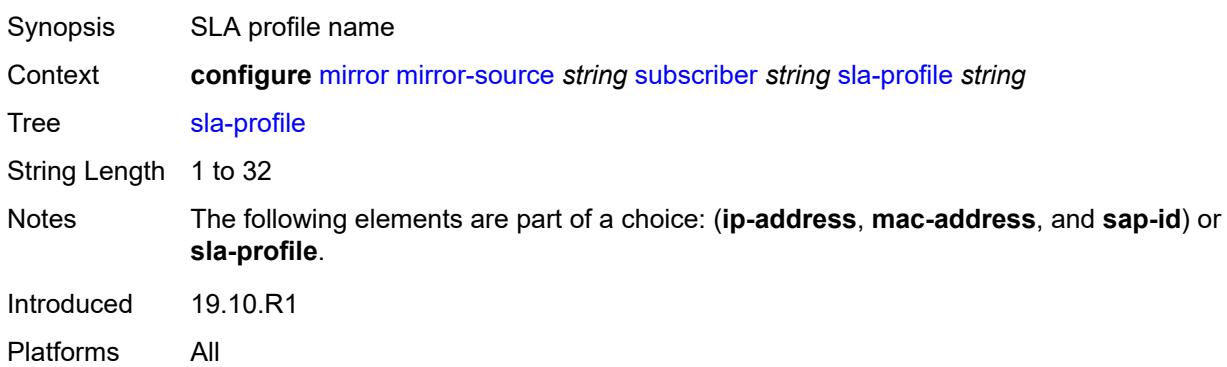

## **3.28 multicast-management commands**

<span id="page-2757-0"></span>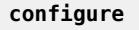

### — **[multicast-management](#page-2762-0)**

- **apply-groups** *reference*
- <span id="page-2757-1"></span>— **apply-groups-exclude** *reference*
- <span id="page-2757-13"></span><span id="page-2757-12"></span><span id="page-2757-11"></span><span id="page-2757-10"></span><span id="page-2757-9"></span><span id="page-2757-8"></span><span id="page-2757-7"></span><span id="page-2757-6"></span><span id="page-2757-5"></span><span id="page-2757-4"></span><span id="page-2757-3"></span><span id="page-2757-2"></span> — **[bandwidth-policy](#page-2762-1)** *string* 
	- **[admin-bw-threshold](#page-2762-2)** *number*
	- **apply-groups** *reference*
	- **apply-groups-exclude** *reference*
	- **[description](#page-2763-0)** *string*
	- **[falling-percent-reset](#page-2763-1)** *number*
	- **[impm-paths](#page-2763-2)**
	- - **[primary-path](#page-2764-0)** — **apply-groups** *reference*
			- **apply-groups-exclude** *reference*
			- **[queue-parameters](#page-2764-1)**
				- **[cbs](#page-2764-2)** *decimal-number*
				- **[drop-tail](#page-2764-3)**
					- **[low](#page-2765-0)**
						- **[percent-reduction-from-mbs](#page-2765-1)** *number*
				- **[mbs](#page-2765-2)** *decimal-number*
		- **[secondary-path](#page-2766-0)**
			- **apply-groups** *reference*
			- **apply-groups-exclude** *reference*
			- **[number-paths](#page-2766-1)**
				- **[number-of-paths](#page-2766-2)** *number*
				- **[redundant-sfm](#page-2767-0)** *number*
			- **[queue-parameters](#page-2767-1)**
				- **[cbs](#page-2767-2)** *decimal-number*
				- **[drop-tail](#page-2768-0)**
					- **[low](#page-2768-1)**
						- **[percent-reduction-from-mbs](#page-2768-2)** *number*
				- **[mbs](#page-2768-3)** *decimal-number*
	- **[mcast-pool](#page-2769-0)**
		- **[percent-of-total](#page-2769-1)** *number*
		- **[resv-cbs](#page-2769-2)** *number*
		- **[slope-policy](#page-2770-0)** *reference*
- <span id="page-2757-32"></span><span id="page-2757-31"></span><span id="page-2757-30"></span><span id="page-2757-29"></span><span id="page-2757-28"></span><span id="page-2757-27"></span><span id="page-2757-26"></span><span id="page-2757-25"></span><span id="page-2757-24"></span><span id="page-2757-23"></span><span id="page-2757-22"></span><span id="page-2757-21"></span><span id="page-2757-20"></span><span id="page-2757-19"></span><span id="page-2757-18"></span><span id="page-2757-17"></span><span id="page-2757-16"></span><span id="page-2757-15"></span><span id="page-2757-14"></span> — **[chassis-level](#page-2770-1)**
	- **apply-groups** *reference*
	- **apply-groups-exclude** *reference*
	- **[mmrp-impm-override](#page-2770-2)** *boolean*
	- **[per-mcast-plane-capacity](#page-2771-0)**
	- **[mcast-capacity](#page-2771-1)**
		- **[primary-percentage](#page-2771-2)** *decimal-number*
		- **[secondary-percentage](#page-2771-3)** *decimal-number*
		- **[redundant-mcast-capacity](#page-2772-0)**
			- **[primary-percentage](#page-2772-1)** *decimal-number*
			- **[secondary-percentage](#page-2772-2)** *decimal-number*
		- **[total-capacity](#page-2773-0)** *keyword*
	- **[round-robin-inactive-records](#page-2773-1)** *boolean*
- **[multicast-info-policy](#page-2773-2)** *string* 
	- **apply-groups** *reference*
	- **apply-groups-exclude** *reference*
	- **[bundle](#page-2774-0)** *string* 
		- **[admin-bw](#page-2774-1)** *number*
		- **apply-groups** *reference*
		- **apply-groups-exclude** *reference*
		- **[bw-activity](#page-2775-0)**
			- **[black-hole-rate](#page-2775-1)** *number*
			- **[bw-activity-type](#page-2775-2)** *keyword*

configure multicast-management multicast-info-policy bundle bw-activity falling-delay

```
 — falling-delay number
             — channel start (ipv4-address-no-zone | ipv6-address-no-zone) end (ipv4-address-
no-zone | ipv6-address-no-zone) 
                — admin-bw number
                — apply-groups reference
                   — apply-groups-exclude reference
                — bw-activity
                   — black-hole-rate number
                   — bw-activity-type keyword
                   — falling-delay number
                — explicit-sf-path keyword
                   — keepalive-override number
                   — preference number
                — primary-tunnel-interface
                   — ldp-p2mp number
                   — rsvp-p2mp string
                      — sender string
                — source-override (ipv4-address-no-zone | ipv6-address-no-zone) 
                   — admin-bw number
                   — apply-groups reference
                   — apply-groups-exclude reference
                   — bw-activity
                      — black-hole-rate number
                      — bw-activity-type keyword
                      — falling-delay number
                   — explicit-sf-path keyword
                   — keepalive-override number
                      — preference number
                      — primary-tunnel-interface
                      — ldp-p2mp number
                      — rsvp-p2mp string
                      — sender string
                   — video
                      — analyzer
                         — alarms
                            — cc-error boolean
                            — non-vid-pid-absent number
                            — pat-repetition
                                 — poa number
                               — qos number
                                — tnc number
                             — pat-syntax boolean
                             — pcr-repetition
                               — poa number
                                — qos number
                                — tnc number
                              — pid-pmt-unref boolean
                             — pmt-repetition
                                — poa number
                                — qos number
                                — tnc number
                             — pmt-syntax boolean
                             — report-alarm
                                — severity keyword
                            — tei-set boolean
                               — ts-sync-loss boolean
                             — vid-pid-absent number
                          — description string
                      — fcc-channel-type keyword
                      — fcc-min-duration number
                         — fcc-server keyword
                      — local-rt-server keyword
                      — reorder-audio number
                      — rt-buffer-size number
```
configure multicast-management multicast-info-policy bundle channel source-override video rt-server

 — **[rt-server](#page-2796-0)** — **[ip-address](#page-2796-1)** *string* — **[port](#page-2796-2)** *number* — **[rt-state](#page-2797-0)** *keyword* — **[stream-selection](#page-2797-1)** — **[intf1](#page-2797-2)** *string* — **[intf2](#page-2798-0)** *string* — **[source1](#page-2798-1)** *string* — **[source2](#page-2798-2)** *string* — **[video-group](#page-2799-0)** *(number | keyword)* — **[video](#page-2799-1)** — **[analyzer](#page-2799-2)** — **[alarms](#page-2799-3)** — **[cc-error](#page-2800-0)** *boolean* — **[non-vid-pid-absent](#page-2800-1)** *number* — **[pat-repetition](#page-2800-2)** — **[poa](#page-2801-0)** *number* — **[qos](#page-2801-1)** *number* — **[tnc](#page-2801-2)** *number* — **[pat-syntax](#page-2802-0)** *boolean* — **[pcr-repetition](#page-2802-1)** — **[poa](#page-2802-2)** *number* — **[qos](#page-2803-0)** *number* — **[tnc](#page-2803-1)** *number* — **[pid-pmt-unref](#page-2803-2)** *boolean* — **[pmt-repetition](#page-2804-0)** — **[poa](#page-2804-1)** *number* — **[qos](#page-2804-2)** *number* — **[tnc](#page-2804-3)** *number* — **[pmt-syntax](#page-2805-0)** *boolean* — **[report-alarm](#page-2805-1)** — **[severity](#page-2805-2)** *keyword* — **[tei-set](#page-2806-0)** *boolean* — **[ts-sync-loss](#page-2806-1)** *boolean* — **[vid-pid-absent](#page-2806-2)** *number* — **[description](#page-2807-0)** *string* — **[fcc-channel-type](#page-2807-1)** *keyword* — **[fcc-min-duration](#page-2807-2)** *number* — **[fcc-server](#page-2808-0)** *keyword* — **[local-rt-server](#page-2808-1)** *keyword* — **[reorder-audio](#page-2808-2)** *number* — **[rt-buffer-size](#page-2808-3)** *number* — **[rt-server](#page-2809-0)** — **[ip-address](#page-2809-1)** *string* — **[port](#page-2809-2)** *number* — **[rt-state](#page-2810-0)** *keyword* — **[stream-selection](#page-2810-1)** — **[intf1](#page-2810-2)** *string* — **[intf2](#page-2810-3)** *string* — **[source1](#page-2811-0)** *string* — **[source2](#page-2811-1)** *string* — **[video-group](#page-2811-2)** *(number | keyword)* — **[cong-priority-threshold](#page-2812-0)** *number* — **[description](#page-2812-1)** *string* — **[ecmp-opt-threshold](#page-2812-2)** *number* — **[explicit-sf-path](#page-2813-0)** *keyword* — **[keepalive-override](#page-2813-1)** *number* — **[preference](#page-2813-2)** *number* — **[primary-tunnel-interface](#page-2813-3)** — **[ldp-p2mp](#page-2814-0)** *number* — **[rsvp-p2mp](#page-2814-1)** *string* — **[sender](#page-2814-2)** *string* — **[video](#page-2814-3)**

configure multicast-management multicast-info-policy bundle video analyzer alarms

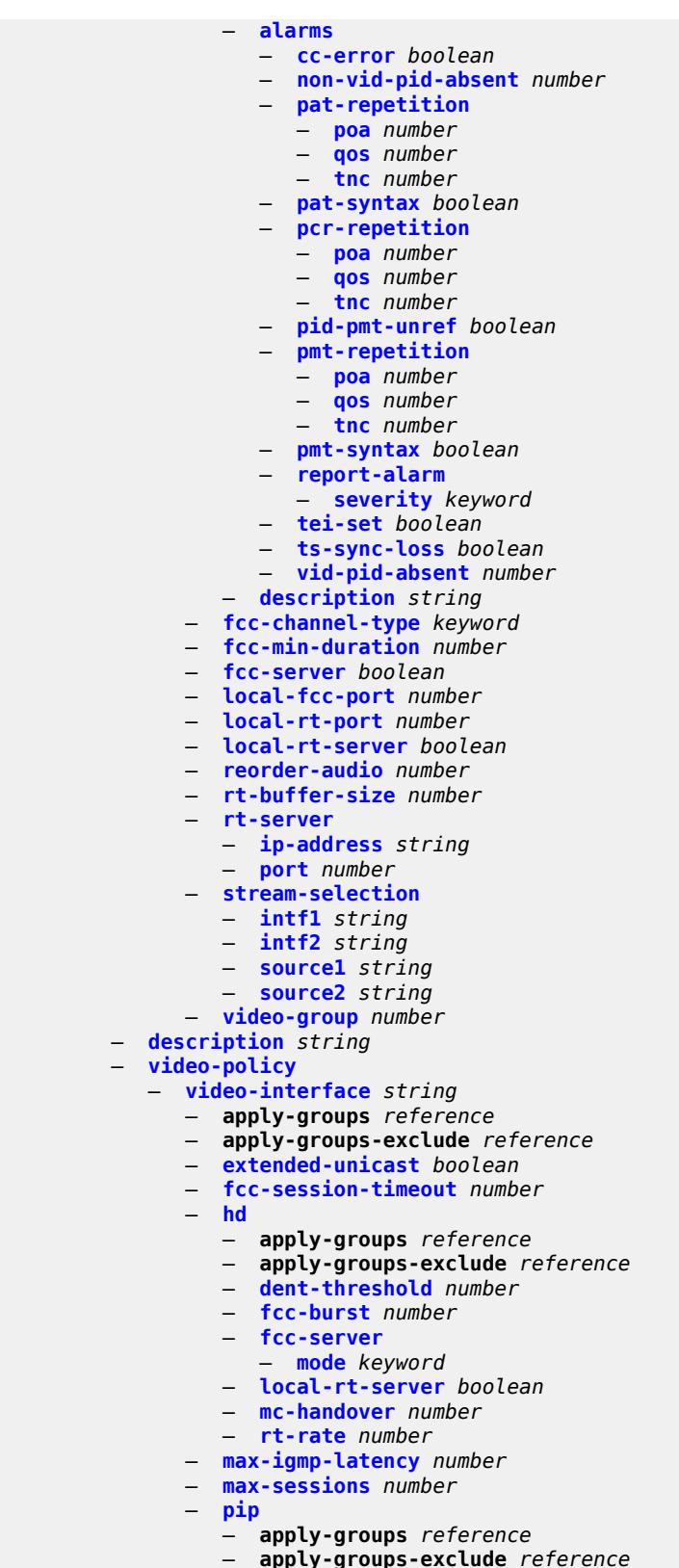

- 
- **[dent-threshold](#page-2832-1)** *number*

configure multicast-management multicast-info-policy video-policy video-interface pip fcc-burst

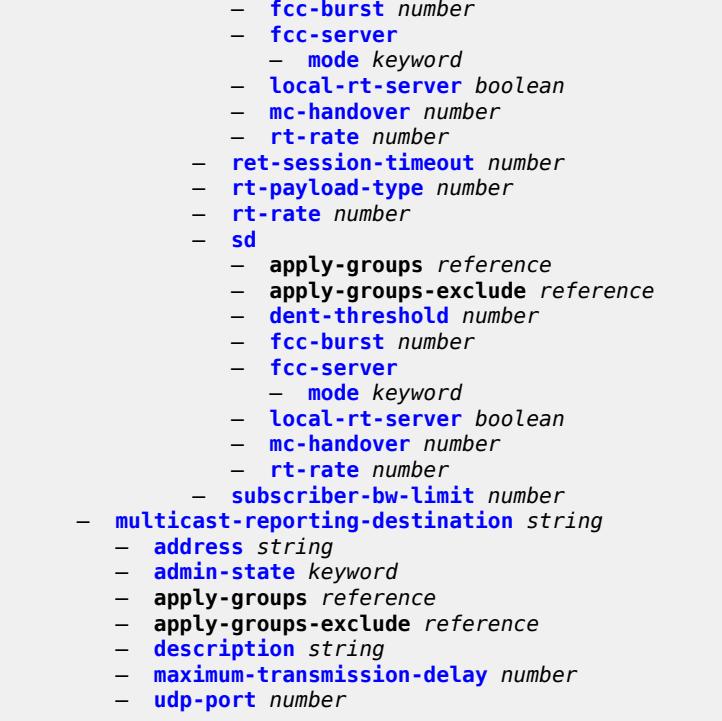

### <span id="page-2762-0"></span>**3.28.1 multicast-management command descriptions**

### **multicast-management**

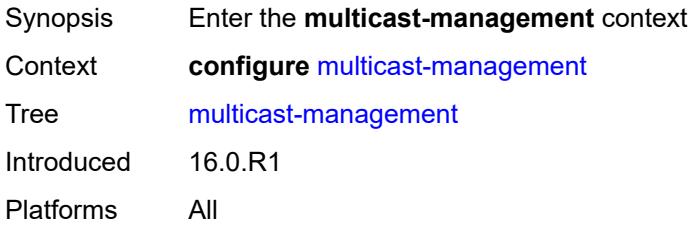

# <span id="page-2762-1"></span>**bandwidth-policy** [[policy-name\]](#page-2762-3) *string*

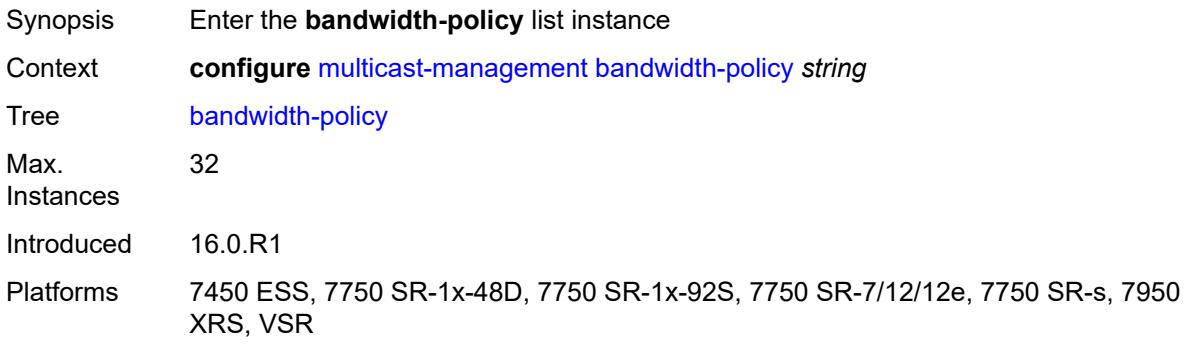

### <span id="page-2762-3"></span>[**policy-name**] *string*

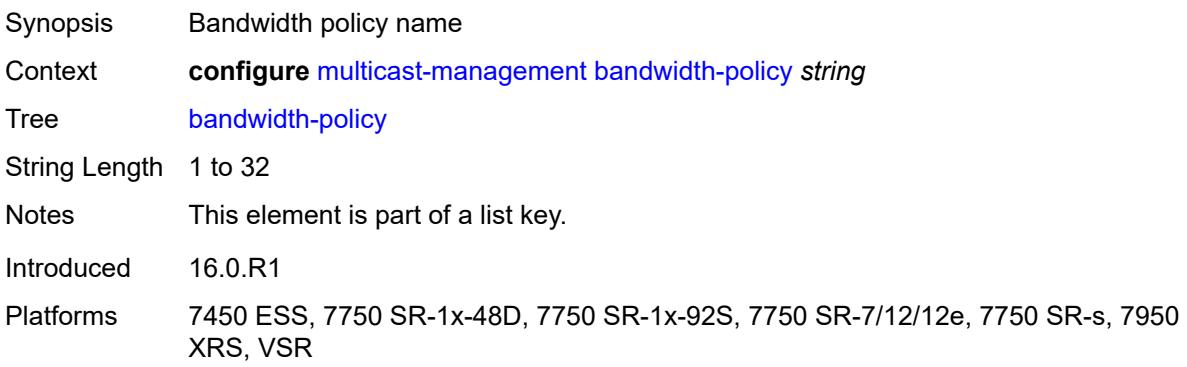

### <span id="page-2762-2"></span>**admin-bw-threshold** *number*

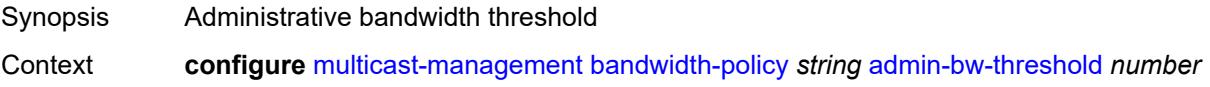

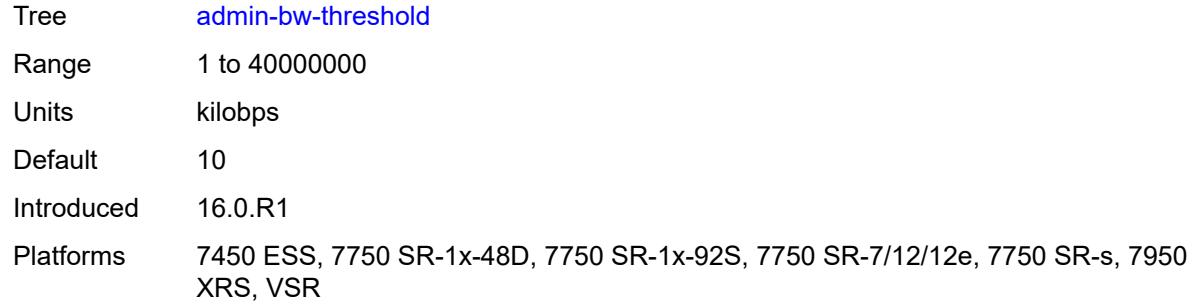

# <span id="page-2763-0"></span>**description** *string*

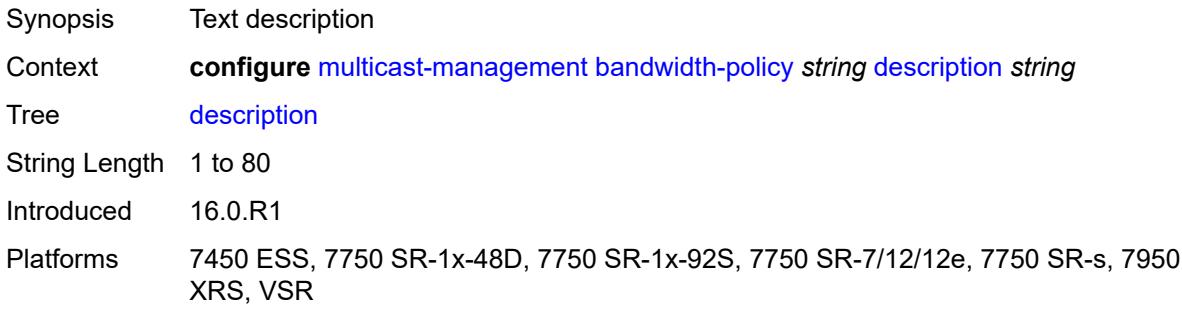

# <span id="page-2763-1"></span>**falling-percent-reset** *number*

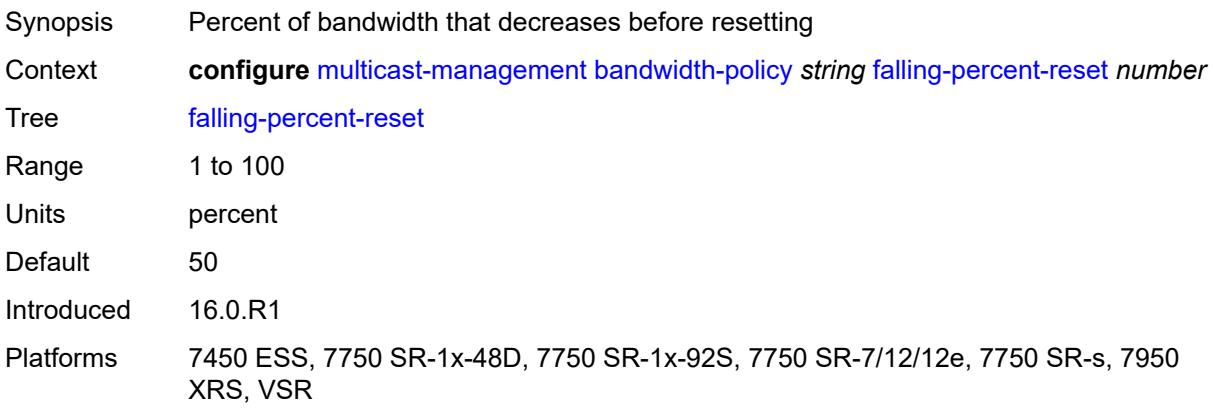

# <span id="page-2763-2"></span>**impm-paths**

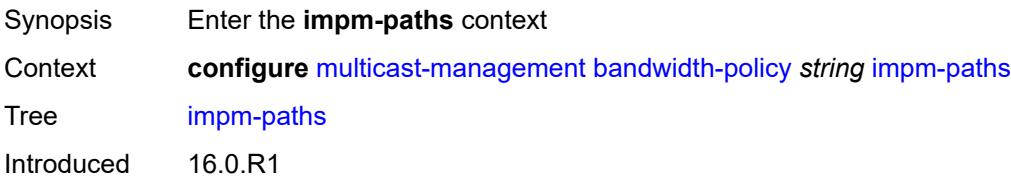

Platforms 7450 ESS, 7750 SR-1x-48D, 7750 SR-1x-92S, 7750 SR-7/12/12e, 7750 SR-s, 7950 XRS, VSR

## <span id="page-2764-0"></span>**primary-path**

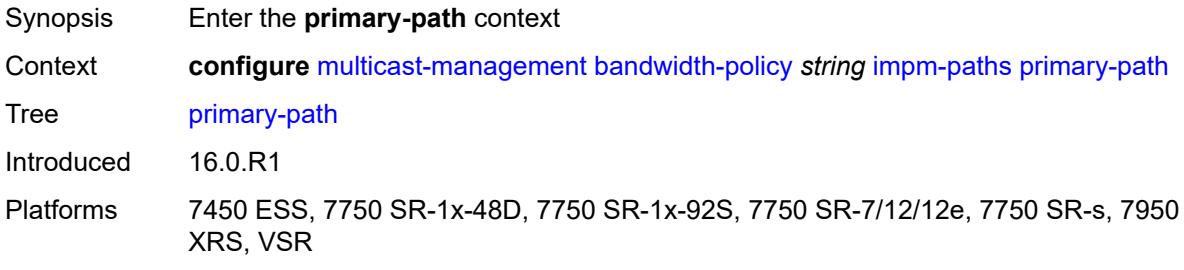

## <span id="page-2764-1"></span>**queue-parameters**

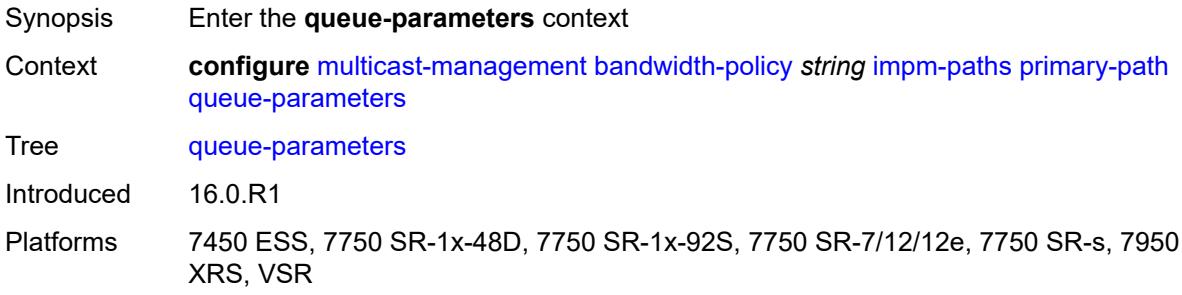

### <span id="page-2764-2"></span>**cbs** *decimal-number*

<span id="page-2764-3"></span>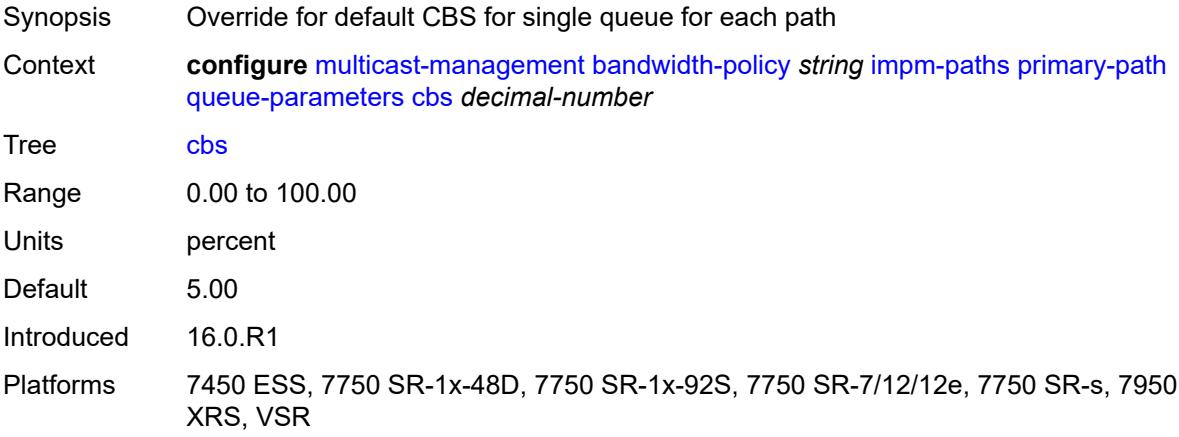

# **drop-tail**

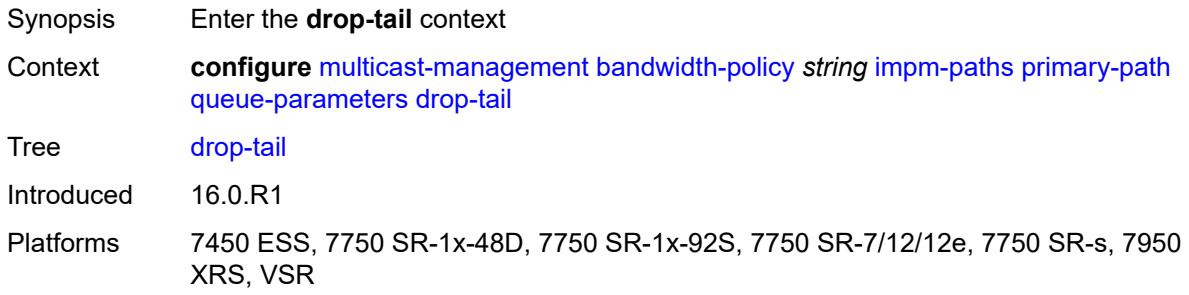

### <span id="page-2765-0"></span>**low**

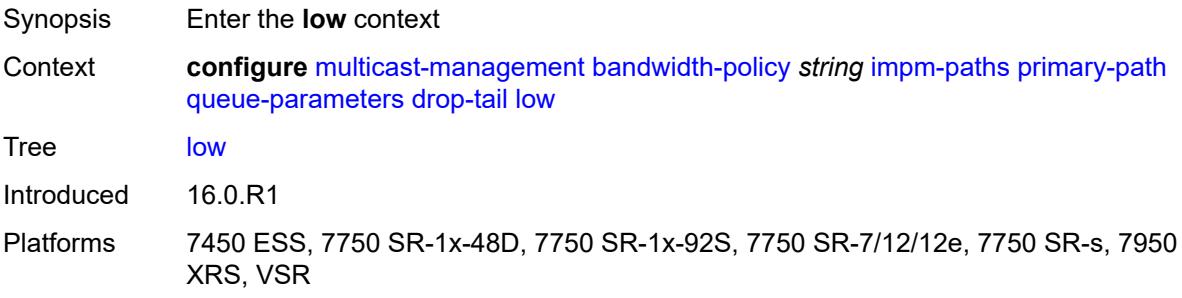

## <span id="page-2765-1"></span>**percent-reduction-from-mbs** *number*

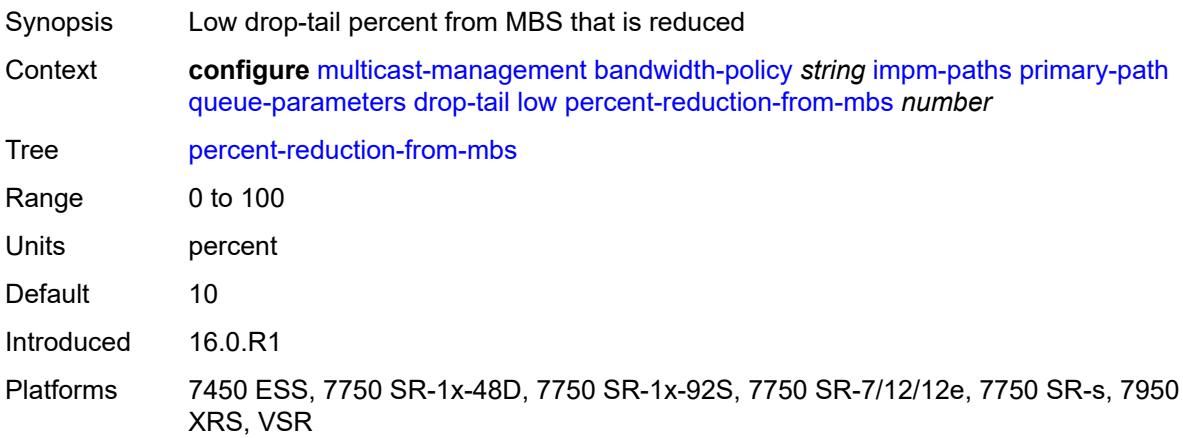

### <span id="page-2765-2"></span>**mbs** *decimal-number*

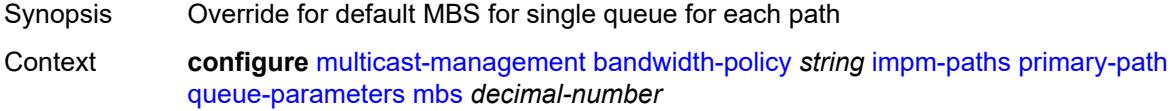

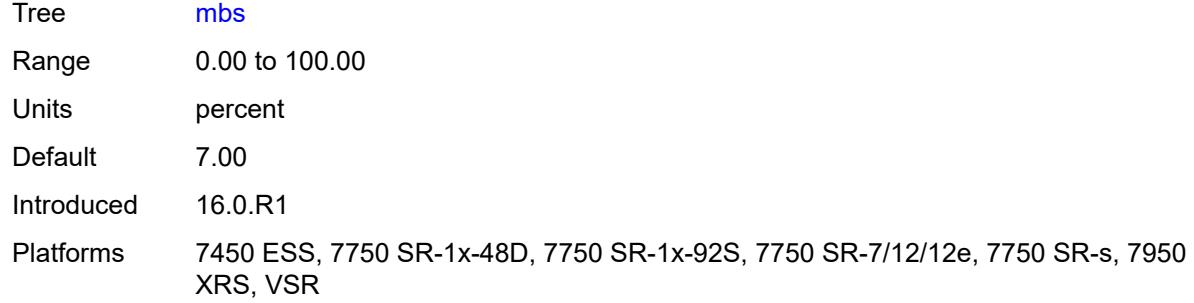

# <span id="page-2766-0"></span>**secondary-path**

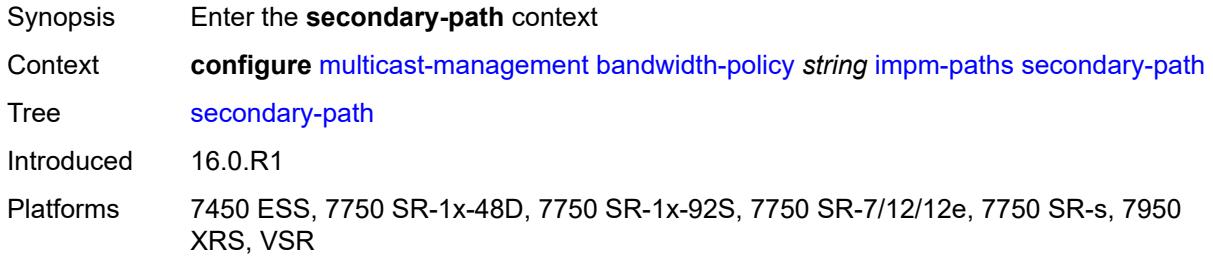

## <span id="page-2766-1"></span>**number-paths**

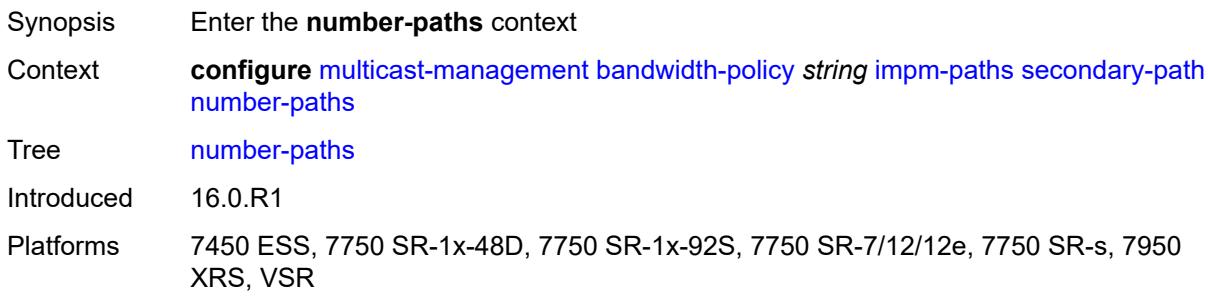

# <span id="page-2766-2"></span>**number-of-paths** *number*

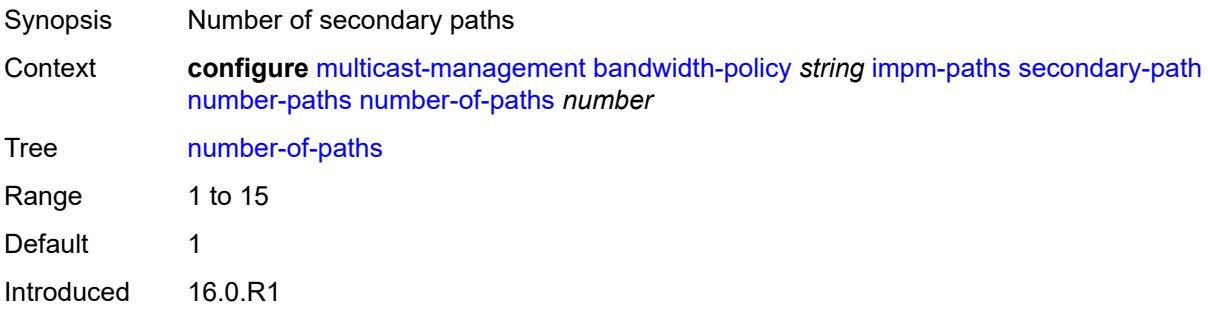

Platforms 7450 ESS, 7750 SR-1x-48D, 7750 SR-1x-92S, 7750 SR-7/12/12e, 7750 SR-s, 7950 XRS, VSR

### <span id="page-2767-0"></span>**redundant-sfm** *number*

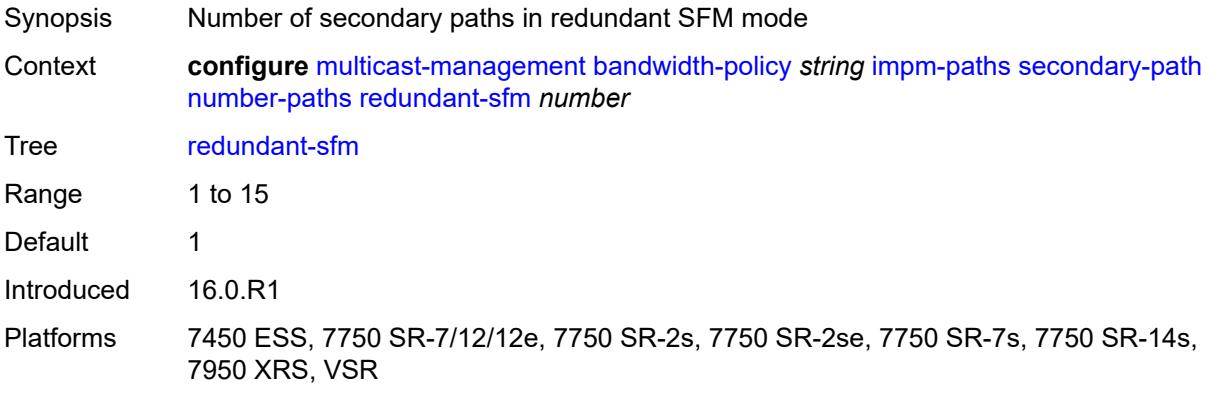

#### <span id="page-2767-1"></span>**queue-parameters**

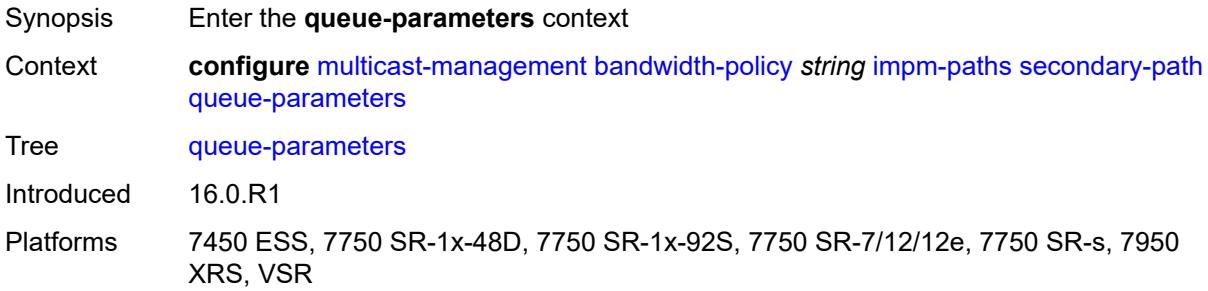

### <span id="page-2767-2"></span>**cbs** *decimal-number*

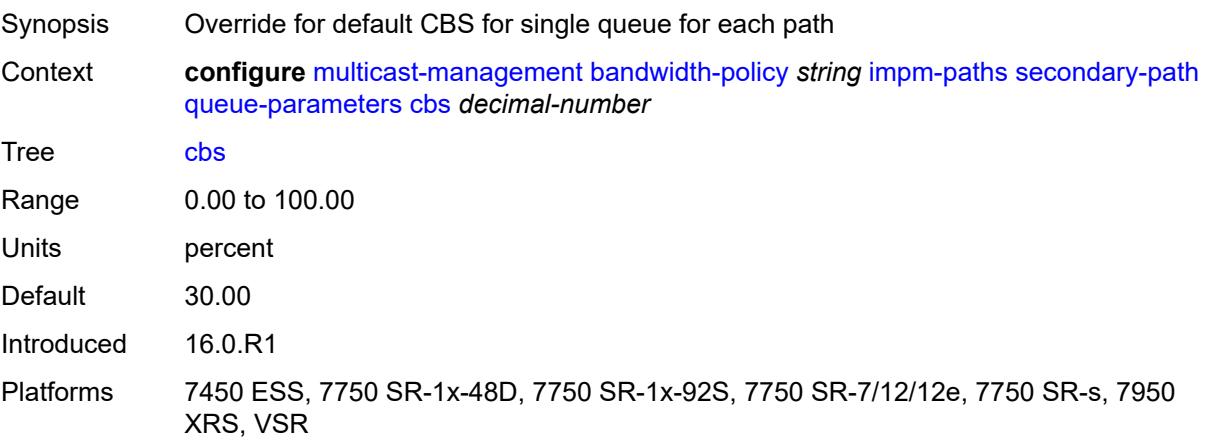

## <span id="page-2768-0"></span>**drop-tail**

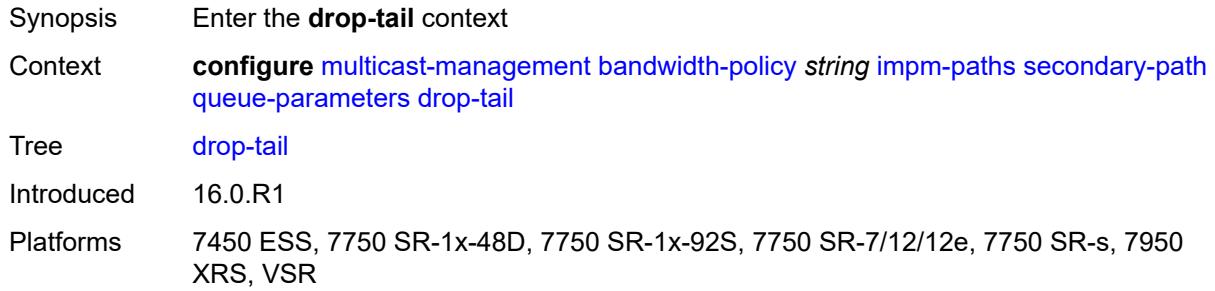

#### <span id="page-2768-1"></span>**low**

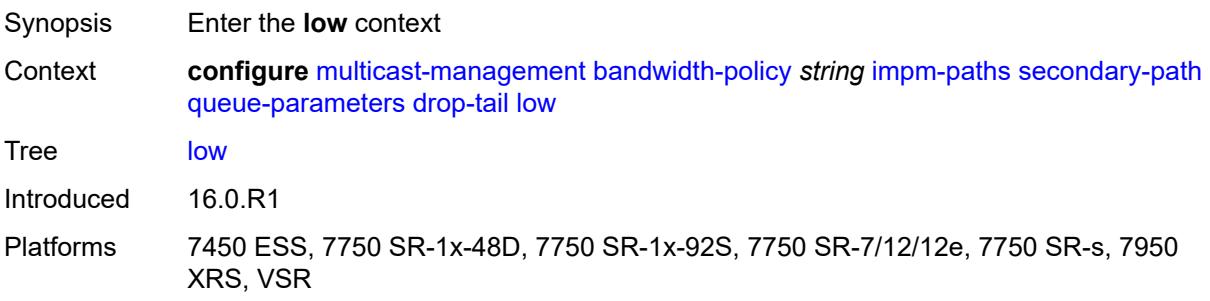

## <span id="page-2768-2"></span>**percent-reduction-from-mbs** *number*

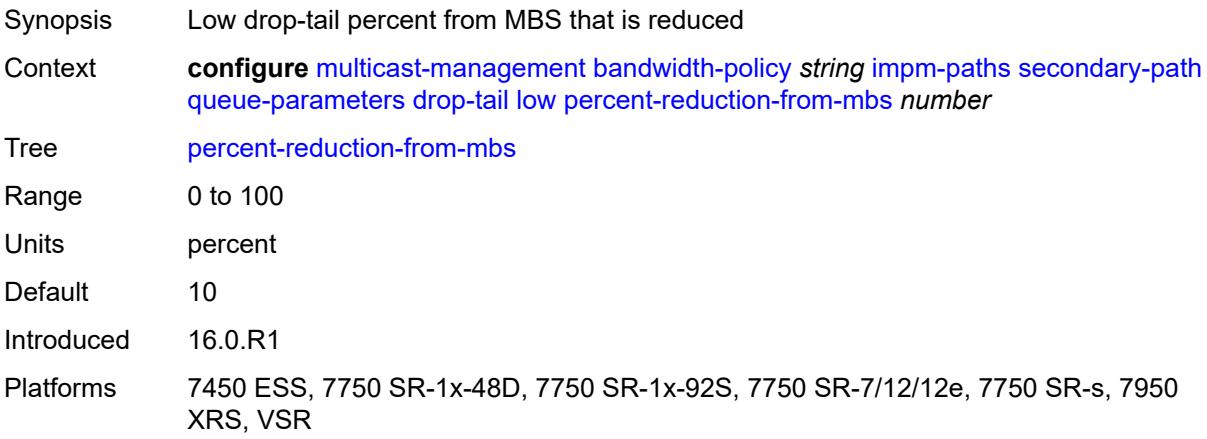

### <span id="page-2768-3"></span>**mbs** *decimal-number*

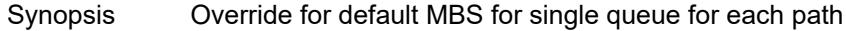

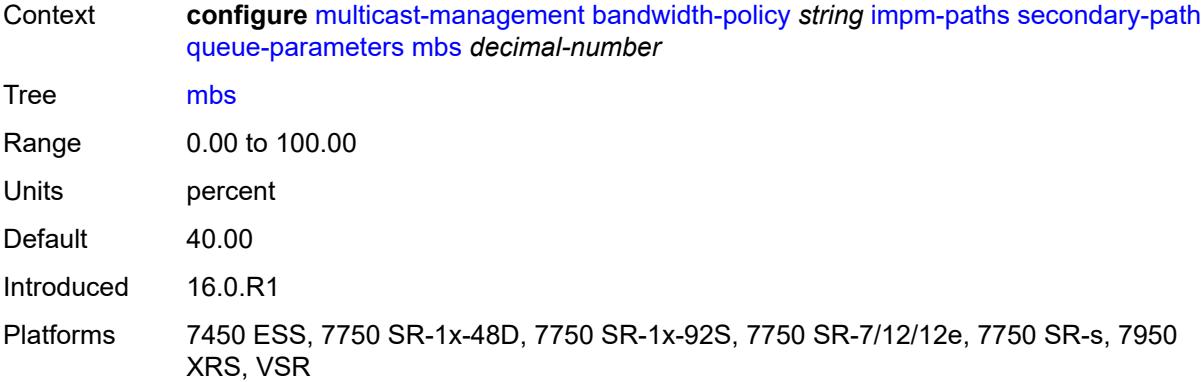

## <span id="page-2769-0"></span>**mcast-pool**

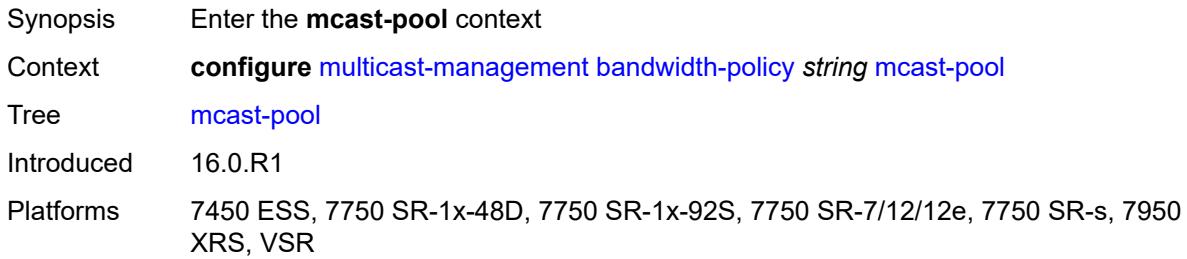

## <span id="page-2769-1"></span>**percent-of-total** *number*

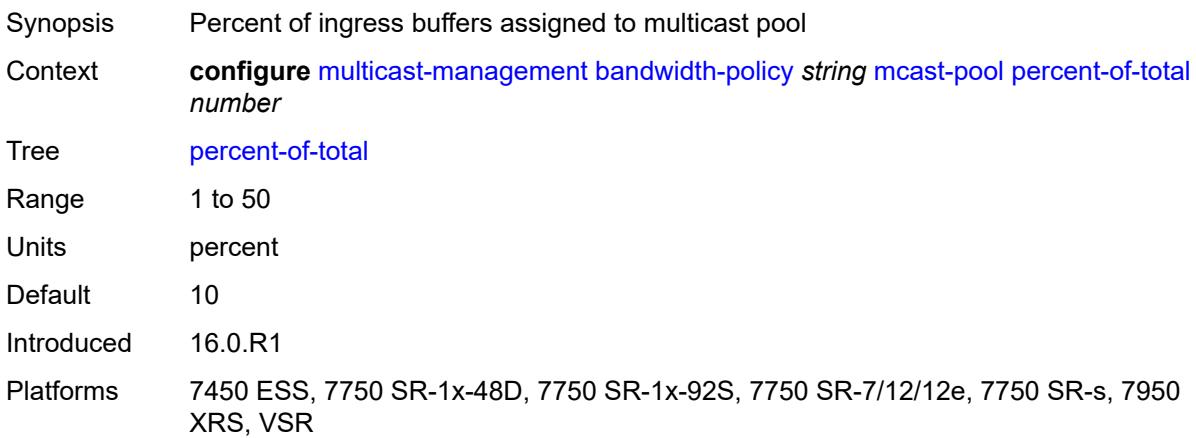

### <span id="page-2769-2"></span>**resv-cbs** *number*

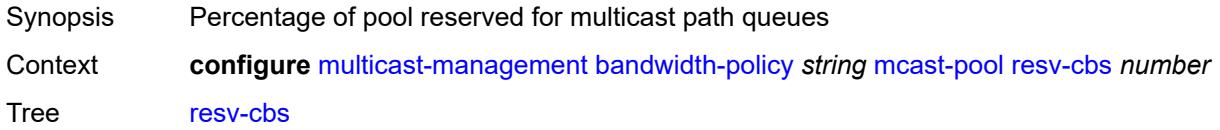

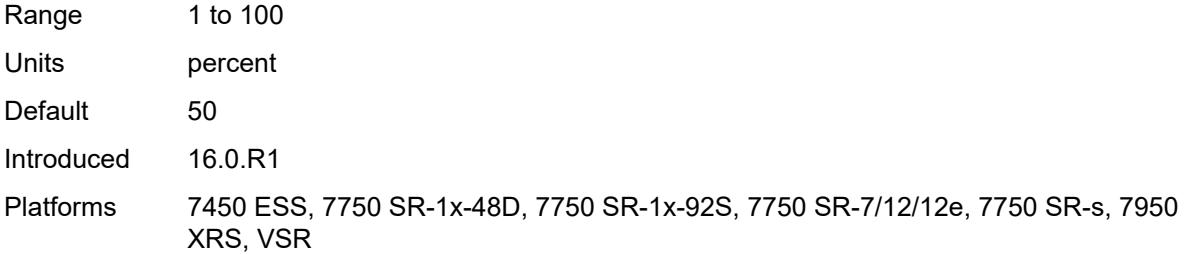

# <span id="page-2770-0"></span>**slope-policy** *reference*

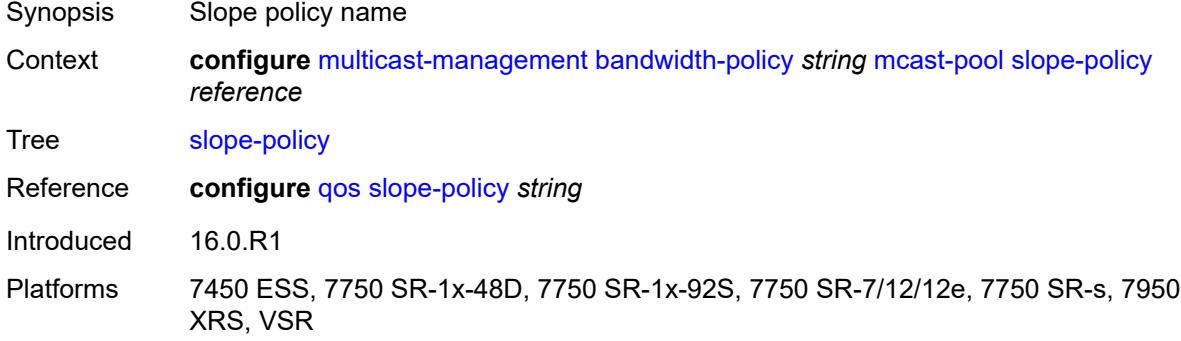

# <span id="page-2770-1"></span>**chassis-level**

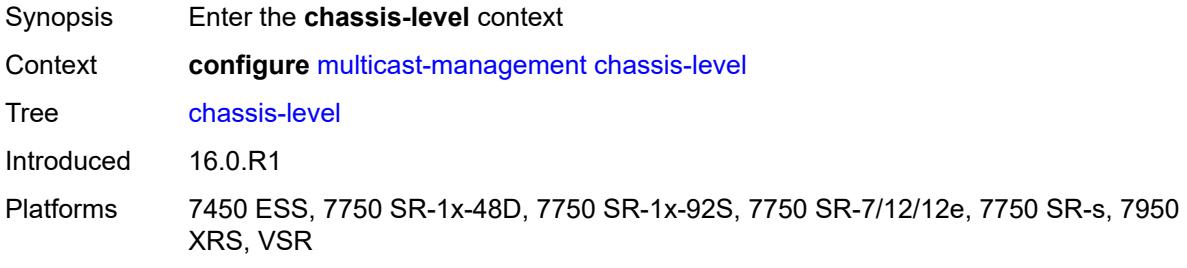

## <span id="page-2770-2"></span>**mmrp-impm-override** *boolean*

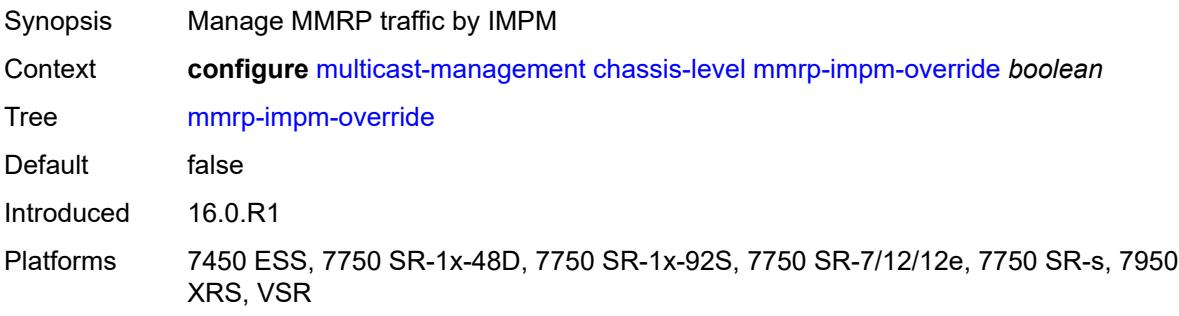

### <span id="page-2771-0"></span>**per-mcast-plane-capacity**

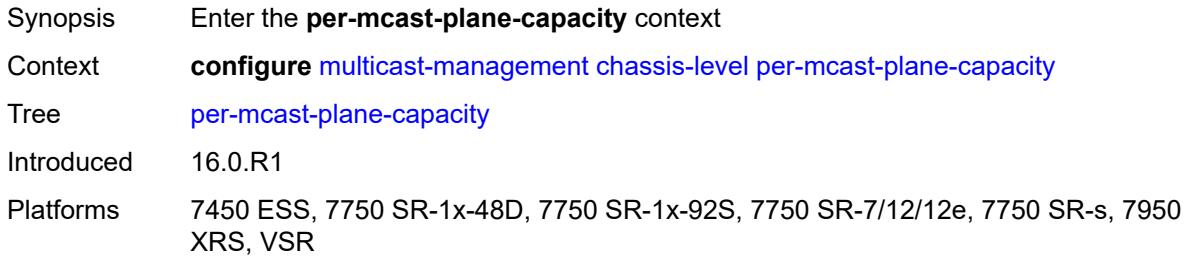

## <span id="page-2771-1"></span>**mcast-capacity**

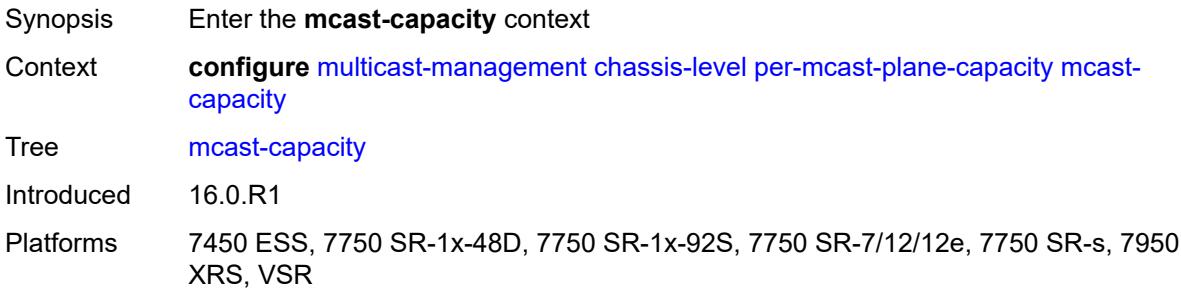

### <span id="page-2771-2"></span>**primary-percentage** *decimal-number*

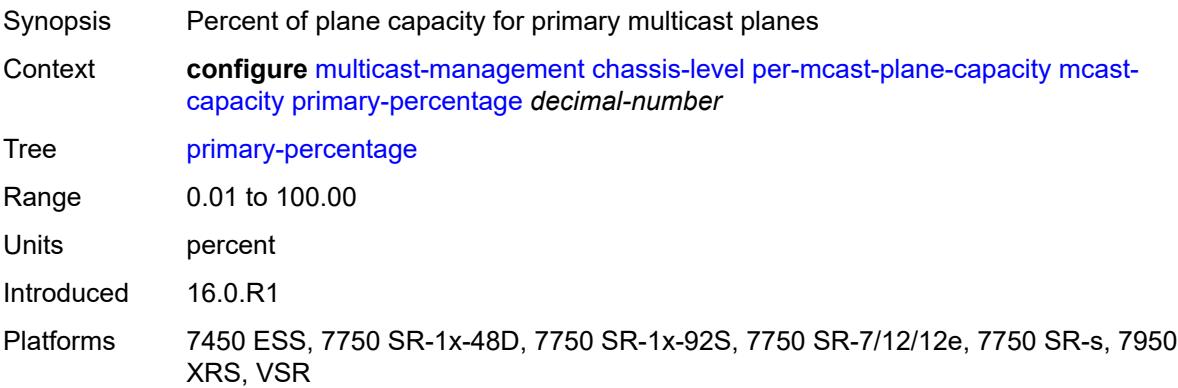

# <span id="page-2771-3"></span>**secondary-percentage** *decimal-number*

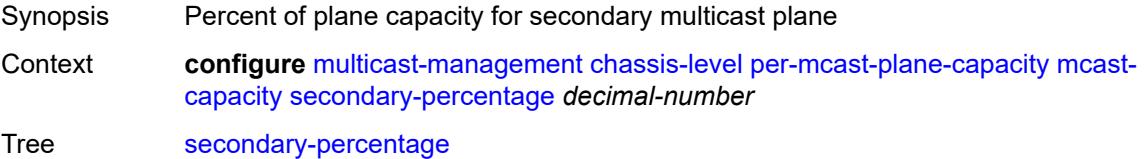
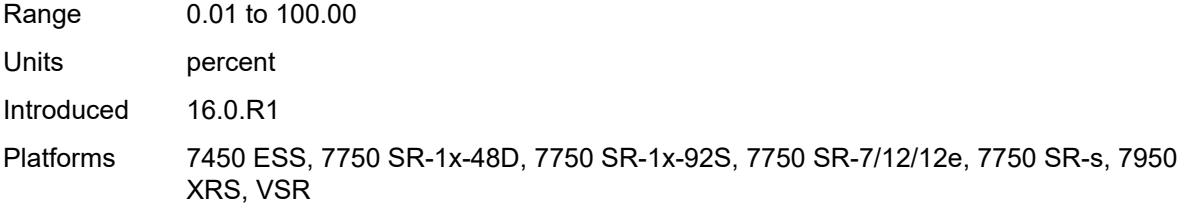

### <span id="page-2772-0"></span>**redundant-mcast-capacity**

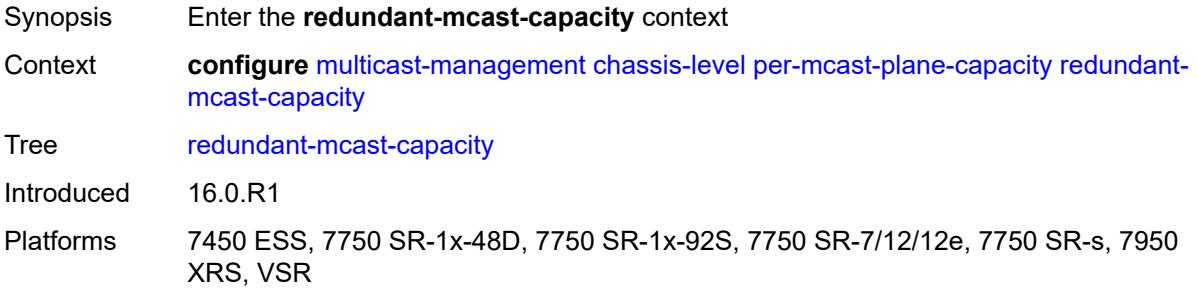

## <span id="page-2772-1"></span>**primary-percentage** *decimal-number*

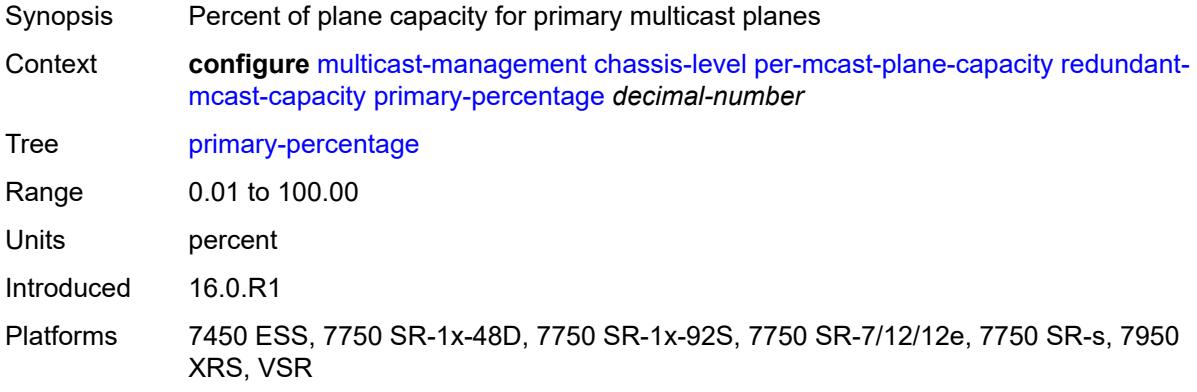

### <span id="page-2772-2"></span>**secondary-percentage** *decimal-number*

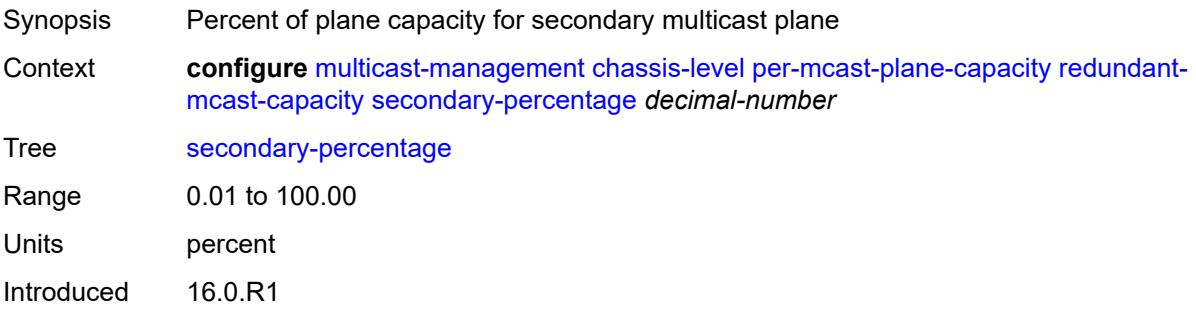

Platforms 7450 ESS, 7750 SR-1x-48D, 7750 SR-1x-92S, 7750 SR-7/12/12e, 7750 SR-s, 7950 XRS, VSR

### <span id="page-2773-0"></span>**total-capacity** *keyword*

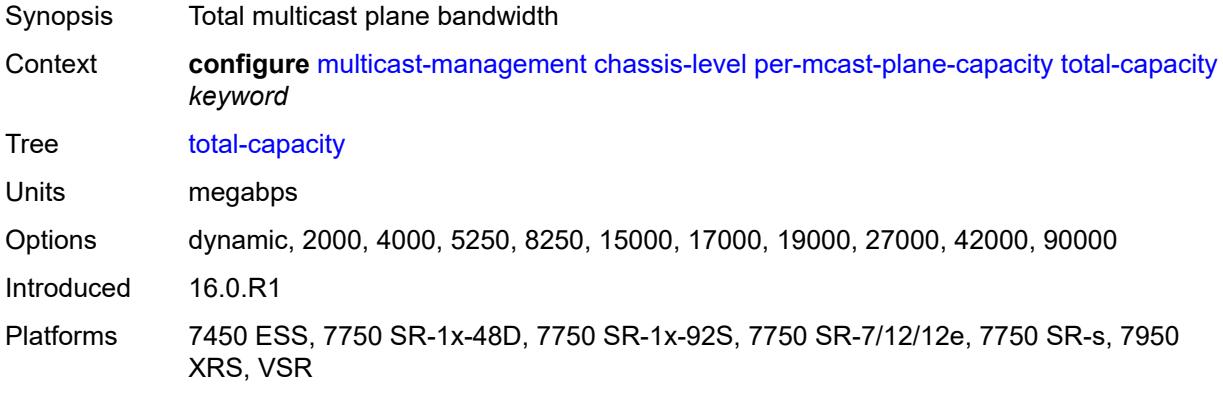

### <span id="page-2773-1"></span>**round-robin-inactive-records** *boolean*

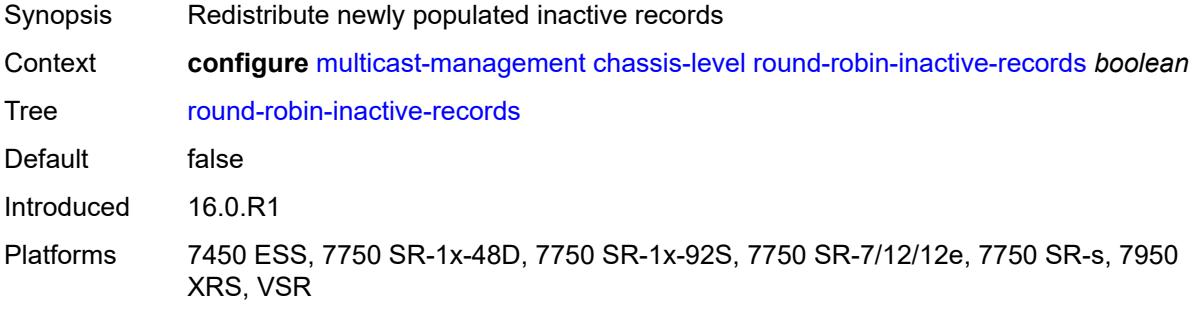

### <span id="page-2773-3"></span>**multicast-info-policy** [[policy-name](#page-2773-2)] *string*

<span id="page-2773-2"></span>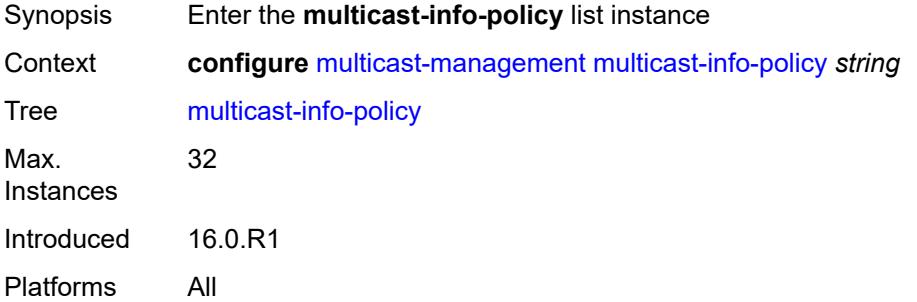

## [**policy-name**] *string*

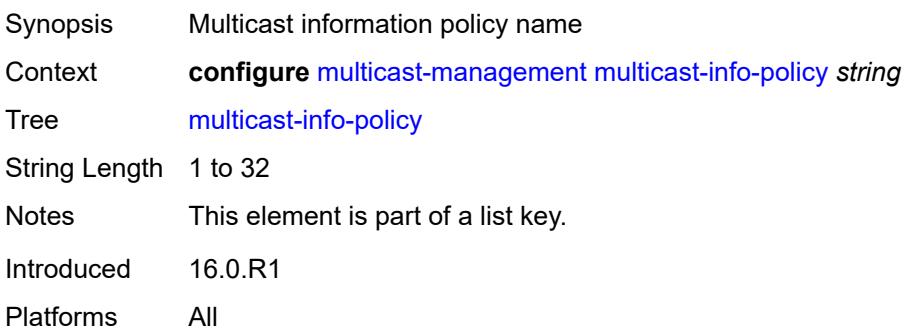

## <span id="page-2774-1"></span>**bundle** [[bundle-name\]](#page-2774-0) *string*

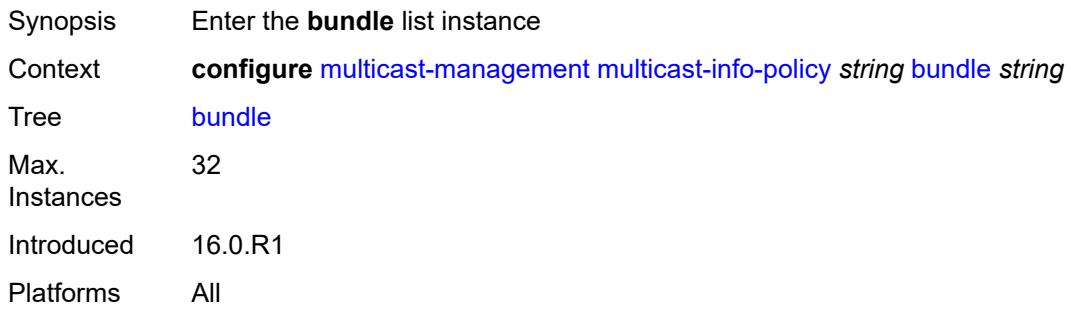

## <span id="page-2774-0"></span>[**bundle-name**] *string*

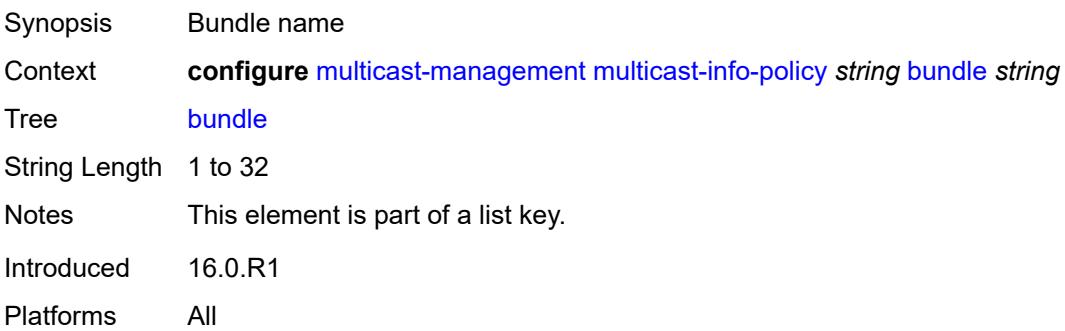

#### <span id="page-2774-2"></span>**admin-bw** *number*

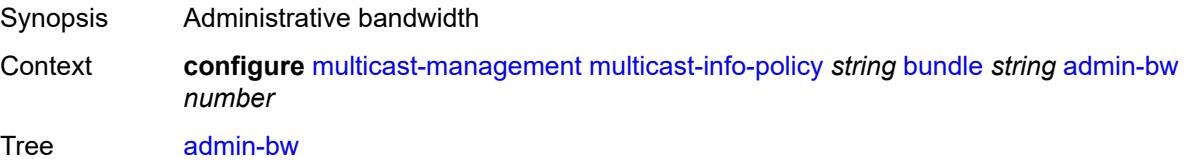

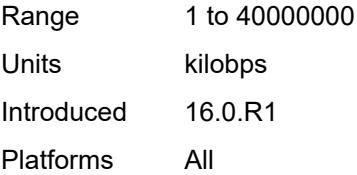

## <span id="page-2775-0"></span>**bw-activity**

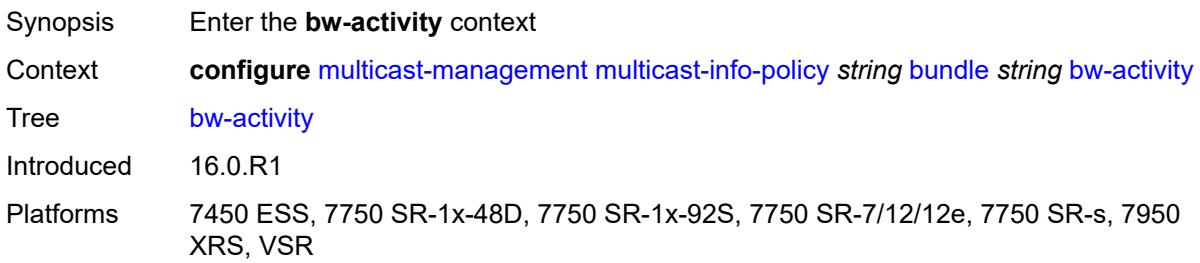

### <span id="page-2775-1"></span>**black-hole-rate** *number*

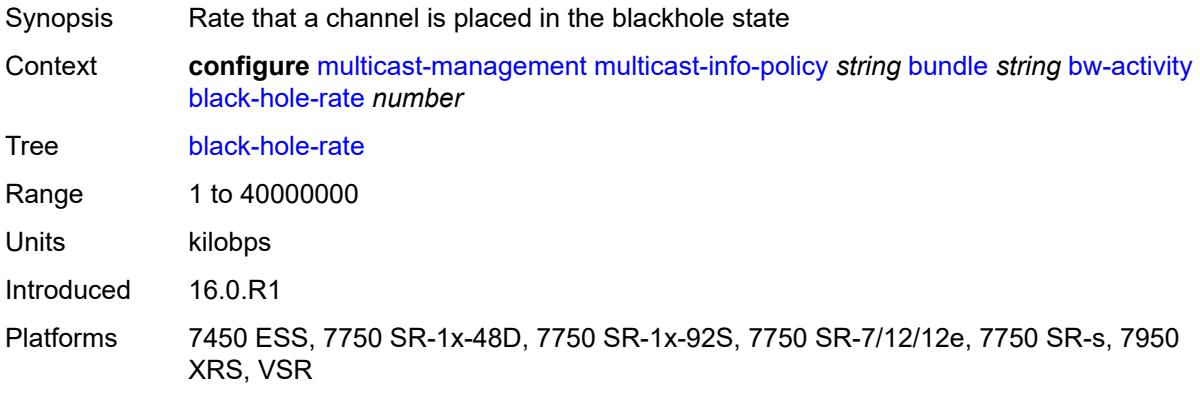

# <span id="page-2775-2"></span>**bw-activity-type** *keyword*

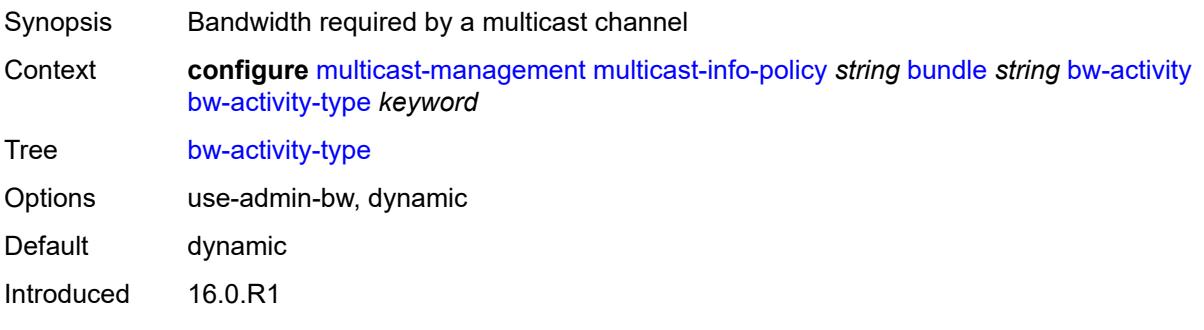

Platforms 7450 ESS, 7750 SR-1x-48D, 7750 SR-1x-92S, 7750 SR-7/12/12e, 7750 SR-s, 7950 XRS, VSR

## <span id="page-2776-0"></span>**falling-delay** *number*

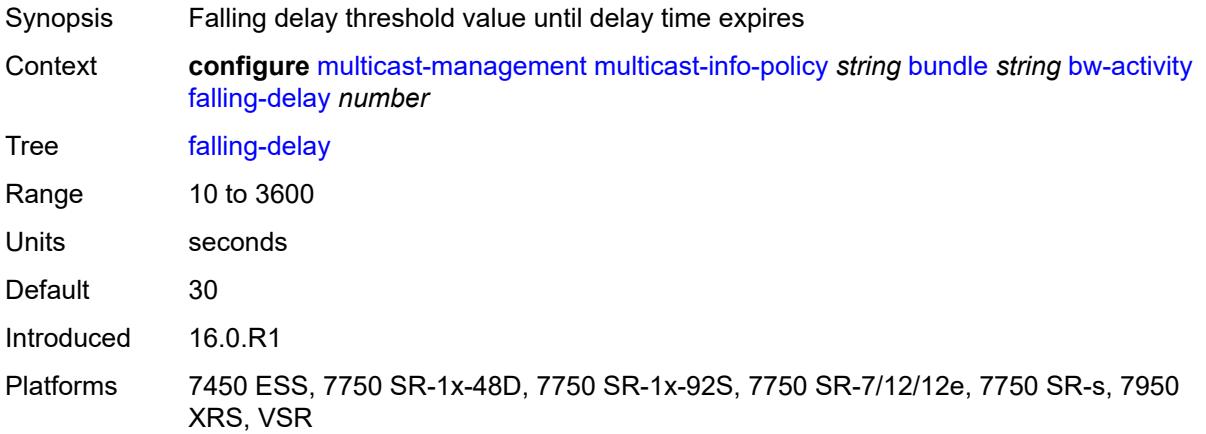

<span id="page-2776-2"></span>**channel** [start](#page-2776-1) *(ipv4-address-no-zone | ipv6-address-no-zone)* [end](#page-2777-0) *(ipv4-address-no-zone | ipv6-address-no-zone)*

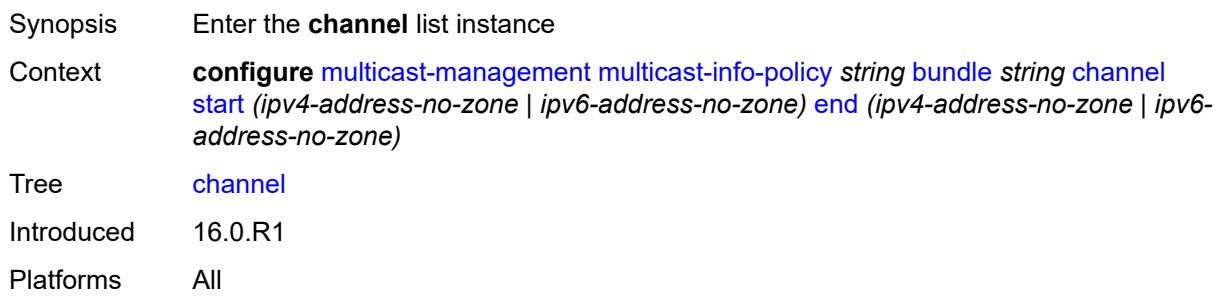

#### <span id="page-2776-1"></span>**start** *(ipv4-address-no-zone | ipv6-address-no-zone)*

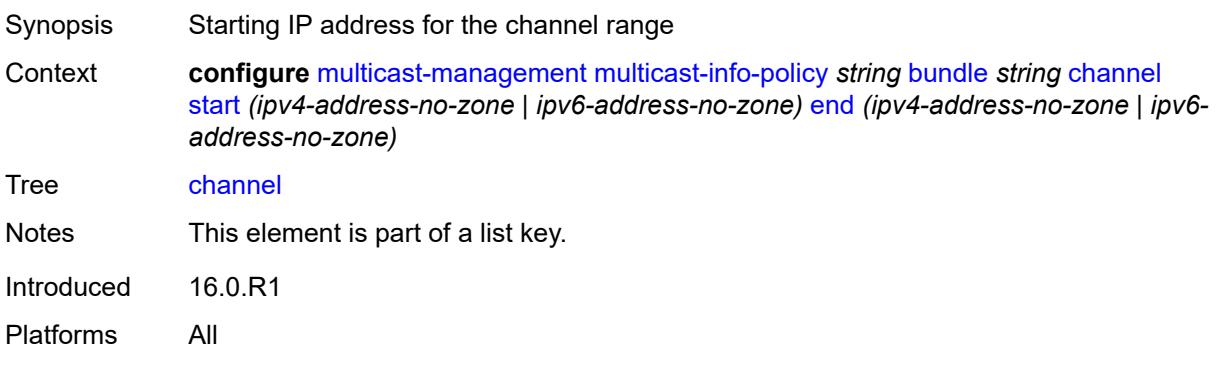

### <span id="page-2777-0"></span>**end** *(ipv4-address-no-zone | ipv6-address-no-zone)*

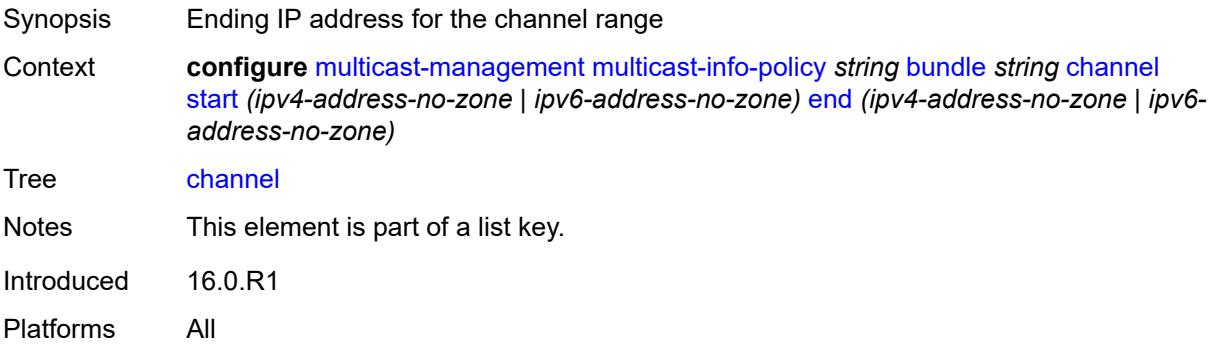

#### <span id="page-2777-1"></span>**admin-bw** *number*

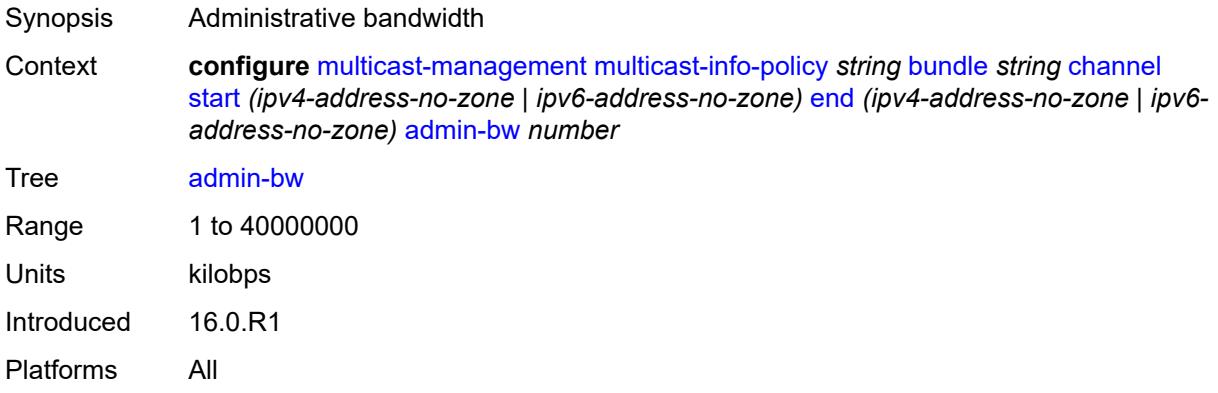

## <span id="page-2777-2"></span>**bw-activity**

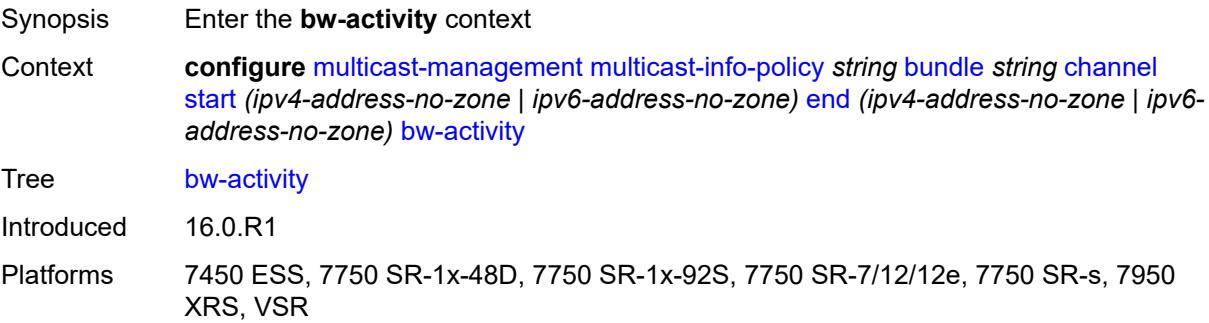

### <span id="page-2777-3"></span>**black-hole-rate** *number*

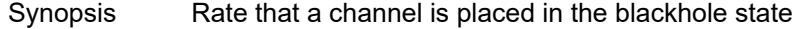

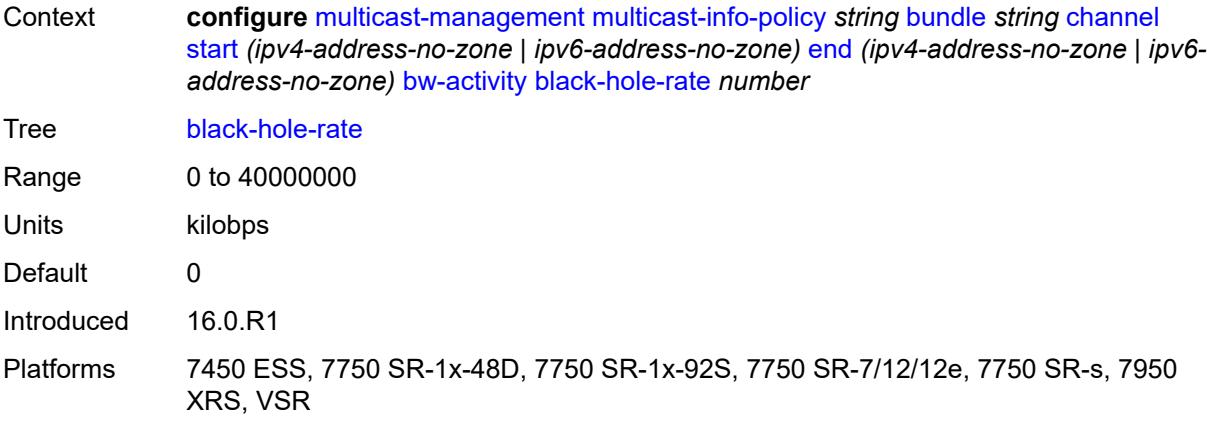

## <span id="page-2778-0"></span>**bw-activity-type** *keyword*

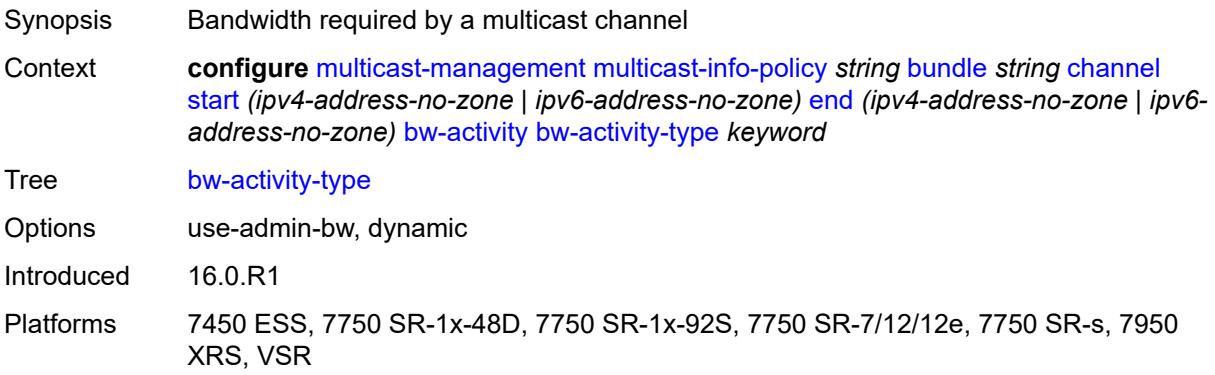

## <span id="page-2778-1"></span>**falling-delay** *number*

<span id="page-2778-2"></span>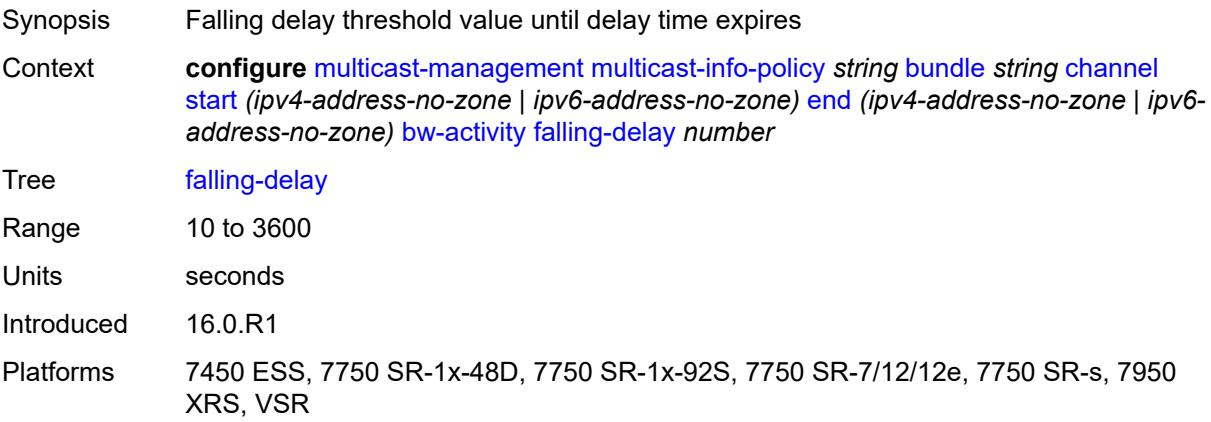

### **explicit-sf-path** *keyword*

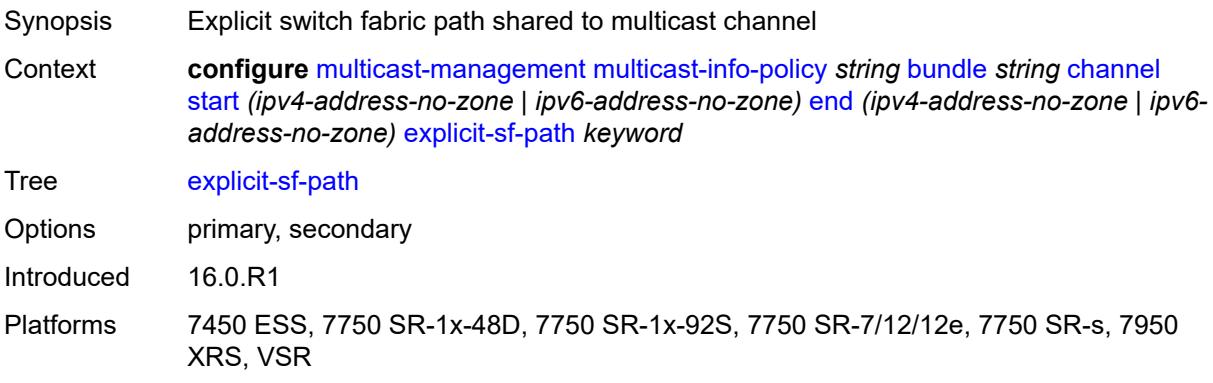

## <span id="page-2779-0"></span>**keepalive-override** *number*

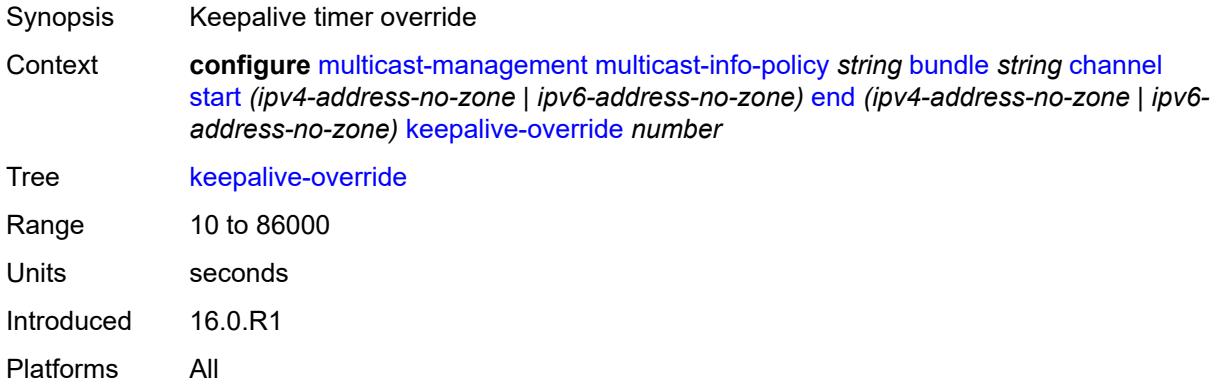

### <span id="page-2779-1"></span>**preference** *number*

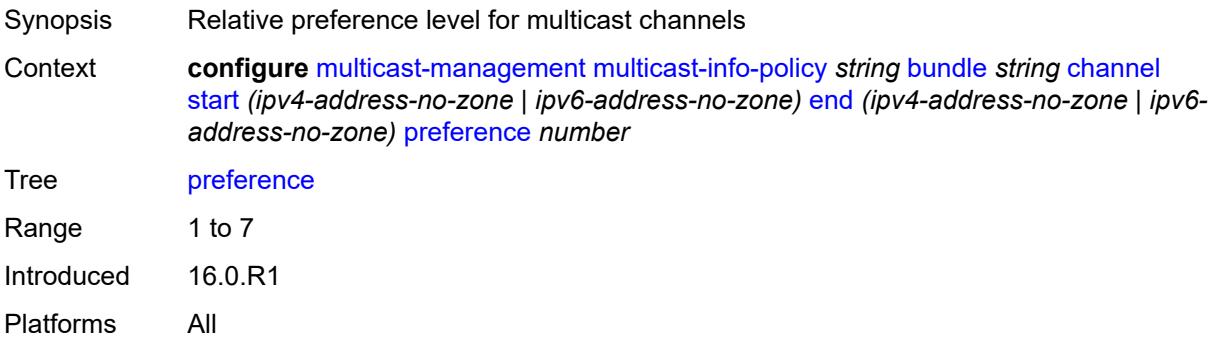

### <span id="page-2779-2"></span>**primary-tunnel-interface**

Synopsis Enter the **primary-tunnel-interface** context

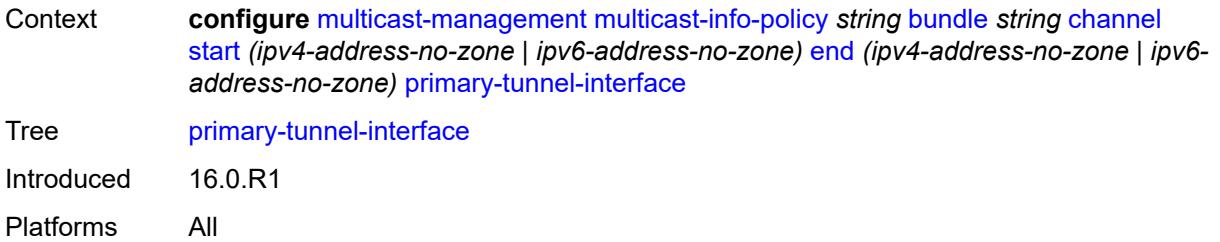

## <span id="page-2780-0"></span>**ldp-p2mp** *number*

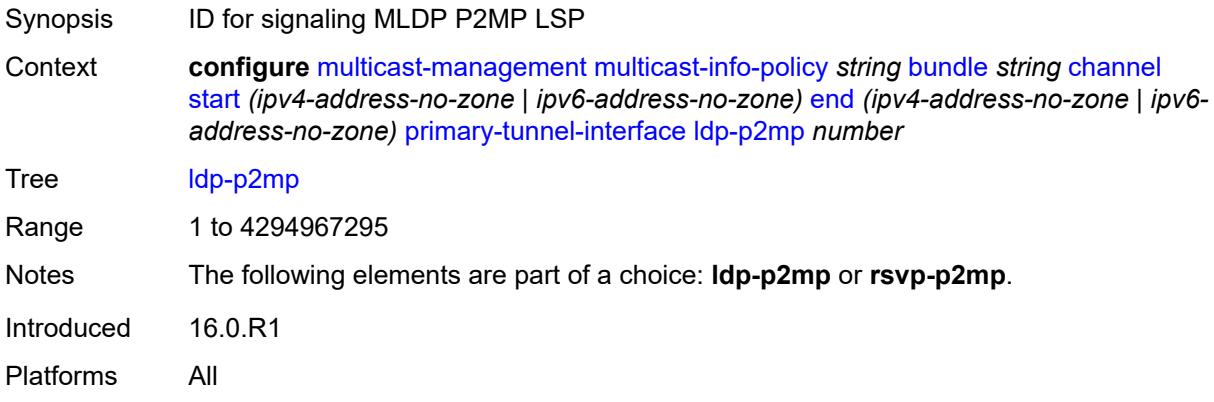

### <span id="page-2780-1"></span>**rsvp-p2mp** *string*

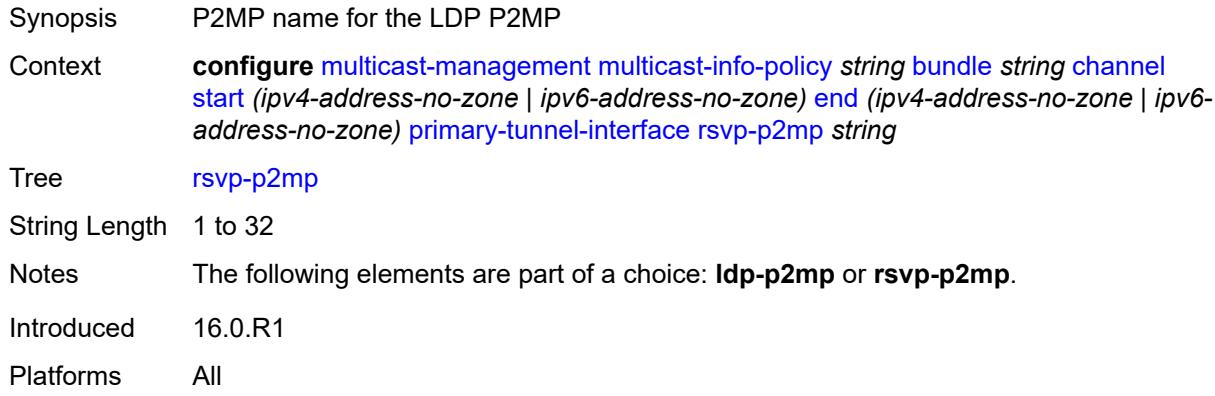

### <span id="page-2780-2"></span>**sender** *string*

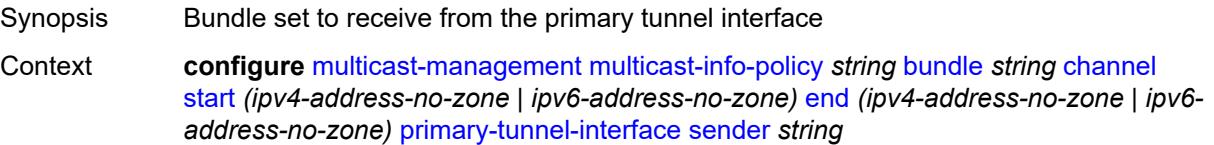

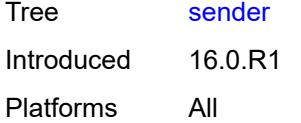

### <span id="page-2781-1"></span>**source-override** [[ip-address\]](#page-2781-0) *(ipv4-address-no-zone | ipv6-address-no-zone)*

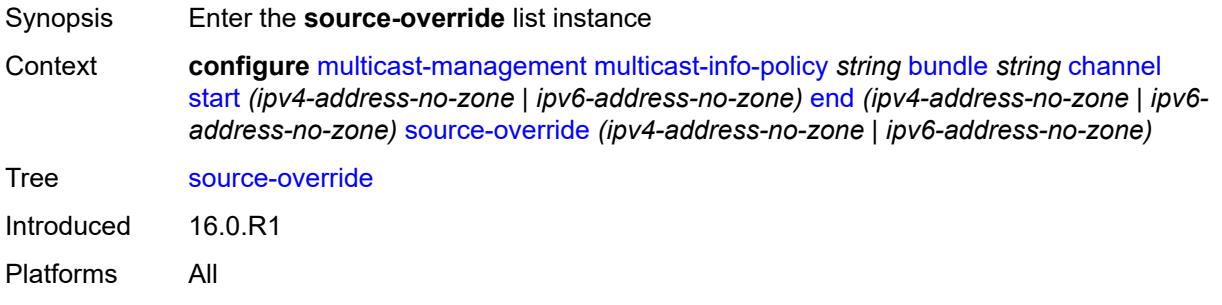

#### <span id="page-2781-0"></span>[**ip-address**] *(ipv4-address-no-zone | ipv6-address-no-zone)*

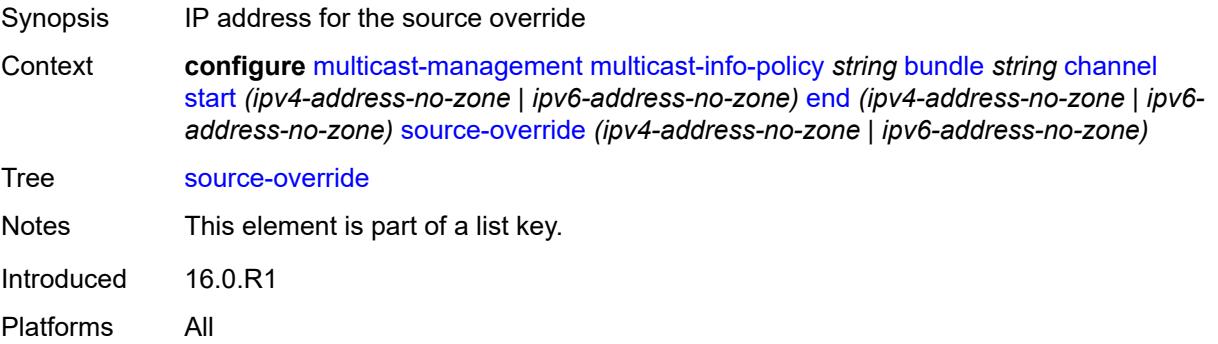

#### <span id="page-2781-2"></span>**admin-bw** *number*

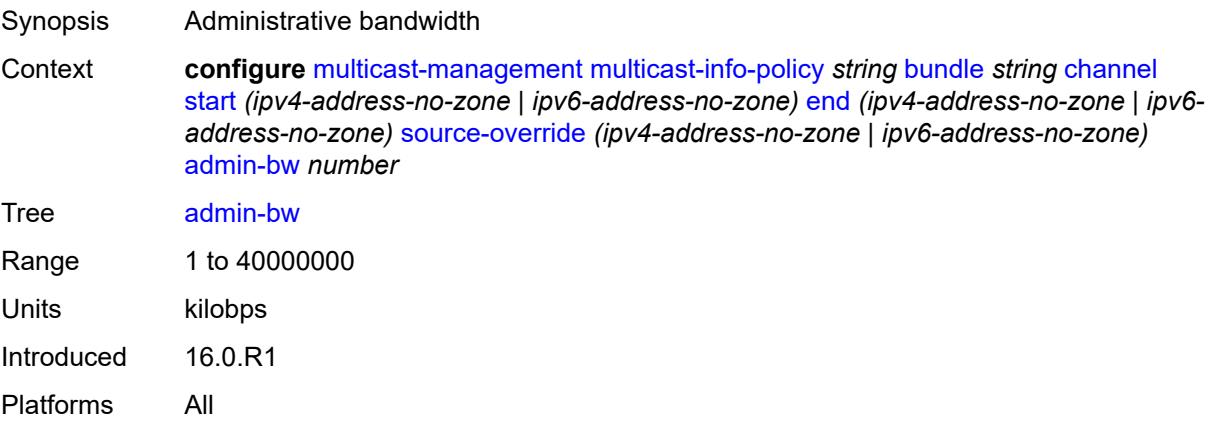

## <span id="page-2782-0"></span>**bw-activity**

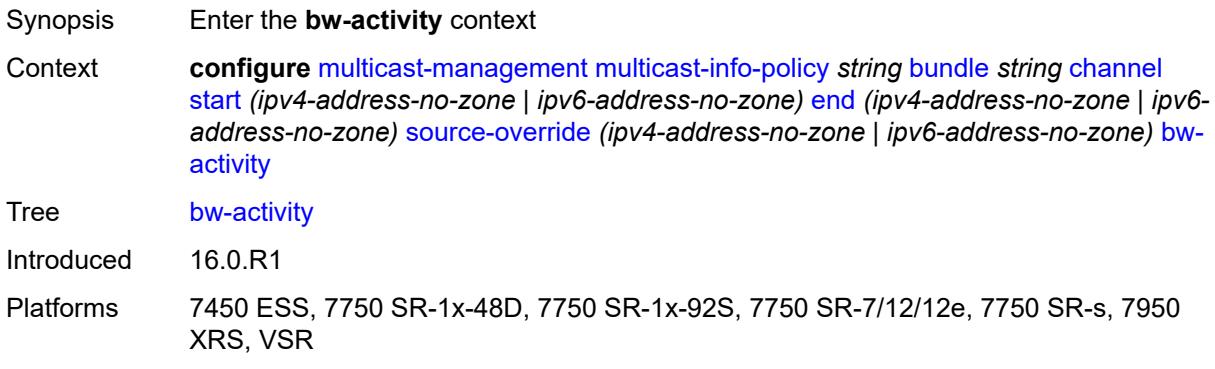

#### <span id="page-2782-1"></span>**black-hole-rate** *number*

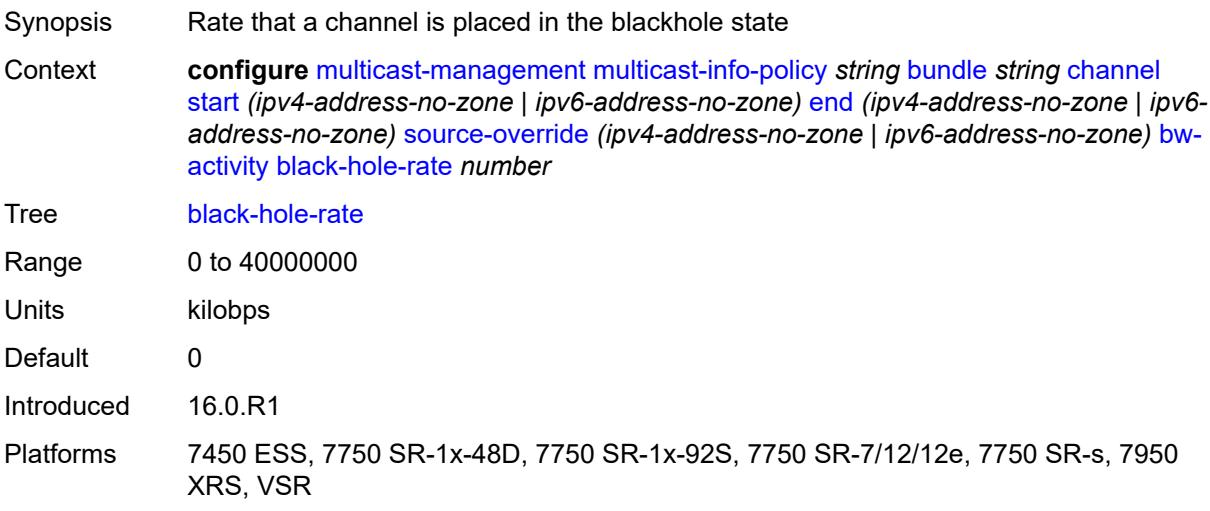

### <span id="page-2782-2"></span>**bw-activity-type** *keyword*

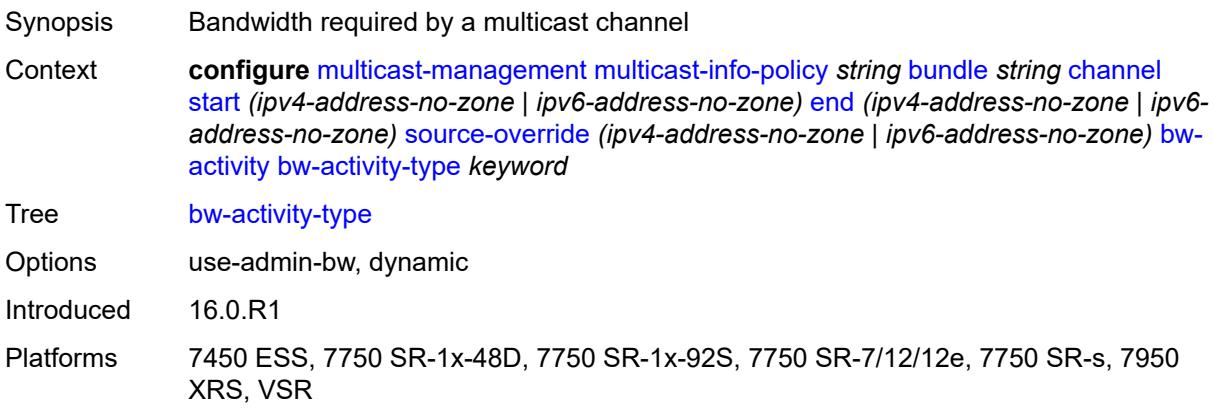

## <span id="page-2783-0"></span>**falling-delay** *number*

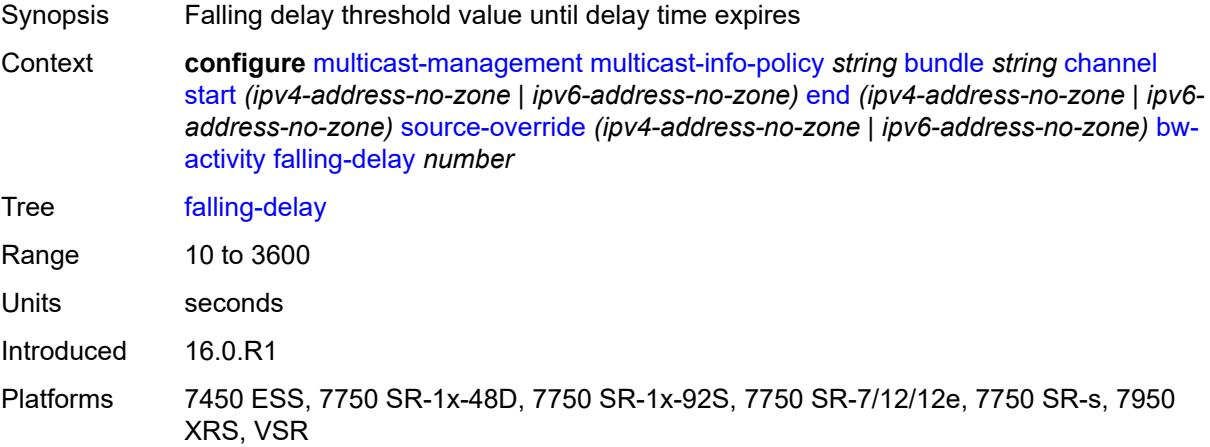

## <span id="page-2783-1"></span>**explicit-sf-path** *keyword*

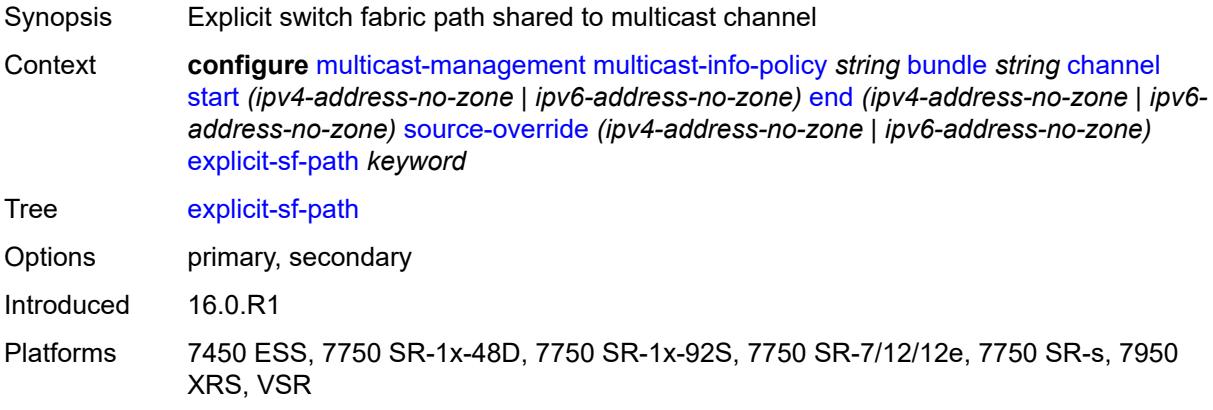

### <span id="page-2783-2"></span>**keepalive-override** *number*

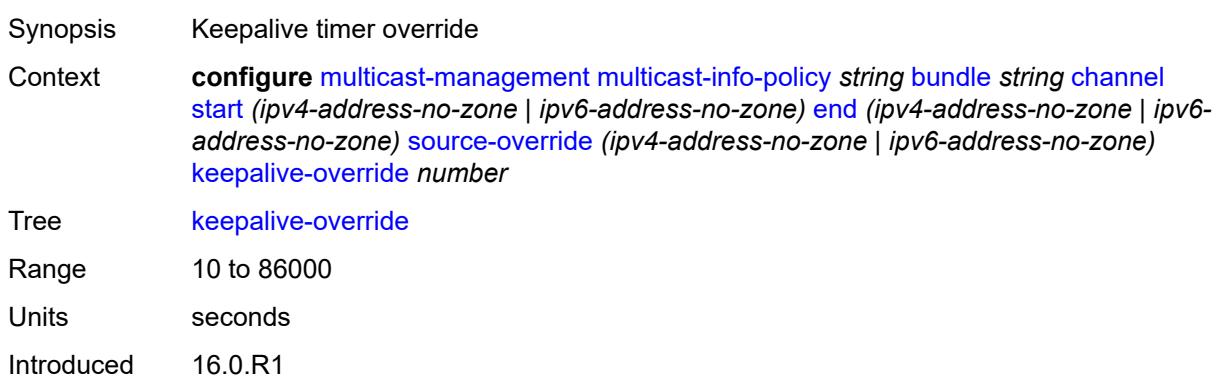

Platforms All

### <span id="page-2784-0"></span>**preference** *number*

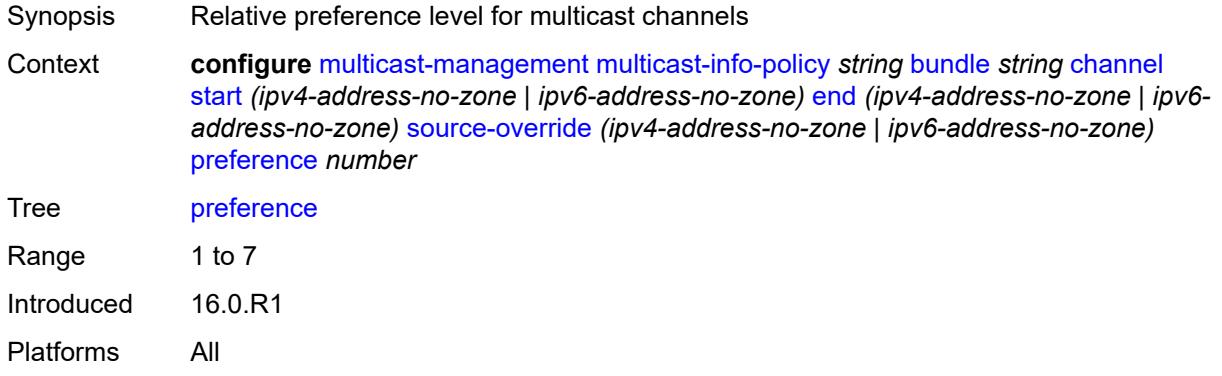

## <span id="page-2784-1"></span>**primary-tunnel-interface**

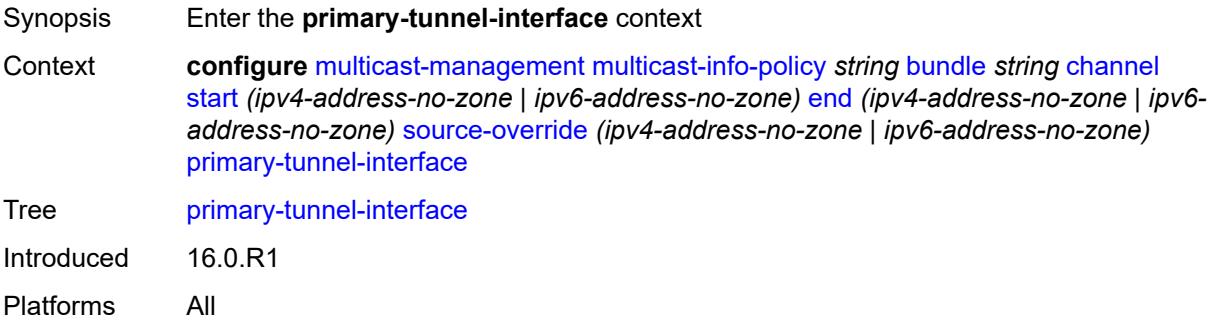

## <span id="page-2784-2"></span>**ldp-p2mp** *number*

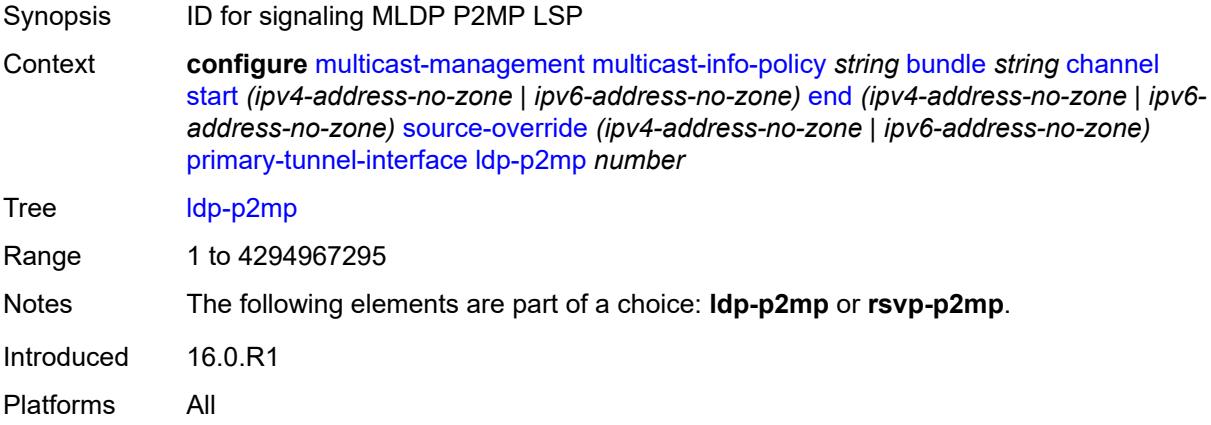

## <span id="page-2785-0"></span>**rsvp-p2mp** *string*

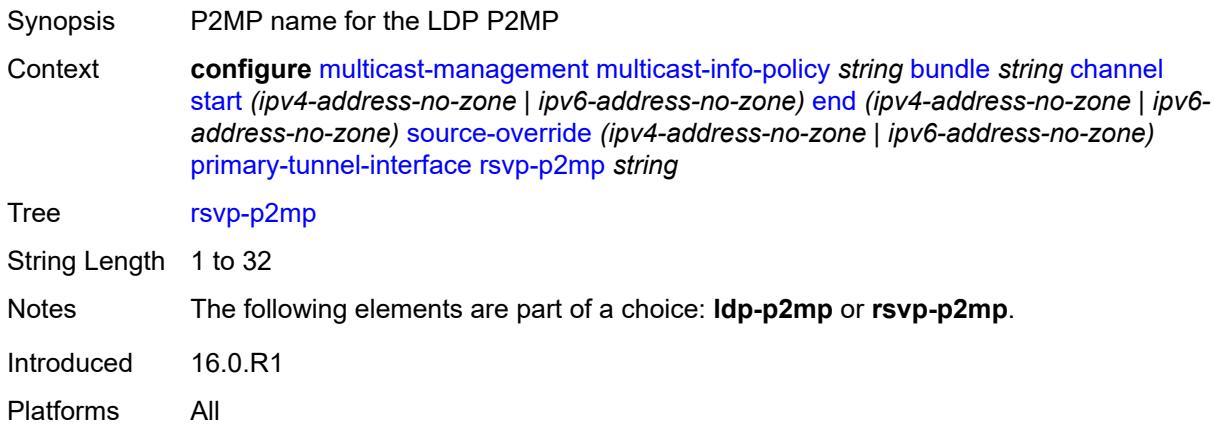

### <span id="page-2785-1"></span>**sender** *string*

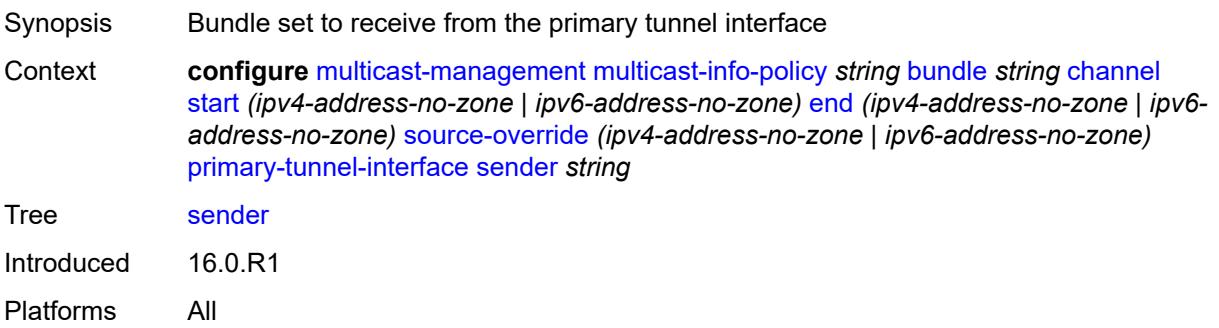

#### <span id="page-2785-2"></span>**video**

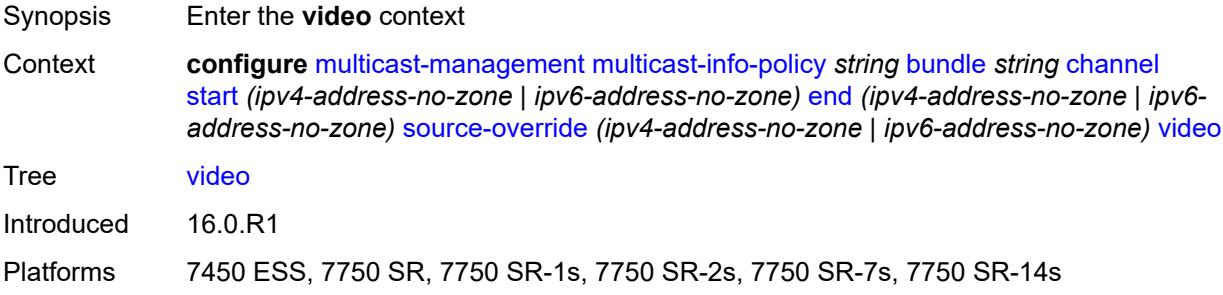

## <span id="page-2785-3"></span>**analyzer**

Synopsis Enable the **analyzer** context

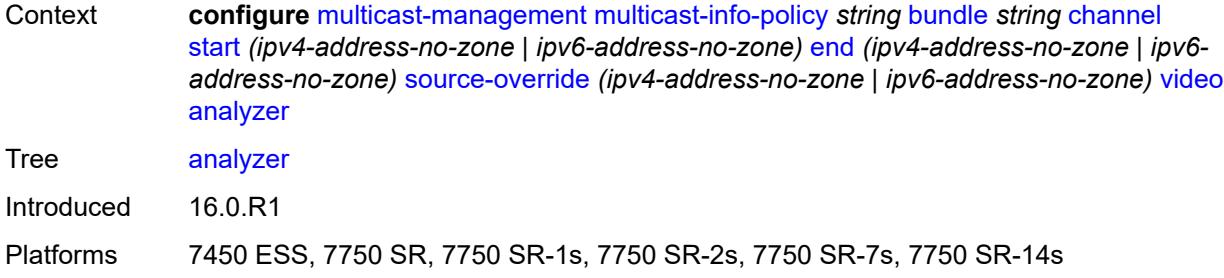

#### <span id="page-2786-0"></span>**alarms**

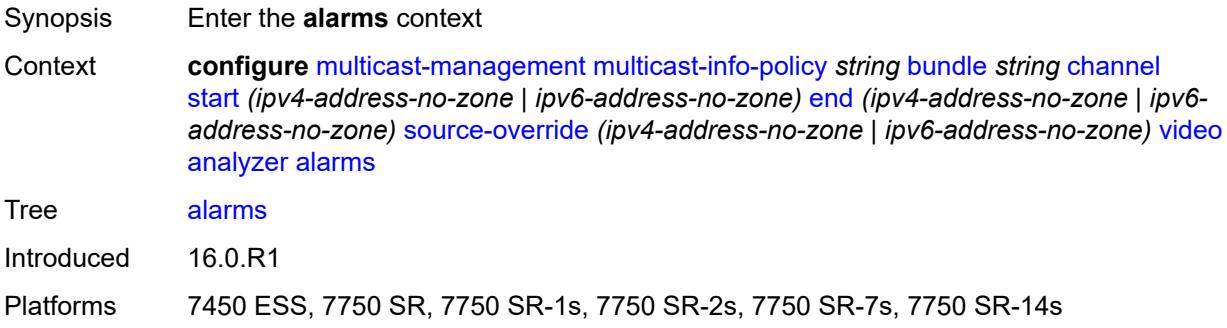

#### <span id="page-2786-1"></span>**cc-error** *boolean*

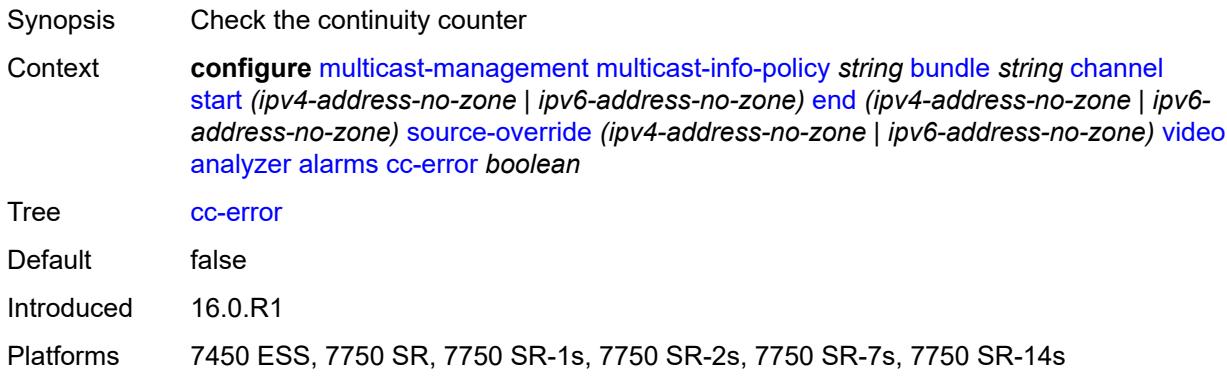

## <span id="page-2786-2"></span>**non-vid-pid-absent** *number*

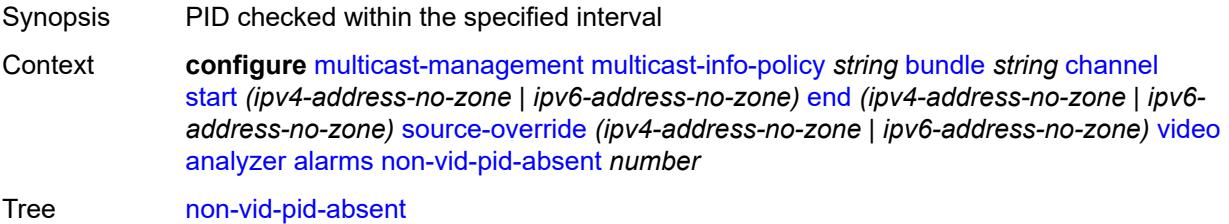

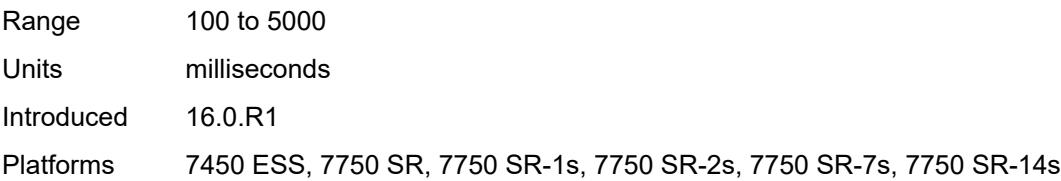

## <span id="page-2787-0"></span>**pat-repetition**

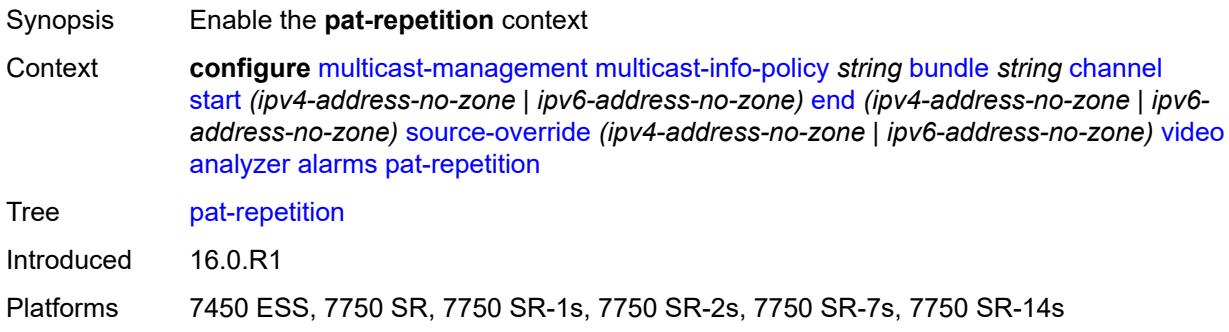

## <span id="page-2787-1"></span>**poa** *number*

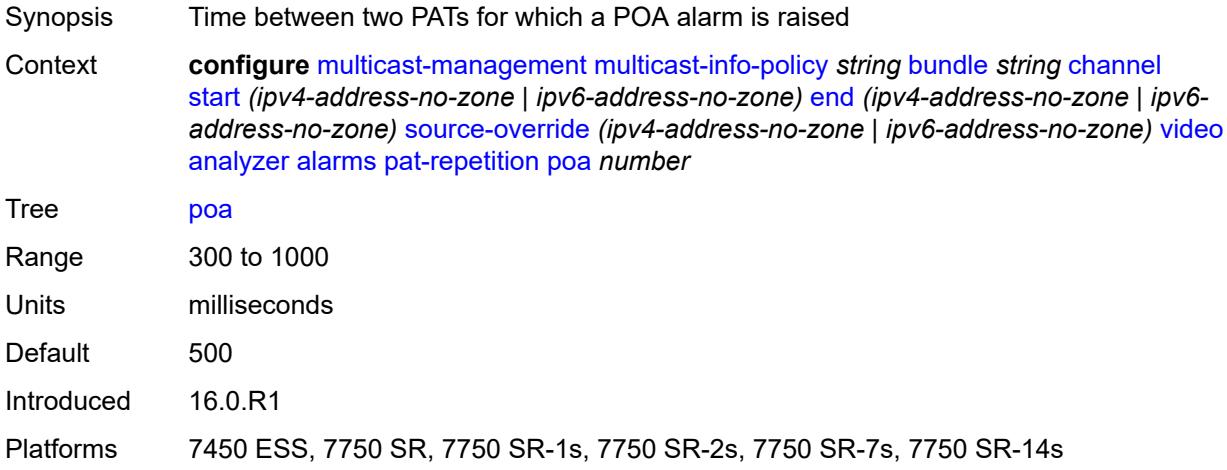

### <span id="page-2787-2"></span>**qos** *number*

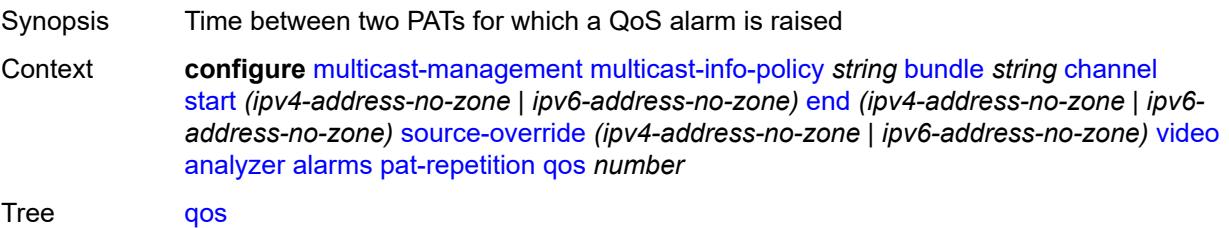

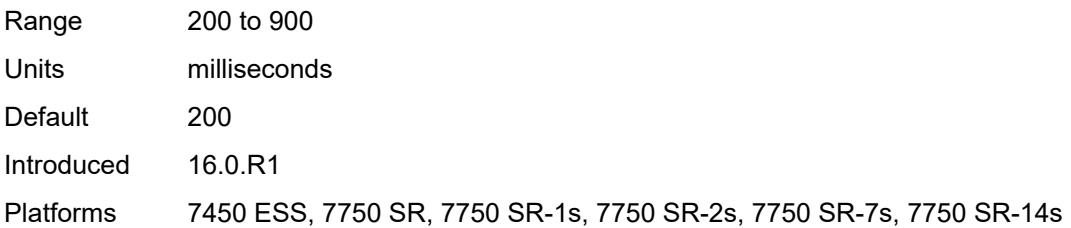

#### <span id="page-2788-0"></span>**tnc** *number*

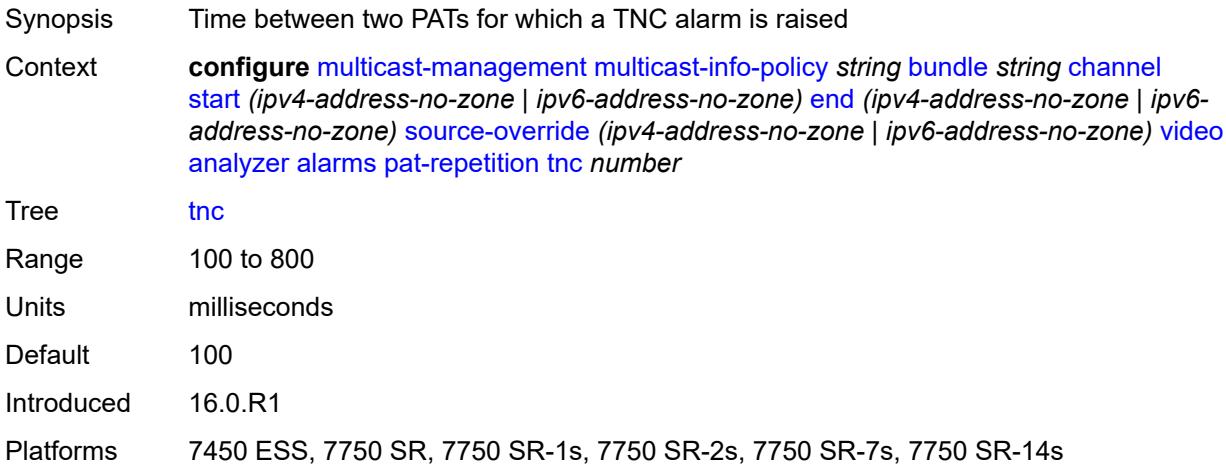

### <span id="page-2788-1"></span>**pat-syntax** *boolean*

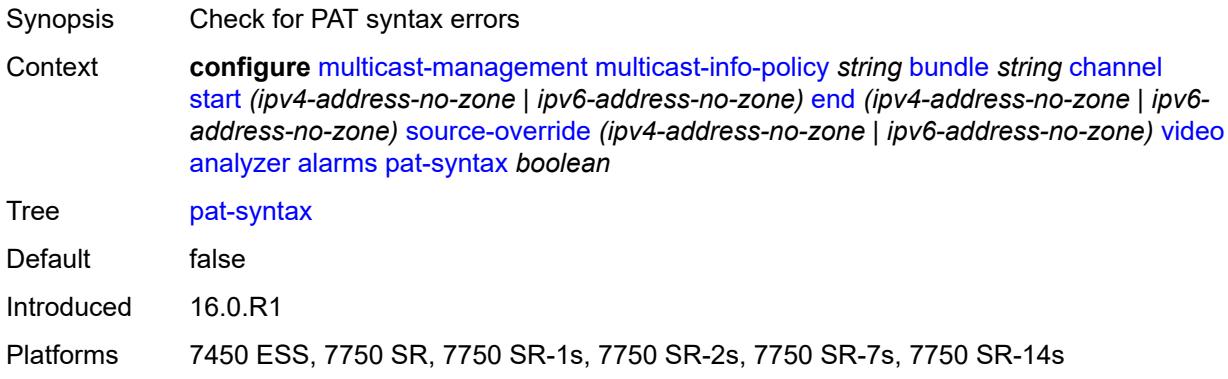

## <span id="page-2788-2"></span>**pcr-repetition**

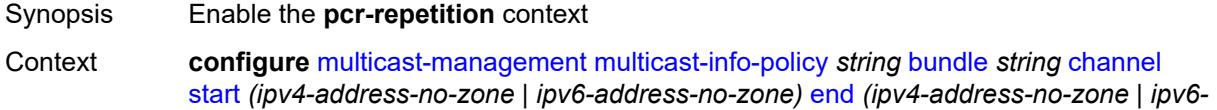

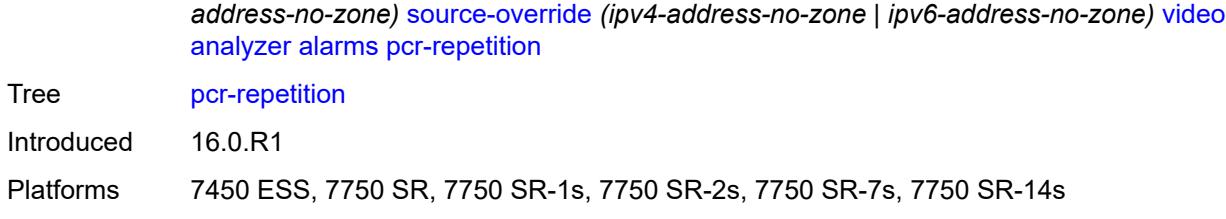

#### <span id="page-2789-0"></span>**poa** *number*

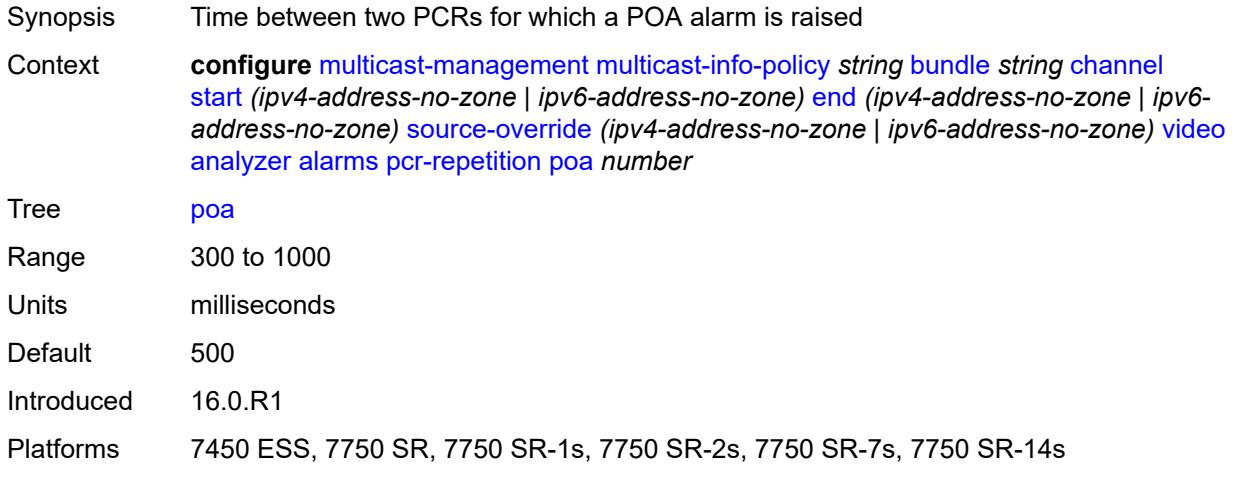

#### <span id="page-2789-1"></span>**qos** *number*

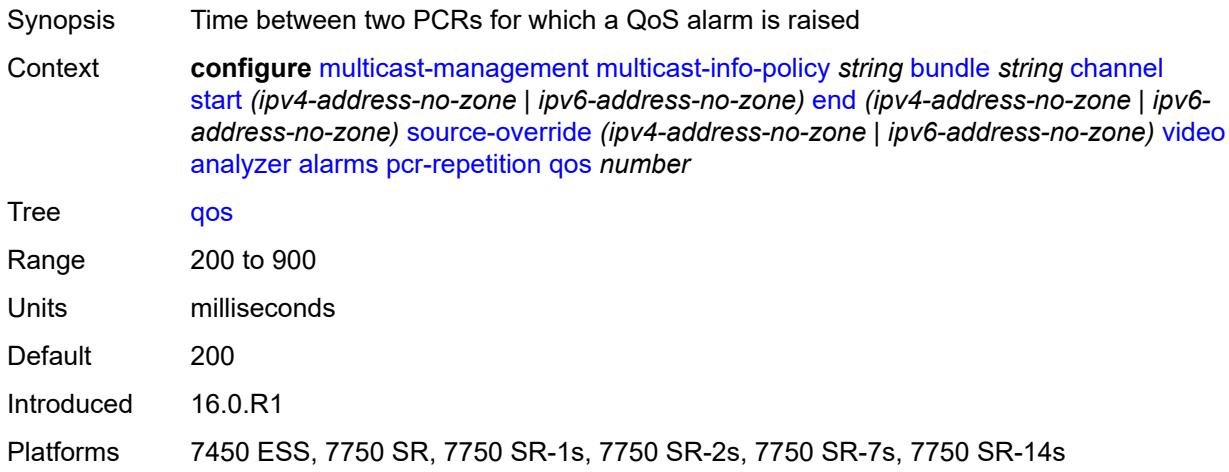

### <span id="page-2789-2"></span>**tnc** *number*

Synopsis Time between two PCRs for which a TNC alarm is raised

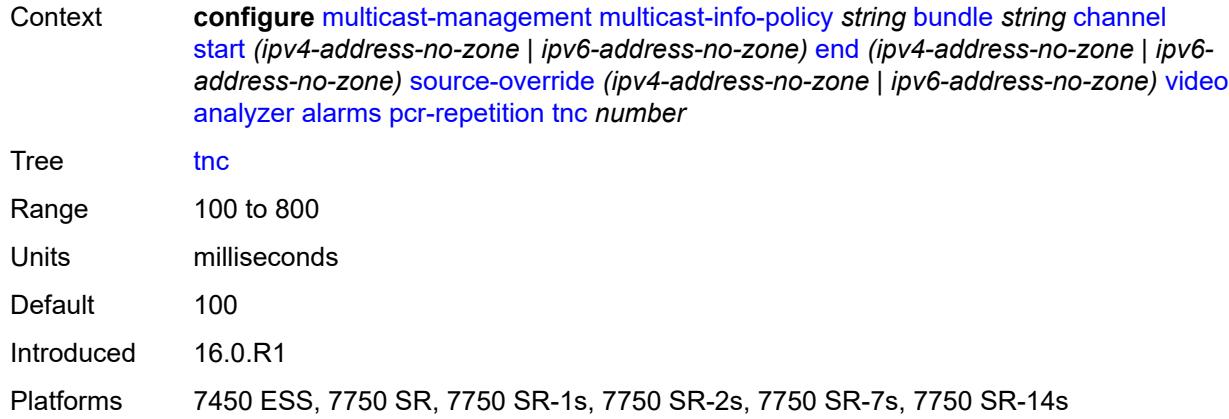

## <span id="page-2790-0"></span>**pid-pmt-unref** *boolean*

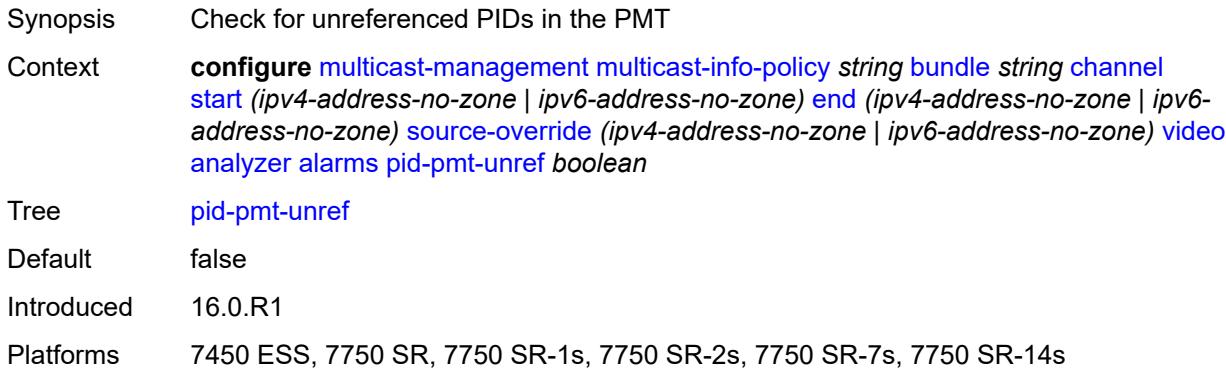

## <span id="page-2790-1"></span>**pmt-repetition**

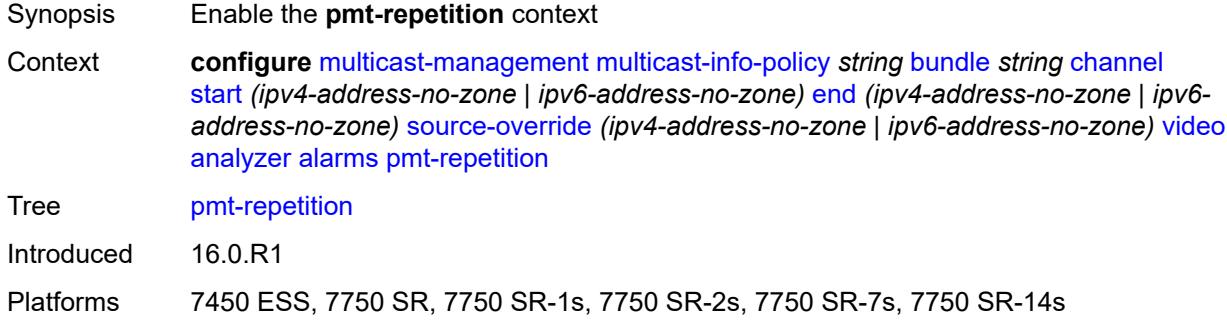

#### <span id="page-2790-2"></span>**poa** *number*

Synopsis Time between two PMTs for which a POA alarm is raised

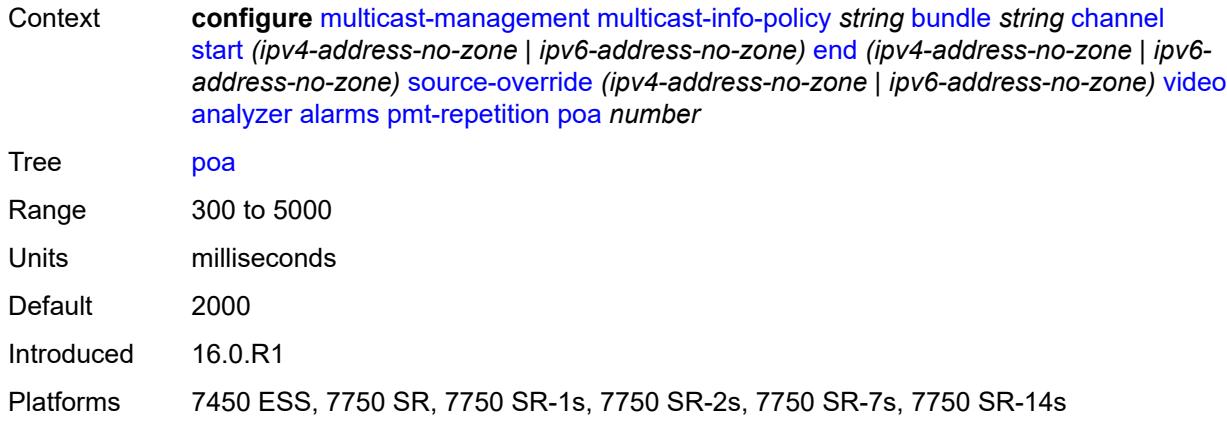

## <span id="page-2791-0"></span>**qos** *number*

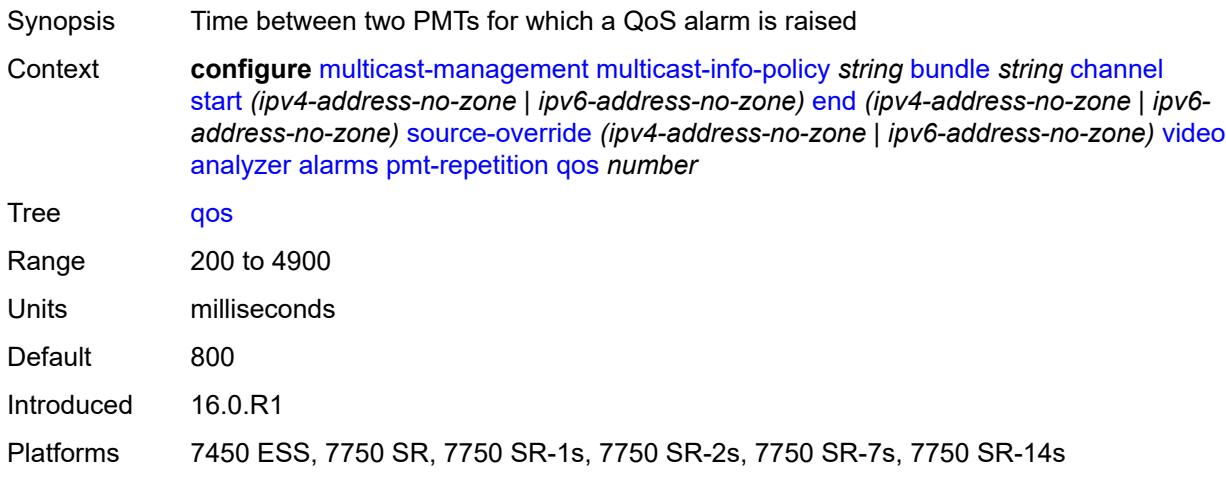

### <span id="page-2791-1"></span>**tnc** *number*

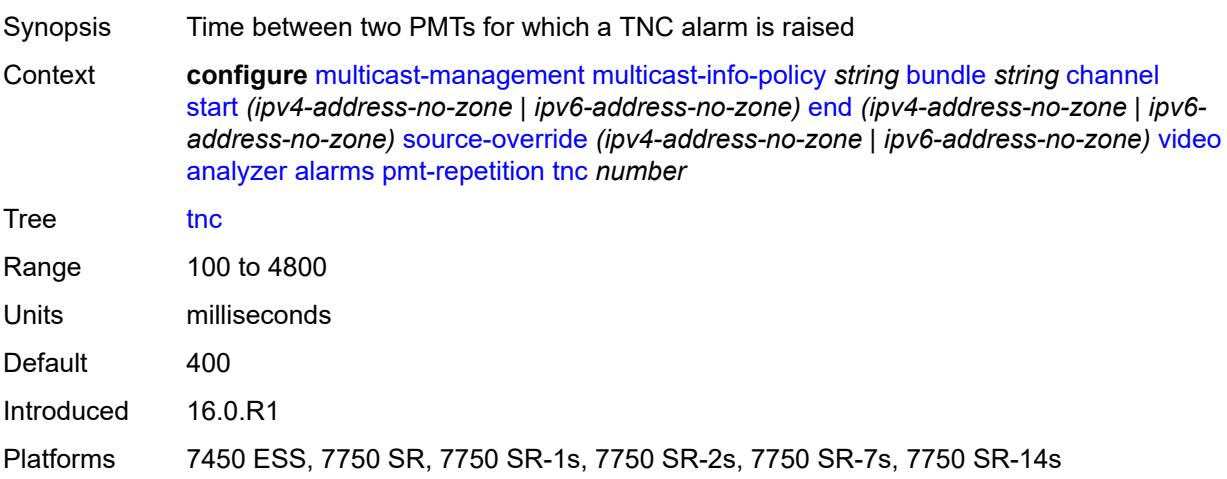

### <span id="page-2792-0"></span>**pmt-syntax** *boolean*

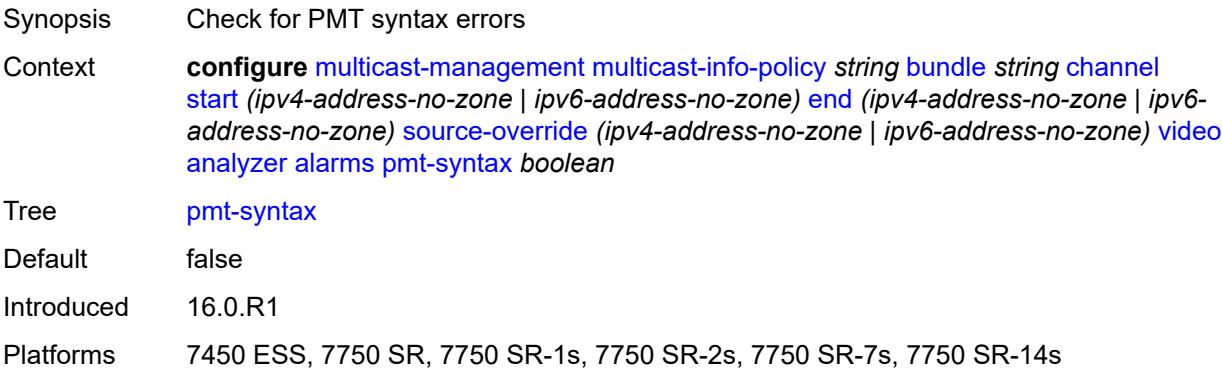

### <span id="page-2792-1"></span>**report-alarm**

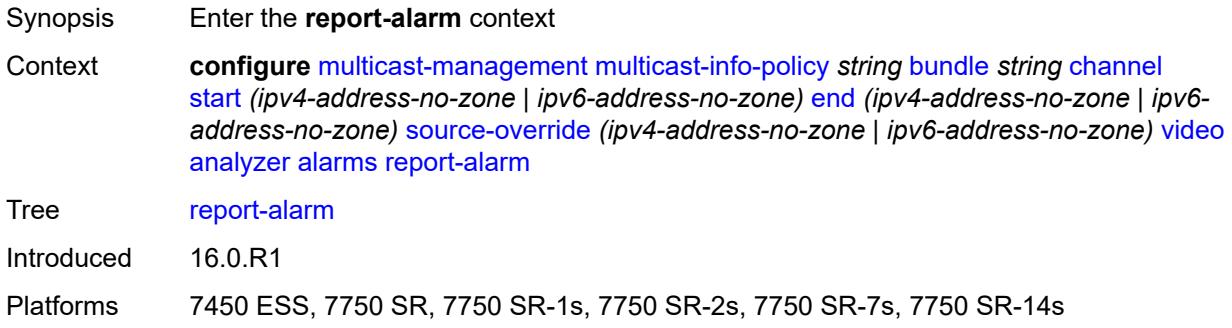

#### <span id="page-2792-2"></span>**severity** *keyword*

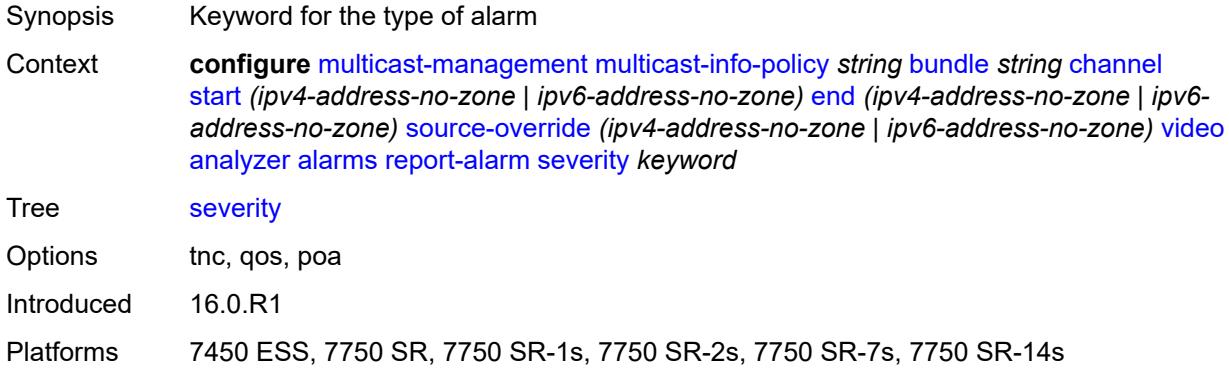

#### <span id="page-2792-3"></span>**tei-set** *boolean*

Synopsis Check for TEI set errors

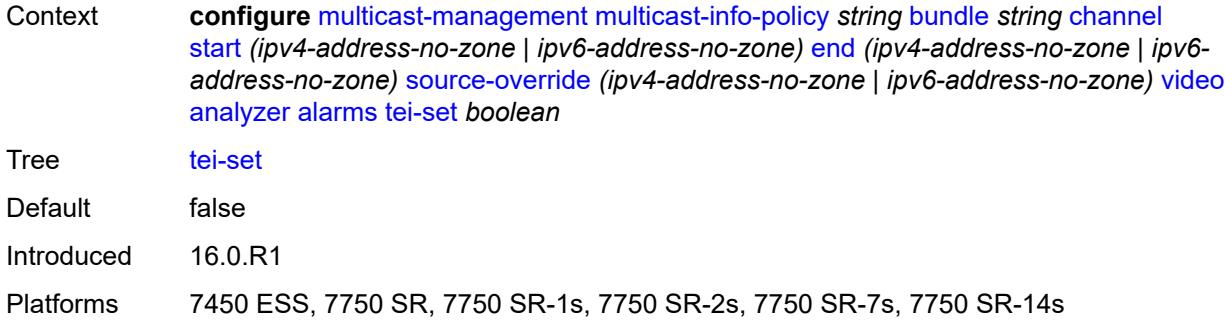

## <span id="page-2793-0"></span>**ts-sync-loss** *boolean*

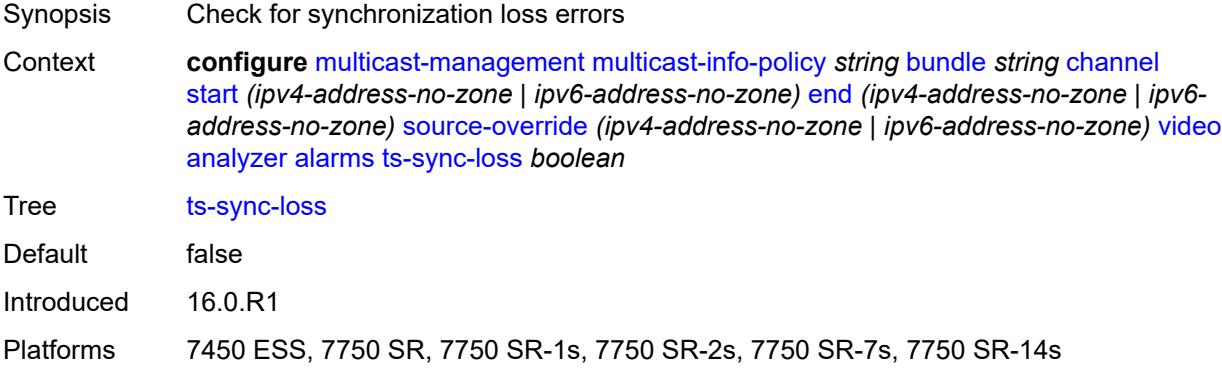

### <span id="page-2793-1"></span>**vid-pid-absent** *number*

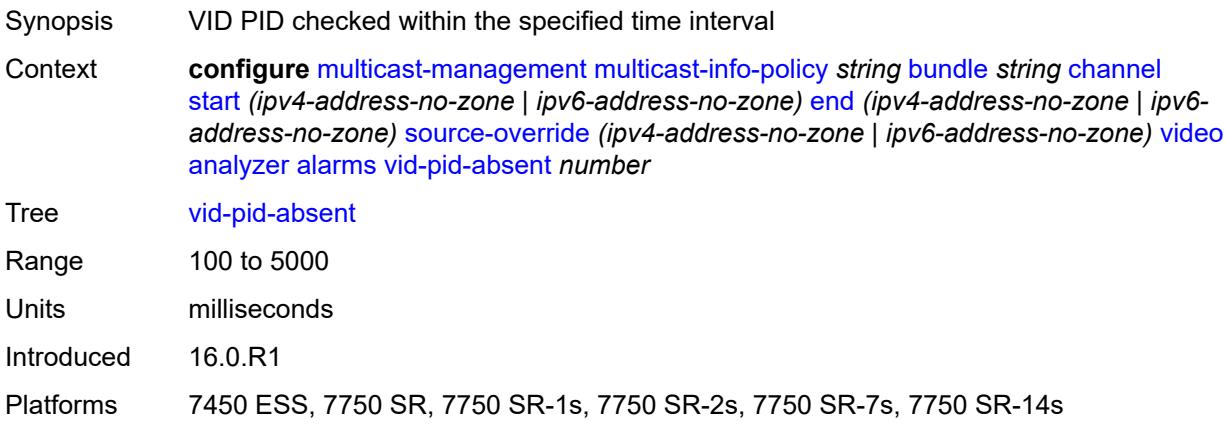

### <span id="page-2793-2"></span>**description** *string*

Synopsis Text description

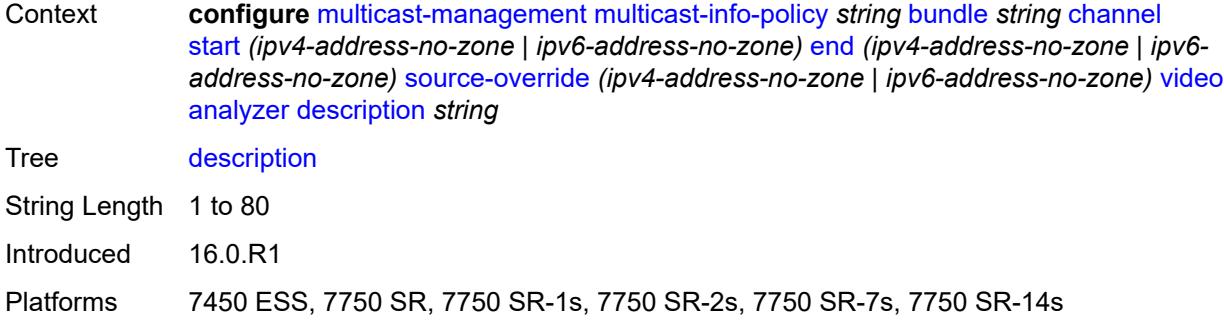

# <span id="page-2794-0"></span>**fcc-channel-type** *keyword*

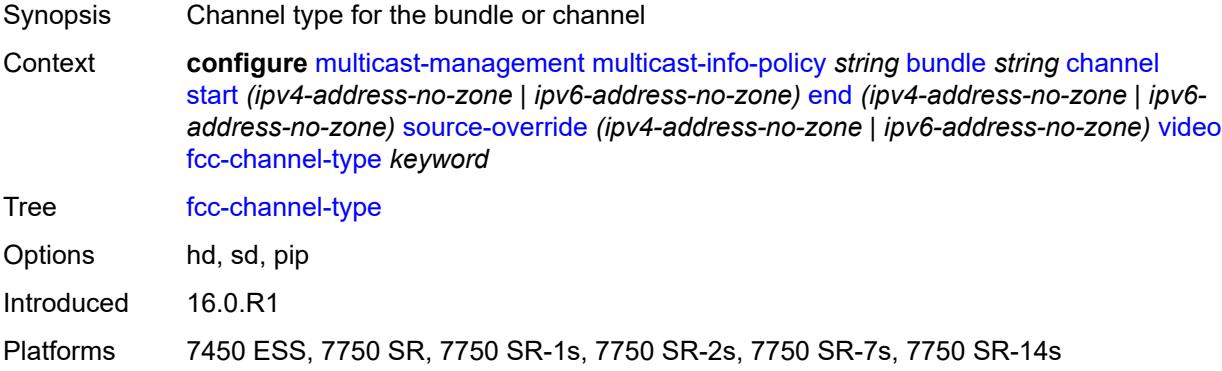

## <span id="page-2794-1"></span>**fcc-min-duration** *number*

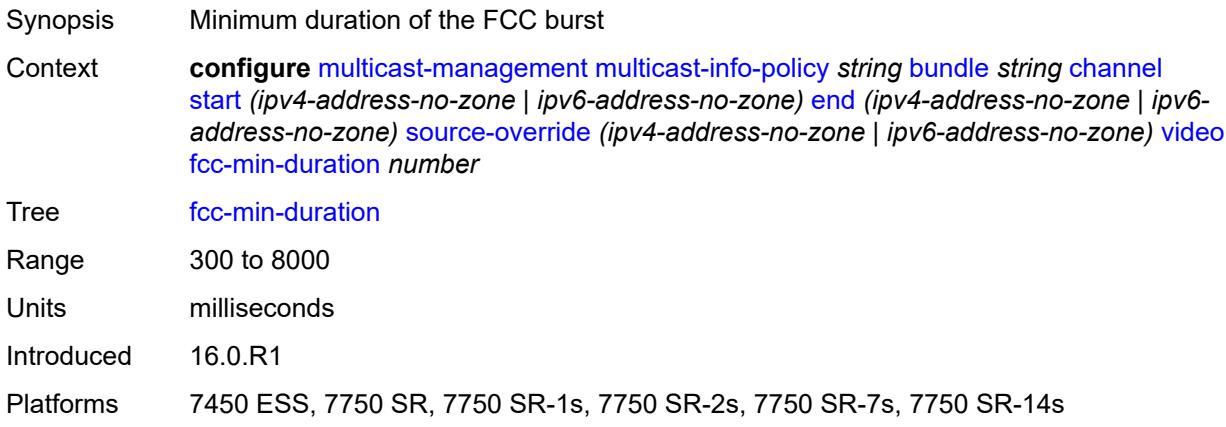

### <span id="page-2794-2"></span>**fcc-server** *keyword*

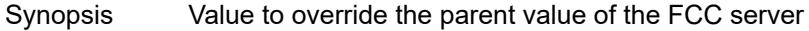

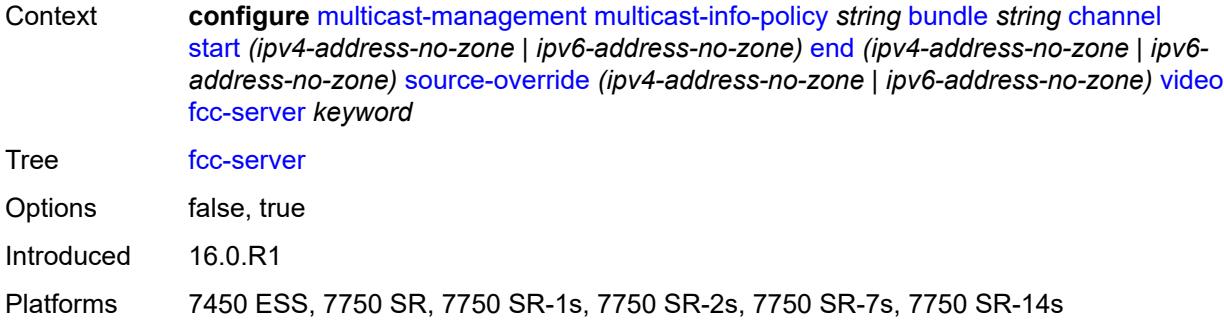

## <span id="page-2795-0"></span>**local-rt-server** *keyword*

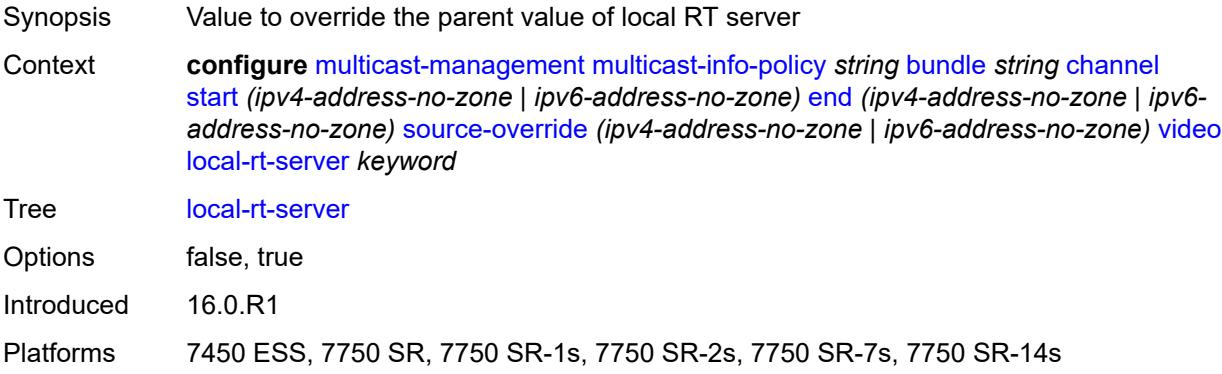

### <span id="page-2795-1"></span>**reorder-audio** *number*

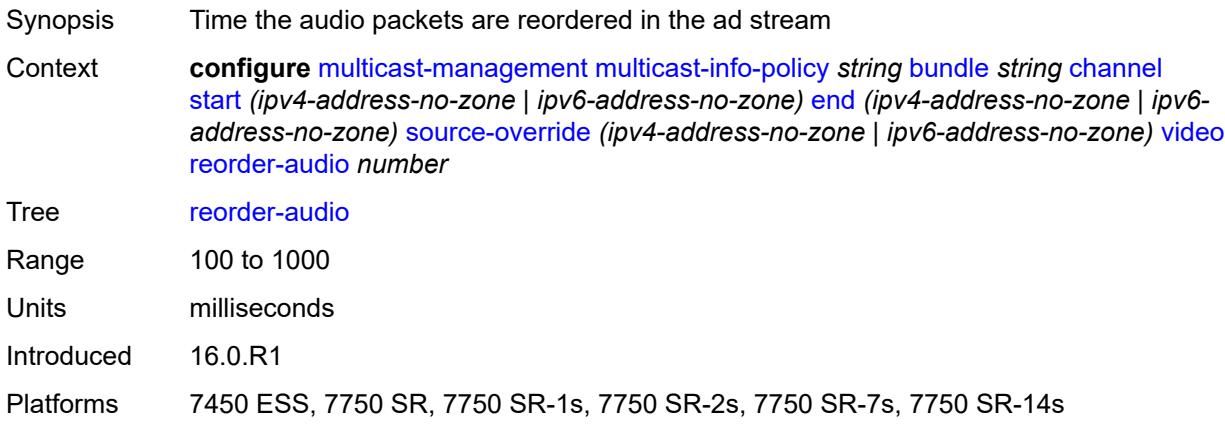

#### <span id="page-2795-2"></span>**rt-buffer-size** *number*

Synopsis Buffer size to store channel packets

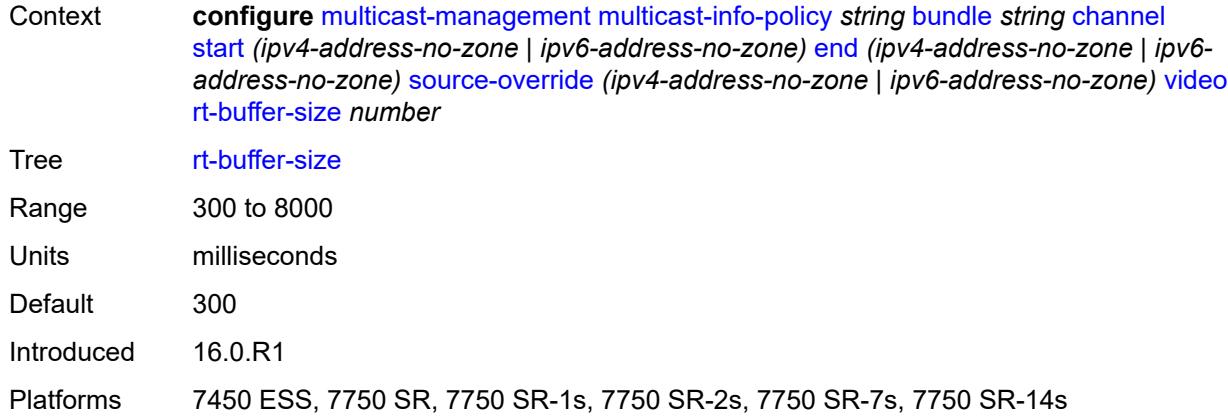

#### <span id="page-2796-0"></span>**rt-server**

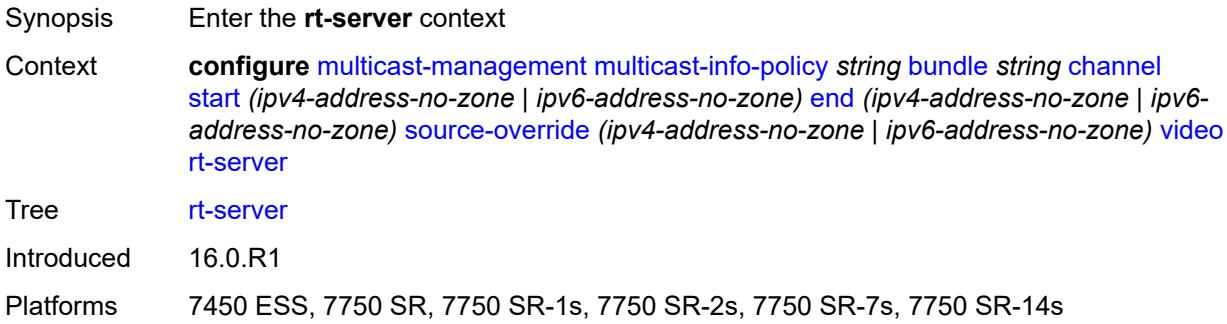

### <span id="page-2796-1"></span>**ip-address** *string*

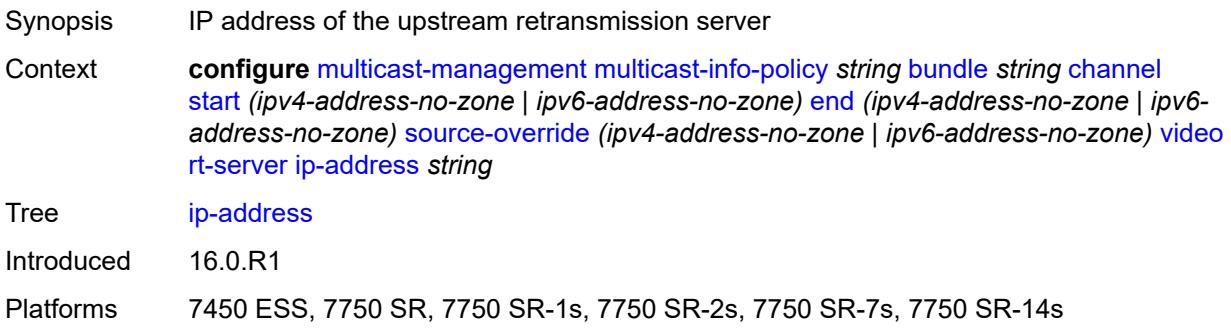

### <span id="page-2796-2"></span>**port** *number*

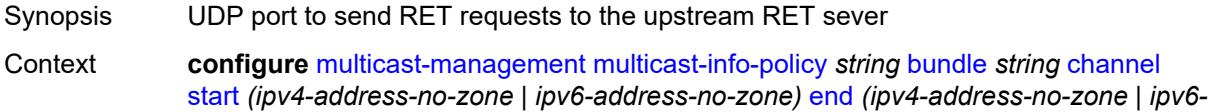

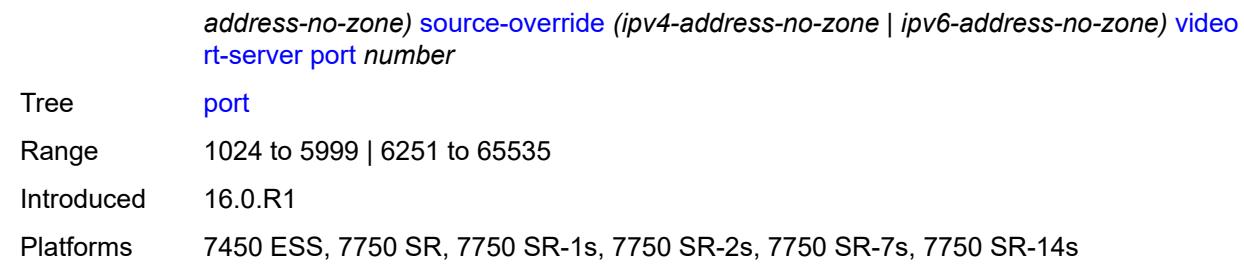

#### <span id="page-2797-0"></span>**rt-state** *keyword*

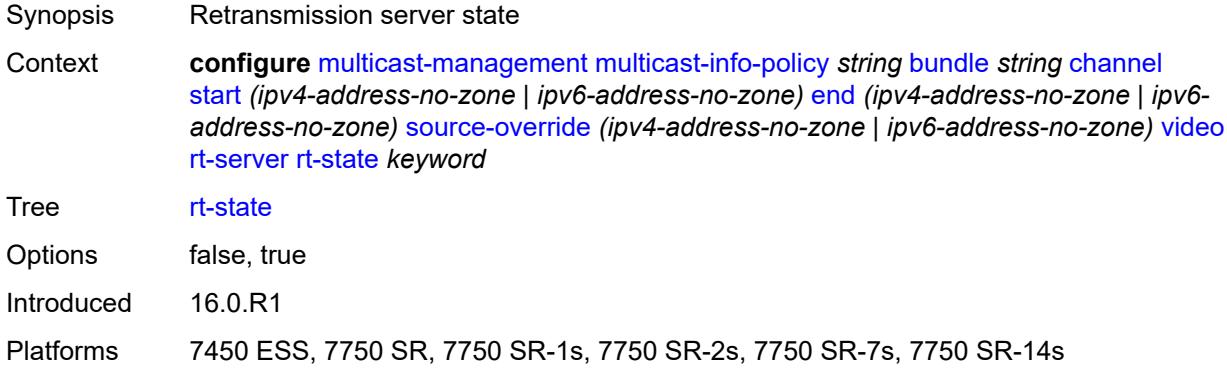

#### <span id="page-2797-1"></span>**stream-selection**

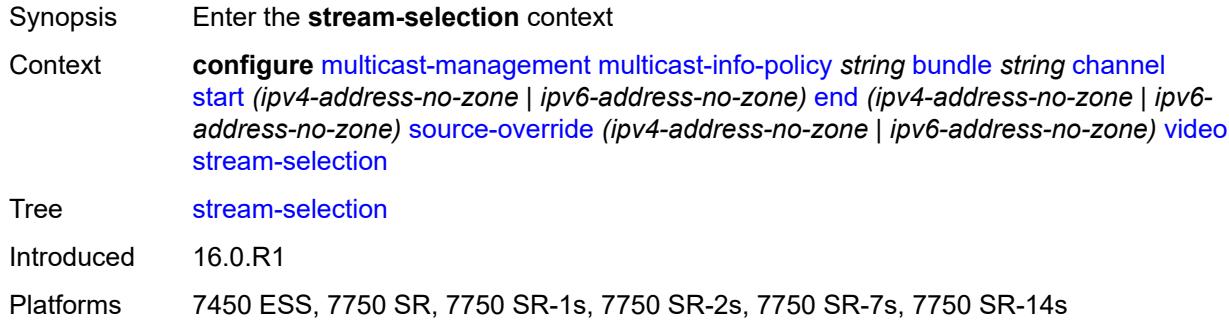

### <span id="page-2797-2"></span>**intf1** *string*

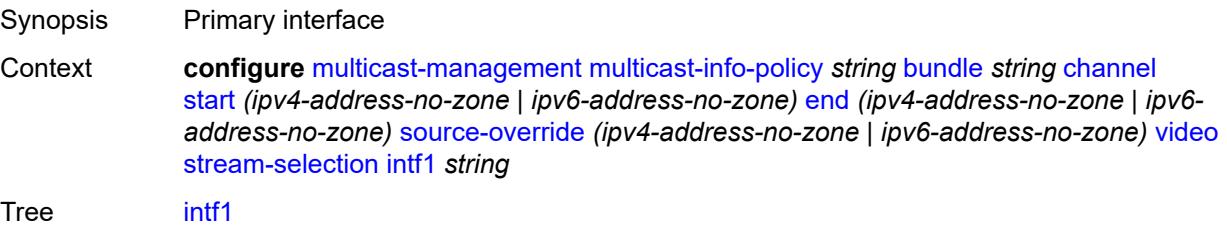

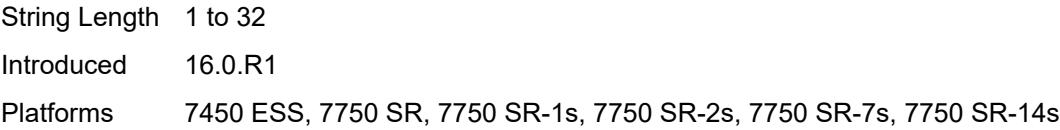

## <span id="page-2798-0"></span>**intf2** *string*

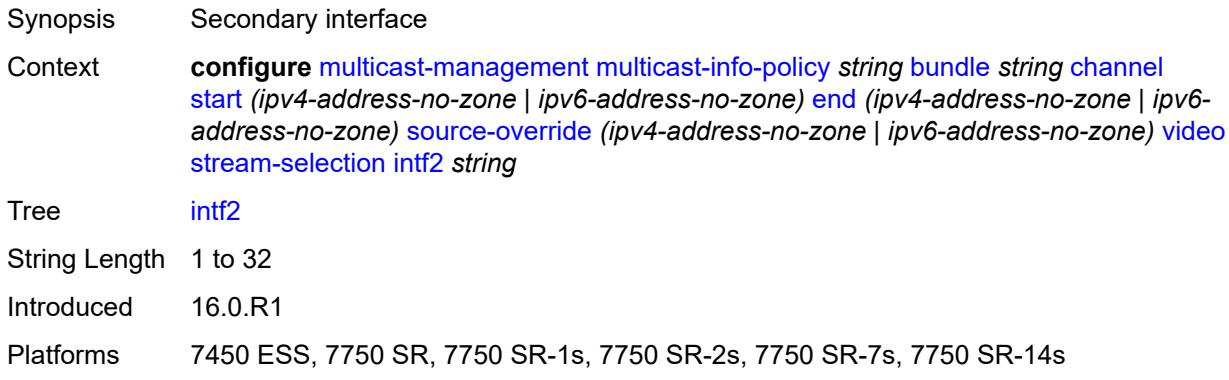

## <span id="page-2798-1"></span>**source1** *string*

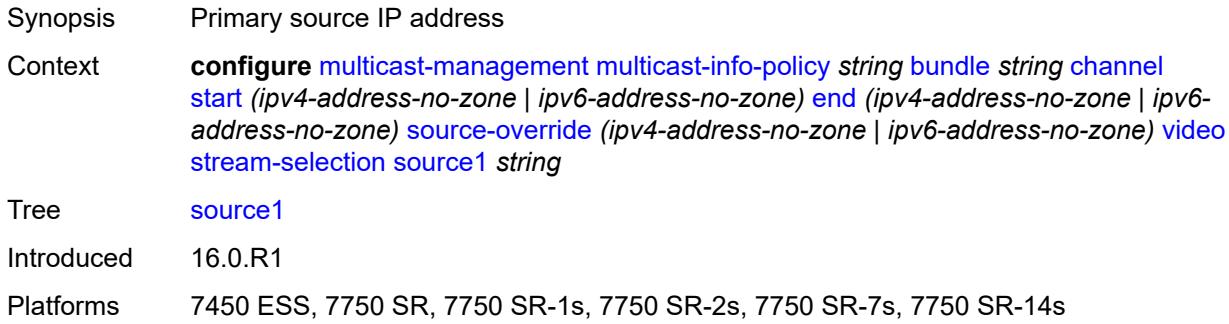

## <span id="page-2798-2"></span>**source2** *string*

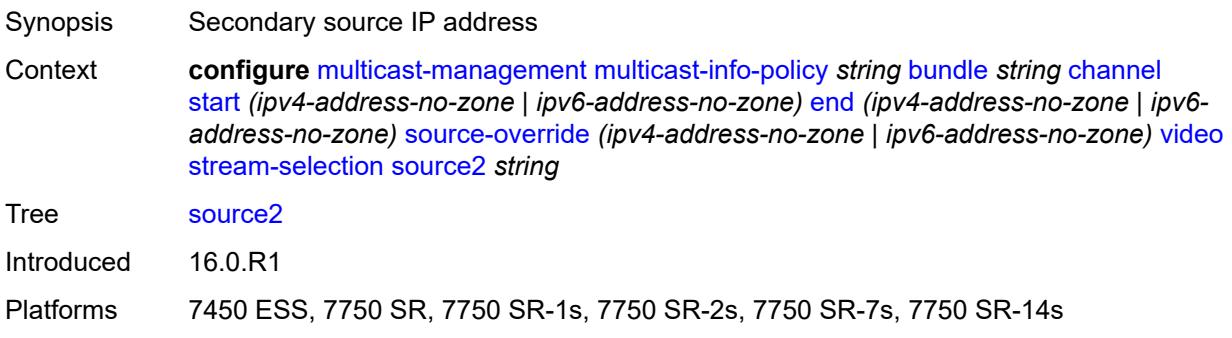

## <span id="page-2799-0"></span>**video-group** *(number | keyword)*

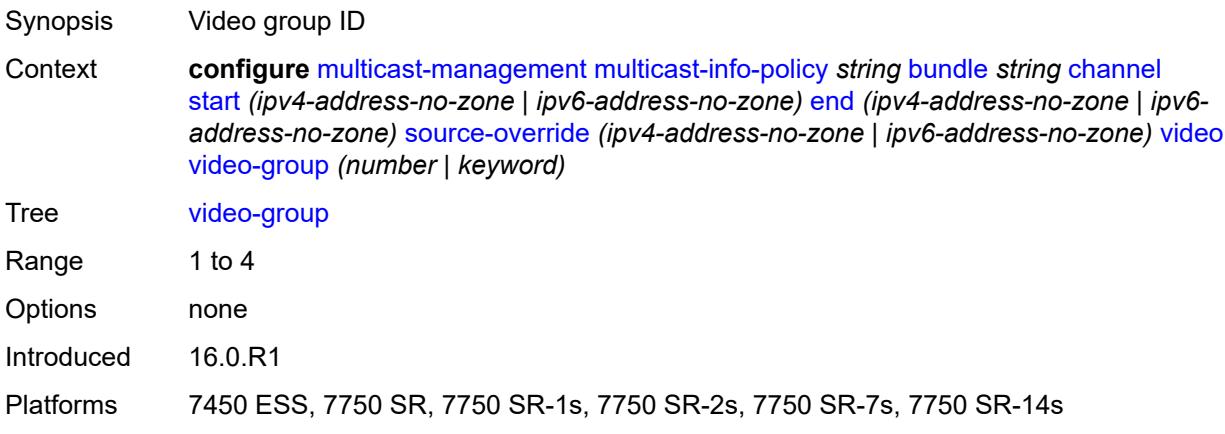

#### <span id="page-2799-1"></span>**video**

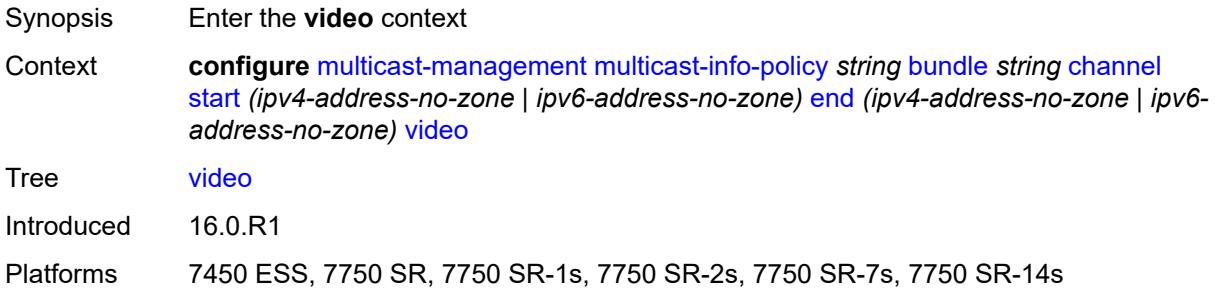

#### <span id="page-2799-2"></span>**analyzer**

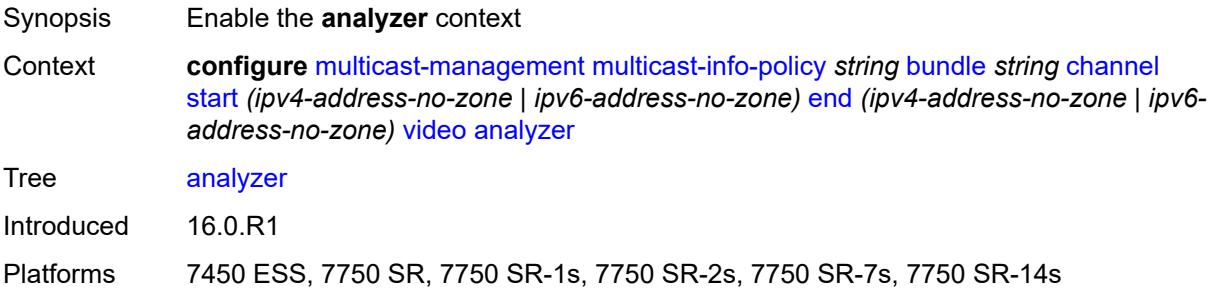

#### <span id="page-2799-3"></span>**alarms**

Synopsis Enter the **alarms** context

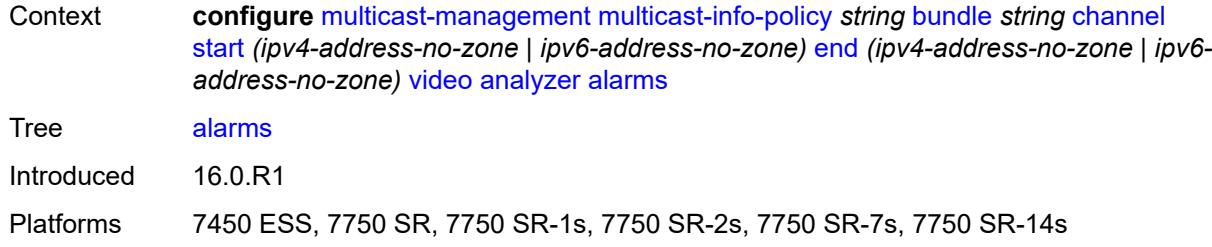

#### <span id="page-2800-0"></span>**cc-error** *boolean*

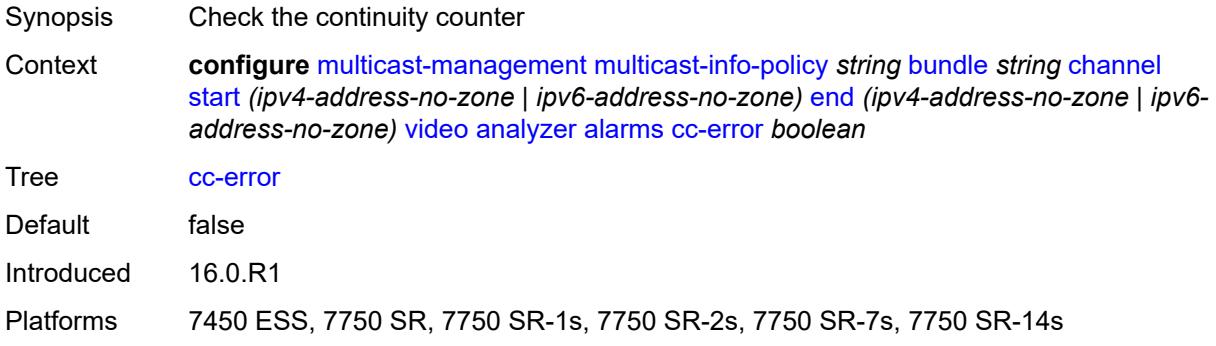

### <span id="page-2800-1"></span>**non-vid-pid-absent** *number*

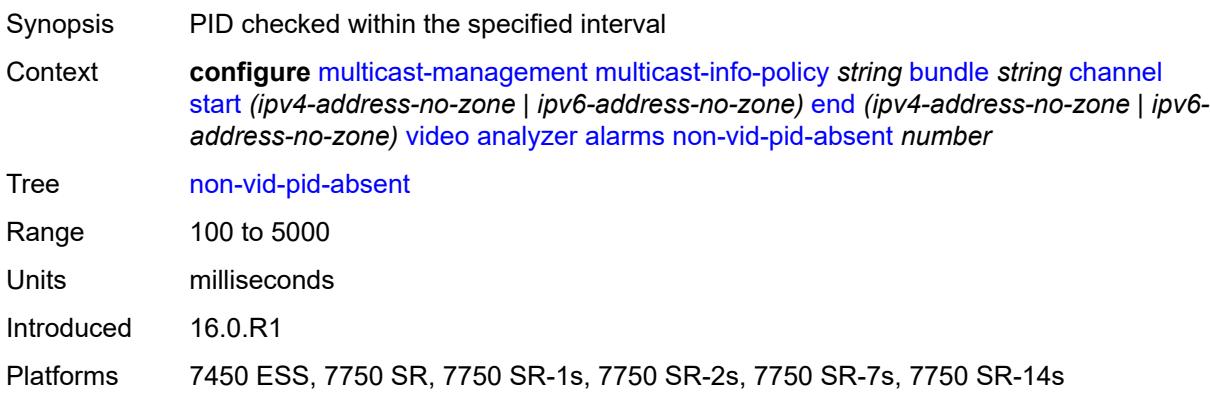

## <span id="page-2800-2"></span>**pat-repetition**

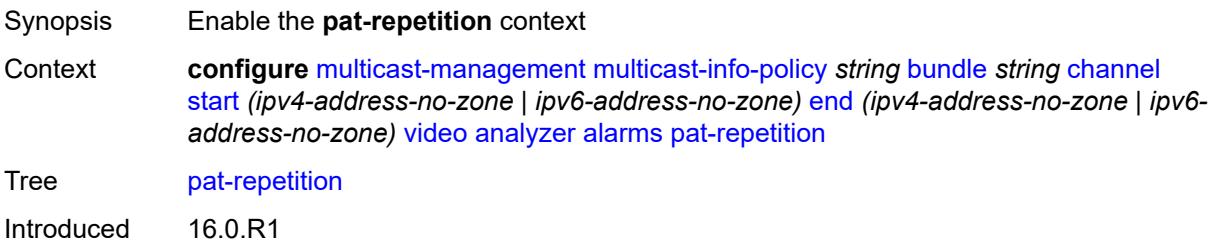

Platforms 7450 ESS, 7750 SR, 7750 SR-1s, 7750 SR-2s, 7750 SR-7s, 7750 SR-14s

#### <span id="page-2801-0"></span>**poa** *number*

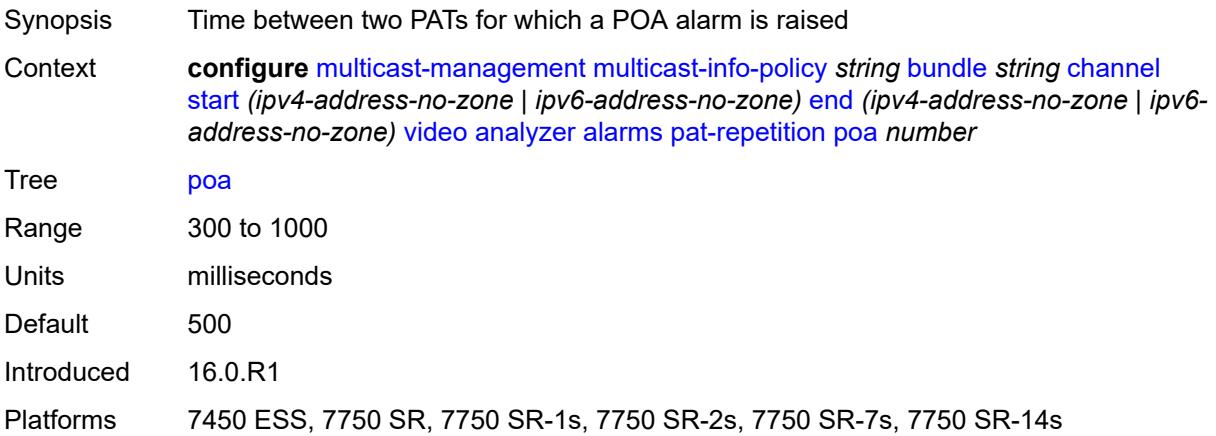

#### <span id="page-2801-1"></span>**qos** *number*

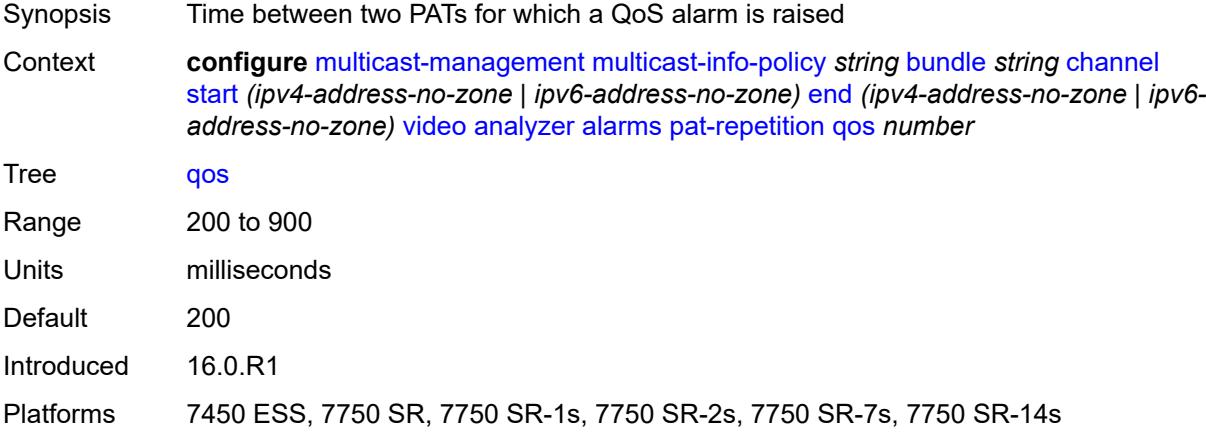

#### <span id="page-2801-2"></span>**tnc** *number*

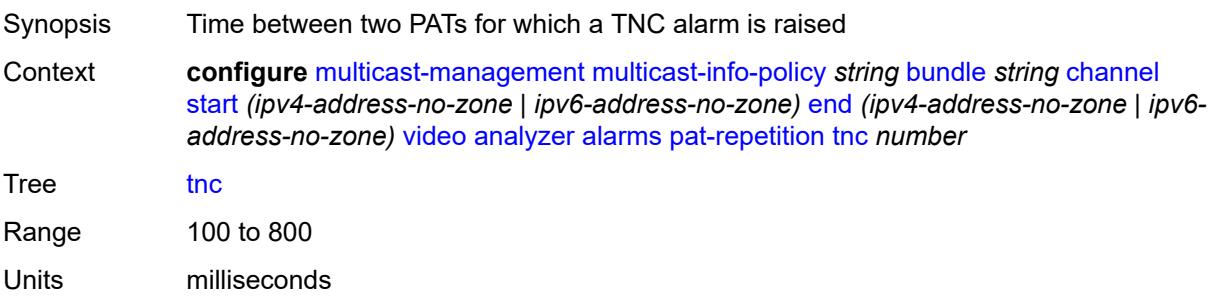

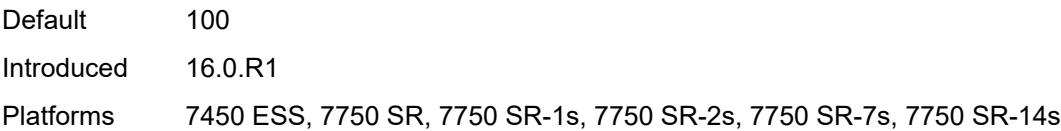

## <span id="page-2802-0"></span>**pat-syntax** *boolean*

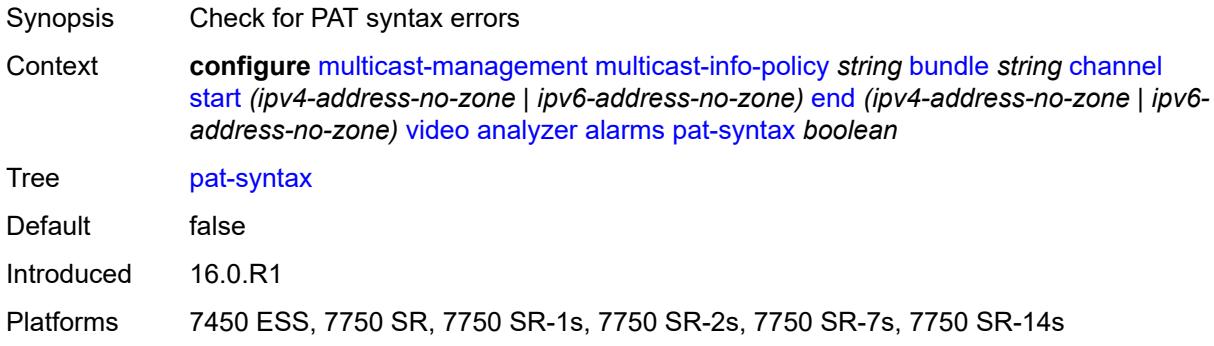

# <span id="page-2802-1"></span>**pcr-repetition**

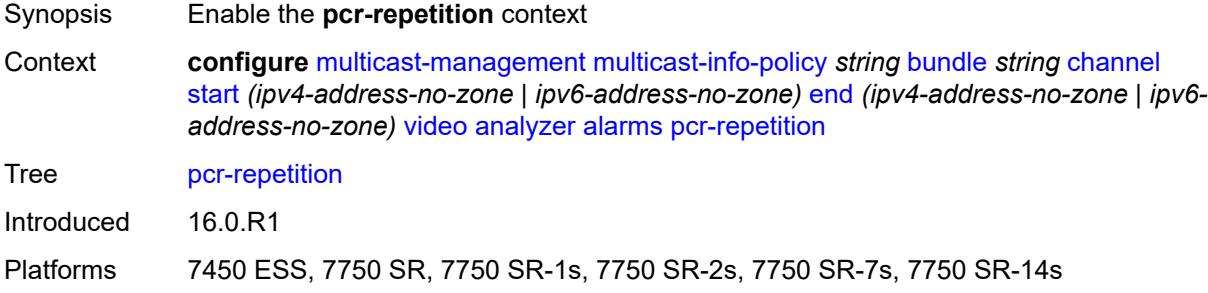

#### <span id="page-2802-2"></span>**poa** *number*

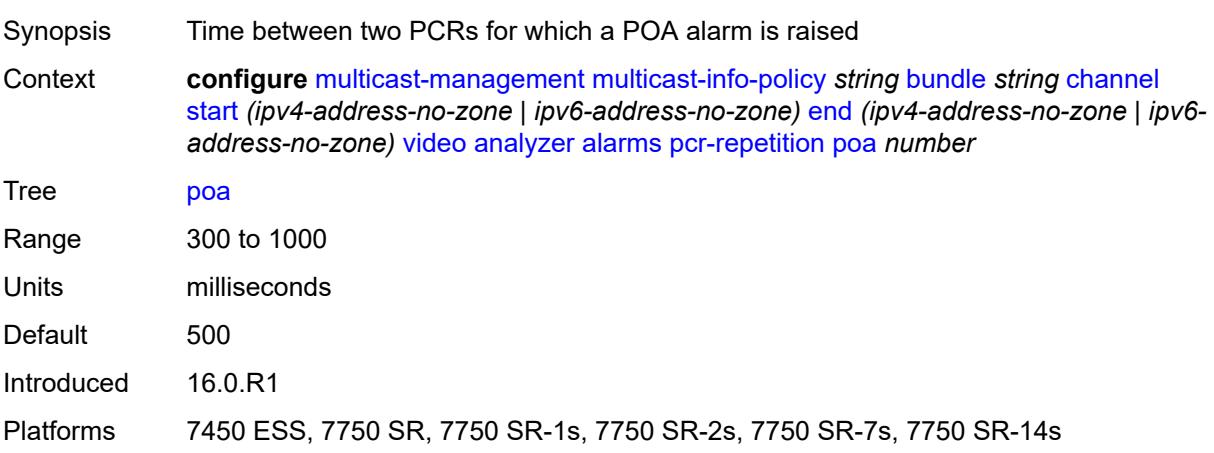

### <span id="page-2803-0"></span>**qos** *number*

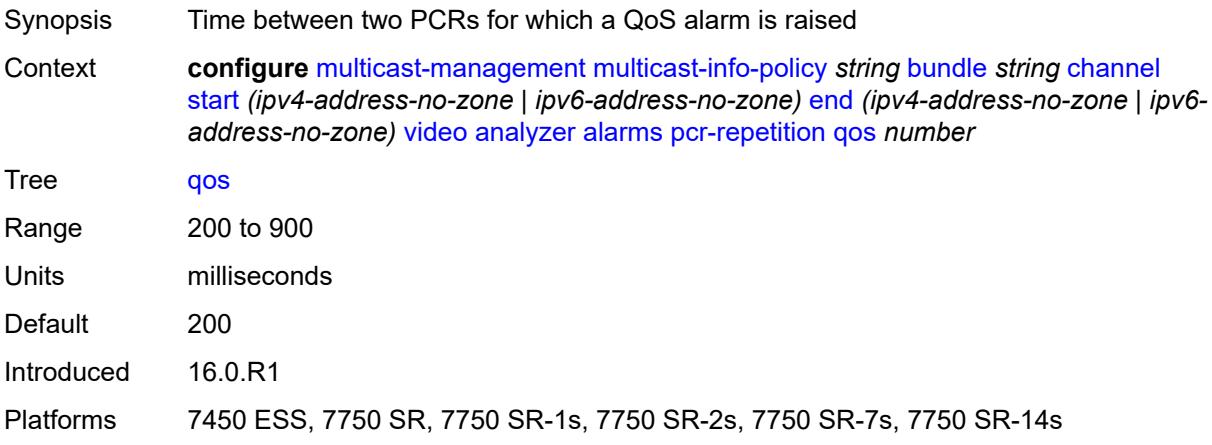

### <span id="page-2803-1"></span>**tnc** *number*

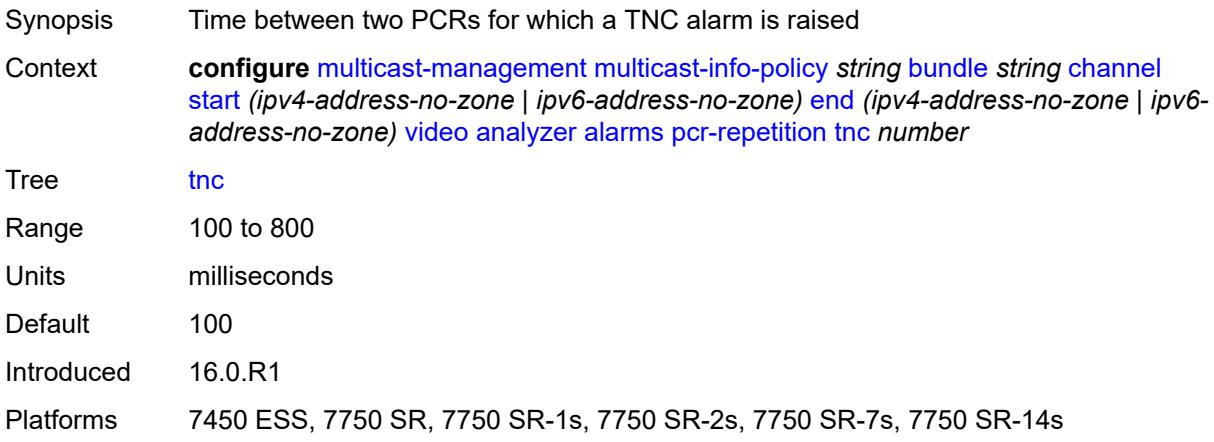

## <span id="page-2803-2"></span>**pid-pmt-unref** *boolean*

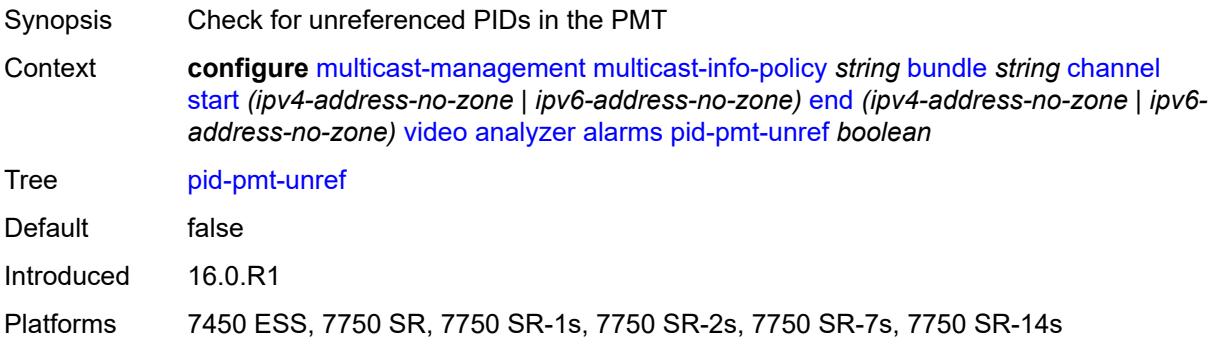

## <span id="page-2804-0"></span>**pmt-repetition**

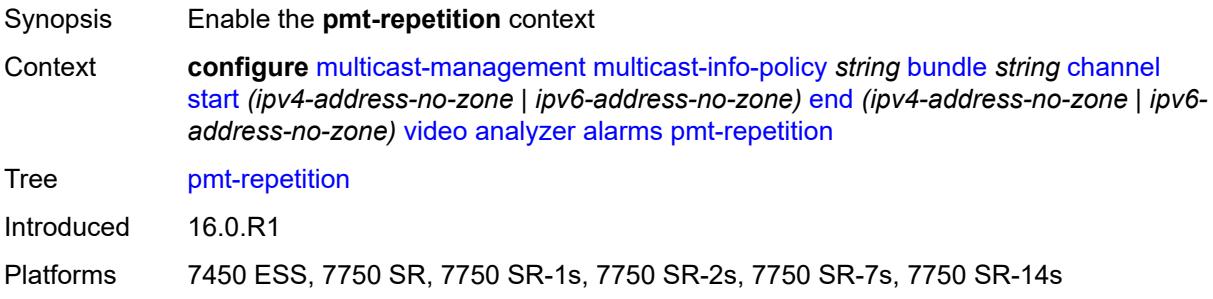

#### <span id="page-2804-1"></span>**poa** *number*

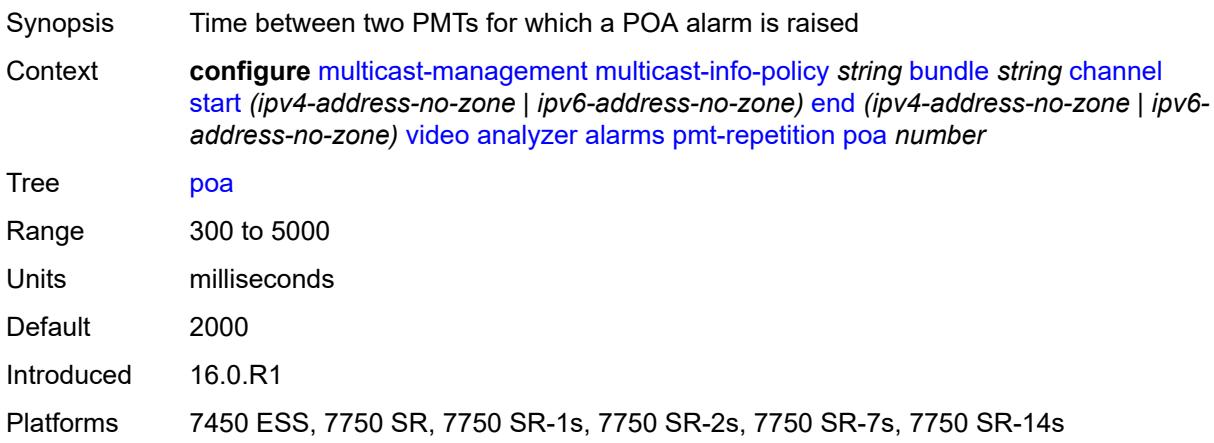

#### <span id="page-2804-2"></span>**qos** *number*

<span id="page-2804-3"></span>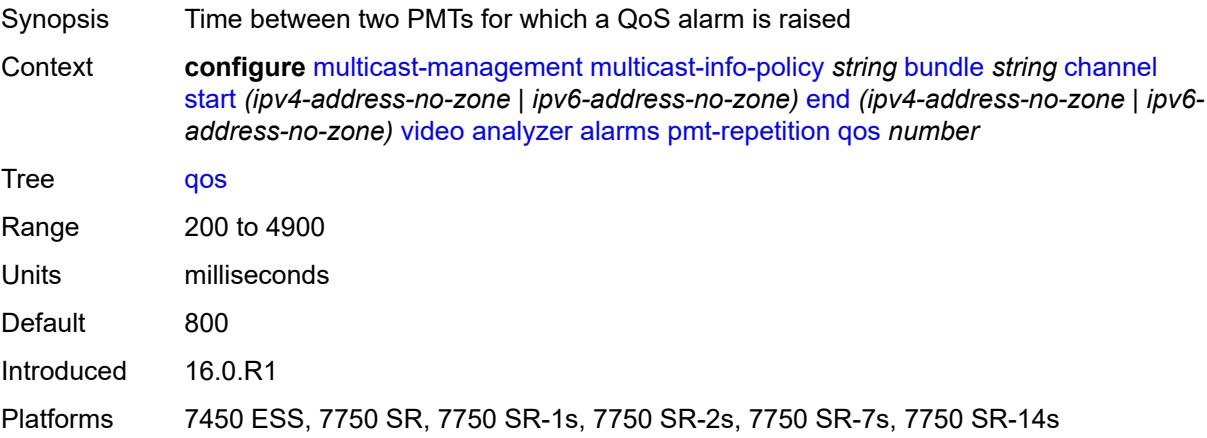

#### **tnc** *number*

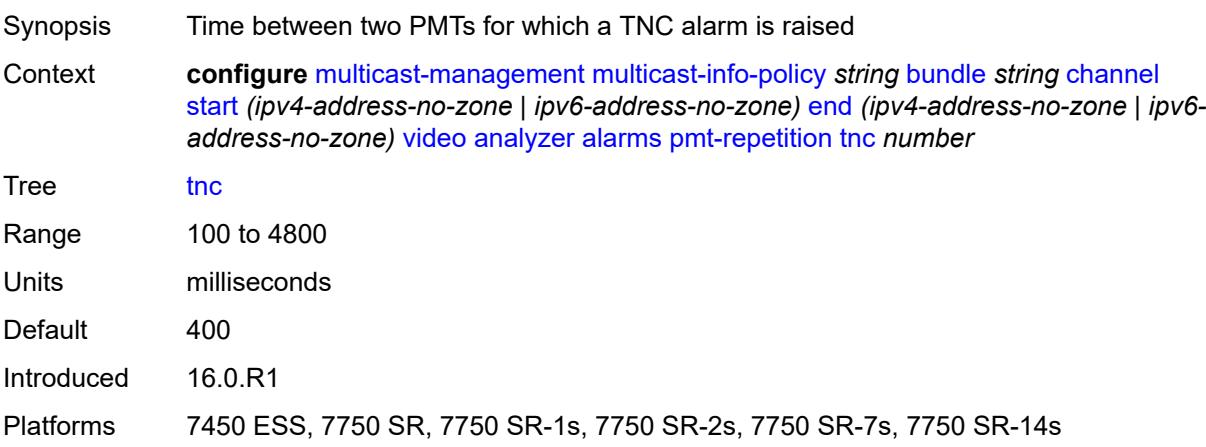

#### <span id="page-2805-0"></span>**pmt-syntax** *boolean*

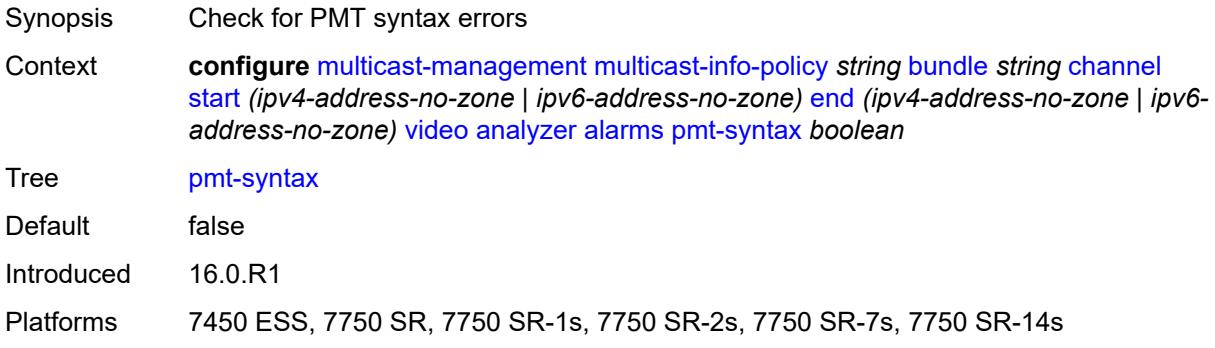

#### <span id="page-2805-1"></span>**report-alarm**

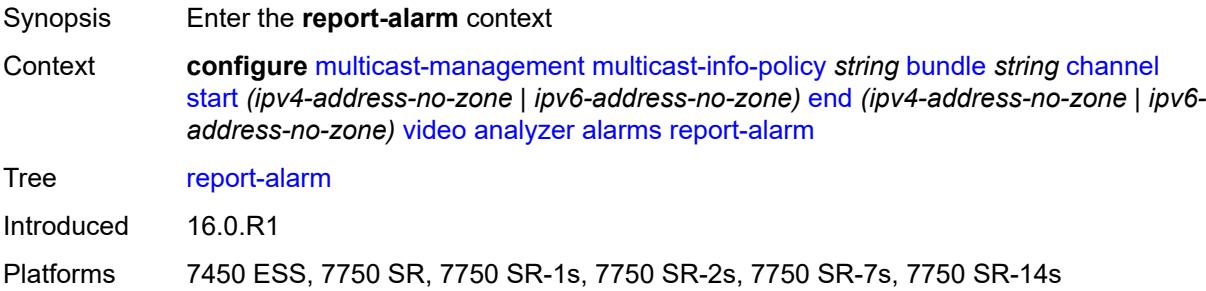

## <span id="page-2805-2"></span>**severity** *keyword*

Synopsis Keyword for the type of alarm

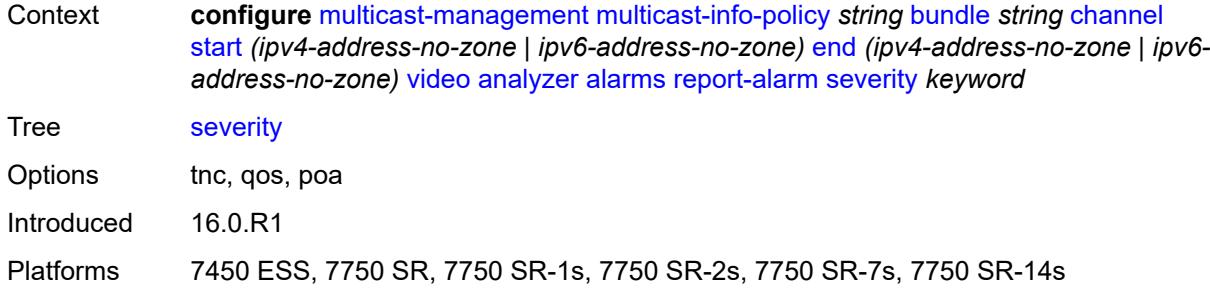

#### <span id="page-2806-0"></span>**tei-set** *boolean*

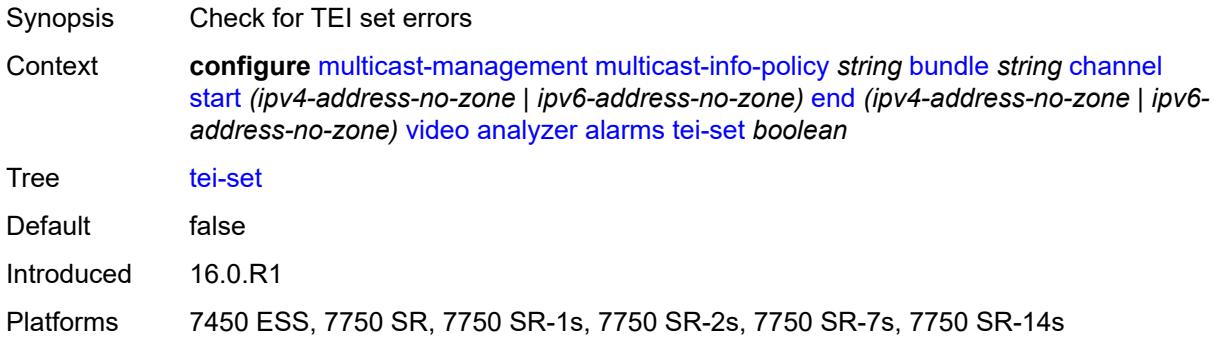

## <span id="page-2806-1"></span>**ts-sync-loss** *boolean*

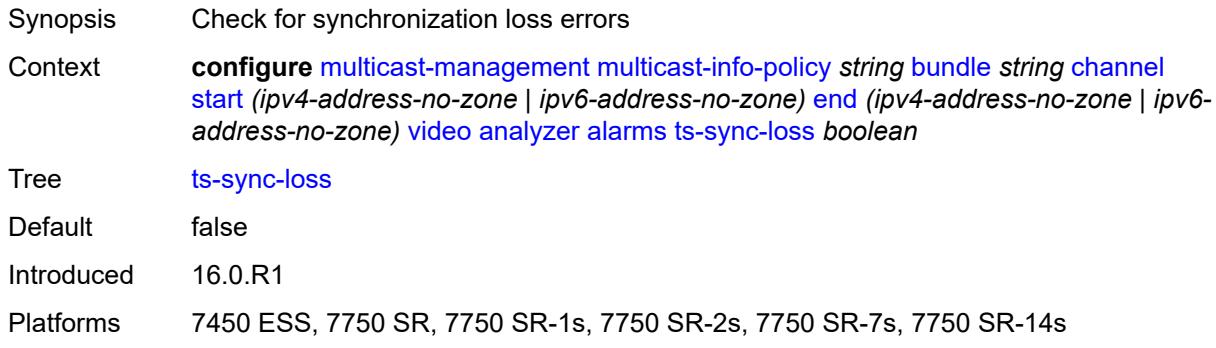

## <span id="page-2806-2"></span>**vid-pid-absent** *number*

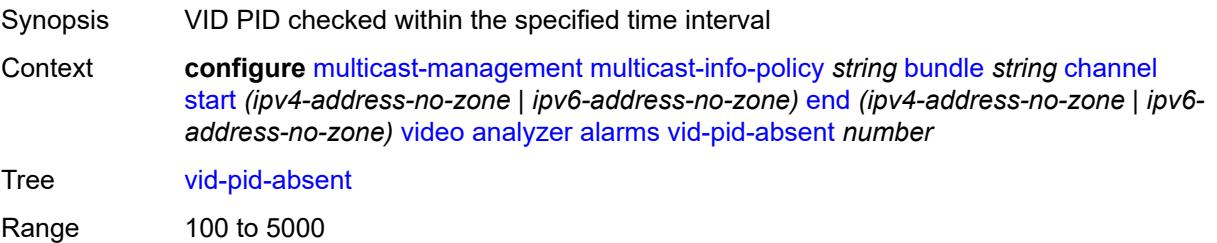

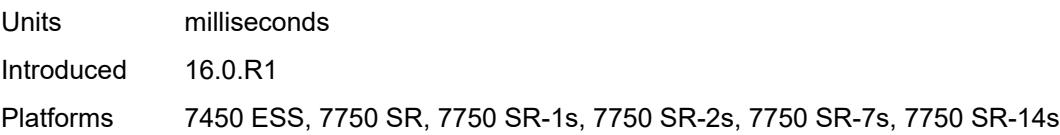

## <span id="page-2807-0"></span>**description** *string*

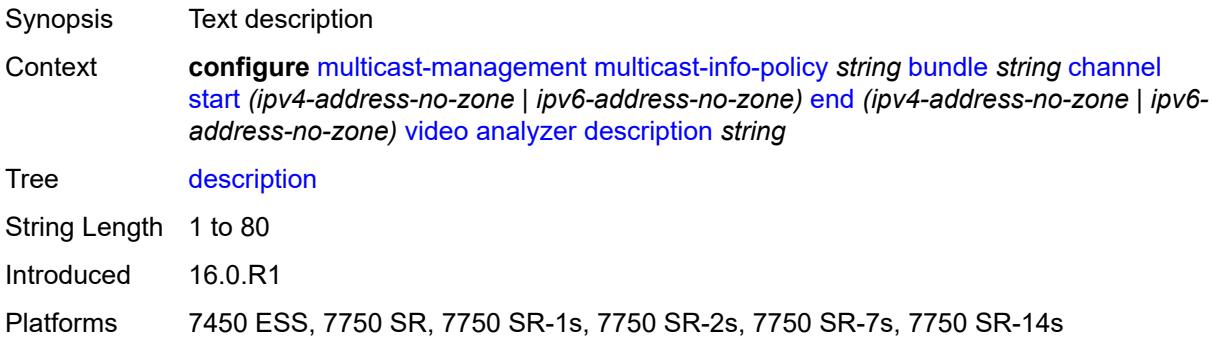

# <span id="page-2807-1"></span>**fcc-channel-type** *keyword*

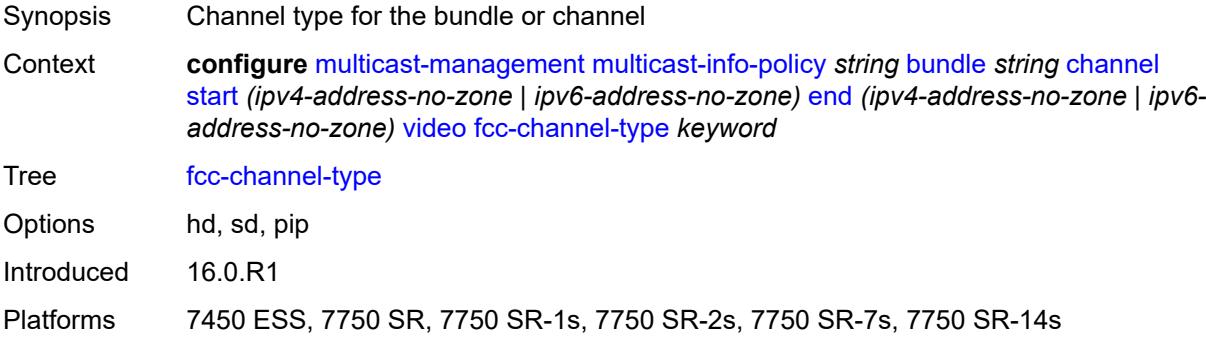

### <span id="page-2807-2"></span>**fcc-min-duration** *number*

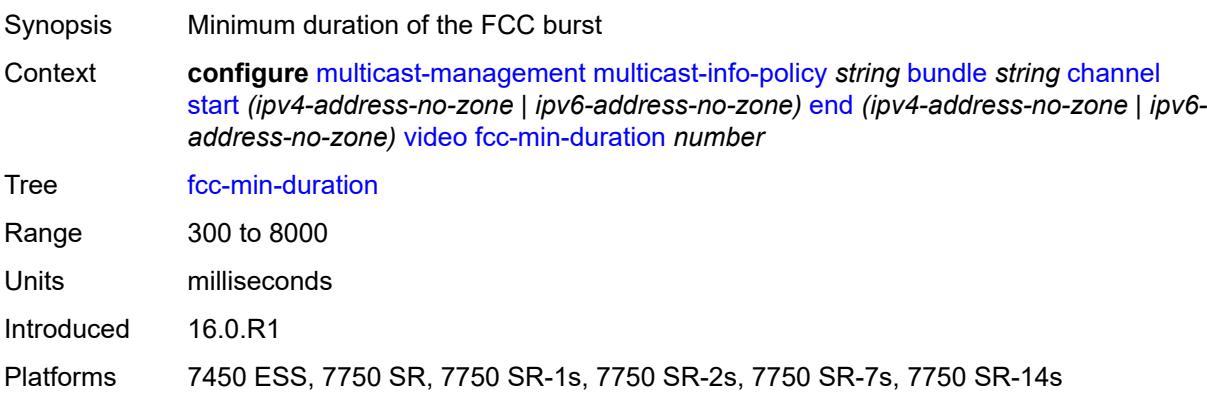
#### <span id="page-2808-0"></span>**fcc-server** *keyword*

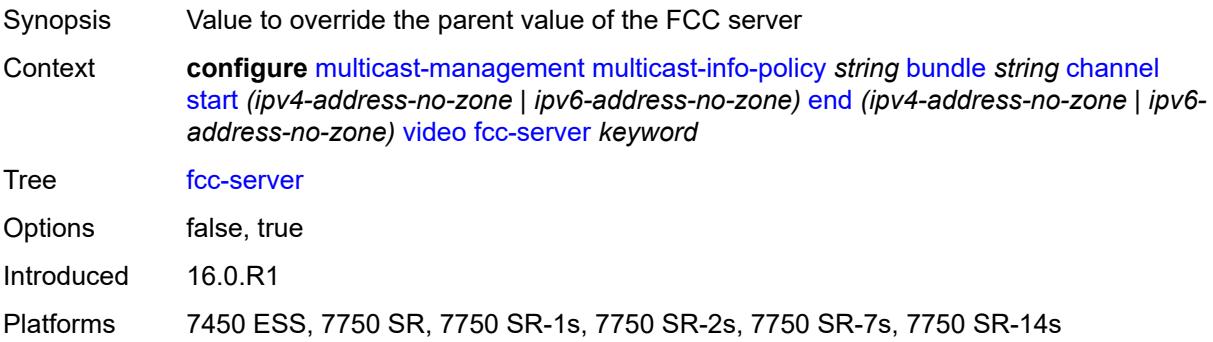

#### <span id="page-2808-1"></span>**local-rt-server** *keyword*

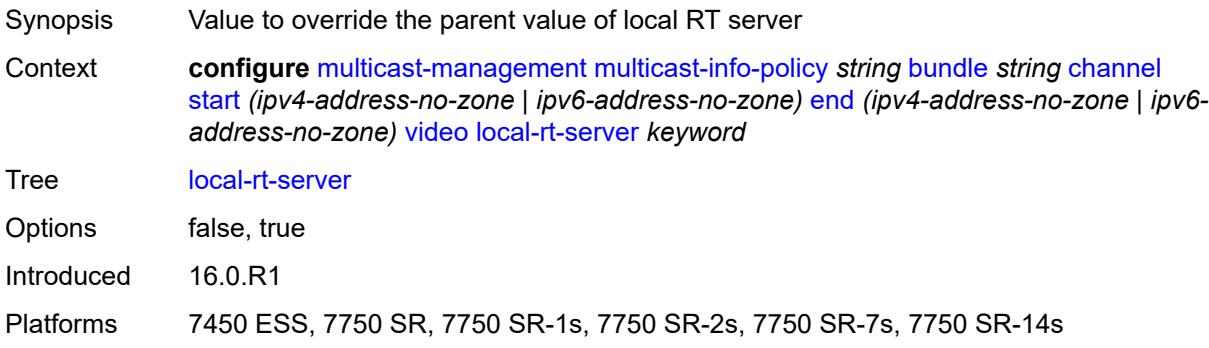

#### <span id="page-2808-2"></span>**reorder-audio** *number*

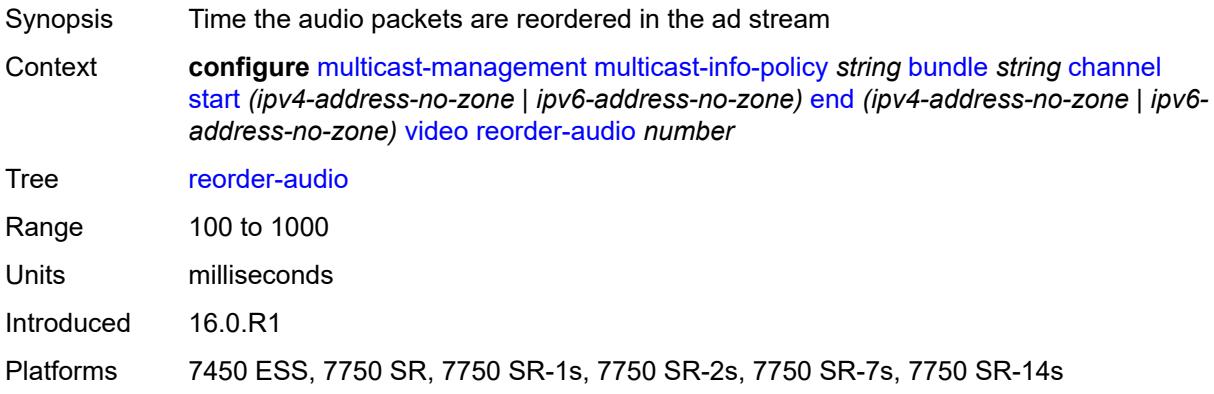

### <span id="page-2808-3"></span>**rt-buffer-size** *number*

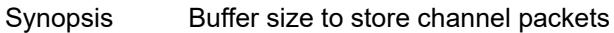

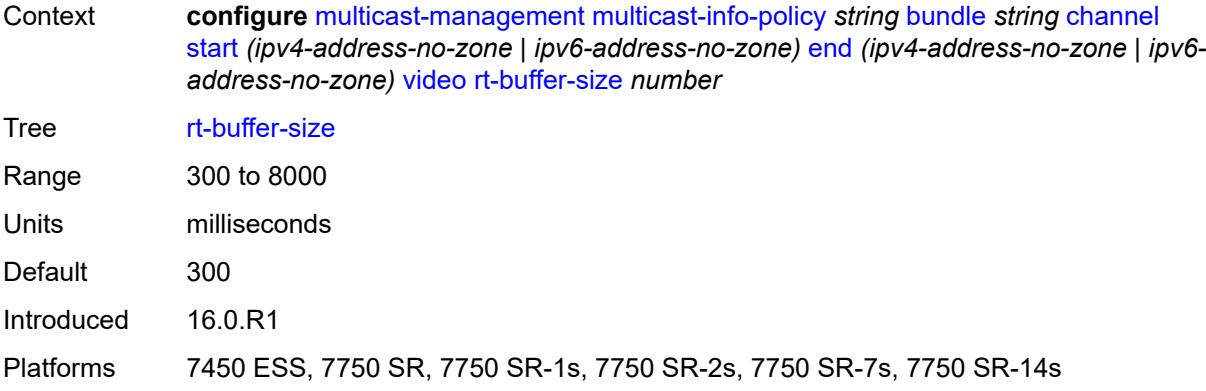

#### <span id="page-2809-0"></span>**rt-server**

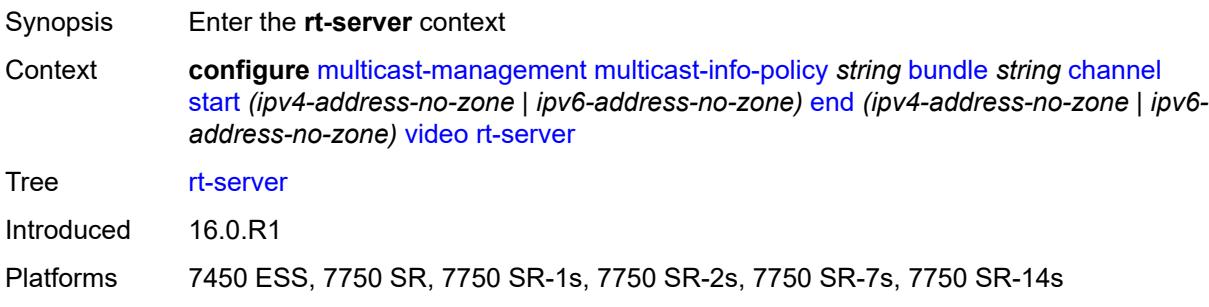

### <span id="page-2809-1"></span>**ip-address** *string*

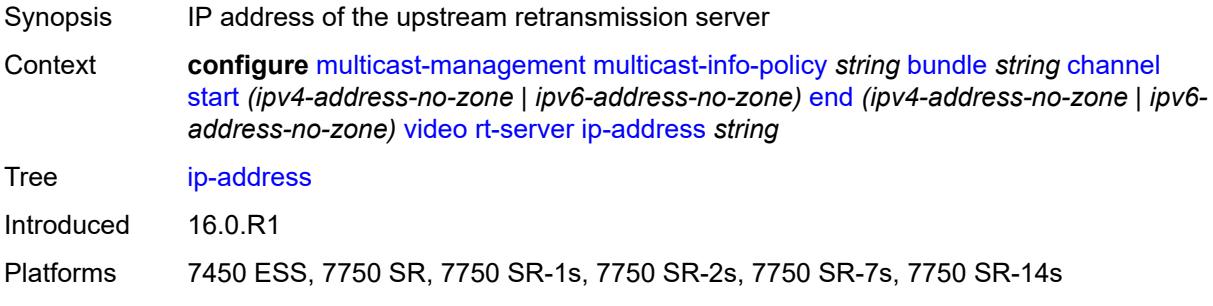

### <span id="page-2809-2"></span>**port** *number*

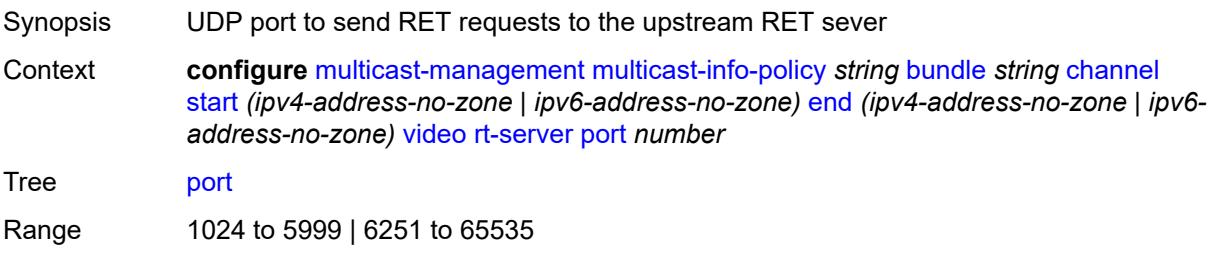

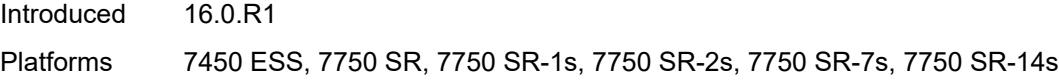

### <span id="page-2810-0"></span>**rt-state** *keyword*

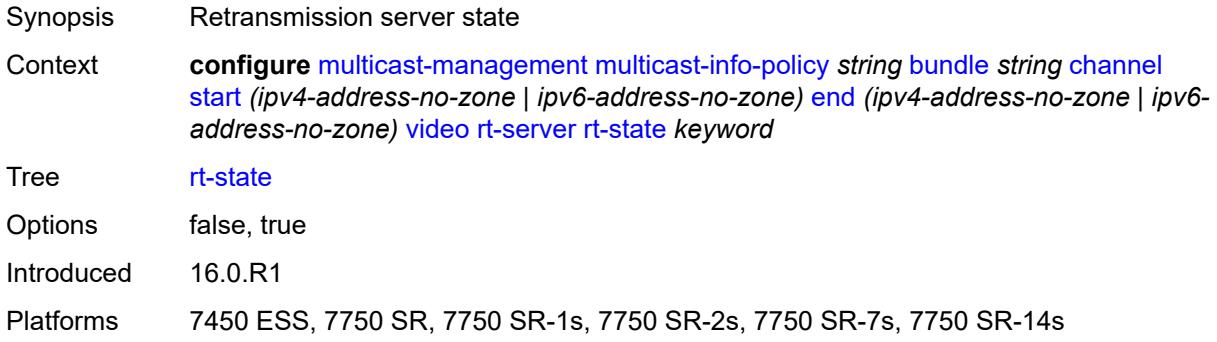

#### <span id="page-2810-1"></span>**stream-selection**

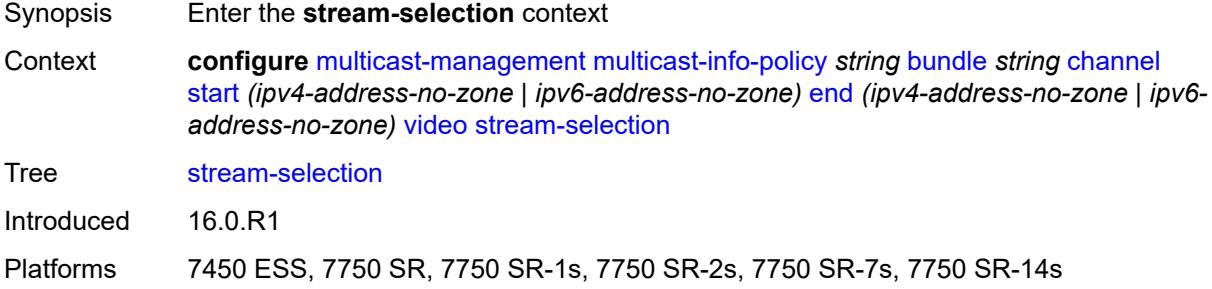

### <span id="page-2810-2"></span>**intf1** *string*

<span id="page-2810-3"></span>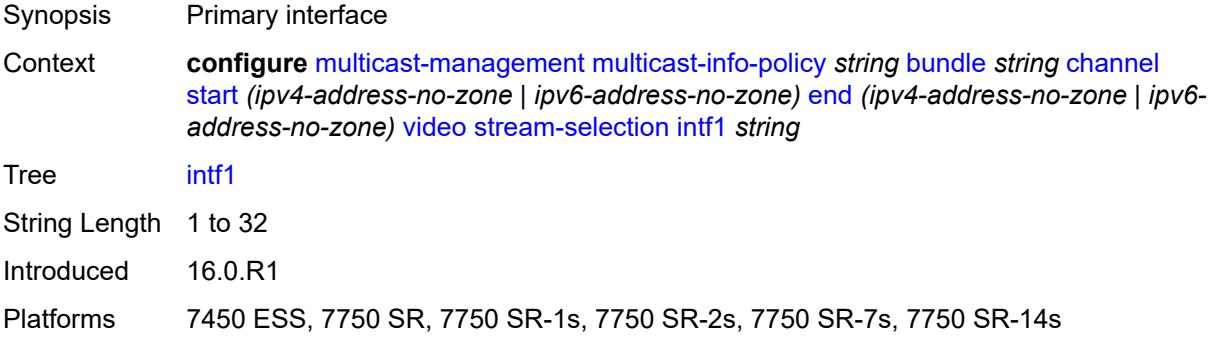

### **intf2** *string*

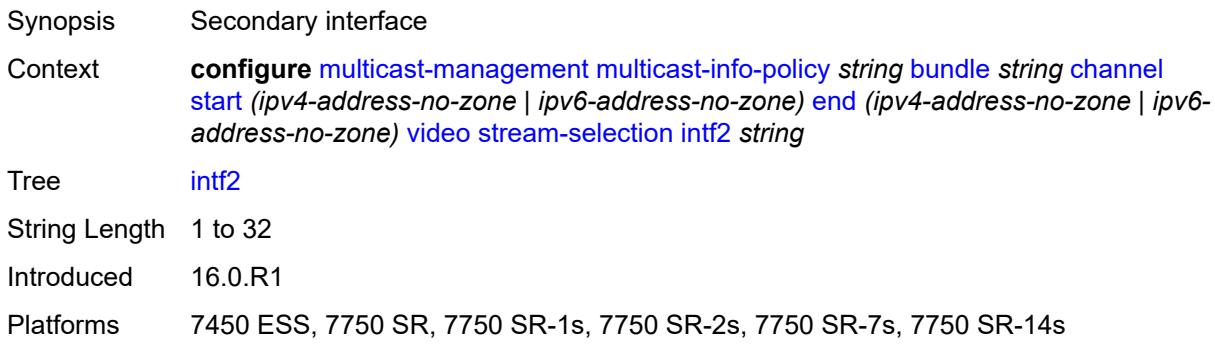

### <span id="page-2811-0"></span>**source1** *string*

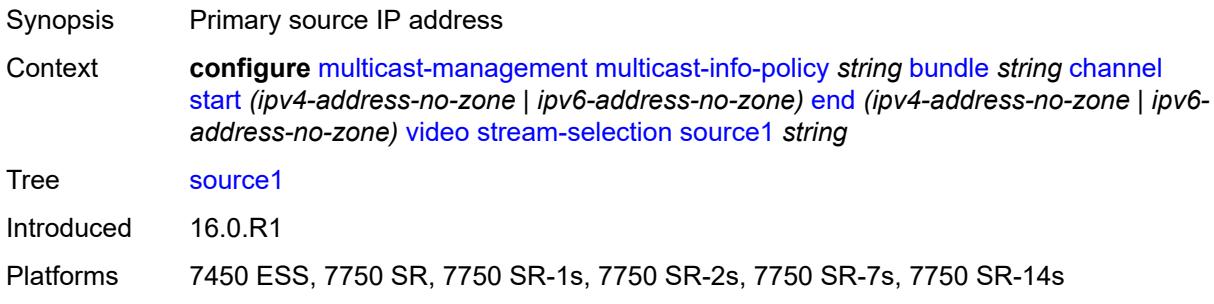

#### <span id="page-2811-1"></span>**source2** *string*

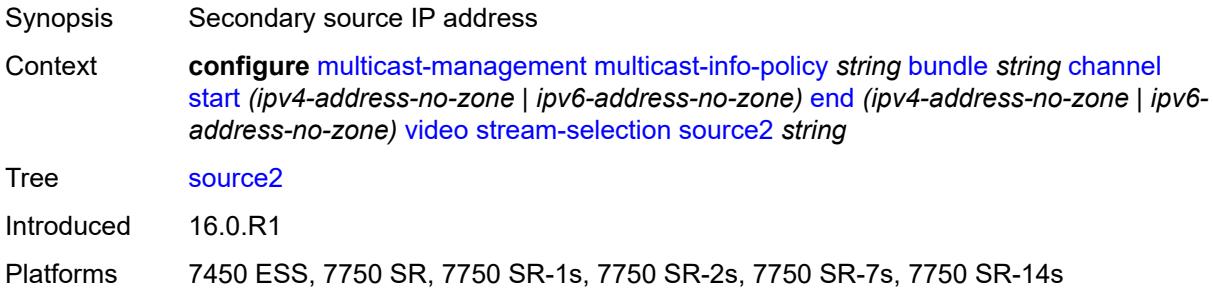

#### <span id="page-2811-2"></span>**video-group** *(number | keyword)*

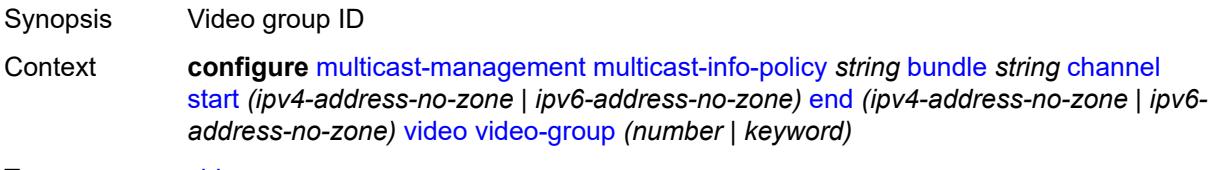

Tree [video-group](#page-2759-13)

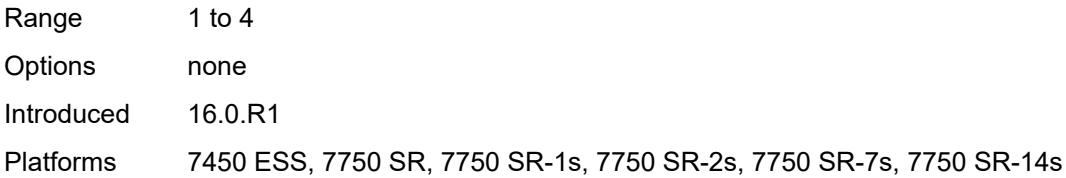

# <span id="page-2812-0"></span>**cong-priority-threshold** *number*

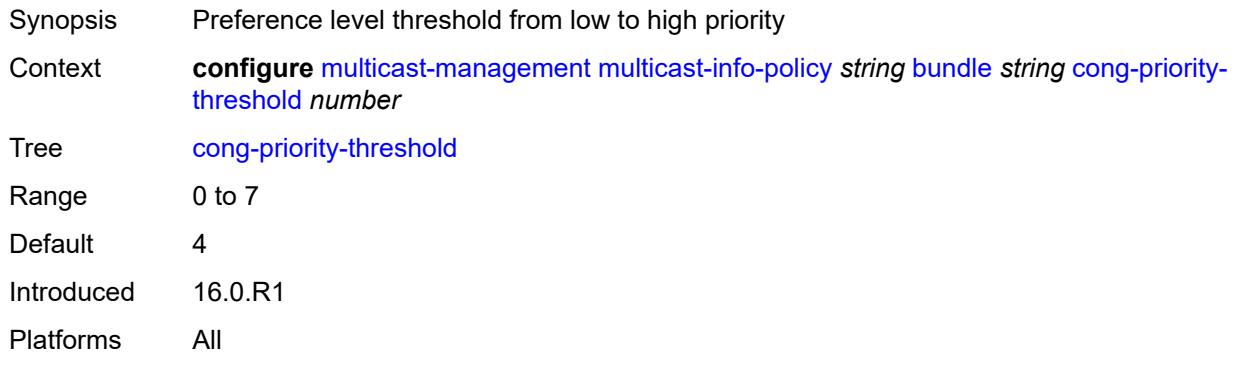

#### <span id="page-2812-1"></span>**description** *string*

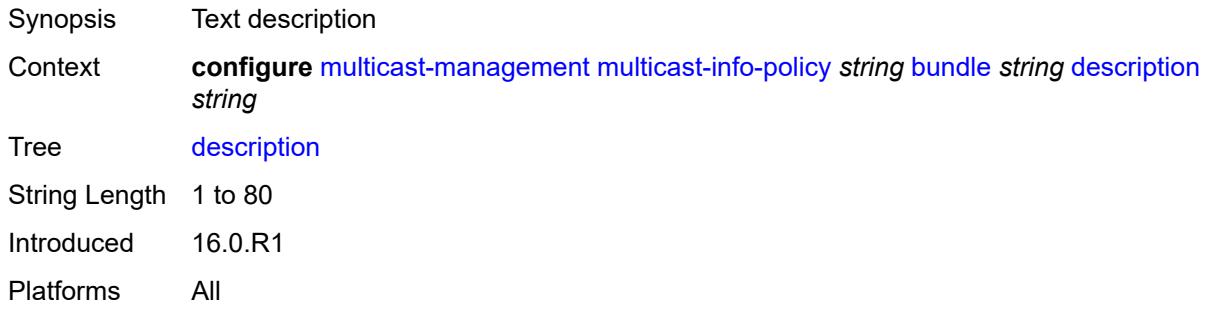

### <span id="page-2812-2"></span>**ecmp-opt-threshold** *number*

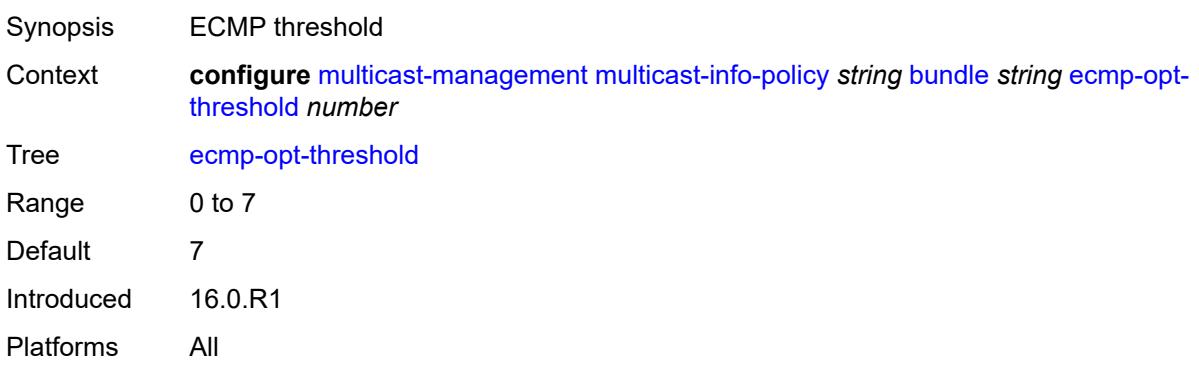

#### <span id="page-2813-0"></span>**explicit-sf-path** *keyword*

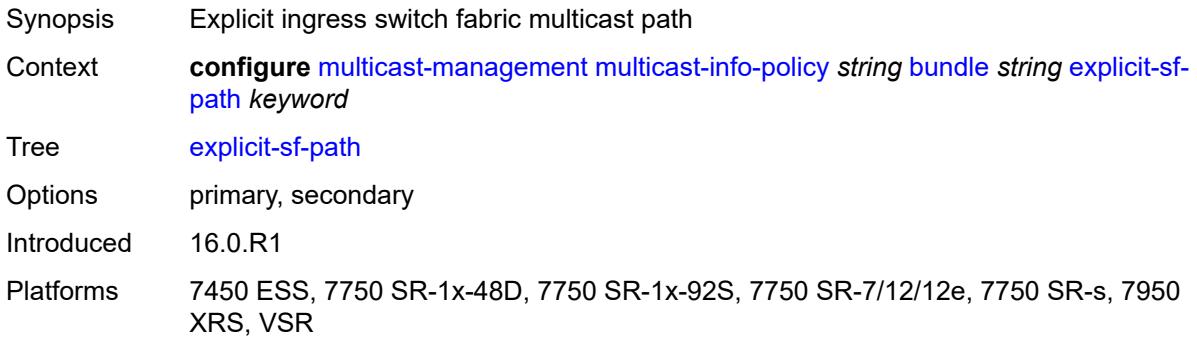

#### <span id="page-2813-1"></span>**keepalive-override** *number*

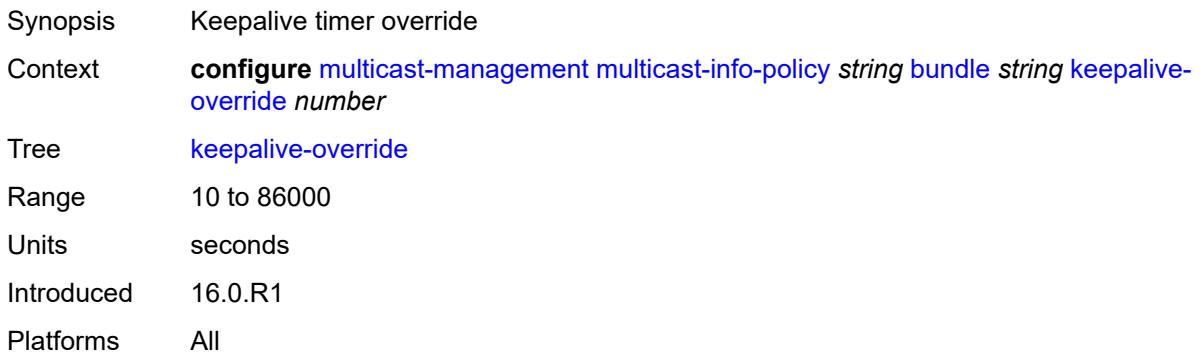

#### <span id="page-2813-2"></span>**preference** *number*

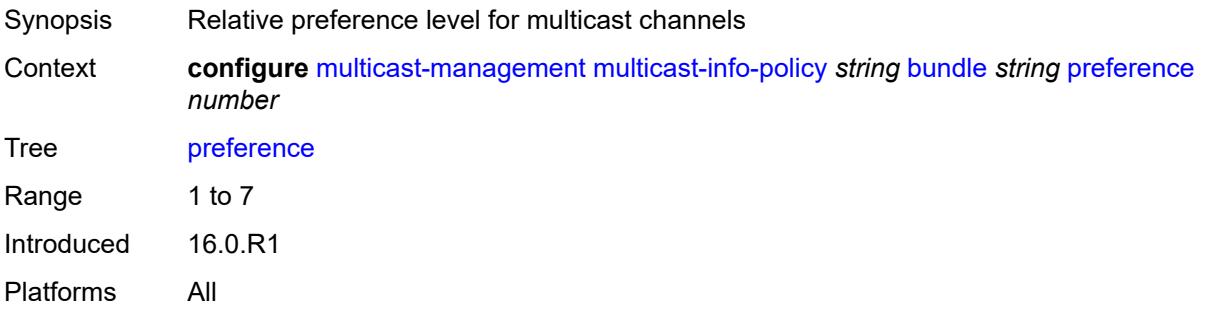

### <span id="page-2813-3"></span>**primary-tunnel-interface**

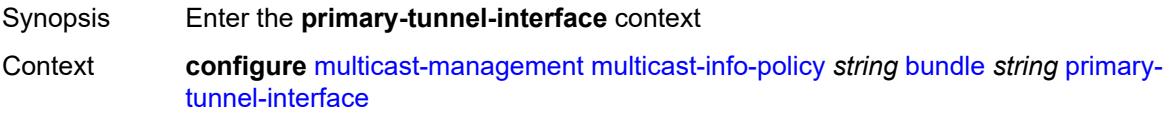

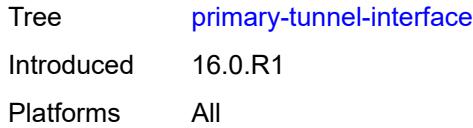

### <span id="page-2814-0"></span>**ldp-p2mp** *number*

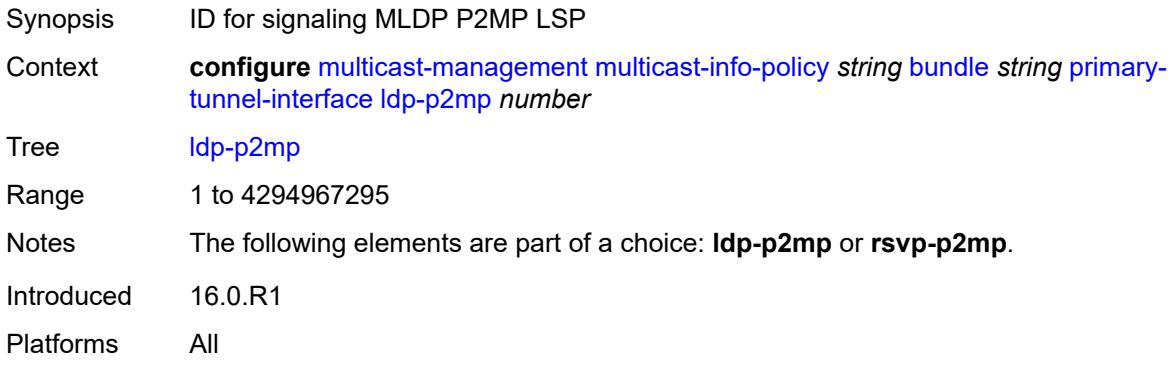

### <span id="page-2814-1"></span>**rsvp-p2mp** *string*

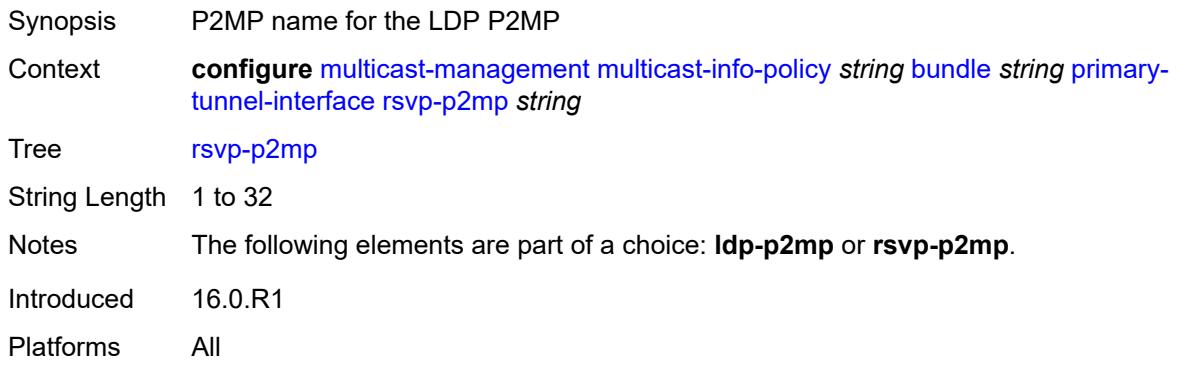

#### <span id="page-2814-2"></span>**sender** *string*

<span id="page-2814-3"></span>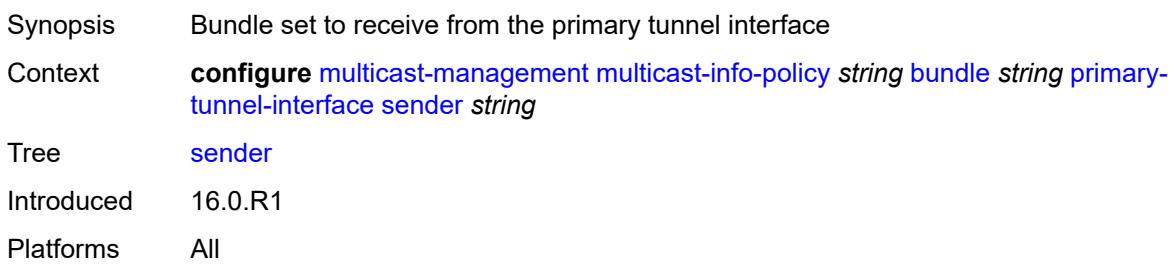

### **video**

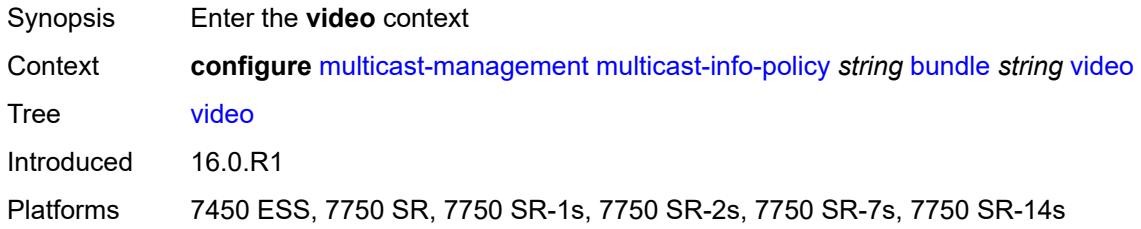

### <span id="page-2815-0"></span>**analyzer**

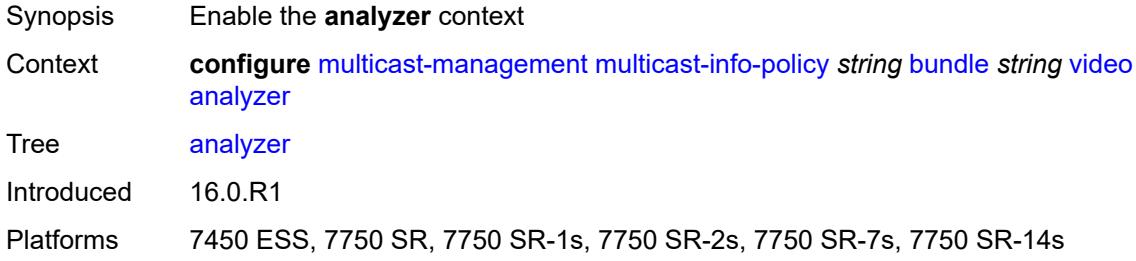

#### <span id="page-2815-1"></span>**alarms**

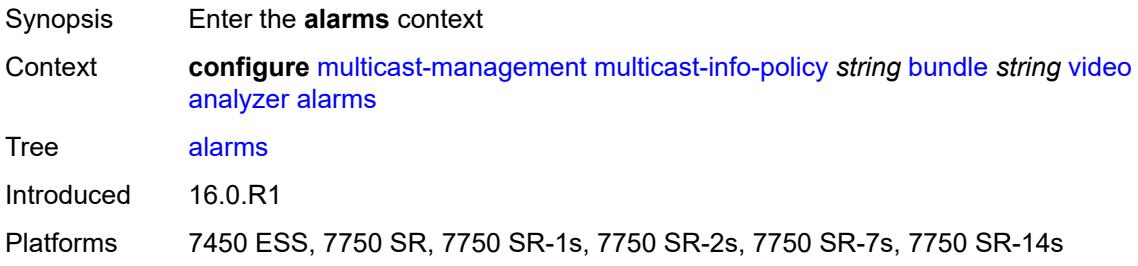

#### <span id="page-2815-2"></span>**cc-error** *boolean*

<span id="page-2815-3"></span>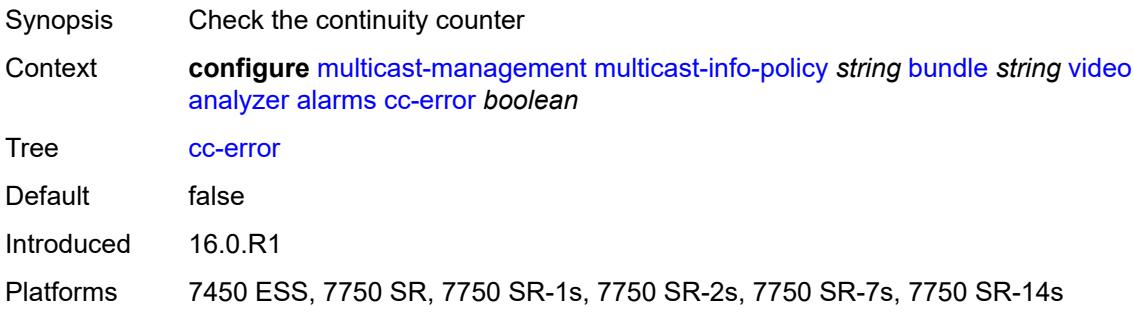

### **non-vid-pid-absent** *number*

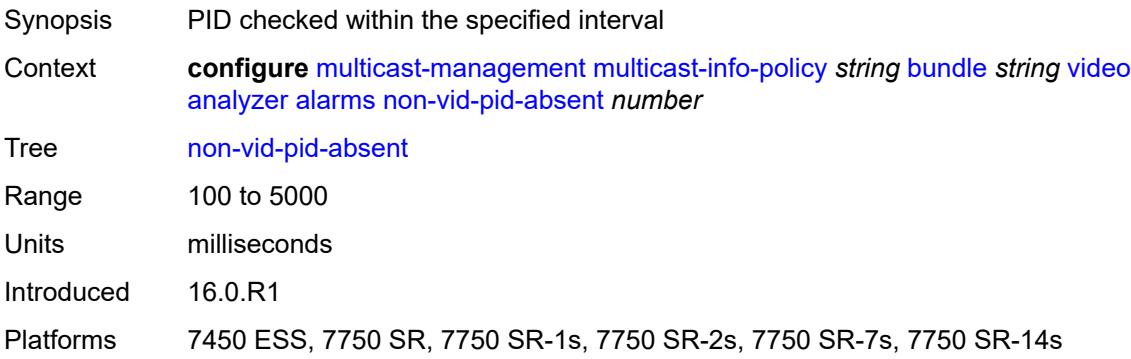

### <span id="page-2816-0"></span>**pat-repetition**

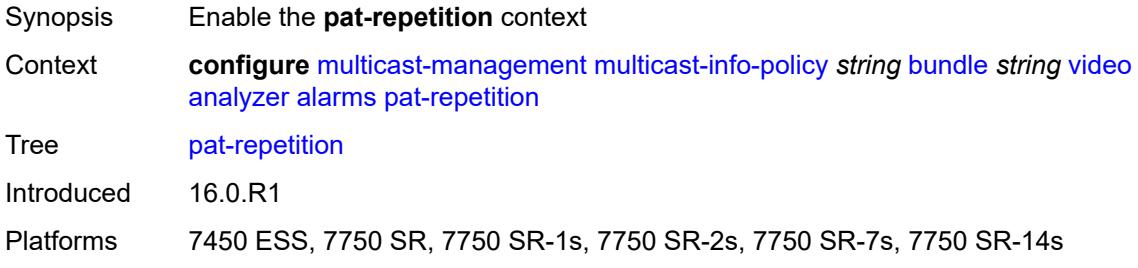

#### <span id="page-2816-1"></span>**poa** *number*

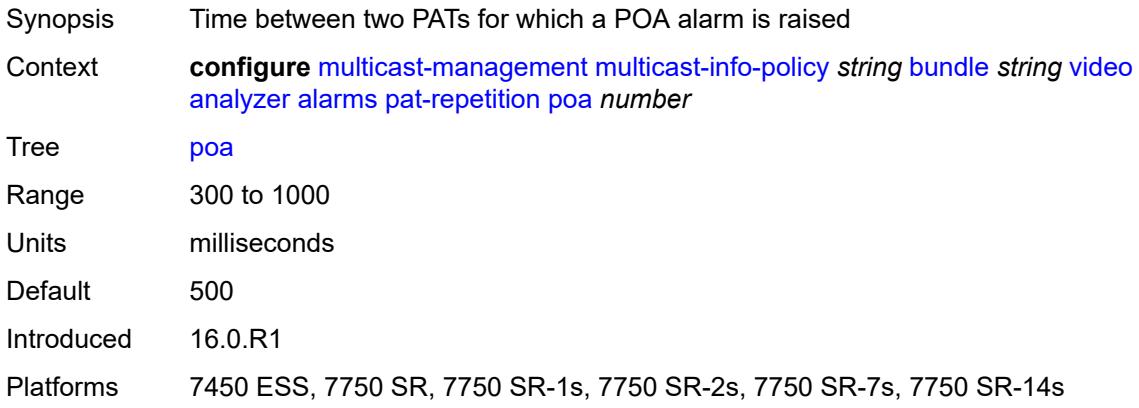

#### <span id="page-2816-2"></span>**qos** *number*

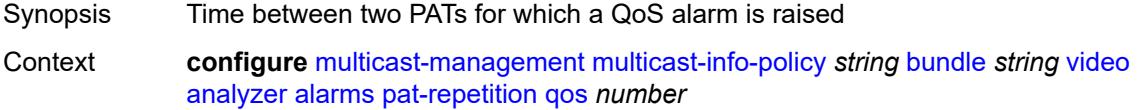

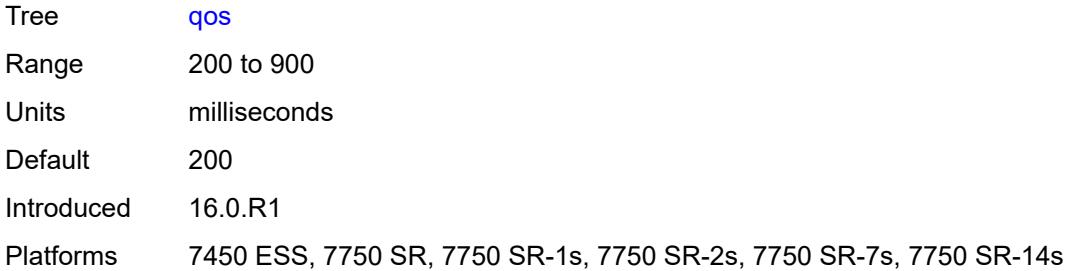

### <span id="page-2817-0"></span>**tnc** *number*

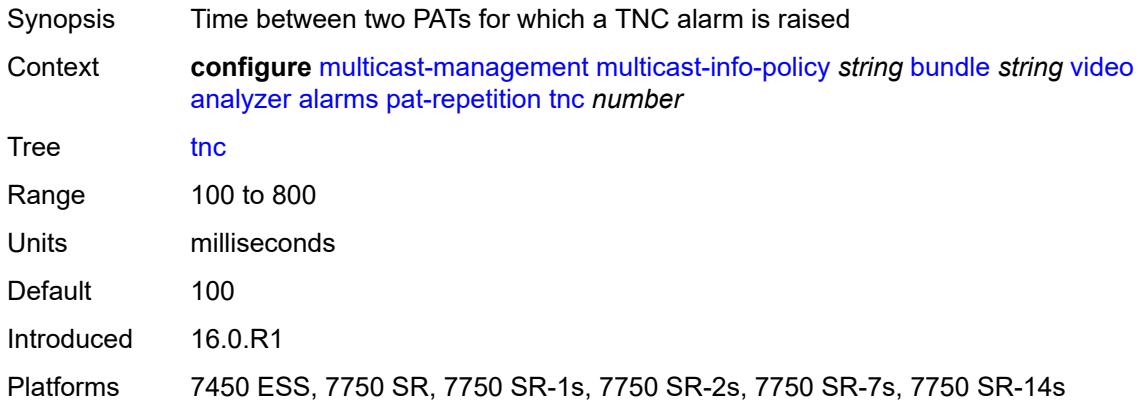

### <span id="page-2817-1"></span>**pat-syntax** *boolean*

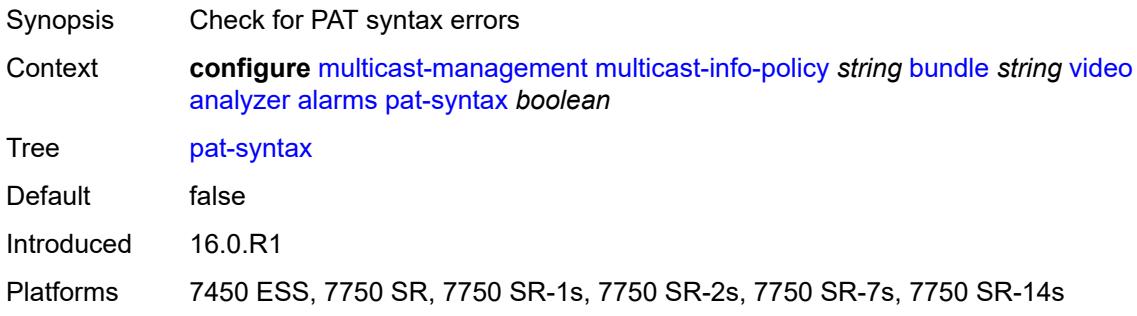

### <span id="page-2817-2"></span>**pcr-repetition**

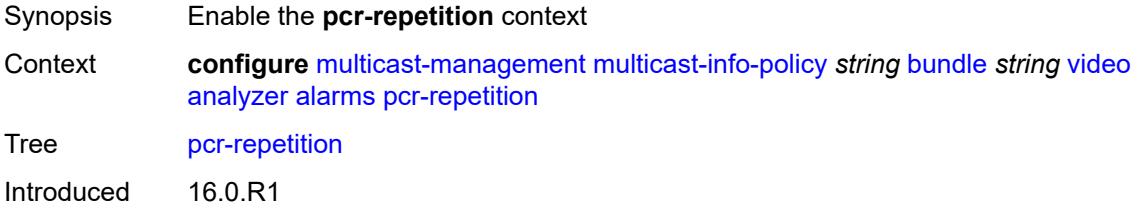

Platforms 7450 ESS, 7750 SR, 7750 SR-1s, 7750 SR-2s, 7750 SR-7s, 7750 SR-14s

#### <span id="page-2818-0"></span>**poa** *number*

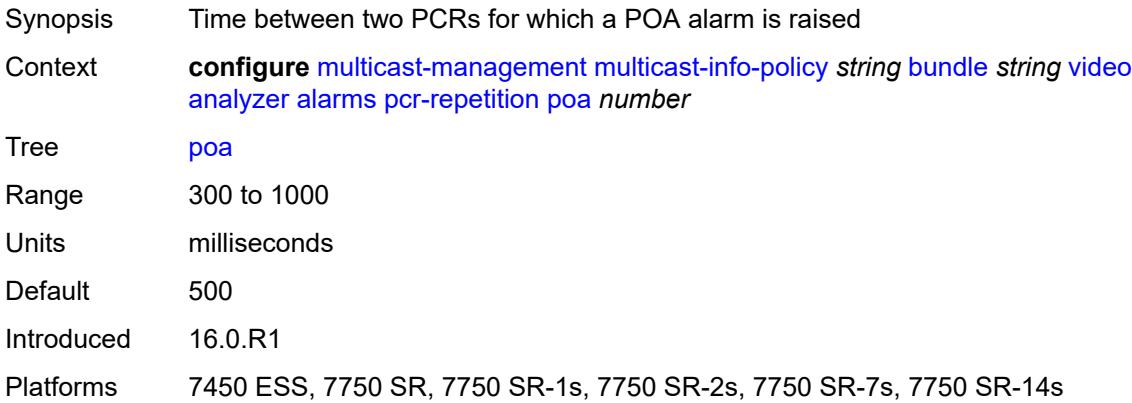

### <span id="page-2818-1"></span>**qos** *number*

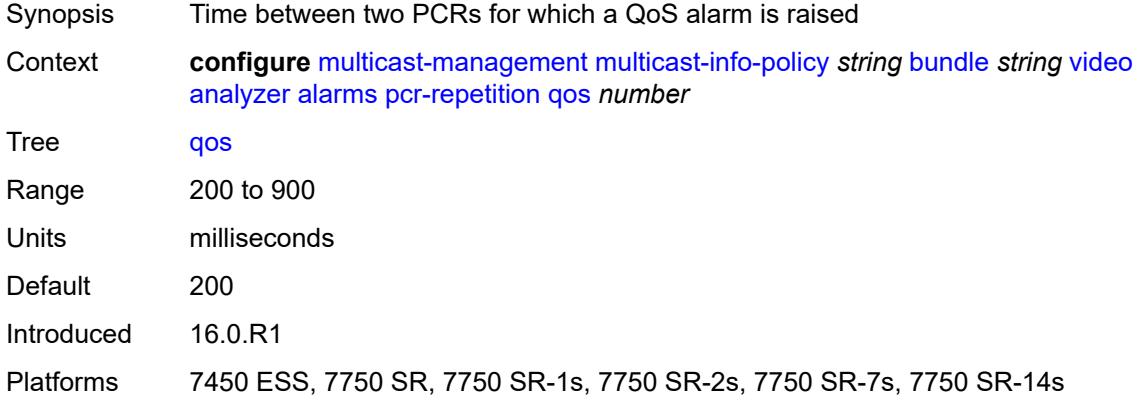

### <span id="page-2818-2"></span>**tnc** *number*

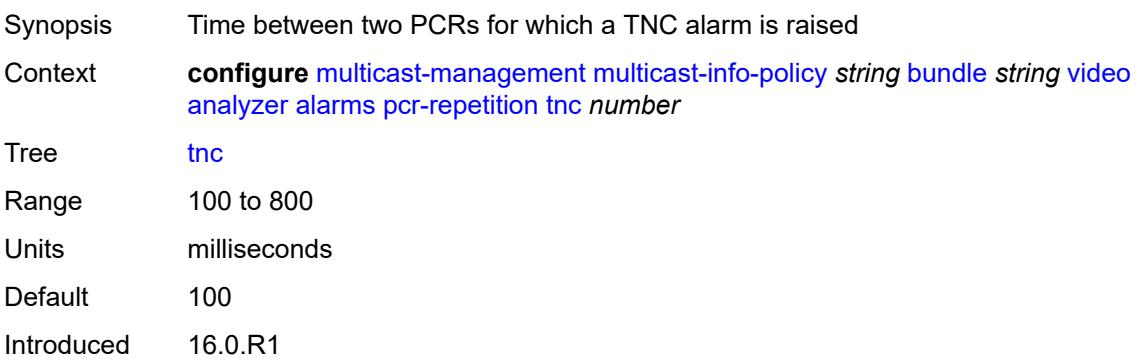

Platforms 7450 ESS, 7750 SR, 7750 SR-1s, 7750 SR-2s, 7750 SR-7s, 7750 SR-14s

#### <span id="page-2819-0"></span>**pid-pmt-unref** *boolean*

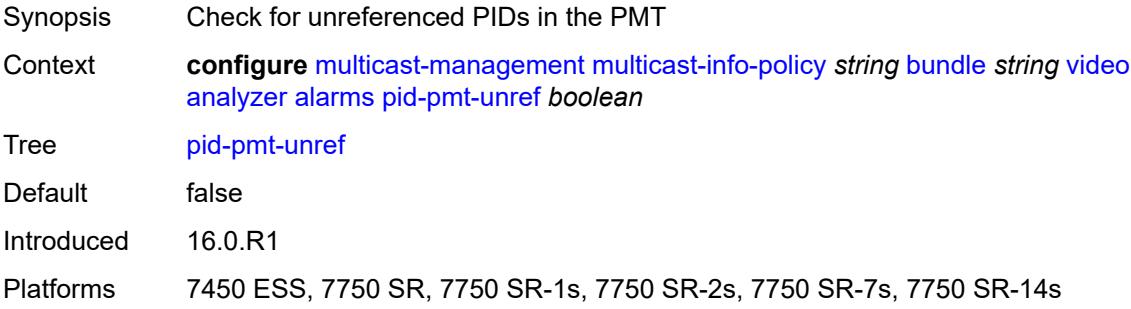

#### <span id="page-2819-1"></span>**pmt-repetition**

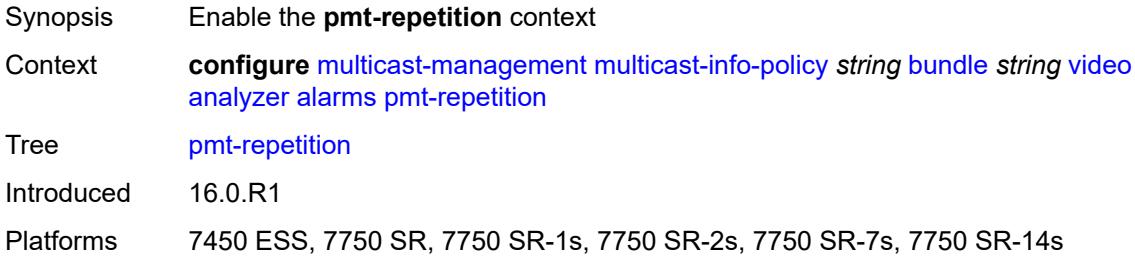

#### <span id="page-2819-2"></span>**poa** *number*

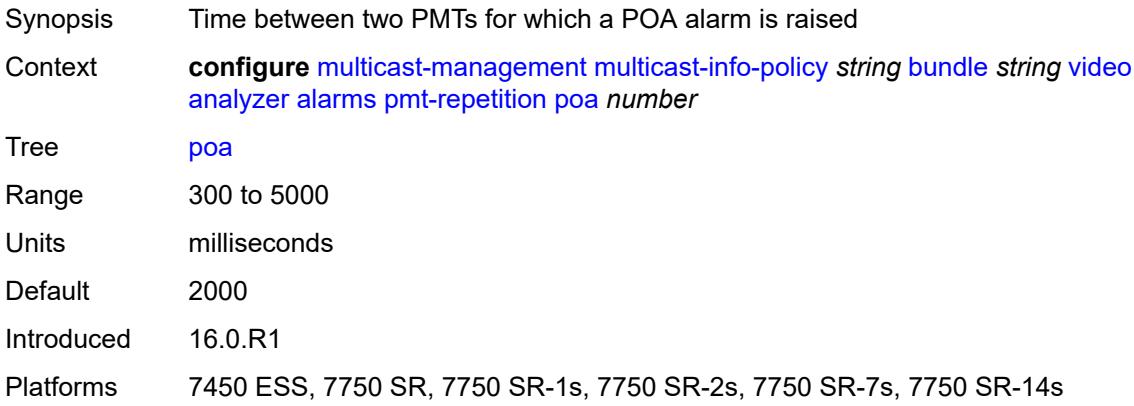

#### <span id="page-2819-3"></span>**qos** *number*

Synopsis Time between two PMTs for which a QoS alarm is raised

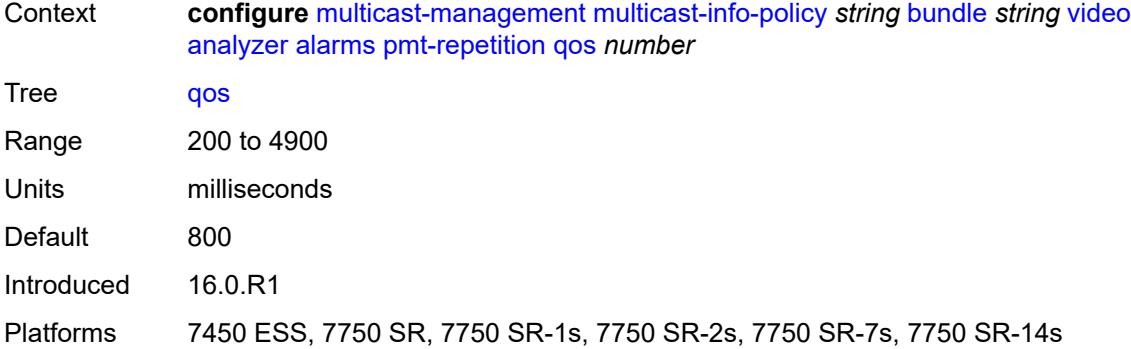

#### <span id="page-2820-0"></span>**tnc** *number*

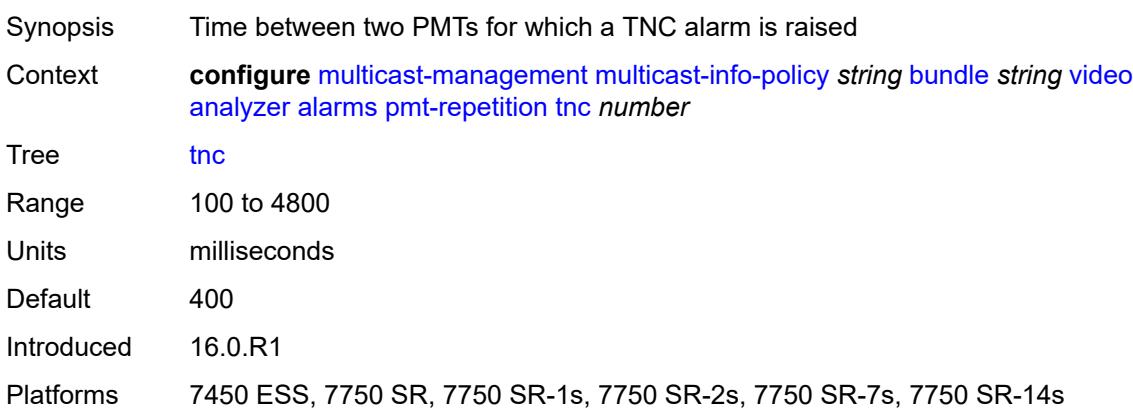

#### <span id="page-2820-1"></span>**pmt-syntax** *boolean*

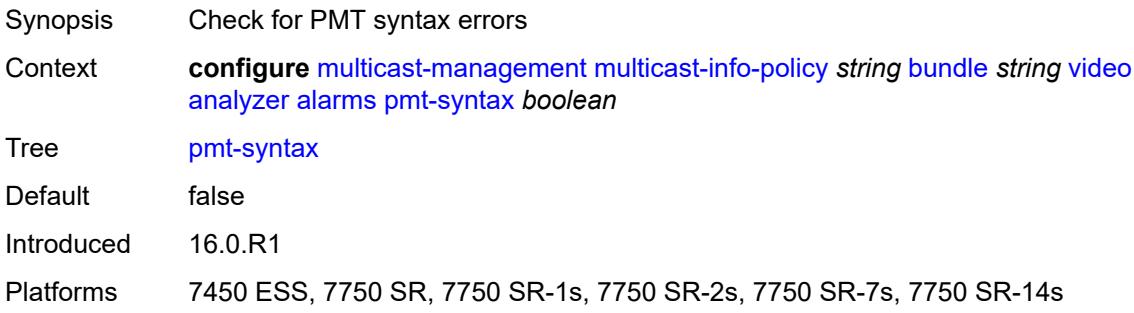

### <span id="page-2820-2"></span>**report-alarm**

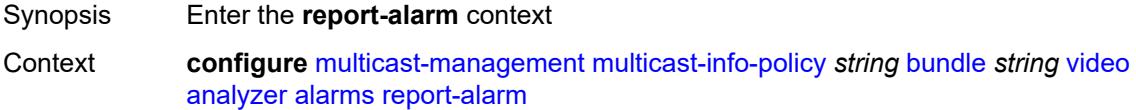

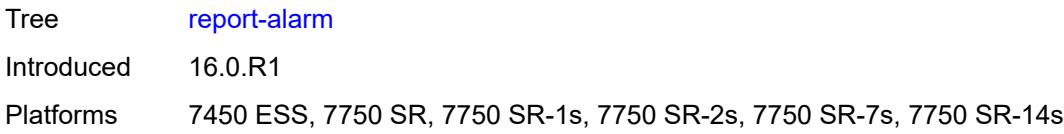

### <span id="page-2821-0"></span>**severity** *keyword*

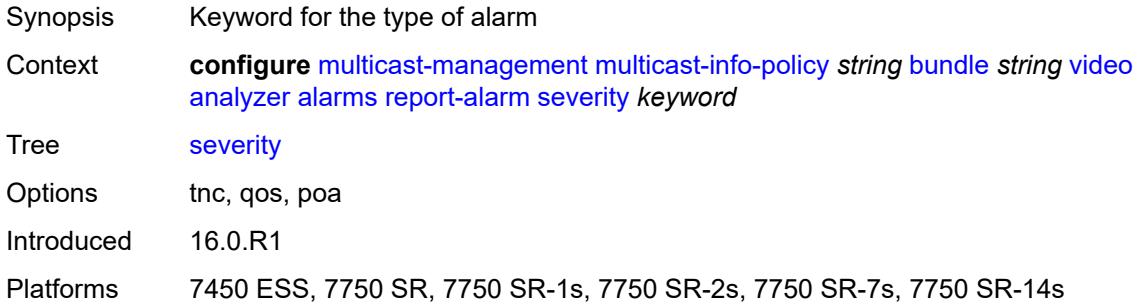

#### <span id="page-2821-1"></span>**tei-set** *boolean*

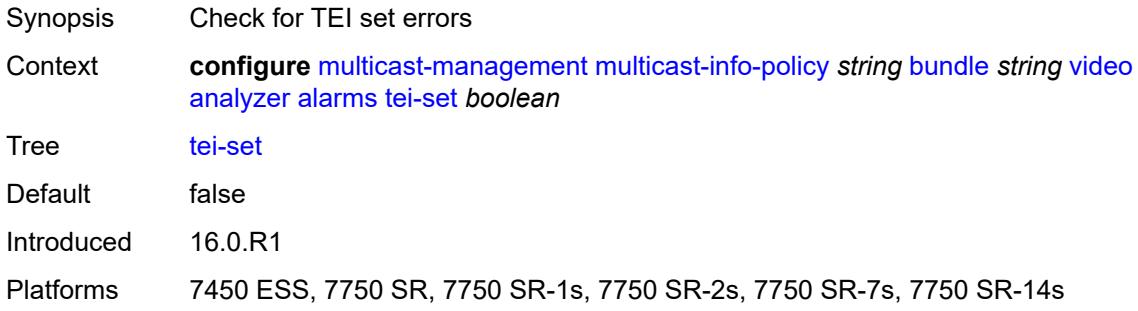

#### <span id="page-2821-2"></span>**ts-sync-loss** *boolean*

<span id="page-2821-3"></span>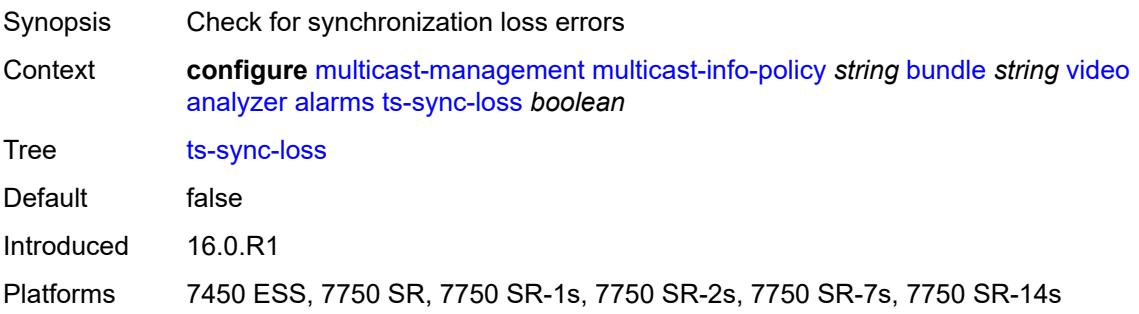

### **vid-pid-absent** *number*

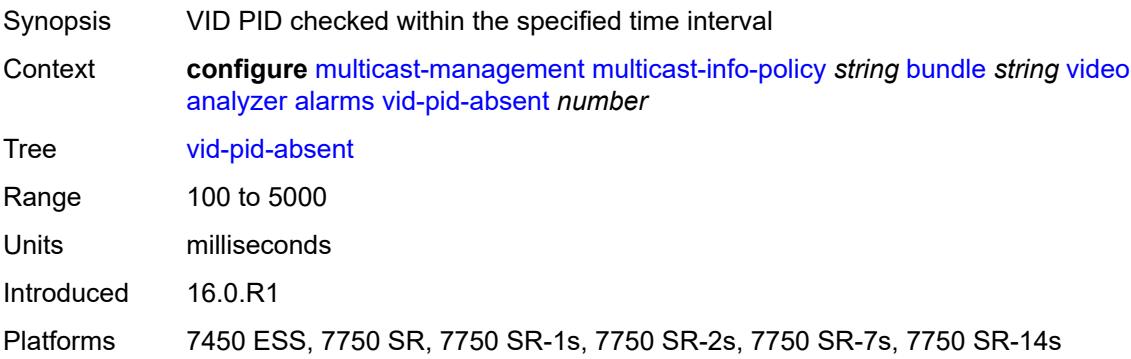

### <span id="page-2822-0"></span>**description** *string*

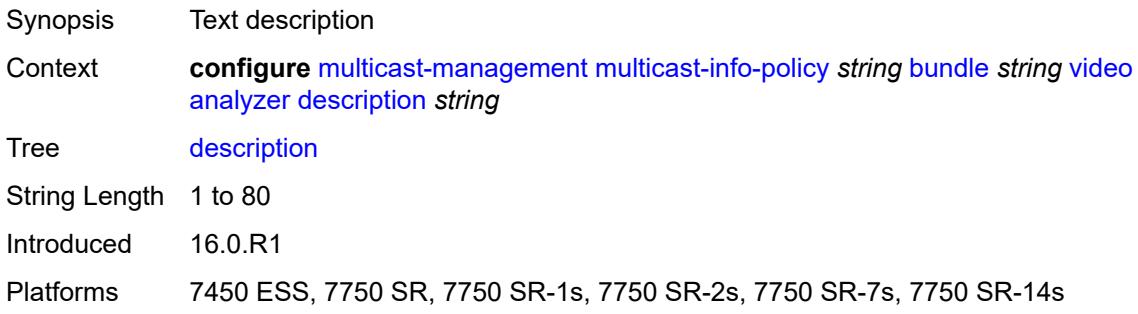

### <span id="page-2822-1"></span>**fcc-channel-type** *keyword*

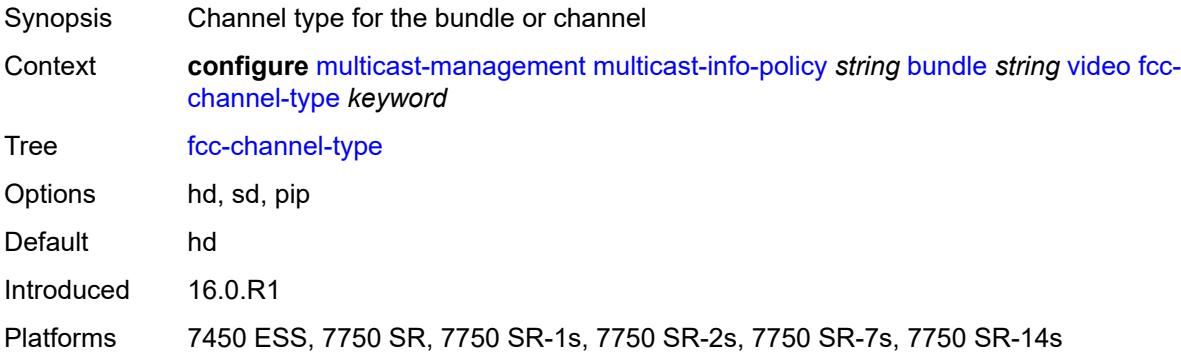

#### <span id="page-2822-2"></span>**fcc-min-duration** *number*

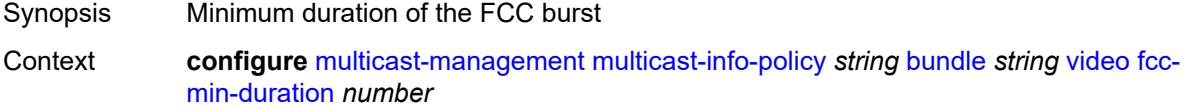

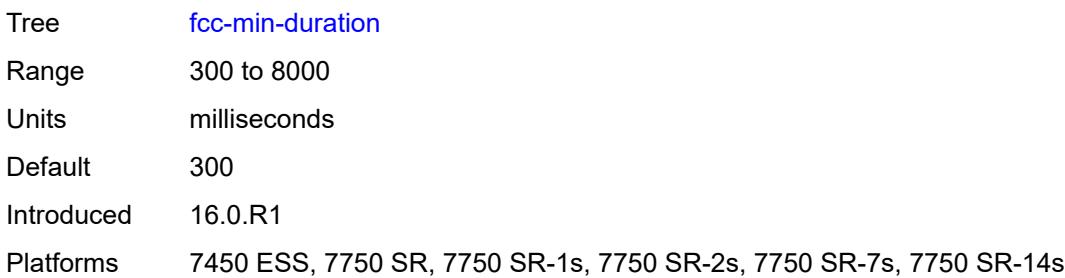

### <span id="page-2823-0"></span>**fcc-server** *boolean*

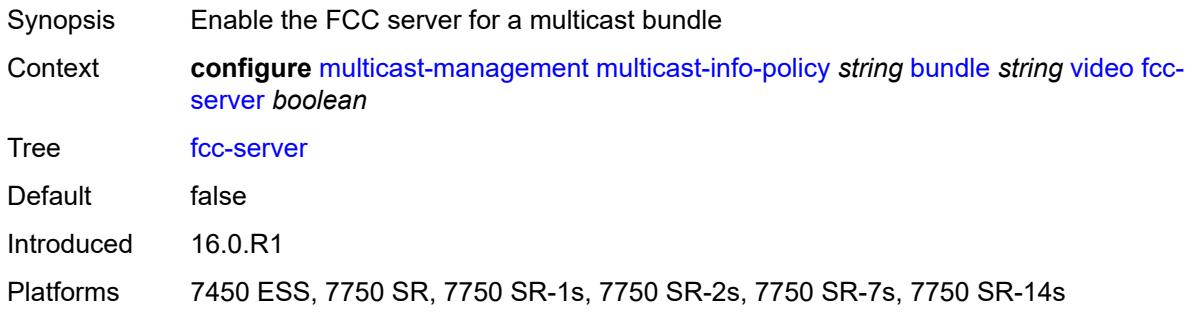

### <span id="page-2823-1"></span>**local-fcc-port** *number*

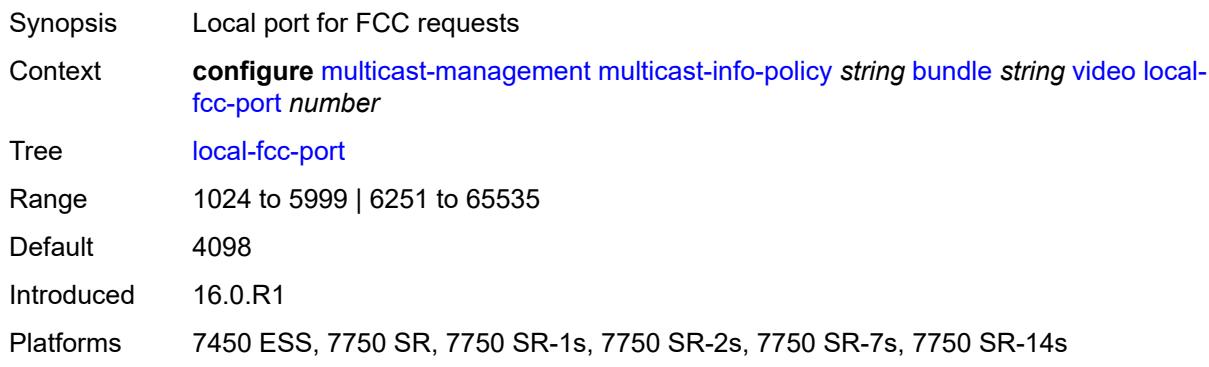

#### <span id="page-2823-2"></span>**local-rt-port** *number*

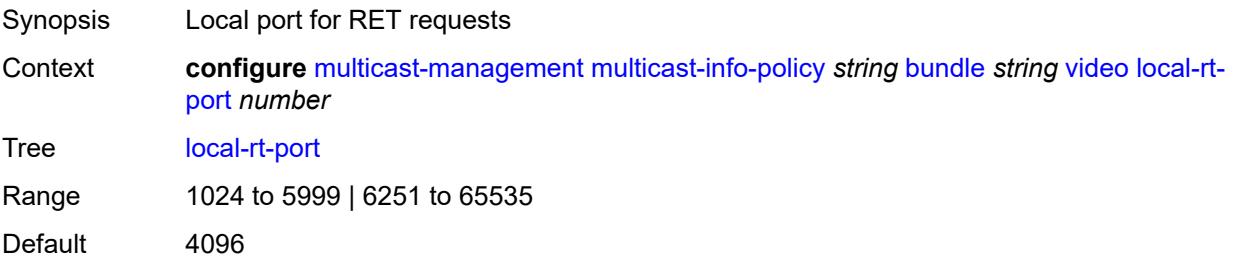

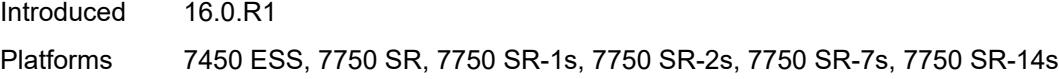

### <span id="page-2824-0"></span>**local-rt-server** *boolean*

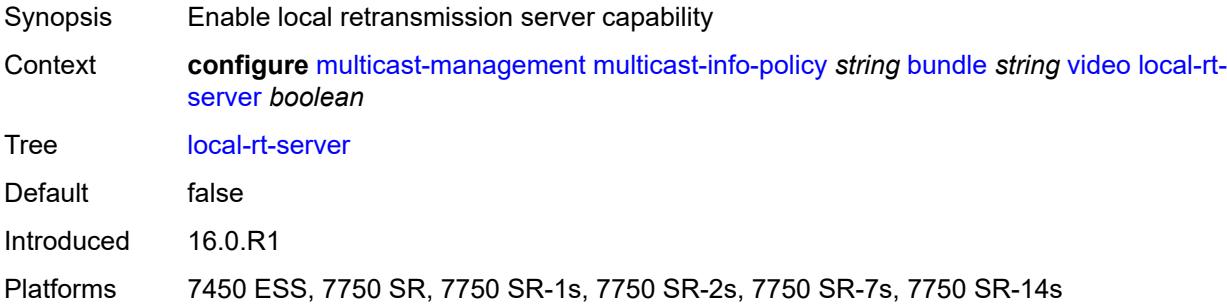

## <span id="page-2824-1"></span>**reorder-audio** *number*

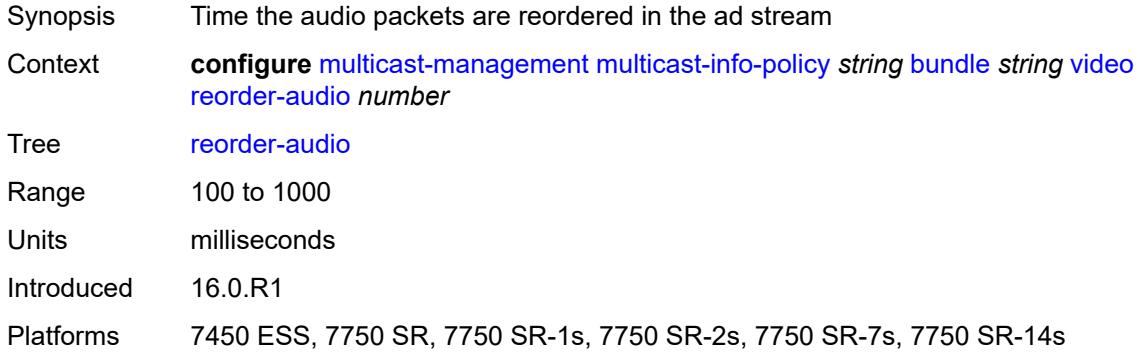

## <span id="page-2824-2"></span>**rt-buffer-size** *number*

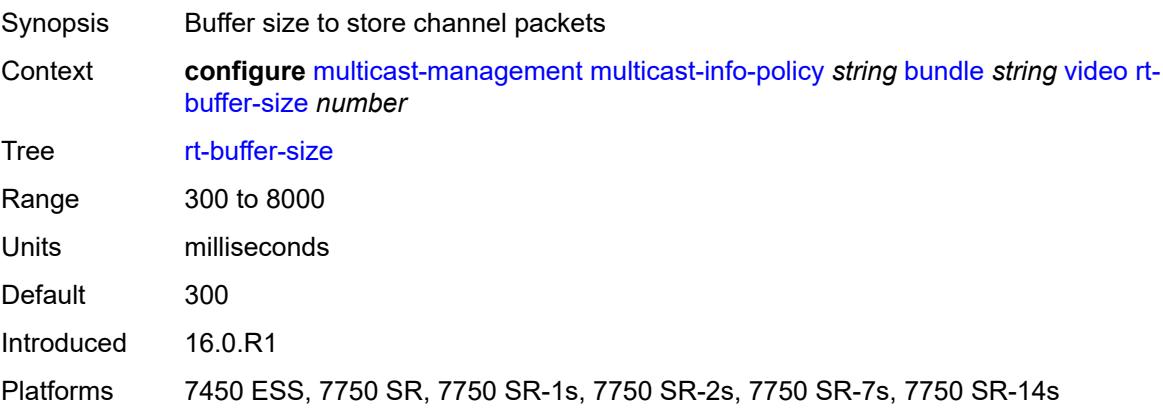

#### <span id="page-2825-0"></span>**rt-server**

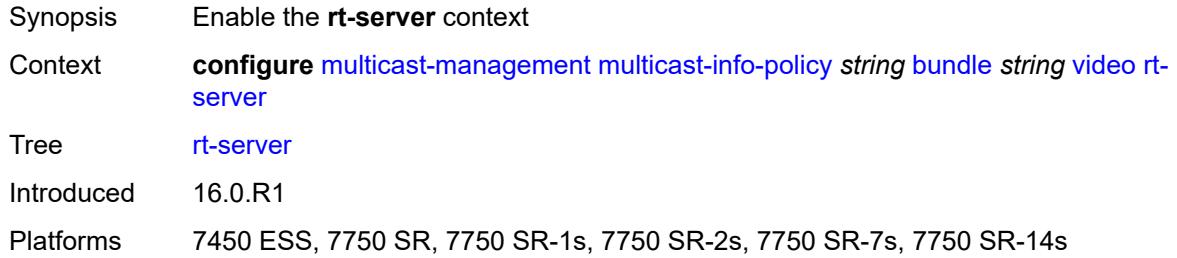

### <span id="page-2825-1"></span>**ip-address** *string*

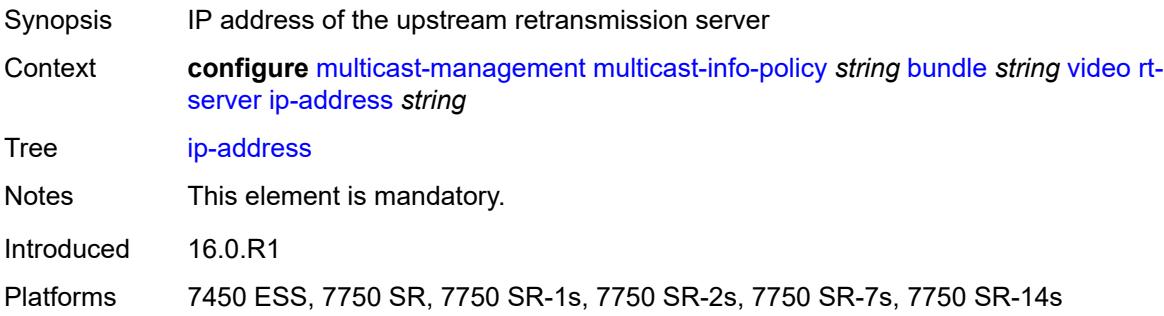

### <span id="page-2825-2"></span>**port** *number*

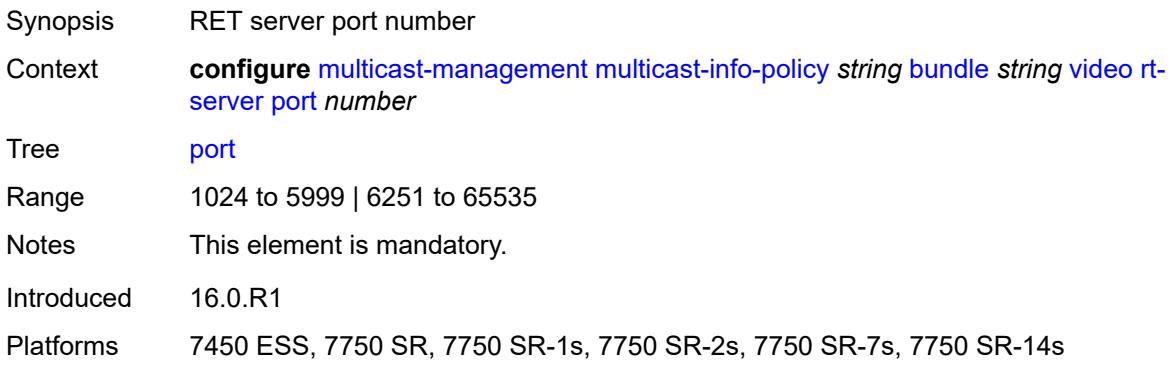

#### <span id="page-2825-3"></span>**stream-selection**

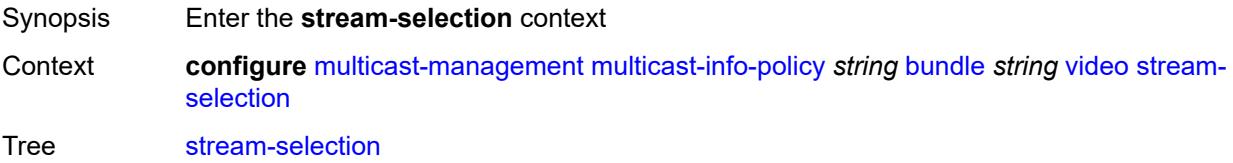

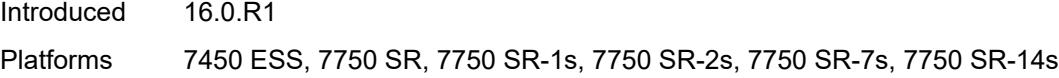

### <span id="page-2826-0"></span>**intf1** *string*

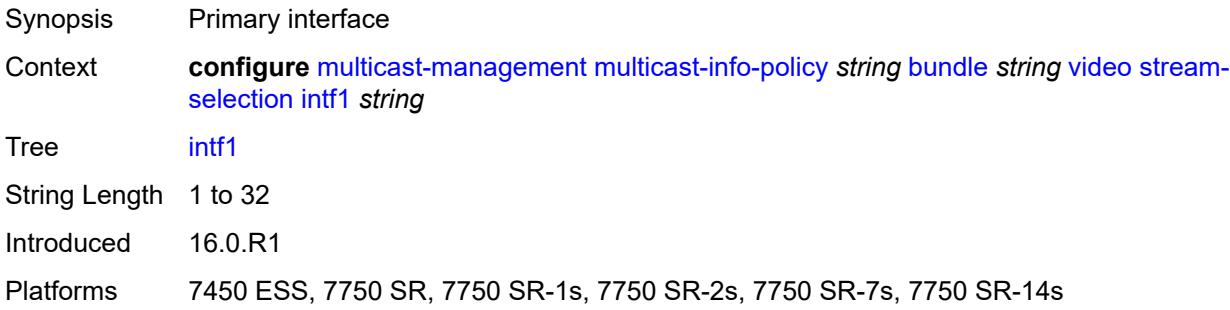

## <span id="page-2826-1"></span>**intf2** *string*

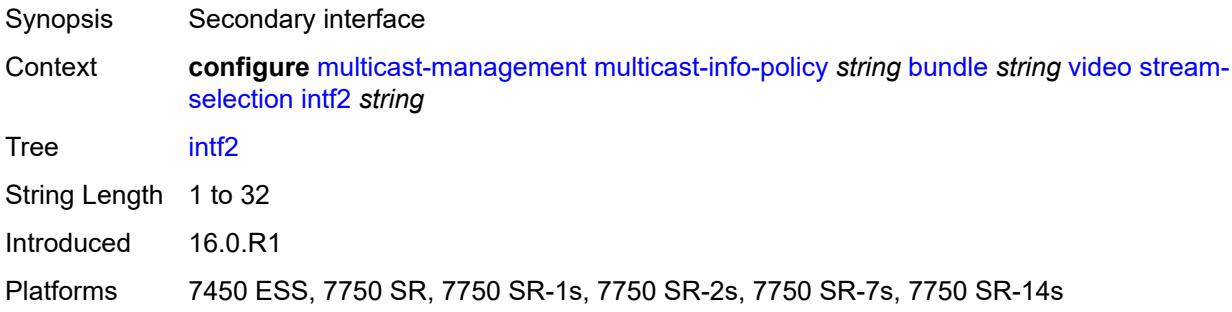

### <span id="page-2826-2"></span>**source1** *string*

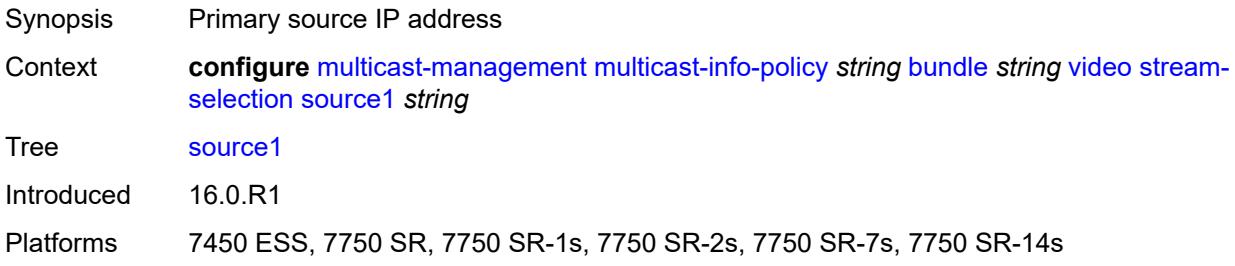

#### <span id="page-2826-3"></span>**source2** *string*

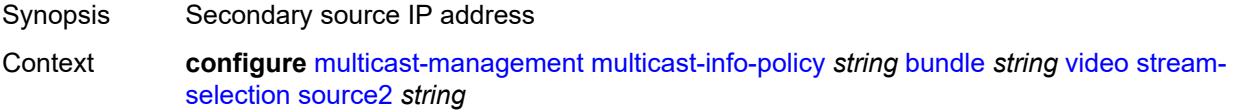

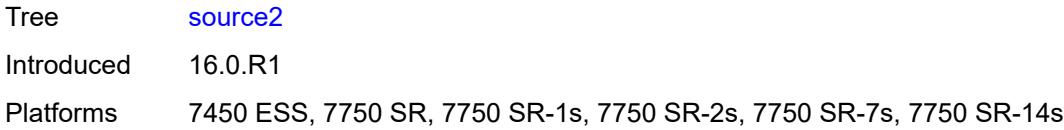

### <span id="page-2827-0"></span>**video-group** *number*

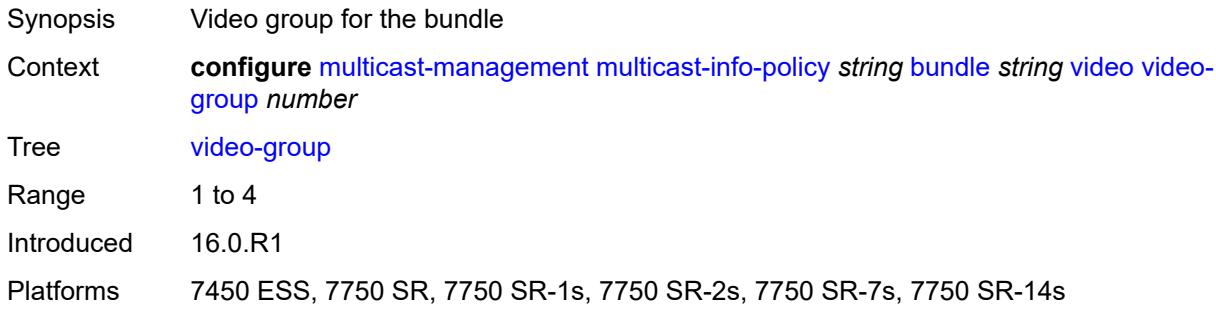

### <span id="page-2827-1"></span>**description** *string*

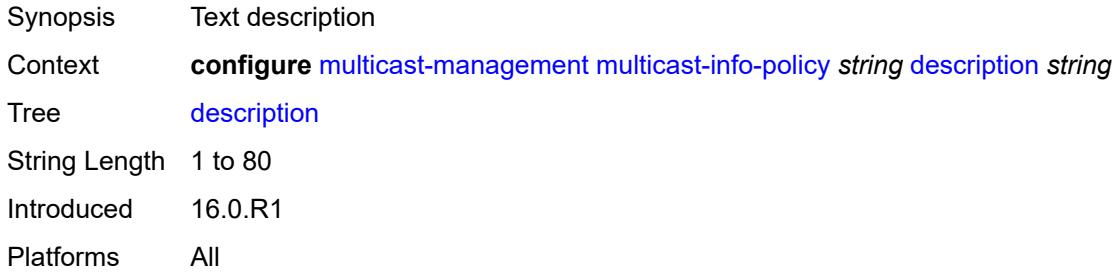

### <span id="page-2827-2"></span>**video-policy**

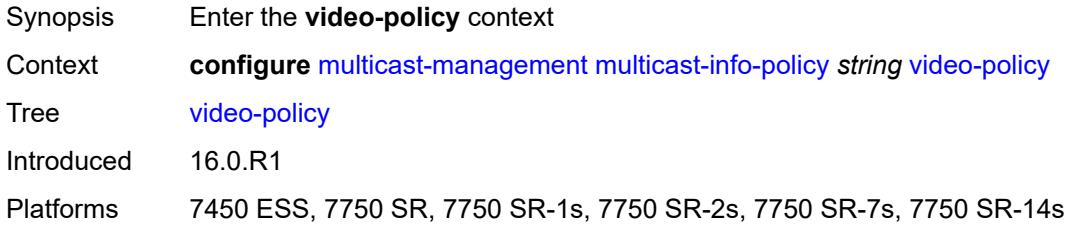

#### <span id="page-2827-3"></span>**video-interface** [[ip-address\]](#page-2828-0) *string*

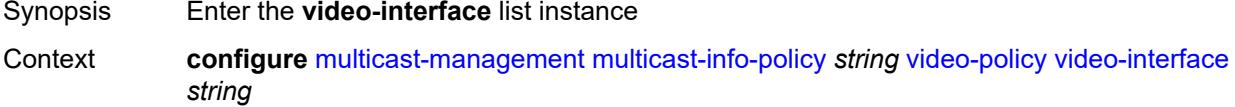

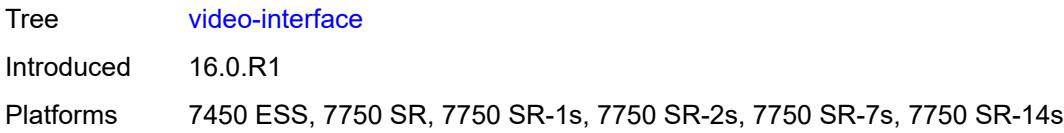

### <span id="page-2828-0"></span>[**ip-address**] *string*

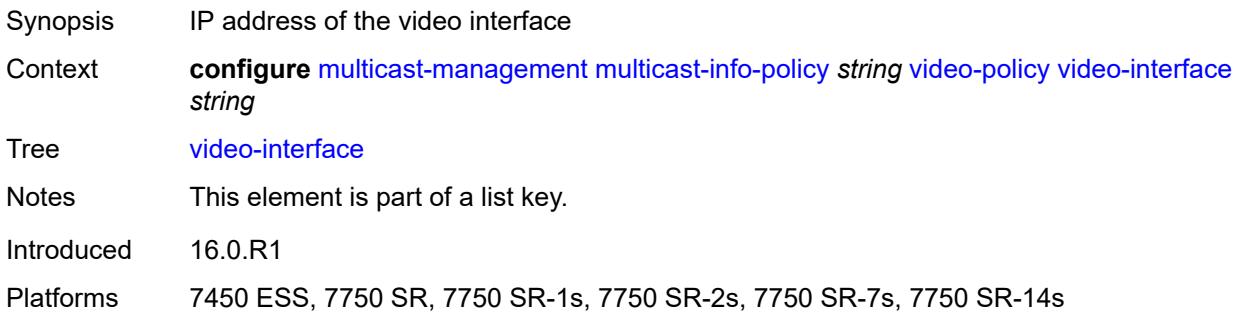

### <span id="page-2828-1"></span>**extended-unicast** *boolean*

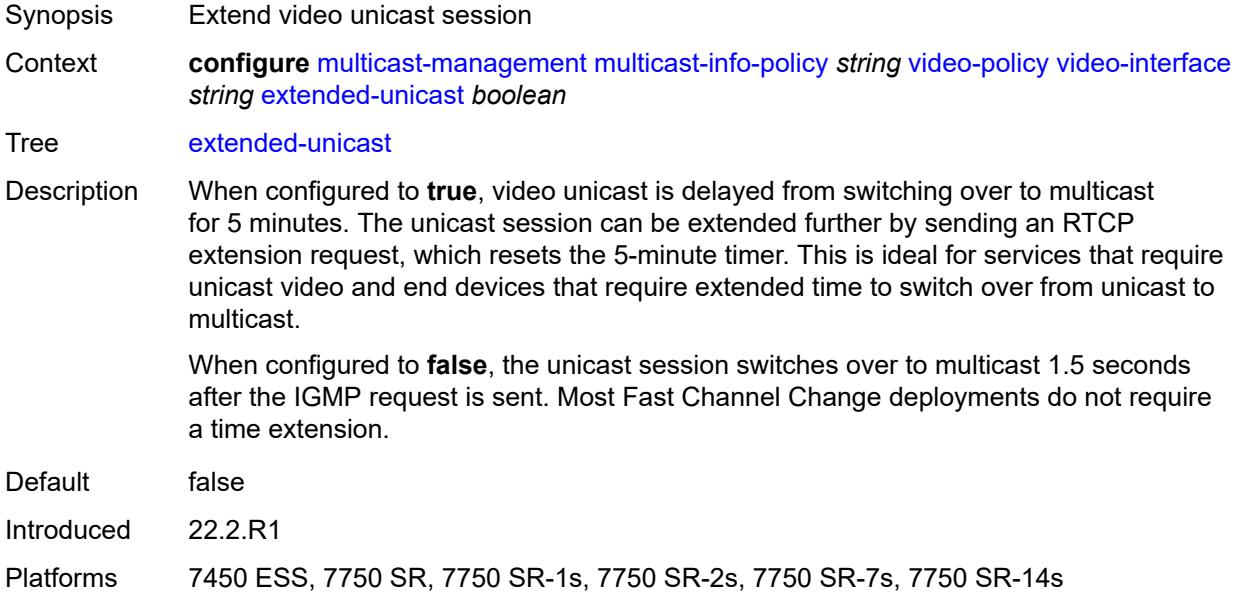

#### <span id="page-2828-2"></span>**fcc-session-timeout** *number*

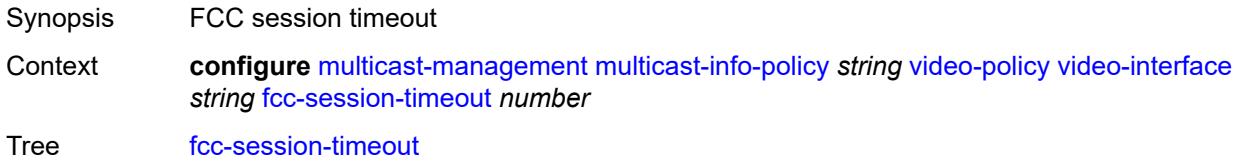

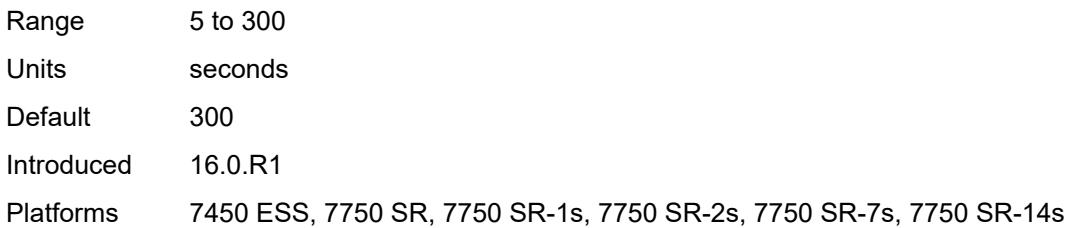

#### <span id="page-2829-0"></span>**hd**

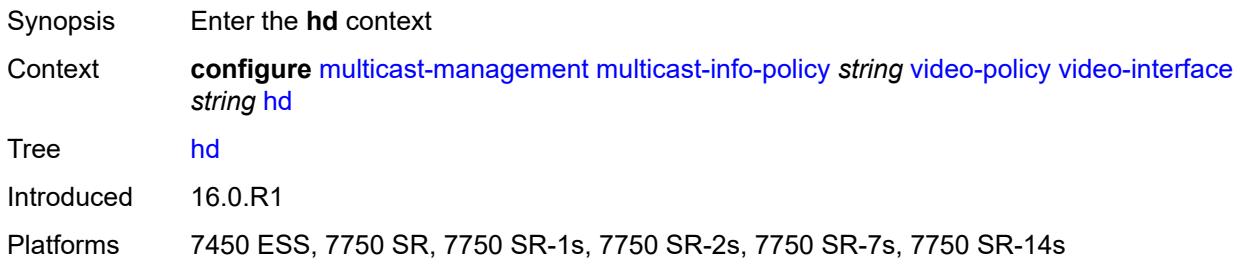

## <span id="page-2829-1"></span>**dent-threshold** *number*

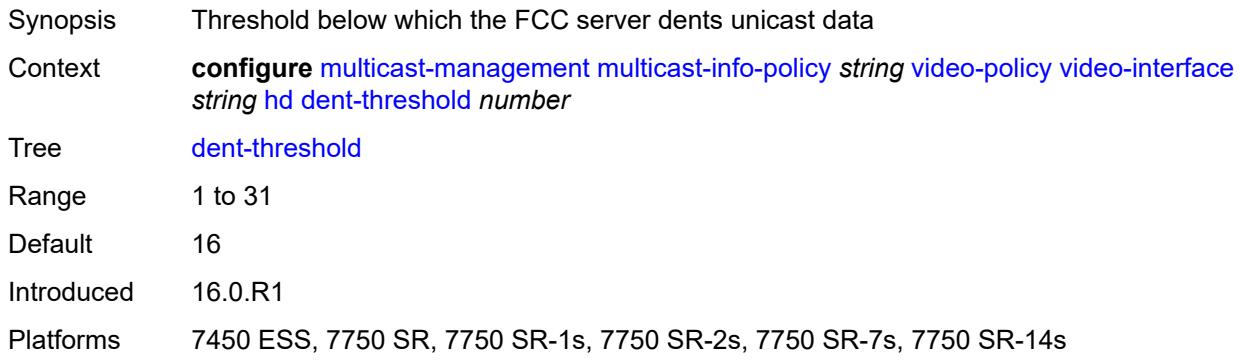

### <span id="page-2829-2"></span>**fcc-burst** *number*

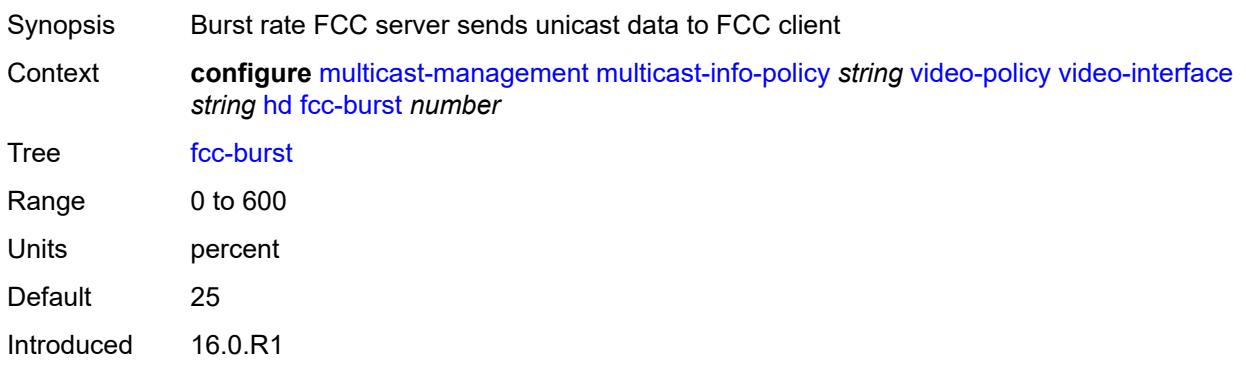

Platforms 7450 ESS, 7750 SR, 7750 SR-1s, 7750 SR-2s, 7750 SR-7s, 7750 SR-14s

#### <span id="page-2830-0"></span>**fcc-server**

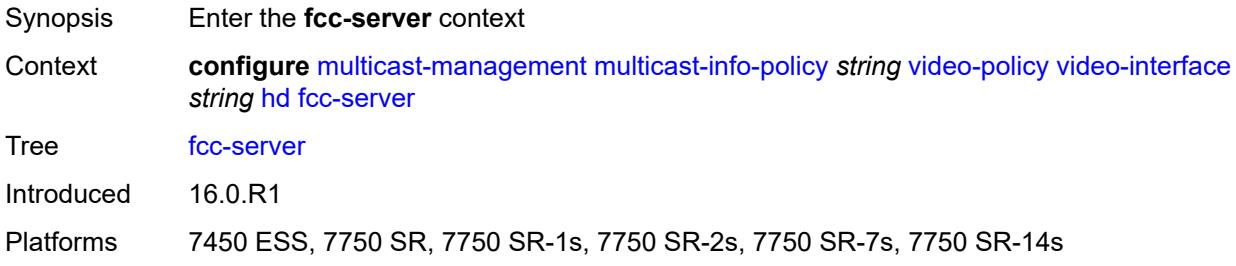

#### <span id="page-2830-1"></span>**mode** *keyword*

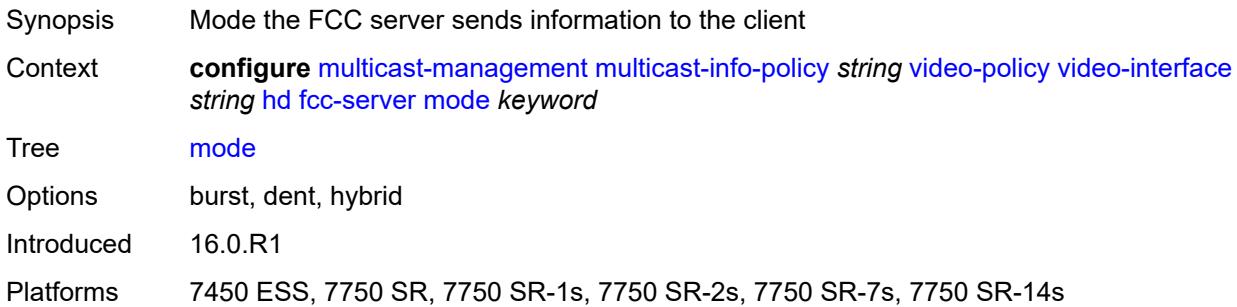

#### <span id="page-2830-2"></span>**local-rt-server** *boolean*

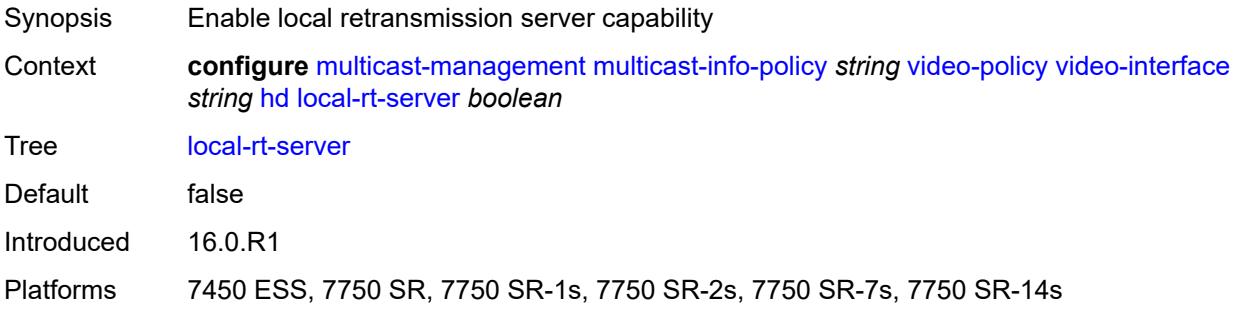

#### <span id="page-2830-3"></span>**mc-handover** *number*

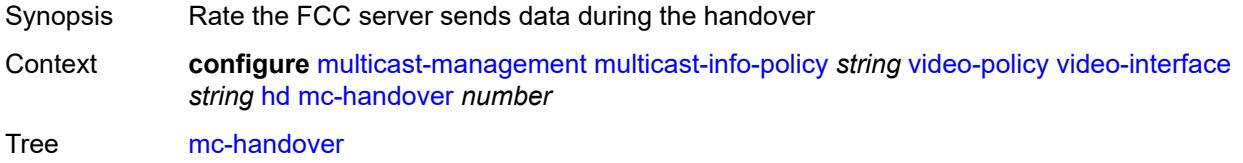

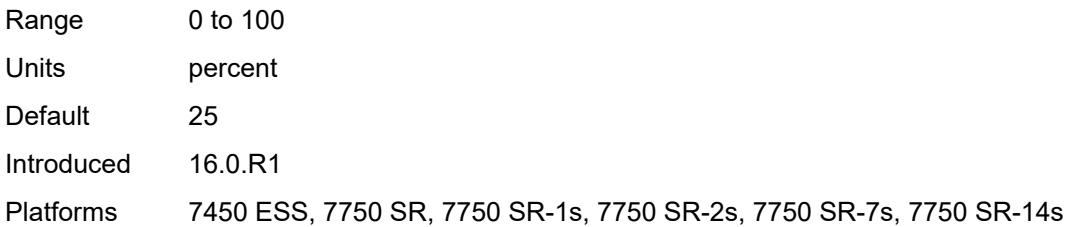

#### <span id="page-2831-0"></span>**rt-rate** *number*

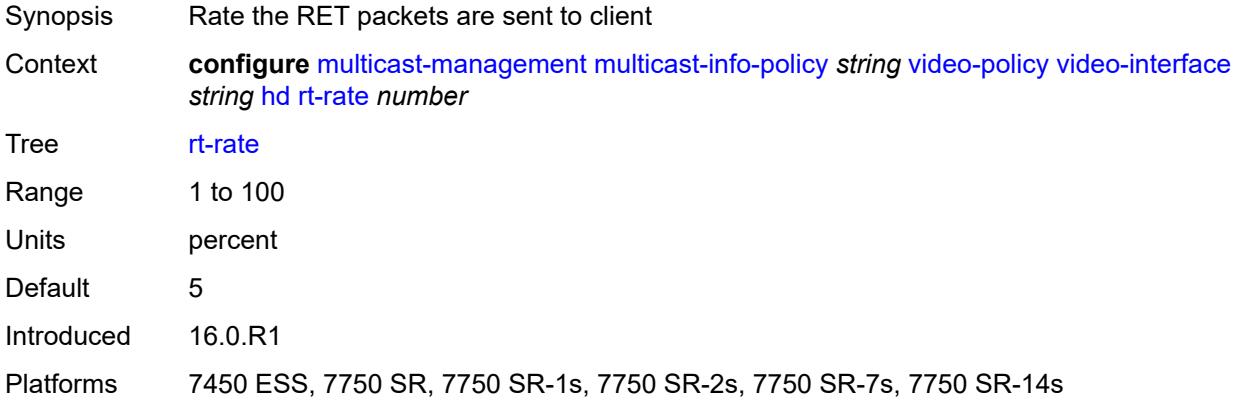

### <span id="page-2831-1"></span>**max-igmp-latency** *number*

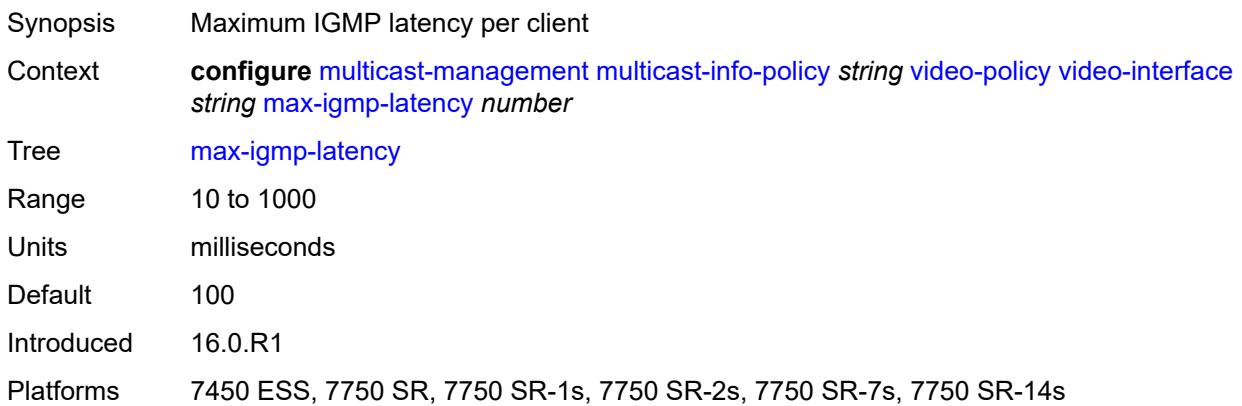

### <span id="page-2831-2"></span>**max-sessions** *number*

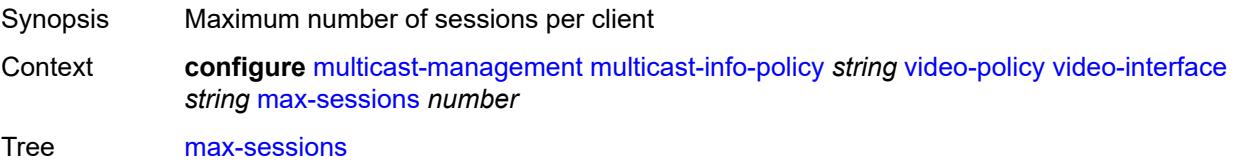

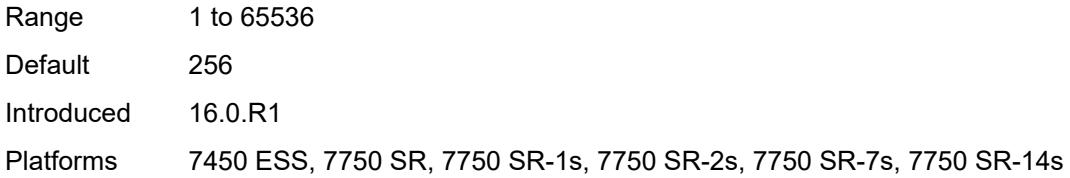

## <span id="page-2832-0"></span>**pip**

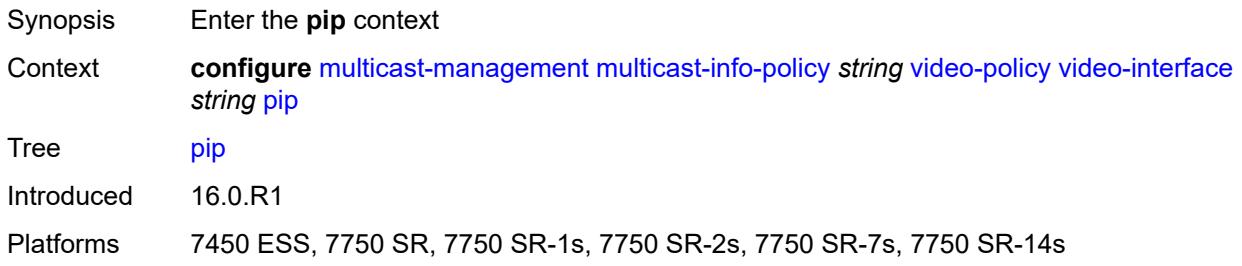

#### <span id="page-2832-1"></span>**dent-threshold** *number*

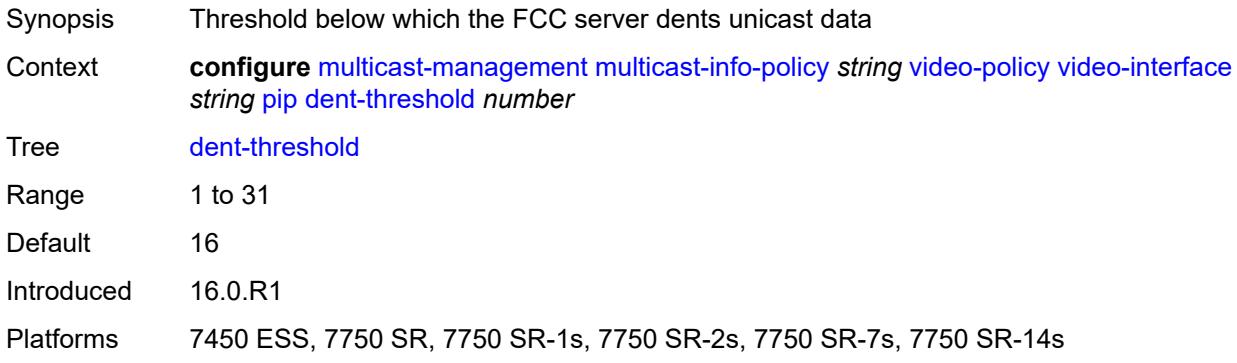

#### <span id="page-2832-2"></span>**fcc-burst** *number*

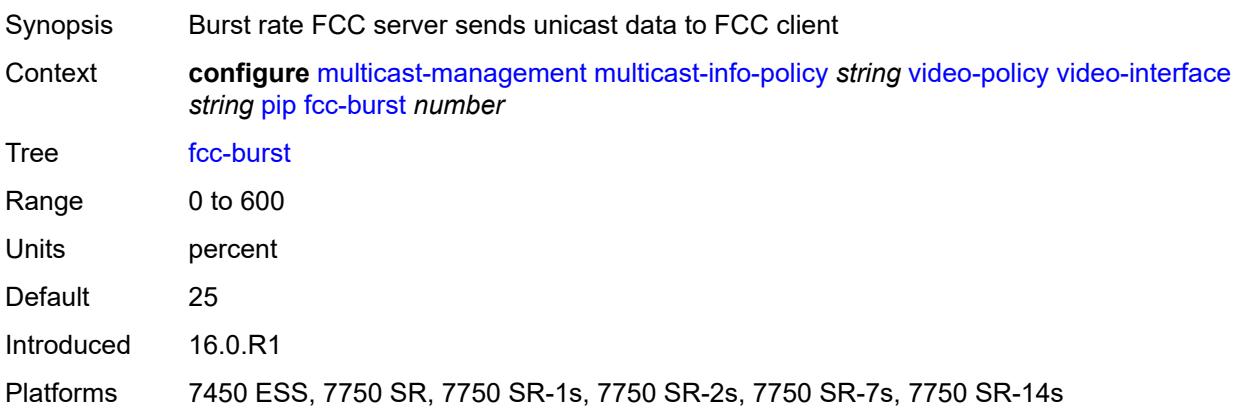

#### <span id="page-2833-0"></span>**fcc-server**

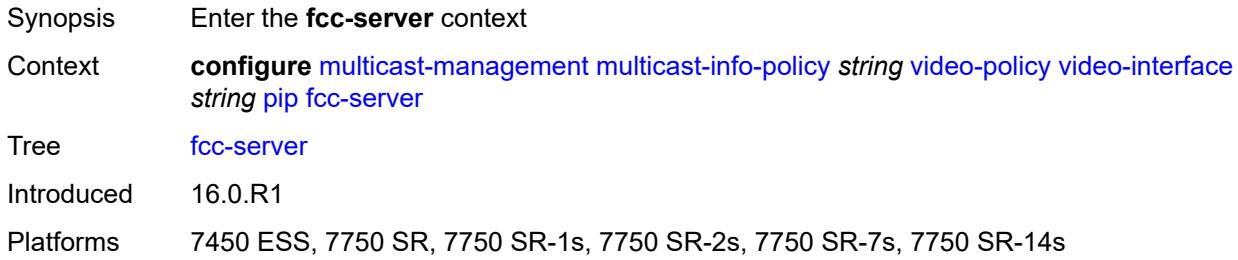

### <span id="page-2833-1"></span>**mode** *keyword*

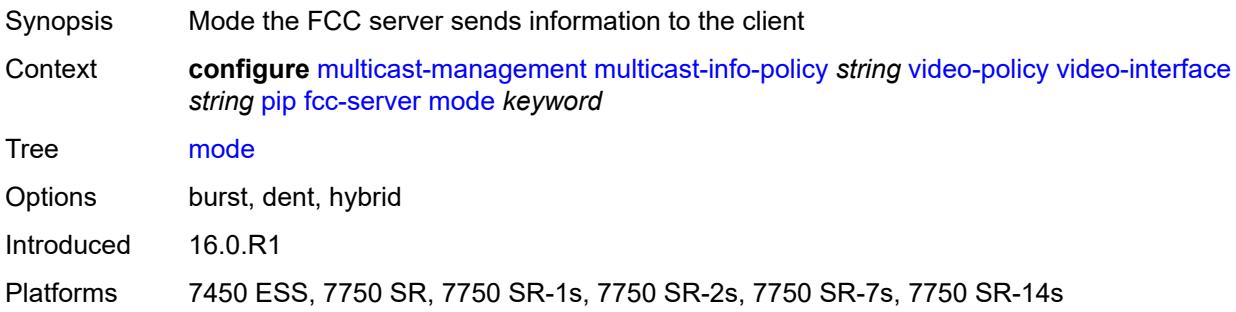

### <span id="page-2833-2"></span>**local-rt-server** *boolean*

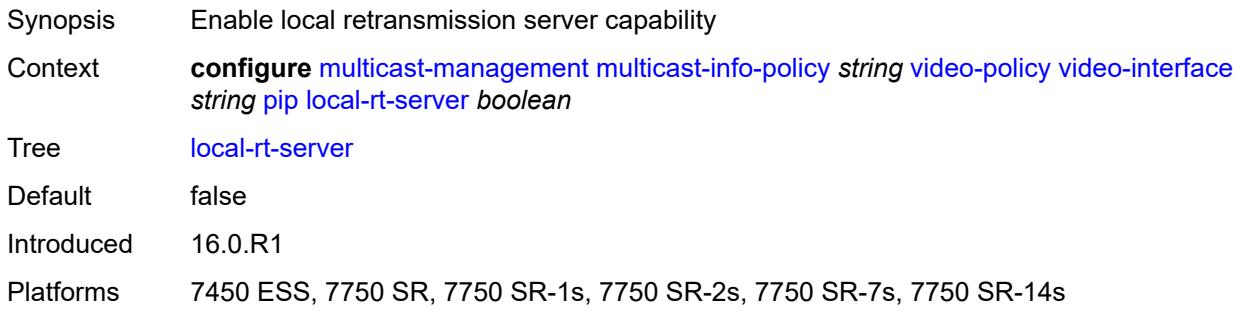

### <span id="page-2833-3"></span>**mc-handover** *number*

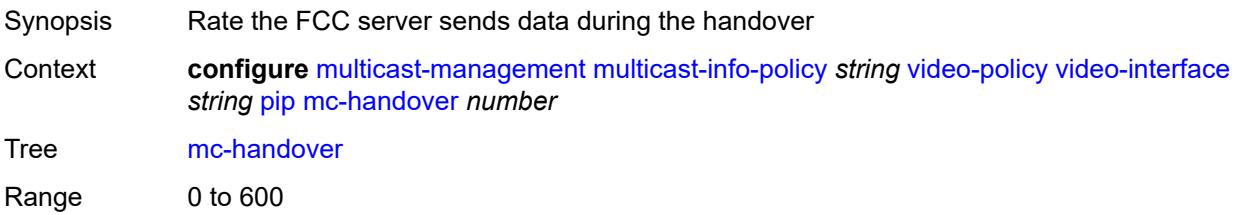

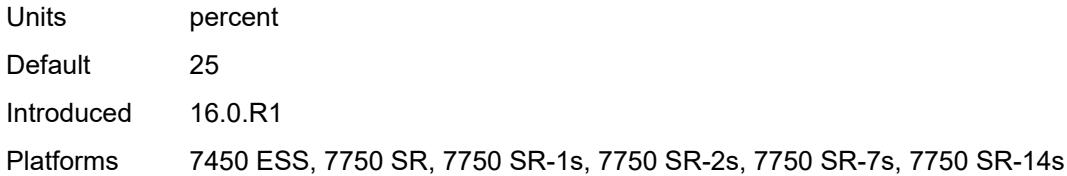

#### <span id="page-2834-0"></span>**rt-rate** *number*

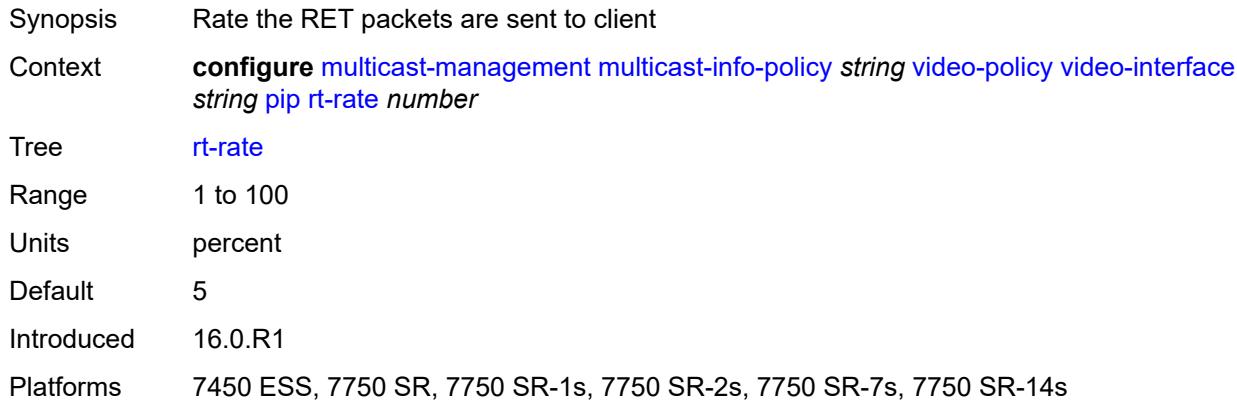

#### <span id="page-2834-1"></span>**ret-session-timeout** *number*

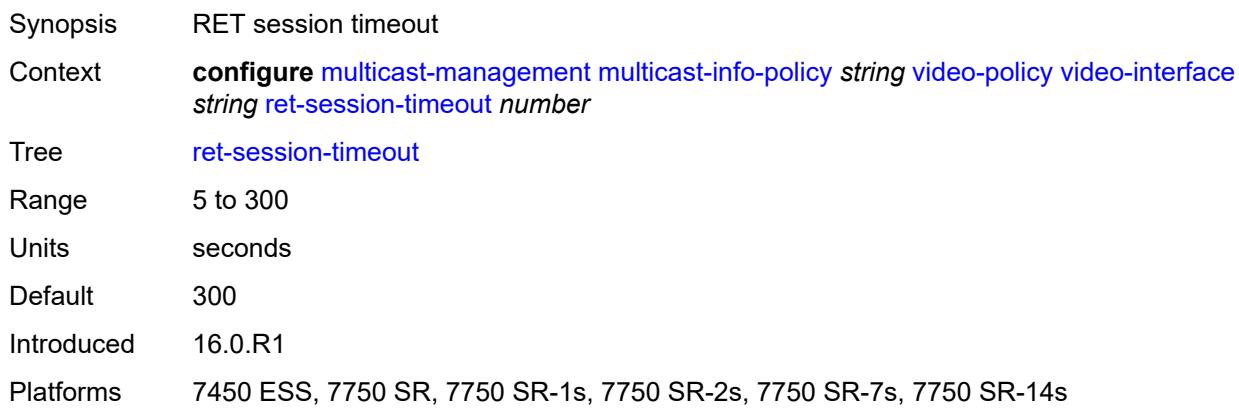

### <span id="page-2834-2"></span>**rt-payload-type** *number*

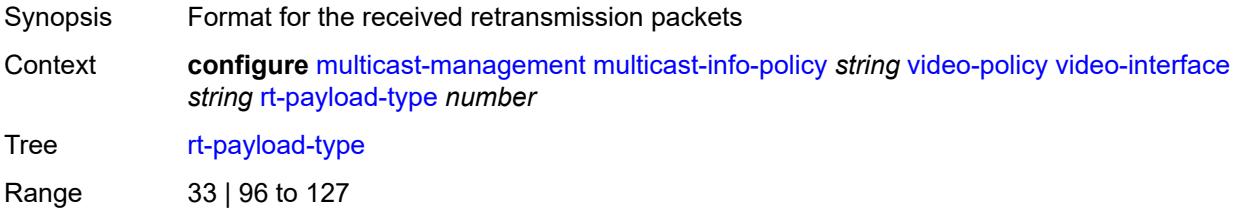

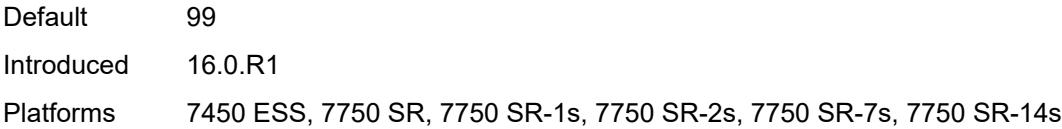

#### <span id="page-2835-0"></span>**rt-rate** *number*

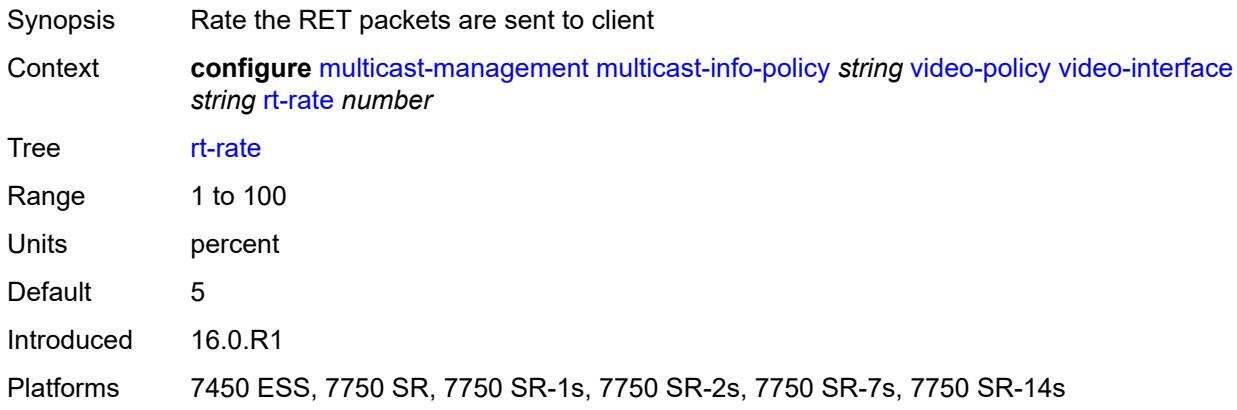

#### <span id="page-2835-1"></span>**sd**

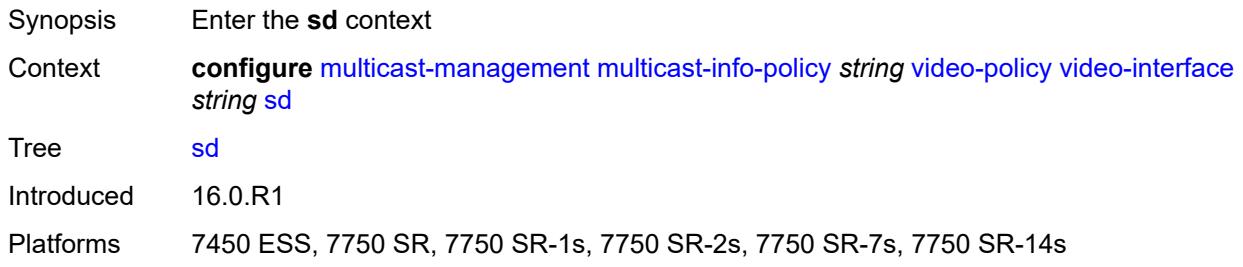

#### <span id="page-2835-2"></span>**dent-threshold** *number*

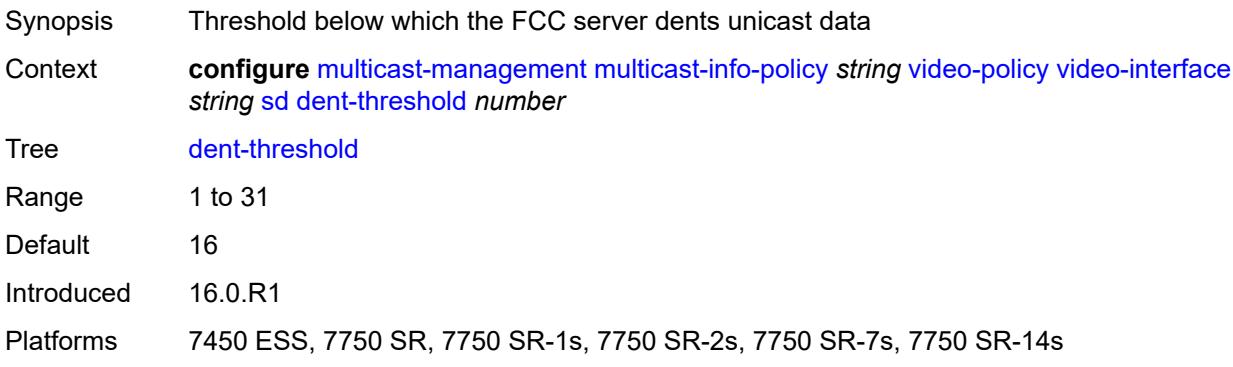

#### <span id="page-2836-0"></span>**fcc-burst** *number*

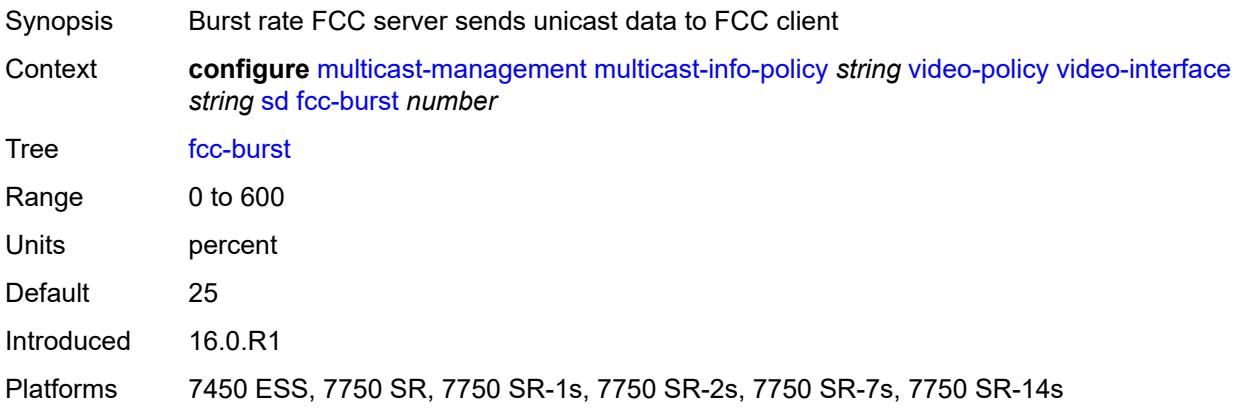

#### <span id="page-2836-1"></span>**fcc-server**

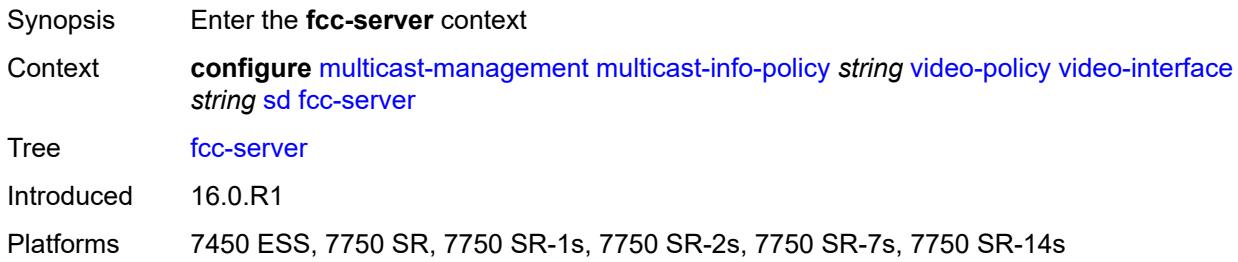

### <span id="page-2836-2"></span>**mode** *keyword*

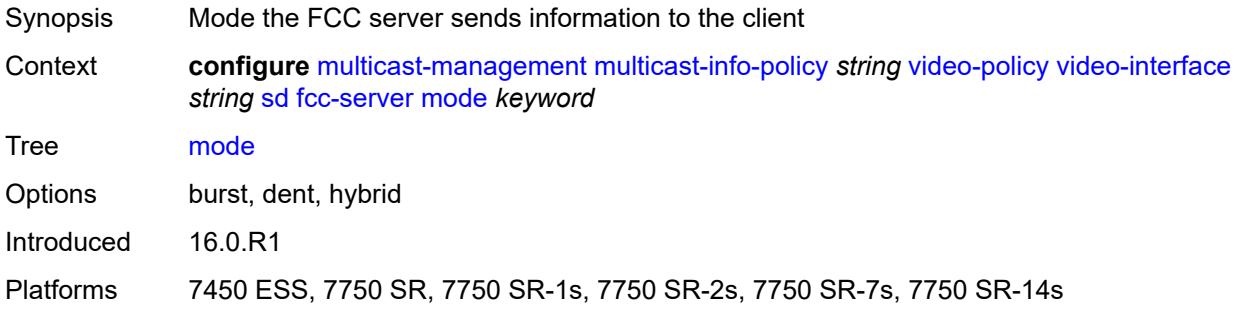

#### <span id="page-2836-3"></span>**local-rt-server** *boolean*

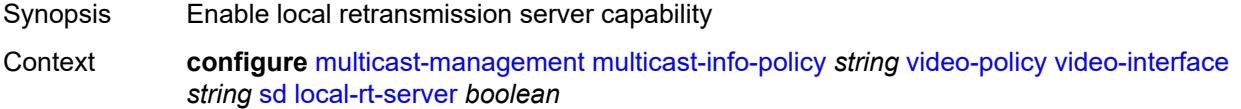

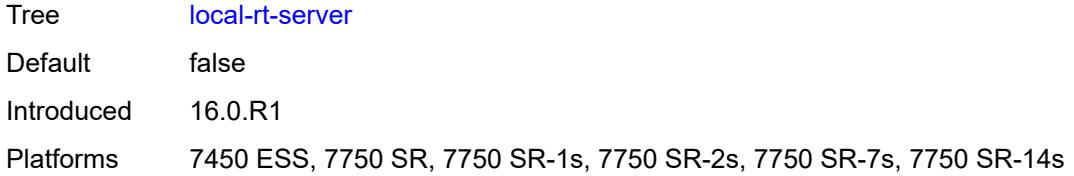

#### <span id="page-2837-0"></span>**mc-handover** *number*

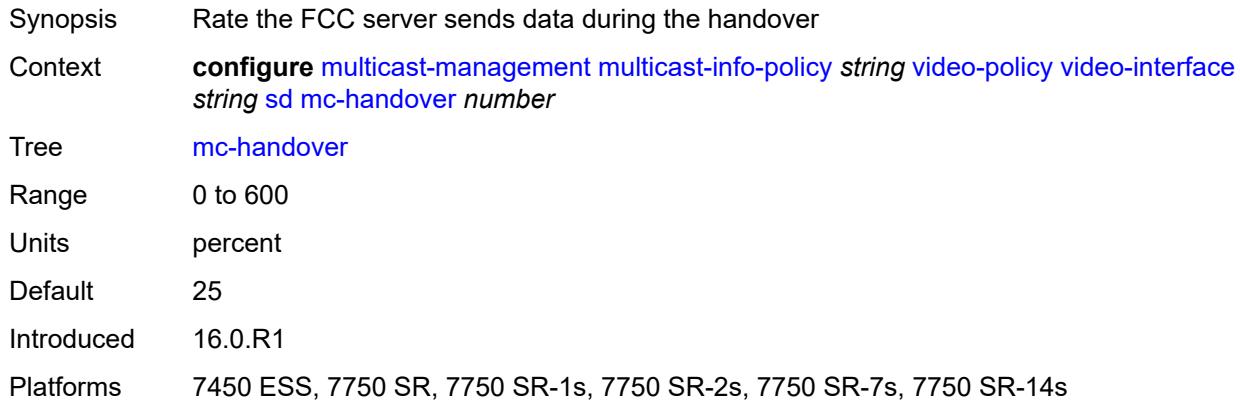

#### <span id="page-2837-1"></span>**rt-rate** *number*

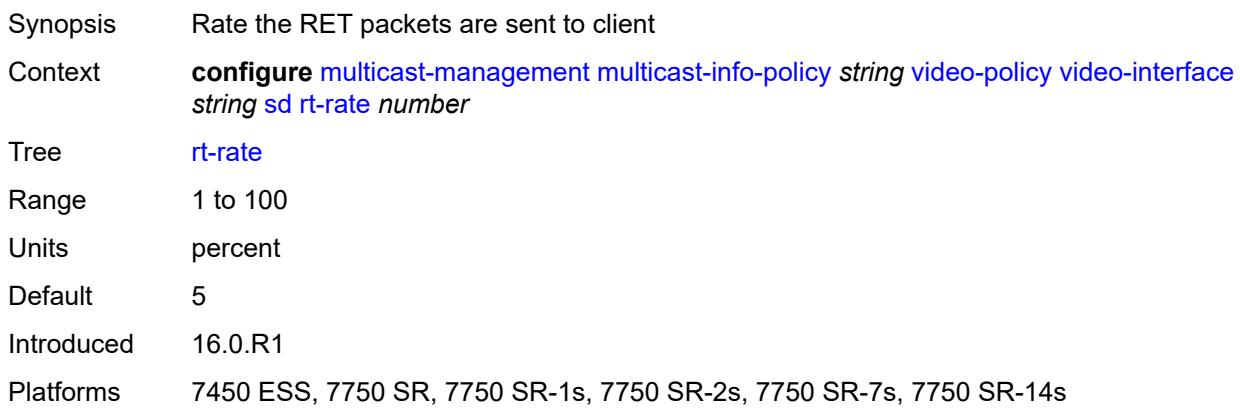

#### <span id="page-2837-2"></span>**subscriber-bw-limit** *number*

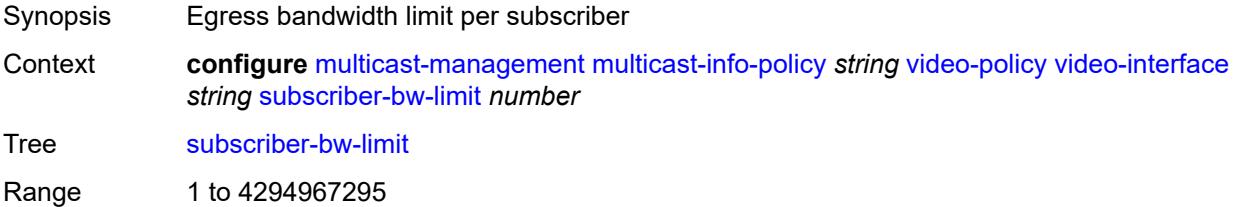

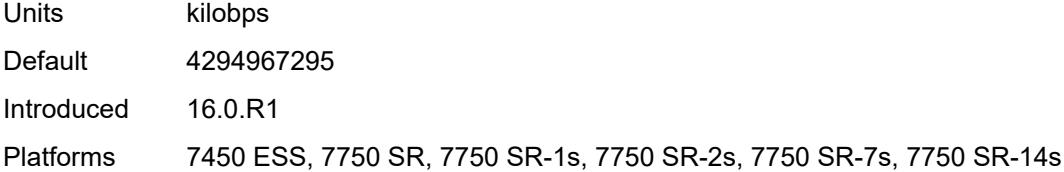

# <span id="page-2838-1"></span>**multicast-reporting-destination** [[name\]](#page-2838-0) *string*

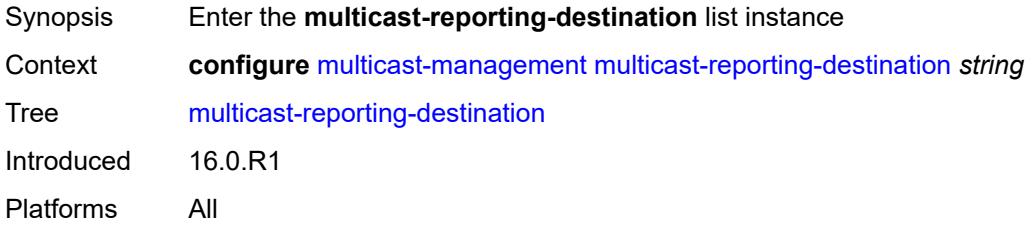

#### <span id="page-2838-0"></span>[**name**] *string*

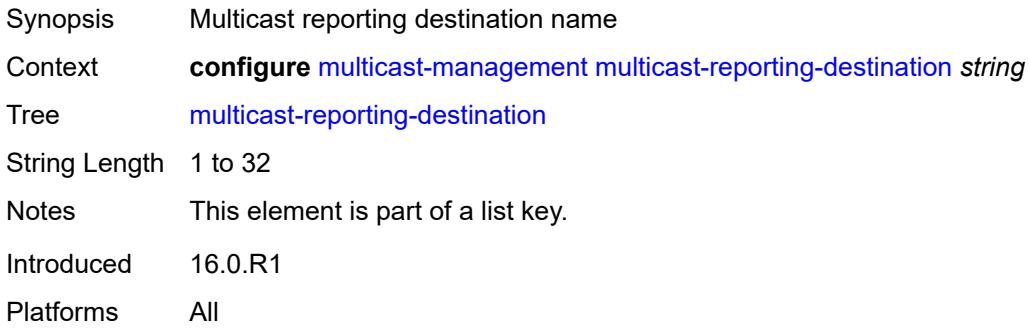

### <span id="page-2838-2"></span>**address** *string*

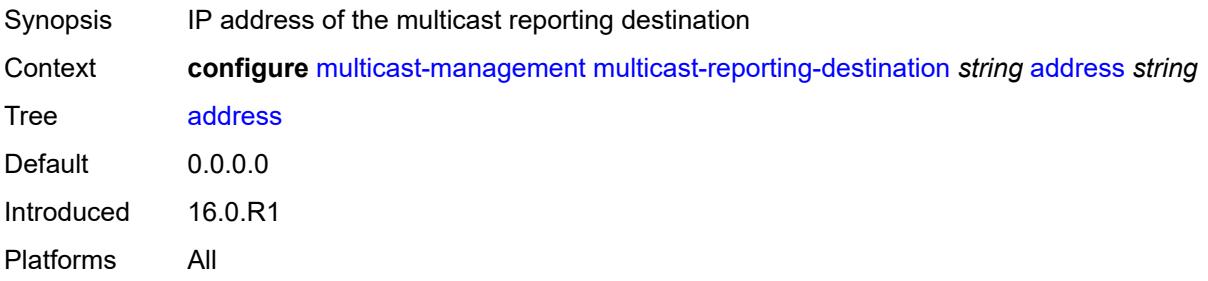

#### <span id="page-2838-3"></span>**admin-state** *keyword*

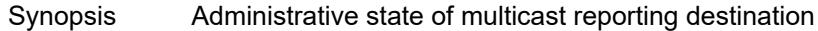

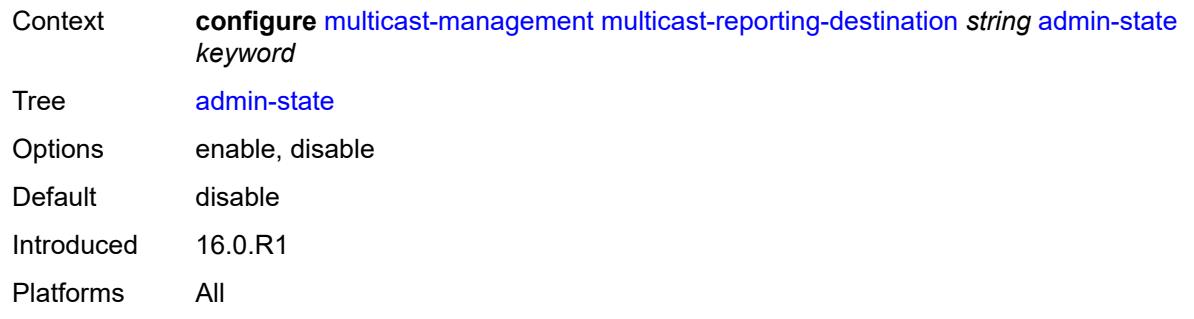

### <span id="page-2839-0"></span>**description** *string*

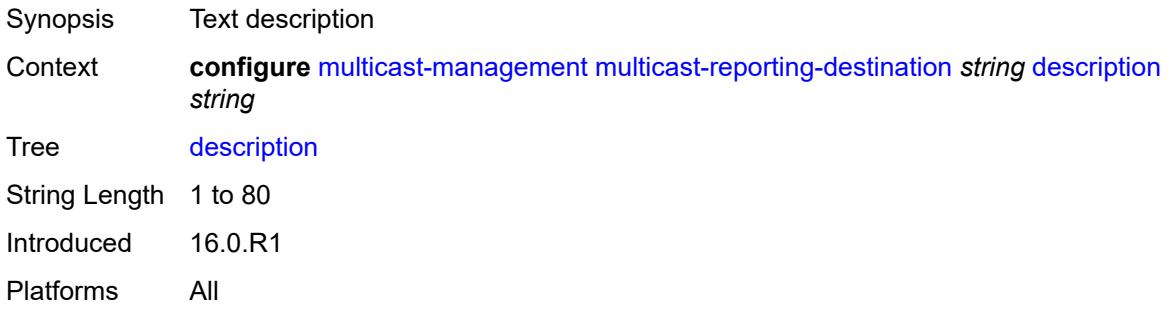

### <span id="page-2839-1"></span>**maximum-transmission-delay** *number*

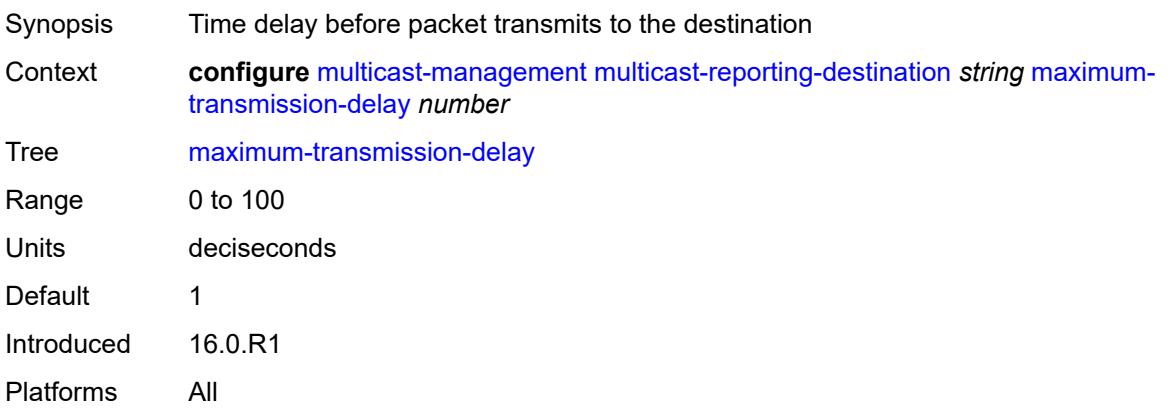

### <span id="page-2839-2"></span>**udp-port** *number*

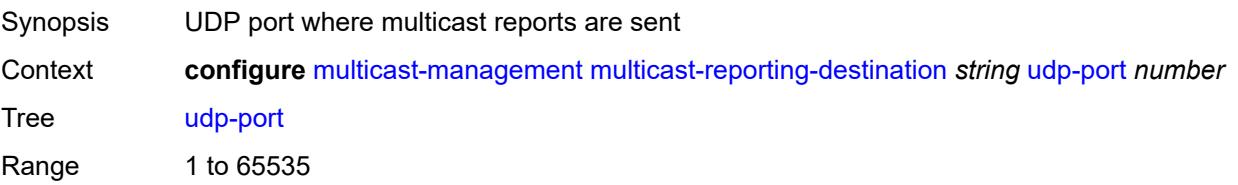

Default 1037 Introduced 16.0.R1 Platforms All

#### **3.29 oam-pm commands**

#### **configure**

#### — **[oam-pm](#page-2846-0)**

- **apply-groups** *reference*
- **apply-groups-exclude** *reference*
- **[bin-group](#page-2846-1)** *number* 
	- **[admin-state](#page-2846-2)** *keyword*
	- **apply-groups** *reference*
	- **apply-groups-exclude** *reference*
	- **[bin-type](#page-2847-0)** *keyword* 
		- **apply-groups** *reference*
		- **apply-groups-exclude** *reference*
		- **[bin](#page-2847-1)** *number* 
			- **apply-groups** *reference*
			- **apply-groups-exclude** *reference*
			- **[lower-bound](#page-2848-0)** *number*
		- **[delay-event](#page-2848-1)** *keyword* 
			- **apply-groups** *reference*
			- **apply-groups-exclude** *reference*
			- **[clear-threshold](#page-2848-2)** *number*
			- **[exclude-lowest-bin](#page-2849-0)** *number*
			- **[lowest-bin](#page-2849-1)** *number*
			- **[raise-threshold](#page-2849-2)** *number*
		- **[exclude-from-avg](#page-2850-0)** *keyword* 
			- **apply-groups** *reference*
			- **apply-groups-exclude** *reference*
			- **[bins](#page-2850-1)** *string*
	- **[description](#page-2850-2)** *string*
- **[session](#page-2851-0)** *string* 
	- **apply-groups** *reference*
	- **apply-groups-exclude** *reference*
	- **[bin-group](#page-2851-1)** *reference*
	- **[description](#page-2852-0)** *string*
	- **[ethernet](#page-2852-1)**
		- **[dest-mac](#page-2852-2)** *string*
		- **[dmm](#page-2852-3)**
			- **[admin-state](#page-2852-4)** *keyword*
			- **apply-groups** *reference*
			- **apply-groups-exclude** *reference*
			- **[data-tlv-size](#page-2853-0)** *number*
			- **[delay-template](#page-2853-1)** *string*
			- **[interval](#page-2854-0)** *number*
			- **[test-duration](#page-2854-1)** *number*
			- **[test-id](#page-2854-2)** *(number | keyword)*
		- **[lmm](#page-2855-0)**
			- **[admin-state](#page-2855-1)** *keyword*
- **apply-groups** *reference*
- **apply-groups-exclude** *reference*
	- **[availability](#page-2855-2)**
		- **[admin-state](#page-2856-0)** *keyword*
		- **[flr-threshold](#page-2856-1)** *number*
		- **[hli-force-count](#page-2856-2)** *boolean*
		- **[timing](#page-2857-0)**
			- **[chli-threshold](#page-2857-1)** *number*
			- **[consec-delta-t](#page-2857-2)** *number*
			- **[frames-per-delta-t](#page-2858-0)** *number*
	- **[fc-collection](#page-2858-1)** *boolean*
	- **[interval](#page-2858-2)** *number*
	- **[loss-events](#page-2859-0)**
		- **[avg-flr-event](#page-2859-1)** *keyword*

configure oam-pm session ethernet lmm loss-events avg-flr-event apply-groups

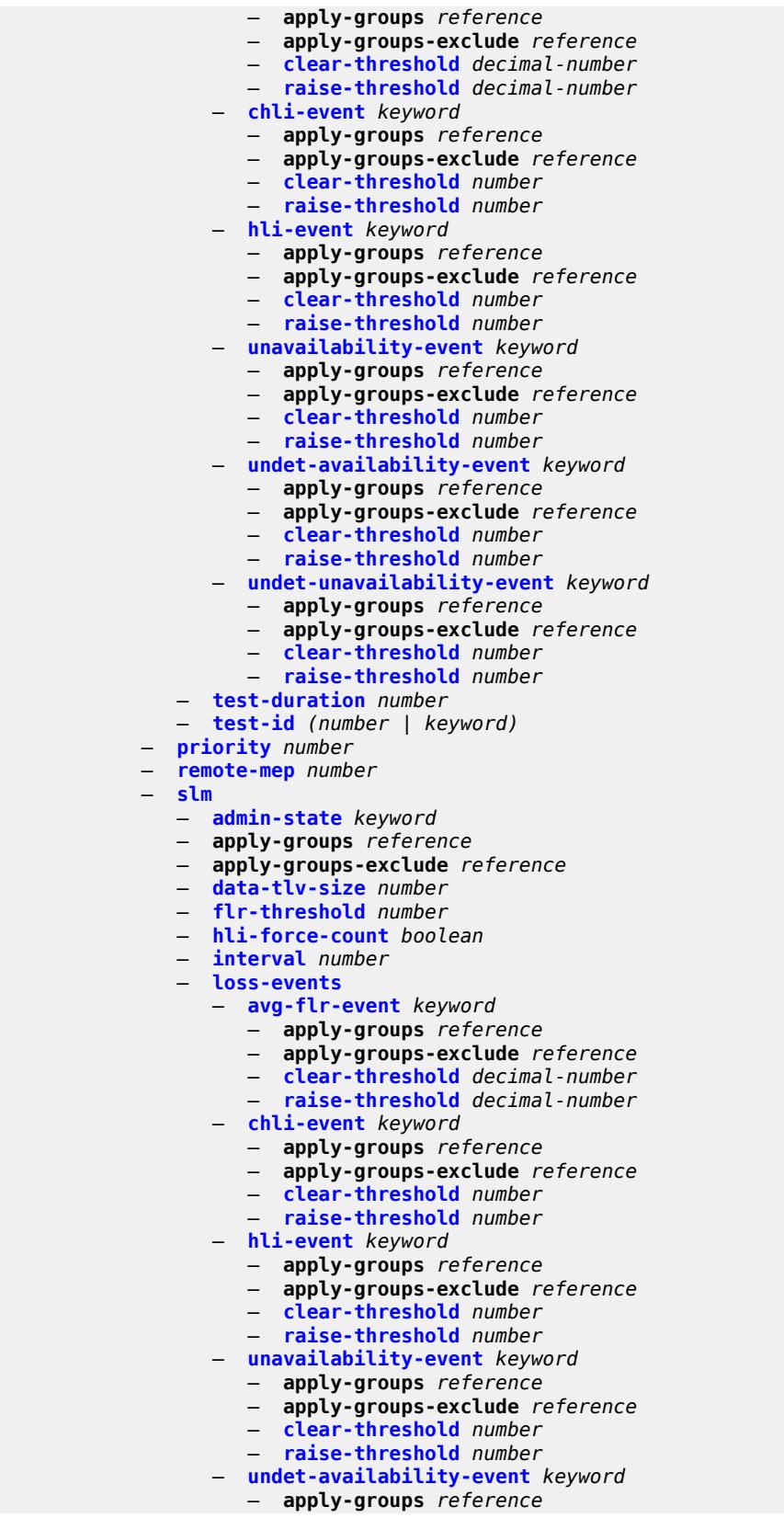

#### configure oam-pm session ethernet slm loss-events undet-availability-event apply-groups-exclude

```
 — apply-groups-exclude reference
                    — clear-threshold number
                    — raise-threshold number
                 — undet-unavailability-event keyword 
                    — apply-groups reference
— apply-groups-exclude reference
— clear-threshold number
                    — raise-threshold number
              — test-duration number
              — test-id (number | keyword)
              — timing
                 — chli-threshold number
                 — consec-delta-t number
                 — frames-per-delta-t number
           — source
              — ma-admin-name (named-item-64 | admin-name)
              — md-admin-name (named-item-64 | admin-name)
              — mep number
          — ip
           — allow-egress-remark-dscp boolean
              — destination (ipv4-address-no-zone | ipv6-address-no-zone)
           — destination-udp-port number
           — do-not-fragment boolean
           — dscp (keyword | keyword)
           — fc keyword
           — forwarding
              — bypass-routing
              — interface string
                 — next-hop (ipv4-address-no-zone | ipv6-address-no-zone)
           — pattern (keyword | number)
           — profile keyword
           — router-instance string
           — source (ipv4-address-no-zone | ipv6-address-no-zone)
              — source-udp-port number
           — ttl number
           — tunnel
              — mpls
                 — rsvp-te
                     — lsp string
                 — rsvp-te-auto
                    — from string
                    — lsp-template string
                    — to string
                 — sr-isis
                     — igp-instance number
                    — prefix (ipv4-prefix | ipv6-prefix)
                 — sr-ospf
                    — igp-instance number
                    — prefix string
                 — sr-ospf3
                    — igp-instance number
                    — prefix (ipv4-prefix | ipv6-prefix)
                 — sr-te
                    — lsp string
           — twamp-light
              — admin-state keyword
              — allow-ipv6-udp-checksum-zero boolean
              — apply-groups reference
              — apply-groups-exclude reference
              — delay-template string
                 — interval number
              — loss
                 — flr-threshold number
                 — hli-force-count boolean
```
configure oam-pm session ip twamp-light loss timing

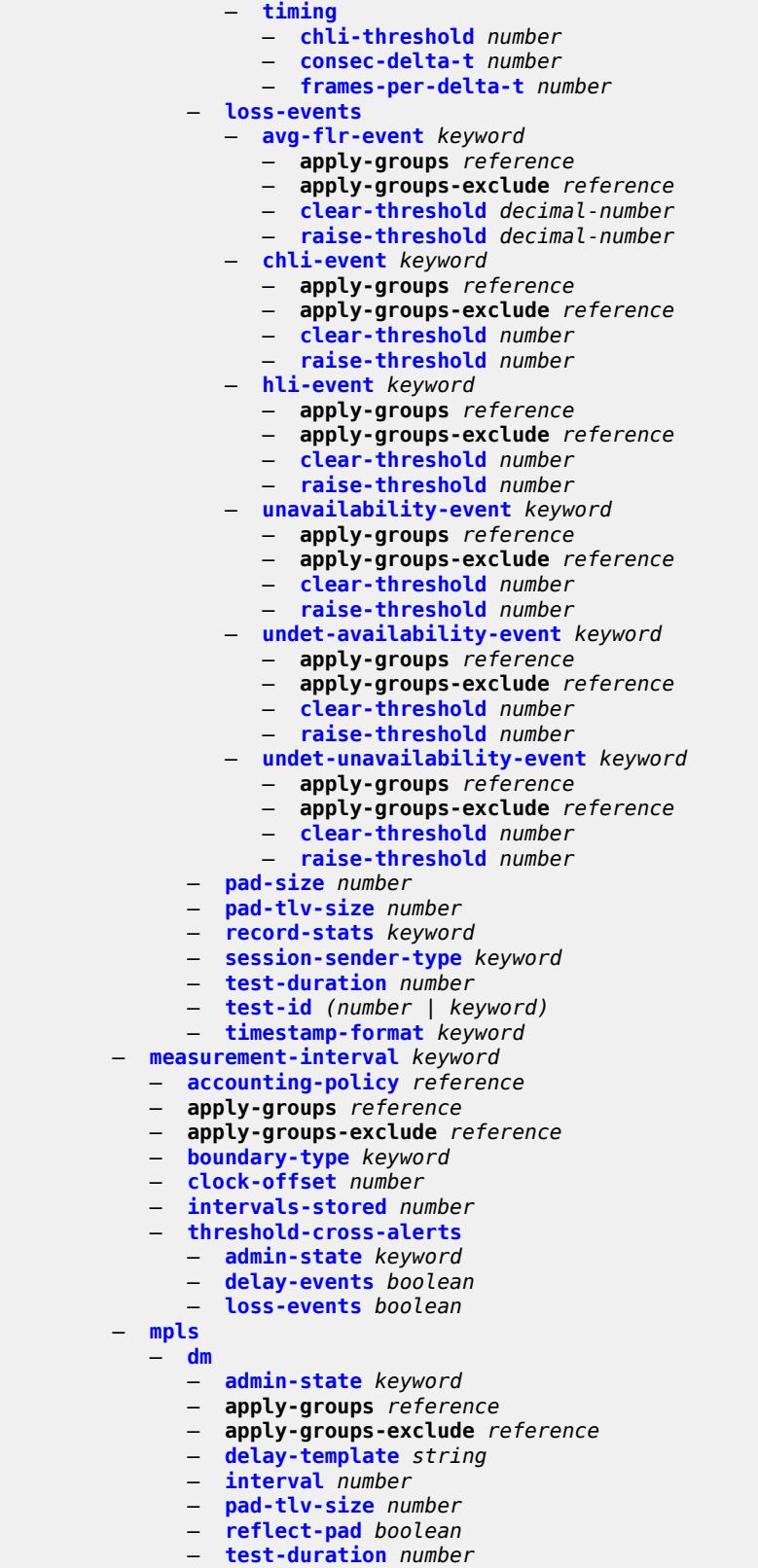

— **[test-id](#page-2911-2)** *number*

#### configure oam-pm session mpls dscp

```
 — dscp keyword
          — fc keyword
           — lsp
              — mpls-tp-static
                 — lsp string
              — rsvp
                   — lsp string
                 — udp-return-object (ipv4-address-no-zone | ipv6-address-no-zone)
              — rsvp-auto
                — from string
— lsp-template string
— to string
                 — udp-return-object (ipv4-address-no-zone | ipv6-address-no-zone)
           — pattern (keyword | number)
           — profile keyword
           — ttl number
        — session-type keyword
     — streaming
        — delay-template string 
           — admin-state keyword
           — apply-groups reference
           — apply-groups-exclude reference
           — description string
          — fd-avg keyword 
           — ifdv-avg keyword 
           — sample-window number
```
— **[window-integrity](#page-2919-1)** *number*

## <span id="page-2846-0"></span>**3.29.1 oam-pm command descriptions**

#### **oam-pm**

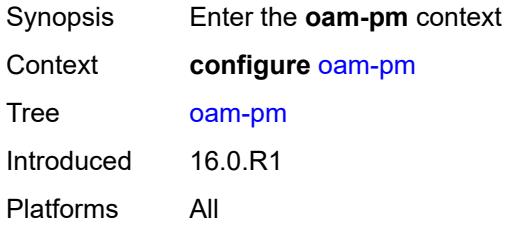

# <span id="page-2846-2"></span>**bin-group** [\[bin-group-id](#page-2846-1)] *number*

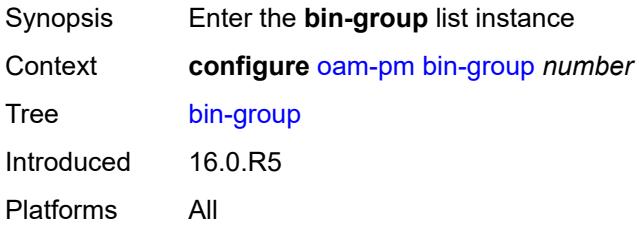

# <span id="page-2846-1"></span>[**bin-group-id**] *number*

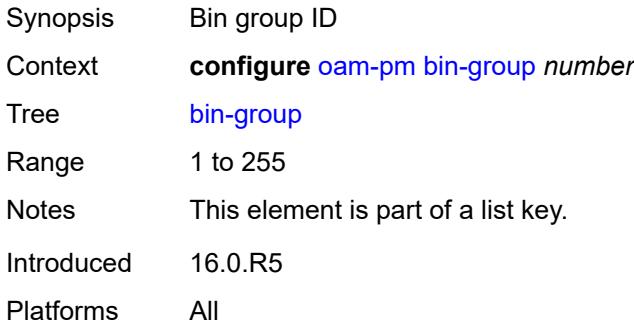

## <span id="page-2846-3"></span>**admin-state** *keyword*

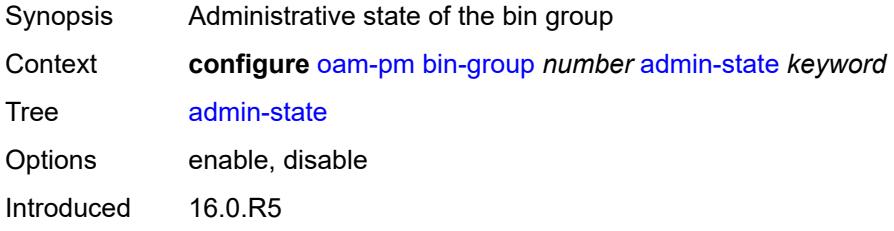

Platforms All

## <span id="page-2847-1"></span>**bin-type** [[bin-metric\]](#page-2847-0) *keyword*

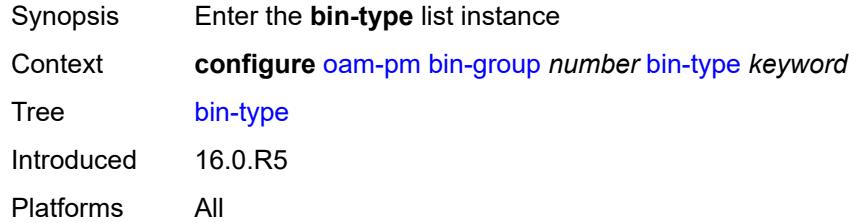

# <span id="page-2847-0"></span>[**bin-metric**] *keyword*

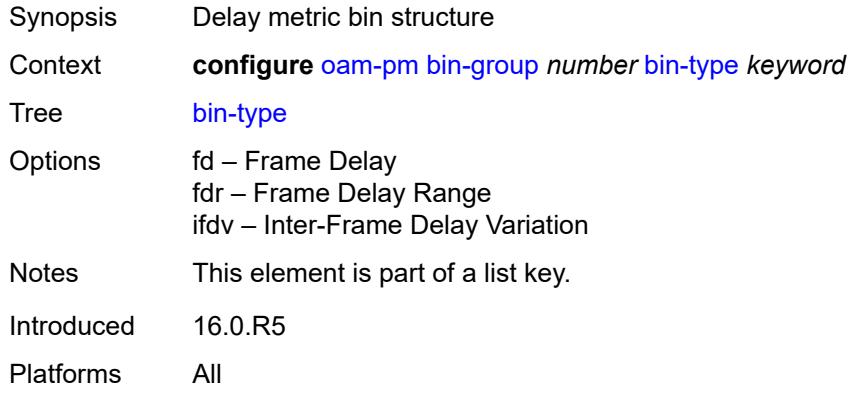

## <span id="page-2847-3"></span>**bin** [\[bin-number\]](#page-2847-2) *number*

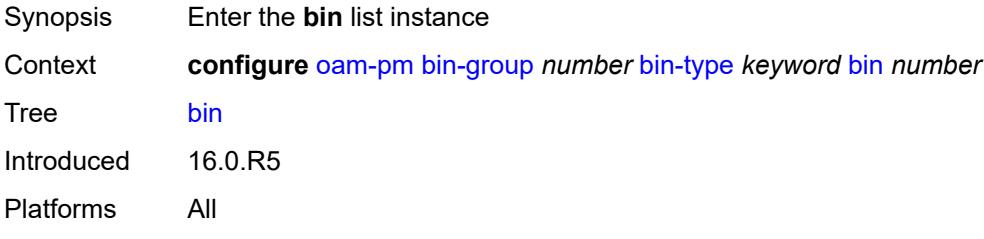

## <span id="page-2847-2"></span>[**bin-number**] *number*

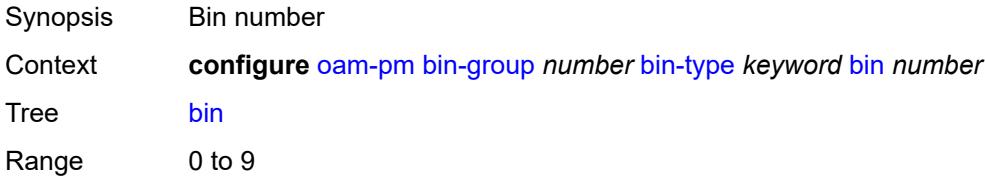

Notes This element is part of a list key. Introduced 16.0.R5 Platforms All

## <span id="page-2848-0"></span>**lower-bound** *number*

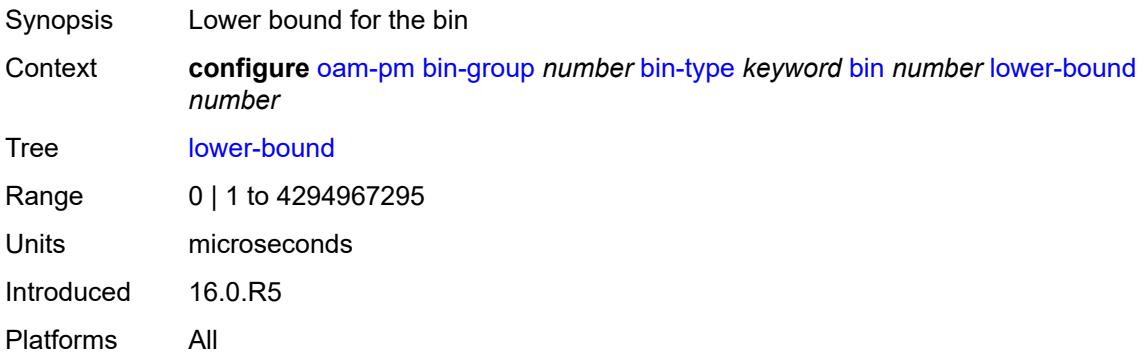

## <span id="page-2848-2"></span>**delay-event** [\[direction\]](#page-2848-1) *keyword*

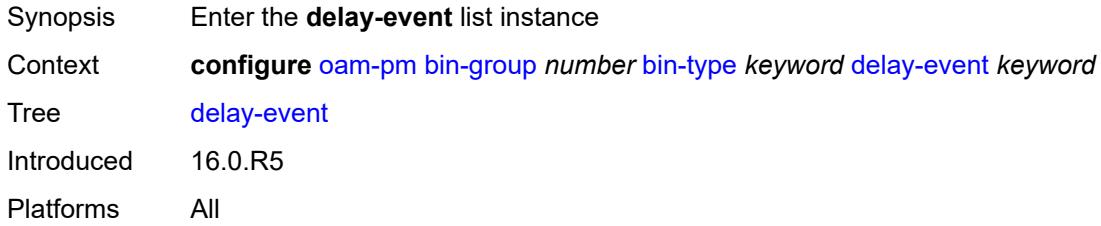

# <span id="page-2848-1"></span>[**direction**] *keyword*

<span id="page-2848-3"></span>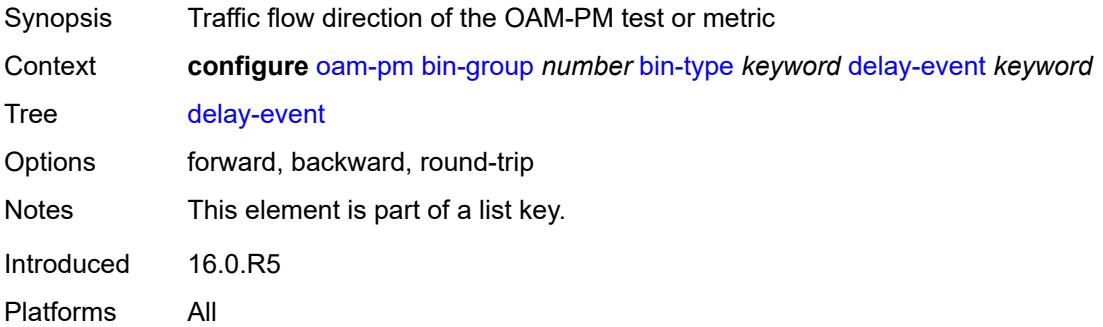

### **clear-threshold** *number*

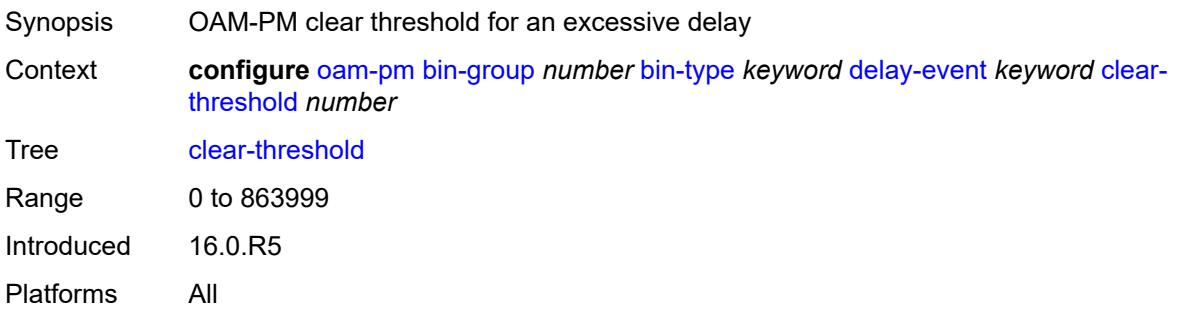

## <span id="page-2849-0"></span>**exclude-lowest-bin** *number*

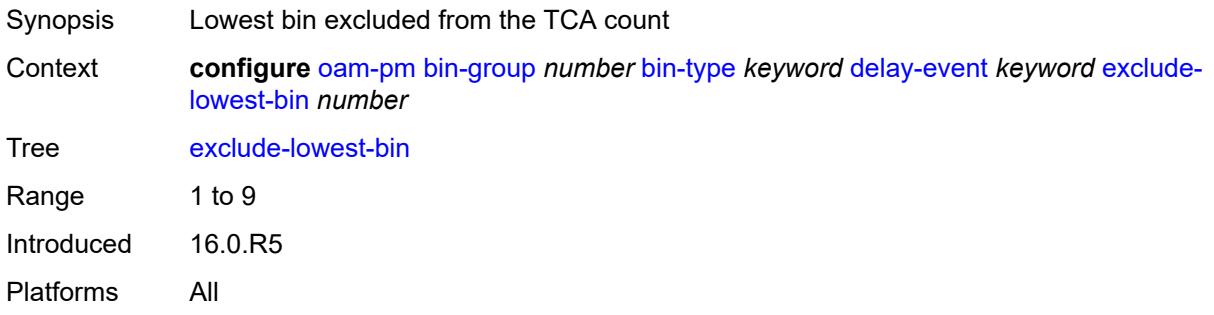

# <span id="page-2849-1"></span>**lowest-bin** *number*

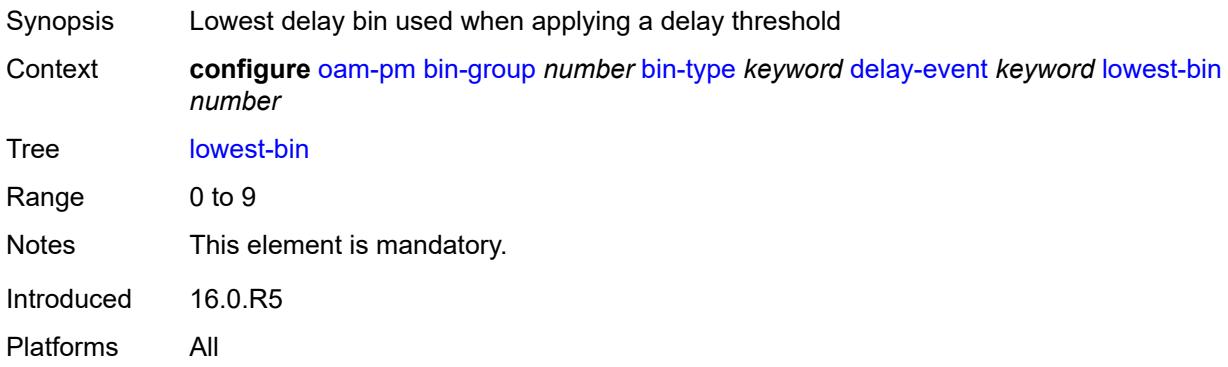

<span id="page-2849-2"></span>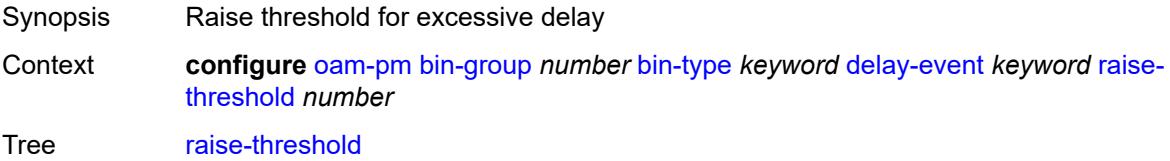

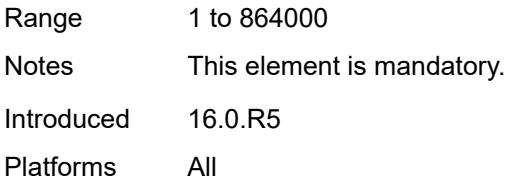

# <span id="page-2850-1"></span>**exclude-from-avg** [\[direction\]](#page-2850-0) *keyword*

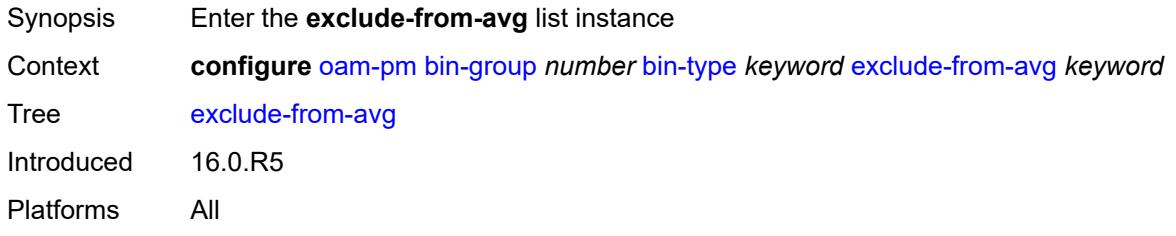

# <span id="page-2850-0"></span>[**direction**] *keyword*

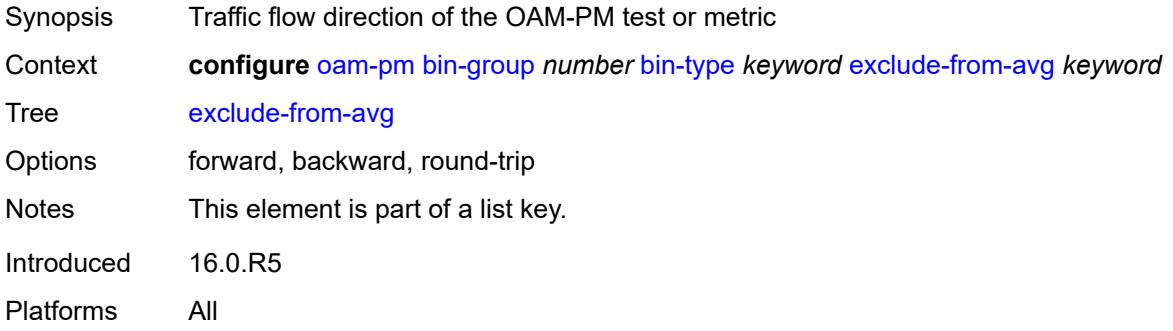

# <span id="page-2850-2"></span>**bins** *string*

<span id="page-2850-3"></span>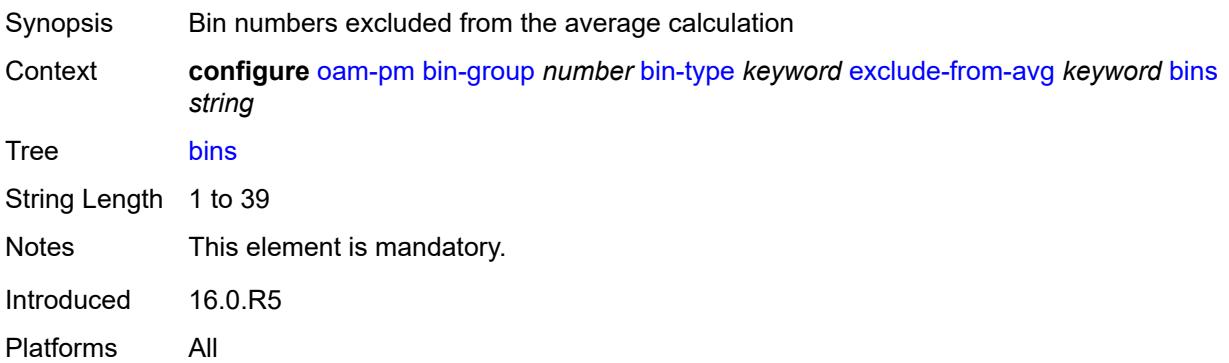

# **description** *string*

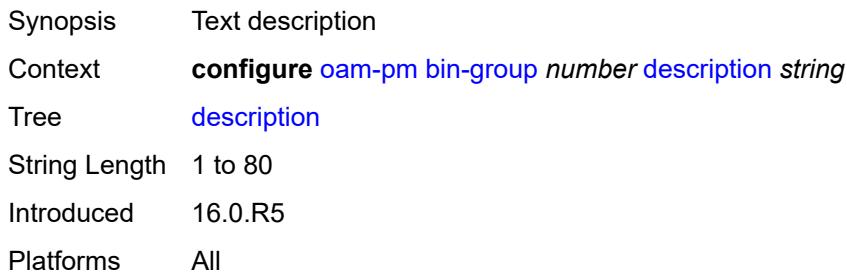

## <span id="page-2851-1"></span>**session** [[session-name\]](#page-2851-0) *string*

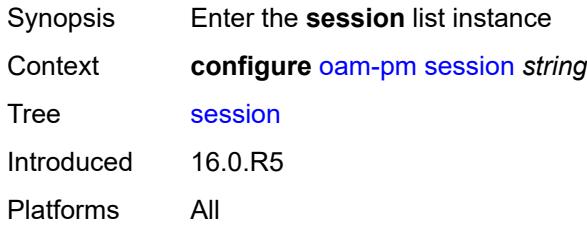

# <span id="page-2851-0"></span>[**session-name**] *string*

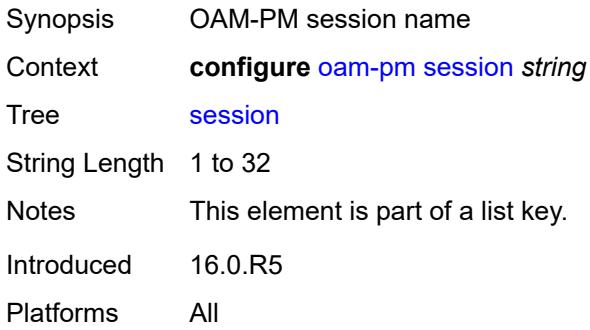

# <span id="page-2851-2"></span>**bin-group** *reference*

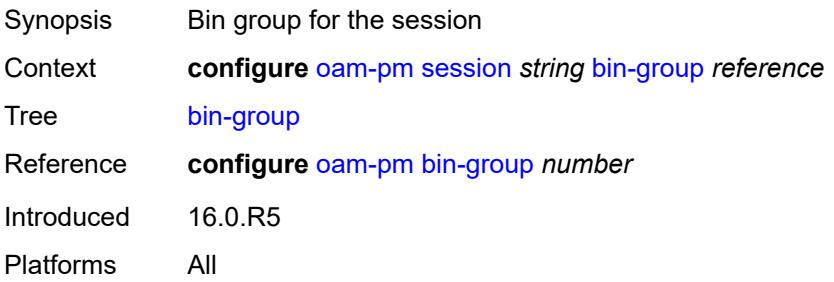

# <span id="page-2852-0"></span>**description** *string*

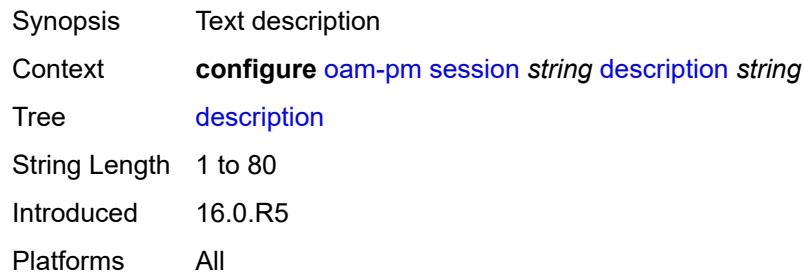

## <span id="page-2852-1"></span>**ethernet**

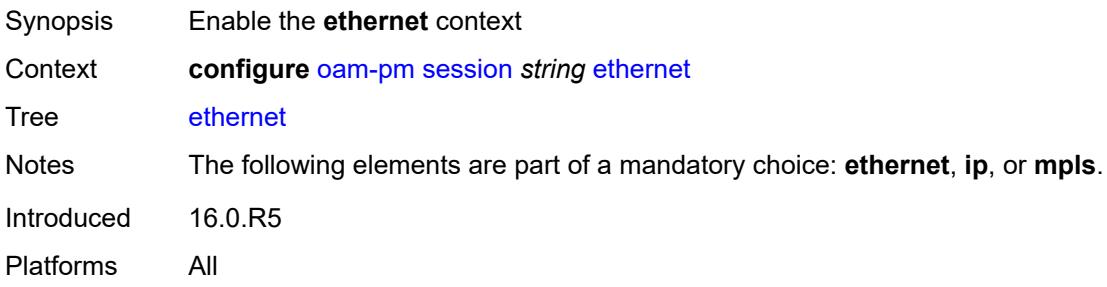

# <span id="page-2852-2"></span>**dest-mac** *string*

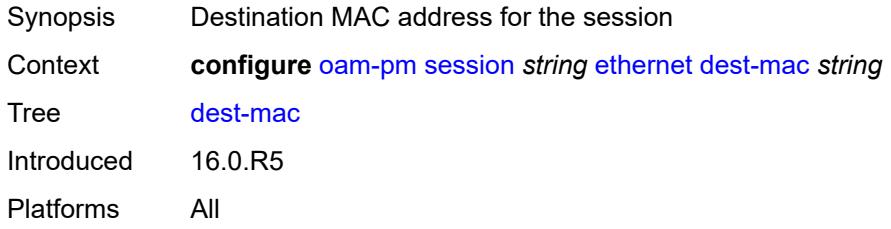

## <span id="page-2852-3"></span>**dmm**

<span id="page-2852-4"></span>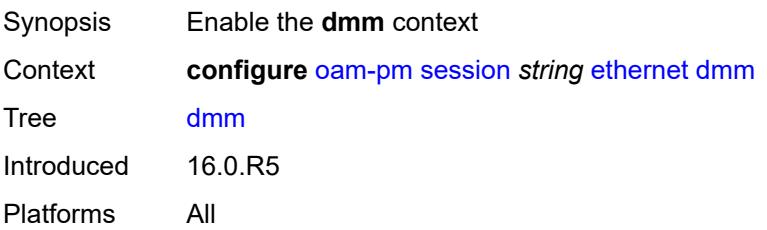

## **admin-state** *keyword*

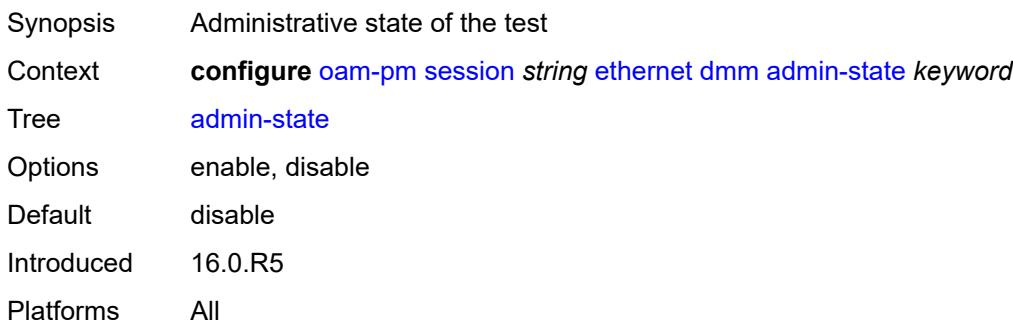

### <span id="page-2853-0"></span>**data-tlv-size** *number*

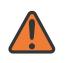

#### **WARNING:**

Modifying this element toggles the **admin-state** of the parent element automatically for the new value to take effect.

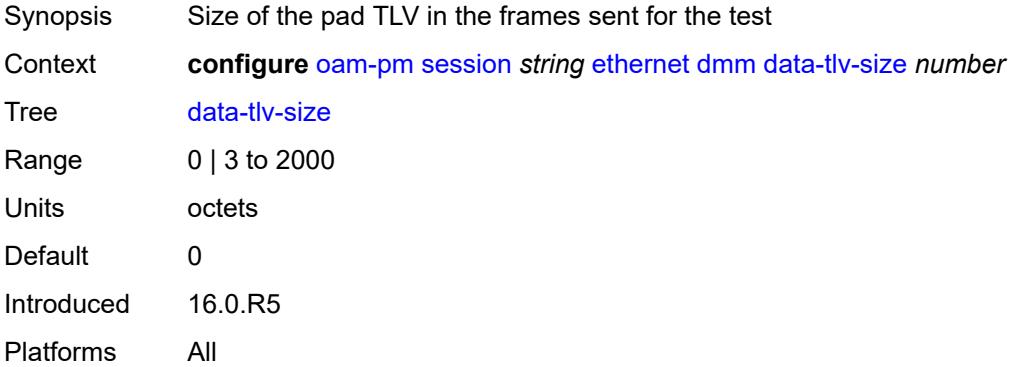

## <span id="page-2853-1"></span>**delay-template** *string*

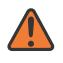

#### **WARNING:**

Modifying this element toggles the **admin-state** of the parent element automatically for the new value to take effect.

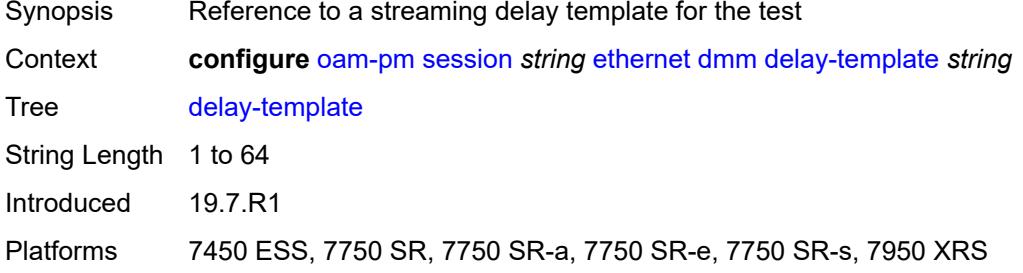

### <span id="page-2854-0"></span>**interval** *number*

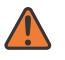

#### **WARNING:**

Modifying this element toggles the **admin-state** of the parent element automatically for the new value to take effect.

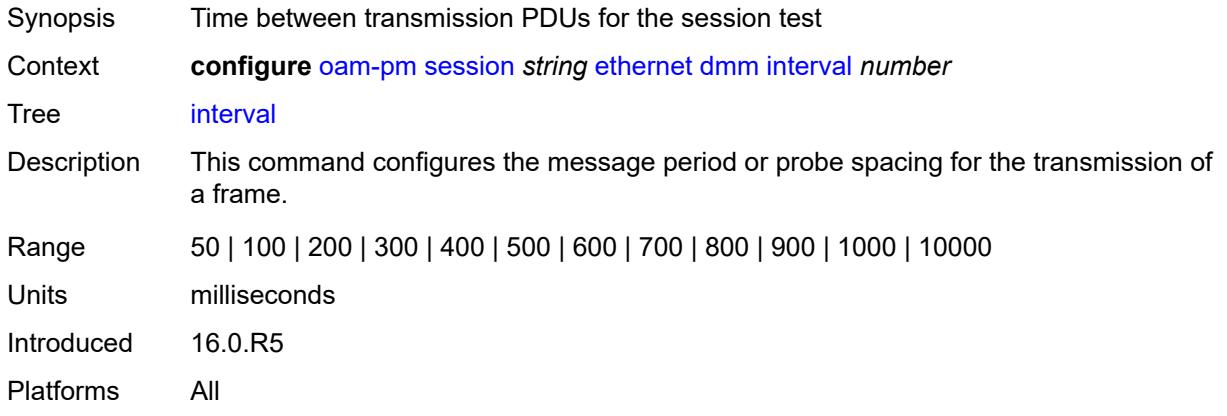

## <span id="page-2854-1"></span>**test-duration** *number*

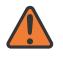

#### **WARNING:**

Modifying this element toggles the **admin-state** of the parent element automatically for the new value to take effect.

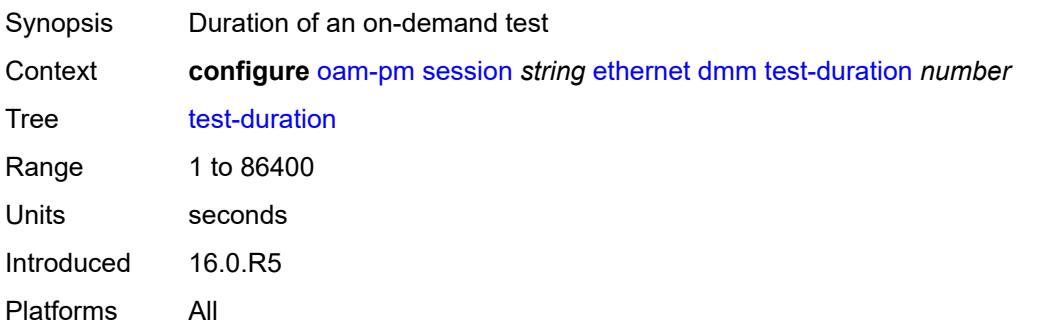

### <span id="page-2854-2"></span>**test-id** *(number | keyword)*

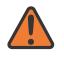

#### **WARNING:**

Modifying this element toggles the **admin-state** of the parent element automatically for the new value to take effect.

Synopsis Test ID

Context **configure** [oam-pm](#page-2846-0) [session](#page-2851-1) *string* [ethernet](#page-2852-1) [dmm](#page-2852-3) [test-id](#page-2854-2) *(number | keyword)*

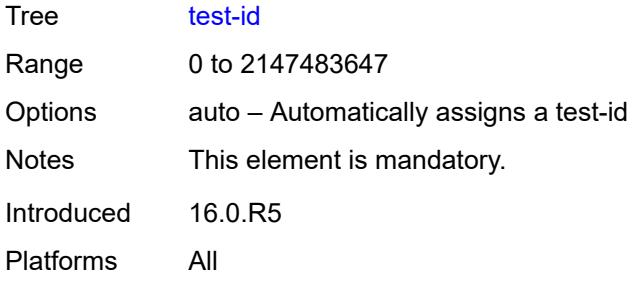

## <span id="page-2855-0"></span>**lmm**

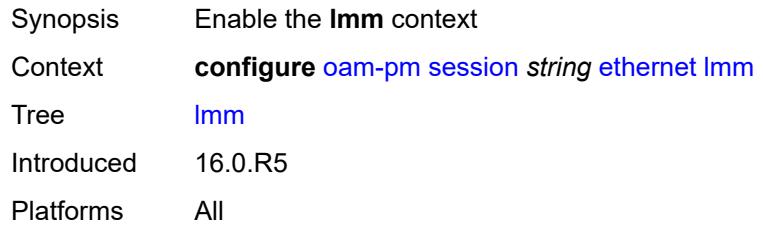

## <span id="page-2855-1"></span>**admin-state** *keyword*

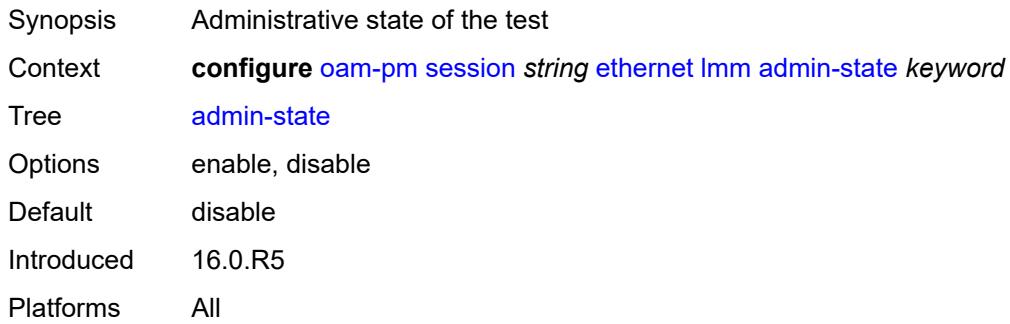

## <span id="page-2855-2"></span>**availability**

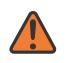

#### **WARNING:**

Modifying this element toggles the **admin-state** of the parent element automatically for the new value to take effect.

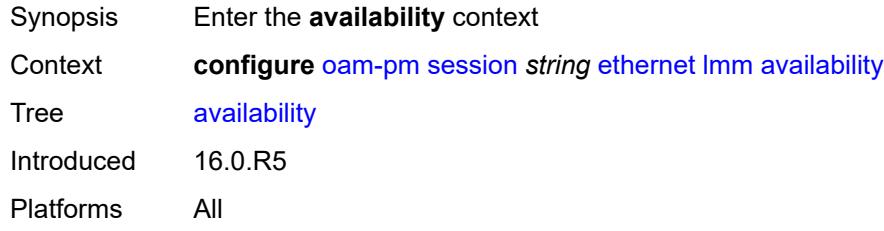

#### <span id="page-2856-0"></span>**admin-state** *keyword*

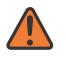

#### **WARNING:**

Modifying this element toggles the **admin-state** of the parent element automatically for the new value to take effect.

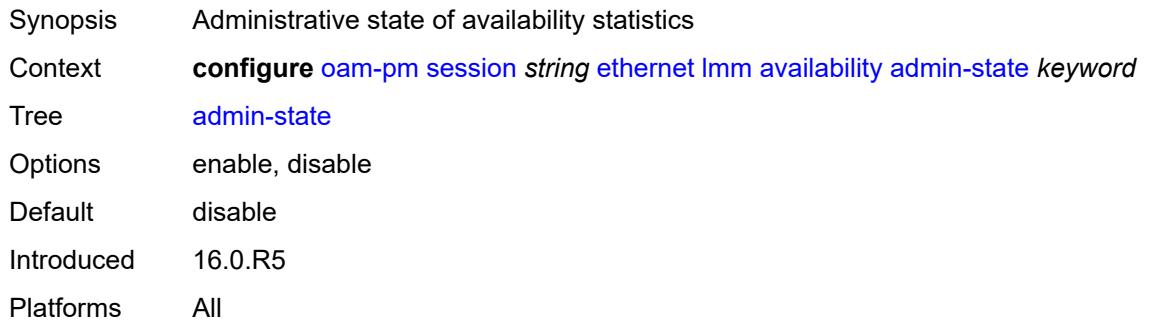

### <span id="page-2856-1"></span>**flr-threshold** *number*

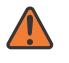

#### **WARNING:**

Modifying this element toggles the **admin-state** of the parent element automatically for the new value to take effect.

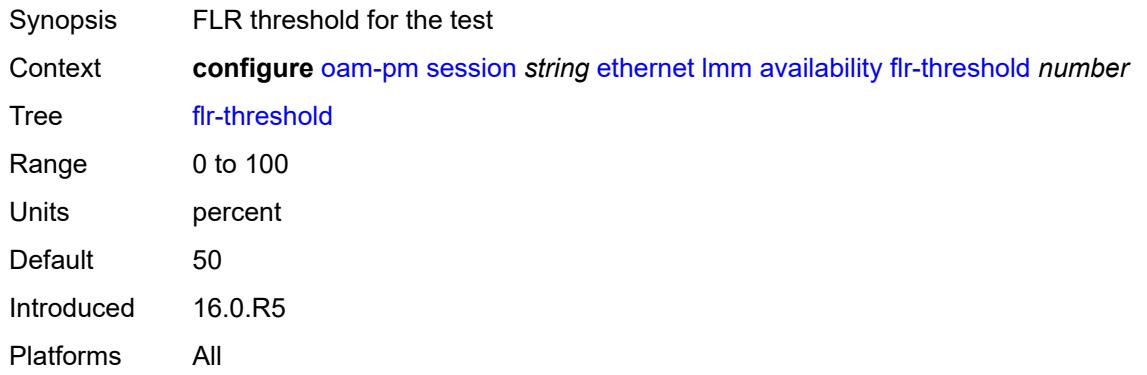

#### <span id="page-2856-2"></span>**hli-force-count** *boolean*

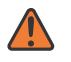

#### **WARNING:**

Modifying this element toggles the **admin-state** of the parent element automatically for the new value to take effect.

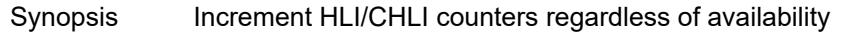

Context **configure** [oam-pm](#page-2846-0) [session](#page-2851-1) *string* [ethernet](#page-2852-1) [lmm](#page-2855-0) [availability](#page-2855-2) [hli-force-count](#page-2856-2) *boolean*

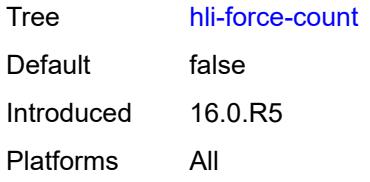

## <span id="page-2857-0"></span>**timing**

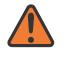

#### **WARNING:**

Modifying this element toggles the **admin-state** of the parent element automatically for the new value to take effect.

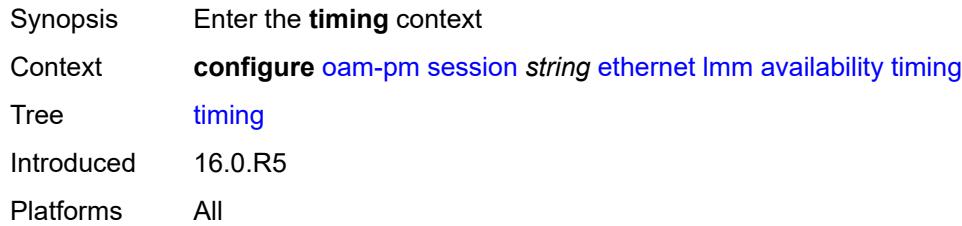

### <span id="page-2857-1"></span>**chli-threshold** *number*

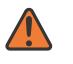

#### **WARNING:**

Modifying this element toggles the **admin-state** of the parent element automatically for the new value to take effect.

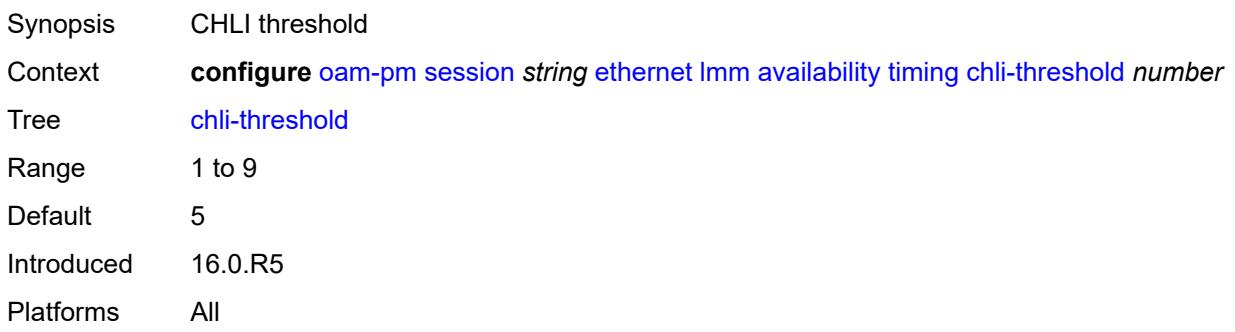

## <span id="page-2857-2"></span>**consec-delta-t** *number*

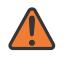

#### **WARNING:**

Modifying this element toggles the **admin-state** of the parent element automatically for the new value to take effect.

Synopsis Number of consecutive delta-t intervals

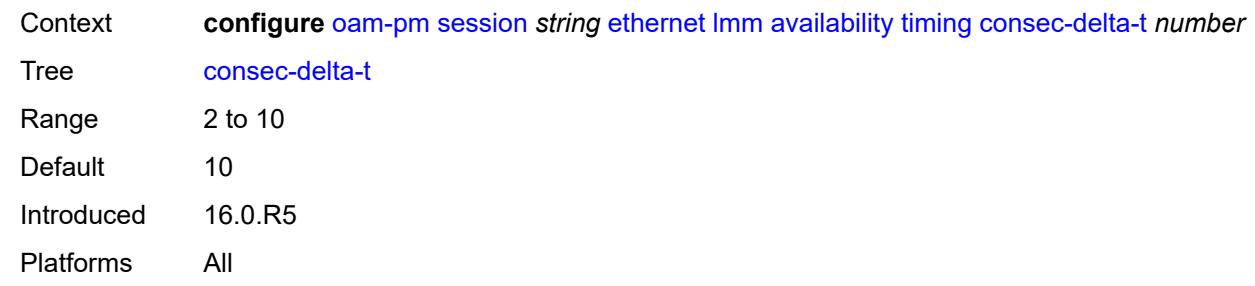

## <span id="page-2858-0"></span>**frames-per-delta-t** *number*

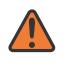

#### **WARNING:**

Modifying this element toggles the **admin-state** of the parent element automatically for the new value to take effect.

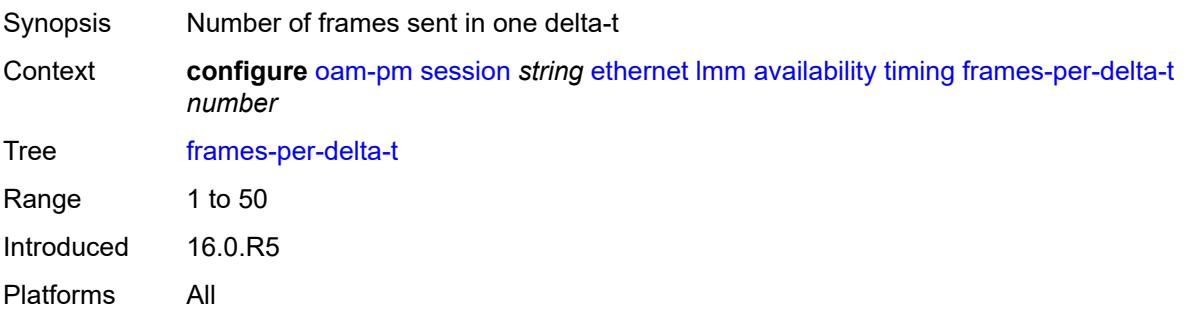

## <span id="page-2858-1"></span>**fc-collection** *boolean*

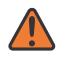

#### **WARNING:**

Modifying this element toggles the **admin-state** of the parent element automatically for the new value to take effect.

<span id="page-2858-2"></span>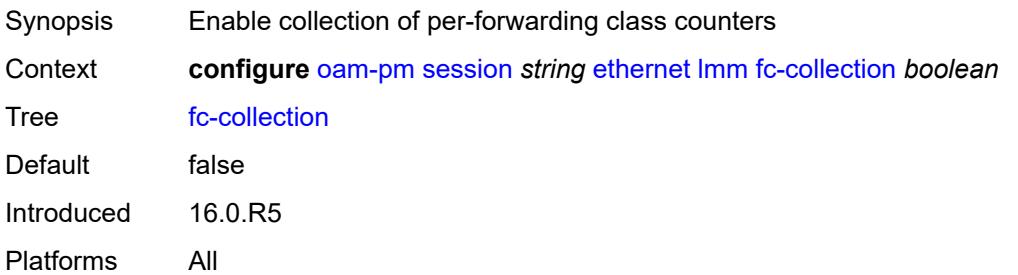

### **interval** *number*

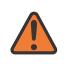

#### **WARNING:**

Modifying this element toggles the **admin-state** of the parent element automatically for the new value to take effect.

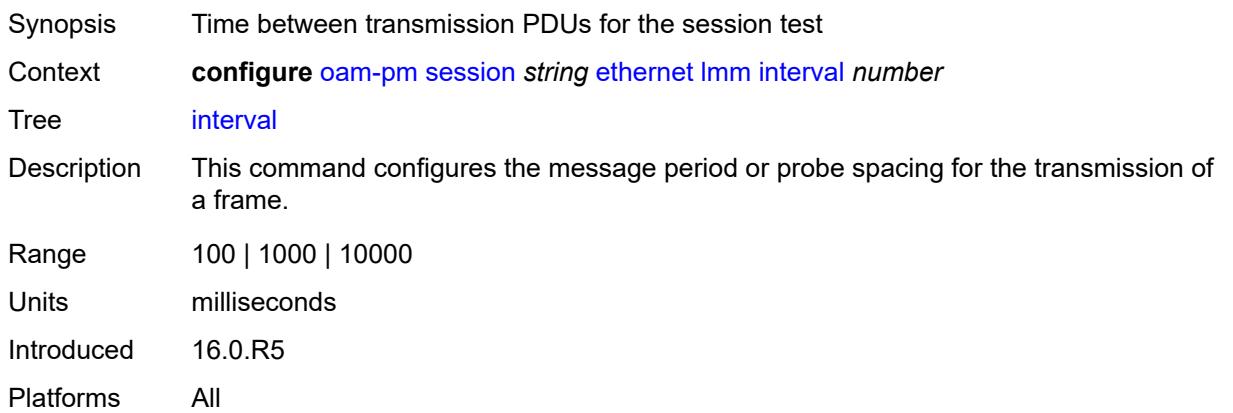

#### <span id="page-2859-0"></span>**loss-events**

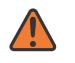

#### **WARNING:**

Modifying this element toggles the **admin-state** of the parent element automatically for the new value to take effect.

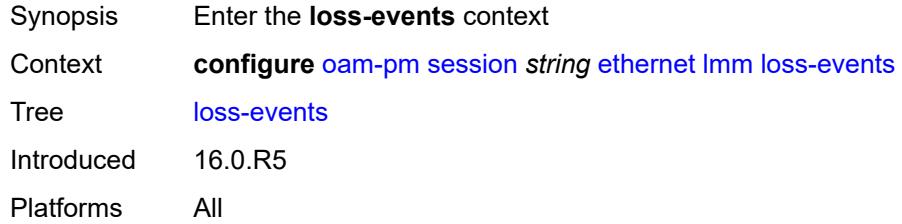

## <span id="page-2859-2"></span>**avg-flr-event** [\[direction\]](#page-2859-1) *keyword*

<span id="page-2859-1"></span>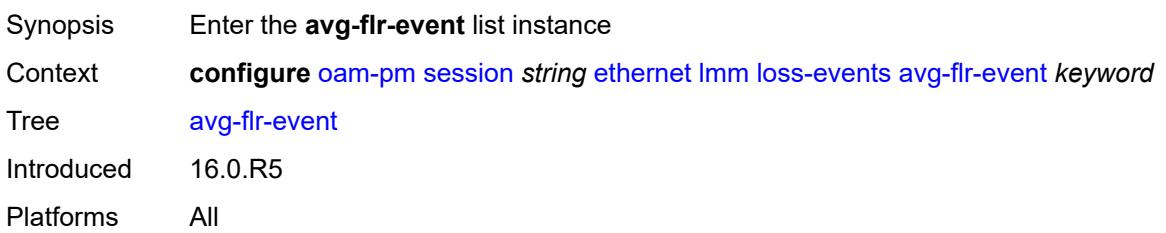

# [**direction**] *keyword*

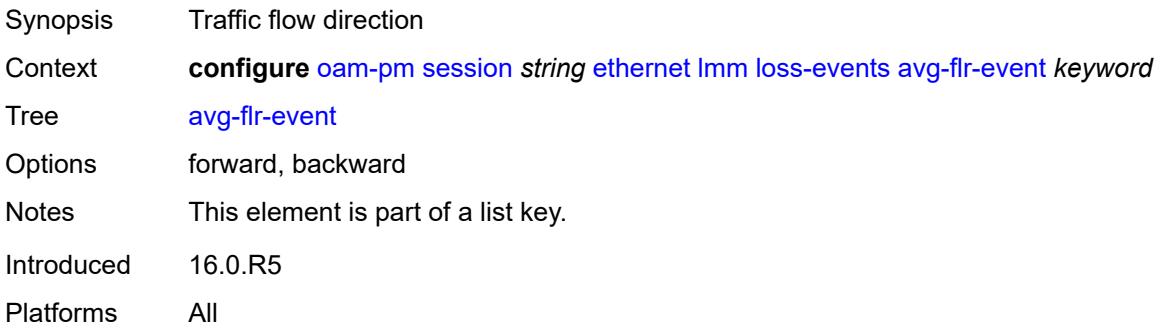

### <span id="page-2860-0"></span>**clear-threshold** *decimal-number*

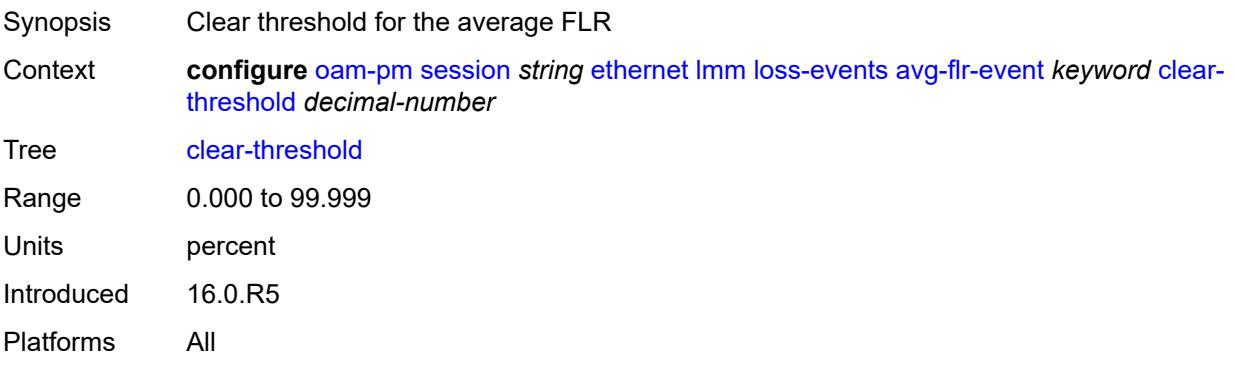

# <span id="page-2860-1"></span>**raise-threshold** *decimal-number*

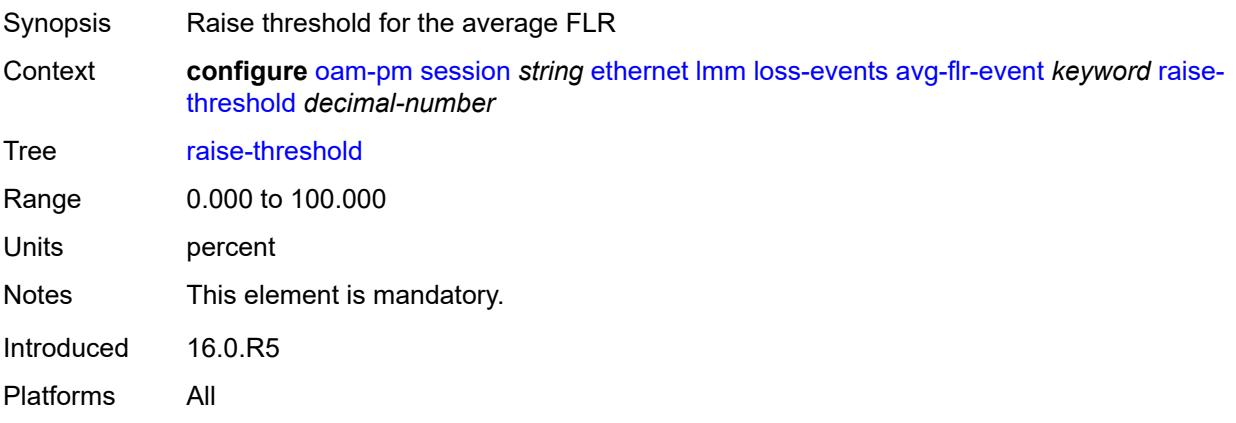

# <span id="page-2860-2"></span>**chli-event** [\[direction\]](#page-2861-0) *keyword*

Synopsis Enter the **chli-event** list instance

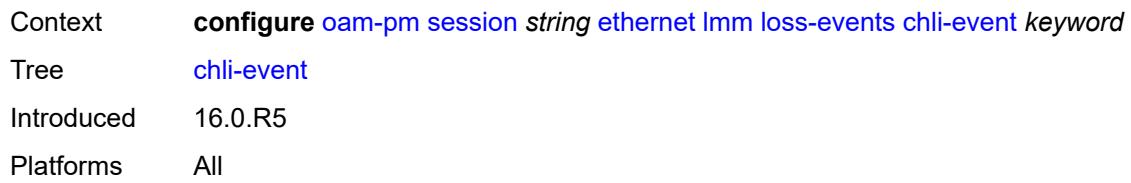

# <span id="page-2861-0"></span>[**direction**] *keyword*

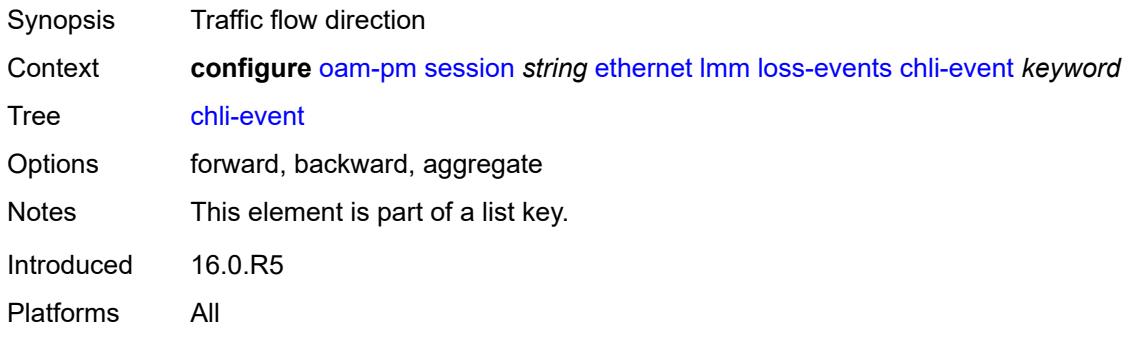

## <span id="page-2861-1"></span>**clear-threshold** *number*

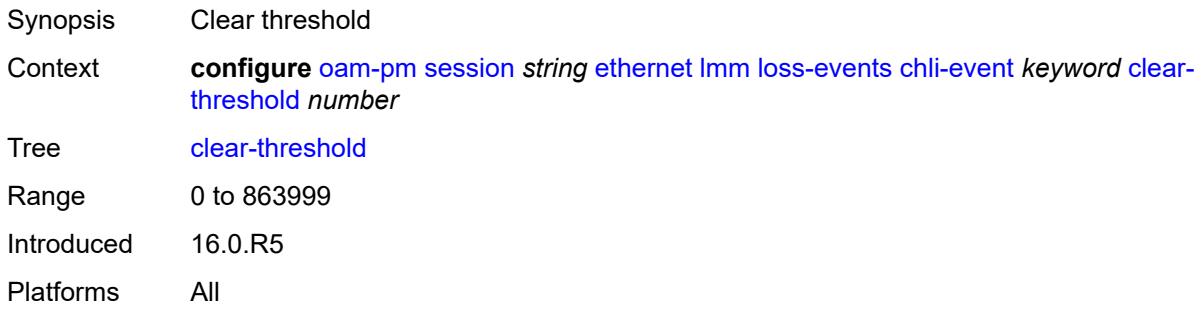

<span id="page-2861-2"></span>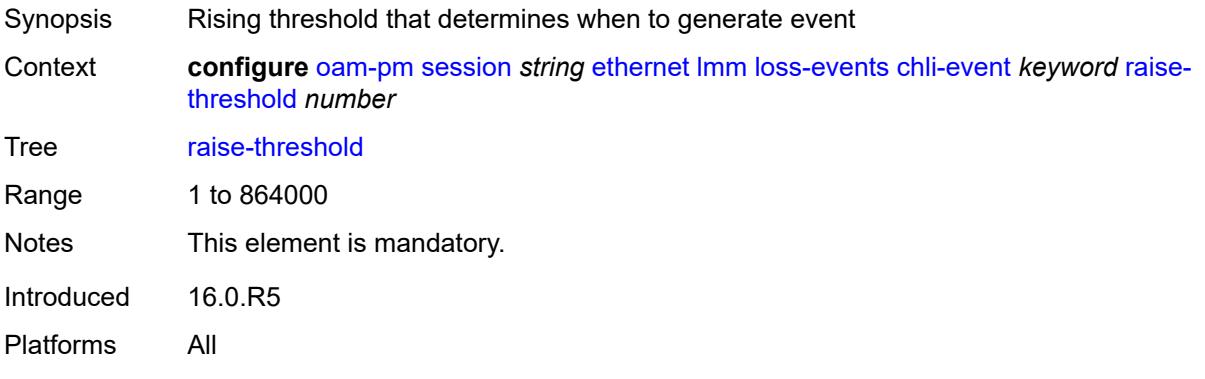

## <span id="page-2862-1"></span>**hli-event** [[direction\]](#page-2862-0) *keyword*

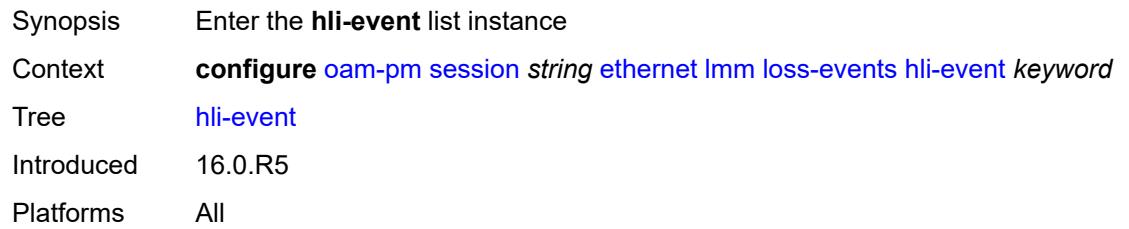

# <span id="page-2862-0"></span>[**direction**] *keyword*

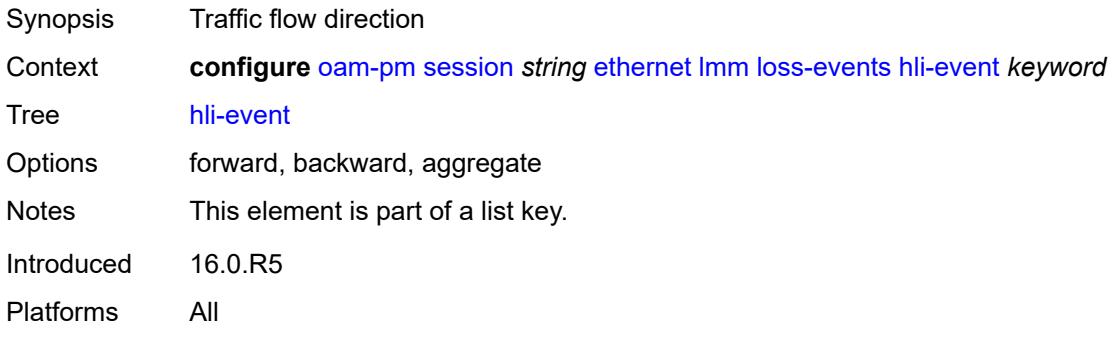

## <span id="page-2862-2"></span>**clear-threshold** *number*

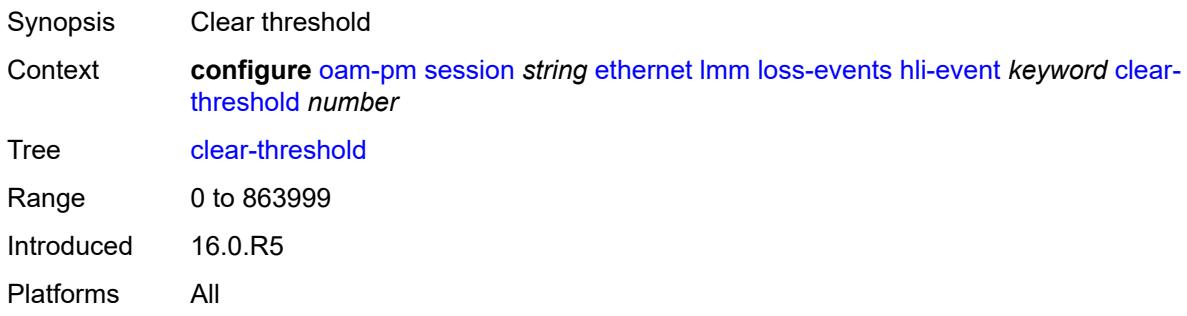

<span id="page-2862-3"></span>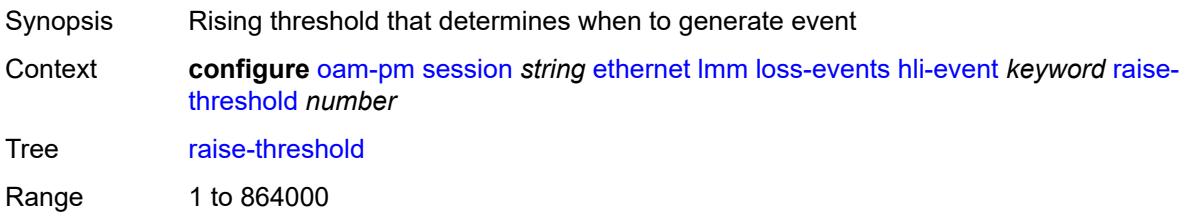

Notes This element is mandatory. Introduced 16.0.R5 Platforms All

## <span id="page-2863-1"></span>**unavailability-event** [[direction\]](#page-2863-0) *keyword*

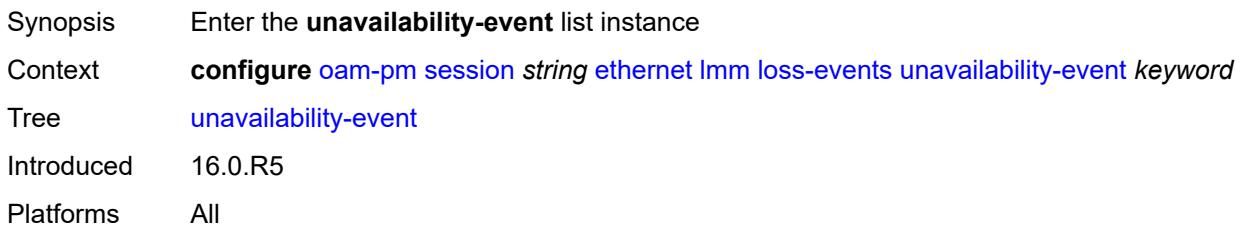

# <span id="page-2863-0"></span>[**direction**] *keyword*

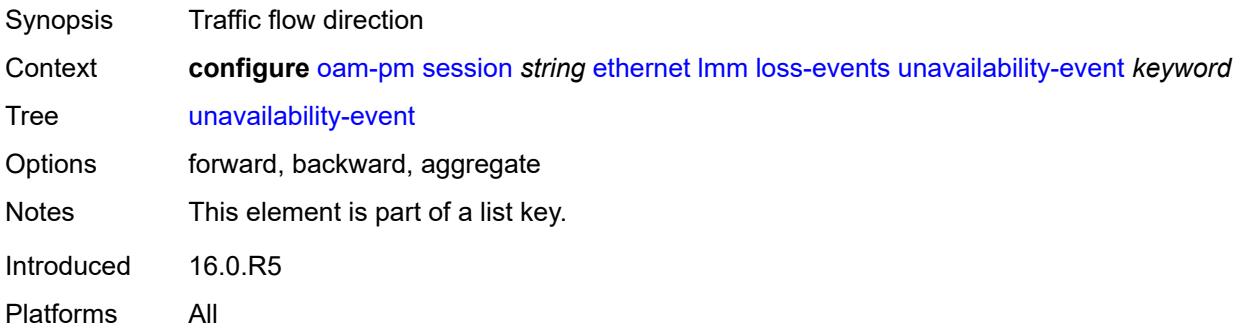

# <span id="page-2863-2"></span>**clear-threshold** *number*

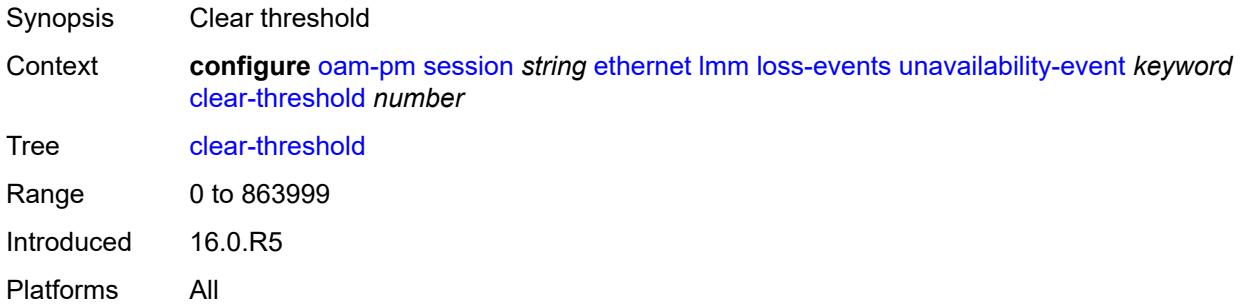

<span id="page-2863-3"></span>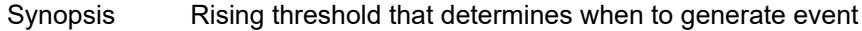

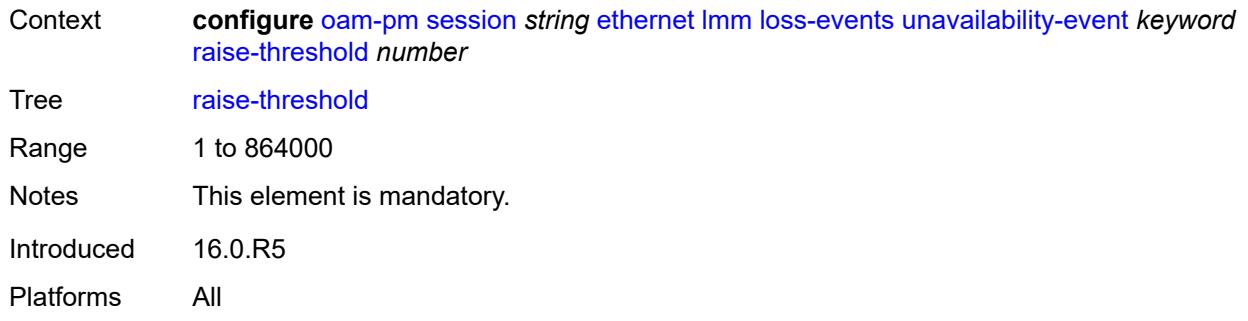

## <span id="page-2864-1"></span>**undet-availability-event** [[direction\]](#page-2864-0) *keyword*

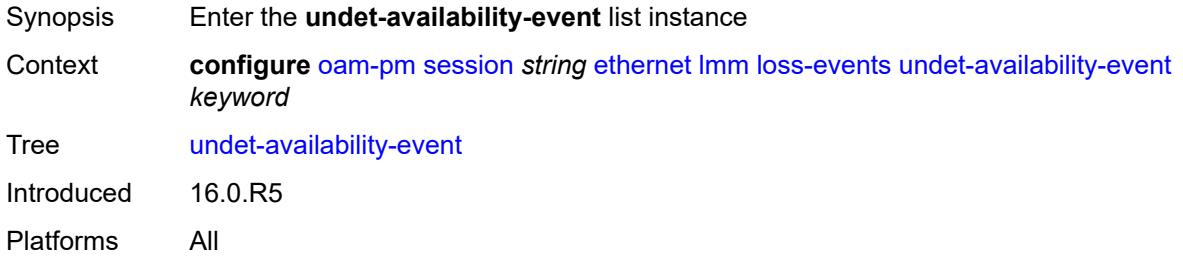

# <span id="page-2864-0"></span>[**direction**] *keyword*

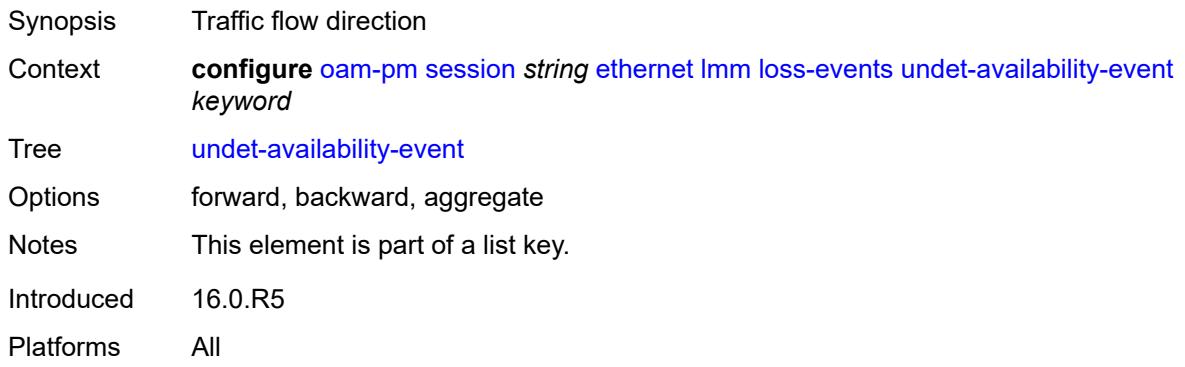

# <span id="page-2864-2"></span>**clear-threshold** *number*

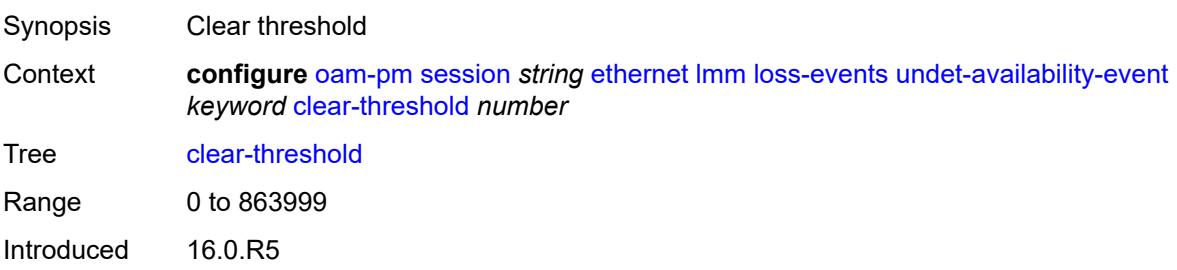

Platforms All

#### <span id="page-2865-0"></span>**raise-threshold** *number*

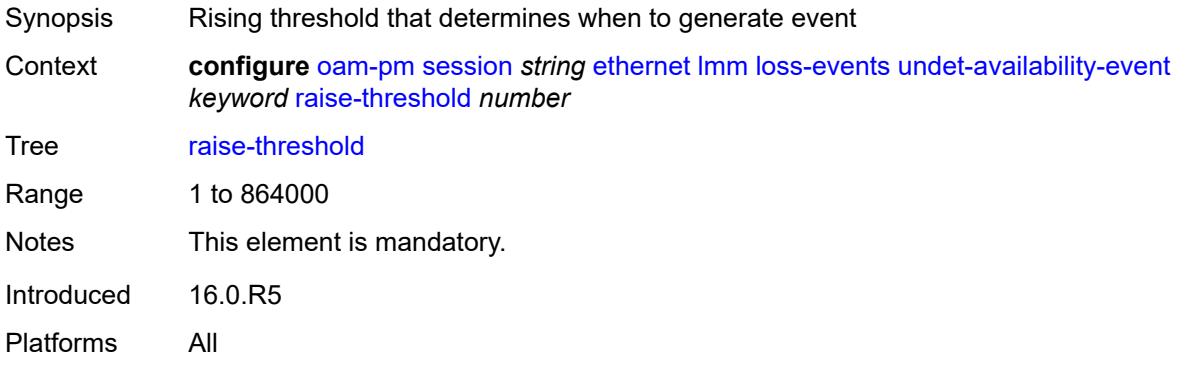

# <span id="page-2865-2"></span>**undet-unavailability-event** [\[direction\]](#page-2865-1) *keyword*

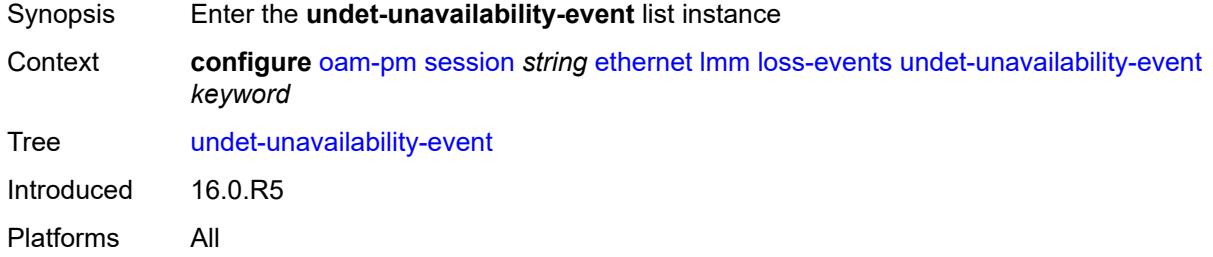

# <span id="page-2865-1"></span>[**direction**] *keyword*

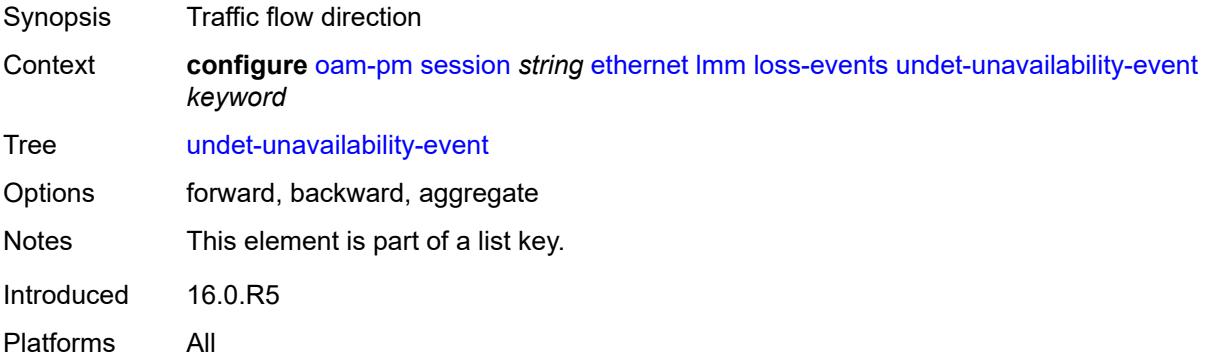

## <span id="page-2865-3"></span>**clear-threshold** *number*

Synopsis Clear threshold

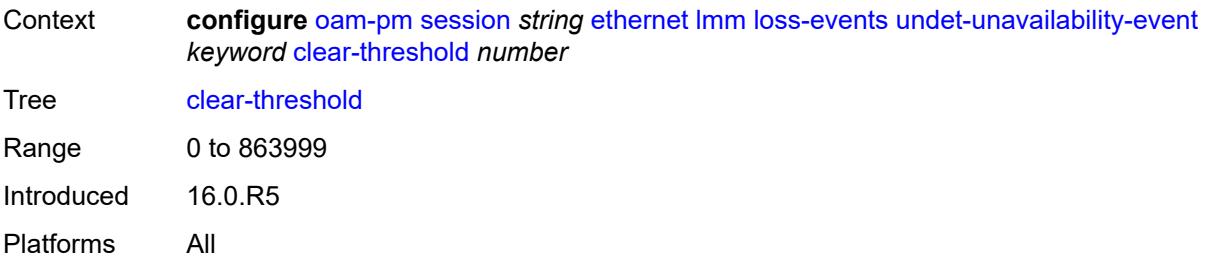

## <span id="page-2866-0"></span>**raise-threshold** *number*

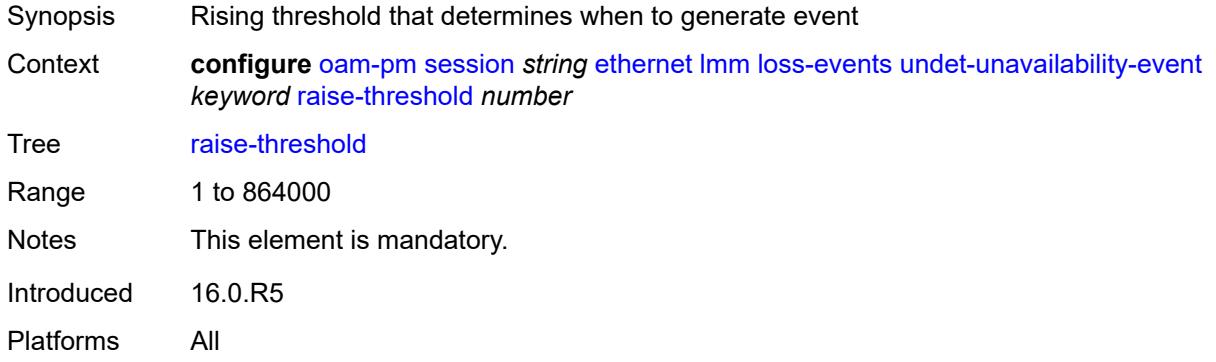

## <span id="page-2866-1"></span>**test-duration** *number*

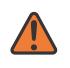

#### **WARNING:**

Modifying this element toggles the **admin-state** of the parent element automatically for the new value to take effect.

<span id="page-2866-2"></span>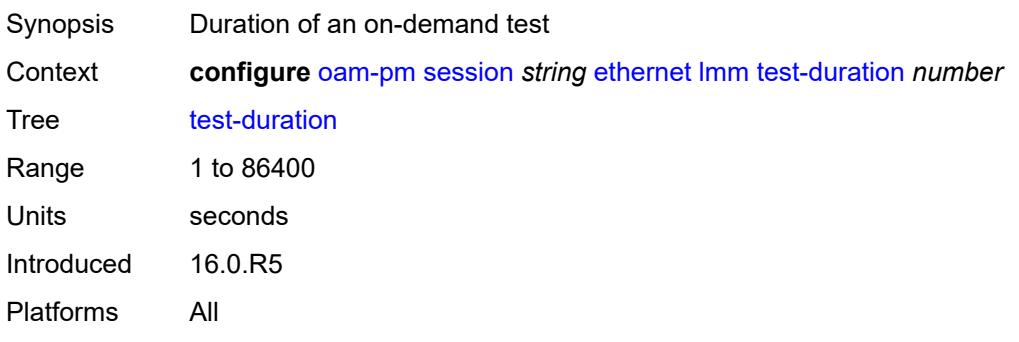

## **test-id** *(number | keyword)*

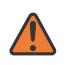

#### **WARNING:**

Modifying this element toggles the **admin-state** of the parent element automatically for the new value to take effect.

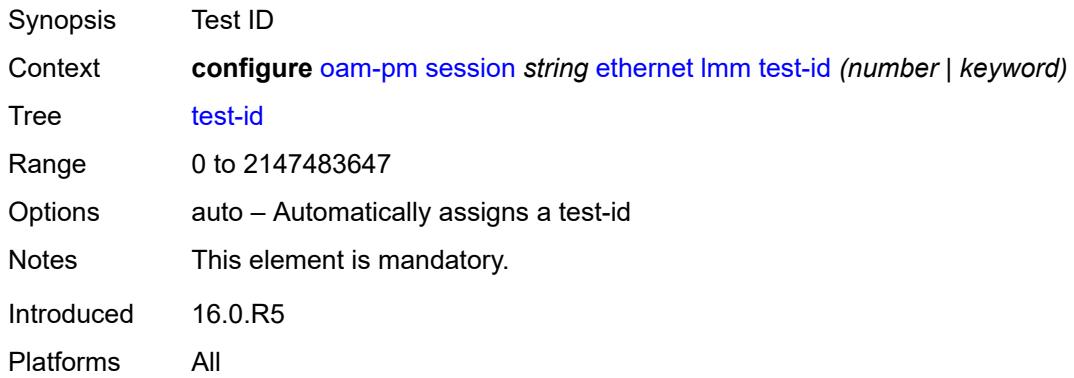

## <span id="page-2867-0"></span>**priority** *number*

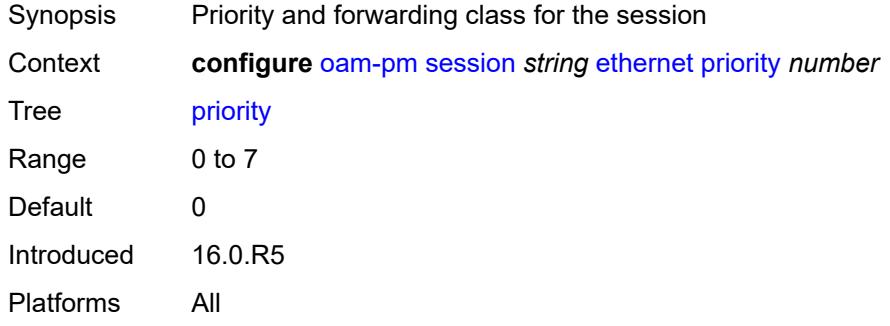

#### <span id="page-2867-1"></span>**remote-mep** *number*

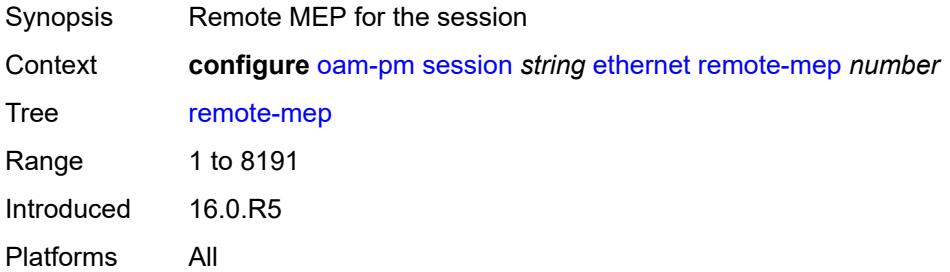

#### <span id="page-2867-2"></span>**slm**

Synopsis Enable the **slm** context

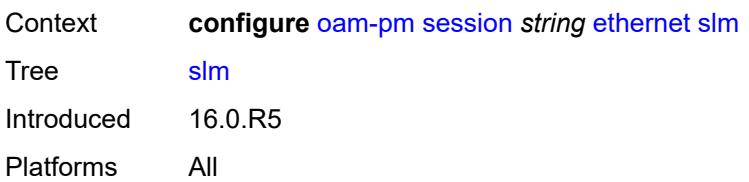

## <span id="page-2868-0"></span>**admin-state** *keyword*

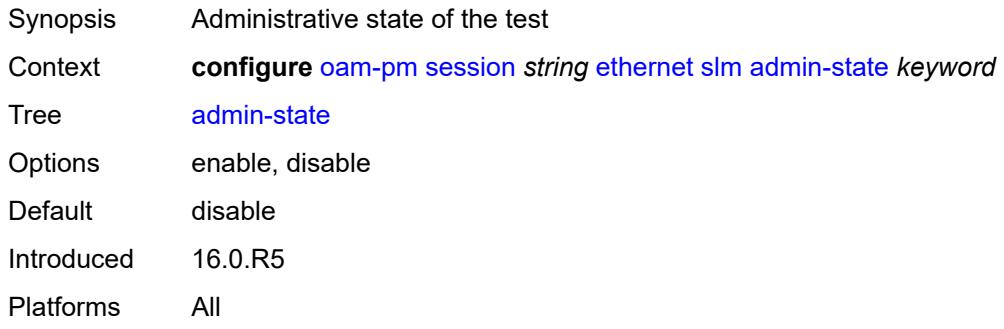

## <span id="page-2868-1"></span>**data-tlv-size** *number*

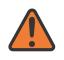

#### **WARNING:**

Modifying this element toggles the **admin-state** of the parent element automatically for the new value to take effect.

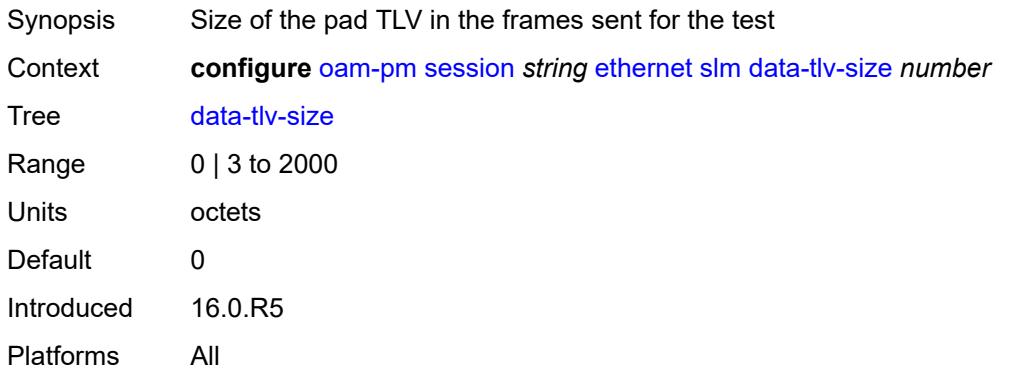

## <span id="page-2868-2"></span>**flr-threshold** *number*

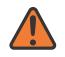

#### **WARNING:**

Modifying this element toggles the **admin-state** of the parent element automatically for the new value to take effect.

Synopsis FLR threshold for the test

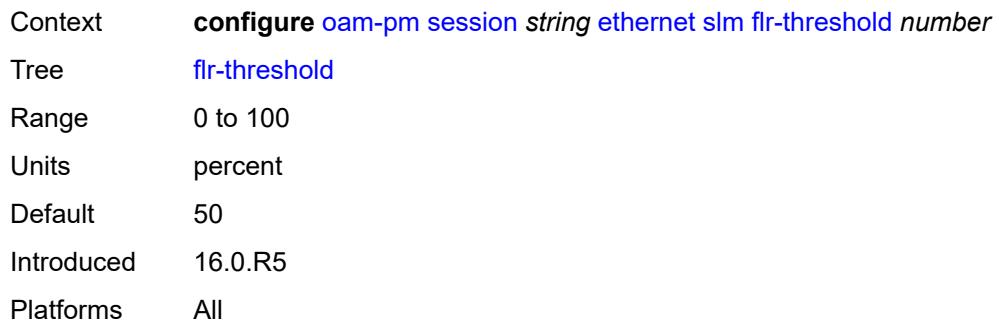

## <span id="page-2869-0"></span>**hli-force-count** *boolean*

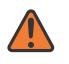

#### **WARNING:**

Modifying this element toggles the **admin-state** of the parent element automatically for the new value to take effect.

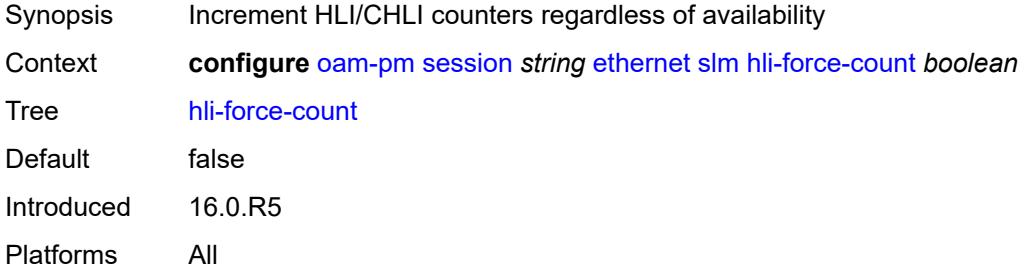

## <span id="page-2869-1"></span>**interval** *number*

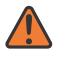

#### **WARNING:**

Modifying this element toggles the **admin-state** of the parent element automatically for the new value to take effect.

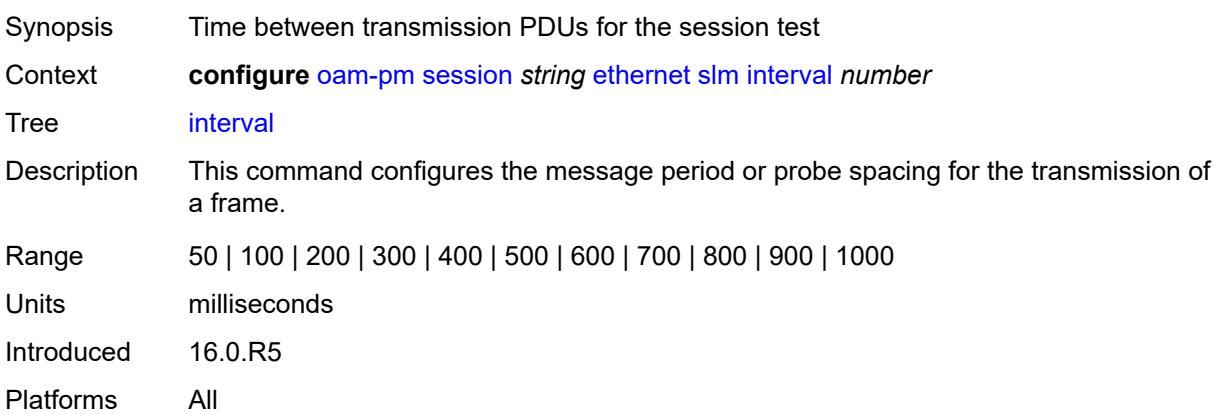

### <span id="page-2870-0"></span>**loss-events**

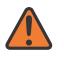

#### **WARNING:**

Modifying this element toggles the **admin-state** of the parent element automatically for the new value to take effect.

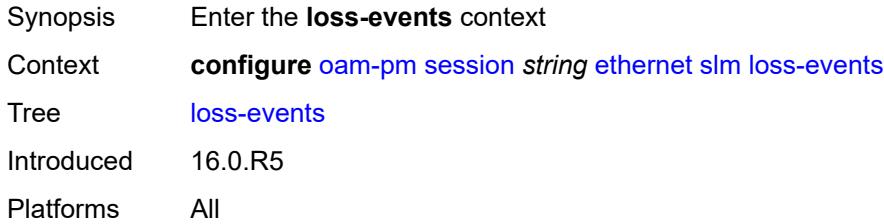

# <span id="page-2870-2"></span>**avg-flr-event** [\[direction\]](#page-2870-1) *keyword*

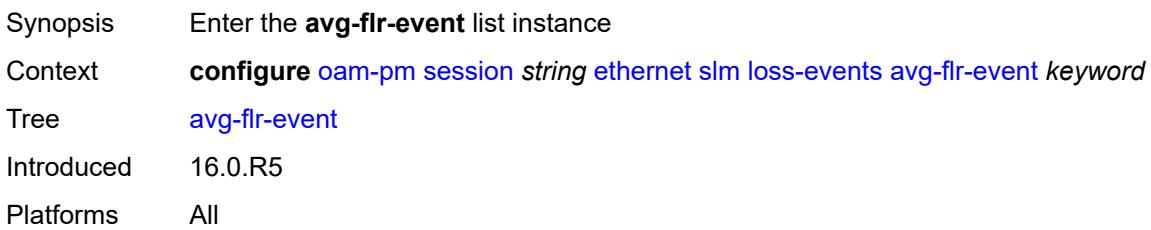

# <span id="page-2870-1"></span>[**direction**] *keyword*

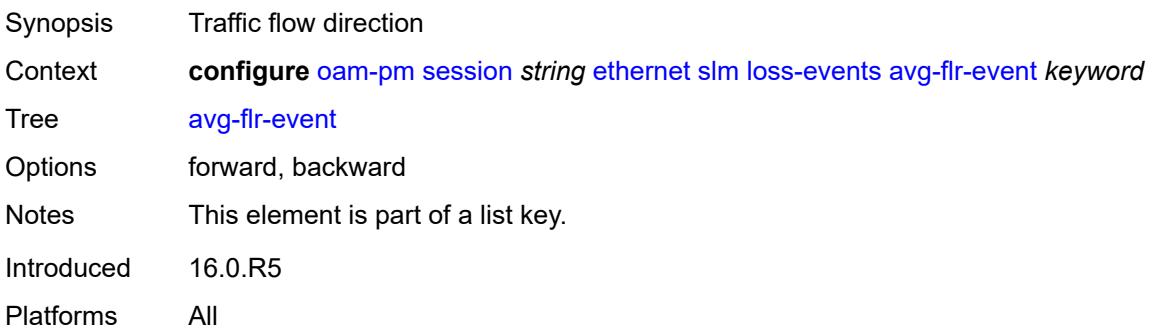

### <span id="page-2870-3"></span>**clear-threshold** *decimal-number*

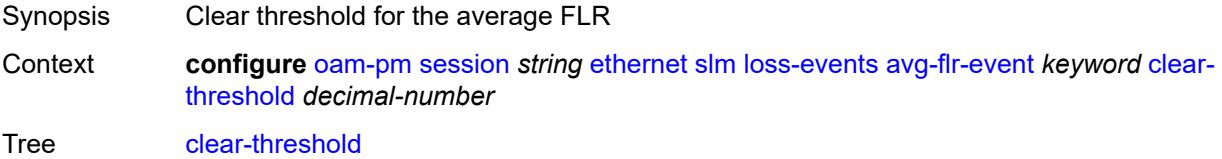

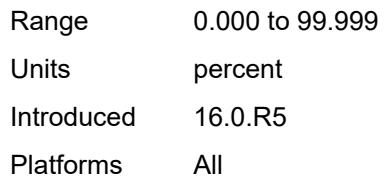

## <span id="page-2871-0"></span>**raise-threshold** *decimal-number*

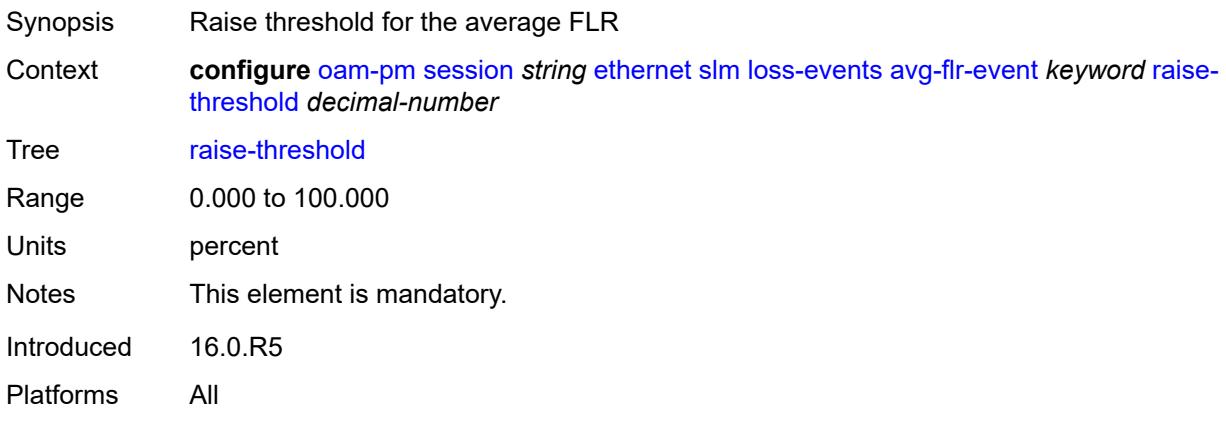

# <span id="page-2871-2"></span>**chli-event** [\[direction\]](#page-2871-1) *keyword*

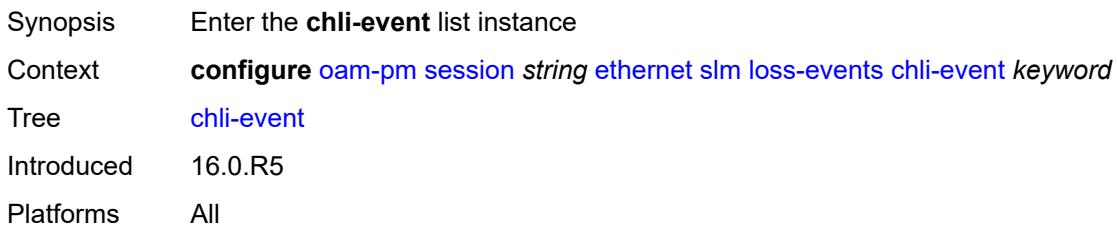

# <span id="page-2871-1"></span>[**direction**] *keyword*

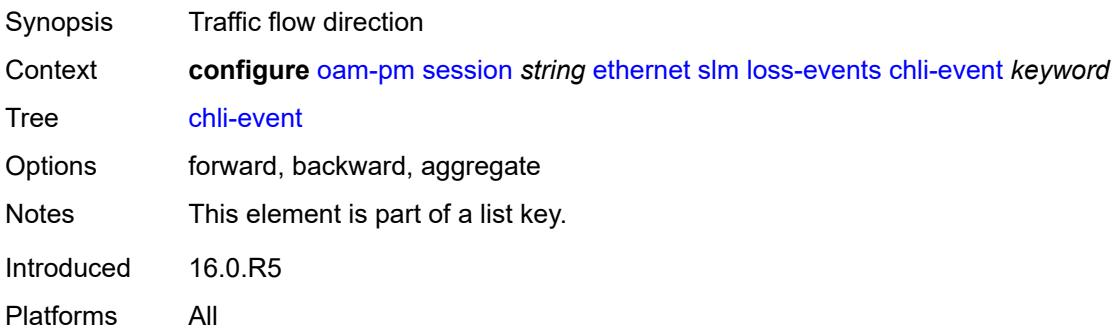

#### <span id="page-2872-0"></span>**clear-threshold** *number*

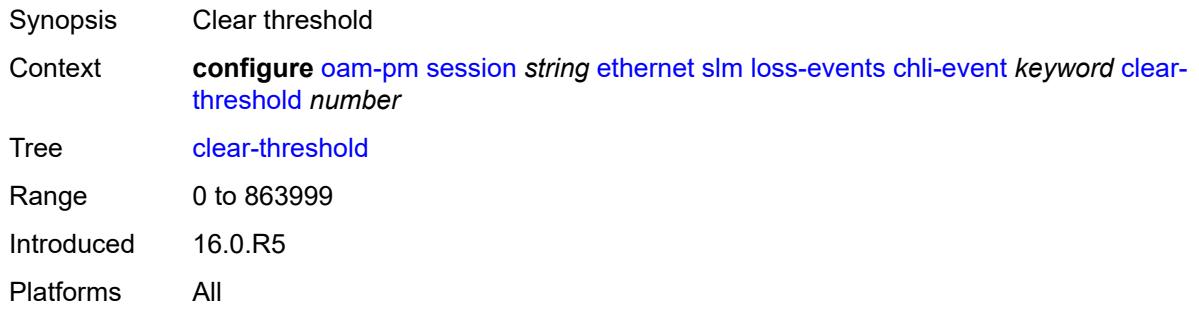

## <span id="page-2872-1"></span>**raise-threshold** *number*

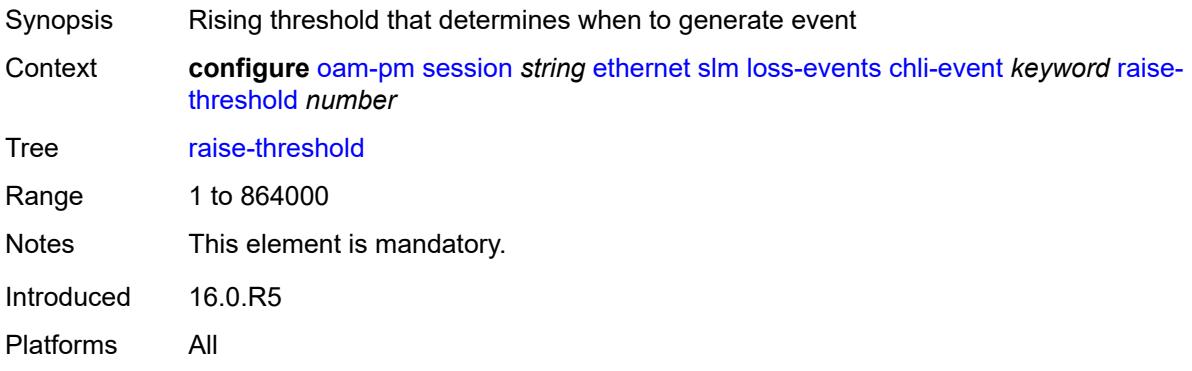

# <span id="page-2872-3"></span>**hli-event** [[direction\]](#page-2872-2) *keyword*

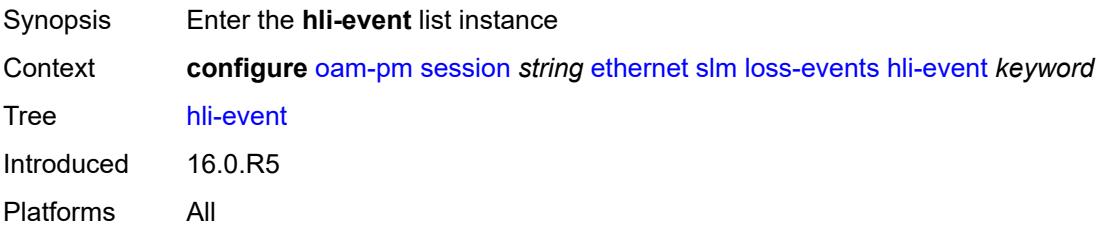

# <span id="page-2872-2"></span>[**direction**] *keyword*

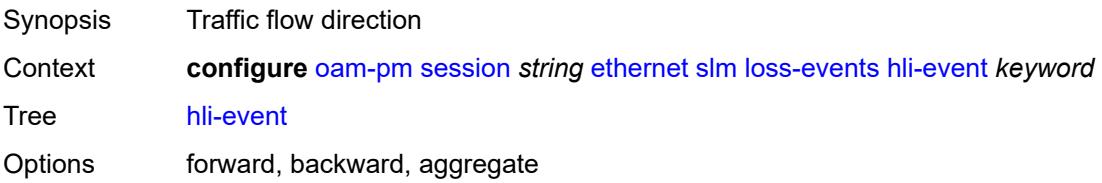

Notes This element is part of a list key. Introduced 16.0.R5 Platforms All

## <span id="page-2873-0"></span>**clear-threshold** *number*

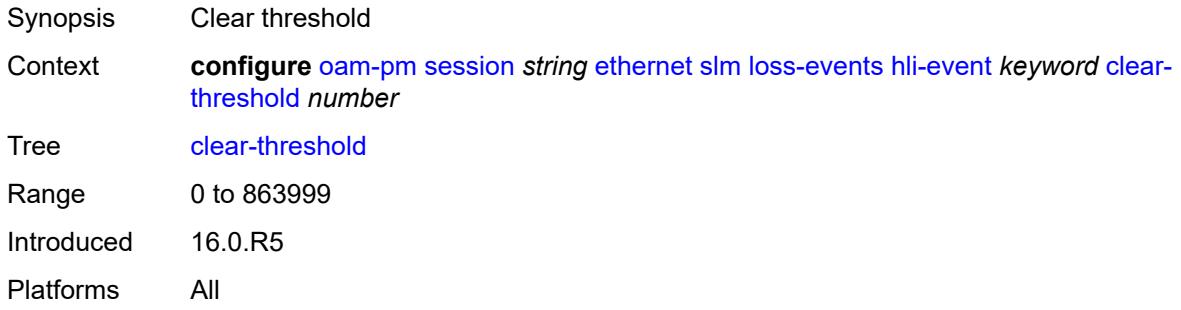

## <span id="page-2873-1"></span>**raise-threshold** *number*

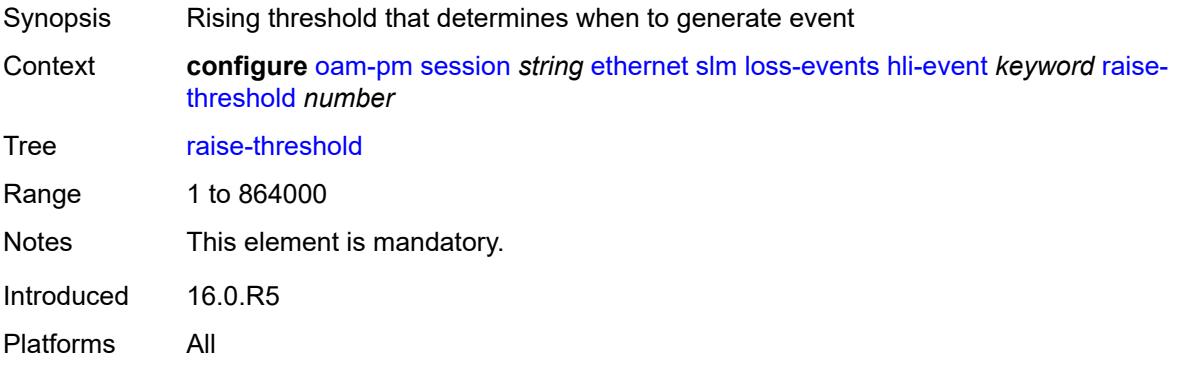

## <span id="page-2873-3"></span>**unavailability-event** [[direction\]](#page-2873-2) *keyword*

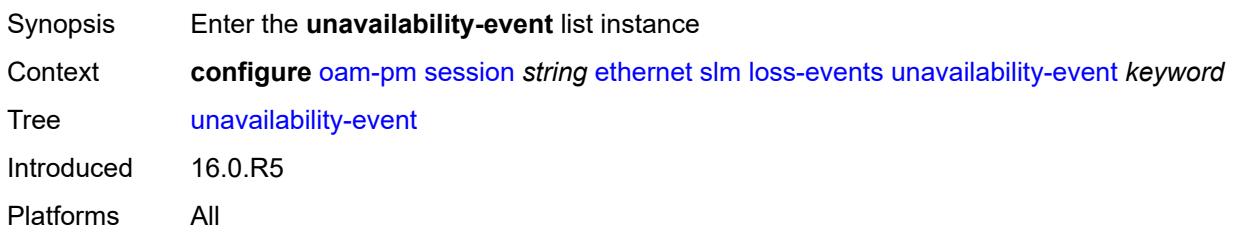

# <span id="page-2873-2"></span>[**direction**] *keyword*

Synopsis Traffic flow direction

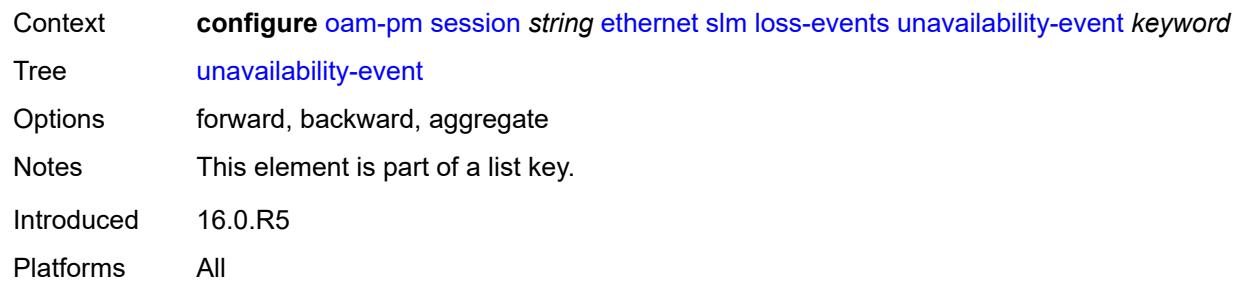

## <span id="page-2874-0"></span>**clear-threshold** *number*

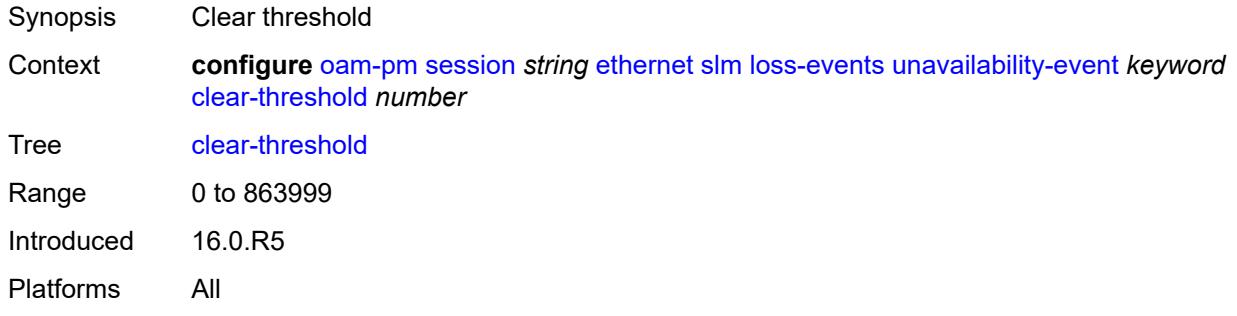

## <span id="page-2874-1"></span>**raise-threshold** *number*

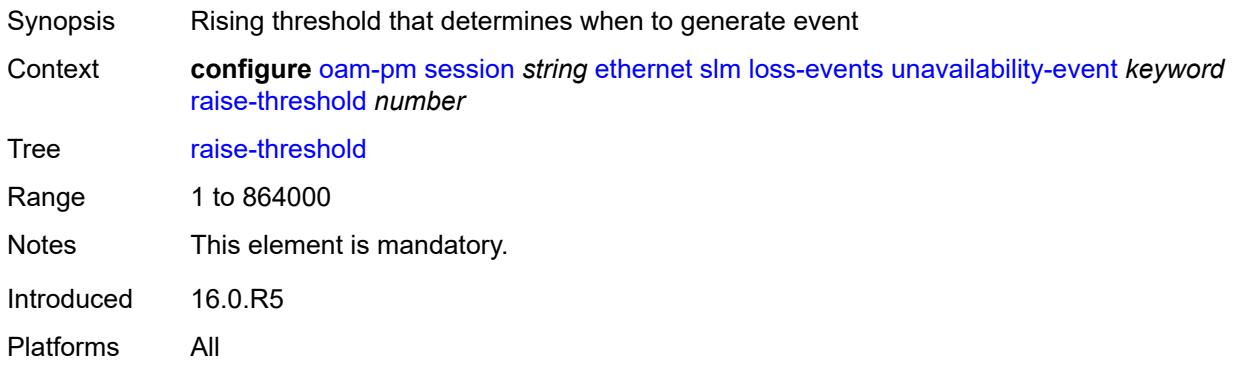

# <span id="page-2874-2"></span>**undet-availability-event** [[direction\]](#page-2875-0) *keyword*

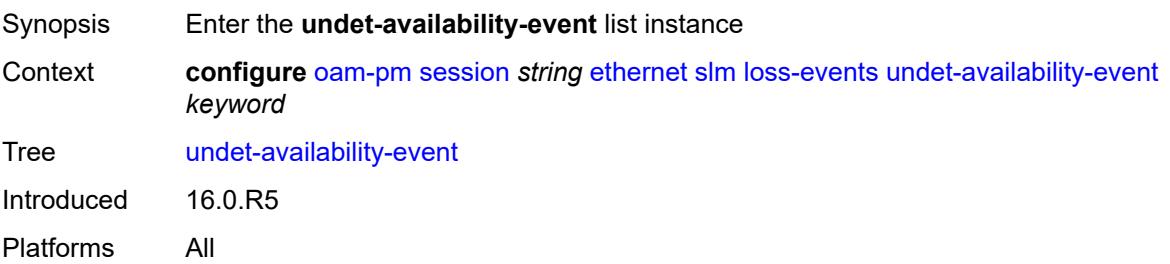

## <span id="page-2875-0"></span>[**direction**] *keyword*

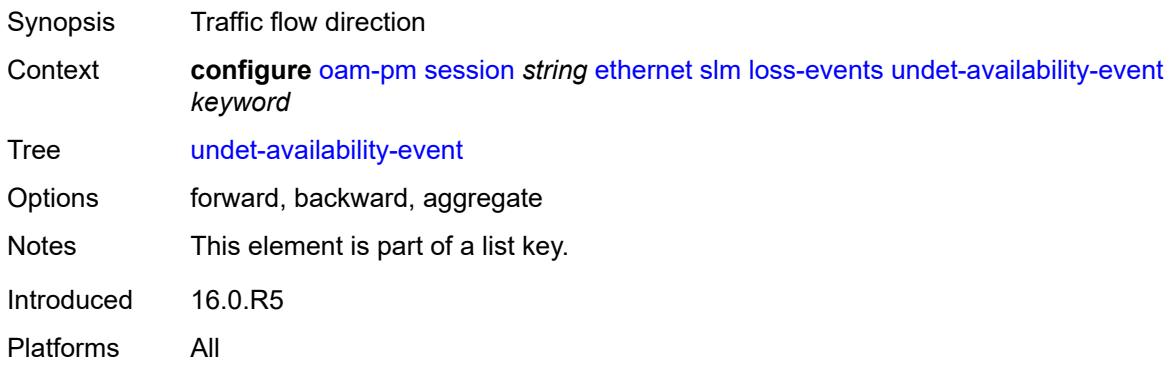

## <span id="page-2875-1"></span>**clear-threshold** *number*

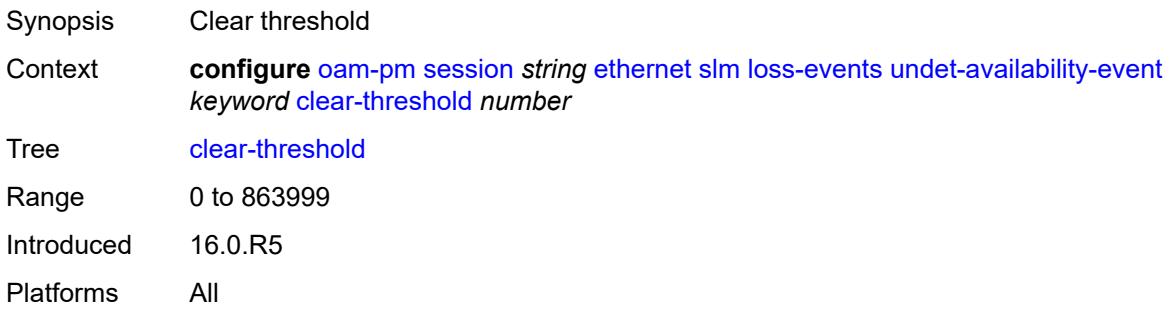

## <span id="page-2875-2"></span>**raise-threshold** *number*

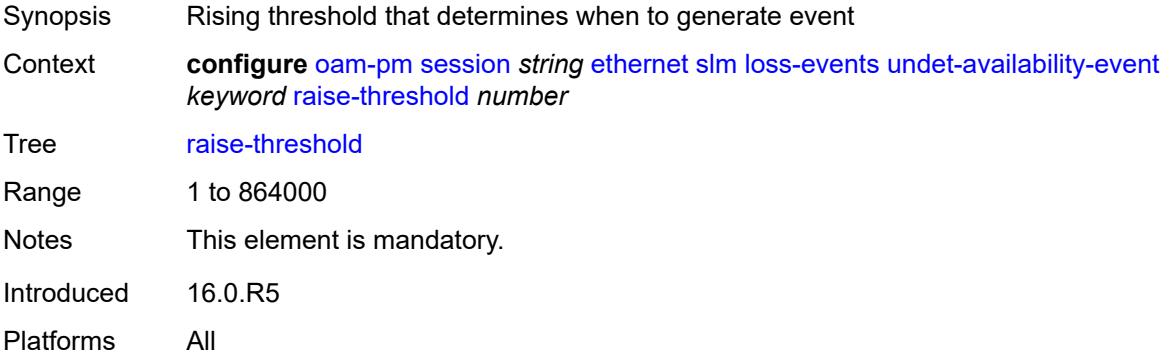

# <span id="page-2875-3"></span>**undet-unavailability-event** [\[direction\]](#page-2876-0) *keyword*

Synopsis Enter the **undet-unavailability-event** list instance

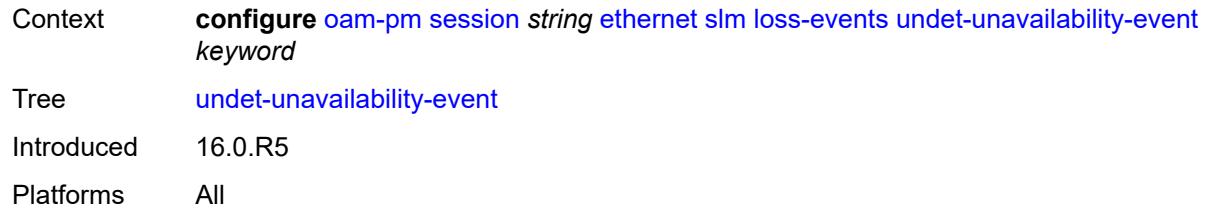

# <span id="page-2876-0"></span>[**direction**] *keyword*

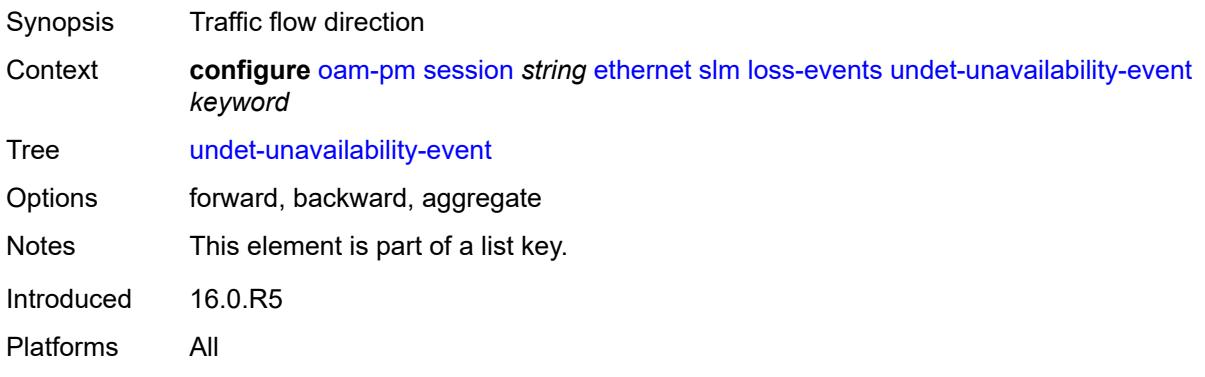

## <span id="page-2876-1"></span>**clear-threshold** *number*

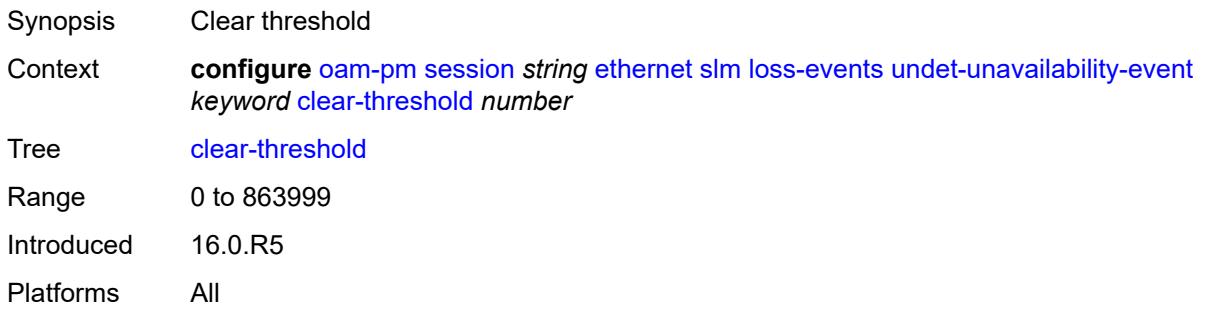

<span id="page-2876-2"></span>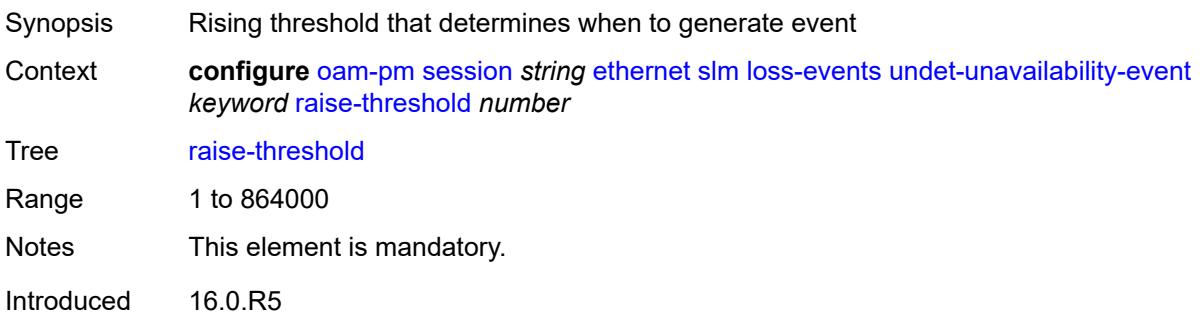

Platforms All

#### <span id="page-2877-0"></span>**test-duration** *number*

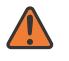

#### **WARNING:**

Modifying this element toggles the **admin-state** of the parent element automatically for the new value to take effect.

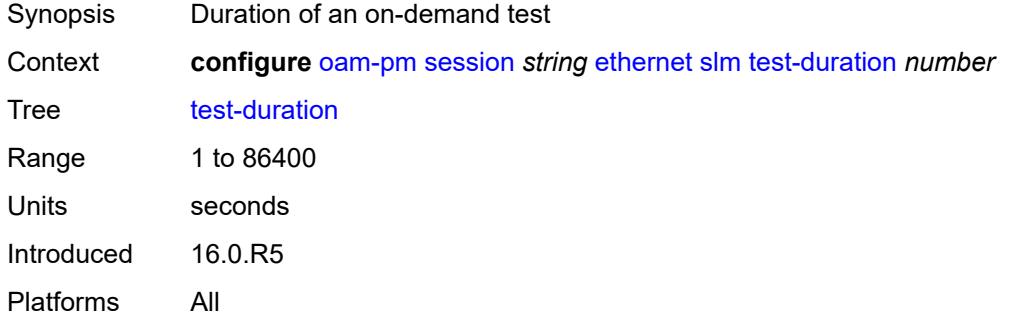

### <span id="page-2877-1"></span>**test-id** *(number | keyword)*

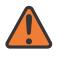

#### **WARNING:**

Modifying this element toggles the **admin-state** of the parent element automatically for the new value to take effect.

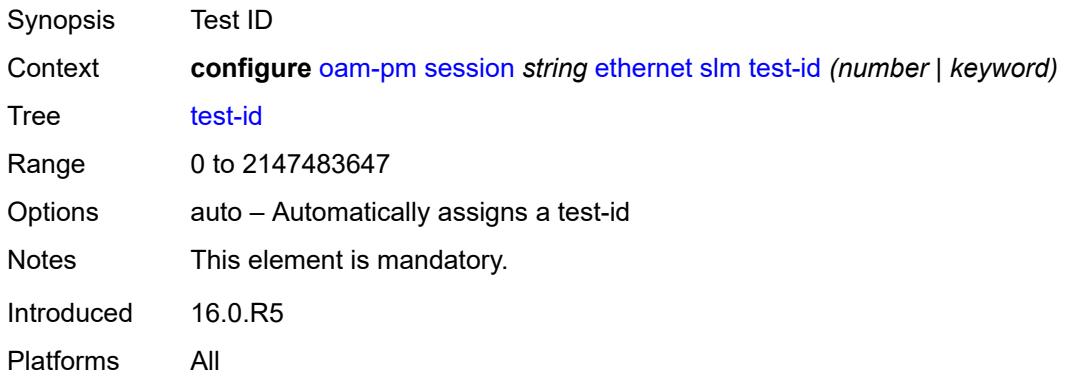

## <span id="page-2877-2"></span>**timing**

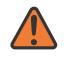

#### **WARNING:**

Modifying this element toggles the **admin-state** of the parent element automatically for the new value to take effect.

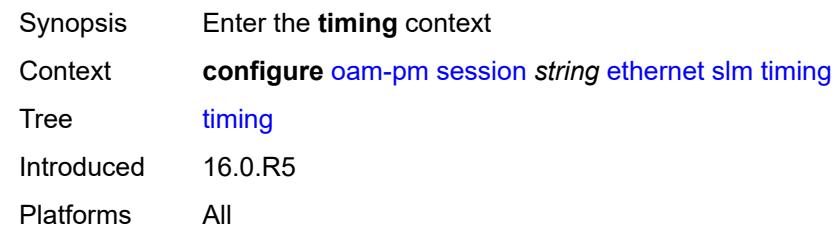

### <span id="page-2878-0"></span>**chli-threshold** *number*

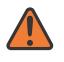

#### **WARNING:**

Modifying this element toggles the **admin-state** of the parent element automatically for the new value to take effect.

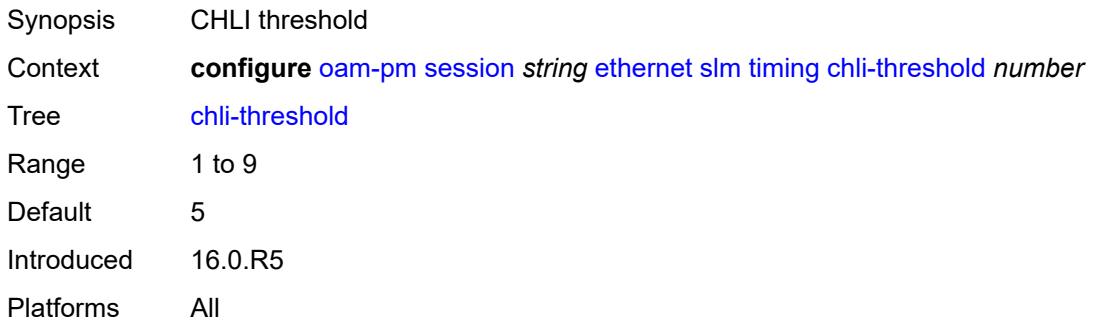

## <span id="page-2878-1"></span>**consec-delta-t** *number*

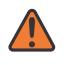

### **WARNING:**

Modifying this element toggles the **admin-state** of the parent element automatically for the new value to take effect.

<span id="page-2878-2"></span>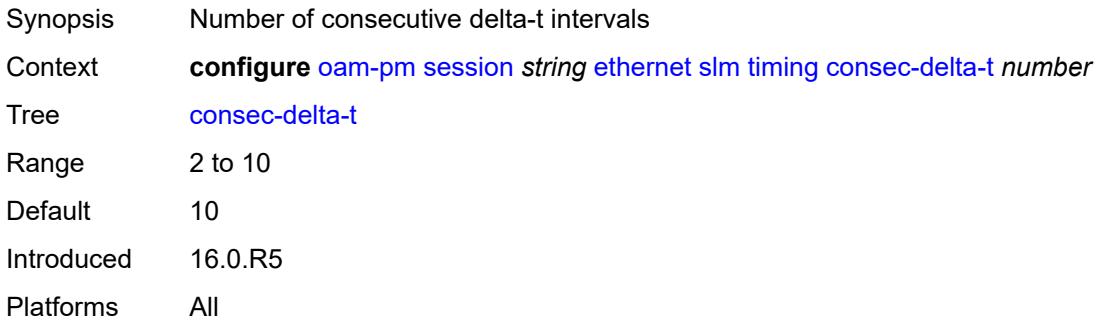

## **frames-per-delta-t** *number*

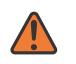

#### **WARNING:**

Modifying this element toggles the **admin-state** of the parent element automatically for the new value to take effect.

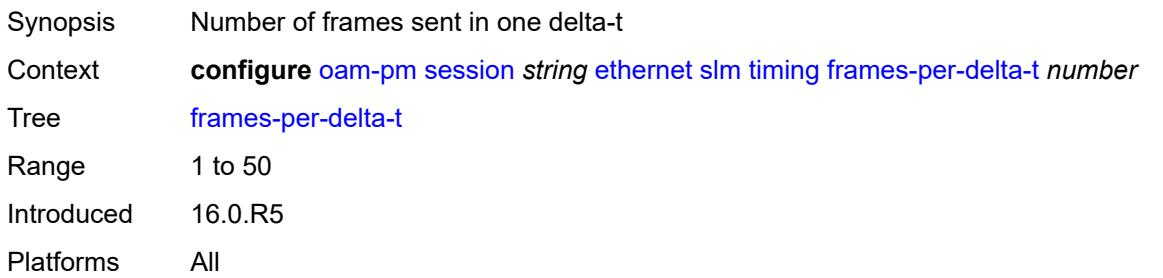

#### <span id="page-2879-0"></span>**source**

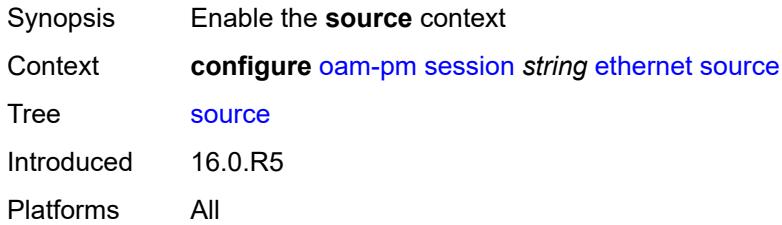

## <span id="page-2879-1"></span>**ma-admin-name** *(named-item-64 | admin-name)*

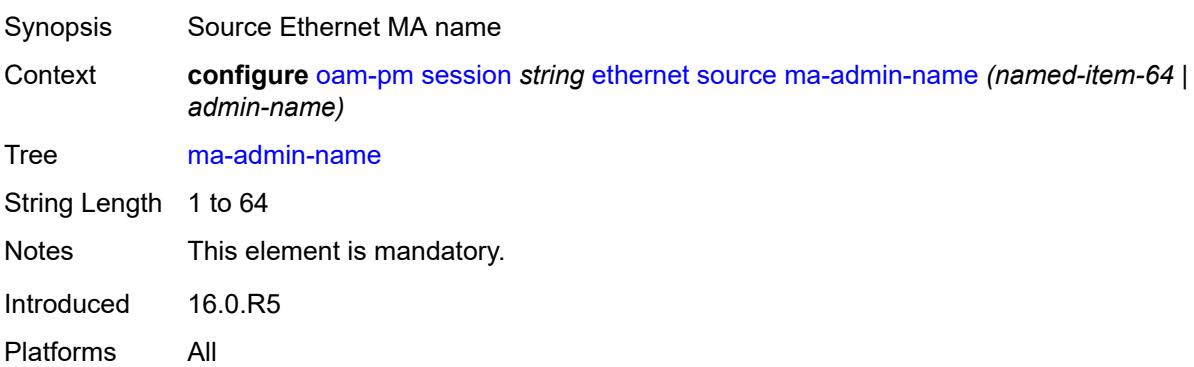

### <span id="page-2879-2"></span>**md-admin-name** *(named-item-64 | admin-name)*

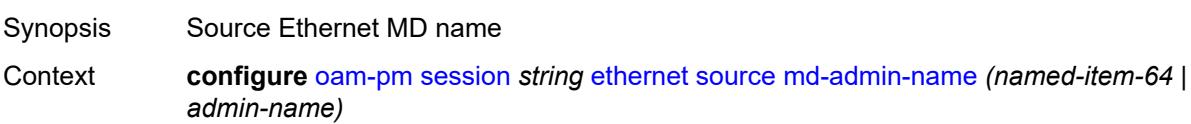
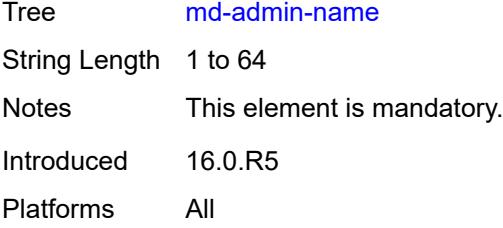

## <span id="page-2880-0"></span>**mep** *number*

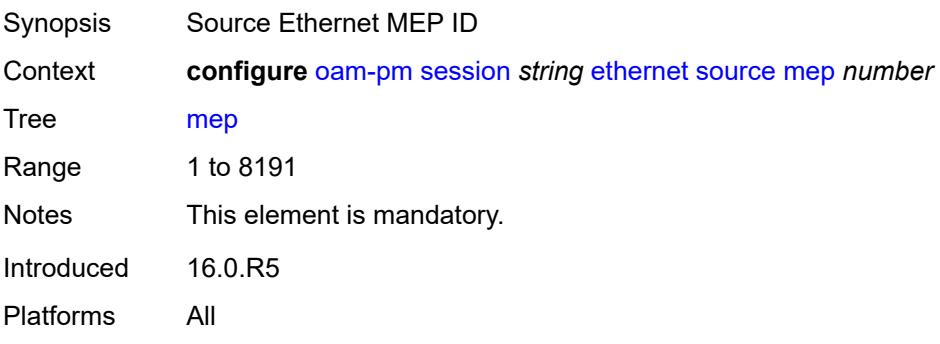

# <span id="page-2880-1"></span>**ip**

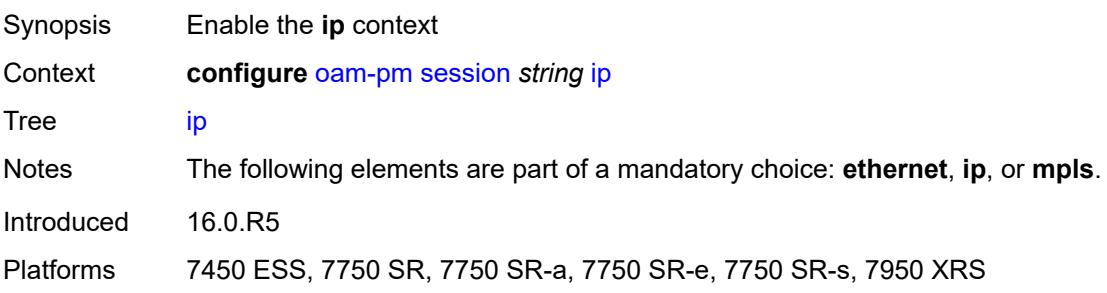

# <span id="page-2880-2"></span>**allow-egress-remark-dscp** *boolean*

<span id="page-2880-3"></span>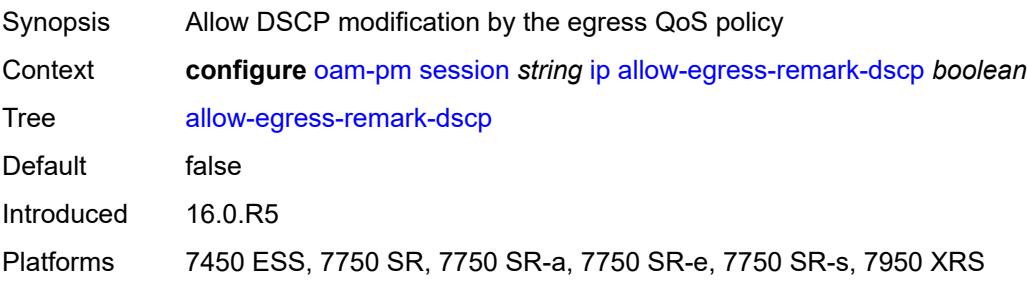

# **destination** *(ipv4-address-no-zone | ipv6-address-no-zone)*

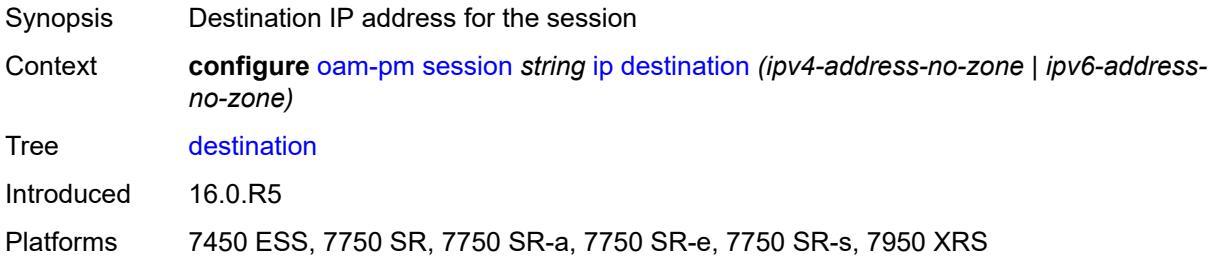

### <span id="page-2881-0"></span>**destination-udp-port** *number*

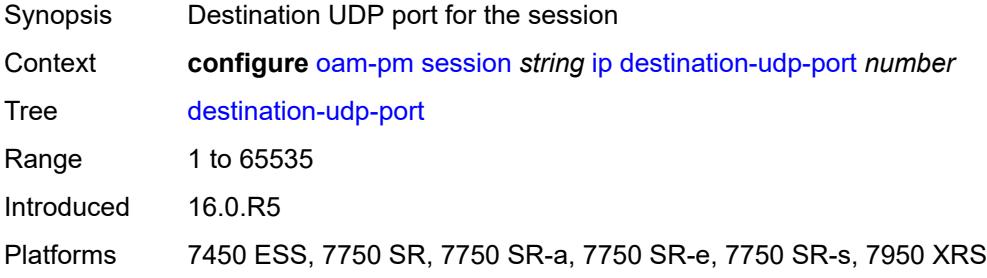

## <span id="page-2881-1"></span>**do-not-fragment** *boolean*

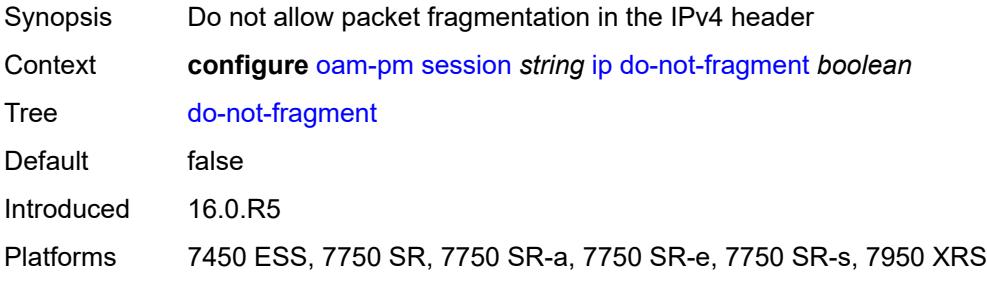

### <span id="page-2881-2"></span>**dscp** *(keyword | keyword)*

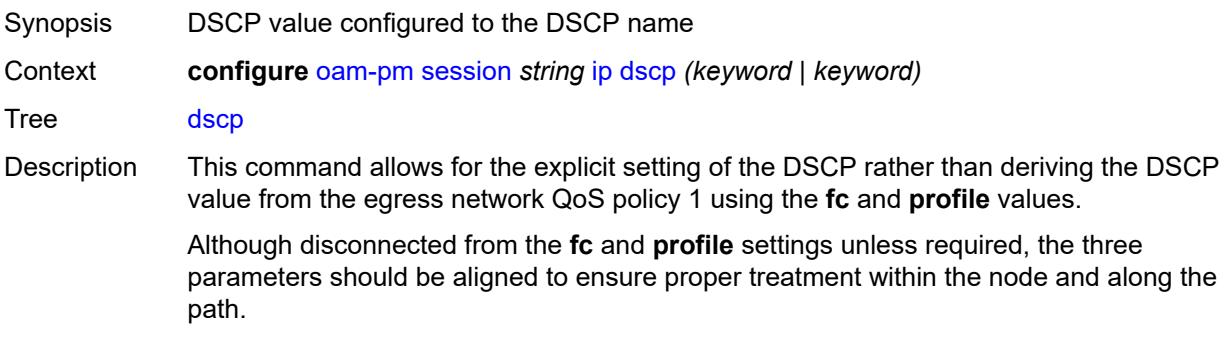

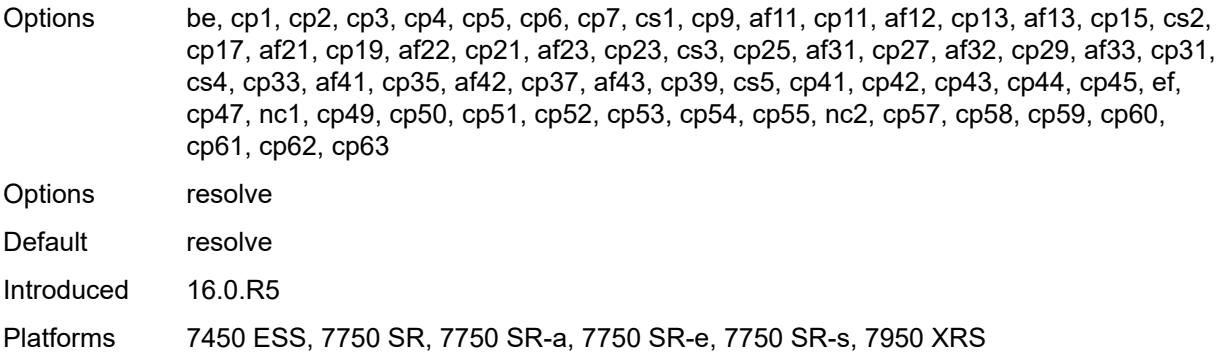

## <span id="page-2882-0"></span>**fc** *keyword*

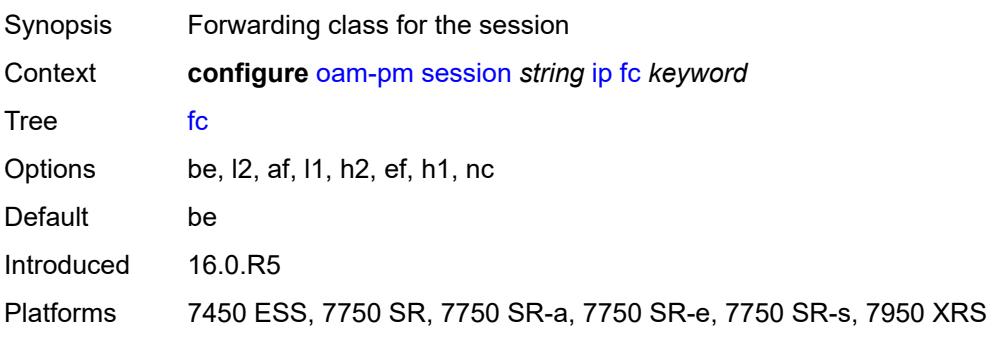

# <span id="page-2882-1"></span>**forwarding**

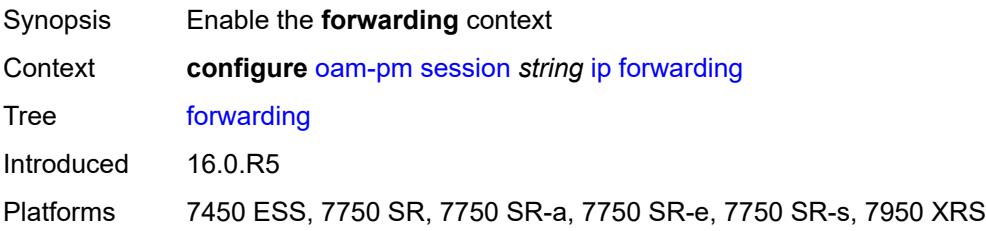

# <span id="page-2882-2"></span>**bypass-routing**

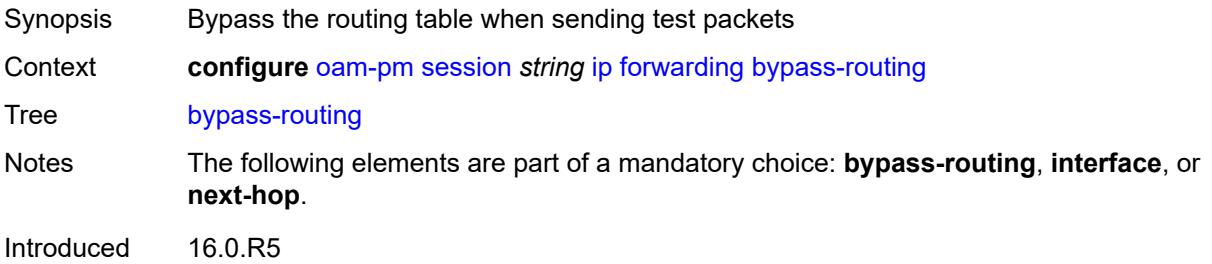

Platforms 7450 ESS, 7750 SR, 7750 SR-a, 7750 SR-e, 7750 SR-s, 7950 XRS

### <span id="page-2883-0"></span>**interface** *string*

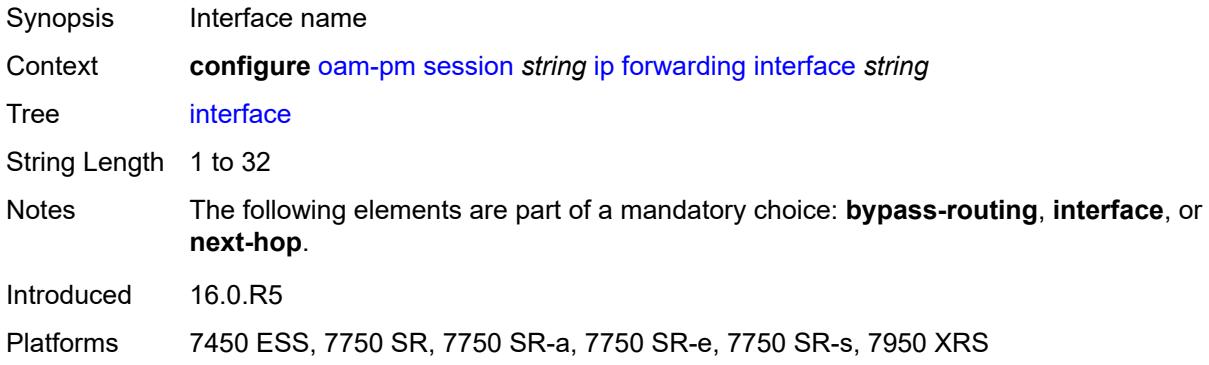

## <span id="page-2883-1"></span>**next-hop** *(ipv4-address-no-zone | ipv6-address-no-zone)*

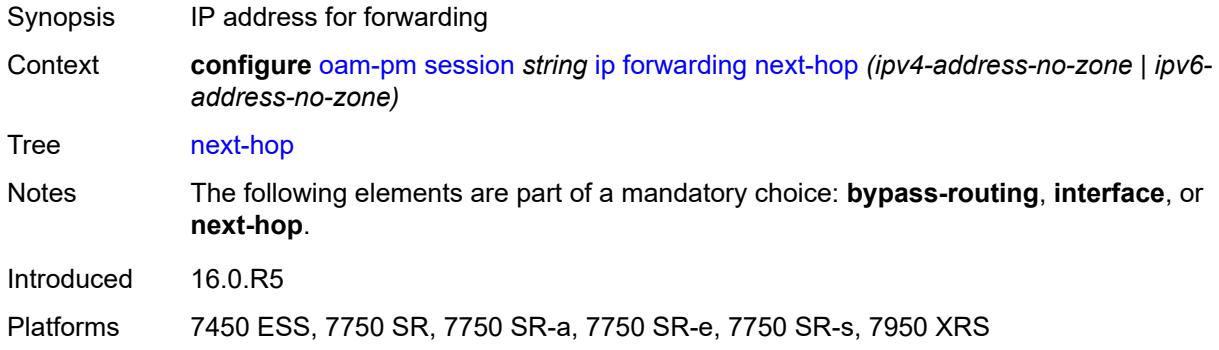

# <span id="page-2883-2"></span>**pattern** *(keyword | number)*

<span id="page-2883-3"></span>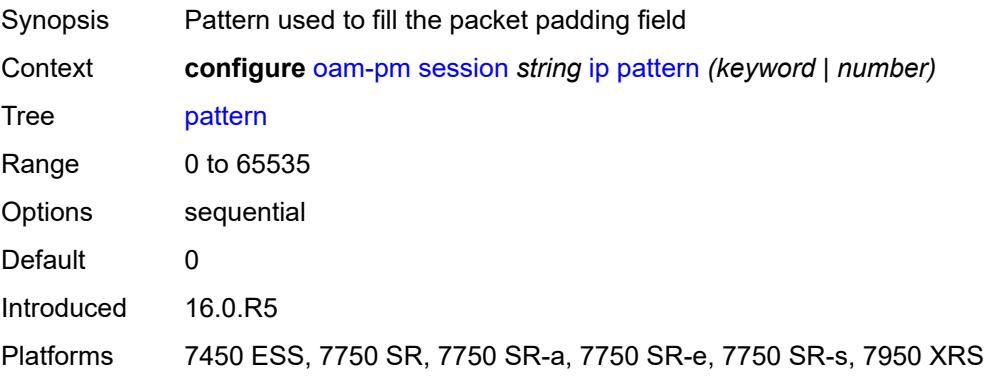

# **profile** *keyword*

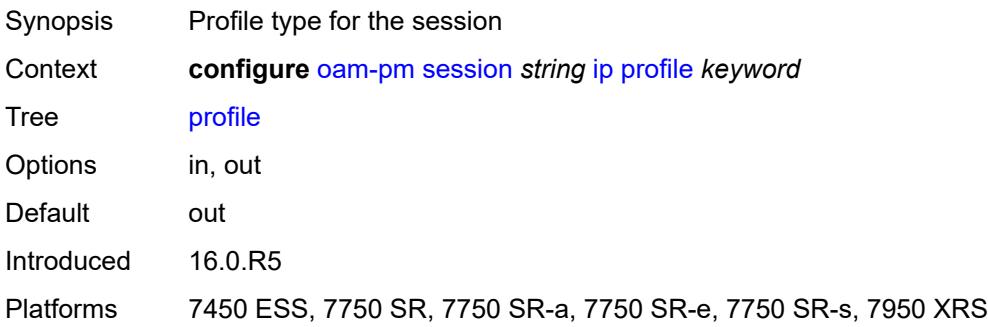

## <span id="page-2884-0"></span>**router-instance** *string*

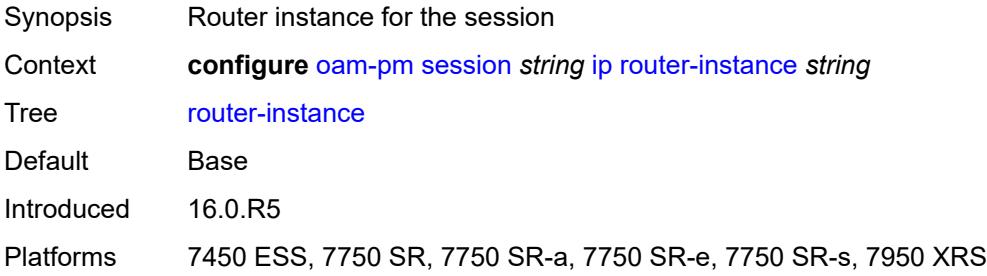

## <span id="page-2884-1"></span>**source** *(ipv4-address-no-zone | ipv6-address-no-zone)*

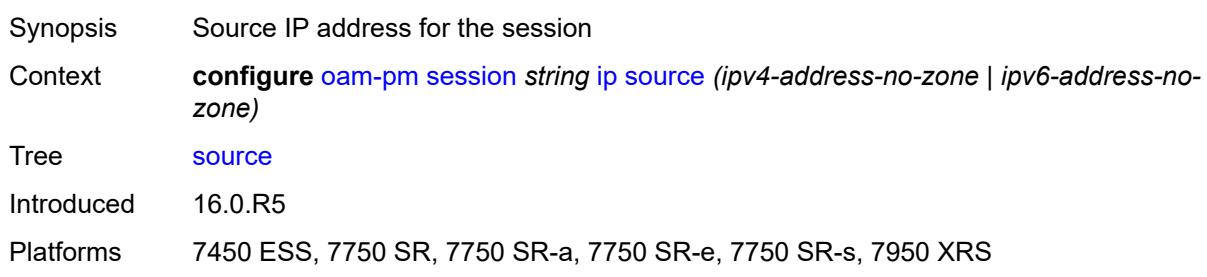

### <span id="page-2884-2"></span>**source-udp-port** *number*

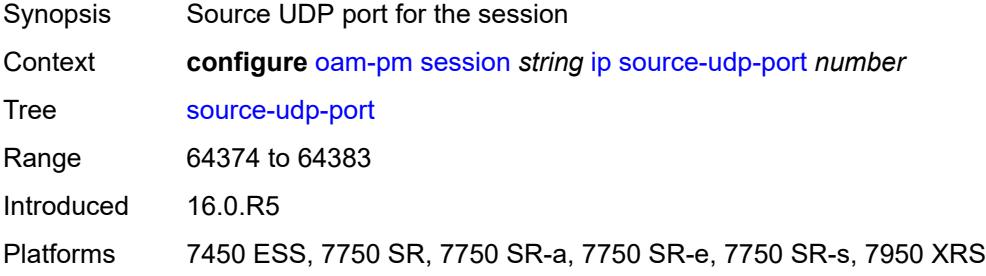

### <span id="page-2885-0"></span>**ttl** *number*

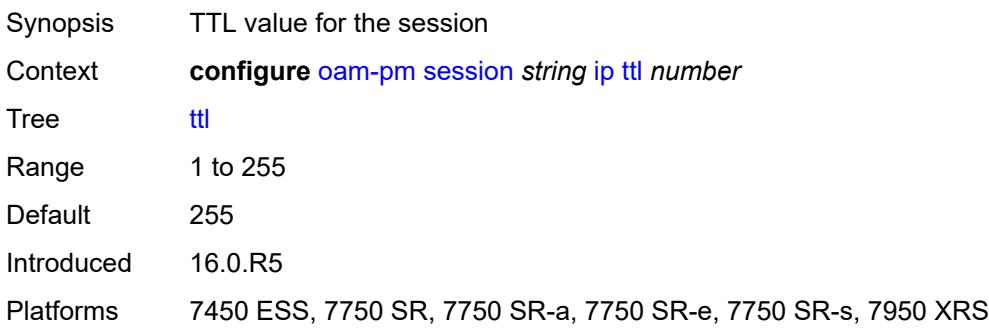

### <span id="page-2885-1"></span>**tunnel**

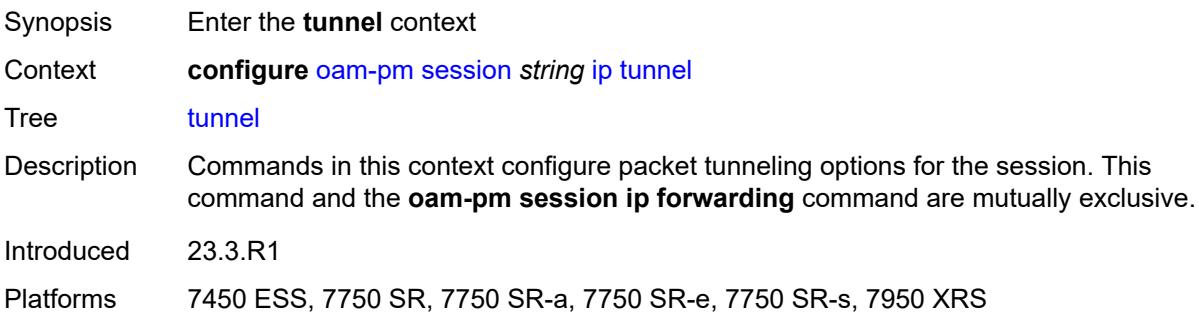

### <span id="page-2885-2"></span>**mpls**

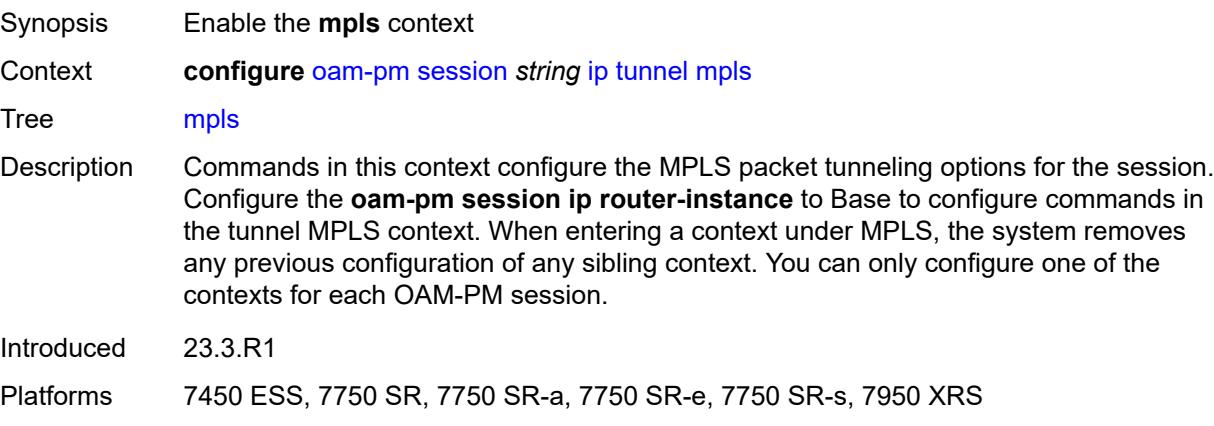

# <span id="page-2885-3"></span>**rsvp-te**

Synopsis Enable the **rsvp-te** context

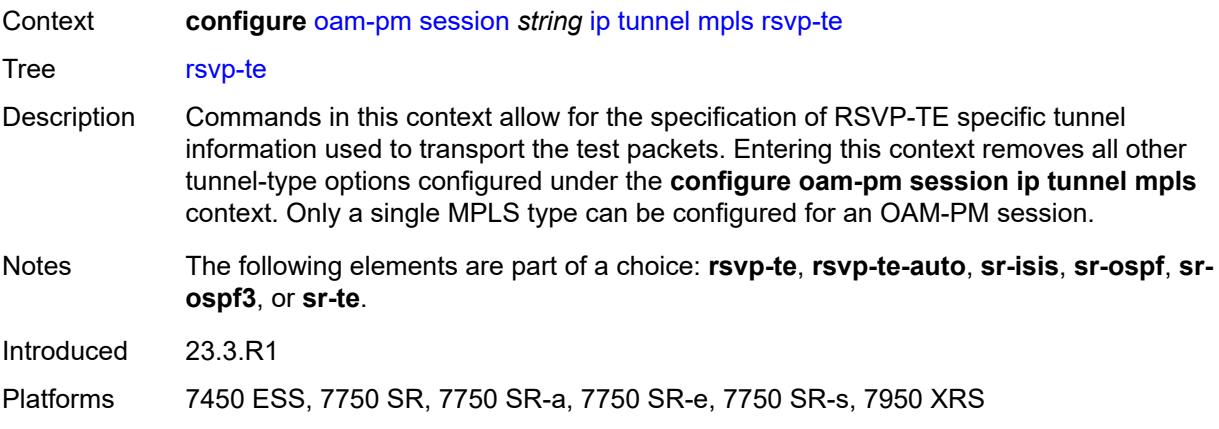

## <span id="page-2886-0"></span>**lsp** *string*

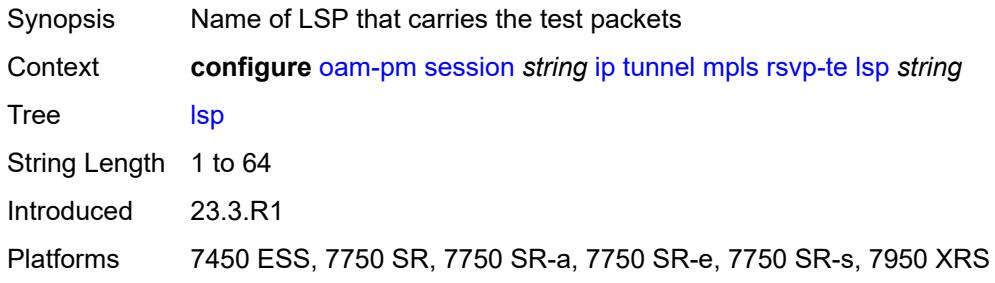

### <span id="page-2886-1"></span>**rsvp-te-auto**

<span id="page-2886-2"></span>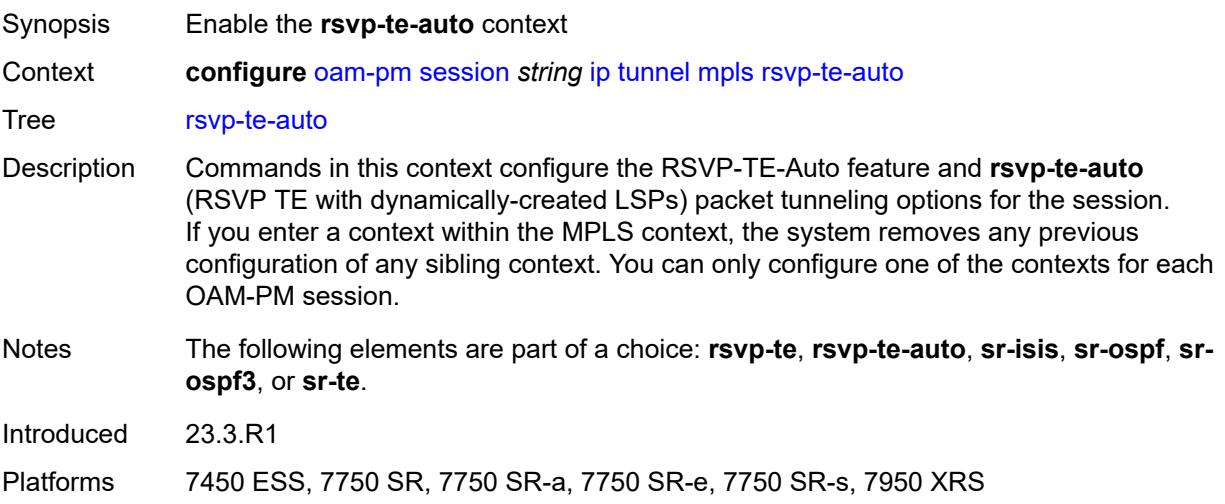

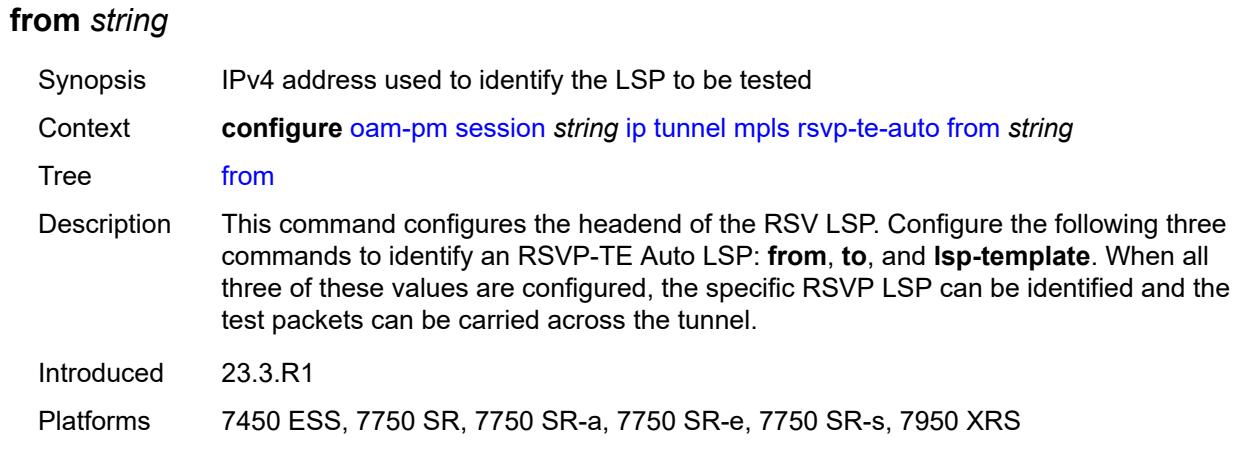

## <span id="page-2887-0"></span>**lsp-template** *string*

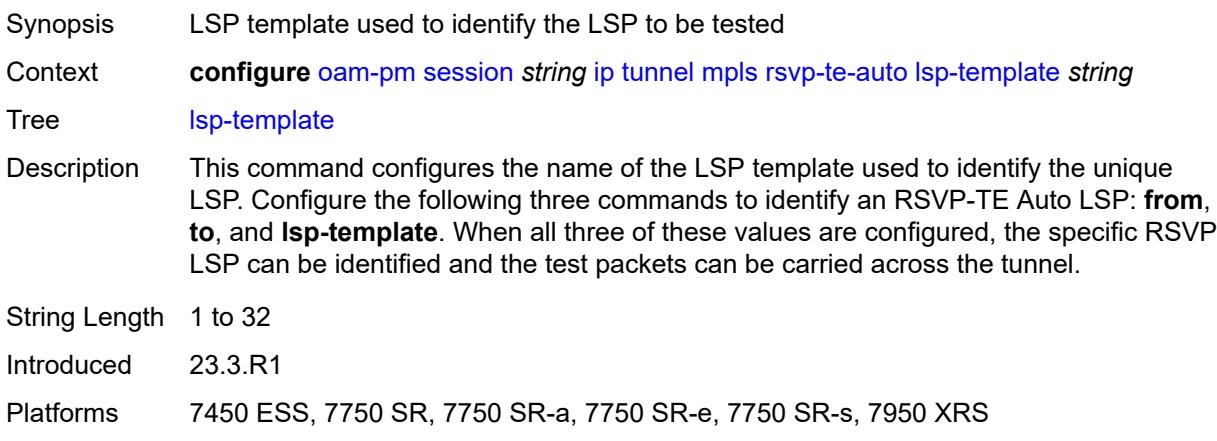

# <span id="page-2887-1"></span>**to** *string*

<span id="page-2887-2"></span>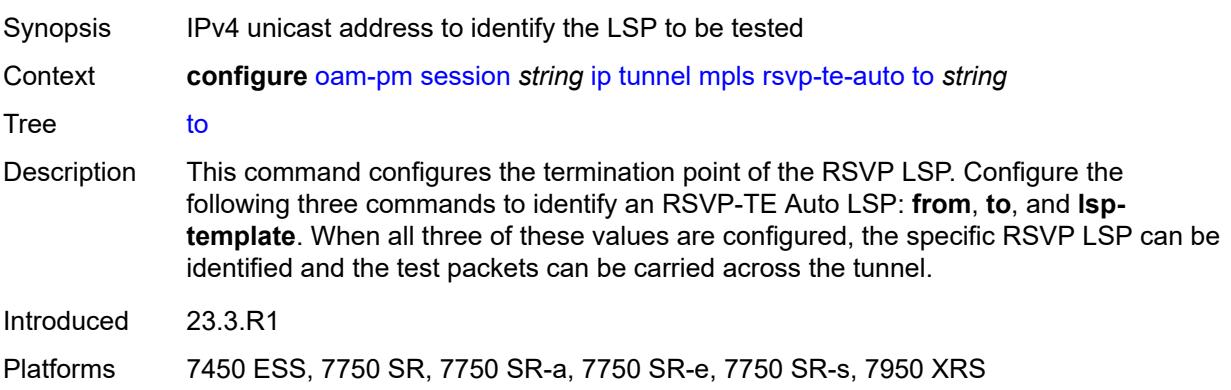

### **sr-isis**

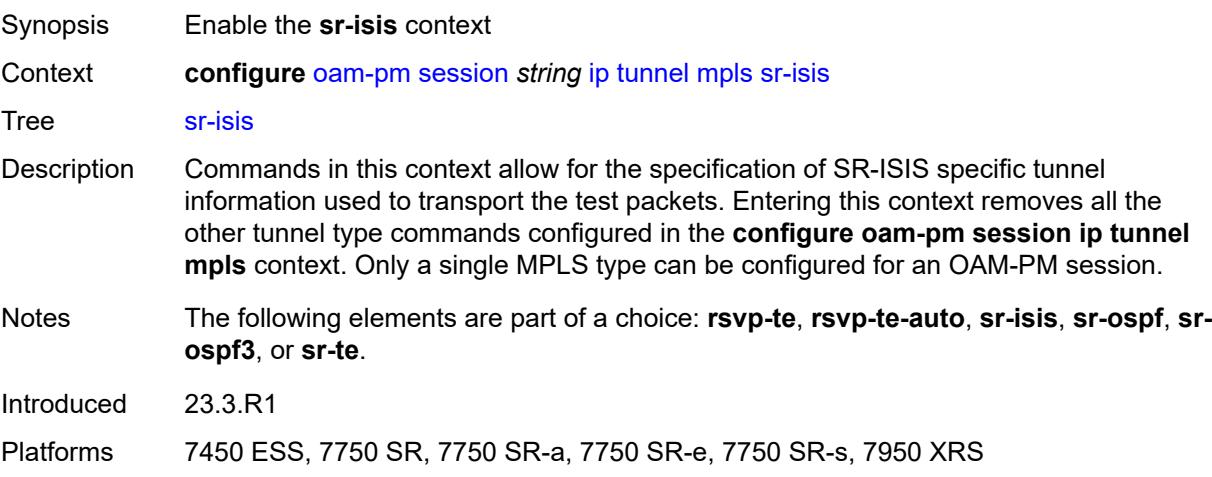

## <span id="page-2888-0"></span>**igp-instance** *number*

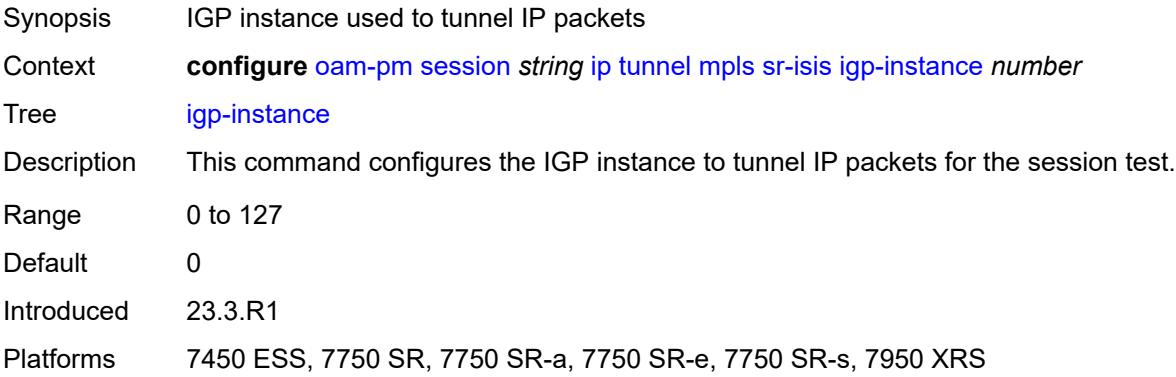

# <span id="page-2888-1"></span>**prefix** *(ipv4-prefix | ipv6-prefix)*

<span id="page-2888-2"></span>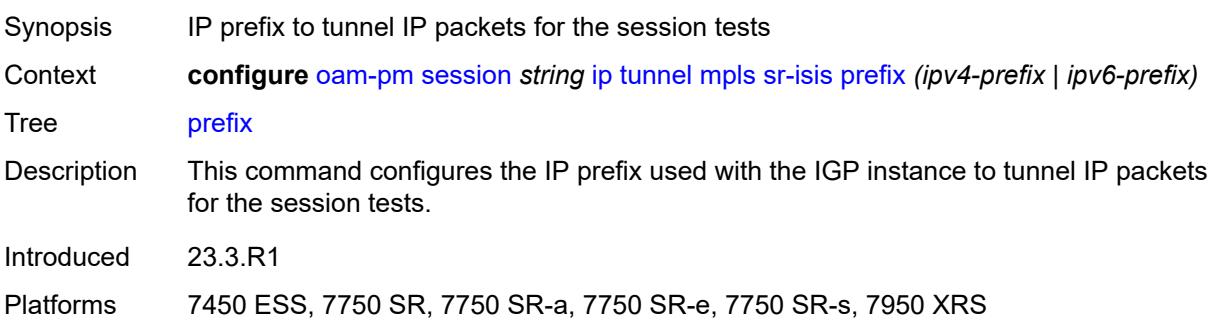

## **sr-ospf**

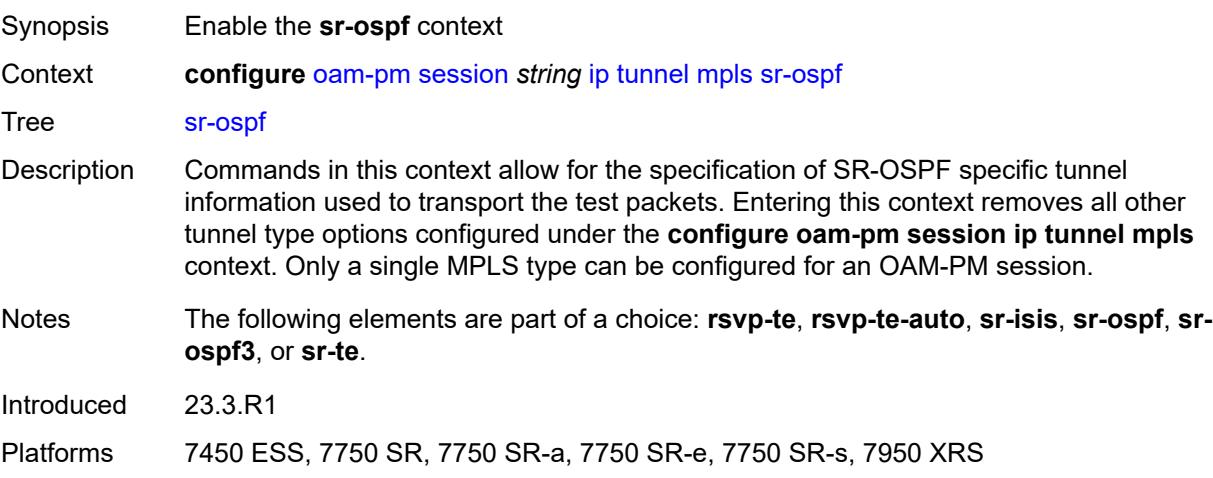

## <span id="page-2889-0"></span>**igp-instance** *number*

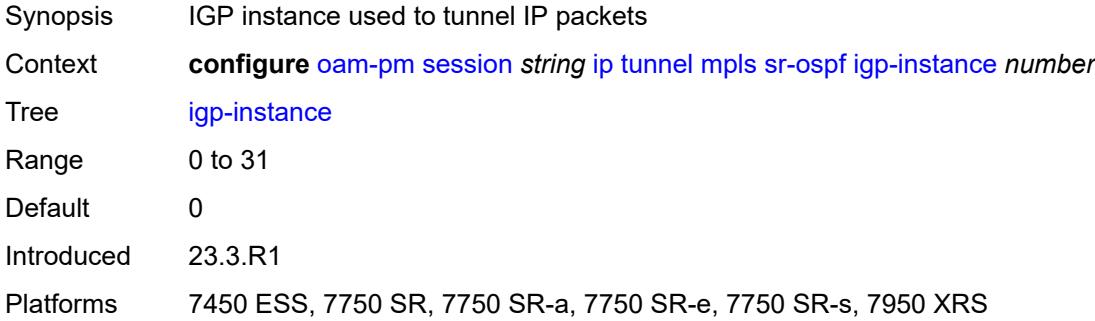

# <span id="page-2889-1"></span>**prefix** *string*

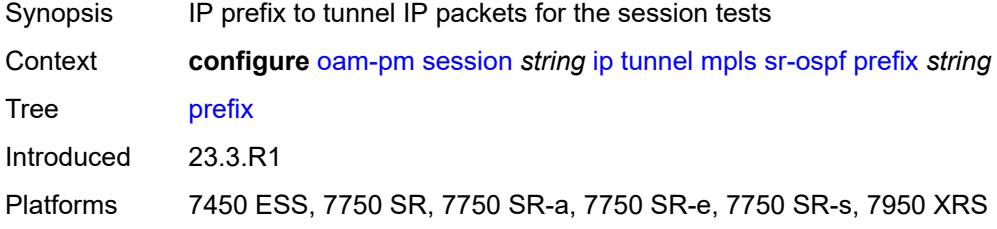

## <span id="page-2889-2"></span>**sr-ospf3**

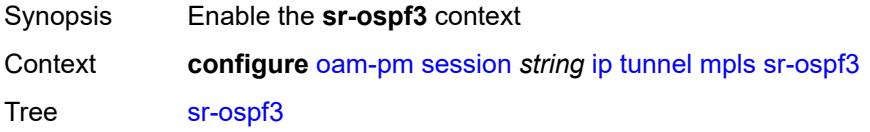

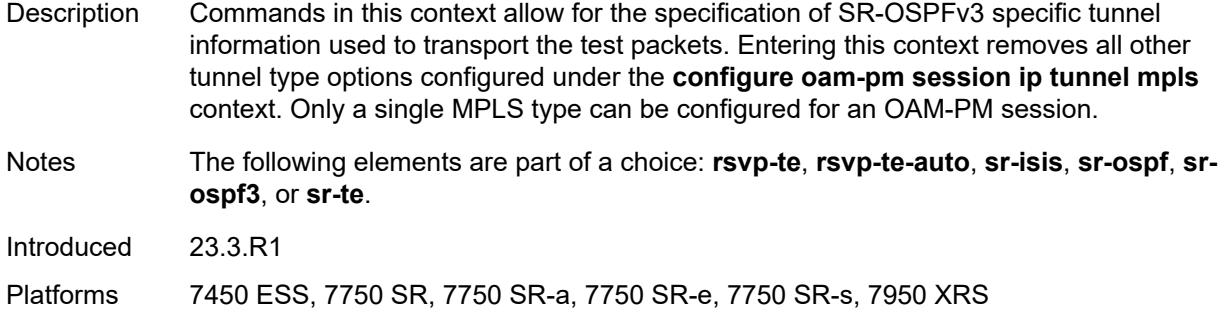

# <span id="page-2890-0"></span>**igp-instance** *number*

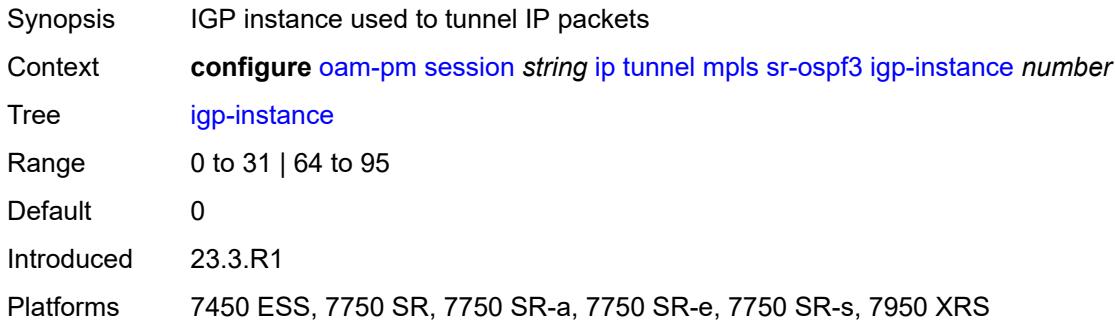

# <span id="page-2890-1"></span>**prefix** *(ipv4-prefix | ipv6-prefix)*

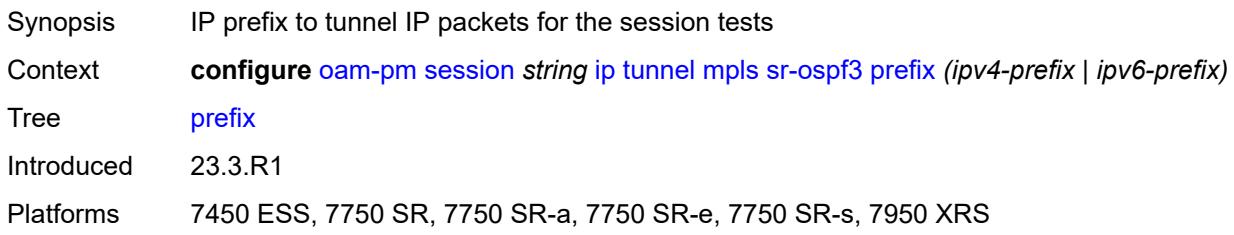

#### <span id="page-2890-2"></span>**sr-te**

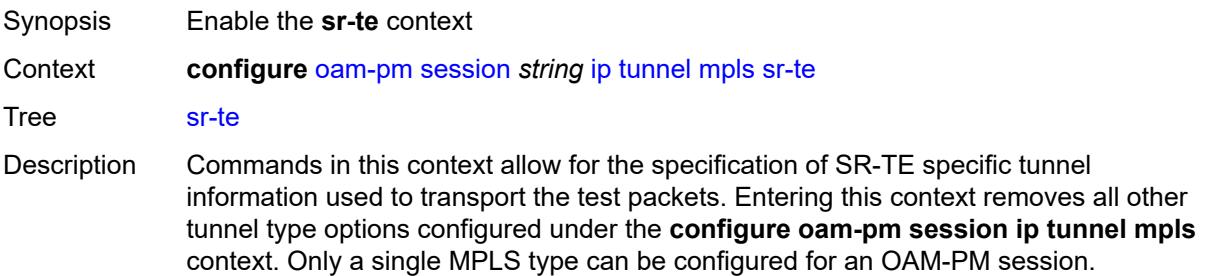

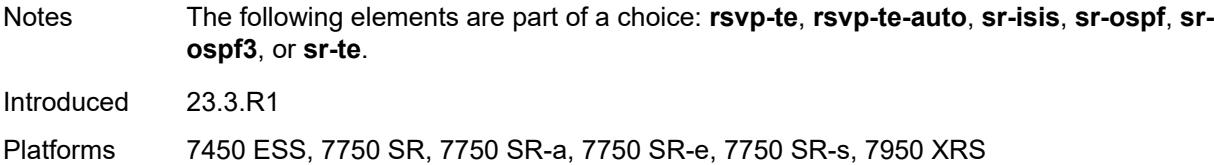

# <span id="page-2891-0"></span>**lsp** *string*

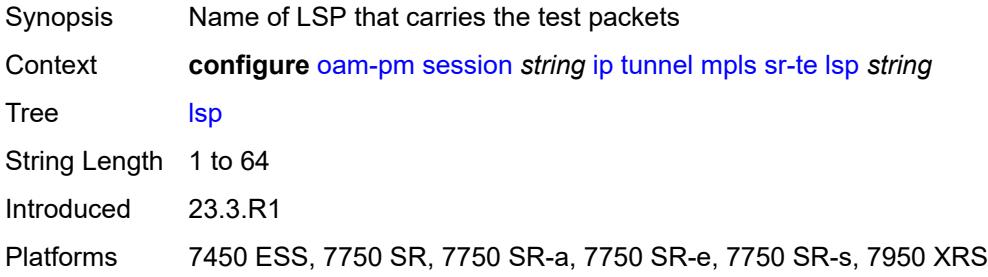

# <span id="page-2891-1"></span>**twamp-light**

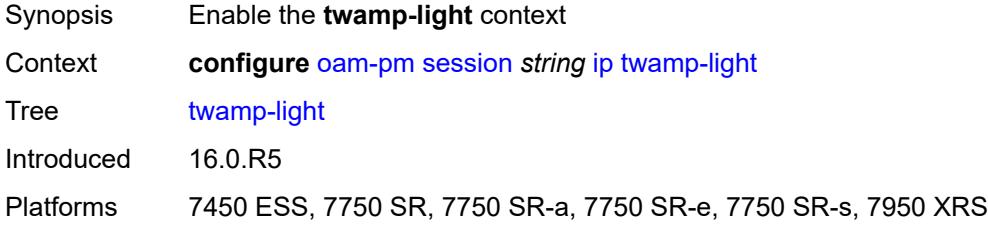

## <span id="page-2891-2"></span>**admin-state** *keyword*

<span id="page-2891-3"></span>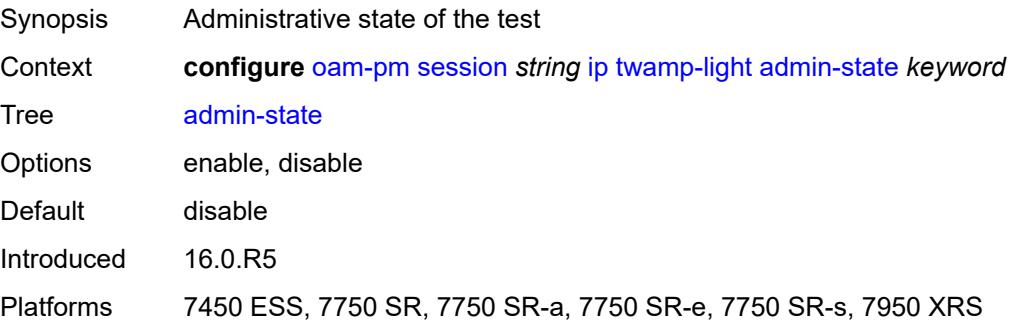

### **allow-ipv6-udp-checksum-zero** *boolean*

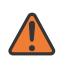

#### **WARNING:**

Modifying this element toggles the **admin-state** of the parent element automatically for the new value to take effect.

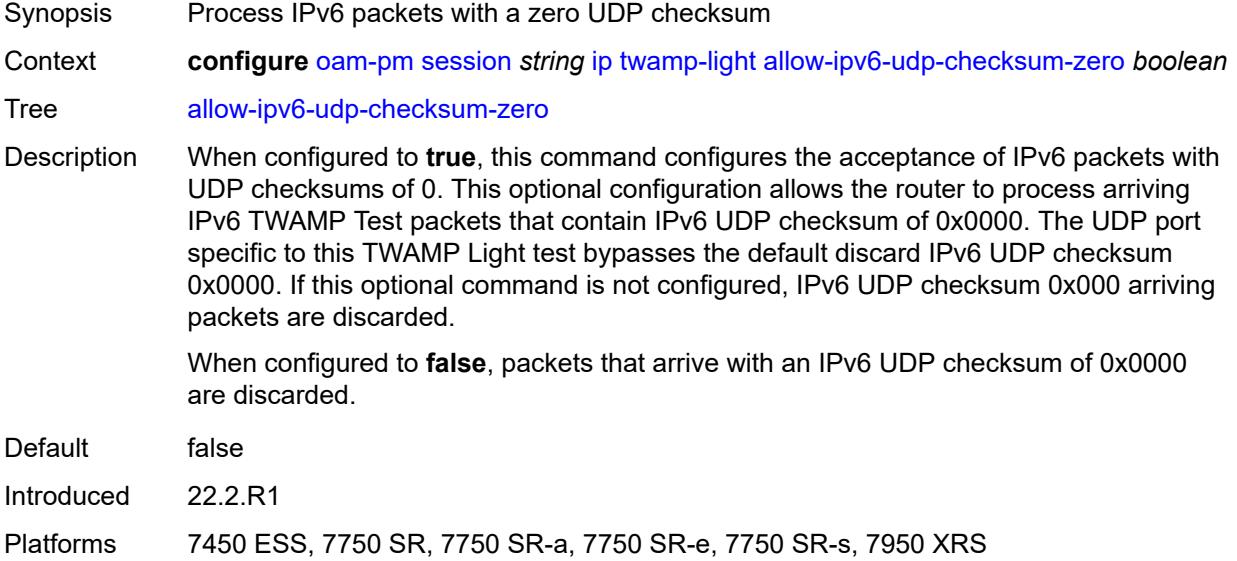

### <span id="page-2892-0"></span>**delay-template** *string*

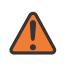

#### **WARNING:**

Modifying this element toggles the **admin-state** of the parent element automatically for the new value to take effect.

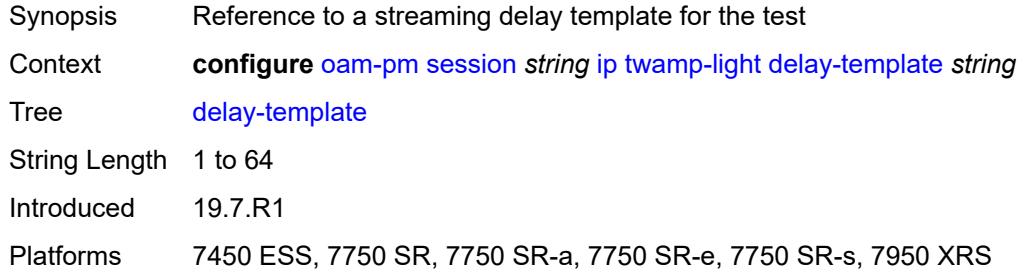

### <span id="page-2892-1"></span>**interval** *number*

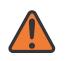

#### **WARNING:**

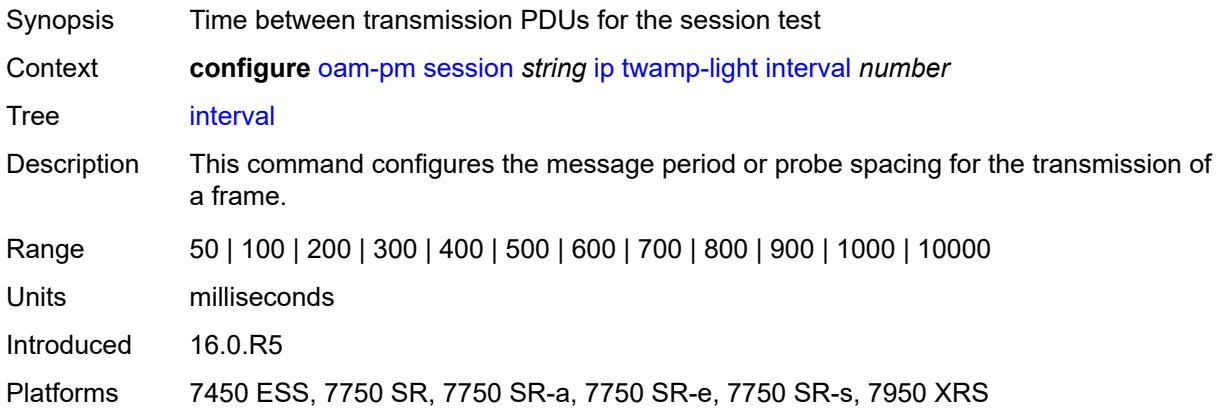

#### <span id="page-2893-0"></span>**loss**

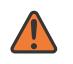

### **WARNING:**

Modifying this element toggles the **admin-state** of the parent element automatically for the new value to take effect.

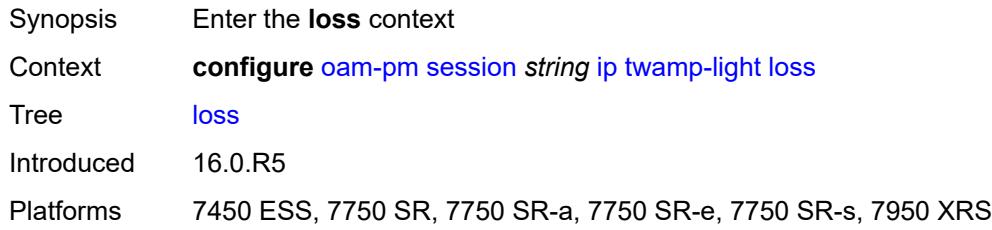

### <span id="page-2893-1"></span>**flr-threshold** *number*

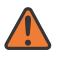

#### **WARNING:**

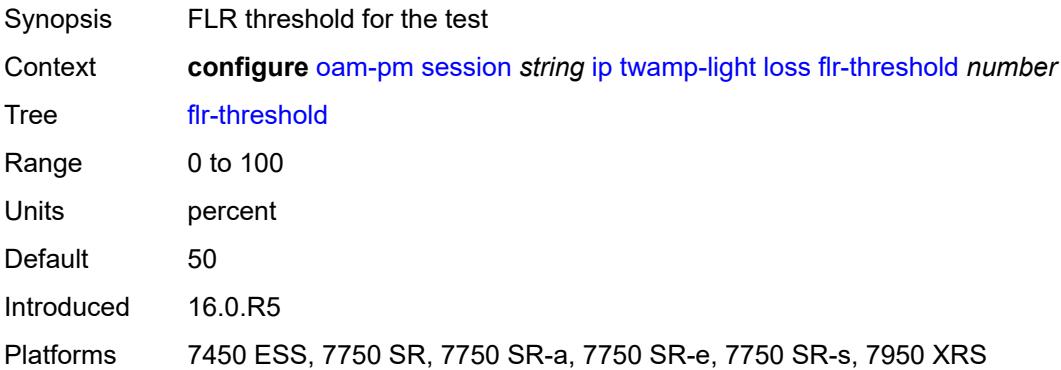

### <span id="page-2894-0"></span>**hli-force-count** *boolean*

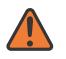

#### **WARNING:**

Modifying this element toggles the **admin-state** of the parent element automatically for the new value to take effect.

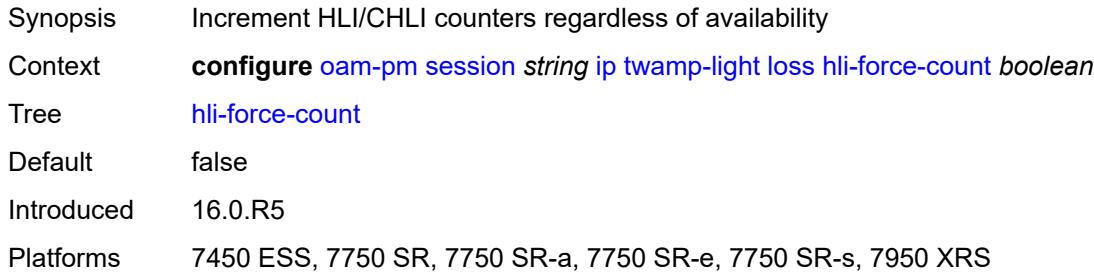

## <span id="page-2894-1"></span>**timing**

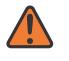

### **WARNING:**

Modifying this element toggles the **admin-state** of the parent element automatically for the new value to take effect.

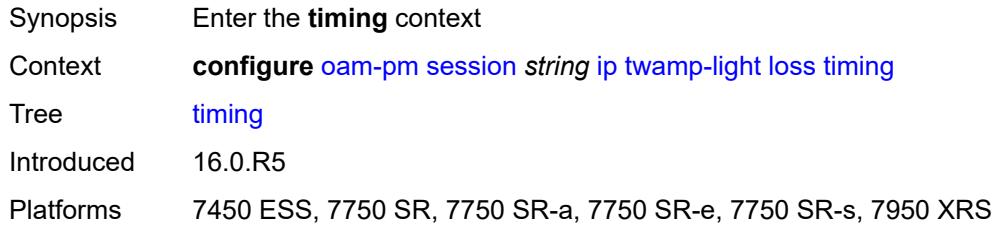

### <span id="page-2894-2"></span>**chli-threshold** *number*

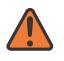

#### **WARNING:**

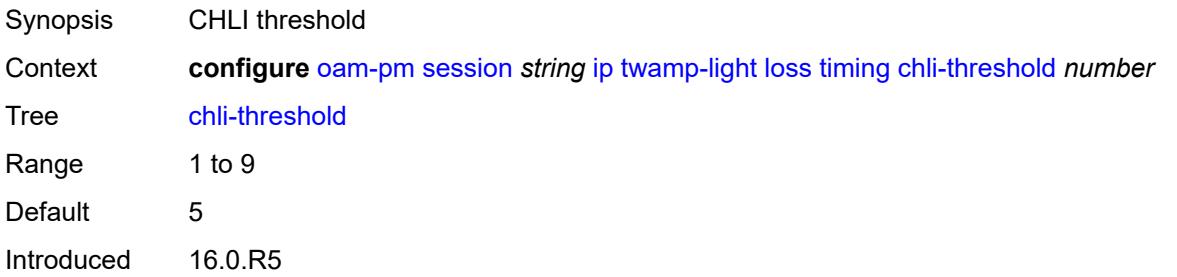

Platforms 7450 ESS, 7750 SR, 7750 SR-a, 7750 SR-e, 7750 SR-s, 7950 XRS

### <span id="page-2895-0"></span>**consec-delta-t** *number*

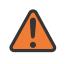

### **WARNING:**

Modifying this element toggles the **admin-state** of the parent element automatically for the new value to take effect.

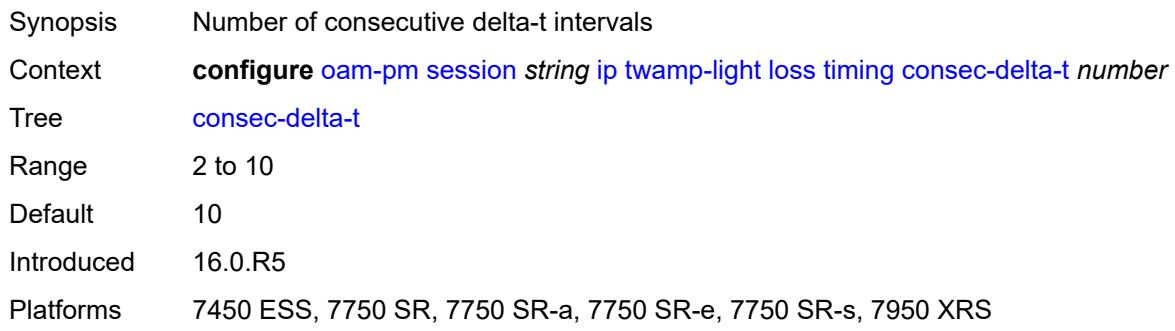

### <span id="page-2895-1"></span>**frames-per-delta-t** *number*

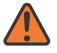

#### **WARNING:**

Modifying this element toggles the **admin-state** of the parent element automatically for the new value to take effect.

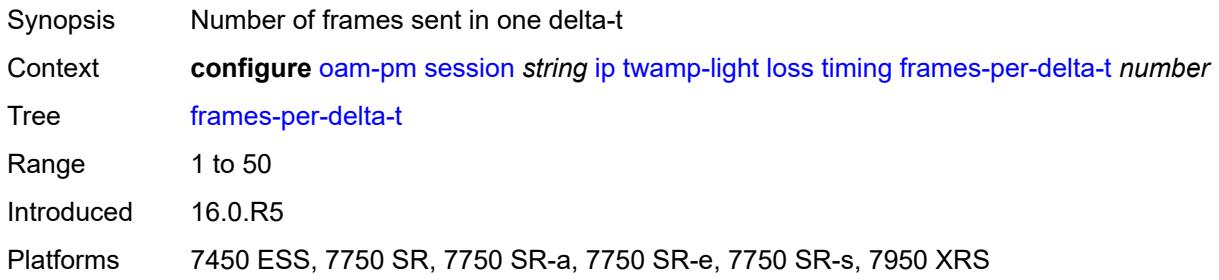

### <span id="page-2895-2"></span>**loss-events**

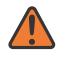

#### **WARNING:**

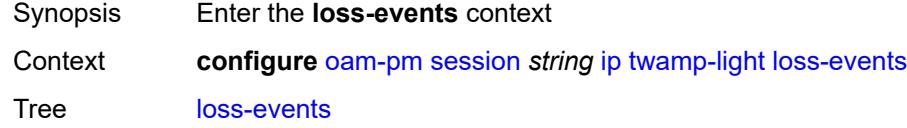

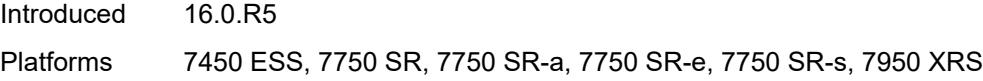

## <span id="page-2896-1"></span>**avg-flr-event** [\[direction\]](#page-2896-0) *keyword*

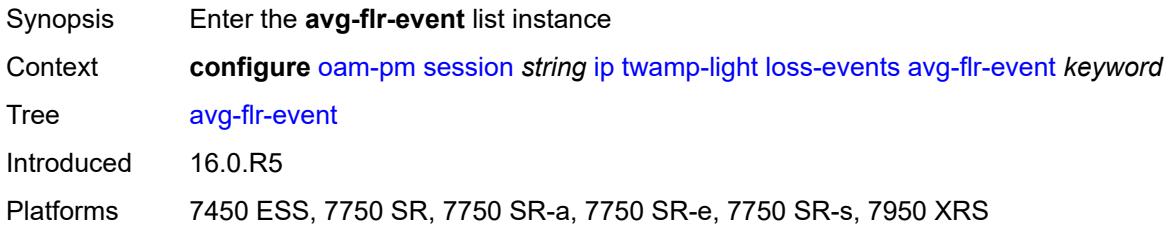

# <span id="page-2896-0"></span>[**direction**] *keyword*

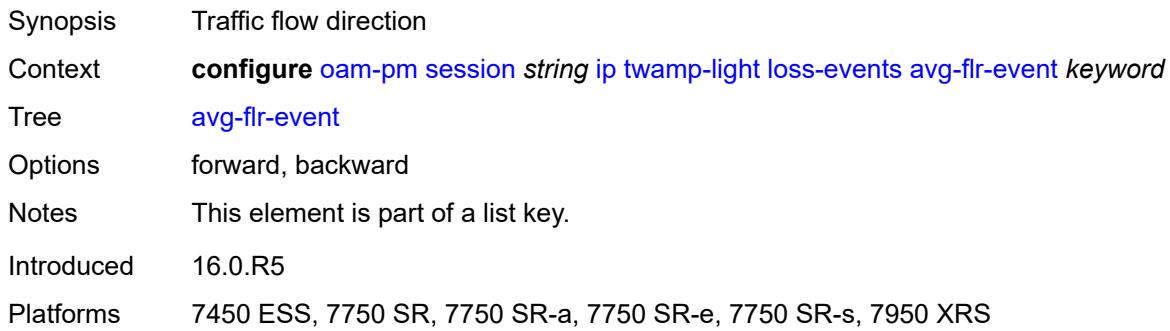

## <span id="page-2896-2"></span>**clear-threshold** *decimal-number*

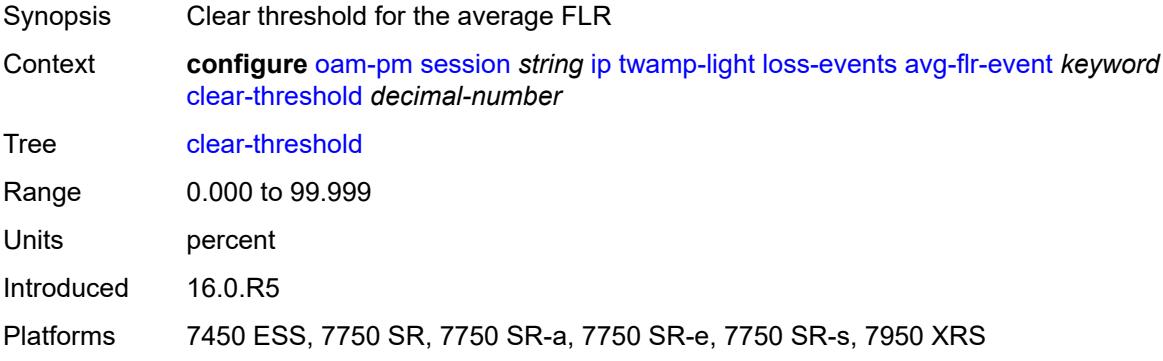

# <span id="page-2896-3"></span>**raise-threshold** *decimal-number*

Synopsis Raise threshold for the average FLR

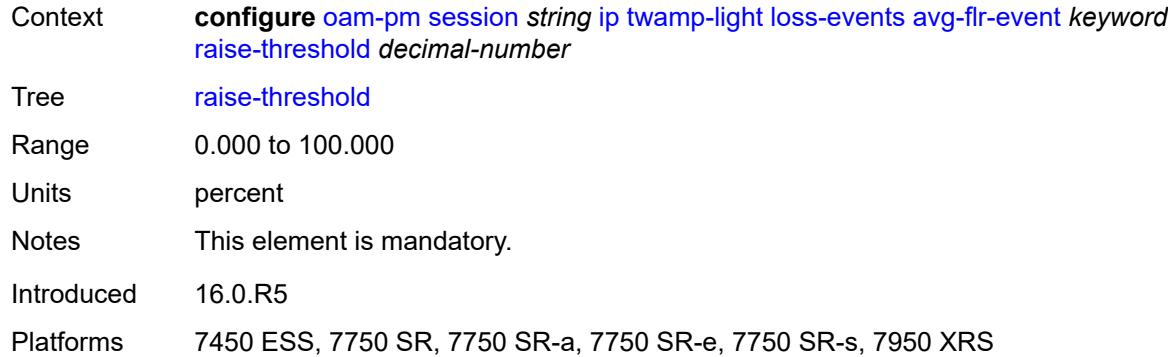

# <span id="page-2897-1"></span>**chli-event** [\[direction\]](#page-2897-0) *keyword*

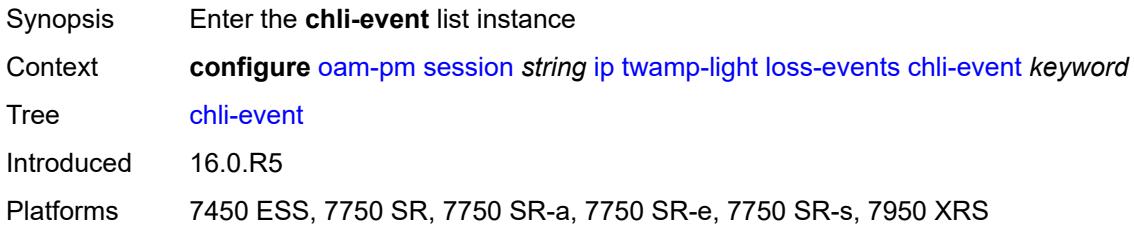

# <span id="page-2897-0"></span>[**direction**] *keyword*

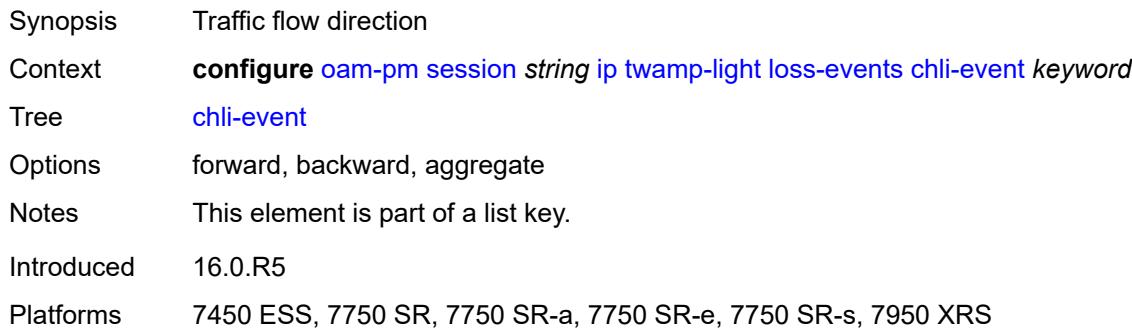

# <span id="page-2897-2"></span>**clear-threshold** *number*

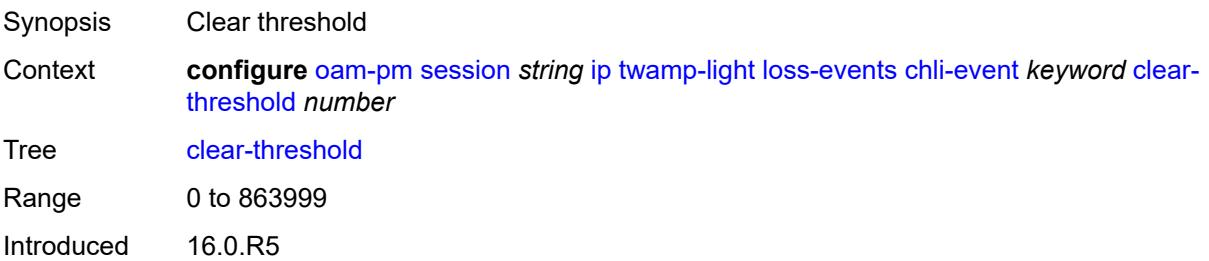

Platforms 7450 ESS, 7750 SR, 7750 SR-a, 7750 SR-e, 7750 SR-s, 7950 XRS

### <span id="page-2898-0"></span>**raise-threshold** *number*

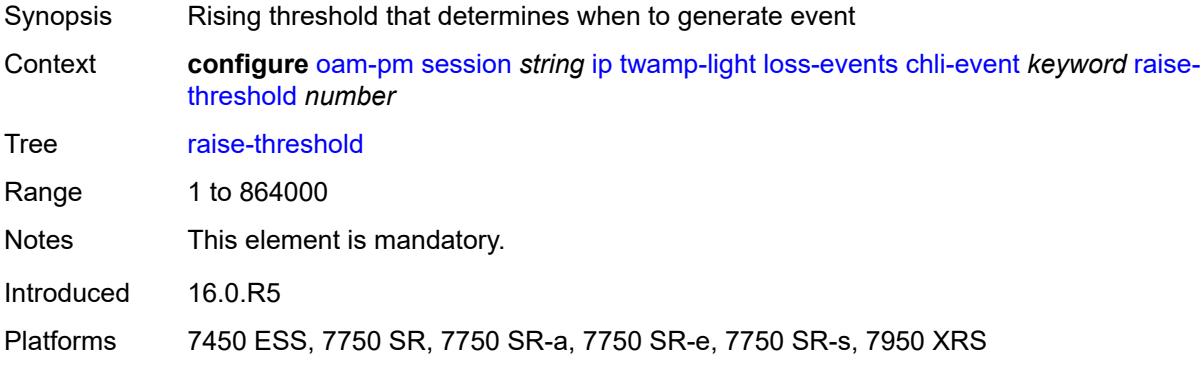

# <span id="page-2898-2"></span>**hli-event** [[direction\]](#page-2898-1) *keyword*

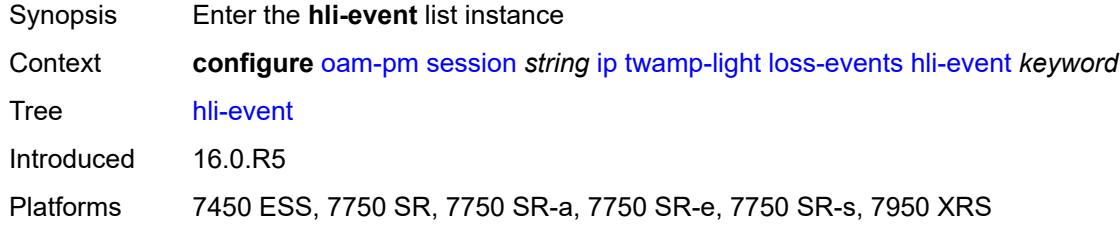

# <span id="page-2898-1"></span>[**direction**] *keyword*

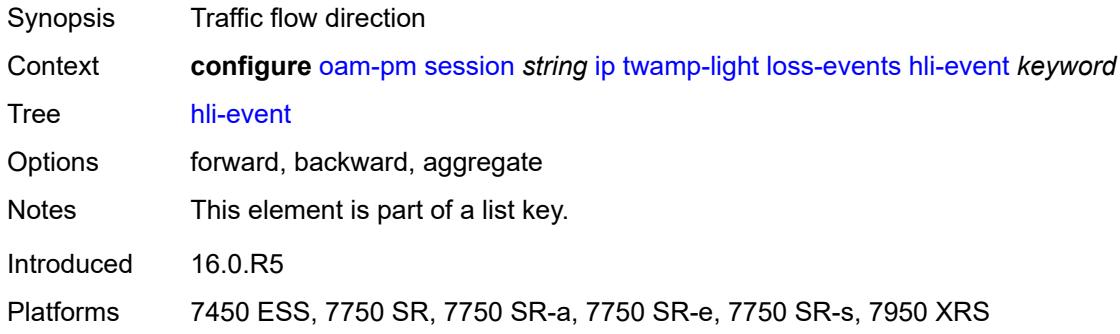

### <span id="page-2898-3"></span>**clear-threshold** *number*

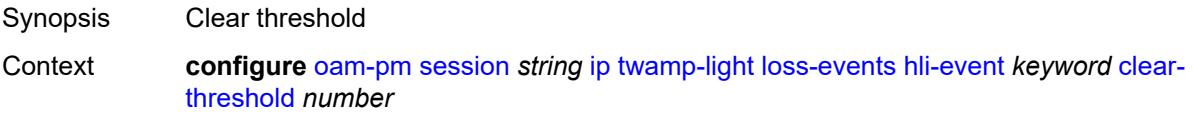

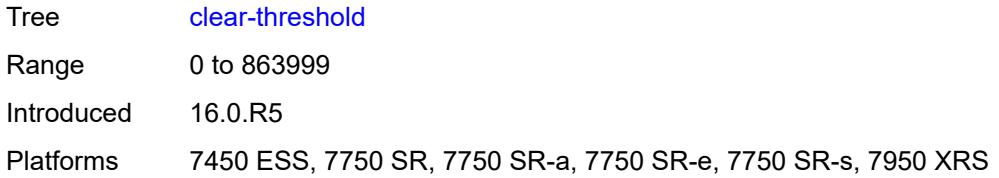

### <span id="page-2899-0"></span>**raise-threshold** *number*

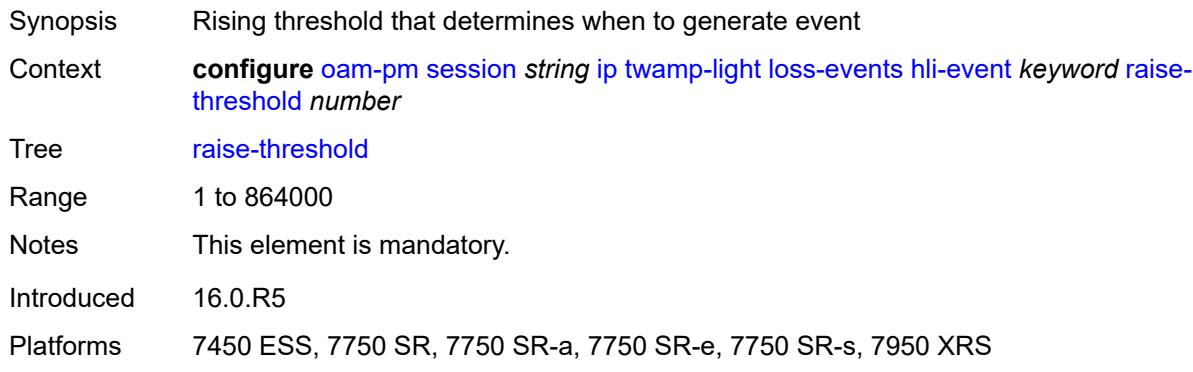

# <span id="page-2899-2"></span>**unavailability-event** [[direction\]](#page-2899-1) *keyword*

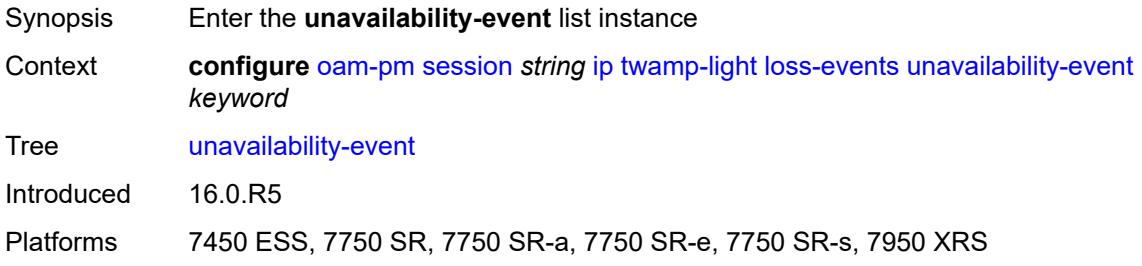

# <span id="page-2899-1"></span>[**direction**] *keyword*

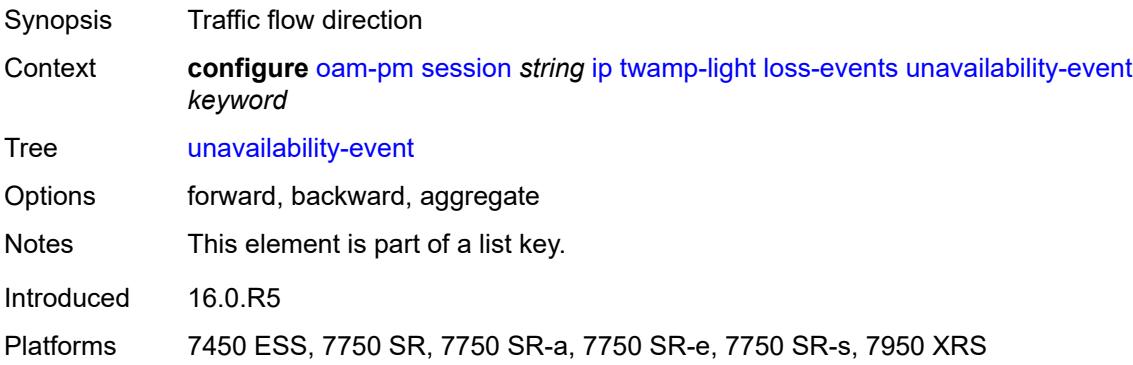

### <span id="page-2900-0"></span>**clear-threshold** *number*

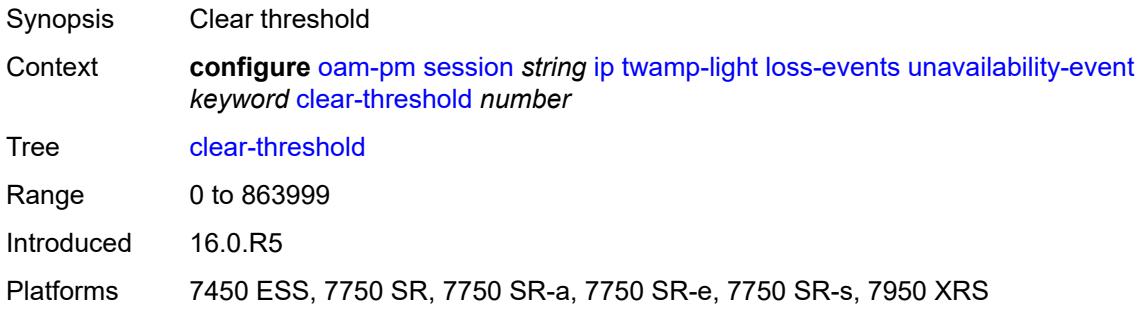

### <span id="page-2900-1"></span>**raise-threshold** *number*

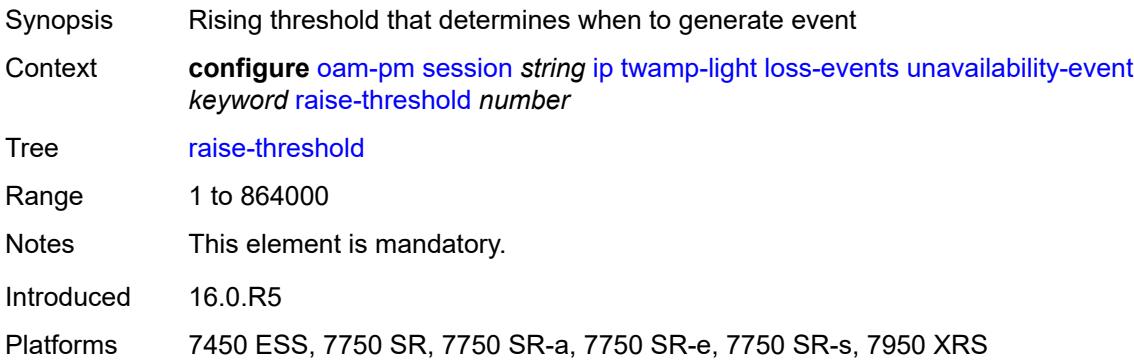

# <span id="page-2900-3"></span>**undet-availability-event** [[direction\]](#page-2900-2) *keyword*

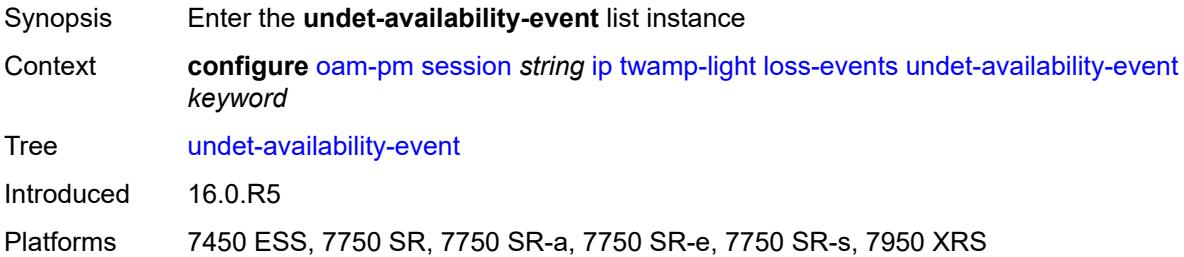

# <span id="page-2900-2"></span>[**direction**] *keyword*

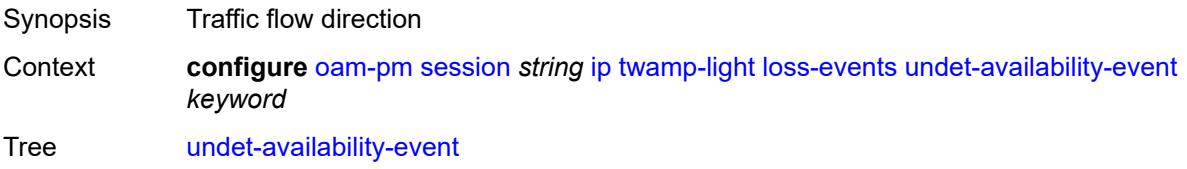

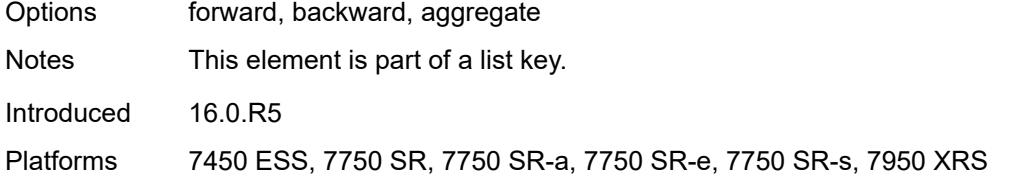

# <span id="page-2901-0"></span>**clear-threshold** *number*

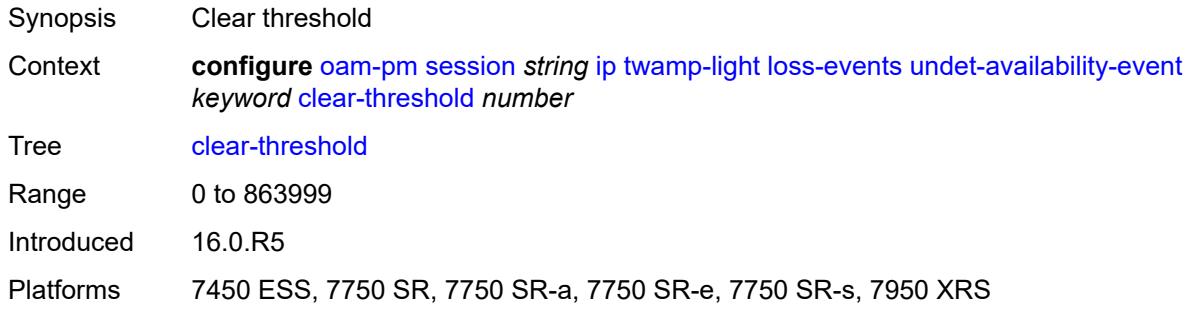

### <span id="page-2901-1"></span>**raise-threshold** *number*

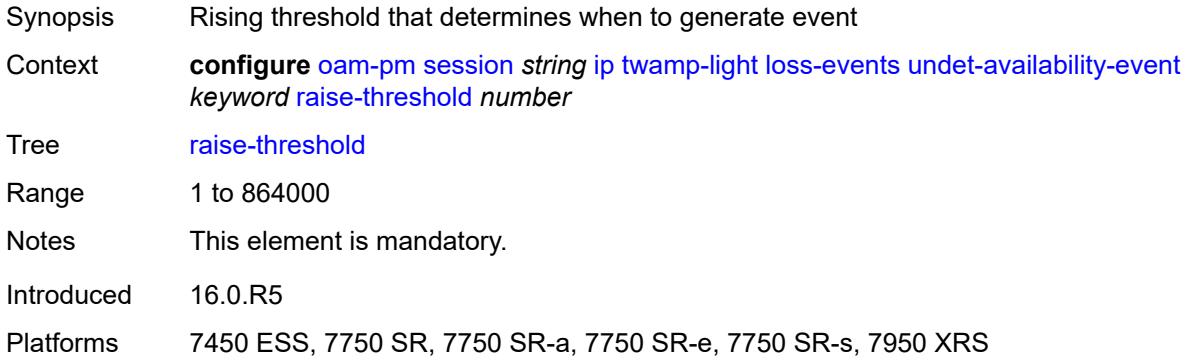

# <span id="page-2901-3"></span>**undet-unavailability-event** [\[direction\]](#page-2901-2) *keyword*

<span id="page-2901-2"></span>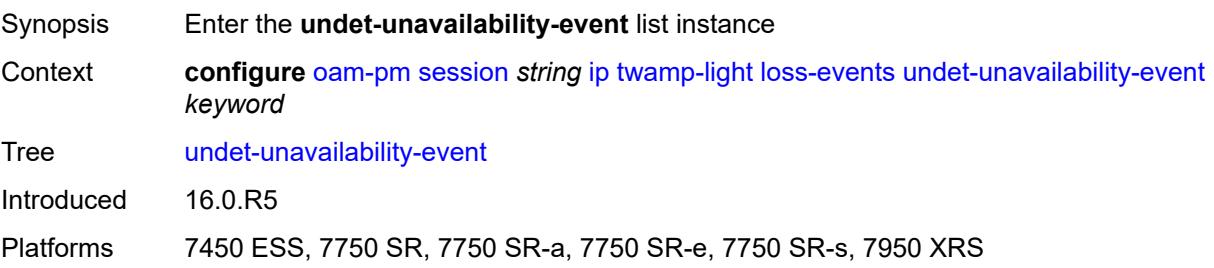

# [**direction**] *keyword*

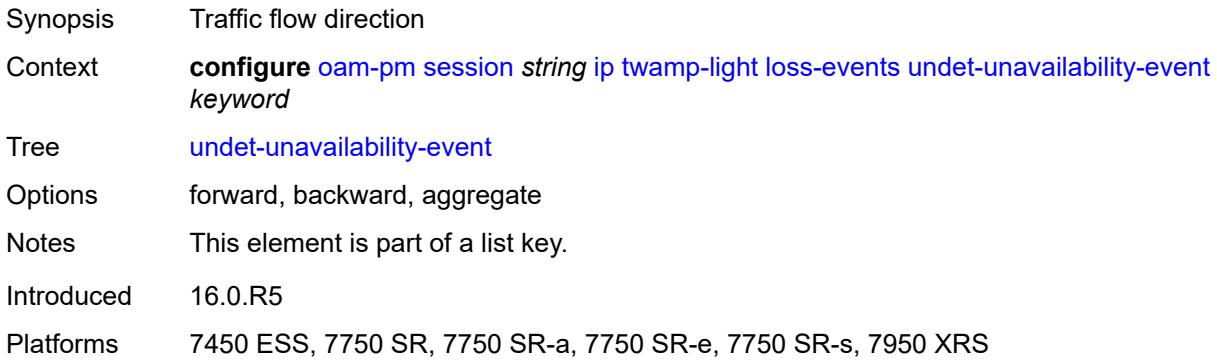

# <span id="page-2902-0"></span>**clear-threshold** *number*

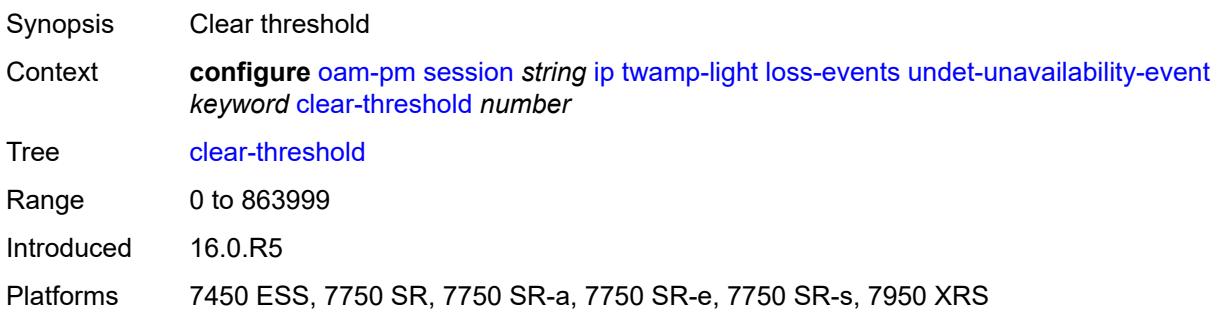

# <span id="page-2902-1"></span>**raise-threshold** *number*

<span id="page-2902-2"></span>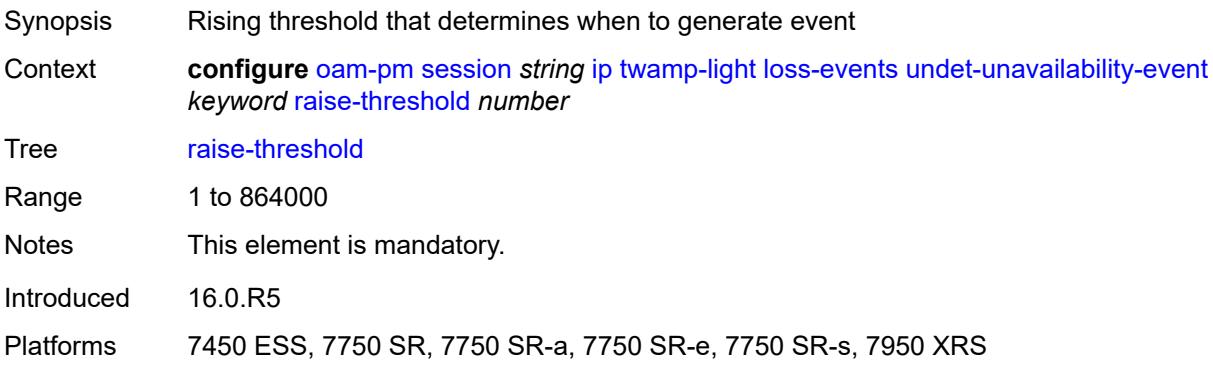

## **pad-size** *number*

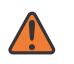

#### **WARNING:**

Modifying this element toggles the **admin-state** of the parent element automatically for the new value to take effect.

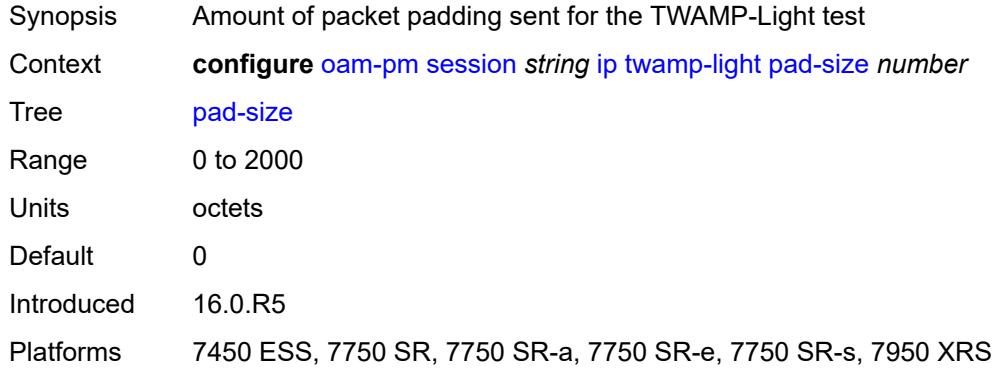

### <span id="page-2903-0"></span>**pad-tlv-size** *number*

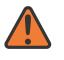

#### **WARNING:**

<span id="page-2903-1"></span>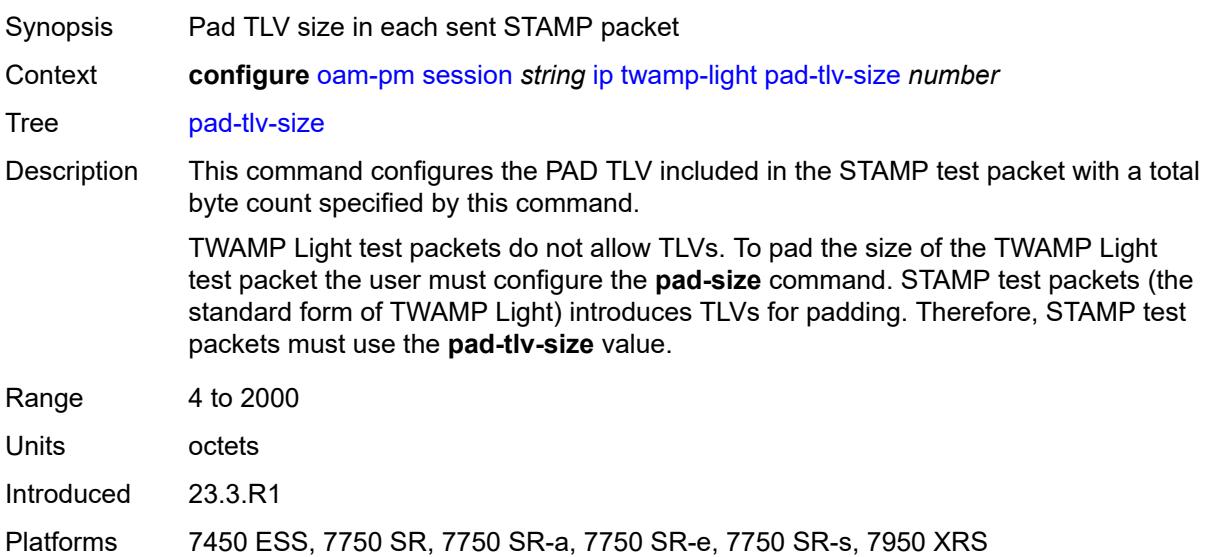

### **record-stats** *keyword*

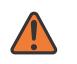

#### **WARNING:**

Modifying this element toggles the **admin-state** of the parent element automatically for the new value to take effect.

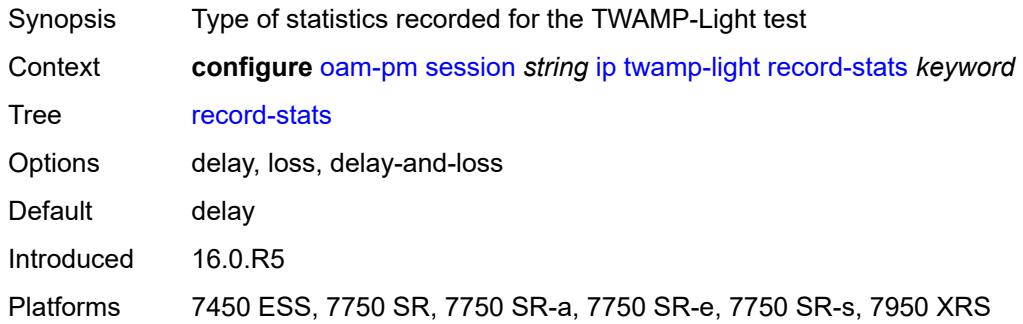

### <span id="page-2904-0"></span>**session-sender-type** *keyword*

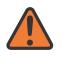

#### **WARNING:**

<span id="page-2904-1"></span>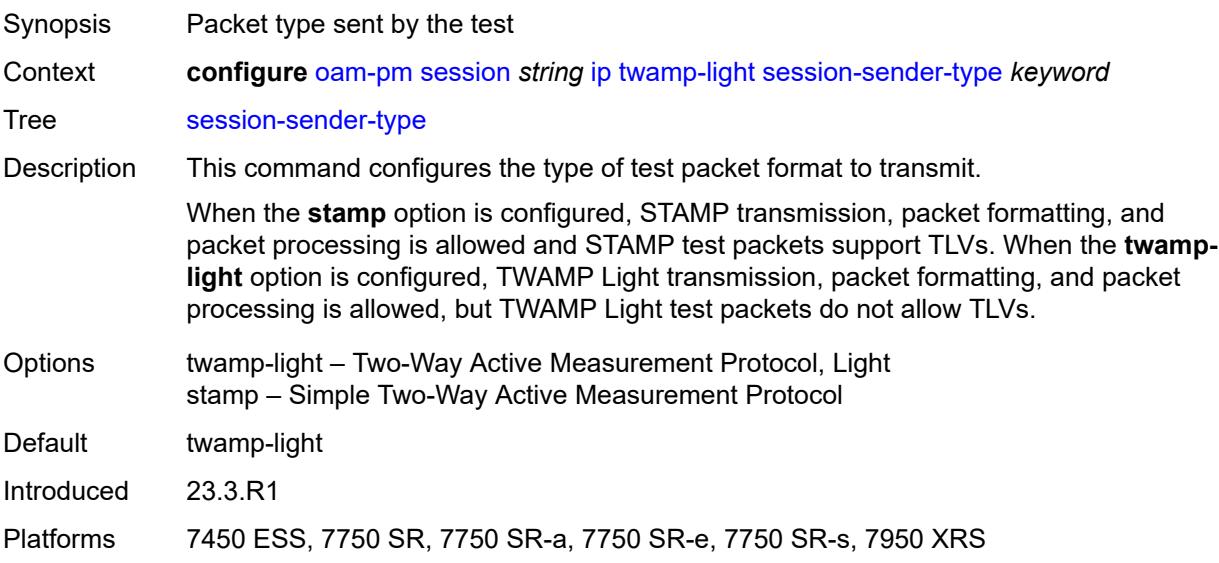

### **test-duration** *number*

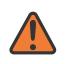

#### **WARNING:**

Modifying this element toggles the **admin-state** of the parent element automatically for the new value to take effect.

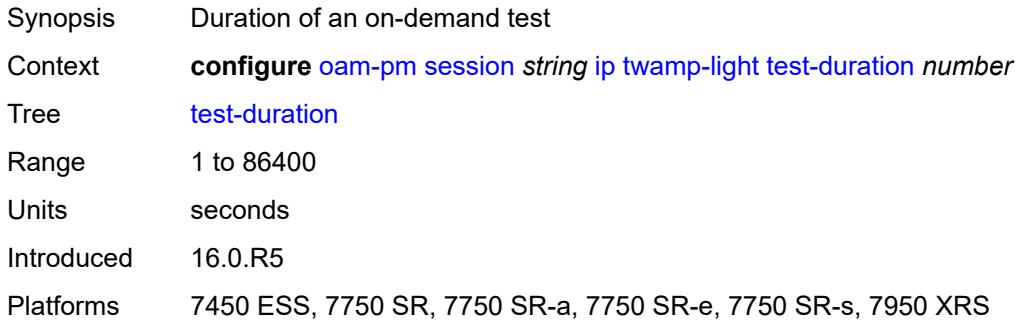

### <span id="page-2905-0"></span>**test-id** *(number | keyword)*

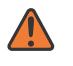

#### **WARNING:**

Modifying this element toggles the **admin-state** of the parent element automatically for the new value to take effect.

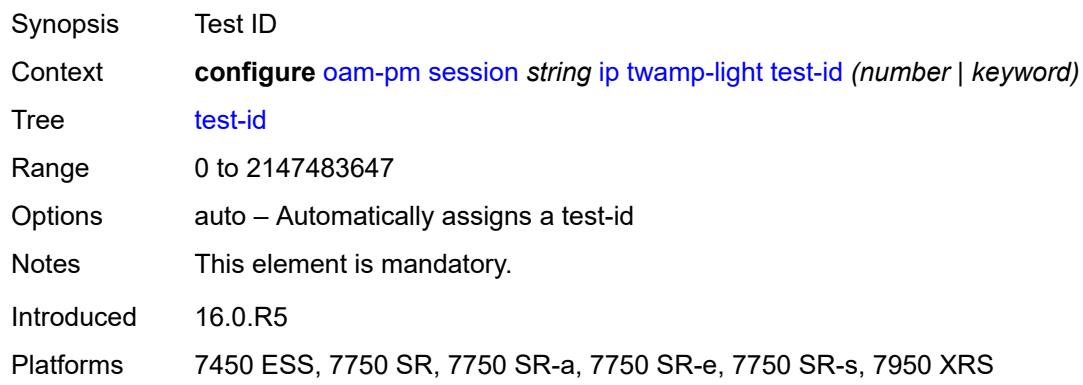

### <span id="page-2905-1"></span>**timestamp-format** *keyword*

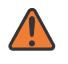

#### **WARNING:**

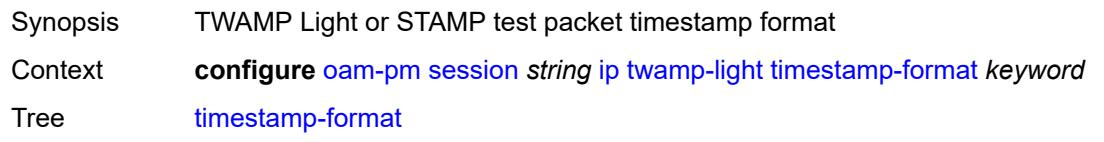

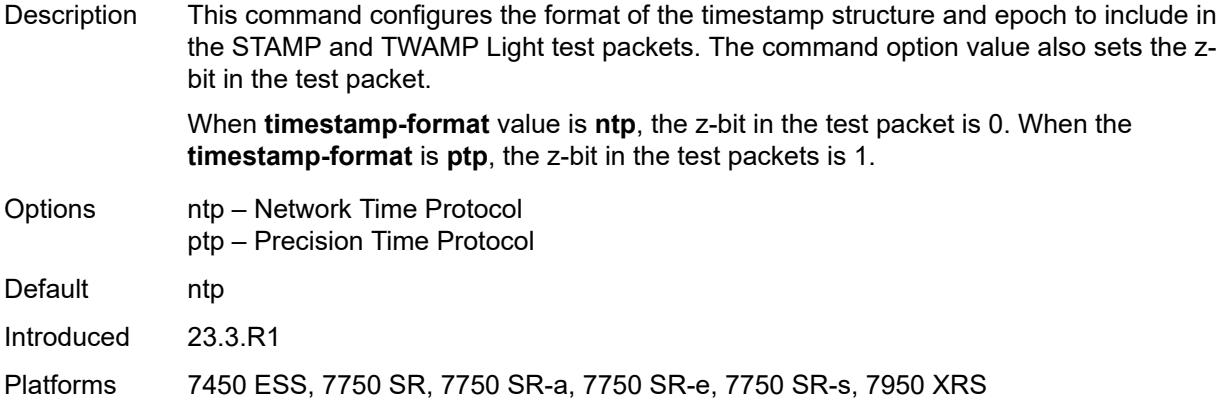

# <span id="page-2906-1"></span>**measurement-interval** [[duration](#page-2906-0)] *keyword*

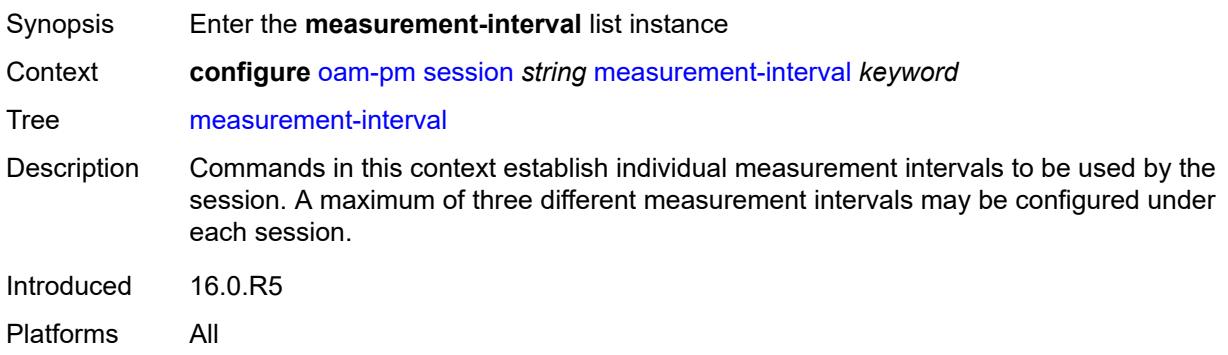

# <span id="page-2906-0"></span>[**duration**] *keyword*

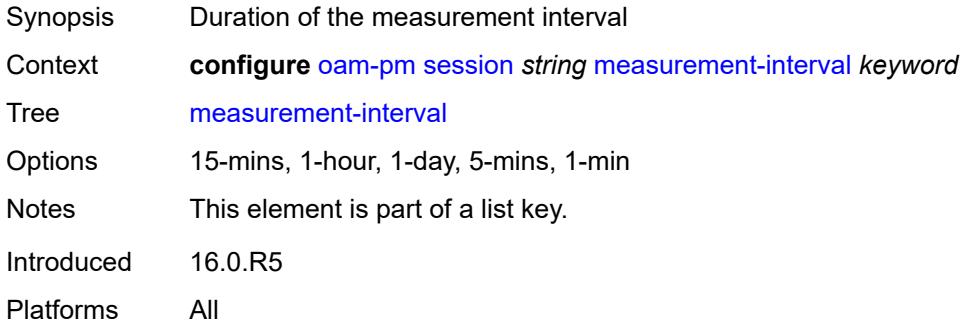

# <span id="page-2906-2"></span>**accounting-policy** *reference*

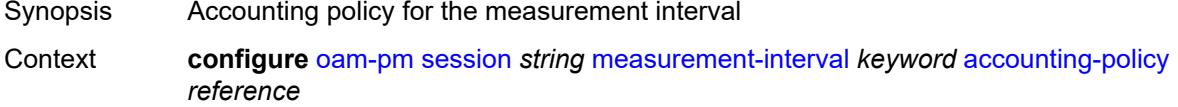

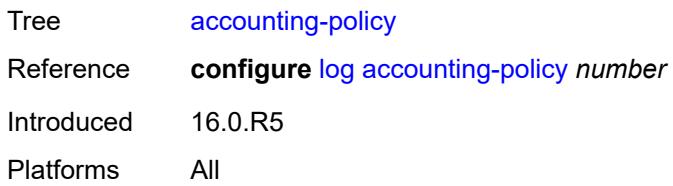

# <span id="page-2907-0"></span>**boundary-type** *keyword*

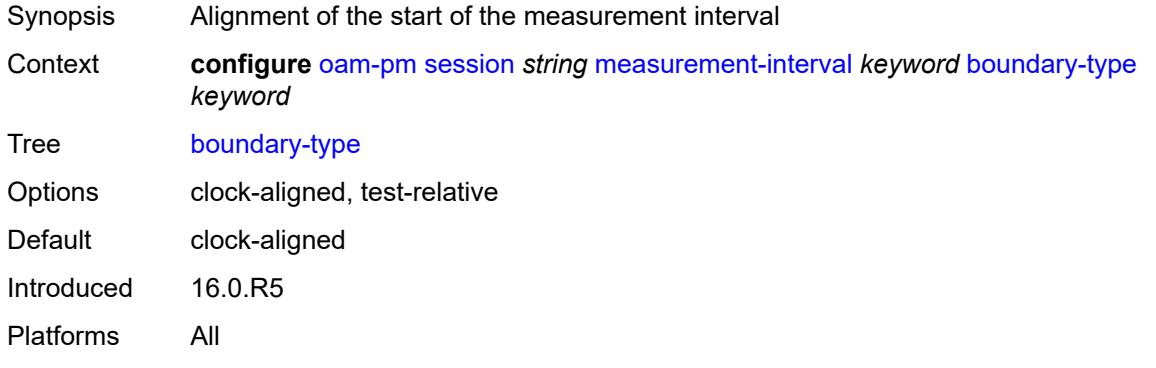

# <span id="page-2907-1"></span>**clock-offset** *number*

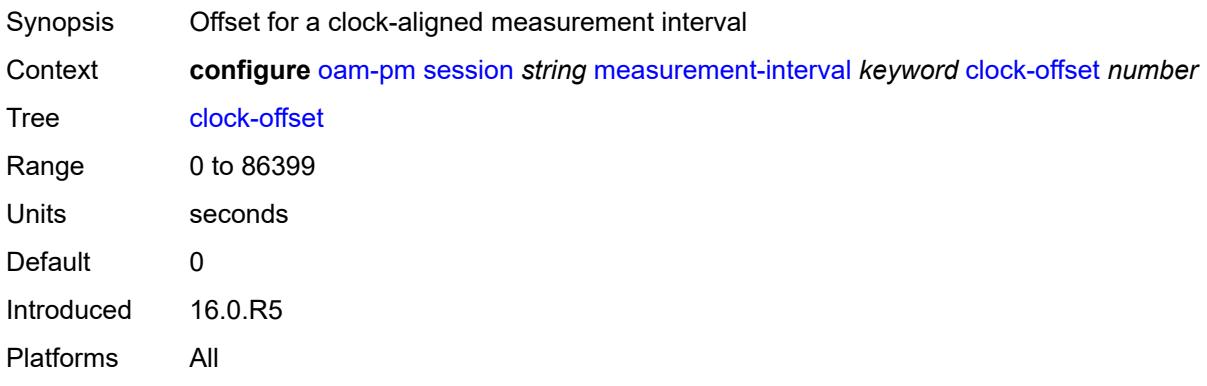

## <span id="page-2907-2"></span>**intervals-stored** *number*

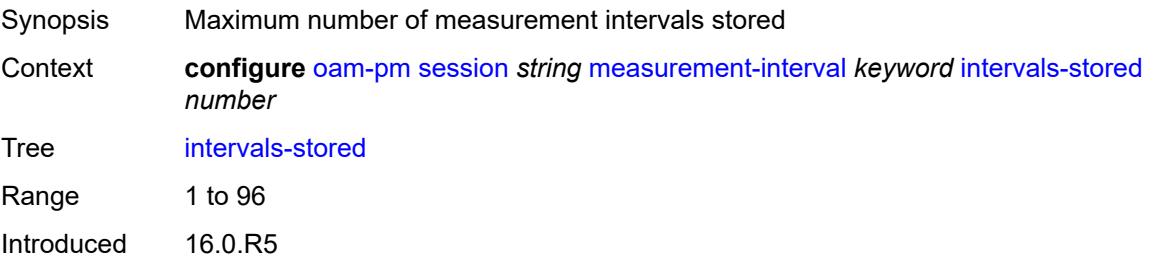

Platforms All

### <span id="page-2908-0"></span>**threshold-cross-alerts**

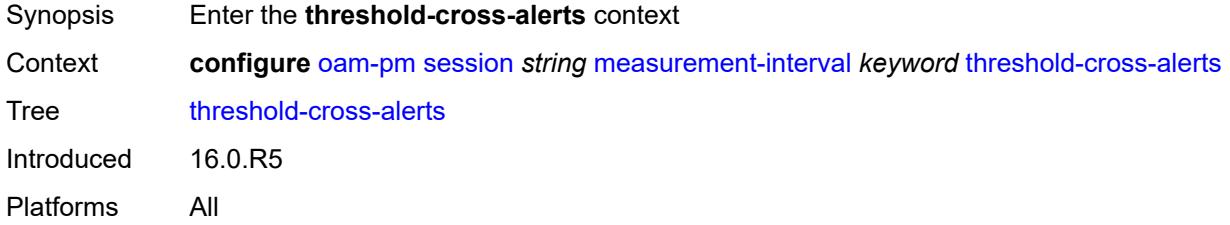

# <span id="page-2908-1"></span>**admin-state** *keyword*

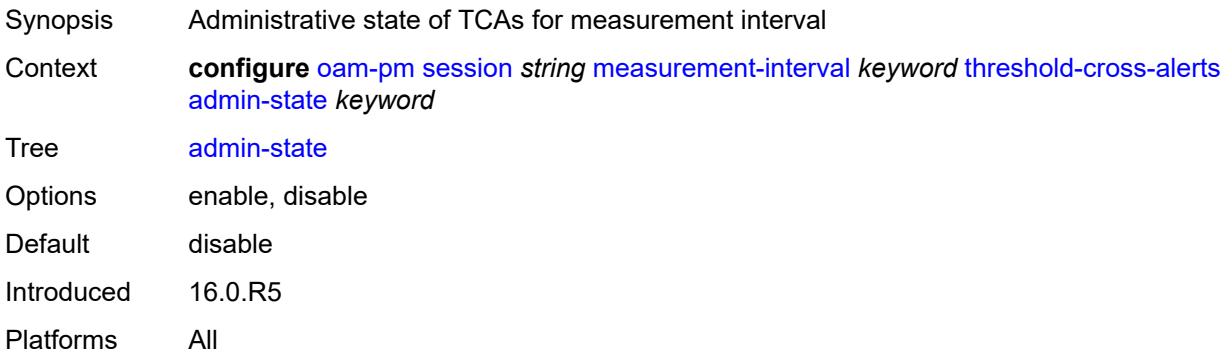

# <span id="page-2908-2"></span>**delay-events** *boolean*

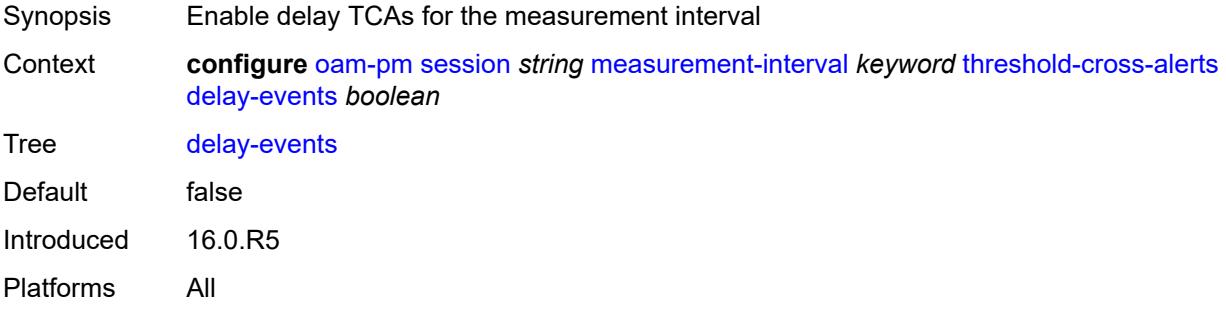

### <span id="page-2908-3"></span>**loss-events** *boolean*

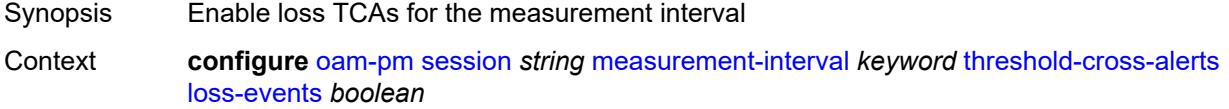

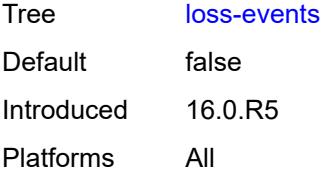

# <span id="page-2909-0"></span>**mpls**

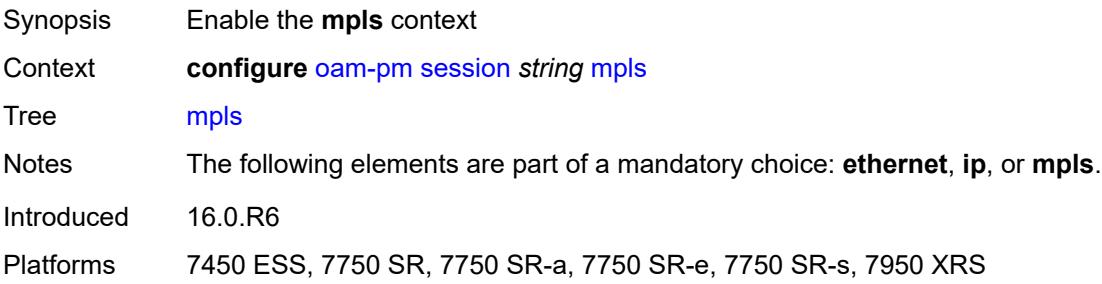

### <span id="page-2909-1"></span>**dm**

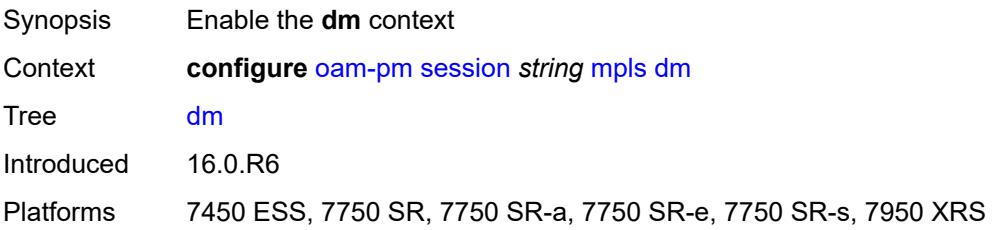

## <span id="page-2909-2"></span>**admin-state** *keyword*

<span id="page-2909-3"></span>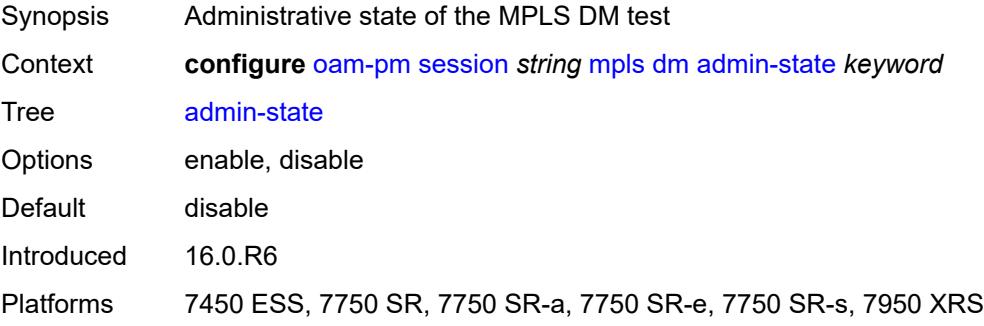

### **delay-template** *string*

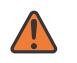

#### **WARNING:**

Modifying this element toggles the **admin-state** of the parent element automatically for the new value to take effect.

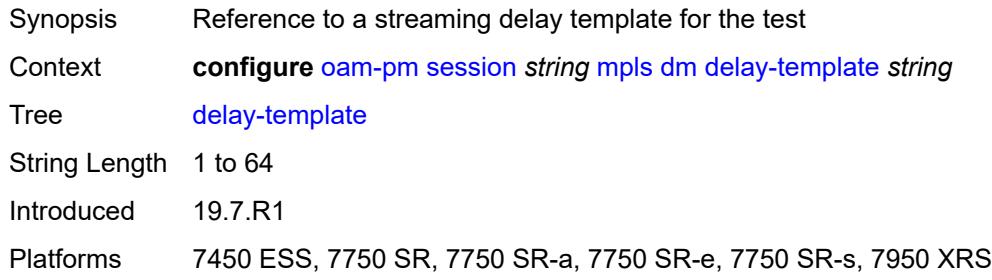

### <span id="page-2910-0"></span>**interval** *number*

**WARNING:**

Modifying this element toggles the **admin-state** of the parent element automatically for the new value to take effect.

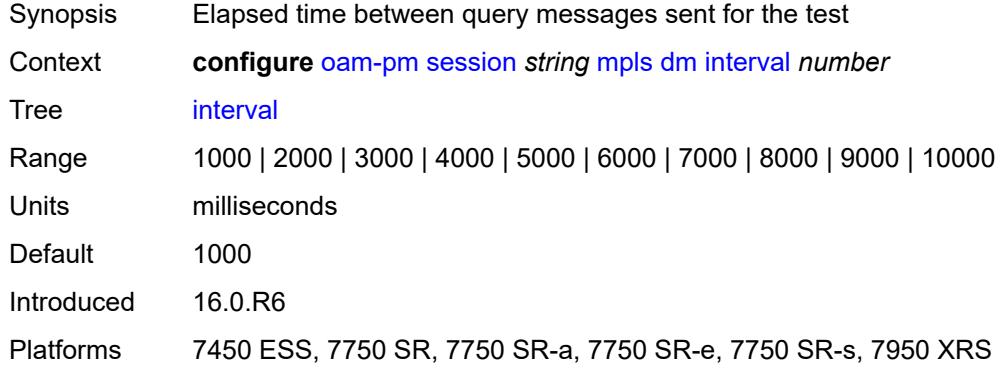

### <span id="page-2910-1"></span>**pad-tlv-size** *number*

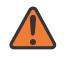

#### **WARNING:**

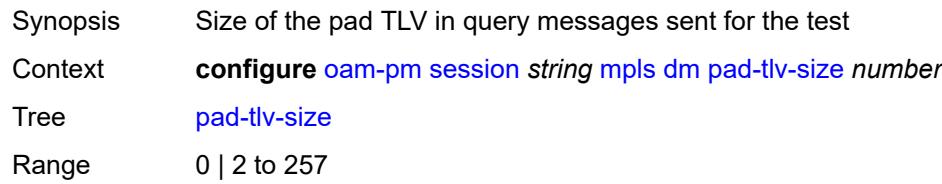

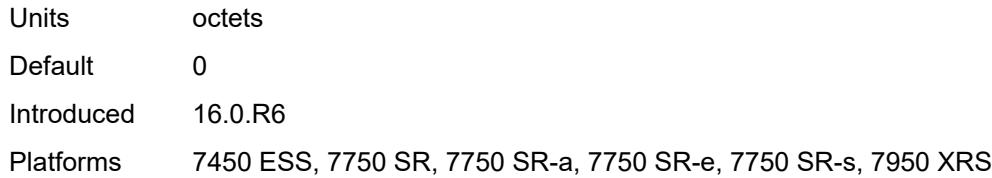

### <span id="page-2911-0"></span>**reflect-pad** *boolean*

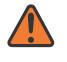

 $\sqrt{N}$ 

### **WARNING:**

Modifying this element toggles the **admin-state** of the parent element automatically for the new value to take effect.

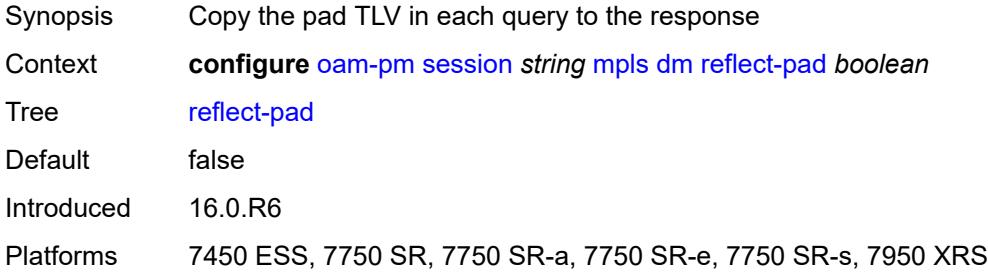

### <span id="page-2911-1"></span>**test-duration** *number*

**WARNING:** Modifying this element toggles the **admin-state** of the parent element automatically for the new value to take effect.

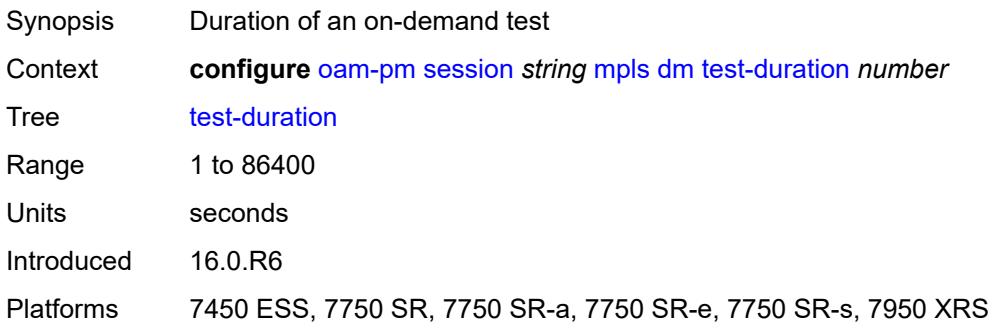

### <span id="page-2911-2"></span>**test-id** *number*

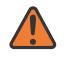

#### **WARNING:**

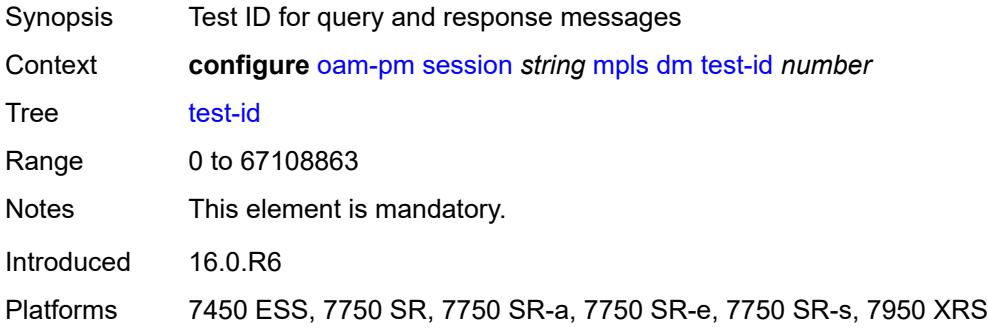

# <span id="page-2912-0"></span>**dscp** *keyword*

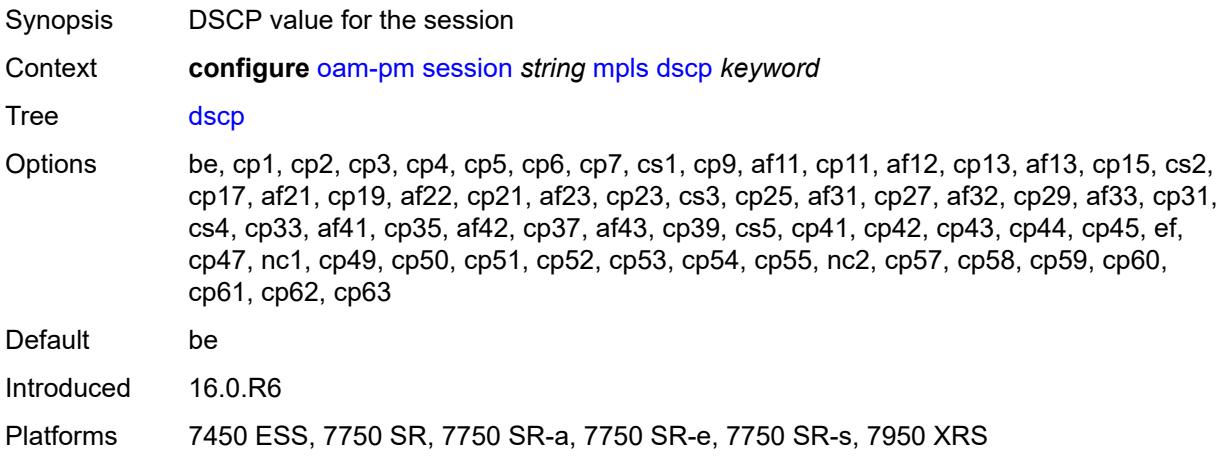

# <span id="page-2912-1"></span>**fc** *keyword*

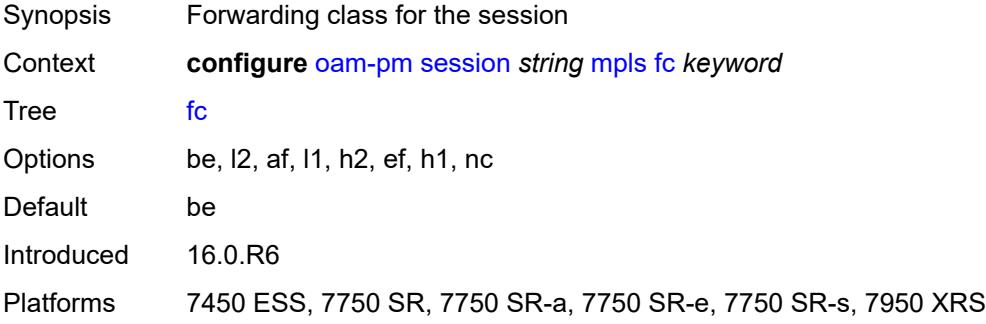

## <span id="page-2912-2"></span>**lsp**

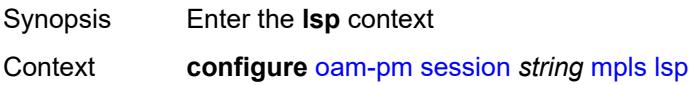

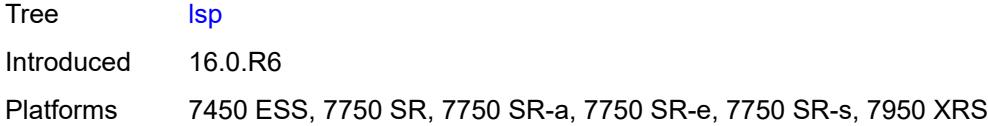

# <span id="page-2913-0"></span>**mpls-tp-static**

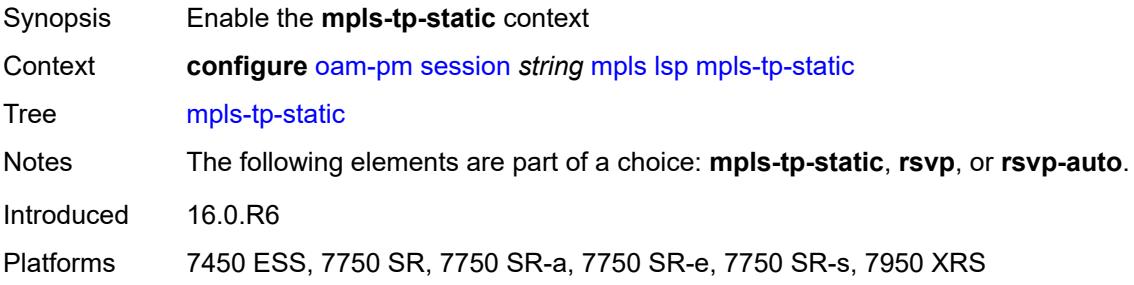

# <span id="page-2913-1"></span>**lsp** *string*

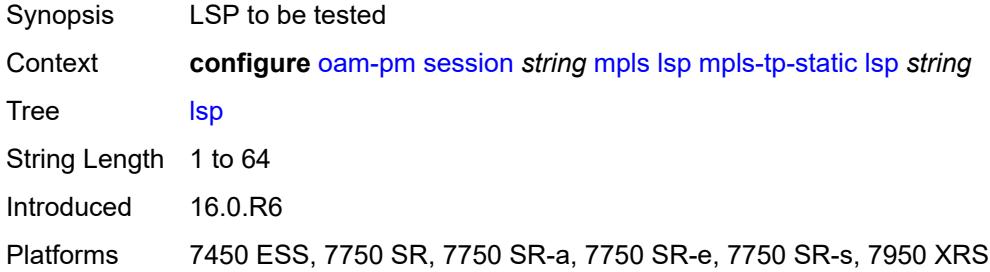

### <span id="page-2913-2"></span>**rsvp**

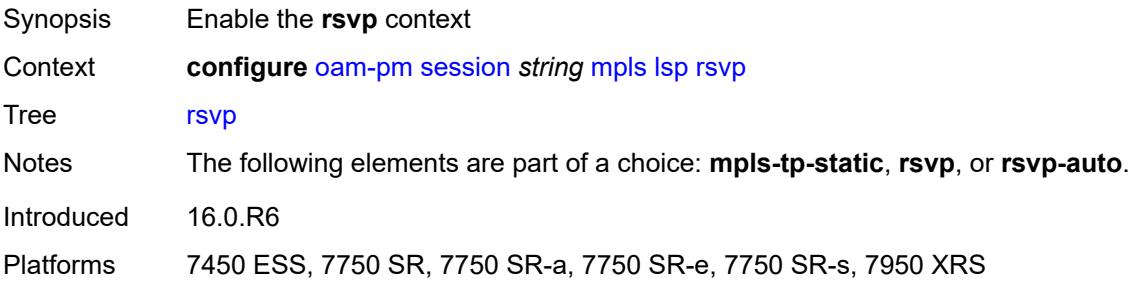

### <span id="page-2913-3"></span>**lsp** *string*

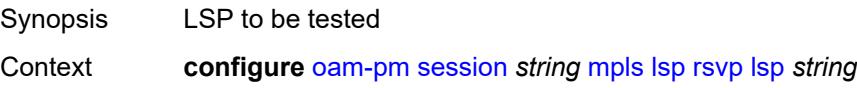

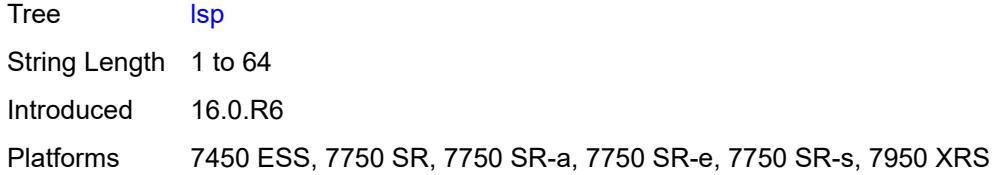

## <span id="page-2914-0"></span>**udp-return-object** *(ipv4-address-no-zone | ipv6-address-no-zone)*

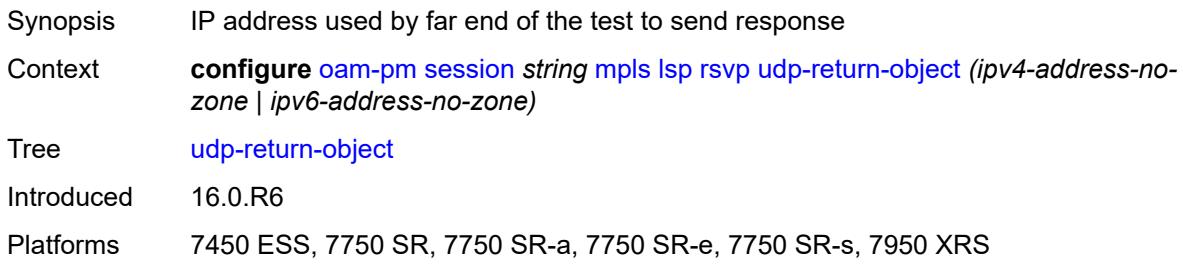

### <span id="page-2914-1"></span>**rsvp-auto**

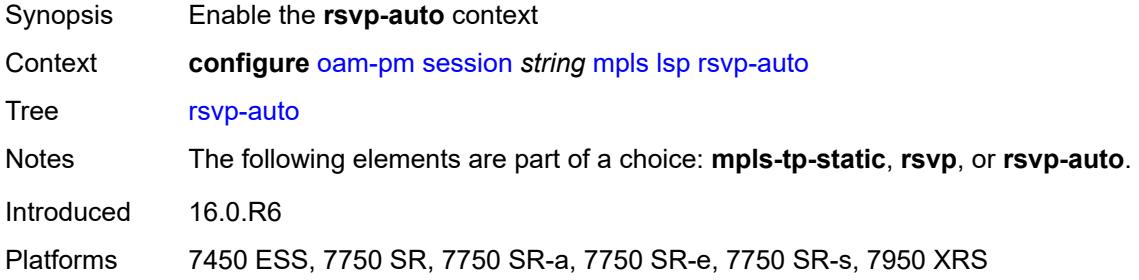

## <span id="page-2914-2"></span>**from** *string*

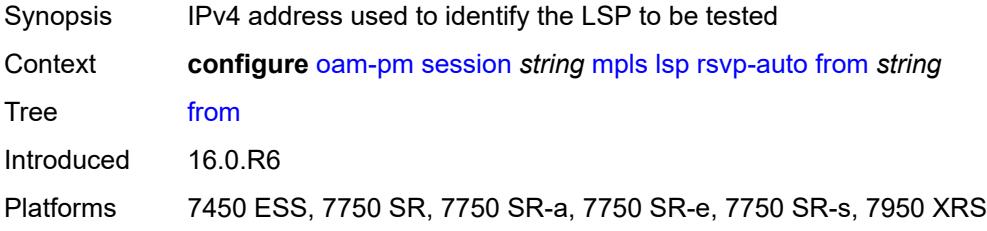

# <span id="page-2914-3"></span>**lsp-template** *string*

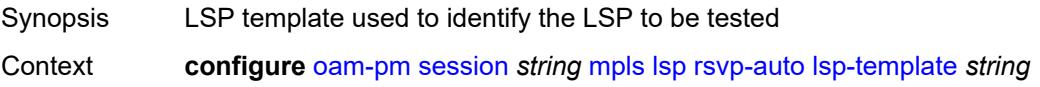

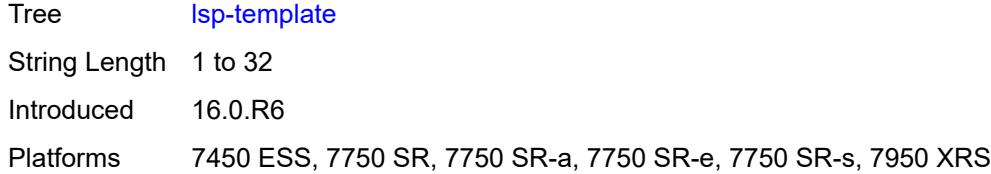

# <span id="page-2915-0"></span>**to** *string*

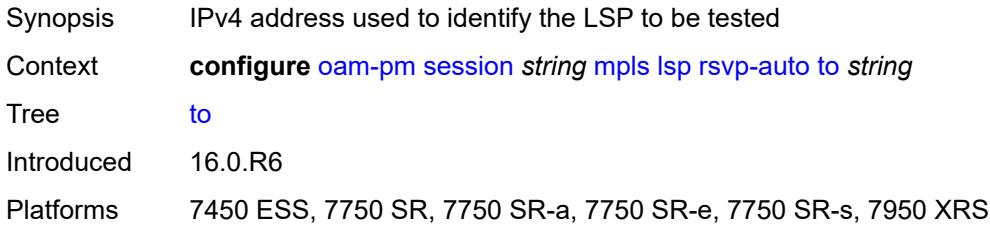

## <span id="page-2915-1"></span>**udp-return-object** *(ipv4-address-no-zone | ipv6-address-no-zone)*

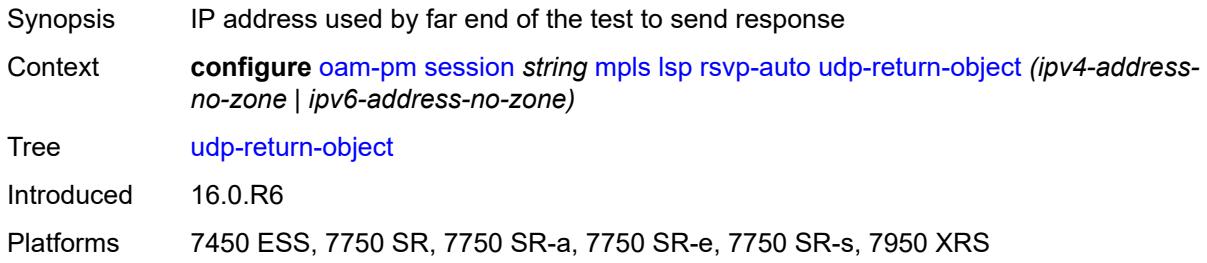

# <span id="page-2915-2"></span>**pattern** *(keyword | number)*

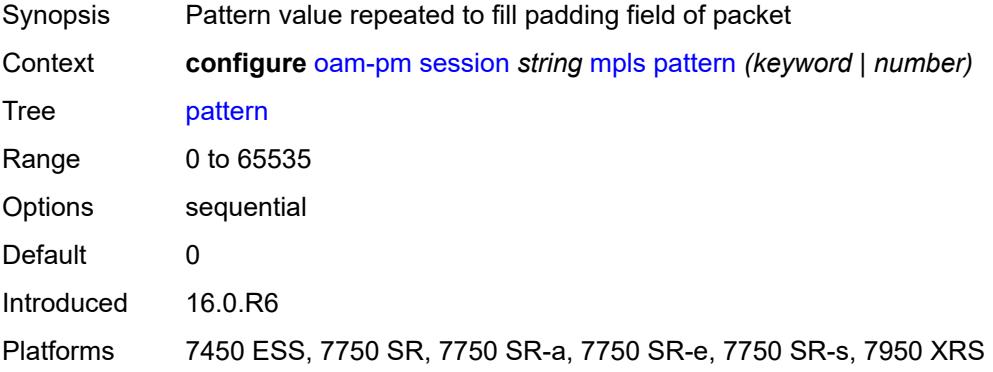

# **profile** *keyword*

Synopsis QoS profile for the session
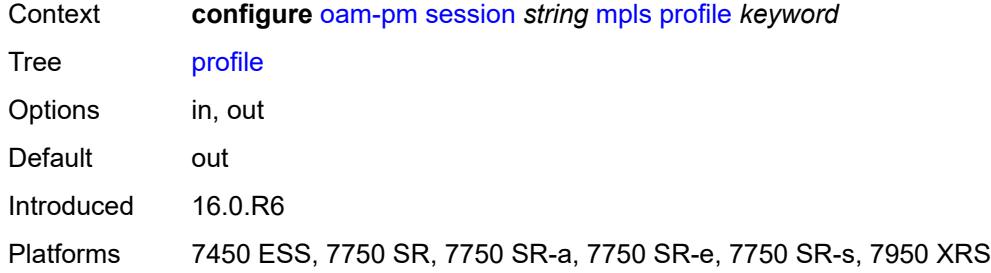

### <span id="page-2916-0"></span>**ttl** *number*

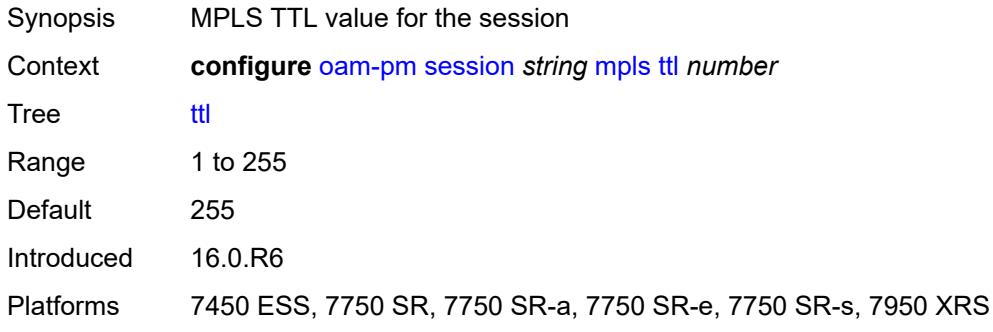

### <span id="page-2916-1"></span>**session-type** *keyword*

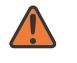

**WARNING:**

Modifying this element recreates the parent element automatically for the new value to take effect.

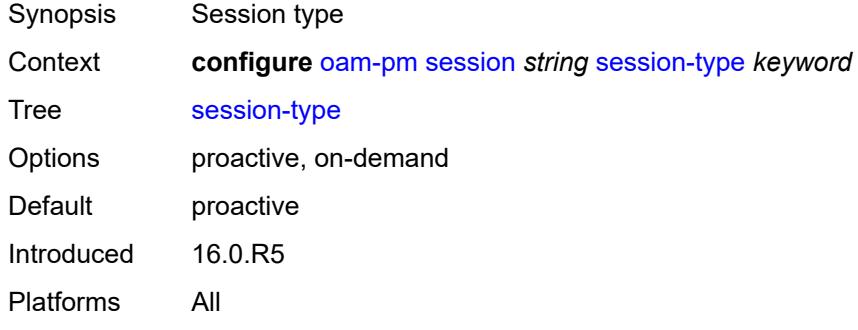

#### <span id="page-2916-2"></span>**streaming**

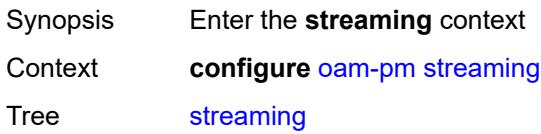

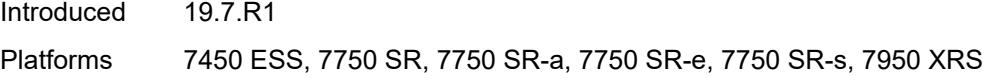

## <span id="page-2917-1"></span>**delay-template** [\[delay-template-name\]](#page-2917-0) *string*

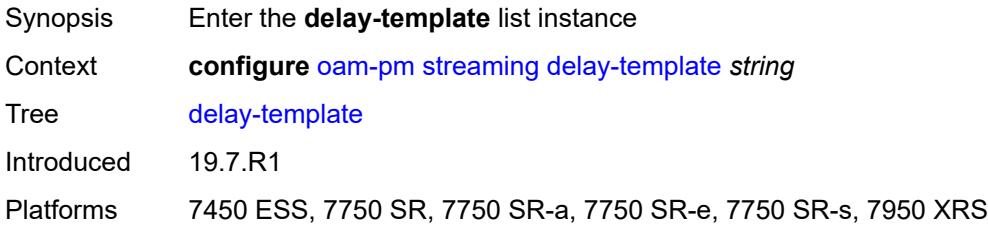

## <span id="page-2917-0"></span>[**delay-template-name**] *string*

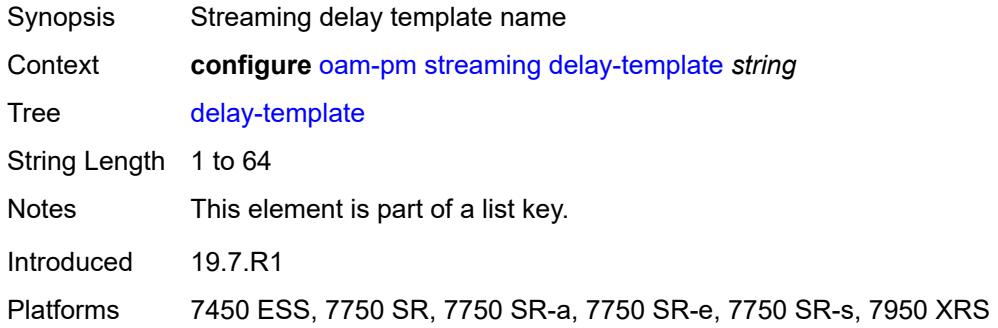

## <span id="page-2917-2"></span>**admin-state** *keyword*

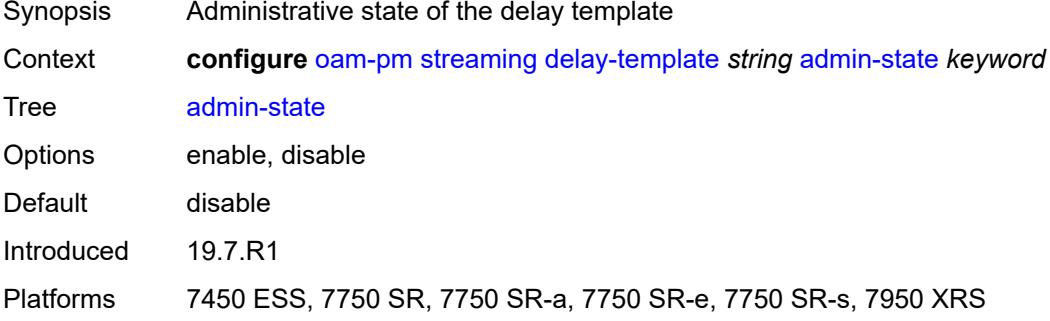

## <span id="page-2917-3"></span>**description** *string*

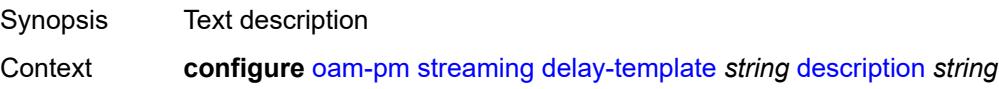

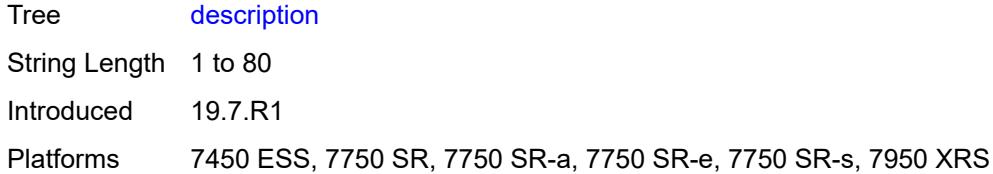

# <span id="page-2918-1"></span>**fd-avg** [\[direction\]](#page-2918-0) *keyword*

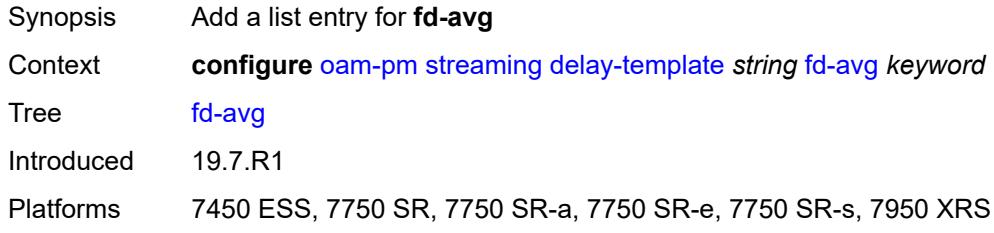

## <span id="page-2918-0"></span>[**direction**] *keyword*

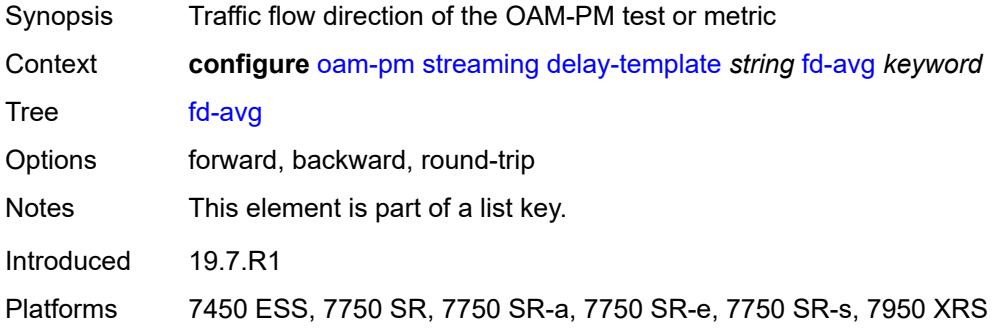

## <span id="page-2918-3"></span>**ifdv-avg** [\[direction\]](#page-2918-2) *keyword*

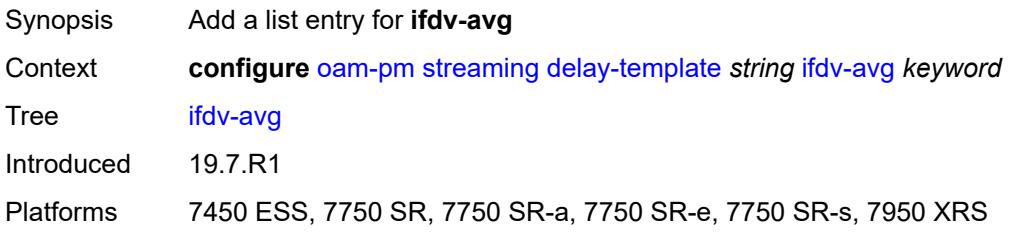

## <span id="page-2918-2"></span>[**direction**] *keyword*

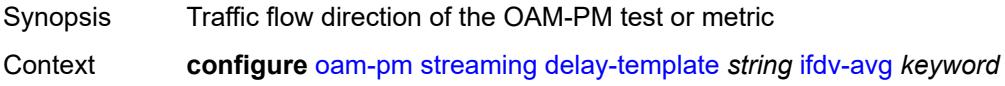

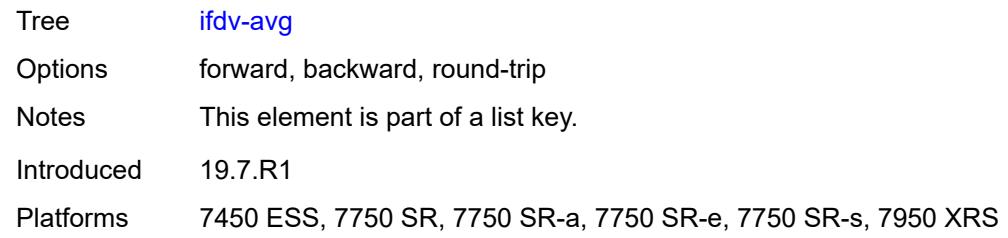

#### <span id="page-2919-0"></span>**sample-window** *number*

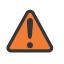

#### **WARNING:**

Modifying this element toggles the **admin-state** of the parent element automatically for the new value to take effect.

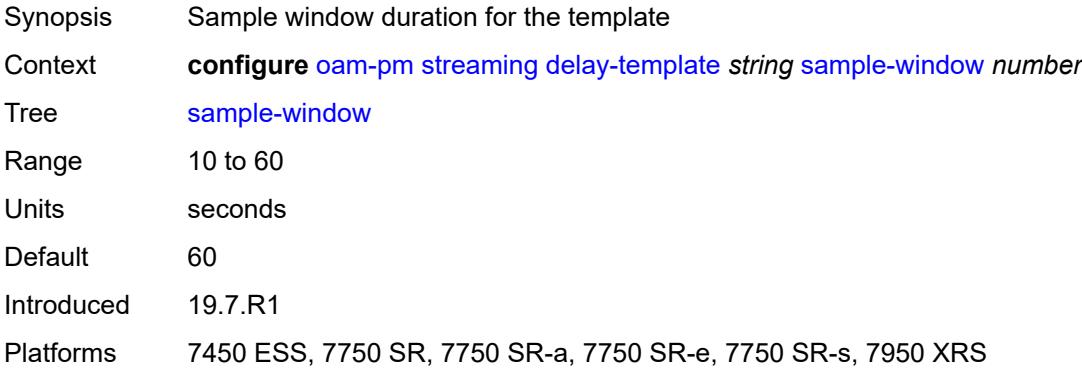

#### <span id="page-2919-1"></span>**window-integrity** *number*

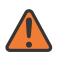

#### **WARNING:**

Modifying this element toggles the **admin-state** of the parent element automatically for the new value to take effect.

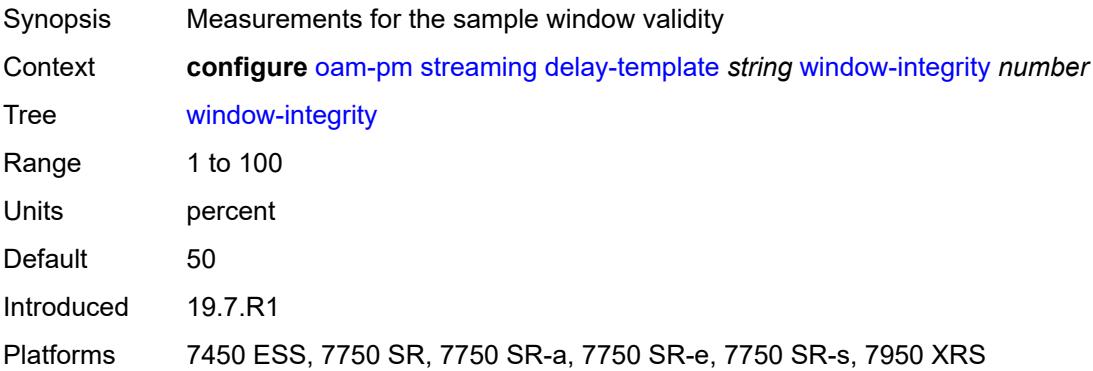

## **3.30 openflow commands**

<span id="page-2920-0"></span>**configure**

- <span id="page-2920-16"></span><span id="page-2920-15"></span><span id="page-2920-14"></span><span id="page-2920-13"></span><span id="page-2920-12"></span><span id="page-2920-11"></span><span id="page-2920-10"></span><span id="page-2920-9"></span><span id="page-2920-8"></span><span id="page-2920-7"></span><span id="page-2920-6"></span><span id="page-2920-5"></span><span id="page-2920-4"></span><span id="page-2920-3"></span><span id="page-2920-2"></span><span id="page-2920-1"></span> — **[openflow](#page-2921-0)**
	- **apply-groups** *reference*
	- **apply-groups-exclude** *reference*
	- **[of-switch](#page-2921-1)** *string* 
		- **[admin-state](#page-2921-2)** *keyword*
		- **apply-groups** *reference*
		- **apply-groups-exclude** *reference*
		- **[aux-channel](#page-2922-0)** *boolean*
		- **[controller](#page-2922-1)** *(ipv4-address-no-zone | ipv6-address-no-zone)* **[port](#page-2922-2)** *number* 
			- **apply-groups** *reference*
			- **apply-groups-exclude** *reference*
			- **[ofc-loopback](#page-2923-0)** *(ipv4-address-no-zone | ipv6-address-no-zone)*
			- **[service-name](#page-2923-1)** *string*
			- **[tls-client-profile](#page-2923-2)** *reference*
		- **[description](#page-2924-0)** *string*
		- **[echo-interval](#page-2924-1)** *number*
		- **[echo-multiple](#page-2924-2)** *number*
		- **[flowtable](#page-2924-3)** *number* 
			- **apply-groups** *reference*
			- **apply-groups-exclude** *reference*
			- **[max-size](#page-2925-0)** *number*
			- **[mismatch-action](#page-2925-1)** *keyword*
			- **[switch-defined-cookie](#page-2926-0)** *boolean*
		- **[logical-port-status](#page-2926-1)** *keyword*
		- **[ofs-id](#page-2926-2)** *number*

#### <span id="page-2921-0"></span>**3.30.1 openflow command descriptions**

### **openflow**

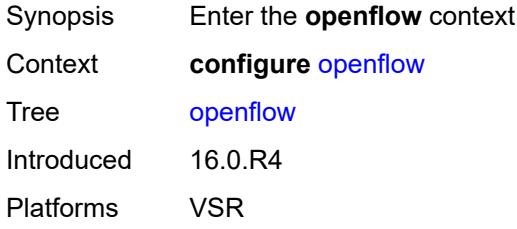

## <span id="page-2921-1"></span>**of-switch** [[name\]](#page-2921-3) *string*

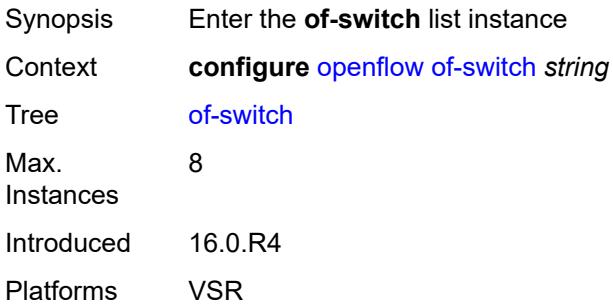

# <span id="page-2921-3"></span>[**name**] *string*

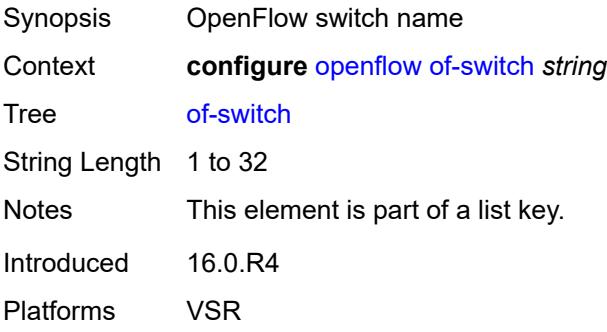

#### <span id="page-2921-2"></span>**admin-state** *keyword*

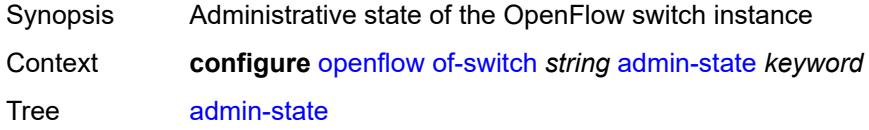

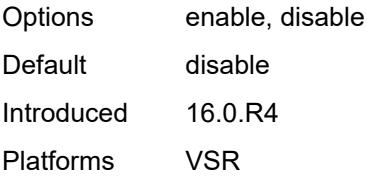

#### <span id="page-2922-0"></span>**aux-channel** *boolean*

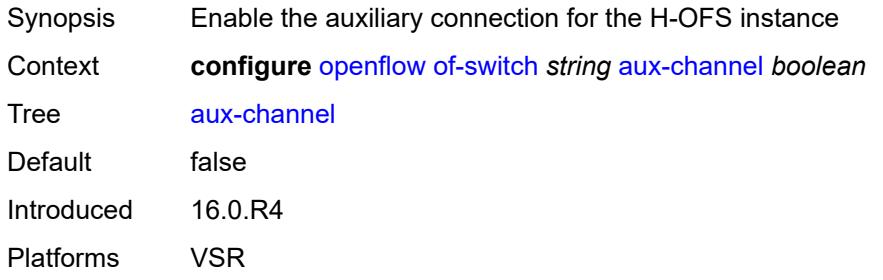

# <span id="page-2922-1"></span>**controller** [[address](#page-2922-3)] *(ipv4-address-no-zone | ipv6-address-no-zone)* [port](#page-2922-2) *number*

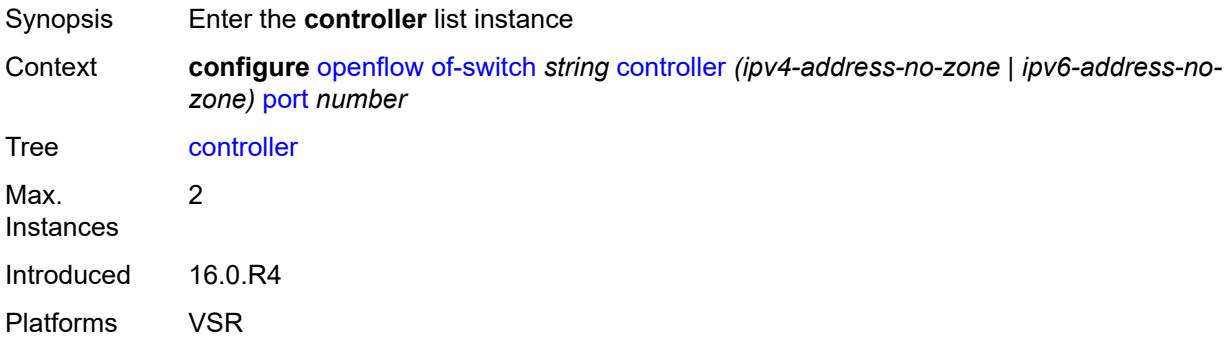

### <span id="page-2922-3"></span>[**address**] *(ipv4-address-no-zone | ipv6-address-no-zone)*

<span id="page-2922-2"></span>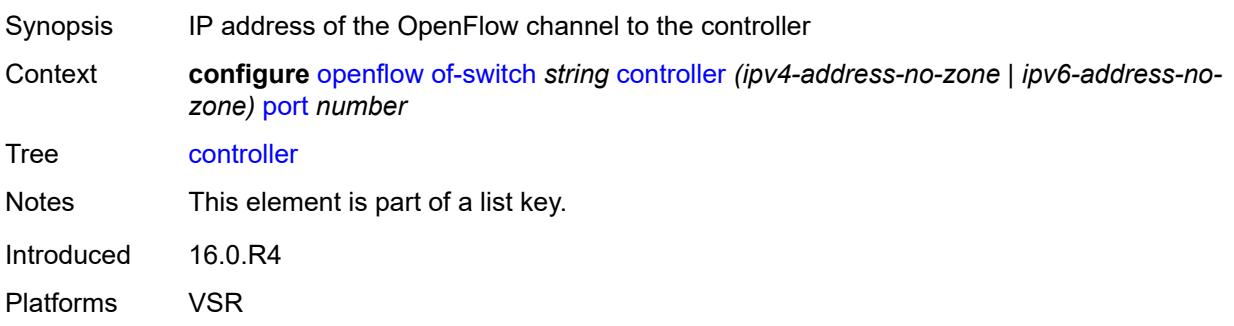

### **port** *number*

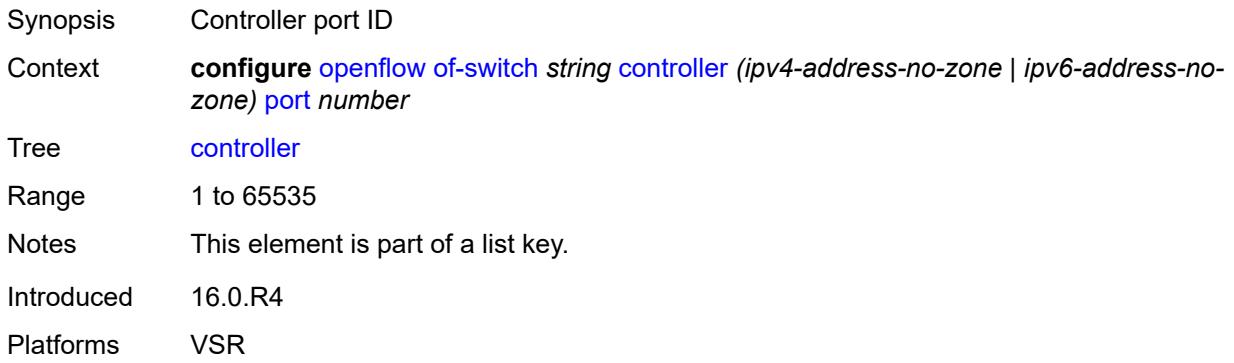

#### <span id="page-2923-0"></span>**ofc-loopback** *(ipv4-address-no-zone | ipv6-address-no-zone)*

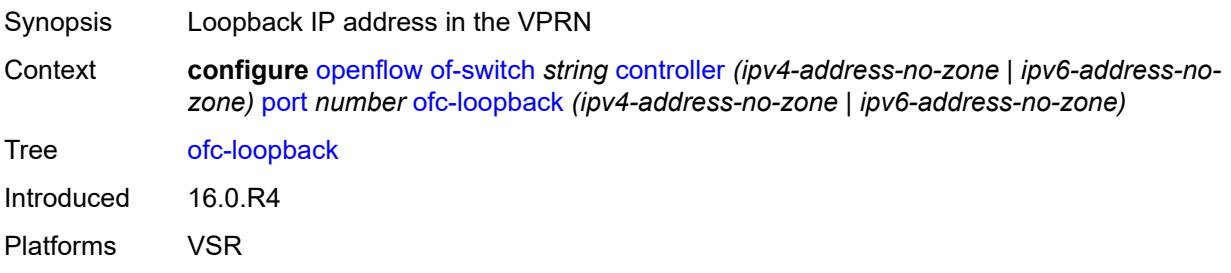

### <span id="page-2923-1"></span>**service-name** *string*

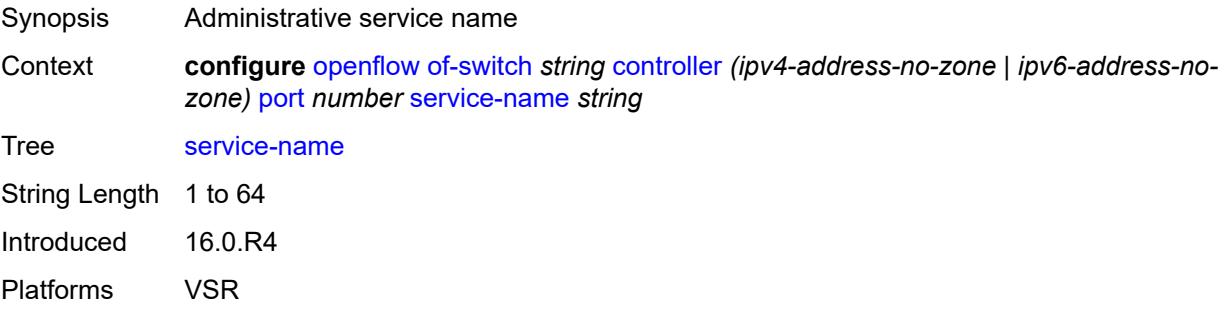

#### <span id="page-2923-2"></span>**tls-client-profile** *reference*

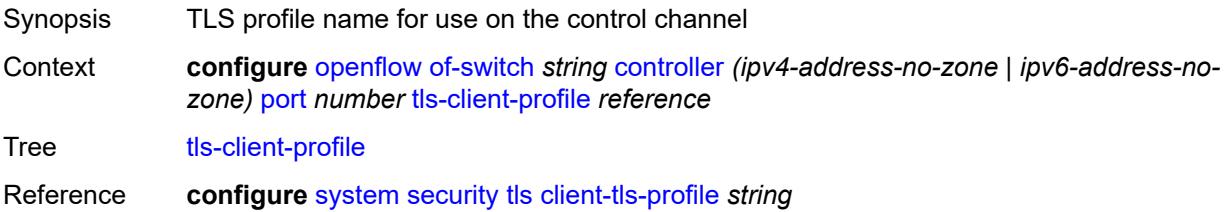

Introduced 16.0.R4 Platforms VSR

## <span id="page-2924-0"></span>**description** *string*

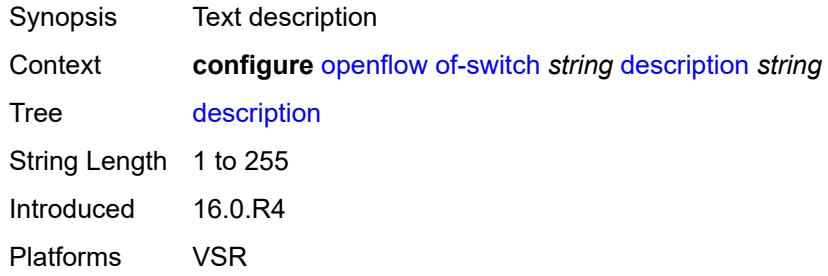

#### <span id="page-2924-1"></span>**echo-interval** *number*

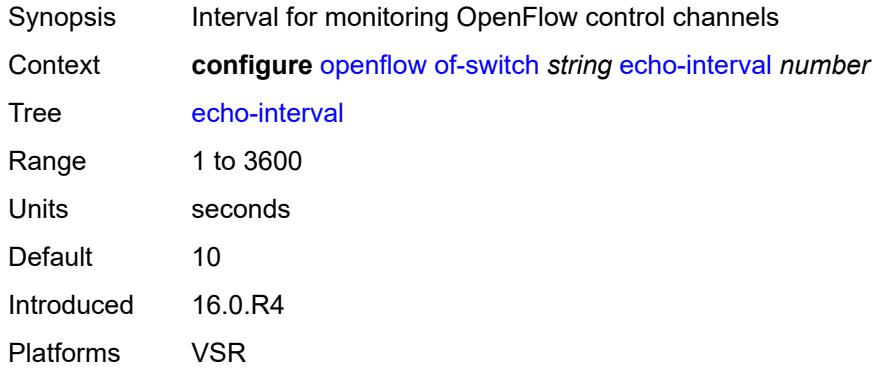

### <span id="page-2924-2"></span>**echo-multiple** *number*

<span id="page-2924-3"></span>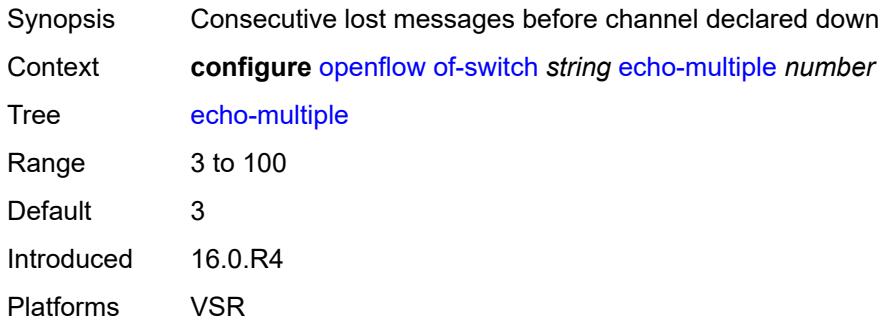

## **flowtable** [\[table-id\]](#page-2925-2) *number*

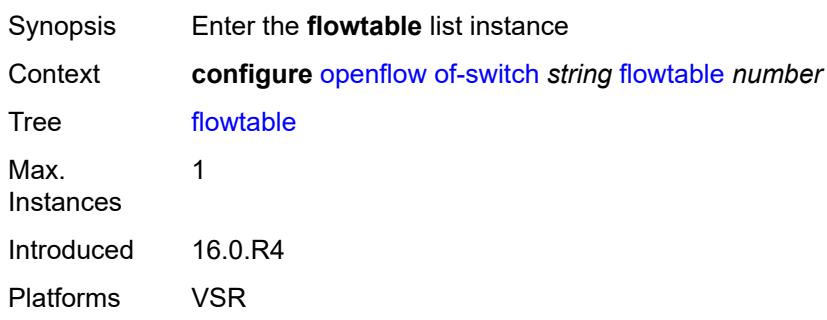

## <span id="page-2925-2"></span>[**table-id**] *number*

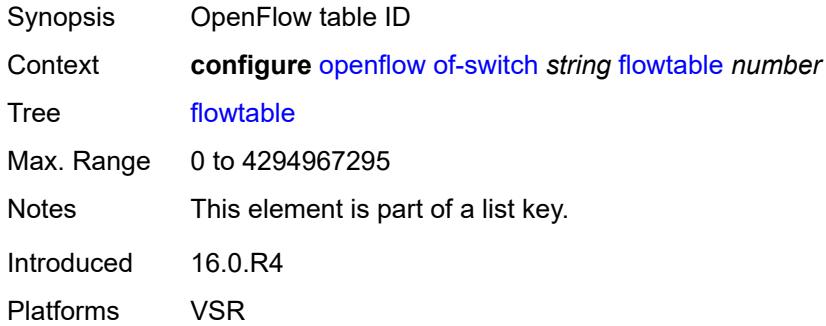

#### <span id="page-2925-0"></span>**max-size** *number*

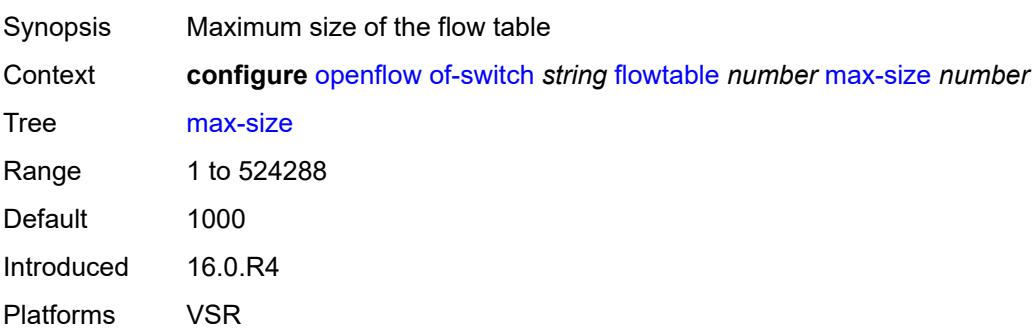

## <span id="page-2925-1"></span>**mismatch-action** *keyword*

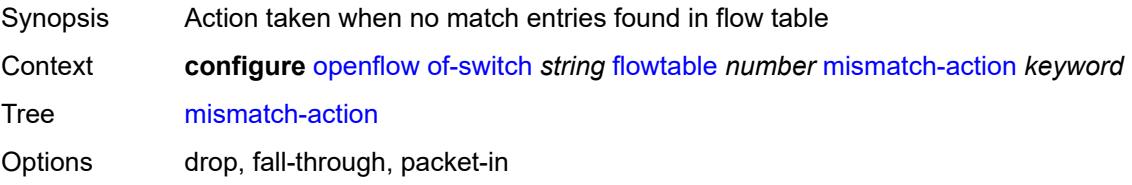

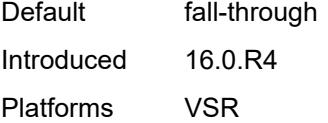

### <span id="page-2926-0"></span>**switch-defined-cookie** *boolean*

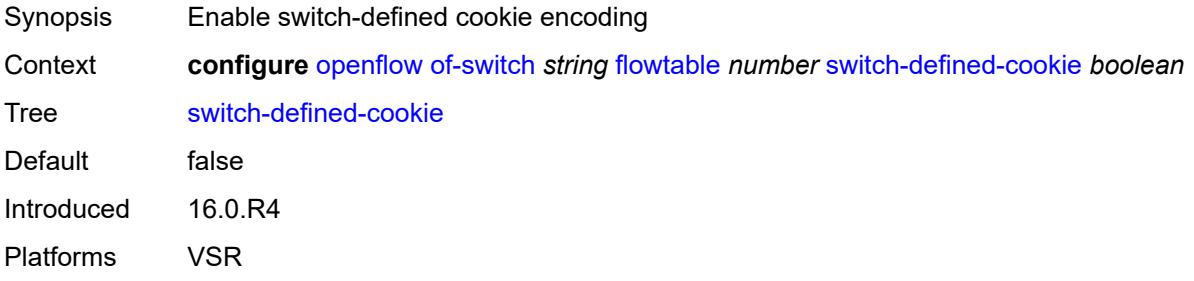

#### <span id="page-2926-1"></span>**logical-port-status** *keyword*

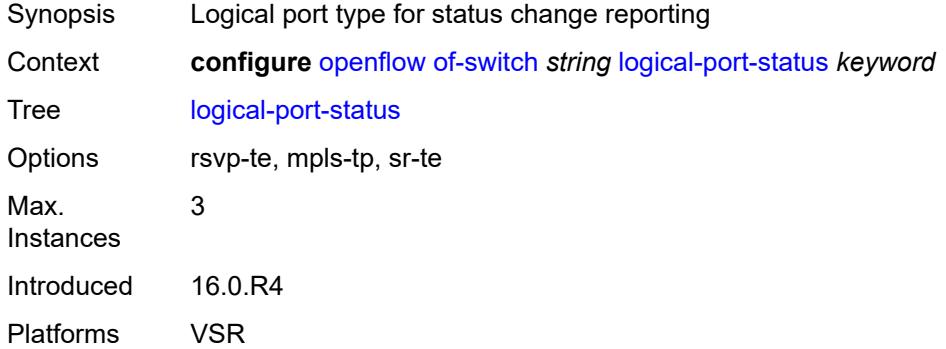

#### <span id="page-2926-2"></span>**ofs-id** *number*

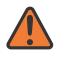

#### **WARNING:**

Modifying this element recreates the parent element automatically for the new value to take effect.

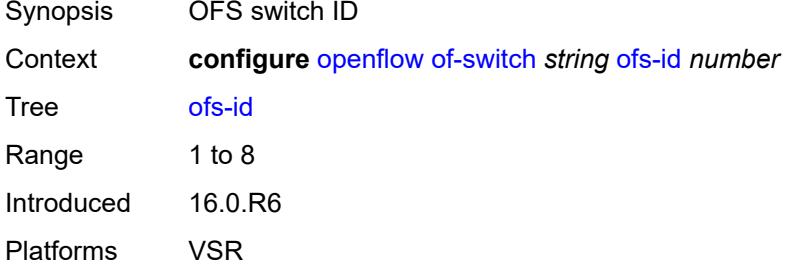

## **3.31 policy-options commands**

<span id="page-2927-0"></span>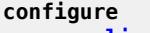

- <span id="page-2927-37"></span><span id="page-2927-36"></span><span id="page-2927-35"></span><span id="page-2927-34"></span><span id="page-2927-33"></span><span id="page-2927-32"></span><span id="page-2927-31"></span><span id="page-2927-30"></span><span id="page-2927-29"></span><span id="page-2927-28"></span><span id="page-2927-27"></span><span id="page-2927-26"></span><span id="page-2927-25"></span><span id="page-2927-24"></span><span id="page-2927-23"></span><span id="page-2927-22"></span><span id="page-2927-21"></span><span id="page-2927-20"></span><span id="page-2927-19"></span><span id="page-2927-18"></span><span id="page-2927-17"></span><span id="page-2927-16"></span><span id="page-2927-15"></span><span id="page-2927-14"></span><span id="page-2927-13"></span><span id="page-2927-12"></span><span id="page-2927-11"></span><span id="page-2927-10"></span><span id="page-2927-9"></span><span id="page-2927-8"></span><span id="page-2927-7"></span><span id="page-2927-6"></span><span id="page-2927-5"></span><span id="page-2927-4"></span><span id="page-2927-3"></span><span id="page-2927-2"></span><span id="page-2927-1"></span> — **[policy-options](#page-2935-0)**
	- **apply-groups** *reference*
	- **apply-groups-exclude** *reference*
	- **[as-path](#page-2935-1)** *string* 
		- **apply-groups** *reference*
		- **apply-groups-exclude** *reference*
		- **[expression](#page-2935-2)** *string*
	- **[as-path-group](#page-2936-0)** *string* 
		- **apply-groups** *reference*
			- **apply-groups-exclude** *reference*
			- **[entry](#page-2936-1)** *number* 
				- **apply-groups** *reference*
				- **apply-groups-exclude** *reference*
				- **[expression](#page-2937-0)** *string*
	- **[community](#page-2938-0)** *string* 
		- **apply-groups** *reference*
		- **apply-groups-exclude** *reference*
		- **[expression](#page-2938-1)**
			- **apply-groups** *reference*
			- **apply-groups-exclude** *reference*
			- **[exact](#page-2938-2)** *boolean*
			- **[expr](#page-2939-0)** *string*
		- **[member](#page-2939-1)** *string*
	- **[damping](#page-2940-0)** *string* 
		- **apply-groups** *reference*
		- **apply-groups-exclude** *reference*
		- **[half-life](#page-2940-1)** *number*
		- **[max-suppress](#page-2941-0)** *number*
		- **[reuse](#page-2941-1)** *number*
		- **[suppress](#page-2941-2)** *number*
	- **[global-variables](#page-2942-0)**
		- **[name](#page-2942-1)** *string* 
			- **[address](#page-2942-2)** *(ipv4-address-no-zone | ipv6-address-no-zone)*
			- **apply-groups** *reference*
			- **apply-groups-exclude** *reference*
			- **[decimal](#page-2943-0)** *decimal-number*
			- **[number](#page-2943-1)** *number*
			- **[prefix](#page-2943-2)** *(ipv4-prefix | ipv6-prefix)*
		- **[value](#page-2944-0)** *string*
	- **[policy-statement](#page-2944-1)** *string* 
		- **apply-groups** *reference*
		- **apply-groups-exclude** *reference*
		- **[default-action](#page-2944-2)**
			- **[action-type](#page-2945-0)** *keyword*
			- **[add-paths-send-limit](#page-2945-1)** *(number | keyword)*
			- **[admin-tag-policy](#page-2945-2)** *(param-midstring-64 | string)*
			- **[advertise-label](#page-2945-3)** *keyword*
			- **[aigp-metric](#page-2946-0)**
				- **[add](#page-2946-1)** *(number | string)*
					- **[set](#page-2946-2)** *(keyword | number | string)*
			- **apply-groups** *reference*
			- **apply-groups-exclude** *reference*
			- **[as-path](#page-2947-0)**
			- **[add](#page-2947-1)** *(param-midstring | string)*
			- **[replace](#page-2947-2)** *(param-midstring | string)*
			- **[as-path-prepend](#page-2948-0)**
				- **[as-path](#page-2948-1)** *(number | string | keyword)*
				- **[repeat](#page-2948-2)** *(number | string)*

configure policy-options policy-statement default-action bgp-high-priority

<span id="page-2928-8"></span><span id="page-2928-7"></span><span id="page-2928-6"></span><span id="page-2928-5"></span><span id="page-2928-4"></span><span id="page-2928-3"></span><span id="page-2928-2"></span><span id="page-2928-1"></span><span id="page-2928-0"></span>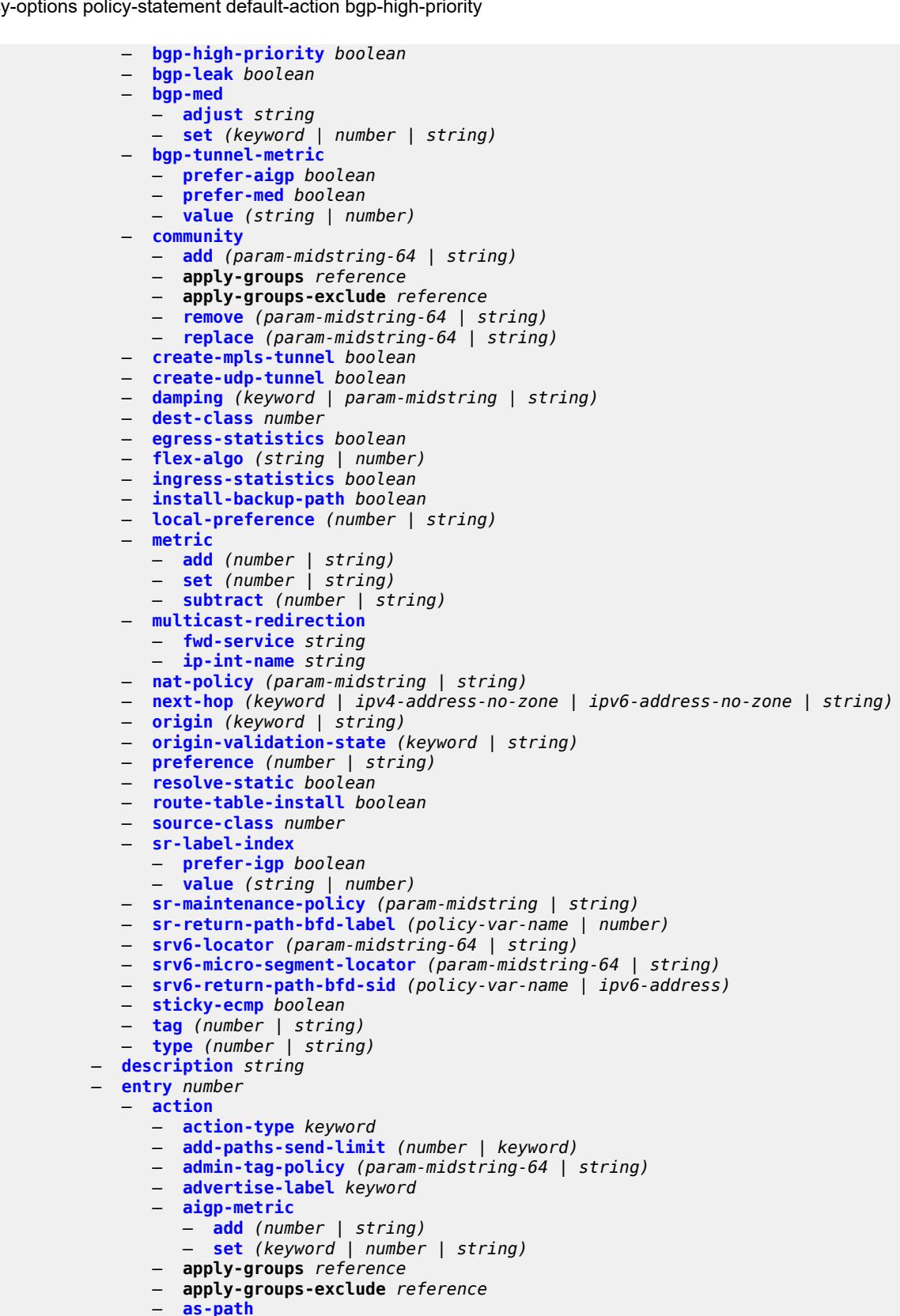

— **[add](#page-2969-0)** *(param-midstring | string)*

configure policy-options policy-statement entry action as-path replace

```
 — replace (param-midstring | string)
               — as-path-prepend
                  — as-path (number | string | keyword)
                   — repeat (number | string)
               — bgp-high-priority boolean
                  — bgp-leak boolean
                  — bgp-med
                  — adjust string
                   — set (keyword | number | string)
               — bgp-tunnel-metric
                  — prefer-aigp boolean
                   — prefer-med boolean
                   — value (string | number)
                — community
                   — add (param-midstring-64 | string)
                  — apply-groups reference
                   — apply-groups-exclude reference
                  — remove (param-midstring-64 | string)
                   — replace (param-midstring-64 | string)
                — create-mpls-tunnel boolean
                — create-udp-tunnel boolean
                — damping (keyword | param-midstring | string)
               — dest-class number
                  — egress-statistics boolean
               — flex-algo (string | number)
               — forwarding-class
                  — fc keyword
                   — priority keyword
                — ingress-statistics boolean
               — install-backup-path boolean
                — local-preference (number | string)
               — metric
                  — add (number | string)
                   — set (number | string)
                  — subtract (number | string)
               — multicast-redirection
                   — fwd-service string
                  — ip-int-name string
                — nat-policy (param-midstring | string)
                  — next-hop (keyword | ipv4-address-no-zone | ipv6-address-no-zone | string)
                — origin (keyword | string)
               — origin-validation-state (keyword | string)
               — preference (number | string)
               — resolve-static boolean
               — route-table-install boolean
                  — source-class number
                — sr-label-index
                  — prefer-igp boolean
                   — value (string | number)
               — sr-maintenance-policy (param-midstring | string)
                  — sr-return-path-bfd-label (policy-var-name | number)
               — srv6-locator (param-midstring-64 | string)
                — srv6-micro-segment-locator (param-midstring-64 | string)
               — srv6-return-path-bfd-sid (policy-var-name | ipv6-address)
               — sticky-ecmp boolean
 — tag (number | string)
 — type (number | string)
             — apply-groups reference
            — apply-groups-exclude reference
             — conditional-expression
                  — apply-groups reference
                  — apply-groups-exclude reference
                 — route-exists string
```

```
 — description string
```
configure policy-options policy-statement entry from

```
 — from
                — aggregate-contributor boolean
                — apply-groups reference
                — apply-groups-exclude reference
                — area string
                — as-path
                      — group (param-midstring | string)
                   — length
                      — qualifier keyword
                      — unique boolean
                      — value (number | string)
                   — name (param-midstring | string)
                — cluster-id
                   — ip-address string
                   — none-cluster-list boolean
                — color number
                — community
                   — count
                      — qualifier keyword
                      — type keyword
                      — value (number | string)
                   — expression string
                   — name (param-midstring-64 | string)
                — distinguisher number
                — endpoint (ipv4-address-no-zone | ipv6-address-no-zone)
                — evpn-type keyword
                — external boolean
                — family keyword
                — flowspec
                   — dest (param-midstring | string)
                   — source (param-midstring | string)
                — group-address (param-midstring | string)
                   — host-ip (param-midstring | string)
                — interface (named-item | interface-name | interface-name | interface-name)
                — interface-subnets
                   — ip-int-name string
                   — service string
                  — level number
                  — local-preference
                   — qualifier keyword
                   — value (number | string)
                — metric
                   — qualifier keyword
                   — value (number | string)
                — mvpn-type keyword
                   — neighbor
                     — ip-address (ipv4-address-no-zone | ipv6-address-no-zone | ipv4-address-
with-zone | ipv6-address-with-zone)
                   — prefix-list (param-midstring | string)
                — next-hop
                   — ip-address (ipv4-address-no-zone | ipv6-address-no-zone)
                   — prefix-list (param-midstring | string)
                — origin keyword
                — origin-validation-state keyword
                — ospf-type number
                   — path-type keyword
                — policy (string | string)
                   — policy-variables
                   — name string 
                      — address (ipv4-address-no-zone | ipv6-address-no-zone)
                      — apply-groups reference
                      — apply-groups-exclude reference
                      — decimal decimal-number
                      — number number
```
configure policy-options policy-statement entry from policy-variables name prefix

```
 — prefix (ipv4-prefix | ipv6-prefix)
                      — value string
                — prefix-list (param-midstring-64 | string)
                — prefix-list-override string 
                   — apply-groups reference
                   — apply-groups-exclude reference
                   — end-length number
                   — start-length number
                   — through-length number
                   — type keyword
                — protocol
                    — instance (keyword | number)
                   — name keyword
                — route-distinguisher-list (param-midstring-64 | string)
                — source-address
                   — ip-address (ipv4-address-no-zone | ipv6-address-no-zone)
                   — prefix-list (param-midstring | string)
                — srv6-sid-prefix (policy-var-name | ipv6-unicast-prefix)
                — srv6-tlv keyword
                — state keyword
               — tag (number | keyword)
 — to
                — apply-groups reference
                — apply-groups-exclude reference
                — level number
                — neighbor
                   — ip-address (ipv4-address-no-zone | ipv6-address-no-zone | ipv4-address-
with-zone | ipv6-address-with-zone)
                   — prefix-list (param-midstring | string)
                — prefix-list (param-midstring-64 | string)
                — protocol
                   — instance (keyword | number)
                   — name keyword
          — entry-type keyword
          — named-entry string 
             — action
                — action-type keyword
               — add-paths-send-limit (number | keyword)
                — admin-tag-policy (param-midstring-64 | string)
                — advertise-label keyword
                — aigp-metric
                   — add (number | string)
                   — set (keyword | number | string)
                — apply-groups reference
                  — apply-groups-exclude reference
                  — as-path
                   — add (param-midstring | string)
                   — replace (param-midstring | string)
                — as-path-prepend
                   — as-path (number | string | keyword)
                   — repeat (number | string)
                — bgp-high-priority boolean
                — bgp-leak boolean
                — bgp-med
                   — adjust string
                   — set (keyword | number | string)
                — bgp-tunnel-metric
                   — prefer-aigp boolean
                   — prefer-med boolean
                   — value (string | number)
                — community
                   — add (param-midstring-64 | string)
                   — apply-groups reference
```

```
 — apply-groups-exclude reference
```
configure policy-options policy-statement named-entry action community remove

```
 — remove (param-midstring-64 | string)
                   — replace (param-midstring-64 | string)
                — create-mpls-tunnel boolean
               — create-udp-tunnel boolean
               — damping (keyword | param-midstring | string)
                  — dest-class number
                  — egress-statistics boolean
               — flex-algo (string | number)
                — forwarding-class
                  — fc keyword
                   — priority keyword
                — ingress-statistics boolean
                — install-backup-path boolean
               — local-preference (number | string)
               — metric
 — add (number | string)
 — set (number | string)
                   — subtract (number | string)
               — multicast-redirection
                   — fwd-service string
                   — ip-int-name string
               — nat-policy (param-midstring | string)
                  — next-hop (keyword | ipv4-address-no-zone | ipv6-address-no-zone | string)
                — origin (keyword | string)
               — origin-validation-state (keyword | string)
                — preference (number | string)
                  — resolve-static boolean
               — route-table-install boolean
                  — source-class number
               — sr-label-index
                   — prefer-igp boolean
                   — value (string | number)
                  — sr-maintenance-policy (param-midstring | string)
                  — sr-return-path-bfd-label (policy-var-name | number)
                — srv6-locator (param-midstring-64 | string)
               — srv6-micro-segment-locator (param-midstring-64 | string)
               — srv6-return-path-bfd-sid (policy-var-name | ipv6-address)
               — sticky-ecmp boolean
                — tag (number | string)
                — type (number | string)
             — apply-groups reference
            — apply-groups-exclude reference
               — conditional-expression
               — apply-groups reference
                  — apply-groups-exclude reference
                  — route-exists string
             — description string
             — from
               — aggregate-contributor boolean
               — apply-groups reference
               — apply-groups-exclude reference
               — area string
               — as-path
                  — group (param-midstring | string)
                   — length
                      — qualifier keyword
                     — unique boolean
                      — value (number | string)
                   — name (param-midstring | string)
                — cluster-id
                  — ip-address string
                   — none-cluster-list boolean
               — color number
                — community
```
configure policy-options policy-statement named-entry from community count

```
 — count
                      — qualifier keyword
                      — type keyword
                      — value (number | string)
                   — expression string
                      — name (param-midstring-64 | string)
                — distinguisher number
                — endpoint (ipv4-address-no-zone | ipv6-address-no-zone)
                — evpn-type keyword
                — external boolean
                — family keyword
                — flowspec
                   — dest (param-midstring | string)
                   — source (param-midstring | string)
                — group-address (param-midstring | string)
                — host-ip (param-midstring | string)
                   — interface (named-item | interface-name | interface-name | interface-name)
                — interface-subnets
                   — ip-int-name string
                    — service string
                — level number
                  — local-preference
                   — qualifier keyword
                   — value (number | string)
                — metric
                   — qualifier keyword
                   — value (number | string)
                — mvpn-type keyword
                — neighbor
                   — ip-address (ipv4-address-no-zone | ipv6-address-no-zone | ipv4-address-
with-zone | ipv6-address-with-zone)
                   — prefix-list (param-midstring | string)
                — next-hop
                   — ip-address (ipv4-address-no-zone | ipv6-address-no-zone)
                      — prefix-list (param-midstring | string)
                — origin keyword
                — origin-validation-state keyword
                — ospf-type number
                   — path-type keyword
                   — policy (string | string)
                   — policy-variables
                     — name string 
                      — address (ipv4-address-no-zone | ipv6-address-no-zone)
                      — apply-groups reference
                      — apply-groups-exclude reference
                      — decimal decimal-number
                      — number number
                      — prefix (ipv4-prefix | ipv6-prefix)
                      — value string
                — prefix-list (param-midstring-64 | string)
                   — prefix-list-override string 
                    — apply-groups reference
                   — apply-groups-exclude reference
                   — end-length number
                   — start-length number
                      — through-length number
                   — type keyword
                — protocol
                   — instance (keyword | number)
                   — name keyword
                — route-distinguisher-list (param-midstring-64 | string)
                — source-address
                   — ip-address (ipv4-address-no-zone | ipv6-address-no-zone)
                   — prefix-list (param-midstring | string)
```
configure policy-options policy-statement named-entry from srv6-sid-prefix

```
 — srv6-sid-prefix (policy-var-name | ipv6-unicast-prefix)
               — srv6-tlv keyword
               — state keyword
               — tag (number | keyword)
            — to
 — apply-groups reference
 — apply-groups-exclude reference
               — level number
               — neighbor
                  — ip-address (ipv4-address-no-zone | ipv6-address-no-zone | ipv4-address-
with-zone | ipv6-address-with-zone)
                  — prefix-list (param-midstring | string)
               — prefix-list (param-midstring-64 | string)
               — protocol
                  — instance (keyword | number)
                   — name keyword
       — prefix-list string 
          — apply-groups reference
         — apply-groups-exclude reference
         — prefix (ipv4-prefix | ipv6-prefix) type keyword 
            — apply-groups reference
            — apply-groups-exclude reference
            — end-length number
            — mask-pattern (ipv4-address-no-zone | ipv6-address-no-zone) 
            — start-length number
            — through-length number
            — to-prefix (ipv4-prefix | ipv6-prefix) 
       — route-distinguisher-list string 
          — apply-groups reference
         — apply-groups-exclude reference
         — rd-entry string
```
### <span id="page-2935-0"></span>**3.31.1 policy-options command descriptions**

## **policy-options**

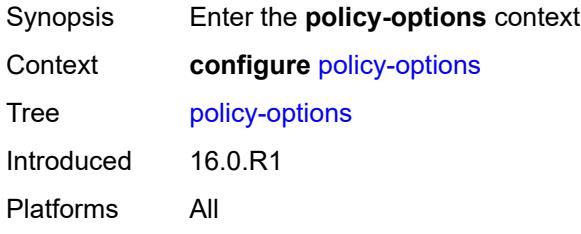

## <span id="page-2935-1"></span>**as-path** [[name](#page-2935-3)] *string*

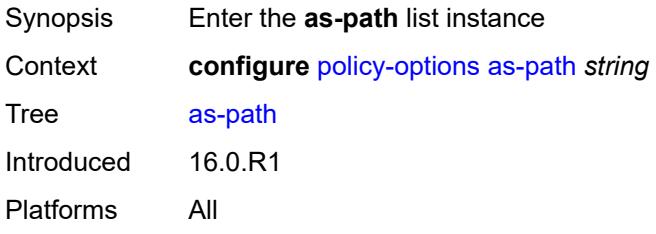

### <span id="page-2935-3"></span>[**name**] *string*

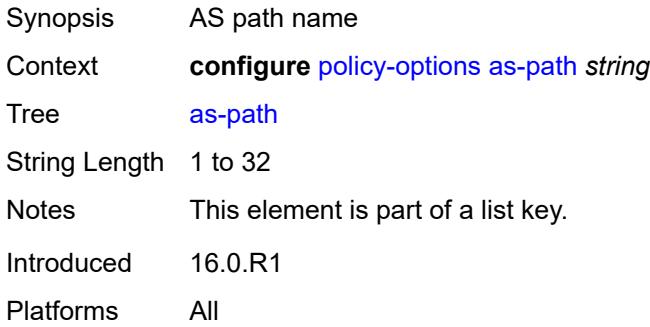

## <span id="page-2935-2"></span>**expression** *string*

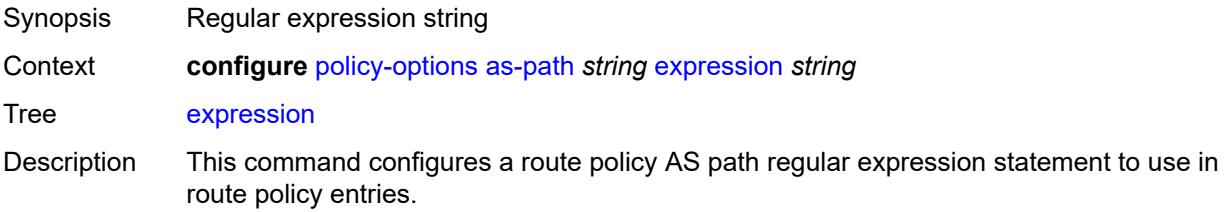

An AS path in a BGP route matches an AS path regular expression, if the path matches the pattern of the regular expression. A regular expression incorporates terms and operators that use the terms. An individual AS number is an elementary term in the AS path regular expression. More complex terms can be built from elementary terms. The following are key operators supported by SR OS:

- .
- \*
- ?
- {n}
- $\bullet$  {m,n}
- $\bullet$  {m, }

To reverse the match criteria when specifying a list of ranges or single values using square brackets, use the non-match operator  $(^\wedge)$  before the elements within the square brackets.

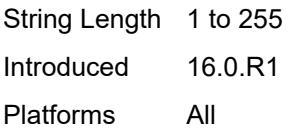

#### <span id="page-2936-0"></span>**as-path-group** [[name\]](#page-2936-2) *string*

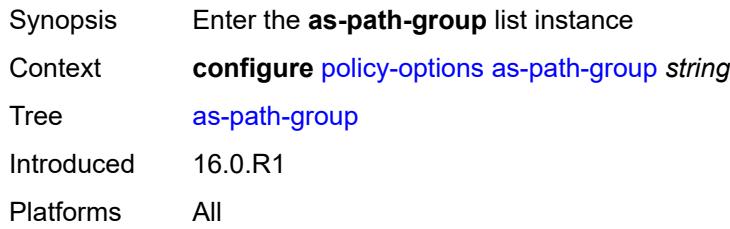

#### <span id="page-2936-2"></span>[**name**] *string*

<span id="page-2936-1"></span>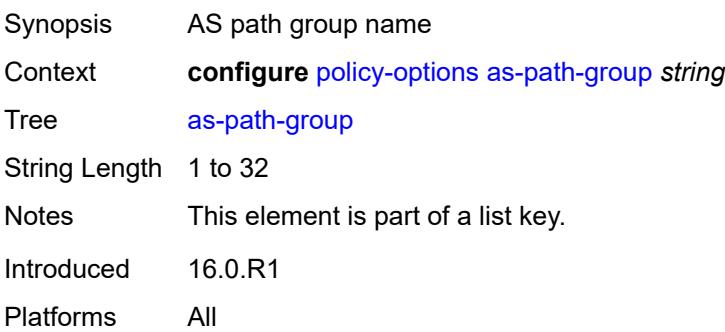

### **entry** [[entry](#page-2937-1)] *number*

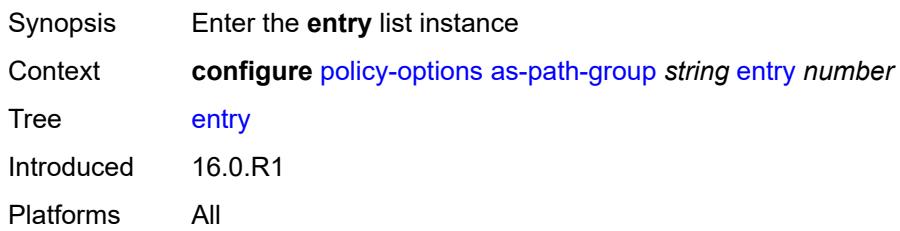

#### <span id="page-2937-1"></span>[**entry**] *number*

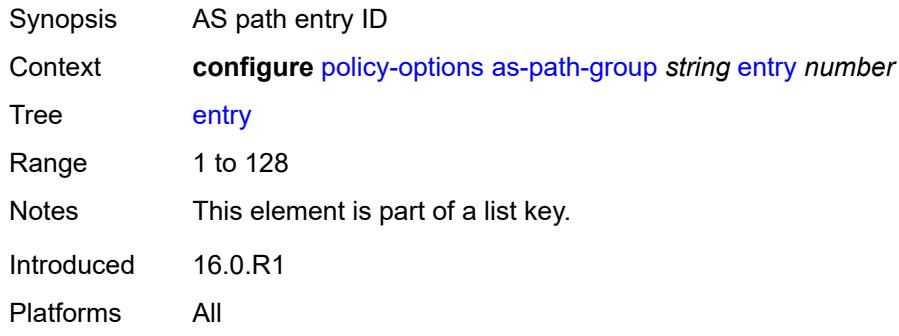

#### <span id="page-2937-0"></span>**expression** *string*

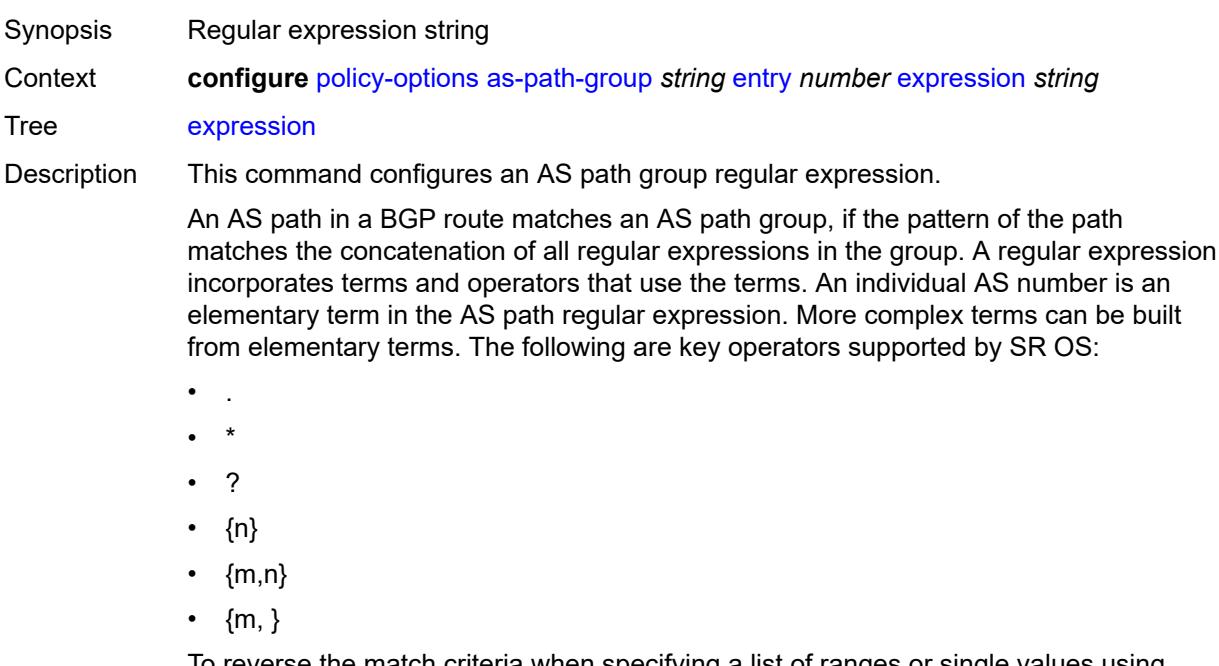

To reverse the match criteria when specifying a list of ranges or single values using square brackets, use the non-match operator (^) before the elements within the square brackets.

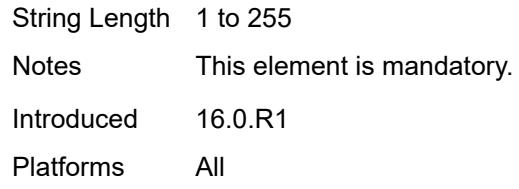

## <span id="page-2938-0"></span>**community** [\[name](#page-2938-3)] *string*

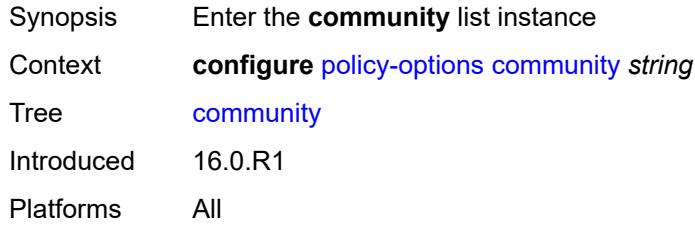

## <span id="page-2938-3"></span>[**name**] *string*

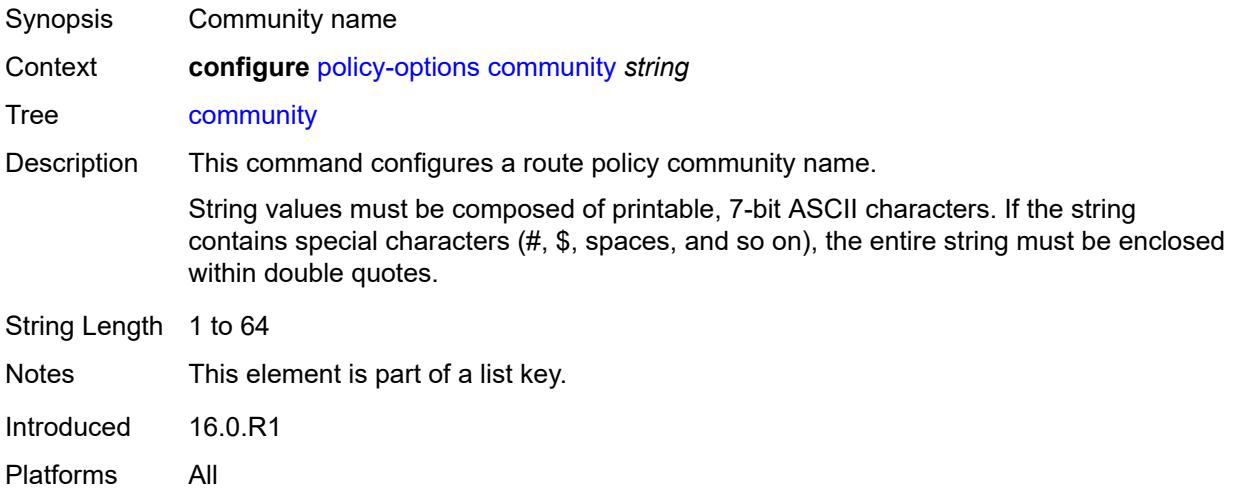

## <span id="page-2938-1"></span>**expression**

<span id="page-2938-2"></span>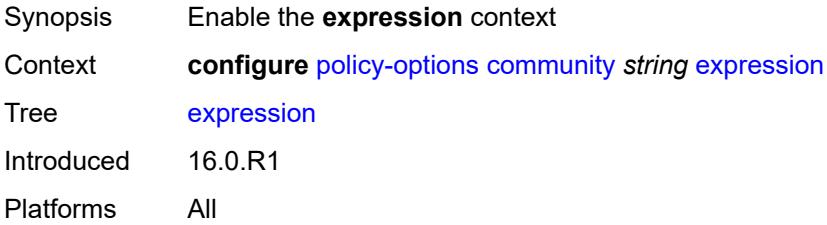

#### **exact** *boolean*

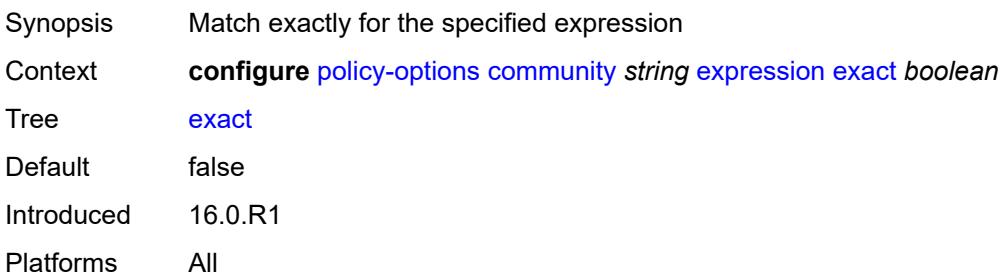

#### <span id="page-2939-0"></span>**expr** *string*

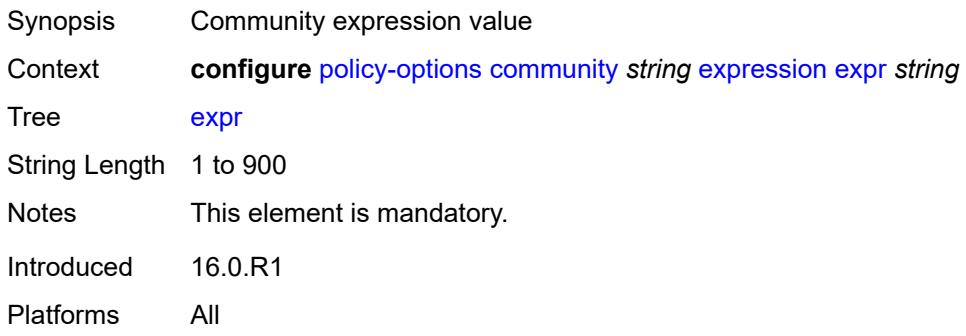

## <span id="page-2939-1"></span>**member** [\[member](#page-2939-2)] *string*

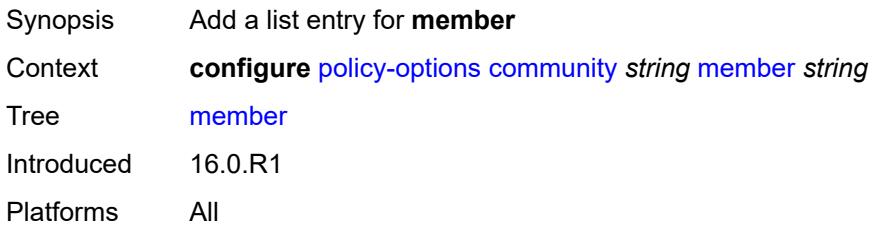

# <span id="page-2939-2"></span>[**member**] *string*

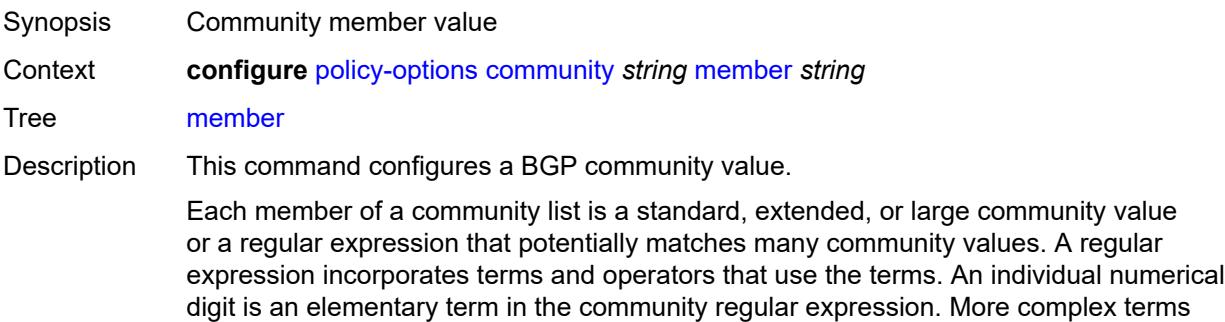

can be built from elementary terms. The following are key operators supported by SR OS:

- .
- \*
- ?
- {n}
- $\cdot$  {m,n}
- $\bullet$  {m, }

To reverse the match criteria when specifying a list of ranges or single values using square brackets, use the non-match operator (^) before the elements within the square brackets.

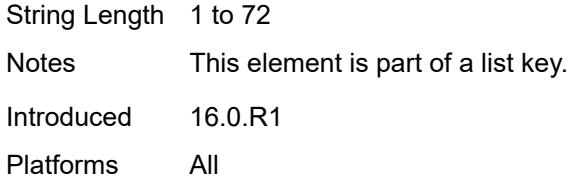

#### <span id="page-2940-0"></span>**damping** [\[name](#page-2940-2)] *string*

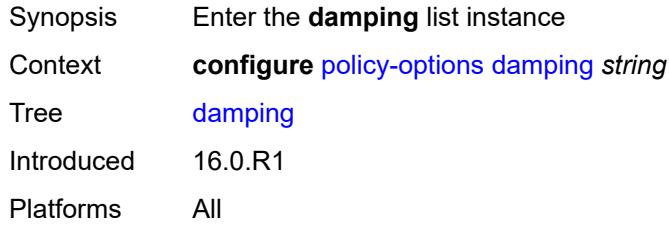

#### <span id="page-2940-2"></span>[**name**] *string*

<span id="page-2940-1"></span>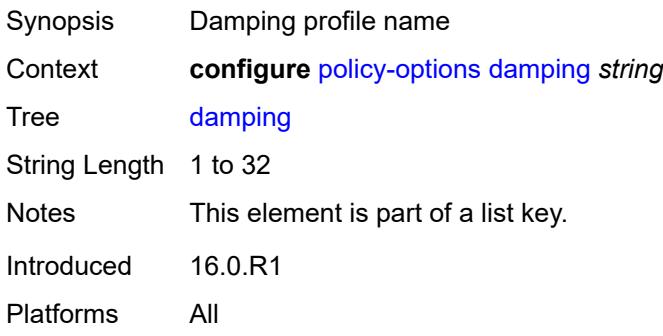

#### **half-life** *number*

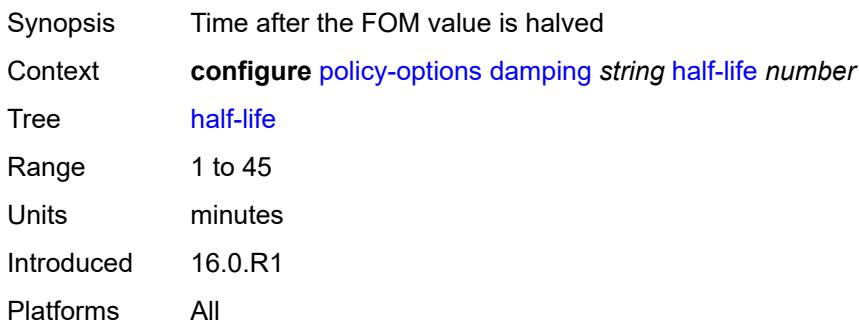

### <span id="page-2941-0"></span>**max-suppress** *number*

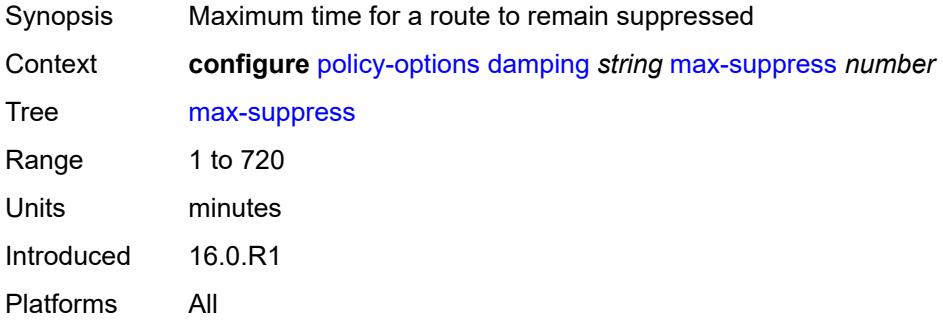

#### <span id="page-2941-1"></span>**reuse** *number*

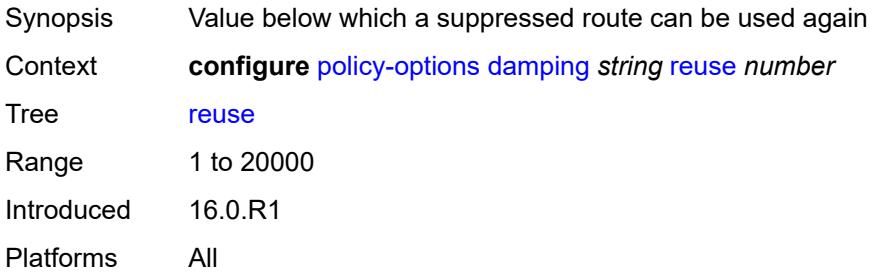

### <span id="page-2941-2"></span>**suppress** *number*

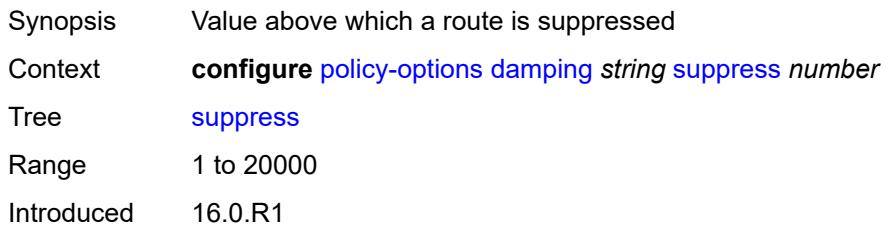

Platforms All

#### <span id="page-2942-0"></span>**global-variables**

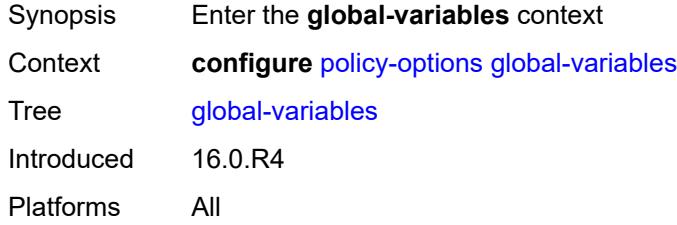

## <span id="page-2942-1"></span>**name** [[variable-name\]](#page-2942-3) *string*

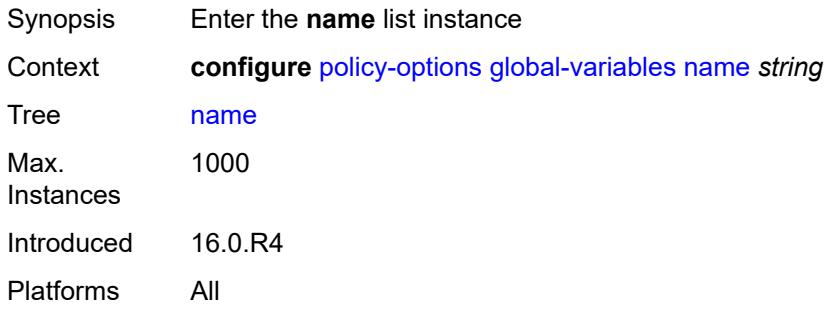

### <span id="page-2942-3"></span>[**variable-name**] *string*

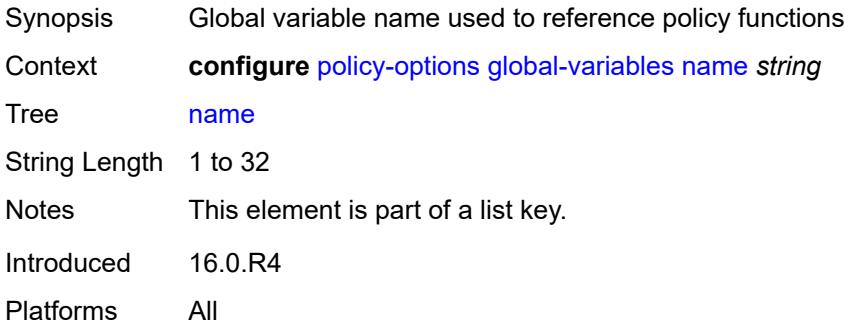

#### <span id="page-2942-2"></span>**address** *(ipv4-address-no-zone | ipv6-address-no-zone)*

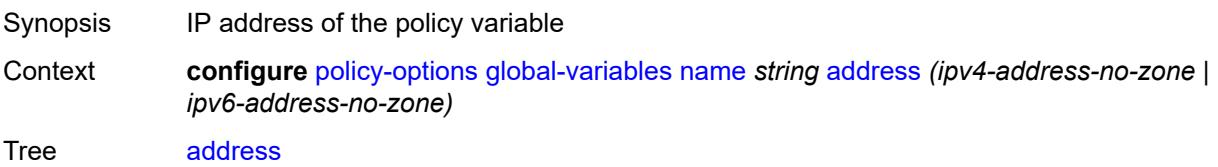

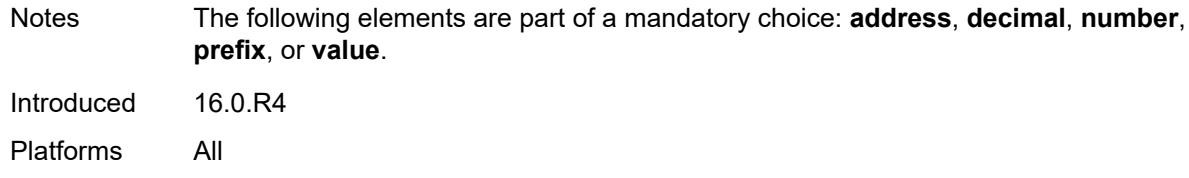

### <span id="page-2943-0"></span>**decimal** *decimal-number*

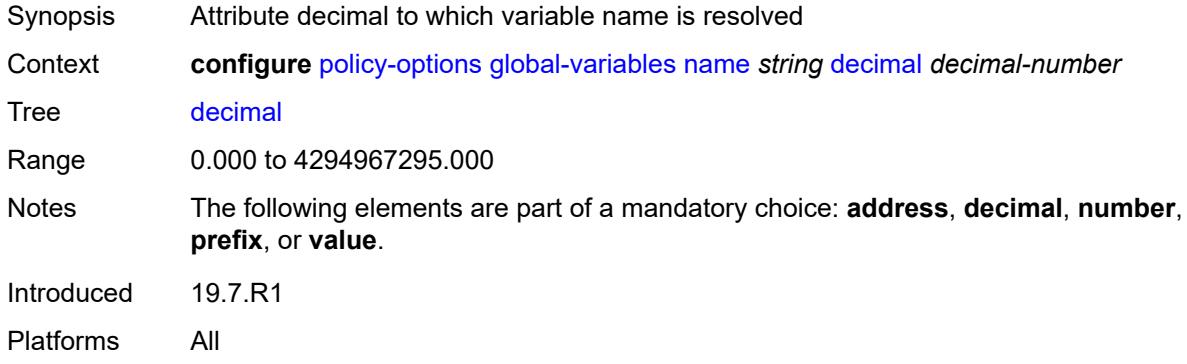

#### <span id="page-2943-1"></span>**number** *number*

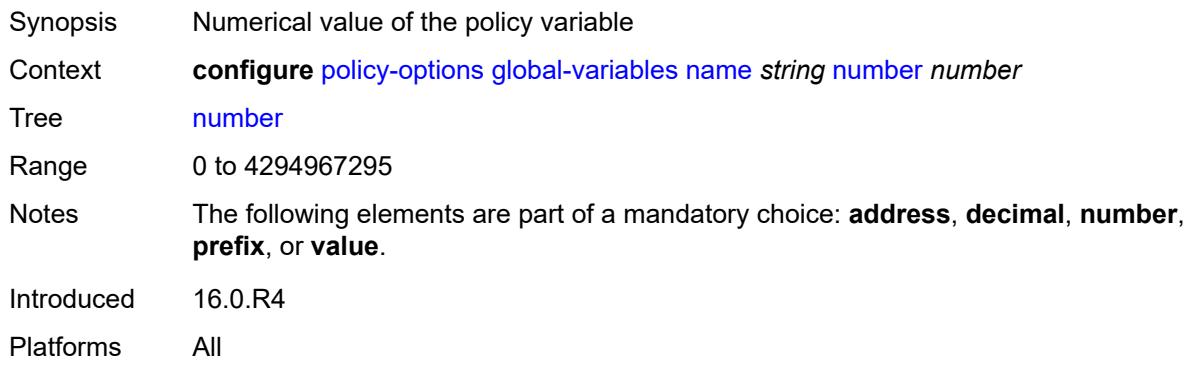

### <span id="page-2943-2"></span>**prefix** *(ipv4-prefix | ipv6-prefix)*

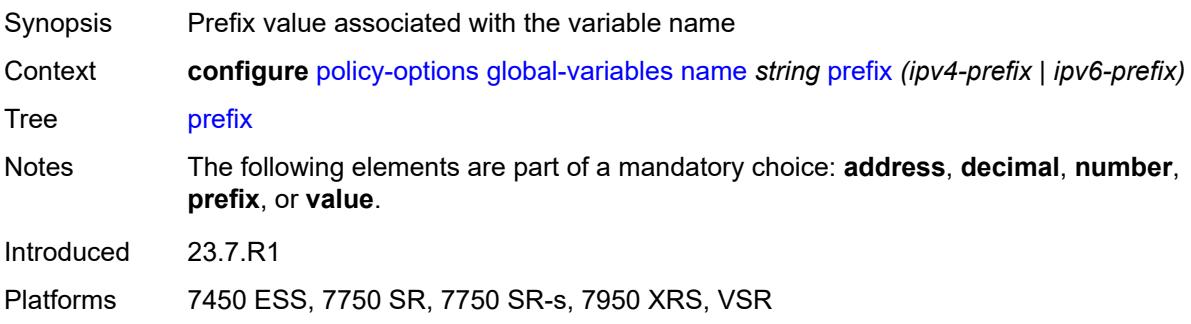

## <span id="page-2944-0"></span>**value** *string*

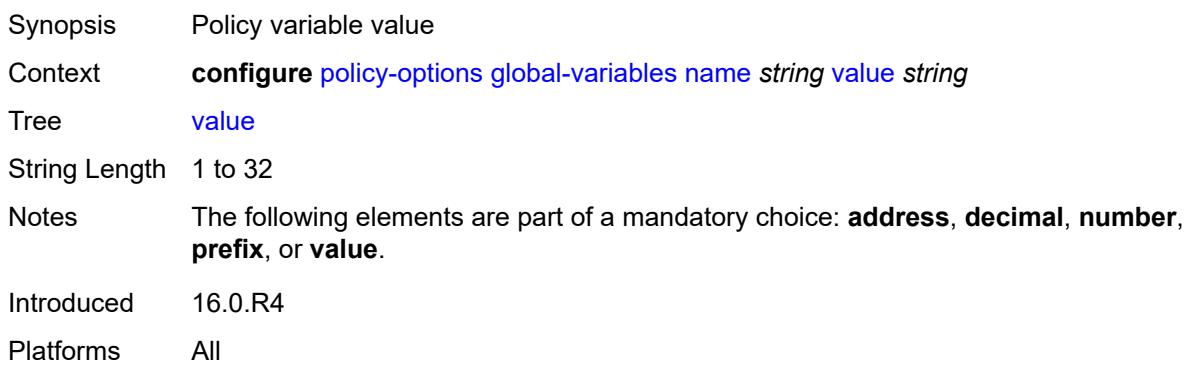

## <span id="page-2944-1"></span>**policy-statement** [[name\]](#page-2944-3) *string*

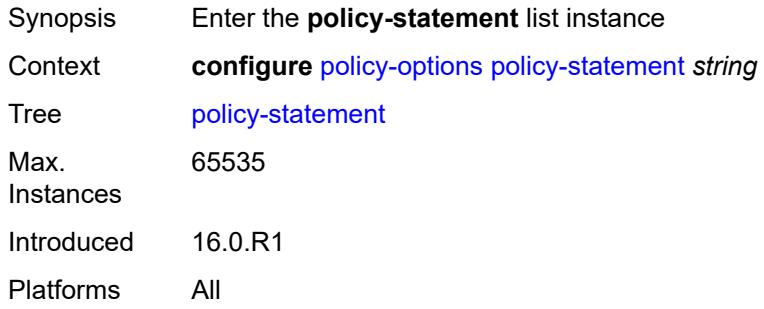

## <span id="page-2944-3"></span>[**name**] *string*

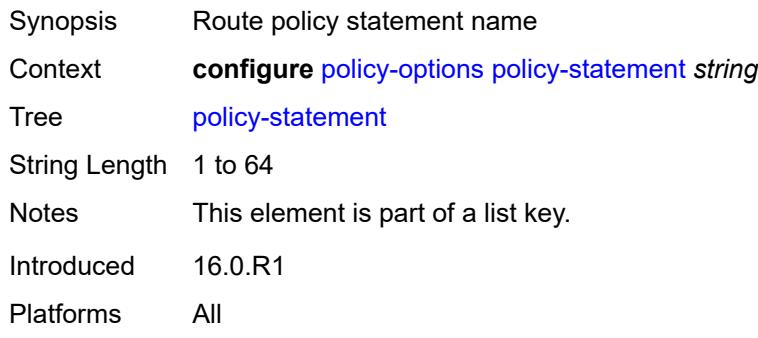

# <span id="page-2944-2"></span>**default-action**

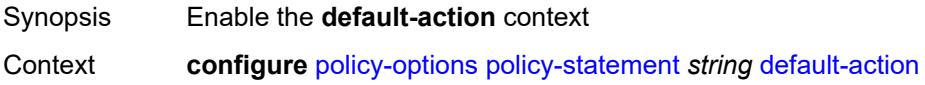

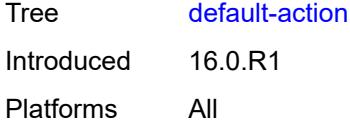

## <span id="page-2945-0"></span>**action-type** *keyword*

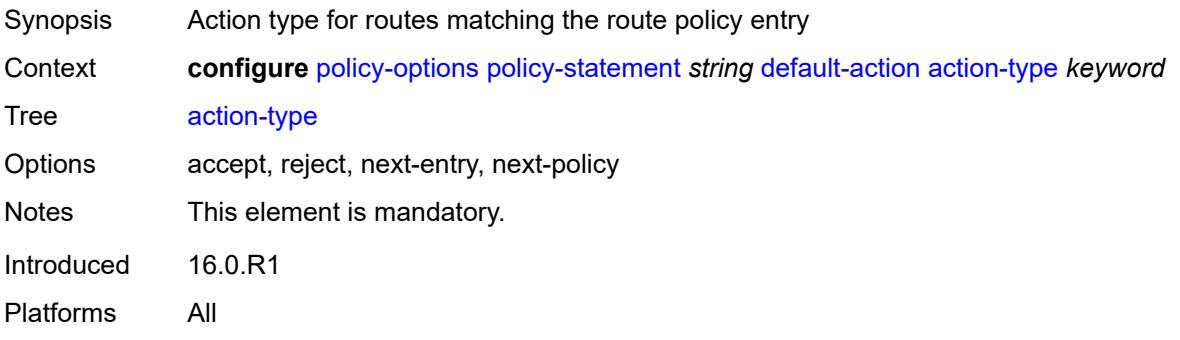

### <span id="page-2945-1"></span>**add-paths-send-limit** *(number | keyword)*

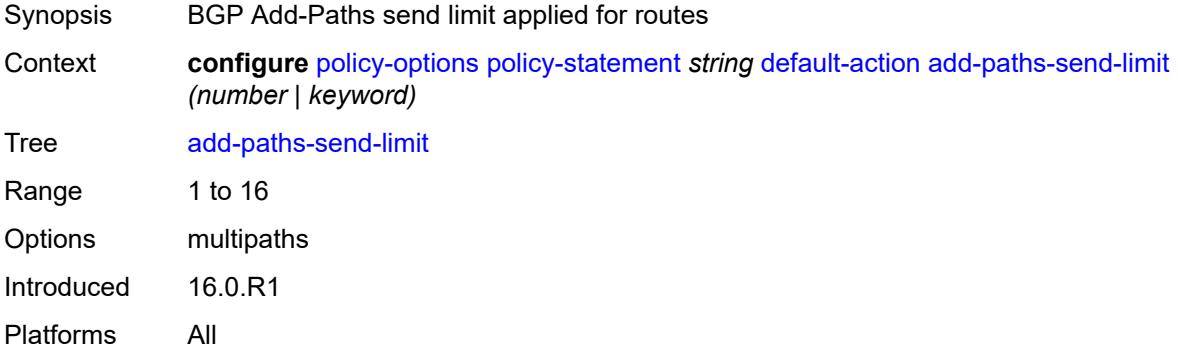

## <span id="page-2945-2"></span>**admin-tag-policy** *(param-midstring-64 | string)*

<span id="page-2945-3"></span>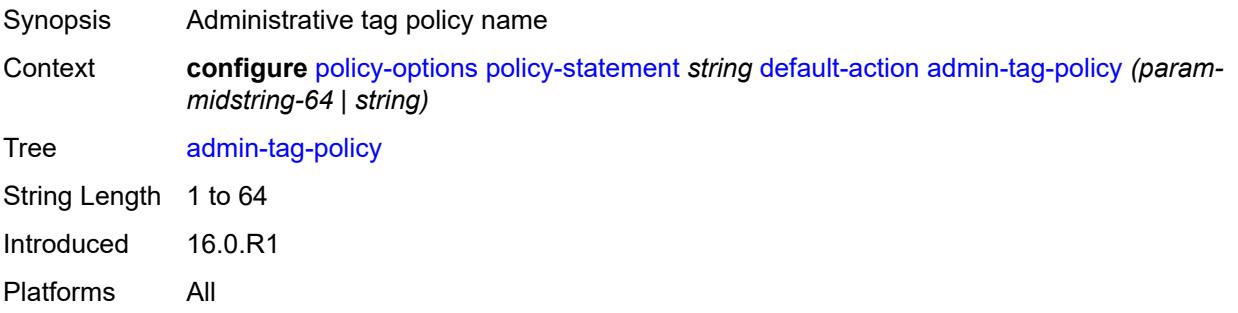

## **advertise-label** *keyword*

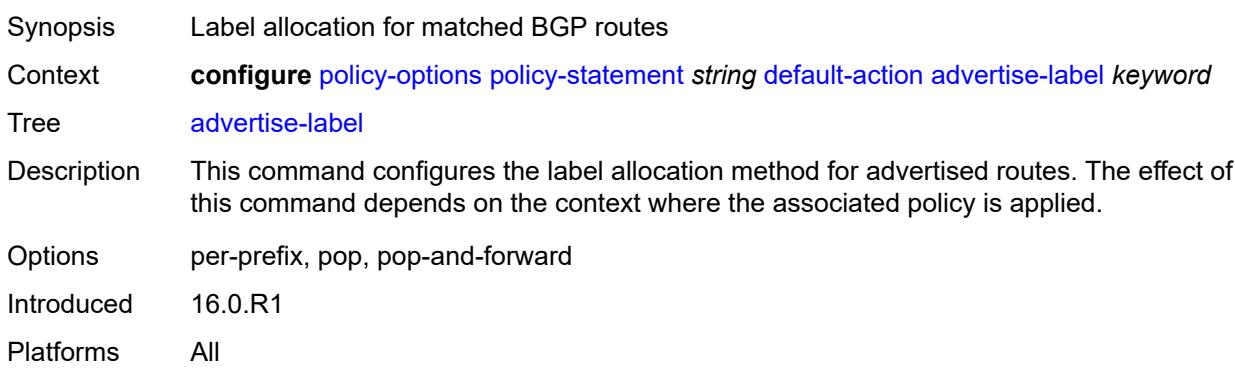

### <span id="page-2946-0"></span>**aigp-metric**

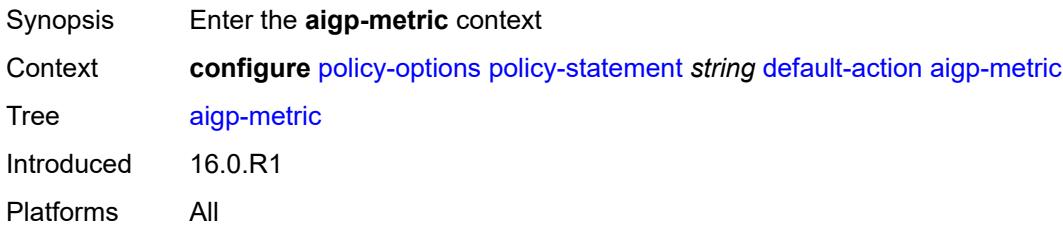

### <span id="page-2946-1"></span>**add** *(number | string)*

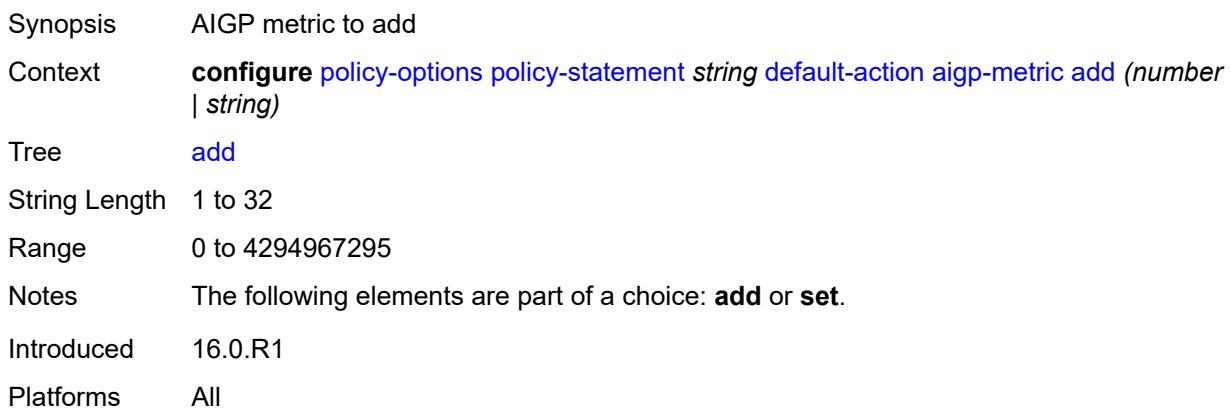

## <span id="page-2946-2"></span>**set** *(keyword | number | string)*

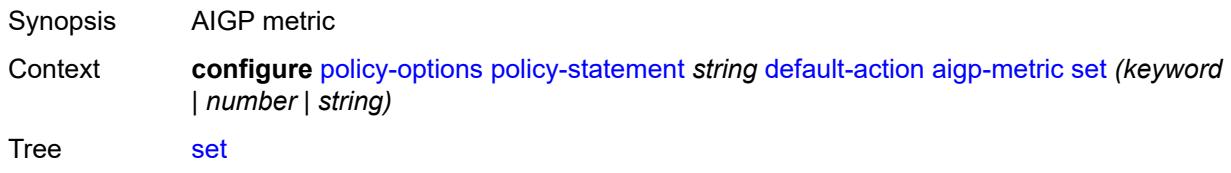

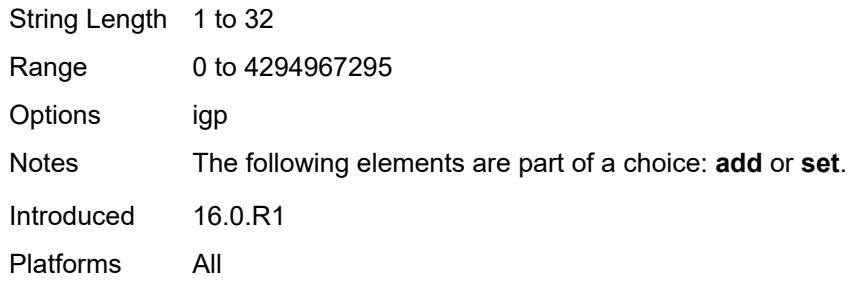

### <span id="page-2947-0"></span>**as-path**

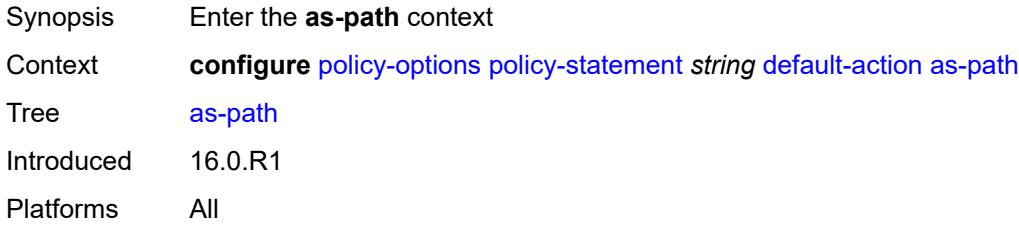

### <span id="page-2947-1"></span>**add** *(param-midstring | string)*

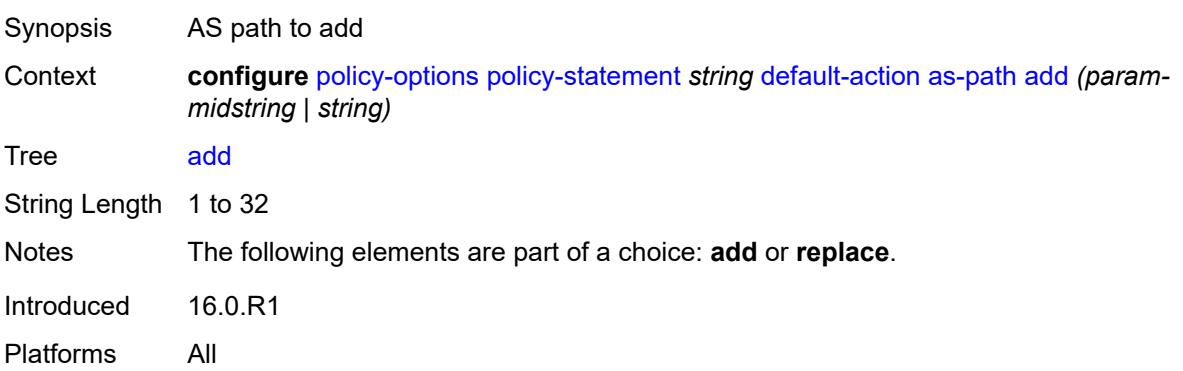

## <span id="page-2947-2"></span>**replace** *(param-midstring | string)*

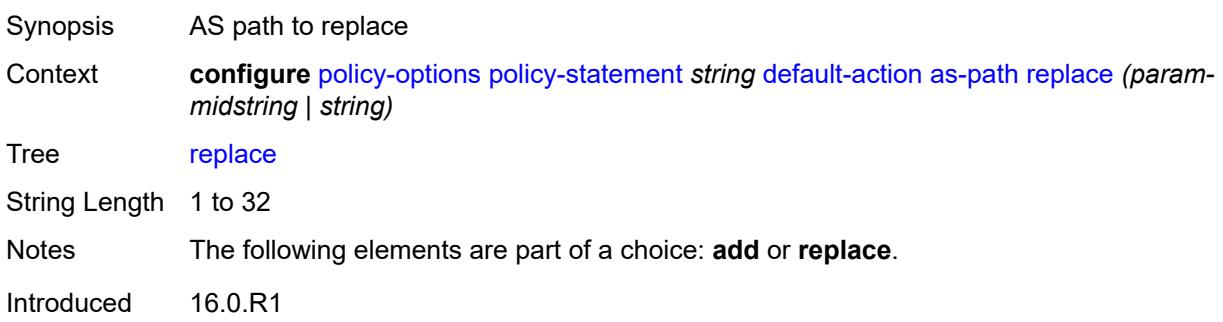

Platforms All

#### <span id="page-2948-0"></span>**as-path-prepend**

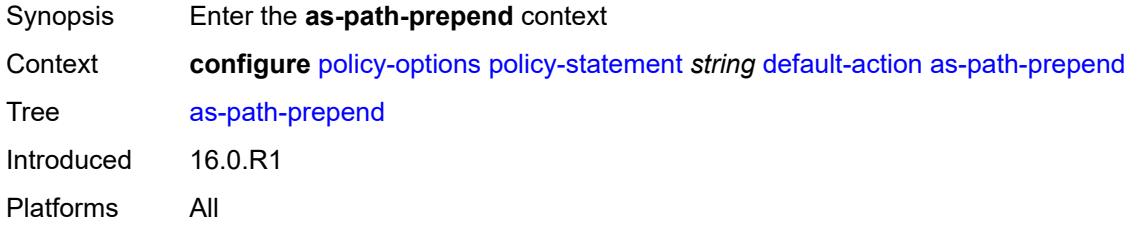

## <span id="page-2948-1"></span>**as-path** *(number | string | keyword)*

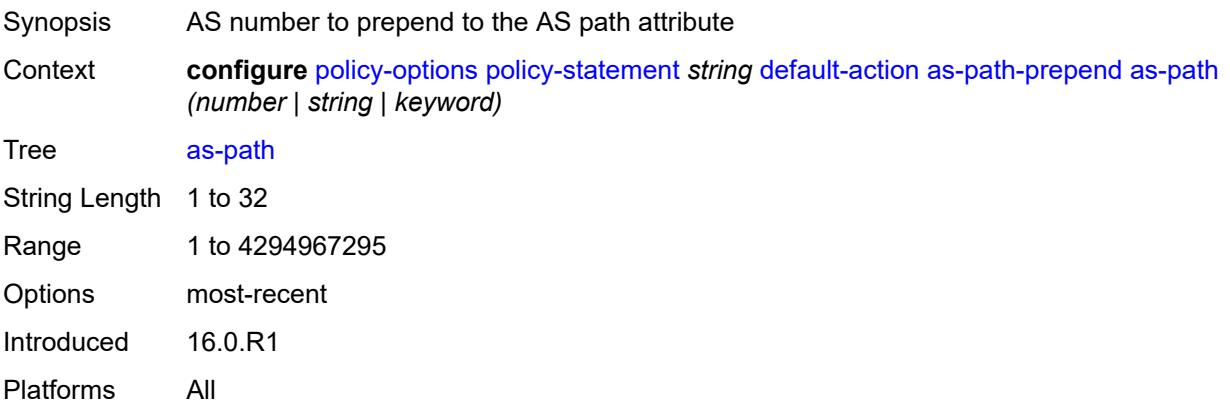

### <span id="page-2948-2"></span>**repeat** *(number | string)*

<span id="page-2948-3"></span>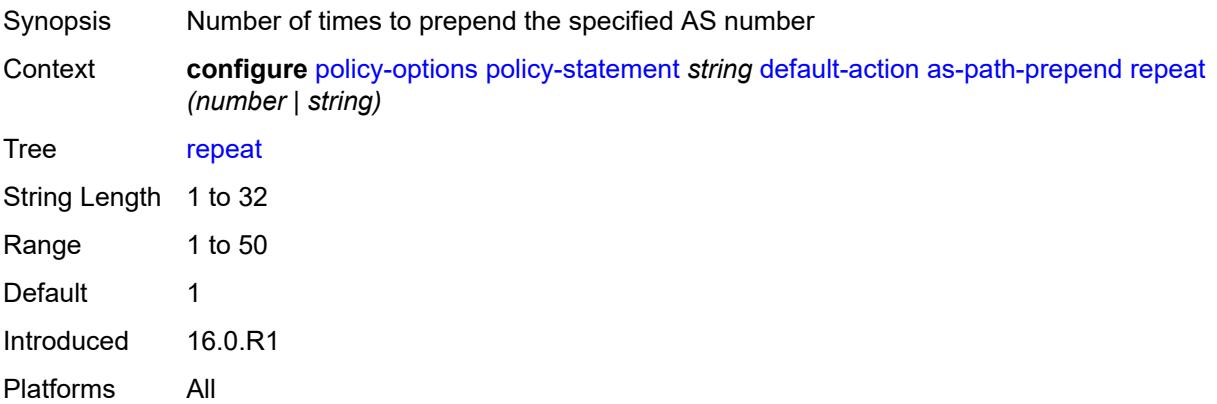

# **bgp-high-priority** *boolean*

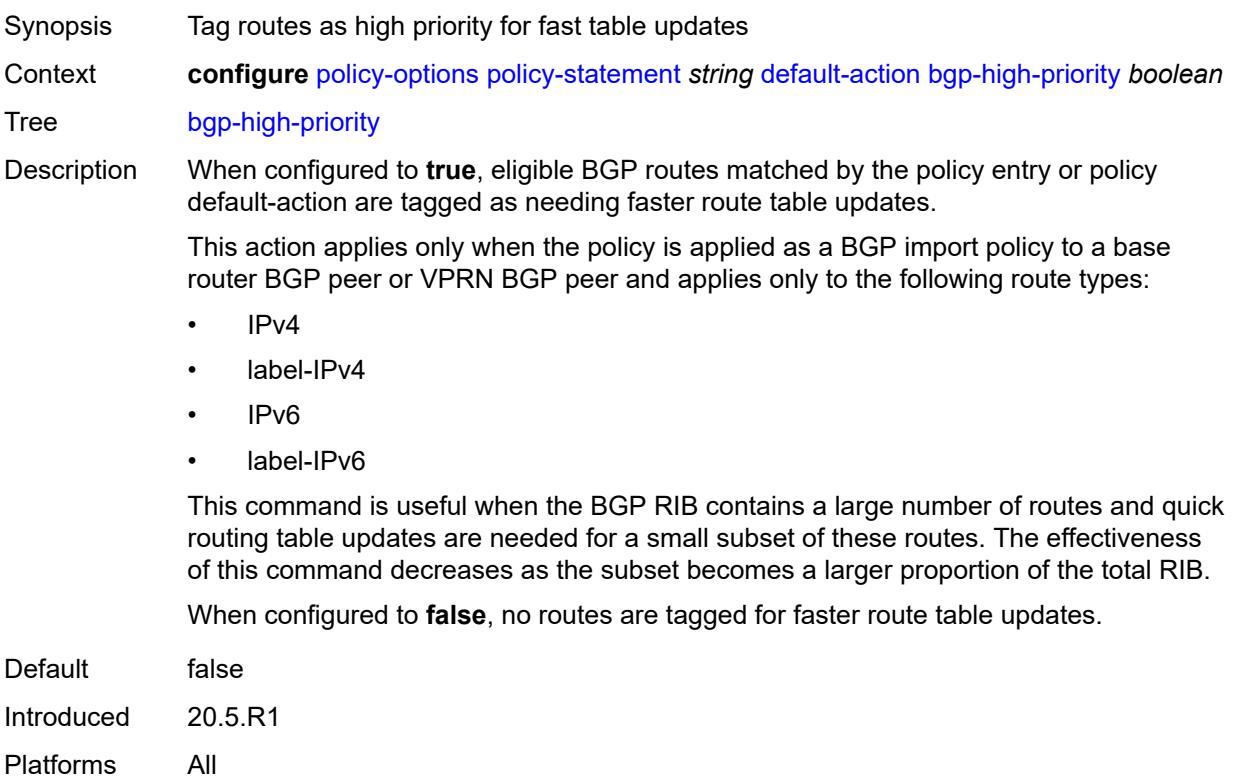

## <span id="page-2949-0"></span>**bgp-leak** *boolean*

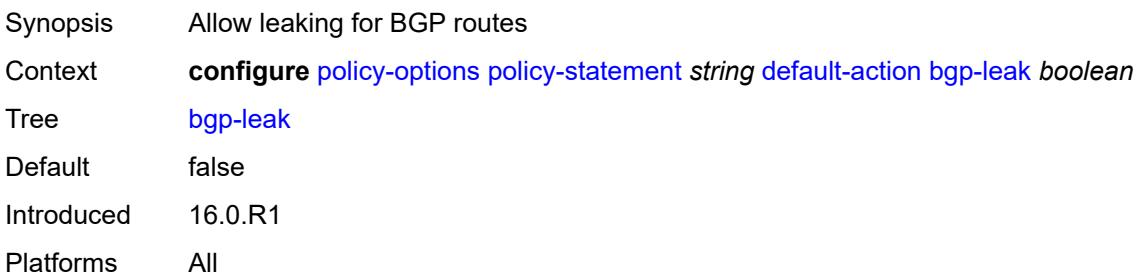

# <span id="page-2949-1"></span>**bgp-med**

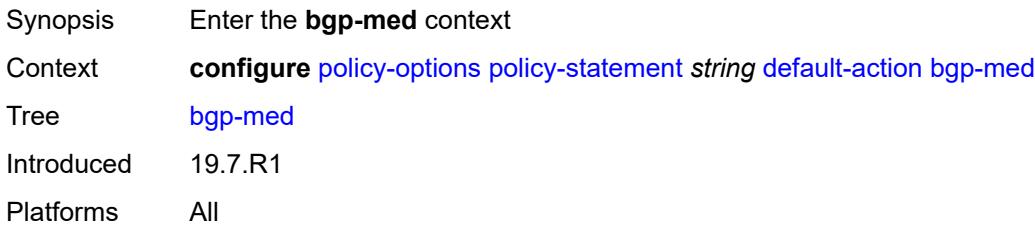

## <span id="page-2950-0"></span>**adjust** *string*

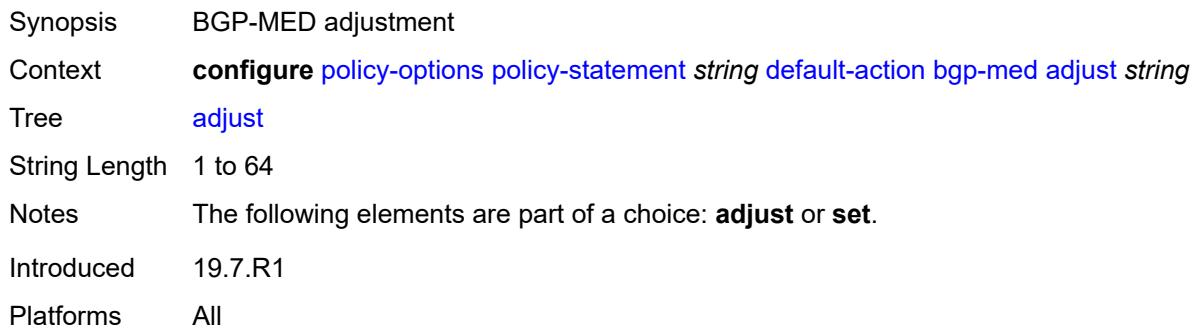

## <span id="page-2950-1"></span>**set** *(keyword | number | string)*

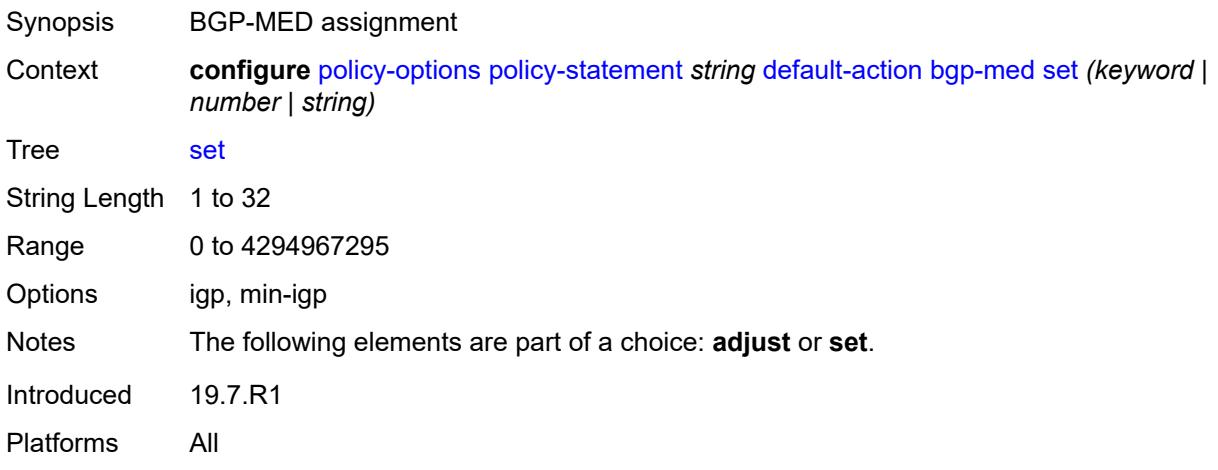

## <span id="page-2950-2"></span>**bgp-tunnel-metric**

<span id="page-2950-3"></span>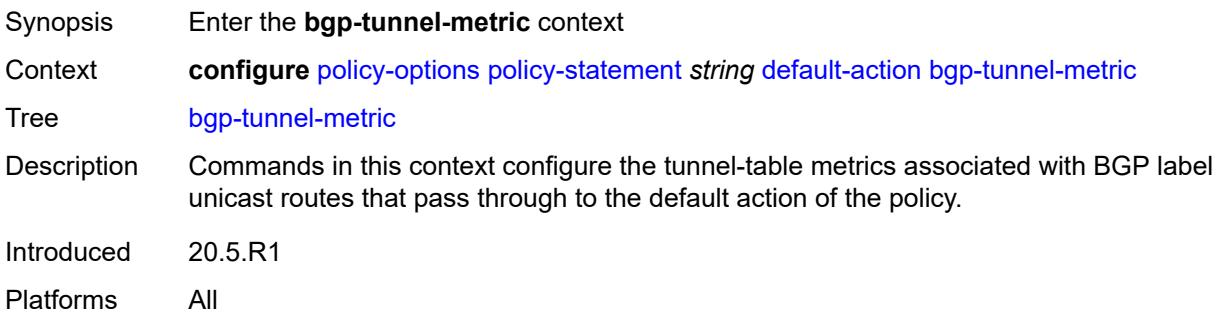

## **prefer-aigp** *boolean*

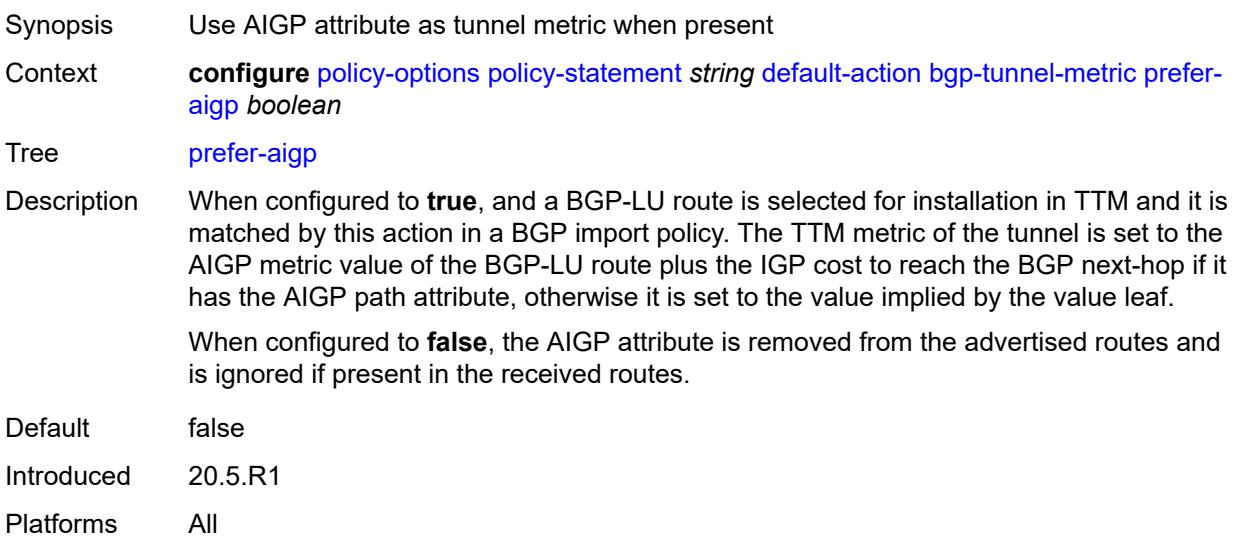

### <span id="page-2951-0"></span>**prefer-med** *boolean*

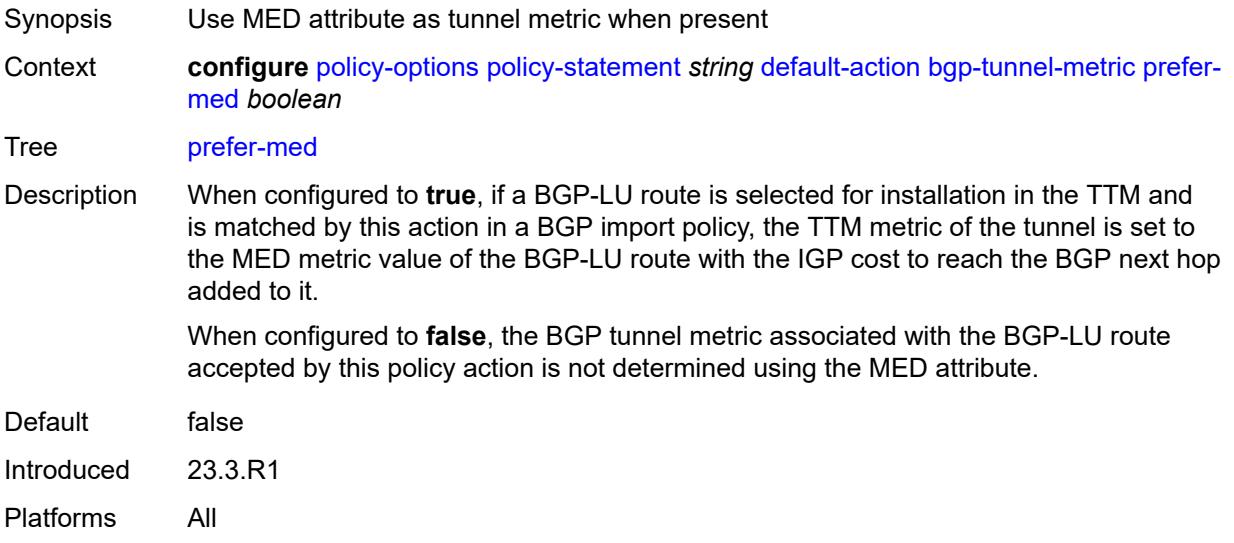

#### <span id="page-2951-1"></span>**value** *(string | number)*

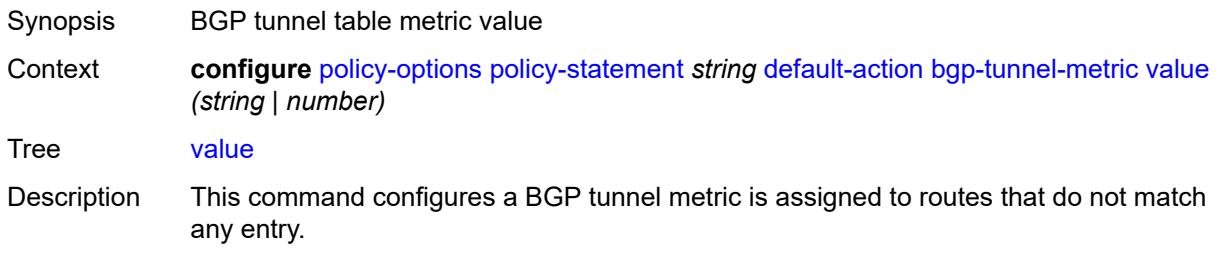
If a BGP-LU route is selected for installation in TTM and it is matched by this action in a BGP import policy, the TTM metric of the associated tunnel is set to this value (or the value associated with the parameter name) if either:

- the prefer-aigp option is set to false
- the prefer-aigp option is set to true but the BGP-LU route does not have an AIGP attribute

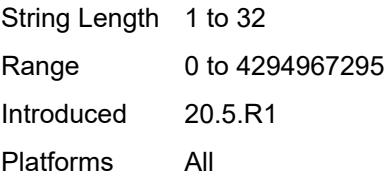

#### <span id="page-2952-0"></span>**community**

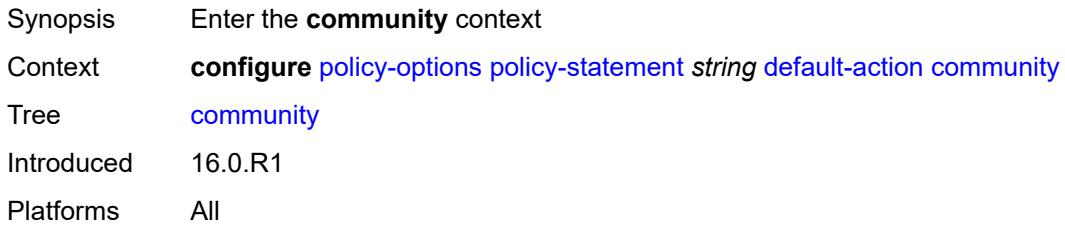

#### <span id="page-2952-1"></span>**add** *(param-midstring-64 | string)*

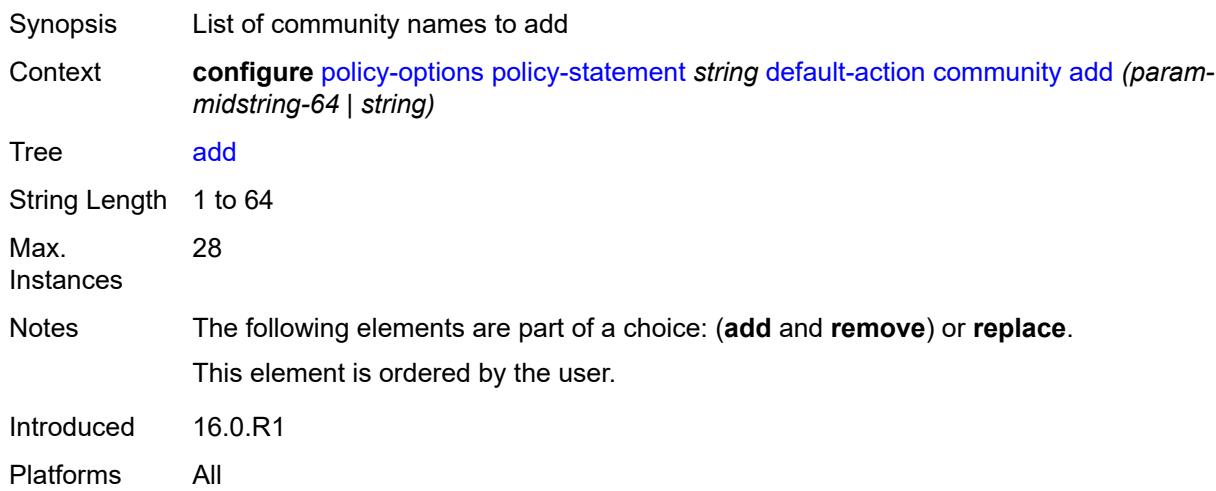

#### <span id="page-2952-2"></span>**remove** *(param-midstring-64 | string)*

Synopsis List of community names to remove

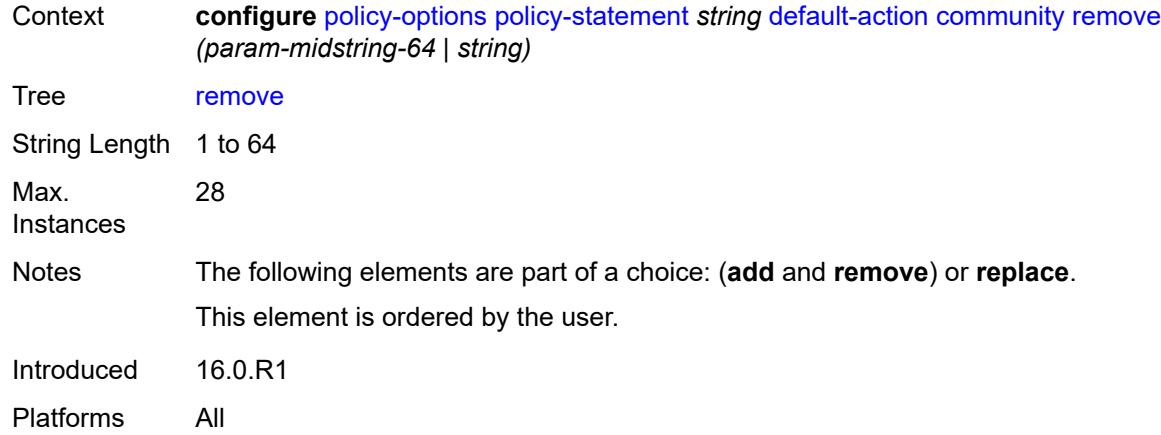

# <span id="page-2953-0"></span>**replace** *(param-midstring-64 | string)*

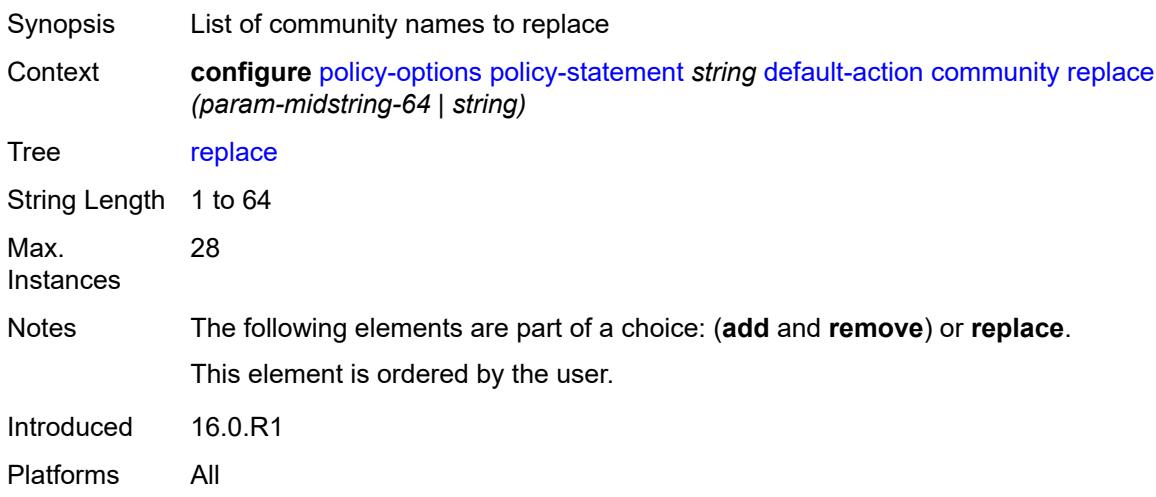

# <span id="page-2953-1"></span>**create-mpls-tunnel** *boolean*

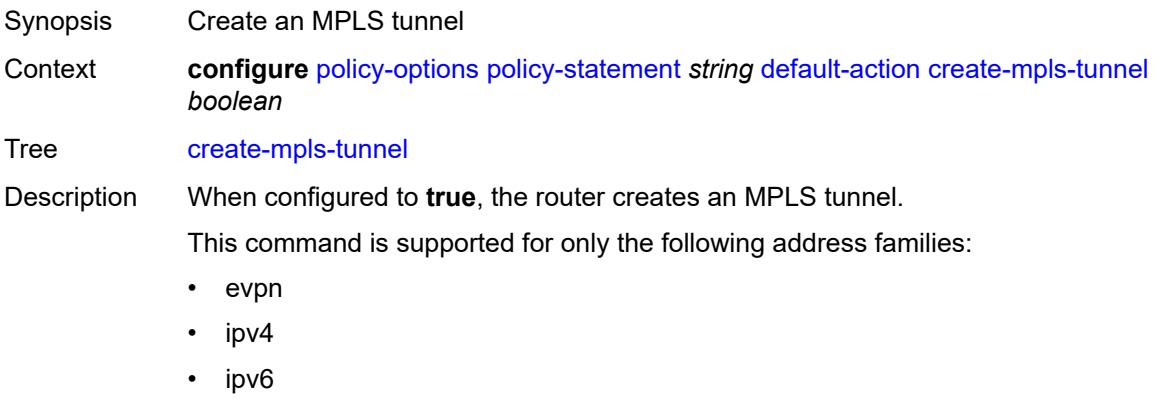

• label-ipv4

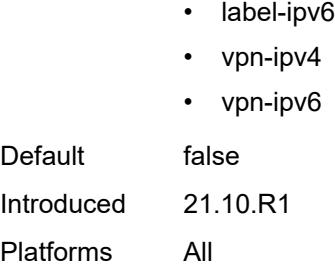

## <span id="page-2954-0"></span>**create-udp-tunnel** *boolean*

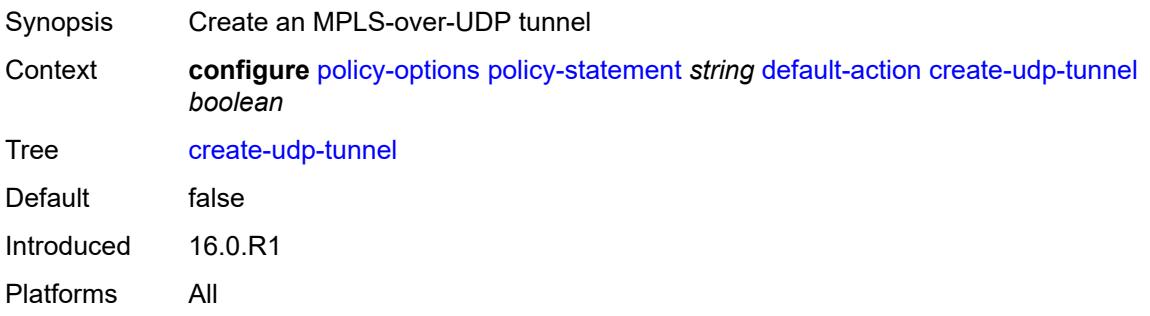

# <span id="page-2954-1"></span>**damping** *(keyword | param-midstring | string)*

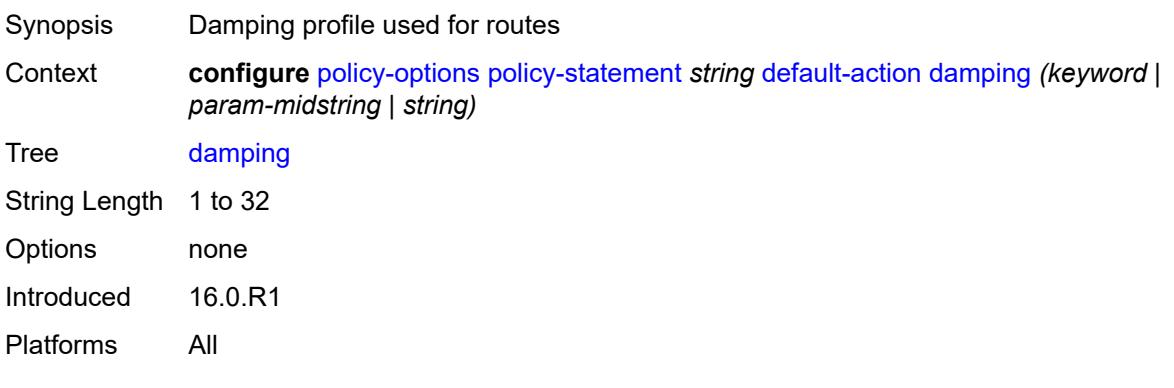

# <span id="page-2954-2"></span>**dest-class** *number*

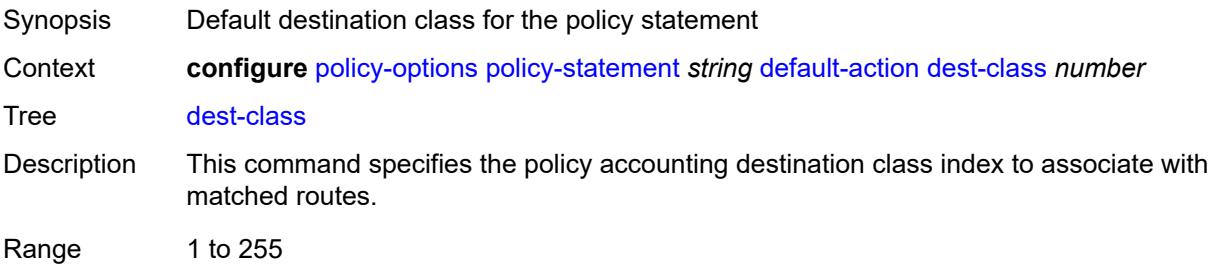

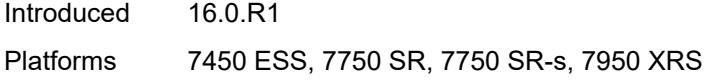

# <span id="page-2955-0"></span>**egress-statistics** *boolean*

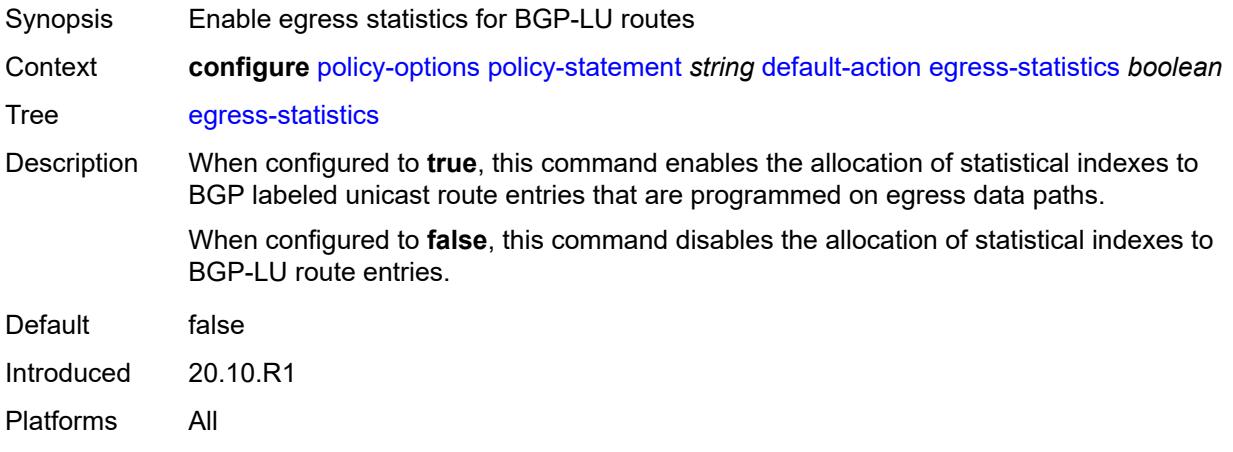

#### <span id="page-2955-1"></span>**flex-algo** *(string | number)*

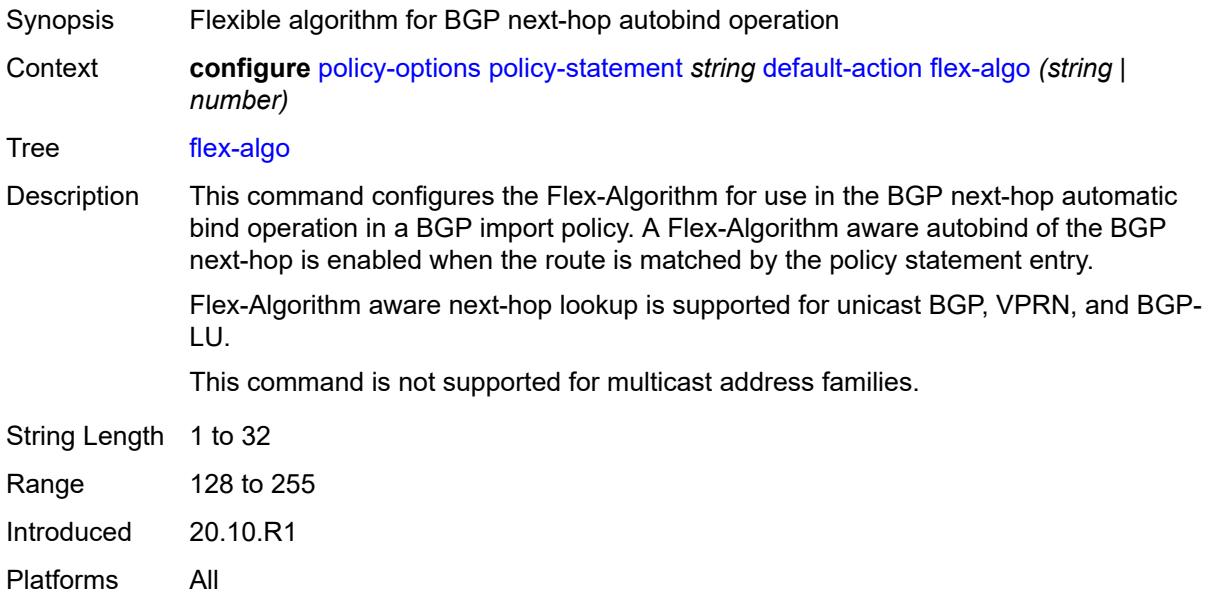

#### <span id="page-2955-2"></span>**ingress-statistics** *boolean*

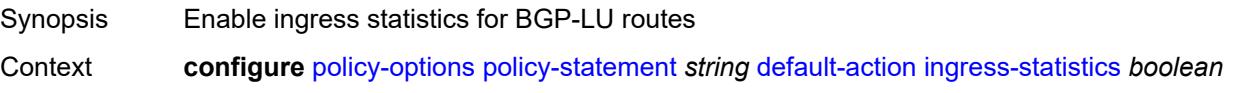

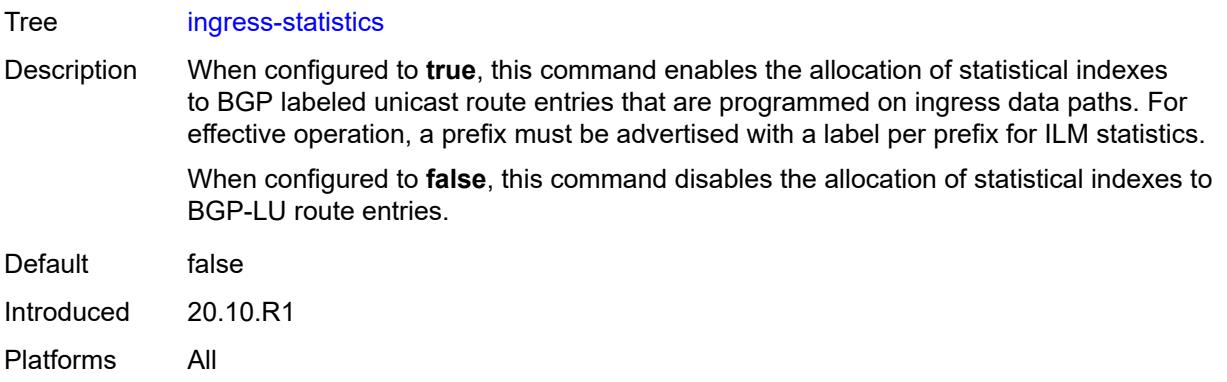

# <span id="page-2956-0"></span>**install-backup-path** *boolean*

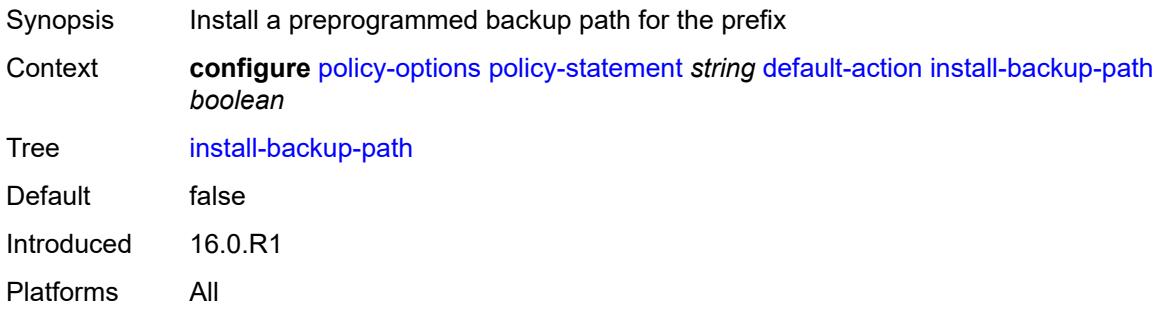

## <span id="page-2956-1"></span>**local-preference** *(number | string)*

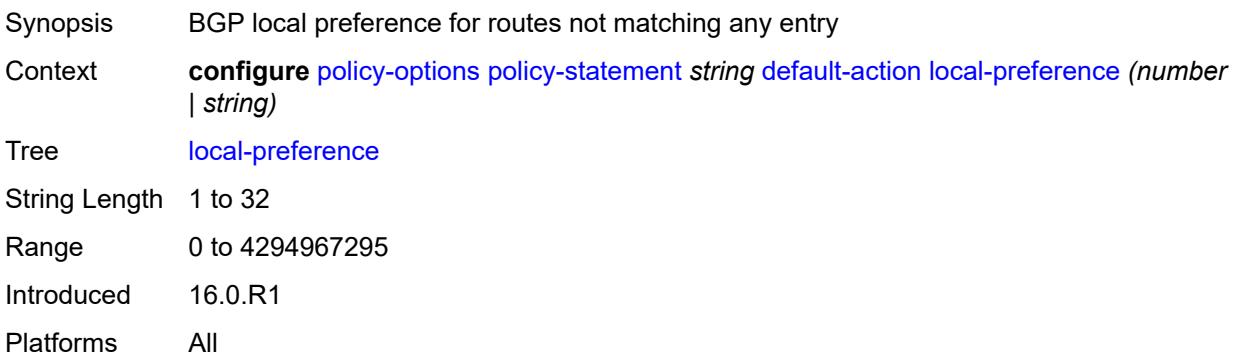

#### <span id="page-2956-2"></span>**metric**

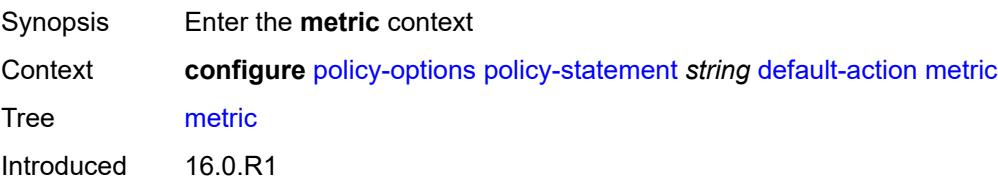

Platforms All

#### <span id="page-2957-0"></span>**add** *(number | string)*

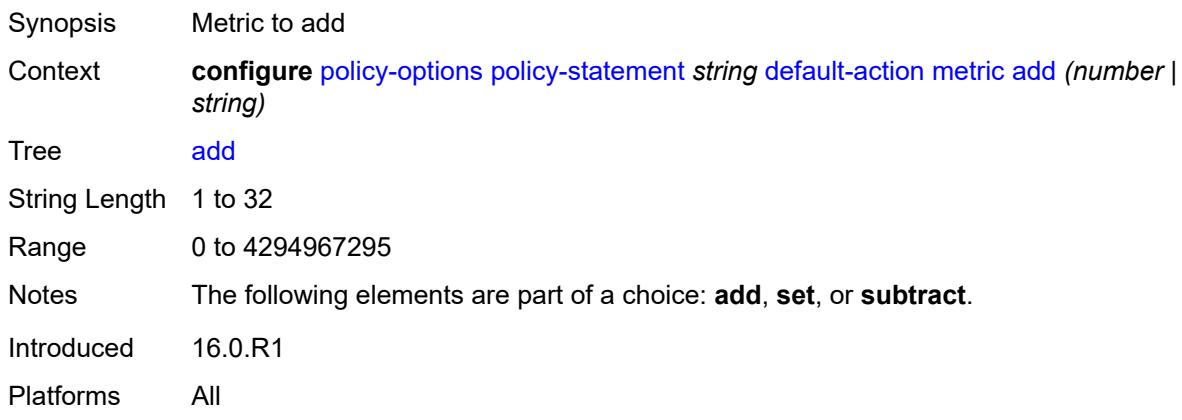

### <span id="page-2957-1"></span>**set** *(number | string)*

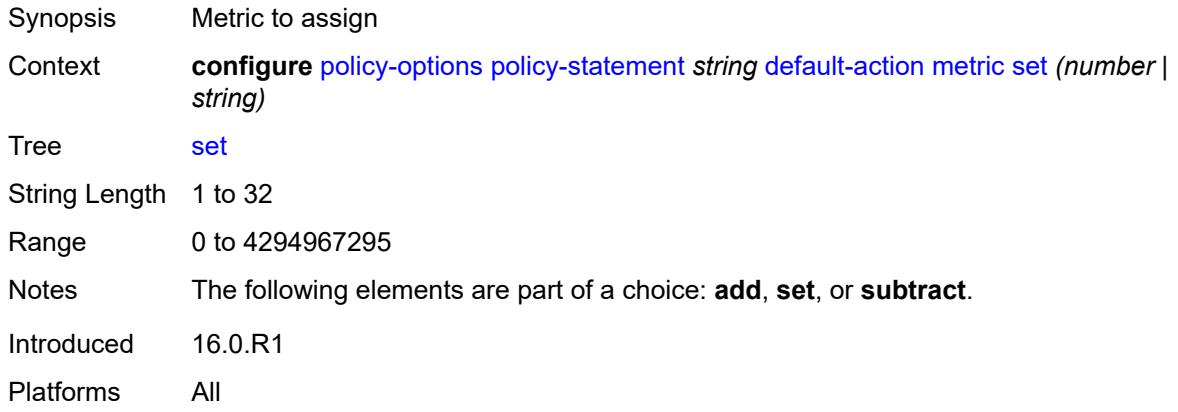

### <span id="page-2957-2"></span>**subtract** *(number | string)*

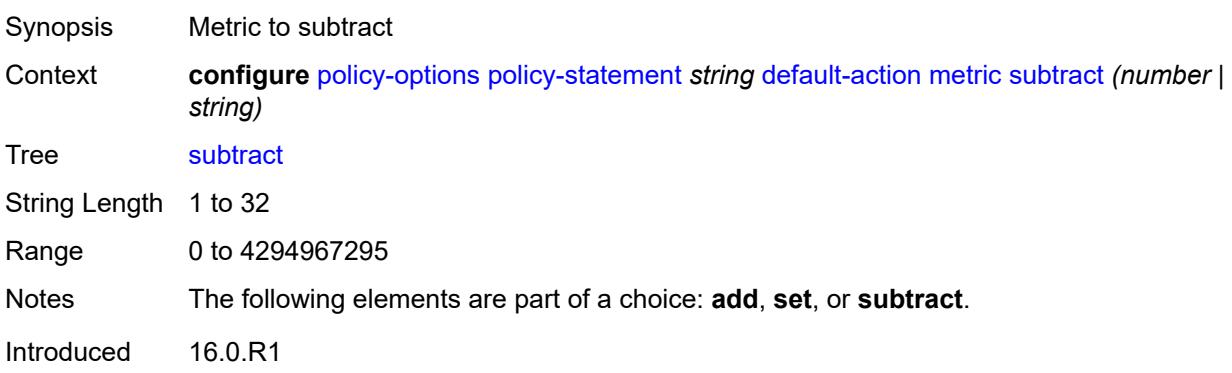

Platforms All

#### <span id="page-2958-0"></span>**multicast-redirection**

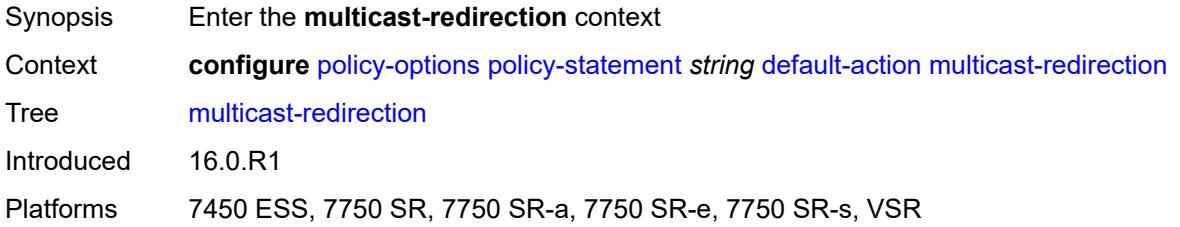

# <span id="page-2958-1"></span>**fwd-service** *string*

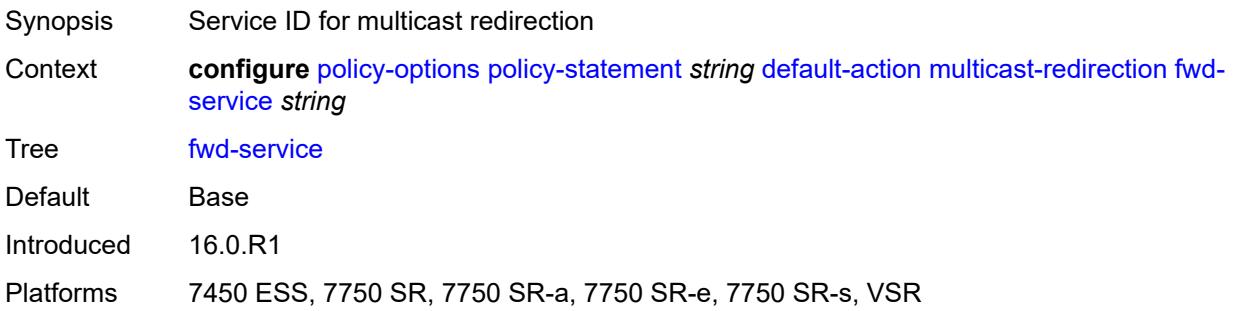

### <span id="page-2958-2"></span>**ip-int-name** *string*

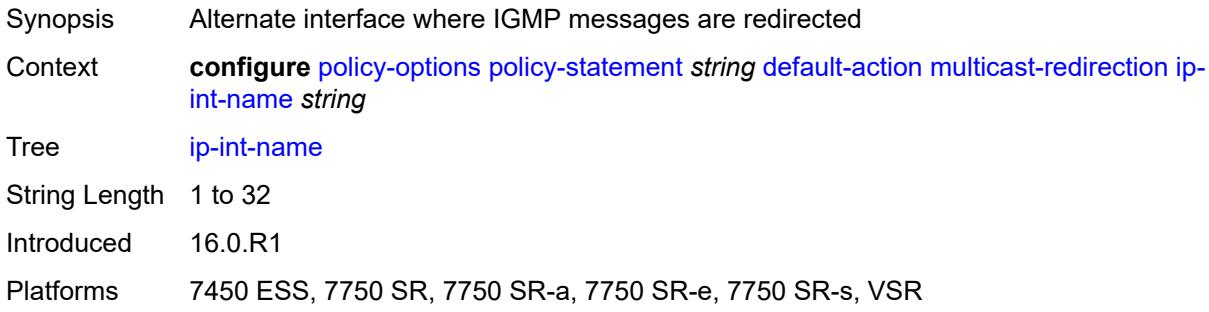

### <span id="page-2958-3"></span>**nat-policy** *(param-midstring | string)*

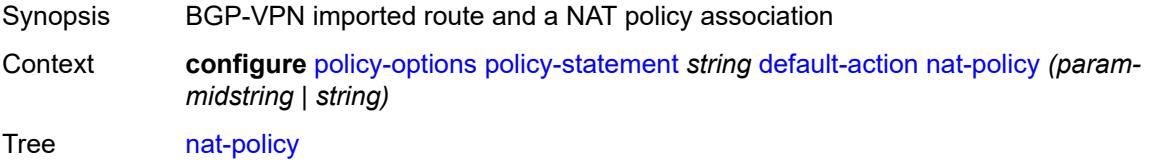

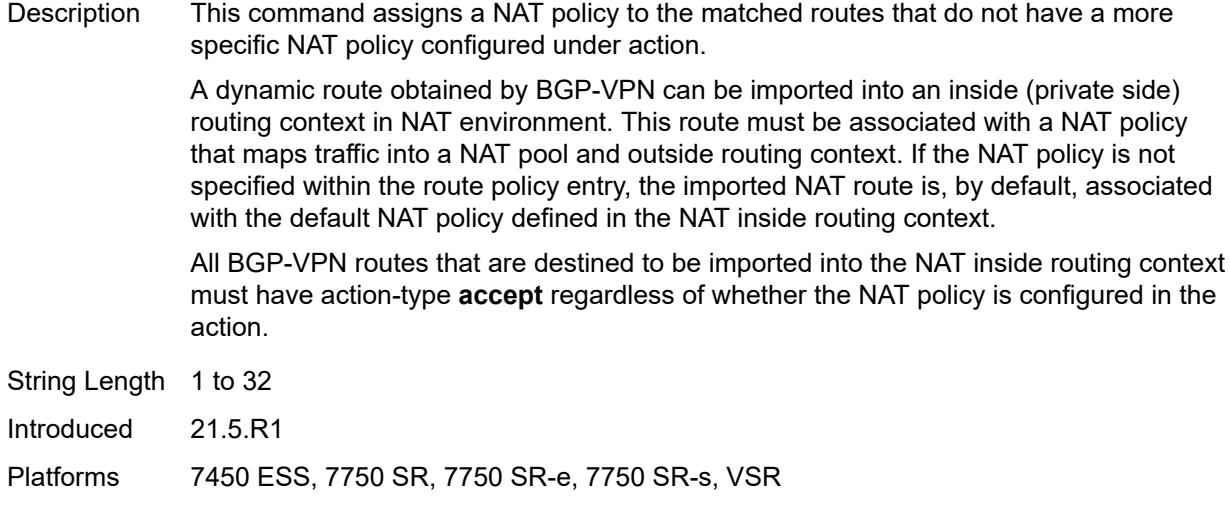

## <span id="page-2959-0"></span>**next-hop** *(keyword | ipv4-address-no-zone | ipv6-address-no-zone | string)*

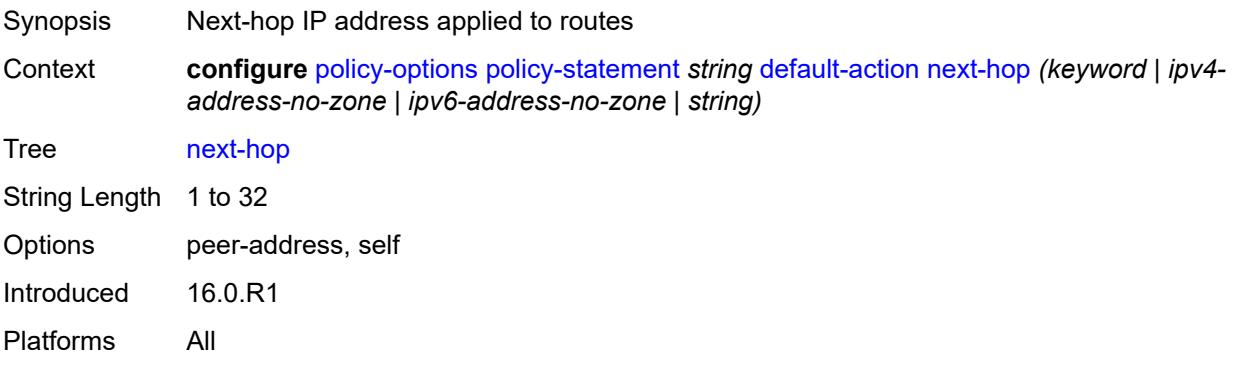

# <span id="page-2959-1"></span>**origin** *(keyword | string)*

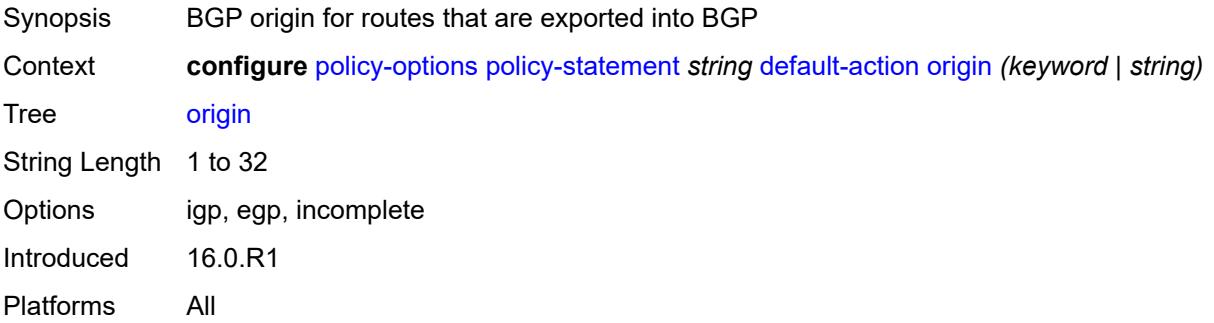

# <span id="page-2959-2"></span>**origin-validation-state** *(keyword | string)*

Synopsis Origin validation state for routes

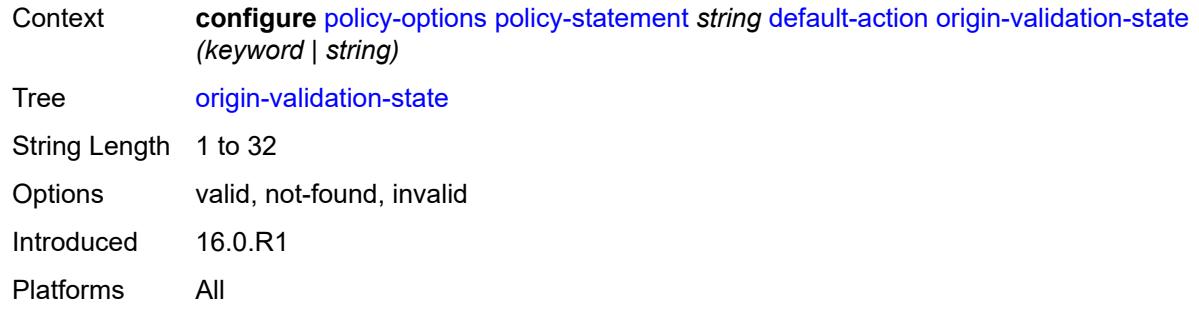

# <span id="page-2960-0"></span>**preference** *(number | string)*

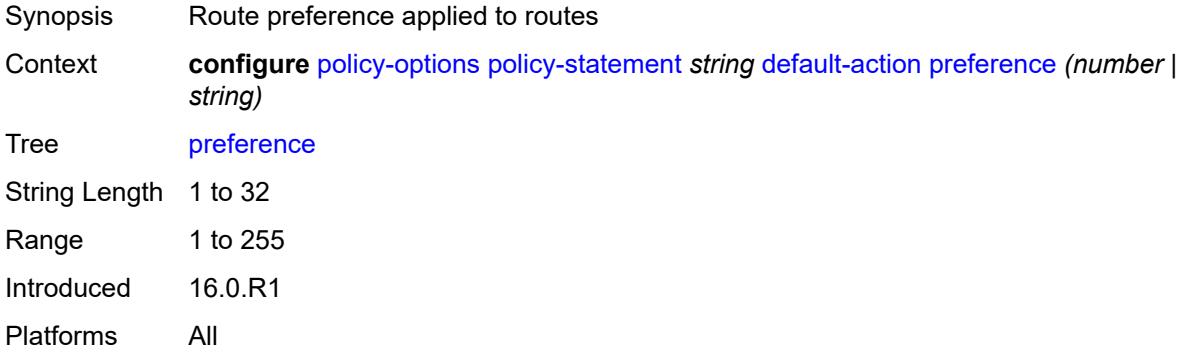

#### <span id="page-2960-1"></span>**resolve-static** *boolean*

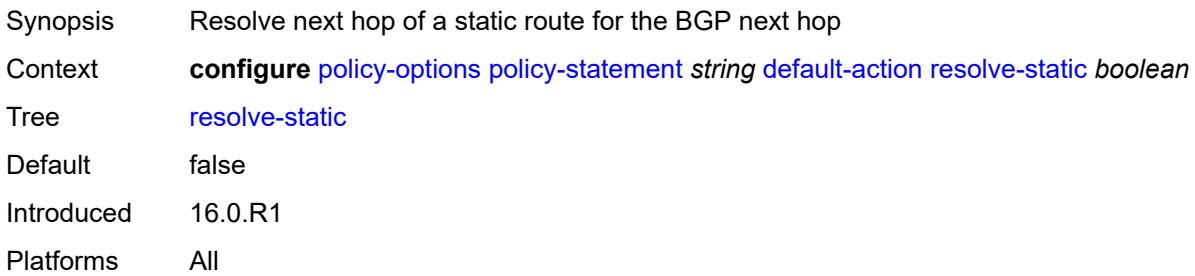

#### <span id="page-2960-2"></span>**route-table-install** *boolean*

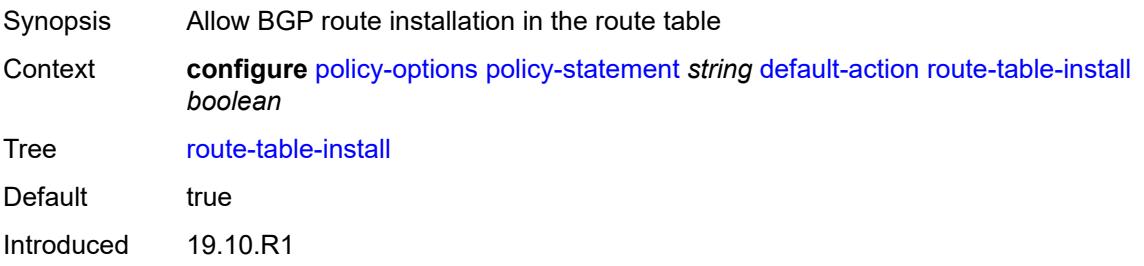

Platforms All

#### <span id="page-2961-0"></span>**source-class** *number*

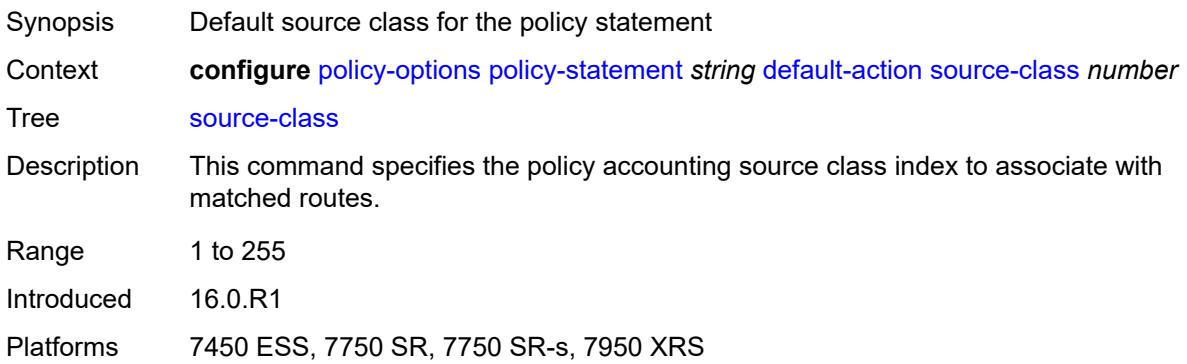

## <span id="page-2961-1"></span>**sr-label-index**

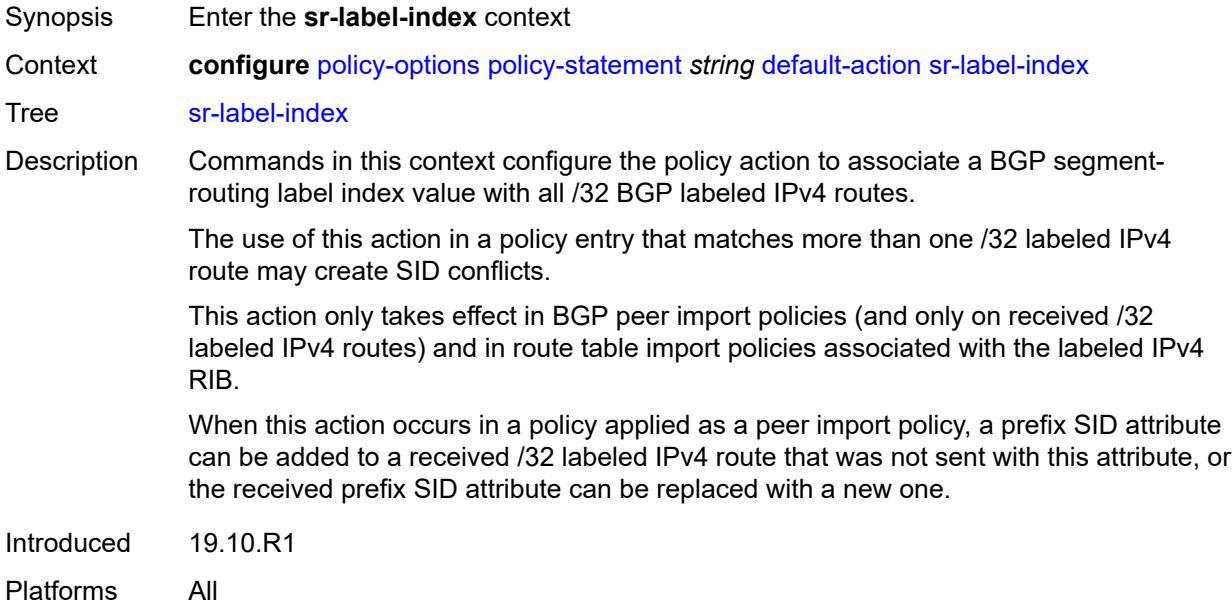

# <span id="page-2961-2"></span>**prefer-igp** *boolean*

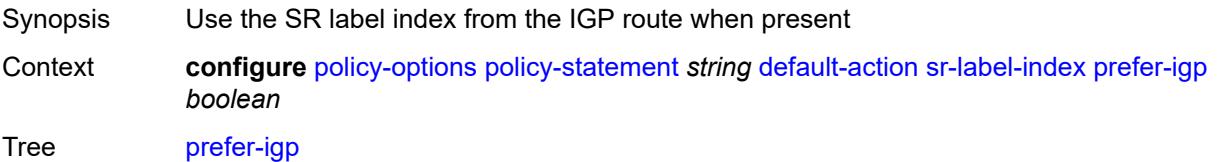

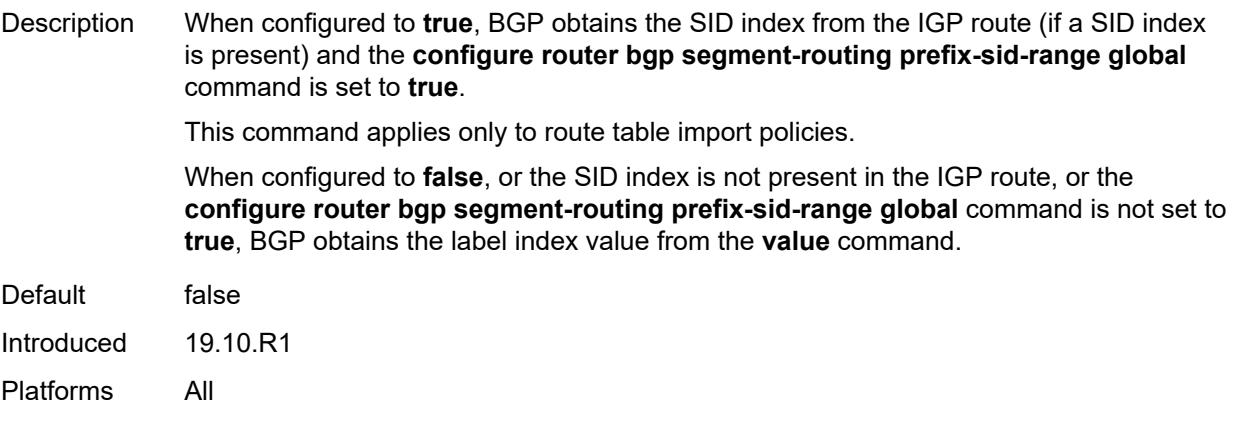

### <span id="page-2962-0"></span>**value** *(string | number)*

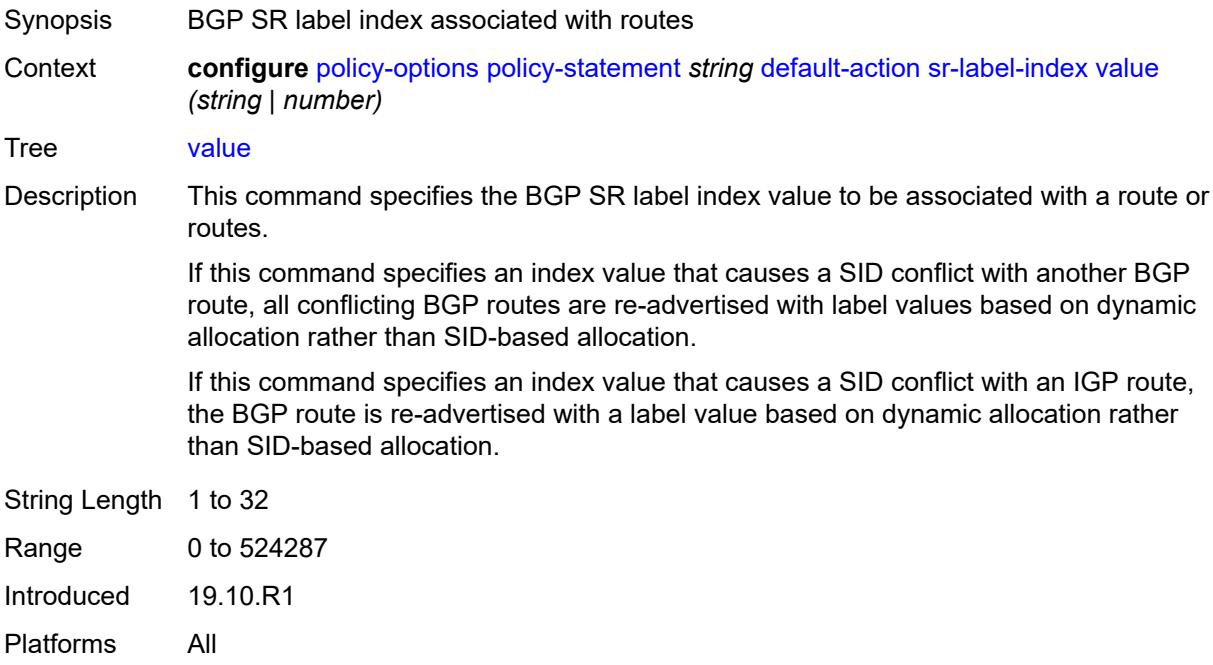

### <span id="page-2962-1"></span>**sr-maintenance-policy** *(param-midstring | string)*

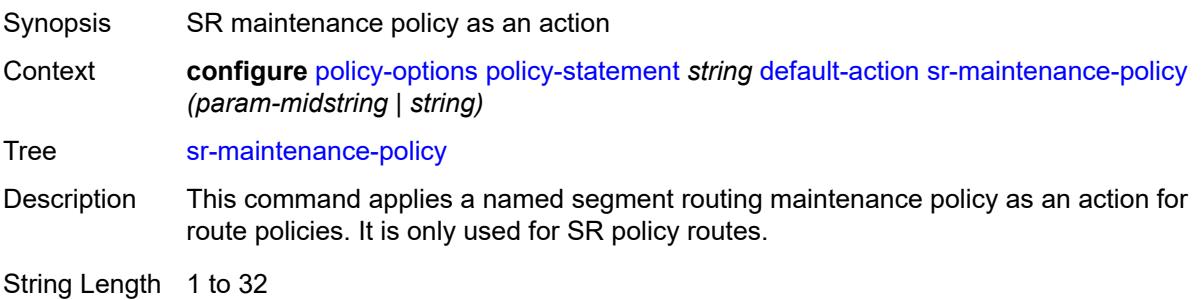

Introduced 20.10.R1

Platforms All

#### <span id="page-2963-0"></span>**sr-return-path-bfd-label** *(policy-var-name | number)*

- Synopsis S-BFD return path label
- Context **configure** [policy-options](#page-2935-0) [policy-statement](#page-2944-0) *string* [default-action](#page-2944-1) [sr-return-path-bfd-label](#page-2963-0) *(policy-var-name | number)*

Tree [sr-return-path-bfd-label](#page-2928-32)

Description This command configures an additional MPLS label to add to the bottom of the label stack for the S-BFD packet and sets the S-BFD session to echo mode.

> This command applies to the initiator of the S-BFD sessions. The label value can either be a binding SID for an SR policy or another MPLS path configured on the reflector router. Instead of being routed through the IGP path, the S-BFD packet returns to the initiator through the MPLS return path. This value takes precedence over the return path label value in a maintenance policy (configured using the **configure router segmentrouting maintenance-policy return-path-label** command) that is also applied as the policy-statement action. This command can only be configured if the **sr-maintenancepolicy** is also configured.

> If this command is unconfigured, and there is no **return-path-label** command configuration in the maintenance policy that is also applied as an action, and the policy statement is reevaluated, S-BFD returns to asynchronous mode and no return path label is pushed by the initiator node. S-BFD packets for this LSP or path received by the reflector are routed through the IGP path.

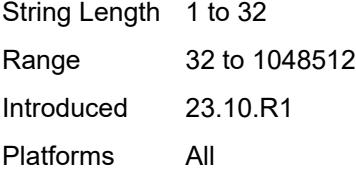

#### <span id="page-2963-1"></span>**srv6-locator** *(param-midstring-64 | string)*

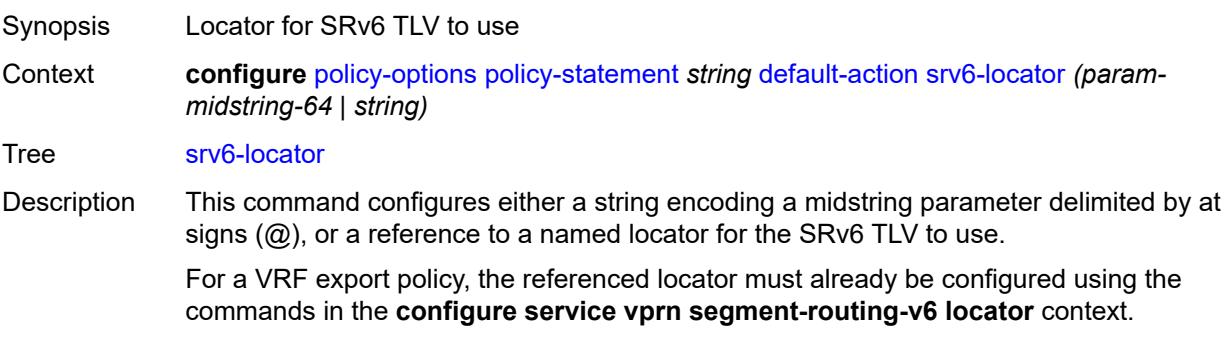

For a BGP export policy, the referenced locator must already be configured using the commands in the **configure router segment-routing segment-routing-v6 baserouting-instance locator** context.

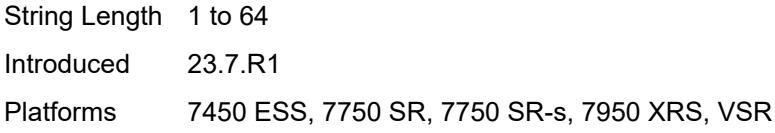

#### <span id="page-2964-0"></span>**srv6-micro-segment-locator** *(param-midstring-64 | string)*

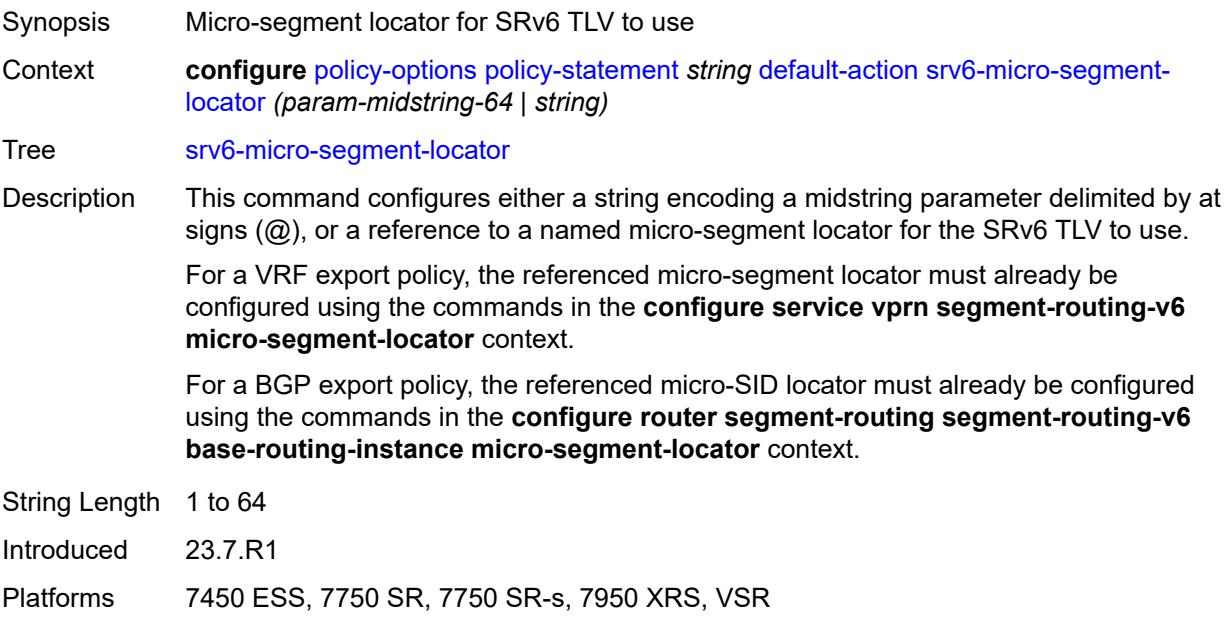

#### <span id="page-2964-1"></span>**srv6-return-path-bfd-sid** *(policy-var-name | ipv6-address)*

<span id="page-2964-2"></span>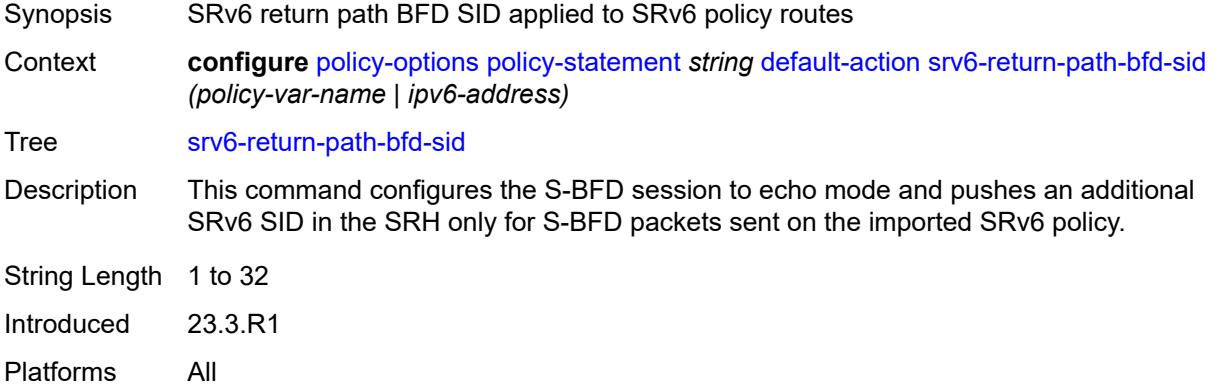

### **sticky-ecmp** *boolean*

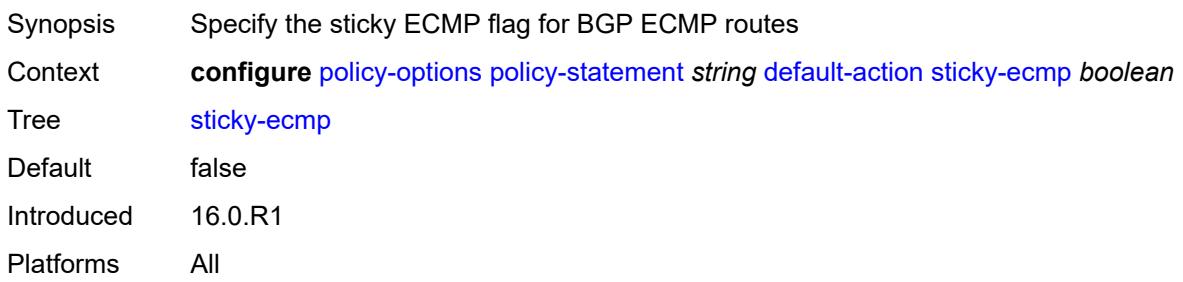

### <span id="page-2965-0"></span>**tag** *(number | string)*

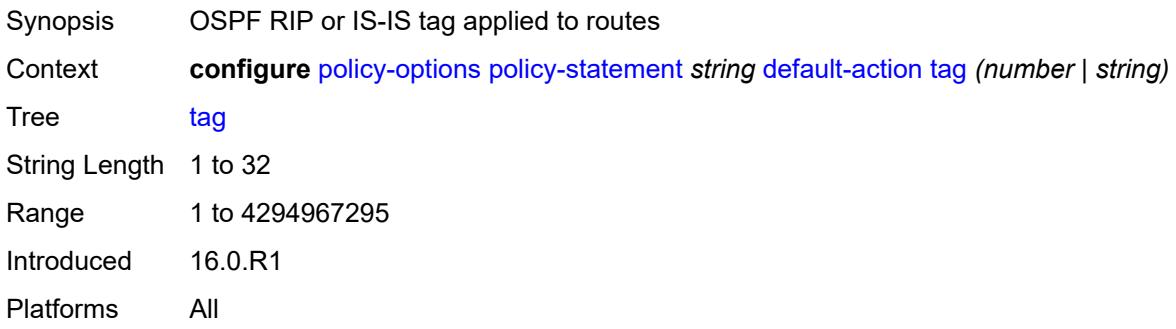

# <span id="page-2965-1"></span>**type** *(number | string)*

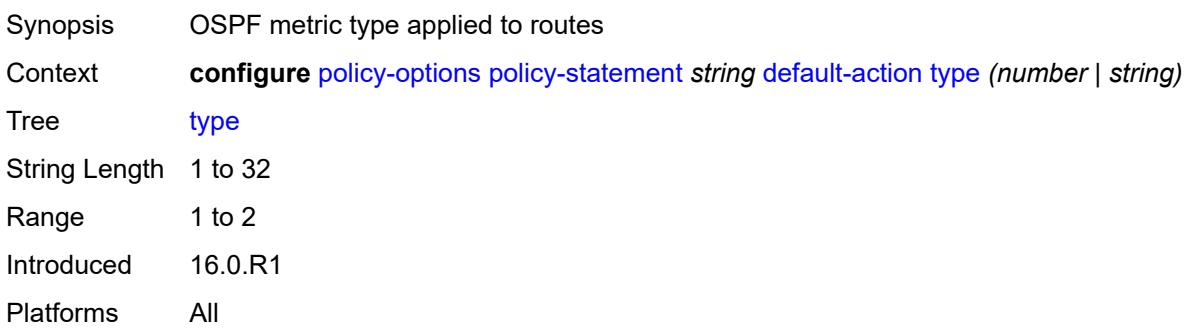

# <span id="page-2965-2"></span>**description** *string*

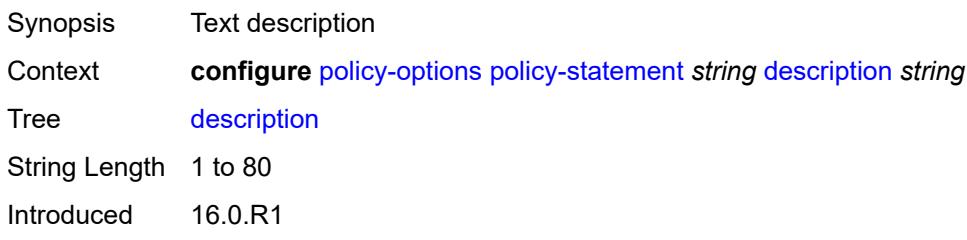

Platforms All

# <span id="page-2966-1"></span>**entry** [[entry-id\]](#page-2966-0) *number*

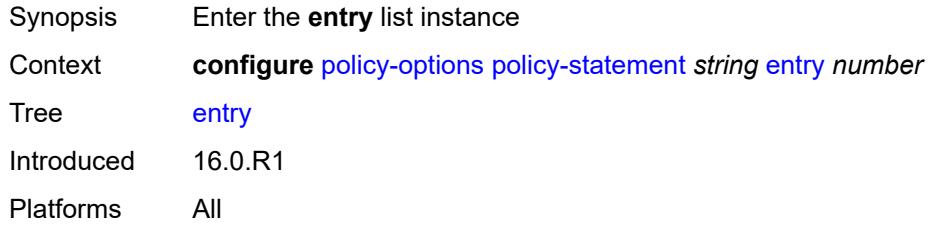

# <span id="page-2966-0"></span>[**entry-id**] *number*

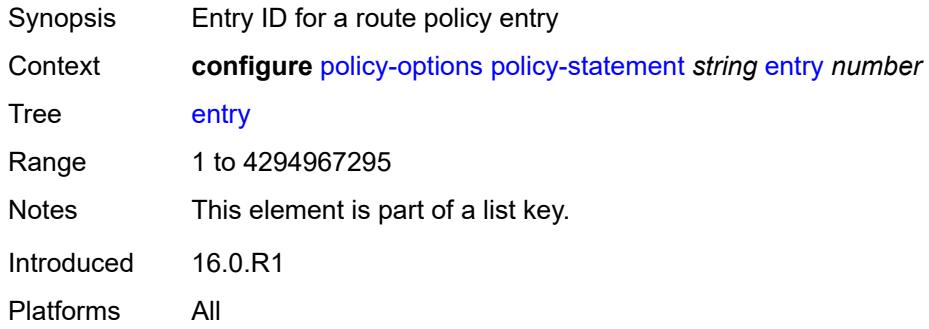

#### <span id="page-2966-2"></span>**action**

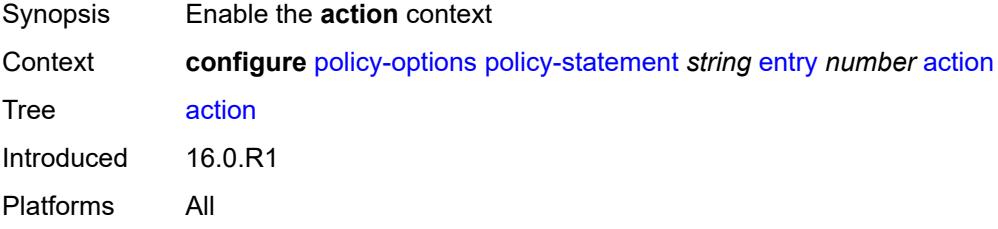

# <span id="page-2966-3"></span>**action-type** *keyword*

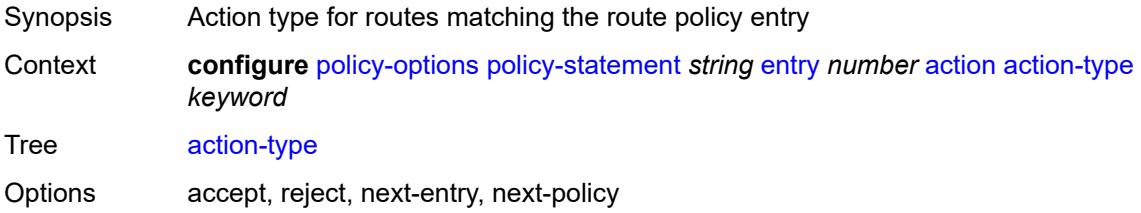

Notes This element is mandatory. Introduced 16.0.R1 Platforms All

#### <span id="page-2967-0"></span>**add-paths-send-limit** *(number | keyword)*

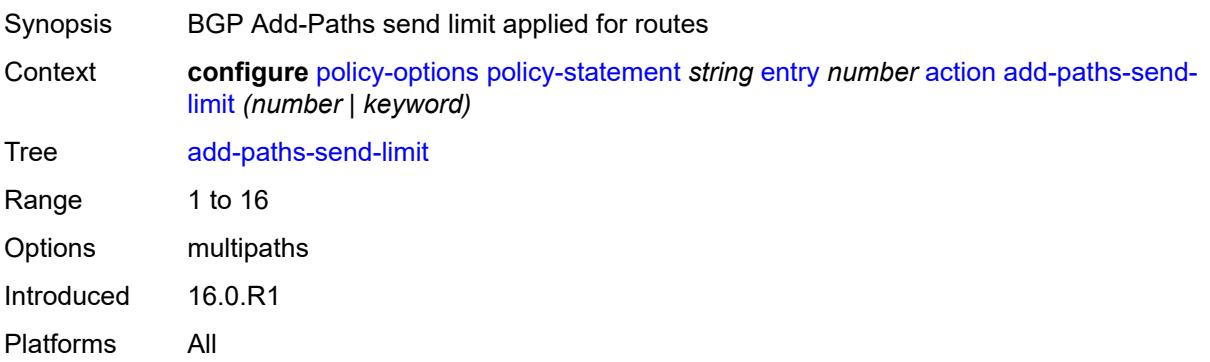

#### <span id="page-2967-1"></span>**admin-tag-policy** *(param-midstring-64 | string)*

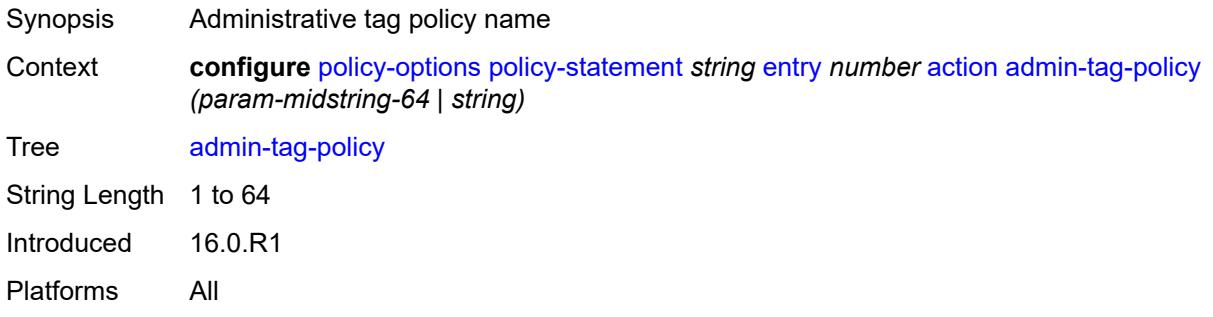

#### <span id="page-2967-2"></span>**advertise-label** *keyword*

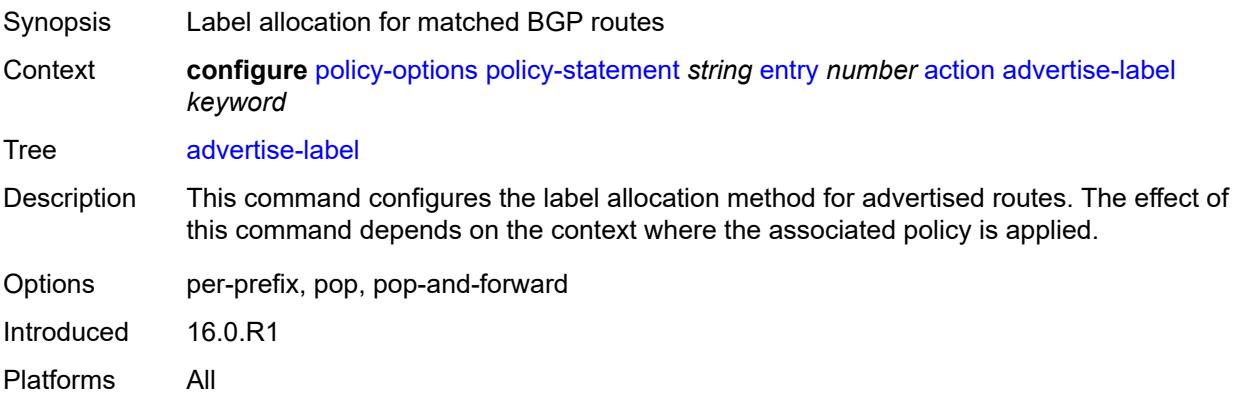

### <span id="page-2968-0"></span>**aigp-metric**

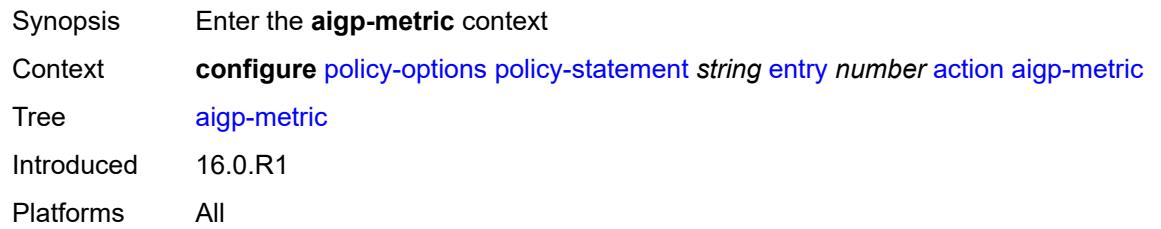

# <span id="page-2968-1"></span>**add** *(number | string)*

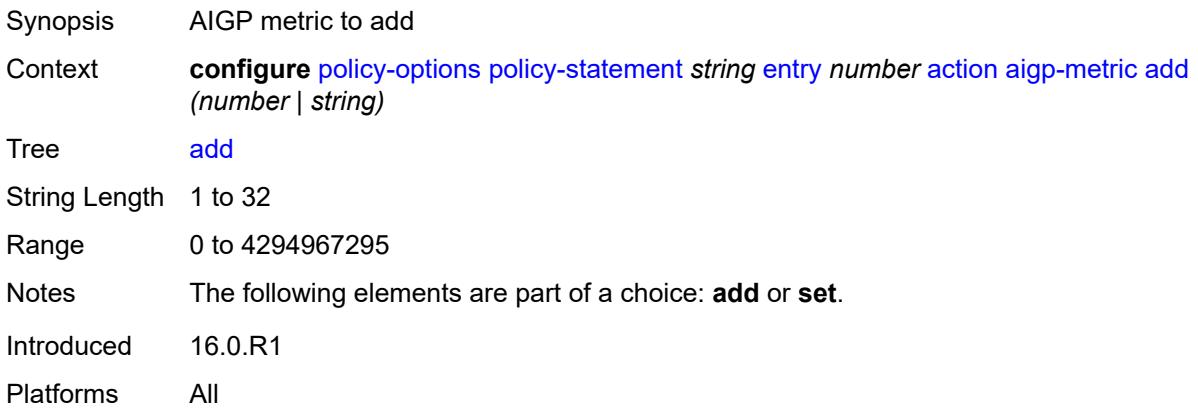

#### <span id="page-2968-2"></span>**set** *(keyword | number | string)*

<span id="page-2968-3"></span>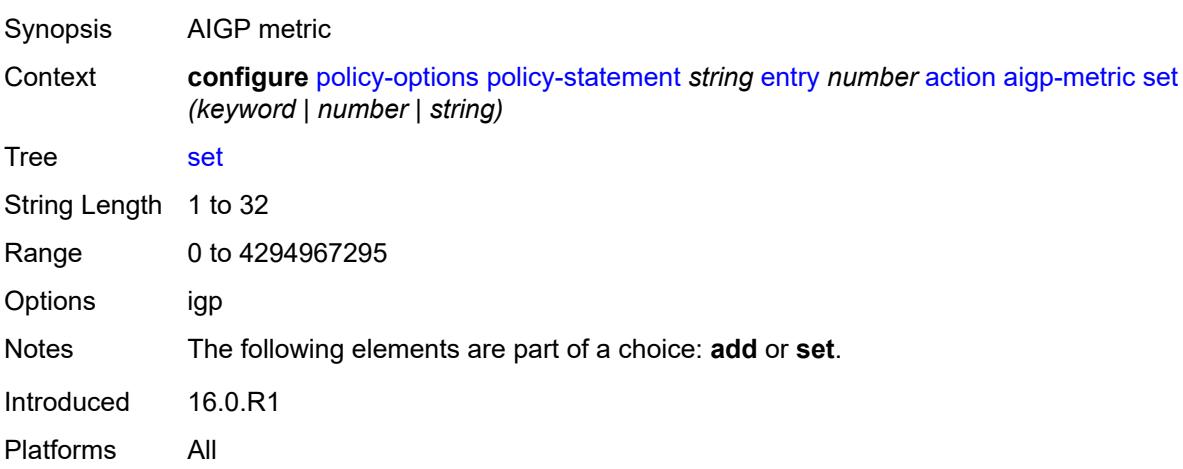

### **as-path**

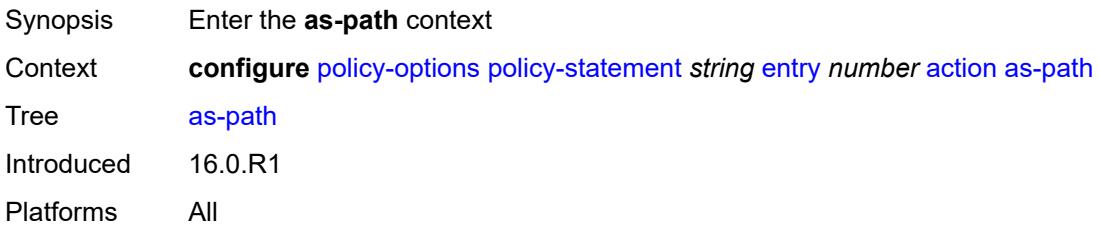

### <span id="page-2969-0"></span>**add** *(param-midstring | string)*

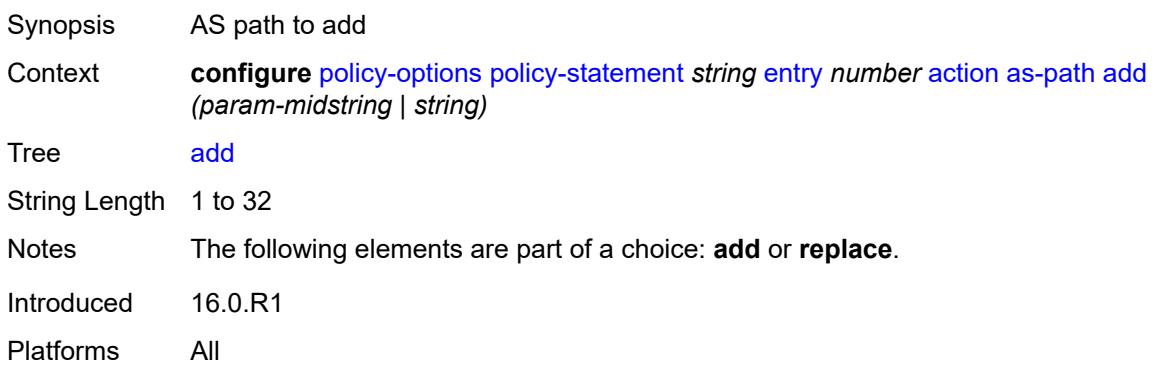

### <span id="page-2969-1"></span>**replace** *(param-midstring | string)*

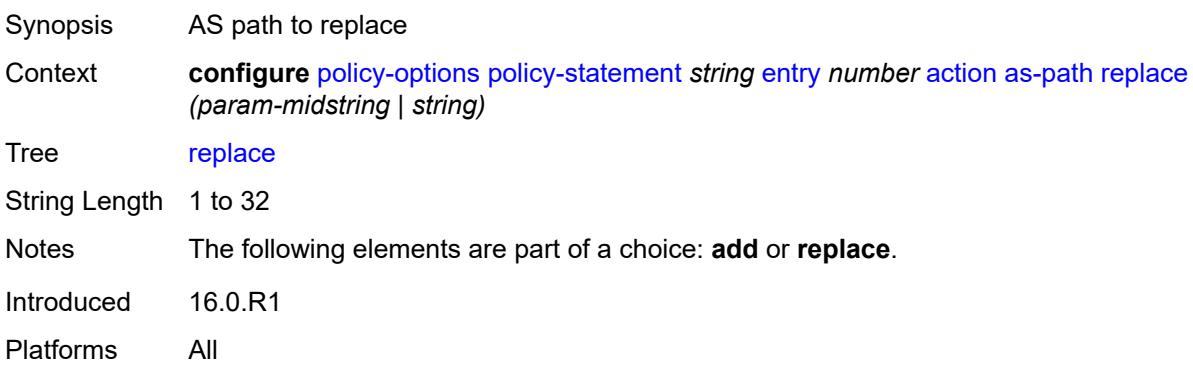

# <span id="page-2969-2"></span>**as-path-prepend**

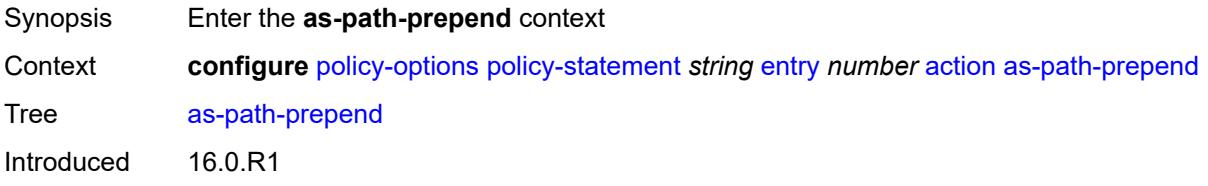

Platforms All

#### <span id="page-2970-0"></span>**as-path** *(number | string | keyword)*

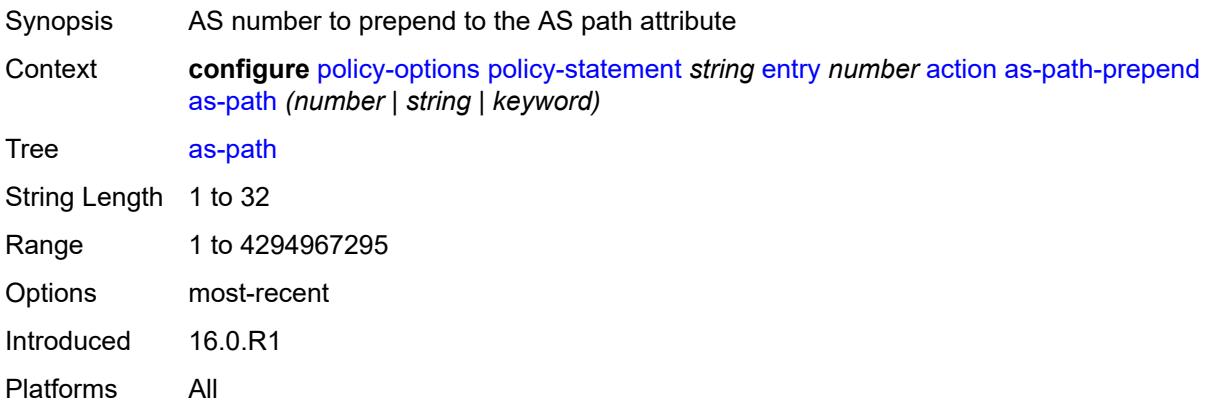

# <span id="page-2970-1"></span>**repeat** *(number | string)*

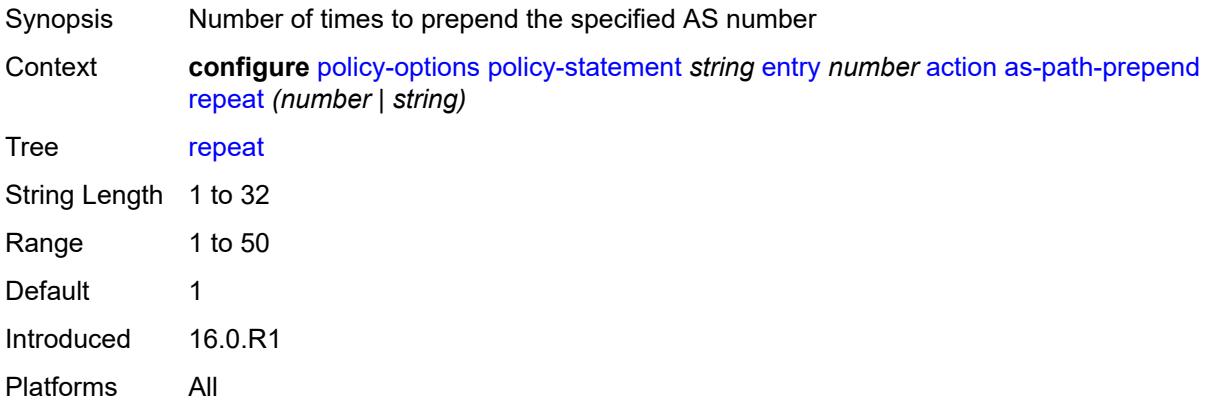

# <span id="page-2970-2"></span>**bgp-high-priority** *boolean*

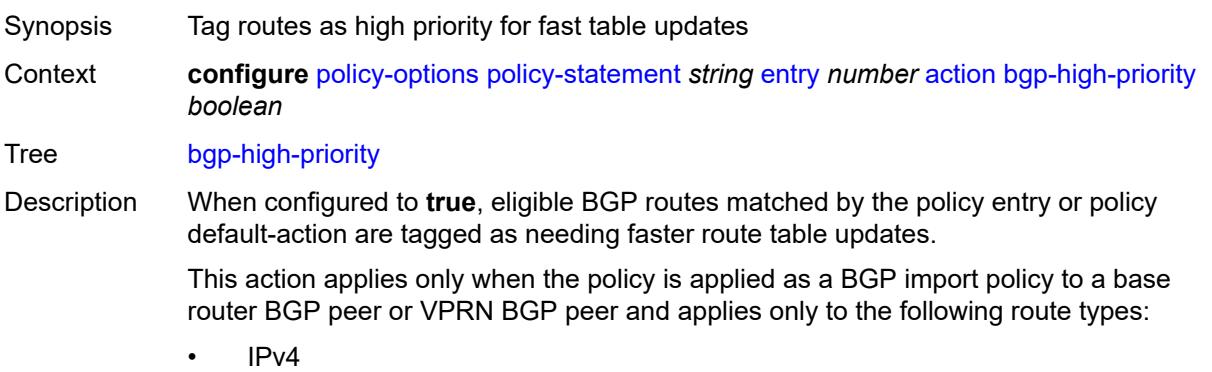

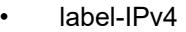

- IPv6
- label-IPv6

This command is useful when the BGP RIB contains a large number of routes and quick routing table updates are needed for a small subset of these routes. The effectiveness of this command decreases as the subset becomes a larger proportion of the total RIB.

When configured to **false**, no routes are tagged for faster route table updates.

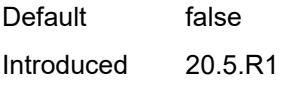

Platforms All

### <span id="page-2971-0"></span>**bgp-leak** *boolean*

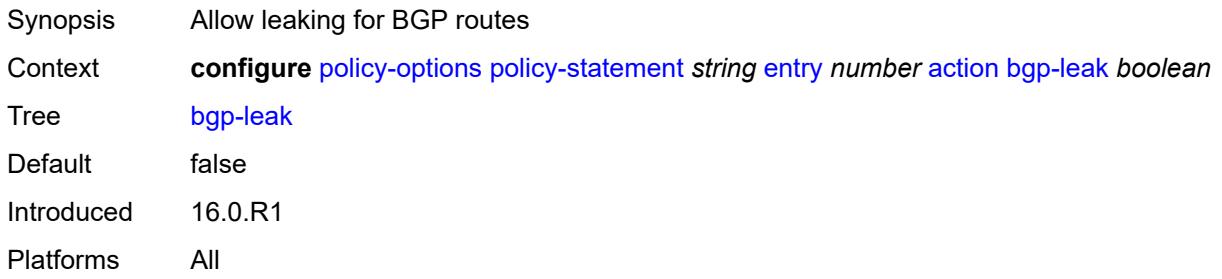

# <span id="page-2971-1"></span>**bgp-med**

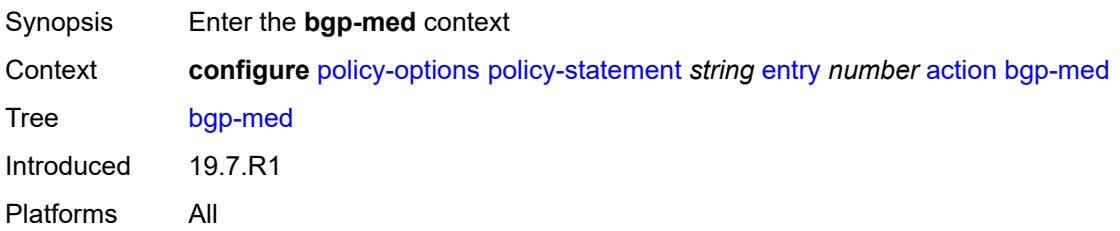

### <span id="page-2971-2"></span>**adjust** *string*

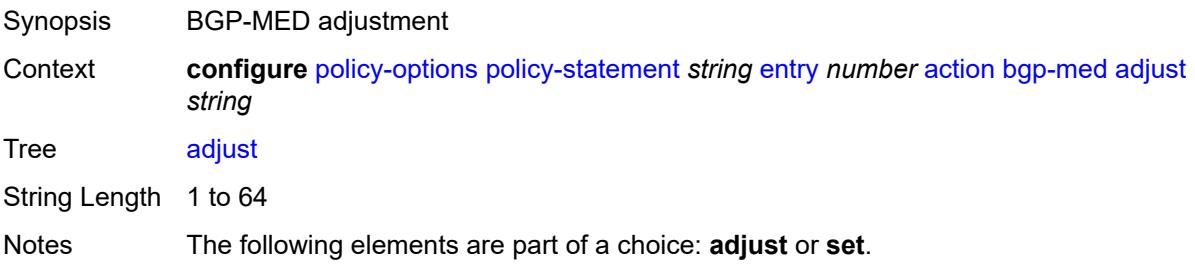

Introduced 19.7.R1 Platforms All

<span id="page-2972-0"></span>**set** *(keyword | number | string)*

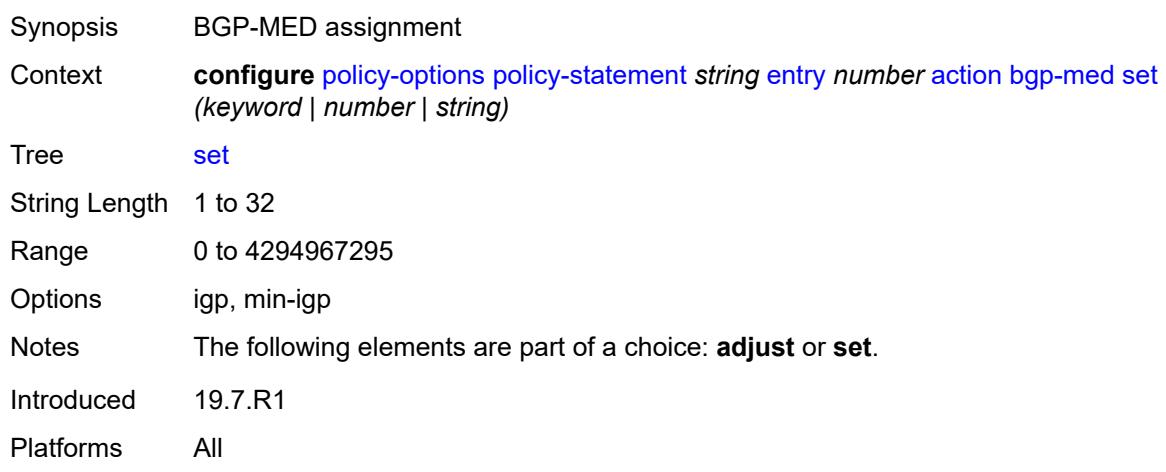

#### <span id="page-2972-1"></span>**bgp-tunnel-metric**

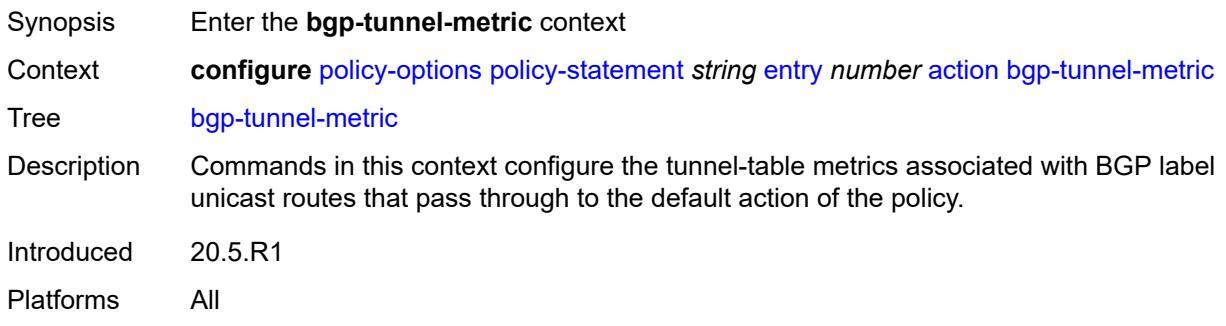

#### <span id="page-2972-2"></span>**prefer-aigp** *boolean*

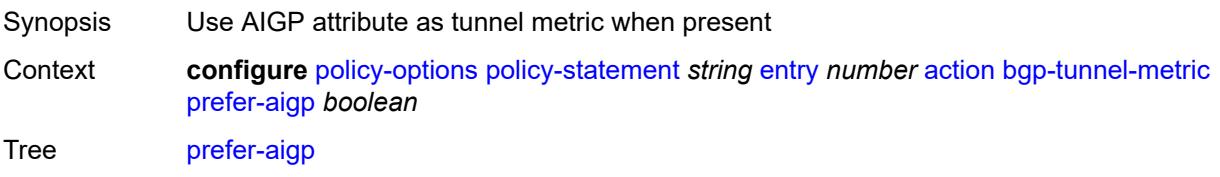

Description When configured to **true**, and a BGP-LU route is selected for installation in TTM and it is matched by this action in a BGP import policy. The TTM metric of the tunnel is set to the AIGP metric value of the BGP-LU route plus the IGP cost to reach the BGP next-hop if it has the AIGP path attribute, otherwise it is set to the value implied by the value leaf.

When configured to **false**, the AIGP attribute is removed from the advertised routes and is ignored if present in the received routes.

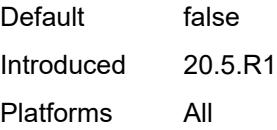

# <span id="page-2973-0"></span>**prefer-med** *boolean*

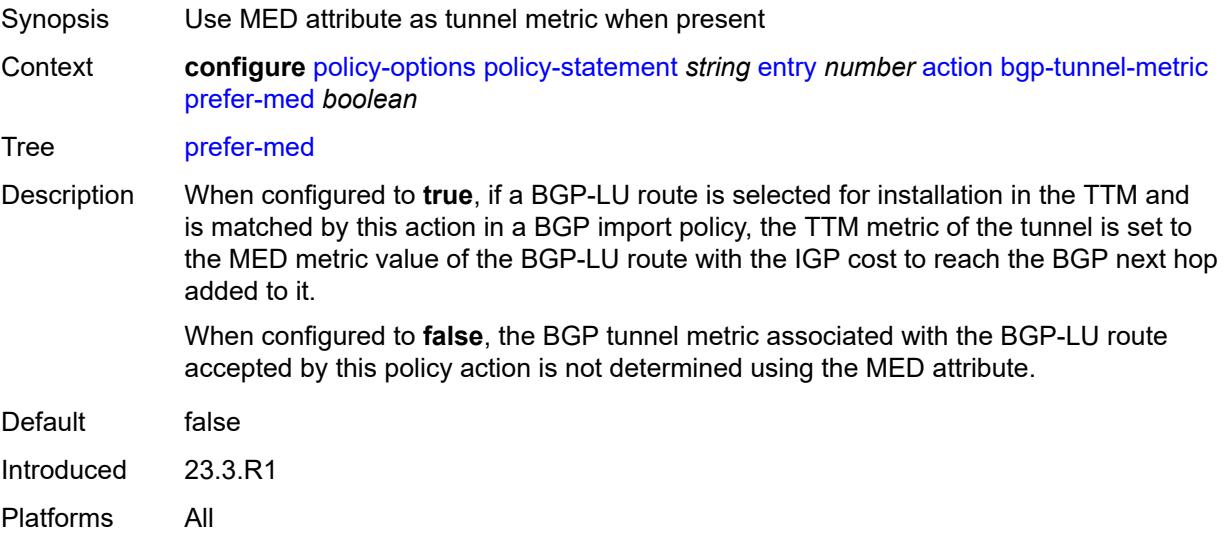

### <span id="page-2973-1"></span>**value** *(string | number)*

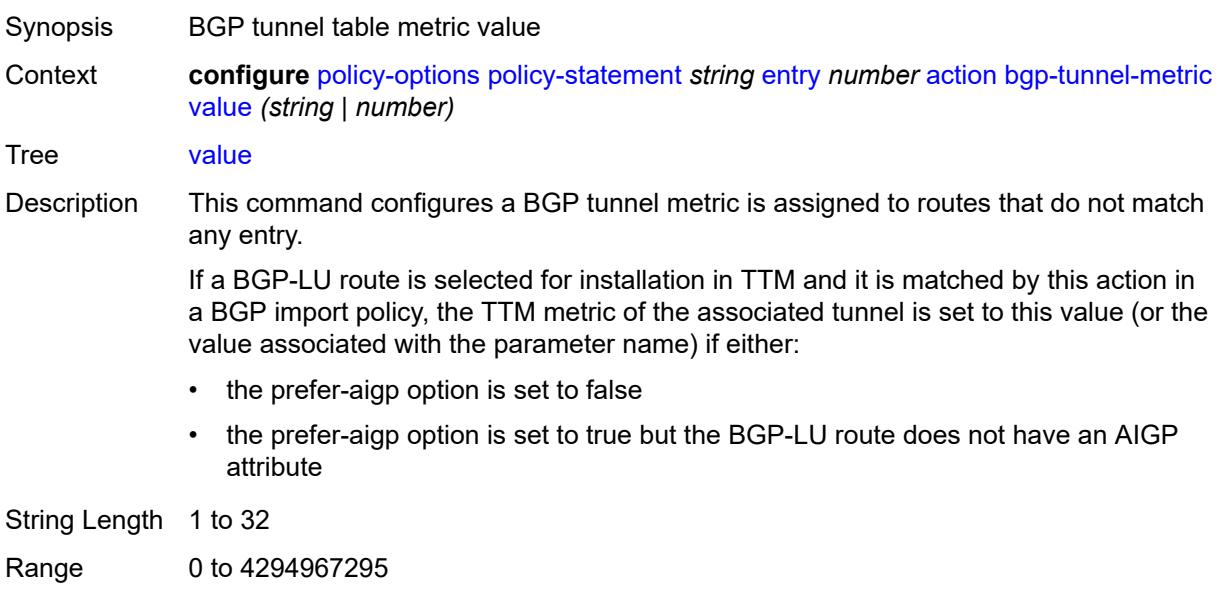

Introduced 20.5.R1 Platforms All

# <span id="page-2974-0"></span>**community**

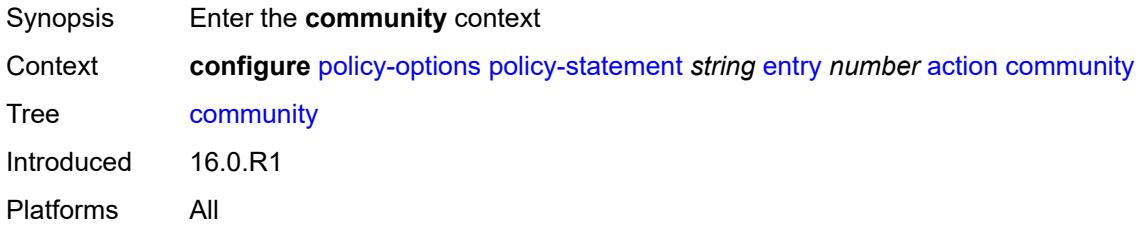

# <span id="page-2974-1"></span>**add** *(param-midstring-64 | string)*

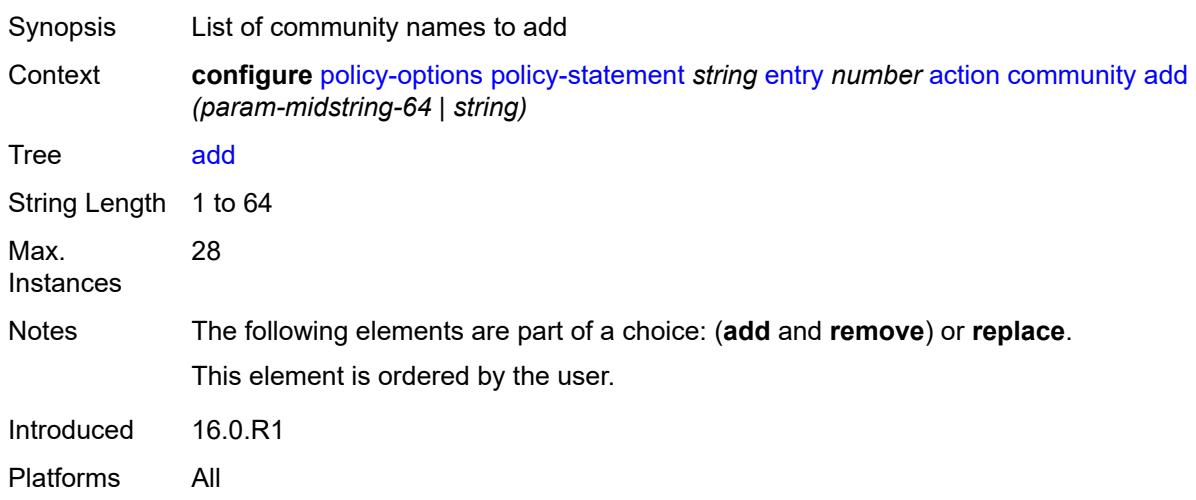

# <span id="page-2974-2"></span>**remove** *(param-midstring-64 | string)*

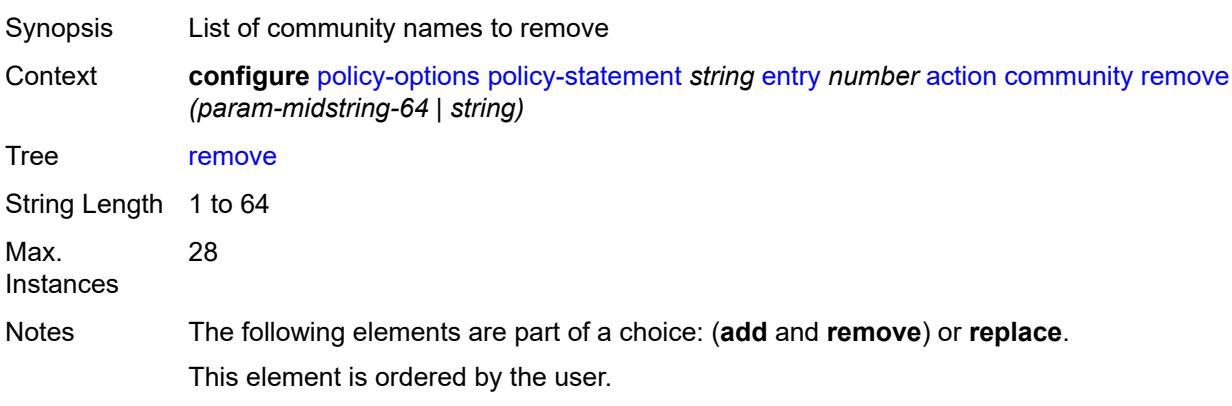

Introduced 16.0.R1 Platforms All

# <span id="page-2975-0"></span>**replace** *(param-midstring-64 | string)*

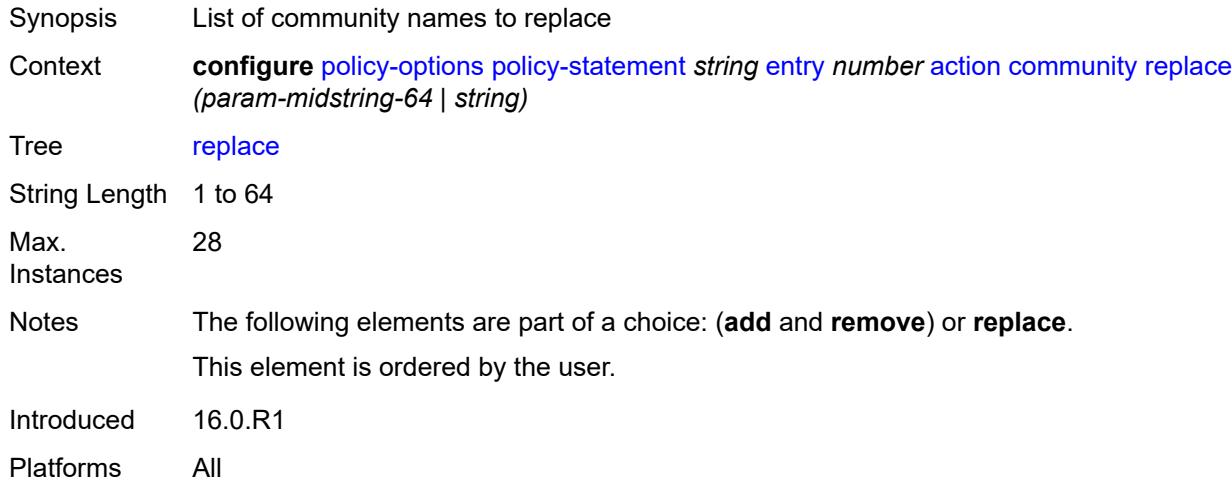

#### <span id="page-2975-1"></span>**create-mpls-tunnel** *boolean*

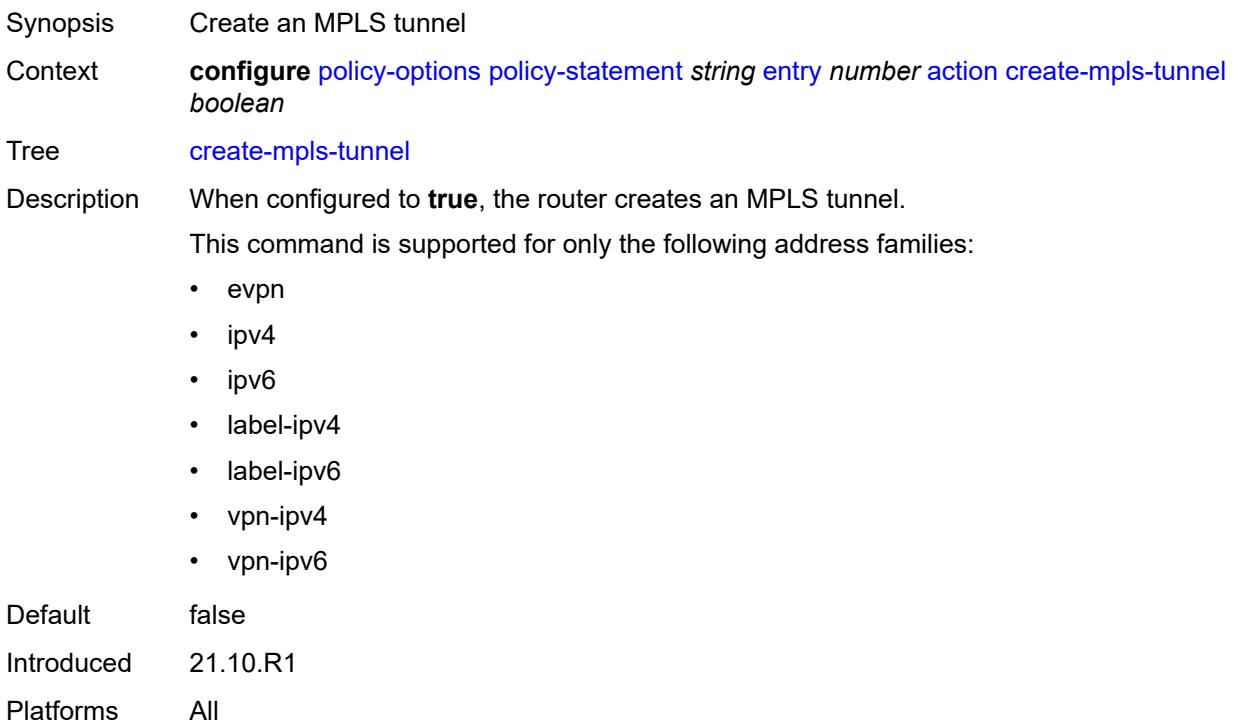

#### <span id="page-2976-0"></span>**create-udp-tunnel** *boolean*

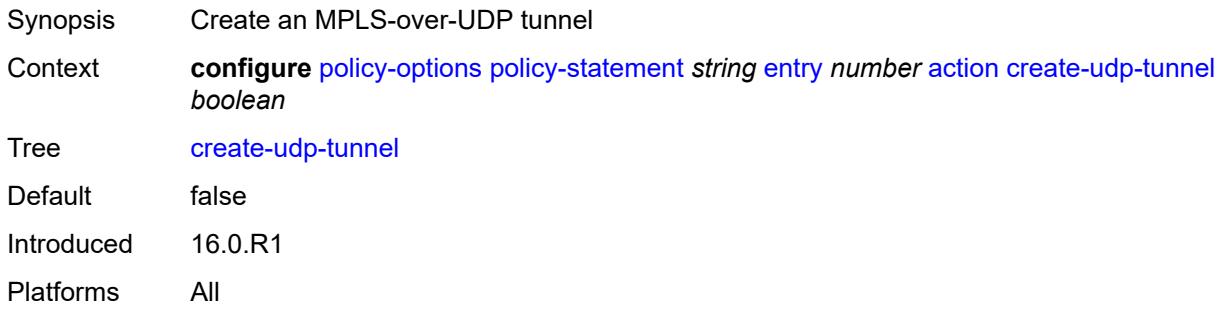

### <span id="page-2976-1"></span>**damping** *(keyword | param-midstring | string)*

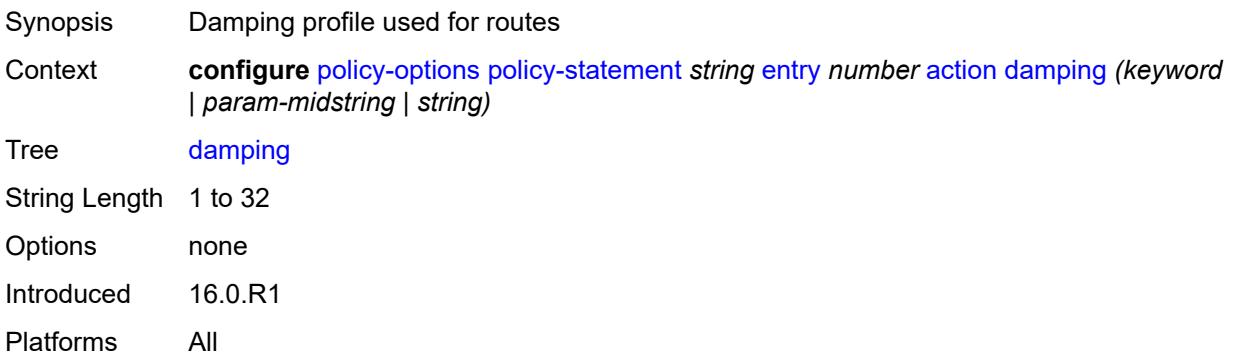

### <span id="page-2976-2"></span>**dest-class** *number*

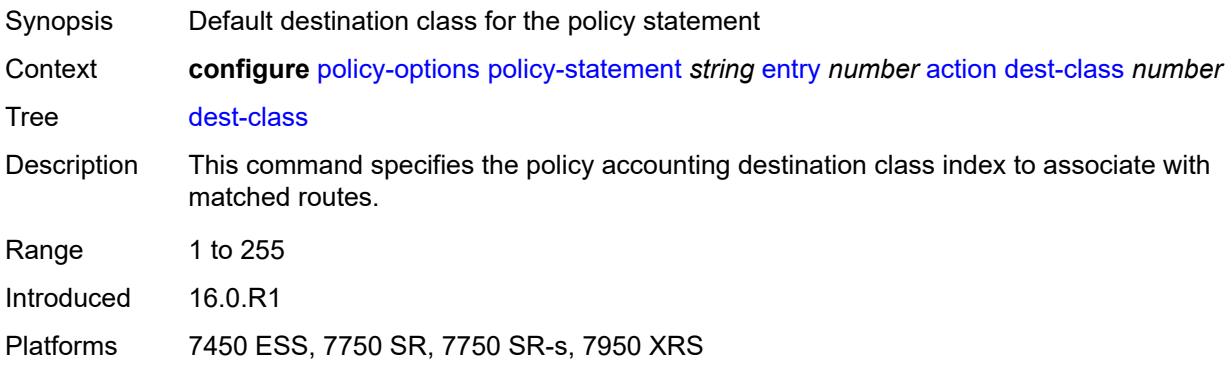

#### <span id="page-2976-3"></span>**egress-statistics** *boolean*

Synopsis Enable egress statistics for BGP-LU routes

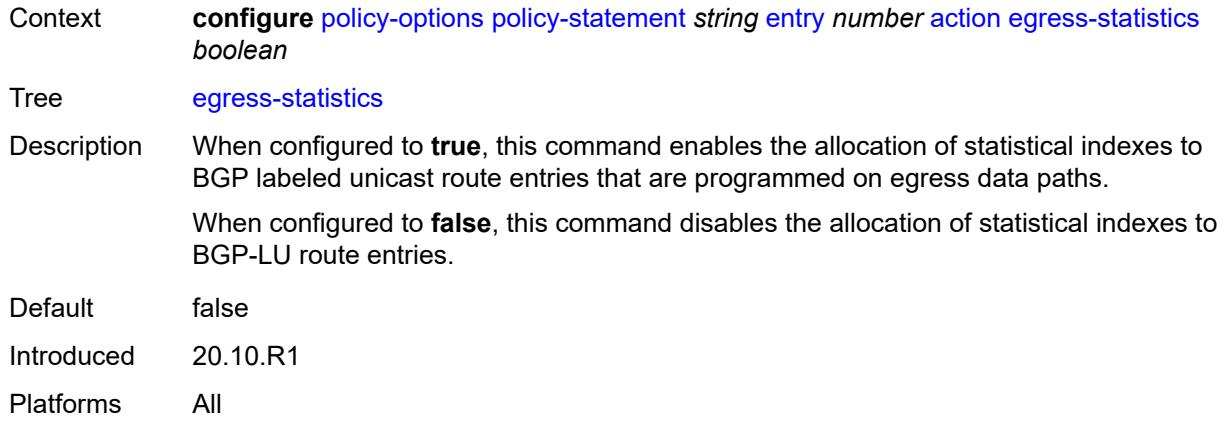

# <span id="page-2977-0"></span>**flex-algo** *(string | number)*

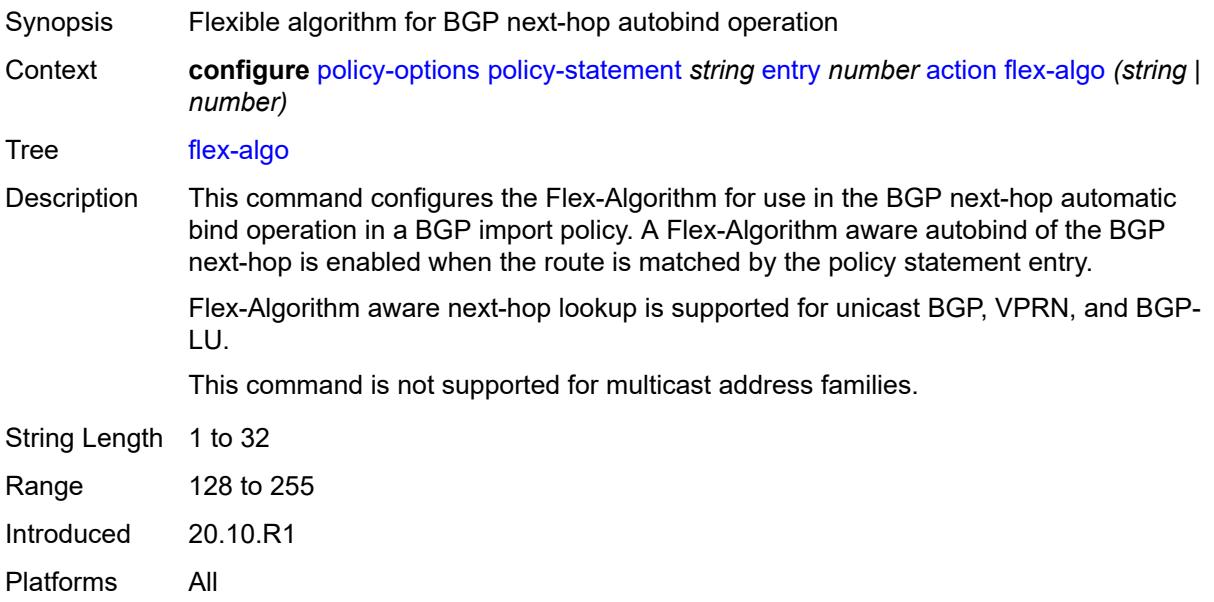

# <span id="page-2977-1"></span>**forwarding-class**

<span id="page-2977-2"></span>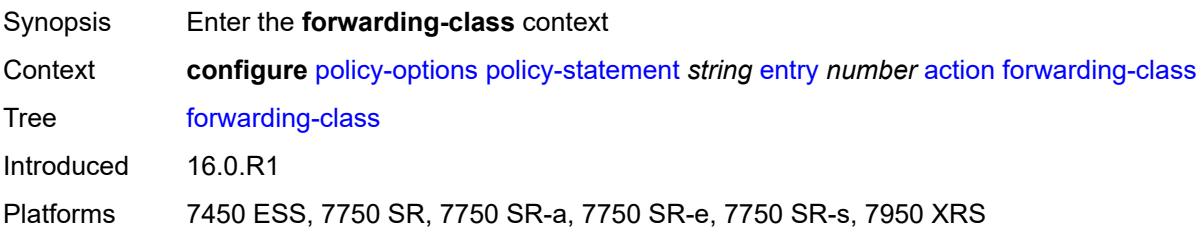

### **fc** *keyword*

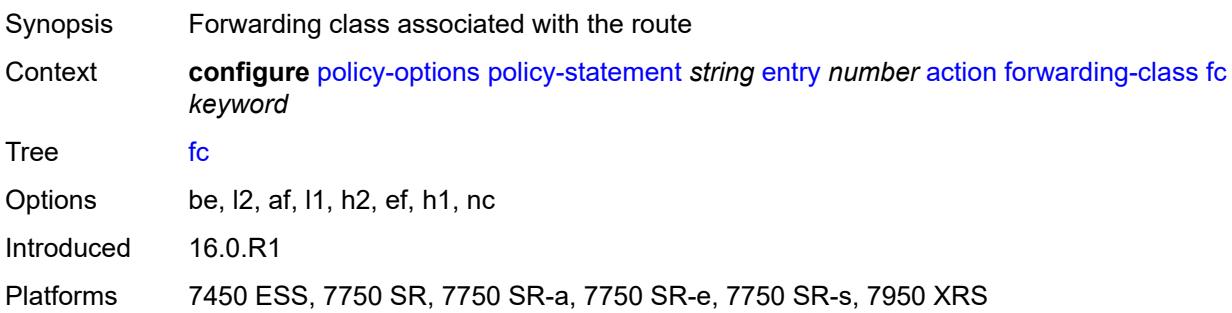

# <span id="page-2978-0"></span>**priority** *keyword*

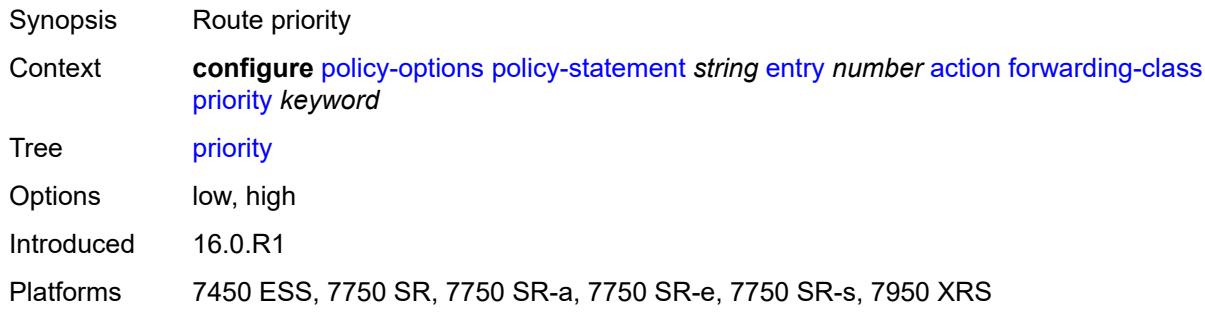

### <span id="page-2978-1"></span>**ingress-statistics** *boolean*

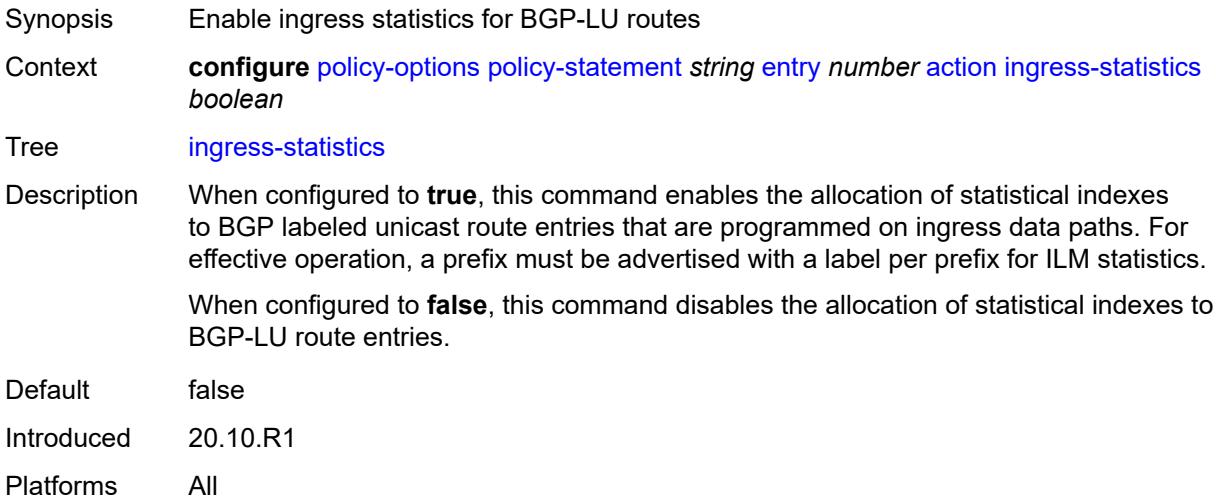

### <span id="page-2978-2"></span>**install-backup-path** *boolean*

Synopsis Install a preprogrammed backup path for the prefix

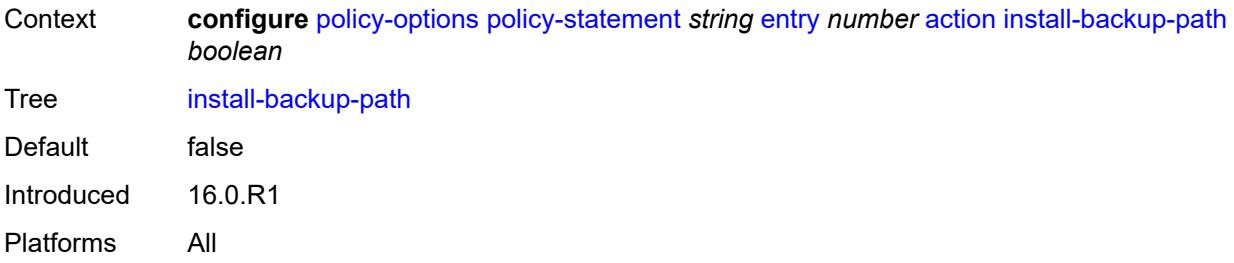

# <span id="page-2979-0"></span>**local-preference** *(number | string)*

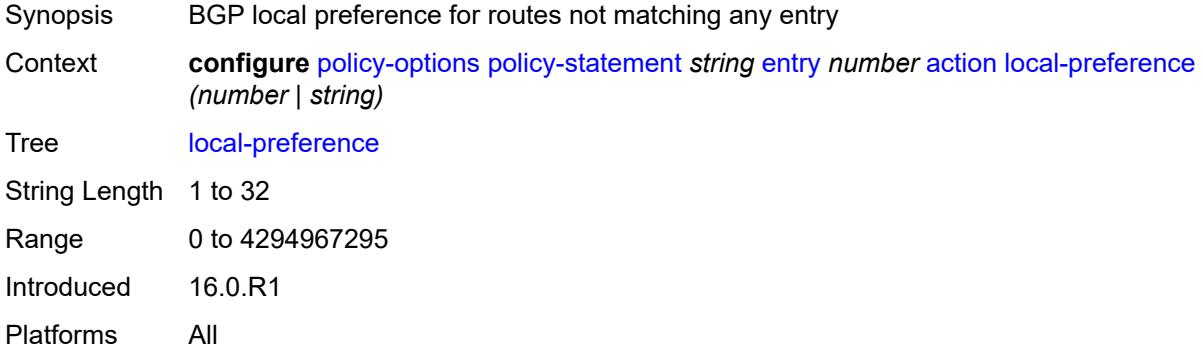

#### <span id="page-2979-1"></span>**metric**

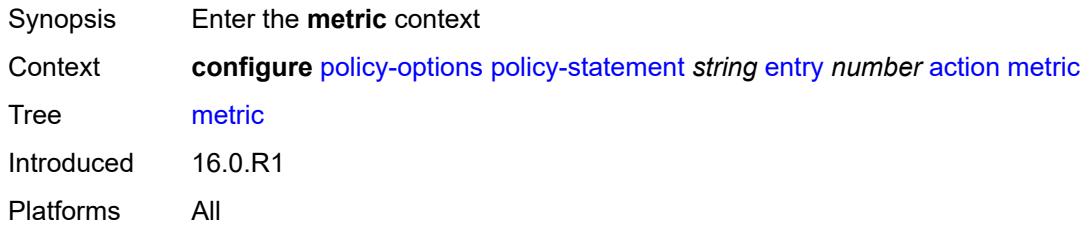

# <span id="page-2979-2"></span>**add** *(number | string)*

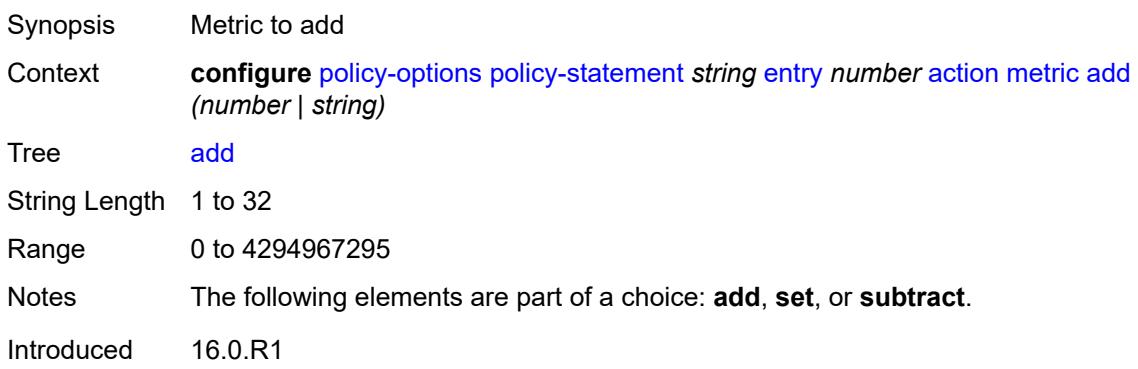

Platforms All

#### <span id="page-2980-0"></span>**set** *(number | string)*

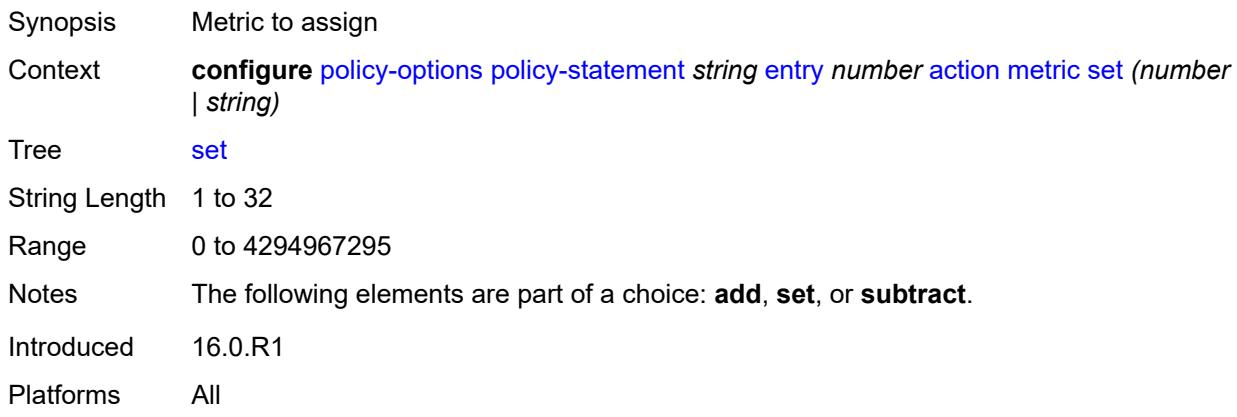

### <span id="page-2980-1"></span>**subtract** *(number | string)*

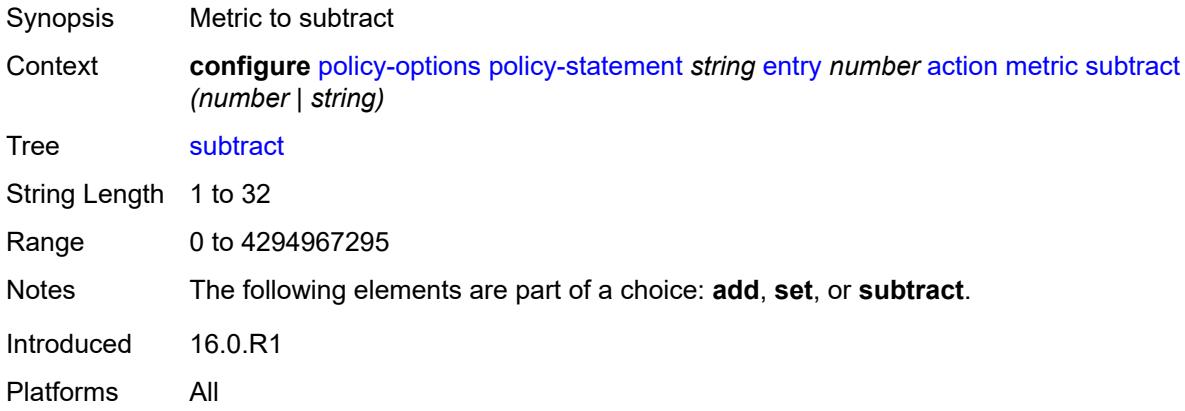

#### <span id="page-2980-2"></span>**multicast-redirection**

<span id="page-2980-3"></span>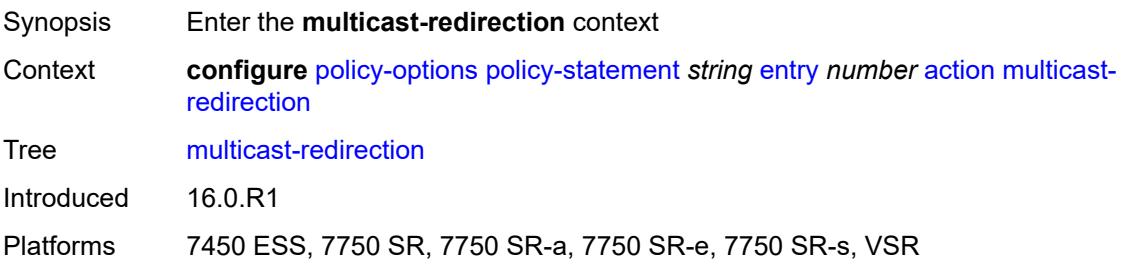

### **fwd-service** *string*

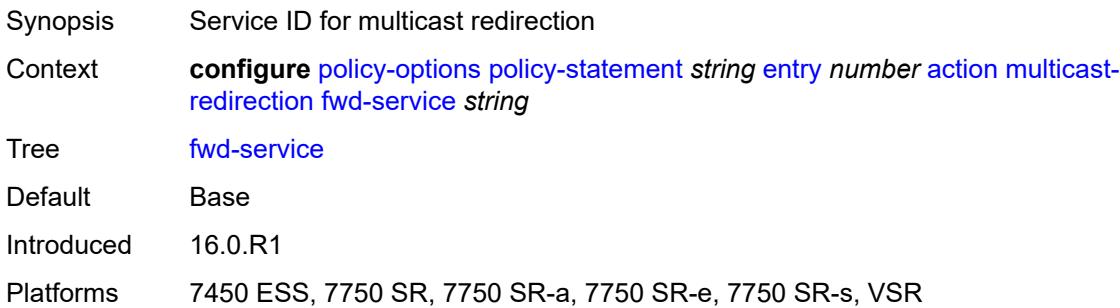

# <span id="page-2981-0"></span>**ip-int-name** *string*

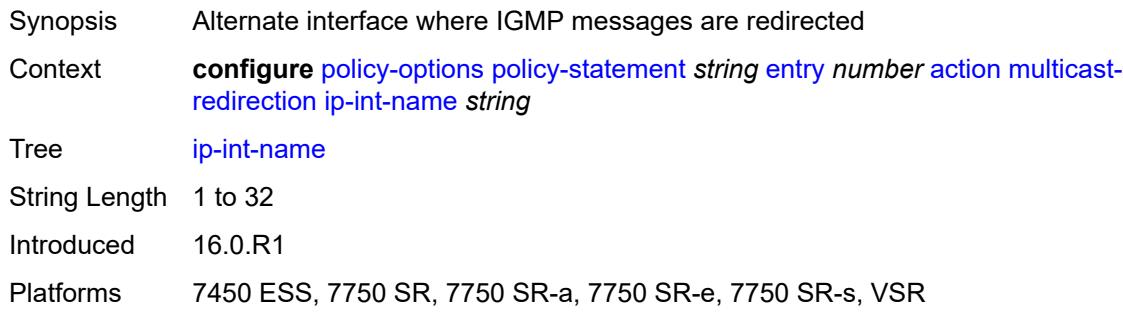

### <span id="page-2981-1"></span>**nat-policy** *(param-midstring | string)*

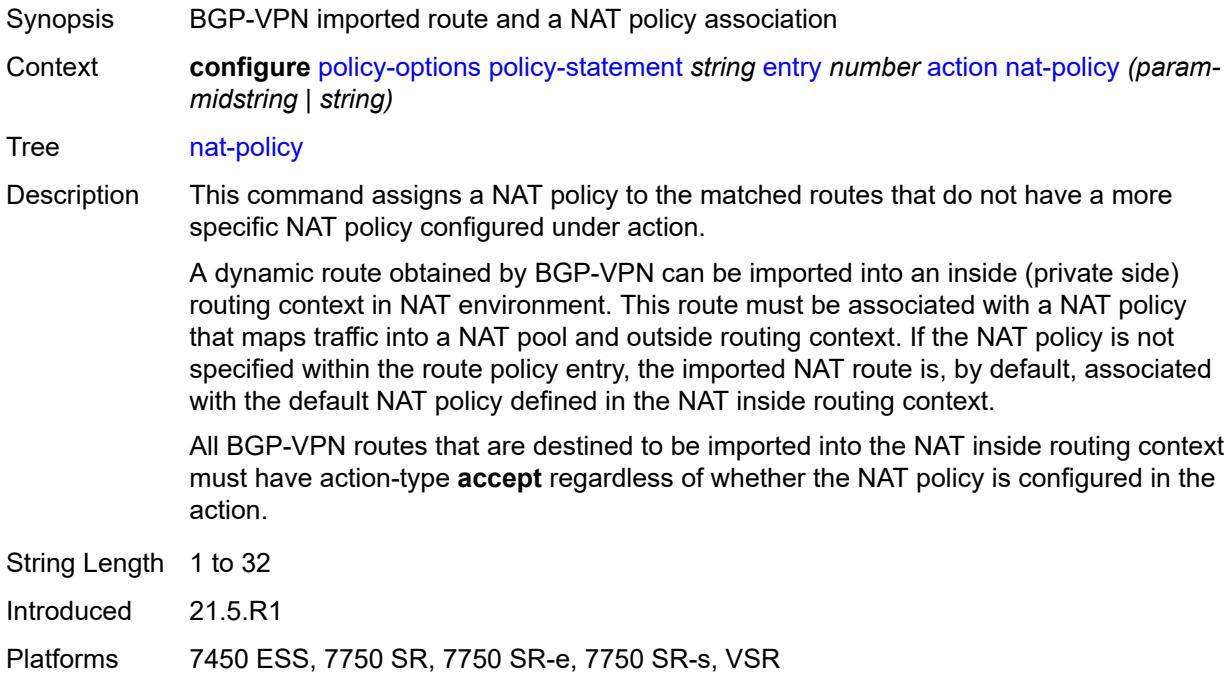

#### <span id="page-2982-0"></span>**next-hop** *(keyword | ipv4-address-no-zone | ipv6-address-no-zone | string)*

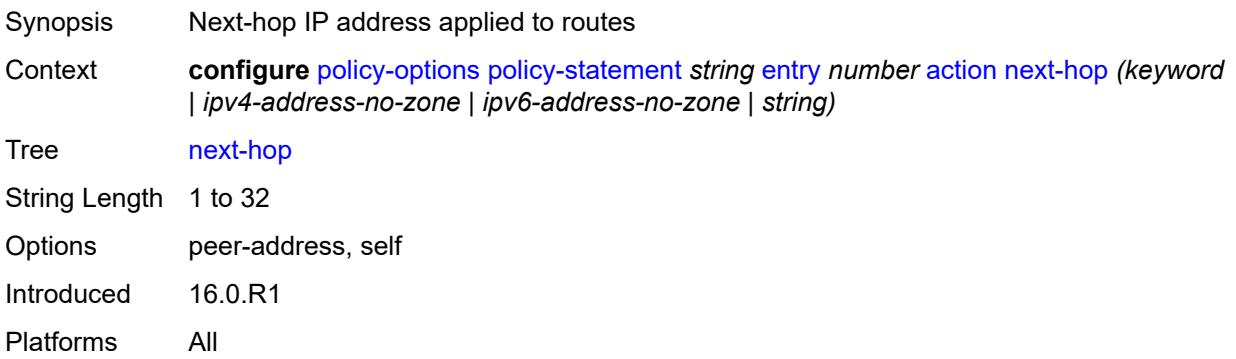

### <span id="page-2982-1"></span>**origin** *(keyword | string)*

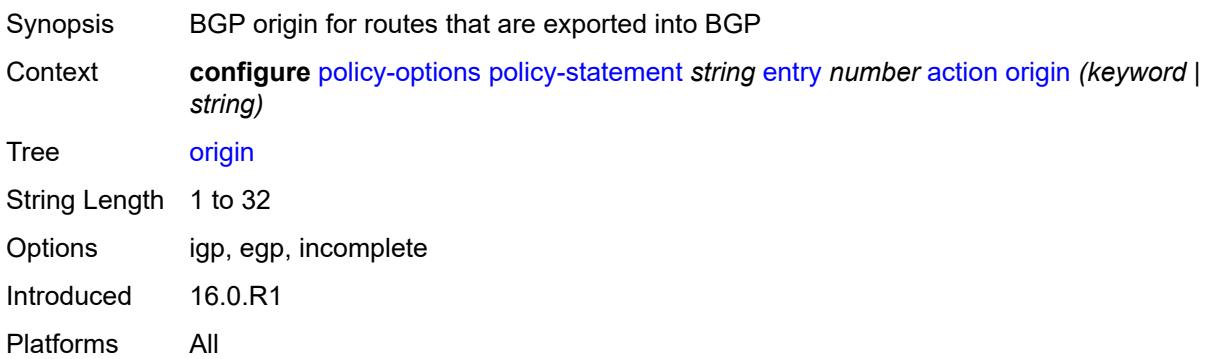

### <span id="page-2982-2"></span>**origin-validation-state** *(keyword | string)*

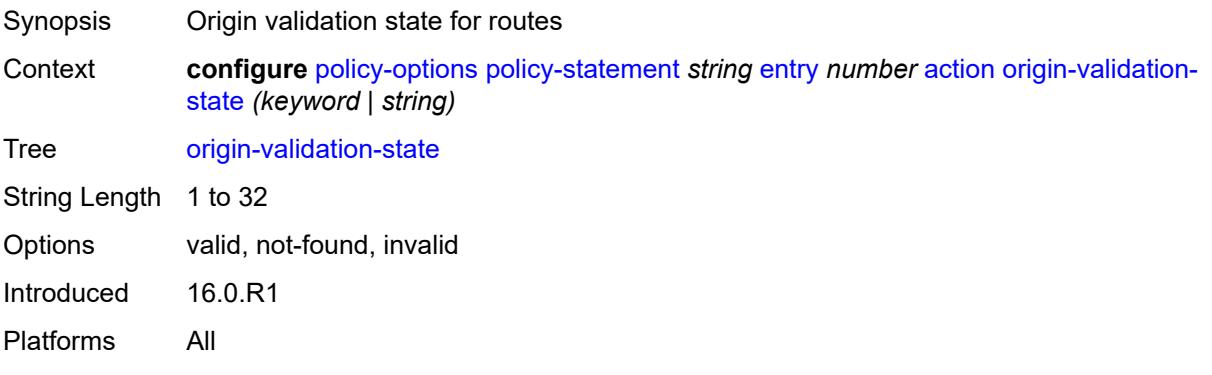

### <span id="page-2982-3"></span>**preference** *(number | string)*

Synopsis Route preference applied to routes

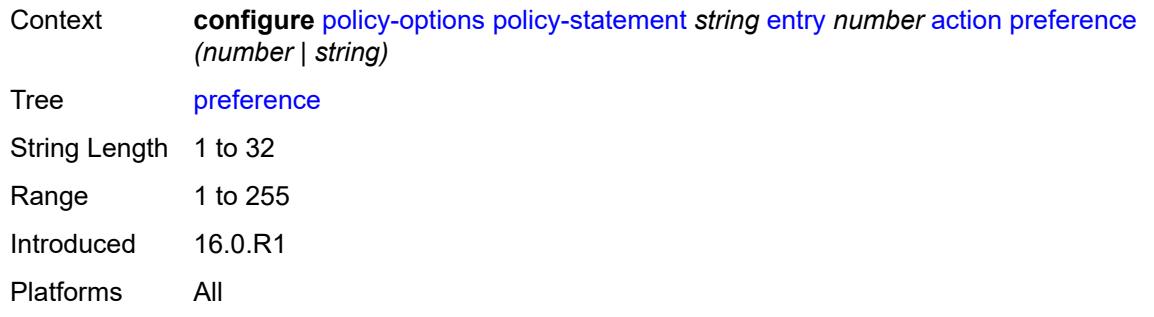

# <span id="page-2983-0"></span>**resolve-static** *boolean*

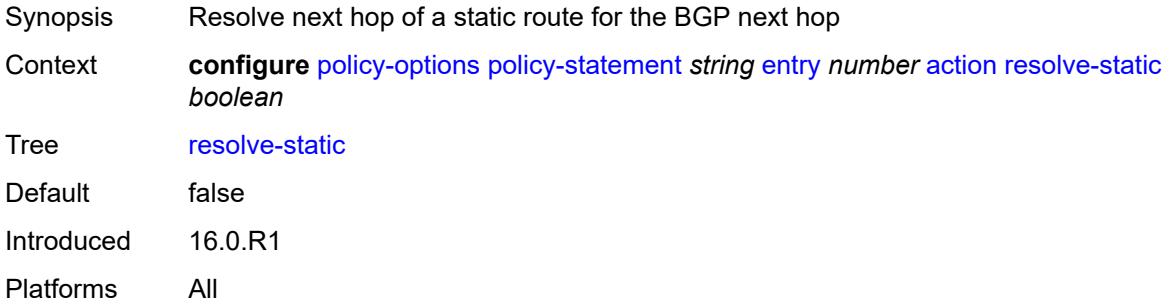

### <span id="page-2983-1"></span>**route-table-install** *boolean*

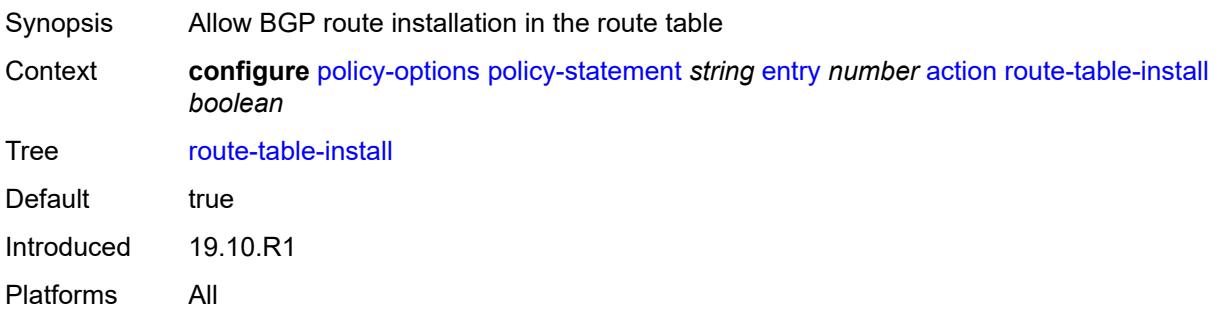

#### <span id="page-2983-2"></span>**source-class** *number*

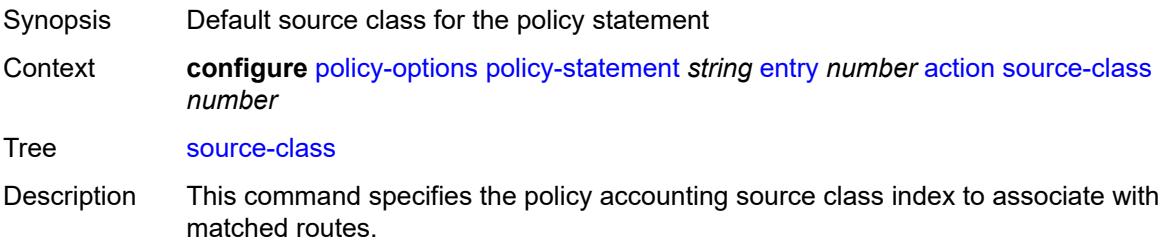

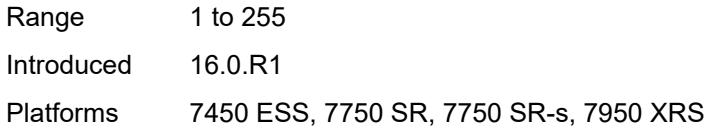

# <span id="page-2984-0"></span>**sr-label-index**

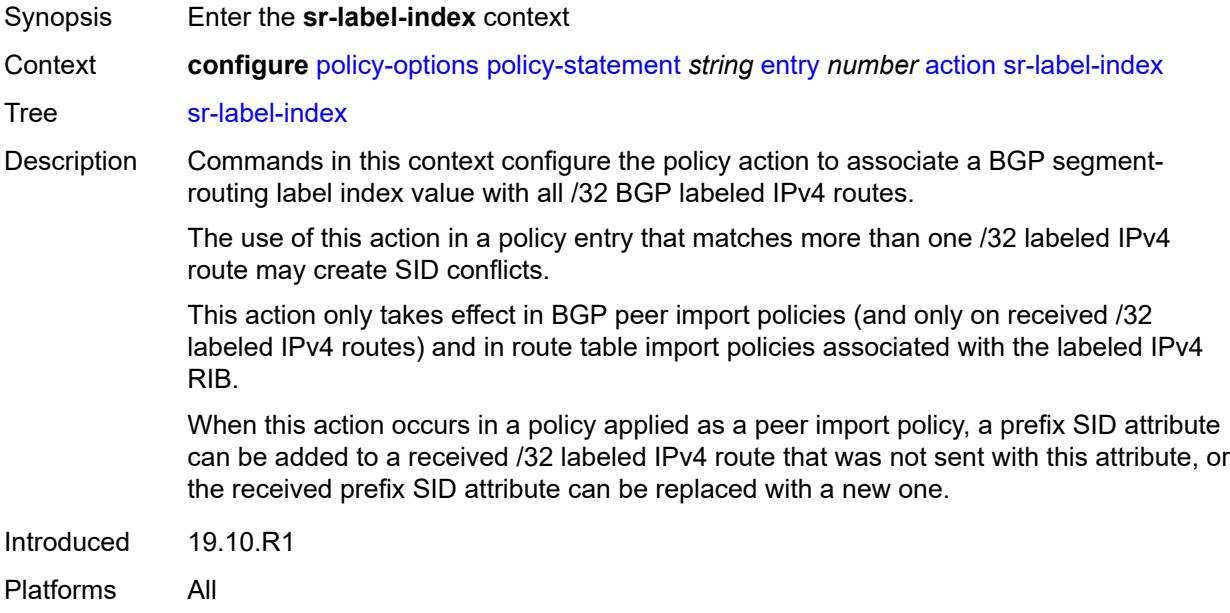

# <span id="page-2984-1"></span>**prefer-igp** *boolean*

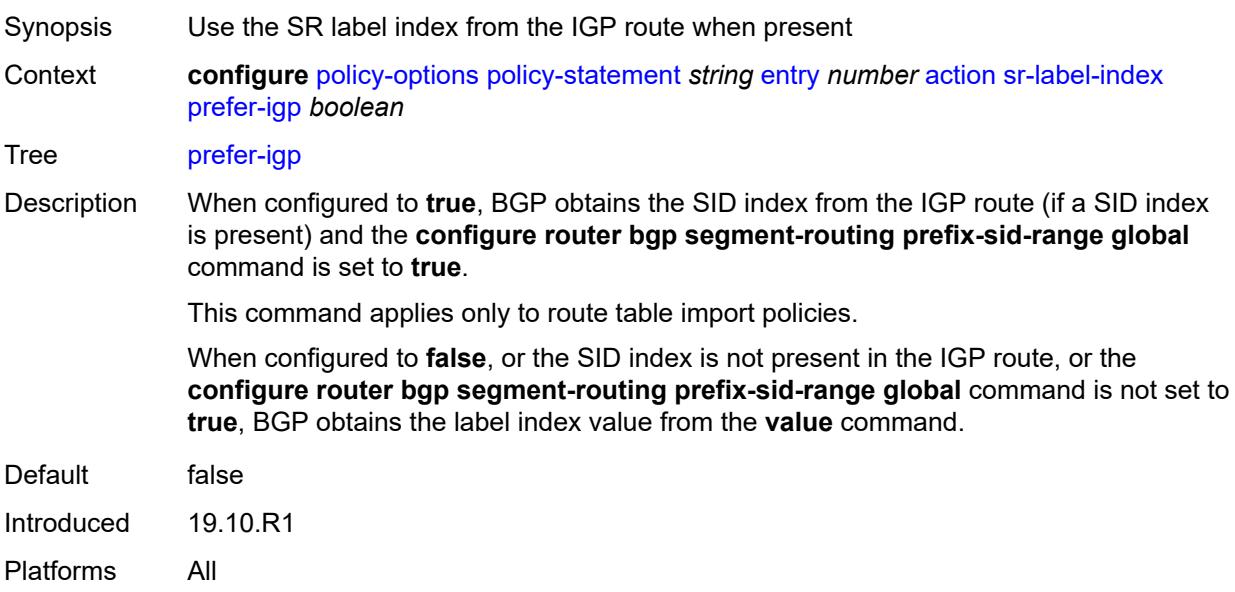

#### <span id="page-2985-0"></span>**value** *(string | number)*

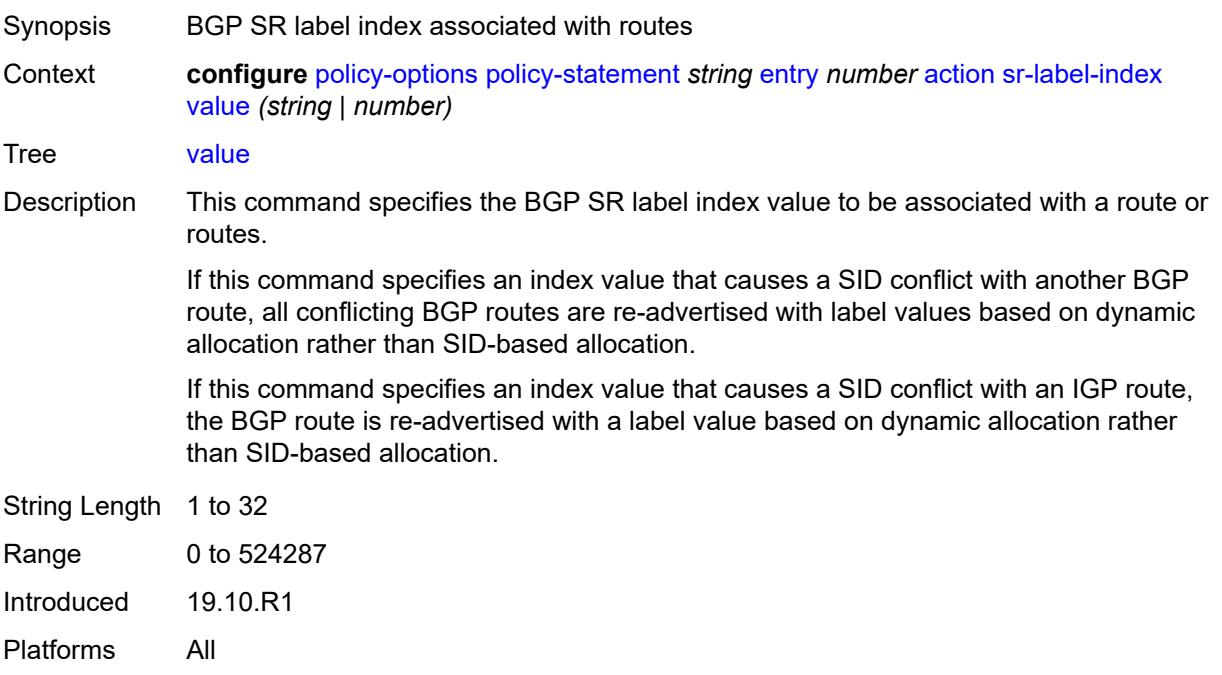

### <span id="page-2985-1"></span>**sr-maintenance-policy** *(param-midstring | string)*

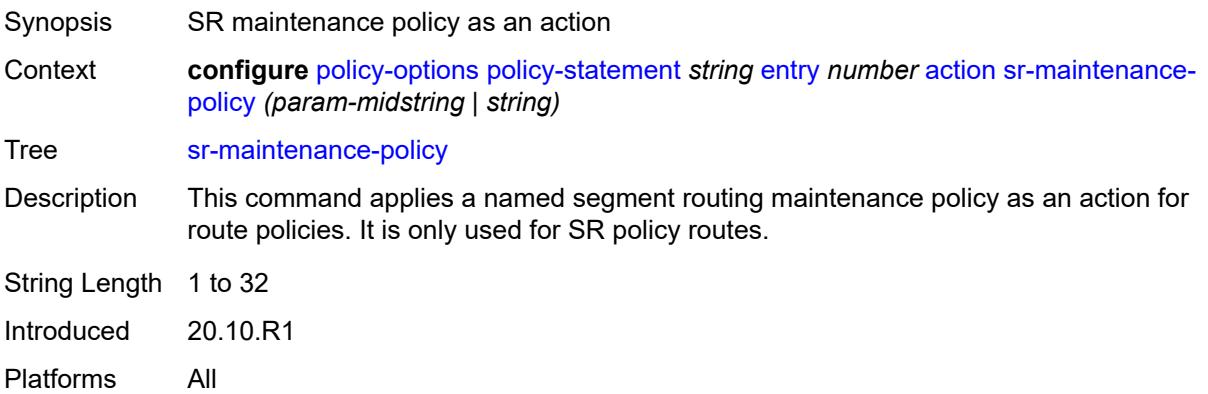

# <span id="page-2985-2"></span>**sr-return-path-bfd-label** *(policy-var-name | number)*

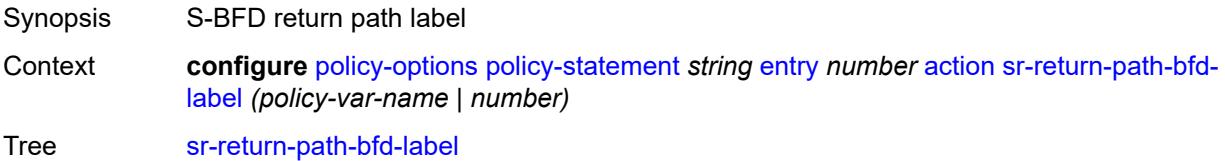

Description This command configures an additional MPLS label to add to the bottom of the label stack for the S-BFD packet and sets the S-BFD session to echo mode.

> This command applies to the initiator of the S-BFD sessions. The label value can either be a binding SID for an SR policy or another MPLS path configured on the reflector router. Instead of being routed through the IGP path, the S-BFD packet returns to the initiator through the MPLS return path. This value takes precedence over the return path label value in a maintenance policy (configured using the **configure router segmentrouting maintenance-policy return-path-label** command) that is also applied as the policy-statement action. This command can only be configured if the **sr-maintenancepolicy** is also configured.

> If this command is unconfigured, and there is no **return-path-label** command configuration in the maintenance policy that is also applied as an action, and the policy statement is reevaluated, S-BFD returns to asynchronous mode and no return path label is pushed by the initiator node. S-BFD packets for this LSP or path received by the reflector are routed through the IGP path.

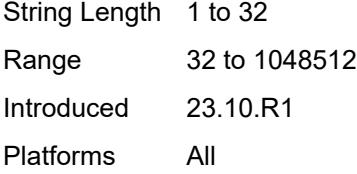

#### <span id="page-2986-0"></span>**srv6-locator** *(param-midstring-64 | string)*

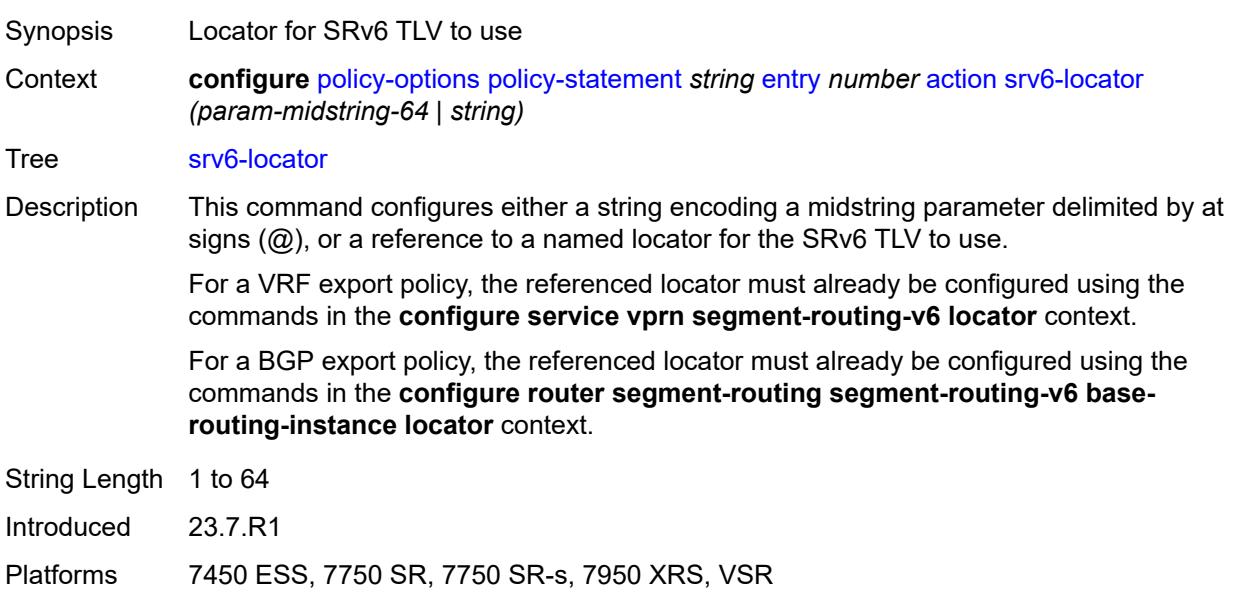

#### <span id="page-2986-1"></span>**srv6-micro-segment-locator** *(param-midstring-64 | string)*

Synopsis Micro-segment locator for SRv6 TLV to use

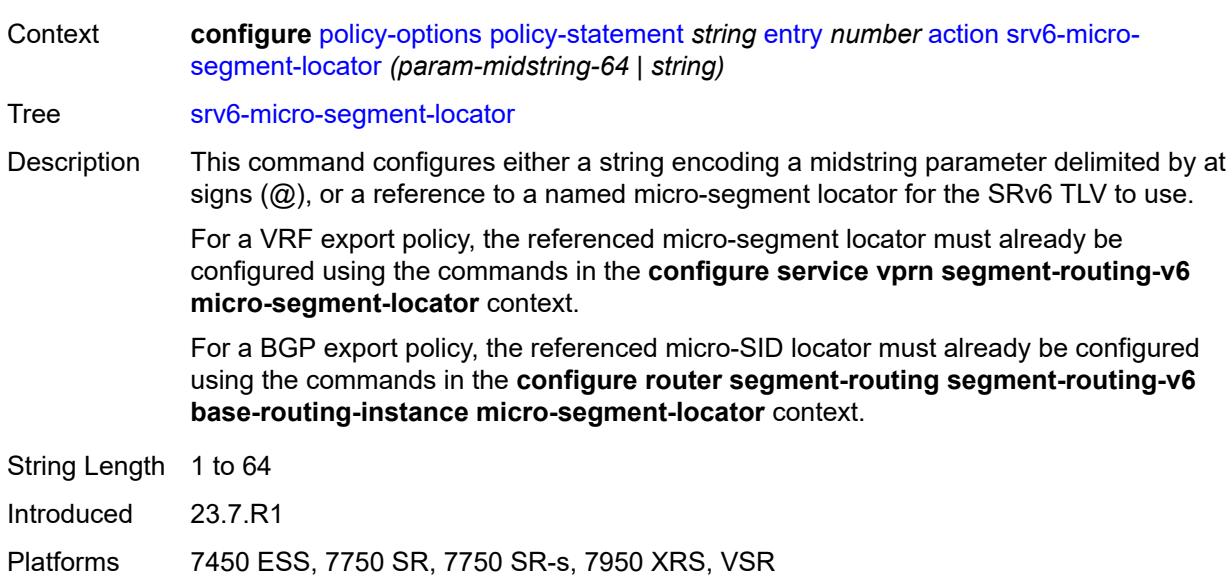

# <span id="page-2987-0"></span>**srv6-return-path-bfd-sid** *(policy-var-name | ipv6-address)*

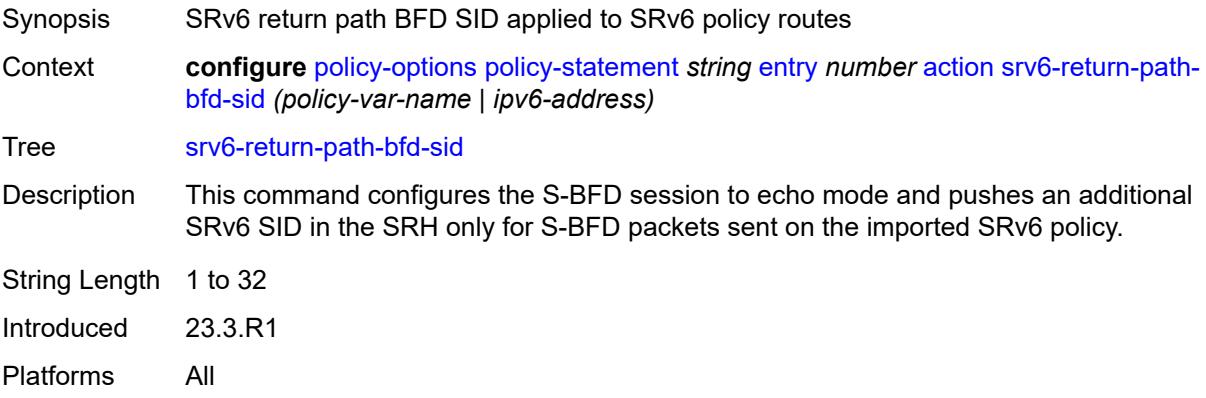

### <span id="page-2987-1"></span>**sticky-ecmp** *boolean*

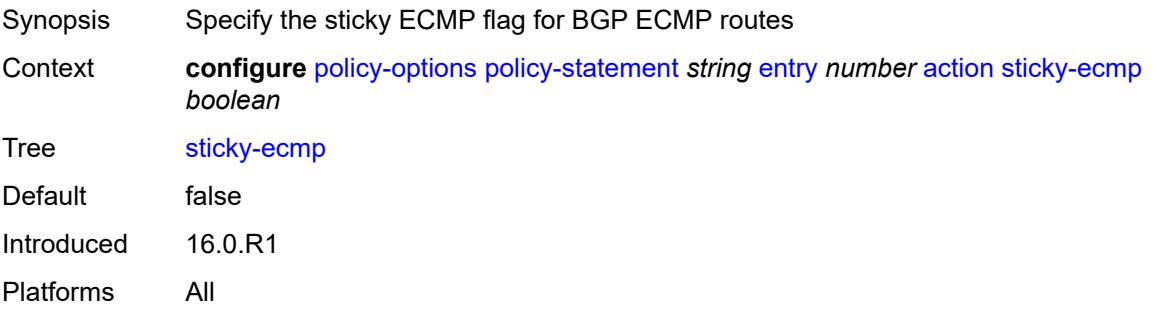
## **tag** *(number | string)*

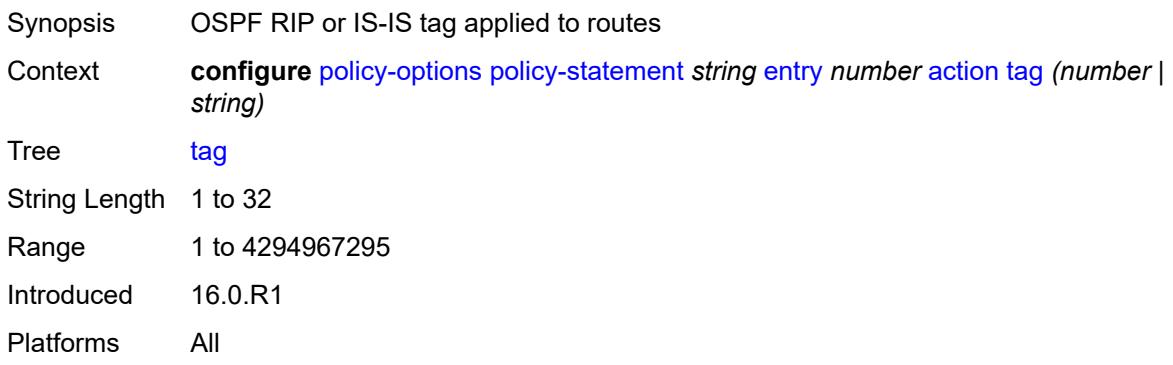

## <span id="page-2988-0"></span>**type** *(number | string)*

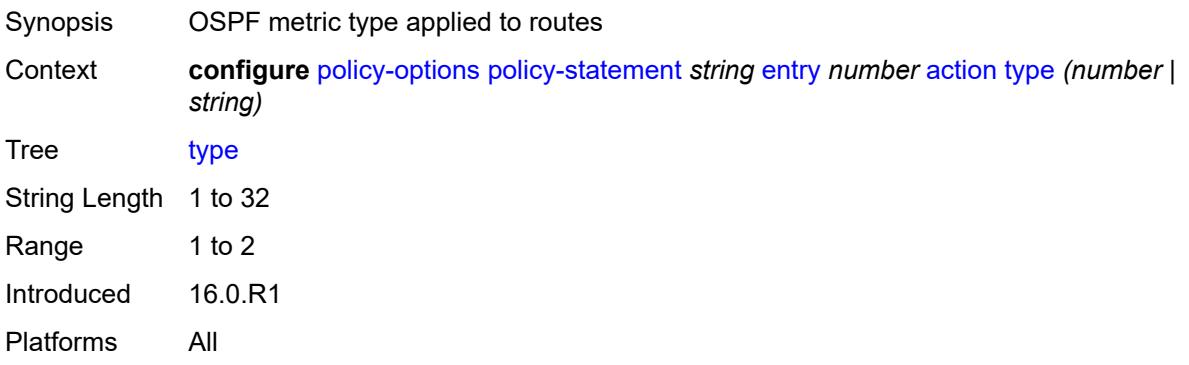

# <span id="page-2988-1"></span>**conditional-expression**

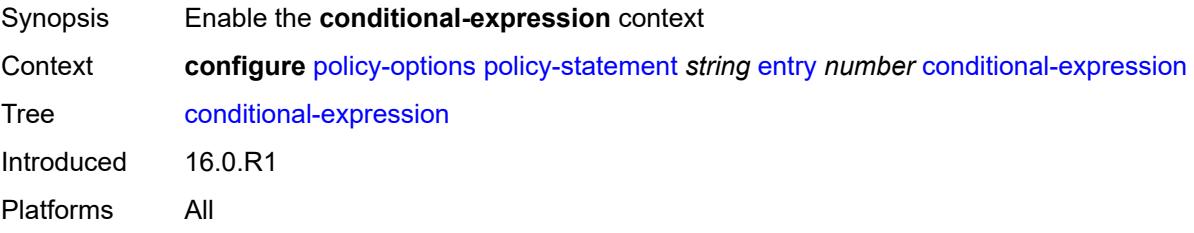

## <span id="page-2988-2"></span>**route-exists** *string*

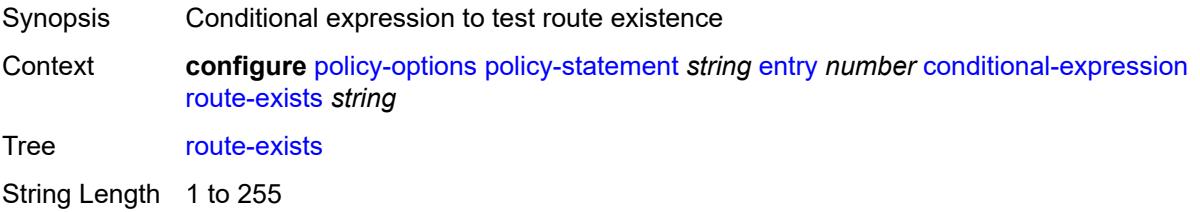

Introduced 16.0.R1 Platforms All

## <span id="page-2989-0"></span>**description** *string*

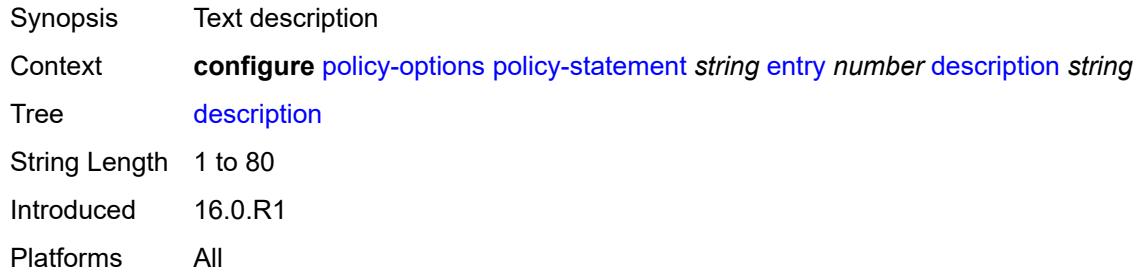

#### <span id="page-2989-1"></span>**from**

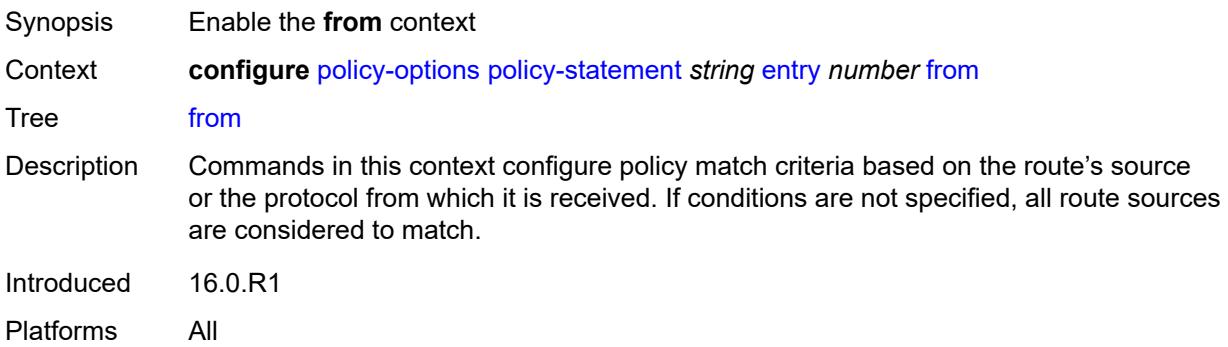

#### <span id="page-2989-2"></span>**aggregate-contributor** *boolean*

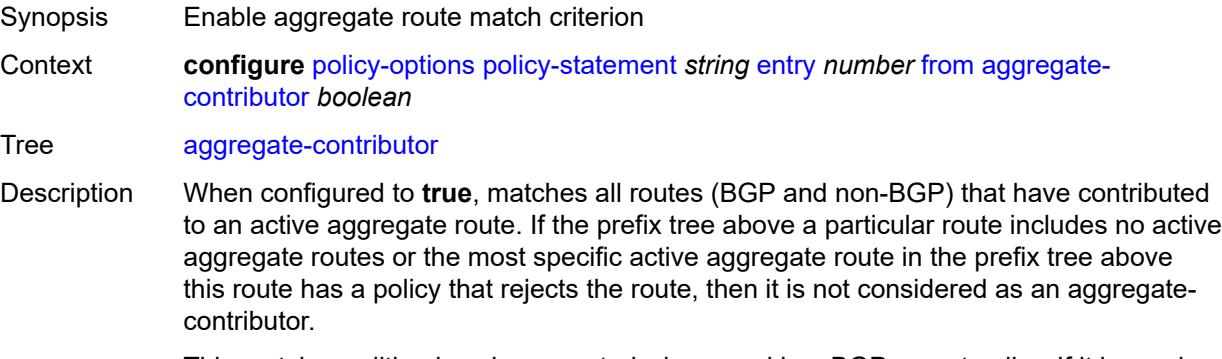

This match condition is only supported when used in a BGP export policy. If it is used in an entry of a BGP import policy, **vrf-export** policy or **vrf-import** policy, no routes are matched by that entry.

When configured to **false**, no routes (BGP and non-BGP) that have contributed to an active aggregate route are matched.

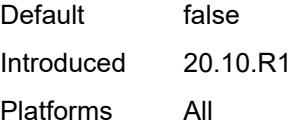

#### <span id="page-2990-0"></span>**area** *string*

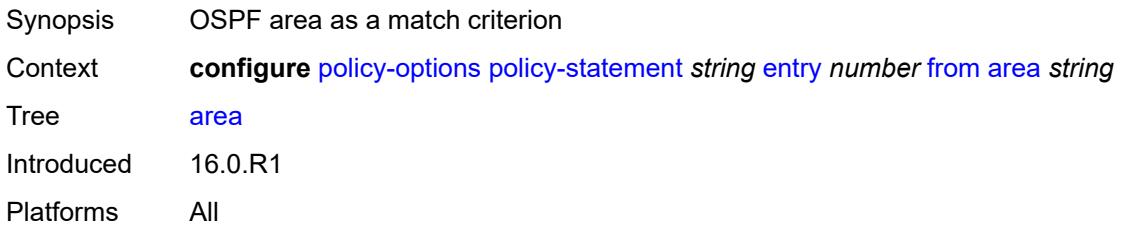

## <span id="page-2990-1"></span>**as-path**

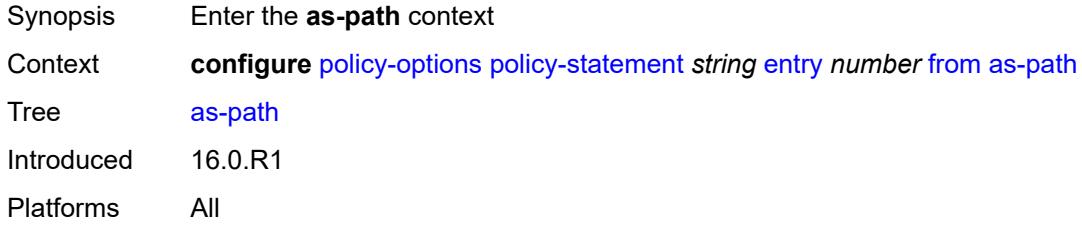

### <span id="page-2990-2"></span>**group** *(param-midstring | string)*

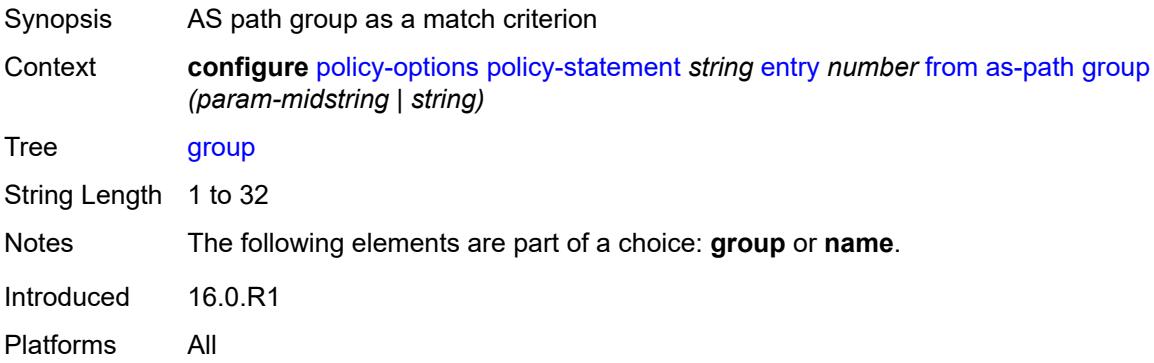

## <span id="page-2990-3"></span>**length**

Synopsis Enter the **length** context

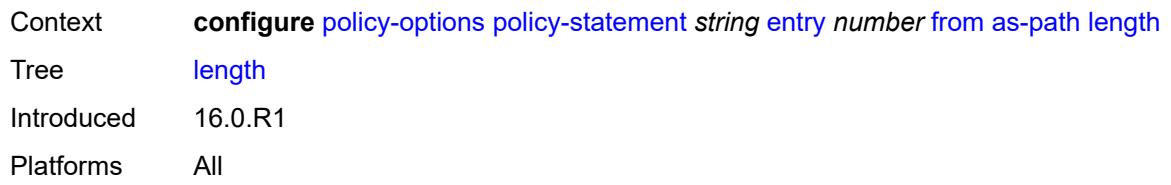

# <span id="page-2991-0"></span>**qualifier** *keyword*

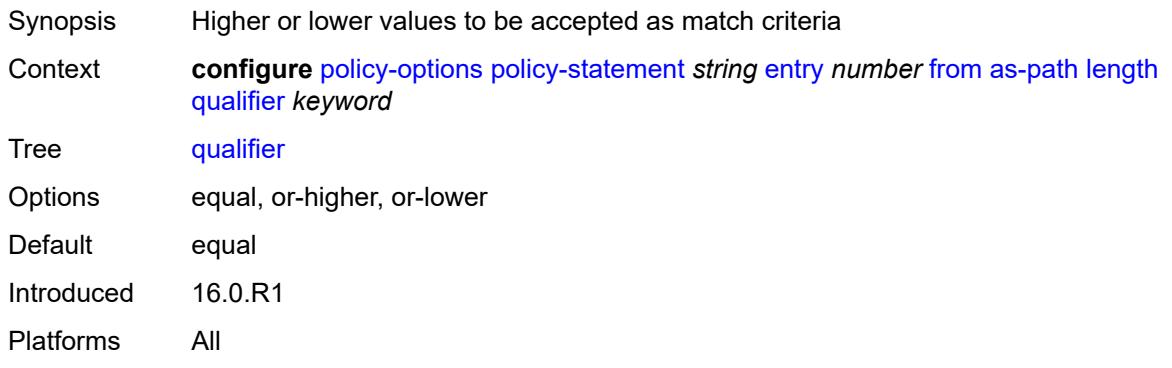

## <span id="page-2991-1"></span>**unique** *boolean*

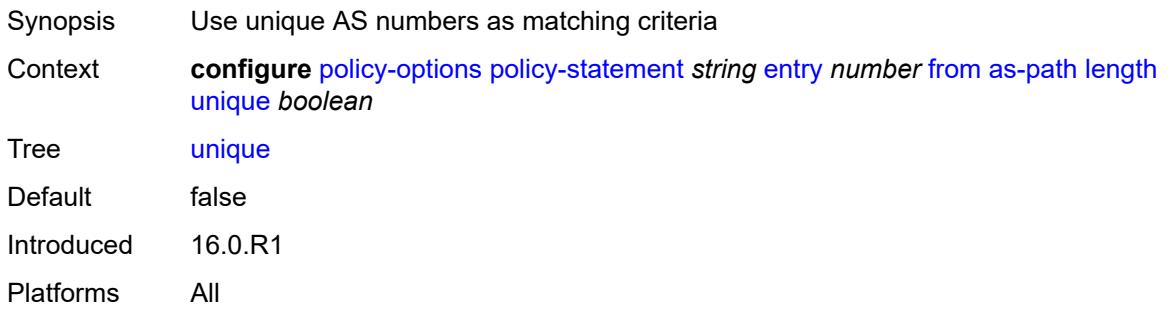

# <span id="page-2991-2"></span>**value** *(number | string)*

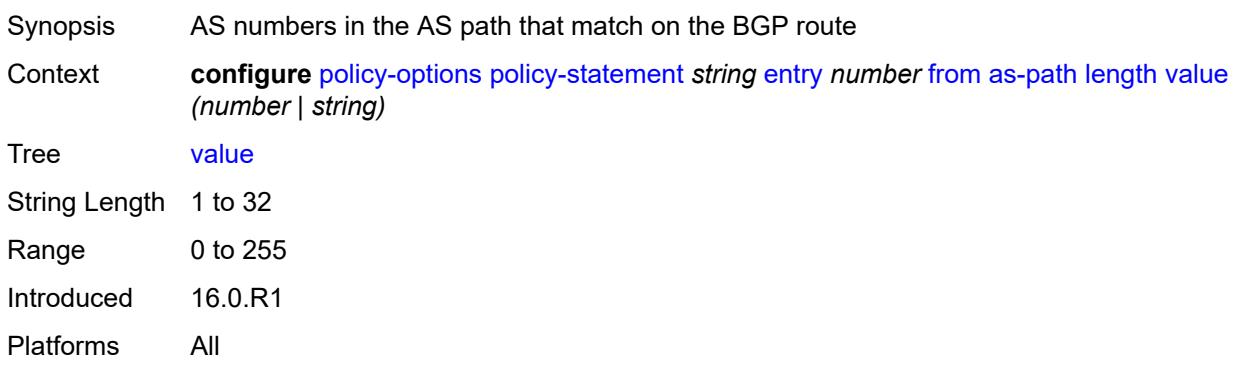

# <span id="page-2992-0"></span>**name** *(param-midstring | string)*

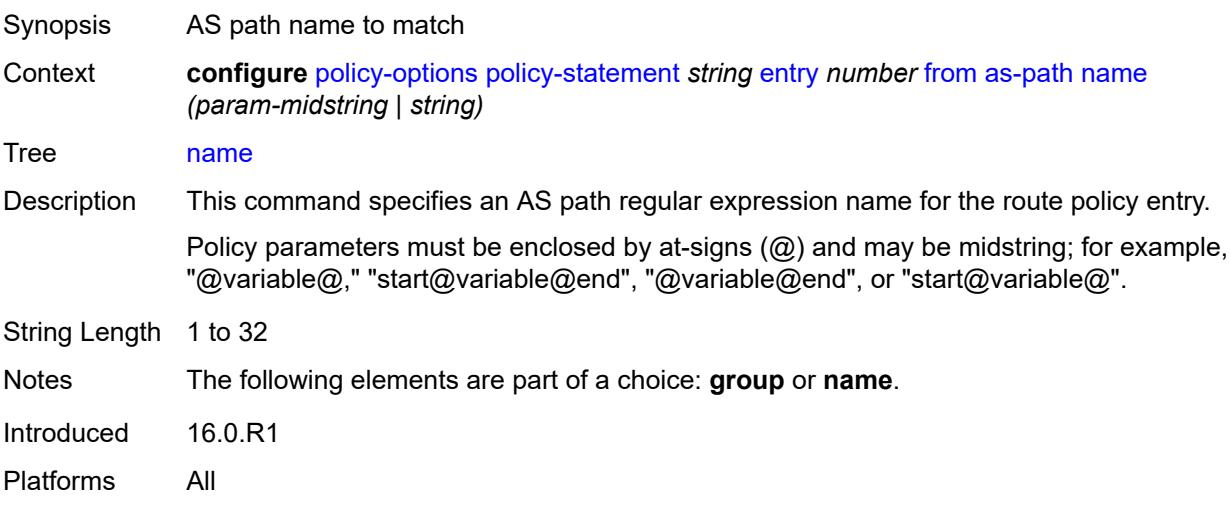

# <span id="page-2992-1"></span>**cluster-id**

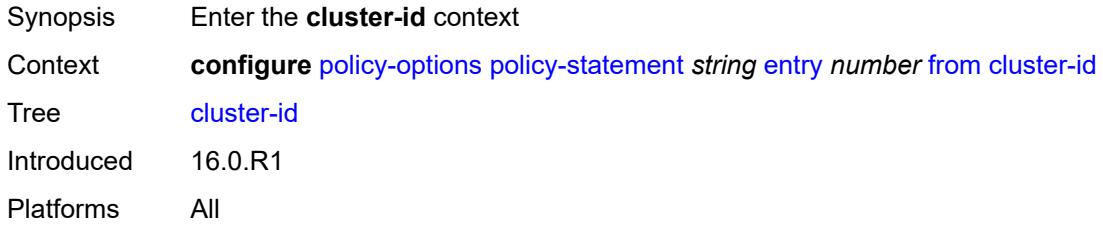

# <span id="page-2992-2"></span>**ip-address** *string*

<span id="page-2992-3"></span>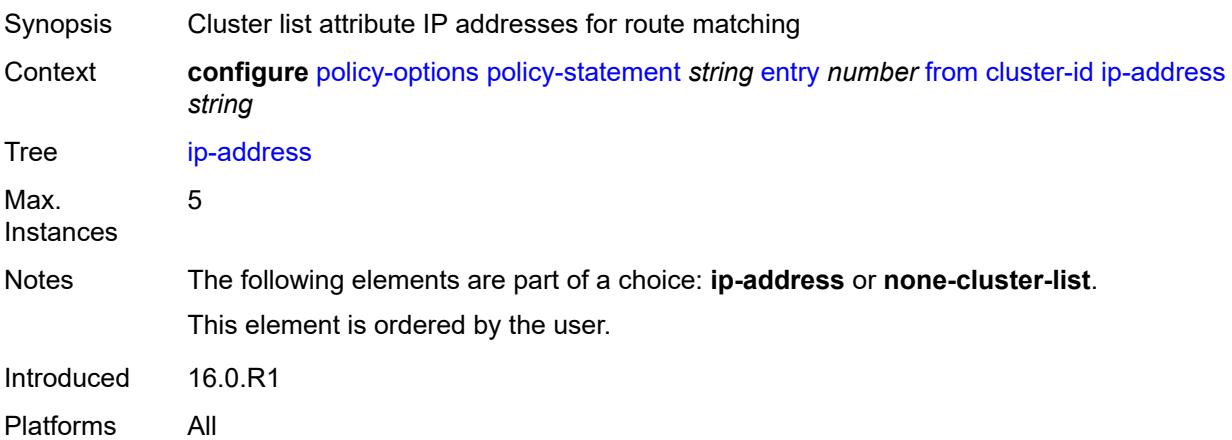

#### **none-cluster-list** *boolean*

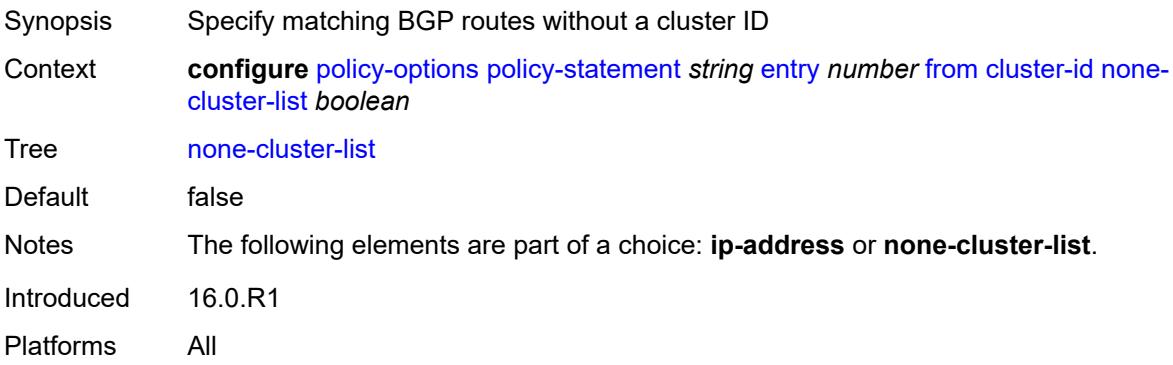

#### <span id="page-2993-0"></span>**color** *number*

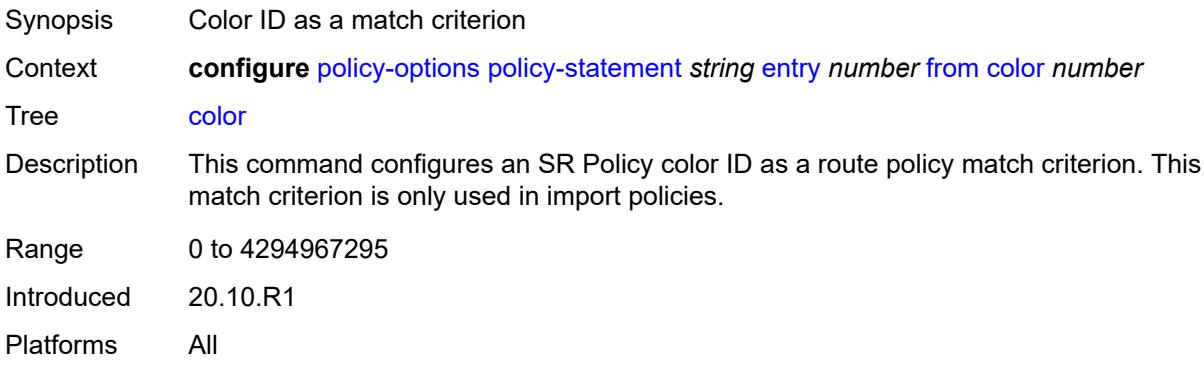

# <span id="page-2993-1"></span>**community**

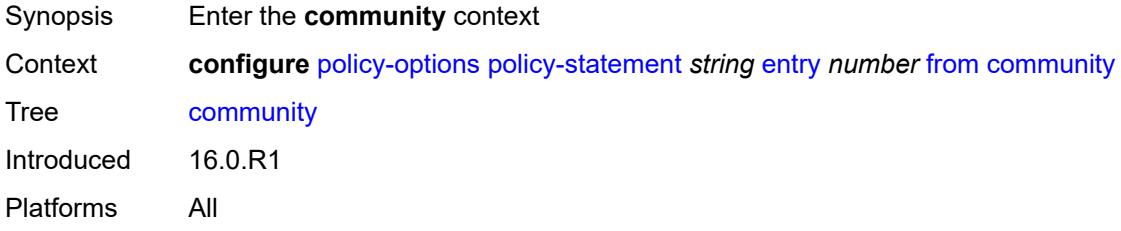

#### <span id="page-2993-2"></span>**count**

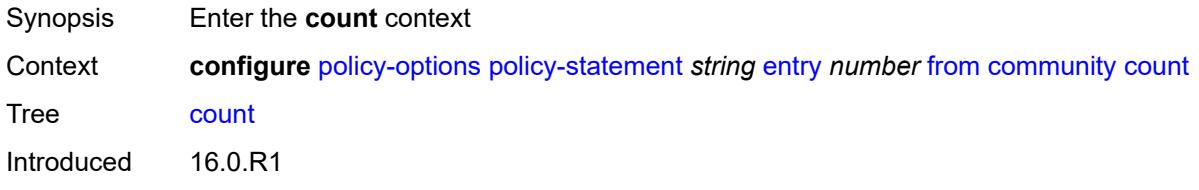

Platforms All

## <span id="page-2994-0"></span>**qualifier** *keyword*

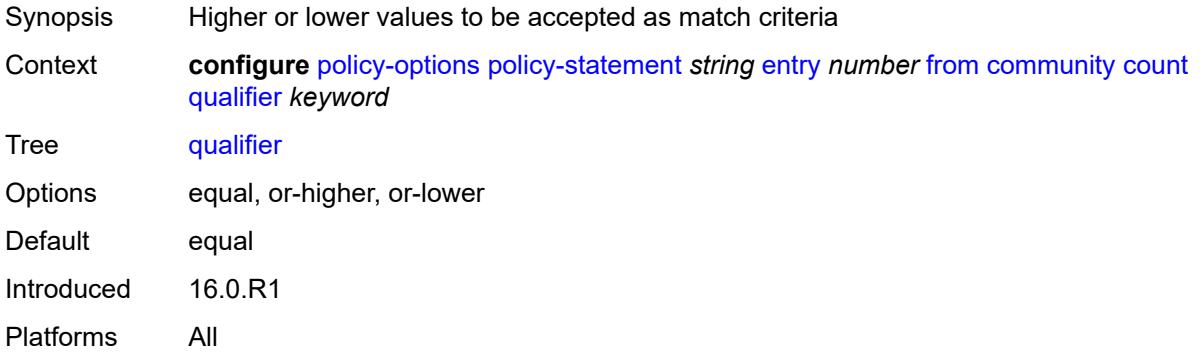

## <span id="page-2994-1"></span>**type** *keyword*

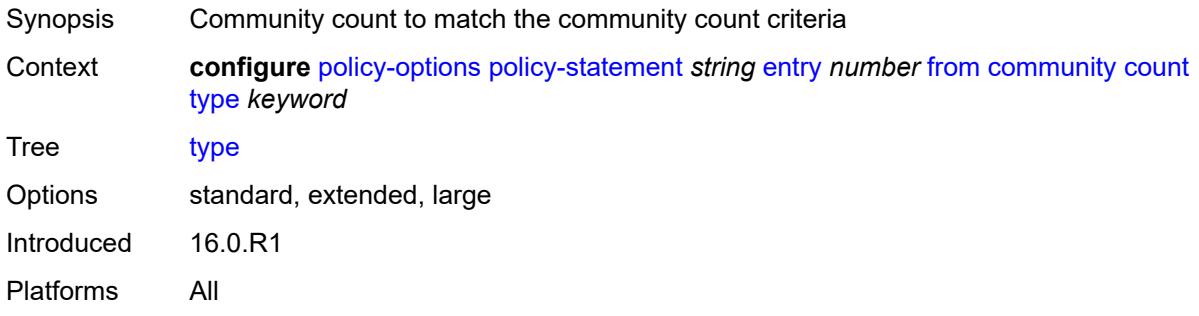

# <span id="page-2994-2"></span>**value** *(number | string)*

<span id="page-2994-3"></span>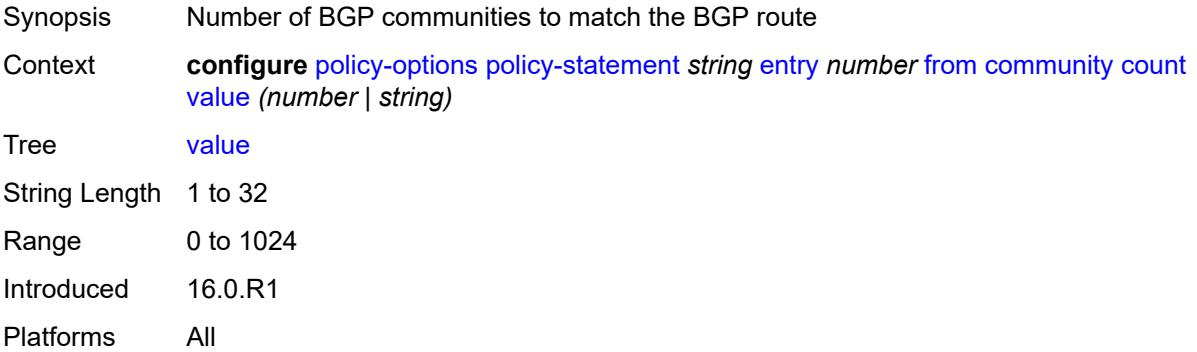

# **expression** *string*

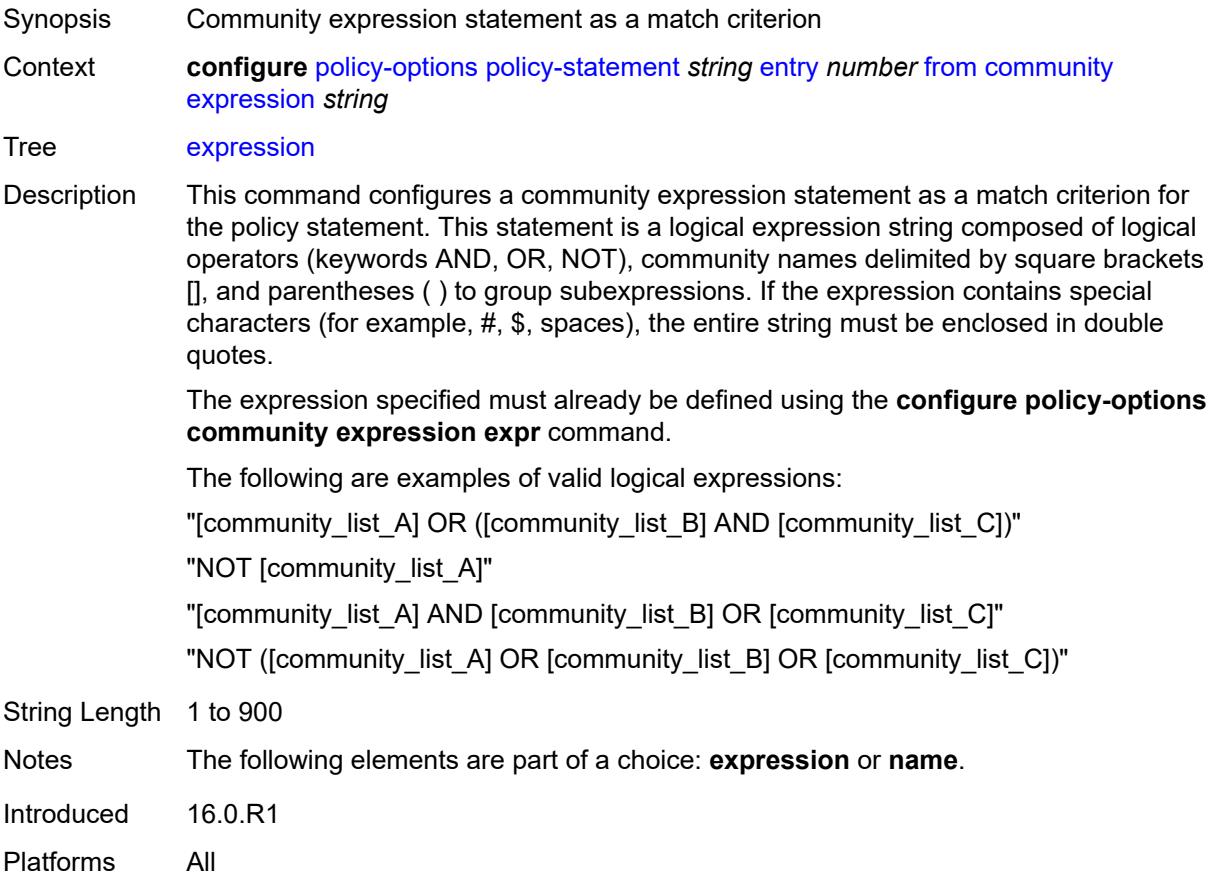

# <span id="page-2995-0"></span>**name** *(param-midstring-64 | string)*

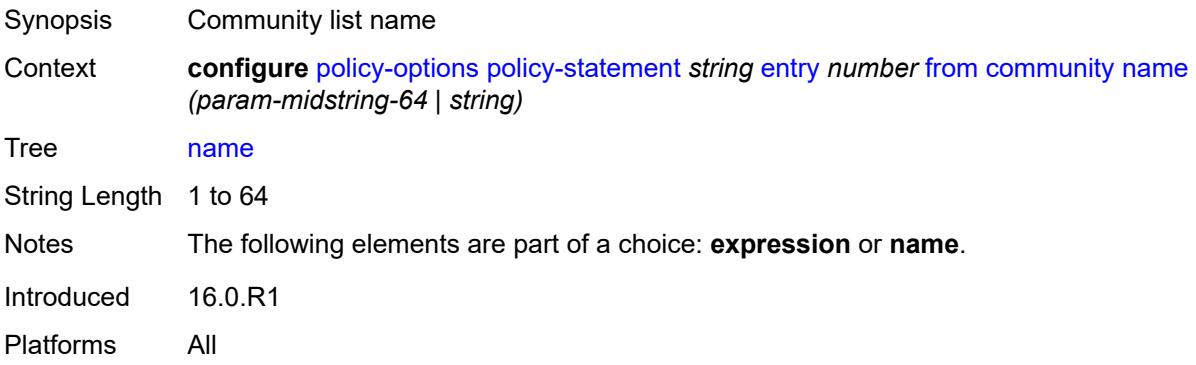

# <span id="page-2995-1"></span>**distinguisher** *number*

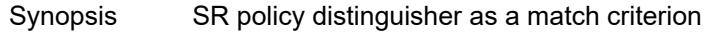

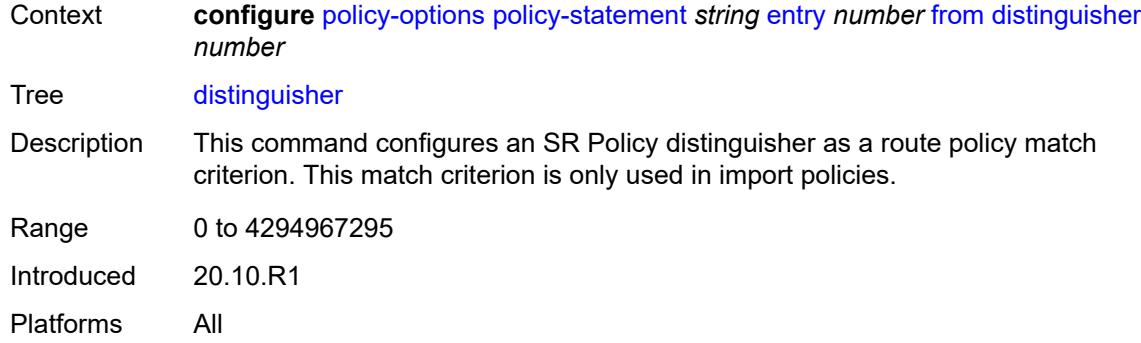

# <span id="page-2996-0"></span>**endpoint** *(ipv4-address-no-zone | ipv6-address-no-zone)*

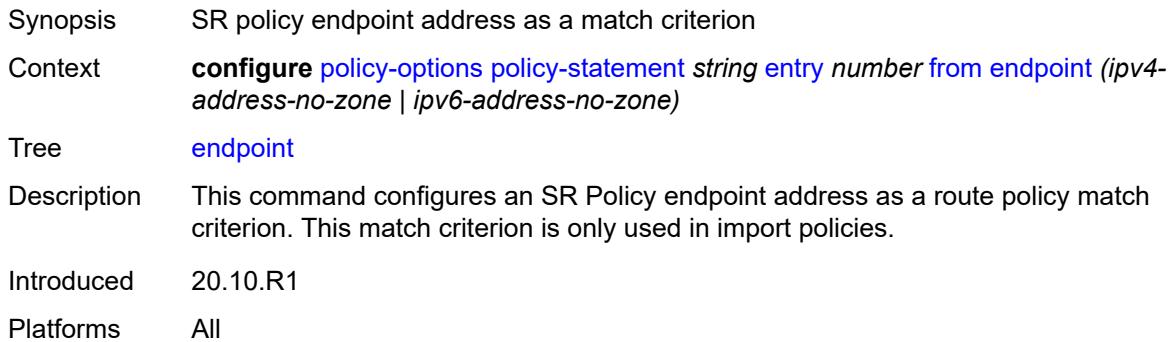

## <span id="page-2996-1"></span>**evpn-type** *keyword*

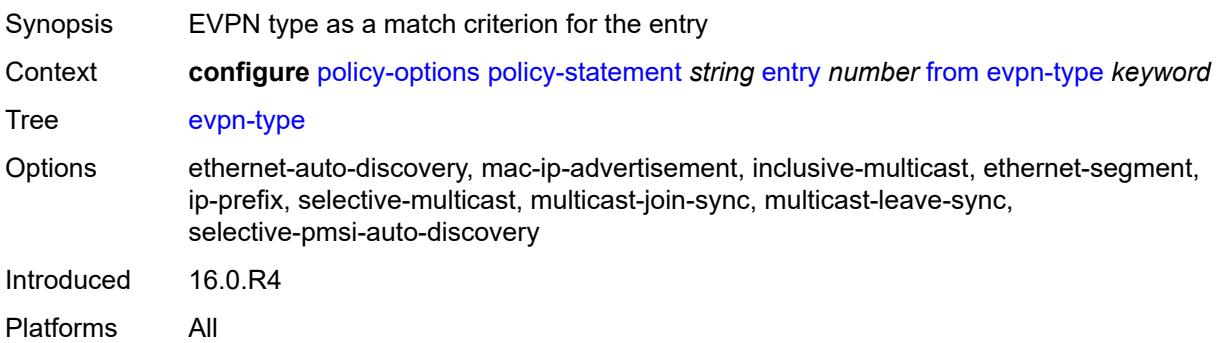

#### <span id="page-2996-2"></span>**external** *boolean*

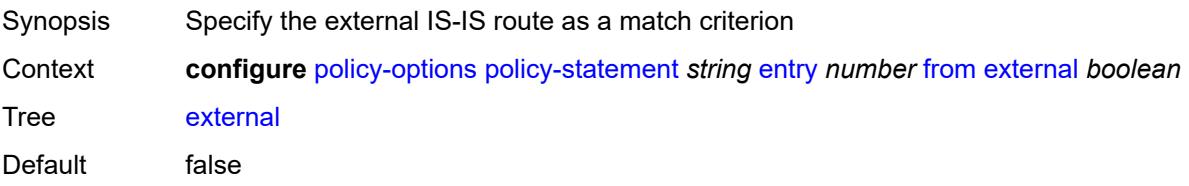

Introduced 16.0.R1 Platforms All

# <span id="page-2997-0"></span>**family** *keyword*

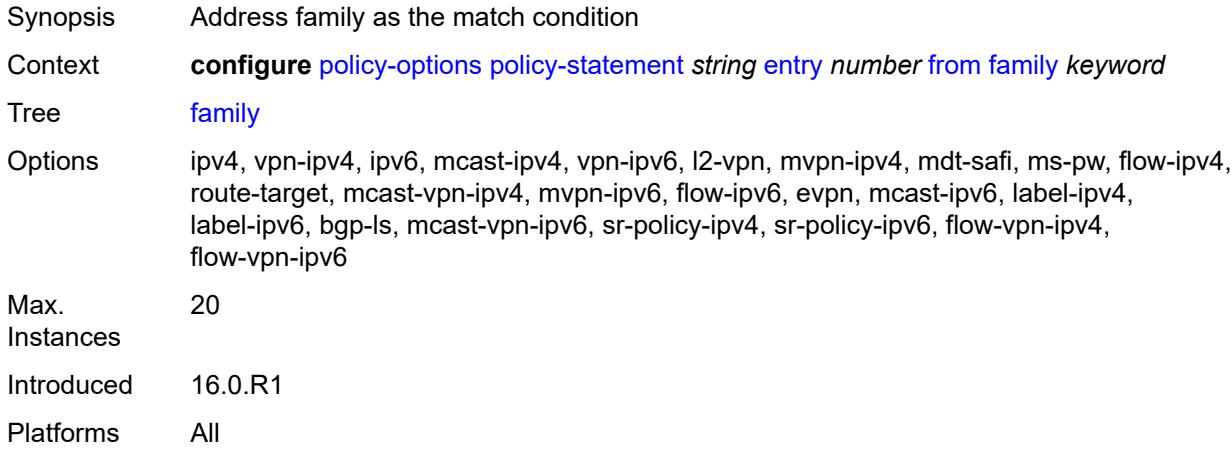

#### <span id="page-2997-1"></span>**flowspec**

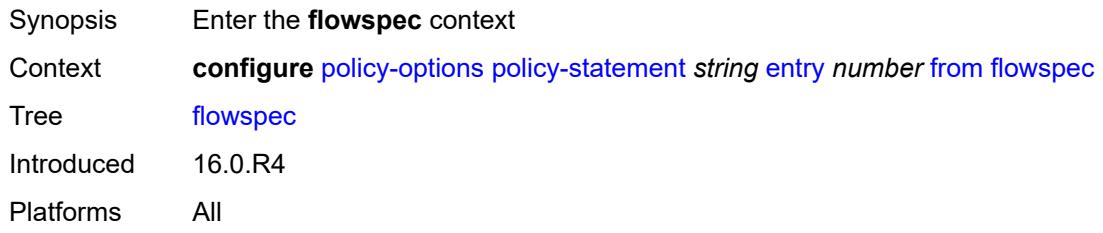

#### <span id="page-2997-2"></span>**dest** *(param-midstring | string)*

<span id="page-2997-3"></span>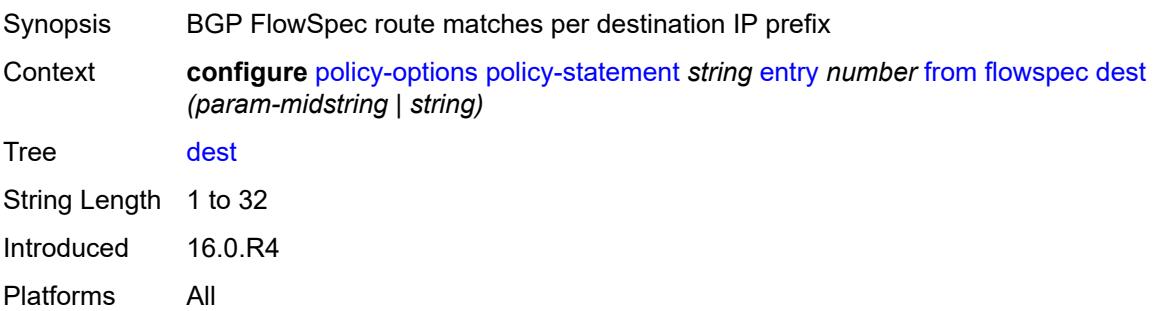

## **source** *(param-midstring | string)*

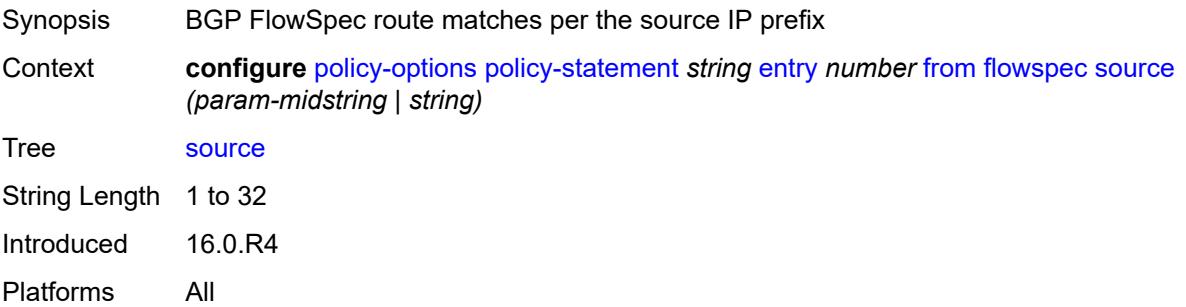

#### <span id="page-2998-0"></span>**group-address** *(param-midstring | string)*

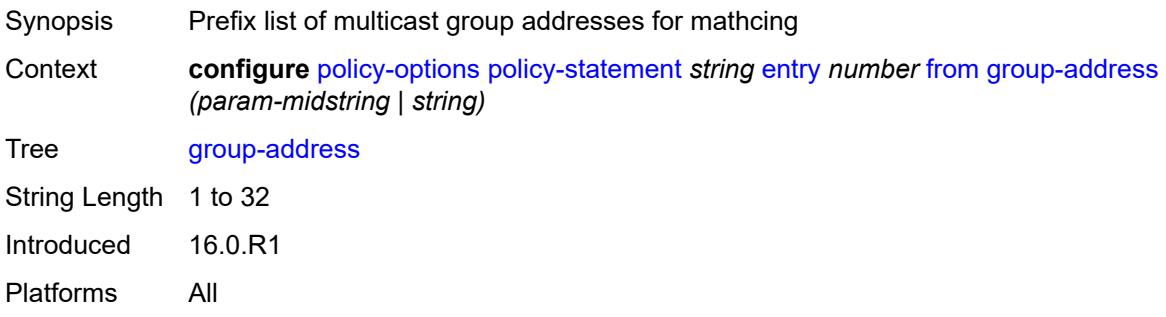

#### <span id="page-2998-1"></span>**host-ip** *(param-midstring | string)*

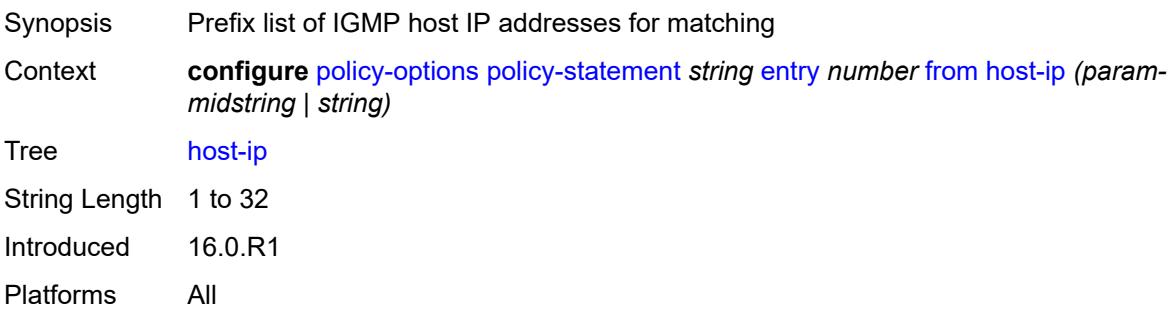

## <span id="page-2998-2"></span>**interface** *(named-item | interface-name | interface-name | interface-name)*

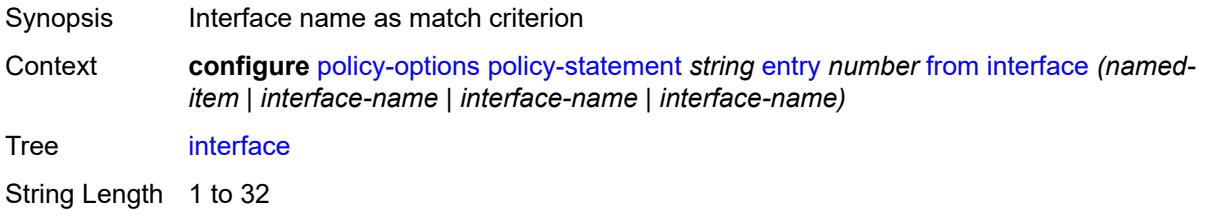

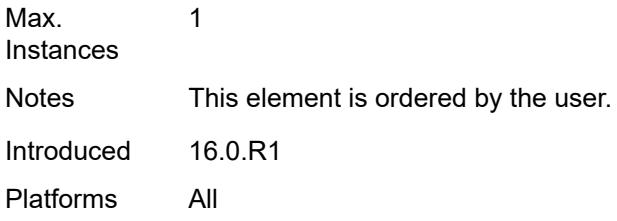

#### <span id="page-2999-0"></span>**interface-subnets**

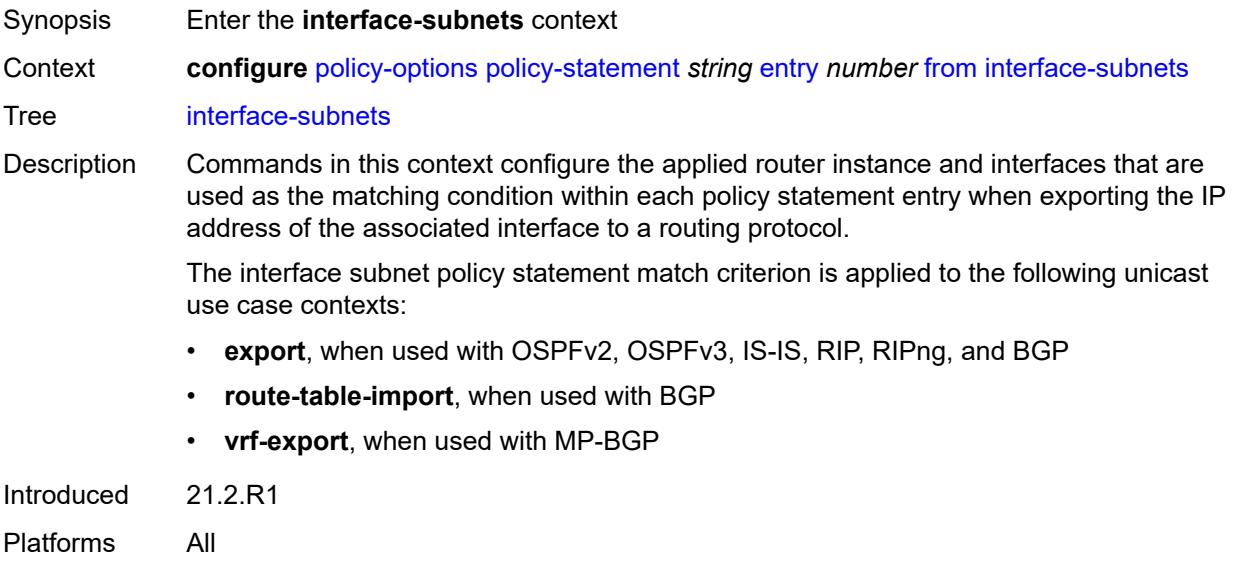

## <span id="page-2999-1"></span>**ip-int-name** *string*

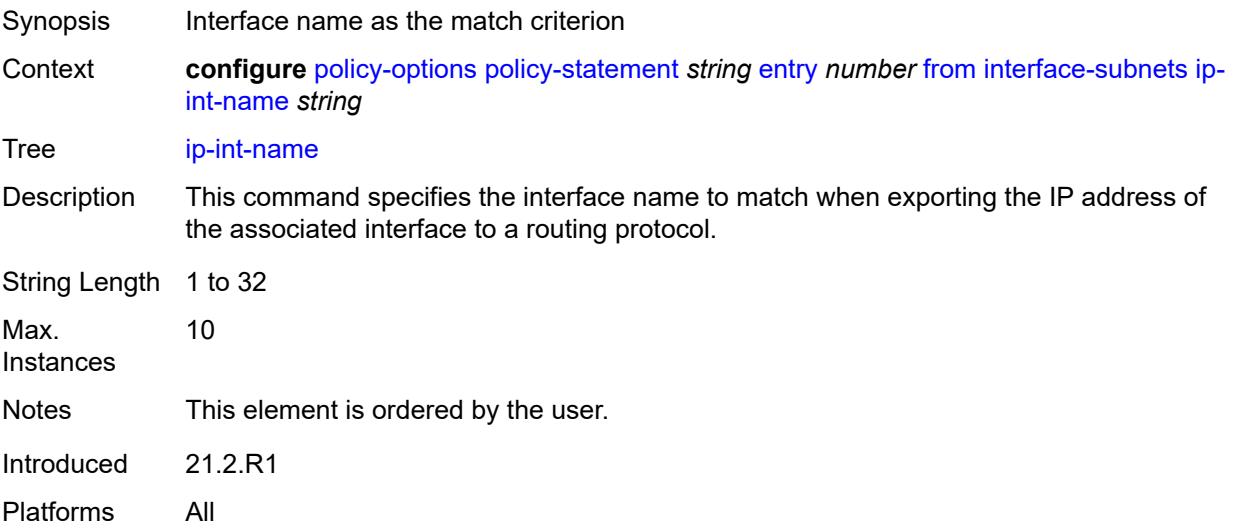

## <span id="page-3000-0"></span>**service** *string*

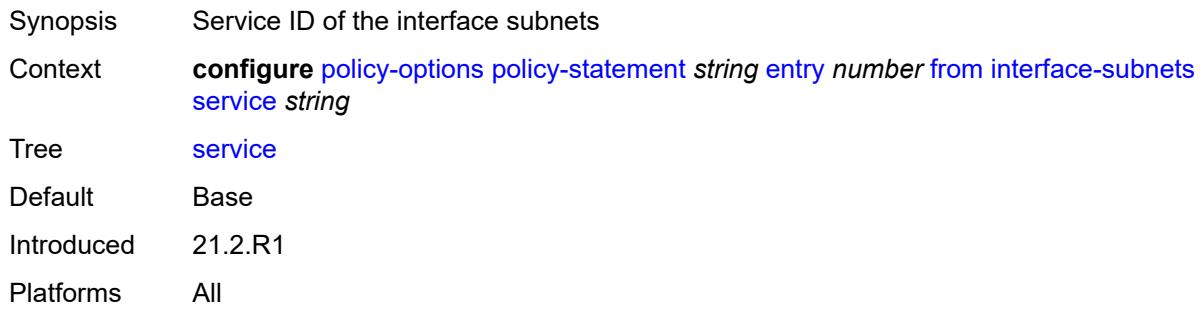

#### <span id="page-3000-1"></span>**level** *number*

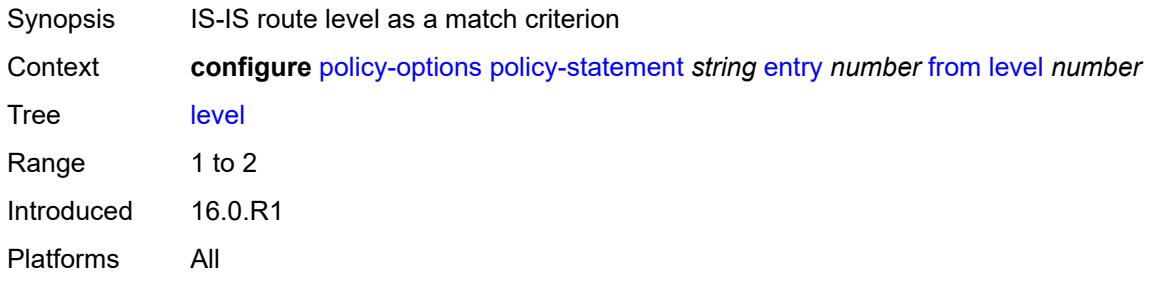

# <span id="page-3000-2"></span>**local-preference**

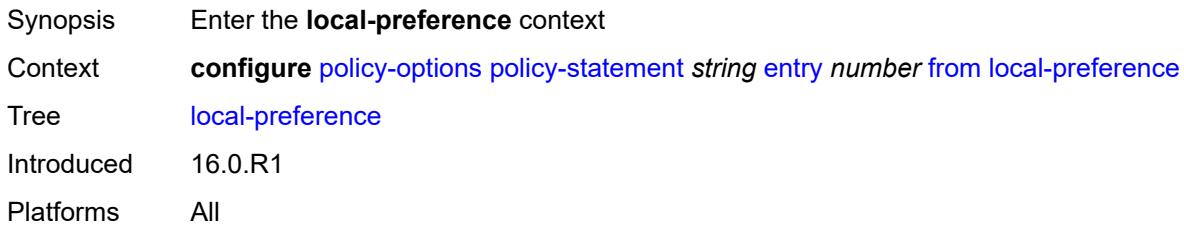

# <span id="page-3000-3"></span>**qualifier** *keyword*

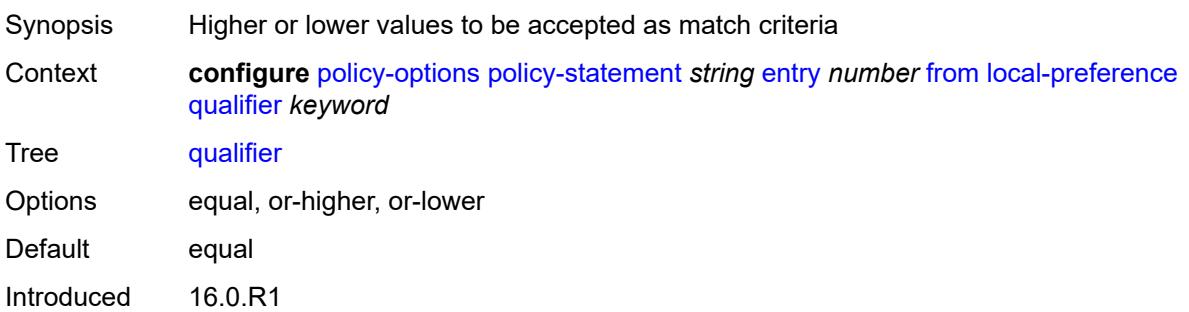

Platforms All

#### <span id="page-3001-0"></span>**value** *(number | string)*

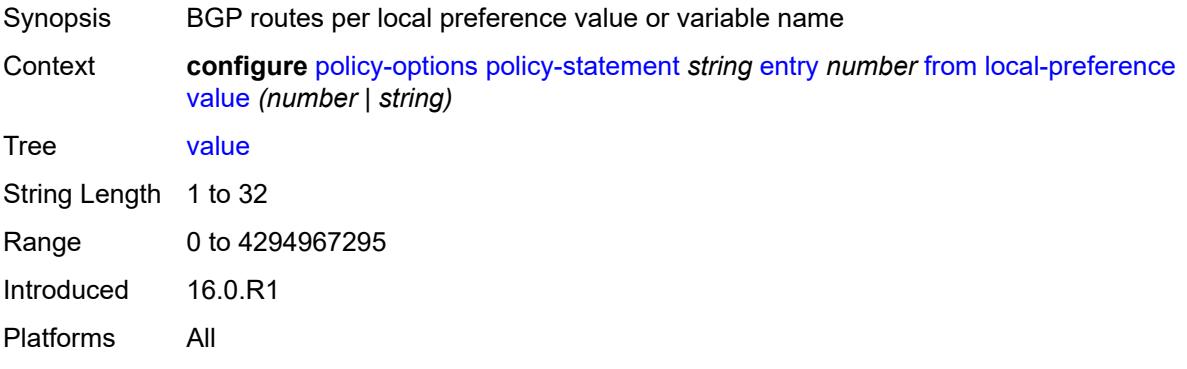

#### <span id="page-3001-1"></span>**metric**

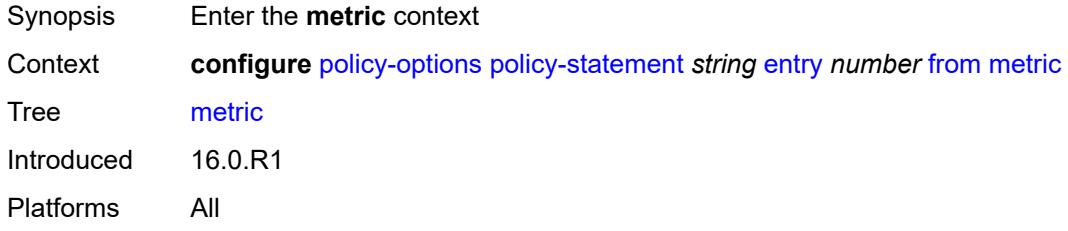

# <span id="page-3001-2"></span>**qualifier** *keyword*

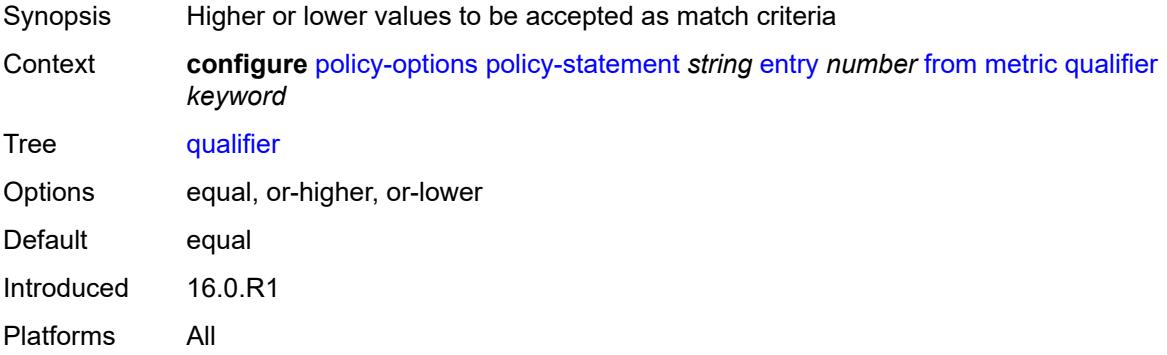

#### <span id="page-3001-3"></span>**value** *(number | string)*

Synopsis Local preference value or variable name

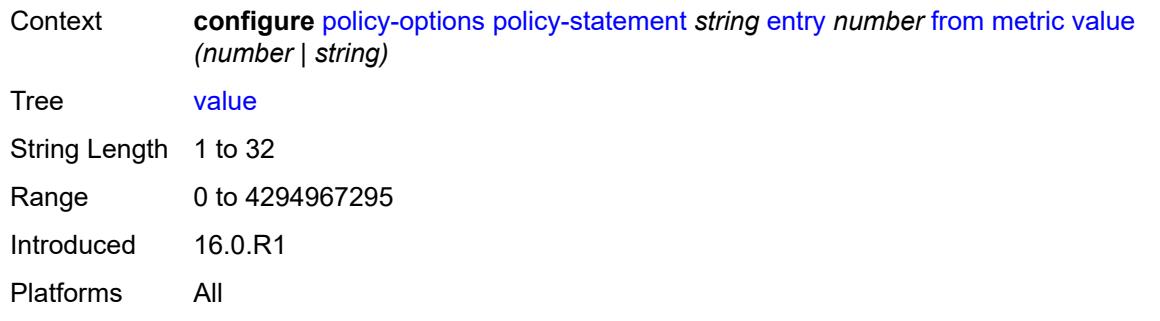

## <span id="page-3002-0"></span>**mvpn-type** *keyword*

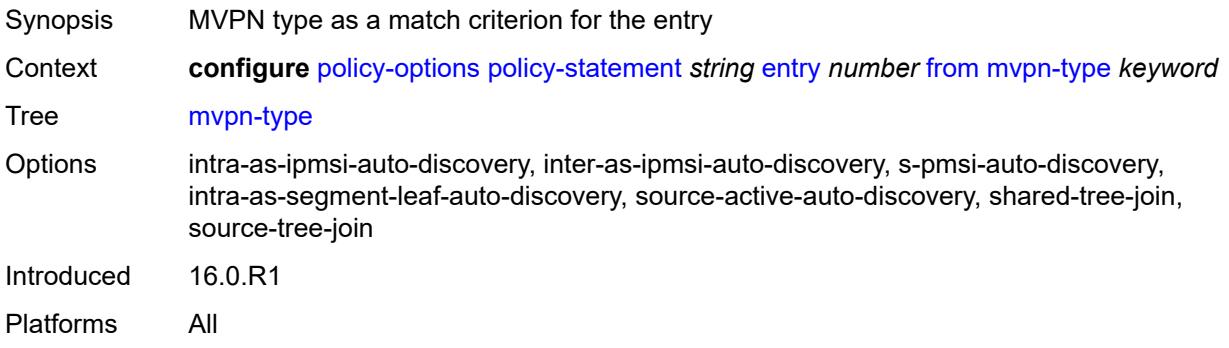

# <span id="page-3002-1"></span>**neighbor**

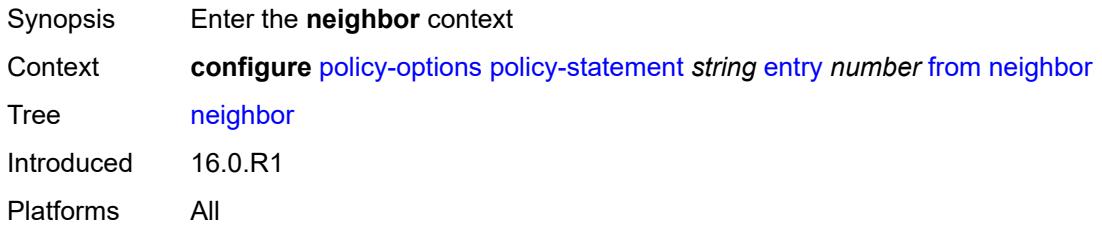

<span id="page-3002-2"></span>**ip-address** *(ipv4-address-no-zone | ipv6-address-no-zone | ipv4-address-with-zone | ipv6-address-with-zone)*

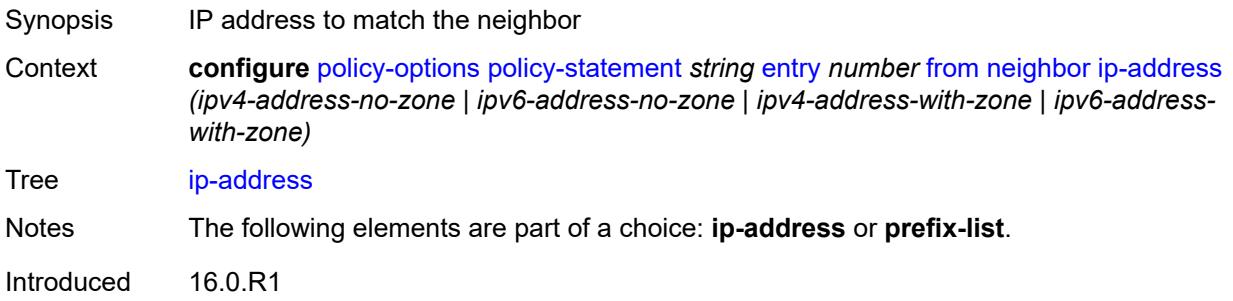

Platforms All

#### <span id="page-3003-0"></span>**prefix-list** *(param-midstring | string)*

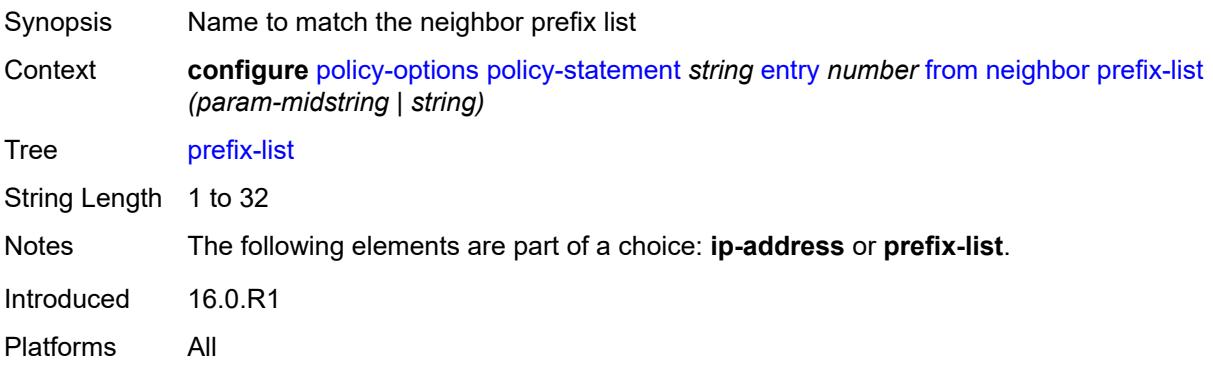

## <span id="page-3003-1"></span>**next-hop**

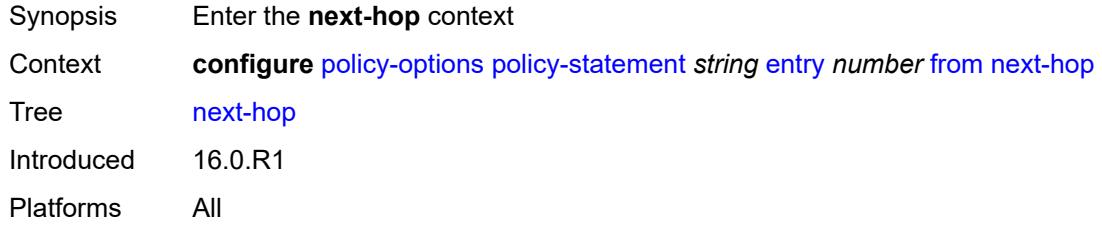

<span id="page-3003-2"></span>**ip-address** *(ipv4-address-no-zone | ipv6-address-no-zone)*

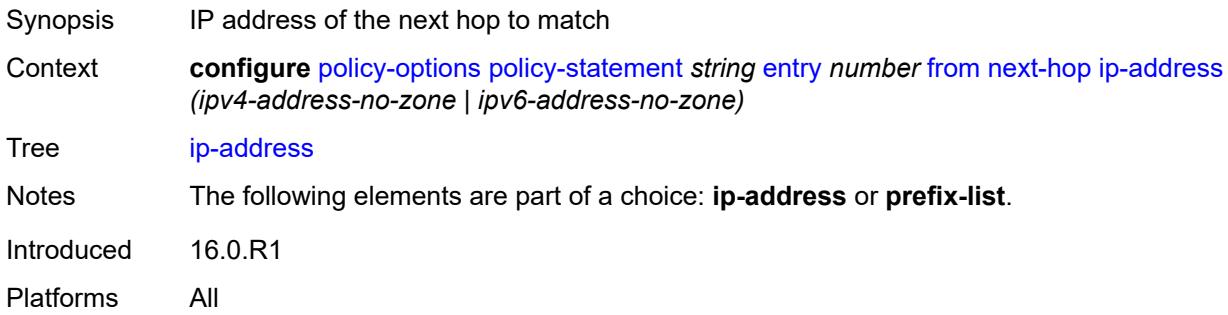

#### <span id="page-3003-3"></span>**prefix-list** *(param-midstring | string)*

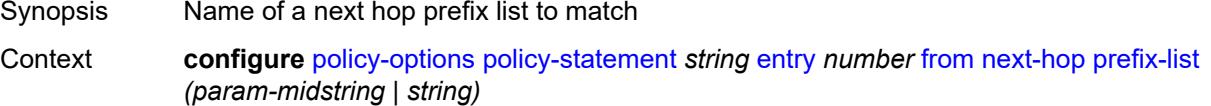

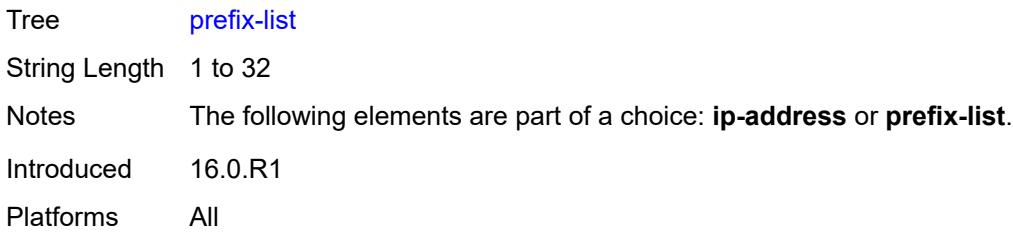

# <span id="page-3004-0"></span>**origin** *keyword*

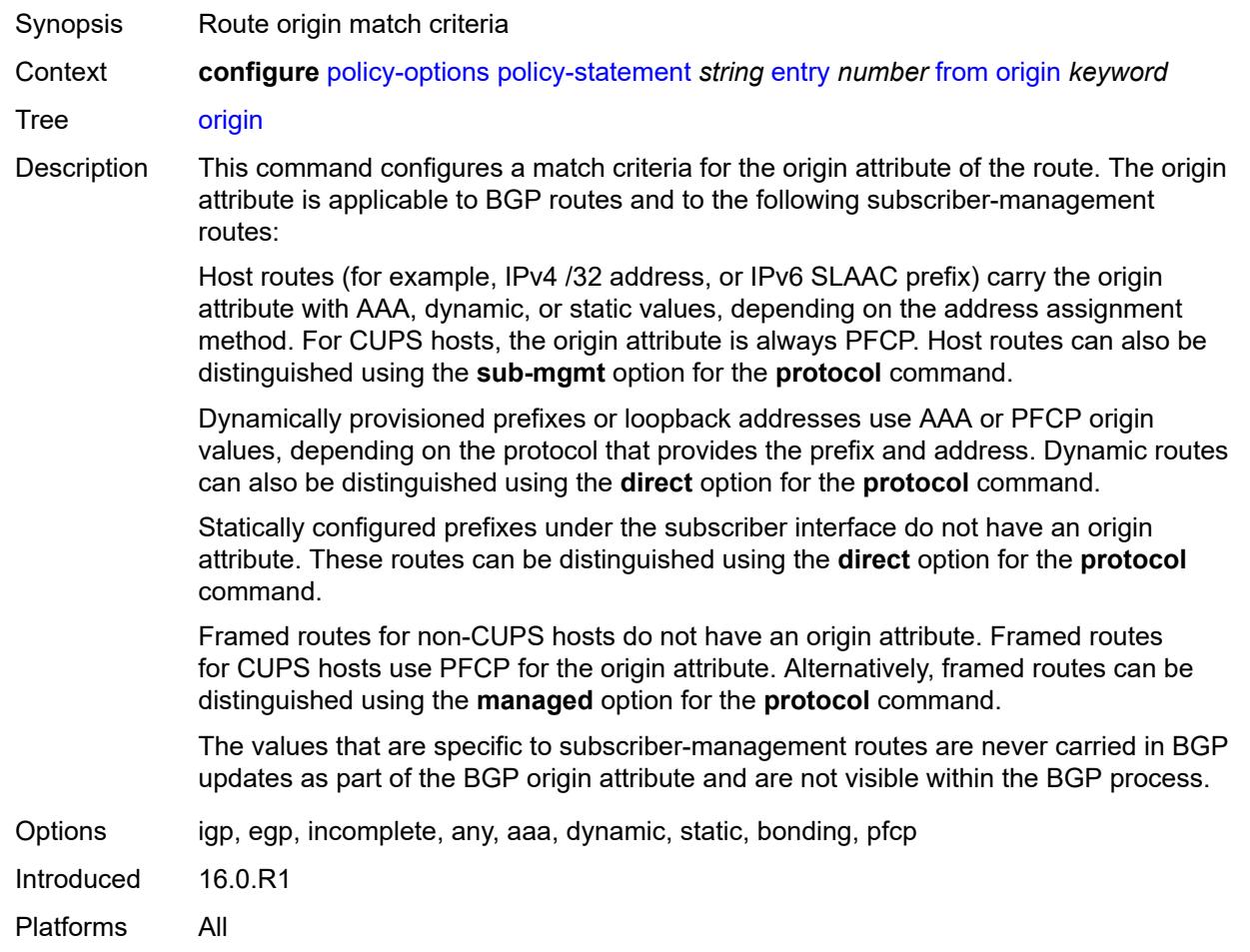

# <span id="page-3004-1"></span>**origin-validation-state** *keyword*

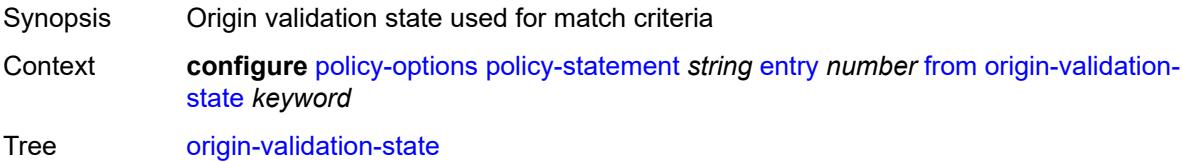

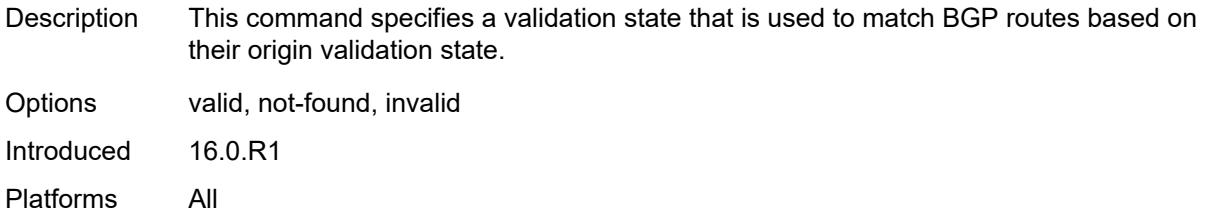

# <span id="page-3005-0"></span>**ospf-type** *number*

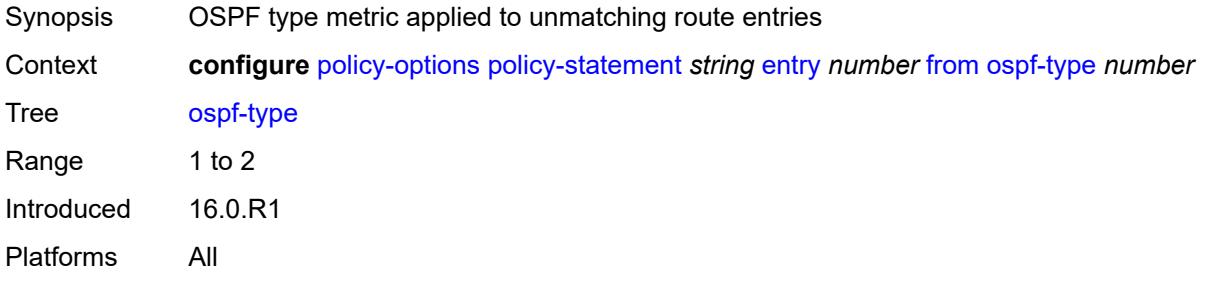

## <span id="page-3005-1"></span>**path-type** *keyword*

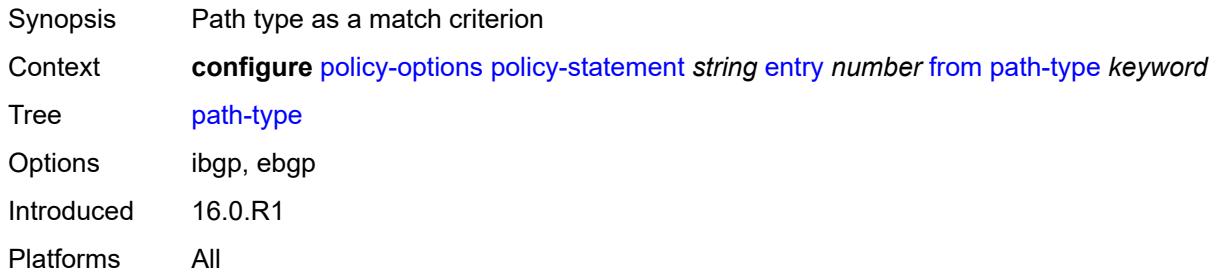

# <span id="page-3005-2"></span>**policy** *(string | string)*

<span id="page-3005-3"></span>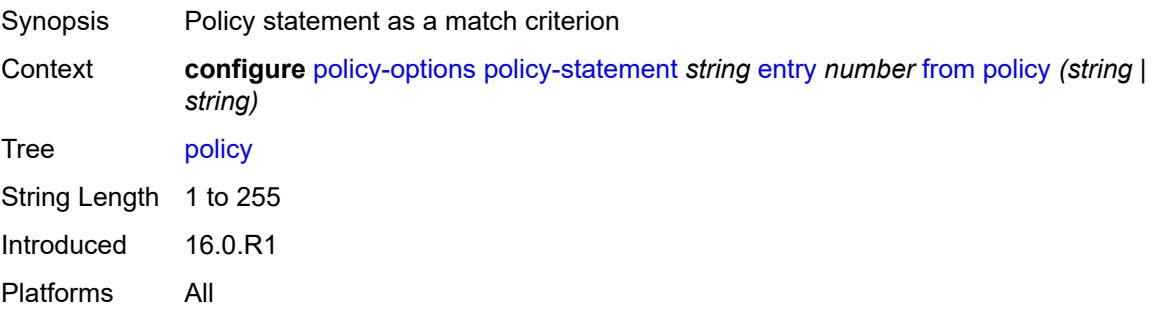

# **policy-variables**

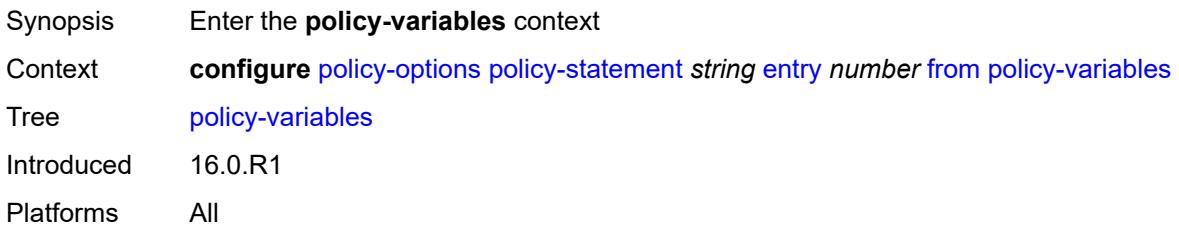

#### <span id="page-3006-1"></span>**name** [[variable-name\]](#page-3006-0) *string*

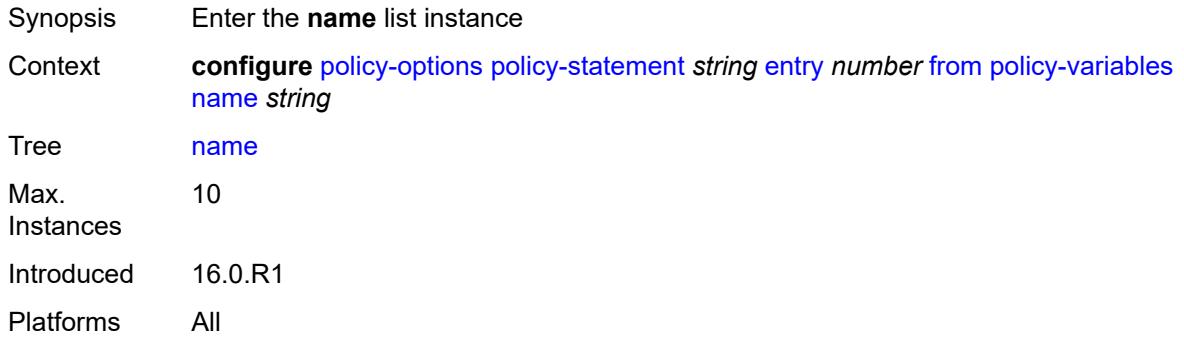

# <span id="page-3006-0"></span>[**variable-name**] *string*

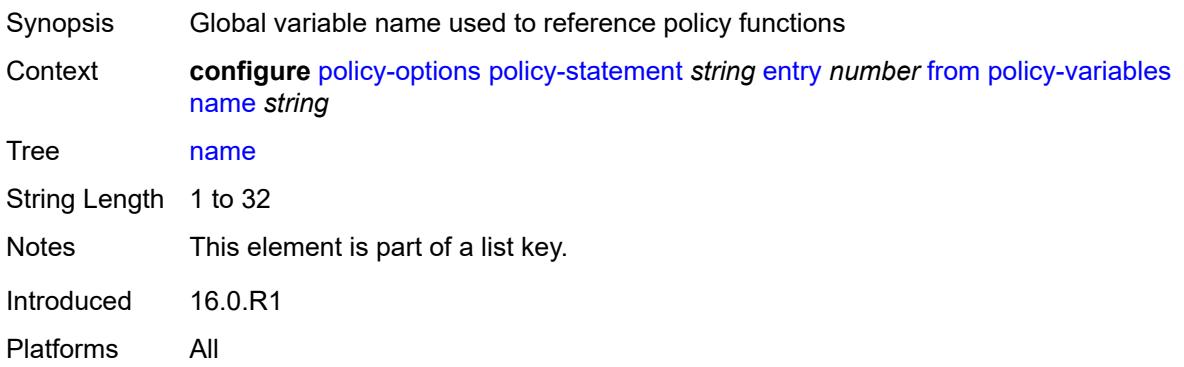

#### <span id="page-3006-2"></span>**address** *(ipv4-address-no-zone | ipv6-address-no-zone)*

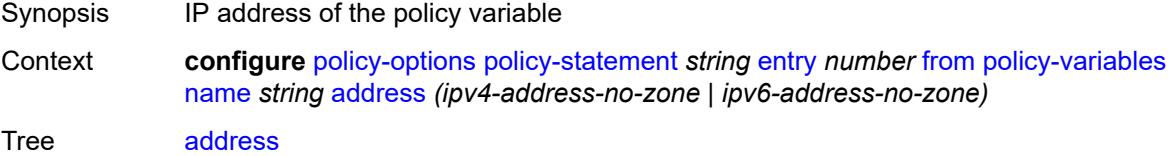

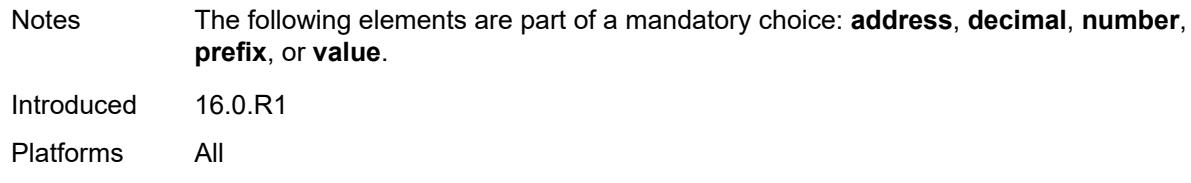

## <span id="page-3007-0"></span>**decimal** *decimal-number*

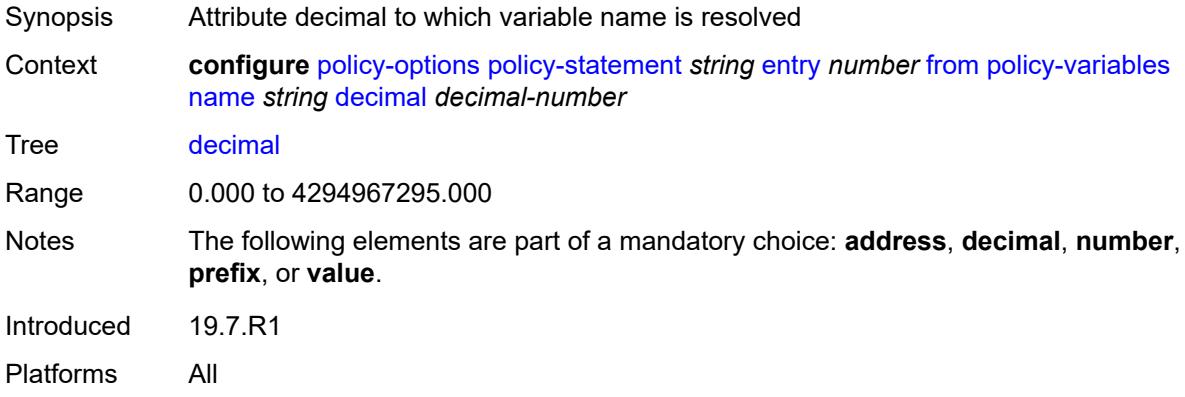

## <span id="page-3007-1"></span>**number** *number*

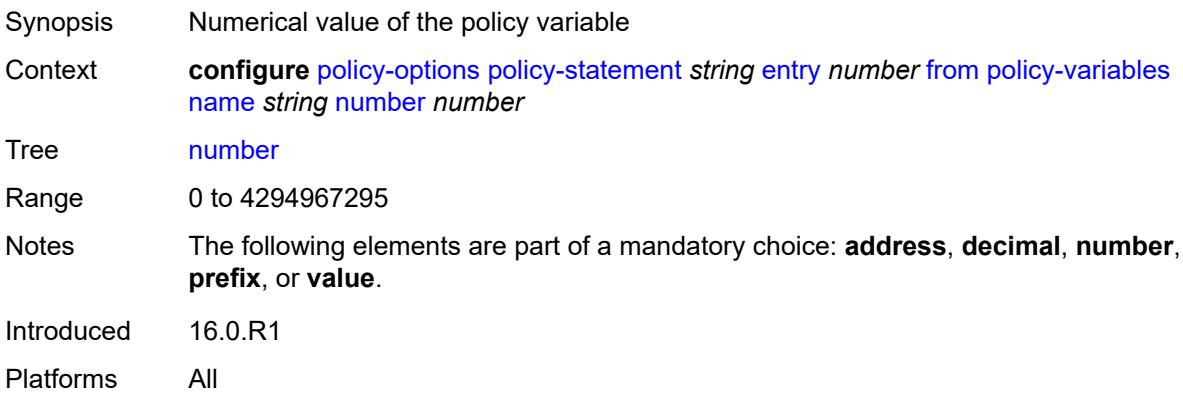

# <span id="page-3007-2"></span>**prefix** *(ipv4-prefix | ipv6-prefix)*

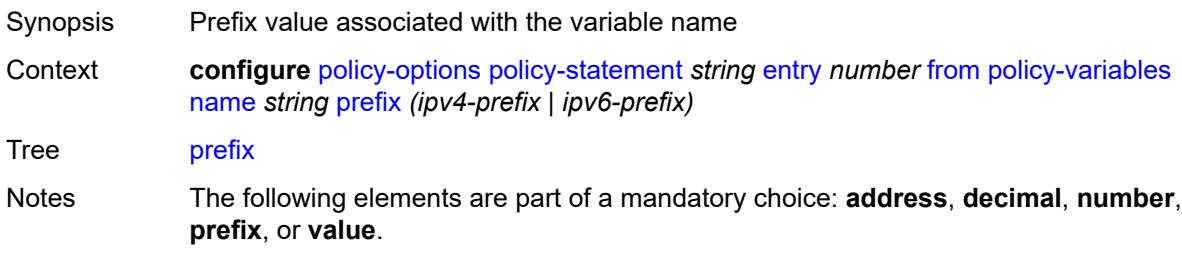

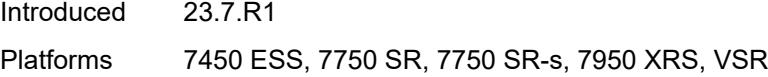

# <span id="page-3008-0"></span>**value** *string*

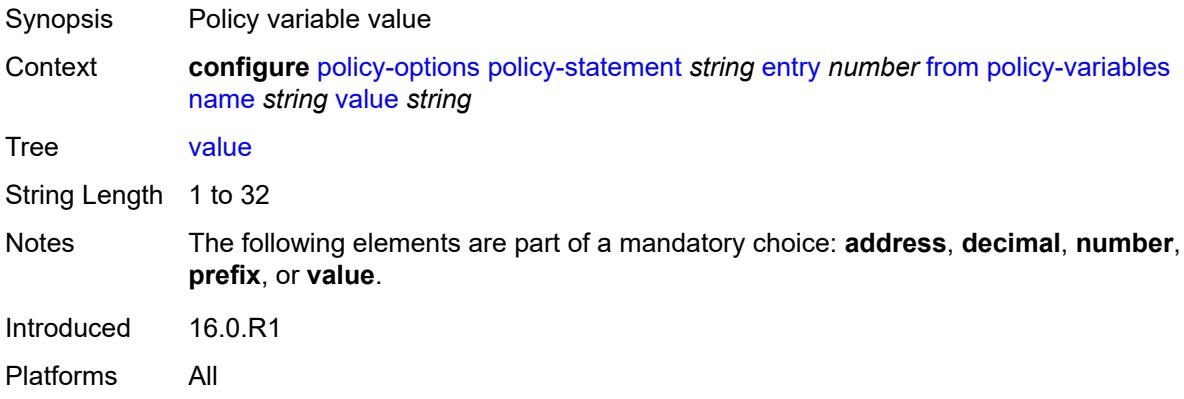

# <span id="page-3008-1"></span>**prefix-list** *(param-midstring-64 | string)*

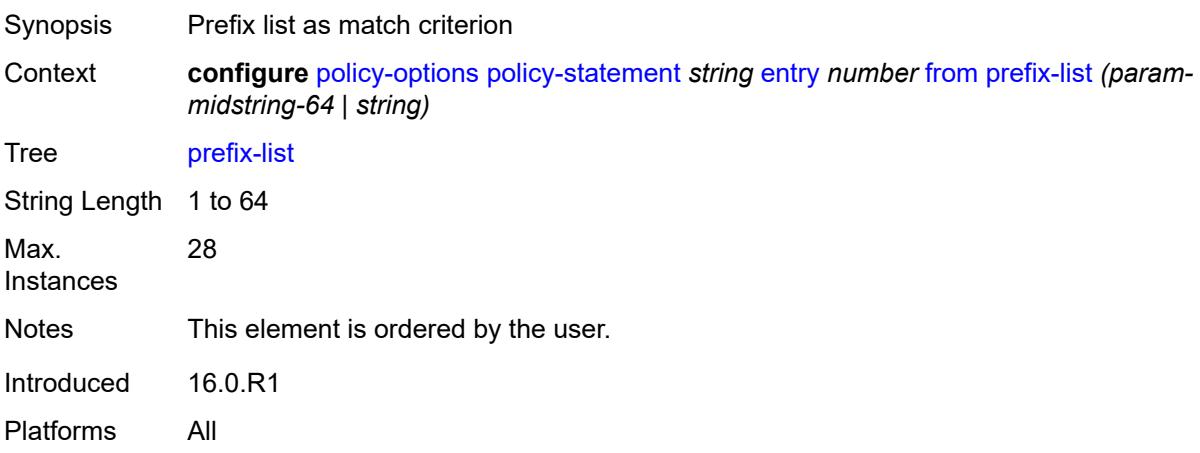

# <span id="page-3008-2"></span>**prefix-list-override** [[prefix-list\]](#page-3009-0) *string*

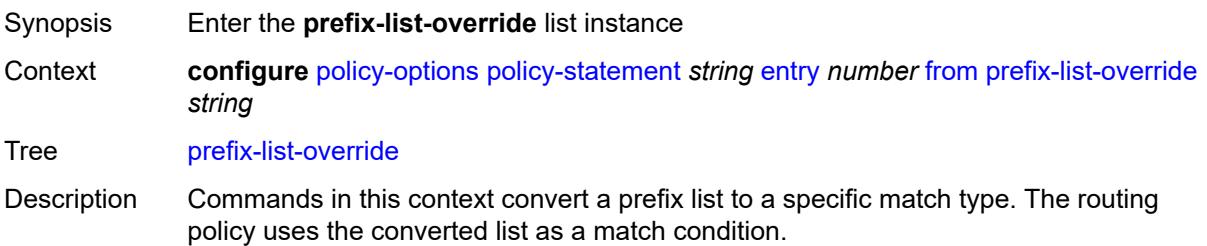

The prefix list to be converted can be specified by its name, as an expression containing the name of a global variable that holds the name of the prefix list, or as an expression containing the name of a subroutine variable that holds the name of the prefix list.

Max. Instances 1 Introduced 23.10.R1 Platforms All

# <span id="page-3009-0"></span>[**prefix-list**] *string*

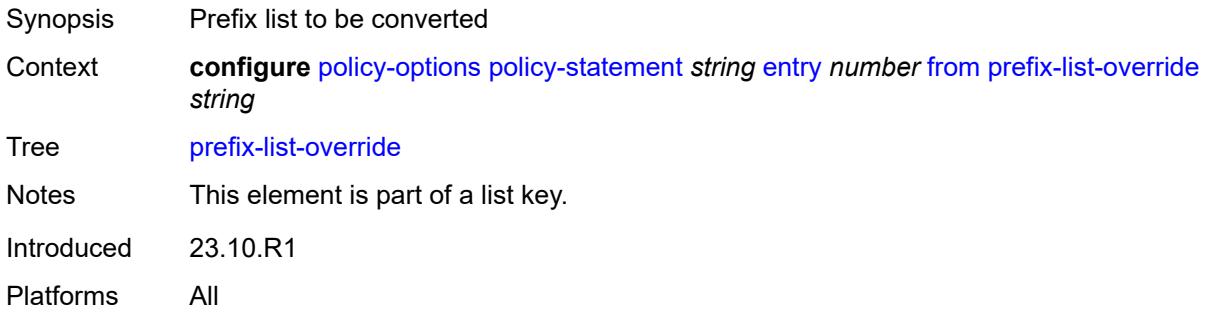

#### <span id="page-3009-1"></span>**end-length** *number*

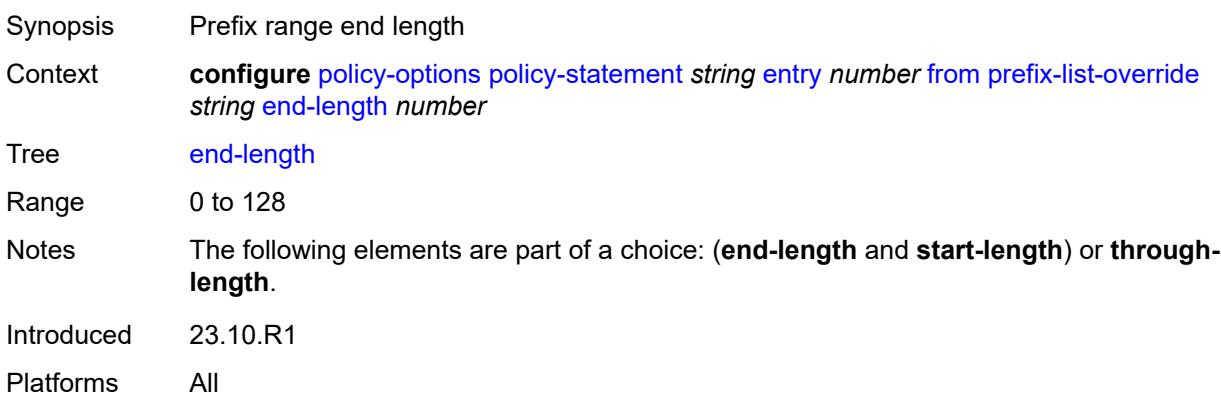

#### <span id="page-3009-2"></span>**start-length** *number*

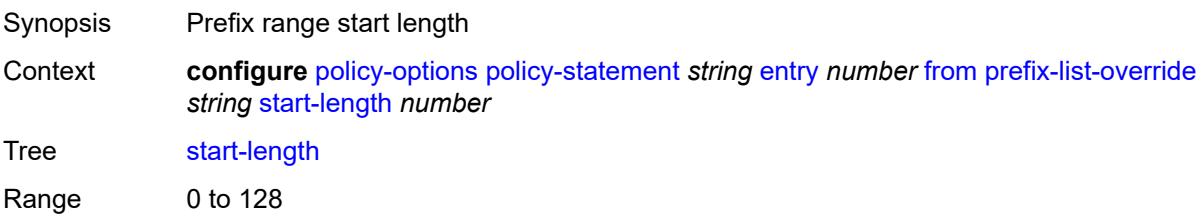

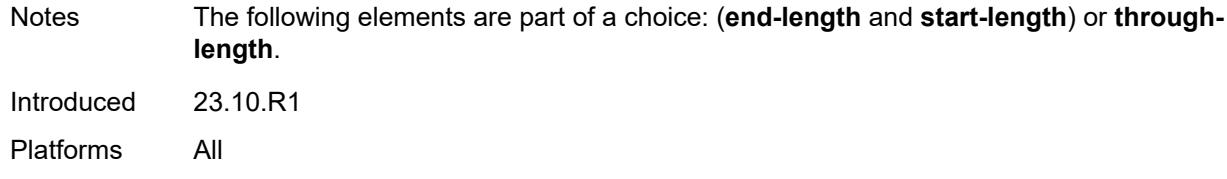

# <span id="page-3010-0"></span>**through-length** *number*

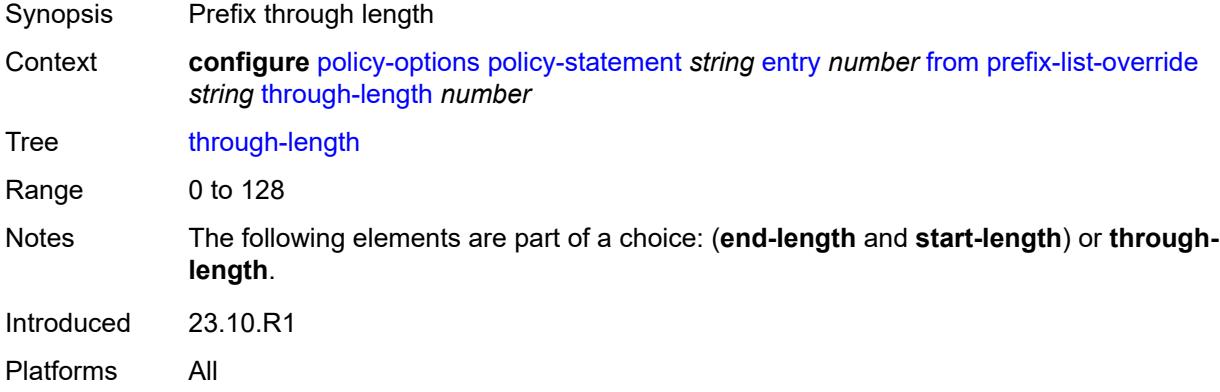

# <span id="page-3010-1"></span>**type** *keyword*

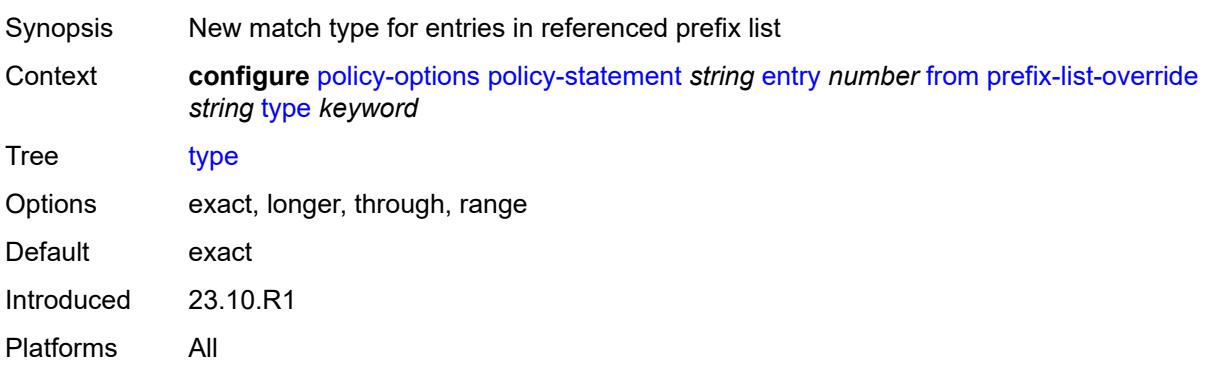

# <span id="page-3010-2"></span>**protocol**

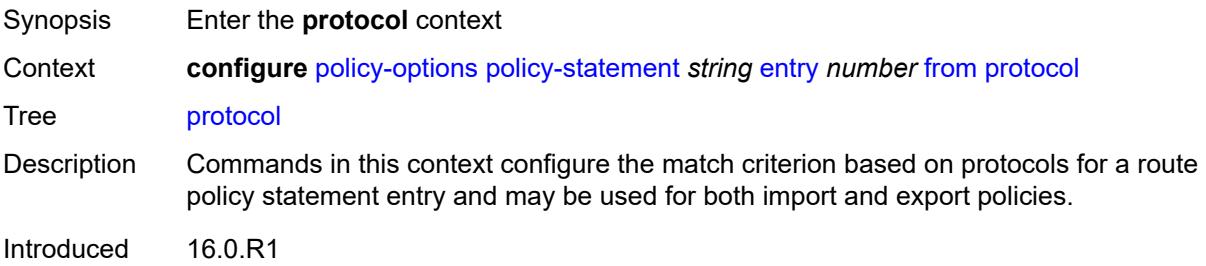

Platforms All

#### <span id="page-3011-0"></span>**instance** *(keyword | number)*

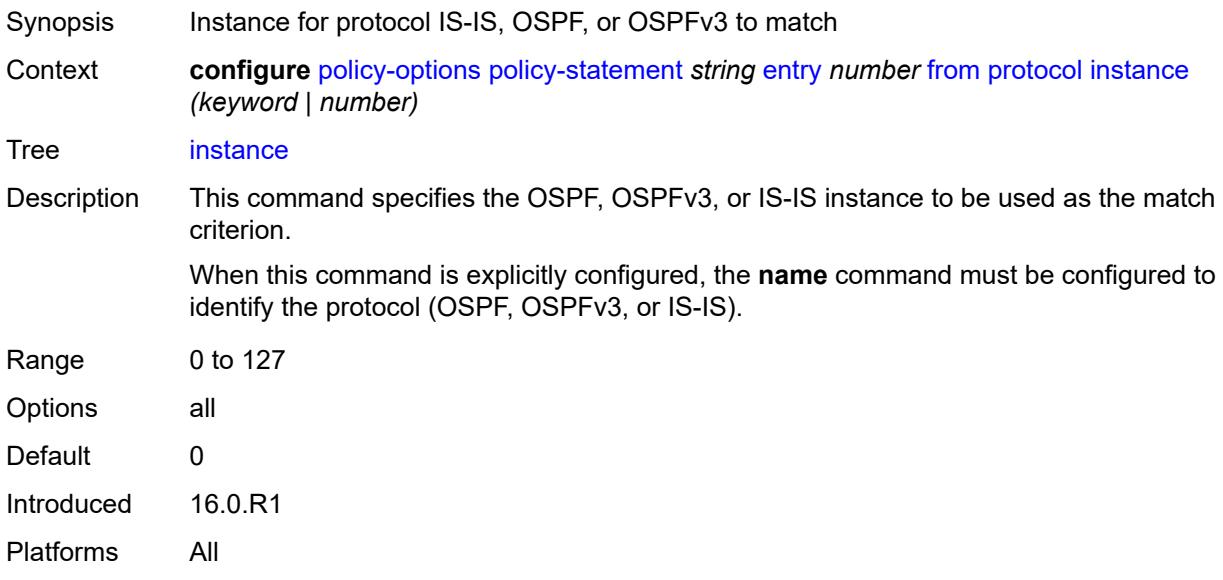

#### <span id="page-3011-1"></span>**name** *keyword*

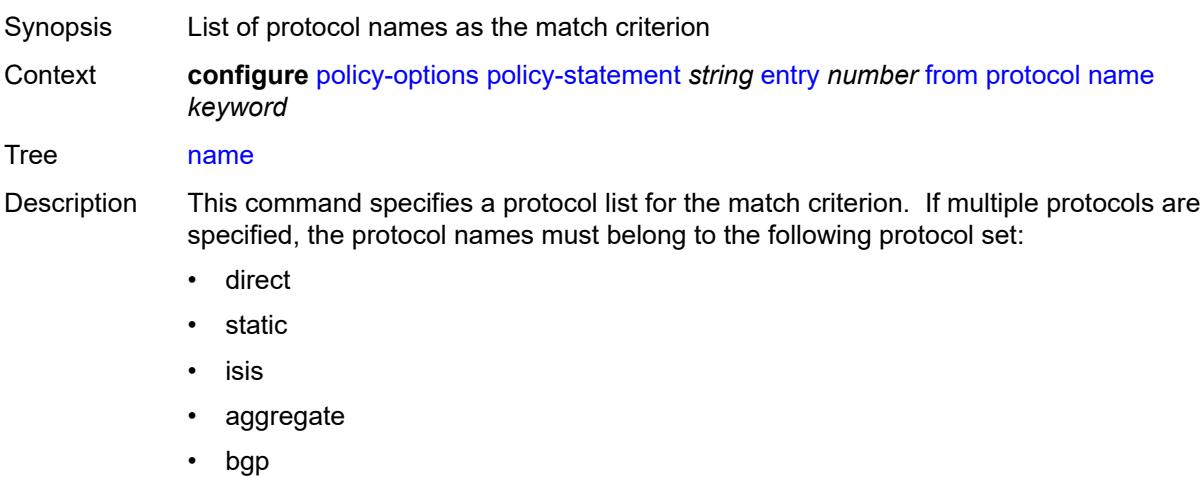

- bgp-label
- direct-interface

If multiple protocols are specified, the **instance** command cannot be explicitly configured.

The protocol **direct-interface** route type matches the specific direct interface host IPv4 / 32 and IPv6 /128 routes.

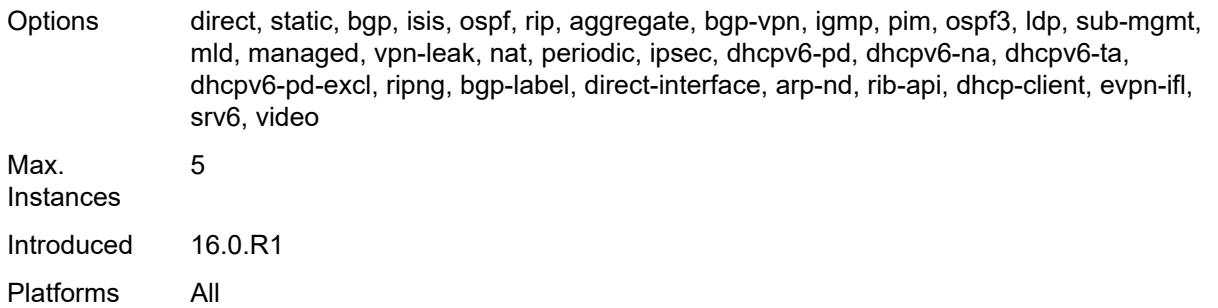

# <span id="page-3012-0"></span>**route-distinguisher-list** *(param-midstring-64 | string)*

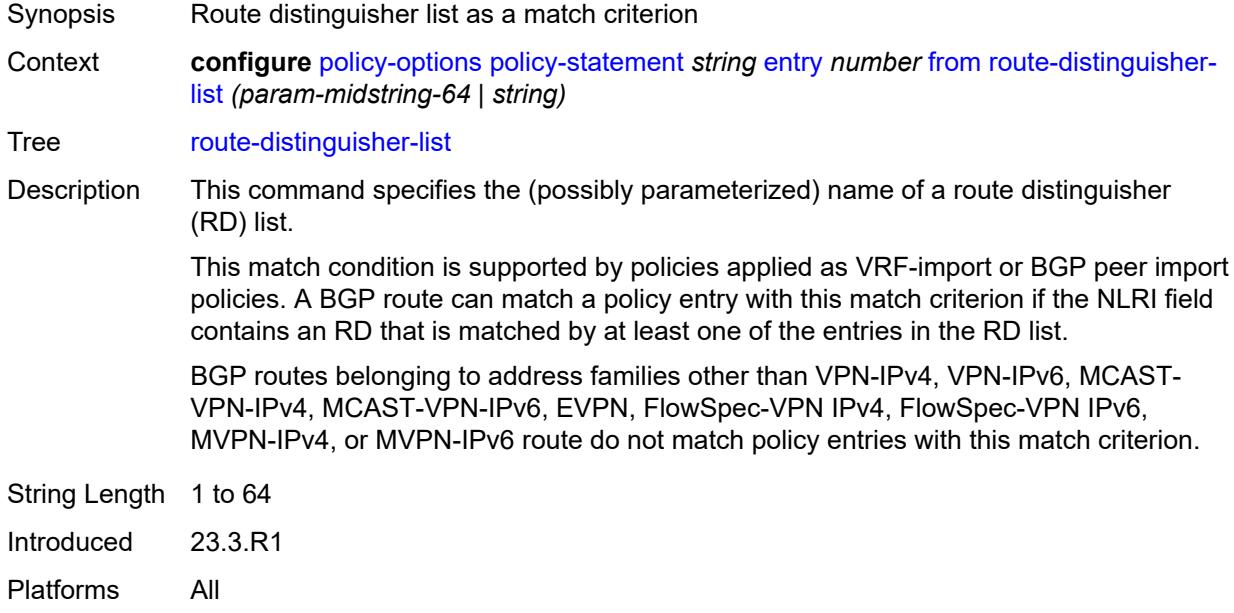

#### <span id="page-3012-1"></span>**source-address**

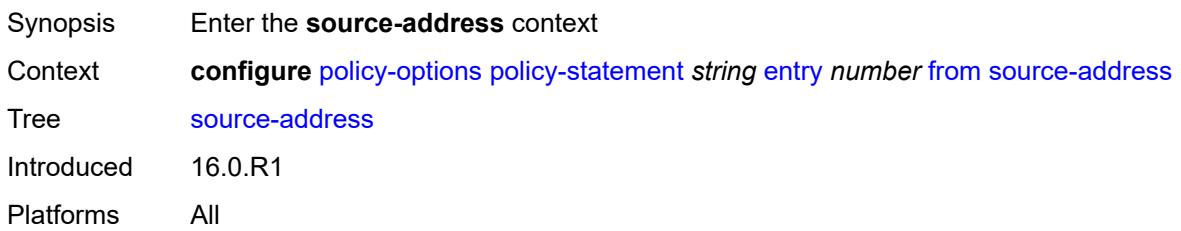

## <span id="page-3012-2"></span>**ip-address** *(ipv4-address-no-zone | ipv6-address-no-zone)*

Synopsis Source IP address to match

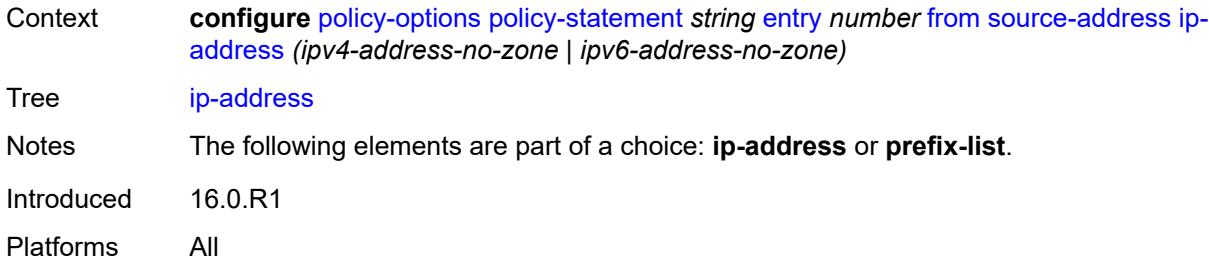

# <span id="page-3013-0"></span>**prefix-list** *(param-midstring | string)*

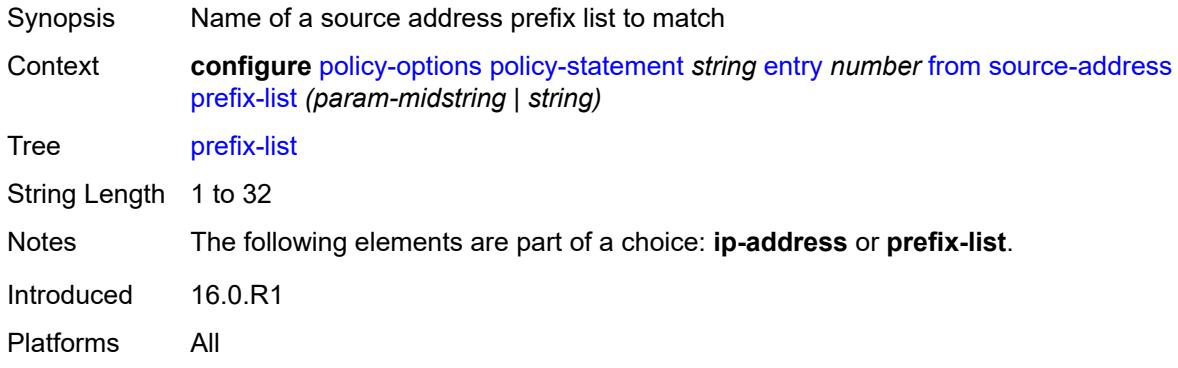

## <span id="page-3013-1"></span>**srv6-sid-prefix** *(policy-var-name | ipv6-unicast-prefix)*

<span id="page-3013-2"></span>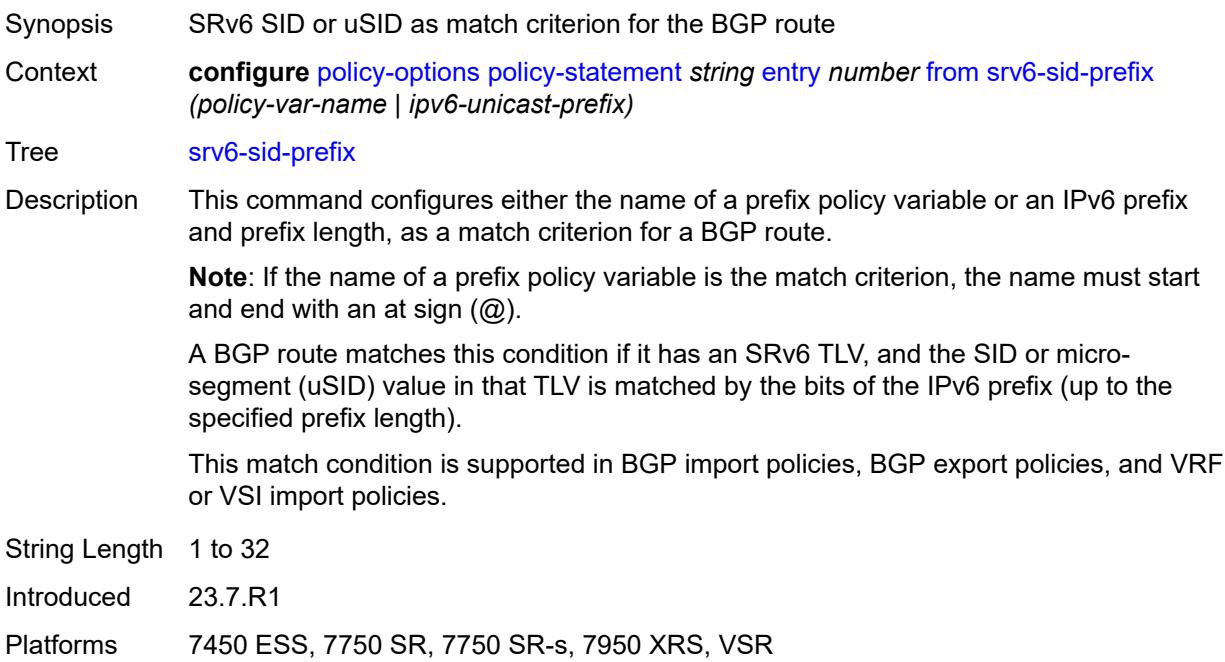

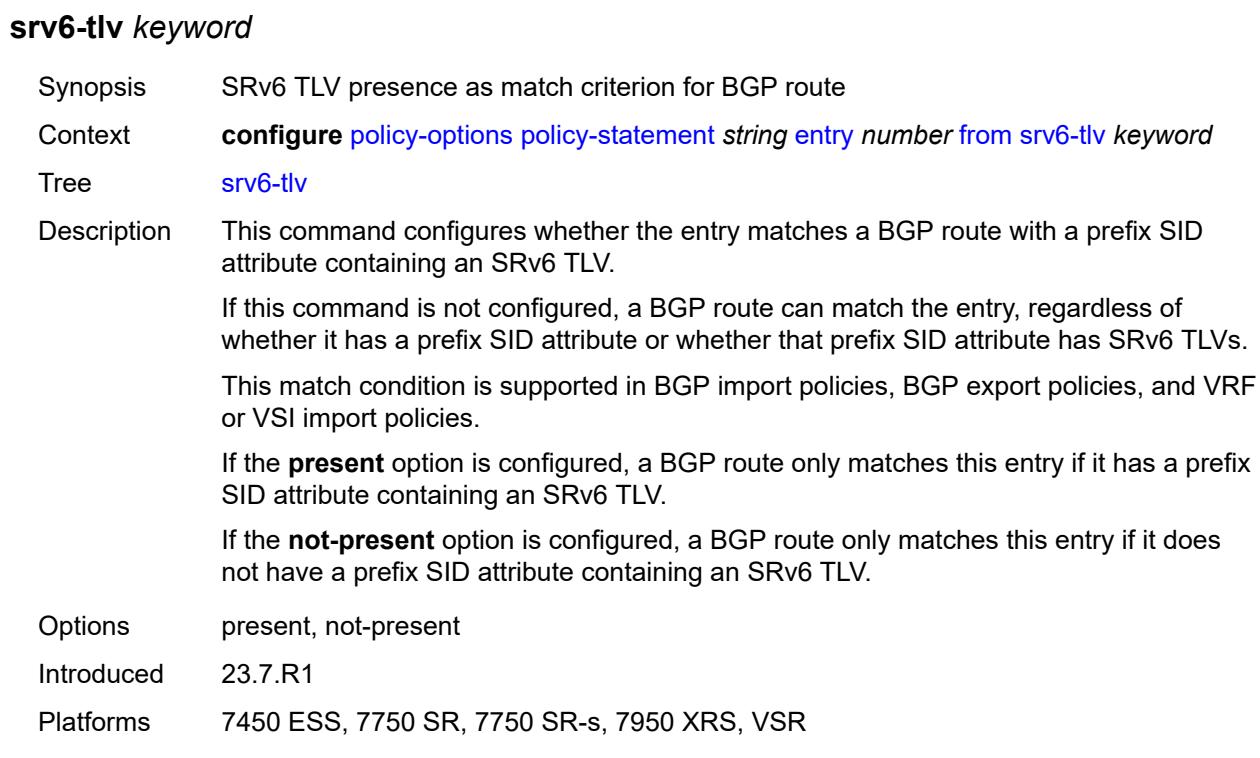

#### <span id="page-3014-0"></span>**state** *keyword*

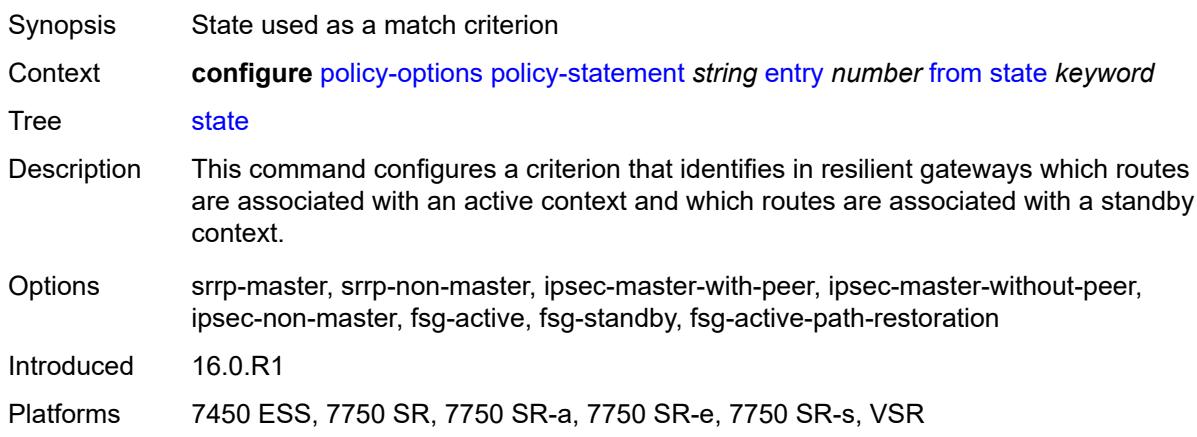

# <span id="page-3014-1"></span>**tag** *(number | keyword)*

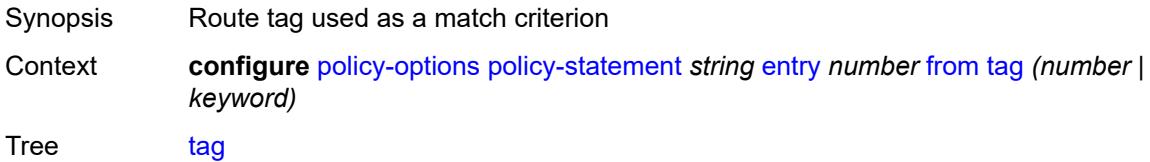

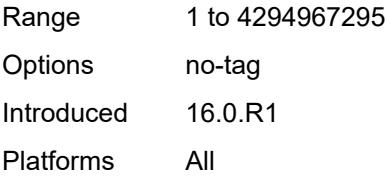

#### <span id="page-3015-0"></span>**to**

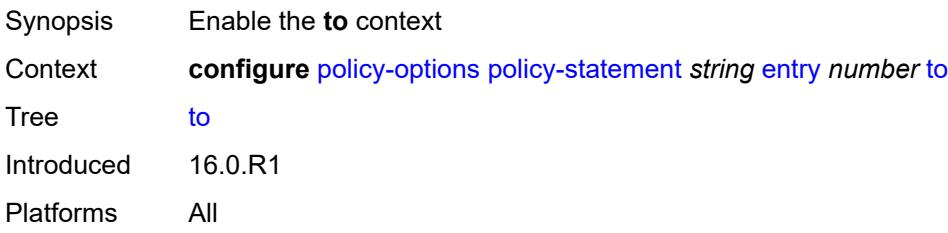

#### <span id="page-3015-1"></span>**level** *number*

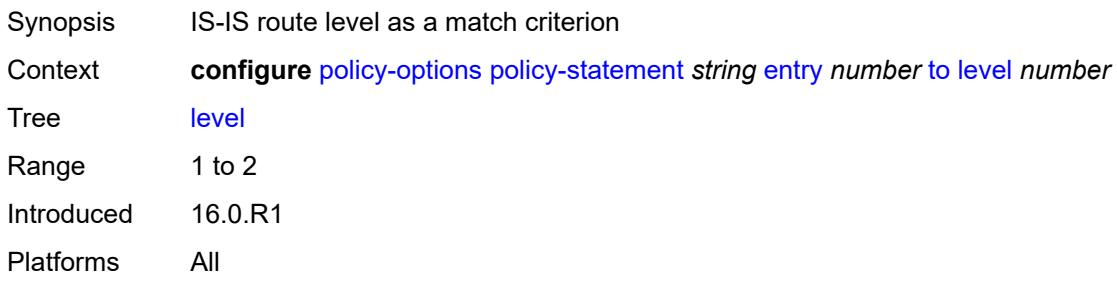

# <span id="page-3015-2"></span>**neighbor**

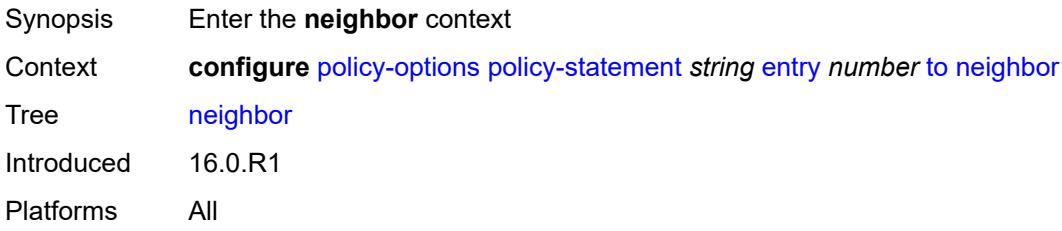

# <span id="page-3015-3"></span>**ip-address** *(ipv4-address-no-zone | ipv6-address-no-zone | ipv4-address-with-zone | ipv6-address-with-zone)*

Synopsis IP address to match the neighbor

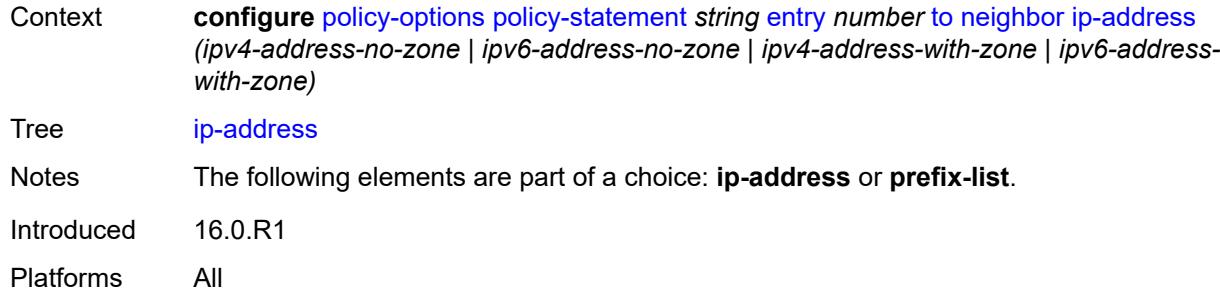

#### <span id="page-3016-0"></span>**prefix-list** *(param-midstring | string)*

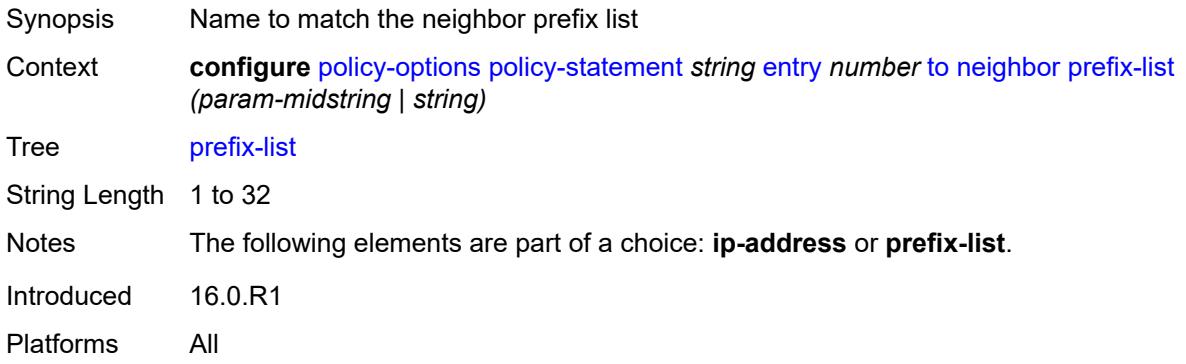

## <span id="page-3016-1"></span>**prefix-list** *(param-midstring-64 | string)*

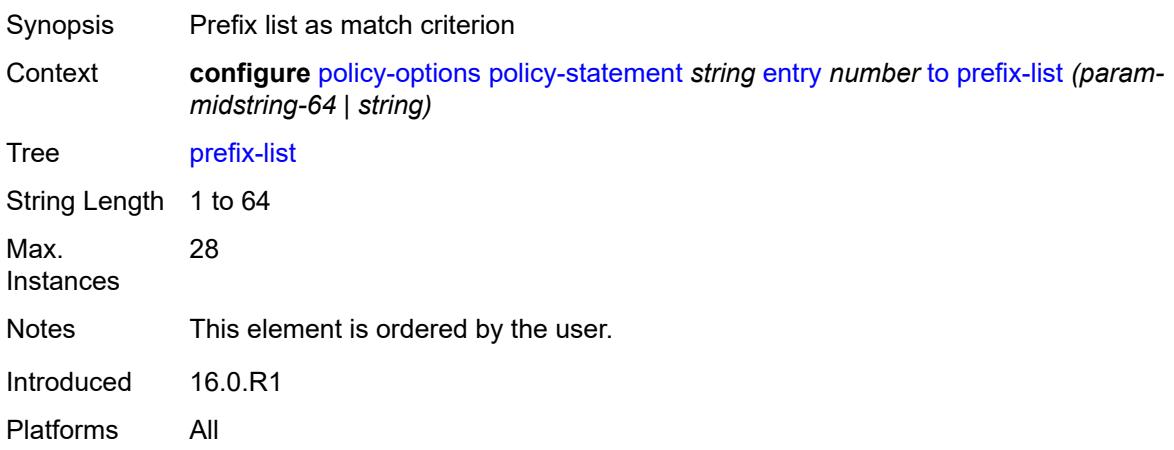

## <span id="page-3016-2"></span>**protocol**

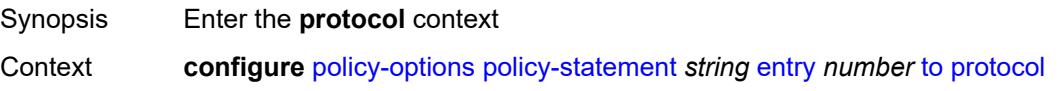

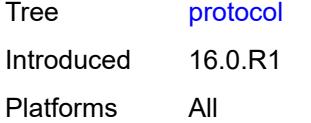

# <span id="page-3017-0"></span>**instance** *(keyword | number)*

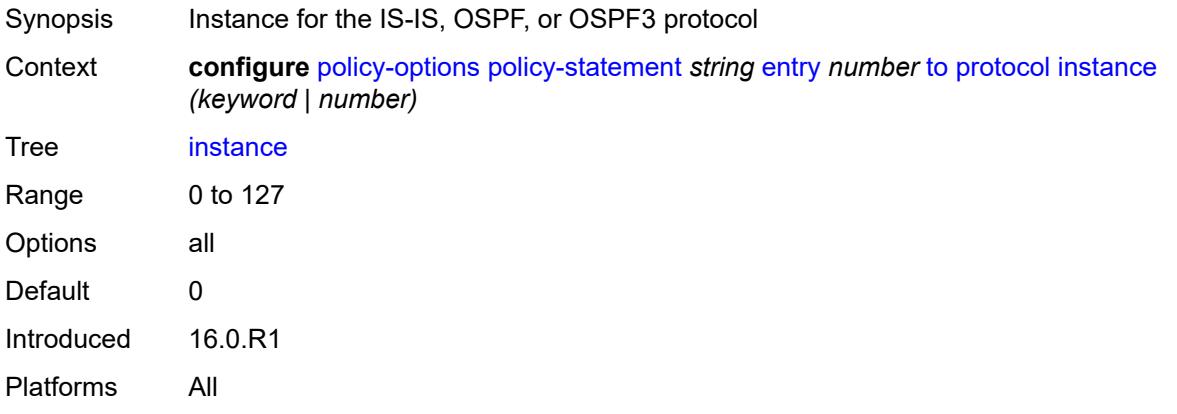

#### <span id="page-3017-1"></span>**name** *keyword*

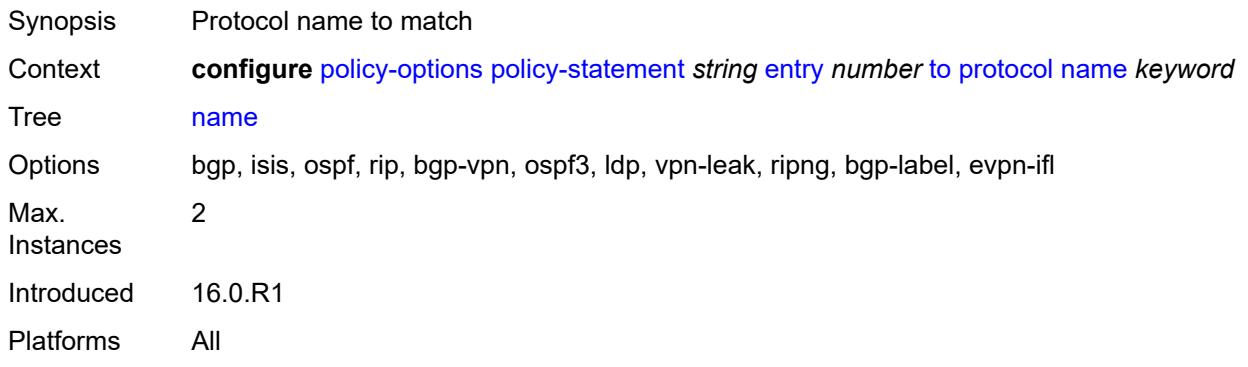

## <span id="page-3017-2"></span>**entry-type** *keyword*

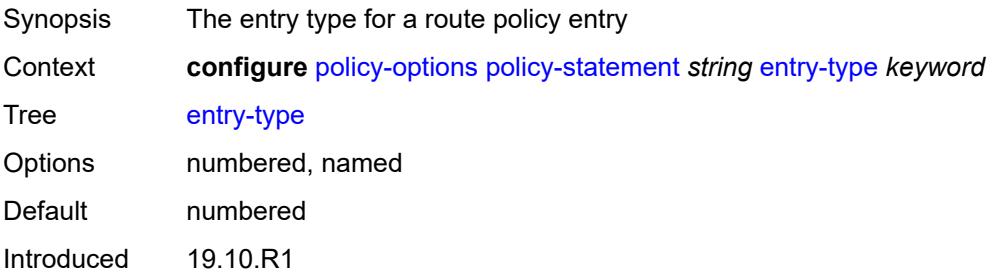

Platforms All

## <span id="page-3018-1"></span>**named-entry** [\[entry-name\]](#page-3018-0) *string*

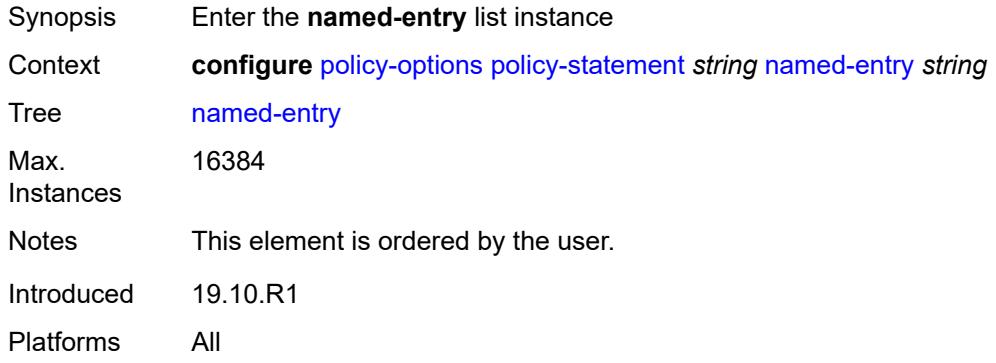

# <span id="page-3018-0"></span>[**entry-name**] *string*

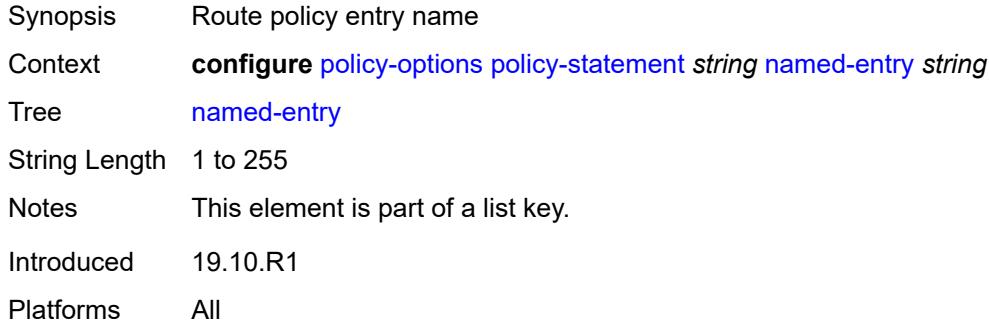

#### <span id="page-3018-2"></span>**action**

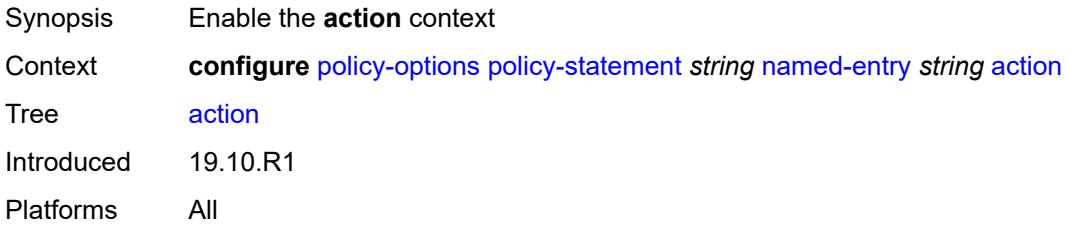

#### <span id="page-3018-3"></span>**action-type** *keyword*

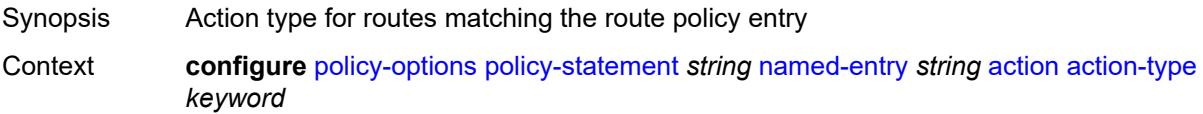

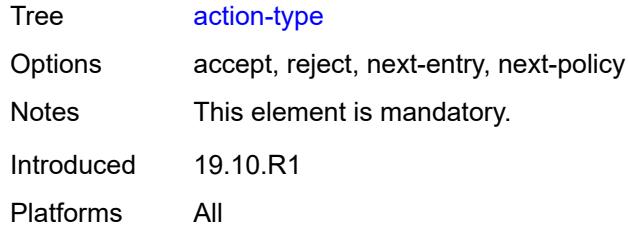

# <span id="page-3019-0"></span>**add-paths-send-limit** *(number | keyword)*

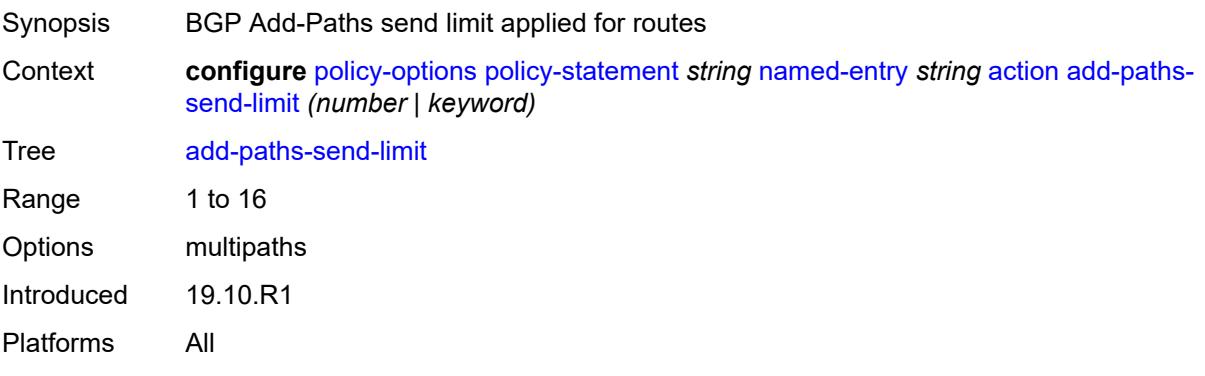

# <span id="page-3019-1"></span>**admin-tag-policy** *(param-midstring-64 | string)*

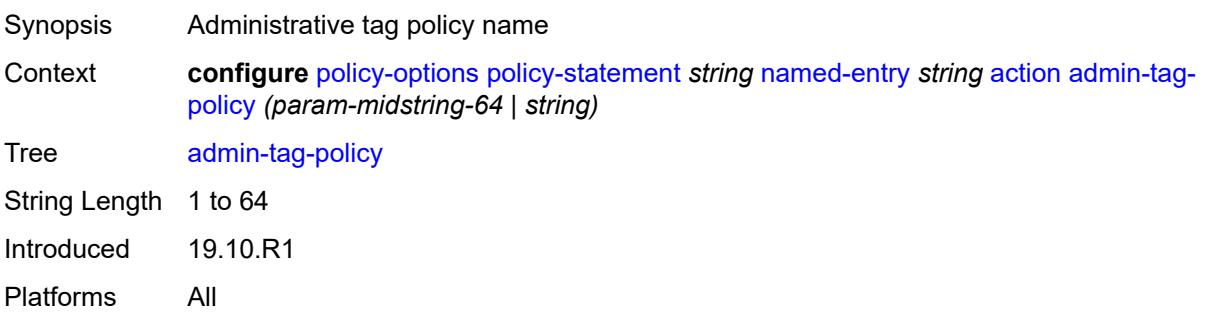

#### <span id="page-3019-2"></span>**advertise-label** *keyword*

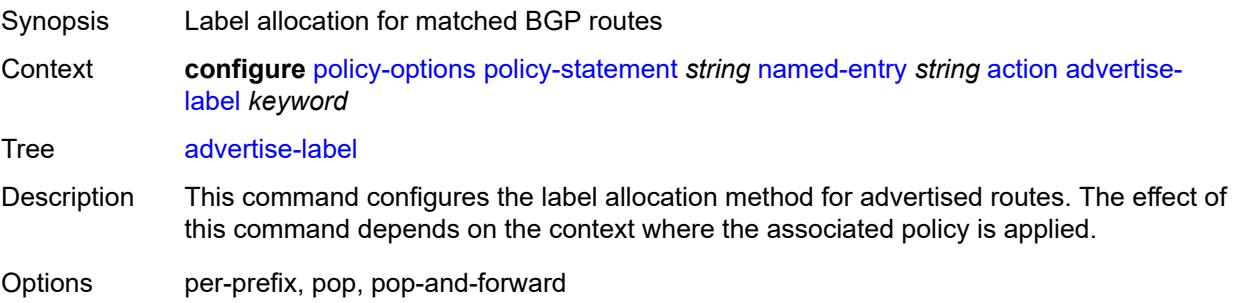

Introduced 19.10.R1 Platforms All

# <span id="page-3020-0"></span>**aigp-metric**

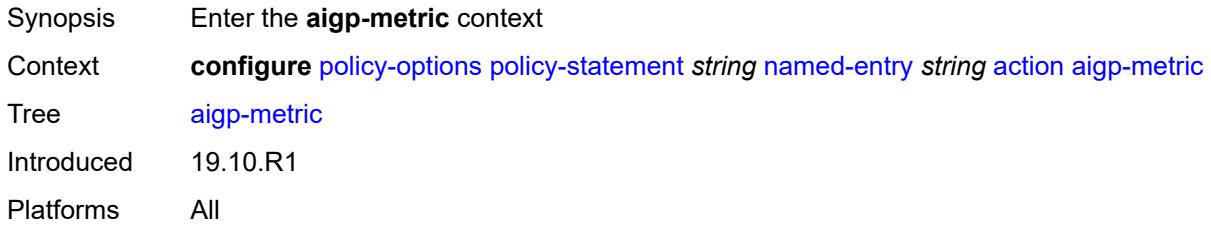

# <span id="page-3020-1"></span>**add** *(number | string)*

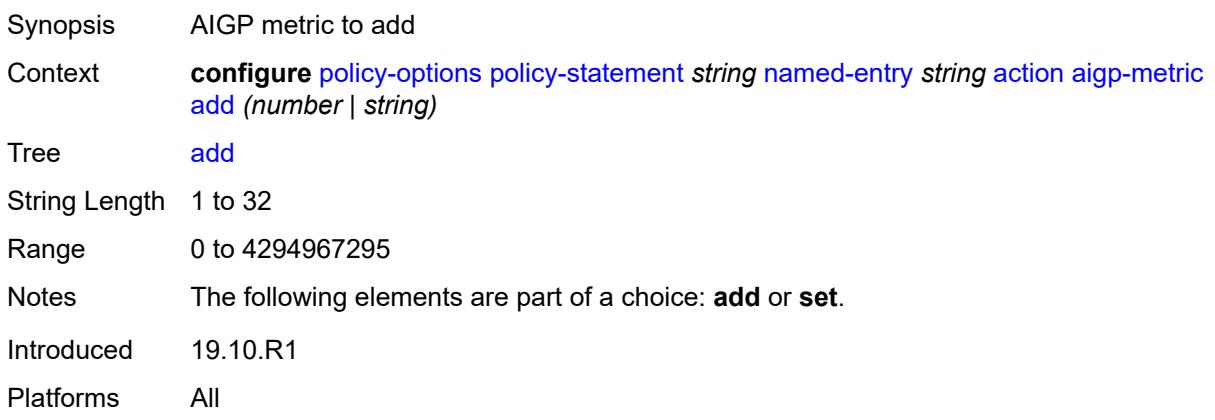

## <span id="page-3020-2"></span>**set** *(keyword | number | string)*

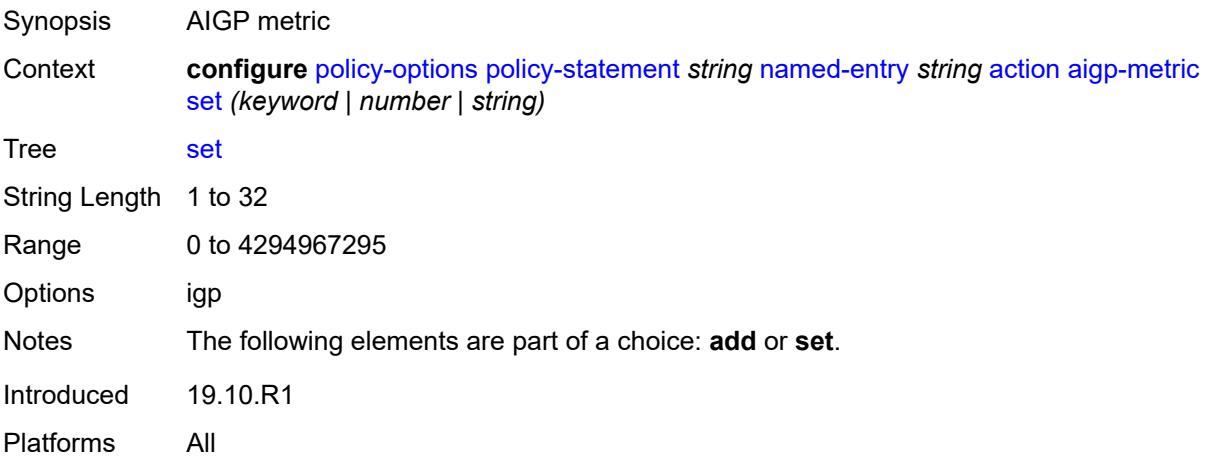

#### <span id="page-3021-0"></span>**as-path**

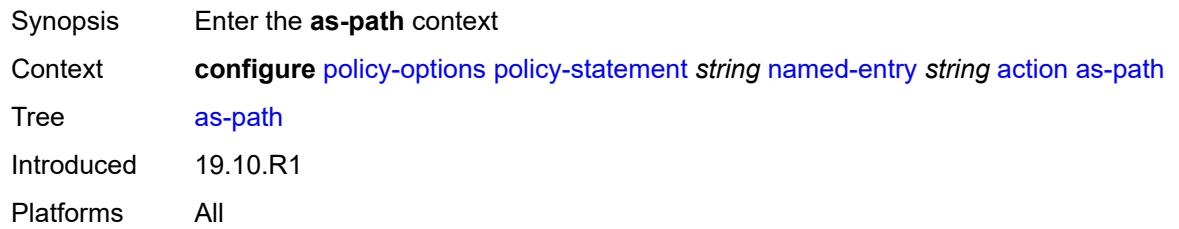

# <span id="page-3021-1"></span>**add** *(param-midstring | string)*

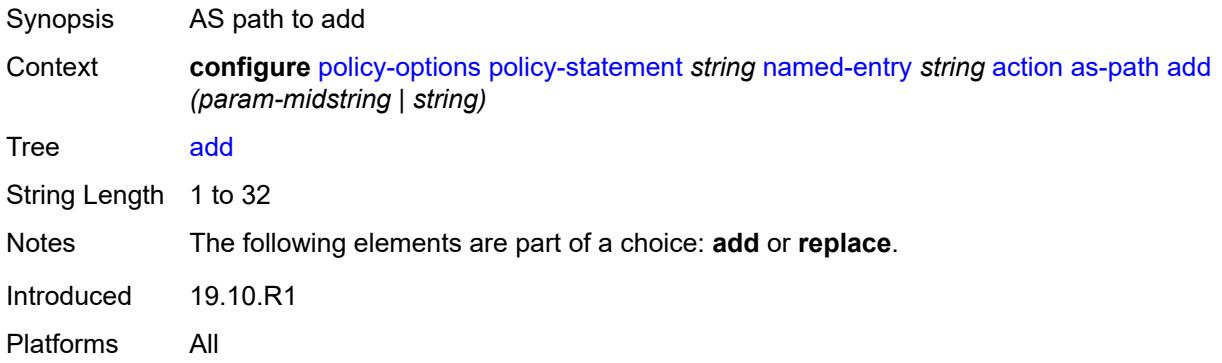

## <span id="page-3021-2"></span>**replace** *(param-midstring | string)*

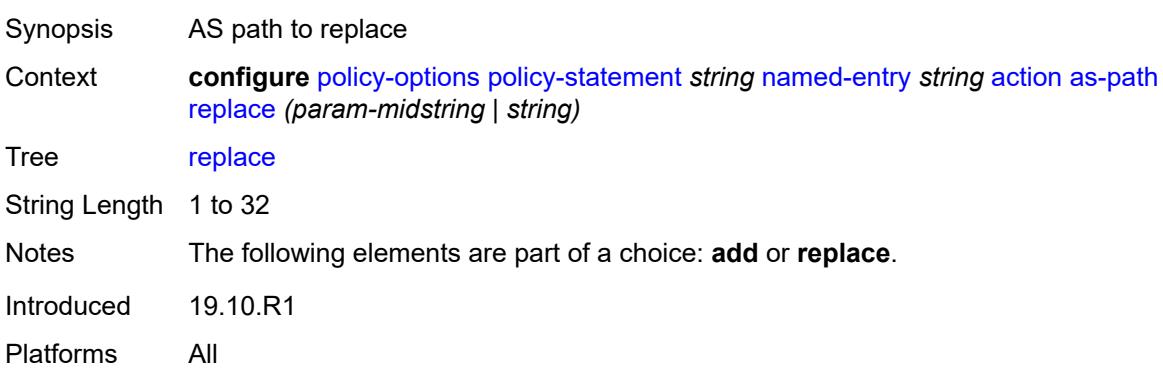

#### <span id="page-3021-3"></span>**as-path-prepend**

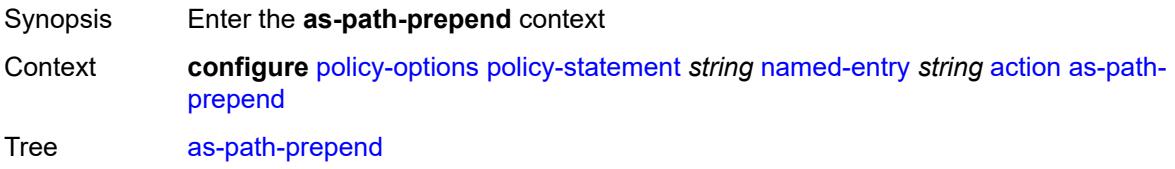

Introduced 19.10.R1 Platforms All

# <span id="page-3022-0"></span>**as-path** *(number | string | keyword)*

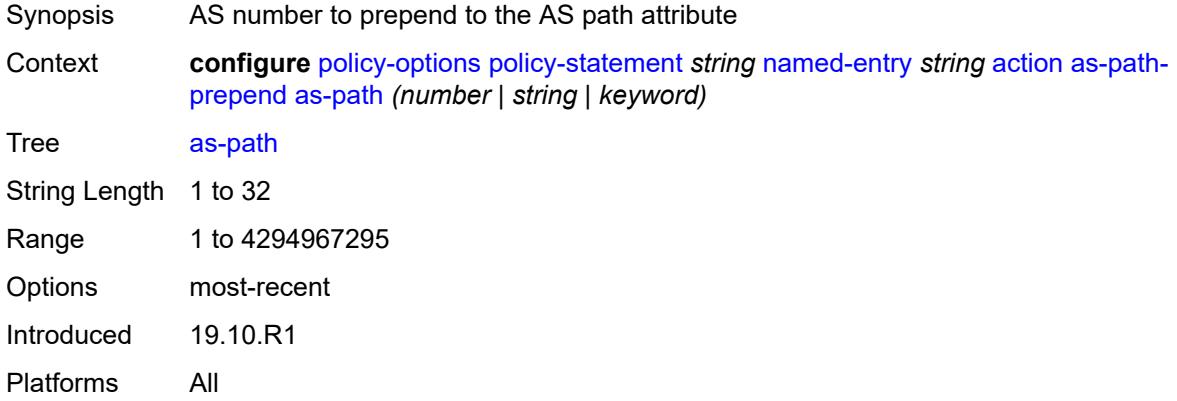

## <span id="page-3022-1"></span>**repeat** *(number | string)*

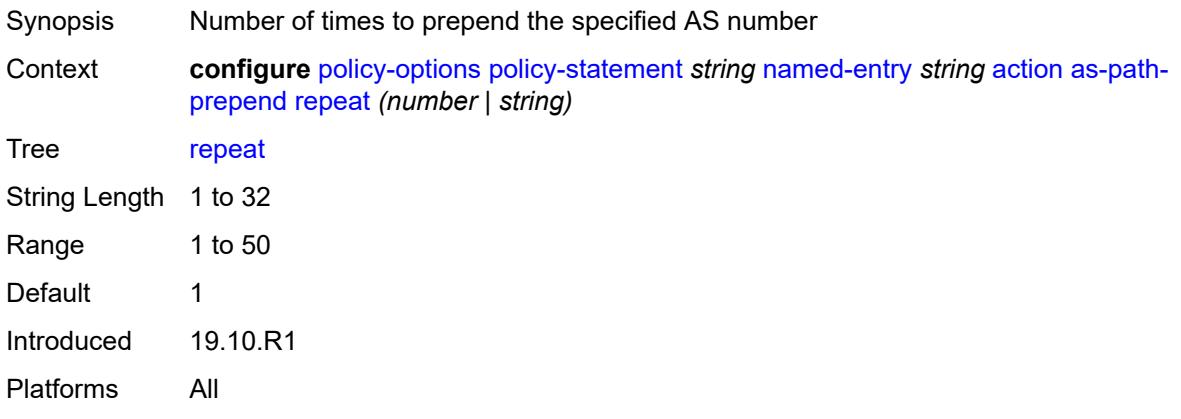

## <span id="page-3022-2"></span>**bgp-high-priority** *boolean*

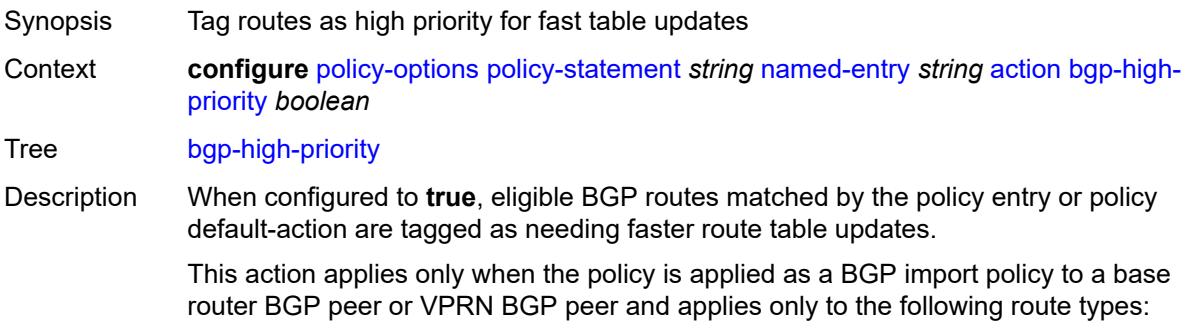

- IPv4
- label-IPv4
- IPv6
- label-IPv6

This command is useful when the BGP RIB contains a large number of routes and quick routing table updates are needed for a small subset of these routes. The effectiveness of this command decreases as the subset becomes a larger proportion of the total RIB.

When configured to **false**, no routes are tagged for faster route table updates.

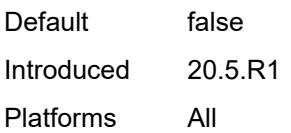

## <span id="page-3023-0"></span>**bgp-leak** *boolean*

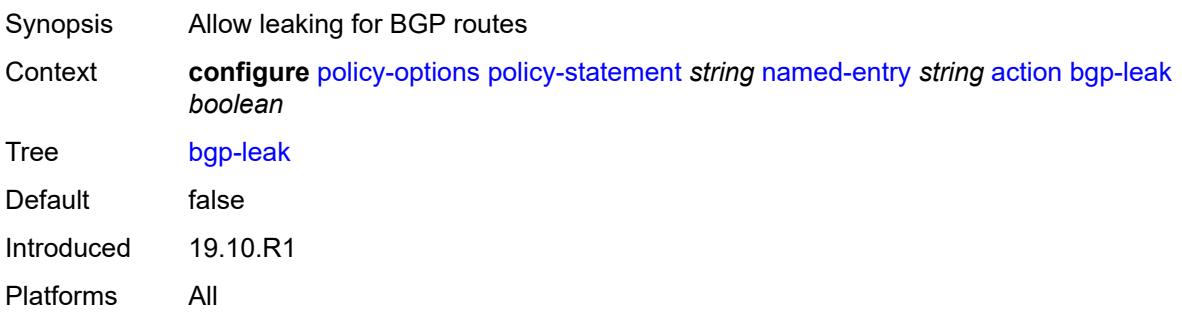

### <span id="page-3023-1"></span>**bgp-med**

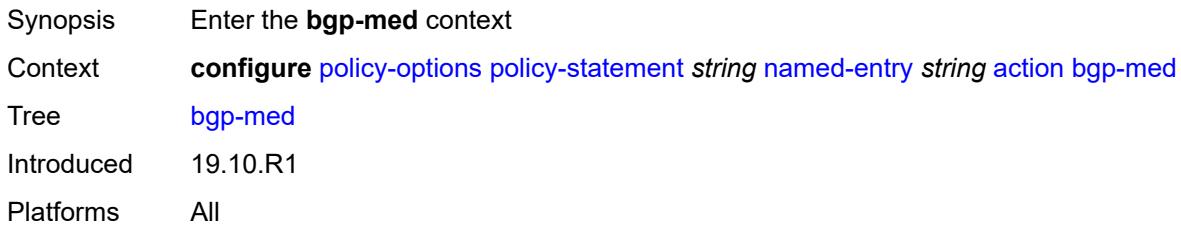

## <span id="page-3023-2"></span>**adjust** *string*

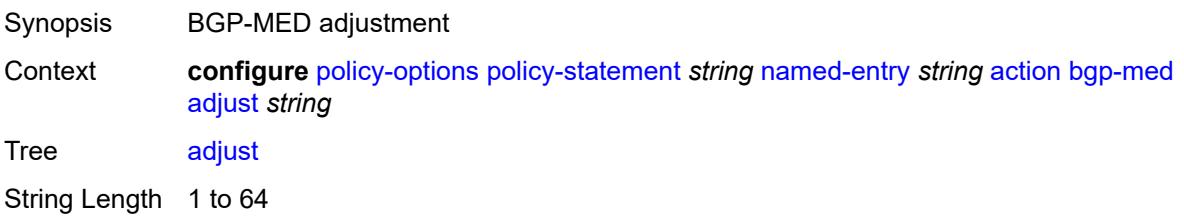
Notes The following elements are part of a choice: **adjust** or **set**. Introduced 19.10.R1 Platforms All

# <span id="page-3024-0"></span>**set** *(keyword | number | string)*

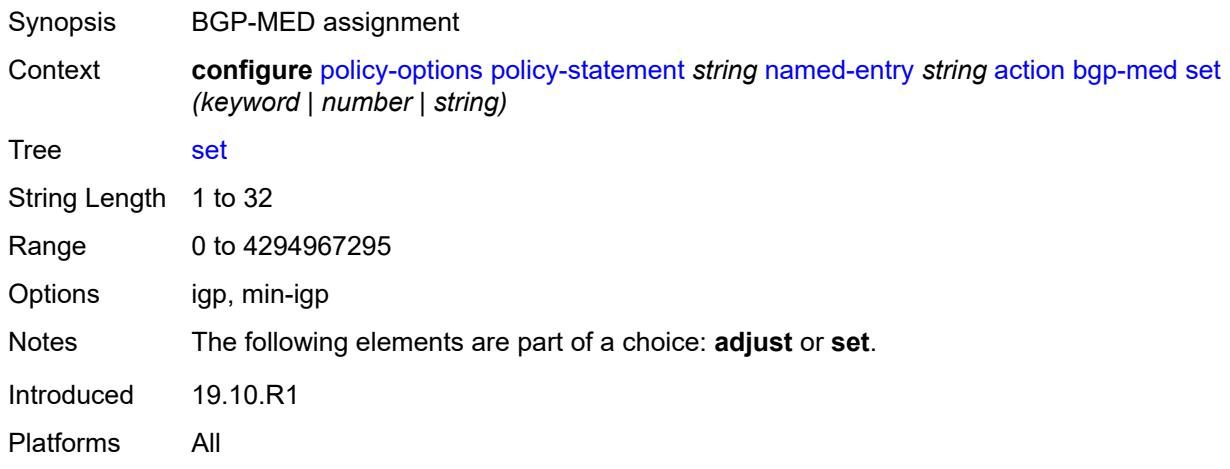

#### <span id="page-3024-1"></span>**bgp-tunnel-metric**

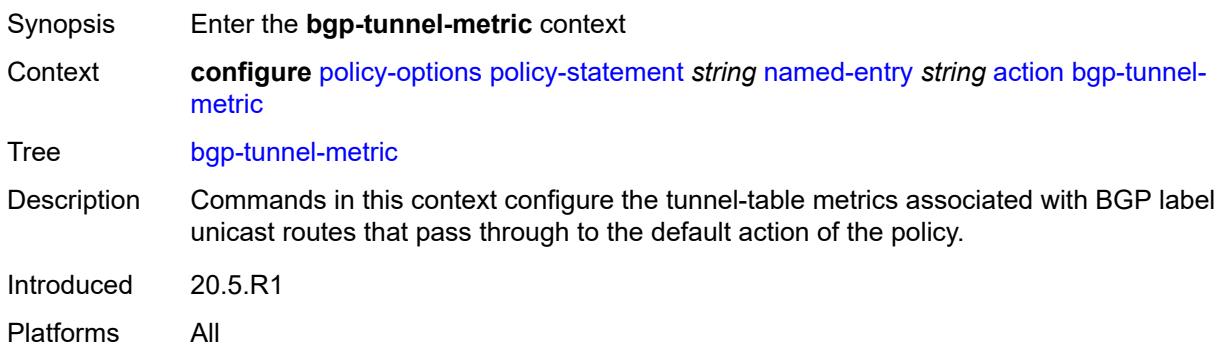

#### <span id="page-3024-2"></span>**prefer-aigp** *boolean*

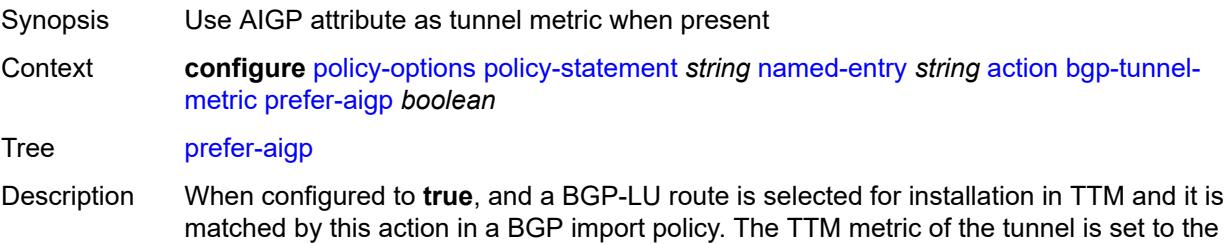

AIGP metric value of the BGP-LU route plus the IGP cost to reach the BGP next-hop if it has the AIGP path attribute, otherwise it is set to the value implied by the value leaf.

When configured to **false**, the AIGP attribute is removed from the advertised routes and is ignored if present in the received routes.

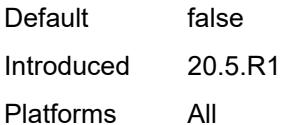

#### <span id="page-3025-0"></span>**prefer-med** *boolean*

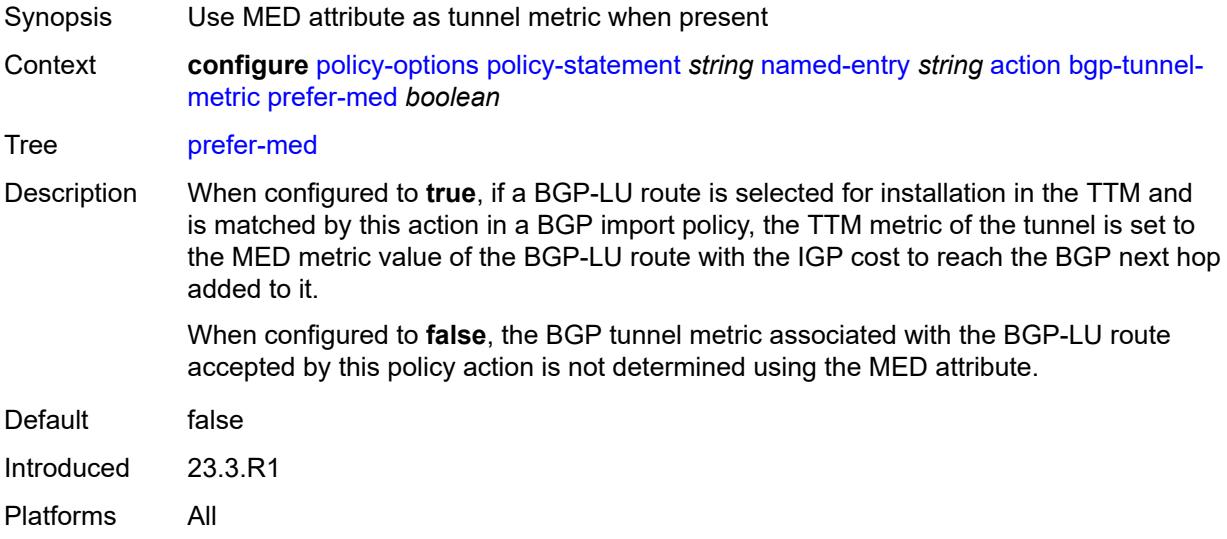

#### <span id="page-3025-1"></span>**value** *(string | number)*

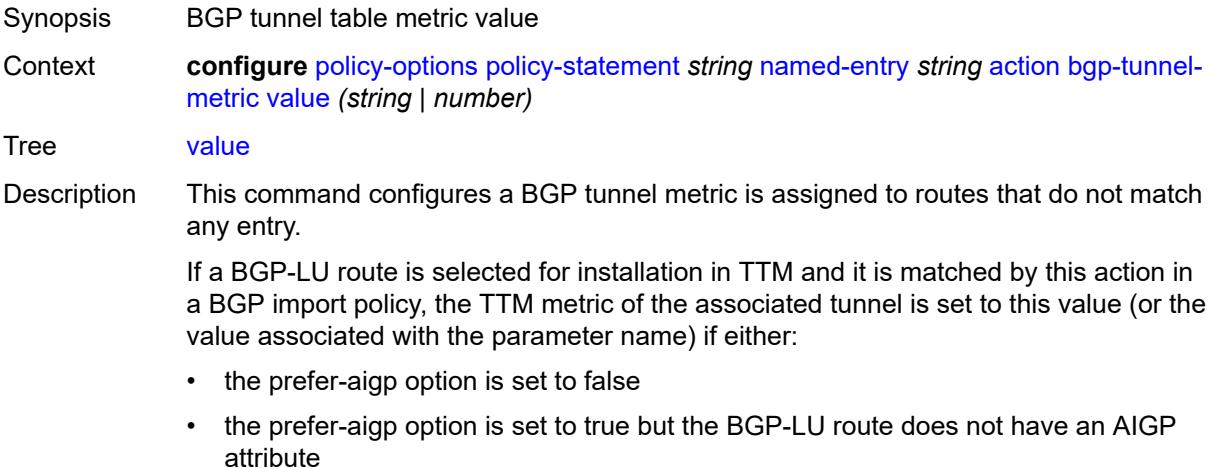

String Length 1 to 32

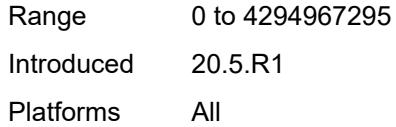

# <span id="page-3026-0"></span>**community**

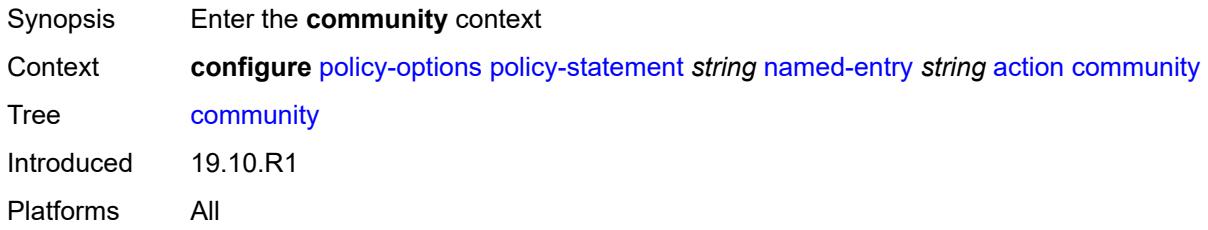

# <span id="page-3026-1"></span>**add** *(param-midstring-64 | string)*

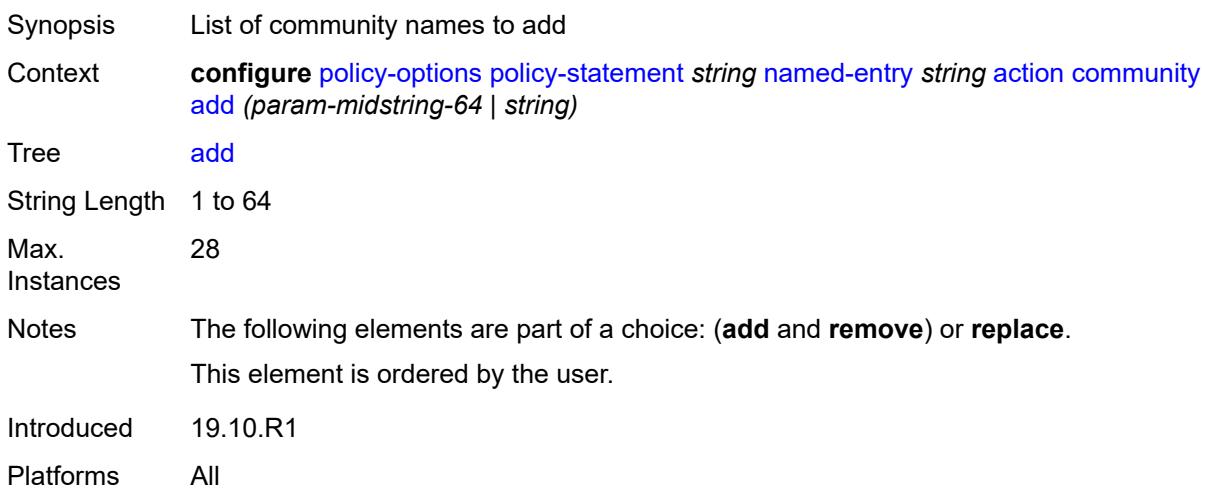

# <span id="page-3026-2"></span>**remove** *(param-midstring-64 | string)*

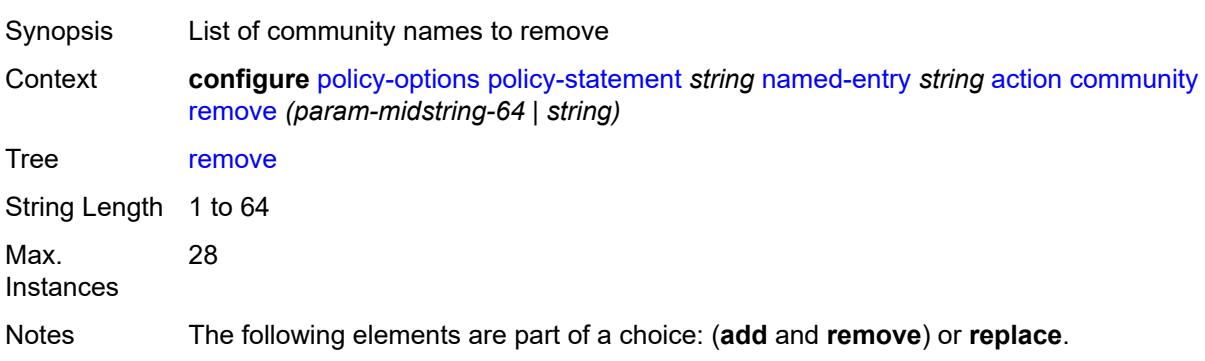

This element is ordered by the user.

Introduced 19.10.R1 Platforms All

# <span id="page-3027-0"></span>**replace** *(param-midstring-64 | string)*

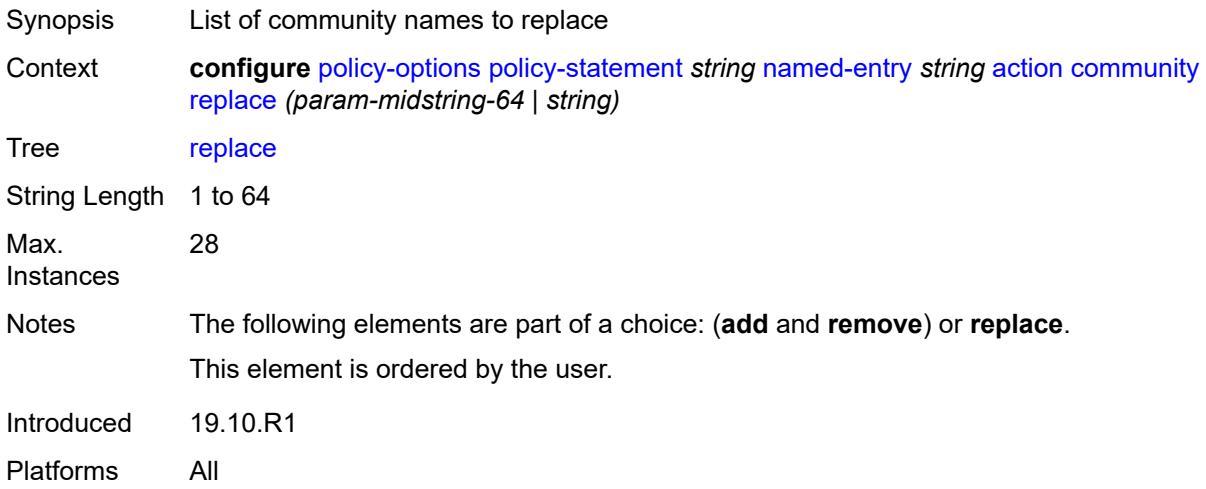

# <span id="page-3027-1"></span>**create-mpls-tunnel** *boolean*

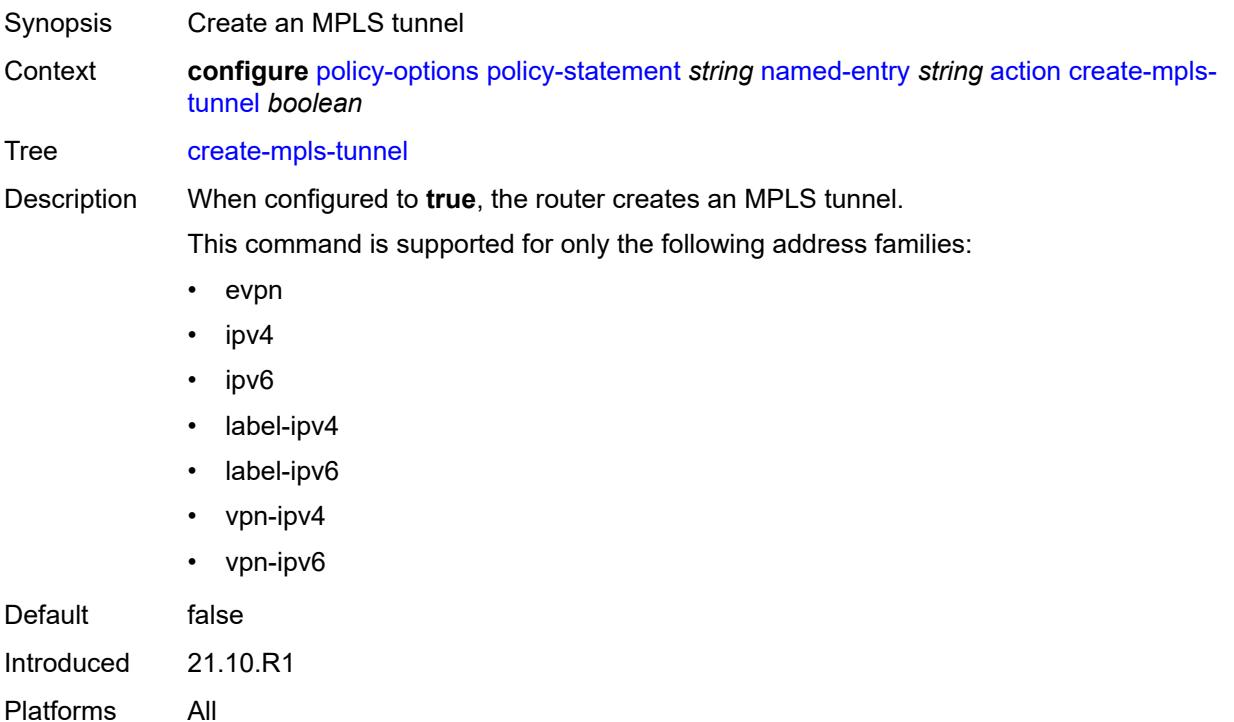

#### <span id="page-3028-0"></span>**create-udp-tunnel** *boolean*

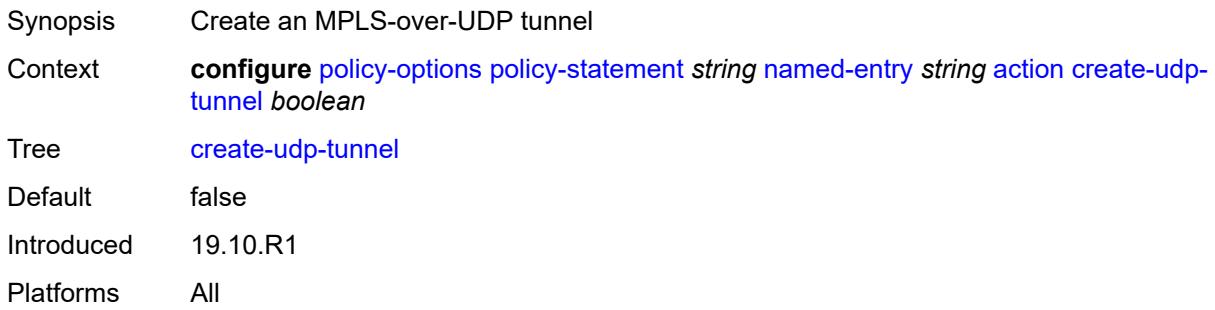

### <span id="page-3028-1"></span>**damping** *(keyword | param-midstring | string)*

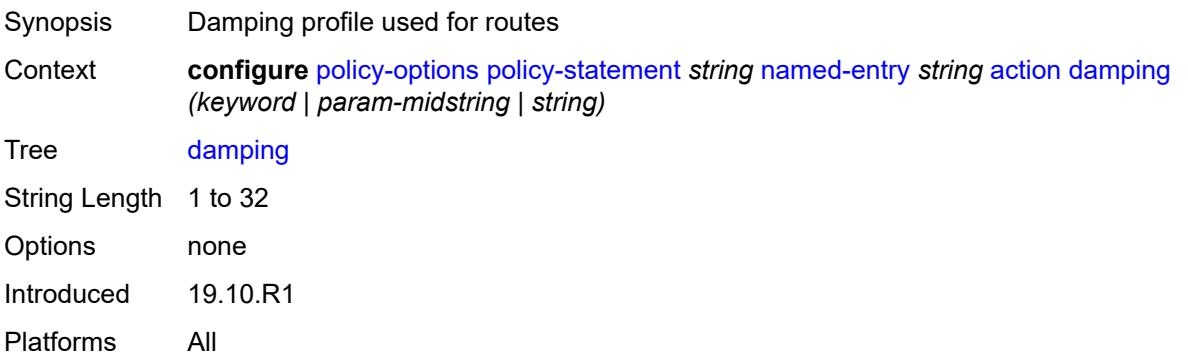

### <span id="page-3028-2"></span>**dest-class** *number*

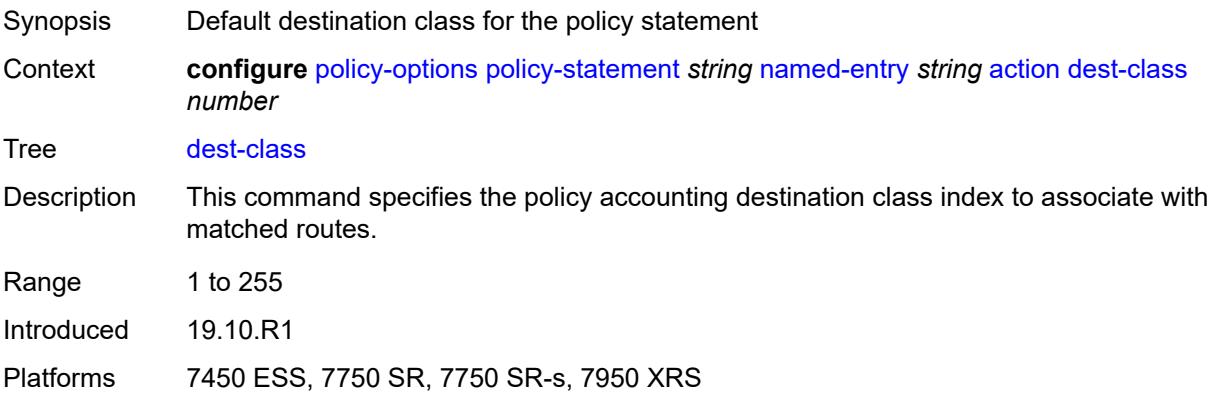

# <span id="page-3028-3"></span>**egress-statistics** *boolean*

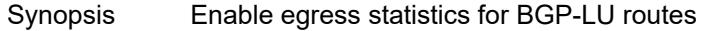

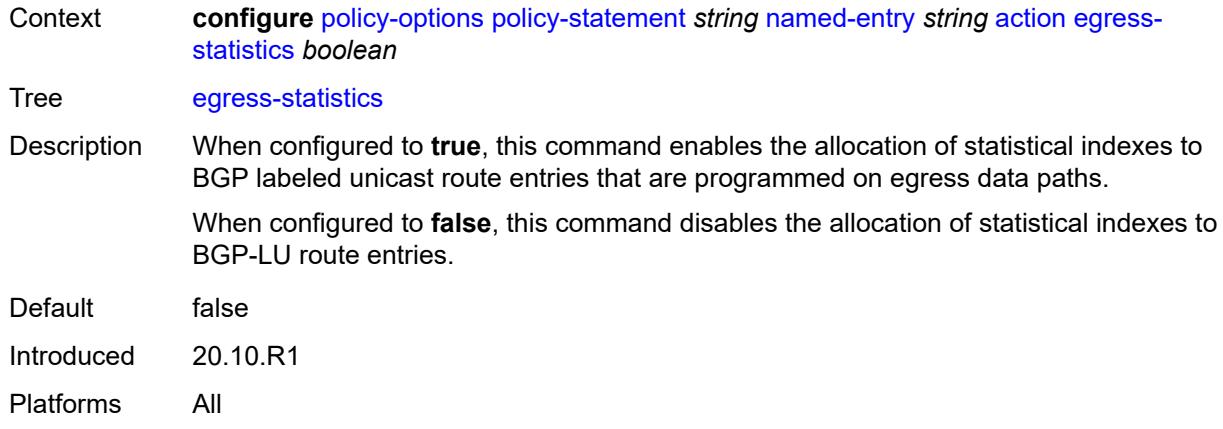

# <span id="page-3029-0"></span>**flex-algo** *(string | number)*

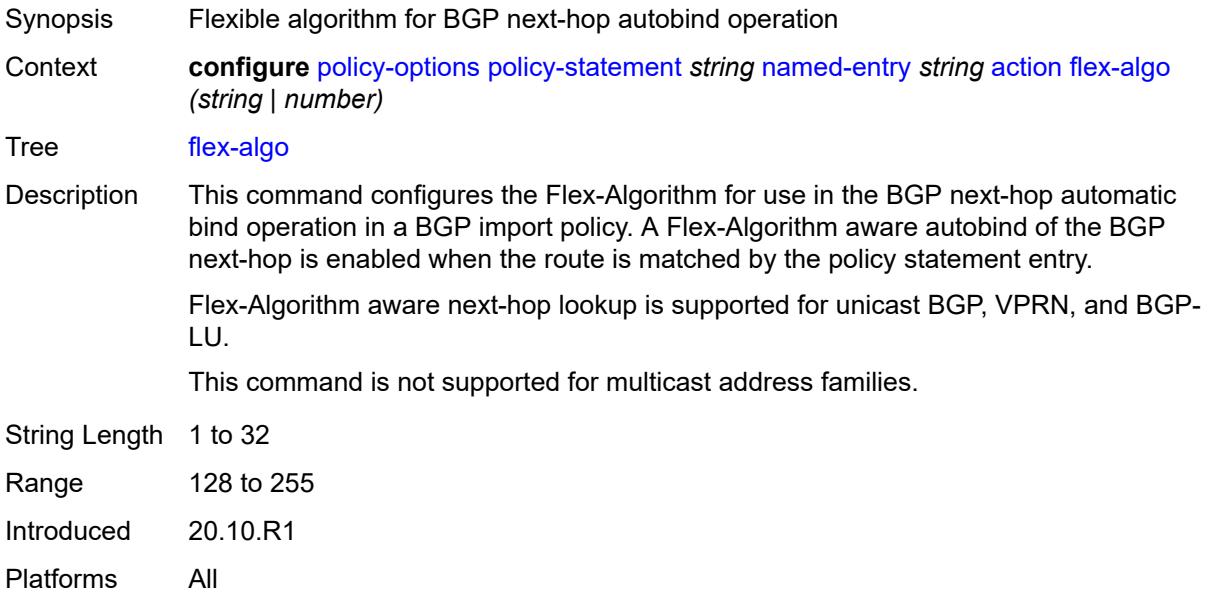

# <span id="page-3029-1"></span>**forwarding-class**

<span id="page-3029-2"></span>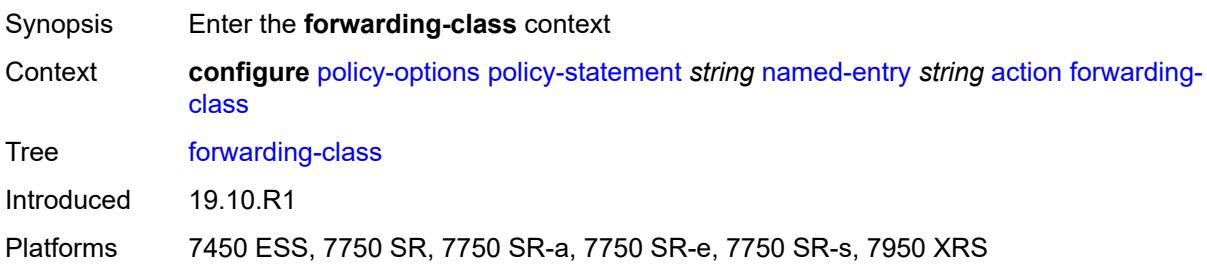

### **fc** *keyword*

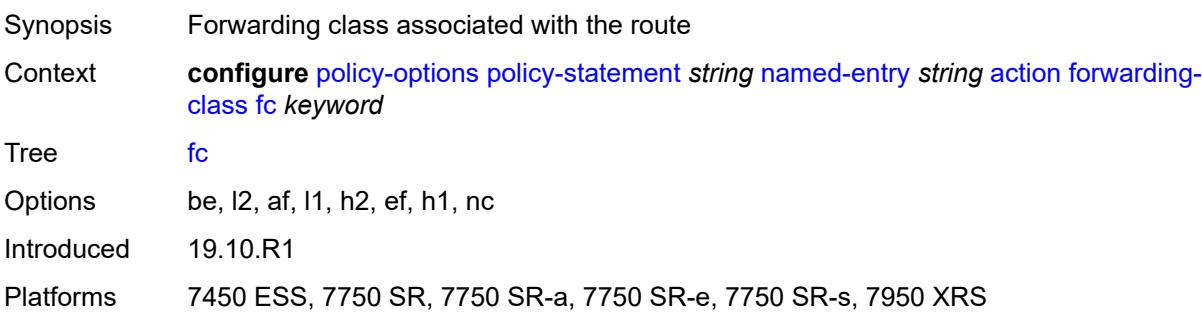

# <span id="page-3030-0"></span>**priority** *keyword*

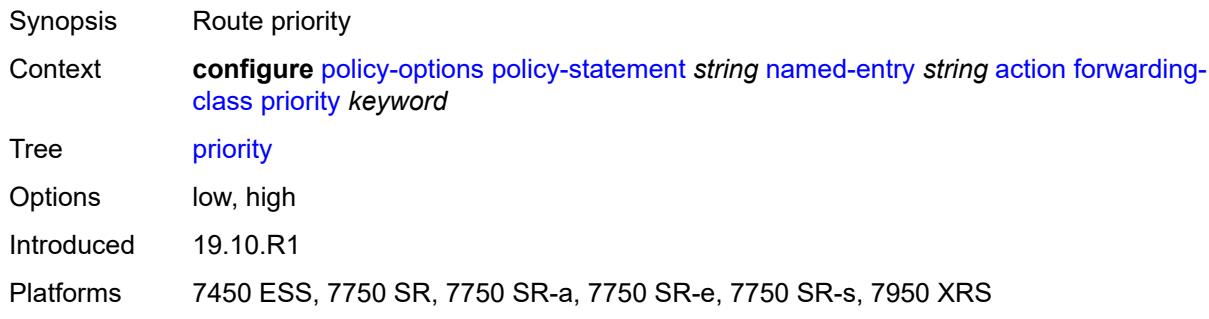

### <span id="page-3030-1"></span>**ingress-statistics** *boolean*

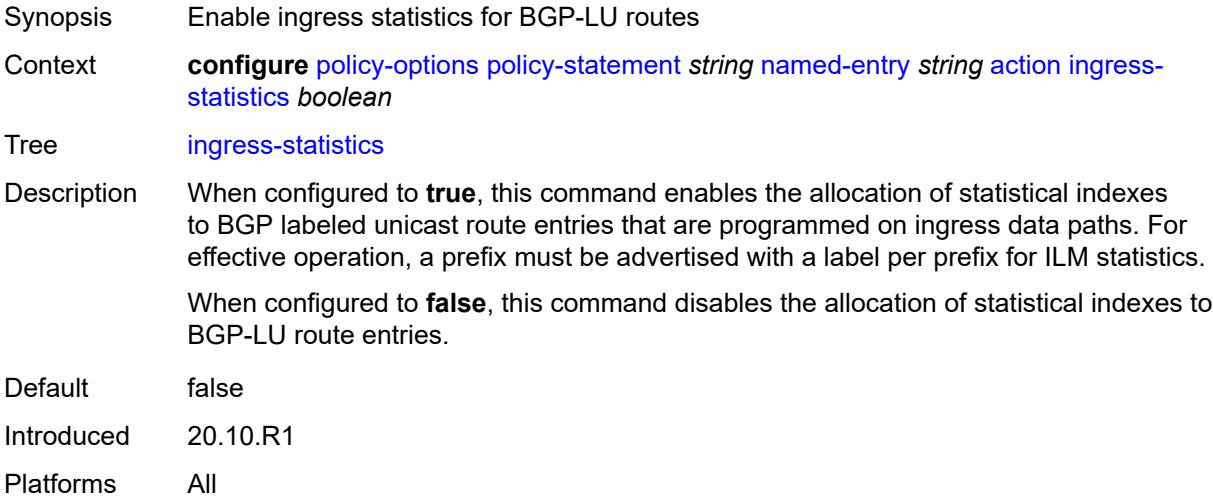

### <span id="page-3030-2"></span>**install-backup-path** *boolean*

Synopsis Install a preprogrammed backup path for the prefix

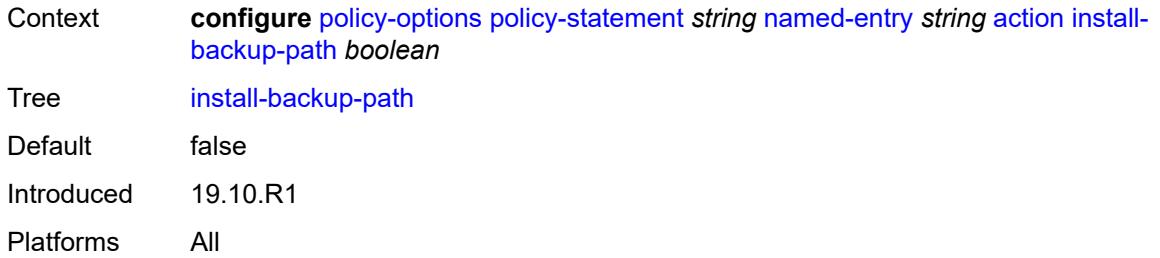

# <span id="page-3031-0"></span>**local-preference** *(number | string)*

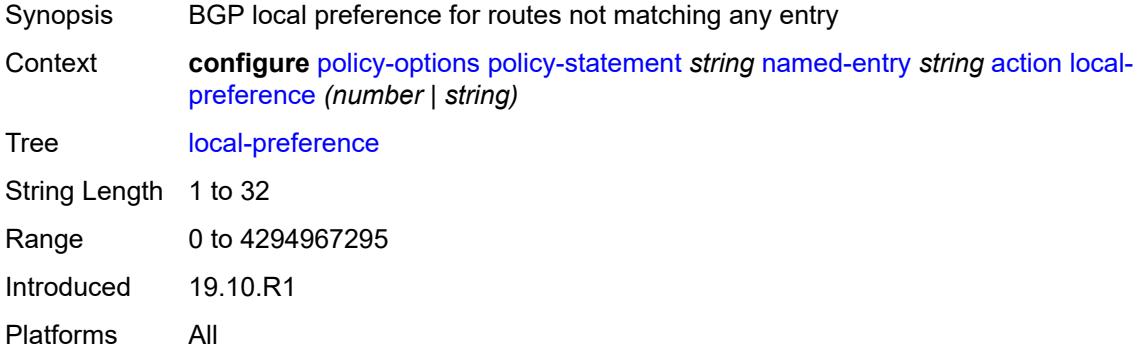

#### <span id="page-3031-1"></span>**metric**

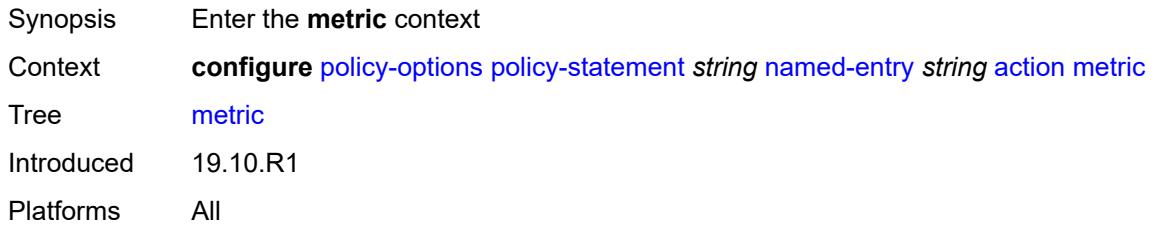

# <span id="page-3031-2"></span>**add** *(number | string)*

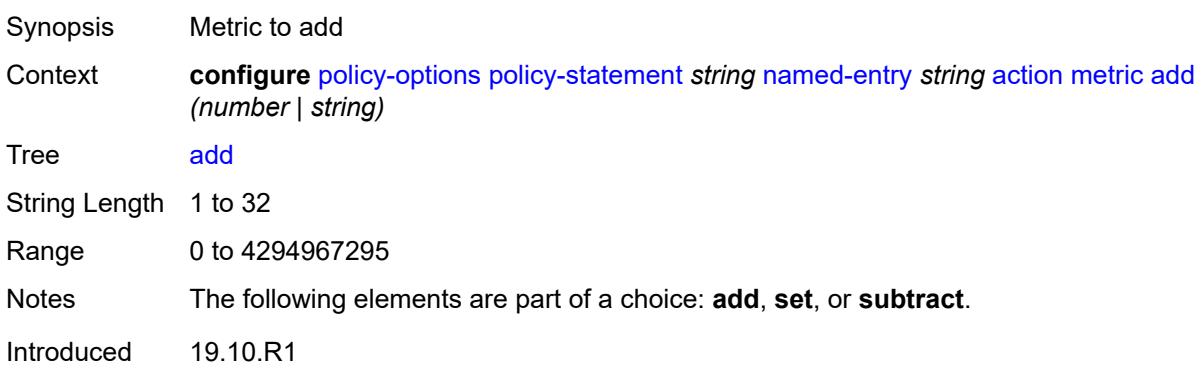

Platforms All

#### <span id="page-3032-0"></span>**set** *(number | string)*

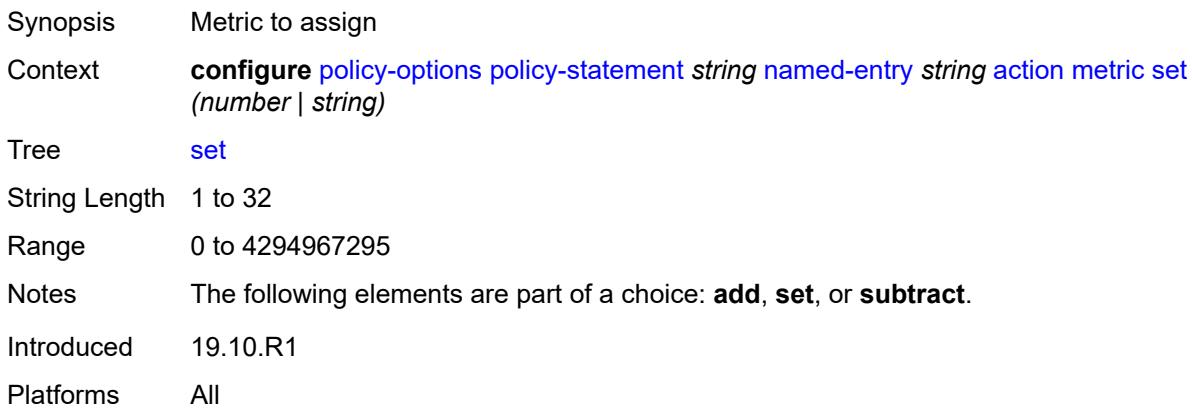

### <span id="page-3032-1"></span>**subtract** *(number | string)*

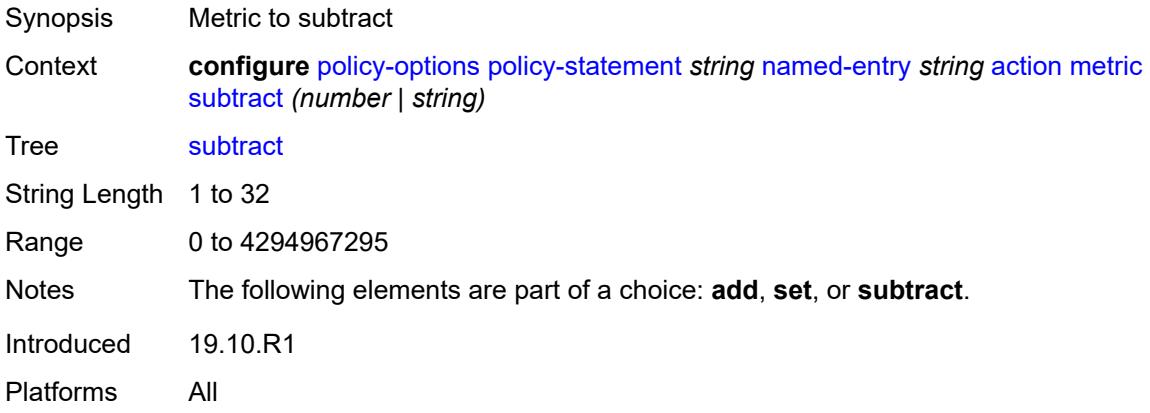

#### <span id="page-3032-2"></span>**multicast-redirection**

<span id="page-3032-3"></span>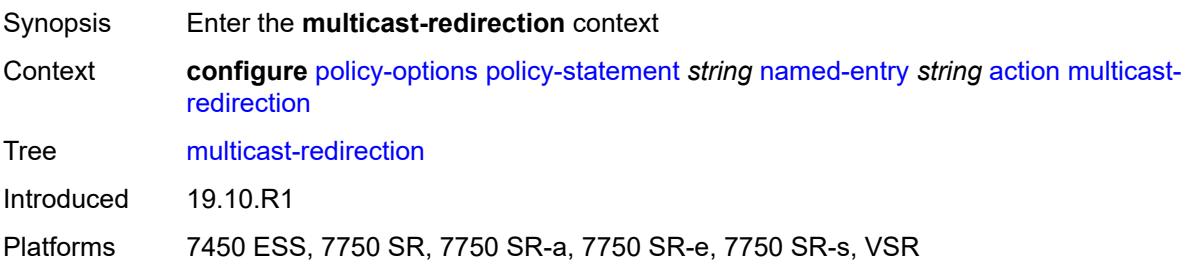

# **fwd-service** *string*

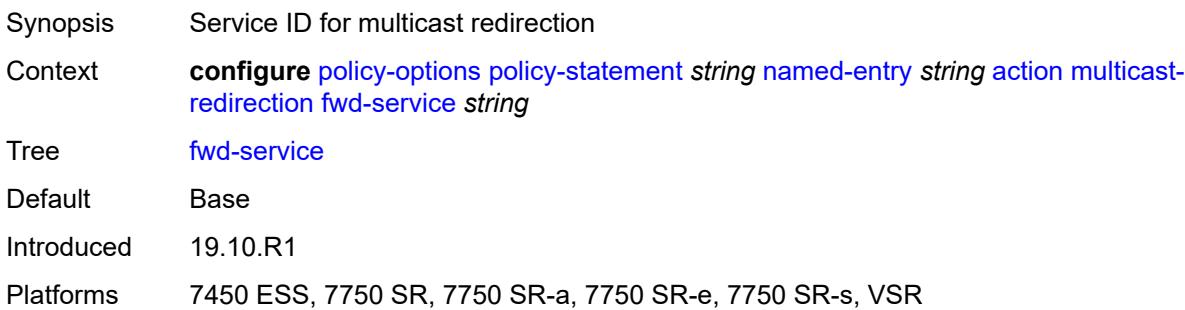

# <span id="page-3033-0"></span>**ip-int-name** *string*

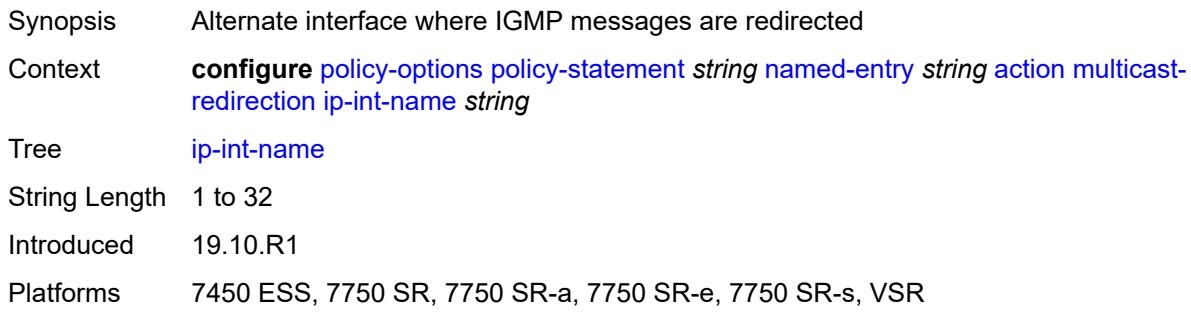

### <span id="page-3033-1"></span>**nat-policy** *(param-midstring | string)*

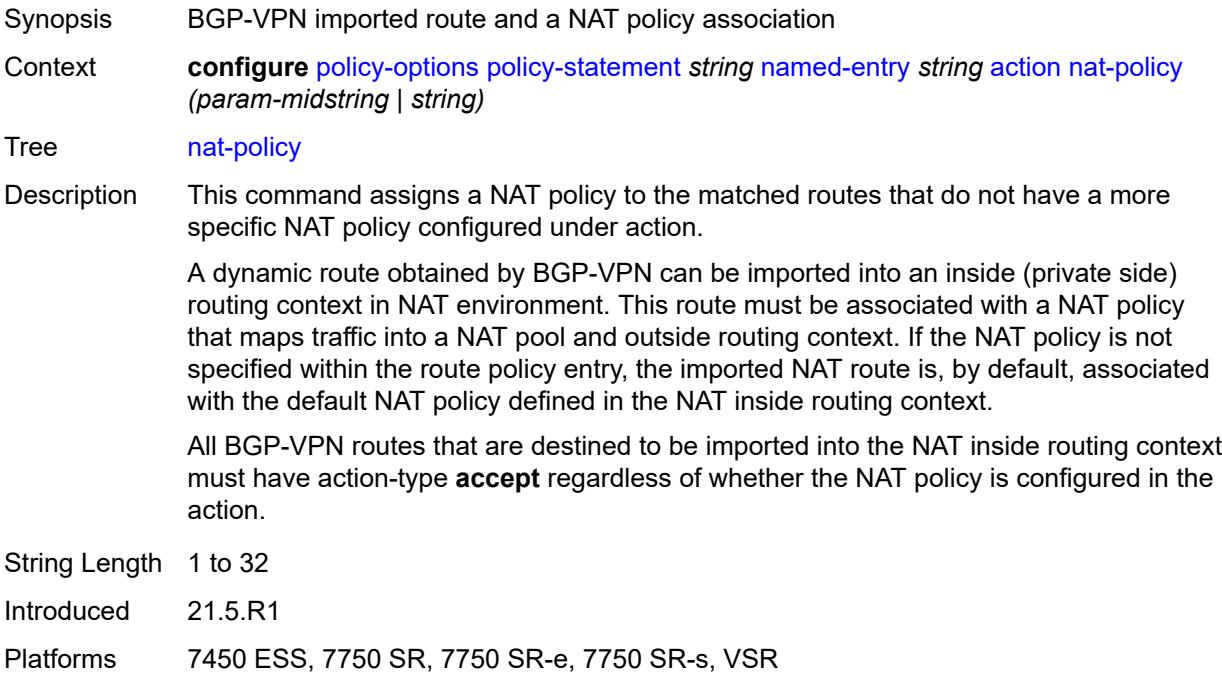

#### <span id="page-3034-0"></span>**next-hop** *(keyword | ipv4-address-no-zone | ipv6-address-no-zone | string)*

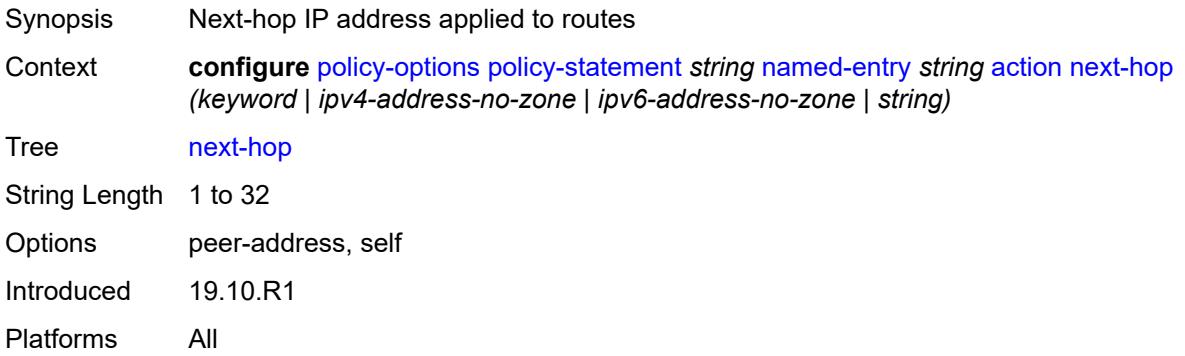

### <span id="page-3034-1"></span>**origin** *(keyword | string)*

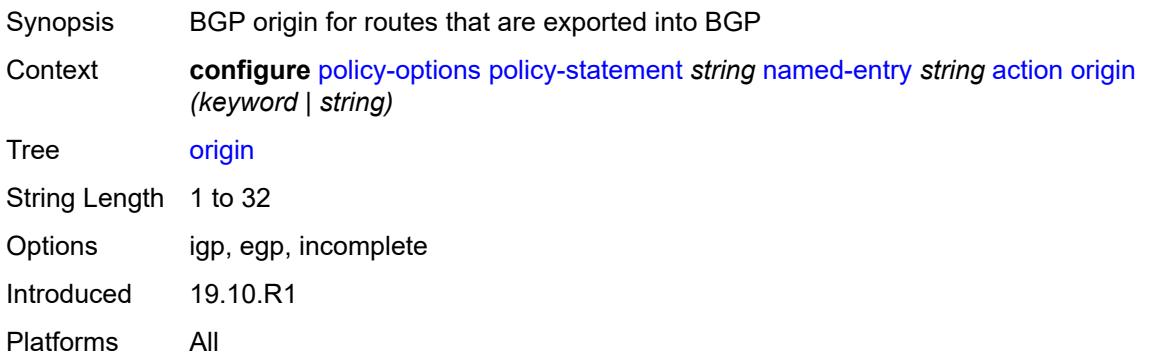

#### <span id="page-3034-2"></span>**origin-validation-state** *(keyword | string)*

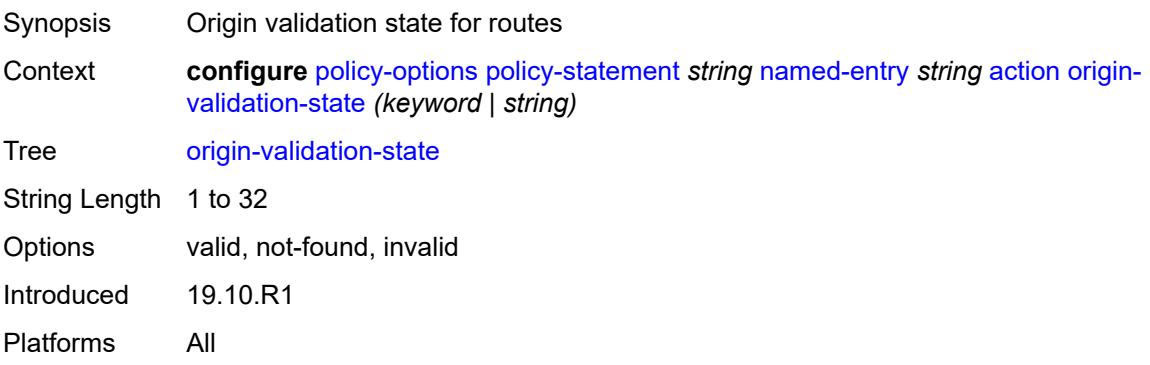

#### <span id="page-3034-3"></span>**preference** *(number | string)*

Synopsis Route preference applied to routes

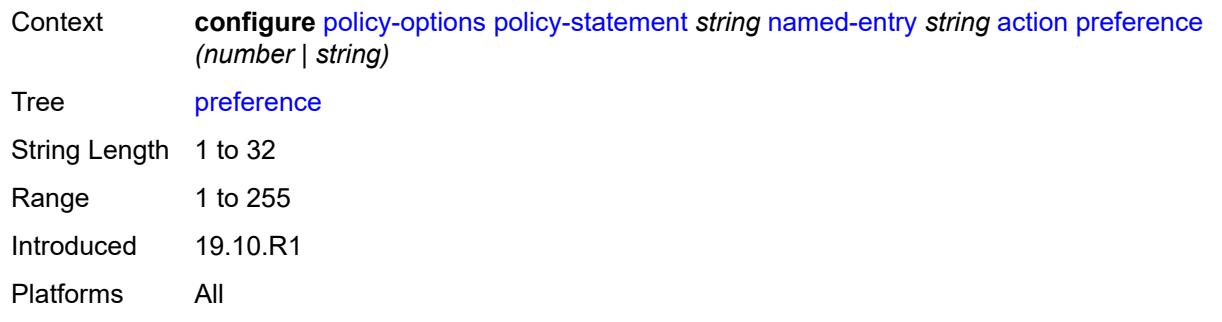

# <span id="page-3035-0"></span>**resolve-static** *boolean*

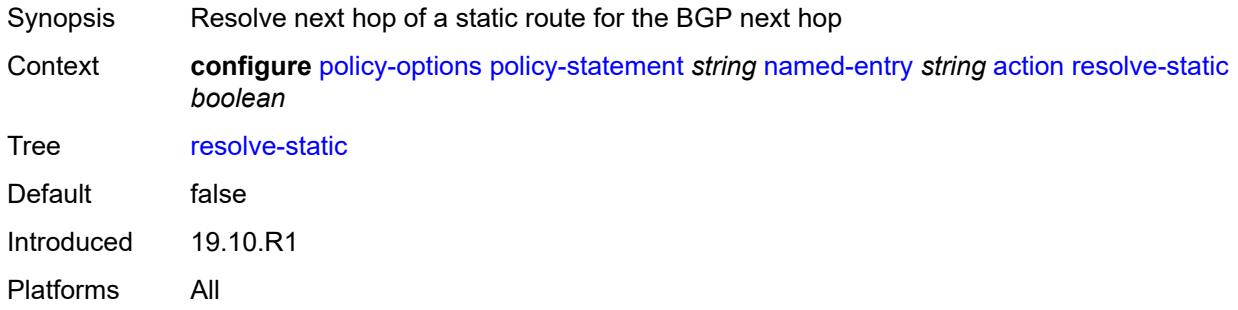

### <span id="page-3035-1"></span>**route-table-install** *boolean*

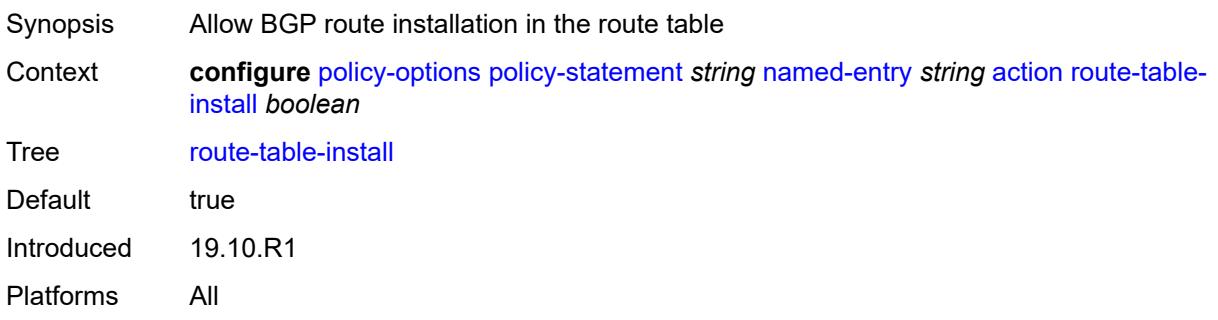

#### <span id="page-3035-2"></span>**source-class** *number*

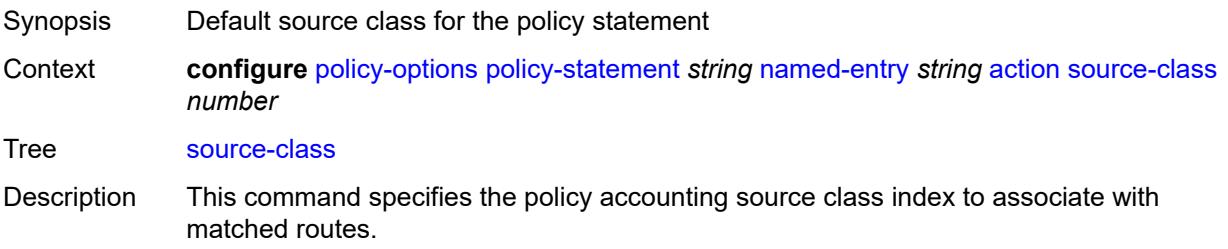

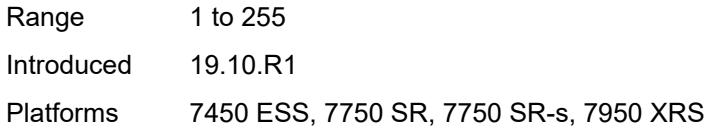

# <span id="page-3036-0"></span>**sr-label-index**

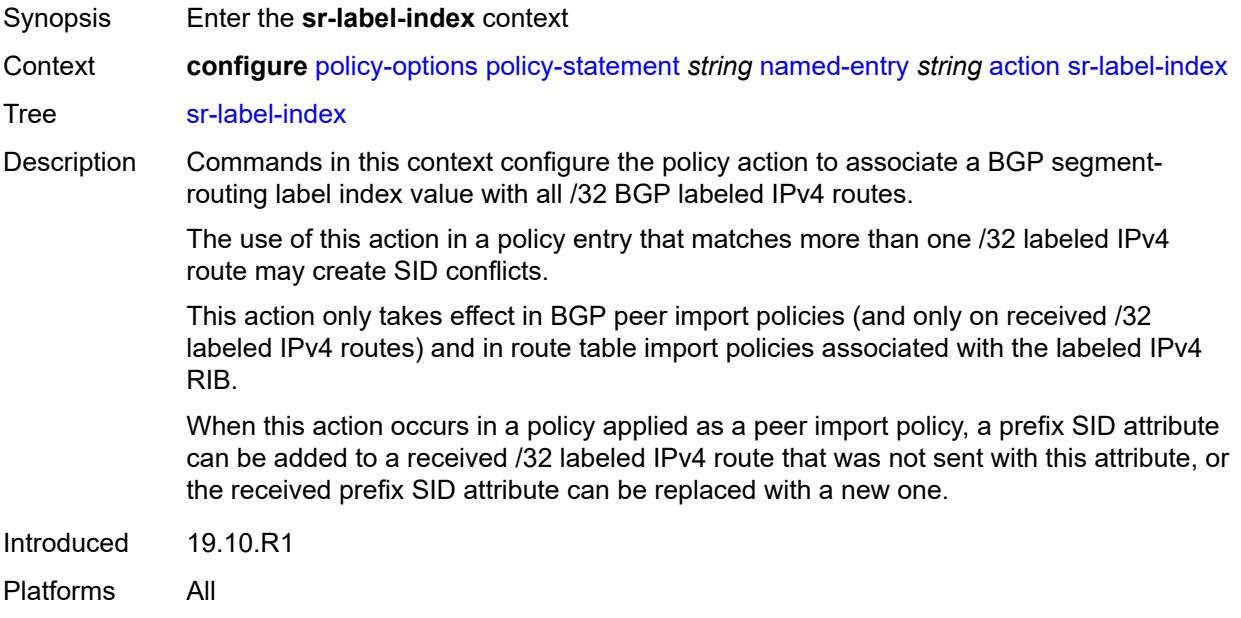

# <span id="page-3036-1"></span>**prefer-igp** *boolean*

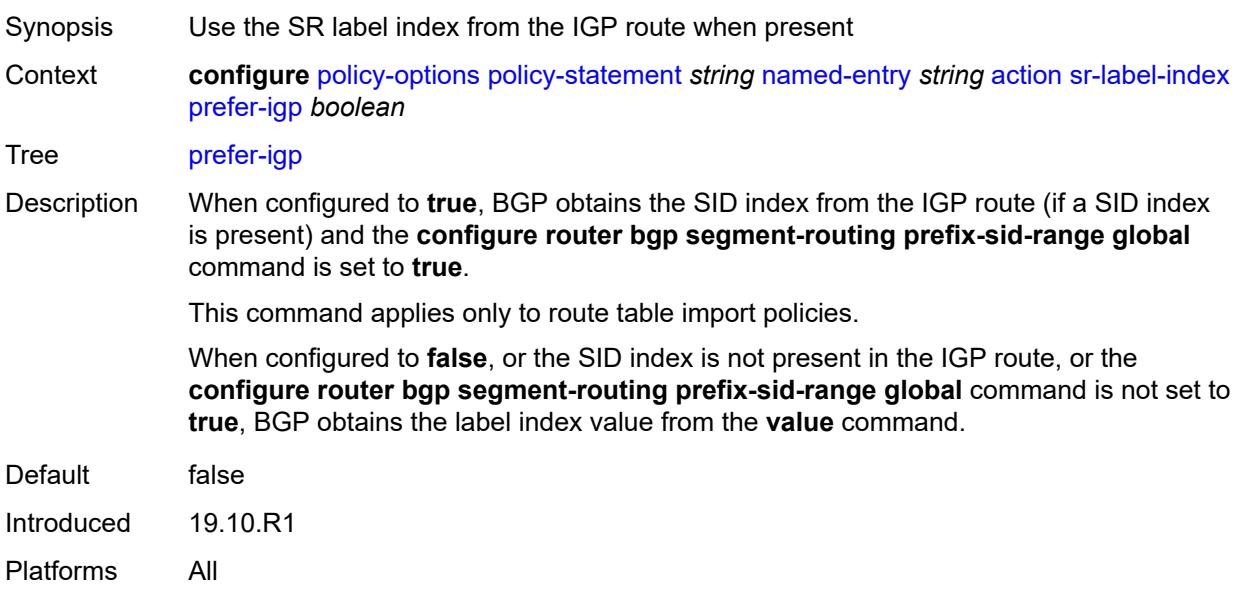

### <span id="page-3037-0"></span>**value** *(string | number)*

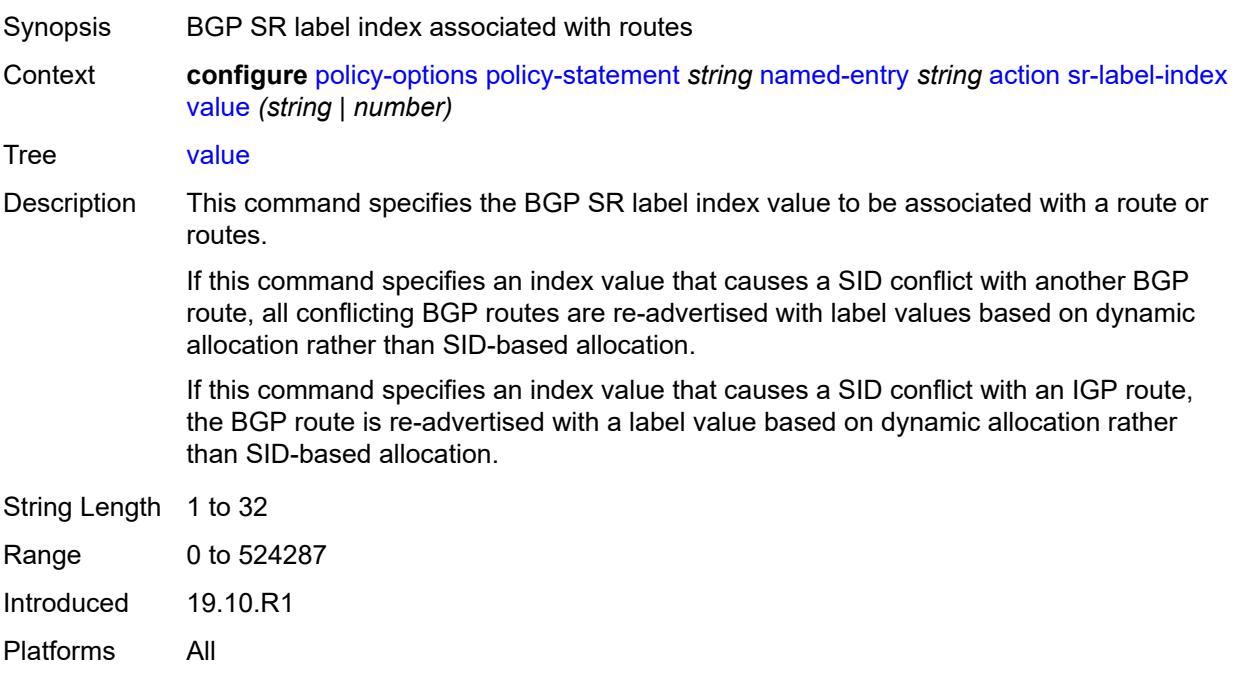

#### <span id="page-3037-1"></span>**sr-maintenance-policy** *(param-midstring | string)*

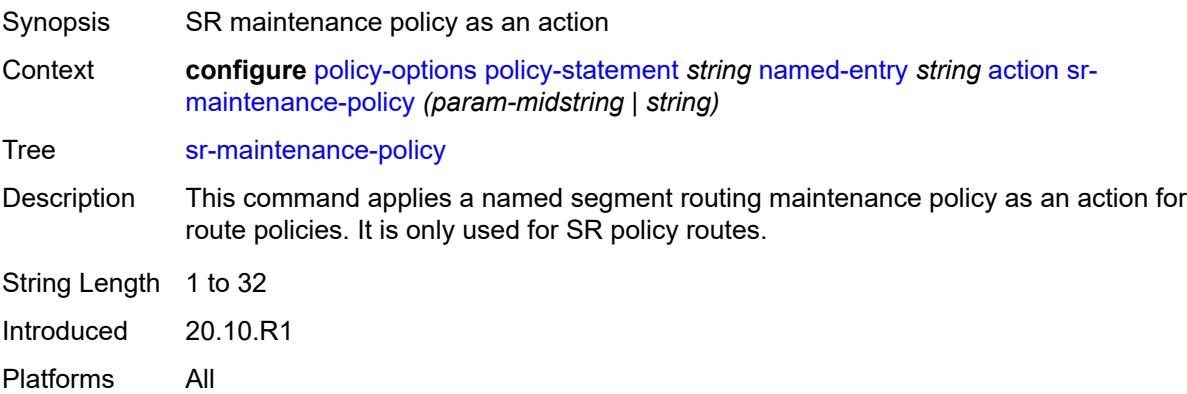

# <span id="page-3037-2"></span>**sr-return-path-bfd-label** *(policy-var-name | number)*

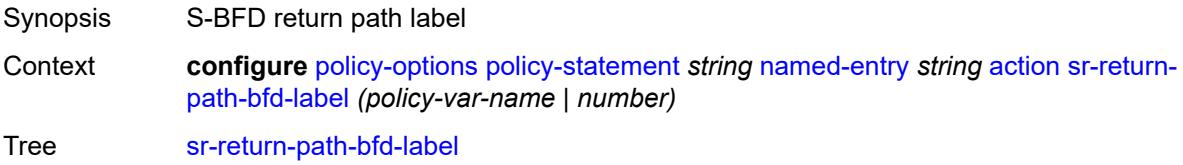

Description This command configures an additional MPLS label to add to the bottom of the label stack for the S-BFD packet and sets the S-BFD session to echo mode.

> This command applies to the initiator of the S-BFD sessions. The label value can either be a binding SID for an SR policy or another MPLS path configured on the reflector router. Instead of being routed through the IGP path, the S-BFD packet returns to the initiator through the MPLS return path. This value takes precedence over the return path label value in a maintenance policy (configured using the **configure router segmentrouting maintenance-policy return-path-label** command) that is also applied as the policy-statement action. This command can only be configured if the **sr-maintenancepolicy** is also configured.

> If this command is unconfigured, and there is no **return-path-label** command configuration in the maintenance policy that is also applied as an action, and the policy statement is reevaluated, S-BFD returns to asynchronous mode and no return path label is pushed by the initiator node. S-BFD packets for this LSP or path received by the reflector are routed through the IGP path.

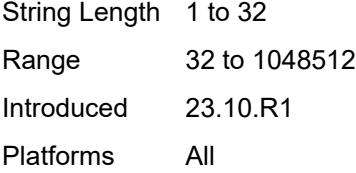

#### <span id="page-3038-0"></span>**srv6-locator** *(param-midstring-64 | string)*

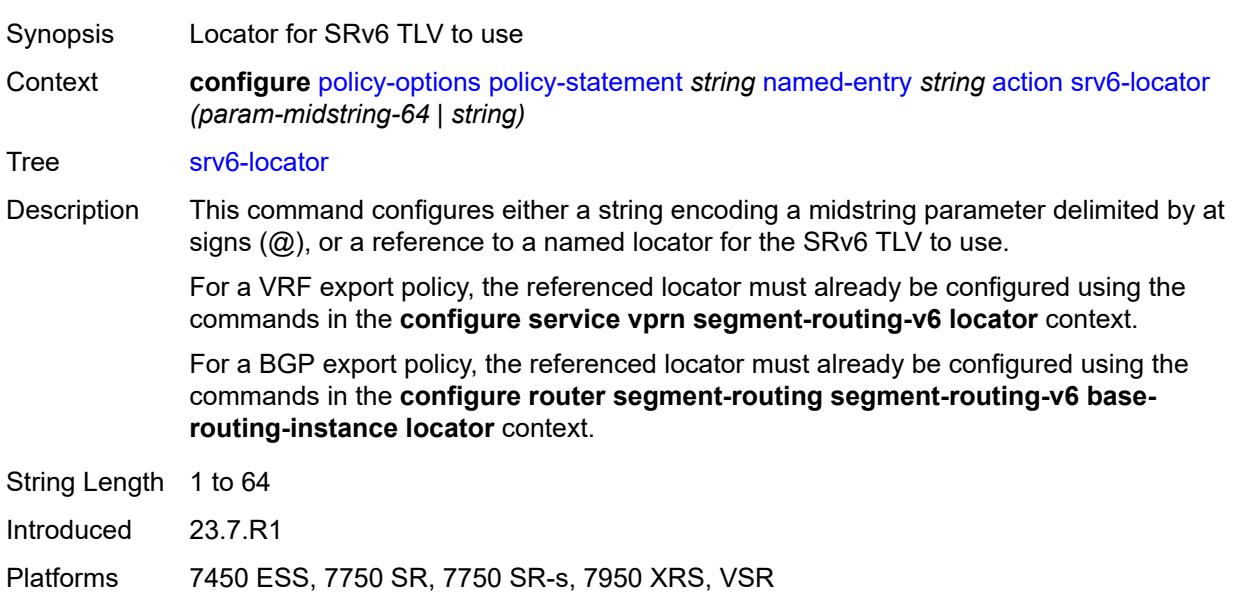

#### <span id="page-3038-1"></span>**srv6-micro-segment-locator** *(param-midstring-64 | string)*

Synopsis Micro-segment locator for SRv6 TLV to use

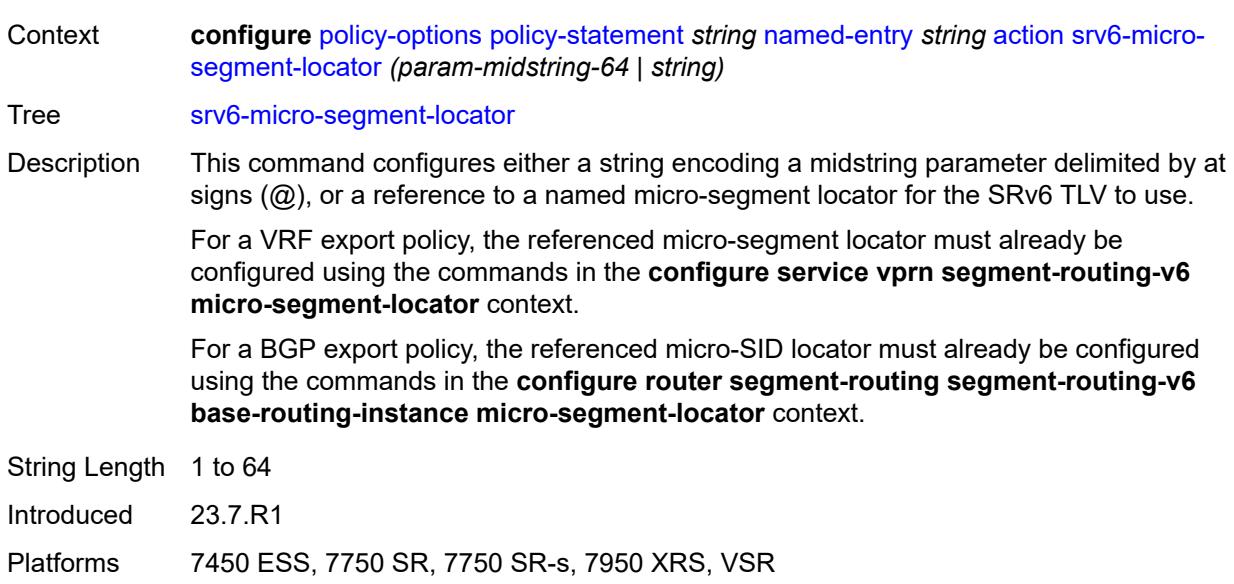

# <span id="page-3039-0"></span>**srv6-return-path-bfd-sid** *(policy-var-name | ipv6-address)*

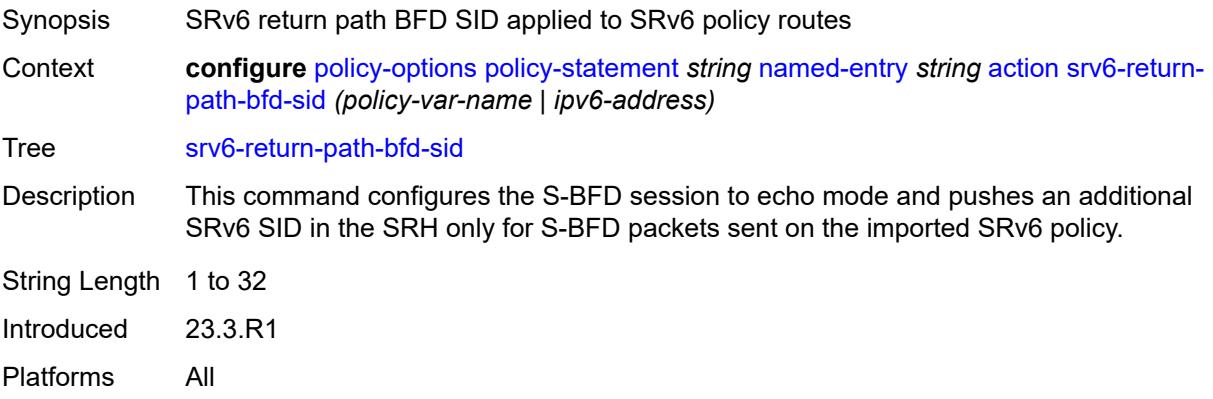

### <span id="page-3039-1"></span>**sticky-ecmp** *boolean*

<span id="page-3039-2"></span>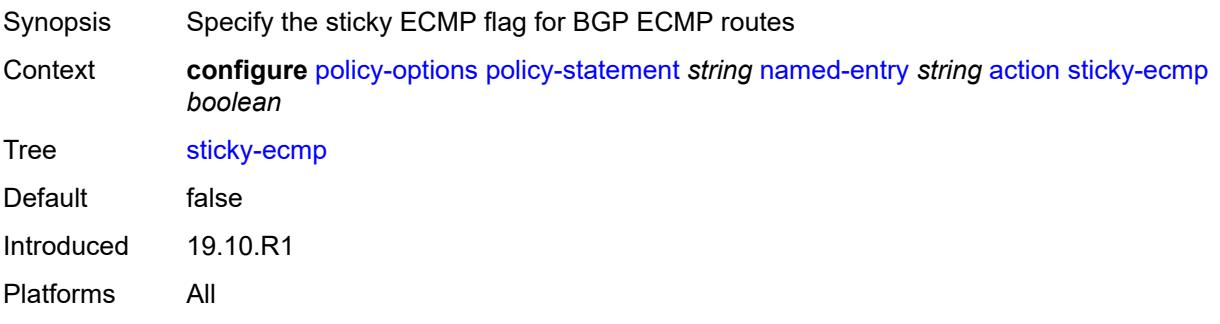

# **tag** *(number | string)*

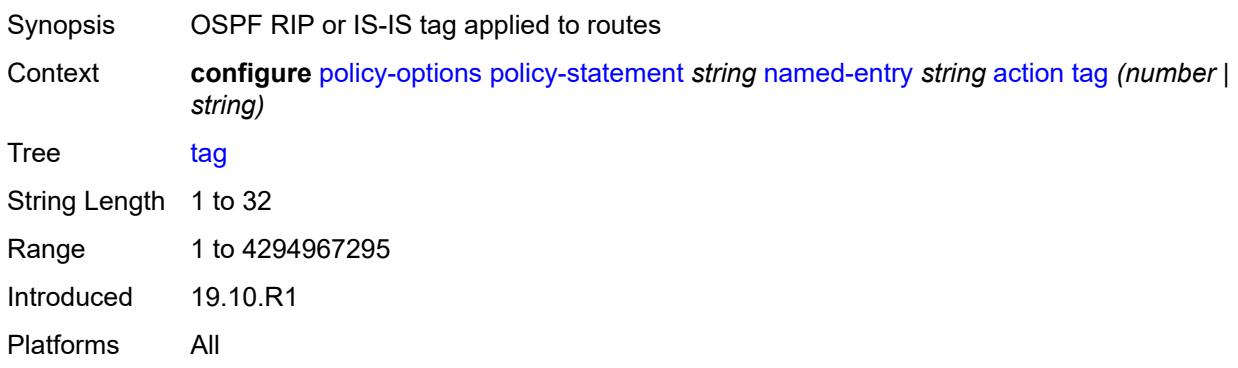

### <span id="page-3040-0"></span>**type** *(number | string)*

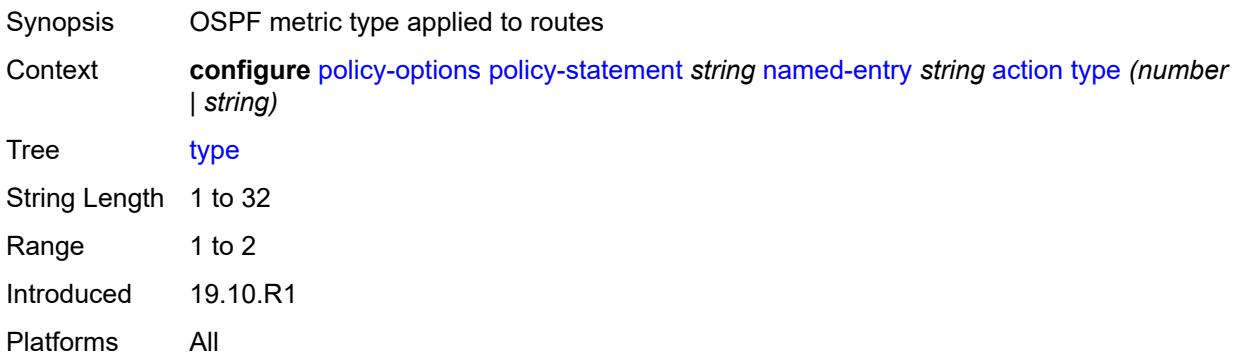

# <span id="page-3040-1"></span>**conditional-expression**

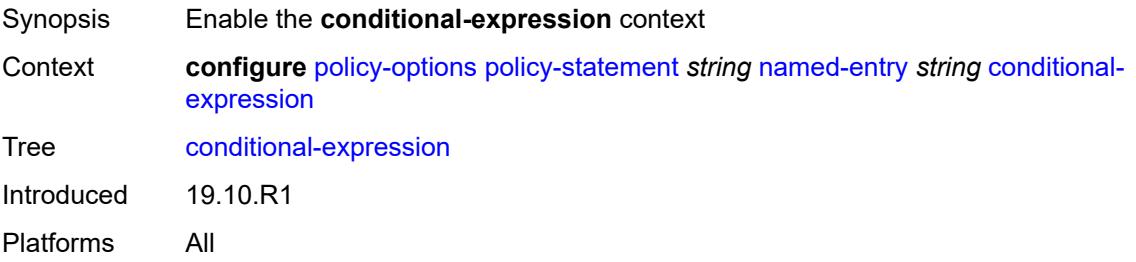

#### <span id="page-3040-2"></span>**route-exists** *string*

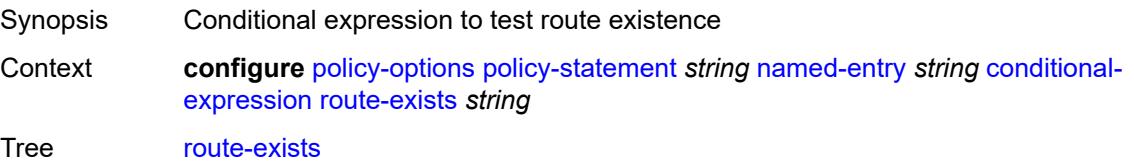

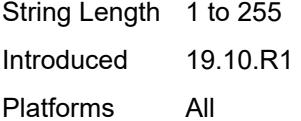

#### <span id="page-3041-0"></span>**description** *string*

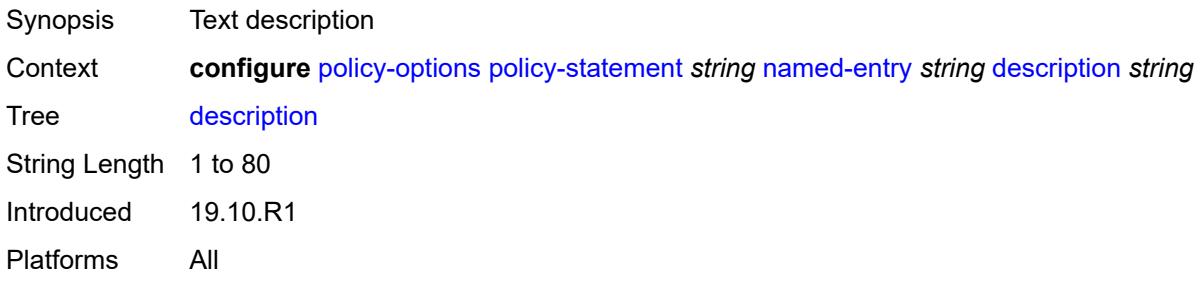

#### <span id="page-3041-1"></span>**from**

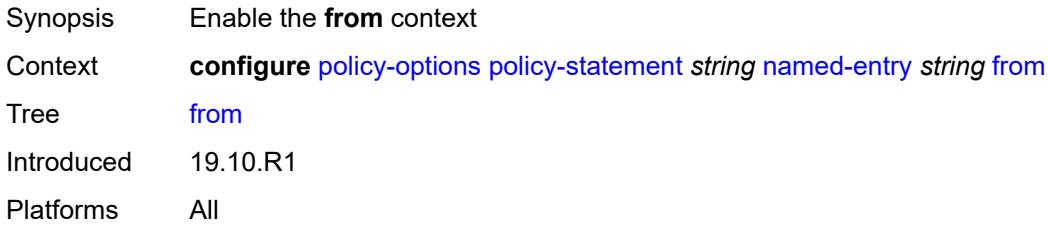

#### <span id="page-3041-2"></span>**aggregate-contributor** *boolean*

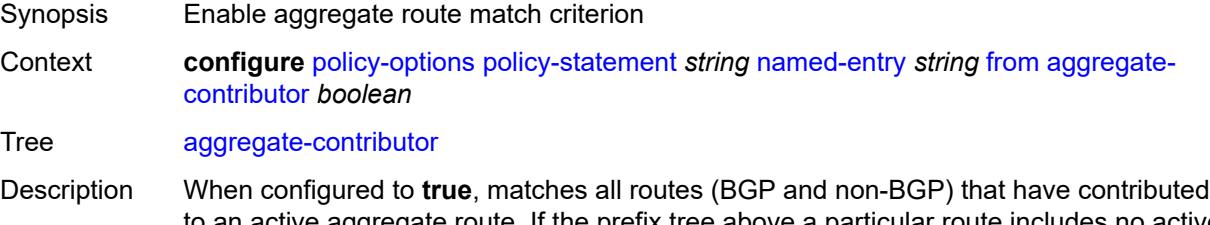

to an active aggregate route. If the prefix tree above a particular route includes no active aggregate routes or the most specific active aggregate route in the prefix tree above this route has a policy that rejects the route, then it is not considered as an aggregatecontributor.

> This match condition is only supported when used in a BGP export policy. If it is used in an entry of a BGP import policy, **vrf-export** policy or **vrf-import** policy, no routes are matched by that entry.

When configured to **false**, no routes (BGP and non-BGP) that have contributed to an active aggregate route are matched.

Default false

Introduced 20.10.R1 Platforms All

# <span id="page-3042-0"></span>**area** *string*

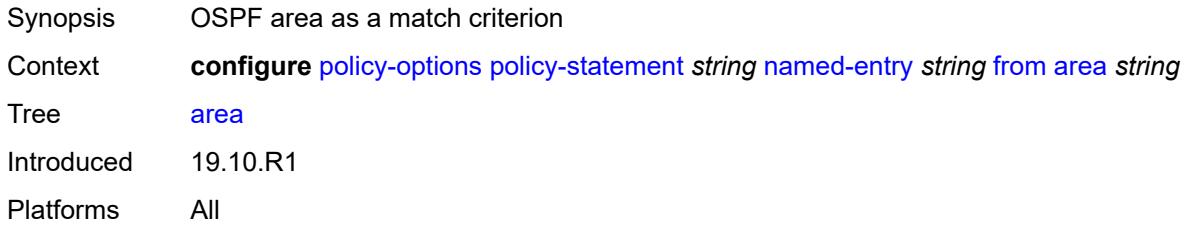

### <span id="page-3042-1"></span>**as-path**

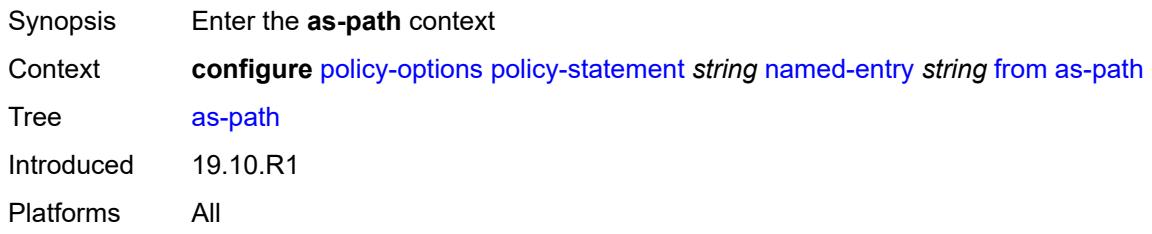

### <span id="page-3042-2"></span>**group** *(param-midstring | string)*

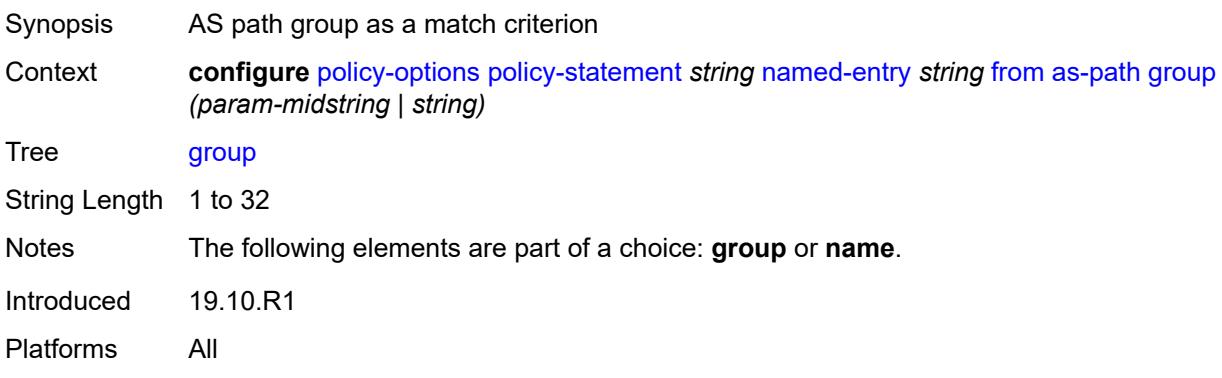

# <span id="page-3042-3"></span>**length**

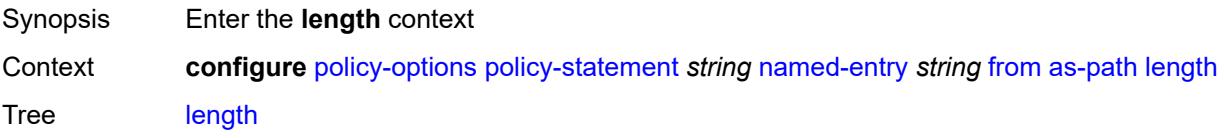

Introduced 19.10.R1 Platforms All

# <span id="page-3043-0"></span>**qualifier** *keyword*

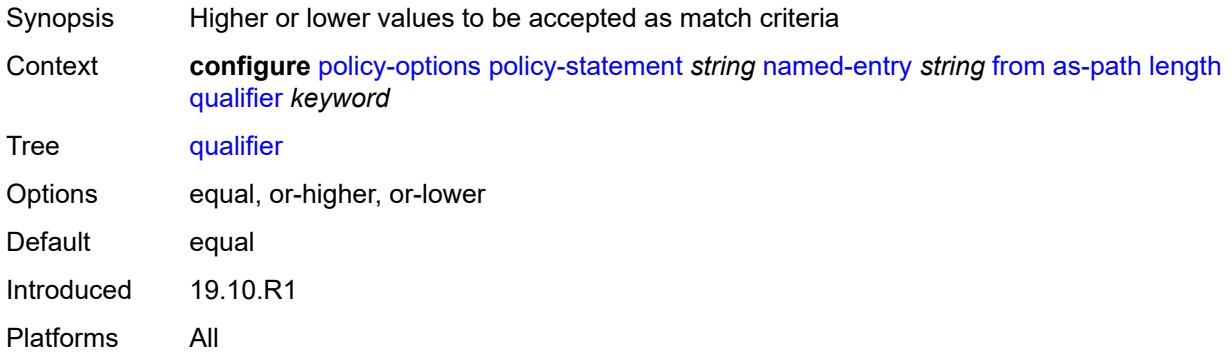

# <span id="page-3043-1"></span>**unique** *boolean*

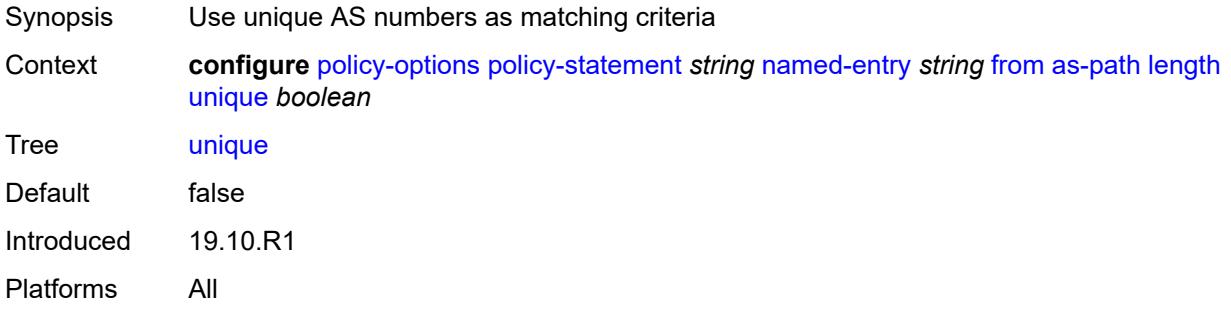

### <span id="page-3043-2"></span>**value** *(number | string)*

<span id="page-3043-3"></span>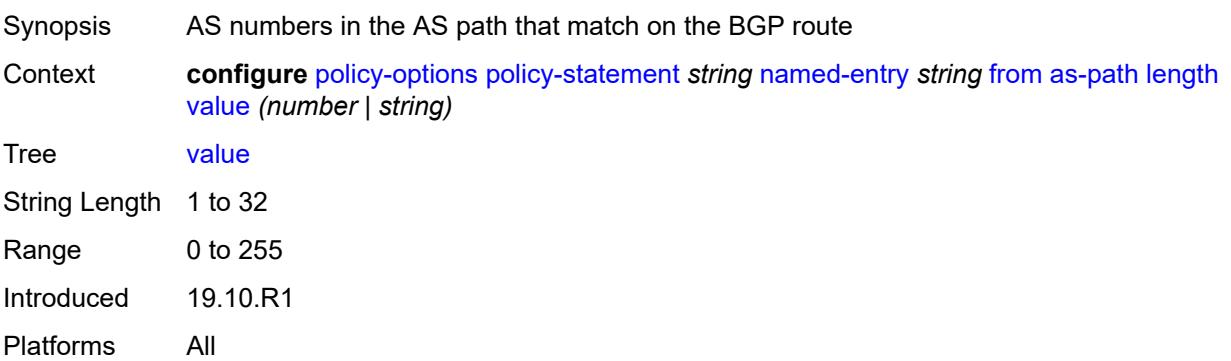

### **name** *(param-midstring | string)*

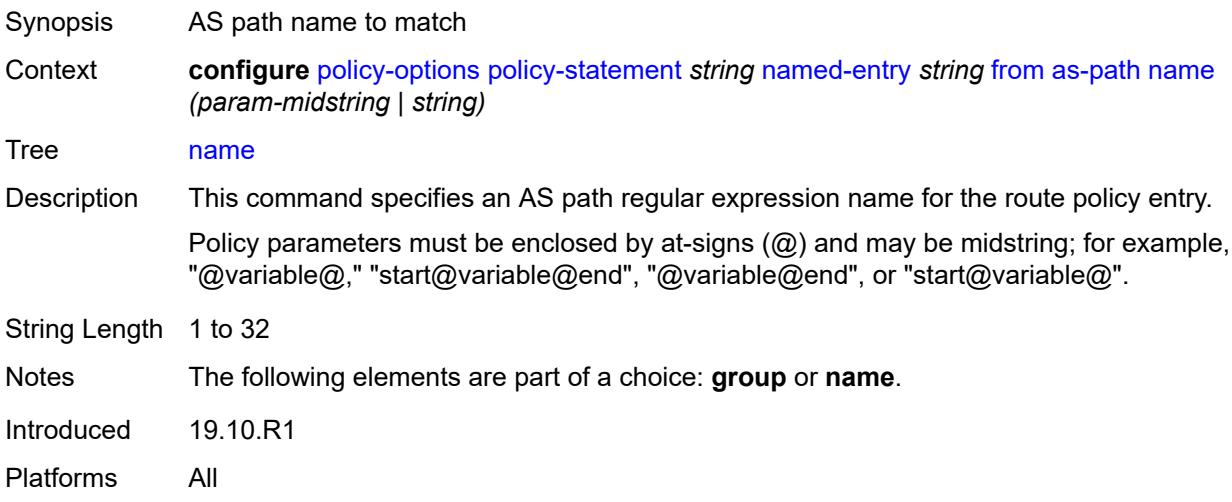

### <span id="page-3044-0"></span>**cluster-id**

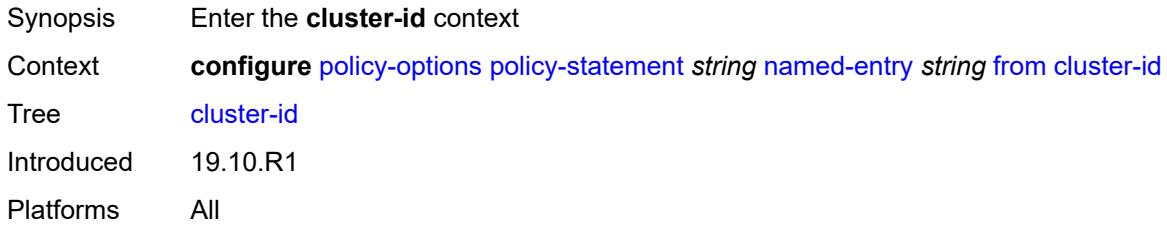

# <span id="page-3044-1"></span>**ip-address** *string*

<span id="page-3044-2"></span>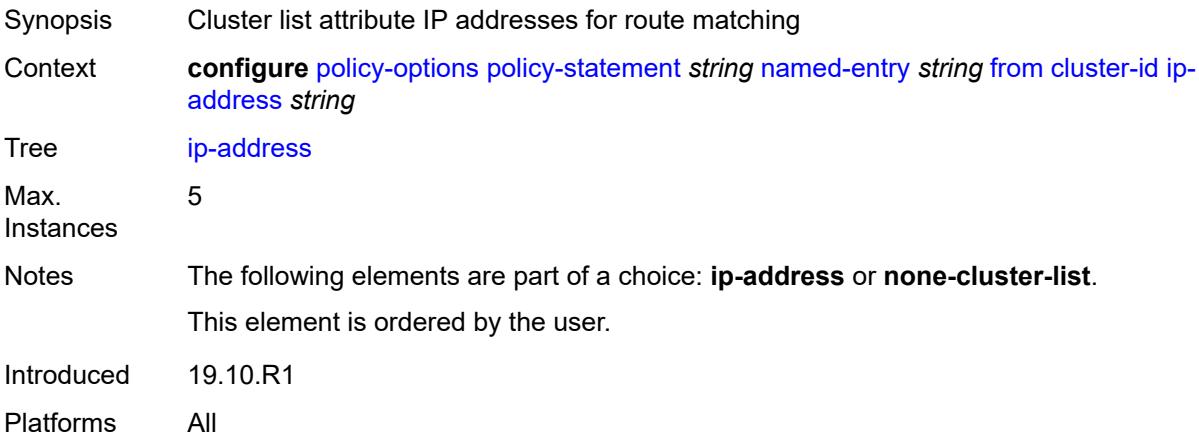

#### **none-cluster-list** *boolean*

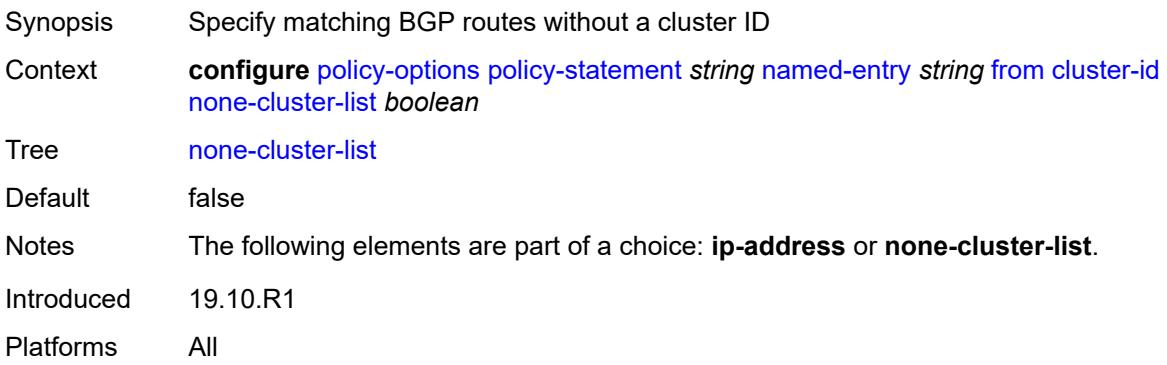

#### <span id="page-3045-0"></span>**color** *number*

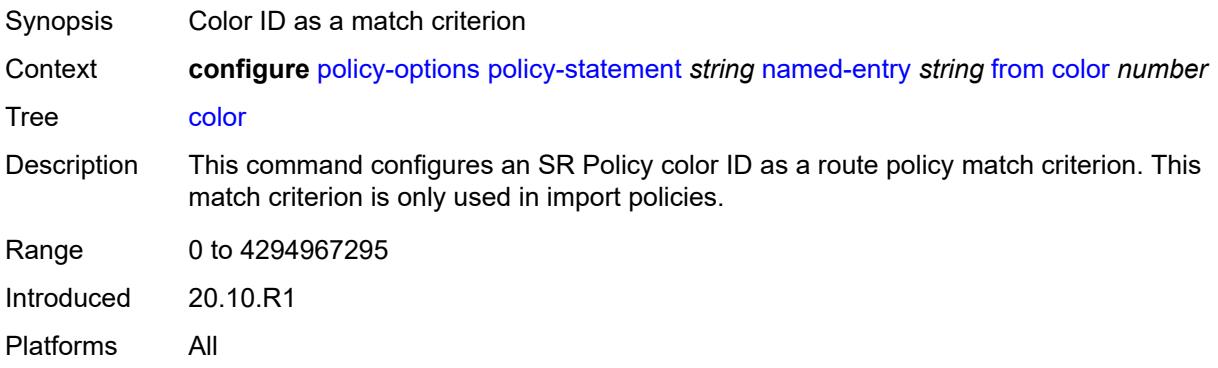

# <span id="page-3045-1"></span>**community**

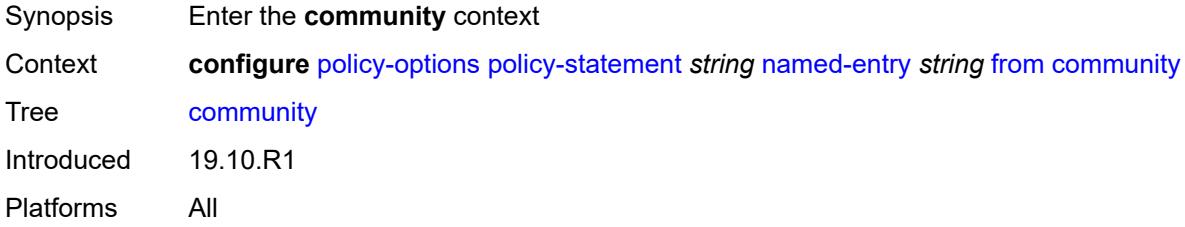

#### <span id="page-3045-2"></span>**count**

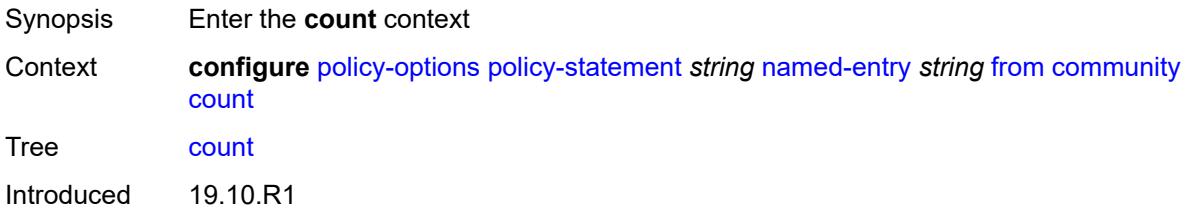

Platforms All

### <span id="page-3046-0"></span>**qualifier** *keyword*

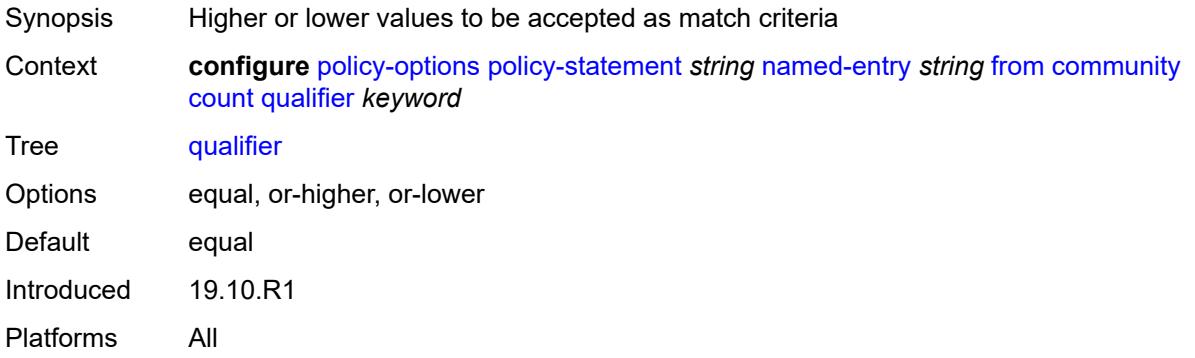

# <span id="page-3046-1"></span>**type** *keyword*

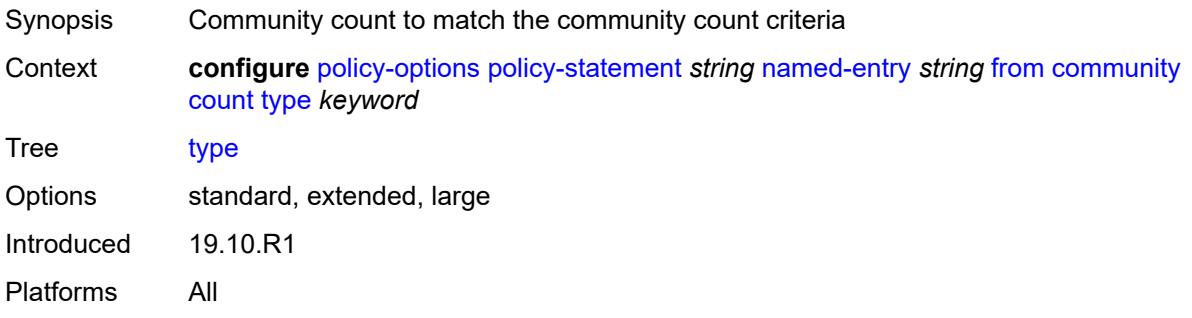

# <span id="page-3046-2"></span>**value** *(number | string)*

<span id="page-3046-3"></span>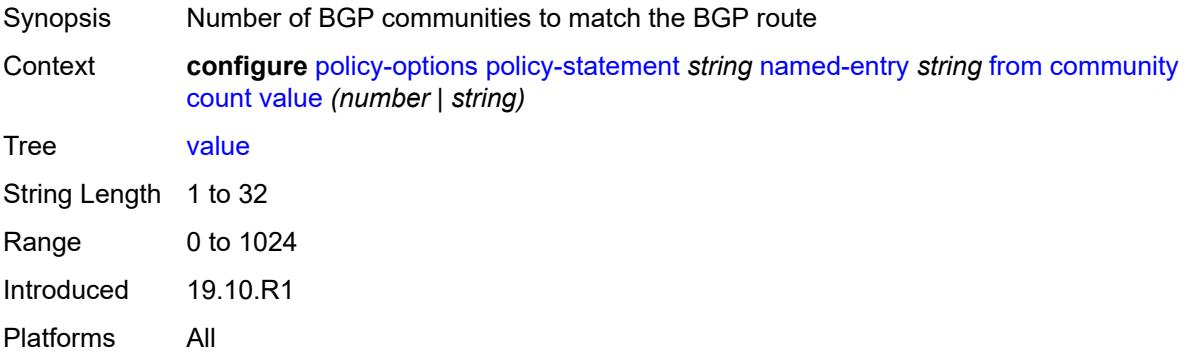

### **expression** *string*

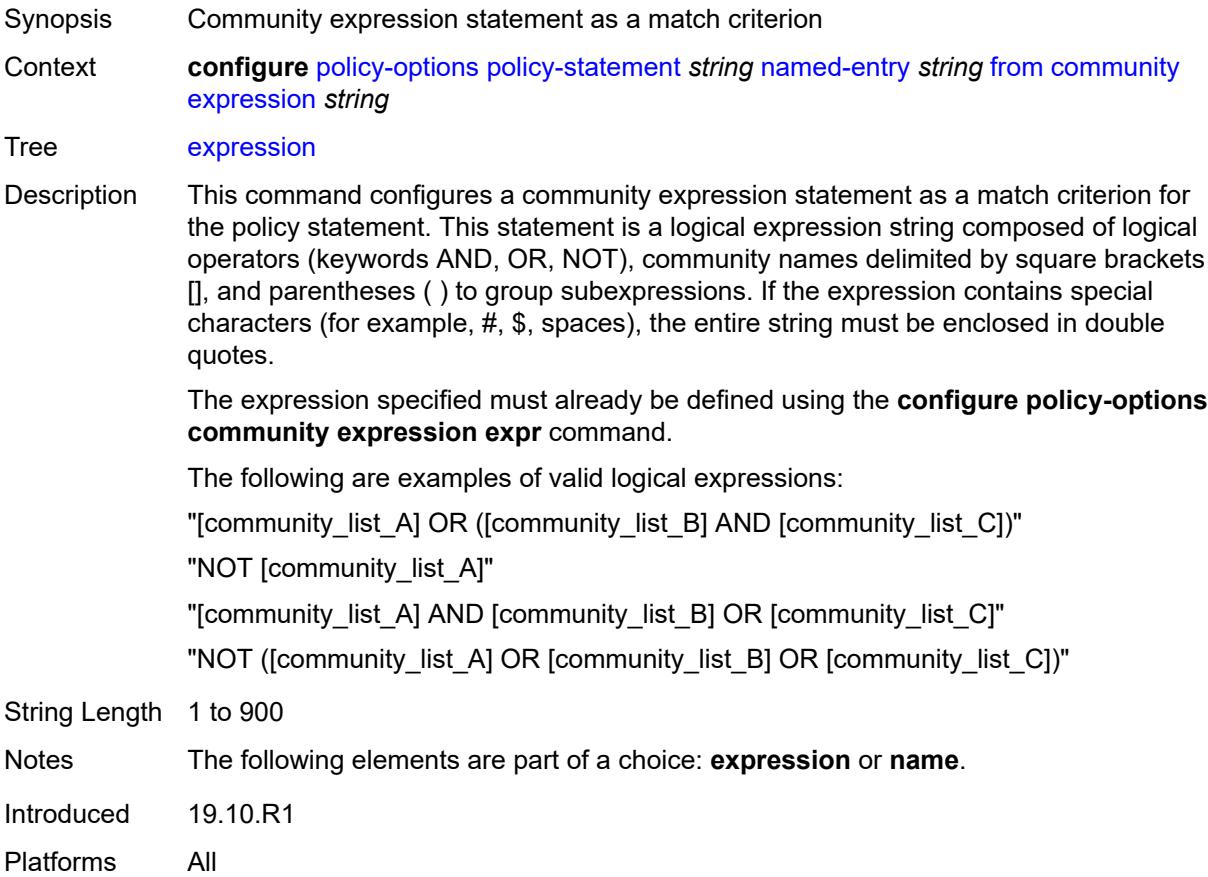

### <span id="page-3047-0"></span>**name** *(param-midstring-64 | string)*

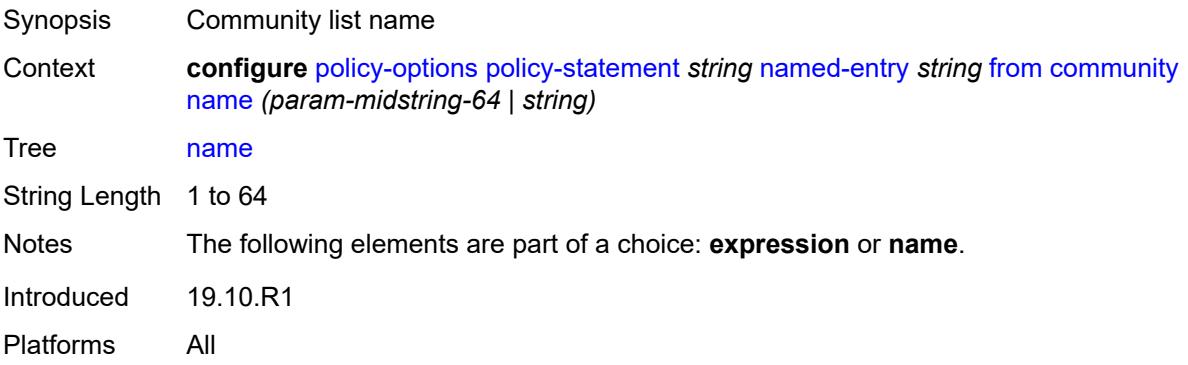

### <span id="page-3047-1"></span>**distinguisher** *number*

Synopsis SR policy distinguisher as a match criterion

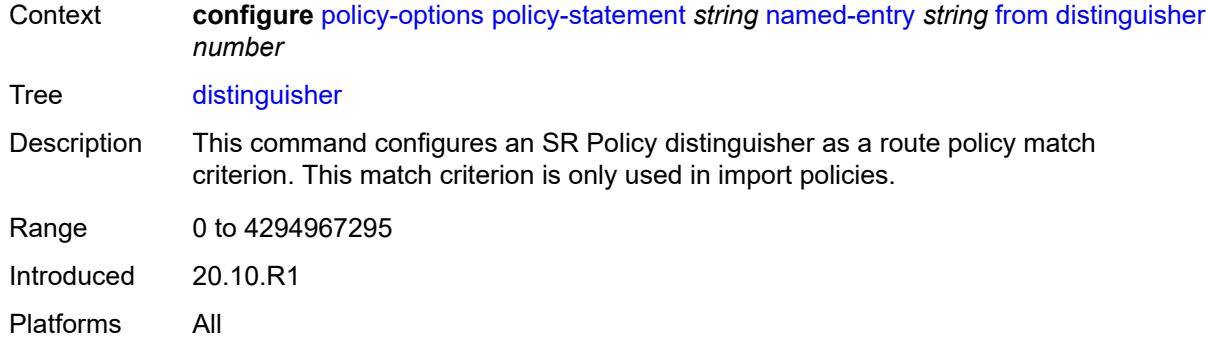

# <span id="page-3048-0"></span>**endpoint** *(ipv4-address-no-zone | ipv6-address-no-zone)*

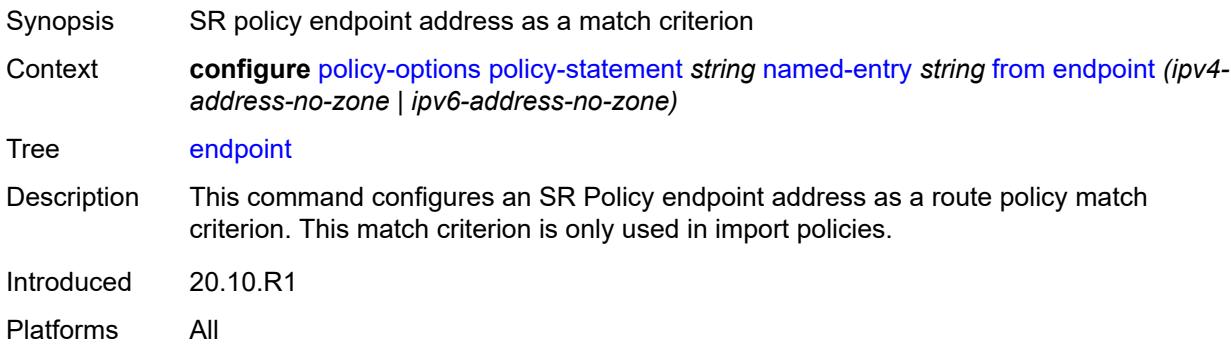

### <span id="page-3048-1"></span>**evpn-type** *keyword*

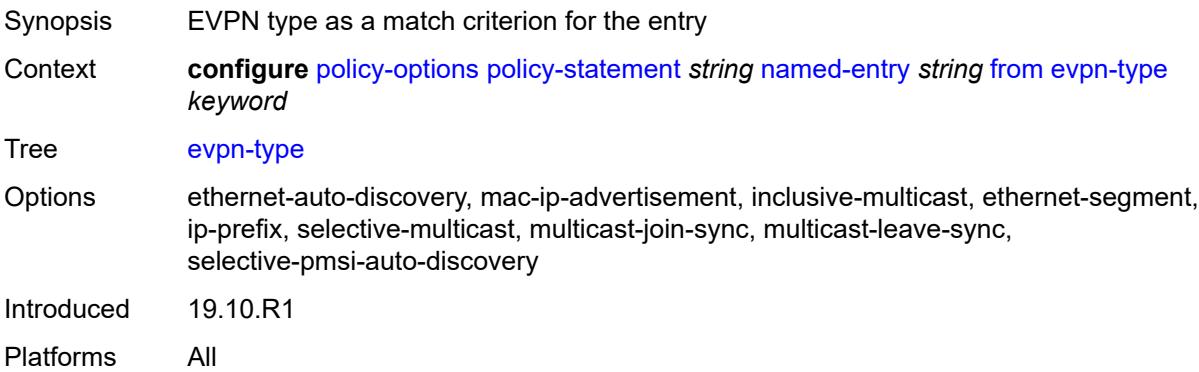

# <span id="page-3048-2"></span>**external** *boolean*

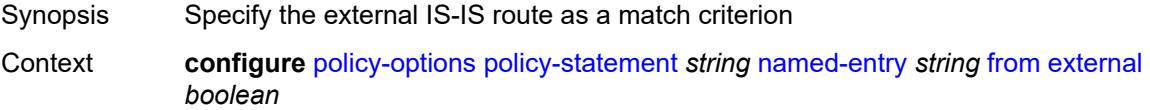

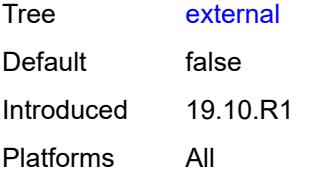

### <span id="page-3049-0"></span>**family** *keyword*

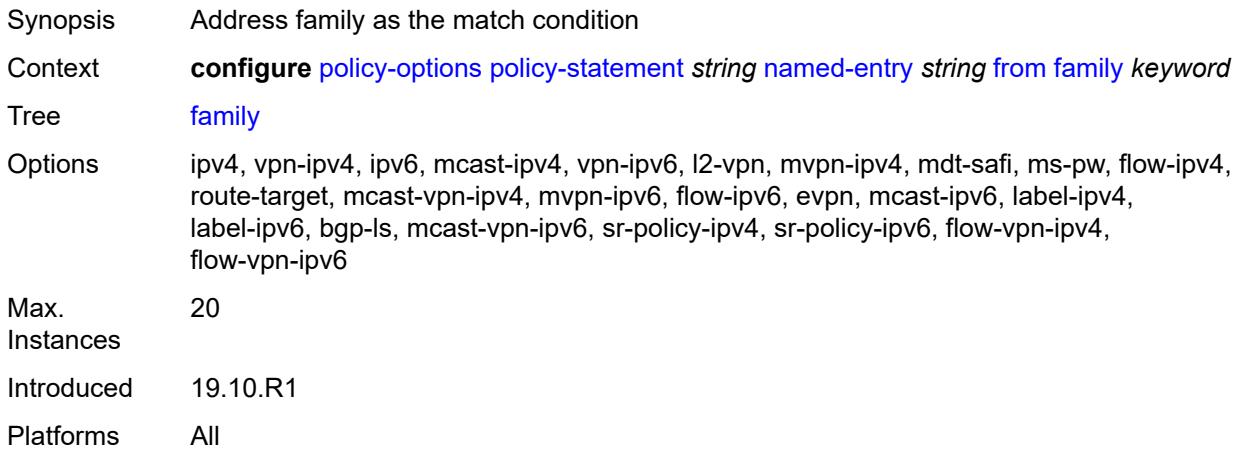

### <span id="page-3049-1"></span>**flowspec**

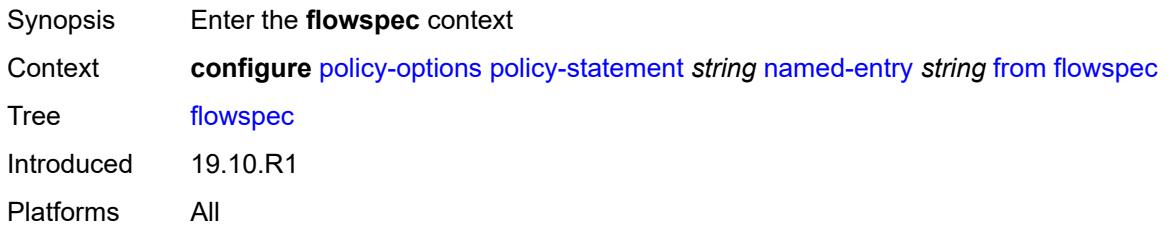

### <span id="page-3049-2"></span>**dest** *(param-midstring | string)*

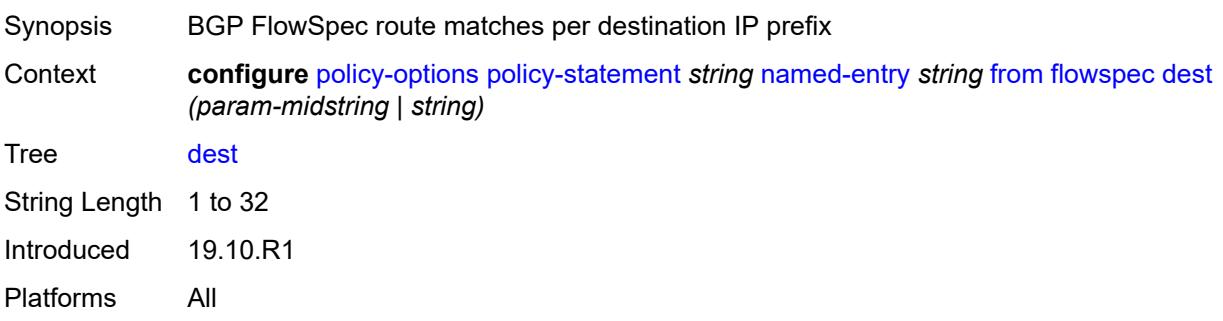

### <span id="page-3050-0"></span>**source** *(param-midstring | string)*

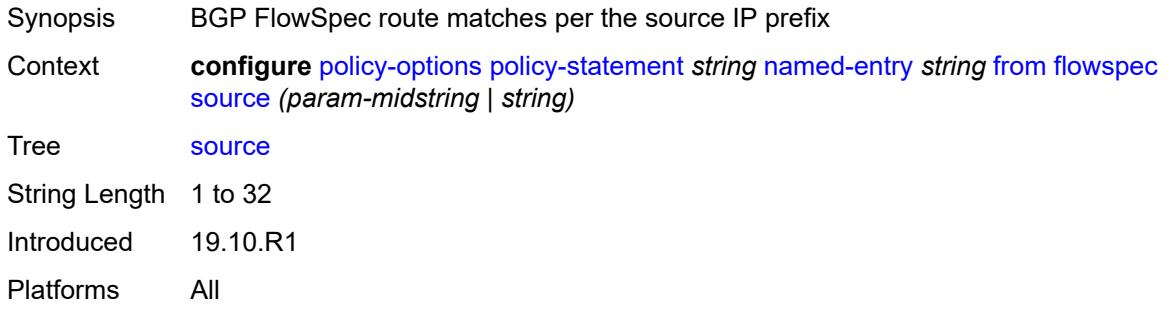

#### <span id="page-3050-1"></span>**group-address** *(param-midstring | string)*

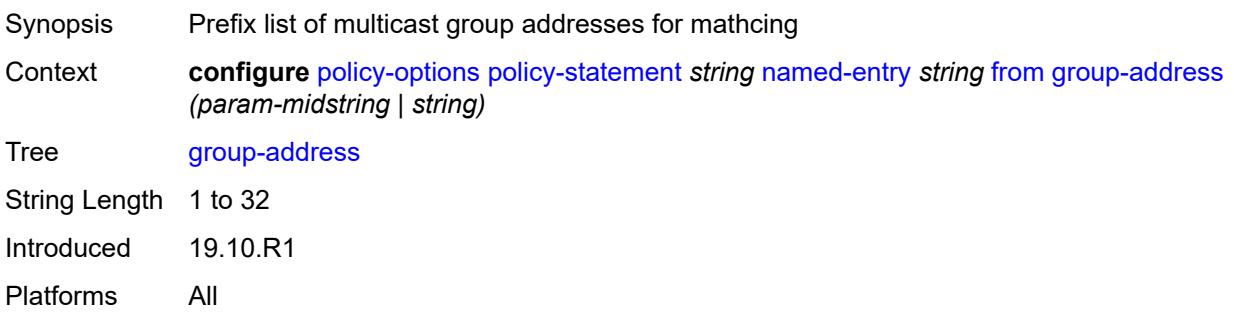

# <span id="page-3050-2"></span>**host-ip** *(param-midstring | string)*

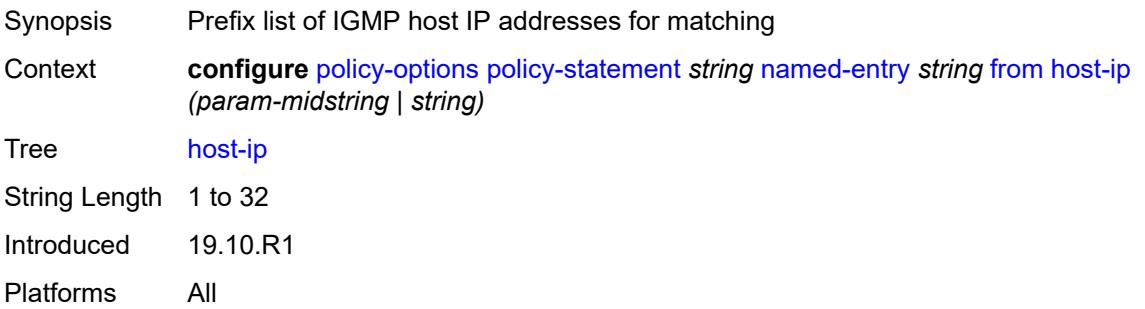

### <span id="page-3050-3"></span>**interface** *(named-item | interface-name | interface-name | interface-name)*

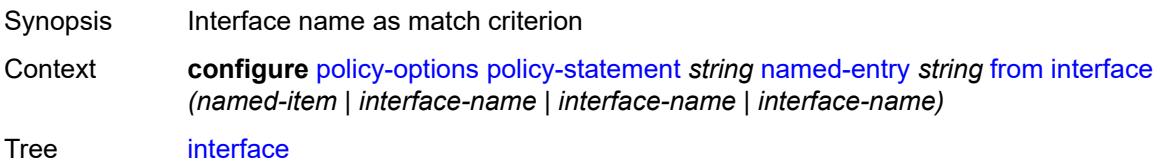

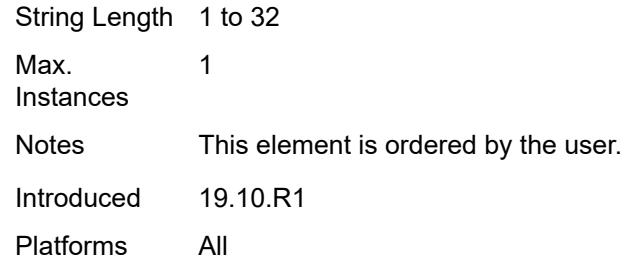

#### <span id="page-3051-0"></span>**interface-subnets**

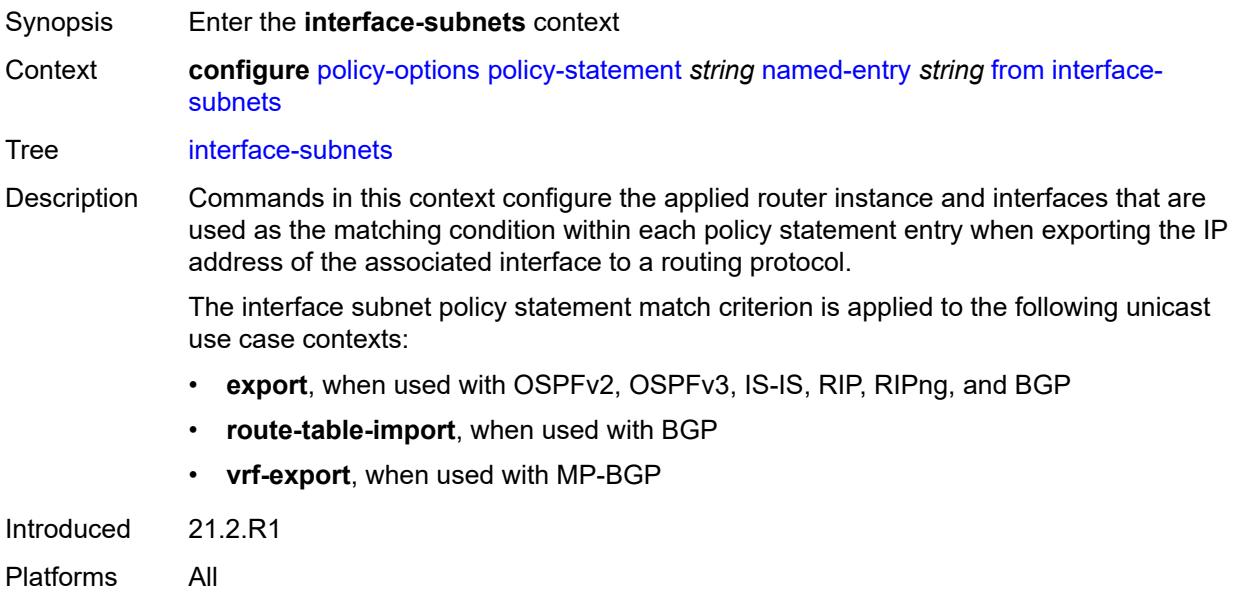

# <span id="page-3051-1"></span>**ip-int-name** *string*

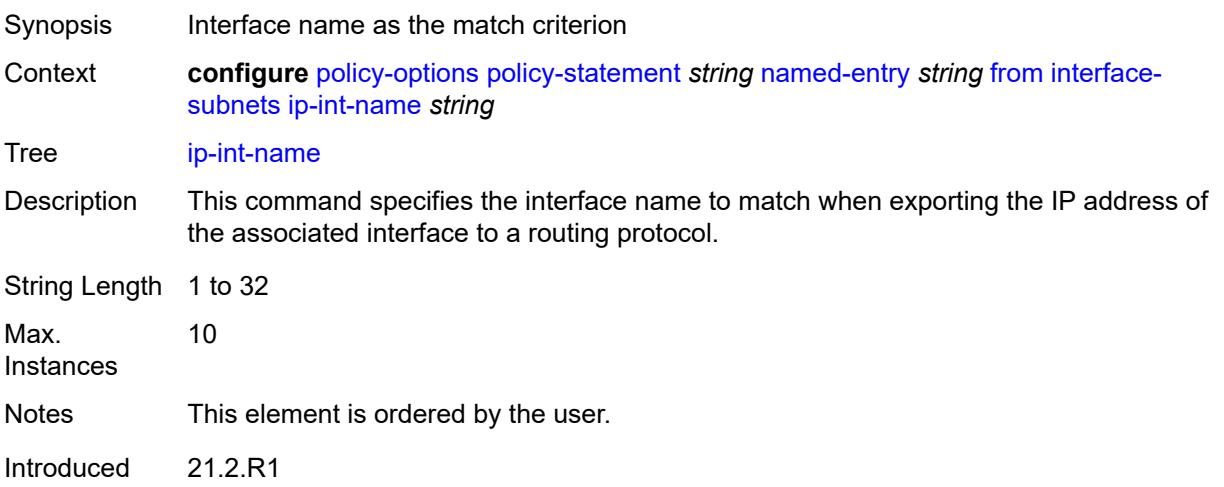

Platforms All

### <span id="page-3052-0"></span>**service** *string*

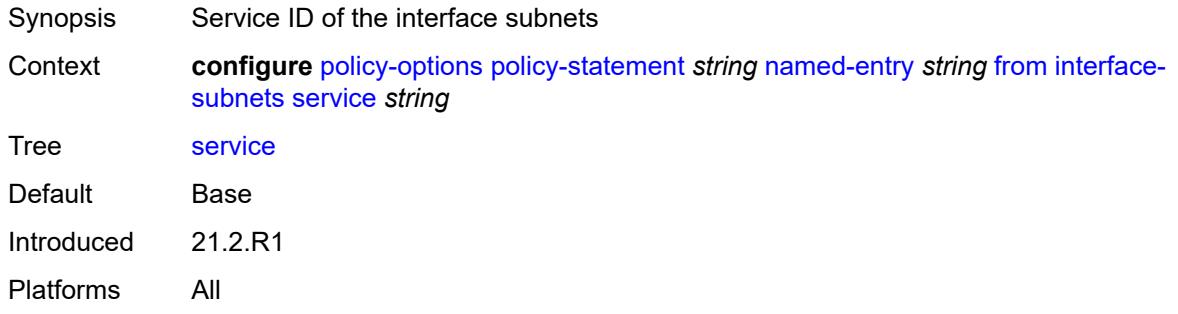

### <span id="page-3052-1"></span>**level** *number*

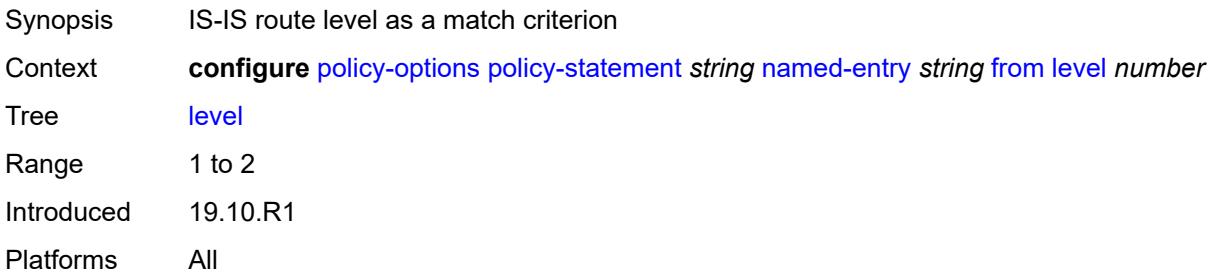

# <span id="page-3052-2"></span>**local-preference**

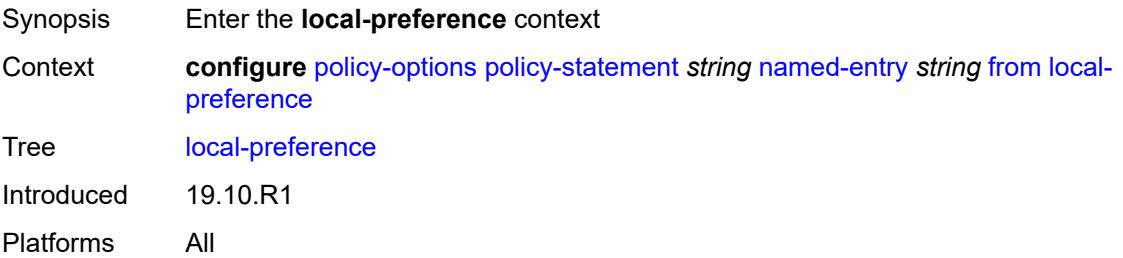

# <span id="page-3052-3"></span>**qualifier** *keyword*

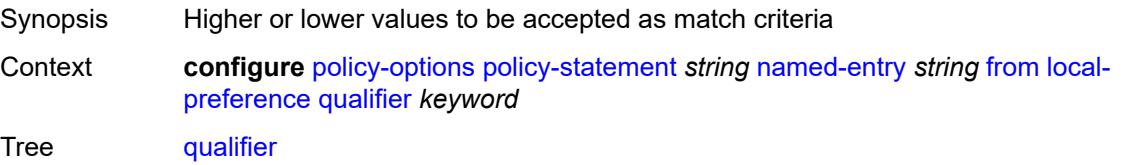

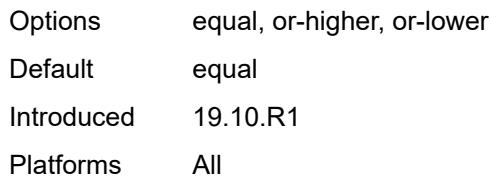

### <span id="page-3053-0"></span>**value** *(number | string)*

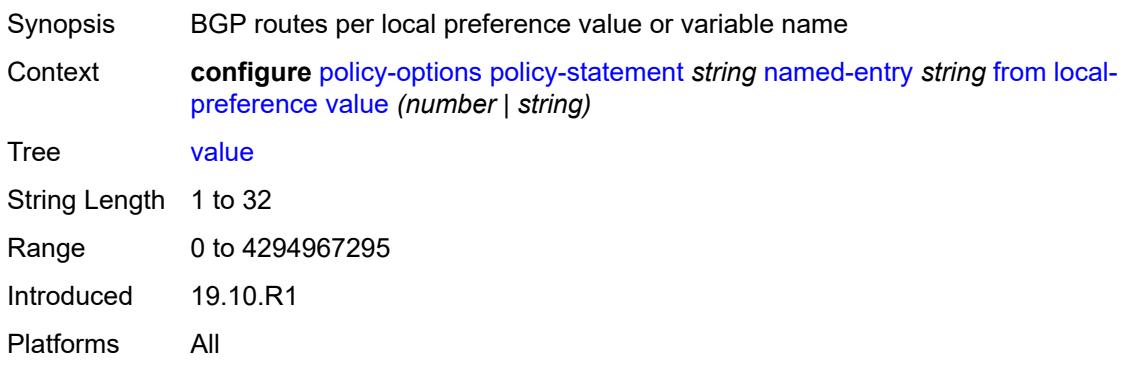

#### <span id="page-3053-1"></span>**metric**

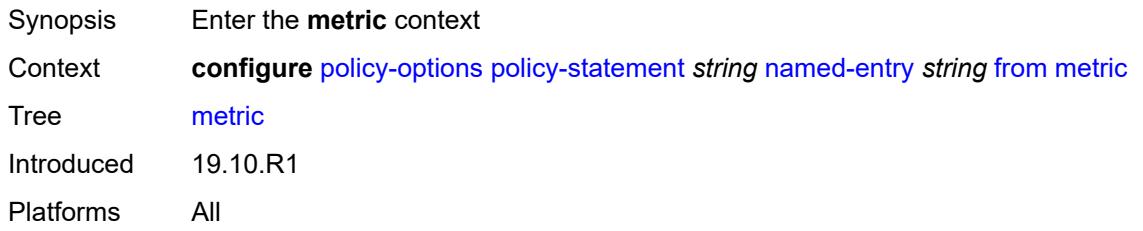

### <span id="page-3053-2"></span>**qualifier** *keyword*

<span id="page-3053-3"></span>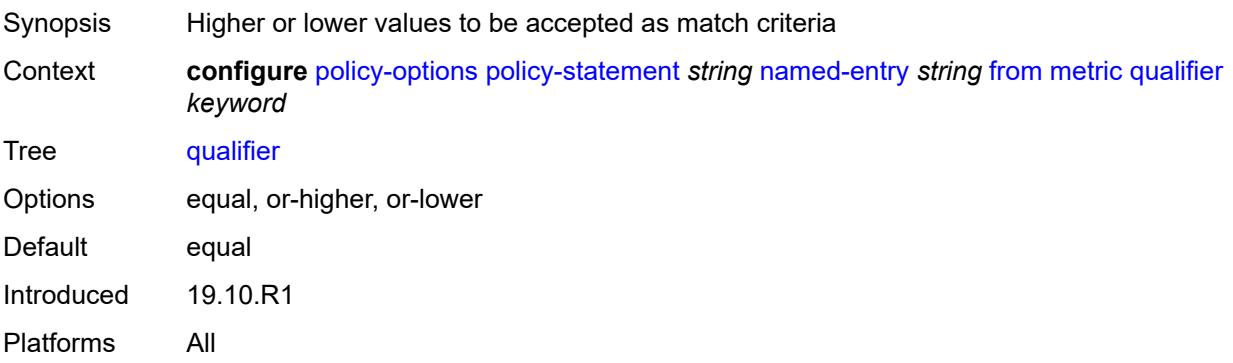

### **value** *(number | string)*

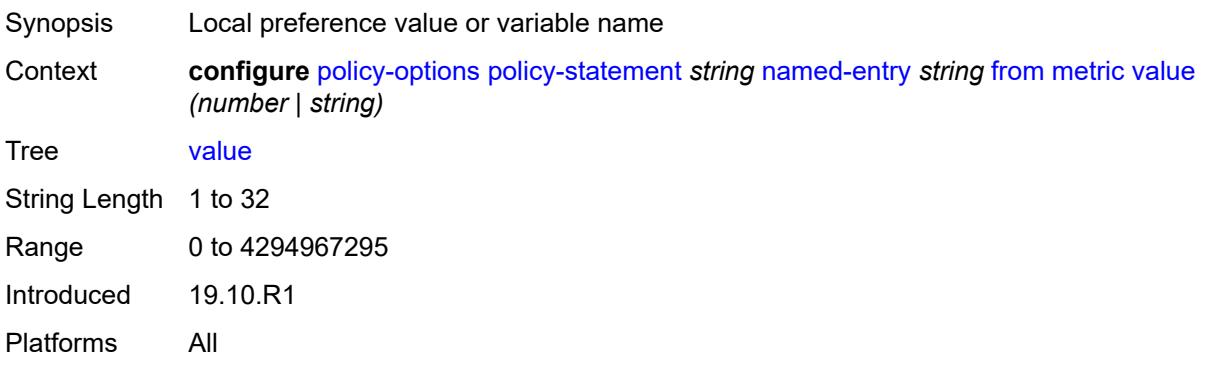

#### <span id="page-3054-0"></span>**mvpn-type** *keyword*

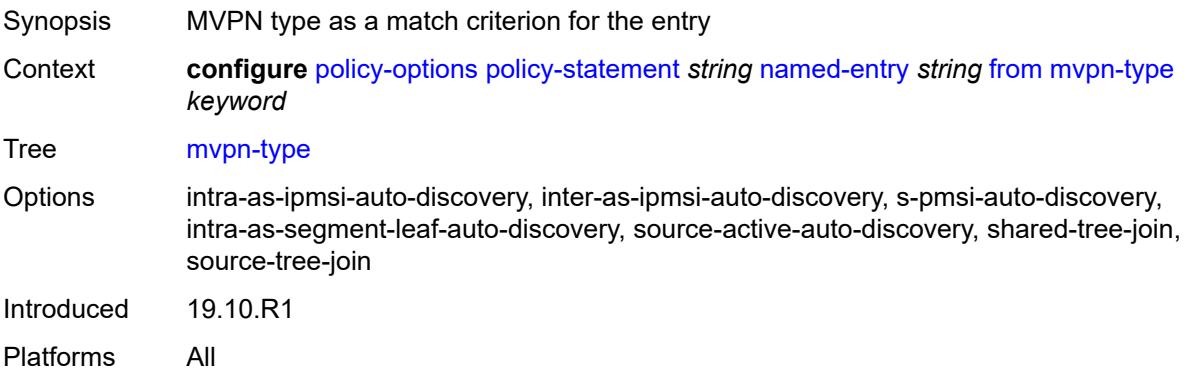

# <span id="page-3054-1"></span>**neighbor**

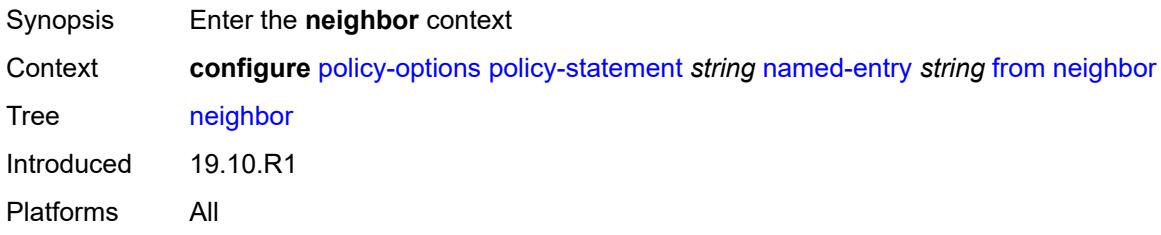

### <span id="page-3054-2"></span>**ip-address** *(ipv4-address-no-zone | ipv6-address-no-zone | ipv4-address-with-zone | ipv6-address-with-zone)*

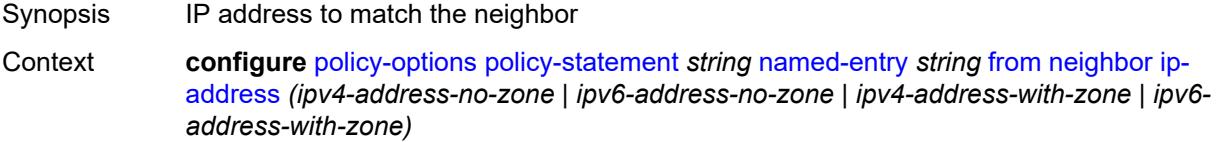

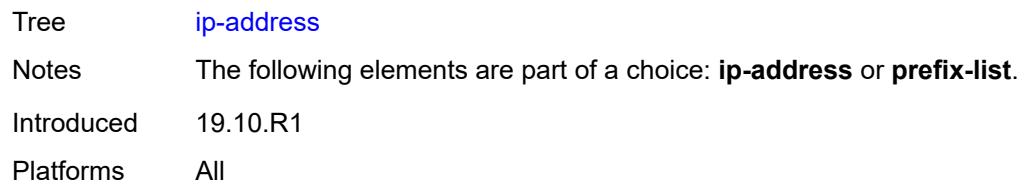

# <span id="page-3055-0"></span>**prefix-list** *(param-midstring | string)*

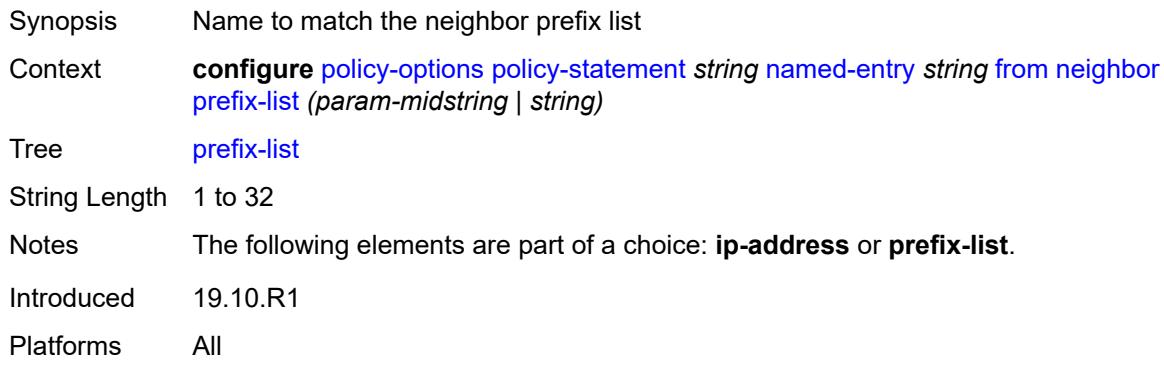

# <span id="page-3055-1"></span>**next-hop**

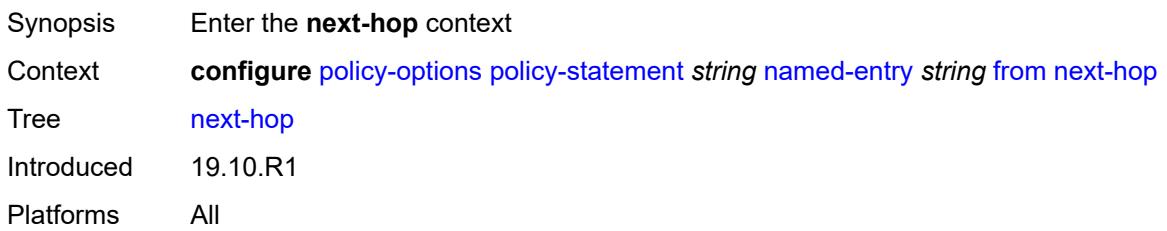

# <span id="page-3055-2"></span>**ip-address** *(ipv4-address-no-zone | ipv6-address-no-zone)*

<span id="page-3055-3"></span>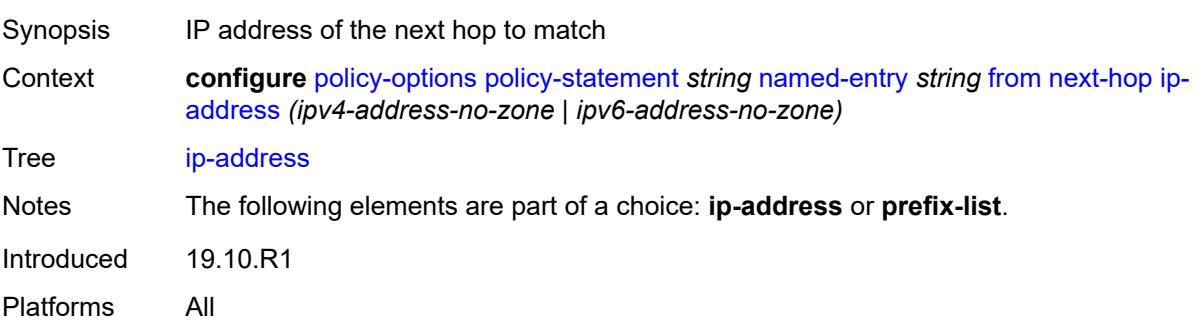

# **prefix-list** *(param-midstring | string)*

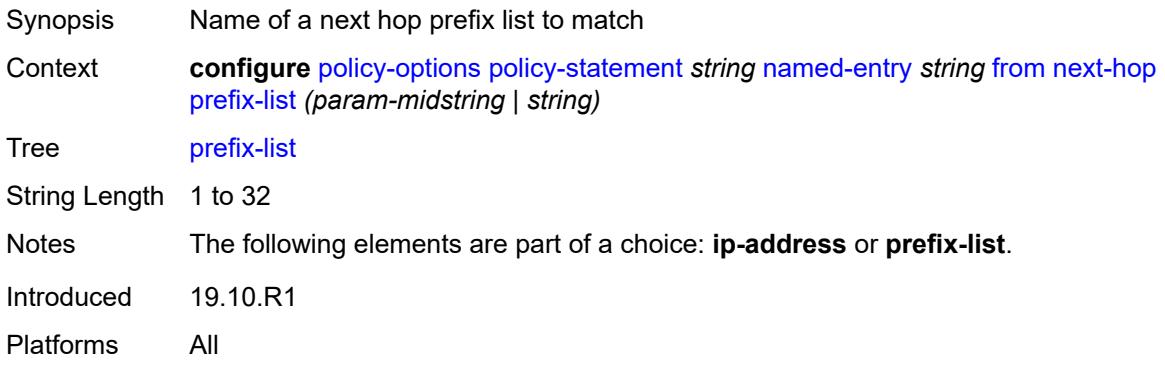

# <span id="page-3056-0"></span>**origin** *keyword*

<span id="page-3056-1"></span>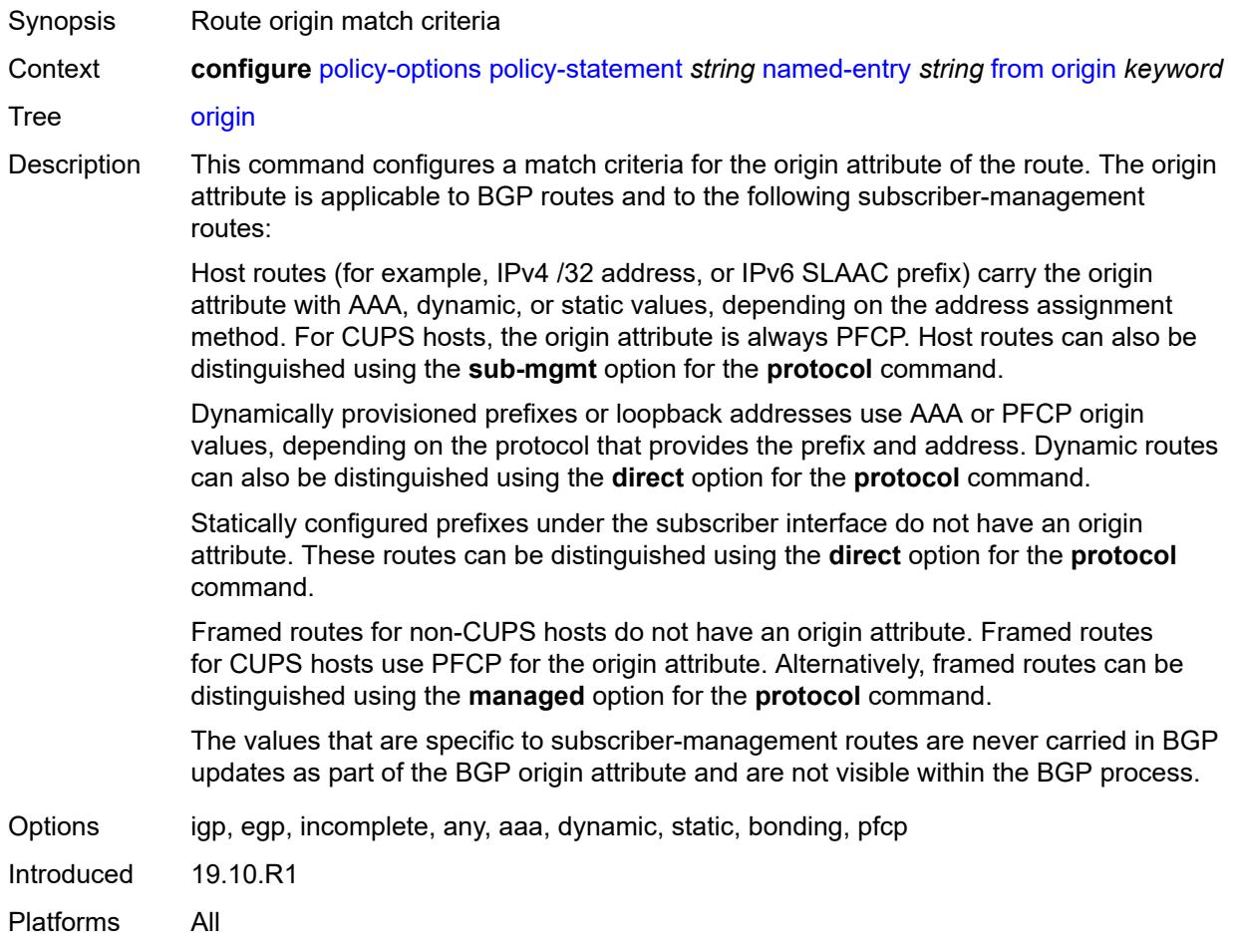

# **origin-validation-state** *keyword*

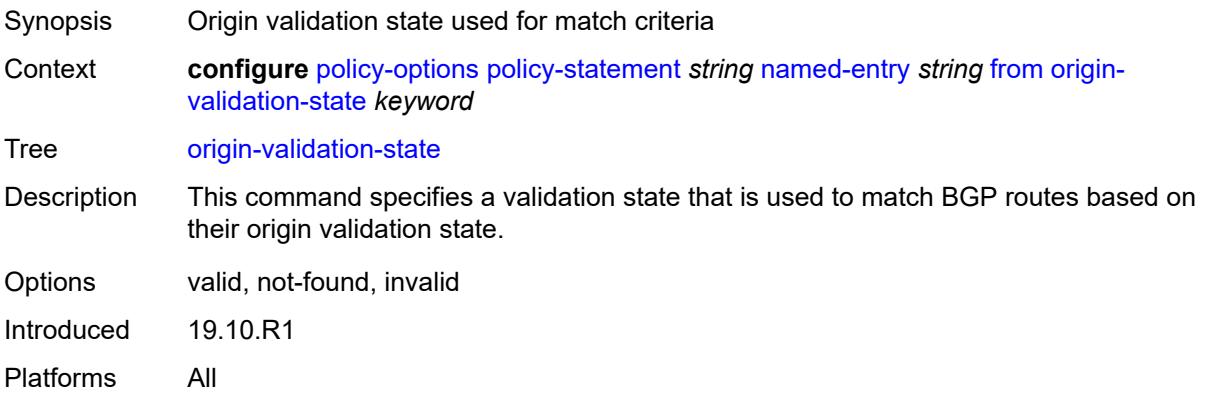

### <span id="page-3057-0"></span>**ospf-type** *number*

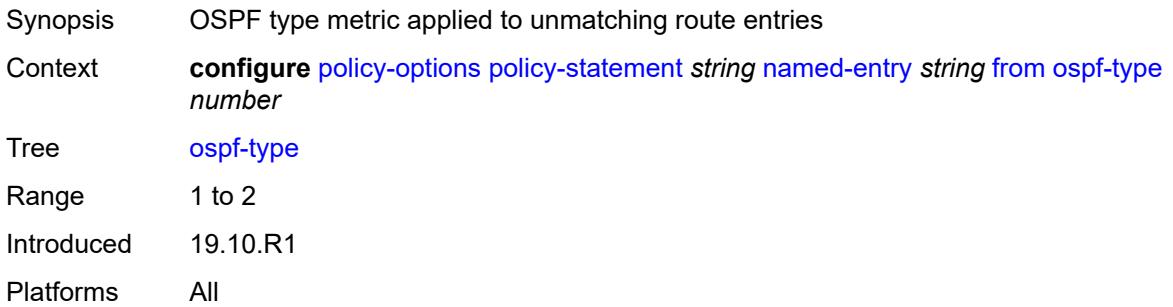

### <span id="page-3057-1"></span>**path-type** *keyword*

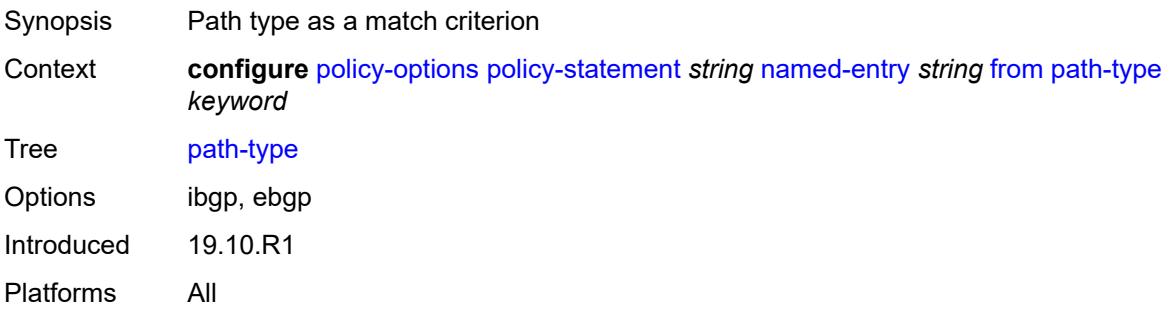

# <span id="page-3057-2"></span>**policy** *(string | string)*

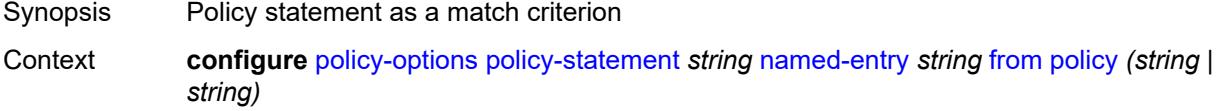

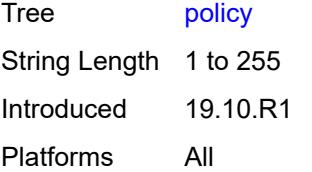

### <span id="page-3058-0"></span>**policy-variables**

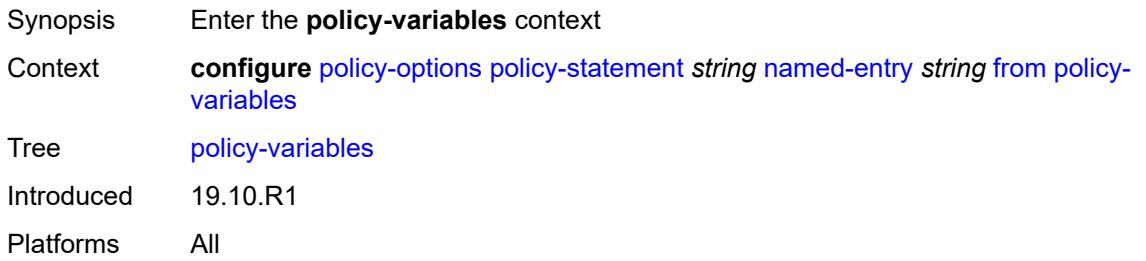

# <span id="page-3058-2"></span>**name** [[variable-name\]](#page-3058-1) *string*

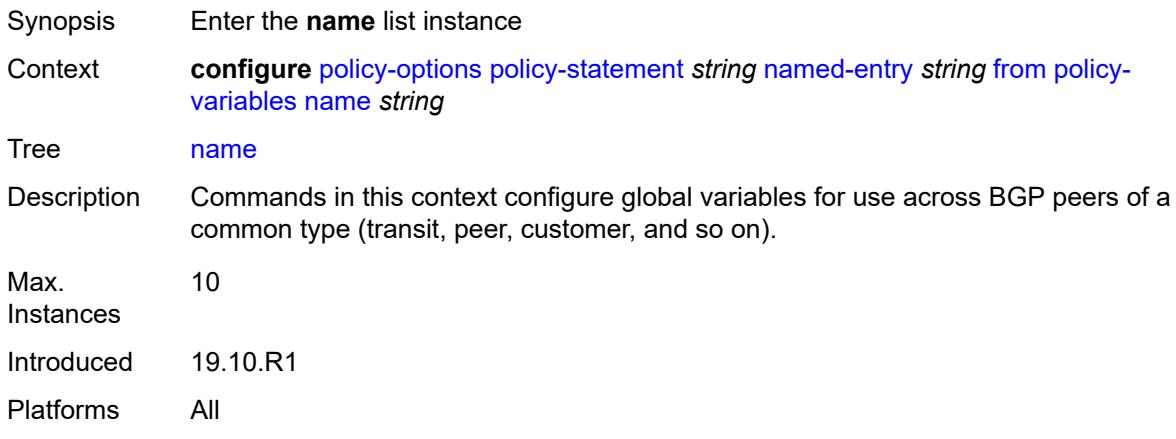

### <span id="page-3058-1"></span>[**variable-name**] *string*

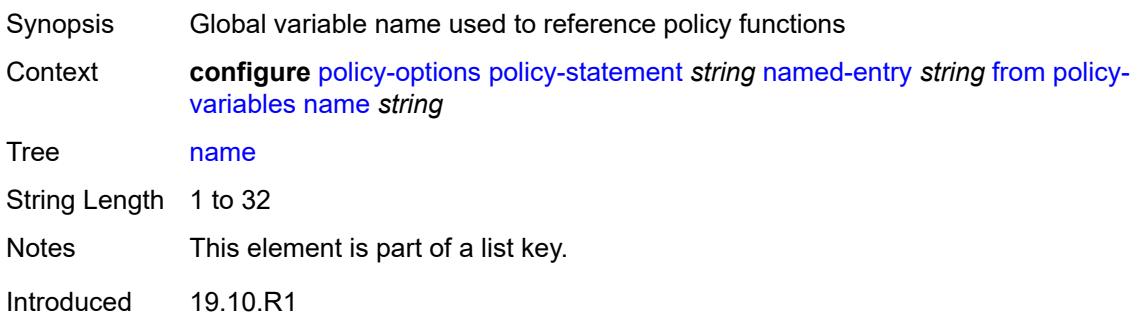

Platforms All

#### <span id="page-3059-0"></span>**address** *(ipv4-address-no-zone | ipv6-address-no-zone)*

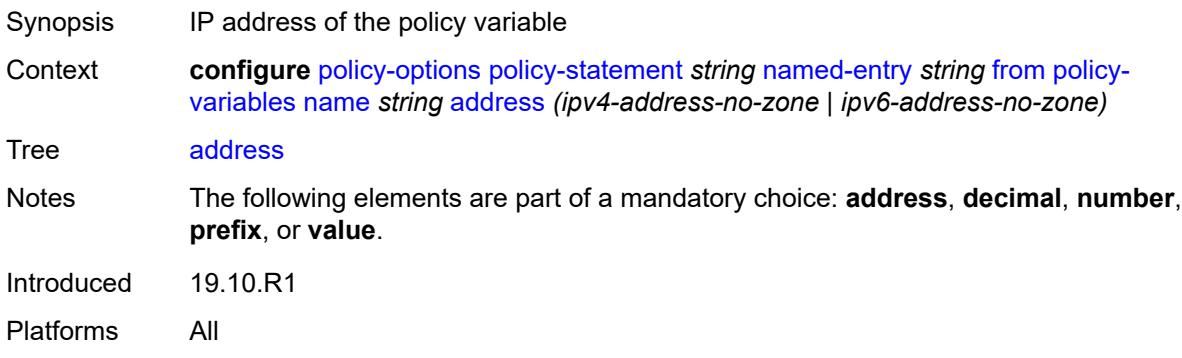

### <span id="page-3059-1"></span>**decimal** *decimal-number*

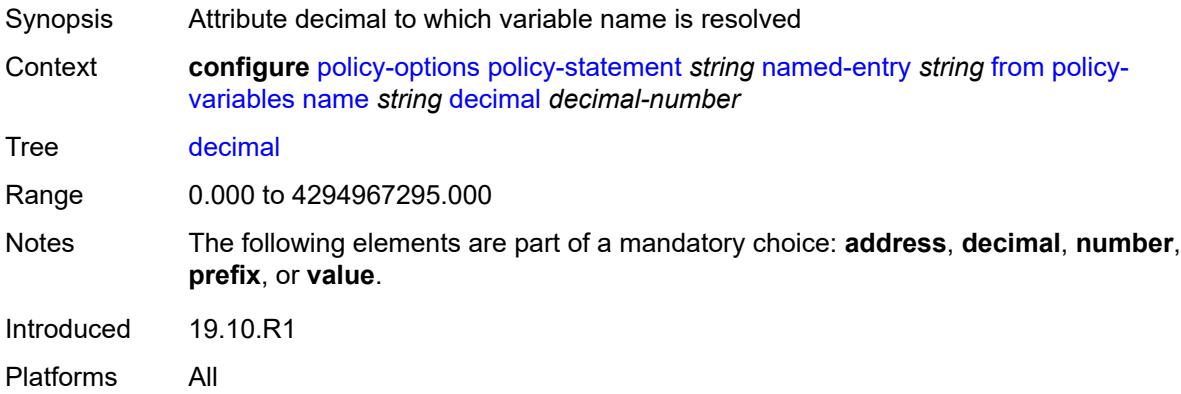

#### <span id="page-3059-2"></span>**number** *number*

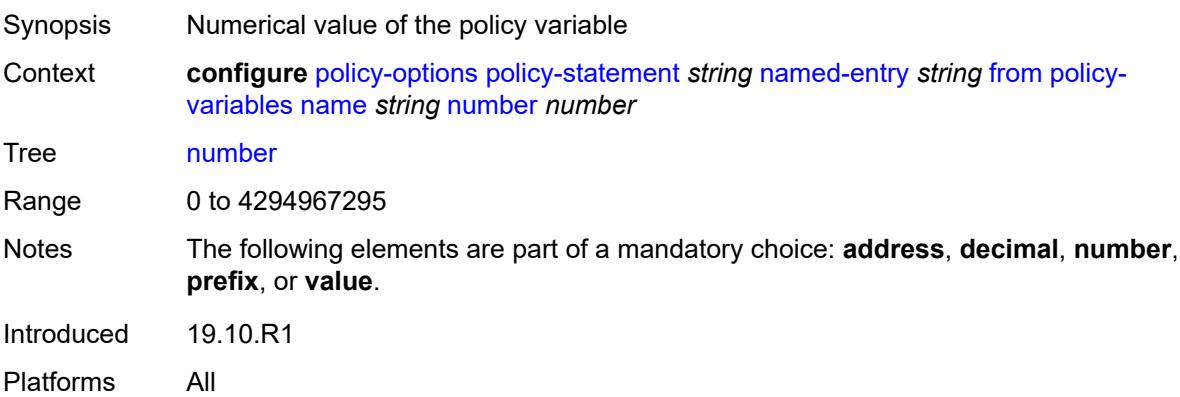
# <span id="page-3060-0"></span>**prefix** *(ipv4-prefix | ipv6-prefix)*

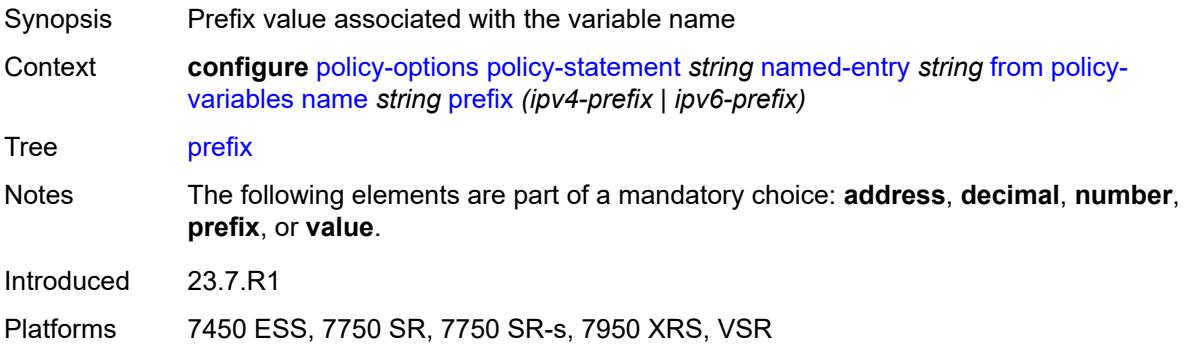

# <span id="page-3060-1"></span>**value** *string*

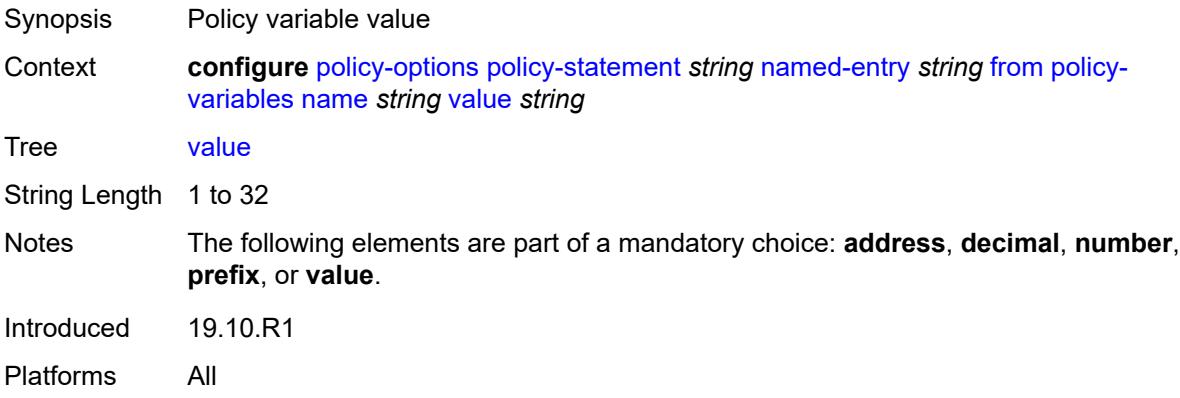

#### <span id="page-3060-2"></span>**prefix-list** *(param-midstring-64 | string)*

<span id="page-3060-3"></span>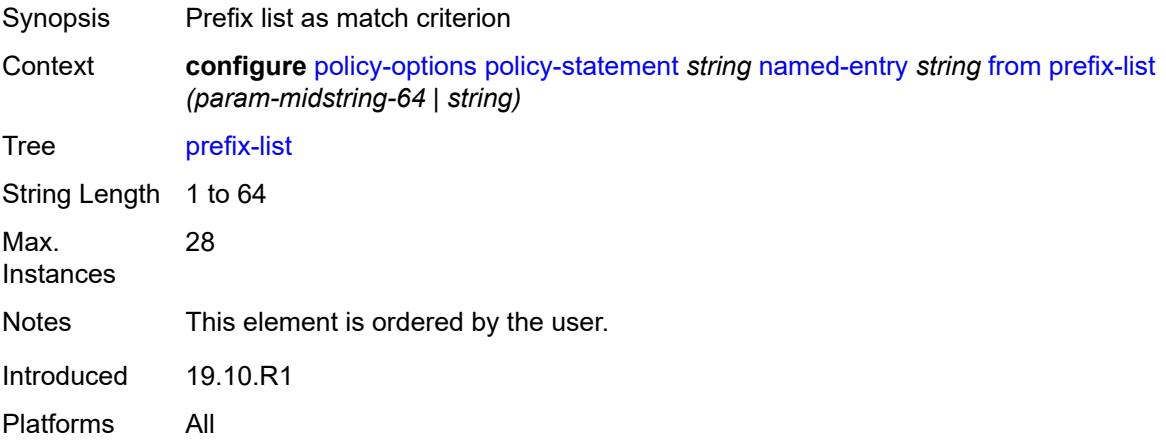

# **prefix-list-override** [[prefix-list\]](#page-3061-0) *string*

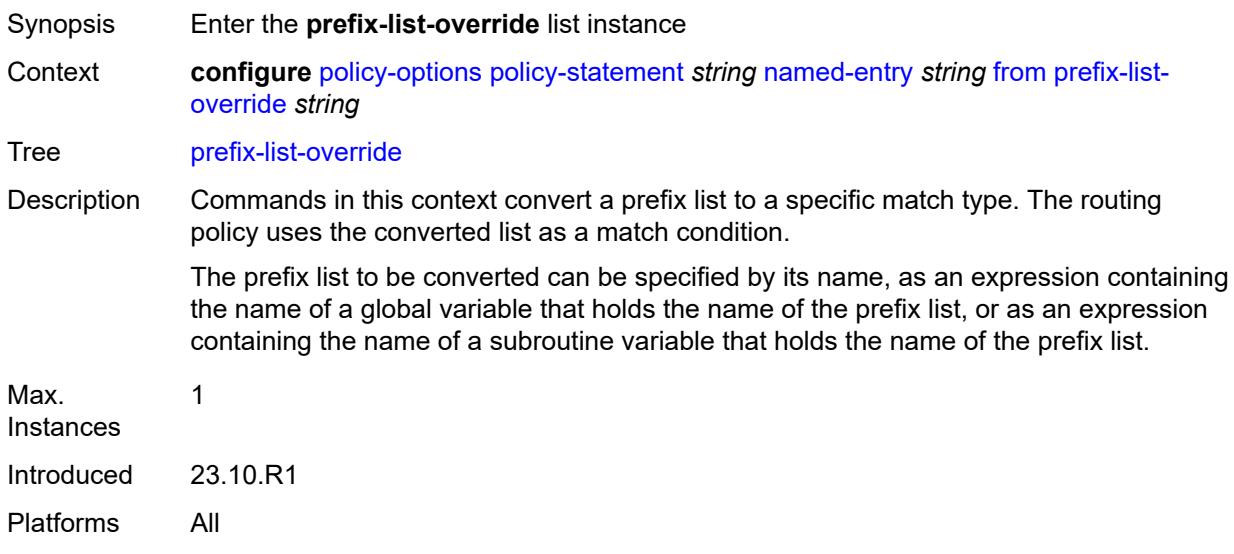

# <span id="page-3061-0"></span>[**prefix-list**] *string*

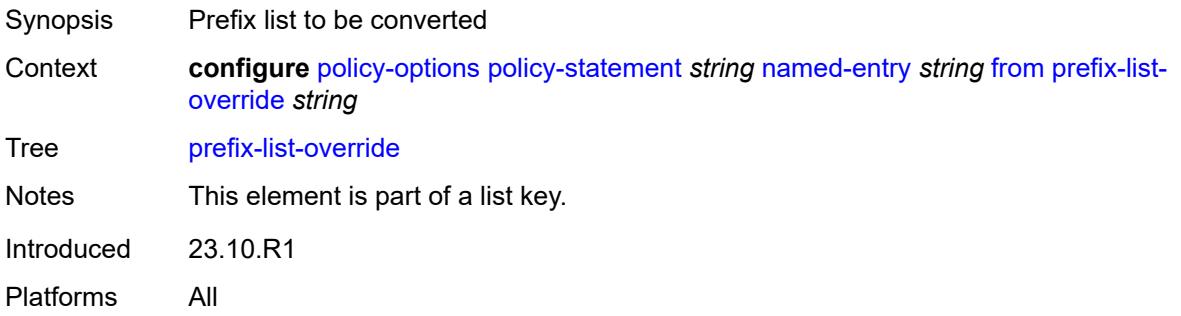

#### <span id="page-3061-1"></span>**end-length** *number*

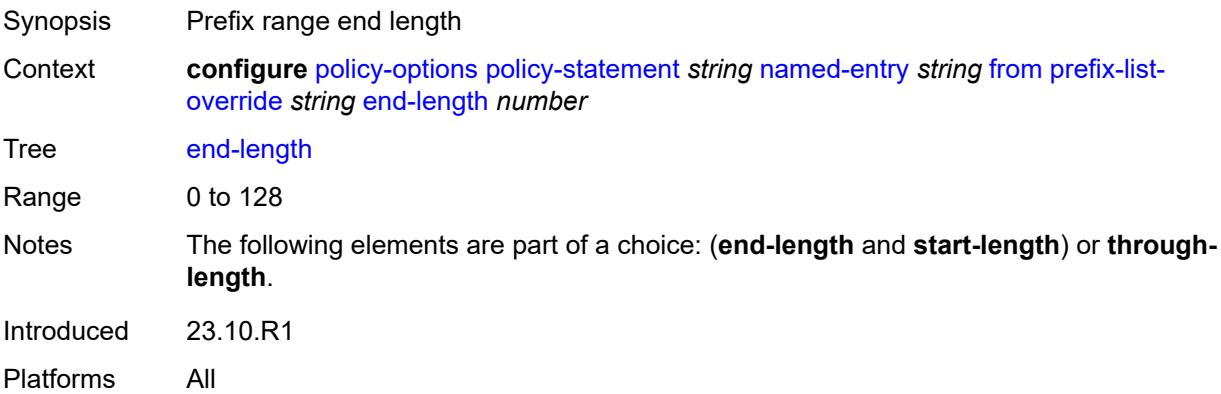

# <span id="page-3062-0"></span>**start-length** *number*

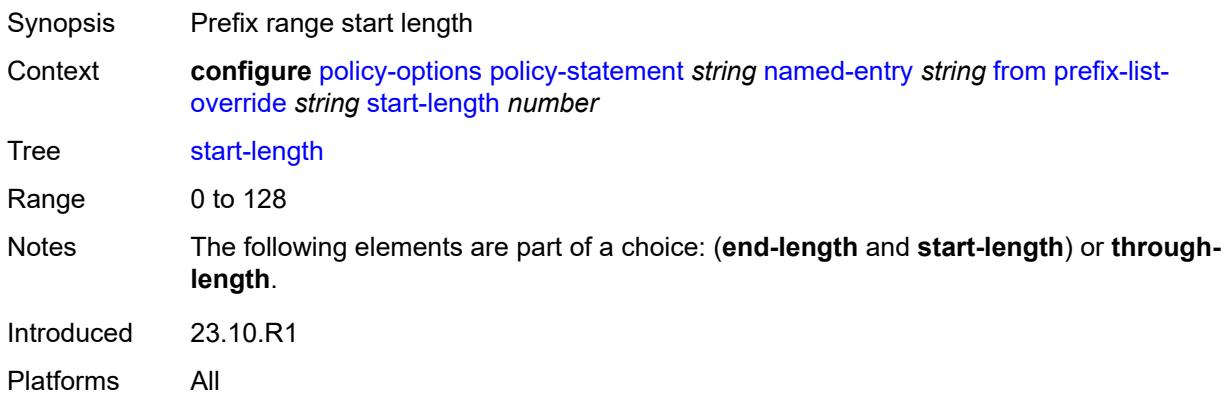

# <span id="page-3062-1"></span>**through-length** *number*

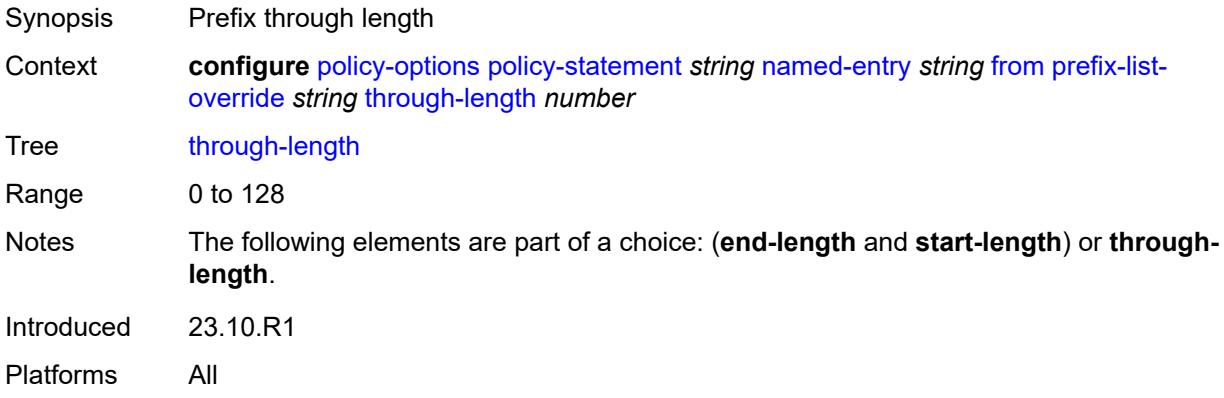

# <span id="page-3062-2"></span>**type** *keyword*

<span id="page-3062-3"></span>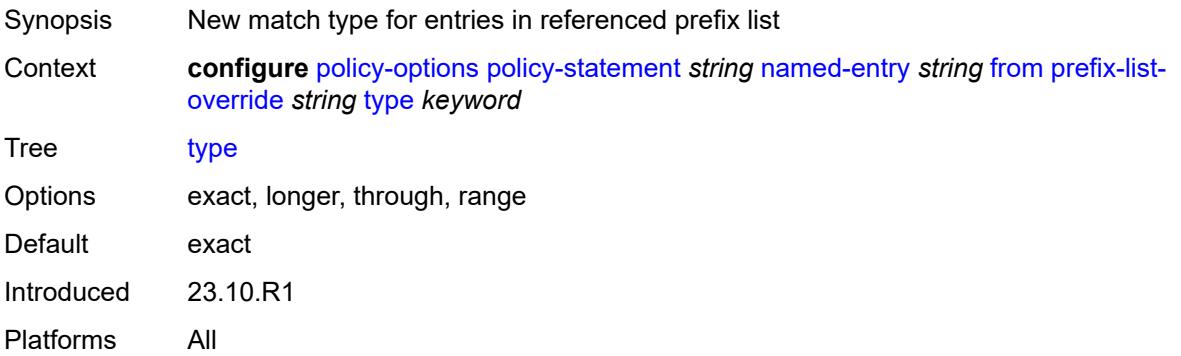

# **protocol**

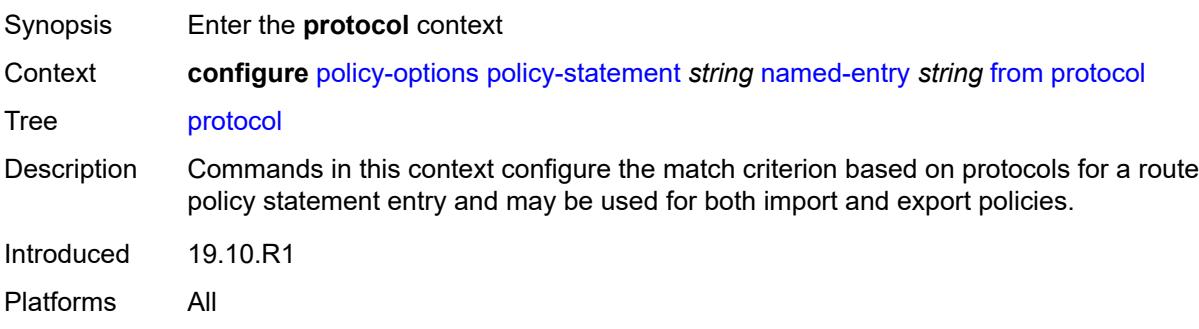

# <span id="page-3063-0"></span>**instance** *(keyword | number)*

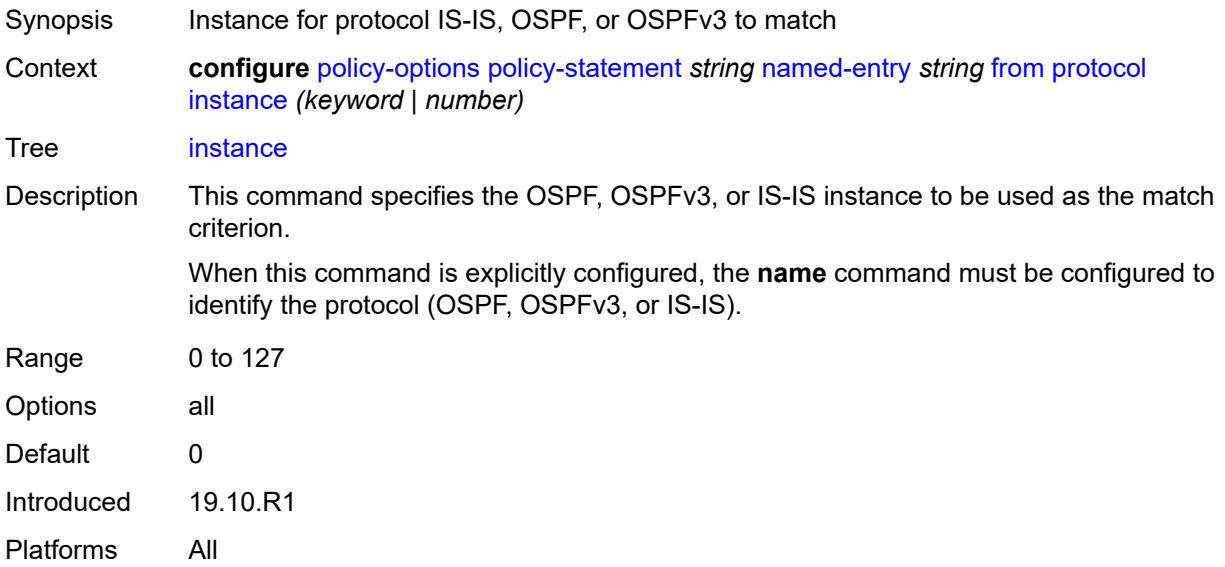

#### <span id="page-3063-1"></span>**name** *keyword*

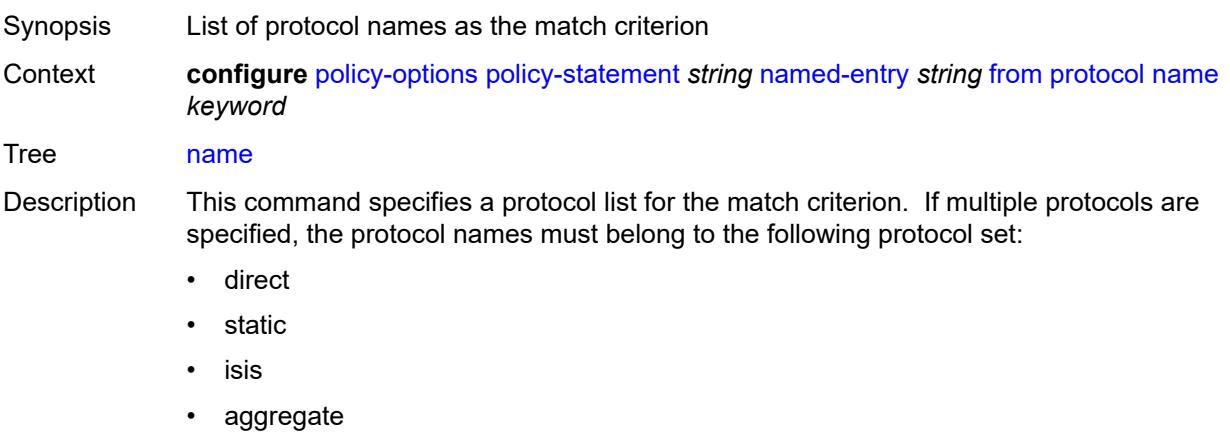

• bgp

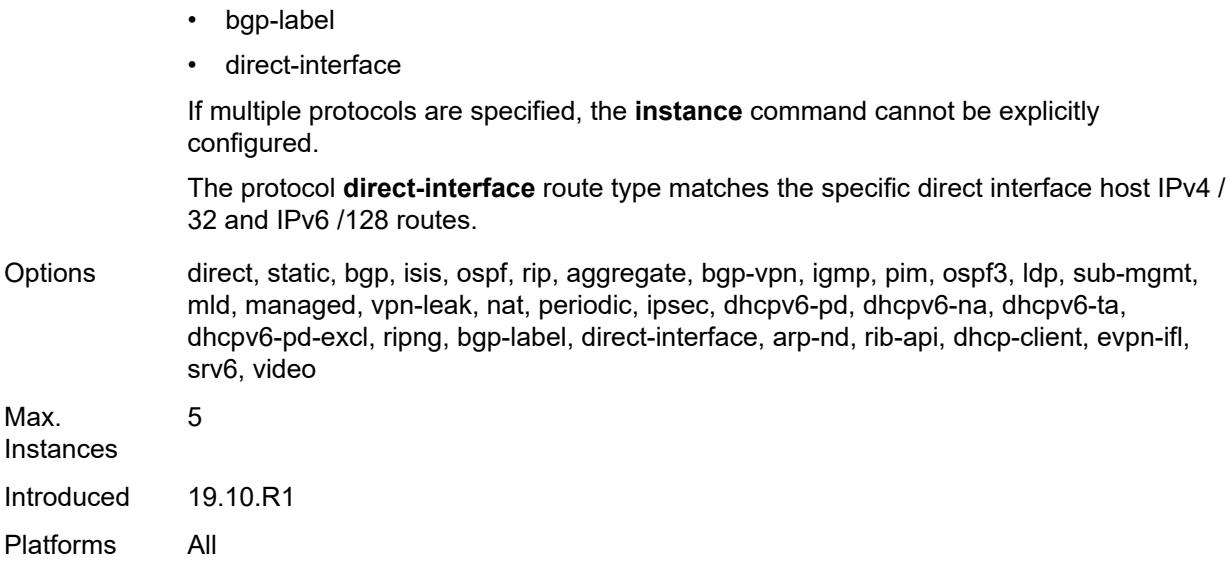

# <span id="page-3064-0"></span>**route-distinguisher-list** *(param-midstring-64 | string)*

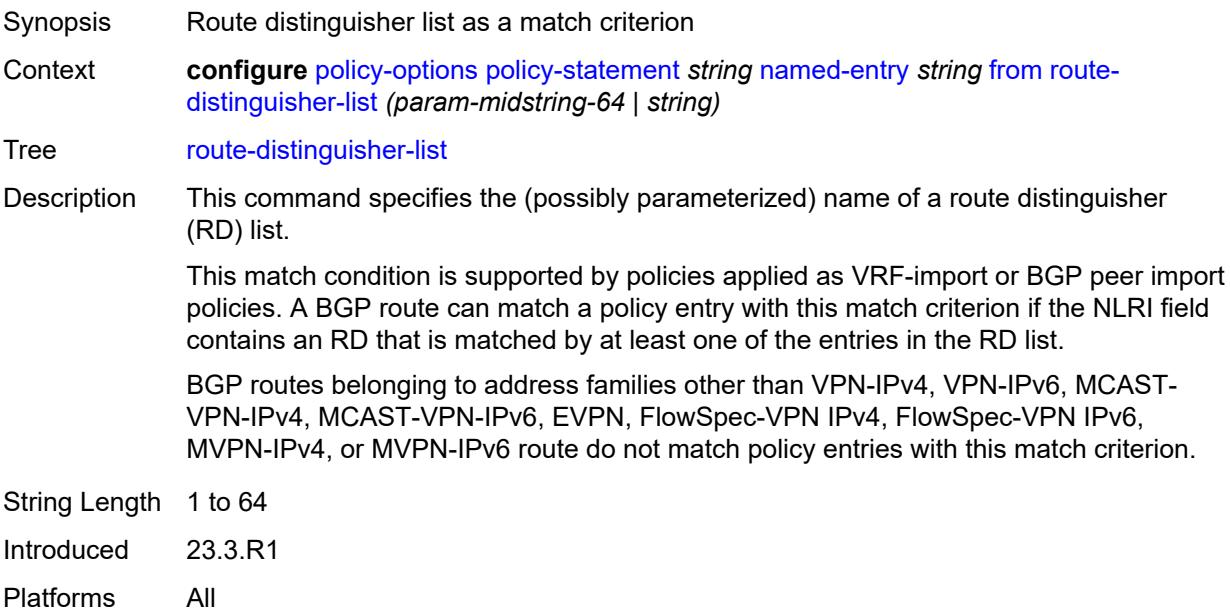

#### <span id="page-3064-1"></span>**source-address**

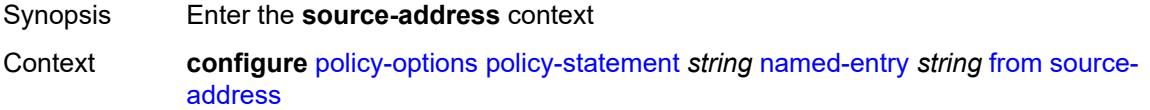

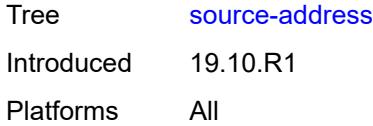

# <span id="page-3065-0"></span>**ip-address** *(ipv4-address-no-zone | ipv6-address-no-zone)*

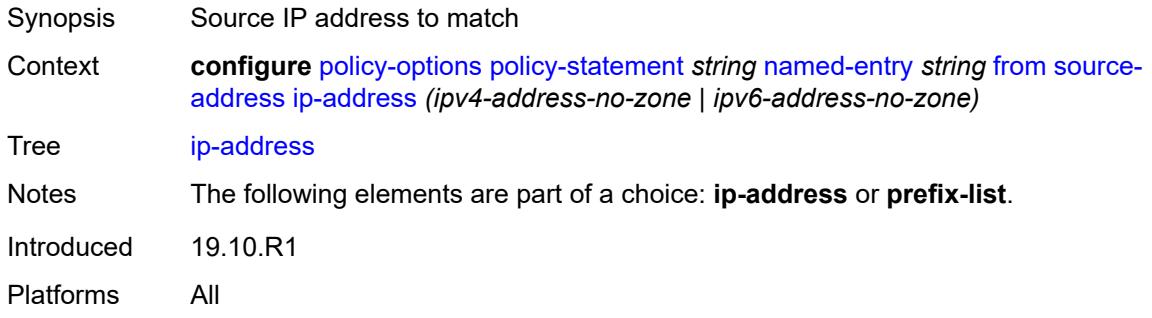

#### <span id="page-3065-1"></span>**prefix-list** *(param-midstring | string)*

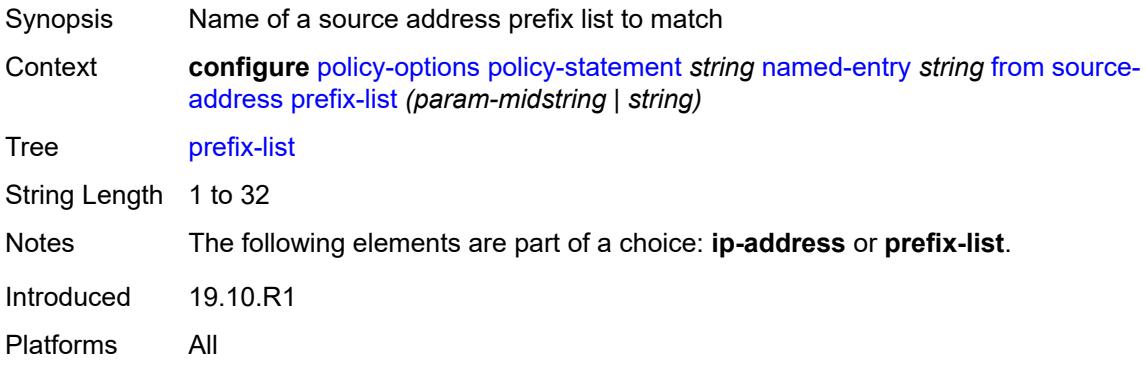

#### <span id="page-3065-2"></span>**srv6-sid-prefix** *(policy-var-name | ipv6-unicast-prefix)*

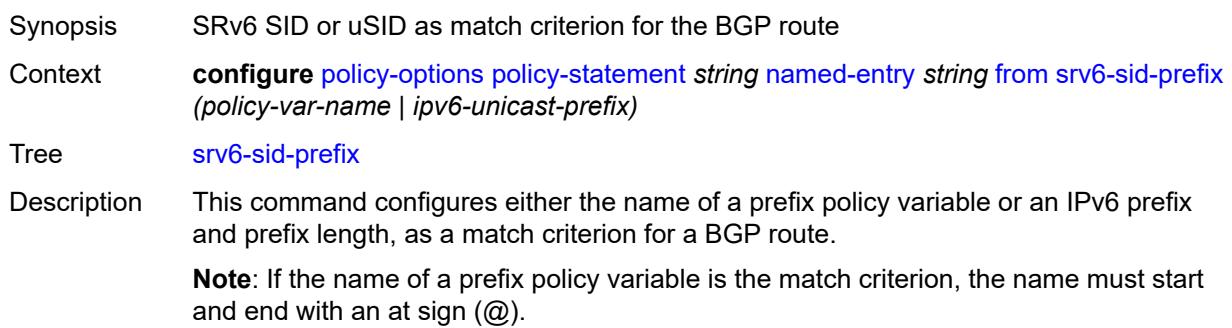

A BGP route matches this condition if it has an SRv6 TLV, and the SID or microsegment (uSID) value in that TLV is matched by the bits of the IPv6 prefix (up to the specified prefix length).

This match condition is supported in BGP import policies, BGP export policies, and VRF or VSI import policies.

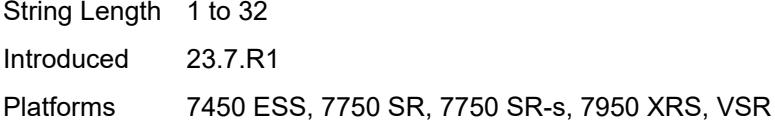

#### <span id="page-3066-0"></span>**srv6-tlv** *keyword*

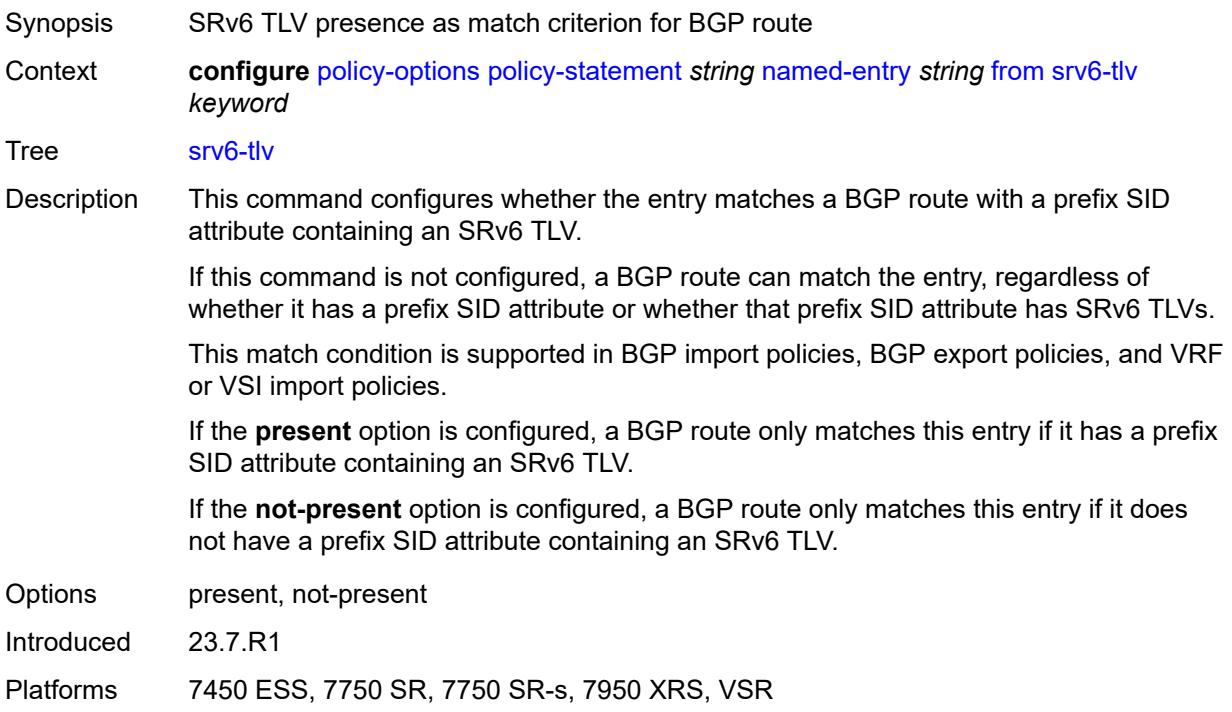

#### <span id="page-3066-1"></span>**state** *keyword*

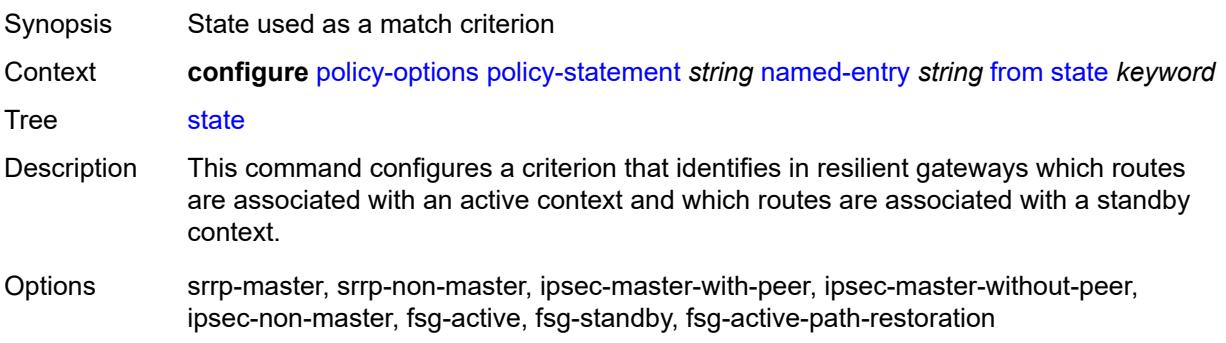

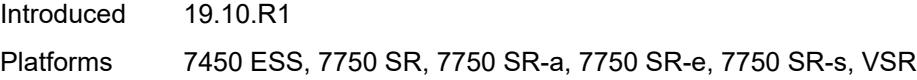

# <span id="page-3067-0"></span>**tag** *(number | keyword)*

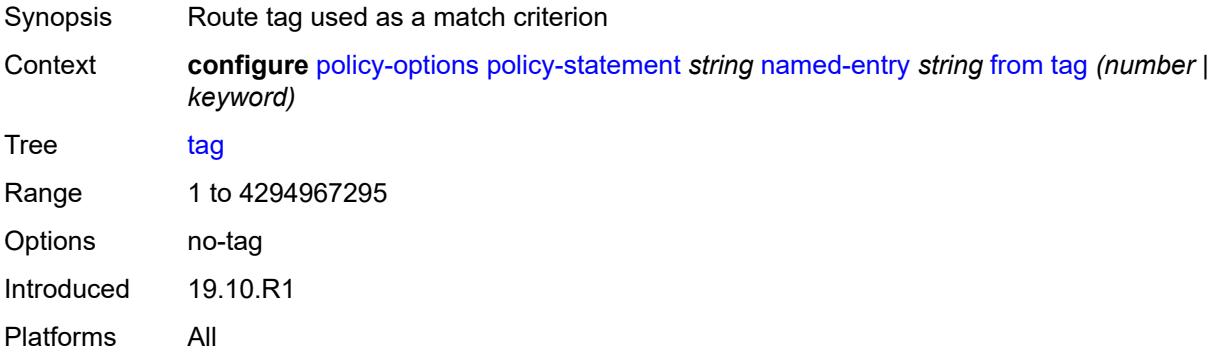

#### <span id="page-3067-1"></span>**to**

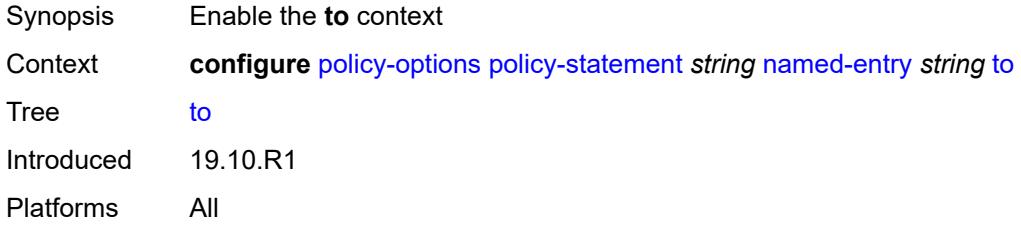

### <span id="page-3067-2"></span>**level** *number*

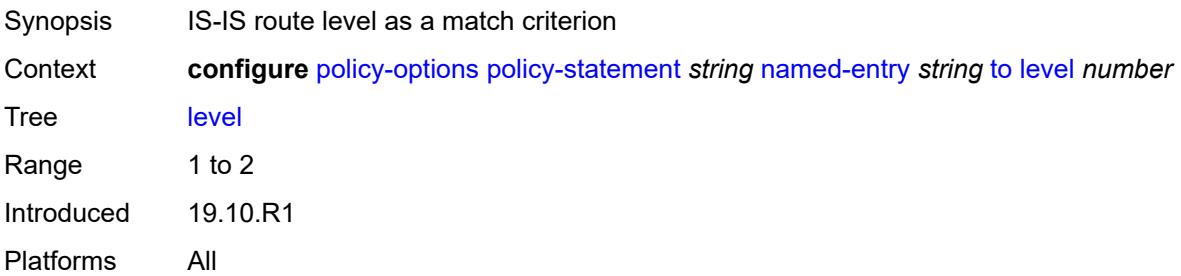

# <span id="page-3067-3"></span>**neighbor**

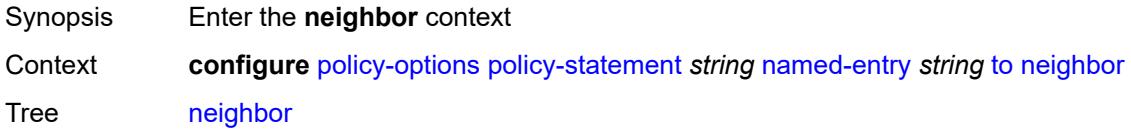

Introduced 19.10.R1 Platforms All

#### <span id="page-3068-0"></span>**ip-address** *(ipv4-address-no-zone | ipv6-address-no-zone | ipv4-address-with-zone | ipv6-address-with-zone)*

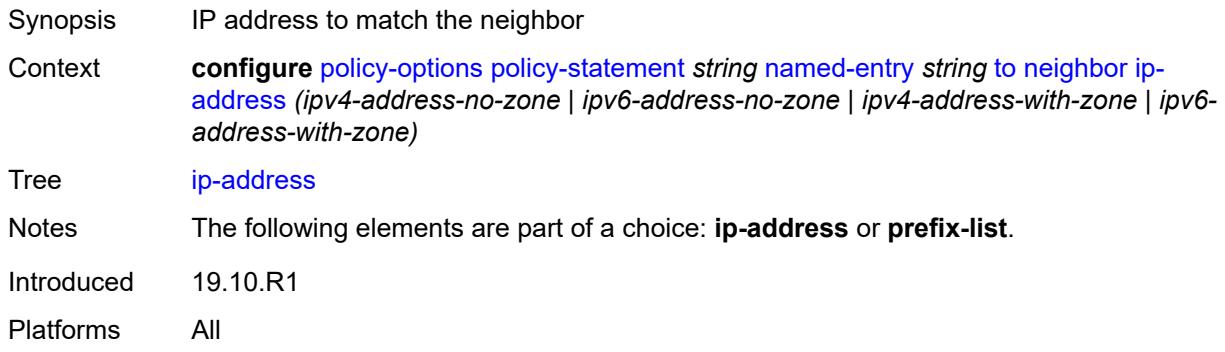

#### <span id="page-3068-1"></span>**prefix-list** *(param-midstring | string)*

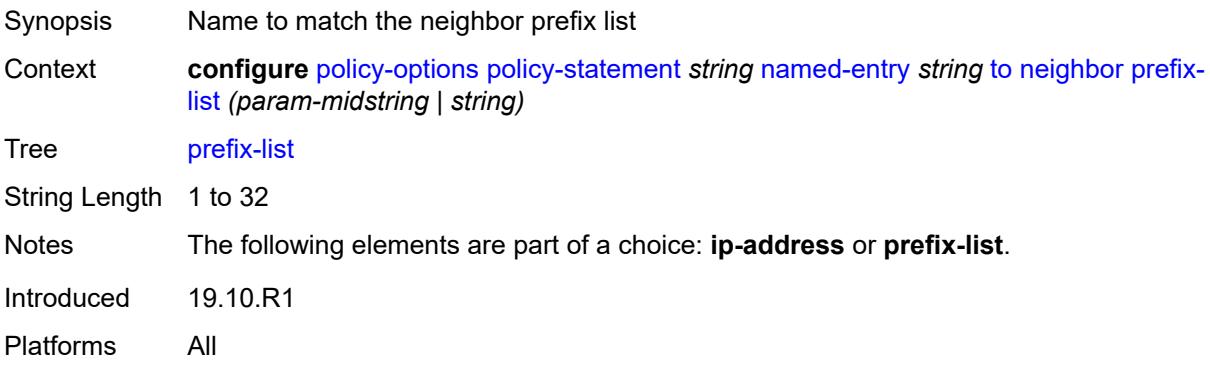

#### <span id="page-3068-2"></span>**prefix-list** *(param-midstring-64 | string)*

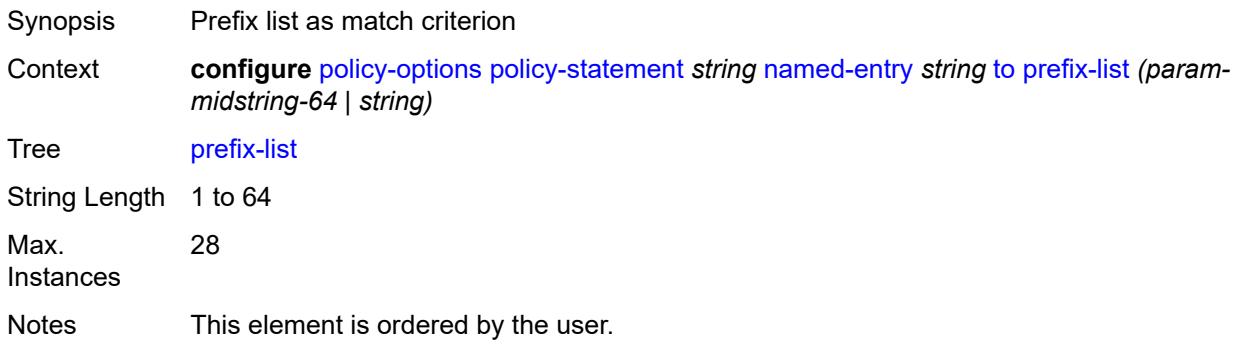

Introduced 19.10.R1 Platforms All

# <span id="page-3069-0"></span>**protocol**

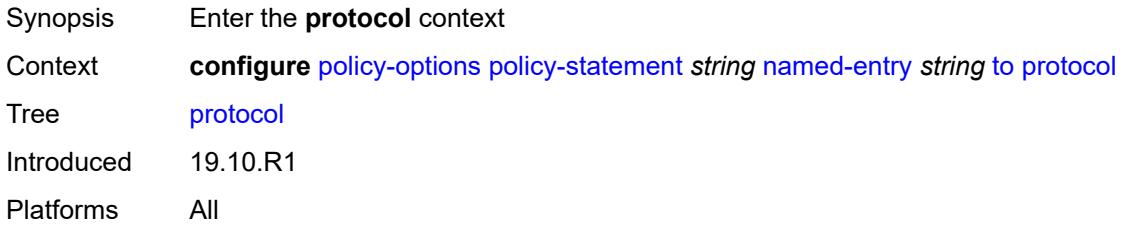

# <span id="page-3069-1"></span>**instance** *(keyword | number)*

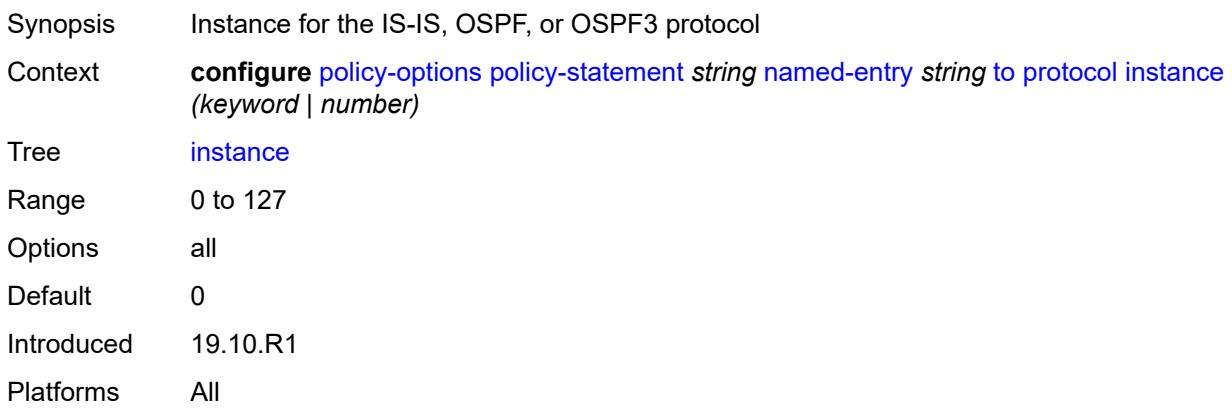

#### <span id="page-3069-2"></span>**name** *keyword*

<span id="page-3069-3"></span>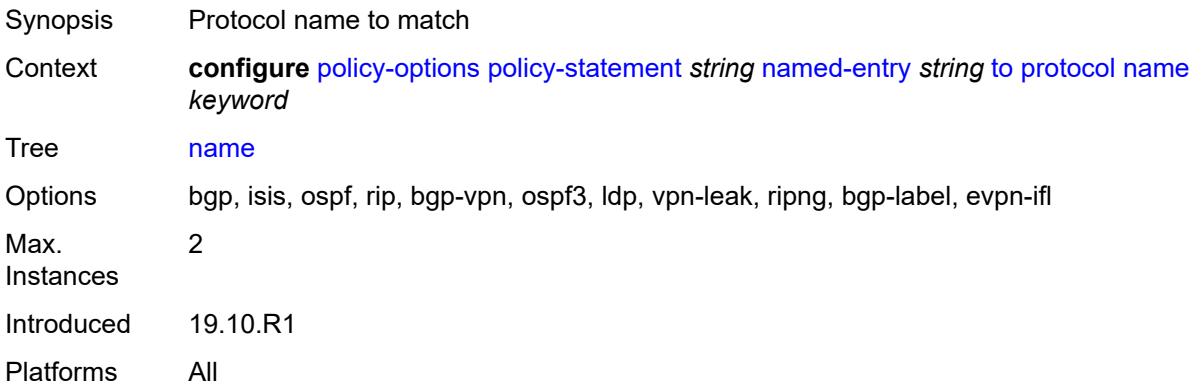

# **prefix-list** [\[name](#page-3070-0)] *string*

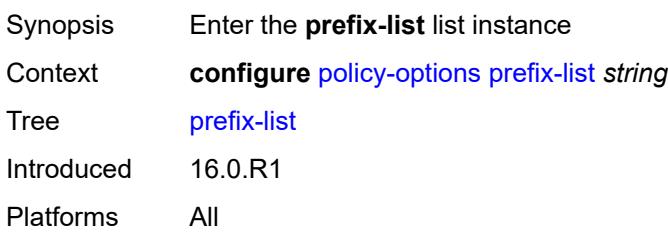

# <span id="page-3070-0"></span>[**name**] *string*

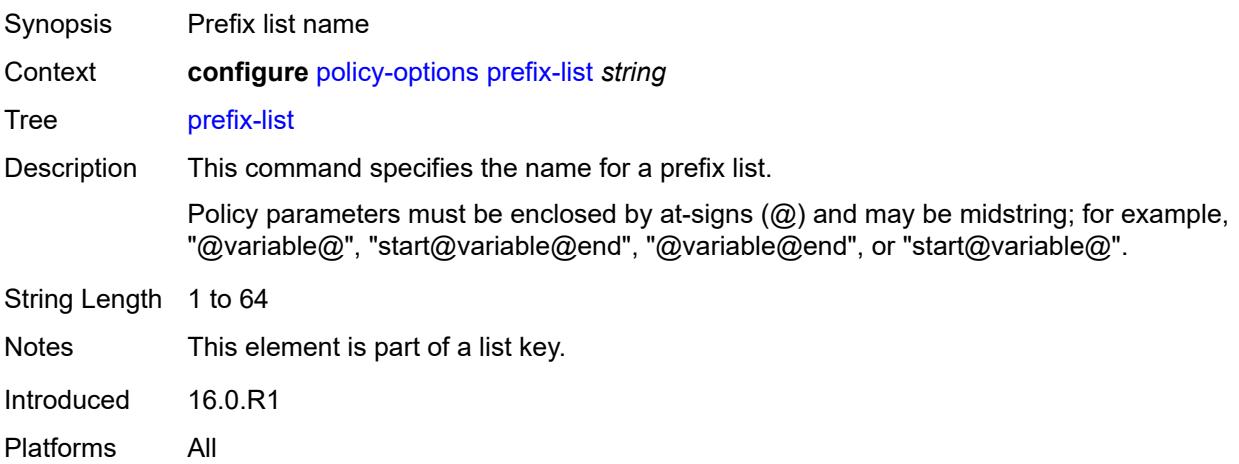

# <span id="page-3070-2"></span>**prefix** [[ip-prefix\]](#page-3070-1) *(ipv4-prefix | ipv6-prefix)* [type](#page-3071-0) *keyword*

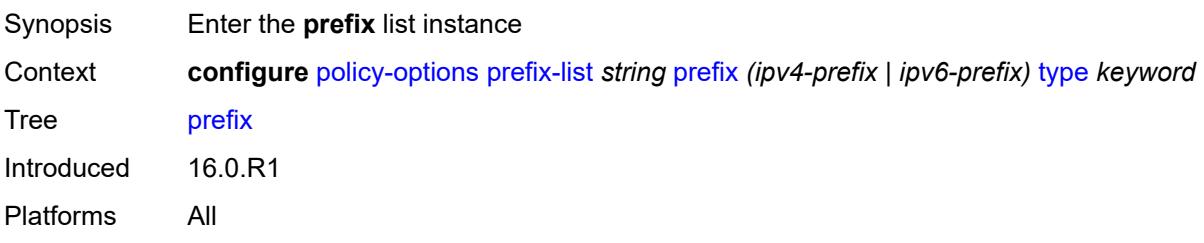

### <span id="page-3070-1"></span>[**ip-prefix**] *(ipv4-prefix | ipv6-prefix)*

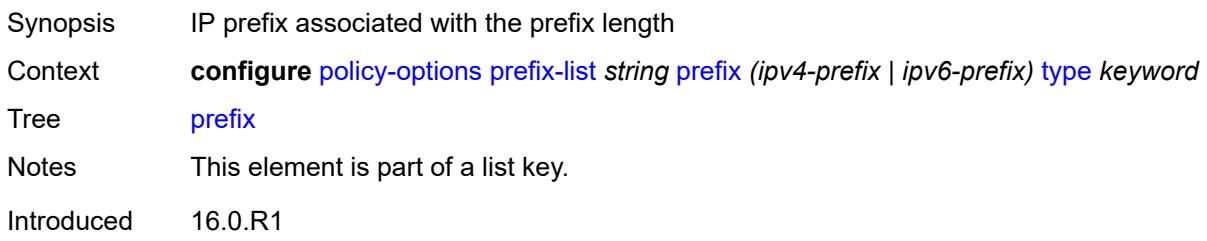

Platforms All

#### <span id="page-3071-0"></span>**type** *keyword*

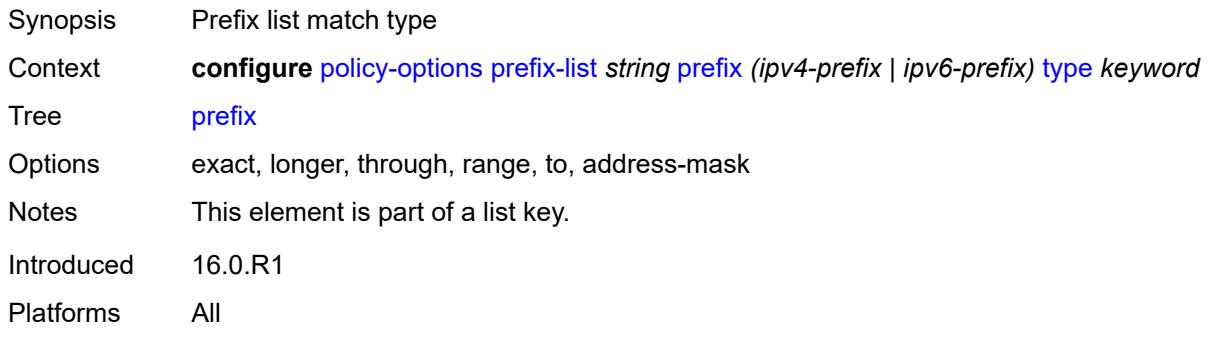

#### <span id="page-3071-1"></span>**end-length** *number*

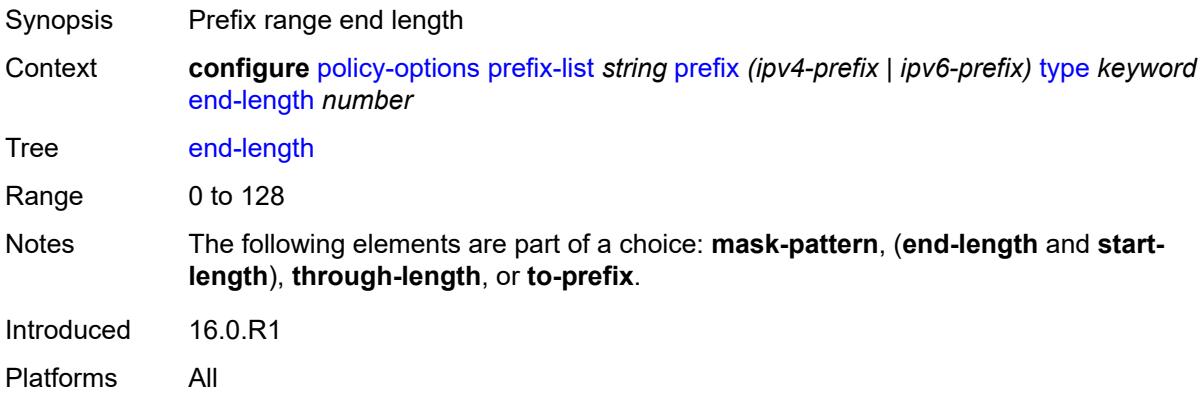

# <span id="page-3071-3"></span>**mask-pattern** [[address](#page-3071-2)] *(ipv4-address-no-zone | ipv6-address-no-zone)*

<span id="page-3071-2"></span>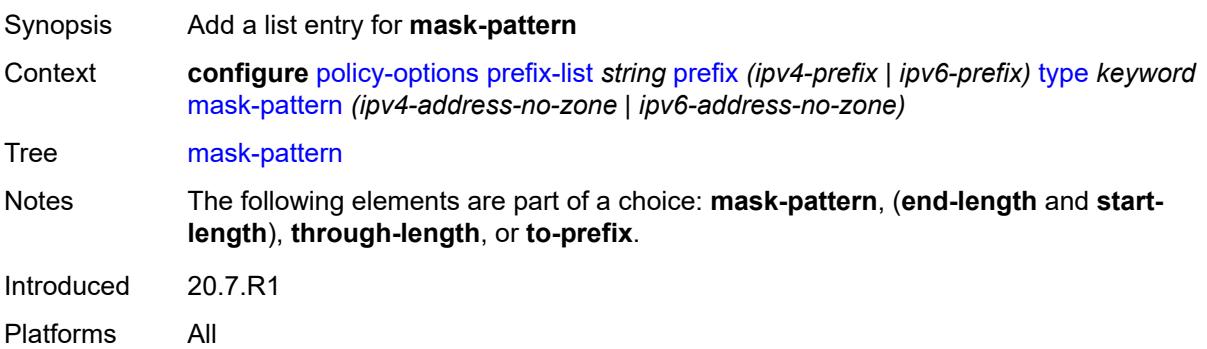

# [**address**] *(ipv4-address-no-zone | ipv6-address-no-zone)*

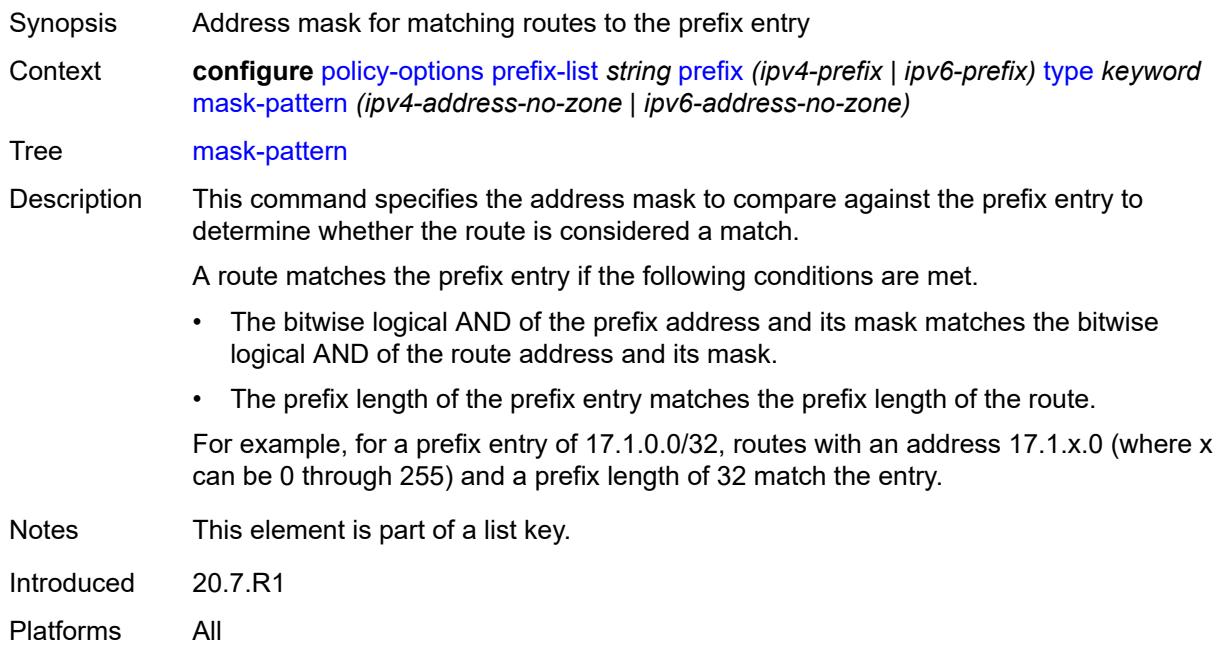

#### <span id="page-3072-0"></span>**start-length** *number*

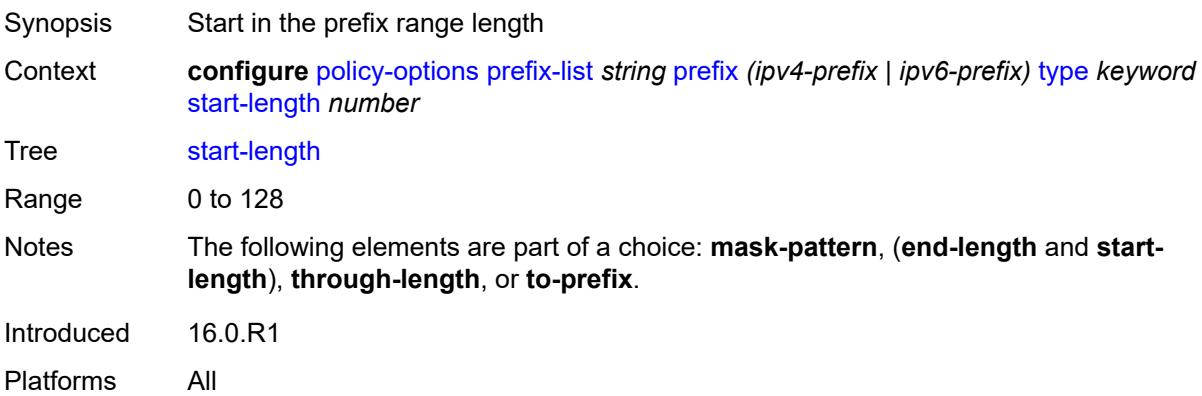

# <span id="page-3072-1"></span>**through-length** *number*

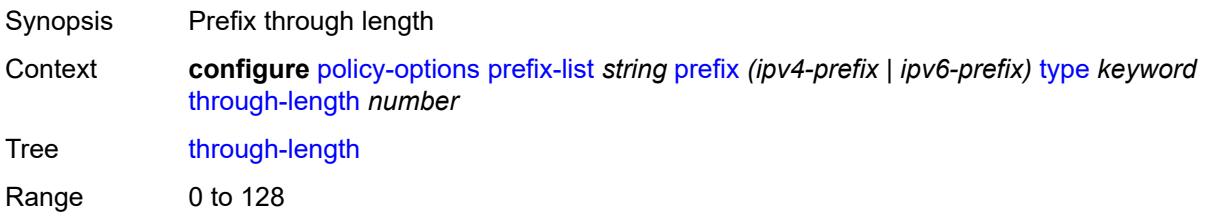

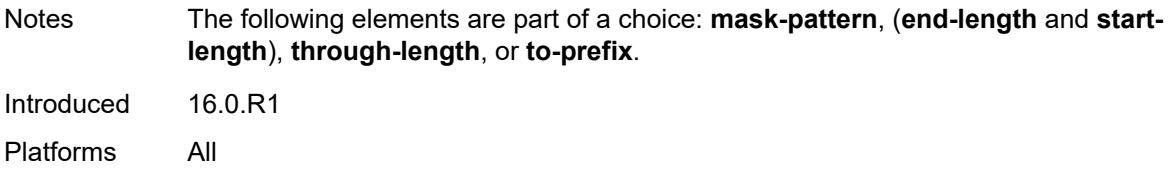

#### <span id="page-3073-1"></span>**to-prefix** [\[ip-prefix\]](#page-3073-0) *(ipv4-prefix | ipv6-prefix)*

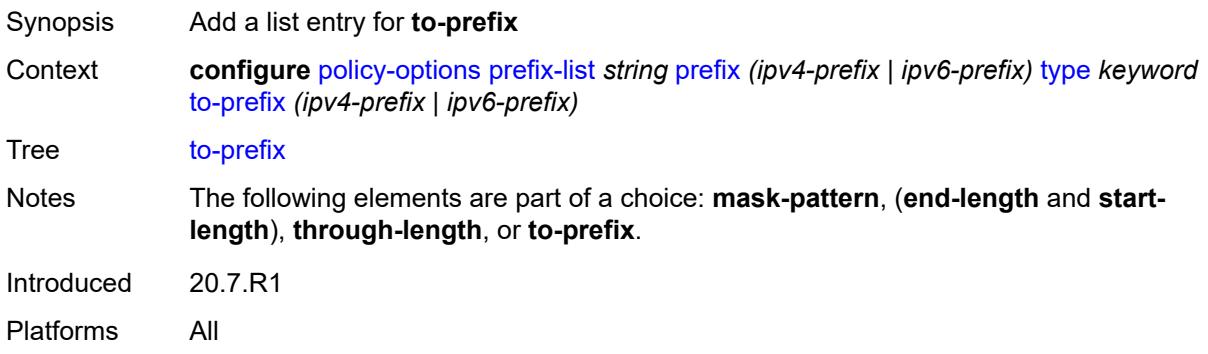

#### <span id="page-3073-0"></span>[**ip-prefix**] *(ipv4-prefix | ipv6-prefix)*

Synopsis IP prefix for "to" match type

Context **configure** [policy-options](#page-2935-0) [prefix-list](#page-3069-3) *string* [prefix](#page-3070-2) *(ipv4-prefix | ipv6-prefix)* [type](#page-3071-0) *keyword* [to-prefix](#page-3073-1) *(ipv4-prefix | ipv6-prefix)*

Tree [to-prefix](#page-2934-19)

Description This command configures an IP prefix to use in a route policy prefix list for the to match type. If the prefix entry is in the format *prefix1*/*length1*, and this command is configured in the format *prefix2*/*length2*, a route matches the prefix entry if the following conditions are met.

- The route shares the same most-significant bits (specified by *length1*) with the prefix entry
- The route shares the same most-significant bits (specified by *length2*) with this IP prefix value
- The prefix length of the route is in the range of *length1* to *length2* (inclusive)

For example, for a prefix entry of 10.0.0.8 with a to IP prefix value of 10.0.0.0/32, routes 10.0.0.0/8, 10.0.0.0/9, 10.0.0.0.0/10, and so on, to 10.0.0.0/32 are considered matches for the prefix entry.

Notes This element is part of a list key.

Introduced 20.7.R1

Platforms All

# <span id="page-3074-1"></span>**route-distinguisher-list** [[name\]](#page-3074-0) *string*

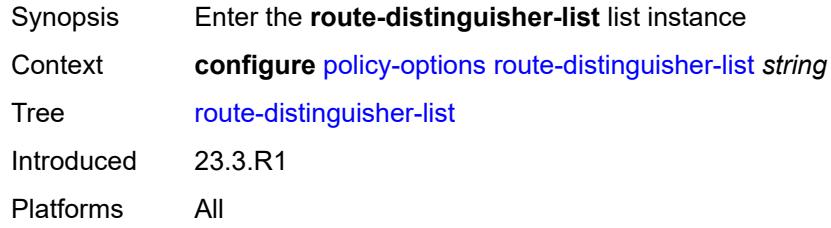

# <span id="page-3074-0"></span>[**name**] *string*

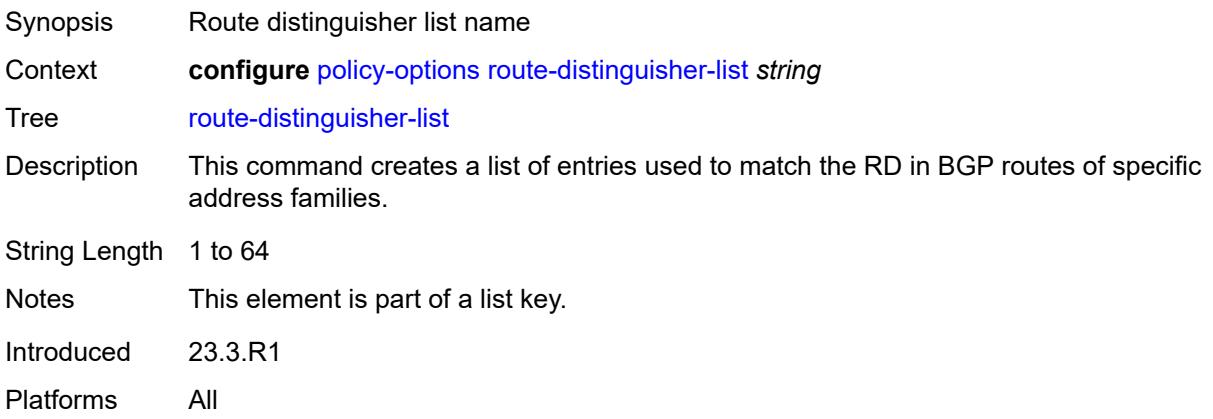

# <span id="page-3074-3"></span>**rd-entry** [[rd](#page-3074-2)] *string*

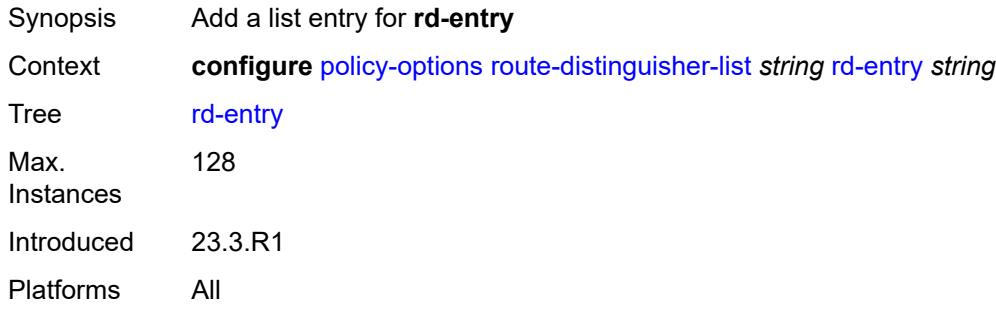

# <span id="page-3074-2"></span>[**rd**] *string*

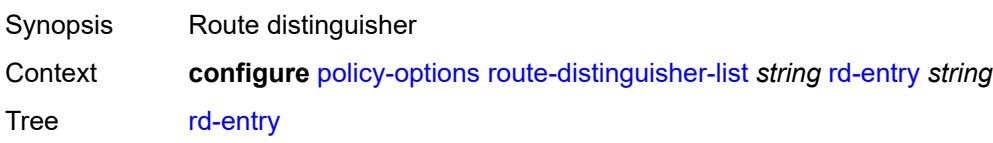

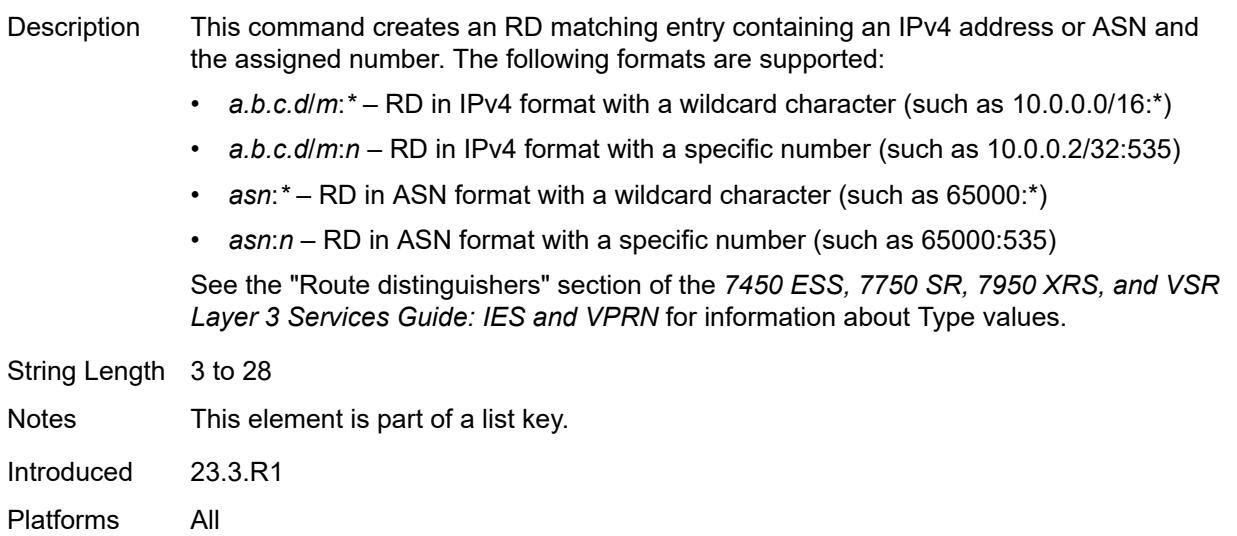

#### **3.32 port commands**

```
configure
  — port string 
      — access
        — apply-groups reference
         — apply-groups-exclude reference
         — egress
            — pool string 
               — amber-alarm-threshold number
              — apply-groups reference
              — apply-groups-exclude reference
               — red-alarm-threshold number
              — resv-cbs
                  — amber-alarm-action
                     — max number
                     — step number
                  — cbs (number | keyword)
               — slope-policy reference
         — ingress
            — pool string 
               — amber-alarm-threshold number
              — apply-groups reference
              — apply-groups-exclude reference
               — red-alarm-threshold number
              — resv-cbs
                  — amber-alarm-action
                     — max number
                     — step number
                  — cbs (number | keyword)
               — slope-policy reference
     — admin-state keyword
      — apply-groups reference
      — apply-groups-exclude reference
      — connector
         — apply-groups reference
        — apply-groups-exclude reference
         — breakout keyword
         — rs-fec-mode keyword
      — ddm-events boolean
      — description string
      — dist-cpu-protection
— policy reference
— dwdm
        — apply-groups reference
         — apply-groups-exclude reference
         — coherent
           — apply-groups reference
           — apply-groups-exclude reference
           — compatibility keyword
            — cpr-window-size number
           — dispersion number
           — mode keyword
            — report-alarm
               — hosttx boolean
              — mod boolean
               — modflt boolean
              — netrx boolean
               — nettx boolean
            — rx-los-reaction keyword
```
— **[rx-los-thresh](#page-3105-3)** *decimal-number*

#### configure port dwdm coherent sweep

```
 — sweep
         — end number
         — start number
      — target-power decimal-number
   — frequency number
— ethernet
     — access
     — apply-groups reference
      — apply-groups-exclude reference
     — bandwidth number
     — booking-factor number
     — egress
         — queue-group reference instance-id number 
            — accounting-policy reference
            — aggregate-rate
               — limit-unused-bandwidth boolean
               — queue-frame-based-accounting boolean
               — rate (number | keyword)
            — apply-groups reference
            — apply-groups-exclude reference
            — collect-stats boolean
            — description string
            — host-match
               — int-dest-id string 
            — hs-turbo boolean
            — queue-overrides
               — queue reference 
                  — adaptation-rule
                     — cir keyword
                     — pir keyword
                  — apply-groups reference
                  — apply-groups-exclude reference
                  — burst-limit (number | keyword)
                  — cbs (number | keyword)
                  — drop-tail
                     — low
                        — percent-reduction-from-mbs (number | keyword)
                  — mbs (number | keyword)
                  — monitor-queue-depth
                     — fast-polling boolean
                     — violation-threshold decimal-number
                  — parent
                     — cir-weight number
                     — weight number
                   — percent-rate
                     — cir decimal-number
                     — pir decimal-number
                  — rate
                     — cir (number | keyword)
                     — pir (number | keyword)
            — scheduler-policy
                — overrides
                  — scheduler string 
                     — apply-groups reference
                     — apply-groups-exclude reference
                     — parent
                        — cir-weight number
                        — weight number
                     — rate
                        — cir (number | keyword)
                        — pir (number | keyword)
               — policy-name reference
         — virtual-port string 
            — aggregate-rate
```
configure port ethernet access egress virtual-port aggregate-rate limit-unused-bandwidth

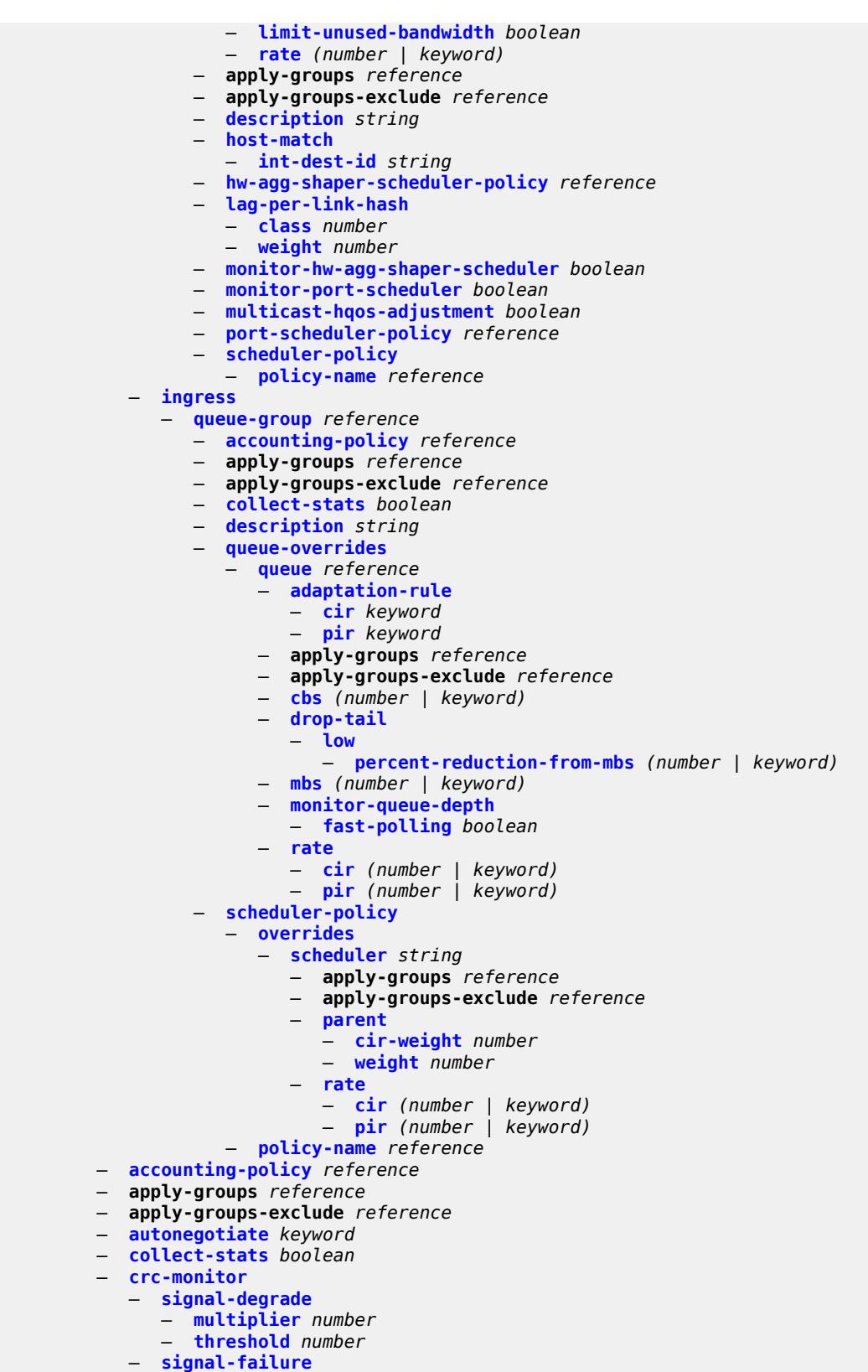

configure port ethernet crc-monitor signal-failure threshold

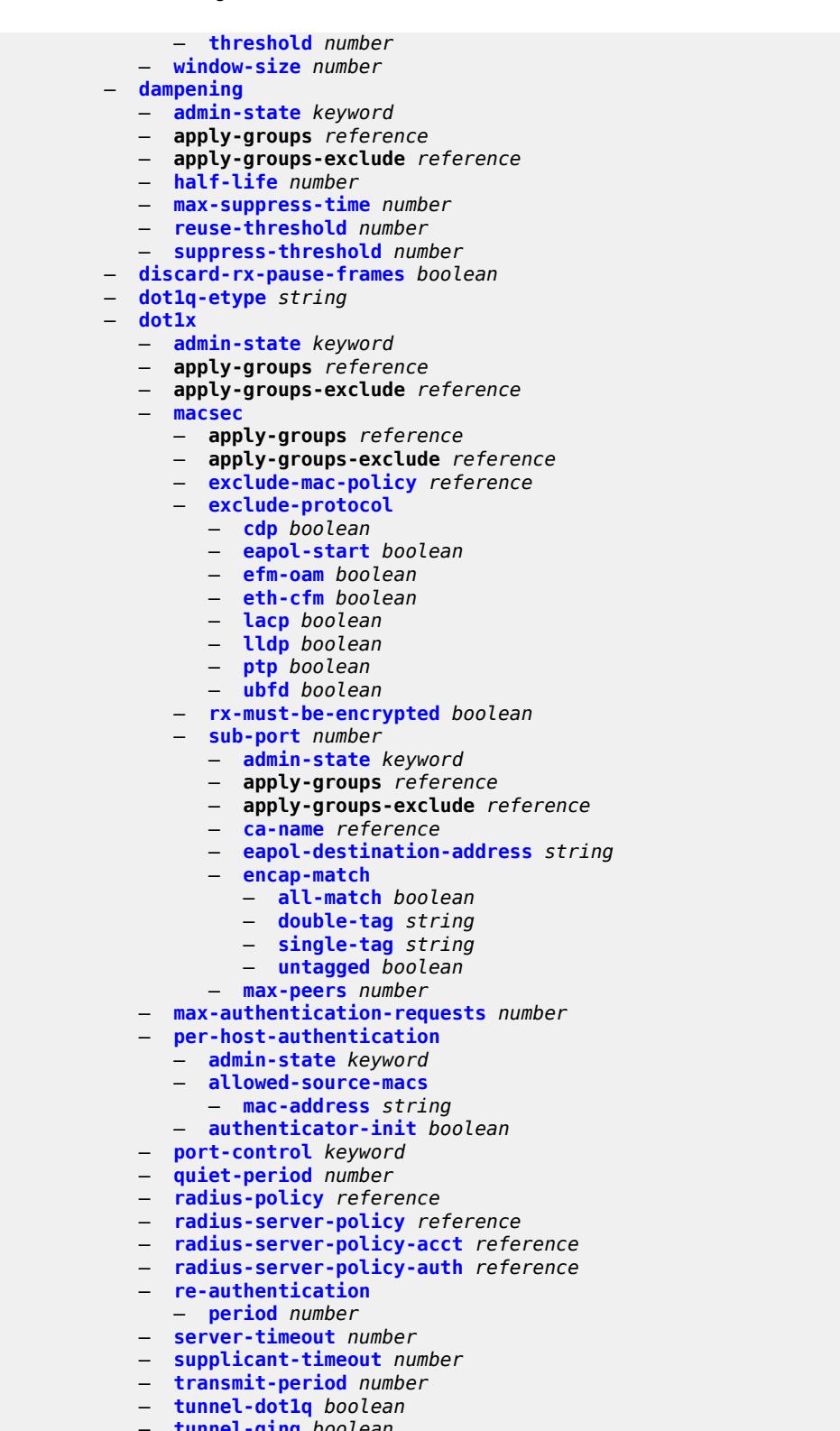

- **[tunnel-qinq](#page-3160-1)** *boolean*
- **[tunneling](#page-3160-2)** *boolean*
	- **[down-on-internal-error](#page-3161-0)**
		- **[tx-laser](#page-3161-1)** *keyword*

#### configure port etherne

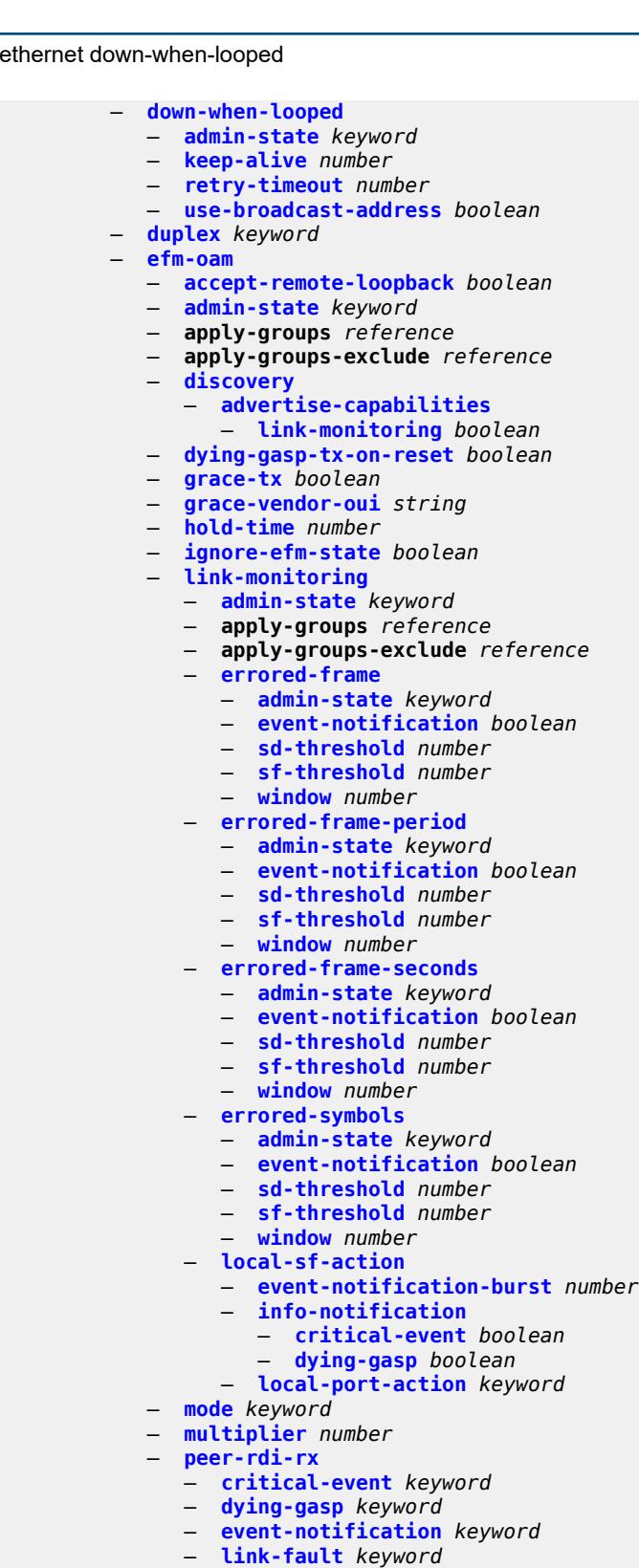

- **[transmit-interval](#page-3177-3)** *number*
- **[trigger-fault](#page-3178-0)** *keyword*
- **[tunneling](#page-3178-1)** *boolean*

```
 — egress
```
configure port ethernet egress apply-groups

```
 — apply-groups reference
  — apply-groups-exclude reference
   — eth-bn-rate-changes boolean
  — hs-port-pool-policy reference
  — hs-scheduler-policy
      — overrides
         — apply-groups reference
         — apply-groups-exclude reference
         — group number 
            — apply-groups reference
            — apply-groups-exclude reference
            — rate (number | keyword)
         — max-rate (number | keyword)
         — scheduling-class number 
            — apply-groups reference
            — apply-groups-exclude reference
            — rate (number | keyword)
            — weight number
      — policy-name reference
   — hs-secondary-shaper string 
     — aggregate
         — low-burst-max-class number
         — rate (number | keyword)
      — apply-groups reference
      — apply-groups-exclude reference
      — class number 
         — apply-groups reference
         — apply-groups-exclude reference
         — rate (number | keyword)
      — description string
   — hw-agg-shaper-scheduler
      — monitor boolean
      — policy-name reference
   — monitor-port-scheduler boolean
     — port-scheduler-policy
      — overrides
         — apply-groups reference
         — apply-groups-exclude reference
         — level number 
            — apply-groups reference
            — apply-groups-exclude reference
            — percent-rate
               — cir decimal-number
               — pir decimal-number
             — rate
               — cir (number | keyword)
               — pir (number | keyword)
         — max-rate
            — percent-rate decimal-number
             — rate (number | keyword)
      — policy-name reference
   — rate number
— elmi
  — apply-groups reference
  — apply-groups-exclude reference
  — mode keyword
  — n393 number
   — t391 number
   — t392 number
— encap-type keyword
— eth-cfm
   — mep md-admin-name reference ma-admin-name reference mep-id number 
     — admin-state keyword
      — ais
```
configure port ethernet eth-cfm mep ais client-meg-level

```
 — client-meg-level number
         — interface-support boolean
         — interval number
         — low-priority-defect keyword
         — priority number
      — alarm-notification
         — fng-alarm-time number
         — fng-reset-time number
      — apply-groups reference
      — apply-groups-exclude reference
      — ccm boolean
      — ccm-ltm-priority number
      — ccm-padding-size number
      — ccm-tlv-ignore keyword
      — collect-lmm-stats boolean
      — csf
           — multiplier decimal-number
      — description string
      — eth-bn
         — receive boolean
         — rx-update-pacing number
      — eth-test
         — bit-error-threshold number
         — test-pattern
            — crc-tlv boolean
            — pattern keyword
      — facility-fault boolean
        — grace
         — eth-ed
            — max-rx-defect-window number
            — priority number
            — rx-eth-ed boolean
            — tx-eth-ed boolean
         — eth-vsm-grace
            — rx-eth-vsm-grace boolean
            — tx-eth-vsm-grace boolean
      — low-priority-defect keyword
      — mac-address string
      — one-way-delay-threshold number
      — vlan (number | keyword)
— hold-time
   — down number
   — units keyword
   — up number
 — ingress
   — rate number
— lacp-tunnel boolean
— lldp
  — apply-groups reference
   — apply-groups-exclude reference
  — dest-mac keyword 
     — apply-groups reference
      — apply-groups-exclude reference
      — notification boolean
      — port-id-subtype keyword
      — receive boolean
     — transmit boolean
      — tunnel-nearest-bridge boolean
      — tx-mgmt-address keyword 
         — admin-state keyword
         — apply-groups reference
            — apply-groups-exclude reference
```
— **[port-desc](#page-3212-0)** *boolean*

configure port ethernet lldp dest-mac tx-tlvs sys-cap

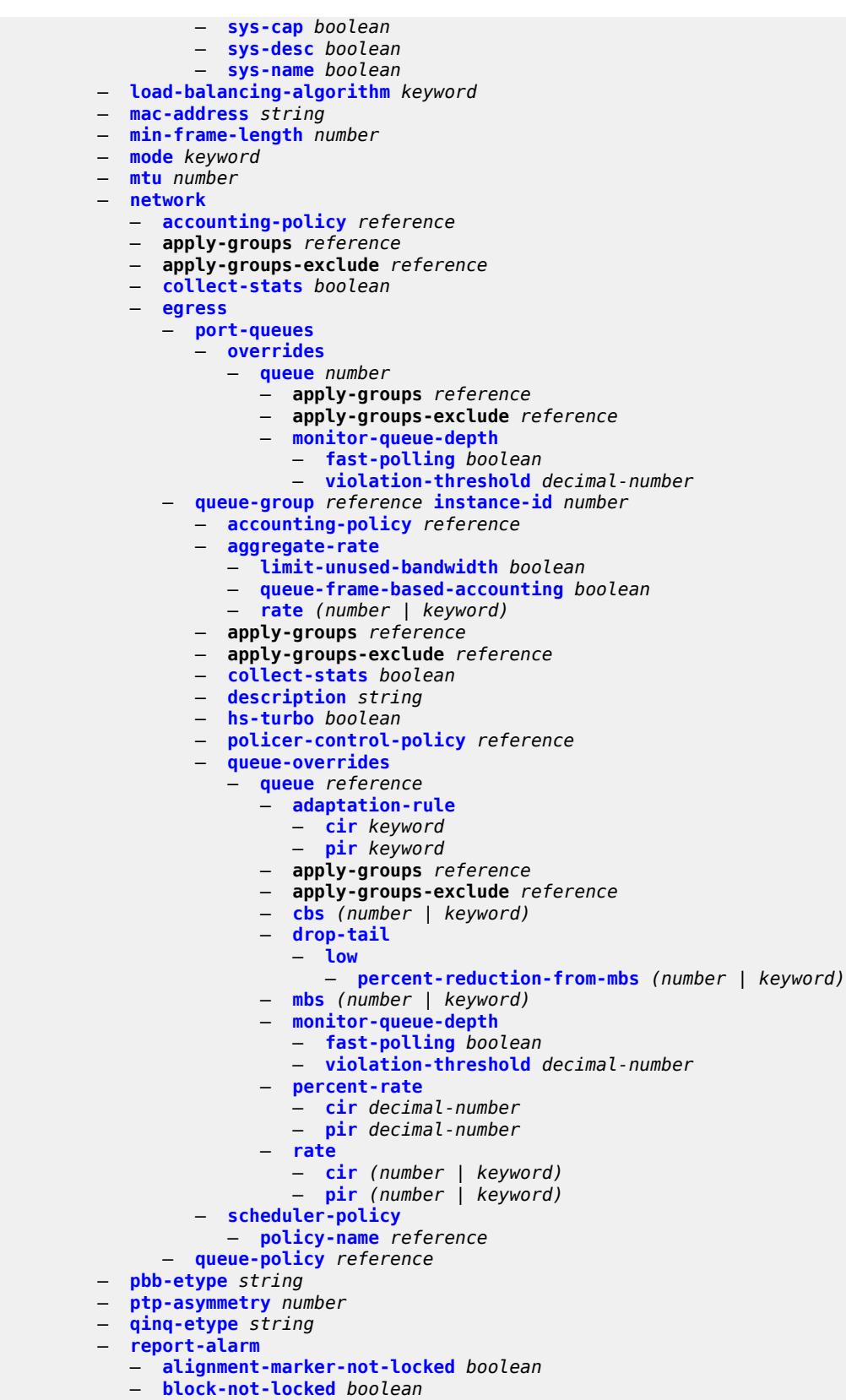

#### configure port ethern

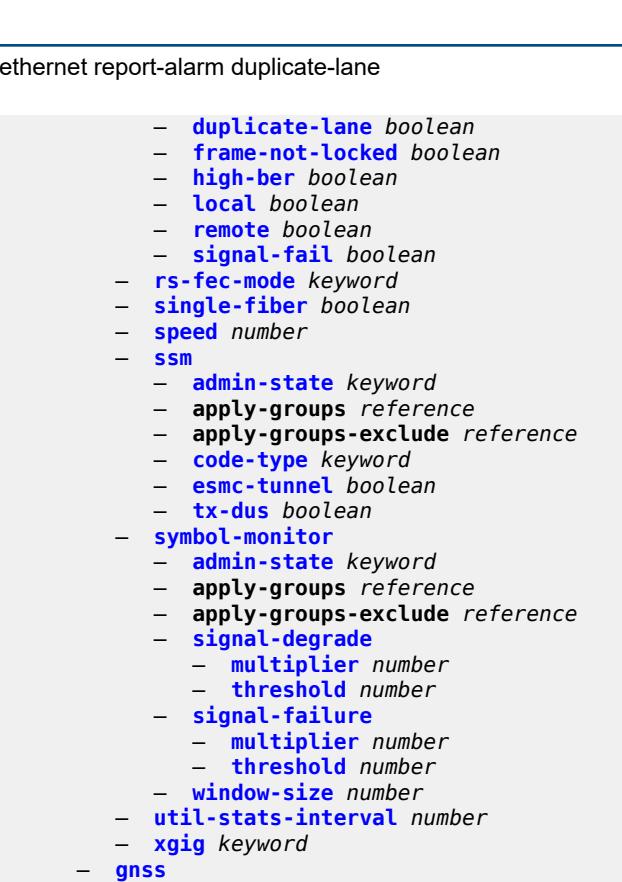

- **[antenna-cable-delay](#page-3239-0)** *number*
- **apply-groups** *reference*
- **apply-groups-exclude** *reference*
- **[constellation](#page-3239-1)**
	- **[galileo](#page-3239-2)** *boolean*
	- **[glonass](#page-3240-0)** *boolean*
	- **[gps](#page-3240-1)** *boolean*
- **[elevation-mask-angle](#page-3240-2)** *number*
- **[hybrid-buffer-allocation](#page-3241-0)**
	- **[egress-weight](#page-3241-1)**
		- **[access](#page-3241-2)** *number*
		- **[network](#page-3242-0)** *number*
		-
	- **[ingress-weight](#page-3242-1)**
		- **[access](#page-3242-2)** *number*
- **[network](#page-3242-3)** *number* — **[modify-buffer-allocation](#page-3243-0)**
- **[percentage-of-rate](#page-3243-1)**
	-
	- **[egress](#page-3243-2)** *number*
	- **[ingress](#page-3244-0)** *number*
- **[monitor-agg-egress-queue-stats](#page-3244-1)** *boolean*
- **[monitor-oper-group](#page-3244-2)** *reference*
- **[network](#page-3245-0)**
	- **apply-groups** *reference*
	- **apply-groups-exclude** *reference*
	- **[egress](#page-3245-1)**
		- **[pool](#page-3245-2)** *string* 
			- **[amber-alarm-threshold](#page-3246-0)** *number*
			- **apply-groups** *reference*
			- **apply-groups-exclude** *reference*
			- **[red-alarm-threshold](#page-3246-1)** *number*
			- **[resv-cbs](#page-3246-2)**
				- **[amber-alarm-action](#page-3246-3)**
				- **[max](#page-3247-0)** *number*
				- **[step](#page-3247-1)** *number*

configure port network egress pool resv-cbs cbs

```
 — cbs (number | keyword)
        — slope-policy reference
— oper-group reference
— otu
  — apply-groups reference
   — apply-groups-exclude reference
  — async-mapping boolean
  — fec keyword
   — fine-granularity-ber
     — signal-degrade
         — clear
               — multiplier number
            — threshold number
         — raise
            — multiplier number
            — threshold number
      — signal-failure
         — clear
            — multiplier number
            — threshold number
         — raise
            — multiplier number
            — threshold number
   — otu2-lan-data-rate keyword
   — path-monitoring
      — trail-trace-identifier
         — expected
            — auto-generated
            — bytes string
            — string string
         — mismatch-reaction keyword
         — transmit
            — auto-generated
            — bytes string
            — string string
   — payload-structure-identifier
      — payload
         — expected keyword
         — mismatch-reaction keyword
        — transmit keyword
   — report-alarm
      — fec-fail boolean
      — fec-sd boolean
        — fec-sf boolean
      — fec-uncorr boolean
     — loc boolean
      — lof boolean
     — lom boolean
     — los boolean
      — odu-ais boolean
     — odu-bdi boolean
     — odu-lck boolean
     — odu-oci boolean
     — odu-tim boolean
     — opu-plm boolean
     — otu-ais boolean
     — otu-bdi boolean
      — otu-ber-sd boolean
     — otu-ber-sf boolean
      — otu-biae boolean
      — otu-iae boolean
        — otu-tim boolean
   — sd-threshold number
```
configure port otu section-monitoring trail-trace-identifier

```
 — trail-trace-identifier
              — expected
                 — auto-generated
                 — bytes string
                 — string string
              — mismatch-reaction keyword
              — transmit
                 — auto-generated
                 — bytes string
                 — string string
        — sf-sd-method keyword
        — sf-threshold number
     — sonet-sdh
        — apply-groups reference
        — apply-groups-exclude reference
        — clock-source keyword
        — framing keyword
        — group string 
           — apply-groups reference
           — apply-groups-exclude reference
           — payload keyword
        — hold-time
           — down number
           — up number
        — loopback keyword
        — path string 
           — admin-state keyword
           — apply-groups reference
           — apply-groups-exclude reference
           — crc number
           — description string
           — egress
              — port-scheduler-policy
                 — overrides
                    — apply-groups reference
                    — apply-groups-exclude reference
                    — level number 
                       — apply-groups reference
                       — apply-groups-exclude reference
                       — percent-rate
                          — cir decimal-number
                          — pir decimal-number
                       — rate
— cir (number | keyword)
— pir (number | keyword)
                    — max-rate
                        — percent-rate decimal-number
                       — rate (number | keyword)
                 — policy-name reference
           — load-balancing-algorithm keyword
           — mac-address string
           — mode keyword
           — mtu number
           — network
              — accounting-policy reference
              — apply-groups reference
              — apply-groups-exclude reference
              — collect-stats boolean
              — queue-policy reference
           — payload keyword
           — report-alarm
              — pais boolean
              — plcd boolean
```
 <sup>—</sup> **[plop](#page-3278-3)** *boolean*

configure port sonet-sdh path report-alarm pplm

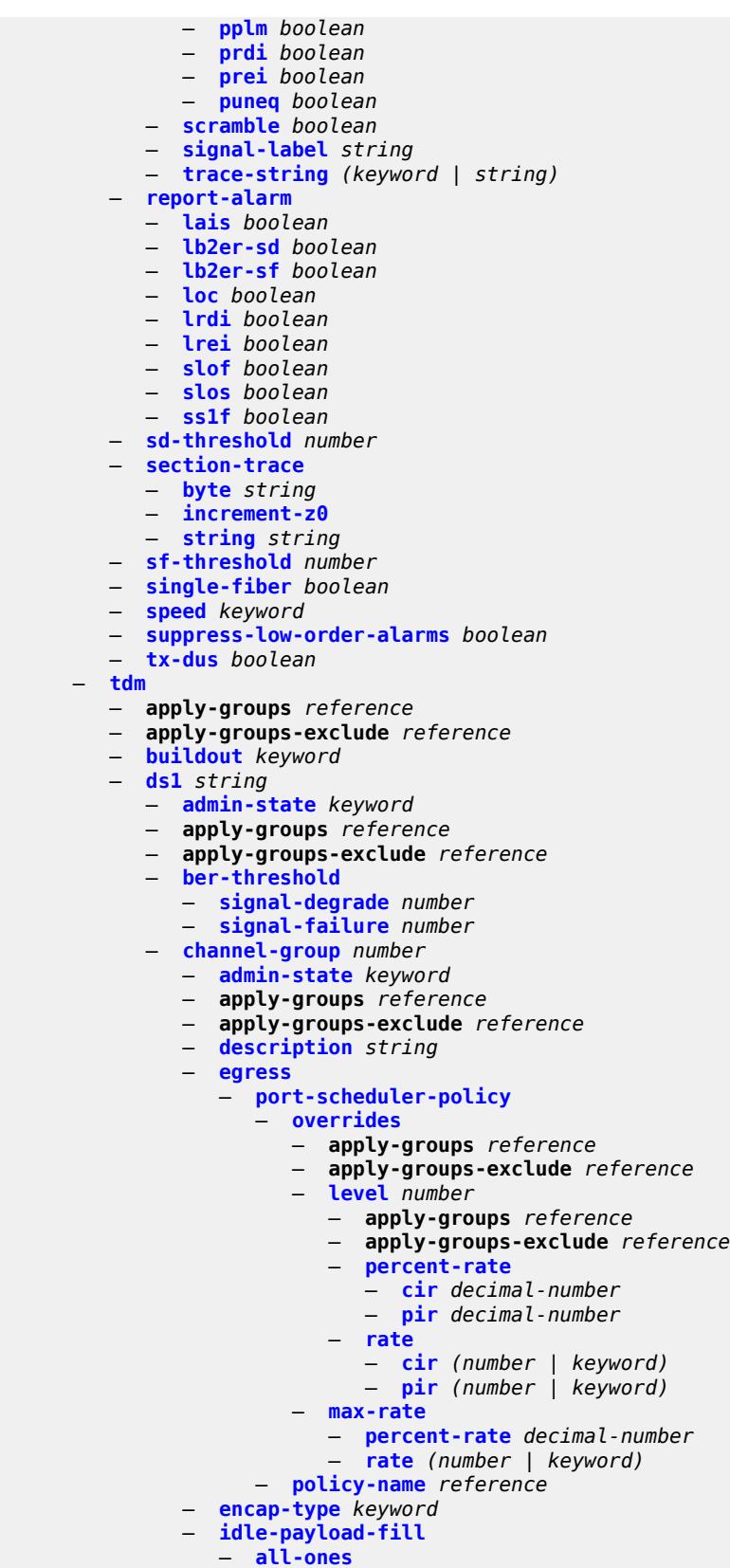

configure port tdm ds1 channel-group idle-payload-fill pattern

```
 — pattern number
              — idle-signal-fill
                 — all-ones
                 — pattern number
              — load-balancing-algorithm keyword
              — mac-address string
              — mode keyword
              — mtu number
              — network
                 — accounting-policy reference
                 — apply-groups reference
                 — apply-groups-exclude reference
                 — collect-stats boolean
                 — queue-policy reference
              — speed number
               — timeslot number
           — clock-source keyword
              — framing keyword
           — loopback keyword
           — remote-loop-respond boolean
           — report-alarm
              — ais boolean
              — ber-sd boolean
              — ber-sf boolean
              — looped boolean
              — los boolean
              — oof boolean
              — rai boolean
           — signal-mode keyword
        — ds3 string 
           — admin-state keyword
           — apply-groups reference
           — apply-groups-exclude reference
           — channelized keyword
           — clock-source keyword
           — crc number
           — description string
           — egress
               — port-scheduler-policy
                  — overrides
                    — apply-groups reference
                    — apply-groups-exclude reference
                    — level number 
                       — apply-groups reference
                       — apply-groups-exclude reference
                       — percent-rate
                           — cir decimal-number
                          — pir decimal-number
                       — rate
— cir (number | keyword)
— pir (number | keyword)
                    — max-rate
                       — percent-rate decimal-number
                       — rate (number | keyword)
                 — policy-name reference
           — encap-type keyword
           — feac-loop-respond boolean
           — framing keyword
           — idle-cycle-flag keyword
           — load-balancing-algorithm keyword
           — loopback keyword
           — mac-address string
           — maintenance-data-link
```
3HE 20100 AAAA TQZZA 01 **© 2024 Nokia.**

configure port tdm ds3 maintenance-data-link facility-id-code

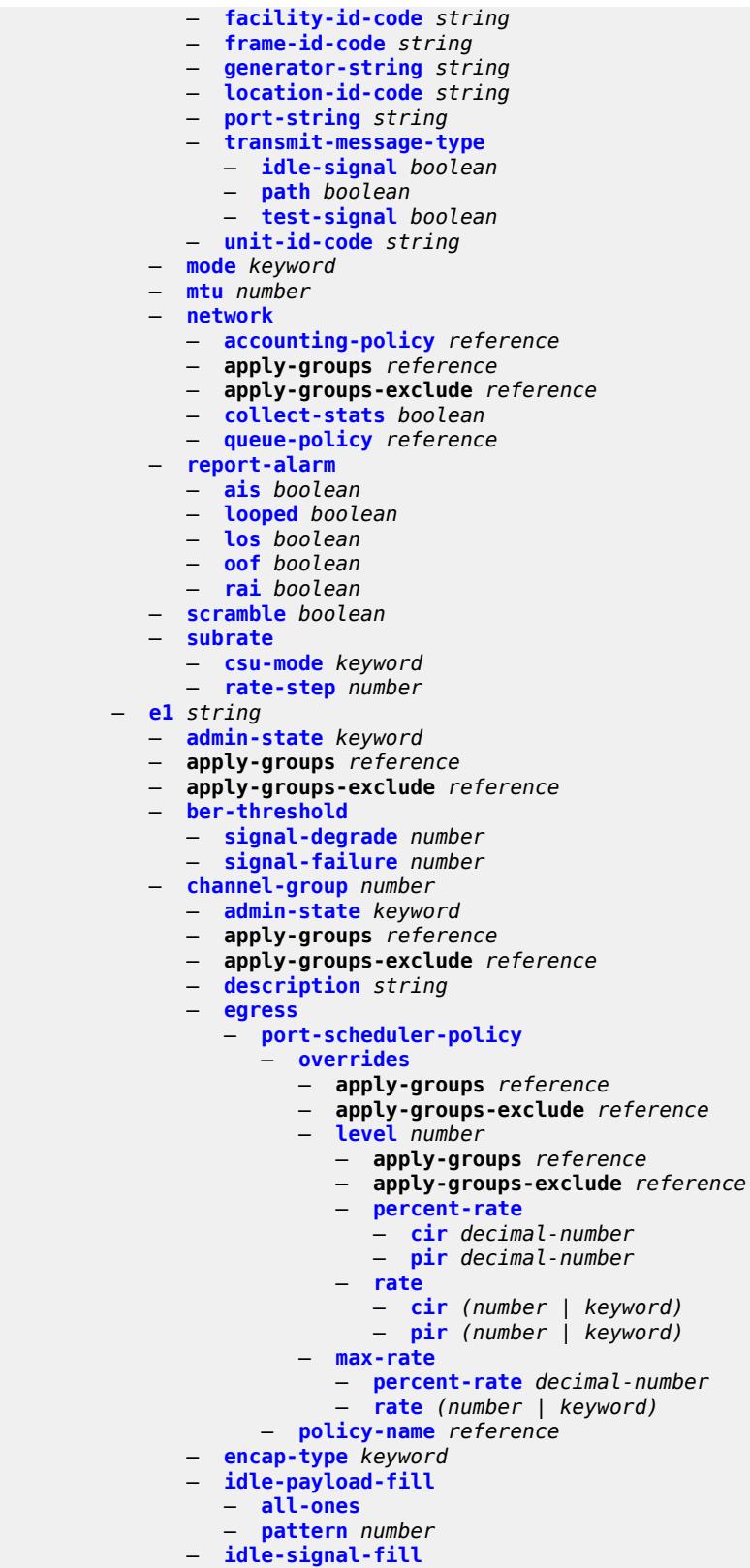

configure port tdm e1 channel-group idle-signal-fill pattern

```
 — pattern number
              — load-balancing-algorithm keyword
              — mac-address string
              — mode keyword
              — mtu number
              — network
                 — accounting-policy reference
                 — apply-groups reference
                 — apply-groups-exclude reference
                 — collect-stats boolean
                 — queue-policy reference
              — speed number
              — timeslot number
           — clock-source keyword
           — framing keyword
           — loopback keyword
           — national-bits
              — sa4 boolean
              — sa5 boolean
              — sa6 boolean
              — sa7 boolean
              — sa8 boolean
           — report-alarm
              — ais boolean
              — ber-sd boolean
              — ber-sf boolean
— looped boolean
— los boolean
              — oof boolean
              — rai boolean
           — signal-mode keyword
        — e3 string 
           — admin-state keyword
           — apply-groups reference
           — apply-groups-exclude reference
           — clock-source keyword
           — crc number
           — description string
           — egress
                 — port-scheduler-policy
                 — overrides
                    — apply-groups reference
                    — apply-groups-exclude reference
                    — level number 
                       — apply-groups reference
                       — apply-groups-exclude reference
                       — percent-rate
                          — cir decimal-number
                          — pir decimal-number
                       — rate
                          — cir (number | keyword)
                          — pir (number | keyword)
                    — max-rate
                       — percent-rate decimal-number
                       — rate (number | keyword)
                 — policy-name reference
           — encap-type keyword
           — framing keyword
           — idle-cycle-flag keyword
           — load-balancing-algorithm keyword
           — loopback keyword
           — mac-address string
```
- **[mode](#page-3344-3)** *keyword*
	- **[mtu](#page-3345-0)** *number*

#### configure port tdm e3 network

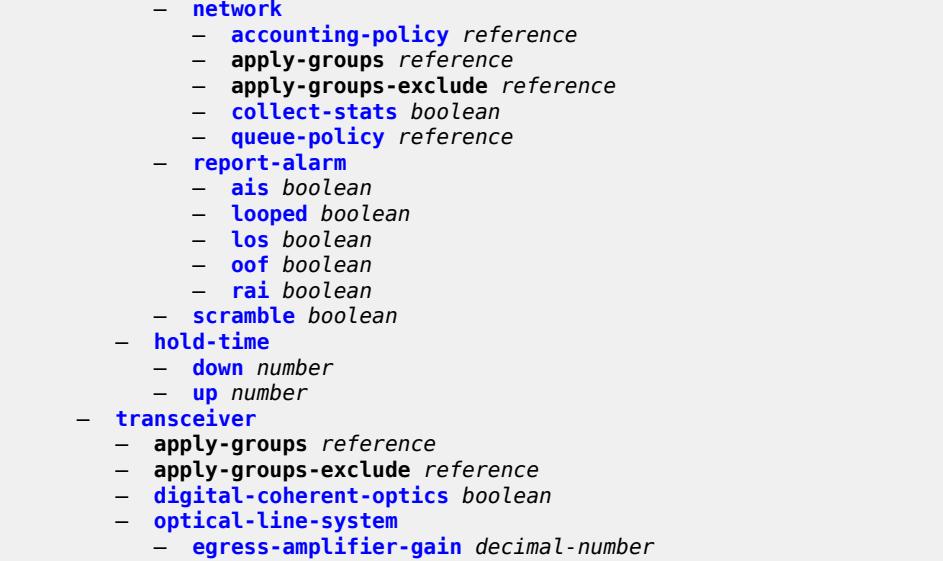

#### <span id="page-3092-0"></span>**3.32.1 port command descriptions**

# **port** [[port-id\]](#page-3092-3) *string*

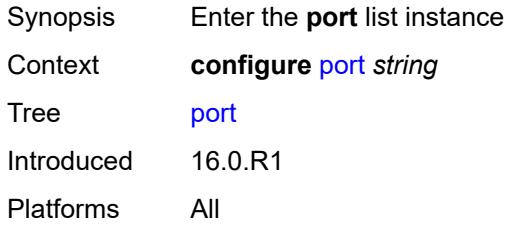

# <span id="page-3092-3"></span>[**port-id**] *string*

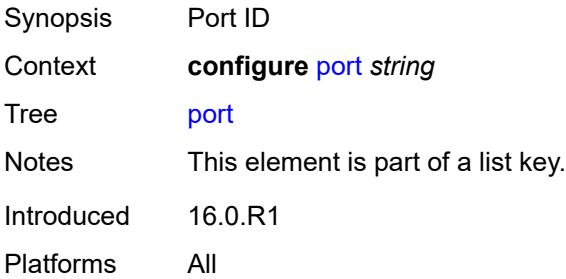

#### <span id="page-3092-1"></span>**access**

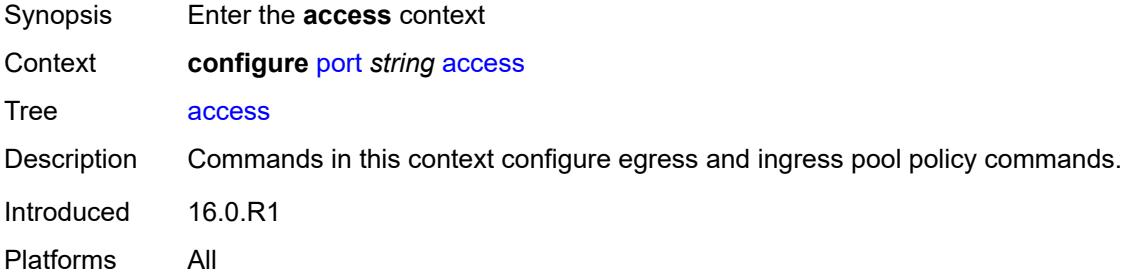

#### <span id="page-3092-2"></span>**egress**

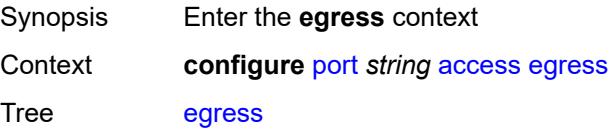

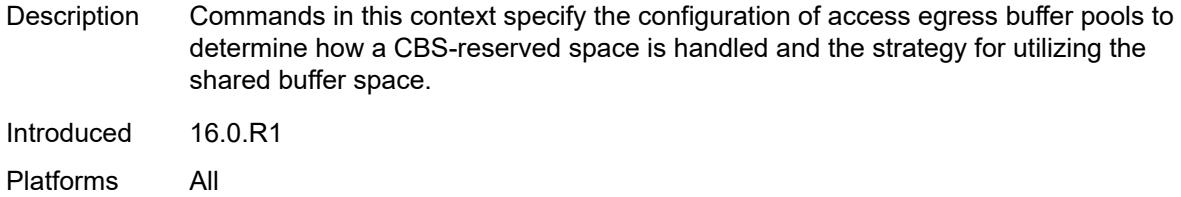

# <span id="page-3093-0"></span>**pool** [[name\]](#page-3093-2) *string*

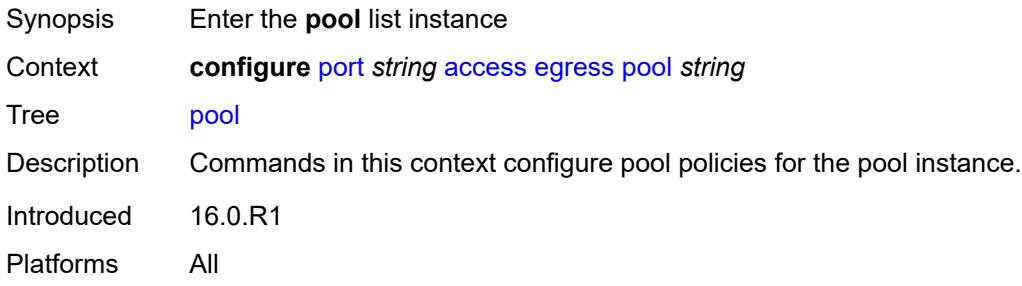

#### <span id="page-3093-2"></span>[**name**] *string*

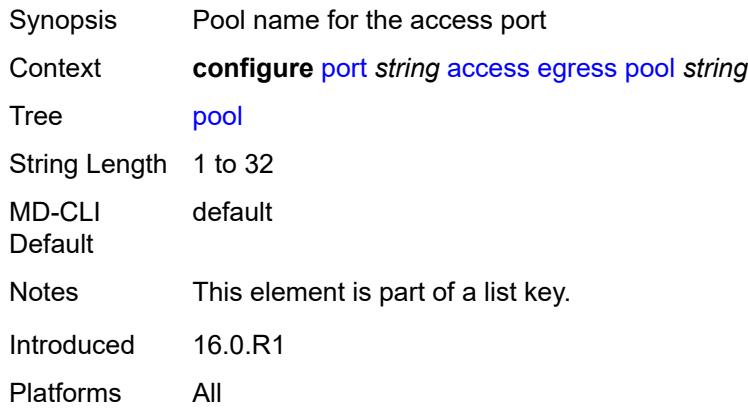

#### <span id="page-3093-1"></span>**amber-alarm-threshold** *number*

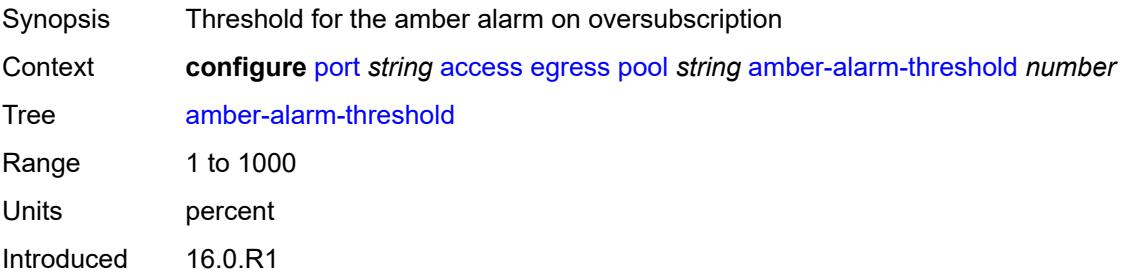

Platforms 7450 ESS, 7750 SR, 7750 SR-a, 7750 SR-e, 7750 SR-s, 7950 XRS

#### <span id="page-3094-0"></span>**red-alarm-threshold** *number*

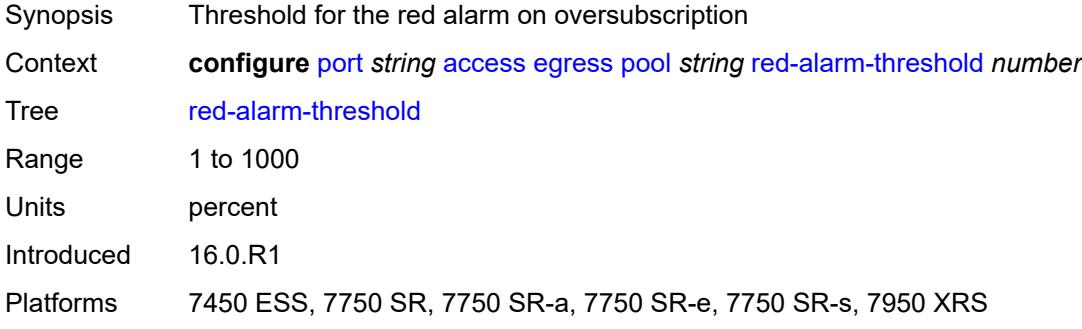

#### <span id="page-3094-1"></span>**resv-cbs**

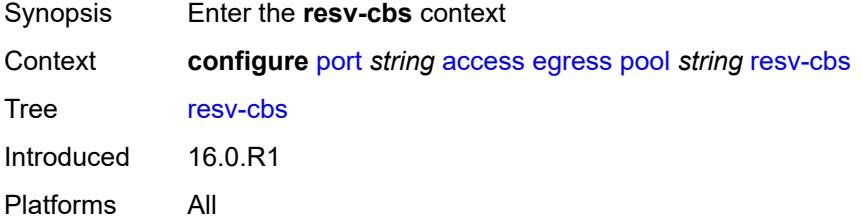

#### <span id="page-3094-2"></span>**amber-alarm-action**

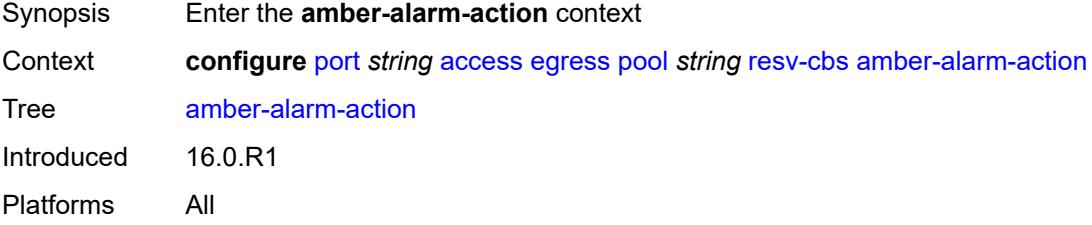

#### <span id="page-3094-3"></span>**max** *number*

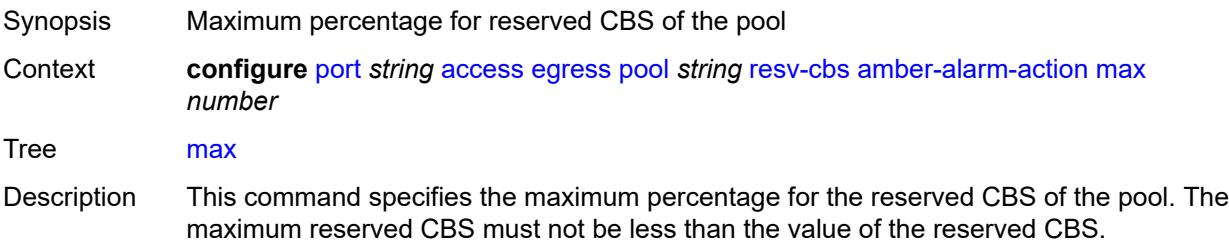

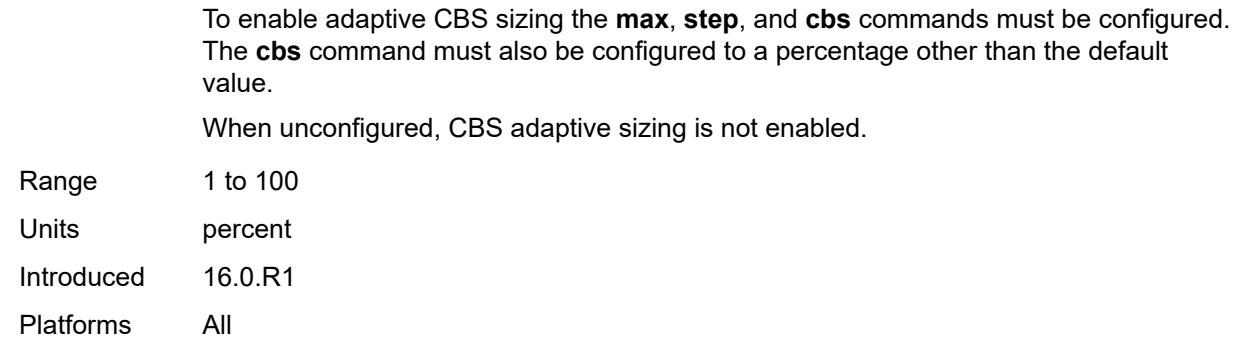

# <span id="page-3095-0"></span>**step** *number*

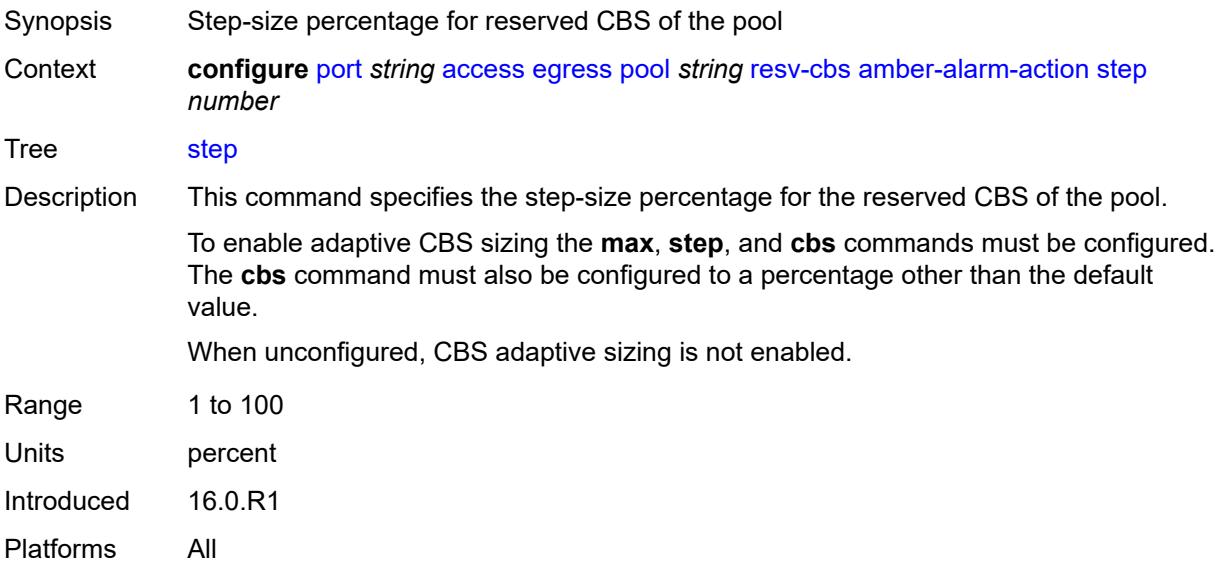

# <span id="page-3095-1"></span>**cbs** *(number | keyword)*

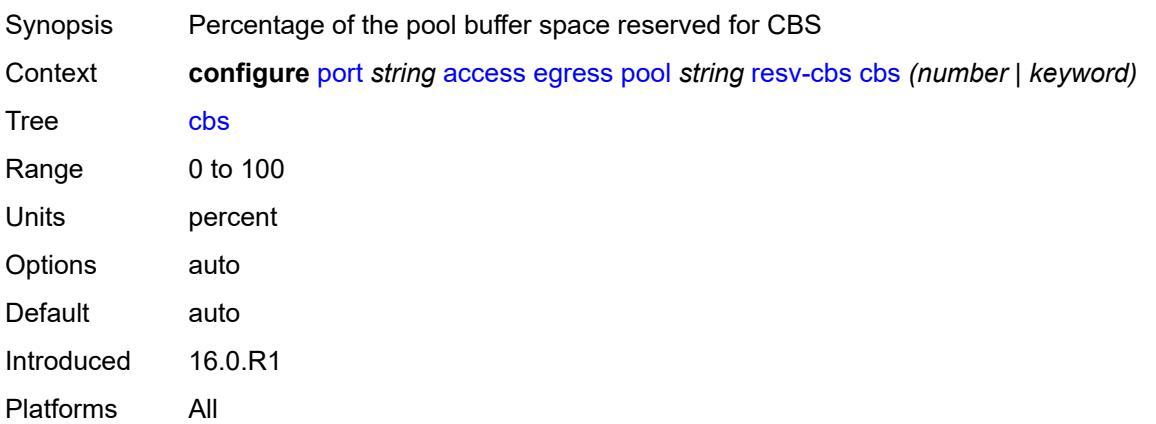
## <span id="page-3096-0"></span>**slope-policy** *reference*

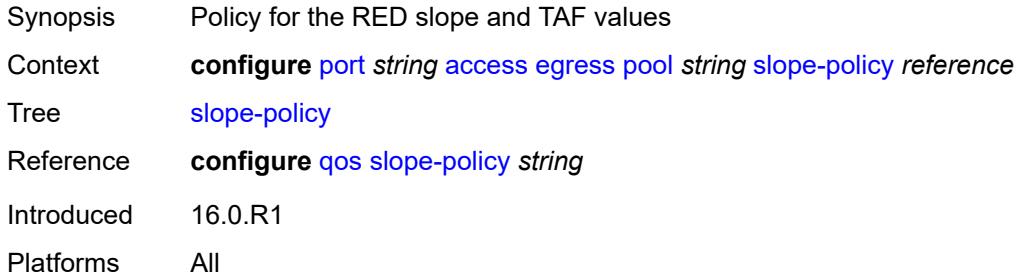

### <span id="page-3096-1"></span>**ingress**

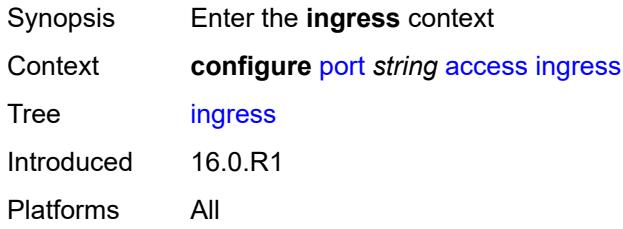

## <span id="page-3096-3"></span>**pool** [[name\]](#page-3096-2) *string*

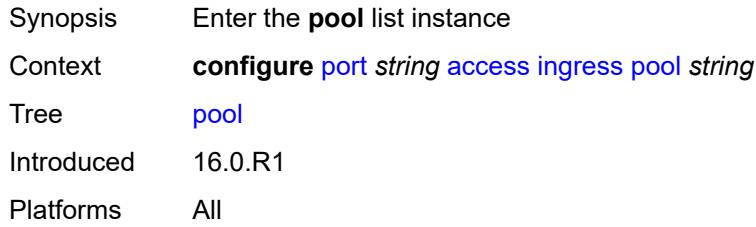

## <span id="page-3096-2"></span>[**name**] *string*

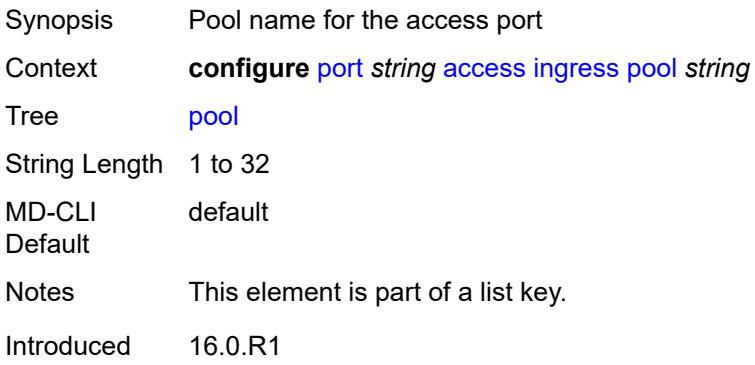

Platforms All

#### <span id="page-3097-0"></span>**amber-alarm-threshold** *number*

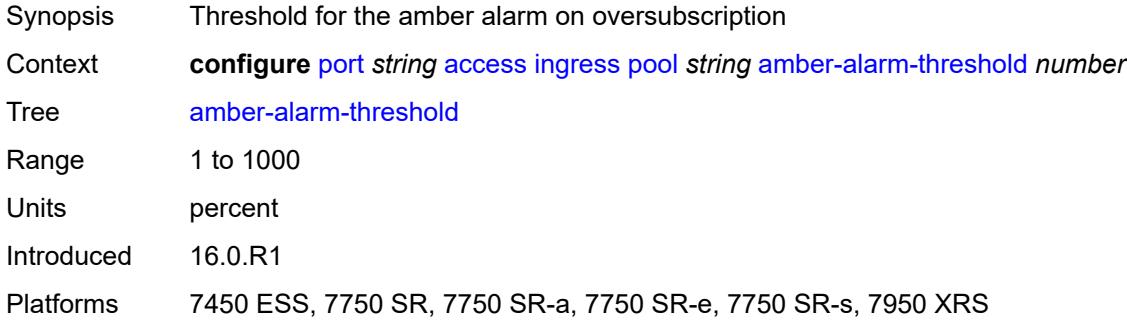

#### <span id="page-3097-1"></span>**red-alarm-threshold** *number*

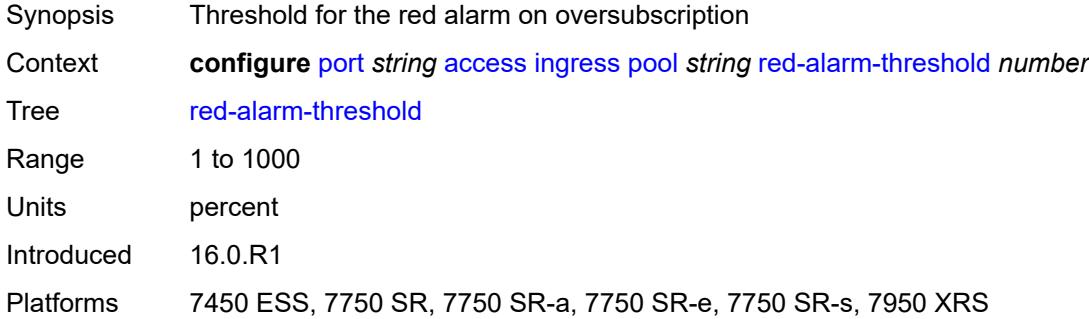

#### <span id="page-3097-2"></span>**resv-cbs**

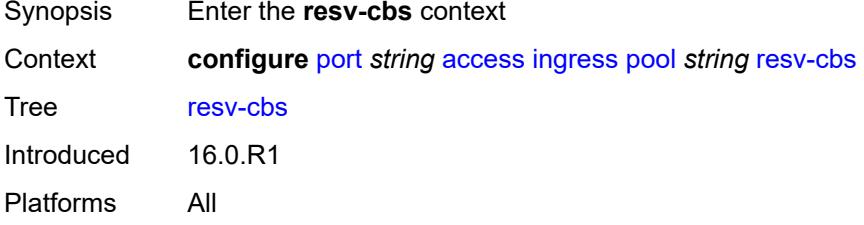

#### <span id="page-3097-3"></span>**amber-alarm-action**

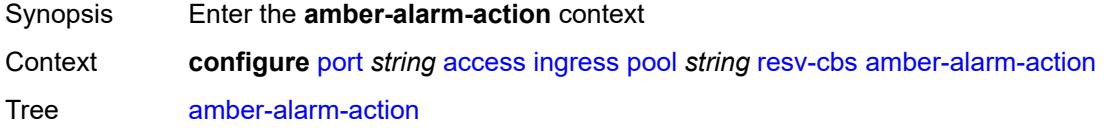

Introduced 16.0.R1 Platforms All

#### <span id="page-3098-0"></span>**max** *number*

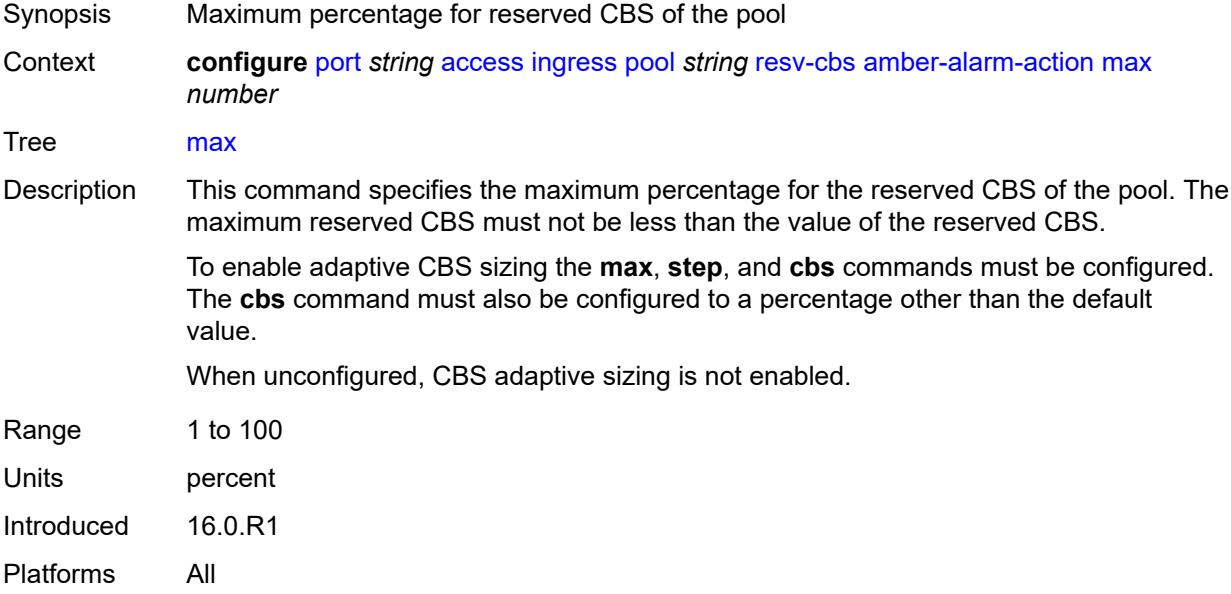

### <span id="page-3098-1"></span>**step** *number*

<span id="page-3098-2"></span>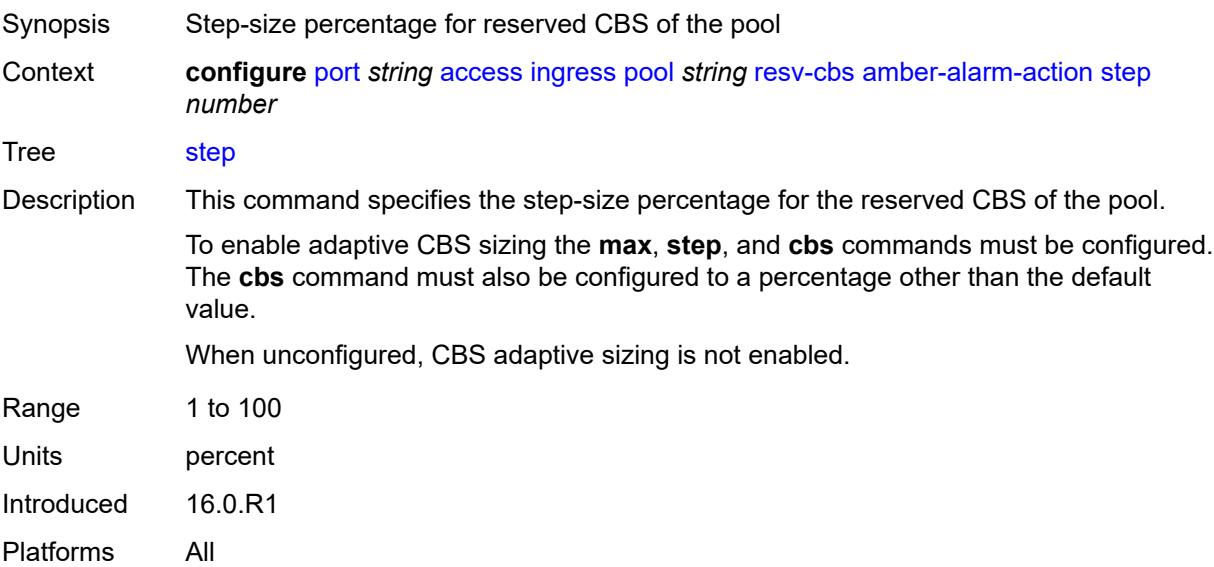

## **cbs** *(number | keyword)*

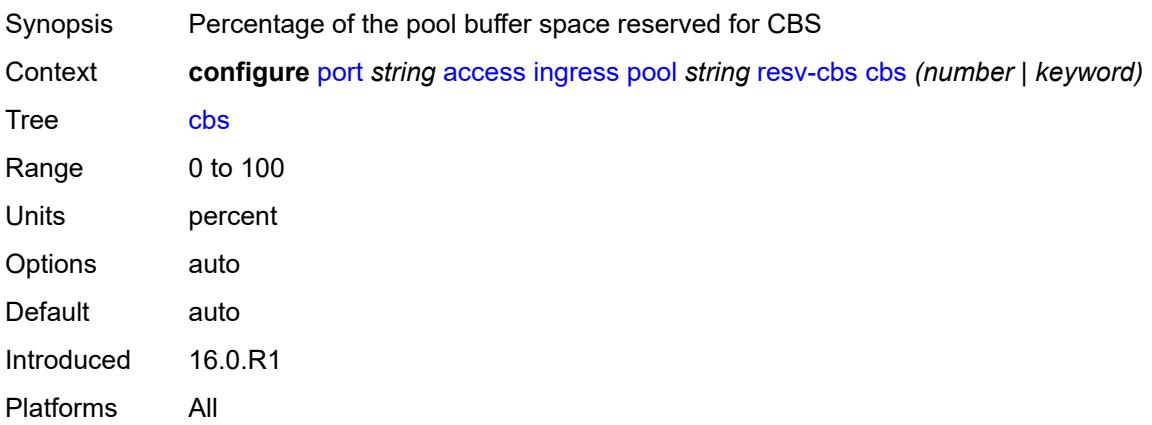

### <span id="page-3099-0"></span>**slope-policy** *reference*

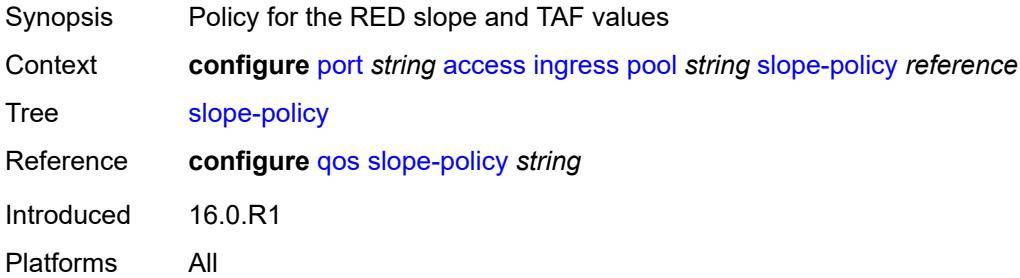

### <span id="page-3099-1"></span>**admin-state** *keyword*

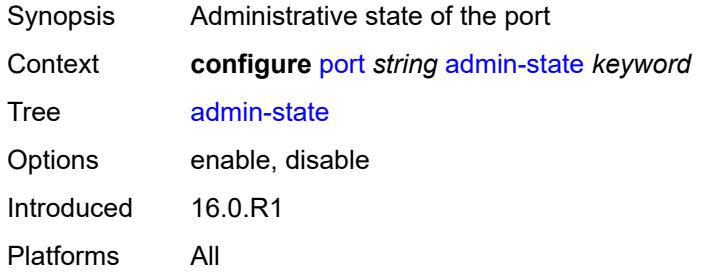

#### <span id="page-3099-2"></span>**connector**

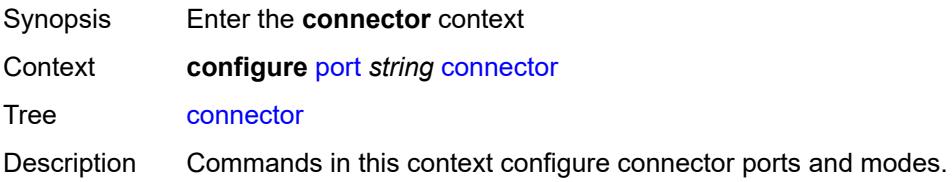

Introduced 16.0.R1

Platforms 7450 ESS, 7750 SR, 7750 SR-a, 7750 SR-e, 7750 SR-s, 7950 XRS

#### <span id="page-3100-0"></span>**breakout** *keyword*

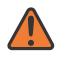

**WARNING:**

Modifying this element recreates the parent element automatically for the new value to take effect.

Synopsis Port breakout of the transceiver used in the connector

Context **configure** [port](#page-3092-0) *string* [connector](#page-3099-2) [breakout](#page-3100-0) *keyword*

Tree [breakout](#page-3076-13)

Description This command defines the port breakout of the transceiver used in the connector. Specifying the type triggers the creation of the ports that will be accessible under the connector.

> When a QSFP28 connector uses an SFP+ optical module with the QSFP28-to-SFP+/ SFP28 adapter, set this command to **c1-10g**. This value indicates the presence of the adapter.

For some connectors (for example, QSFPDD), there can be overlap in the breakout for different host interfaces. The same port breakout can be supported on an optical modules that uses a host interface of CAUI-4 as another optical module that uses 100GAUI-2. To distinguish from the CAUI-4 host interface, the "-aui2" suffix is used on some breakout options. This is only necessary where there is overlap. In other situations, SR OS sets the host interface correctly without requiring the distinction in the breakout option.

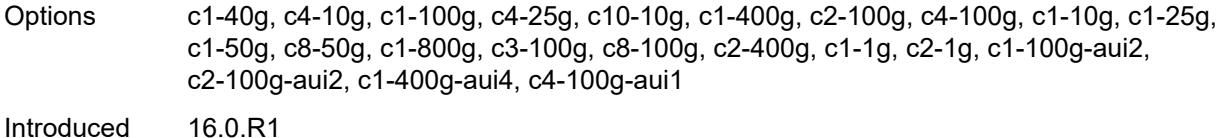

Platforms 7450 ESS, 7750 SR, 7750 SR-a, 7750 SR-e, 7750 SR-s, 7950 XRS

#### <span id="page-3100-1"></span>**rs-fec-mode** *keyword*

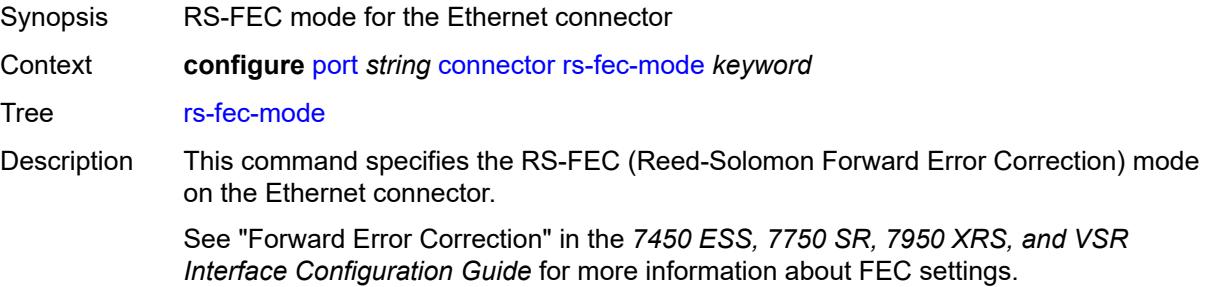

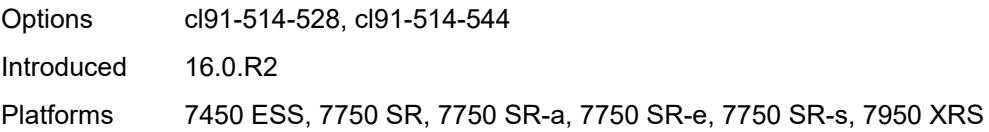

## <span id="page-3101-0"></span>**ddm-events** *boolean*

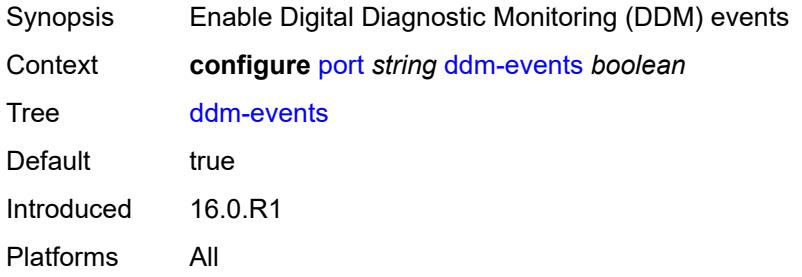

## <span id="page-3101-1"></span>**description** *string*

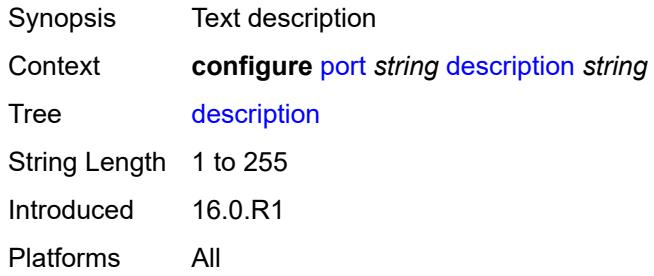

## <span id="page-3101-2"></span>**dist-cpu-protection**

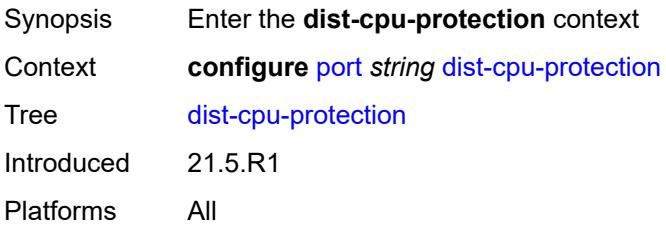

### <span id="page-3101-3"></span>**policy** *reference*

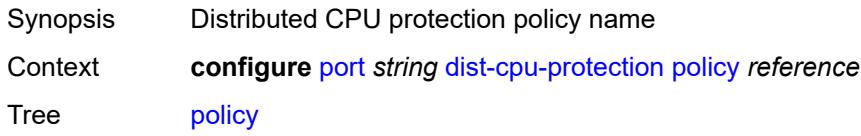

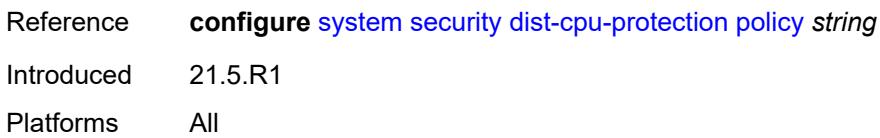

### <span id="page-3102-0"></span>**dwdm**

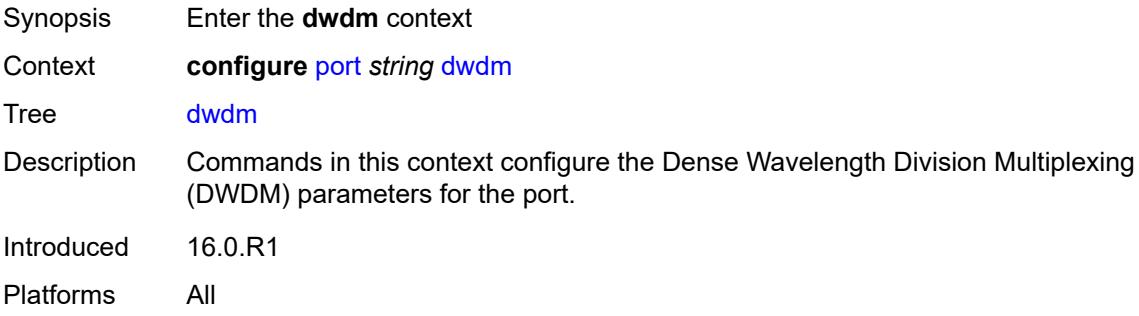

#### <span id="page-3102-1"></span>**coherent**

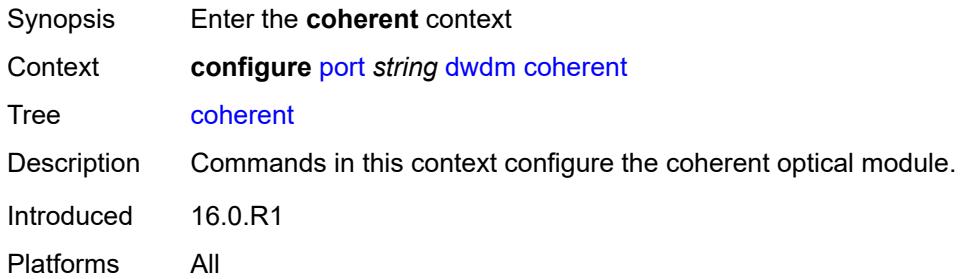

# <span id="page-3102-2"></span>**compatibility** *keyword*

<span id="page-3102-3"></span>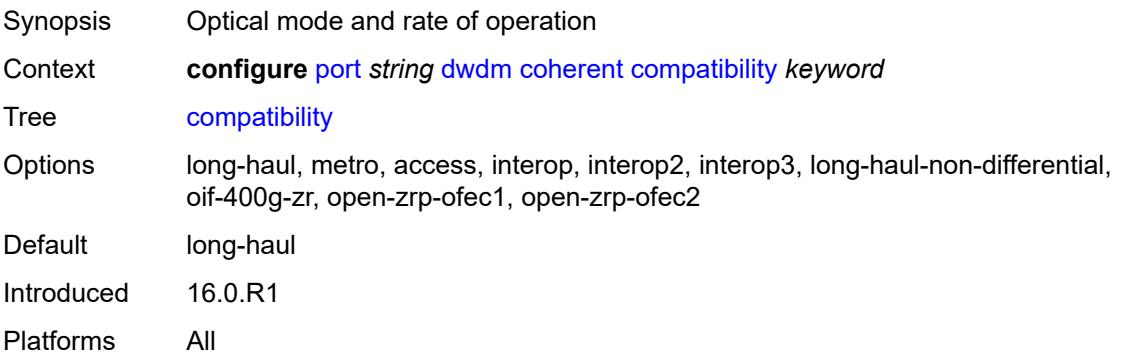

## **cpr-window-size** *number*

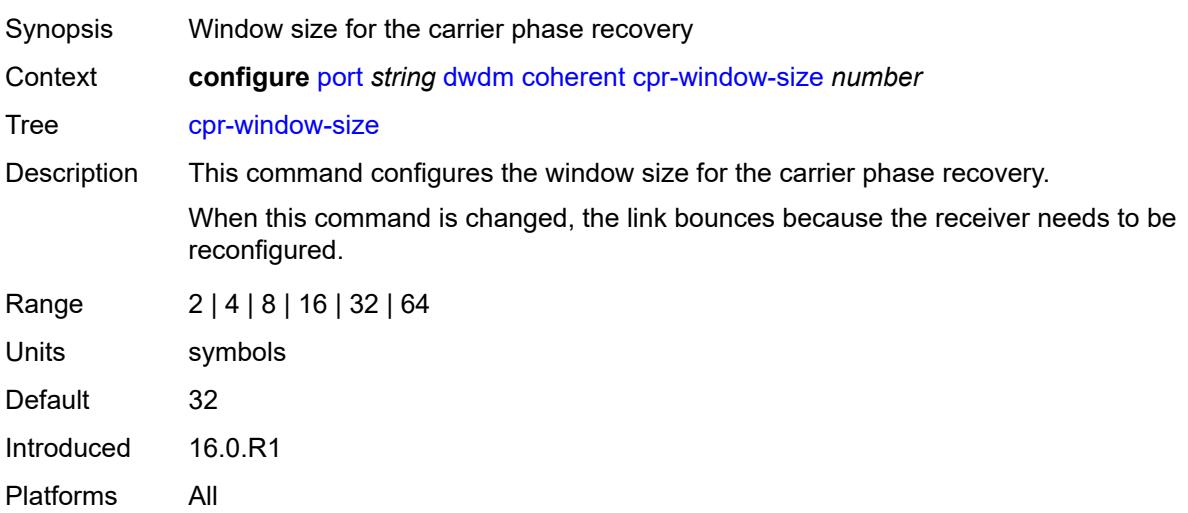

## <span id="page-3103-0"></span>**dispersion** *number*

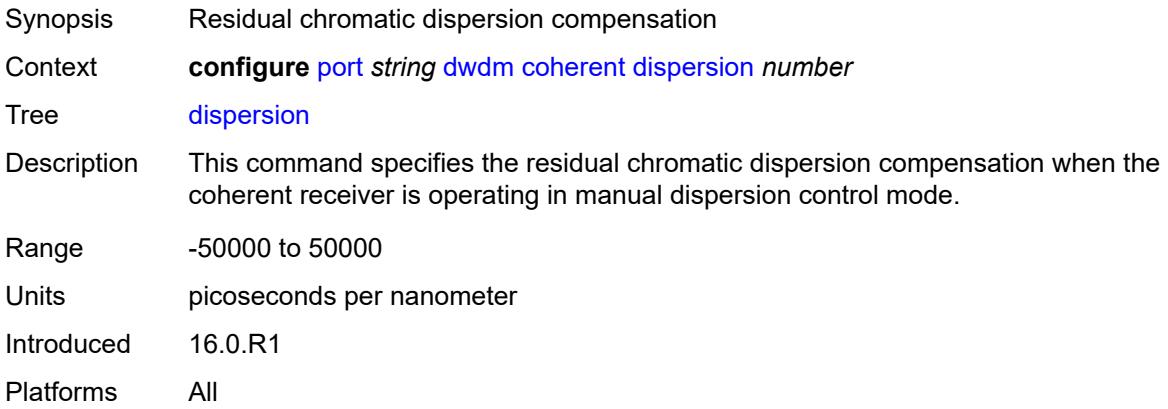

### <span id="page-3103-1"></span>**mode** *keyword*

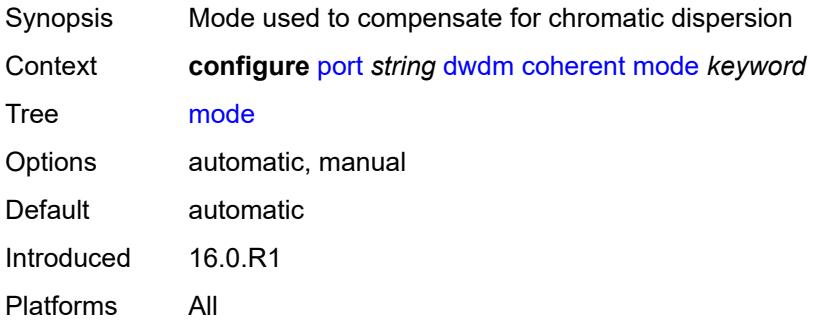

### <span id="page-3104-0"></span>**report-alarm**

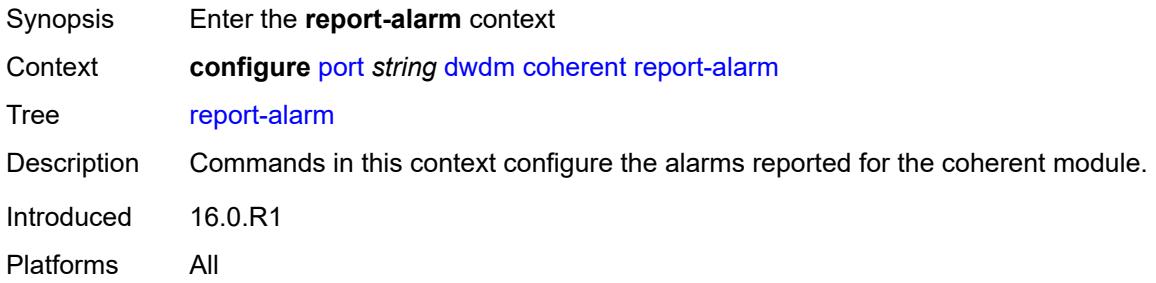

#### <span id="page-3104-1"></span>**hosttx** *boolean*

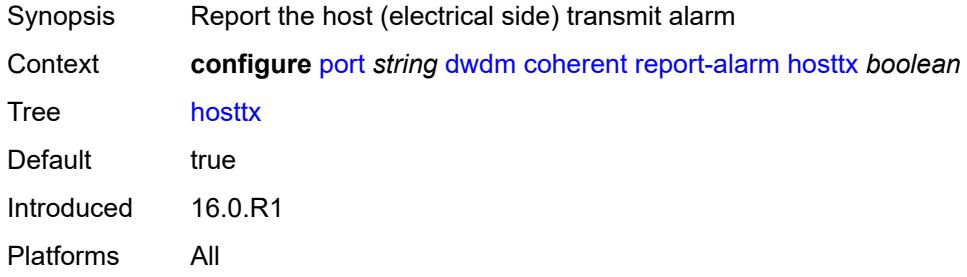

#### <span id="page-3104-2"></span>**mod** *boolean*

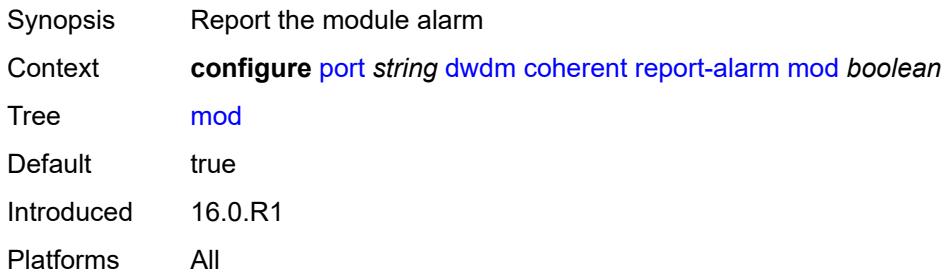

#### <span id="page-3104-3"></span>**modflt** *boolean*

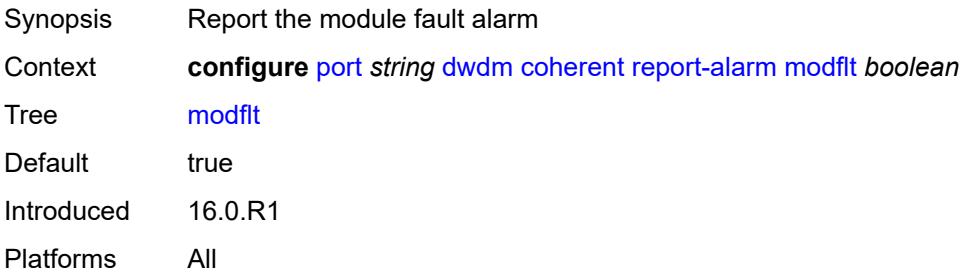

#### <span id="page-3105-0"></span>**netrx** *boolean*

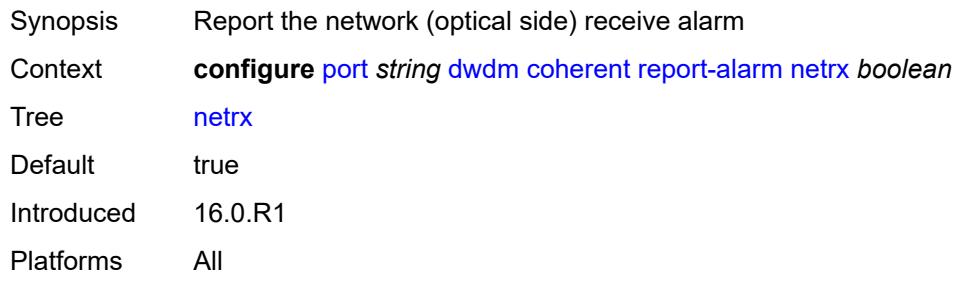

#### <span id="page-3105-1"></span>**nettx** *boolean*

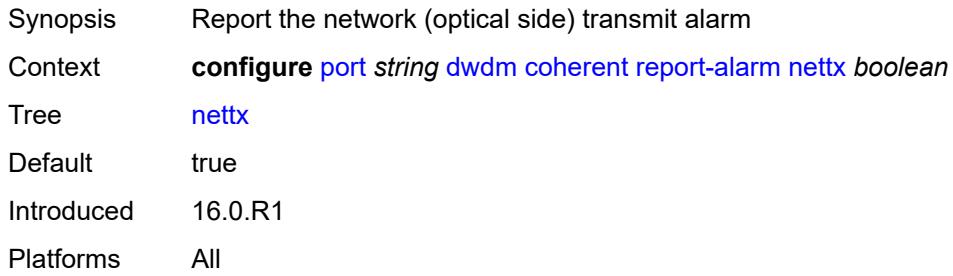

### <span id="page-3105-2"></span>**rx-los-reaction** *keyword*

<span id="page-3105-3"></span>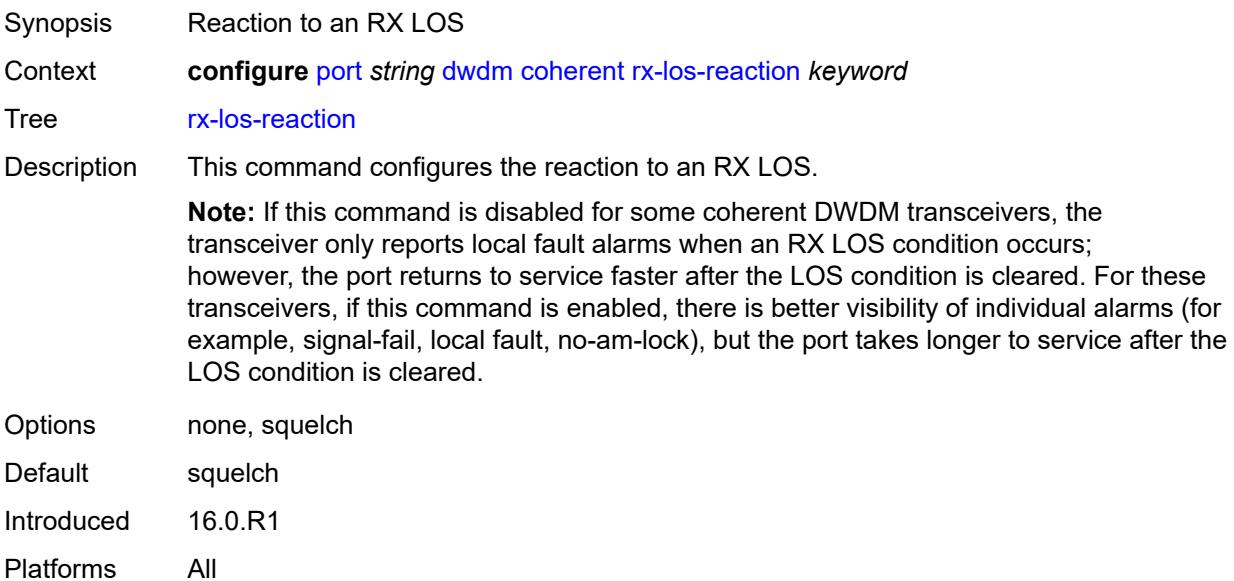

#### **rx-los-thresh** *decimal-number*

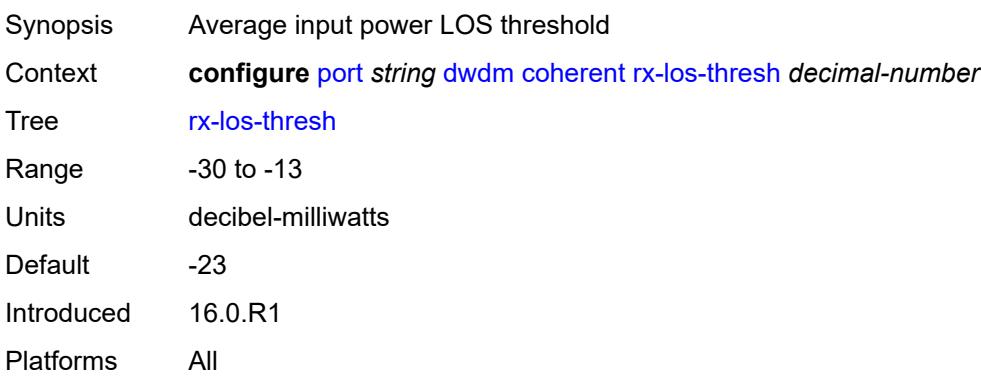

#### <span id="page-3106-0"></span>**sweep**

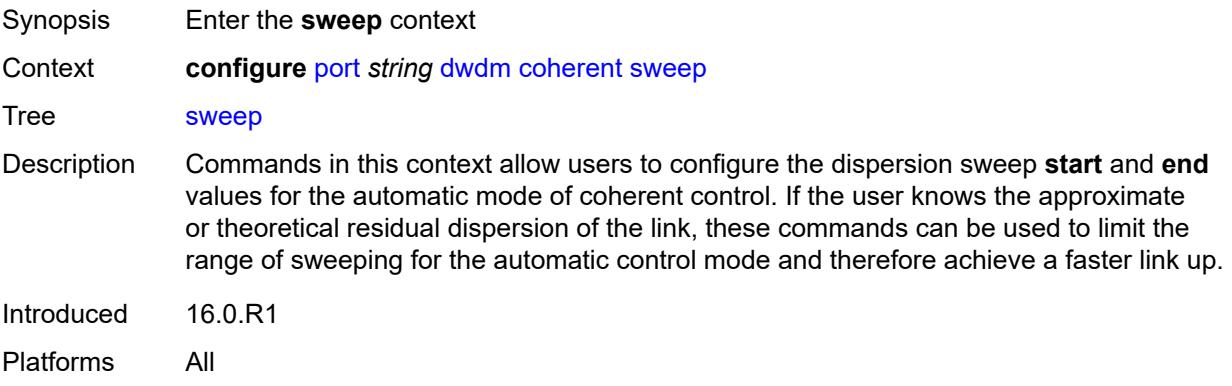

#### <span id="page-3106-1"></span>**end** *number*

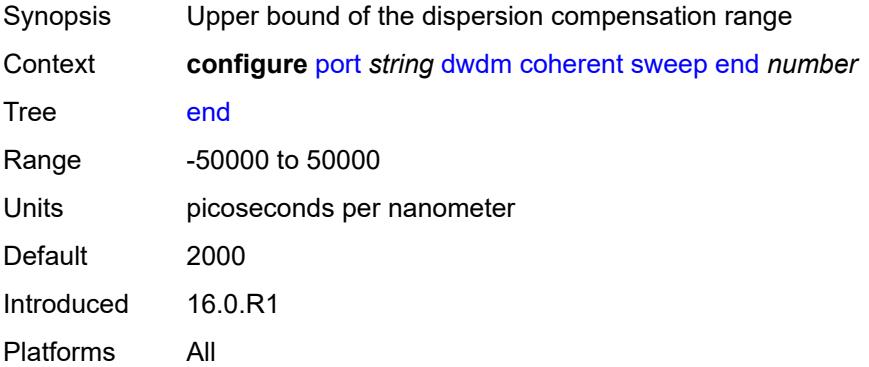

#### <span id="page-3106-2"></span>**start** *number*

Synopsis Lower bound of the dispersion compensation range

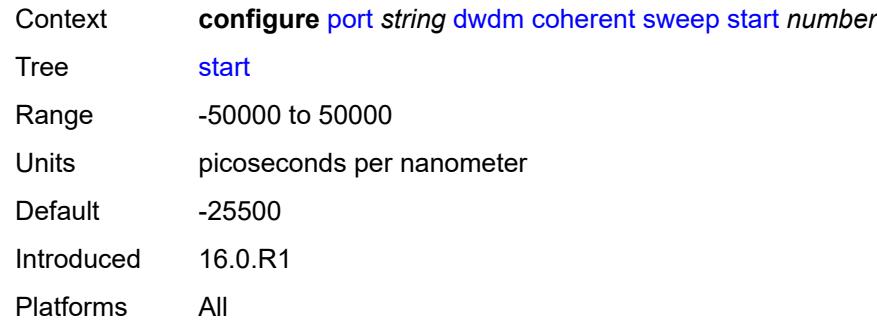

## <span id="page-3107-0"></span>**target-power** *decimal-number*

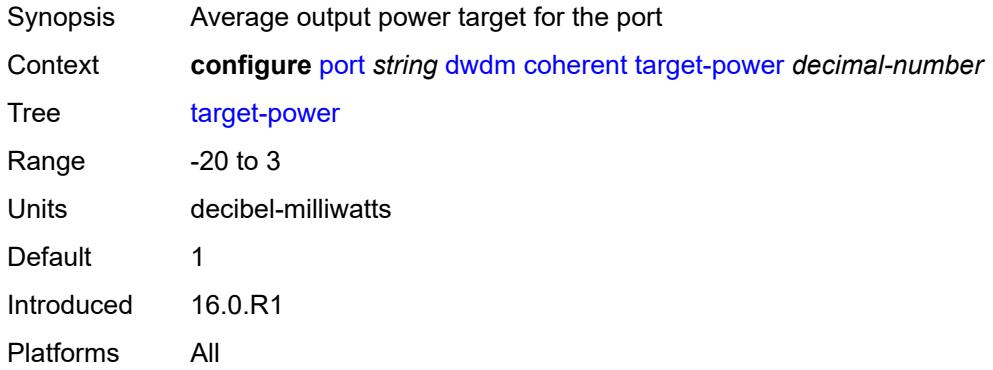

## <span id="page-3107-1"></span>**frequency** *number*

<span id="page-3107-2"></span>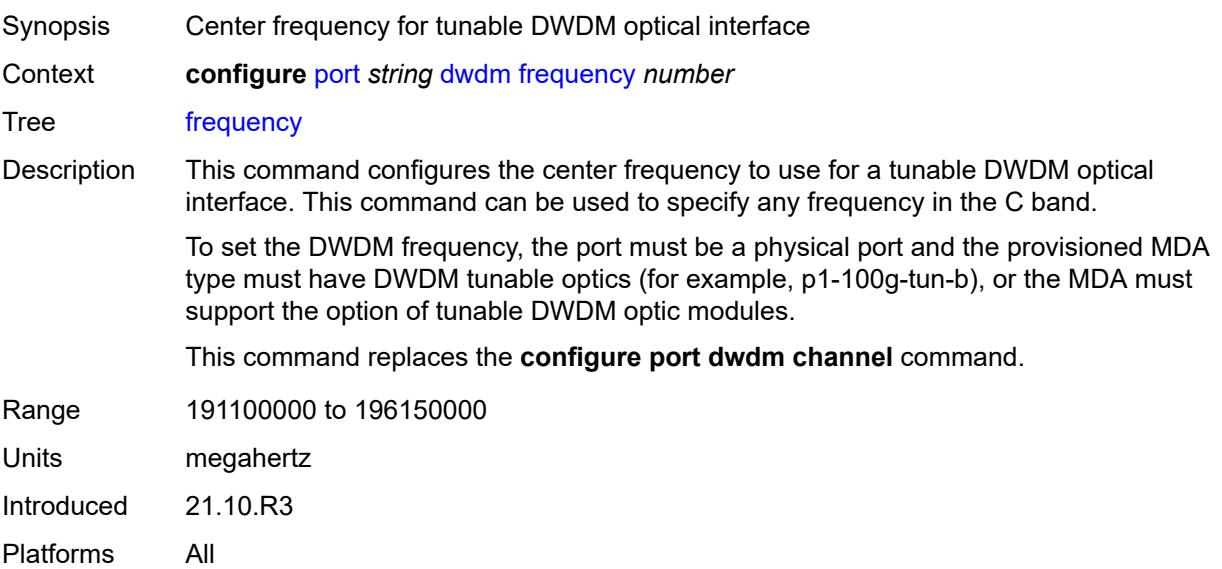

#### **ethernet**

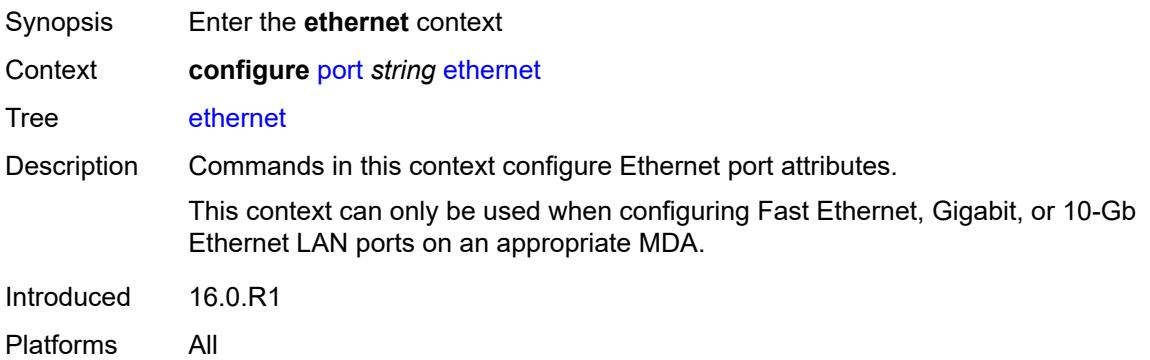

#### <span id="page-3108-0"></span>**access**

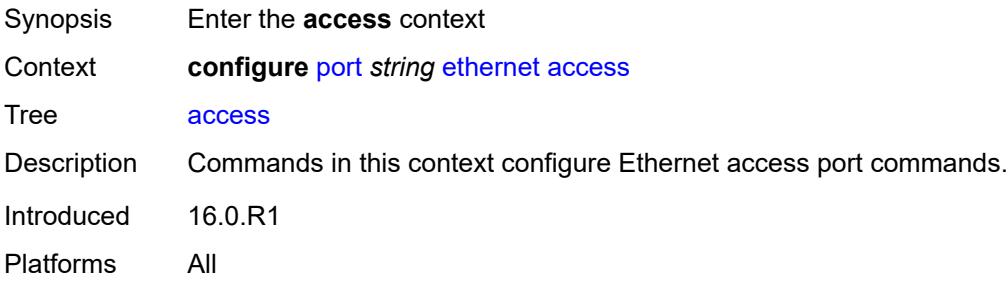

## <span id="page-3108-1"></span>**bandwidth** *number*

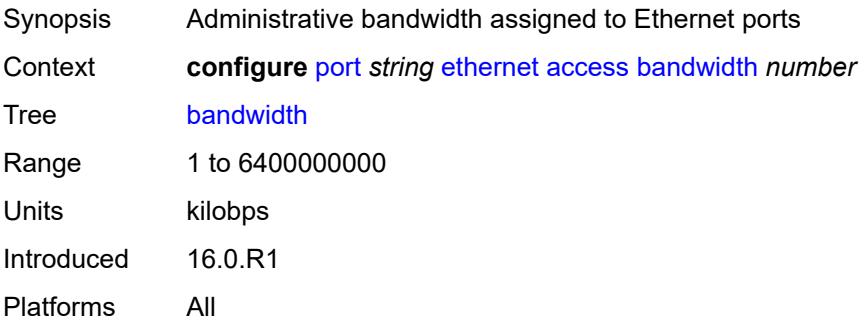

# <span id="page-3108-2"></span>**booking-factor** *number*

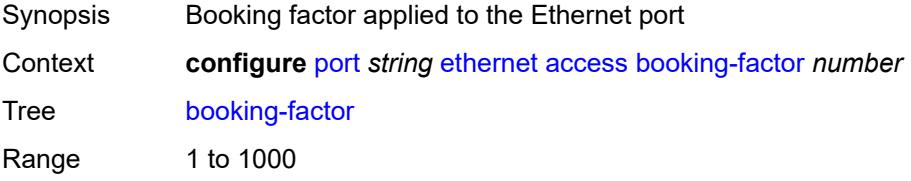

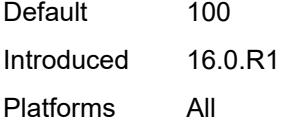

### <span id="page-3109-0"></span>**egress**

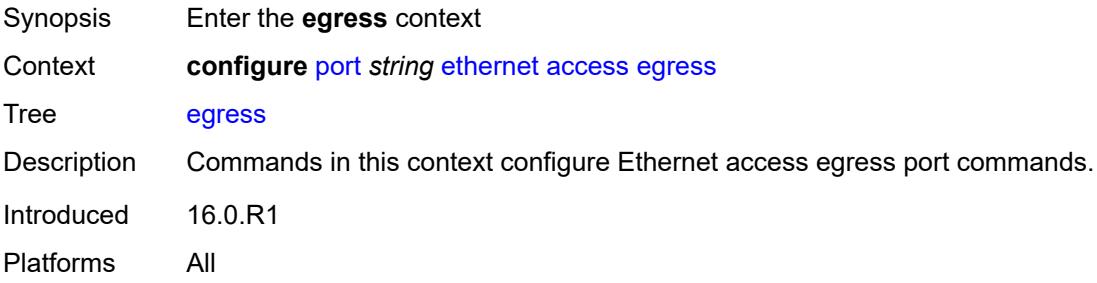

# <span id="page-3109-3"></span>**queue-group** [[queue-group-name\]](#page-3109-1) *reference* [instance-id](#page-3109-2) *number*

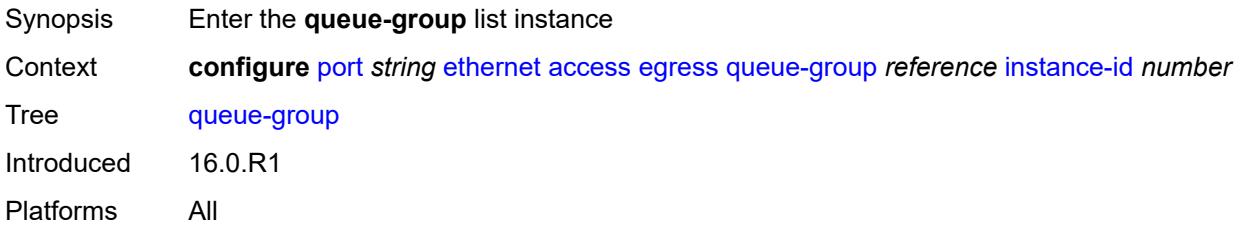

## <span id="page-3109-1"></span>[**queue-group-name**] *reference*

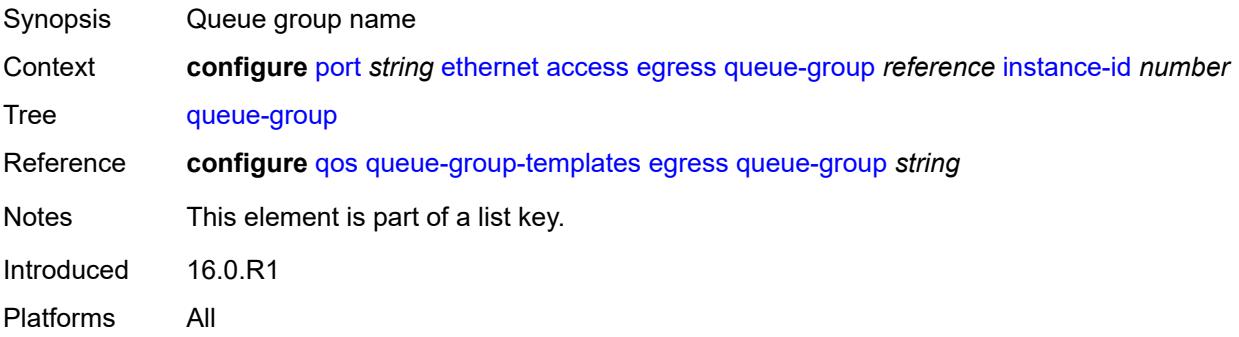

#### <span id="page-3109-2"></span>**instance-id** *number*

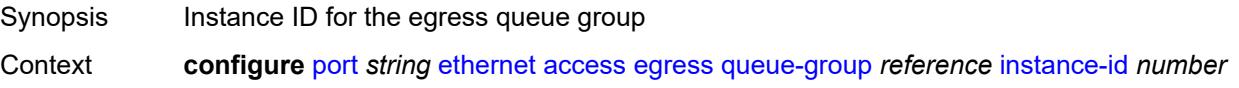

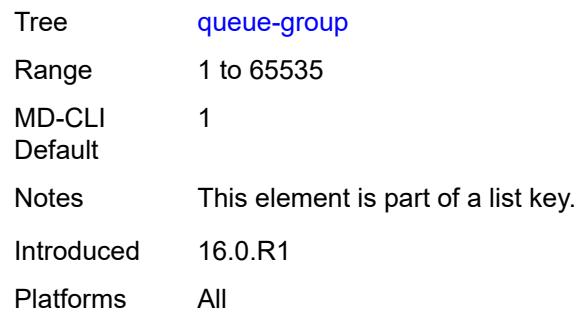

## <span id="page-3110-0"></span>**accounting-policy** *reference*

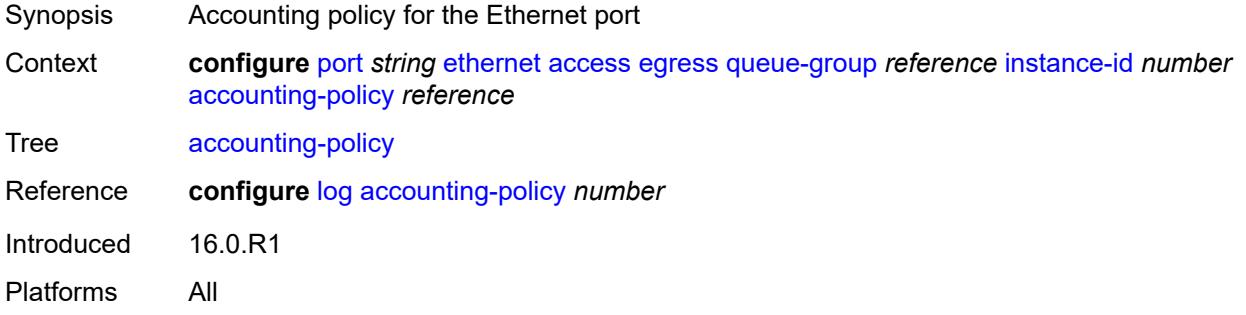

### <span id="page-3110-1"></span>**aggregate-rate**

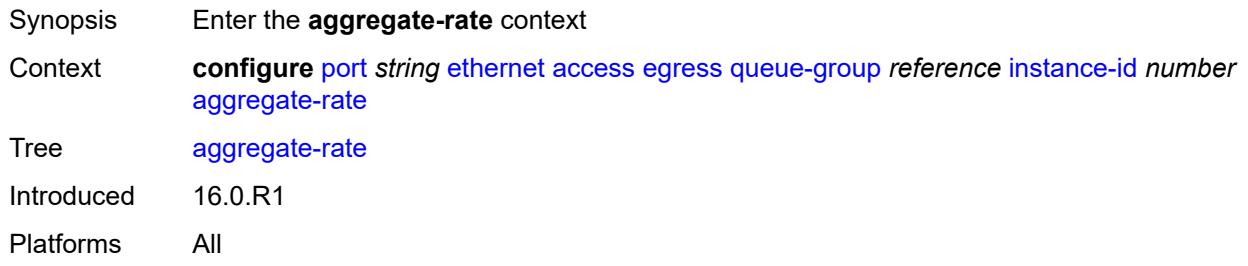

## <span id="page-3110-2"></span>**limit-unused-bandwidth** *boolean*

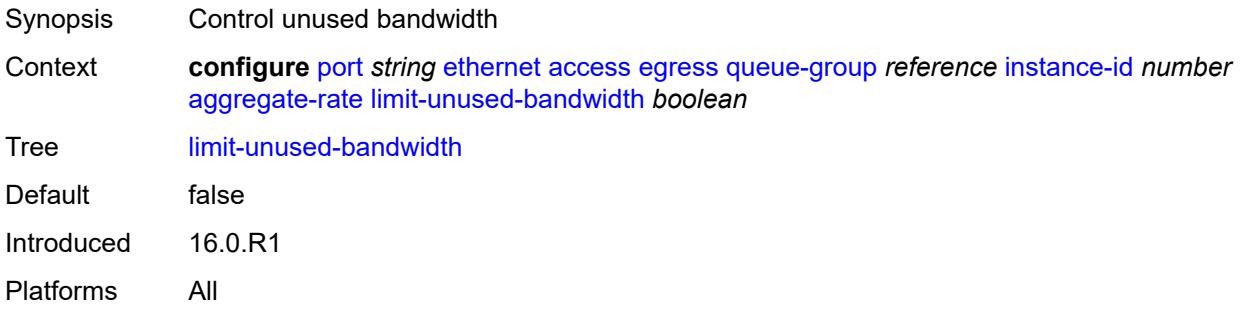

#### <span id="page-3111-0"></span>**queue-frame-based-accounting** *boolean*

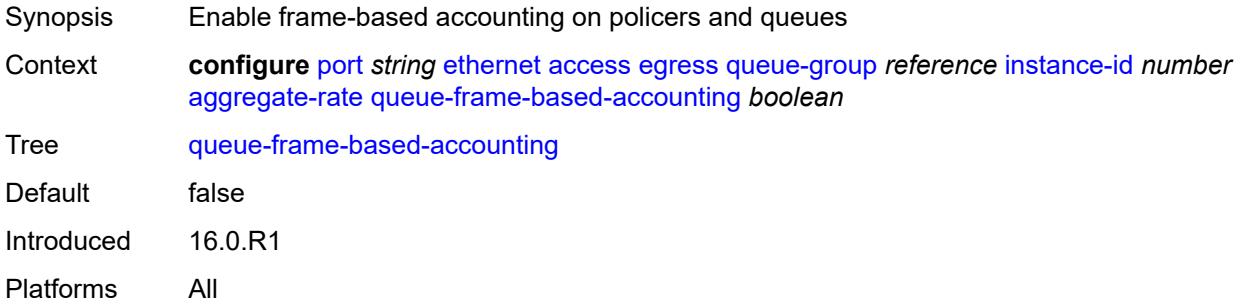

## <span id="page-3111-1"></span>**rate** *(number | keyword)*

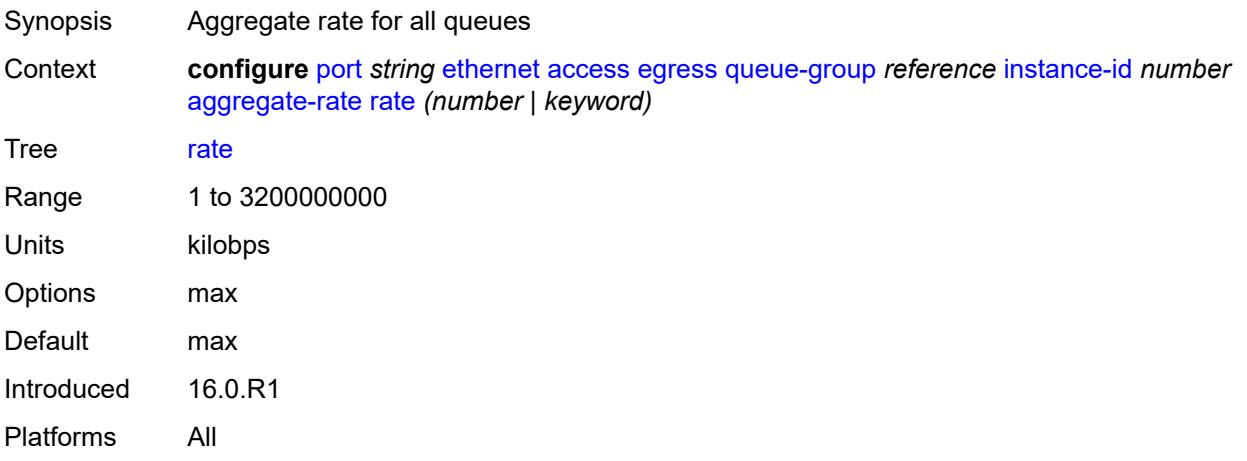

## <span id="page-3111-2"></span>**collect-stats** *boolean*

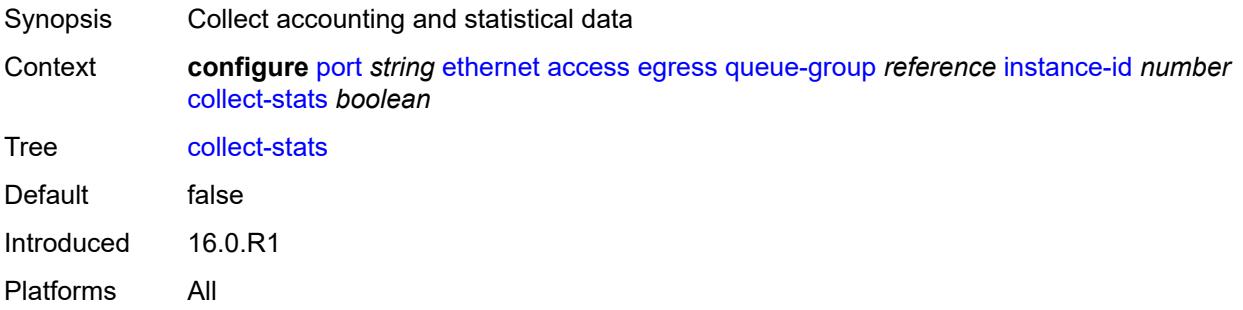

#### <span id="page-3111-3"></span>**description** *string*

Synopsis Text description

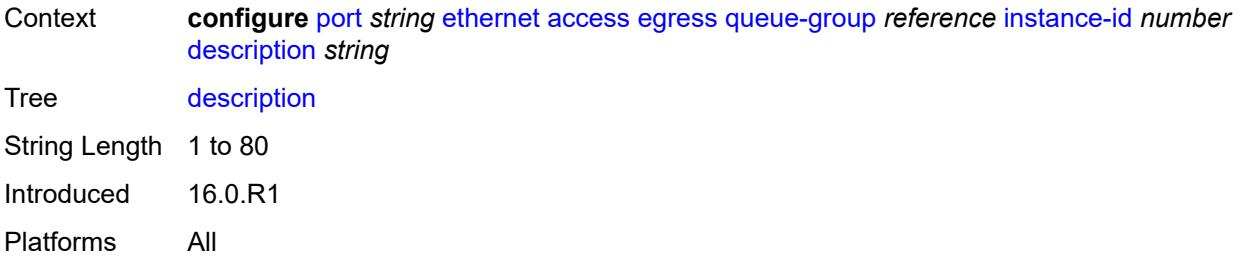

### <span id="page-3112-0"></span>**host-match**

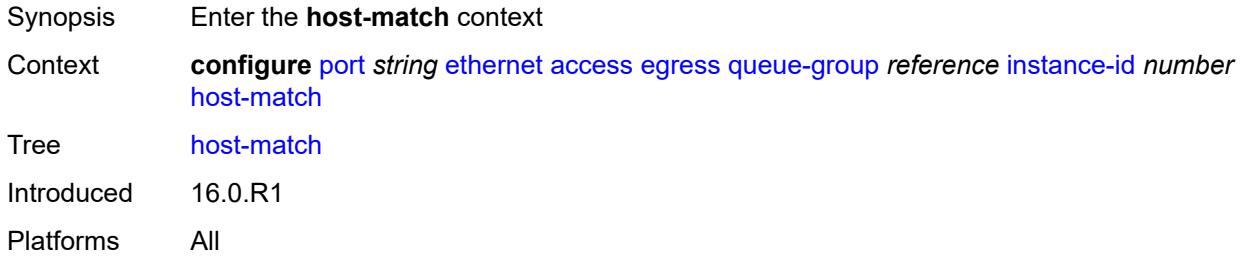

# <span id="page-3112-2"></span>**int-dest-id** [\[destination-string\]](#page-3112-1) *string*

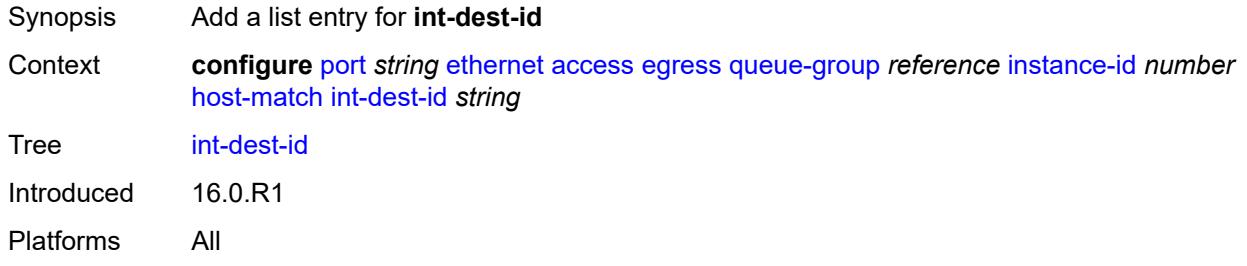

## <span id="page-3112-1"></span>[**destination-string**] *string*

<span id="page-3112-3"></span>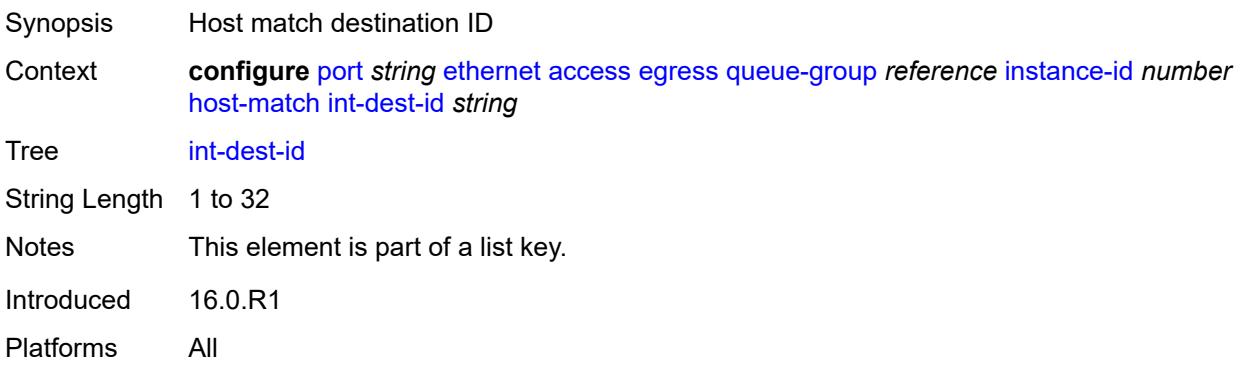

#### **hs-turbo** *boolean*

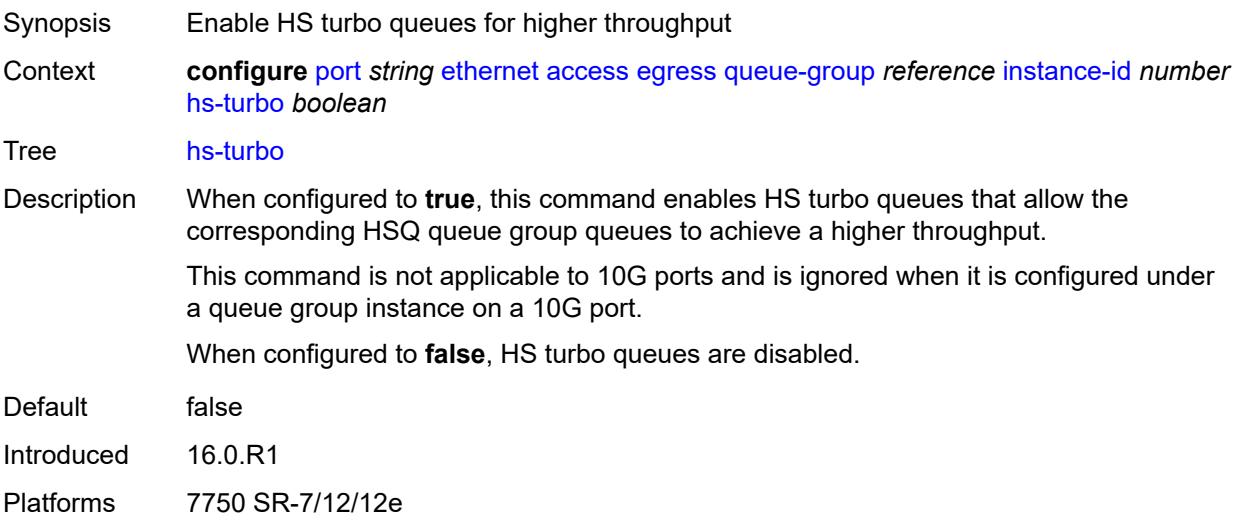

## <span id="page-3113-0"></span>**queue-overrides**

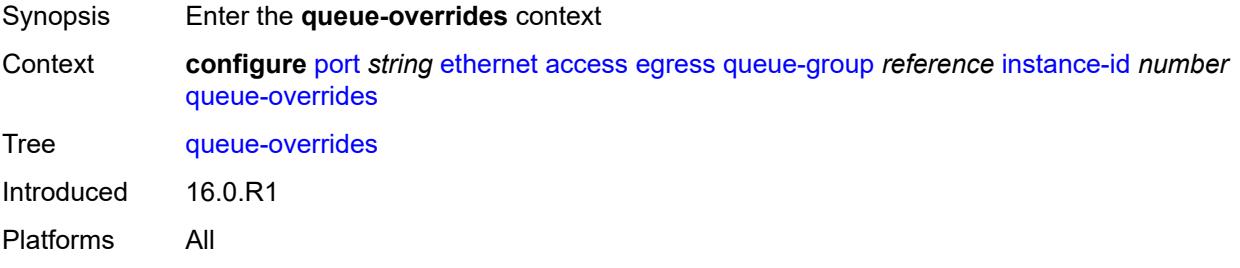

### <span id="page-3113-2"></span>**queue** [[queue-id](#page-3113-1)] *reference*

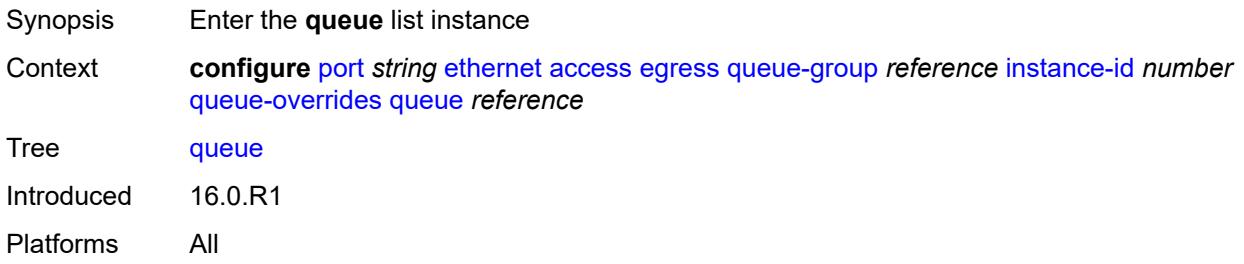

## <span id="page-3113-1"></span>[**queue-id**] *reference*

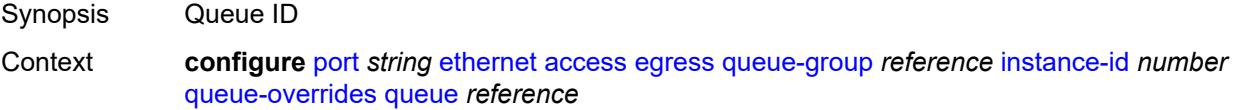

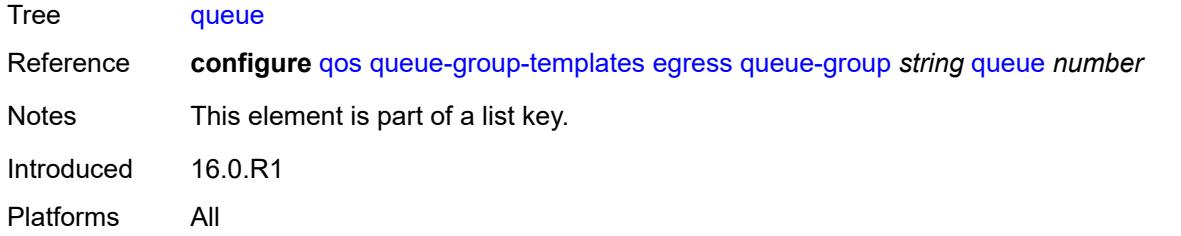

### <span id="page-3114-0"></span>**adaptation-rule**

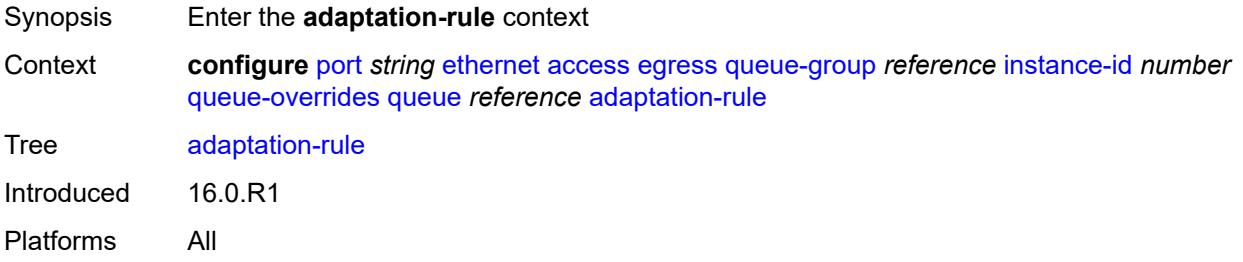

### <span id="page-3114-1"></span>**cir** *keyword*

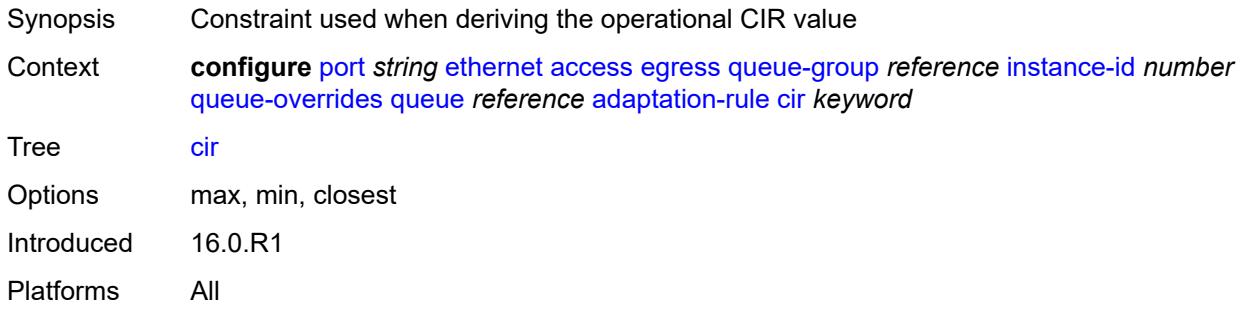

### <span id="page-3114-2"></span>**pir** *keyword*

<span id="page-3114-3"></span>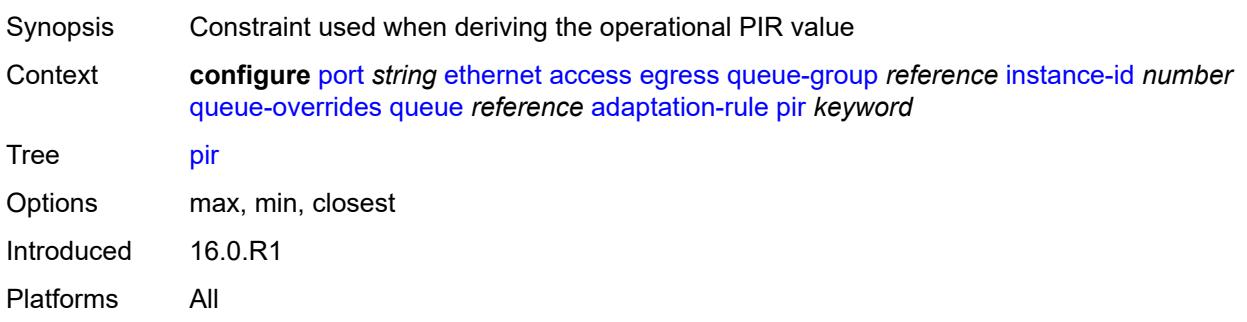

## **burst-limit** *(number | keyword)*

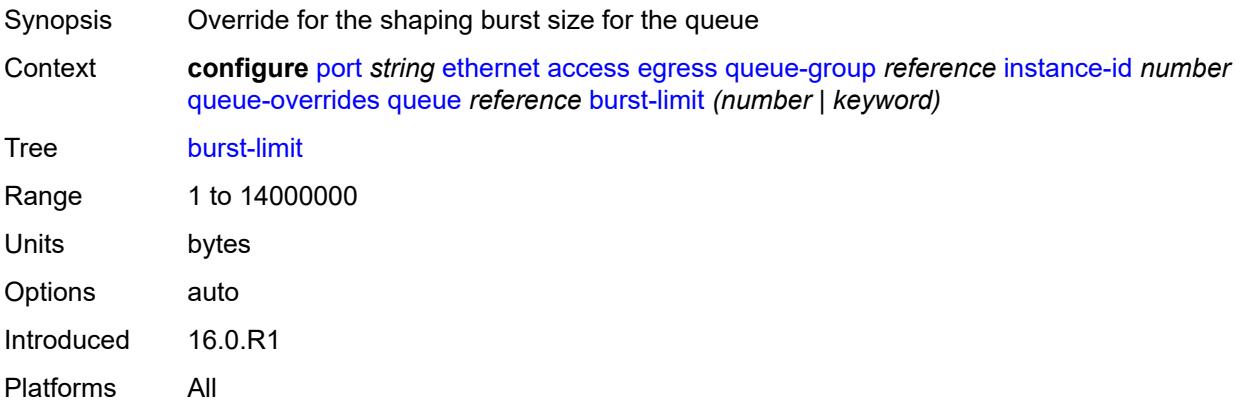

#### <span id="page-3115-0"></span>**cbs** *(number | keyword)*

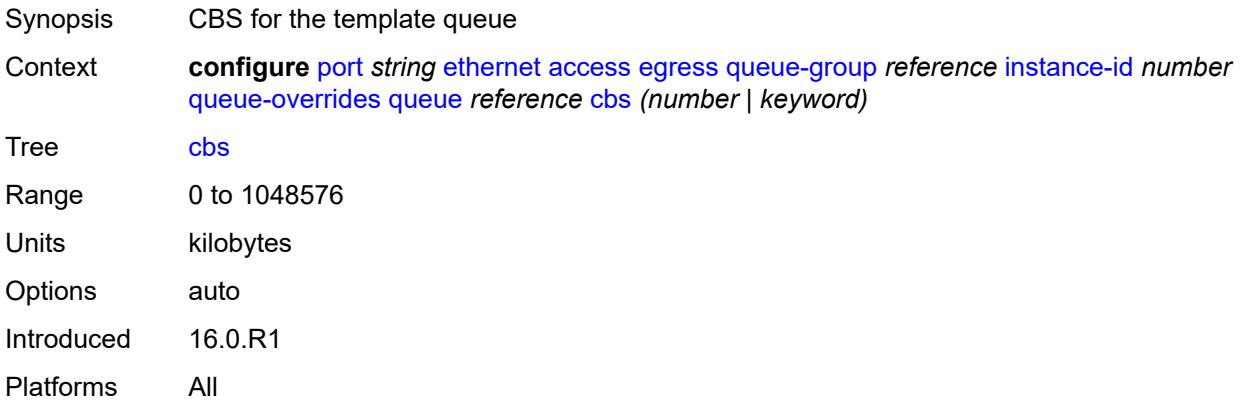

## <span id="page-3115-1"></span>**drop-tail**

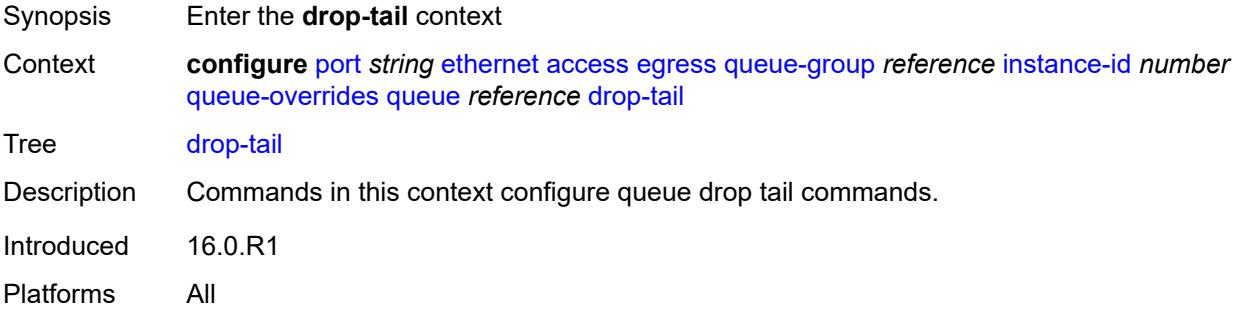

#### <span id="page-3115-2"></span>**low**

Synopsis Enter the **low** context

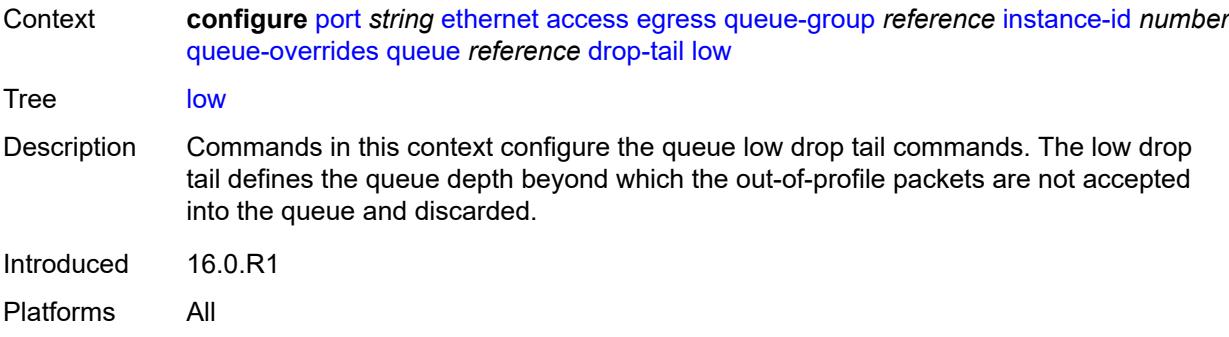

## <span id="page-3116-0"></span>**percent-reduction-from-mbs** *(number | keyword)*

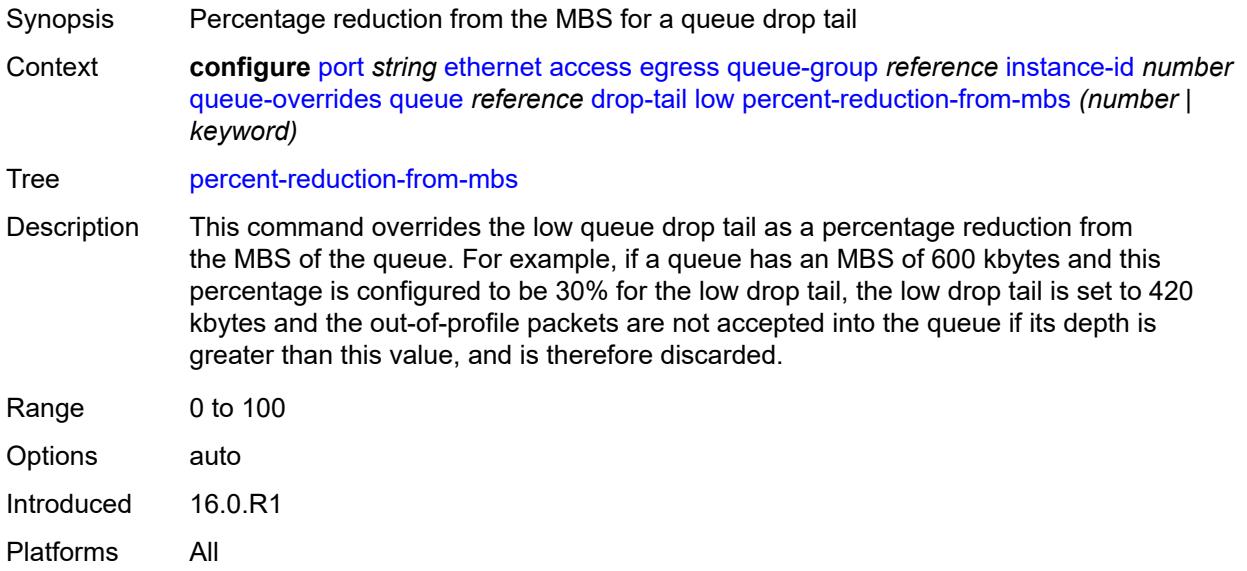

## <span id="page-3116-1"></span>**mbs** *(number | keyword)*

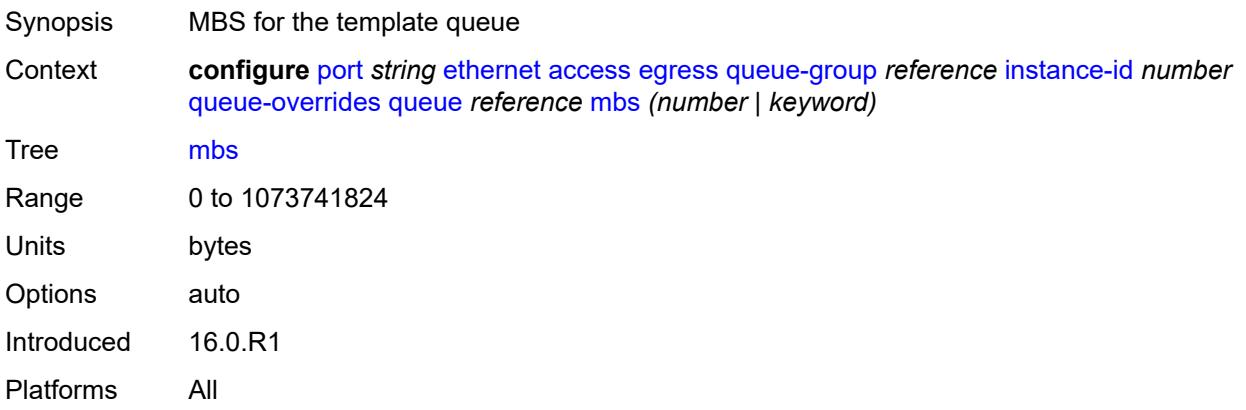

## <span id="page-3117-0"></span>**monitor-queue-depth**

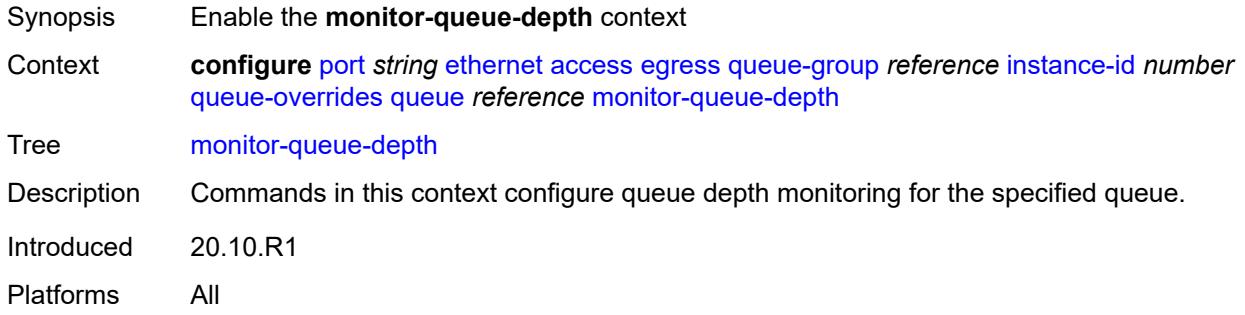

## <span id="page-3117-1"></span>**fast-polling** *boolean*

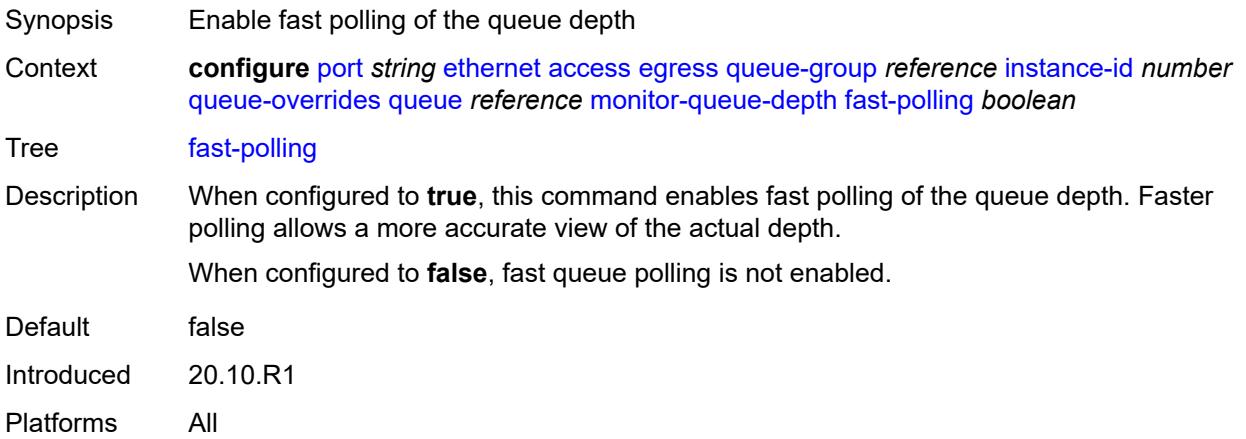

## <span id="page-3117-2"></span>**violation-threshold** *decimal-number*

<span id="page-3117-3"></span>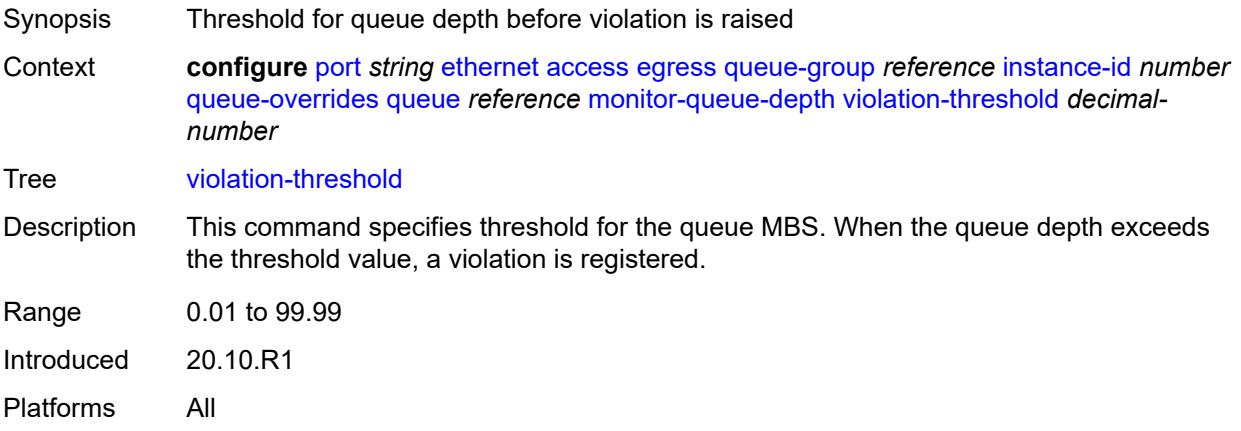

### **parent**

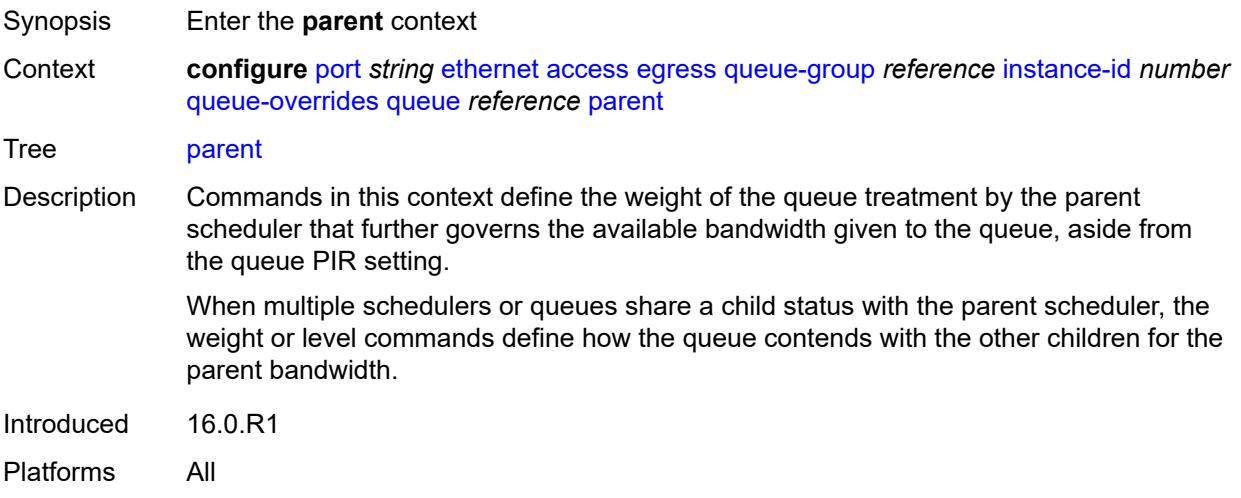

## <span id="page-3118-0"></span>**cir-weight** *number*

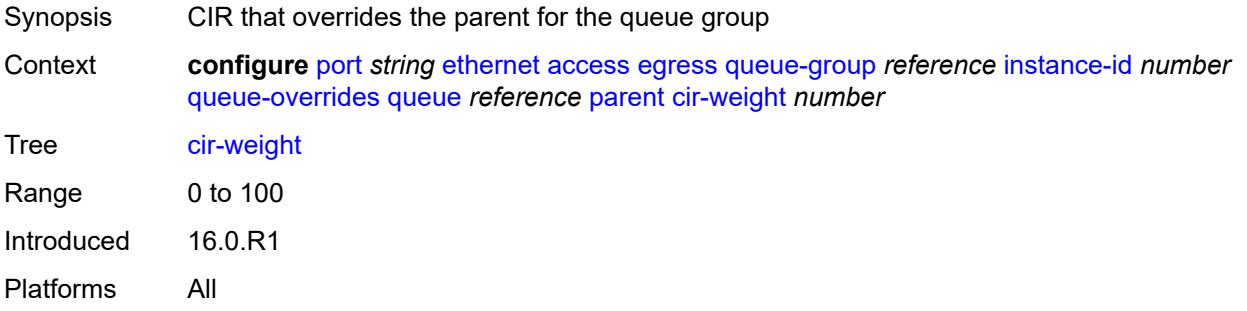

### <span id="page-3118-1"></span>**weight** *number*

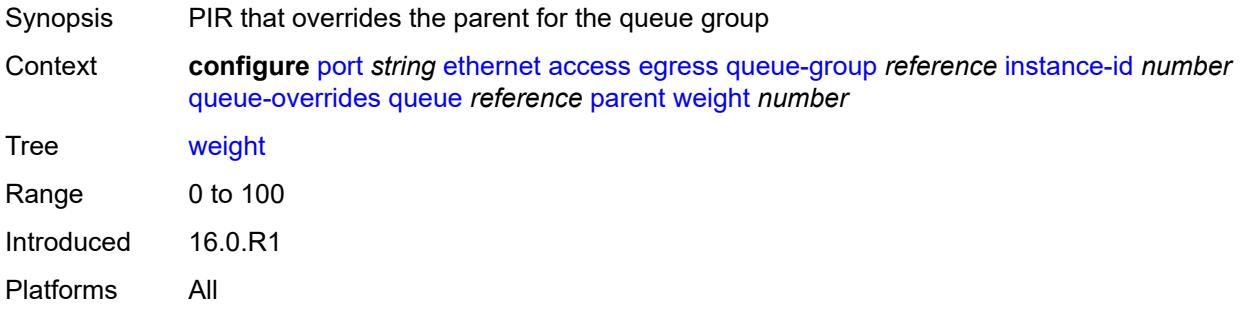

#### <span id="page-3118-2"></span>**percent-rate**

Synopsis Enter the **percent-rate** context

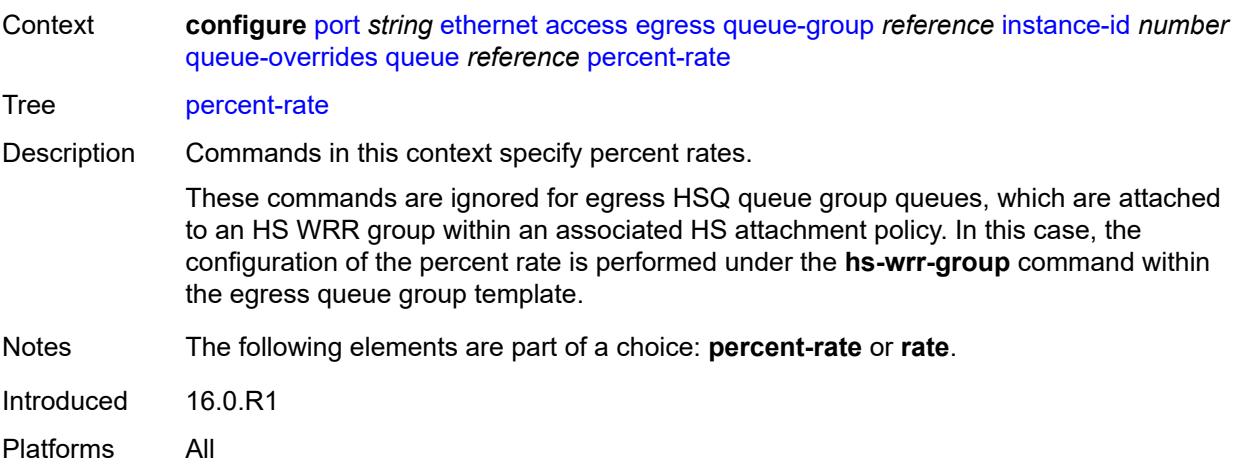

#### <span id="page-3119-0"></span>**cir** *decimal-number*

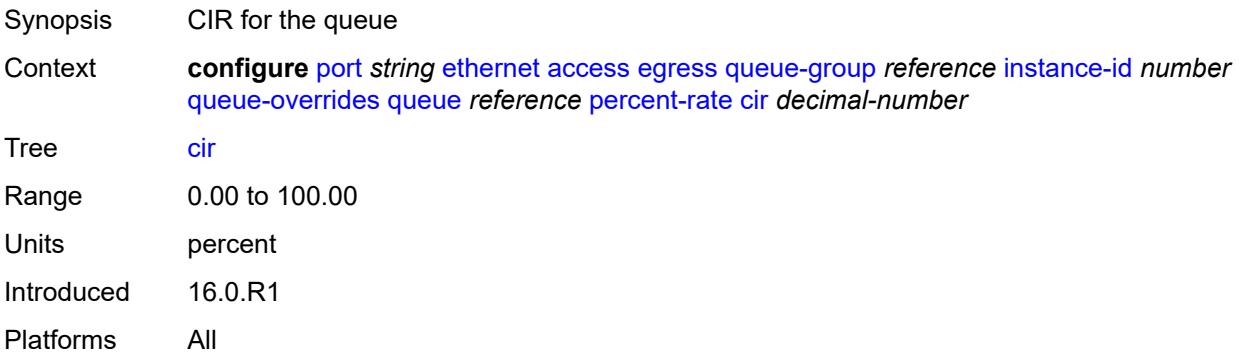

### <span id="page-3119-1"></span>**pir** *decimal-number*

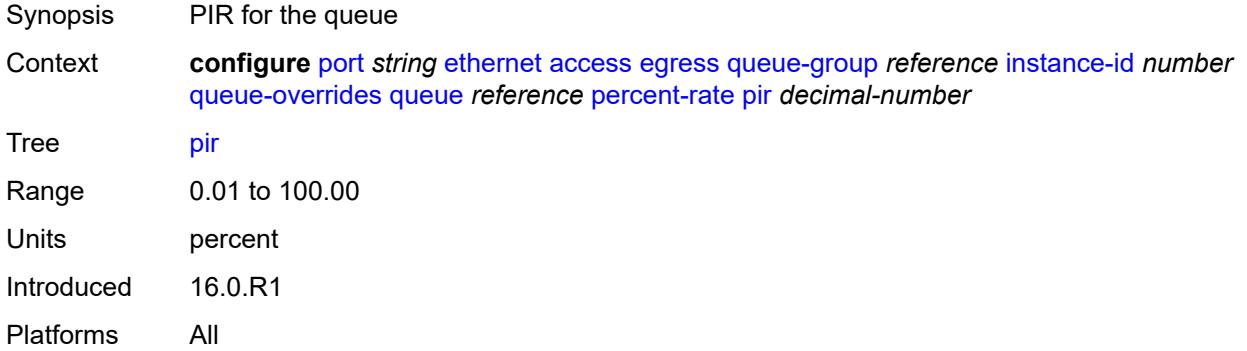

#### <span id="page-3119-2"></span>**rate**

Synopsis Enter the **rate** context

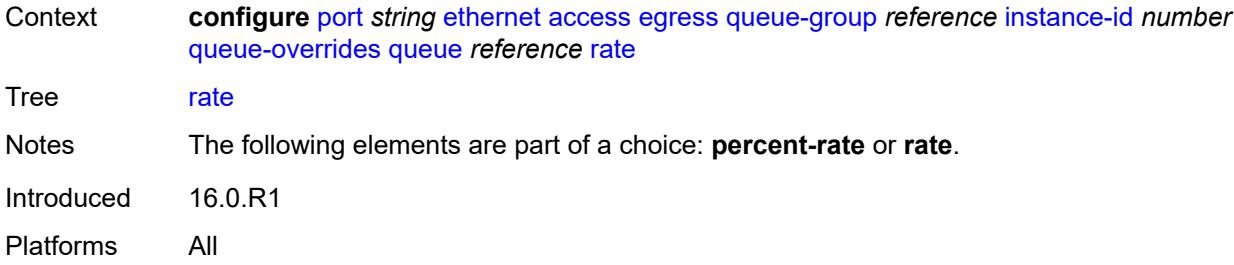

## <span id="page-3120-0"></span>**cir** *(number | keyword)*

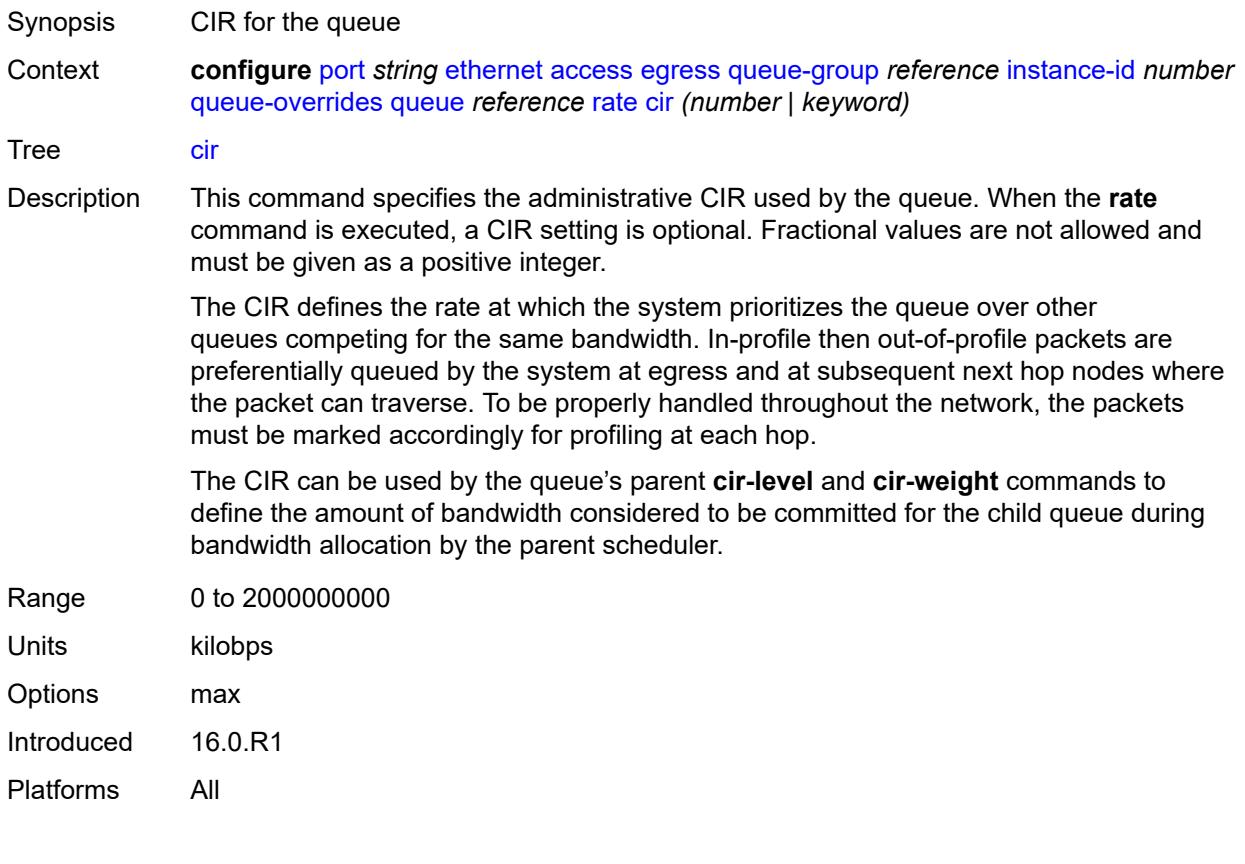

## <span id="page-3120-1"></span>**pir** *(number | keyword)*

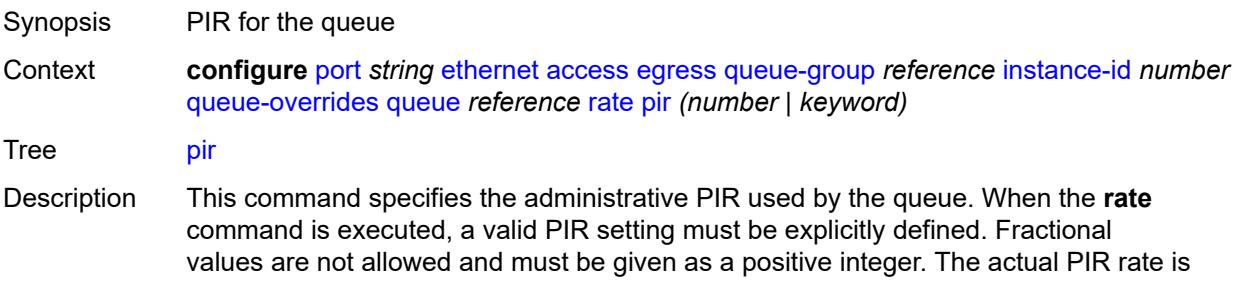

dependent on the queue's **adaptation-rule** commands and the actual hardware where the queue is provisioned.

The PIR defines the maximum rate that the queue can transmit packets out an egress interface (for SAP egress queues). Defining a PIR does not necessarily guarantee that the queue can transmit at the intended rate. The actual rate sustained by the queue can be limited by oversubscription factors or available egress bandwidth.

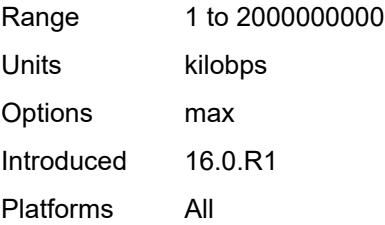

#### <span id="page-3121-0"></span>**scheduler-policy**

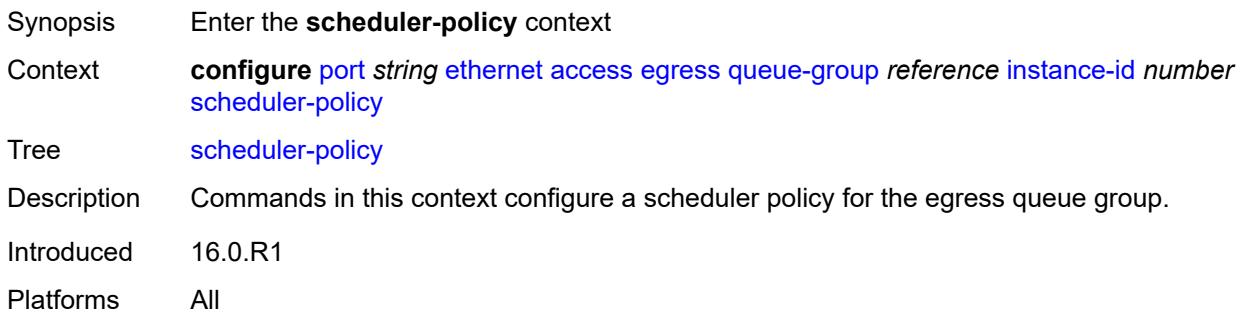

### <span id="page-3121-1"></span>**overrides**

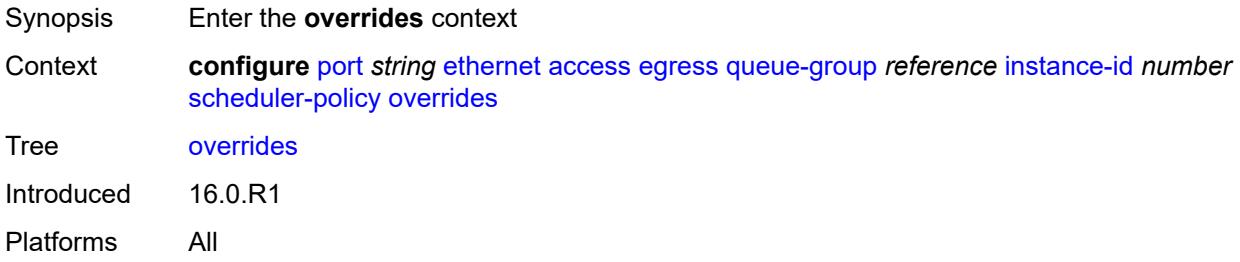

#### <span id="page-3121-2"></span>**scheduler** [[scheduler-name](#page-3122-0)] *string*

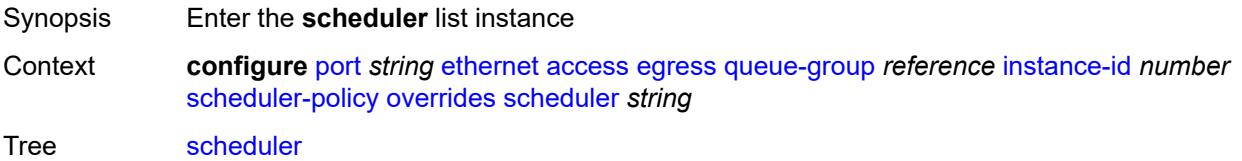

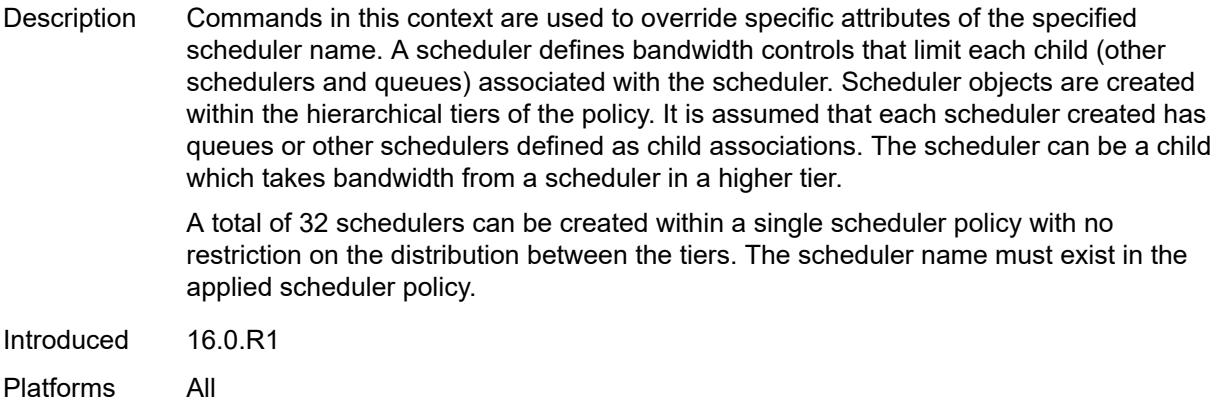

## <span id="page-3122-0"></span>[**scheduler-name**] *string*

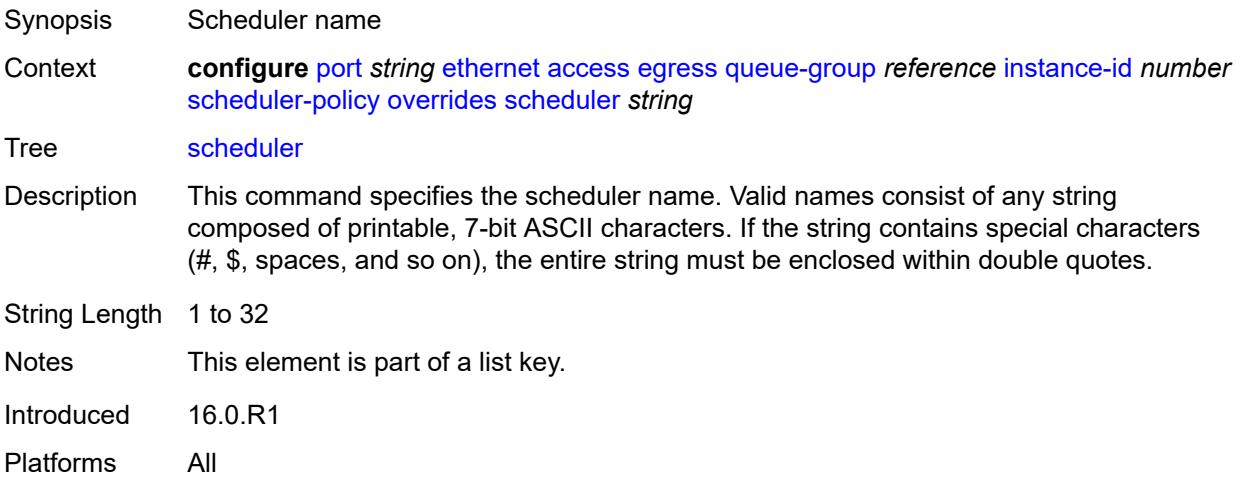

## <span id="page-3122-1"></span>**parent**

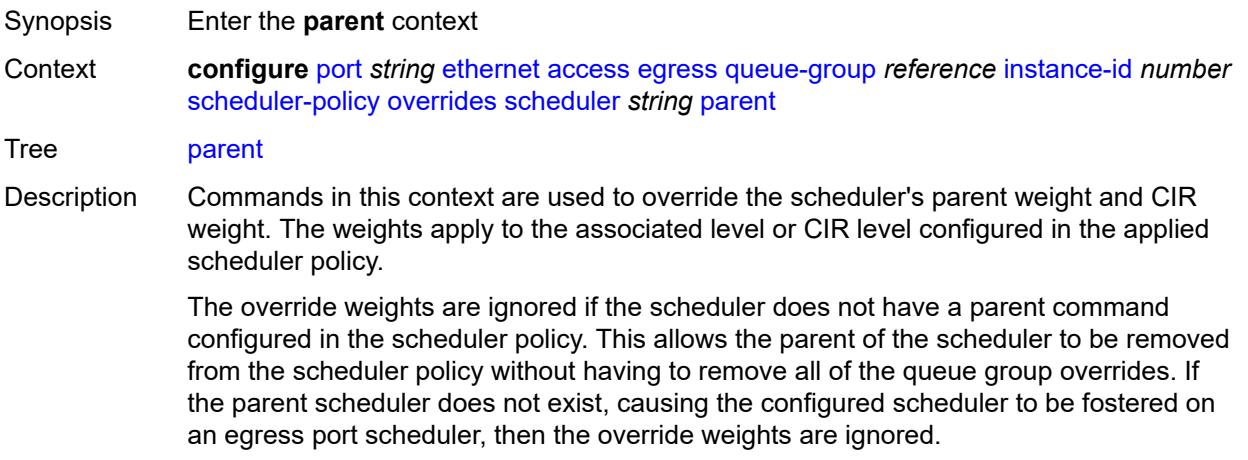

Introduced 16.0.R1 Platforms All

## <span id="page-3123-0"></span>**cir-weight** *number*

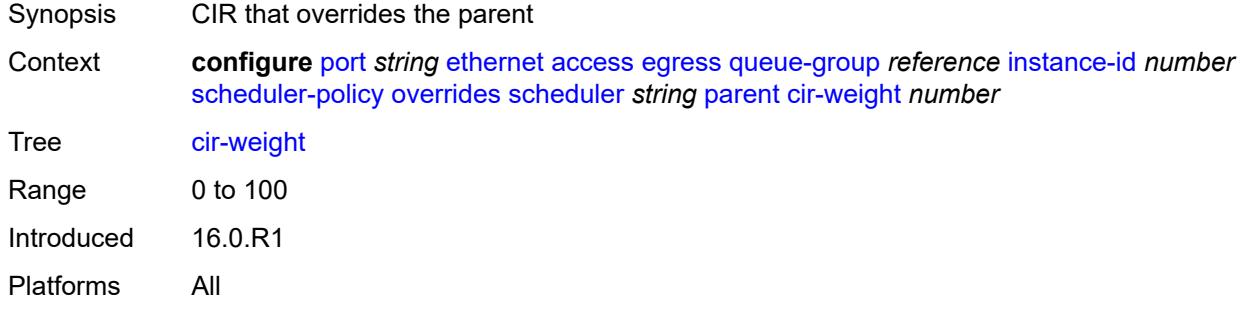

# <span id="page-3123-1"></span>**weight** *number*

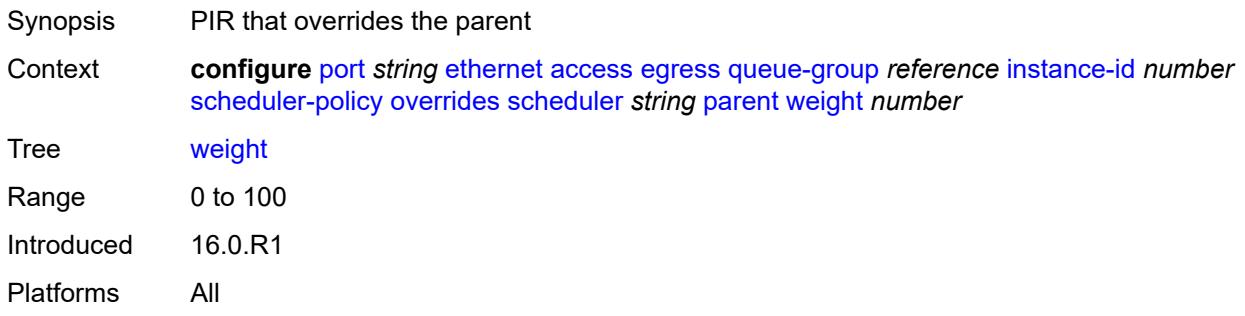

#### <span id="page-3123-2"></span>**rate**

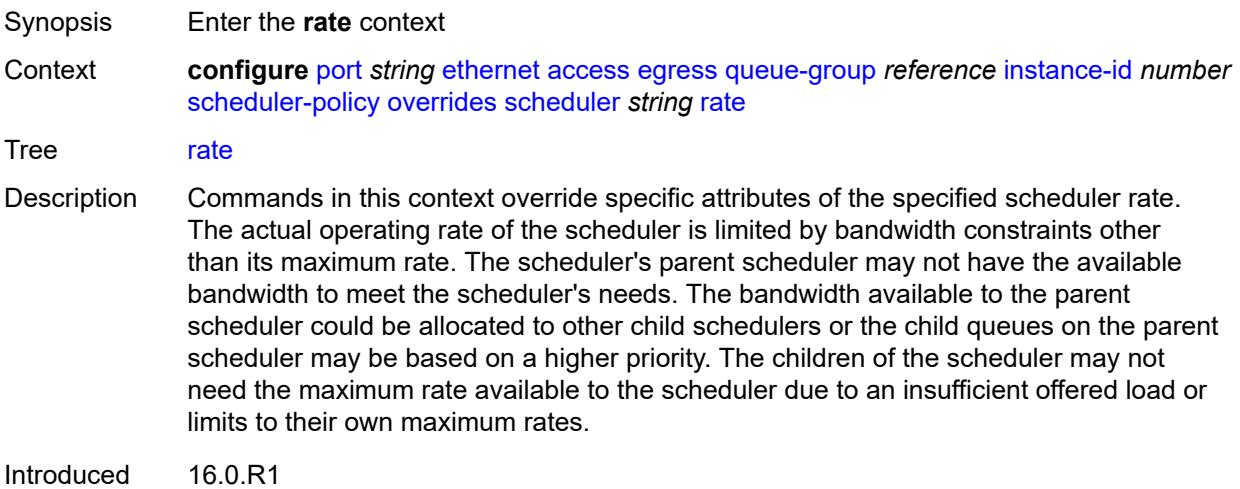

Platforms All

## <span id="page-3124-0"></span>**cir** *(number | keyword)*

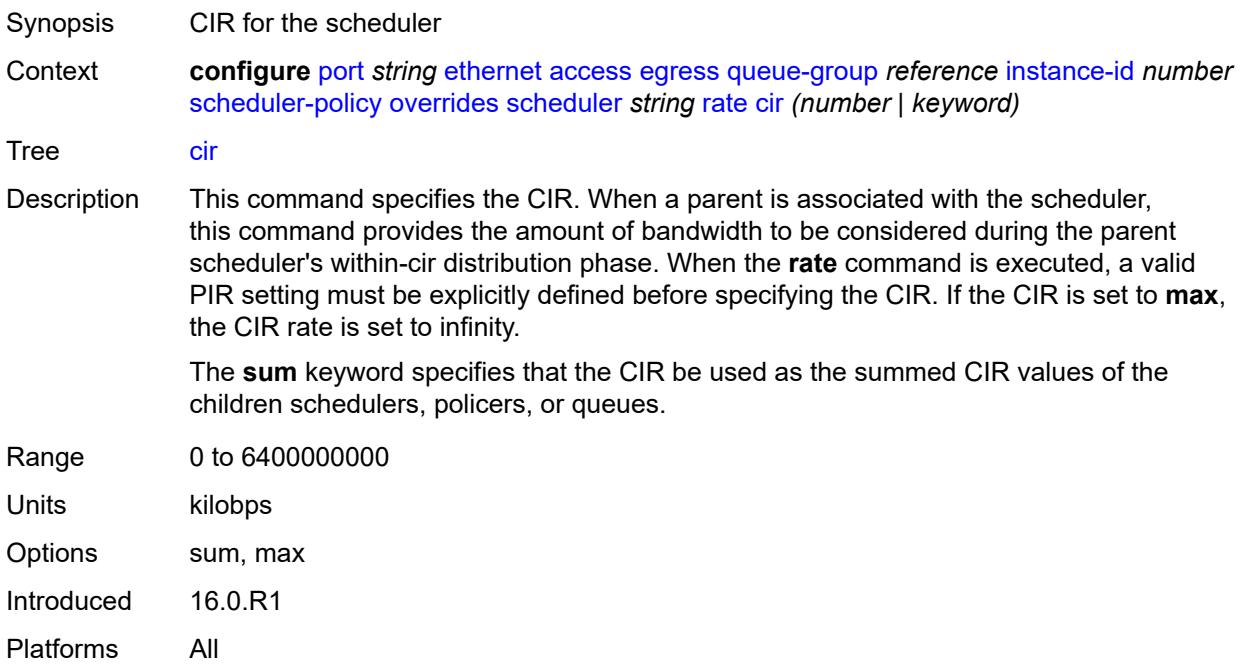

## <span id="page-3124-1"></span>**pir** *(number | keyword)*

<span id="page-3124-2"></span>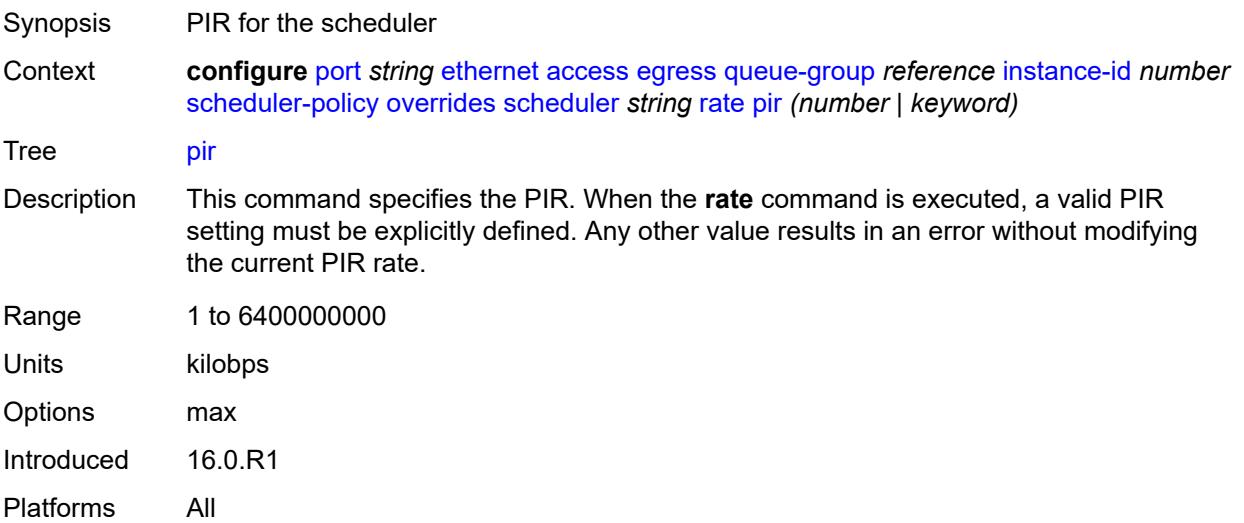

## **policy-name** *reference*

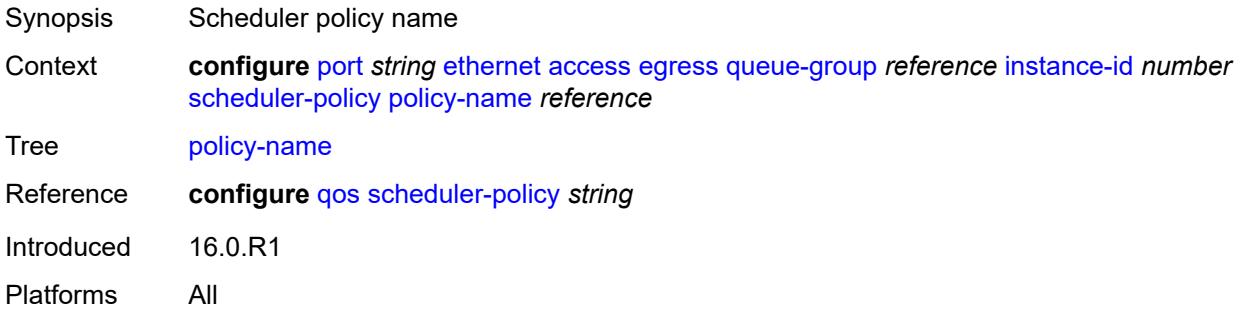

## <span id="page-3125-1"></span>**virtual-port** [[vport-name](#page-3125-0)] *string*

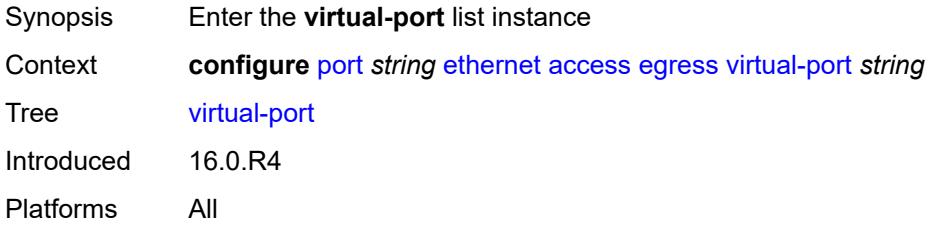

### <span id="page-3125-0"></span>[**vport-name**] *string*

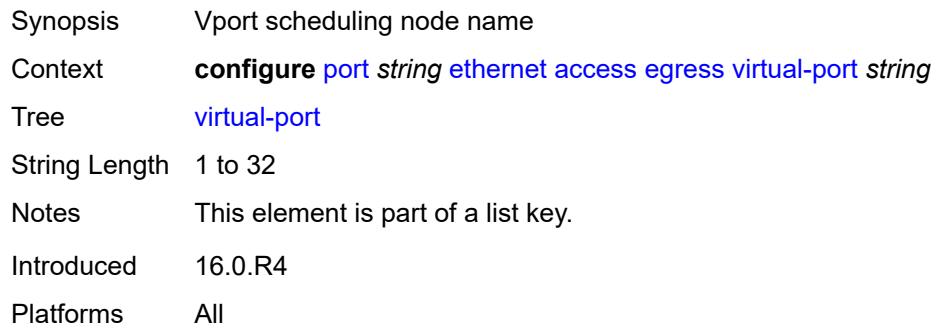

#### <span id="page-3125-2"></span>**aggregate-rate**

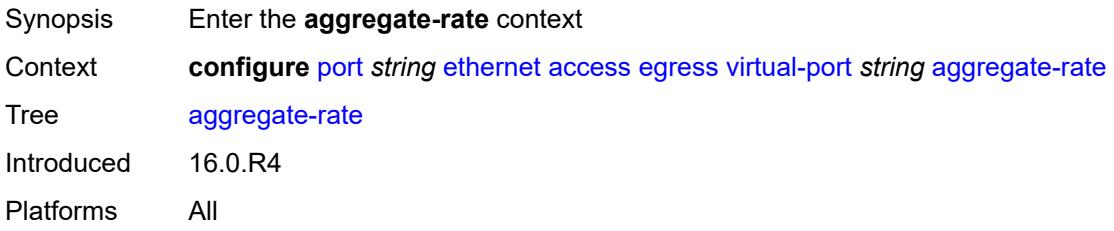

#### <span id="page-3126-0"></span>**limit-unused-bandwidth** *boolean*

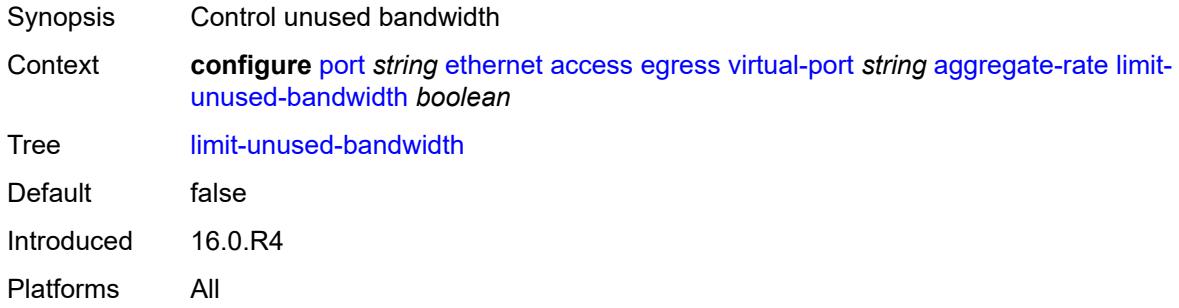

## <span id="page-3126-1"></span>**rate** *(number | keyword)*

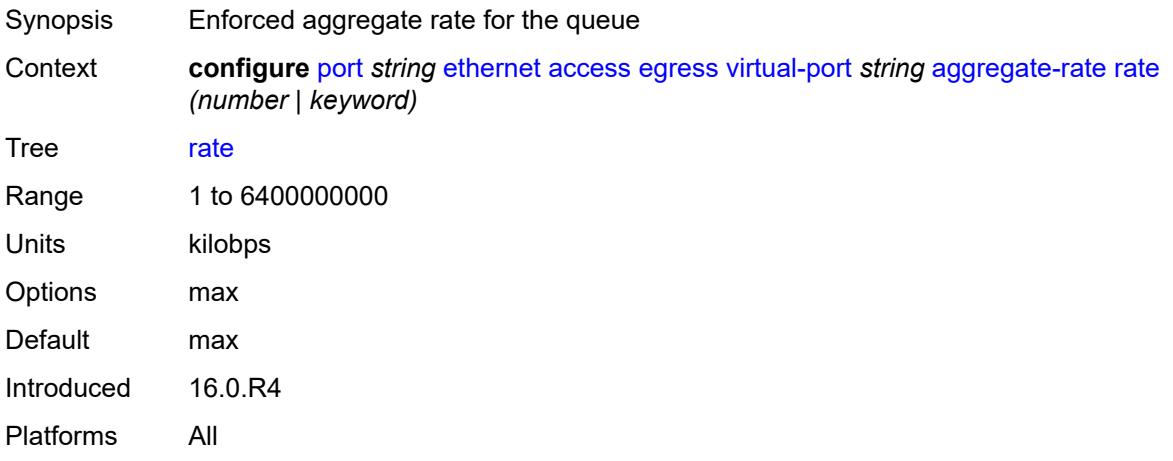

# <span id="page-3126-2"></span>**description** *string*

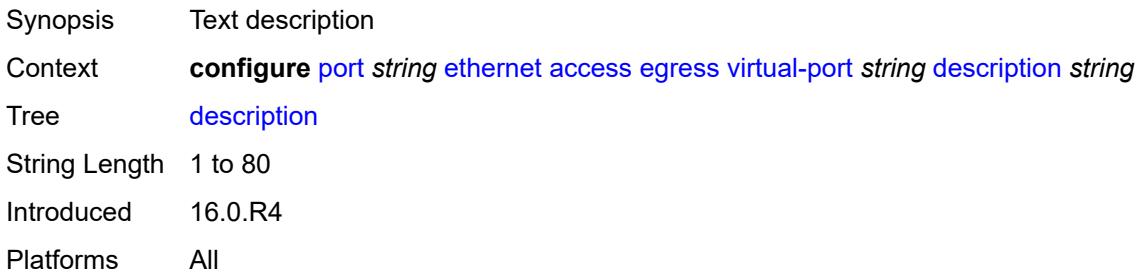

#### <span id="page-3126-3"></span>**host-match**

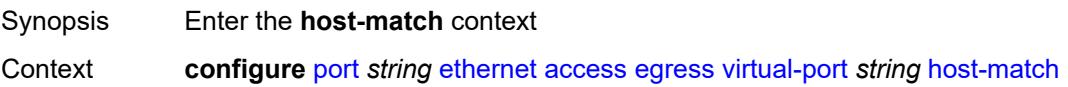

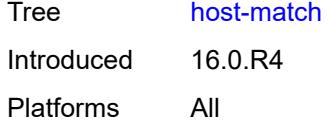

## <span id="page-3127-1"></span>**int-dest-id** [\[destination-string\]](#page-3127-0) *string*

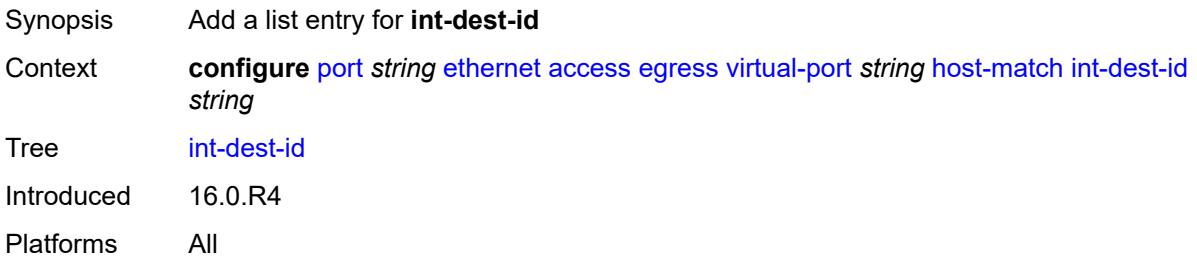

## <span id="page-3127-0"></span>[**destination-string**] *string*

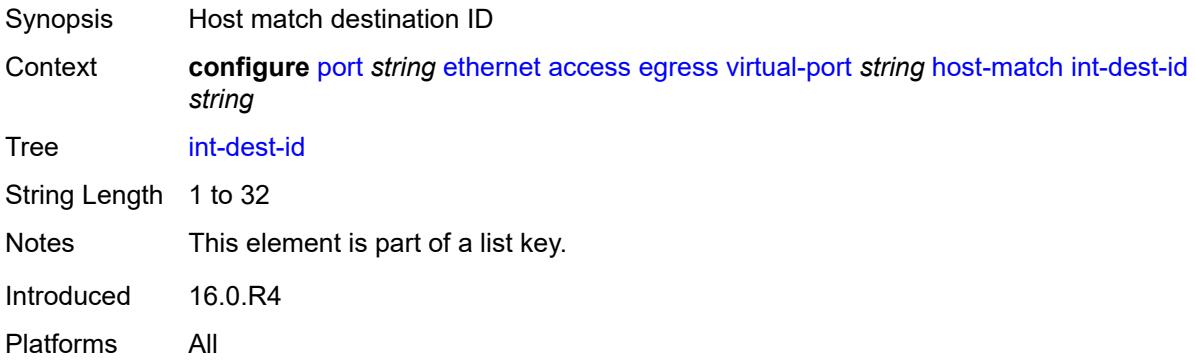

## <span id="page-3127-2"></span>**hw-agg-shaper-scheduler-policy** *reference*

<span id="page-3127-3"></span>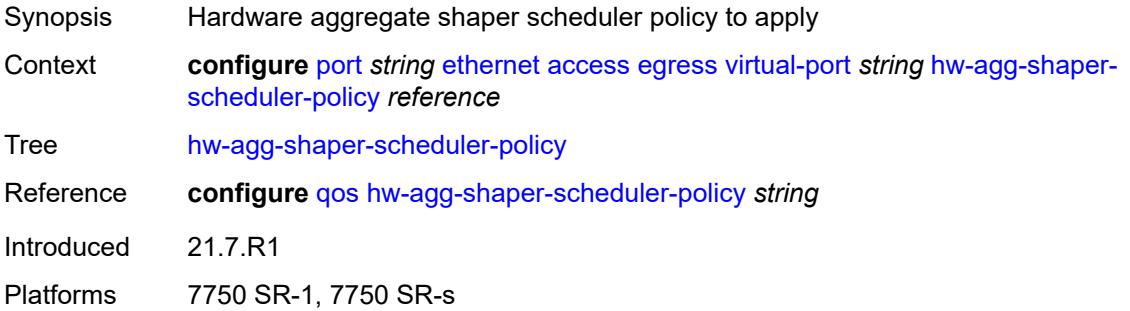

## **lag-per-link-hash**

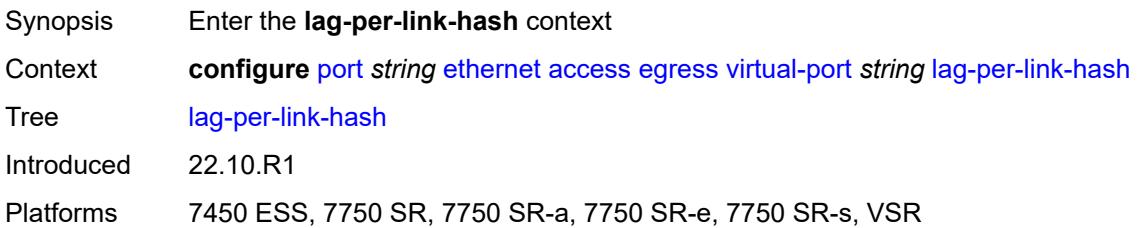

### <span id="page-3128-0"></span>**class** *number*

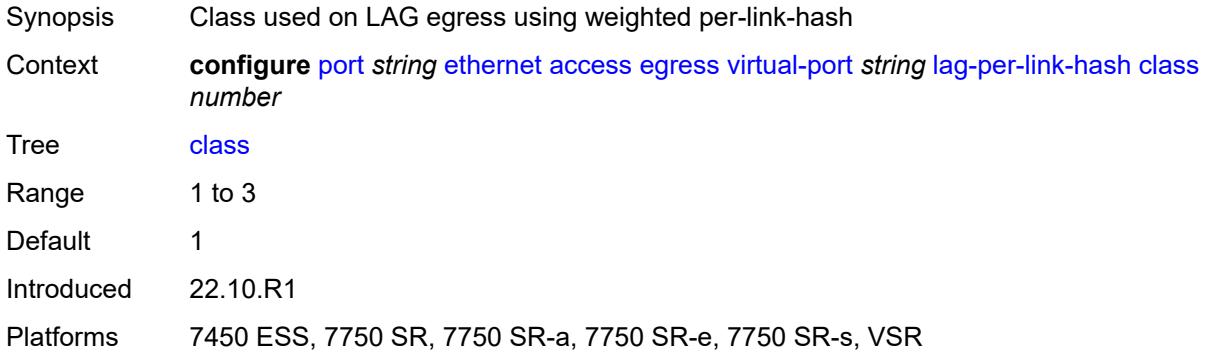

### <span id="page-3128-1"></span>**weight** *number*

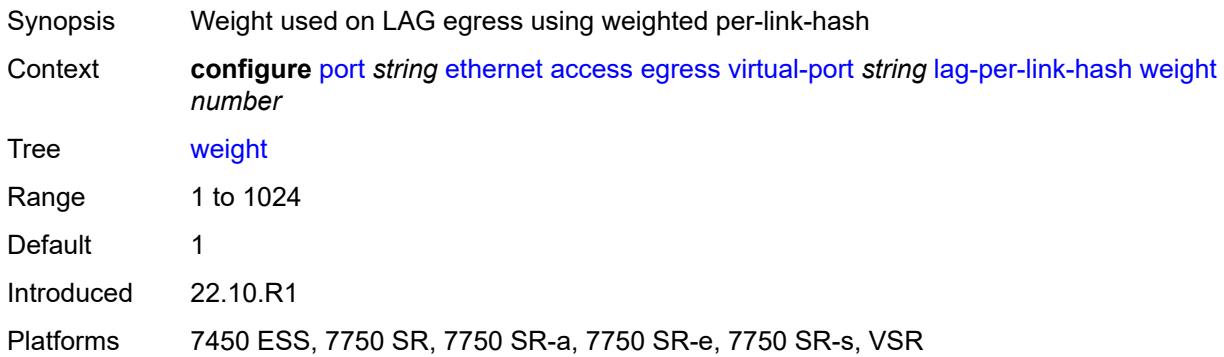

## <span id="page-3128-2"></span>**monitor-hw-agg-shaper-scheduler** *boolean*

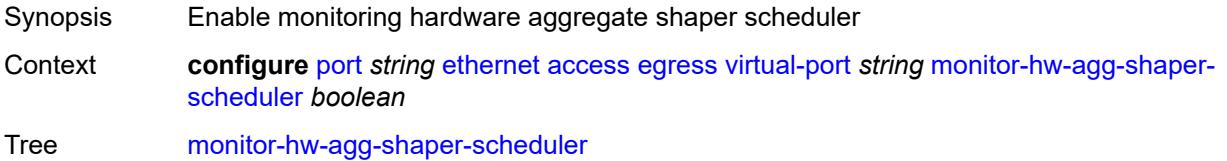

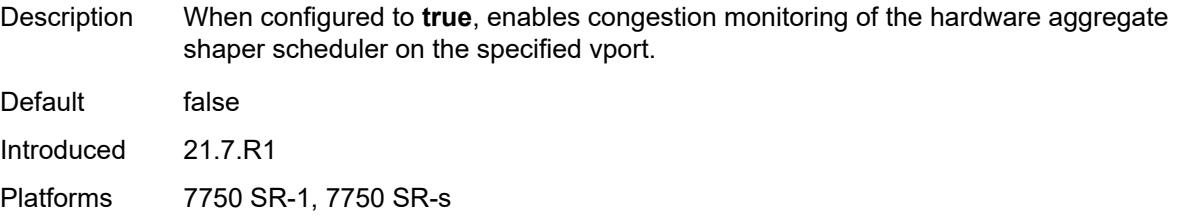

### <span id="page-3129-0"></span>**monitor-port-scheduler** *boolean*

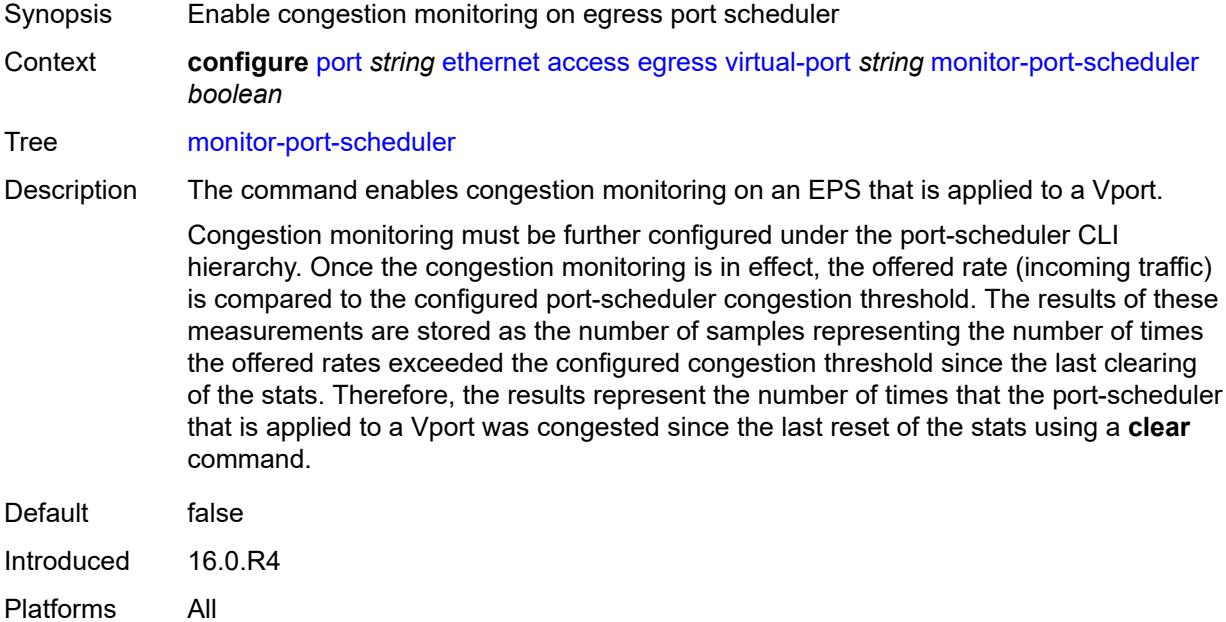

#### <span id="page-3129-1"></span>**multicast-hqos-adjustment** *boolean*

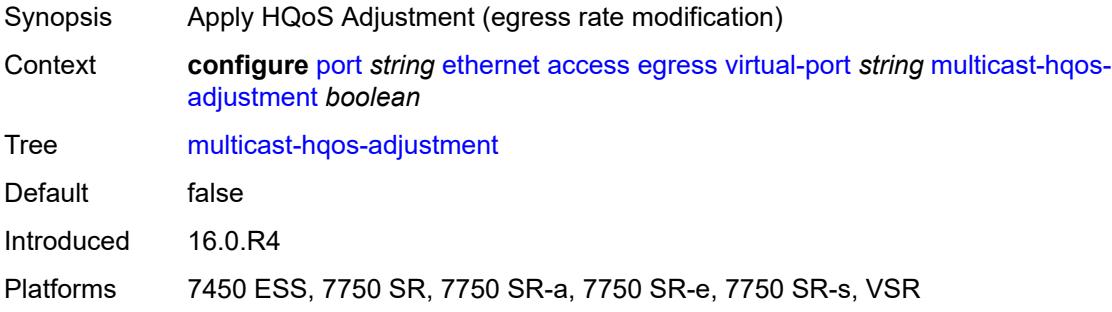

#### <span id="page-3129-2"></span>**port-scheduler-policy** *reference*

Synopsis Port scheduler policy name

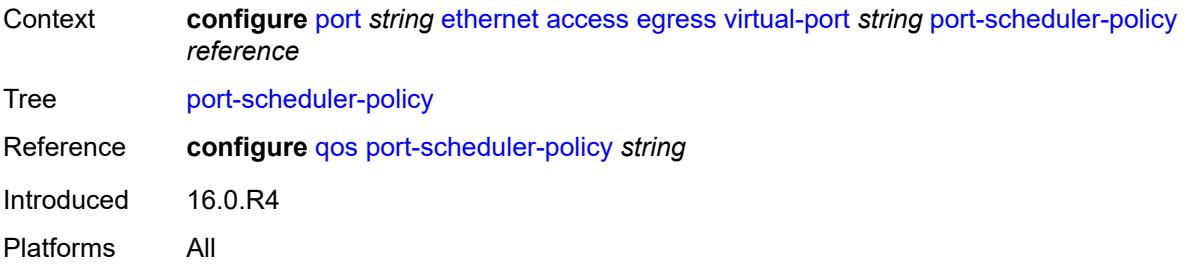

## <span id="page-3130-0"></span>**scheduler-policy**

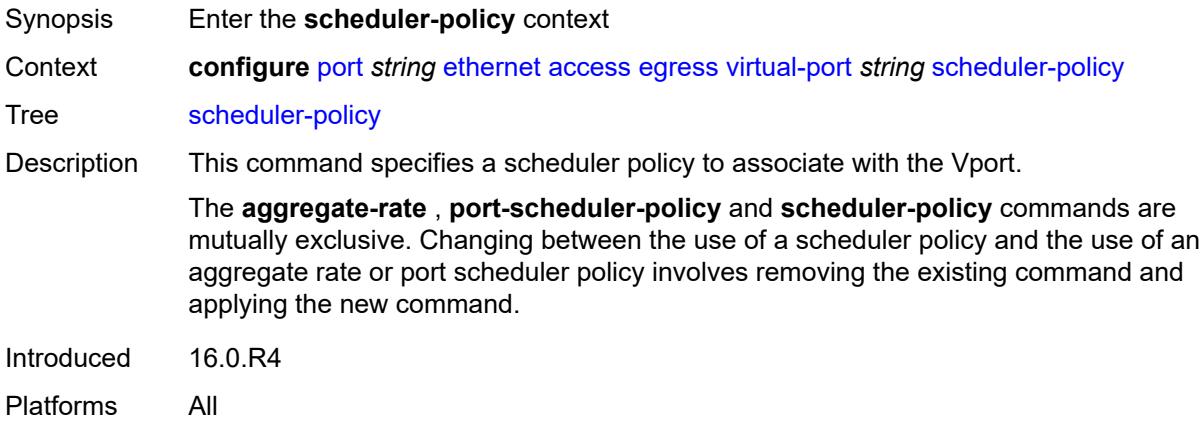

## <span id="page-3130-1"></span>**policy-name** *reference*

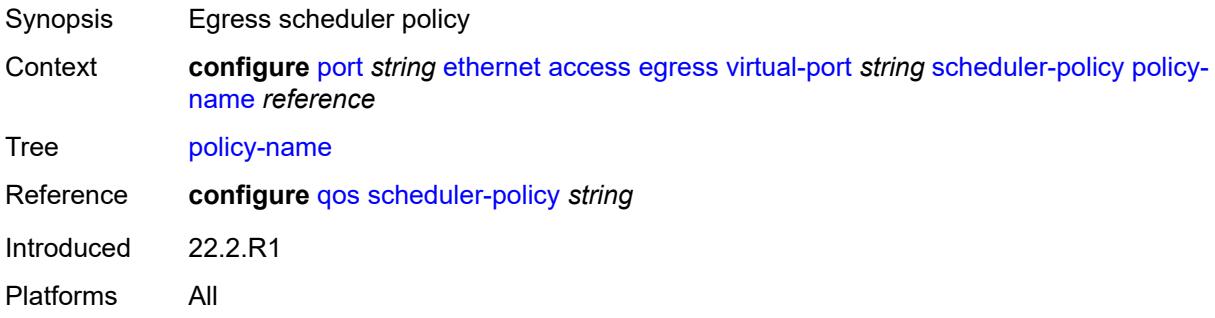

## <span id="page-3130-2"></span>**ingress**

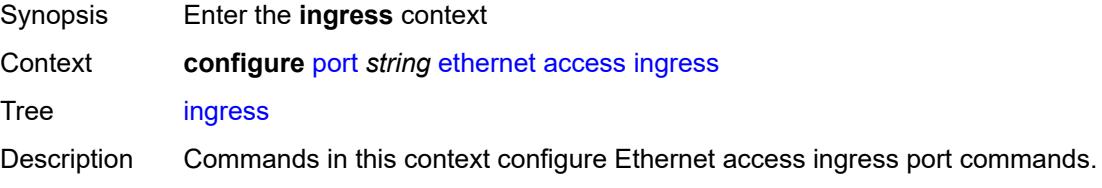

Introduced 16.0.R1

Platforms All

## <span id="page-3131-1"></span>**queue-group** [[queue-group-name\]](#page-3131-0) *reference*

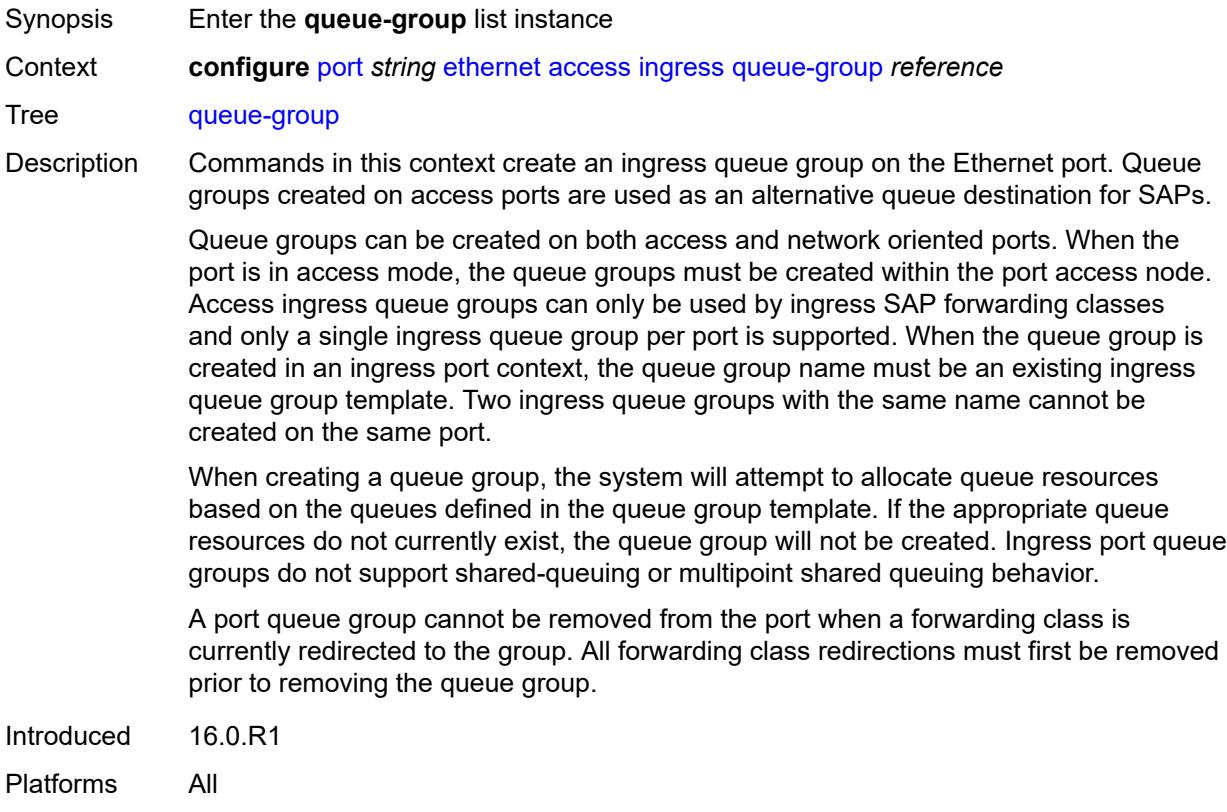

## <span id="page-3131-0"></span>[**queue-group-name**] *reference*

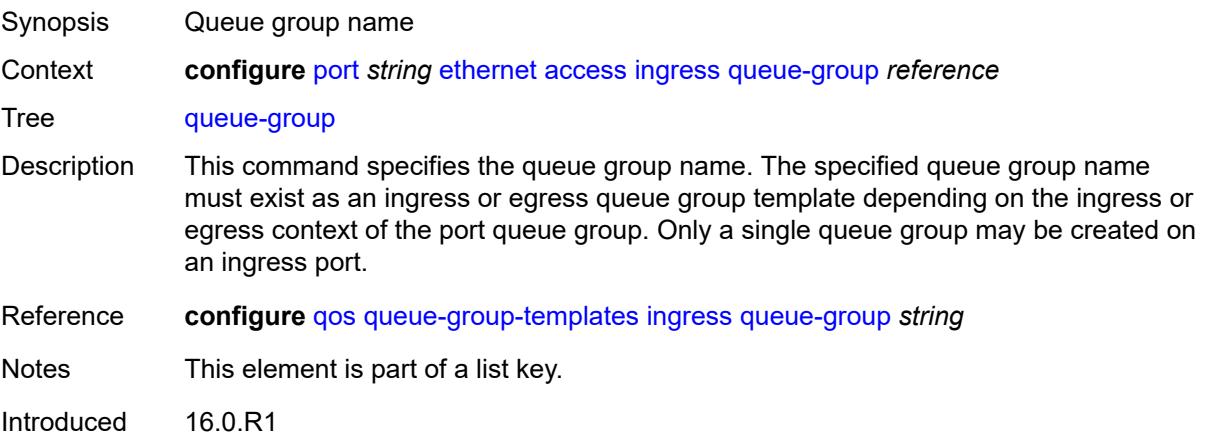
Platforms All

# <span id="page-3132-0"></span>**accounting-policy** *reference*

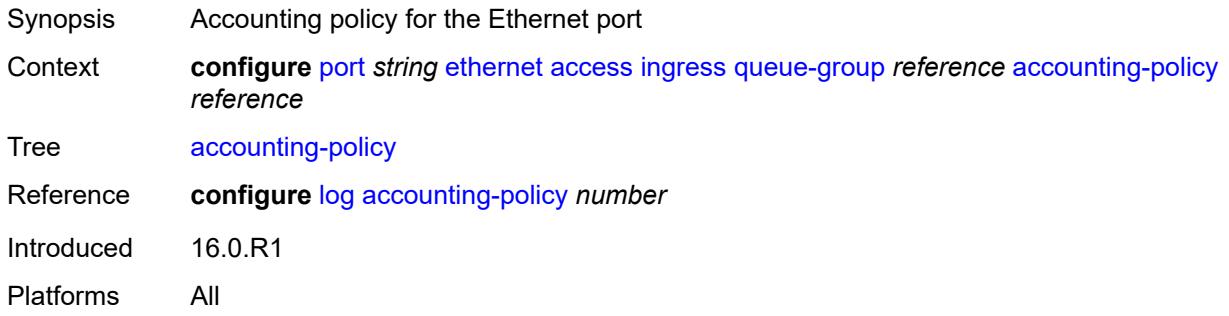

#### <span id="page-3132-1"></span>**collect-stats** *boolean*

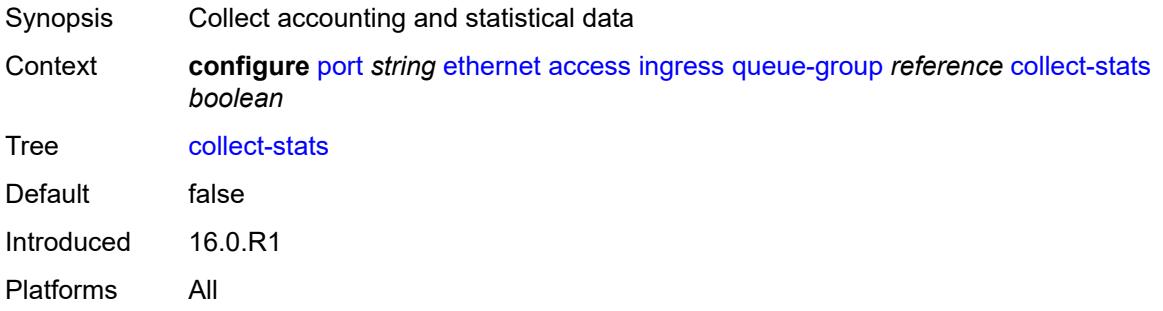

### <span id="page-3132-2"></span>**description** *string*

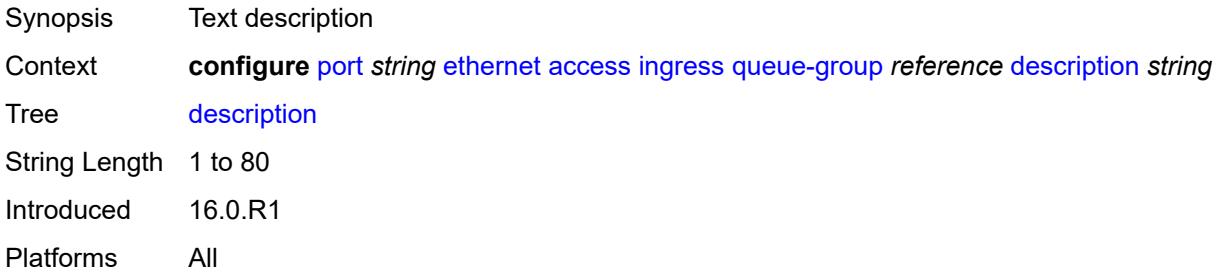

### <span id="page-3132-3"></span>**queue-overrides**

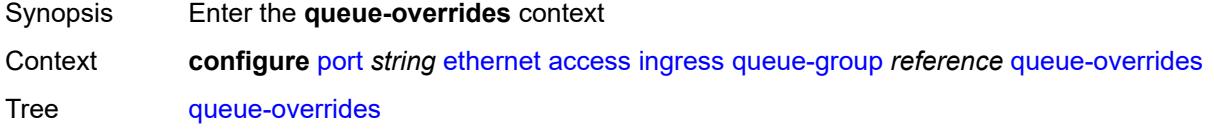

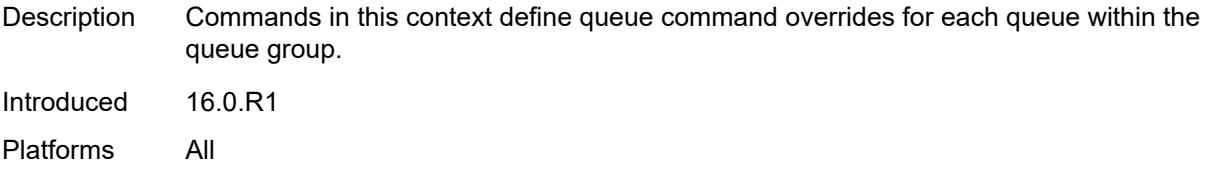

# <span id="page-3133-1"></span>**queue** [[queue-id](#page-3133-0)] *reference*

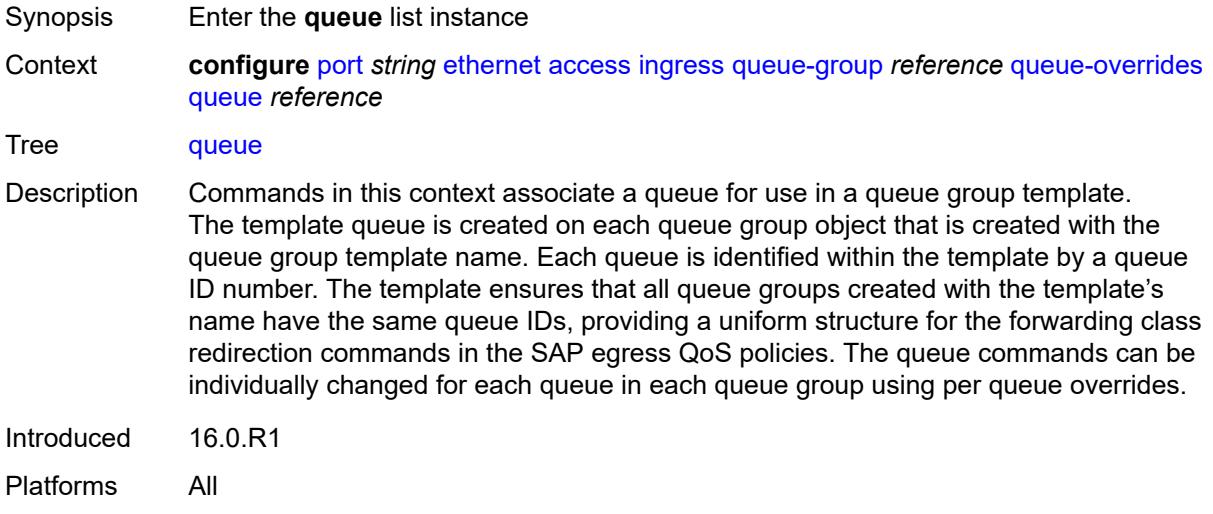

# <span id="page-3133-0"></span>[**queue-id**] *reference*

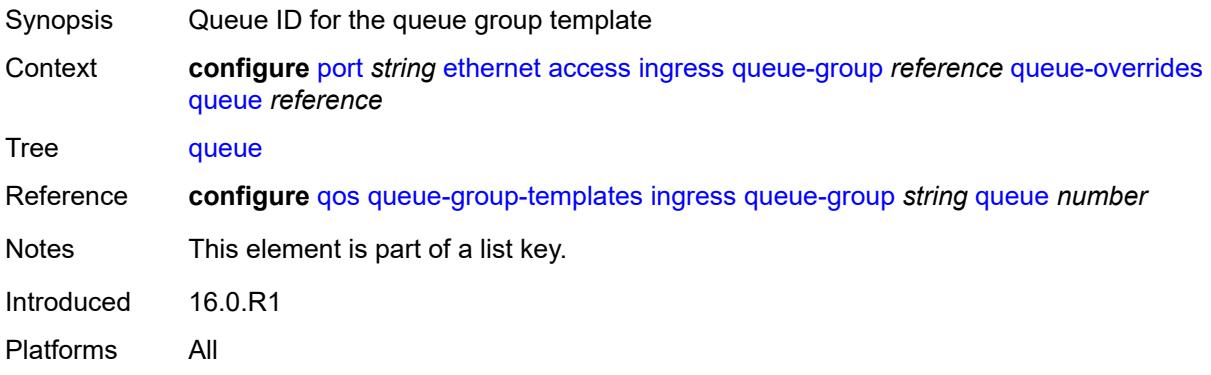

### <span id="page-3133-2"></span>**adaptation-rule**

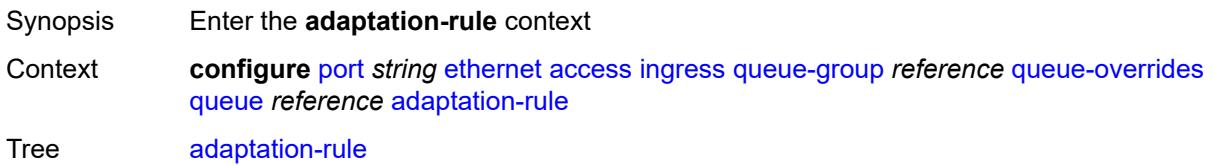

Introduced 16.0.R1 Platforms All

### <span id="page-3134-0"></span>**cir** *keyword*

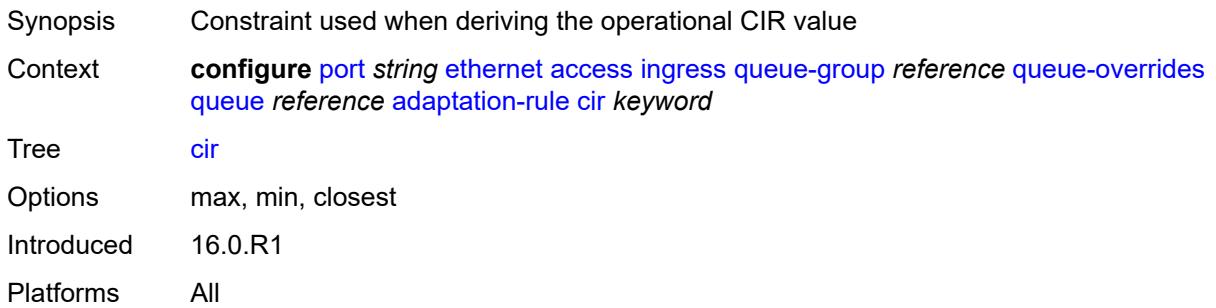

# <span id="page-3134-1"></span>**pir** *keyword*

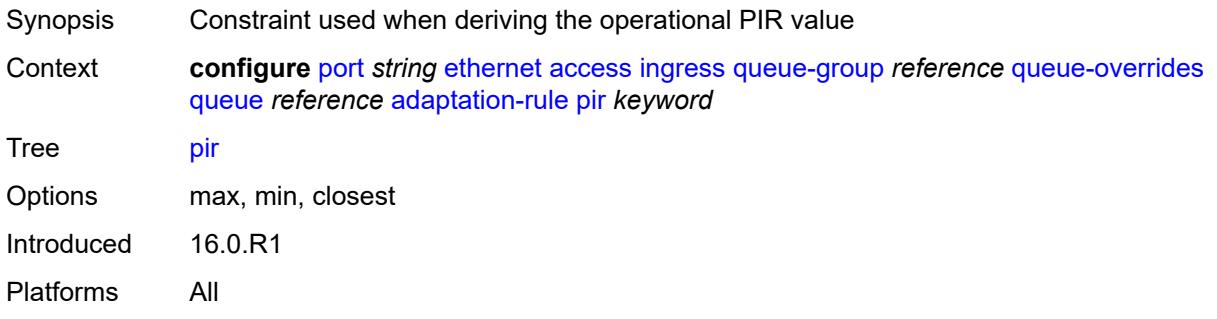

# <span id="page-3134-2"></span>**cbs** *(number | keyword)*

<span id="page-3134-3"></span>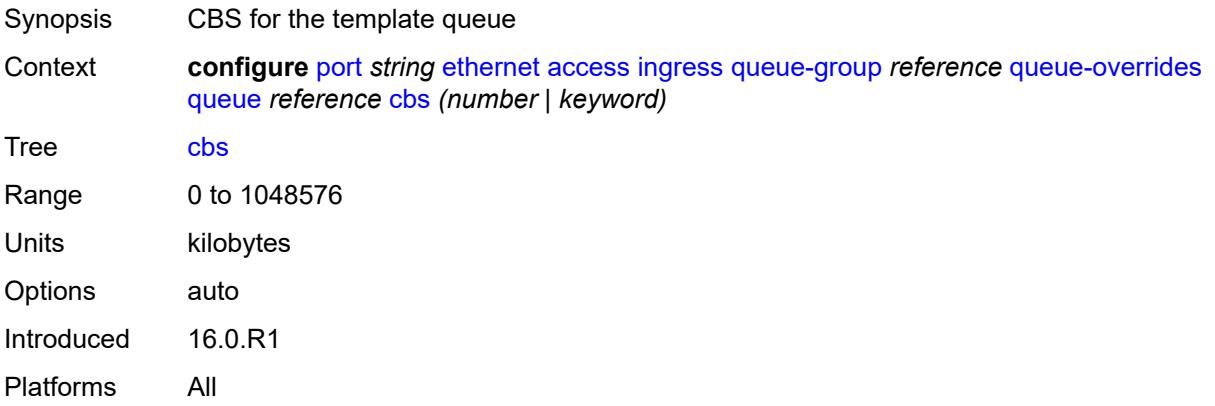

# **drop-tail**

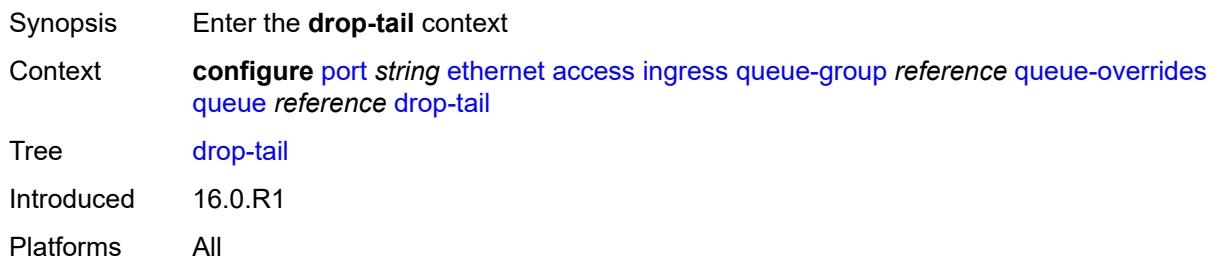

#### <span id="page-3135-0"></span>**low**

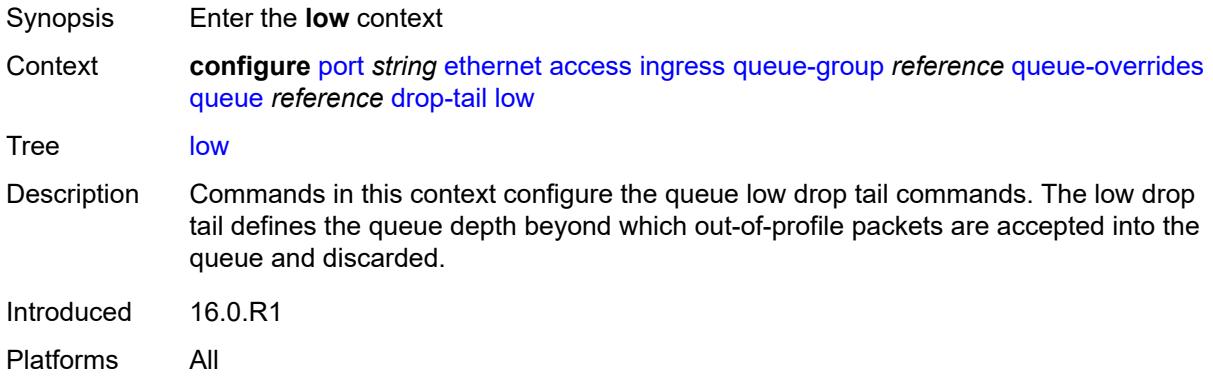

# <span id="page-3135-1"></span>**percent-reduction-from-mbs** *(number | keyword)*

<span id="page-3135-2"></span>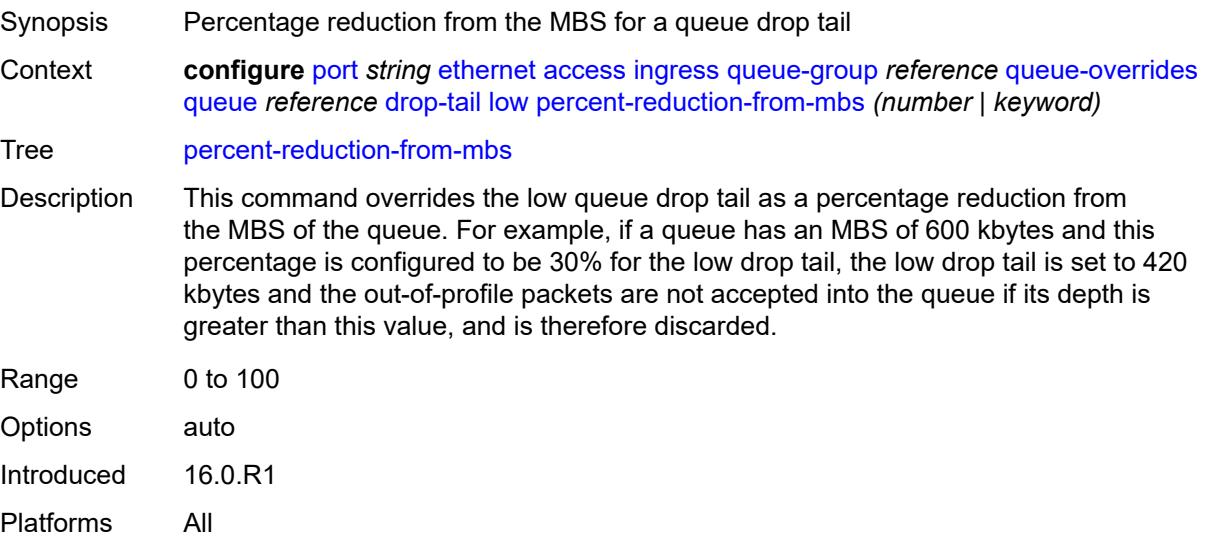

# **mbs** *(number | keyword)*

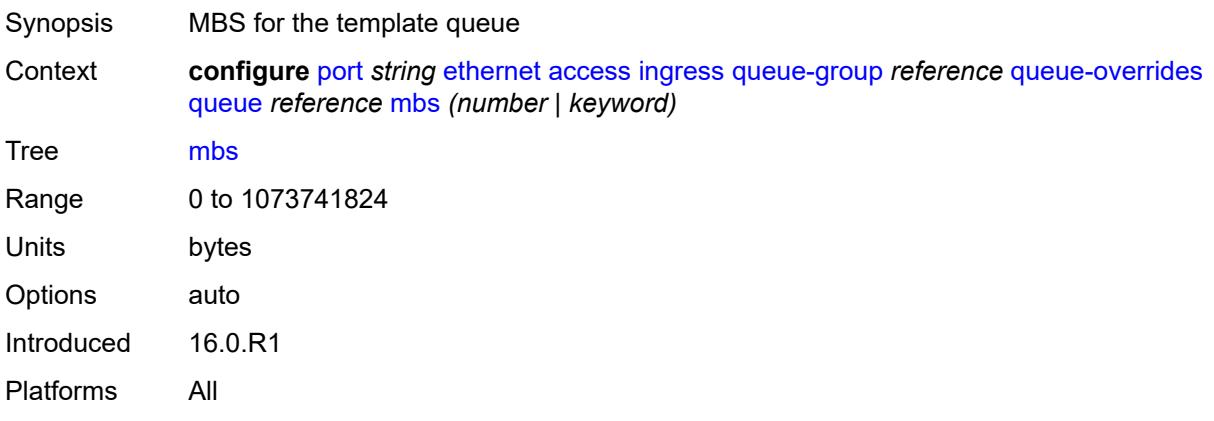

### <span id="page-3136-0"></span>**monitor-queue-depth**

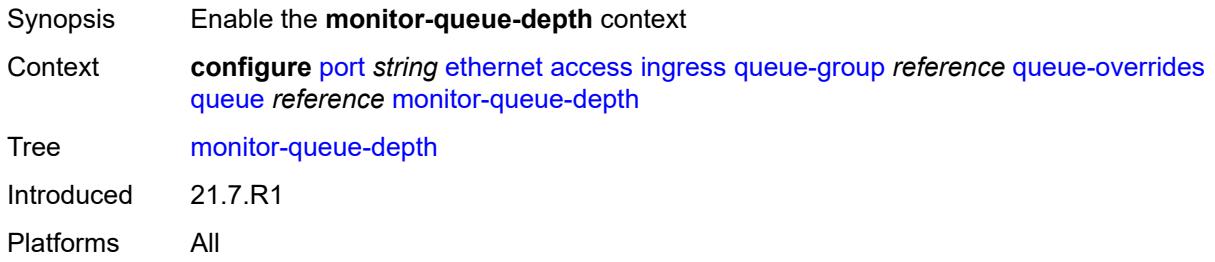

# <span id="page-3136-1"></span>**fast-polling** *boolean*

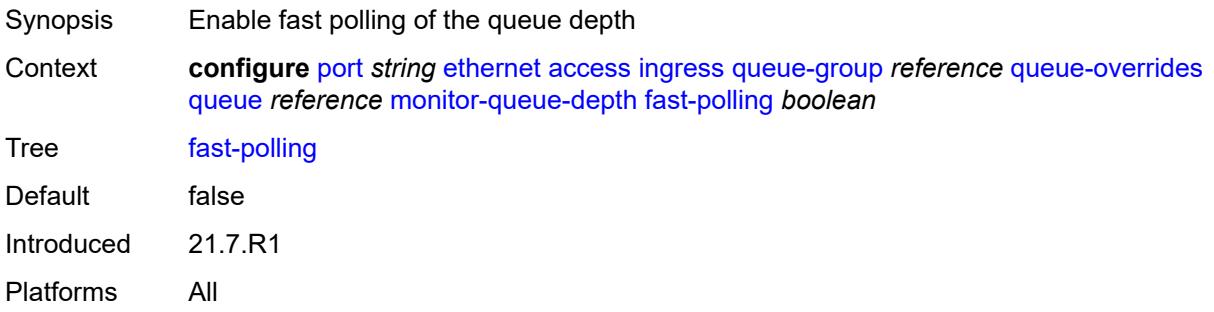

#### <span id="page-3136-2"></span>**rate**

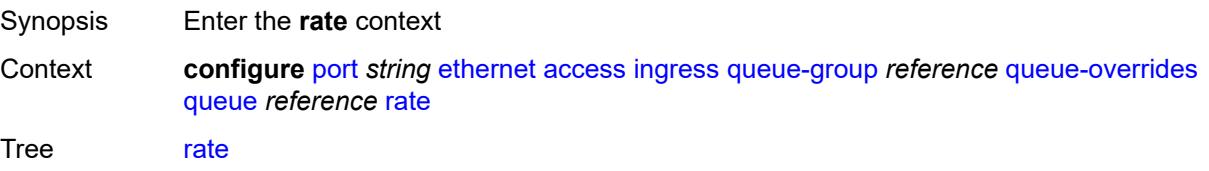

Introduced 16.0.R1 Platforms All

### <span id="page-3137-0"></span>**cir** *(number | keyword)*

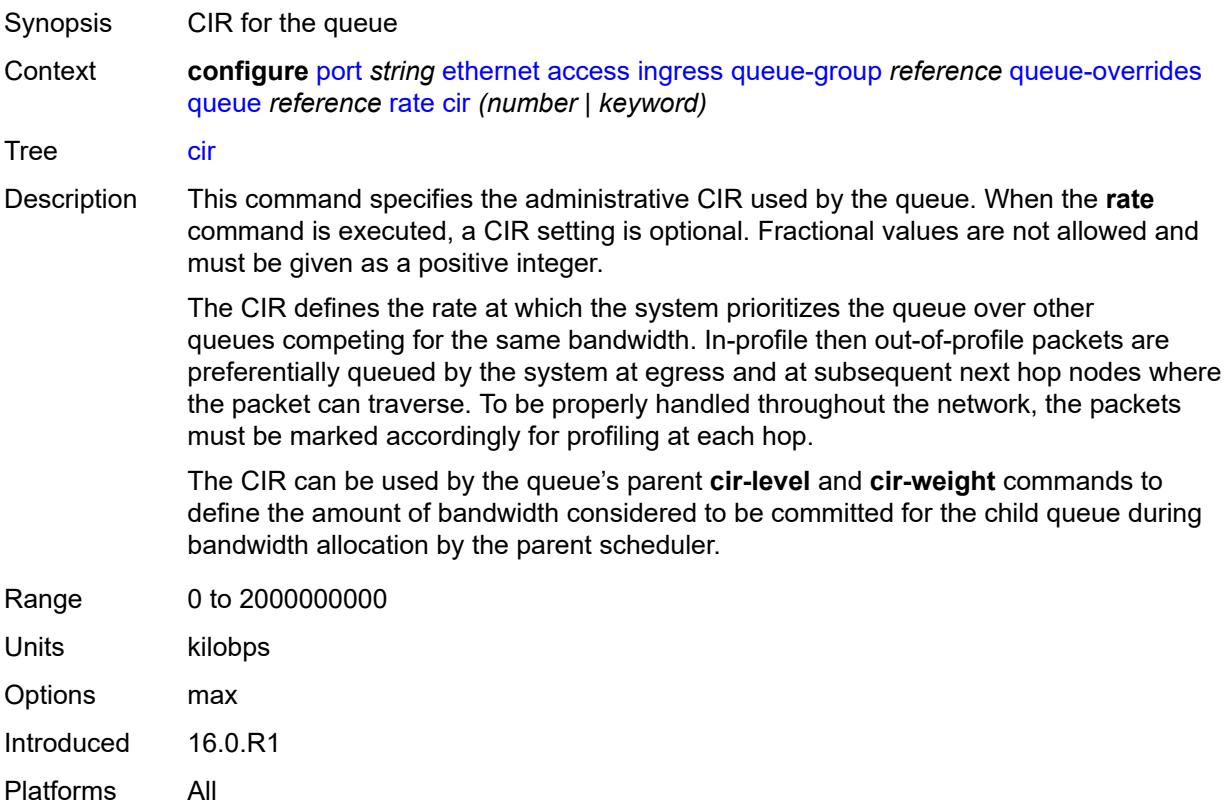

#### <span id="page-3137-1"></span>**pir** *(number | keyword)*

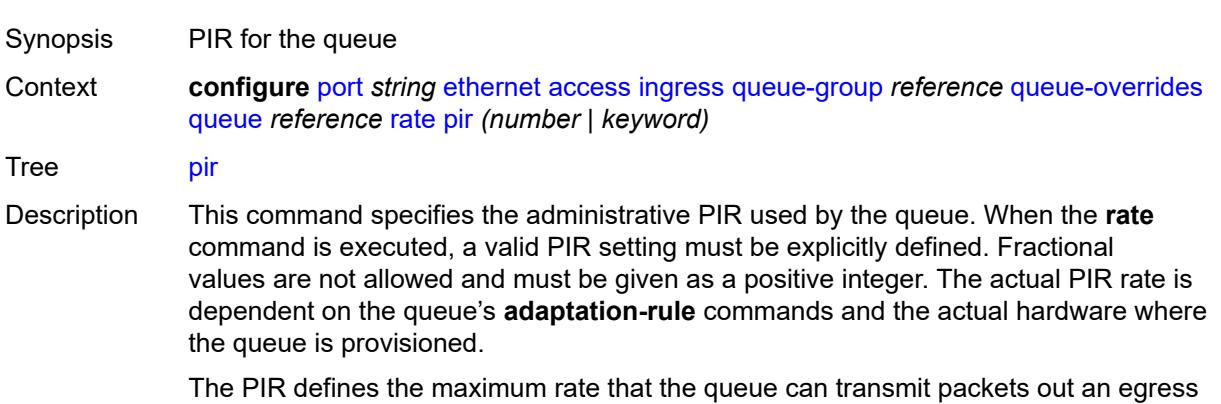

interface (for SAP egress queues). Defining a PIR does not necessarily guarantee that

the queue can transmit at the intended rate. The actual rate sustained by the queue can be limited by oversubscription factors or available egress bandwidth.

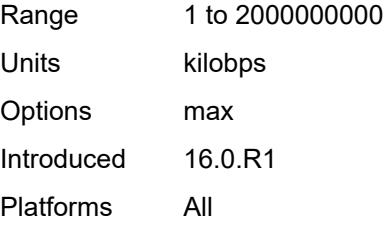

# <span id="page-3138-0"></span>**scheduler-policy**

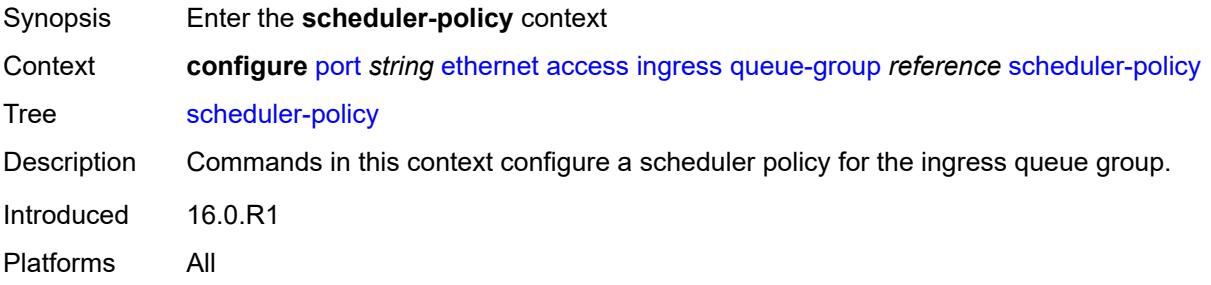

#### <span id="page-3138-1"></span>**overrides**

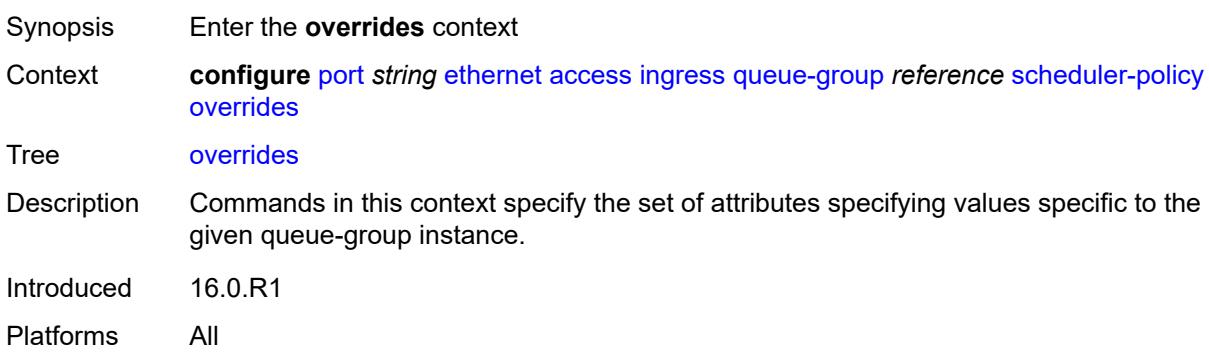

# <span id="page-3138-2"></span>**scheduler** [[scheduler-name](#page-3139-0)] *string*

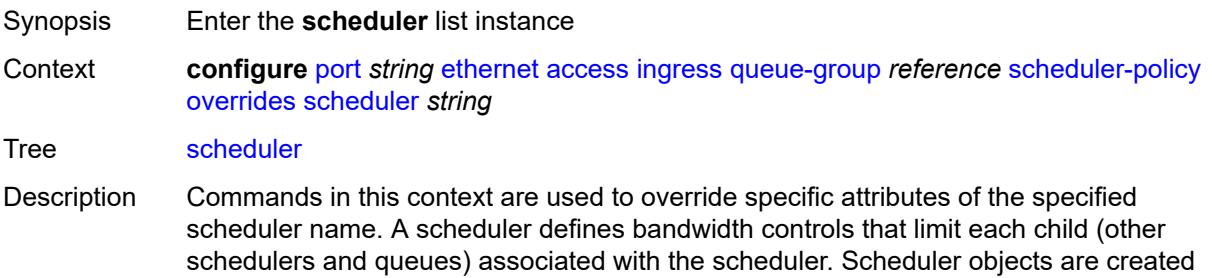

within the hierarchical tiers of the policy. It is assumed that each scheduler created has queues or other schedulers defined as child associations. The scheduler can be a child which takes bandwidth from a scheduler in a higher tier.

A total of 32 schedulers can be created within a single scheduler policy with no restriction on the distribution between the tiers. The scheduler name must exist in the applied scheduler policy.

Introduced 16.0.R1

Platforms All

#### <span id="page-3139-0"></span>[**scheduler-name**] *string*

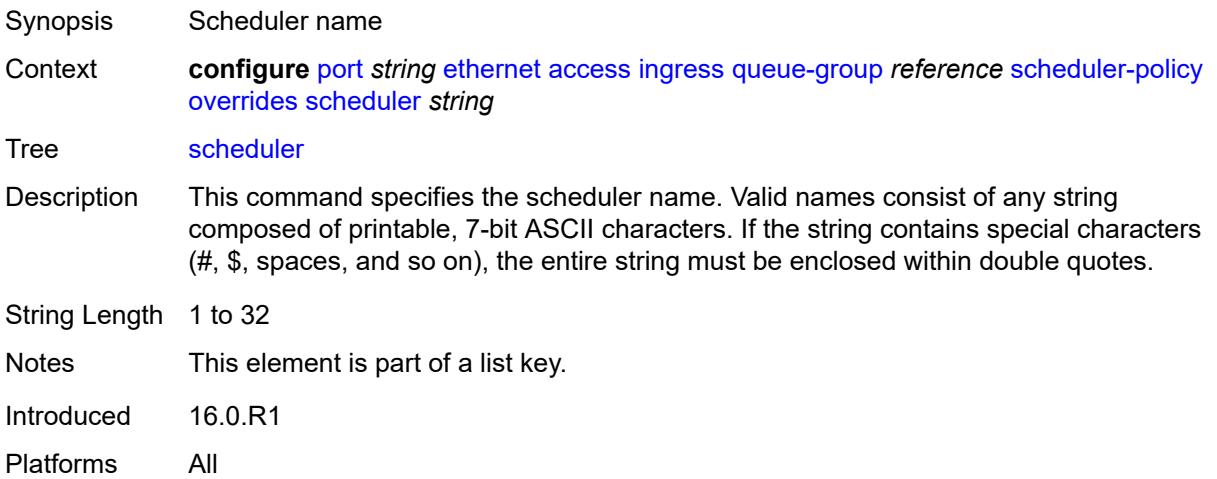

#### <span id="page-3139-1"></span>**parent**

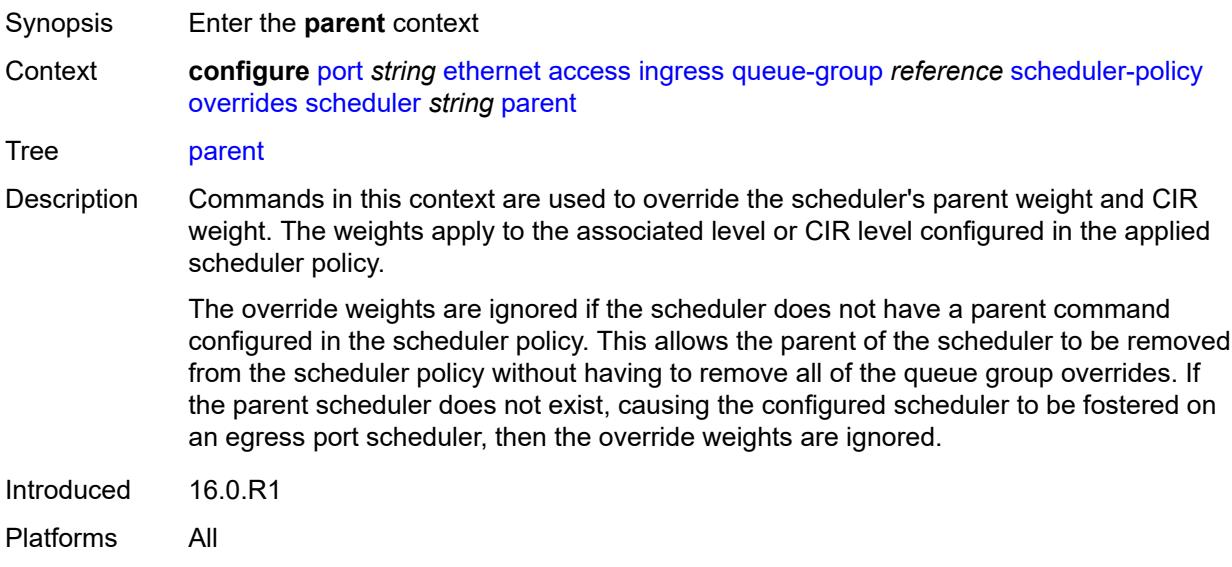

# <span id="page-3140-0"></span>**cir-weight** *number*

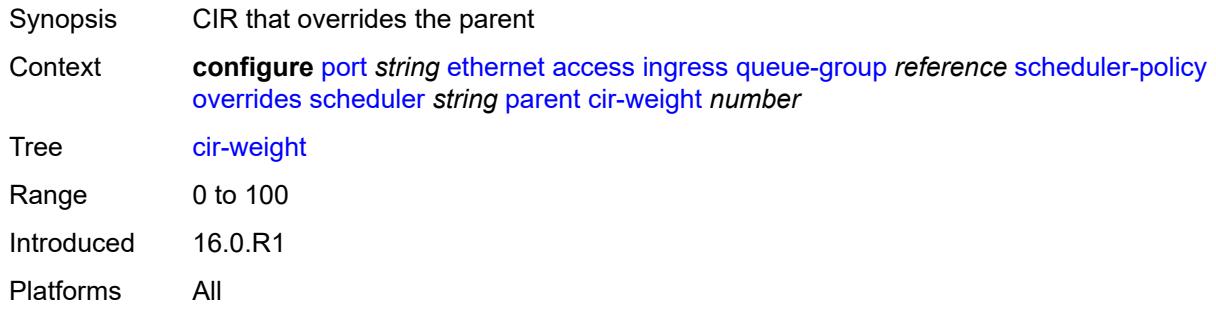

### <span id="page-3140-1"></span>**weight** *number*

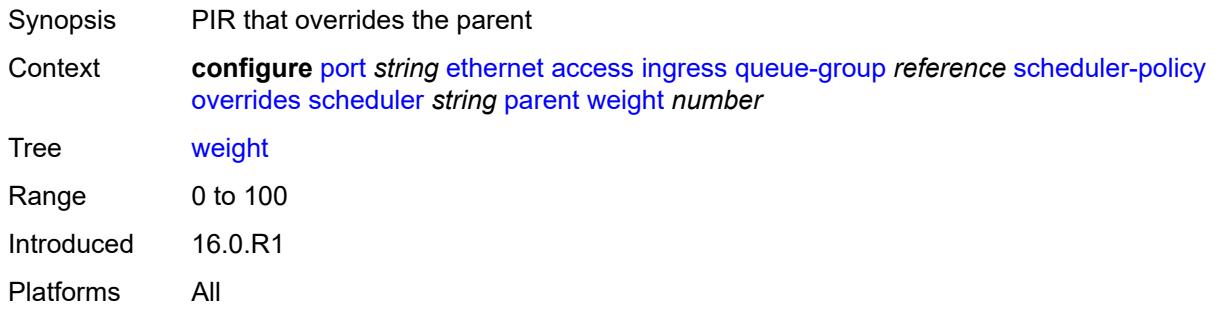

#### <span id="page-3140-2"></span>**rate**

<span id="page-3140-3"></span>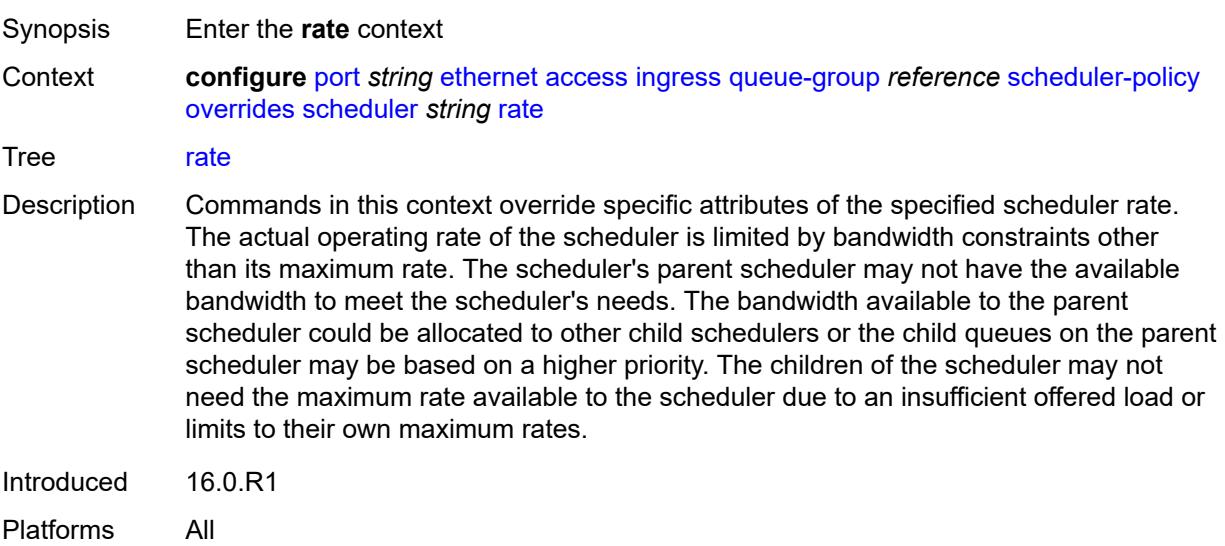

# **cir** *(number | keyword)*

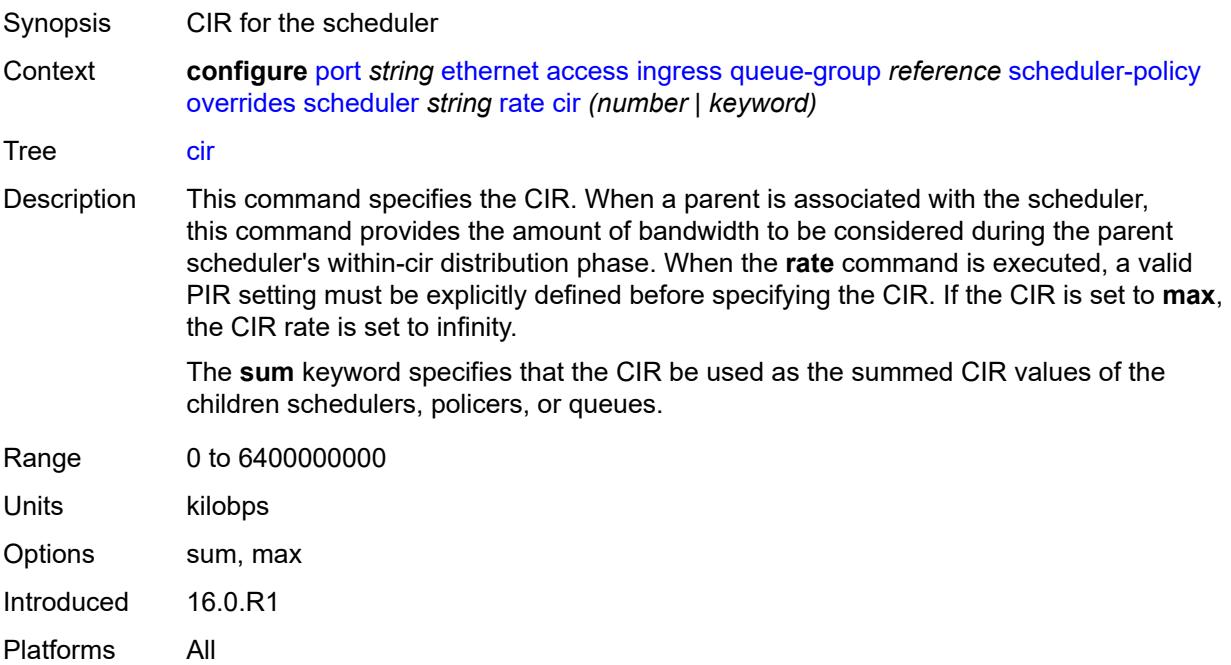

# <span id="page-3141-0"></span>**pir** *(number | keyword)*

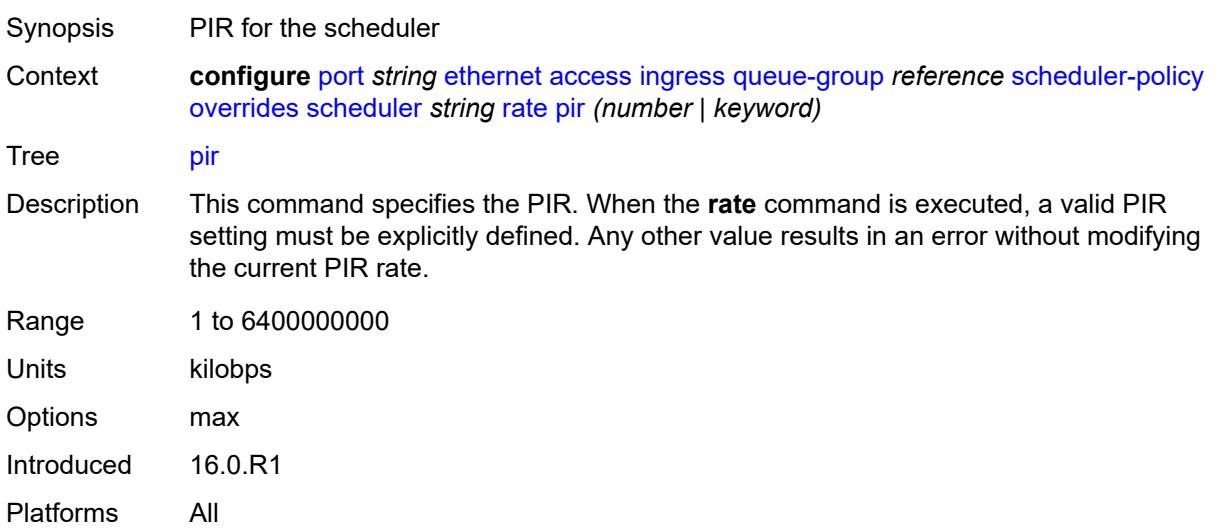

# <span id="page-3141-1"></span>**policy-name** *reference*

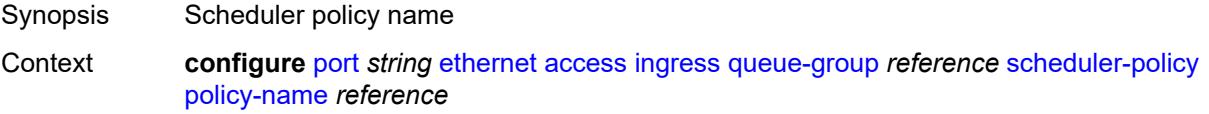

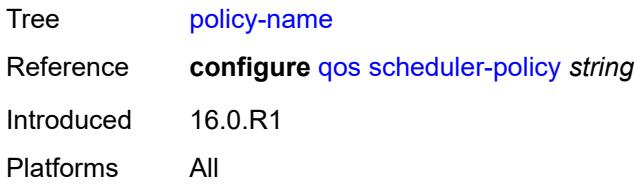

# <span id="page-3142-0"></span>**accounting-policy** *reference*

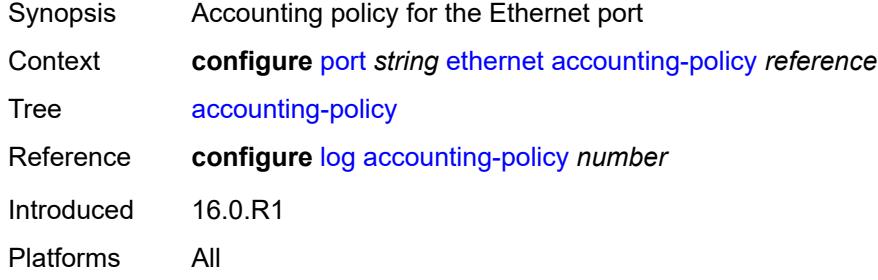

#### <span id="page-3142-1"></span>**autonegotiate** *keyword*

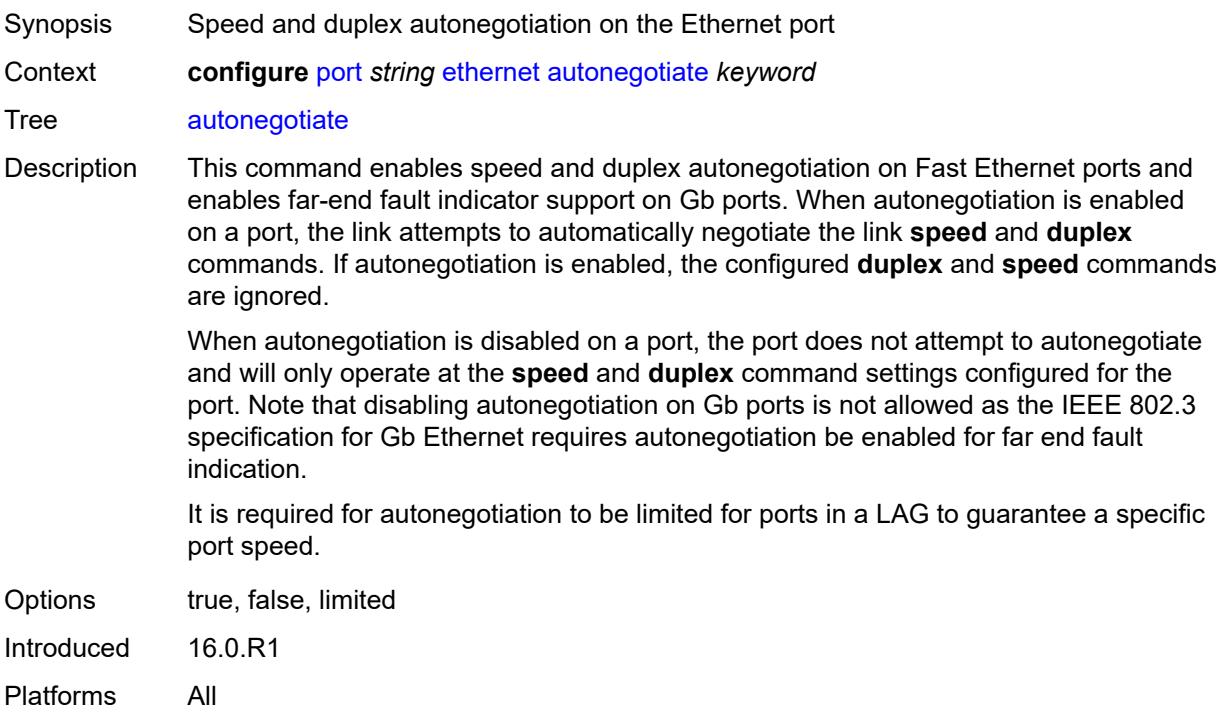

#### <span id="page-3142-2"></span>**collect-stats** *boolean*

Synopsis Collect accounting and statistical data

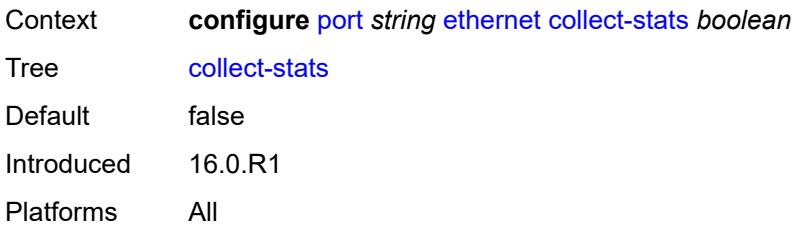

#### <span id="page-3143-0"></span>**crc-monitor**

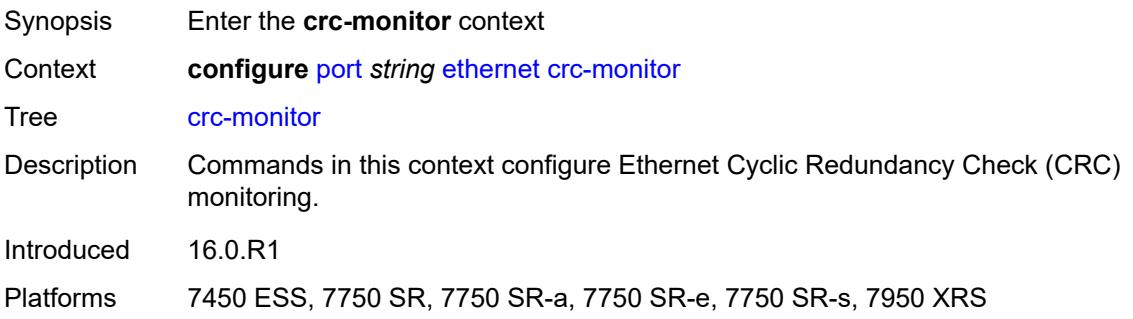

# <span id="page-3143-1"></span>**signal-degrade**

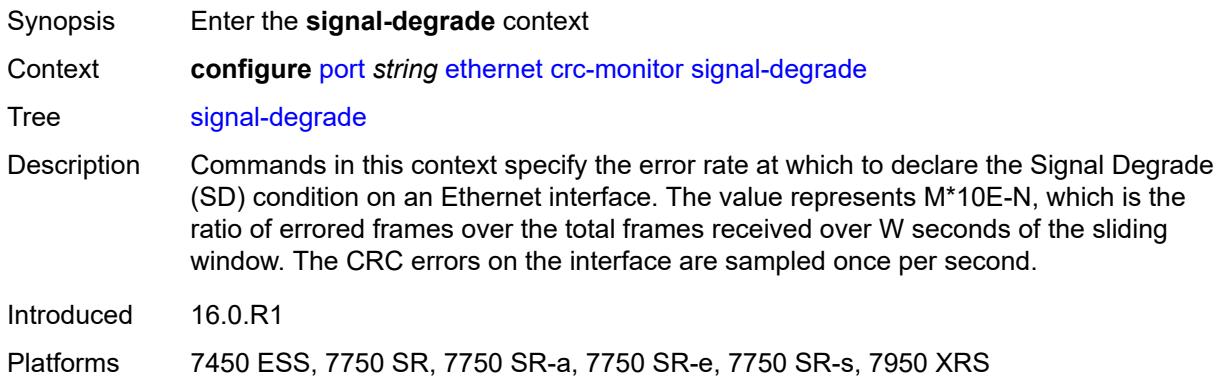

# <span id="page-3143-2"></span>**multiplier** *number*

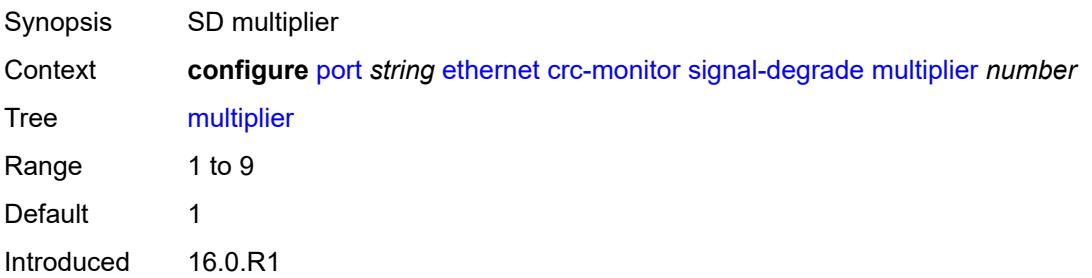

Platforms 7450 ESS, 7750 SR, 7750 SR-a, 7750 SR-e, 7750 SR-s, 7950 XRS

#### <span id="page-3144-0"></span>**threshold** *number*

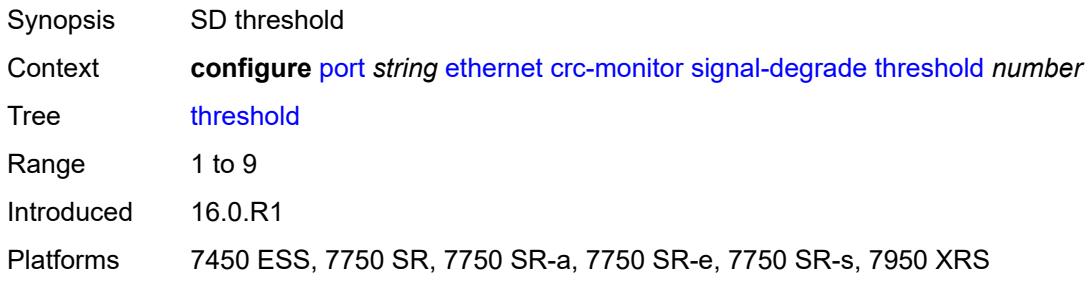

# <span id="page-3144-1"></span>**signal-failure**

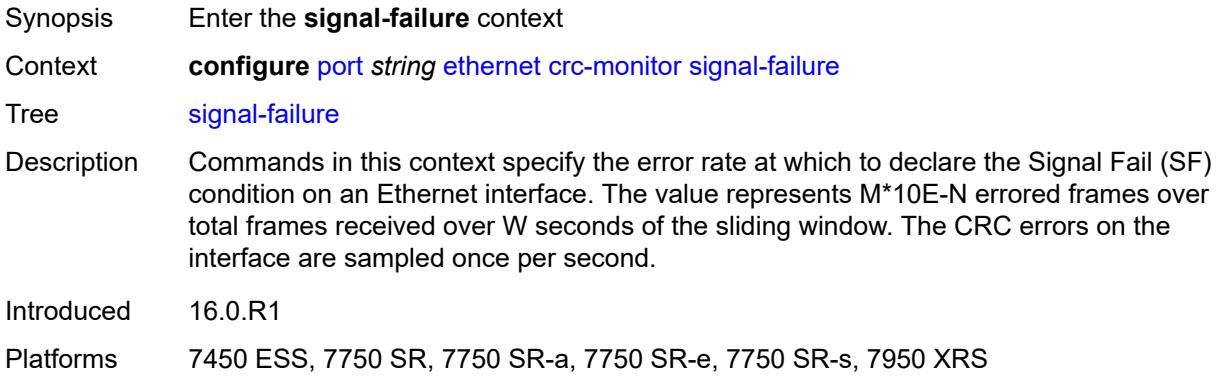

#### <span id="page-3144-2"></span>**multiplier** *number*

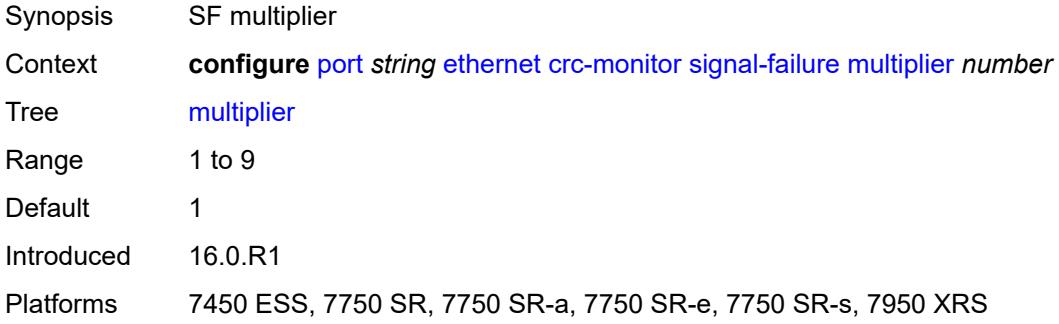

#### <span id="page-3144-3"></span>**threshold** *number*

Synopsis SF threshold

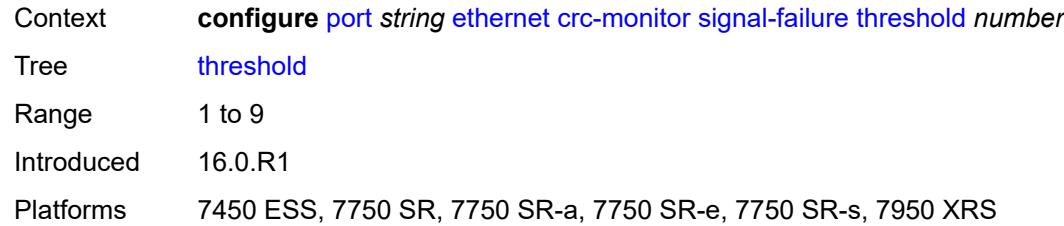

#### <span id="page-3145-0"></span>**window-size** *number*

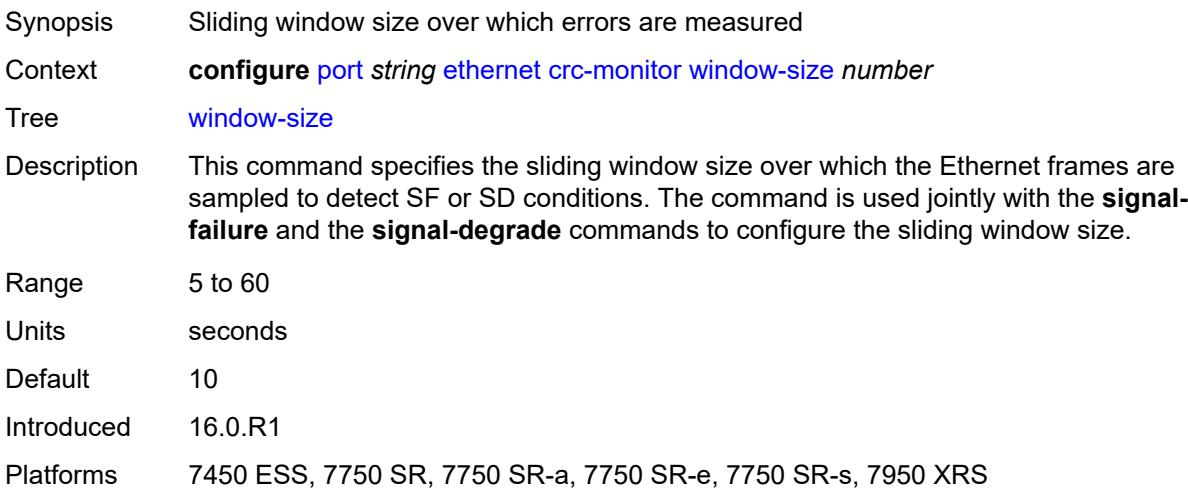

# <span id="page-3145-1"></span>**dampening**

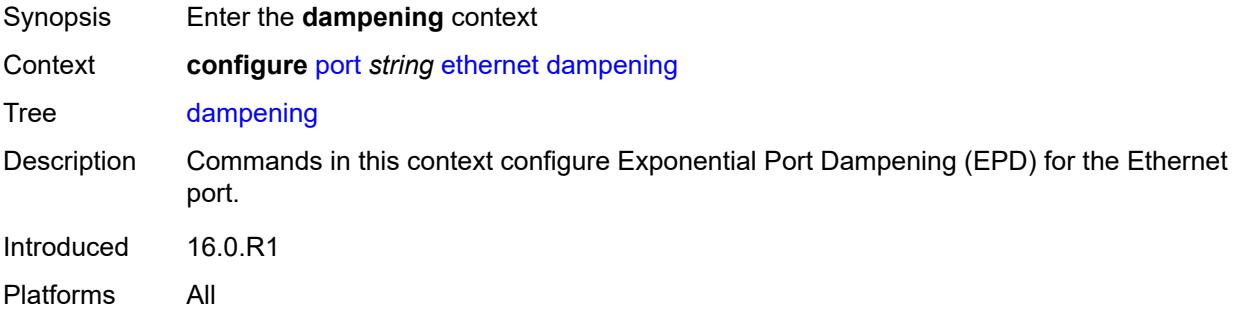

#### <span id="page-3145-2"></span>**admin-state** *keyword*

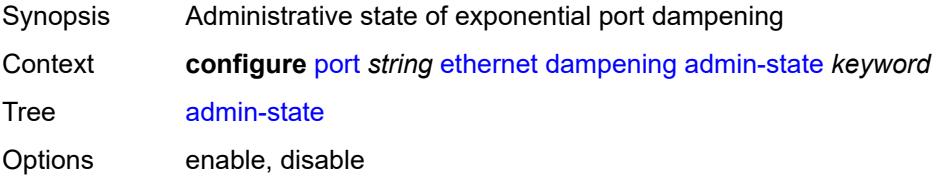

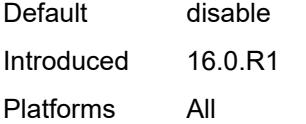

# <span id="page-3146-0"></span>**half-life** *number*

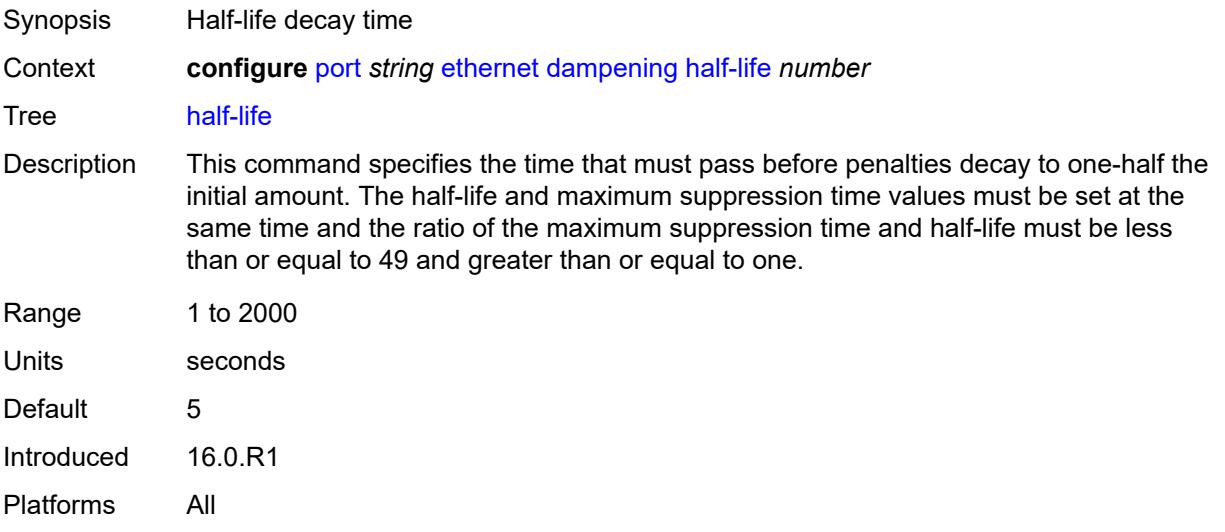

### <span id="page-3146-1"></span>**max-suppress-time** *number*

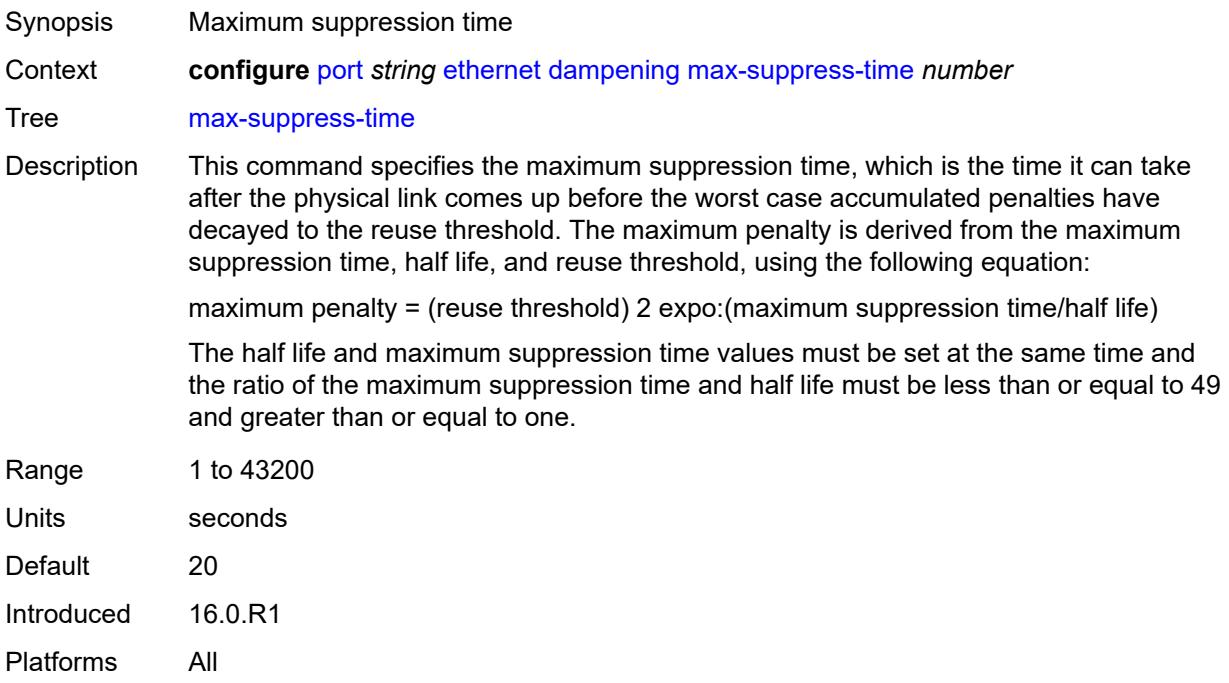

#### <span id="page-3147-0"></span>**reuse-threshold** *number*

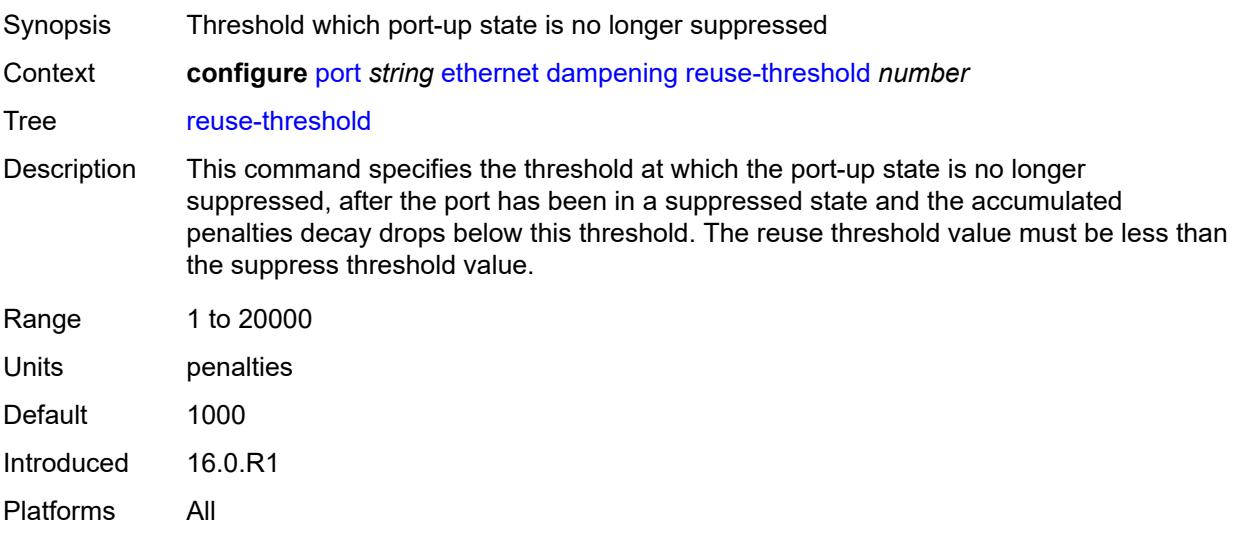

# <span id="page-3147-1"></span>**suppress-threshold** *number*

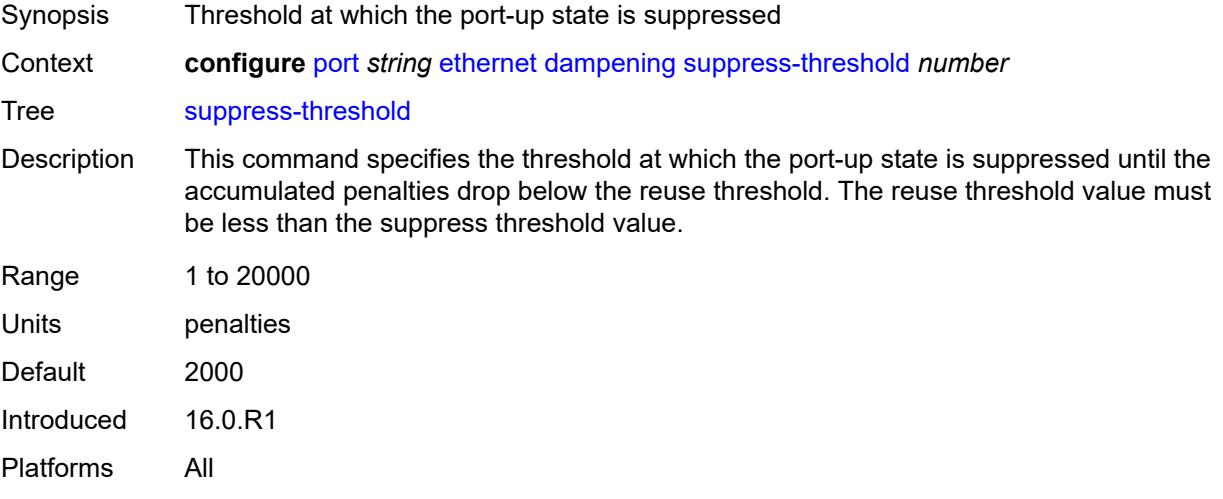

# <span id="page-3147-2"></span>**discard-rx-pause-frames** *boolean*

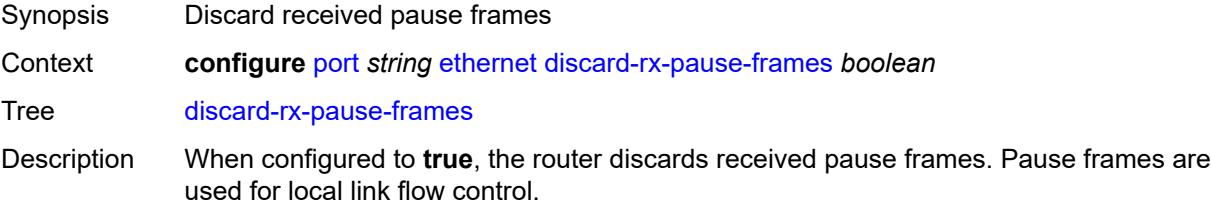

When configured to **false**, pause frames are processed upon reception and the transmit side of the receiving port pauses in its transmissions.

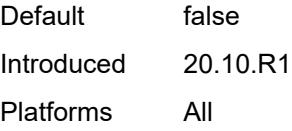

#### <span id="page-3148-0"></span>**dot1q-etype** *string*

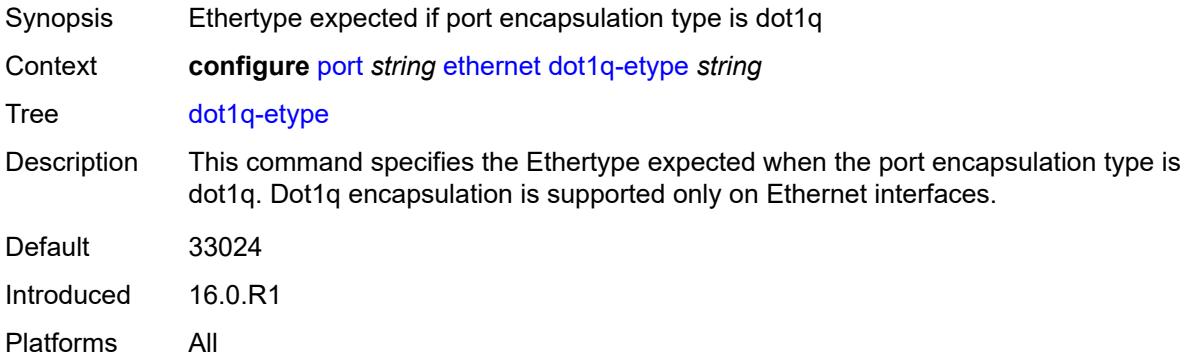

#### <span id="page-3148-1"></span>**dot1x**

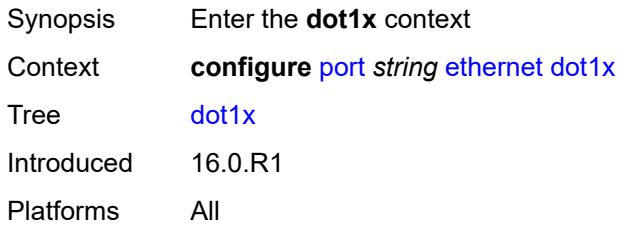

#### <span id="page-3148-2"></span>**admin-state** *keyword*

<span id="page-3148-3"></span>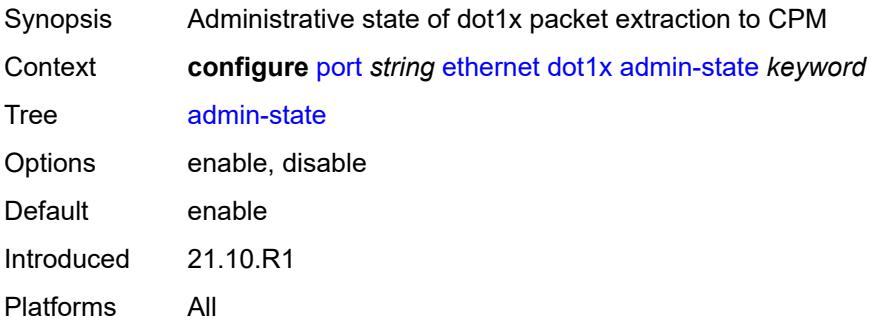

#### **macsec**

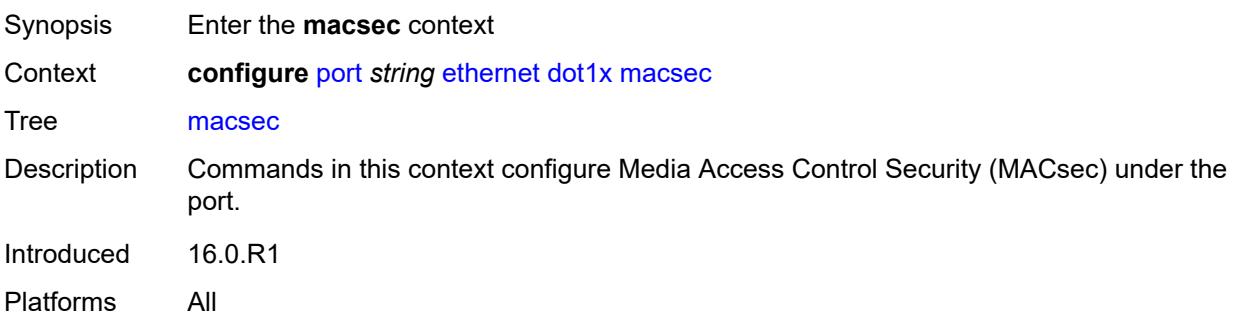

# <span id="page-3149-0"></span>**exclude-mac-policy** *reference*

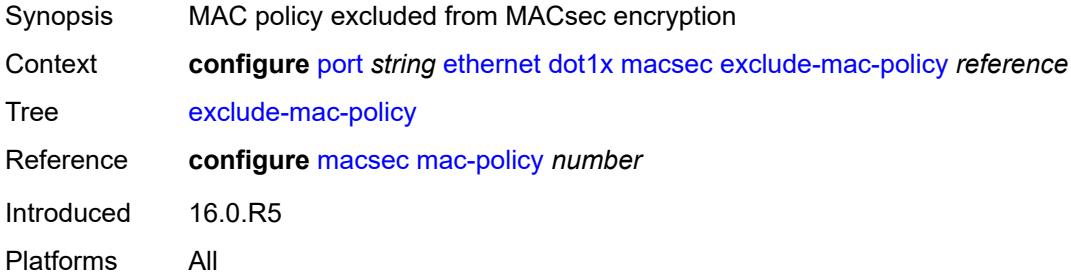

# <span id="page-3149-1"></span>**exclude-protocol**

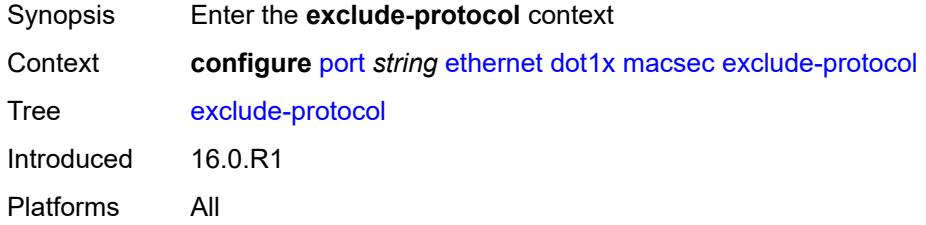

### <span id="page-3149-2"></span>**cdp** *boolean*

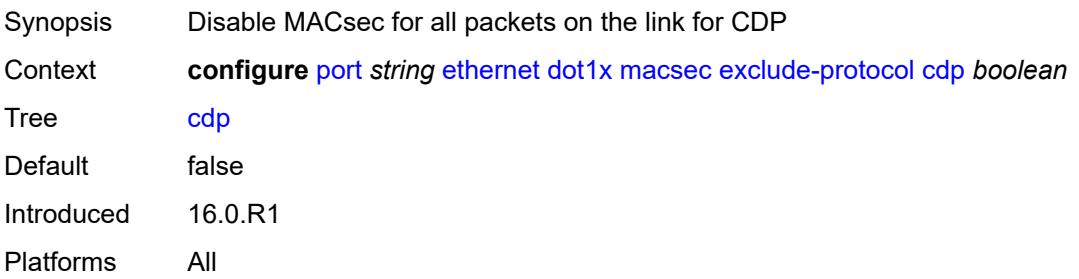

#### <span id="page-3150-0"></span>**eapol-start** *boolean*

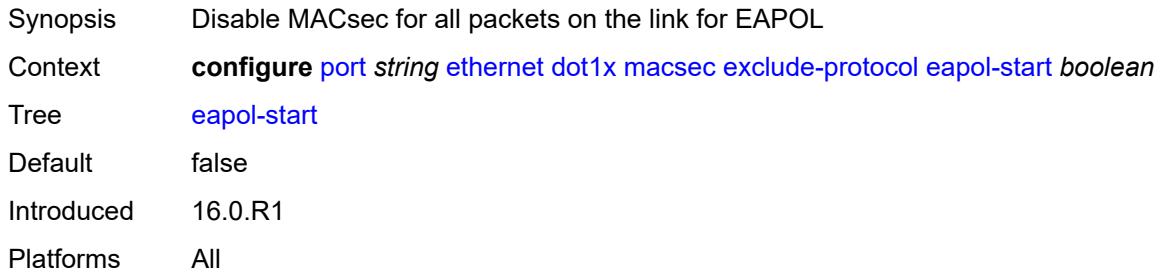

## <span id="page-3150-1"></span>**efm-oam** *boolean*

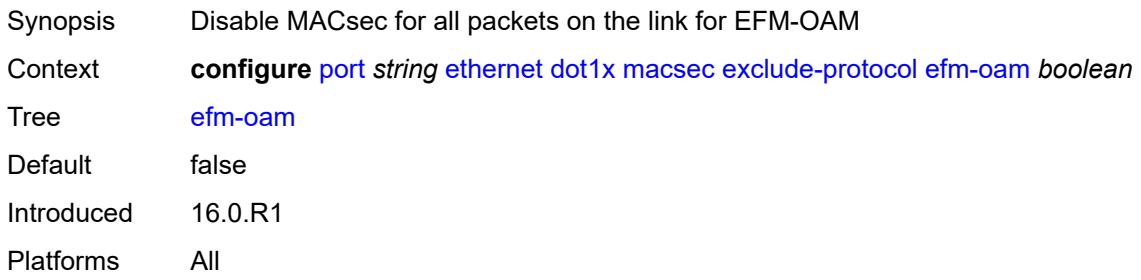

## <span id="page-3150-2"></span>**eth-cfm** *boolean*

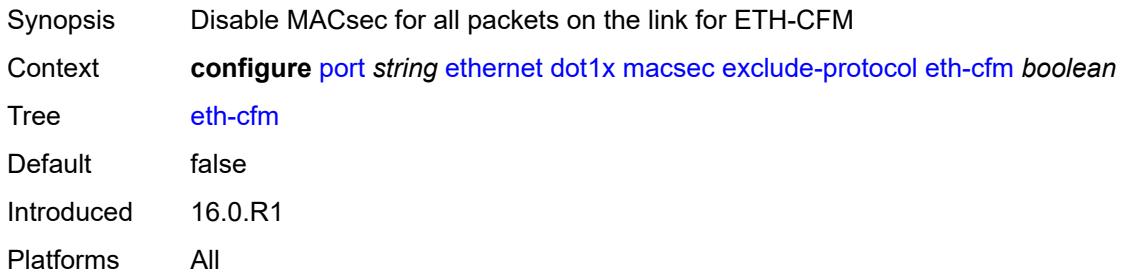

#### <span id="page-3150-3"></span>**lacp** *boolean*

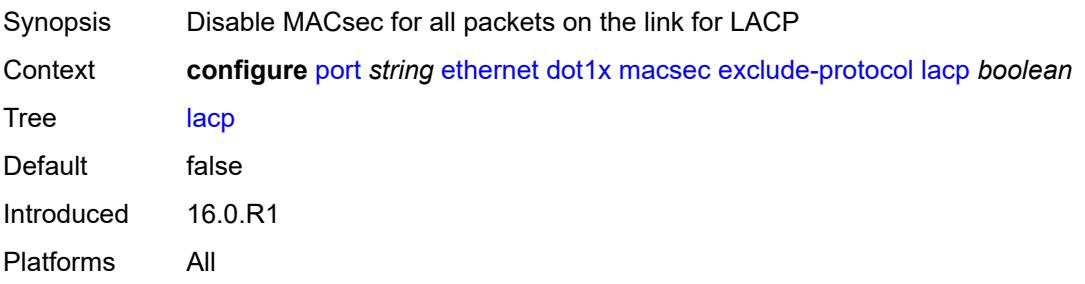

### <span id="page-3151-0"></span>**lldp** *boolean*

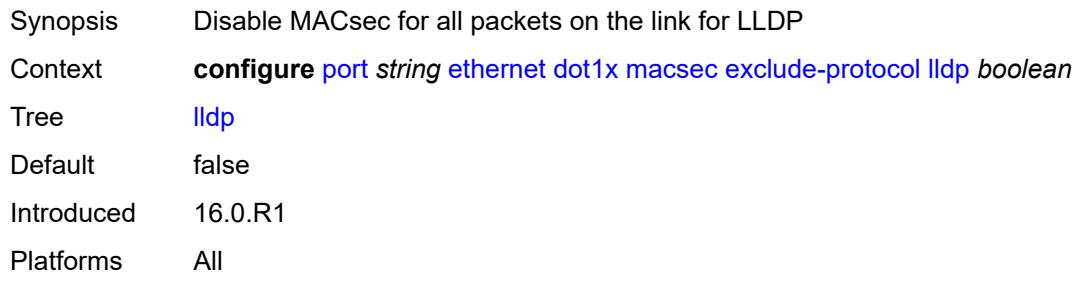

# <span id="page-3151-1"></span>**ptp** *boolean*

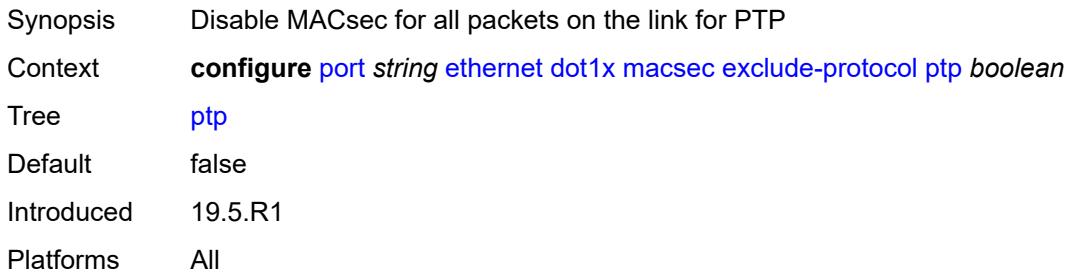

#### <span id="page-3151-2"></span>**ubfd** *boolean*

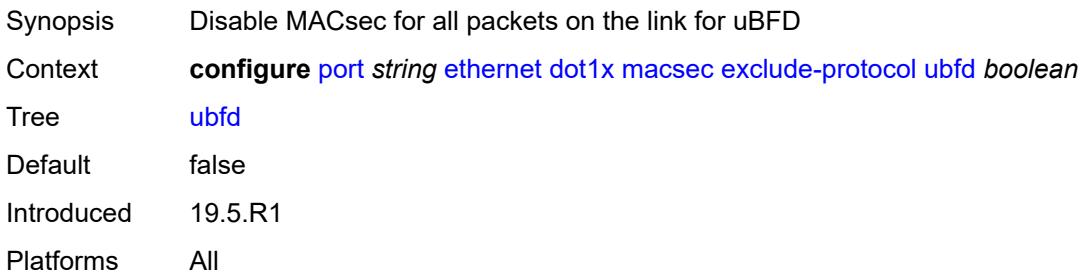

### <span id="page-3151-3"></span>**rx-must-be-encrypted** *boolean*

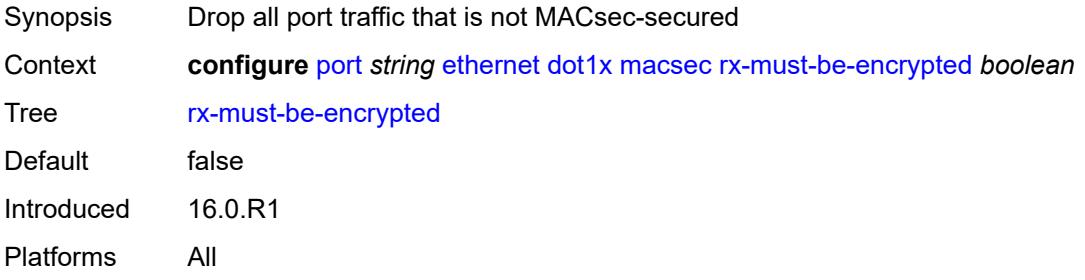

# <span id="page-3152-1"></span>**sub-port** [[sub-port-id](#page-3152-0)] *number*

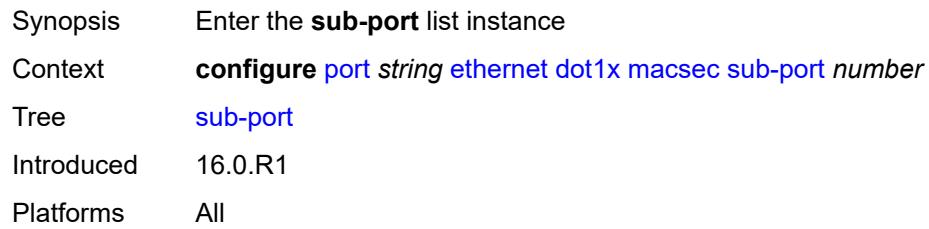

# <span id="page-3152-0"></span>[**sub-port-id**] *number*

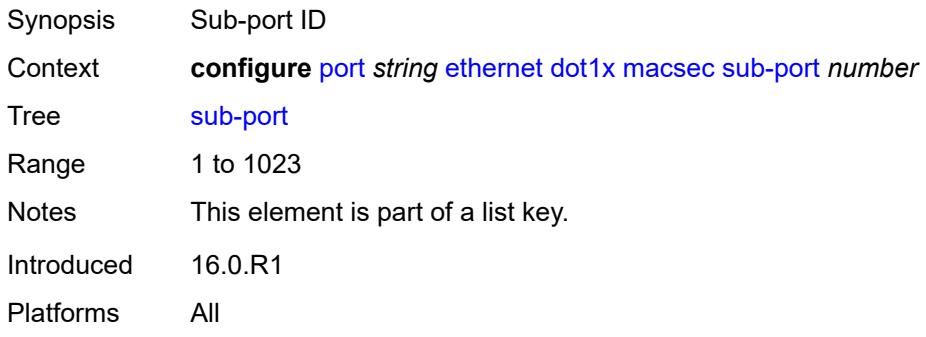

# <span id="page-3152-2"></span>**admin-state** *keyword*

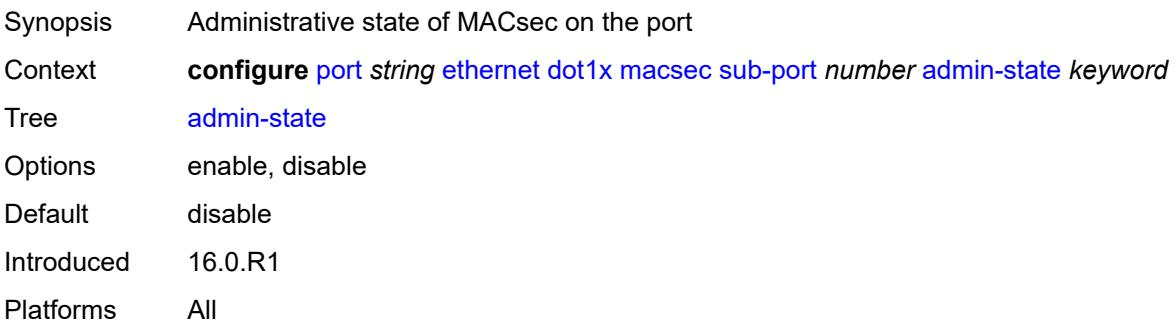

# <span id="page-3152-3"></span>**ca-name** *reference*

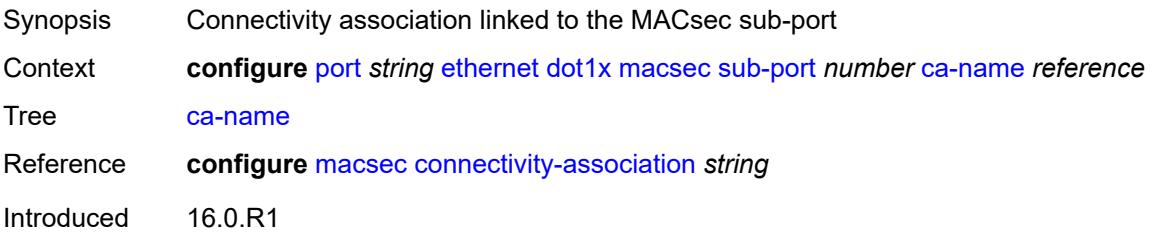

Platforms All

# <span id="page-3153-0"></span>**eapol-destination-address** *string*

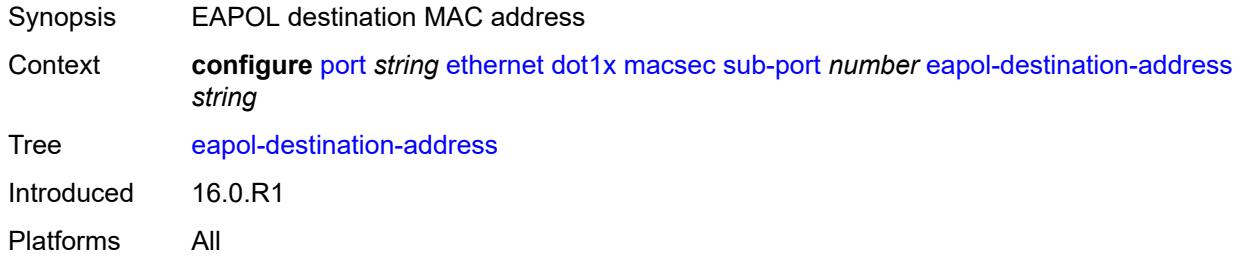

#### <span id="page-3153-1"></span>**encap-match**

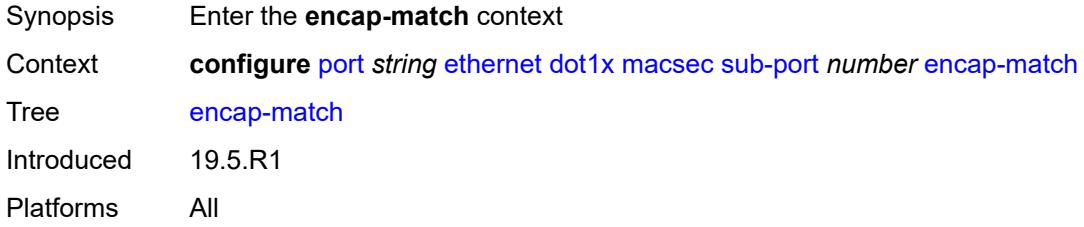

#### <span id="page-3153-2"></span>**all-match** *boolean*

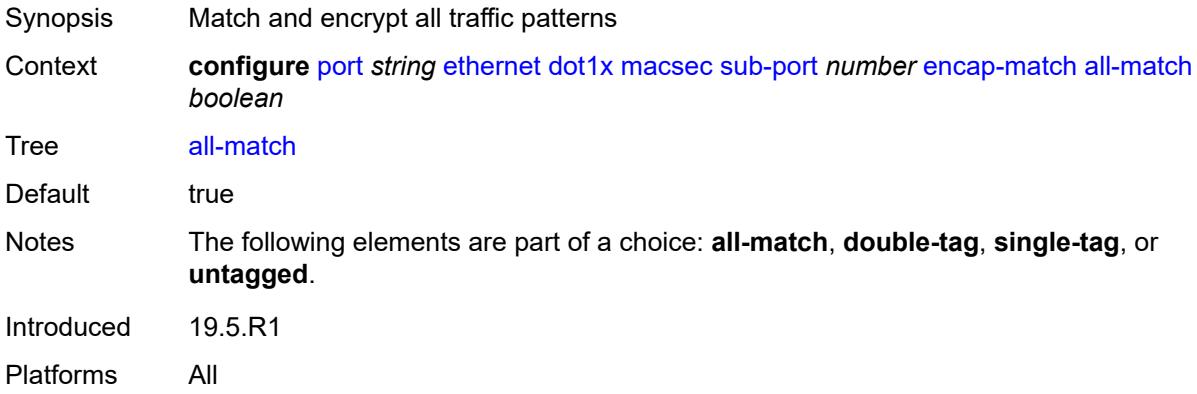

## <span id="page-3153-3"></span>**double-tag** *string*

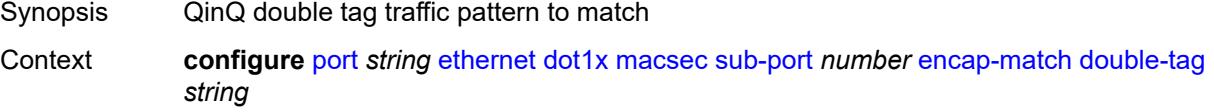

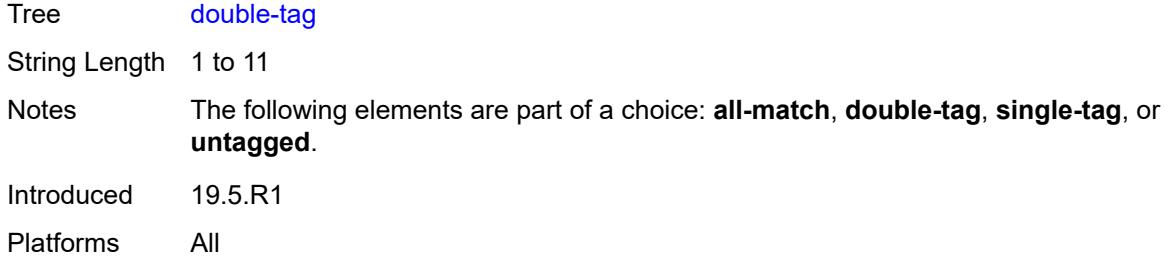

#### <span id="page-3154-0"></span>**single-tag** *string*

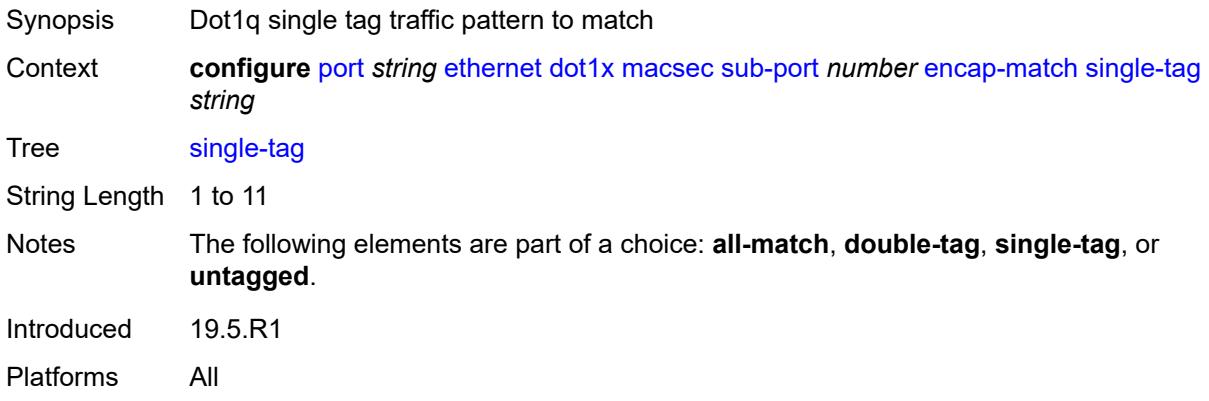

#### <span id="page-3154-1"></span>**untagged** *boolean*

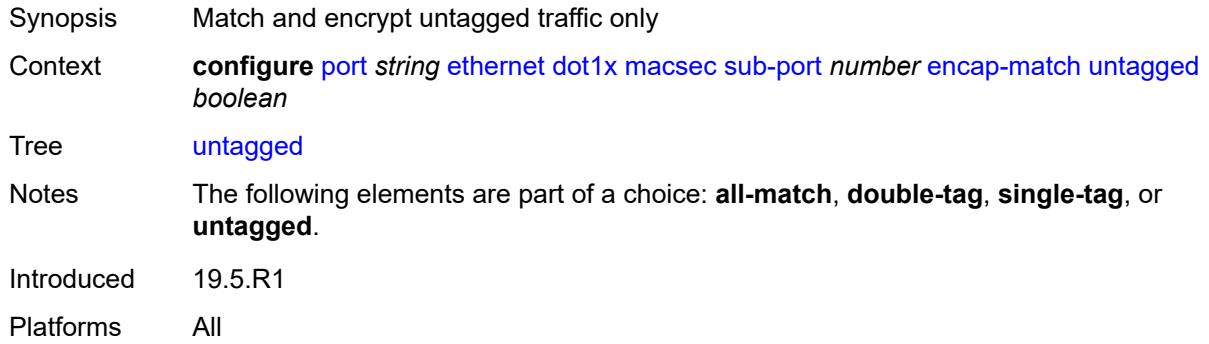

#### <span id="page-3154-2"></span>**max-peers** *number*

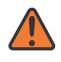

#### **WARNING:**

Modifying this element toggles the **admin-state** of the parent element automatically for the new value to take effect.

Synopsis Maximum number of peers supported on the port

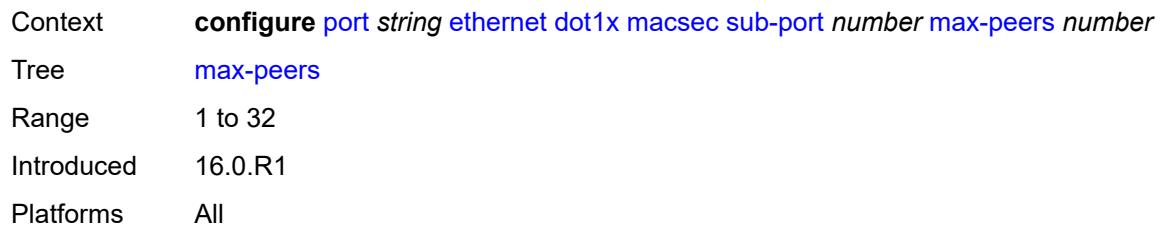

### <span id="page-3155-0"></span>**max-authentication-requests** *number*

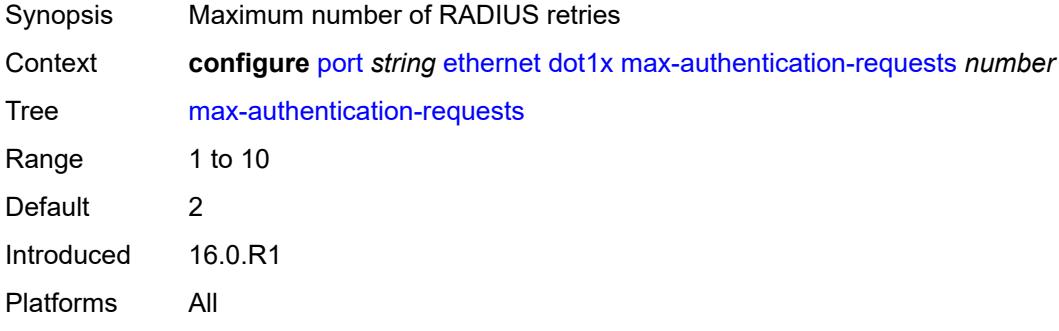

#### <span id="page-3155-1"></span>**per-host-authentication**

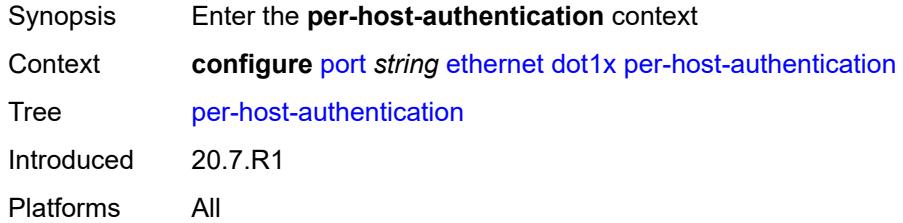

### <span id="page-3155-2"></span>**admin-state** *keyword*

<span id="page-3155-3"></span>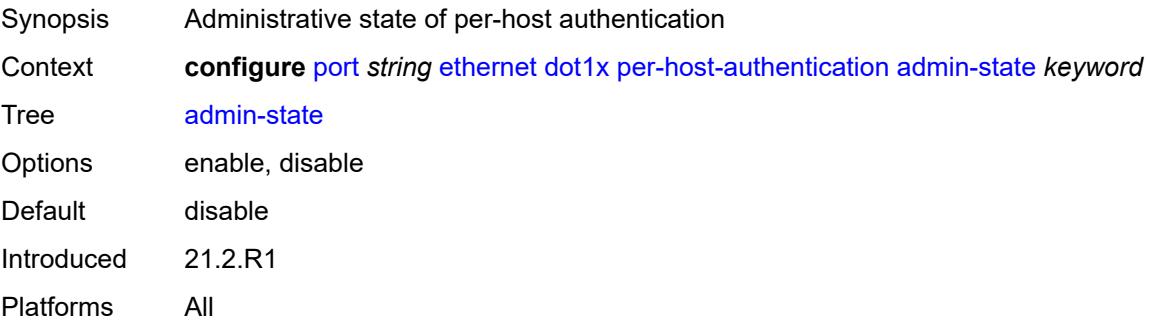

#### **allowed-source-macs**

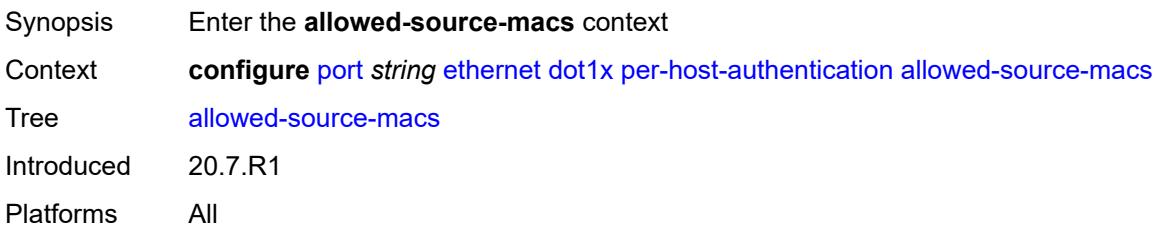

# <span id="page-3156-1"></span>**mac-address** [\[mac](#page-3156-0)] *string*

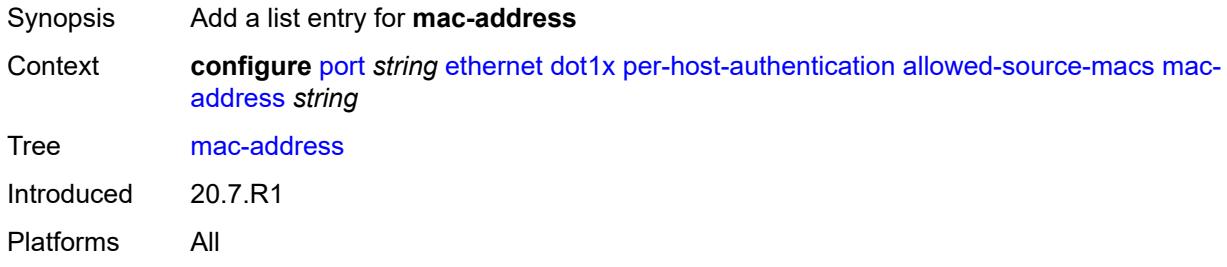

# <span id="page-3156-0"></span>[**mac**] *string*

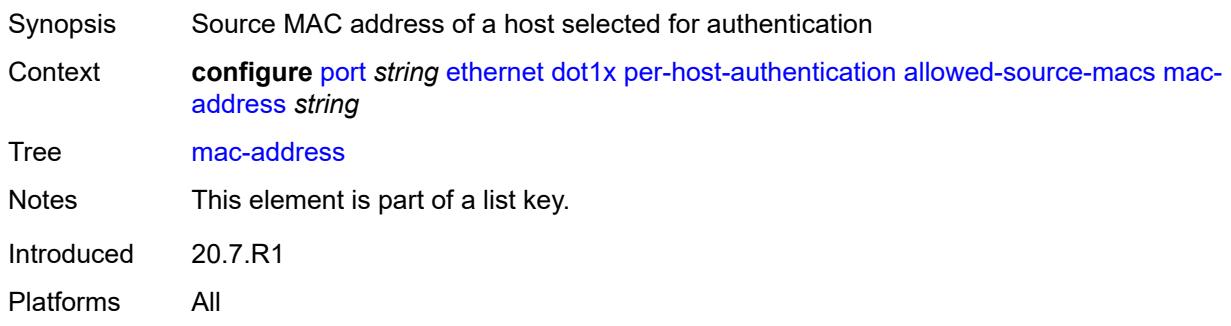

### <span id="page-3156-2"></span>**authenticator-init** *boolean*

<span id="page-3156-3"></span>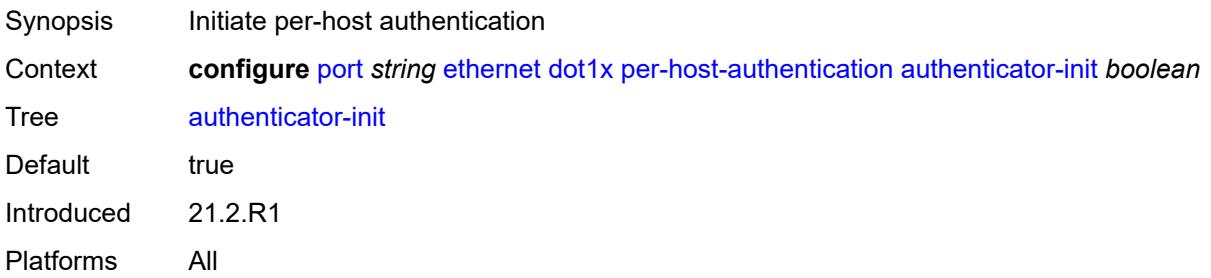

# **port-control** *keyword*

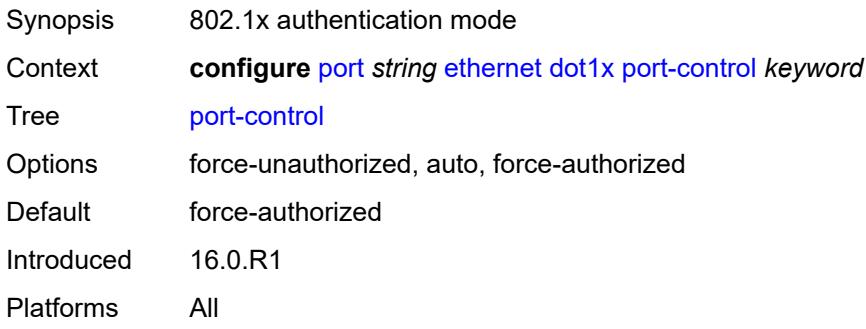

# <span id="page-3157-0"></span>**quiet-period** *number*

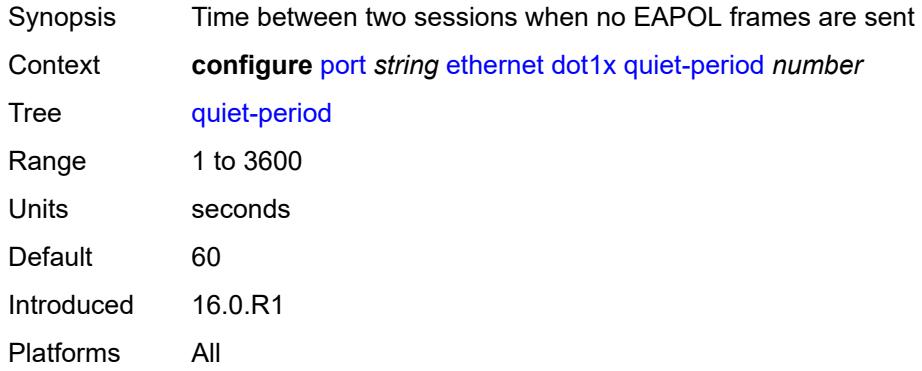

# <span id="page-3157-1"></span>**radius-policy** *reference*

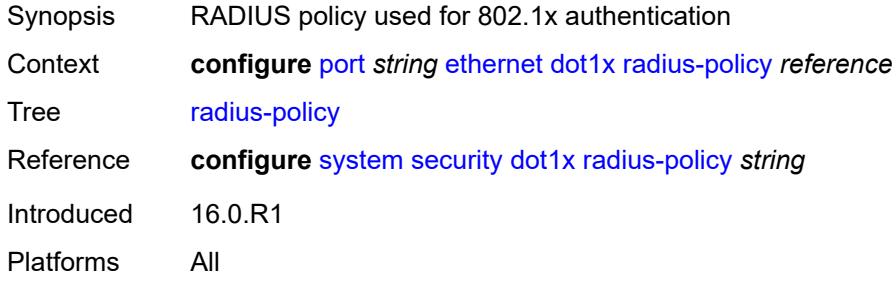

# <span id="page-3157-2"></span>**radius-server-policy** *reference*

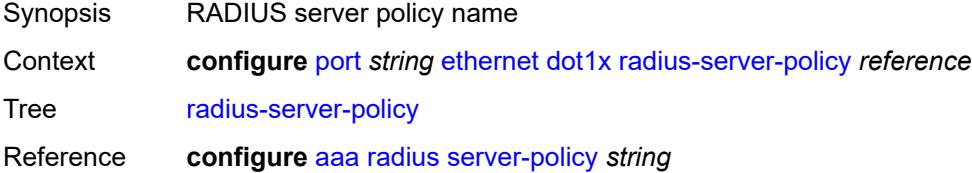

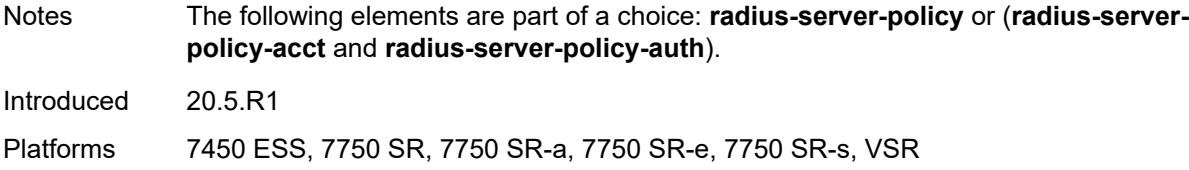

# <span id="page-3158-0"></span>**radius-server-policy-acct** *reference*

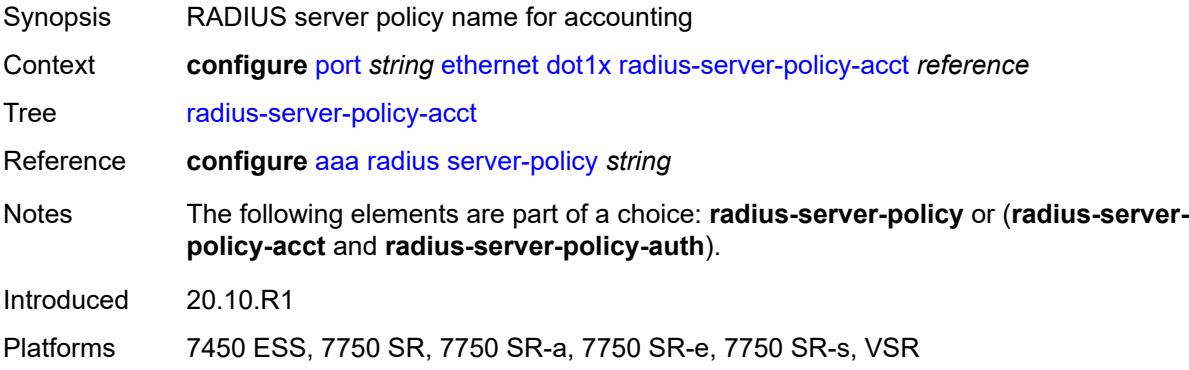

# <span id="page-3158-1"></span>**radius-server-policy-auth** *reference*

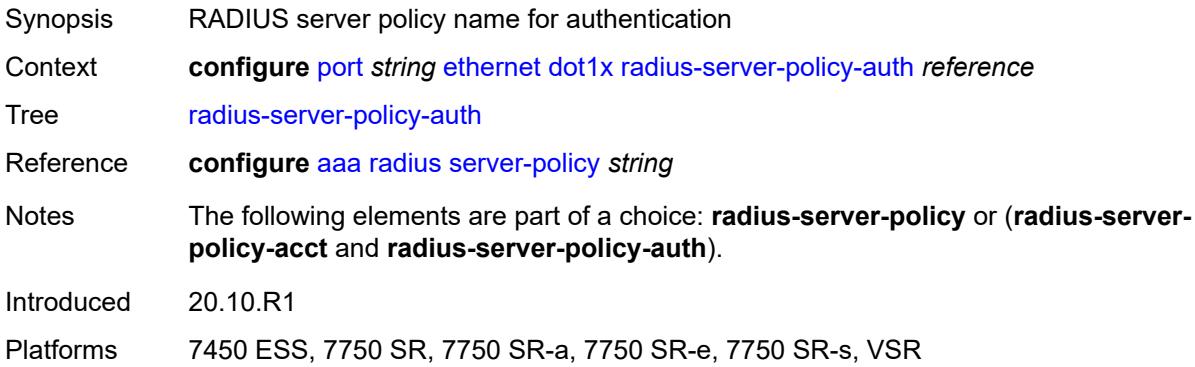

## <span id="page-3158-2"></span>**re-authentication**

<span id="page-3158-3"></span>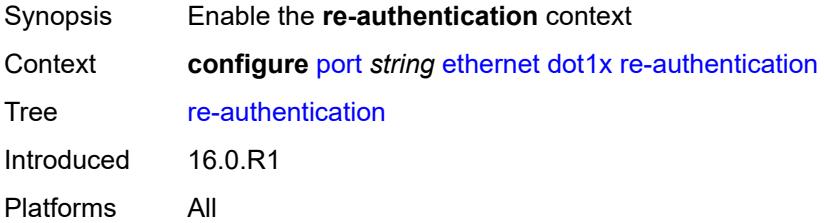

# **period** *number*

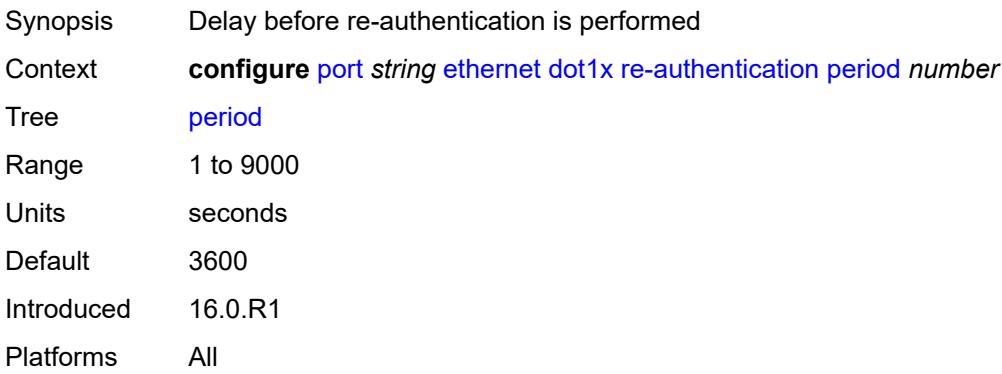

#### <span id="page-3159-0"></span>**server-timeout** *number*

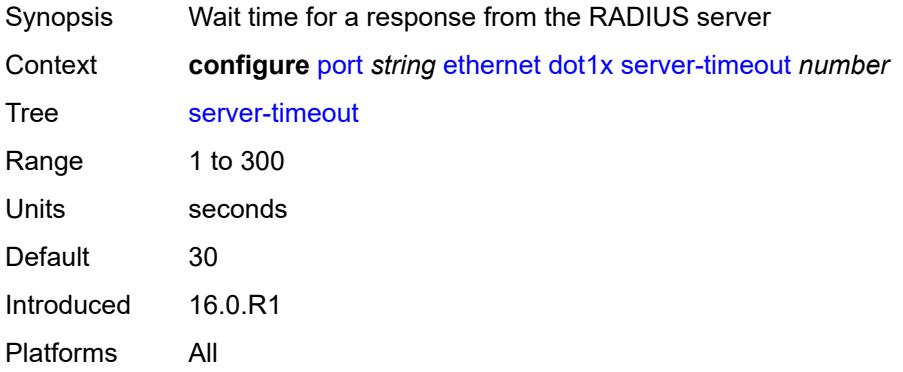

# <span id="page-3159-1"></span>**supplicant-timeout** *number*

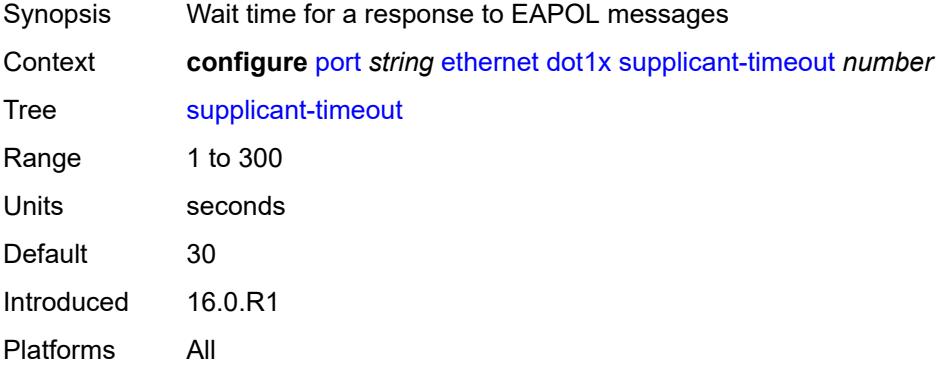

### <span id="page-3159-2"></span>**transmit-period** *number*

Synopsis Time after which a new EAPOL request message is sent

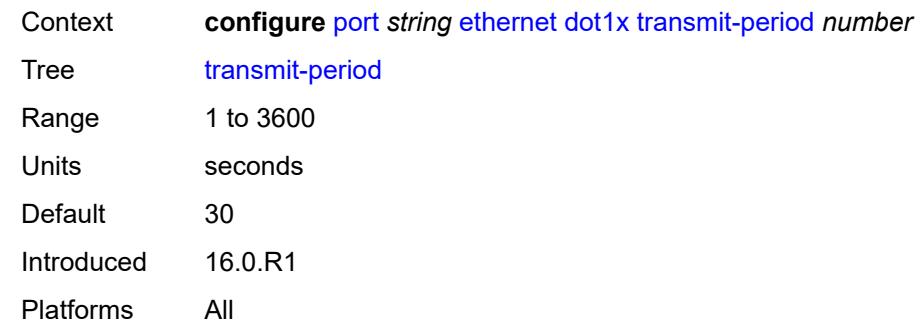

# <span id="page-3160-0"></span>**tunnel-dot1q** *boolean*

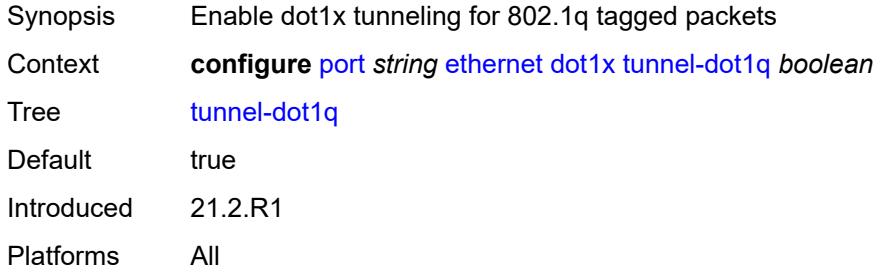

### <span id="page-3160-1"></span>**tunnel-qinq** *boolean*

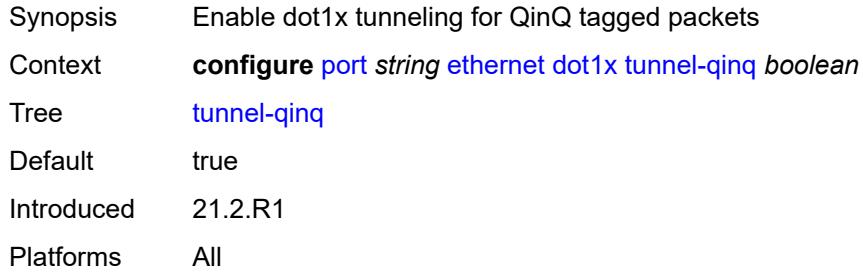

# <span id="page-3160-2"></span>**tunneling** *boolean*

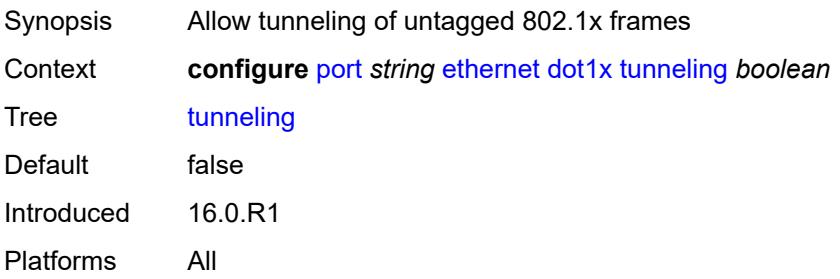

#### <span id="page-3161-0"></span>**down-on-internal-error**

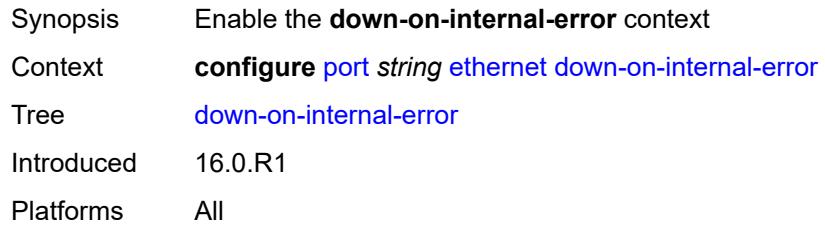

# <span id="page-3161-1"></span>**tx-laser** *keyword*

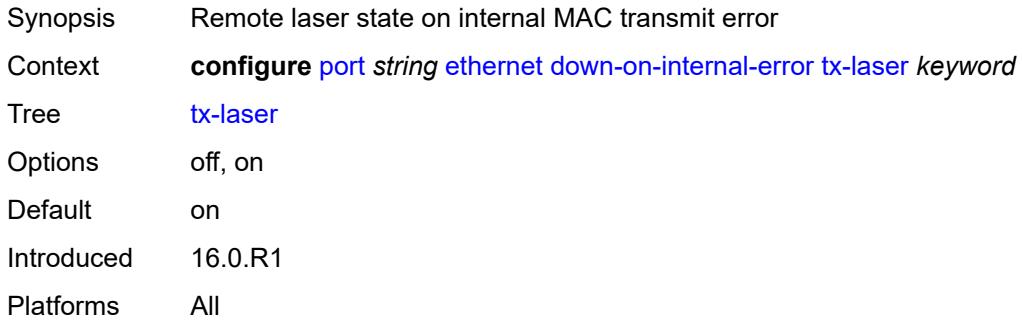

### <span id="page-3161-2"></span>**down-when-looped**

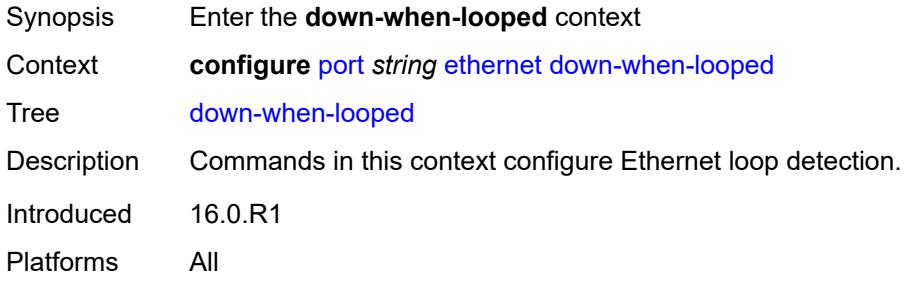

#### <span id="page-3161-3"></span>**admin-state** *keyword*

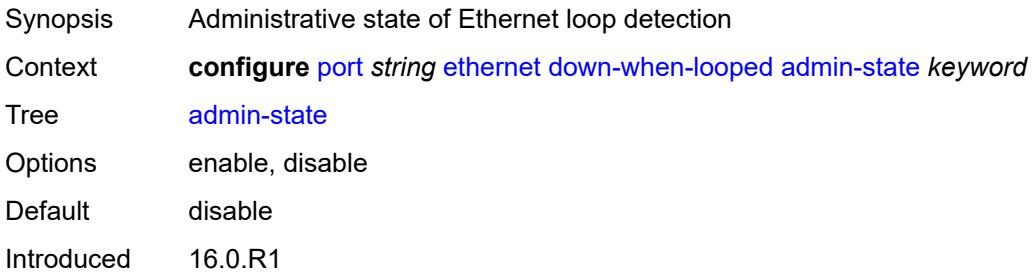

Platforms All

#### <span id="page-3162-0"></span>**keep-alive** *number*

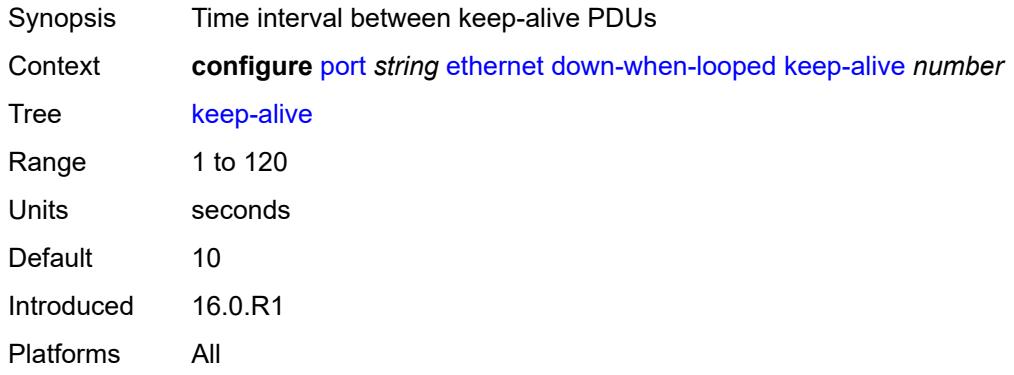

### <span id="page-3162-1"></span>**retry-timeout** *number*

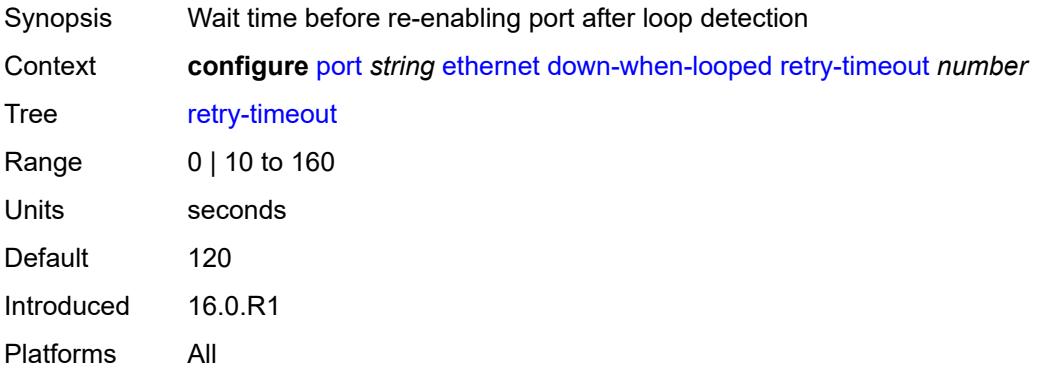

# <span id="page-3162-2"></span>**use-broadcast-address** *boolean*

<span id="page-3162-3"></span>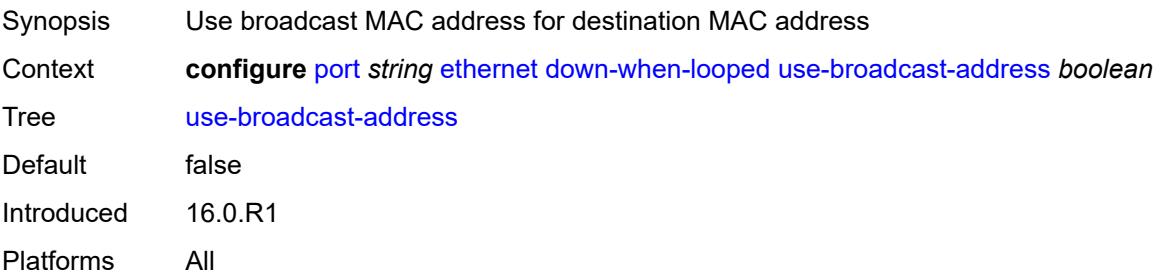

# **duplex** *keyword*

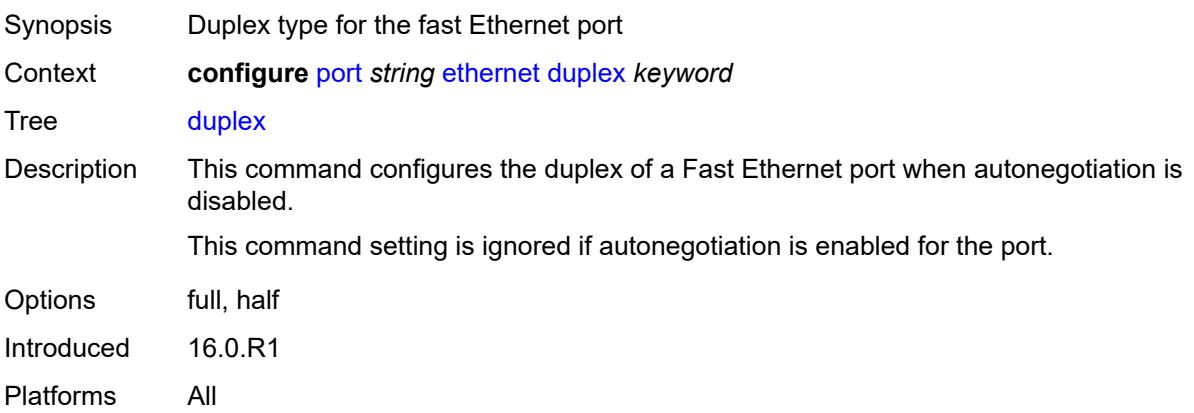

#### <span id="page-3163-0"></span>**efm-oam**

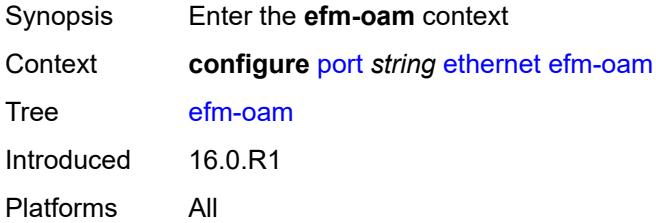

### <span id="page-3163-1"></span>**accept-remote-loopback** *boolean*

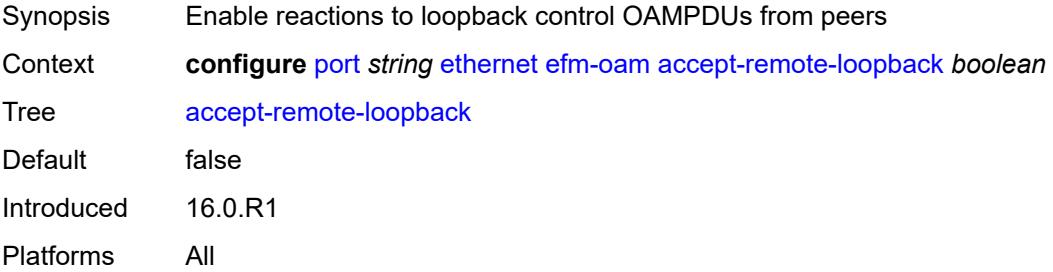

#### <span id="page-3163-2"></span>**admin-state** *keyword*

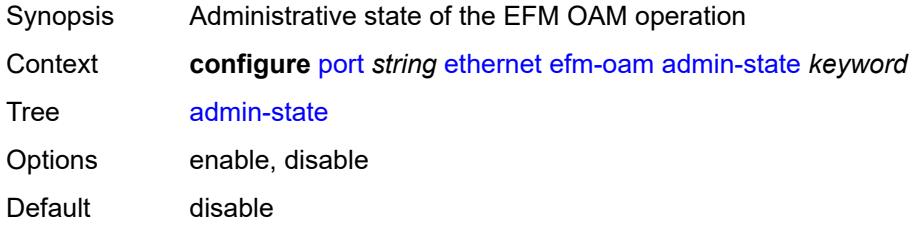

Introduced 16.0.R1 Platforms All

# <span id="page-3164-0"></span>**discovery**

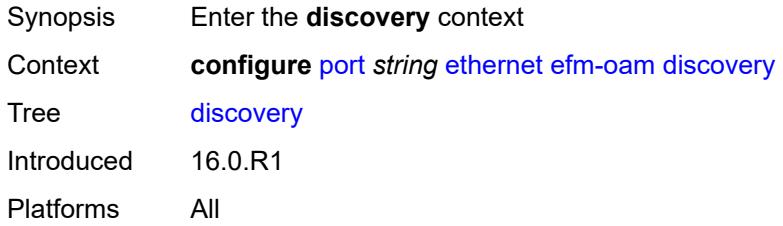

# <span id="page-3164-1"></span>**advertise-capabilities**

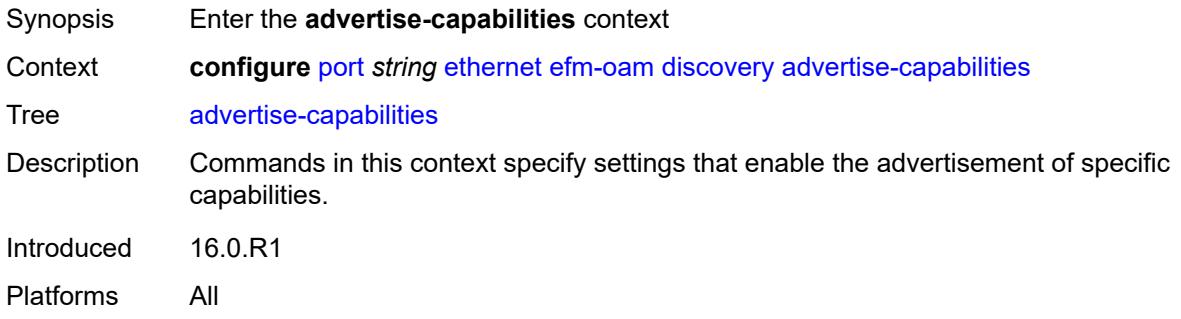

# <span id="page-3164-2"></span>**link-monitoring** *boolean*

<span id="page-3164-3"></span>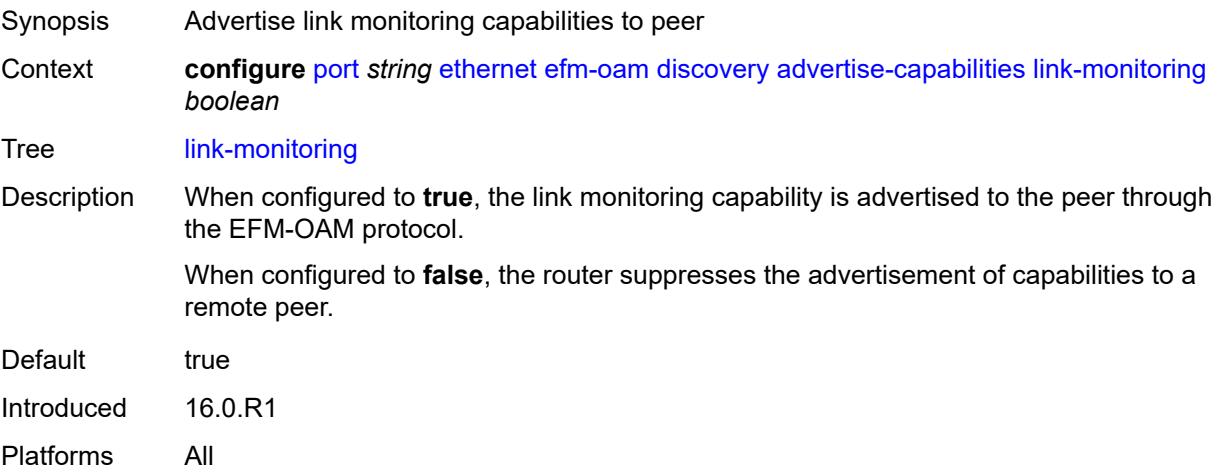

# **dying-gasp-tx-on-reset** *boolean*

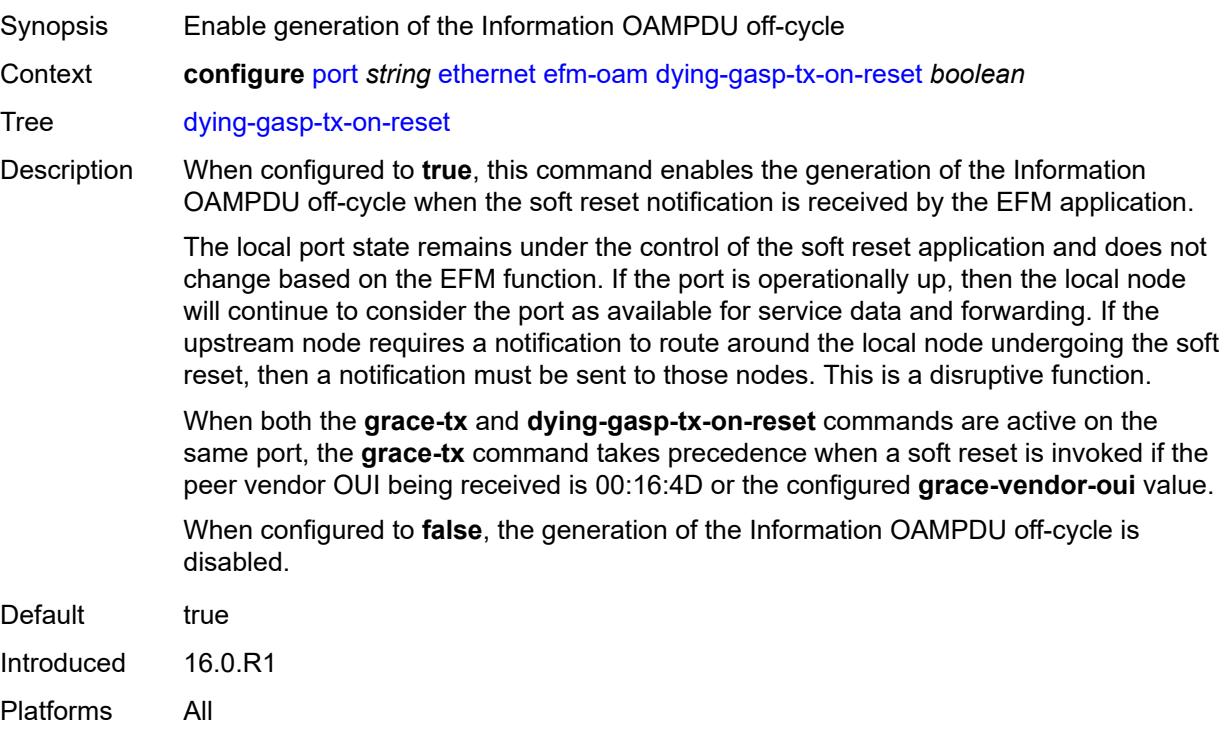

### <span id="page-3165-0"></span>**grace-tx** *boolean*

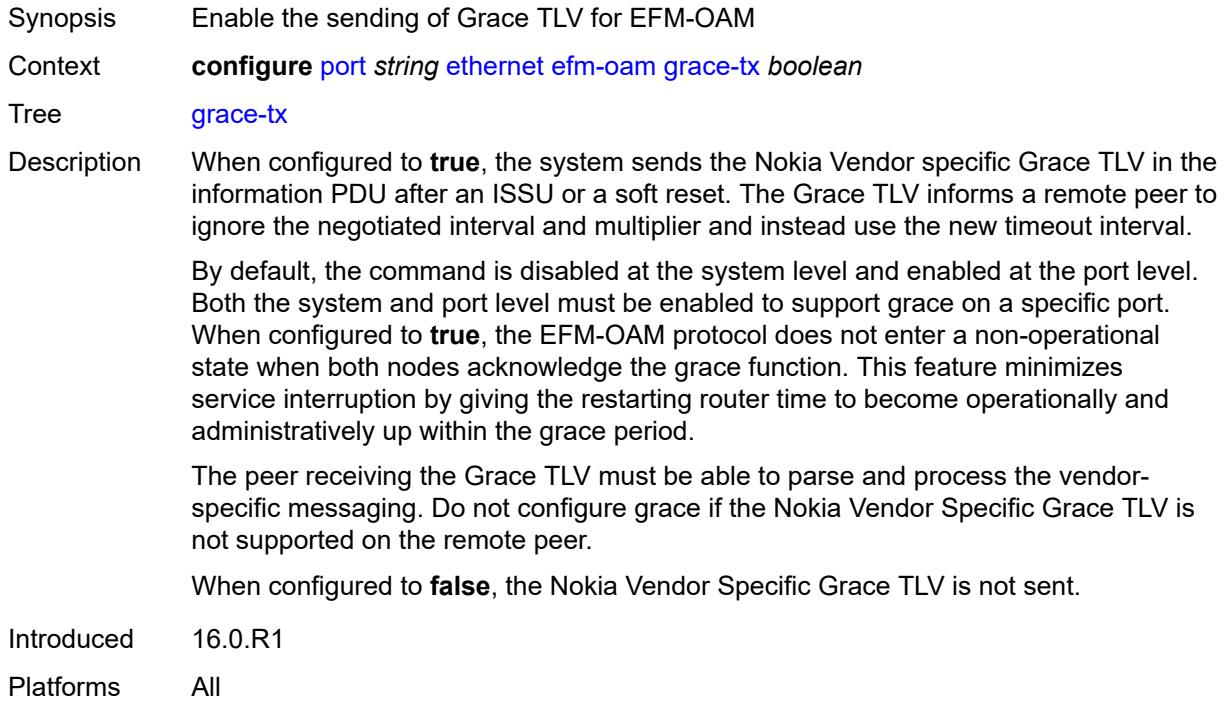

### <span id="page-3166-0"></span>**grace-vendor-oui** *string*

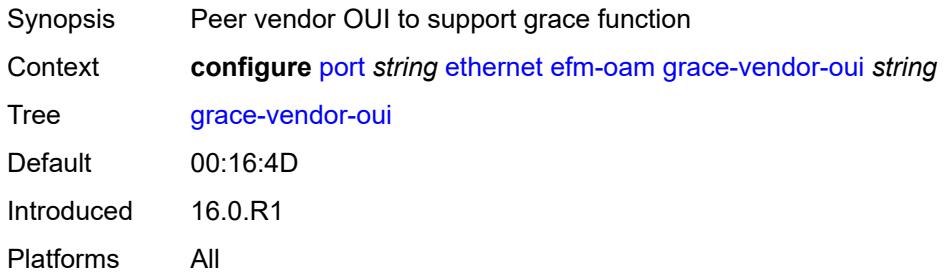

#### <span id="page-3166-1"></span>**hold-time** *number*

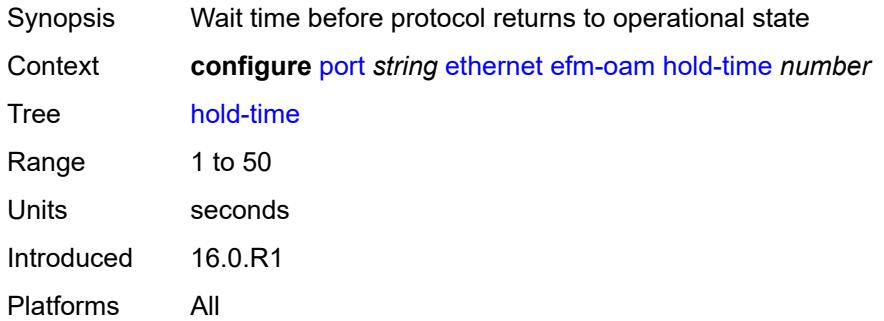

# <span id="page-3166-2"></span>**ignore-efm-state** *boolean*

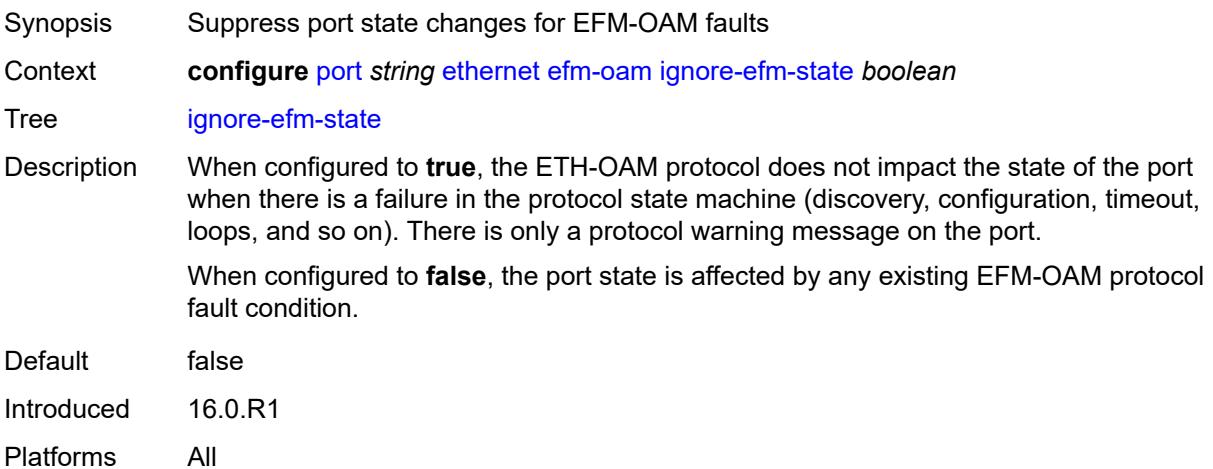

## <span id="page-3166-3"></span>**link-monitoring**

Synopsis Enter the **link-monitoring** context

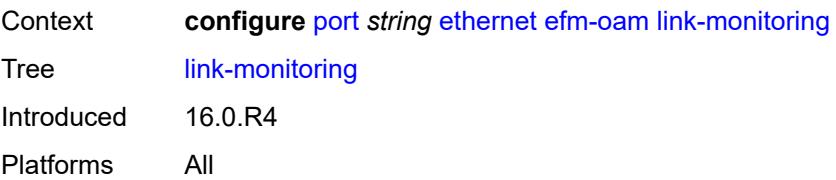

#### <span id="page-3167-0"></span>**admin-state** *keyword*

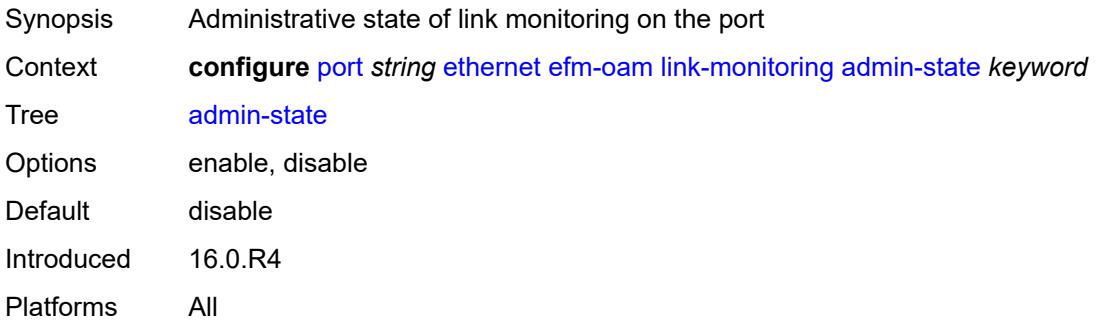

#### <span id="page-3167-1"></span>**errored-frame**

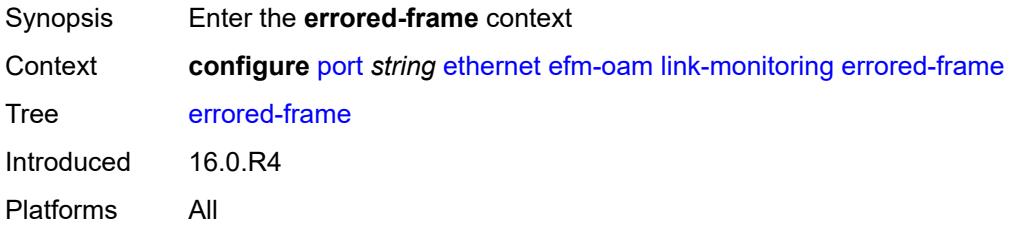

#### <span id="page-3167-2"></span>**admin-state** *keyword*

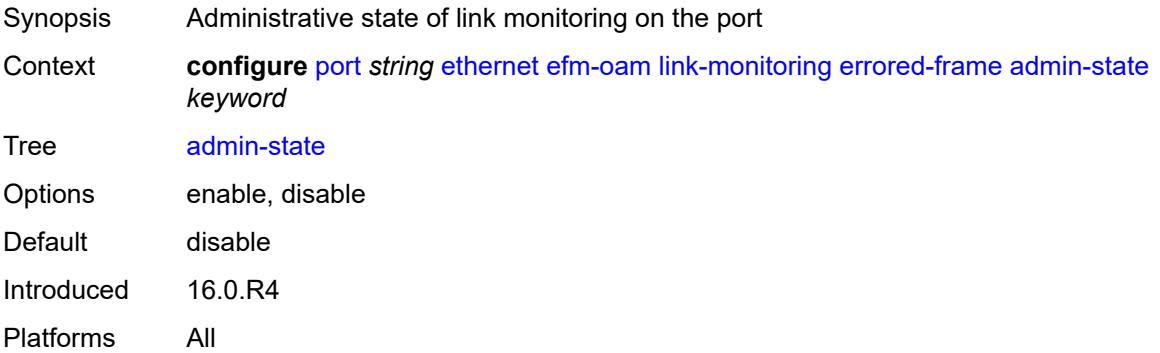
#### **event-notification** *boolean*

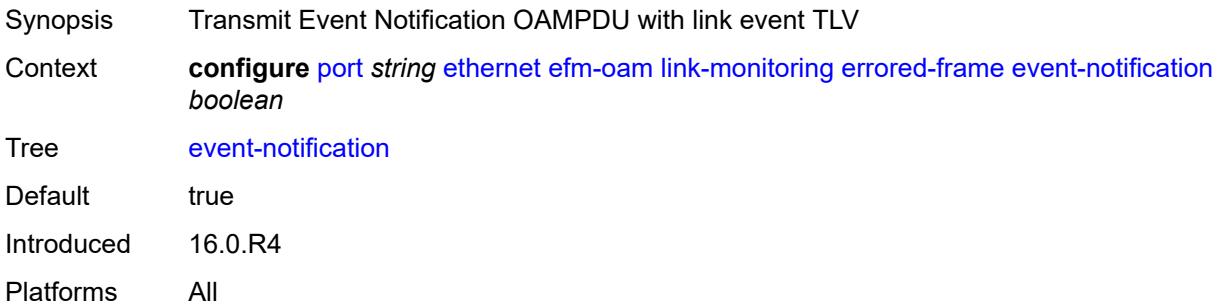

#### <span id="page-3168-0"></span>**sd-threshold** *number*

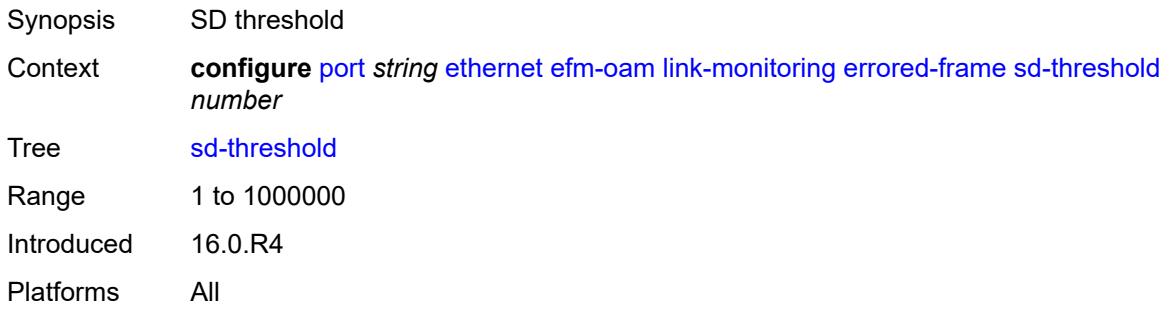

# <span id="page-3168-1"></span>**sf-threshold** *number*

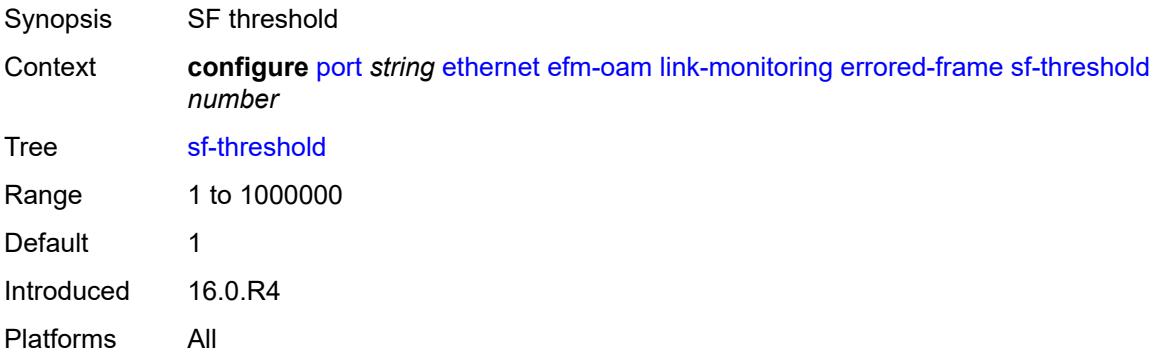

#### <span id="page-3168-2"></span>**window** *number*

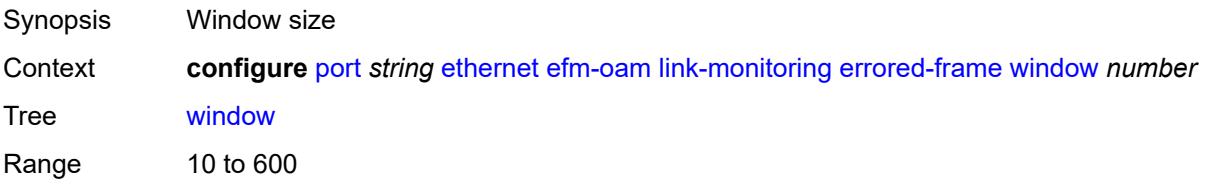

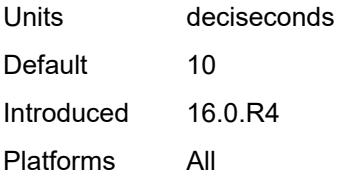

## <span id="page-3169-0"></span>**errored-frame-period**

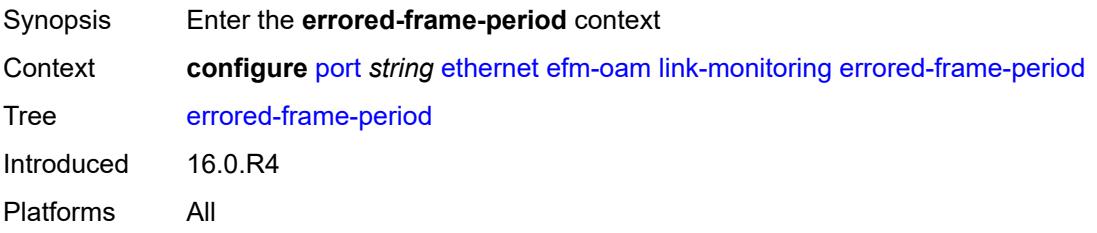

#### <span id="page-3169-1"></span>**admin-state** *keyword*

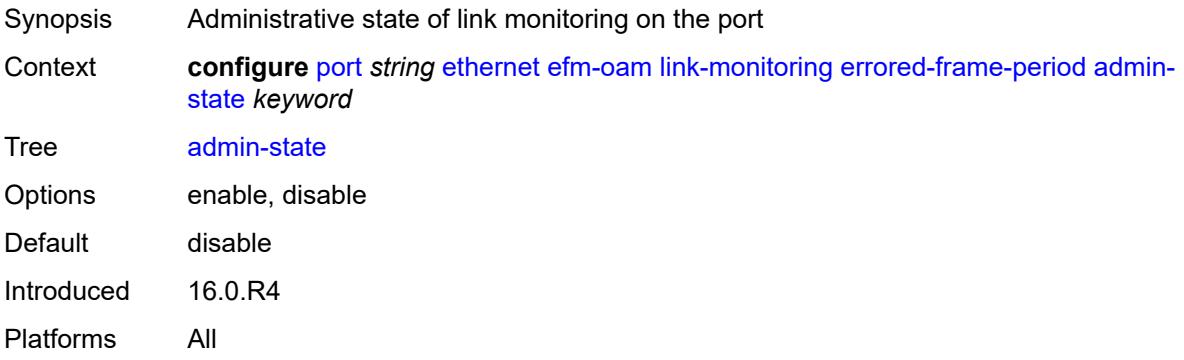

#### <span id="page-3169-2"></span>**event-notification** *boolean*

<span id="page-3169-3"></span>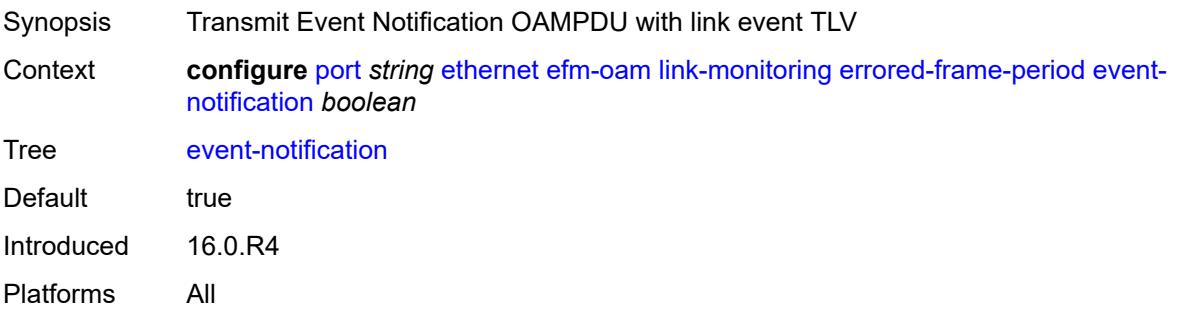

#### **sd-threshold** *number*

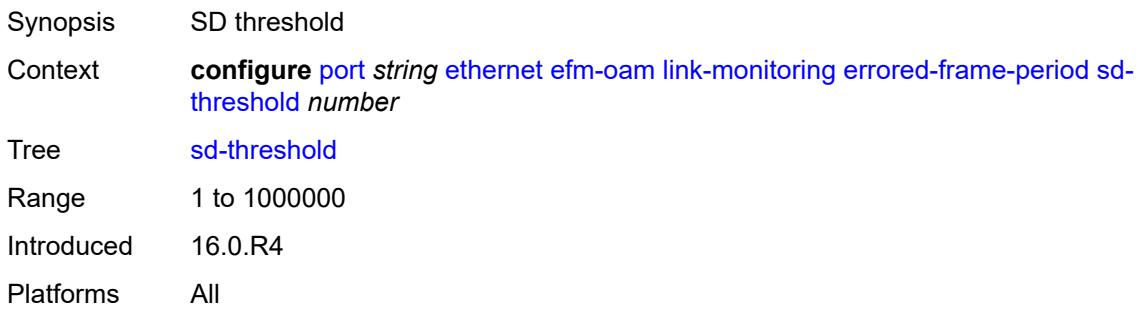

#### <span id="page-3170-0"></span>**sf-threshold** *number*

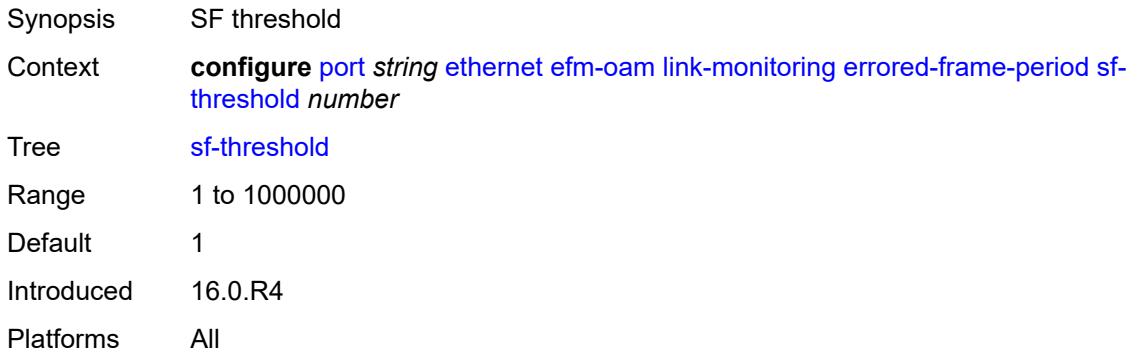

#### <span id="page-3170-1"></span>**window** *number*

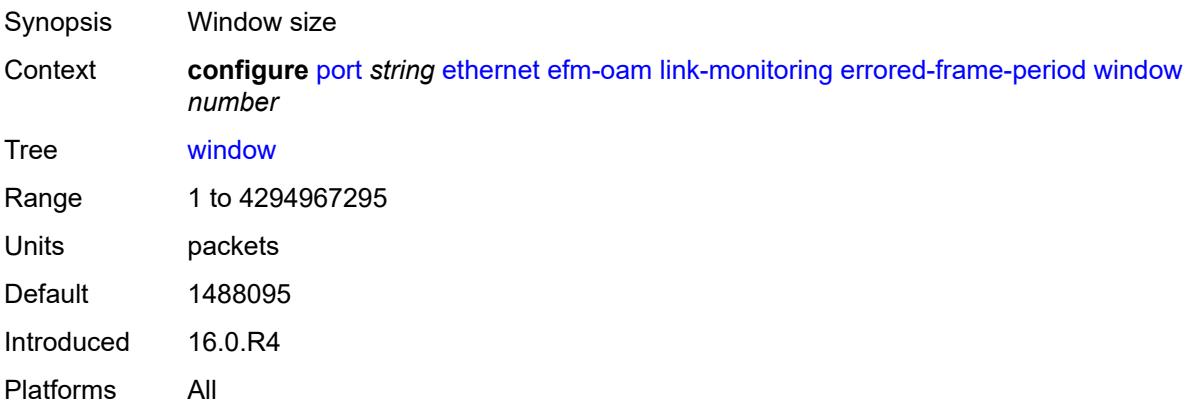

### <span id="page-3170-2"></span>**errored-frame-seconds**

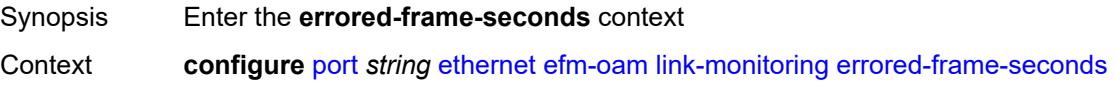

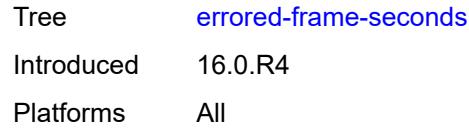

# <span id="page-3171-0"></span>**admin-state** *keyword*

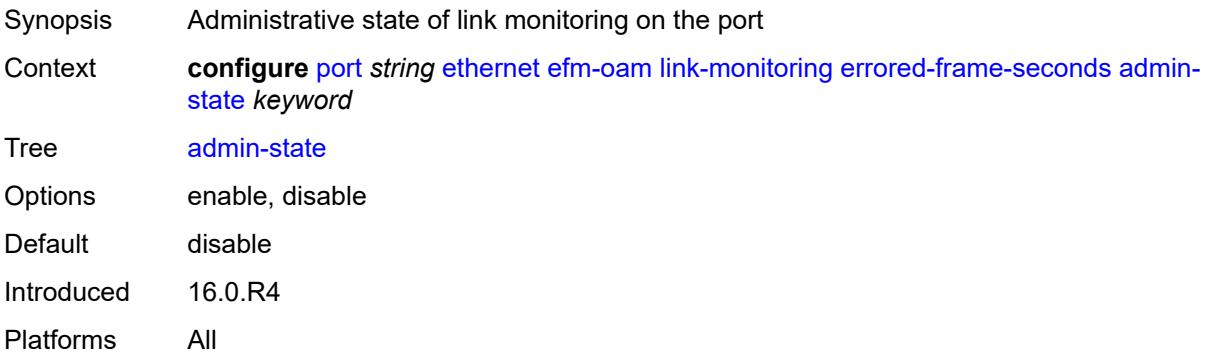

# <span id="page-3171-1"></span>**event-notification** *boolean*

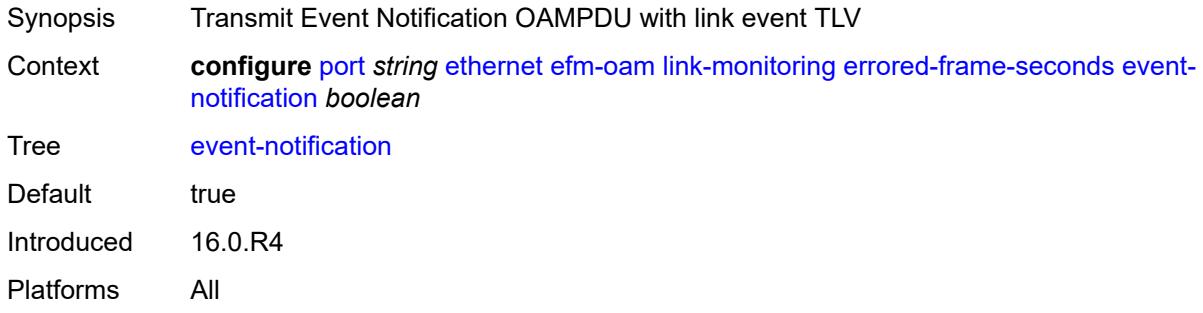

#### <span id="page-3171-2"></span>**sd-threshold** *number*

<span id="page-3171-3"></span>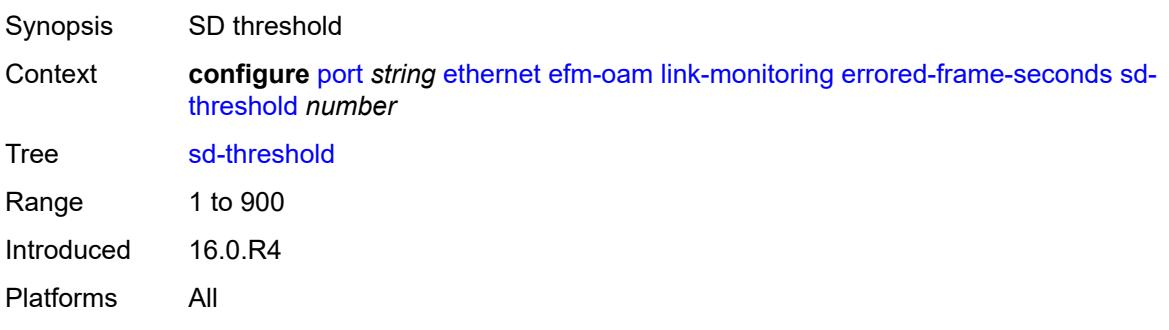

#### **sf-threshold** *number*

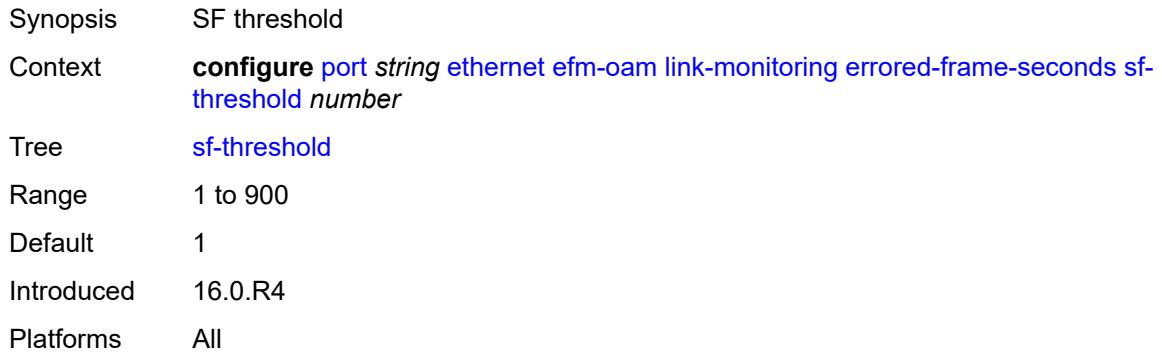

#### <span id="page-3172-0"></span>**window** *number*

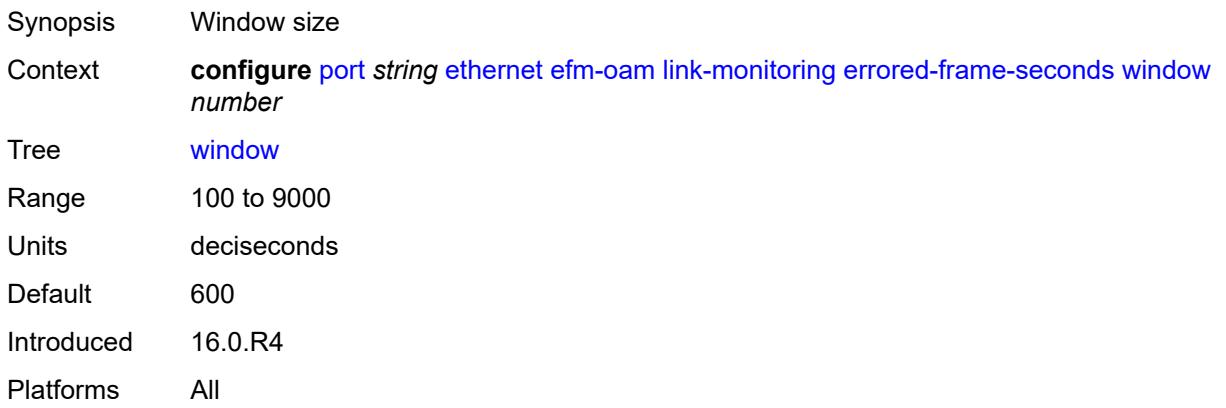

### <span id="page-3172-1"></span>**errored-symbols**

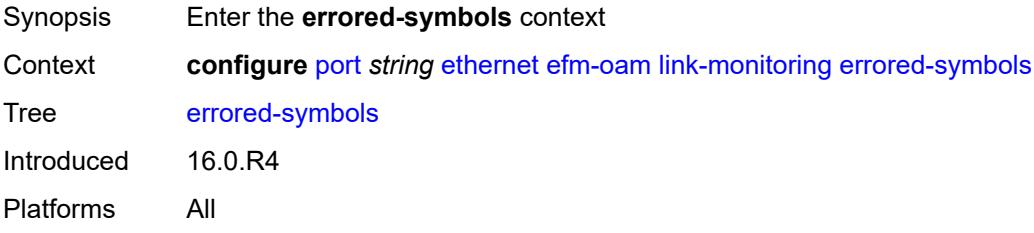

### <span id="page-3172-2"></span>**admin-state** *keyword*

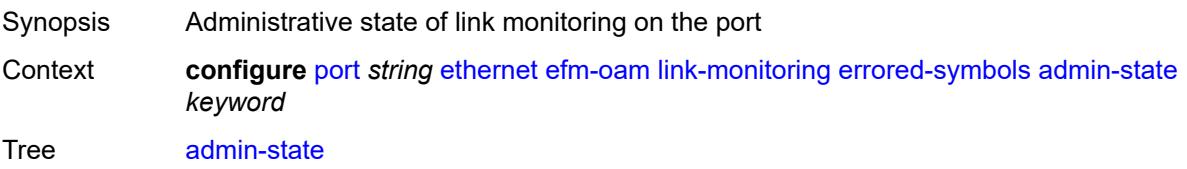

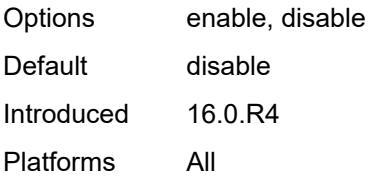

#### <span id="page-3173-0"></span>**event-notification** *boolean*

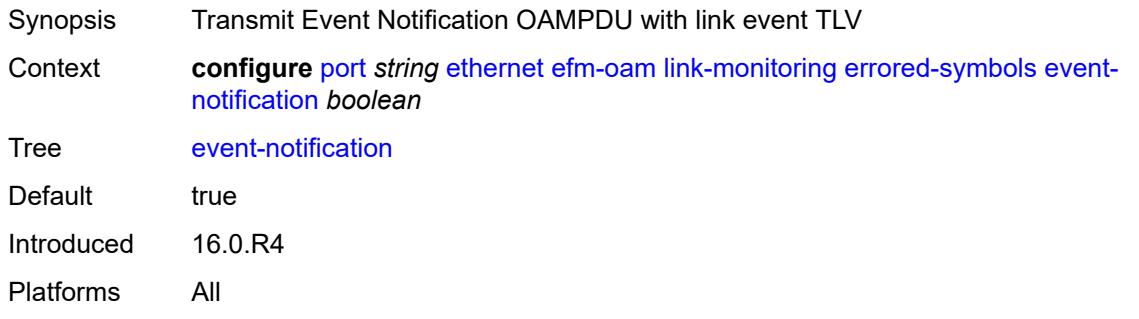

# <span id="page-3173-1"></span>**sd-threshold** *number*

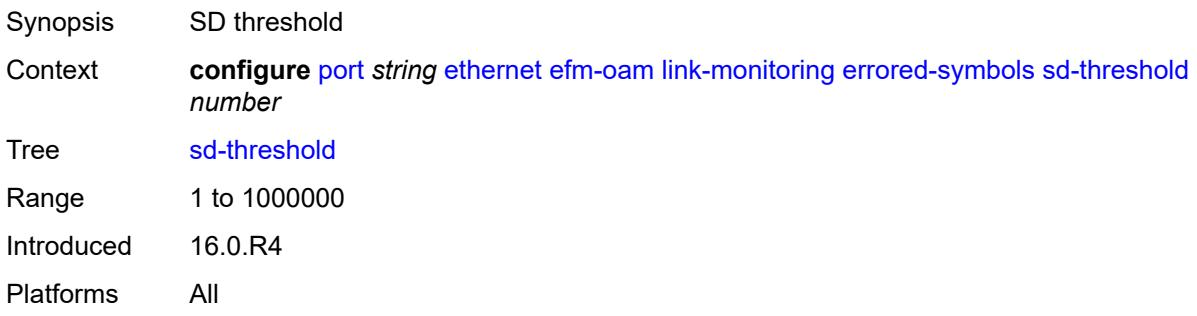

### <span id="page-3173-2"></span>**sf-threshold** *number*

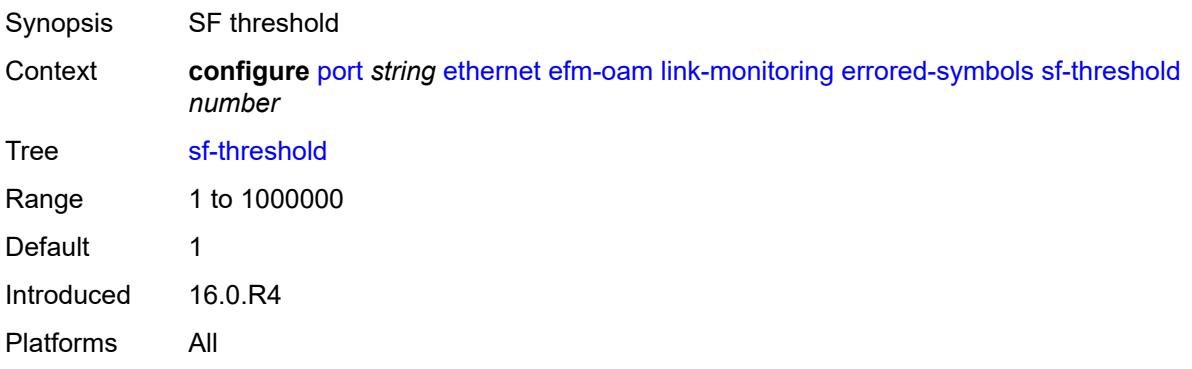

#### <span id="page-3174-0"></span>**window** *number*

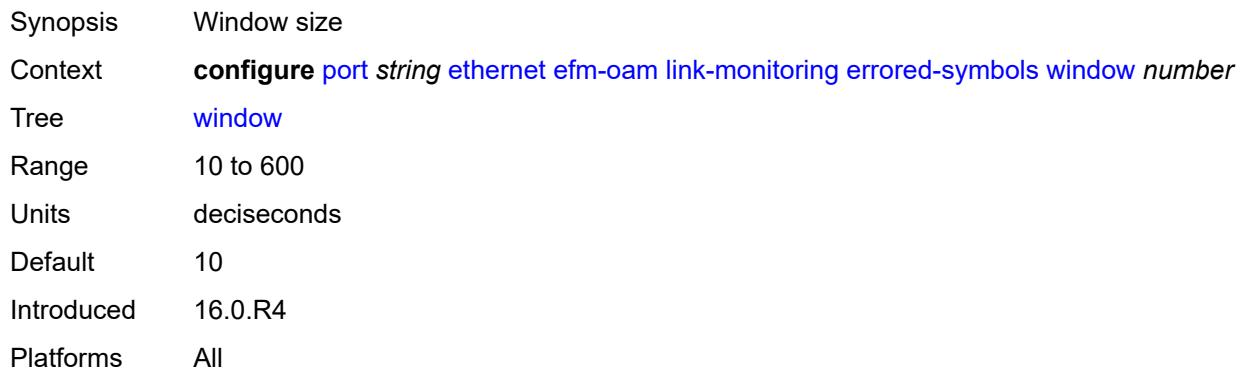

### <span id="page-3174-1"></span>**local-sf-action**

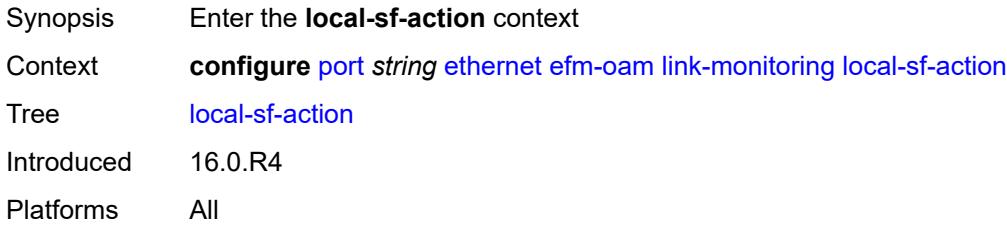

# <span id="page-3174-2"></span>**event-notification-burst** *number*

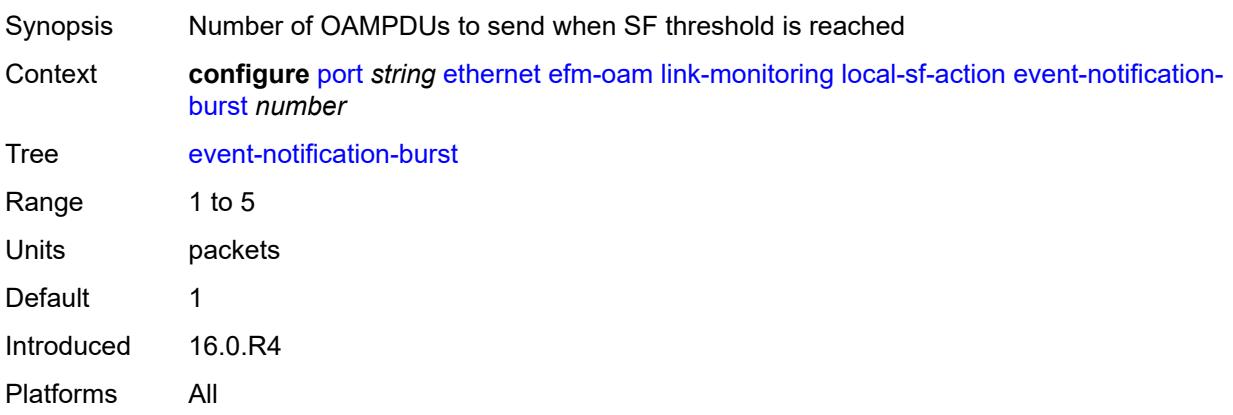

# <span id="page-3174-3"></span>**info-notification**

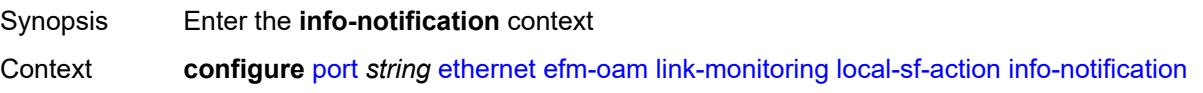

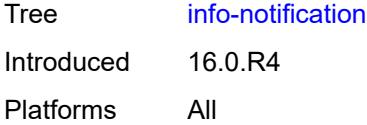

# <span id="page-3175-0"></span>**critical-event** *boolean*

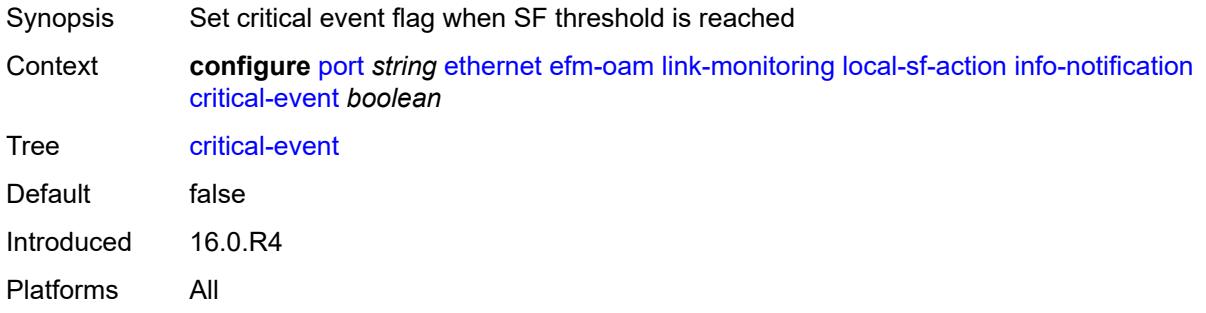

# <span id="page-3175-1"></span>**dying-gasp** *boolean*

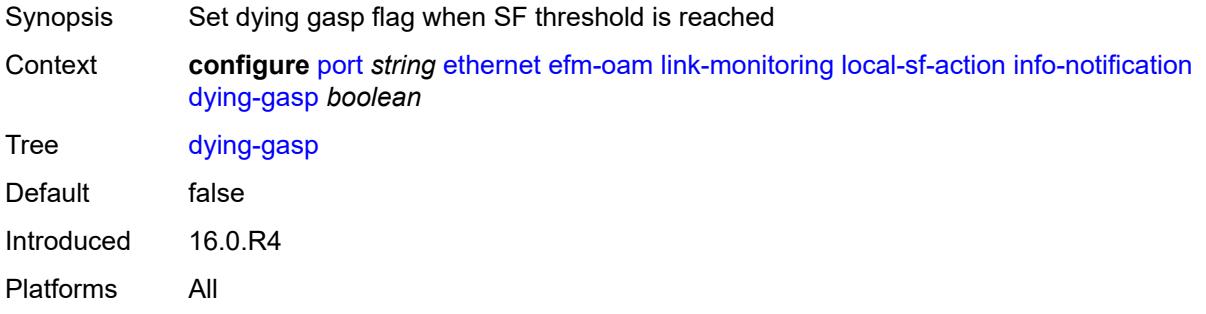

### <span id="page-3175-2"></span>**local-port-action** *keyword*

<span id="page-3175-3"></span>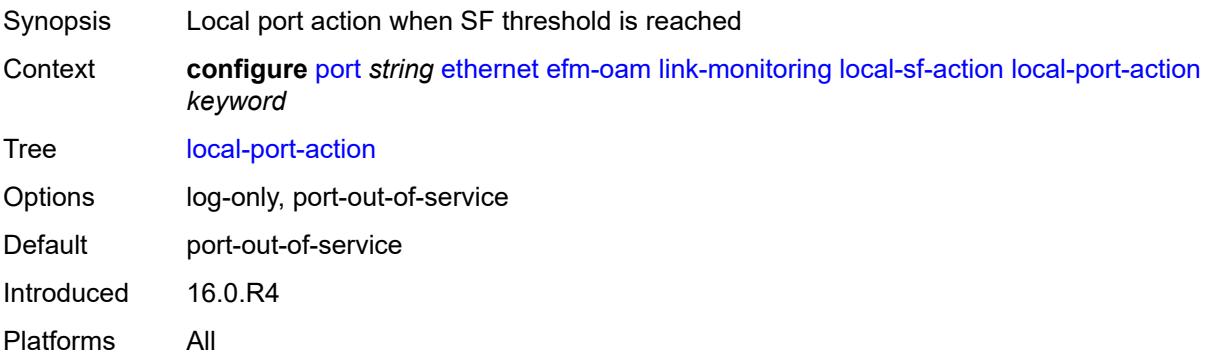

# **mode** *keyword*

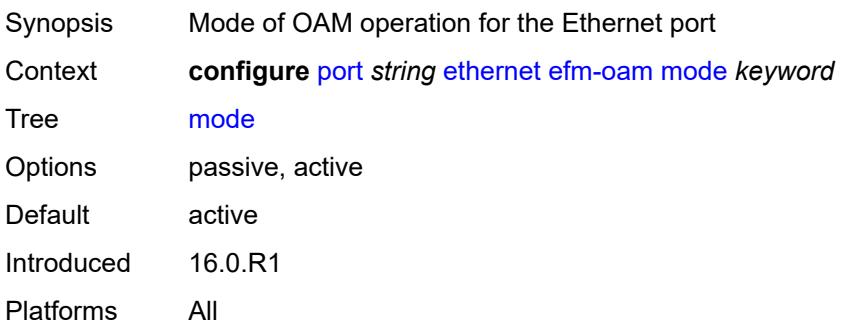

# <span id="page-3176-0"></span>**multiplier** *number*

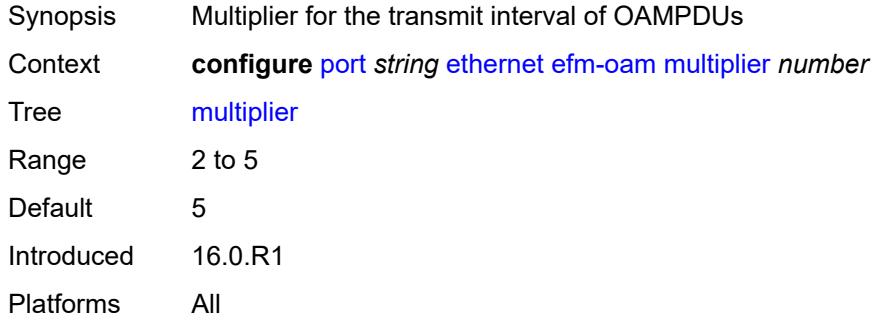

# <span id="page-3176-1"></span>**peer-rdi-rx**

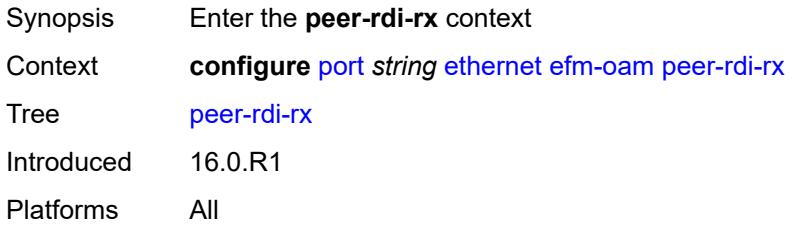

# <span id="page-3176-2"></span>**critical-event** *keyword*

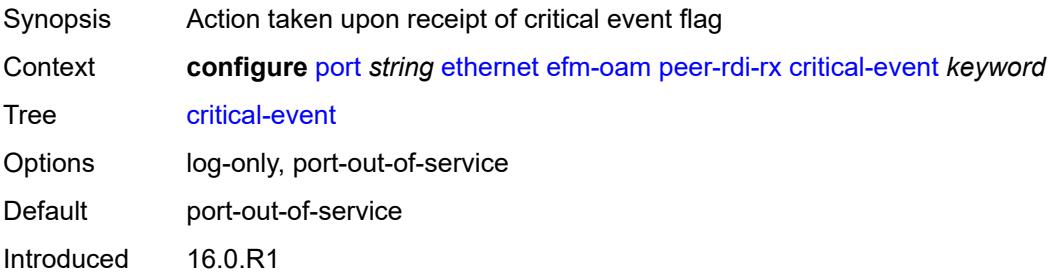

Platforms All

# <span id="page-3177-0"></span>**dying-gasp** *keyword*

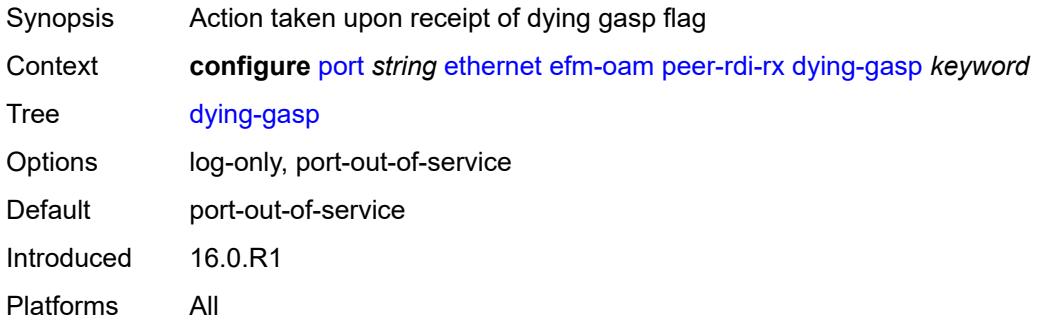

#### <span id="page-3177-1"></span>**event-notification** *keyword*

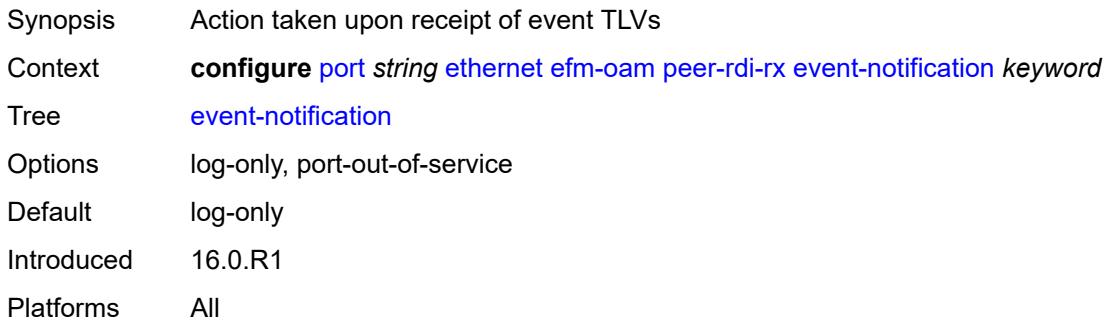

# <span id="page-3177-2"></span>**link-fault** *keyword*

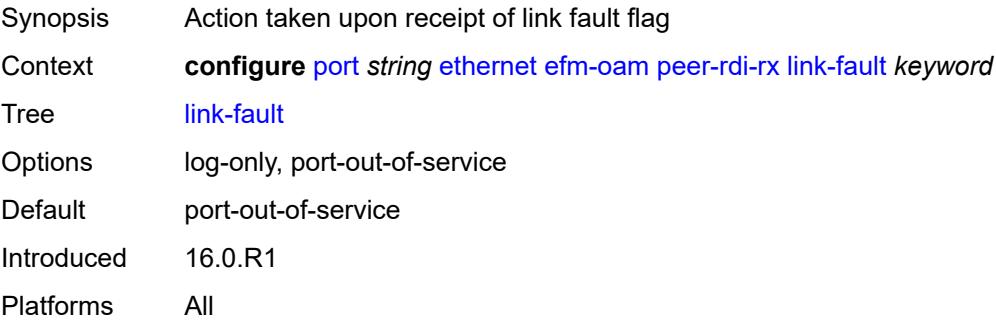

#### <span id="page-3177-3"></span>**transmit-interval** *number*

Synopsis Transmit interval of OAMPDUs

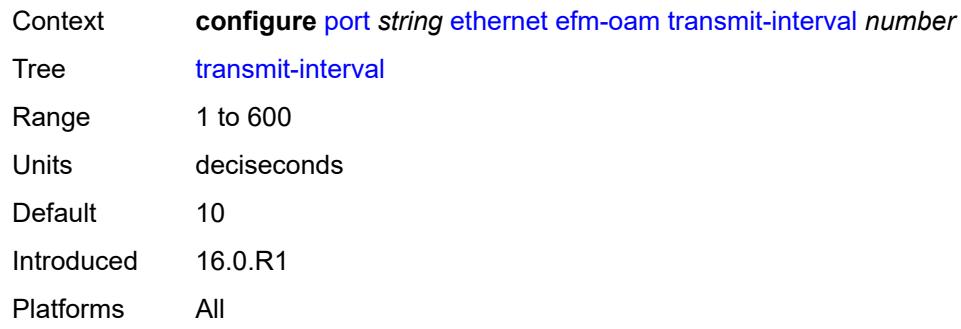

# <span id="page-3178-0"></span>**trigger-fault** *keyword*

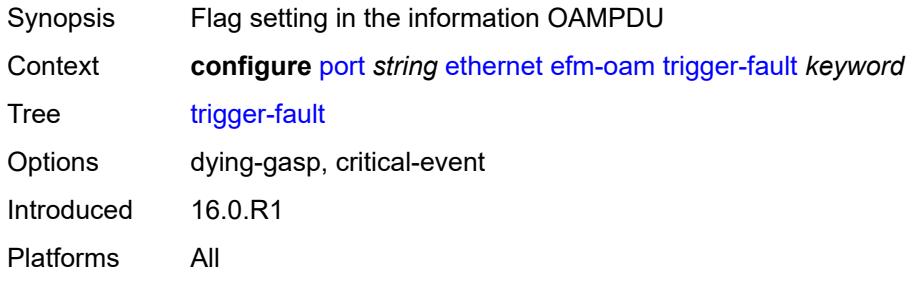

### <span id="page-3178-1"></span>**tunneling** *boolean*

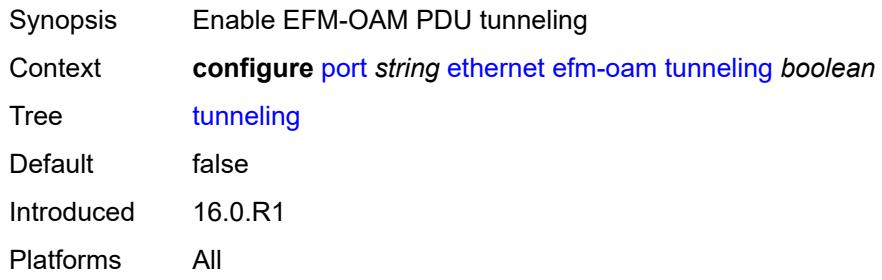

## <span id="page-3178-2"></span>**egress**

<span id="page-3178-3"></span>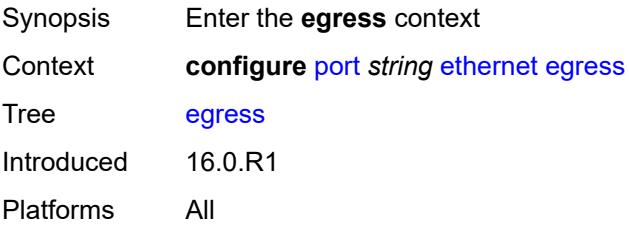

### **eth-bn-rate-changes** *boolean*

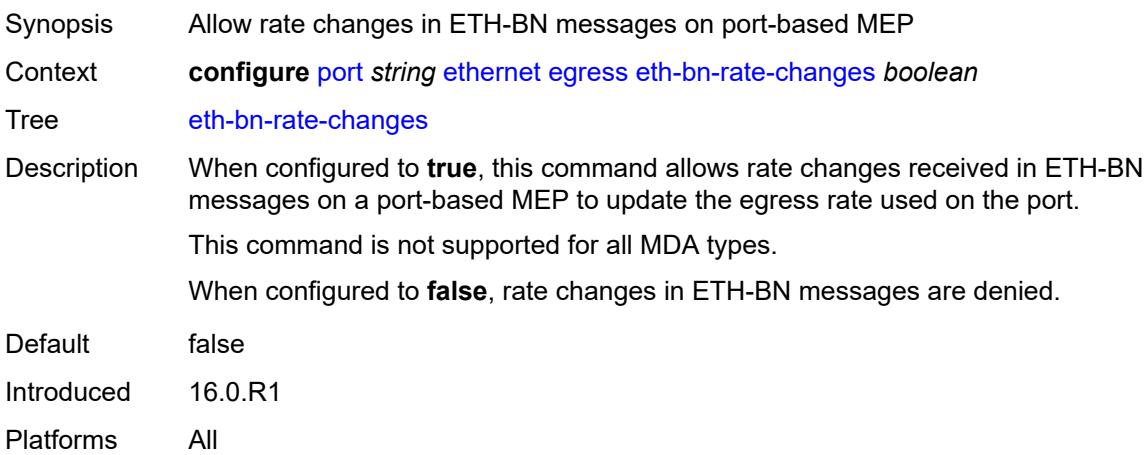

## <span id="page-3179-0"></span>**hs-port-pool-policy** *reference*

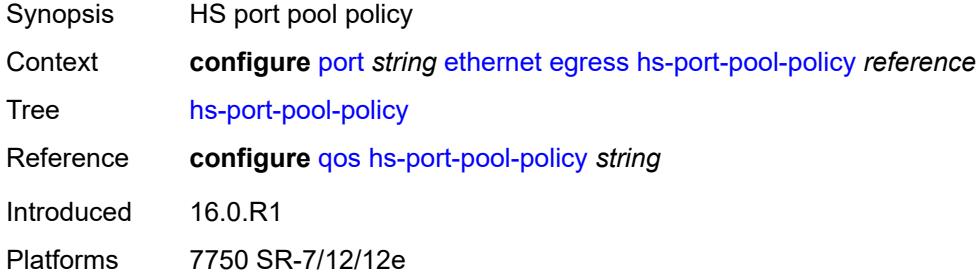

# <span id="page-3179-1"></span>**hs-scheduler-policy**

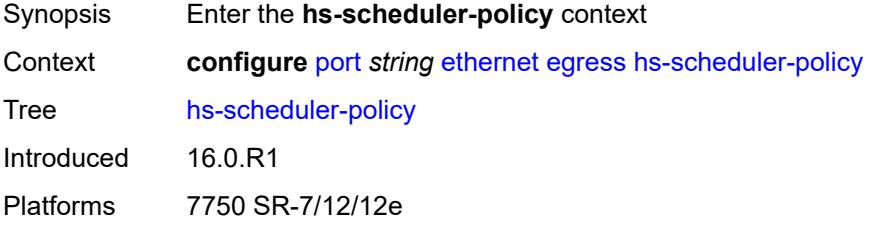

#### <span id="page-3179-2"></span>**overrides**

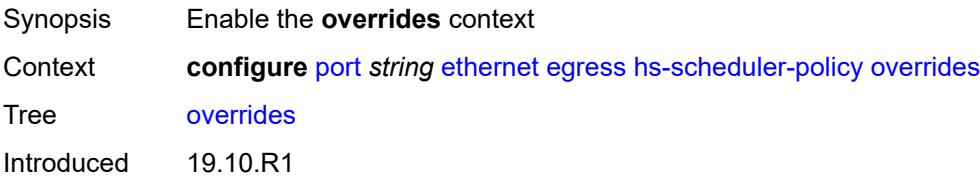

Platforms 7750 SR-7/12/12e

# <span id="page-3180-1"></span>**group** [\[group-id](#page-3180-0)] *number*

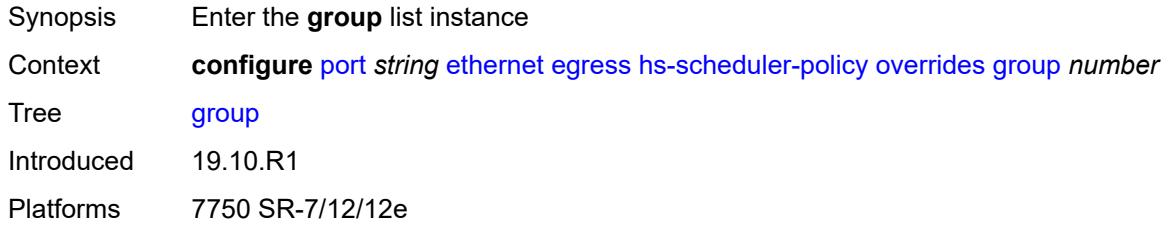

# <span id="page-3180-0"></span>[**group-id**] *number*

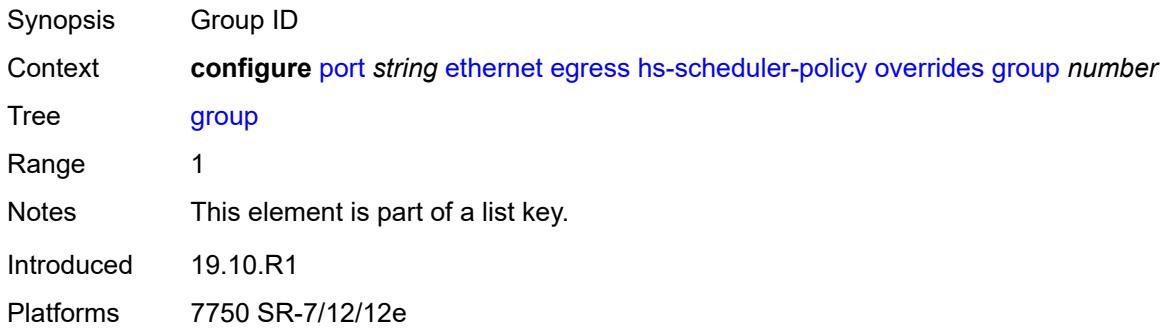

# <span id="page-3180-2"></span>**rate** *(number | keyword)*

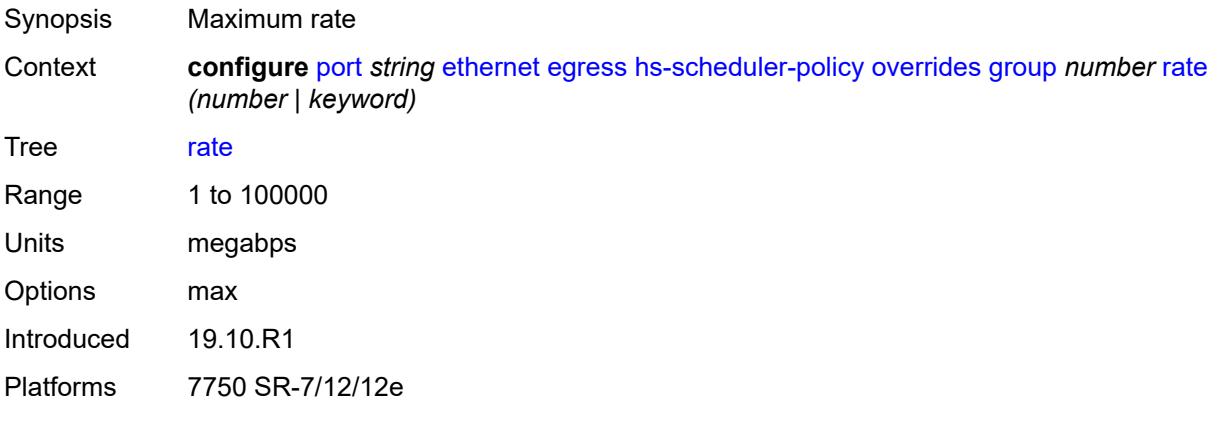

# <span id="page-3180-3"></span>**max-rate** *(number | keyword)*

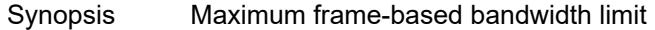

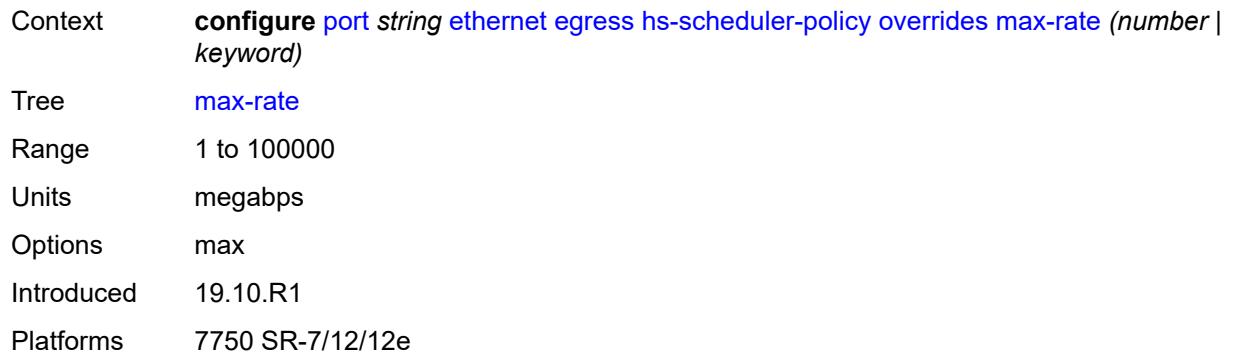

### <span id="page-3181-1"></span>**scheduling-class** [[class-number\]](#page-3181-0) *number*

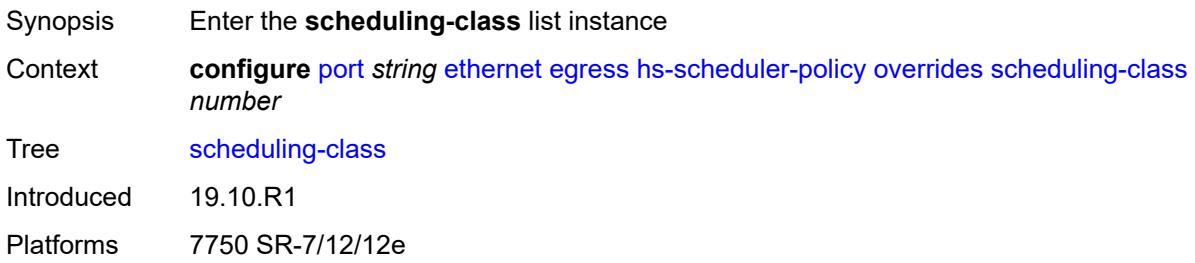

# <span id="page-3181-0"></span>[**class-number**] *number*

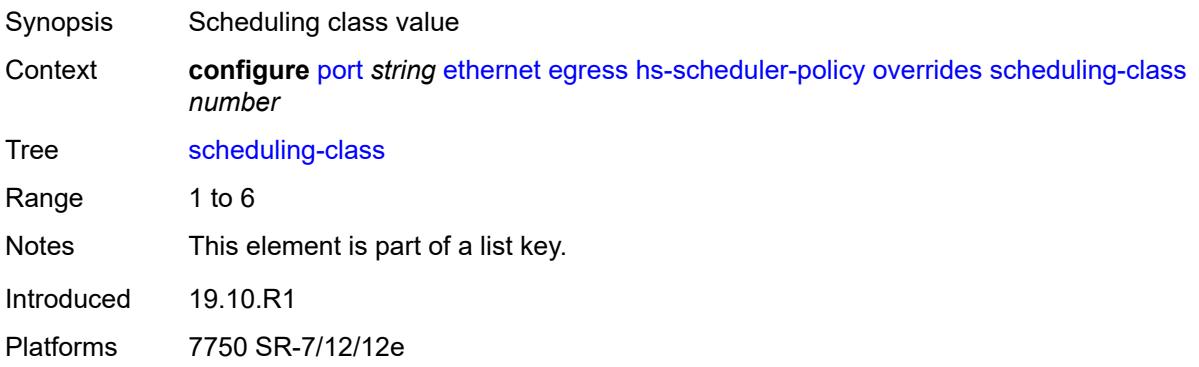

# <span id="page-3181-2"></span>**rate** *(number | keyword)*

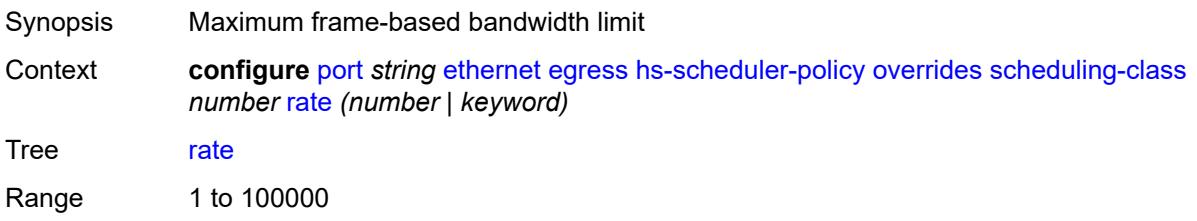

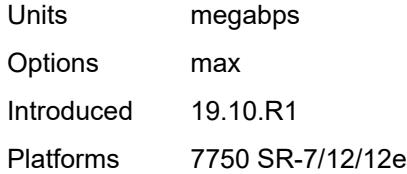

#### <span id="page-3182-0"></span>**weight** *number*

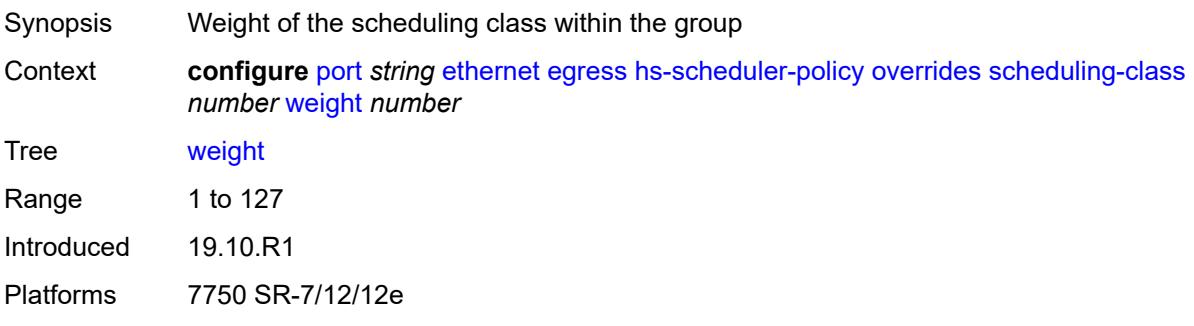

### <span id="page-3182-1"></span>**policy-name** *reference*

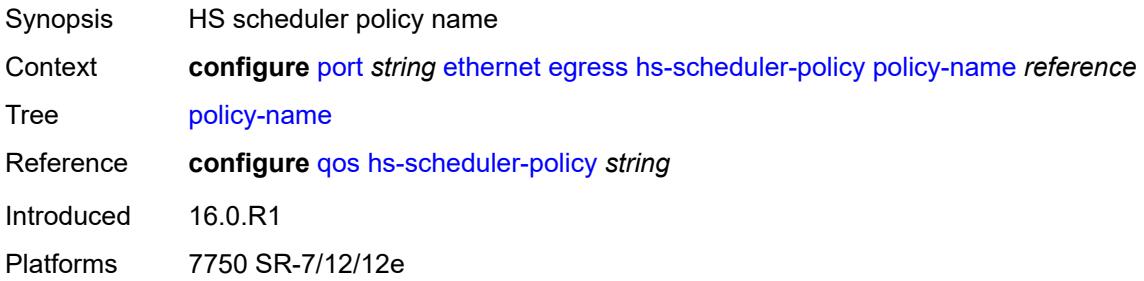

# <span id="page-3182-3"></span>**hs-secondary-shaper** [[secondary-shaper-name\]](#page-3182-2) *string*

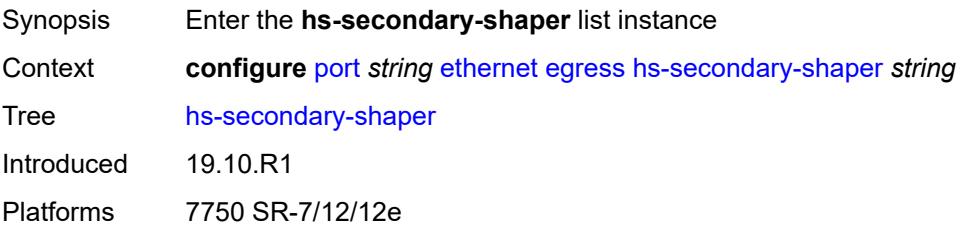

### <span id="page-3182-2"></span>[**secondary-shaper-name**] *string*

Synopsis Secondary shaper name

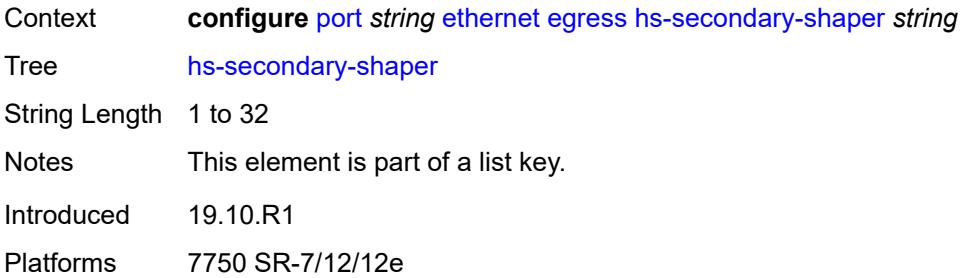

#### <span id="page-3183-0"></span>**aggregate**

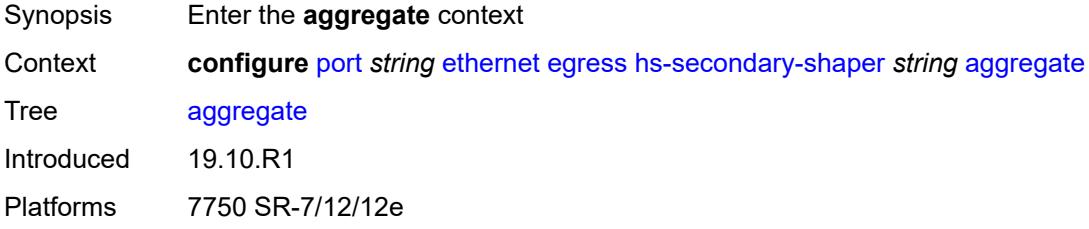

#### <span id="page-3183-1"></span>**low-burst-max-class** *number*

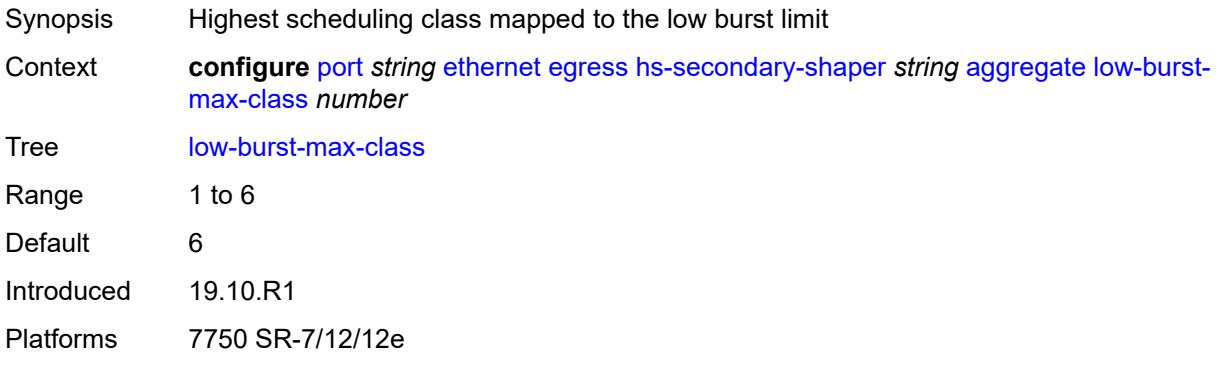

### <span id="page-3183-2"></span>**rate** *(number | keyword)*

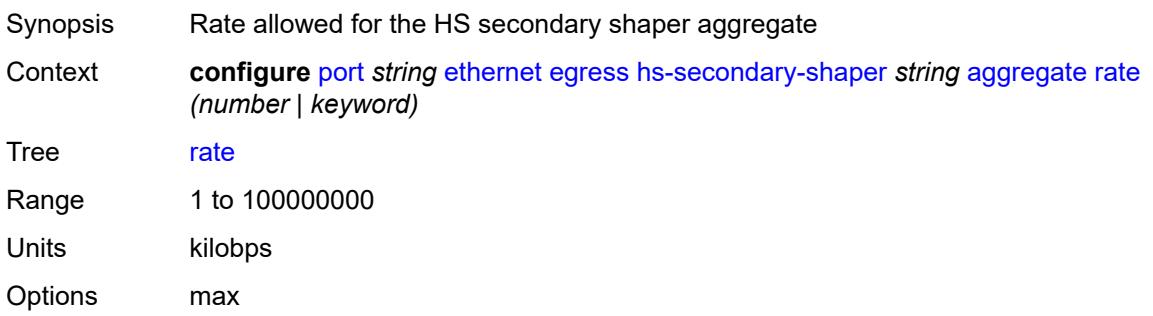

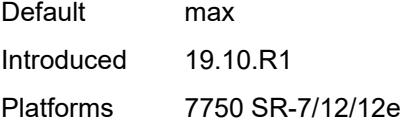

# <span id="page-3184-1"></span>**class** [\[class-number](#page-3184-0)] *number*

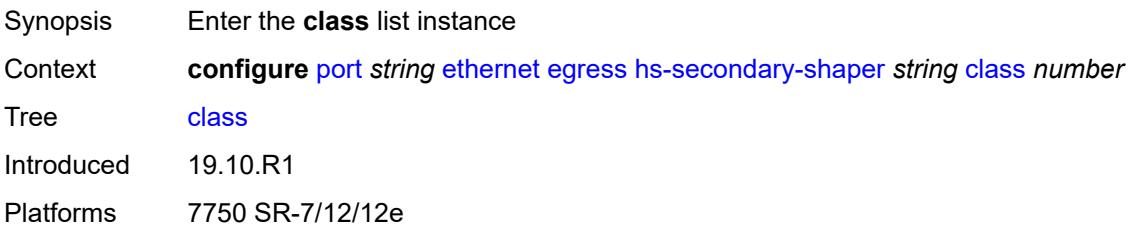

# <span id="page-3184-0"></span>[**class-number**] *number*

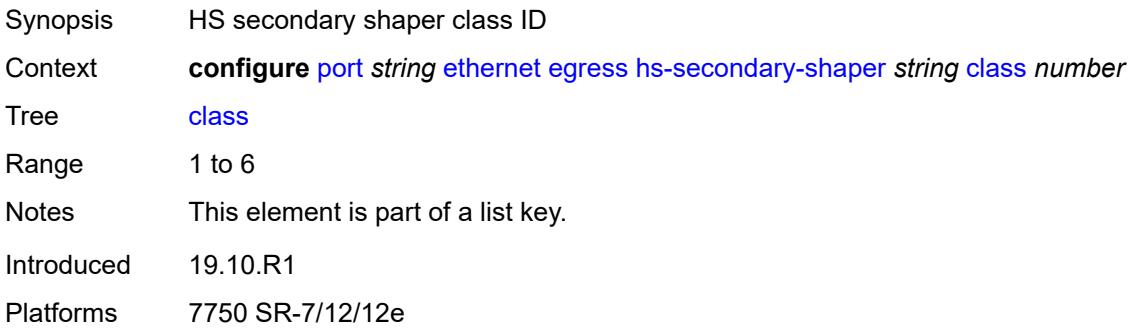

### <span id="page-3184-2"></span>**rate** *(number | keyword)*

<span id="page-3184-3"></span>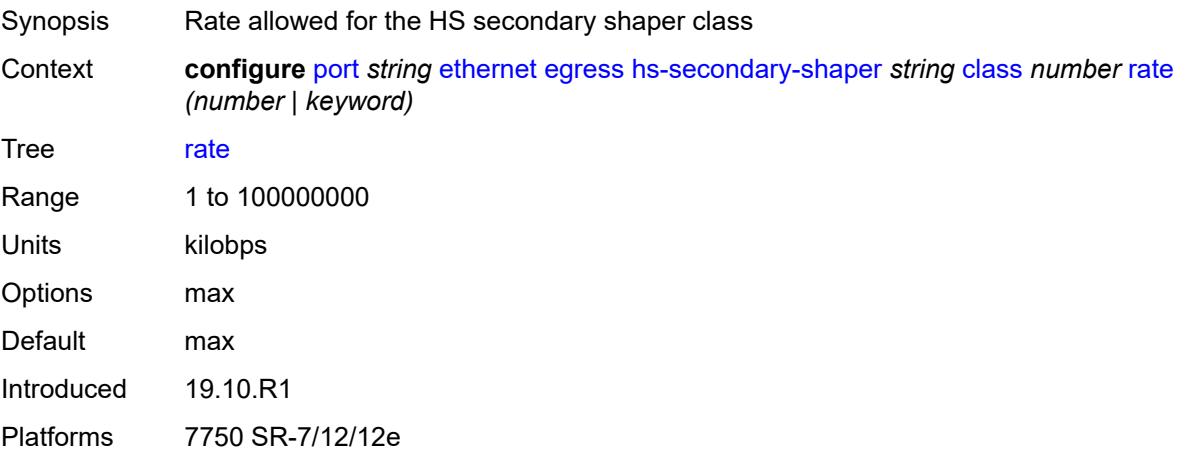

# **description** *string*

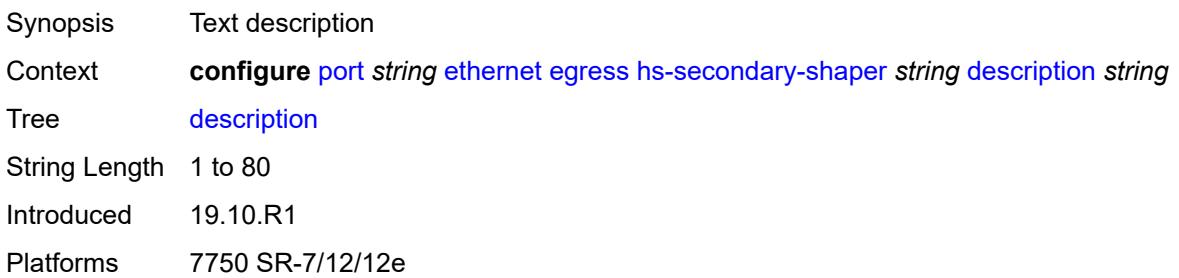

### <span id="page-3185-0"></span>**hw-agg-shaper-scheduler**

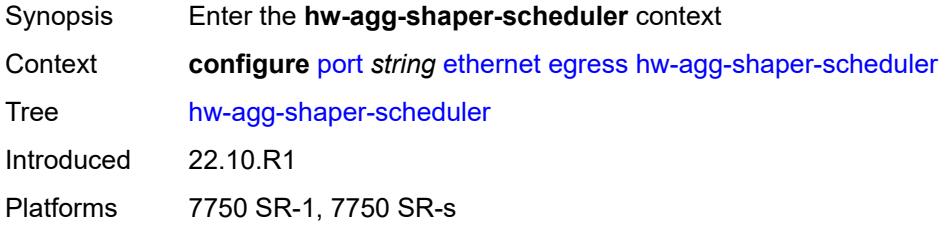

## <span id="page-3185-1"></span>**monitor** *boolean*

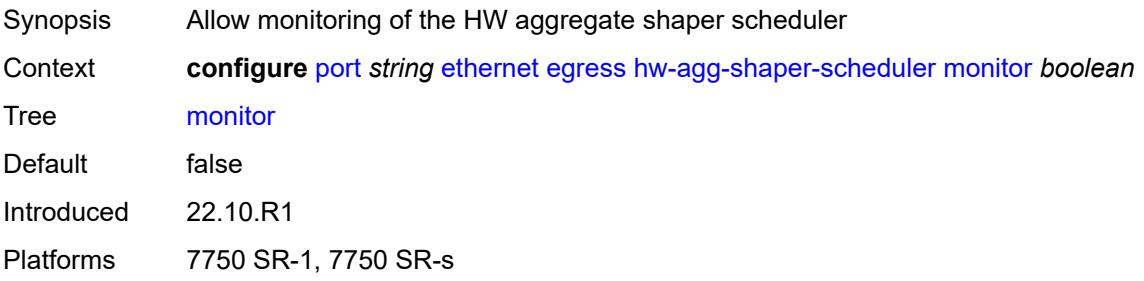

### <span id="page-3185-2"></span>**policy-name** *reference*

<span id="page-3185-3"></span>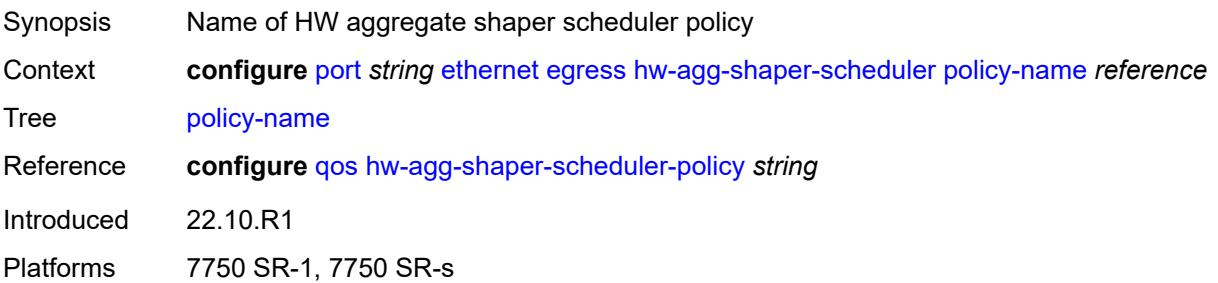

# **monitor-port-scheduler** *boolean*

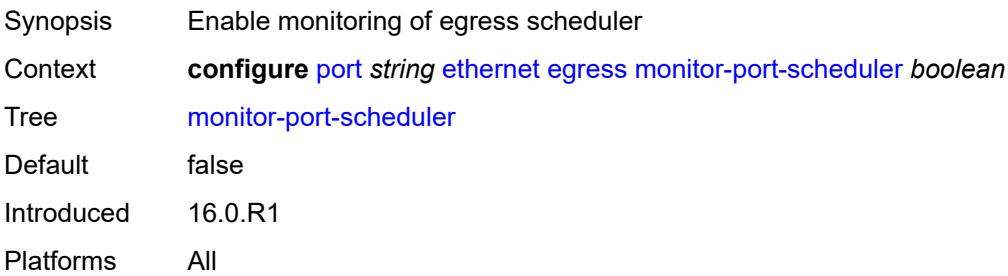

# <span id="page-3186-0"></span>**port-scheduler-policy**

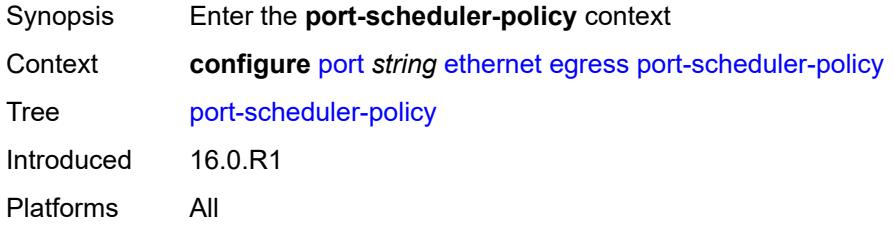

# <span id="page-3186-1"></span>**overrides**

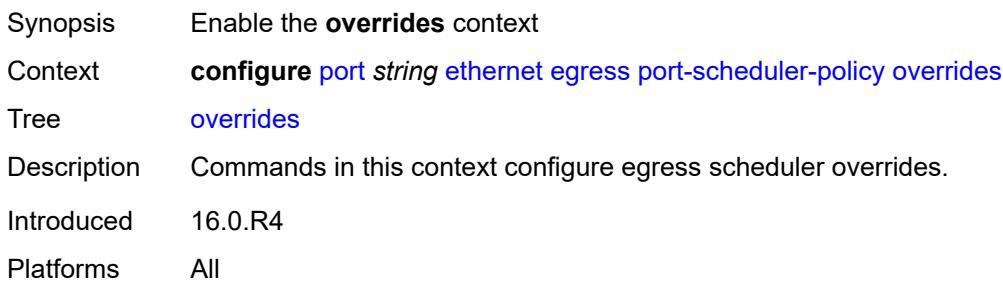

# <span id="page-3186-3"></span>**level** [\[priority-level\]](#page-3186-2) *number*

<span id="page-3186-2"></span>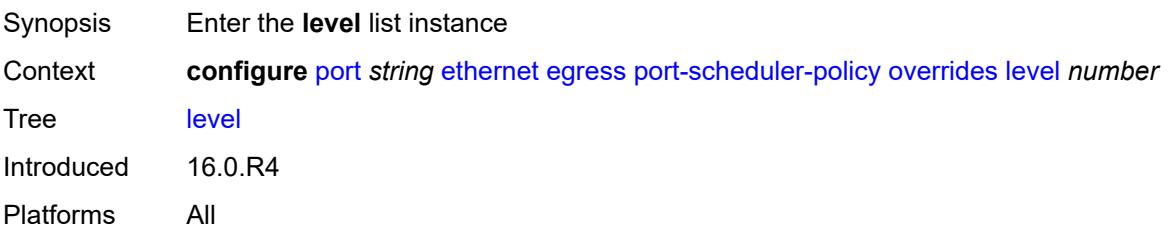

# [**priority-level**] *number*

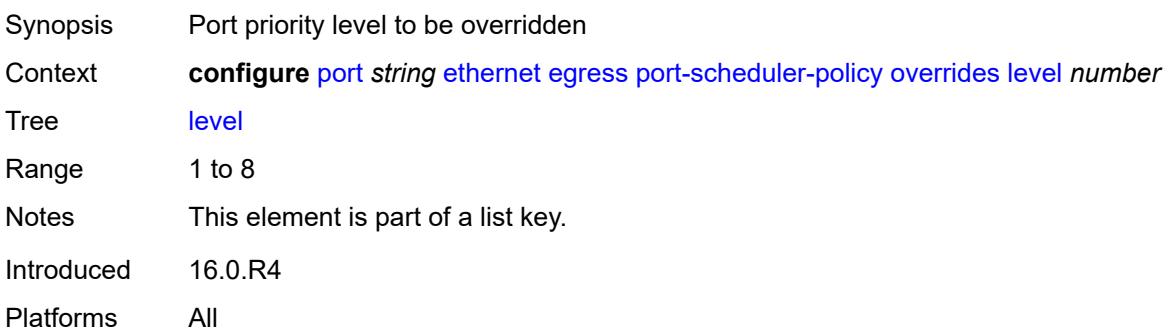

#### <span id="page-3187-0"></span>**percent-rate**

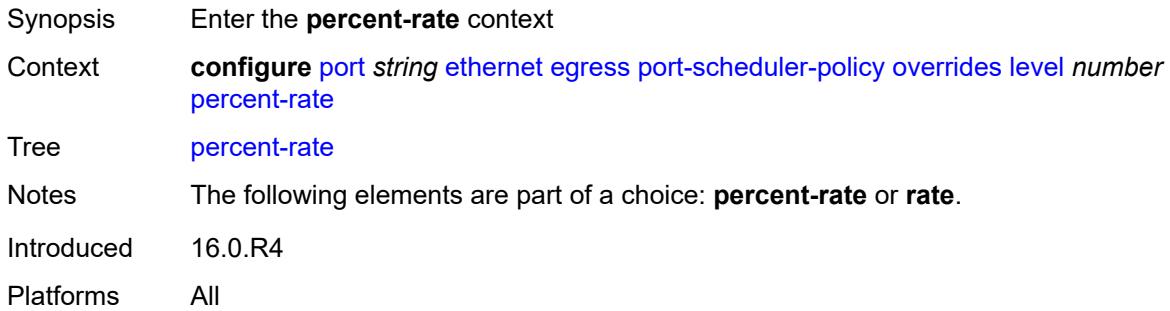

#### <span id="page-3187-1"></span>**cir** *decimal-number*

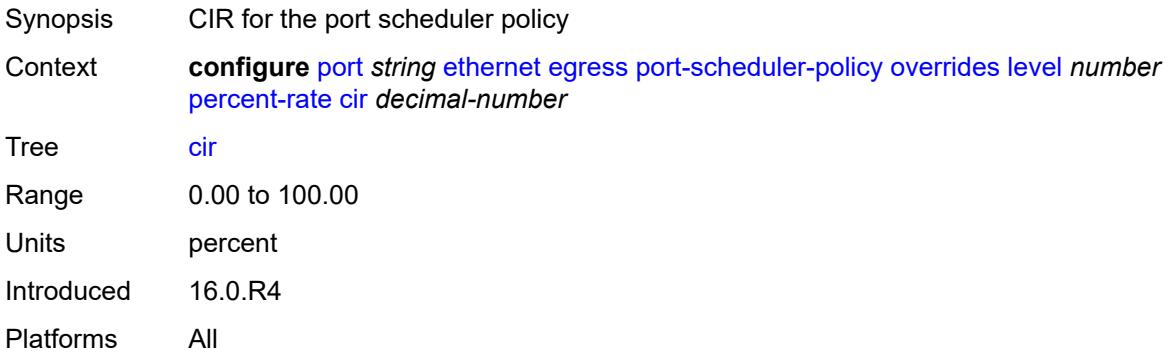

## <span id="page-3187-2"></span>**pir** *decimal-number*

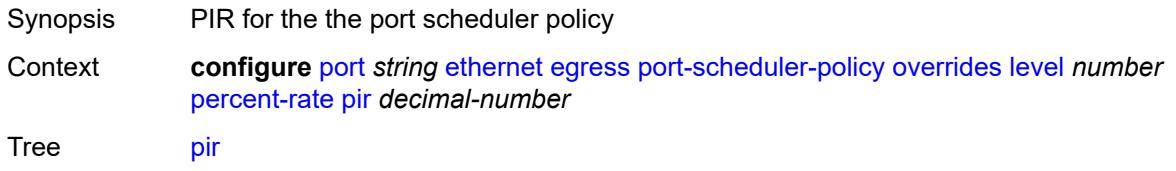

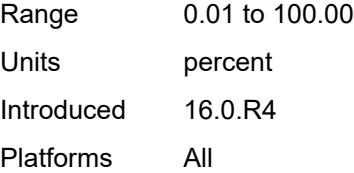

#### <span id="page-3188-0"></span>**rate**

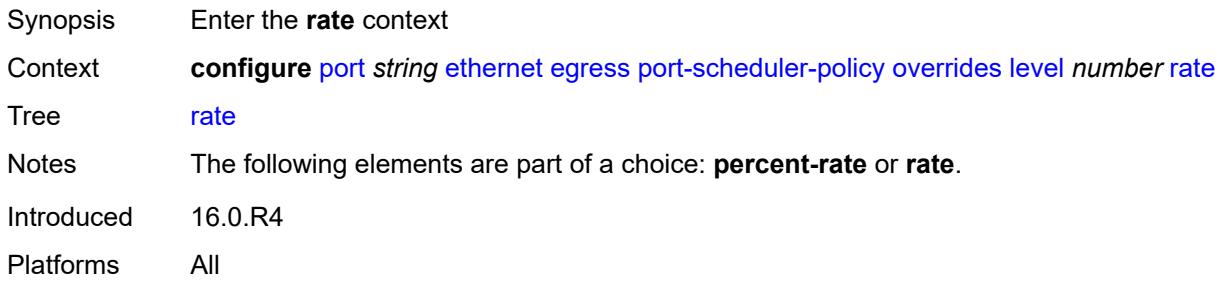

# <span id="page-3188-1"></span>**cir** *(number | keyword)*

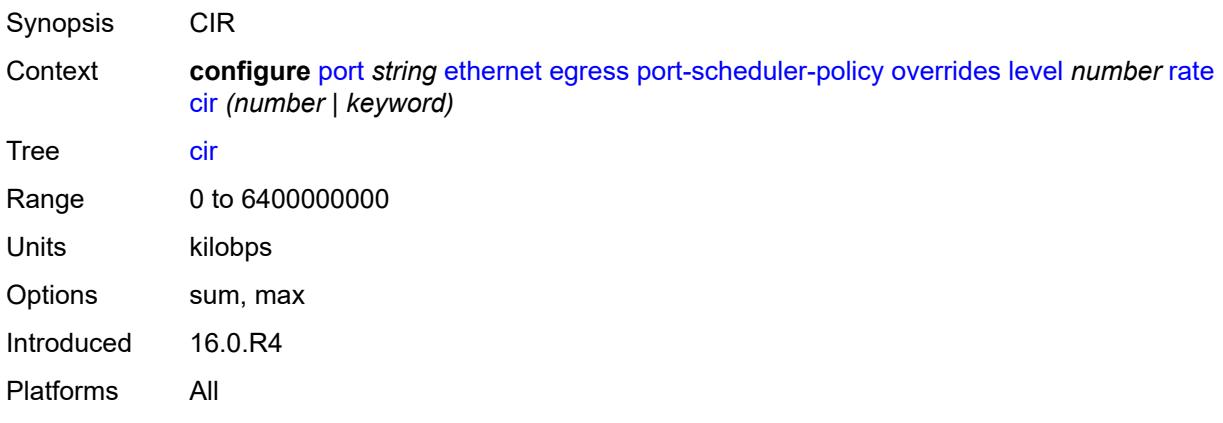

# <span id="page-3188-2"></span>**pir** *(number | keyword)*

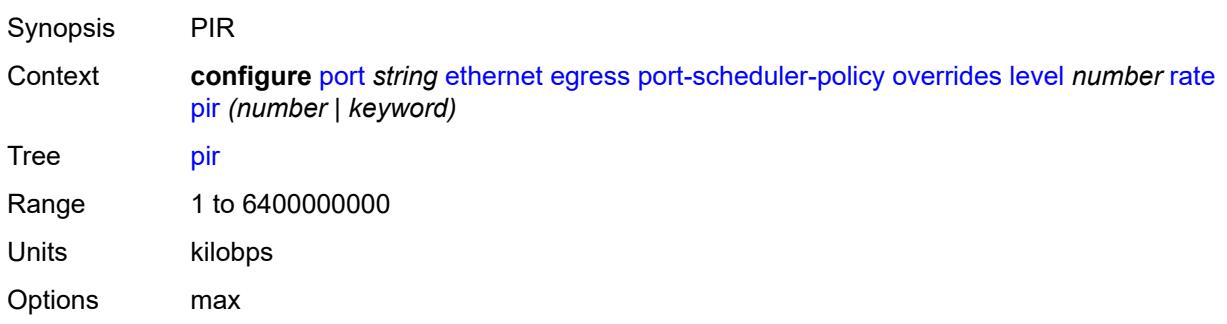

Introduced 16.0.R4 Platforms All

#### <span id="page-3189-0"></span>**max-rate**

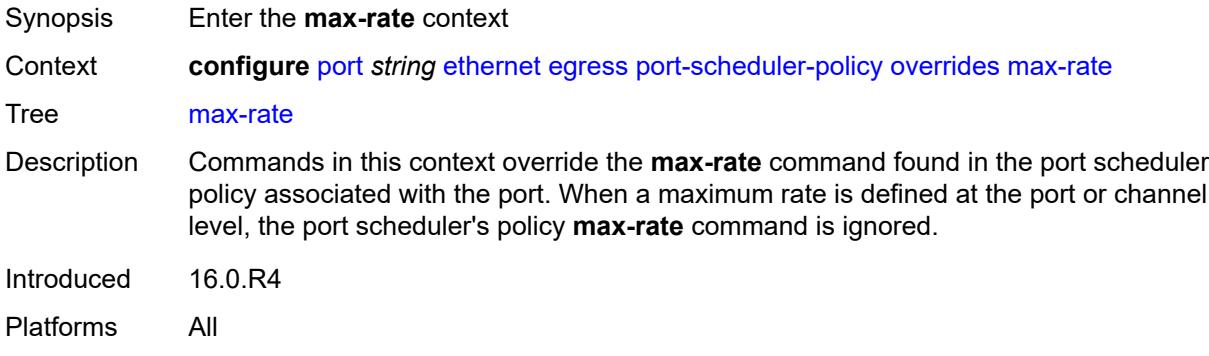

# <span id="page-3189-1"></span>**percent-rate** *decimal-number*

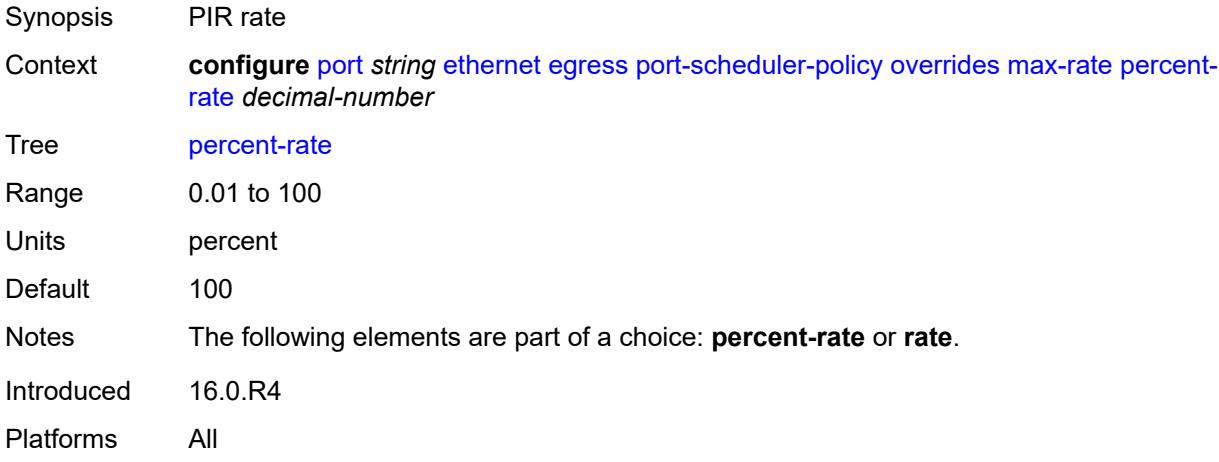

# <span id="page-3189-2"></span>**rate** *(number | keyword)*

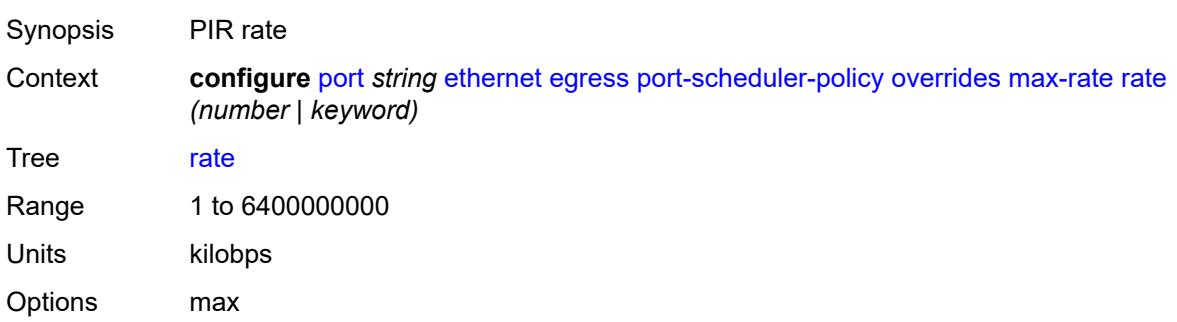

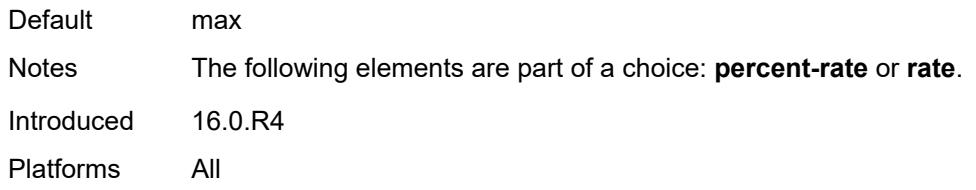

# <span id="page-3190-0"></span>**policy-name** *reference*

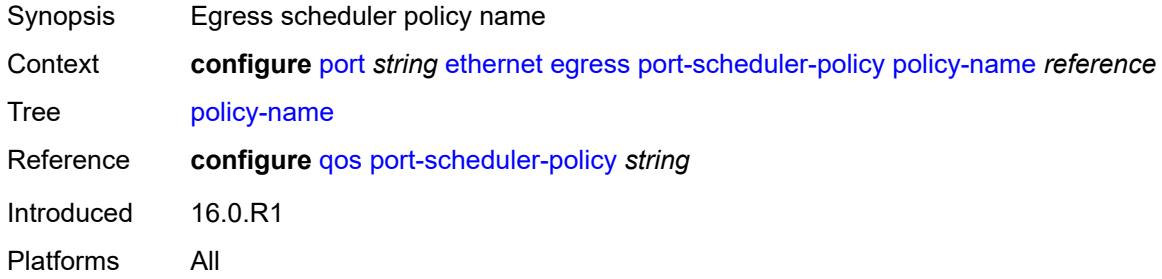

#### <span id="page-3190-1"></span>**rate** *number*

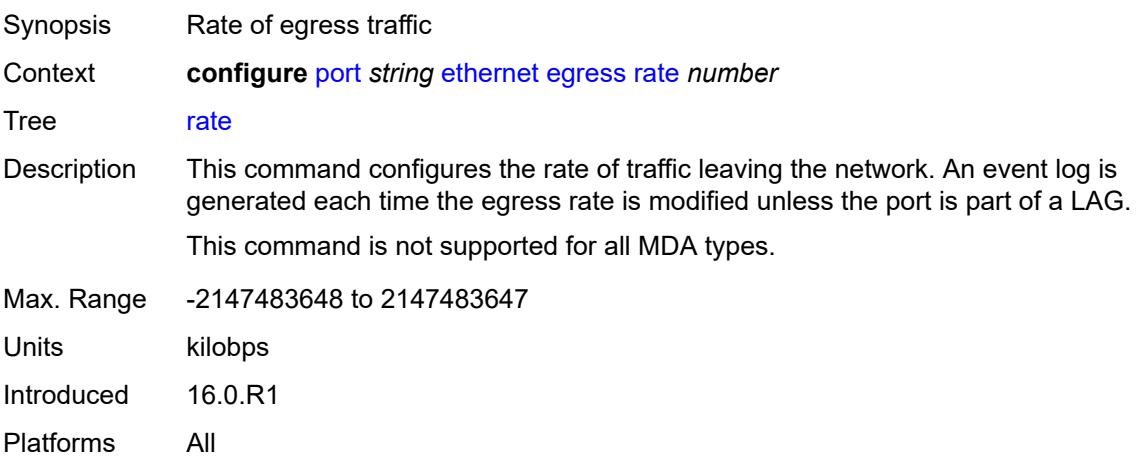

# <span id="page-3190-2"></span>**elmi**

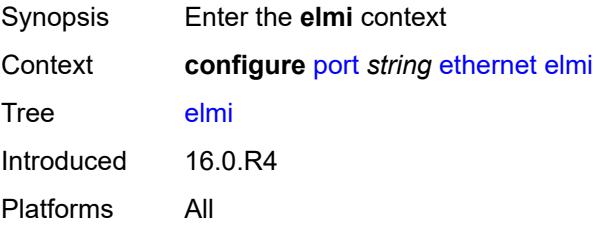

### <span id="page-3191-0"></span>**mode** *keyword*

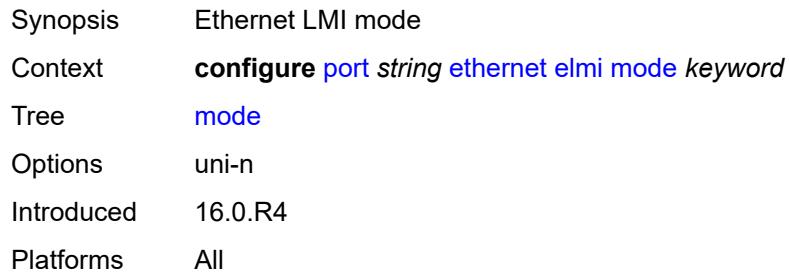

#### <span id="page-3191-1"></span>**n393** *number*

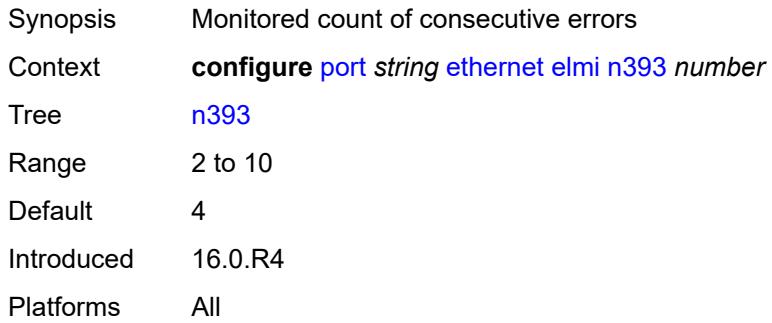

#### <span id="page-3191-2"></span>**t391** *number*

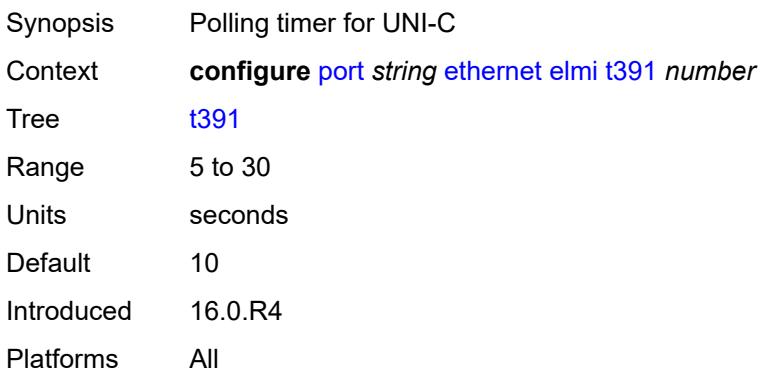

#### <span id="page-3191-3"></span>**t392** *number*

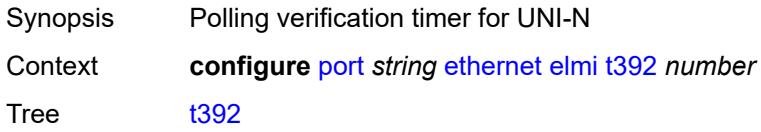

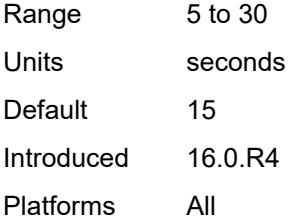

#### <span id="page-3192-0"></span>**encap-type** *keyword*

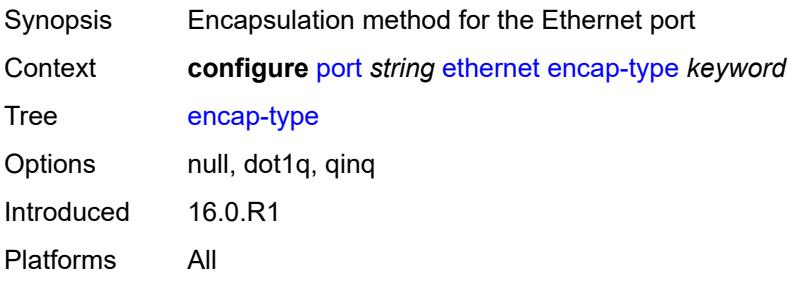

### <span id="page-3192-1"></span>**eth-cfm**

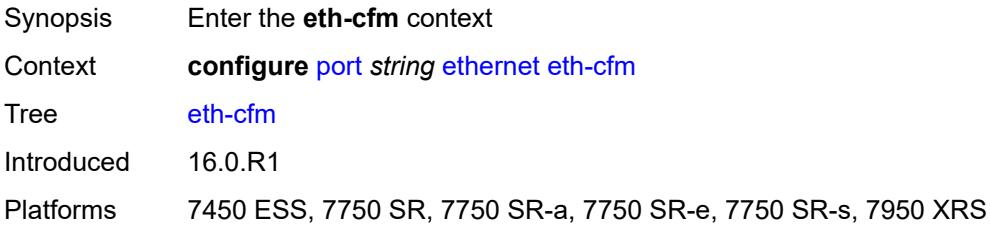

<span id="page-3192-3"></span>**mep** [md-admin-name](#page-3192-2) *reference* [ma-admin-name](#page-3193-0) *reference* [mep-id](#page-3193-1) *number*

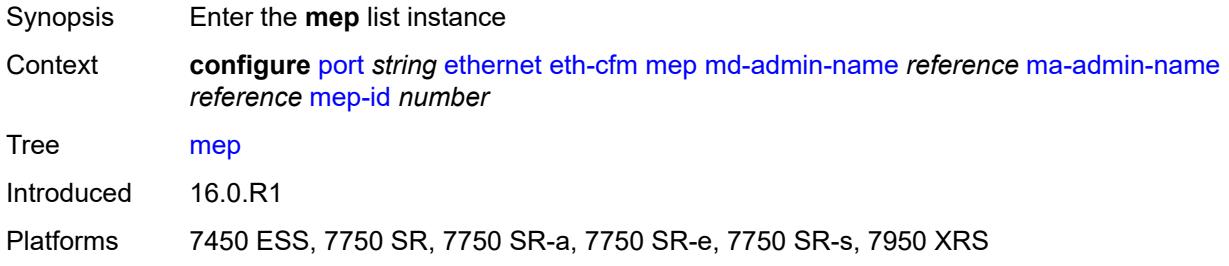

#### <span id="page-3192-2"></span>**md-admin-name** *reference*

Synopsis Maintenance Domain (MD) name

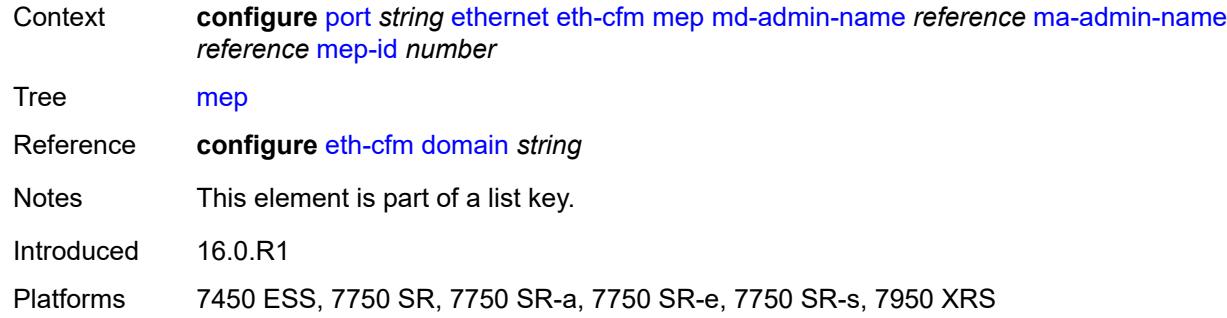

# <span id="page-3193-0"></span>**ma-admin-name** *reference*

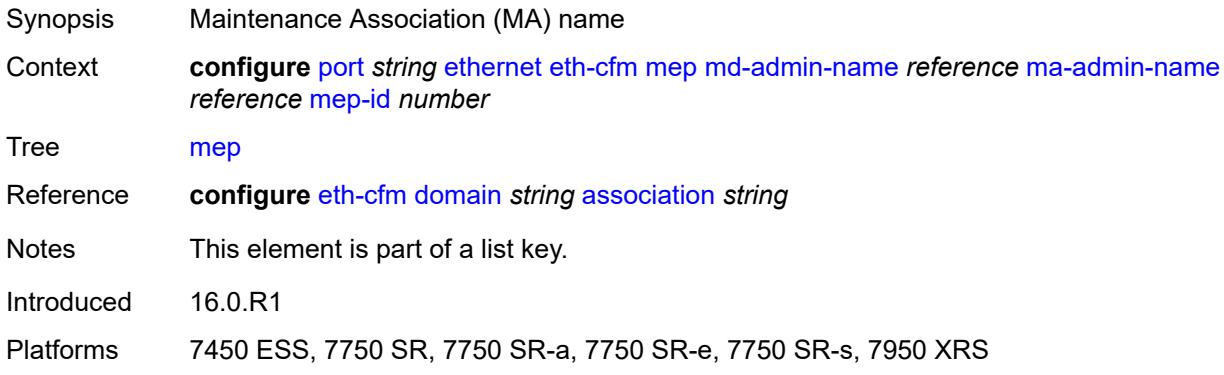

#### <span id="page-3193-1"></span>**mep-id** *number*

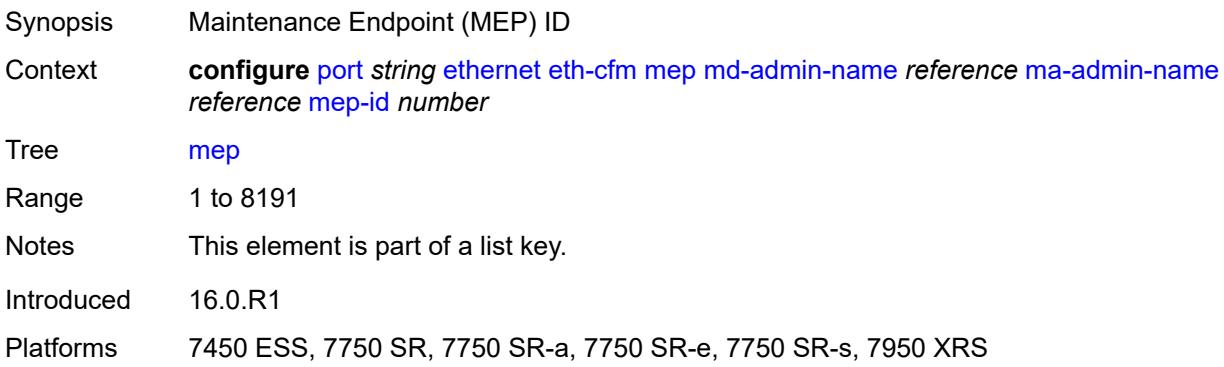

### <span id="page-3193-2"></span>**admin-state** *keyword*

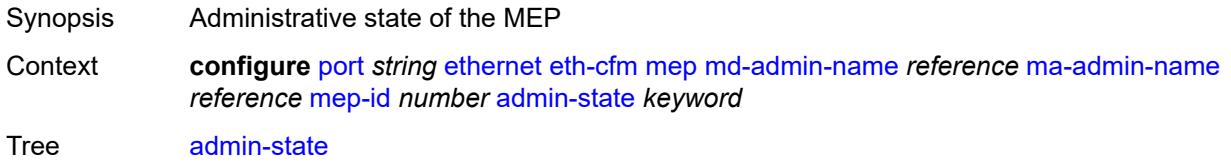

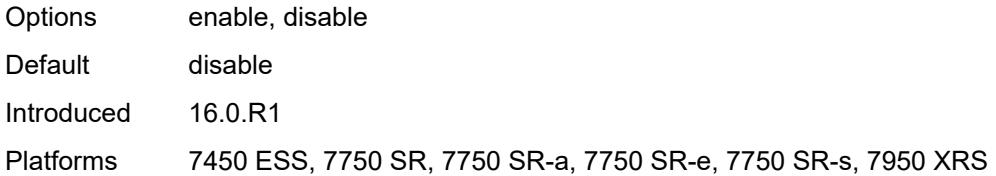

#### <span id="page-3194-0"></span>**ais**

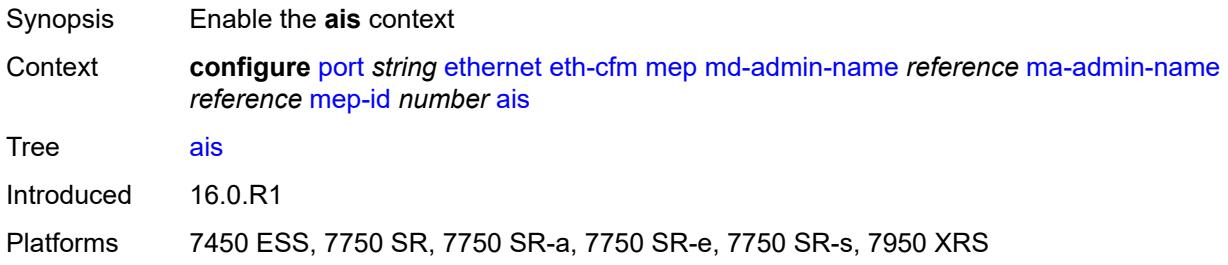

# <span id="page-3194-1"></span>**client-meg-level** *number*

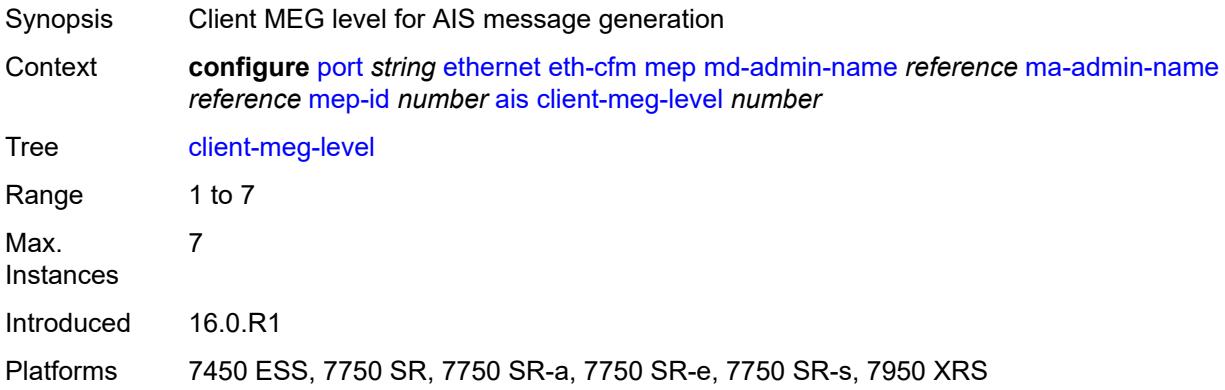

# <span id="page-3194-2"></span>**interface-support** *boolean*

<span id="page-3194-3"></span>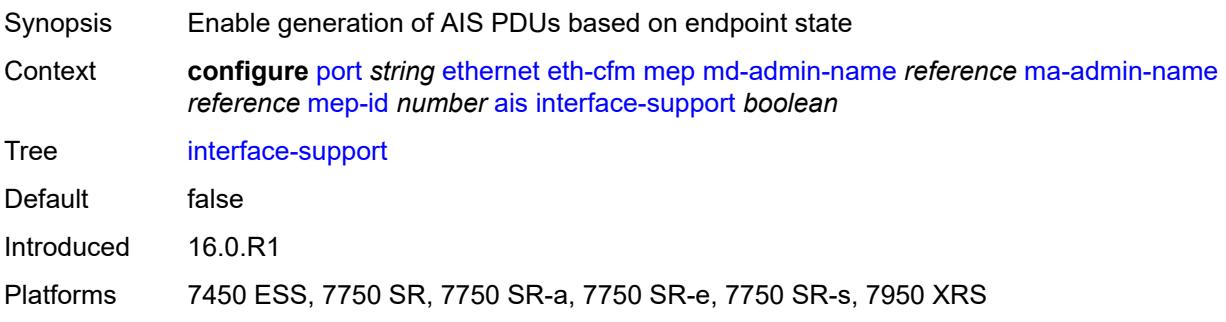

#### **interval** *number*

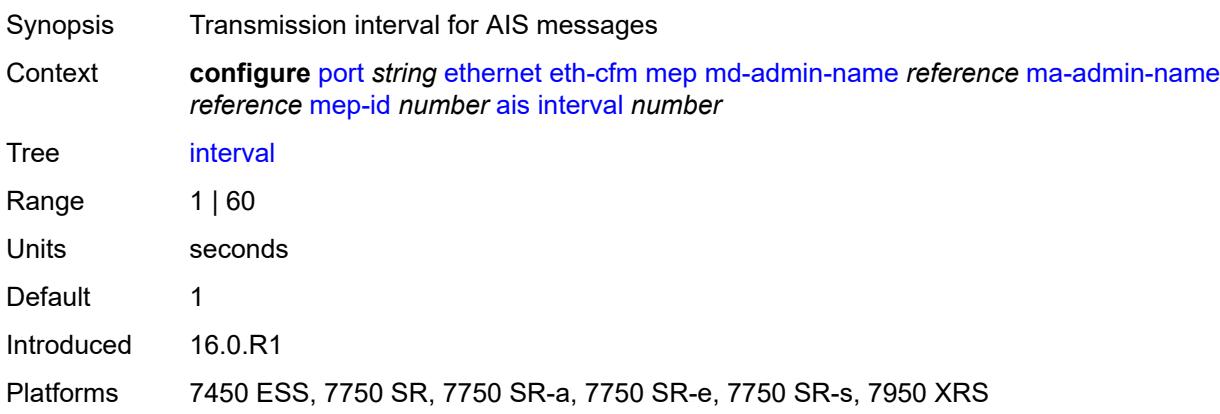

# <span id="page-3195-0"></span>**low-priority-defect** *keyword*

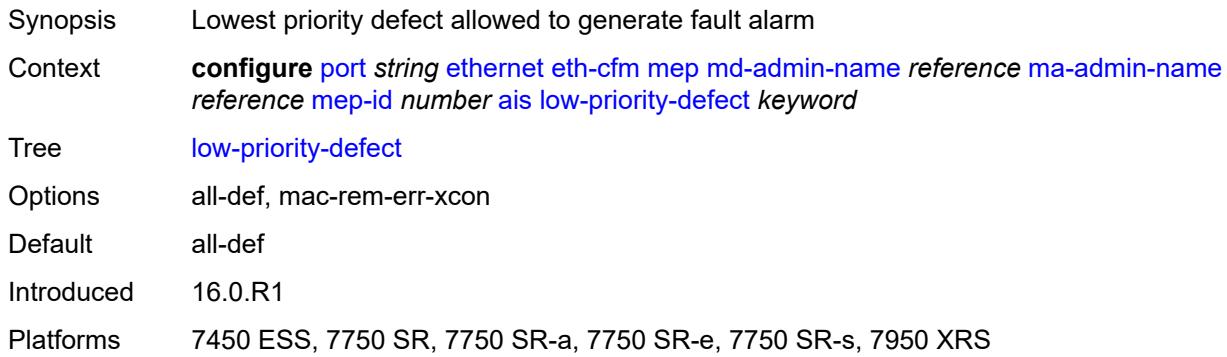

### <span id="page-3195-1"></span>**priority** *number*

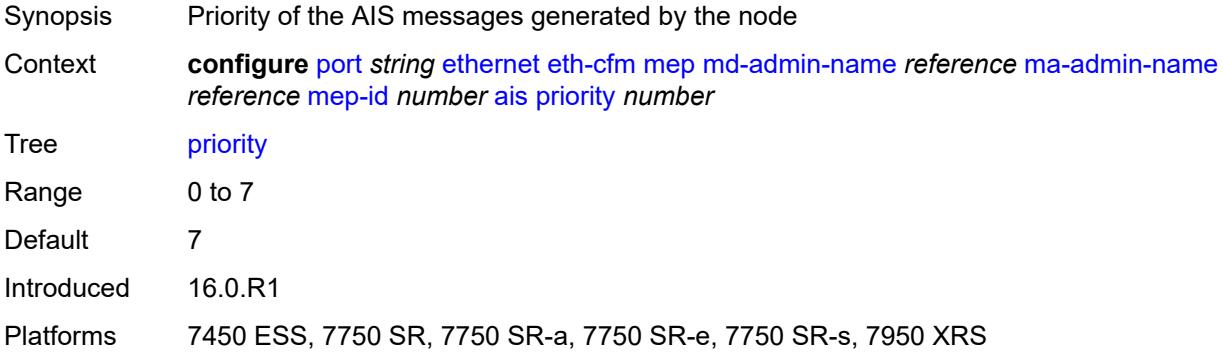

#### <span id="page-3195-2"></span>**alarm-notification**

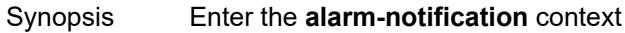

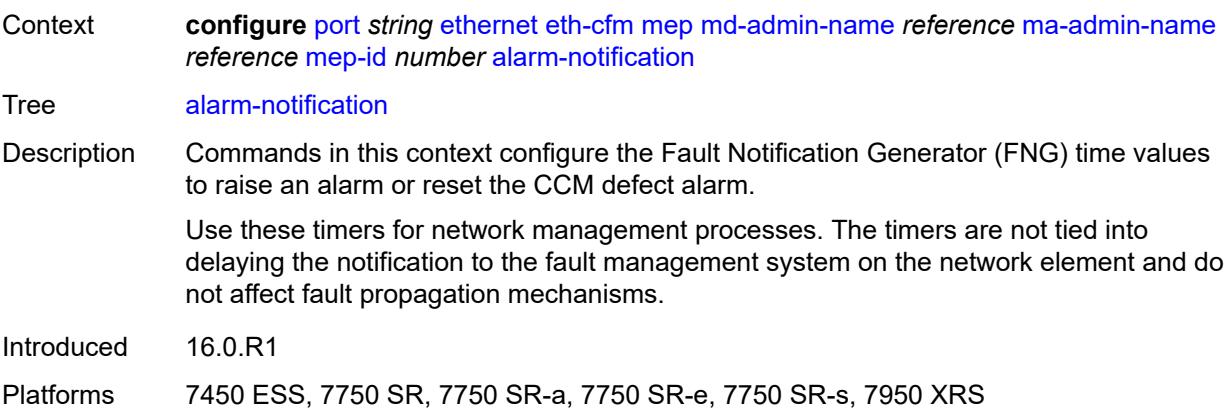

# <span id="page-3196-0"></span>**fng-alarm-time** *number*

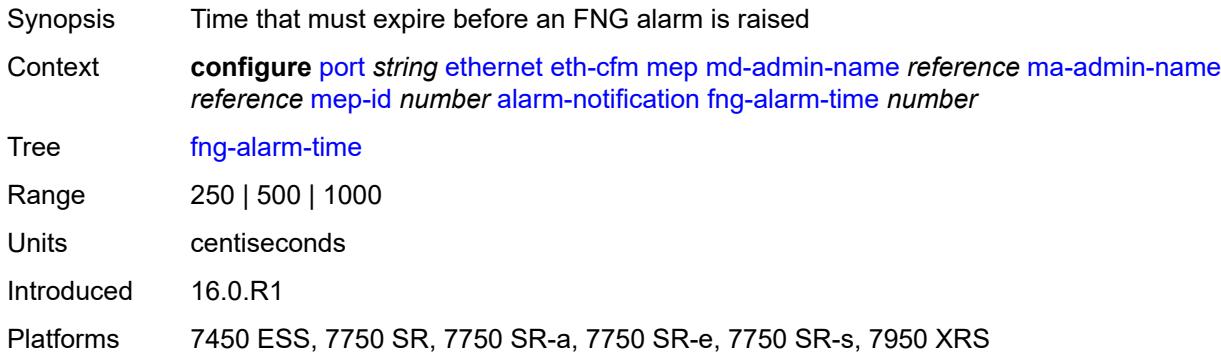

# <span id="page-3196-1"></span>**fng-reset-time** *number*

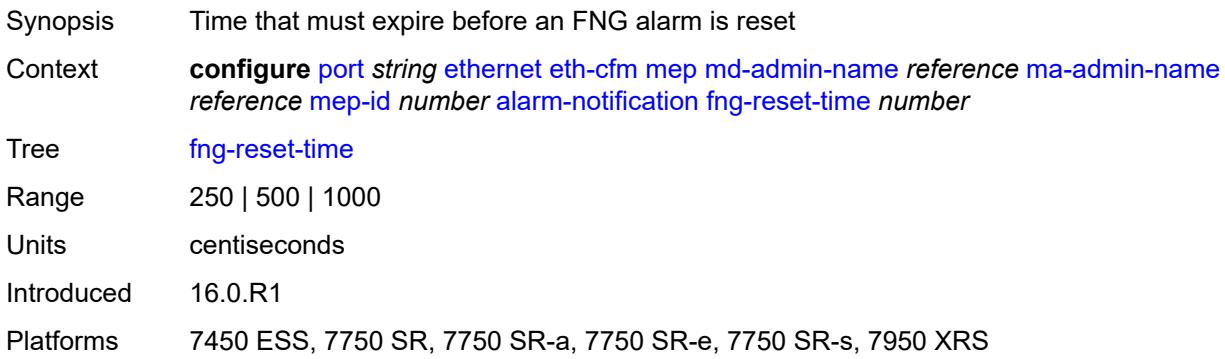

#### <span id="page-3196-2"></span>**ccm** *boolean*

Synopsis Generate CCM messages

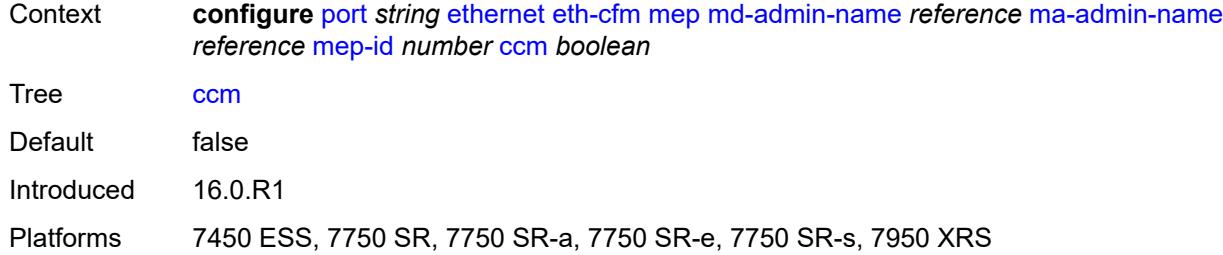

# <span id="page-3197-0"></span>**ccm-ltm-priority** *number*

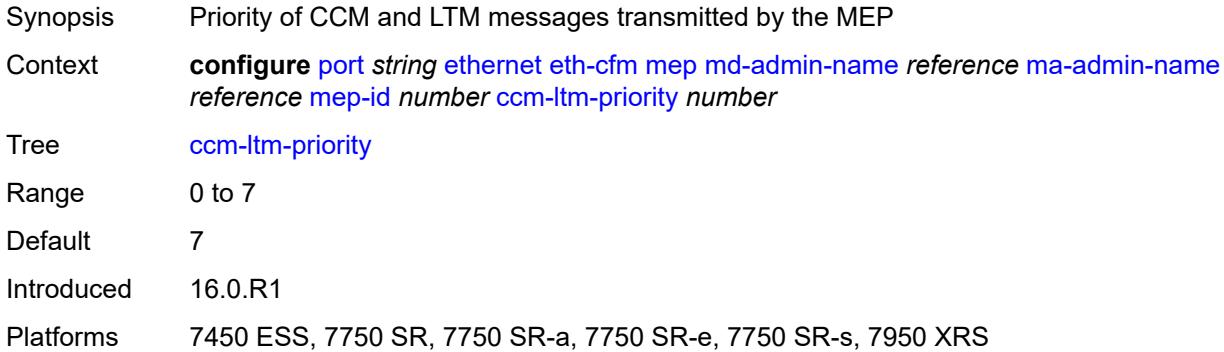

### <span id="page-3197-1"></span>**ccm-padding-size** *number*

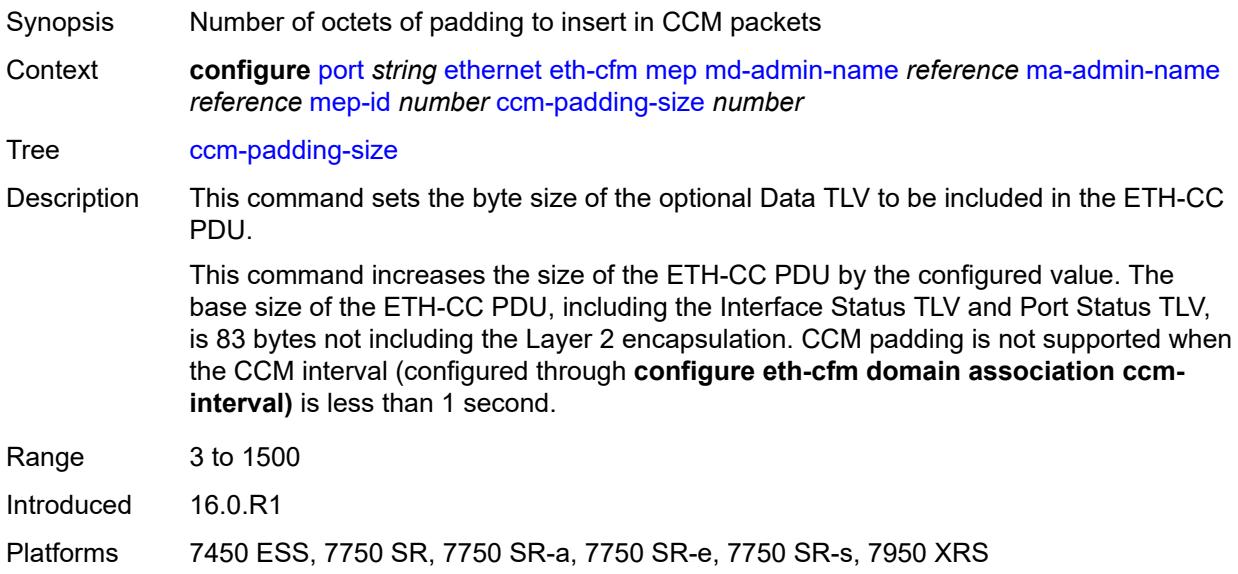

### <span id="page-3197-2"></span>**ccm-tlv-ignore** *keyword*

Synopsis TLV to ignore on reception

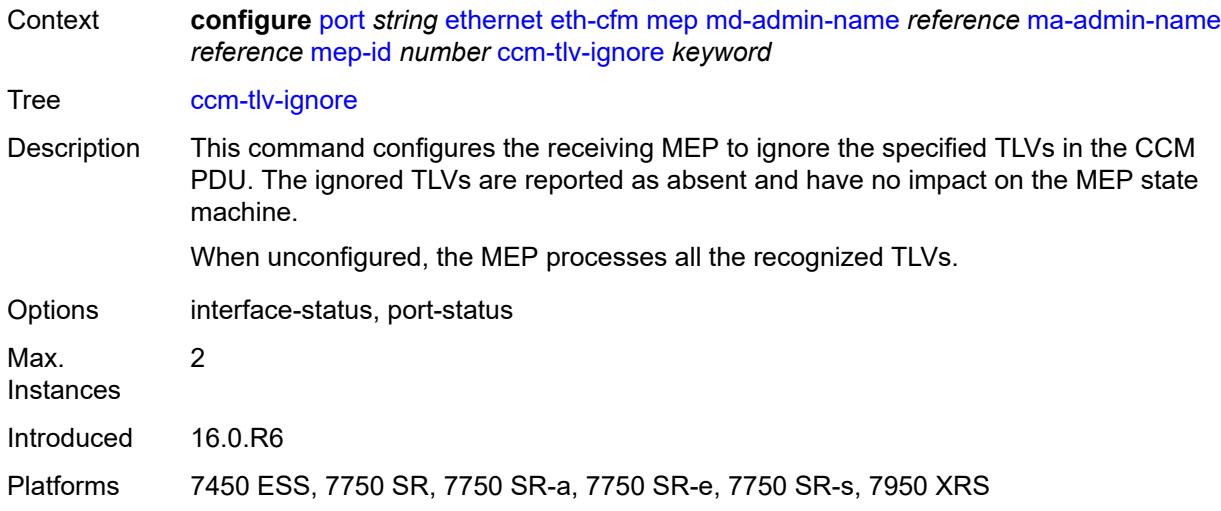

# <span id="page-3198-0"></span>**collect-lmm-stats** *boolean*

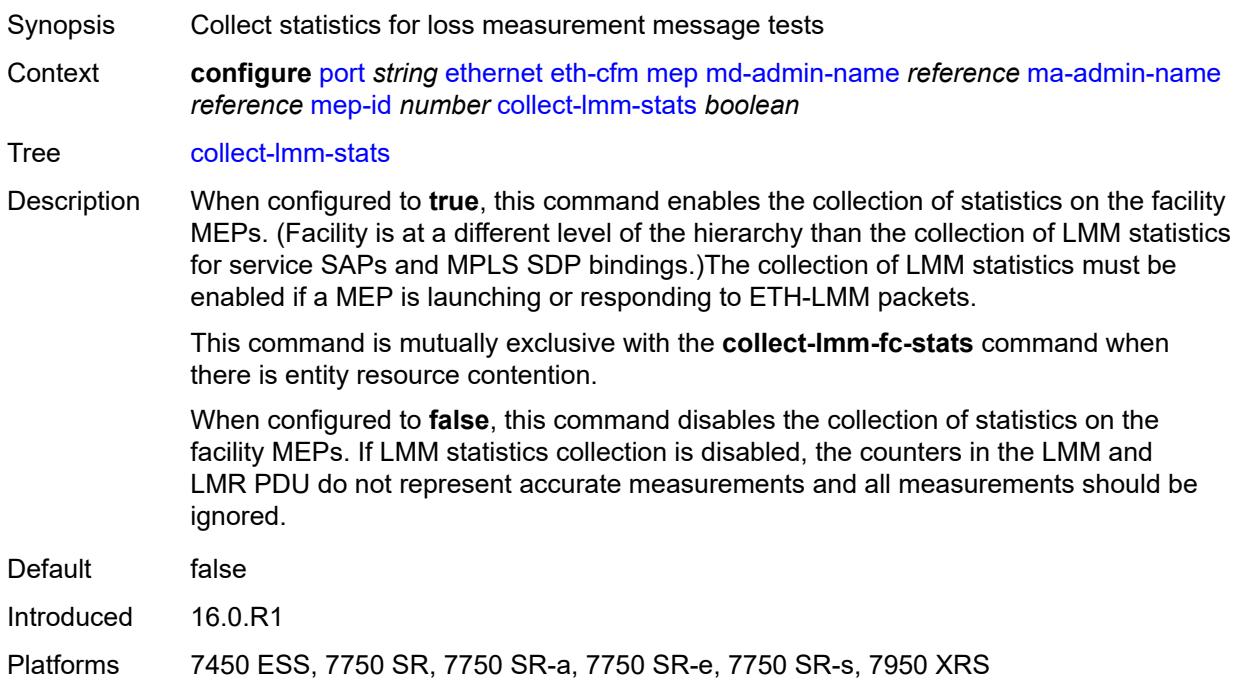

### <span id="page-3198-1"></span>**csf**

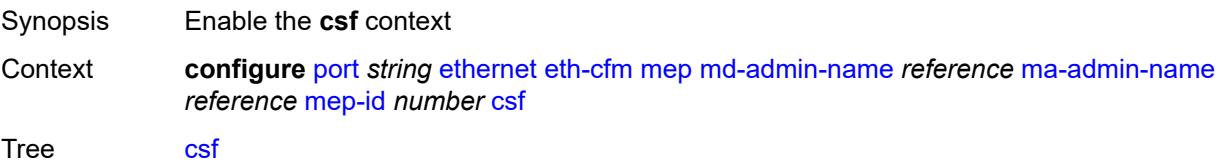

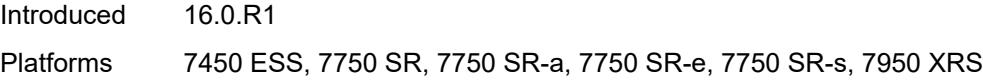

# <span id="page-3199-0"></span>**multiplier** *decimal-number*

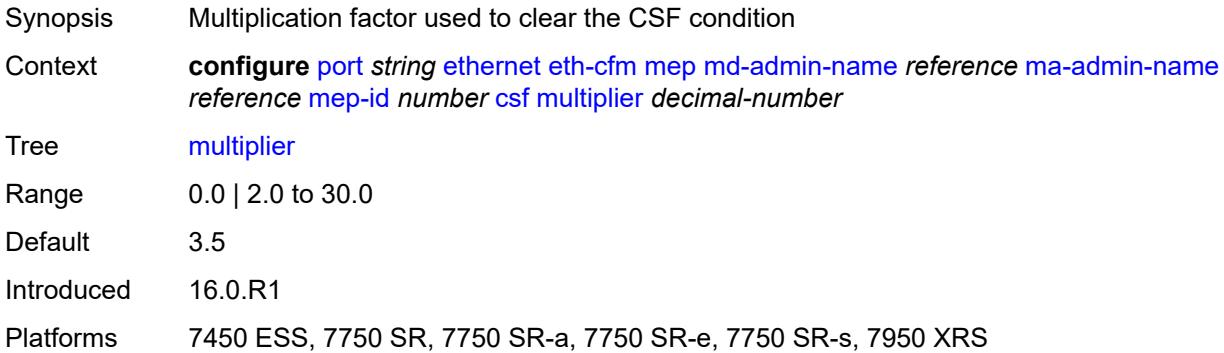

# <span id="page-3199-1"></span>**description** *string*

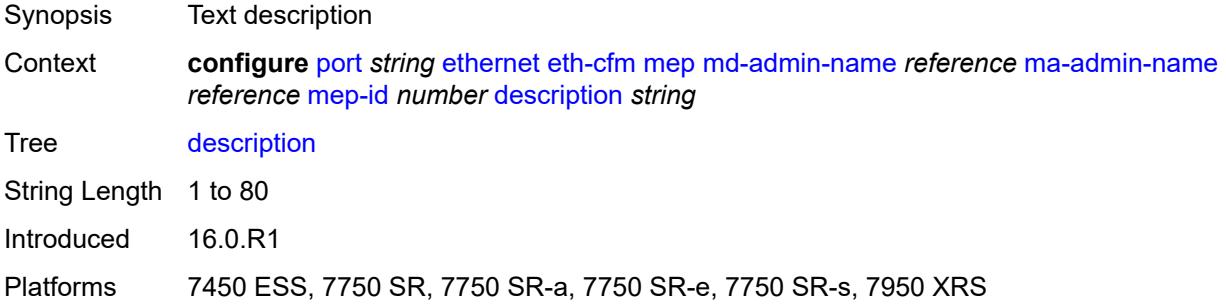

#### <span id="page-3199-2"></span>**eth-bn**

<span id="page-3199-3"></span>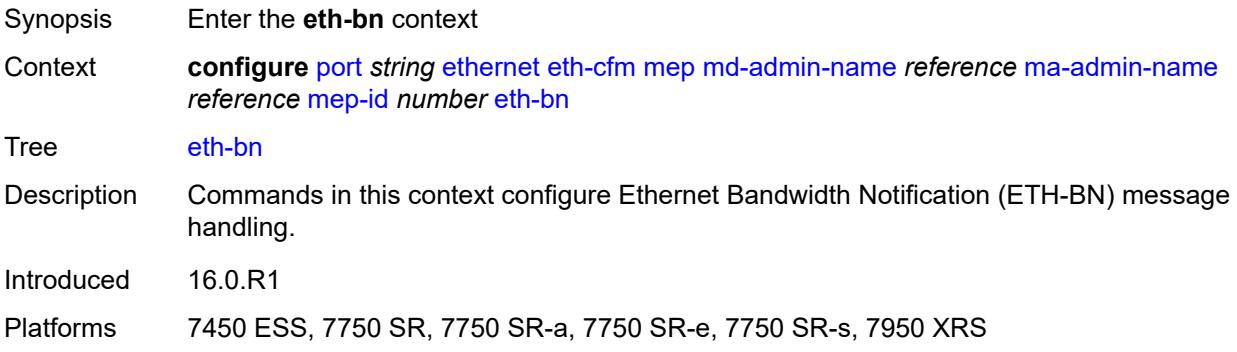

#### **receive** *boolean*

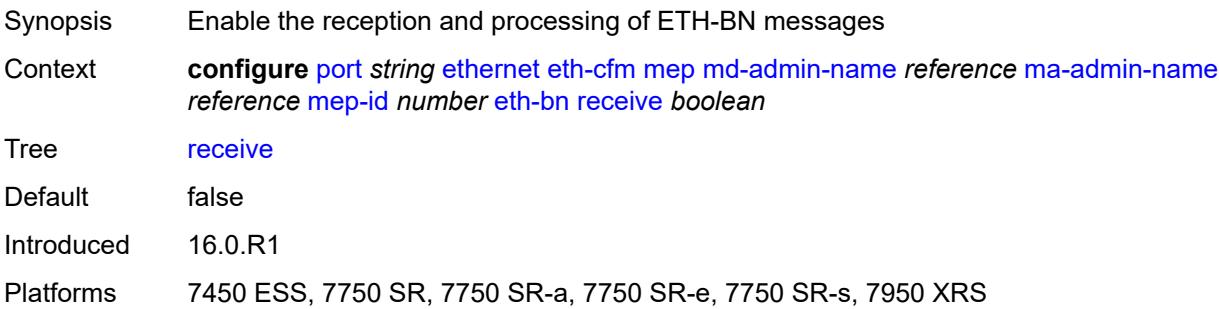

# <span id="page-3200-0"></span>**rx-update-pacing** *number*

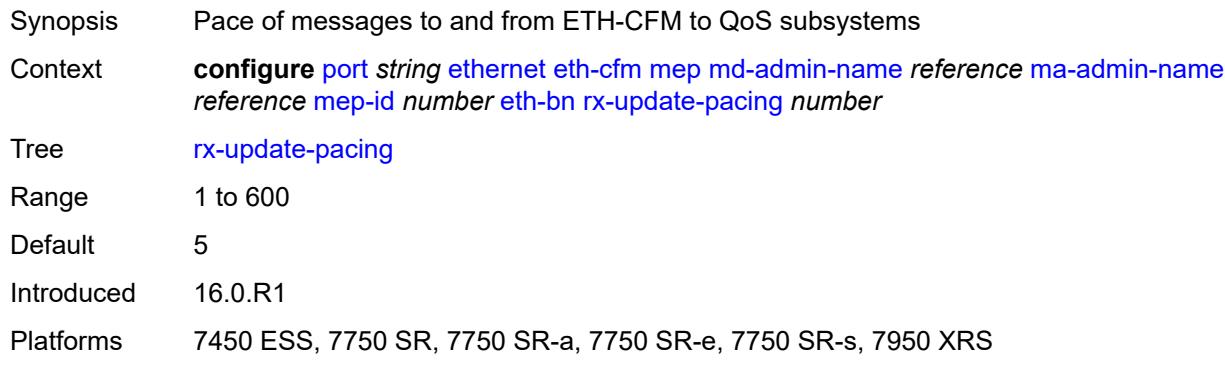

#### <span id="page-3200-1"></span>**eth-test**

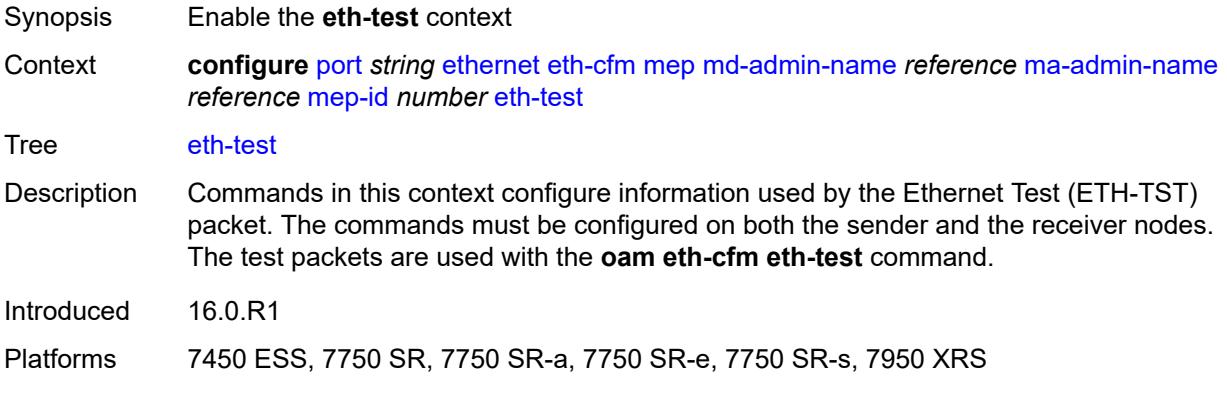

# <span id="page-3200-2"></span>**bit-error-threshold** *number*

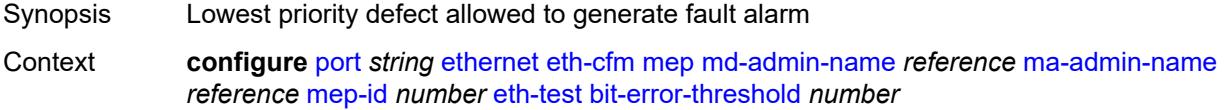

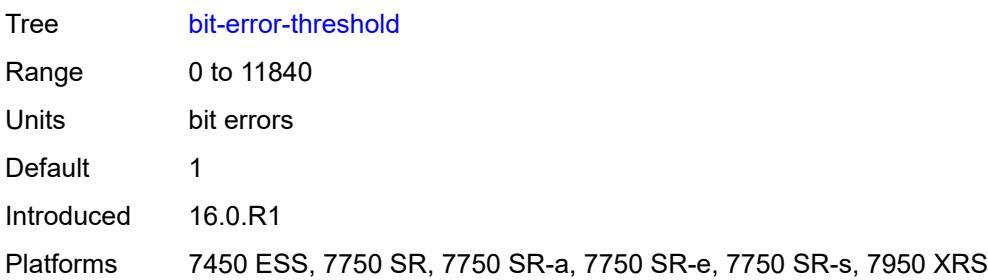

# <span id="page-3201-0"></span>**test-pattern**

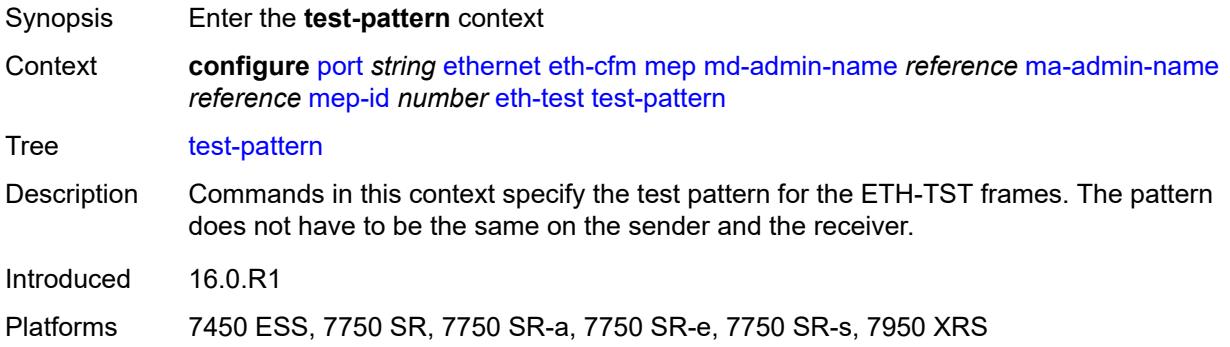

#### <span id="page-3201-1"></span>**crc-tlv** *boolean*

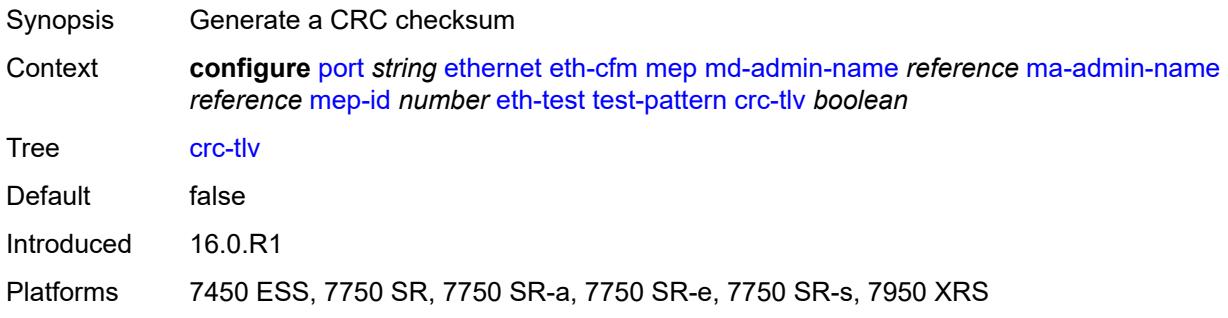

# <span id="page-3201-2"></span>**pattern** *keyword*

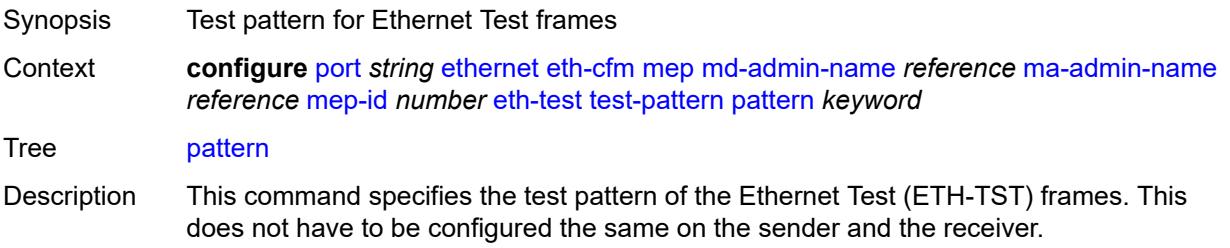

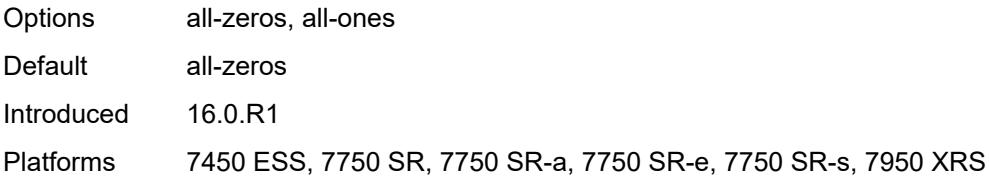

# <span id="page-3202-0"></span>**facility-fault** *boolean*

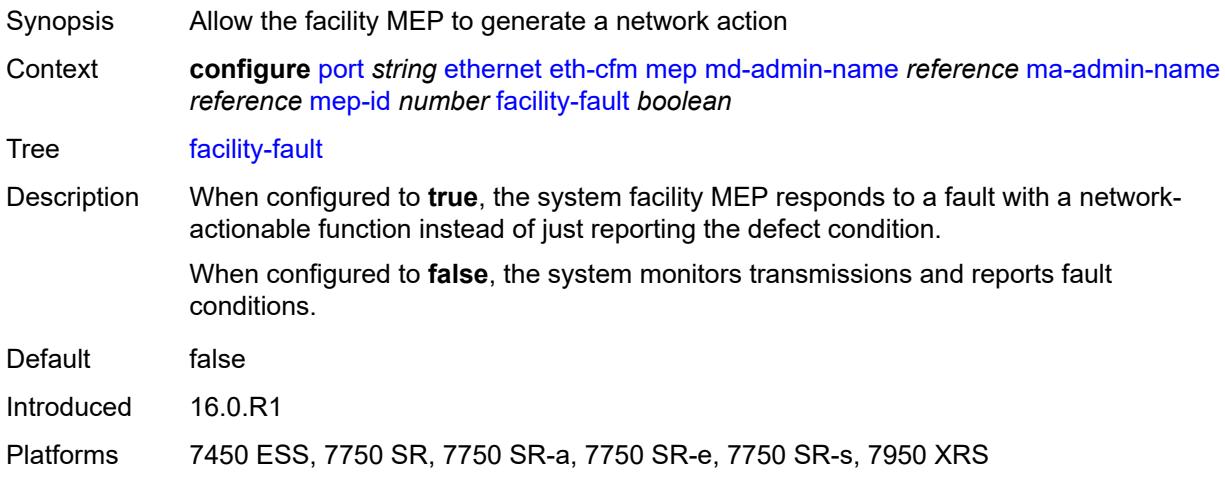

### <span id="page-3202-1"></span>**grace**

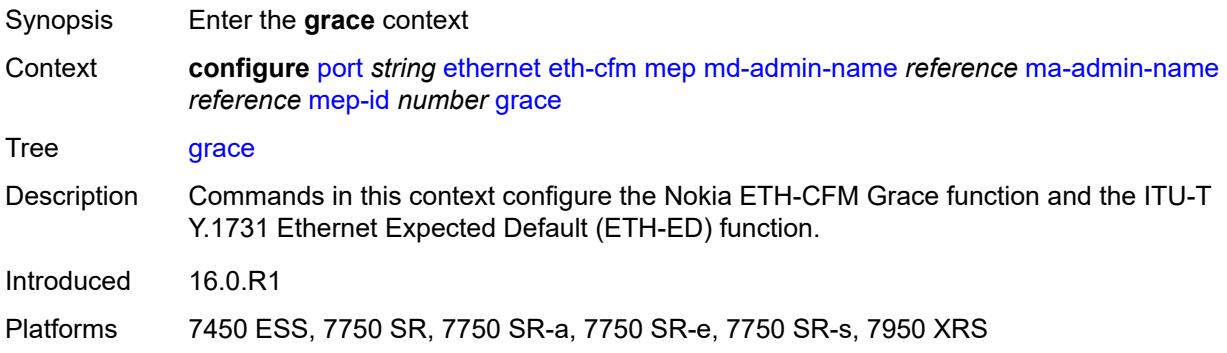

#### <span id="page-3202-2"></span>**eth-ed**

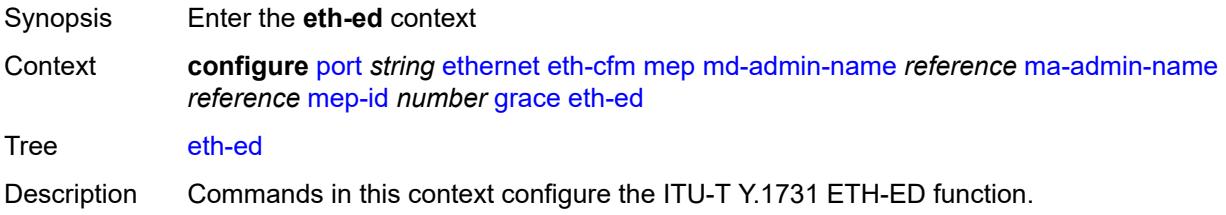

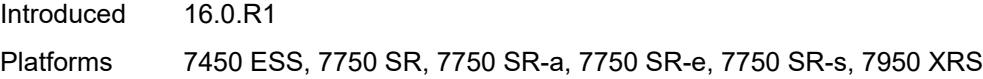

#### <span id="page-3203-0"></span>**max-rx-defect-window** *number*

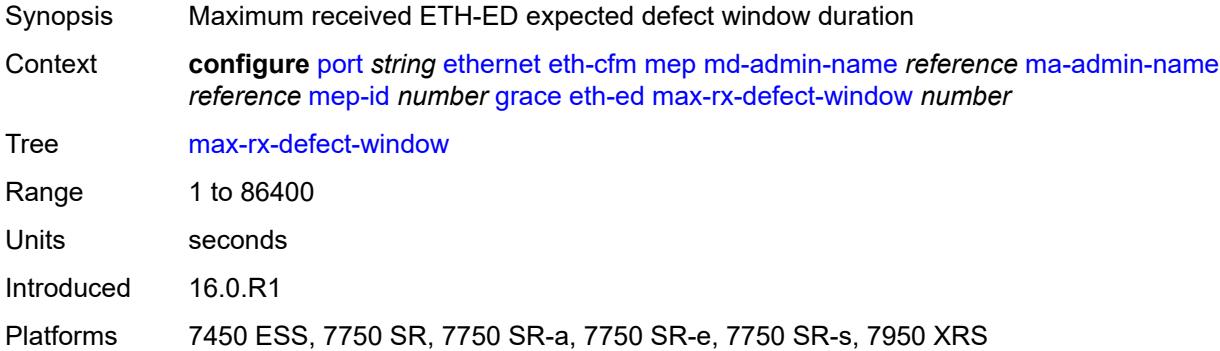

# <span id="page-3203-1"></span>**priority** *number*

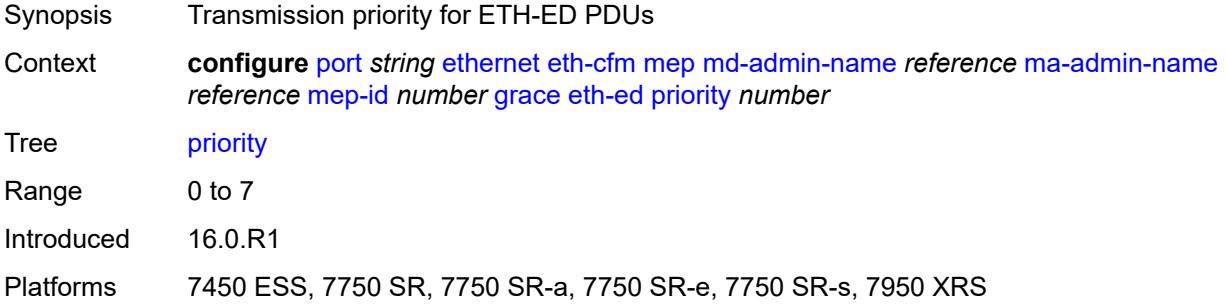

#### <span id="page-3203-2"></span>**rx-eth-ed** *boolean*

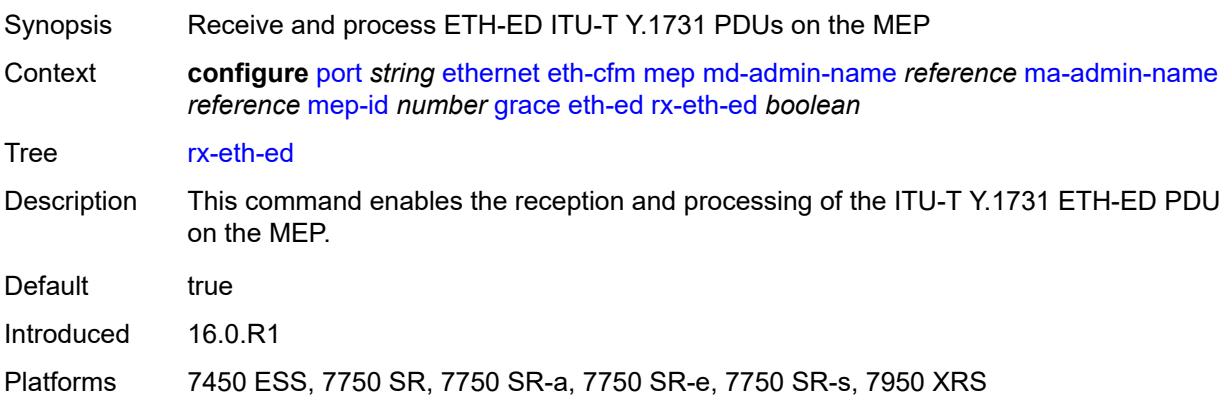
#### **tx-eth-ed** *boolean*

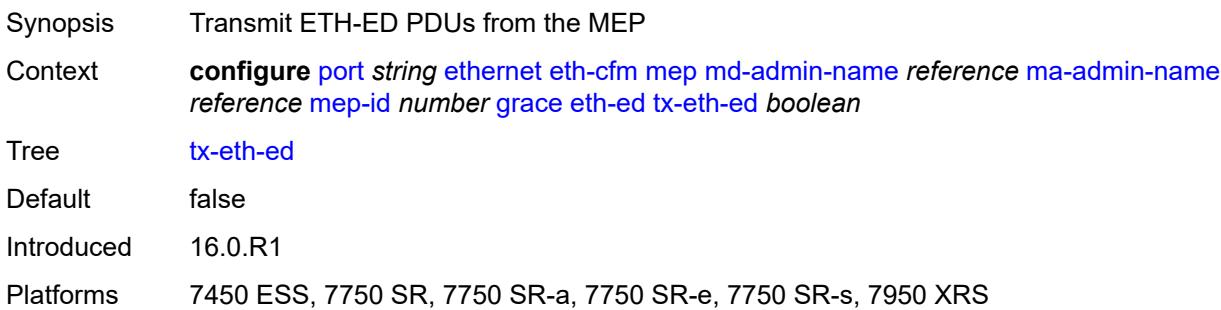

### <span id="page-3204-0"></span>**eth-vsm-grace**

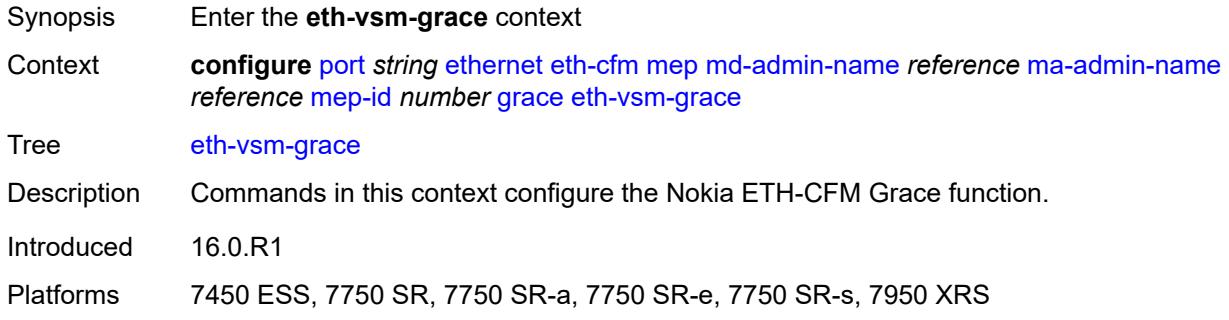

### <span id="page-3204-1"></span>**rx-eth-vsm-grace** *boolean*

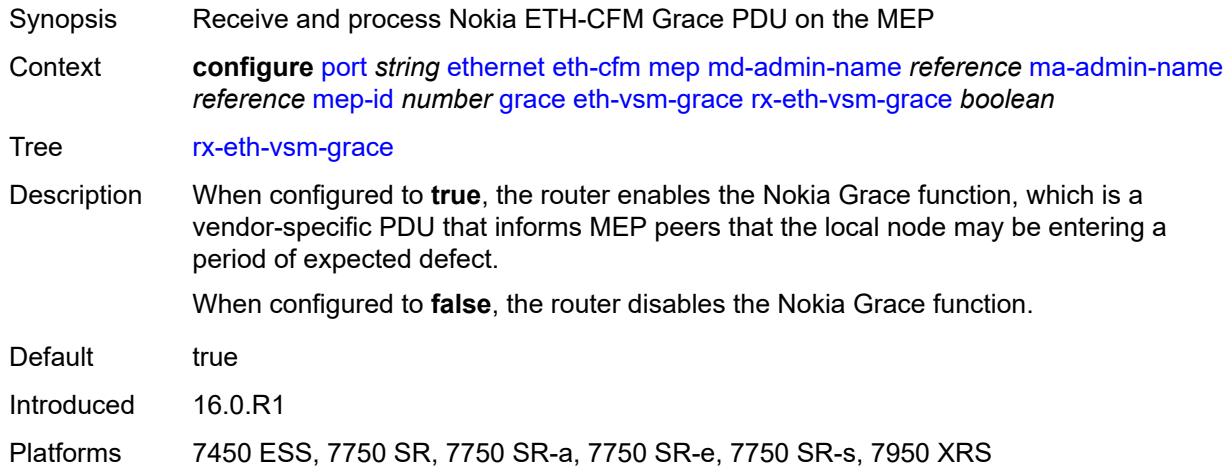

#### <span id="page-3204-2"></span>**tx-eth-vsm-grace** *boolean*

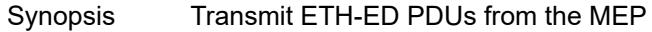

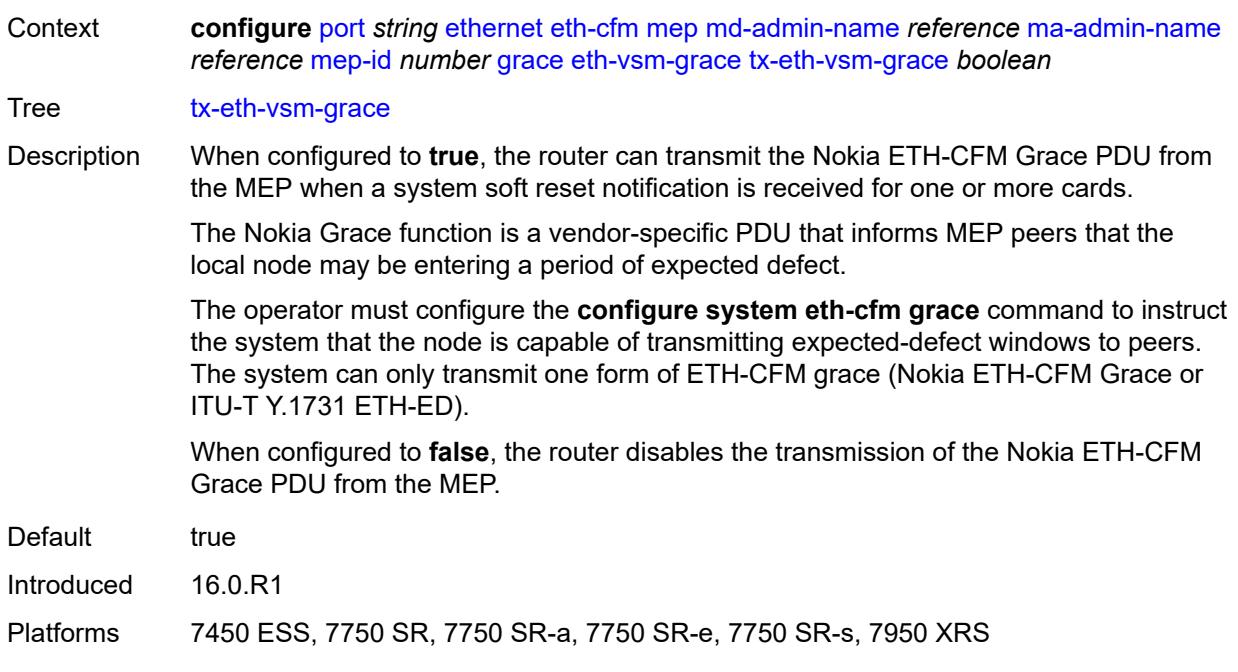

# <span id="page-3205-0"></span>**low-priority-defect** *keyword*

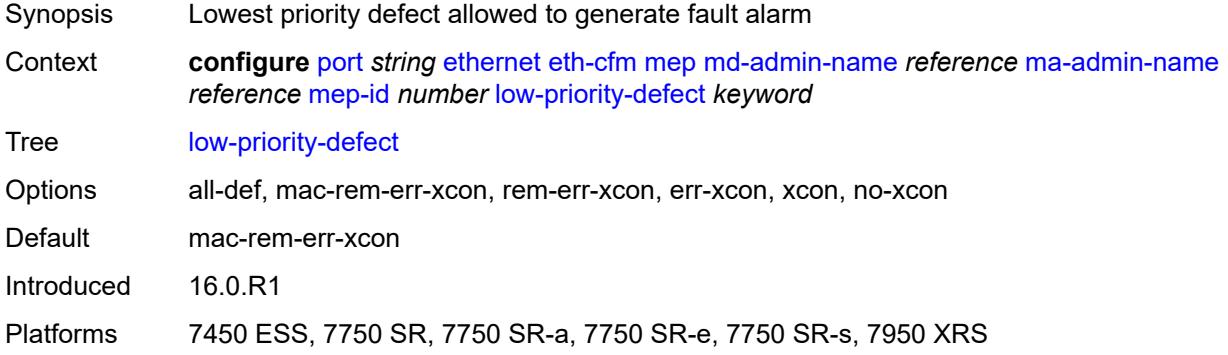

# <span id="page-3205-1"></span>**mac-address** *string*

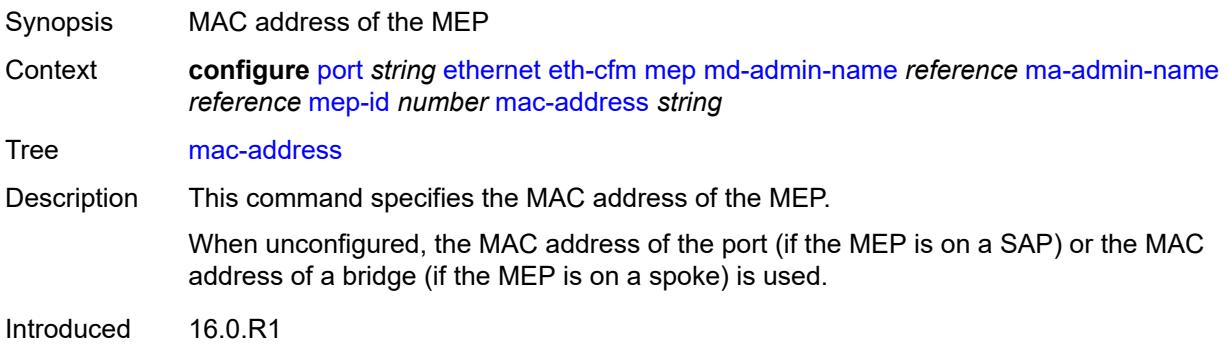

Platforms 7450 ESS, 7750 SR, 7750 SR-a, 7750 SR-e, 7750 SR-s, 7950 XRS

#### <span id="page-3206-0"></span>**one-way-delay-threshold** *number*

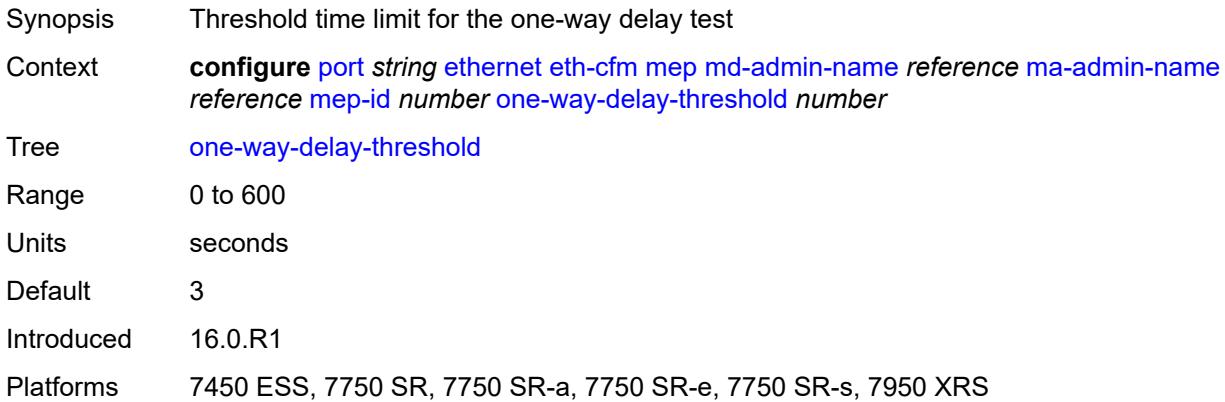

### <span id="page-3206-1"></span>**vlan** *(number | keyword)*

 $\sqrt{N}$ 

#### **WARNING:**

Modifying this element recreates the parent element automatically for the new value to take effect.

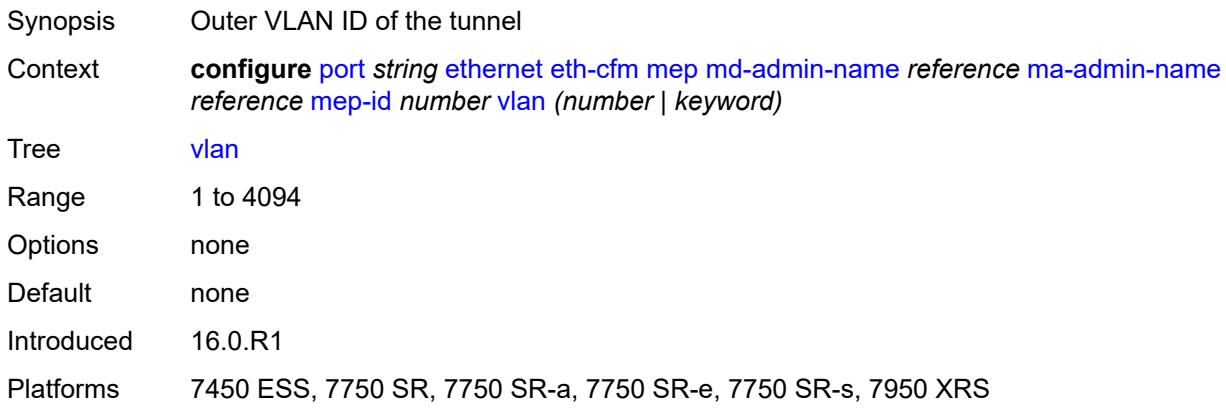

#### <span id="page-3206-2"></span>**hold-time**

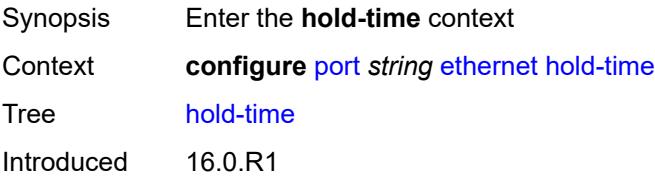

Platforms All

#### <span id="page-3207-0"></span>**down** *number*

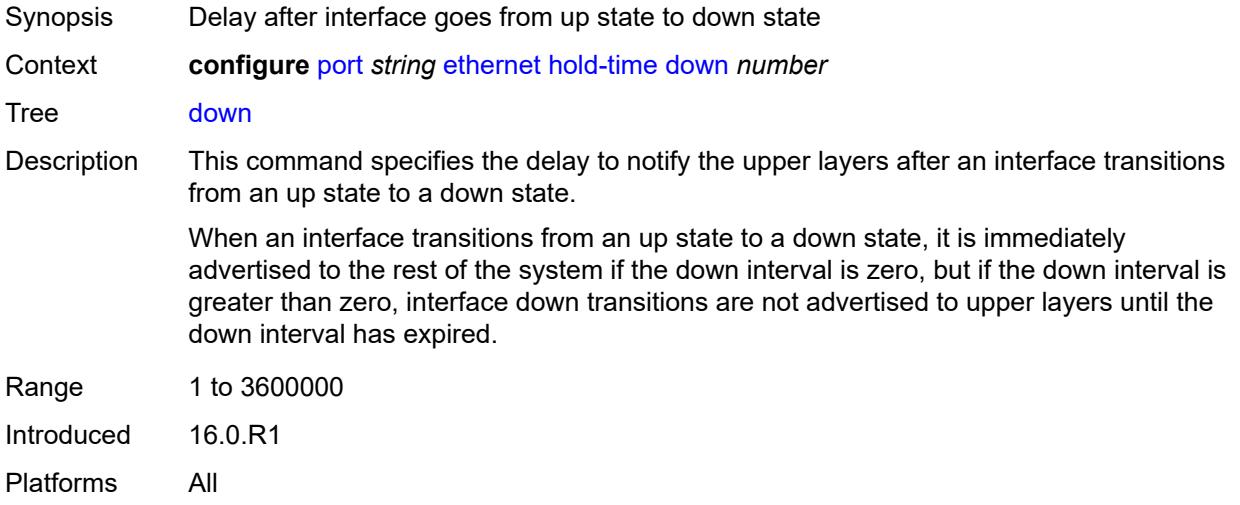

#### <span id="page-3207-1"></span>**units** *keyword*

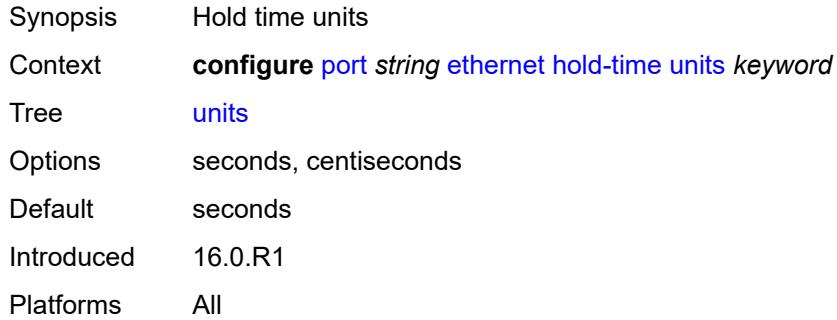

### <span id="page-3207-2"></span>**up** *number*

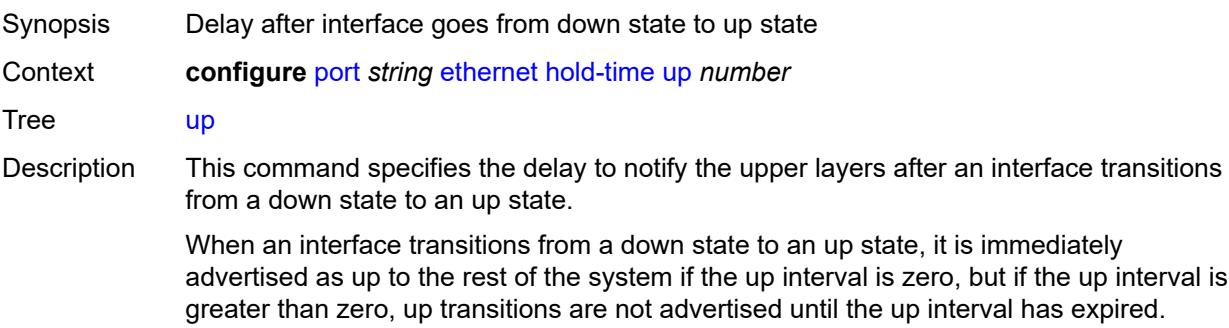

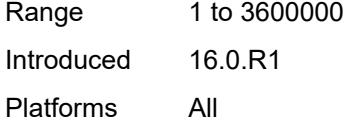

# <span id="page-3208-0"></span>**ingress**

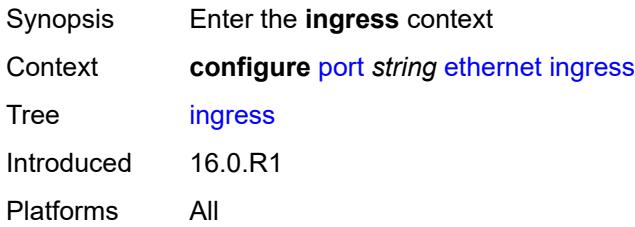

#### <span id="page-3208-1"></span>**rate** *number*

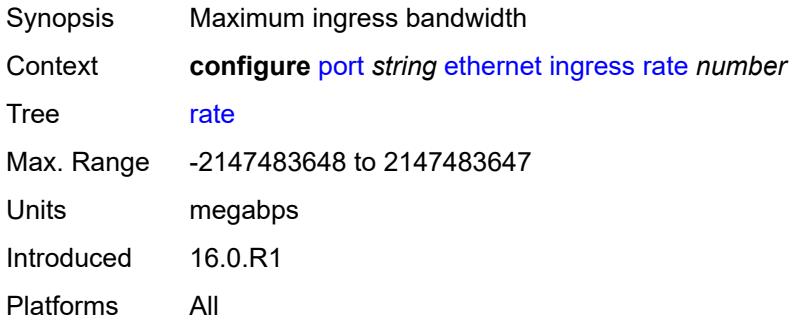

# <span id="page-3208-2"></span>**lacp-tunnel** *boolean*

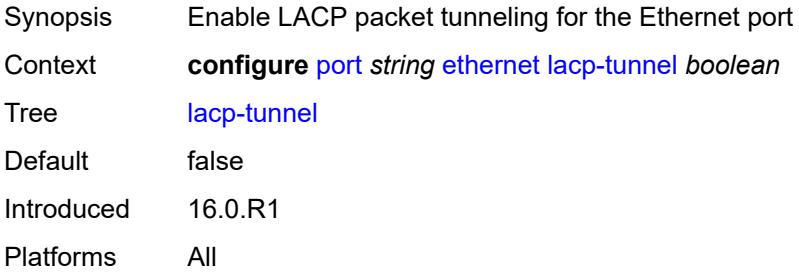

## <span id="page-3208-3"></span>**lldp**

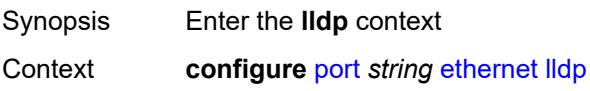

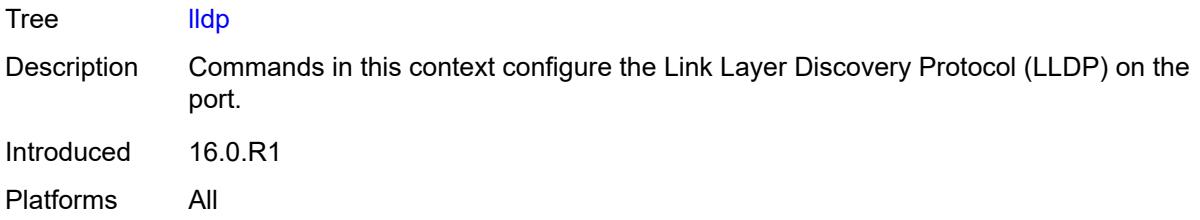

# <span id="page-3209-1"></span>**dest-mac** [\[mac-type](#page-3209-0)] *keyword*

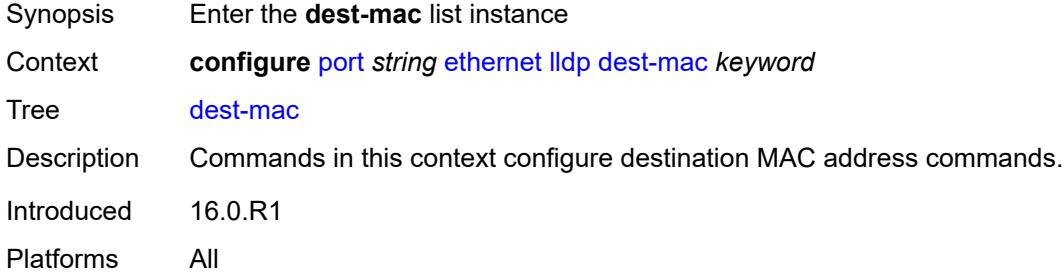

# <span id="page-3209-0"></span>[**mac-type**] *keyword*

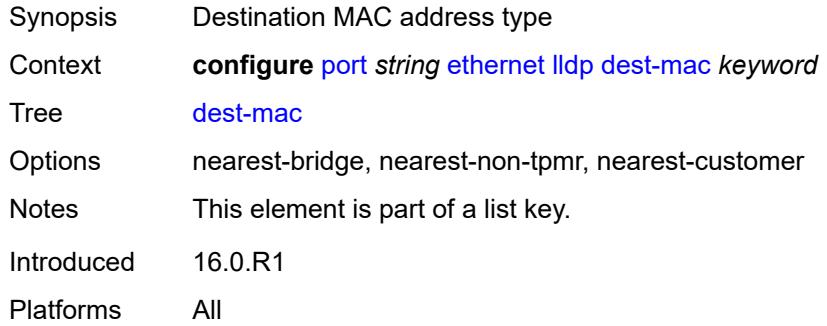

## <span id="page-3209-2"></span>**notification** *boolean*

<span id="page-3209-3"></span>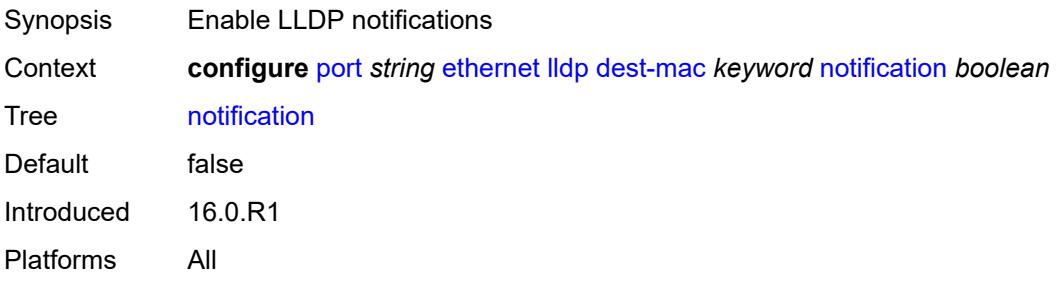

# **port-id-subtype** *keyword*

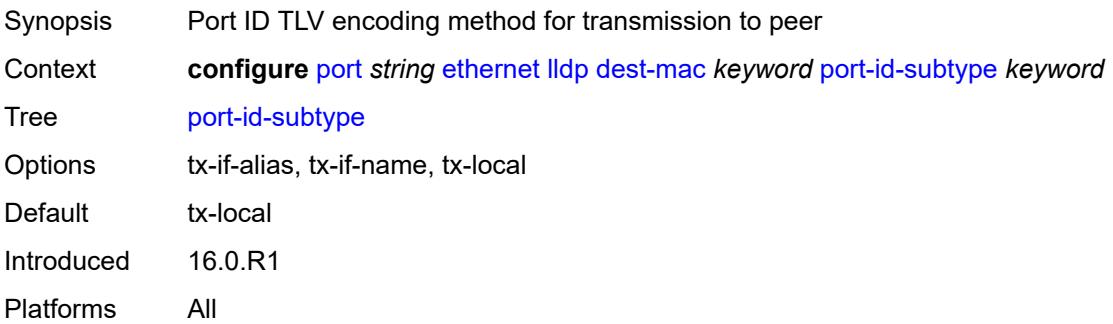

#### <span id="page-3210-0"></span>**receive** *boolean*

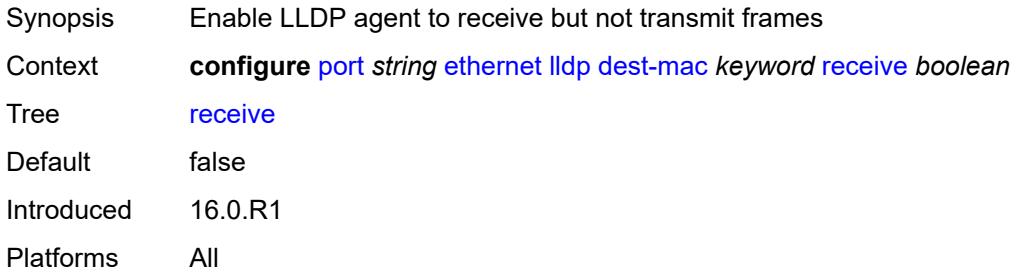

#### <span id="page-3210-1"></span>**transmit** *boolean*

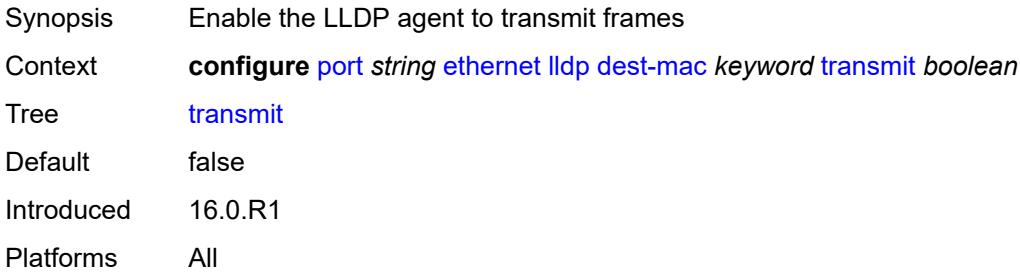

# <span id="page-3210-2"></span>**tunnel-nearest-bridge** *boolean*

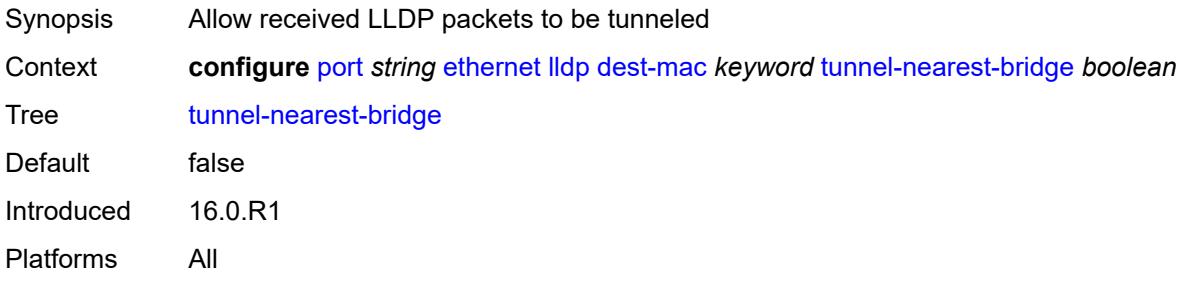

### <span id="page-3211-1"></span>**tx-mgmt-address** [[mgmt-address-system-type\]](#page-3211-0) *keyword*

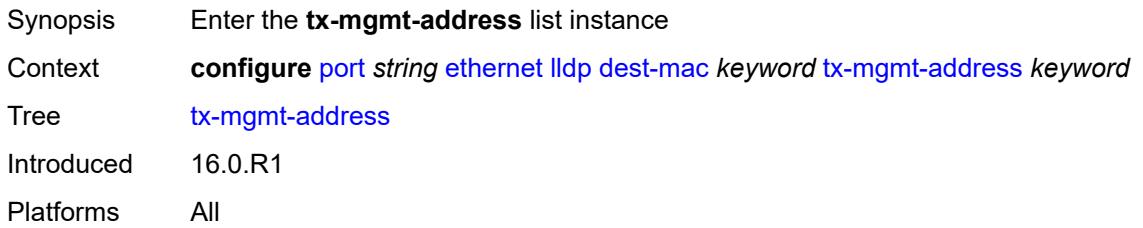

# <span id="page-3211-0"></span>[**mgmt-address-system-type**] *keyword*

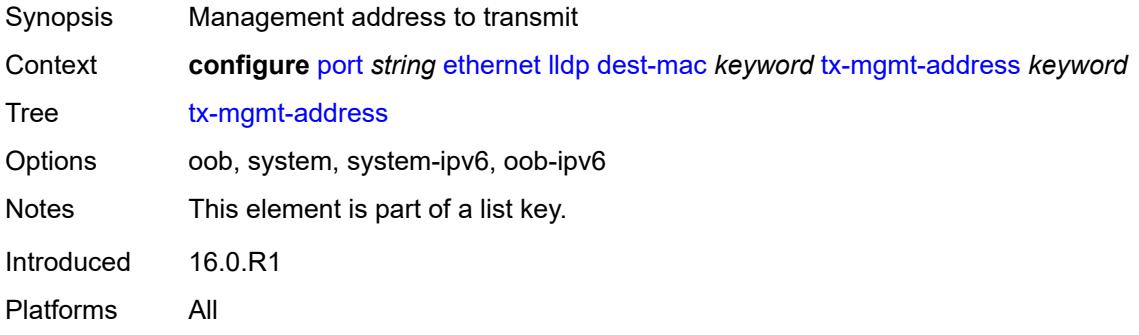

### <span id="page-3211-2"></span>**admin-state** *keyword*

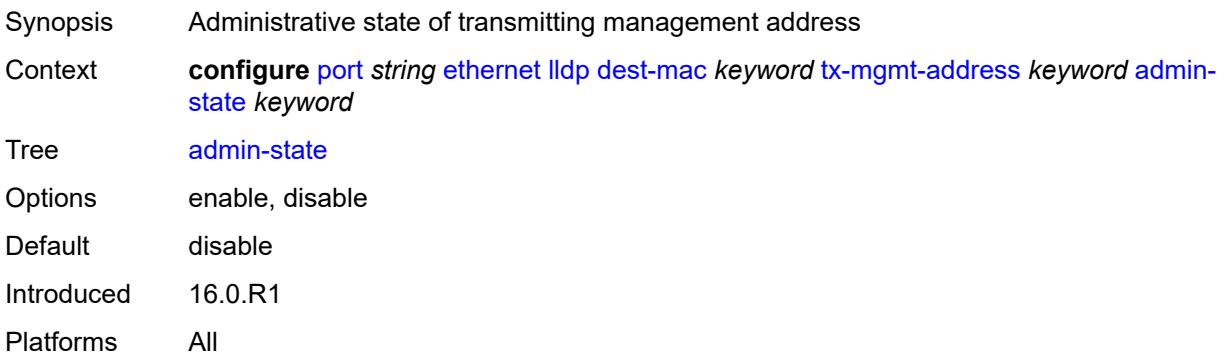

### <span id="page-3211-3"></span>**tx-tlvs**

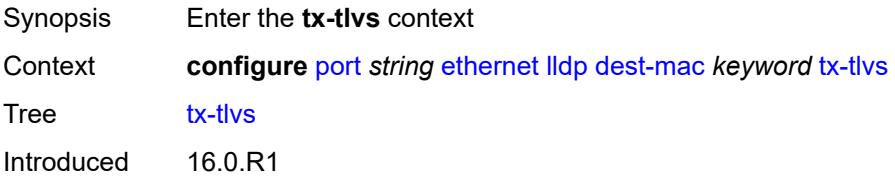

Platforms All

### <span id="page-3212-0"></span>**port-desc** *boolean*

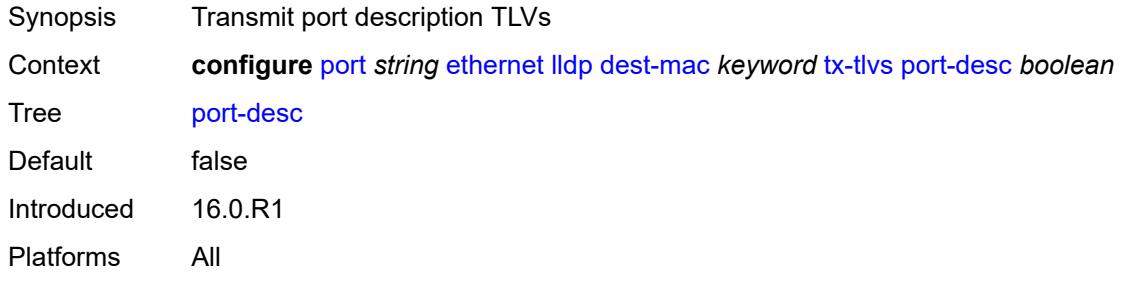

## <span id="page-3212-1"></span>**sys-cap** *boolean*

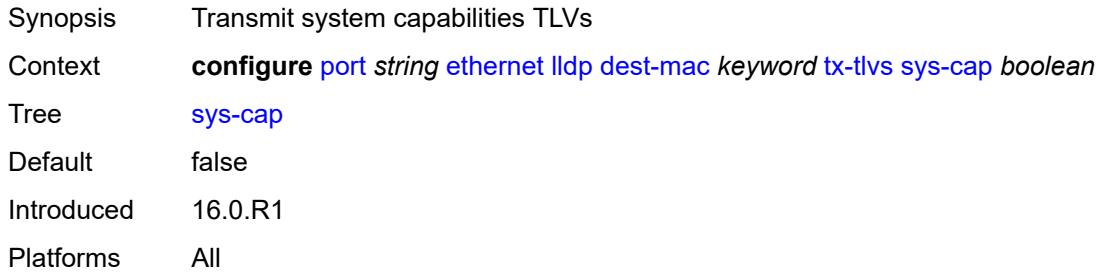

### <span id="page-3212-2"></span>**sys-desc** *boolean*

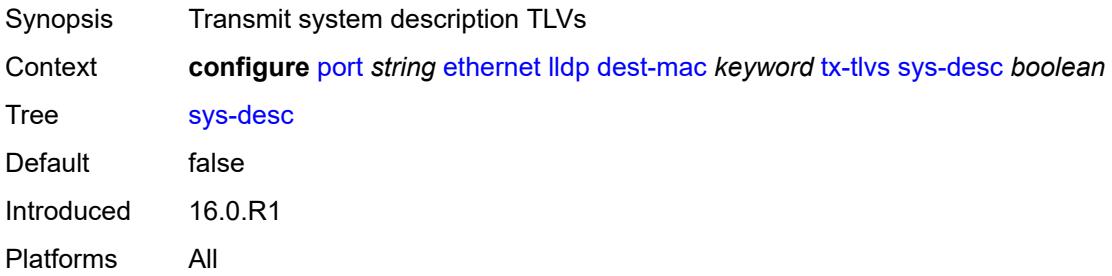

# <span id="page-3212-3"></span>**sys-name** *boolean*

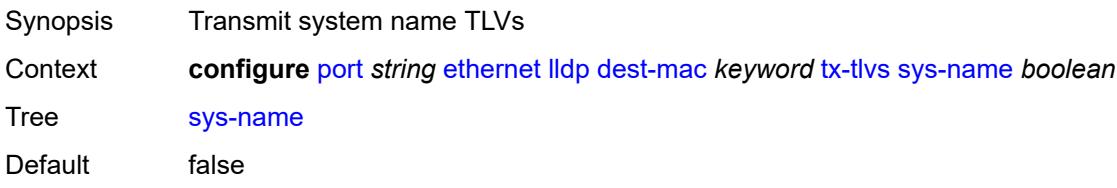

Introduced 16.0.R1 Platforms All

# <span id="page-3213-0"></span>**load-balancing-algorithm** *keyword*

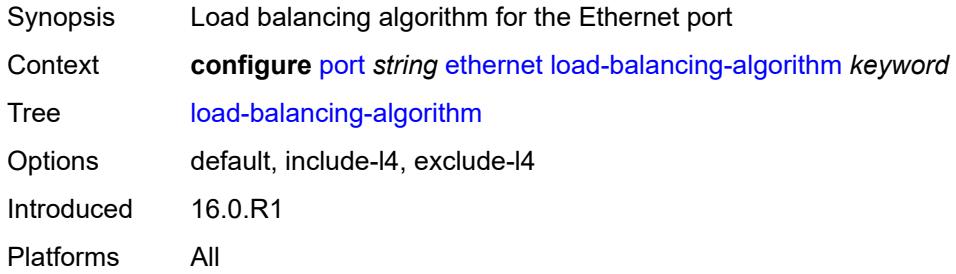

#### <span id="page-3213-1"></span>**mac-address** *string*

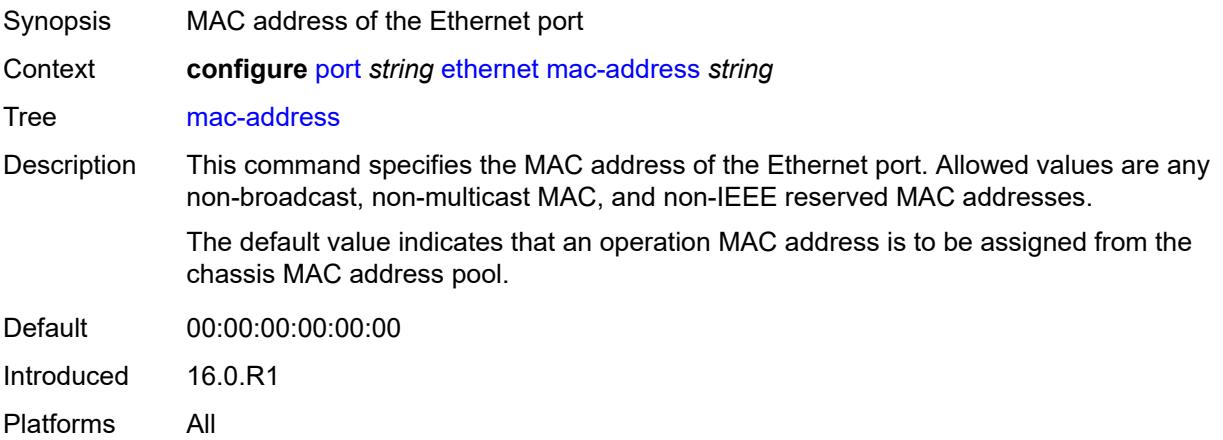

# <span id="page-3213-2"></span>**min-frame-length** *number*

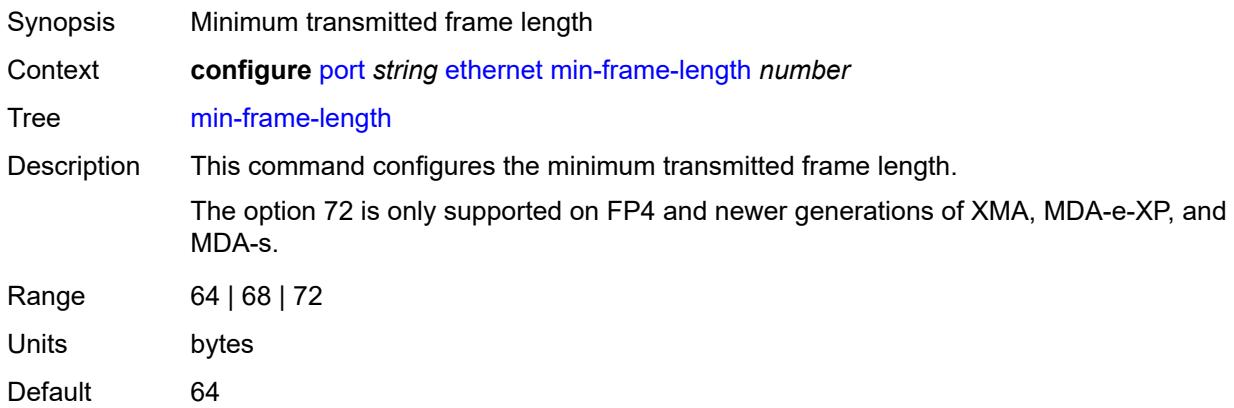

Introduced 16.0.R1 Platforms All

# <span id="page-3214-0"></span>**mode** *keyword*

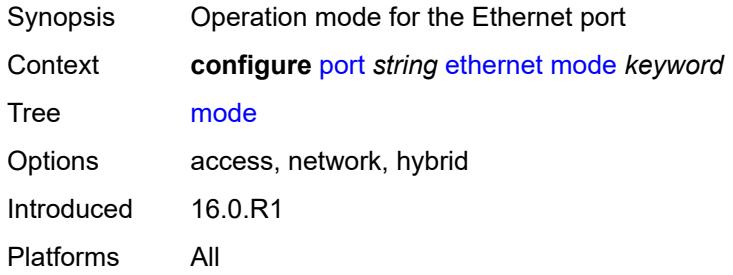

#### <span id="page-3214-1"></span>**mtu** *number*

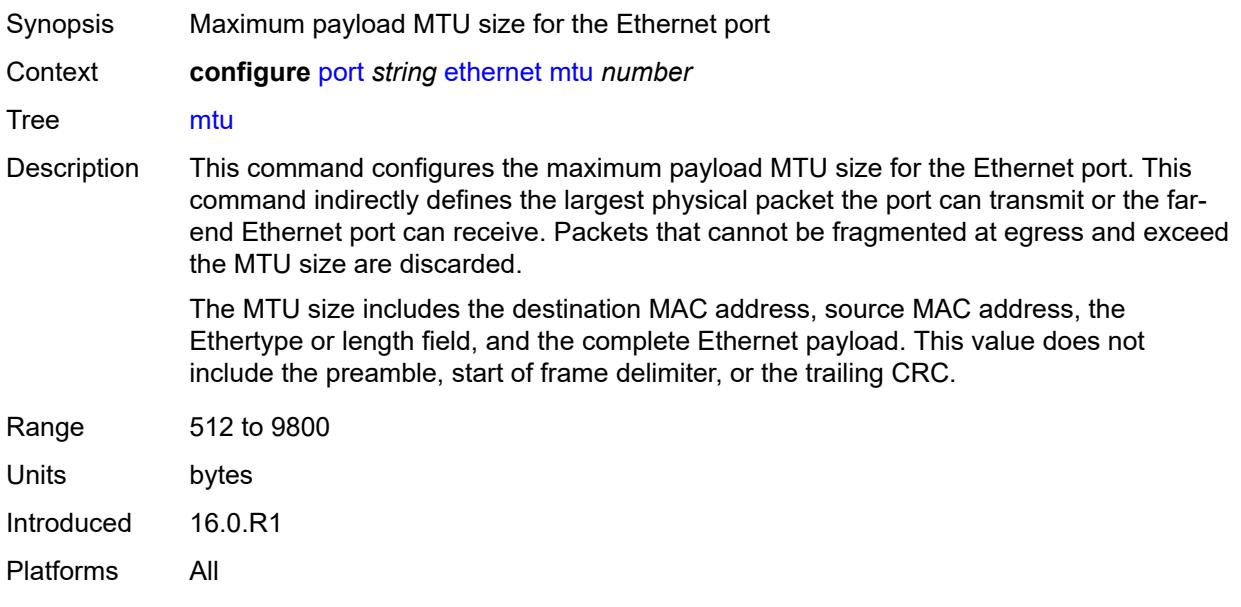

## <span id="page-3214-2"></span>**network**

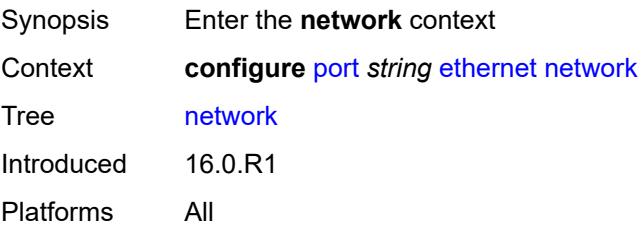

# <span id="page-3215-0"></span>**accounting-policy** *reference*

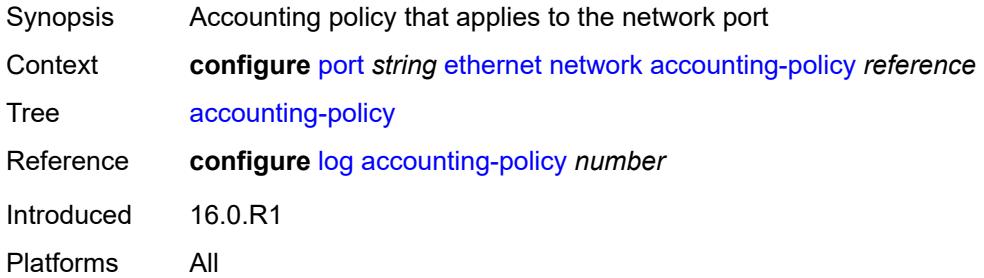

## <span id="page-3215-1"></span>**collect-stats** *boolean*

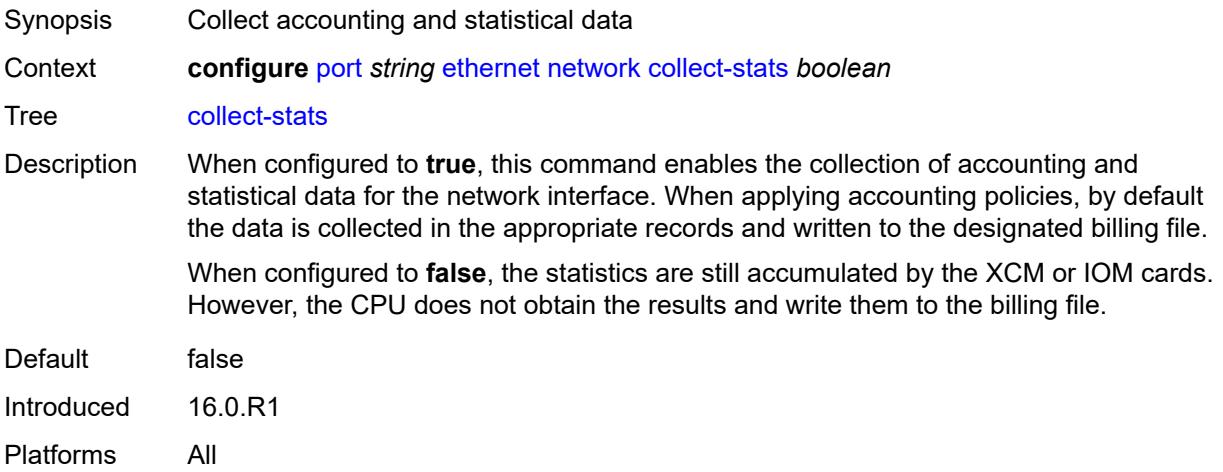

#### <span id="page-3215-2"></span>**egress**

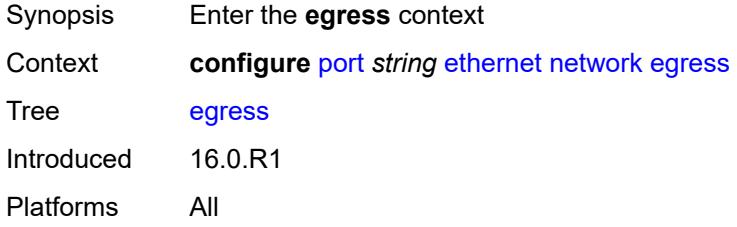

## <span id="page-3215-3"></span>**port-queues**

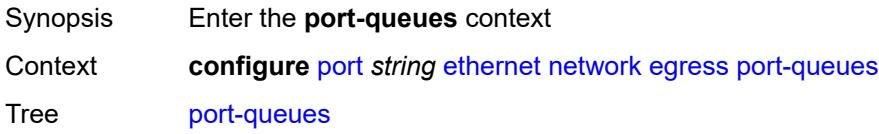

Introduced 20.10.R1 Platforms All

### <span id="page-3216-0"></span>**overrides**

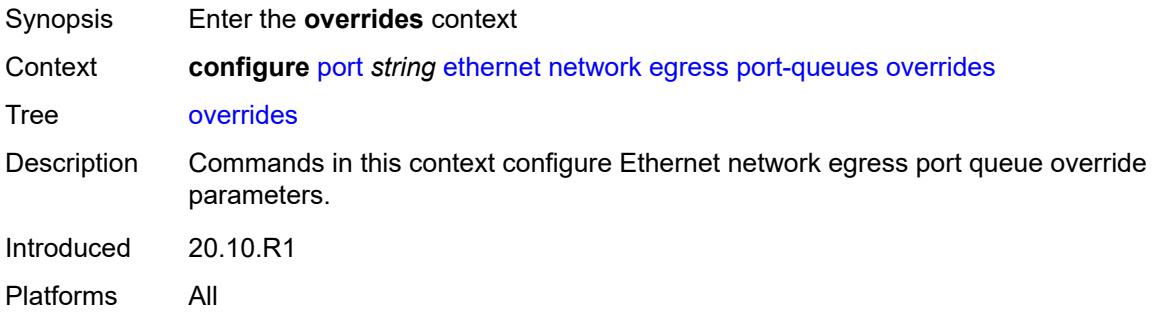

# <span id="page-3216-2"></span>**queue** [[queue-id](#page-3216-1)] *number*

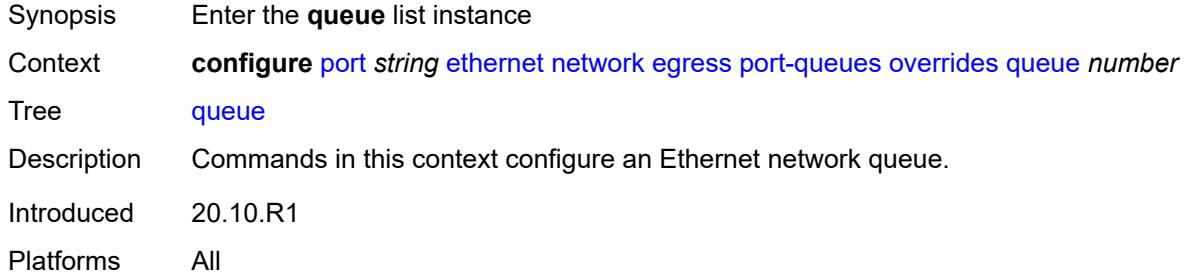

### <span id="page-3216-1"></span>[**queue-id**] *number*

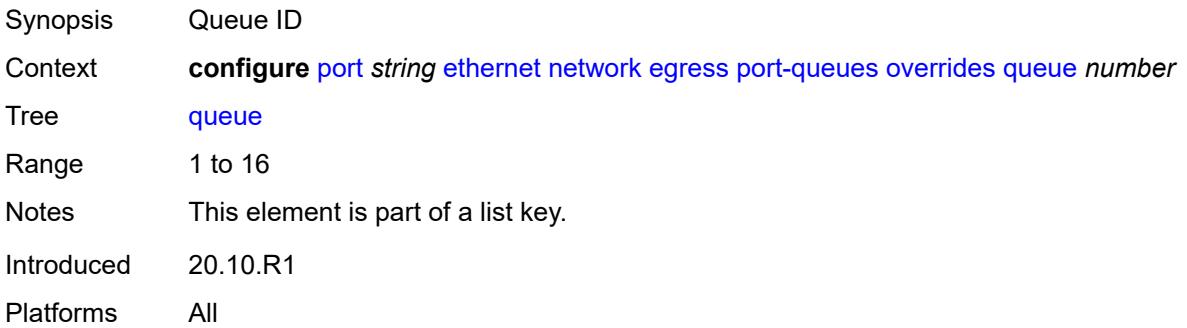

### <span id="page-3216-3"></span>**monitor-queue-depth**

Synopsis Enable the **monitor-queue-depth** context

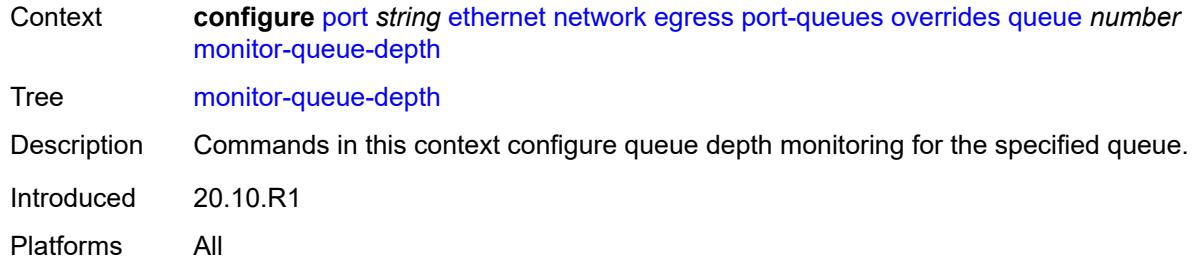

# <span id="page-3217-0"></span>**fast-polling** *boolean*

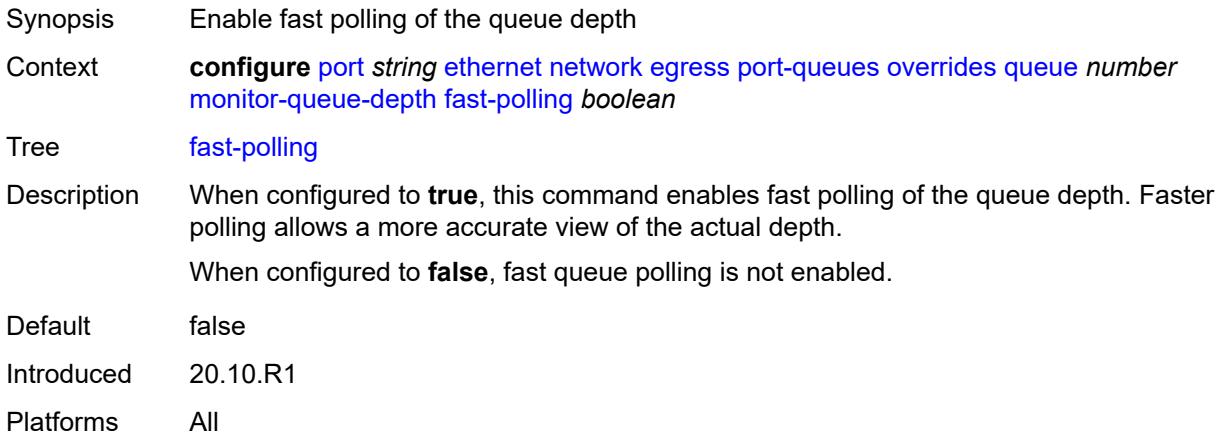

### <span id="page-3217-1"></span>**violation-threshold** *decimal-number*

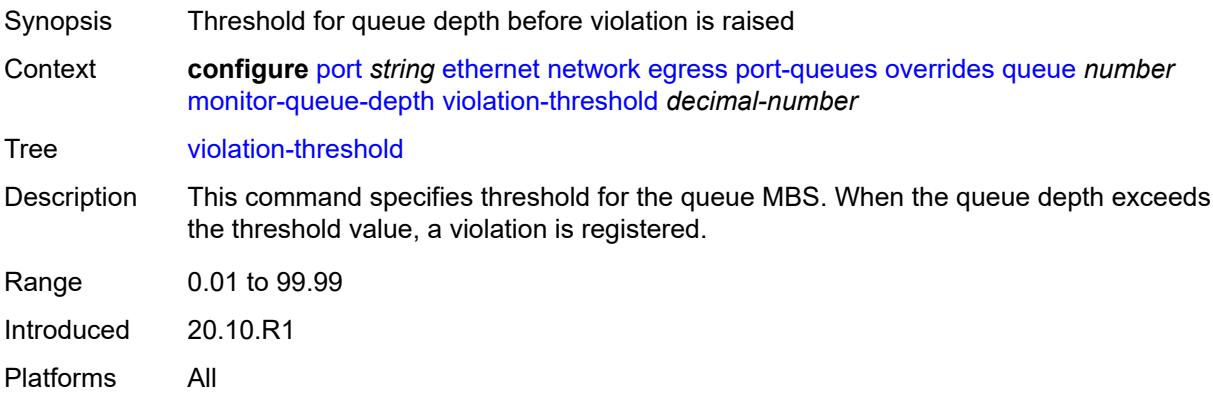

### <span id="page-3217-2"></span>**queue-group** [[queue-group-name\]](#page-3218-0) *reference* [instance-id](#page-3218-1) *number*

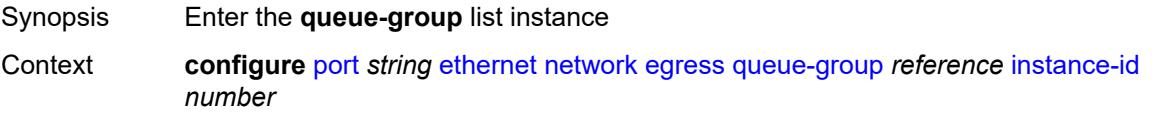

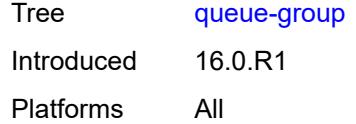

# <span id="page-3218-0"></span>[**queue-group-name**] *reference*

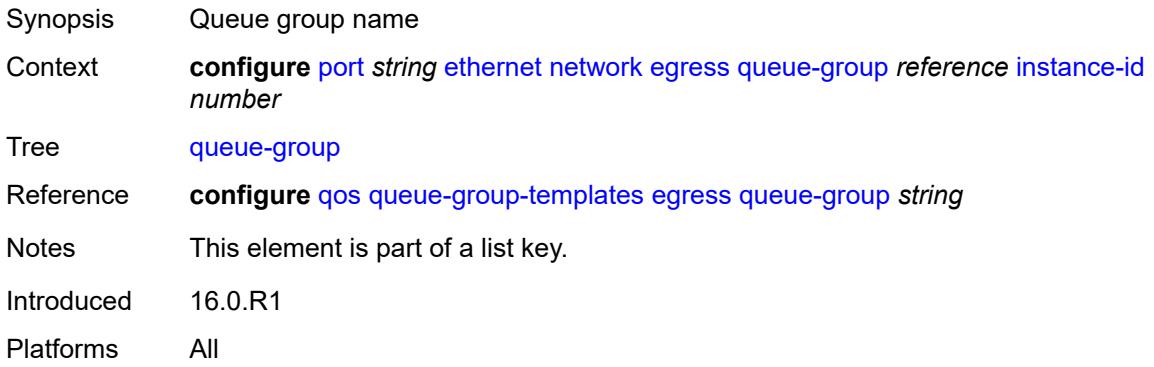

#### <span id="page-3218-1"></span>**instance-id** *number*

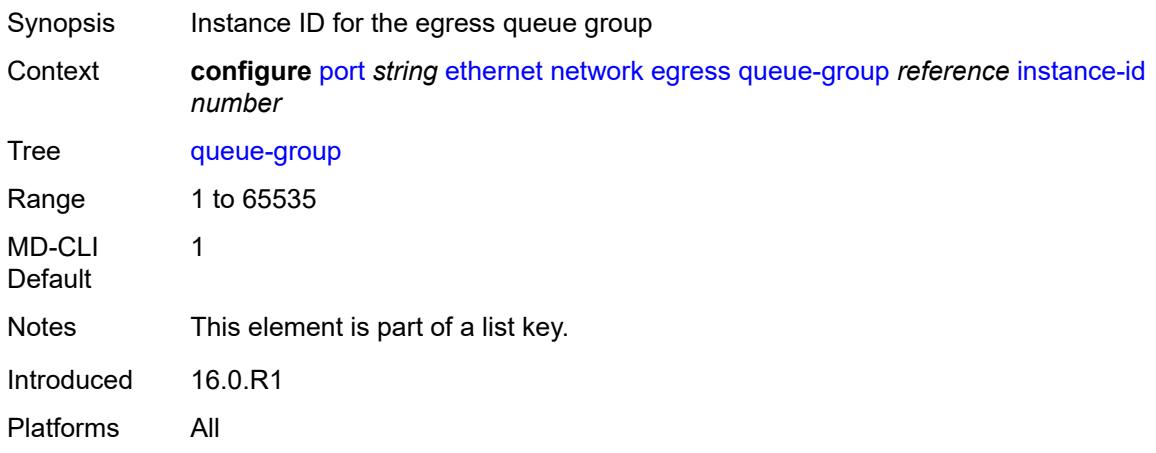

## <span id="page-3218-2"></span>**accounting-policy** *reference*

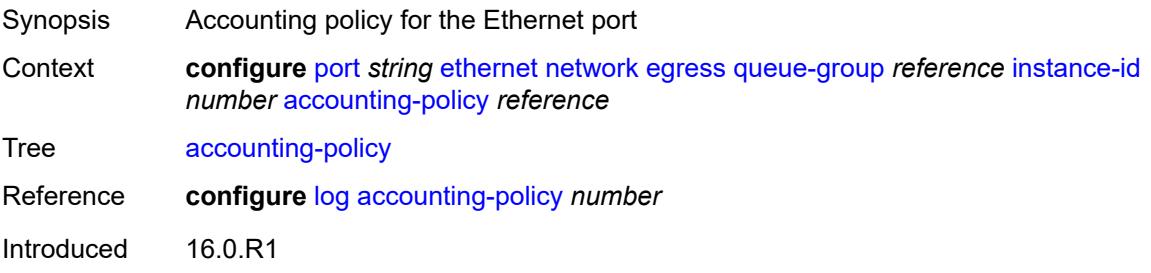

Platforms All

#### <span id="page-3219-0"></span>**aggregate-rate**

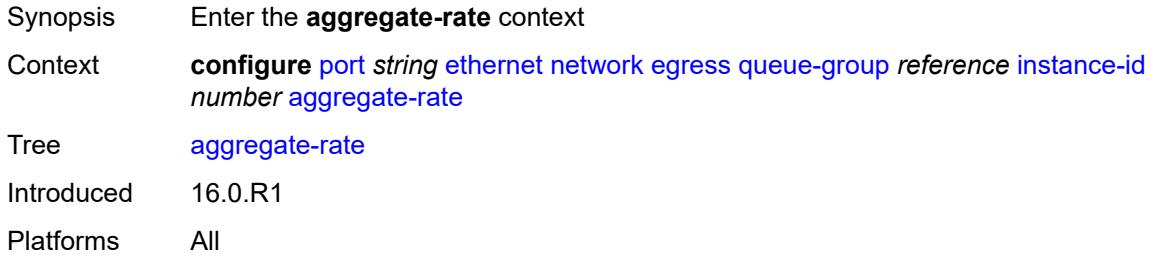

# <span id="page-3219-1"></span>**limit-unused-bandwidth** *boolean*

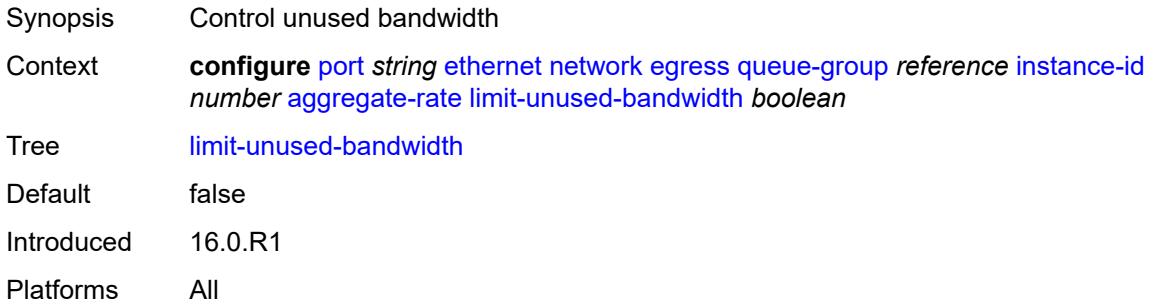

#### <span id="page-3219-2"></span>**queue-frame-based-accounting** *boolean*

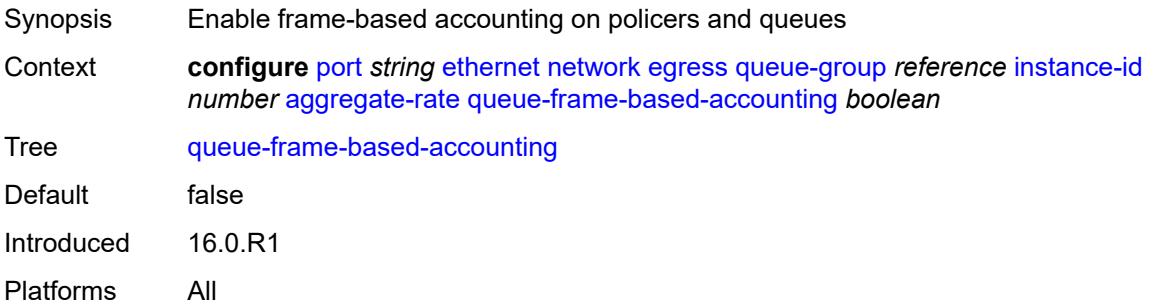

### <span id="page-3219-3"></span>**rate** *(number | keyword)*

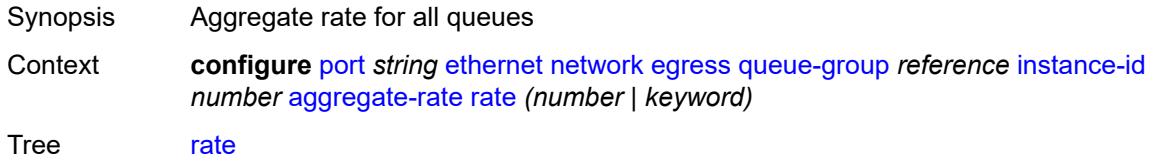

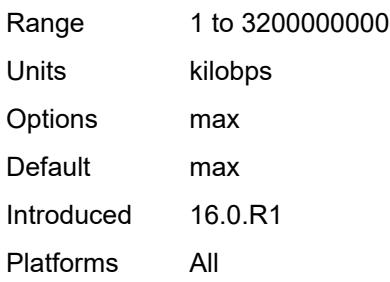

# <span id="page-3220-0"></span>**collect-stats** *boolean*

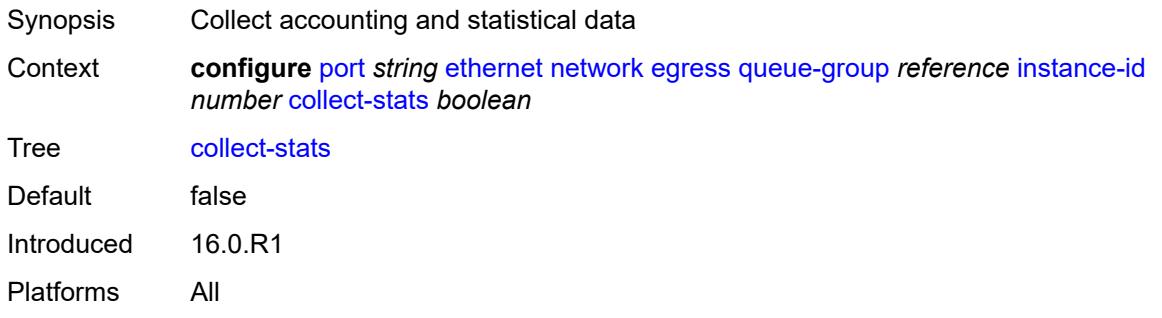

# <span id="page-3220-1"></span>**description** *string*

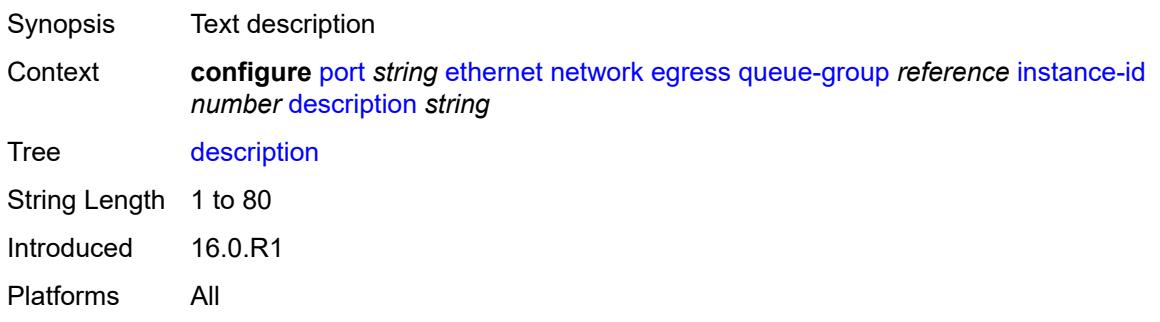

#### <span id="page-3220-2"></span>**hs-turbo** *boolean*

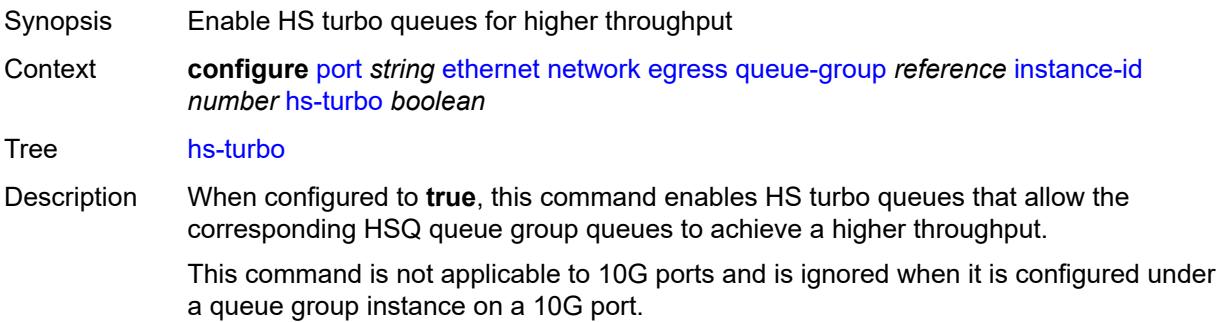

When configured to **false**, HS turbo queues are disabled.

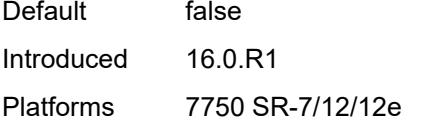

### <span id="page-3221-0"></span>**policer-control-policy** *reference*

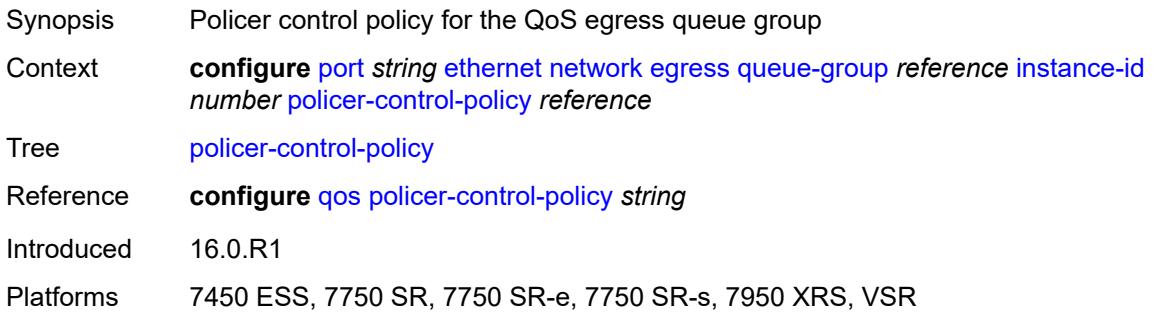

# <span id="page-3221-1"></span>**queue-overrides**

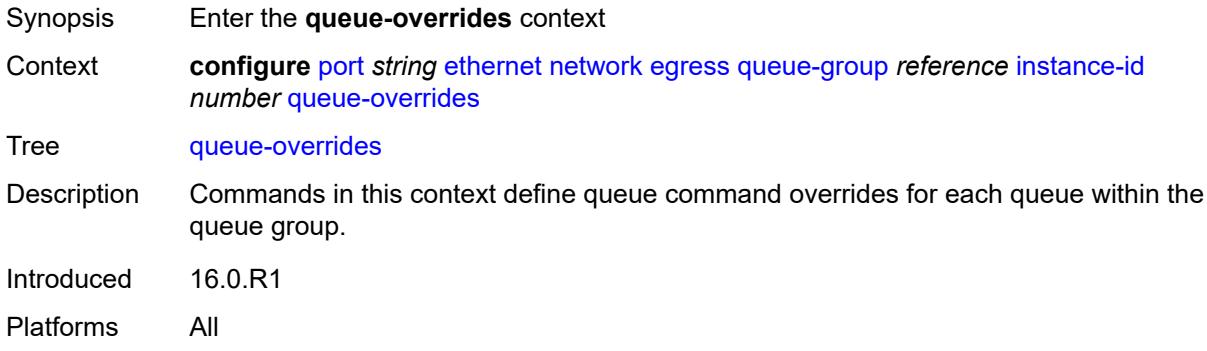

### <span id="page-3221-3"></span>**queue** [[queue-id](#page-3221-2)] *reference*

<span id="page-3221-2"></span>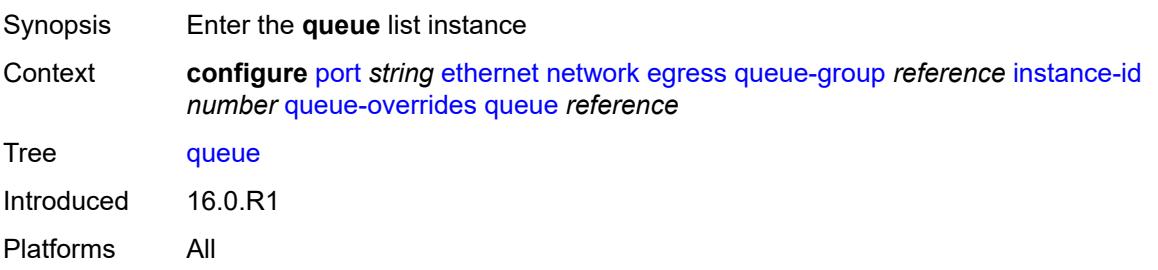

# [**queue-id**] *reference*

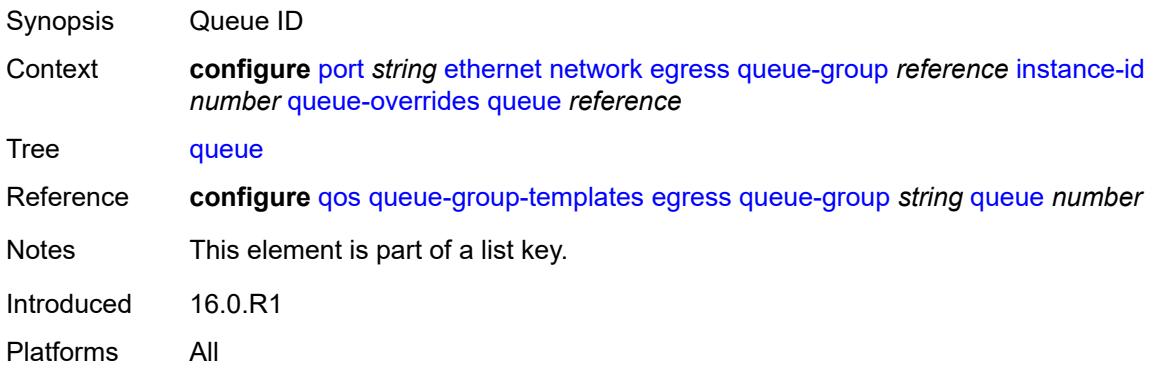

# <span id="page-3222-0"></span>**adaptation-rule**

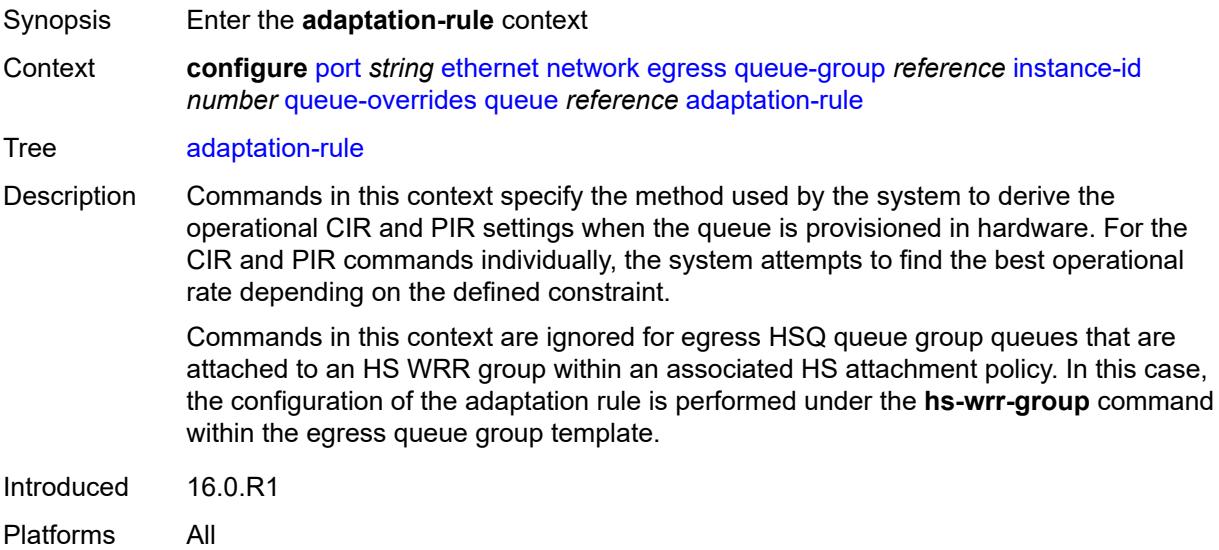

# <span id="page-3222-1"></span>**cir** *keyword*

<span id="page-3222-2"></span>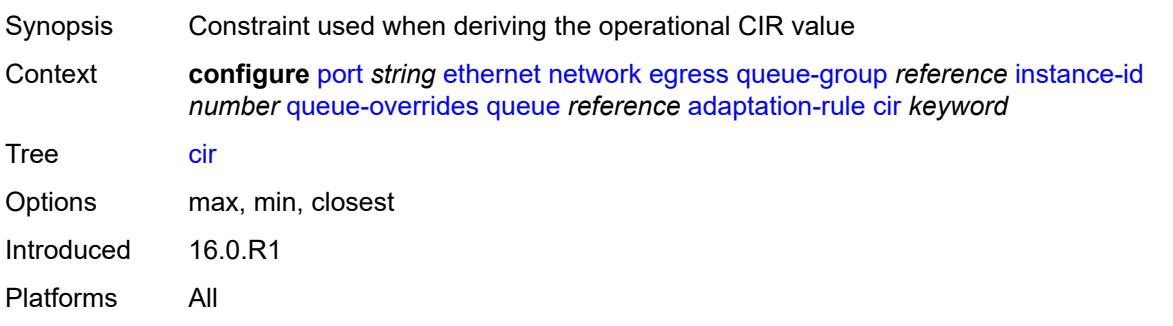

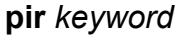

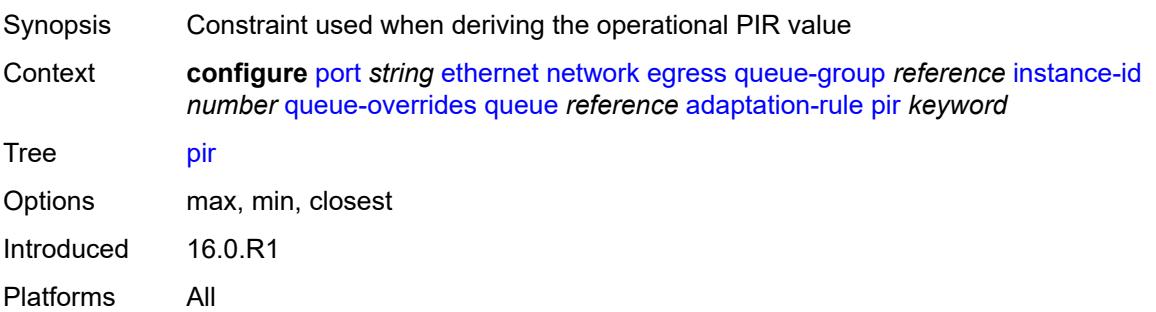

# <span id="page-3223-0"></span>**cbs** *(number | keyword)*

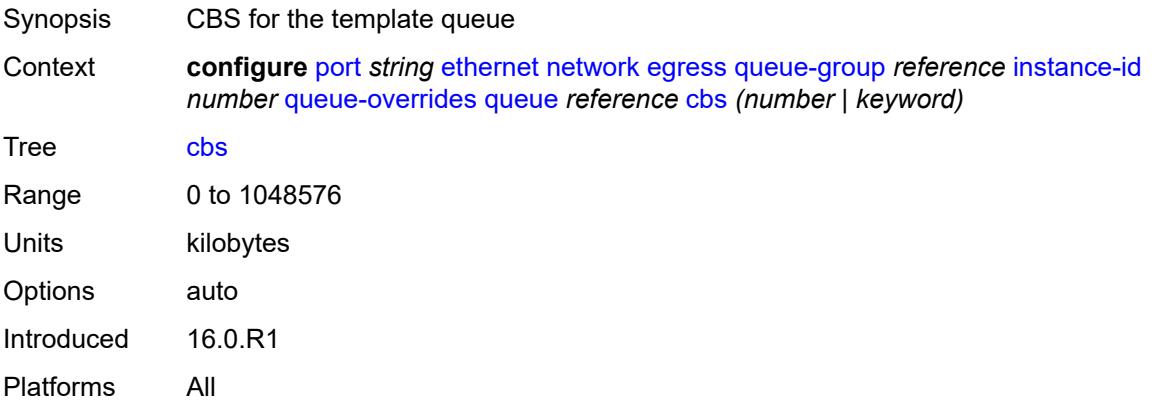

# <span id="page-3223-1"></span>**drop-tail**

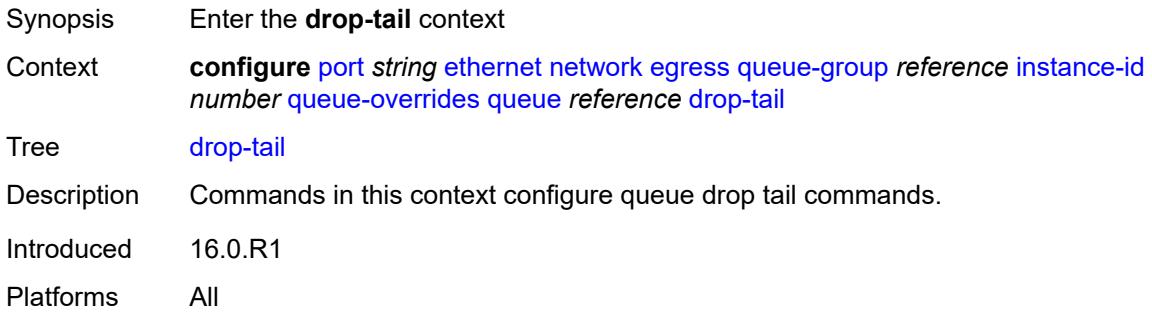

#### <span id="page-3223-2"></span>**low**

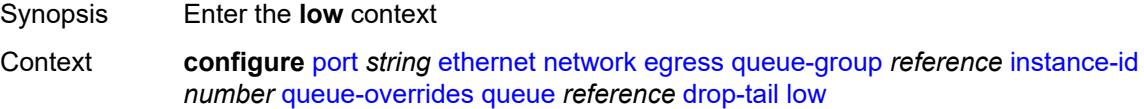

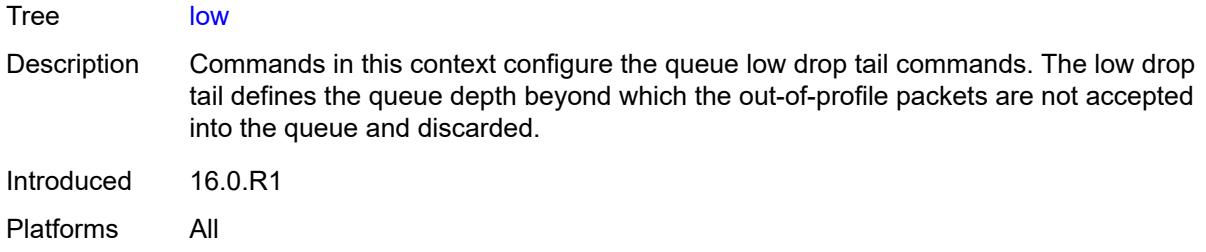

# <span id="page-3224-0"></span>**percent-reduction-from-mbs** *(number | keyword)*

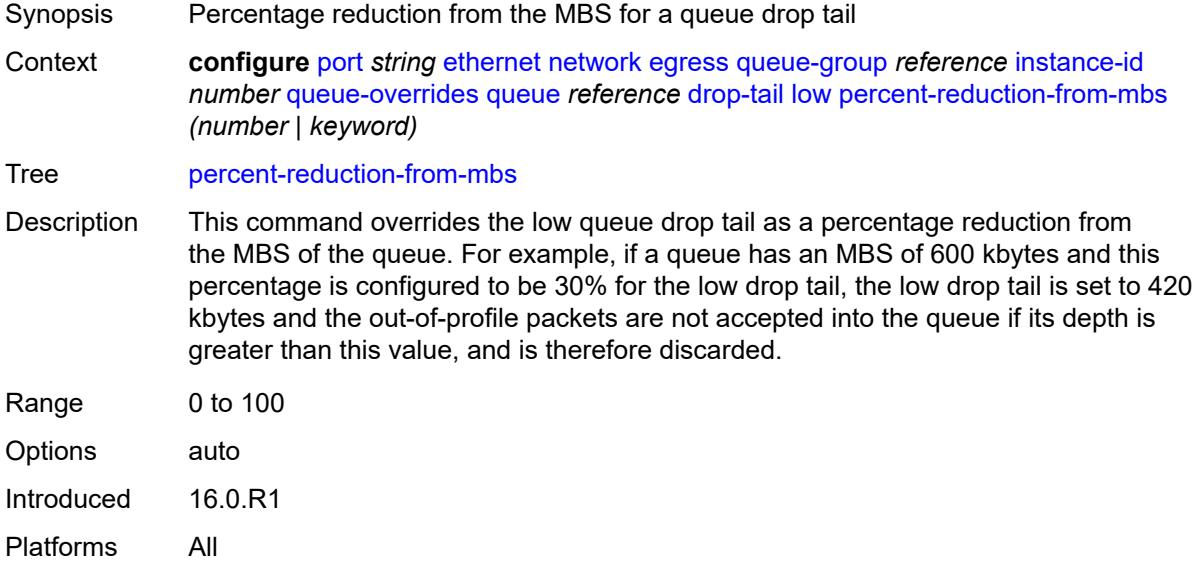

### <span id="page-3224-1"></span>**mbs** *(number | keyword)*

<span id="page-3224-2"></span>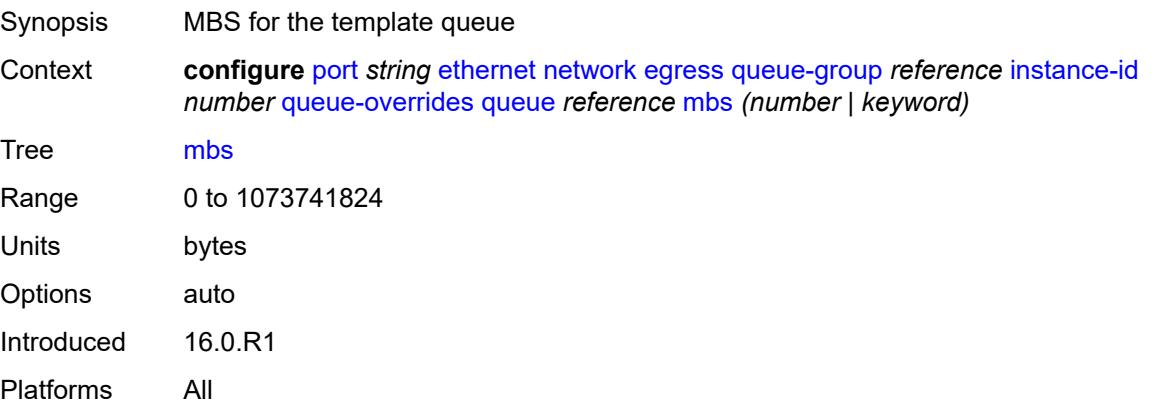

# **monitor-queue-depth**

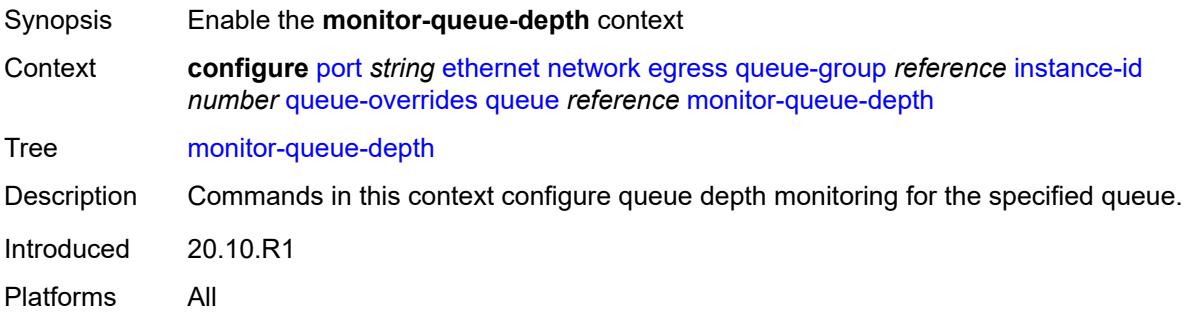

# <span id="page-3225-0"></span>**fast-polling** *boolean*

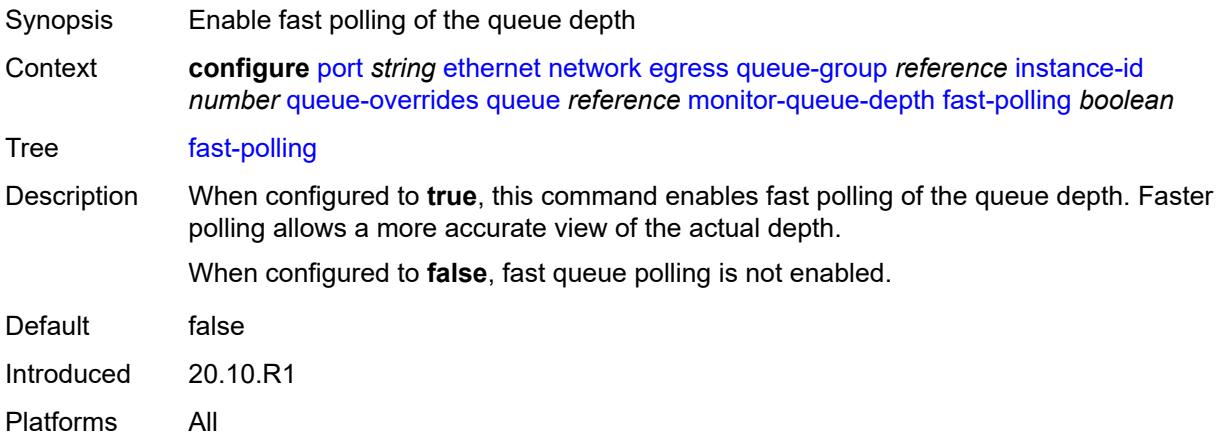

#### <span id="page-3225-1"></span>**violation-threshold** *decimal-number*

<span id="page-3225-2"></span>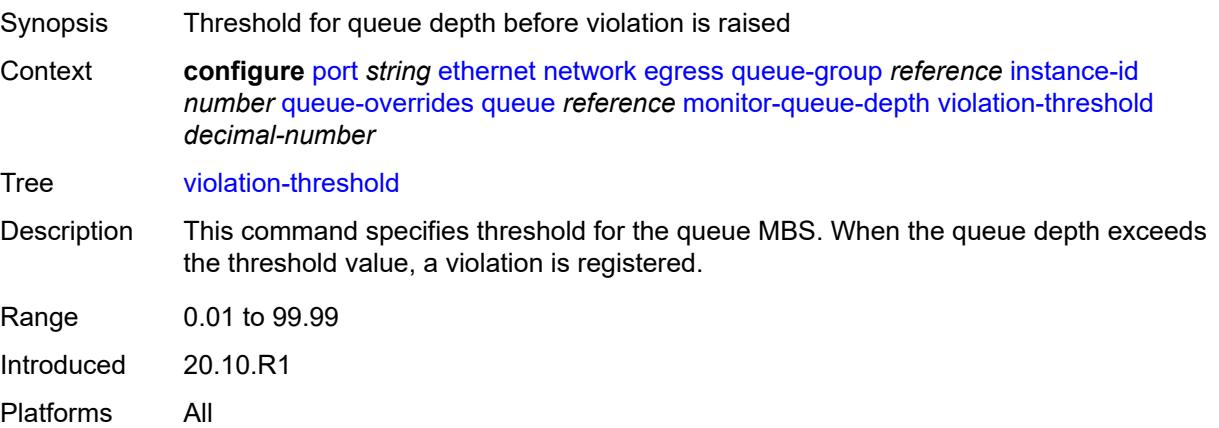

### **percent-rate**

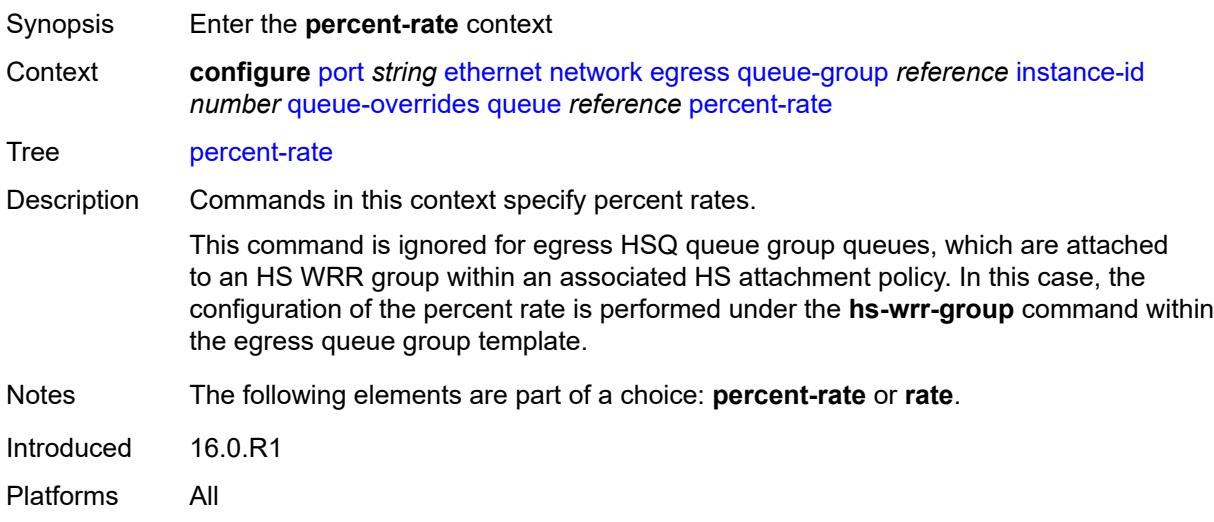

#### <span id="page-3226-0"></span>**cir** *decimal-number*

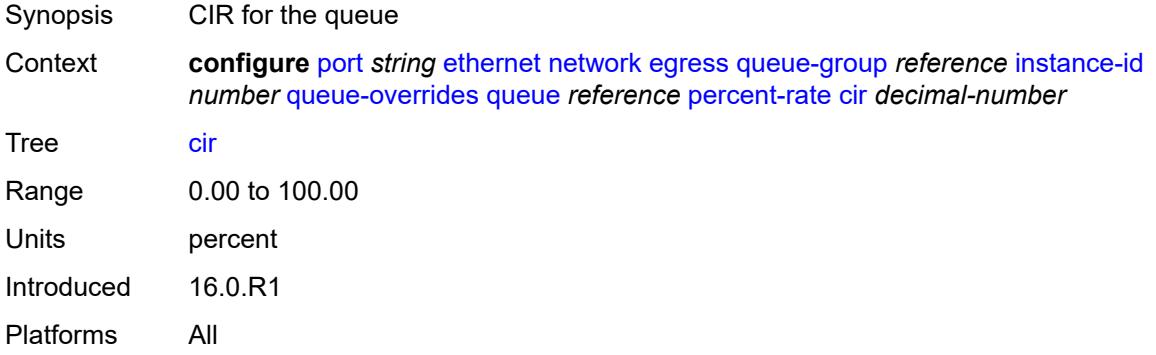

### <span id="page-3226-1"></span>**pir** *decimal-number*

<span id="page-3226-2"></span>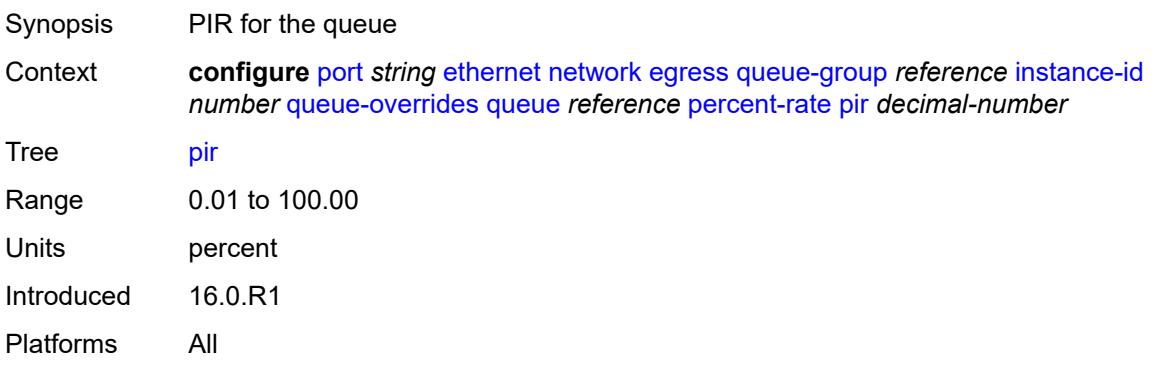

#### **rate**

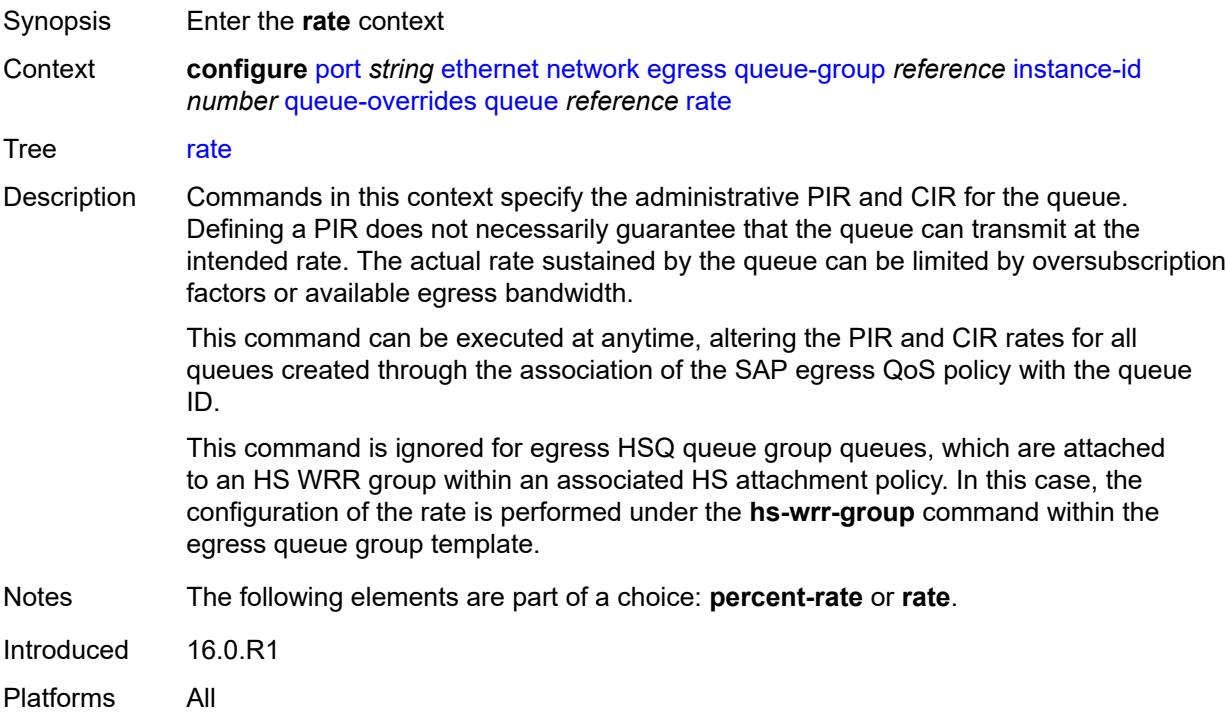

# <span id="page-3227-0"></span>**cir** *(number | keyword)*

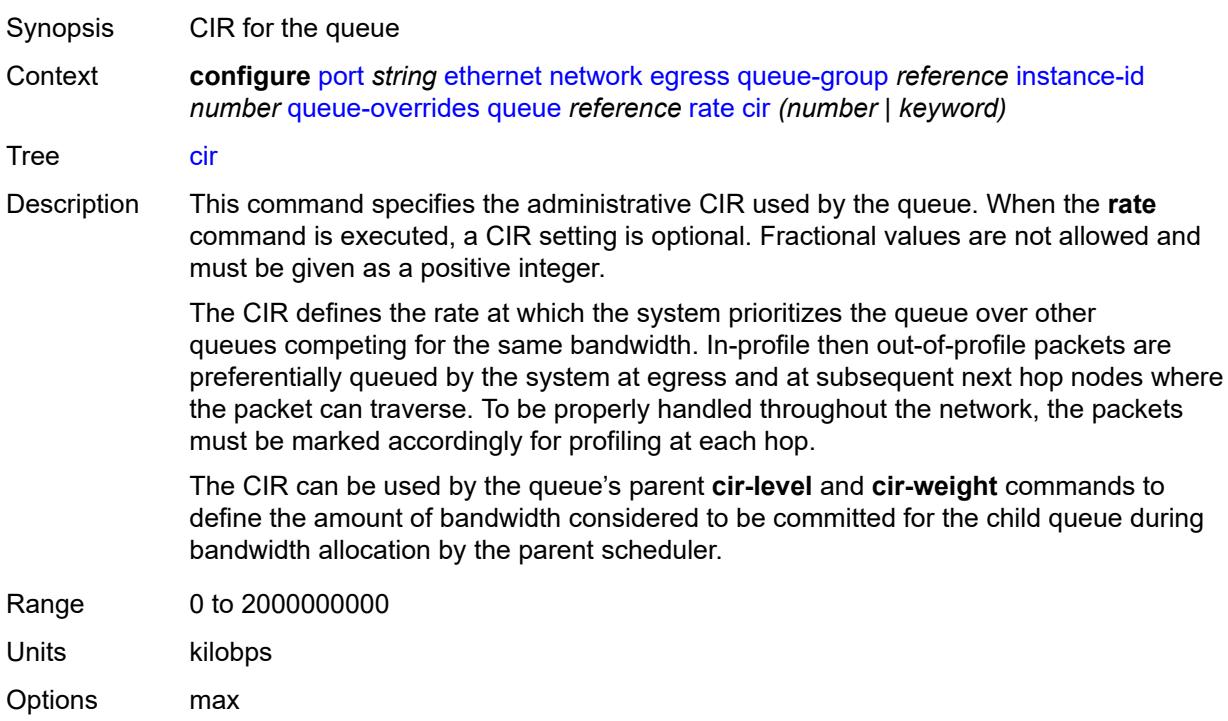

Introduced 16.0.R1 Platforms All

# <span id="page-3228-0"></span>**pir** *(number | keyword)*

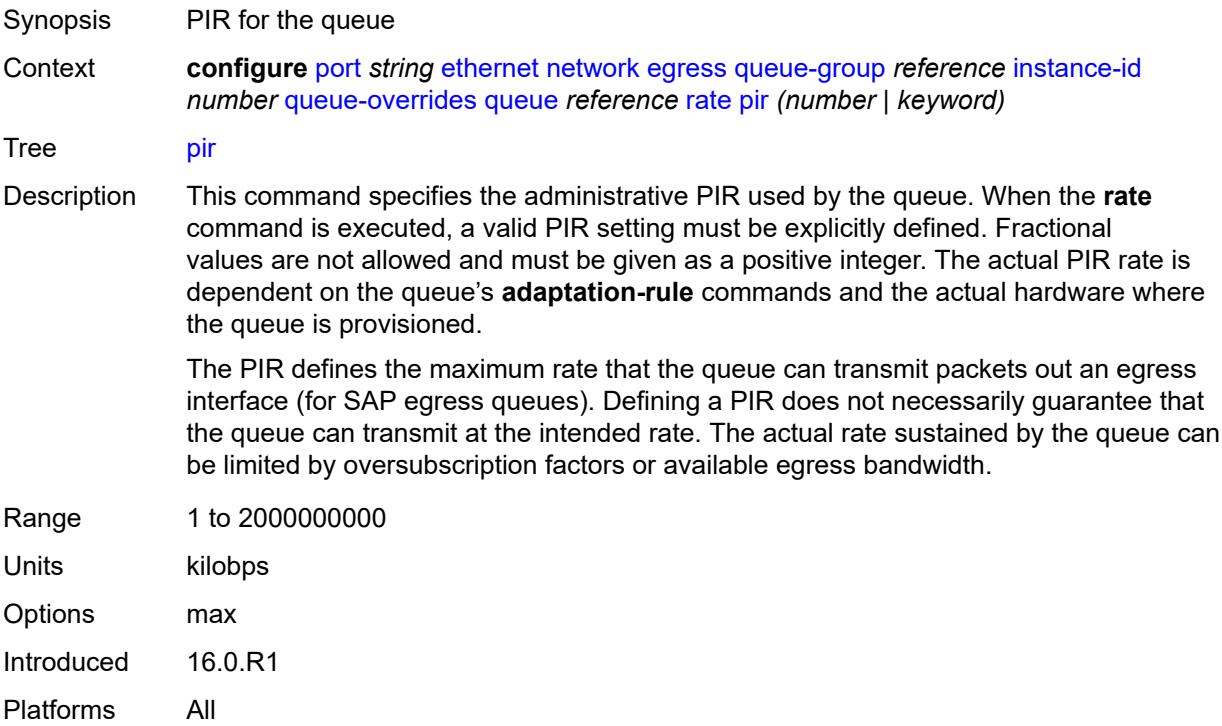

# <span id="page-3228-1"></span>**scheduler-policy**

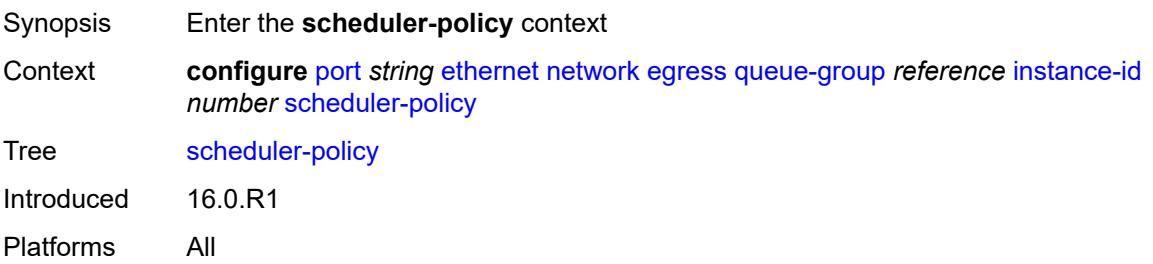

### <span id="page-3228-2"></span>**policy-name** *reference*

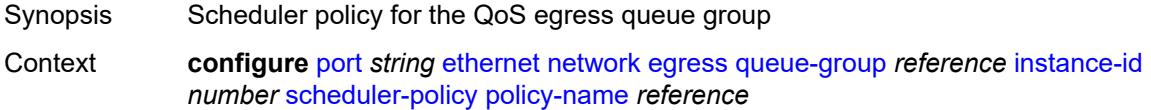

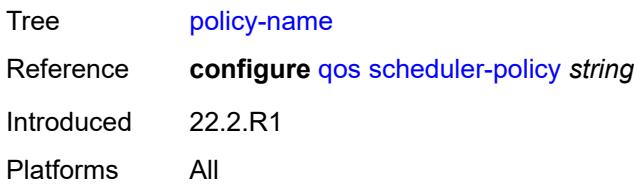

# <span id="page-3229-0"></span>**queue-policy** *reference*

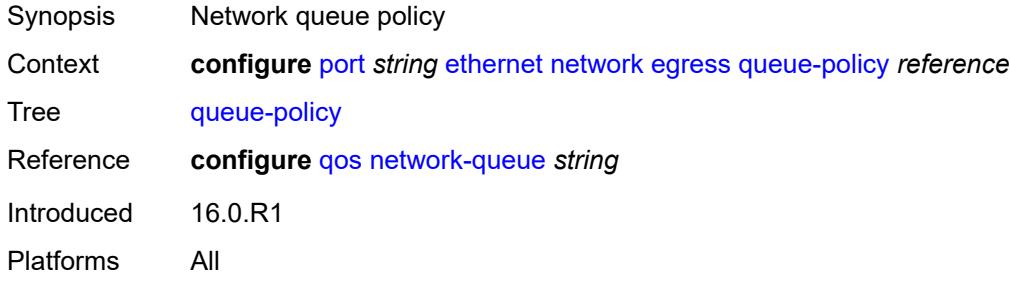

### <span id="page-3229-1"></span>**pbb-etype** *string*

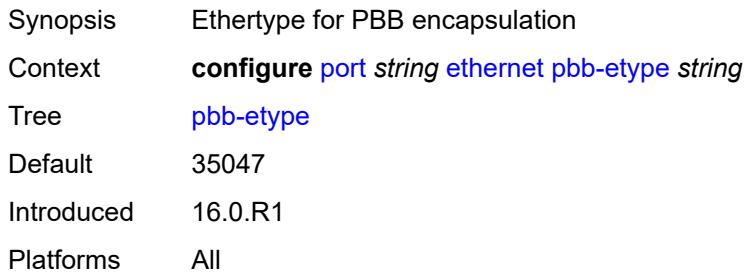

# <span id="page-3229-2"></span>**ptp-asymmetry** *number*

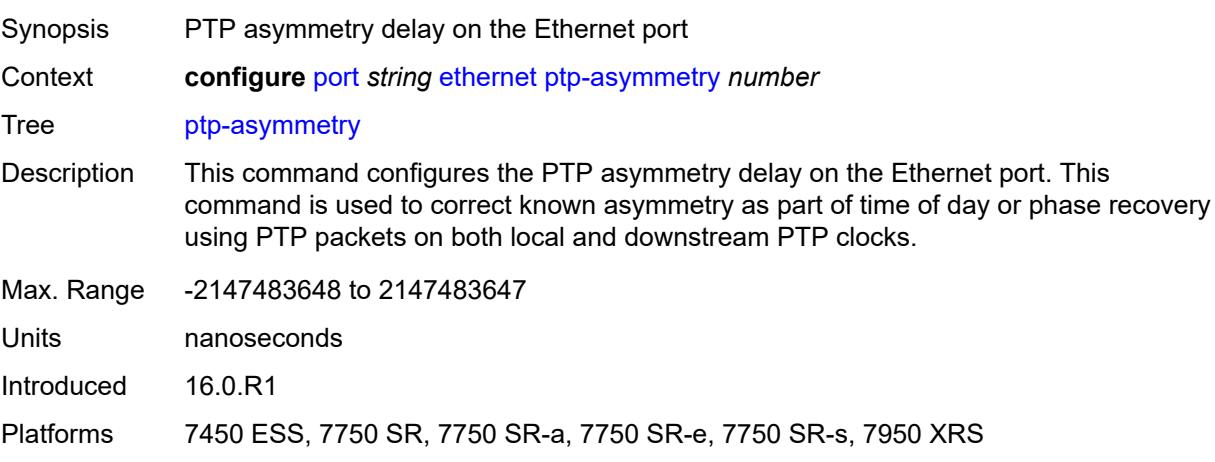

### <span id="page-3230-0"></span>**qinq-etype** *string*

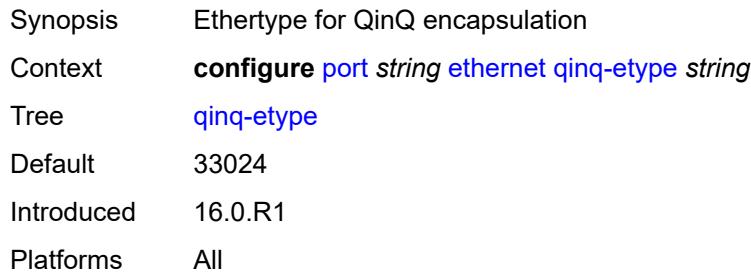

### <span id="page-3230-1"></span>**report-alarm**

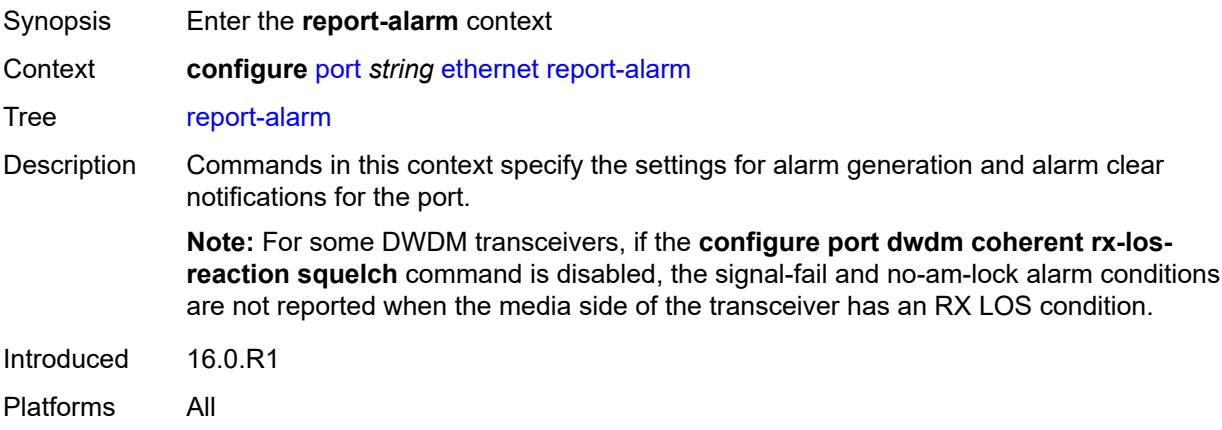

# <span id="page-3230-2"></span>**alignment-marker-not-locked** *boolean*

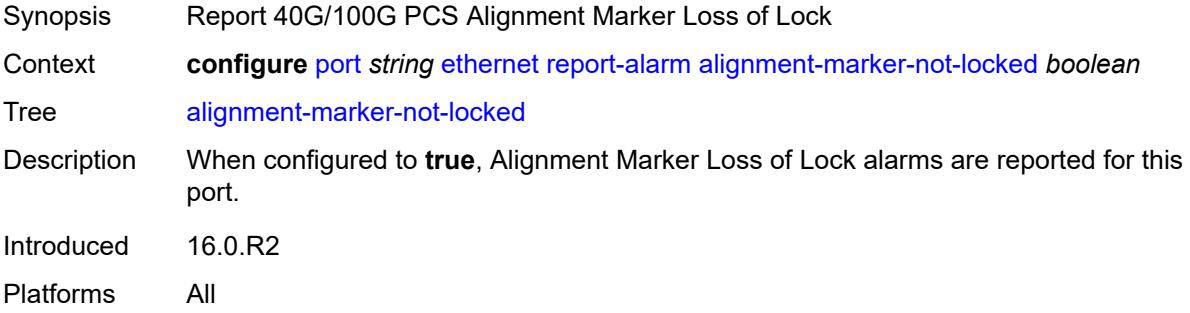

# <span id="page-3230-3"></span>**block-not-locked** *boolean*

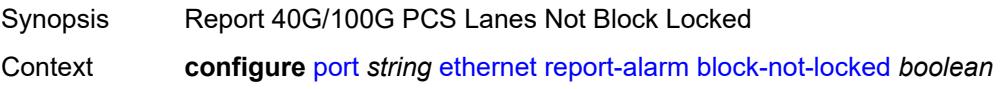

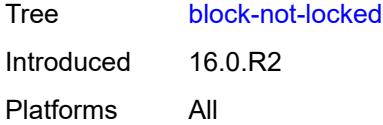

# <span id="page-3231-0"></span>**duplicate-lane** *boolean*

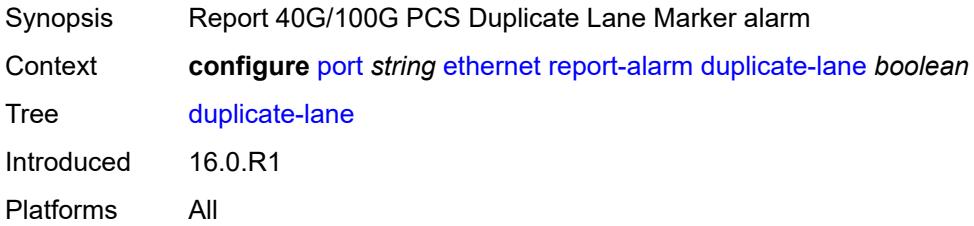

#### <span id="page-3231-1"></span>**frame-not-locked** *boolean*

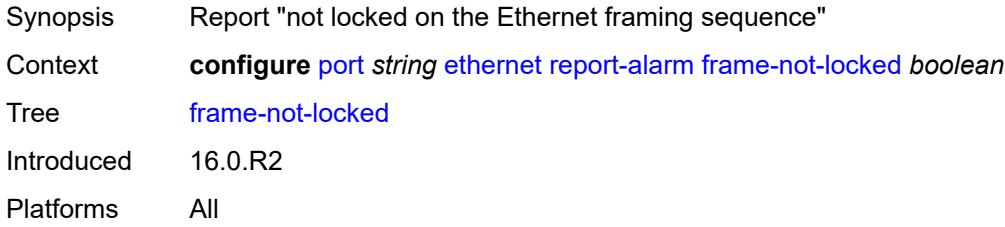

# <span id="page-3231-2"></span>**high-ber** *boolean*

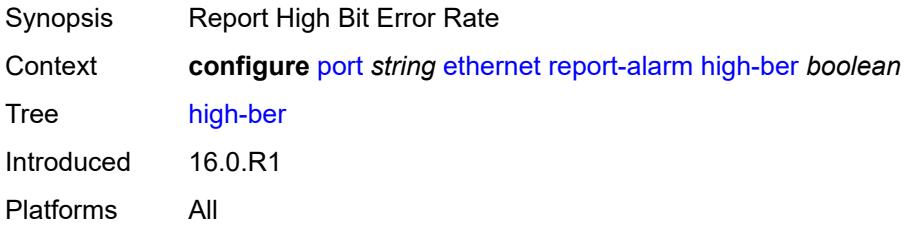

# <span id="page-3231-3"></span>**local** *boolean*

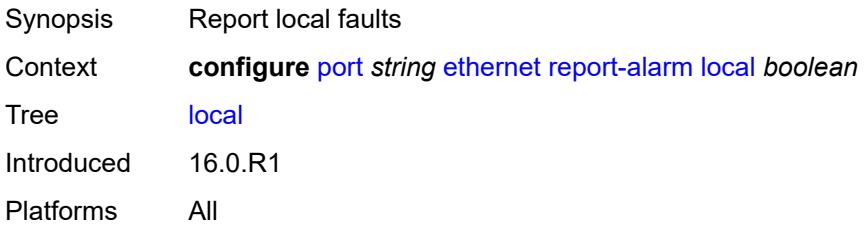

#### <span id="page-3232-0"></span>**remote** *boolean*

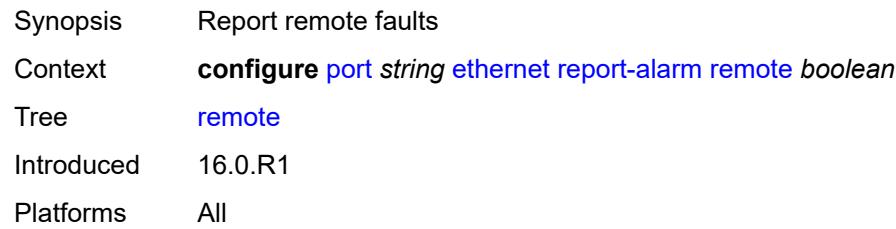

# <span id="page-3232-1"></span>**signal-fail** *boolean*

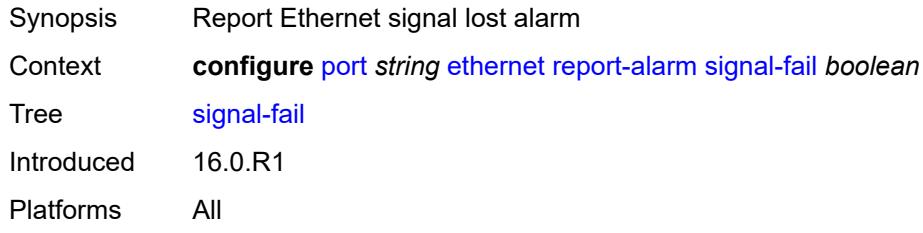

# <span id="page-3232-2"></span>**rs-fec-mode** *keyword*

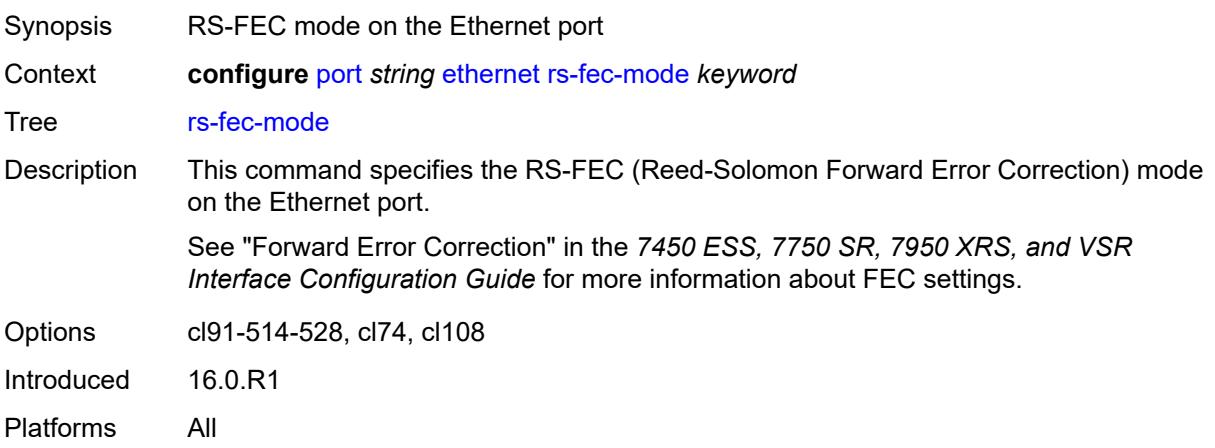

# <span id="page-3232-3"></span>**single-fiber** *boolean*

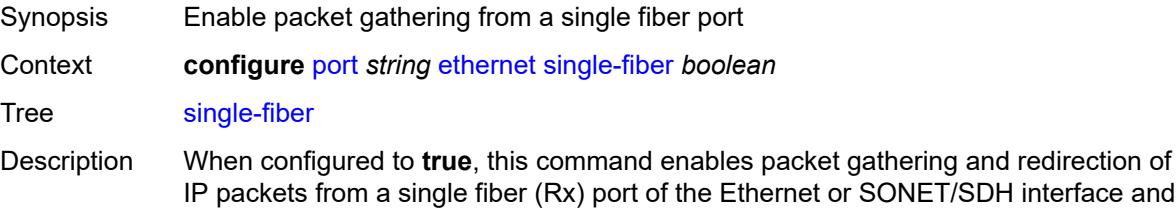

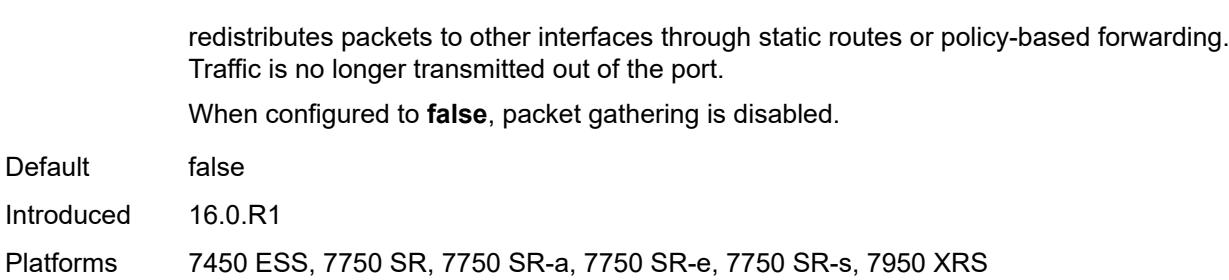

# <span id="page-3233-0"></span>**speed** *number*

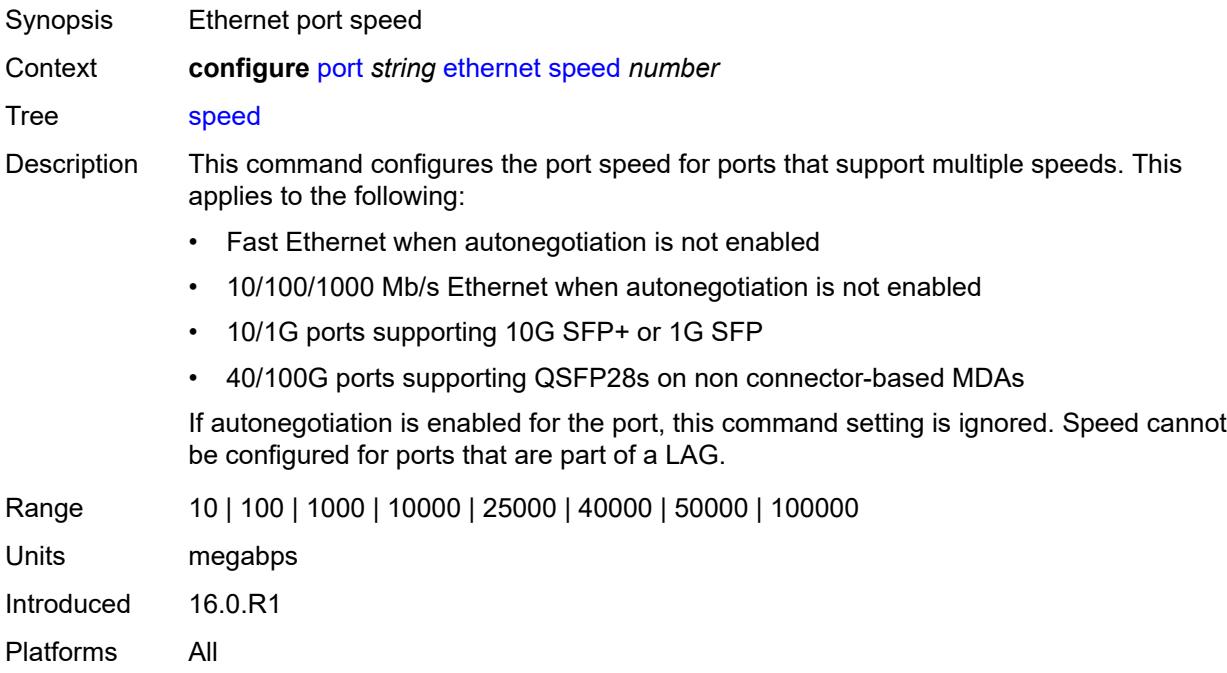

#### <span id="page-3233-1"></span>**ssm**

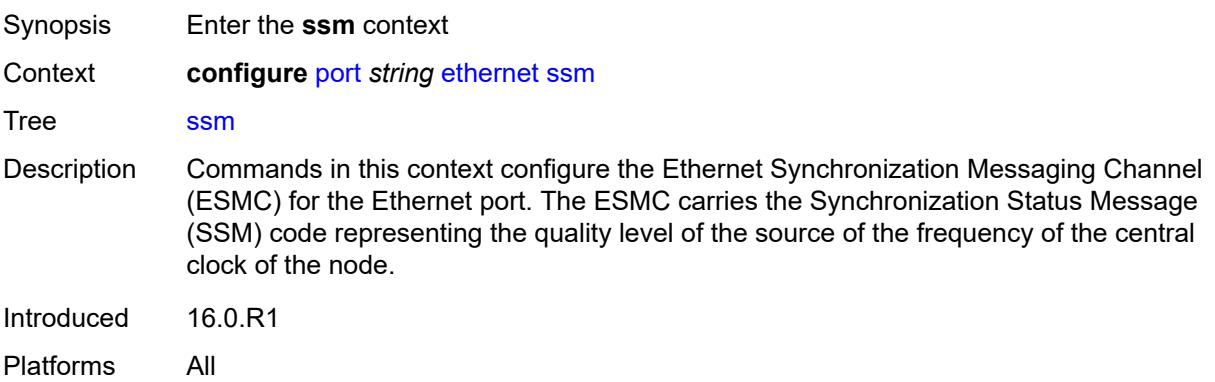

### <span id="page-3234-0"></span>**admin-state** *keyword*

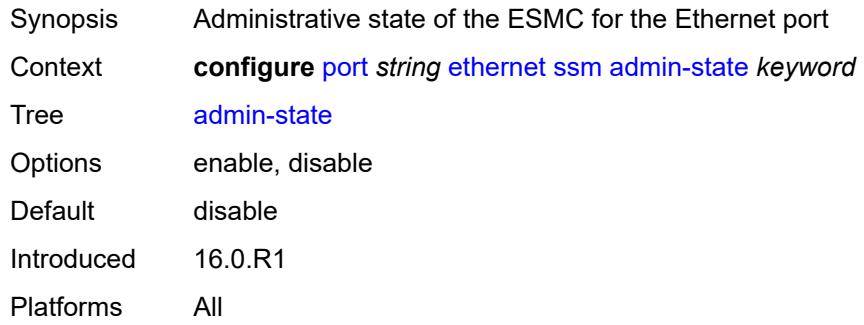

#### <span id="page-3234-1"></span>**code-type** *keyword*

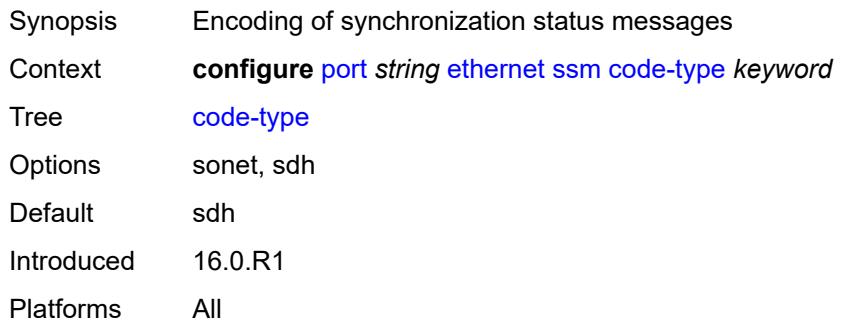

### <span id="page-3234-2"></span>**esmc-tunnel** *boolean*

<span id="page-3234-3"></span>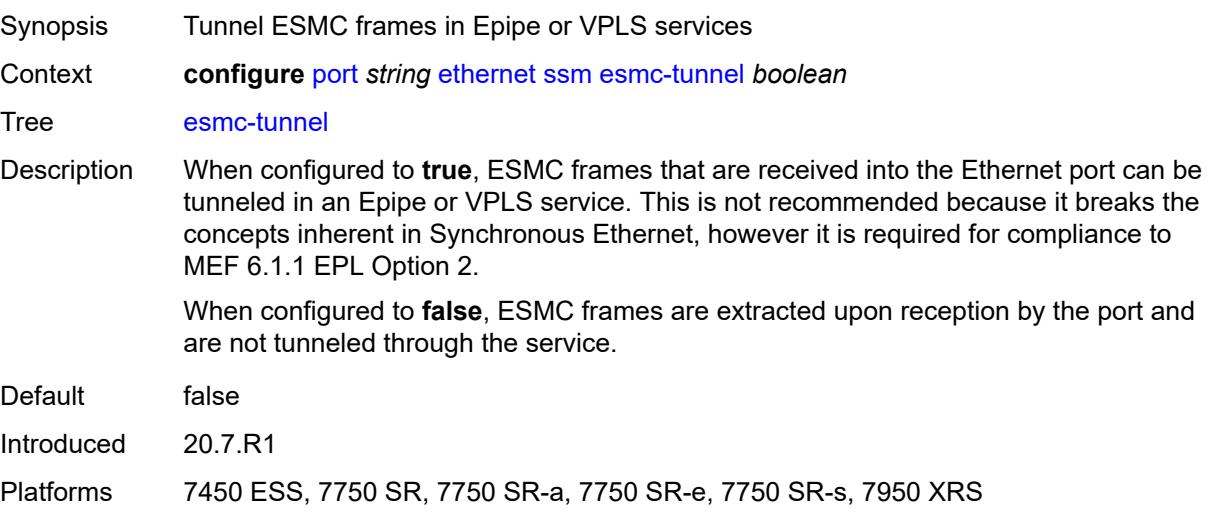

#### **tx-dus** *boolean*

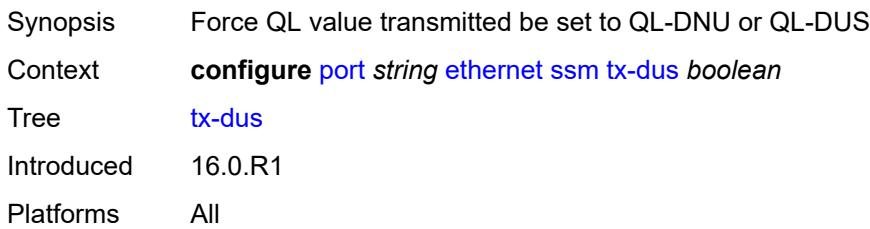

# <span id="page-3235-0"></span>**symbol-monitor**

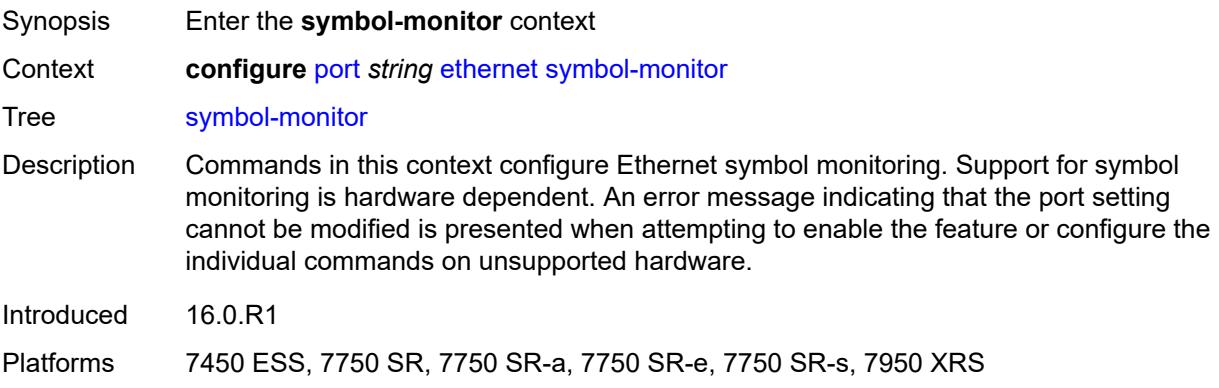

# <span id="page-3235-1"></span>**admin-state** *keyword*

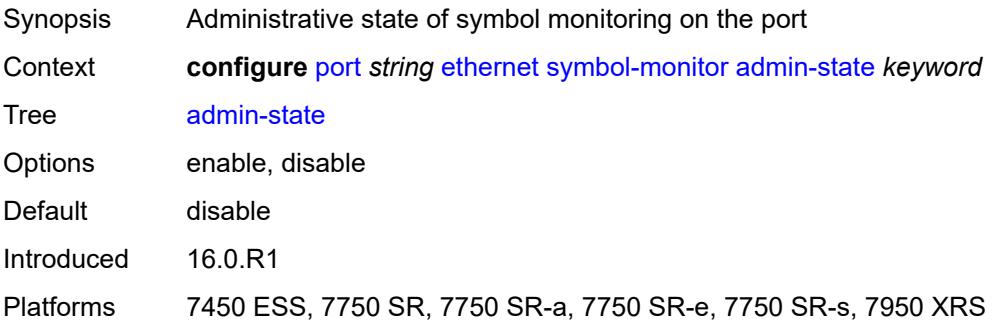

#### <span id="page-3235-2"></span>**signal-degrade**

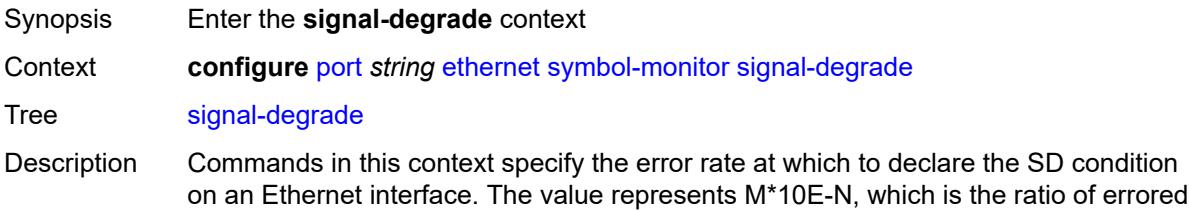

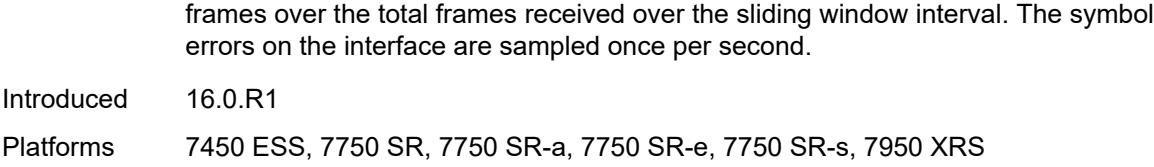

# <span id="page-3236-0"></span>**multiplier** *number*

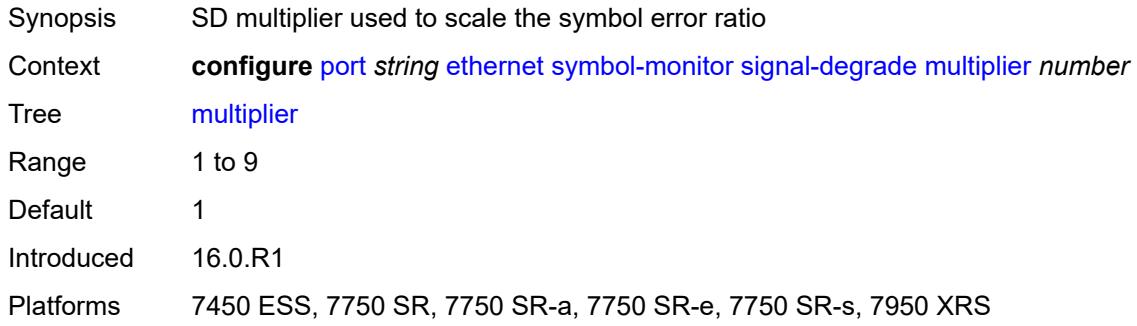

# <span id="page-3236-1"></span>**threshold** *number*

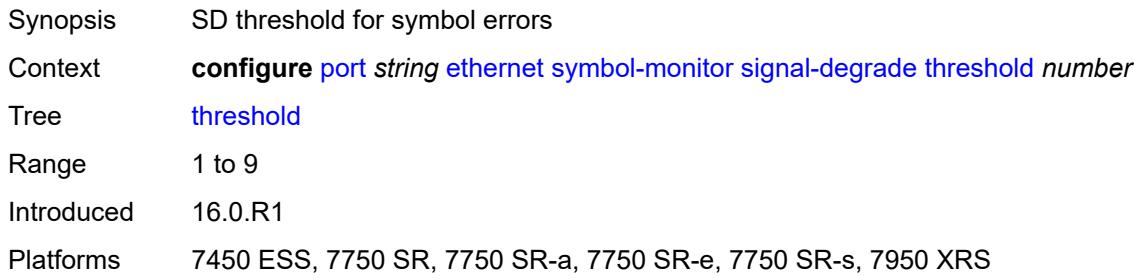

# <span id="page-3236-2"></span>**signal-failure**

<span id="page-3236-3"></span>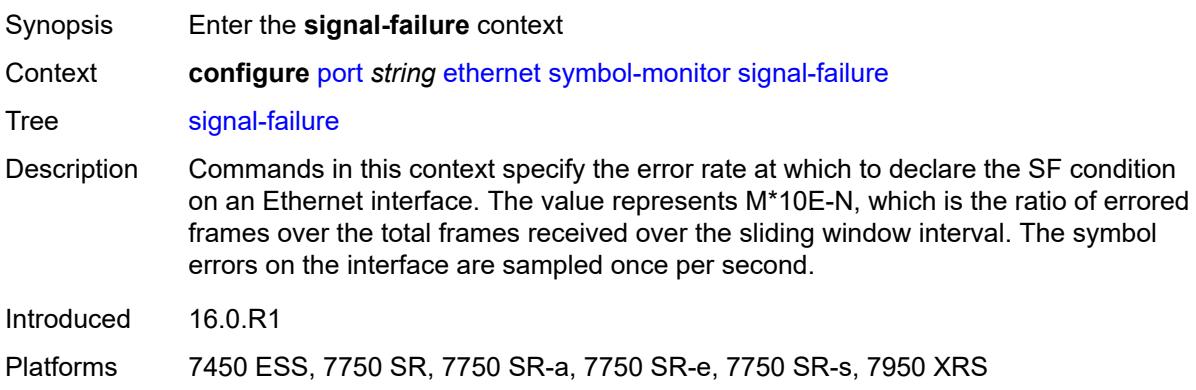

# **multiplier** *number*

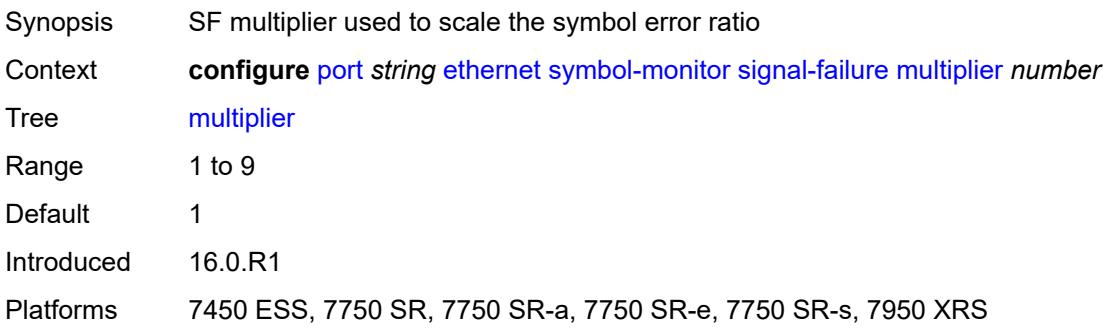

### <span id="page-3237-0"></span>**threshold** *number*

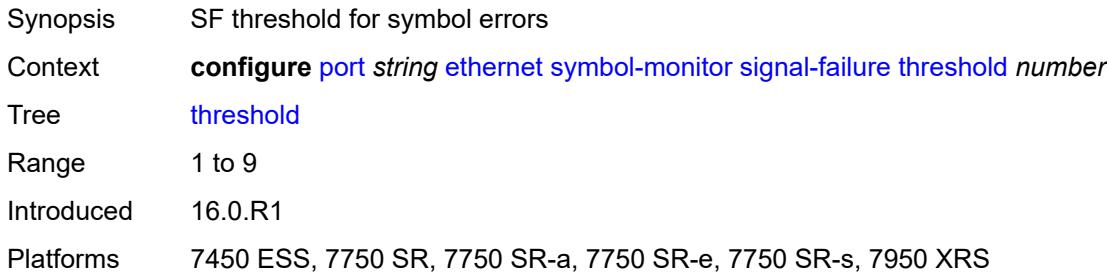

### <span id="page-3237-1"></span>**window-size** *number*

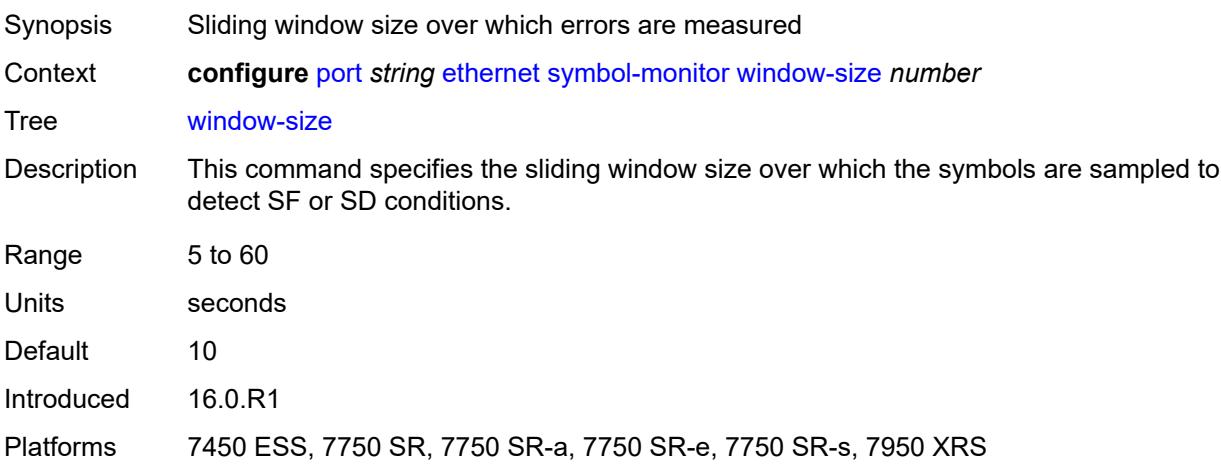

#### <span id="page-3237-2"></span>**util-stats-interval** *number*

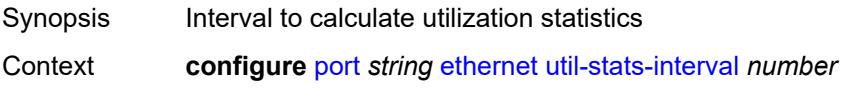

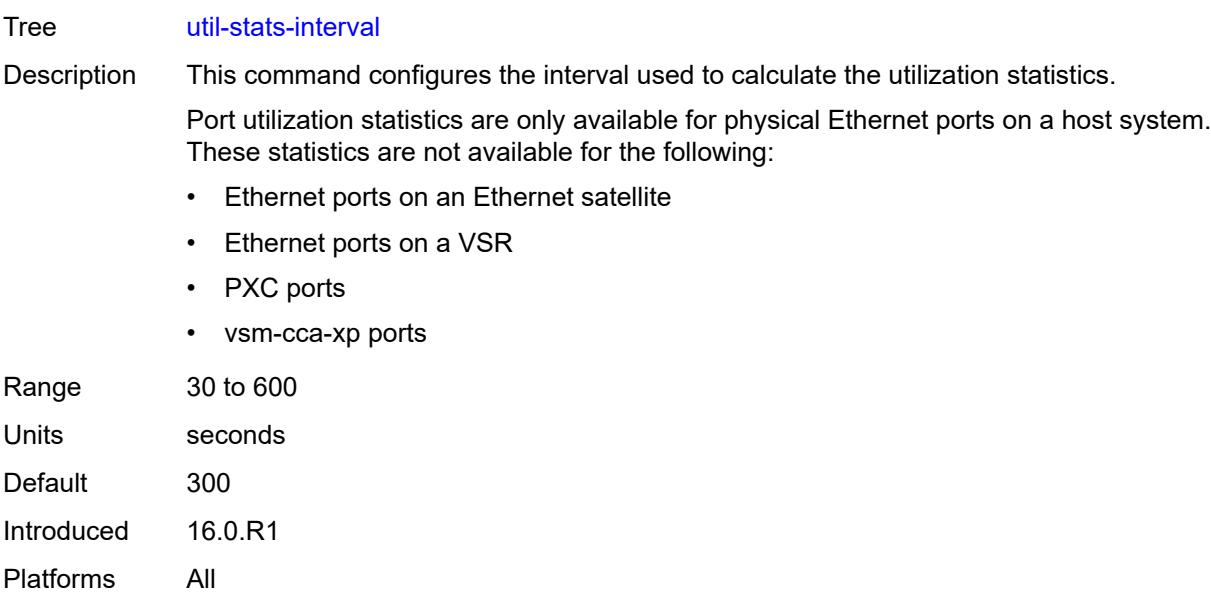

# <span id="page-3238-0"></span>**xgig** *keyword*

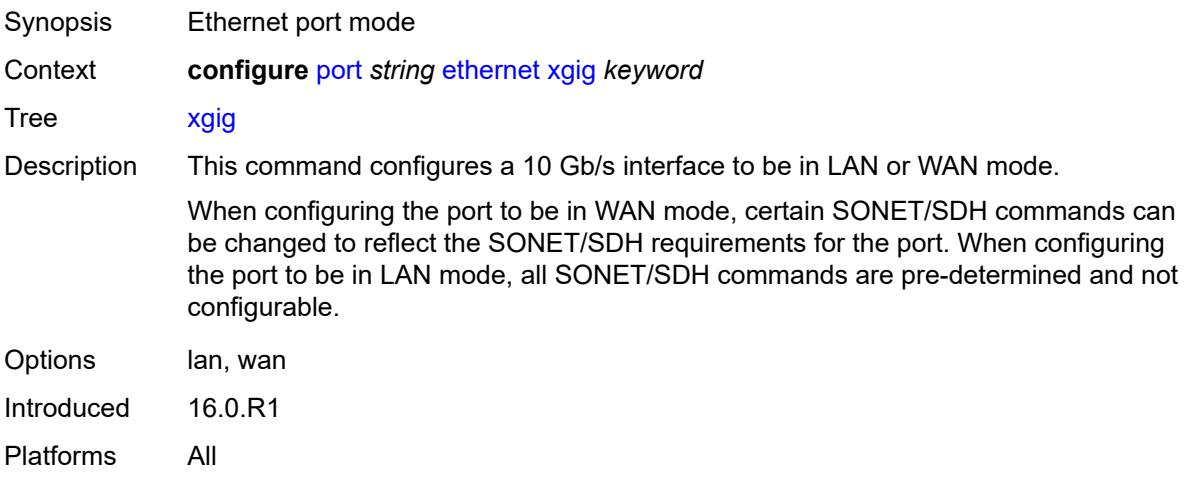

## <span id="page-3238-1"></span>**gnss**

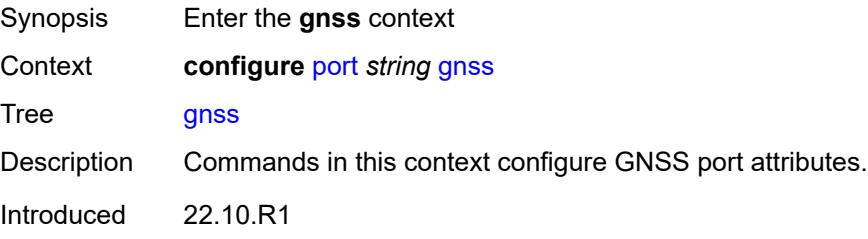

Platforms 7750 SR-1-24D, 7750 SR-1-46S, 7750 SR-1-48D, 7750 SR-1-92S, 7750 SR-1x-48D, 7750 SR-1x-92S, 7750 SR-1se, 7750 SR-2se

# <span id="page-3239-0"></span>**antenna-cable-delay** *number*

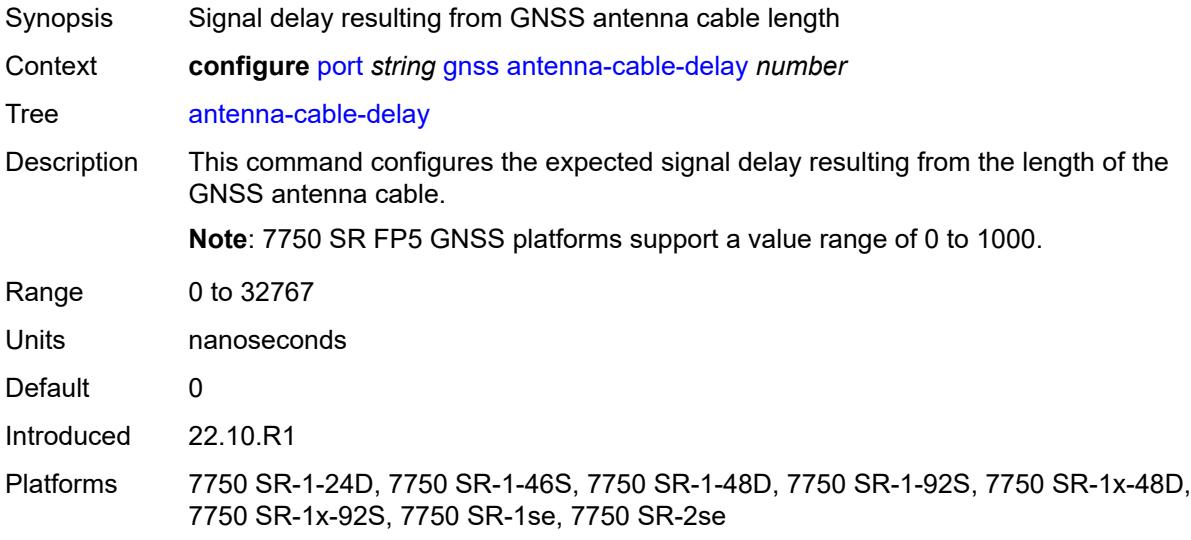

#### <span id="page-3239-1"></span>**constellation**

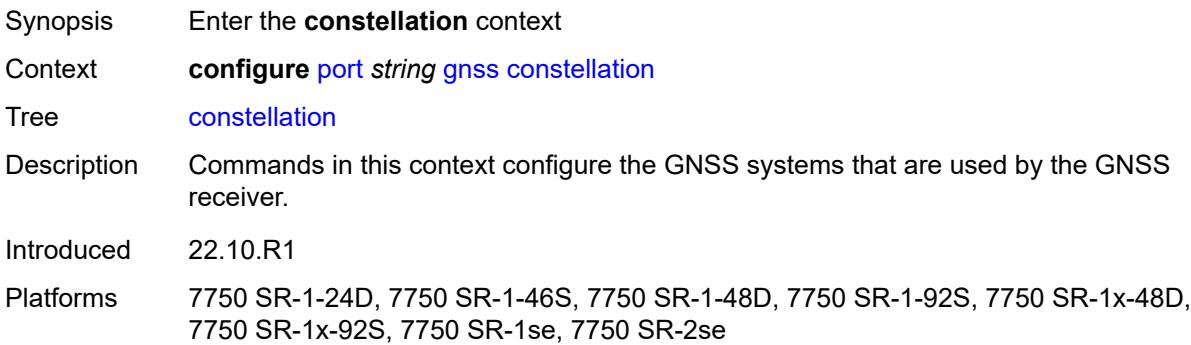

## <span id="page-3239-2"></span>**galileo** *boolean*

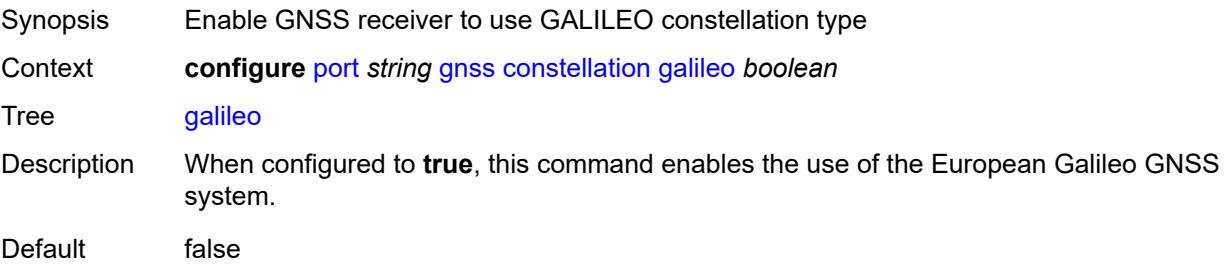
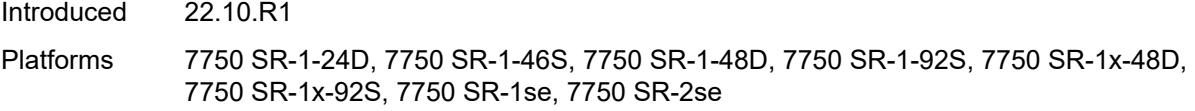

## <span id="page-3240-0"></span>**glonass** *boolean*

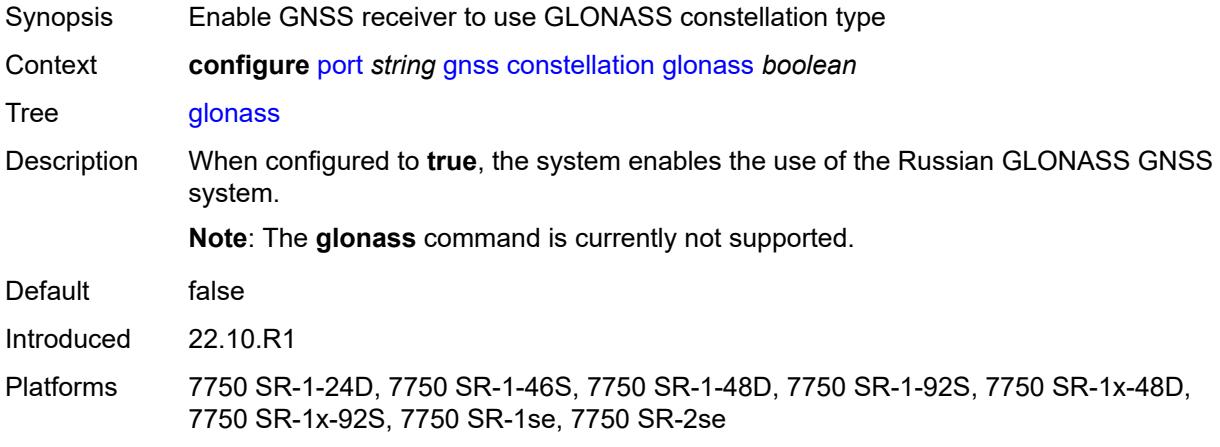

# <span id="page-3240-1"></span>**gps** *boolean*

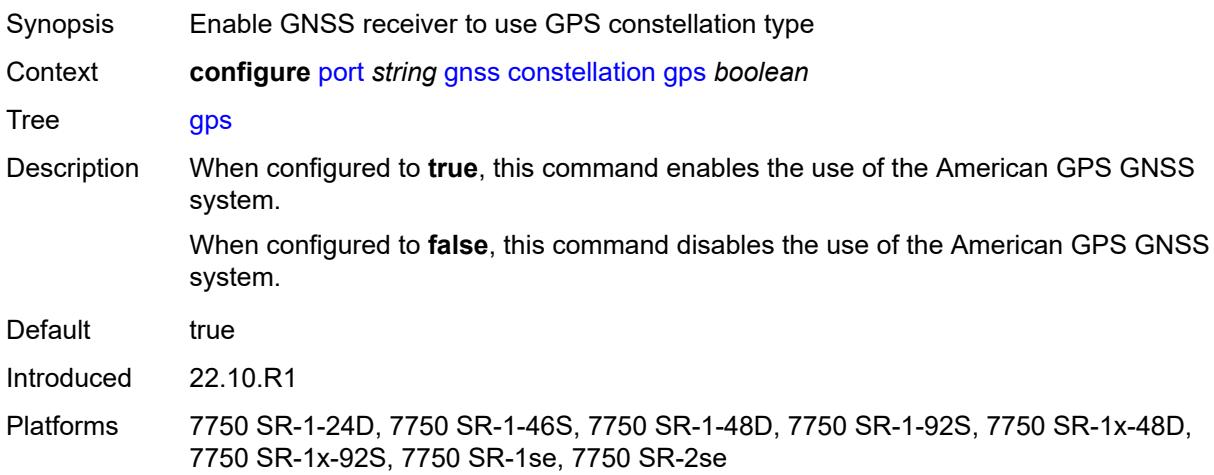

## <span id="page-3240-2"></span>**elevation-mask-angle** *number*

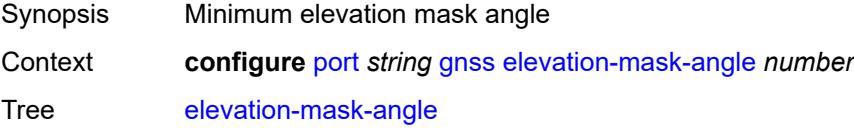

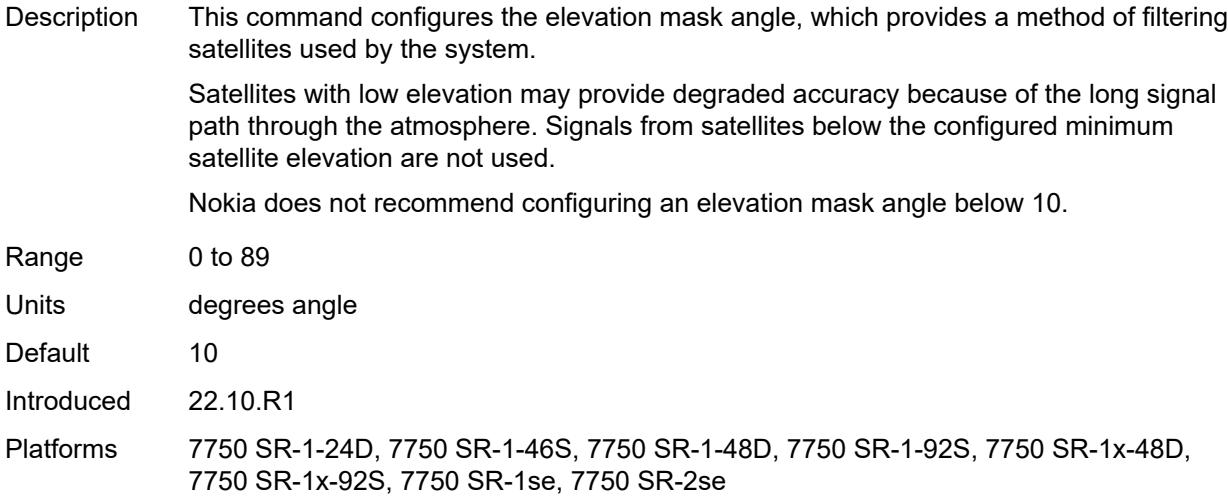

# <span id="page-3241-0"></span>**hybrid-buffer-allocation**

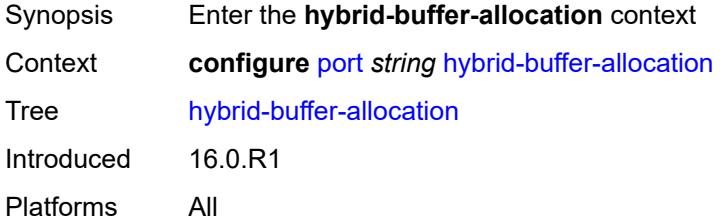

## <span id="page-3241-1"></span>**egress-weight**

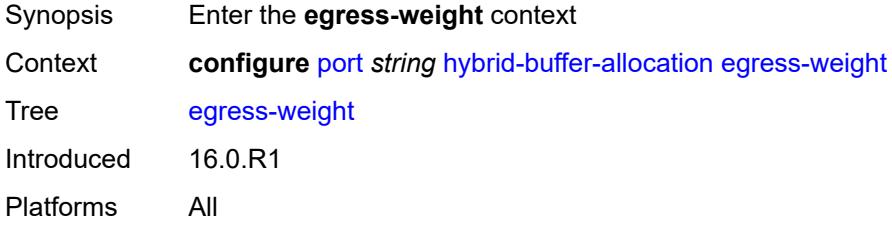

#### <span id="page-3241-2"></span>**access** *number*

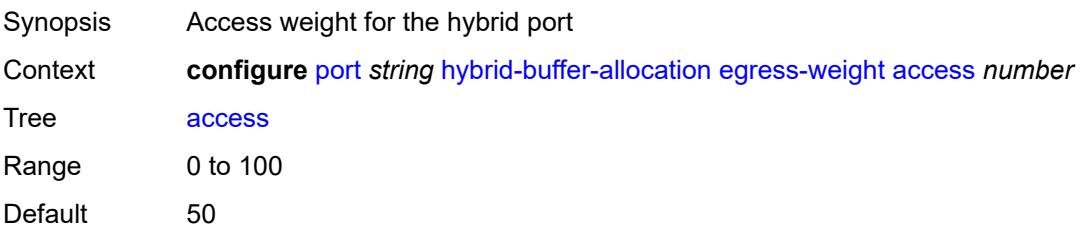

Introduced 16.0.R1 Platforms All

### <span id="page-3242-0"></span>**network** *number*

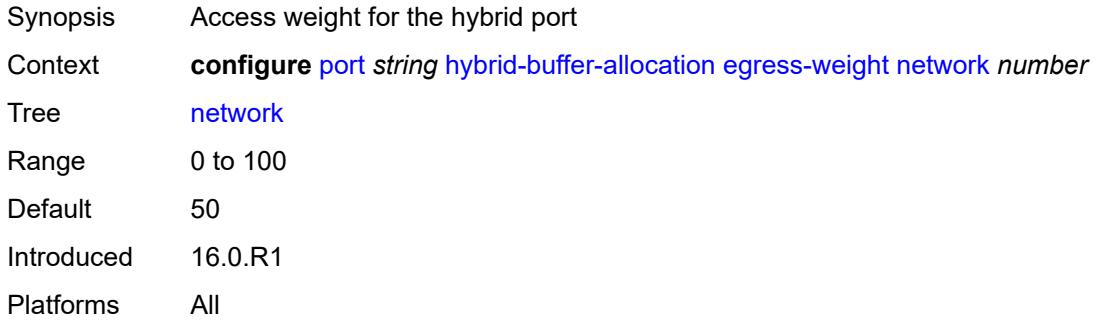

## <span id="page-3242-1"></span>**ingress-weight**

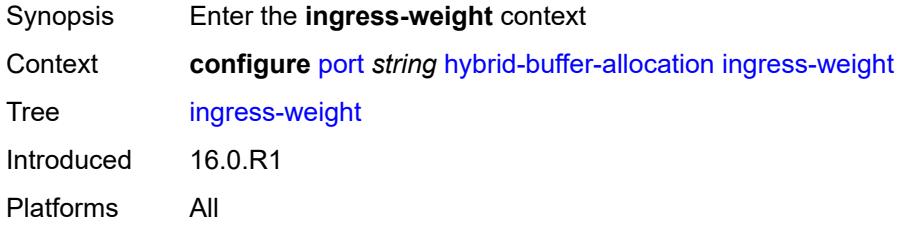

#### <span id="page-3242-2"></span>**access** *number*

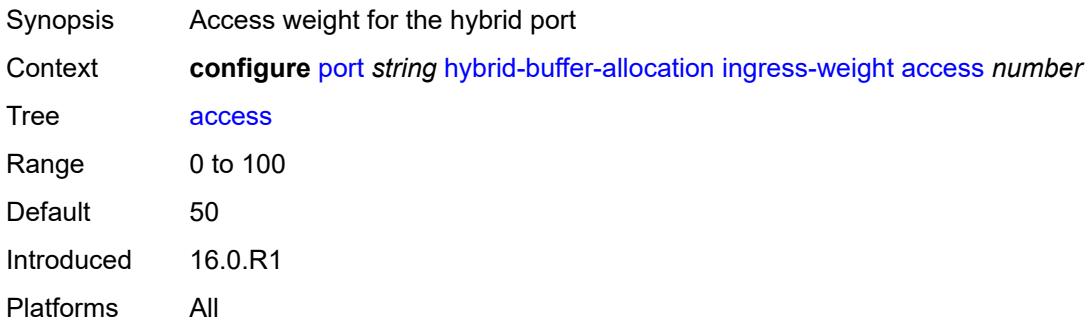

#### <span id="page-3242-3"></span>**network** *number*

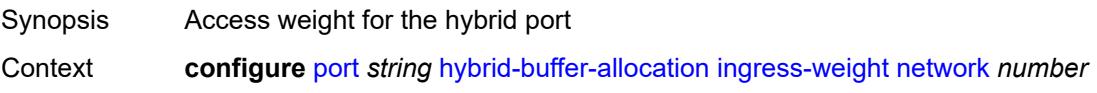

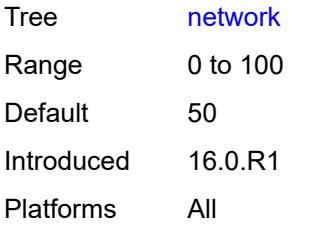

## <span id="page-3243-0"></span>**modify-buffer-allocation**

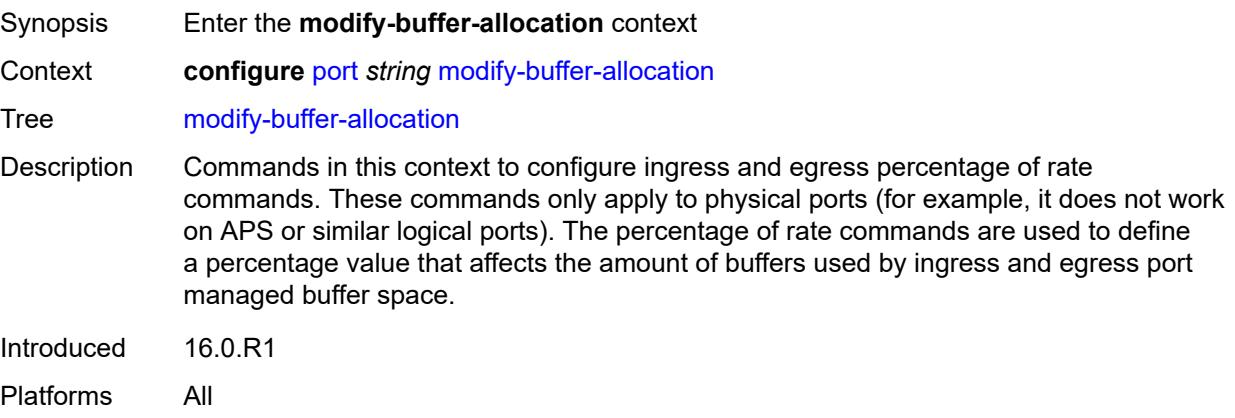

### <span id="page-3243-1"></span>**percentage-of-rate**

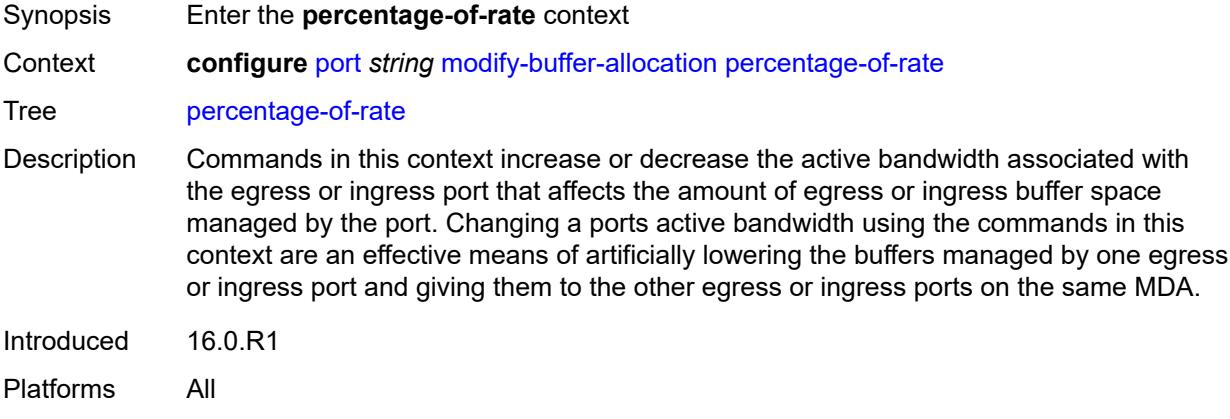

### <span id="page-3243-2"></span>**egress** *number*

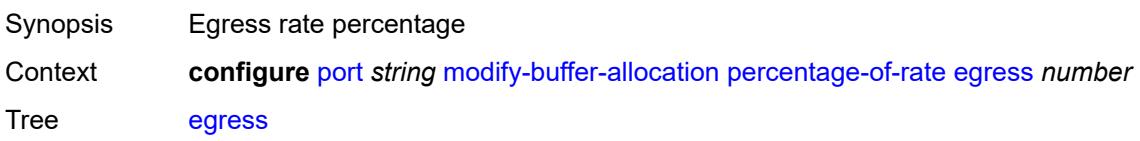

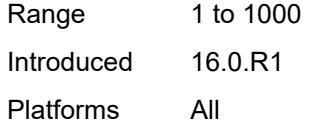

## <span id="page-3244-0"></span>**ingress** *number*

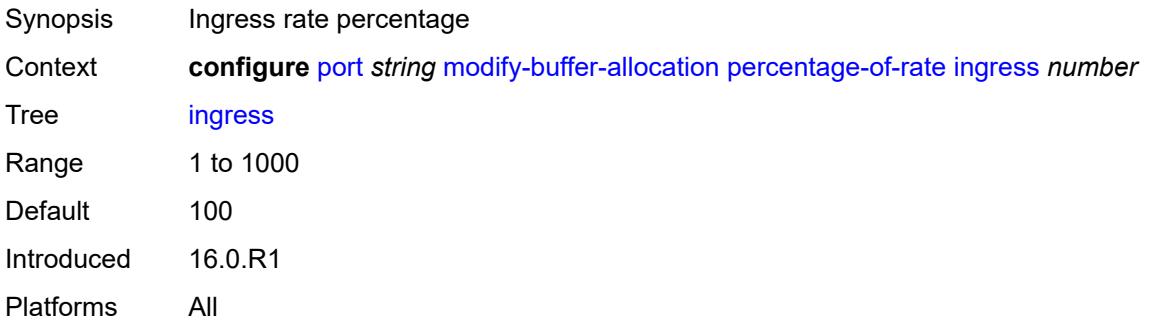

# <span id="page-3244-1"></span>**monitor-agg-egress-queue-stats** *boolean*

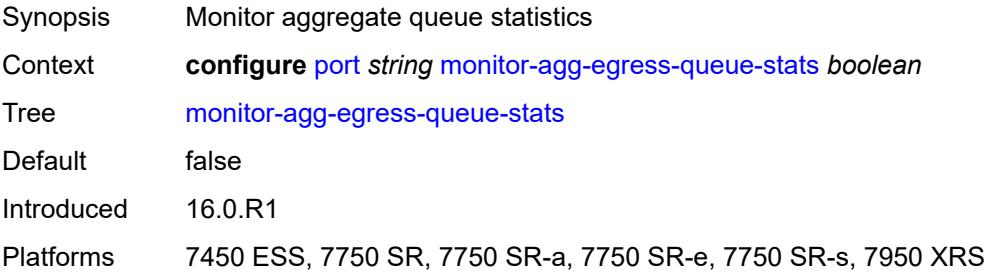

#### <span id="page-3244-2"></span>**monitor-oper-group** *reference*

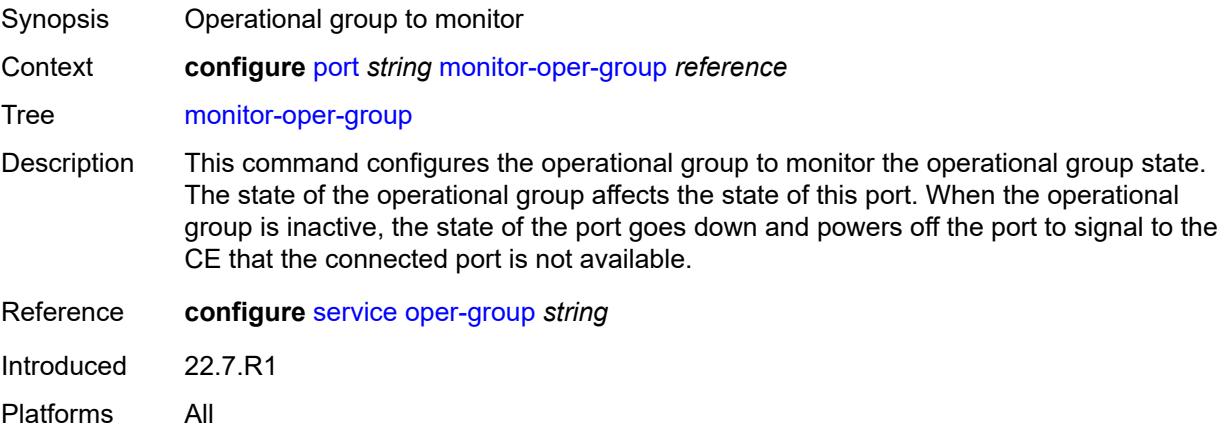

### <span id="page-3245-0"></span>**network**

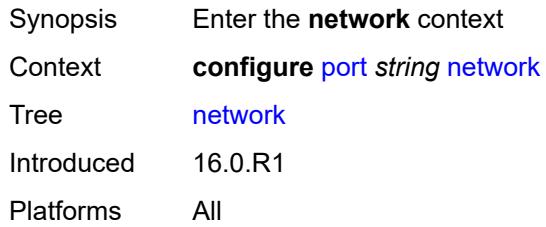

### <span id="page-3245-1"></span>**egress**

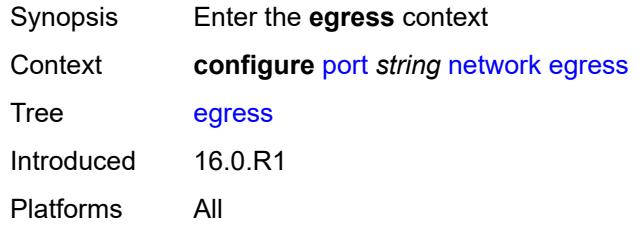

## <span id="page-3245-3"></span>**pool** [[name\]](#page-3245-2) *string*

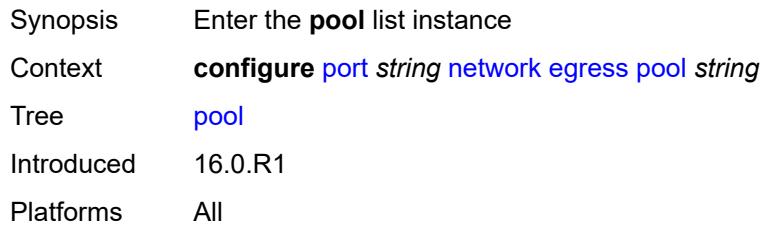

## <span id="page-3245-2"></span>[**name**] *string*

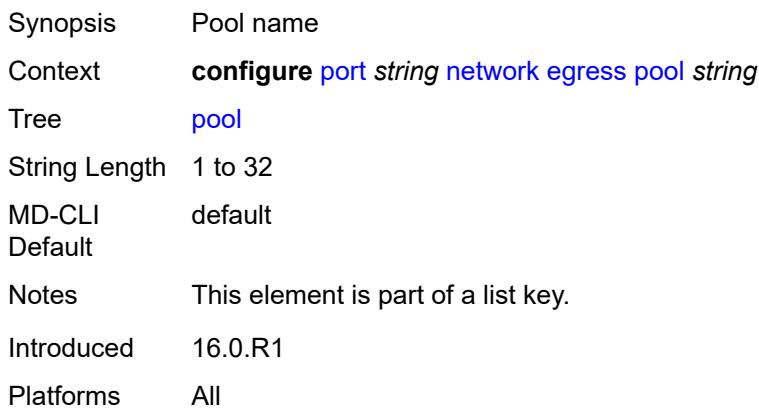

#### <span id="page-3246-0"></span>**amber-alarm-threshold** *number*

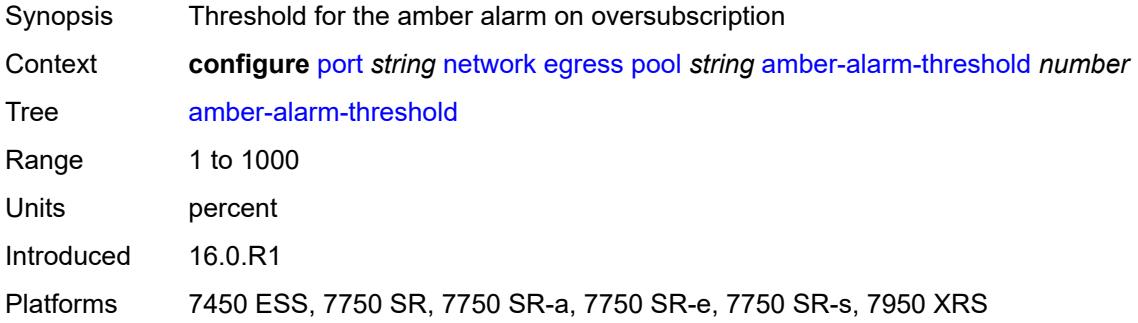

## <span id="page-3246-1"></span>**red-alarm-threshold** *number*

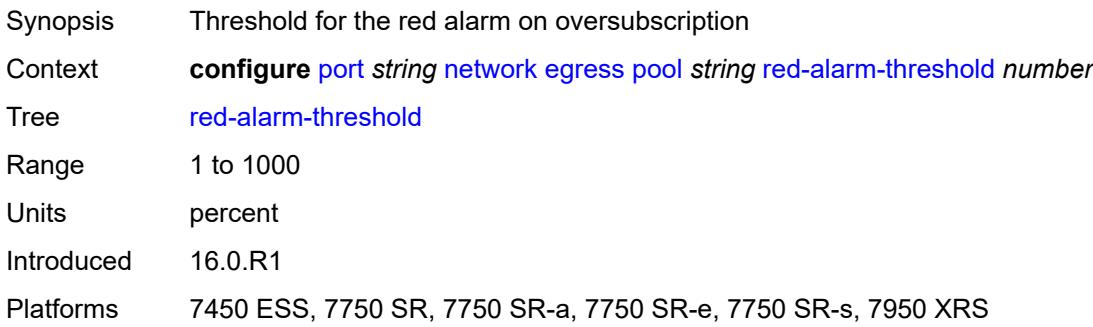

#### <span id="page-3246-2"></span>**resv-cbs**

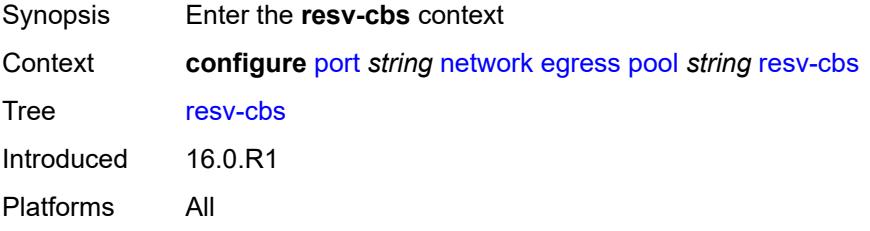

### <span id="page-3246-3"></span>**amber-alarm-action**

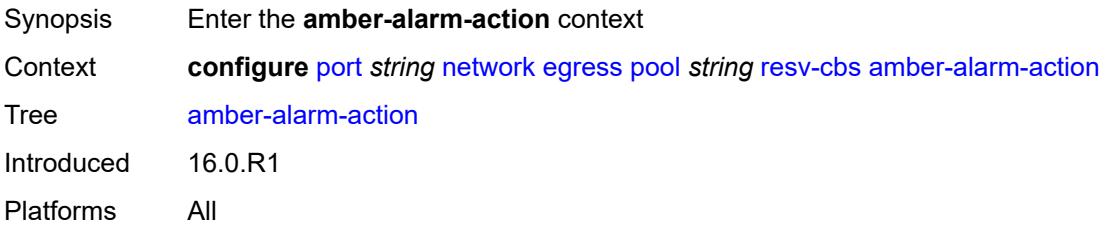

#### <span id="page-3247-0"></span>**max** *number*

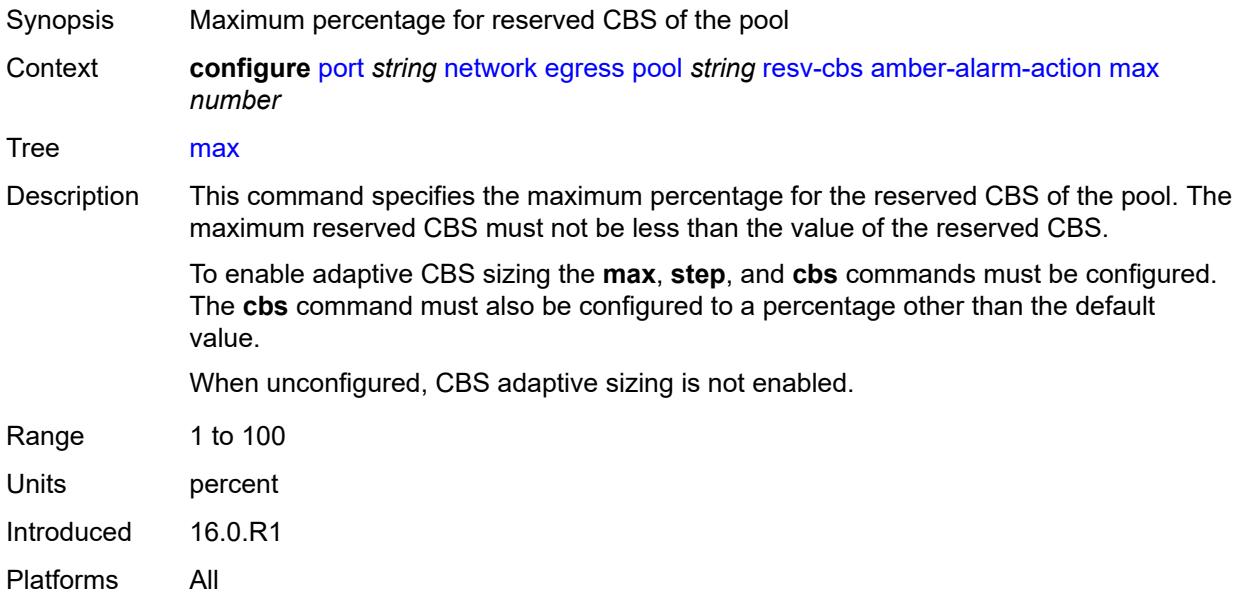

## <span id="page-3247-1"></span>**step** *number*

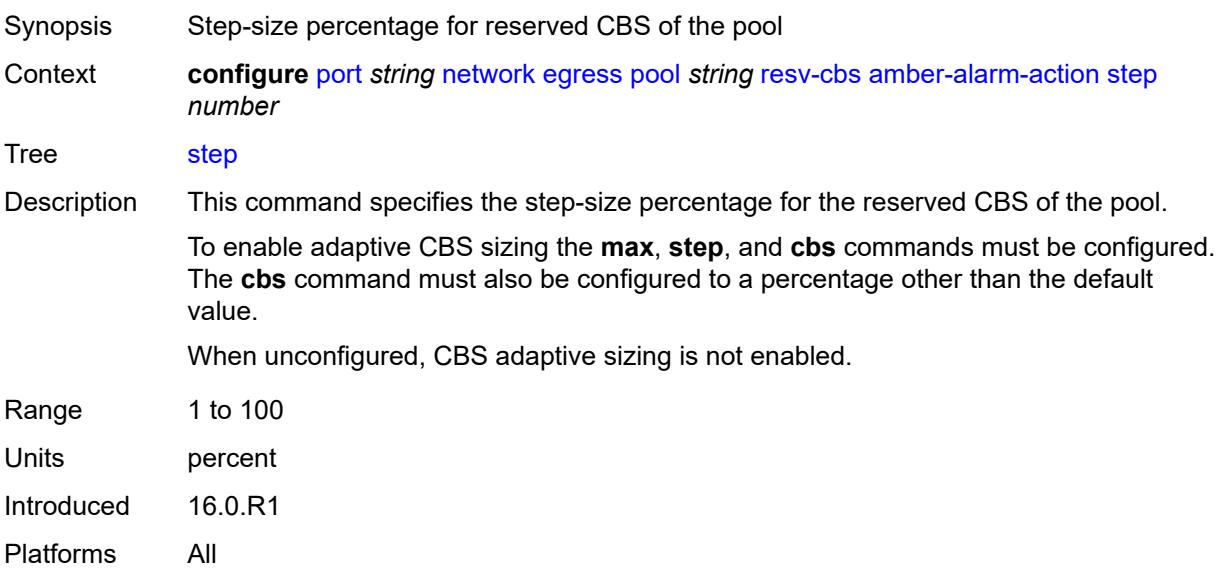

## <span id="page-3247-2"></span>**cbs** *(number | keyword)*

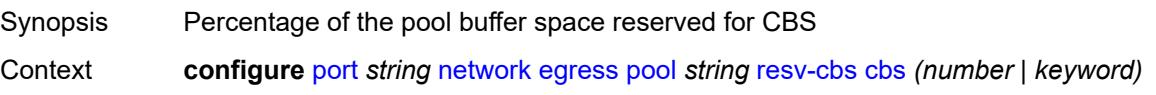

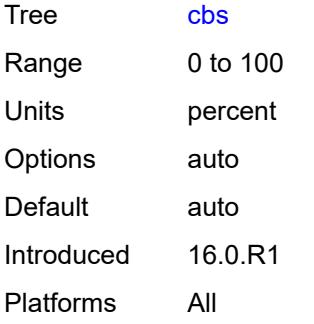

# <span id="page-3248-0"></span>**slope-policy** *reference*

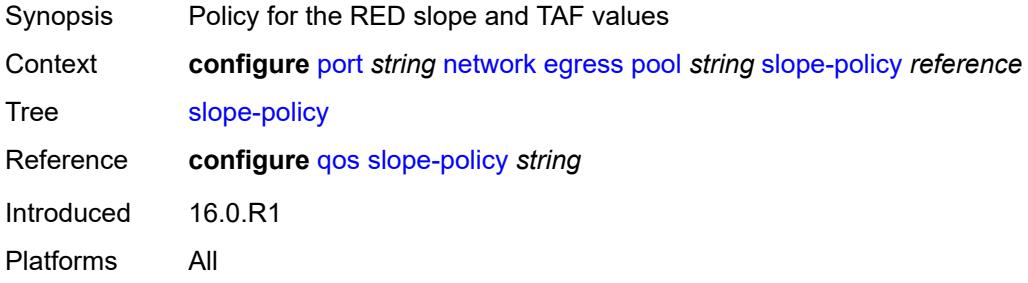

## <span id="page-3248-1"></span>**oper-group** *reference*

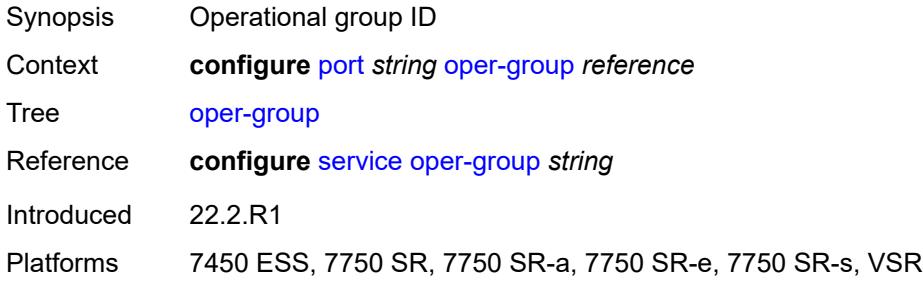

#### <span id="page-3248-2"></span>**otu**

<span id="page-3248-3"></span>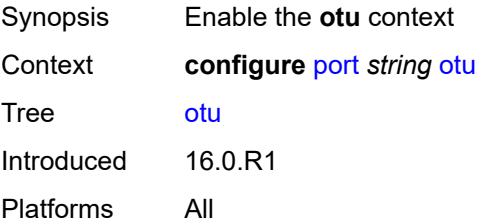

### **async-mapping** *boolean*

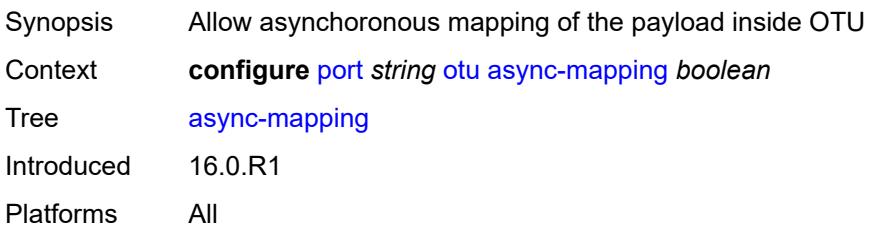

### <span id="page-3249-0"></span>**fec** *keyword*

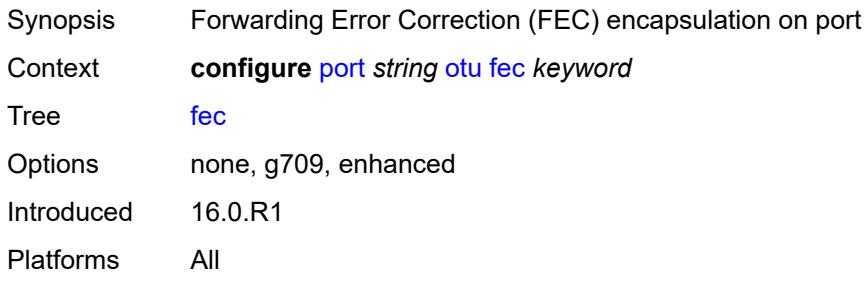

## <span id="page-3249-1"></span>**fine-granularity-ber**

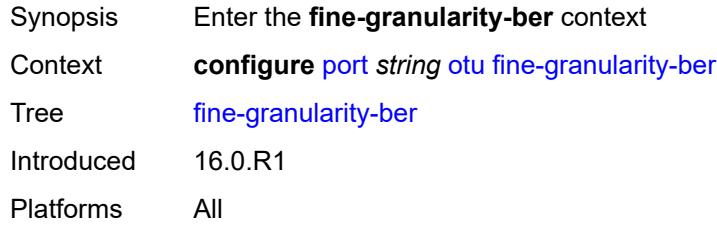

### <span id="page-3249-2"></span>**signal-degrade**

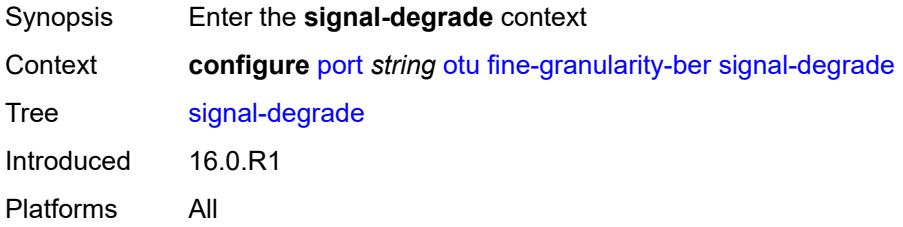

#### <span id="page-3249-3"></span>**clear**

Synopsis Enter the **clear** context

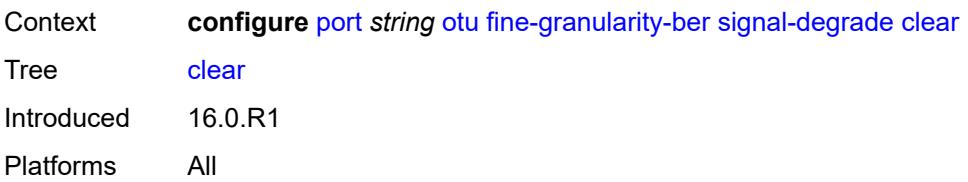

## <span id="page-3250-0"></span>**multiplier** *number*

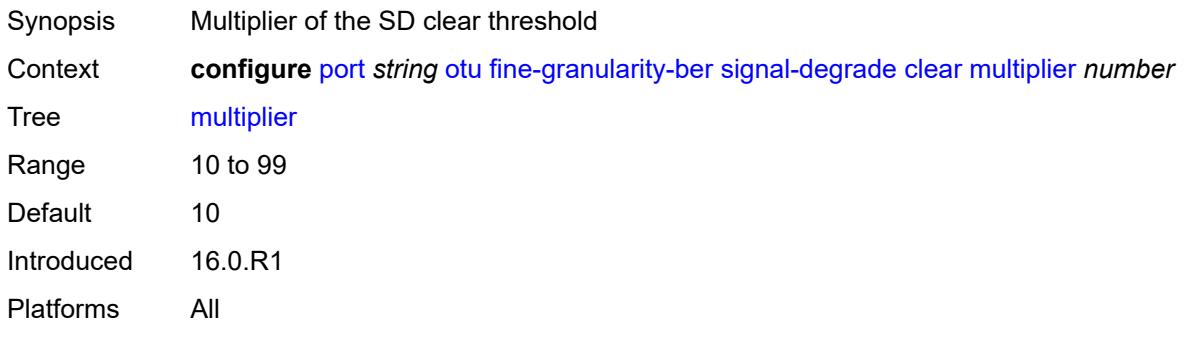

## <span id="page-3250-1"></span>**threshold** *number*

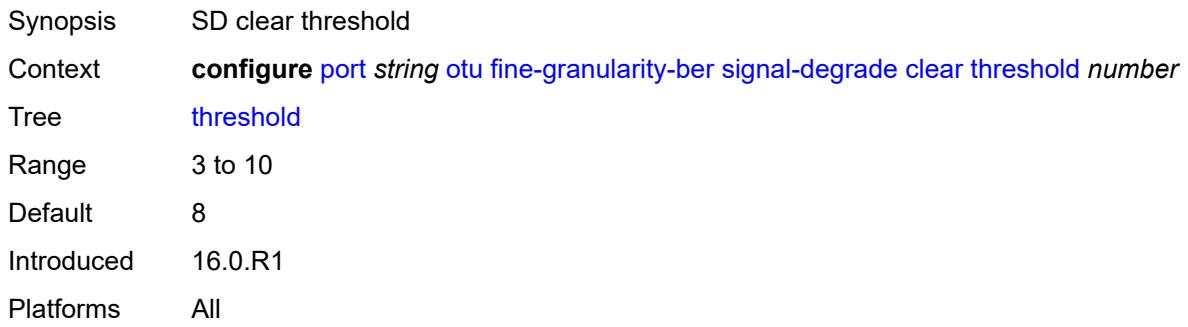

### <span id="page-3250-2"></span>**raise**

<span id="page-3250-3"></span>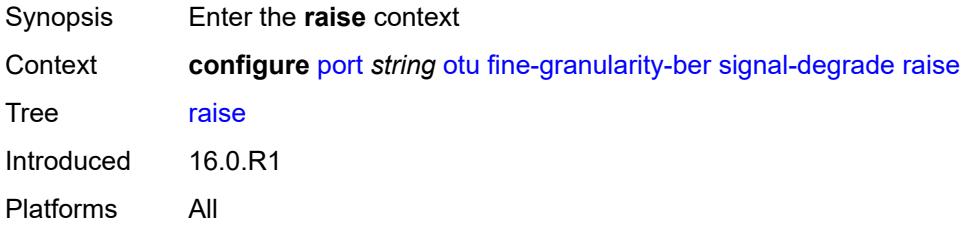

## **multiplier** *number*

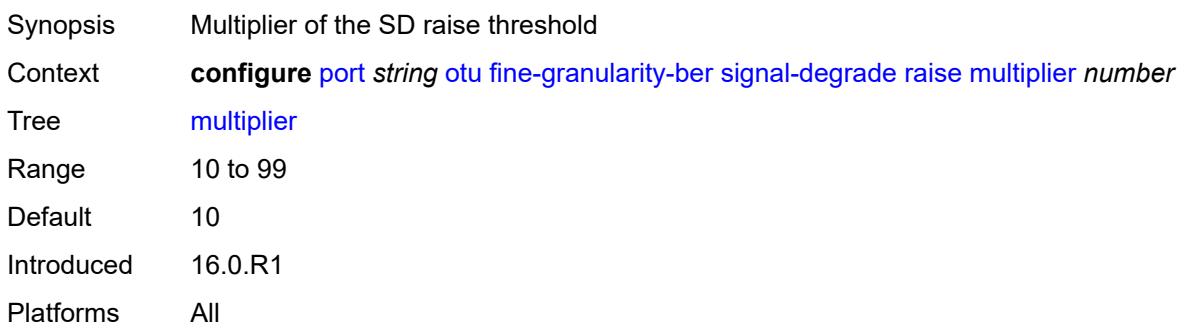

### <span id="page-3251-0"></span>**threshold** *number*

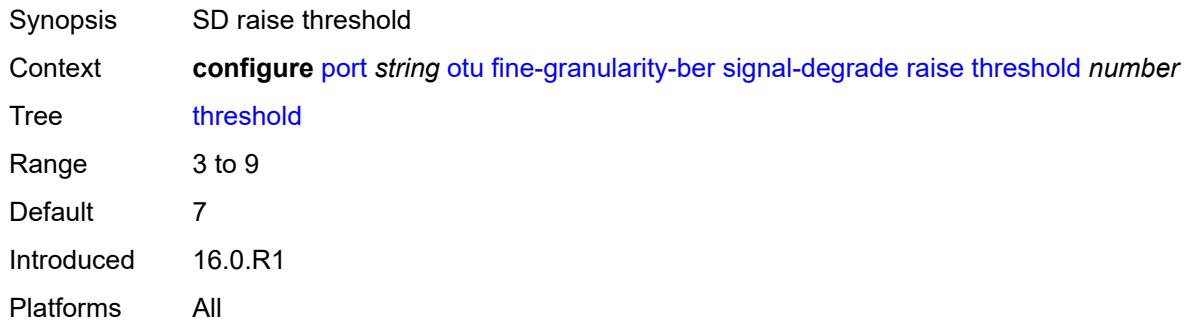

## <span id="page-3251-1"></span>**signal-failure**

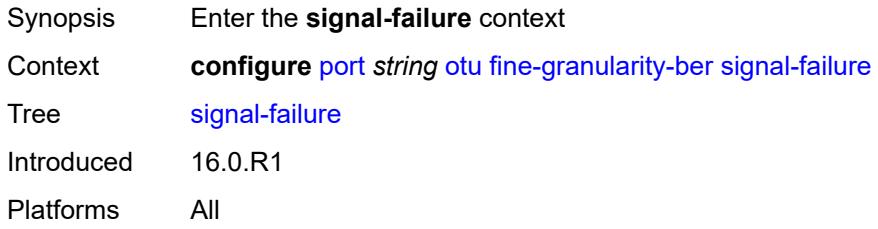

### <span id="page-3251-2"></span>**clear**

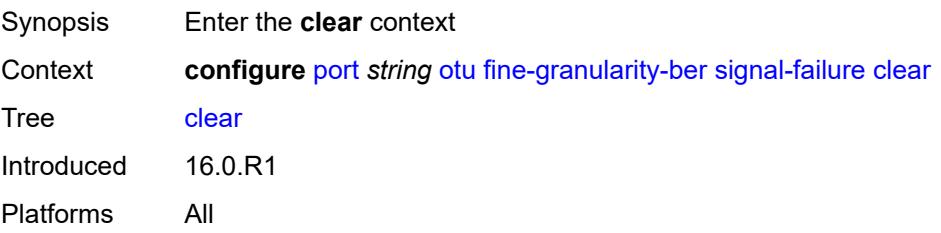

### <span id="page-3252-0"></span>**multiplier** *number*

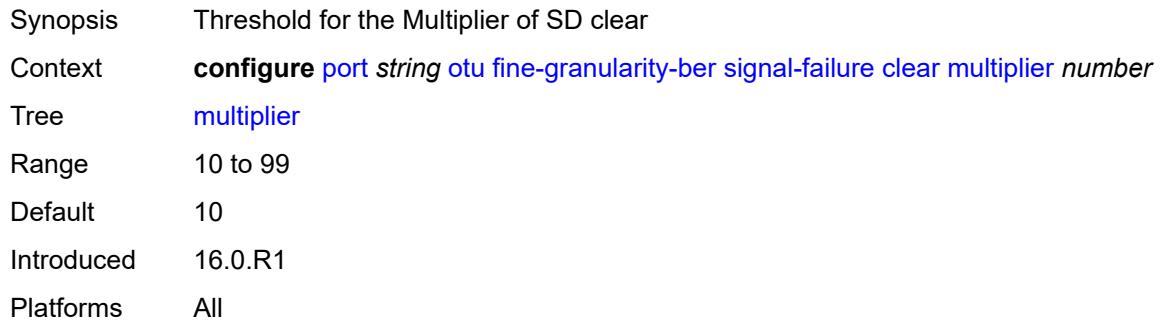

## <span id="page-3252-1"></span>**threshold** *number*

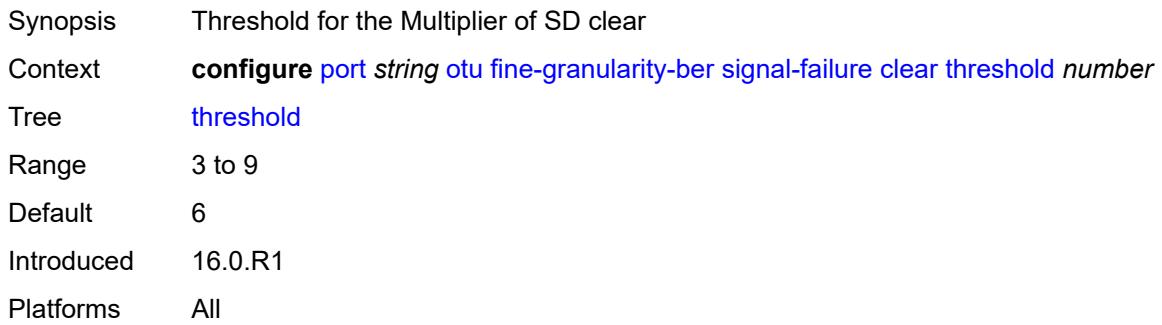

#### <span id="page-3252-2"></span>**raise**

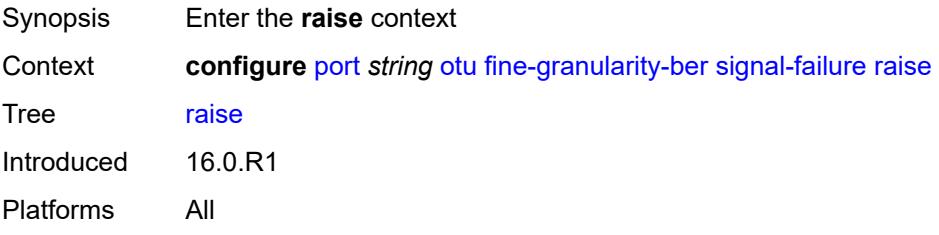

## <span id="page-3252-3"></span>**multiplier** *number*

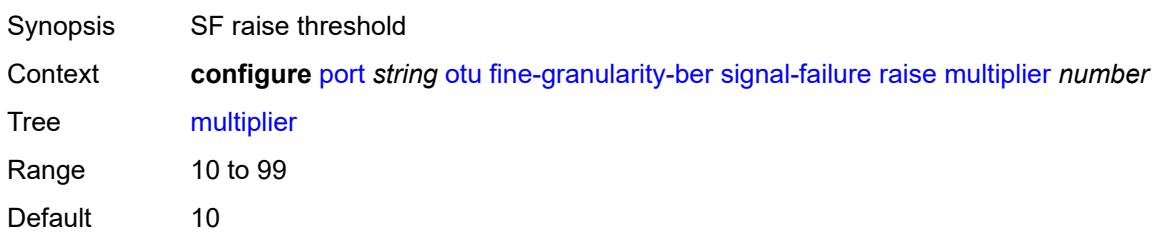

Introduced 16.0.R1 Platforms All

### <span id="page-3253-0"></span>**threshold** *number*

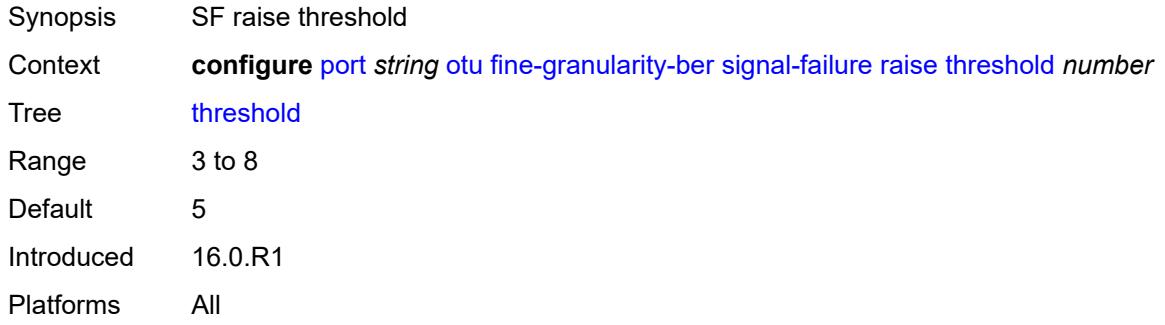

#### <span id="page-3253-1"></span>**otu2-lan-data-rate** *keyword*

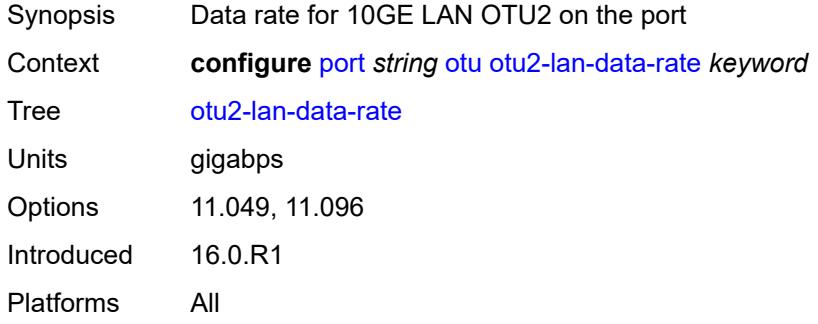

### <span id="page-3253-2"></span>**path-monitoring**

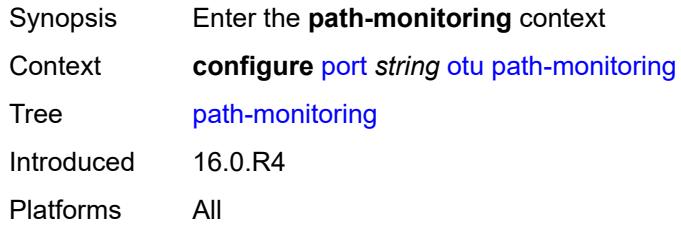

### <span id="page-3253-3"></span>**trail-trace-identifier**

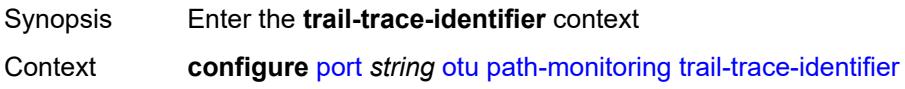

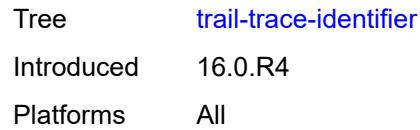

## <span id="page-3254-0"></span>**expected**

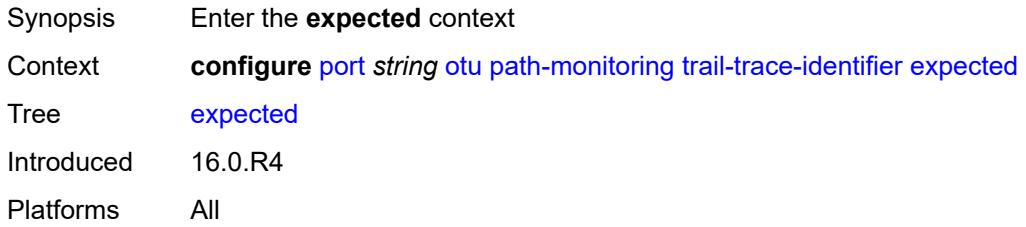

### <span id="page-3254-1"></span>**auto-generated**

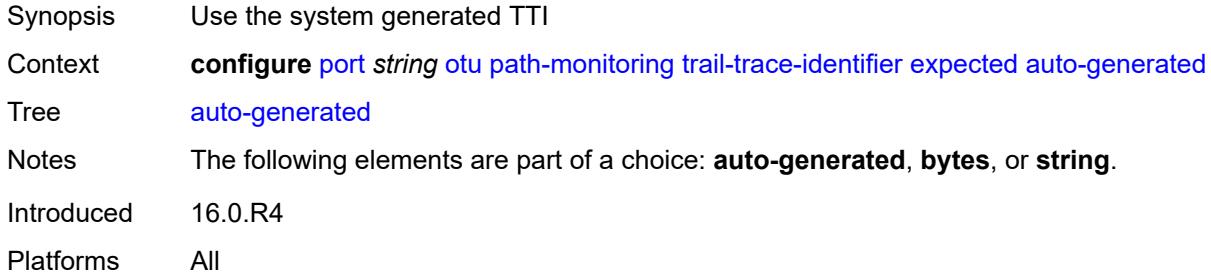

## <span id="page-3254-2"></span>**bytes** *string*

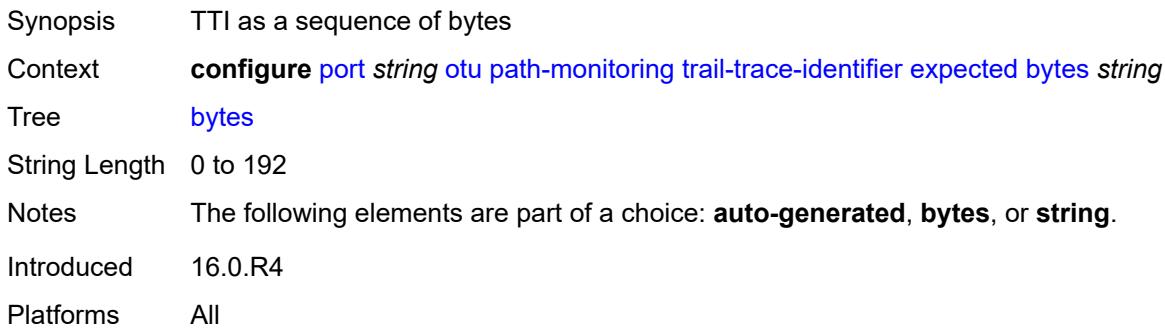

### <span id="page-3254-3"></span>**string** *string*

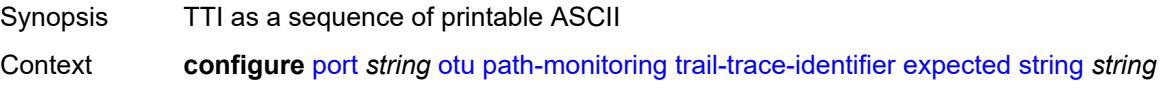

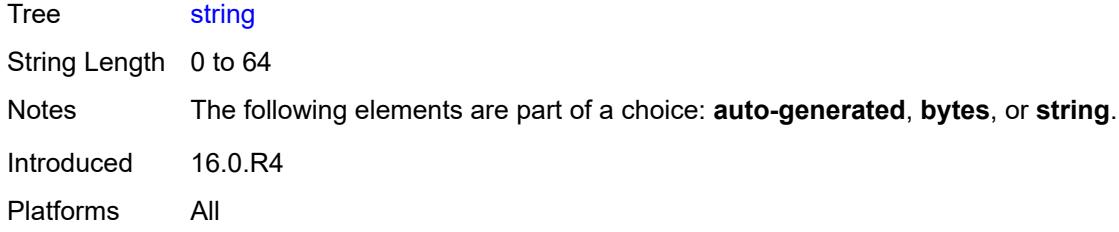

# <span id="page-3255-0"></span>**mismatch-reaction** *keyword*

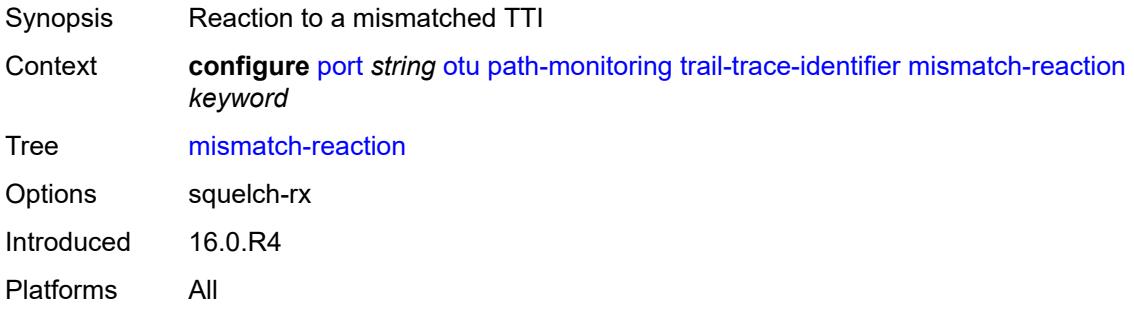

## <span id="page-3255-1"></span>**transmit**

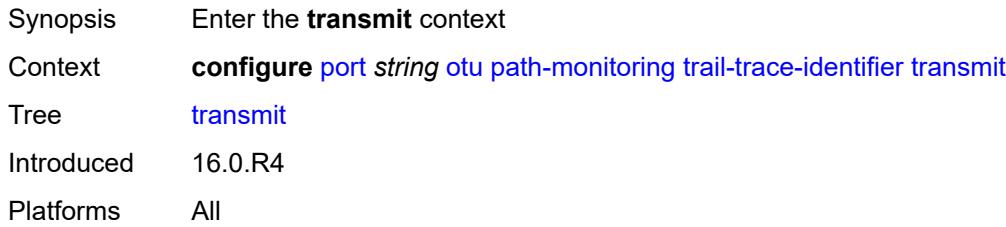

## <span id="page-3255-2"></span>**auto-generated**

<span id="page-3255-3"></span>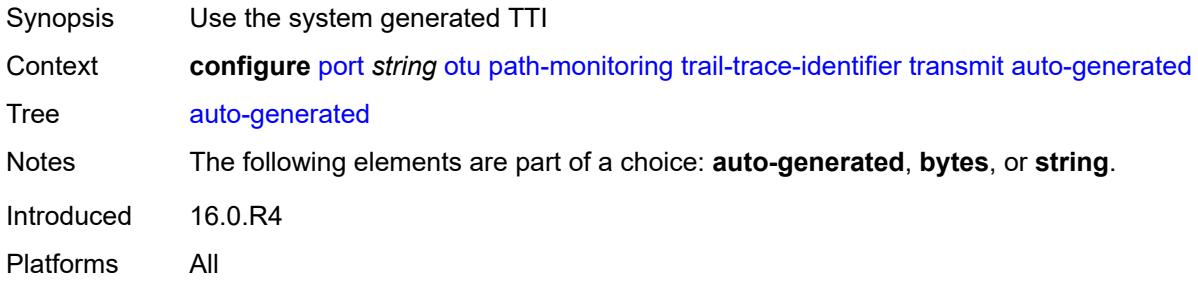

# **bytes** *string*

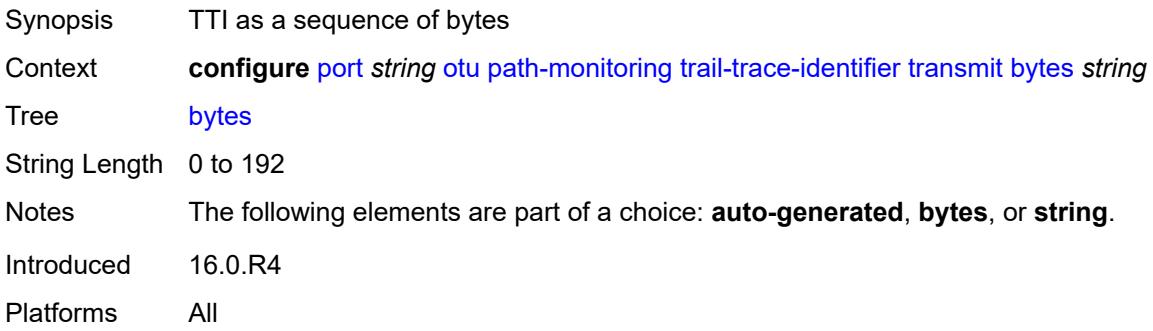

### <span id="page-3256-0"></span>**string** *string*

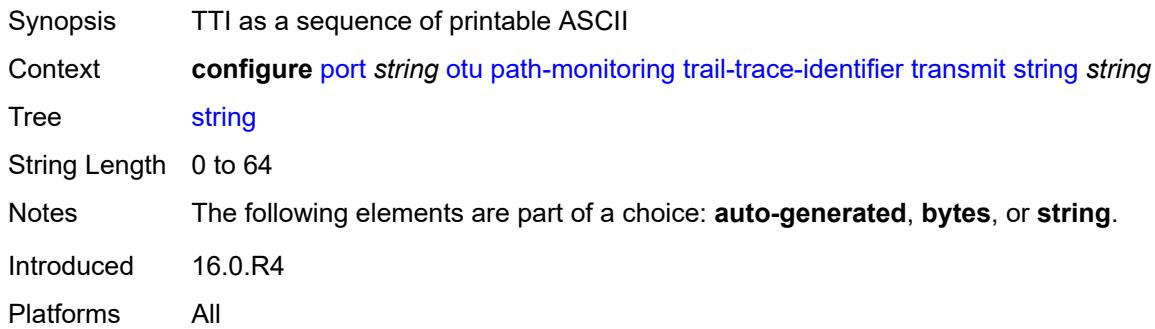

## <span id="page-3256-1"></span>**payload-structure-identifier**

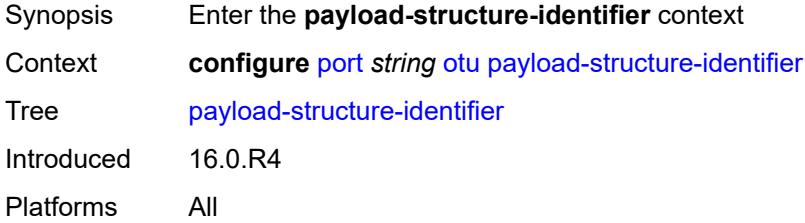

## <span id="page-3256-2"></span>**payload**

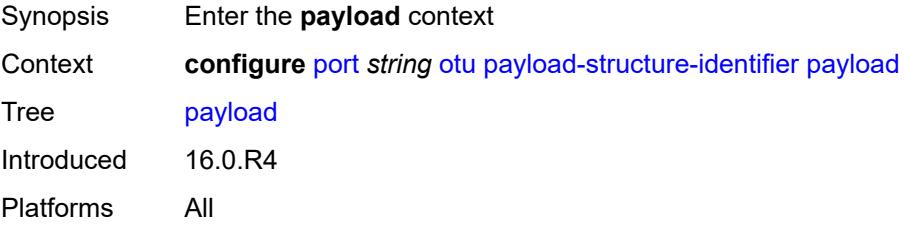

### <span id="page-3257-0"></span>**expected** *keyword*

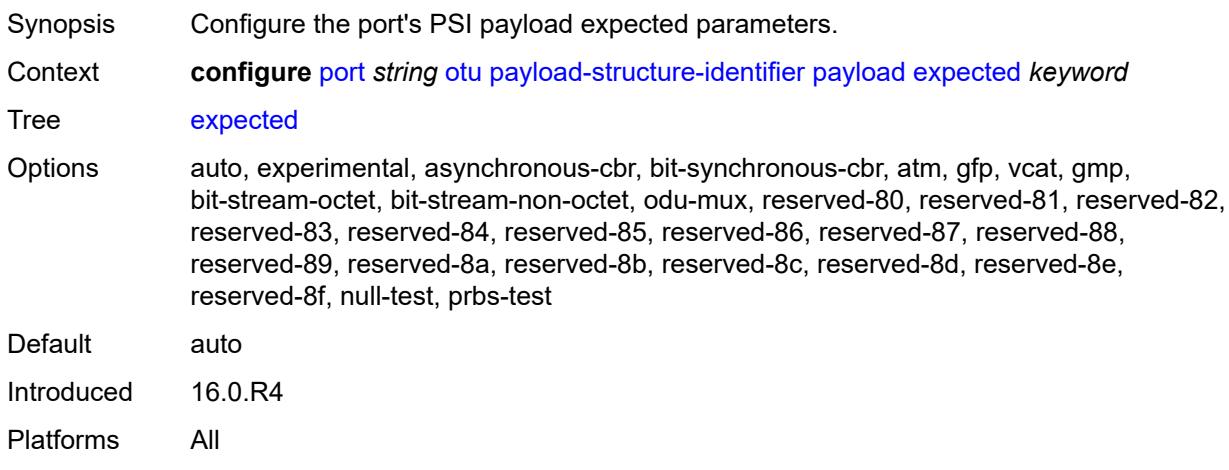

## <span id="page-3257-1"></span>**mismatch-reaction** *keyword*

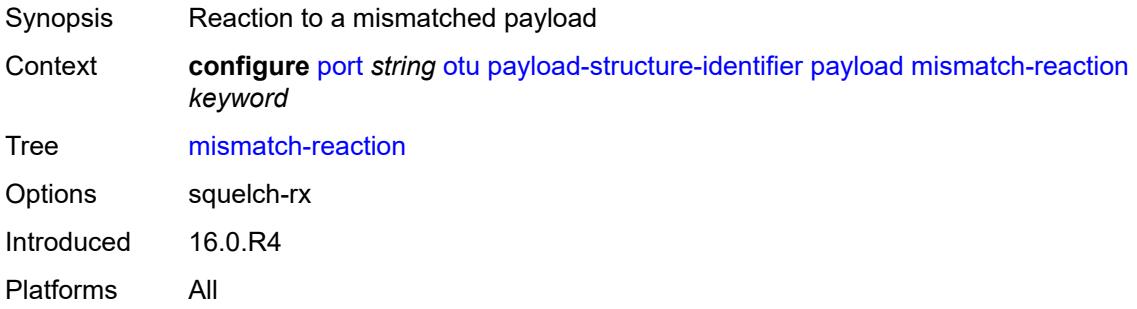

## <span id="page-3257-2"></span>**transmit** *keyword*

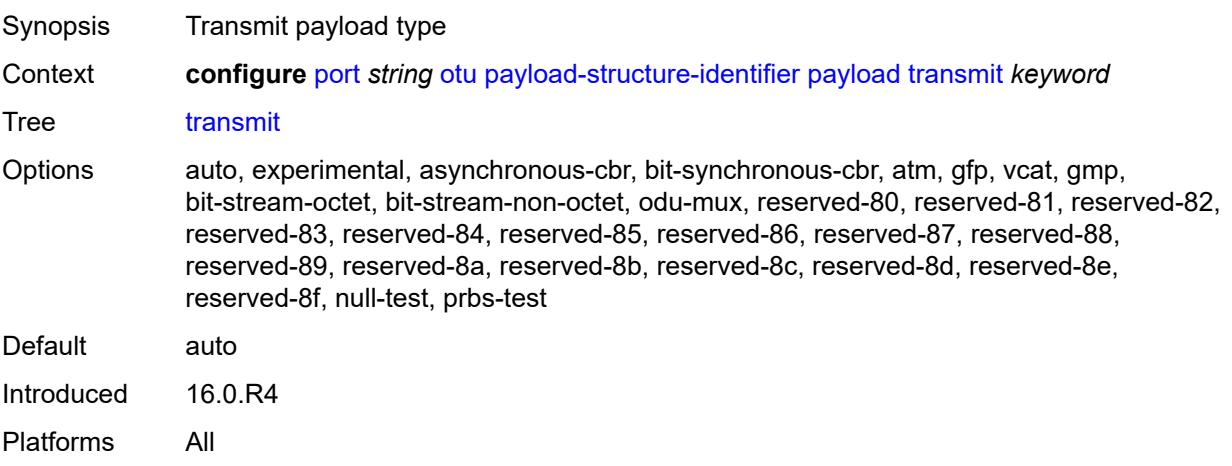

### <span id="page-3258-0"></span>**report-alarm**

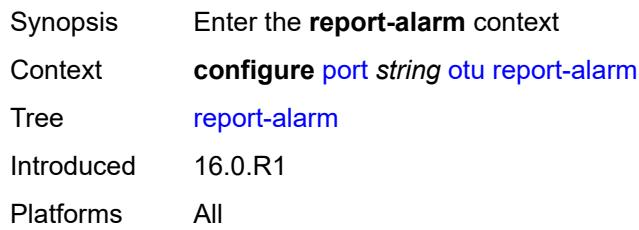

## <span id="page-3258-1"></span>**fec-fail** *boolean*

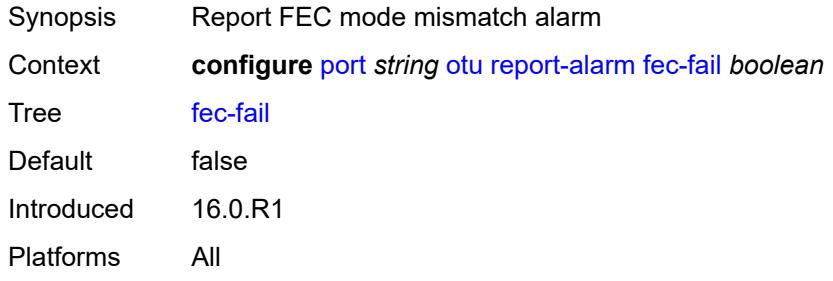

### <span id="page-3258-2"></span>**fec-sd** *boolean*

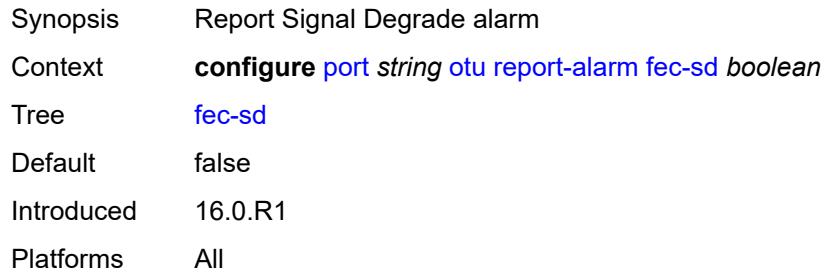

## <span id="page-3258-3"></span>**fec-sf** *boolean*

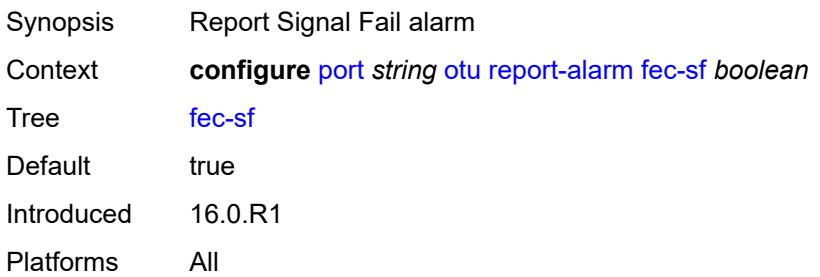

#### <span id="page-3259-0"></span>**fec-uncorr** *boolean*

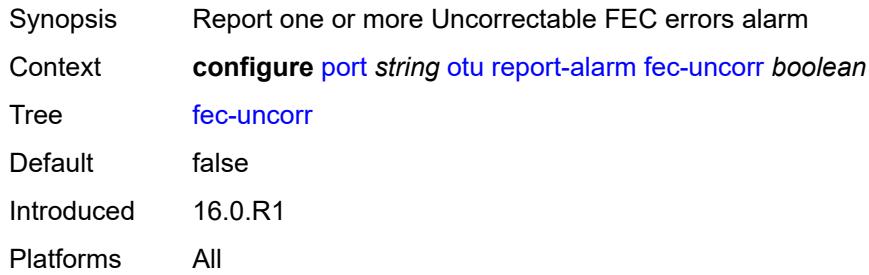

## <span id="page-3259-1"></span>**loc** *boolean*

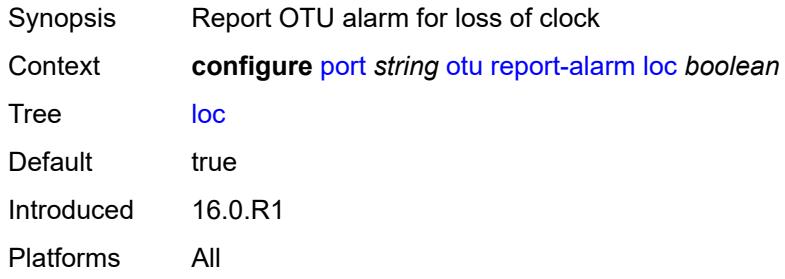

### <span id="page-3259-2"></span>**lof** *boolean*

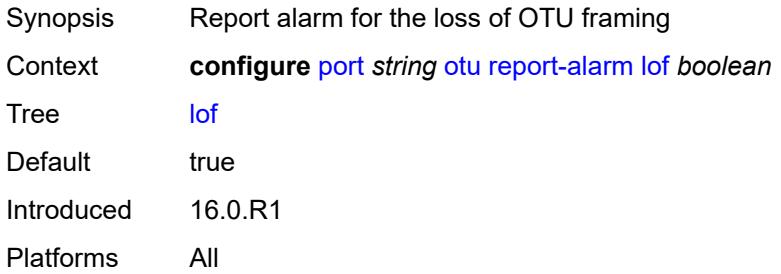

## <span id="page-3259-3"></span>**lom** *boolean*

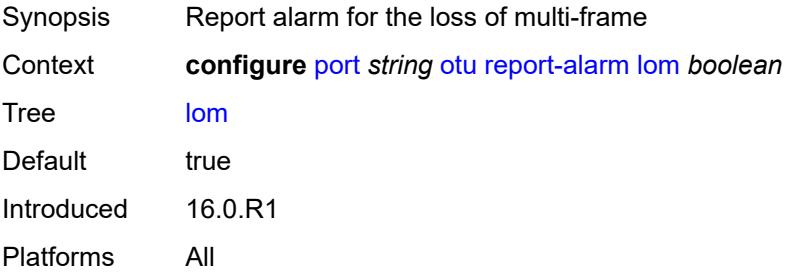

#### <span id="page-3260-0"></span>**los** *boolean*

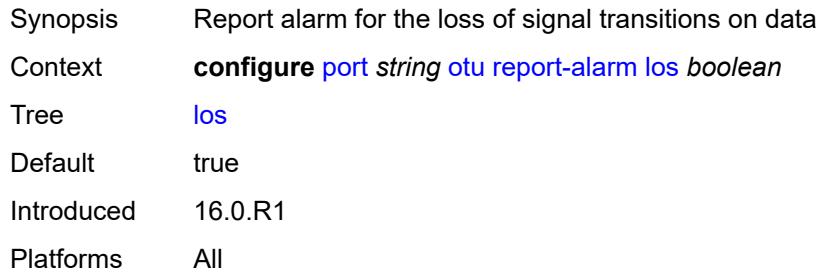

#### <span id="page-3260-1"></span>**odu-ais** *boolean*

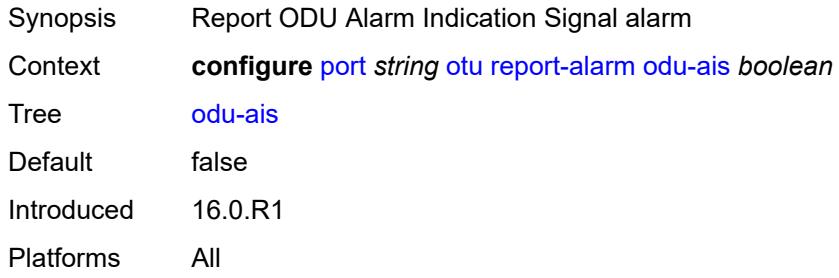

### <span id="page-3260-2"></span>**odu-bdi** *boolean*

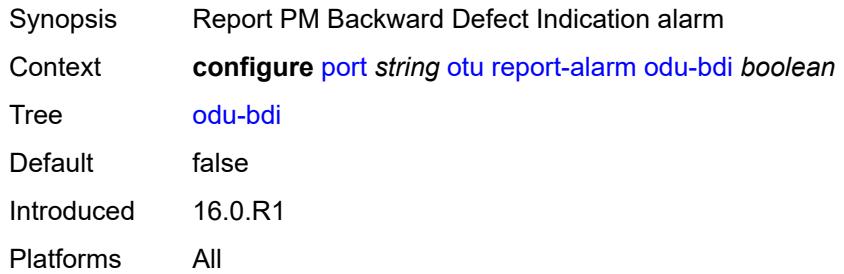

## <span id="page-3260-3"></span>**odu-lck** *boolean*

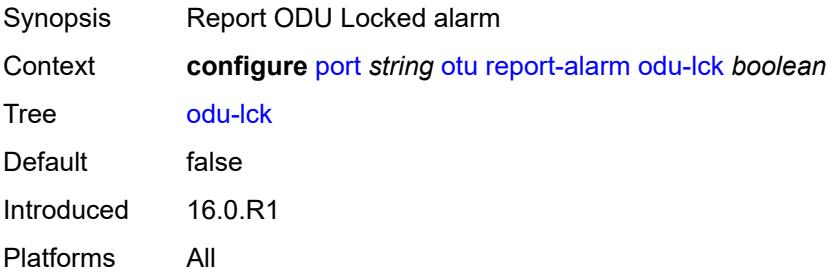

#### <span id="page-3261-0"></span>**odu-oci** *boolean*

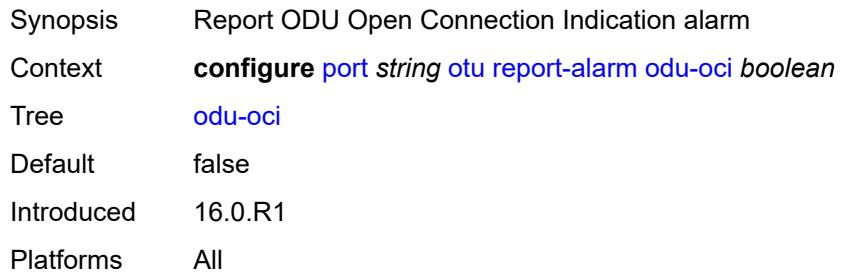

#### <span id="page-3261-1"></span>**odu-tim** *boolean*

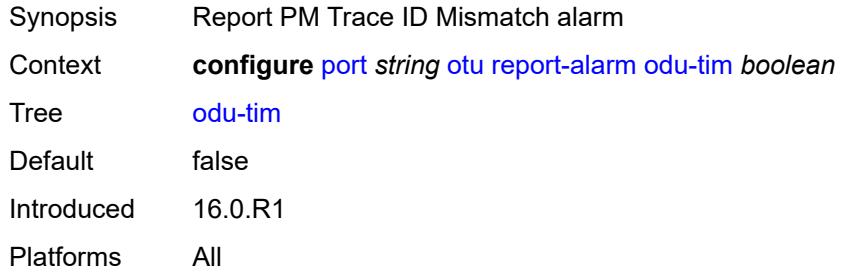

### <span id="page-3261-2"></span>**opu-plm** *boolean*

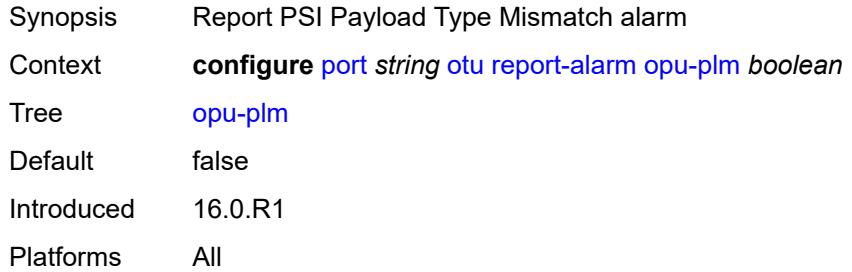

## <span id="page-3261-3"></span>**otu-ais** *boolean*

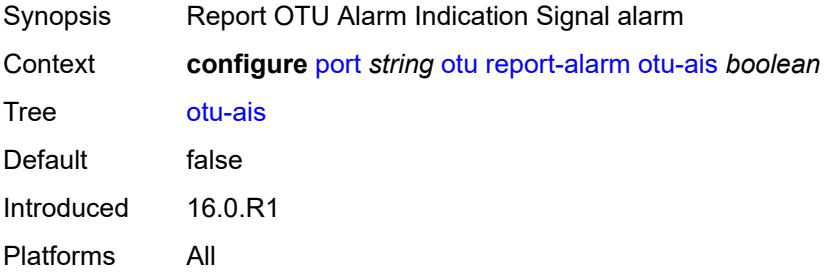

#### <span id="page-3262-0"></span>**otu-bdi** *boolean*

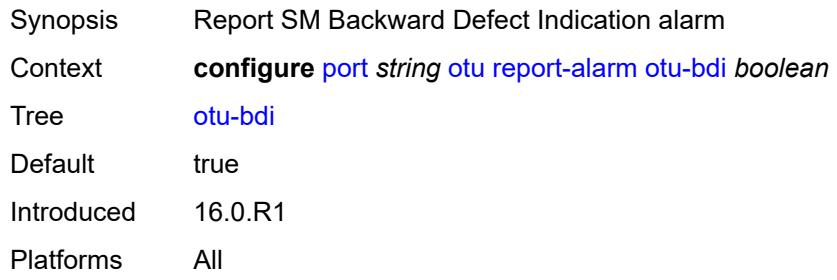

## <span id="page-3262-1"></span>**otu-ber-sd** *boolean*

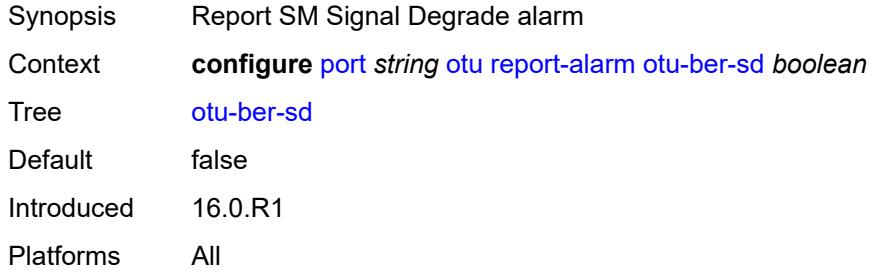

### <span id="page-3262-2"></span>**otu-ber-sf** *boolean*

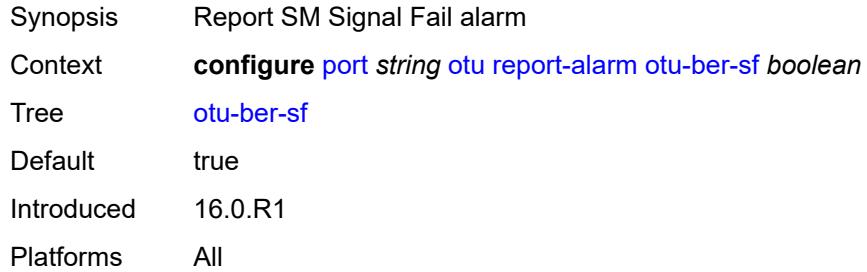

## <span id="page-3262-3"></span>**otu-biae** *boolean*

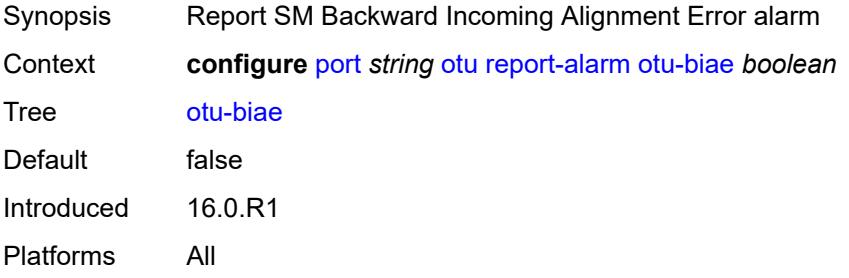

### <span id="page-3263-0"></span>**otu-iae** *boolean*

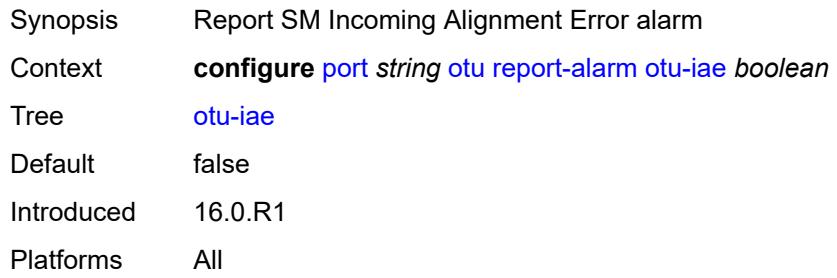

#### <span id="page-3263-1"></span>**otu-tim** *boolean*

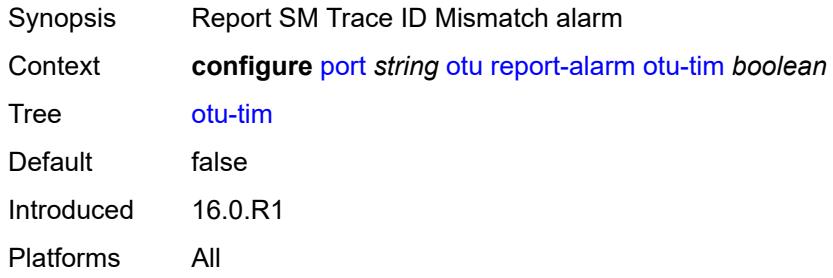

### <span id="page-3263-2"></span>**sd-threshold** *number*

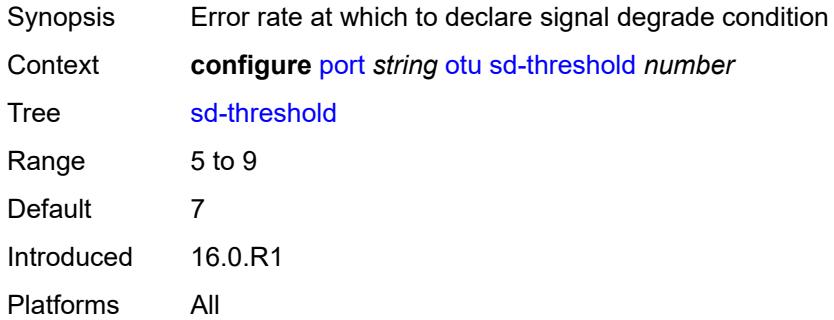

### <span id="page-3263-3"></span>**section-monitoring**

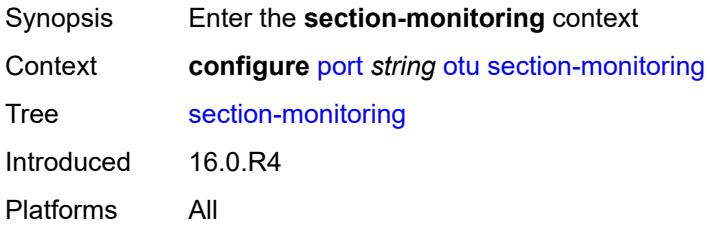

#### <span id="page-3264-0"></span>**trail-trace-identifier**

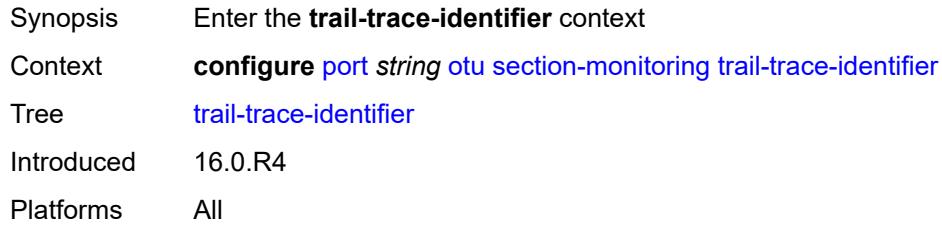

## <span id="page-3264-1"></span>**expected**

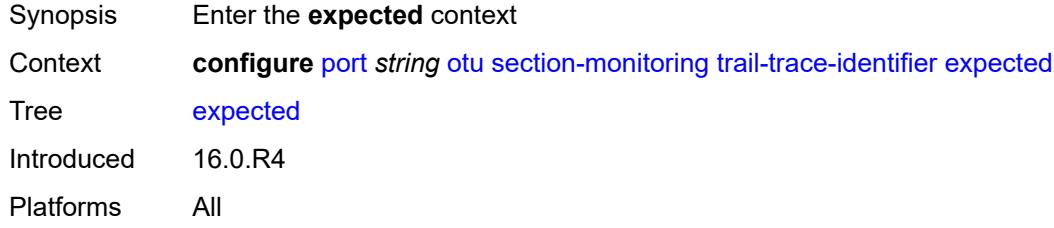

### <span id="page-3264-2"></span>**auto-generated**

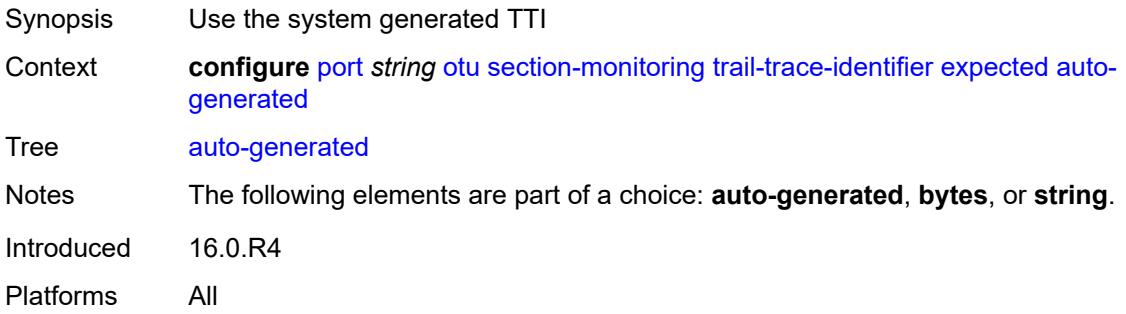

## <span id="page-3264-3"></span>**bytes** *string*

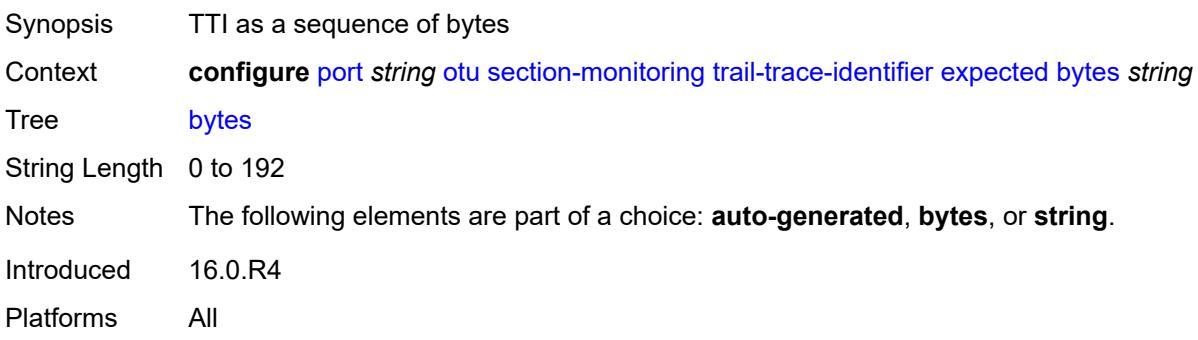

### <span id="page-3265-0"></span>**string** *string*

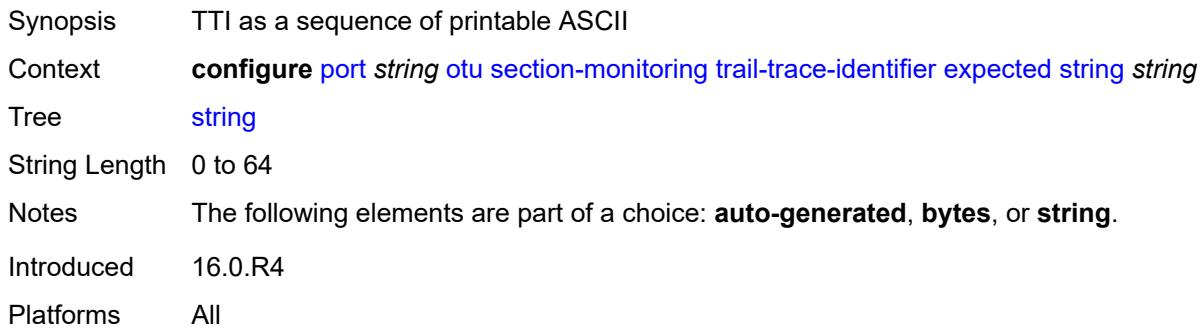

## <span id="page-3265-1"></span>**mismatch-reaction** *keyword*

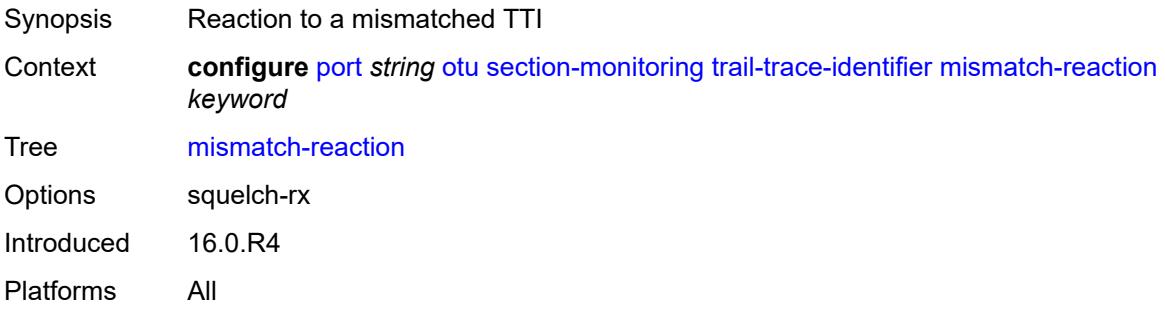

### <span id="page-3265-2"></span>**transmit**

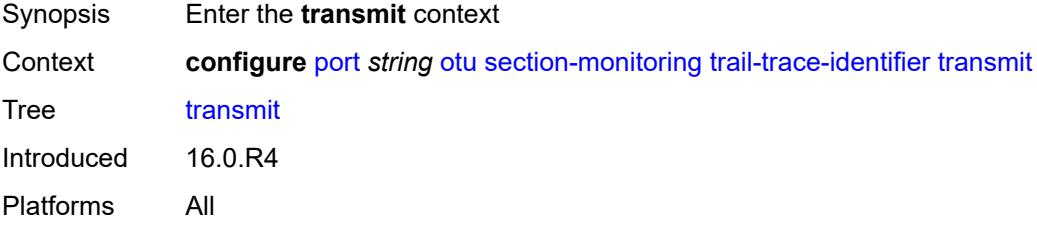

## <span id="page-3265-3"></span>**auto-generated**

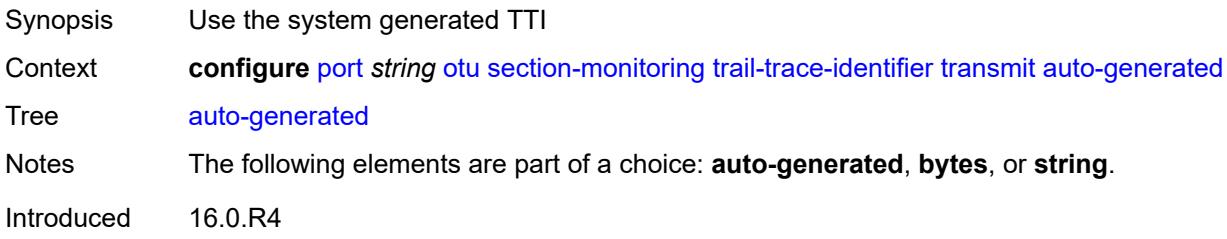

Platforms All

## <span id="page-3266-0"></span>**bytes** *string*

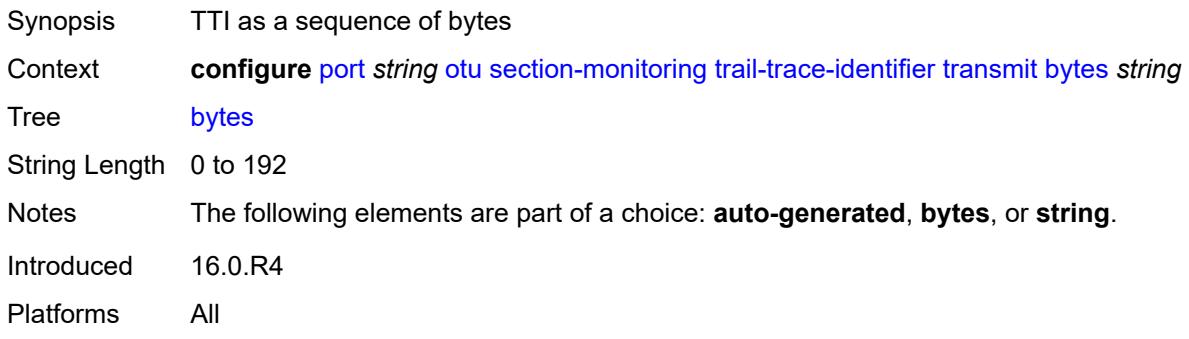

## <span id="page-3266-1"></span>**string** *string*

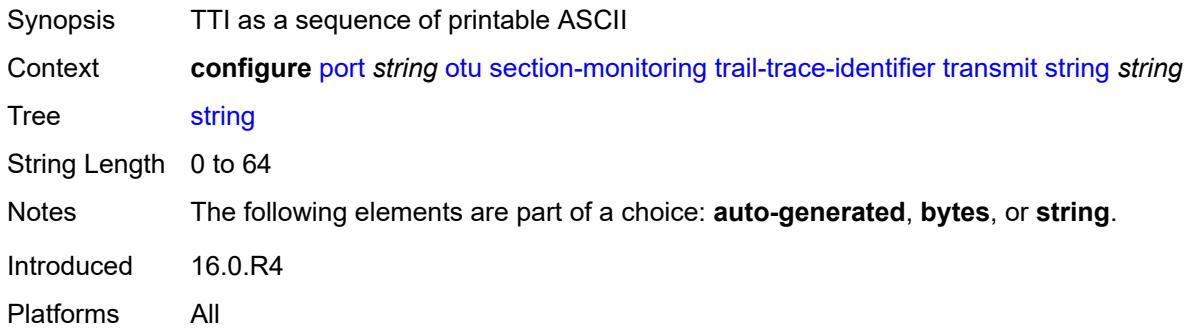

### <span id="page-3266-2"></span>**sf-sd-method** *keyword*

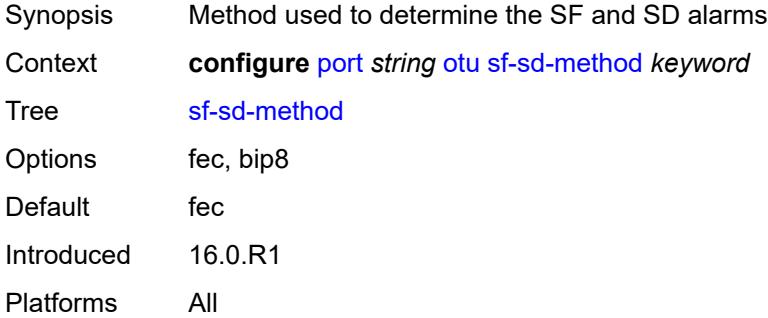

### <span id="page-3266-3"></span>**sf-threshold** *number*

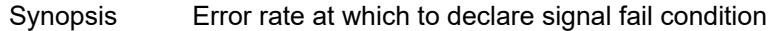

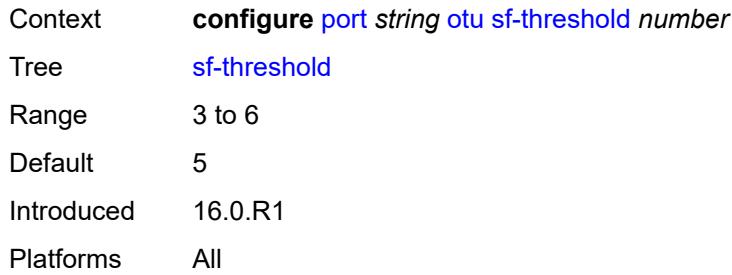

#### <span id="page-3267-0"></span>**sonet-sdh**

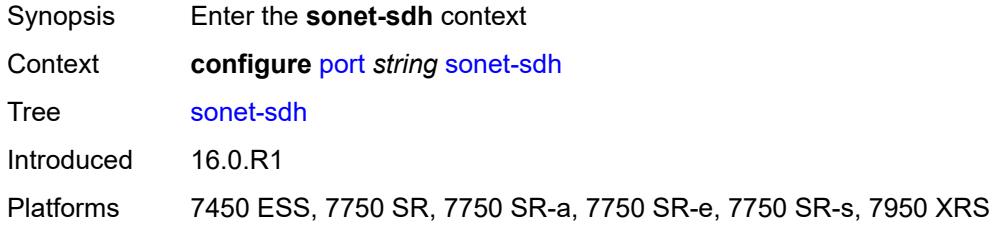

### <span id="page-3267-1"></span>**clock-source** *keyword*

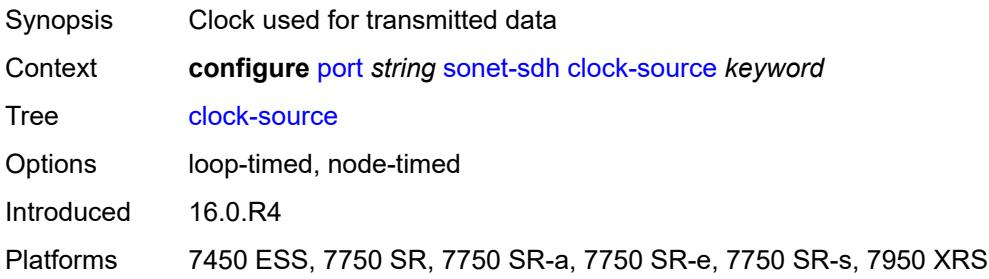

### <span id="page-3267-2"></span>**framing** *keyword*

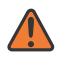

#### **WARNING:**

Modifying this element recreates the parent element automatically for the new value to take effect.

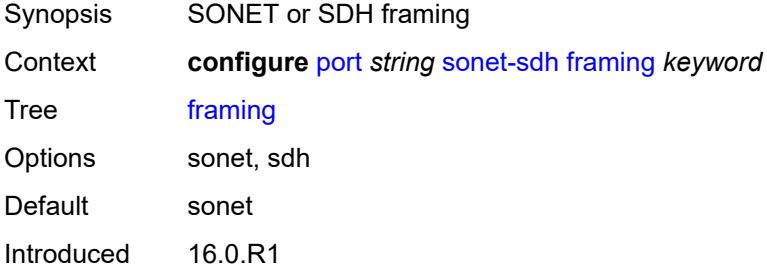

Platforms 7450 ESS, 7750 SR, 7750 SR-a, 7750 SR-e, 7750 SR-s, 7950 XRS

### <span id="page-3268-1"></span>**group** [\[group-index\]](#page-3268-0) *string*

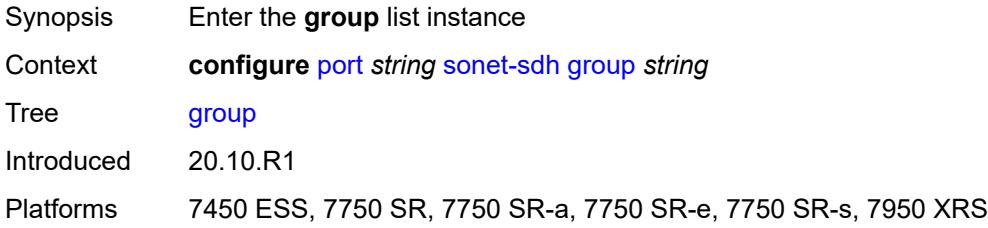

## <span id="page-3268-0"></span>[**group-index**] *string*

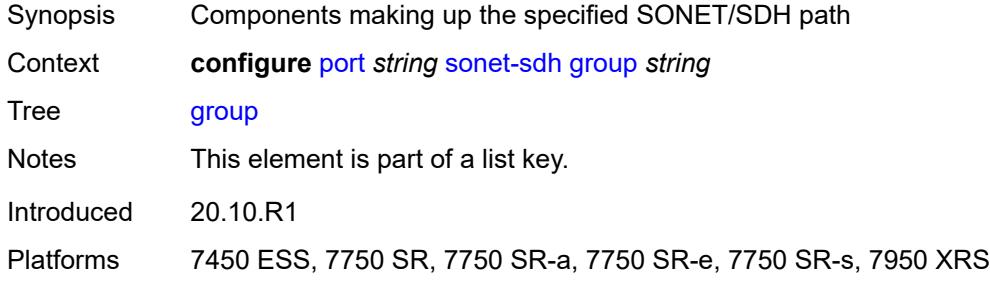

### <span id="page-3268-2"></span>**payload** *keyword*

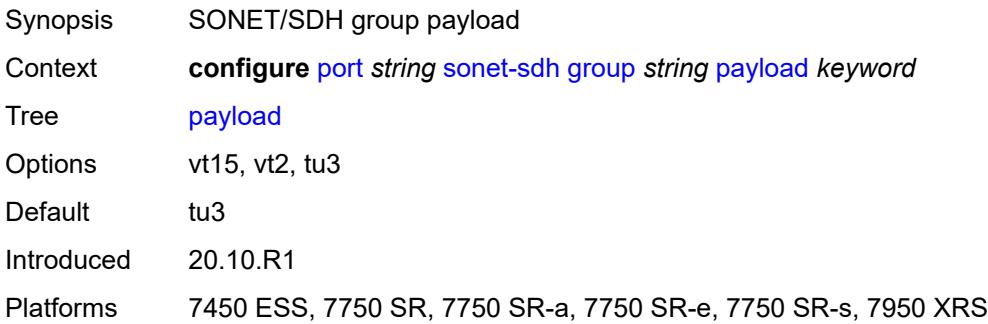

#### <span id="page-3268-3"></span>**hold-time**

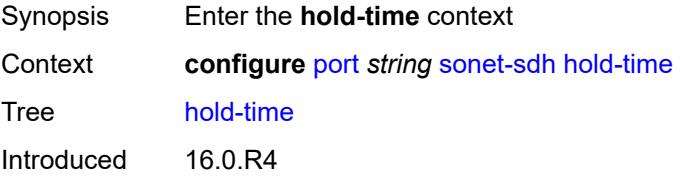

Platforms 7450 ESS, 7750 SR, 7750 SR-a, 7750 SR-e, 7750 SR-s, 7950 XRS

### <span id="page-3269-0"></span>**down** *number*

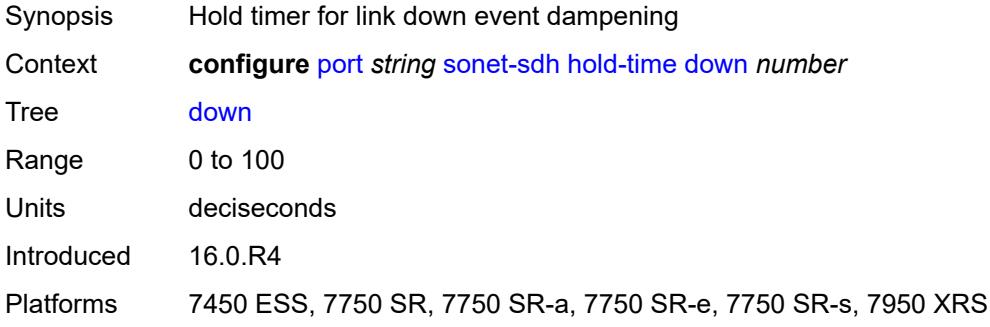

#### <span id="page-3269-1"></span>**up** *number*

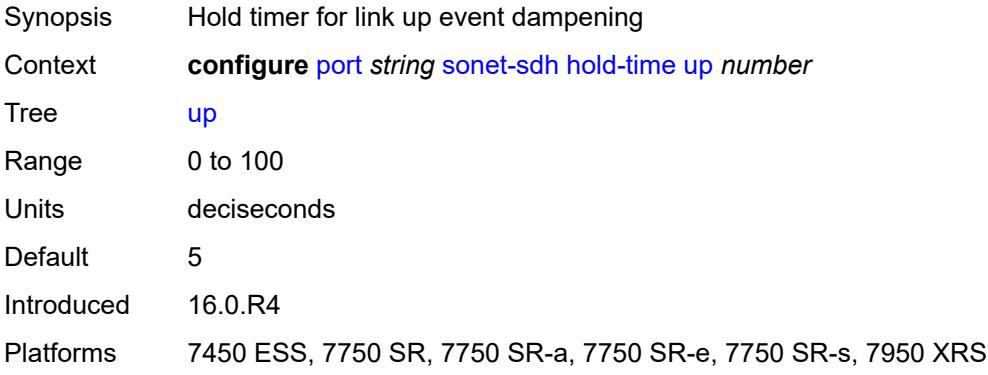

#### <span id="page-3269-2"></span>**loopback** *keyword*

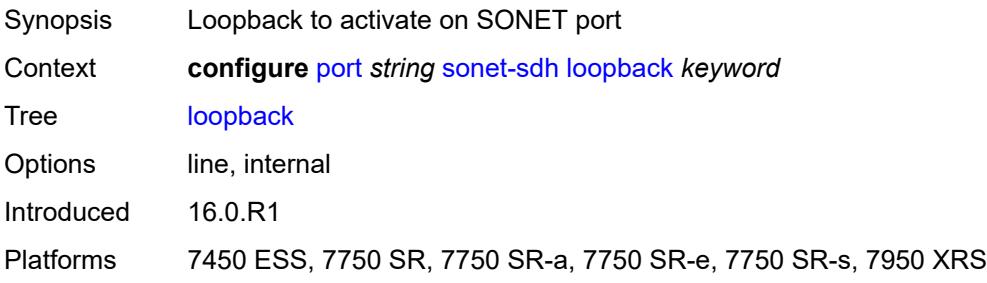

## <span id="page-3269-3"></span>**path** [[path-index\]](#page-3270-0) *string*

Synopsis Enter the **path** list instance

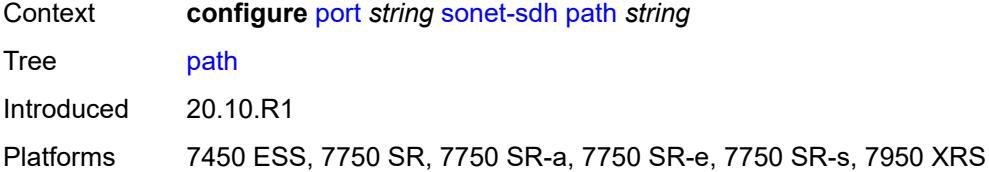

## <span id="page-3270-0"></span>[**path-index**] *string*

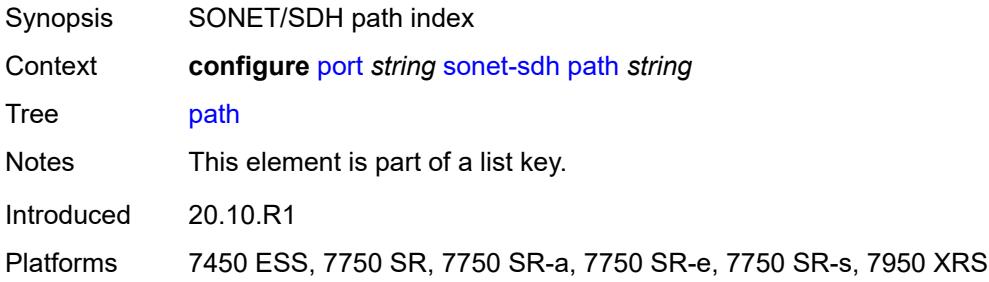

### <span id="page-3270-1"></span>**admin-state** *keyword*

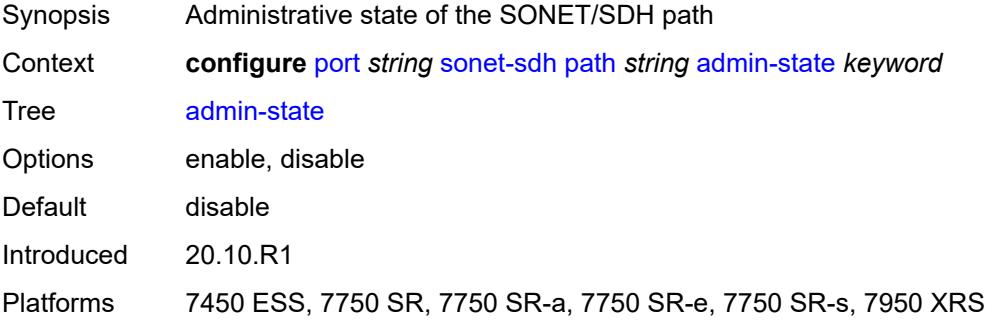

### <span id="page-3270-2"></span>**crc** *number*

<span id="page-3270-3"></span>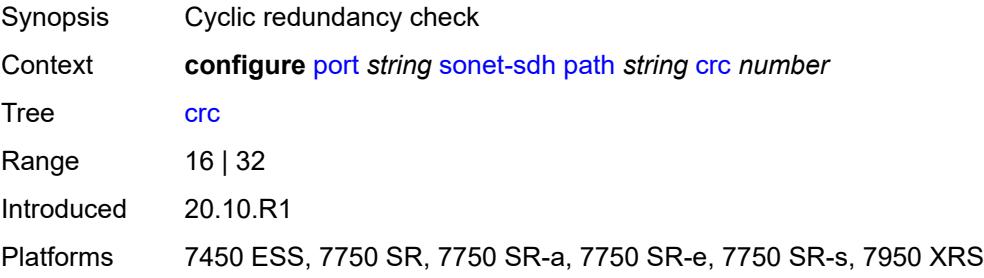

## **description** *string*

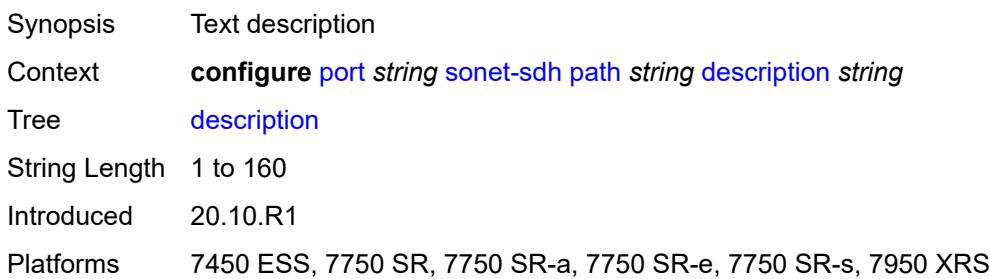

### <span id="page-3271-0"></span>**egress**

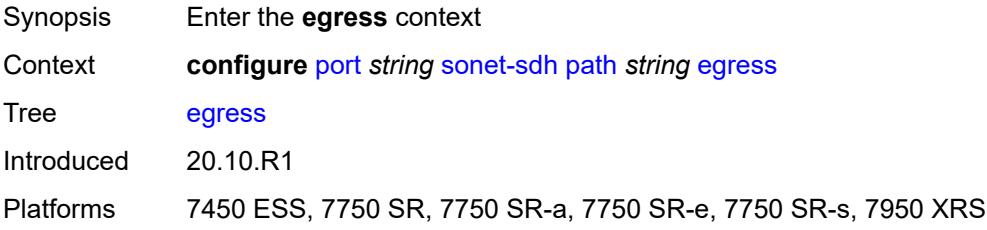

## <span id="page-3271-1"></span>**port-scheduler-policy**

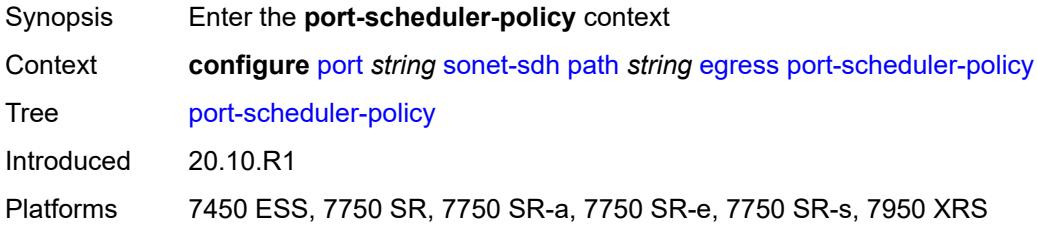

### <span id="page-3271-2"></span>**overrides**

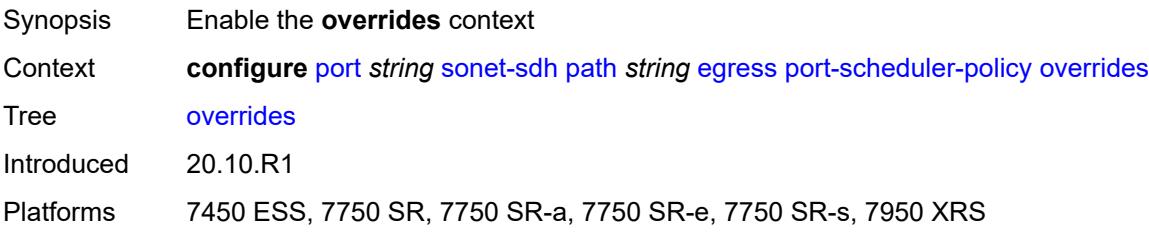

## <span id="page-3271-3"></span>**level** [\[priority-level\]](#page-3272-0) *number*

Synopsis Enter the **level** list instance

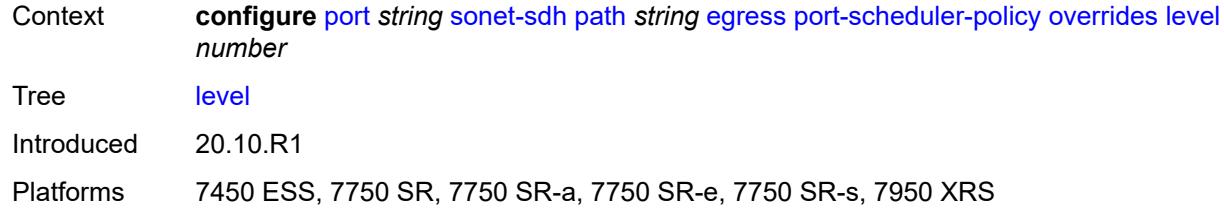

## <span id="page-3272-0"></span>[**priority-level**] *number*

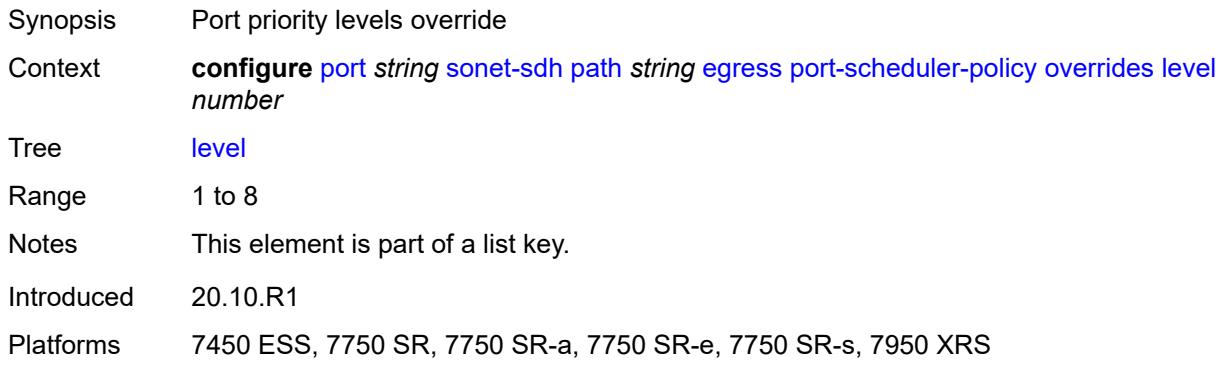

### <span id="page-3272-1"></span>**percent-rate**

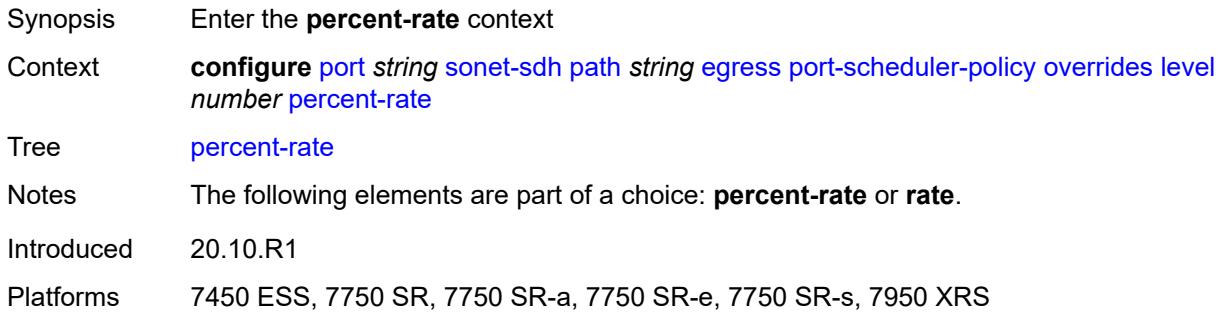

## <span id="page-3272-2"></span>**cir** *decimal-number*

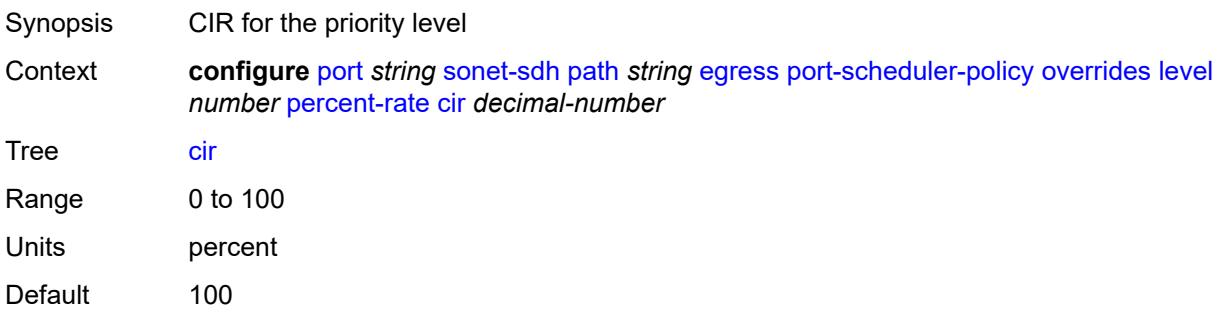

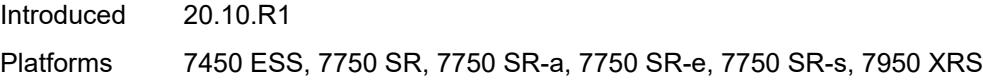

### <span id="page-3273-0"></span>**pir** *decimal-number*

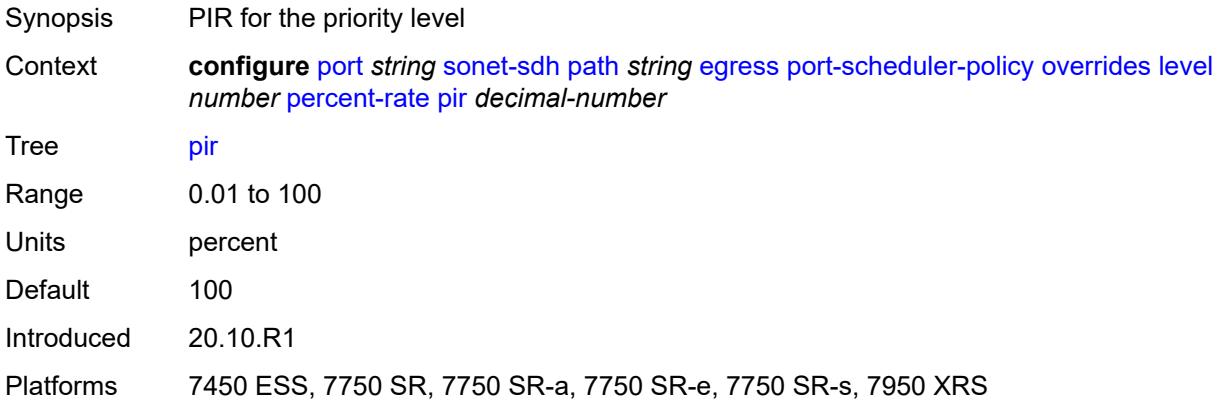

#### <span id="page-3273-1"></span>**rate**

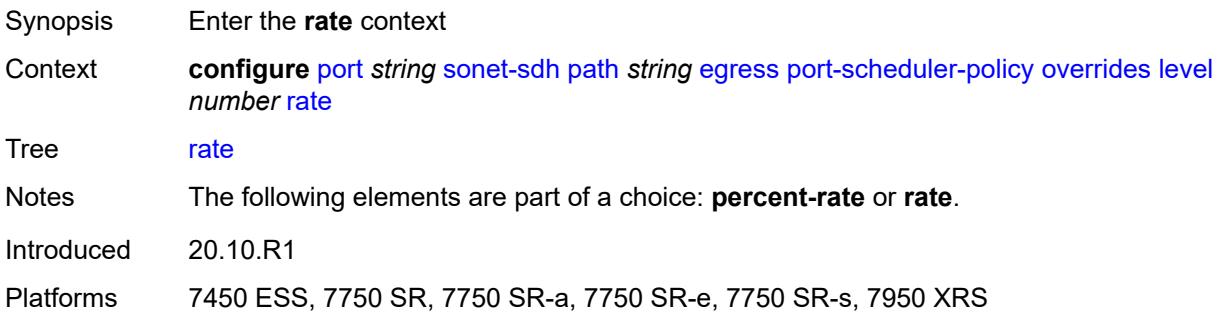

## <span id="page-3273-2"></span>**cir** *(number | keyword)*

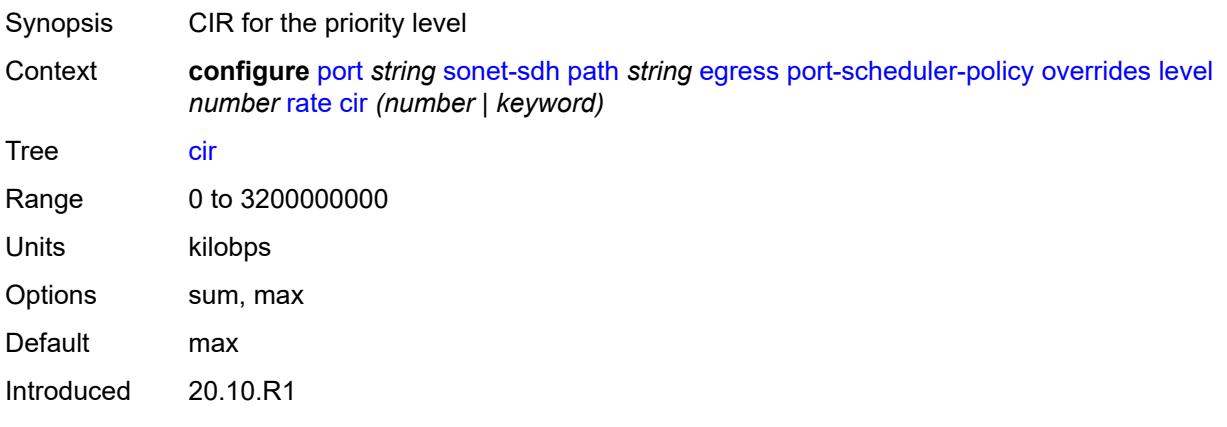

Platforms 7450 ESS, 7750 SR, 7750 SR-a, 7750 SR-e, 7750 SR-s, 7950 XRS

### <span id="page-3274-0"></span>**pir** *(number | keyword)*

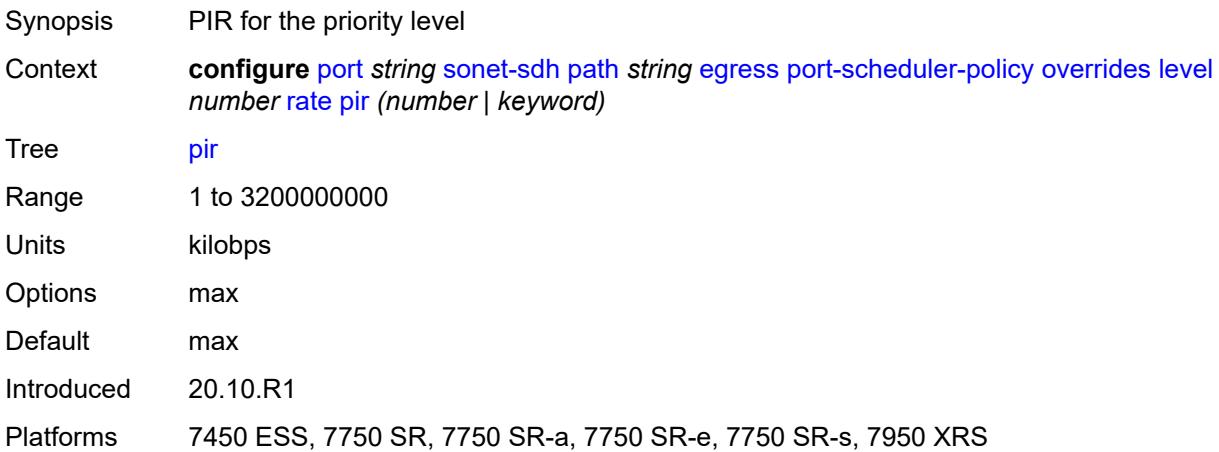

#### <span id="page-3274-1"></span>**max-rate**

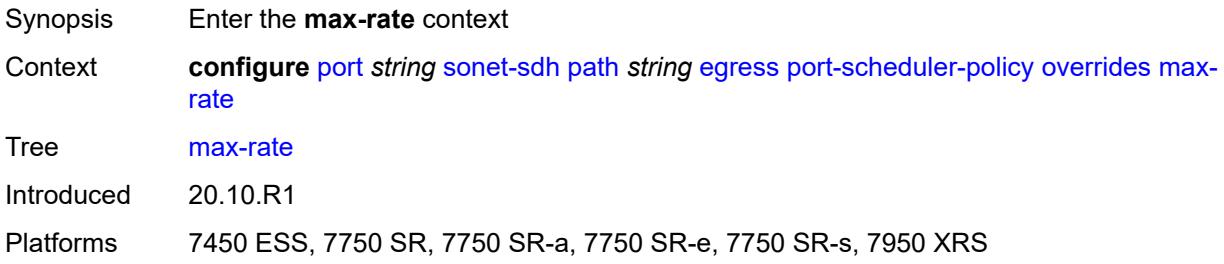

#### <span id="page-3274-2"></span>**percent-rate** *decimal-number*

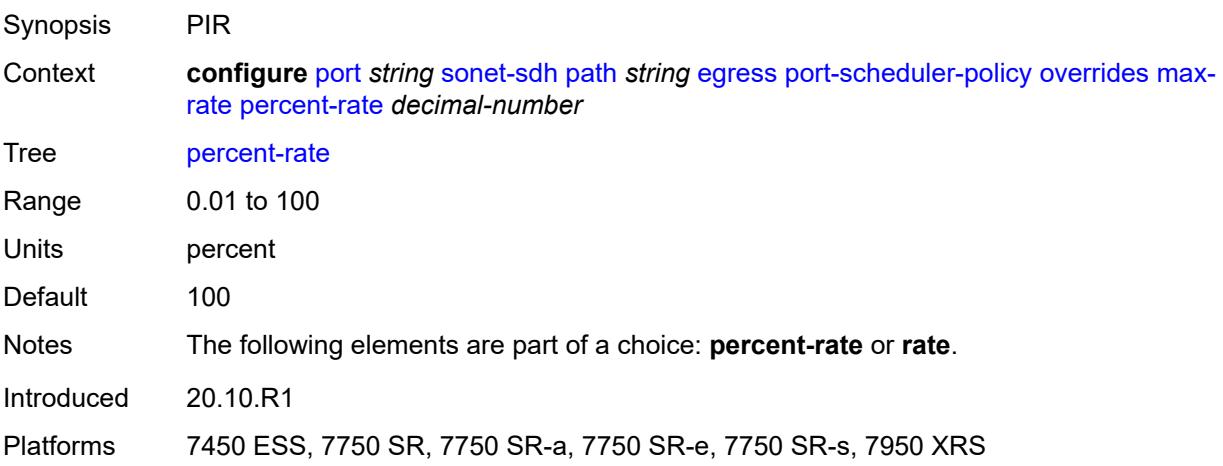

### <span id="page-3275-0"></span>**rate** *(number | keyword)*

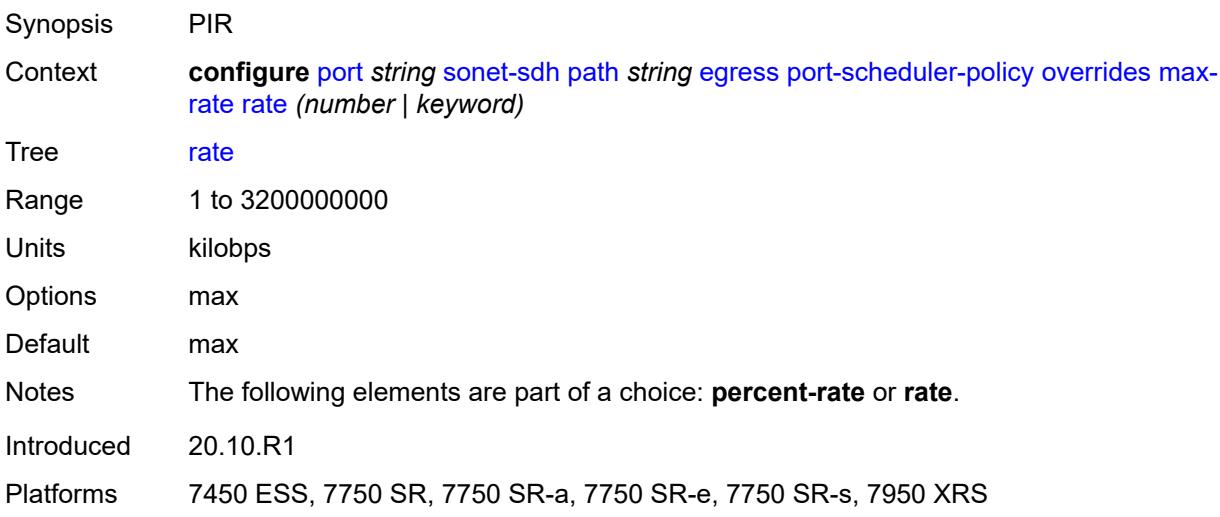

## <span id="page-3275-1"></span>**policy-name** *reference*

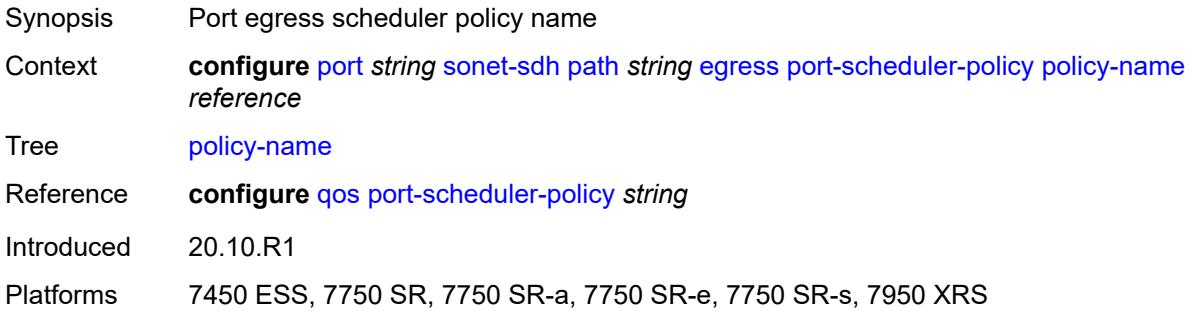

# <span id="page-3275-2"></span>**load-balancing-algorithm** *keyword*

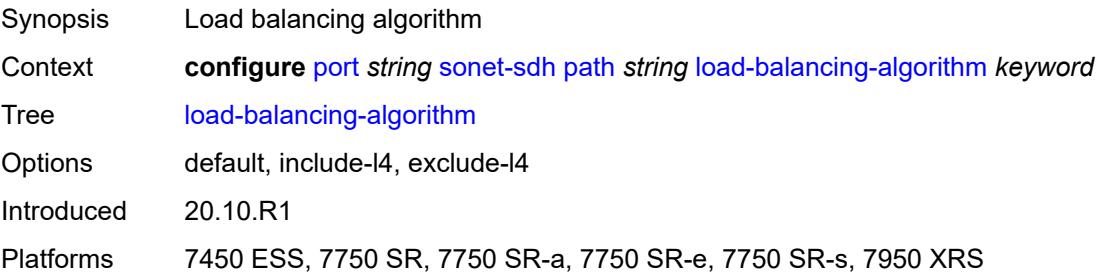
### **mac-address** *string*

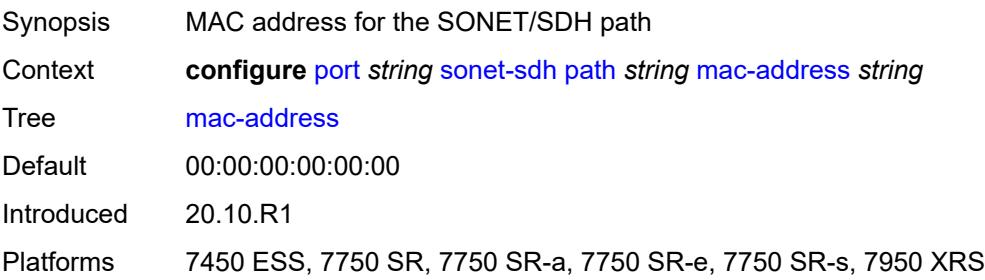

### <span id="page-3276-0"></span>**mode** *keyword*

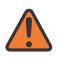

#### **WARNING:**

Modifying this element toggles the **admin-state** of the parent element automatically for the new value to take effect.

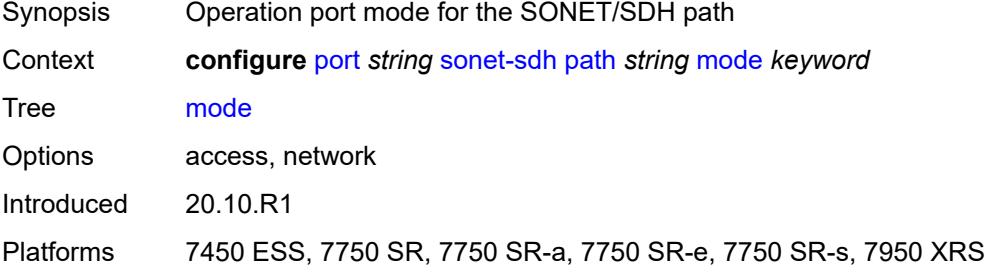

#### <span id="page-3276-1"></span>**mtu** *number*

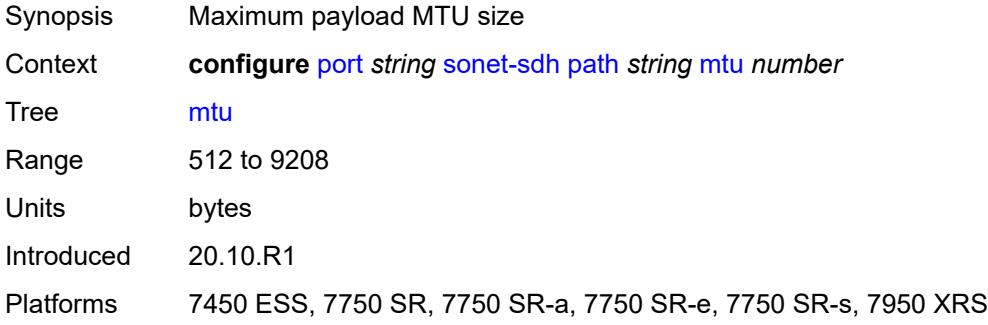

### <span id="page-3276-2"></span>**network**

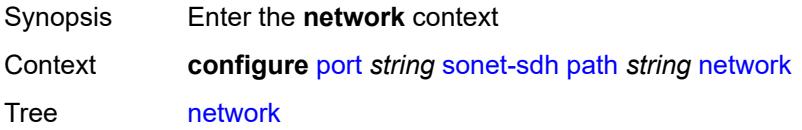

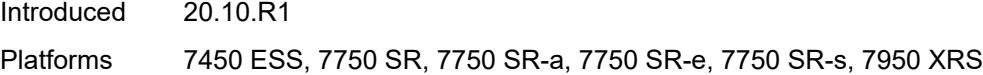

# <span id="page-3277-0"></span>**accounting-policy** *reference*

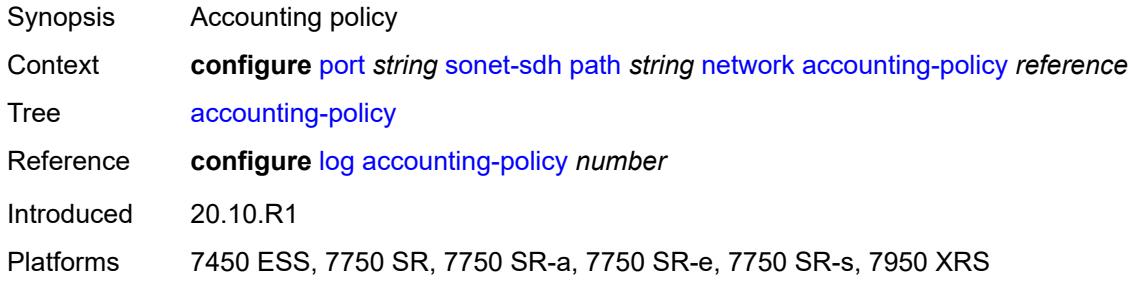

### <span id="page-3277-1"></span>**collect-stats** *boolean*

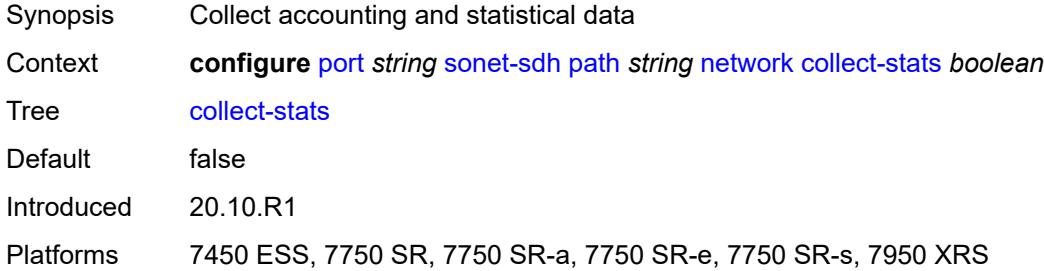

### <span id="page-3277-2"></span>**queue-policy** *reference*

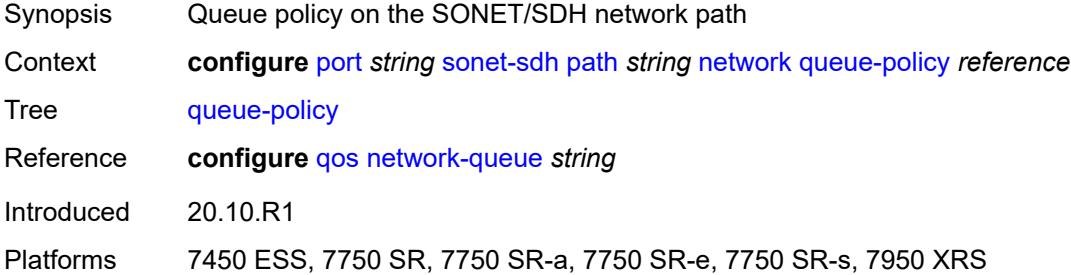

## <span id="page-3277-3"></span>**payload** *keyword*

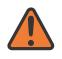

#### **WARNING:**

Modifying this element recreates the parent element automatically for the new value to take effect.

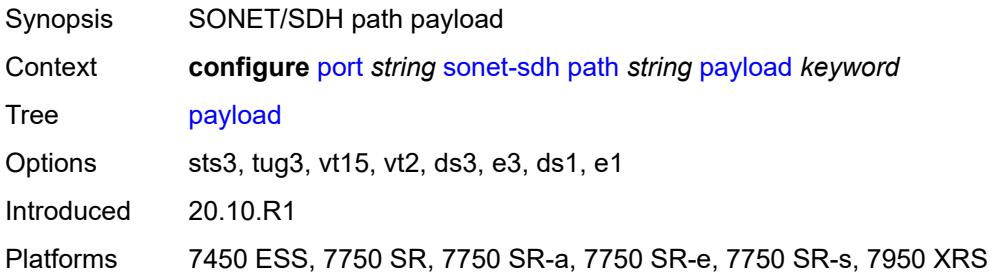

# <span id="page-3278-0"></span>**report-alarm**

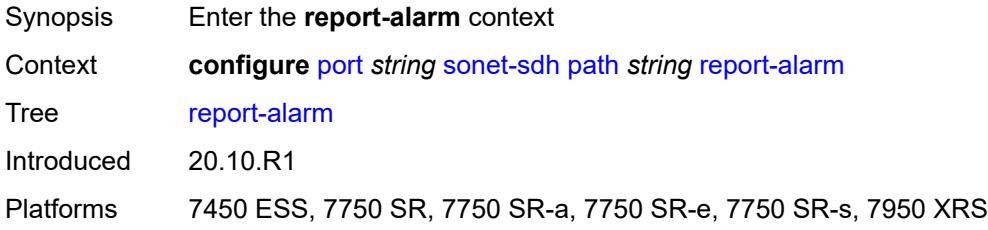

# <span id="page-3278-1"></span>**pais** *boolean*

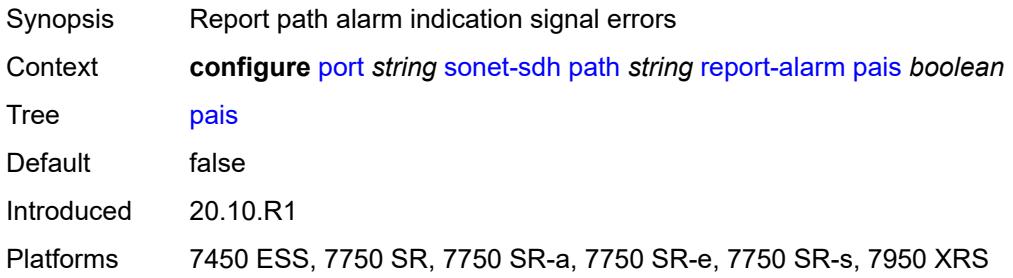

### <span id="page-3278-2"></span>**plcd** *boolean*

<span id="page-3278-3"></span>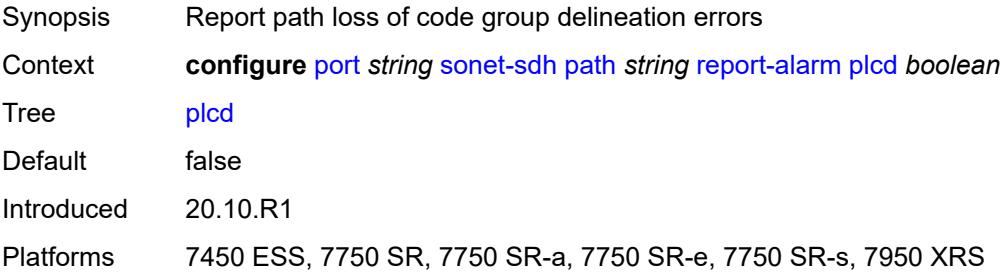

# **plop** *boolean*

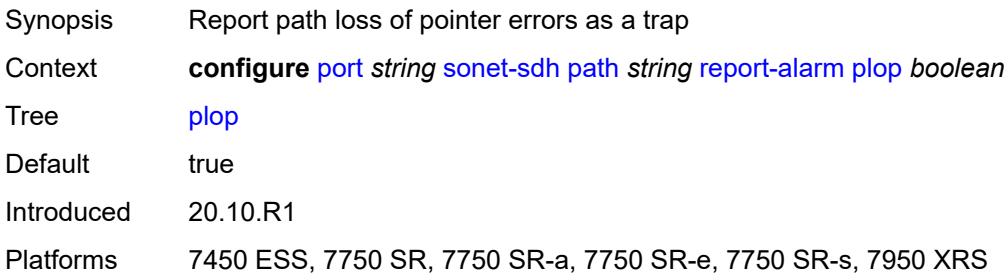

## <span id="page-3279-0"></span>**pplm** *boolean*

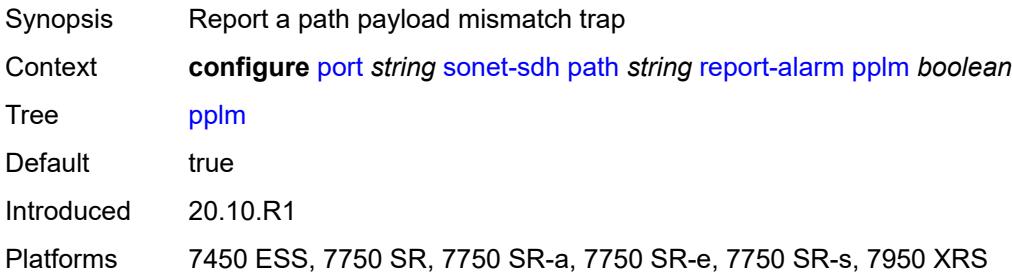

# <span id="page-3279-1"></span>**prdi** *boolean*

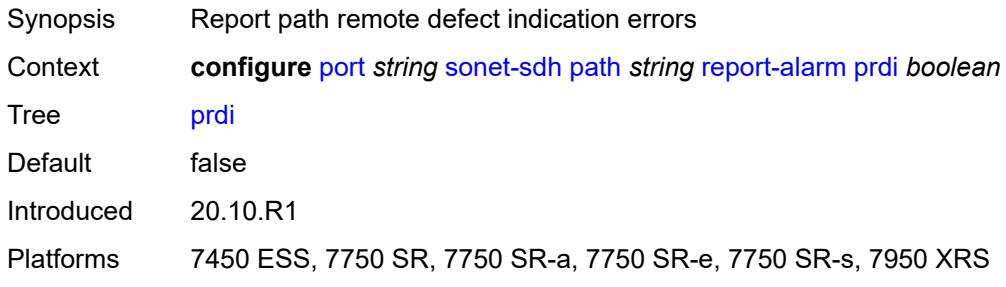

### <span id="page-3279-2"></span>**prei** *boolean*

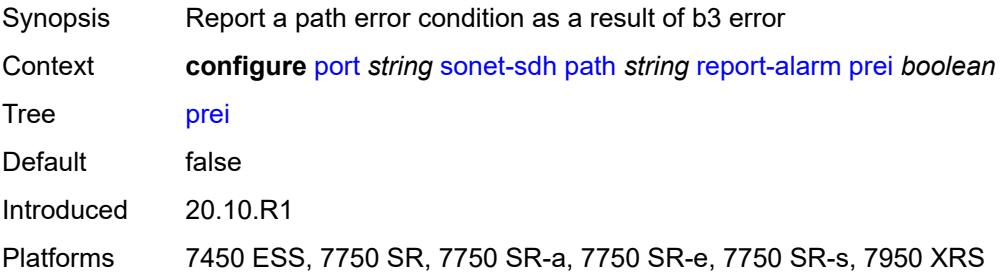

### <span id="page-3280-0"></span>**puneq** *boolean*

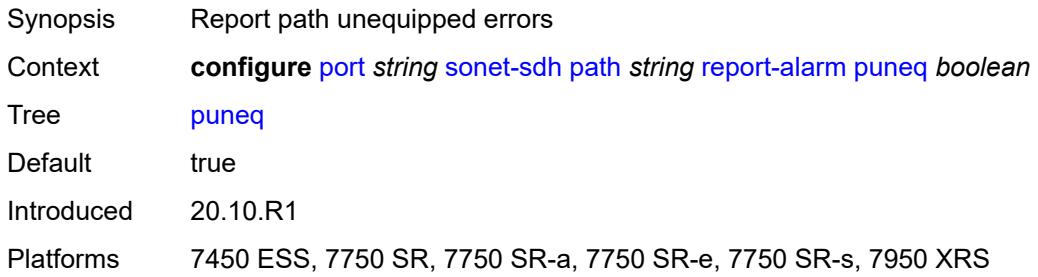

## <span id="page-3280-1"></span>**scramble** *boolean*

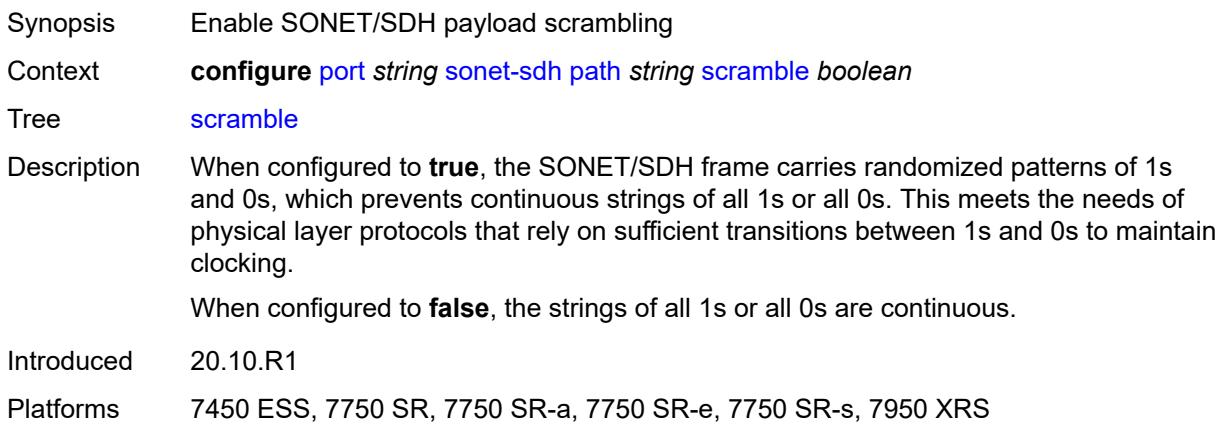

# <span id="page-3280-2"></span>**signal-label** *string*

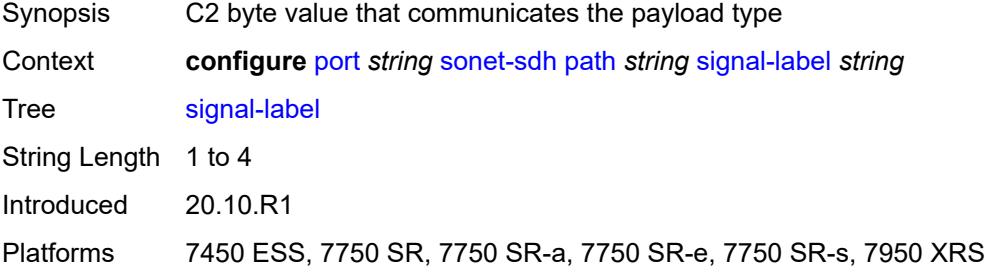

## <span id="page-3280-3"></span>**trace-string** *(keyword | string)*

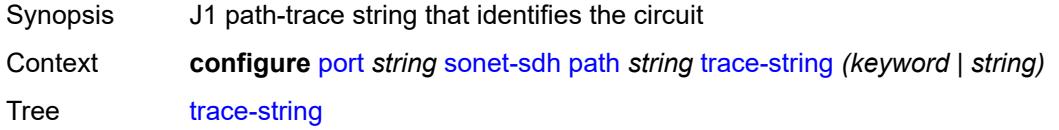

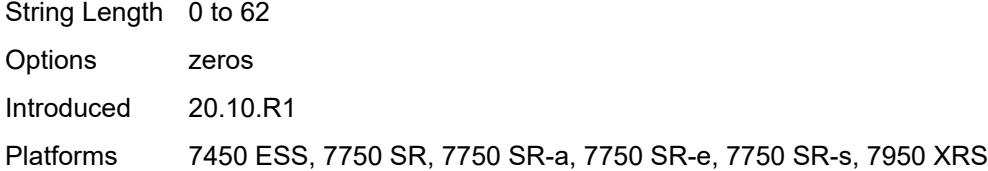

### <span id="page-3281-0"></span>**report-alarm**

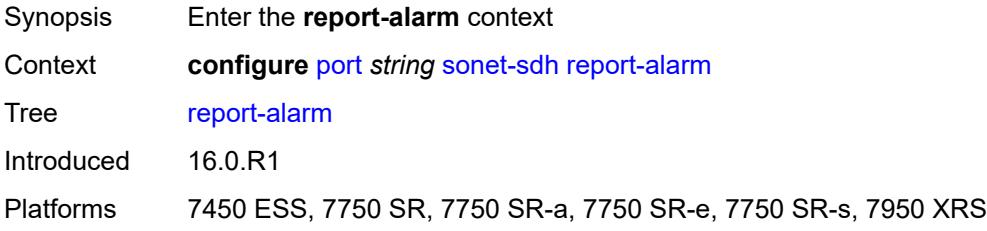

### <span id="page-3281-1"></span>**lais** *boolean*

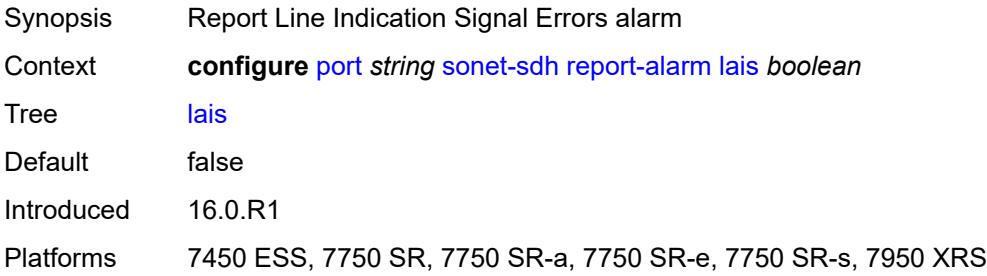

## <span id="page-3281-2"></span>**lb2er-sd** *boolean*

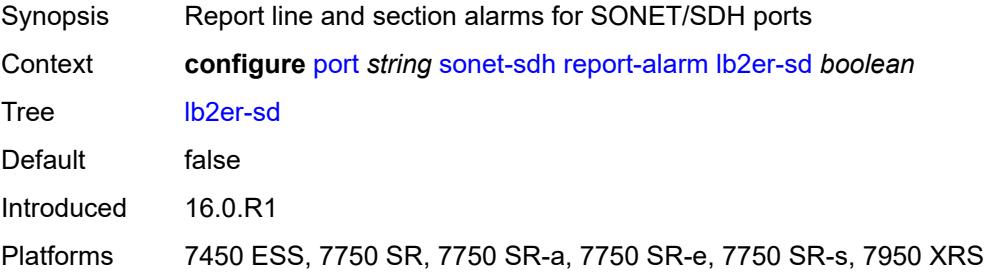

#### <span id="page-3281-3"></span>**lb2er-sf** *boolean*

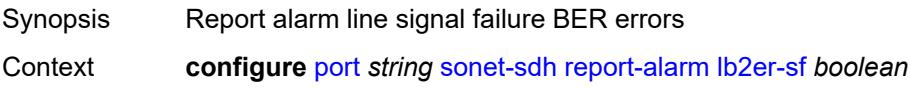

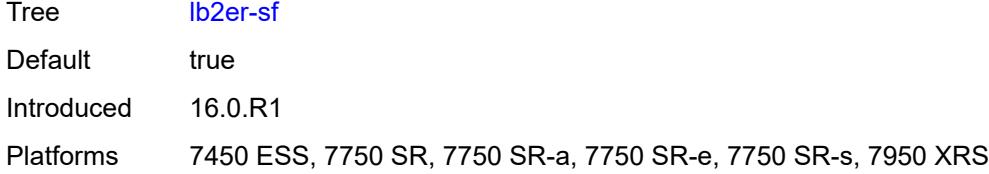

### <span id="page-3282-0"></span>**loc** *boolean*

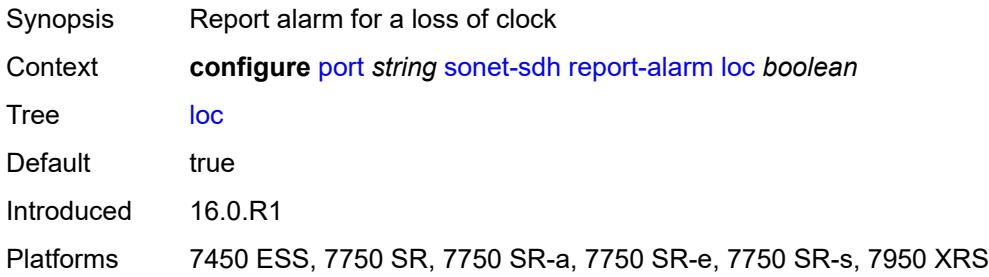

### <span id="page-3282-1"></span>**lrdi** *boolean*

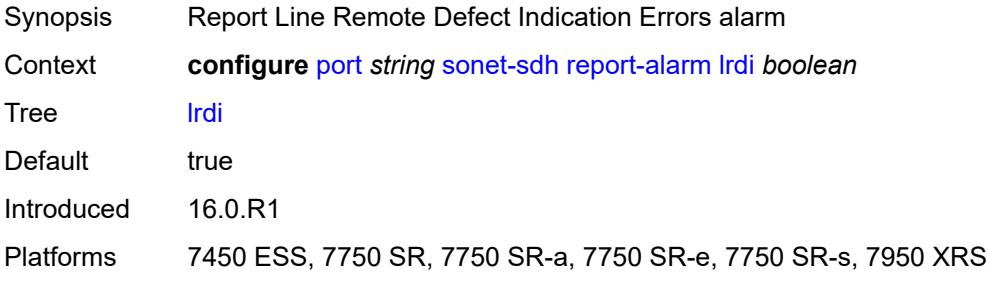

## <span id="page-3282-2"></span>**lrei** *boolean*

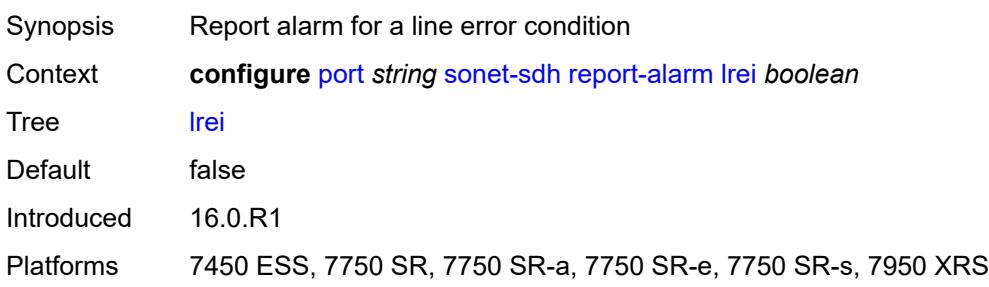

# <span id="page-3282-3"></span>**slof** *boolean*

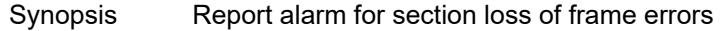

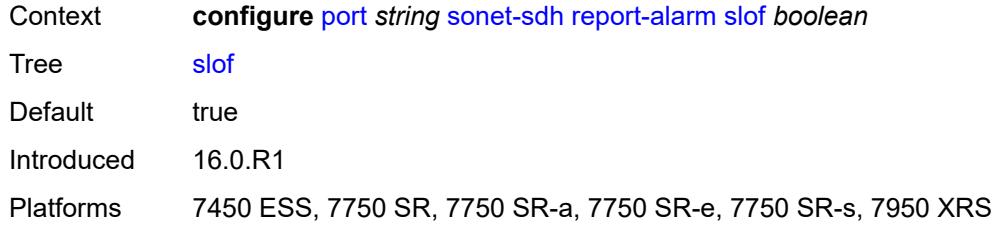

#### <span id="page-3283-0"></span>**slos** *boolean*

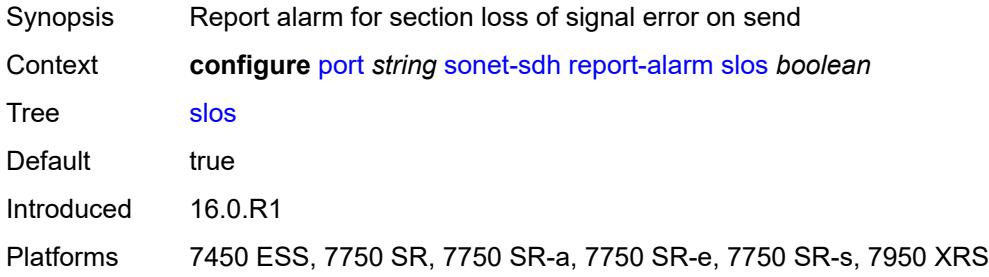

# <span id="page-3283-1"></span>**ss1f** *boolean*

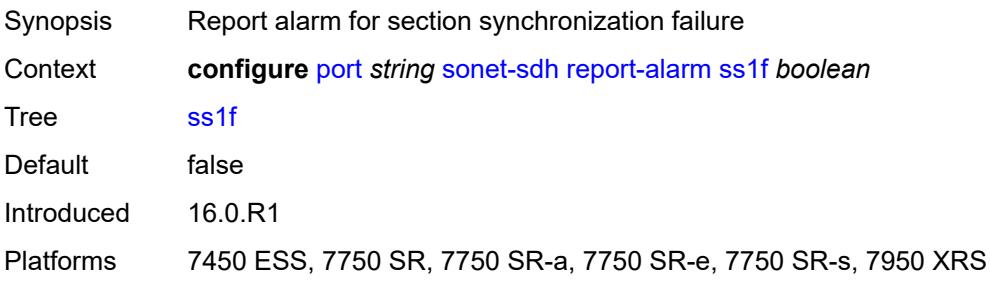

## <span id="page-3283-2"></span>**sd-threshold** *number*

<span id="page-3283-3"></span>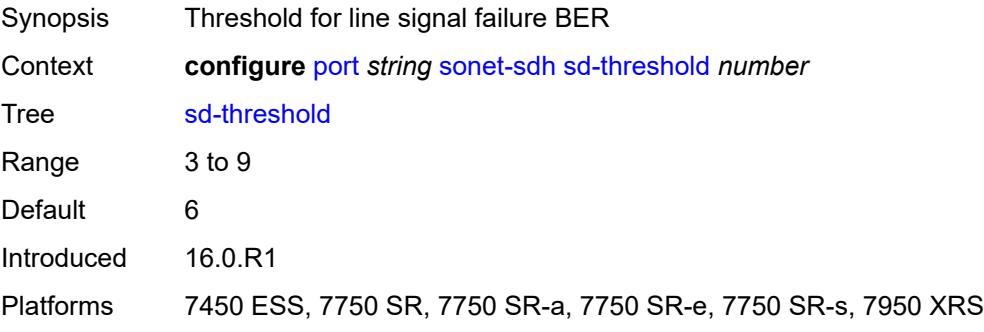

#### **section-trace**

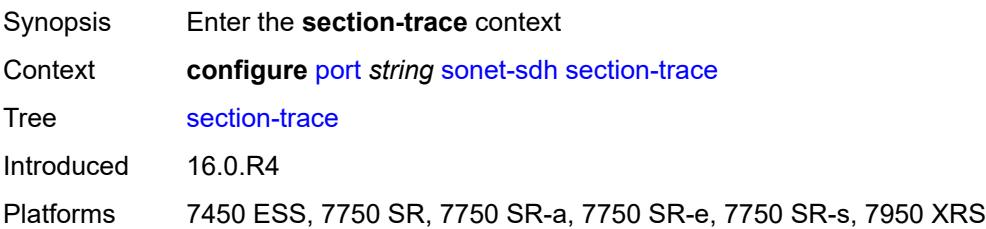

# <span id="page-3284-0"></span>**byte** *string*

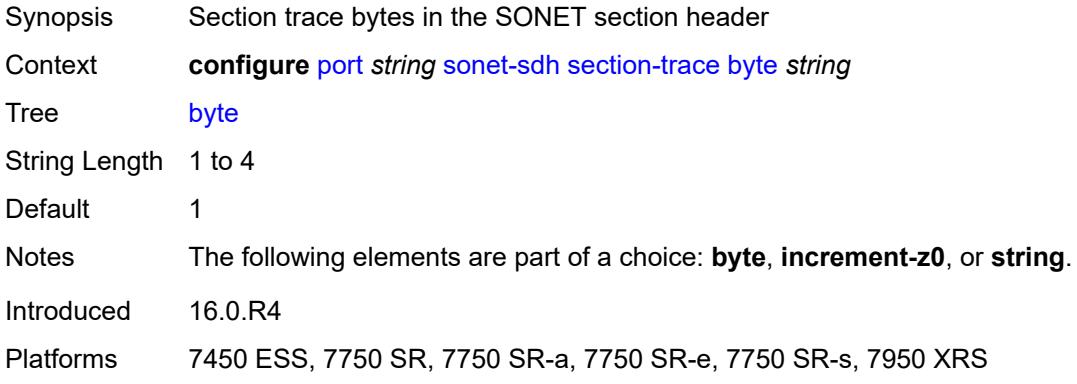

## <span id="page-3284-1"></span>**increment-z0**

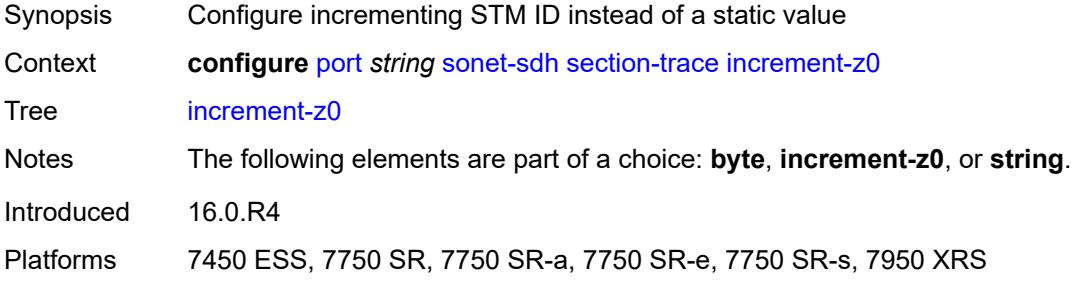

## <span id="page-3284-2"></span>**string** *string*

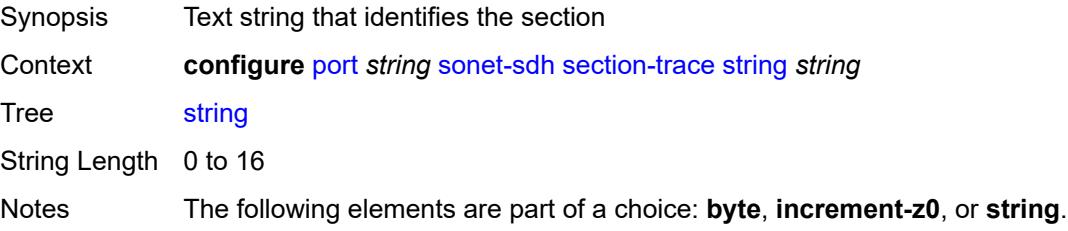

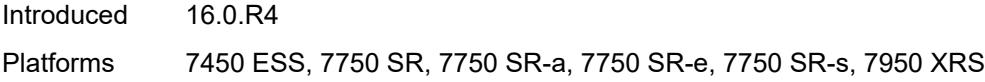

## <span id="page-3285-0"></span>**sf-threshold** *number*

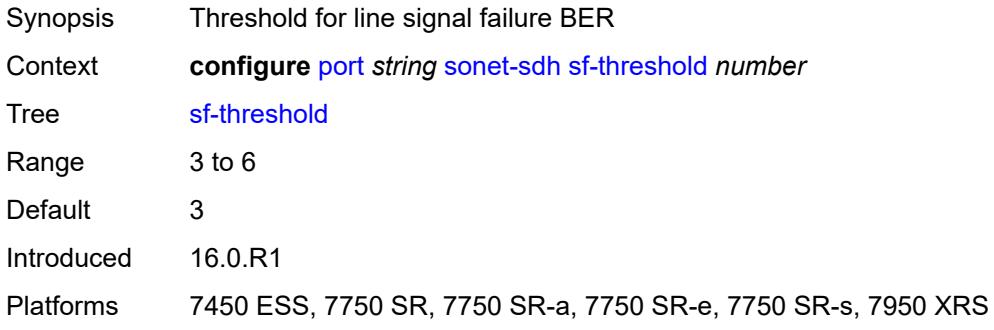

### <span id="page-3285-1"></span>**single-fiber** *boolean*

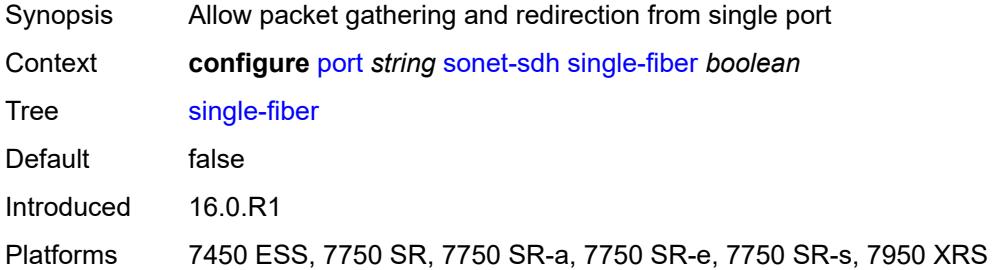

# <span id="page-3285-2"></span>**speed** *keyword*

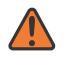

#### **WARNING:**

Modifying this element recreates the parent element automatically for the new value to take effect.

<span id="page-3285-3"></span>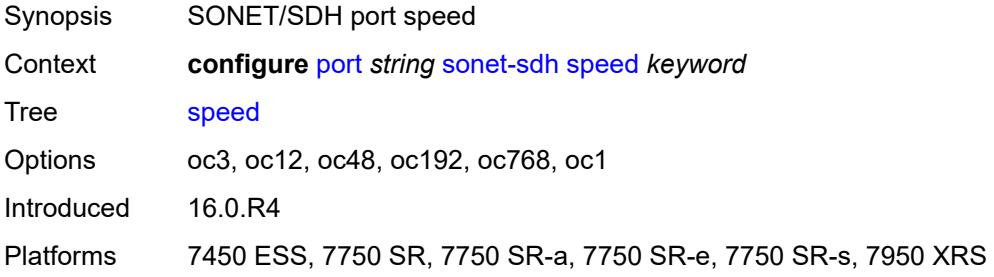

### **suppress-low-order-alarms** *boolean*

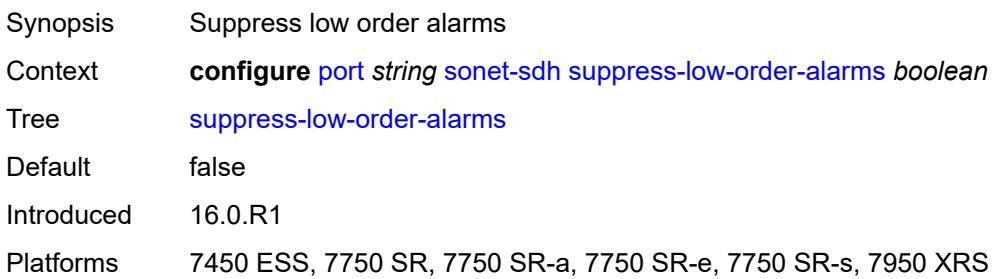

### <span id="page-3286-0"></span>**tx-dus** *boolean*

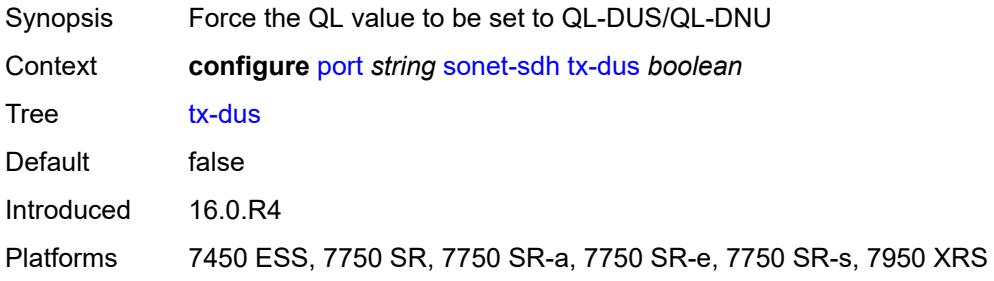

### <span id="page-3286-1"></span>**tdm**

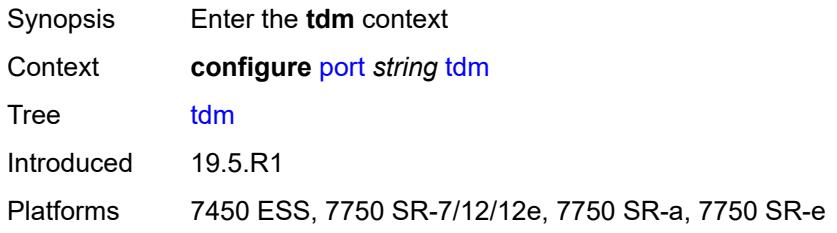

## <span id="page-3286-2"></span>**buildout** *keyword*

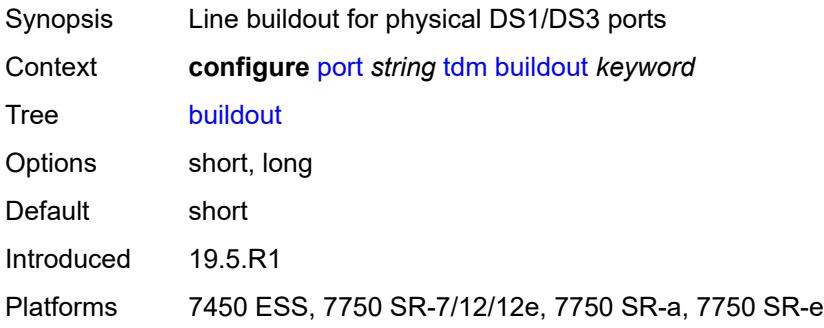

# <span id="page-3287-1"></span>**ds1** [\[ds1-index](#page-3287-0)] *string*

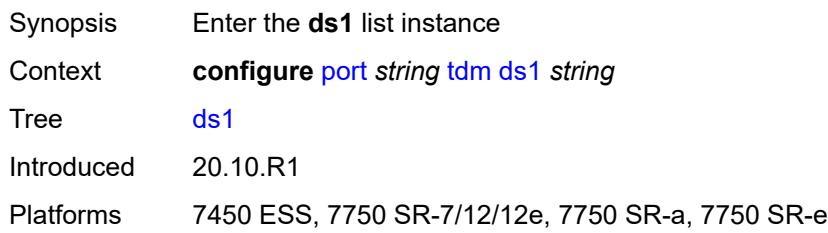

# <span id="page-3287-0"></span>[**ds1-index**] *string*

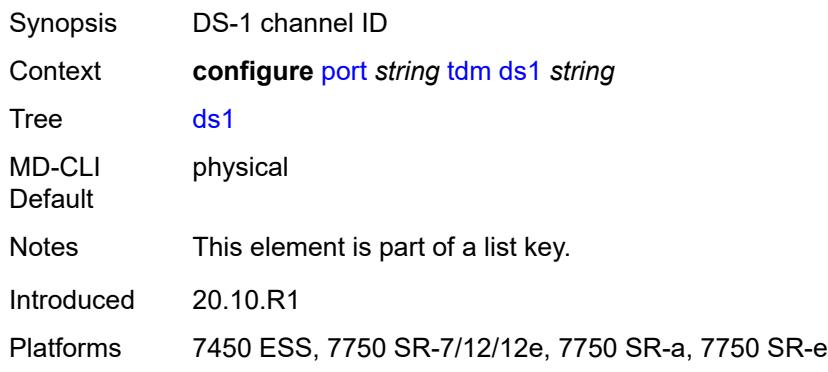

### <span id="page-3287-2"></span>**admin-state** *keyword*

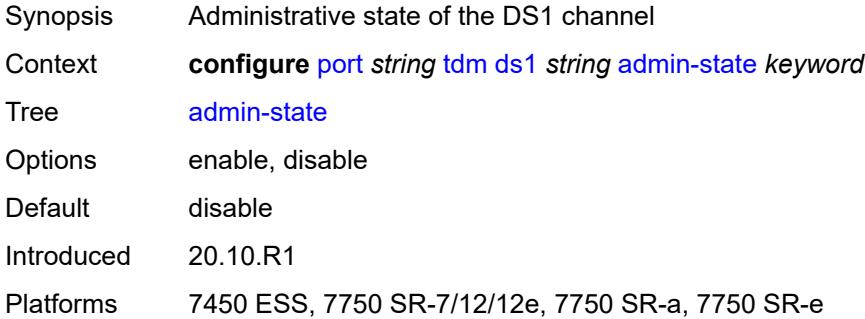

# <span id="page-3287-3"></span>**ber-threshold**

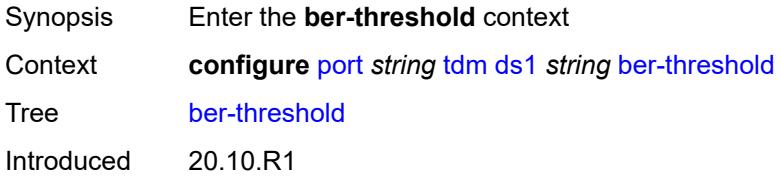

Platforms 7450 ESS, 7750 SR-7/12/12e, 7750 SR-a, 7750 SR-e

### <span id="page-3288-0"></span>**signal-degrade** *number*

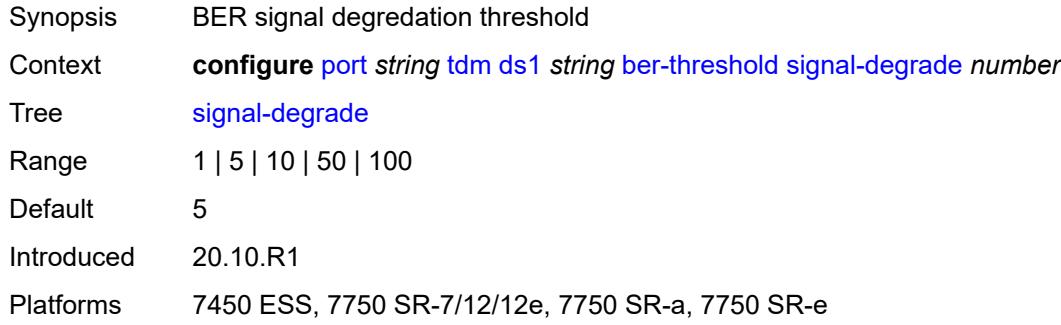

### <span id="page-3288-1"></span>**signal-failure** *number*

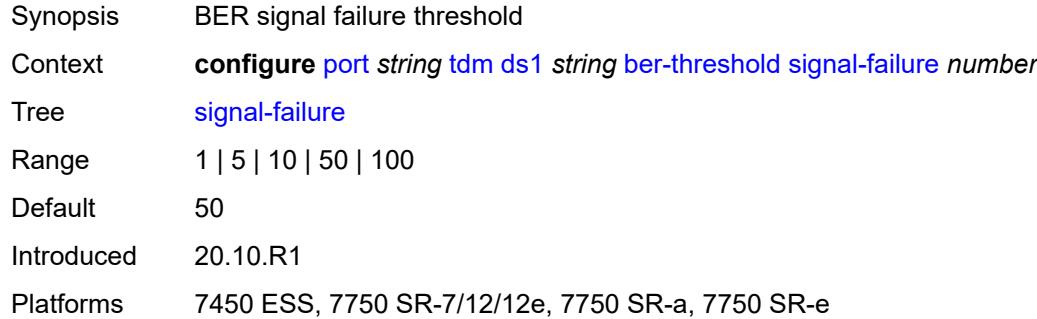

# <span id="page-3288-3"></span>**channel-group** [[ds0-index\]](#page-3288-2) *number*

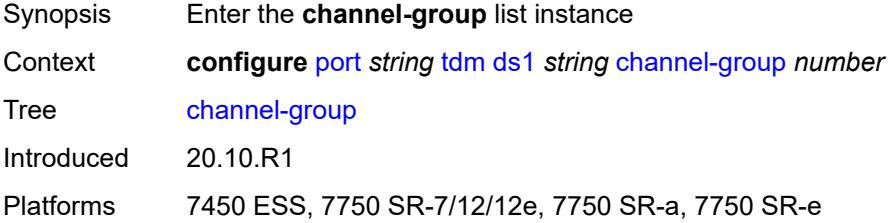

# <span id="page-3288-2"></span>[**ds0-index**] *number*

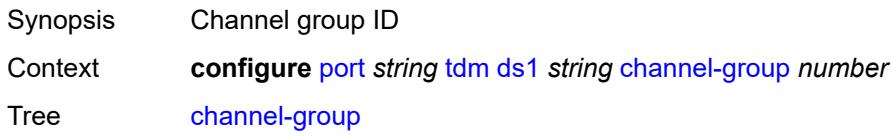

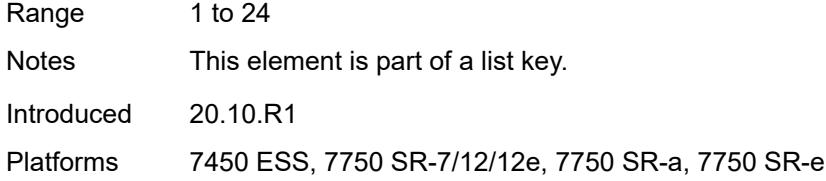

# <span id="page-3289-0"></span>**admin-state** *keyword*

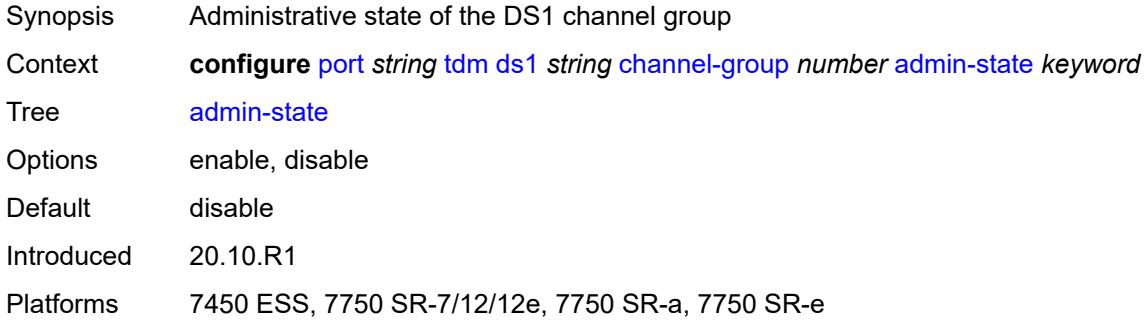

### <span id="page-3289-1"></span>**description** *string*

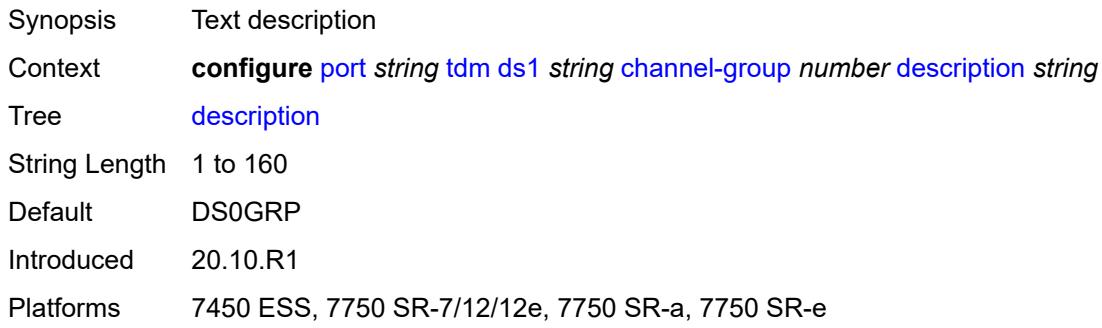

### <span id="page-3289-2"></span>**egress**

<span id="page-3289-3"></span>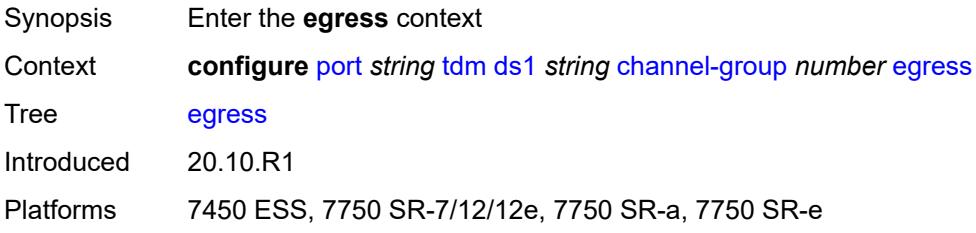

# **port-scheduler-policy**

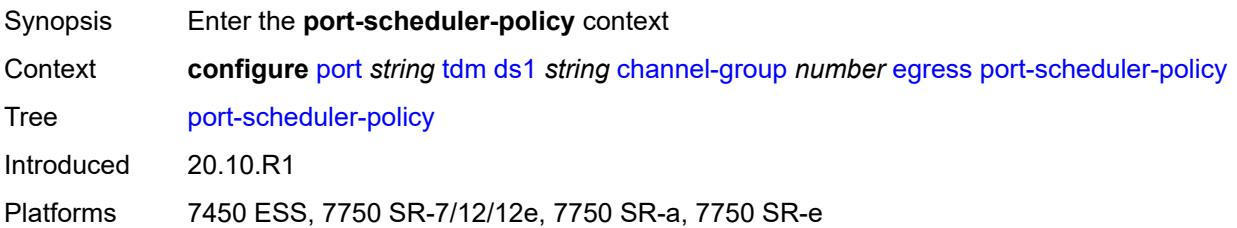

### <span id="page-3290-0"></span>**overrides**

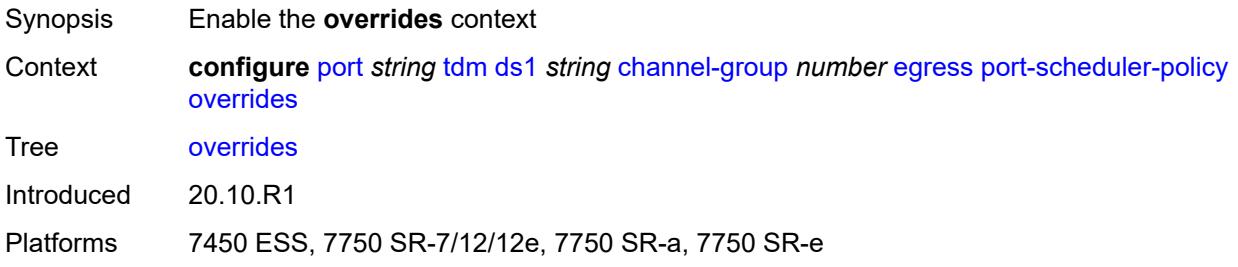

# <span id="page-3290-2"></span>**level** [\[priority-level\]](#page-3290-1) *number*

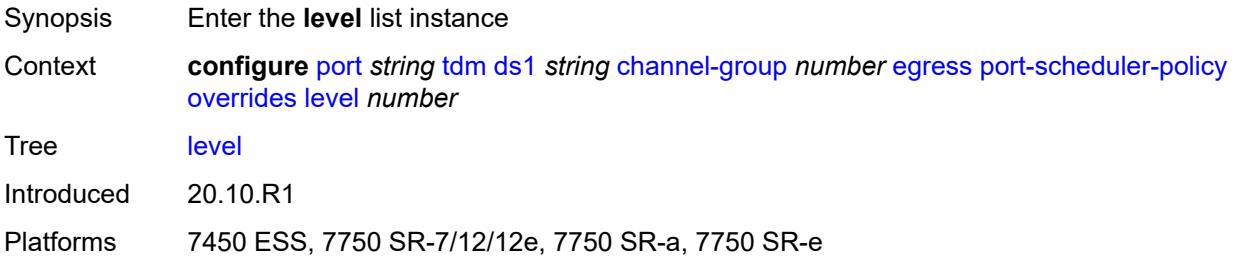

# <span id="page-3290-1"></span>[**priority-level**] *number*

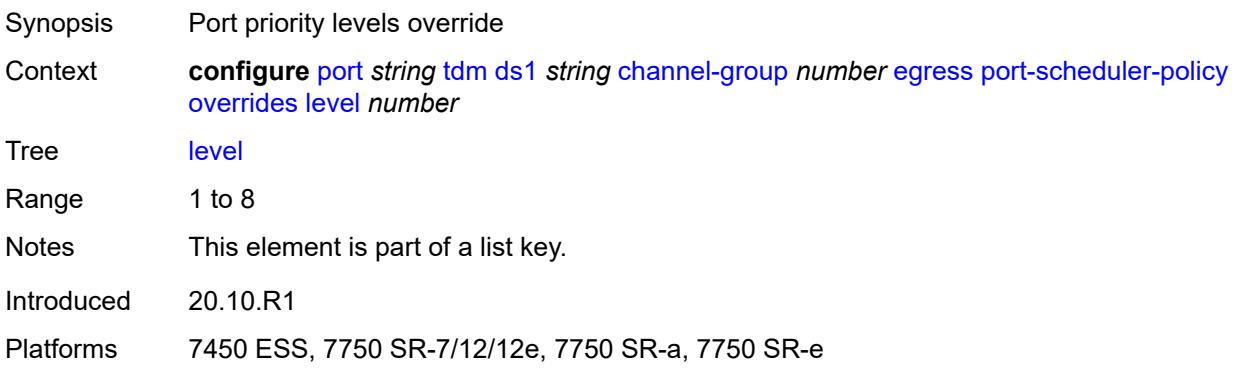

### <span id="page-3291-0"></span>**percent-rate**

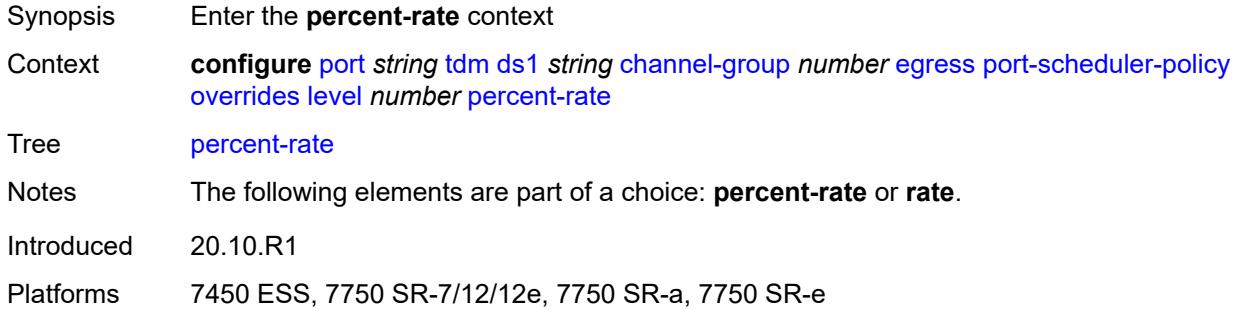

### <span id="page-3291-1"></span>**cir** *decimal-number*

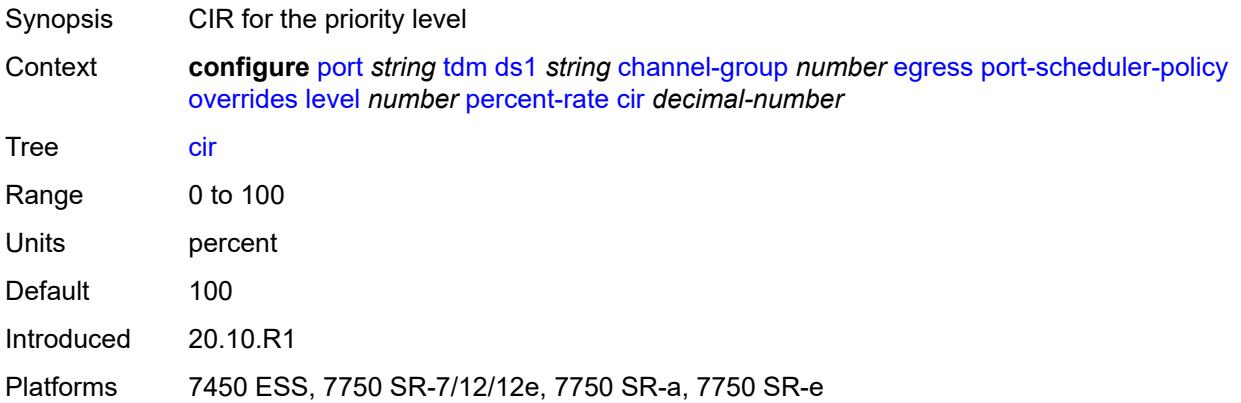

# <span id="page-3291-2"></span>**pir** *decimal-number*

<span id="page-3291-3"></span>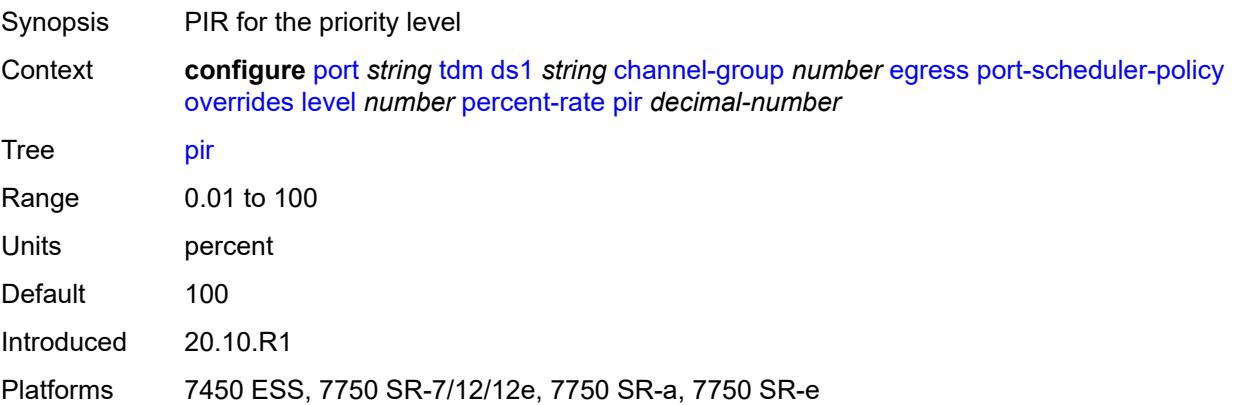

#### **rate**

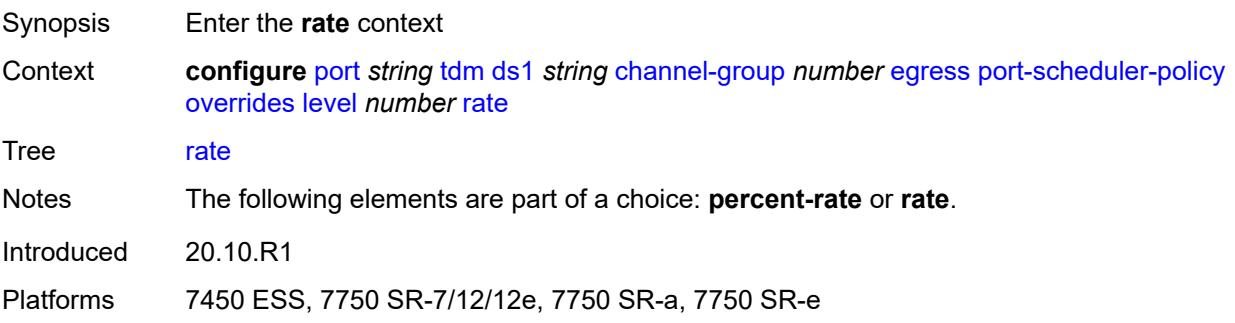

# <span id="page-3292-0"></span>**cir** *(number | keyword)*

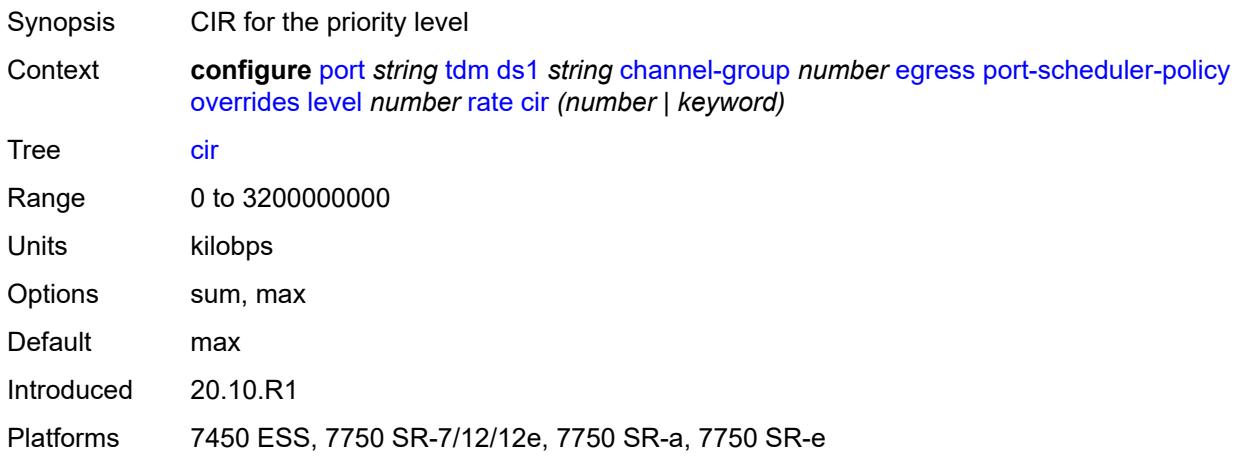

# <span id="page-3292-1"></span>**pir** *(number | keyword)*

<span id="page-3292-2"></span>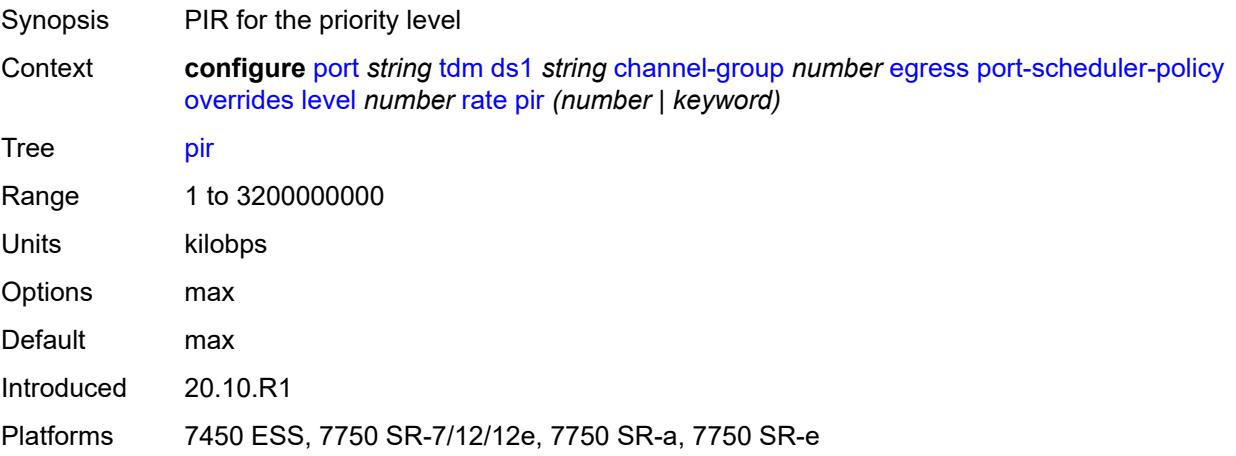

#### **max-rate**

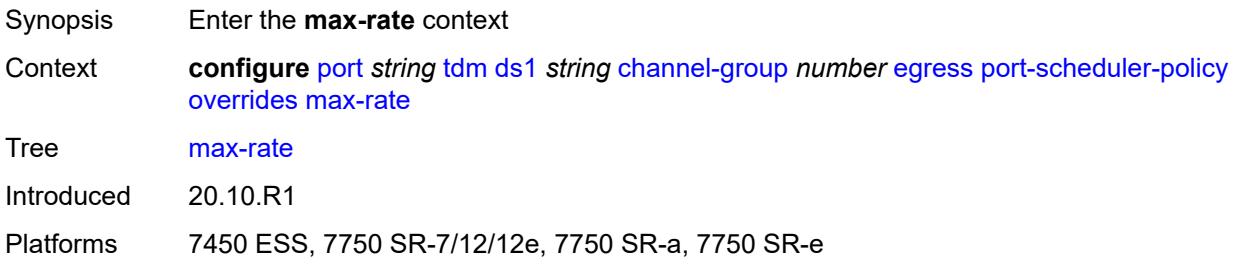

### <span id="page-3293-0"></span>**percent-rate** *decimal-number*

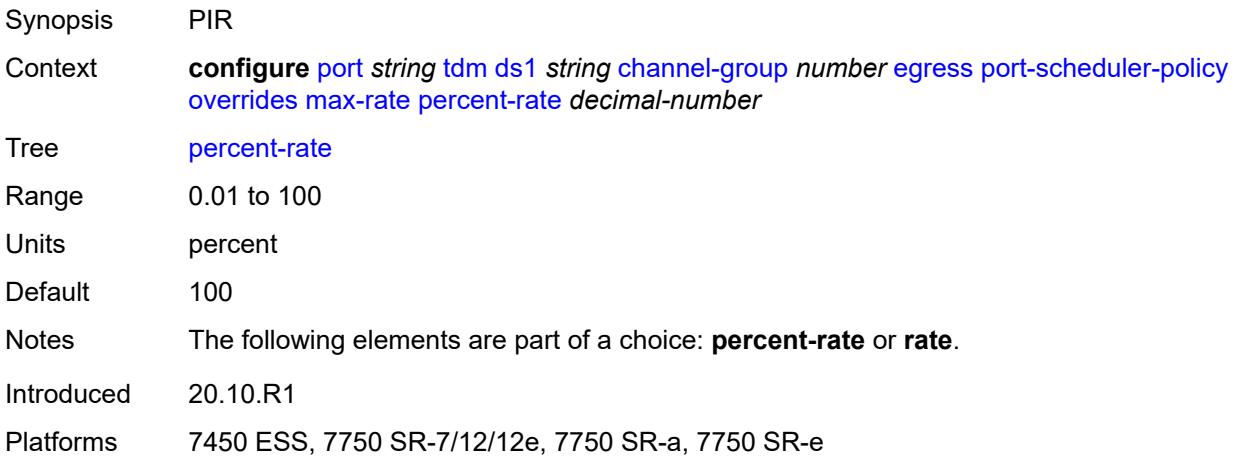

## <span id="page-3293-1"></span>**rate** *(number | keyword)*

<span id="page-3293-2"></span>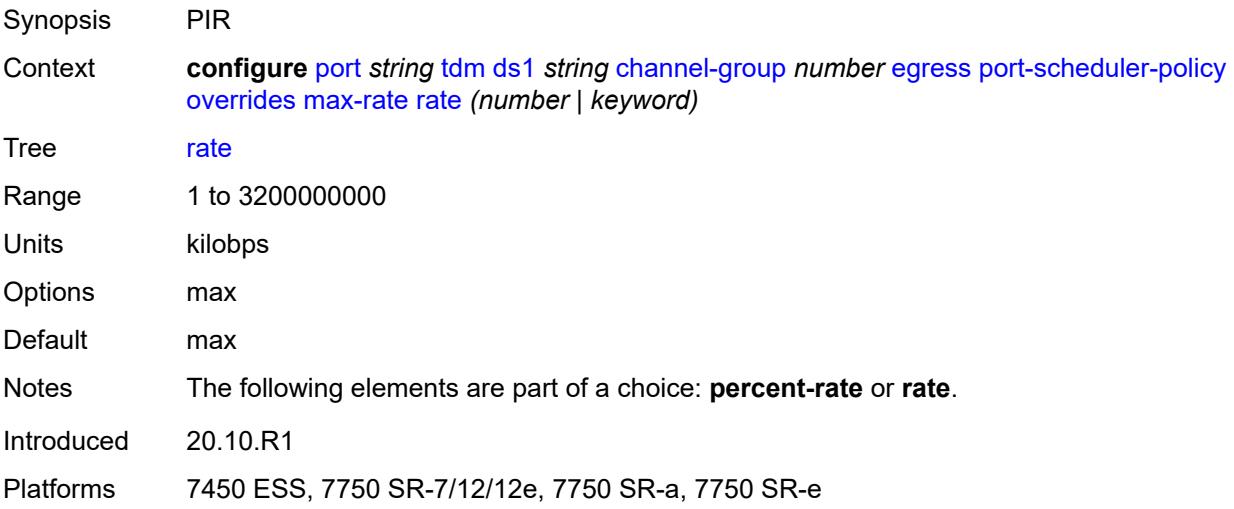

### **policy-name** *reference*

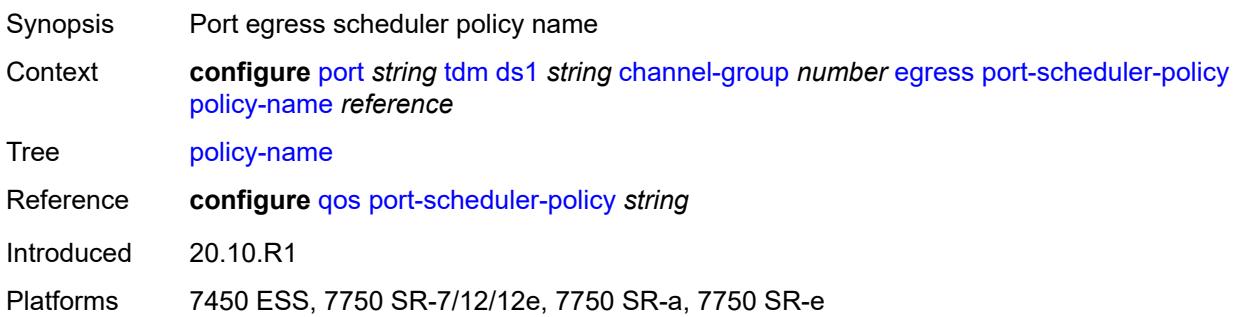

### <span id="page-3294-0"></span>**encap-type** *keyword*

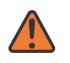

#### **WARNING:**

Modifying this element toggles the **admin-state** of the parent element automatically for the new value to take effect.

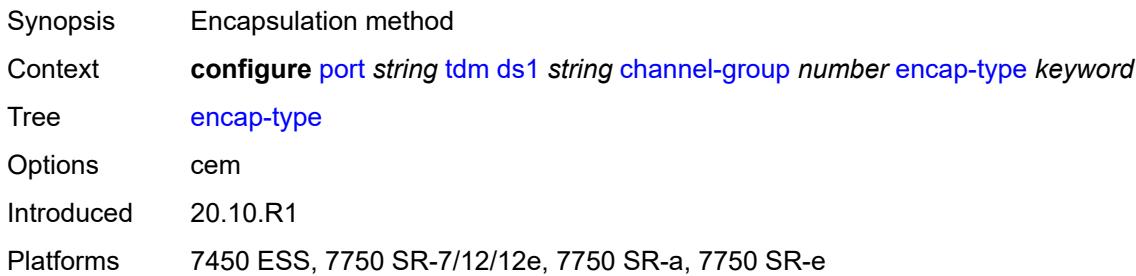

### <span id="page-3294-1"></span>**idle-payload-fill**

<span id="page-3294-2"></span>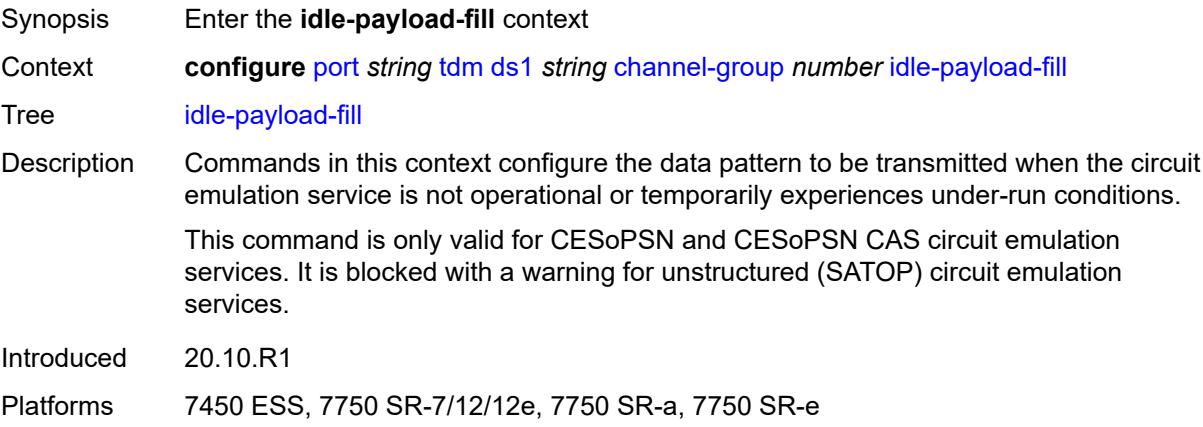

#### **all-ones**

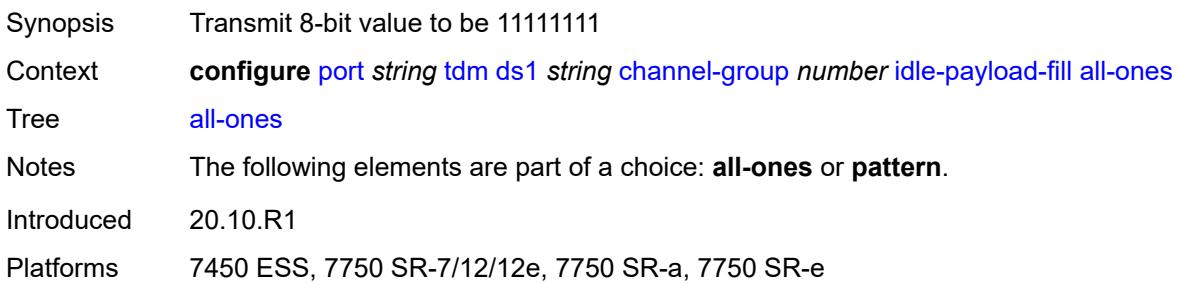

# <span id="page-3295-0"></span>**pattern** *number*

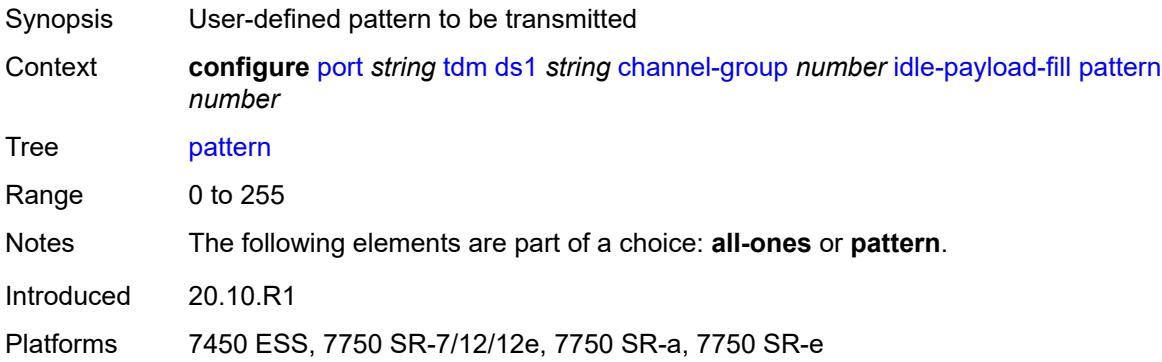

### <span id="page-3295-1"></span>**idle-signal-fill**

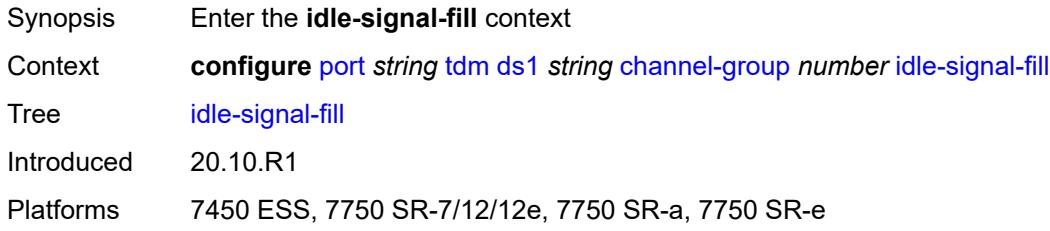

### <span id="page-3295-2"></span>**all-ones**

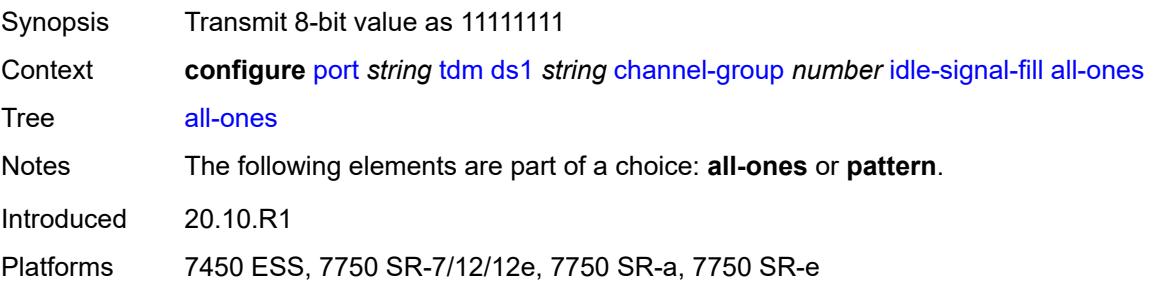

### <span id="page-3296-0"></span>**pattern** *number*

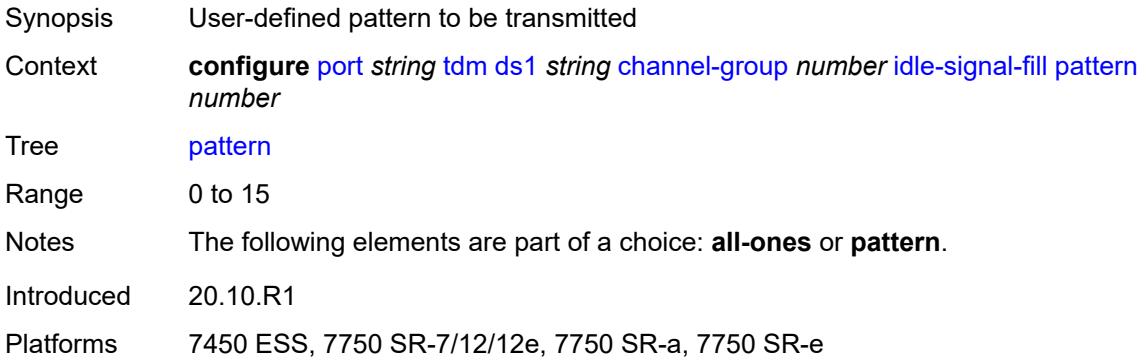

# <span id="page-3296-1"></span>**load-balancing-algorithm** *keyword*

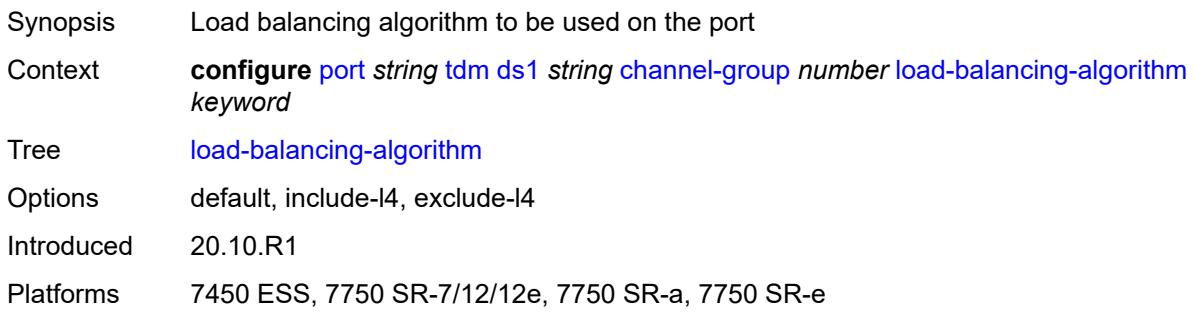

### <span id="page-3296-2"></span>**mac-address** *string*

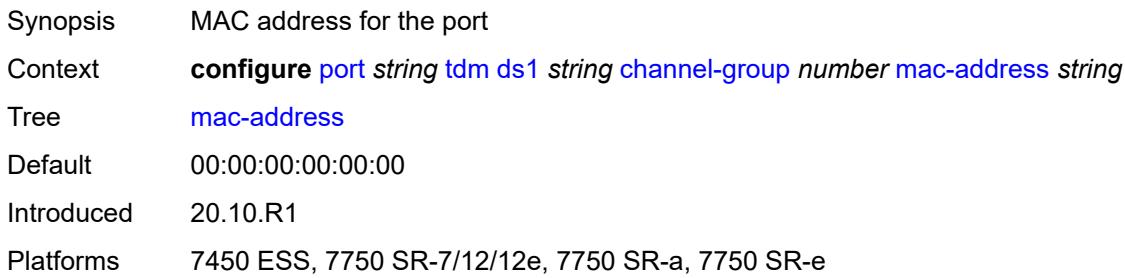

### <span id="page-3296-3"></span>**mode** *keyword*

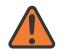

#### **WARNING:**

Modifying this element toggles the **admin-state** of the parent element automatically for the new value to take effect.

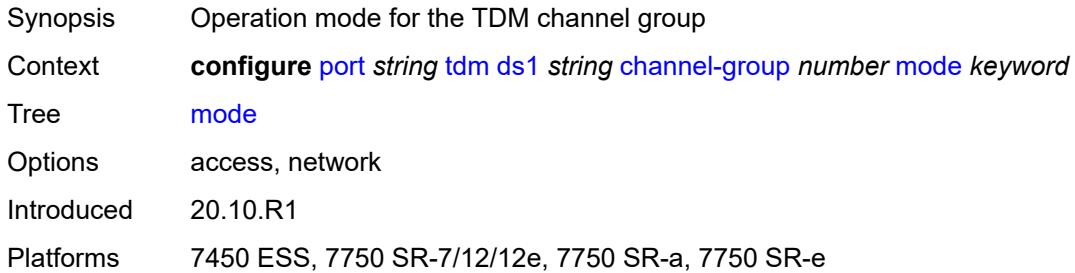

### <span id="page-3297-0"></span>**mtu** *number*

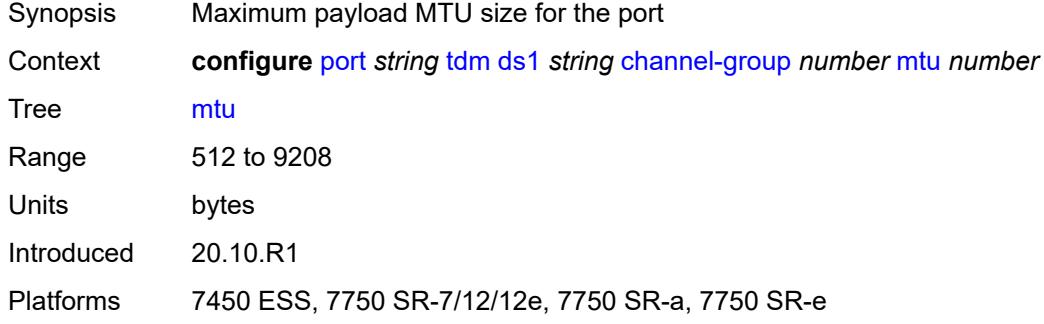

#### <span id="page-3297-1"></span>**network**

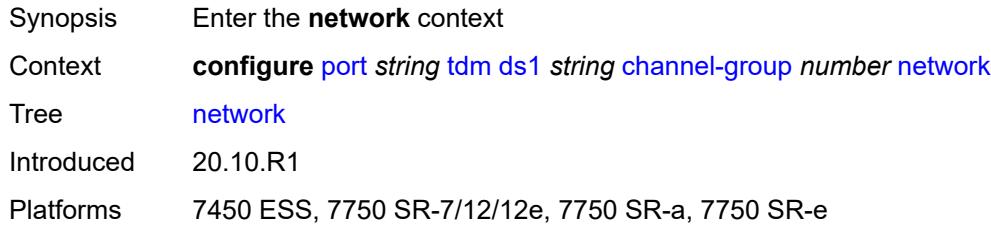

# <span id="page-3297-2"></span>**accounting-policy** *reference*

<span id="page-3297-3"></span>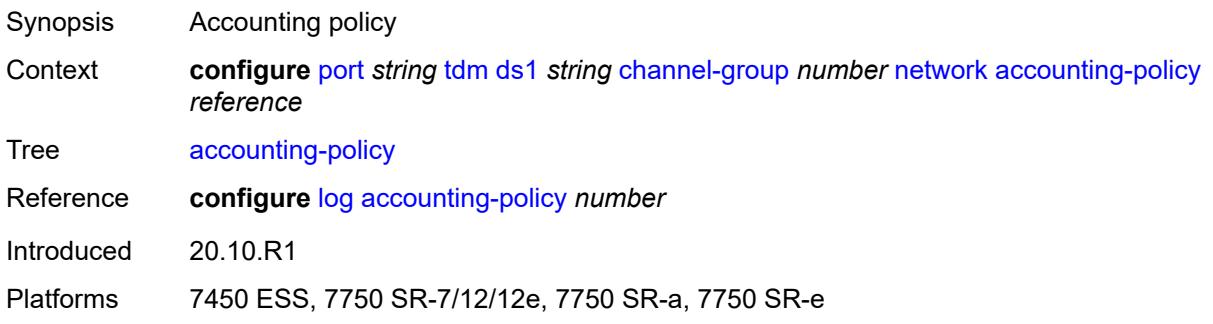

#### **collect-stats** *boolean*

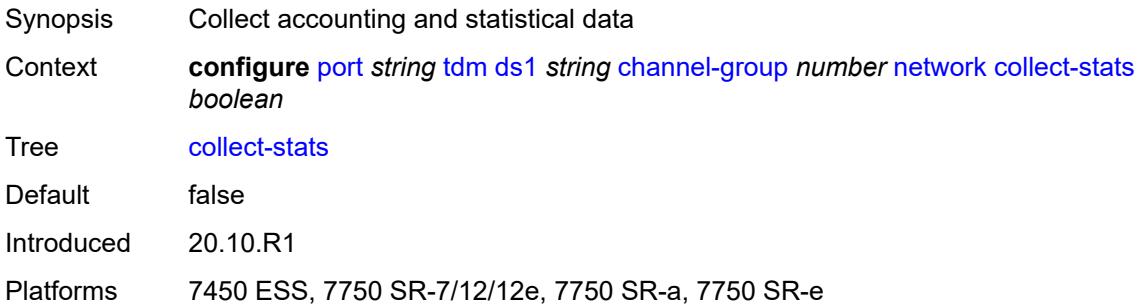

# <span id="page-3298-0"></span>**queue-policy** *reference*

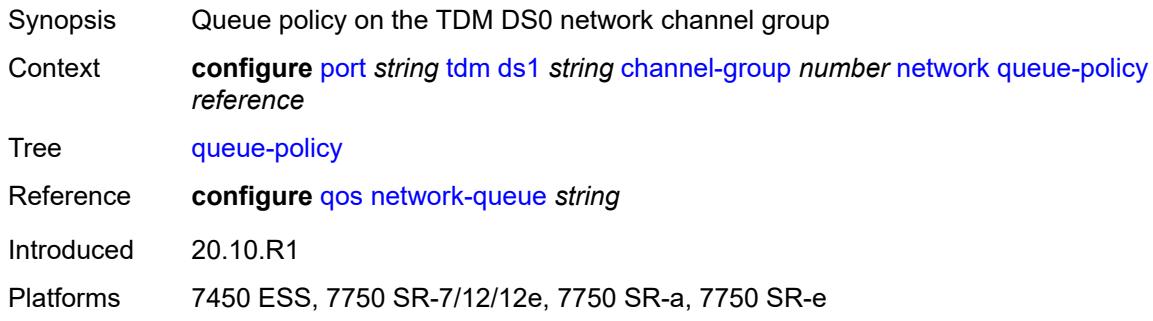

### <span id="page-3298-1"></span>**speed** *number*

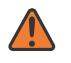

#### **WARNING:**

Modifying this element toggles the **admin-state** of the parent element automatically for the new value to take effect.

<span id="page-3298-2"></span>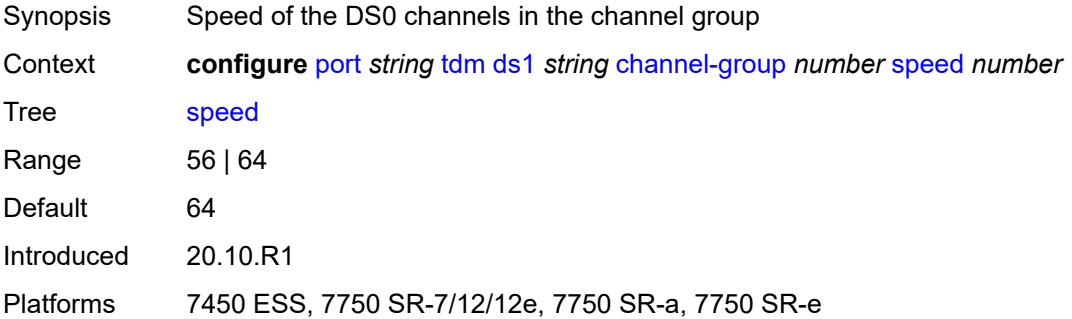

#### **timeslot** *number*

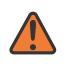

#### **WARNING:**

Modifying this element toggles the **admin-state** of the parent element automatically for the new value to take effect.

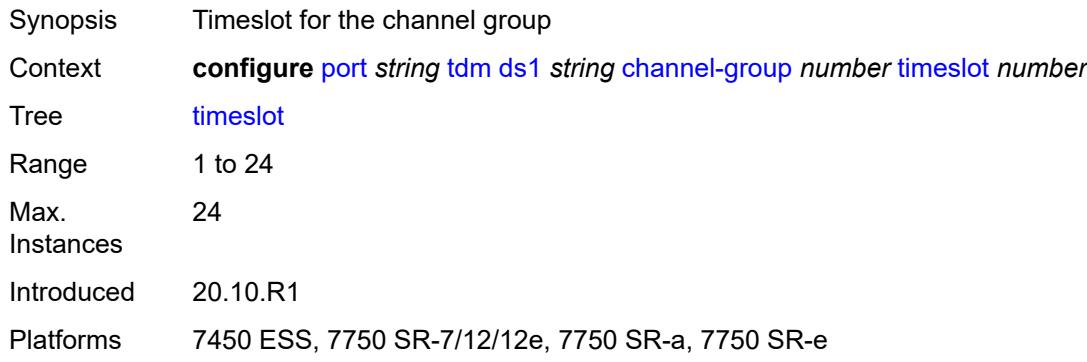

### <span id="page-3299-0"></span>**clock-source** *keyword*

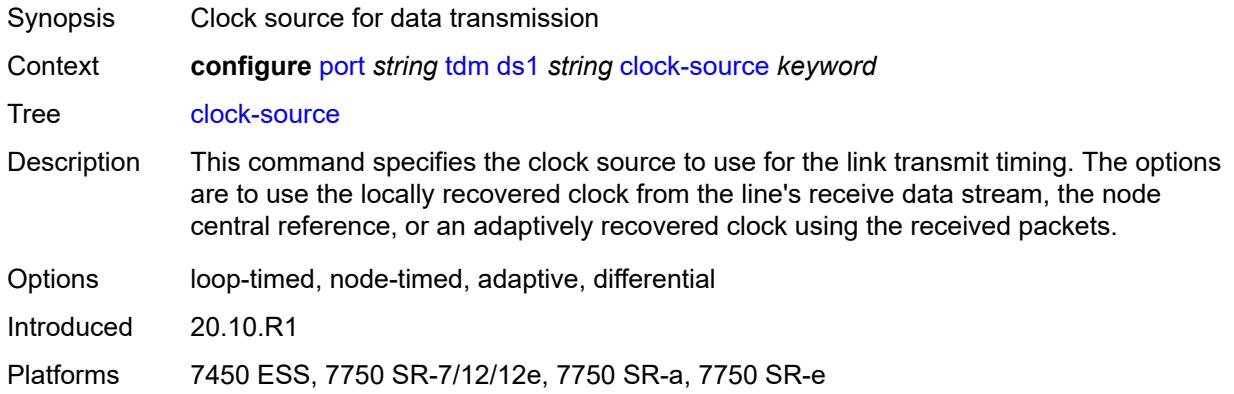

### <span id="page-3299-1"></span>**framing** *keyword*

**WARNING:** Modifying this element toggles the **admin-state** of the parent element automatically for the new value to take effect.

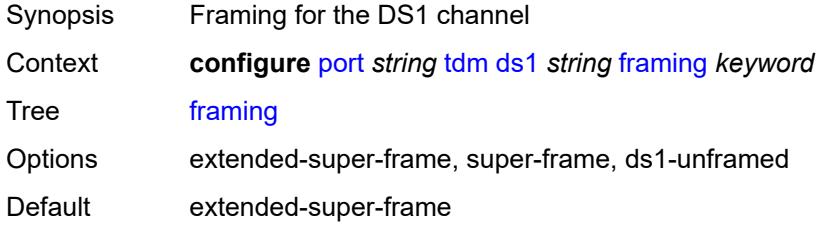

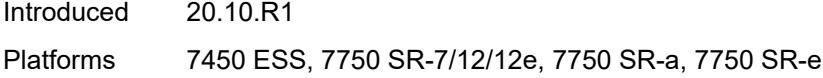

# <span id="page-3300-0"></span>**loopback** *keyword*

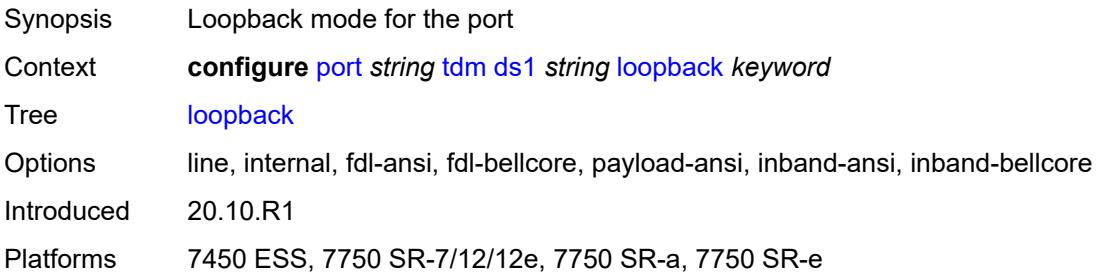

# <span id="page-3300-1"></span>**remote-loop-respond** *boolean*

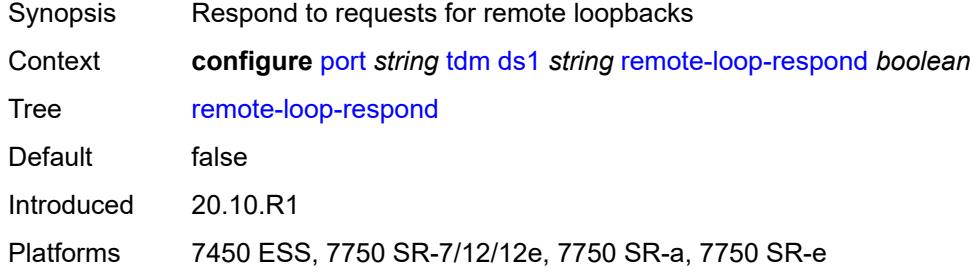

# <span id="page-3300-2"></span>**report-alarm**

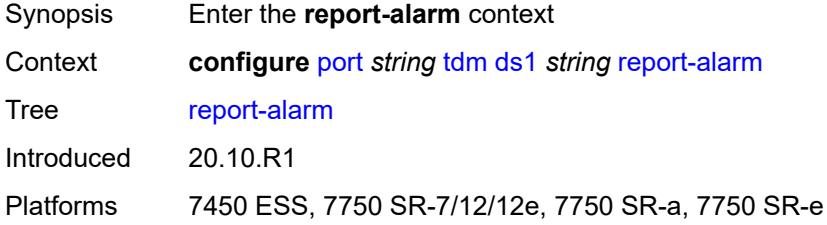

# <span id="page-3300-3"></span>**ais** *boolean*

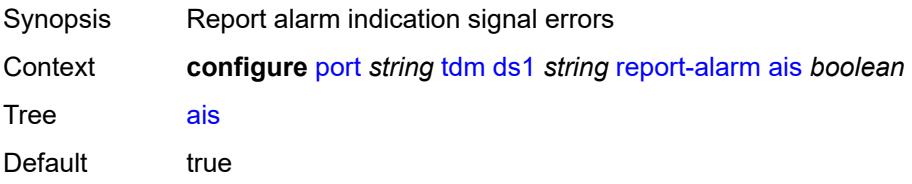

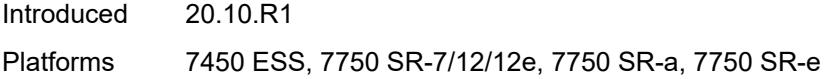

## <span id="page-3301-0"></span>**ber-sd** *boolean*

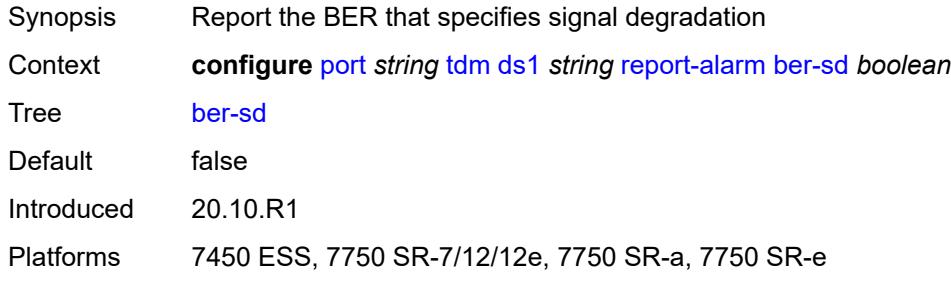

# <span id="page-3301-1"></span>**ber-sf** *boolean*

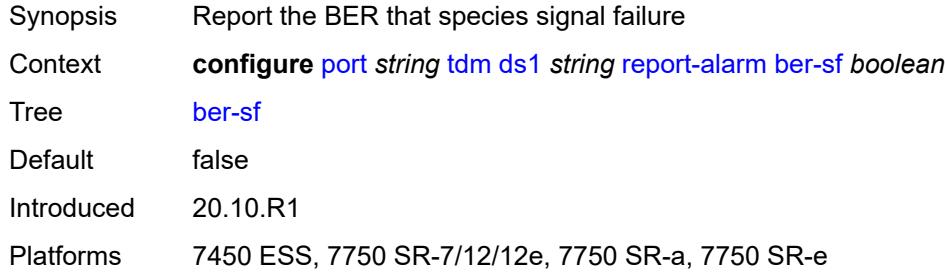

# <span id="page-3301-2"></span>**looped** *boolean*

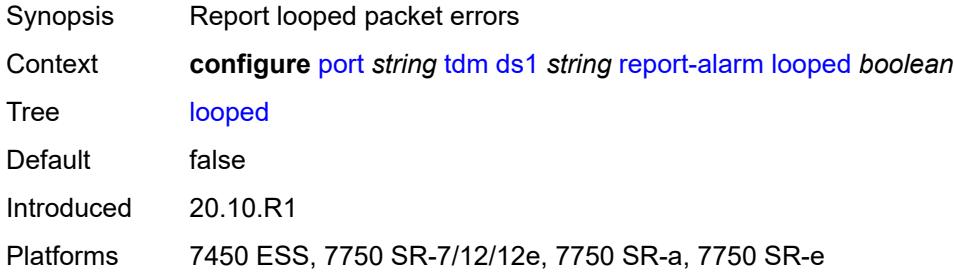

### <span id="page-3301-3"></span>**los** *boolean*

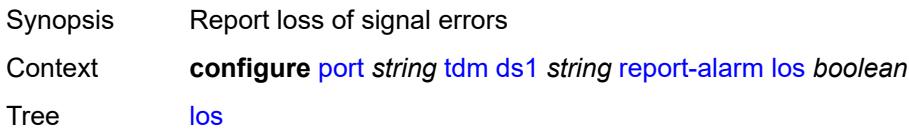

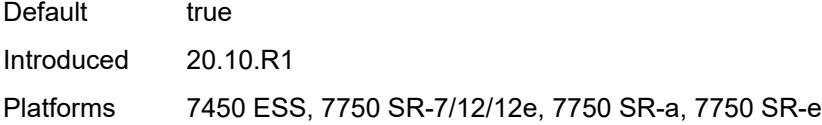

### <span id="page-3302-0"></span>**oof** *boolean*

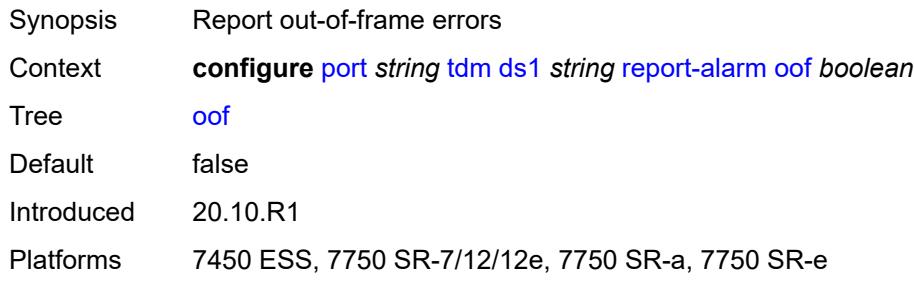

## <span id="page-3302-1"></span>**rai** *boolean*

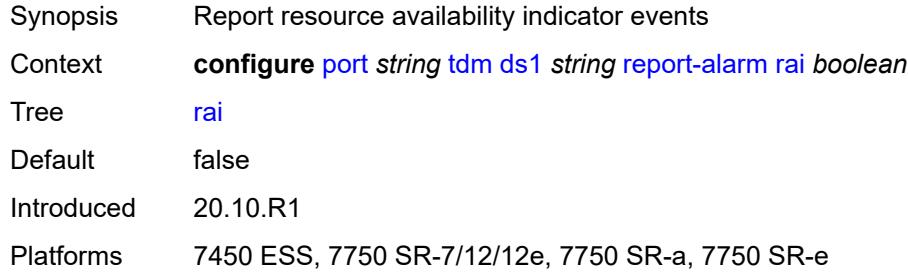

## <span id="page-3302-2"></span>**signal-mode** *keyword*

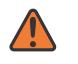

#### **WARNING:**

Modifying this element toggles the **admin-state** of the parent element automatically for the new value to take effect.

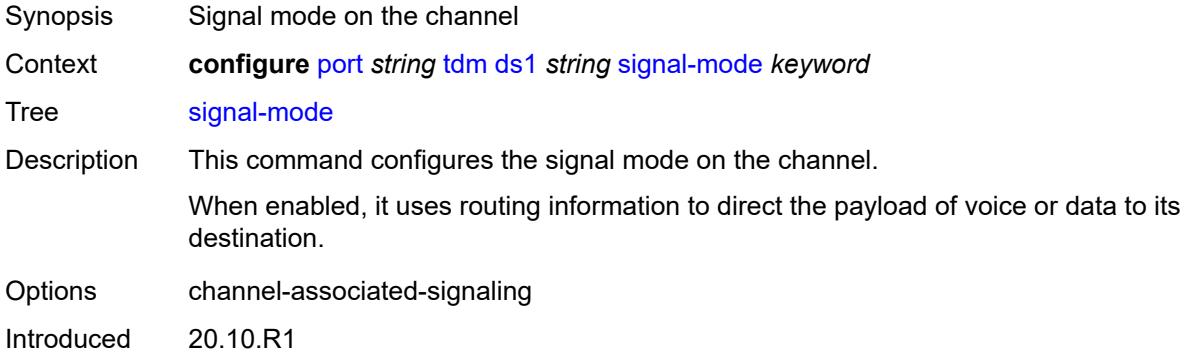

Platforms 7450 ESS, 7750 SR-7/12/12e, 7750 SR-a, 7750 SR-e

### <span id="page-3303-1"></span>**ds3** [\[ds3-index](#page-3303-0)] *string*

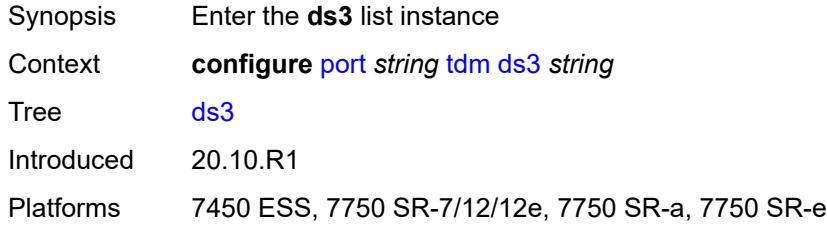

# <span id="page-3303-0"></span>[**ds3-index**] *string*

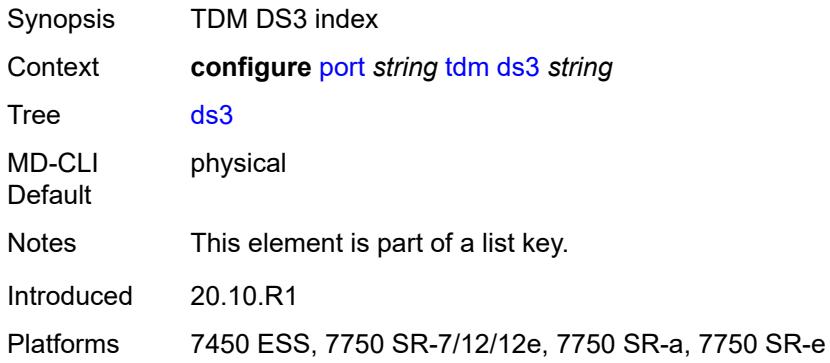

### <span id="page-3303-2"></span>**admin-state** *keyword*

<span id="page-3303-3"></span>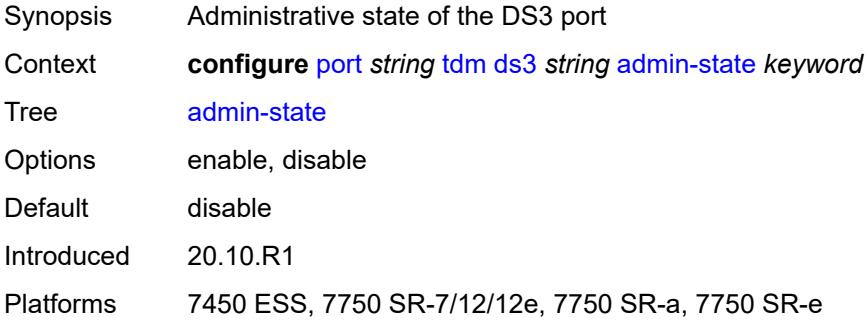

### **channelized** *keyword*

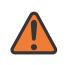

#### **WARNING:**

Modifying this element toggles the **admin-state** of the parent element automatically for the new value to take effect.

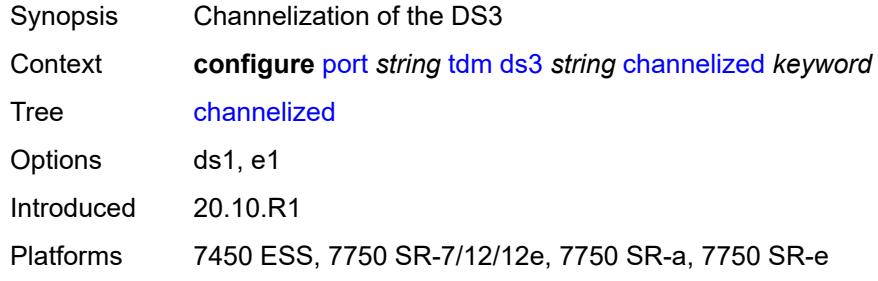

### <span id="page-3304-0"></span>**clock-source** *keyword*

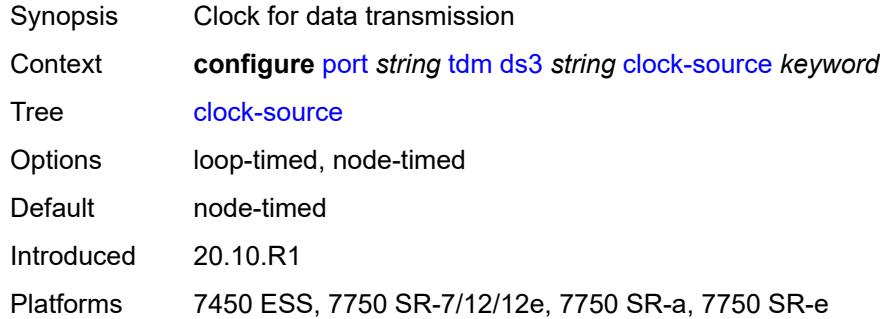

#### <span id="page-3304-1"></span>**crc** *number*

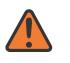

#### **WARNING:**

Modifying this element toggles the **admin-state** of the parent element automatically for the new value to take effect.

<span id="page-3304-2"></span>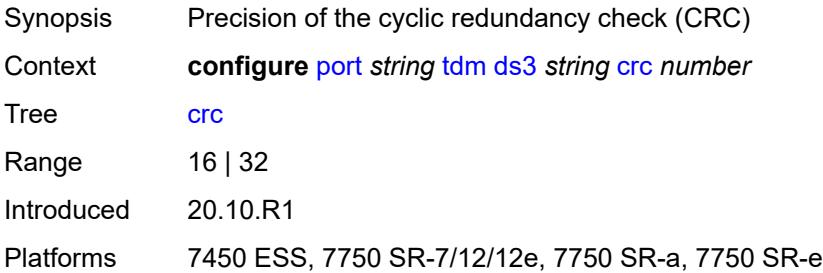

# **description** *string*

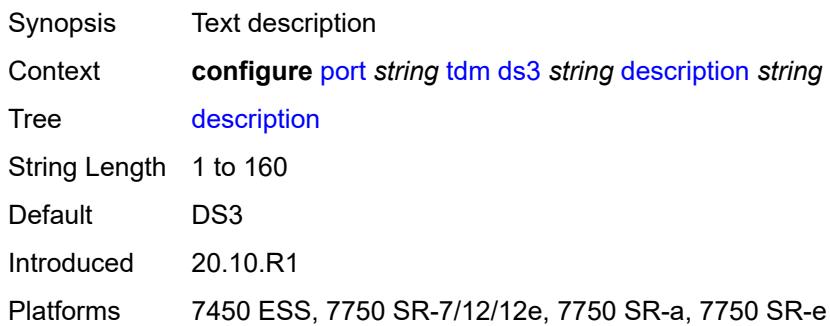

### <span id="page-3305-0"></span>**egress**

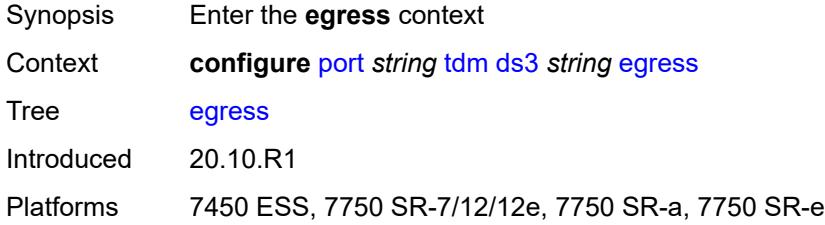

### <span id="page-3305-1"></span>**port-scheduler-policy**

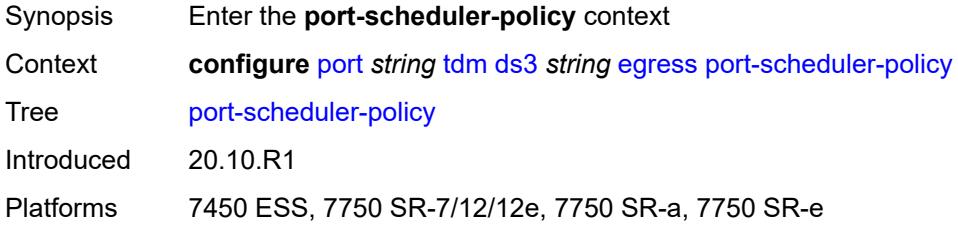

### <span id="page-3305-2"></span>**overrides**

<span id="page-3305-3"></span>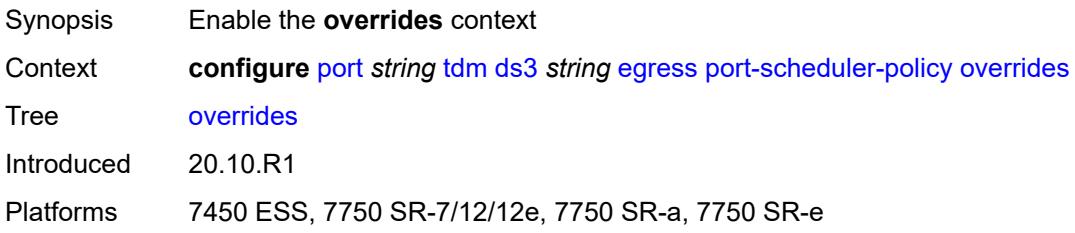

# **level** [\[priority-level\]](#page-3306-0) *number*

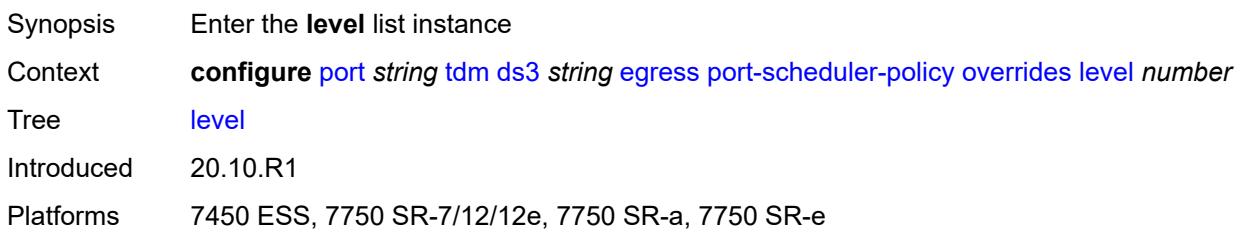

# <span id="page-3306-0"></span>[**priority-level**] *number*

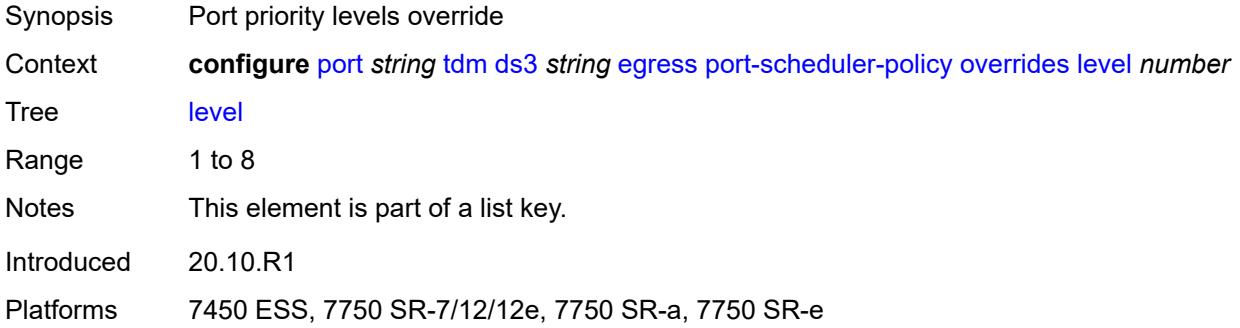

### <span id="page-3306-1"></span>**percent-rate**

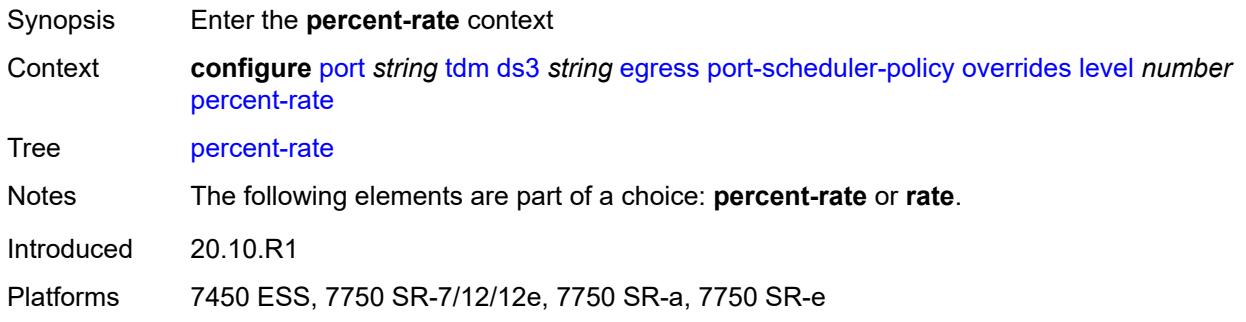

#### <span id="page-3306-2"></span>**cir** *decimal-number*

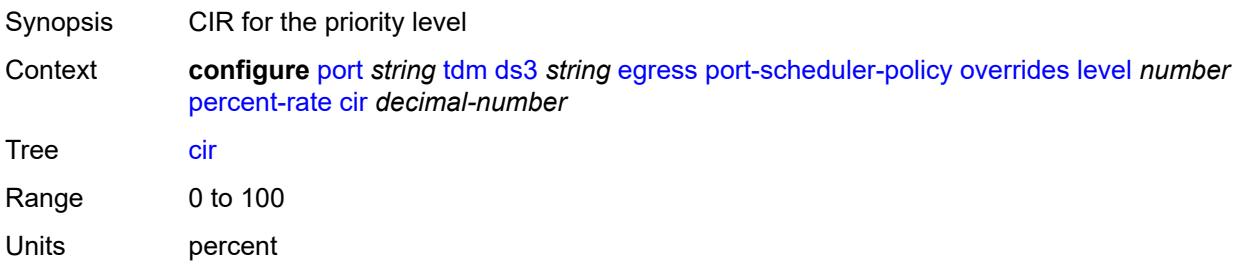

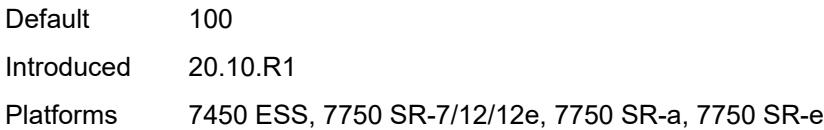

# <span id="page-3307-0"></span>**pir** *decimal-number*

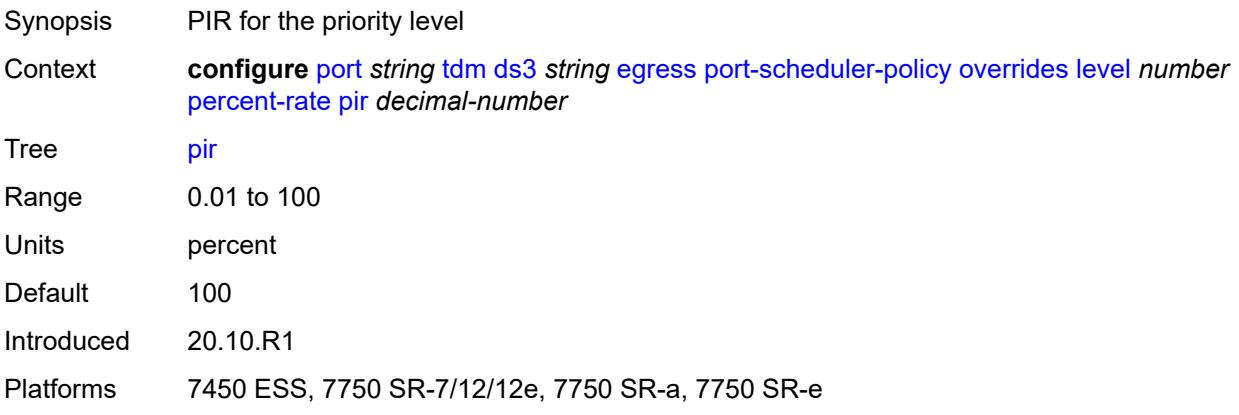

#### <span id="page-3307-1"></span>**rate**

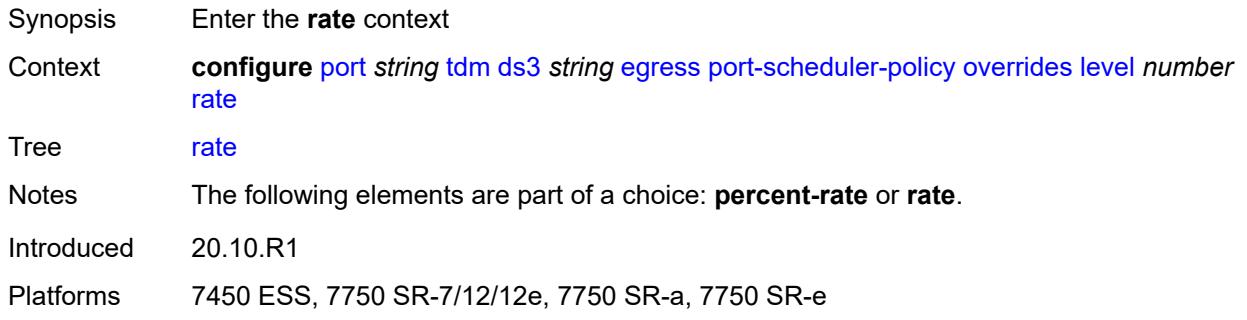

# <span id="page-3307-2"></span>**cir** *(number | keyword)*

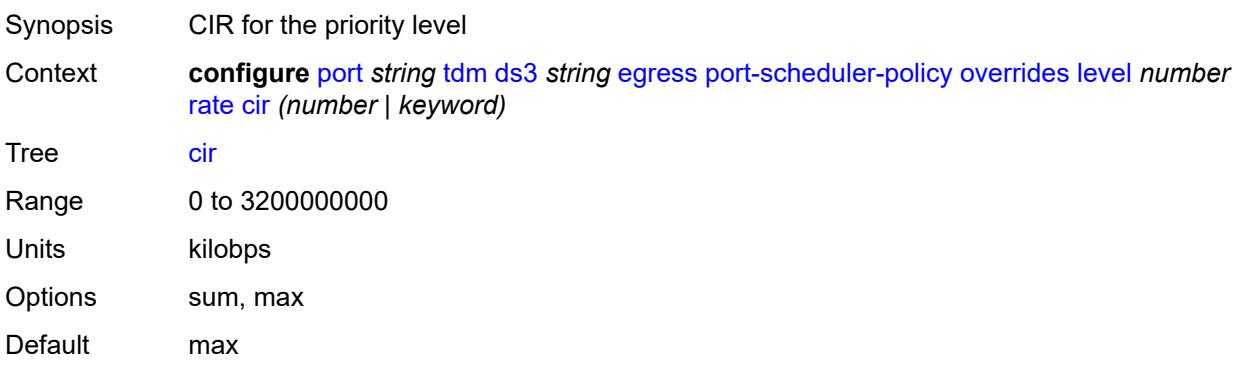

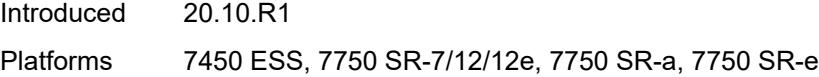

# <span id="page-3308-0"></span>**pir** *(number | keyword)*

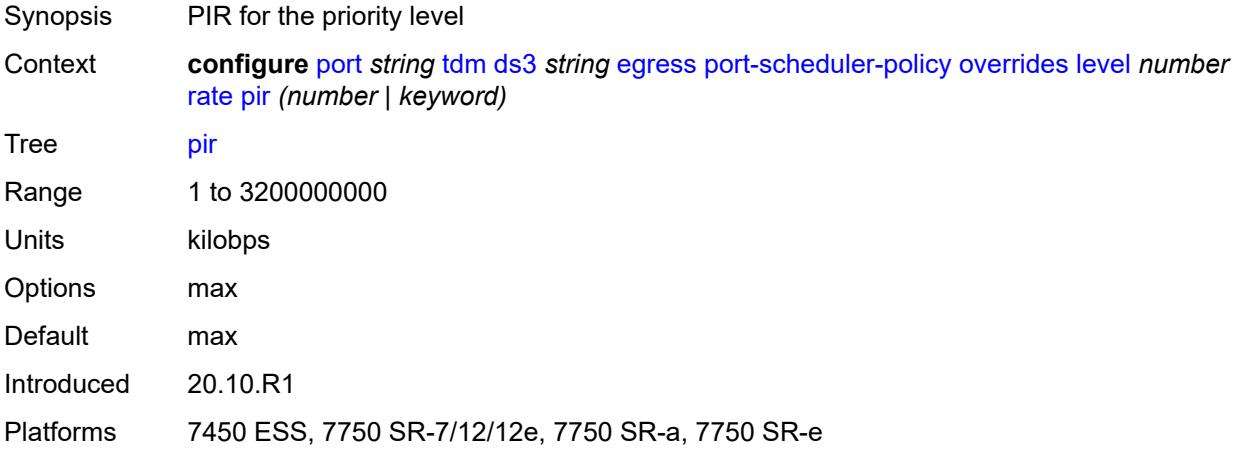

#### <span id="page-3308-1"></span>**max-rate**

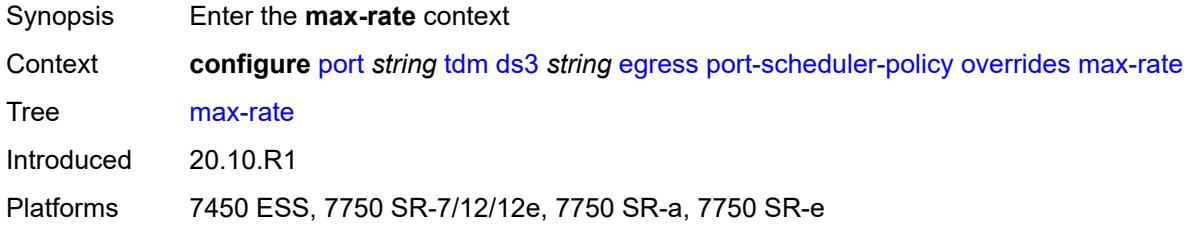

### <span id="page-3308-2"></span>**percent-rate** *decimal-number*

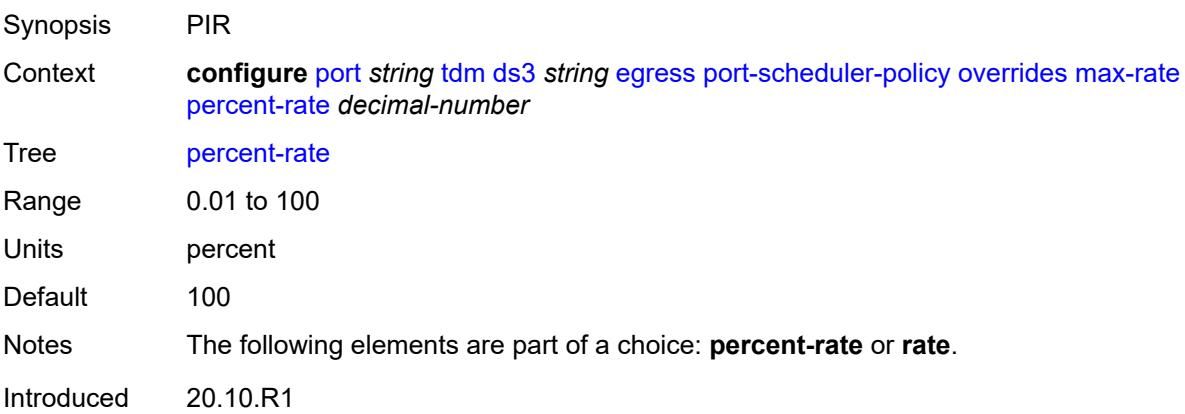

Platforms 7450 ESS, 7750 SR-7/12/12e, 7750 SR-a, 7750 SR-e

#### <span id="page-3309-0"></span>**rate** *(number | keyword)*

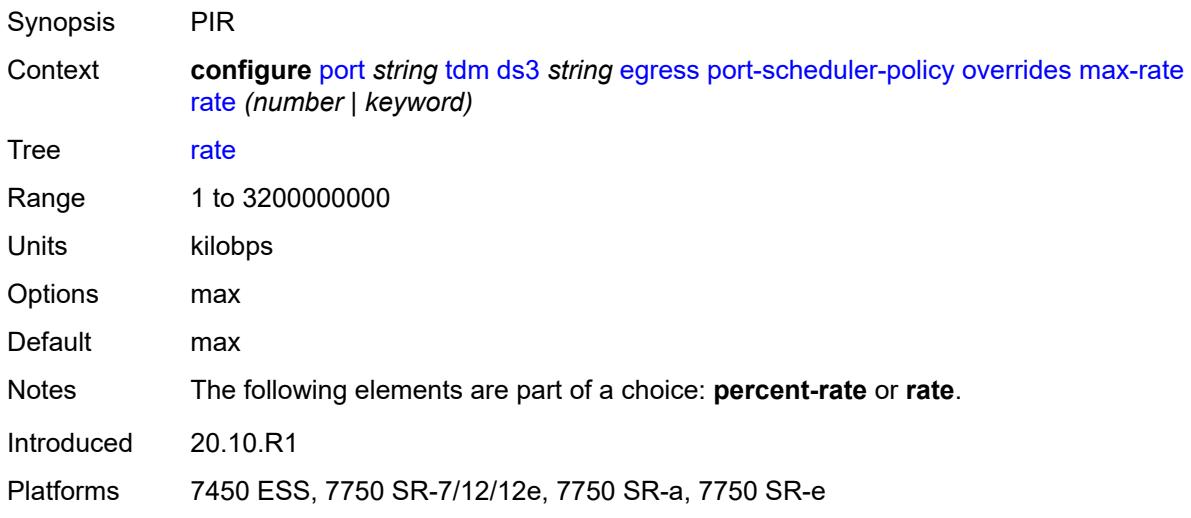

### <span id="page-3309-1"></span>**policy-name** *reference*

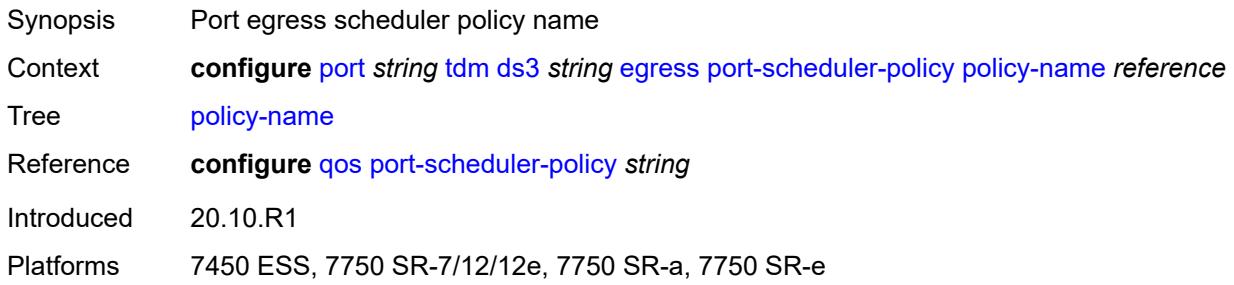

#### <span id="page-3309-2"></span>**encap-type** *keyword*

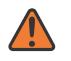

#### **WARNING:**

Modifying this element toggles the **admin-state** of the parent element automatically for the new value to take effect.

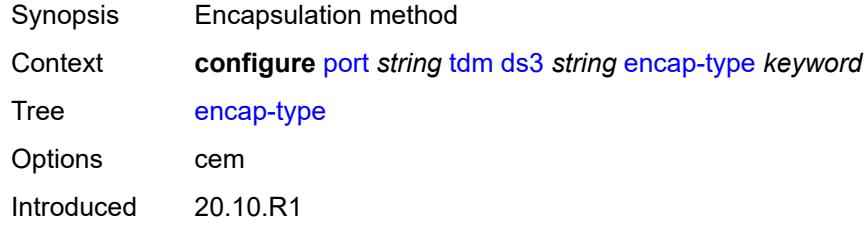

Platforms 7450 ESS, 7750 SR-7/12/12e, 7750 SR-a, 7750 SR-e

### <span id="page-3310-0"></span>**feac-loop-respond** *boolean*

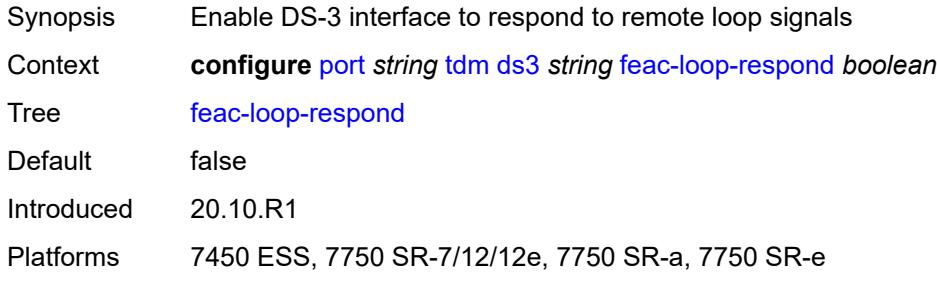

### <span id="page-3310-1"></span>**framing** *keyword*

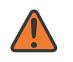

#### **WARNING:**

Modifying this element toggles the **admin-state** of the parent element automatically for the new value to take effect.

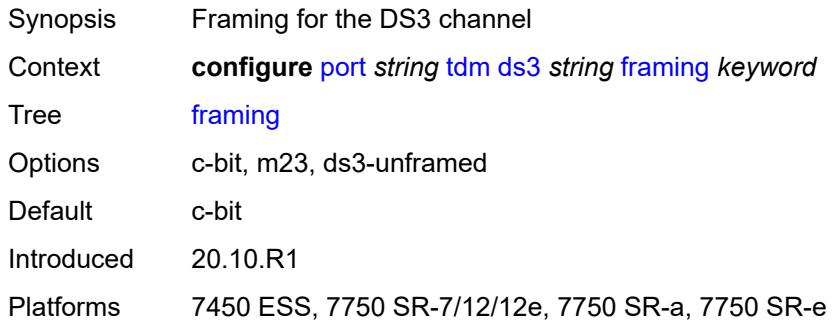

### <span id="page-3310-2"></span>**idle-cycle-flag** *keyword*

<span id="page-3310-3"></span>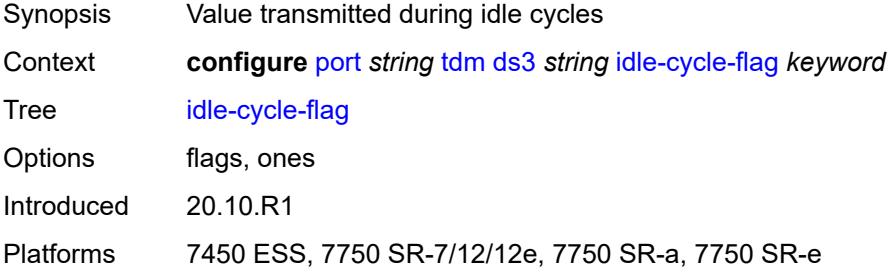

# **load-balancing-algorithm** *keyword*

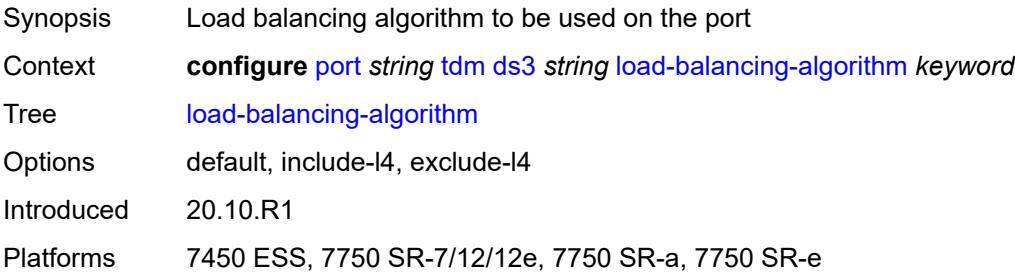

### <span id="page-3311-0"></span>**loopback** *keyword*

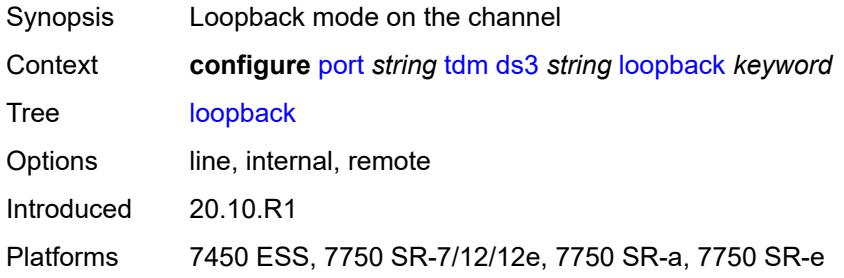

### <span id="page-3311-1"></span>**mac-address** *string*

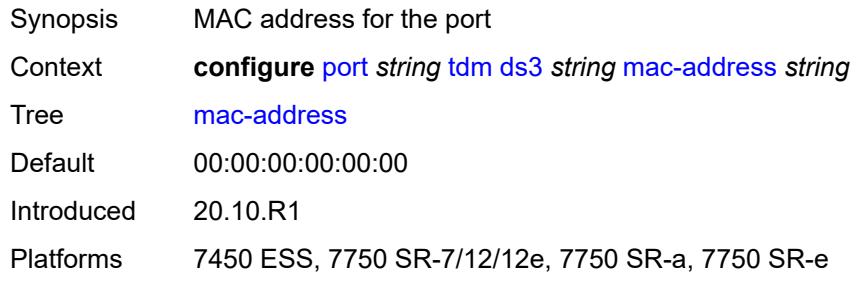

### <span id="page-3311-2"></span>**maintenance-data-link**

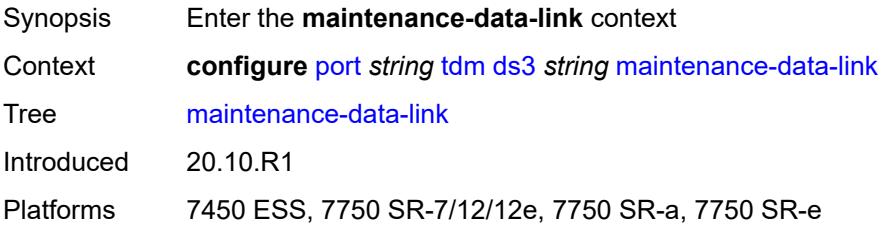
# **equipment-id-code** *string*

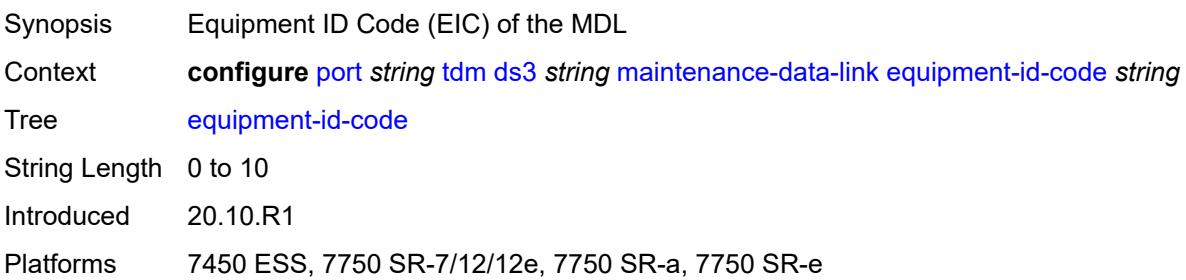

## <span id="page-3312-0"></span>**facility-id-code** *string*

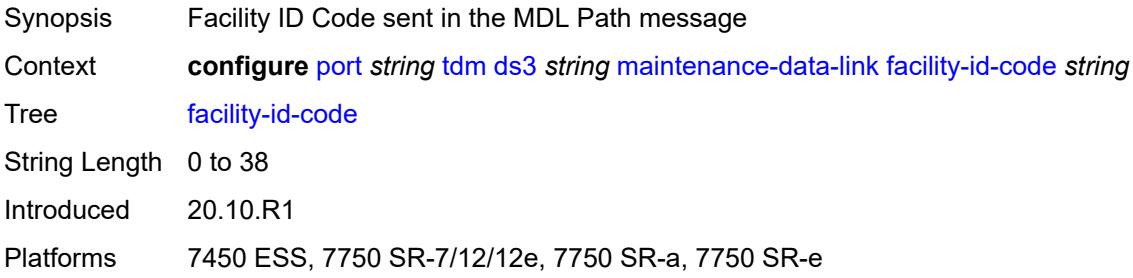

# <span id="page-3312-1"></span>**frame-id-code** *string*

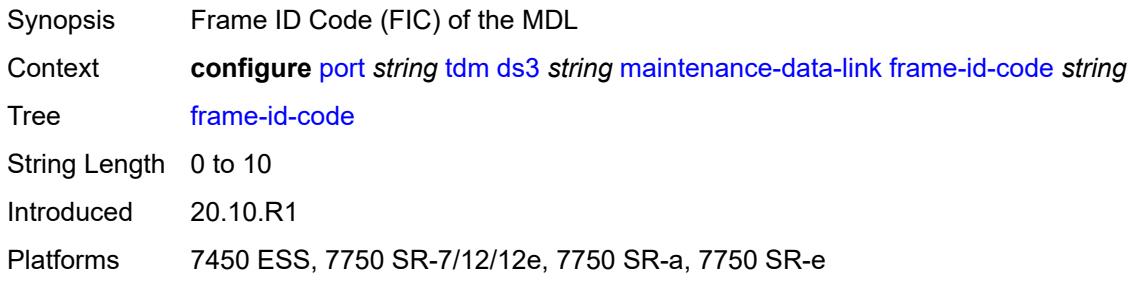

# <span id="page-3312-2"></span>**generator-string** *string*

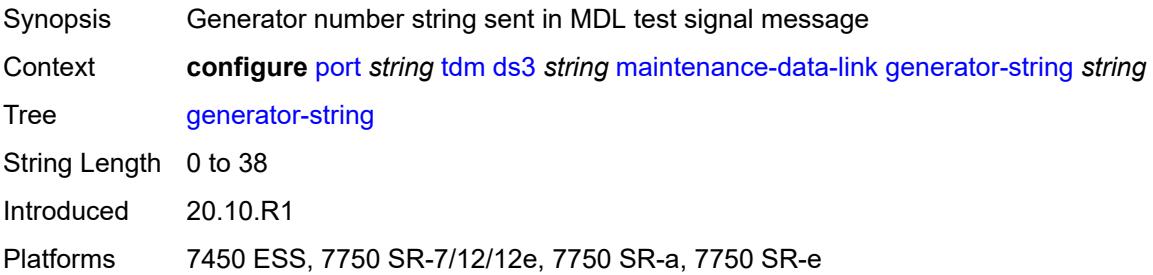

# <span id="page-3313-0"></span>**location-id-code** *string*

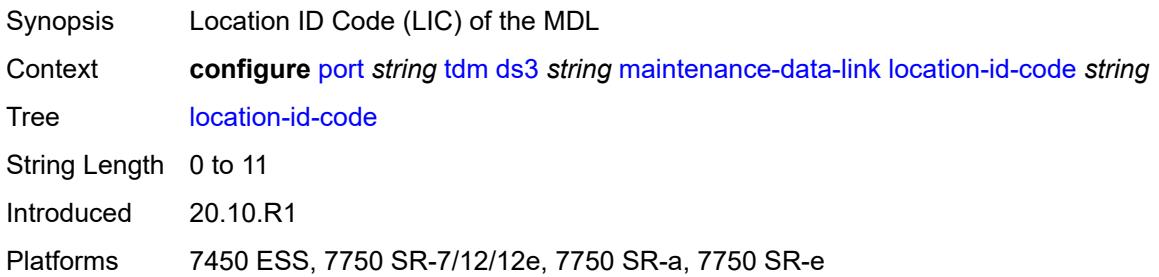

# <span id="page-3313-1"></span>**port-string** *string*

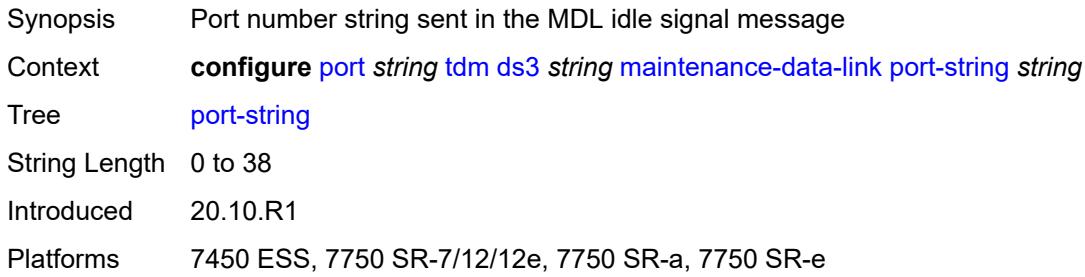

# <span id="page-3313-2"></span>**transmit-message-type**

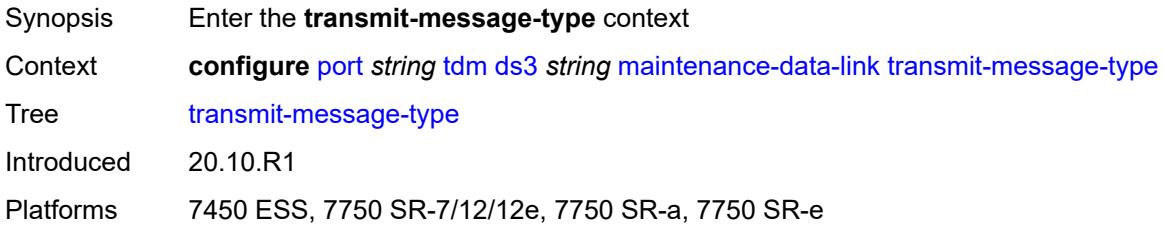

# <span id="page-3313-3"></span>**idle-signal** *boolean*

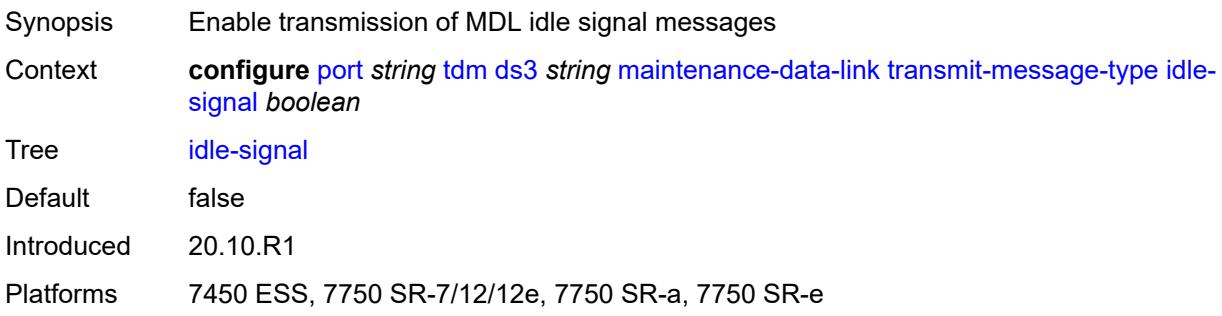

# <span id="page-3314-0"></span>**path** *boolean*

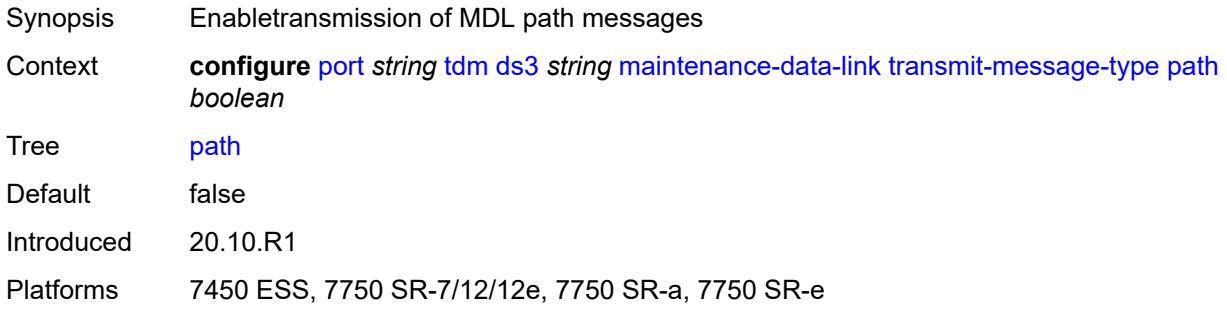

## <span id="page-3314-1"></span>**test-signal** *boolean*

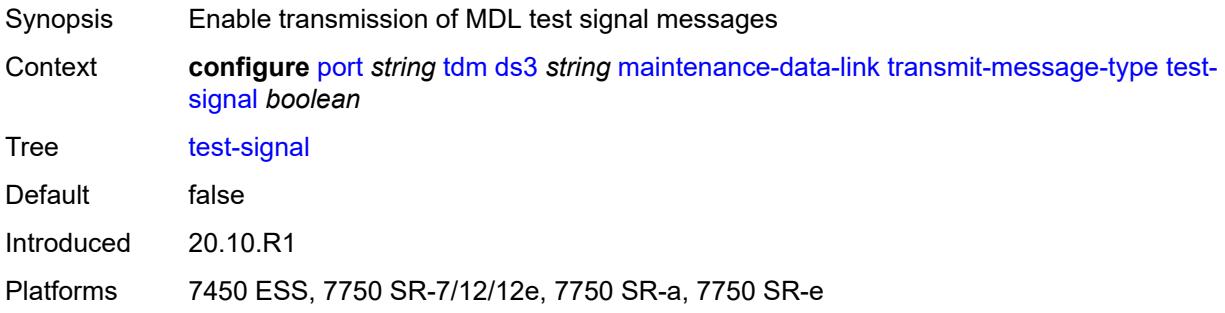

# <span id="page-3314-2"></span>**unit-id-code** *string*

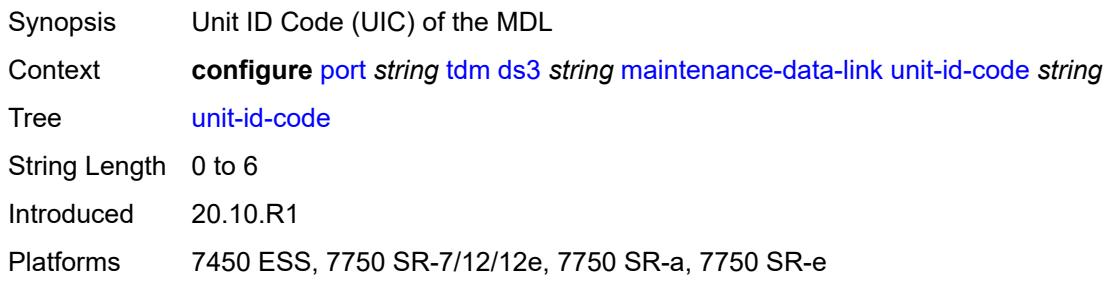

## <span id="page-3314-3"></span>**mode** *keyword*

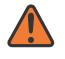

#### **WARNING:**

Modifying this element toggles the **admin-state** of the parent element automatically for the new value to take effect.

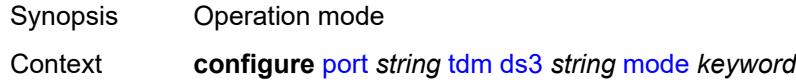

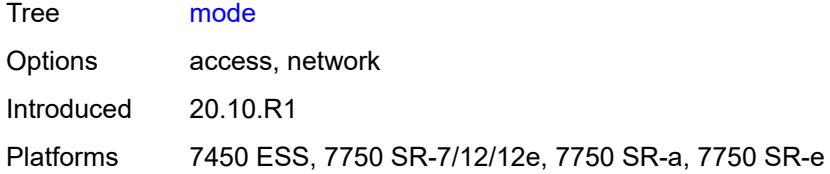

### <span id="page-3315-0"></span>**mtu** *number*

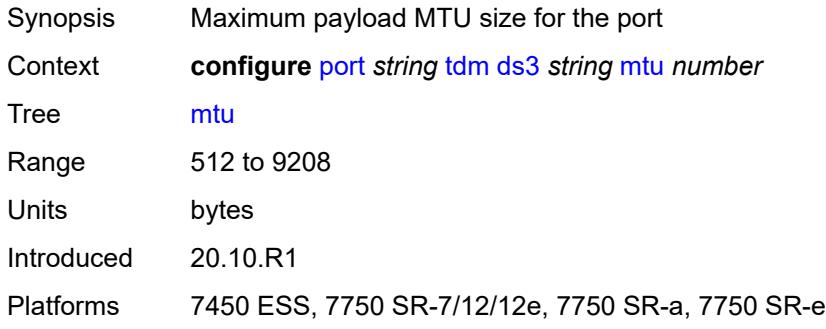

## <span id="page-3315-1"></span>**network**

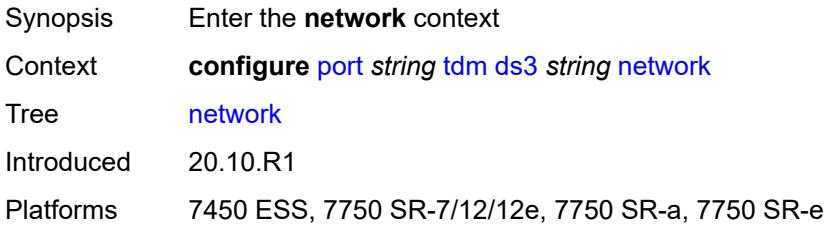

# <span id="page-3315-2"></span>**accounting-policy** *reference*

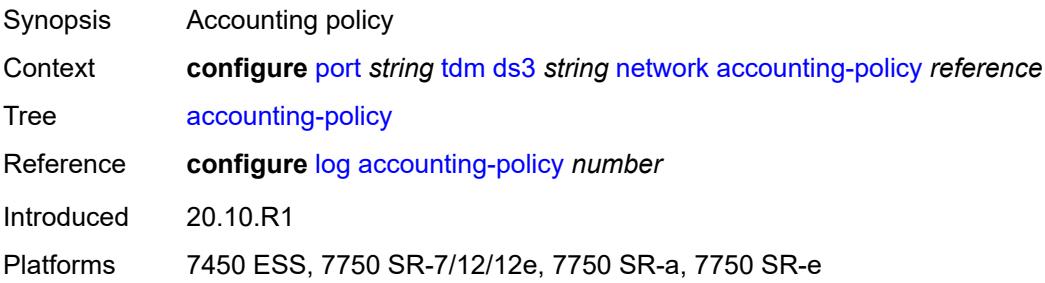

### <span id="page-3315-3"></span>**collect-stats** *boolean*

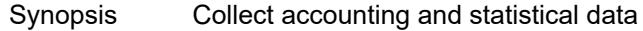

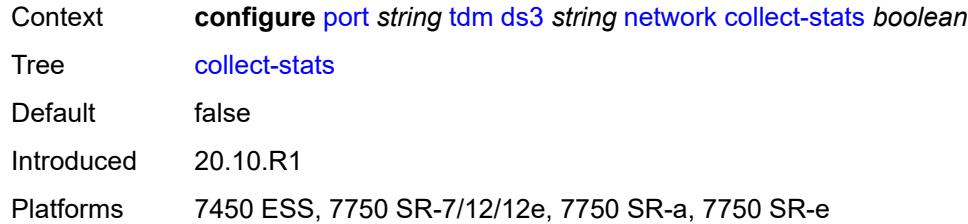

# <span id="page-3316-0"></span>**queue-policy** *reference*

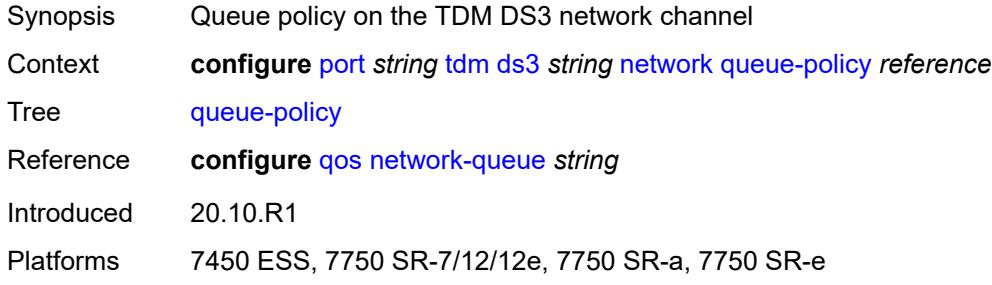

## <span id="page-3316-1"></span>**report-alarm**

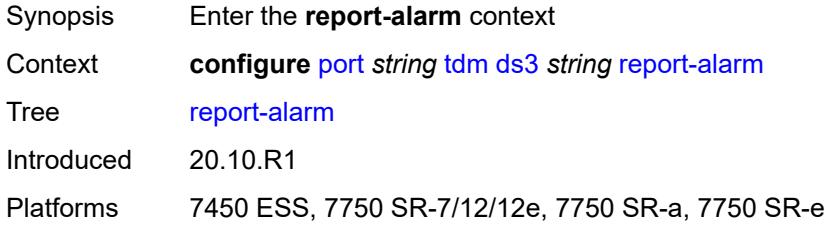

## <span id="page-3316-2"></span>**ais** *boolean*

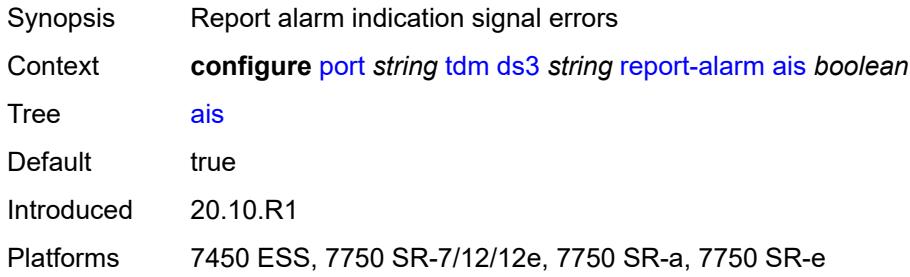

# <span id="page-3316-3"></span>**looped** *boolean*

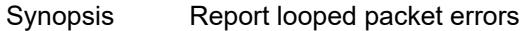

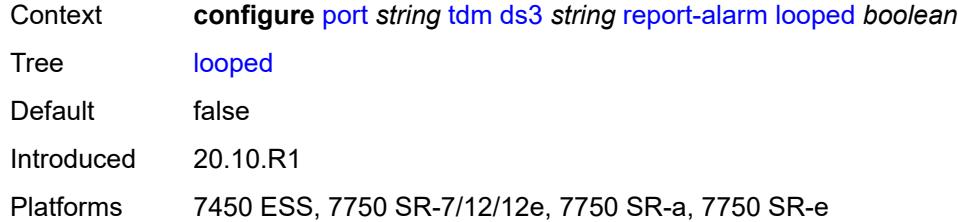

## <span id="page-3317-0"></span>**los** *boolean*

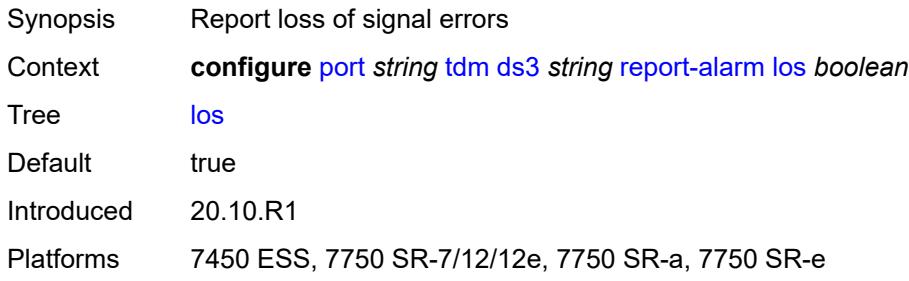

# <span id="page-3317-1"></span>**oof** *boolean*

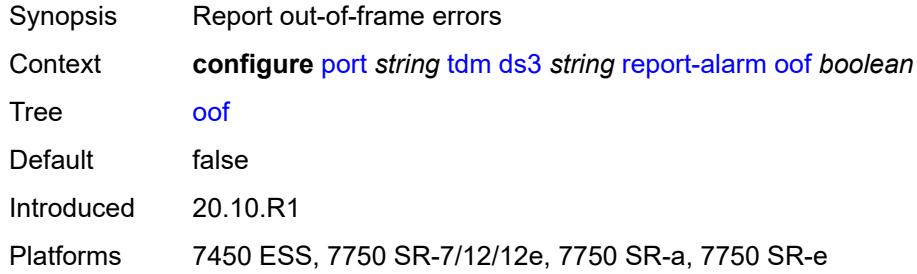

# <span id="page-3317-2"></span>**rai** *boolean*

<span id="page-3317-3"></span>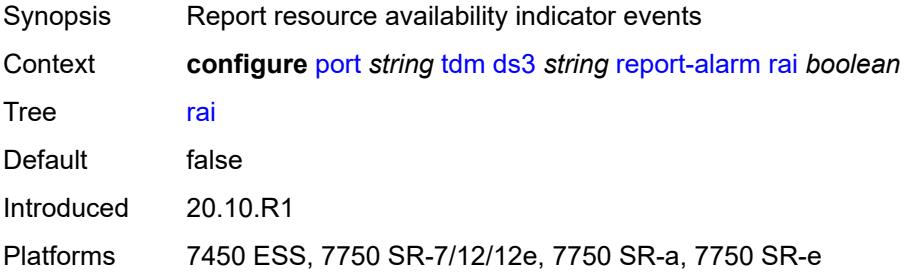

### **scramble** *boolean*

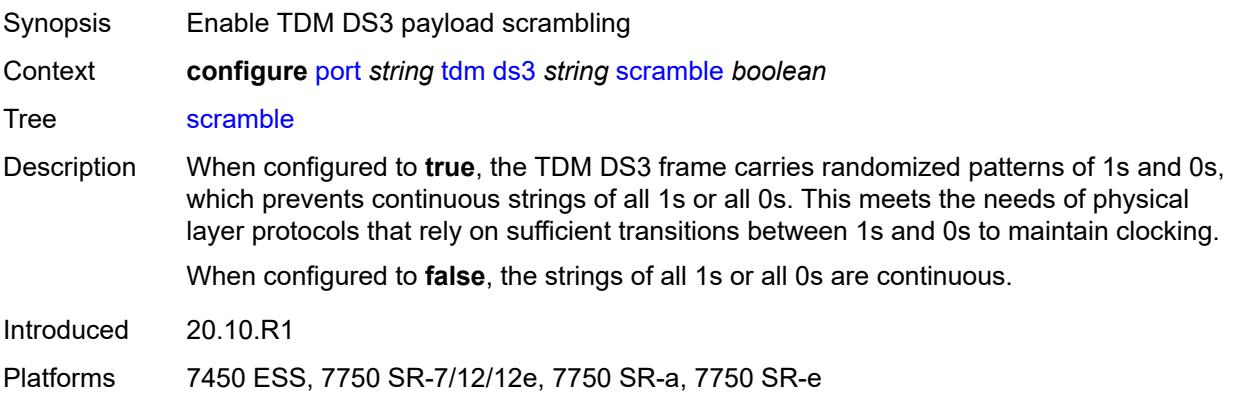

### <span id="page-3318-0"></span>**subrate**

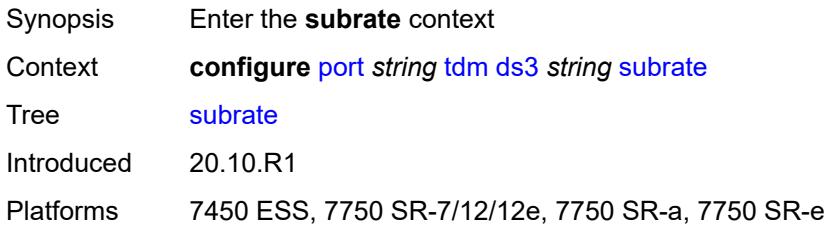

# <span id="page-3318-1"></span>**csu-mode** *keyword*

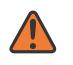

#### **WARNING:**

Modifying this element toggles the **admin-state** of the parent element automatically for the new value to take effect.

<span id="page-3318-2"></span>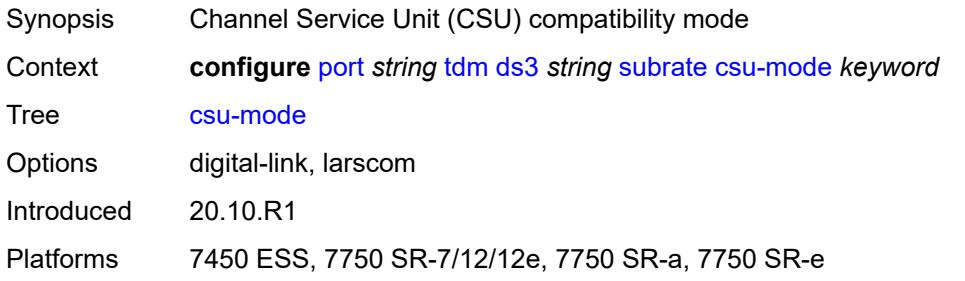

## **rate-step** *number*

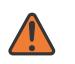

#### **WARNING:**

Modifying this element toggles the **admin-state** of the parent element automatically for the new value to take effect.

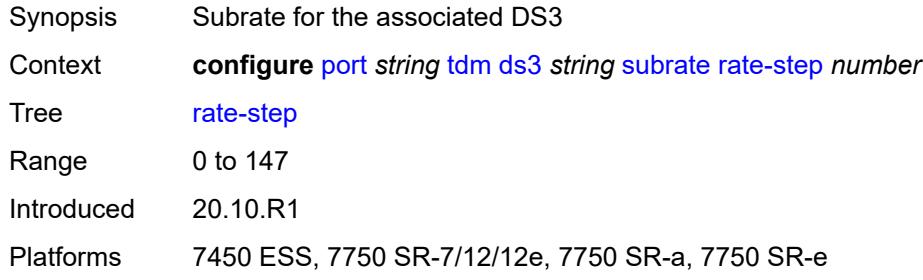

# <span id="page-3319-1"></span>**e1** [[e1-index\]](#page-3319-0) *string*

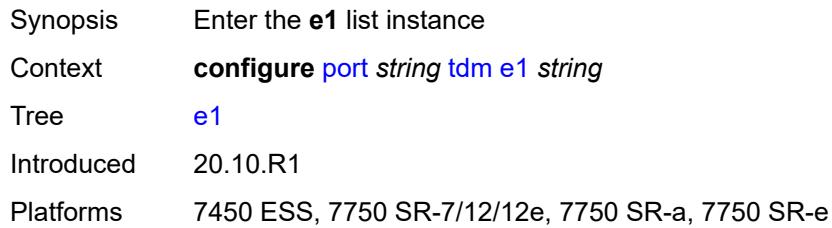

# <span id="page-3319-0"></span>[**e1-index**] *string*

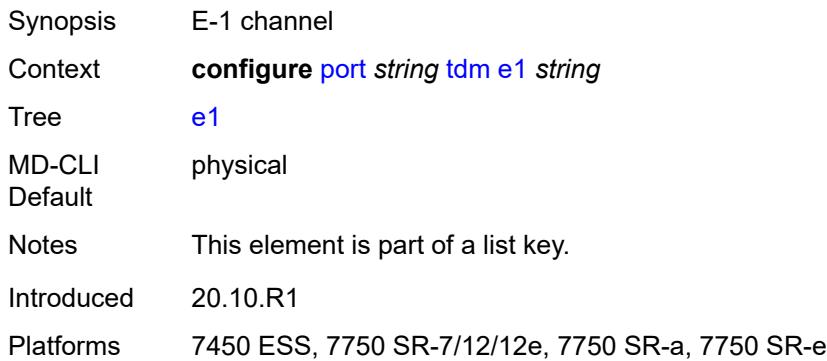

### <span id="page-3319-2"></span>**admin-state** *keyword*

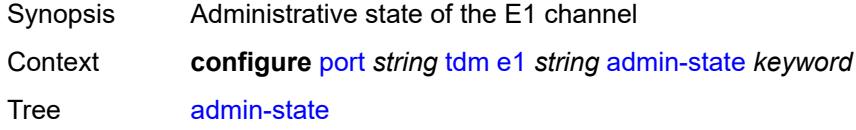

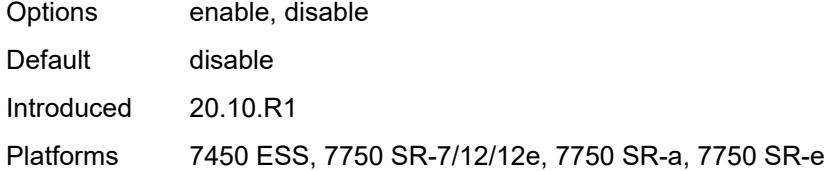

## <span id="page-3320-0"></span>**ber-threshold**

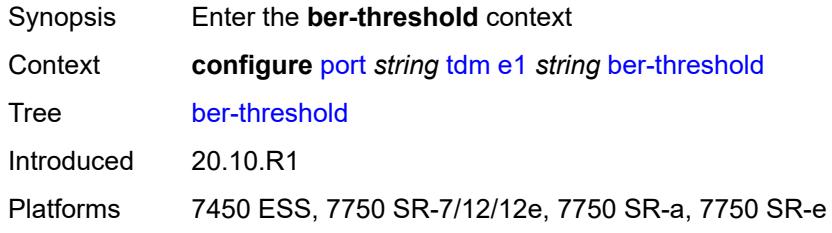

# <span id="page-3320-1"></span>**signal-degrade** *number*

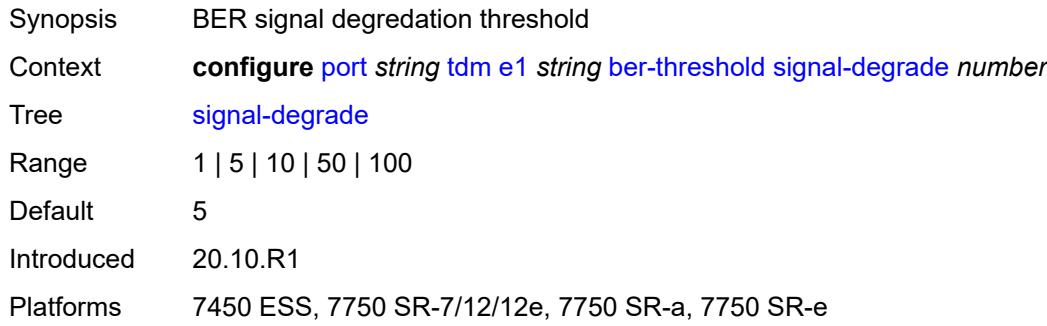

# <span id="page-3320-2"></span>**signal-failure** *number*

<span id="page-3320-3"></span>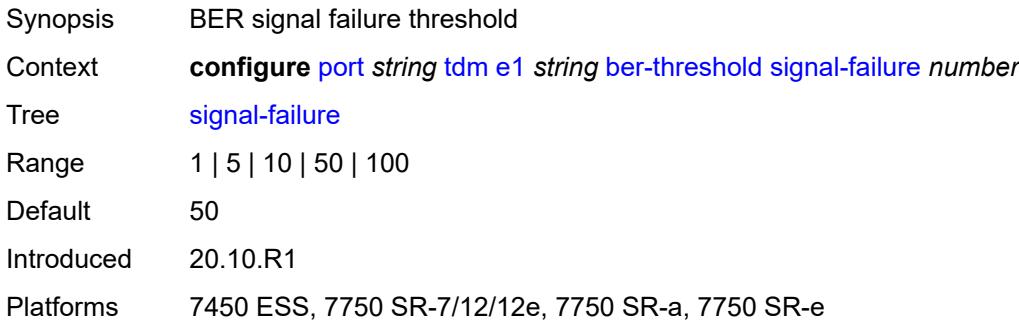

# **channel-group** [[ds0-index\]](#page-3321-0) *number*

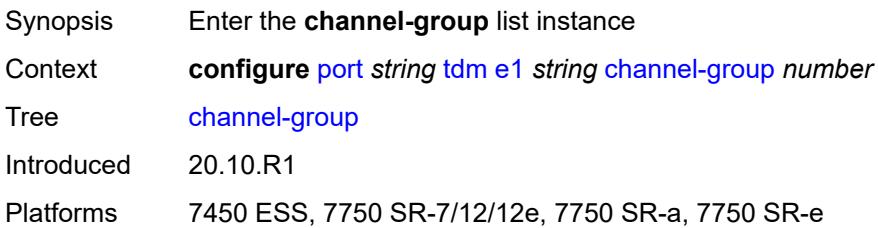

# <span id="page-3321-0"></span>[**ds0-index**] *number*

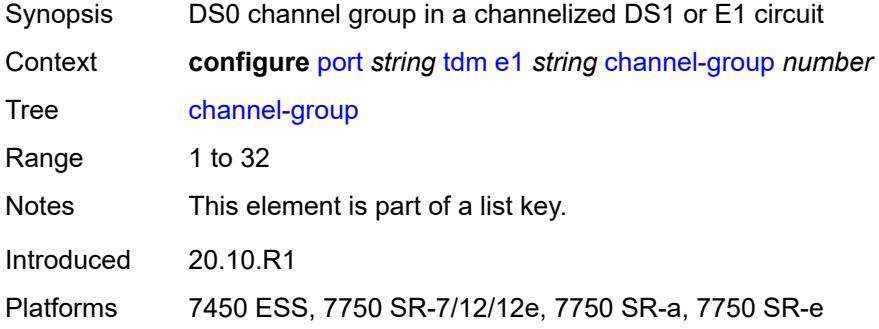

## <span id="page-3321-1"></span>**admin-state** *keyword*

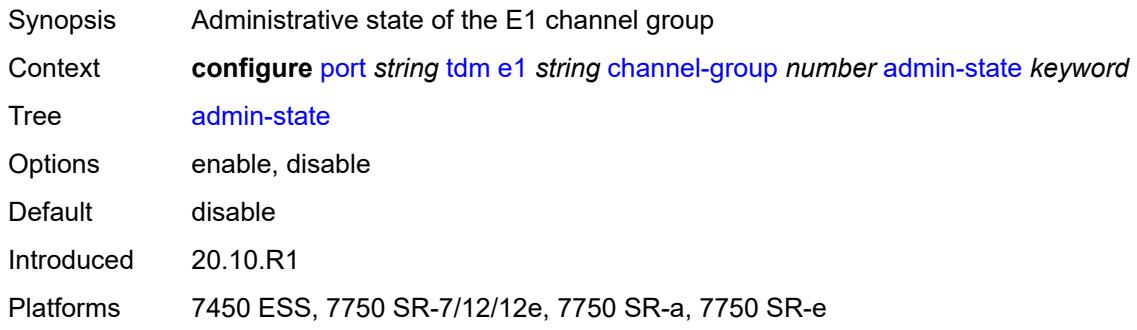

## <span id="page-3321-2"></span>**description** *string*

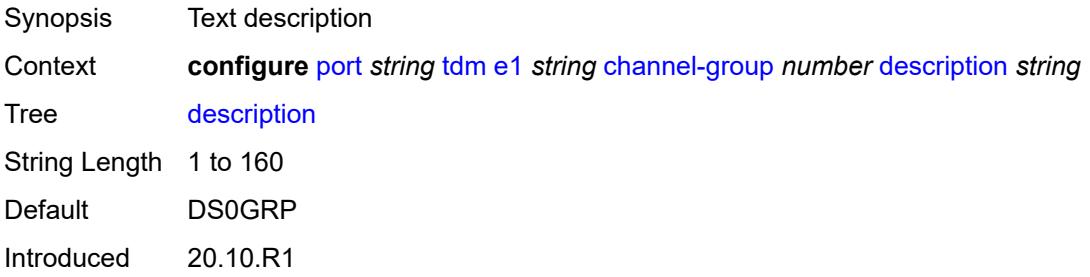

Platforms 7450 ESS, 7750 SR-7/12/12e, 7750 SR-a, 7750 SR-e

### <span id="page-3322-0"></span>**egress**

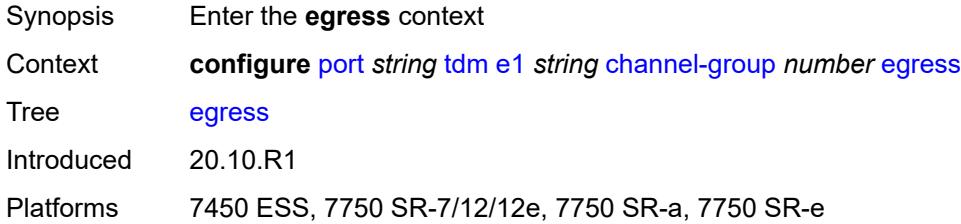

# <span id="page-3322-1"></span>**port-scheduler-policy**

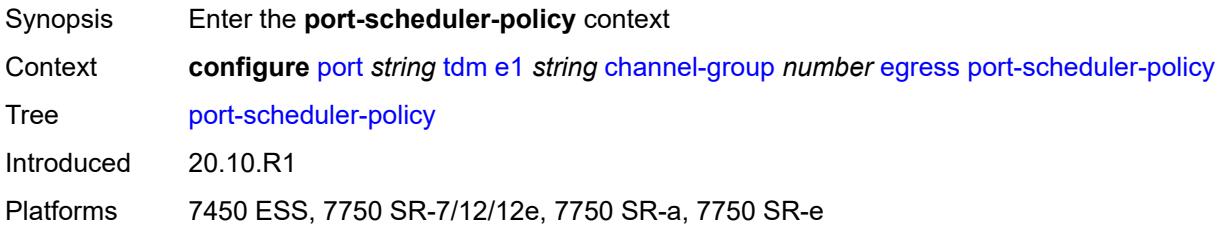

## <span id="page-3322-2"></span>**overrides**

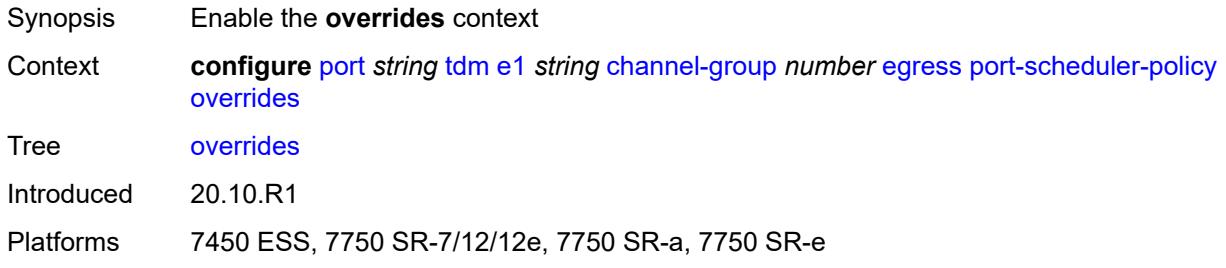

# <span id="page-3322-3"></span>**level** [\[priority-level\]](#page-3323-0) *number*

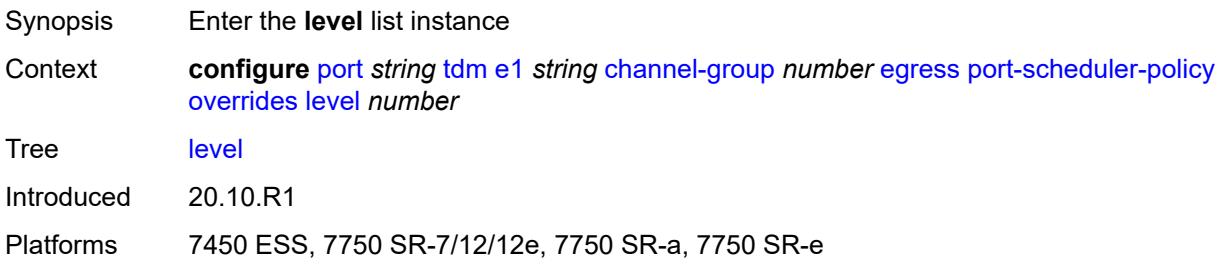

# <span id="page-3323-0"></span>[**priority-level**] *number*

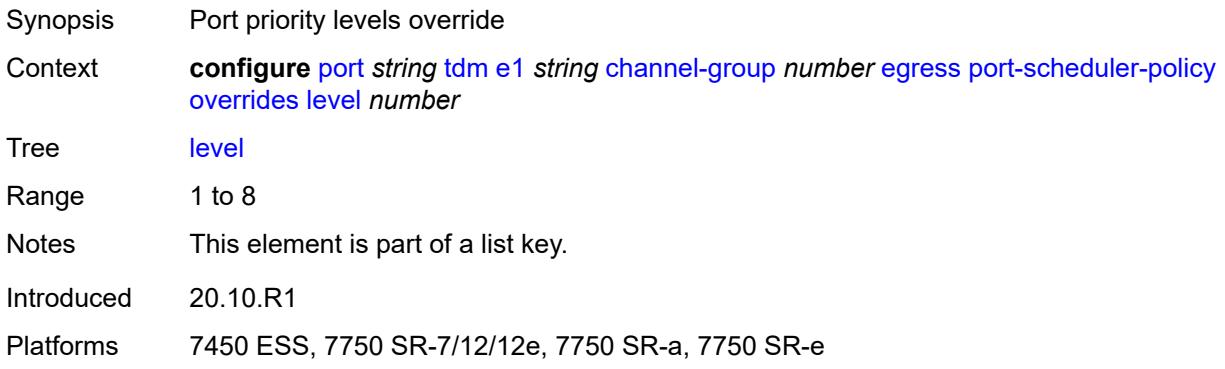

## <span id="page-3323-1"></span>**percent-rate**

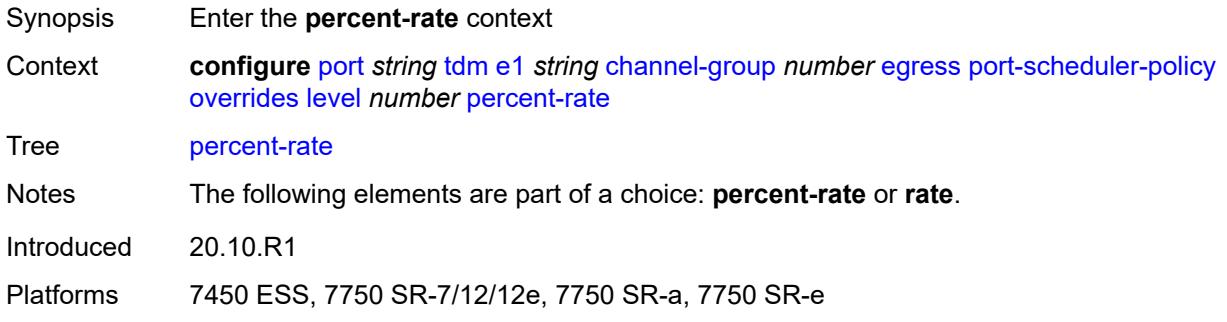

# <span id="page-3323-2"></span>**cir** *decimal-number*

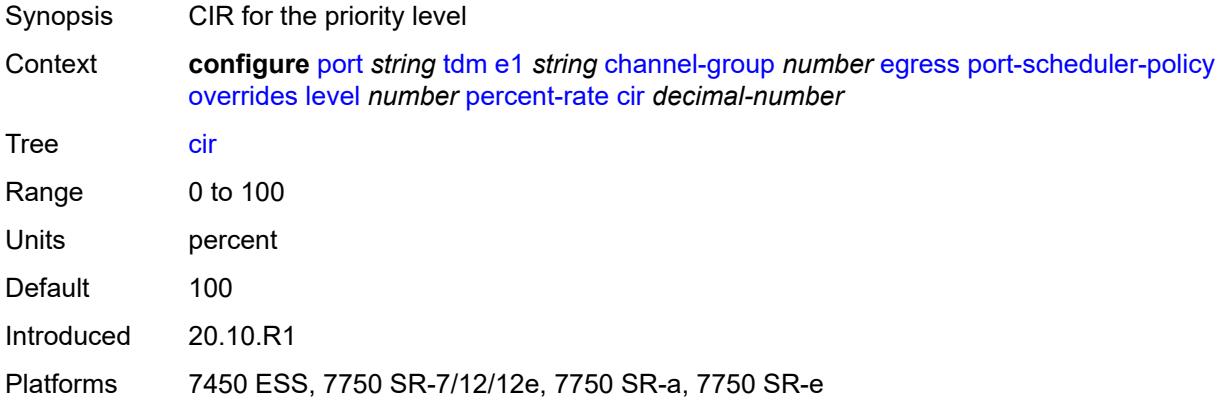

# <span id="page-3323-3"></span>**pir** *decimal-number*

Synopsis PIR for the priority level

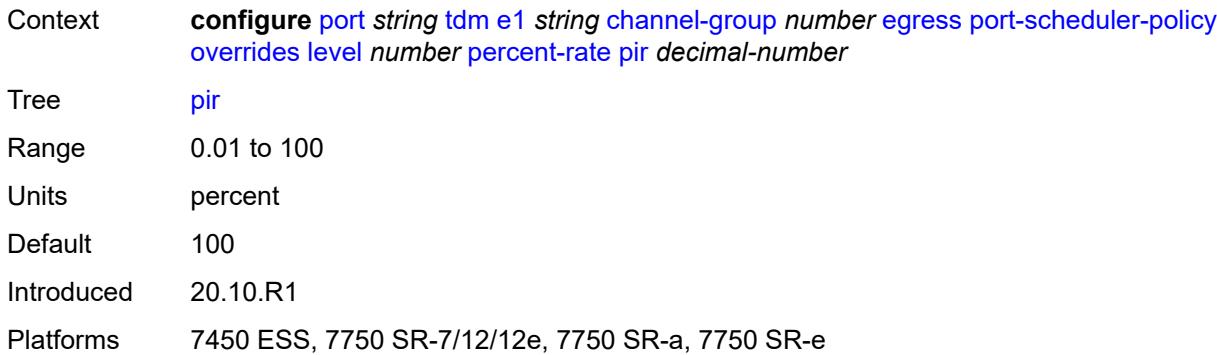

### <span id="page-3324-0"></span>**rate**

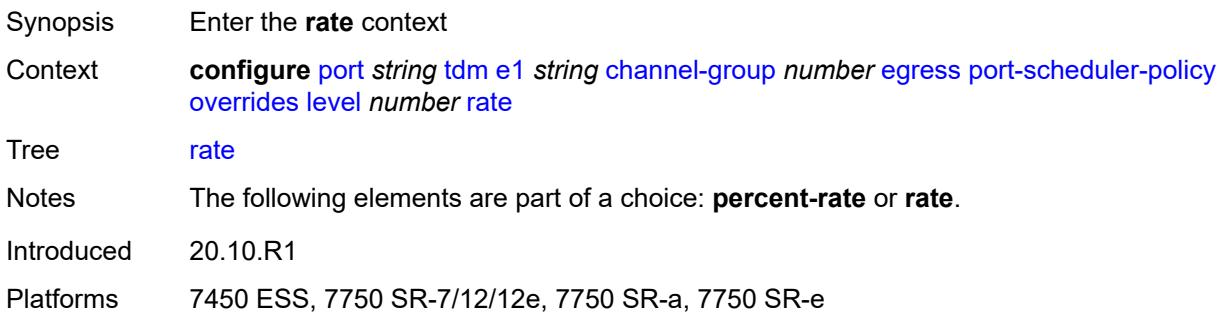

# <span id="page-3324-1"></span>**cir** *(number | keyword)*

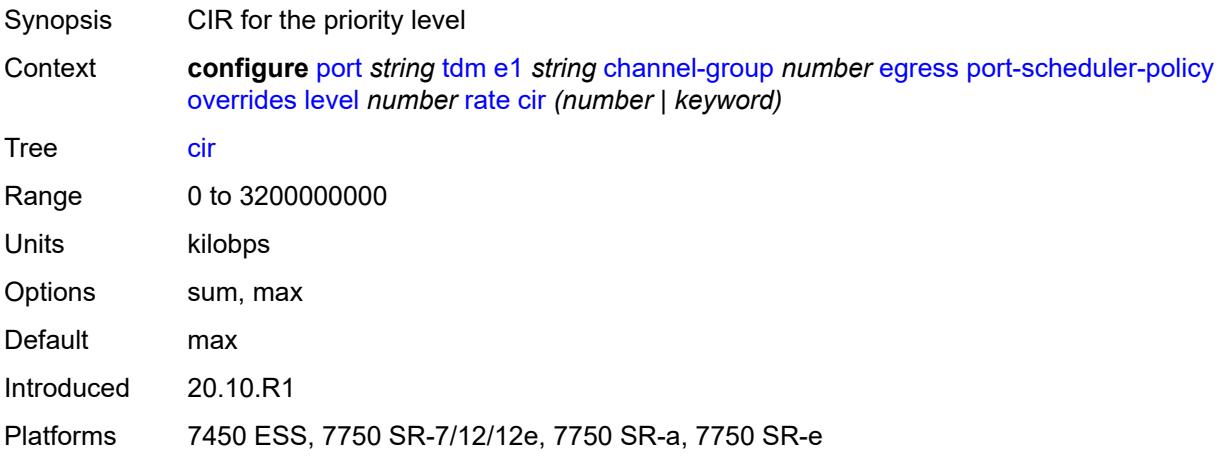

# <span id="page-3324-2"></span>**pir** *(number | keyword)*

Synopsis PIR for the priority level

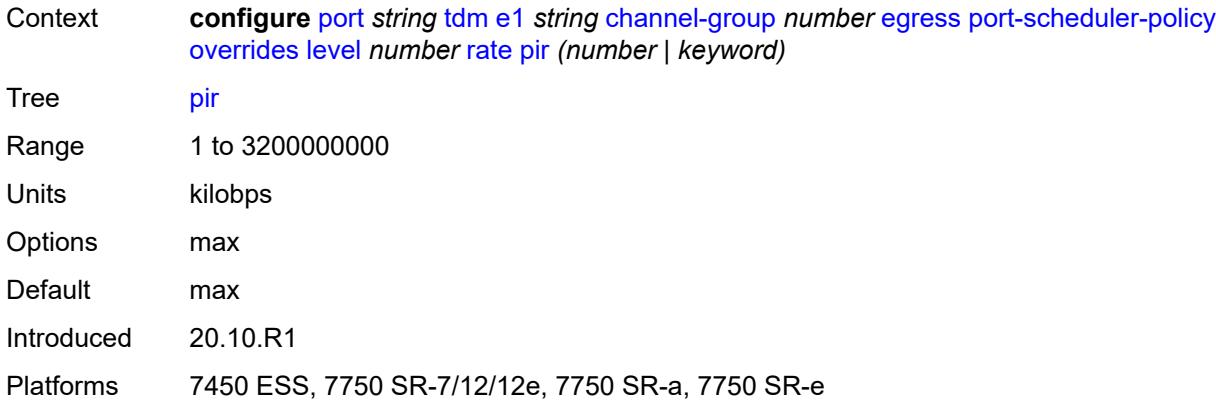

### <span id="page-3325-0"></span>**max-rate**

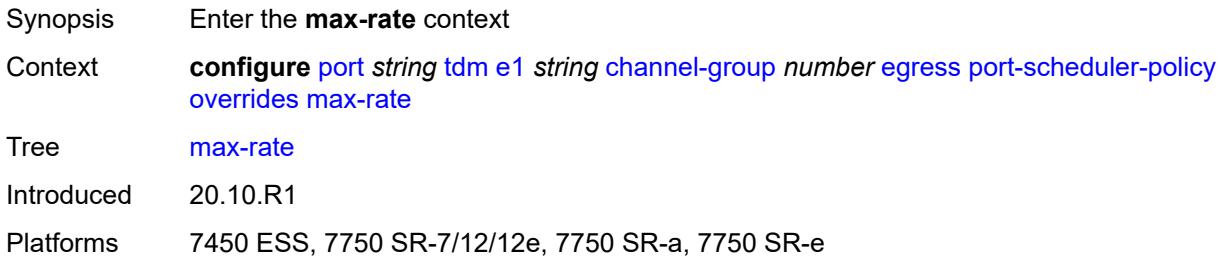

# <span id="page-3325-1"></span>**percent-rate** *decimal-number*

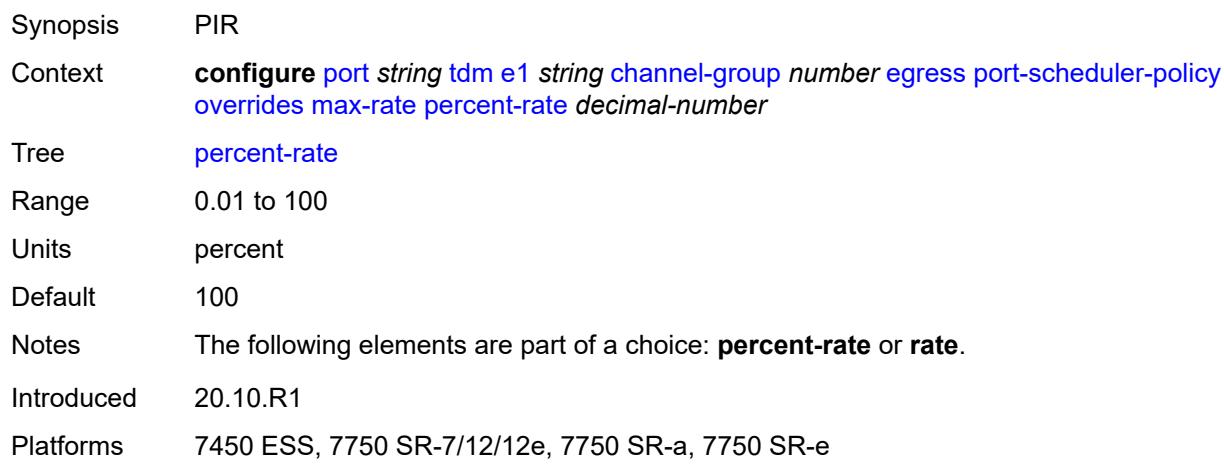

# <span id="page-3325-2"></span>**rate** *(number | keyword)*

Synopsis PIR

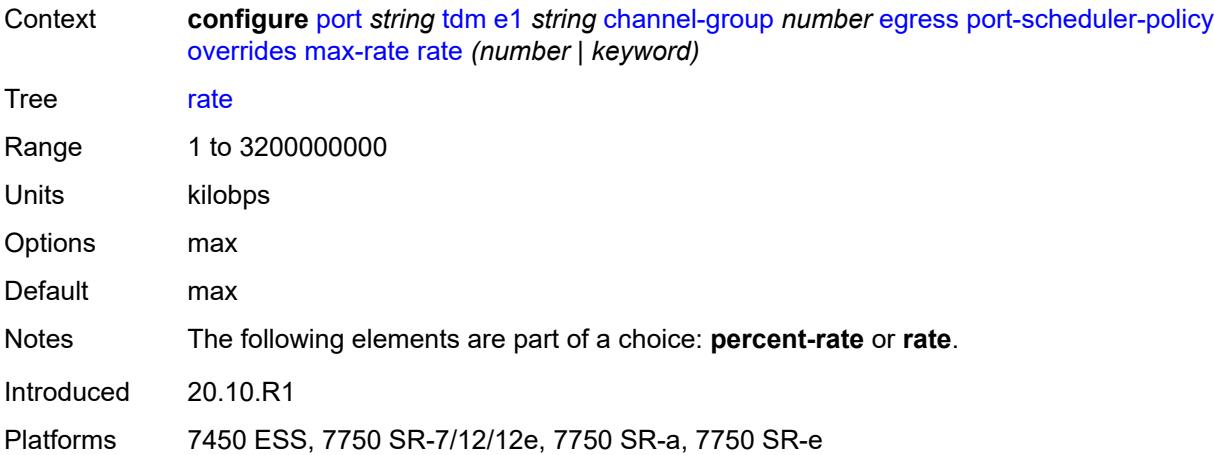

# <span id="page-3326-0"></span>**policy-name** *reference*

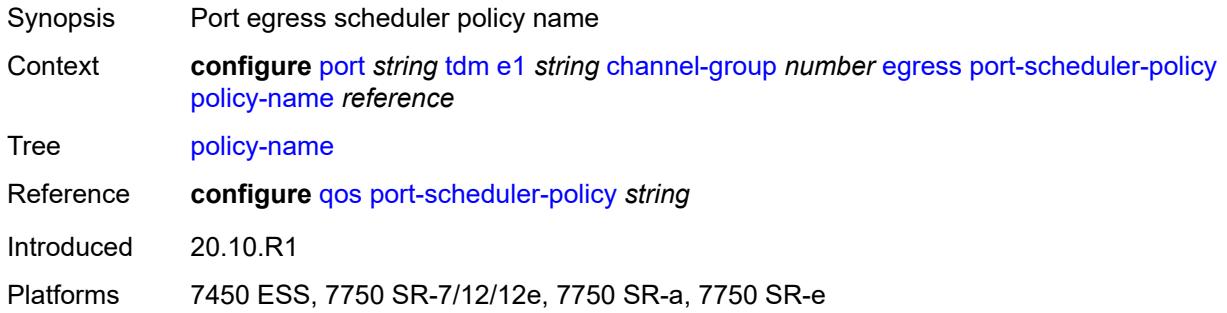

## <span id="page-3326-1"></span>**encap-type** *keyword*

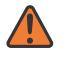

### **WARNING:**

Modifying this element toggles the **admin-state** of the parent element automatically for the new value to take effect.

<span id="page-3326-2"></span>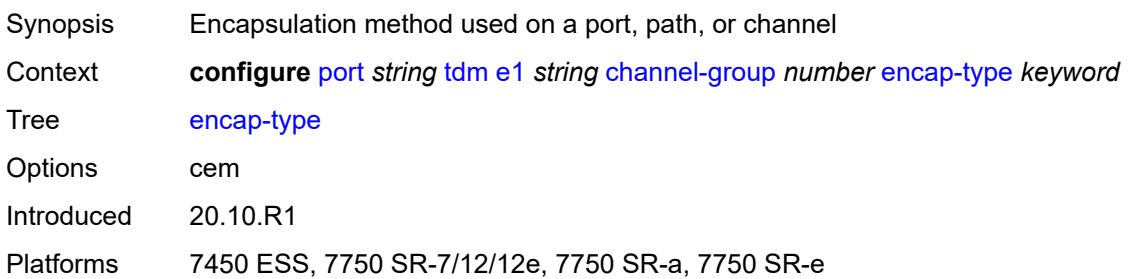

# **idle-payload-fill**

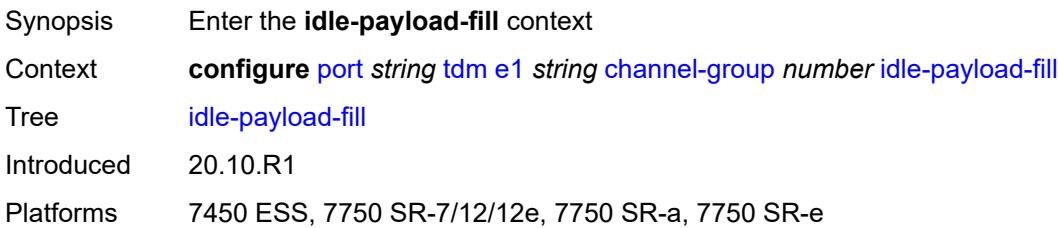

### <span id="page-3327-0"></span>**all-ones**

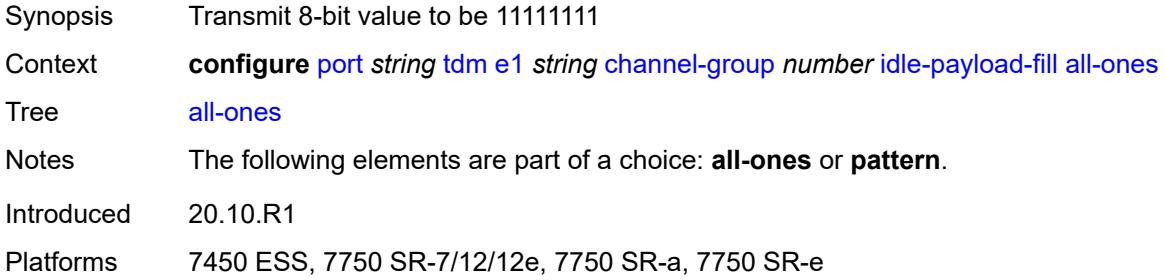

## <span id="page-3327-1"></span>**pattern** *number*

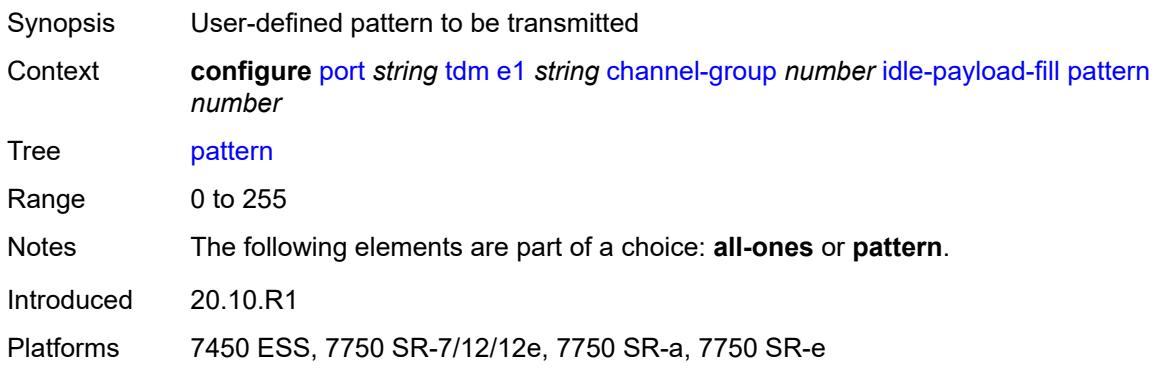

# <span id="page-3327-2"></span>**idle-signal-fill**

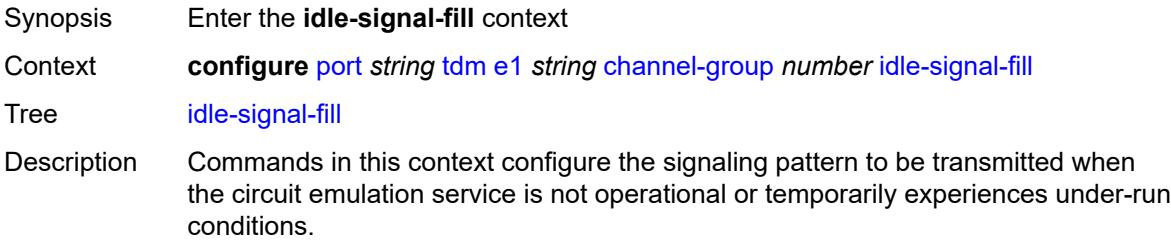

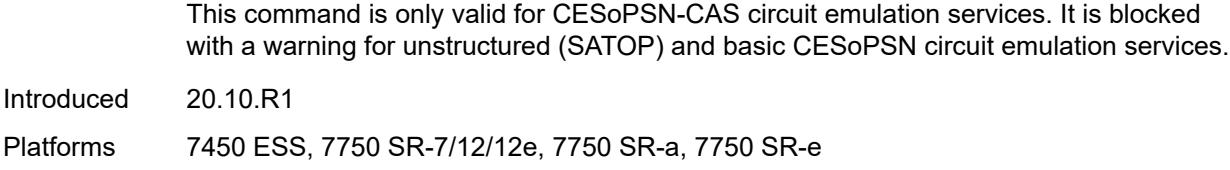

# <span id="page-3328-0"></span>**all-ones**

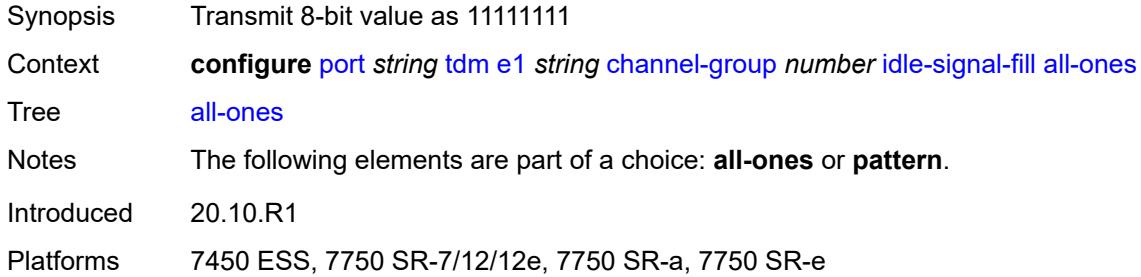

# <span id="page-3328-1"></span>**pattern** *number*

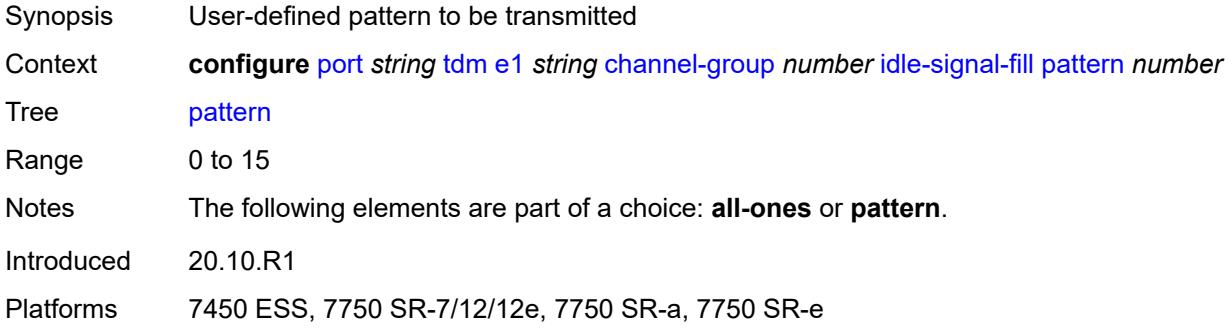

# <span id="page-3328-2"></span>**load-balancing-algorithm** *keyword*

<span id="page-3328-3"></span>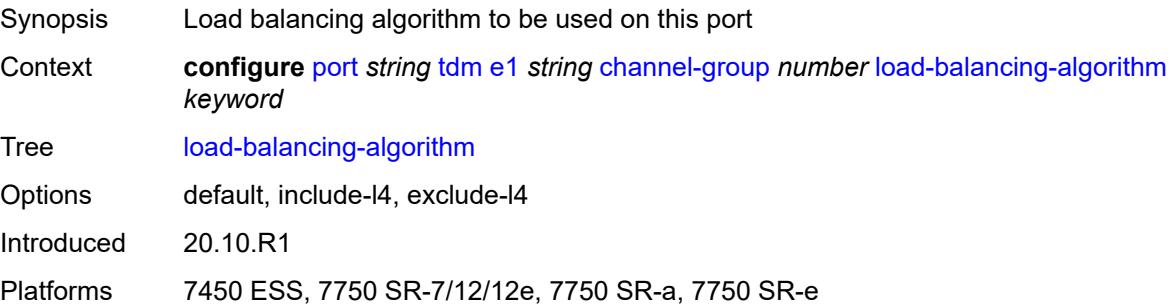

# **mac-address** *string*

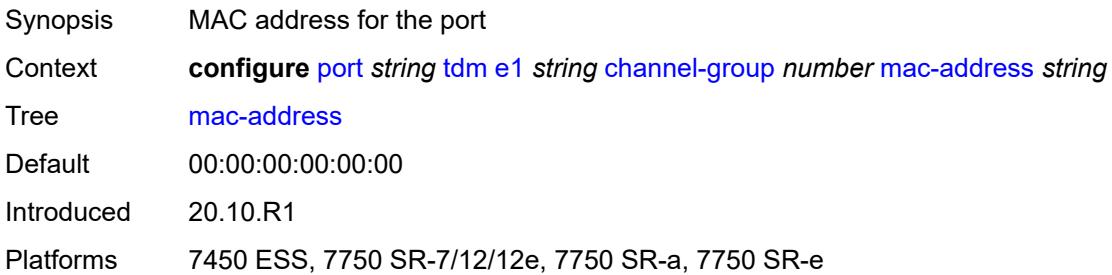

## <span id="page-3329-0"></span>**mode** *keyword*

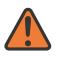

#### **WARNING:**

Modifying this element toggles the **admin-state** of the parent element automatically for the new value to take effect.

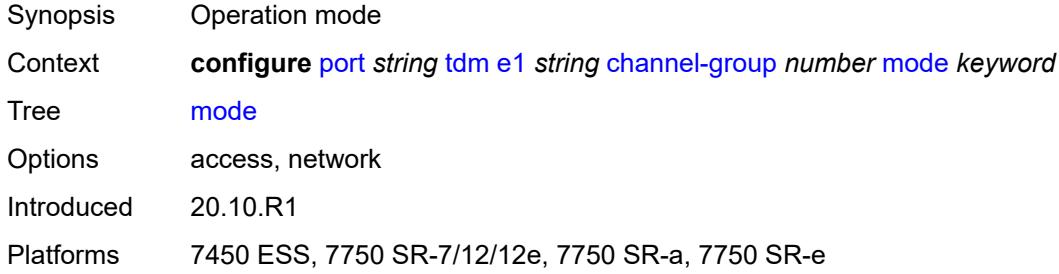

### <span id="page-3329-1"></span>**mtu** *number*

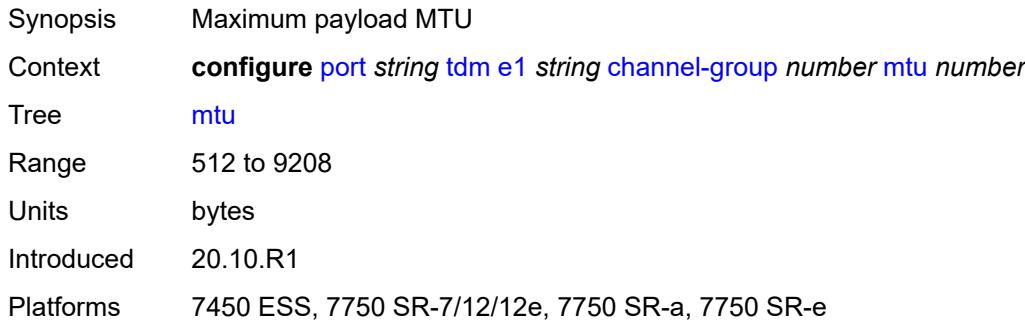

### <span id="page-3329-2"></span>**network**

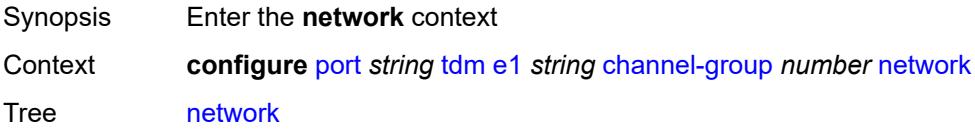

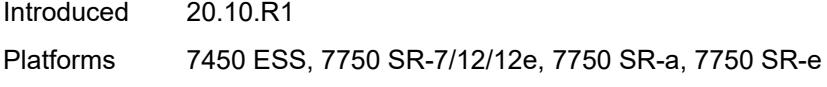

# <span id="page-3330-0"></span>**accounting-policy** *reference*

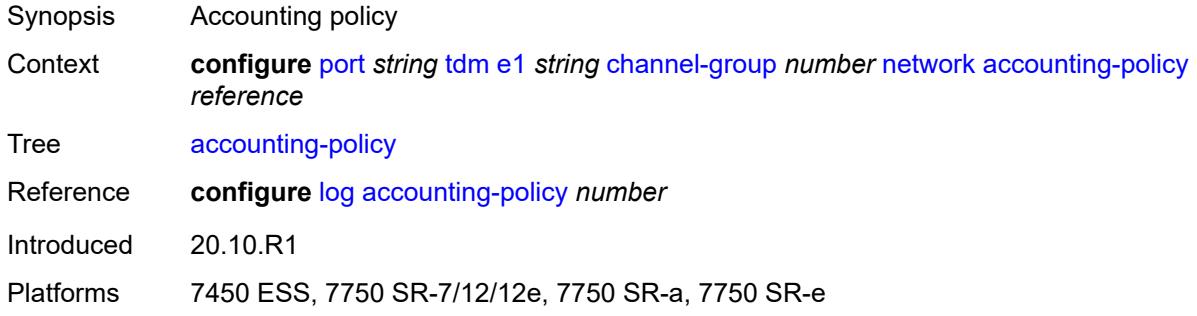

# <span id="page-3330-1"></span>**collect-stats** *boolean*

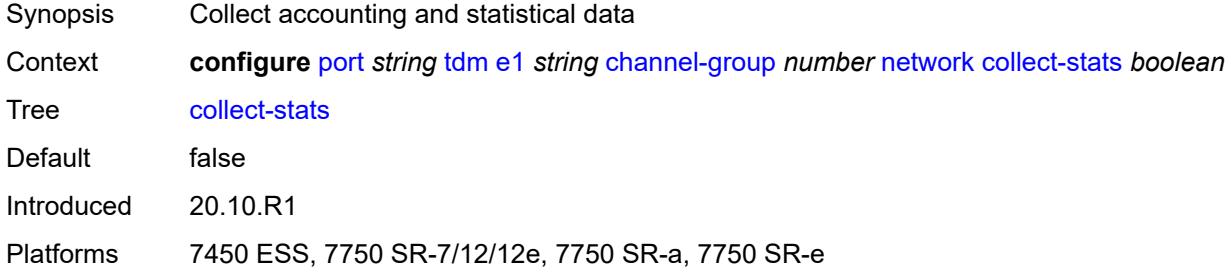

## <span id="page-3330-2"></span>**queue-policy** *reference*

<span id="page-3330-3"></span>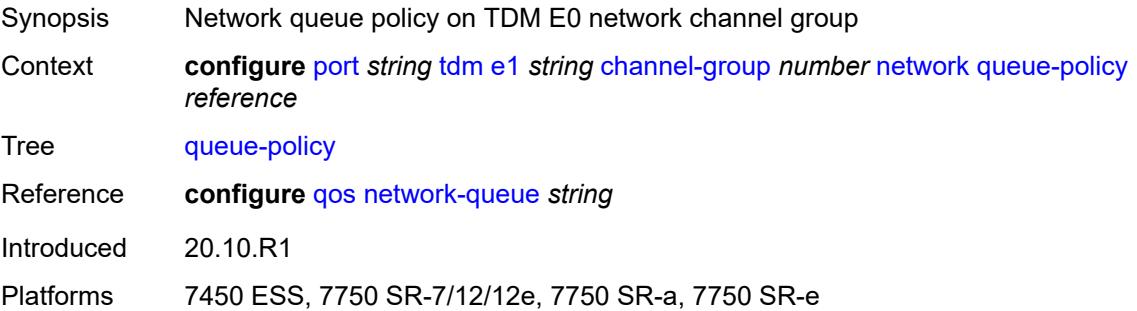

### **speed** *number*

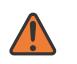

#### **WARNING:**

Modifying this element toggles the **admin-state** of the parent element automatically for the new value to take effect.

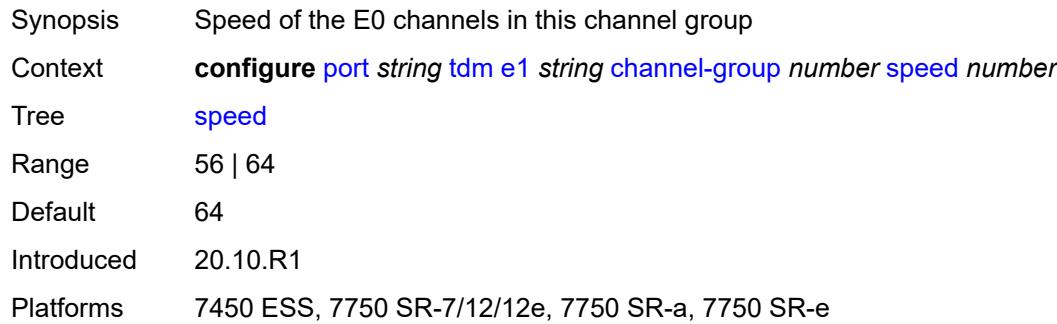

## <span id="page-3331-0"></span>**timeslot** *number*

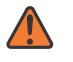

#### **WARNING:**

Modifying this element toggles the **admin-state** of the parent element automatically for the new value to take effect.

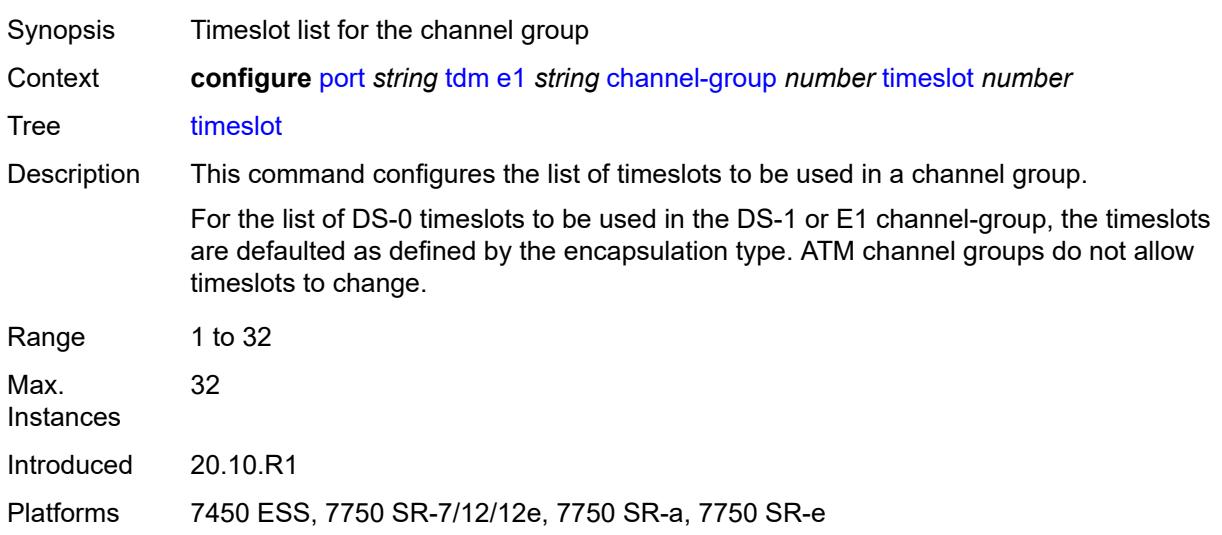

### <span id="page-3331-1"></span>**clock-source** *keyword*

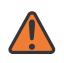

#### **WARNING:**

Modifying this element toggles the **admin-state** of the parent element automatically for the new value to take effect.

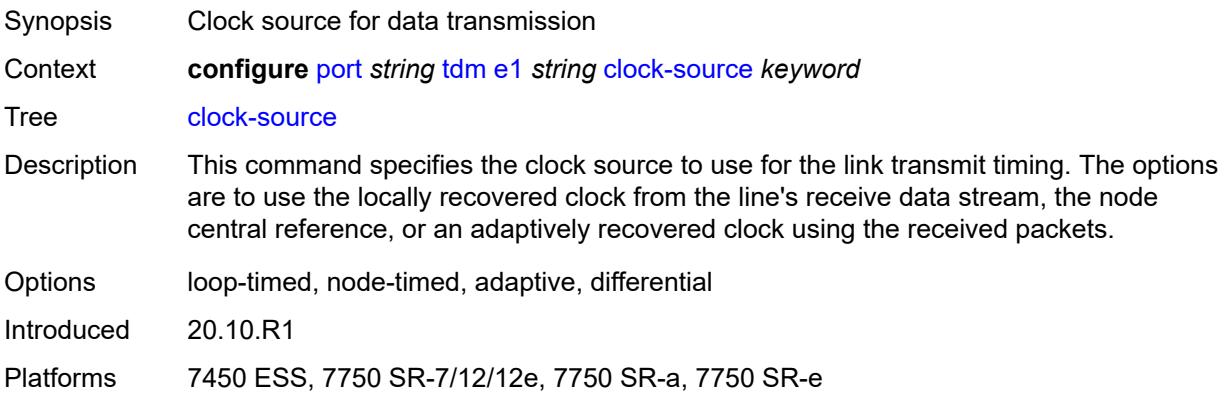

# <span id="page-3332-0"></span>**framing** *keyword*

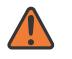

#### **WARNING:**

Modifying this element toggles the **admin-state** of the parent element automatically for the new value to take effect.

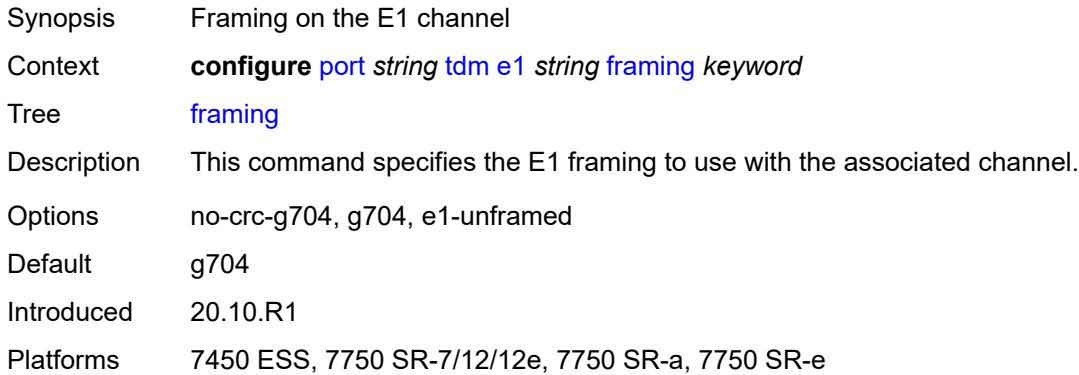

# <span id="page-3332-1"></span>**loopback** *keyword*

<span id="page-3332-2"></span>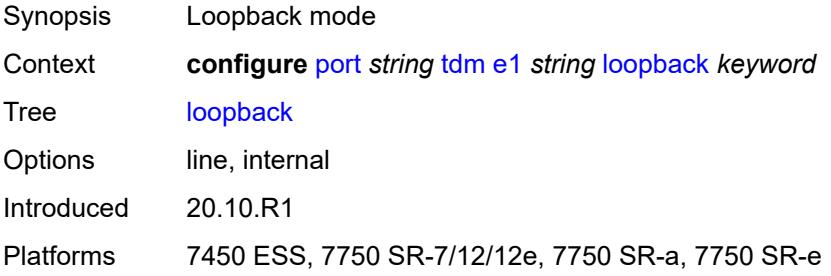

### **national-bits**

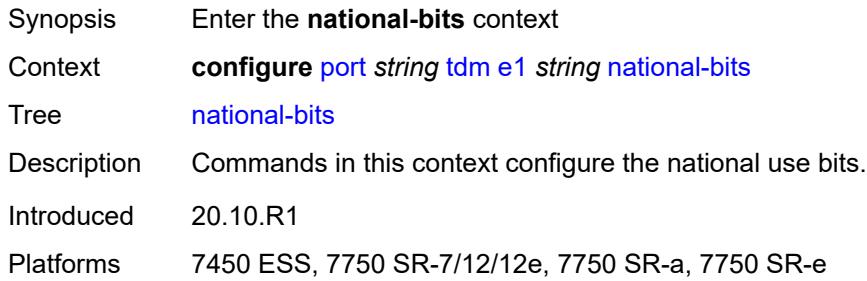

## <span id="page-3333-0"></span>**sa4** *boolean*

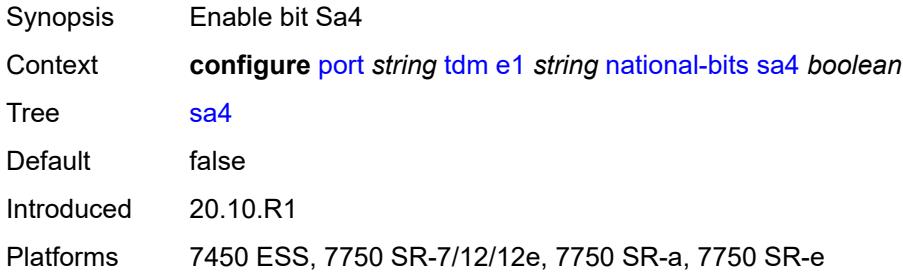

## <span id="page-3333-1"></span>**sa5** *boolean*

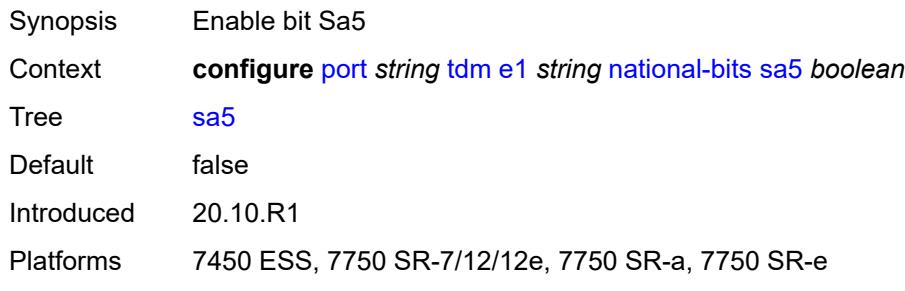

## <span id="page-3333-2"></span>**sa6** *boolean*

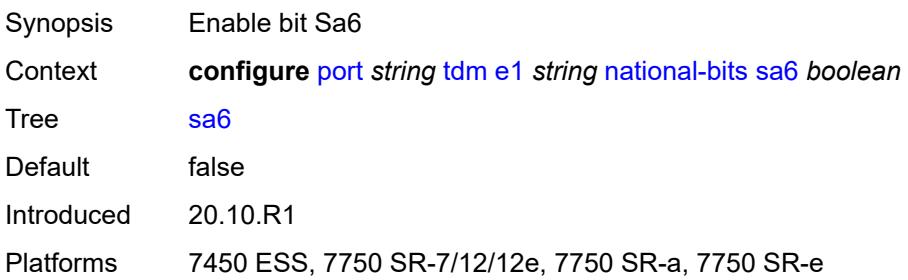

## <span id="page-3334-0"></span>**sa7** *boolean*

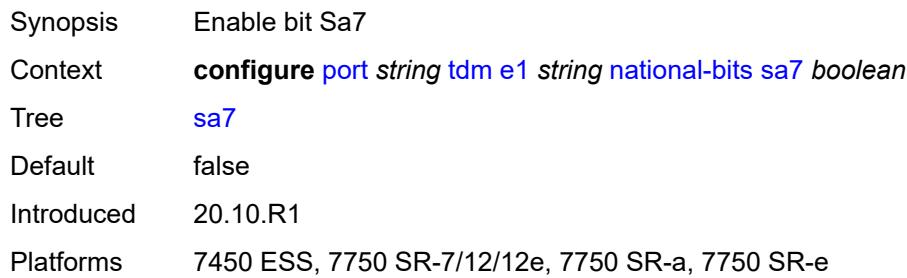

### <span id="page-3334-1"></span>**sa8** *boolean*

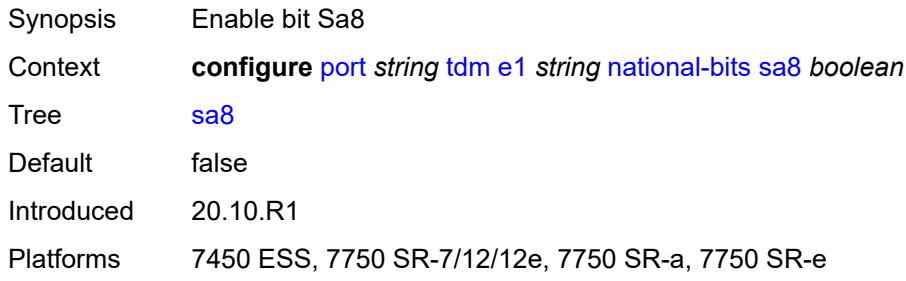

# <span id="page-3334-2"></span>**report-alarm**

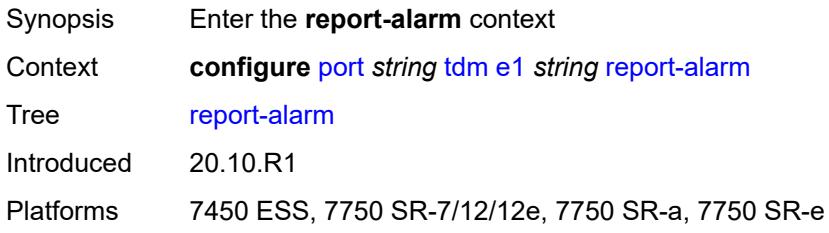

# <span id="page-3334-3"></span>**ais** *boolean*

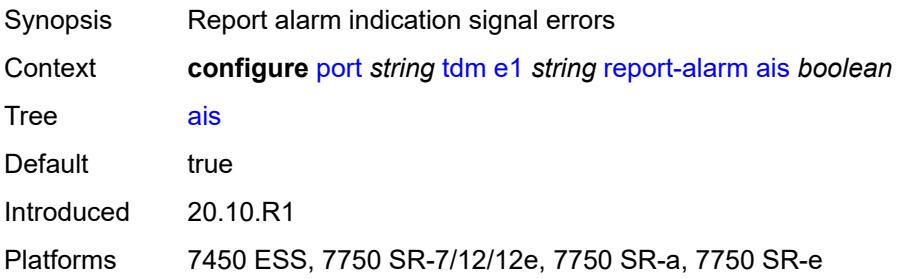

### <span id="page-3335-0"></span>**ber-sd** *boolean*

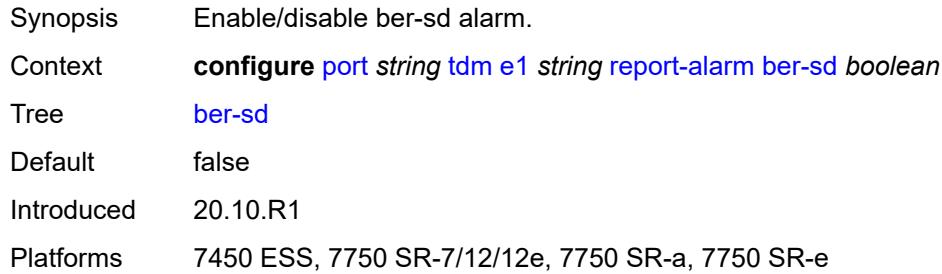

# <span id="page-3335-1"></span>**ber-sf** *boolean*

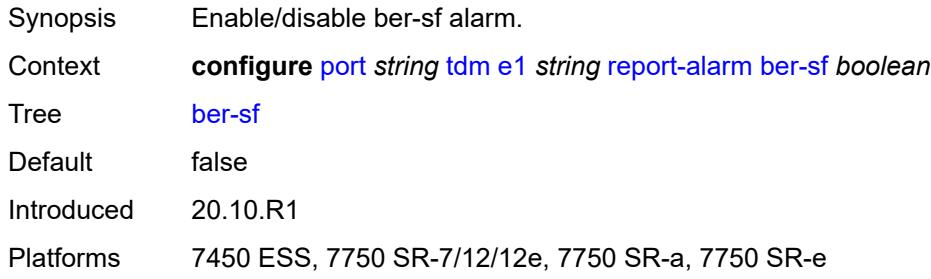

# <span id="page-3335-2"></span>**looped** *boolean*

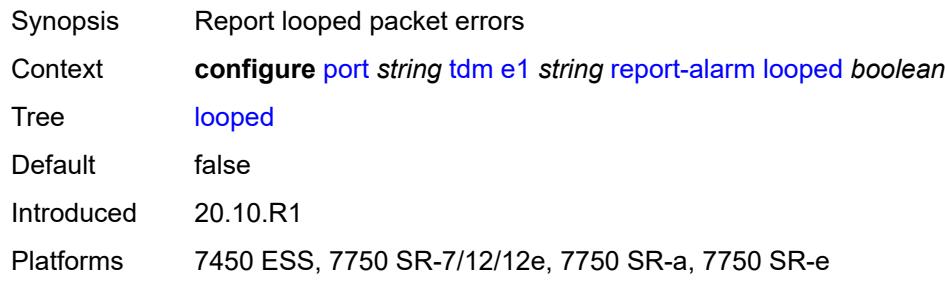

# <span id="page-3335-3"></span>**los** *boolean*

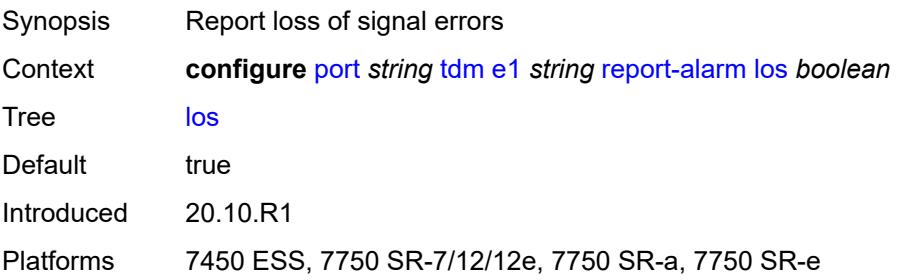

### <span id="page-3336-0"></span>**oof** *boolean*

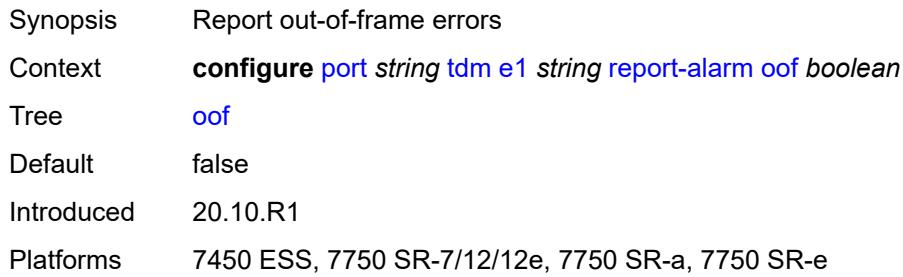

### <span id="page-3336-1"></span>**rai** *boolean*

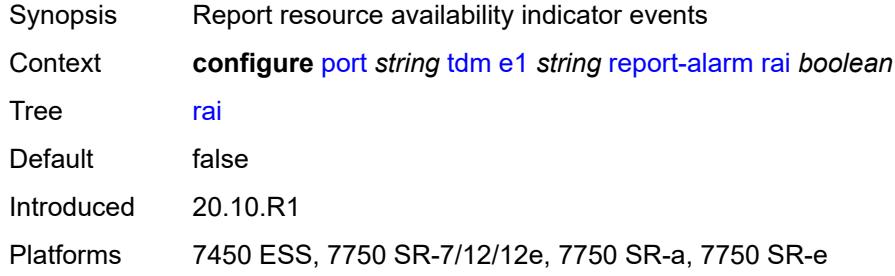

## <span id="page-3336-2"></span>**signal-mode** *keyword*

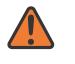

#### **WARNING:**

Modifying this element toggles the **admin-state** of the parent element automatically for the new value to take effect.

<span id="page-3336-3"></span>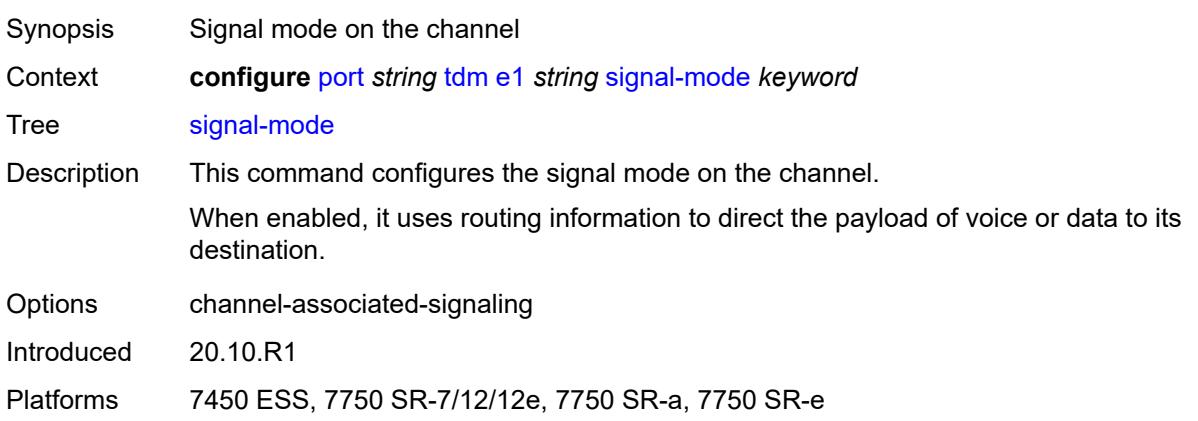

# **e3** [[e3-index\]](#page-3337-0) *string*

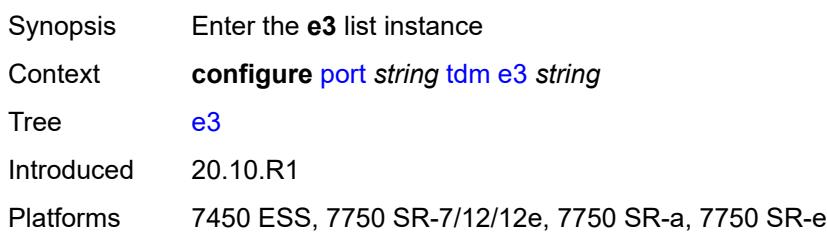

# <span id="page-3337-0"></span>[**e3-index**] *string*

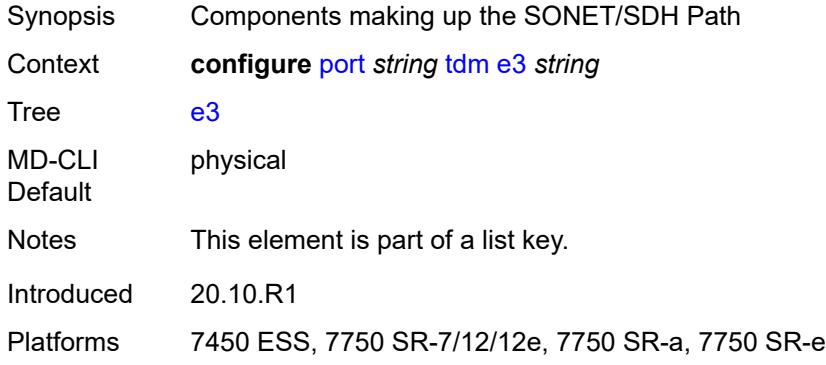

## <span id="page-3337-1"></span>**admin-state** *keyword*

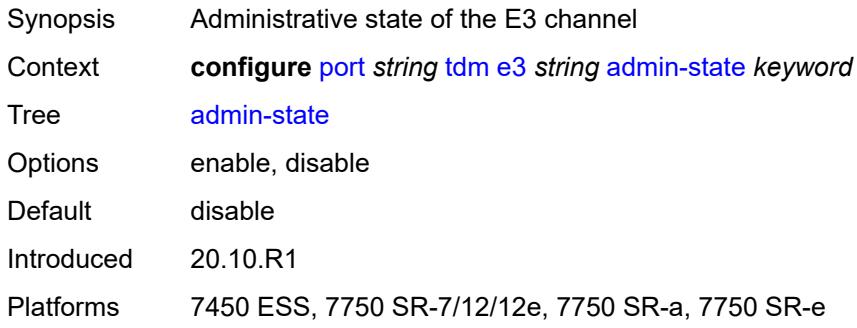

## <span id="page-3337-2"></span>**clock-source** *keyword*

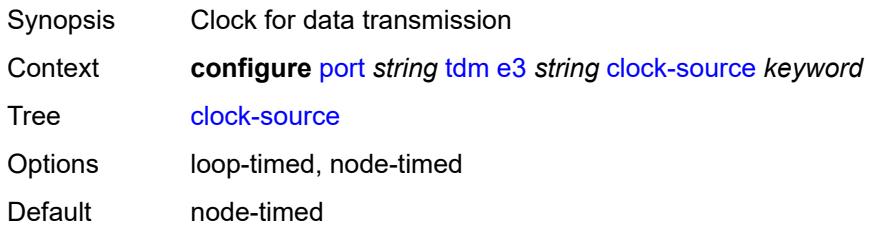

Introduced 20.10.R1

Platforms 7450 ESS, 7750 SR-7/12/12e, 7750 SR-a, 7750 SR-e

### <span id="page-3338-0"></span>**crc** *number*

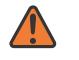

#### **WARNING:**

Modifying this element toggles the **admin-state** of the parent element automatically for the new value to take effect.

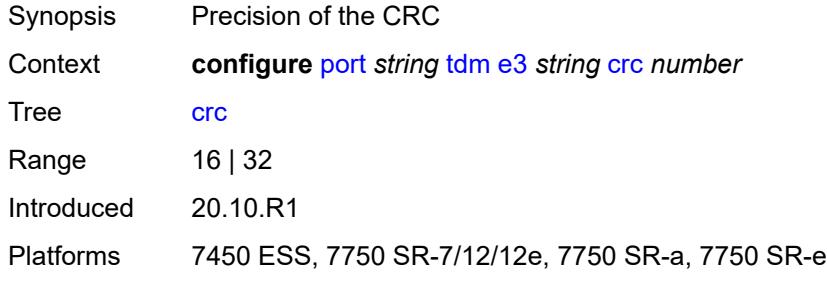

## <span id="page-3338-1"></span>**description** *string*

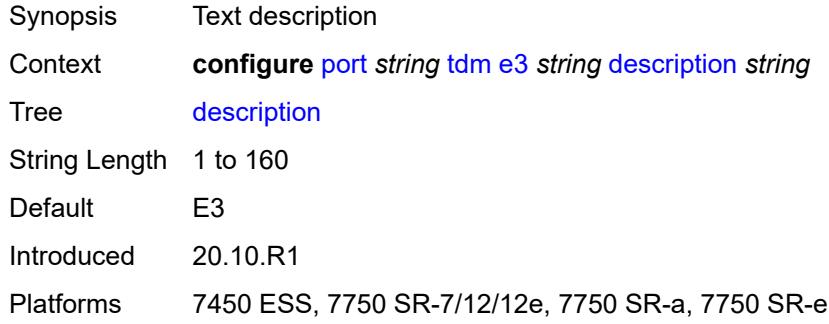

### <span id="page-3338-2"></span>**egress**

<span id="page-3338-3"></span>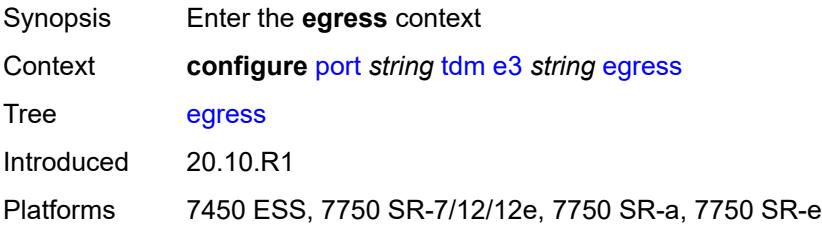

# **port-scheduler-policy**

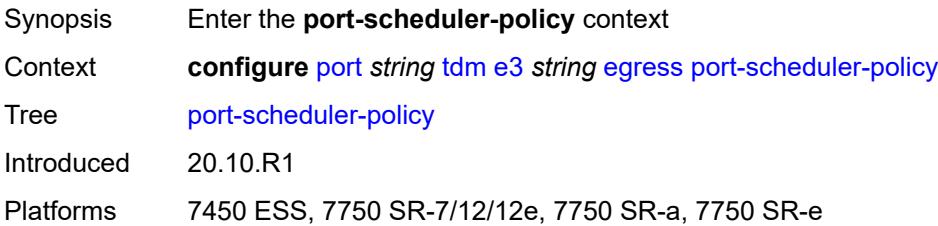

# <span id="page-3339-0"></span>**overrides**

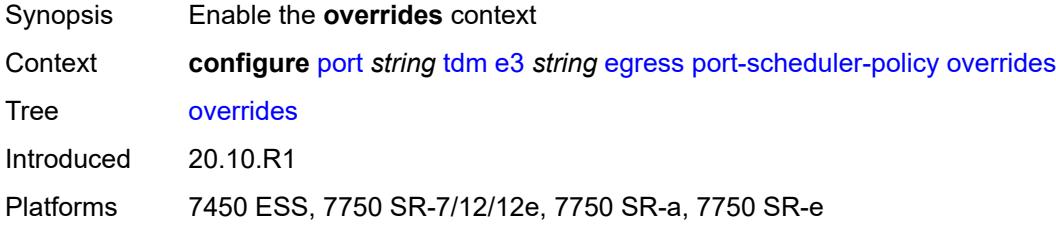

# <span id="page-3339-2"></span>**level** [\[priority-level\]](#page-3339-1) *number*

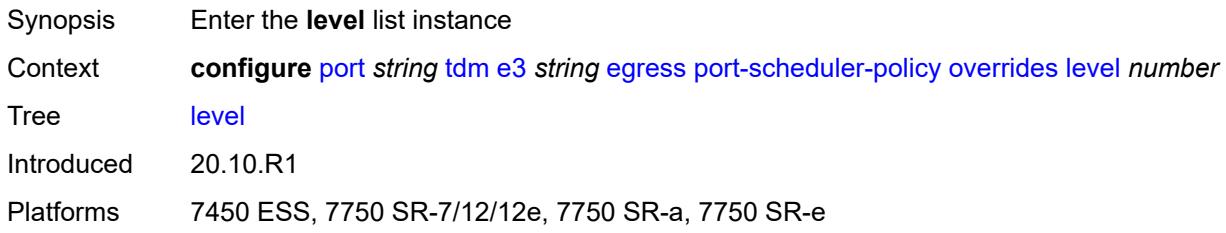

# <span id="page-3339-1"></span>[**priority-level**] *number*

<span id="page-3339-3"></span>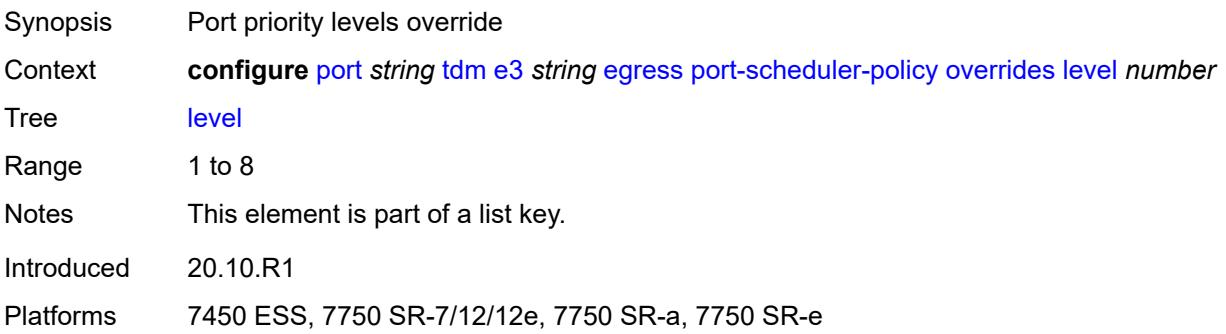

# **percent-rate**

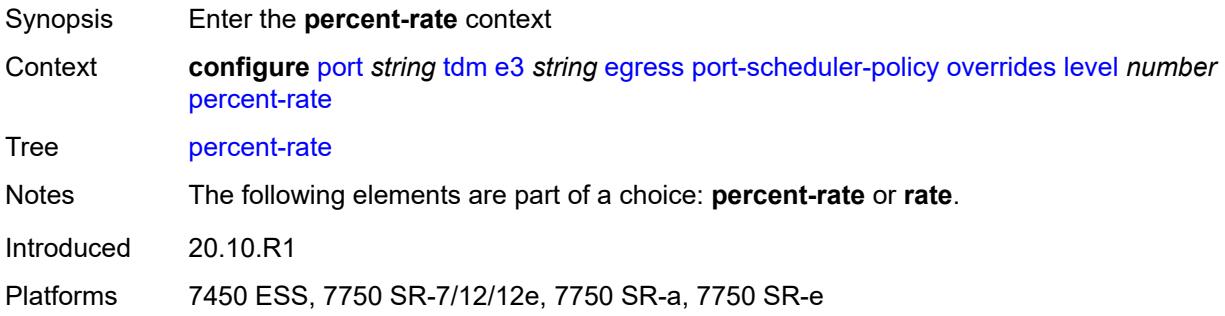

# <span id="page-3340-0"></span>**cir** *decimal-number*

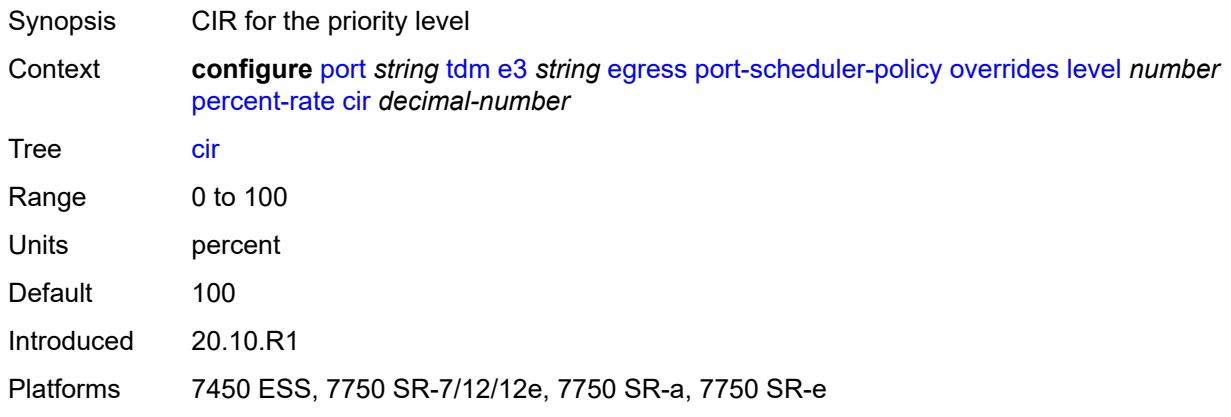

# <span id="page-3340-1"></span>**pir** *decimal-number*

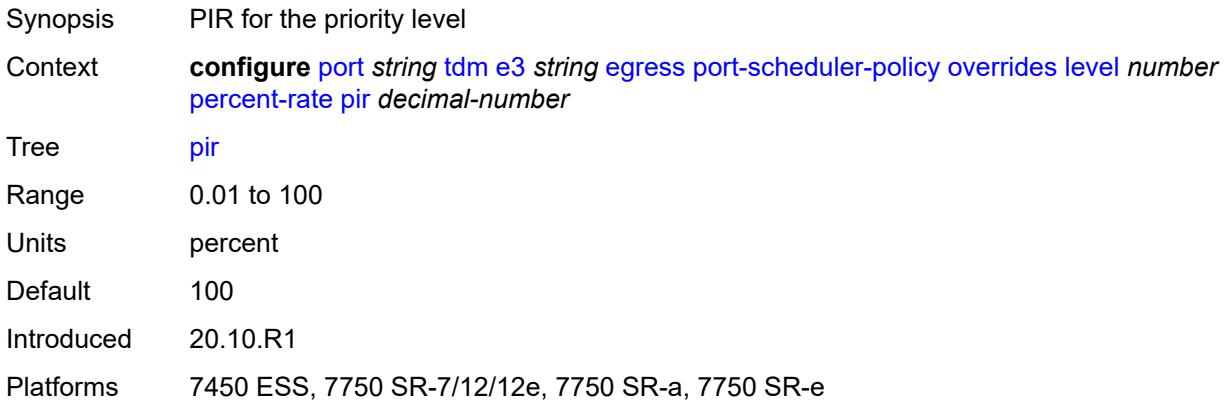

### <span id="page-3340-2"></span>**rate**

Synopsis Enter the **rate** context

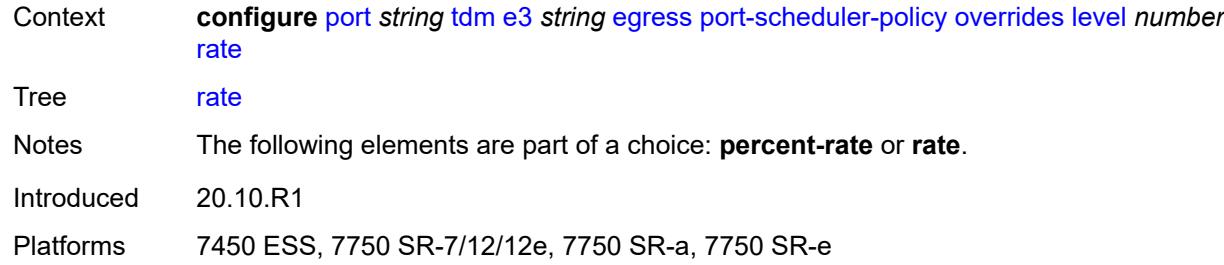

# <span id="page-3341-0"></span>**cir** *(number | keyword)*

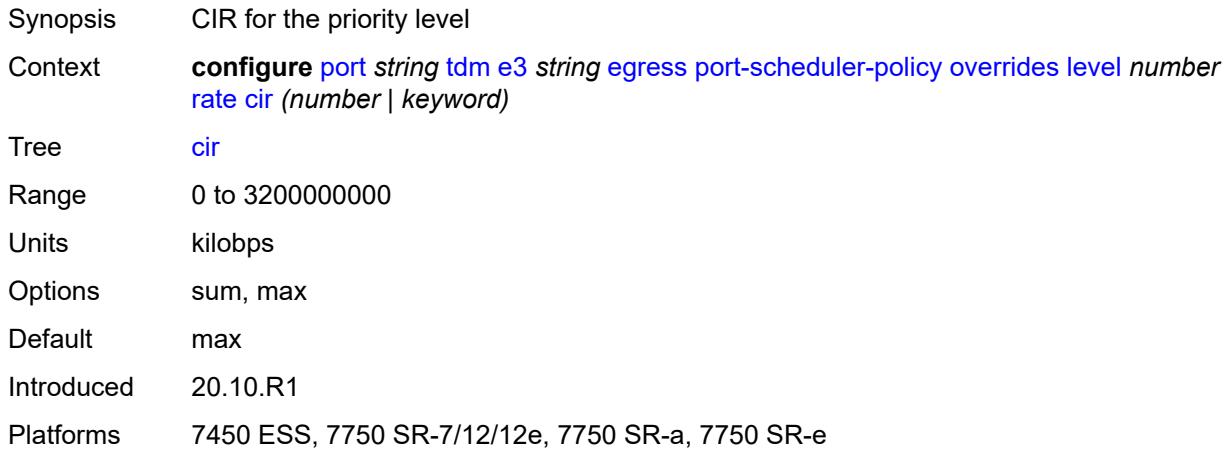

# <span id="page-3341-1"></span>**pir** *(number | keyword)*

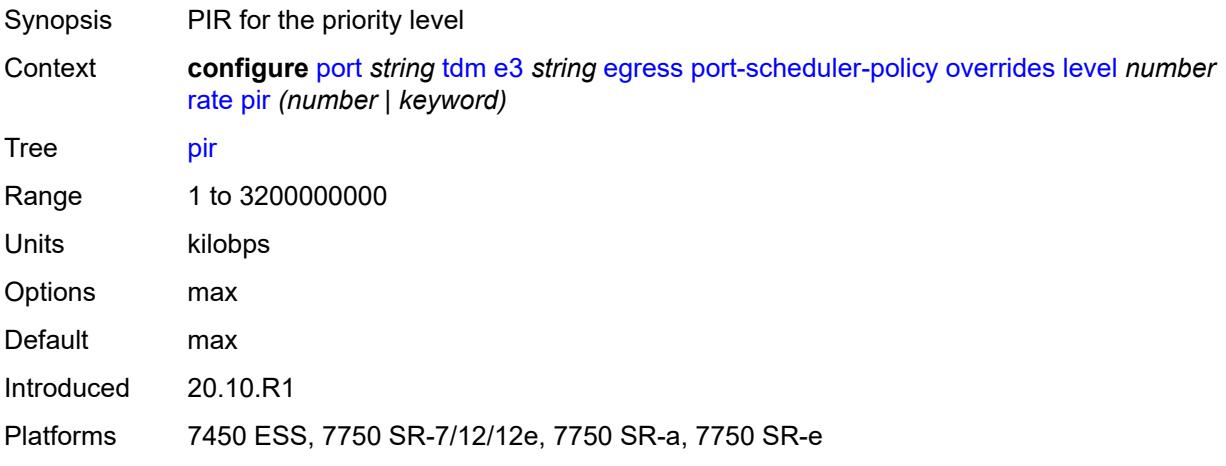

### <span id="page-3341-2"></span>**max-rate**

Synopsis Enter the **max-rate** context

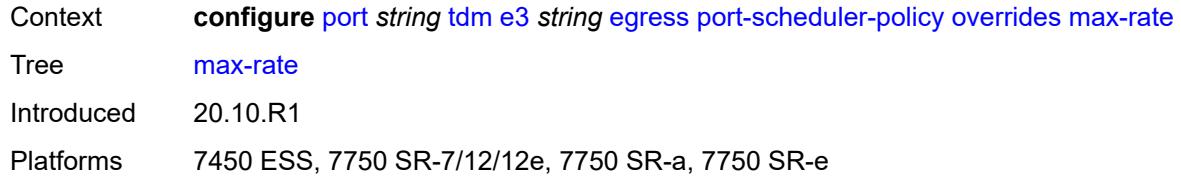

## <span id="page-3342-0"></span>**percent-rate** *decimal-number*

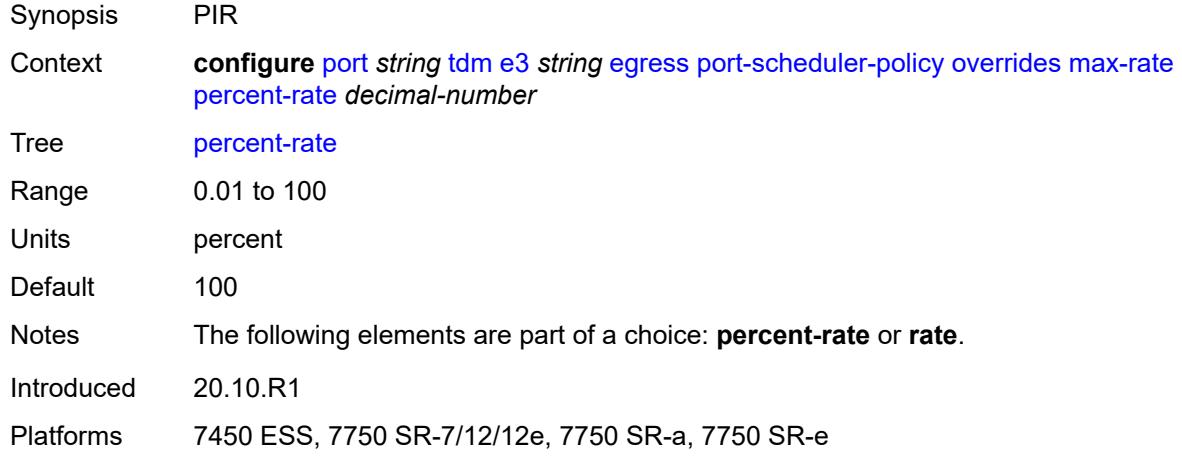

# <span id="page-3342-1"></span>**rate** *(number | keyword)*

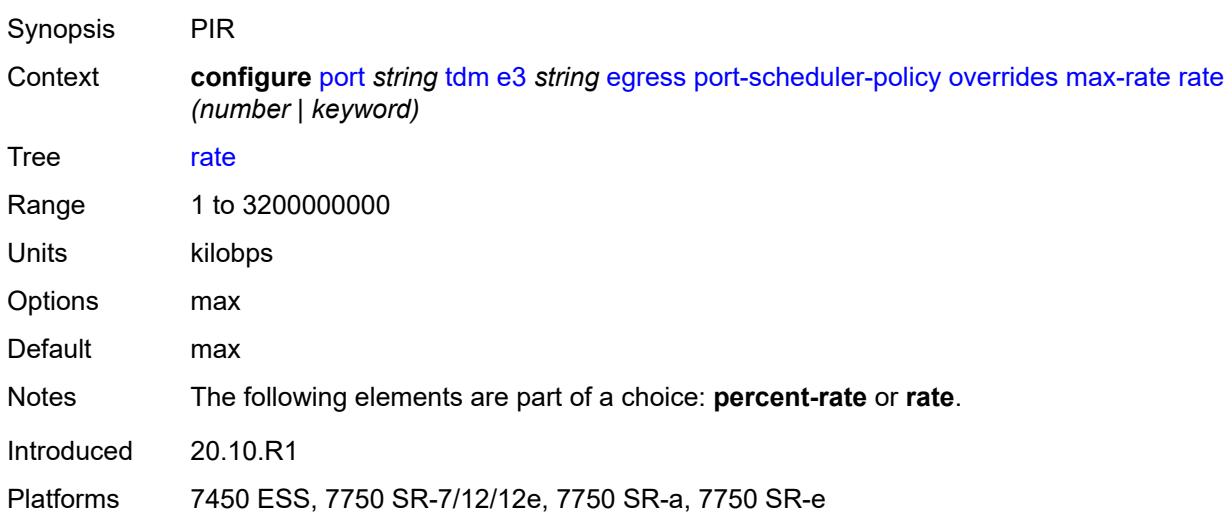

## <span id="page-3342-2"></span>**policy-name** *reference*

Synopsis Port egress scheduler policy name

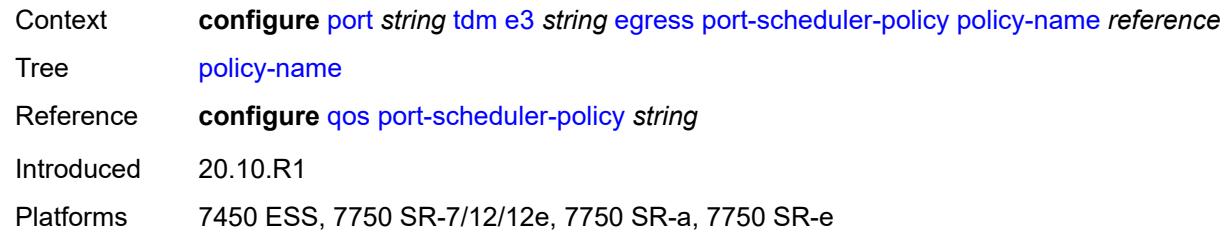

## <span id="page-3343-0"></span>**encap-type** *keyword*

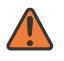

#### **WARNING:**

Modifying this element toggles the **admin-state** of the parent element automatically for the new value to take effect.

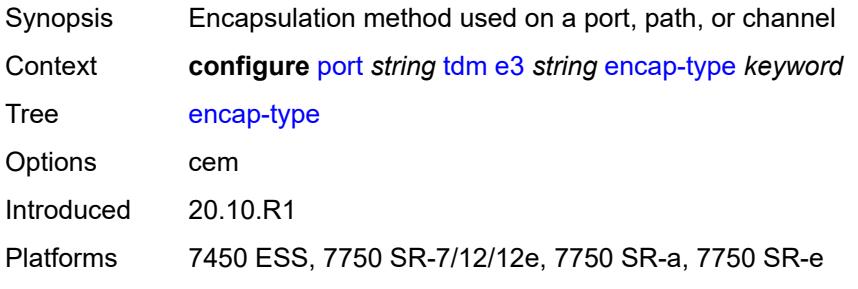

### <span id="page-3343-1"></span>**framing** *keyword*

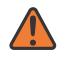

#### **WARNING:**

Modifying this element toggles the **admin-state** of the parent element automatically for the new value to take effect.

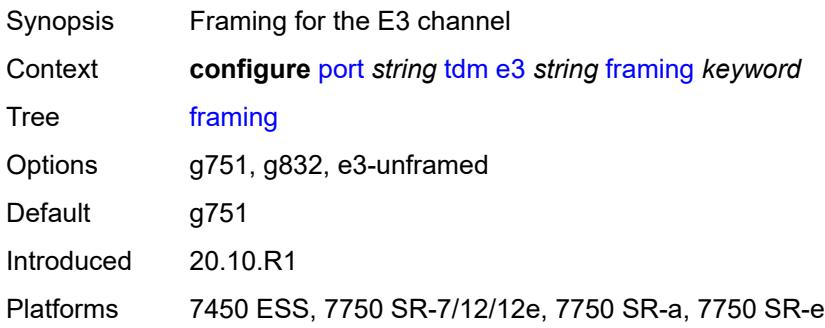

## <span id="page-3343-2"></span>**idle-cycle-flag** *keyword*

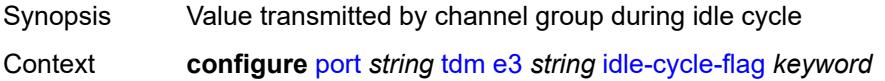

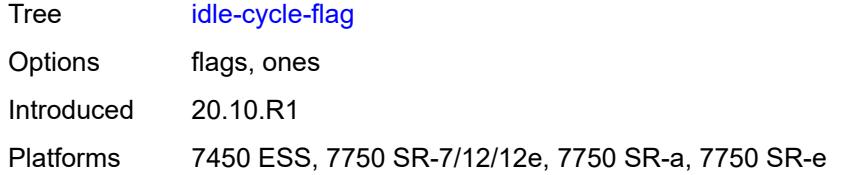

# <span id="page-3344-0"></span>**load-balancing-algorithm** *keyword*

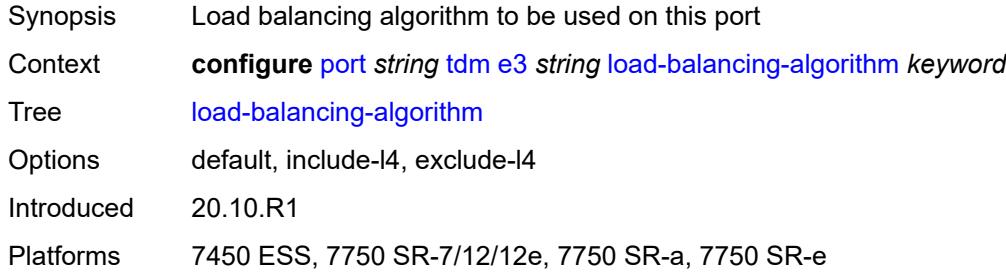

# <span id="page-3344-1"></span>**loopback** *keyword*

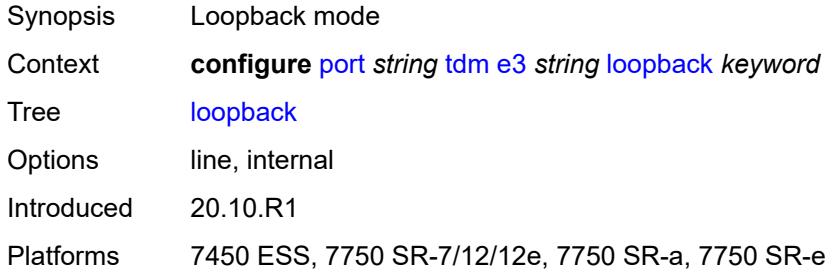

## <span id="page-3344-2"></span>**mac-address** *string*

<span id="page-3344-3"></span>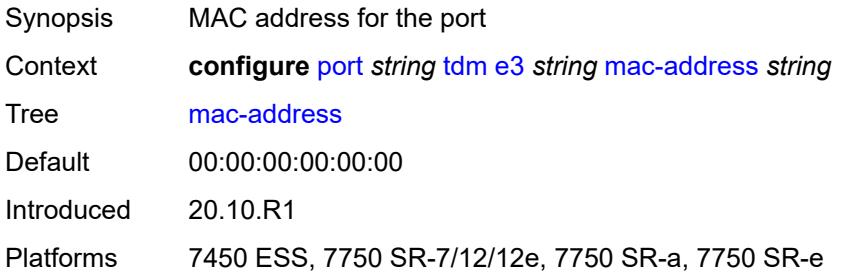

## **mode** *keyword*

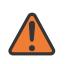

#### **WARNING:**

Modifying this element toggles the **admin-state** of the parent element automatically for the new value to take effect.

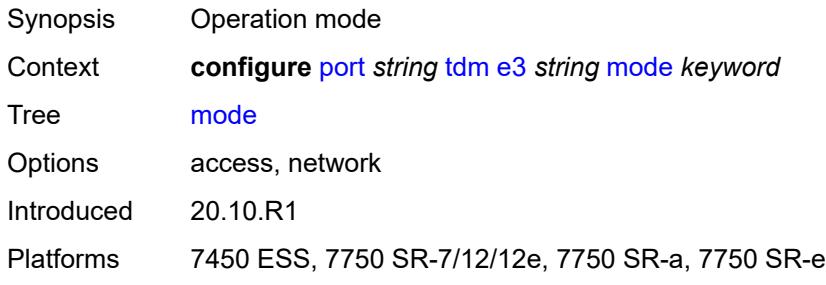

### <span id="page-3345-0"></span>**mtu** *number*

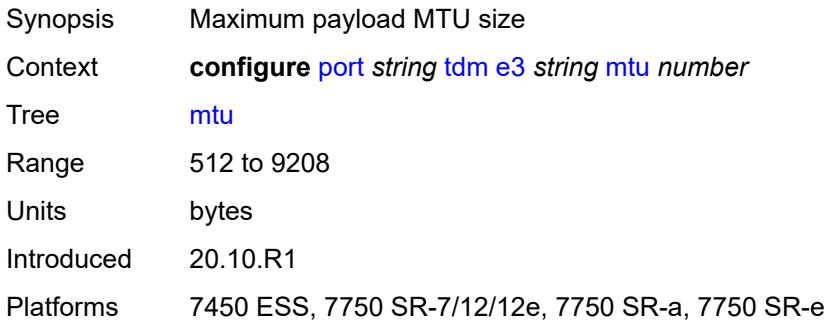

## <span id="page-3345-1"></span>**network**

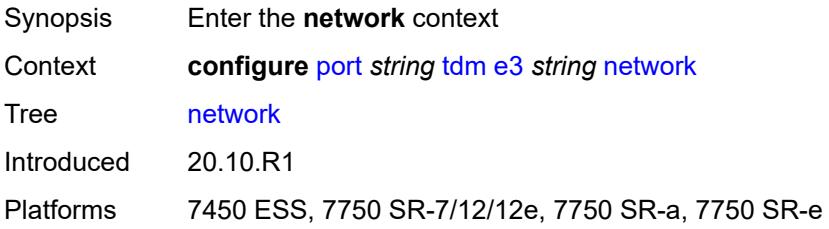

# <span id="page-3345-2"></span>**accounting-policy** *reference*

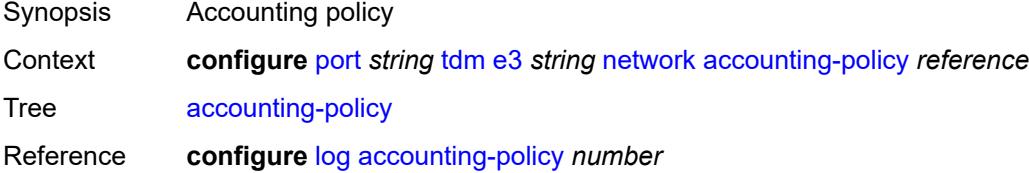

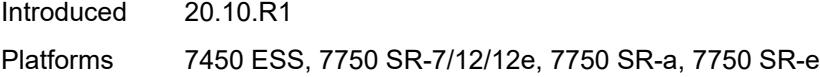

# <span id="page-3346-0"></span>**collect-stats** *boolean*

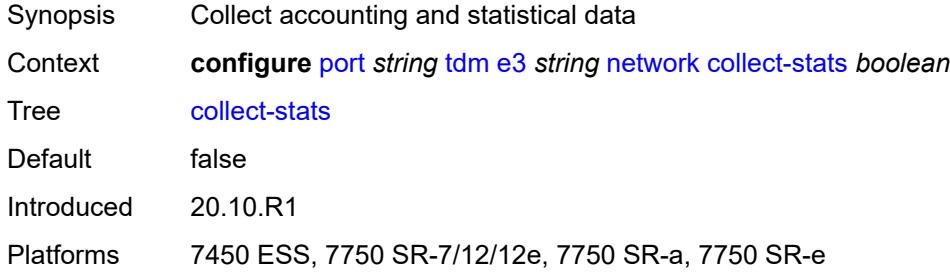

# <span id="page-3346-1"></span>**queue-policy** *reference*

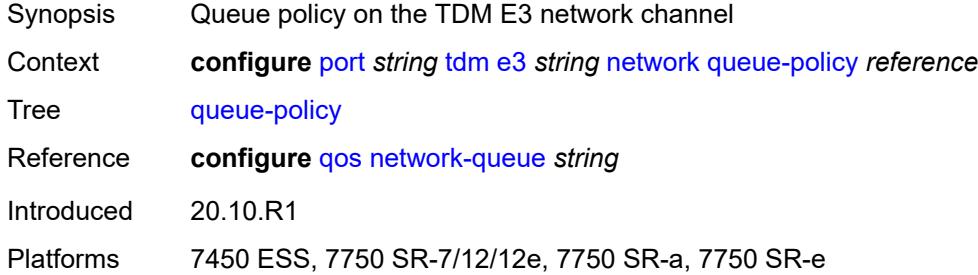

# <span id="page-3346-2"></span>**report-alarm**

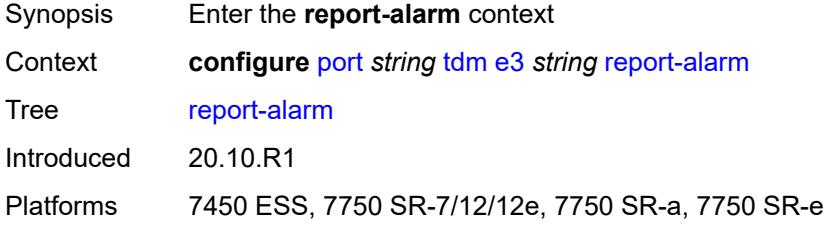

### <span id="page-3346-3"></span>**ais** *boolean*

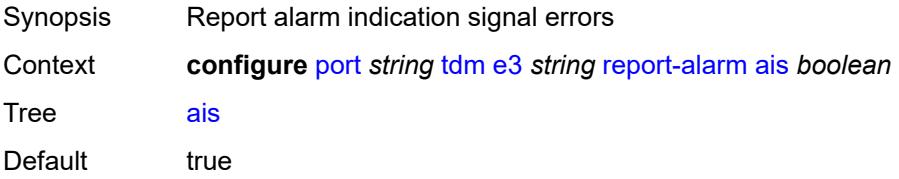

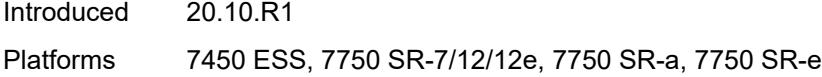

# <span id="page-3347-0"></span>**looped** *boolean*

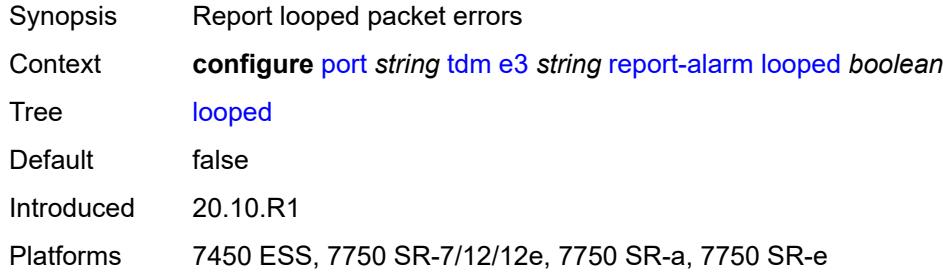

# <span id="page-3347-1"></span>**los** *boolean*

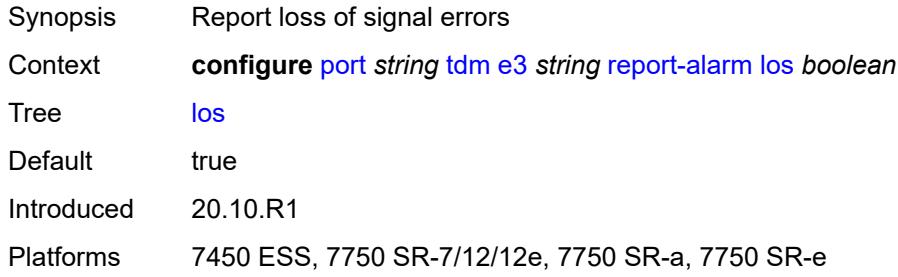

# <span id="page-3347-2"></span>**oof** *boolean*

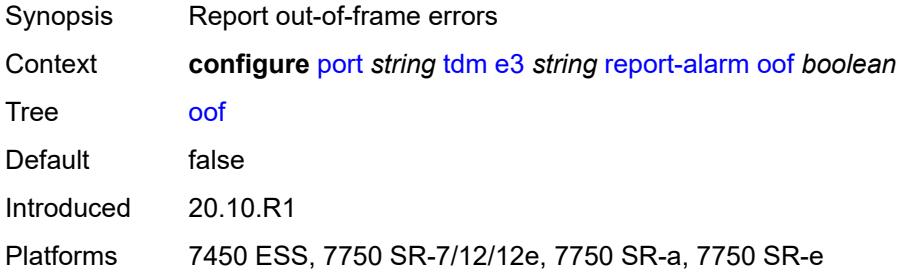

## <span id="page-3347-3"></span>**rai** *boolean*

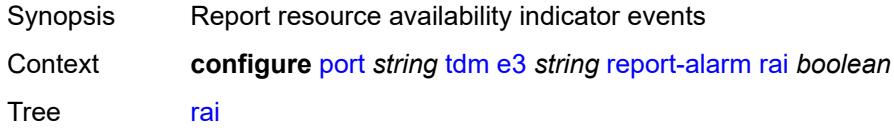
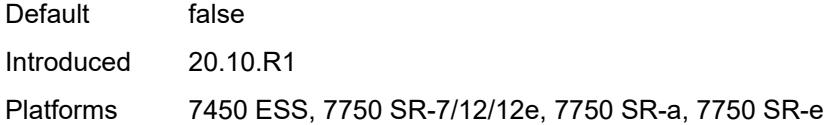

## <span id="page-3348-0"></span>**scramble** *boolean*

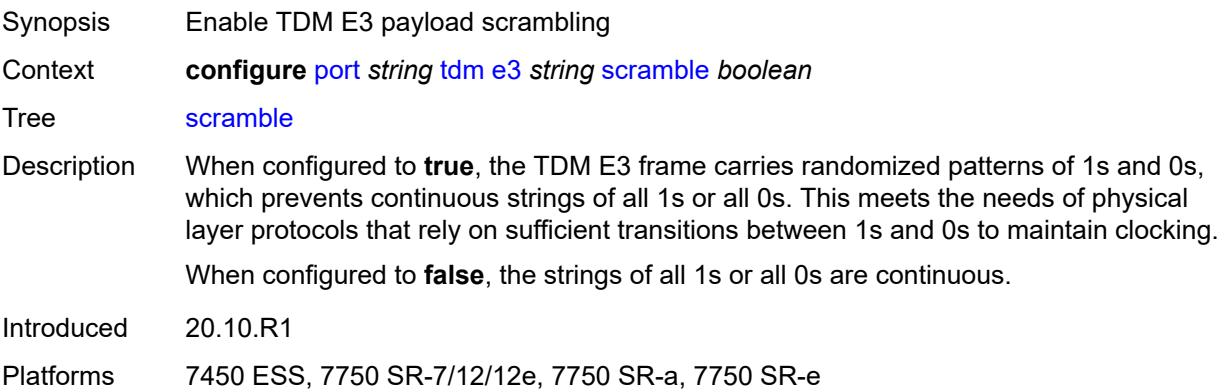

### <span id="page-3348-1"></span>**hold-time**

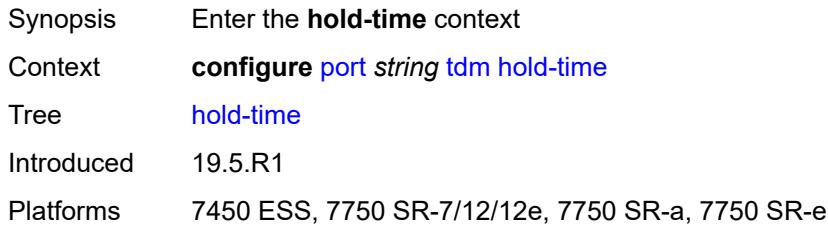

### <span id="page-3348-2"></span>**down** *number*

<span id="page-3348-3"></span>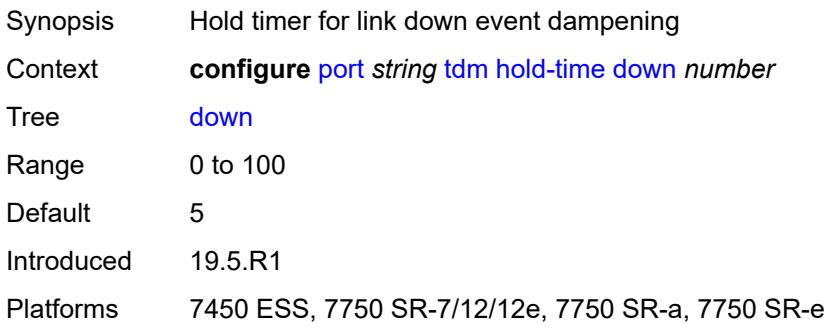

## **up** *number*

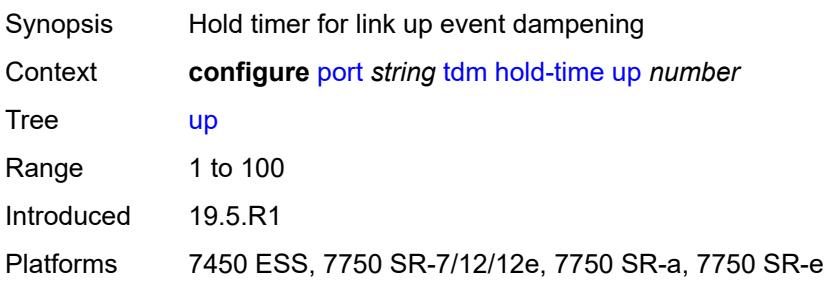

### <span id="page-3349-0"></span>**transceiver**

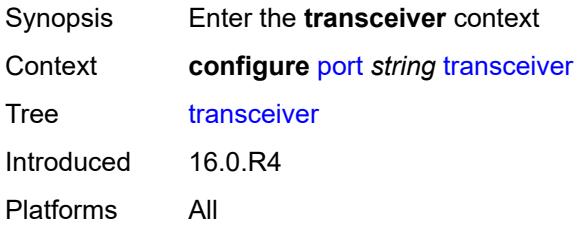

## <span id="page-3349-1"></span>**digital-coherent-optics** *boolean*

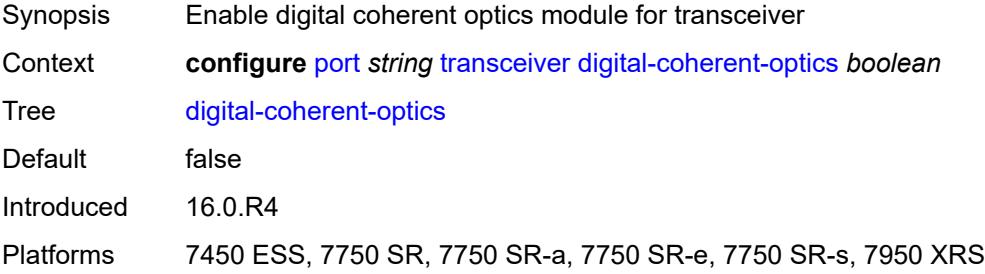

## <span id="page-3349-2"></span>**optical-line-system**

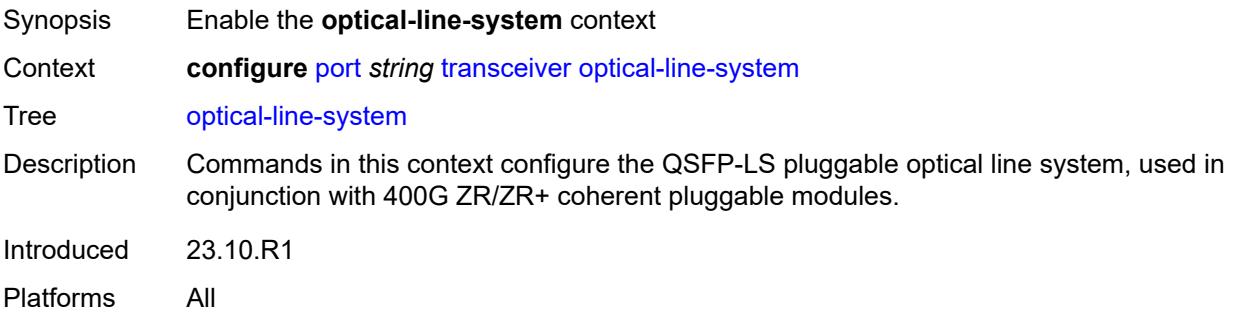

## <span id="page-3350-0"></span>**egress-amplifier-gain** *decimal-number*

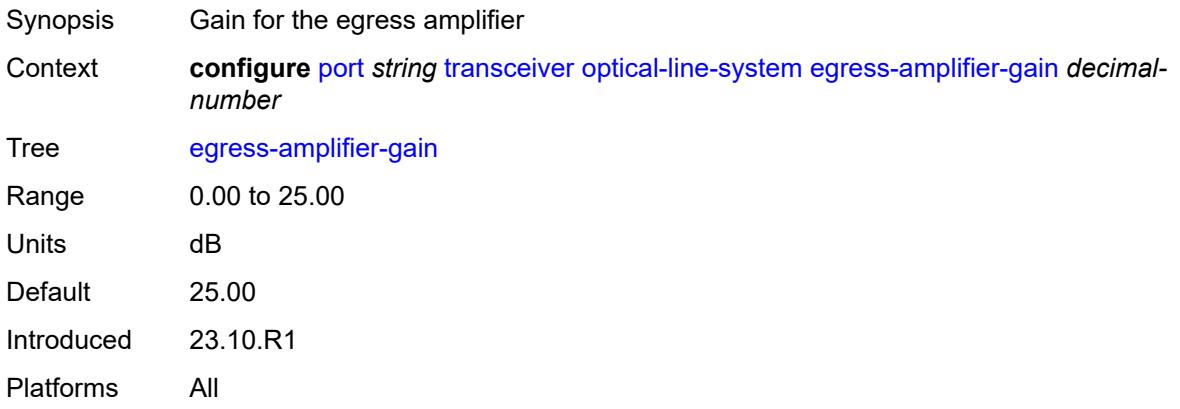

# **3.33 port-policy commands**

<span id="page-3351-0"></span>**configure**

- **[port-policy](#page-3352-0)** *string*
- **apply-groups** *reference*
- <span id="page-3351-2"></span><span id="page-3351-1"></span> — **apply-groups-exclude** *reference*
	- **[description](#page-3352-1)** *string*
	- **[egress-port-scheduler-policy](#page-3352-2)** *reference*

## <span id="page-3352-0"></span>**3.33.1 port-policy command descriptions**

## **port-policy** [\[name](#page-3352-3)] *string*

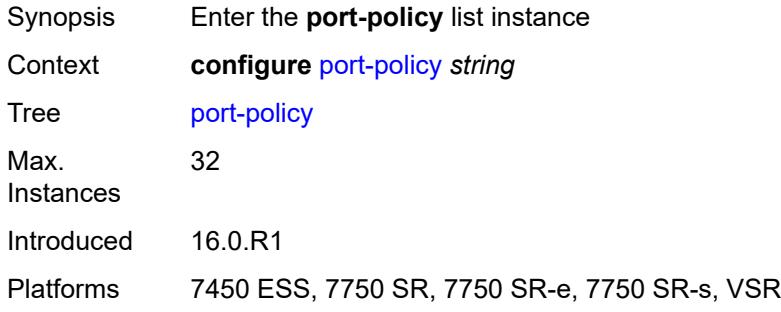

## <span id="page-3352-3"></span>[**name**] *string*

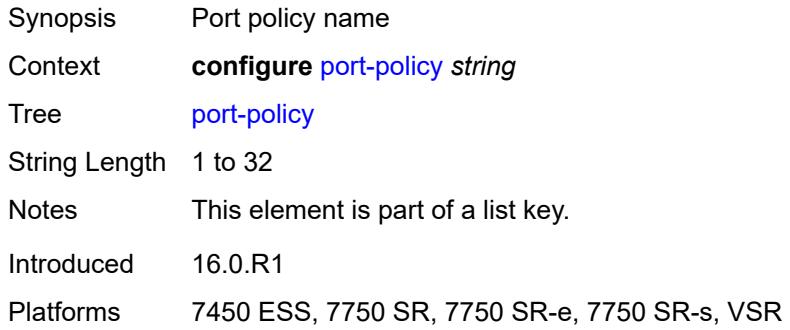

## <span id="page-3352-1"></span>**description** *string*

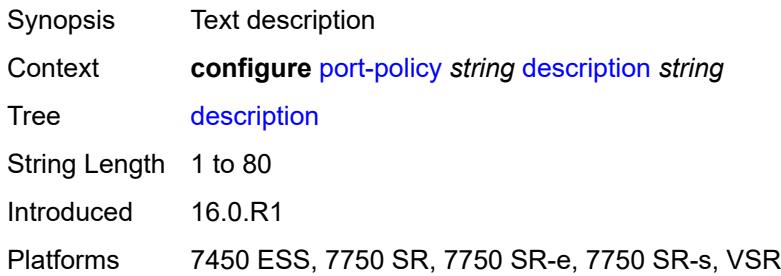

### <span id="page-3352-2"></span>**egress-port-scheduler-policy** *reference*

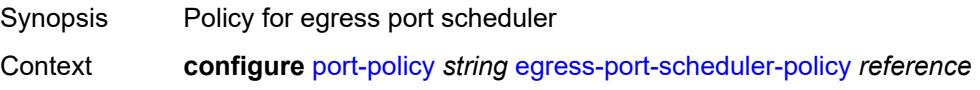

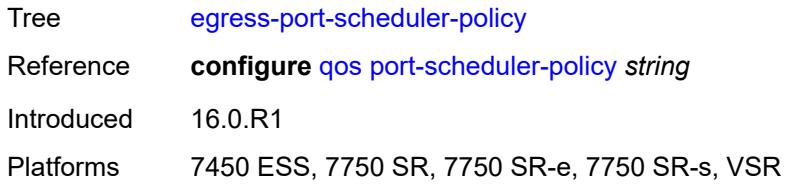

## **3.34 port-xc commands**

<span id="page-3354-0"></span>**configure**

- **[port-xc](#page-3355-0)**
- **apply-groups** *reference*
- <span id="page-3354-1"></span> — **apply-groups-exclude** *reference*
	- **[pxc](#page-3355-1)** *number*
- <span id="page-3354-2"></span>— **[admin-state](#page-3355-2)** *keyword*
- **apply-groups** *reference*
- <span id="page-3354-3"></span>— **apply-groups-exclude** *reference*
- <span id="page-3354-4"></span> — **[description](#page-3356-0)** *string*
	- **[port-id](#page-3356-1)** *reference*

### <span id="page-3355-0"></span>**3.34.1 port-xc command descriptions**

#### **port-xc**

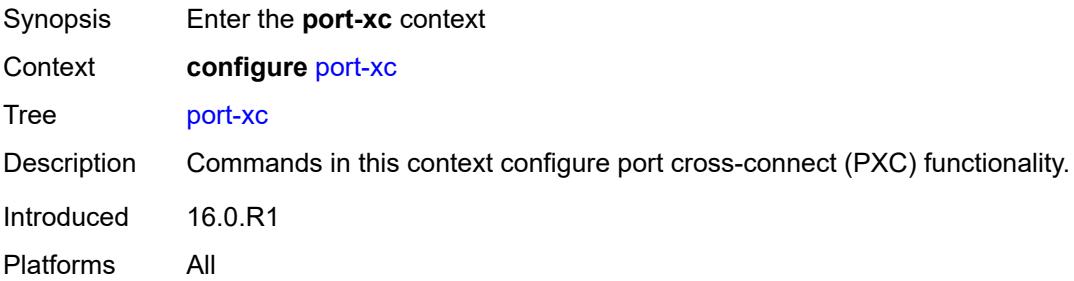

## <span id="page-3355-1"></span>**pxc** [\[pxc-id](#page-3355-3)] *number*

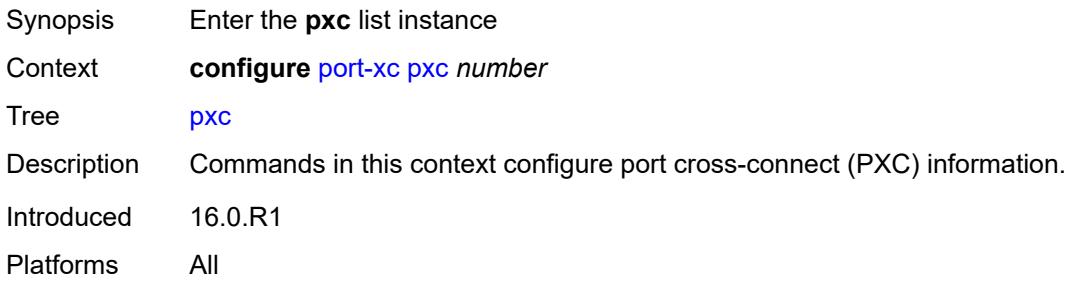

## <span id="page-3355-3"></span>[**pxc-id**] *number*

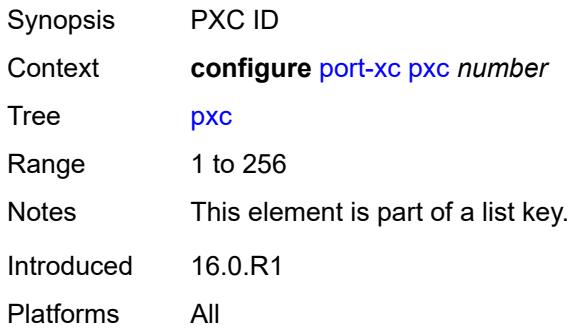

## <span id="page-3355-2"></span>**admin-state** *keyword*

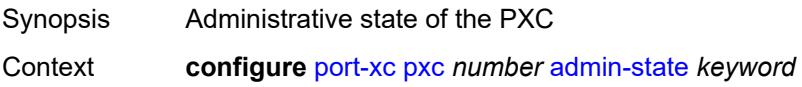

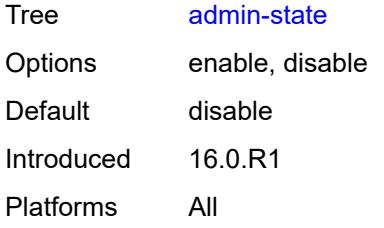

## <span id="page-3356-0"></span>**description** *string*

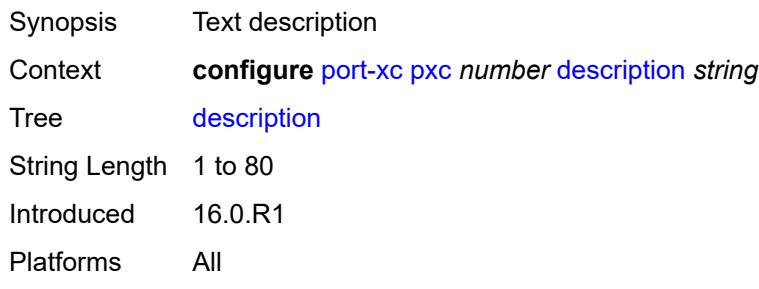

## <span id="page-3356-1"></span>**port-id** *reference*

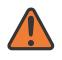

#### **WARNING:**

Modifying this element recreates the parent element automatically for the new value to take effect.

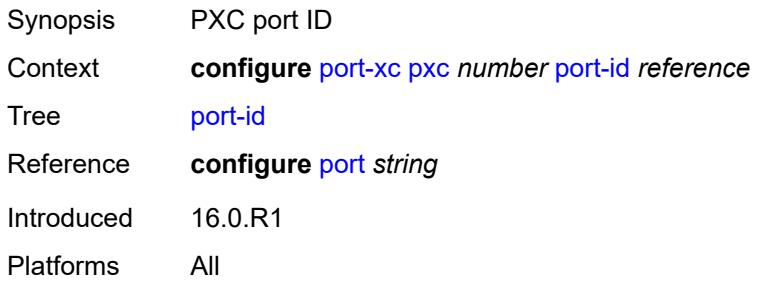

## **3.35 pw-port commands**

<span id="page-3357-0"></span>**configure** — **[pw-port](#page-3358-0)** *number*  — **apply-groups** *reference*

- **apply-groups-exclude** *reference*
- <span id="page-3357-1"></span>— **[description](#page-3358-1)** *string*
- <span id="page-3357-2"></span>— **[dot1q-etype](#page-3358-2)** *string*
- <span id="page-3357-3"></span>— **[encap-type](#page-3359-0)** *keyword*
- <span id="page-3357-8"></span><span id="page-3357-7"></span><span id="page-3357-6"></span><span id="page-3357-5"></span><span id="page-3357-4"></span> — **[epipe](#page-3359-1)** *reference* 
	- **[admin-state](#page-3360-0)** *keyword*
	- **apply-groups** *reference*
	- **apply-groups-exclude** *reference*
	- **[down-on-peer-tldp-pw-status-faults](#page-3360-1)** *boolean*
	- **[egress](#page-3360-2)**
		- **[shaper](#page-3361-0)**
			- **[intermediate-destination-id](#page-3361-1)** *string*
			- **[virtual-port](#page-3361-2)** *string*
	- **[fpe-id](#page-3361-3)** *reference*
	- **[monitor-oper-group](#page-3362-0)** *reference*
	- **[oper-up-on-mh-standby](#page-3362-1)** *boolean*
- <span id="page-3357-15"></span><span id="page-3357-14"></span><span id="page-3357-13"></span><span id="page-3357-12"></span><span id="page-3357-11"></span><span id="page-3357-10"></span><span id="page-3357-9"></span>— **[oper-group](#page-3362-2)** *reference*
- **[qinq-etype](#page-3363-0)** *string*
- <span id="page-3357-32"></span><span id="page-3357-31"></span><span id="page-3357-30"></span><span id="page-3357-29"></span><span id="page-3357-28"></span><span id="page-3357-27"></span><span id="page-3357-26"></span><span id="page-3357-25"></span><span id="page-3357-24"></span><span id="page-3357-23"></span><span id="page-3357-22"></span><span id="page-3357-21"></span><span id="page-3357-20"></span><span id="page-3357-19"></span><span id="page-3357-18"></span><span id="page-3357-17"></span><span id="page-3357-16"></span> — **[sdp](#page-3363-1)** *reference* 
	- **[admin-state](#page-3363-2)** *keyword*
	- **[adv-service-mtu](#page-3364-0)** *number*
	- **apply-groups** *reference*
	- **apply-groups-exclude** *reference*
	- **[control-word](#page-3364-1)** *boolean*
	- **[egress](#page-3364-2)**
	- **[shaper](#page-3364-3)**
		- **[intermediate-destination-id](#page-3365-0)** *string*
		- **[pw-sap-secondary-shaper](#page-3365-1)** *string* — **[virtual-port](#page-3365-2)** *string*
		-
		- **[vc-label](#page-3365-3)** *number*
	- **[entropy-label](#page-3366-0)** *boolean*
	- **[ingress](#page-3366-1)**
	- **[vc-label](#page-3367-0)** *number*
	- **[monitor-oper-group](#page-3367-1)** *reference*
	- **[vc-id](#page-3367-2)** *number*
	- **[vc-type](#page-3368-0)** *keyword*
	- **[vlan-vc-tag](#page-3368-1)** *number*

### <span id="page-3358-0"></span>**3.35.1 pw-port command descriptions**

## **pw-port** [\[pw-port-id\]](#page-3358-3) *number*

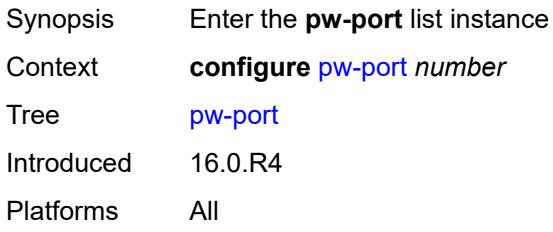

## <span id="page-3358-3"></span>[**pw-port-id**] *number*

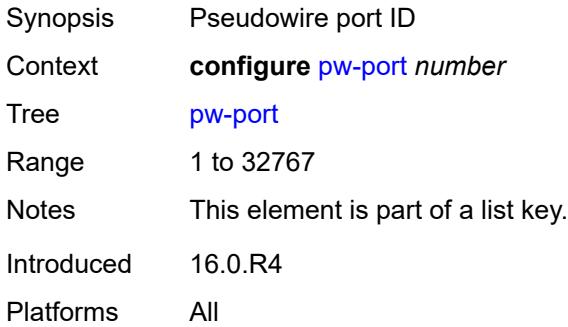

### <span id="page-3358-1"></span>**description** *string*

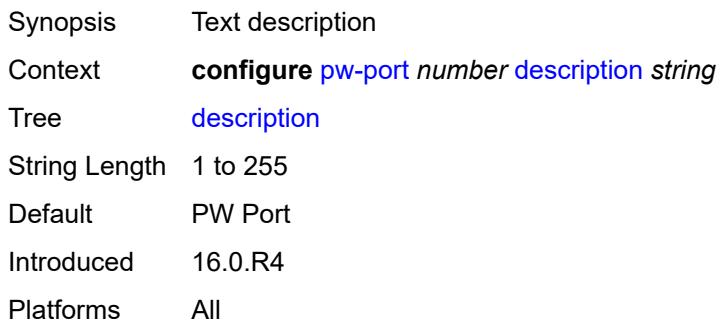

## <span id="page-3358-2"></span>**dot1q-etype** *string*

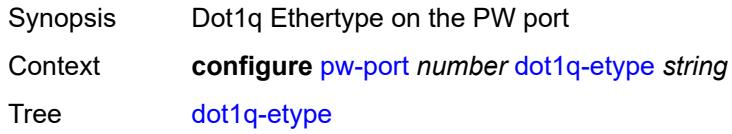

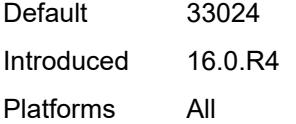

## <span id="page-3359-0"></span>**encap-type** *keyword*

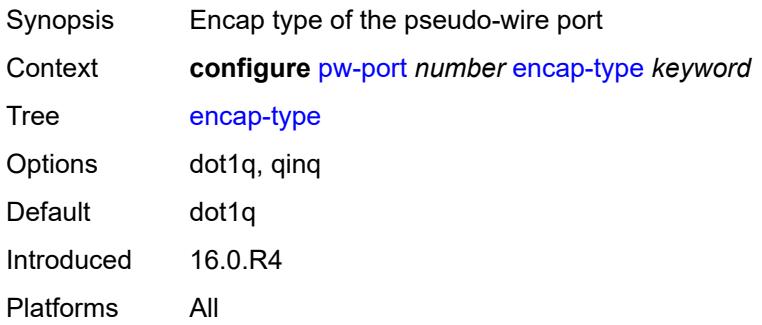

# <span id="page-3359-1"></span>**epipe** [[service-name\]](#page-3359-2) *reference*

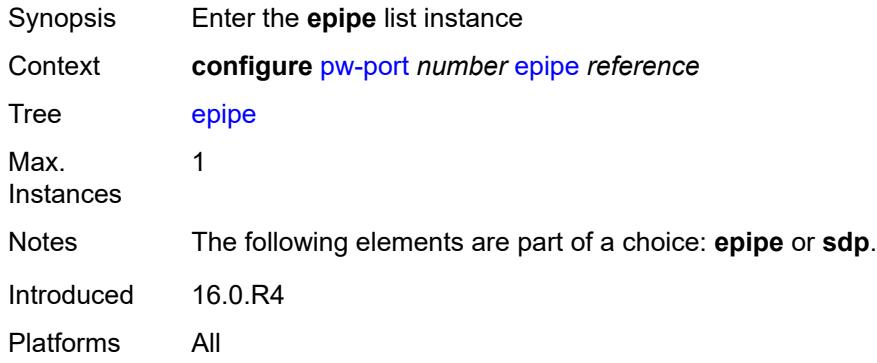

## <span id="page-3359-2"></span>[**service-name**] *reference*

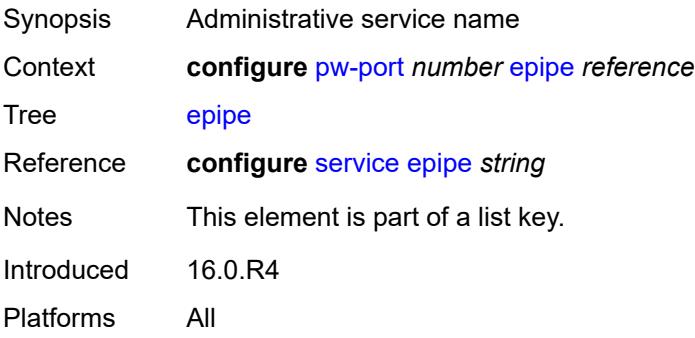

## <span id="page-3360-0"></span>**admin-state** *keyword*

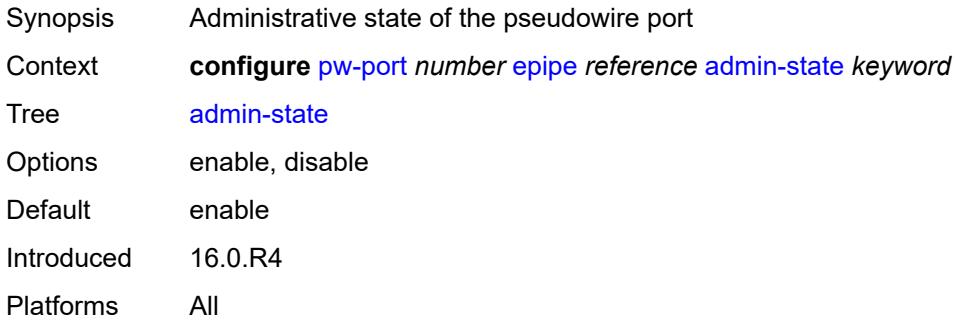

### <span id="page-3360-1"></span>**down-on-peer-tldp-pw-status-faults** *boolean*

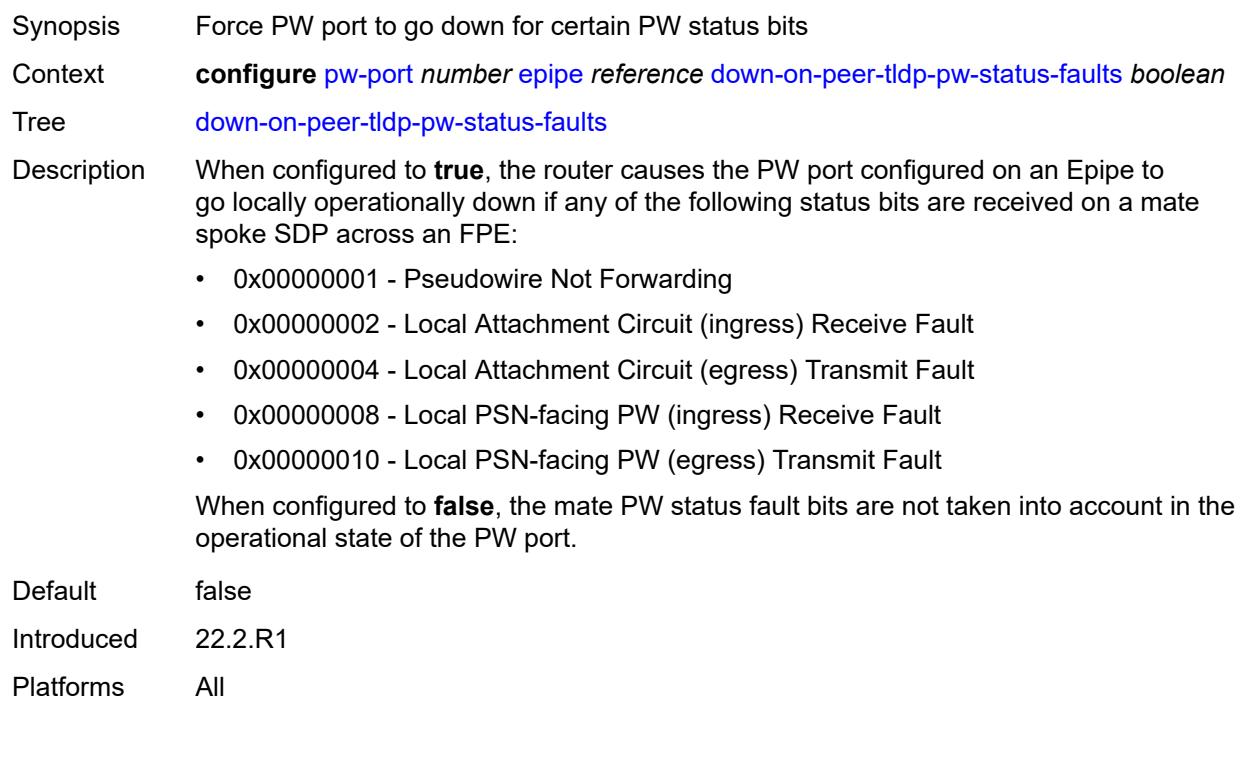

## <span id="page-3360-2"></span>**egress**

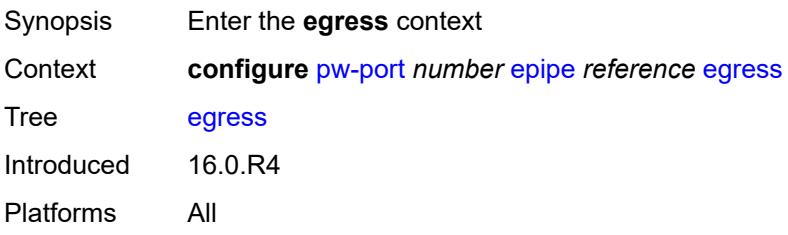

### <span id="page-3361-0"></span>**shaper**

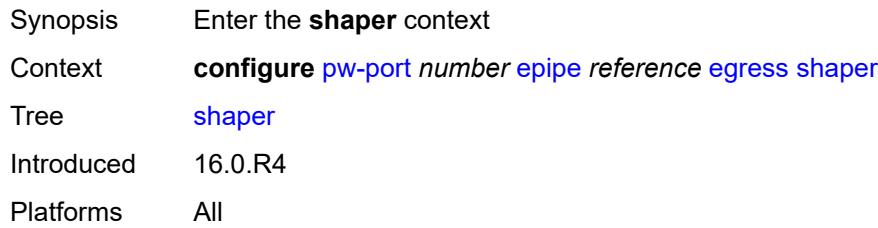

## <span id="page-3361-1"></span>**intermediate-destination-id** *string*

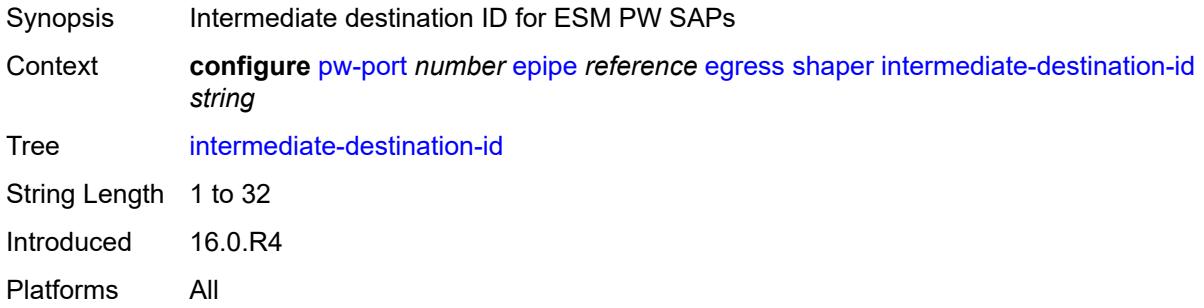

### <span id="page-3361-2"></span>**virtual-port** *string*

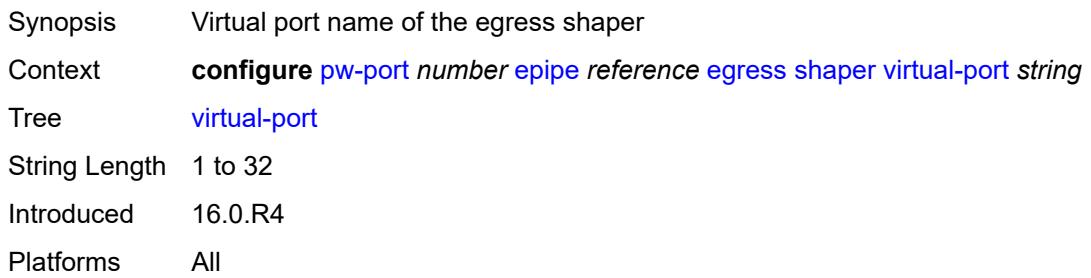

## <span id="page-3361-3"></span>**fpe-id** *reference*

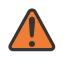

#### **WARNING:**

Modifying this element recreates the parent element automatically for the new value to take effect.

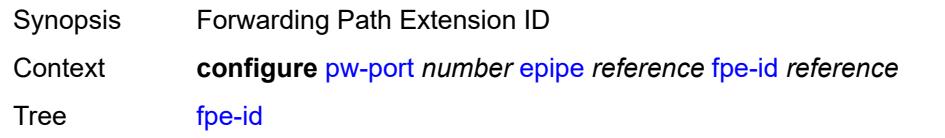

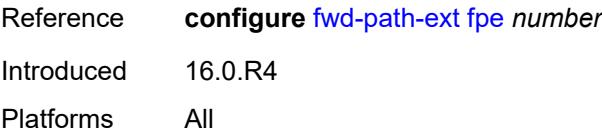

### <span id="page-3362-0"></span>**monitor-oper-group** *reference*

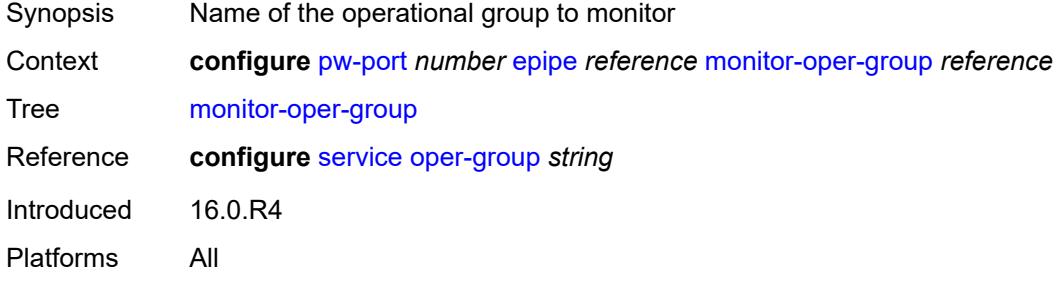

## <span id="page-3362-1"></span>**oper-up-on-mh-standby** *boolean*

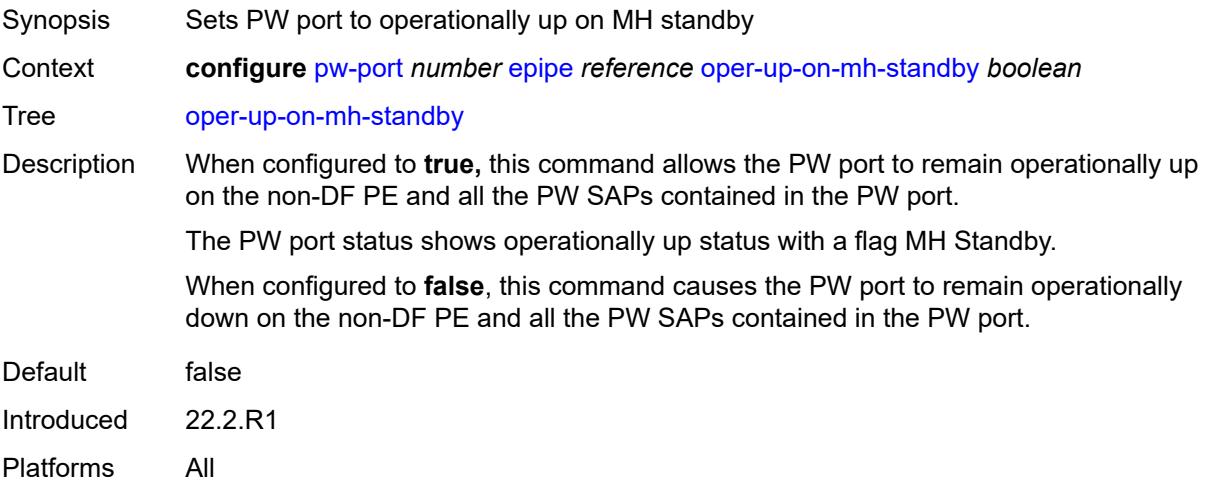

## <span id="page-3362-2"></span>**oper-group** *reference*

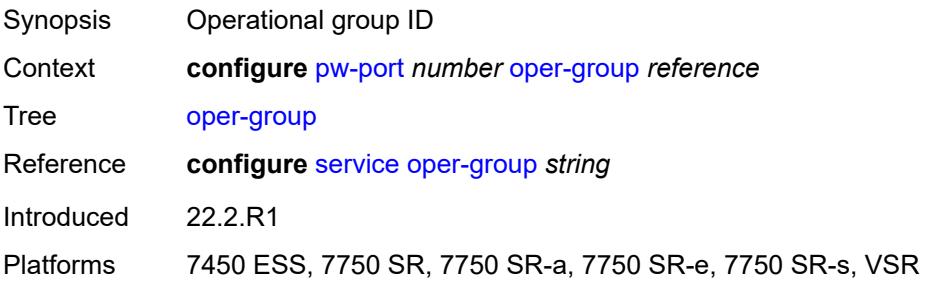

## <span id="page-3363-0"></span>**qinq-etype** *string*

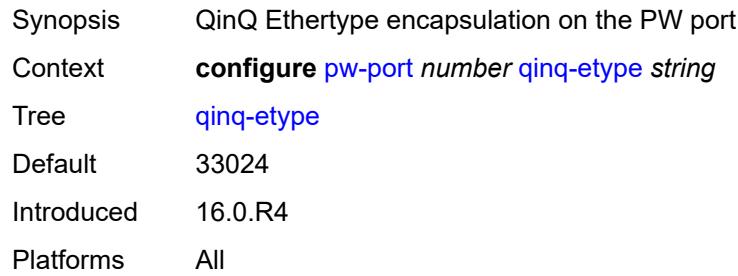

## <span id="page-3363-1"></span>**sdp** [[sdp-id](#page-3363-3)] *reference*

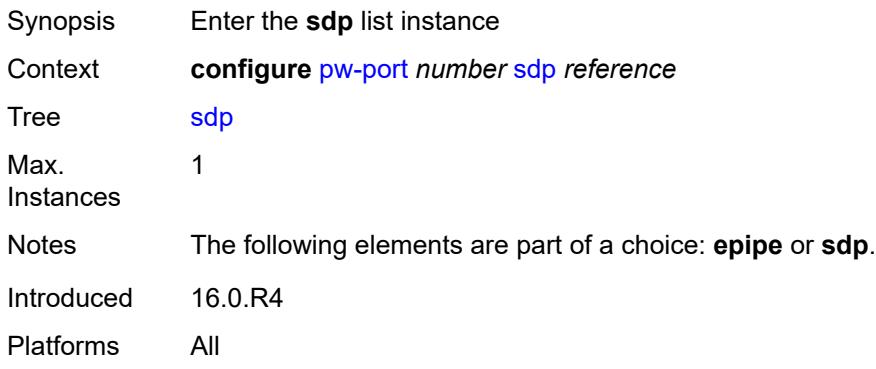

## <span id="page-3363-3"></span>[**sdp-id**] *reference*

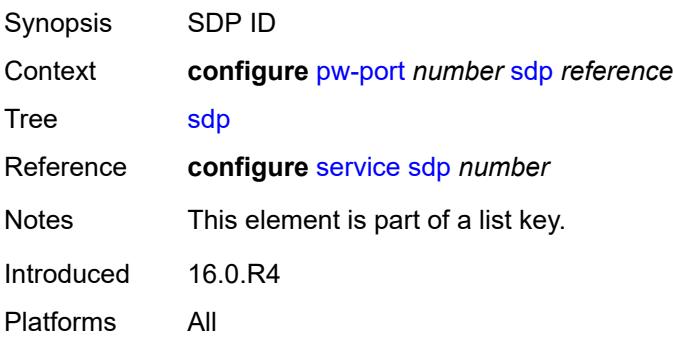

## <span id="page-3363-2"></span>**admin-state** *keyword*

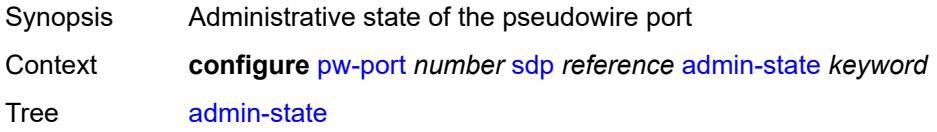

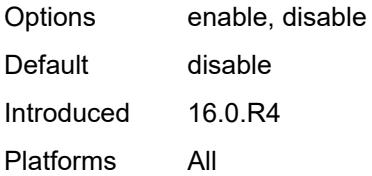

### <span id="page-3364-0"></span>**adv-service-mtu** *number*

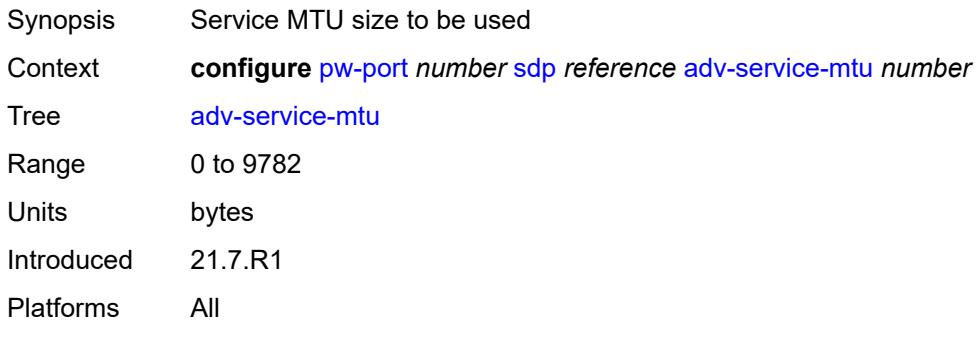

### <span id="page-3364-1"></span>**control-word** *boolean*

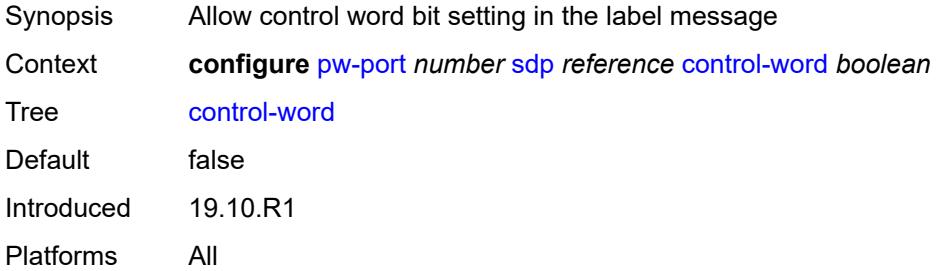

## <span id="page-3364-2"></span>**egress**

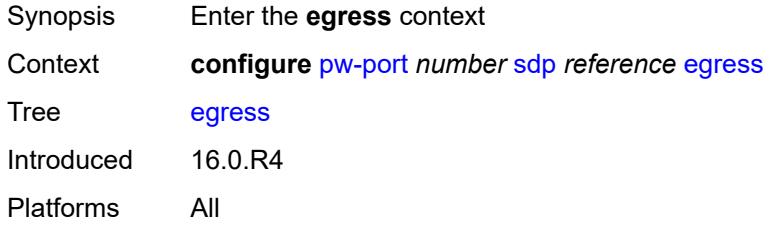

## <span id="page-3364-3"></span>**shaper**

Synopsis Enter the **shaper** context

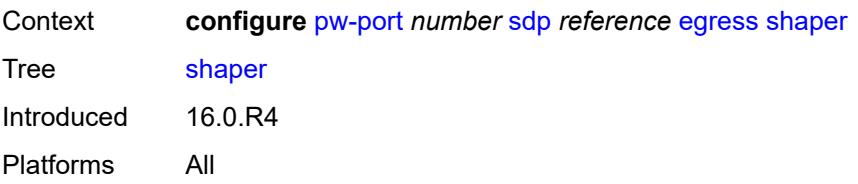

### <span id="page-3365-0"></span>**intermediate-destination-id** *string*

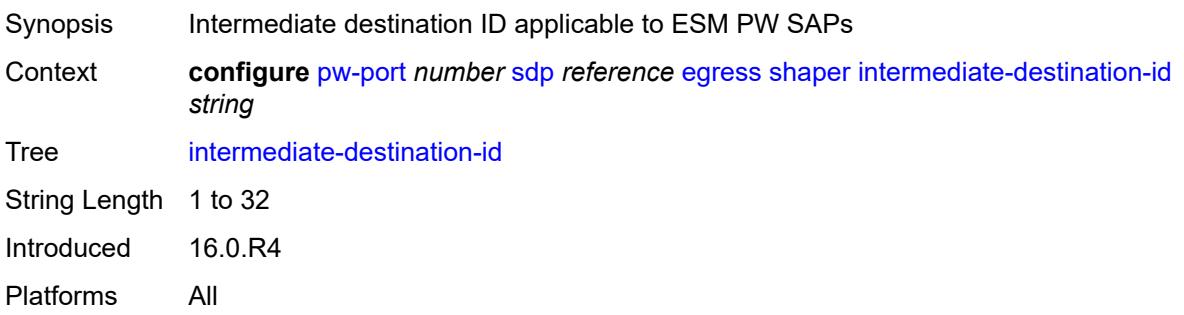

## <span id="page-3365-1"></span>**pw-sap-secondary-shaper** *string*

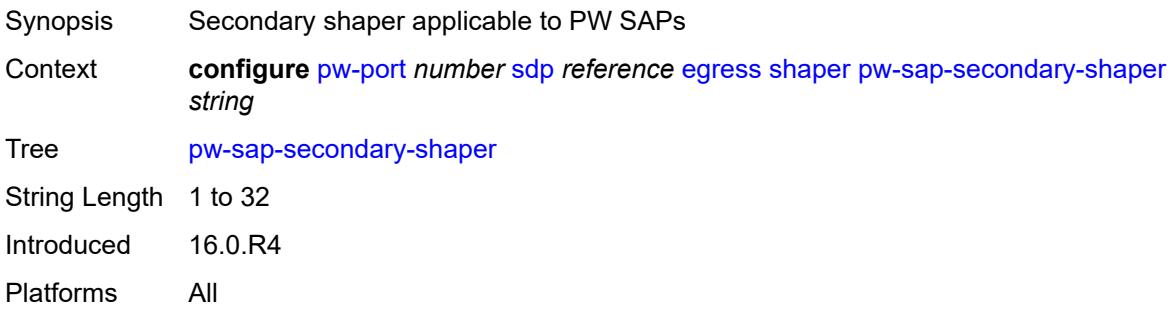

## <span id="page-3365-2"></span>**virtual-port** *string*

<span id="page-3365-3"></span>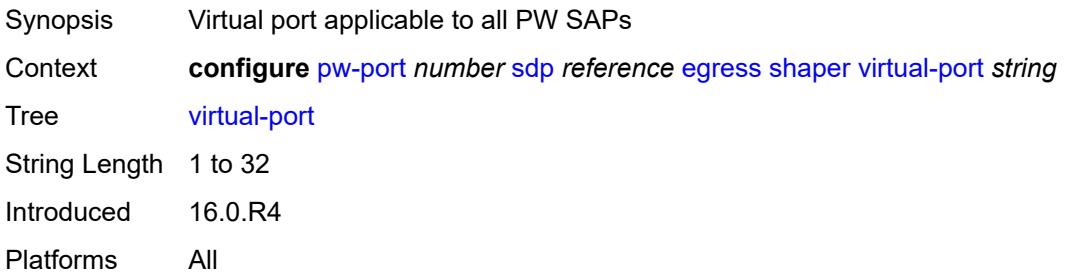

### **vc-label** *number*

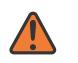

#### **WARNING:**

Modifying this element toggles the **admin-state** of the parent element automatically for the new value to take effect.

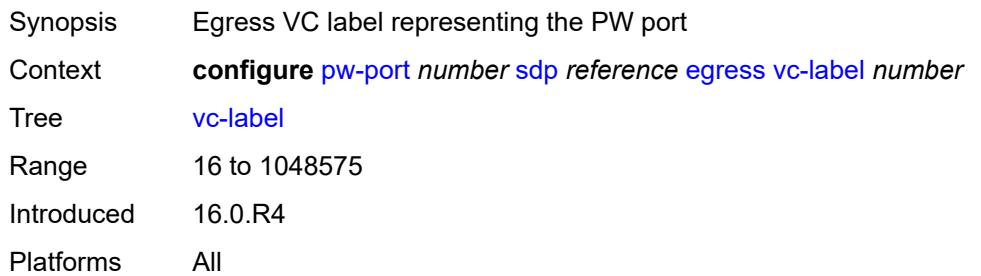

## <span id="page-3366-0"></span>**entropy-label** *boolean*

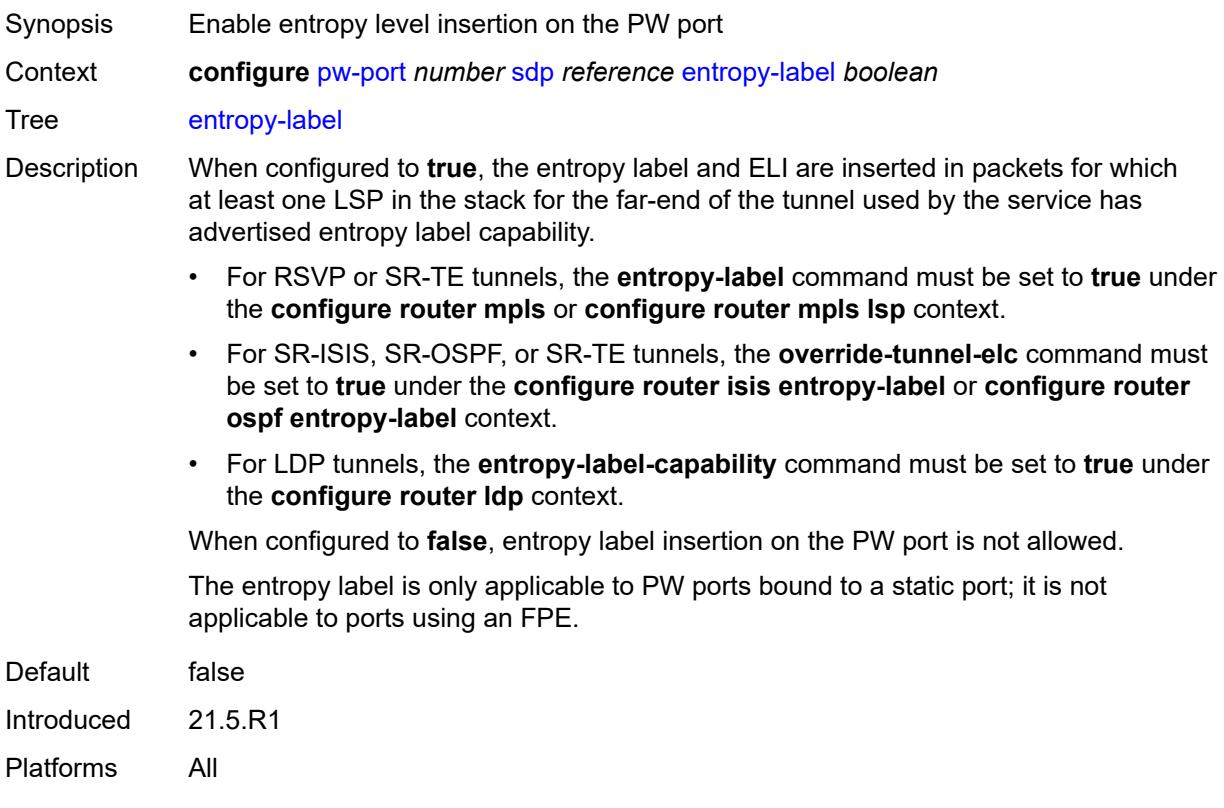

## <span id="page-3366-1"></span>**ingress**

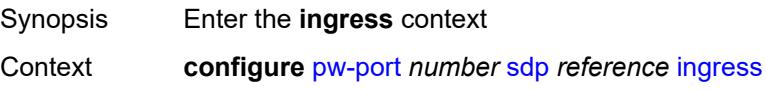

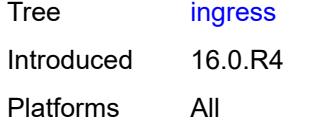

### <span id="page-3367-0"></span>**vc-label** *number*

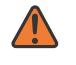

#### **WARNING:**

Modifying this element toggles the **admin-state** of the parent element automatically for the new value to take effect.

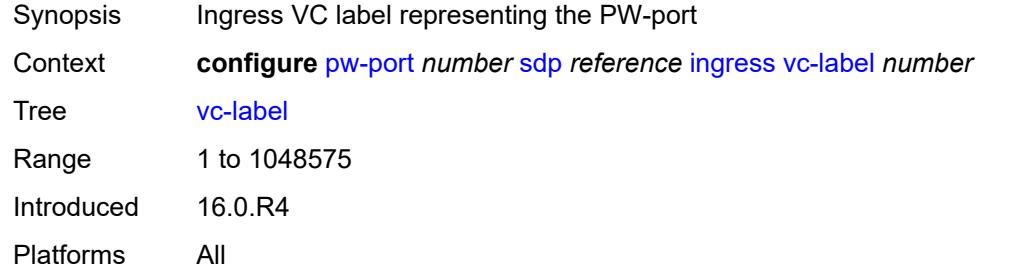

## <span id="page-3367-1"></span>**monitor-oper-group** *reference*

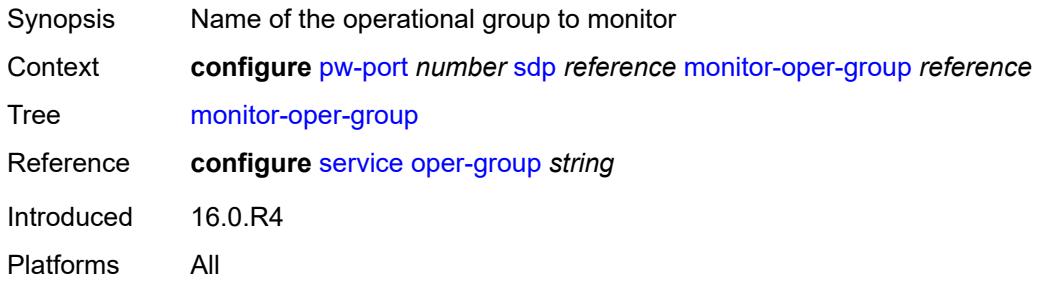

### <span id="page-3367-2"></span>**vc-id** *number*

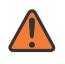

#### **WARNING:**

Modifying this element recreates the parent element automatically for the new value to take effect.

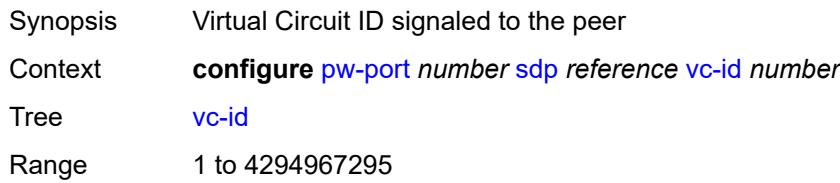

Notes This element is mandatory. Introduced 16.0.R4 Platforms All

### <span id="page-3368-0"></span>**vc-type** *keyword*

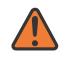

#### **WARNING:**

Modifying this element toggles the **admin-state** of the parent element automatically for the new value to take effect.

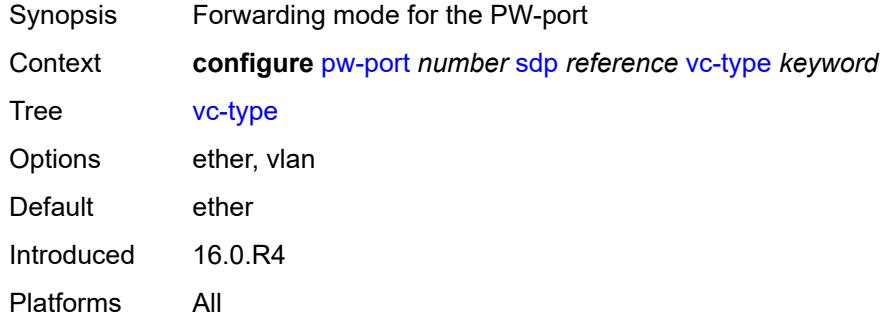

### <span id="page-3368-1"></span>**vlan-vc-tag** *number*

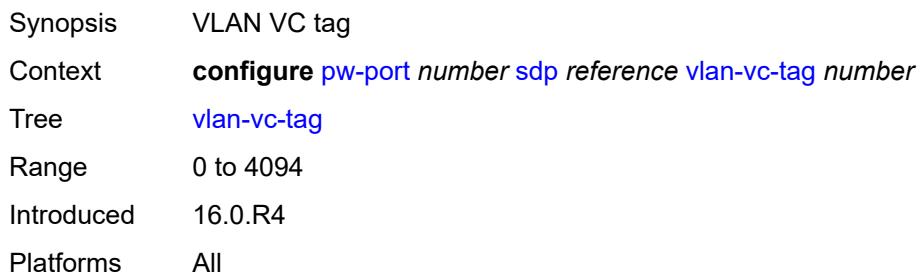

## **3.36 python commands**

<span id="page-3369-17"></span><span id="page-3369-16"></span><span id="page-3369-15"></span><span id="page-3369-14"></span><span id="page-3369-13"></span><span id="page-3369-12"></span><span id="page-3369-11"></span><span id="page-3369-10"></span><span id="page-3369-9"></span><span id="page-3369-8"></span><span id="page-3369-7"></span><span id="page-3369-6"></span><span id="page-3369-5"></span><span id="page-3369-4"></span><span id="page-3369-3"></span><span id="page-3369-2"></span><span id="page-3369-1"></span><span id="page-3369-0"></span>**configure** — **[python](#page-3371-0)** — **apply-groups** *reference* — **apply-groups-exclude** *reference* — **[python-policy](#page-3371-1)** *string*  — **apply-groups** *reference* — **apply-groups-exclude** *reference* — **[cache](#page-3371-2)** — **[admin-state](#page-3372-0)** *keyword* — **apply-groups** *reference* — **apply-groups-exclude** *reference* — **[entry-size](#page-3372-1)** *number* — **[max-entries](#page-3372-2)** *number* — **[max-entry-lifetime](#page-3373-0)** *number* — **[mcs-peer](#page-3373-1)** — **apply-groups** *reference* — **apply-groups-exclude** *reference* — **[ip-address](#page-3373-2)** *reference* — **[sync-tag](#page-3374-0)** *string* — **[minimum-lifetimes](#page-3374-1)** — **[high-availability](#page-3374-2)** *number* — **[multi-chassis-redundancy](#page-3374-3)** *number* — **[persistence](#page-3375-0)** *number* — **[persistence](#page-3375-1)** *boolean* — **[description](#page-3375-2)** *string* — **[dhcp](#page-3376-0)** *keyword* **[direction](#page-3376-1)** *keyword*  — **apply-groups** *reference* — **apply-groups-exclude** *reference* — **[script](#page-3376-2)** *reference* — **[dhcp6](#page-3377-0)** *keyword* **[direction](#page-3377-1)** *keyword*  — **apply-groups** *reference* — **apply-groups-exclude** *reference* — **[script](#page-3377-2)** *reference* — **[diameter](#page-3378-0)** *keyword* **[direction](#page-3378-1)** *keyword*  — **apply-groups** *reference* — **apply-groups-exclude** *reference* — **[script](#page-3379-0)** *reference* — **[gtpv1-c](#page-3379-1)** *keyword* **[direction](#page-3379-2)** *keyword*  — **apply-groups** *reference* — **apply-groups-exclude** *reference* — **[script](#page-3380-0)** *reference* — **[gtpv2-c](#page-3380-1)** *keyword* **[direction](#page-3381-0)** *keyword*  — **apply-groups** *reference* — **apply-groups-exclude** *reference* — **[script](#page-3381-1)** *reference* — **[nat-group](#page-3381-2)** *reference* — **[pfcp](#page-3382-0)** *keyword* **[direction](#page-3382-1)** *keyword*  — **apply-groups** *reference* — **apply-groups-exclude** *reference* — **[script](#page-3383-0)** *reference* — **[pppoe](#page-3383-1)** *keyword* **[direction](#page-3383-2)** *keyword*  — **apply-groups** *reference* — **apply-groups-exclude** *reference* — **[script](#page-3384-0)** *reference* — **[radius](#page-3384-1)** *keyword* **[direction](#page-3385-0)** *keyword*  — **apply-groups** *reference* — **apply-groups-exclude** *reference*

- <span id="page-3369-29"></span><span id="page-3369-28"></span><span id="page-3369-27"></span><span id="page-3369-26"></span><span id="page-3369-25"></span><span id="page-3369-24"></span><span id="page-3369-23"></span><span id="page-3369-22"></span><span id="page-3369-21"></span><span id="page-3369-20"></span><span id="page-3369-19"></span><span id="page-3369-18"></span>— **[script](#page-3385-1)** *reference*
- **[syslog](#page-3385-2)**

configure python python-policy syslog apply-groups

- **apply-groups** *reference*
- **apply-groups-exclude** *reference*
- **[script](#page-3385-3)** *reference*
- **[wlan-gw-group](#page-3386-0)** *reference*
- **[python-script](#page-3386-1)** *string*
- **[action-on-fail](#page-3387-0)** *keyword*
- **[admin-state](#page-3387-1)** *keyword*
	- **apply-groups** *reference*
	- **apply-groups-exclude** *reference*
	- **[description](#page-3387-2)** *string*
	- **[protection](#page-3387-3)**
	- **[hmac-sha256](#page-3388-0)** *string*
	- **[run-as-user](#page-3388-1)** *string*
	- **[urls](#page-3388-2)** *string*
	- **[version](#page-3389-0)** *keyword*

## <span id="page-3371-0"></span>**3.36.1 python command descriptions**

## **python**

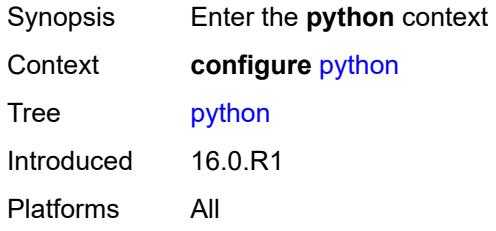

## <span id="page-3371-1"></span>**python-policy** [[name\]](#page-3371-3) *string*

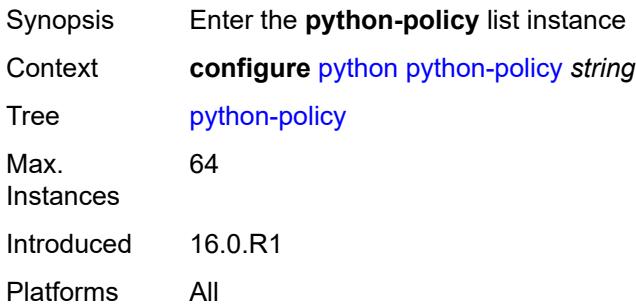

# <span id="page-3371-3"></span>[**name**] *string*

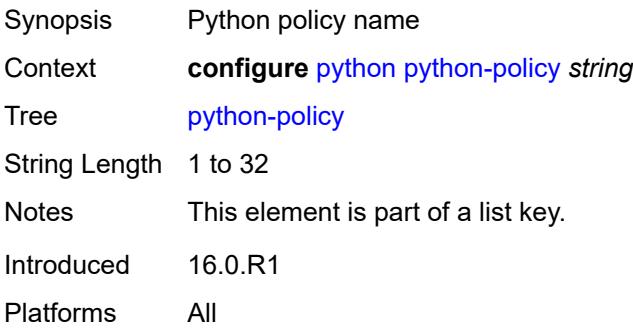

### <span id="page-3371-2"></span>**cache**

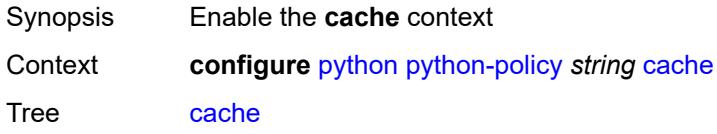

Introduced 16.0.R1 Platforms All

### <span id="page-3372-0"></span>**admin-state** *keyword*

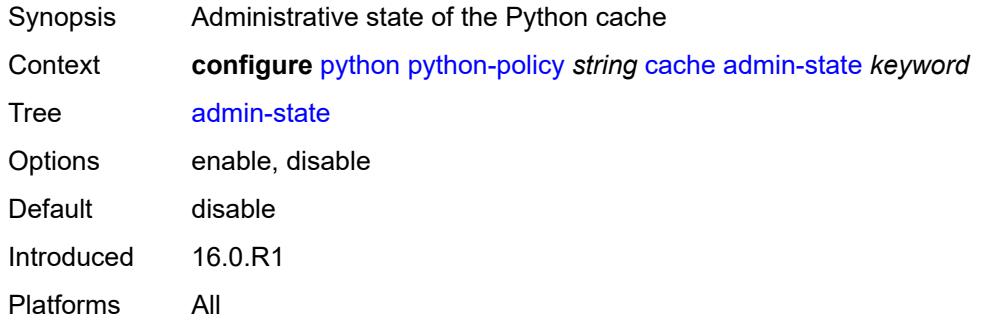

### <span id="page-3372-1"></span>**entry-size** *number*

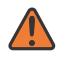

#### **WARNING:**

Modifying this element toggles the **admin-state** of the parent element automatically for the new value to take effect.

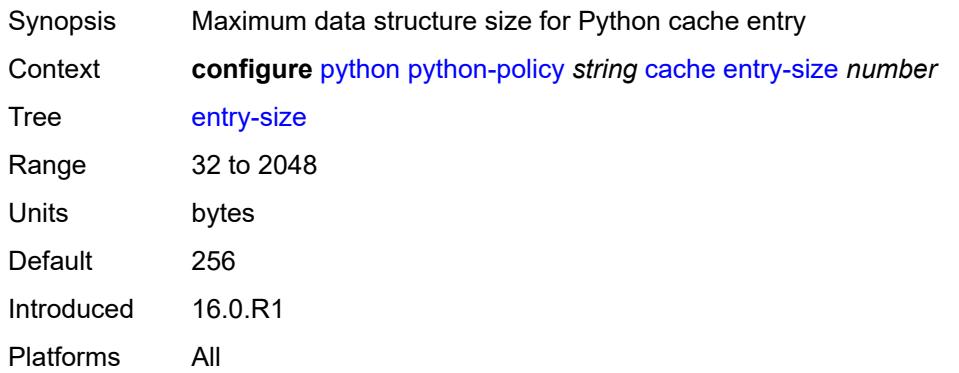

#### <span id="page-3372-2"></span>**max-entries** *number*

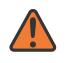

#### **WARNING:**

Modifying this element toggles the **admin-state** of the parent element automatically for the new value to take effect.

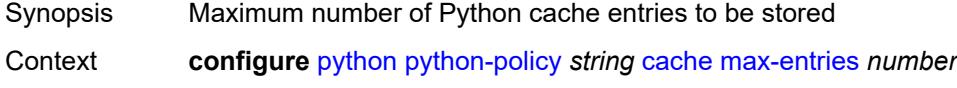

Tree [max-entries](#page-3369-5)

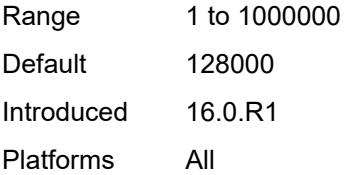

## <span id="page-3373-0"></span>**max-entry-lifetime** *number*

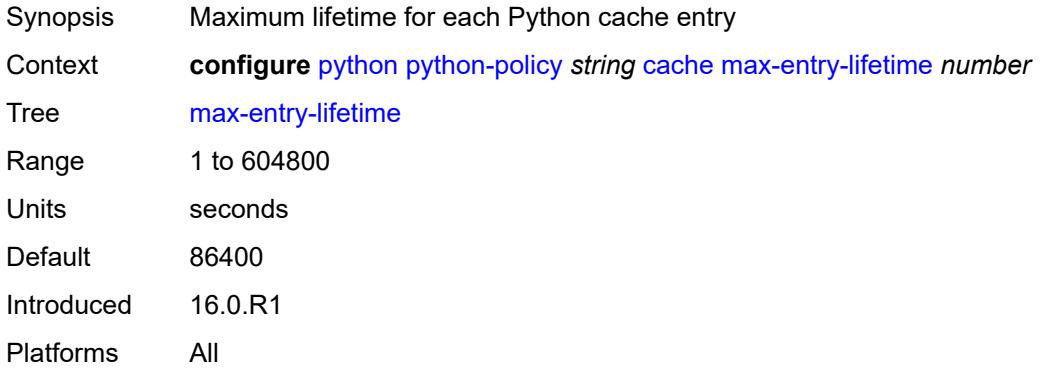

### <span id="page-3373-1"></span>**mcs-peer**

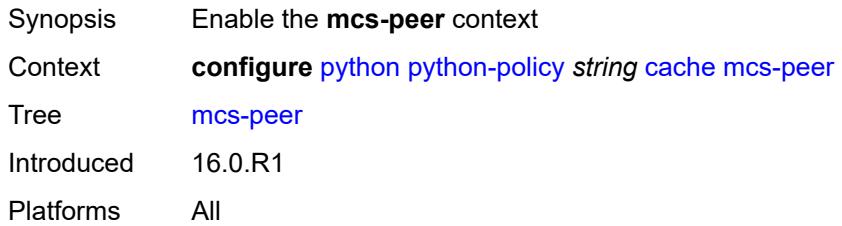

## <span id="page-3373-2"></span>**ip-address** *reference*

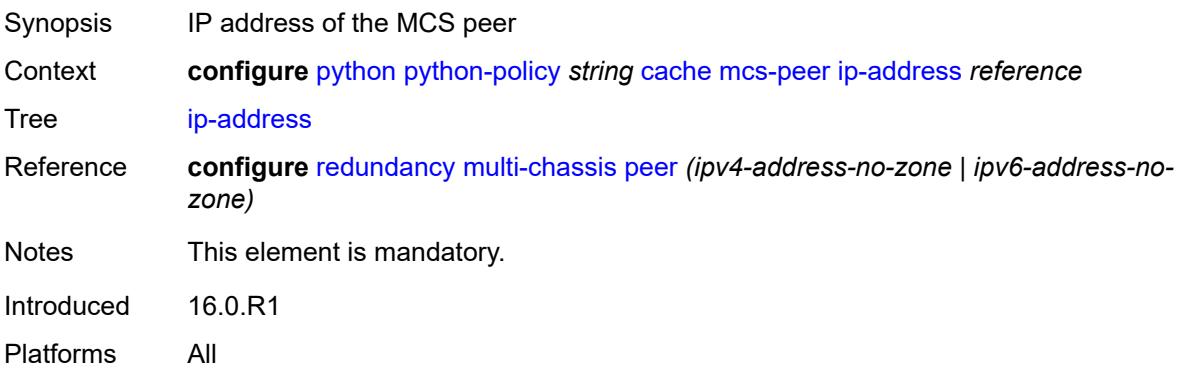

## <span id="page-3374-0"></span>**sync-tag** *string*

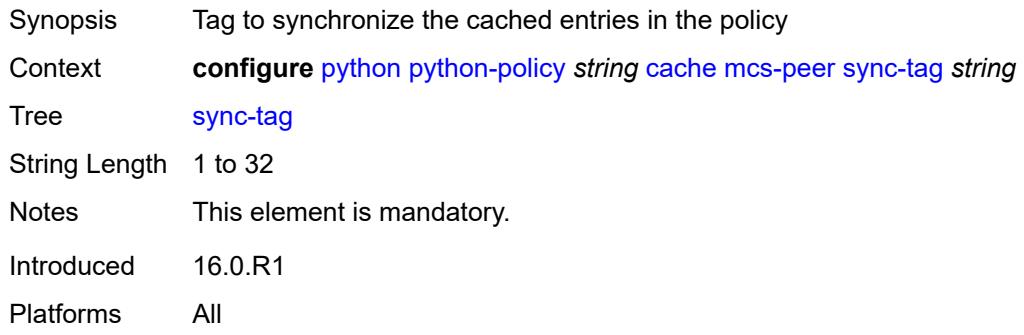

## <span id="page-3374-1"></span>**minimum-lifetimes**

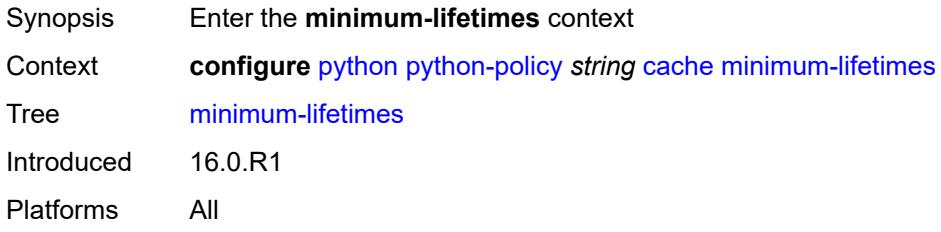

## <span id="page-3374-2"></span>**high-availability** *number*

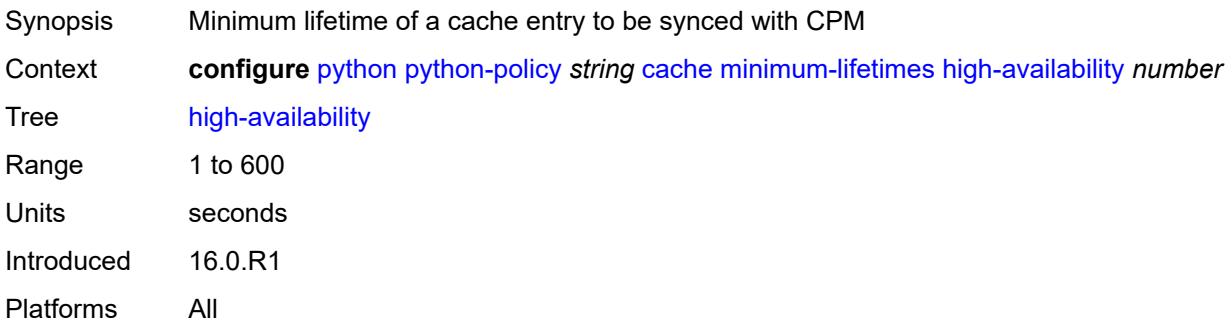

## <span id="page-3374-3"></span>**multi-chassis-redundancy** *number*

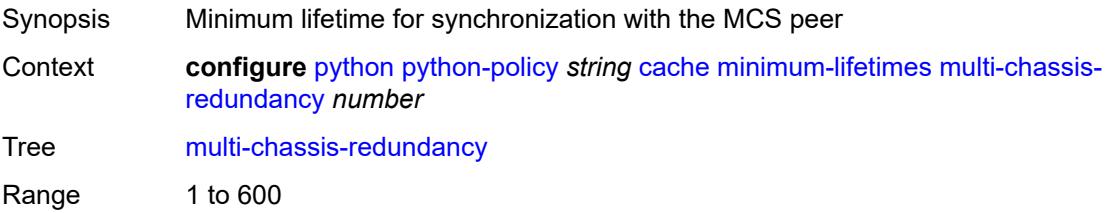

Units seconds Introduced 16.0.R1 Platforms All

## <span id="page-3375-0"></span>**persistence** *number*

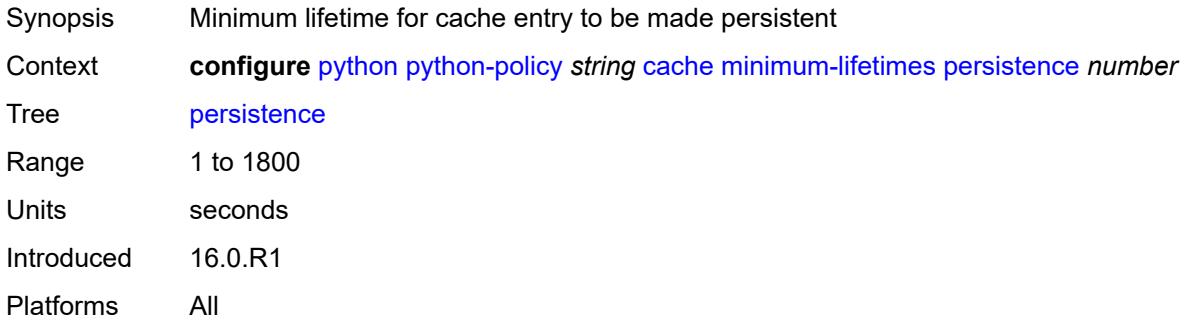

### <span id="page-3375-1"></span>**persistence** *boolean*

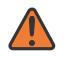

#### **WARNING:**

Modifying this element toggles the **admin-state** of the parent element automatically for the new value to take effect.

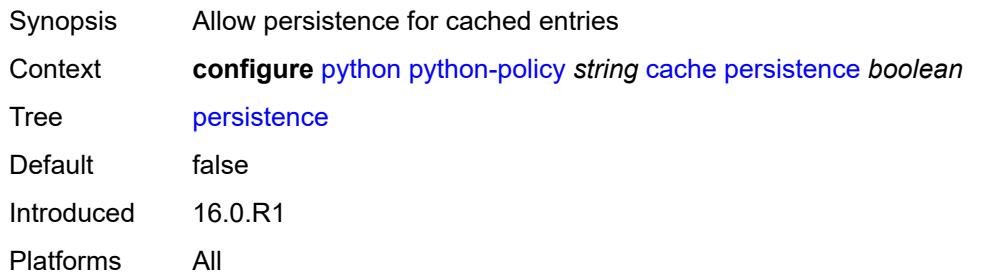

### <span id="page-3375-2"></span>**description** *string*

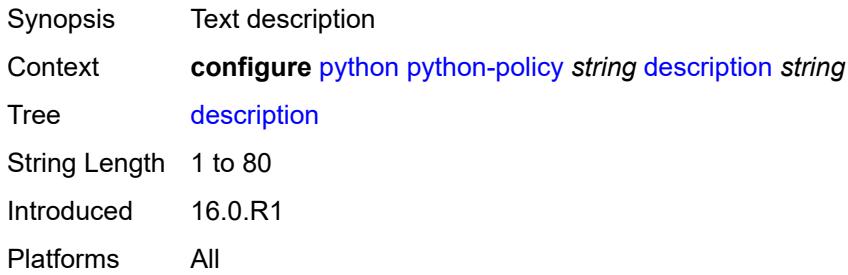

## <span id="page-3376-0"></span>**dhcp** [[message-type](#page-3376-3)] *keyword* [direction](#page-3376-1) *keyword*

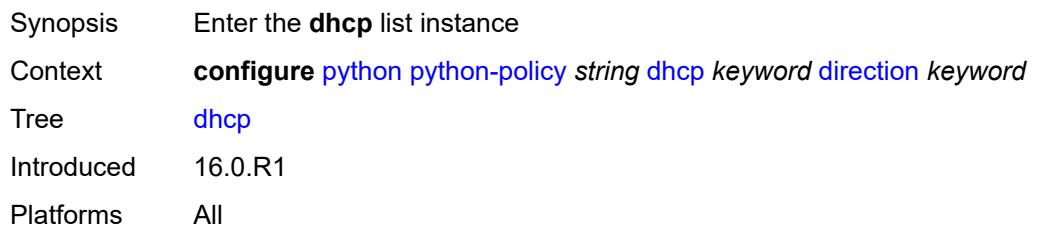

## <span id="page-3376-3"></span>[**message-type**] *keyword*

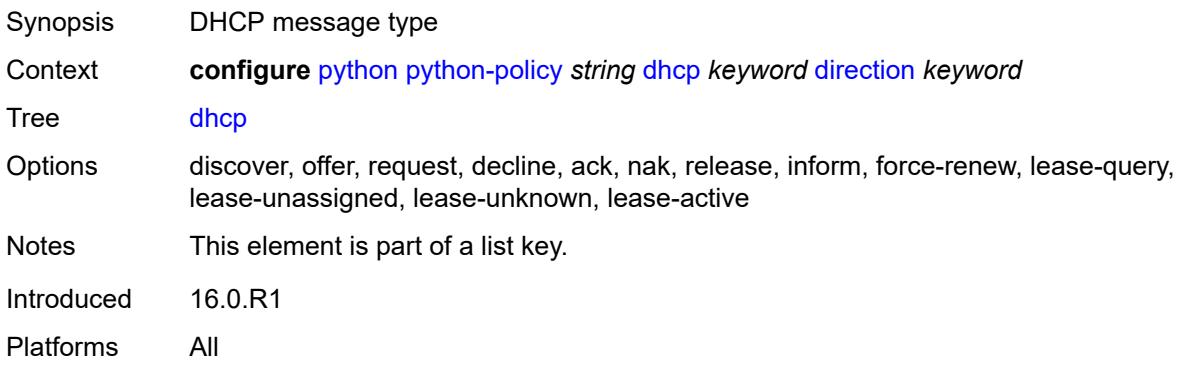

## <span id="page-3376-1"></span>**direction** *keyword*

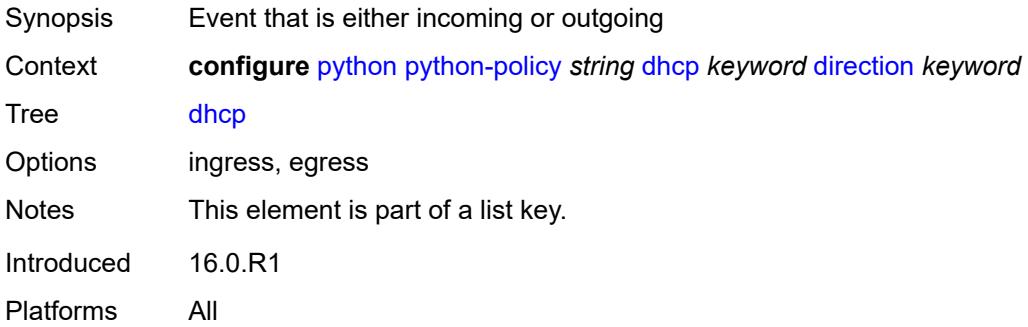

### <span id="page-3376-2"></span>**script** *reference*

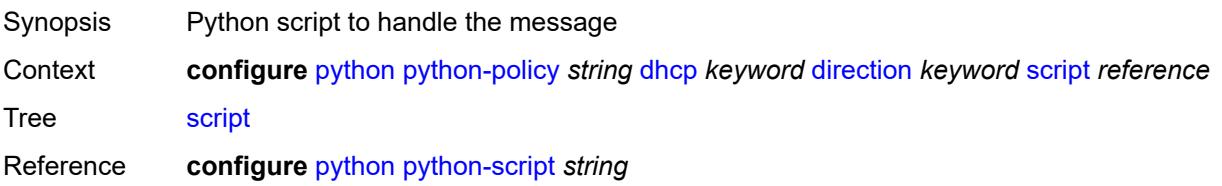

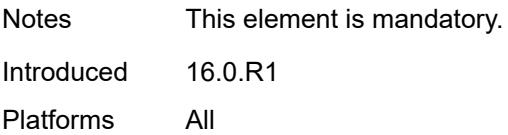

## <span id="page-3377-0"></span>**dhcp6** [[message-type\]](#page-3377-3) *keyword* [direction](#page-3377-1) *keyword*

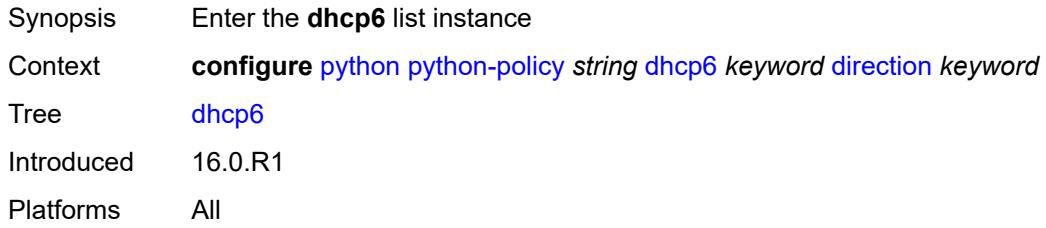

## <span id="page-3377-3"></span>[**message-type**] *keyword*

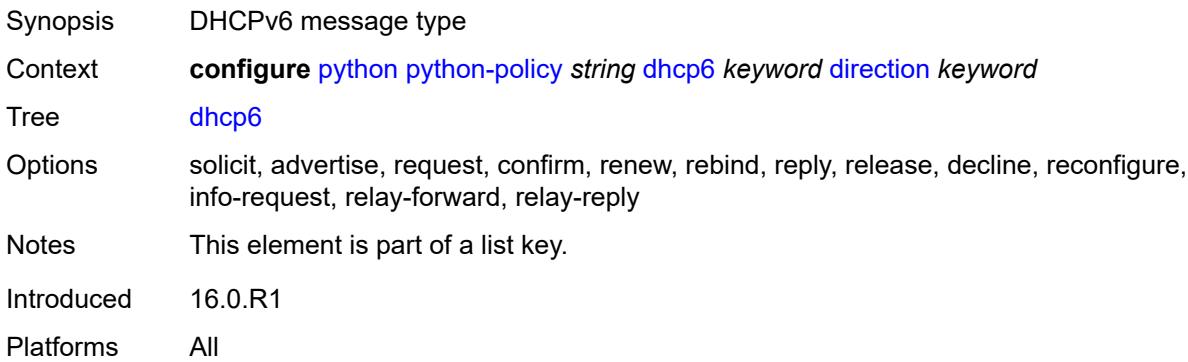

## <span id="page-3377-1"></span>**direction** *keyword*

<span id="page-3377-2"></span>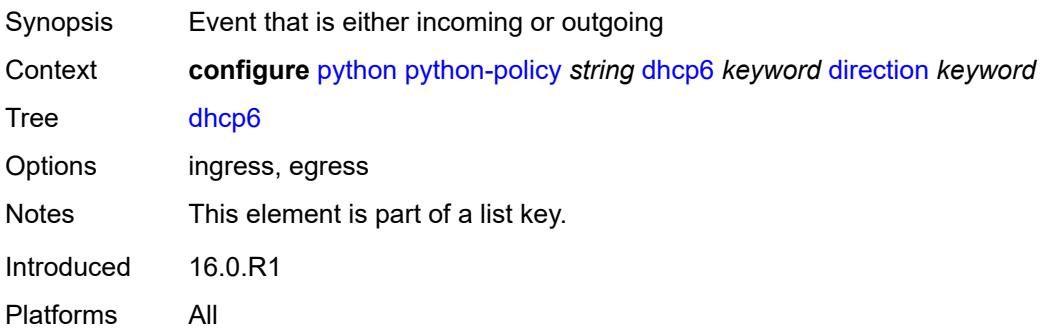

## **script** *reference*

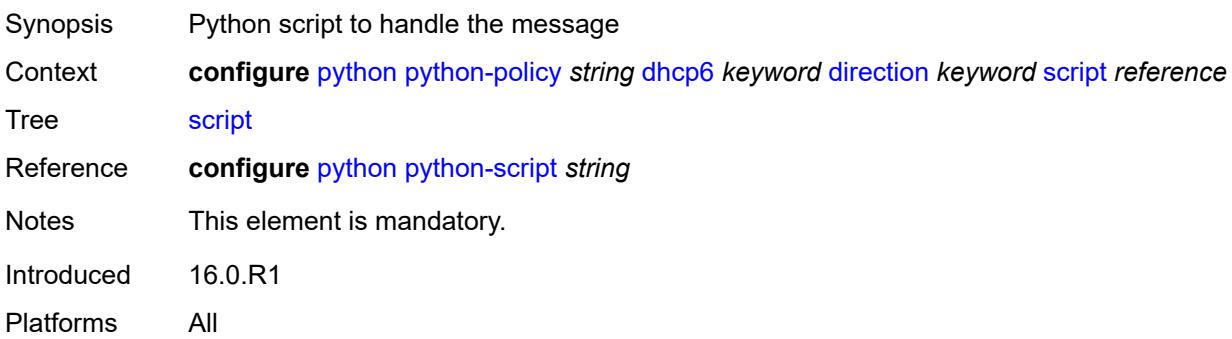

## <span id="page-3378-0"></span>**diameter** [\[message-type\]](#page-3378-2) *keyword* [direction](#page-3378-1) *keyword*

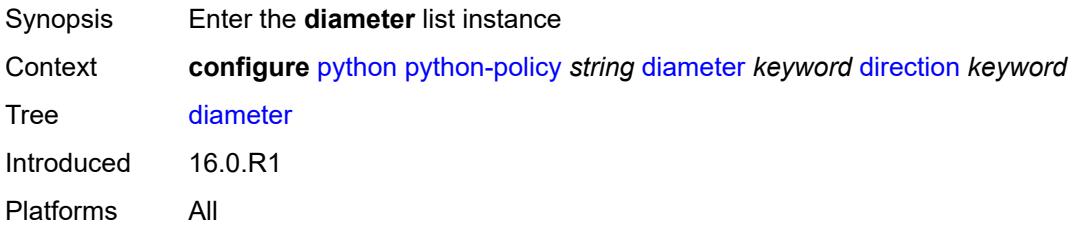

## <span id="page-3378-2"></span>[**message-type**] *keyword*

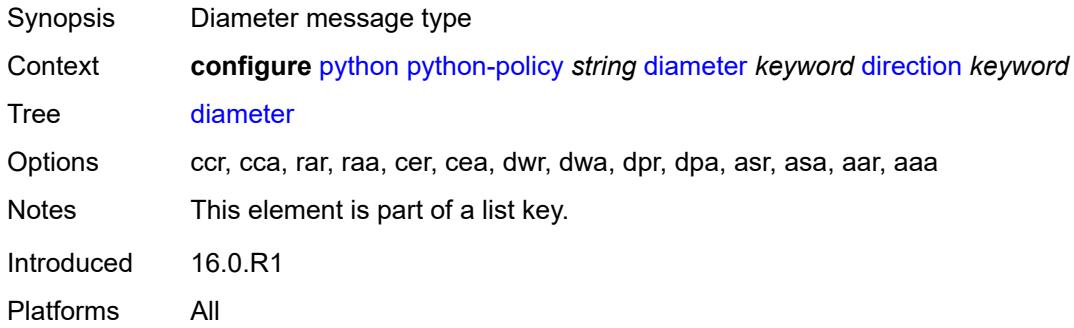

## <span id="page-3378-1"></span>**direction** *keyword*

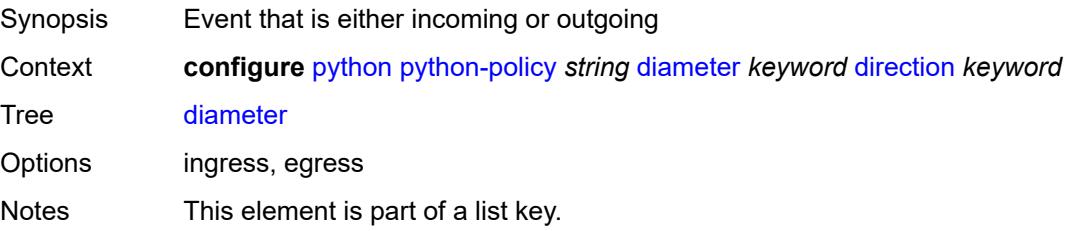

Introduced 16.0.R1 Platforms All

## <span id="page-3379-0"></span>**script** *reference*

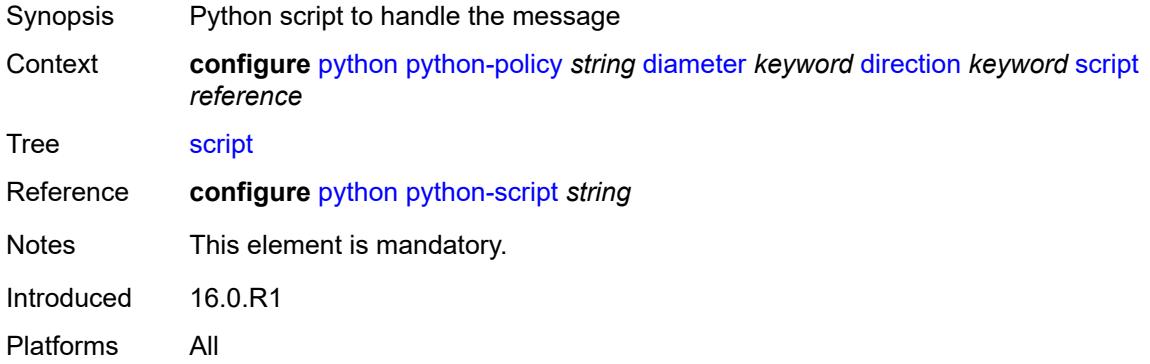

## <span id="page-3379-1"></span>**gtpv1-c** [[message-type](#page-3379-3)] *keyword* [direction](#page-3379-2) *keyword*

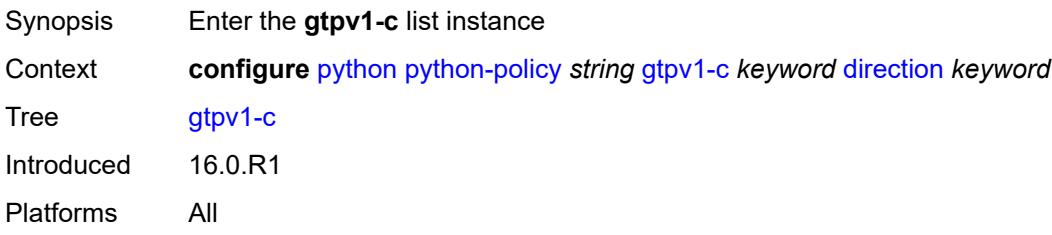

## <span id="page-3379-3"></span>[**message-type**] *keyword*

<span id="page-3379-2"></span>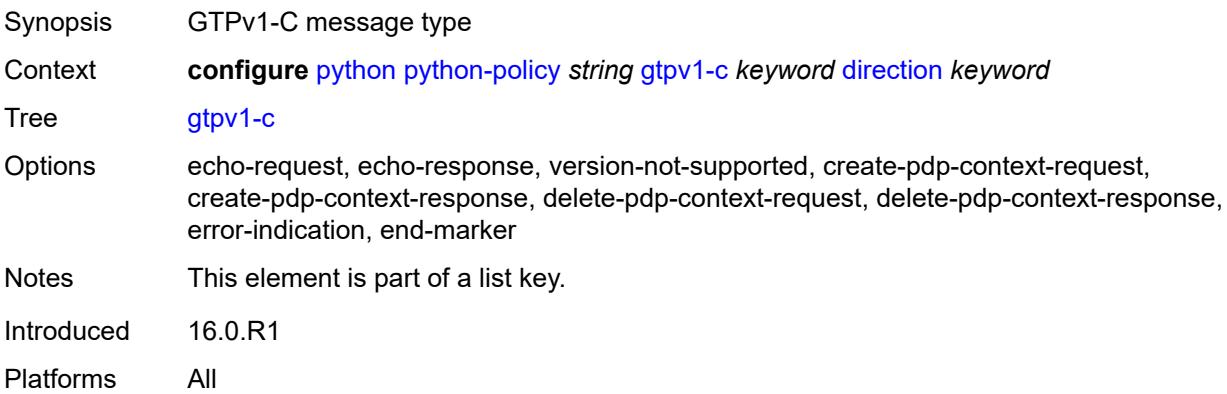

## **direction** *keyword*

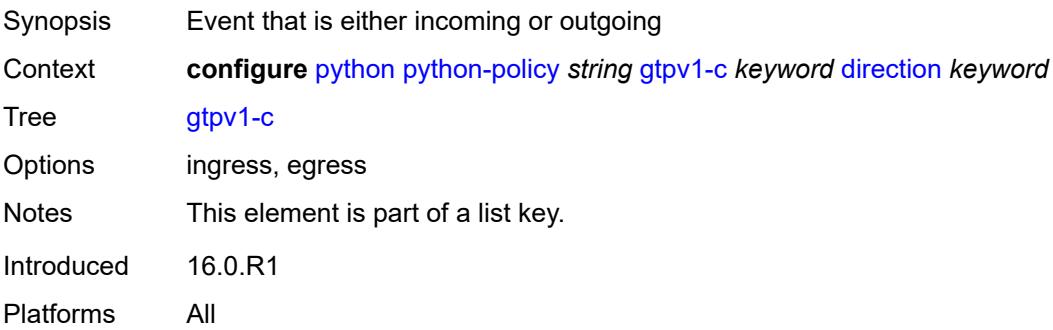

### <span id="page-3380-0"></span>**script** *reference*

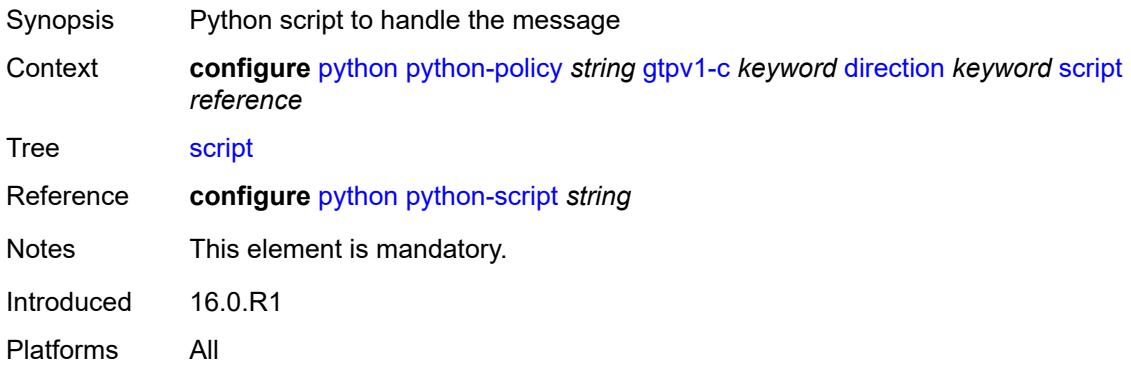

# <span id="page-3380-1"></span>**gtpv2-c** [[message-type](#page-3380-2)] *keyword* [direction](#page-3381-0) *keyword*

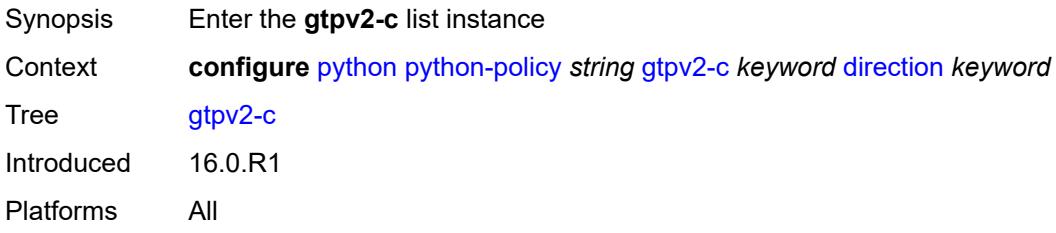

## <span id="page-3380-2"></span>[**message-type**] *keyword*

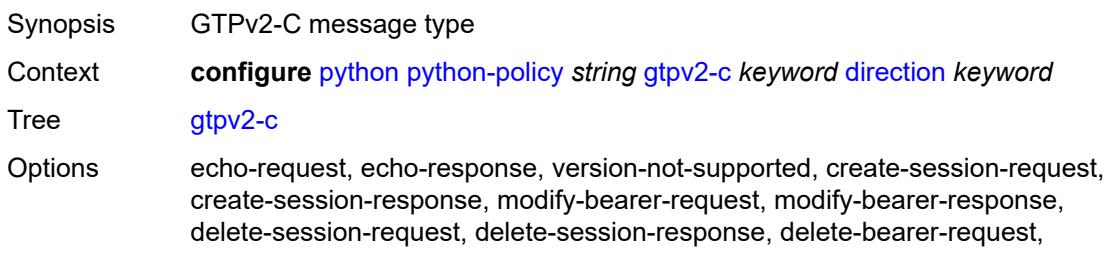

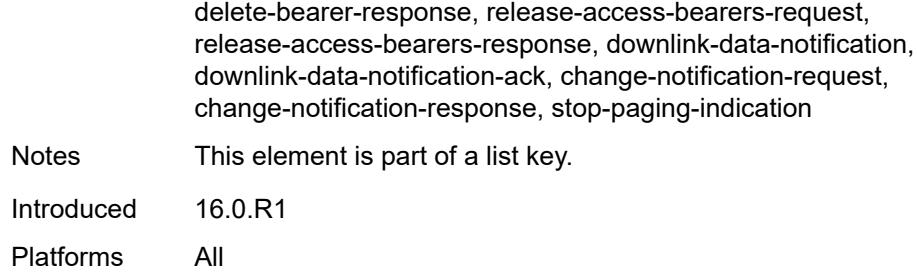

## <span id="page-3381-0"></span>**direction** *keyword*

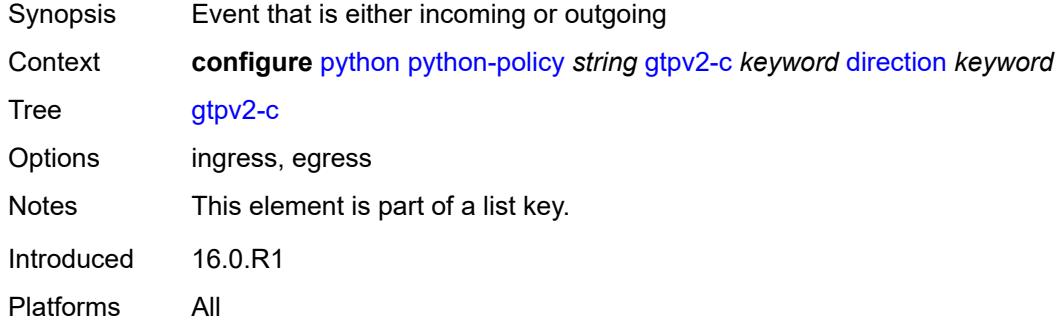

## <span id="page-3381-1"></span>**script** *reference*

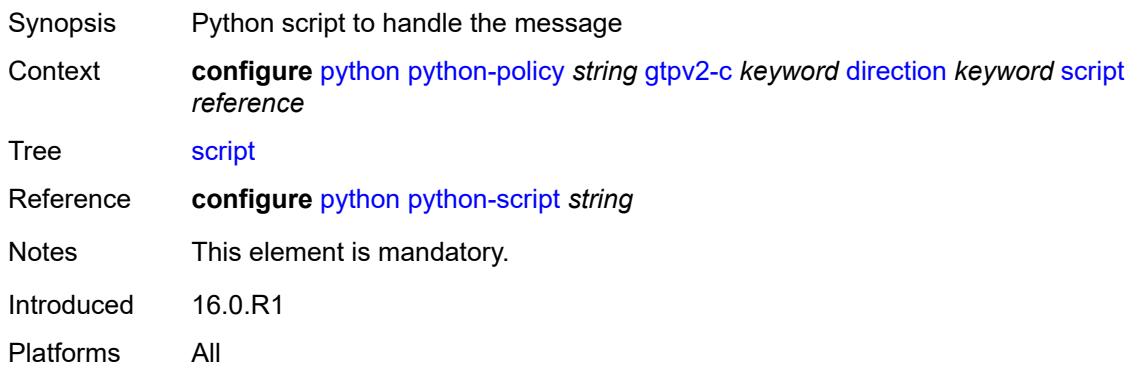

### <span id="page-3381-2"></span>**nat-group** *reference*

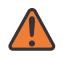

#### **WARNING:**

Modifying this element recreates the parent element automatically for the new value to take effect.

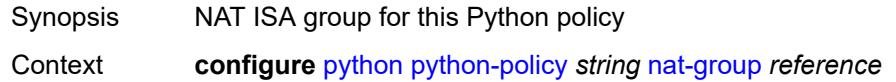

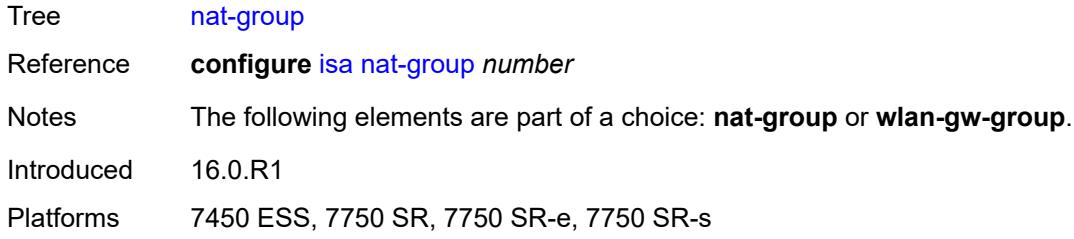

## <span id="page-3382-0"></span>**pfcp** [[message-type\]](#page-3382-2) *keyword* [direction](#page-3382-1) *keyword*

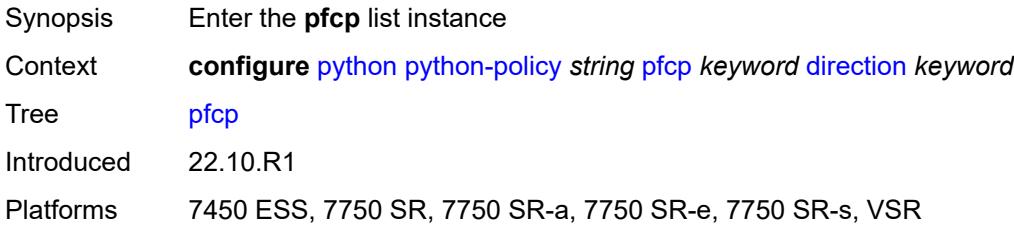

## <span id="page-3382-2"></span>[**message-type**] *keyword*

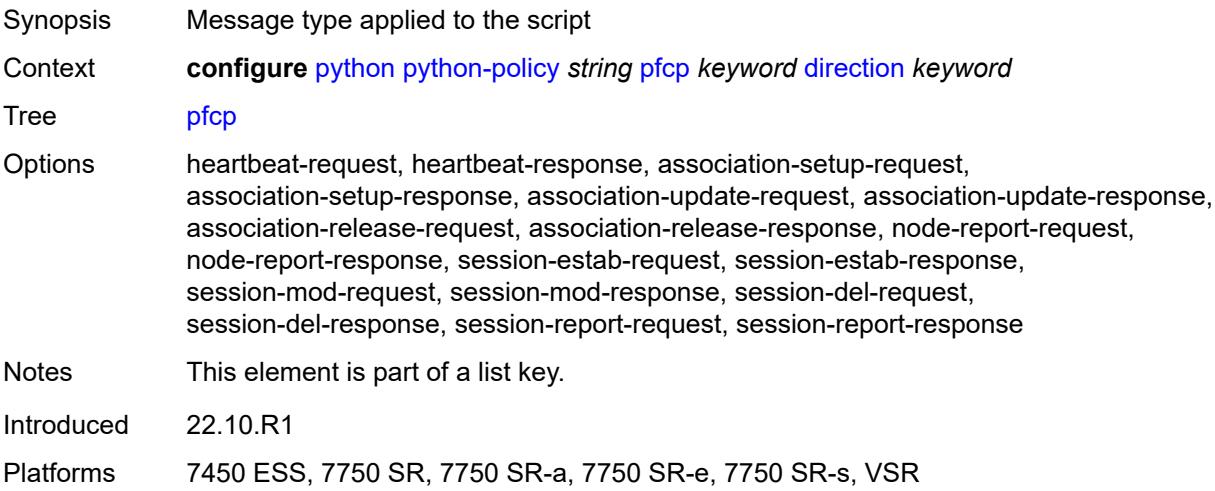

## <span id="page-3382-1"></span>**direction** *keyword*

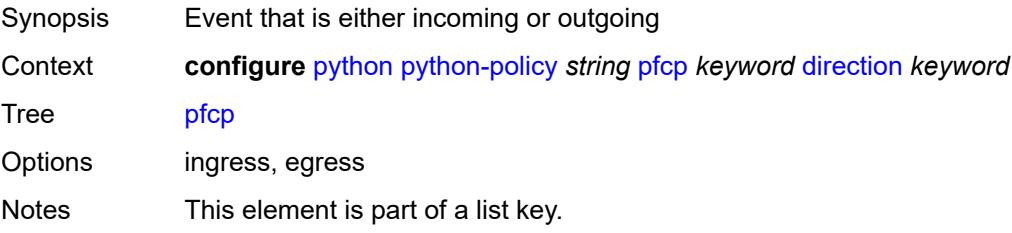

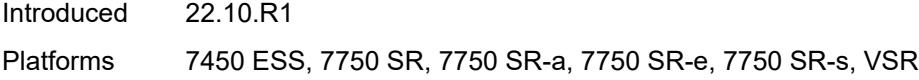

## <span id="page-3383-0"></span>**script** *reference*

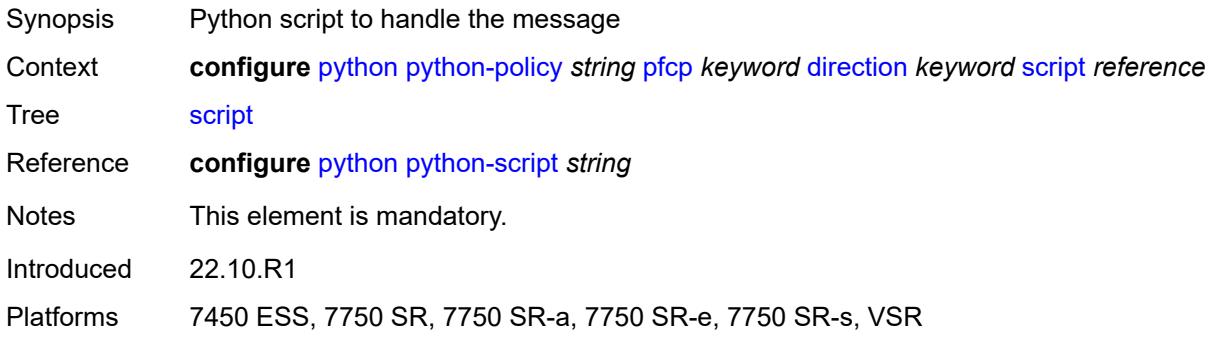

## <span id="page-3383-1"></span>**pppoe** [\[message-type\]](#page-3383-3) *keyword* [direction](#page-3383-2) *keyword*

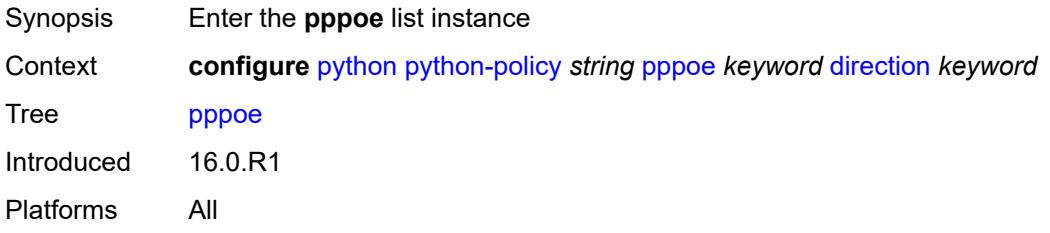

## <span id="page-3383-3"></span>[**message-type**] *keyword*

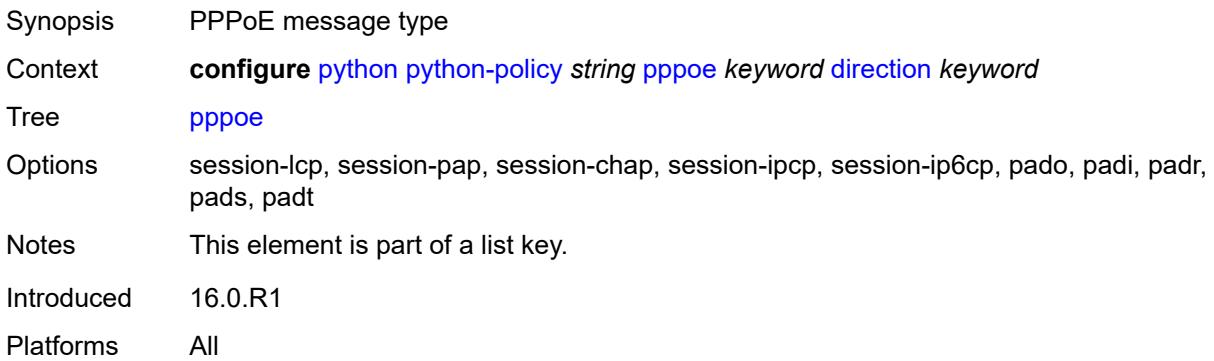

## <span id="page-3383-2"></span>**direction** *keyword*

Synopsis Event that is either incoming or outgoing
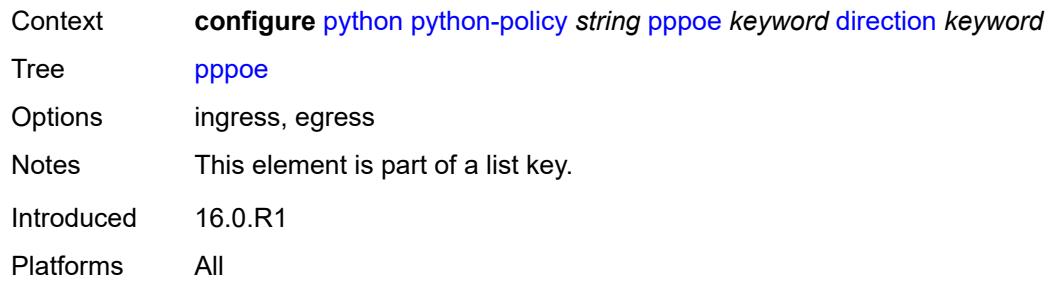

## <span id="page-3384-0"></span>**script** *reference*

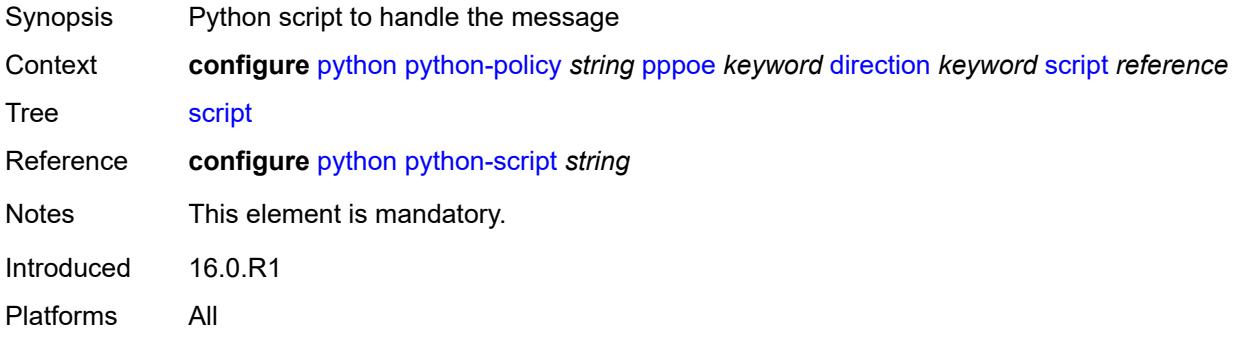

# <span id="page-3384-2"></span>**radius** [\[message-type\]](#page-3384-1) *keyword* [direction](#page-3385-0) *keyword*

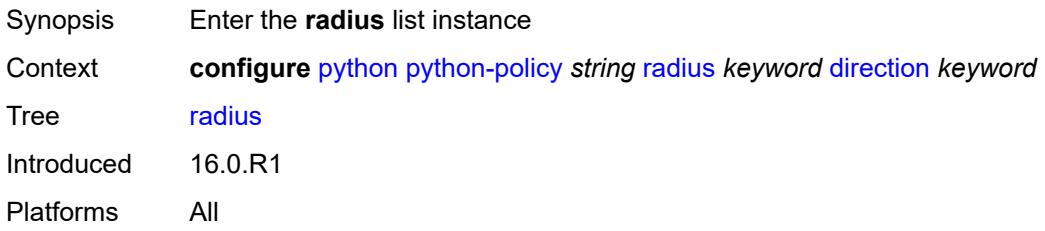

# <span id="page-3384-1"></span>[**message-type**] *keyword*

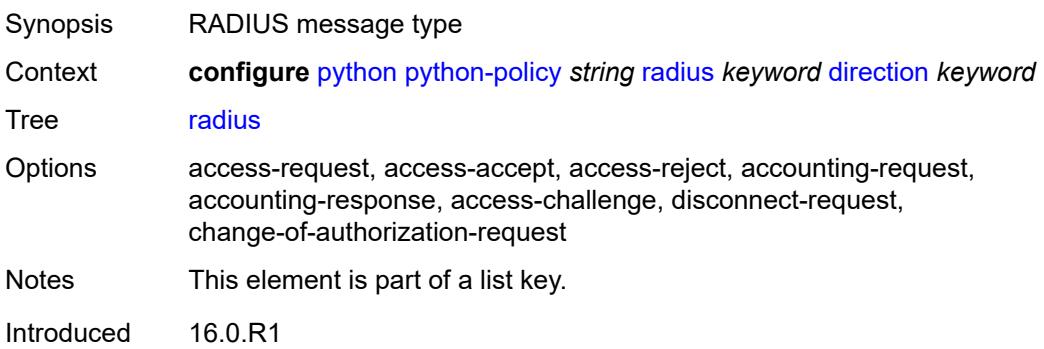

Platforms All

## <span id="page-3385-0"></span>**direction** *keyword*

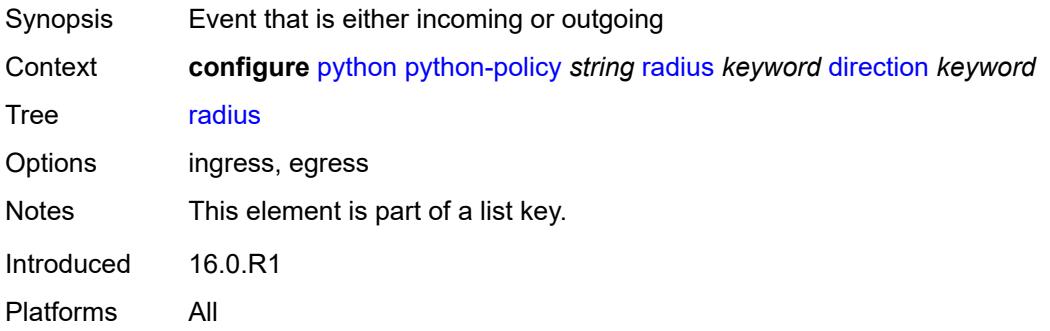

# <span id="page-3385-1"></span>**script** *reference*

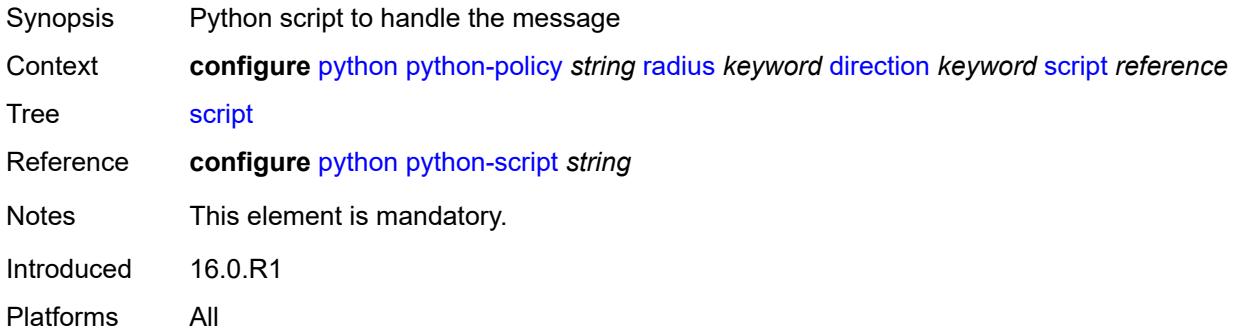

# <span id="page-3385-2"></span>**syslog**

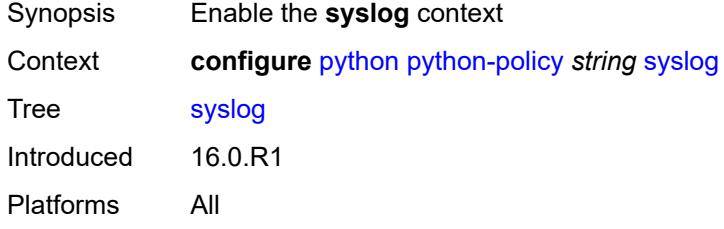

#### <span id="page-3385-3"></span>**script** *reference*

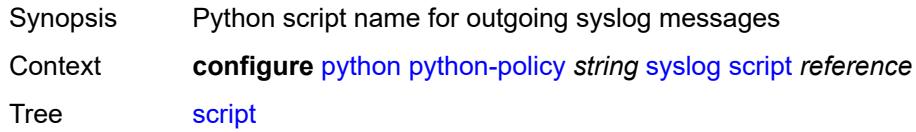

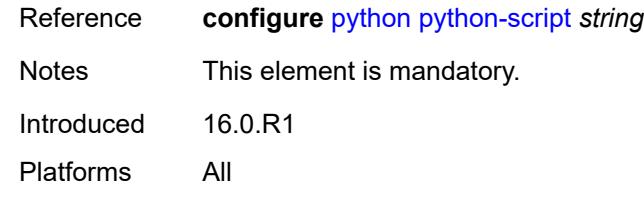

# <span id="page-3386-1"></span>**wlan-gw-group** *reference*

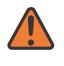

#### **WARNING:**

Modifying this element recreates the parent element automatically for the new value to take effect.

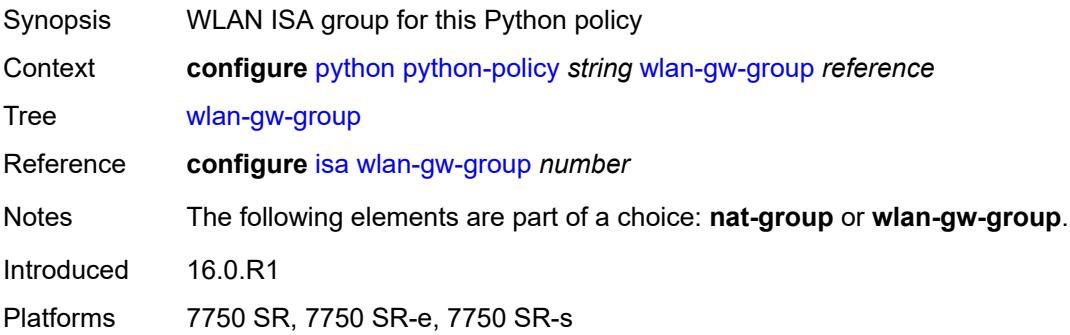

# <span id="page-3386-0"></span>**python-script** [[name\]](#page-3386-2) *string*

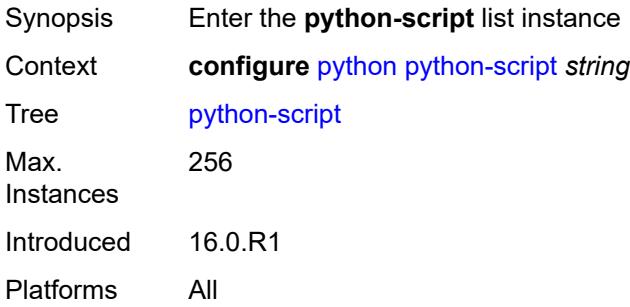

## <span id="page-3386-2"></span>[**name**] *string*

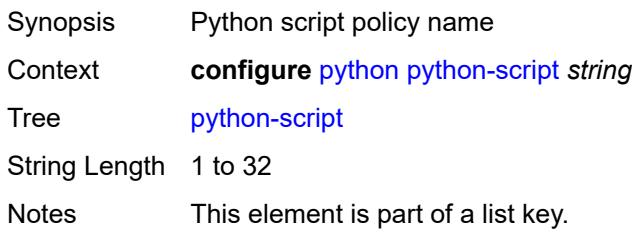

Introduced 16.0.R1 Platforms All

# <span id="page-3387-0"></span>**action-on-fail** *keyword*

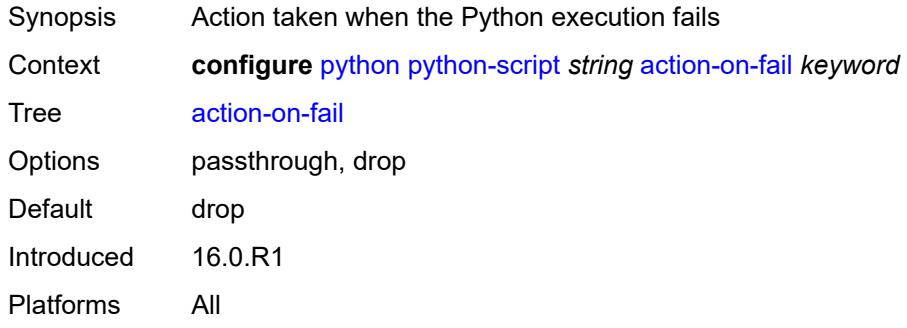

#### <span id="page-3387-1"></span>**admin-state** *keyword*

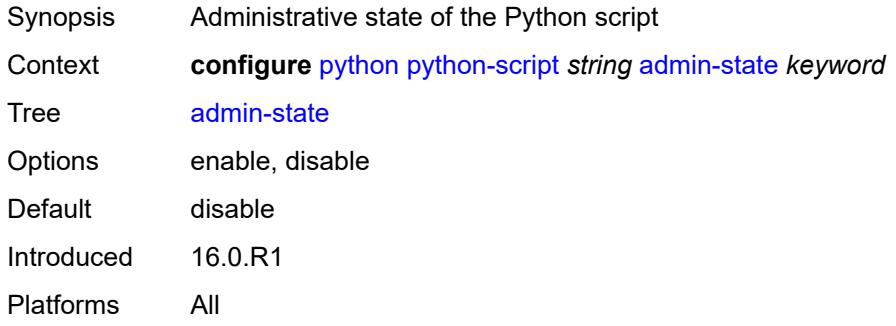

#### <span id="page-3387-2"></span>**description** *string*

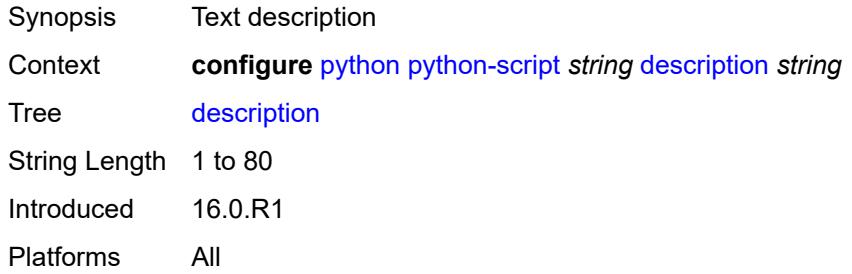

# <span id="page-3387-3"></span>**protection**

Synopsis Enter the **protection** context

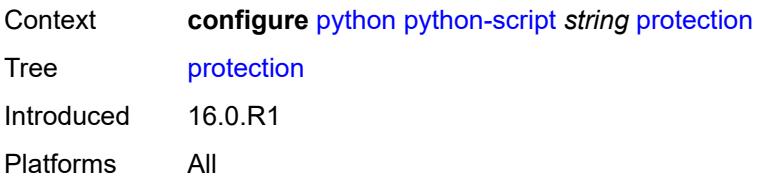

## <span id="page-3388-0"></span>**hmac-sha256** *string*

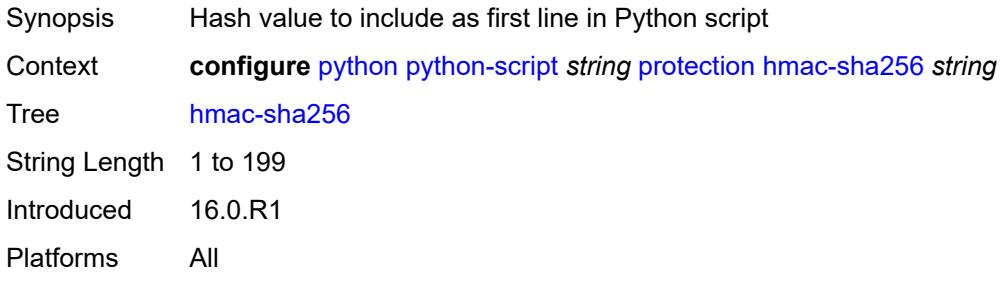

## <span id="page-3388-1"></span>**run-as-user** *string*

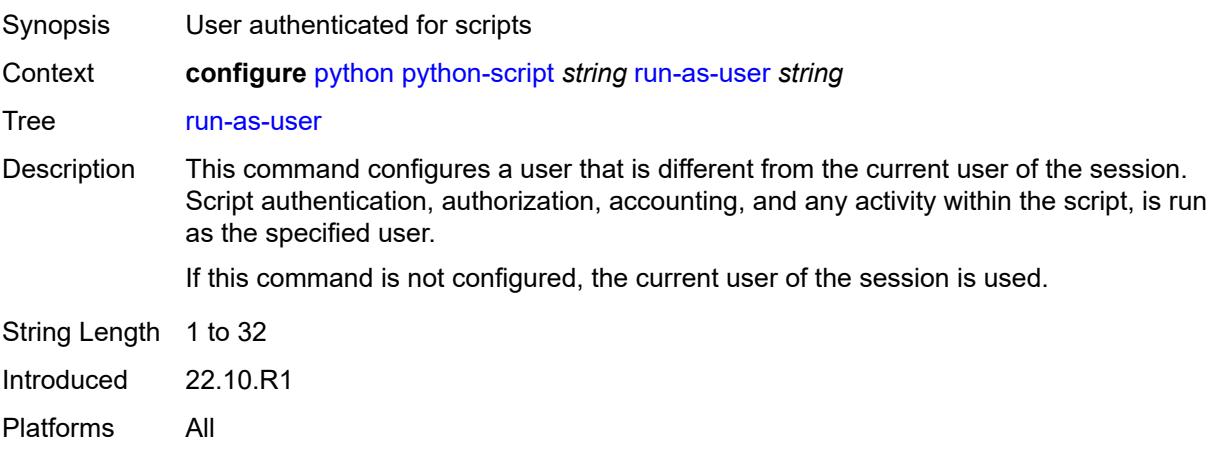

## <span id="page-3388-2"></span>**urls** *string*

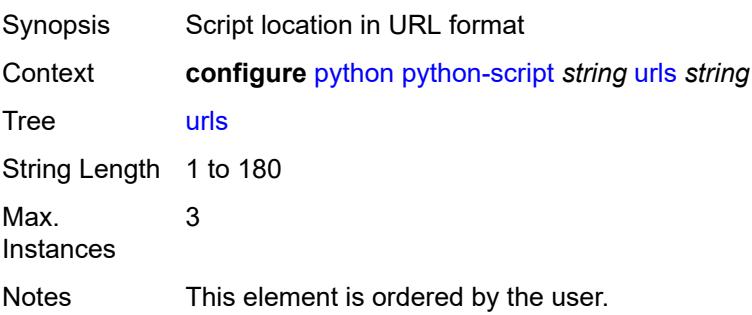

Introduced 16.0.R4 Platforms All

## <span id="page-3389-0"></span>**version** *keyword*

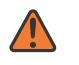

#### **WARNING:**

Modifying this element recreates the parent element automatically for the new value to take effect.

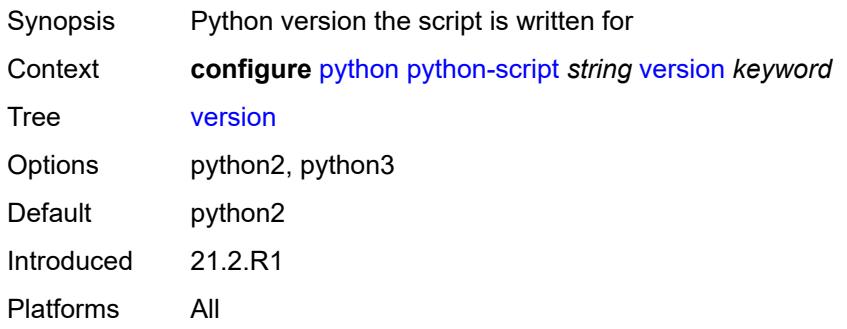

## **3.37 qos commands**

```
configure
   — qos
        — adv-config-policy string 
         — apply-groups reference
         — apply-groups-exclude reference
         — child-control
            — bandwidth-distribution
                — above-offered-allowance
                  — delta-consumed-agg-rate
                     — percent decimal-number
                  — delta-consumed-higher-tier-rate
                      — percent decimal-number
                  — unconsumed-agg-rate
                       — percent decimal-number
                  — unconsumed-higher-tier-rate
                     — percent decimal-number
               — above-offered-cap
                  — percent decimal-number
                   — rate (number | keyword)
               — enqueue-on-pir-zero boolean
                  — granularity
                   — percent decimal-number
                  — rate number
               — internal-scheduler-weight-mode keyword
                  — limit-pir-zero-drain boolean
                  — lub-init-min-pir boolean
            — offered-measurement
               — add
                  — active-min-only boolean
                  — min-only boolean
                     — percent decimal-number
                   — rate number
               — fast-start boolean
               — fast-stop boolean
               — granularity
                     — percent decimal-number
                     — rate number
               — hold-time
                  — active-min-only boolean
                  — high-rate number
               — max-decrement
                  — percent decimal-number
                  — rate number
               — sample-interval number
               — time-average-factor
                  — dec-only boolean
                     — weighting-factor number
         — description string
      — apply-groups reference
      — apply-groups-exclude reference
      — fp-resource-policy string 
           — aggregate-shapers
            — auto-creation boolean
            — hw-agg-shapers
               — saps boolean
               — subscribers boolean
            — queue-sets
                 — default-size
                  — queue-groups (number | keyword)
```
configure qos fp-resource-policy aggregate-shapers queue-sets default-size saps

```
 — saps (number | keyword)
            — subscribers (number | keyword)
         — size number 
            — allocation-weight number
            — apply-groups reference
            — apply-groups-exclude reference
      — reserved-non-shaper-queues number
  — apply-groups reference
   — apply-groups-exclude reference
   — description string
   — ports
      — hqos-mode keyword
   — queues
      — ingress-percent-of-total decimal-number
— hs-attachment-policy string 
   — apply-groups reference
   — apply-groups-exclude reference
     — description string
   — low-burst-max-class number
   — queue number 
      — apply-groups reference
      — apply-groups-exclude reference
     — sched-class number
      — unattached
      — wrr-group number
   — wrr-group number 
     — apply-groups reference
     — apply-groups-exclude reference
     — sched-class number
      — unattached
— hs-pool-policy string 
  — apply-groups reference
   — apply-groups-exclude reference
   — description string
   — mid-tier
      — mid-pool number 
        — allocation-percent decimal-number
        — apply-groups reference
         — apply-groups-exclude reference
        — parent-root-pool
            — none
            — pool-id reference
         — port-bw-oversubscription-factor number
         — slope-policy reference
    — root-tier
      — root-pool number 
         — allocation-weight number
        — apply-groups reference
         — apply-groups-exclude reference
         — slope-policy reference
    — system-reserve decimal-number
— hs-port-pool-policy string 
   — alt-port-class-pools
      — class-pool number 
         — allocation
            — explicit-percent decimal-number
            — port-bw-weight number
         — apply-groups reference
         — apply-groups-exclude reference
         — parent-mid-pool
            — none
               — pool-id number
         — slope-policy reference
```
— **apply-groups** *reference*

configure qos hs-port-pool-policy apply-groups-exclude

```
 — apply-groups-exclude reference
  — description string
   — std-port-class-pools
     — class-pool number 
         — allocation
            — explicit-percent decimal-number
               — port-bw-weight number
         — apply-groups reference
         — apply-groups-exclude reference
         — parent-mid-pool
            — none
            — pool-id number
         — slope-policy reference
— hs-scheduler-policy string 
   — apply-groups reference
   — apply-groups-exclude reference
   — description string
   — group number 
      — apply-groups reference
      — apply-groups-exclude reference
      — rate (number | keyword)
   — max-rate (number | keyword)
   — scheduling-class number 
      — apply-groups reference
      — apply-groups-exclude reference
      — group
         — group-id number
            — weight number
      — rate (number | keyword)
— hw-agg-shaper-scheduler-policy string 
   — apply-groups reference
   — apply-groups-exclude reference
   — congestion-threshold number
   — description string
   — group string 
   — max-percent-rate decimal-number
   — max-rate (number | keyword)
   — monitor-threshold number
   — sched-class number 
      — apply-groups reference
      — apply-groups-exclude reference
      — group reference
      — weight number
— match-list
   — ip-prefix-list string 
      — apply-groups reference
     — apply-groups-exclude reference
     — description string
       — prefix string 
   — ipv6-prefix-list string 
      — apply-groups reference
     — apply-groups-exclude reference
      — description string
      — prefix string 
   — port-list string 
      — apply-groups reference
     — apply-groups-exclude reference
      — description string
      — port number 
      — range number end number 
— md-auto-id
```
- **apply-groups** *reference*
- **apply-groups-exclude** *reference*

configure qos md-auto-id qos-policy-id-range end

```
 — end number
     — start number
— network string 
  — apply-groups reference
  — apply-groups-exclude reference
  — description string
  — egress
     — dscp keyword 
        — apply-groups reference
        — apply-groups-exclude reference
        — fc keyword
         — profile keyword
     — fc keyword 
        — apply-groups reference
        — apply-groups-exclude reference
        — de-mark
            — force number
         — dot1p-in-profile number
         — dot1p-out-profile number
         — dscp-in-profile keyword
         — dscp-out-profile keyword
           — lsp-exp-in-profile number
         — lsp-exp-out-profile number
           — port-redirect-group
            — policer number
            — queue number
     — ip-criteria
           — entry number 
            — action
               — fc keyword
               — port-redirect-group
                  — policer number
                  — queue number
                  — profile keyword
               — type keyword
            — apply-groups reference
            — apply-groups-exclude reference
            — description string
            — match
               — dscp keyword
               — dst-ip
                  — address (ipv4-prefix-with-host-bits | ipv4-address)
                  — ip-prefix-list reference
                  — mask string
               — dst-port
                  — eq number
                  — gt number
                  — lt number
                  — port-list reference
                  — range
                     — end number
                     — start number
               — fragment keyword
               — icmp-type number
               — protocol (number | keyword)
               — src-ip
                  — address (ipv4-prefix-with-host-bits | ipv4-address)
                  — ip-prefix-list reference
                  — mask string
               — src-port
                  — eq number
                     — gt number
                  — lt number
                  — port-list reference
```
#### configure qos network egress ip-criteria entry match src-port range

```
 — range
                  — end number
                  — start number
   — ipv6-criteria
      — entry number 
         — action
            — fc keyword
            — port-redirect-group
               — policer number
               — queue number
            — profile keyword
            — type keyword
         — apply-groups reference
         — apply-groups-exclude reference
         — description string
         — match
            — dscp keyword
            — dst-ip
               — address (ipv6-prefix-with-host-bits | ipv6-address)
               — ipv6-prefix-list reference
               — mask string
            — dst-port
               — eq number
               — gt number
               — lt number
               — port-list reference
               — range
                  — end number
                  — start number
            — fragment keyword
            — icmp-type number
            — next-header (number | keyword)
            — src-ip
               — address (ipv6-prefix-with-host-bits | ipv6-address)
               — ipv6-prefix-list reference
               — mask string
            — src-port
               — eq number
               — gt number
               — lt number
               — port-list reference
               — range
                  — end number
                  — start number
    — prec number 
      — apply-groups reference
      — apply-groups-exclude reference
     — fc keyword
      — profile keyword
   — remark-trusted
      — force-egress-marking boolean
— ingress
   — default-action
     — fc keyword
      — profile keyword
   — dot1p number 
     — apply-groups reference
      — apply-groups-exclude reference
     — fc keyword
      — profile keyword
   — dscp keyword 
      — apply-groups reference
```
— **apply-groups-exclude** *reference*

— **[fc](#page-3494-0)** *keyword*

configure qos network ingress dscp profile

```
 — profile keyword
— fc keyword 
   — apply-groups reference
   — apply-groups-exclude reference
   — fp-redirect-group
      — broadcast-policer number
      — multicast-policer number
      — policer number
      — unknown-policer number
— ip-criteria
   — entry number 
      — action
         — fc keyword
         — profile keyword
         — type keyword
      — apply-groups reference
      — apply-groups-exclude reference
      — description string
      — match
          — dscp keyword
         — dst-ip
            — address (ipv4-prefix-with-host-bits | ipv4-address)
            — ip-prefix-list reference
            — mask string
         — dst-port
            — eq number
            — gt number
            — lt number
            — port-list reference
            — range
               — end number
               — start number
         — fragment keyword
         — protocol (number | keyword)
         — src-ip
            — address (ipv4-prefix-with-host-bits | ipv4-address)
            — ip-prefix-list reference
            — mask string
          — src-port
            — eq number
            — gt number
            — lt number
            — port-list reference
            — range
               — end number
               — start number
— ipv6-criteria
   — entry number 
      — action
         — fc keyword
         — profile keyword
         — type keyword
      — apply-groups reference
      — apply-groups-exclude reference
      — description string
      — match
         — dscp keyword
         — dst-ip
            — address (ipv6-prefix-with-host-bits | ipv6-address)
            — ipv6-prefix-list reference
             — mask string
         — dst-port
            — eq number
```
configure qos network ingress ipv6-criteria entry match dst-port lt

 — **[lt](#page-3511-0)** *number* — **[port-list](#page-3511-1)** *reference* — **[range](#page-3511-2)** — **[end](#page-3512-0)** *number* — **[start](#page-3512-1)** *number* — **[fragment](#page-3512-2)** *keyword* — **[next-header](#page-3513-0)** *(number | keyword)* — **[src-ip](#page-3513-1)** — **[address](#page-3513-2)** *(ipv6-prefix-with-host-bits | ipv6-address)* — **[ipv6-prefix-list](#page-3513-3)** *reference* — **[mask](#page-3514-0)** *string* — **[src-port](#page-3514-1)** — **[eq](#page-3514-2)** *number* — **[gt](#page-3514-3)** *number* — **[lt](#page-3515-0)** *number* — **[port-list](#page-3515-1)** *reference* — **[range](#page-3515-2)** — **[end](#page-3516-0)** *number* — **[start](#page-3516-1)** *number* — **[ler-use-dscp](#page-3516-2)** *boolean* — **[lsp-exp](#page-3517-0)** *number*  — **apply-groups** *reference* — **apply-groups-exclude** *reference* — **[fc](#page-3517-1)** *keyword* — **[profile](#page-3517-2)** *keyword* — **[policy-id](#page-3518-0)** *number* — **[scope](#page-3518-1)** *keyword* — **[network-queue](#page-3519-0)** *string*  — **apply-groups** *reference* — **apply-groups-exclude** *reference* — **[description](#page-3519-1)** *string* — **[fc](#page-3519-2)** *keyword*  — **apply-groups** *reference* — **apply-groups-exclude** *reference* — **[multicast-queue](#page-3520-0)** *reference* — **[queue](#page-3520-1)** *reference* — **[hs-attachment-policy](#page-3521-0)** *reference* — **[hs-wrr-group](#page-3521-1)** *number*  — **[adaptation-rule](#page-3521-2)** — **[pir](#page-3522-0)** *keyword* — **apply-groups** *reference* — **apply-groups-exclude** *reference* — **[hs-class-weight](#page-3522-1)** *number* — **[rate](#page-3522-2)** *number* — **[queue](#page-3522-3)** *number*  — **[adaptation-rule](#page-3523-0)** — **[cir](#page-3523-1)** *keyword* — **[fir](#page-3523-2)** *keyword* — **[pir](#page-3524-0)** *keyword* — **apply-groups** *reference* — **apply-groups-exclude** *reference* — **[avg-frame-overhead](#page-3524-1)** *decimal-number* — **[cbs](#page-3524-2)** *decimal-number* — **[drop-tail](#page-3525-0)** — **[low](#page-3525-1)** — **[percent-reduction-from-mbs](#page-3525-2)** *(number | keyword)* — **[hs-alt-port-class-pool](#page-3525-3)** *boolean* — **[hs-class-weight](#page-3526-0)** *number* — **[hs-mbs](#page-3526-1)** *decimal-number* — **[hs-wred-queue](#page-3526-2)** — **[policy](#page-3526-3)** *reference* — **[hs-wrr-weight](#page-3527-0)** *number*

- **[mbs](#page-3527-1)** *decimal-number*
- **[multipoint](#page-3527-2)** *boolean*

configure qos network-queue queue port-parent

```
 — port-parent
         — cir-level number
         — cir-weight number
         — level number
         — weight number
      — queue-type keyword
        — rate
         — cir number
         — fir number
         — pir number
— policer-control-policy string 
     — apply-groups reference
   — apply-groups-exclude reference
   — description string
   — root
     — max-percent-rate decimal-number
     — max-rate (number | keyword)
      — priority-mbs-thresholds
         — min-thresh-separation (number | keyword)
         — priority number 
            — apply-groups reference
            — apply-groups-exclude reference
            — fixed-mbs boolean
               — mbs-contribution (number | keyword)
      — profile-preferred boolean
   — tier number 
     — apply-groups reference
     — apply-groups-exclude reference
      — arbiter string 
         — apply-groups reference
         — apply-groups-exclude reference
         — arbiter-parent
            — arbiter-name string
            — level number
            — weight number
         — description string
         — percent-rate decimal-number
         — rate (number | keyword)
         — reference-rate keyword
 — port-scheduler-policy string 
   — apply-groups reference
   — apply-groups-exclude reference
   — description string
   — dist-lag-rate-shared boolean
   — group string 
      — apply-groups reference
      — apply-groups-exclude reference
     — monitor-threshold number
      — percent-rate
         — cir decimal-number
         — pir decimal-number
      — rate
         — cir (number | keyword)
         — pir (number | keyword)
   — hqos-algorithm keyword
    — level number 
      — apply-groups reference
      — apply-groups-exclude reference
     — group reference
      — monitor-threshold number
      — percent-rate
         — cir decimal-number
         — pir decimal-number
```
configure qos port-scheduler-policy level rate cir

```
 — cir (number | keyword)
         — pir (number | keyword)
      — weight number
   — max-percent-rate decimal-number
   — max-rate (number | keyword)
   — monitor-threshold number
   — orphan-overrides
     — cir-level number
      — cir-weight number
      — level number
      — weight number
— post-policer-mapping string 
   — apply-groups reference
   — apply-groups-exclude reference
   — description string
   — fc keyword profile keyword 
      — apply-groups reference
     — apply-groups-exclude reference
     — maps-to
         — fc keyword
         — profile keyword
 — queue-group-redirect-list string 
   — apply-groups reference
   — apply-groups-exclude reference
   — match number 
     — apply-groups reference
         — apply-groups-exclude reference
      — instance number
   — type keyword
— queue-group-templates
   — apply-groups reference
   — apply-groups-exclude reference
   — egress
     — apply-groups reference
     — apply-groups-exclude reference
      — queue-group string 
         — apply-groups reference
         — apply-groups-exclude reference
            — description string
         — fc keyword 
            — apply-groups reference
            — apply-groups-exclude reference
            — queue
               — none
               — queue-id reference
         — hs-attachment-policy reference
         — hs-wrr-group number 
            — adaptation-rule
               — pir keyword
            — apply-groups reference
            — apply-groups-exclude reference
            — hs-class-weight number
            — percent-rate decimal-number
            — rate (number | keyword)
            — policer number 
            — adaptation-rule
               — cir keyword
               — pir keyword
            — adv-config-policy reference
            — apply-groups reference
            — apply-groups-exclude reference
            — arbiter-parent
               — arbiter-name string
```
configure qos queue-group-templates egress queue-group policer arbiter-parent weight

```
 — weight number
— cbs (number | keyword)
 — description string
— exceed-pir boolean
— high-prio-only (number | keyword)
 — mbs (number | keyword)
 — packet-byte-offset number
— percent-rate
    — cir decimal-number
    — pir decimal-number
    — reference-rate keyword
 — profile-capped boolean
 — rate
    — cir (number | keyword)
    — pir (number | keyword)
 — stat-mode keyword
— queue number 
   — adaptation-rule
    — cir keyword
    — pir keyword
— adv-config-policy reference
 — apply-groups reference
 — apply-groups-exclude reference
 — burst-limit (number | keyword)
 — cbs (number | keyword)
 — drop-tail
    — exceed
         — percent-reduction-from-mbs (number | keyword)
    — high
         — percent-reduction-from-mbs (number | keyword)
    — highplus
      — percent-reduction-from-mbs (number | keyword)
    — low
       — percent-reduction-from-mbs (number | keyword)
— dynamic-mbs boolean
 — hs-alt-port-class-pool boolean
 — hs-class-weight number
— hs-wred-queue
     — policy reference
 — hs-wrr-weight number
 — mbs (number | keyword)
 — packet-byte-offset number
 — percent-rate
    — cir decimal-number
    — pir decimal-number
    — reference-rate keyword
 — port-parent
    — cir-level number
    — cir-weight number
    — level number
    — weight number
 — queue-delay number
 — queue-type keyword
 — rate
    — cir (number | keyword)
    — pir (number | keyword)
 — scheduler-parent
    — cir-level number
    — cir-weight number
    — level number
    — scheduler-name string
    — weight number
 — wred-queue
```

```
 — mode keyword
```
configure qos queue-group-templates egress queue-group queue wred-queue policy

```
 — policy reference
                    — usage keyword
              — queues-hqos-manageable boolean
        — ingress
           — apply-groups reference
           — apply-groups-exclude reference
           — queue-group string 
              — apply-groups reference
              — apply-groups-exclude reference
              — description string
              — policer number 
                  — adaptation-rule
                    — cir keyword
                    — pir keyword
                 — adv-config-policy reference
                 — apply-groups reference
                 — apply-groups-exclude reference
                 — arbiter-parent
                    — arbiter-name string
                    — level number
                    — weight number
                 — cbs (number | keyword)
                 — description string
                 — high-prio-only (number | keyword)
                 — mbs (number | keyword)
                 — packet-byte-offset number
                 — percent-rate
                     — cir decimal-number
                    — pir decimal-number
                 — profile-capped boolean
                  — rate
                    — cir (number | keyword)
                     — pir (number | keyword)
                 — stat-mode keyword
                 — queue number 
                 — adaptation-rule
                    — cir keyword
                    — fir keyword
                    — pir keyword
                 — adv-config-policy reference
                 — apply-groups reference
                 — apply-groups-exclude reference
                 — burst-limit (number | keyword)
                 — cbs (number | keyword)
                 — cir-non-profiling boolean
                 — drop-tail
                     — low
                       — percent-reduction-from-mbs (number | keyword)
                 — mbs (number | keyword)
                 — multipoint boolean
                    — packet-byte-offset number
                 — percent-rate
                     — cir decimal-number
                    — fir decimal-number
                    — pir decimal-number
                    — police
                    — reference-rate keyword
                 — queue-mode keyword
                 — queue-type keyword
                 — rate
— cir (number | keyword)
— fir (number | keyword)
                    — pir (number | keyword)
                    — police
```
configure qos queue-group-templates ingress queue-group queue scheduler-parent

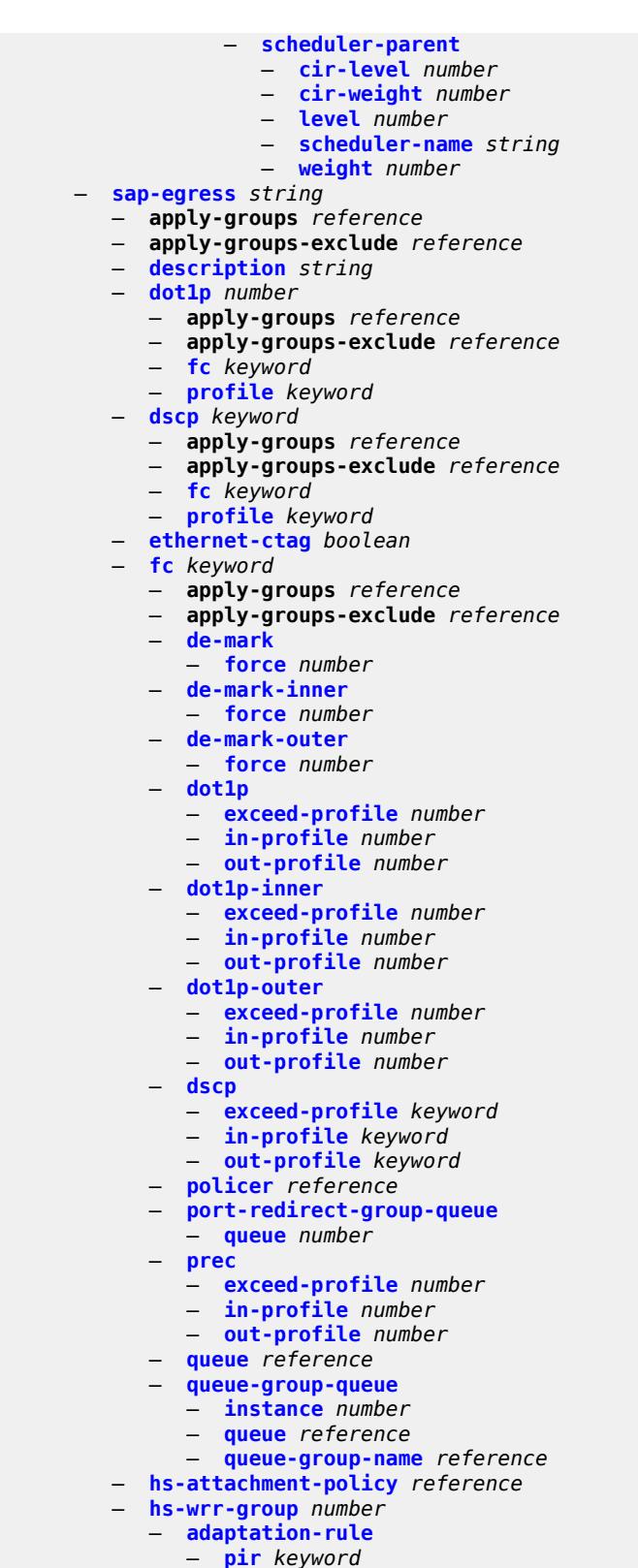

— **apply-groups-exclude** *reference*

configure qos sap-egress hs-wrr-group hs-class-weight

```
 — hs-class-weight number
           — percent-rate decimal-number
           — rate (number | keyword)
        — hw-agg-shaper-queues
            — queue-set-size (number | keyword)
        — ip-criteria
            — entry number 
              — action
                 — fc keyword
                 — policer reference
                 — port-redirect-group-queue boolean
                 — profile keyword
                 — queue number
                 — type keyword
                 — use-fc-mapped-queue boolean
              — apply-groups reference
              — apply-groups-exclude reference
              — description string
              — match
                  — dscp keyword
                 — dst-ip
                    — address (ipv4-prefix-with-host-bits | ipv4-address)
                    — ip-prefix-list reference
                    — mask string
                 — dst-port
                    — eq number
                    — gt number
                    — lt number
                    — range
                       — end number
                       — start number
                 — fragment keyword
                 — protocol (number | keyword)
                 — src-ip
                     — address (ipv4-prefix-with-host-bits | ipv4-address)
                    — ip-prefix-list reference
                    — mask string
                 — src-port
                     — eq number
                    — gt number
                    — lt number
                    — range
                       — end number
                        — start number
          — ipv6-criteria
           — entry number 
               — action
                 — fc keyword
                 — policer reference
                 — port-redirect-group-queue boolean
                 — profile keyword
                 — queue number
                 — type keyword
                 — use-fc-mapped-queue boolean
              — apply-groups reference
— apply-groups-exclude reference
— description string
              — match
                 — dscp keyword
                 — dst-ip
                    — address (ipv6-prefix-with-host-bits | ipv6-address)
                    — ipv6-prefix-list reference
                    — mask string
                 — dst-port
```
configure qos sap-egress ipv6-criteria entry match dst-port eq

```
 — eq number
            — gt number
            — lt number
            — range
               — end number
               — start number
         — next-header (number | keyword)
         — src-ip
            — address (ipv6-prefix-with-host-bits | ipv6-address)
            — ipv6-prefix-list reference
            — mask string
         — src-port
            — eq number
            — gt number
            — lt number
            — range
               — end number
               — start number
— parent-location keyword
— policer number 
   — adaptation-rule
      — cir keyword
     — pir keyword
   — adv-config-policy reference
  — apply-groups reference
   — apply-groups-exclude reference
   — arbiter-parent
      — arbiter-name string
      — level number
      — weight number
   — cbs (number | keyword)
   — description string
   — dscp-prec-remarking boolean
     — exceed-pir boolean
  — high-prio-only (number | keyword)
  — mbs (number | keyword)
   — packet-byte-offset number
   — percent-rate
       — cir decimal-number
      — pir decimal-number
       — reference-rate keyword
   — port-parent
      — cir-level number
      — cir-weight number
      — level number
      — weight number
   — profile-capped boolean
   — profile-out-preserve boolean
   — rate
      — cir (number | keyword)
         — pir (number | keyword)
   — scheduler-parent
      — cir-level number
      — cir-weight number
     — level number
      — scheduler-name string
      — weight number
   — stat-mode keyword
— policers-hqos-manageable boolean
— policy-id number
— post-policer-mapping reference
  — prec number 
   — apply-groups reference
```
— **apply-groups-exclude** *reference*

configure qos sap-egress prec fc

```
 — fc keyword
  — profile keyword
— queue number 
   — adaptation-rule
     — cir keyword
      — pir keyword
  — adv-config-policy reference
  — agg-shaper-weight number
   — apply-groups reference
  — apply-groups-exclude reference
     — avg-frame-overhead decimal-number
  — burst-limit (number | keyword)
  — cbs (number | keyword)
   — drop-tail
      — exceed
            — percent-reduction-from-mbs (number | keyword)
         — high
           — percent-reduction-from-mbs (number | keyword)
     — highplus
         — percent-reduction-from-mbs (number | keyword)
     — low
         — percent-reduction-from-mbs (number | keyword)
   — fir-burst-limit (number | keyword)
  — hs-alt-port-class-pool boolean
   — hs-class-weight number
   — hs-wred-queue
      — policy reference
   — hs-wrr-weight number
     — maximum-data-transmission (number | keyword)
   — mbs (number | keyword)
   — packet-byte-offset number
   — percent-rate
      — cir decimal-number
         — pir decimal-number
      — reference-rate keyword
   — port-parent
      — cir-level number
     — cir-weight number
       — level number
      — weight number
   — queue-type keyword
   — rate
      — cir (number | keyword)
      — pir (number | keyword)
   — sched-class (number | keyword)
   — scheduler-parent
       — cir-level number
     — cir-weight number
      — level number
      — scheduler-name string
      — weight number
   — wred-queue
     — mode keyword
      — policy reference
      — usage keyword
 — sched-class-elevation
   — sched-class number 
      — apply-groups reference
     — apply-groups-exclude reference
      — weight number
— scope keyword
— subscriber-mgmt
   — dynamic-policer
```

```
 — arbiter-parent
```
configure qos sap-egress subscriber-mgmt dynamic-policer arbiter-parent arbiter-name

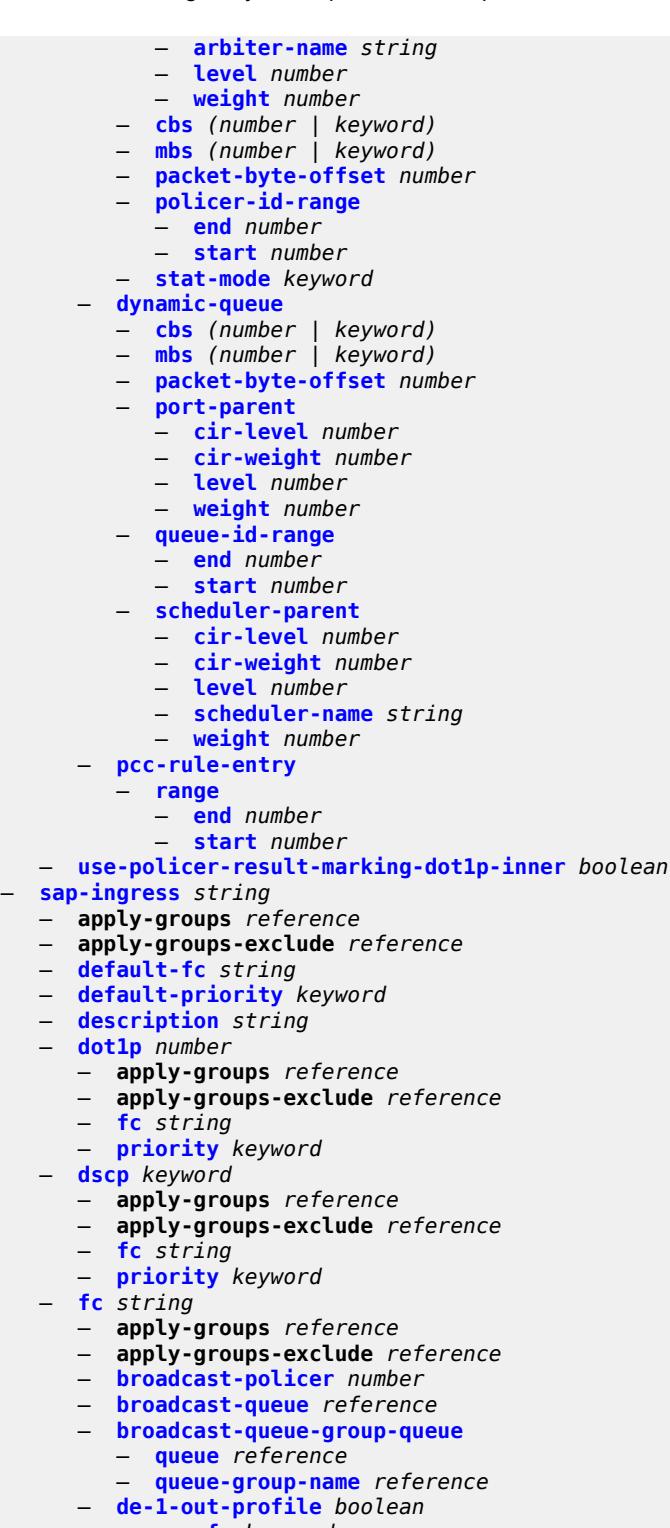

- **[egress-fc](#page-3682-1)** *keyword*
- **[fp-redirect-group-broadcast-policer](#page-3682-2)**
- **[fp-redirect-group-multicast-policer](#page-3682-3)**
- **[fp-redirect-group-policer](#page-3683-0)**
- **[fp-redirect-group-unknown-policer](#page-3683-1)**
- **[in-remark](#page-3683-2)**

configure qos sap-ingress fc in-remark dscp

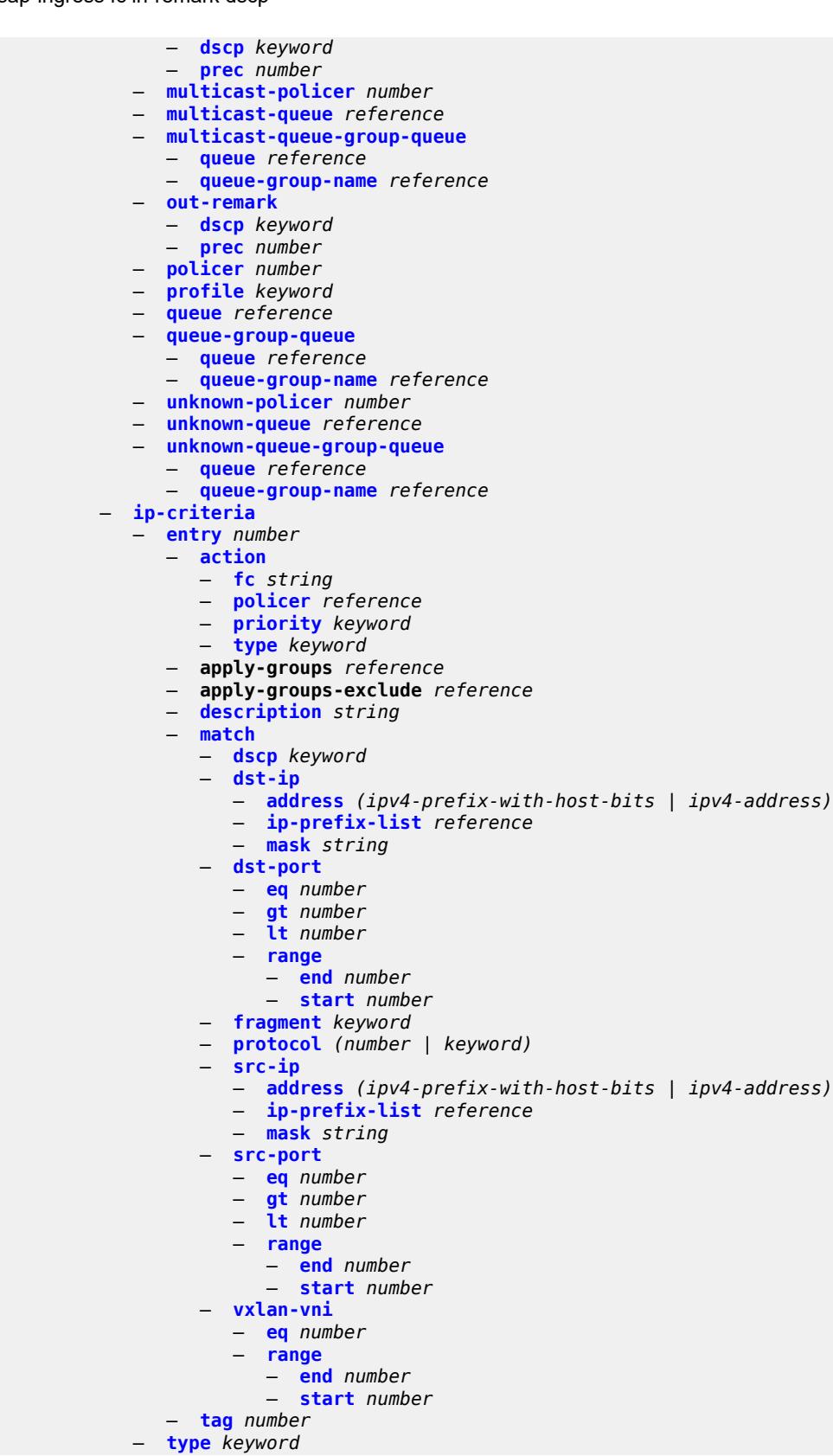

configure qos sap-ingress ipv6-criteria

```
 — ipv6-criteria
   — entry number 
      — action
        — fc string
        — policer reference
         — priority keyword
         — type keyword
     — apply-groups reference
      — apply-groups-exclude reference
     — description string
      — match
         — dscp keyword
         — dst-ip
            — address (ipv6-prefix-with-host-bits | ipv6-address)
            — ipv6-prefix-list reference
             — mask string
         — dst-port
            — eq number
            — gt number
            — lt number
            — range
               — end number
               — start number
         — fragment keyword
         — next-header (number | keyword)
         — src-ip
            — address (ipv6-prefix-with-host-bits | ipv6-address)
            — ipv6-prefix-list reference
            — mask string
         — src-port
             — eq number
            — gt number
            — lt number
            — range
               — end number
               — start number
         — vxlan-vni
            — eq number
            — range
               — end number
                 — start number
     — tag number
   — type keyword
— lsp-exp number 
  — apply-groups reference
   — apply-groups-exclude reference
   — fc string
  — priority keyword
— mac-criteria
   — entry number 
      — action
         — fc string
         — policer reference
         — priority keyword
         — type keyword
      — apply-groups reference
     — apply-groups-exclude reference
      — description string
     — match
         — dot1p
            — mask number
               — priority number
```
— **[dst-mac](#page-3717-3)**

— **[address](#page-3718-0)** *string*

configure qos sap-ingress mac-criteria entry match dst-mac mask

```
 — mask string
                 — etype string
                 — frame-type keyword
                 — inner-tag
                    — mask number
                     — vlan number
                 — llc-dsap
                    — dsap number
                    — mask number
                 — llc-ssap
— mask number
— ssap number
                 — outer-tag
                    — mask number
                    — vlan number
                 — snap-oui keyword
                 — snap-pid number
                 — src-mac
                    — address string
                    — mask string
           — type keyword
        — policer number 
           — adaptation-rule
              — cir keyword
              — pir keyword
           — adv-config-policy reference
           — apply-groups reference
           — apply-groups-exclude reference
           — arbiter-parent
              — arbiter-name string
              — level number
              — weight number
           — cbs (number | keyword)
           — description string
           — high-prio-only (number | keyword)
           — mbs (number | keyword)
           — packet-byte-offset number
           — percent-rate
               — cir decimal-number
              — pir decimal-number
               — reference-rate keyword
           — profile-capped boolean
           — rate
              — cir (number | keyword)
              — pir (number | keyword)
           — scheduler-parent
               — cir-level number
              — cir-weight number
              — level number
              — scheduler-name string
              — weight number
           — stat-mode keyword
        — policers-hqos-manageable boolean
        — policy-id number
        — prec number 
           — apply-groups reference
           — apply-groups-exclude reference
           — fc string
           — priority keyword
        — queue number 
           — adaptation-rule
              — cir keyword
              — fir keyword
```
configure qos sap-ingress queue adv-config-policy

```
 — adv-config-policy reference
           — apply-groups reference
           — apply-groups-exclude reference
           — burst-limit (number | keyword)
           — cbs (number | keyword)
           — cir-non-profiling boolean
           — drop-tail
              — low
                 — percent-reduction-from-mbs (number | keyword)
           — mbs (number | keyword)
           — multipoint boolean
           — packet-byte-offset number
           — percent-rate
              — cir decimal-number
              — fir decimal-number
              — pir decimal-number
                 — police
              — reference-rate keyword
           — queue-mode keyword
           — queue-type keyword
           — rate
              — cir (number | keyword)
              — fir (number | keyword)
              — pir (number | keyword)
              — police
           — scheduler-parent
              — cir-level number
                 — cir-weight number
              — level number
              — scheduler-name string
              — weight number
        — scope keyword
        — subscriber-mgmt
           — dynamic-policer
              — arbiter-parent
                 — arbiter-name string
                 — level number
                 — weight number
— cbs (number | keyword)
— mbs (number | keyword)
              — packet-byte-offset number
              — policer-id-range
                 — end number
                  — start number
              — stat-mode keyword
           — pcc-rule-entry
               — range
                 — end number
                 — start number
     — scheduler-policy string 
        — apply-groups reference
        — apply-groups-exclude reference
        — description string
        — frame-based-accounting boolean
        — tier number 
           — apply-groups reference
           — apply-groups-exclude reference
           — parent-location keyword
```
- **[scheduler](#page-3752-0)** *string* 
	- **apply-groups** *reference*
	- **apply-groups-exclude** *reference*
	- **[description](#page-3753-0)** *string*
	- **[limit-unused-bandwidth](#page-3753-1)** *boolean*
	- **[percent-rate](#page-3753-2)**

configure qos scheduler-policy tier scheduler percent-rate cir

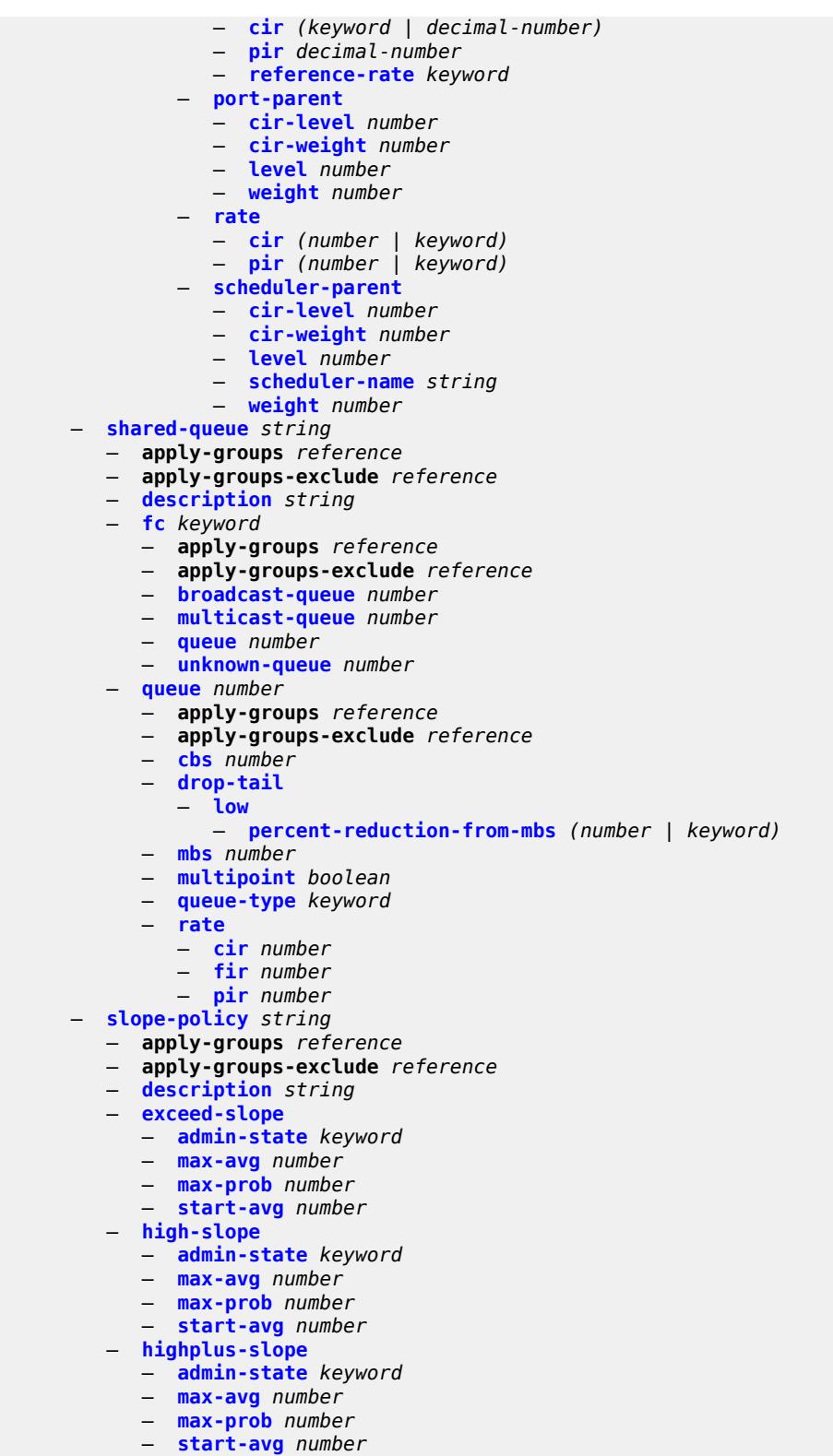

- 
- **[low-slope](#page-3769-1)**
	- **[admin-state](#page-3769-2)** *keyword*
	- **[max-avg](#page-3769-3)** *number*

configure qos slope-policy low-slope max-prob

```
 — max-prob number
— start-avg number
      — time-average-factor number
```
#### <span id="page-3412-0"></span>**3.37.1 qos command descriptions**

#### **qos**

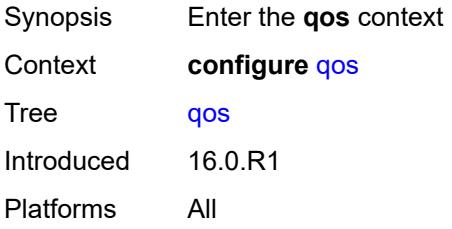

# <span id="page-3412-1"></span>**adv-config-policy** [[adv-config-policy-name\]](#page-3412-3) *string*

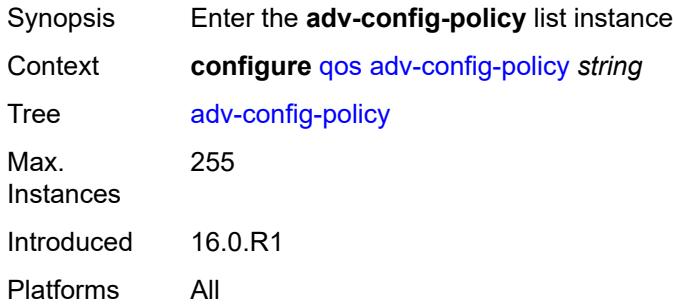

# <span id="page-3412-3"></span>[**adv-config-policy-name**] *string*

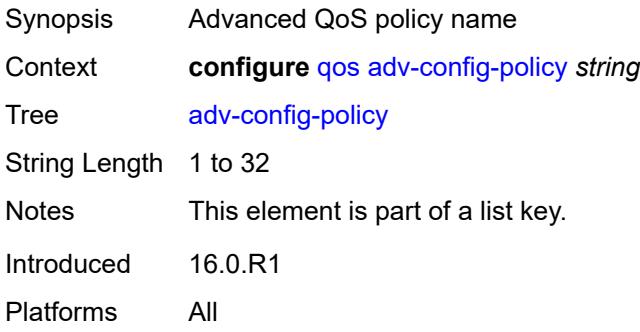

#### <span id="page-3412-2"></span>**child-control**

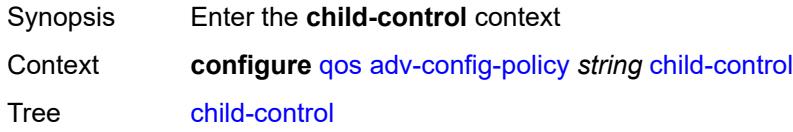

Introduced 16.0.R1 Platforms All

## <span id="page-3413-0"></span>**bandwidth-distribution**

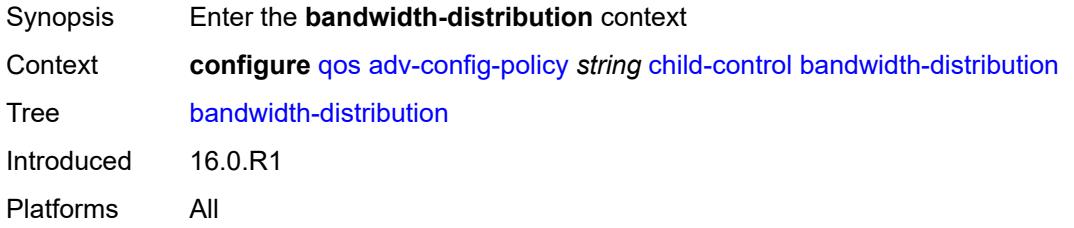

# <span id="page-3413-1"></span>**above-offered-allowance**

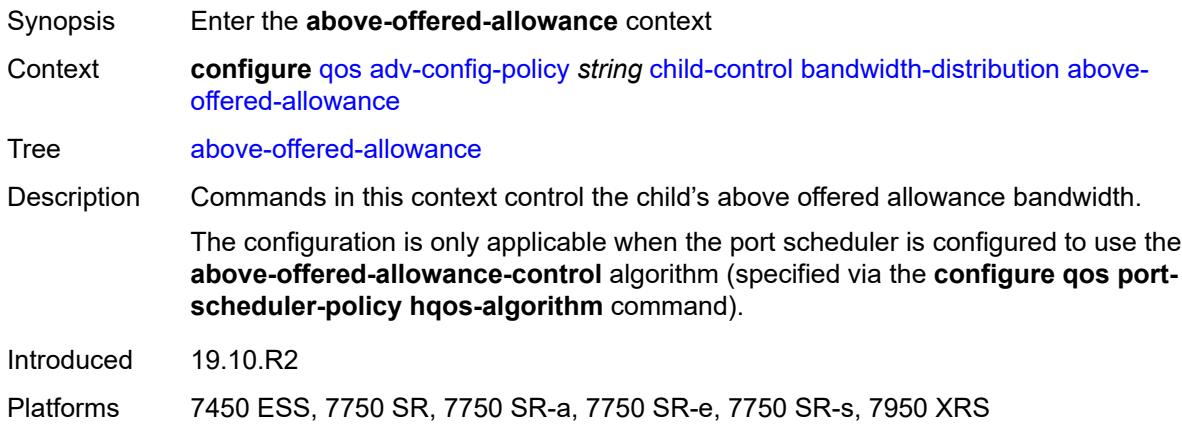

## <span id="page-3413-2"></span>**delta-consumed-agg-rate**

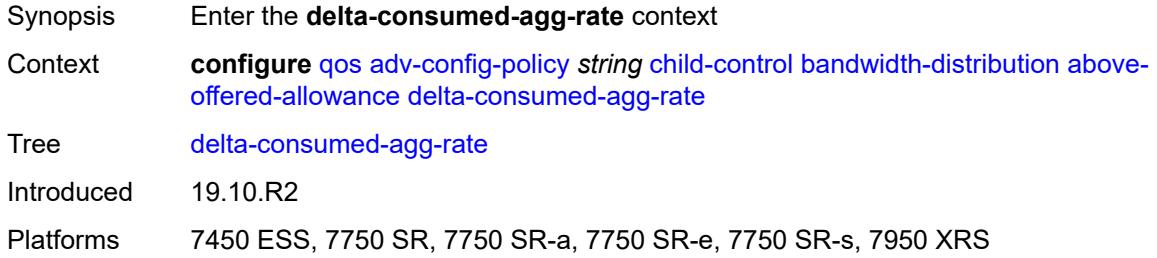

## <span id="page-3413-3"></span>**percent** *decimal-number*

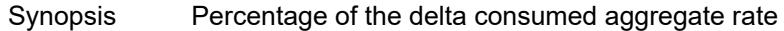

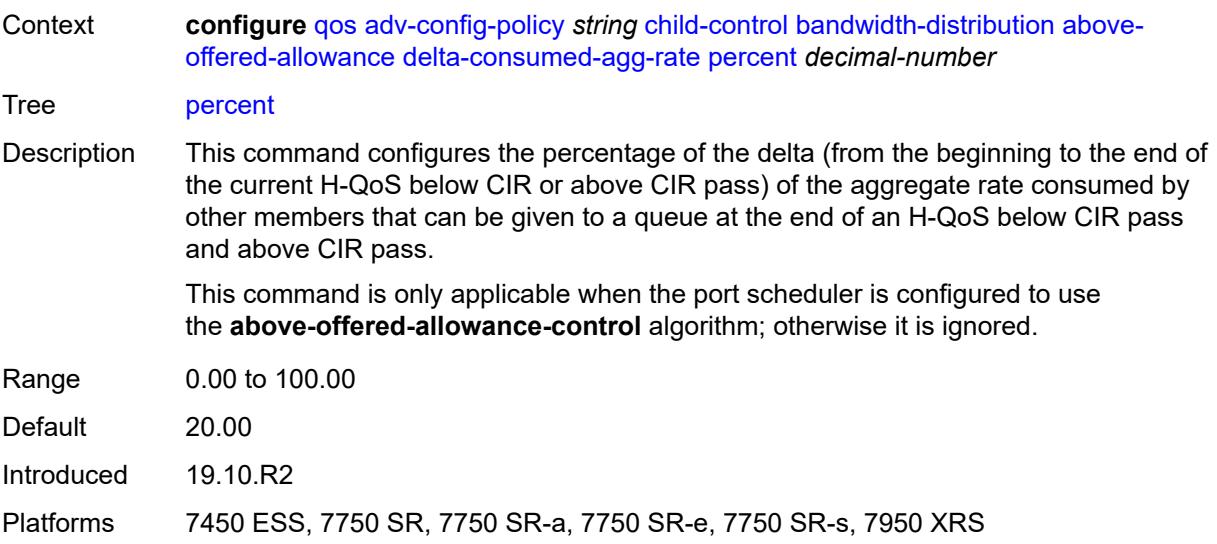

# <span id="page-3414-0"></span>**delta-consumed-higher-tier-rate**

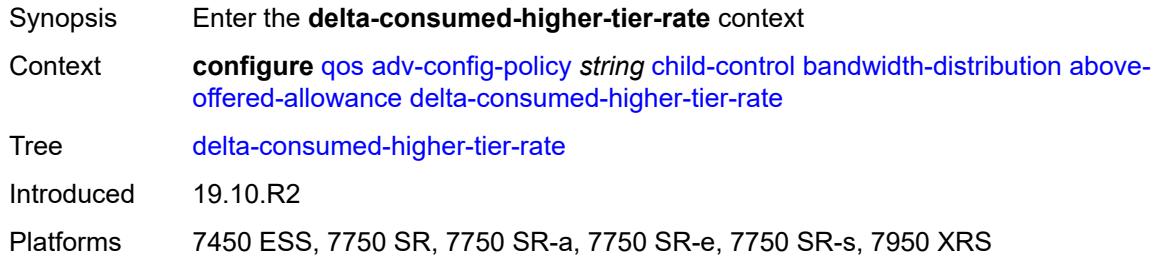

## <span id="page-3414-1"></span>**percent** *decimal-number*

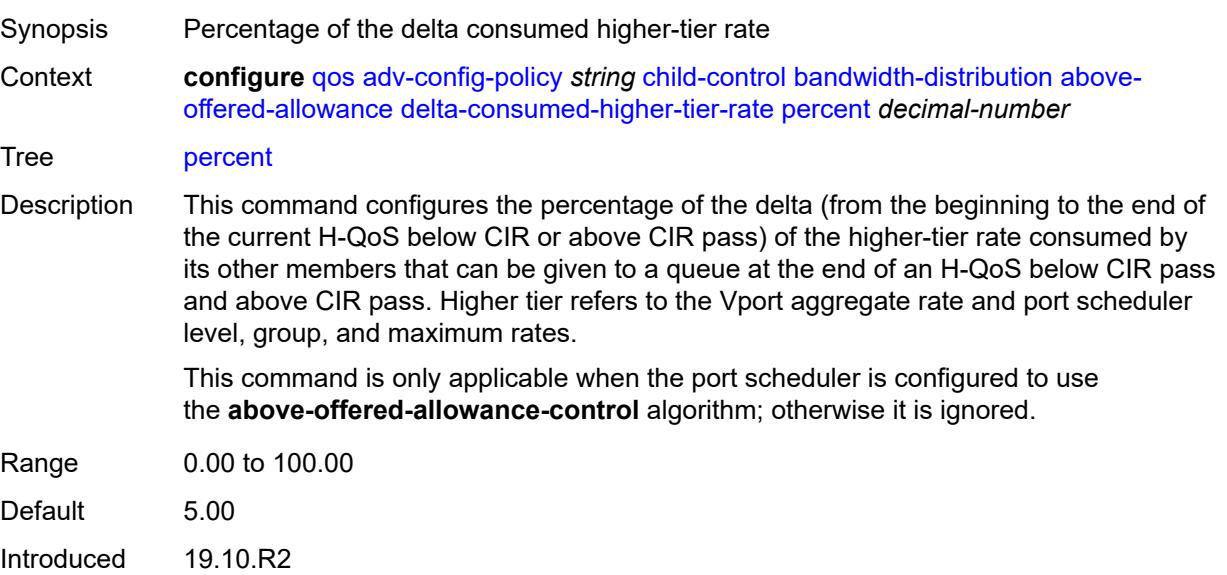

Platforms 7450 ESS, 7750 SR, 7750 SR-a, 7750 SR-e, 7750 SR-s, 7950 XRS

#### <span id="page-3415-0"></span>**unconsumed-agg-rate**

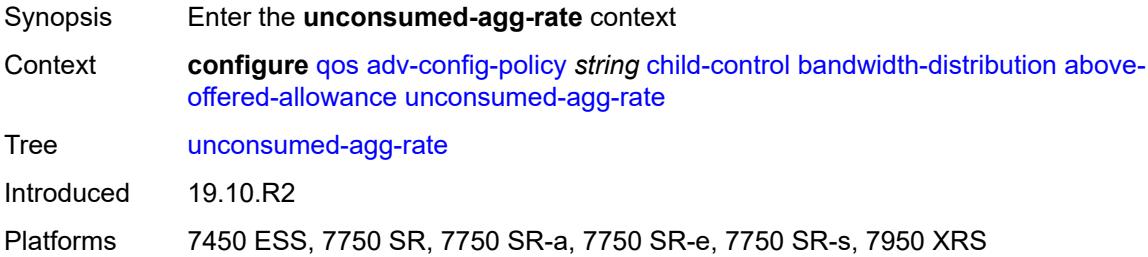

#### <span id="page-3415-1"></span>**percent** *decimal-number*

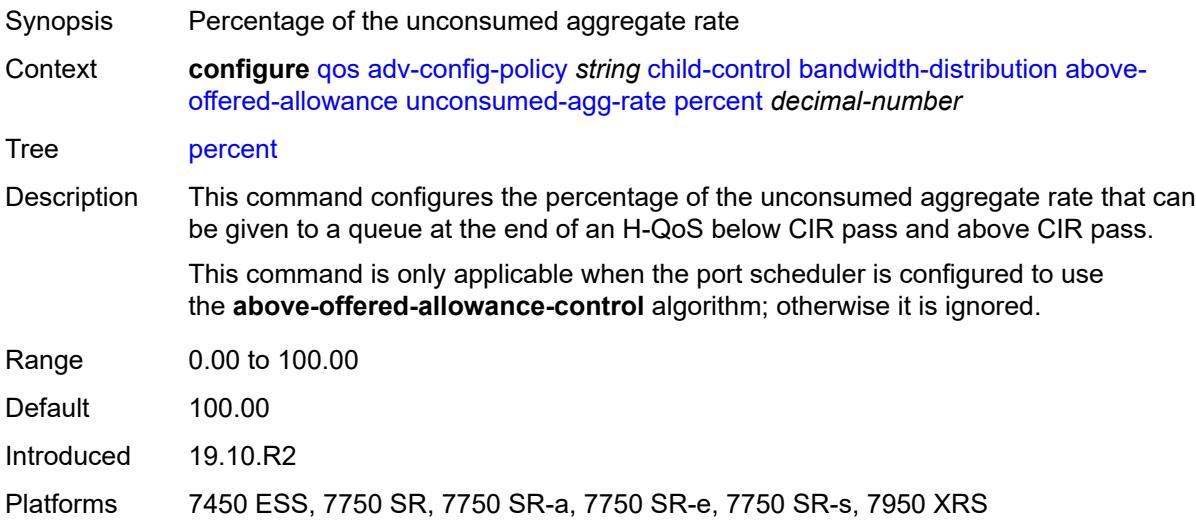

## <span id="page-3415-2"></span>**unconsumed-higher-tier-rate**

<span id="page-3415-3"></span>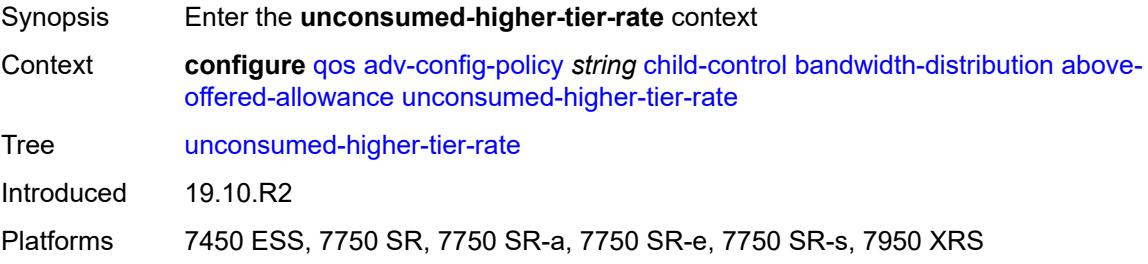

# **percent** *decimal-number*

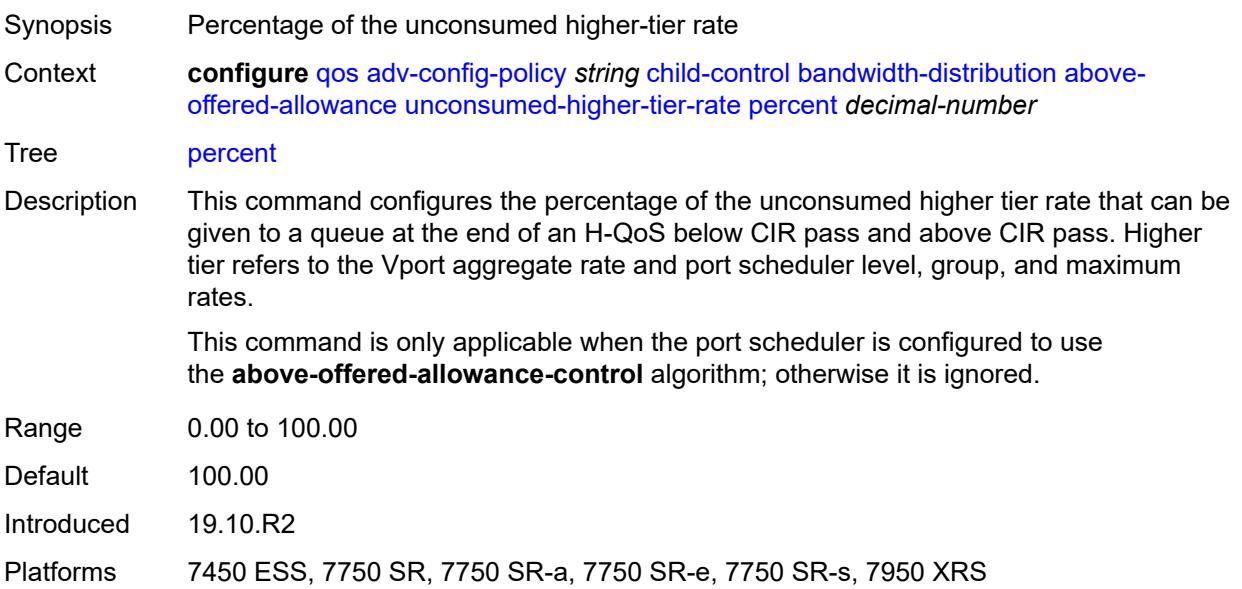

## <span id="page-3416-0"></span>**above-offered-cap**

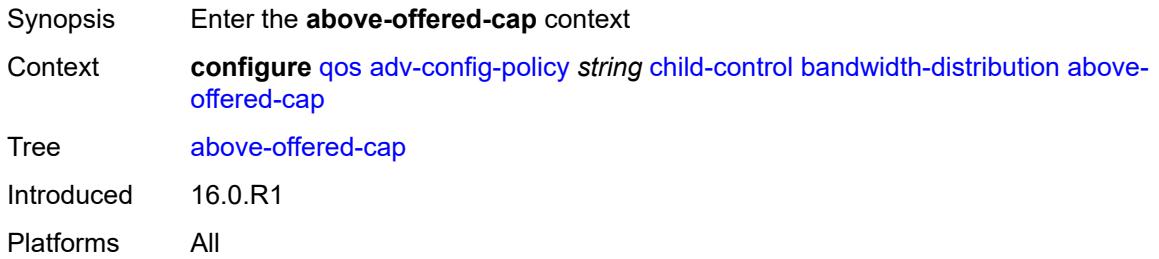

## <span id="page-3416-1"></span>**percent** *decimal-number*

<span id="page-3416-2"></span>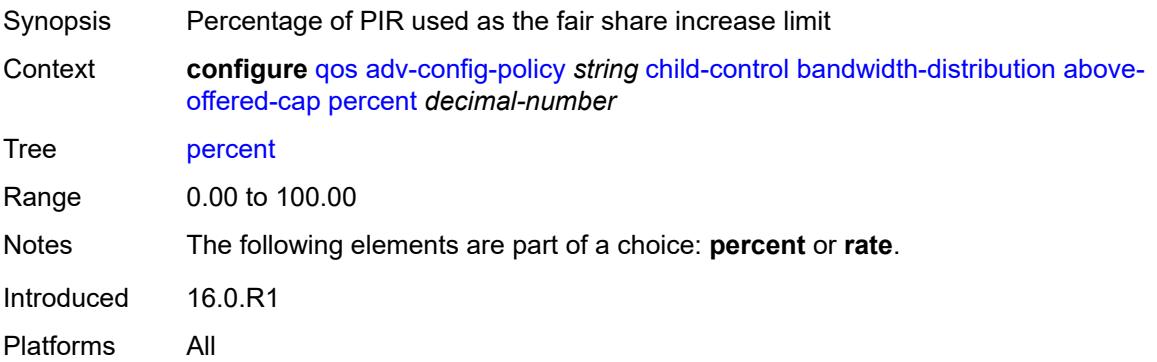

# **rate** *(number | keyword)*

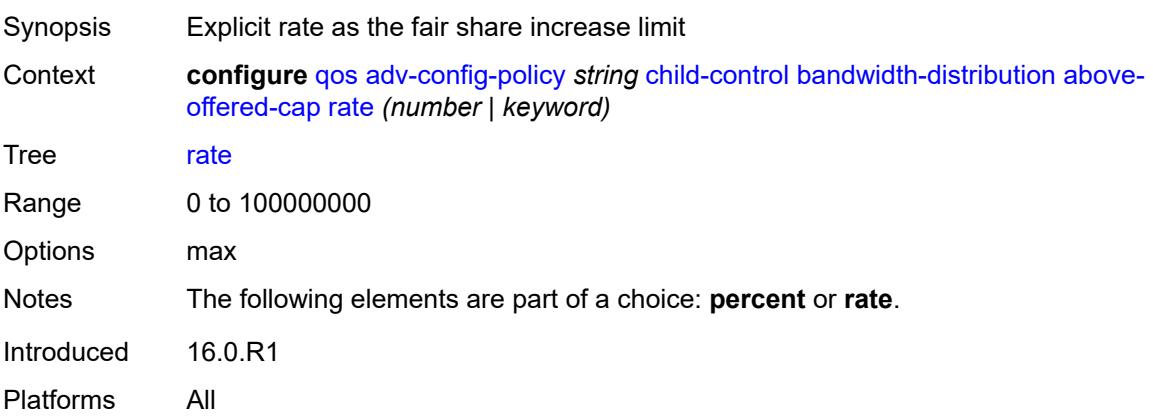

## <span id="page-3417-0"></span>**enqueue-on-pir-zero** *boolean*

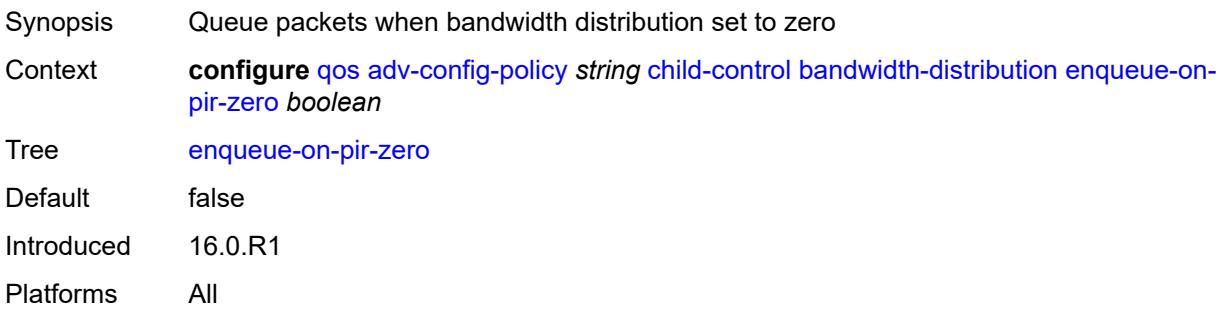

# <span id="page-3417-1"></span>**granularity**

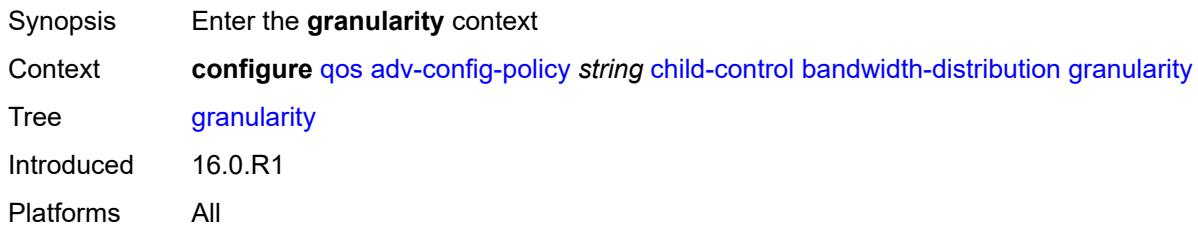

#### <span id="page-3417-2"></span>**percent** *decimal-number*

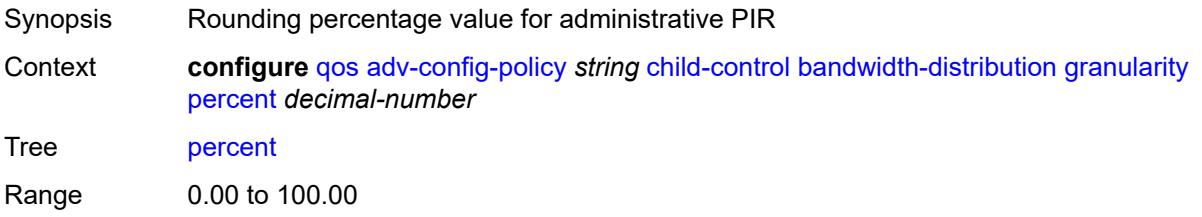

Notes The following elements are part of a choice: **percent** or **rate**. Introduced 16.0.R1 Platforms All

#### <span id="page-3418-0"></span>**rate** *number*

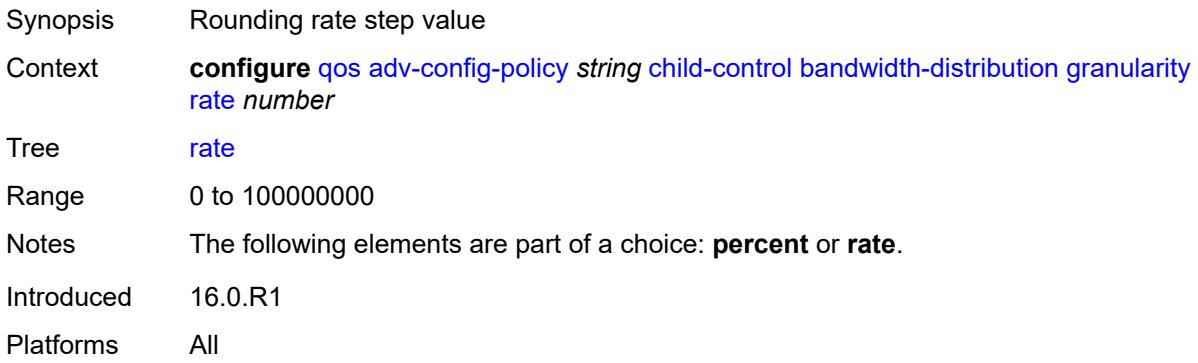

## <span id="page-3418-1"></span>**internal-scheduler-weight-mode** *keyword*

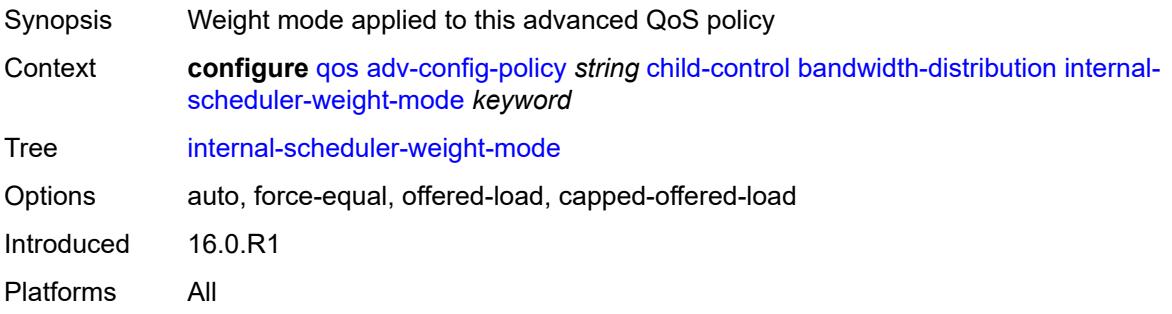

#### <span id="page-3418-2"></span>**limit-pir-zero-drain** *boolean*

<span id="page-3418-3"></span>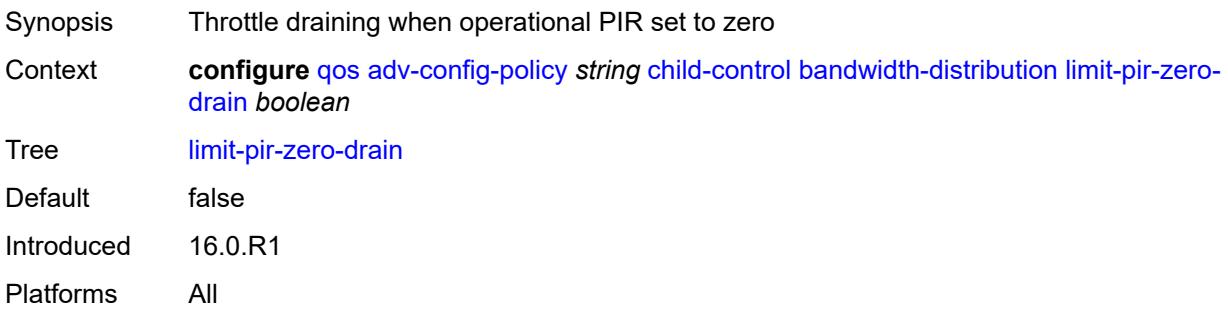

# **lub-init-min-pir** *boolean*

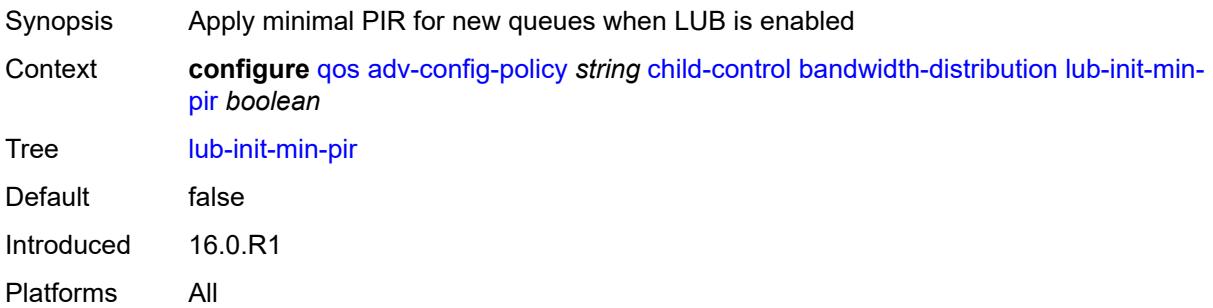

## <span id="page-3419-0"></span>**offered-measurement**

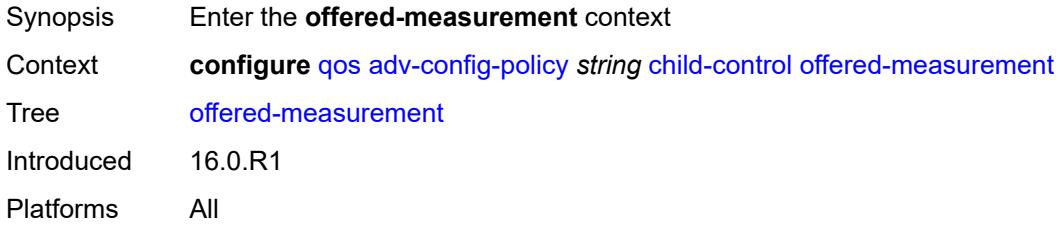

#### <span id="page-3419-1"></span>**add**

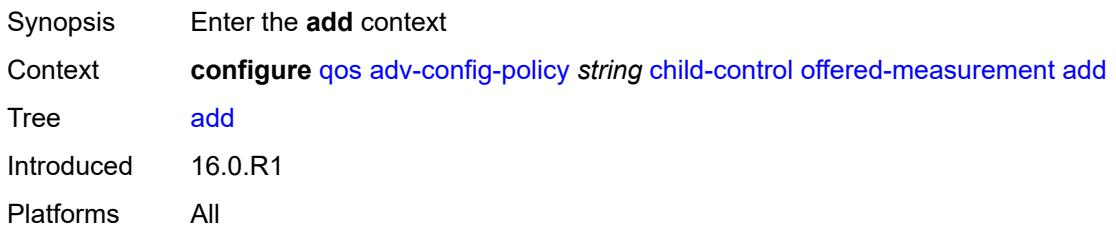

## <span id="page-3419-2"></span>**active-min-only** *boolean*

<span id="page-3419-3"></span>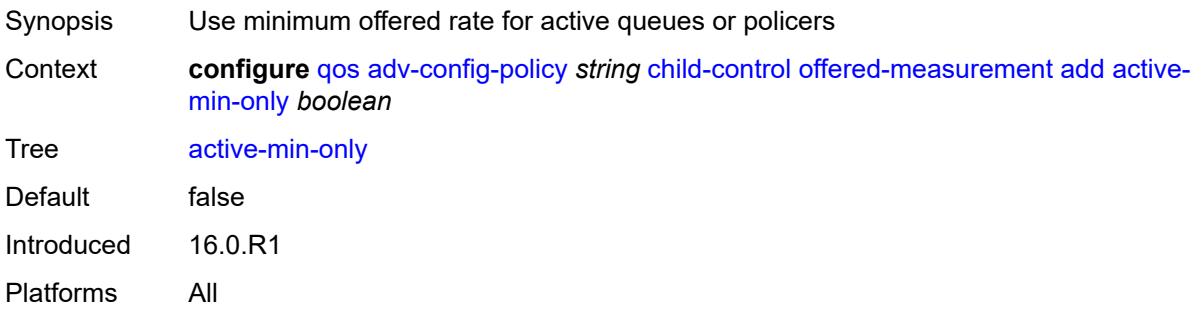
### **min-only** *boolean*

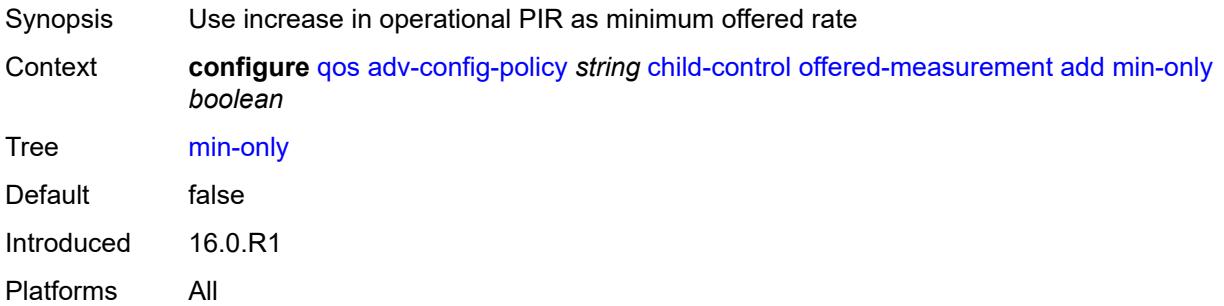

## <span id="page-3420-0"></span>**percent** *decimal-number*

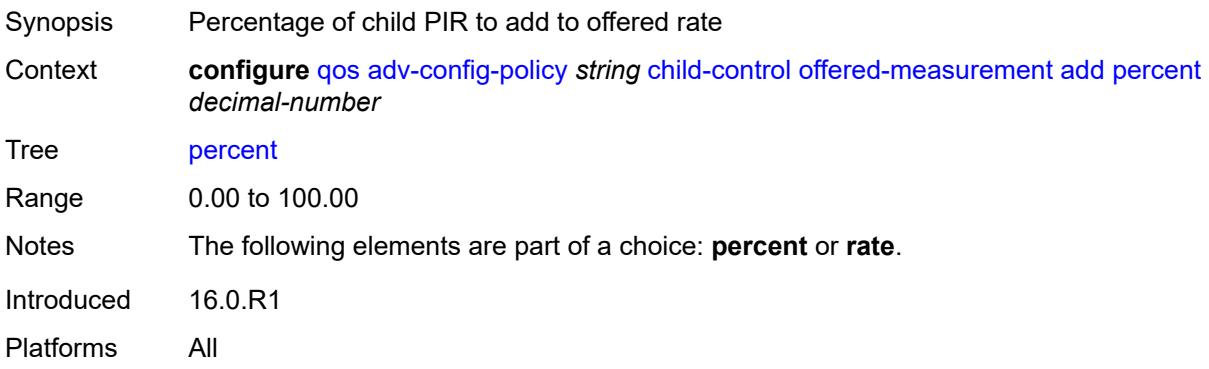

### <span id="page-3420-1"></span>**rate** *number*

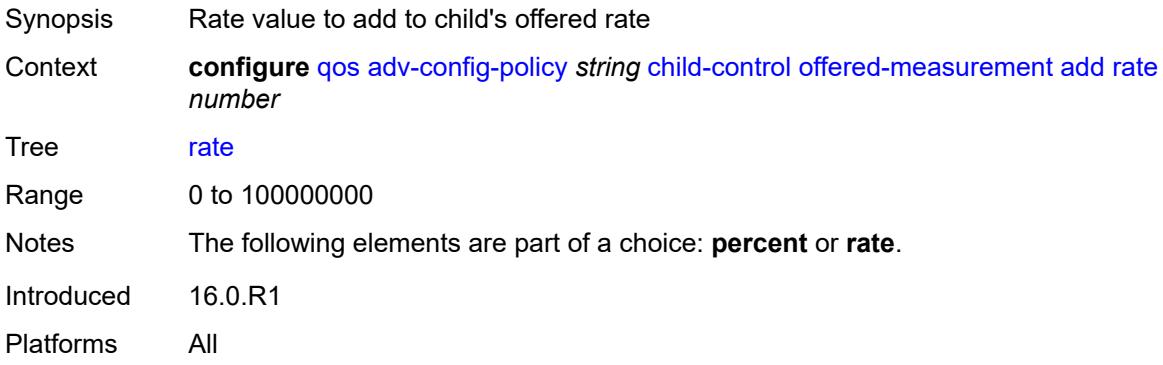

#### <span id="page-3420-2"></span>**fast-start** *boolean*

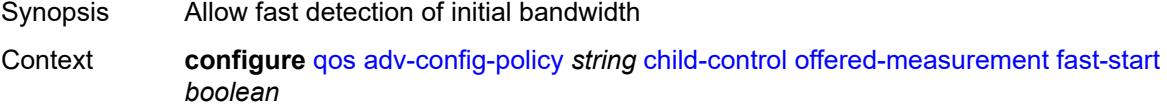

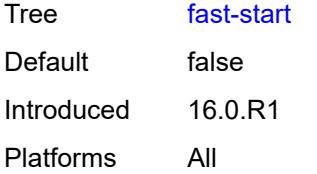

### <span id="page-3421-0"></span>**fast-stop** *boolean*

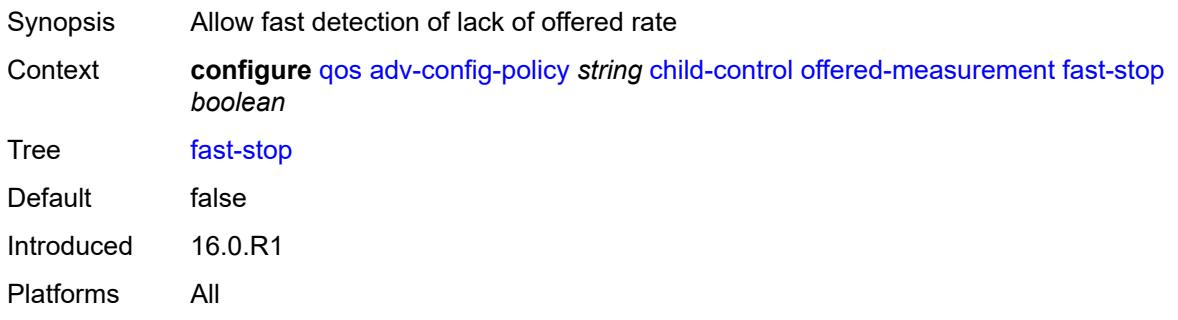

# <span id="page-3421-1"></span>**granularity**

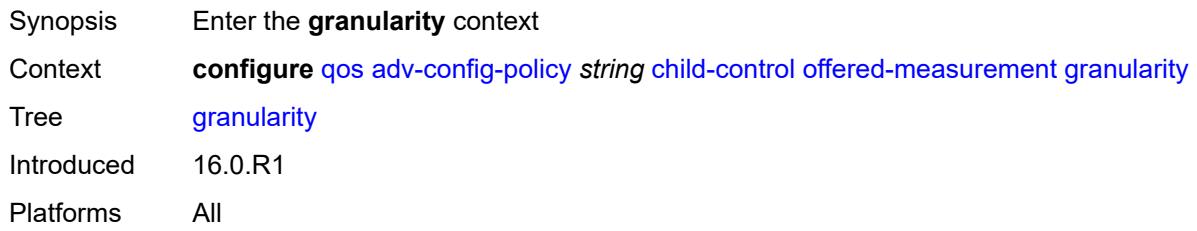

### <span id="page-3421-2"></span>**percent** *decimal-number*

<span id="page-3421-3"></span>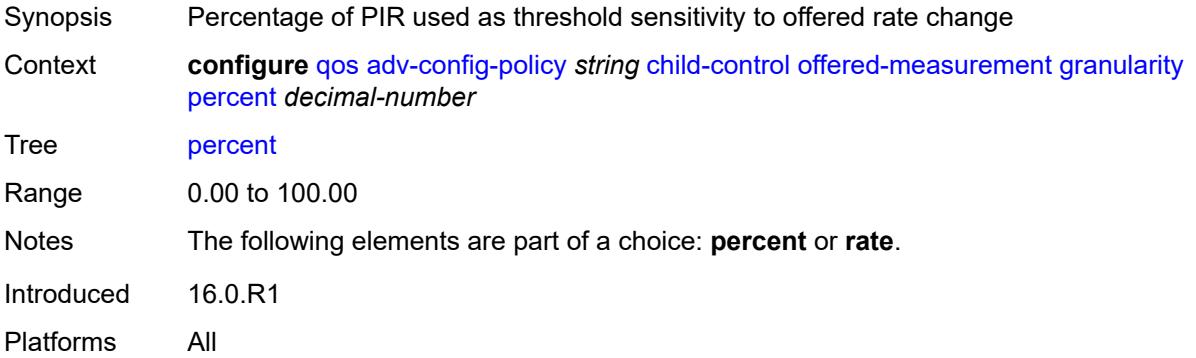

#### **rate** *number*

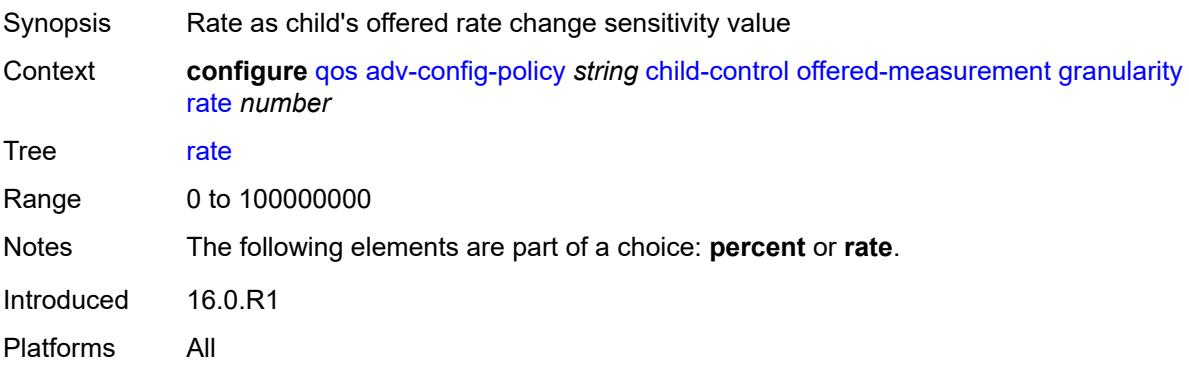

## <span id="page-3422-0"></span>**hold-time**

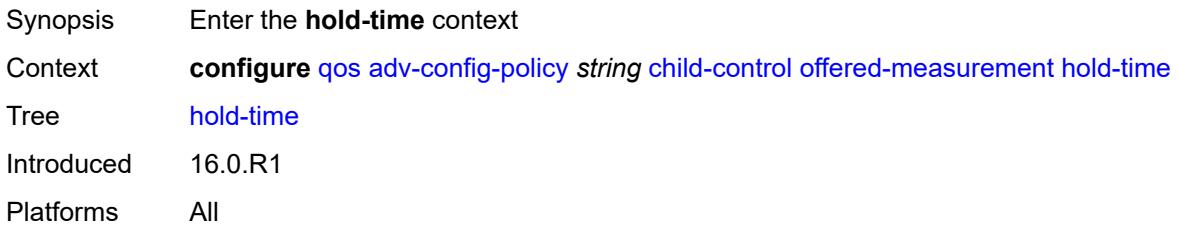

# <span id="page-3422-1"></span>**active-min-only** *boolean*

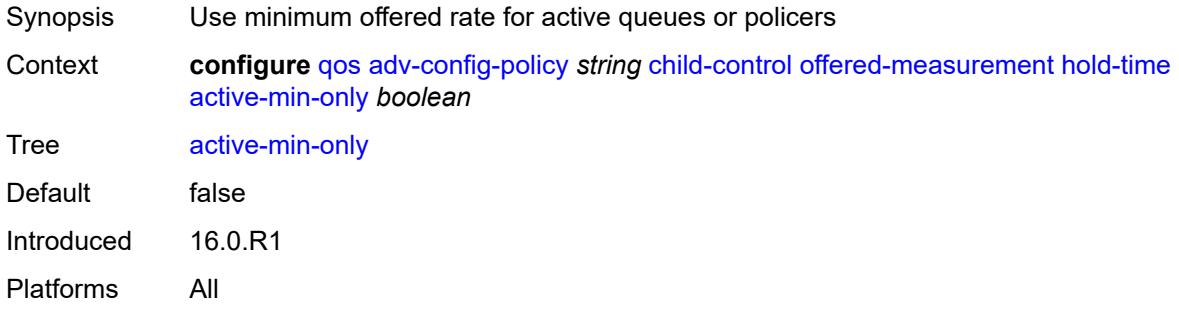

## <span id="page-3422-2"></span>**high-rate** *number*

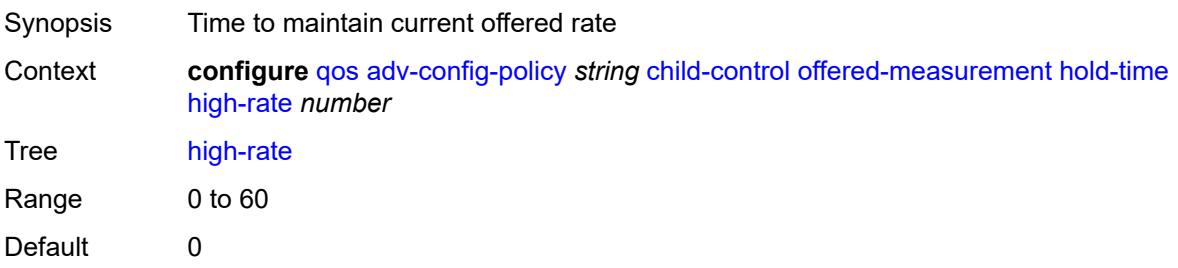

Introduced 16.0.R1 Platforms All

## <span id="page-3423-0"></span>**max-decrement**

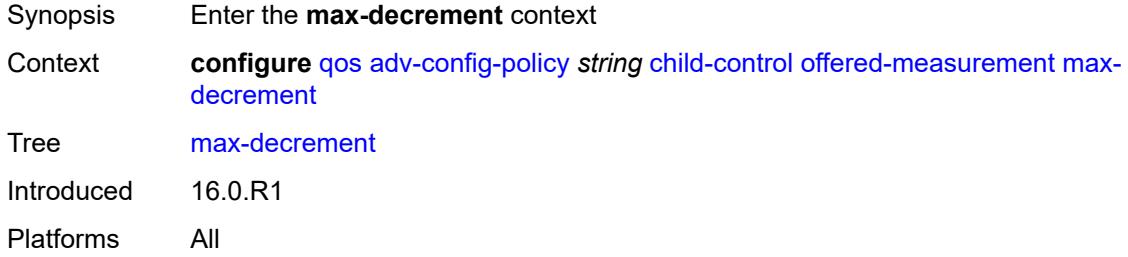

### <span id="page-3423-1"></span>**percent** *decimal-number*

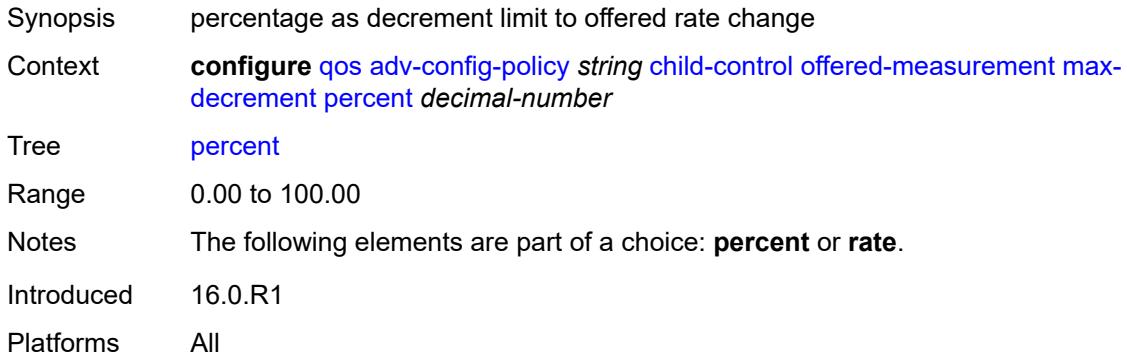

### <span id="page-3423-2"></span>**rate** *number*

<span id="page-3423-3"></span>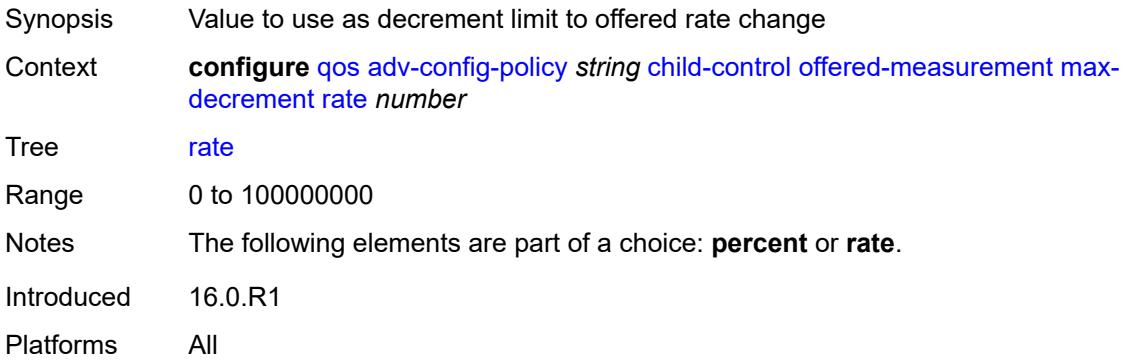

### **sample-interval** *number*

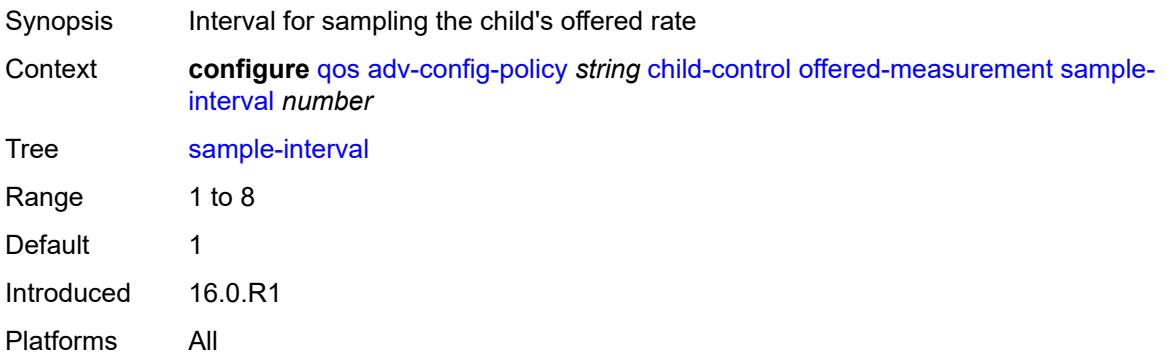

### <span id="page-3424-0"></span>**time-average-factor**

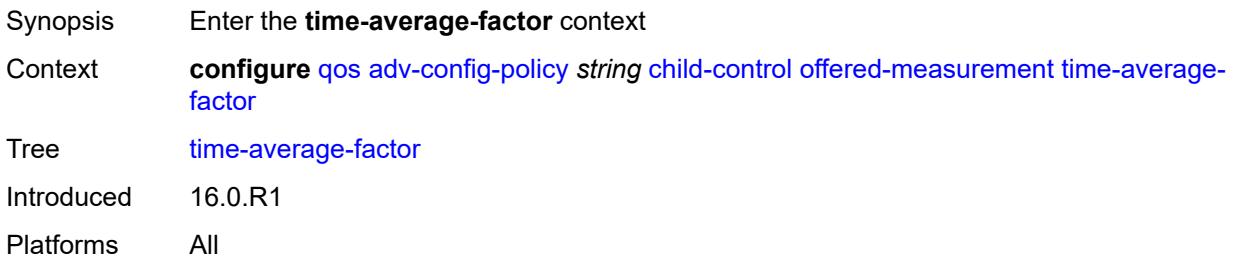

### <span id="page-3424-1"></span>**dec-only** *boolean*

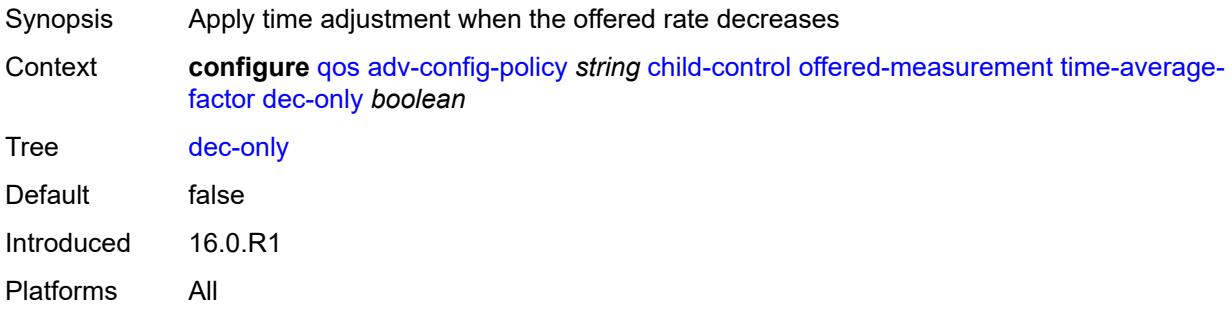

# <span id="page-3424-2"></span>**weighting-factor** *number*

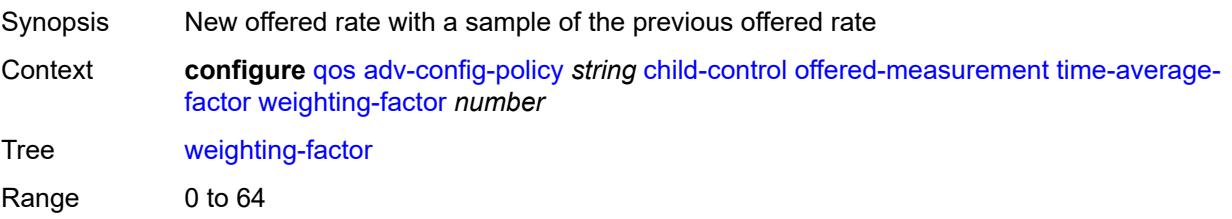

Default 0 Introduced 16.0.R1 Platforms All

# <span id="page-3425-0"></span>**description** *string*

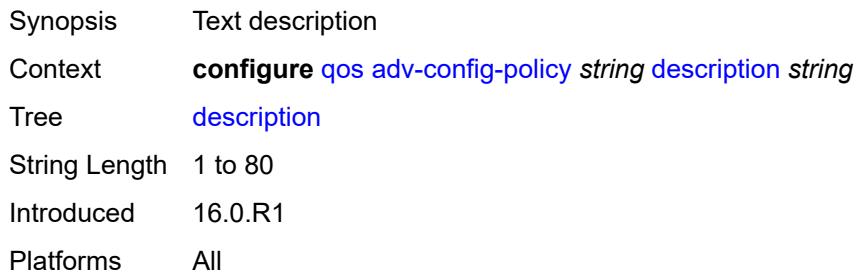

# <span id="page-3425-2"></span>**fp-resource-policy** [[fp-resource-policy-name](#page-3425-1)] *string*

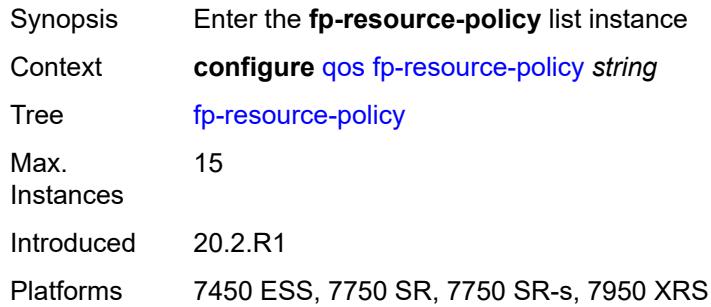

# <span id="page-3425-1"></span>[**fp-resource-policy-name**] *string*

<span id="page-3425-3"></span>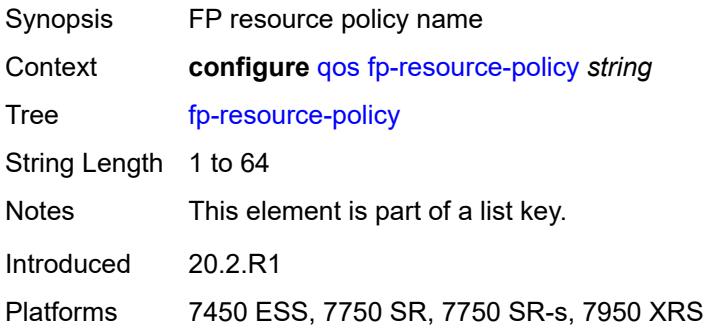

### **aggregate-shapers**

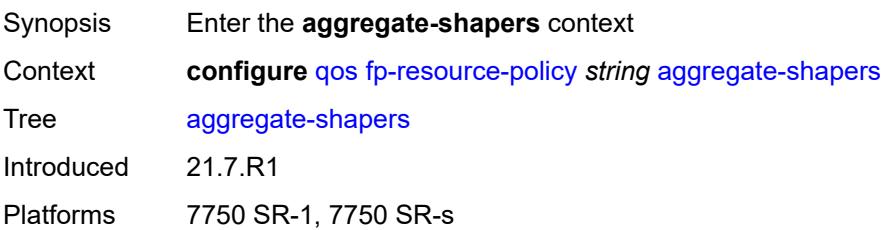

### <span id="page-3426-0"></span>**auto-creation** *boolean*

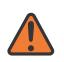

#### **WARNING:**

Modifying this element resets the associated cards/XIOMs/MDAs for the new value to take effect. On the 7750 SR-1, the configuration must be saved and the router must be rebooted for the new value to take effect.

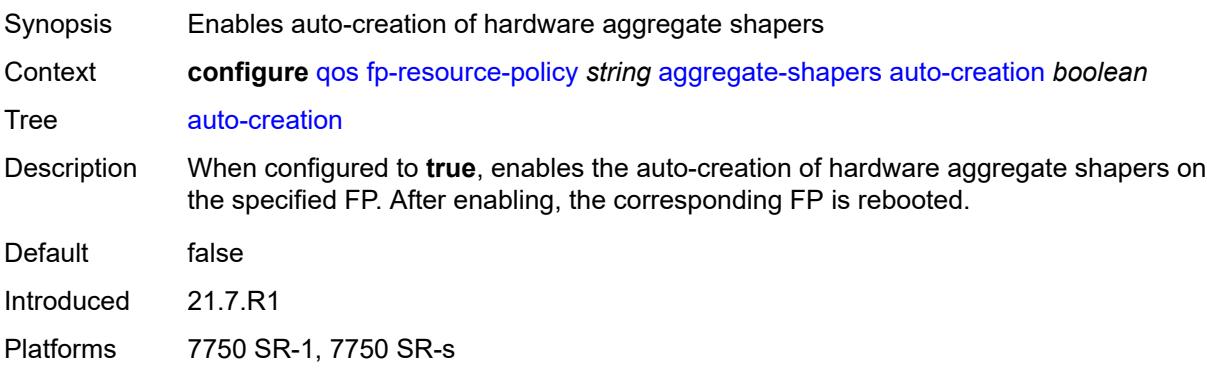

### <span id="page-3426-1"></span>**hw-agg-shapers**

<span id="page-3426-2"></span>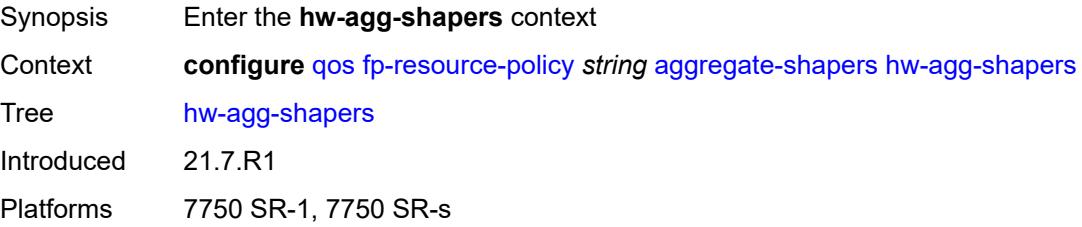

#### **saps** *boolean*

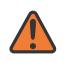

#### **WARNING:**

Modifying this element resets the associated cards/XIOMs/MDAs for the new value to take effect. On the 7750 SR-1, the configuration must be saved and the router must be rebooted for the new value to take effect.

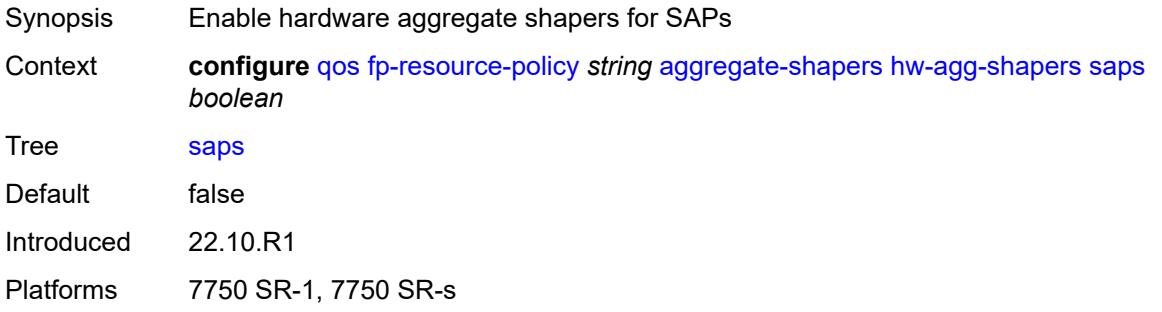

#### <span id="page-3427-0"></span>**subscribers** *boolean*

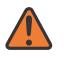

#### **WARNING:**

Modifying this element resets the associated cards/XIOMs/MDAs for the new value to take effect. On the 7750 SR-1, the configuration must be saved and the router must be rebooted for the new value to take effect.

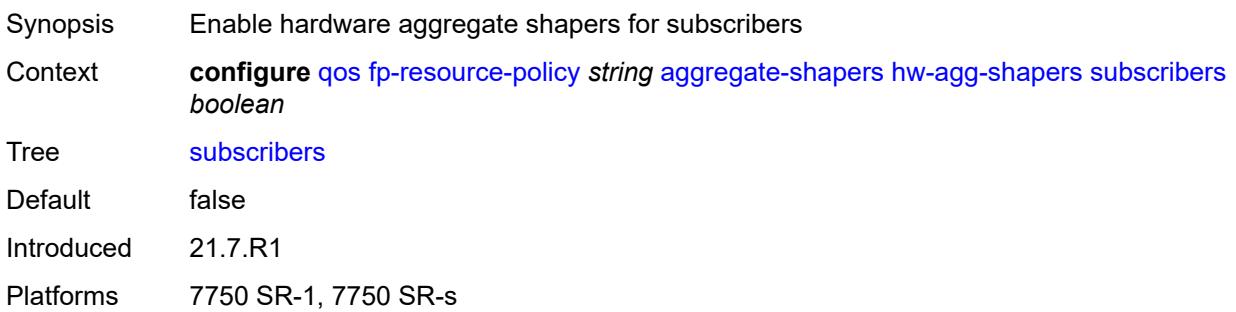

#### <span id="page-3427-1"></span>**queue-sets**

<span id="page-3427-2"></span>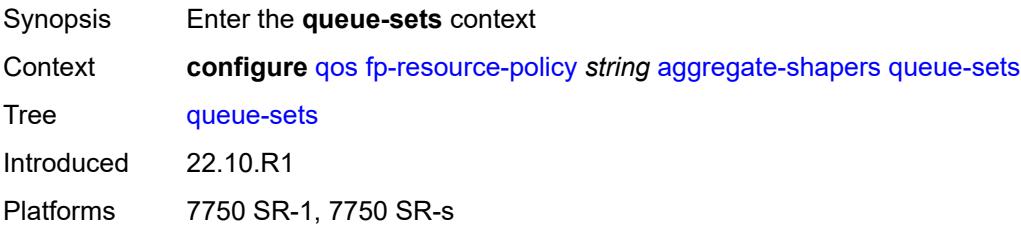

#### **default-size**

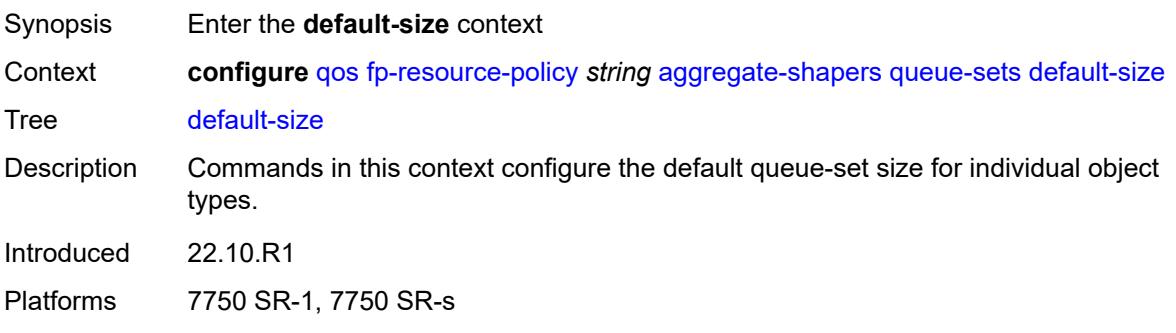

# <span id="page-3428-0"></span>**queue-groups** *(number | keyword)*

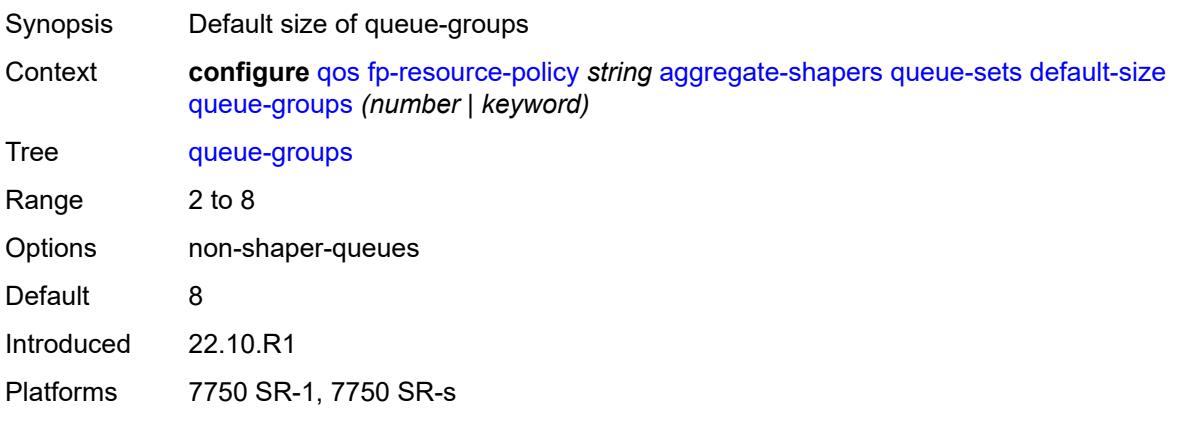

### <span id="page-3428-1"></span>**saps** *(number | keyword)*

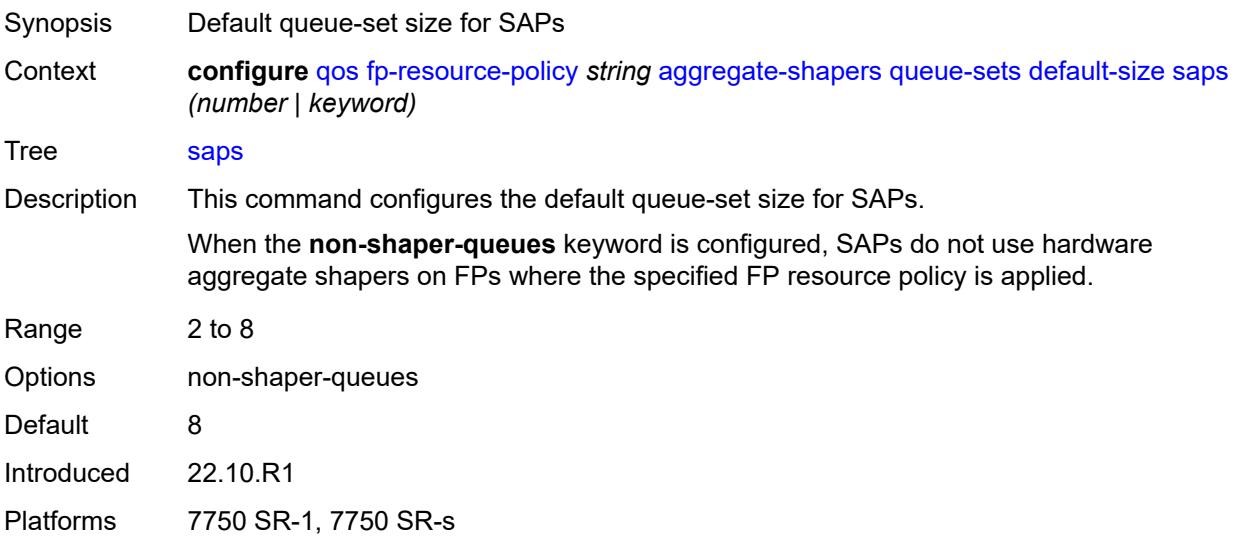

# <span id="page-3429-0"></span>**subscribers** *(number | keyword)*

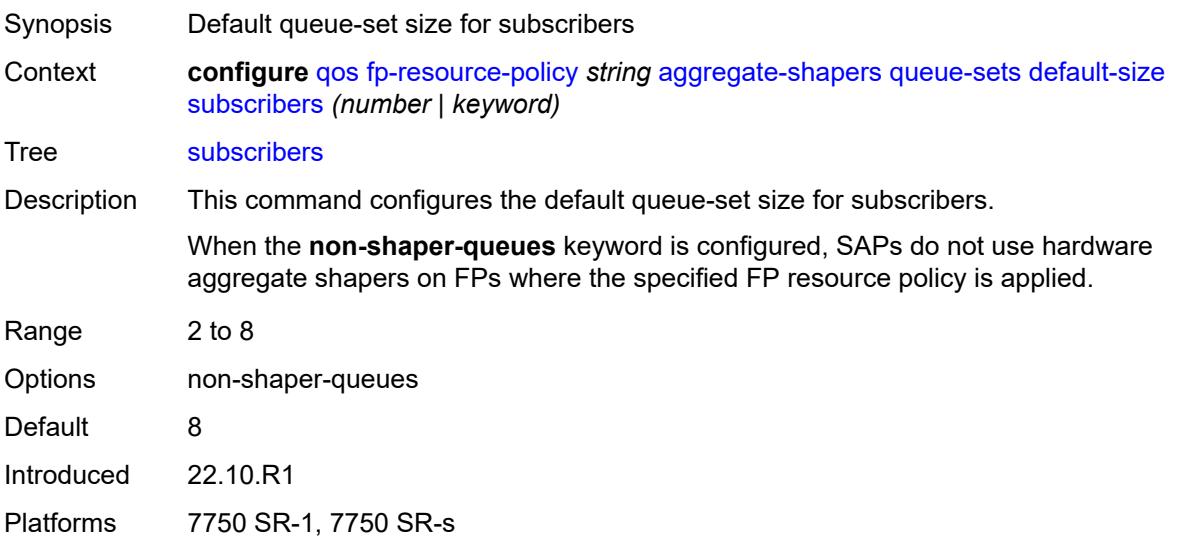

# <span id="page-3429-2"></span>**size** [\[qset-size](#page-3429-1)] *number*

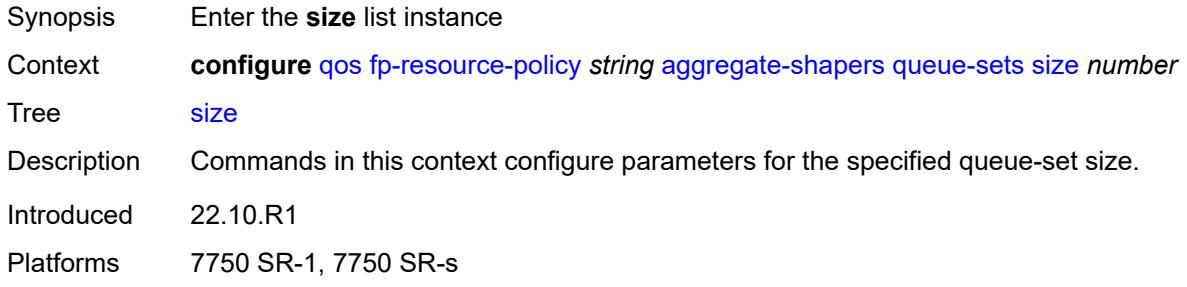

# <span id="page-3429-1"></span>[**qset-size**] *number*

<span id="page-3429-3"></span>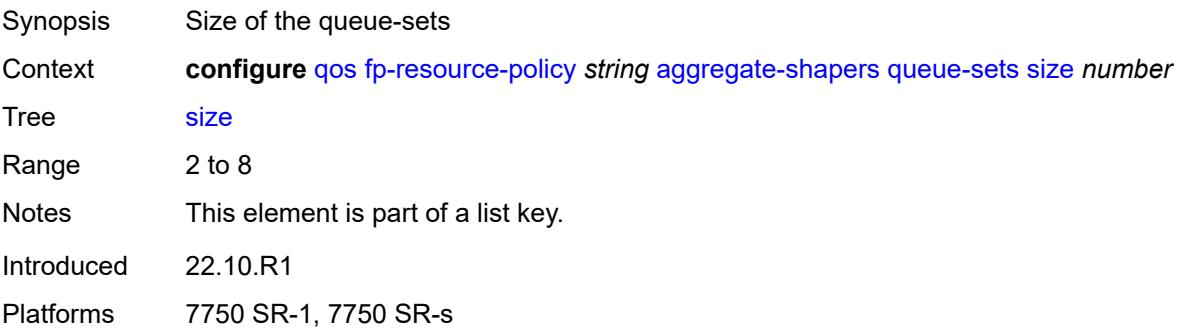

# **allocation-weight** *number*

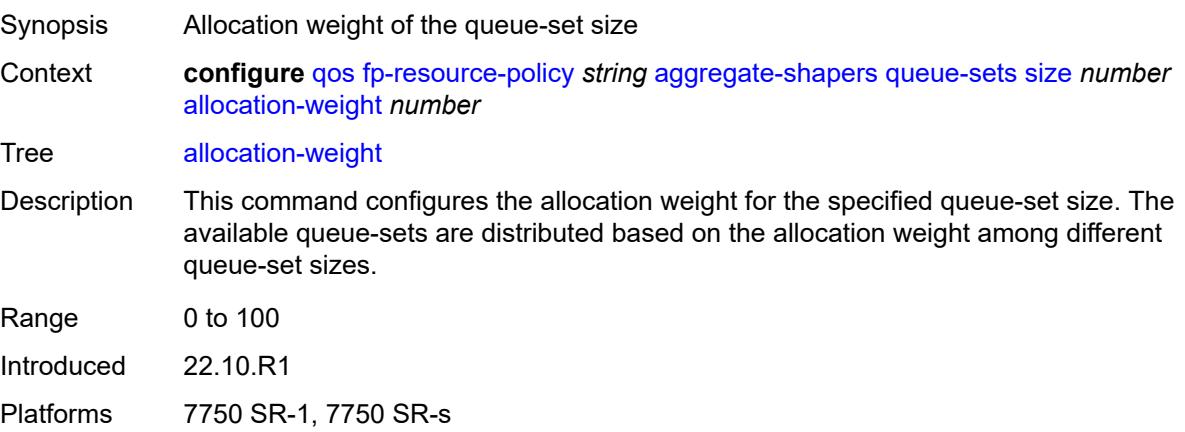

# <span id="page-3430-0"></span>**reserved-non-shaper-queues** *number*

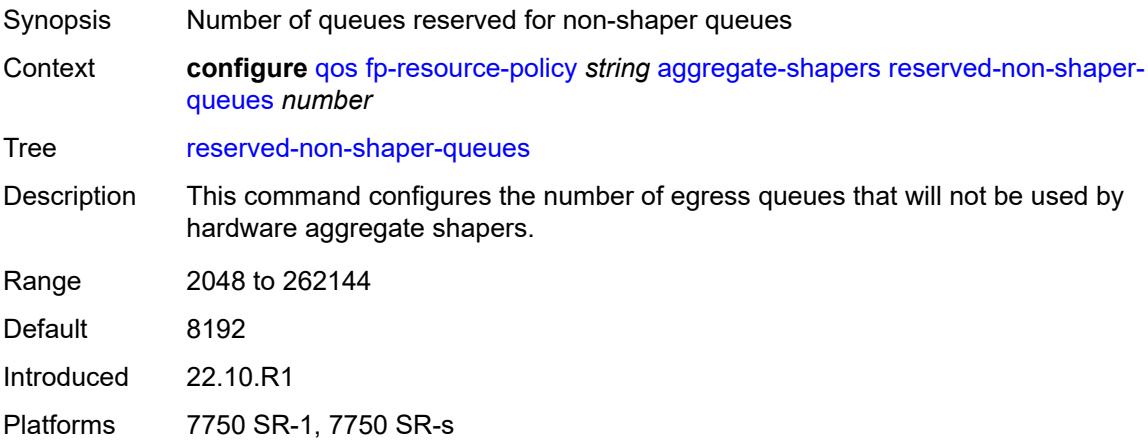

### <span id="page-3430-1"></span>**description** *string*

<span id="page-3430-2"></span>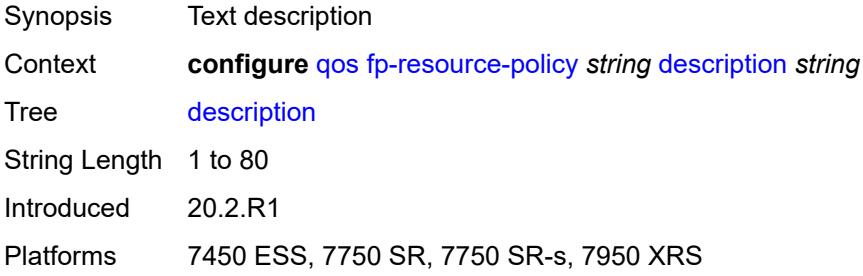

#### **ports**

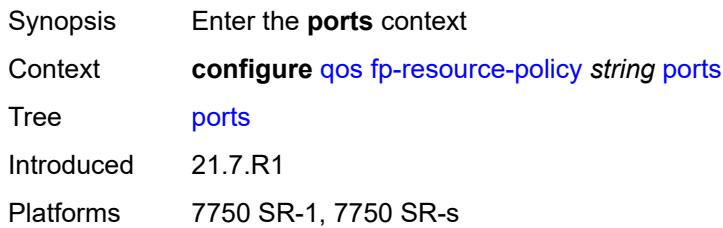

#### <span id="page-3431-0"></span>**hqos-mode** *keyword*

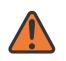

#### **WARNING:**

Modifying this element resets the associated cards/XIOMs/MDAs for the new value to take effect. On the 7750 SR-1, the configuration must be saved and the router must be rebooted for the new value to take effect.

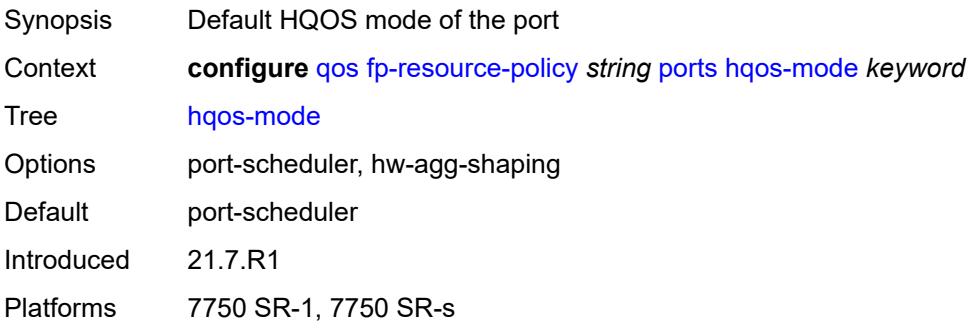

#### <span id="page-3431-1"></span>**queues**

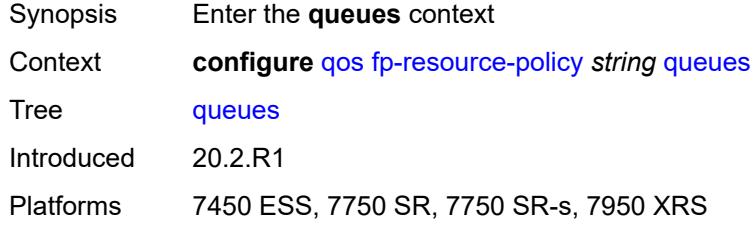

### <span id="page-3431-2"></span>**ingress-percent-of-total** *decimal-number*

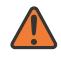

#### **WARNING:**

Modifying this element resets the associated cards/XIOMs/MDAs for the new value to take effect. On the 7750 SR-1, the configuration must be saved and the router must be rebooted for the new value to take effect.

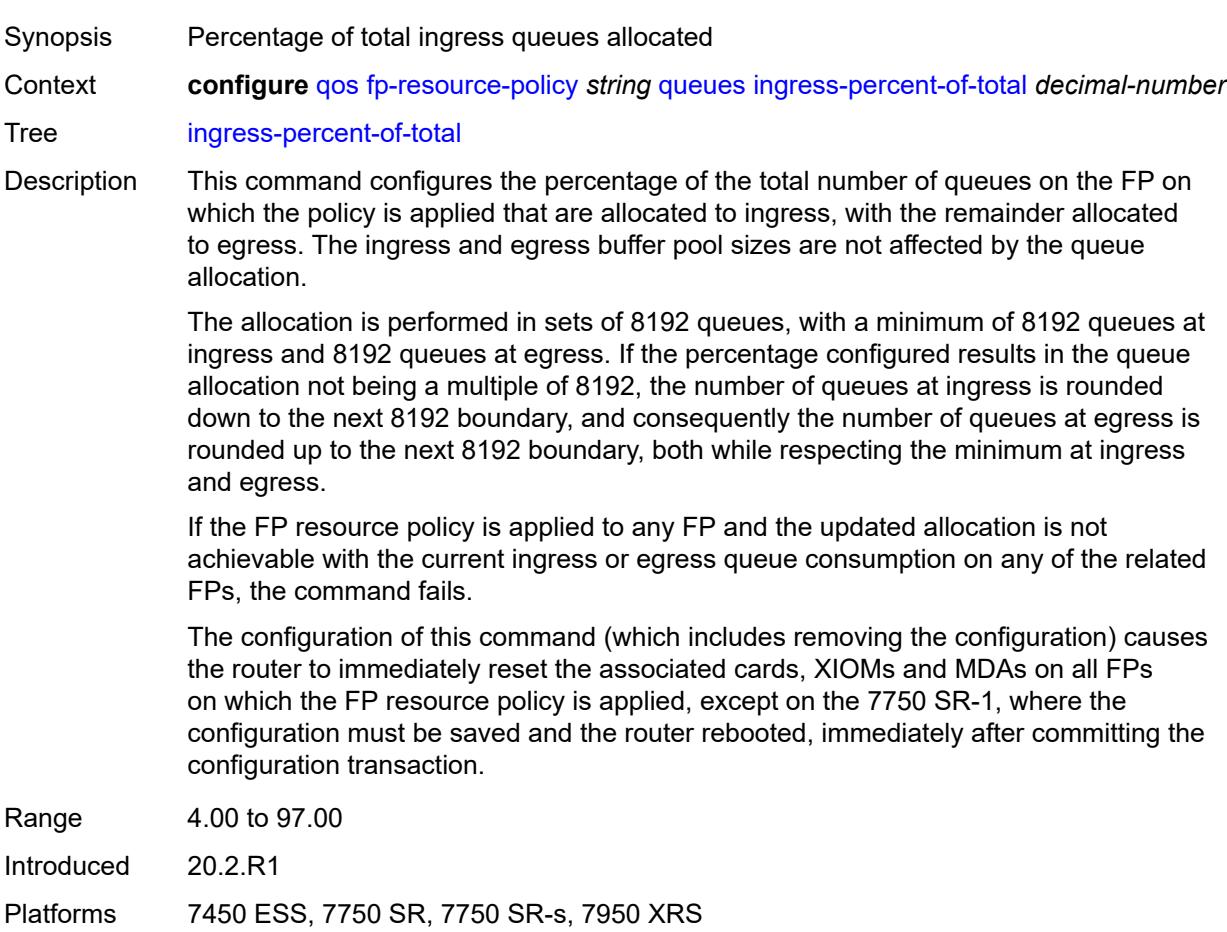

# <span id="page-3432-1"></span>**hs-attachment-policy** [[name\]](#page-3432-0) *string*

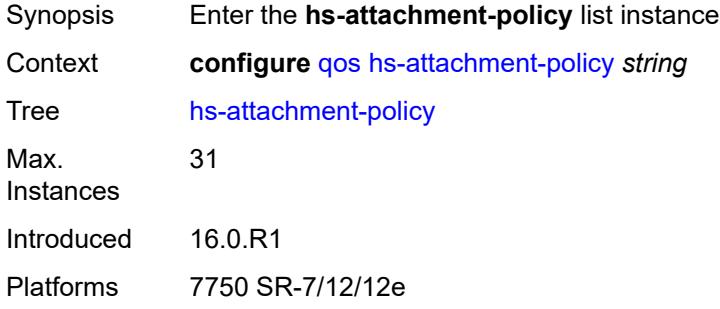

# <span id="page-3432-0"></span>[**name**] *string*

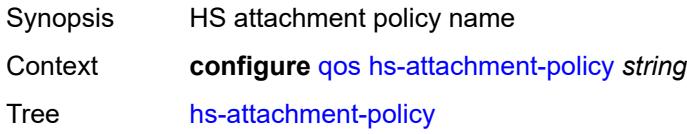

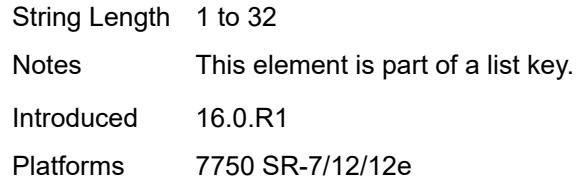

# <span id="page-3433-0"></span>**description** *string*

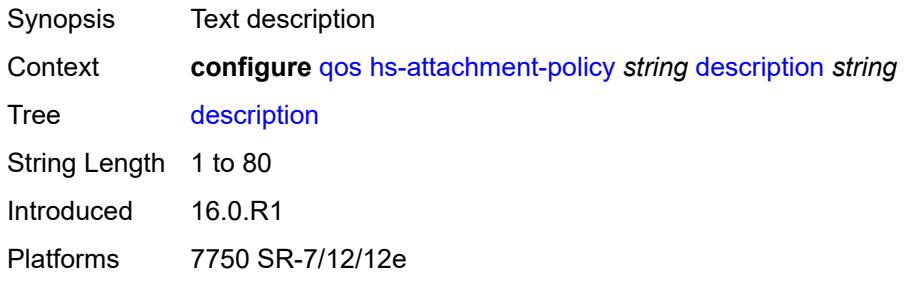

### <span id="page-3433-1"></span>**low-burst-max-class** *number*

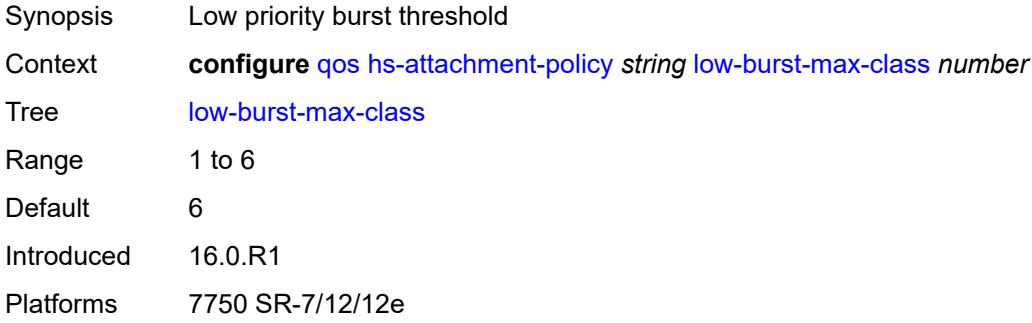

# <span id="page-3433-3"></span>**queue** [[queue-id](#page-3433-2)] *number*

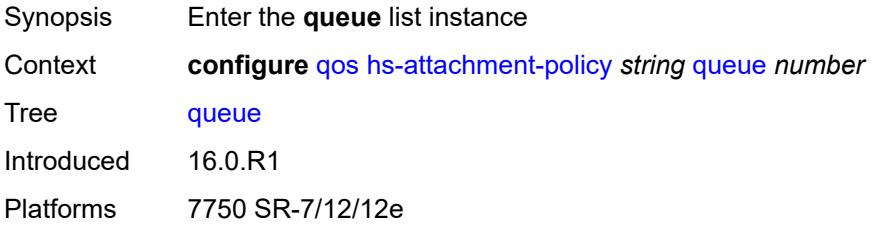

## <span id="page-3433-2"></span>[**queue-id**] *number*

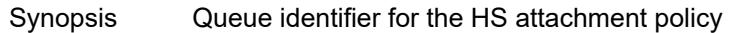

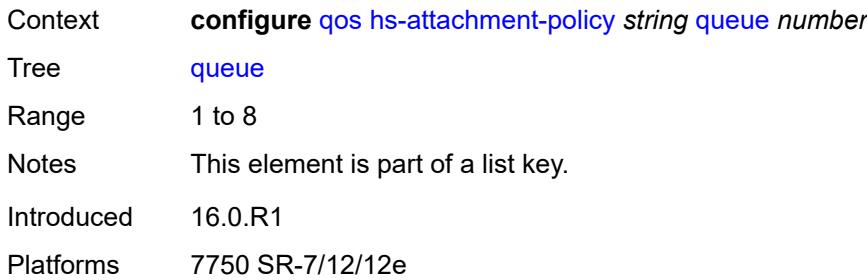

### <span id="page-3434-0"></span>**sched-class** *number*

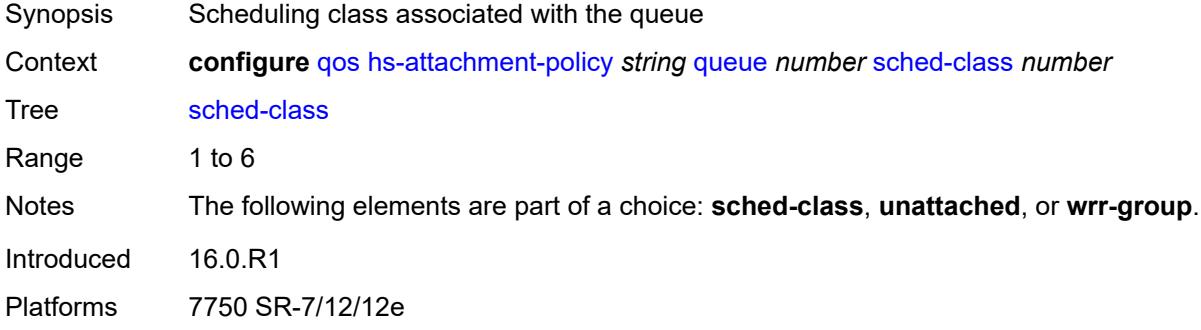

### <span id="page-3434-1"></span>**unattached**

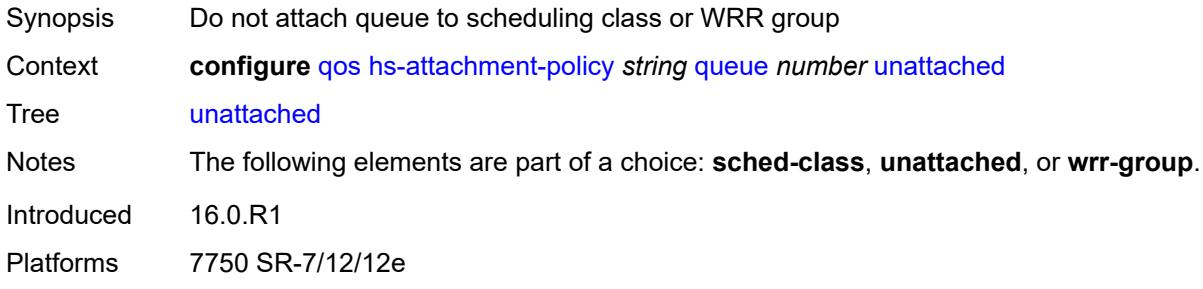

### <span id="page-3434-2"></span>**wrr-group** *number*

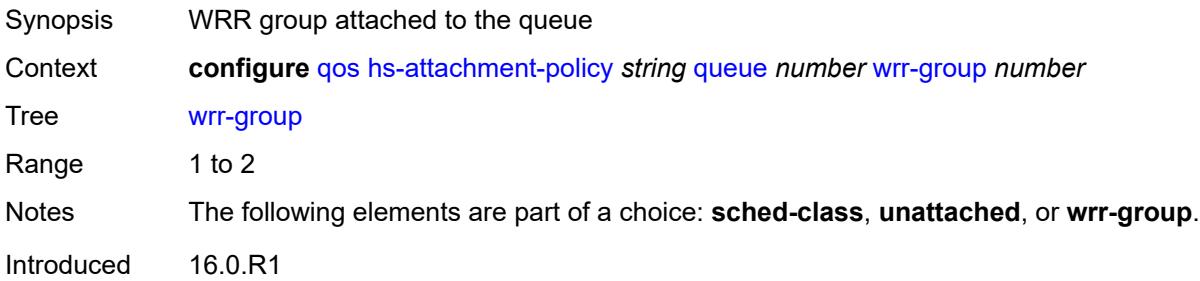

Platforms 7750 SR-7/12/12e

## <span id="page-3435-1"></span>**wrr-group** [[wrr-group-id\]](#page-3435-0) *number*

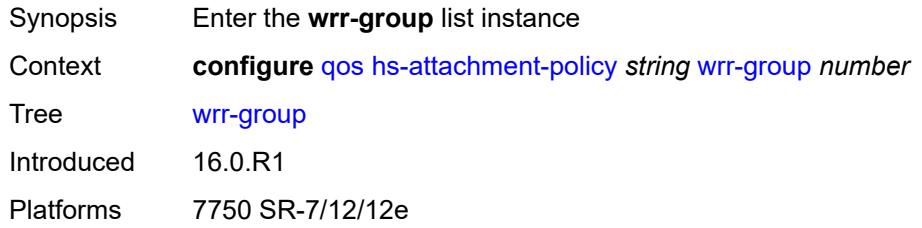

# <span id="page-3435-0"></span>[**wrr-group-id**] *number*

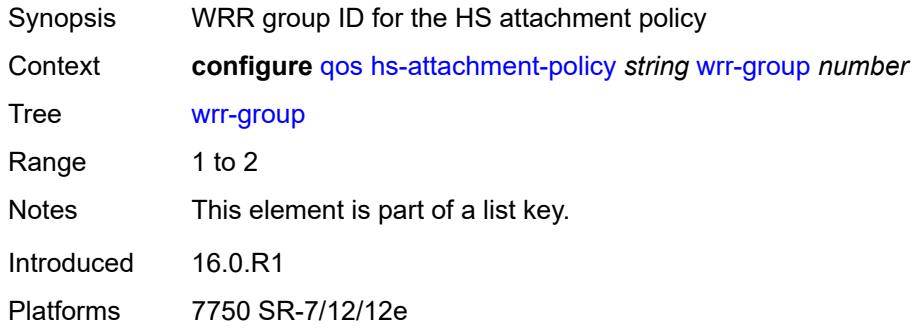

## <span id="page-3435-2"></span>**sched-class** *number*

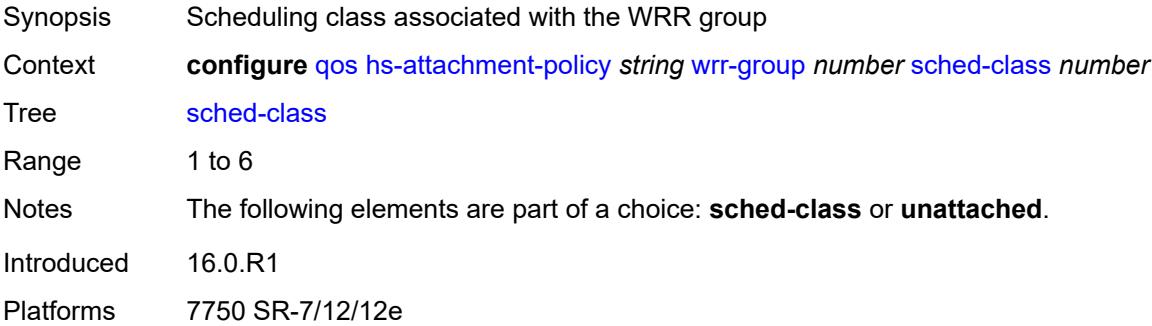

### <span id="page-3435-3"></span>**unattached**

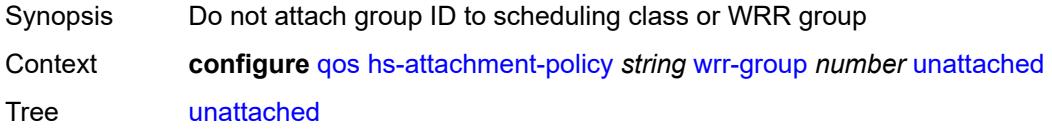

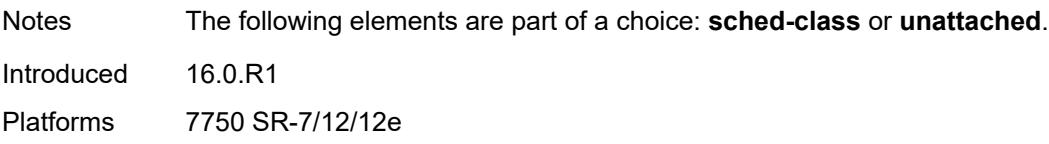

# <span id="page-3436-1"></span>**hs-pool-policy** [\[name](#page-3436-0)] *string*

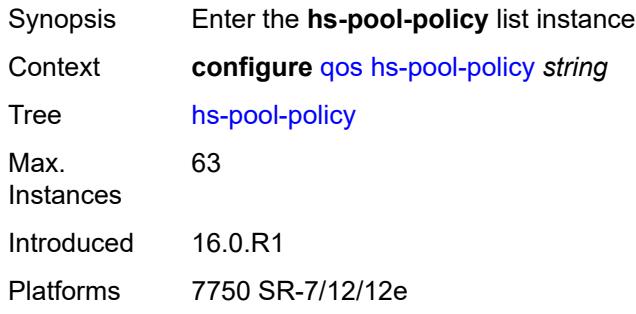

# <span id="page-3436-0"></span>[**name**] *string*

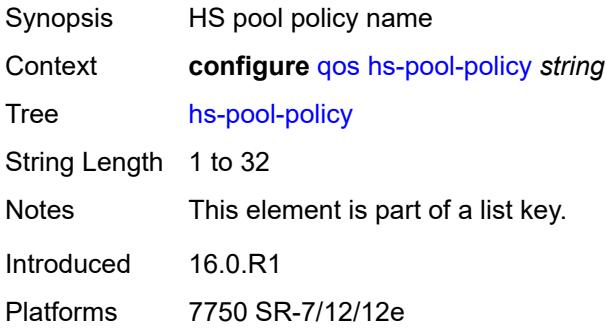

# <span id="page-3436-2"></span>**description** *string*

<span id="page-3436-3"></span>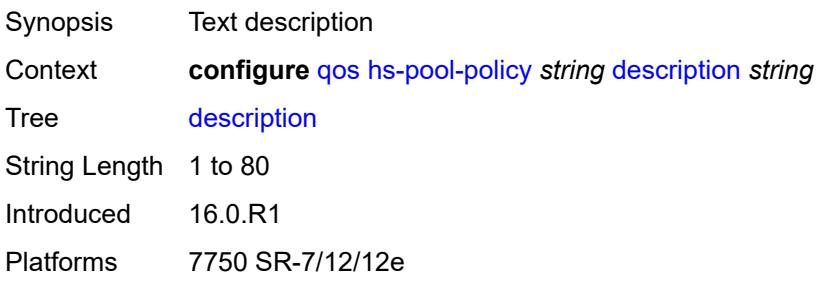

#### **mid-tier**

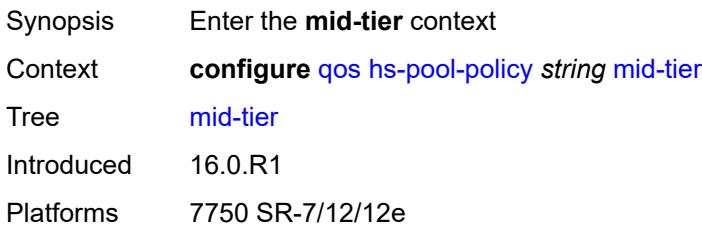

### <span id="page-3437-1"></span>**mid-pool** [[mid-pool-id](#page-3437-0)] *number*

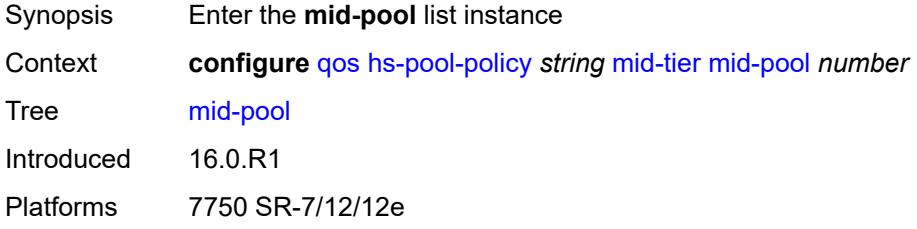

# <span id="page-3437-0"></span>[**mid-pool-id**] *number*

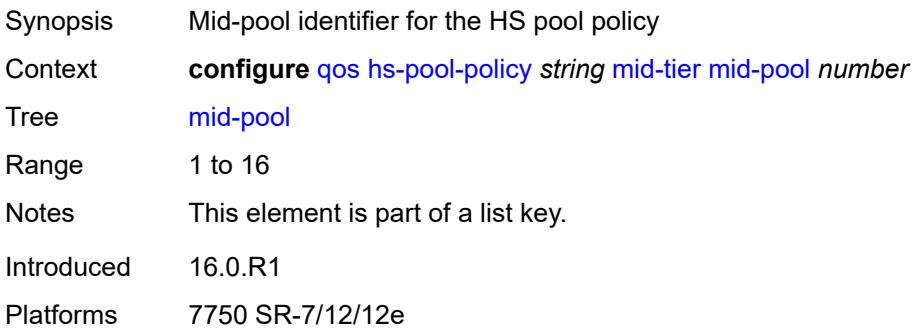

### <span id="page-3437-2"></span>**allocation-percent** *decimal-number*

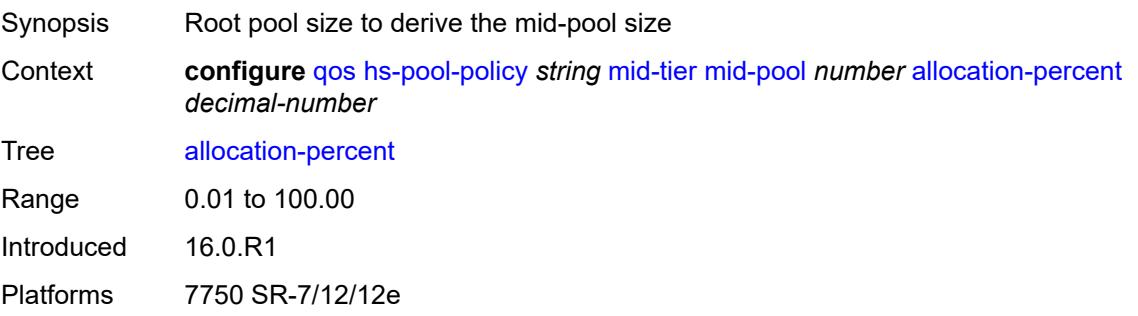

# <span id="page-3438-0"></span>**parent-root-pool**

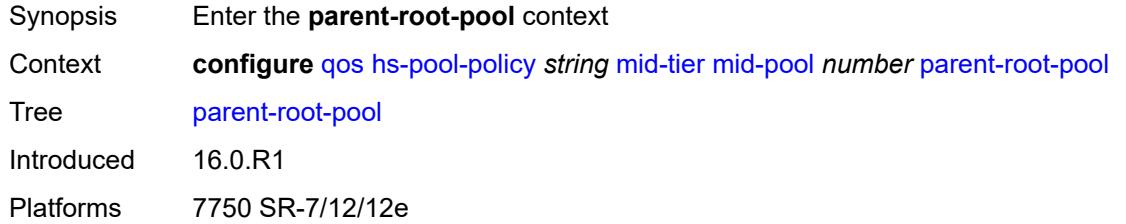

#### <span id="page-3438-1"></span>**none**

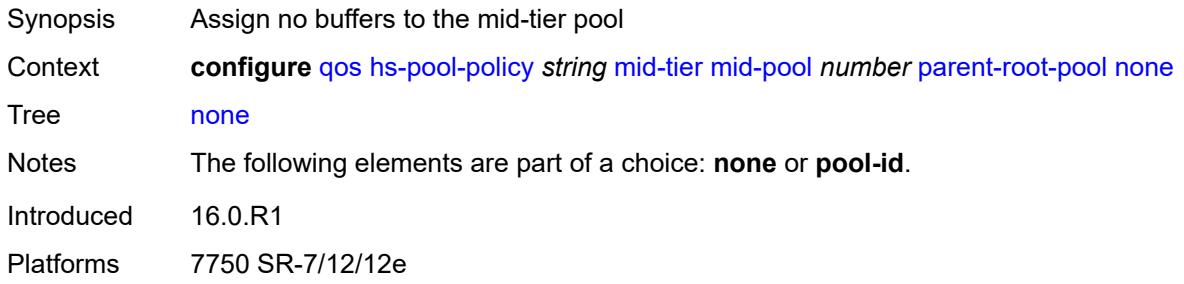

## <span id="page-3438-2"></span>**pool-id** *reference*

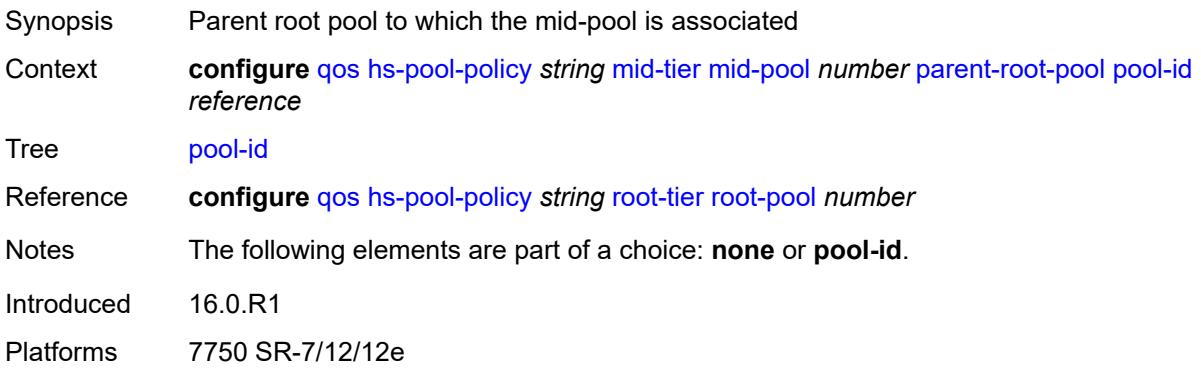

# <span id="page-3438-3"></span>**port-bw-oversubscription-factor** *number*

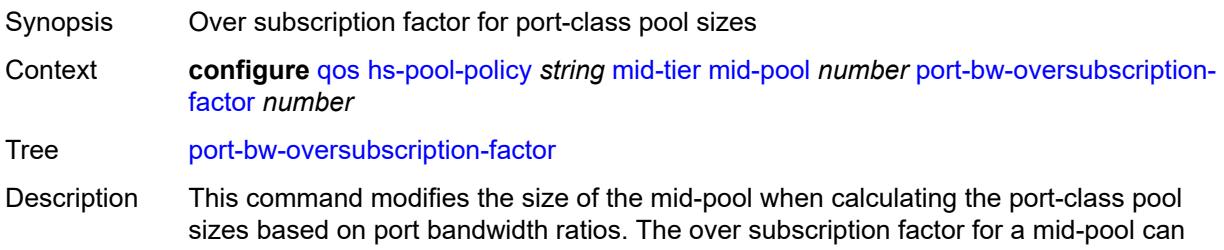

be modified at any time, causing the corresponding port-class pool dynamic sizes to be recalculated. A similar behavior can be obtained by increasing the mid-pool's allocationpercent of its parent root-pool. However, the major difference in using this command is that it provides larger port-class pools without allowing the mid-pool to use a higher number of buffers in the root pool.

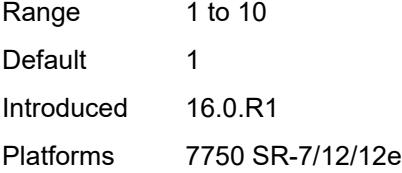

#### <span id="page-3439-2"></span>**slope-policy** *reference*

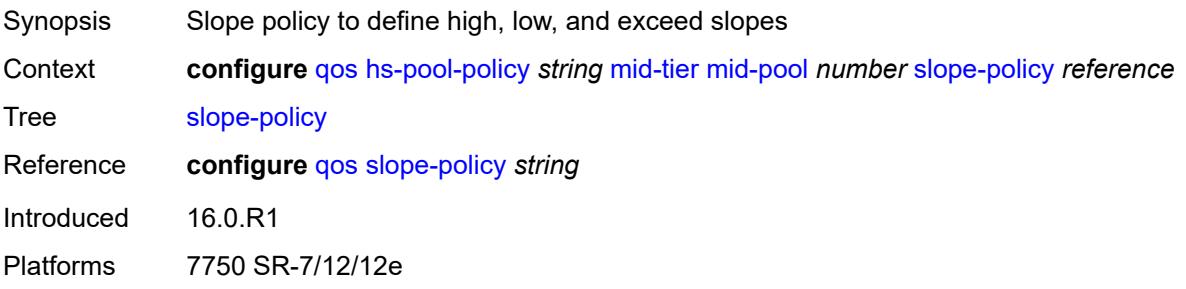

### <span id="page-3439-0"></span>**root-tier**

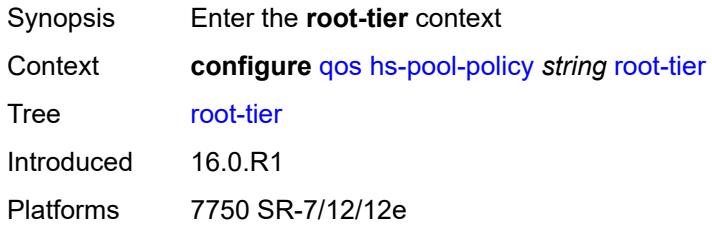

### <span id="page-3439-1"></span>**root-pool** [[root-pool-id\]](#page-3439-3) *number*

<span id="page-3439-3"></span>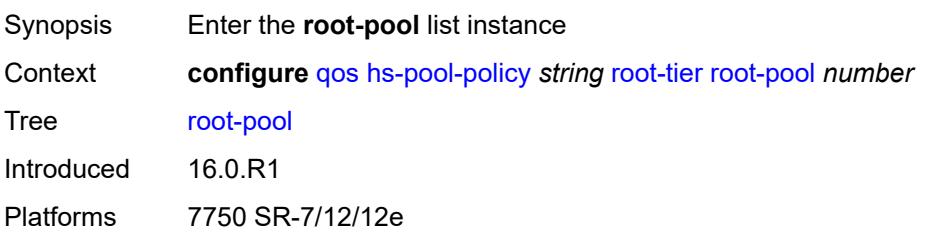

# [**root-pool-id**] *number*

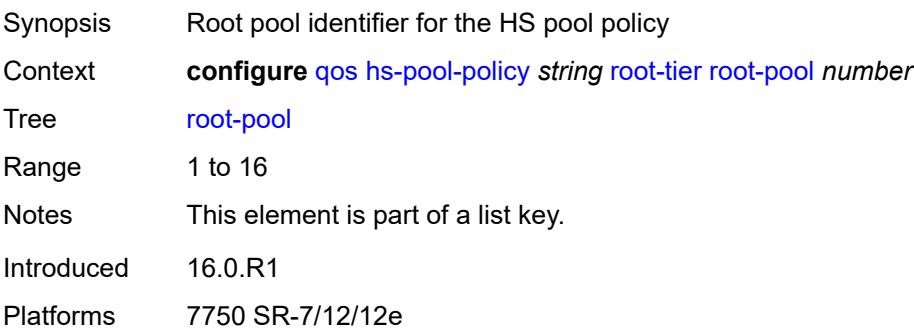

### <span id="page-3440-0"></span>**allocation-weight** *number*

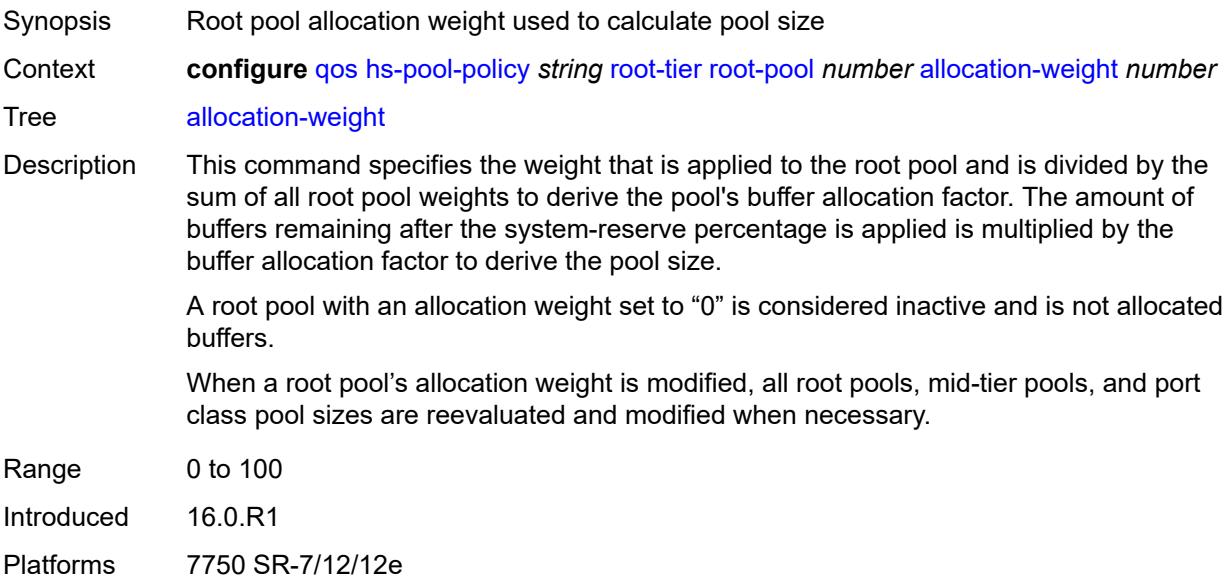

## <span id="page-3440-1"></span>**slope-policy** *reference*

<span id="page-3440-2"></span>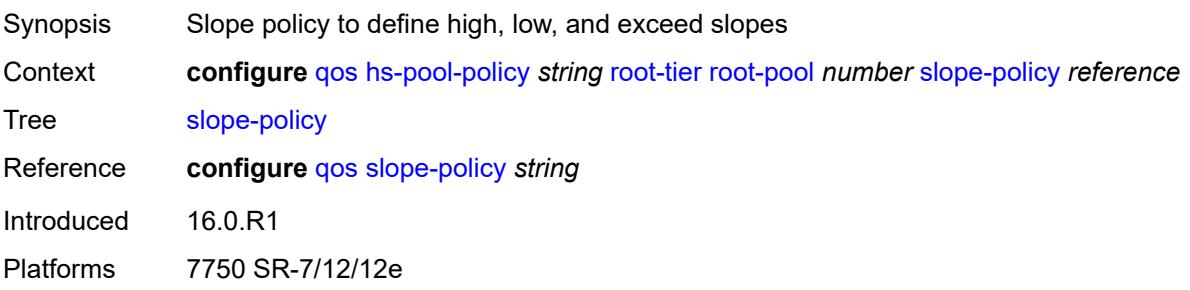

### **system-reserve** *decimal-number*

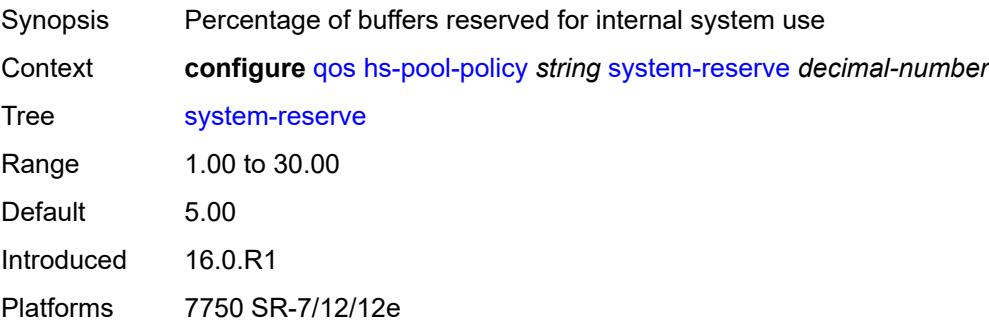

# <span id="page-3441-1"></span>**hs-port-pool-policy** [[name\]](#page-3441-0) *string*

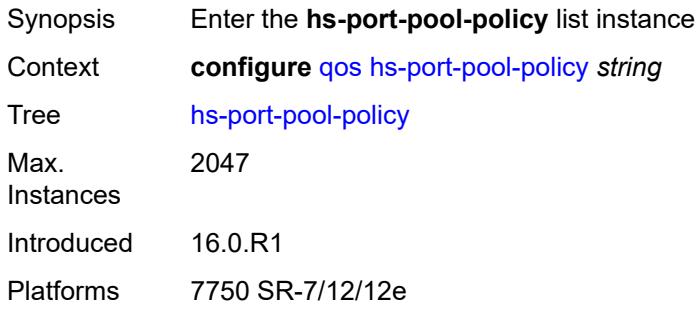

# <span id="page-3441-0"></span>[**name**] *string*

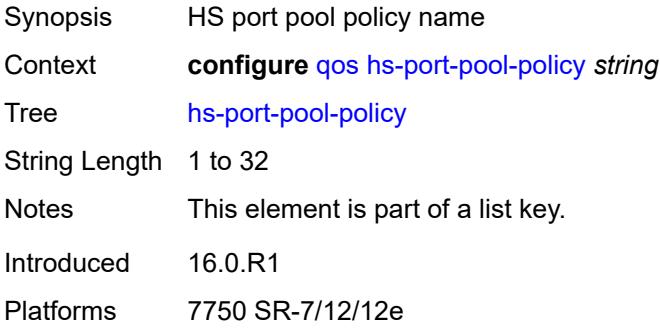

### <span id="page-3441-2"></span>**alt-port-class-pools**

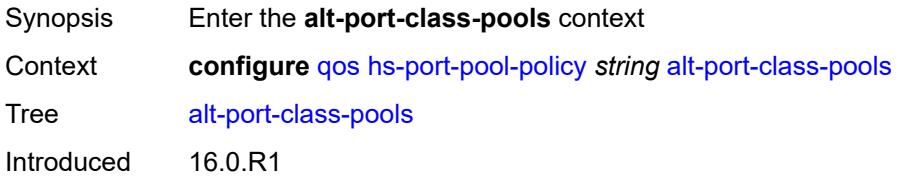

Platforms 7750 SR-7/12/12e

## <span id="page-3442-1"></span>**class-pool** [[alt-class-pool-id\]](#page-3442-0) *number*

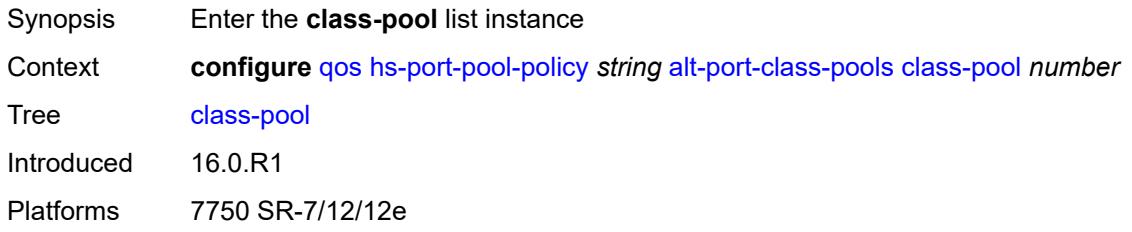

# <span id="page-3442-0"></span>[**alt-class-pool-id**] *number*

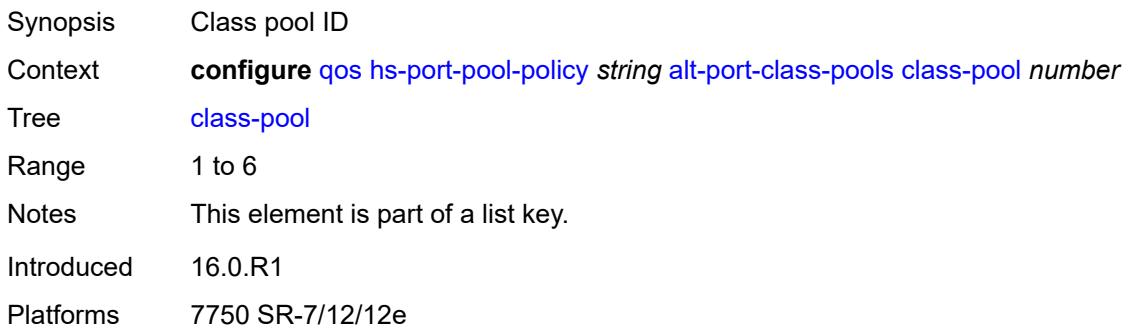

## <span id="page-3442-2"></span>**allocation**

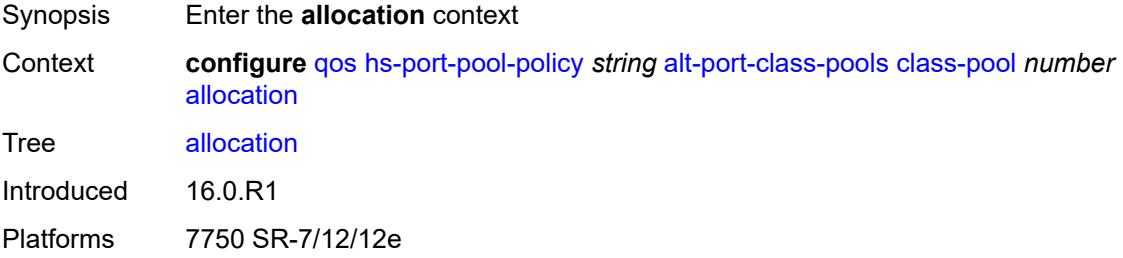

## <span id="page-3442-3"></span>**explicit-percent** *decimal-number*

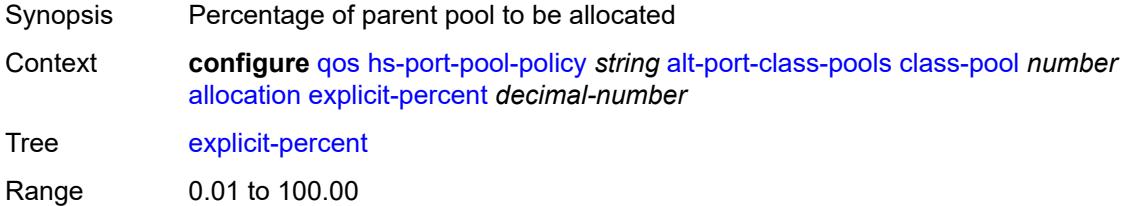

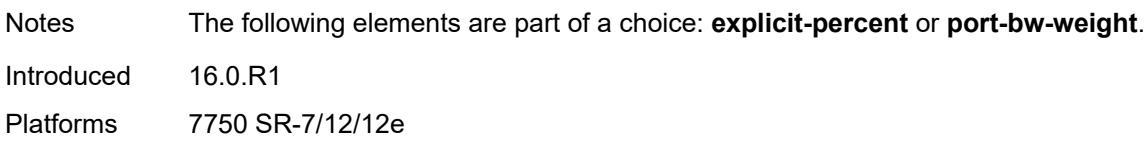

### <span id="page-3443-0"></span>**port-bw-weight** *number*

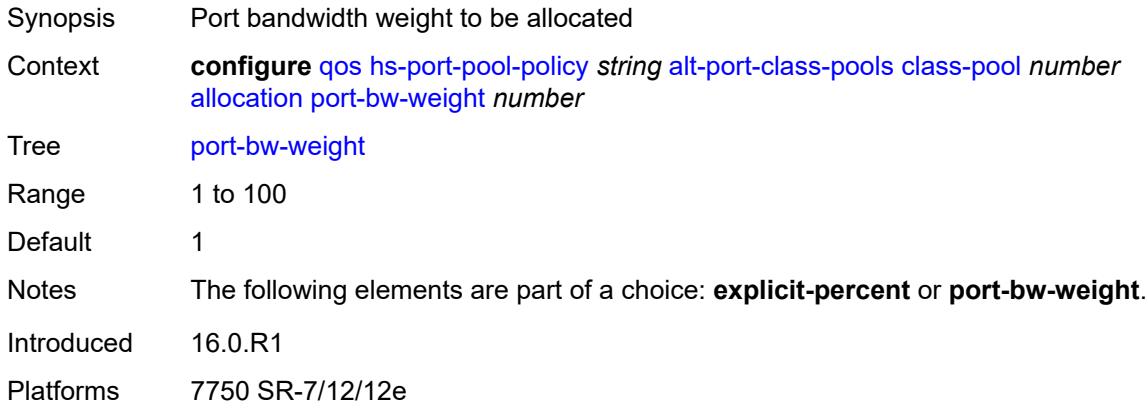

# <span id="page-3443-1"></span>**parent-mid-pool**

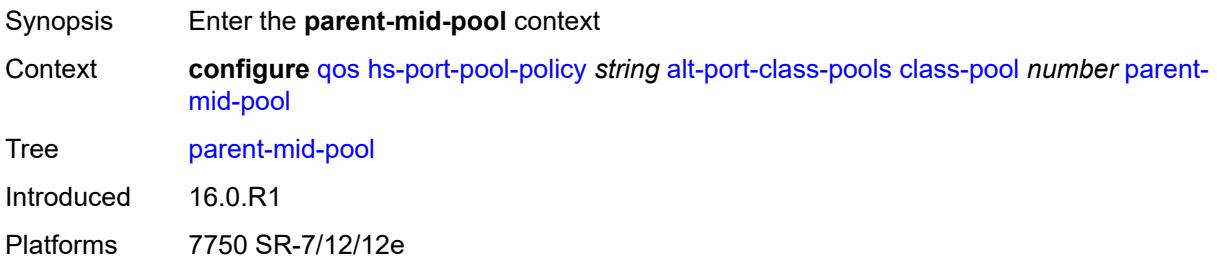

#### <span id="page-3443-2"></span>**none**

<span id="page-3443-3"></span>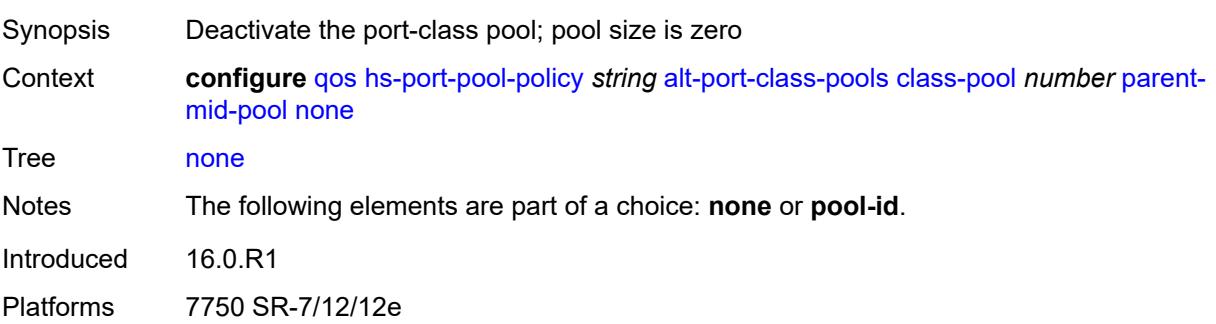

# **pool-id** *number*

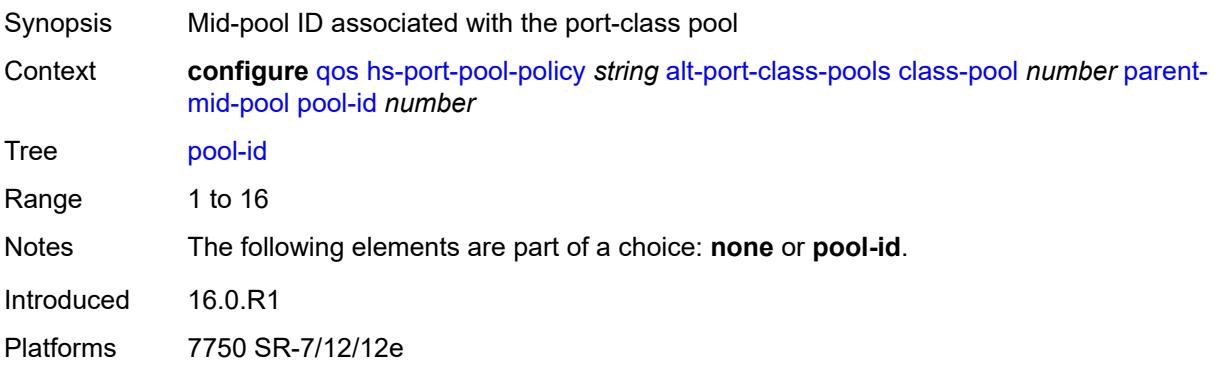

### <span id="page-3444-0"></span>**slope-policy** *reference*

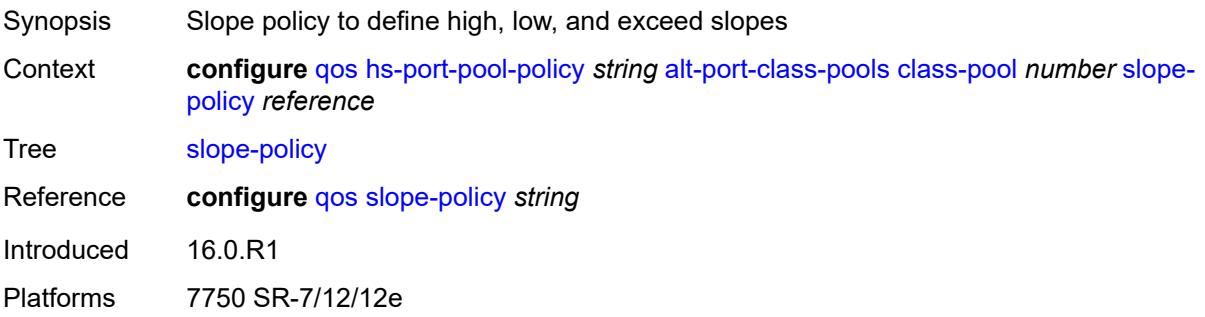

## <span id="page-3444-1"></span>**description** *string*

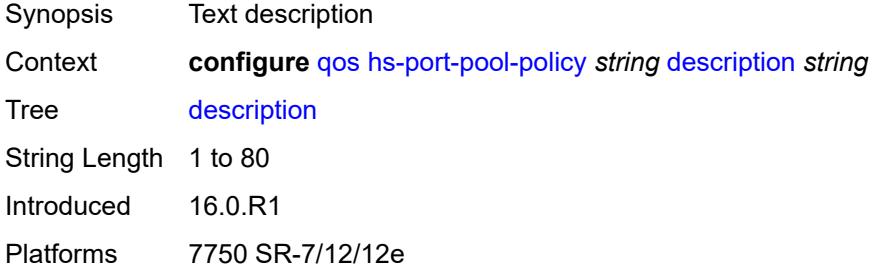

# <span id="page-3444-2"></span>**std-port-class-pools**

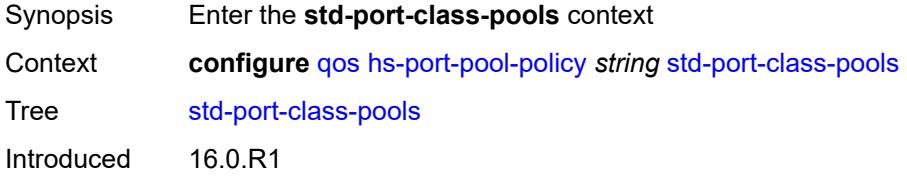

Platforms 7750 SR-7/12/12e

### <span id="page-3445-1"></span>**class-pool** [[std-class-pool-id\]](#page-3445-0) *number*

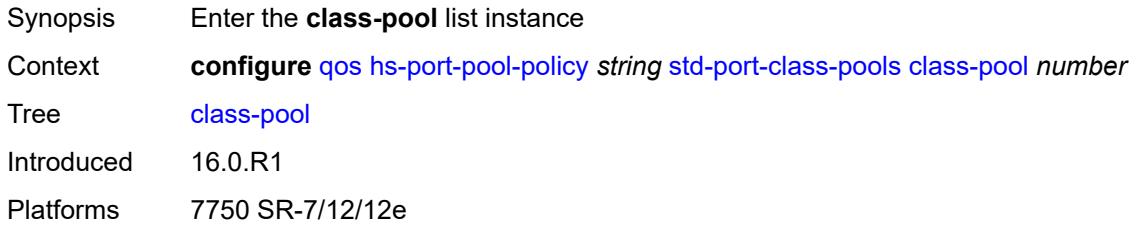

# <span id="page-3445-0"></span>[**std-class-pool-id**] *number*

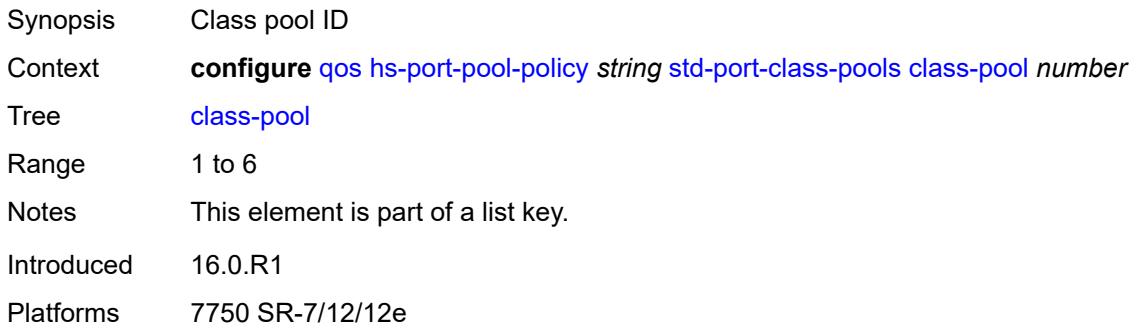

### <span id="page-3445-2"></span>**allocation**

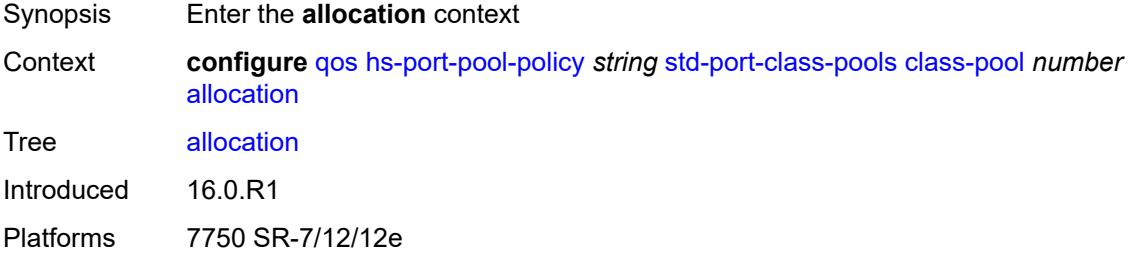

## <span id="page-3445-3"></span>**explicit-percent** *decimal-number*

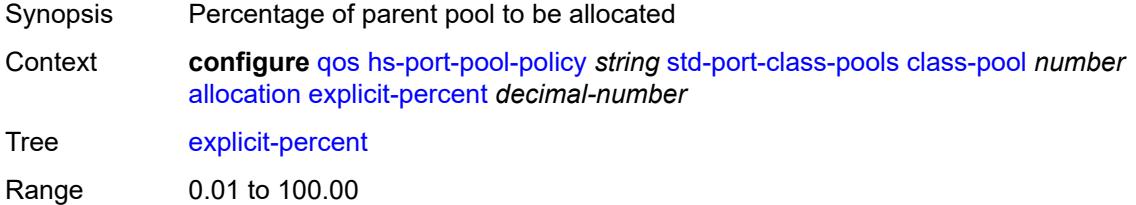

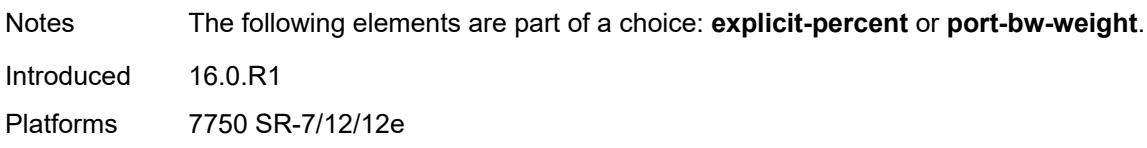

### <span id="page-3446-0"></span>**port-bw-weight** *number*

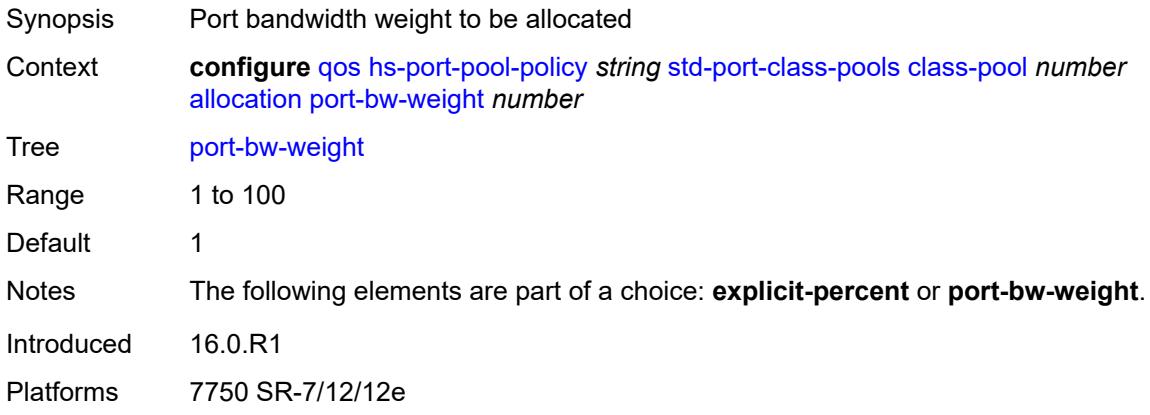

# <span id="page-3446-1"></span>**parent-mid-pool**

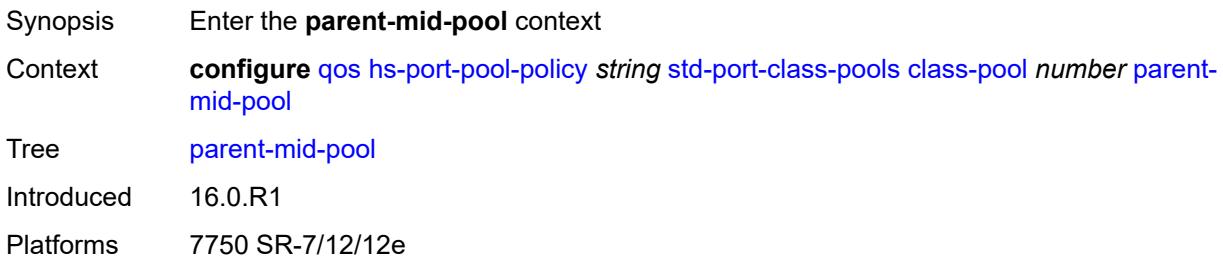

#### <span id="page-3446-2"></span>**none**

<span id="page-3446-3"></span>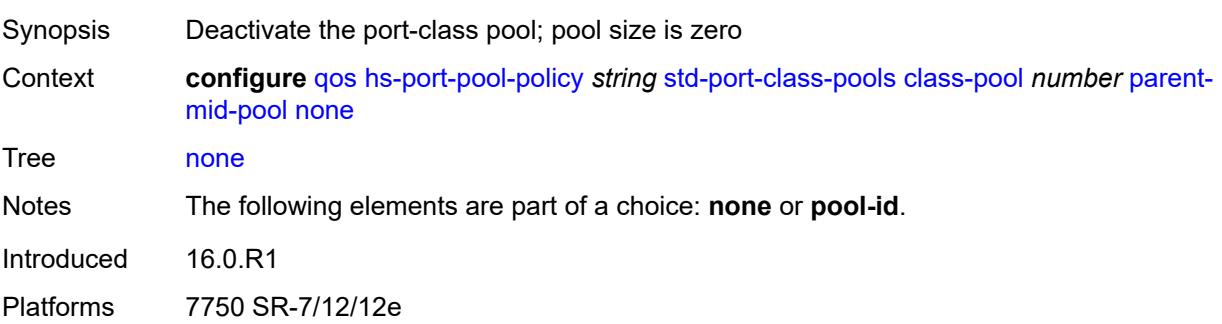

# **pool-id** *number*

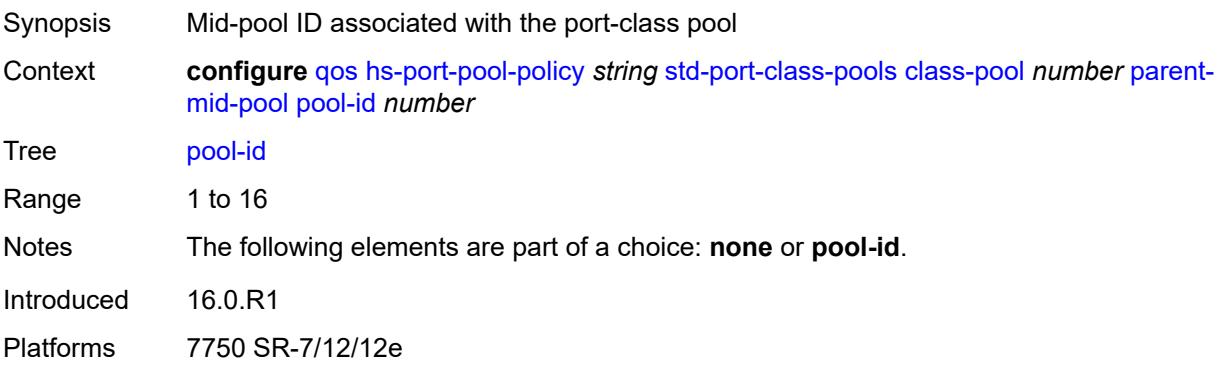

### <span id="page-3447-0"></span>**slope-policy** *reference*

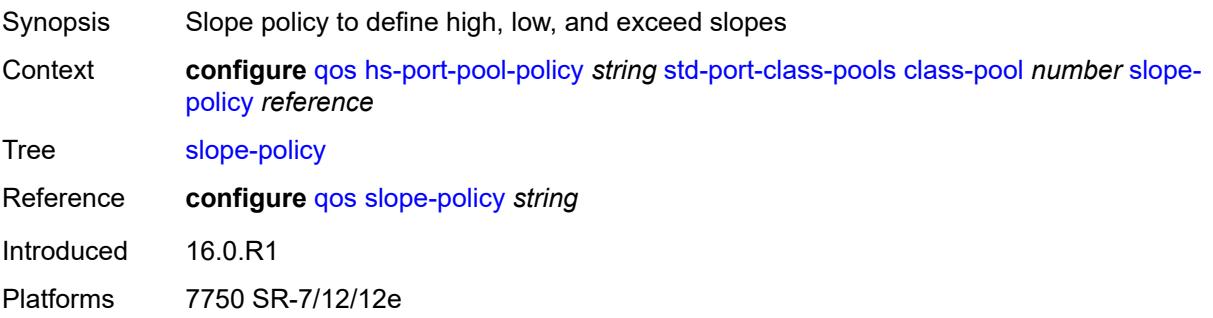

## <span id="page-3447-2"></span>**hs-scheduler-policy** [[name\]](#page-3447-1) *string*

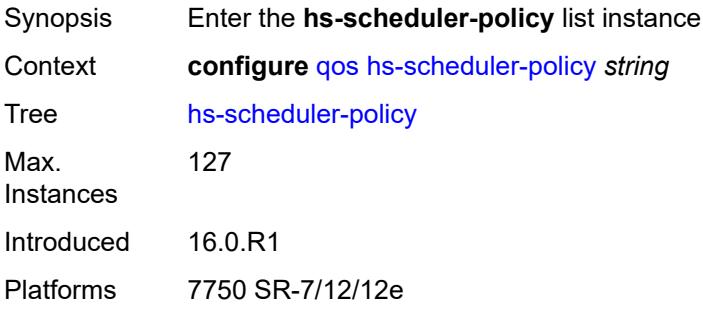

# <span id="page-3447-1"></span>[**name**] *string*

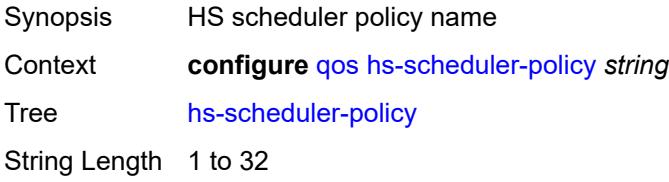

Notes This element is part of a list key. Introduced 16.0.R1 Platforms 7750 SR-7/12/12e

### <span id="page-3448-0"></span>**description** *string*

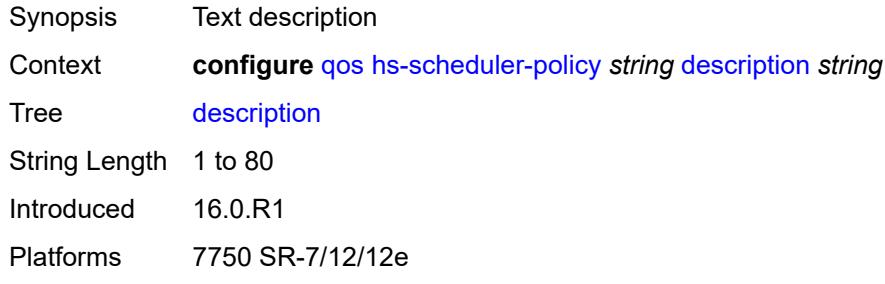

# <span id="page-3448-2"></span>**group** [\[group-id](#page-3448-1)] *number*

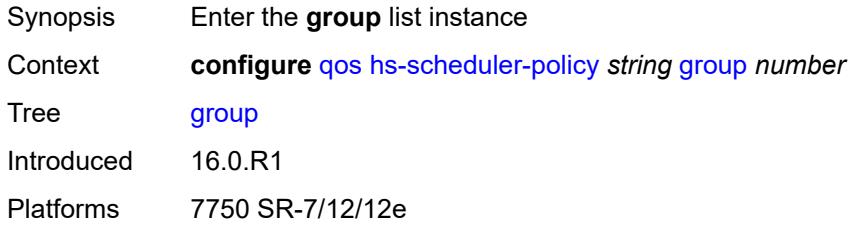

# <span id="page-3448-1"></span>[**group-id**] *number*

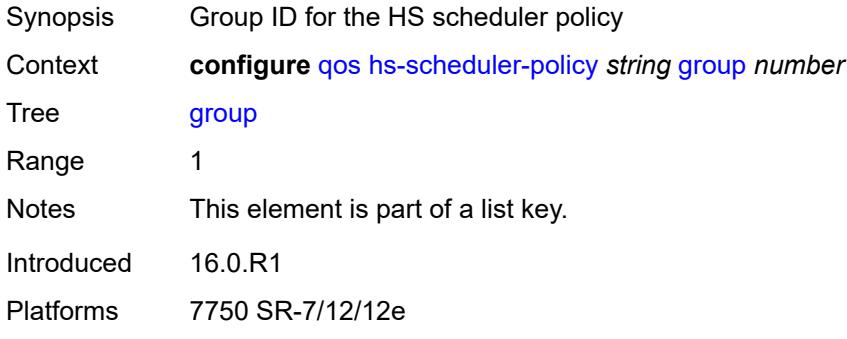

### <span id="page-3448-3"></span>**rate** *(number | keyword)*

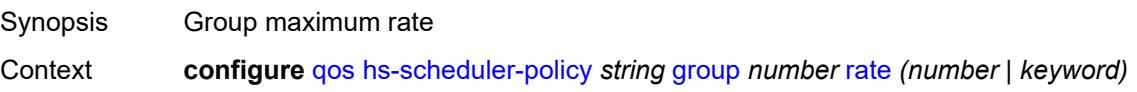

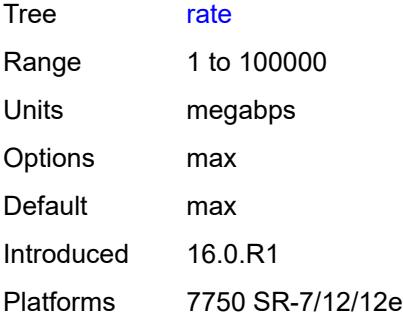

# <span id="page-3449-0"></span>**max-rate** *(number | keyword)*

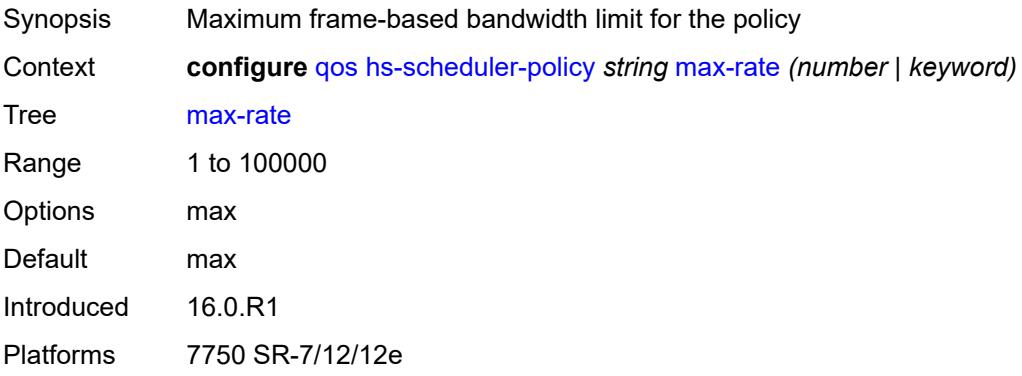

# <span id="page-3449-2"></span>**scheduling-class** [[class-id](#page-3449-1)] *number*

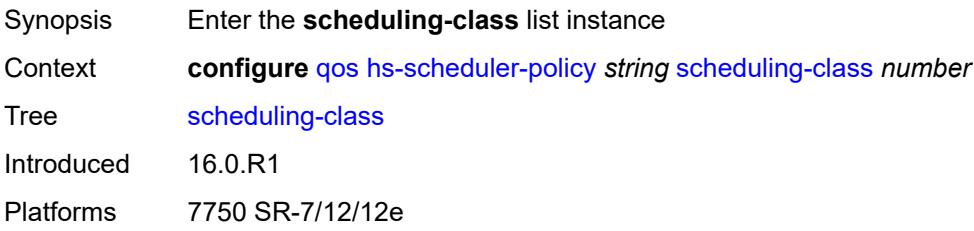

## <span id="page-3449-1"></span>[**class-id**] *number*

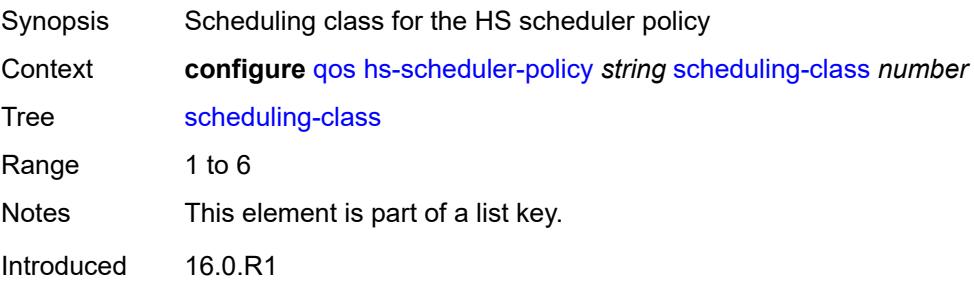

Platforms 7750 SR-7/12/12e

### <span id="page-3450-0"></span>**group**

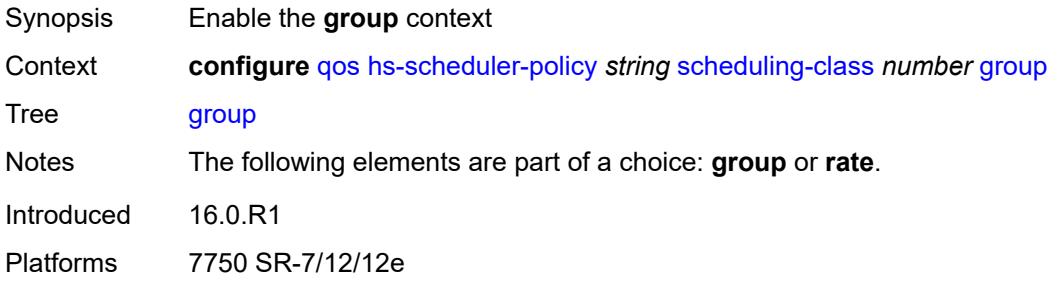

# <span id="page-3450-1"></span>**group-id** *number*

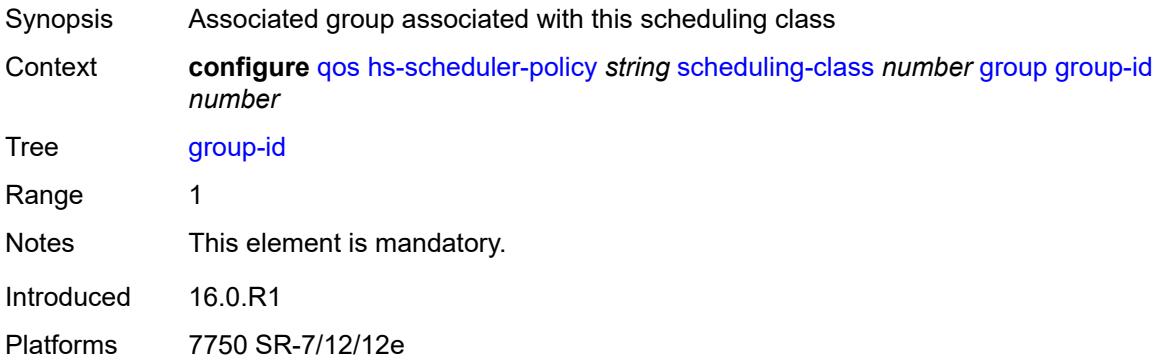

### <span id="page-3450-2"></span>**weight** *number*

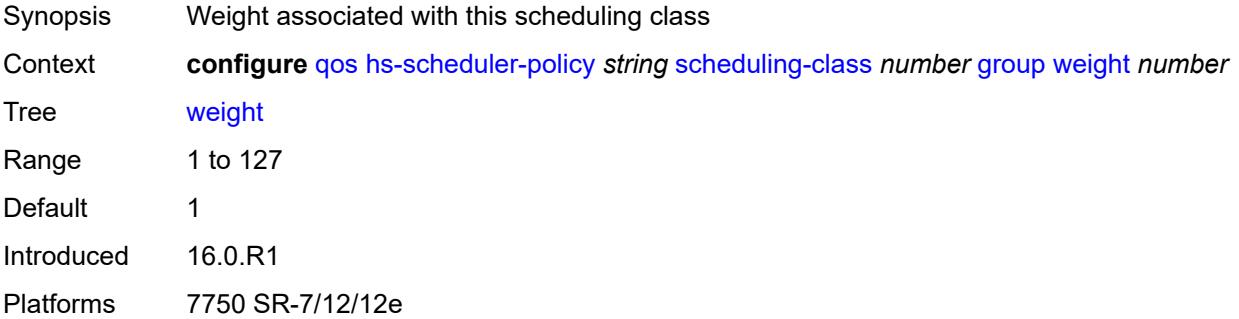

### <span id="page-3450-3"></span>**rate** *(number | keyword)*

Synopsis Maximum frame-based bandwidth limit

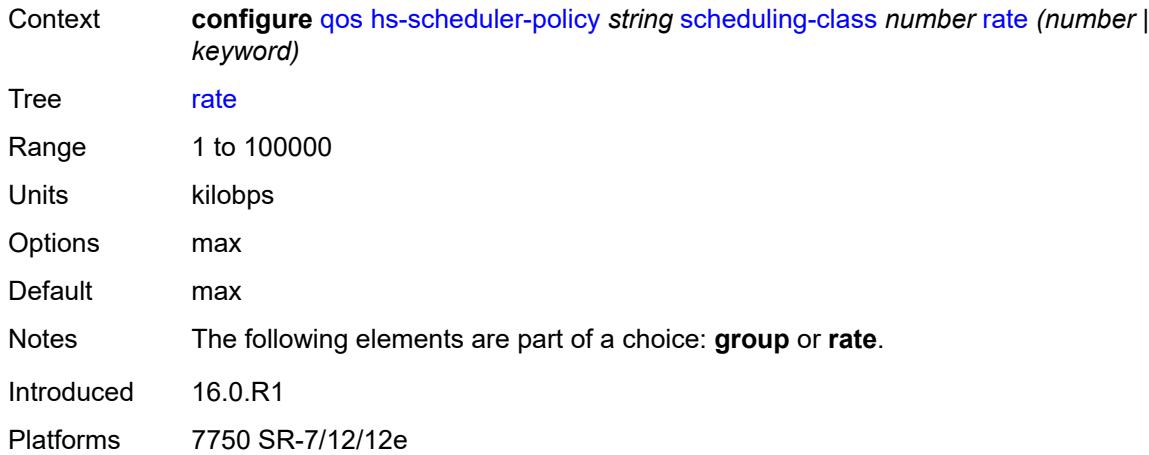

## <span id="page-3451-1"></span>**hw-agg-shaper-scheduler-policy** [[name\]](#page-3451-0) *string*

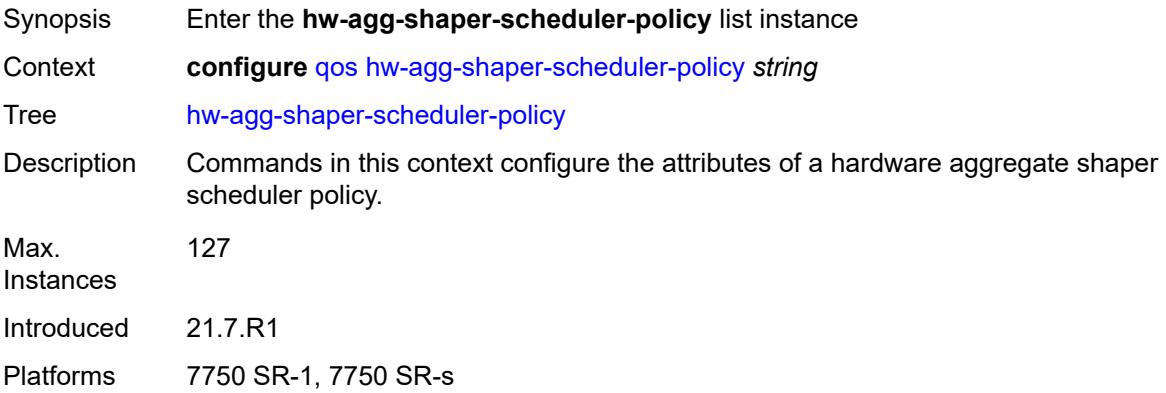

## <span id="page-3451-0"></span>[**name**] *string*

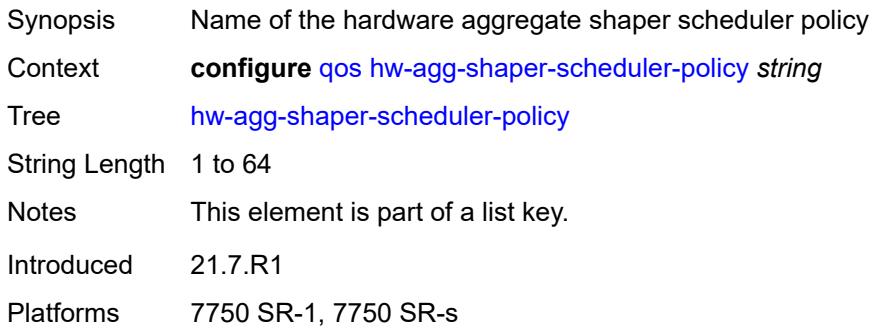

# <span id="page-3451-2"></span>**congestion-threshold** *number*

Synopsis Congestion threshold of the scheduler

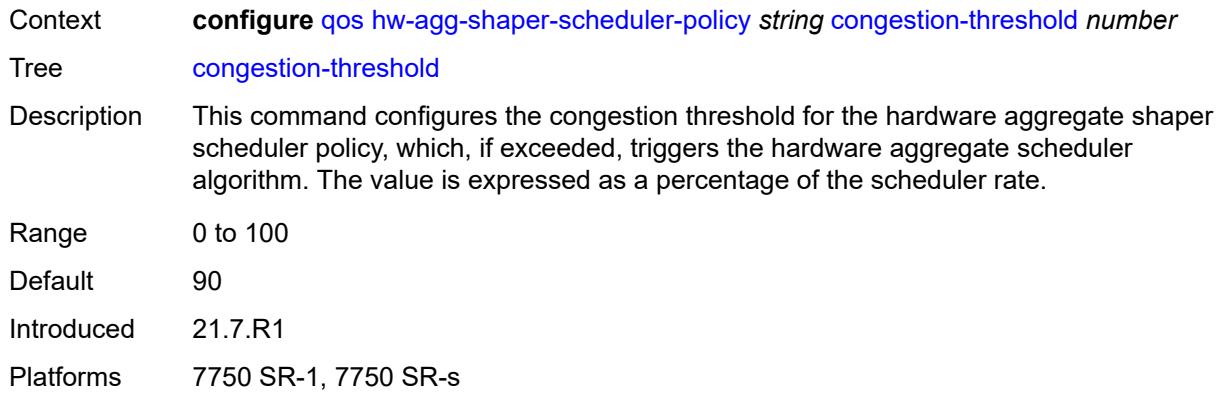

# <span id="page-3452-0"></span>**description** *string*

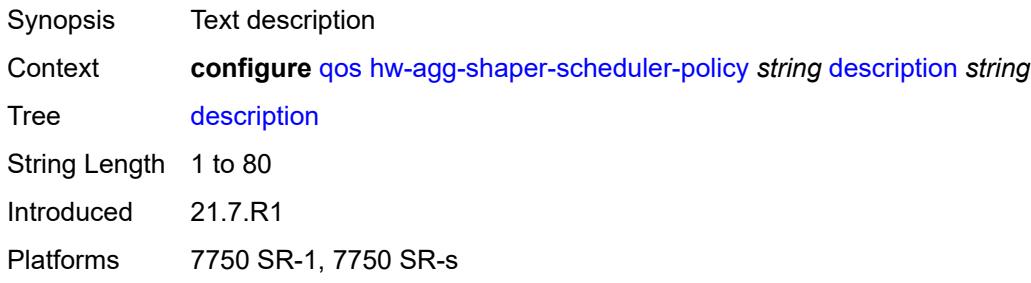

## <span id="page-3452-2"></span>**group** [\[group-name\]](#page-3452-1) *string*

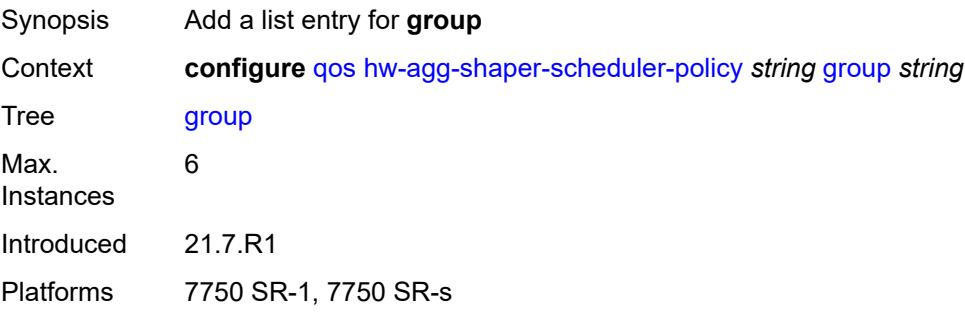

# <span id="page-3452-1"></span>[**group-name**] *string*

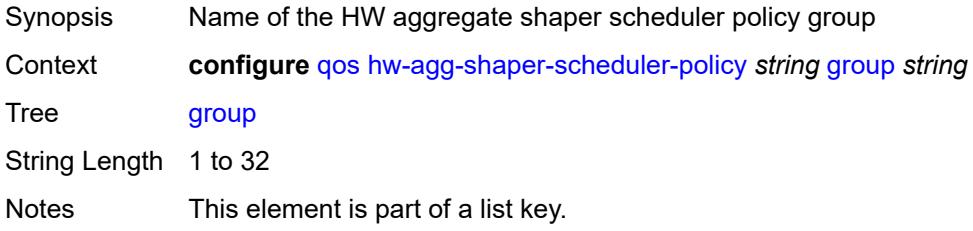

Introduced 21.7.R1 Platforms 7750 SR-1, 7750 SR-s

### <span id="page-3453-0"></span>**max-percent-rate** *decimal-number*

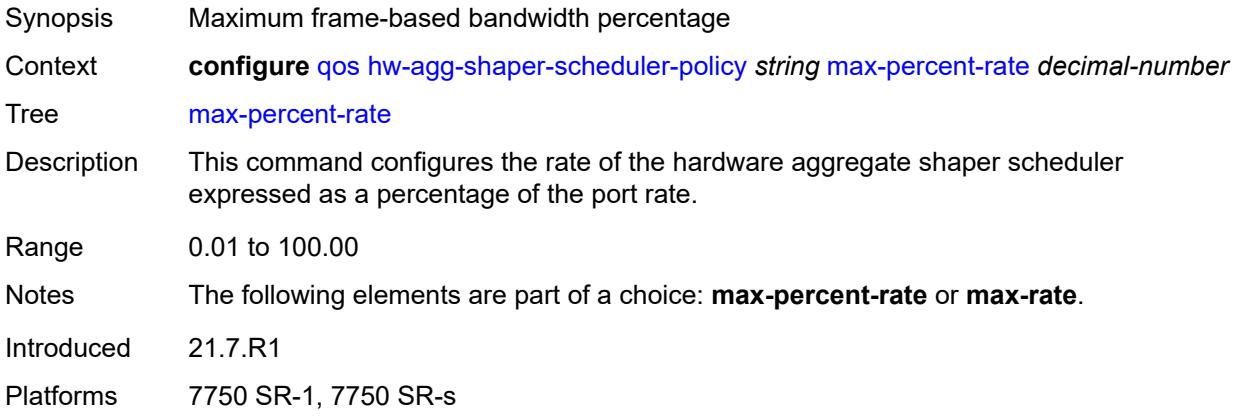

### <span id="page-3453-1"></span>**max-rate** *(number | keyword)*

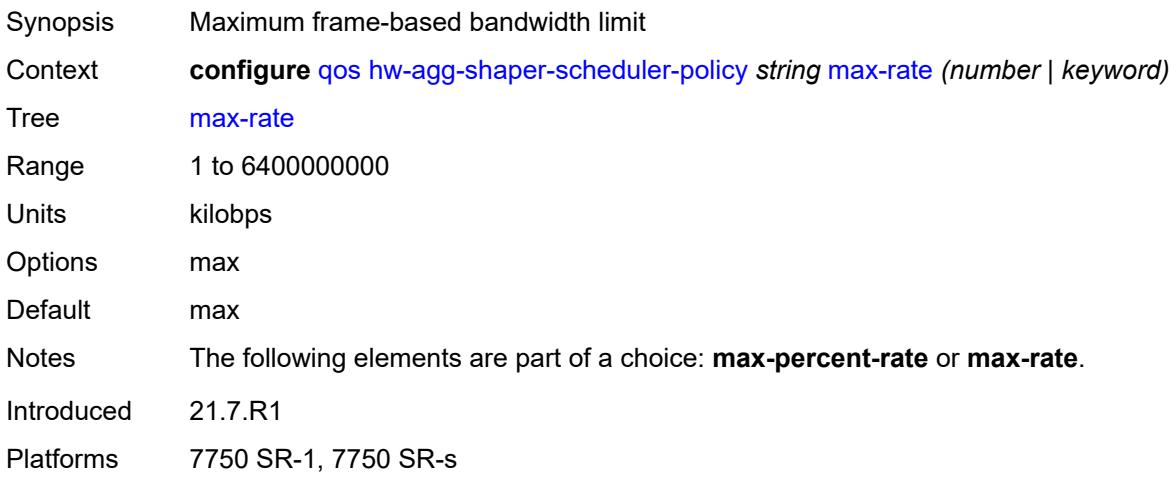

### <span id="page-3453-2"></span>**monitor-threshold** *number*

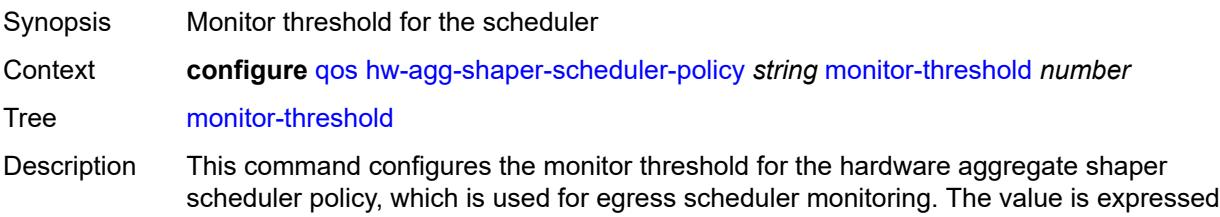

as a percentage of the scheduler rate, which is considered as a limit for determining congestion.

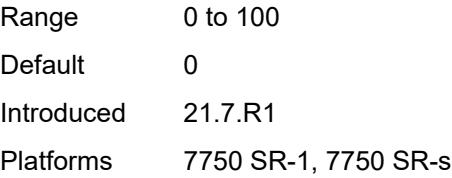

# <span id="page-3454-1"></span>**sched-class** [\[class-id\]](#page-3454-0) *number*

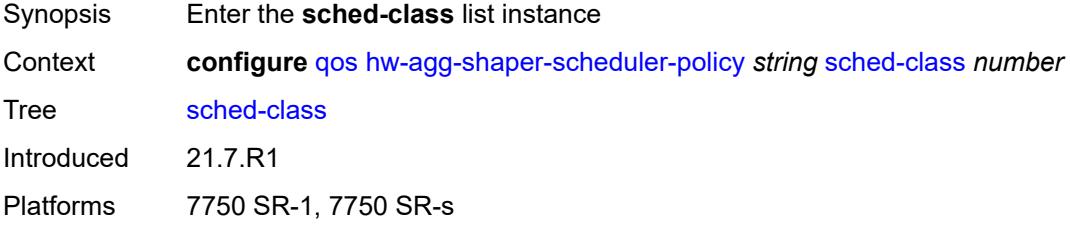

# <span id="page-3454-0"></span>[**class-id**] *number*

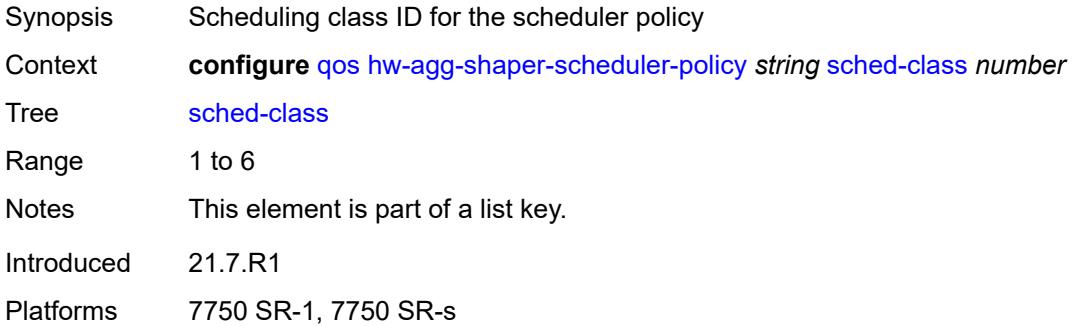

### <span id="page-3454-2"></span>**group** *reference*

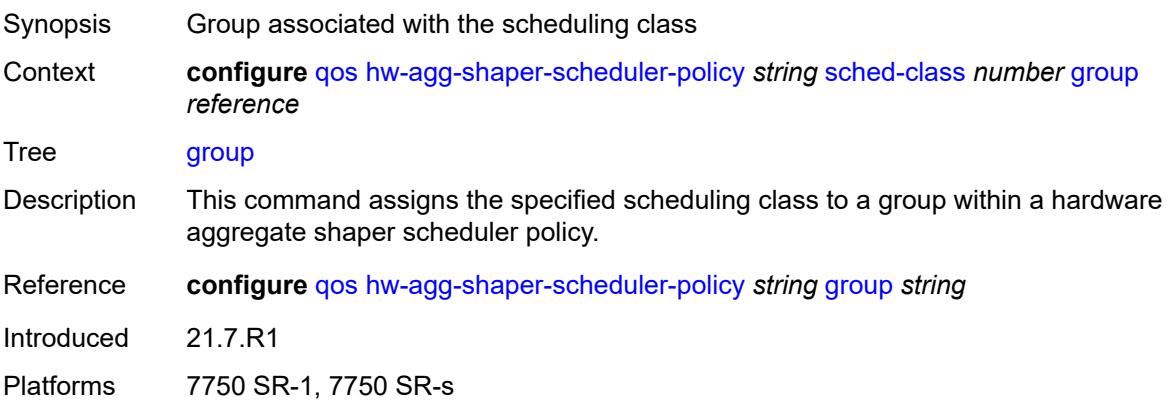

### <span id="page-3455-0"></span>**weight** *number*

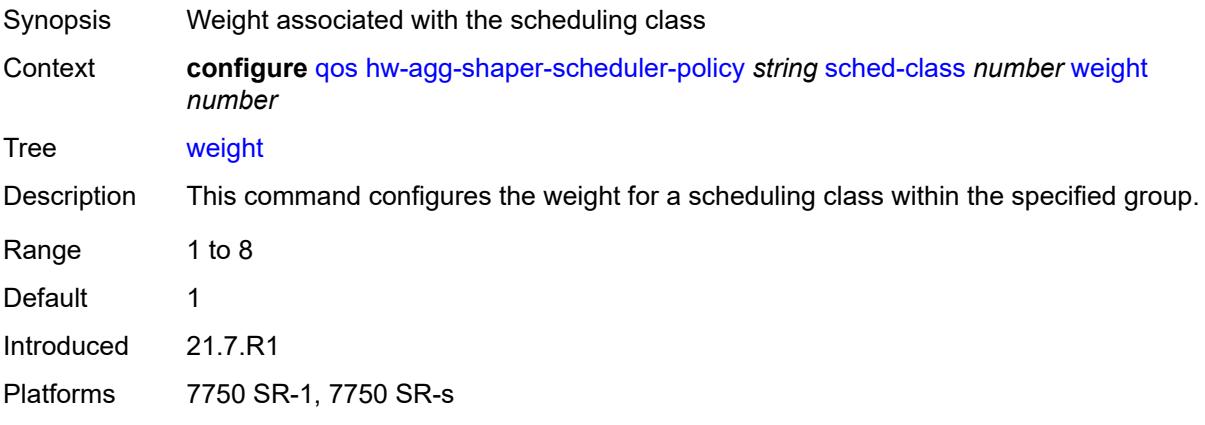

### <span id="page-3455-1"></span>**match-list**

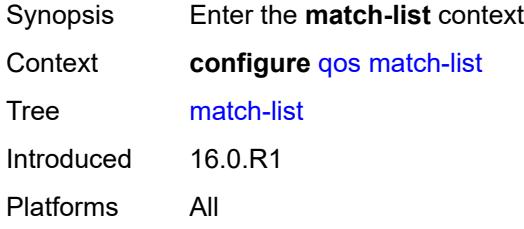

# <span id="page-3455-3"></span>**ip-prefix-list** [[prefix-list-name\]](#page-3455-2) *string*

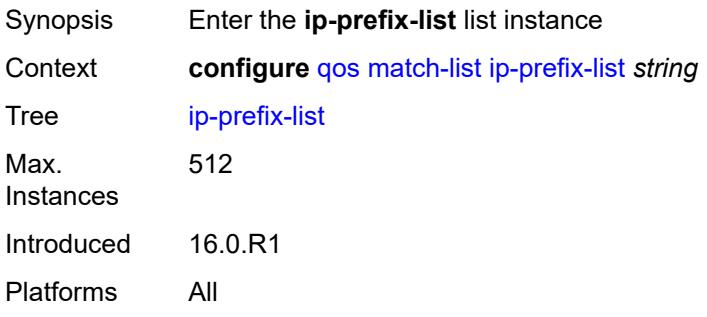

# <span id="page-3455-2"></span>[**prefix-list-name**] *string*

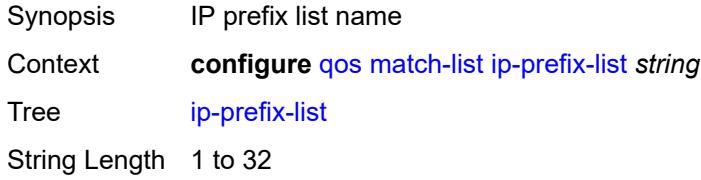
Notes This element is part of a list key. Introduced 16.0.R3 Platforms All

### <span id="page-3456-0"></span>**description** *string*

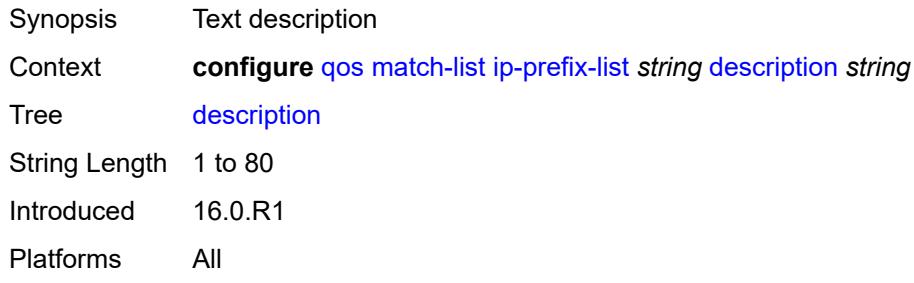

# <span id="page-3456-2"></span>**prefix** [[ip-prefix\]](#page-3456-1) *string*

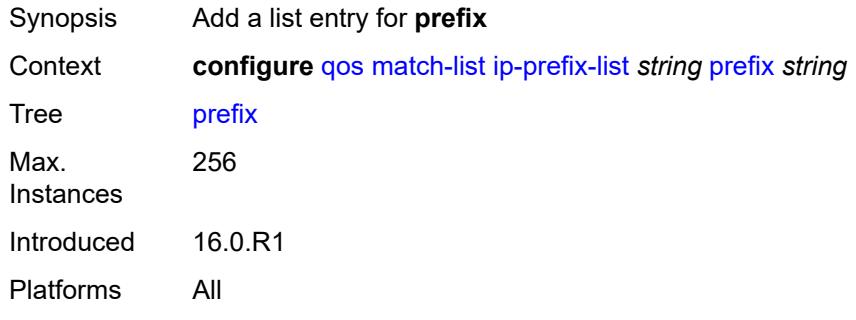

### <span id="page-3456-1"></span>[**ip-prefix**] *string*

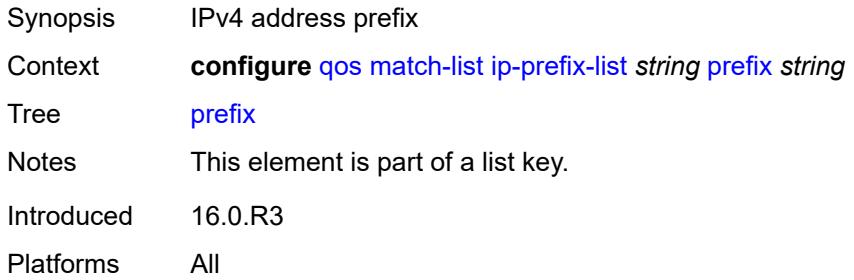

# <span id="page-3456-3"></span>**ipv6-prefix-list** [\[prefix-list-name](#page-3457-0)] *string*

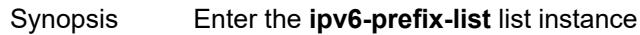

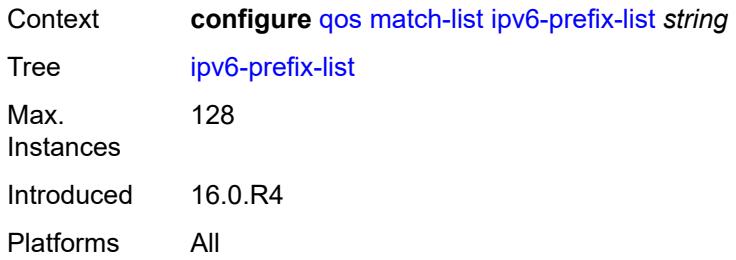

# <span id="page-3457-0"></span>[**prefix-list-name**] *string*

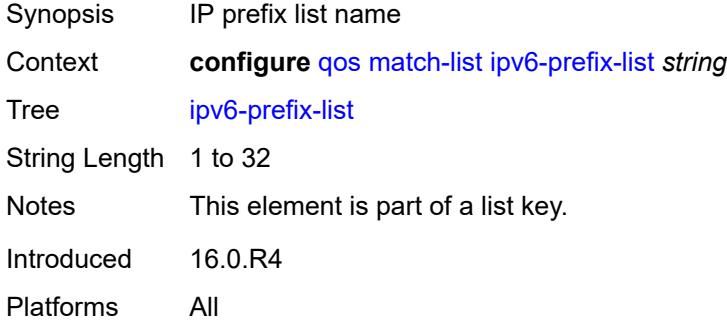

# <span id="page-3457-1"></span>**description** *string*

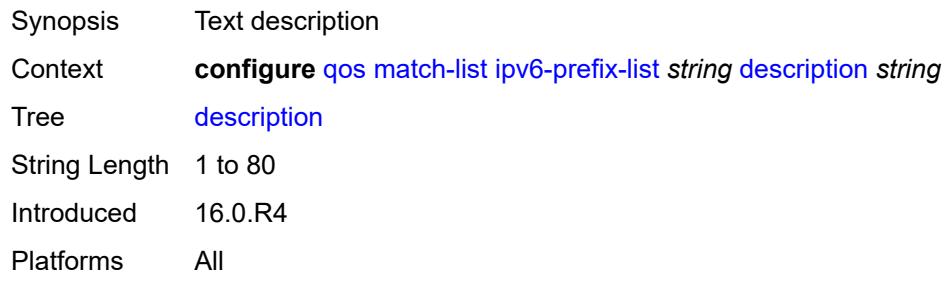

### <span id="page-3457-2"></span>**prefix** [[ipv6-prefix](#page-3458-0)] *string*

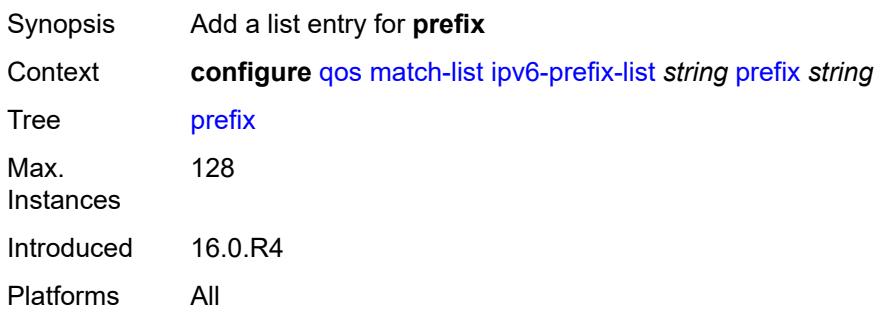

# <span id="page-3458-0"></span>[**ipv6-prefix**] *string*

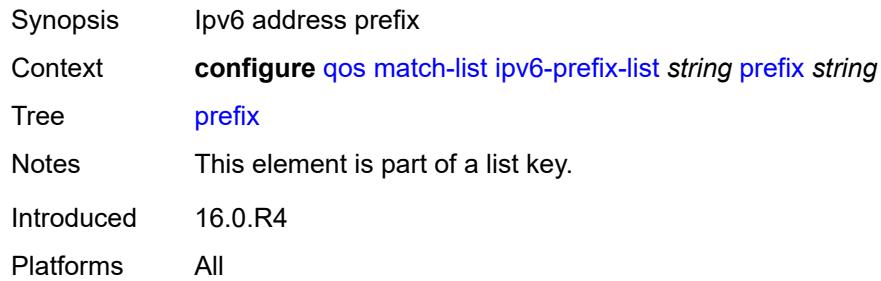

# <span id="page-3458-2"></span>**port-list** [[port-list-name](#page-3458-1)] *string*

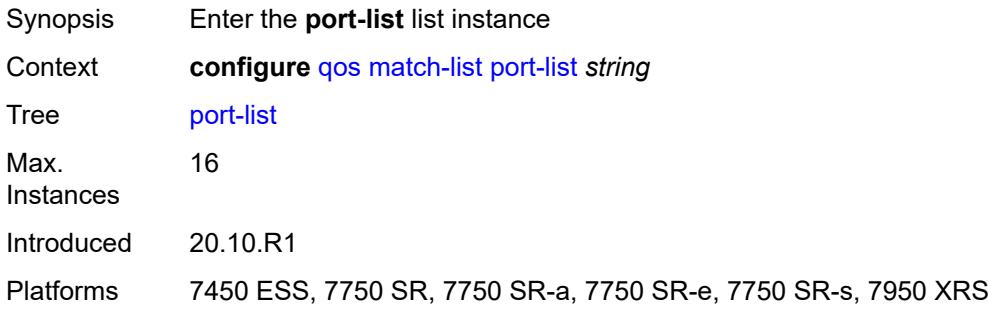

# <span id="page-3458-1"></span>[**port-list-name**] *string*

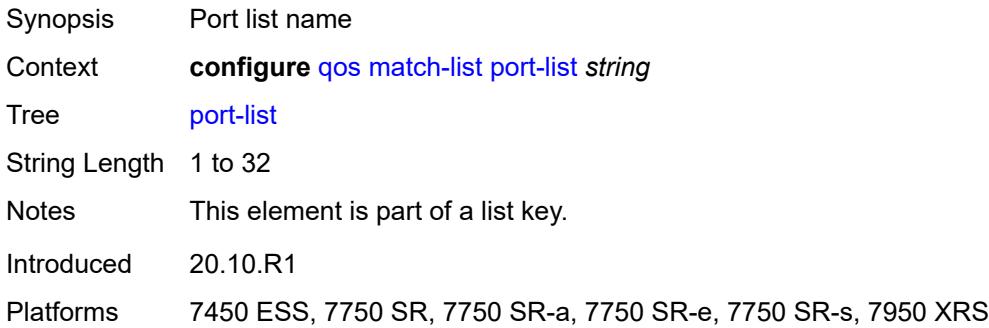

#### <span id="page-3458-3"></span>**description** *string*

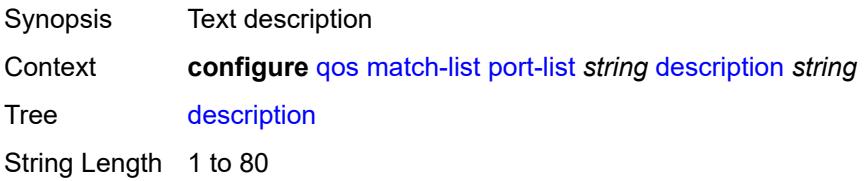

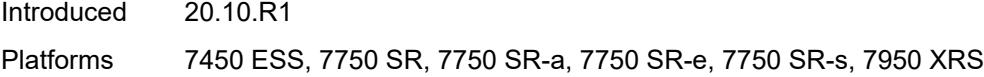

# <span id="page-3459-1"></span>**port** [[value](#page-3459-0)] *number*

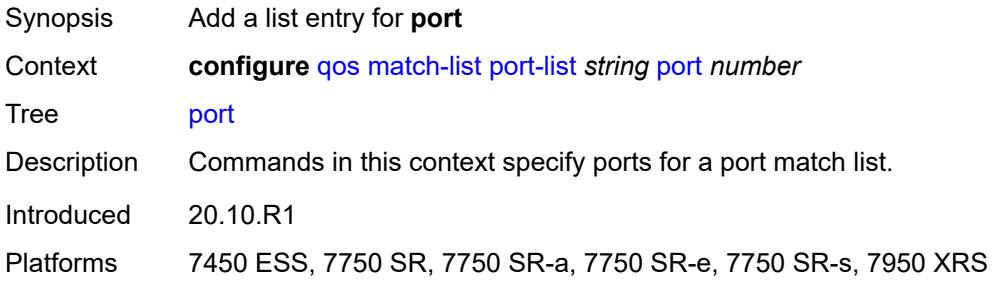

# <span id="page-3459-0"></span>[**value**] *number*

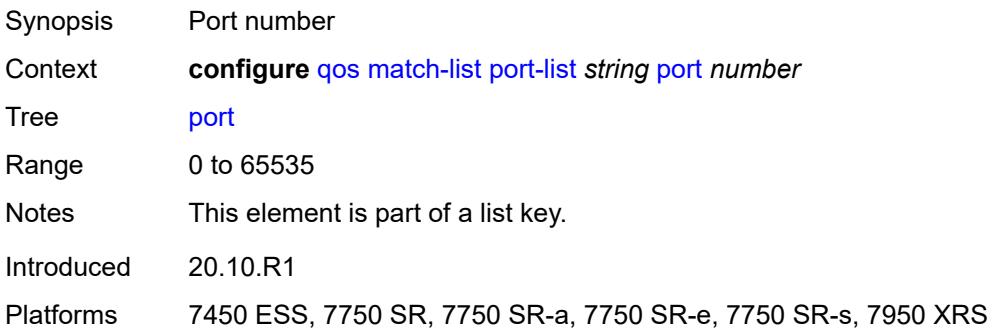

# <span id="page-3459-3"></span>**range** [[start](#page-3459-2)] *number* [end](#page-3460-0) *number*

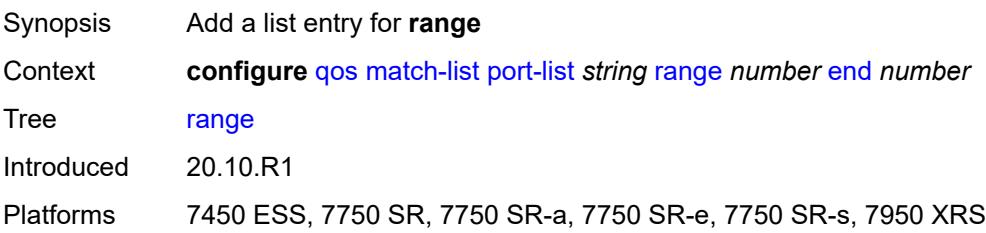

# <span id="page-3459-2"></span>[**start**] *number*

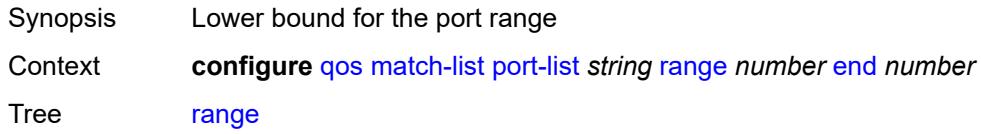

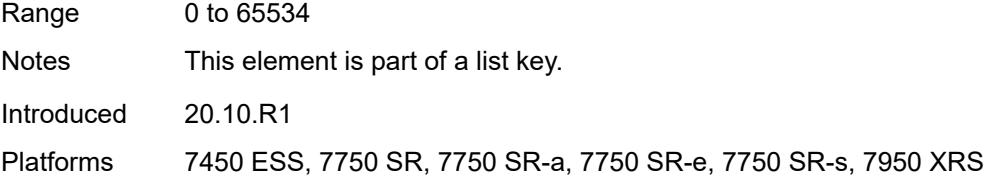

### <span id="page-3460-0"></span>**end** *number*

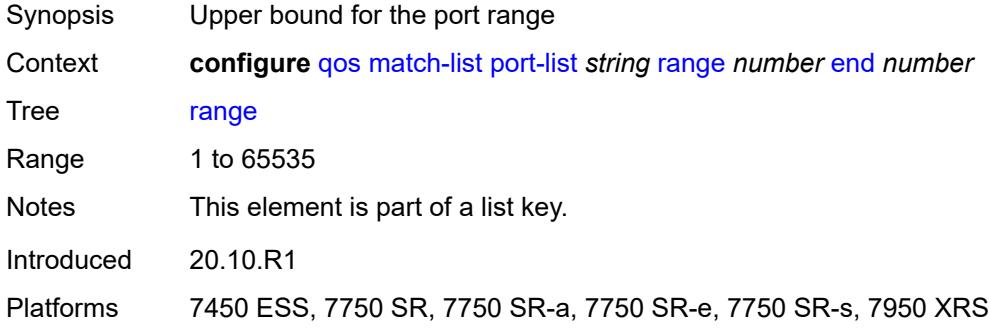

### <span id="page-3460-1"></span>**md-auto-id**

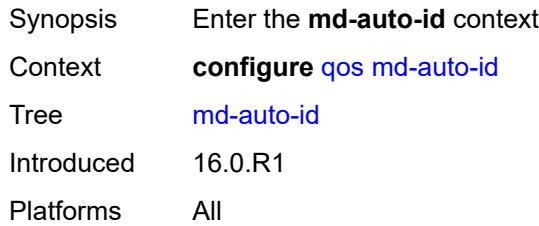

# <span id="page-3460-2"></span>**qos-policy-id-range**

<span id="page-3460-3"></span>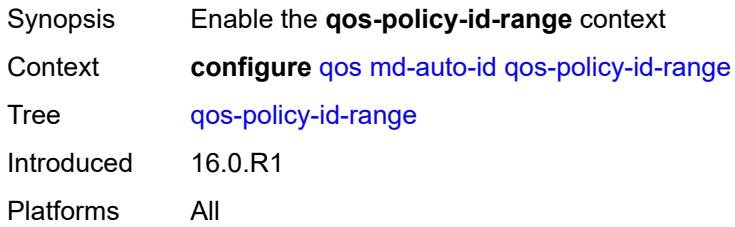

#### **end** *number*

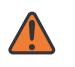

#### **WARNING:**

Modifying this element recreates the parent element automatically for the new value to take effect.

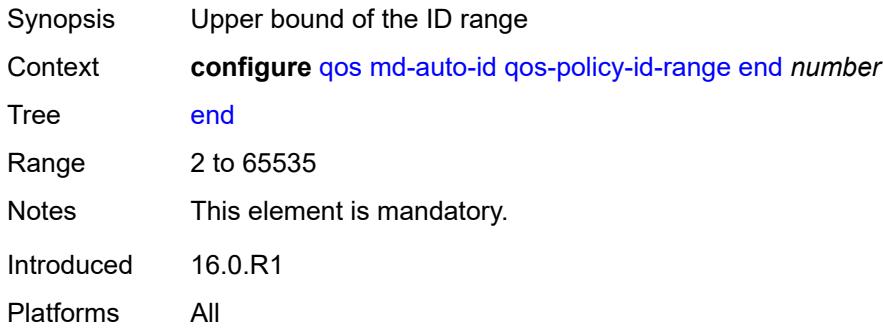

#### <span id="page-3461-0"></span>**start** *number*

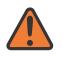

#### **WARNING:**

Modifying this element recreates the parent element automatically for the new value to take effect.

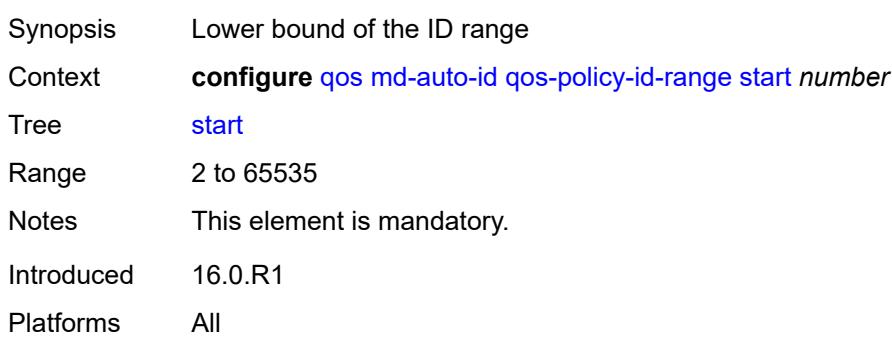

### <span id="page-3461-1"></span>**network** [\[network-policy-name\]](#page-3462-0) *string*

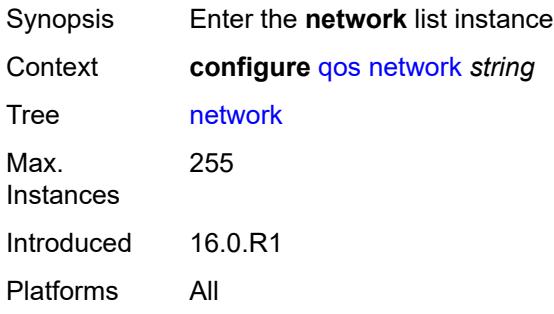

# <span id="page-3462-0"></span>[**network-policy-name**] *string*

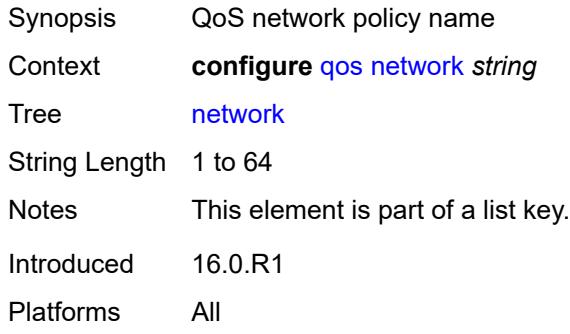

# <span id="page-3462-1"></span>**description** *string*

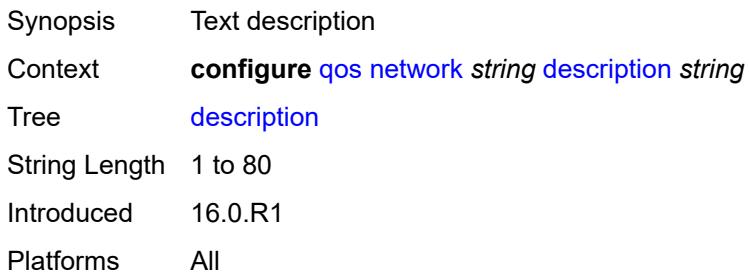

#### <span id="page-3462-2"></span>**egress**

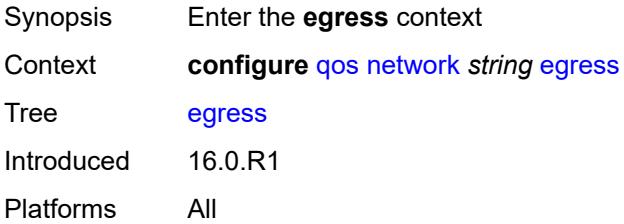

### <span id="page-3462-3"></span>**dscp** [\[dscp-name\]](#page-3463-0) *keyword*

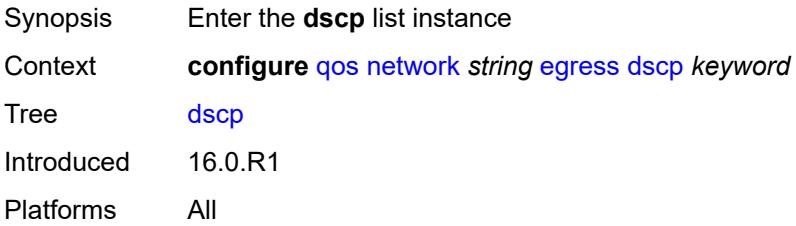

# <span id="page-3463-0"></span>[**dscp-name**] *keyword*

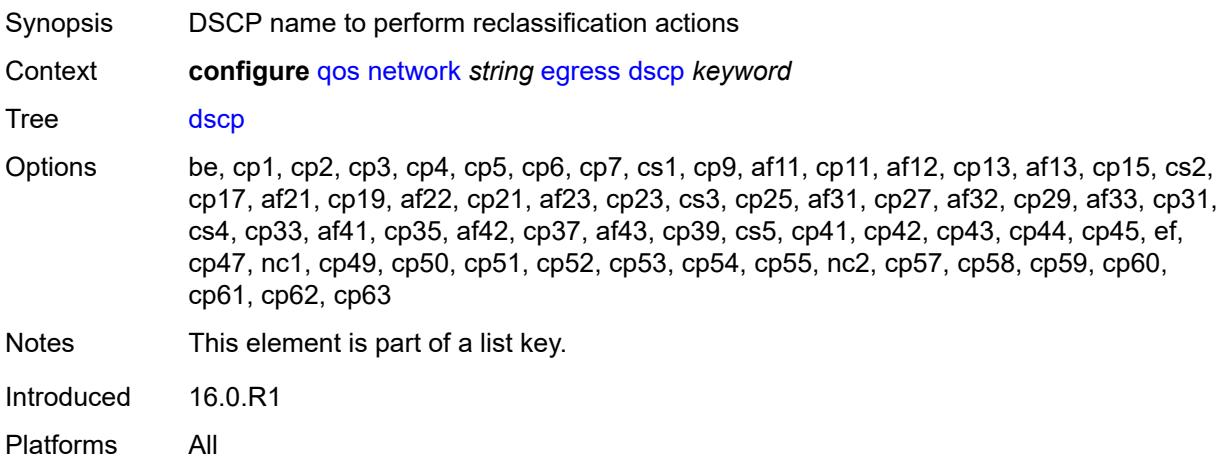

### <span id="page-3463-1"></span>**fc** *keyword*

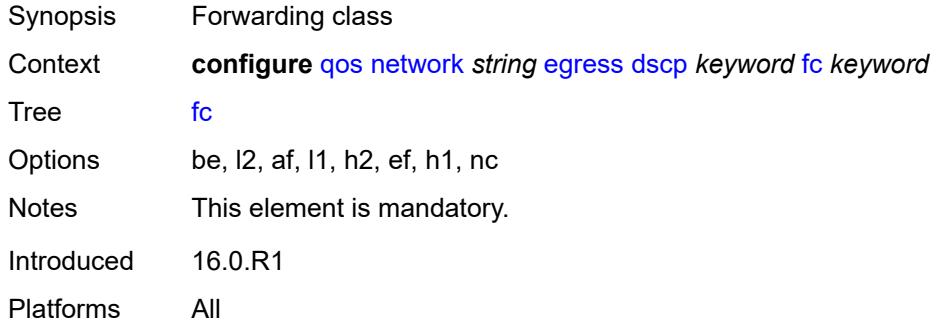

# <span id="page-3463-2"></span>**profile** *keyword*

<span id="page-3463-3"></span>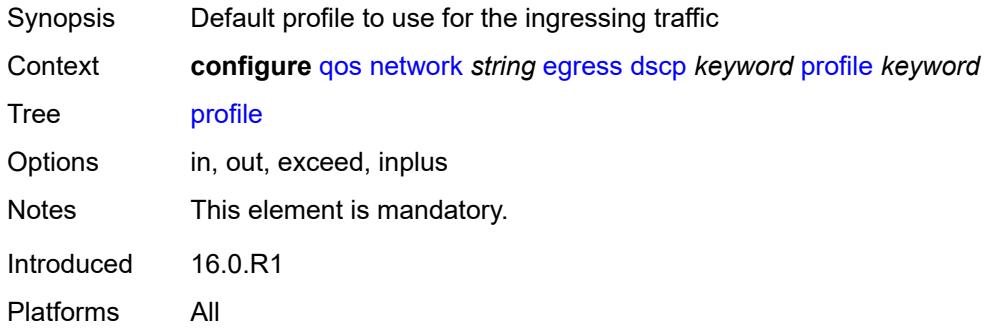

# **fc** [\[fc-name](#page-3464-0)] *keyword*

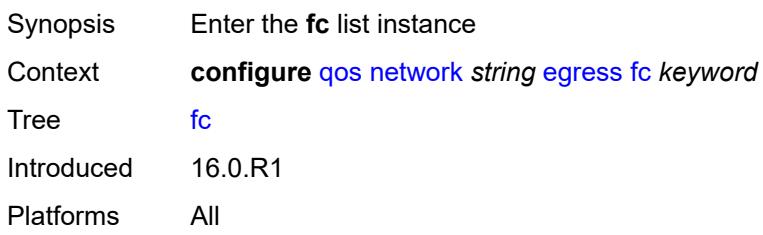

# <span id="page-3464-0"></span>[**fc-name**] *keyword*

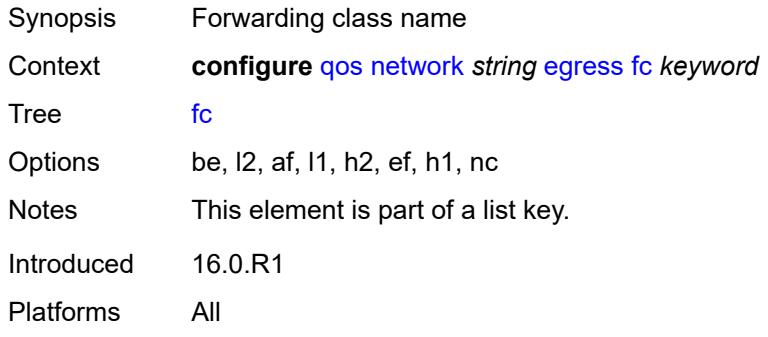

# <span id="page-3464-1"></span>**de-mark**

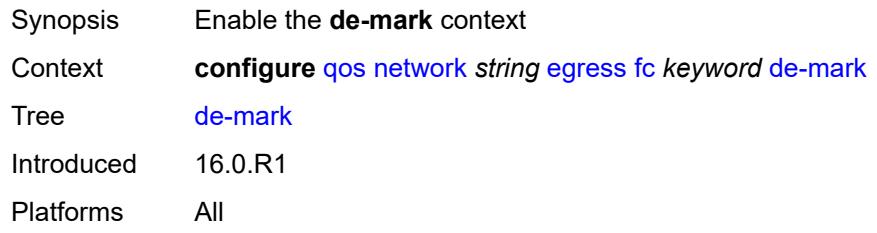

### <span id="page-3464-2"></span>**force** *number*

<span id="page-3464-3"></span>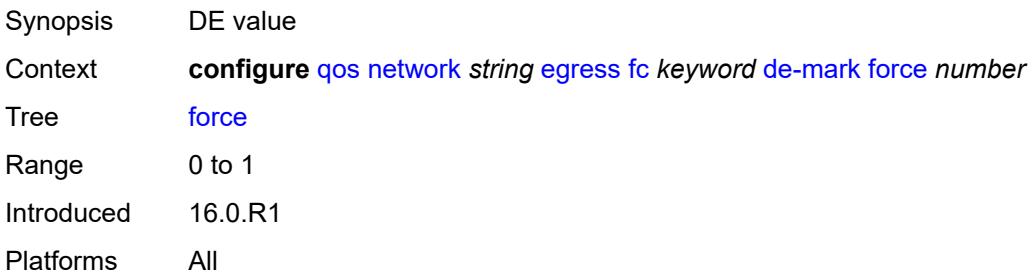

# **dot1p-in-profile** *number*

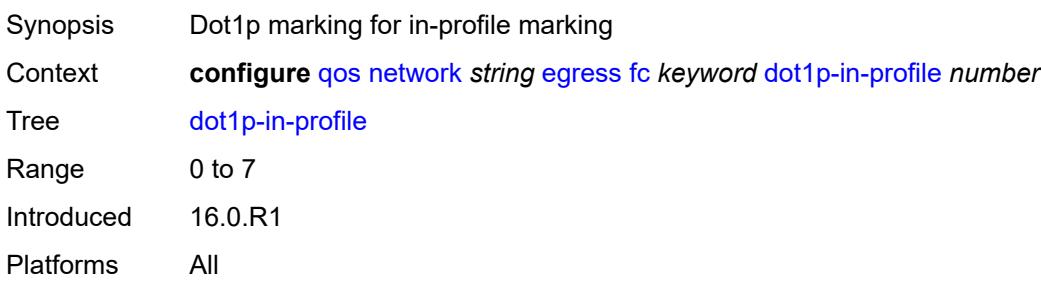

### <span id="page-3465-0"></span>**dot1p-out-profile** *number*

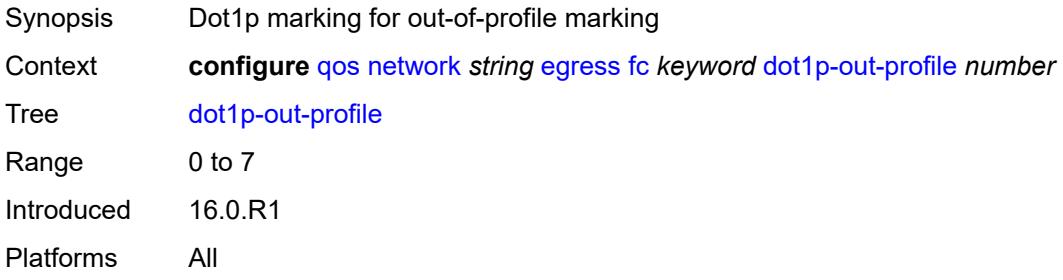

# <span id="page-3465-1"></span>**dscp-in-profile** *keyword*

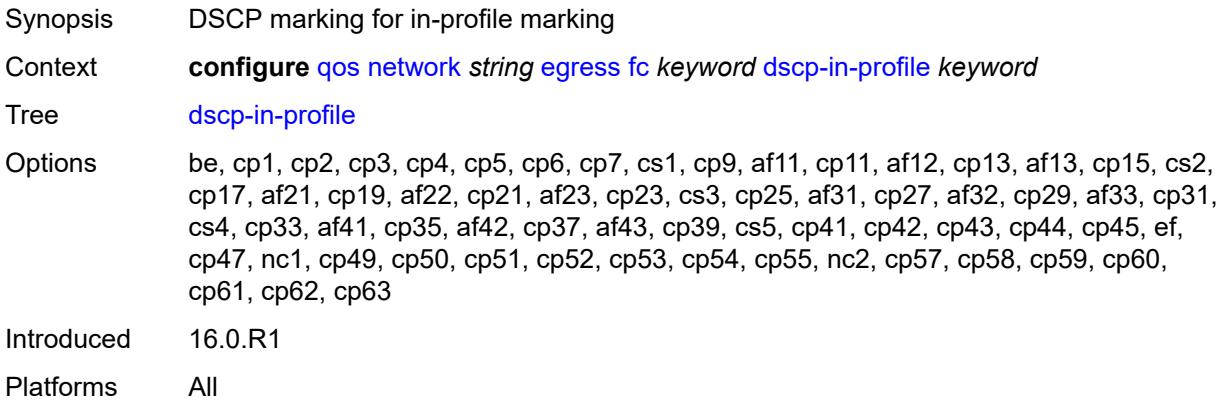

### <span id="page-3465-2"></span>**dscp-out-profile** *keyword*

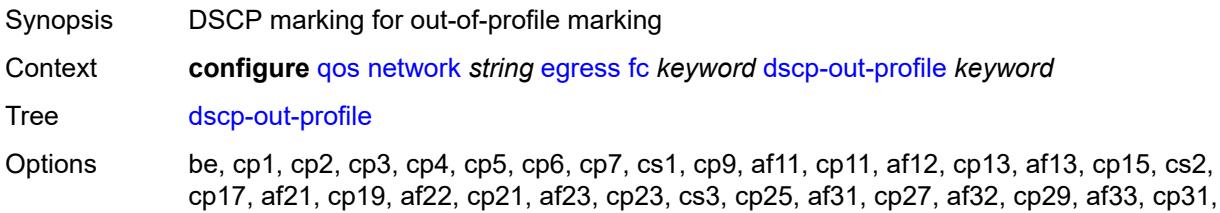

cs4, cp33, af41, cp35, af42, cp37, af43, cp39, cs5, cp41, cp42, cp43, cp44, cp45, ef, cp47, nc1, cp49, cp50, cp51, cp52, cp53, cp54, cp55, nc2, cp57, cp58, cp59, cp60, cp61, cp62, cp63 Introduced 16.0.R1 Platforms All

#### <span id="page-3466-0"></span>**lsp-exp-in-profile** *number*

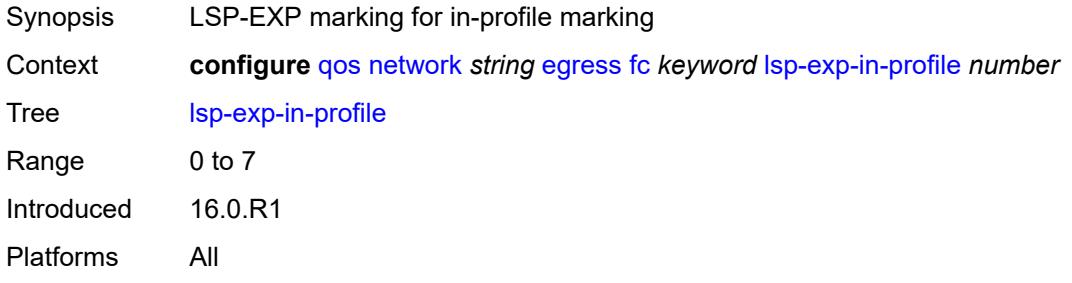

#### <span id="page-3466-1"></span>**lsp-exp-out-profile** *number*

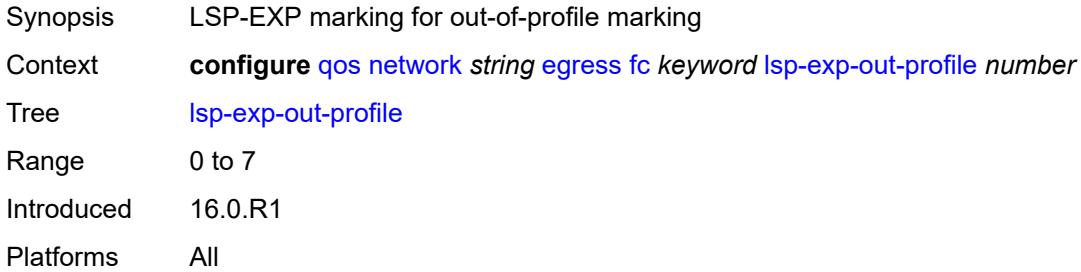

### <span id="page-3466-2"></span>**port-redirect-group**

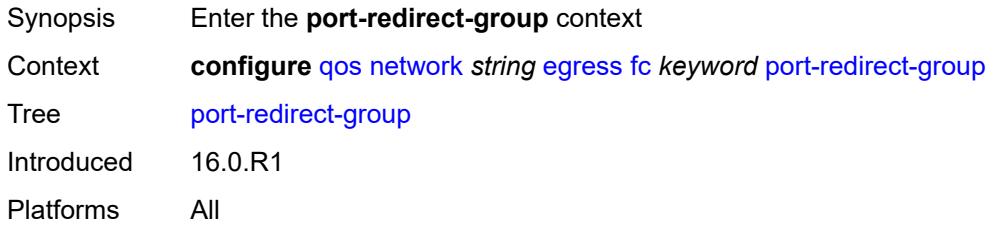

#### <span id="page-3466-3"></span>**policer** *number*

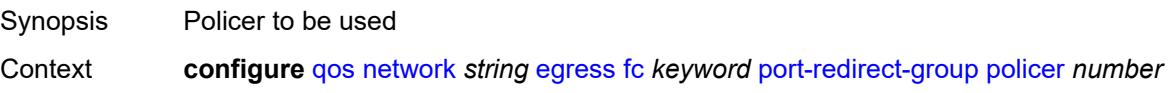

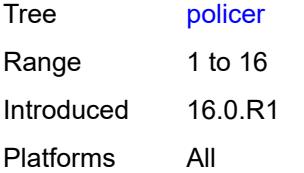

#### <span id="page-3467-0"></span>**queue** *number*

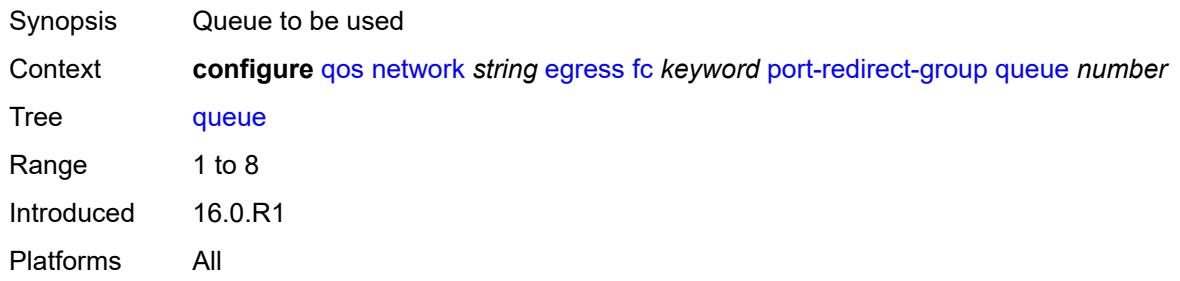

# <span id="page-3467-1"></span>**ip-criteria**

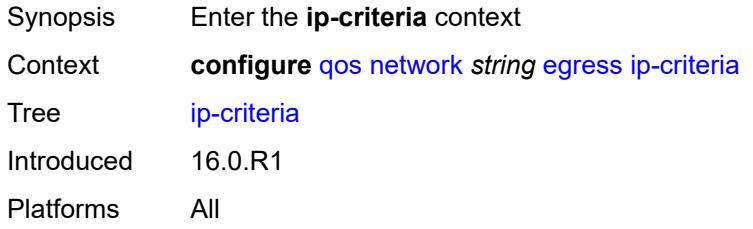

# <span id="page-3467-3"></span>**entry** [[entry-id\]](#page-3467-2) *number*

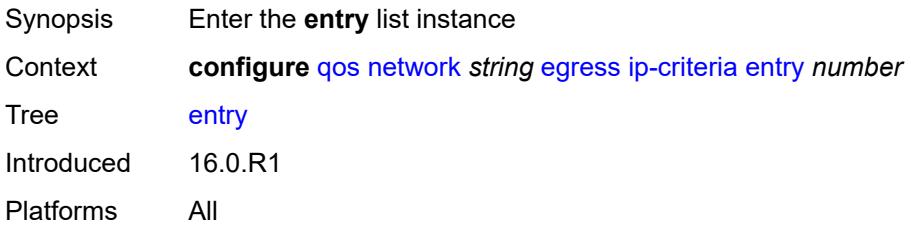

### <span id="page-3467-2"></span>[**entry-id**] *number*

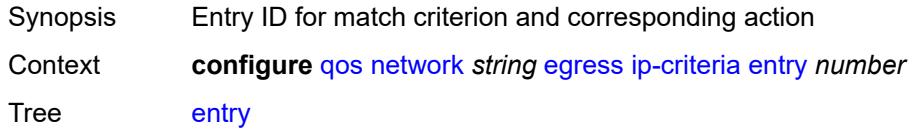

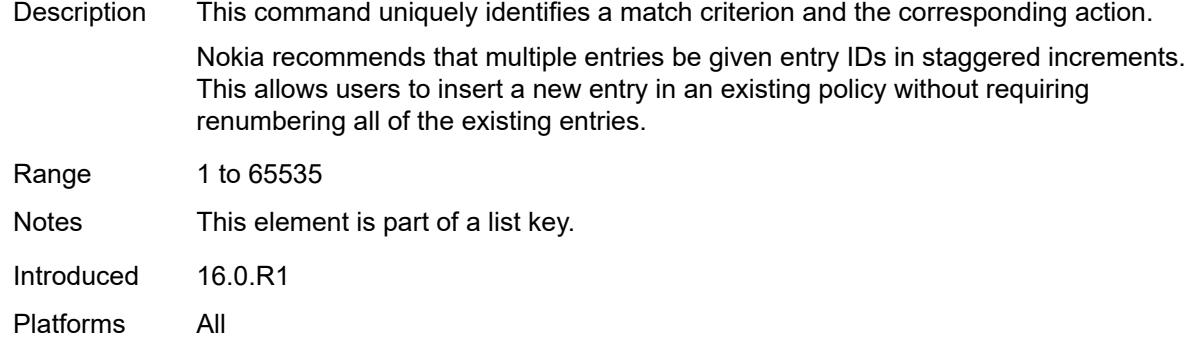

#### <span id="page-3468-0"></span>**action**

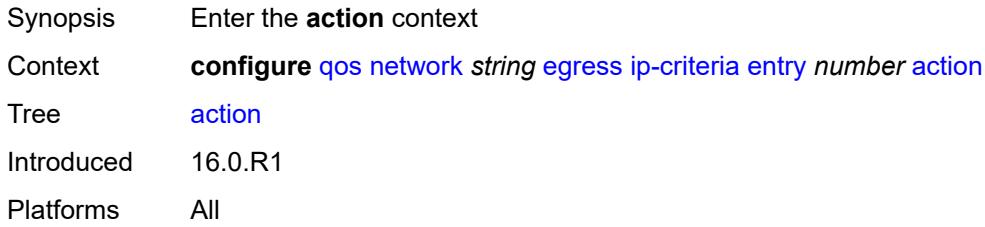

# <span id="page-3468-1"></span>**fc** *keyword*

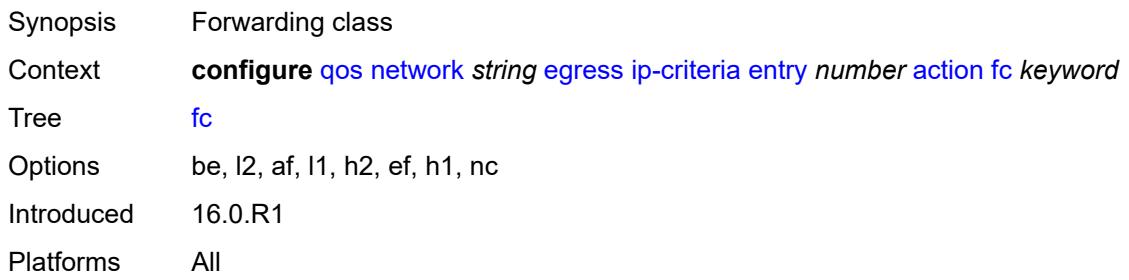

### <span id="page-3468-2"></span>**port-redirect-group**

<span id="page-3468-3"></span>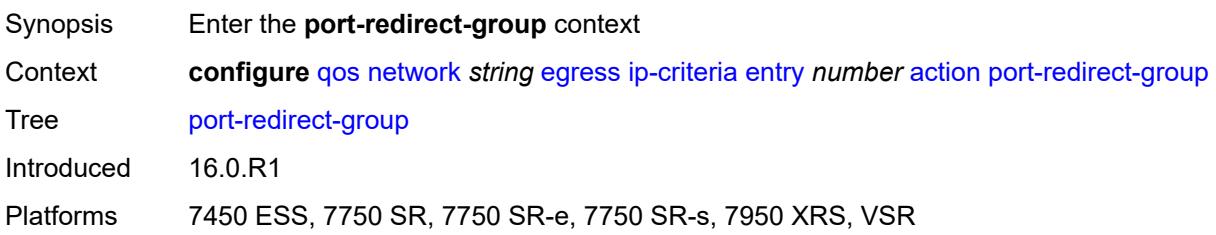

# **policer** *number*

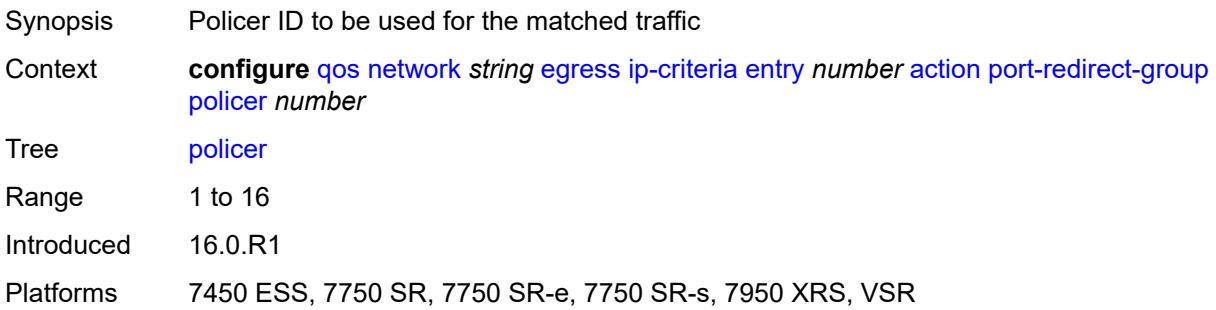

# <span id="page-3469-0"></span>**queue** *number*

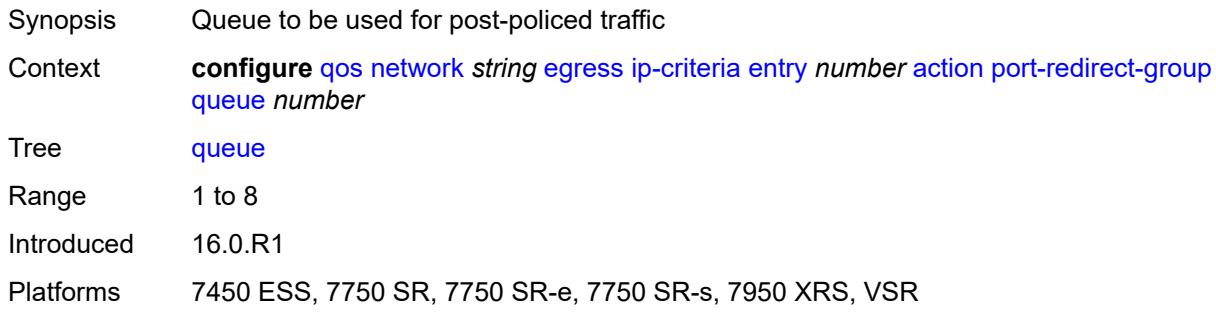

# <span id="page-3469-1"></span>**profile** *keyword*

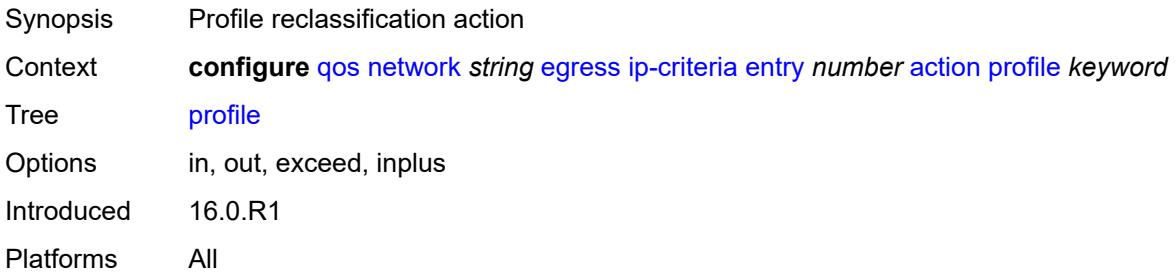

# <span id="page-3469-2"></span>**type** *keyword*

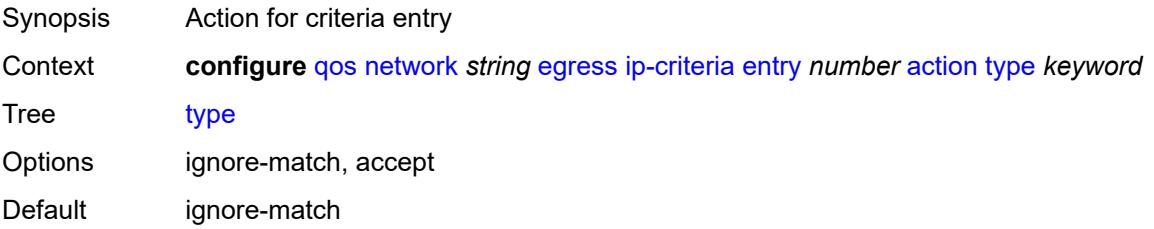

Introduced 16.0.R1 Platforms All

# <span id="page-3470-0"></span>**description** *string*

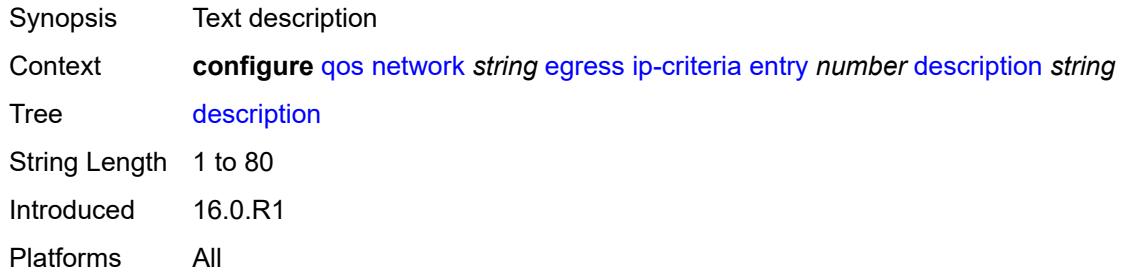

#### <span id="page-3470-1"></span>**match**

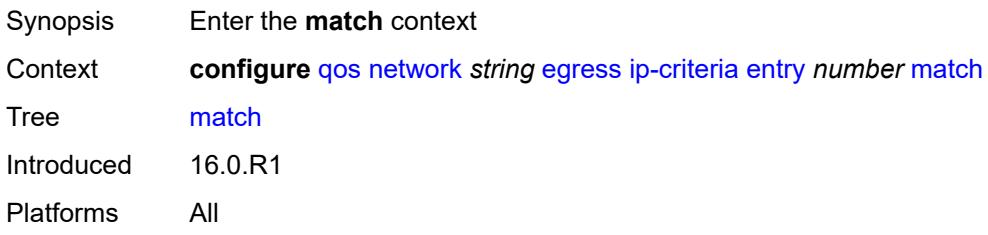

### <span id="page-3470-2"></span>**dscp** *keyword*

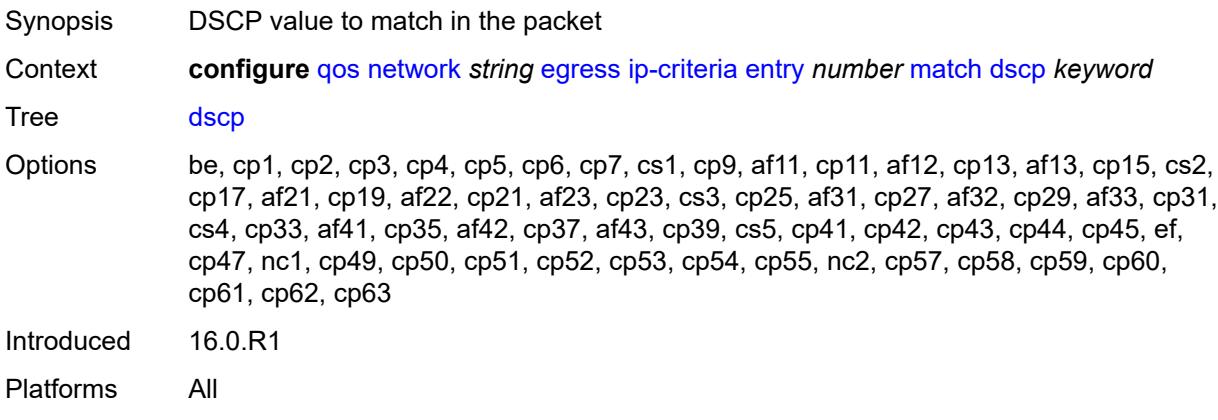

# <span id="page-3470-3"></span>**dst-ip**

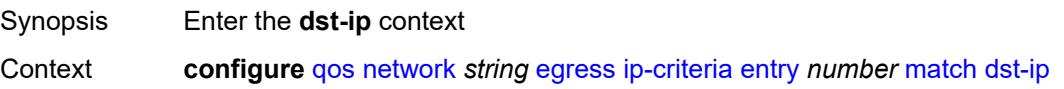

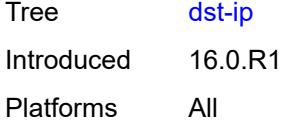

# <span id="page-3471-0"></span>**address** *(ipv4-prefix-with-host-bits | ipv4-address)*

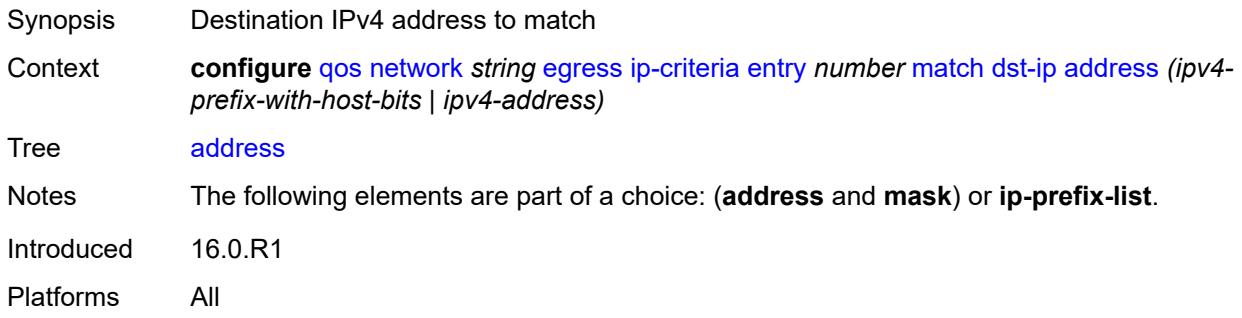

# <span id="page-3471-1"></span>**ip-prefix-list** *reference*

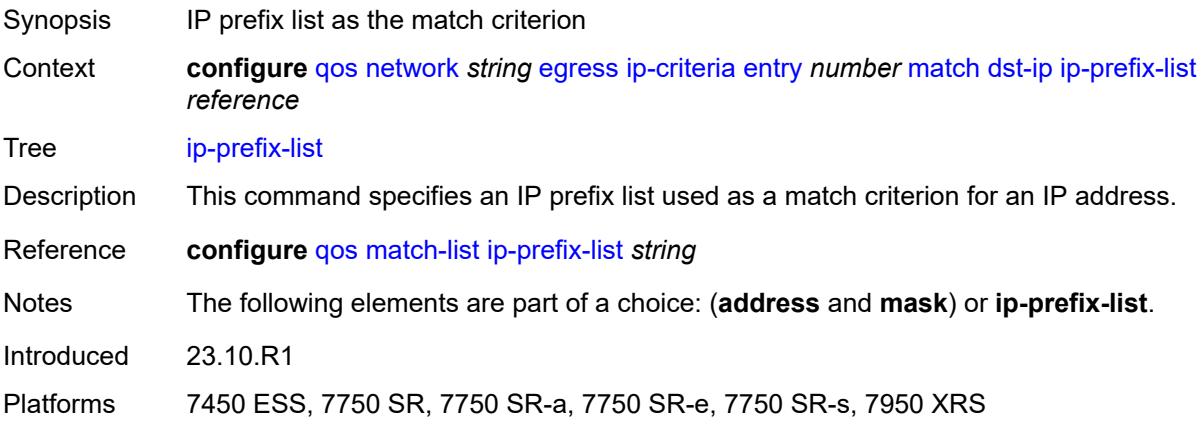

### <span id="page-3471-2"></span>**mask** *string*

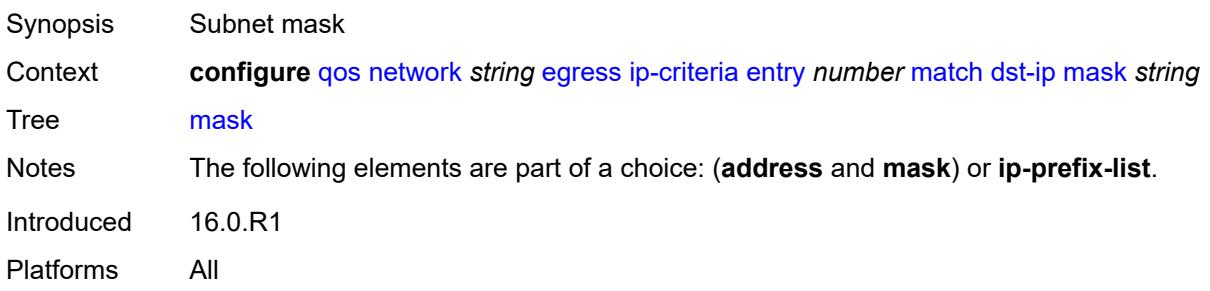

# <span id="page-3472-0"></span>**dst-port**

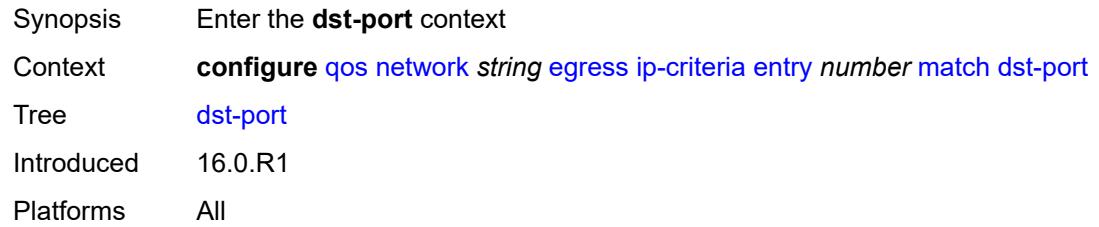

# <span id="page-3472-1"></span>**eq** *number*

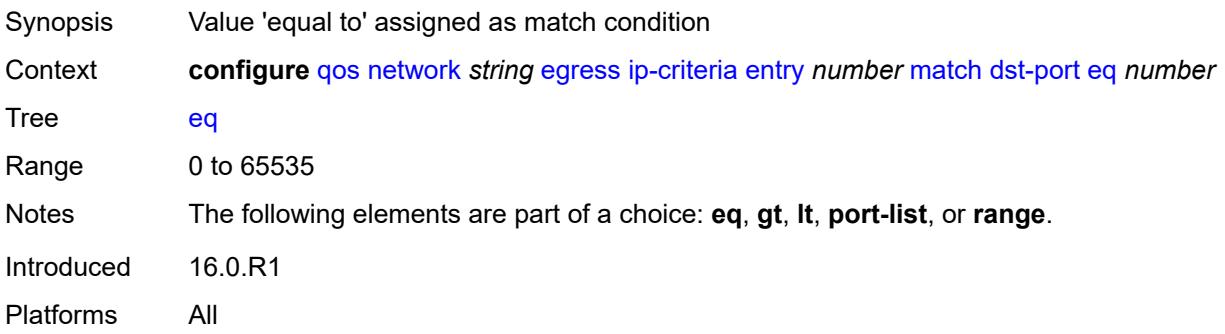

# <span id="page-3472-2"></span>**gt** *number*

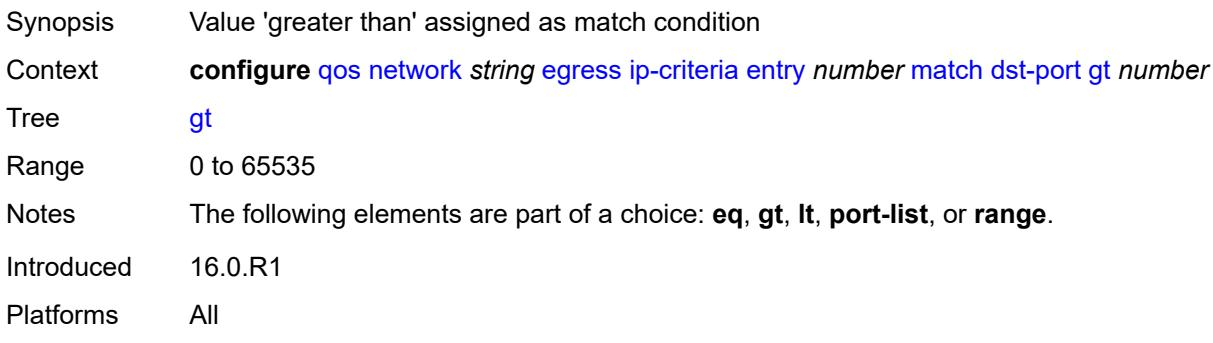

# <span id="page-3472-3"></span>**lt** *number*

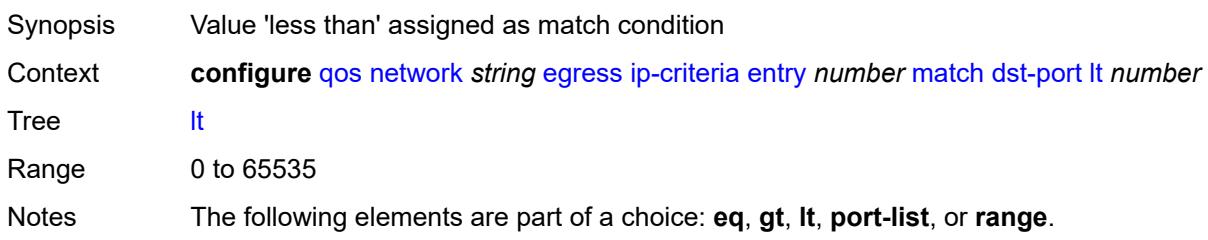

Introduced 16.0.R1 Platforms All

# <span id="page-3473-0"></span>**port-list** *reference*

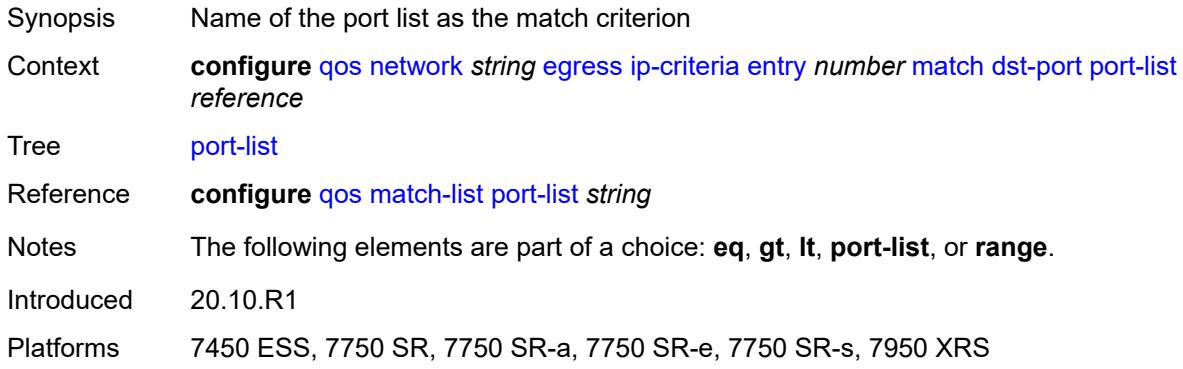

#### <span id="page-3473-1"></span>**range**

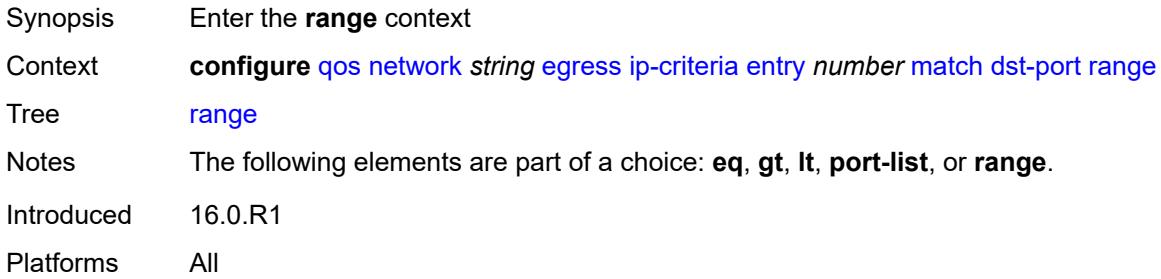

#### <span id="page-3473-2"></span>**end** *number*

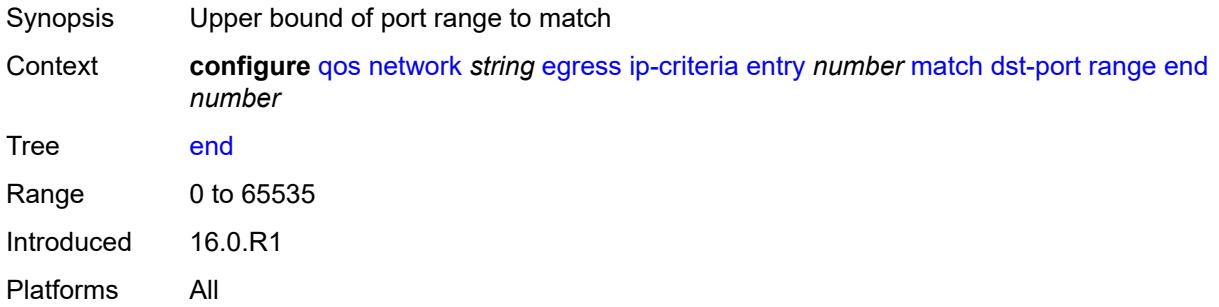

#### <span id="page-3473-3"></span>**start** *number*

Synopsis Lower bound of port range to match

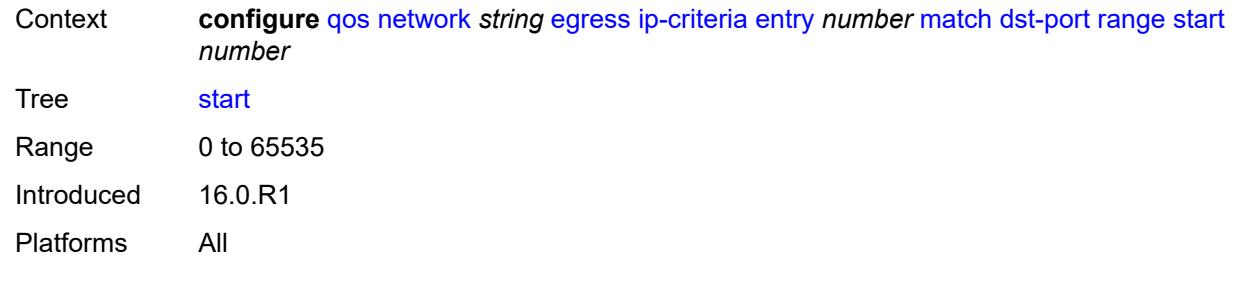

# <span id="page-3474-0"></span>**fragment** *keyword*

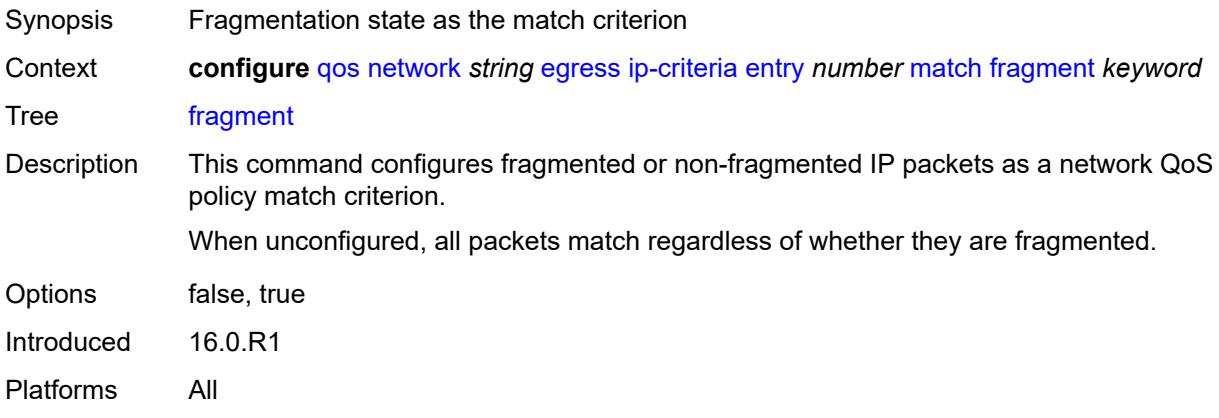

# <span id="page-3474-1"></span>**icmp-type** *number*

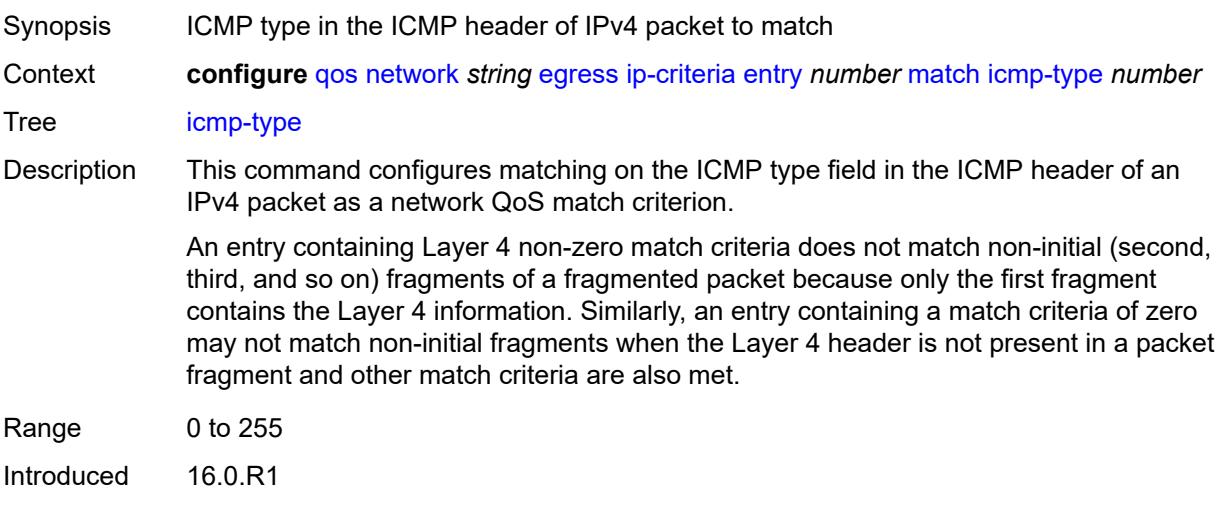

<span id="page-3474-2"></span>Platforms All

# **protocol** *(number | keyword)*

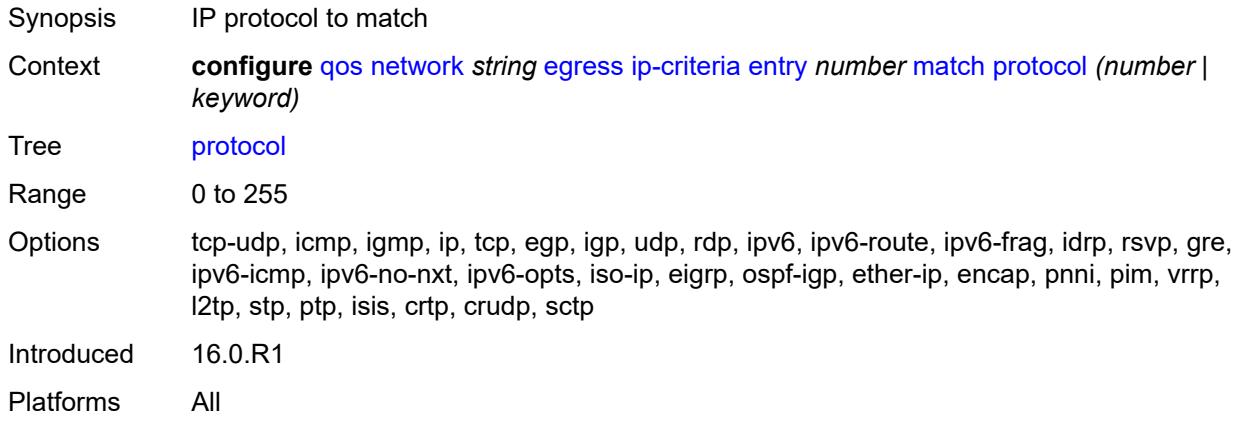

#### <span id="page-3475-0"></span>**src-ip**

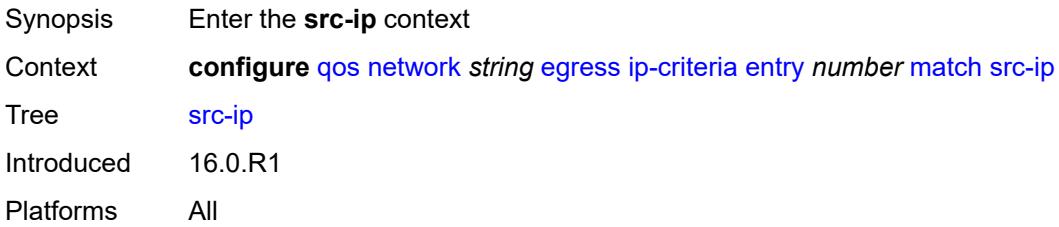

### <span id="page-3475-1"></span>**address** *(ipv4-prefix-with-host-bits | ipv4-address)*

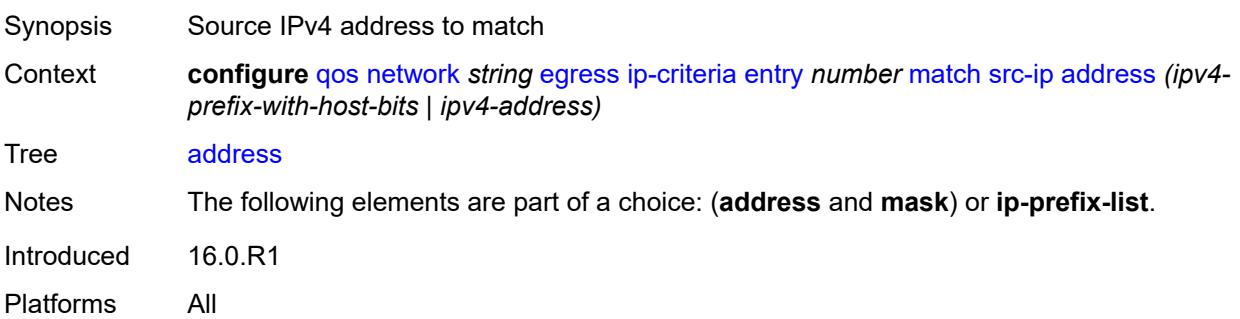

# <span id="page-3475-2"></span>**ip-prefix-list** *reference*

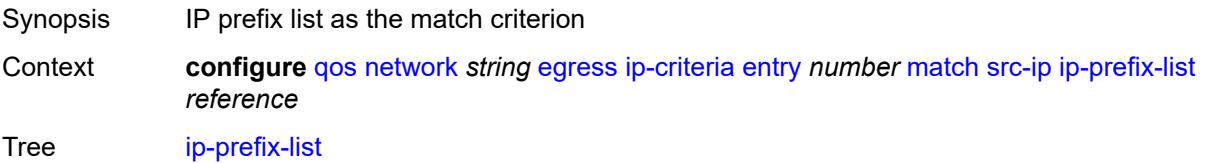

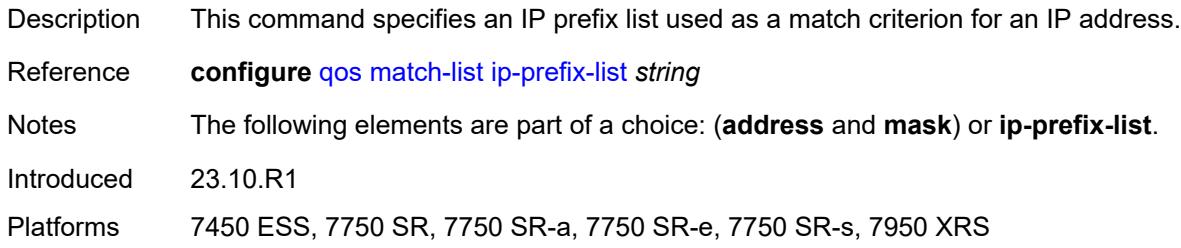

# <span id="page-3476-0"></span>**mask** *string*

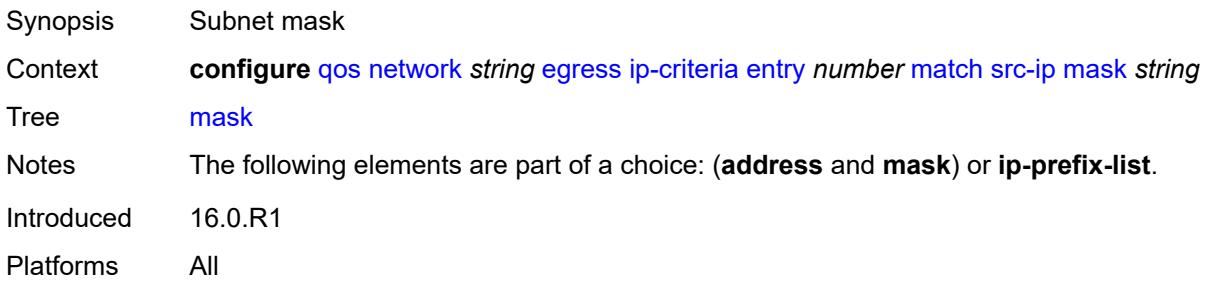

### <span id="page-3476-1"></span>**src-port**

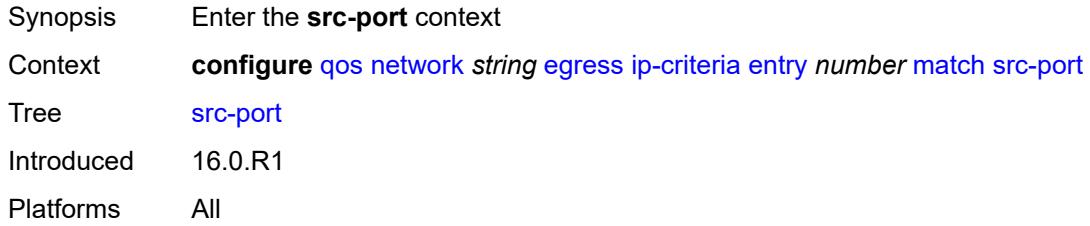

# <span id="page-3476-2"></span>**eq** *number*

<span id="page-3476-3"></span>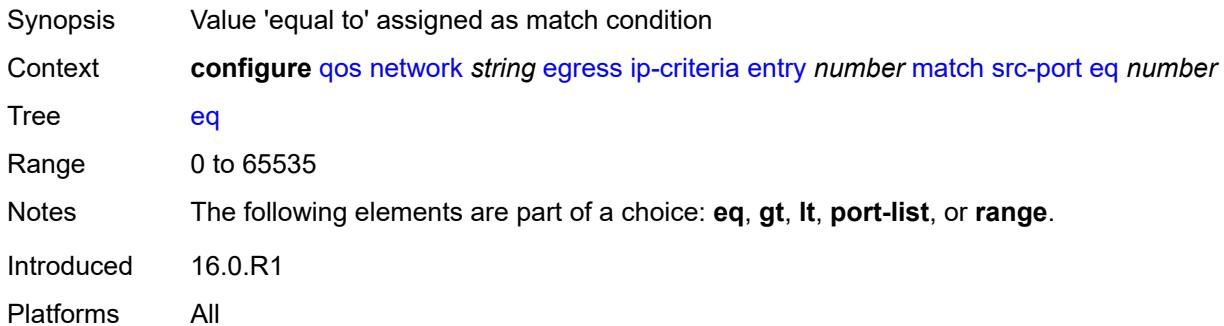

# **gt** *number*

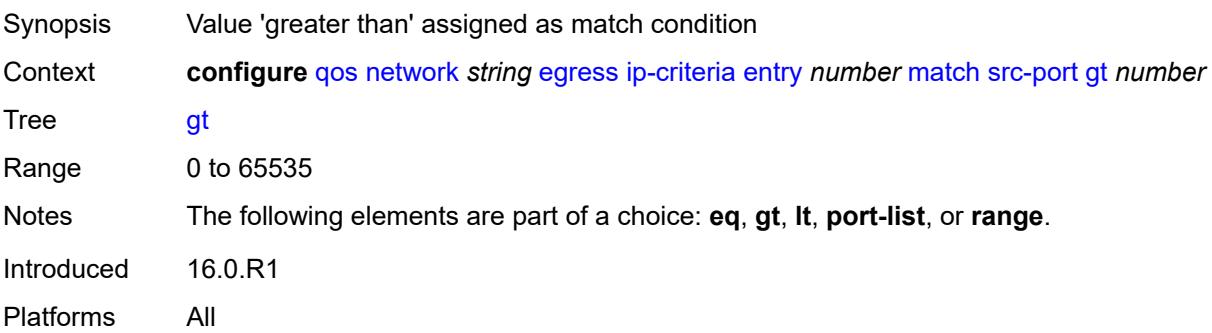

#### <span id="page-3477-0"></span>**lt** *number*

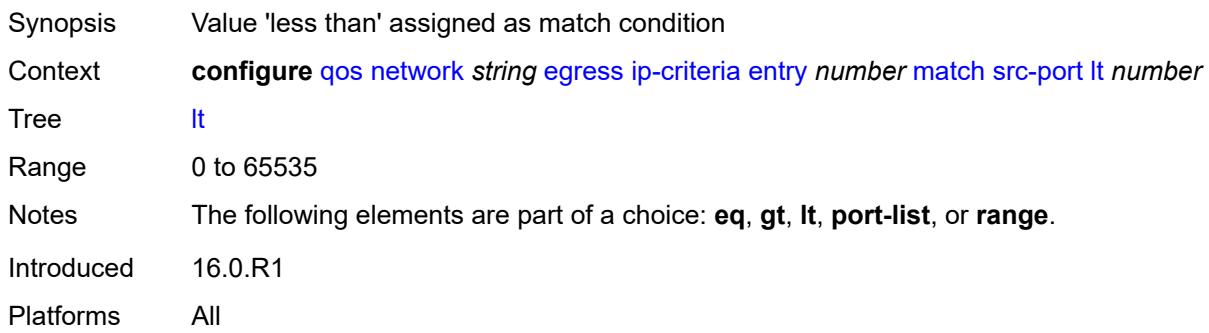

### <span id="page-3477-1"></span>**port-list** *reference*

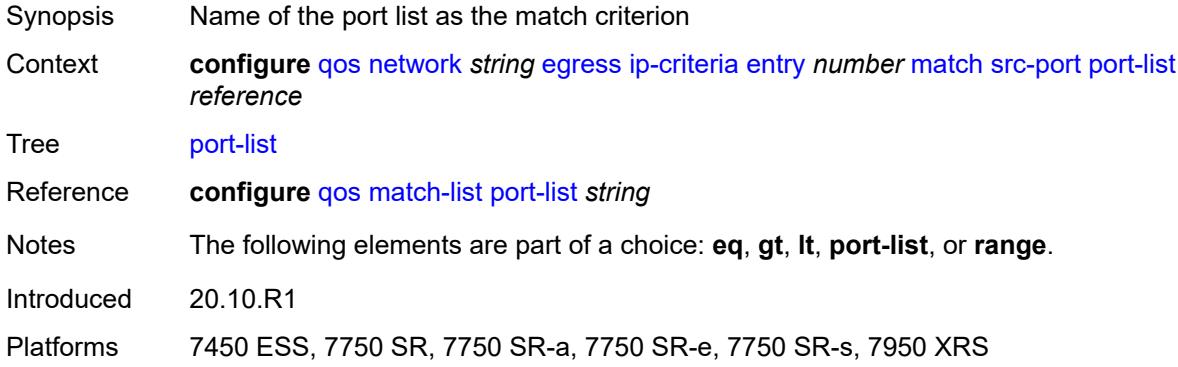

#### <span id="page-3477-2"></span>**range**

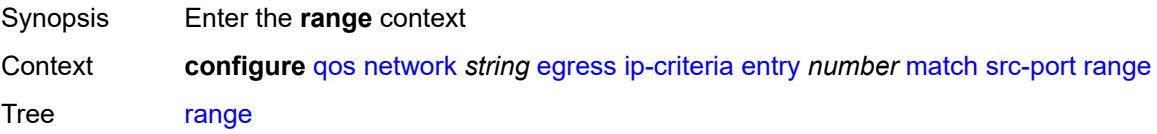

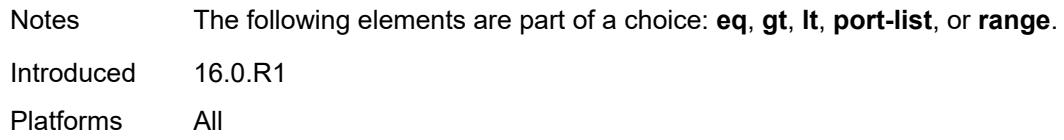

#### <span id="page-3478-0"></span>**end** *number*

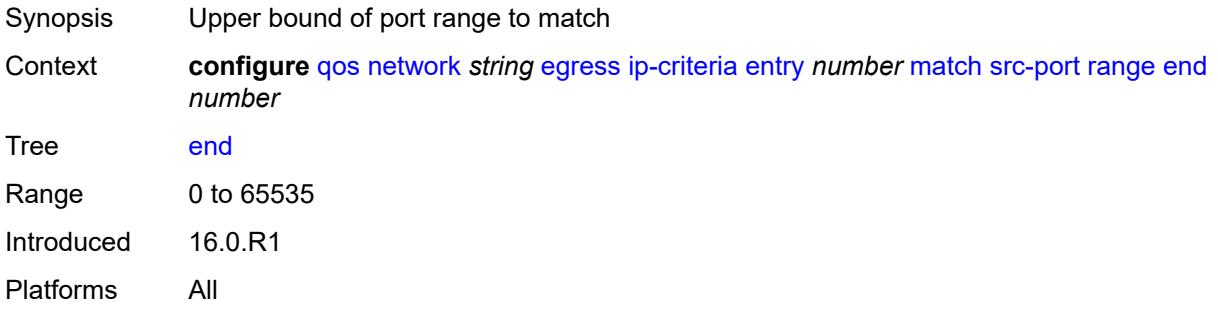

#### <span id="page-3478-1"></span>**start** *number*

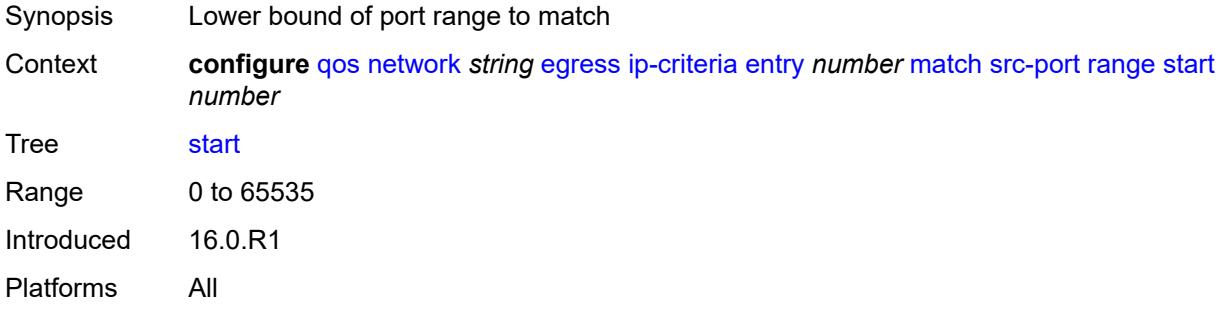

# <span id="page-3478-2"></span>**ipv6-criteria**

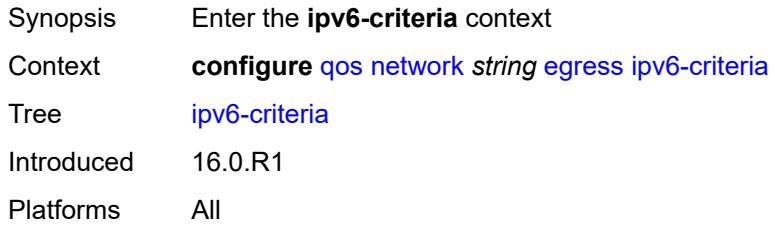

# <span id="page-3478-3"></span>**entry** [[entry-id\]](#page-3479-0) *number*

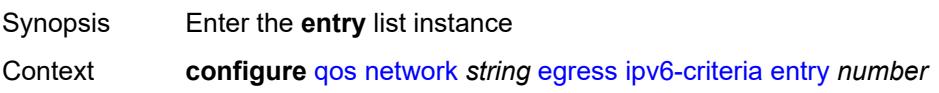

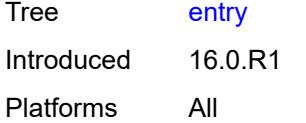

# <span id="page-3479-0"></span>[**entry-id**] *number*

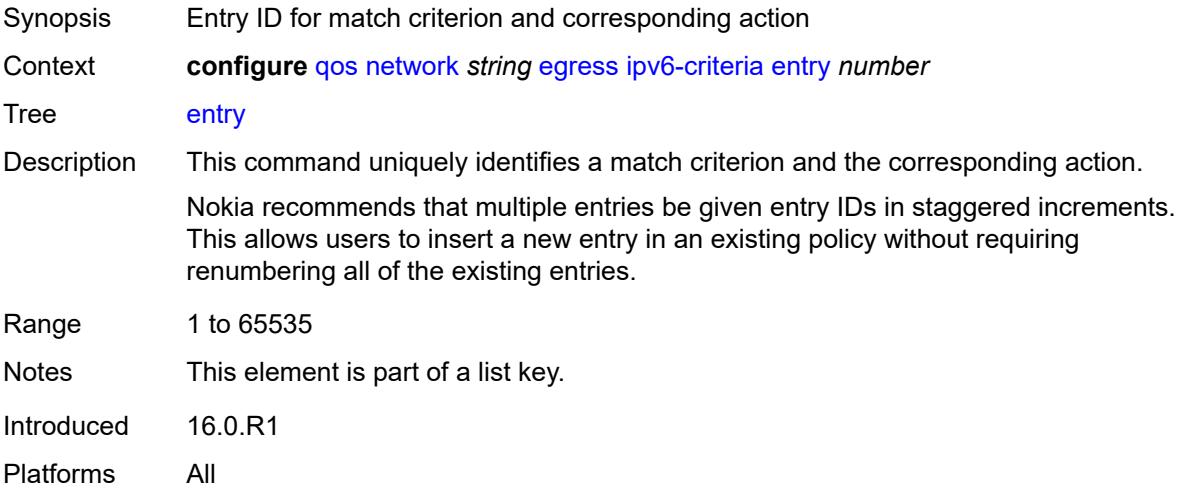

#### <span id="page-3479-1"></span>**action**

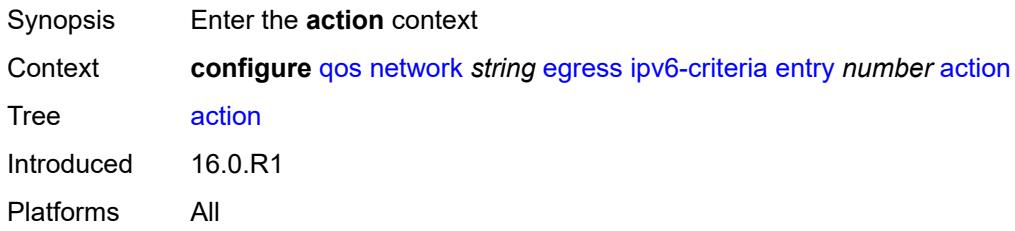

# <span id="page-3479-2"></span>**fc** *keyword*

<span id="page-3479-3"></span>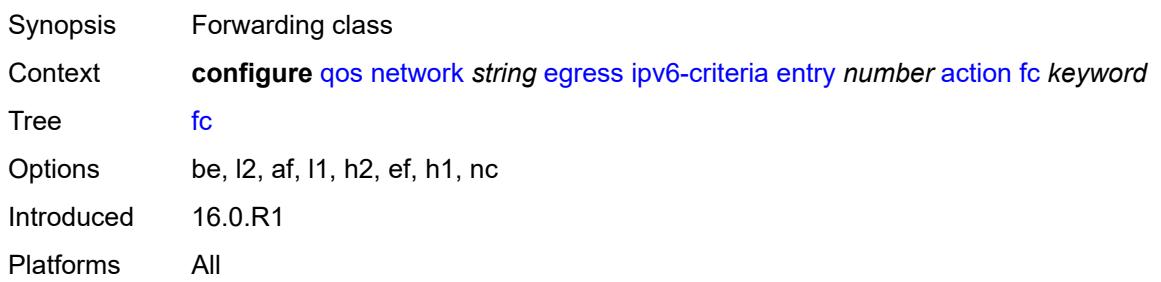

# **port-redirect-group**

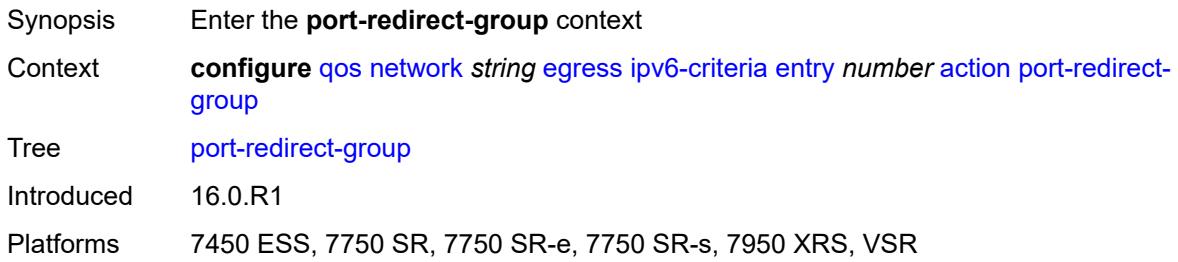

#### <span id="page-3480-0"></span>**policer** *number*

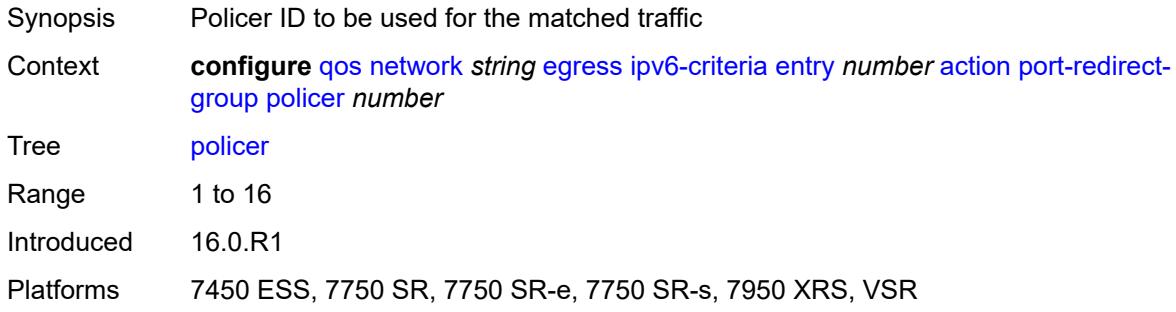

### <span id="page-3480-1"></span>**queue** *number*

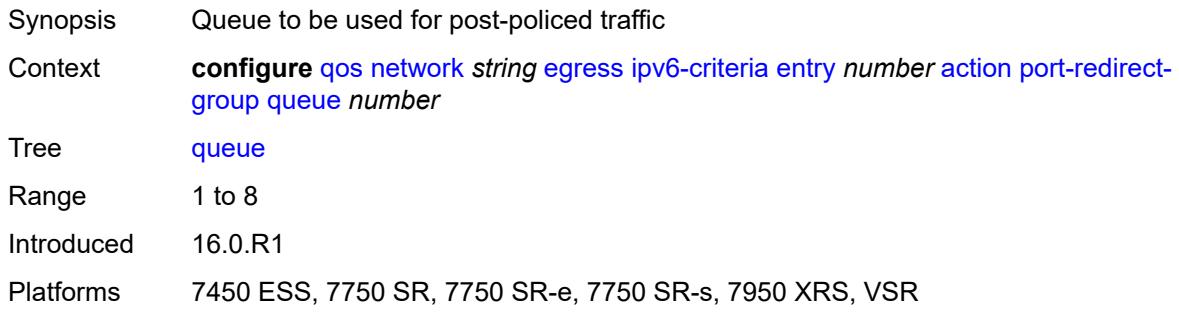

# <span id="page-3480-2"></span>**profile** *keyword*

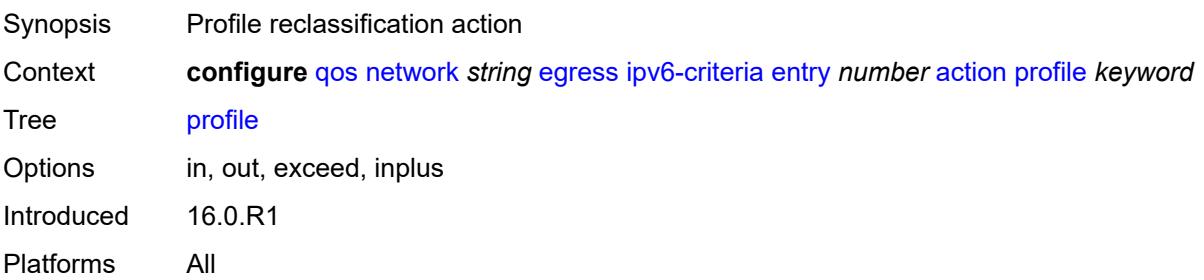

# <span id="page-3481-0"></span>**type** *keyword*

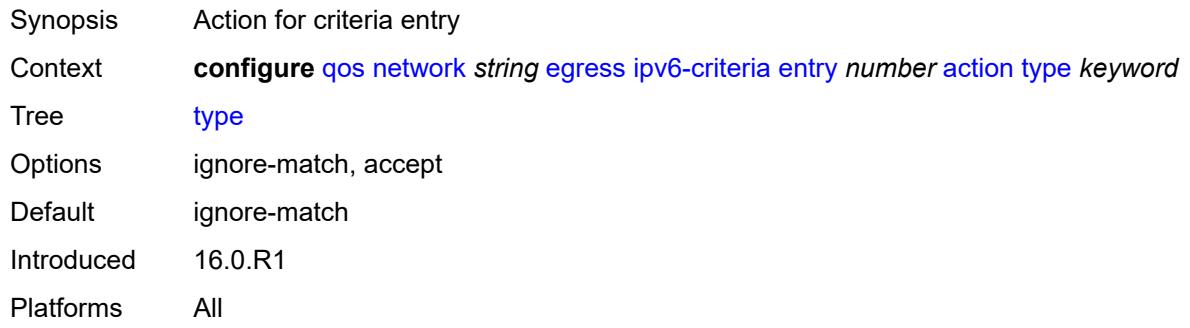

#### <span id="page-3481-1"></span>**description** *string*

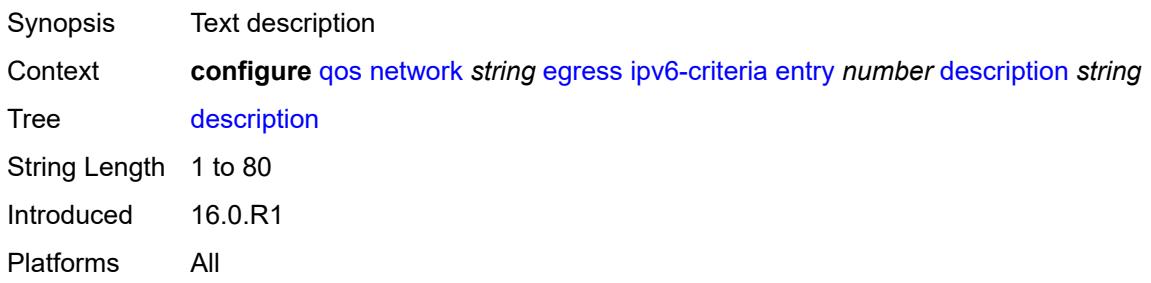

### <span id="page-3481-2"></span>**match**

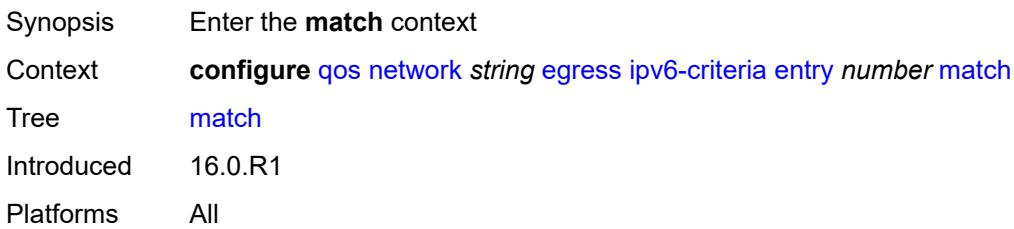

#### <span id="page-3481-3"></span>**dscp** *keyword*

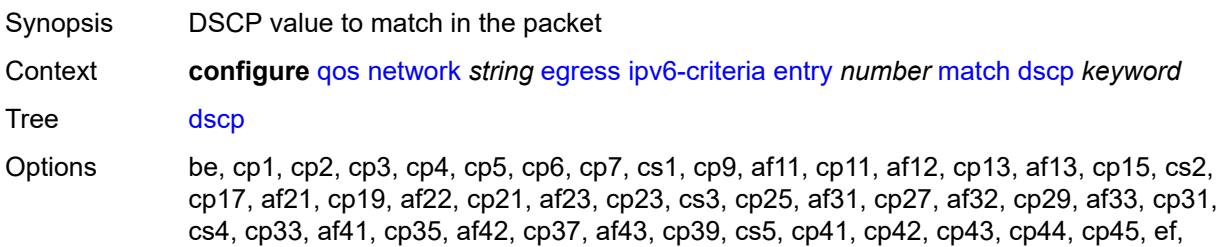

cp47, nc1, cp49, cp50, cp51, cp52, cp53, cp54, cp55, nc2, cp57, cp58, cp59, cp60, cp61, cp62, cp63 Introduced 16.0.R1 Platforms All

# <span id="page-3482-0"></span>**dst-ip**

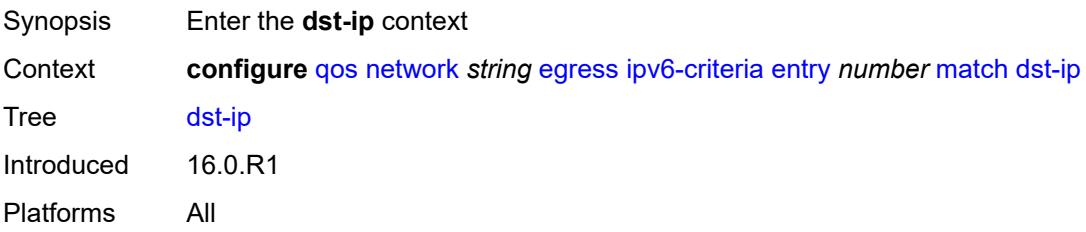

### <span id="page-3482-1"></span>**address** *(ipv6-prefix-with-host-bits | ipv6-address)*

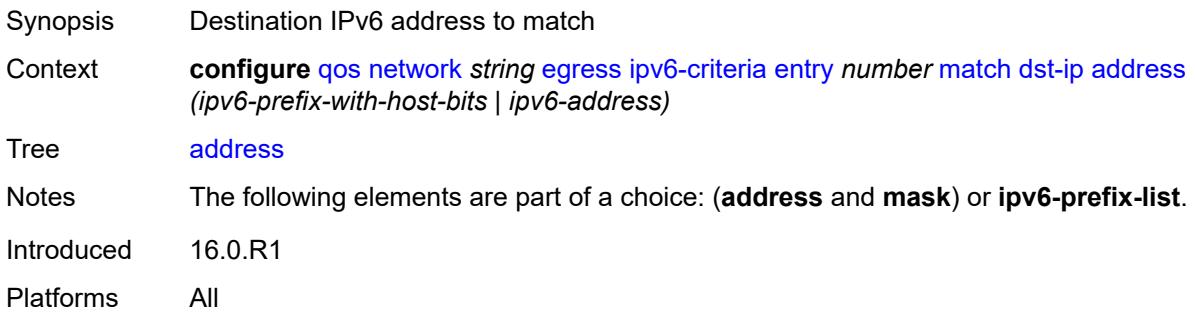

### <span id="page-3482-2"></span>**ipv6-prefix-list** *reference*

<span id="page-3482-3"></span>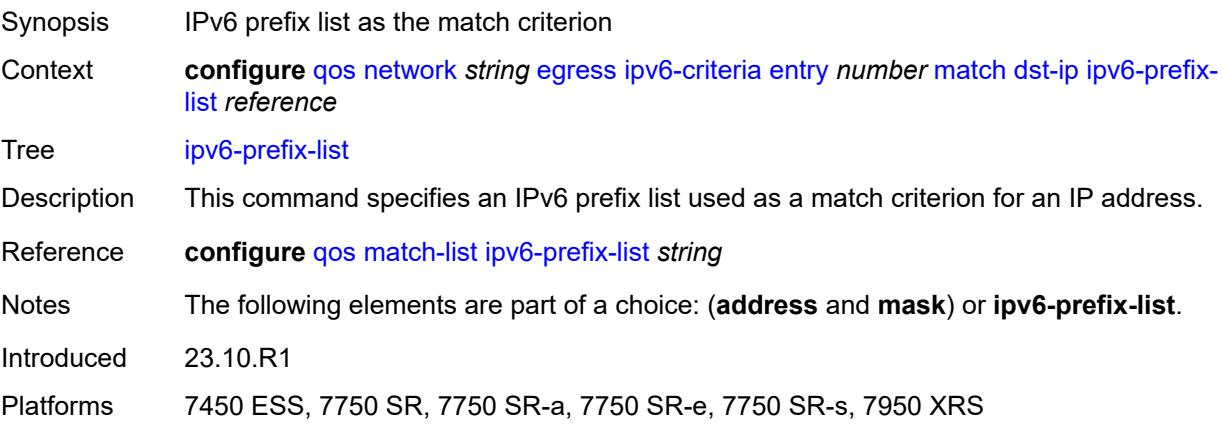

### **mask** *string*

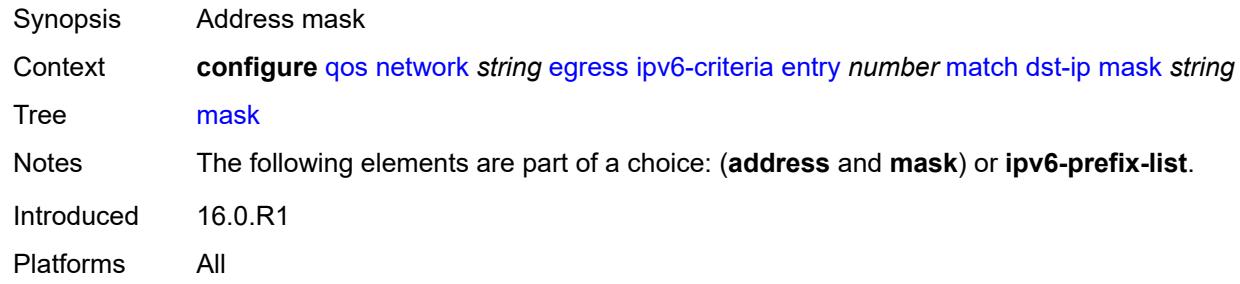

# <span id="page-3483-0"></span>**dst-port**

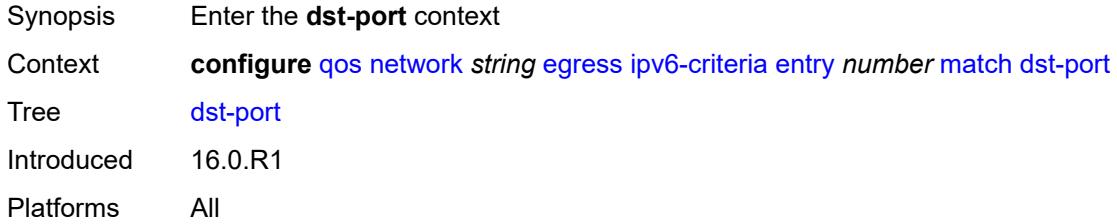

#### <span id="page-3483-1"></span>**eq** *number*

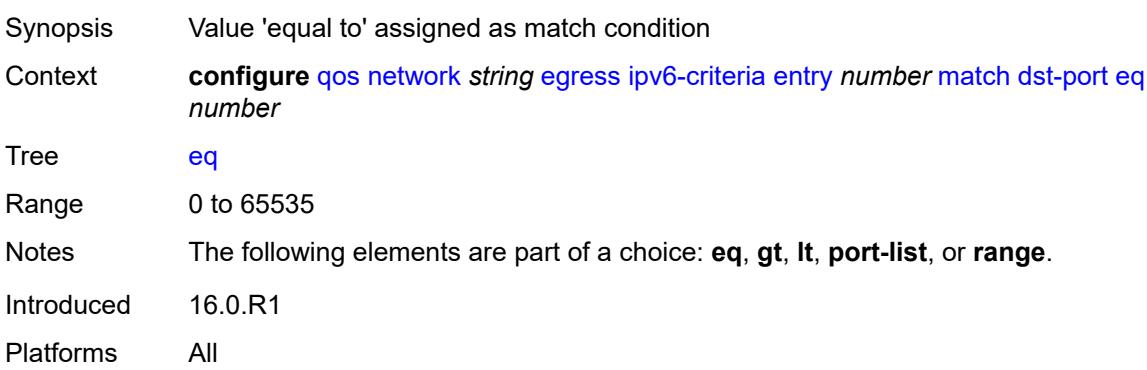

# <span id="page-3483-2"></span>**gt** *number*

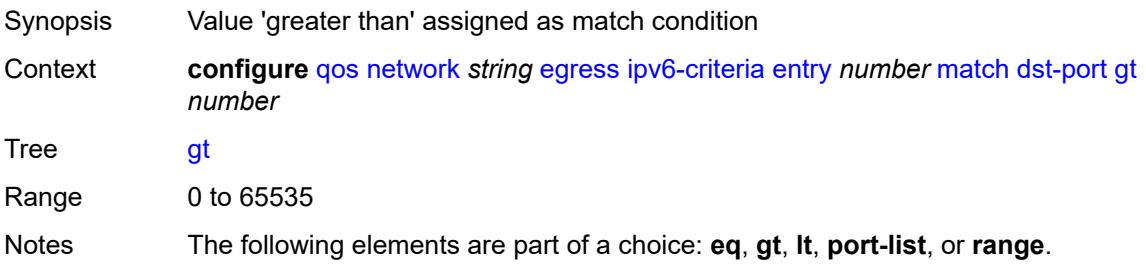

Introduced 16.0.R1 Platforms All

### <span id="page-3484-0"></span>**lt** *number*

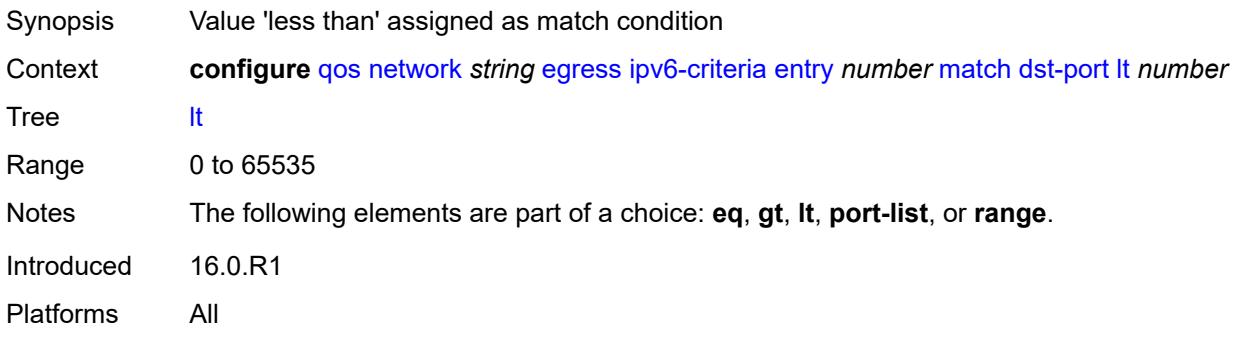

# <span id="page-3484-1"></span>**port-list** *reference*

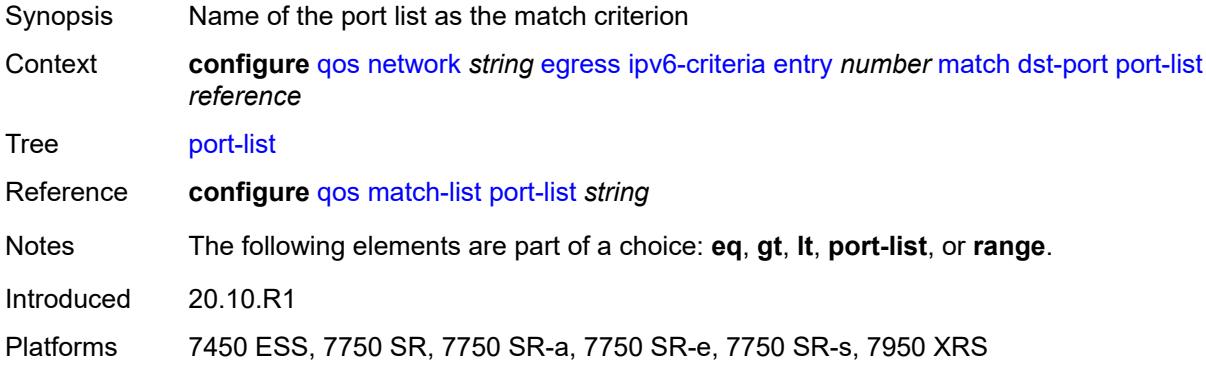

#### <span id="page-3484-2"></span>**range**

<span id="page-3484-3"></span>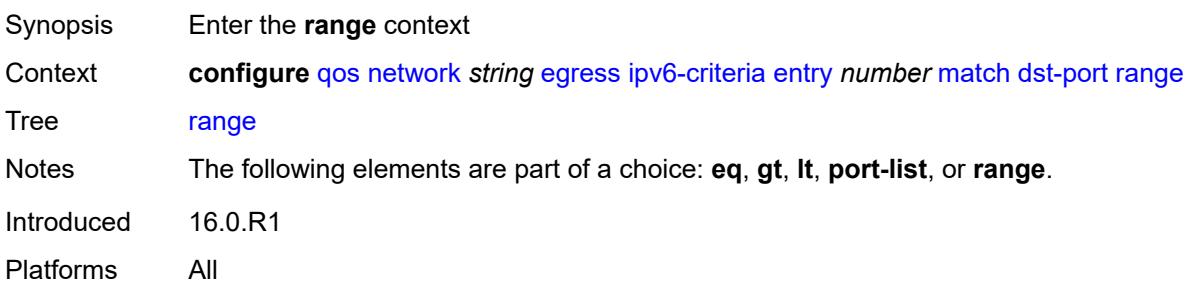

#### **end** *number*

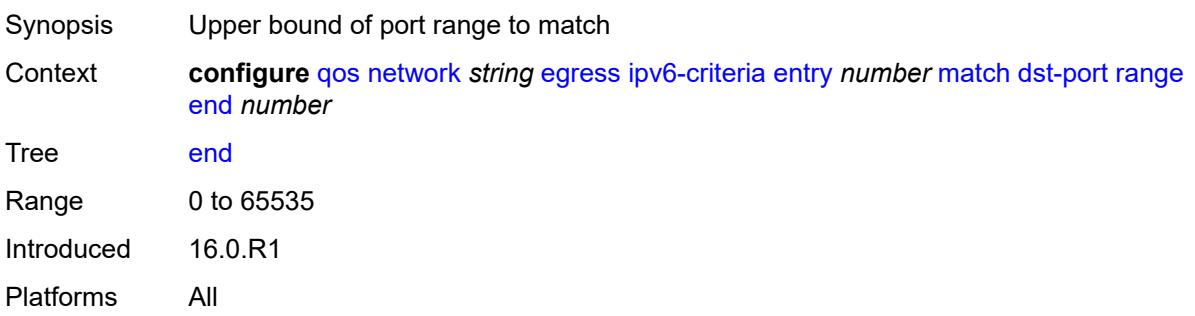

#### <span id="page-3485-0"></span>**start** *number*

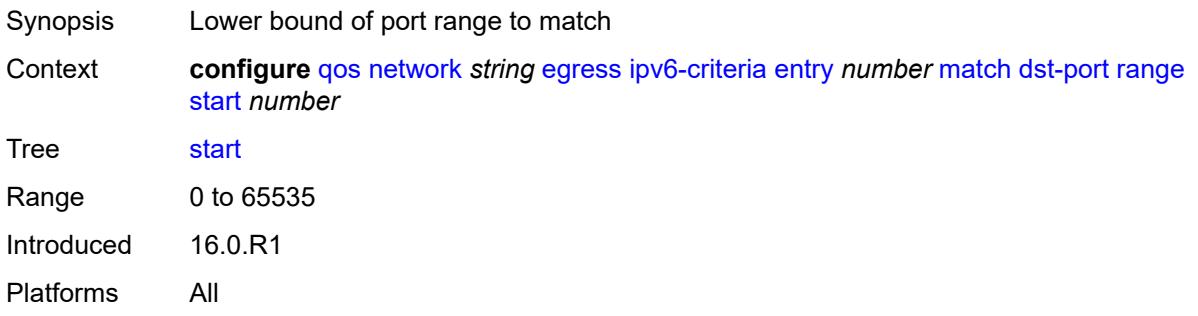

### <span id="page-3485-1"></span>**fragment** *keyword*

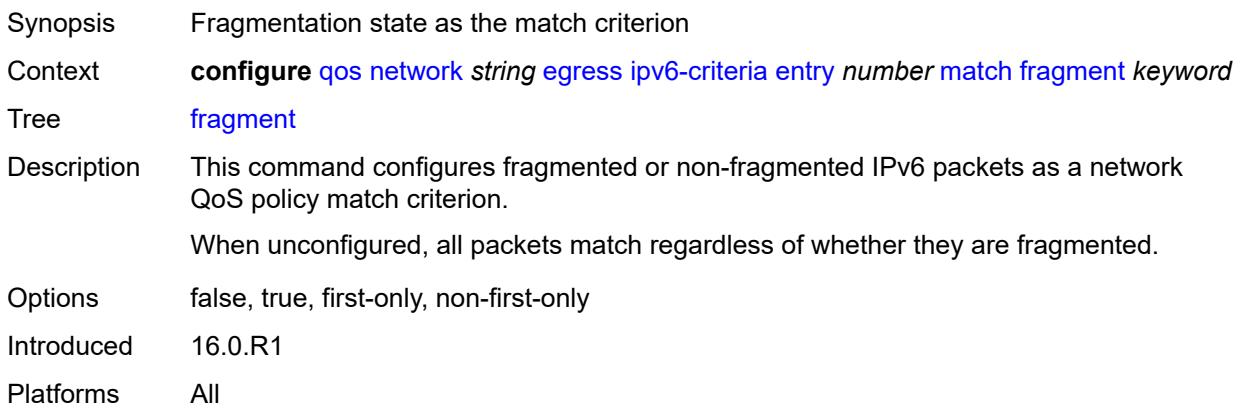

# <span id="page-3485-2"></span>**icmp-type** *number*

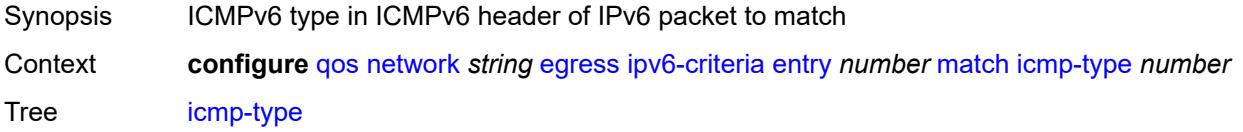

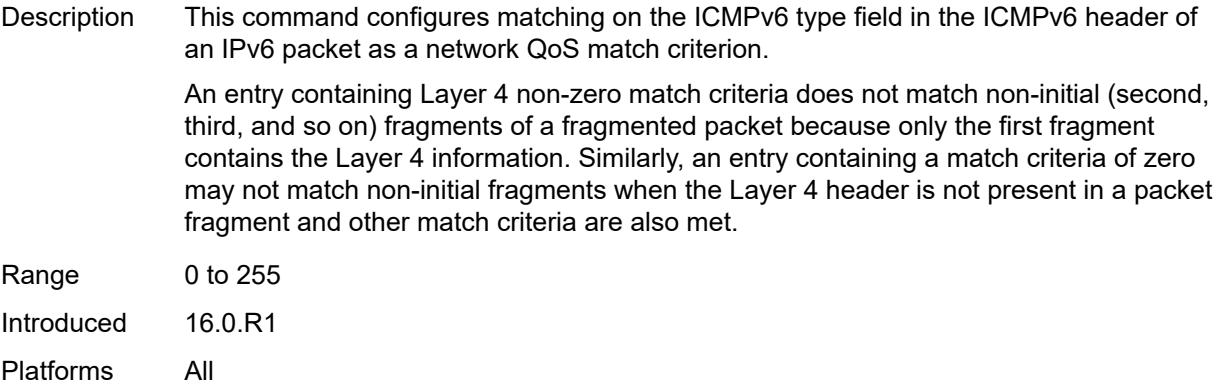

### <span id="page-3486-0"></span>**next-header** *(number | keyword)*

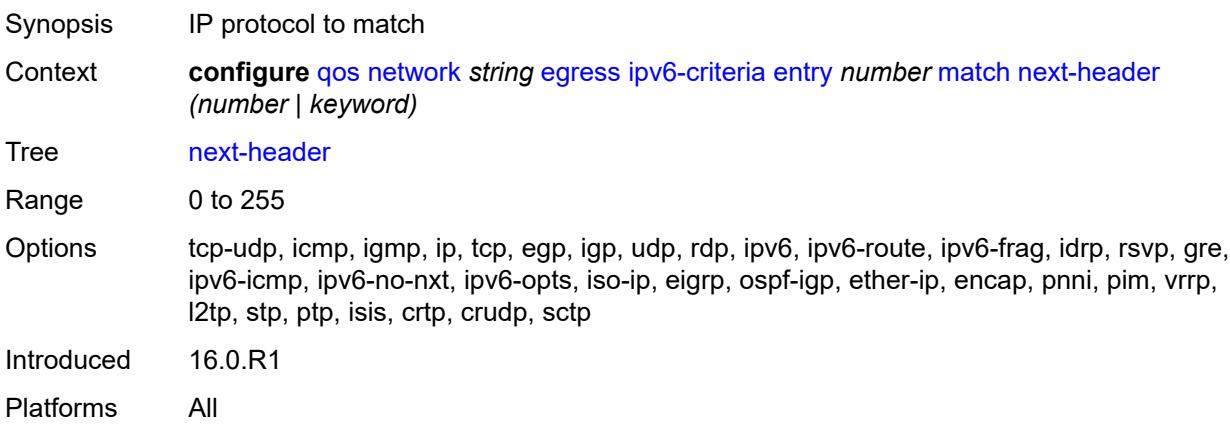

### <span id="page-3486-1"></span>**src-ip**

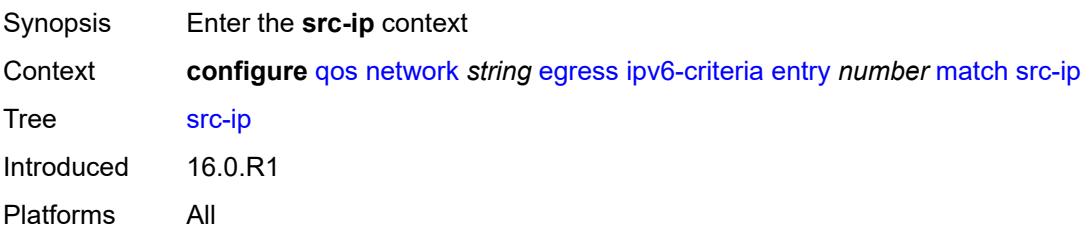

# <span id="page-3486-2"></span>**address** *(ipv6-prefix-with-host-bits | ipv6-address)*

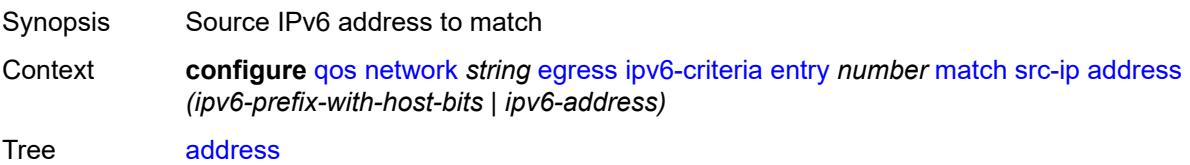

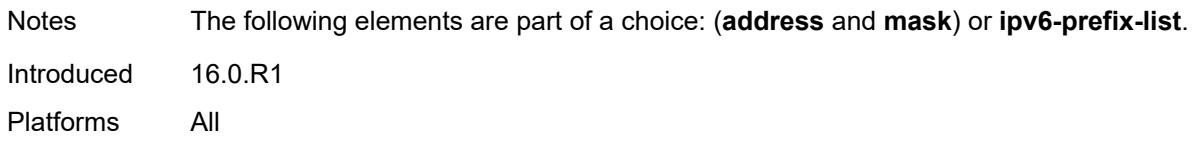

### <span id="page-3487-0"></span>**ipv6-prefix-list** *reference*

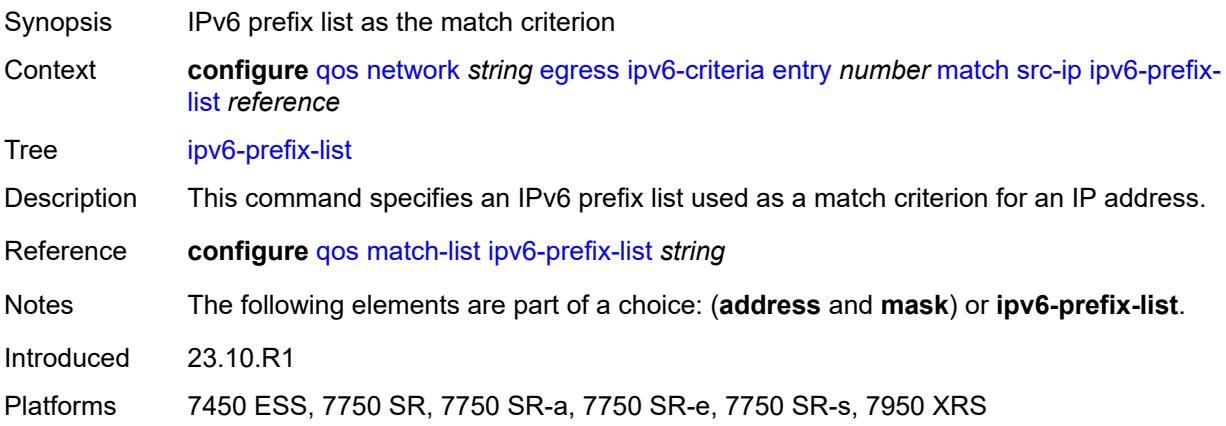

# <span id="page-3487-1"></span>**mask** *string*

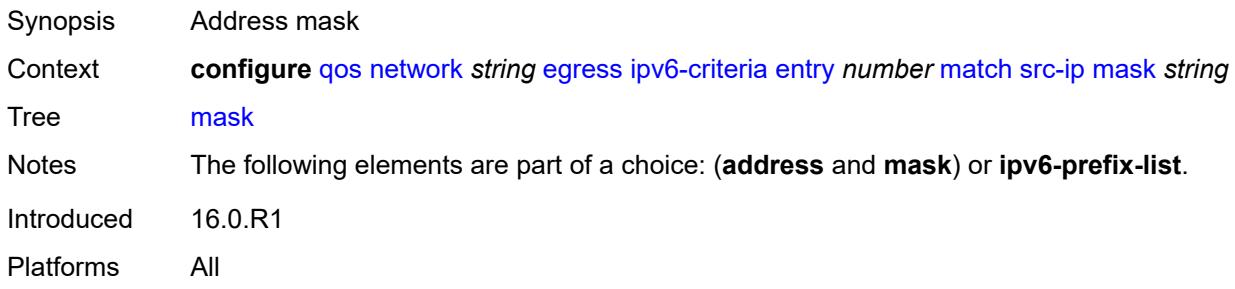

### <span id="page-3487-2"></span>**src-port**

<span id="page-3487-3"></span>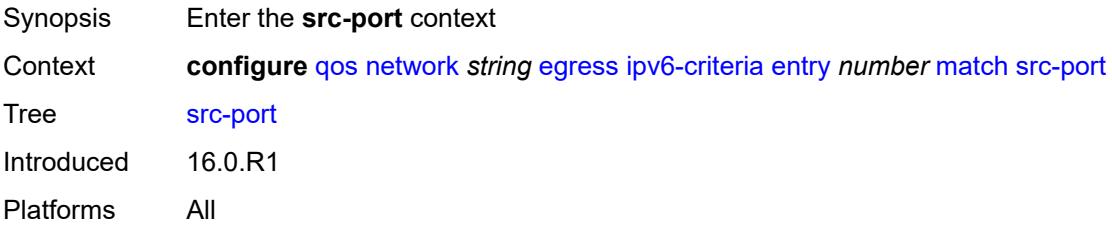

### **eq** *number*

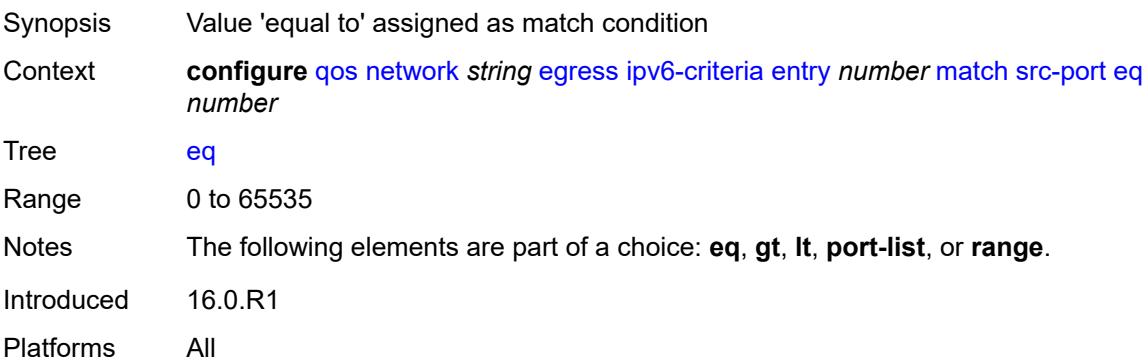

#### <span id="page-3488-0"></span>**gt** *number*

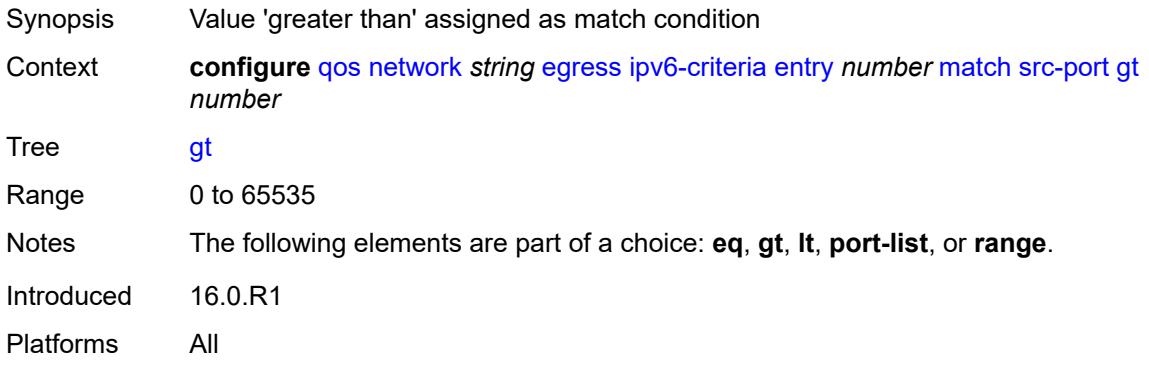

### <span id="page-3488-1"></span>**lt** *number*

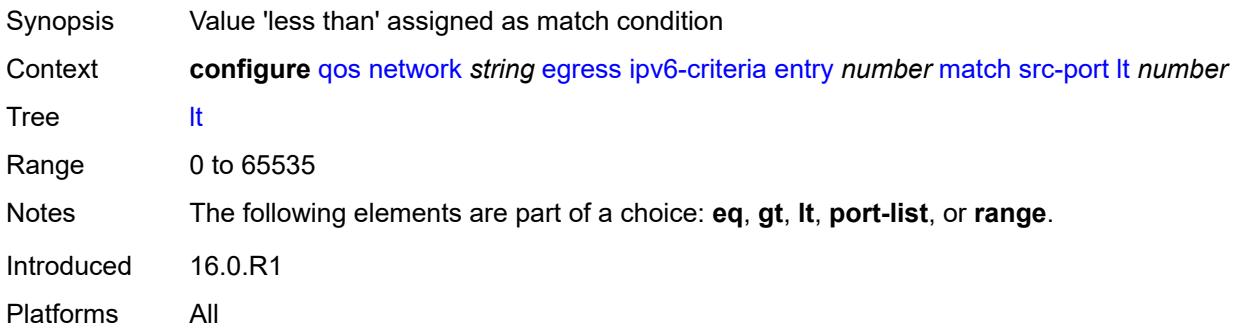

### <span id="page-3488-2"></span>**port-list** *reference*

Synopsis Name of the port list as the match criterion

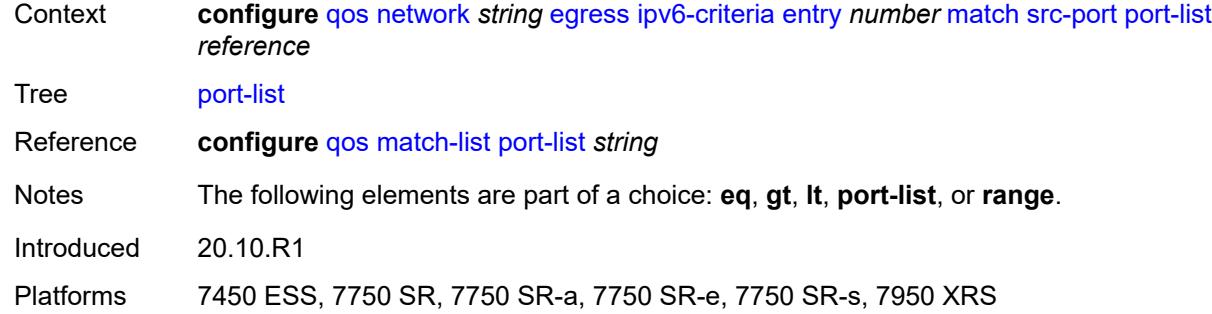

### <span id="page-3489-0"></span>**range**

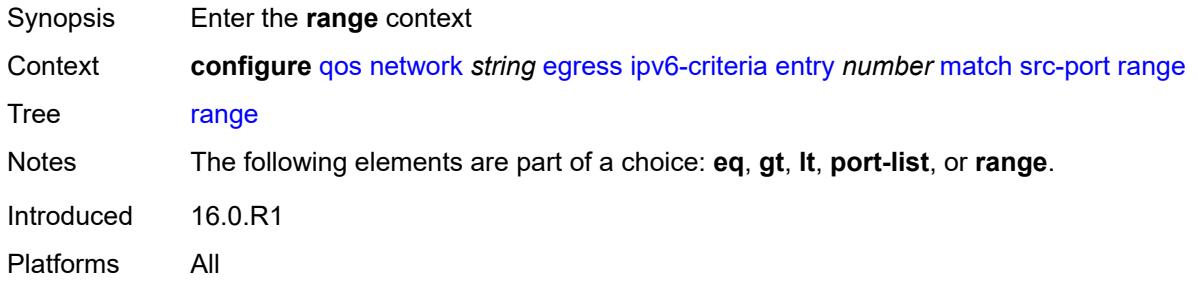

#### <span id="page-3489-1"></span>**end** *number*

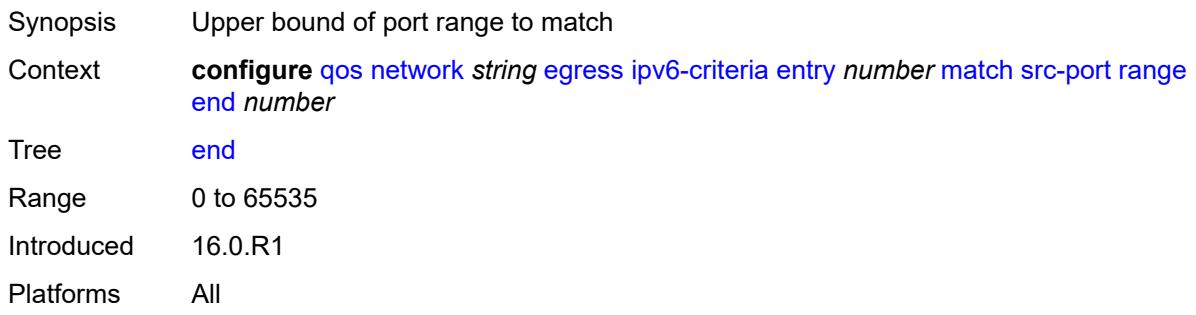

#### <span id="page-3489-2"></span>**start** *number*

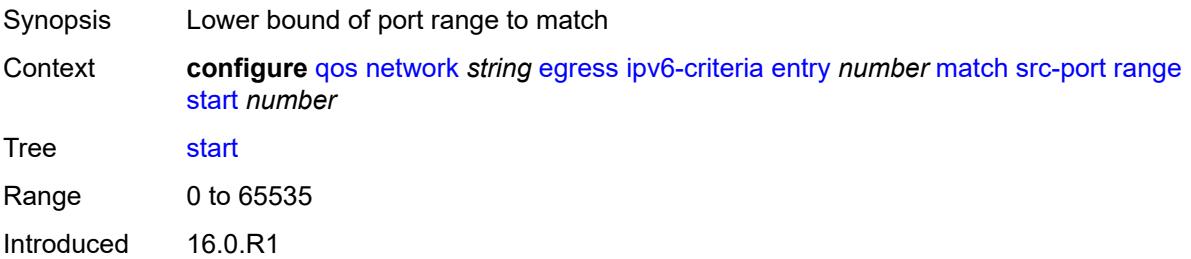

Platforms All

# <span id="page-3490-1"></span>**prec** [[prec-value\]](#page-3490-0) *number*

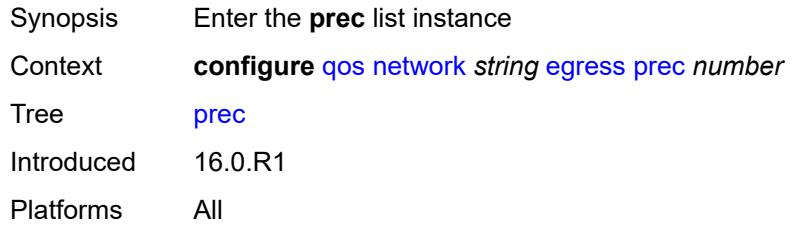

# <span id="page-3490-0"></span>[**prec-value**] *number*

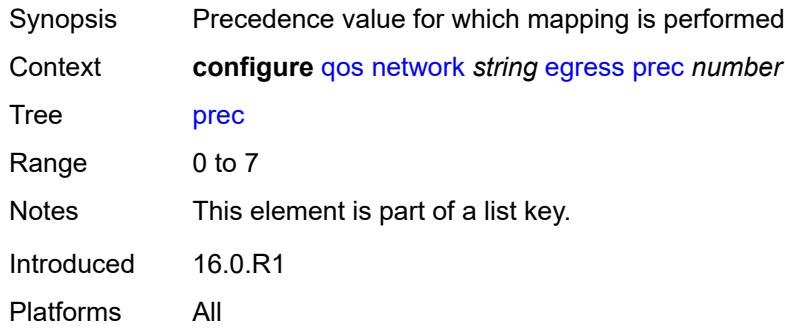

# <span id="page-3490-2"></span>**fc** *keyword*

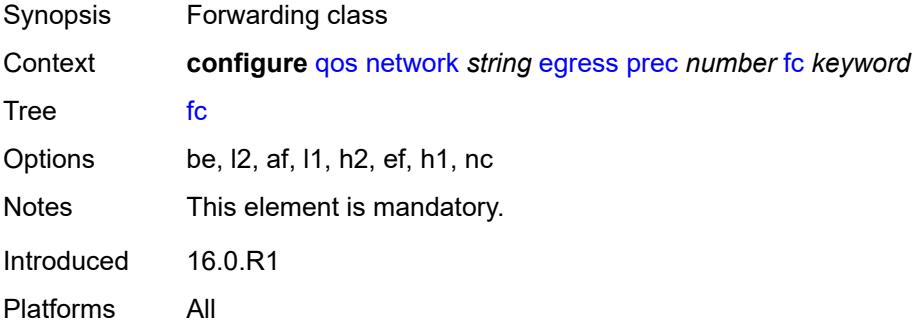

# <span id="page-3490-3"></span>**profile** *keyword*

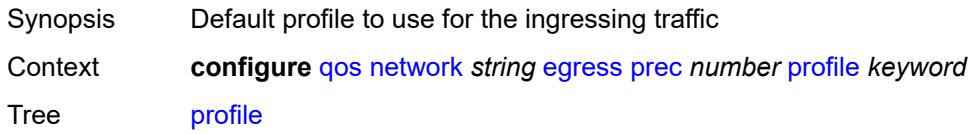

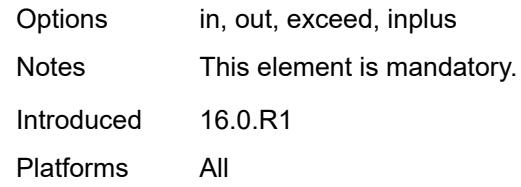

#### <span id="page-3491-0"></span>**remark-trusted**

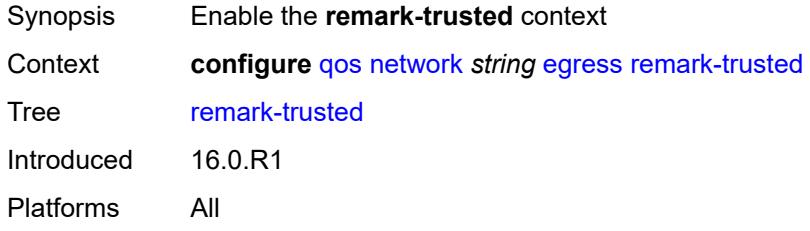

# <span id="page-3491-1"></span>**force-egress-marking** *boolean*

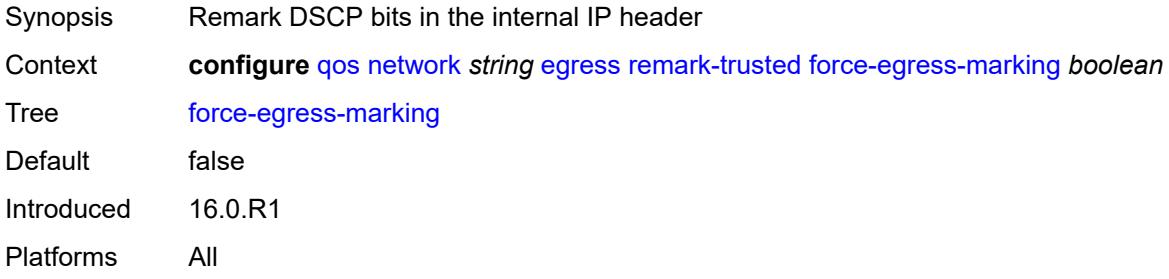

### <span id="page-3491-2"></span>**ingress**

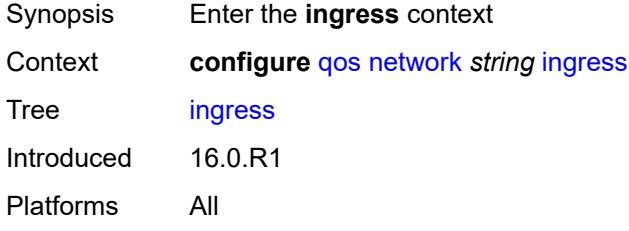

### <span id="page-3491-3"></span>**default-action**

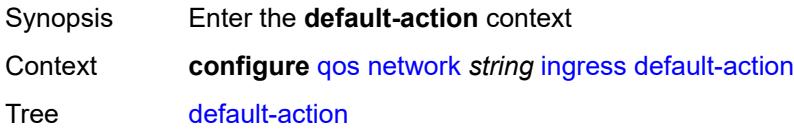
Introduced 16.0.R1 Platforms All

### <span id="page-3492-0"></span>**fc** *keyword*

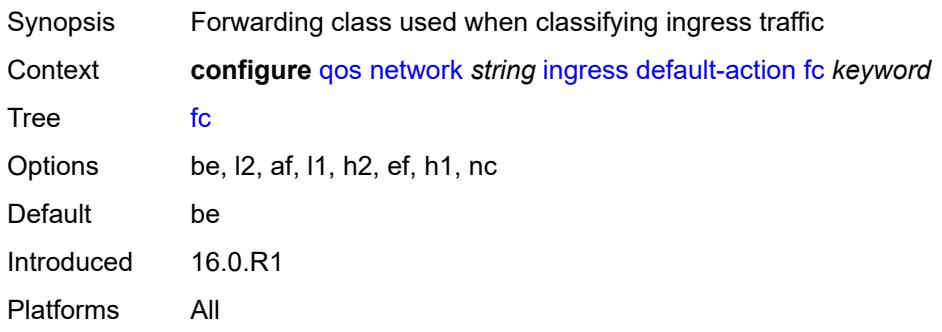

#### <span id="page-3492-1"></span>**profile** *keyword*

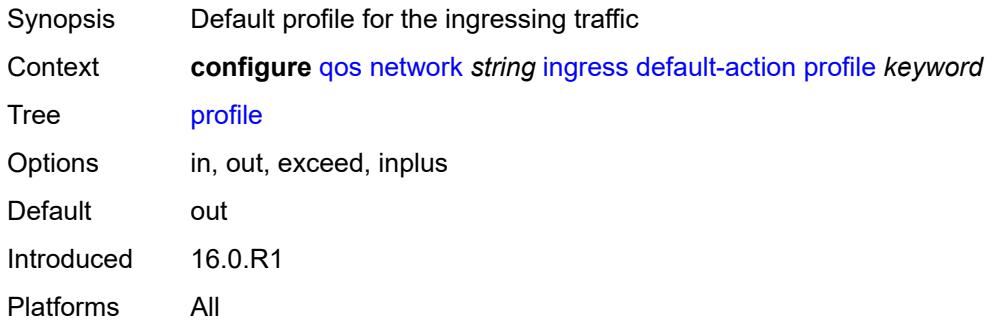

## <span id="page-3492-3"></span>**dot1p** [[dot1p-value\]](#page-3492-2) *number*

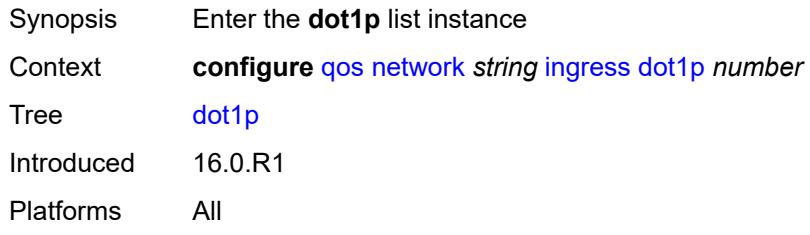

# <span id="page-3492-2"></span>[**dot1p-value**] *number*

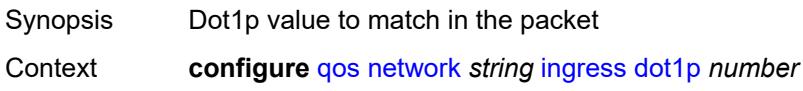

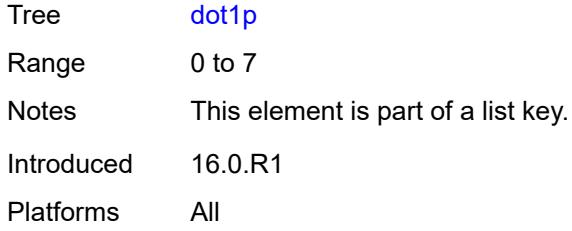

# <span id="page-3493-0"></span>**fc** *keyword*

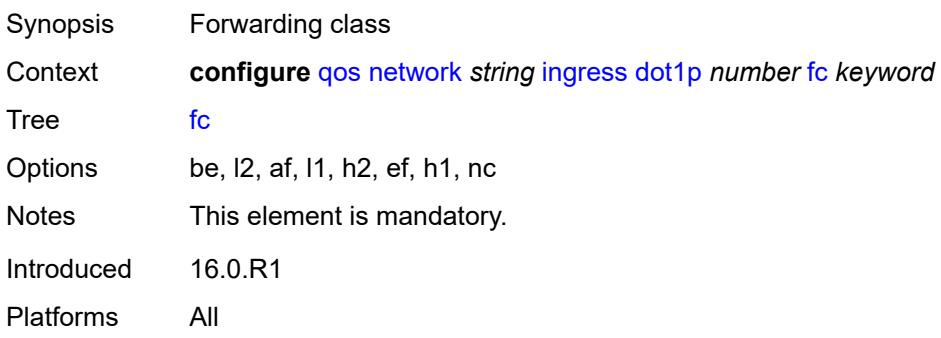

## <span id="page-3493-1"></span>**profile** *keyword*

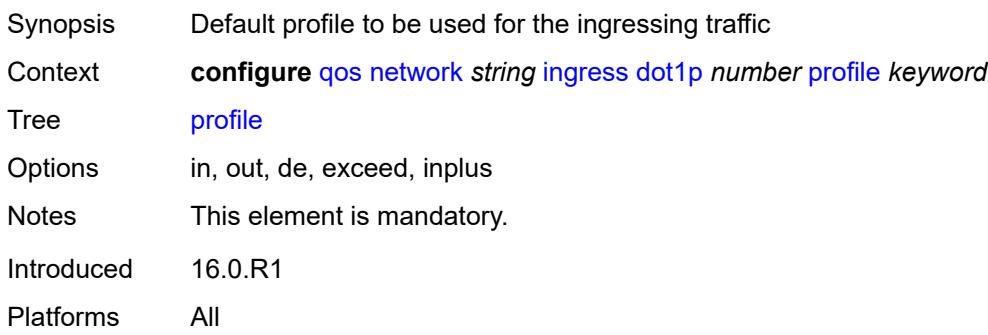

# <span id="page-3493-3"></span>**dscp** [\[dscp-name\]](#page-3493-2) *keyword*

<span id="page-3493-2"></span>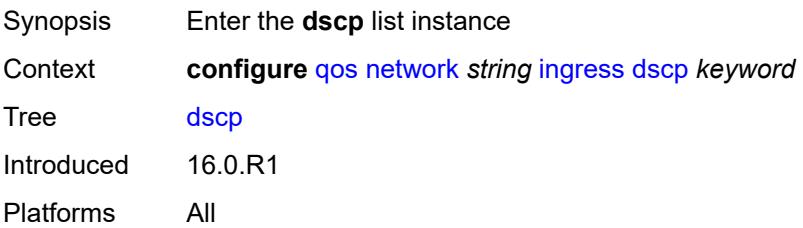

## [**dscp-name**] *keyword*

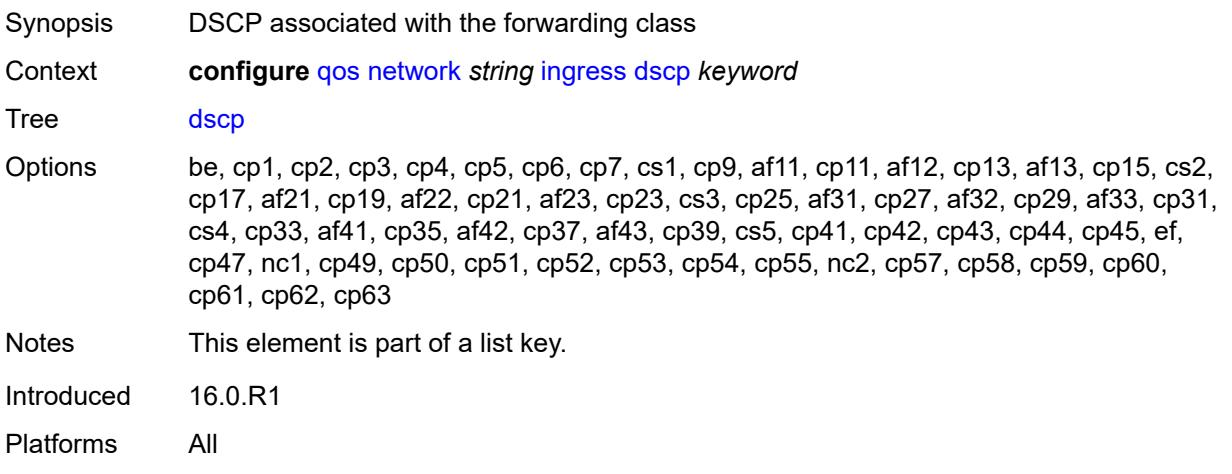

## <span id="page-3494-0"></span>**fc** *keyword*

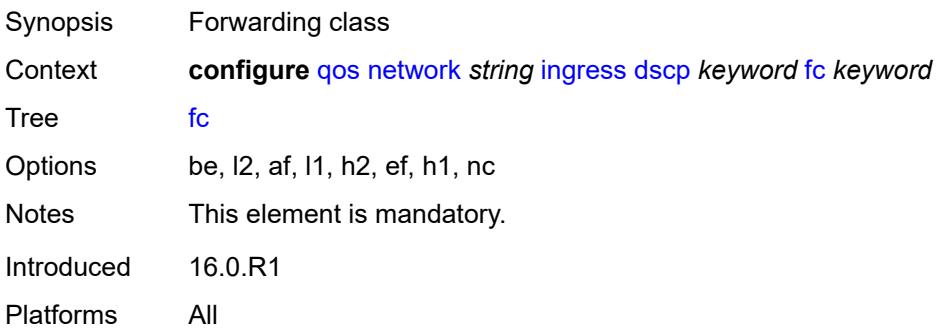

## <span id="page-3494-1"></span>**profile** *keyword*

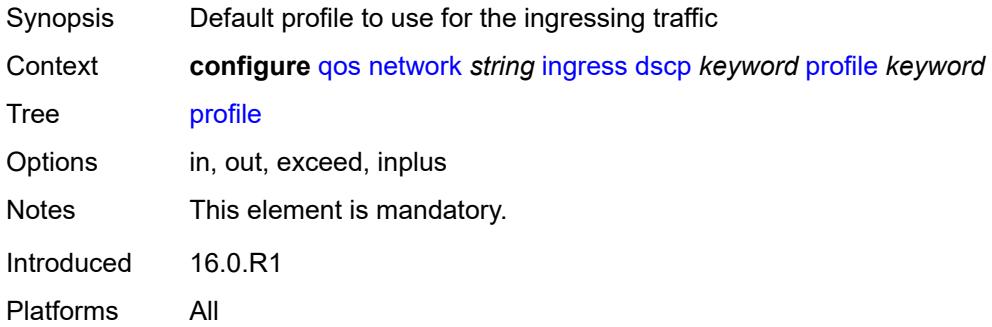

## <span id="page-3494-2"></span>**fc** [\[fc-name](#page-3495-0)] *keyword*

Synopsis Enter the **fc** list instance

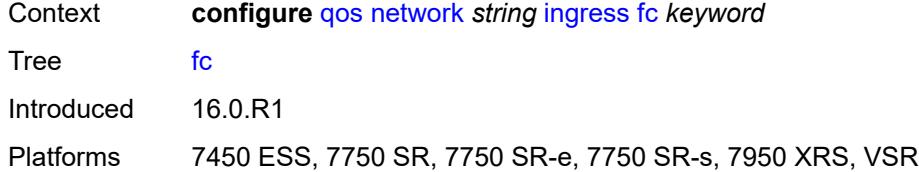

# <span id="page-3495-0"></span>[**fc-name**] *keyword*

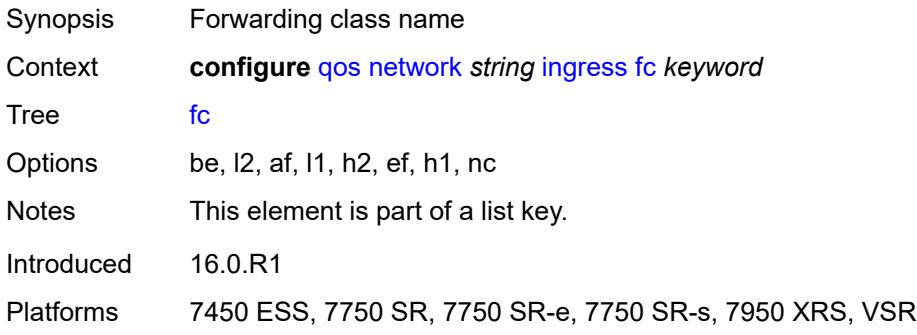

#### <span id="page-3495-1"></span>**fp-redirect-group**

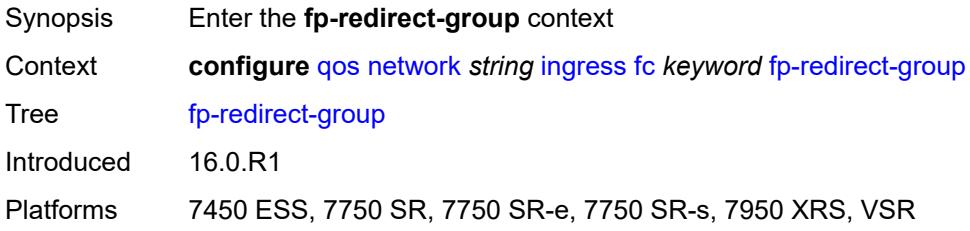

## <span id="page-3495-2"></span>**broadcast-policer** *number*

<span id="page-3495-3"></span>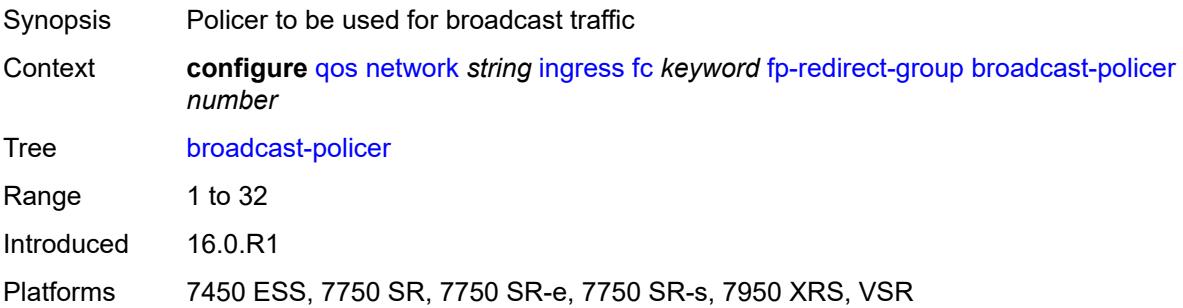

## **multicast-policer** *number*

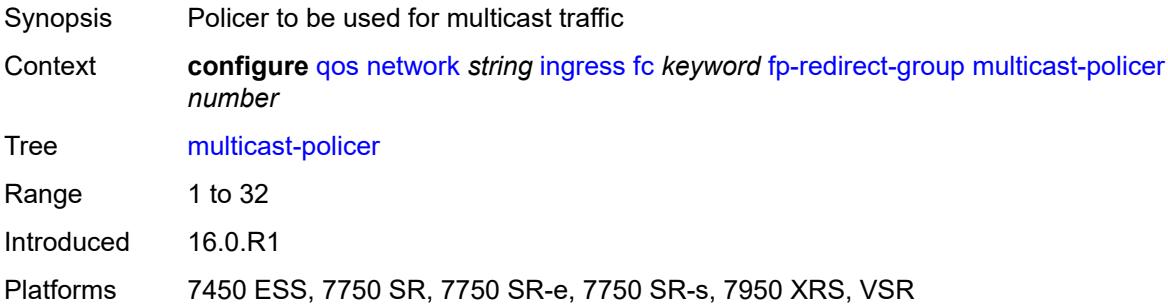

## <span id="page-3496-0"></span>**policer** *number*

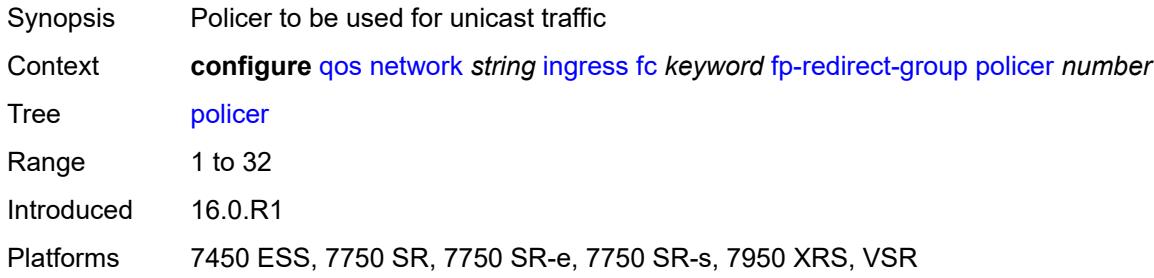

#### <span id="page-3496-1"></span>**unknown-policer** *number*

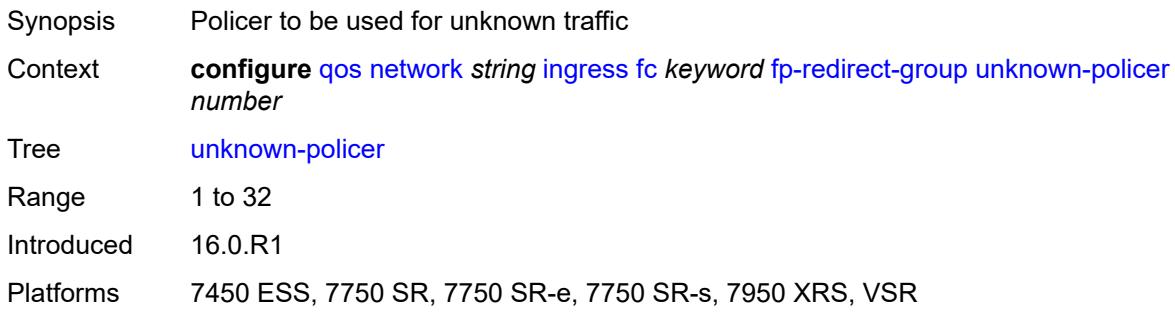

## <span id="page-3496-2"></span>**ip-criteria**

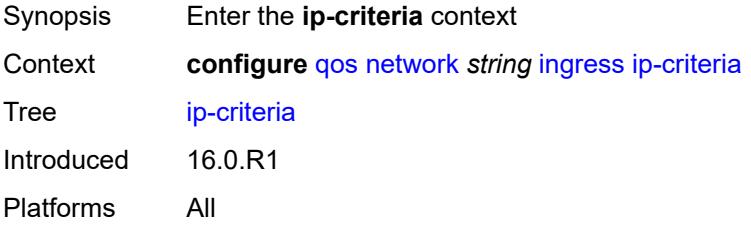

## <span id="page-3497-1"></span>**entry** [[entry-id\]](#page-3497-0) *number*

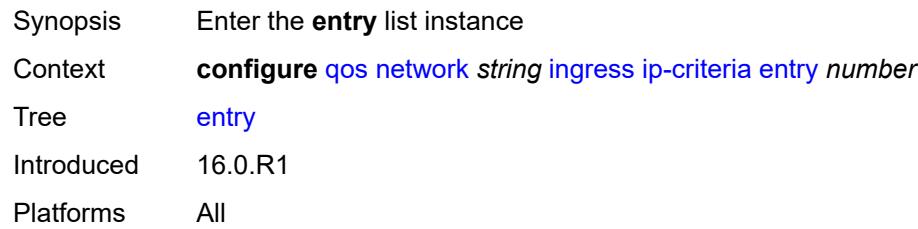

# <span id="page-3497-0"></span>[**entry-id**] *number*

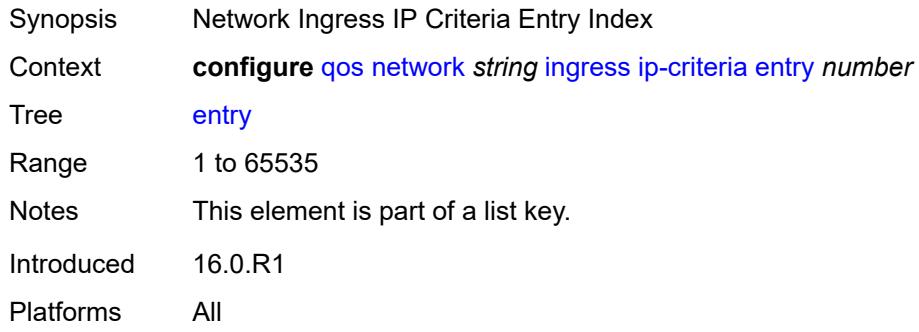

#### <span id="page-3497-2"></span>**action**

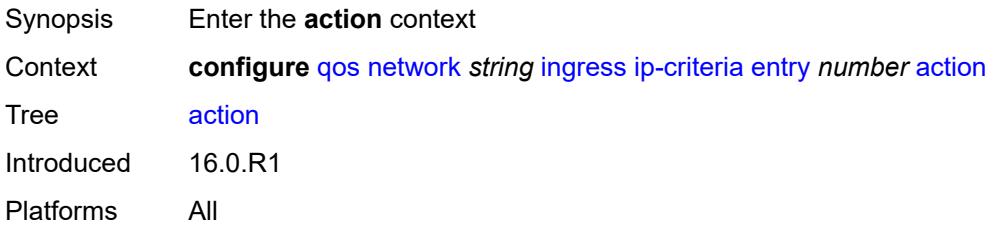

## <span id="page-3497-3"></span>**fc** *keyword*

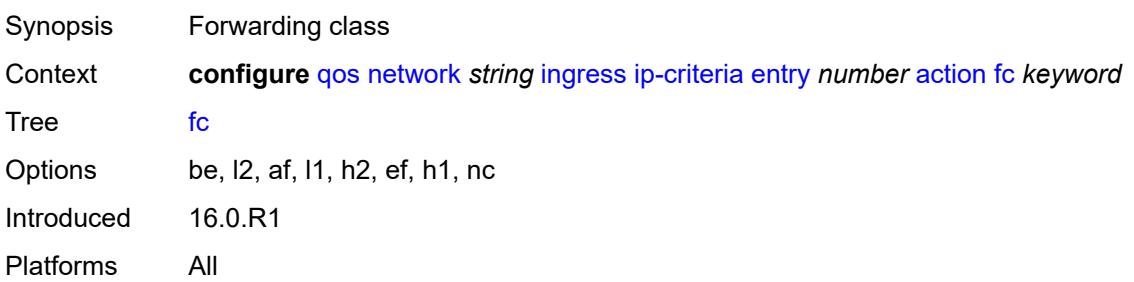

## <span id="page-3498-0"></span>**profile** *keyword*

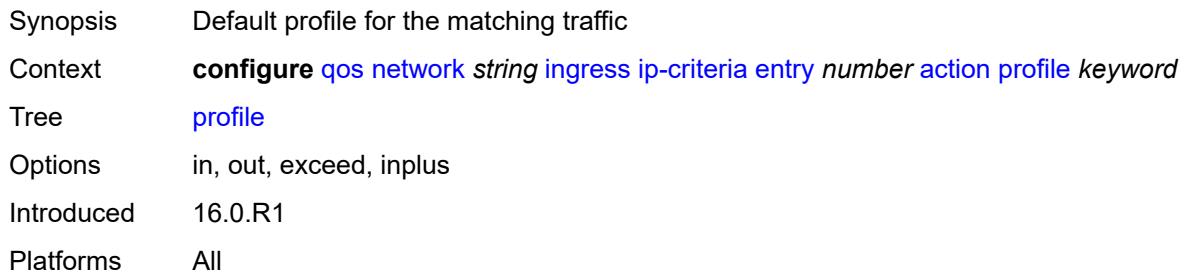

## <span id="page-3498-1"></span>**type** *keyword*

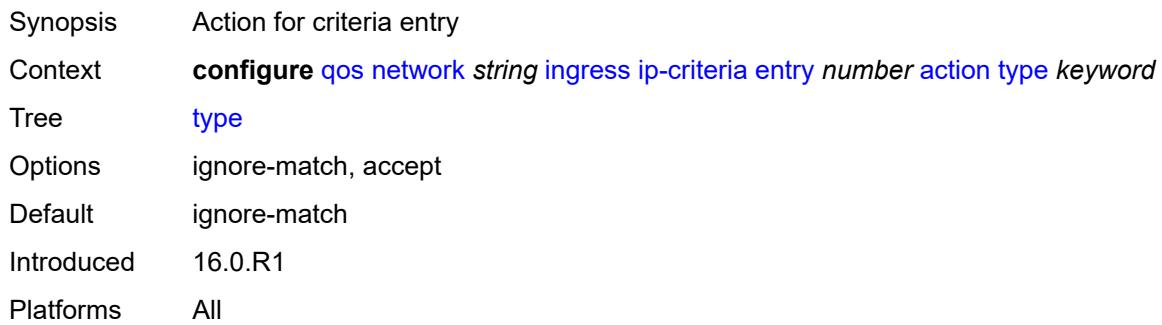

## <span id="page-3498-2"></span>**description** *string*

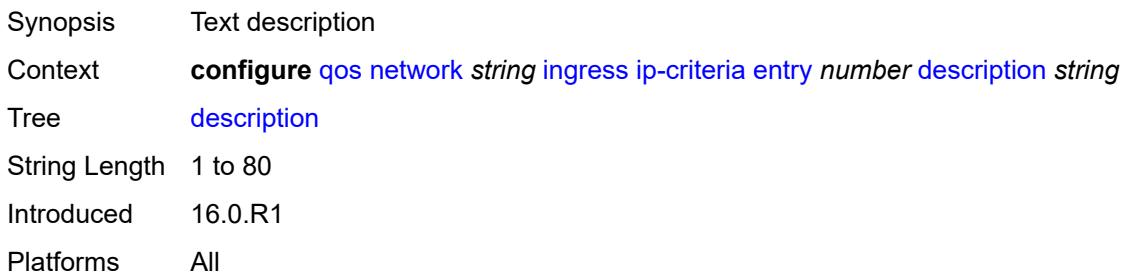

# <span id="page-3498-3"></span>**match**

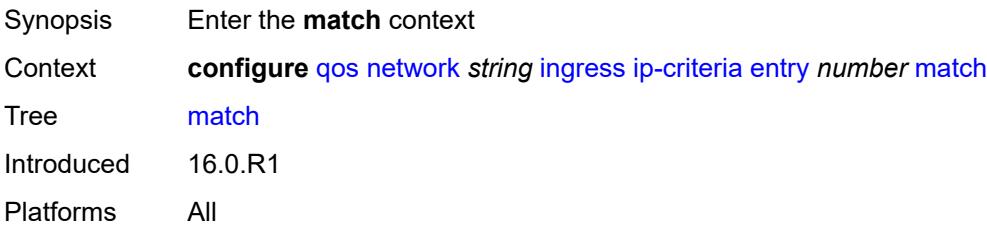

#### <span id="page-3499-0"></span>**dscp** *keyword*

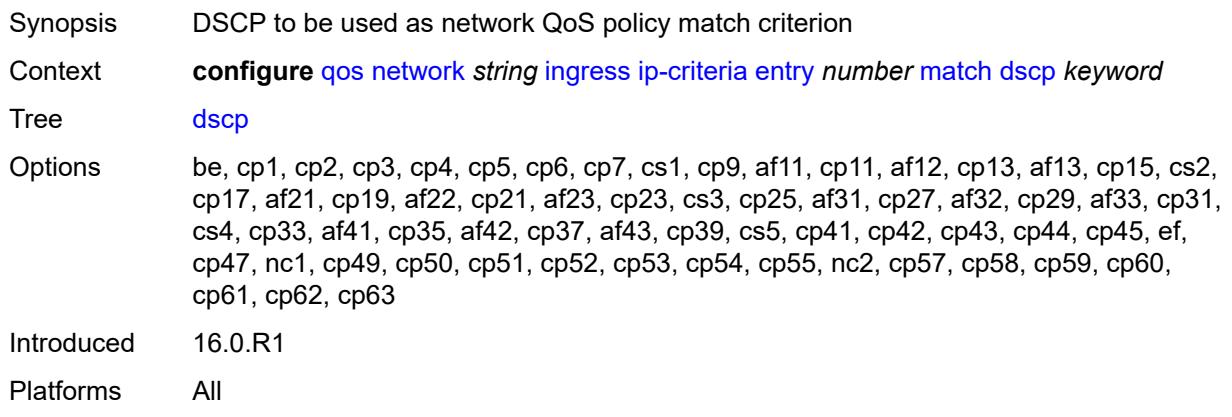

### <span id="page-3499-1"></span>**dst-ip**

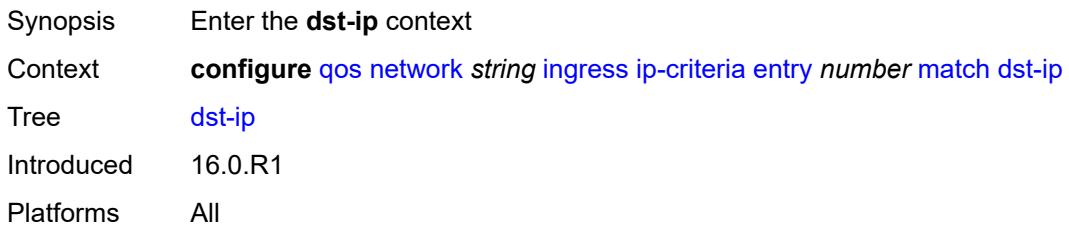

# <span id="page-3499-2"></span>**address** *(ipv4-prefix-with-host-bits | ipv4-address)*

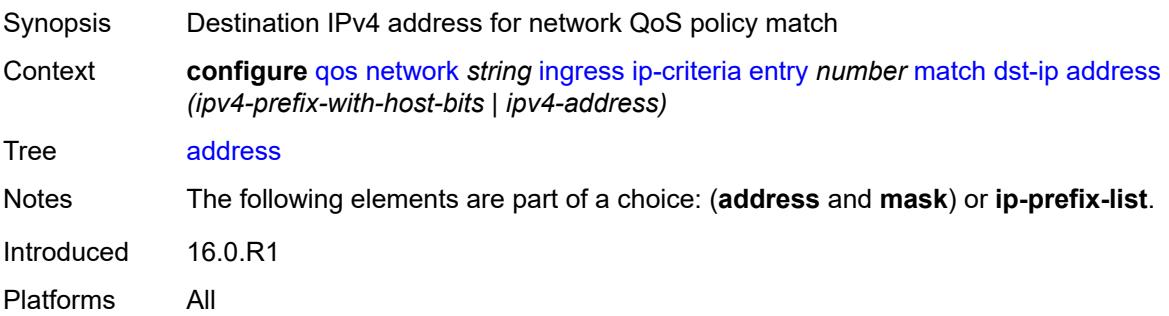

## <span id="page-3499-3"></span>**ip-prefix-list** *reference*

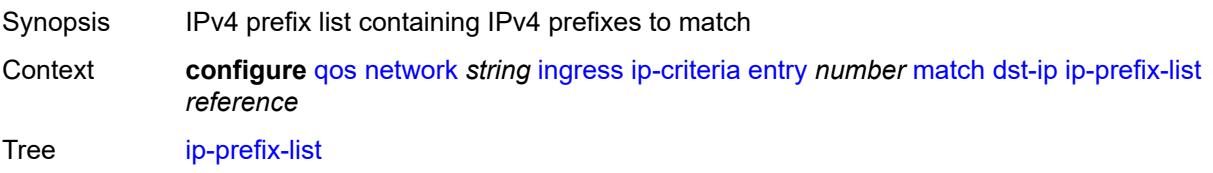

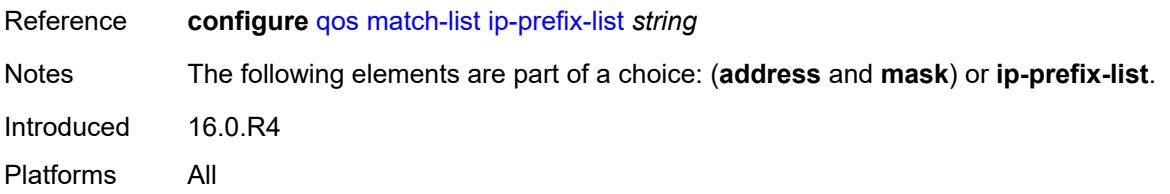

#### <span id="page-3500-0"></span>**mask** *string*

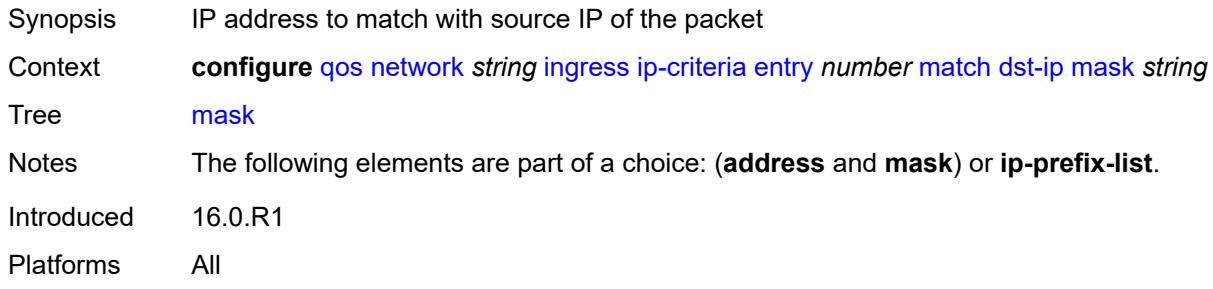

# <span id="page-3500-1"></span>**dst-port**

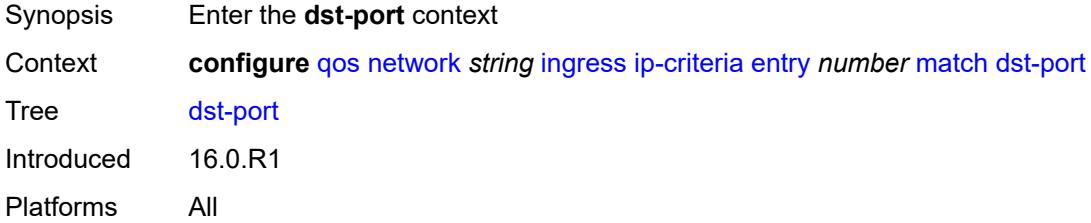

## <span id="page-3500-2"></span>**eq** *number*

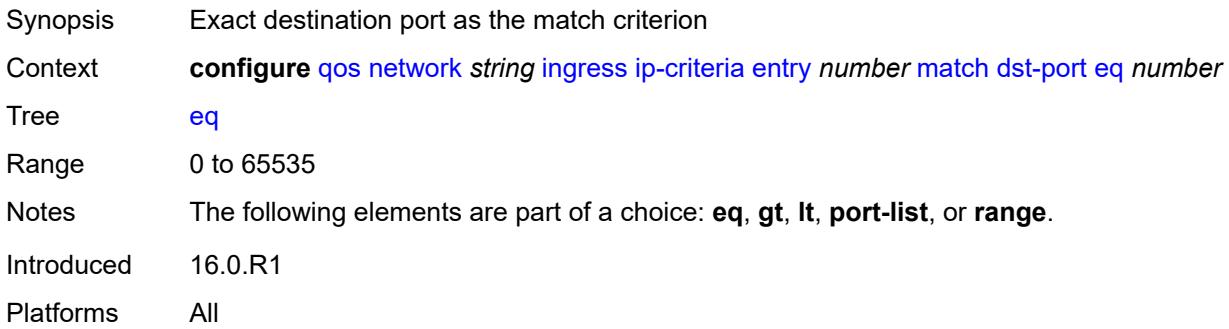

#### <span id="page-3500-3"></span>**gt** *number*

Synopsis Greater than destination port value as match criterion

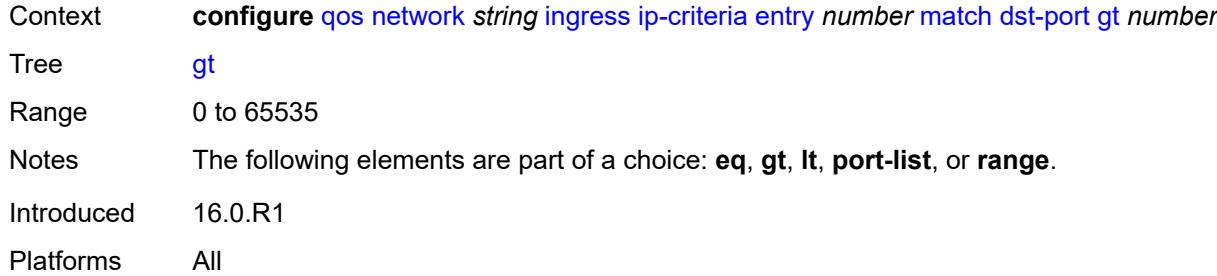

# <span id="page-3501-0"></span>**lt** *number*

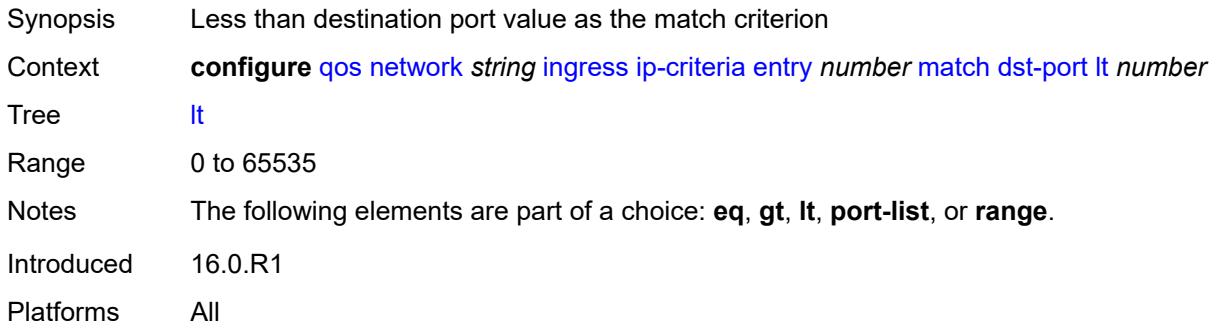

#### <span id="page-3501-1"></span>**port-list** *reference*

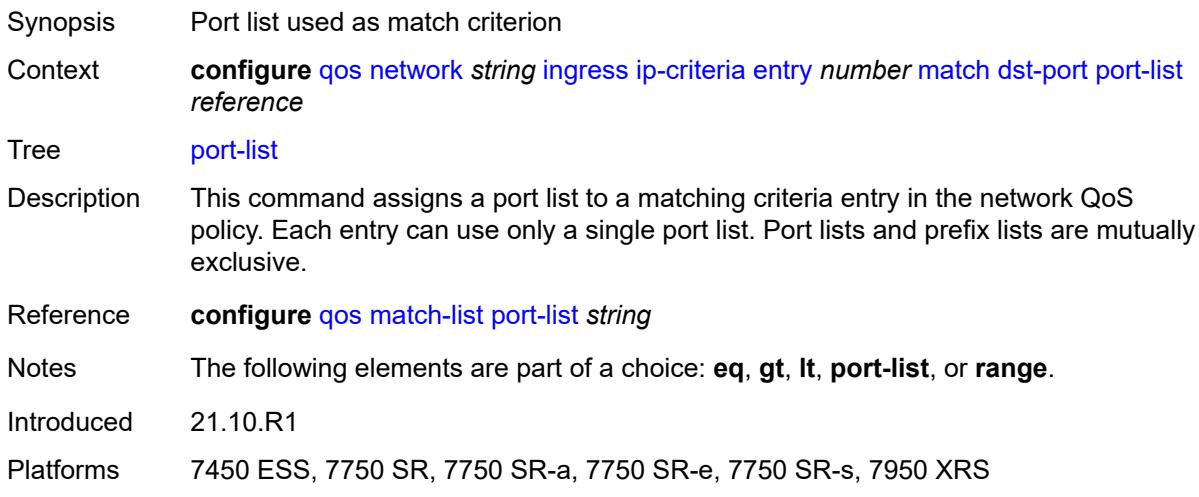

#### <span id="page-3501-2"></span>**range**

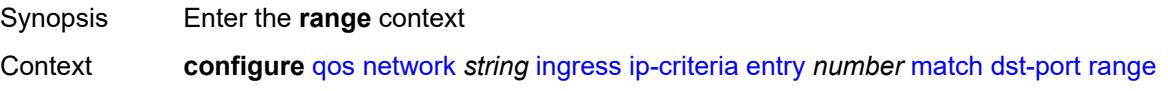

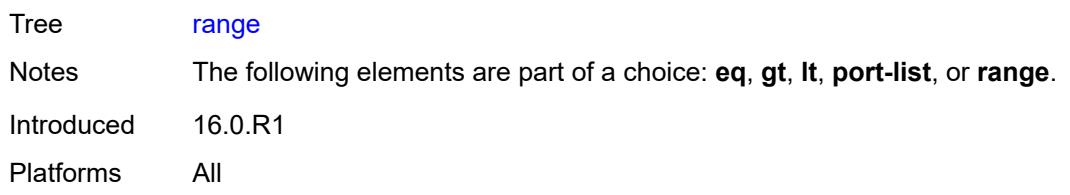

#### <span id="page-3502-0"></span>**end** *number*

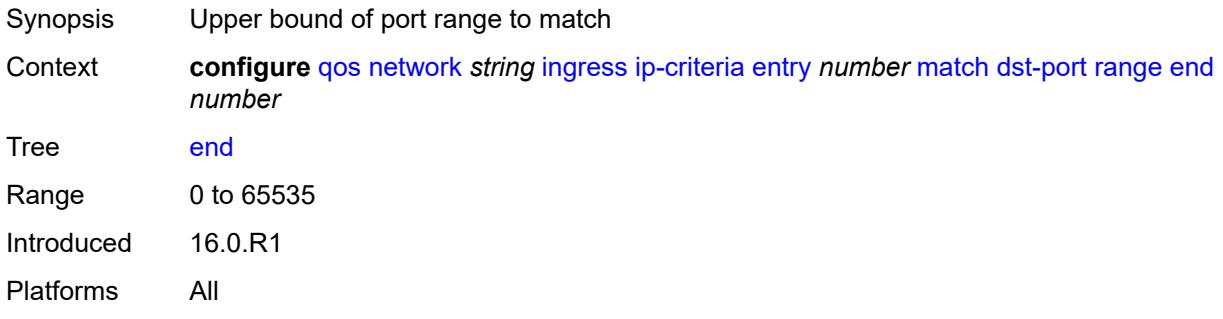

#### <span id="page-3502-1"></span>**start** *number*

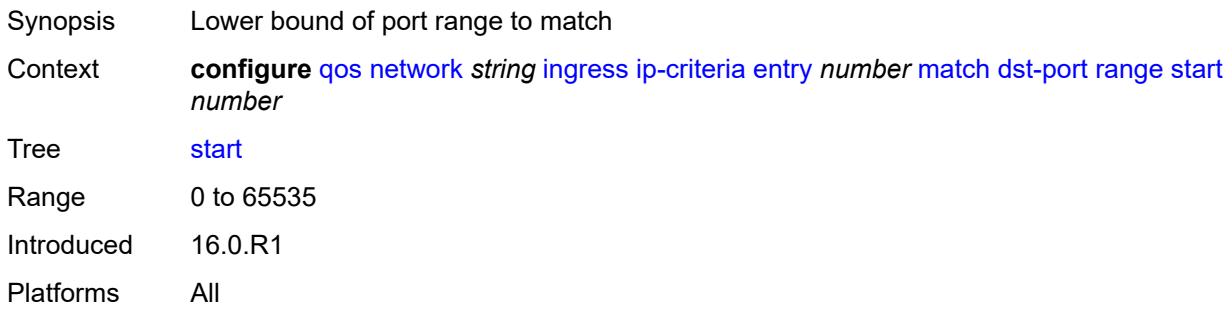

## <span id="page-3502-2"></span>**fragment** *keyword*

<span id="page-3502-3"></span>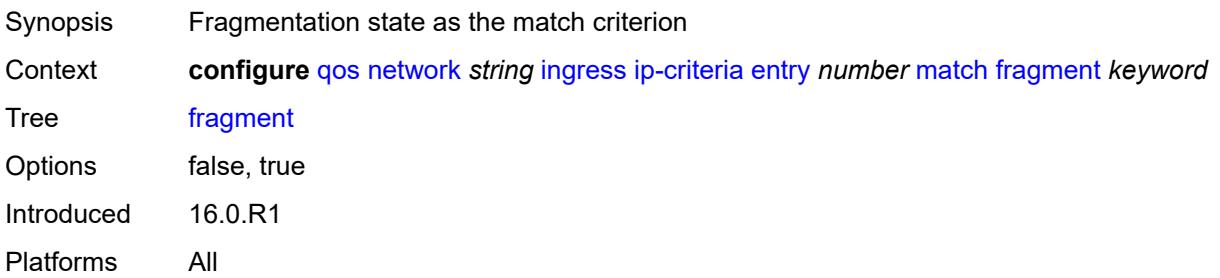

## **protocol** *(number | keyword)*

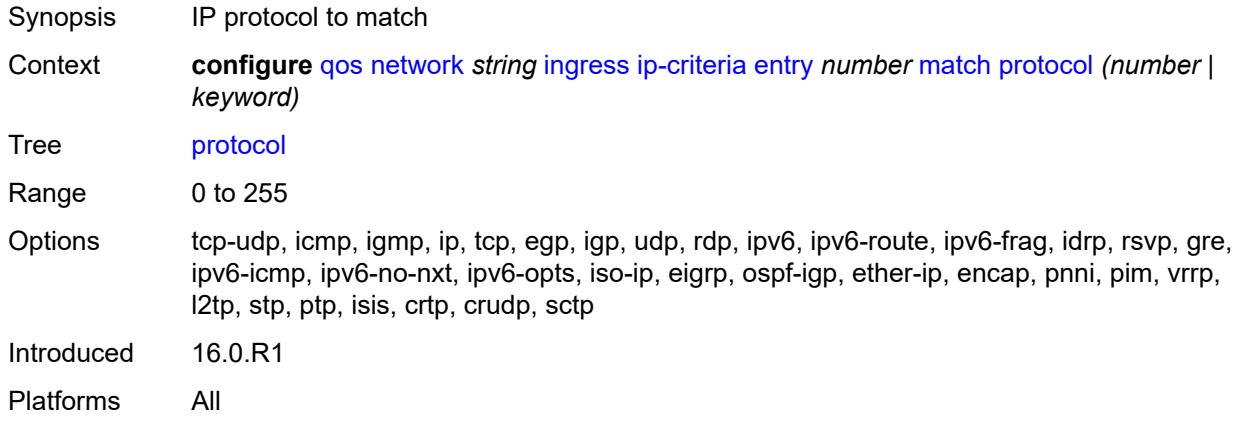

#### <span id="page-3503-0"></span>**src-ip**

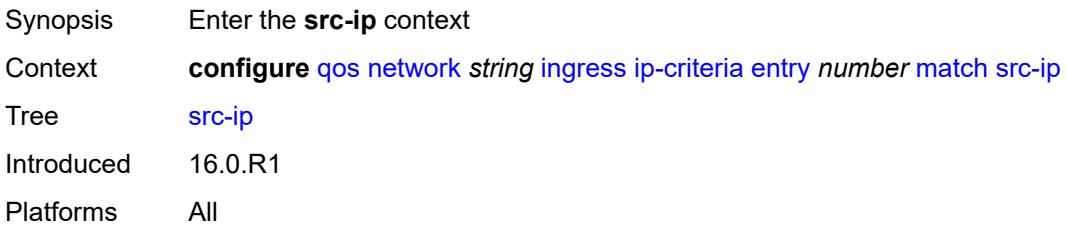

#### <span id="page-3503-1"></span>**address** *(ipv4-prefix-with-host-bits | ipv4-address)*

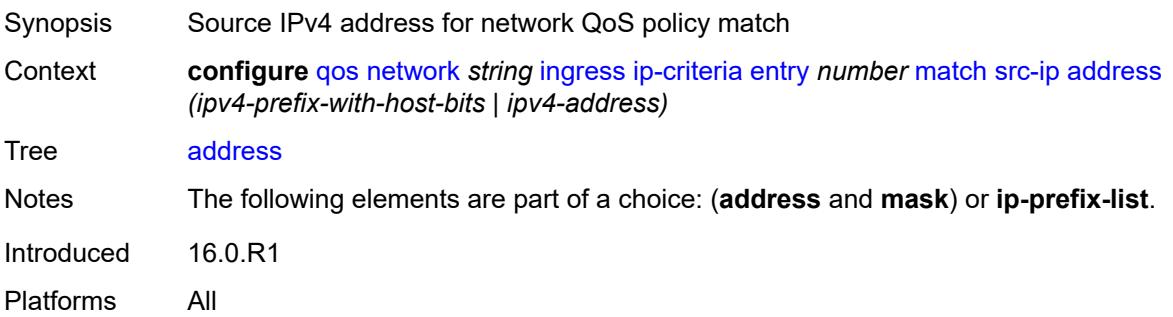

## <span id="page-3503-2"></span>**ip-prefix-list** *reference*

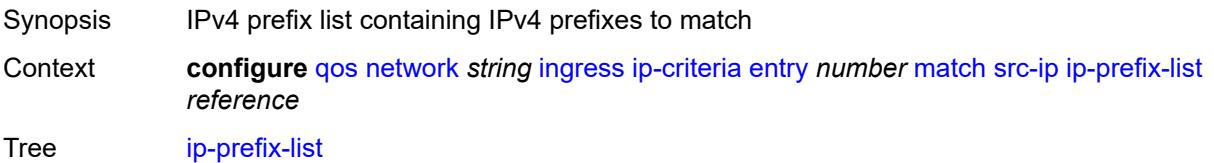

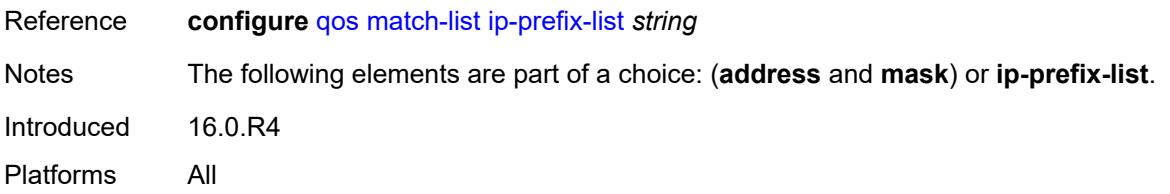

#### <span id="page-3504-0"></span>**mask** *string*

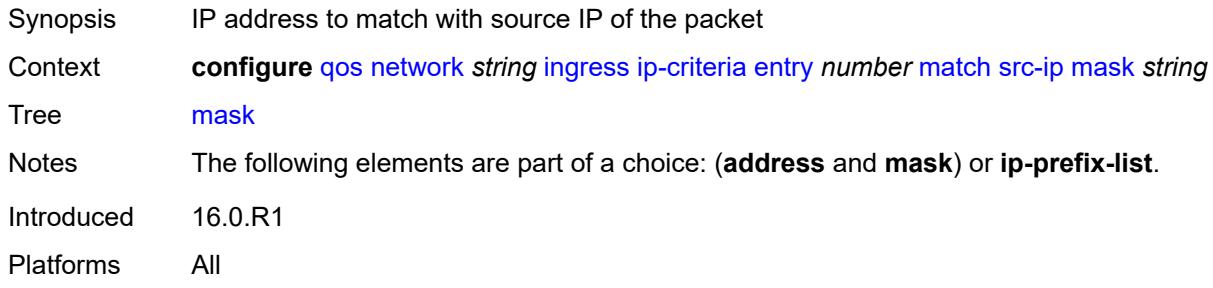

#### <span id="page-3504-1"></span>**src-port**

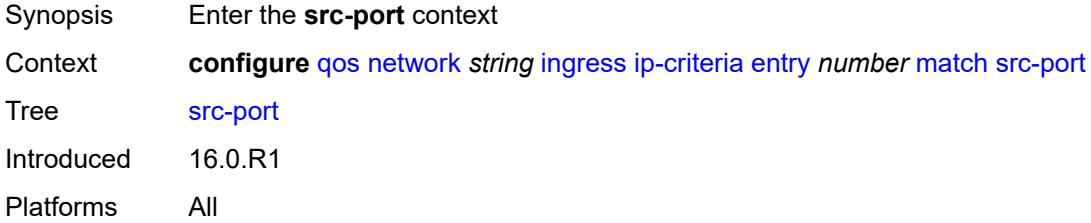

## <span id="page-3504-2"></span>**eq** *number*

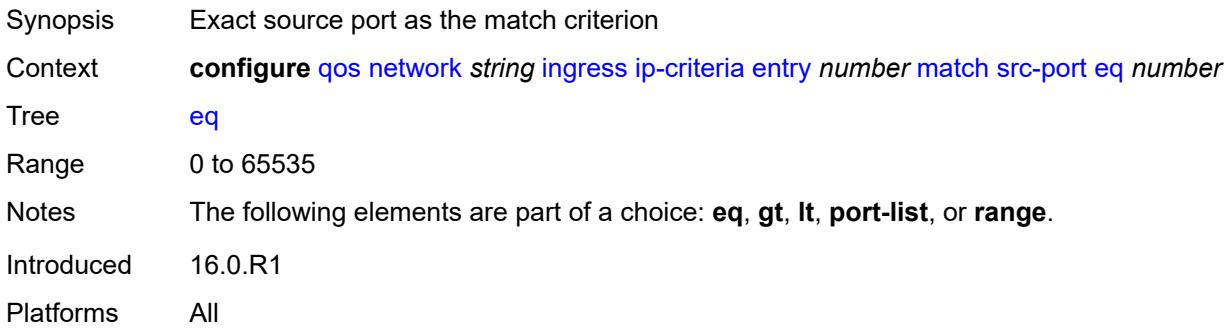

#### <span id="page-3504-3"></span>**gt** *number*

Synopsis Greater than source port value as match criterion

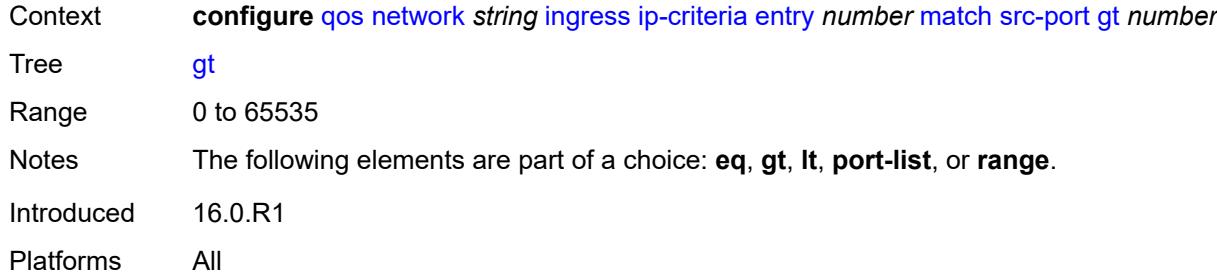

# <span id="page-3505-0"></span>**lt** *number*

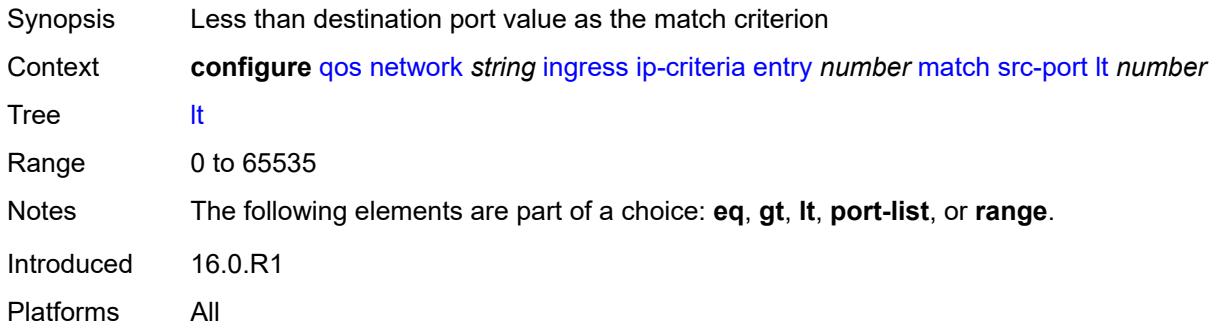

#### <span id="page-3505-1"></span>**port-list** *reference*

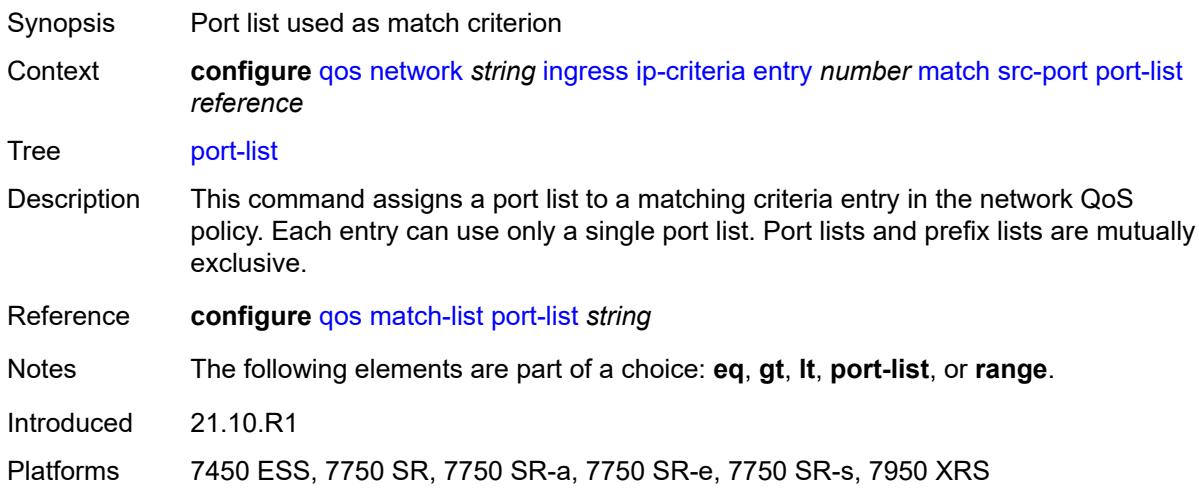

#### <span id="page-3505-2"></span>**range**

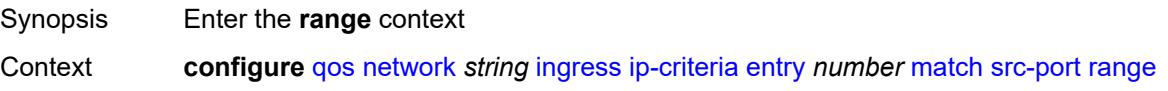

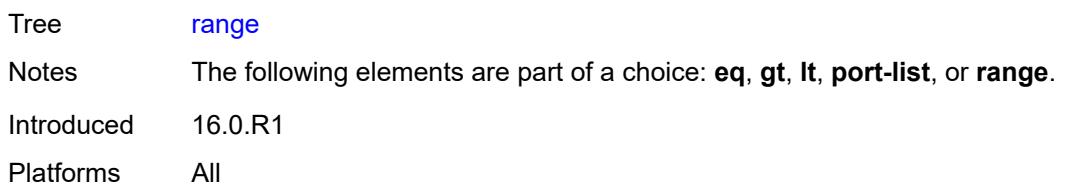

#### <span id="page-3506-0"></span>**end** *number*

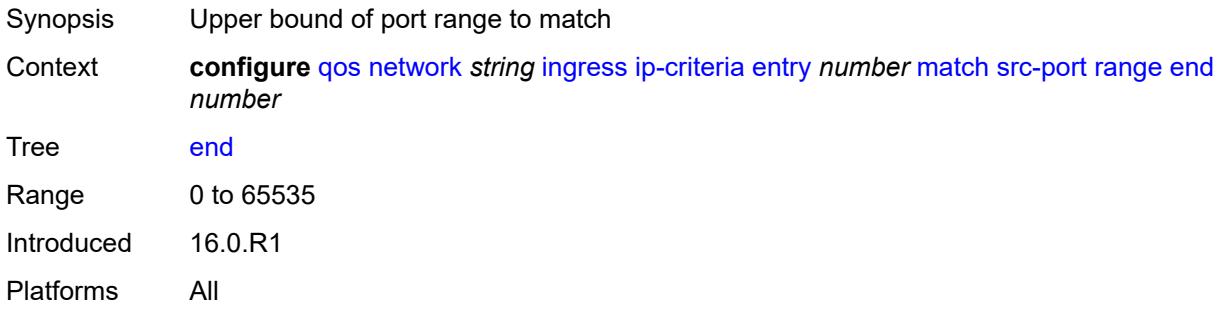

#### <span id="page-3506-1"></span>**start** *number*

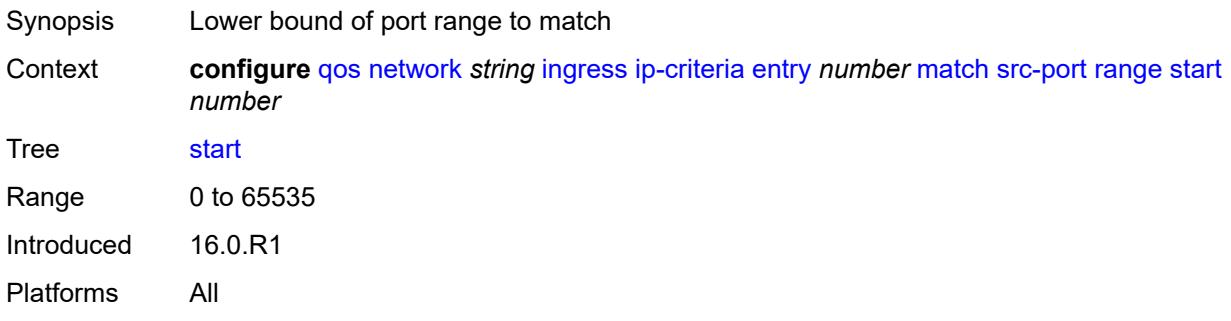

## <span id="page-3506-2"></span>**ipv6-criteria**

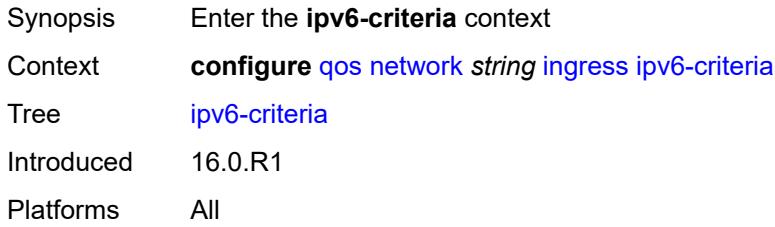

## <span id="page-3506-3"></span>**entry** [[entry-id\]](#page-3507-0) *number*

Synopsis Enter the **entry** list instance

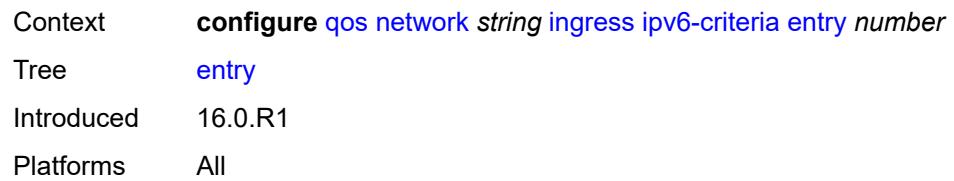

## <span id="page-3507-0"></span>[**entry-id**] *number*

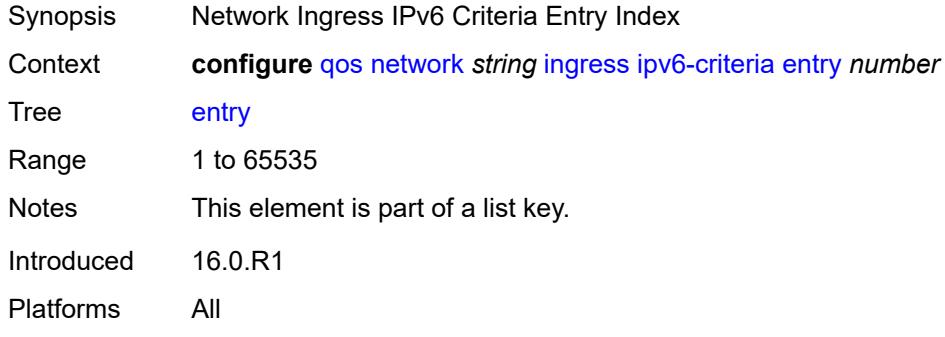

#### <span id="page-3507-1"></span>**action**

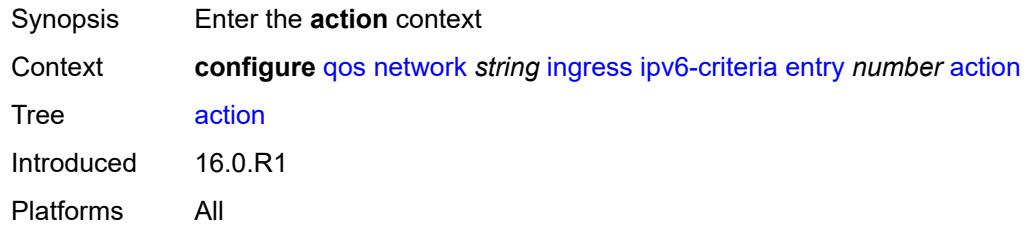

## <span id="page-3507-2"></span>**fc** *keyword*

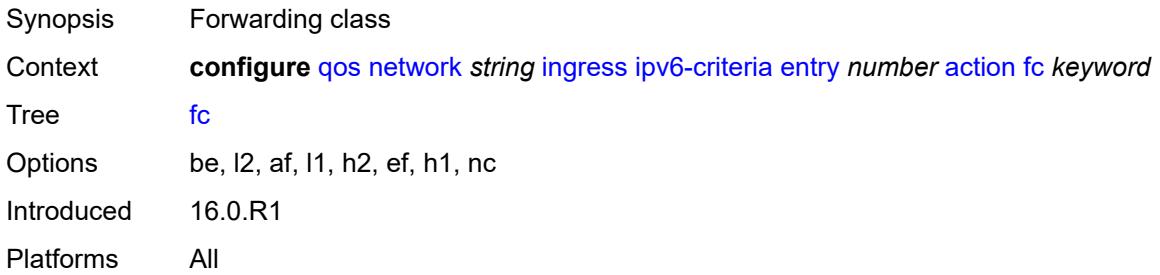

#### <span id="page-3507-3"></span>**profile** *keyword*

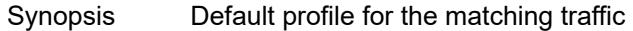

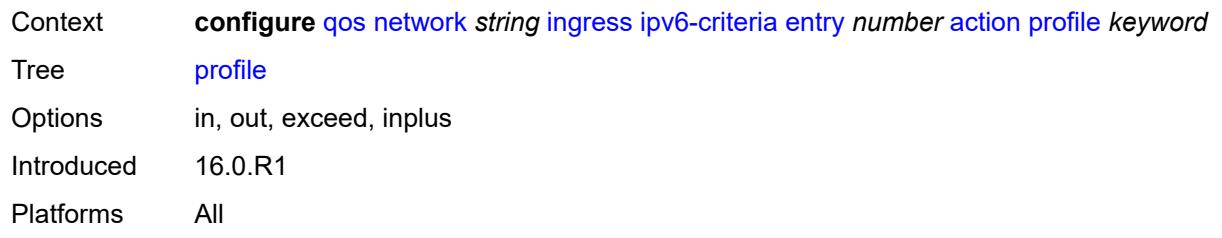

#### <span id="page-3508-0"></span>**type** *keyword*

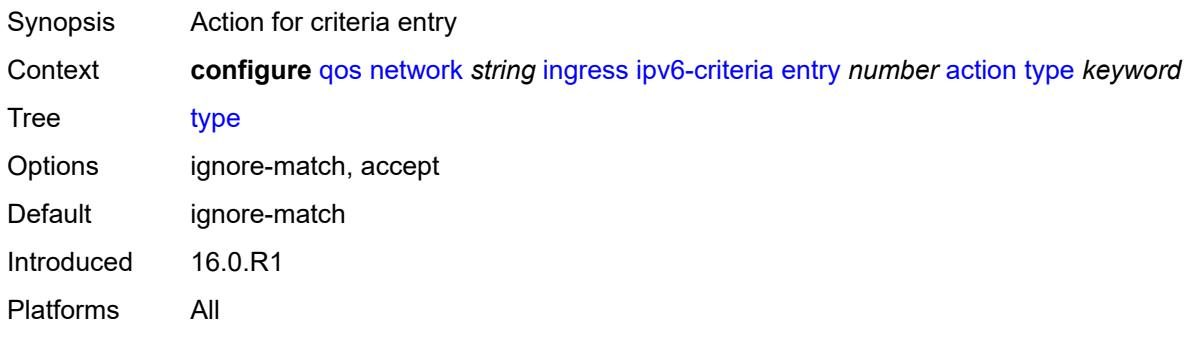

#### <span id="page-3508-1"></span>**description** *string*

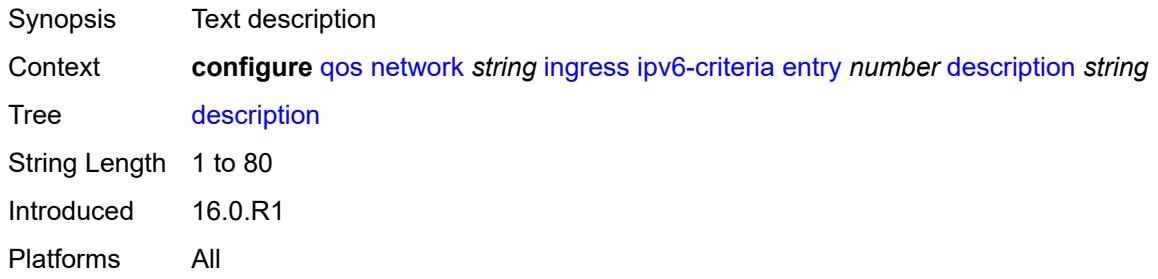

#### <span id="page-3508-2"></span>**match**

<span id="page-3508-3"></span>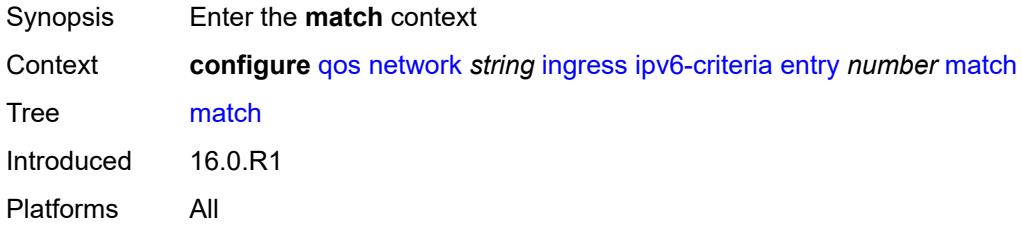

## **dscp** *keyword*

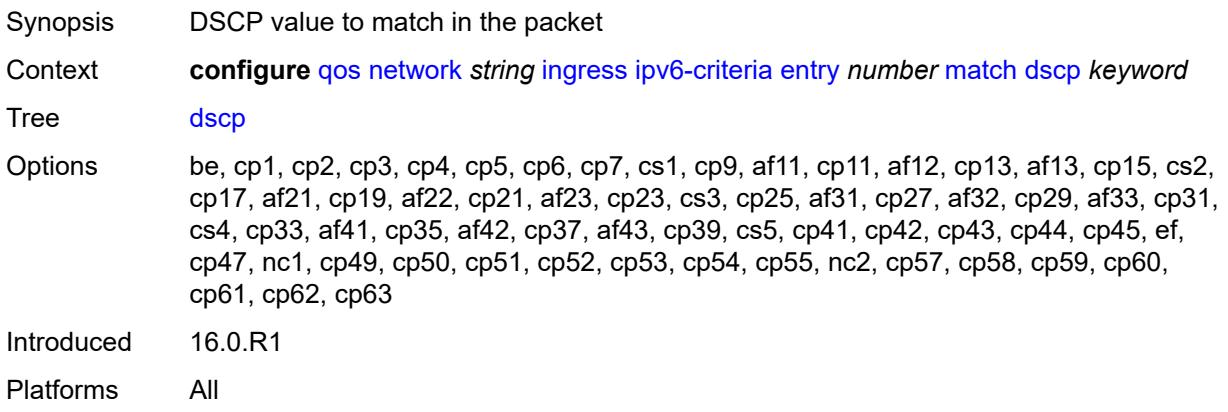

### <span id="page-3509-0"></span>**dst-ip**

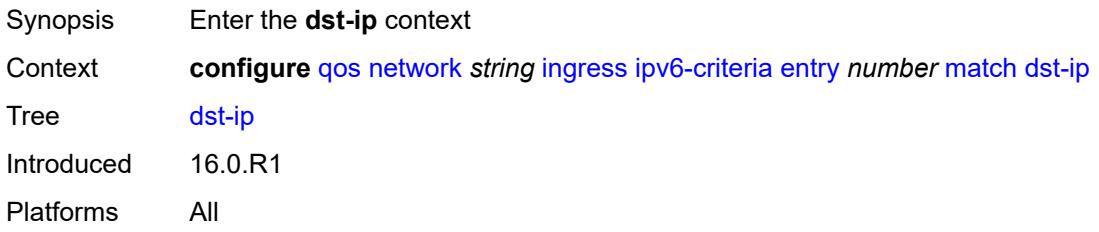

#### <span id="page-3509-1"></span>**address** *(ipv6-prefix-with-host-bits | ipv6-address)*

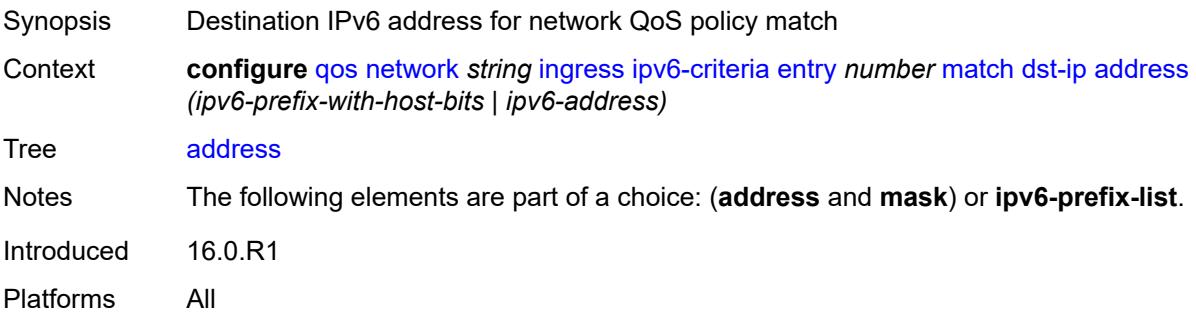

#### <span id="page-3509-2"></span>**ipv6-prefix-list** *reference*

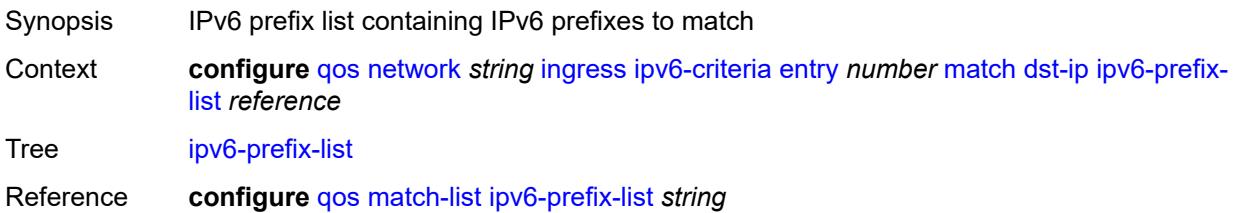

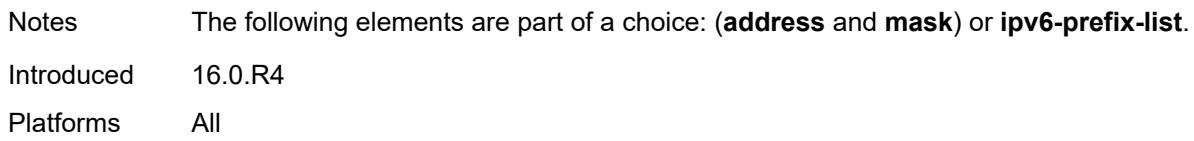

### <span id="page-3510-0"></span>**mask** *string*

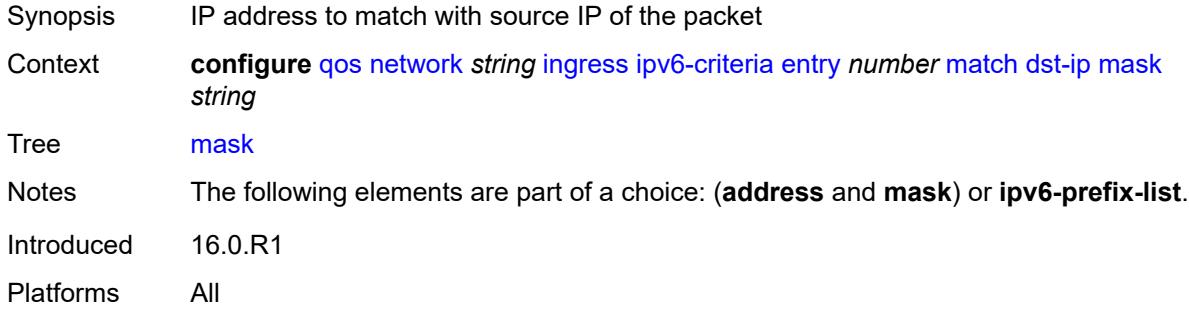

## <span id="page-3510-1"></span>**dst-port**

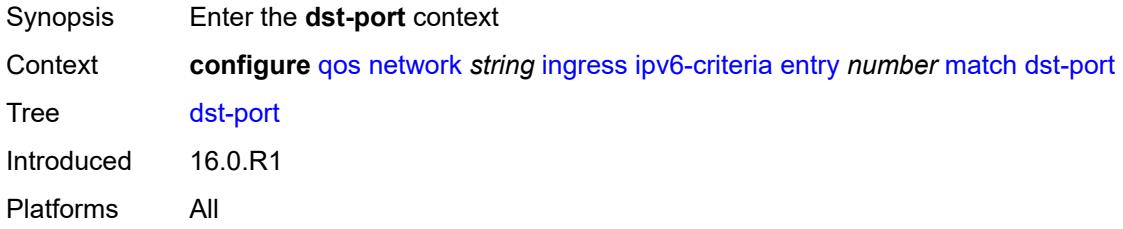

#### <span id="page-3510-2"></span>**eq** *number*

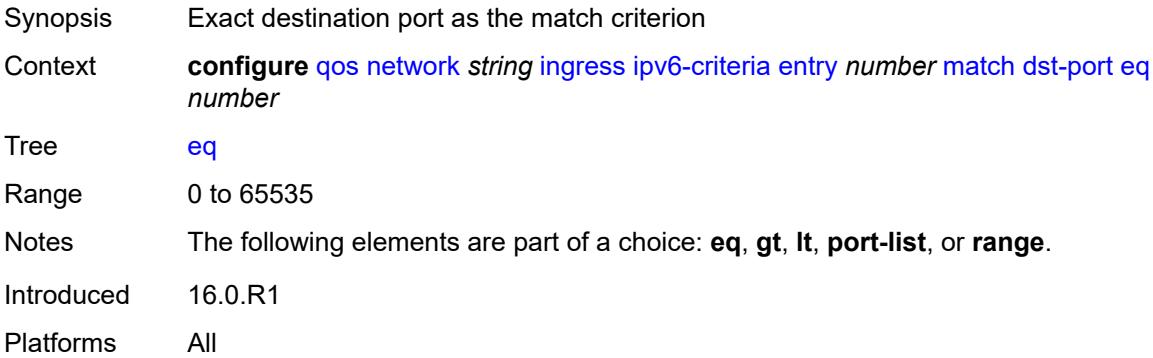

#### <span id="page-3510-3"></span>**gt** *number*

Synopsis Greater than destination port value as match criterion

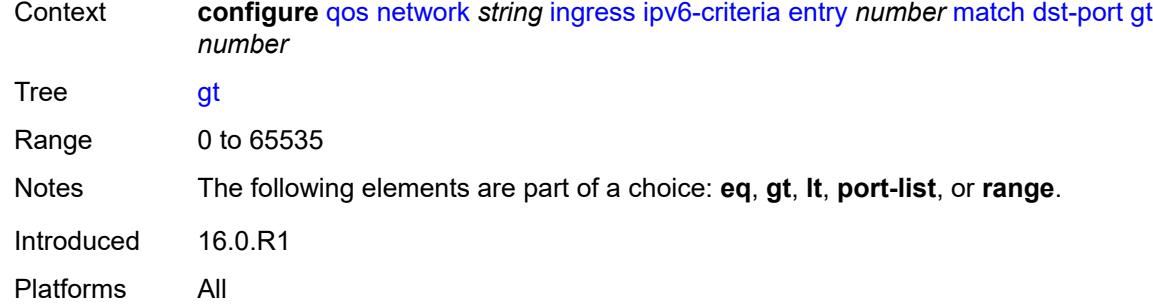

#### <span id="page-3511-0"></span>**lt** *number*

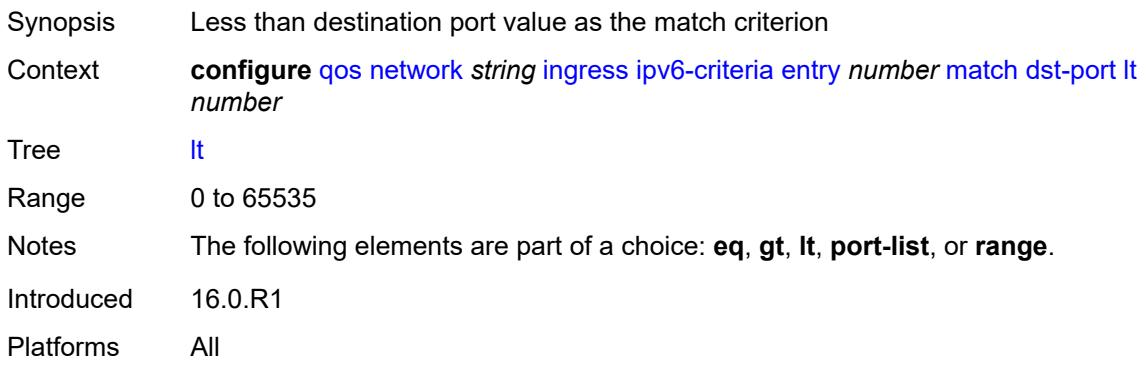

## <span id="page-3511-1"></span>**port-list** *reference*

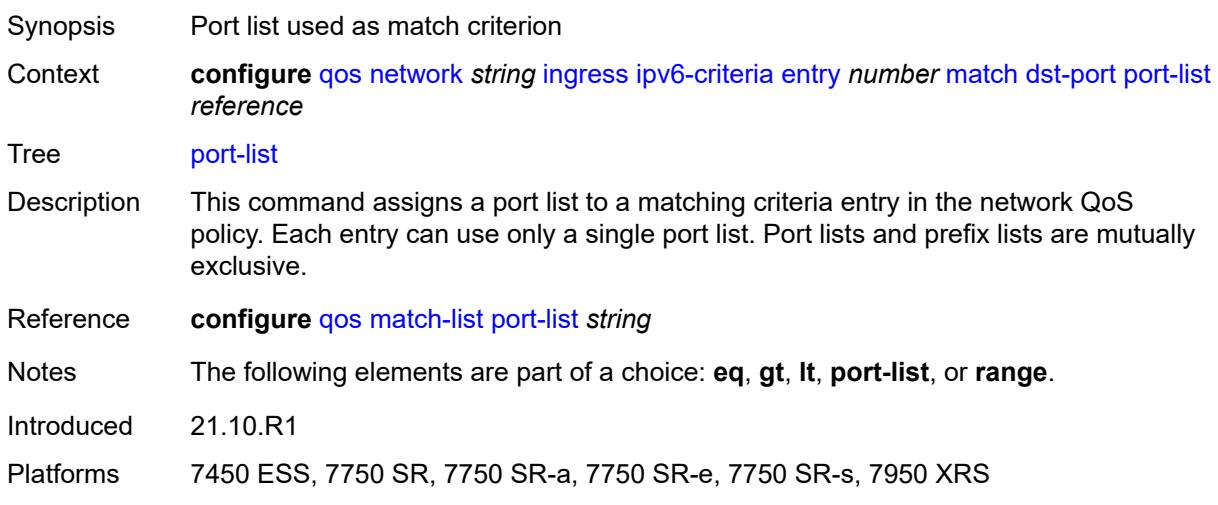

#### <span id="page-3511-2"></span>**range**

Synopsis Enter the **range** context

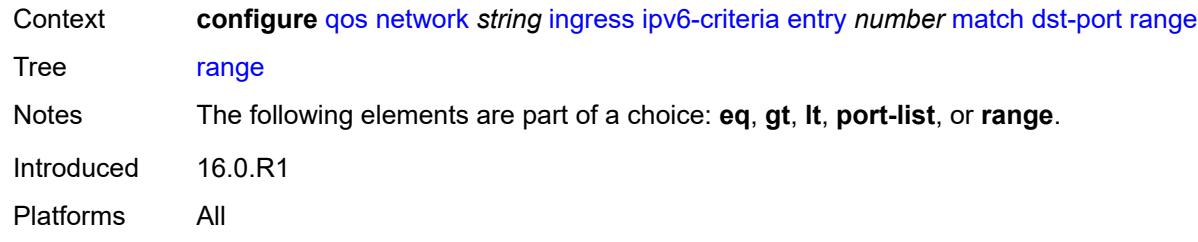

#### <span id="page-3512-0"></span>**end** *number*

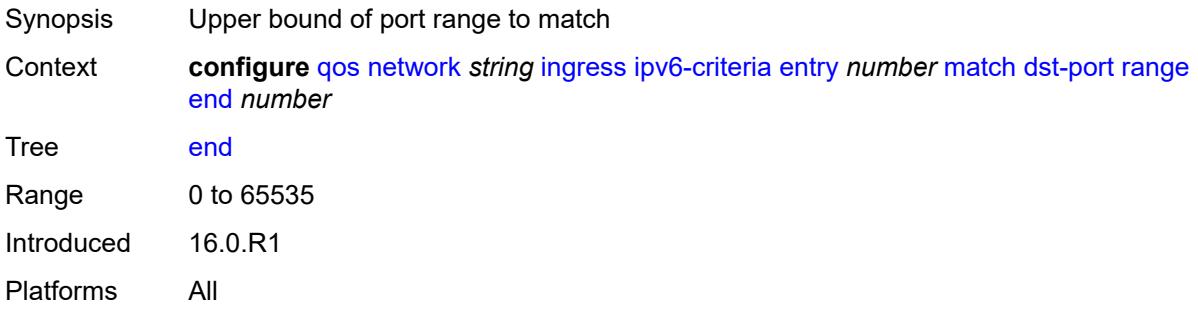

#### <span id="page-3512-1"></span>**start** *number*

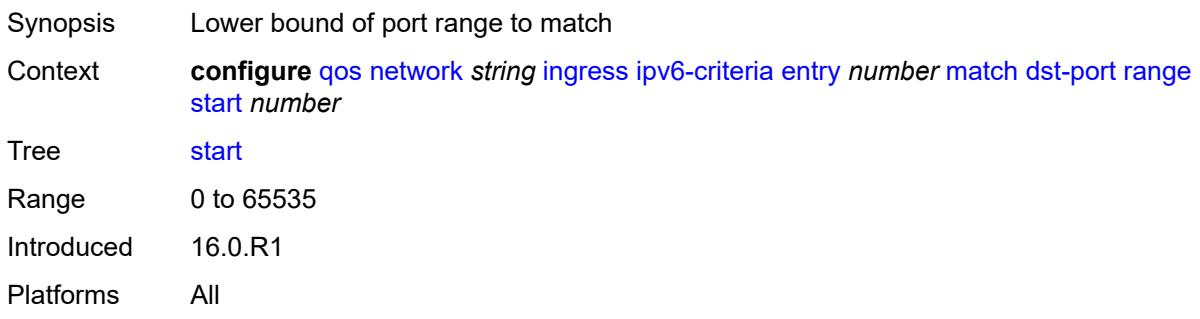

## <span id="page-3512-2"></span>**fragment** *keyword*

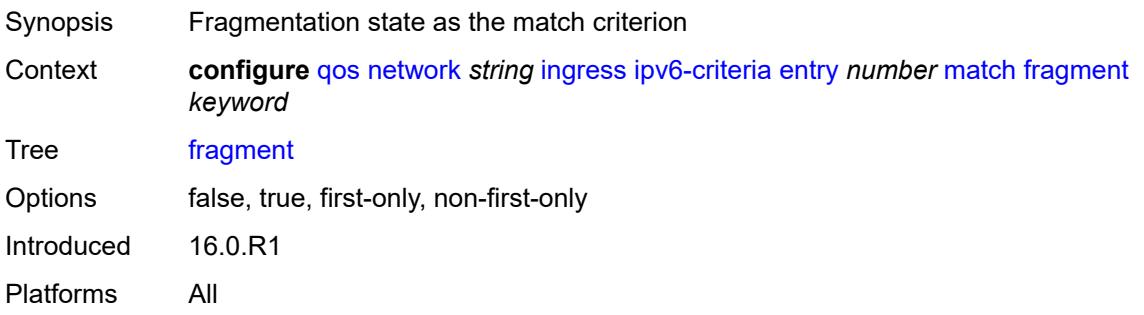

#### <span id="page-3513-0"></span>**next-header** *(number | keyword)*

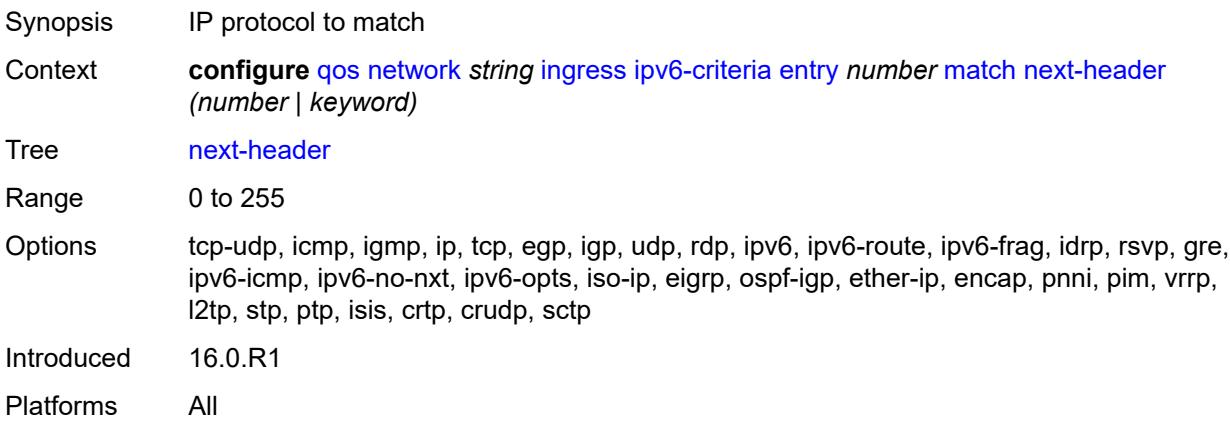

#### <span id="page-3513-1"></span>**src-ip**

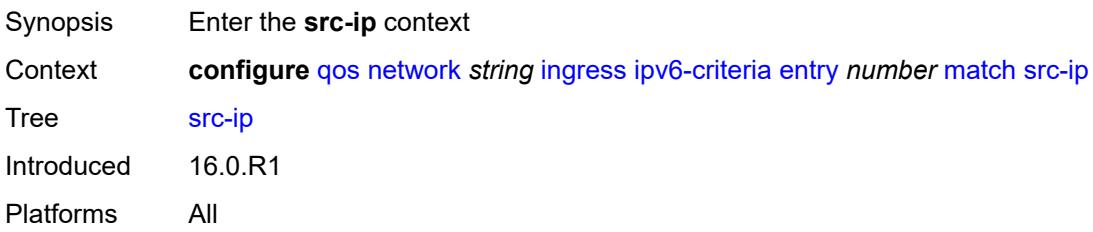

## <span id="page-3513-2"></span>**address** *(ipv6-prefix-with-host-bits | ipv6-address)*

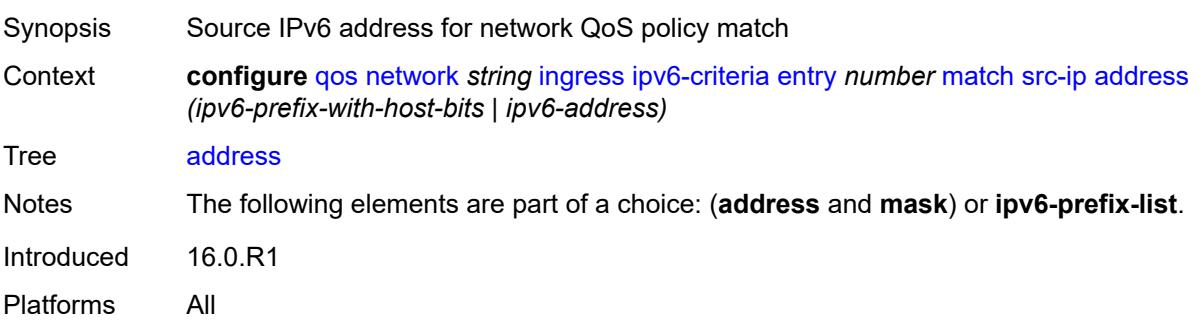

### <span id="page-3513-3"></span>**ipv6-prefix-list** *reference*

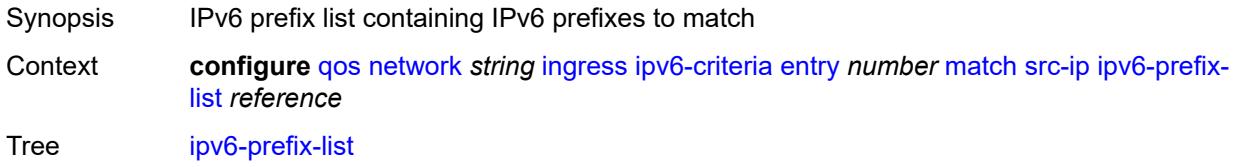

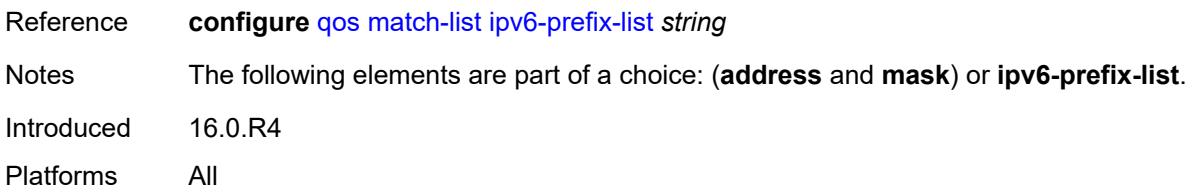

# <span id="page-3514-0"></span>**mask** *string*

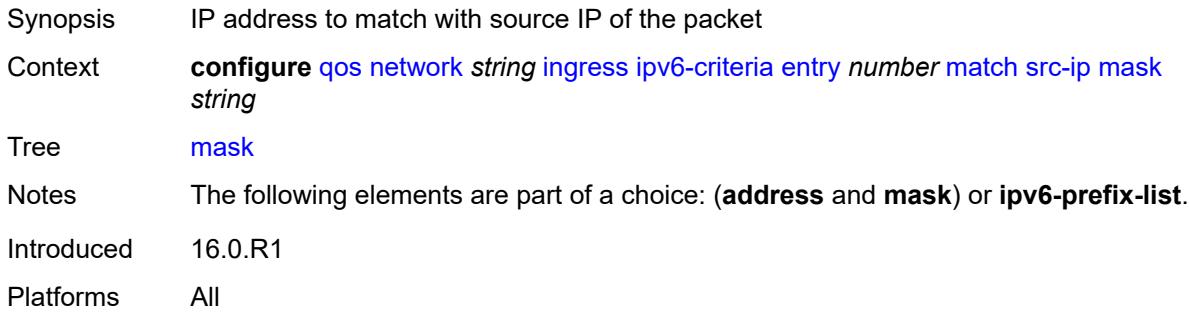

#### <span id="page-3514-1"></span>**src-port**

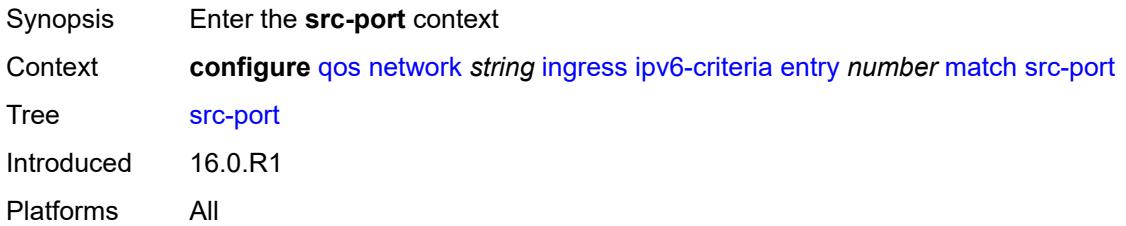

#### <span id="page-3514-2"></span>**eq** *number*

<span id="page-3514-3"></span>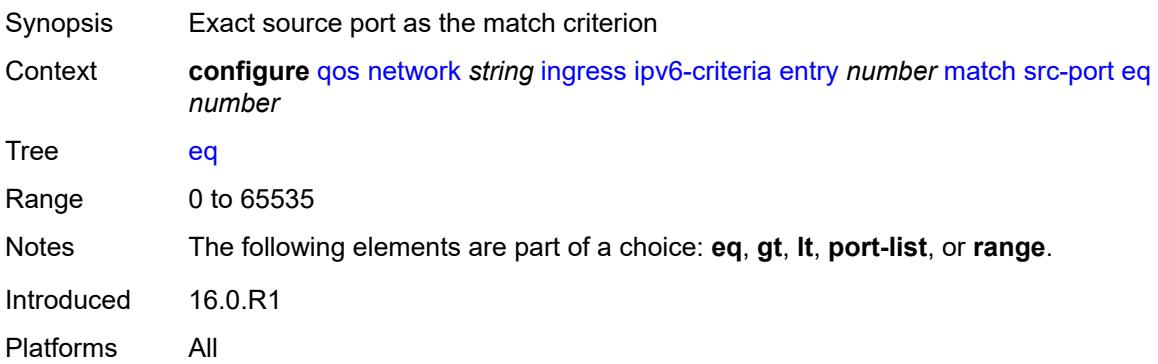

## **gt** *number*

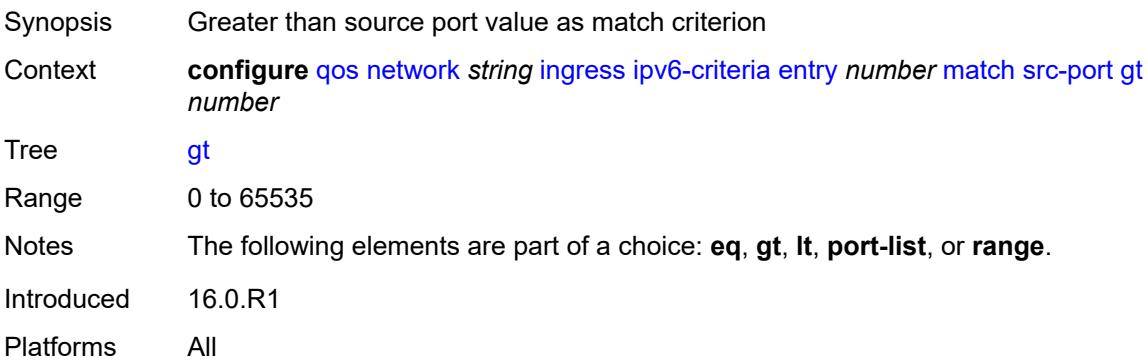

### <span id="page-3515-0"></span>**lt** *number*

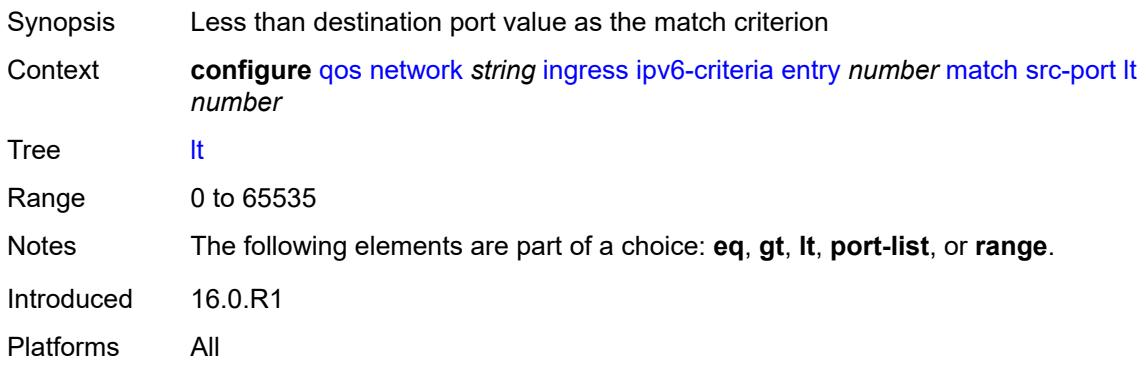

## <span id="page-3515-1"></span>**port-list** *reference*

<span id="page-3515-2"></span>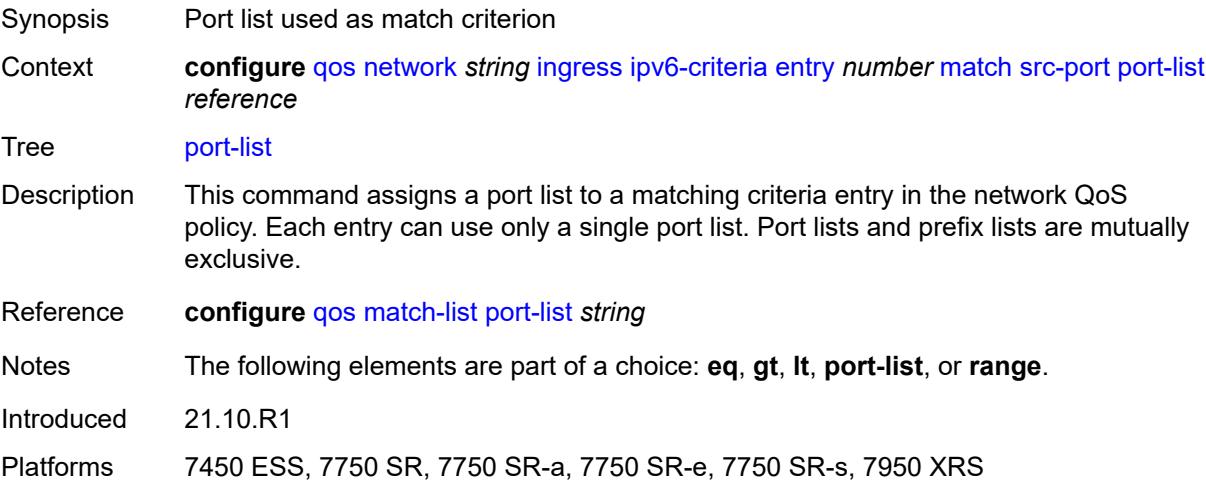

#### **range**

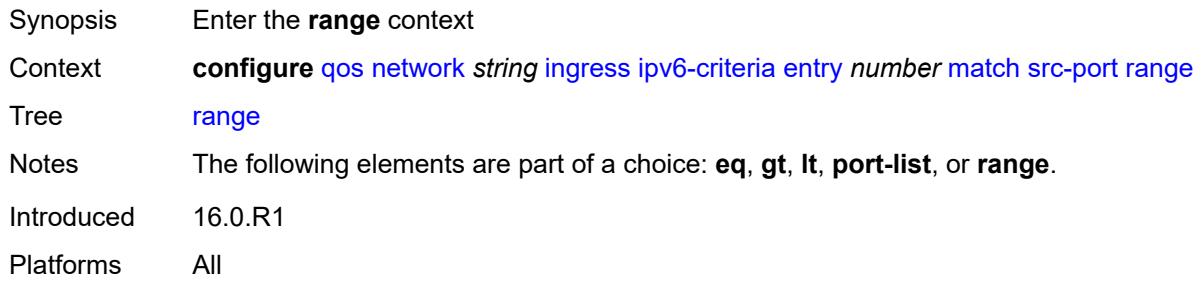

#### <span id="page-3516-0"></span>**end** *number*

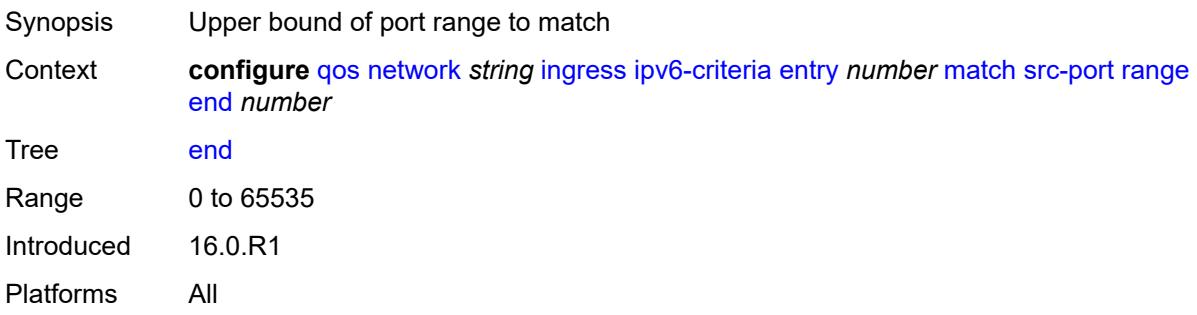

#### <span id="page-3516-1"></span>**start** *number*

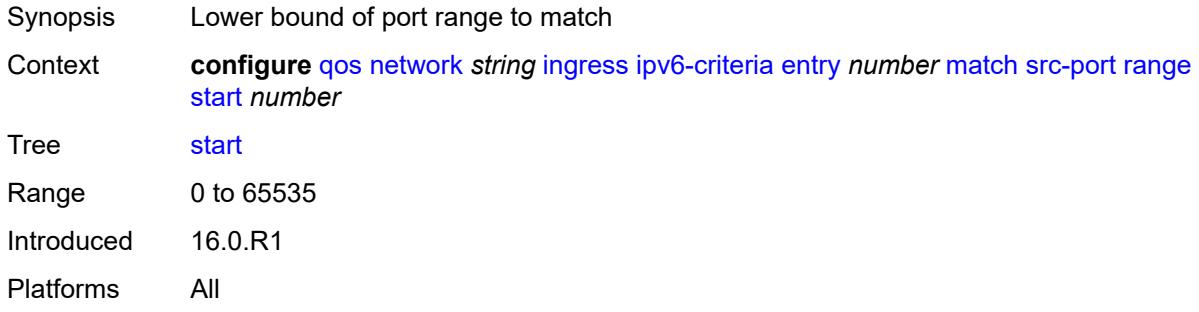

#### <span id="page-3516-2"></span>**ler-use-dscp** *boolean*

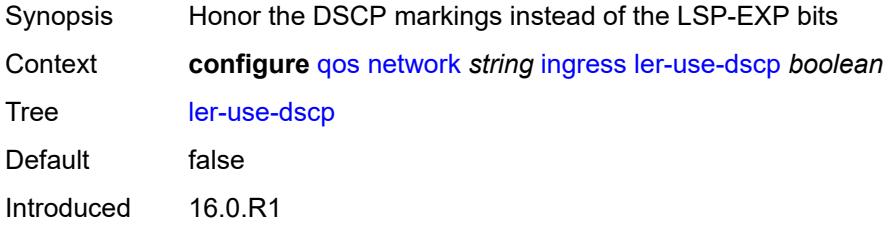

Platforms All

#### <span id="page-3517-1"></span>**lsp-exp** [\[lsp-exp-value\]](#page-3517-0) *number*

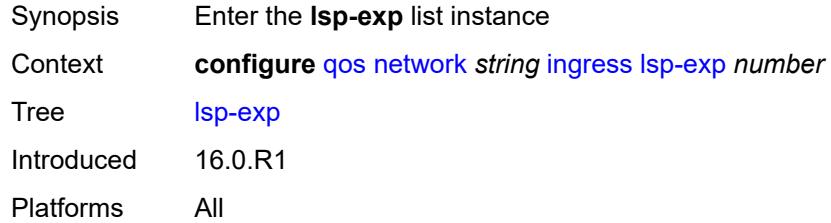

## <span id="page-3517-0"></span>[**lsp-exp-value**] *number*

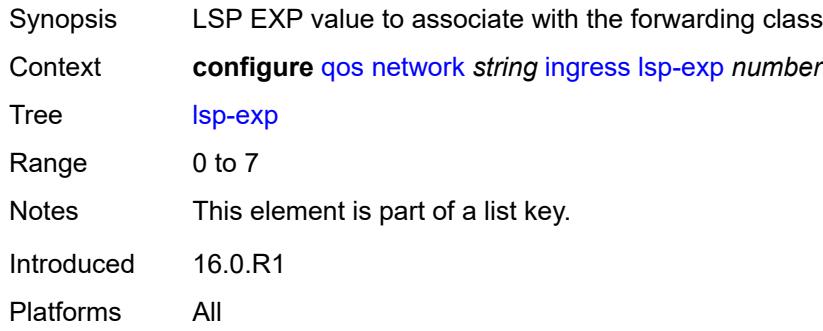

## <span id="page-3517-2"></span>**fc** *keyword*

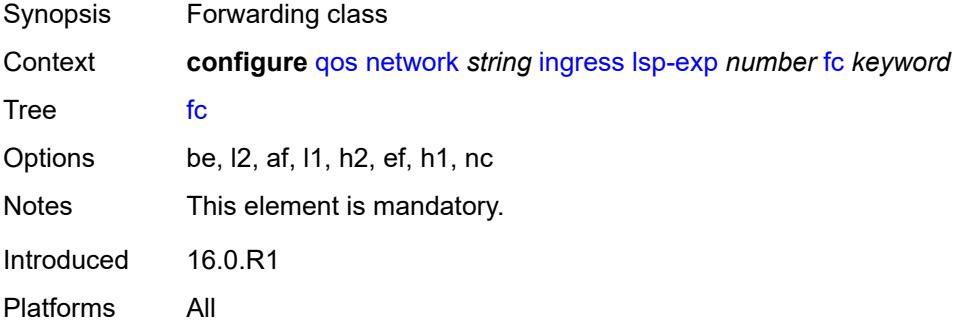

## <span id="page-3517-3"></span>**profile** *keyword*

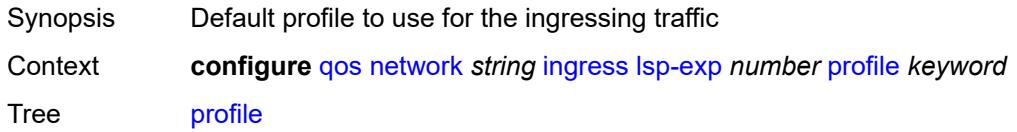

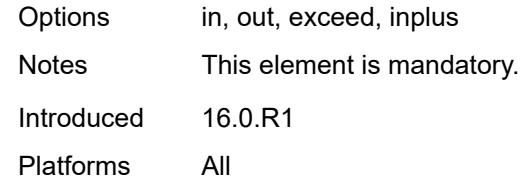

#### <span id="page-3518-0"></span>**policy-id** *number*

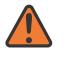

#### **WARNING:**

Modifying this element recreates the parent element automatically for the new value to take effect.

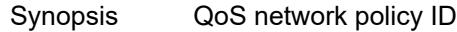

Context **configure** [qos](#page-3412-0) [network](#page-3461-0) *string* [policy-id](#page-3518-0) *number*

Tree [policy-id](#page-3396-23)

Description This command specifies the QoS network policy ID and uniquely identifies the policy on the router.

> Network **policy-id 1** exists as the default policy that is applied to all network interfaces by default. The network policy-id 1 cannot be modified or deleted. It defines the default DSCP-to-FC mapping and MPLS EXP-to-FC mapping for the ingress. For the egress, it defines forwarding classes that represent individual queues and the packet marking criteria.

Network **policy-id 1** exists as the default policy that is applied to all network ports by default. This default policy cannot be modified or deleted. It defines the default DSCPto-FC mapping and default unicast meters for ingress IP traffic. For the egress, it defines the forwarding class to dot1p and DSCP values and the packet marking criteria.

If a new network policy is created (for instance, **policy-id 3**), only the default action and egress forwarding class parameters are identical to the default policy. A new network policy does not contain the default DSCP-to-FC and MPLS-EXP-to-FC mapping for network QoS policy of type **ip-interface** or the DSCP-to-FC mapping (for network QoS policy of type **port**). The default network policy can be copied to create a new network policy that includes the default ingress DSCP-to-FC and MPLS EXP-to-FC mapping (as appropriate).

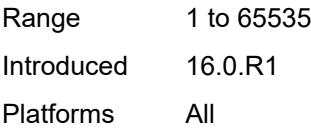

#### <span id="page-3518-1"></span>**scope** *keyword*

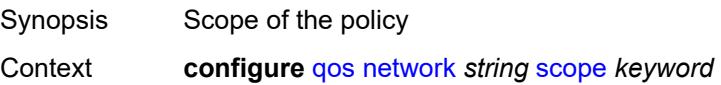

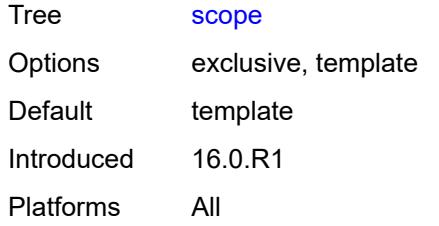

#### <span id="page-3519-1"></span>**network-queue** [[network-queue-policy\]](#page-3519-0) *string*

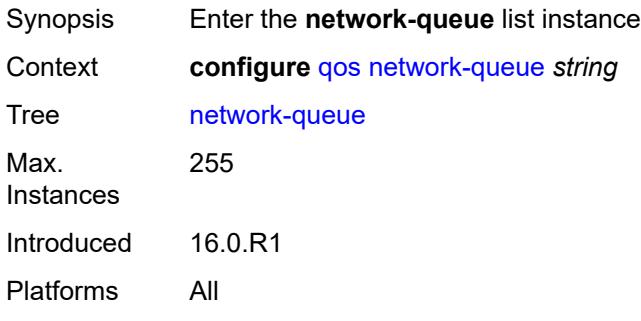

# <span id="page-3519-0"></span>[**network-queue-policy**] *string*

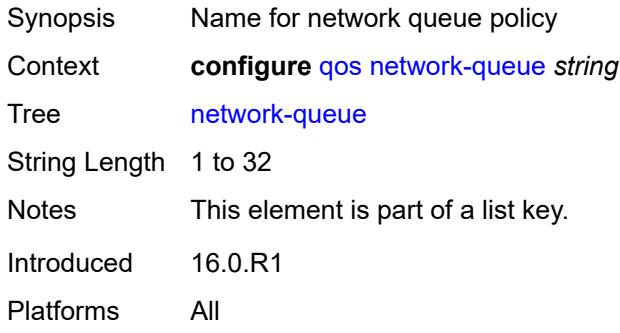

# <span id="page-3519-2"></span>**description** *string*

<span id="page-3519-3"></span>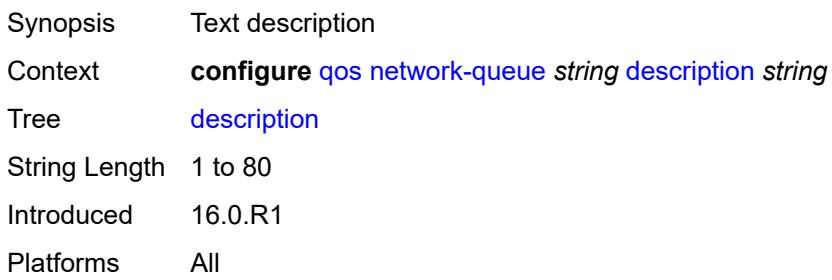

# **fc** [\[fc-name](#page-3520-0)] *keyword*

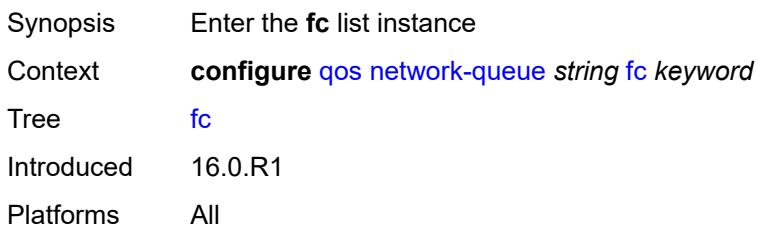

## <span id="page-3520-0"></span>[**fc-name**] *keyword*

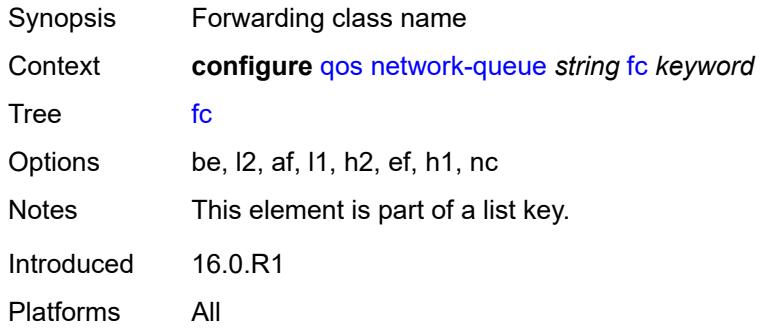

#### <span id="page-3520-1"></span>**multicast-queue** *reference*

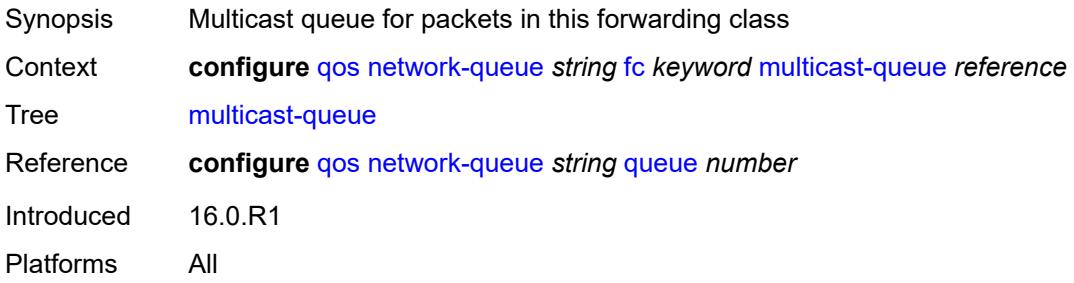

#### <span id="page-3520-2"></span>**queue** *reference*

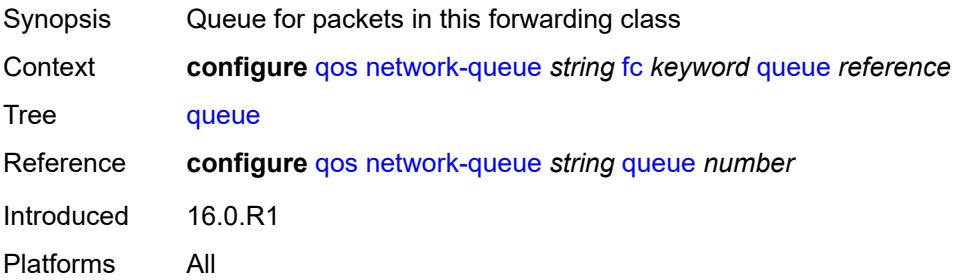

## <span id="page-3521-0"></span>**hs-attachment-policy** *reference*

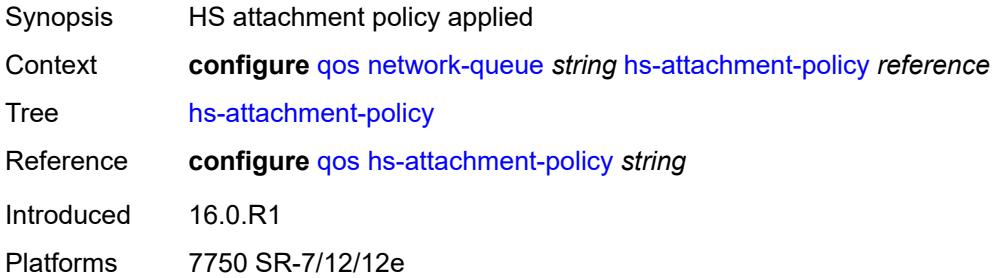

## <span id="page-3521-2"></span>**hs-wrr-group** [[group-id\]](#page-3521-1) *number*

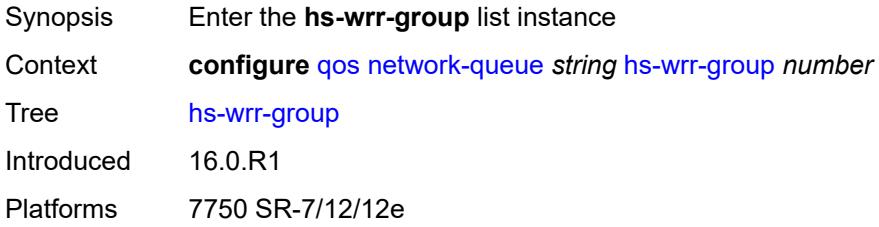

## <span id="page-3521-1"></span>[**group-id**] *number*

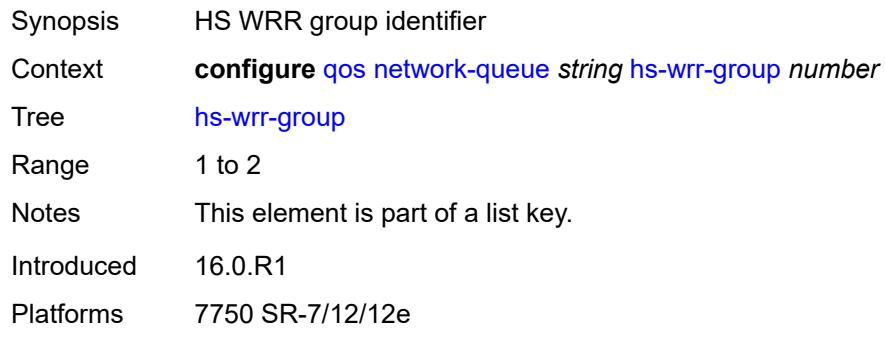

## <span id="page-3521-3"></span>**adaptation-rule**

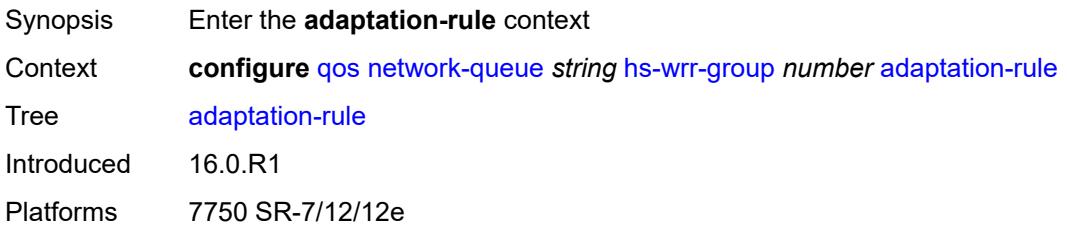

#### <span id="page-3522-1"></span>**pir** *keyword*

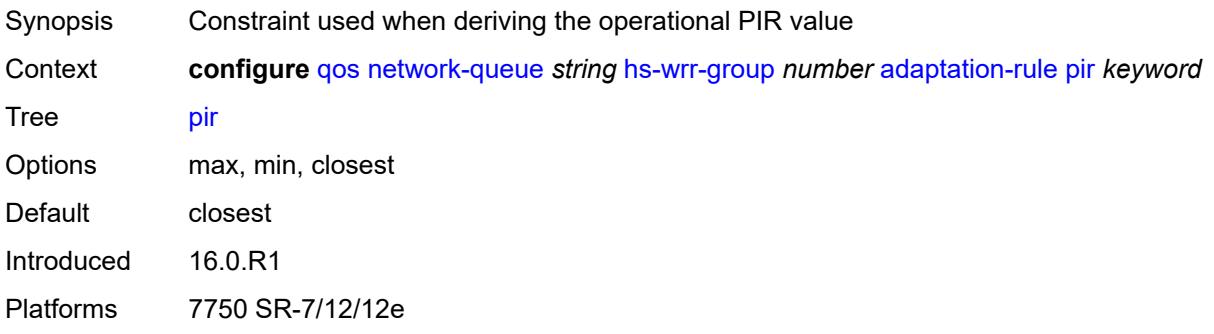

## <span id="page-3522-2"></span>**hs-class-weight** *number*

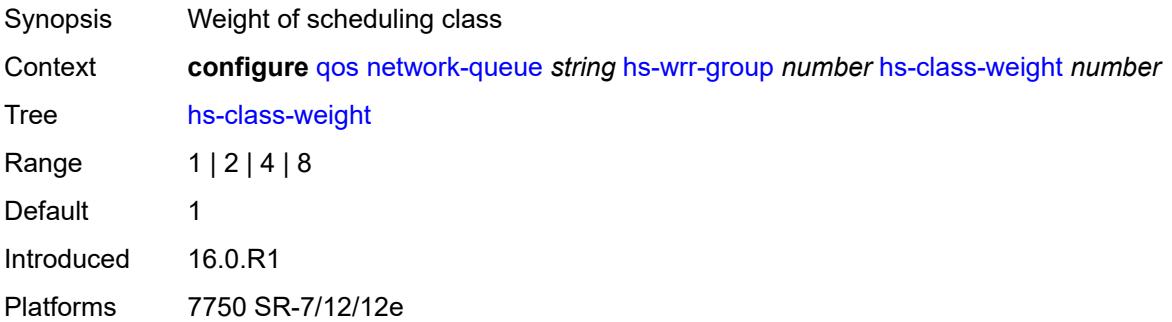

#### <span id="page-3522-3"></span>**rate** *number*

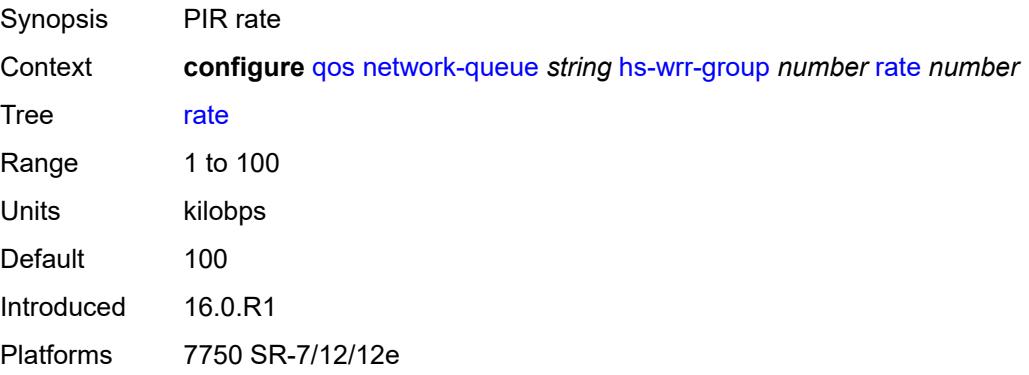

## <span id="page-3522-0"></span>**queue** [[queue-id](#page-3523-0)] *number*

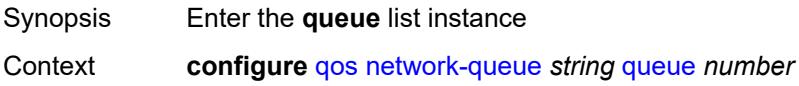

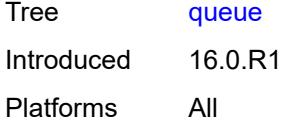

## <span id="page-3523-0"></span>[**queue-id**] *number*

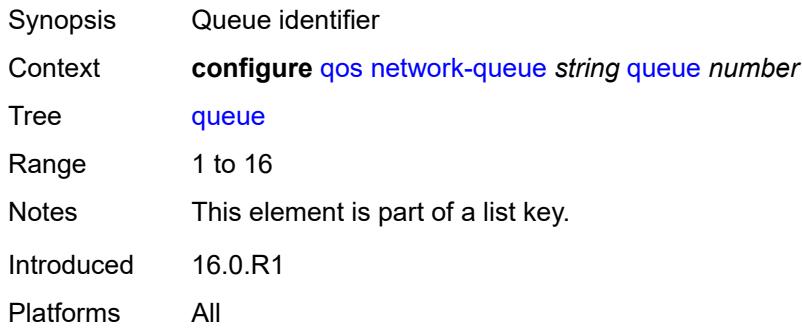

#### <span id="page-3523-1"></span>**adaptation-rule**

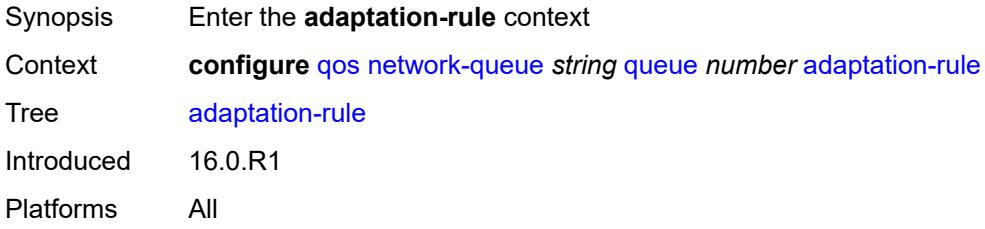

#### <span id="page-3523-2"></span>**cir** *keyword*

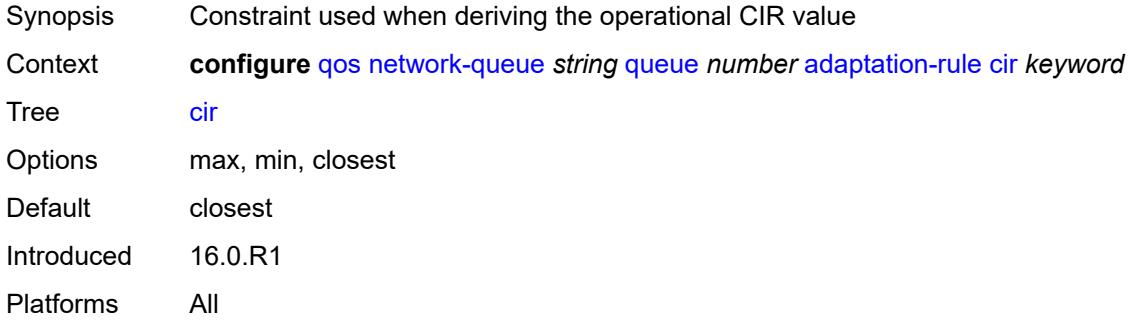

#### <span id="page-3523-3"></span>**fir** *keyword*

Synopsis Constraint used when deriving the operational FIR value

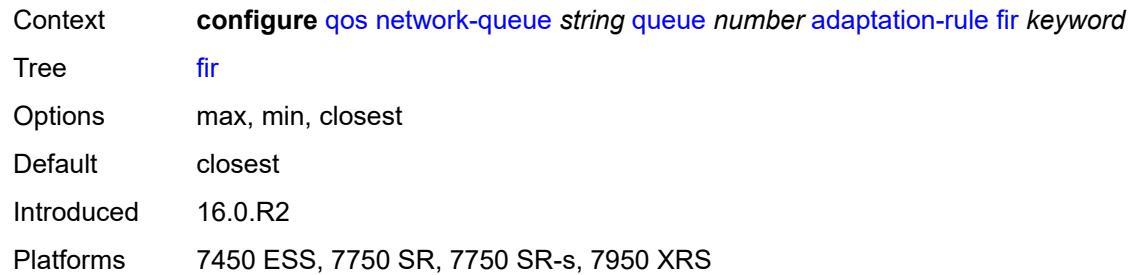

# <span id="page-3524-0"></span>**pir** *keyword*

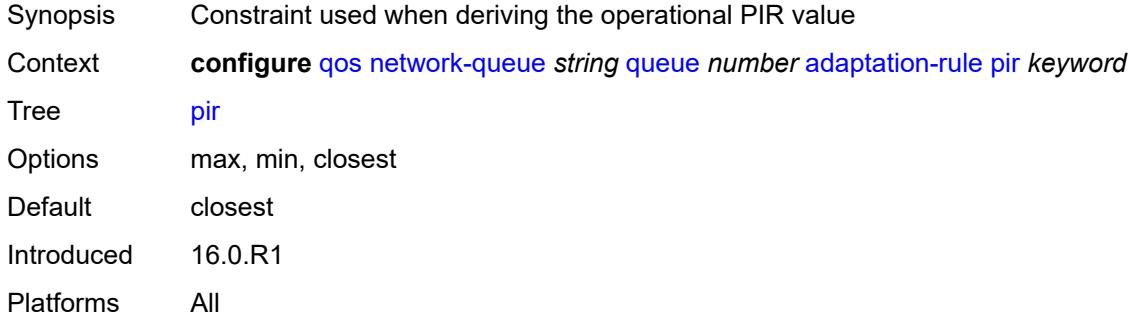

## <span id="page-3524-1"></span>**avg-frame-overhead** *decimal-number*

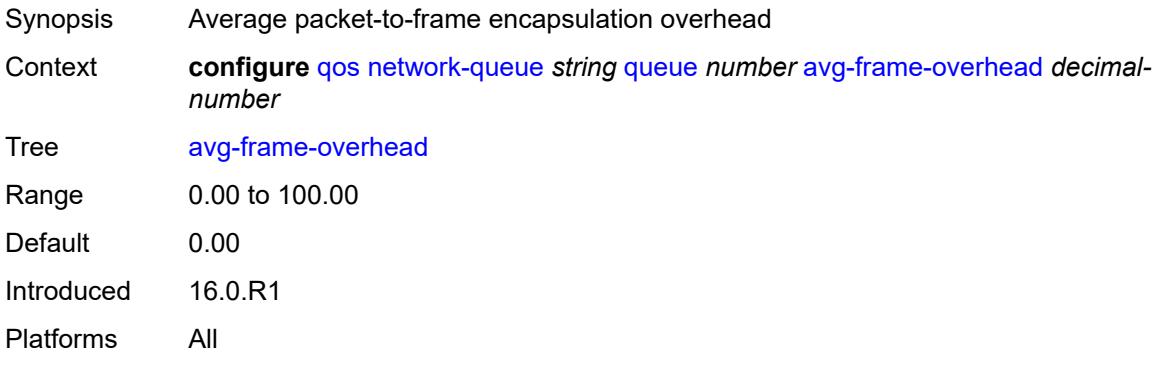

#### <span id="page-3524-2"></span>**cbs** *decimal-number*

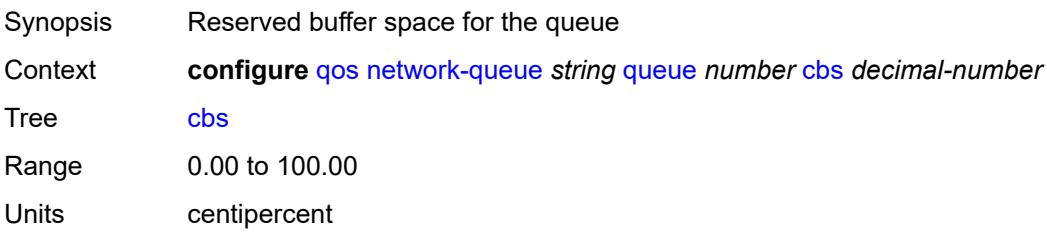

Introduced 16.0.R1 Platforms All

## <span id="page-3525-0"></span>**drop-tail**

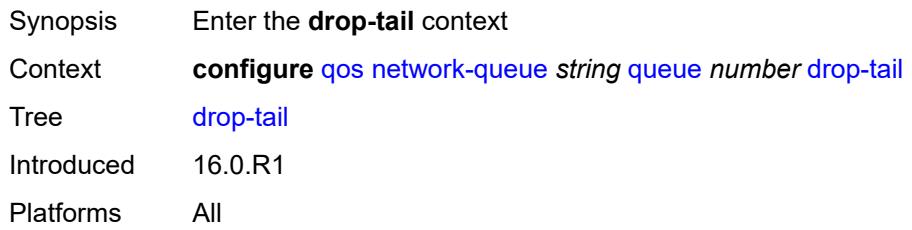

#### <span id="page-3525-1"></span>**low**

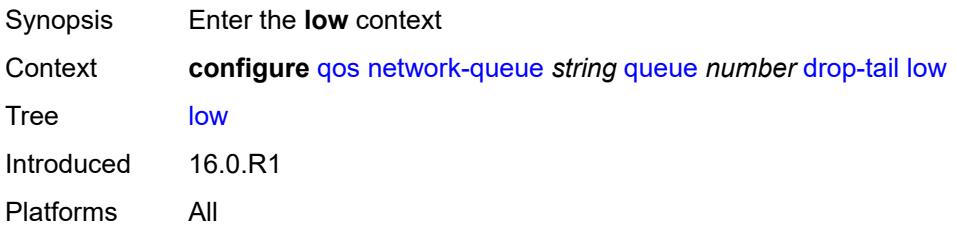

## <span id="page-3525-2"></span>**percent-reduction-from-mbs** *(number | keyword)*

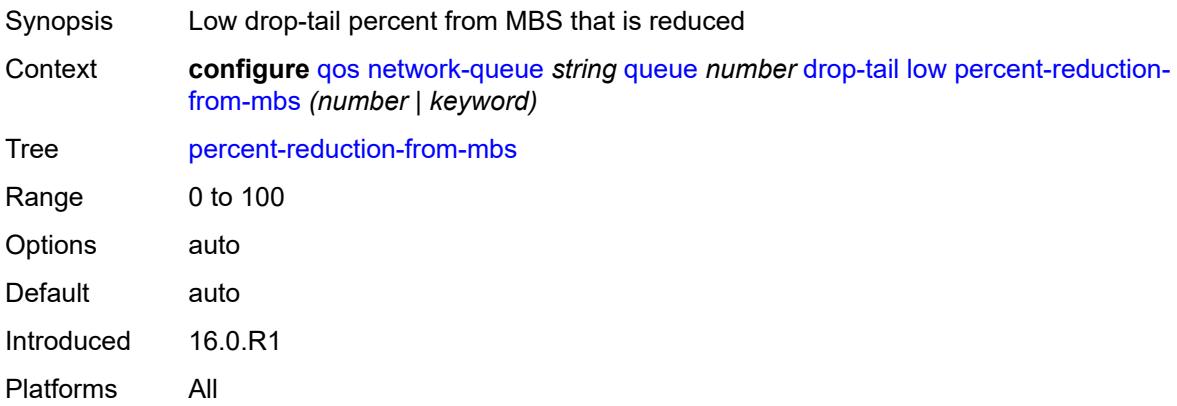

#### <span id="page-3525-3"></span>**hs-alt-port-class-pool** *boolean*

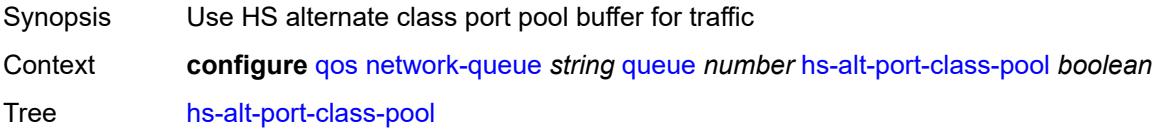

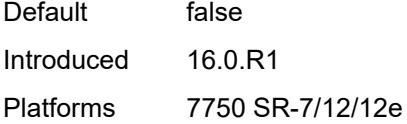

## <span id="page-3526-0"></span>**hs-class-weight** *number*

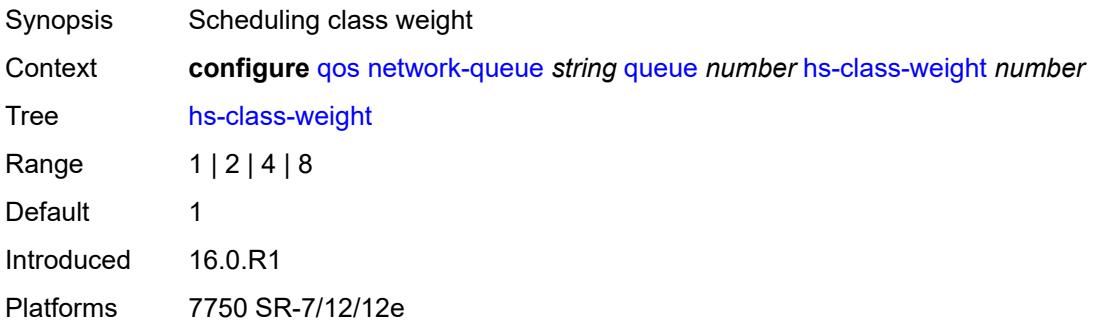

#### <span id="page-3526-1"></span>**hs-mbs** *decimal-number*

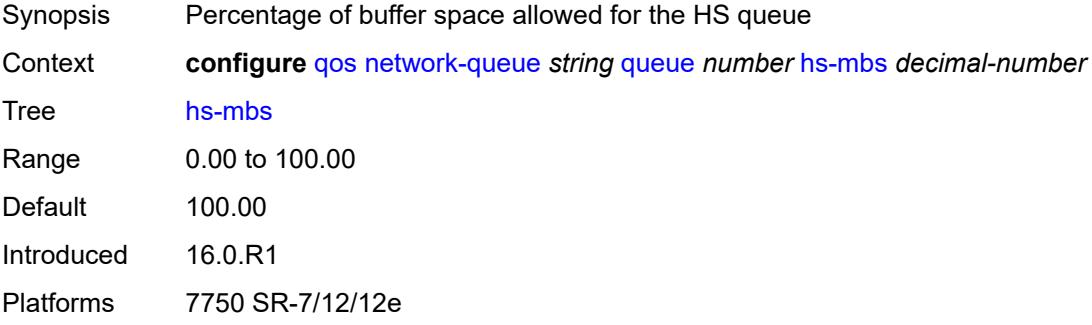

### <span id="page-3526-2"></span>**hs-wred-queue**

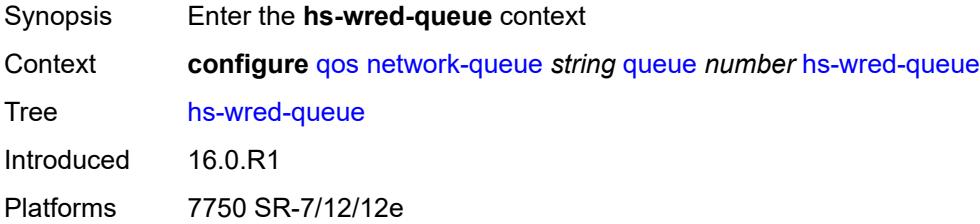

## <span id="page-3526-3"></span>**policy** *reference*

Synopsis Slope policy name

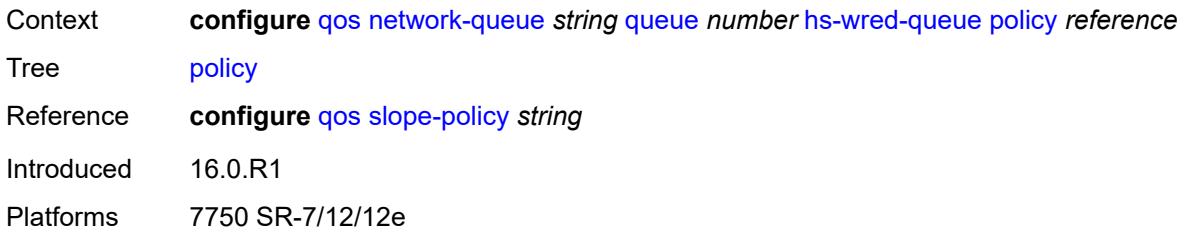

## <span id="page-3527-0"></span>**hs-wrr-weight** *number*

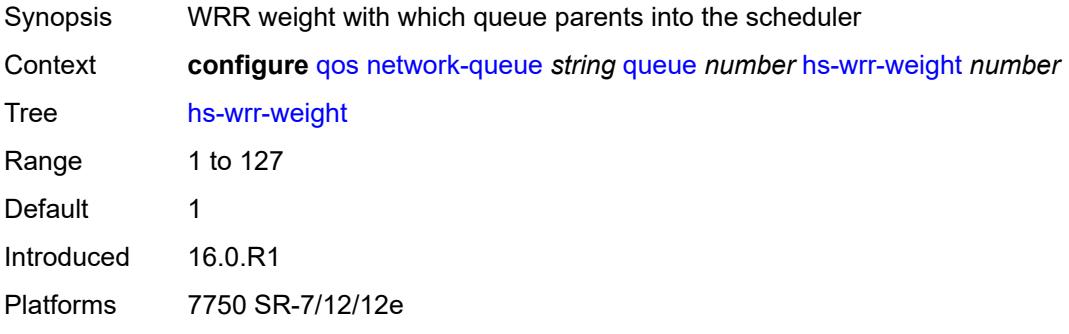

#### <span id="page-3527-1"></span>**mbs** *decimal-number*

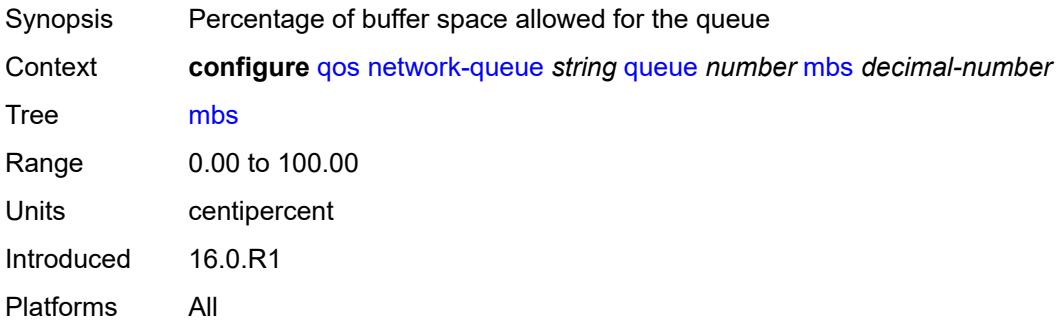

#### <span id="page-3527-2"></span>**multipoint** *boolean*

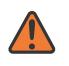

#### **WARNING:**

Modifying this element recreates the parent element automatically for the new value to take effect.

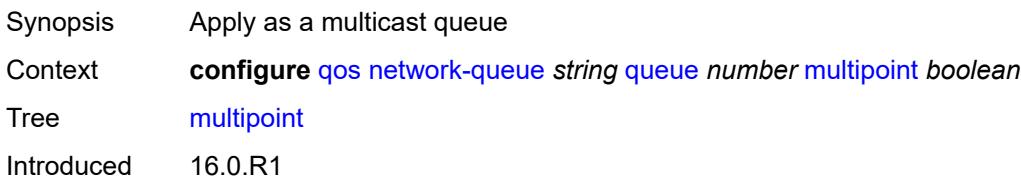
Platforms All

#### <span id="page-3528-0"></span>**port-parent**

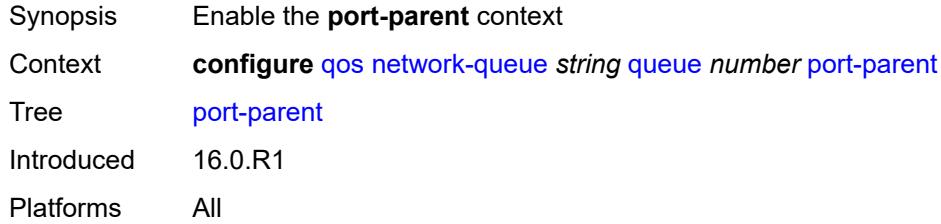

## <span id="page-3528-1"></span>**cir-level** *number*

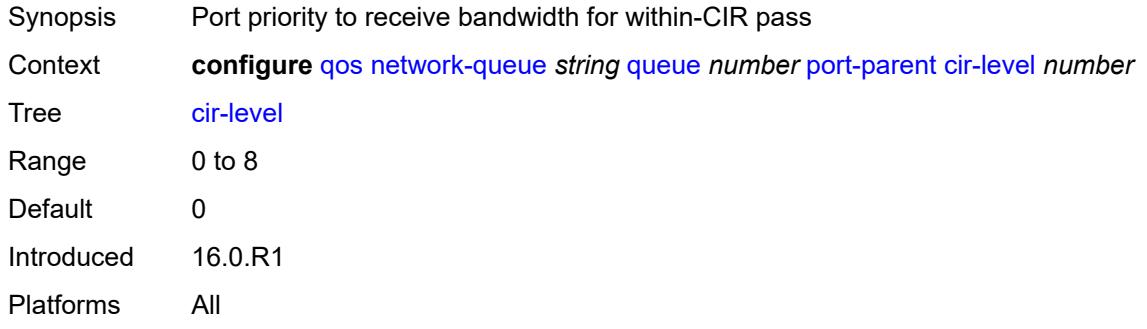

# <span id="page-3528-2"></span>**cir-weight** *number*

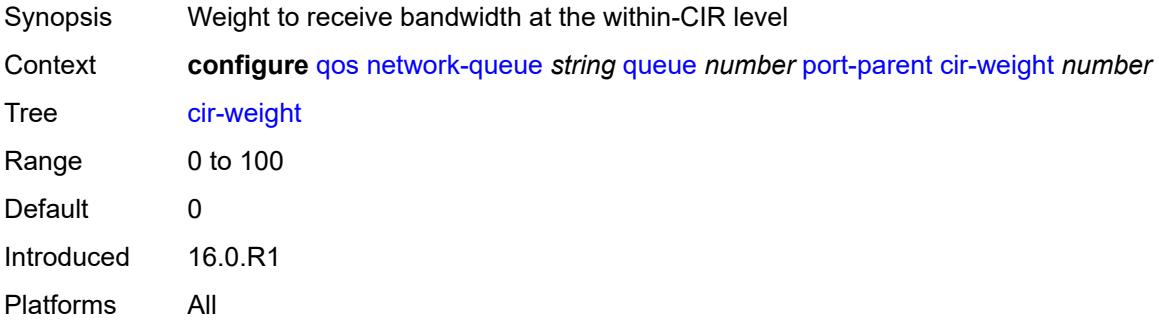

#### <span id="page-3528-3"></span>**level** *number*

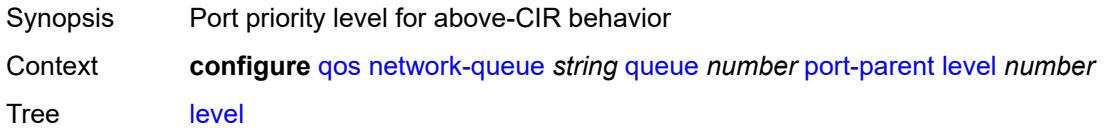

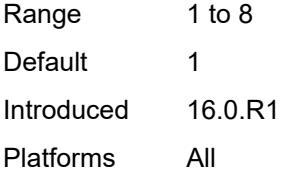

#### <span id="page-3529-0"></span>**weight** *number*

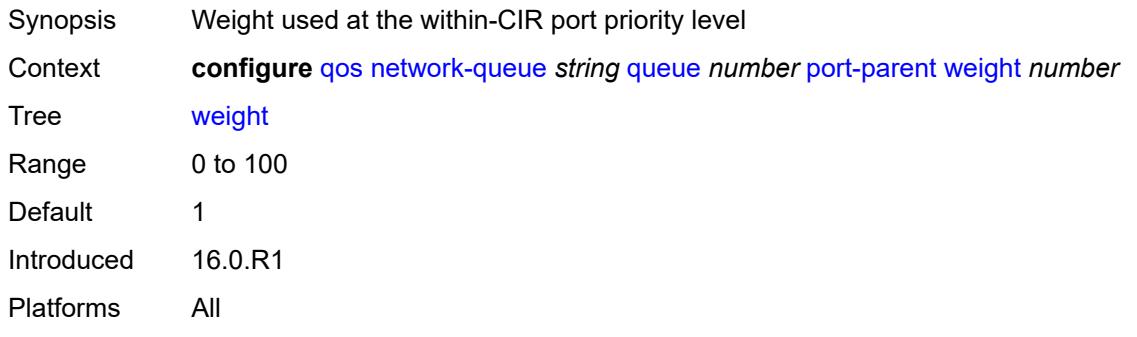

## <span id="page-3529-1"></span>**queue-type** *keyword*

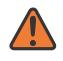

#### **WARNING:**

Modifying this element recreates the parent element automatically for the new value to take effect.

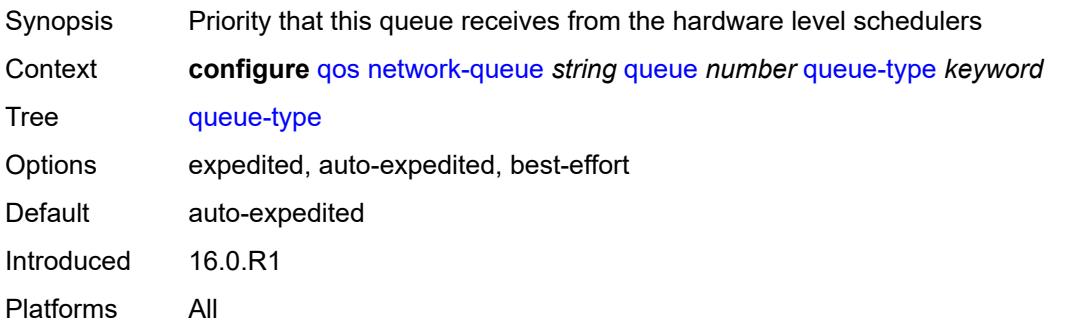

#### <span id="page-3529-2"></span>**rate**

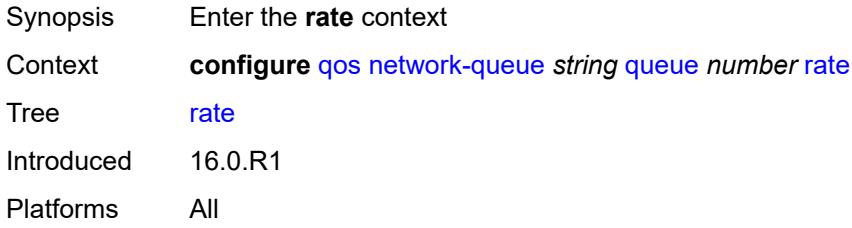

#### <span id="page-3530-0"></span>**cir** *number*

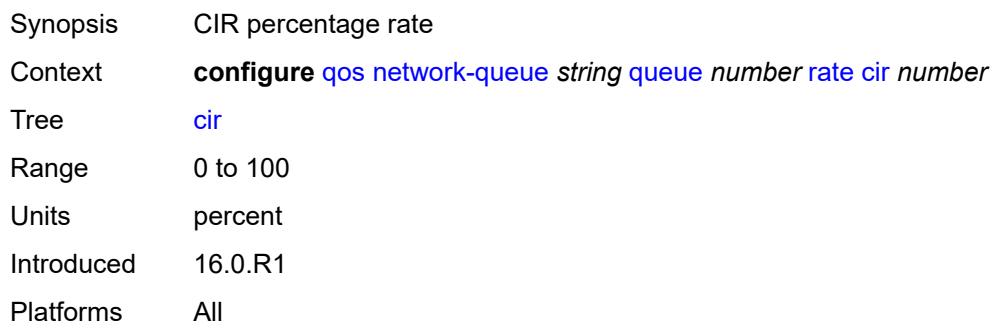

## <span id="page-3530-1"></span>**fir** *number*

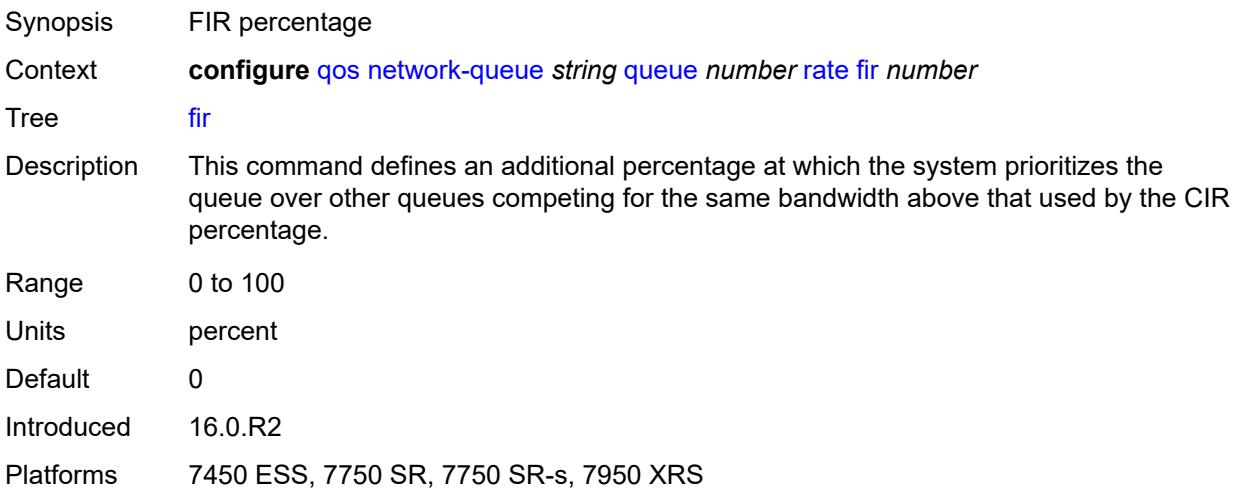

## <span id="page-3530-2"></span>**pir** *number*

<span id="page-3530-3"></span>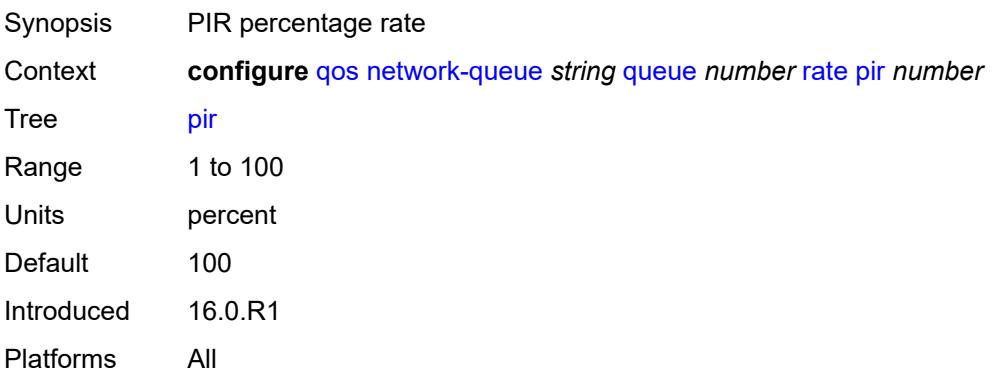

# **policer-control-policy** [[policer-control-policy-name\]](#page-3531-0) *string*

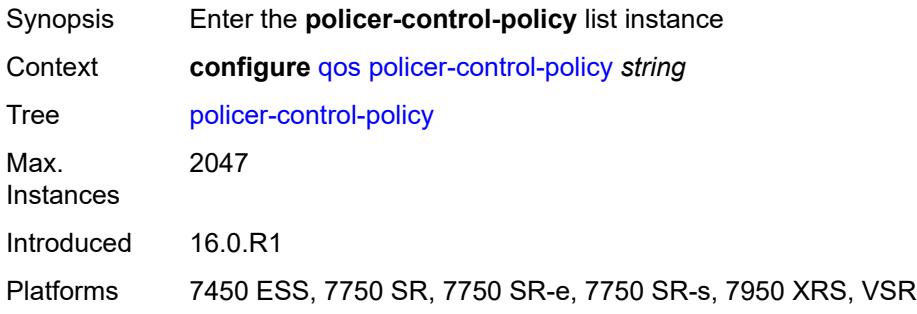

# <span id="page-3531-0"></span>[**policer-control-policy-name**] *string*

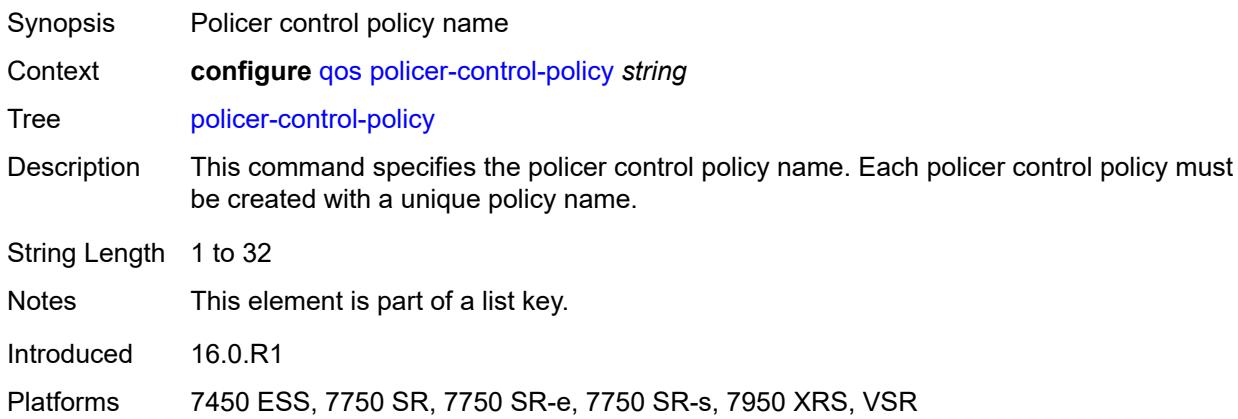

# <span id="page-3531-1"></span>**description** *string*

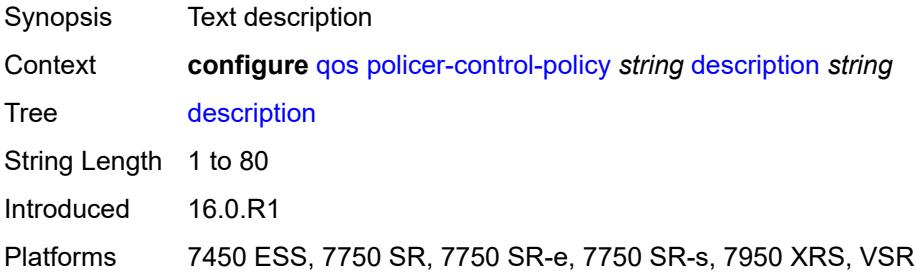

#### <span id="page-3531-2"></span>**root**

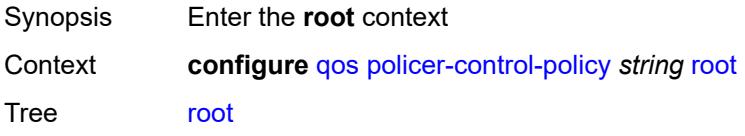

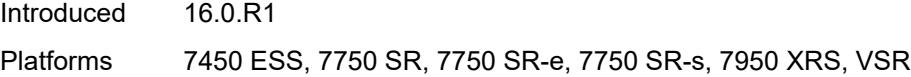

## <span id="page-3532-0"></span>**max-percent-rate** *decimal-number*

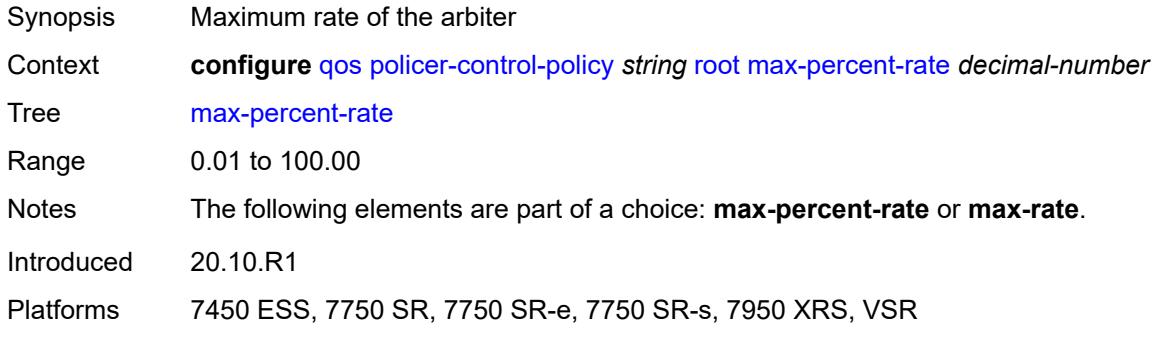

# <span id="page-3532-1"></span>**max-rate** *(number | keyword)*

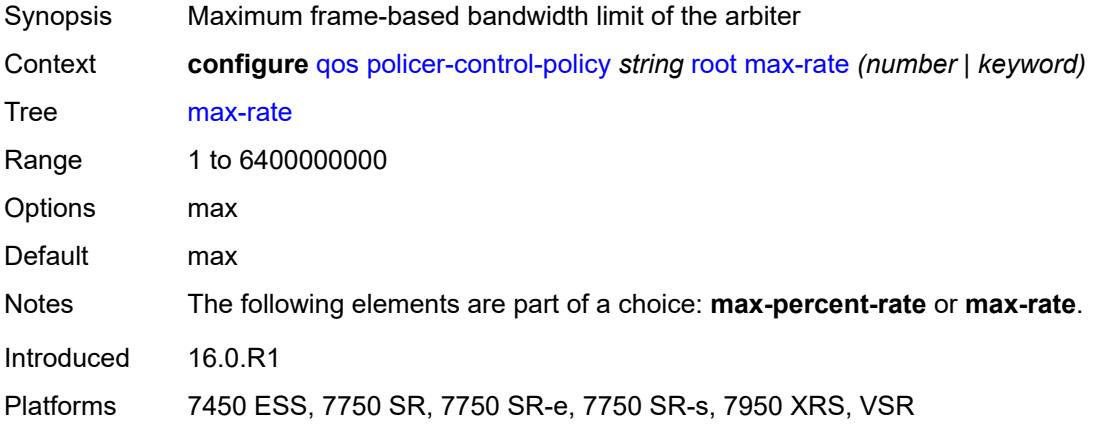

#### <span id="page-3532-2"></span>**priority-mbs-thresholds**

<span id="page-3532-3"></span>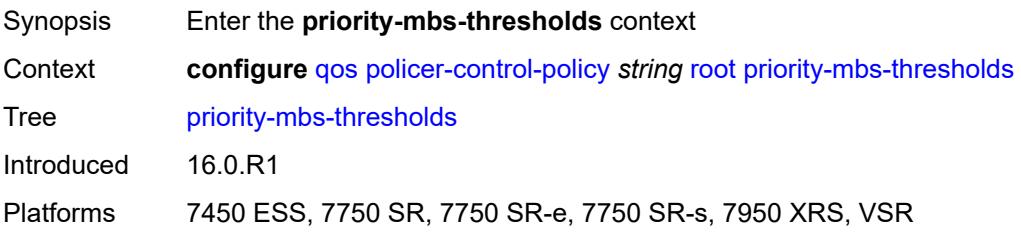

# **min-thresh-separation** *(number | keyword)*

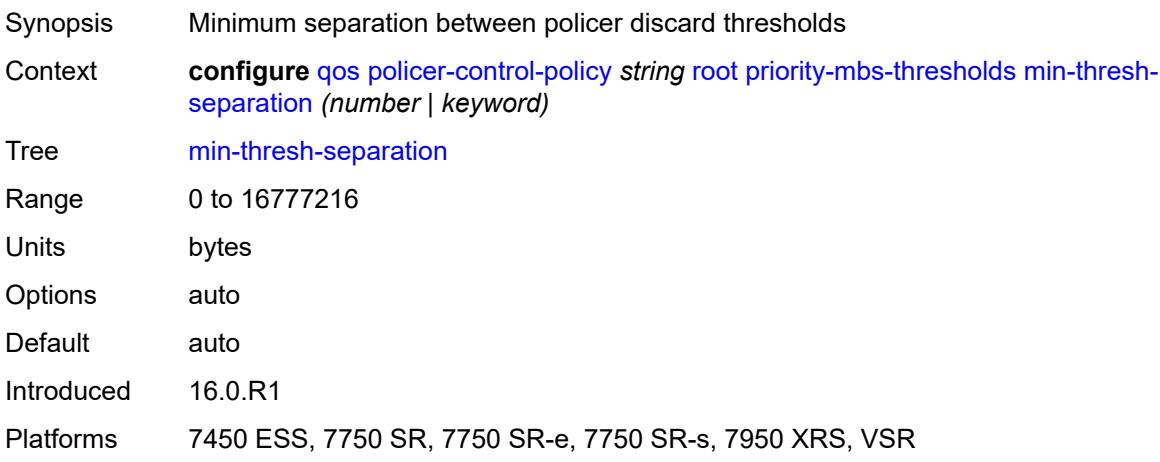

# <span id="page-3533-1"></span>**priority** [[priority-level](#page-3533-0)] *number*

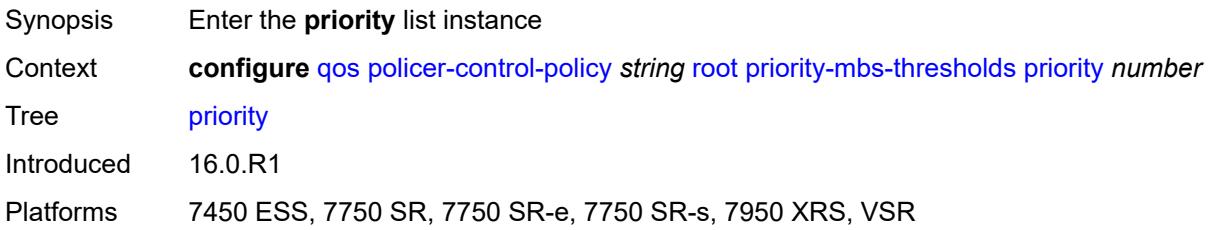

# <span id="page-3533-0"></span>[**priority-level**] *number*

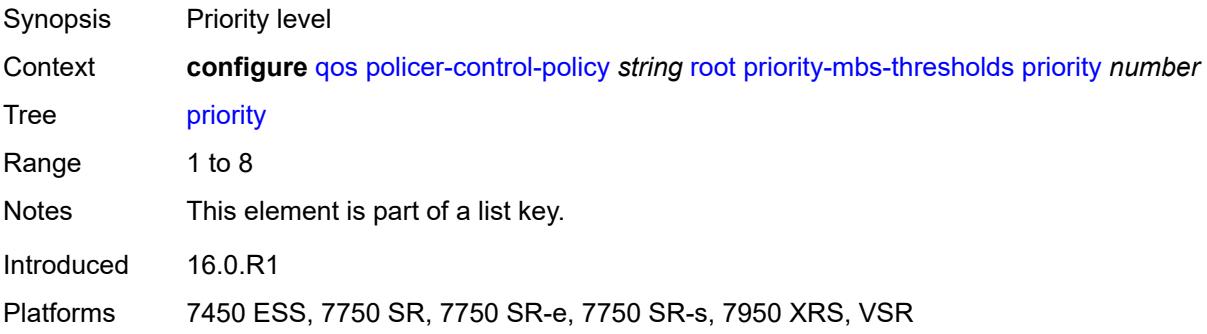

#### <span id="page-3533-2"></span>**fixed-mbs** *boolean*

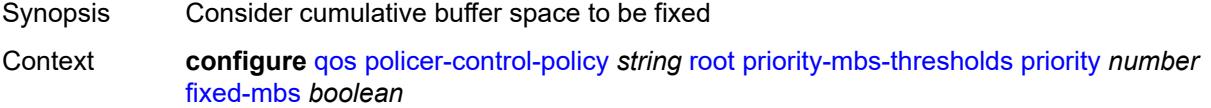

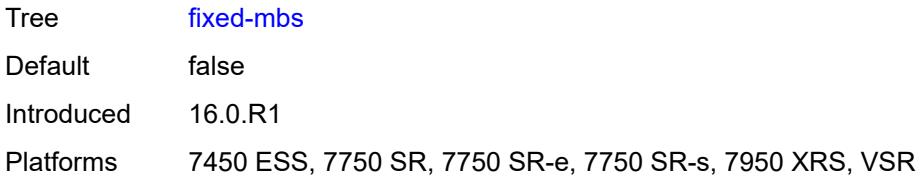

# <span id="page-3534-0"></span>**mbs-contribution** *(number | keyword)*

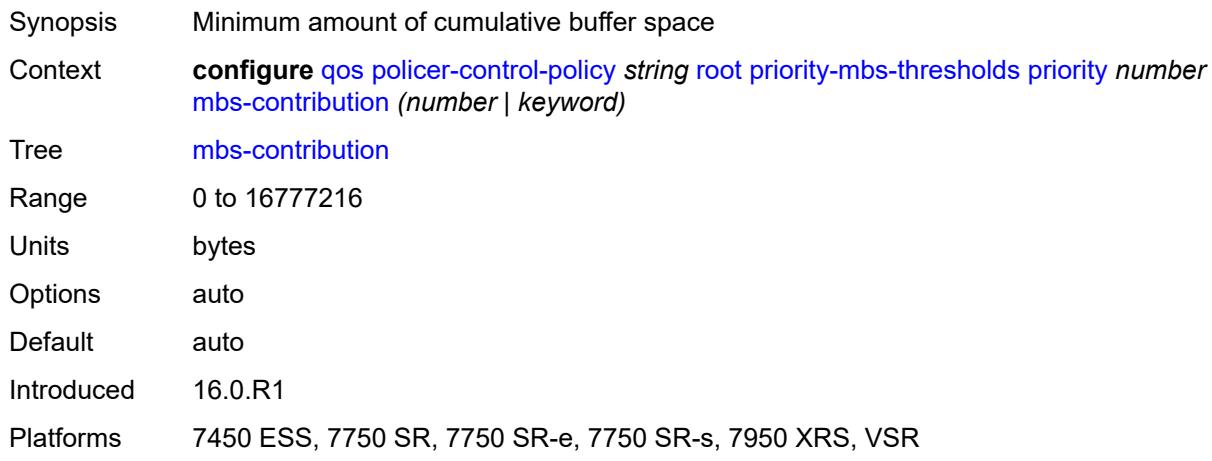

# <span id="page-3534-1"></span>**profile-preferred** *boolean*

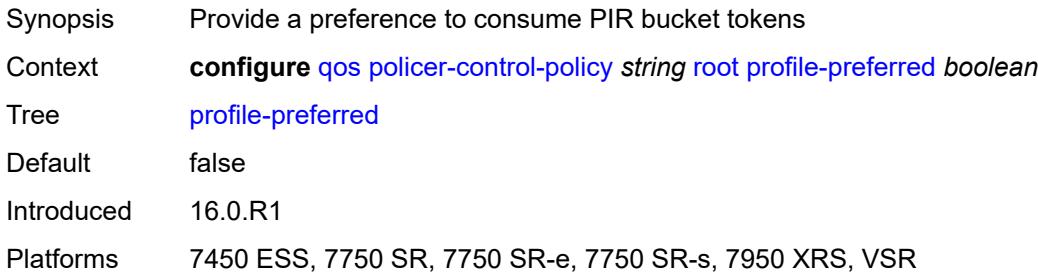

# <span id="page-3534-3"></span>**tier** [[tier-id\]](#page-3534-2) *number*

<span id="page-3534-2"></span>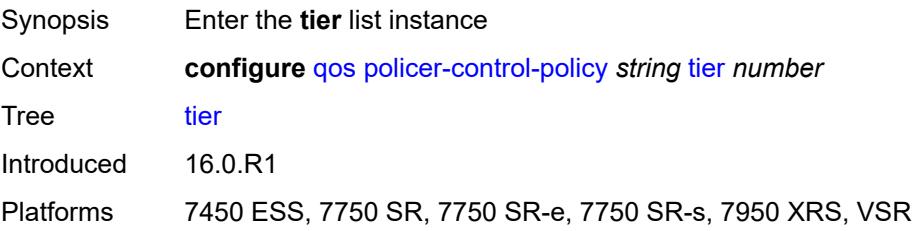

# [**tier-id**] *number*

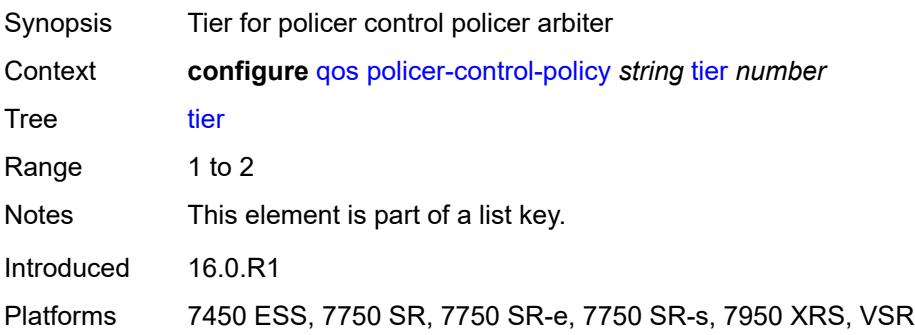

# <span id="page-3535-1"></span>**arbiter** [[arbiter-name\]](#page-3535-0) *string*

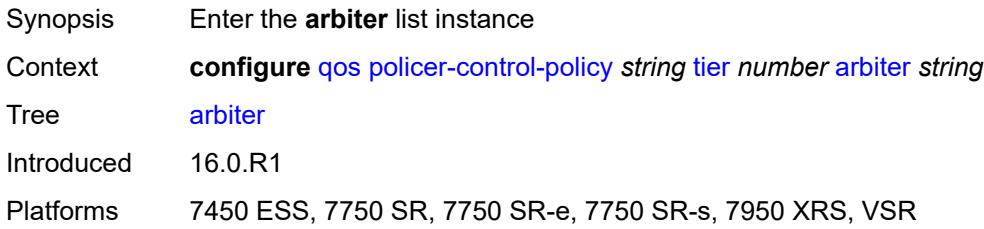

## <span id="page-3535-0"></span>[**arbiter-name**] *string*

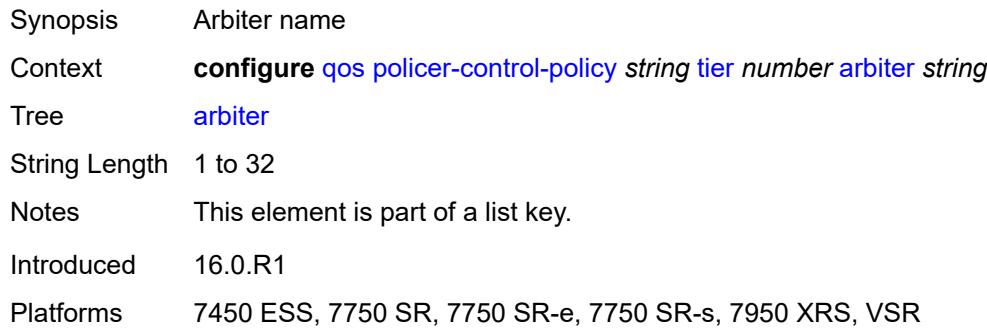

## <span id="page-3535-2"></span>**arbiter-parent**

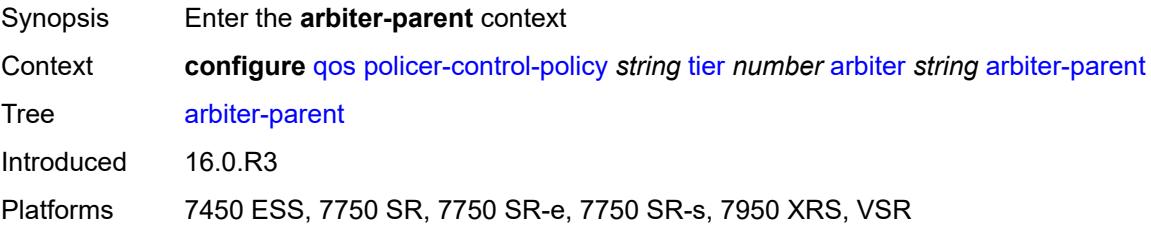

## <span id="page-3536-0"></span>**arbiter-name** *string*

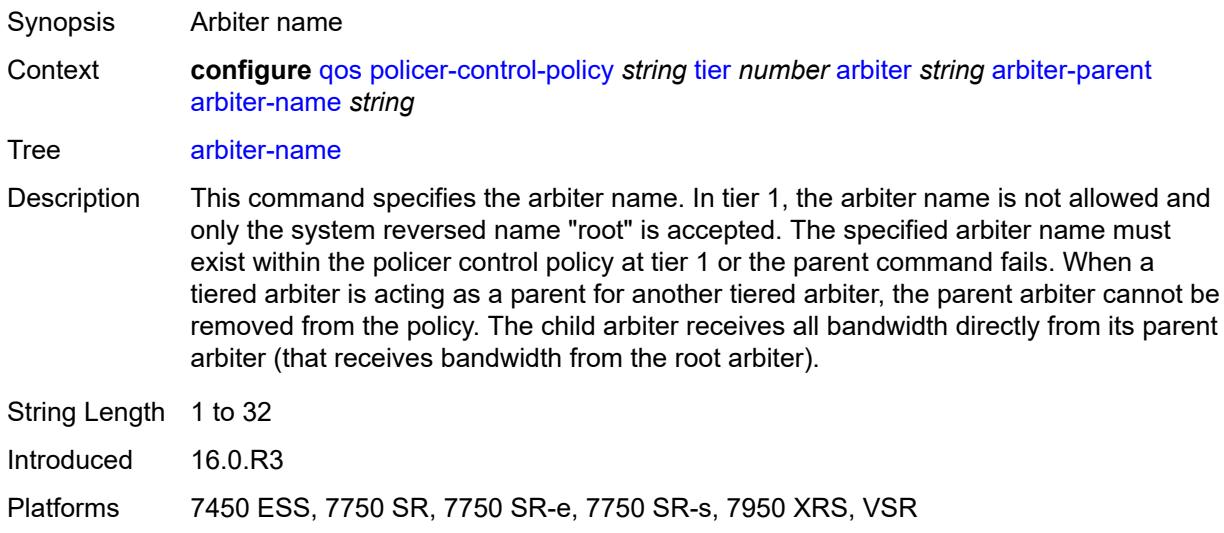

#### <span id="page-3536-1"></span>**level** *number*

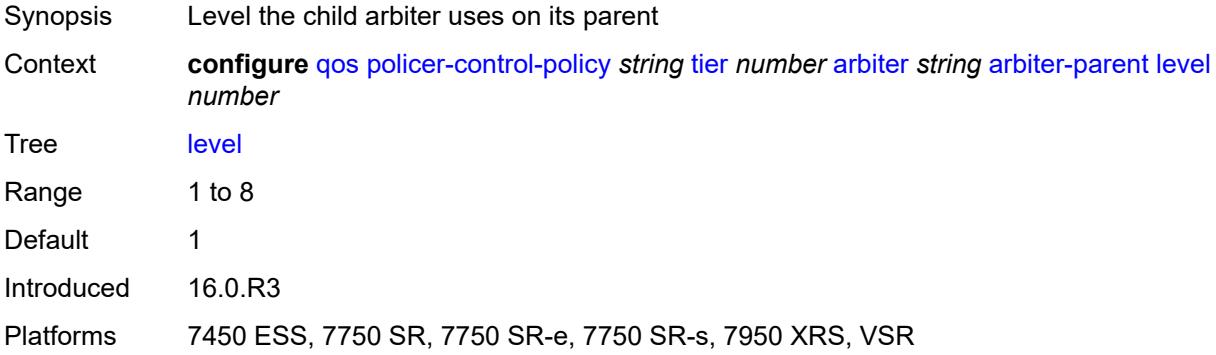

# <span id="page-3536-2"></span>**weight** *number*

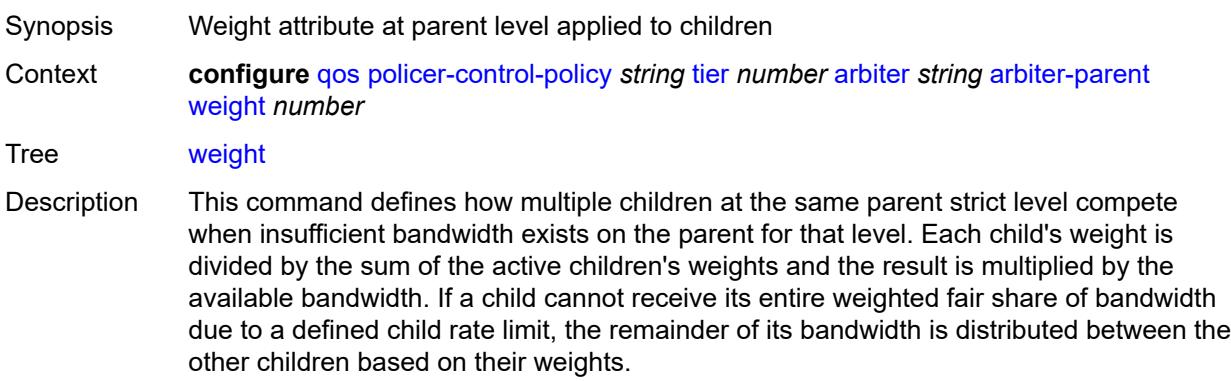

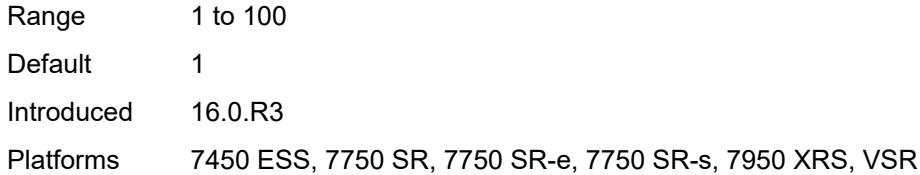

#### <span id="page-3537-0"></span>**description** *string*

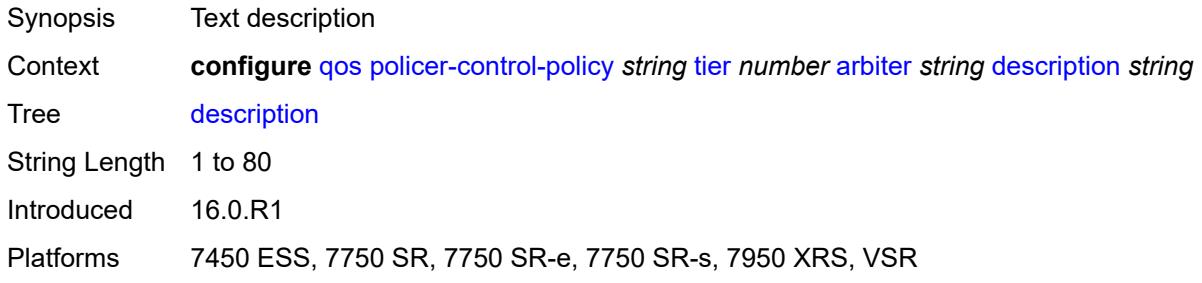

## <span id="page-3537-1"></span>**percent-rate** *decimal-number*

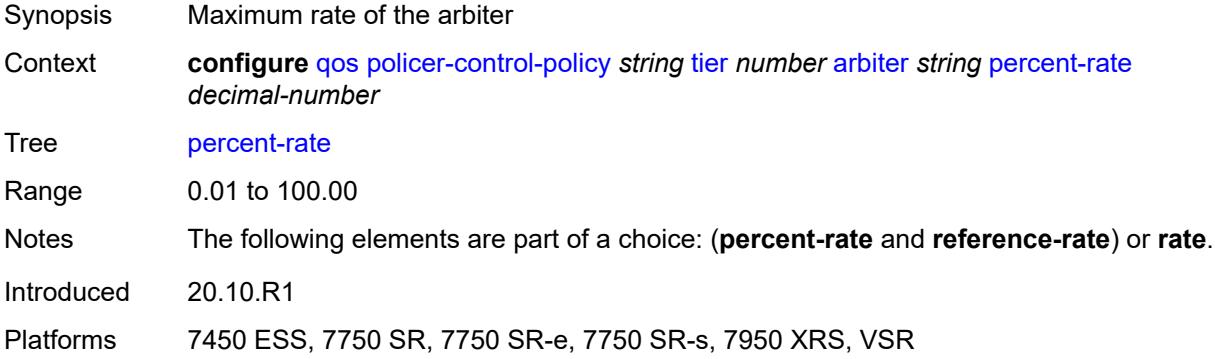

# <span id="page-3537-2"></span>**rate** *(number | keyword)*

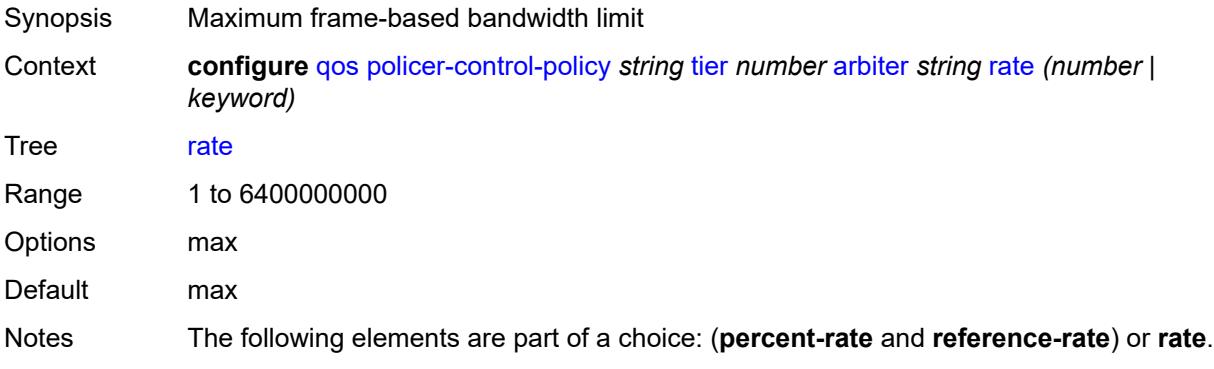

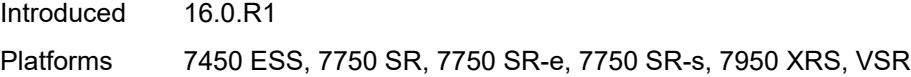

# <span id="page-3538-0"></span>**reference-rate** *keyword*

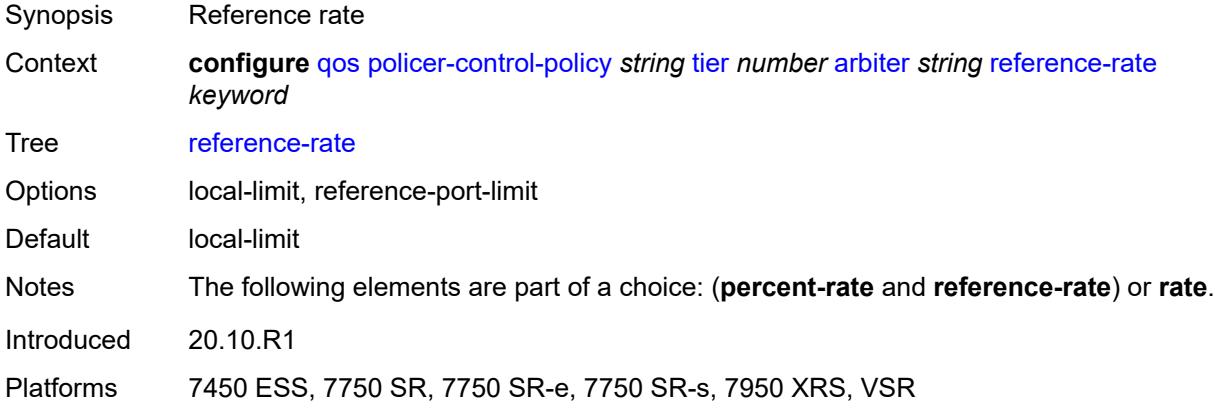

## <span id="page-3538-2"></span>**port-scheduler-policy** [[name\]](#page-3538-1) *string*

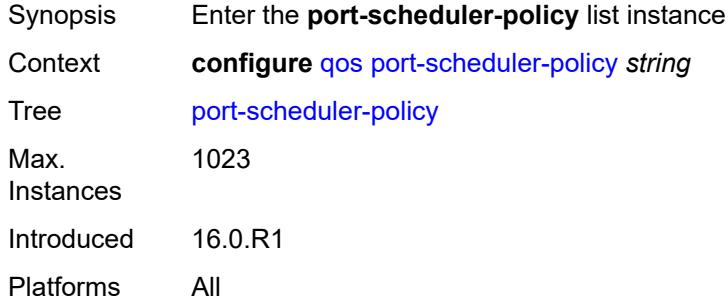

# <span id="page-3538-1"></span>[**name**] *string*

<span id="page-3538-3"></span>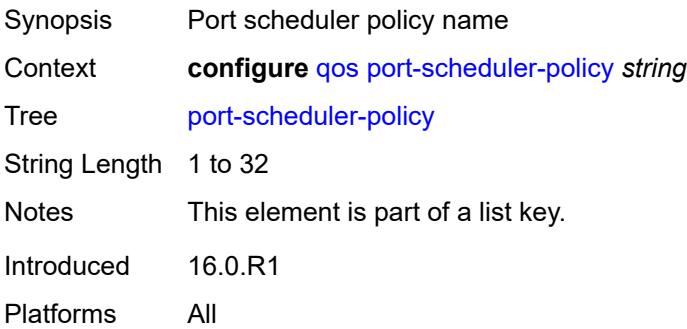

# **description** *string*

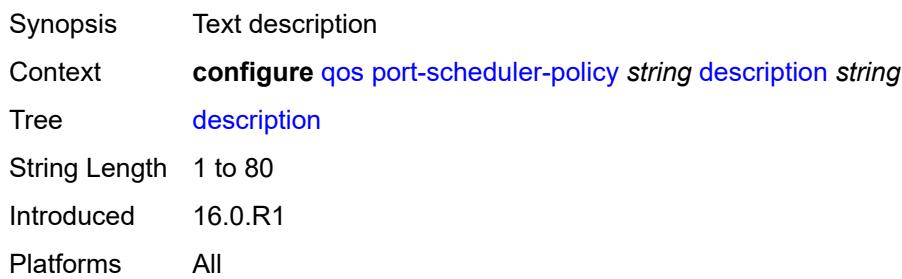

## <span id="page-3539-0"></span>**dist-lag-rate-shared** *boolean*

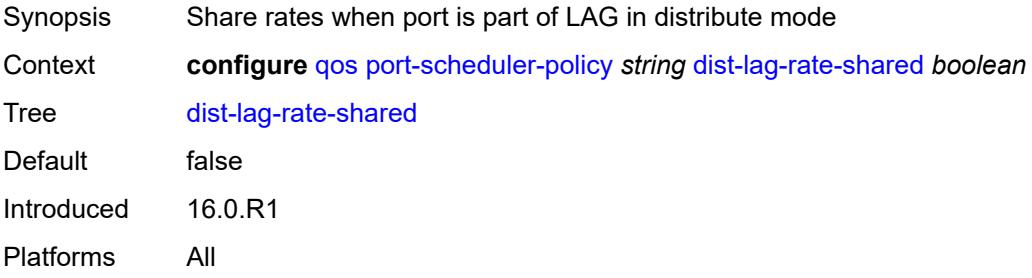

# <span id="page-3539-2"></span>**group** [\[group-name\]](#page-3539-1) *string*

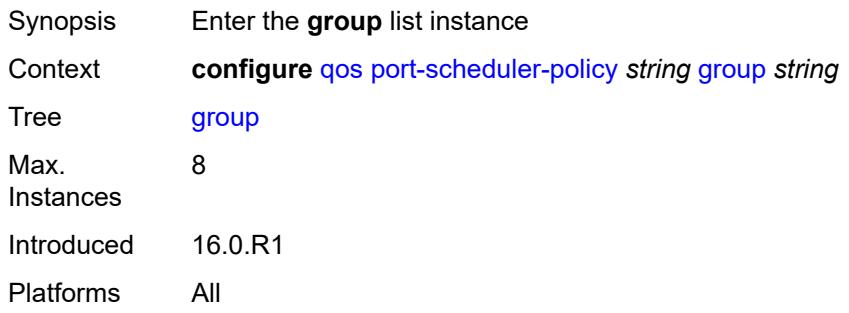

# <span id="page-3539-1"></span>[**group-name**] *string*

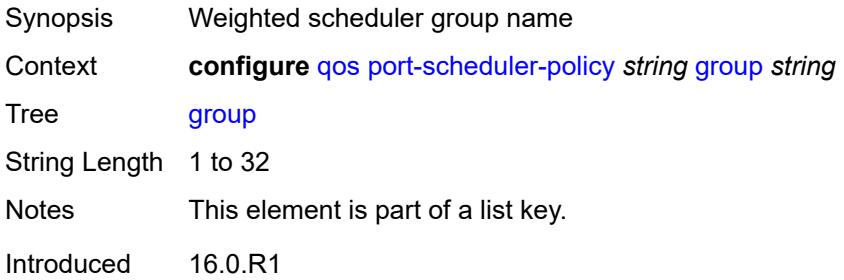

Platforms All

#### <span id="page-3540-0"></span>**monitor-threshold** *number*

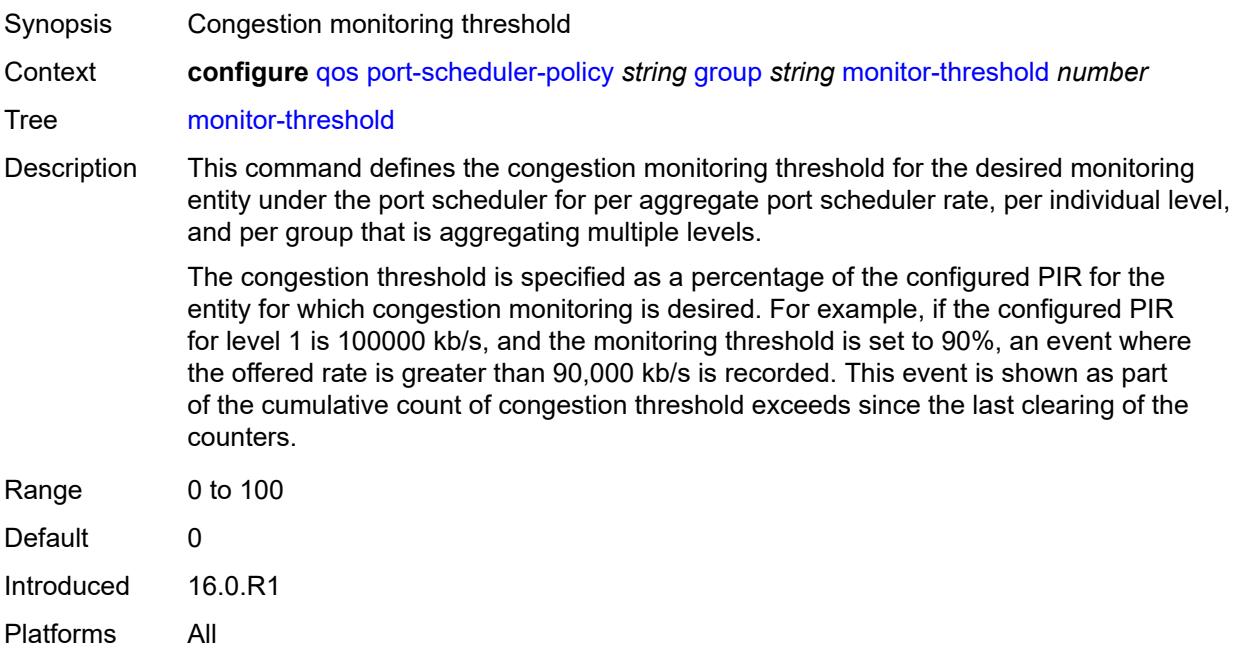

#### <span id="page-3540-1"></span>**percent-rate**

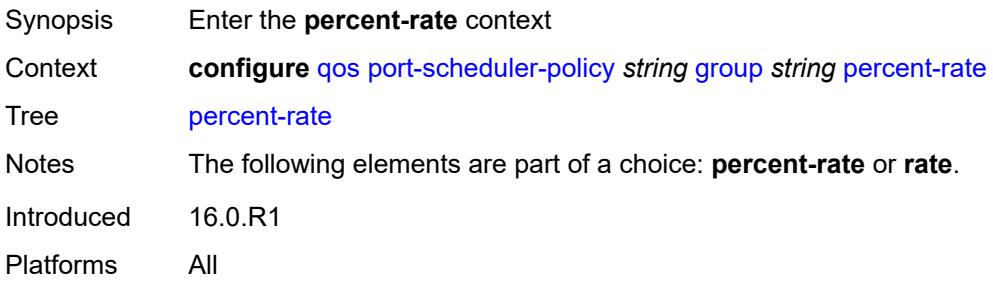

# <span id="page-3540-2"></span>**cir** *decimal-number*

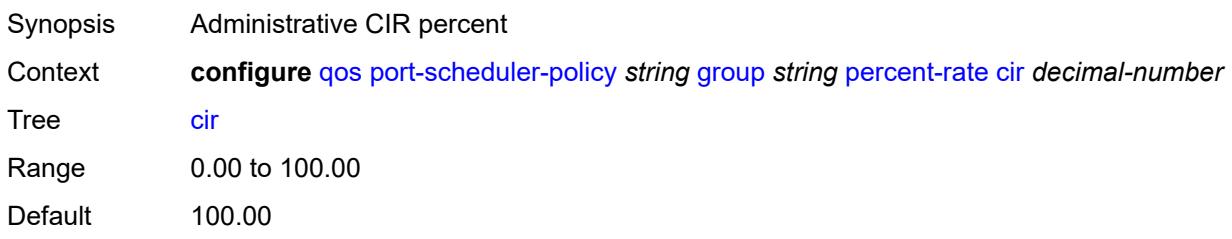

Introduced 16.0.R1 Platforms All

# <span id="page-3541-0"></span>**pir** *decimal-number*

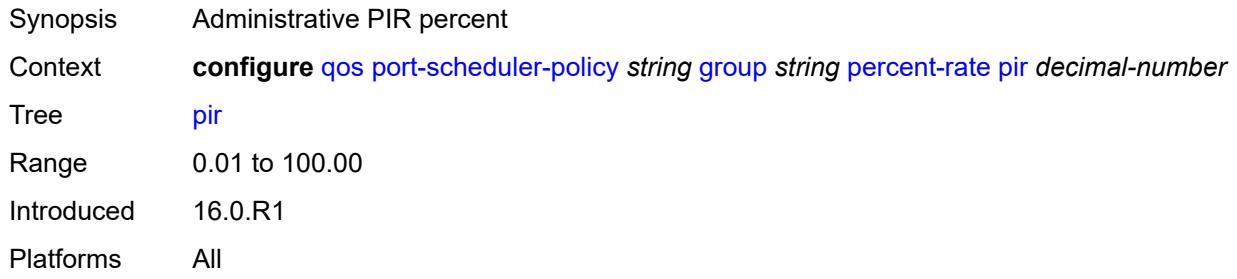

#### <span id="page-3541-1"></span>**rate**

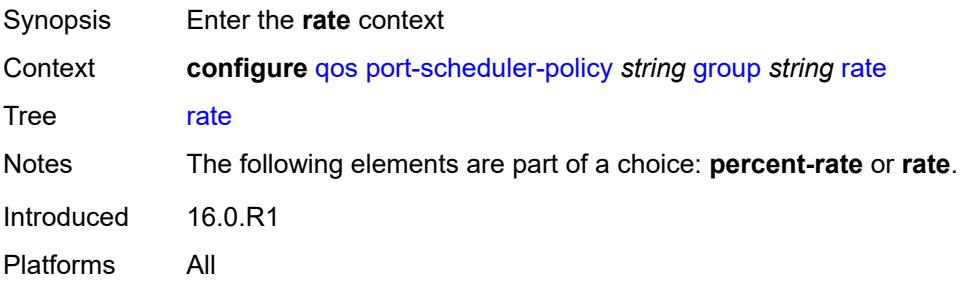

# <span id="page-3541-2"></span>**cir** *(number | keyword)*

<span id="page-3541-3"></span>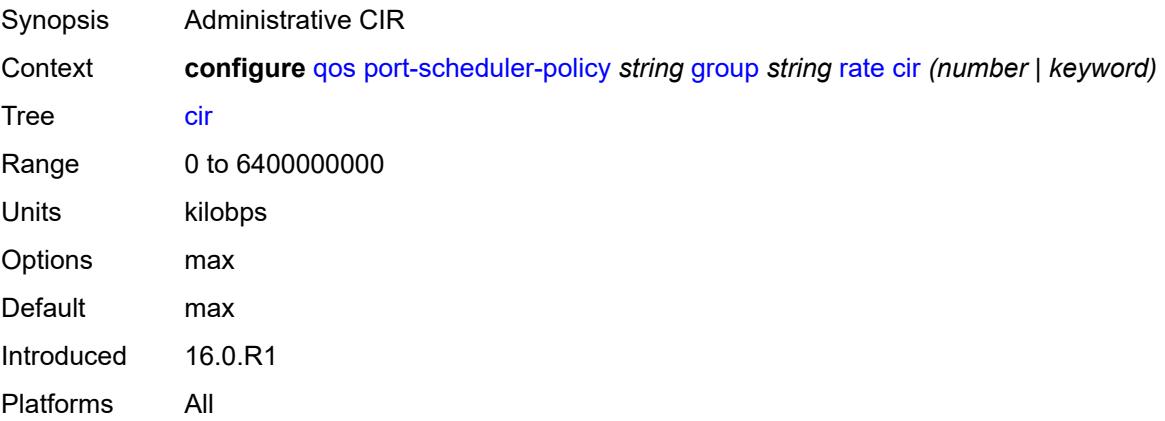

# **pir** *(number | keyword)*

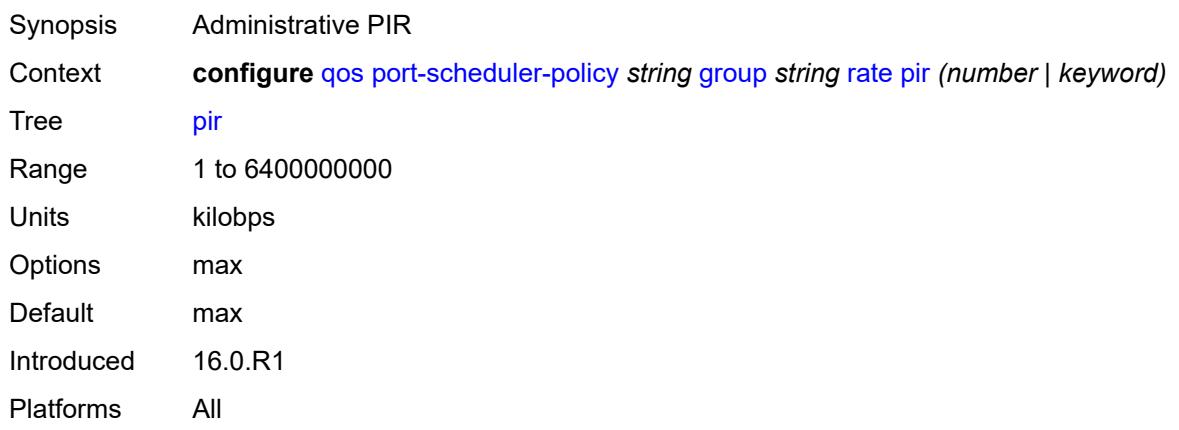

## <span id="page-3542-0"></span>**hqos-algorithm** *keyword*

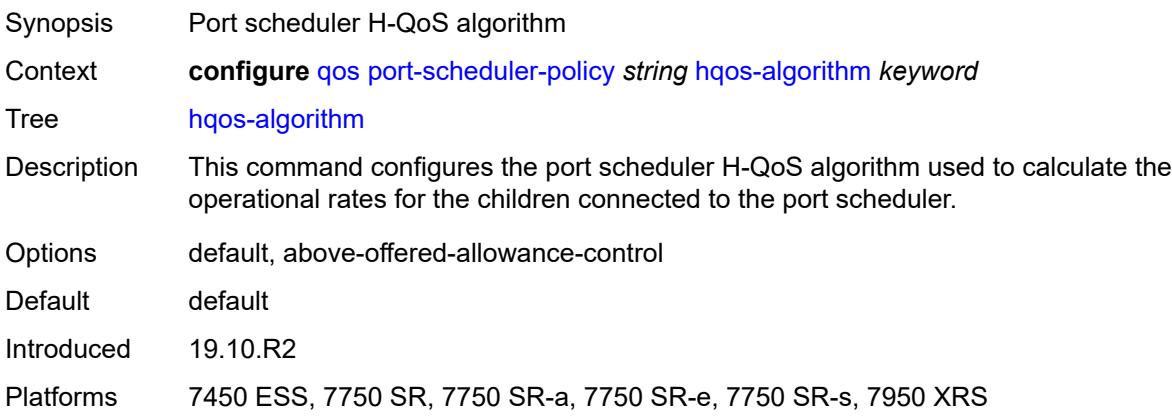

# <span id="page-3542-2"></span>**level** [\[level-id](#page-3542-1)] *number*

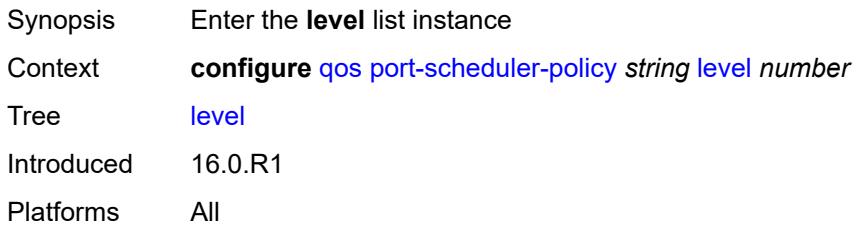

# <span id="page-3542-1"></span>[**level-id**] *number*

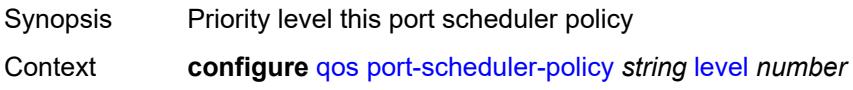

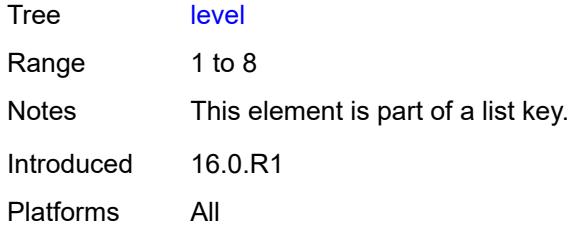

# <span id="page-3543-0"></span>**group** *reference*

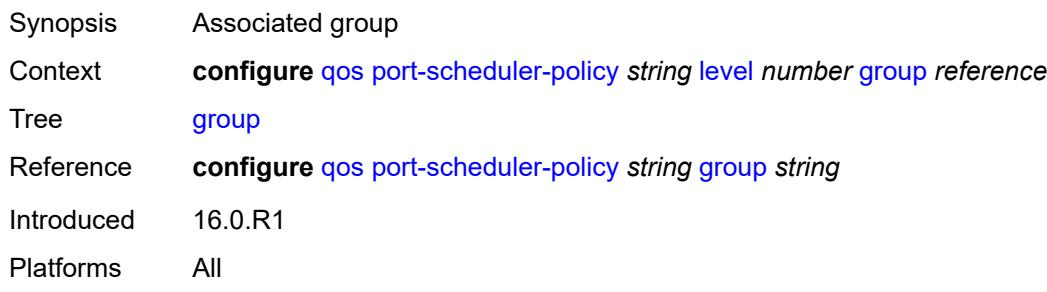

# <span id="page-3543-1"></span>**monitor-threshold** *number*

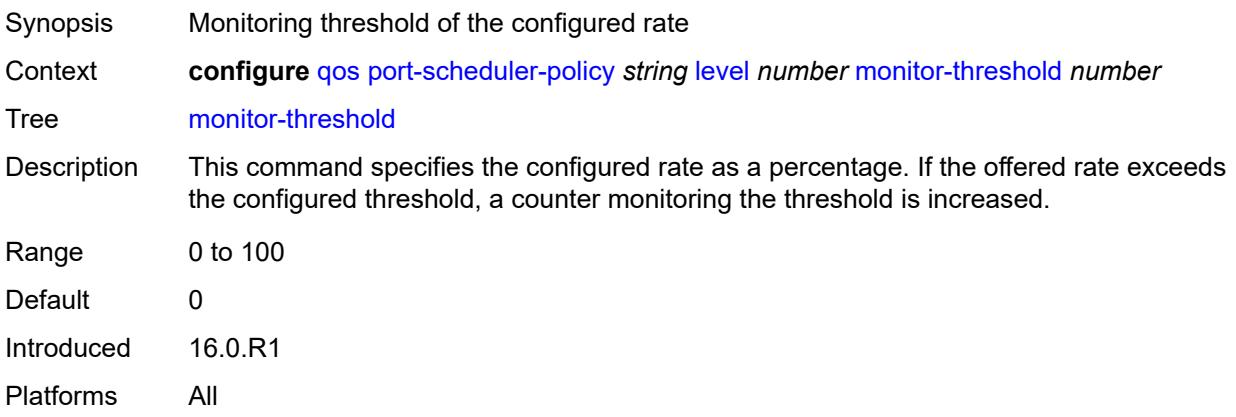

#### <span id="page-3543-2"></span>**percent-rate**

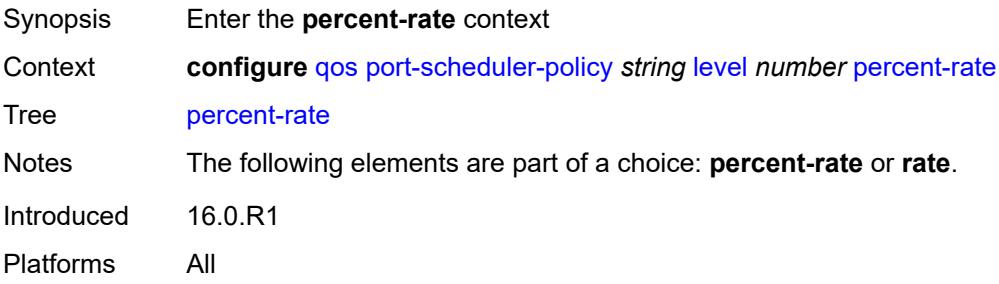

#### <span id="page-3544-0"></span>**cir** *decimal-number*

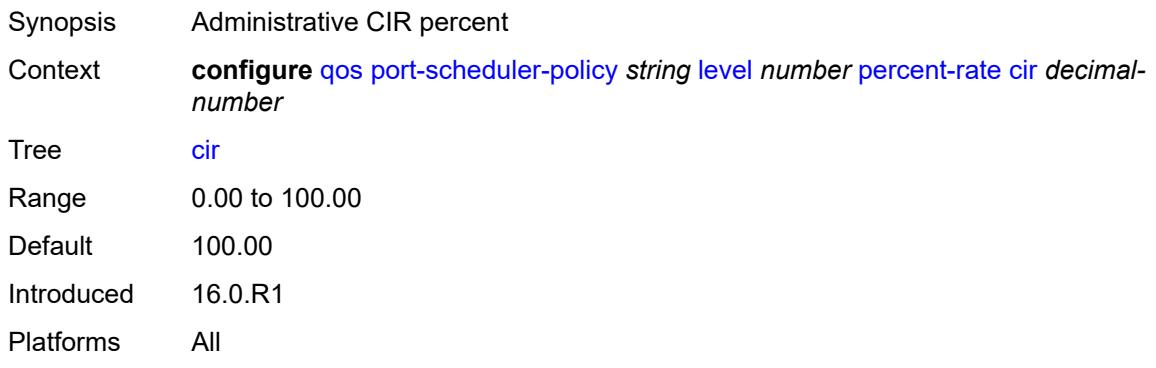

## <span id="page-3544-1"></span>**pir** *decimal-number*

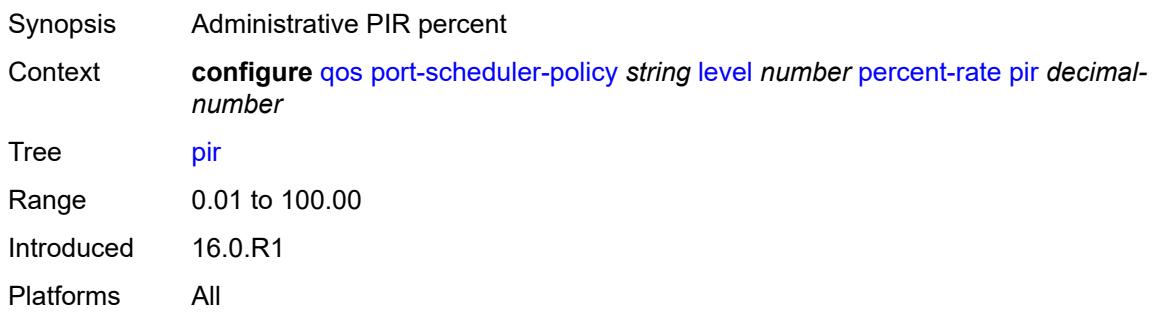

#### <span id="page-3544-2"></span>**rate**

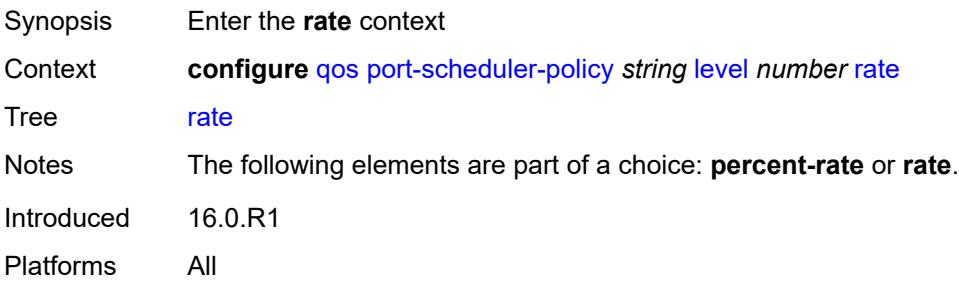

# <span id="page-3544-3"></span>**cir** *(number | keyword)*

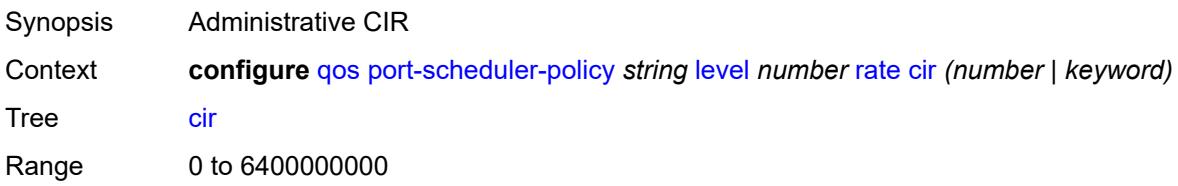

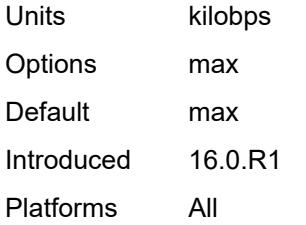

# <span id="page-3545-0"></span>**pir** *(number | keyword)*

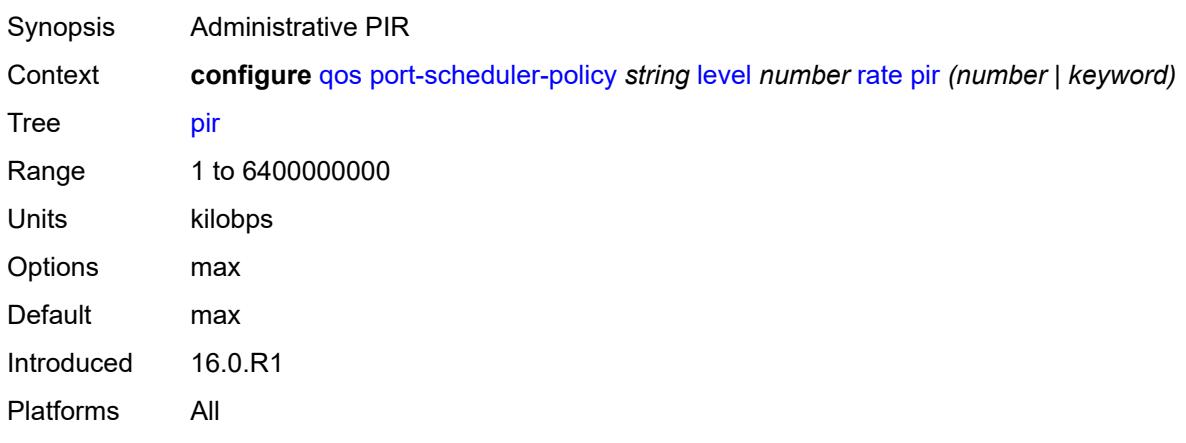

# <span id="page-3545-1"></span>**weight** *number*

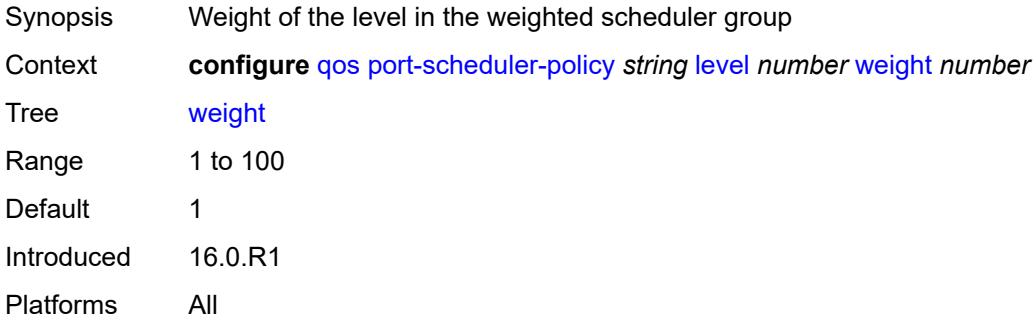

# <span id="page-3545-2"></span>**max-percent-rate** *decimal-number*

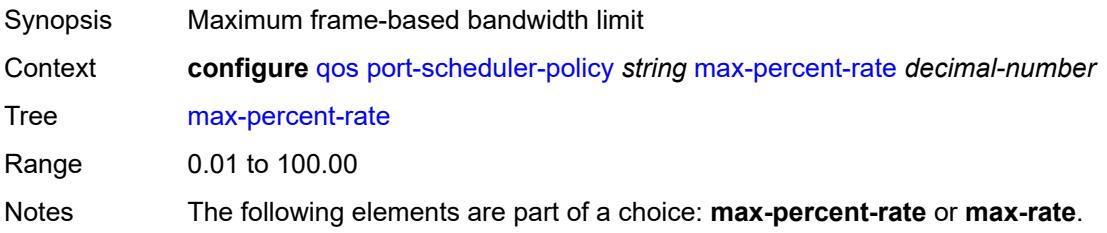

Introduced 16.0.R1 Platforms All

## <span id="page-3546-0"></span>**max-rate** *(number | keyword)*

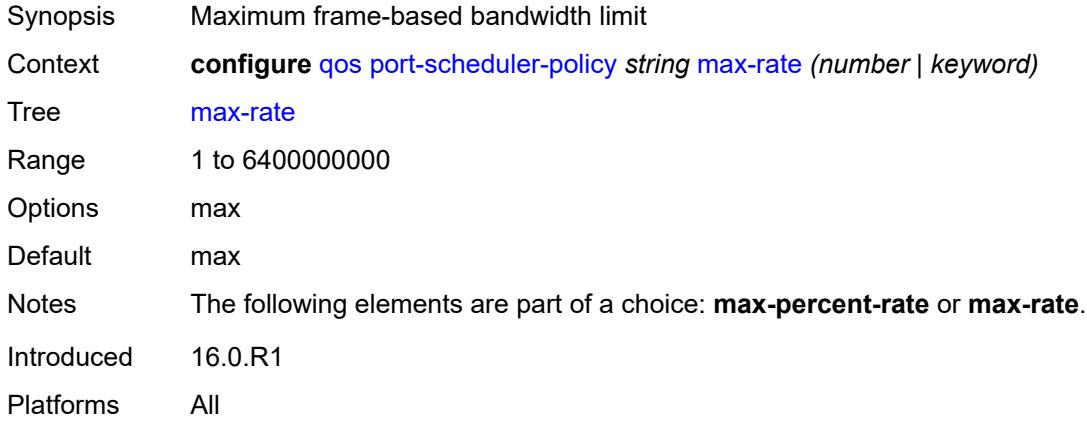

#### <span id="page-3546-1"></span>**monitor-threshold** *number*

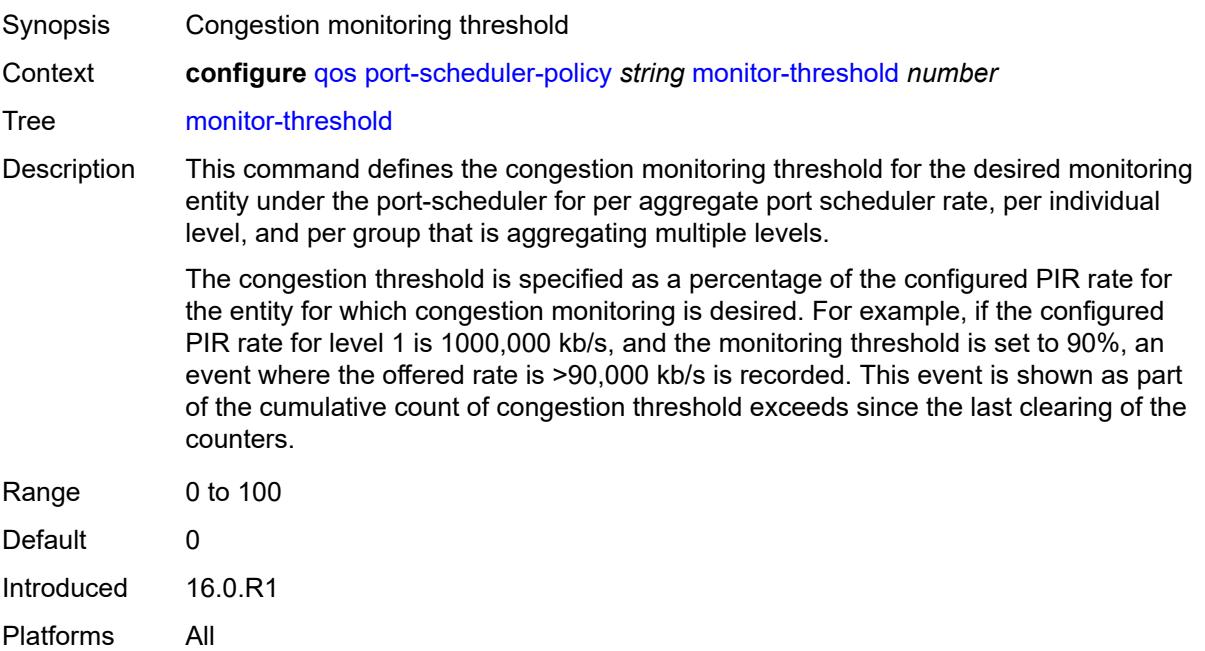

#### <span id="page-3546-2"></span>**orphan-overrides**

Synopsis Enter the **orphan-overrides** context

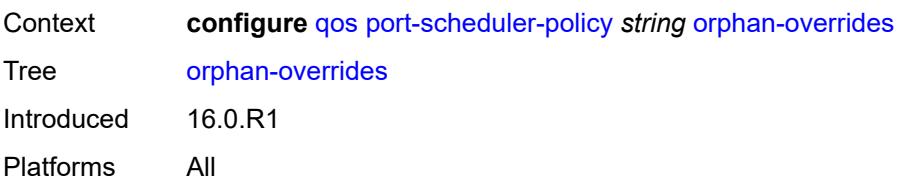

## <span id="page-3547-0"></span>**cir-level** *number*

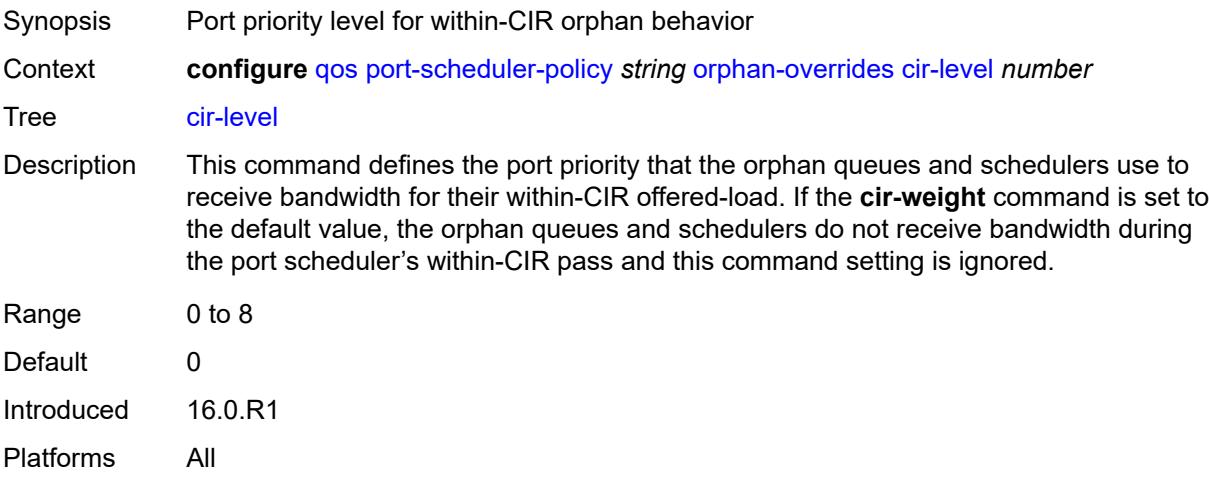

# <span id="page-3547-1"></span>**cir-weight** *number*

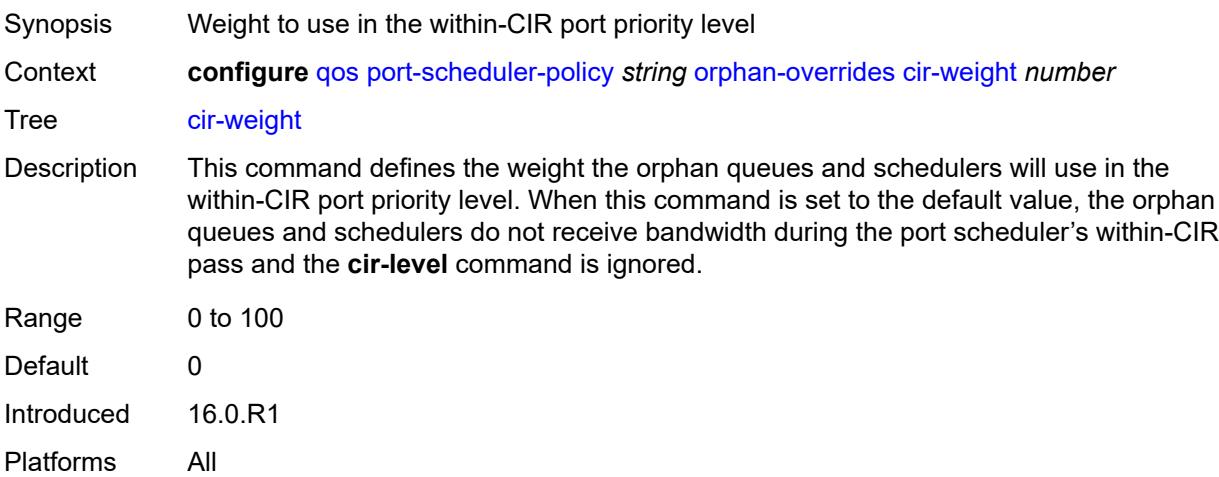

## <span id="page-3547-2"></span>**level** *number*

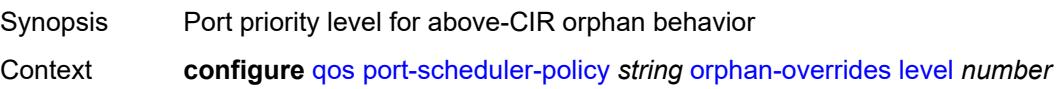

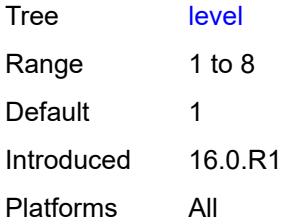

## <span id="page-3548-0"></span>**weight** *number*

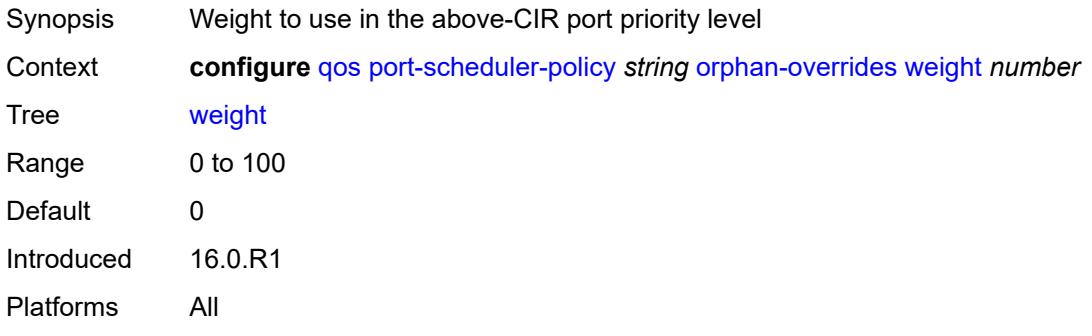

# <span id="page-3548-2"></span>**post-policer-mapping** [[name\]](#page-3548-1) *string*

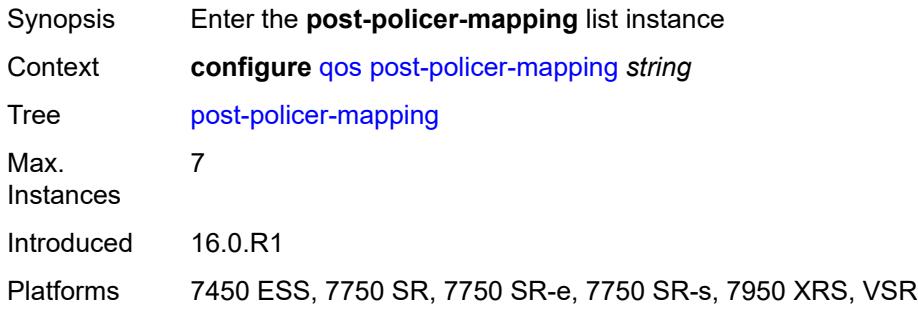

# <span id="page-3548-1"></span>[**name**] *string*

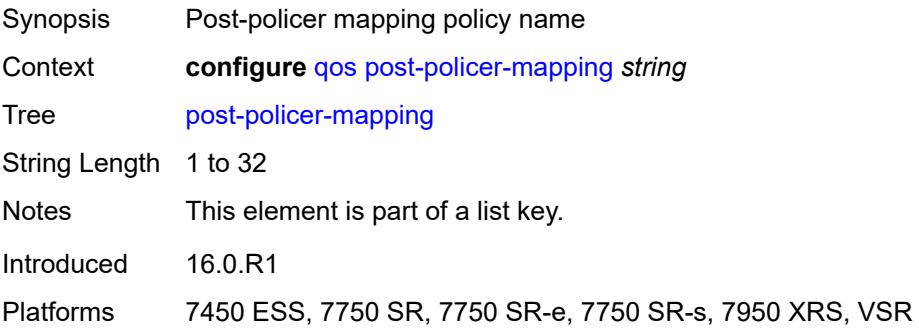

## <span id="page-3549-0"></span>**description** *string*

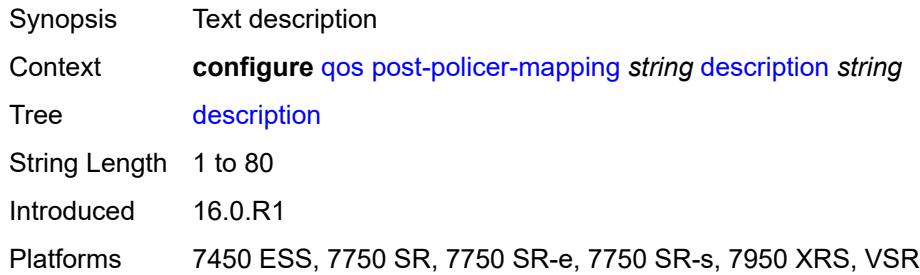

# <span id="page-3549-3"></span>**fc** [\[fc-name](#page-3549-1)] *keyword* [profile](#page-3549-2) *keyword*

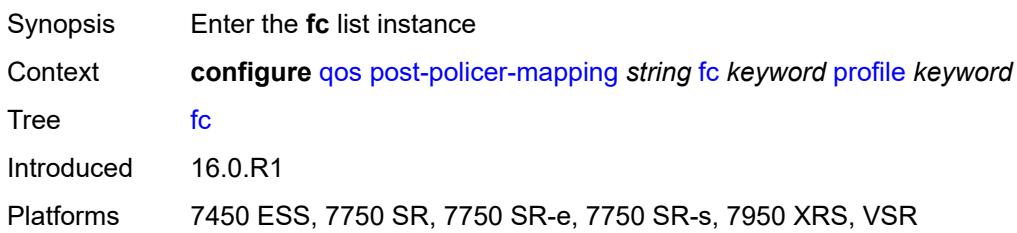

# <span id="page-3549-1"></span>[**fc-name**] *keyword*

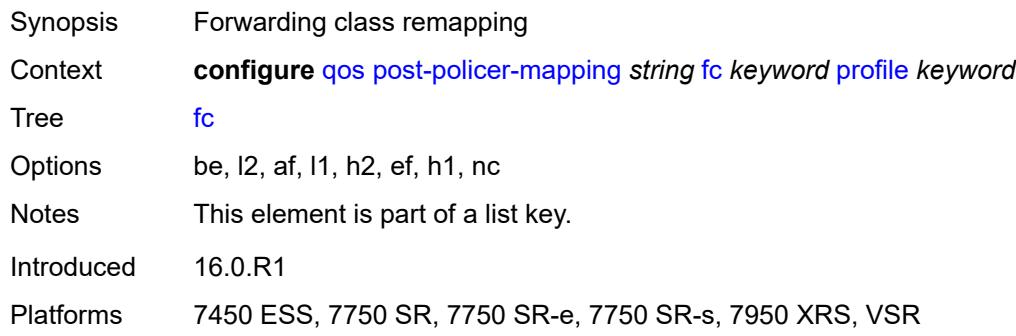

#### <span id="page-3549-2"></span>**profile** *keyword*

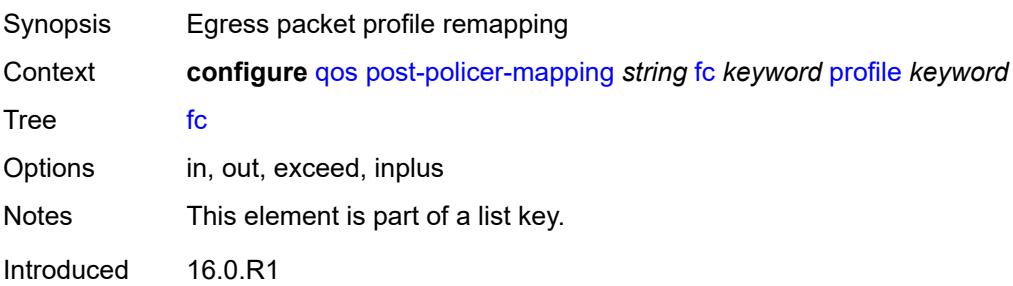

Platforms 7450 ESS, 7750 SR, 7750 SR-e, 7750 SR-s, 7950 XRS, VSR

#### <span id="page-3550-0"></span>**maps-to**

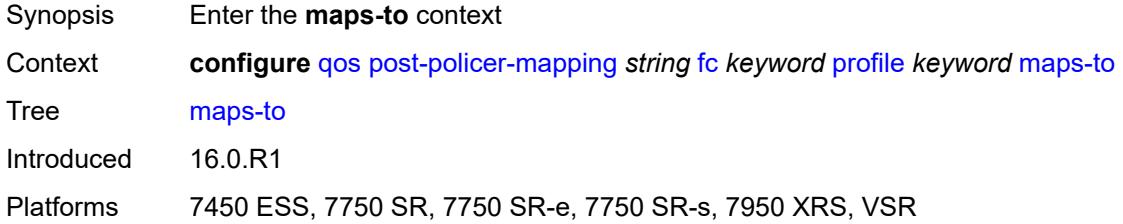

## <span id="page-3550-1"></span>**fc** *keyword*

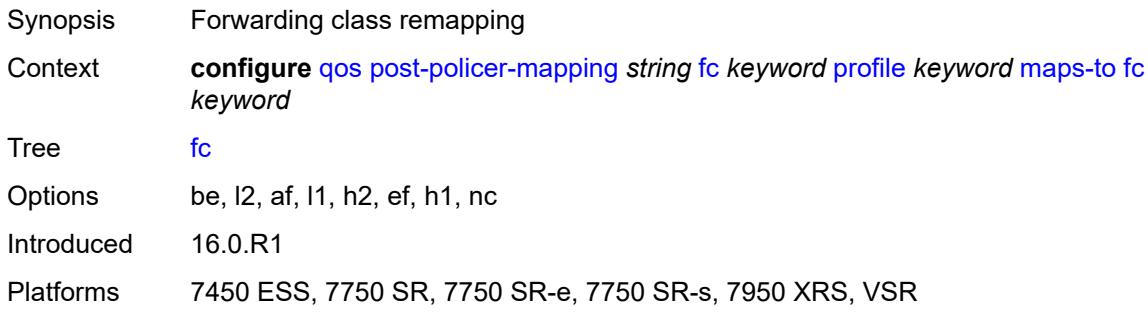

#### <span id="page-3550-2"></span>**profile** *keyword*

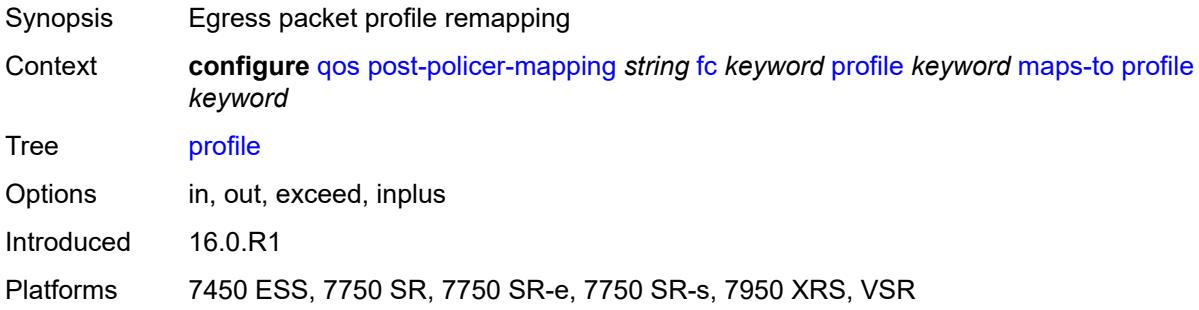

# <span id="page-3550-3"></span>**queue-group-redirect-list** [[name\]](#page-3551-0) *string*

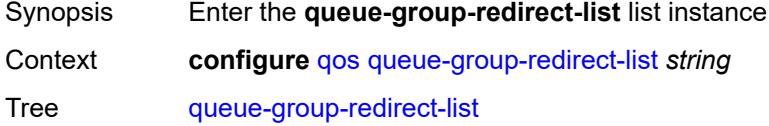

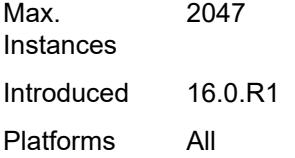

# <span id="page-3551-0"></span>[**name**] *string*

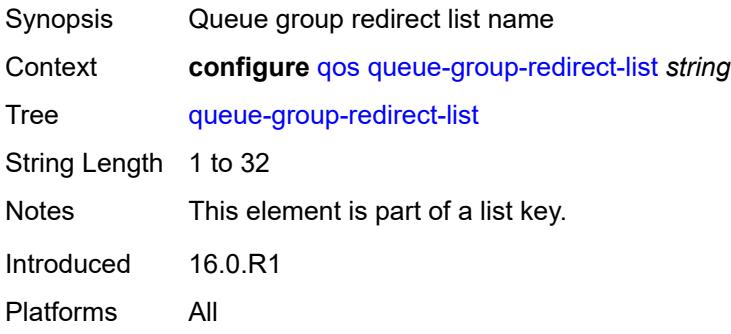

## <span id="page-3551-2"></span>**match** [[field-value](#page-3551-1)] *number*

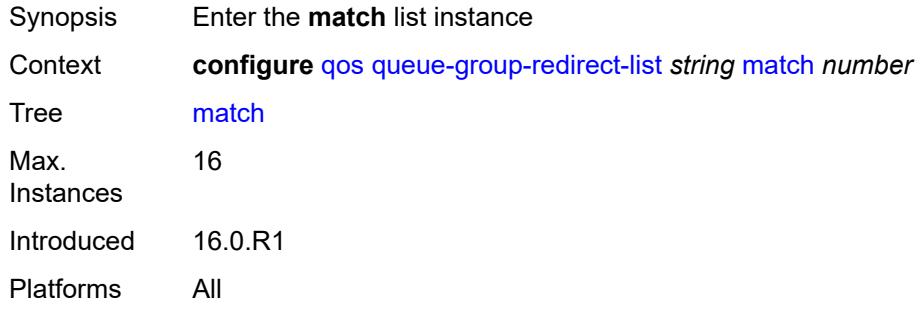

# <span id="page-3551-1"></span>[**field-value**] *number*

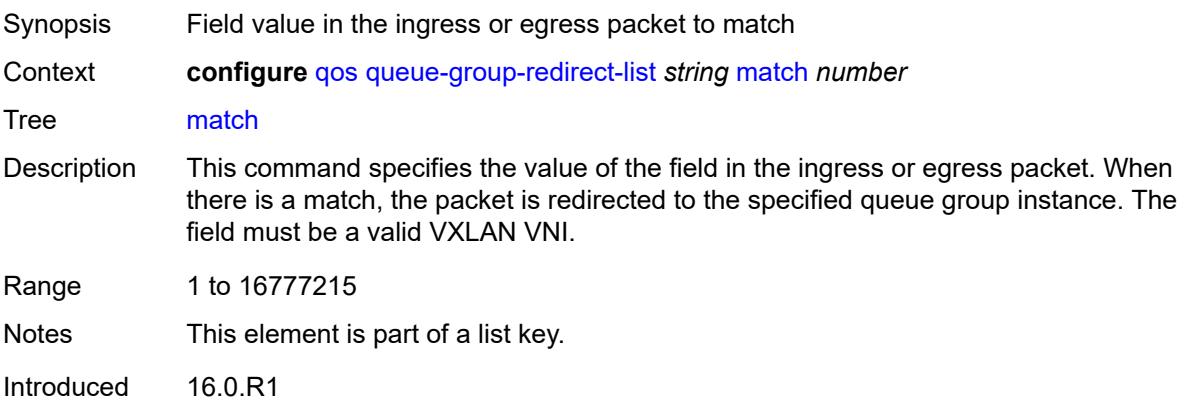

Platforms All

#### <span id="page-3552-0"></span>**instance** *number*

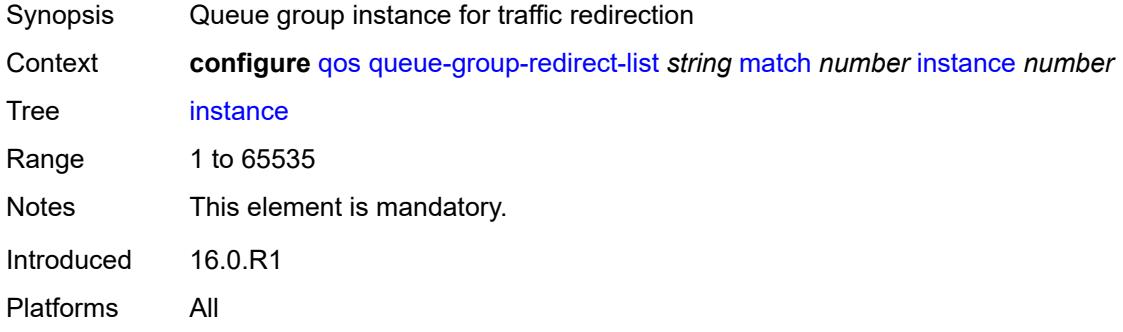

# <span id="page-3552-1"></span>**type** *keyword*

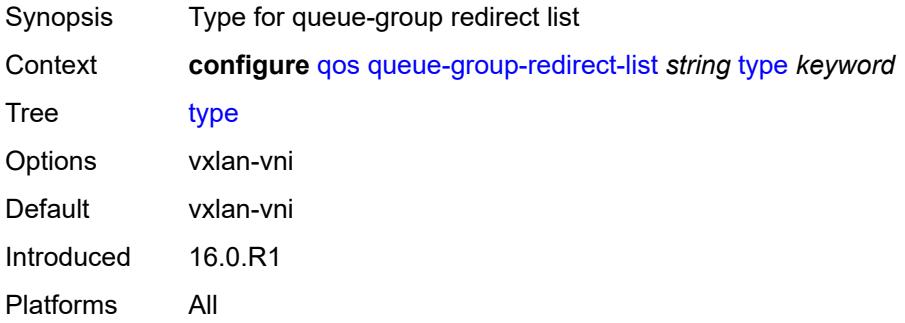

#### <span id="page-3552-2"></span>**queue-group-templates**

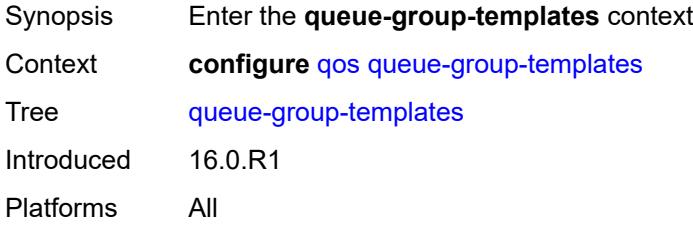

## <span id="page-3552-3"></span>**egress**

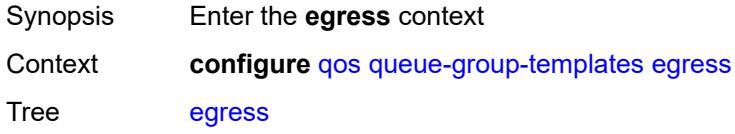

Introduced 16.0.R1 Platforms All

# <span id="page-3553-1"></span>**queue-group** [[egress-queue-group-name\]](#page-3553-0) *string*

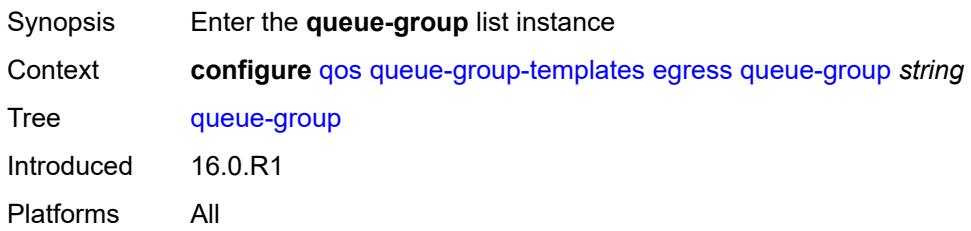

## <span id="page-3553-0"></span>[**egress-queue-group-name**] *string*

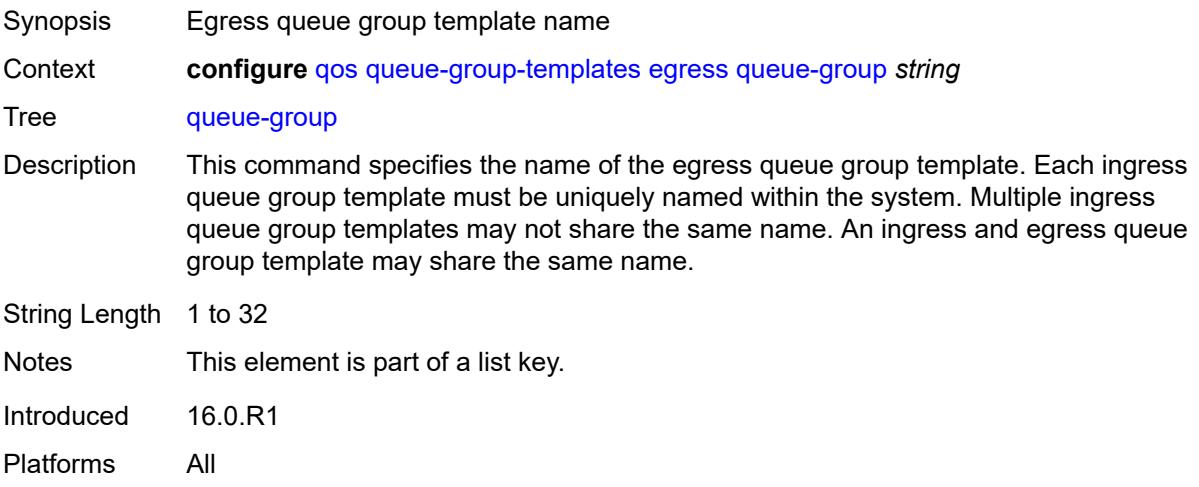

#### <span id="page-3553-2"></span>**description** *string*

<span id="page-3553-3"></span>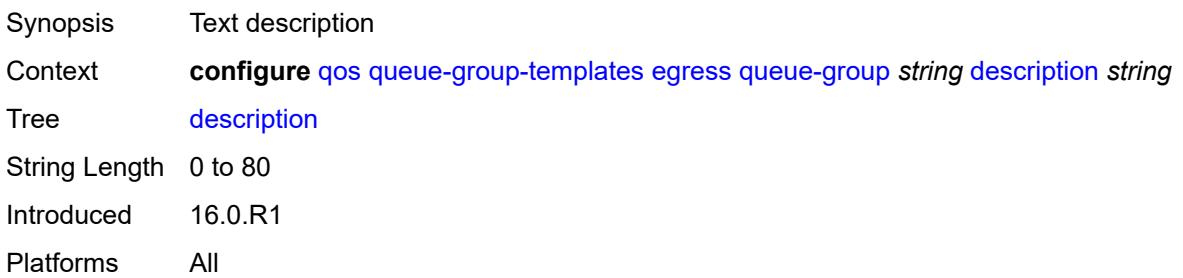

# **fc** [\[fc-name](#page-3554-0)] *keyword*

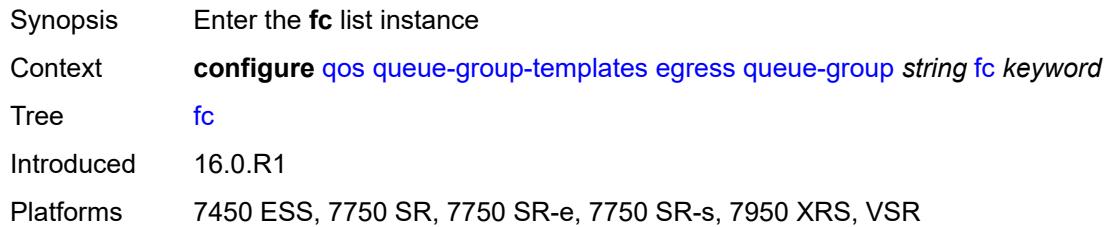

# <span id="page-3554-0"></span>[**fc-name**] *keyword*

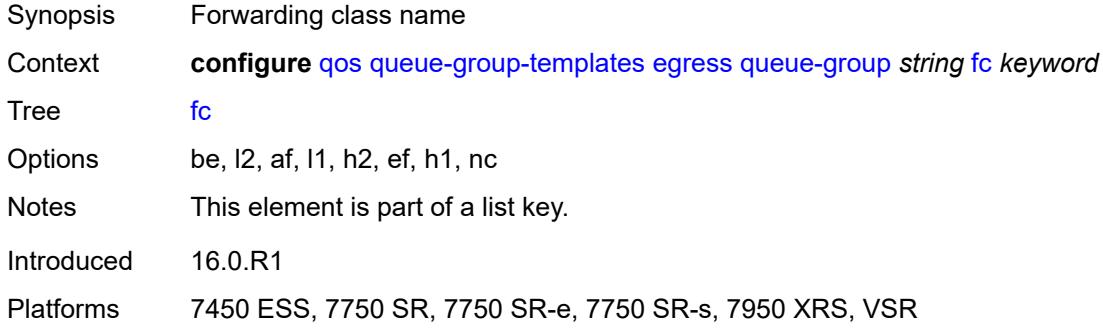

#### <span id="page-3554-1"></span>**queue**

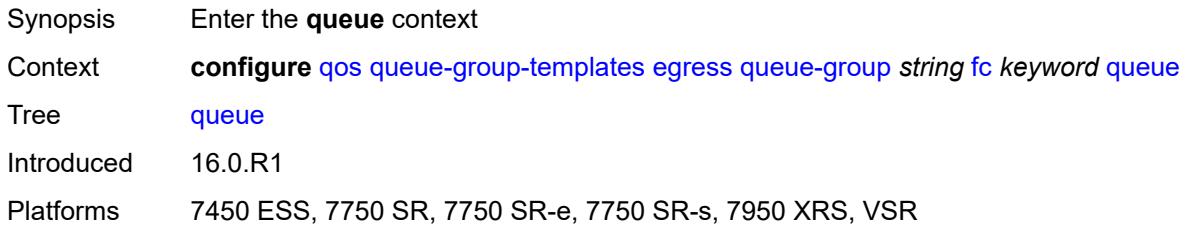

#### <span id="page-3554-2"></span>**none**

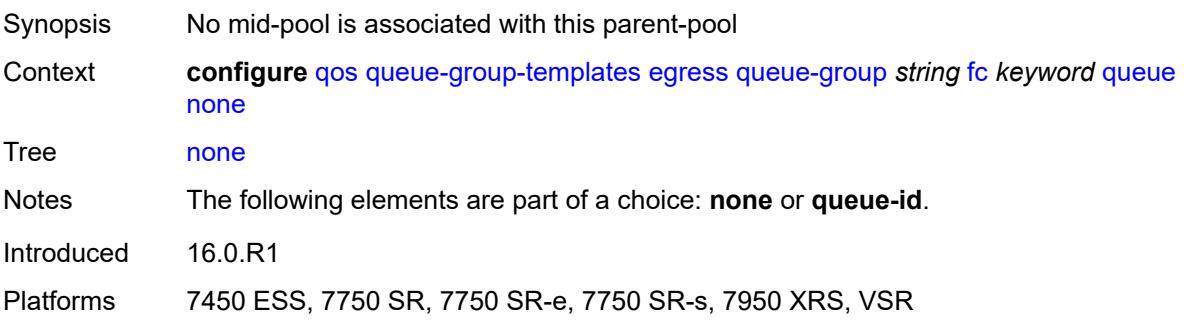

## <span id="page-3555-0"></span>**queue-id** *reference*

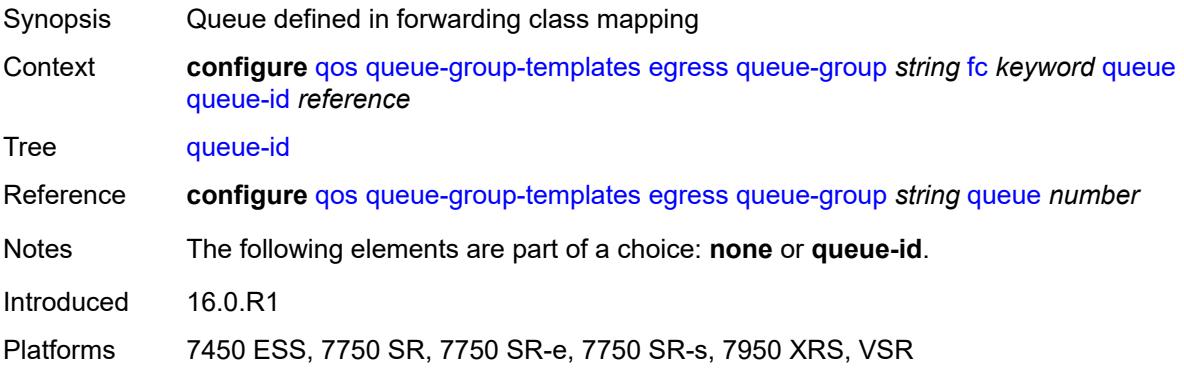

## <span id="page-3555-1"></span>**hs-attachment-policy** *reference*

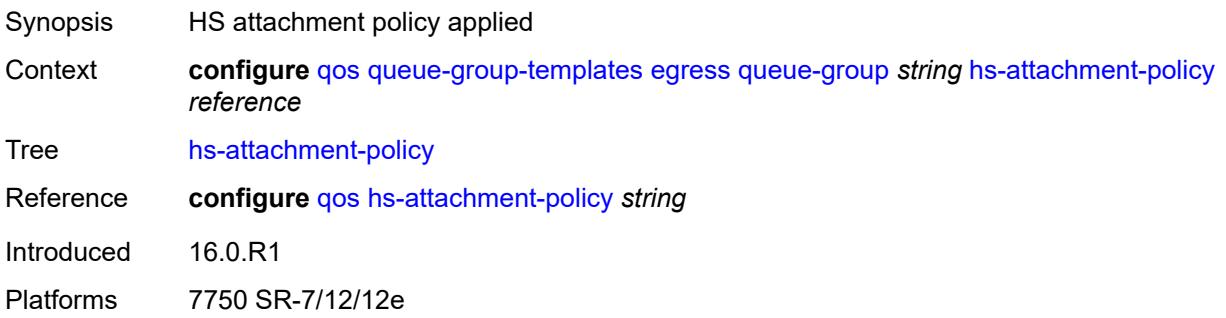

# <span id="page-3555-3"></span>**hs-wrr-group** [[group-id\]](#page-3555-2) *number*

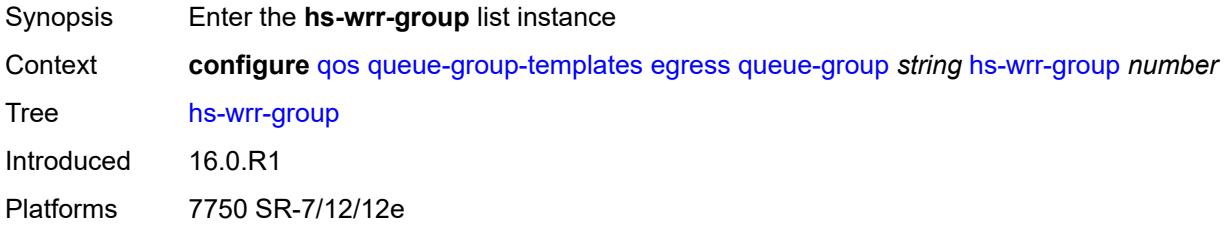

# <span id="page-3555-2"></span>[**group-id**] *number*

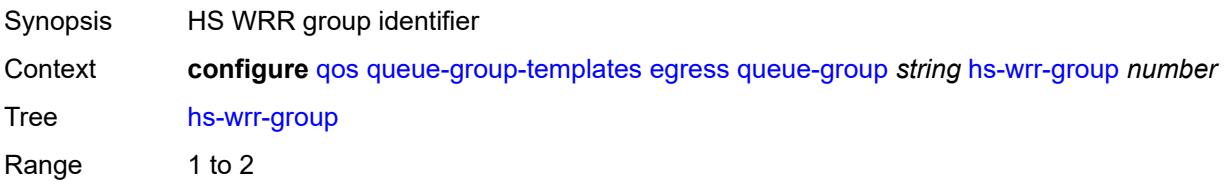

Notes This element is part of a list key. Introduced 16.0.R1 Platforms 7750 SR-7/12/12e

#### <span id="page-3556-0"></span>**adaptation-rule**

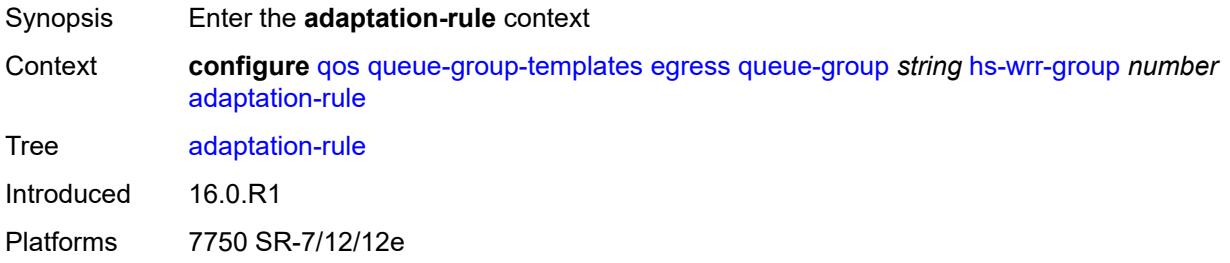

# <span id="page-3556-1"></span>**pir** *keyword*

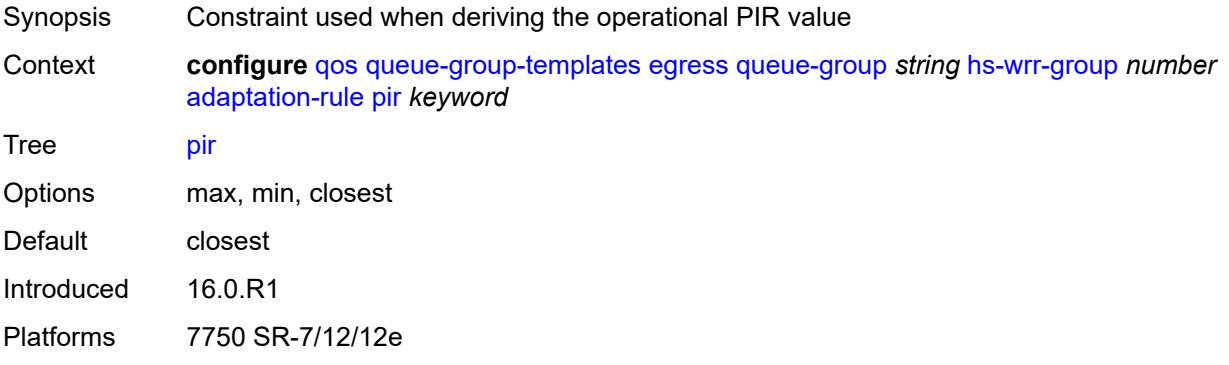

# <span id="page-3556-2"></span>**hs-class-weight** *number*

<span id="page-3556-3"></span>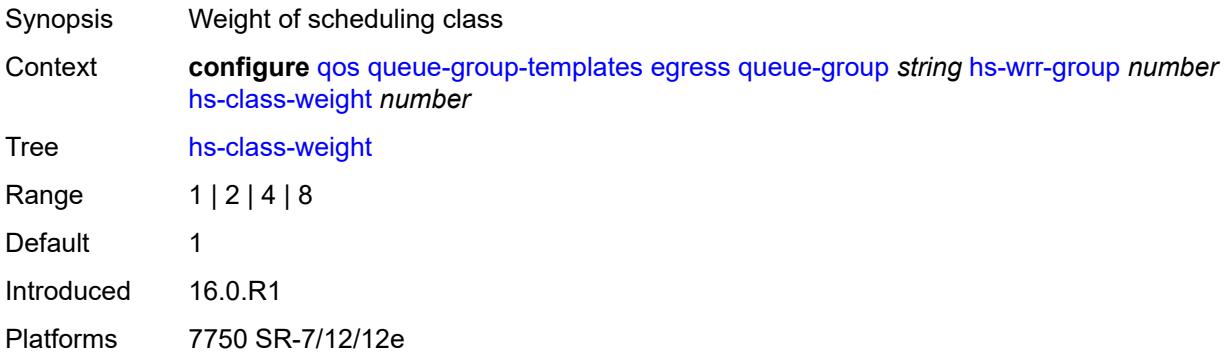

# **percent-rate** *decimal-number*

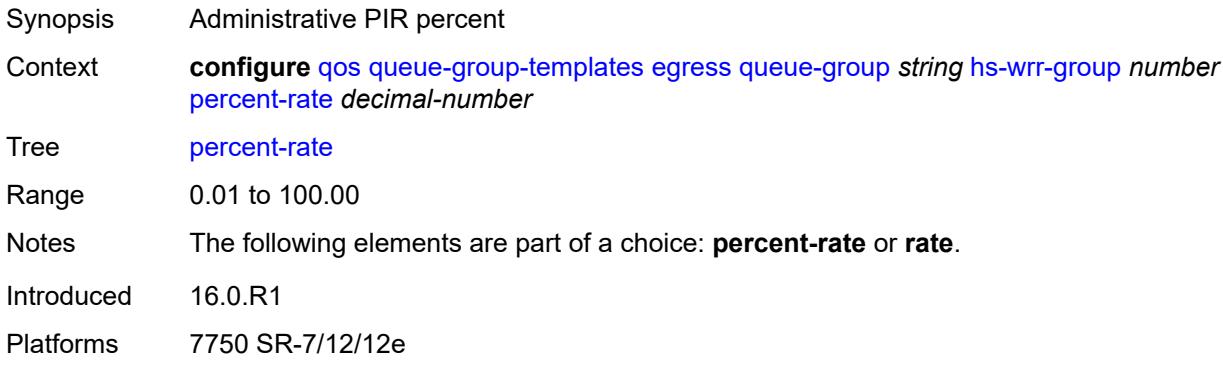

## <span id="page-3557-0"></span>**rate** *(number | keyword)*

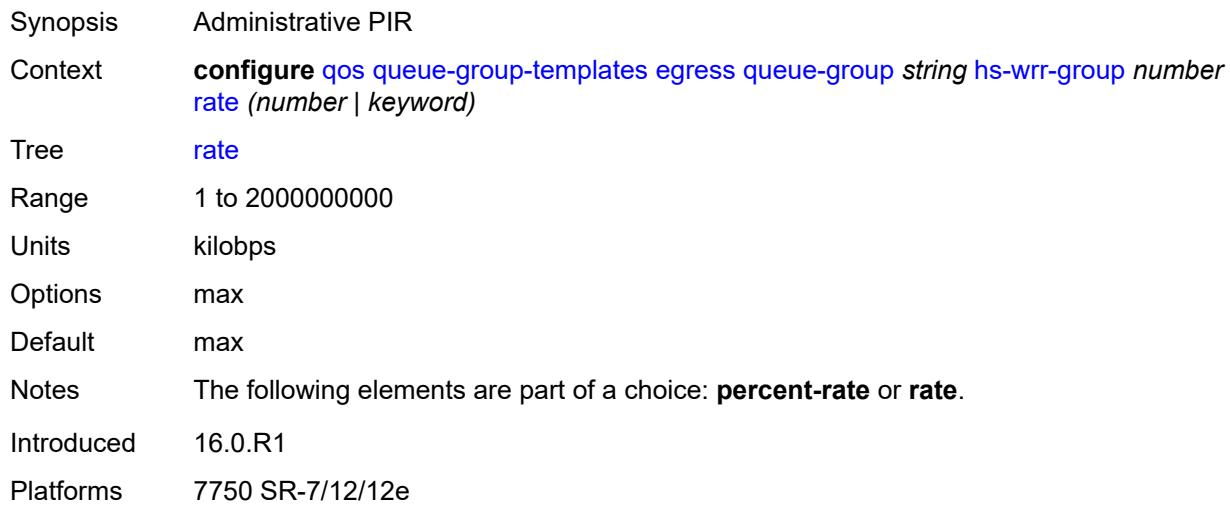

## <span id="page-3557-2"></span>**policer** [[policer-id](#page-3557-1)] *number*

<span id="page-3557-1"></span>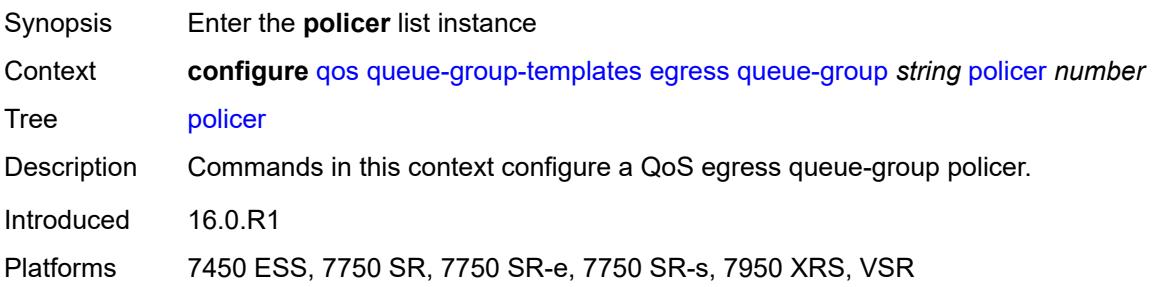

# [**policer-id**] *number*

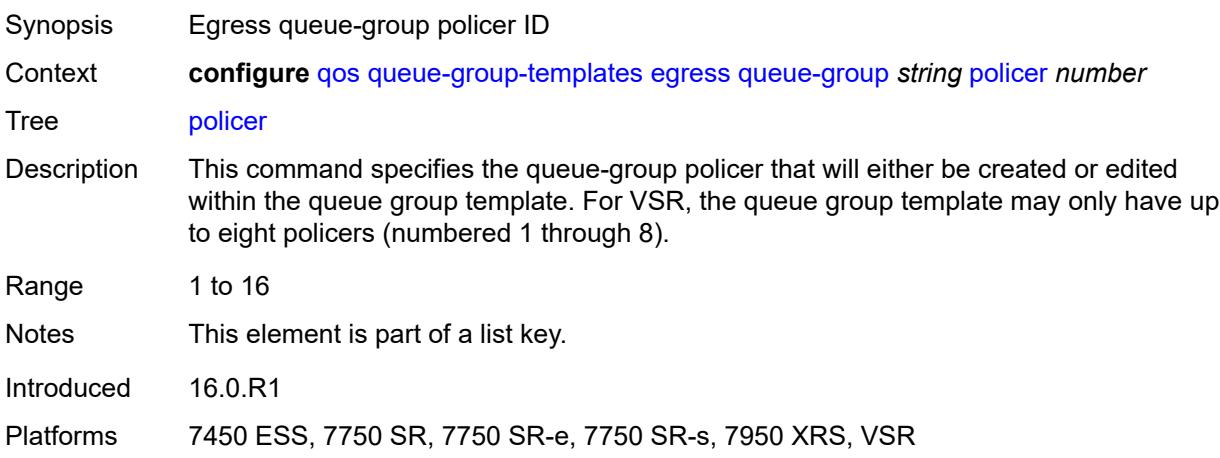

#### <span id="page-3558-0"></span>**adaptation-rule**

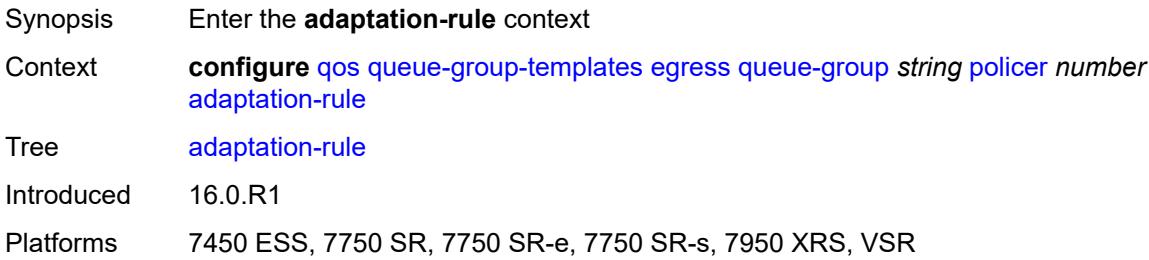

# <span id="page-3558-1"></span>**cir** *keyword*

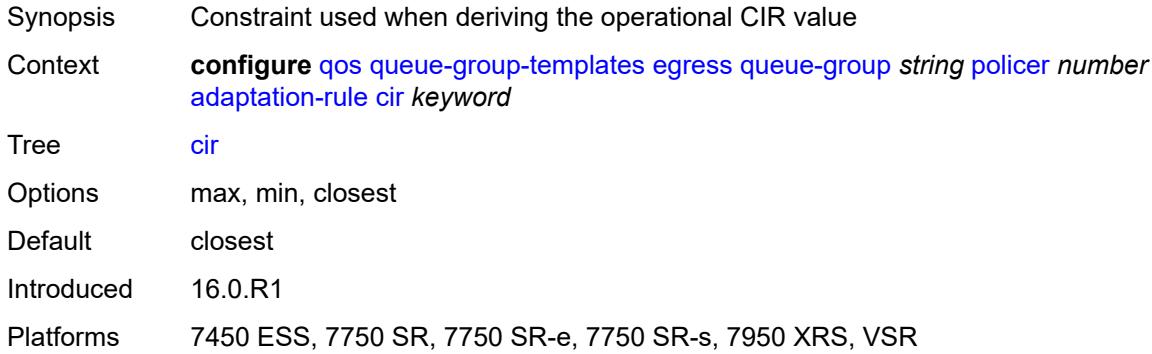

## <span id="page-3558-2"></span>**pir** *keyword*

Synopsis Constraint used when deriving the operational PIR value

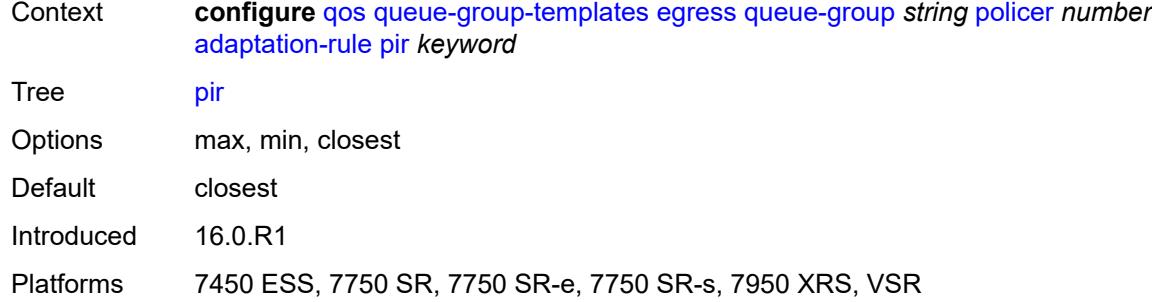

# <span id="page-3559-0"></span>**adv-config-policy** *reference*

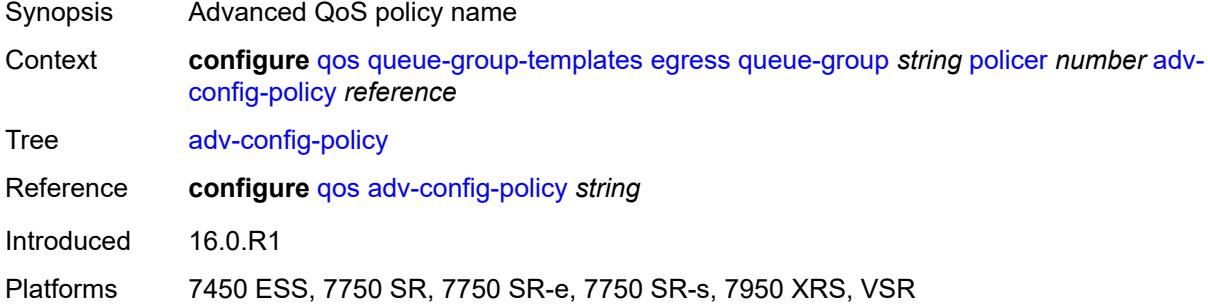

# <span id="page-3559-1"></span>**arbiter-parent**

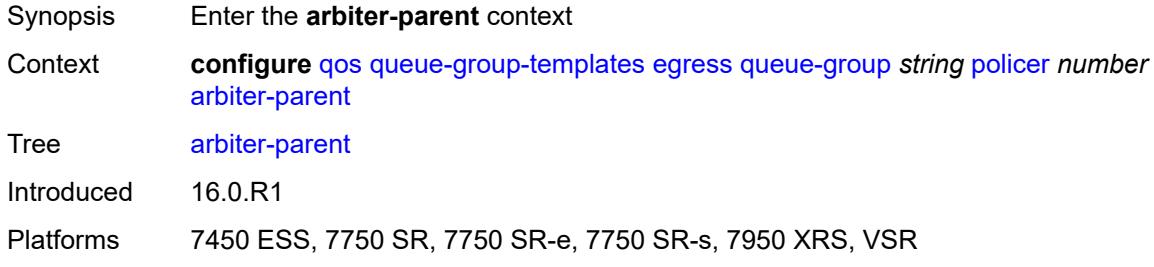

#### <span id="page-3559-2"></span>**arbiter-name** *string*

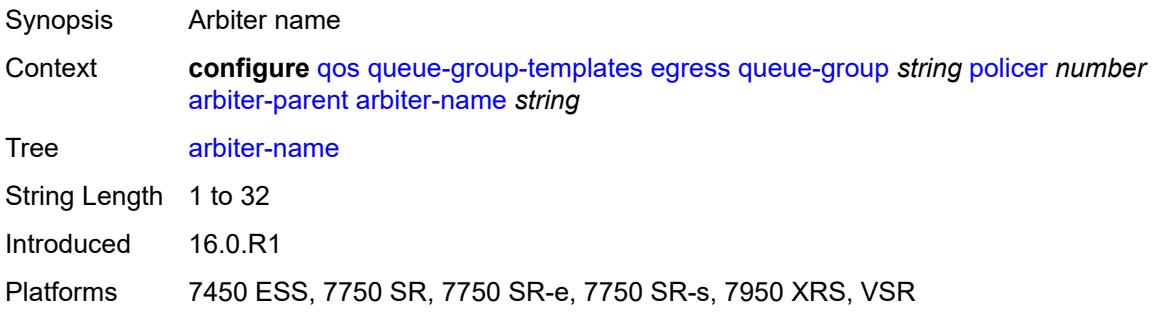

#### <span id="page-3560-0"></span>**level** *number*

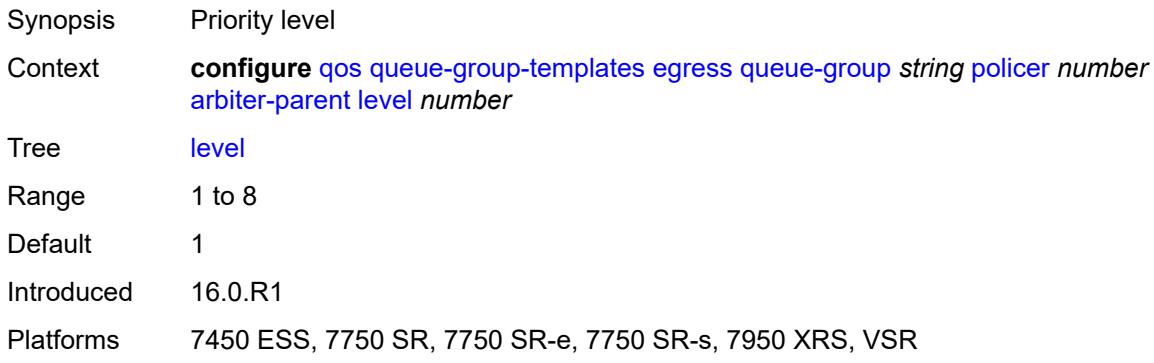

# <span id="page-3560-1"></span>**weight** *number*

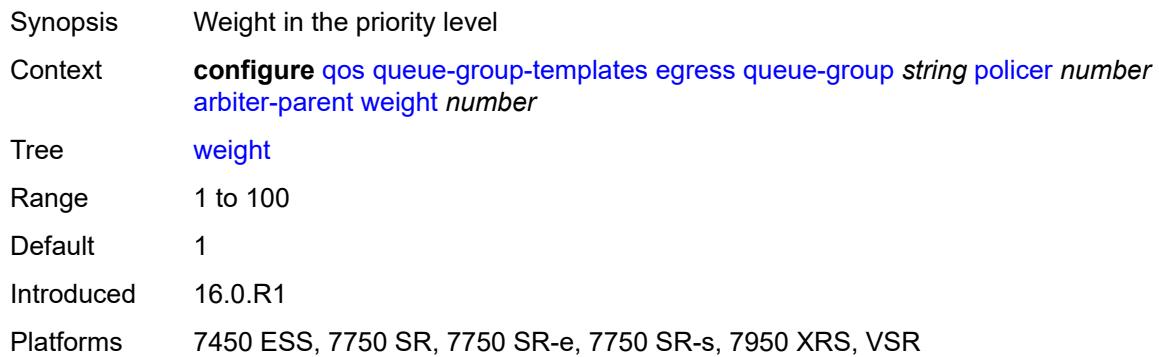

## <span id="page-3560-2"></span>**cbs** *(number | keyword)*

<span id="page-3560-3"></span>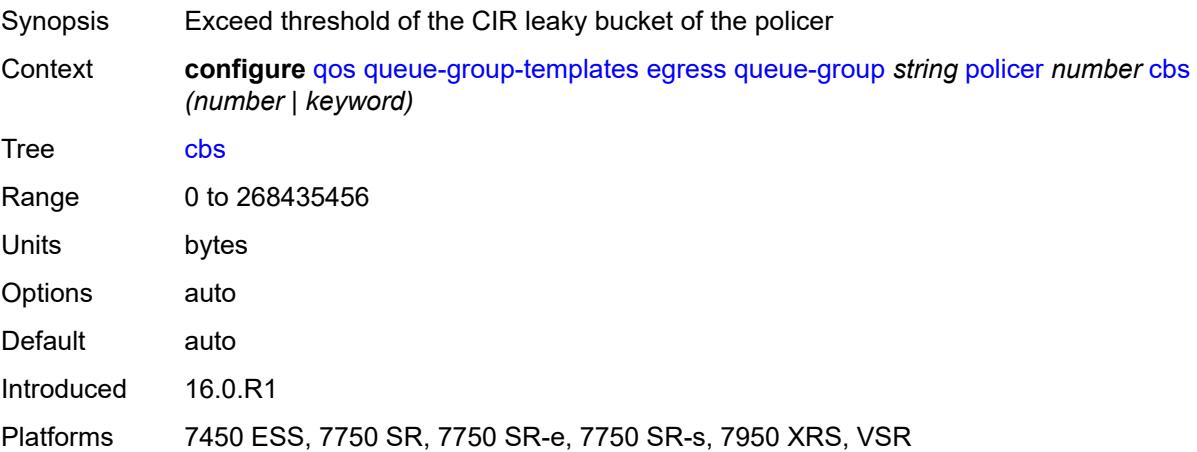

# **description** *string*

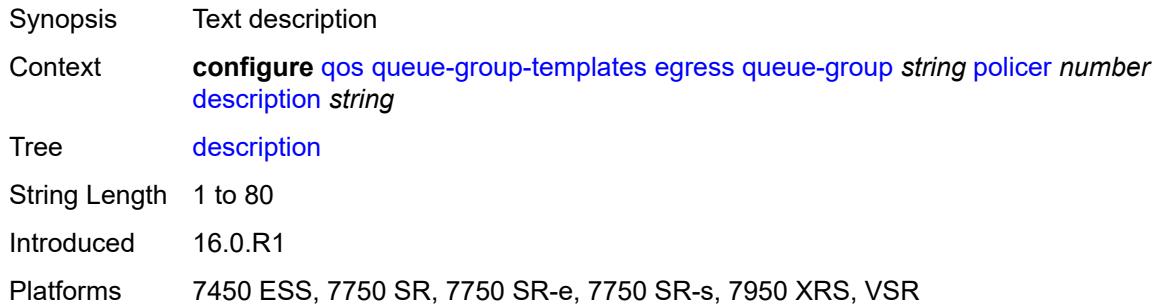

# <span id="page-3561-0"></span>**exceed-pir** *boolean*

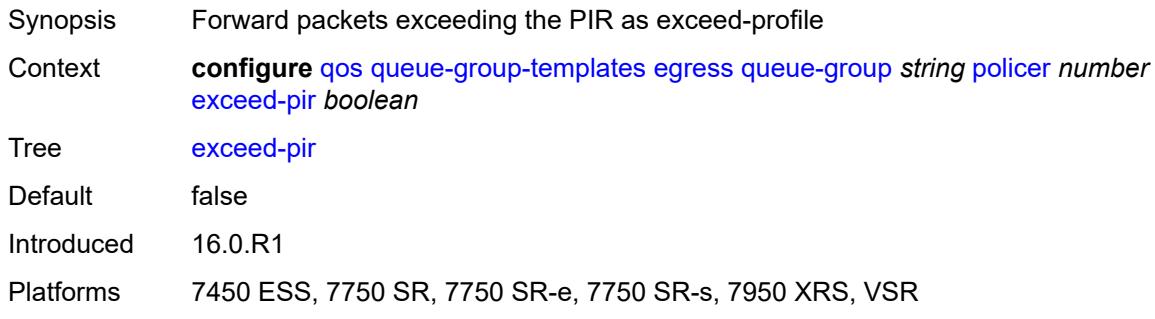

## <span id="page-3561-1"></span>**high-prio-only** *(number | keyword)*

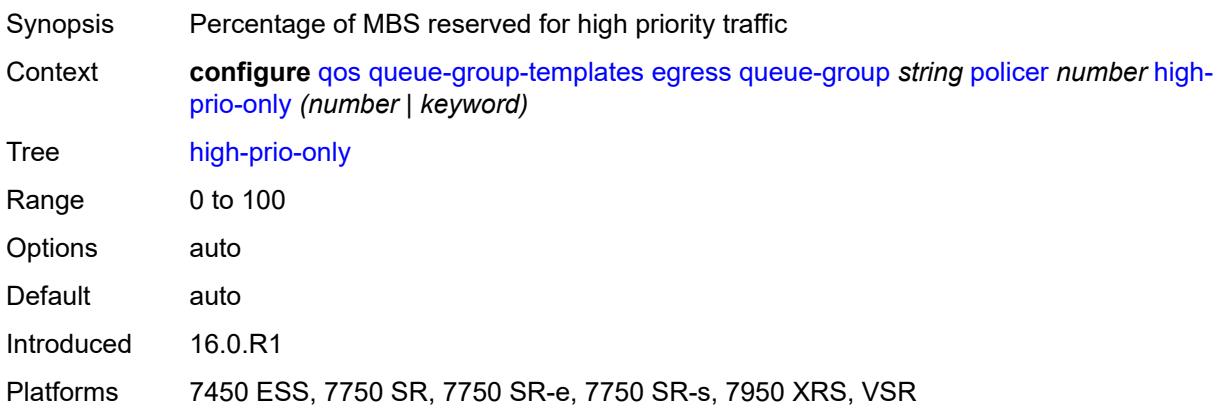

#### <span id="page-3561-2"></span>**mbs** *(number | keyword)*

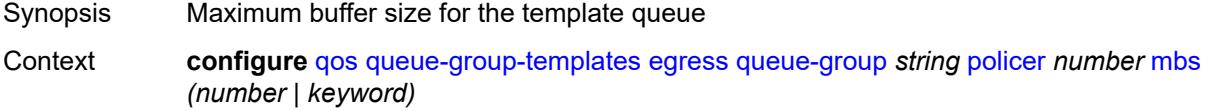

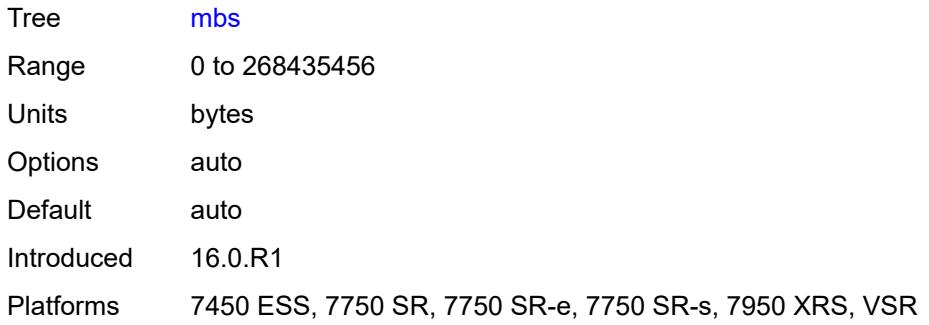

# <span id="page-3562-0"></span>**packet-byte-offset** *number*

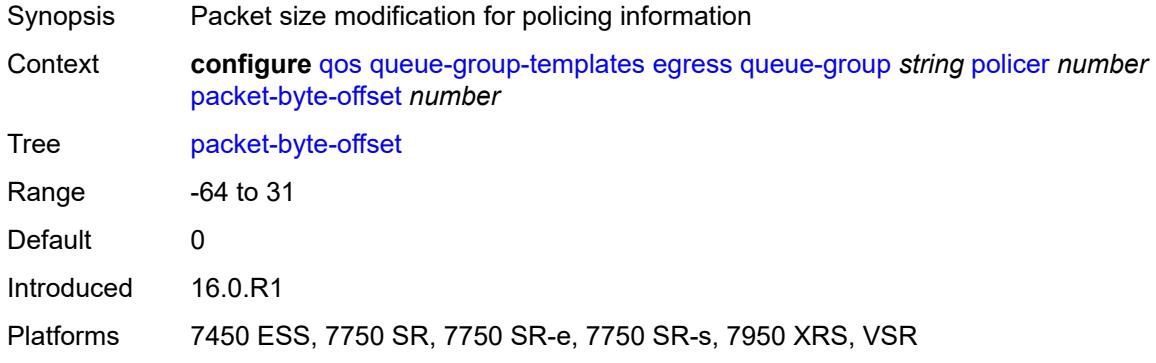

# <span id="page-3562-1"></span>**percent-rate**

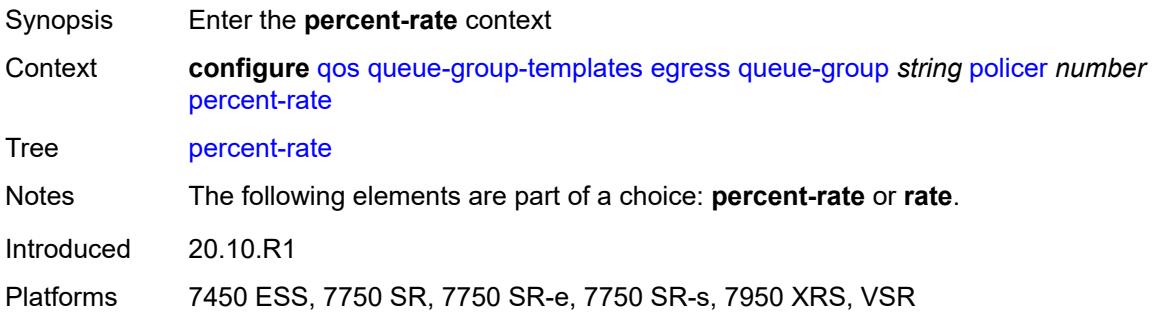

#### <span id="page-3562-2"></span>**cir** *decimal-number*

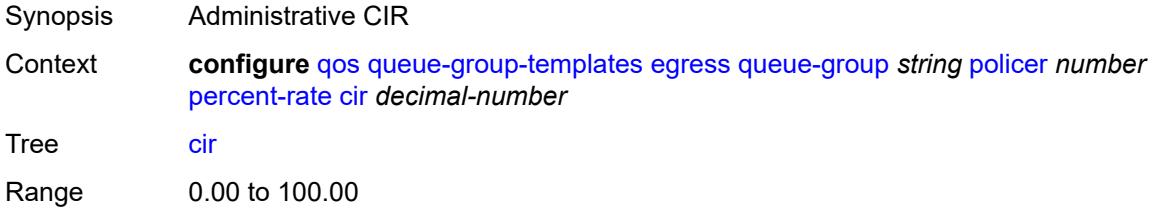

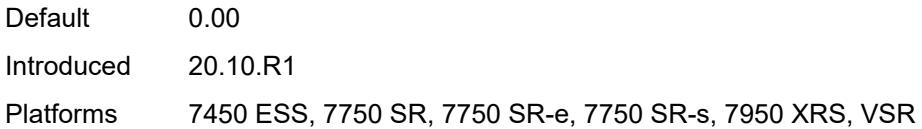

# <span id="page-3563-0"></span>**pir** *decimal-number*

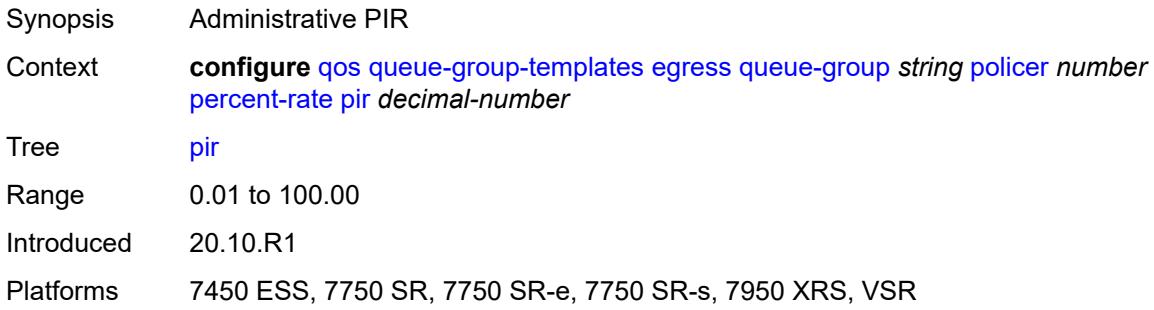

# <span id="page-3563-1"></span>**reference-rate** *keyword*

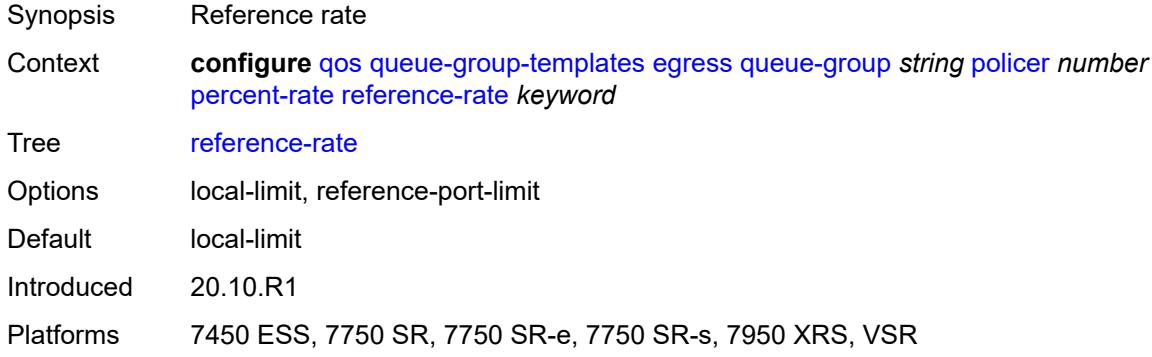

# <span id="page-3563-2"></span>**profile-capped** *boolean*

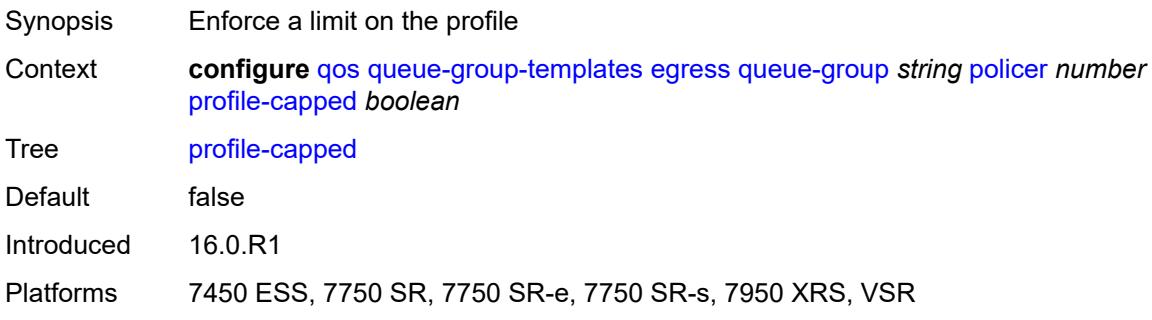
#### **rate**

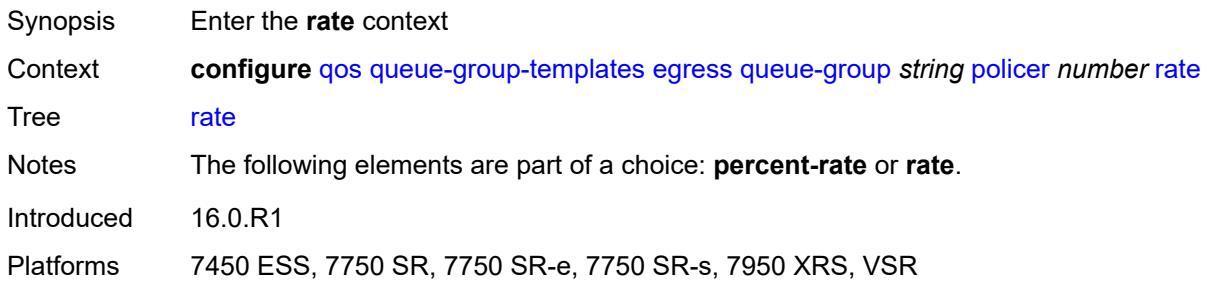

# <span id="page-3564-0"></span>**cir** *(number | keyword)*

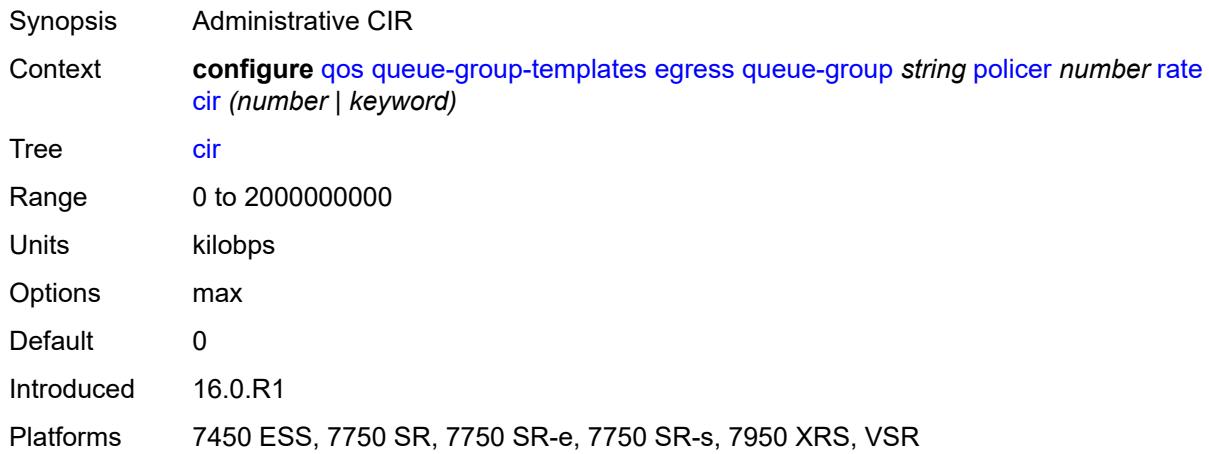

## <span id="page-3564-1"></span>**pir** *(number | keyword)*

<span id="page-3564-2"></span>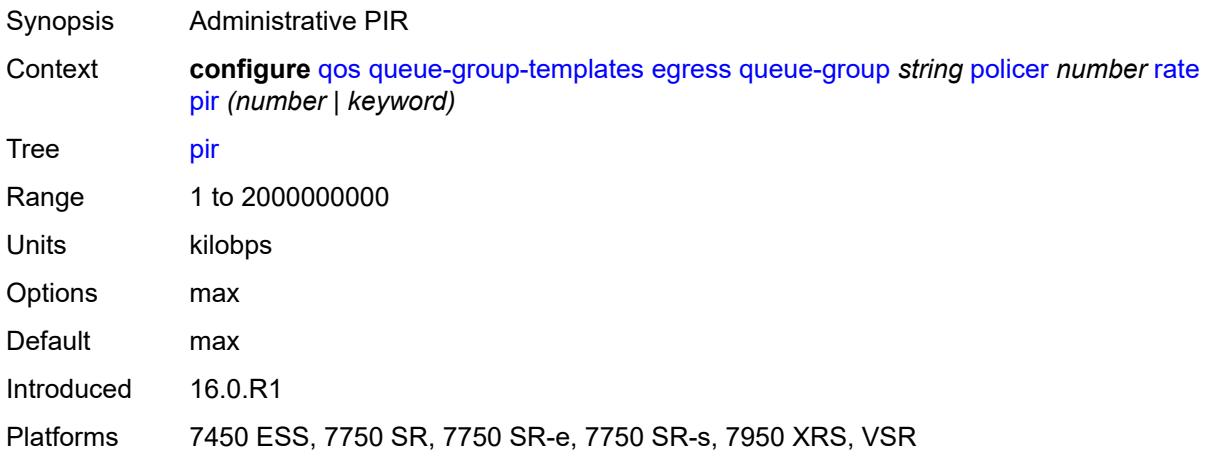

## **stat-mode** *keyword*

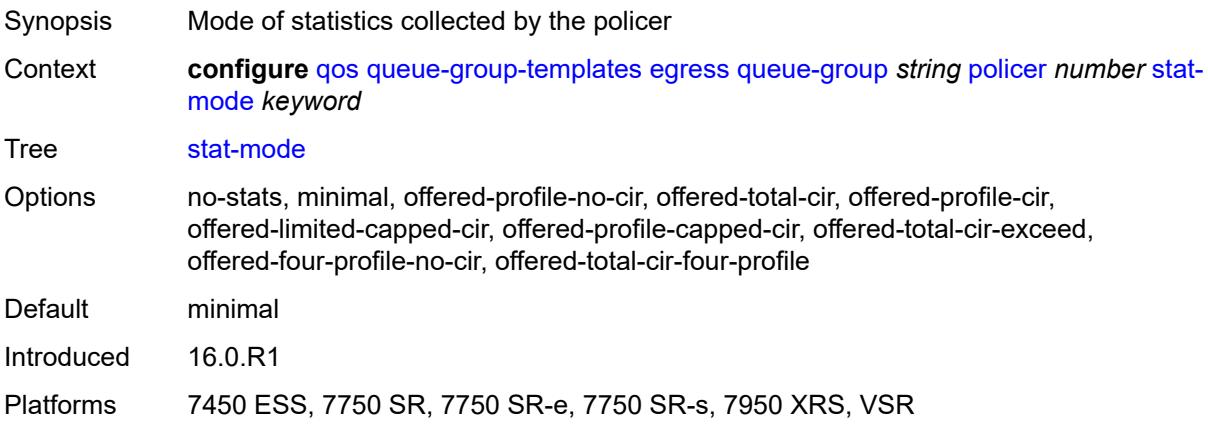

# <span id="page-3565-1"></span>**queue** [[queue-id](#page-3565-0)] *number*

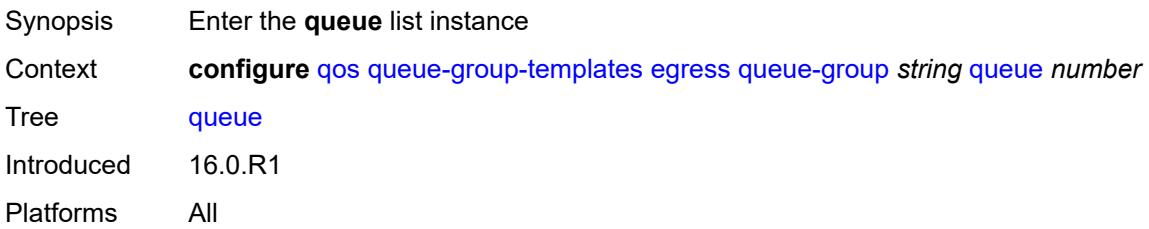

## <span id="page-3565-0"></span>[**queue-id**] *number*

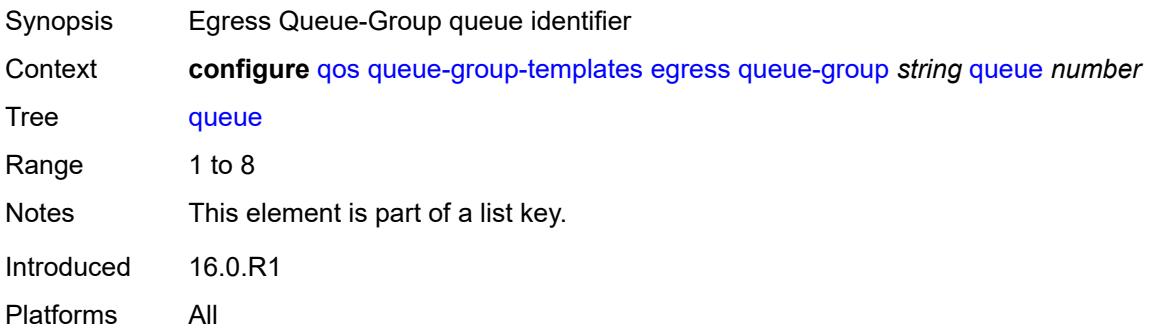

### <span id="page-3565-2"></span>**adaptation-rule**

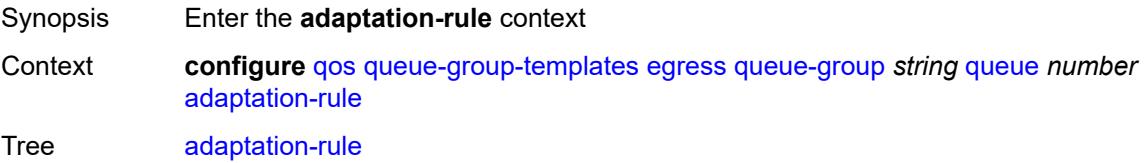

Introduced 16.0.R1 Platforms All

### <span id="page-3566-0"></span>**cir** *keyword*

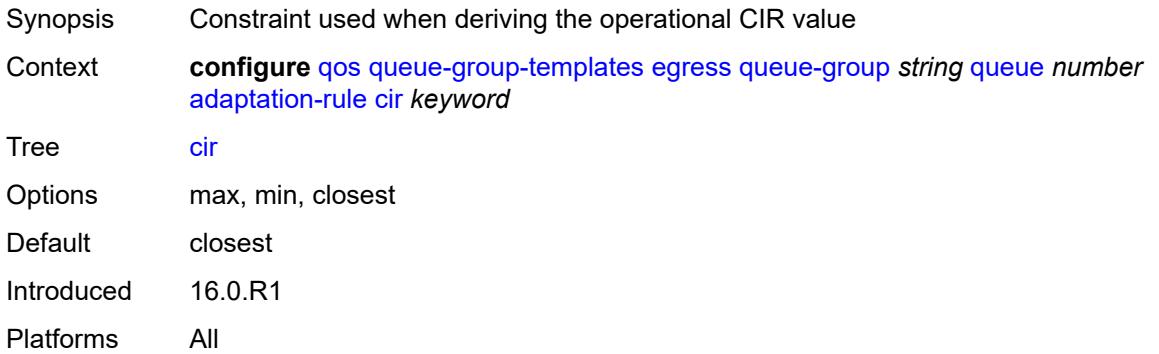

## <span id="page-3566-1"></span>**pir** *keyword*

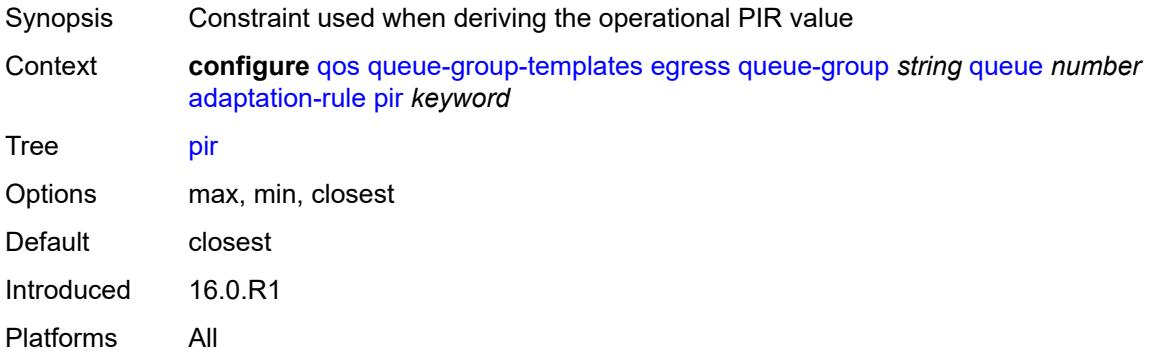

## <span id="page-3566-2"></span>**adv-config-policy** *reference*

<span id="page-3566-3"></span>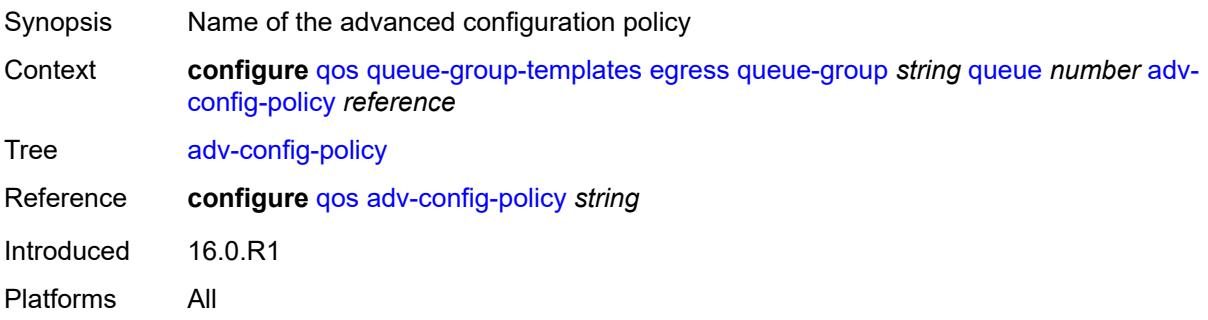

## **burst-limit** *(number | keyword)*

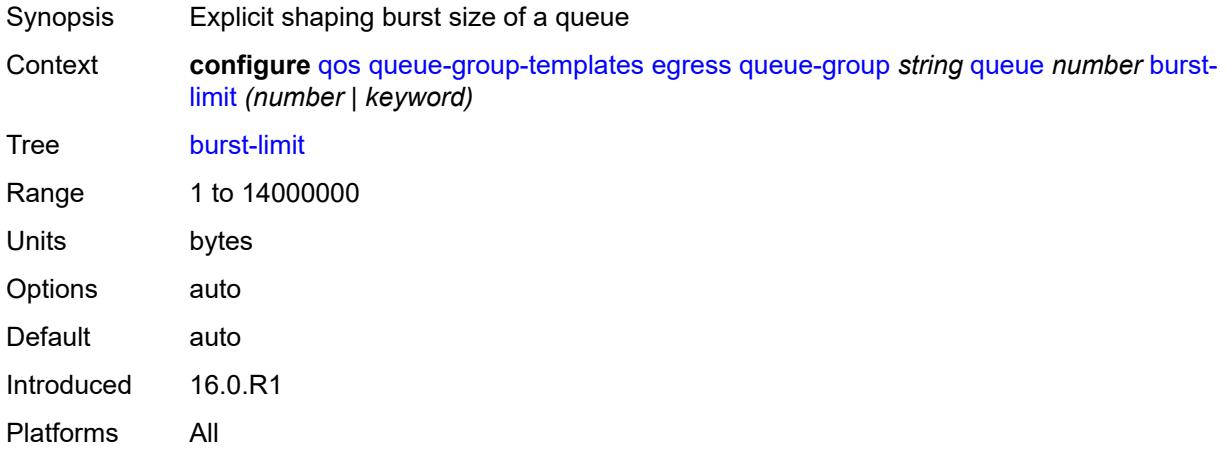

### <span id="page-3567-0"></span>**cbs** *(number | keyword)*

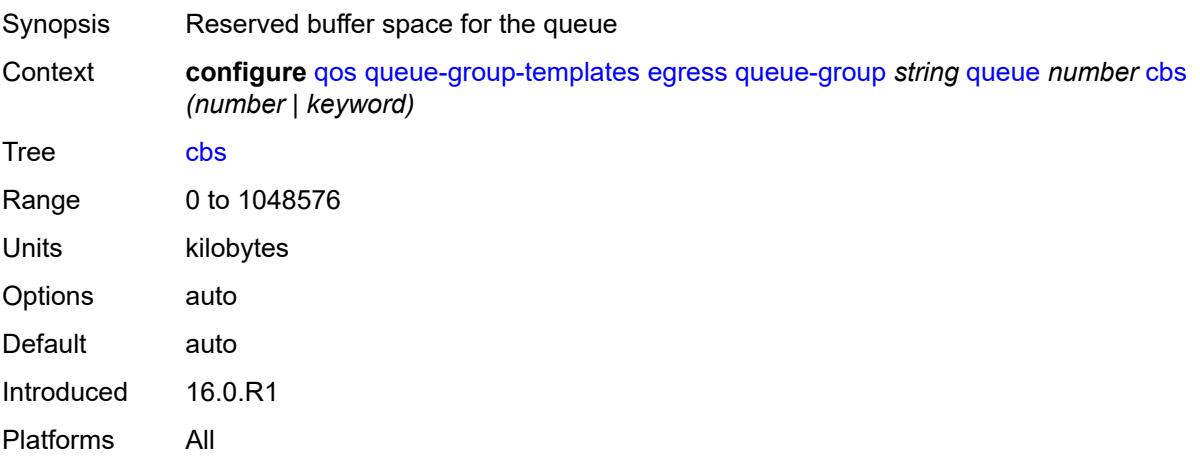

## <span id="page-3567-1"></span>**drop-tail**

<span id="page-3567-2"></span>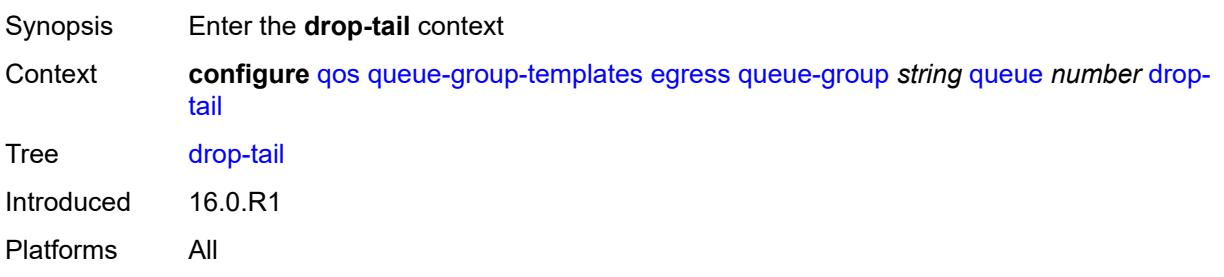

#### **exceed**

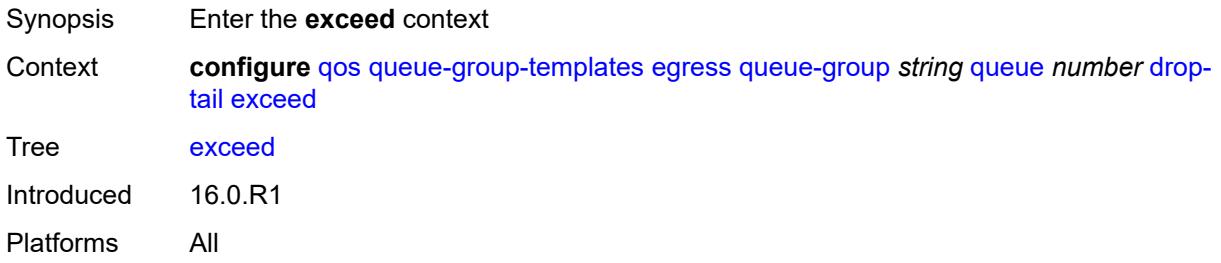

### <span id="page-3568-0"></span>**percent-reduction-from-mbs** *(number | keyword)*

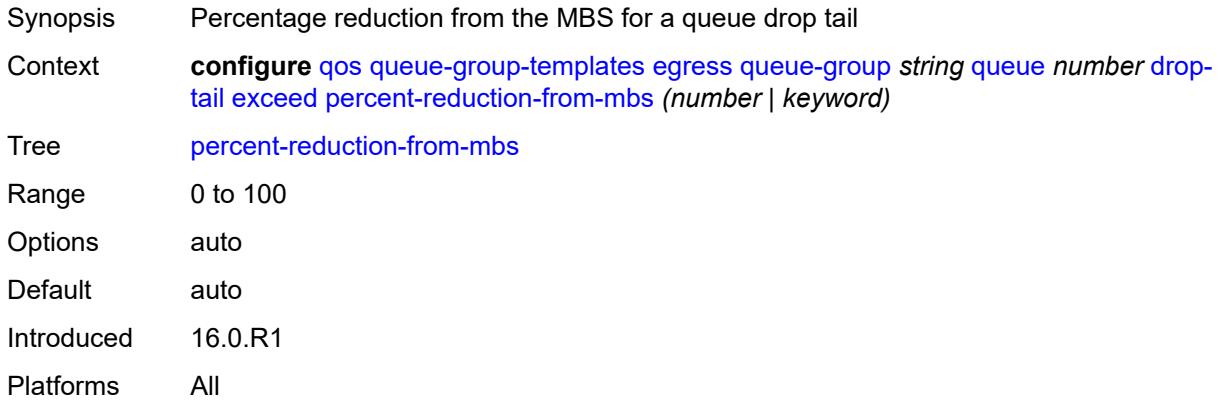

### <span id="page-3568-1"></span>**high**

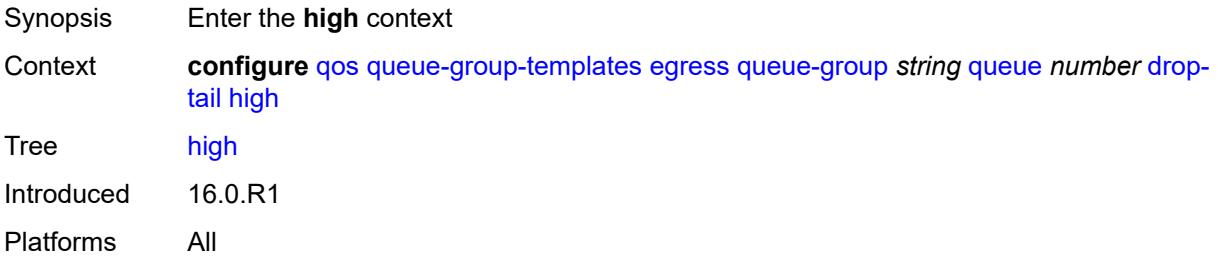

## <span id="page-3568-2"></span>**percent-reduction-from-mbs** *(number | keyword)*

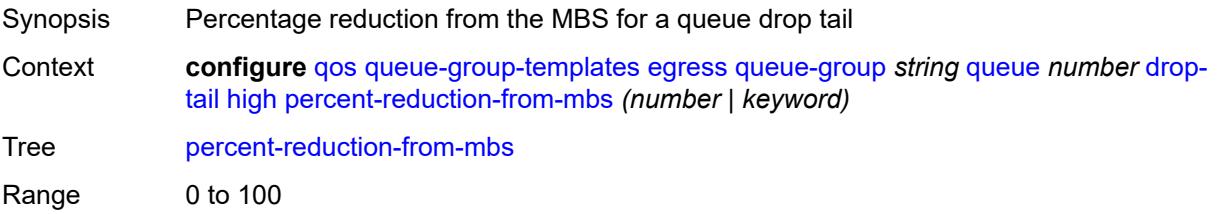

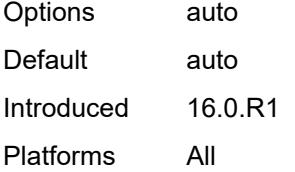

# <span id="page-3569-0"></span>**highplus**

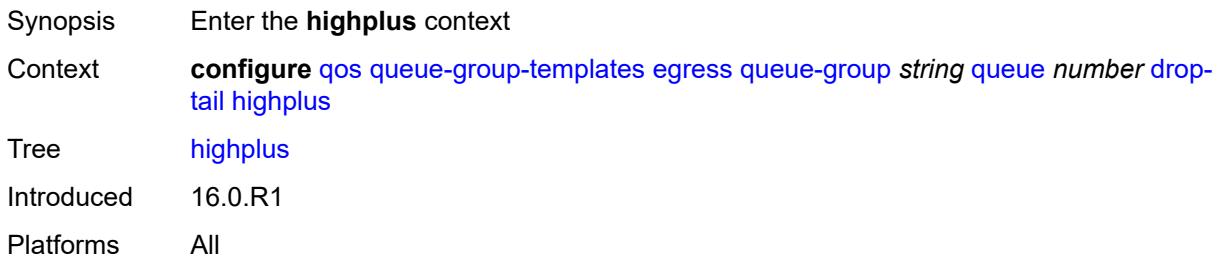

## <span id="page-3569-1"></span>**percent-reduction-from-mbs** *(number | keyword)*

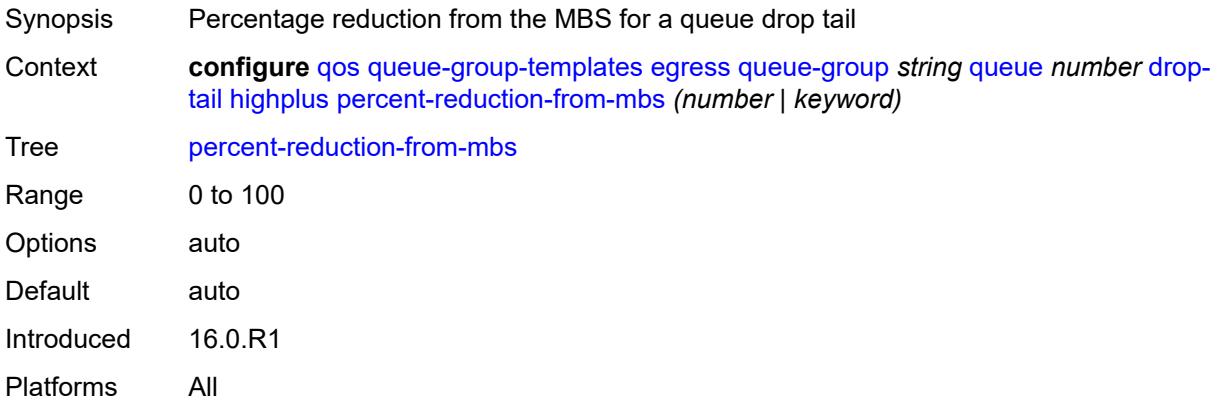

#### <span id="page-3569-2"></span>**low**

<span id="page-3569-3"></span>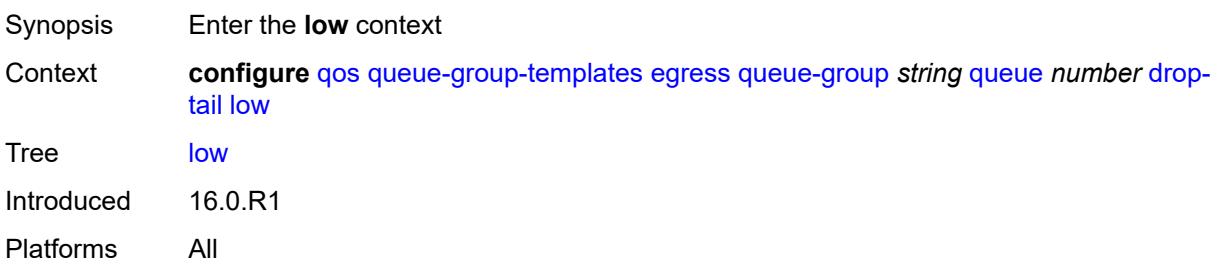

### **percent-reduction-from-mbs** *(number | keyword)*

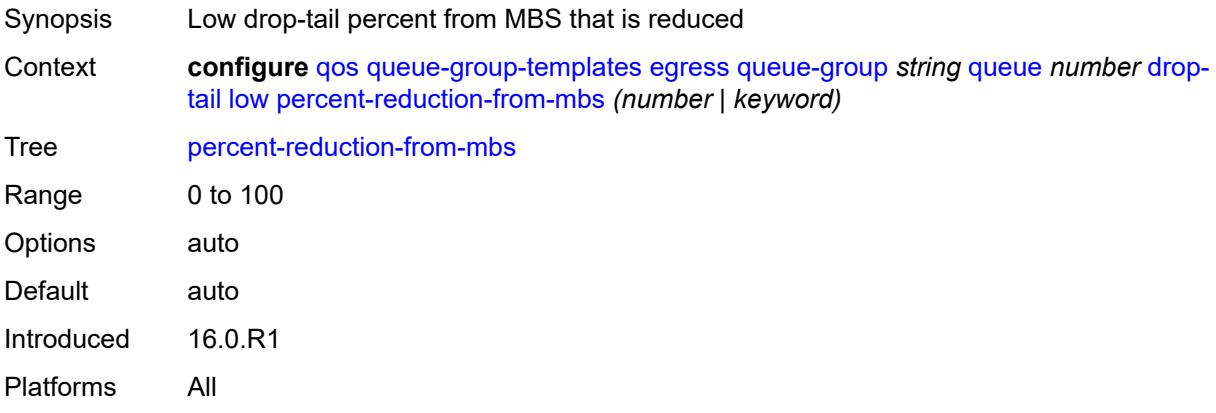

#### <span id="page-3570-0"></span>**dynamic-mbs** *boolean*

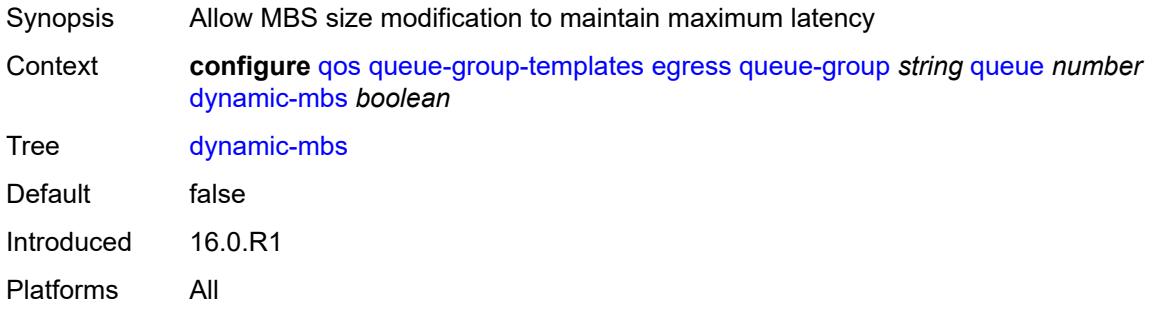

#### <span id="page-3570-1"></span>**hs-alt-port-class-pool** *boolean*

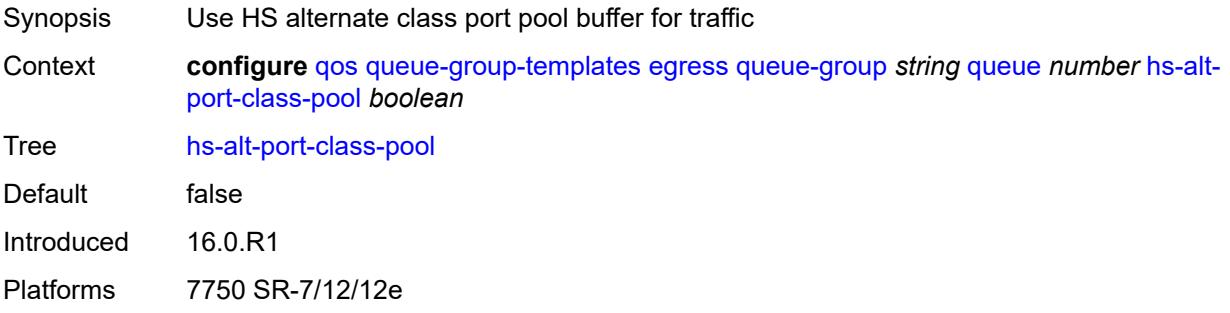

#### <span id="page-3570-2"></span>**hs-class-weight** *number*

Synopsis Scheduling class weight

Context **configure** [qos](#page-3412-0) [queue-group-templates](#page-3552-0) [egress](#page-3552-1) [queue-group](#page-3553-0) *string* [queue](#page-3565-1) *number* [hs](#page-3570-2)[class-weight](#page-3570-2) *number*

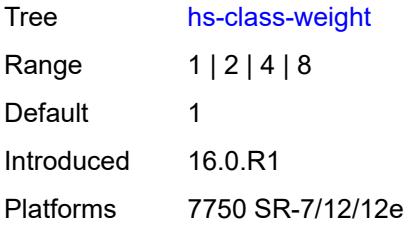

#### <span id="page-3571-0"></span>**hs-wred-queue**

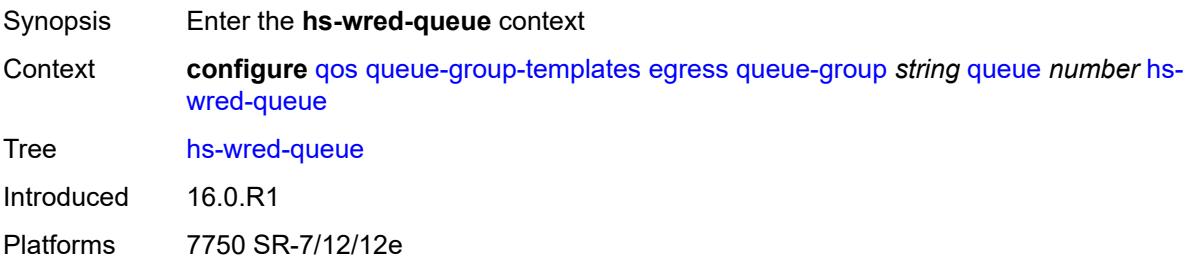

# <span id="page-3571-1"></span>**policy** *reference*

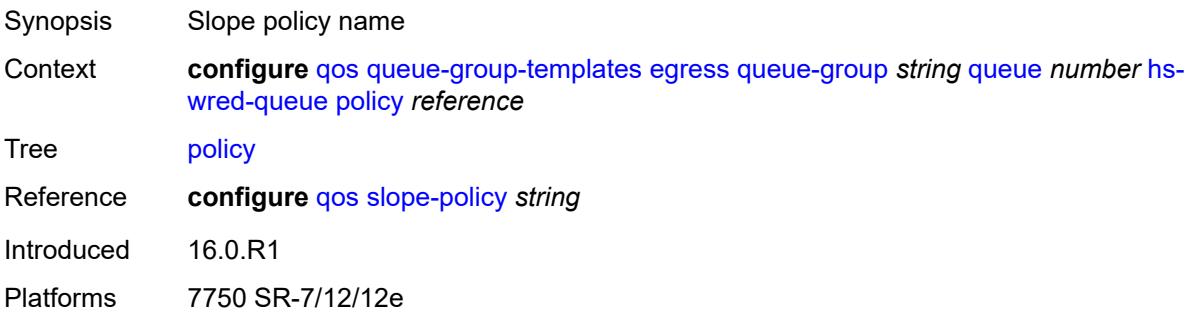

## <span id="page-3571-2"></span>**hs-wrr-weight** *number*

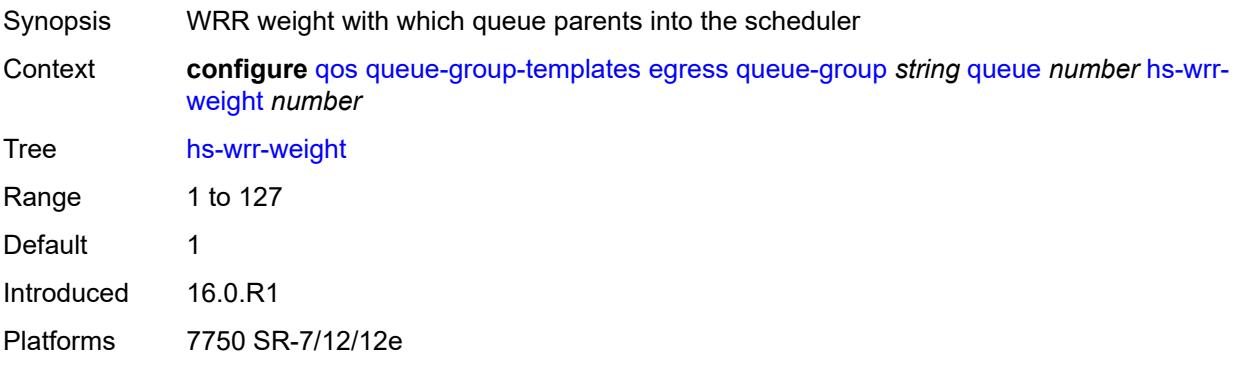

### <span id="page-3572-0"></span>**mbs** *(number | keyword)*

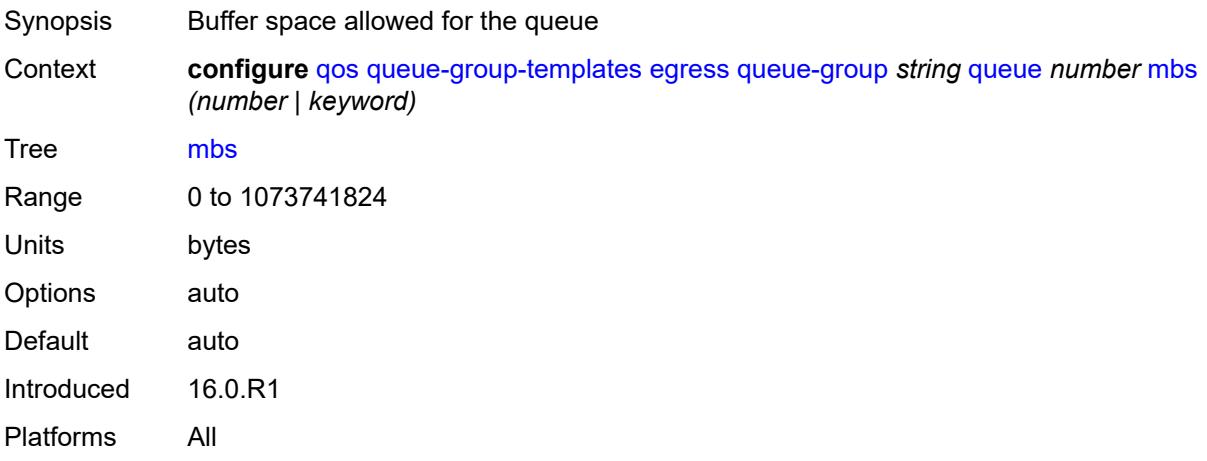

## <span id="page-3572-1"></span>**packet-byte-offset** *number*

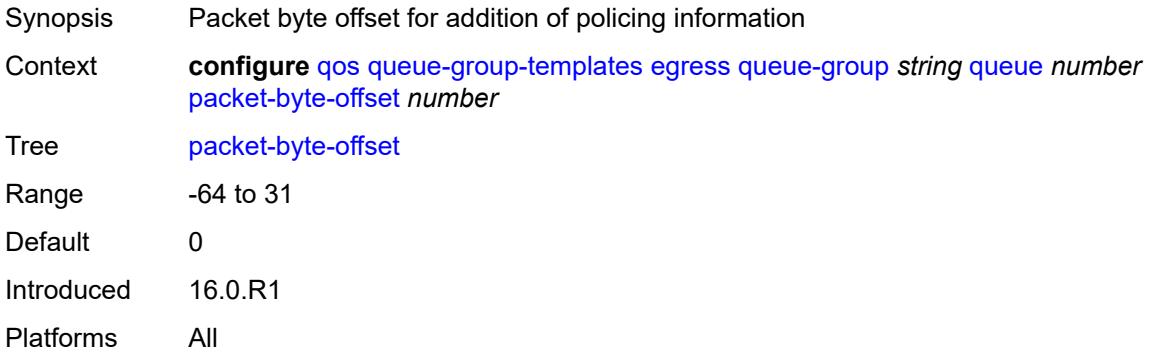

#### <span id="page-3572-2"></span>**percent-rate**

<span id="page-3572-3"></span>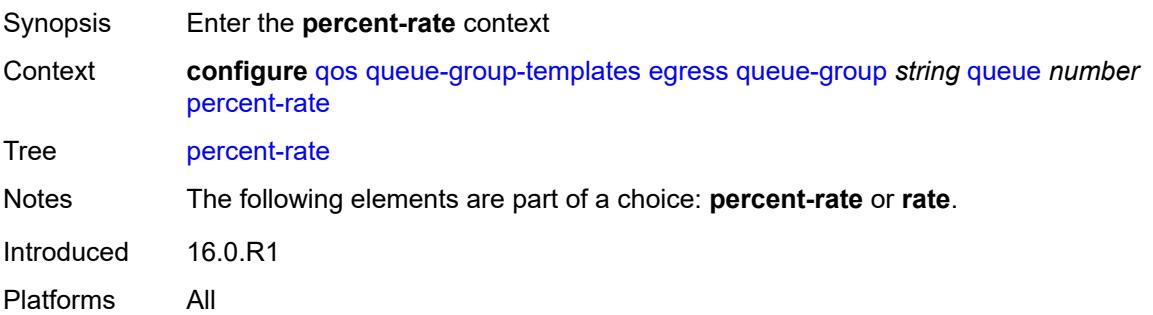

#### **cir** *decimal-number*

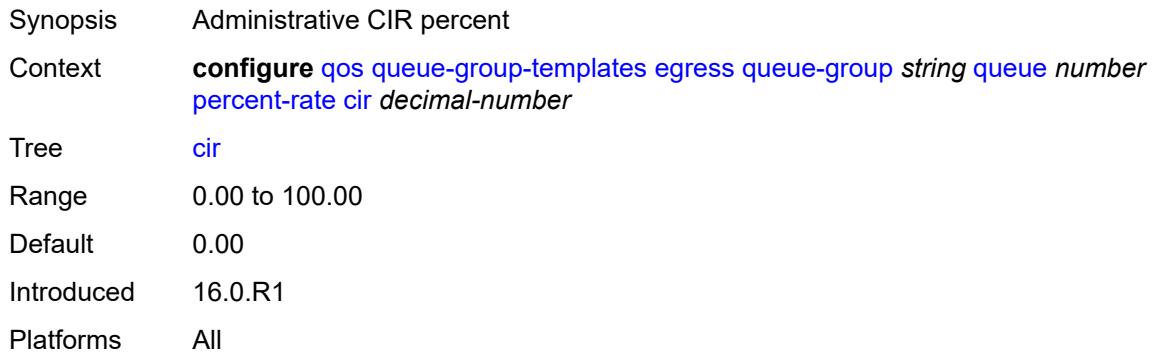

## <span id="page-3573-0"></span>**pir** *decimal-number*

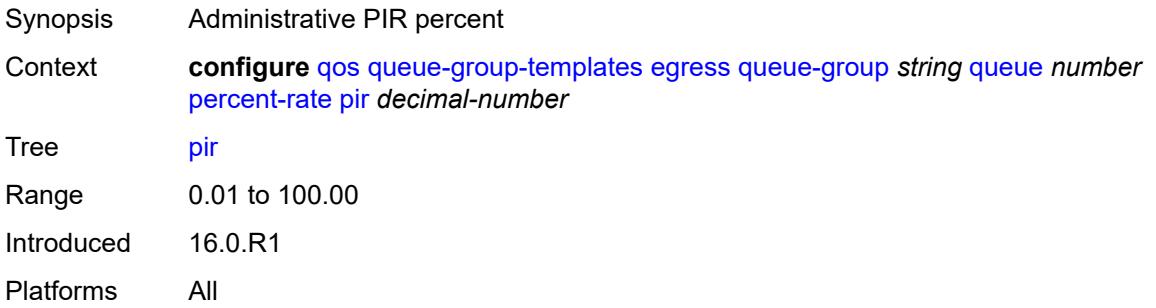

## <span id="page-3573-1"></span>**reference-rate** *keyword*

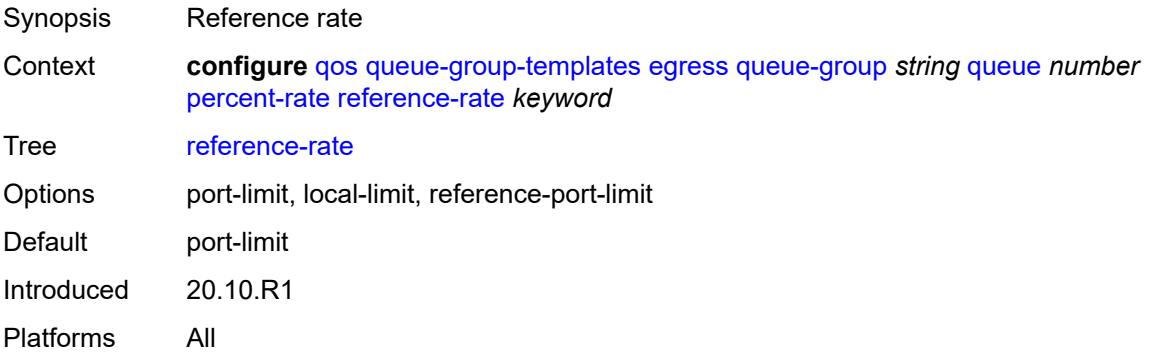

### <span id="page-3573-2"></span>**port-parent**

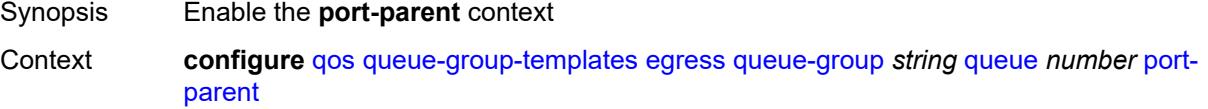

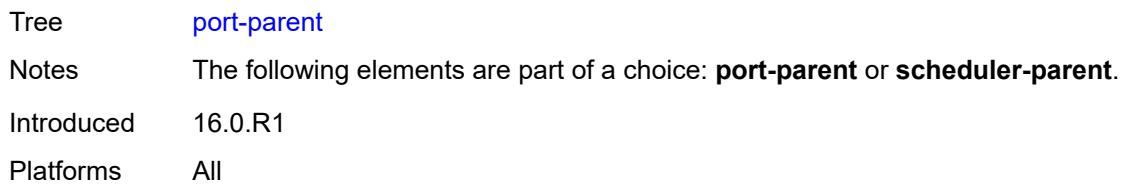

### <span id="page-3574-0"></span>**cir-level** *number*

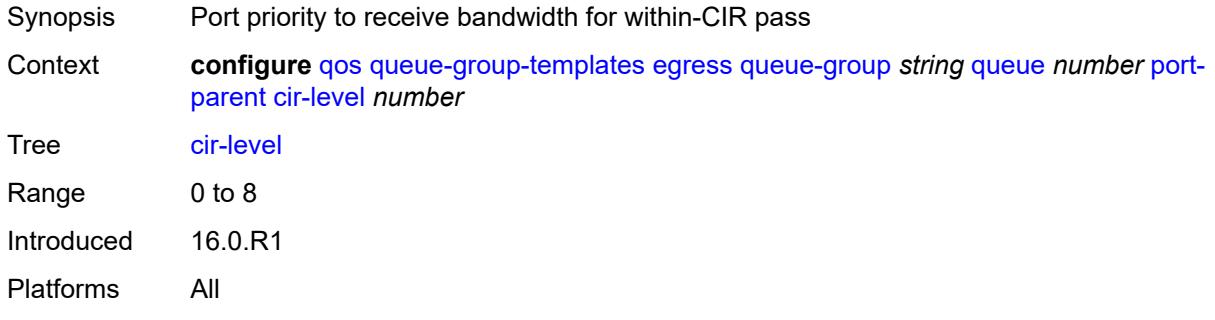

## <span id="page-3574-1"></span>**cir-weight** *number*

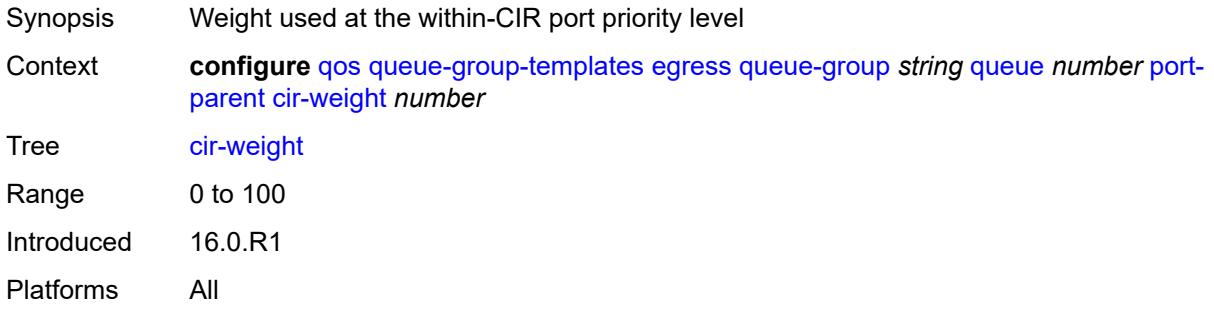

#### <span id="page-3574-2"></span>**level** *number*

<span id="page-3574-3"></span>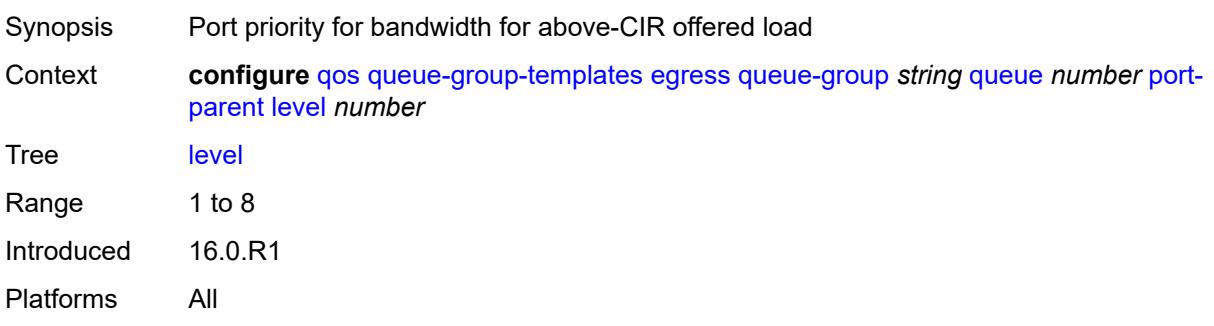

## **weight** *number*

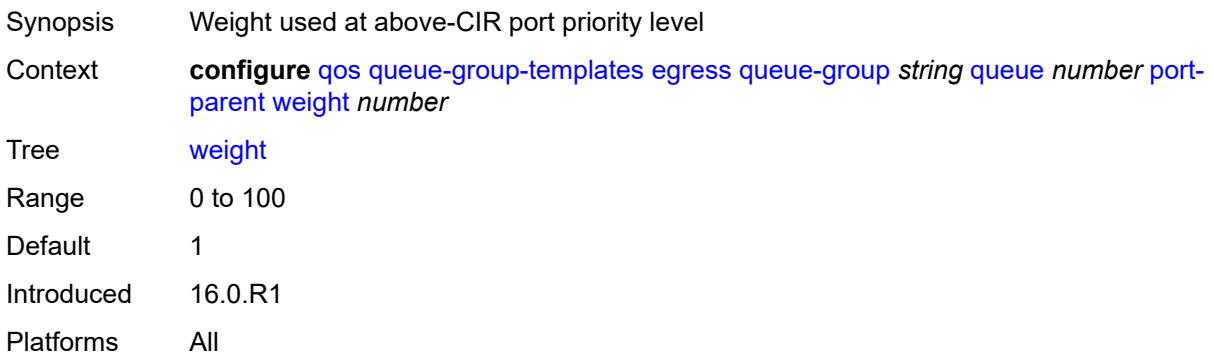

## <span id="page-3575-0"></span>**queue-delay** *number*

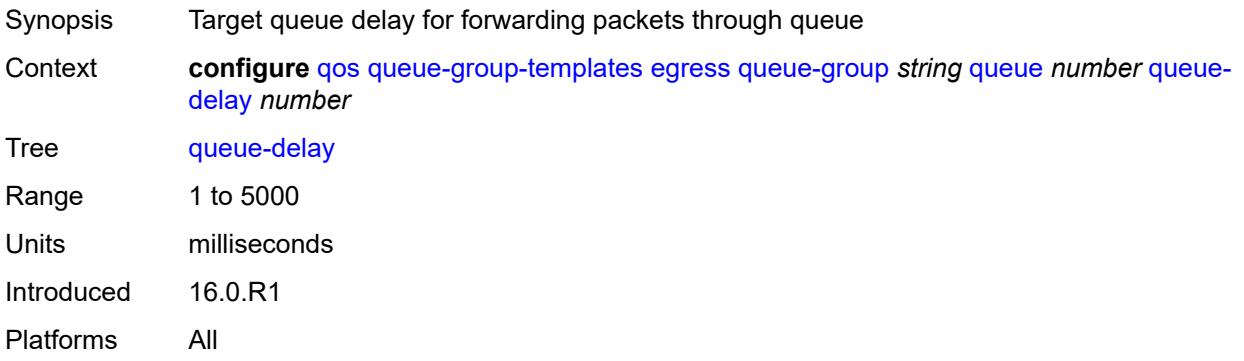

## <span id="page-3575-1"></span>**queue-type** *keyword*

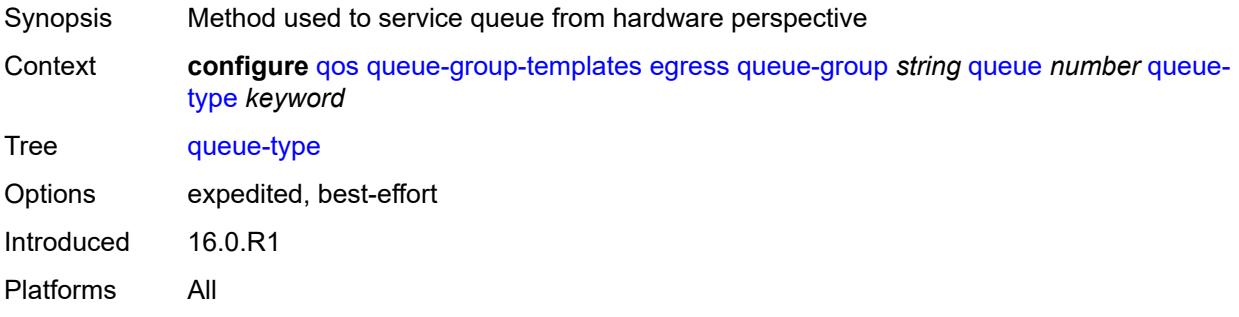

#### <span id="page-3575-2"></span>**rate**

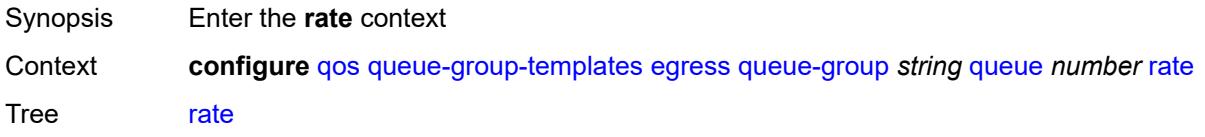

Notes The following elements are part of a choice: **percent-rate** or **rate**. Introduced 16.0.R1

Platforms All

### <span id="page-3576-0"></span>**cir** *(number | keyword)*

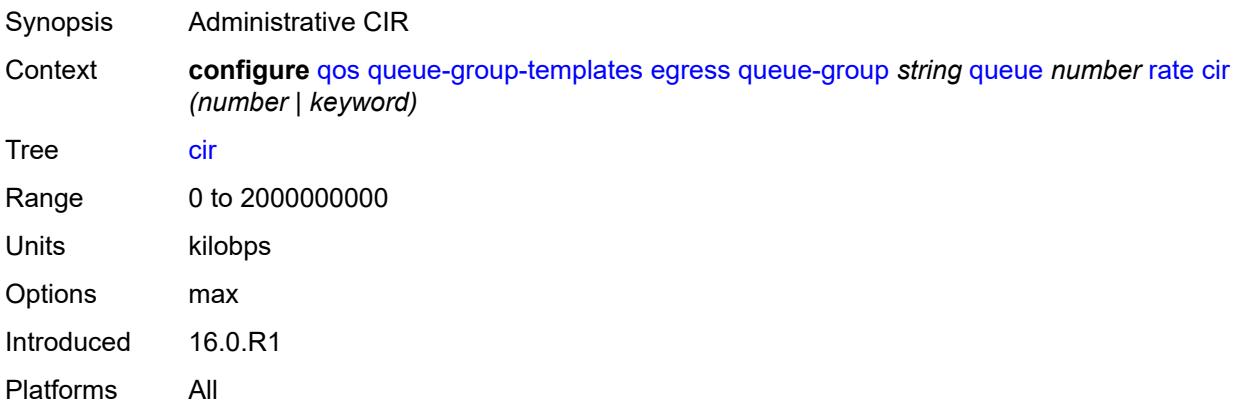

## <span id="page-3576-1"></span>**pir** *(number | keyword)*

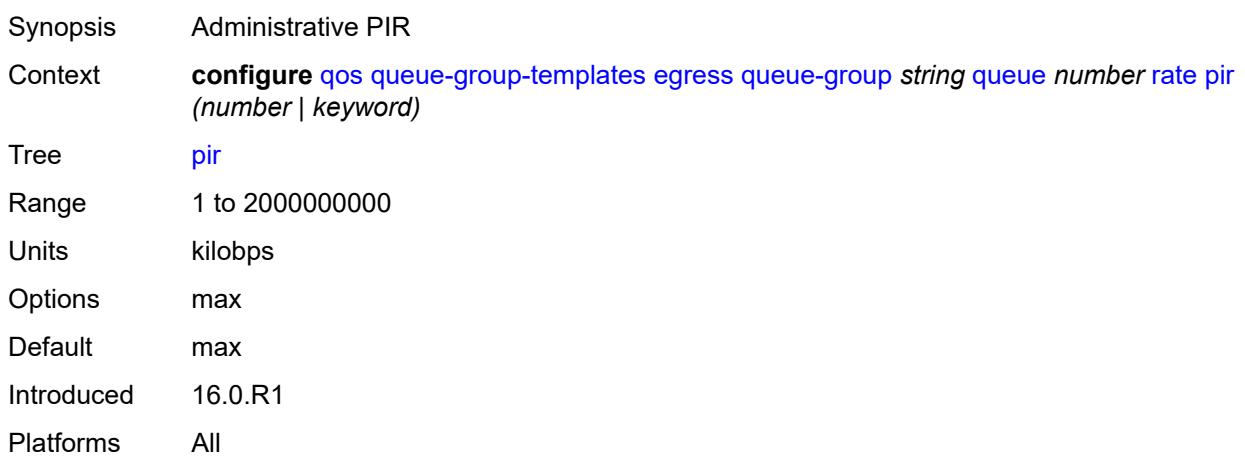

## <span id="page-3576-2"></span>**scheduler-parent**

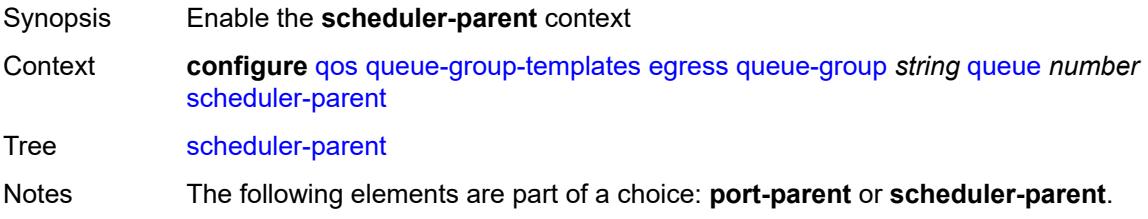

Introduced 16.0.R1 Platforms All

### <span id="page-3577-0"></span>**cir-level** *number*

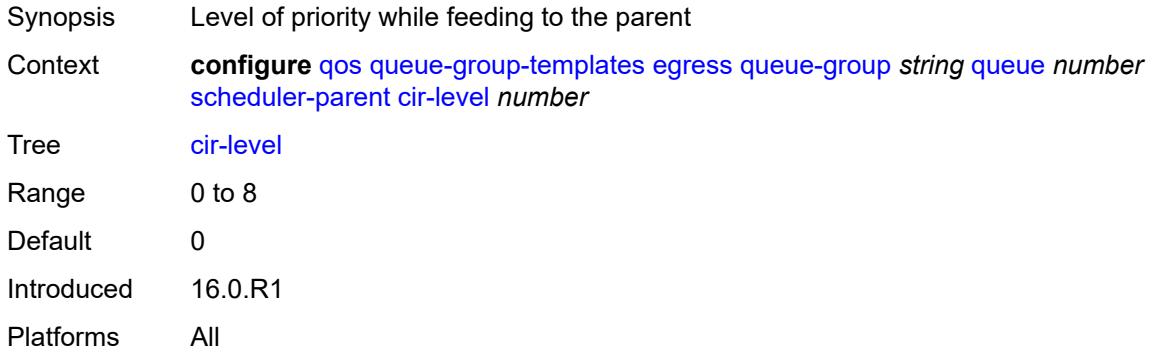

## <span id="page-3577-1"></span>**cir-weight** *number*

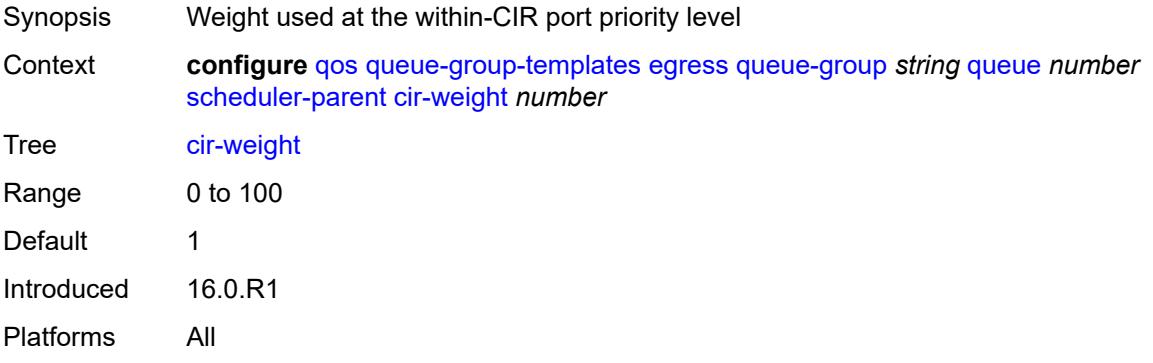

#### <span id="page-3577-2"></span>**level** *number*

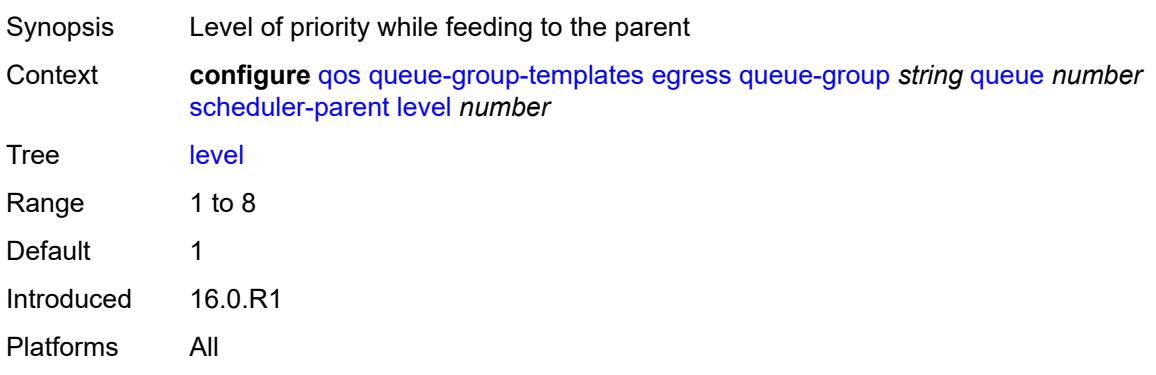

### <span id="page-3578-0"></span>**scheduler-name** *string*

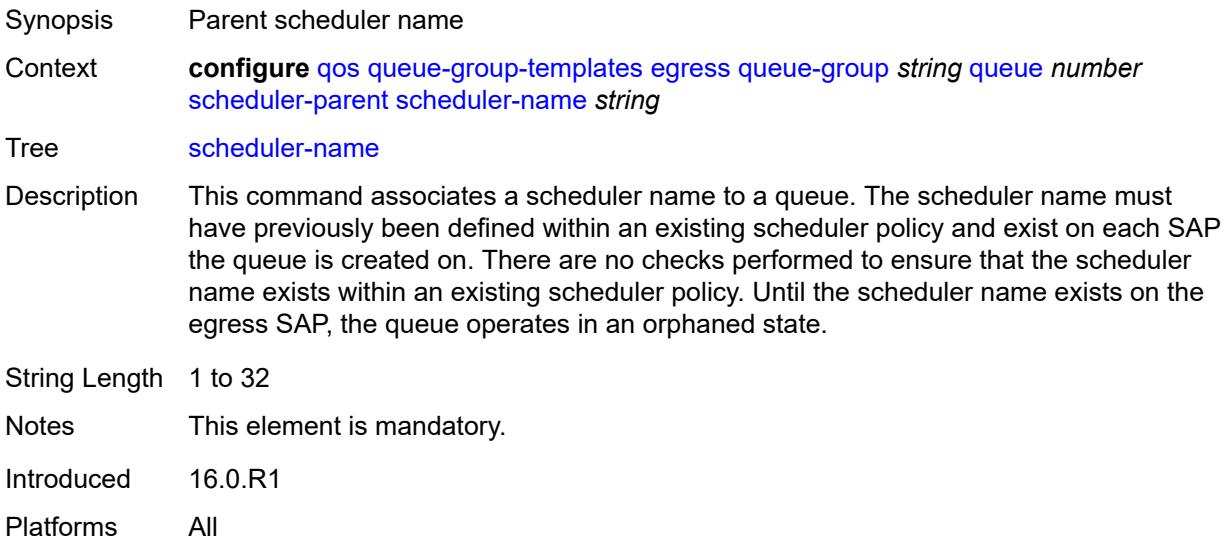

### <span id="page-3578-1"></span>**weight** *number*

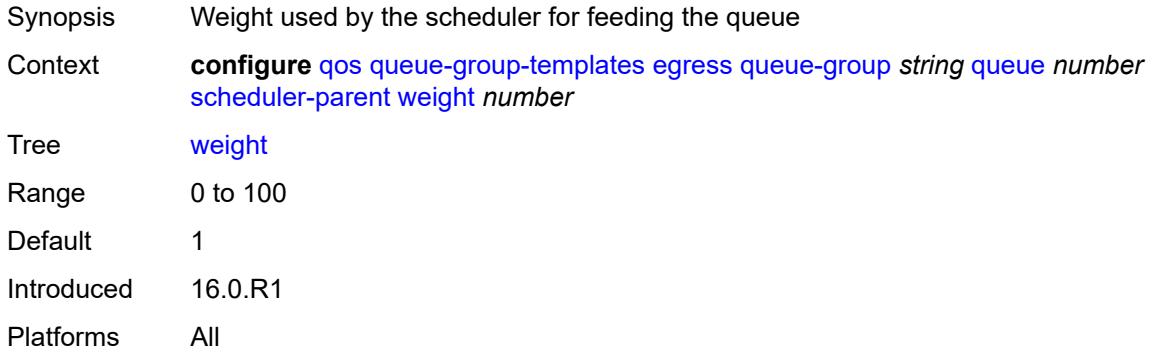

#### <span id="page-3578-2"></span>**wred-queue**

<span id="page-3578-3"></span>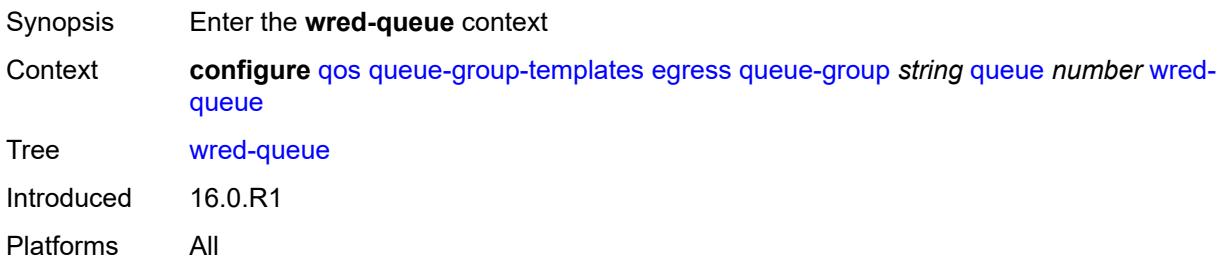

## **mode** *keyword*

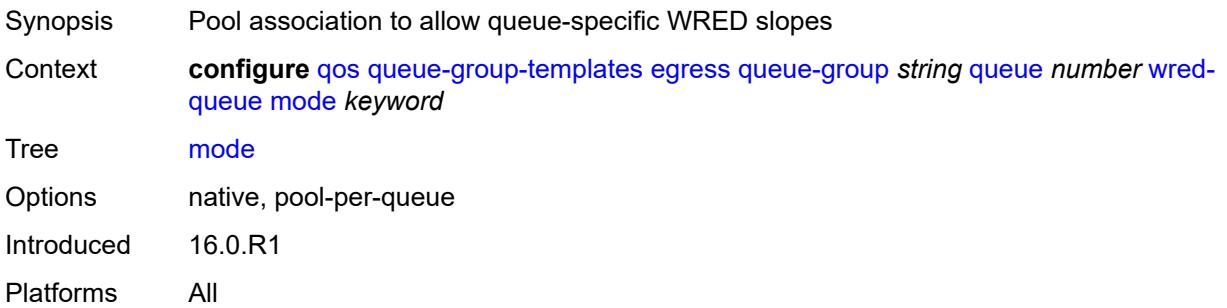

## <span id="page-3579-0"></span>**policy** *reference*

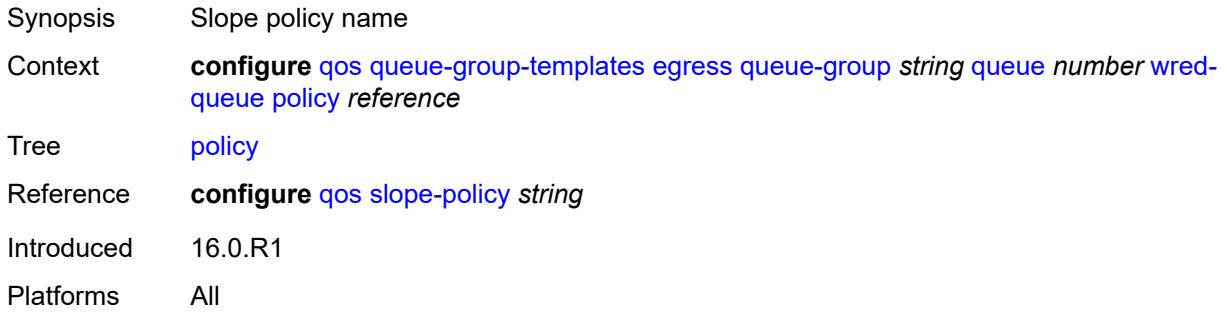

### <span id="page-3579-1"></span>**usage** *keyword*

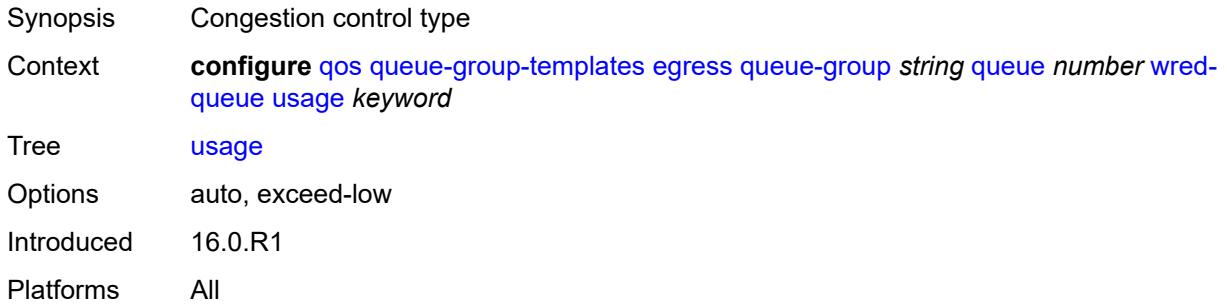

### <span id="page-3579-2"></span>**queues-hqos-manageable** *boolean*

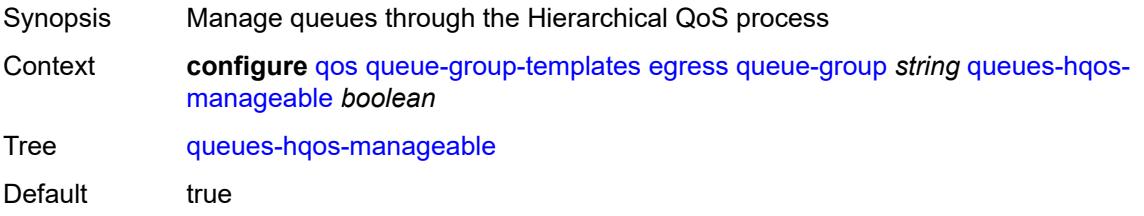

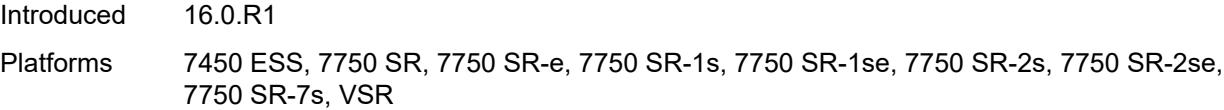

## <span id="page-3580-0"></span>**ingress**

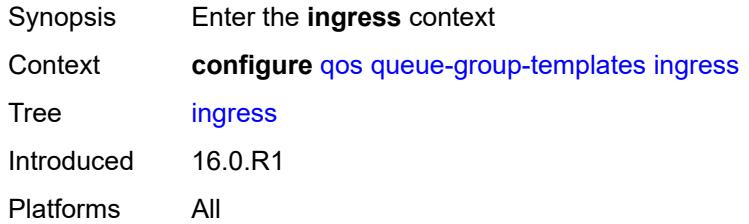

## <span id="page-3580-2"></span>**queue-group** [[ingress-queue-group-name](#page-3580-1)] *string*

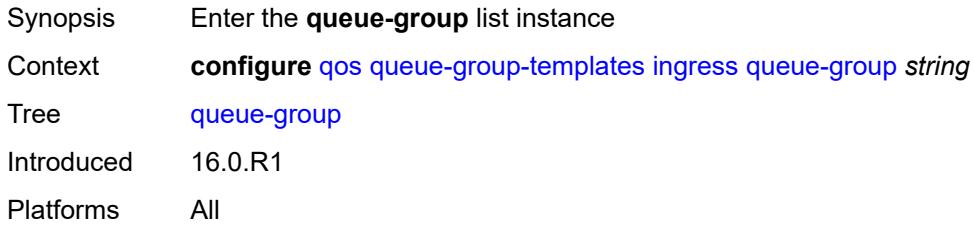

### <span id="page-3580-1"></span>[**ingress-queue-group-name**] *string*

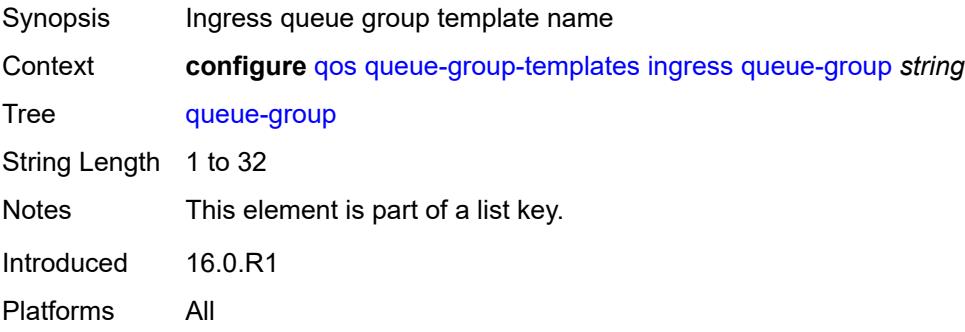

#### <span id="page-3580-3"></span>**description** *string*

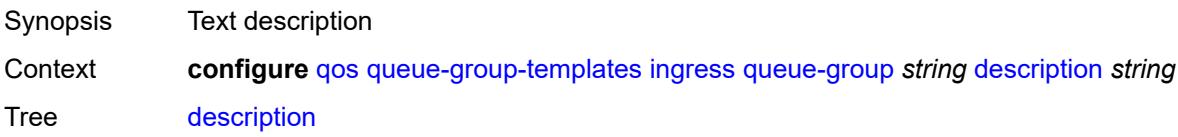

String Length 1 to 80 Introduced 16.0.R1 Platforms All

## <span id="page-3581-1"></span>**policer** [[policer-id](#page-3581-0)] *number*

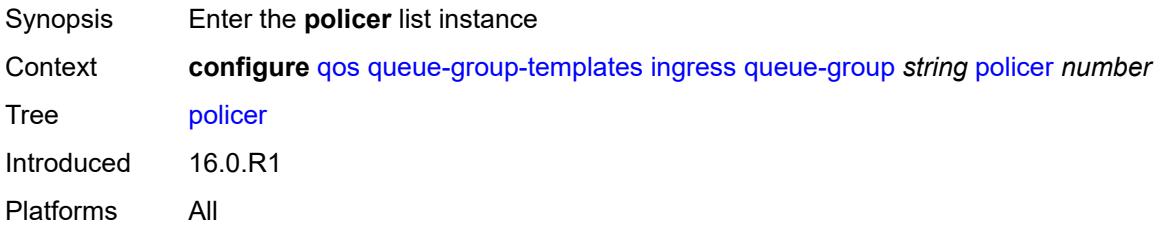

### <span id="page-3581-0"></span>[**policer-id**] *number*

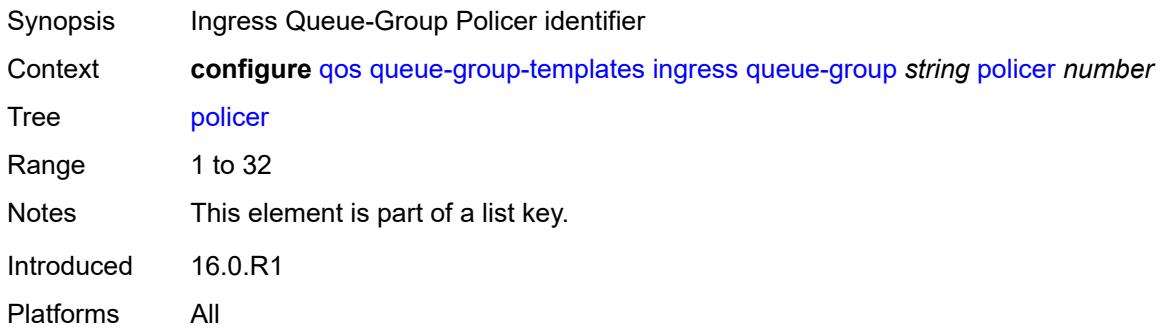

#### <span id="page-3581-2"></span>**adaptation-rule**

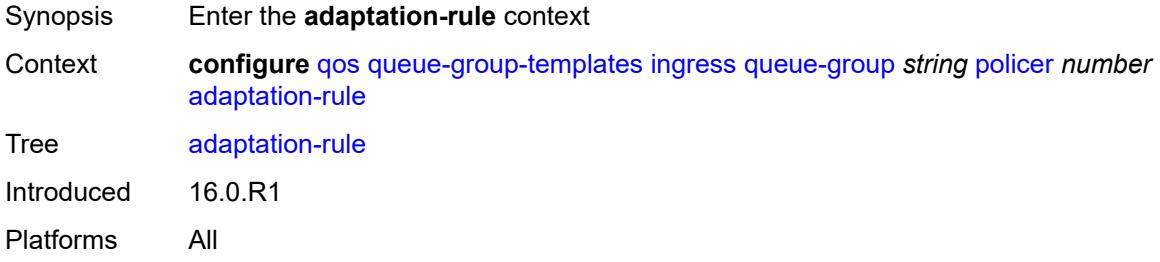

## <span id="page-3581-3"></span>**cir** *keyword*

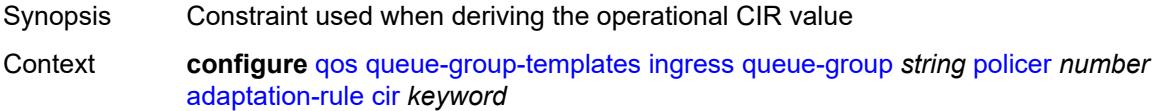

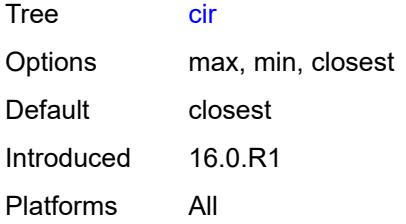

### <span id="page-3582-0"></span>**pir** *keyword*

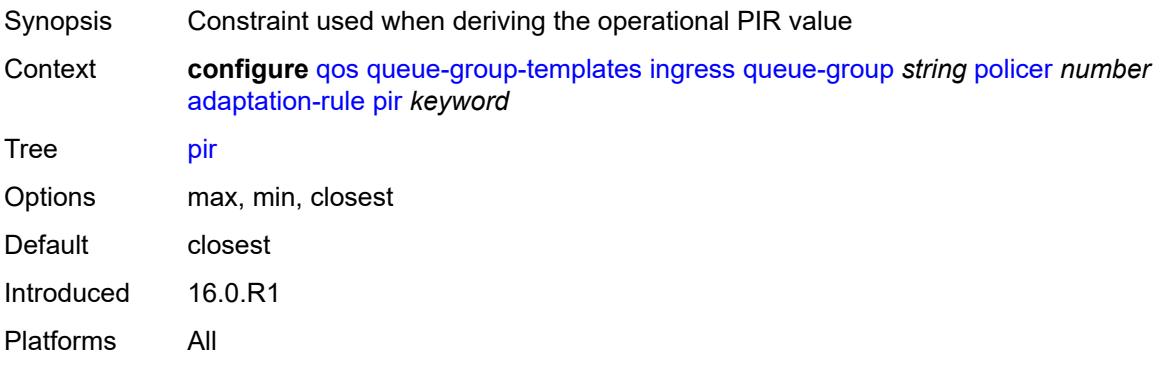

## <span id="page-3582-1"></span>**adv-config-policy** *reference*

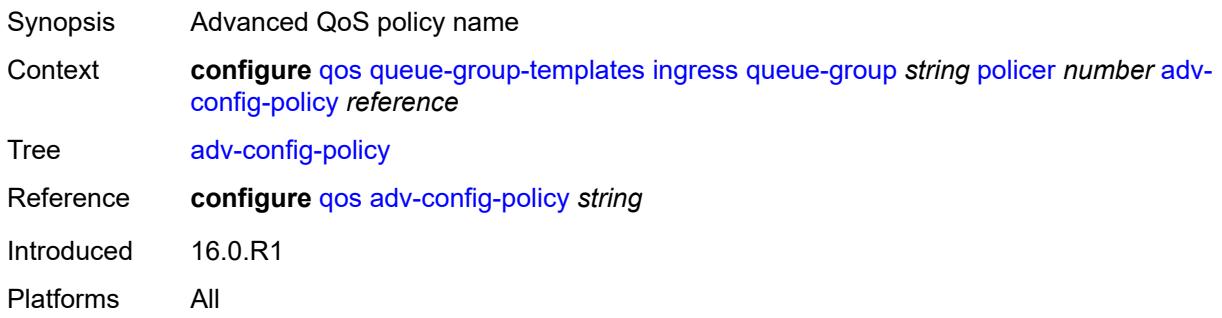

### <span id="page-3582-2"></span>**arbiter-parent**

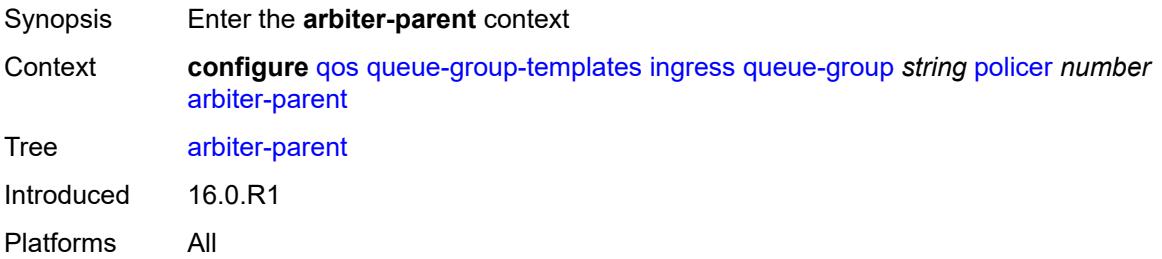

#### <span id="page-3583-0"></span>**arbiter-name** *string*

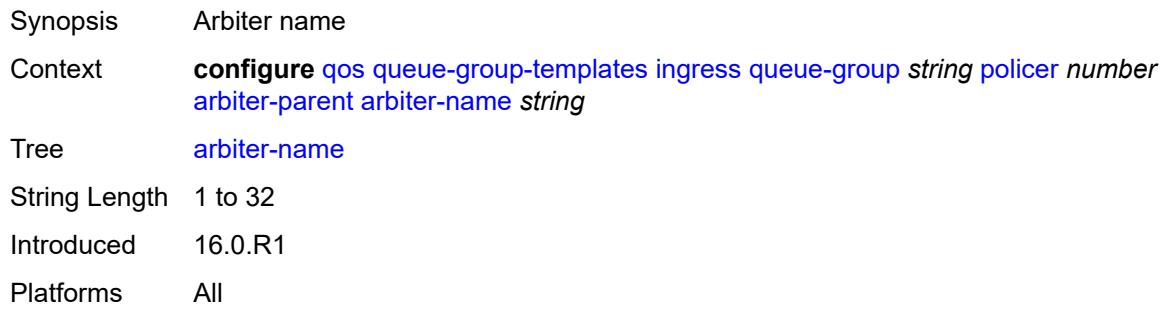

#### <span id="page-3583-1"></span>**level** *number*

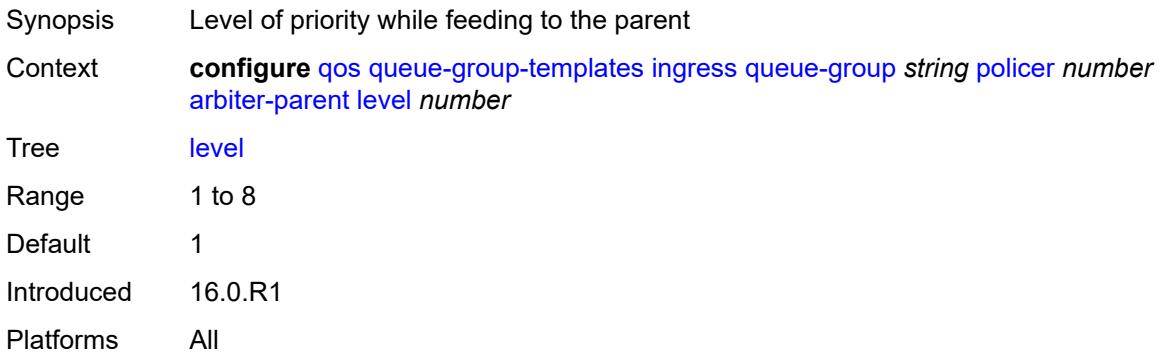

### <span id="page-3583-2"></span>**weight** *number*

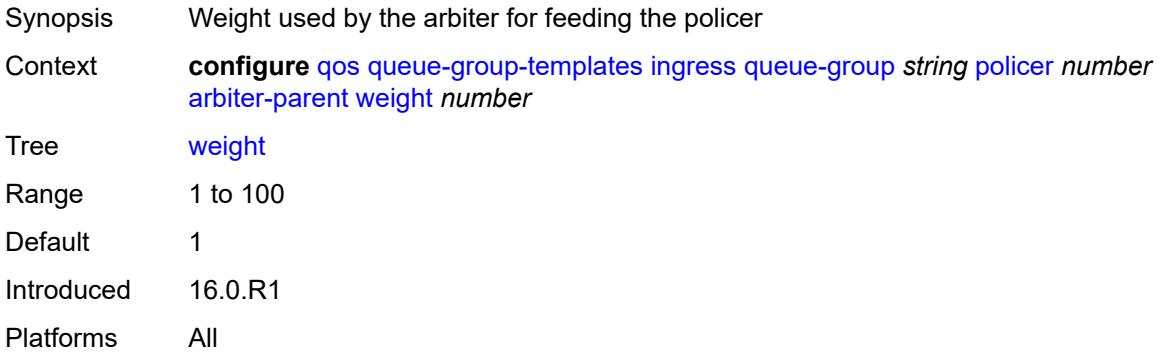

#### <span id="page-3583-3"></span>**cbs** *(number | keyword)*

Synopsis Exceed threshold of the CIR leaky bucket of the policer

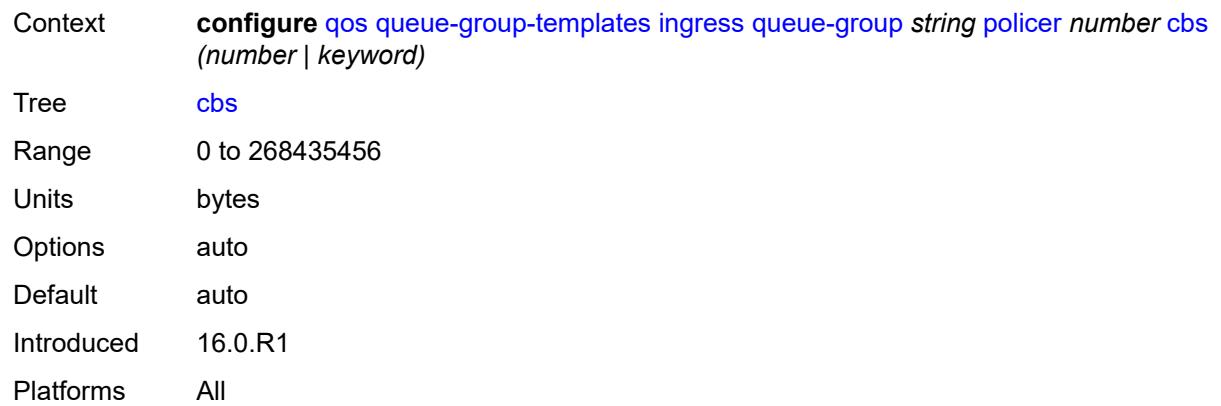

### <span id="page-3584-0"></span>**description** *string*

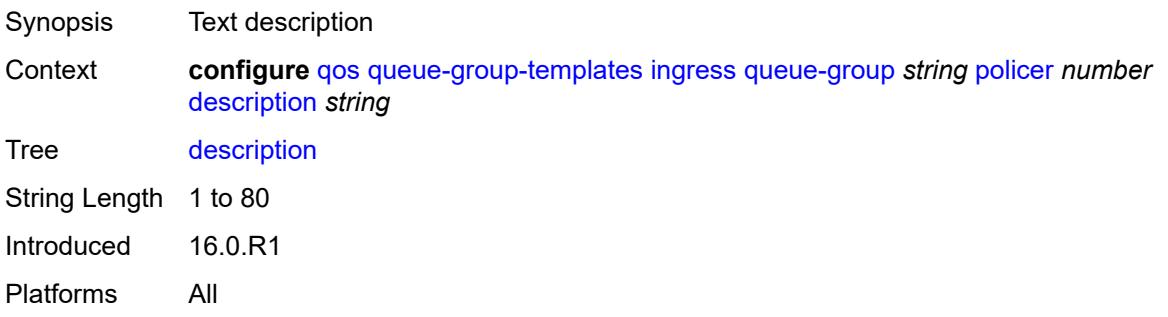

# <span id="page-3584-1"></span>**high-prio-only** *(number | keyword)*

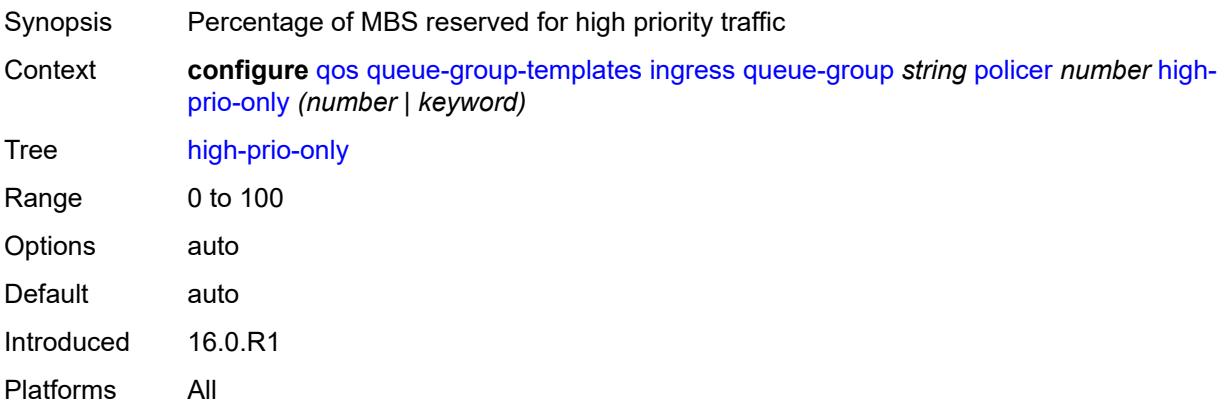

### <span id="page-3584-2"></span>**mbs** *(number | keyword)*

Synopsis Maximum buffer size for the template queue

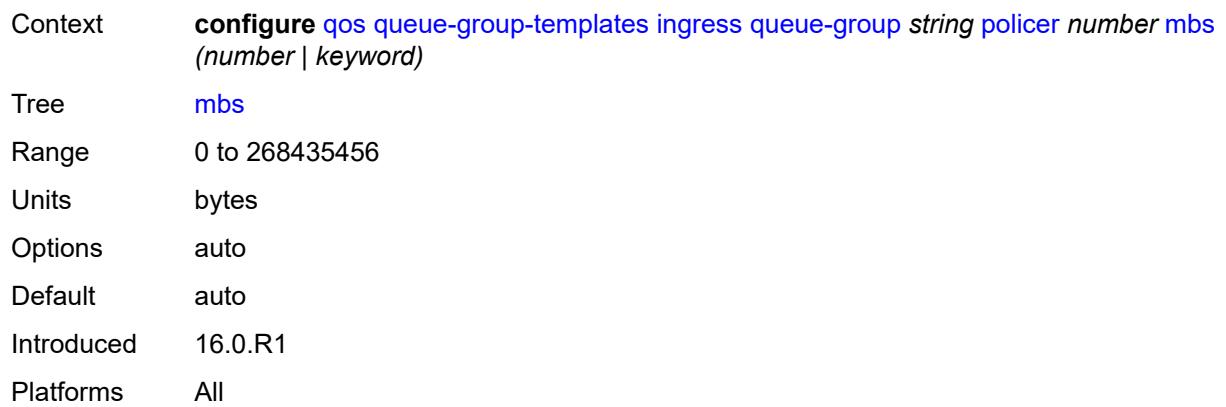

### <span id="page-3585-0"></span>**packet-byte-offset** *number*

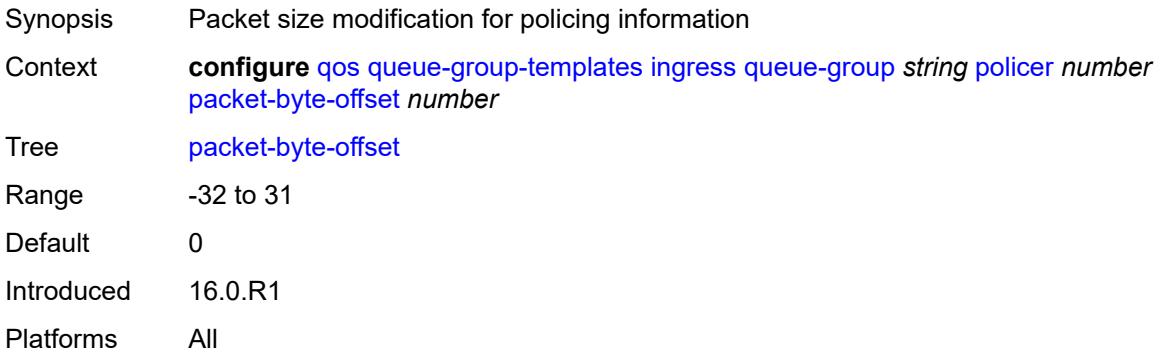

#### <span id="page-3585-1"></span>**percent-rate**

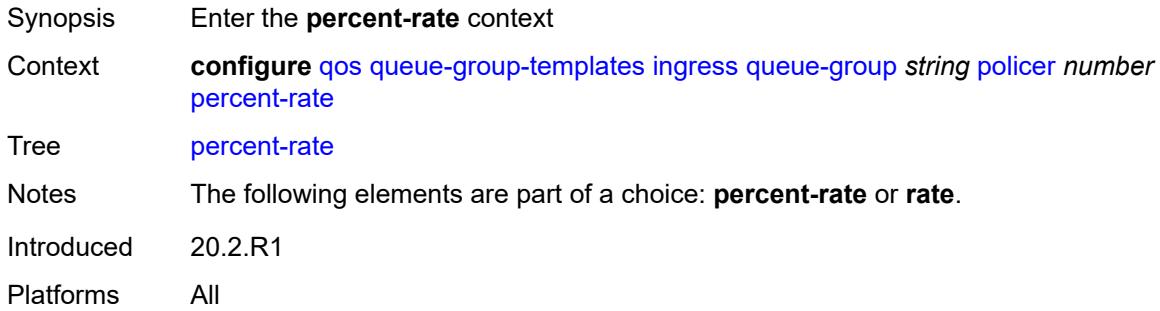

#### <span id="page-3585-2"></span>**cir** *decimal-number*

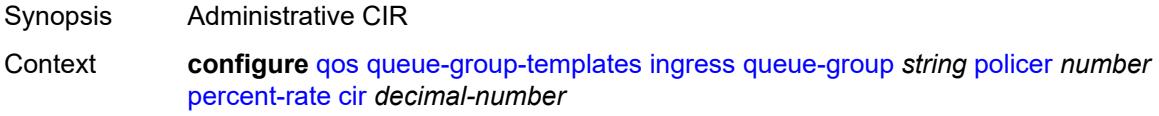

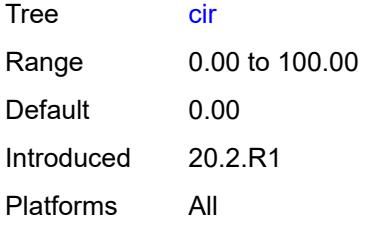

#### <span id="page-3586-0"></span>**pir** *decimal-number*

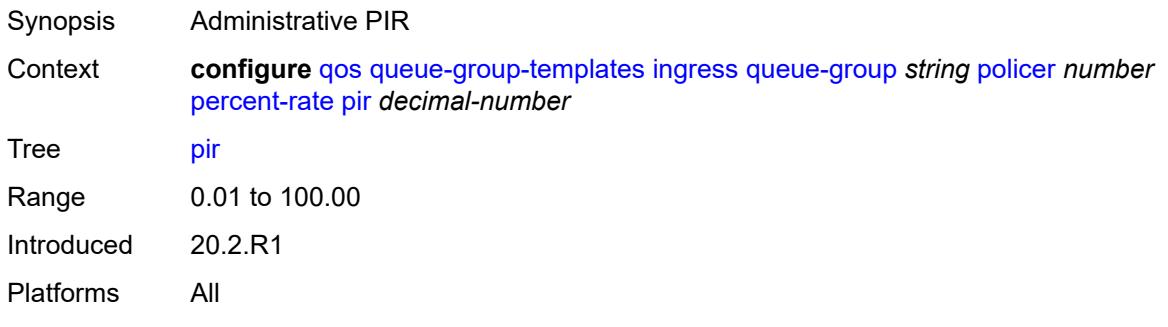

## <span id="page-3586-1"></span>**profile-capped** *boolean*

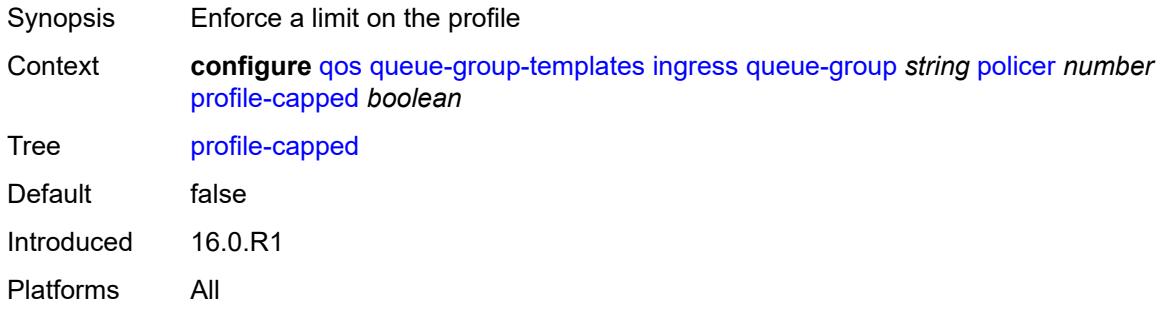

#### <span id="page-3586-2"></span>**rate**

<span id="page-3586-3"></span>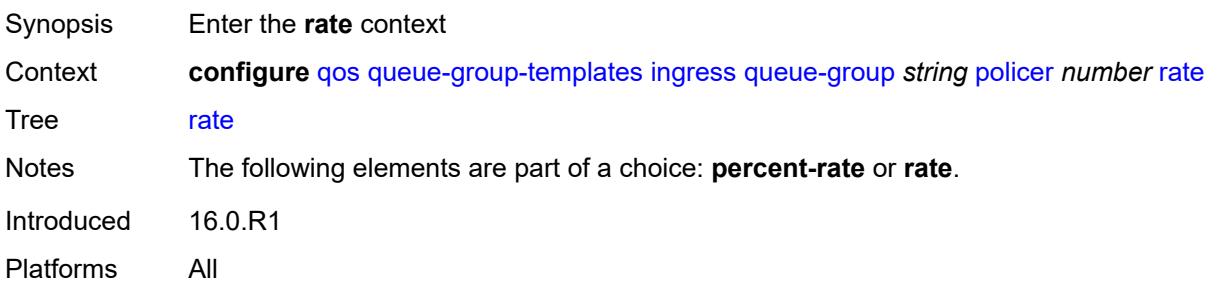

## **cir** *(number | keyword)*

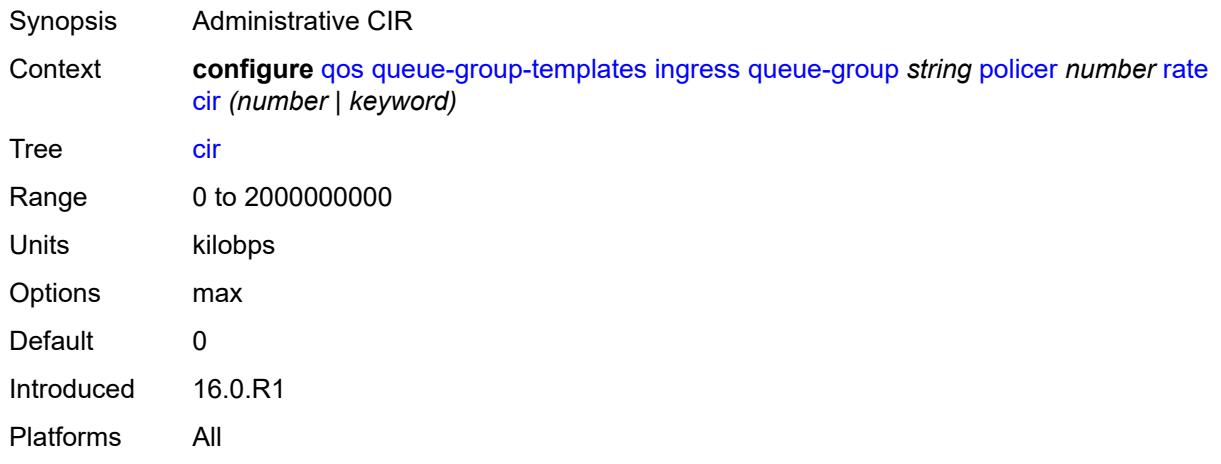

### <span id="page-3587-0"></span>**pir** *(number | keyword)*

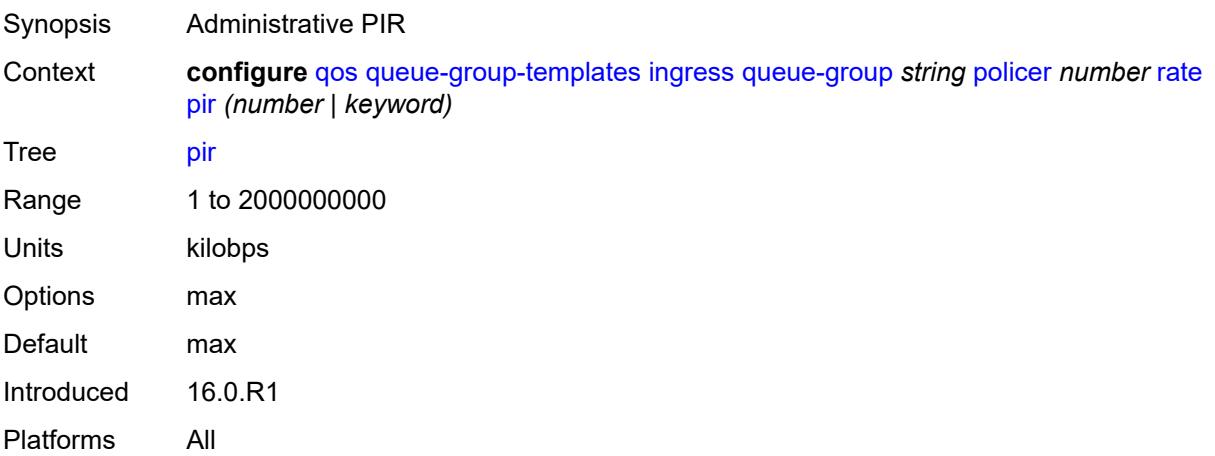

### <span id="page-3587-1"></span>**stat-mode** *keyword*

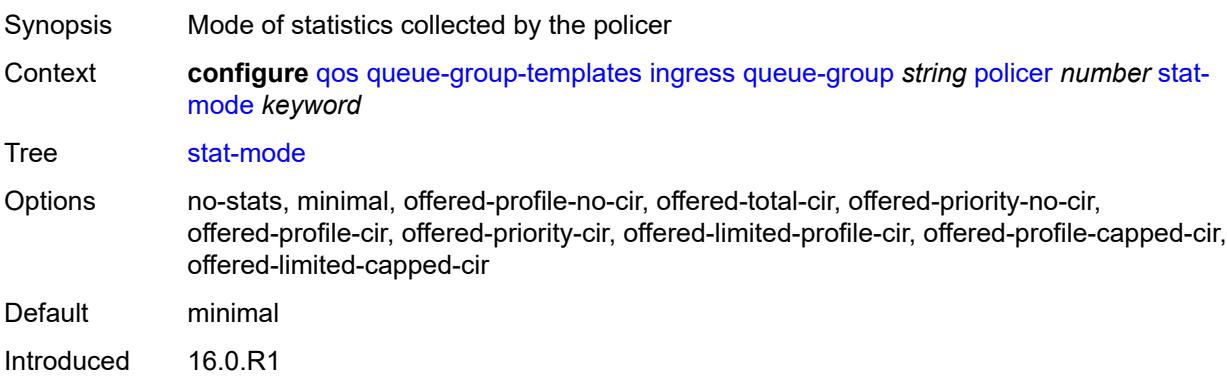

Platforms All

## <span id="page-3588-1"></span>**queue** [[queue-id](#page-3588-0)] *number*

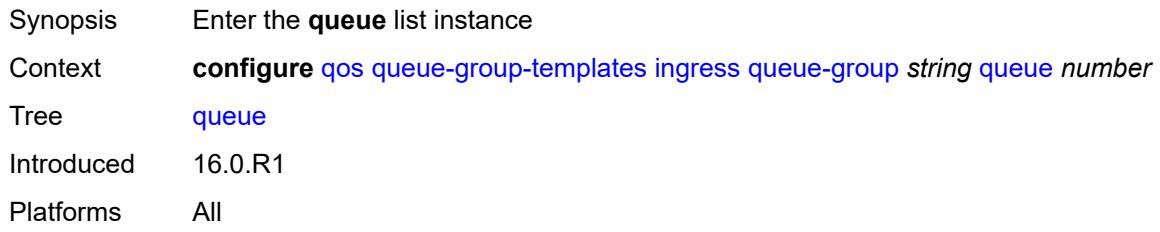

## <span id="page-3588-0"></span>[**queue-id**] *number*

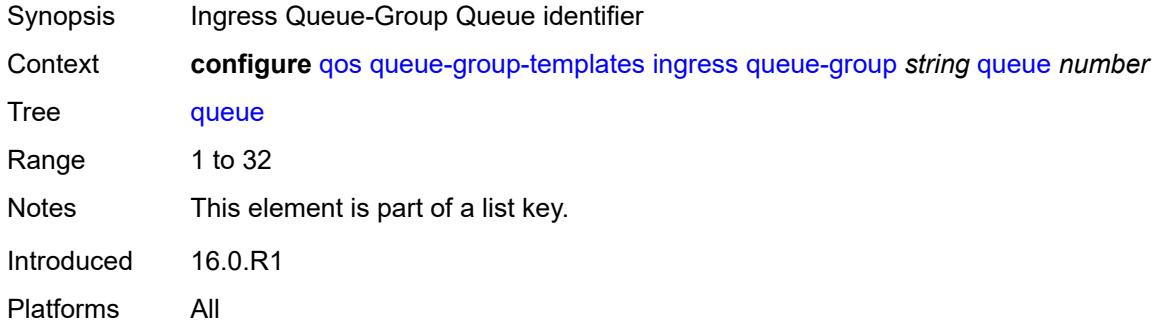

## <span id="page-3588-2"></span>**adaptation-rule**

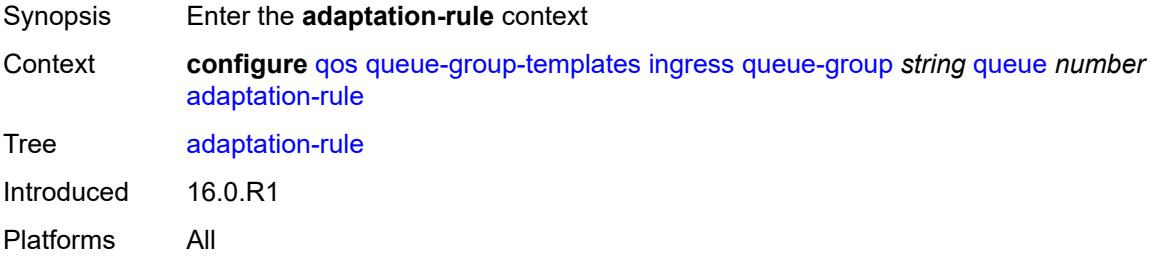

### <span id="page-3588-3"></span>**cir** *keyword*

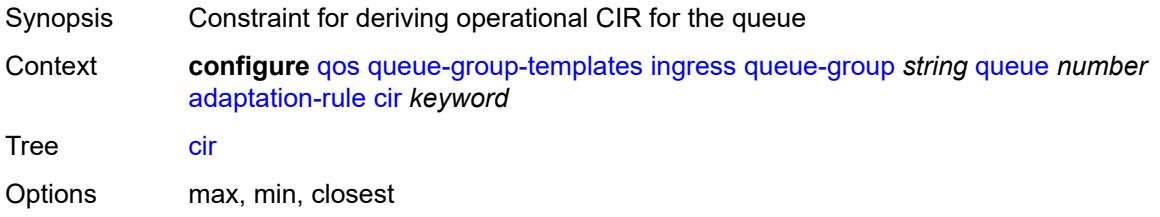

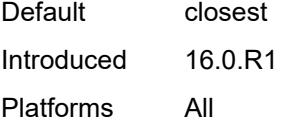

## <span id="page-3589-0"></span>**fir** *keyword*

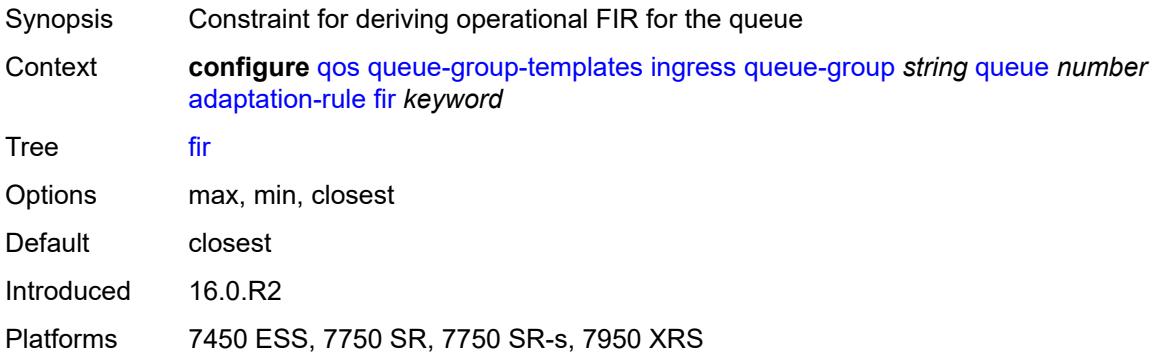

## <span id="page-3589-1"></span>**pir** *keyword*

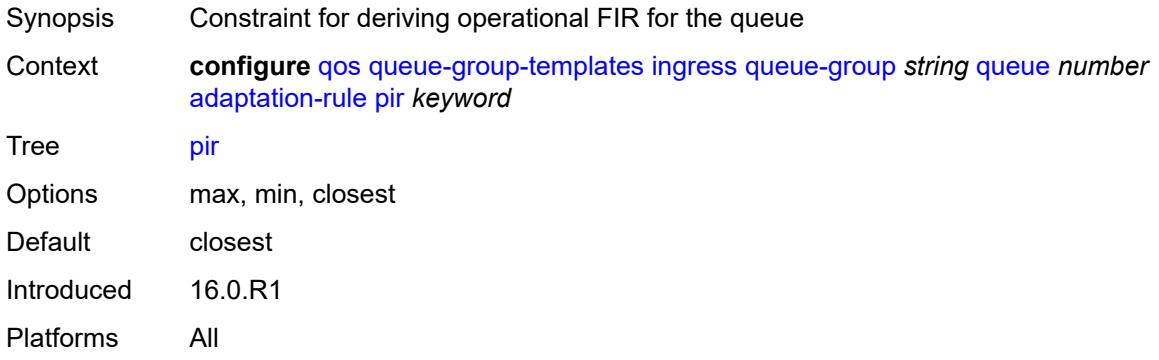

# <span id="page-3589-2"></span>**adv-config-policy** *reference*

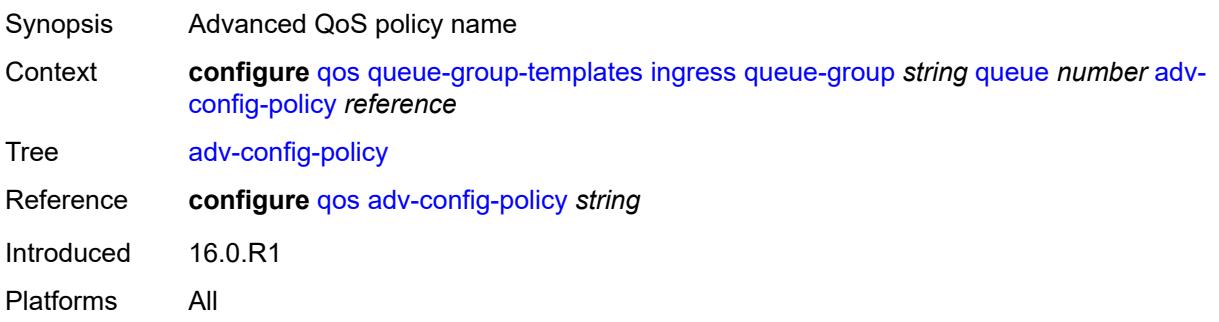

## <span id="page-3590-0"></span>**burst-limit** *(number | keyword)*

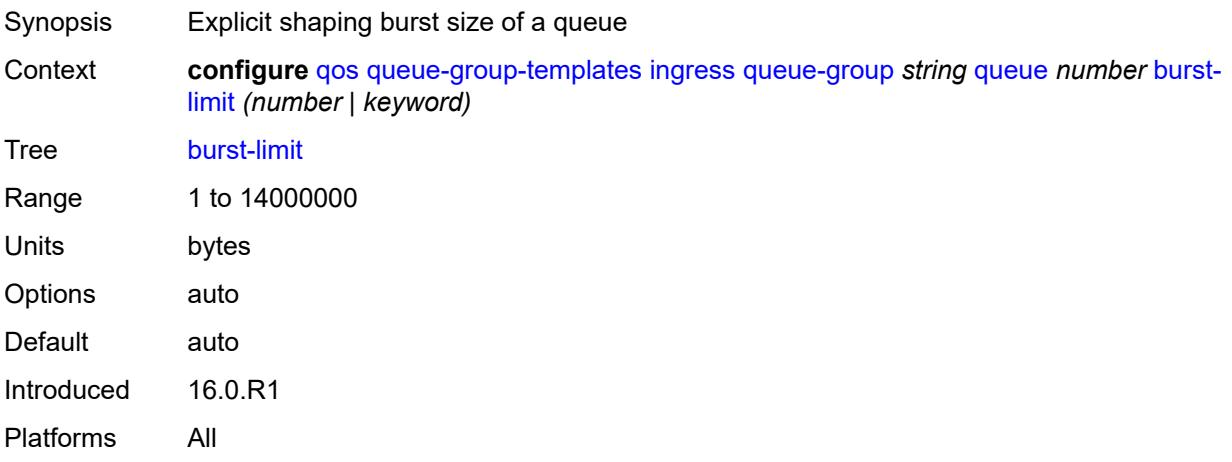

### <span id="page-3590-1"></span>**cbs** *(number | keyword)*

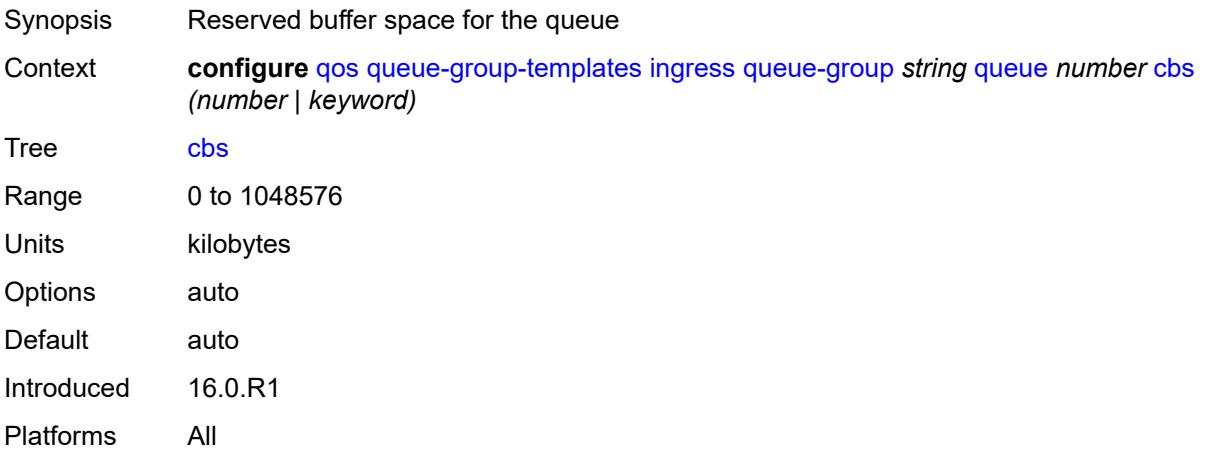

### <span id="page-3590-2"></span>**cir-non-profiling** *boolean*

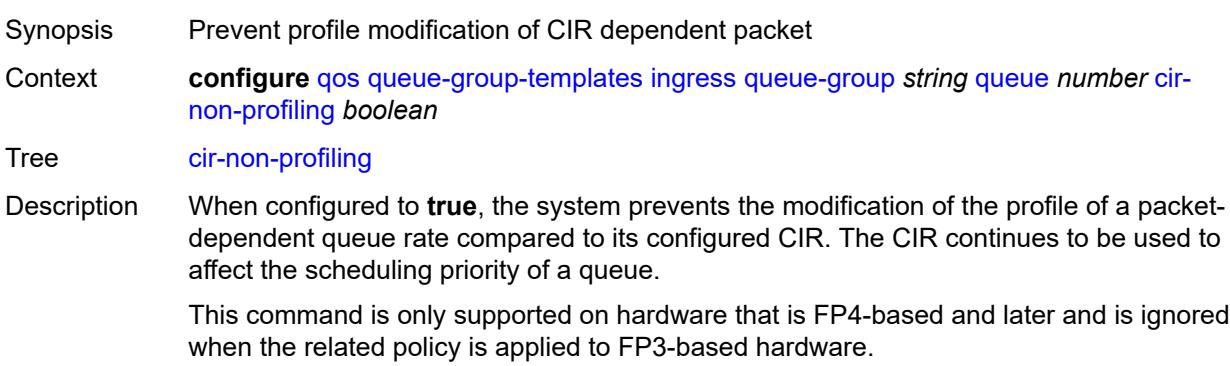

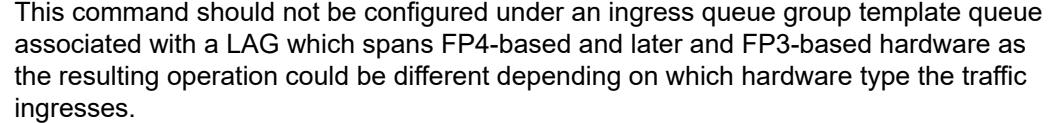

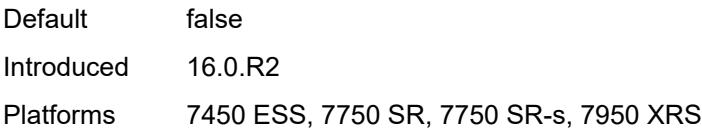

### <span id="page-3591-0"></span>**drop-tail**

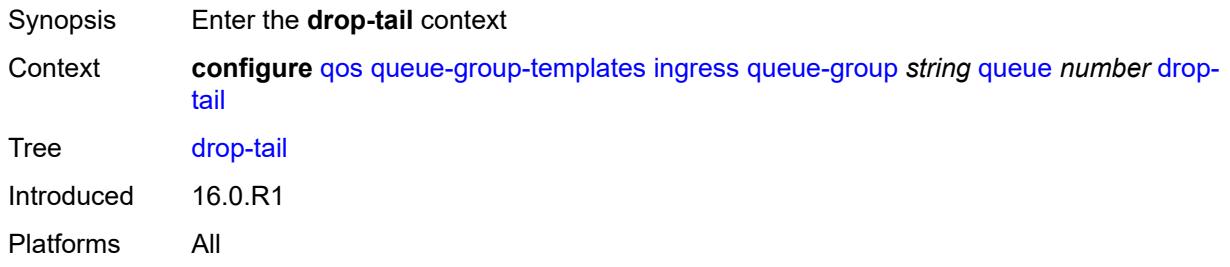

#### <span id="page-3591-1"></span>**low**

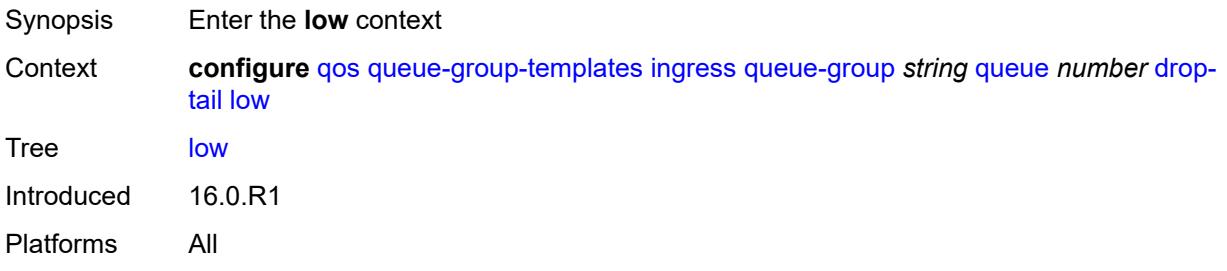

## <span id="page-3591-2"></span>**percent-reduction-from-mbs** *(number | keyword)*

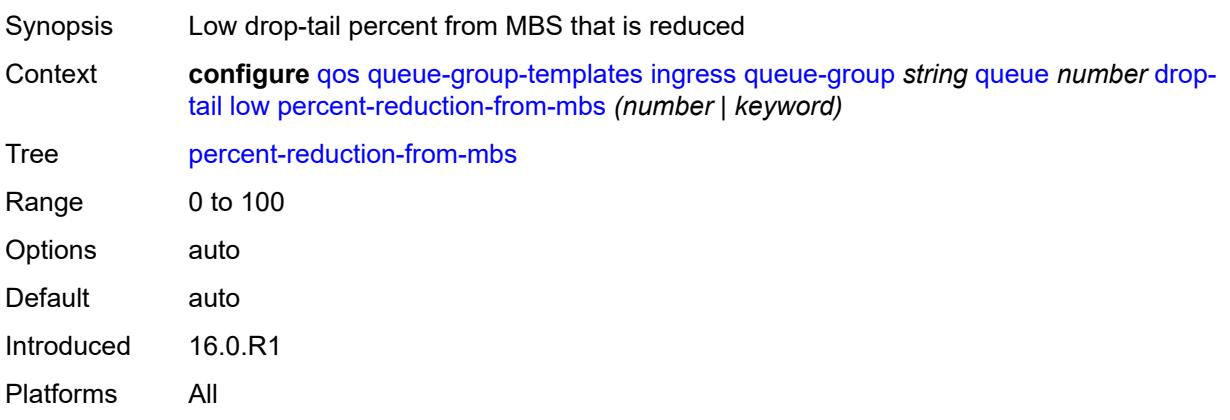

### <span id="page-3592-0"></span>**mbs** *(number | keyword)*

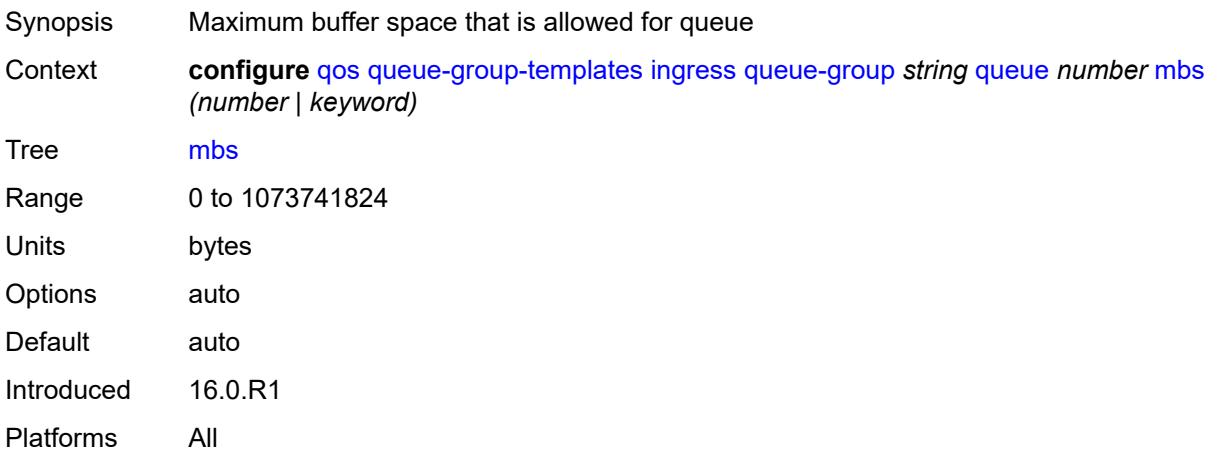

### <span id="page-3592-1"></span>**multipoint** *boolean*

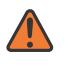

#### **WARNING:**

Modifying this element recreates the parent element automatically for the new value to take effect.

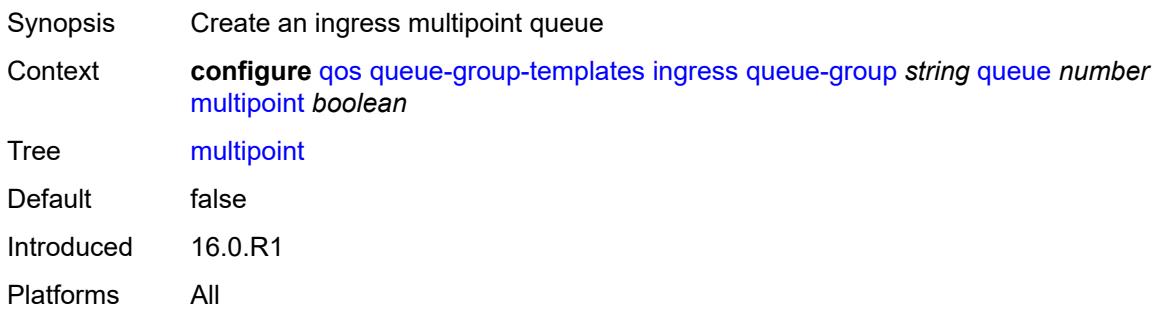

### <span id="page-3592-2"></span>**packet-byte-offset** *number*

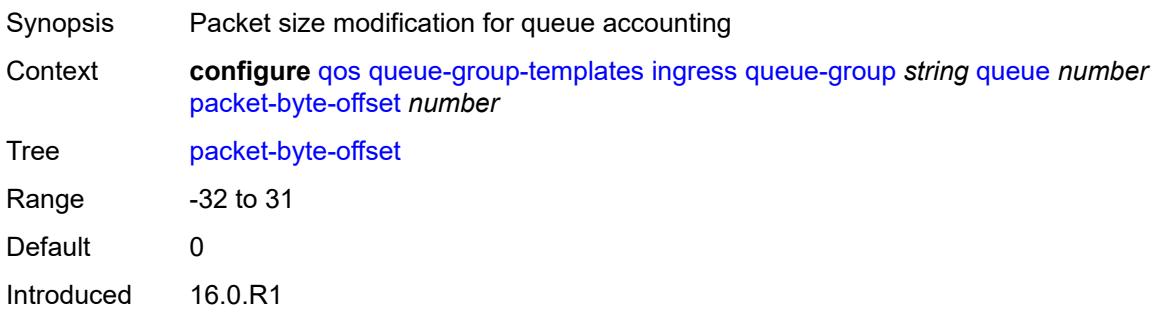

Platforms All

#### <span id="page-3593-0"></span>**percent-rate**

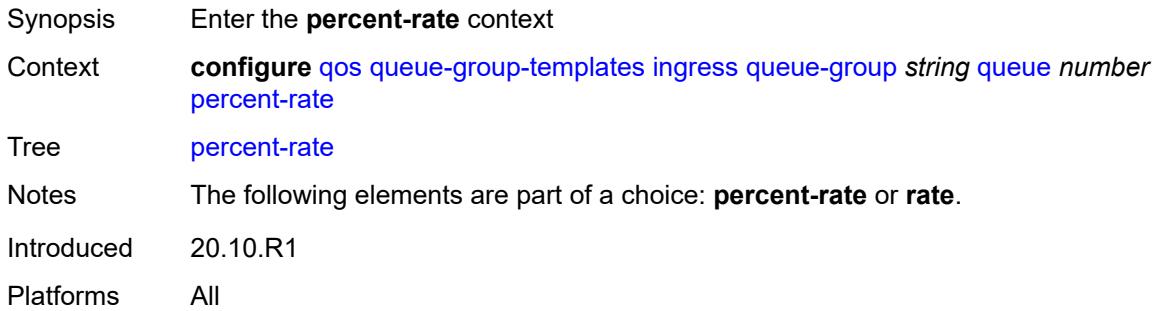

#### <span id="page-3593-1"></span>**cir** *decimal-number*

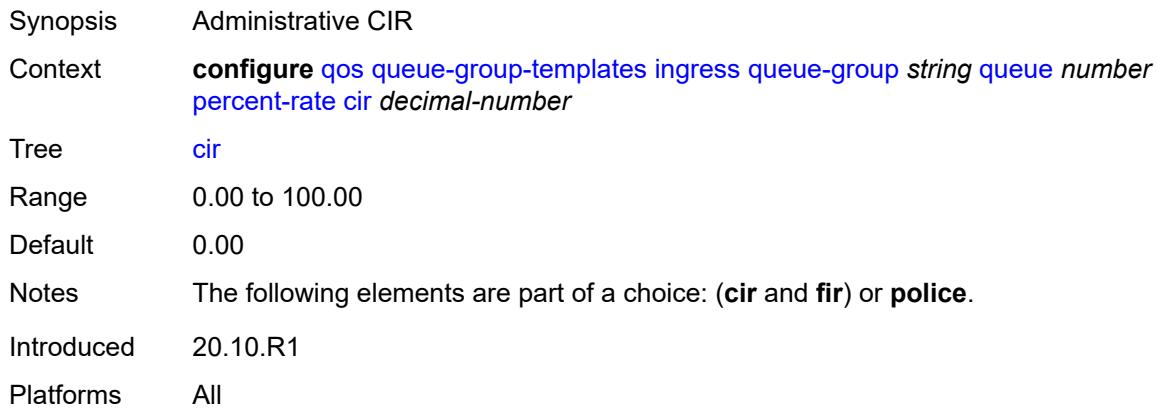

#### <span id="page-3593-2"></span>**fir** *decimal-number*

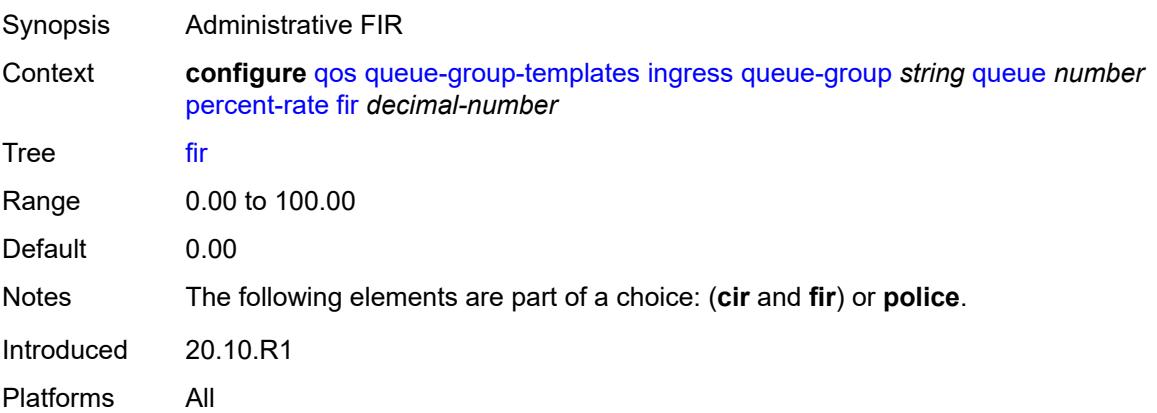

#### <span id="page-3594-0"></span>**pir** *decimal-number*

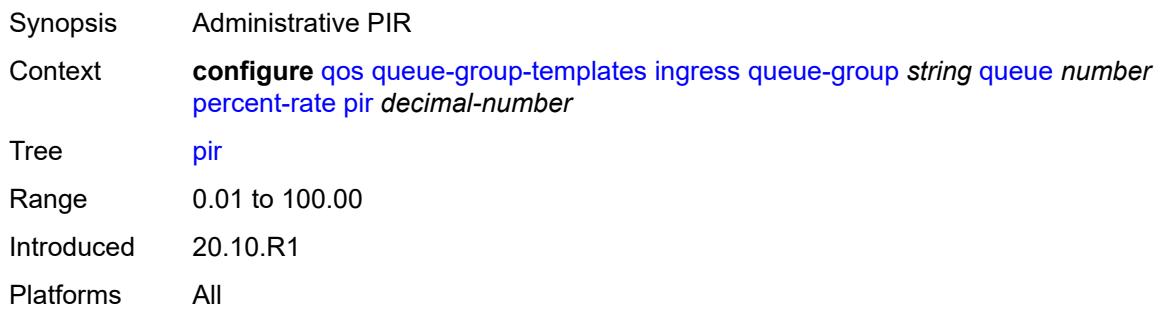

## <span id="page-3594-1"></span>**police**

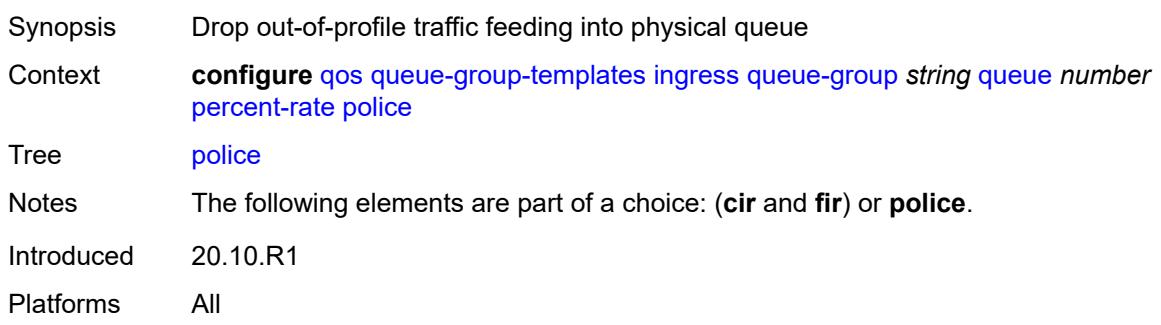

#### <span id="page-3594-2"></span>**reference-rate** *keyword*

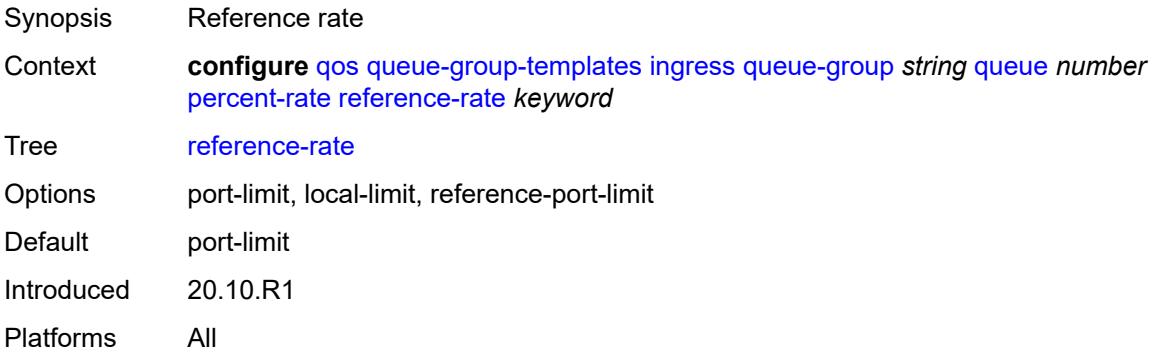

### <span id="page-3594-3"></span>**queue-mode** *keyword*

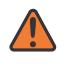

#### **WARNING:**

Modifying this element recreates the parent element automatically for the new value to take effect.

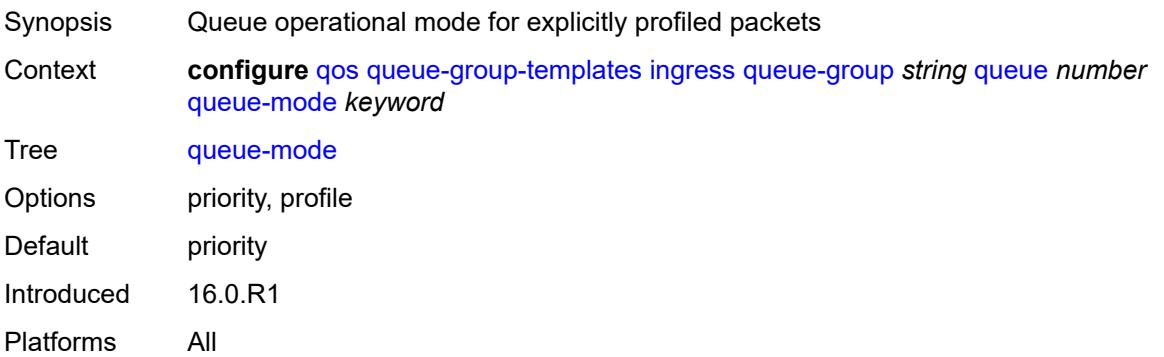

#### <span id="page-3595-0"></span>**queue-type** *keyword*

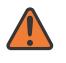

#### **WARNING:**

Modifying this element recreates the parent element automatically for the new value to take effect.

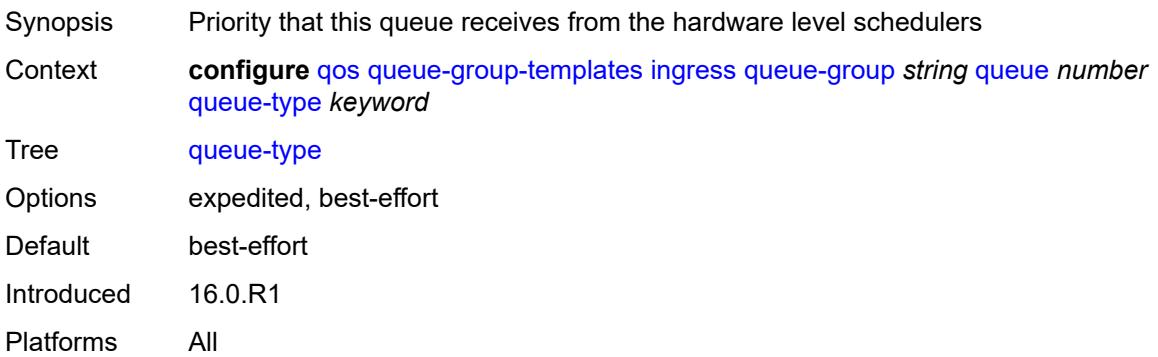

#### <span id="page-3595-1"></span>**rate**

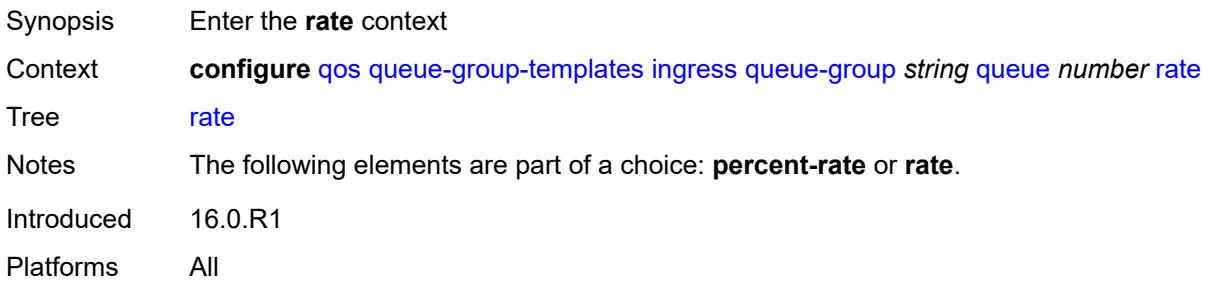

### <span id="page-3595-2"></span>**cir** *(number | keyword)*

Synopsis Administrative CIR

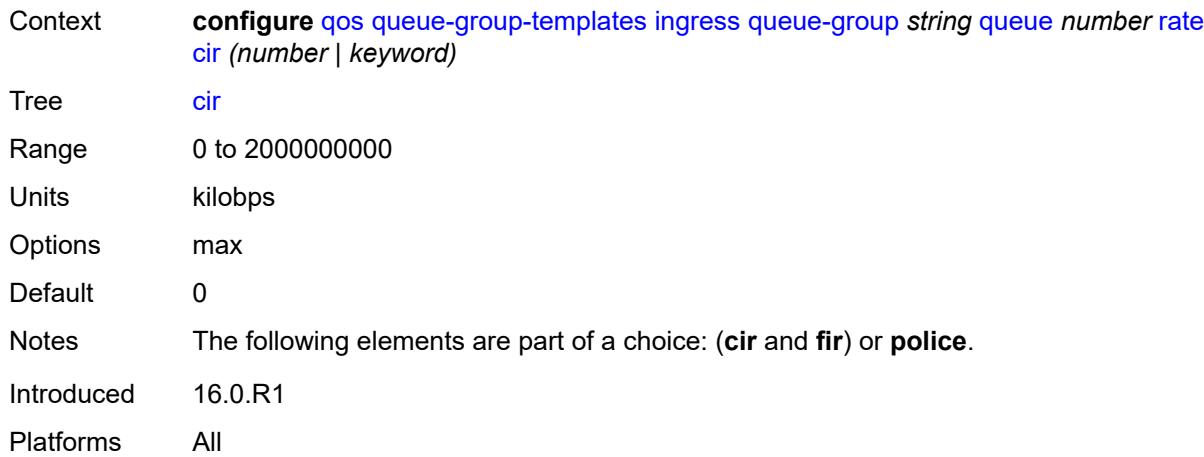

## <span id="page-3596-0"></span>**fir** *(number | keyword)*

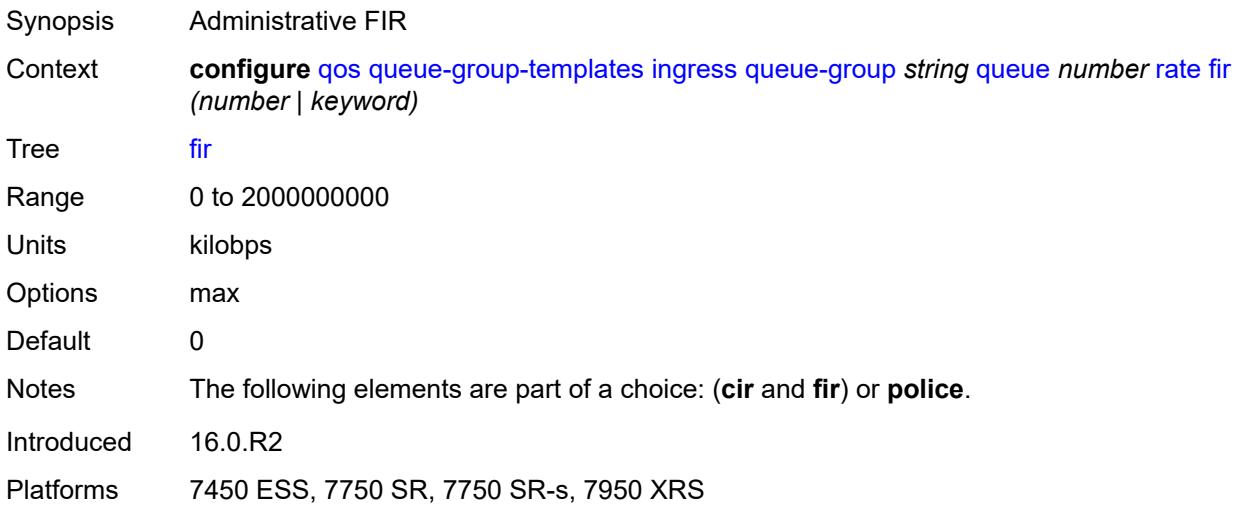

## <span id="page-3596-1"></span>**pir** *(number | keyword)*

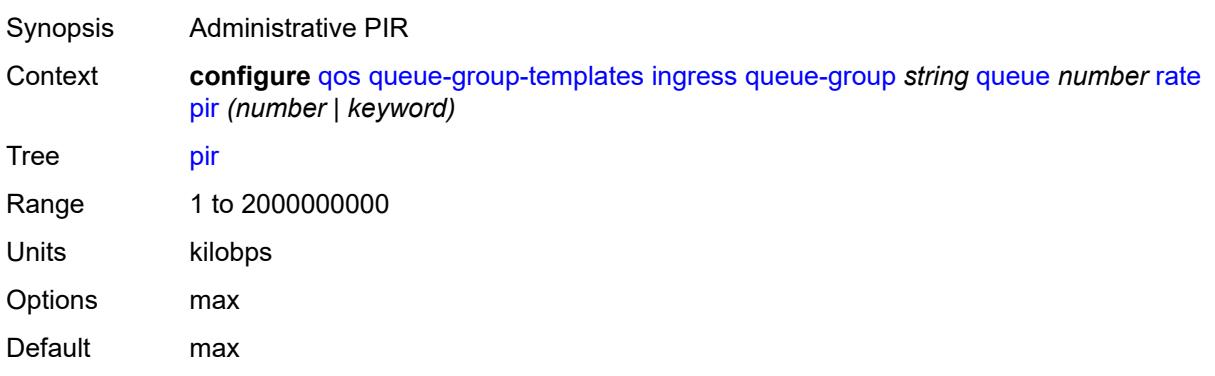

Introduced 16.0.R1 Platforms All

## <span id="page-3597-0"></span>**police**

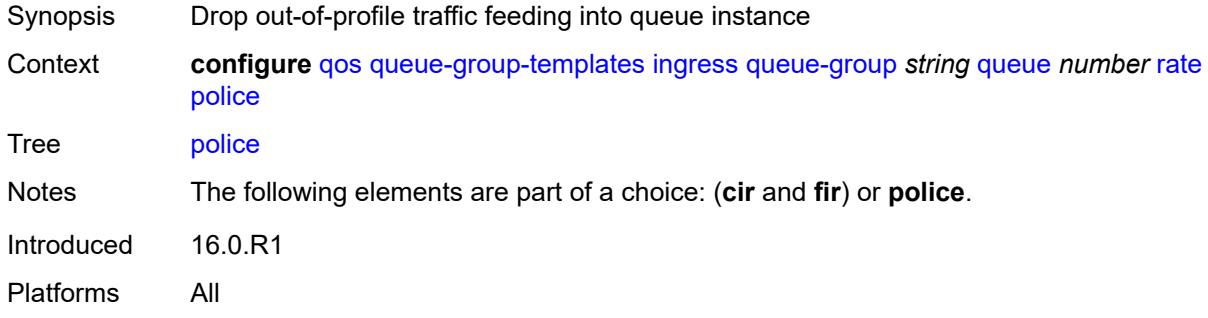

## <span id="page-3597-1"></span>**scheduler-parent**

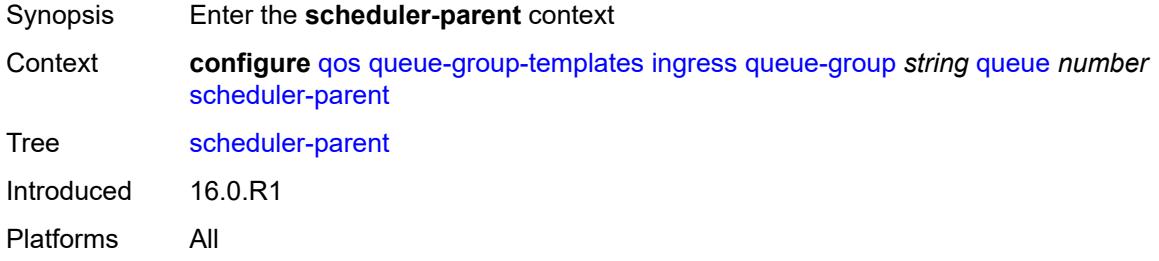

#### <span id="page-3597-2"></span>**cir-level** *number*

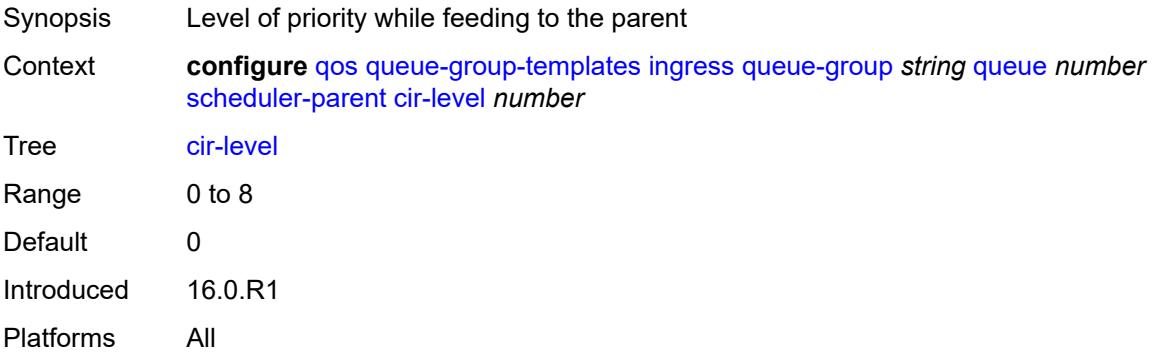

#### <span id="page-3597-3"></span>**cir-weight** *number*

Synopsis Weight used at the within-CIR port priority level

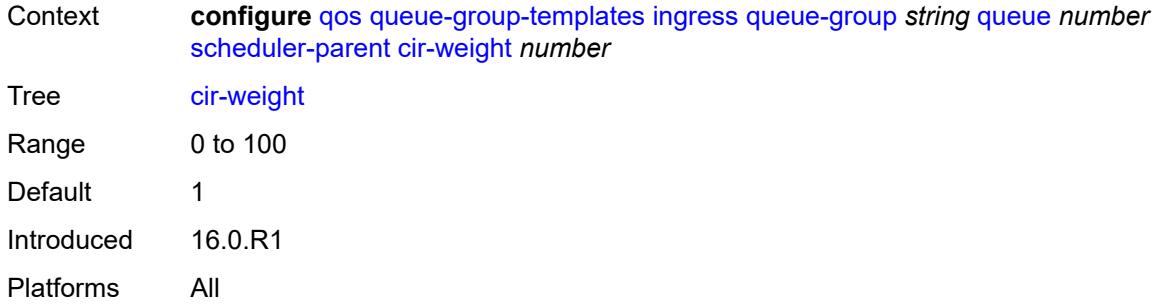

#### <span id="page-3598-0"></span>**level** *number*

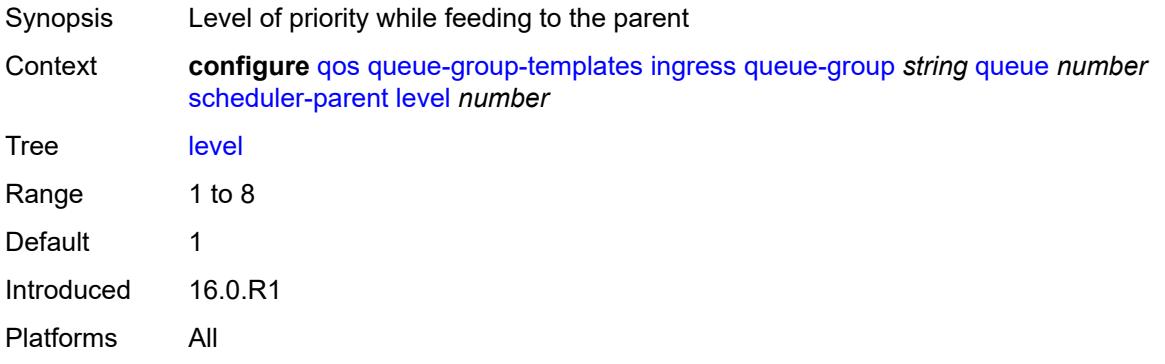

### <span id="page-3598-1"></span>**scheduler-name** *string*

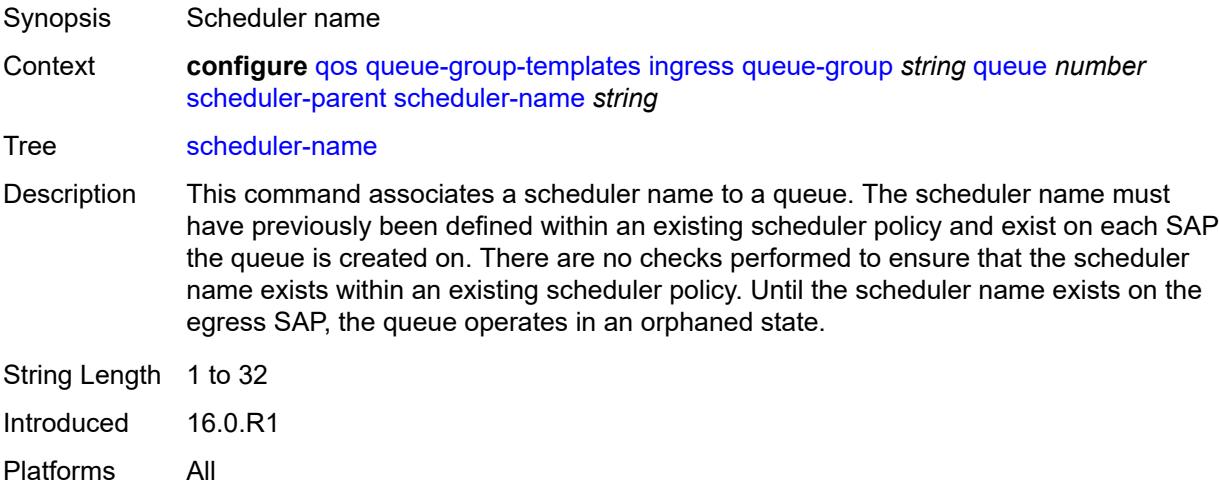

### <span id="page-3598-2"></span>**weight** *number*

Synopsis Weight used by the scheduler for feeding the queue

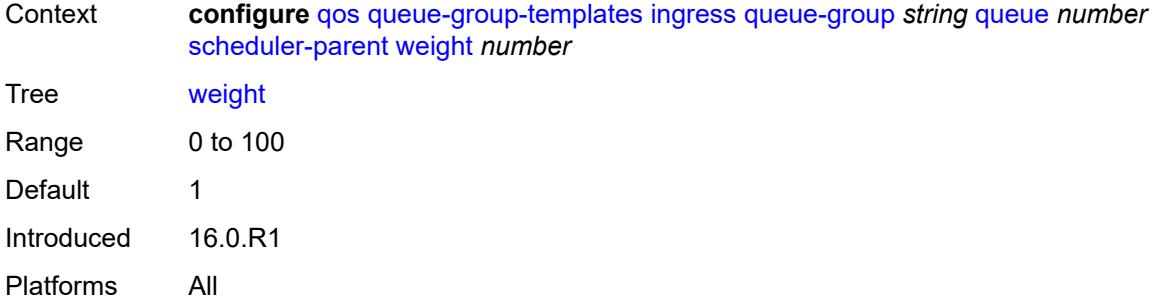

## <span id="page-3599-1"></span>**sap-egress** [[sap-egress-policy-name\]](#page-3599-0) *string*

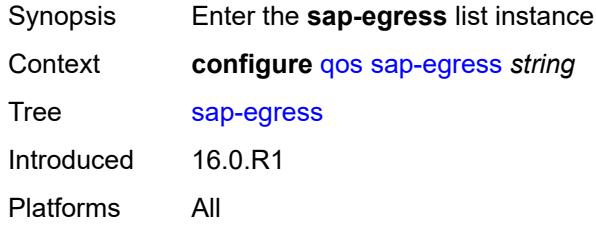

### <span id="page-3599-0"></span>[**sap-egress-policy-name**] *string*

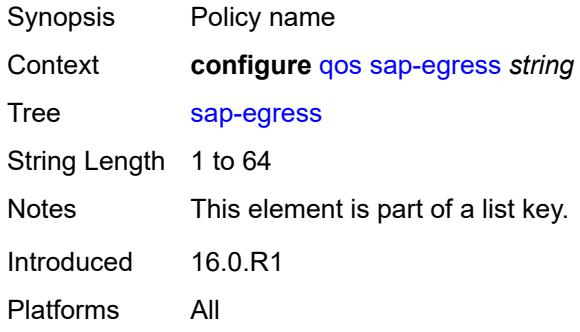

# <span id="page-3599-2"></span>**description** *string*

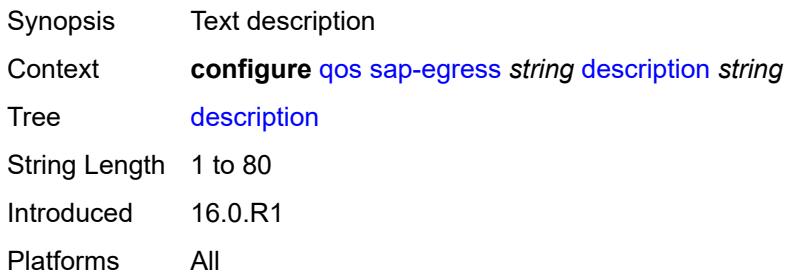
# **dot1p** [[dot1p-value\]](#page-3600-0) *number*

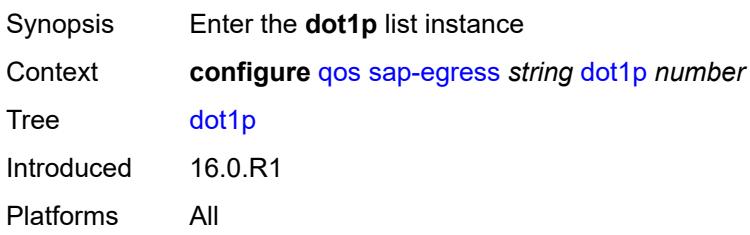

# <span id="page-3600-0"></span>[**dot1p-value**] *number*

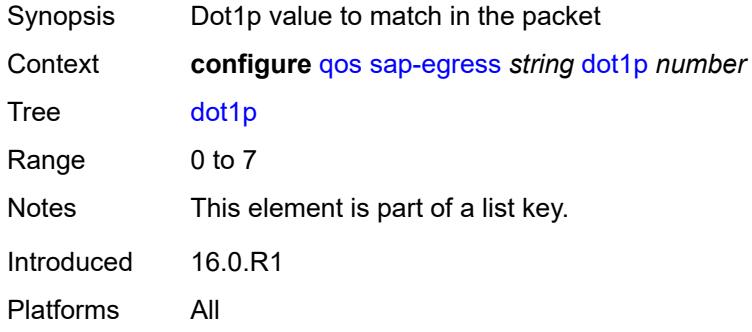

### <span id="page-3600-1"></span>**fc** *keyword*

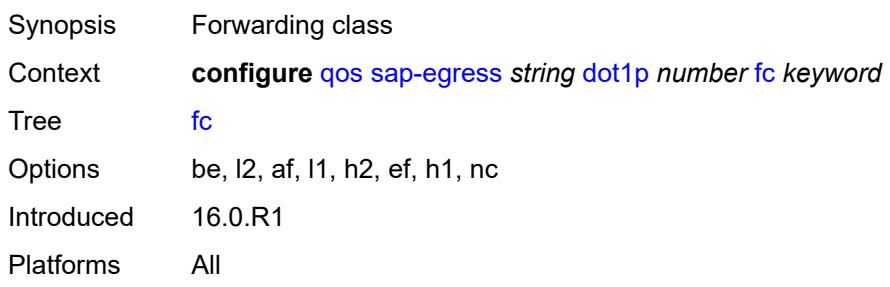

# <span id="page-3600-2"></span>**profile** *keyword*

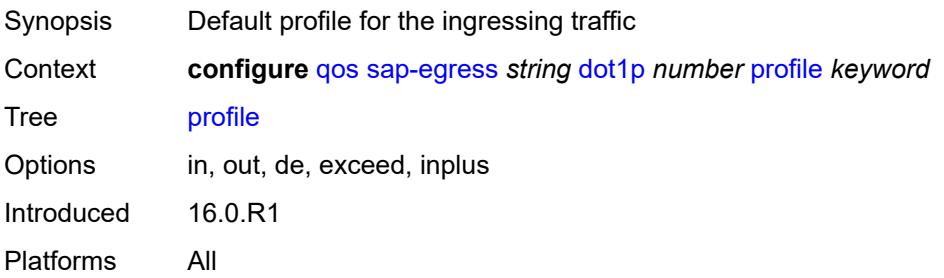

# <span id="page-3601-1"></span>**dscp** [\[dscp-name\]](#page-3601-0) *keyword*

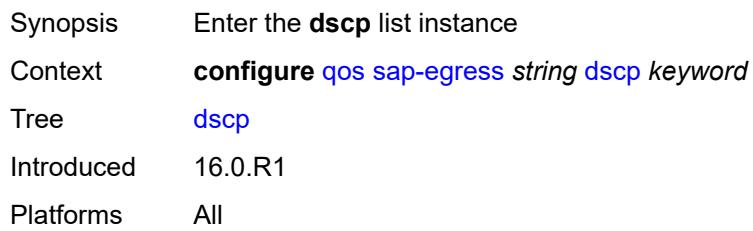

# <span id="page-3601-0"></span>[**dscp-name**] *keyword*

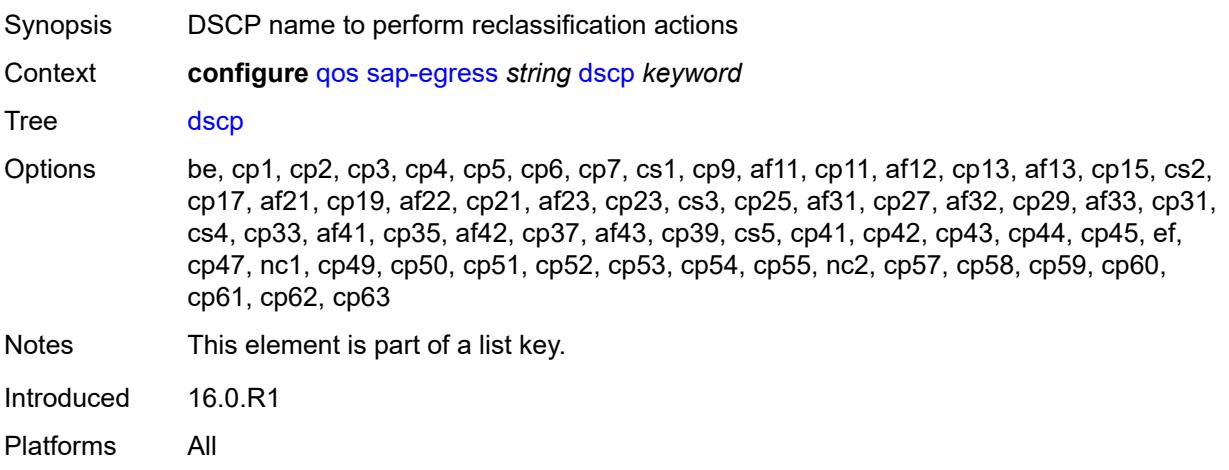

# <span id="page-3601-2"></span>**fc** *keyword*

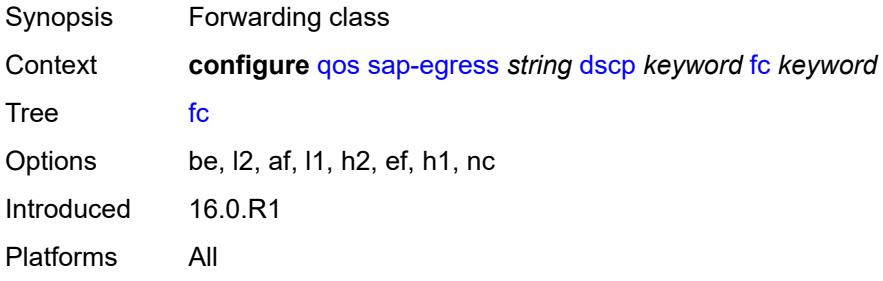

### <span id="page-3601-3"></span>**profile** *keyword*

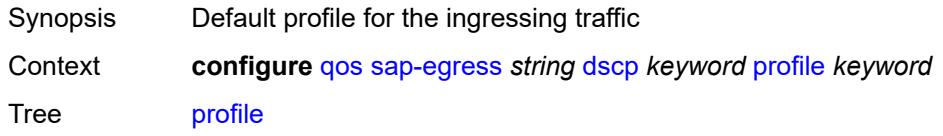

Options in, out, exceed, inplus Introduced 16.0.R1 Platforms All

### <span id="page-3602-0"></span>**ethernet-ctag** *boolean*

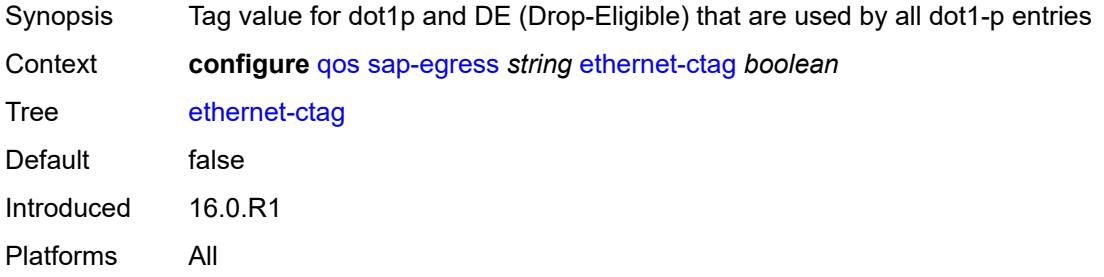

# <span id="page-3602-2"></span>**fc** [\[fc-name](#page-3602-1)] *keyword*

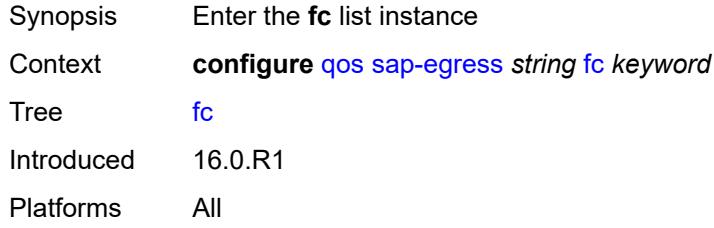

# <span id="page-3602-1"></span>[**fc-name**] *keyword*

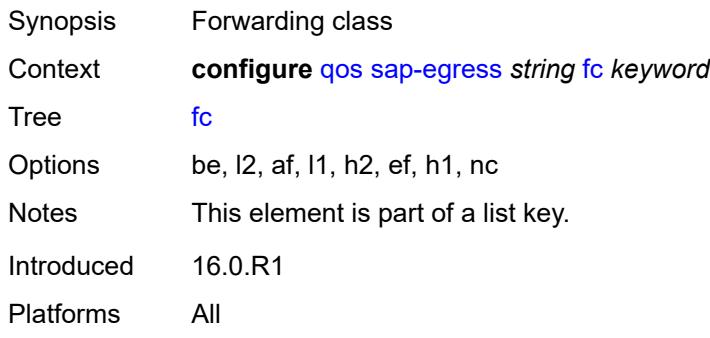

#### <span id="page-3602-3"></span>**de-mark**

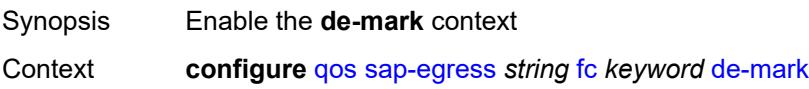

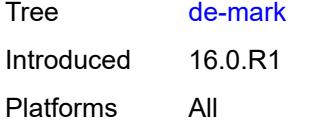

#### <span id="page-3603-0"></span>**force** *number*

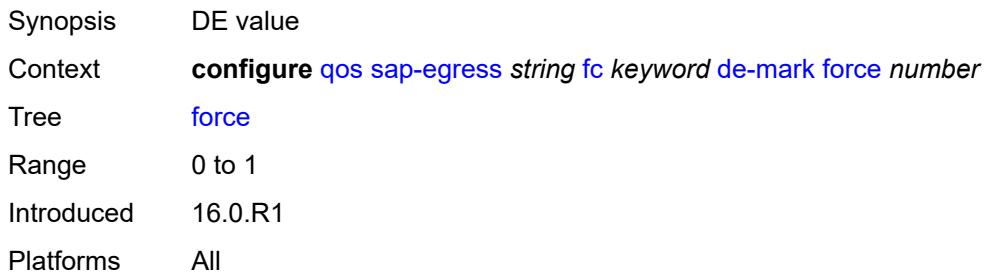

#### <span id="page-3603-1"></span>**de-mark-inner**

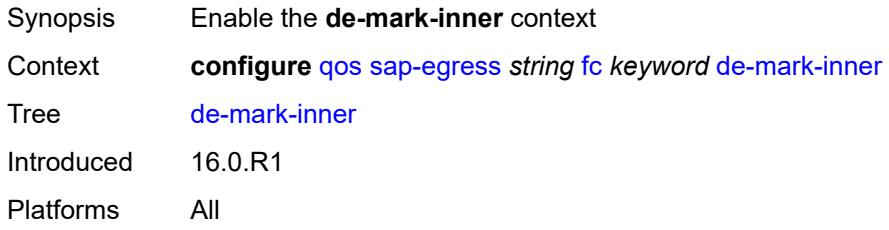

### <span id="page-3603-2"></span>**force** *number*

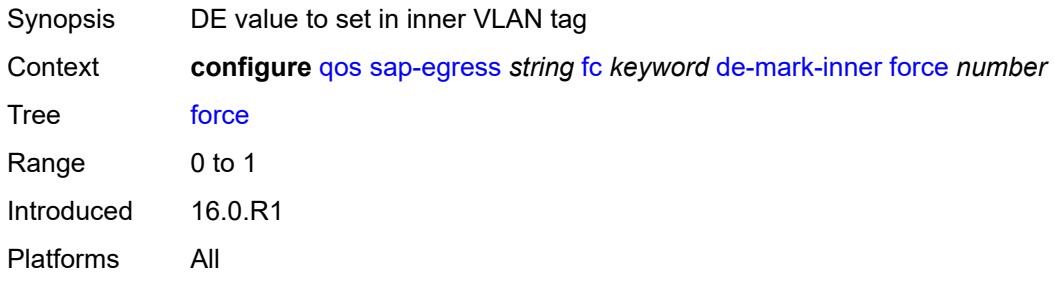

#### <span id="page-3603-3"></span>**de-mark-outer**

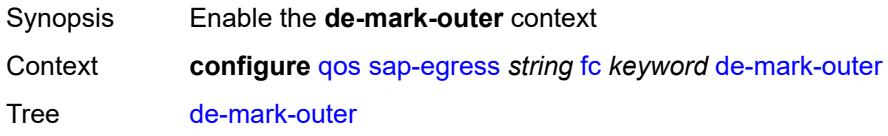

### <span id="page-3604-0"></span>**force** *number*

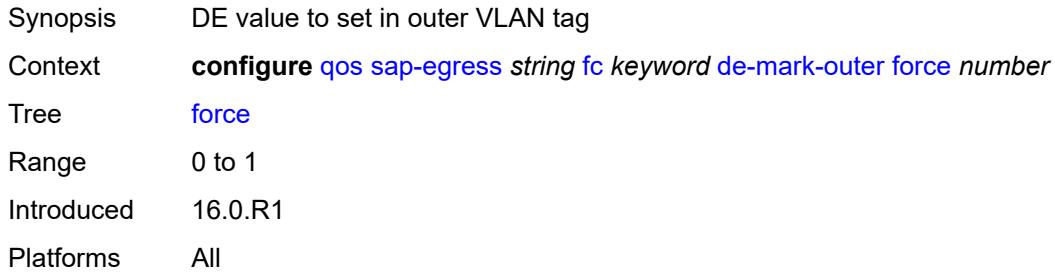

# <span id="page-3604-1"></span>**dot1p**

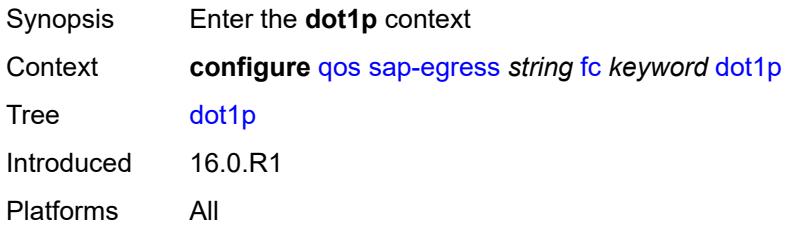

### <span id="page-3604-2"></span>**exceed-profile** *number*

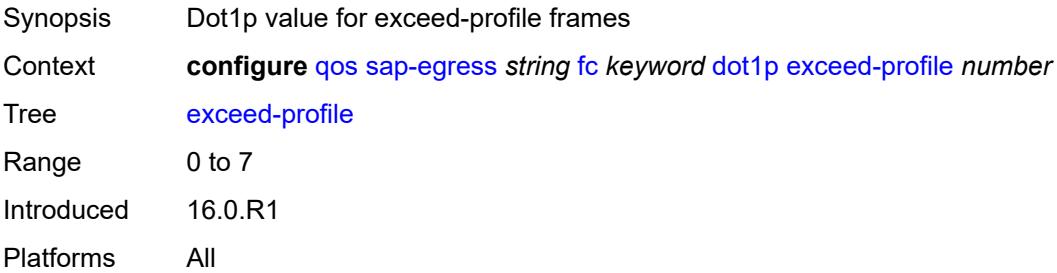

# <span id="page-3604-3"></span>**in-profile** *number*

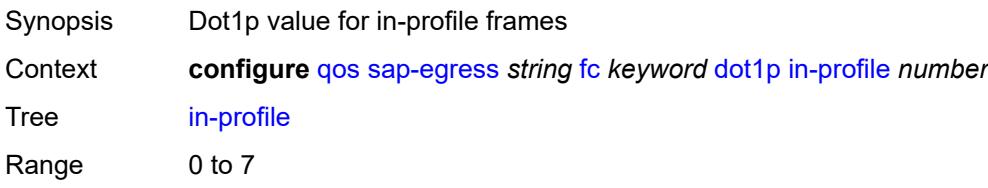

# <span id="page-3605-0"></span>**out-profile** *number*

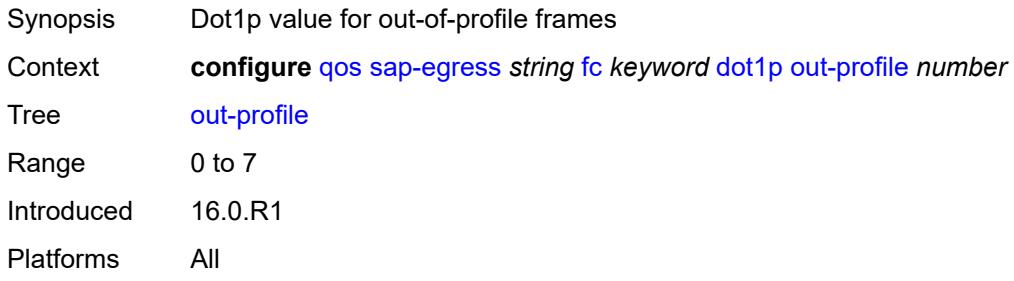

# <span id="page-3605-1"></span>**dot1p-inner**

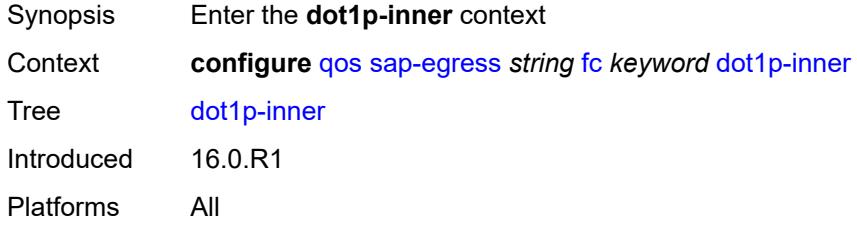

### <span id="page-3605-2"></span>**exceed-profile** *number*

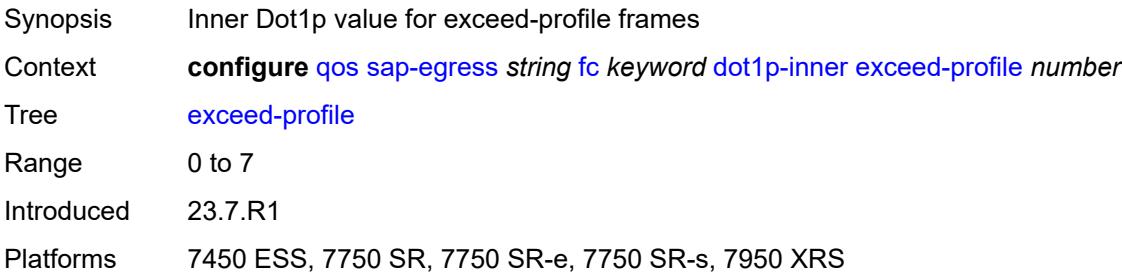

# <span id="page-3605-3"></span>**in-profile** *number*

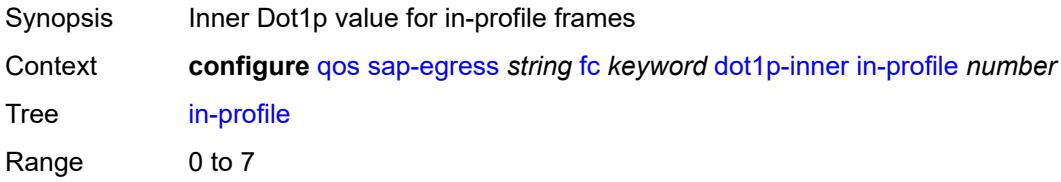

# <span id="page-3606-0"></span>**out-profile** *number*

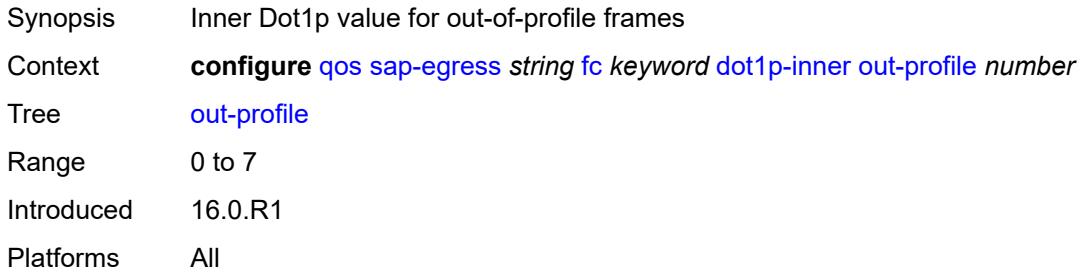

### <span id="page-3606-1"></span>**dot1p-outer**

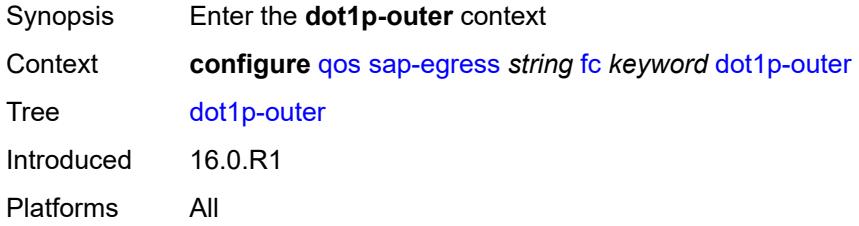

### <span id="page-3606-2"></span>**exceed-profile** *number*

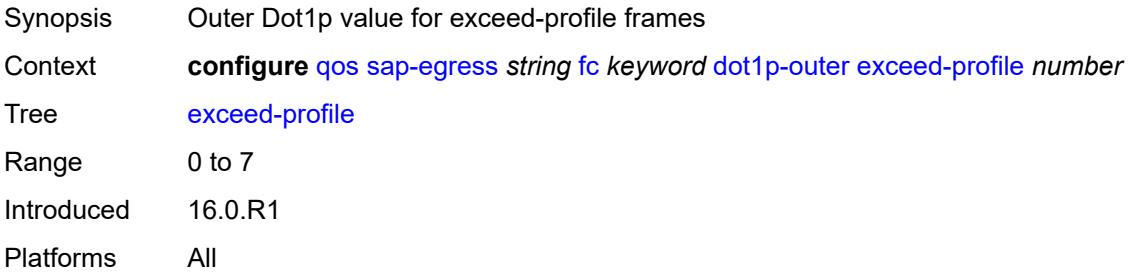

# <span id="page-3606-3"></span>**in-profile** *number*

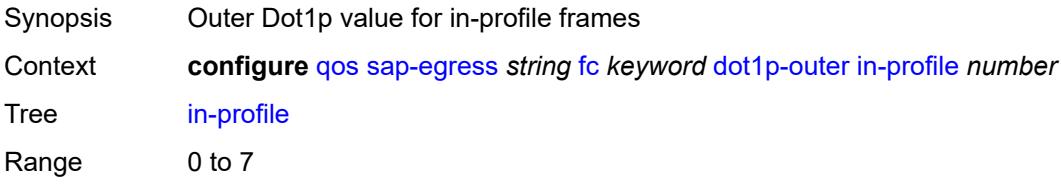

# <span id="page-3607-0"></span>**out-profile** *number*

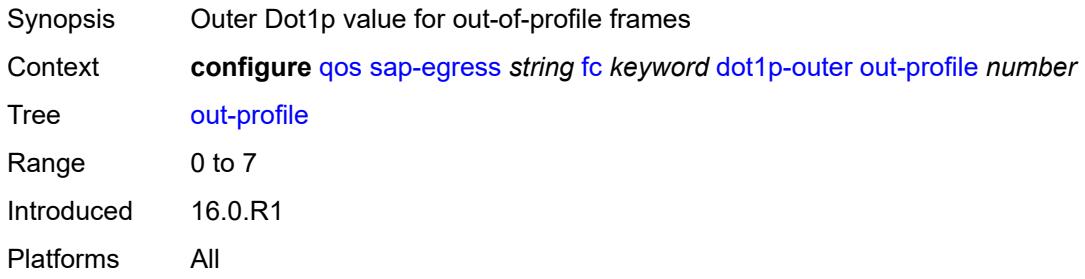

### <span id="page-3607-1"></span>**dscp**

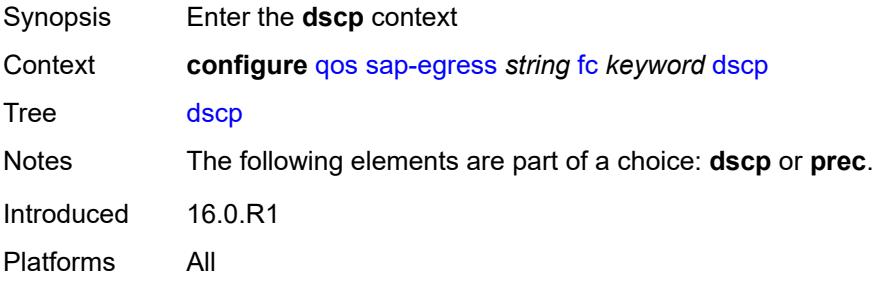

### <span id="page-3607-2"></span>**exceed-profile** *keyword*

<span id="page-3607-3"></span>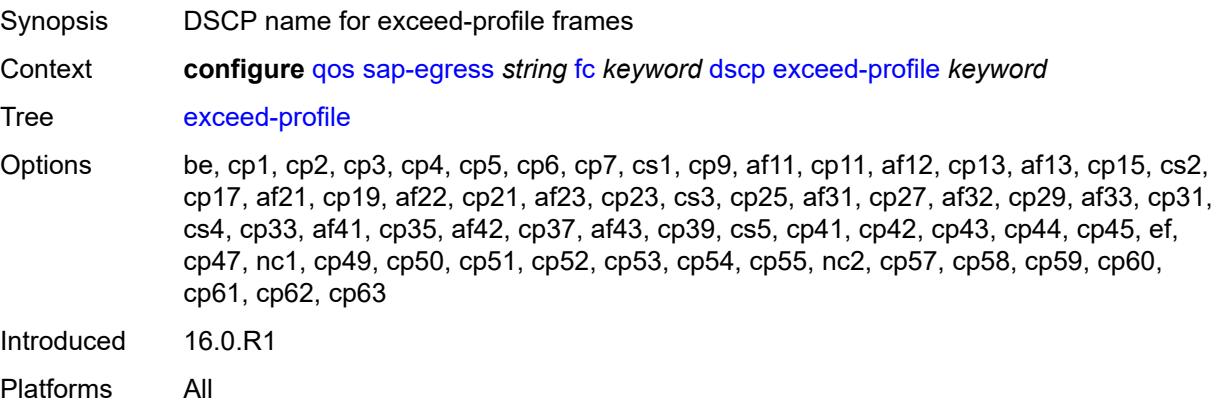

# **in-profile** *keyword*

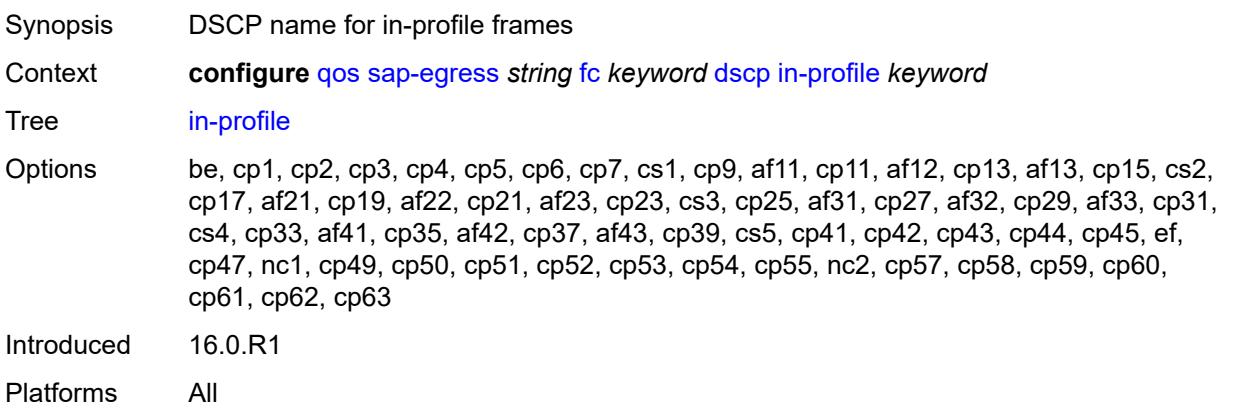

### <span id="page-3608-0"></span>**out-profile** *keyword*

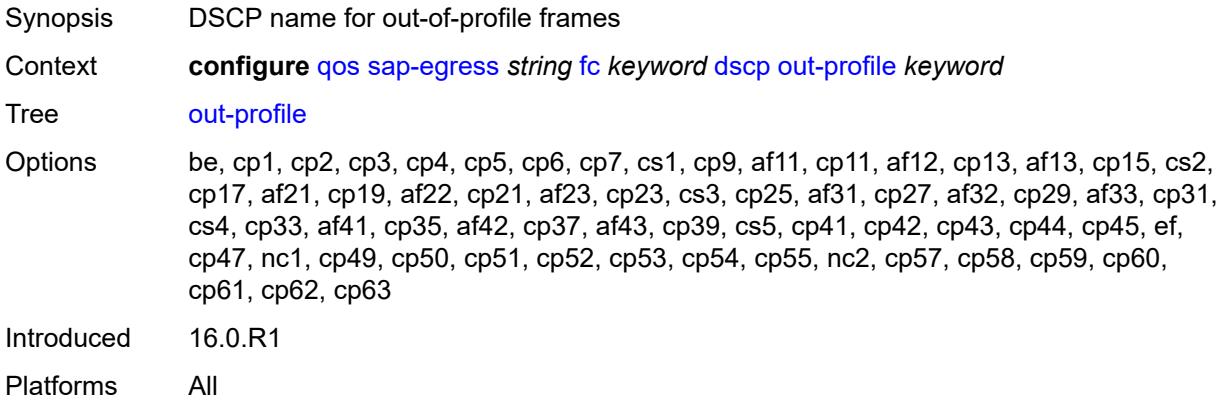

#### <span id="page-3608-1"></span>**policer** *reference*

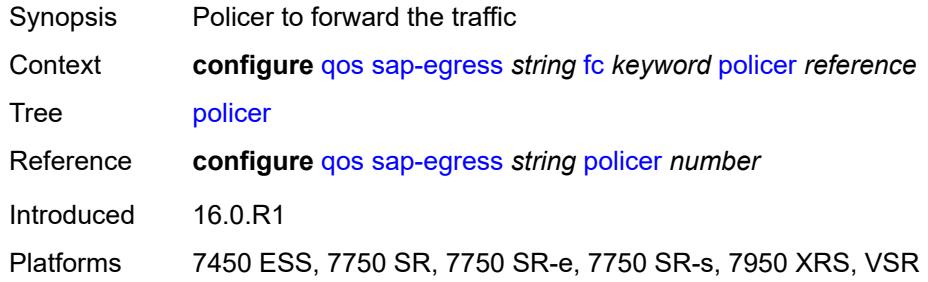

#### <span id="page-3608-2"></span>**port-redirect-group-queue**

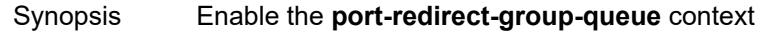

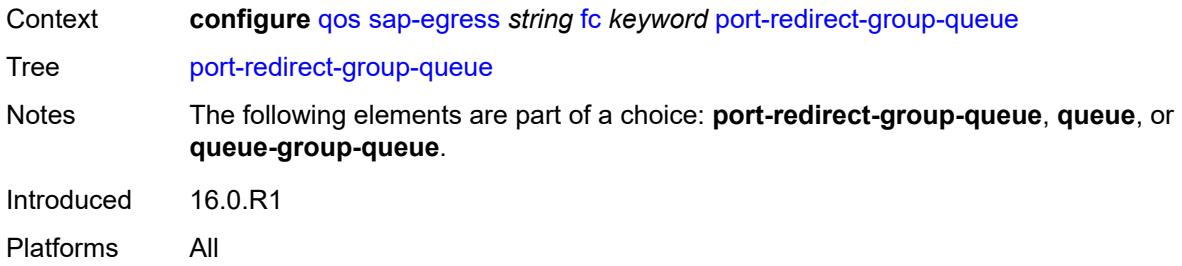

### <span id="page-3609-0"></span>**queue** *number*

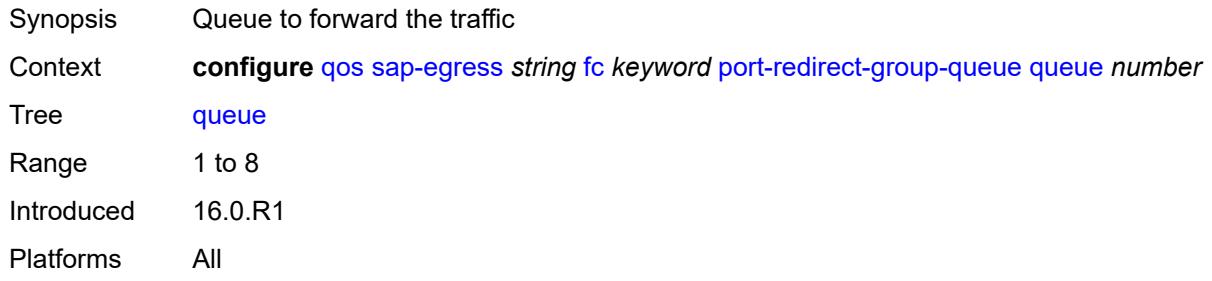

#### <span id="page-3609-1"></span>**prec**

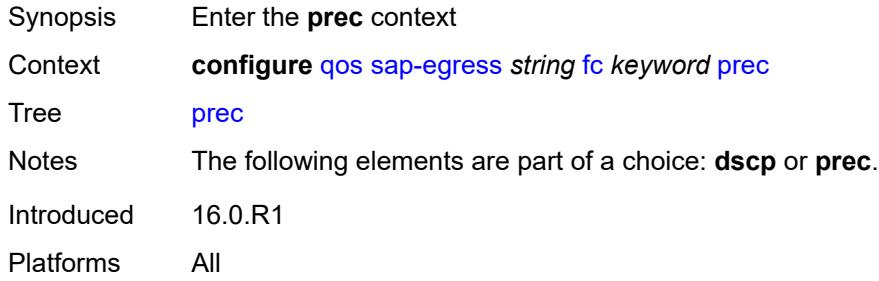

### <span id="page-3609-2"></span>**exceed-profile** *number*

<span id="page-3609-3"></span>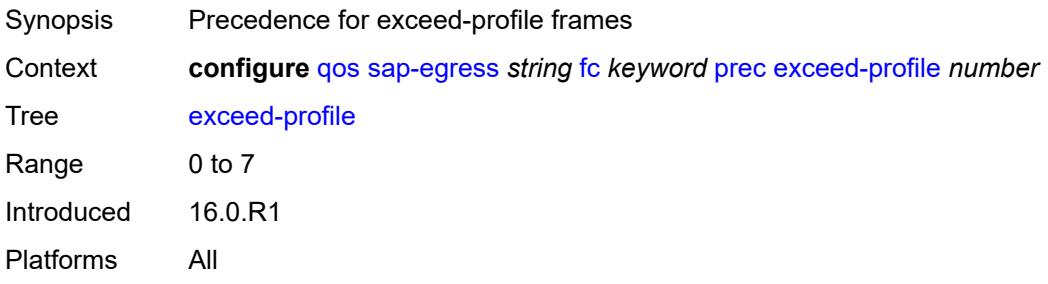

# **in-profile** *number*

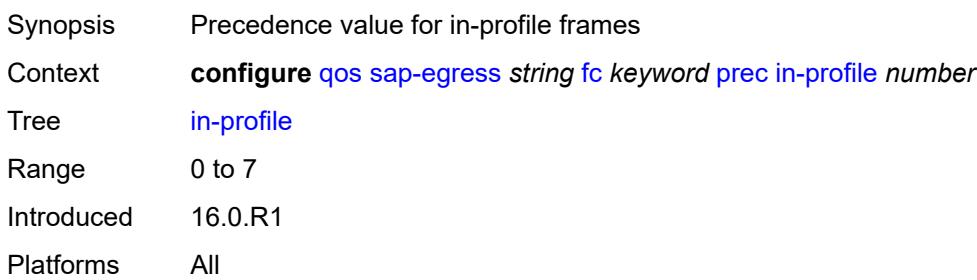

### <span id="page-3610-0"></span>**out-profile** *number*

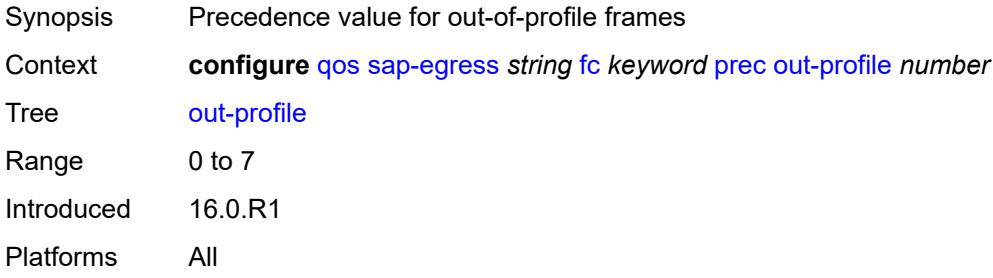

# <span id="page-3610-1"></span>**queue** *reference*

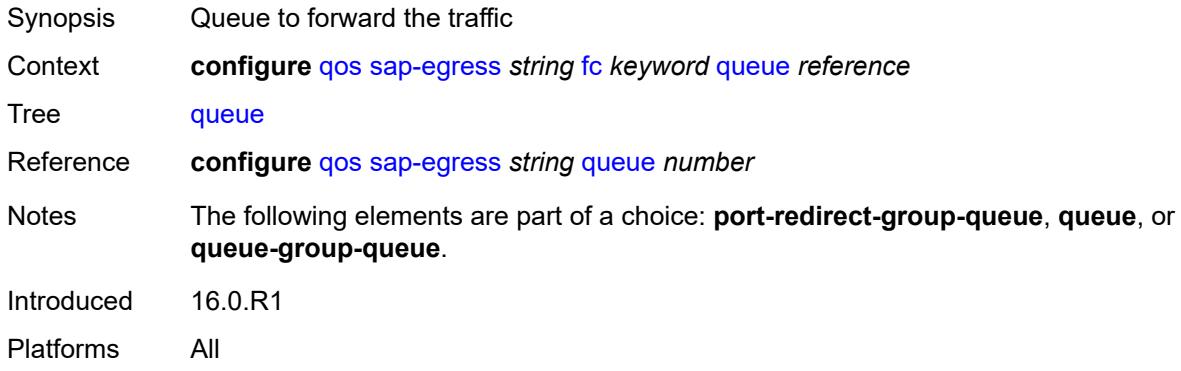

### <span id="page-3610-2"></span>**queue-group-queue**

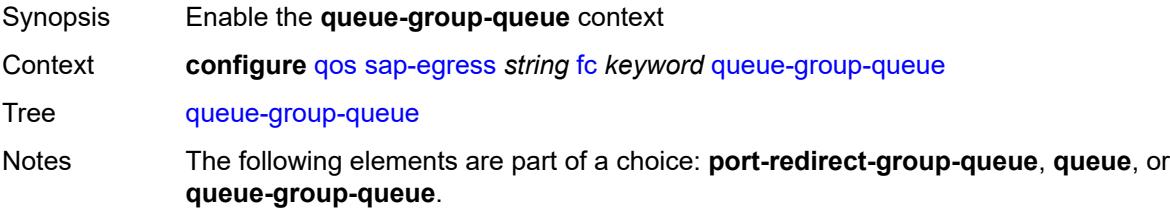

#### <span id="page-3611-0"></span>**instance** *number*

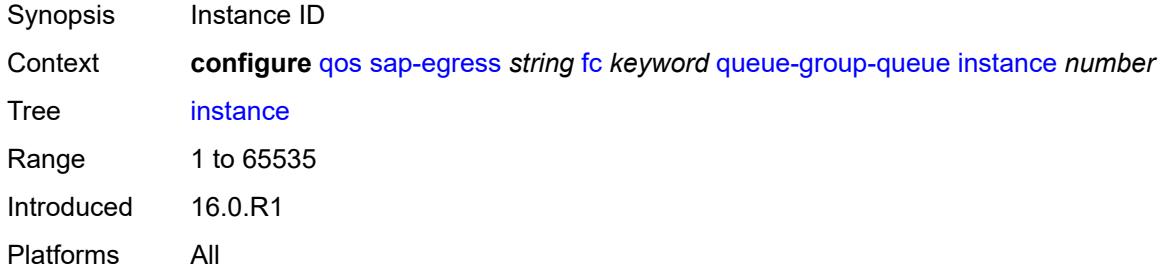

#### <span id="page-3611-1"></span>**queue** *reference*

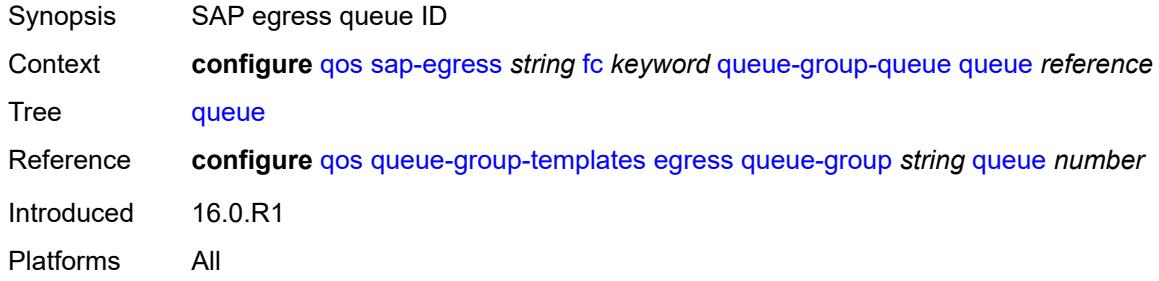

### <span id="page-3611-2"></span>**queue-group-name** *reference*

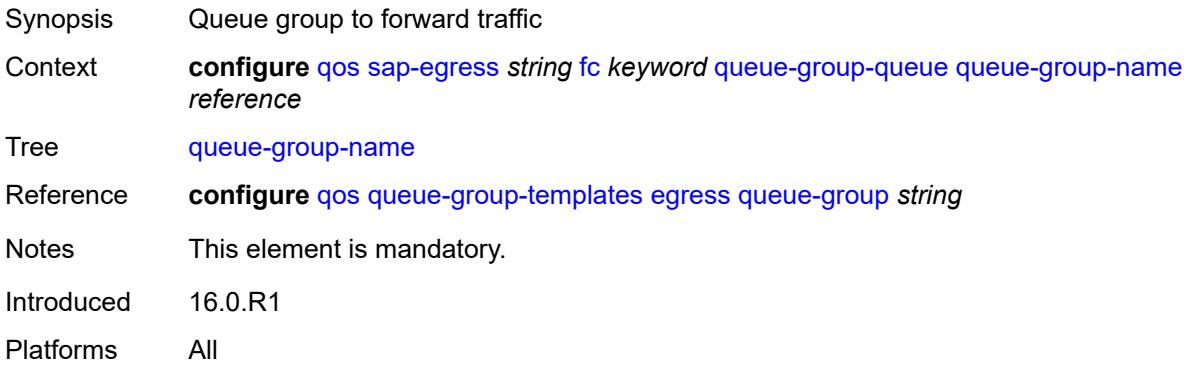

# <span id="page-3611-3"></span>**hs-attachment-policy** *reference*

Synopsis HS attachment policy applied

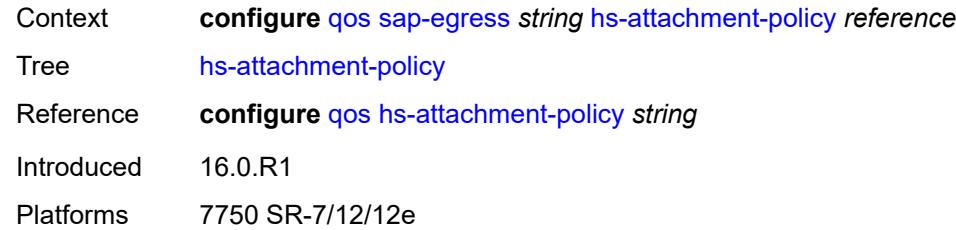

# <span id="page-3612-1"></span>**hs-wrr-group** [[group-id\]](#page-3612-0) *number*

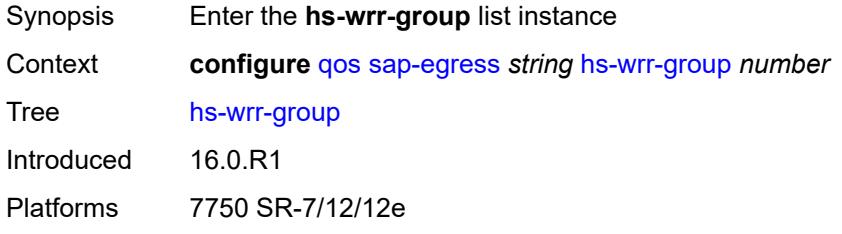

### <span id="page-3612-0"></span>[**group-id**] *number*

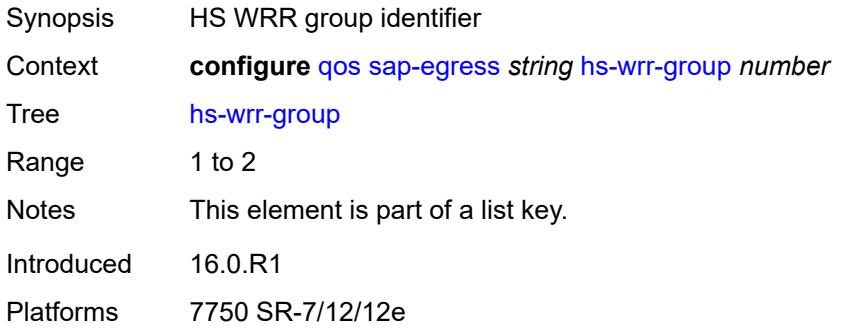

#### <span id="page-3612-2"></span>**adaptation-rule**

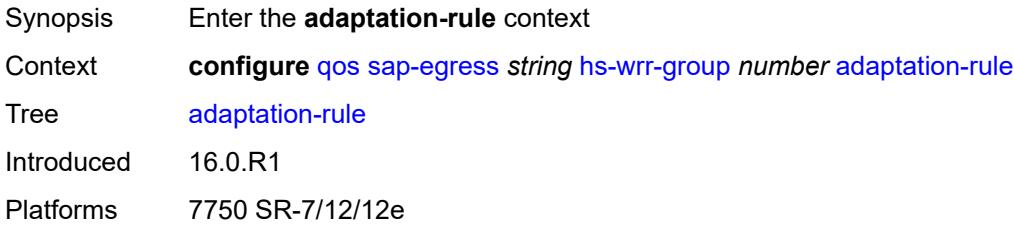

#### <span id="page-3612-3"></span>**pir** *keyword*

Synopsis Constraint used when deriving the operational PIR value

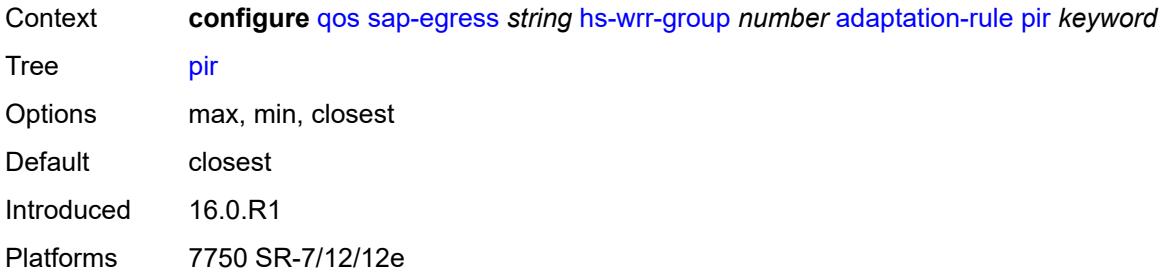

# <span id="page-3613-0"></span>**hs-class-weight** *number*

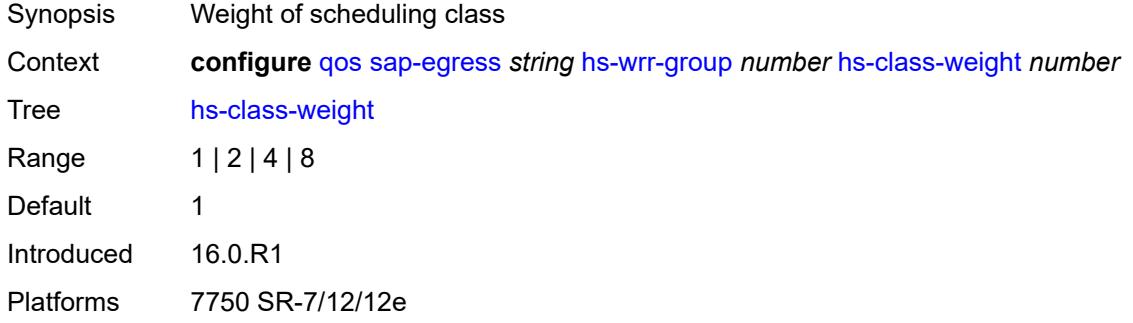

#### <span id="page-3613-1"></span>**percent-rate** *decimal-number*

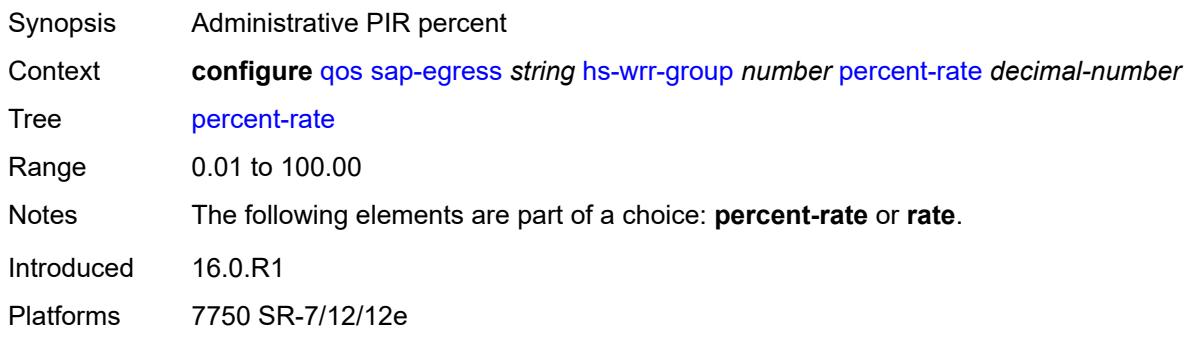

# <span id="page-3613-2"></span>**rate** *(number | keyword)*

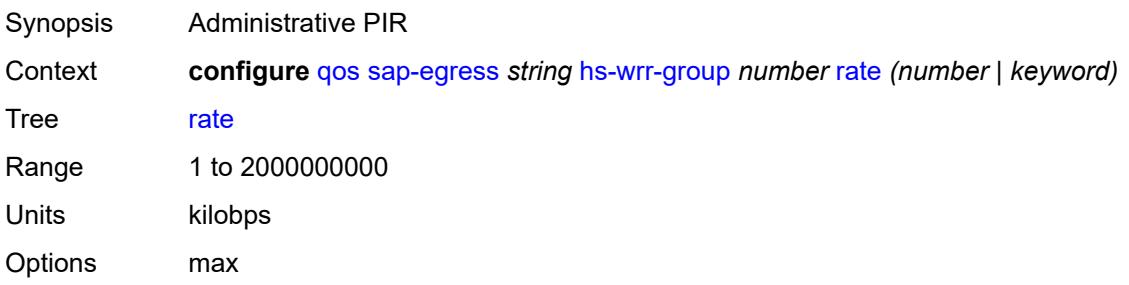

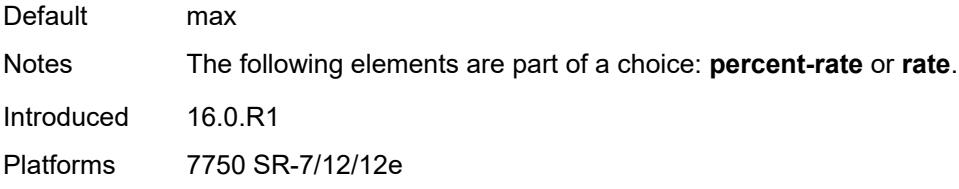

### <span id="page-3614-0"></span>**hw-agg-shaper-queues**

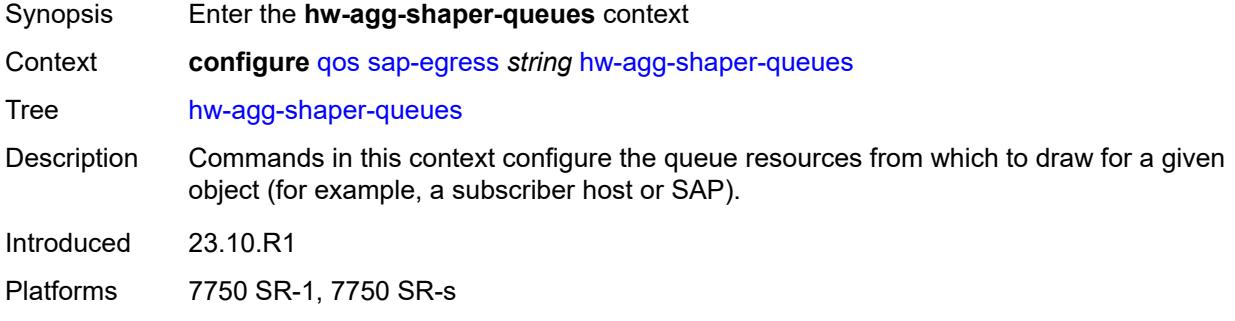

# <span id="page-3614-1"></span>**queue-set-size** *(number | keyword)*

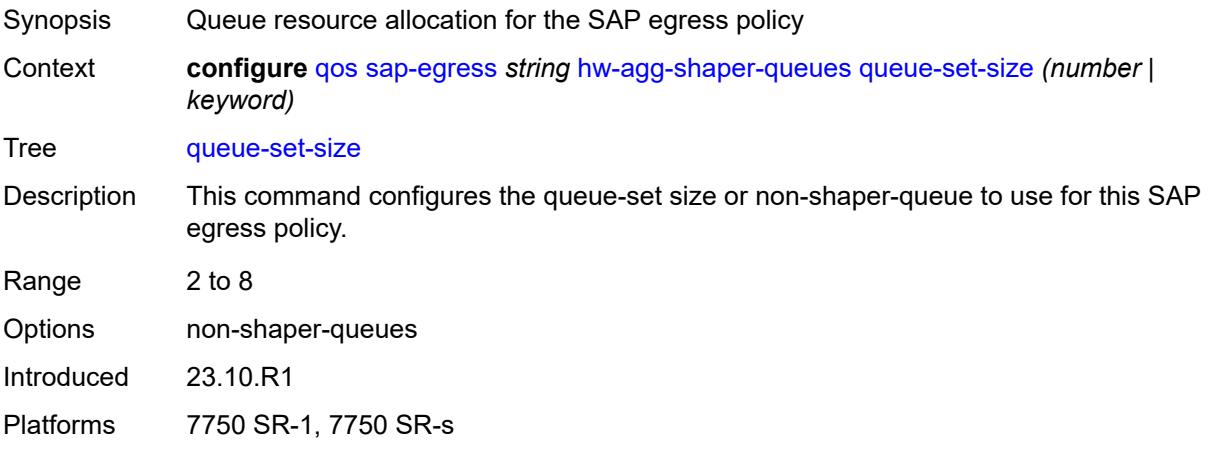

# <span id="page-3614-2"></span>**ip-criteria**

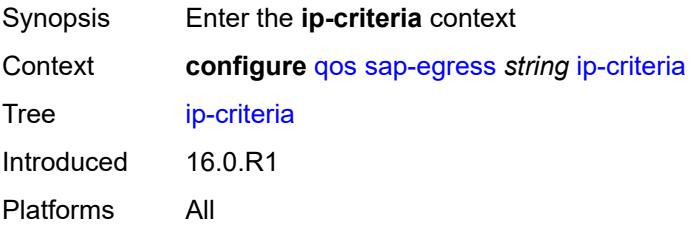

# <span id="page-3615-1"></span>**entry** [[entry-id\]](#page-3615-0) *number*

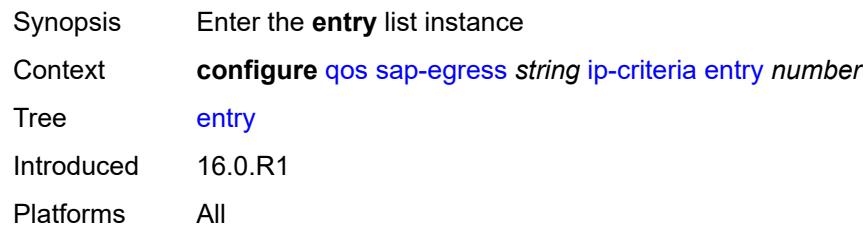

# <span id="page-3615-0"></span>[**entry-id**] *number*

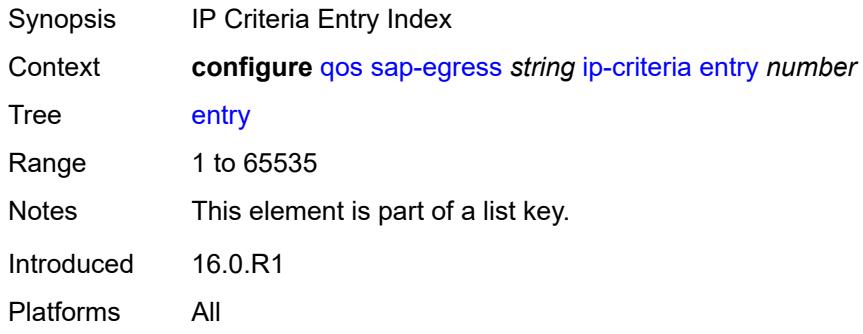

#### <span id="page-3615-2"></span>**action**

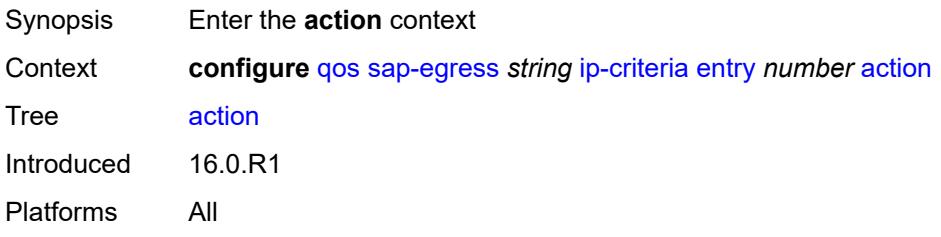

# <span id="page-3615-3"></span>**fc** *keyword*

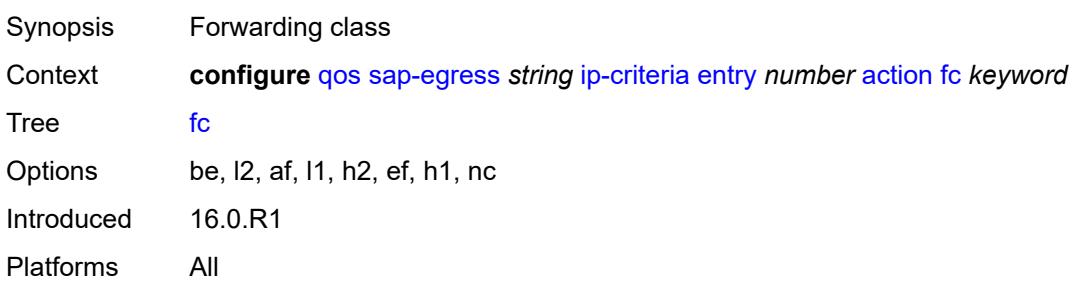

### <span id="page-3616-0"></span>**policer** *reference*

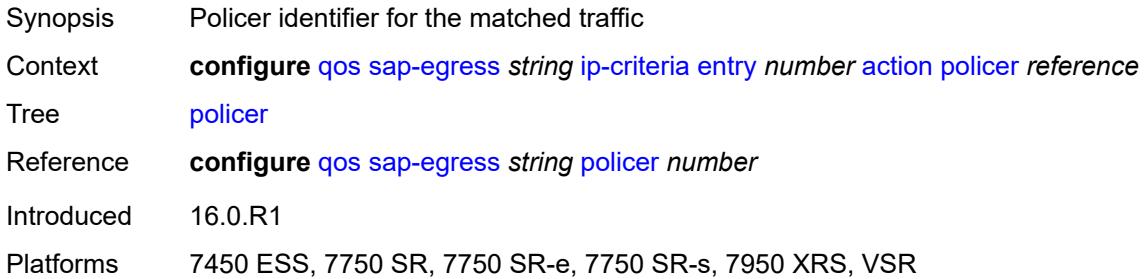

# <span id="page-3616-1"></span>**port-redirect-group-queue** *boolean*

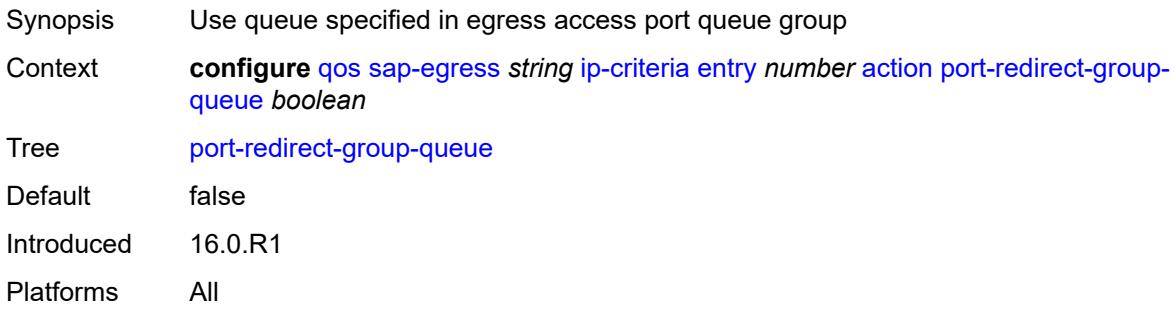

### <span id="page-3616-2"></span>**profile** *keyword*

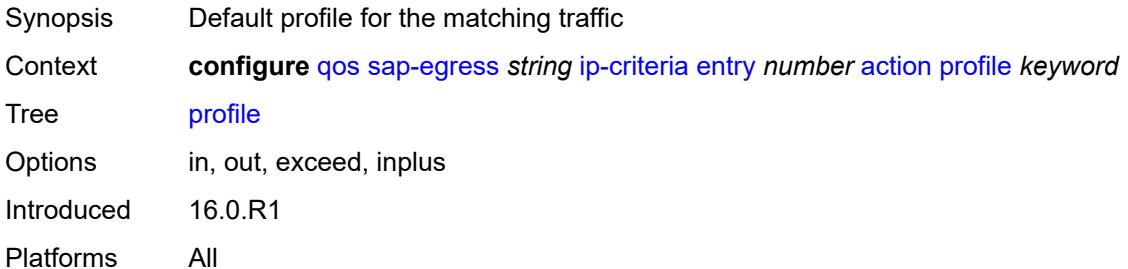

### <span id="page-3616-3"></span>**queue** *number*

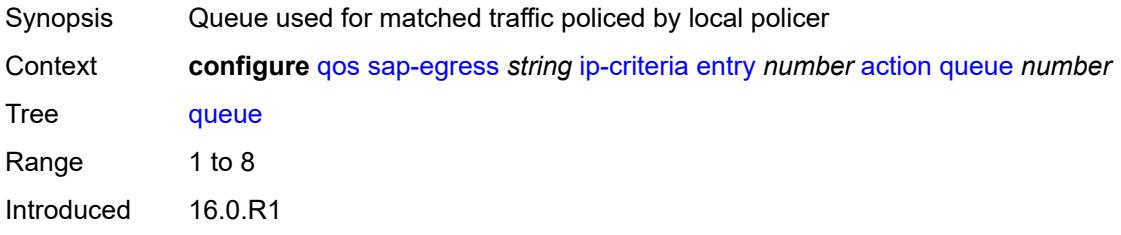

Platforms All

#### <span id="page-3617-0"></span>**type** *keyword*

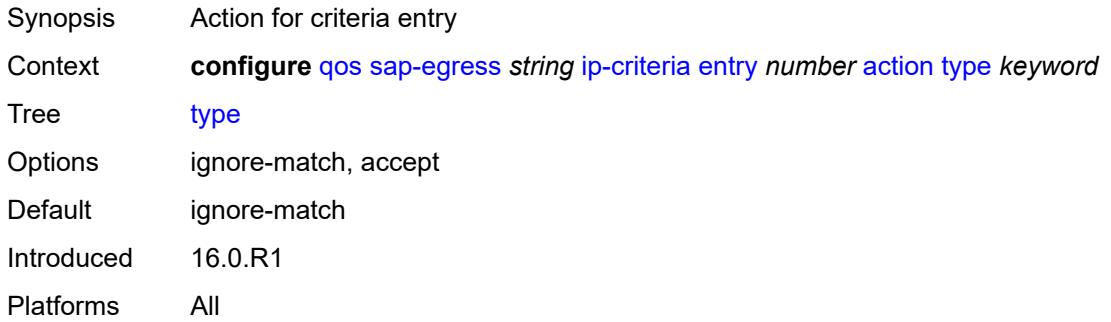

### <span id="page-3617-1"></span>**use-fc-mapped-queue** *boolean*

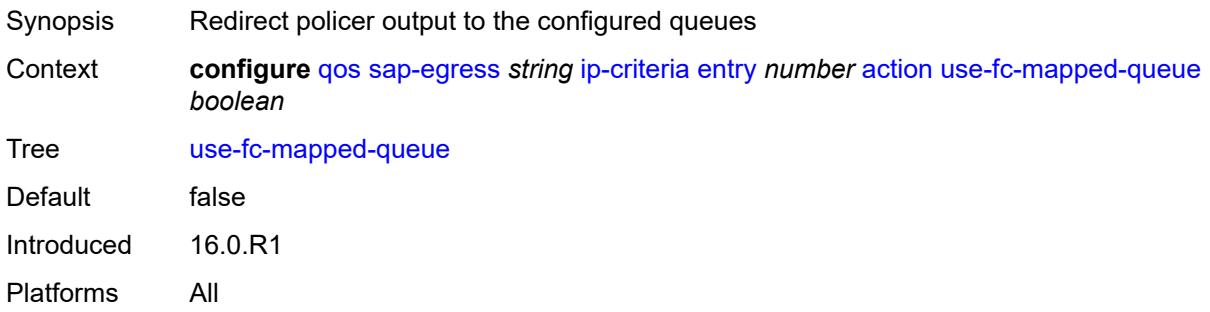

# <span id="page-3617-2"></span>**description** *string*

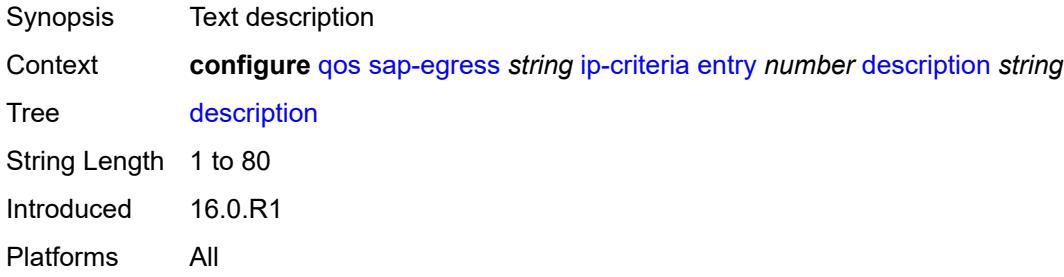

#### <span id="page-3617-3"></span>**match**

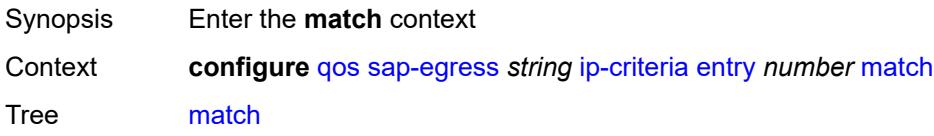

### <span id="page-3618-0"></span>**dscp** *keyword*

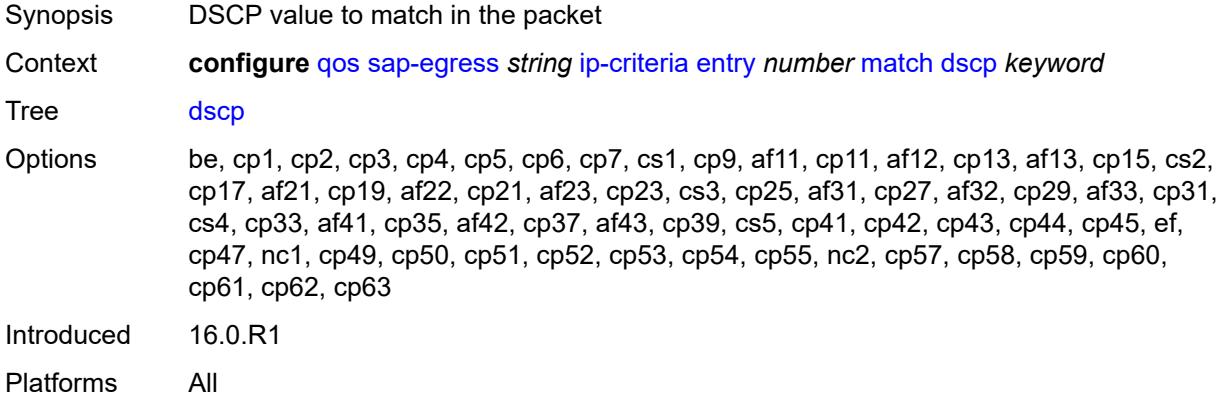

### <span id="page-3618-1"></span>**dst-ip**

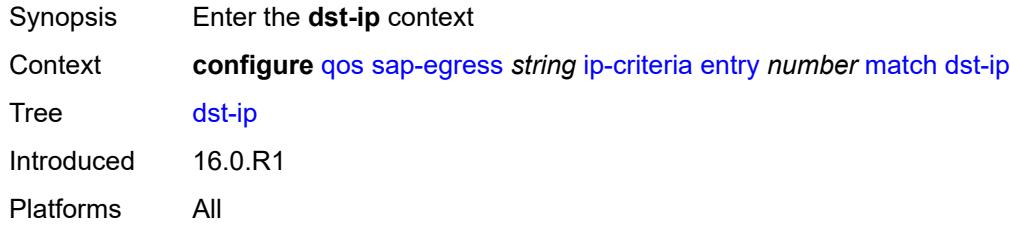

### <span id="page-3618-2"></span>**address** *(ipv4-prefix-with-host-bits | ipv4-address)*

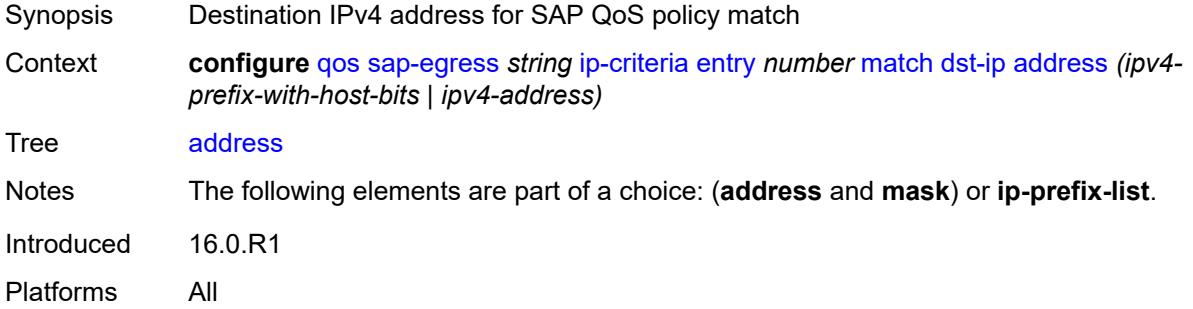

#### <span id="page-3618-3"></span>**ip-prefix-list** *reference*

Synopsis List of IPv4 prefixes for the match criteria

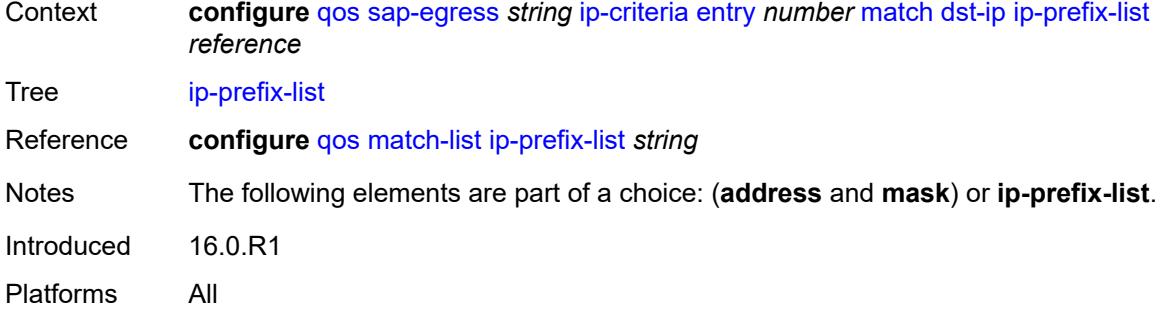

# <span id="page-3619-0"></span>**mask** *string*

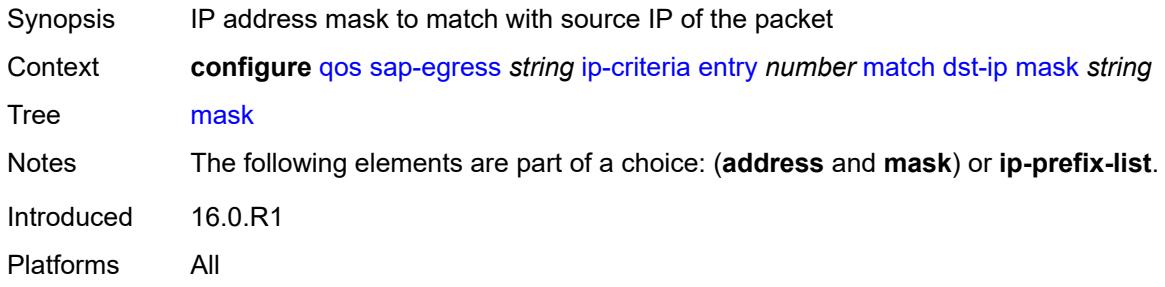

### <span id="page-3619-1"></span>**dst-port**

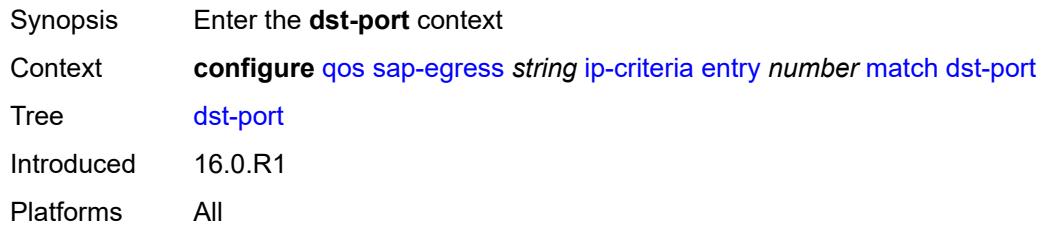

# <span id="page-3619-2"></span>**eq** *number*

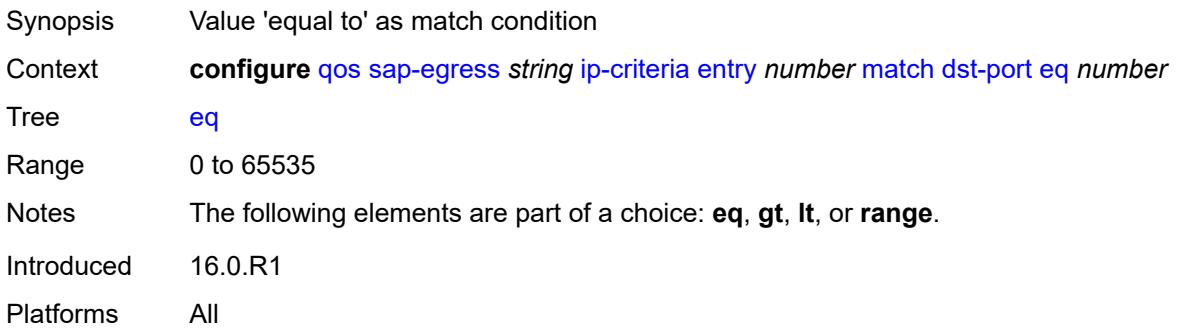

# <span id="page-3620-0"></span>**gt** *number*

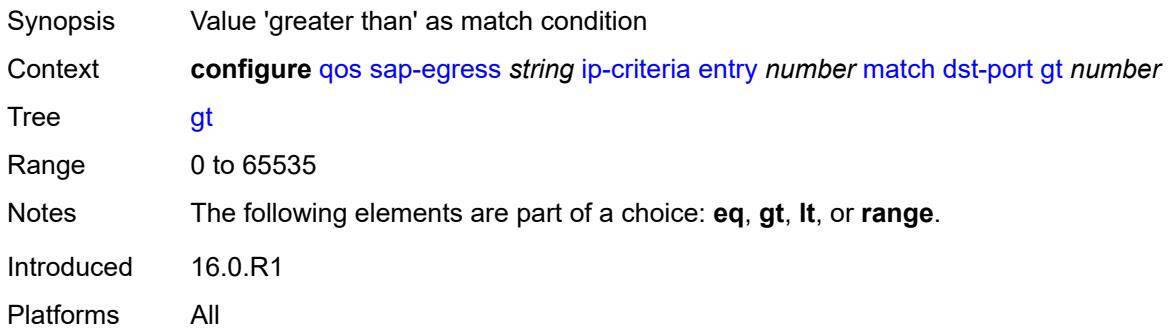

#### <span id="page-3620-1"></span>**lt** *number*

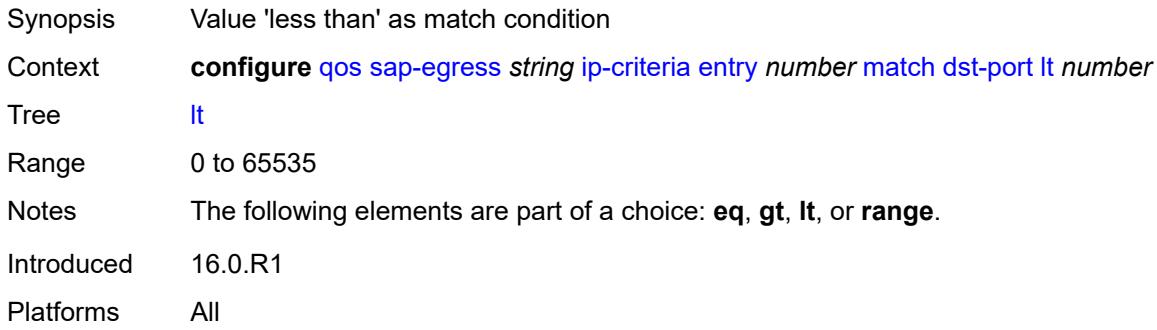

#### <span id="page-3620-2"></span>**range**

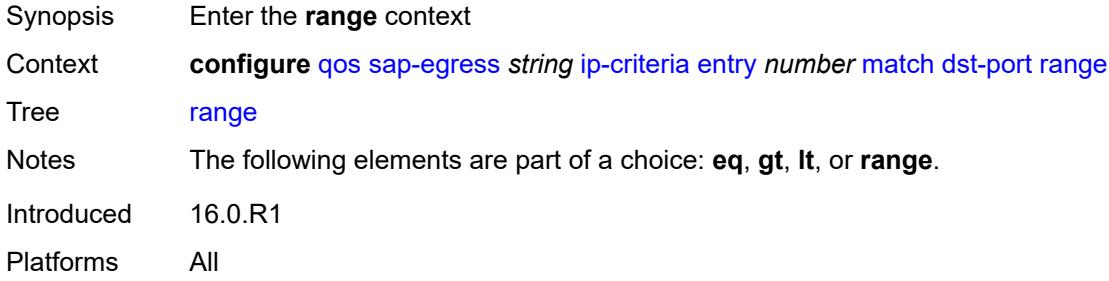

### <span id="page-3620-3"></span>**end** *number*

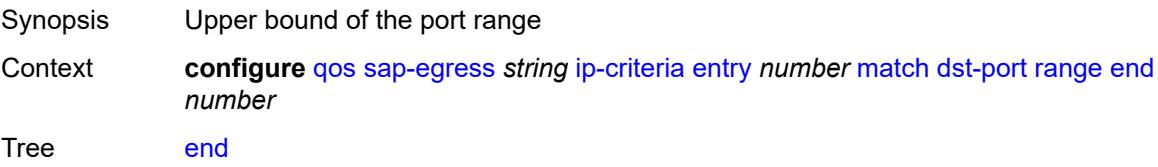

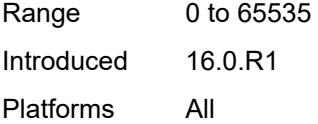

#### <span id="page-3621-0"></span>**start** *number*

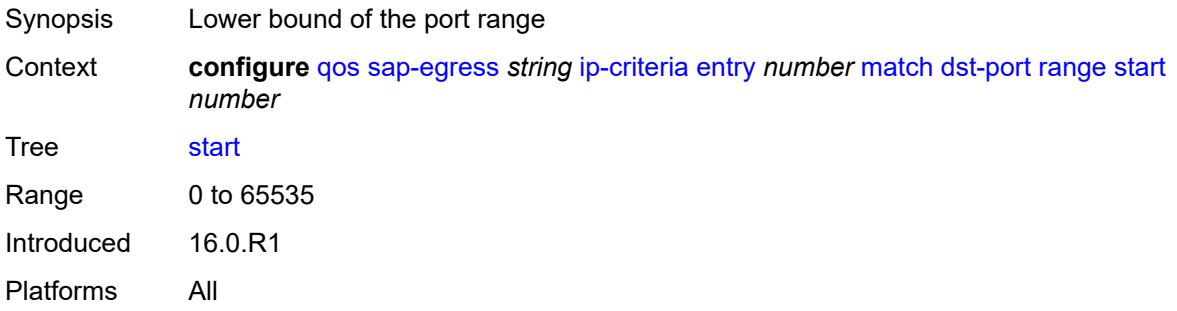

# <span id="page-3621-1"></span>**fragment** *keyword*

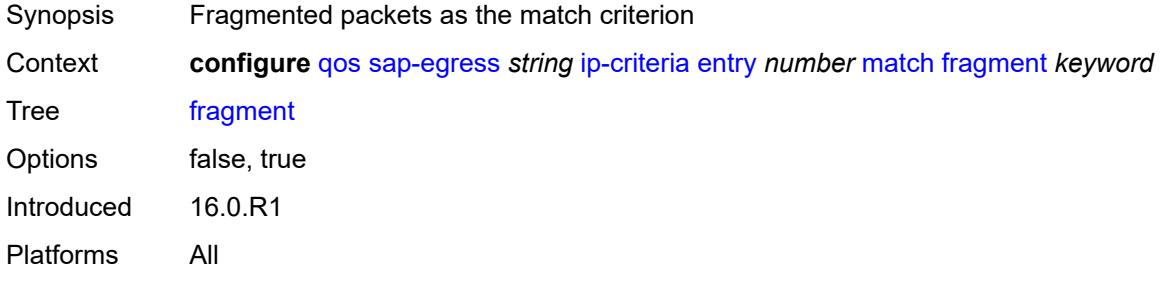

### <span id="page-3621-2"></span>**protocol** *(number | keyword)*

<span id="page-3621-3"></span>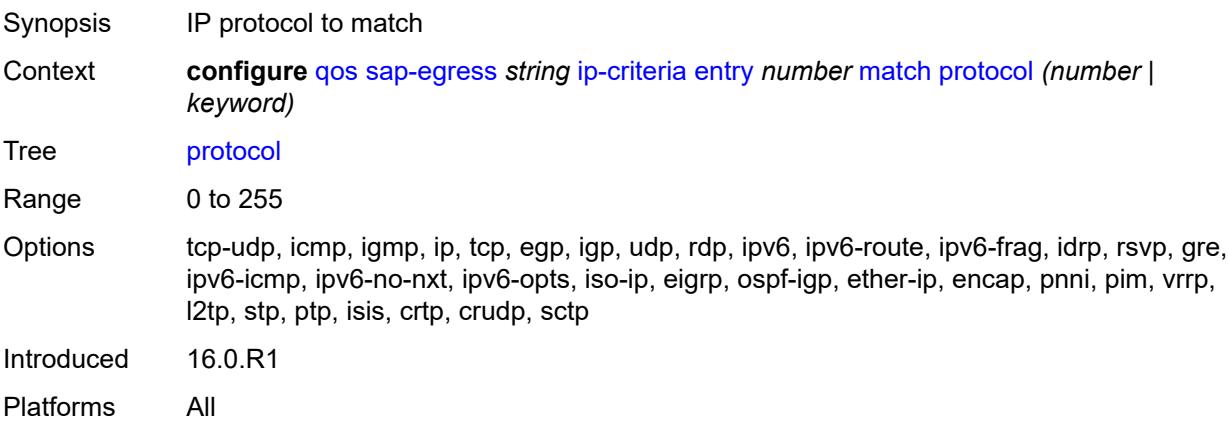

### **src-ip**

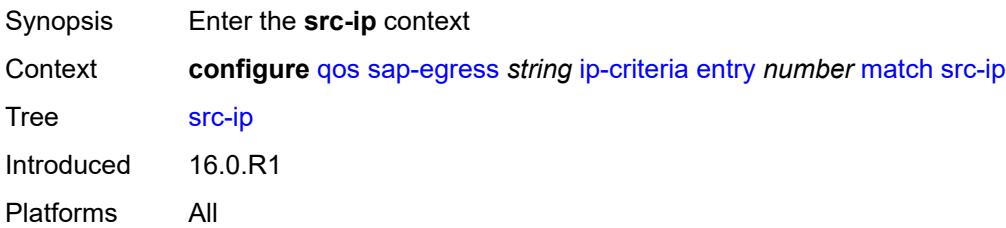

### <span id="page-3622-0"></span>**address** *(ipv4-prefix-with-host-bits | ipv4-address)*

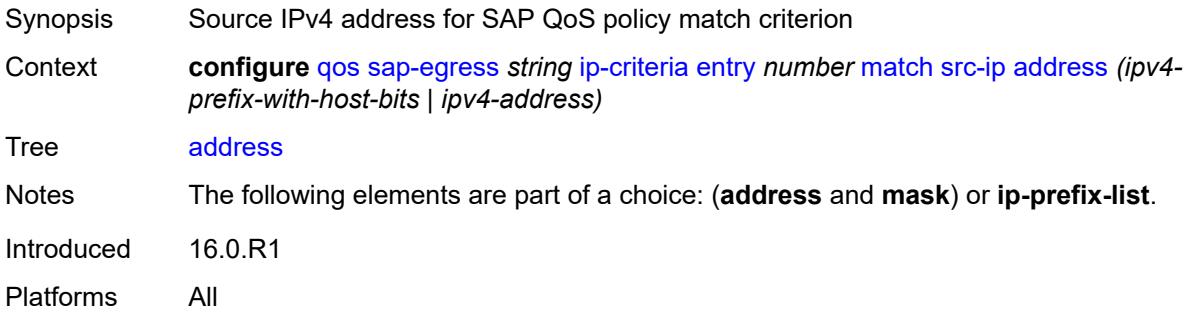

### <span id="page-3622-1"></span>**ip-prefix-list** *reference*

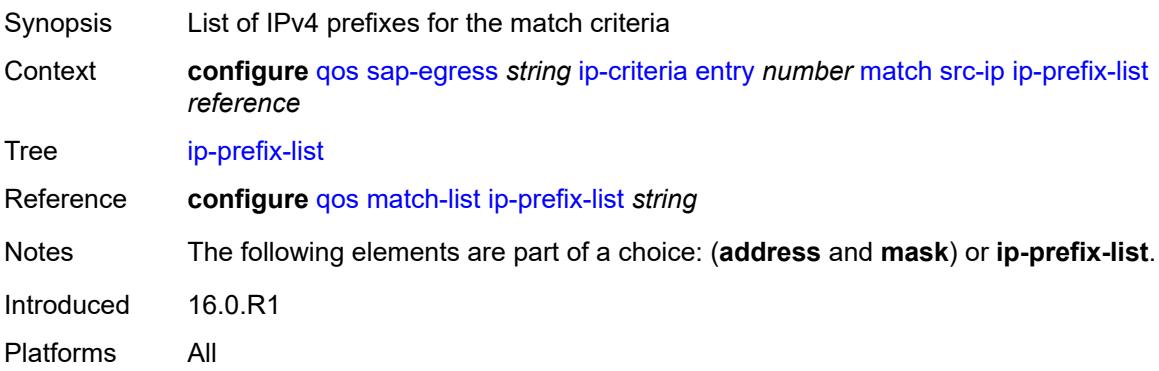

# <span id="page-3622-2"></span>**mask** *string*

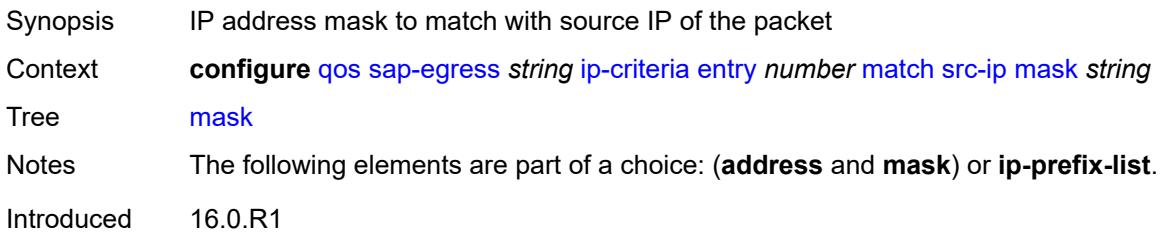

Platforms All

#### <span id="page-3623-0"></span>**src-port**

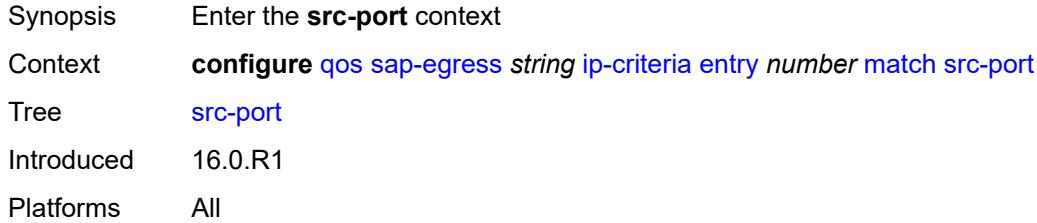

# <span id="page-3623-1"></span>**eq** *number*

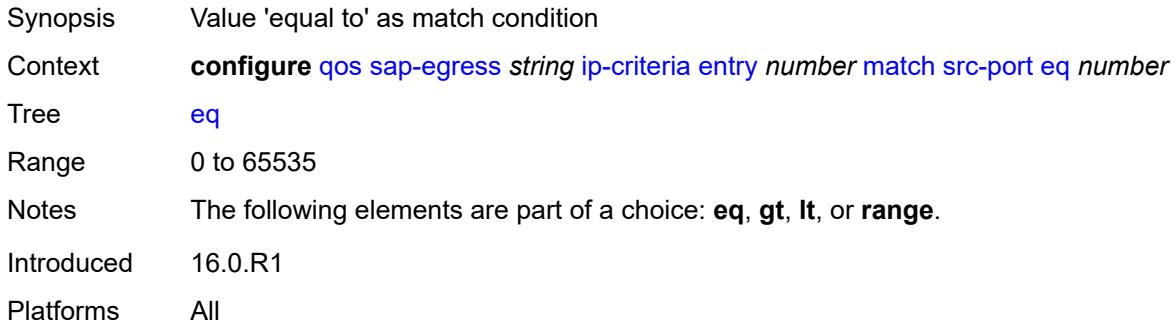

# <span id="page-3623-2"></span>**gt** *number*

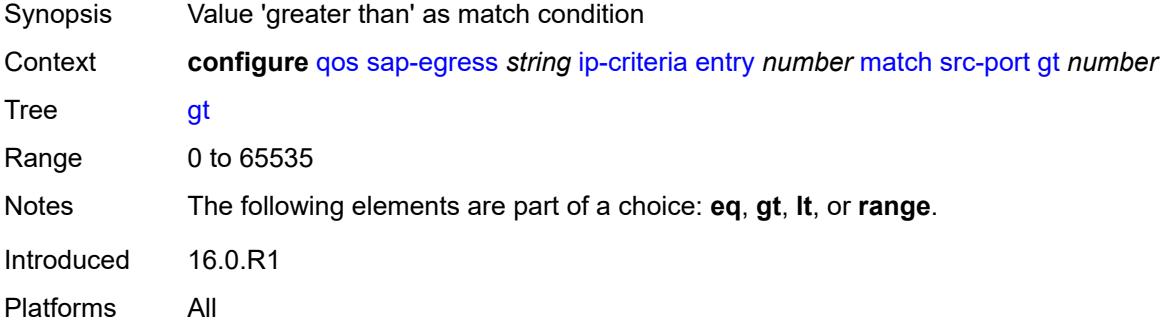

#### <span id="page-3623-3"></span>**lt** *number*

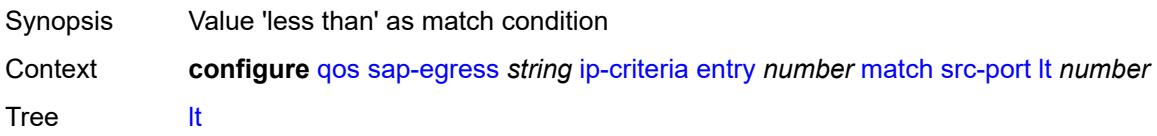

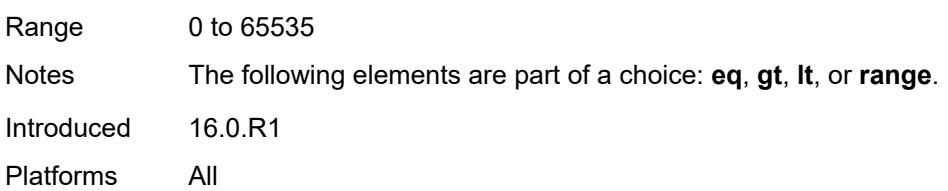

### <span id="page-3624-0"></span>**range**

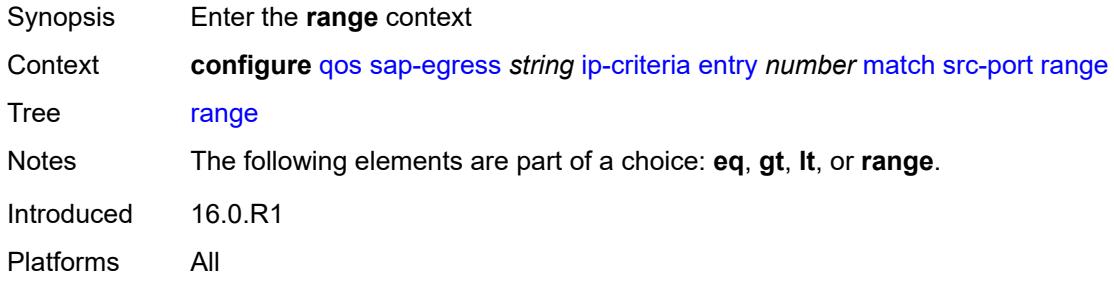

#### <span id="page-3624-1"></span>**end** *number*

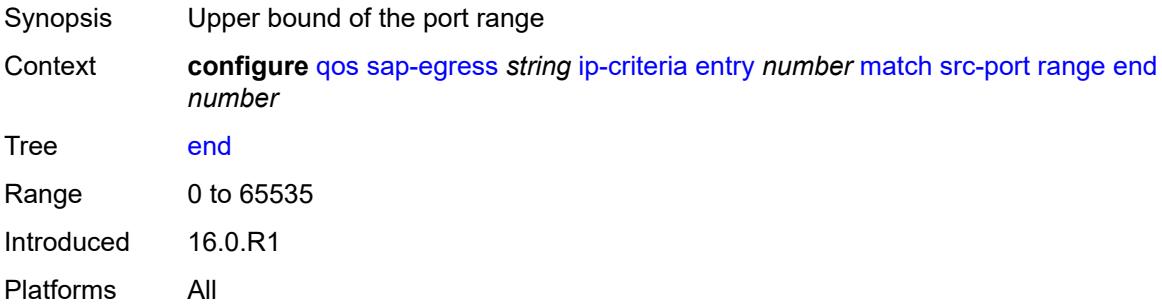

#### <span id="page-3624-2"></span>**start** *number*

<span id="page-3624-3"></span>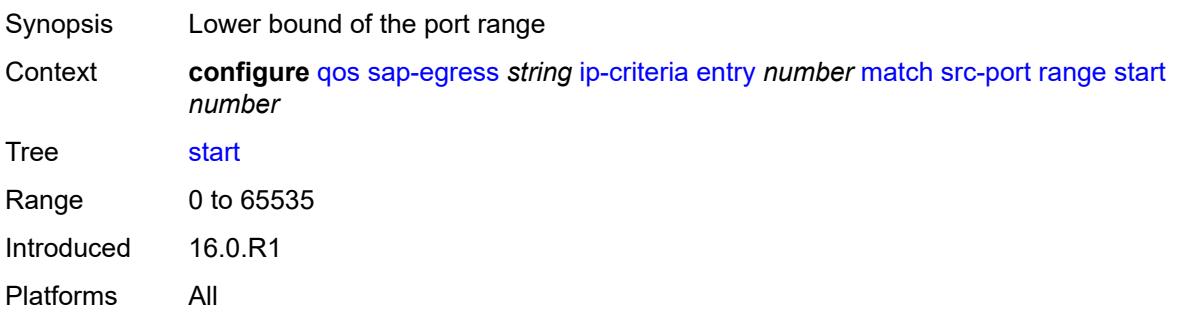

# **ipv6-criteria**

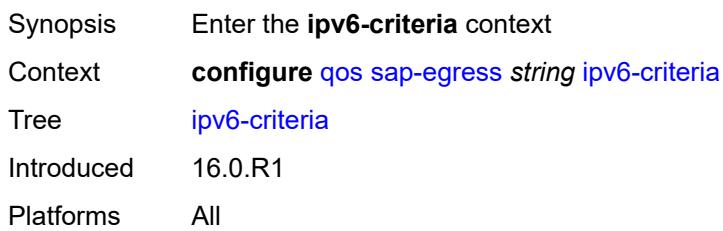

# <span id="page-3625-1"></span>**entry** [[entry-id\]](#page-3625-0) *number*

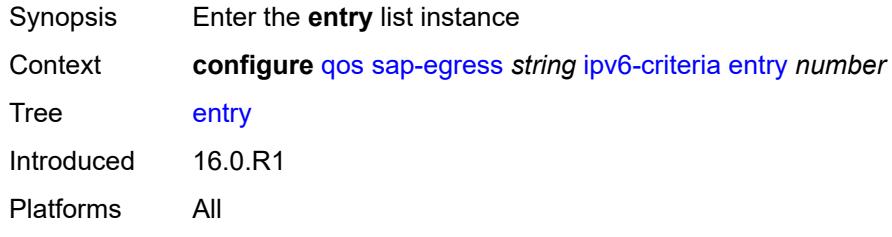

# <span id="page-3625-0"></span>[**entry-id**] *number*

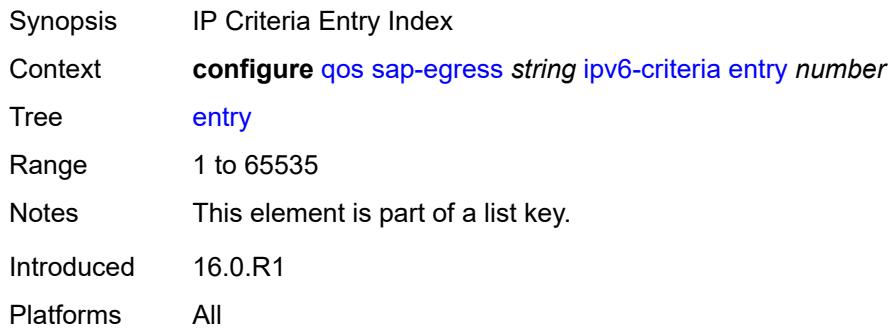

#### <span id="page-3625-2"></span>**action**

<span id="page-3625-3"></span>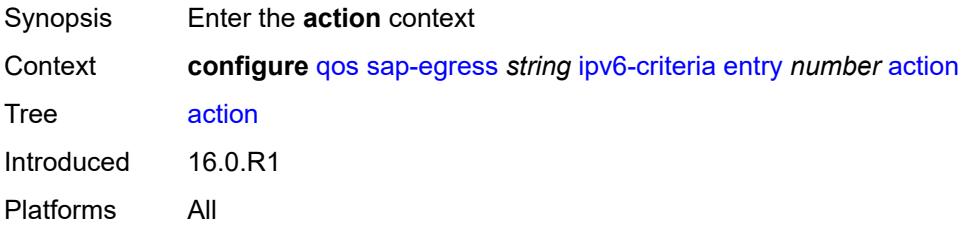

# **fc** *keyword*

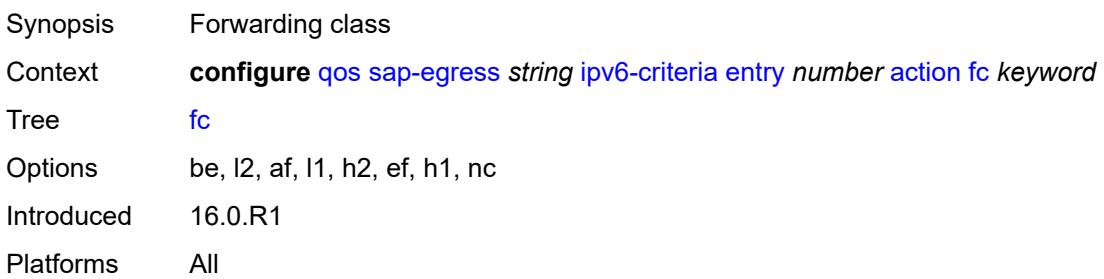

### <span id="page-3626-0"></span>**policer** *reference*

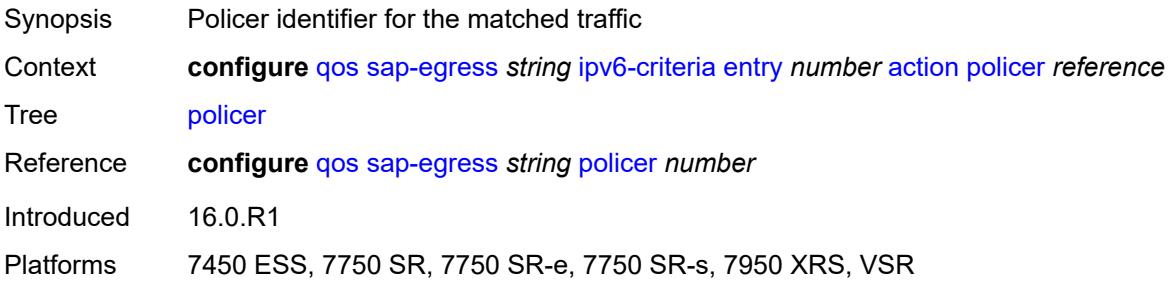

### <span id="page-3626-1"></span>**port-redirect-group-queue** *boolean*

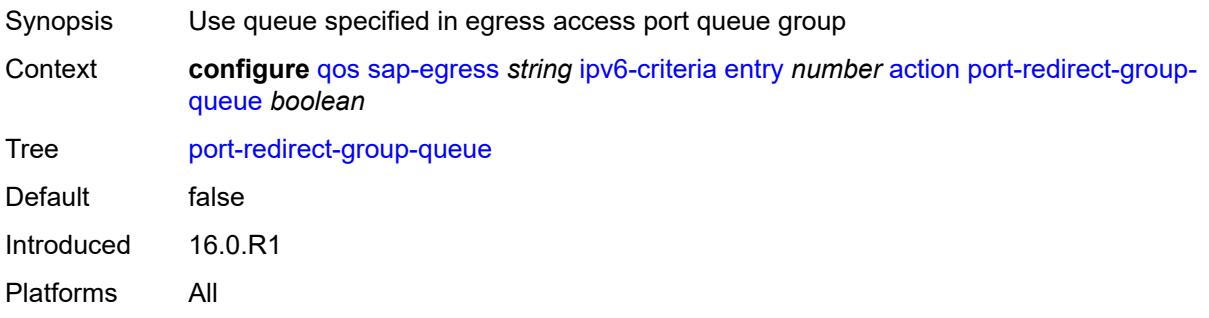

# <span id="page-3626-2"></span>**profile** *keyword*

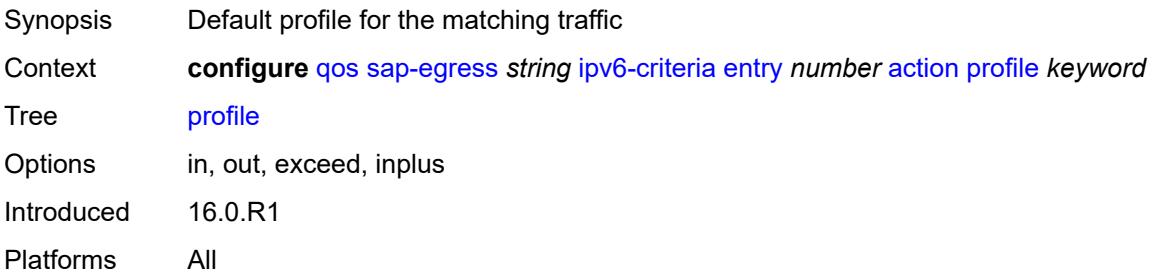

#### <span id="page-3627-0"></span>**queue** *number*

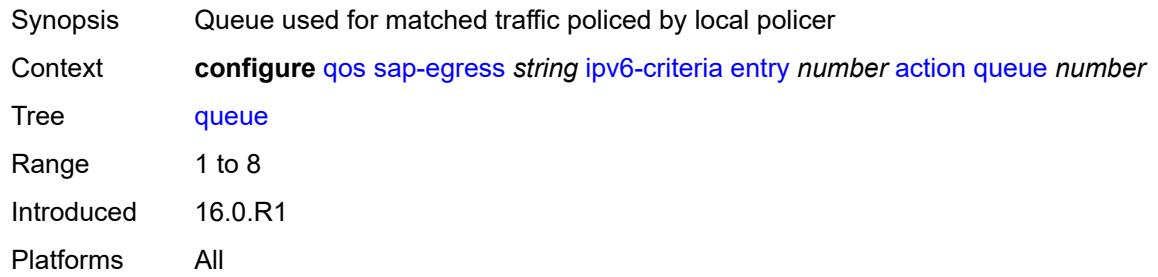

# <span id="page-3627-1"></span>**type** *keyword*

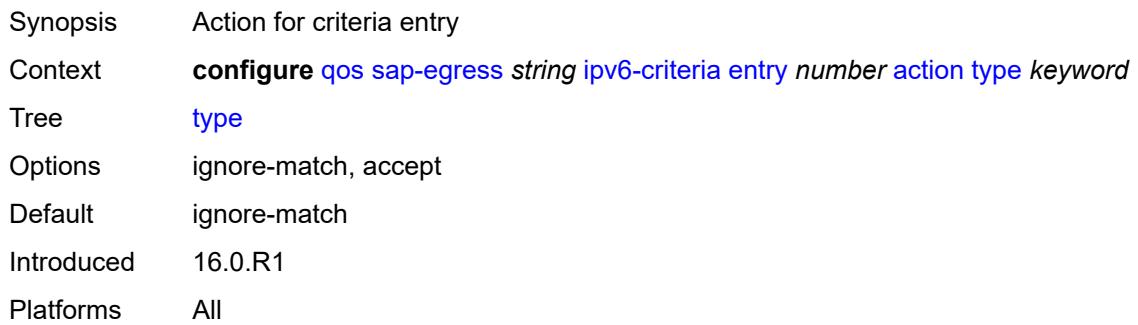

# <span id="page-3627-2"></span>**use-fc-mapped-queue** *boolean*

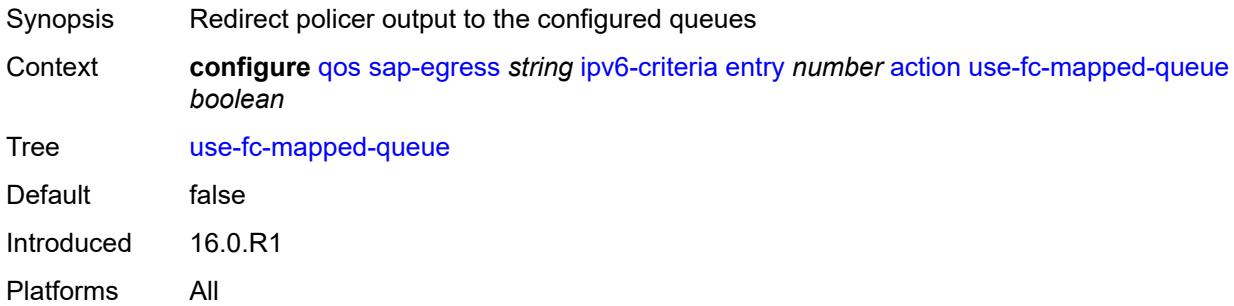

# <span id="page-3627-3"></span>**description** *string*

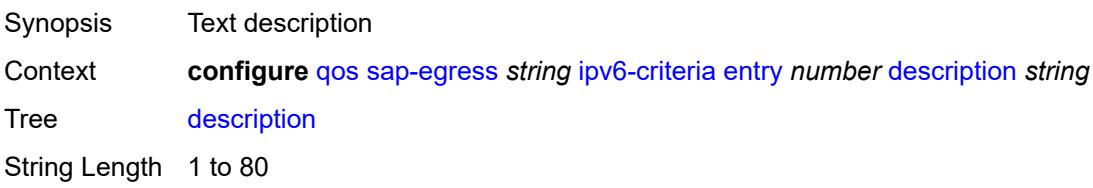

### <span id="page-3628-0"></span>**match**

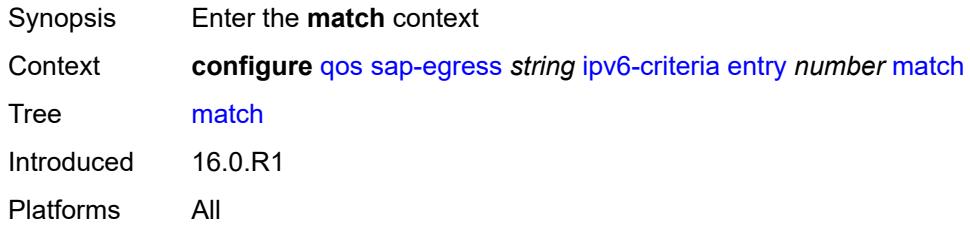

# <span id="page-3628-1"></span>**dscp** *keyword*

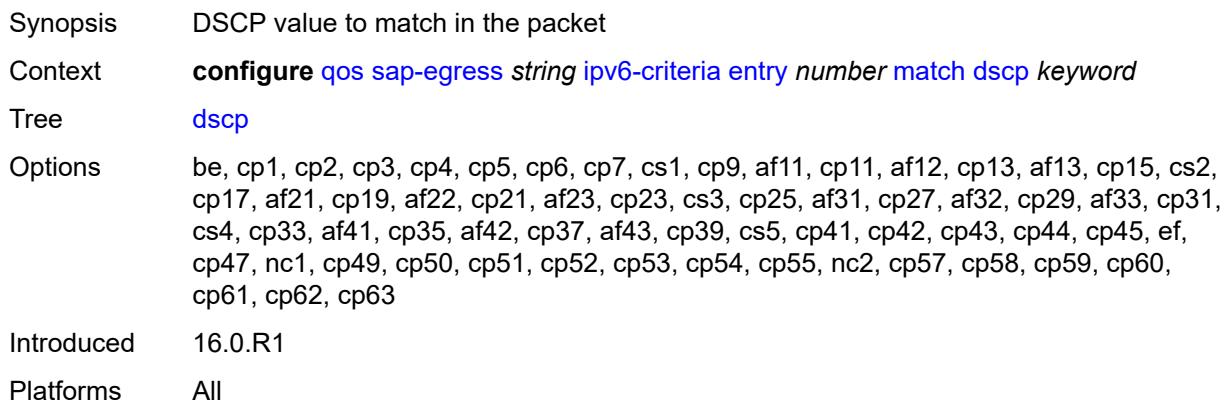

### <span id="page-3628-2"></span>**dst-ip**

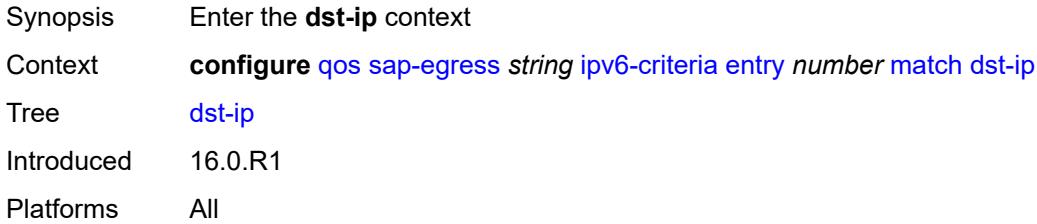

#### <span id="page-3628-3"></span>**address** *(ipv6-prefix-with-host-bits | ipv6-address)*

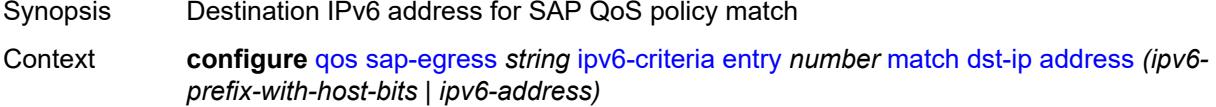

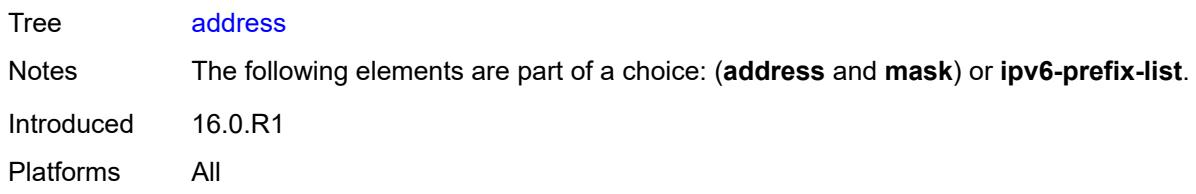

# <span id="page-3629-0"></span>**ipv6-prefix-list** *reference*

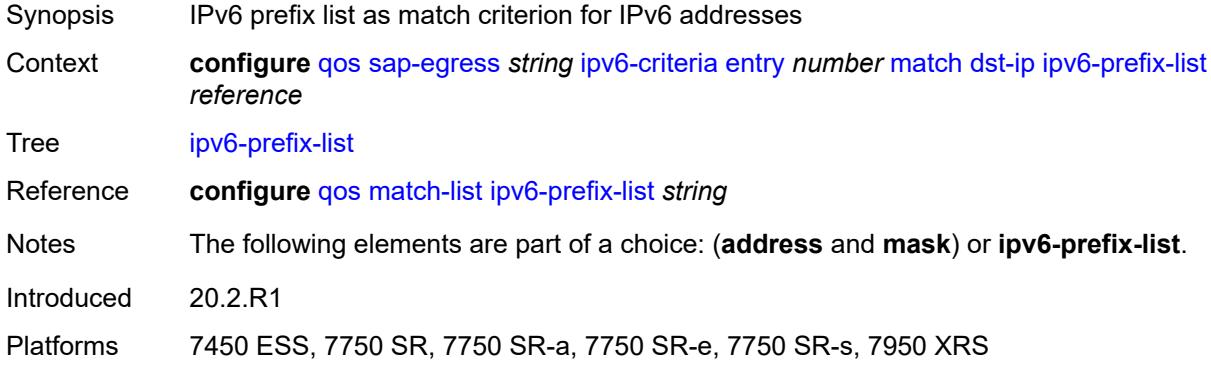

### <span id="page-3629-1"></span>**mask** *string*

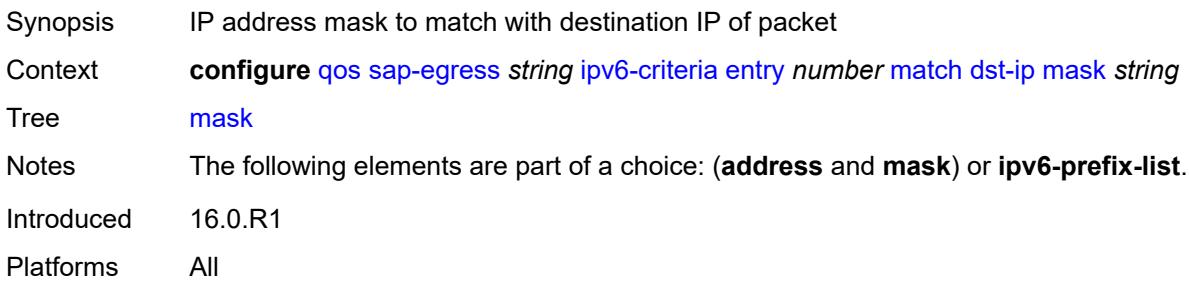

### <span id="page-3629-2"></span>**dst-port**

<span id="page-3629-3"></span>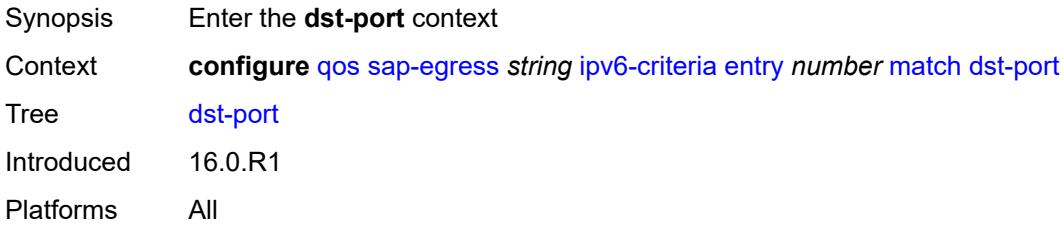

# **eq** *number*

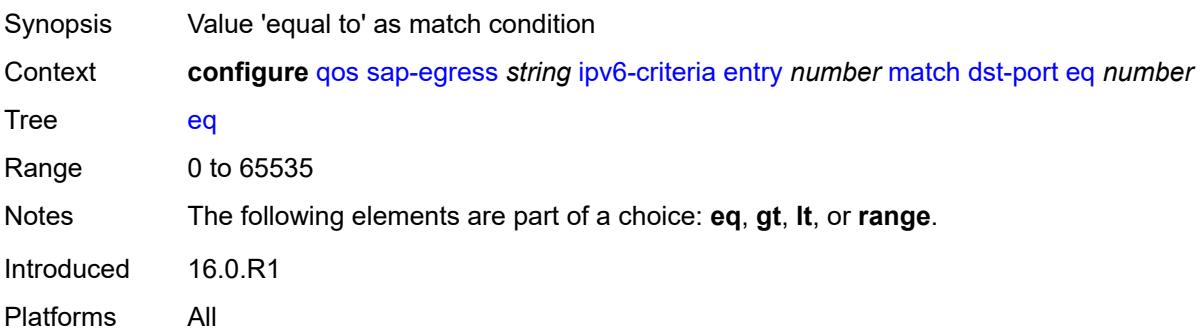

# <span id="page-3630-0"></span>**gt** *number*

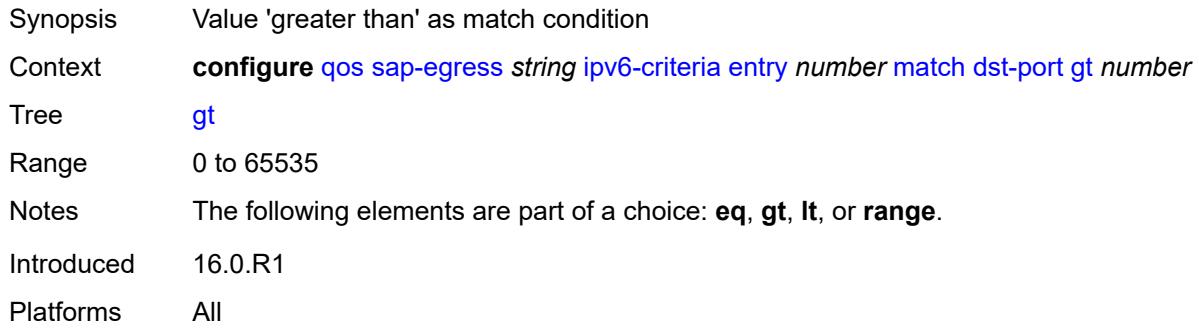

#### <span id="page-3630-1"></span>**lt** *number*

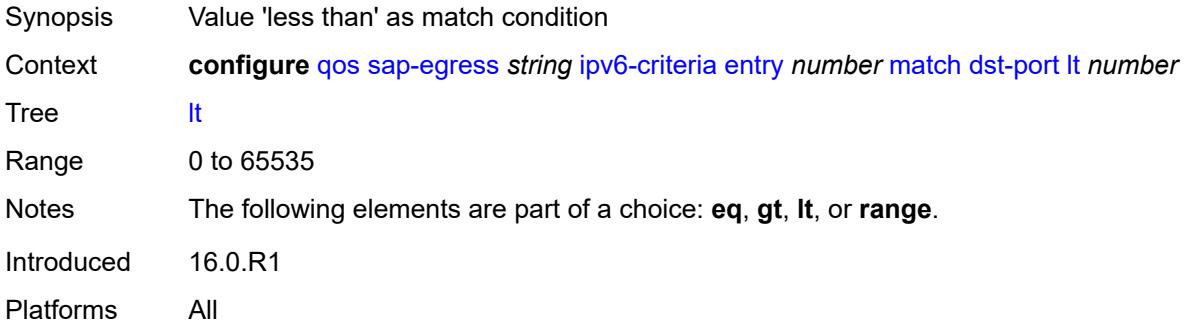

#### <span id="page-3630-2"></span>**range**

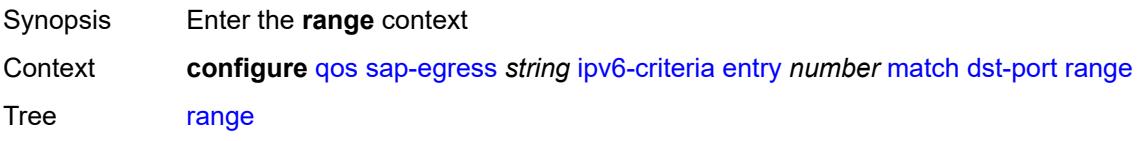

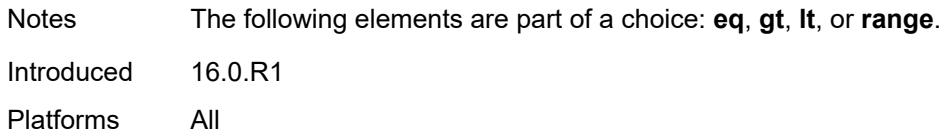

#### <span id="page-3631-0"></span>**end** *number*

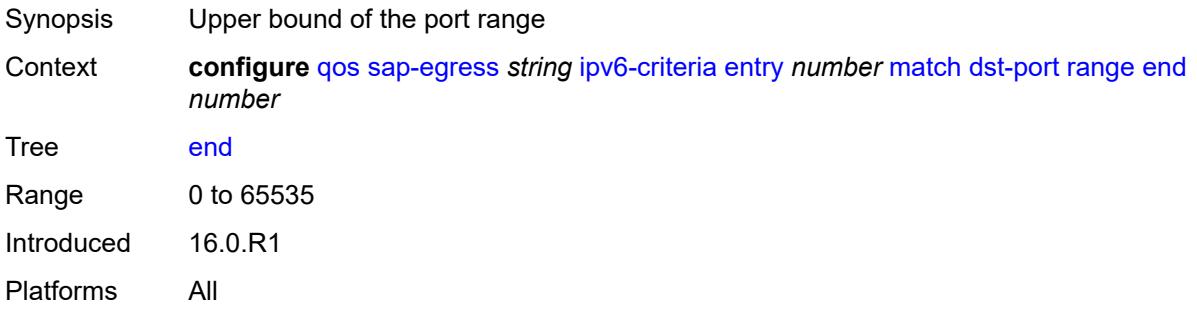

#### <span id="page-3631-1"></span>**start** *number*

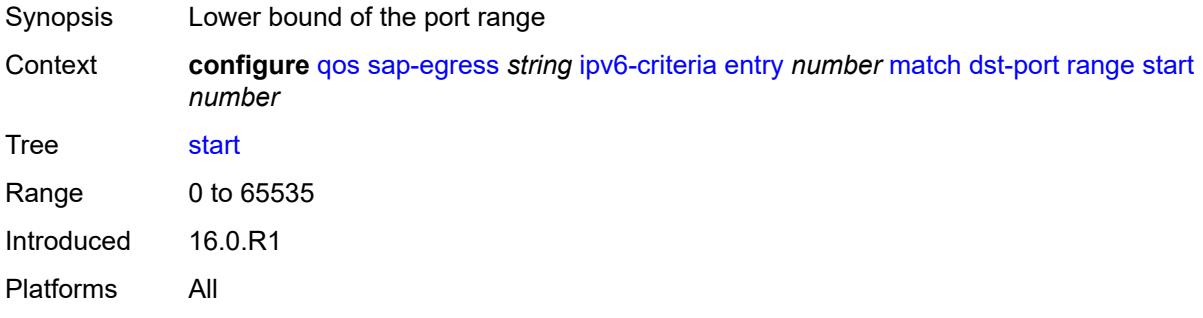

# <span id="page-3631-2"></span>**next-header** *(number | keyword)*

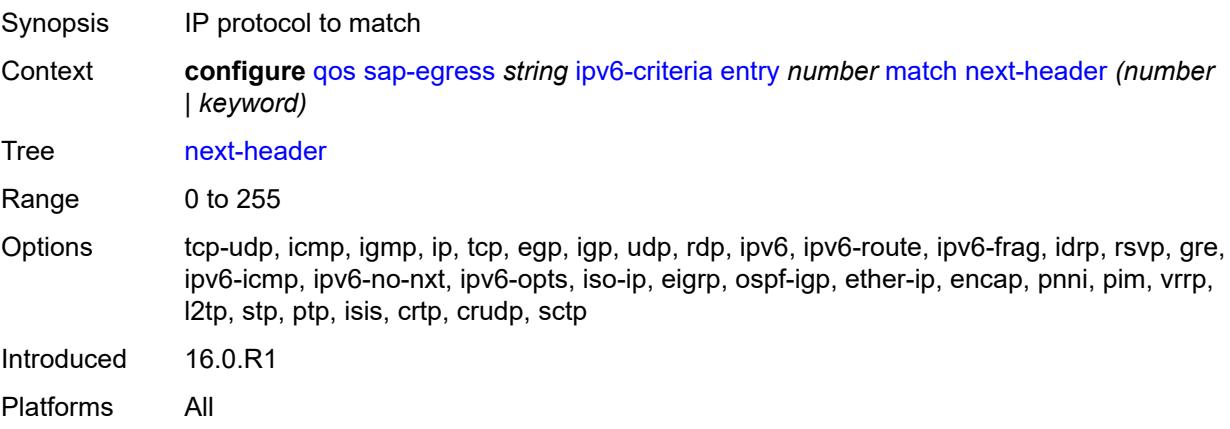

#### <span id="page-3632-0"></span>**src-ip**

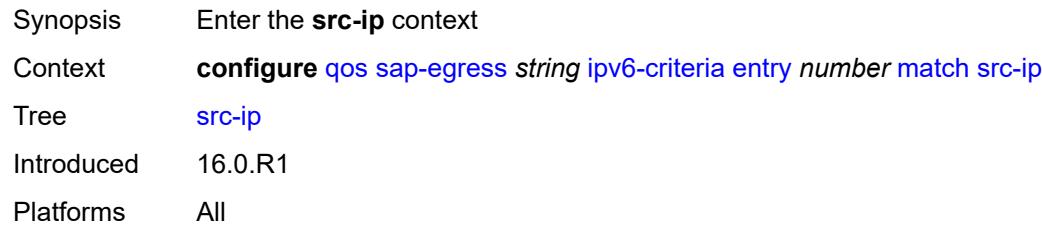

# <span id="page-3632-1"></span>**address** *(ipv6-prefix-with-host-bits | ipv6-address)*

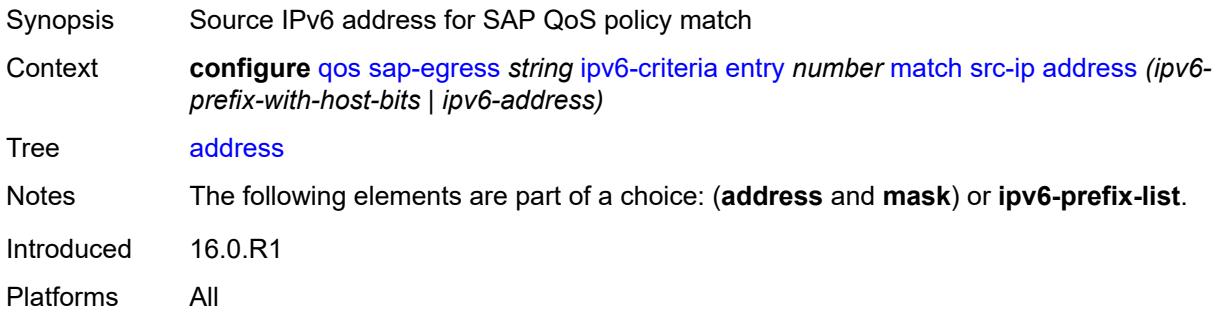

# <span id="page-3632-2"></span>**ipv6-prefix-list** *reference*

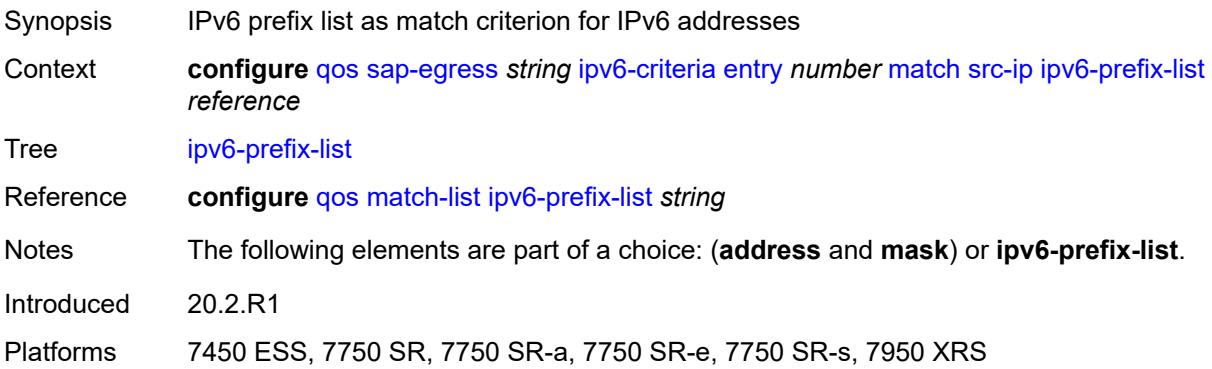

### <span id="page-3632-3"></span>**mask** *string*

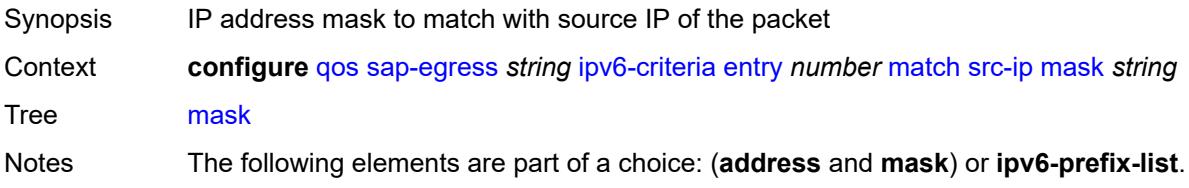

# <span id="page-3633-0"></span>**src-port**

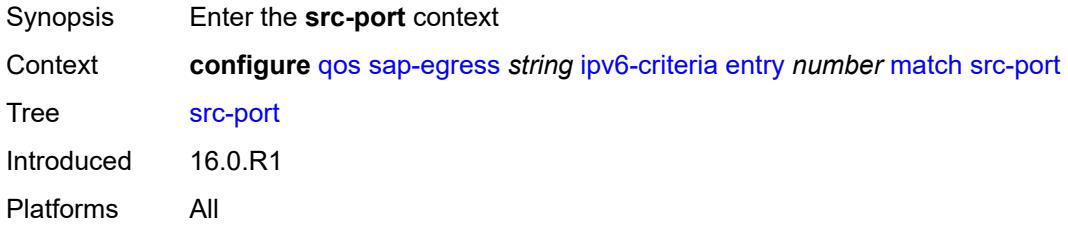

# <span id="page-3633-1"></span>**eq** *number*

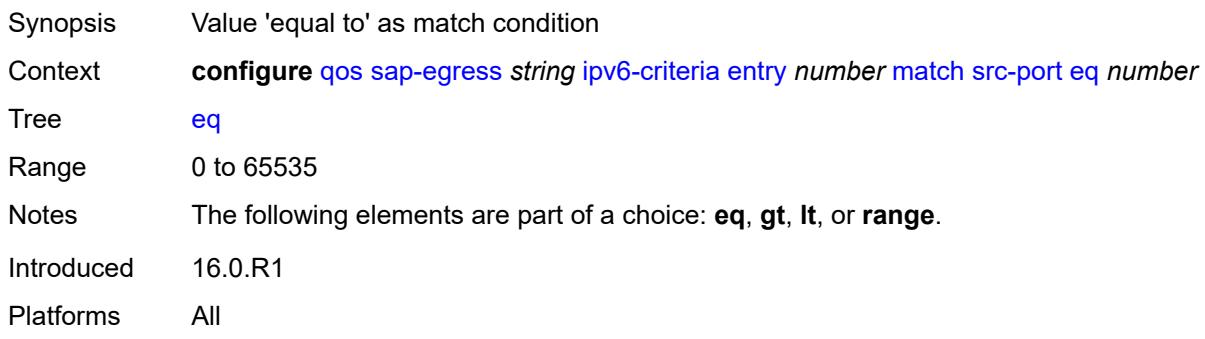

# <span id="page-3633-2"></span>**gt** *number*

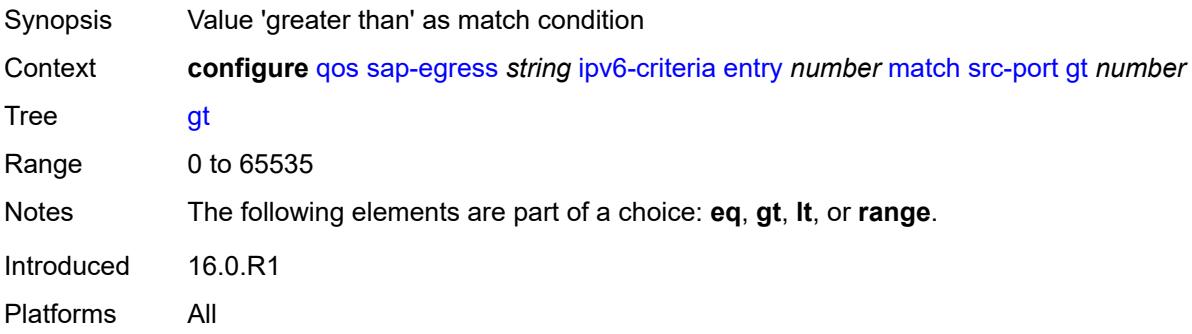

#### <span id="page-3633-3"></span>**lt** *number*

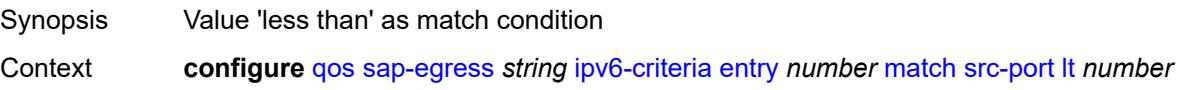

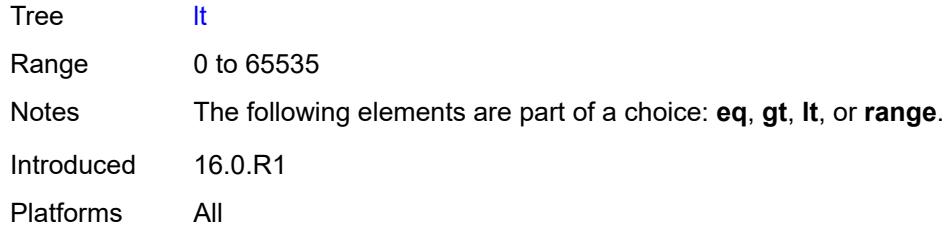

### <span id="page-3634-0"></span>**range**

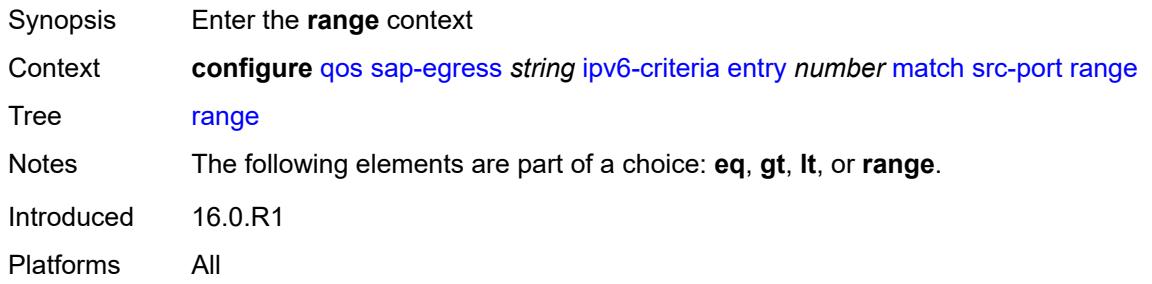

#### <span id="page-3634-1"></span>**end** *number*

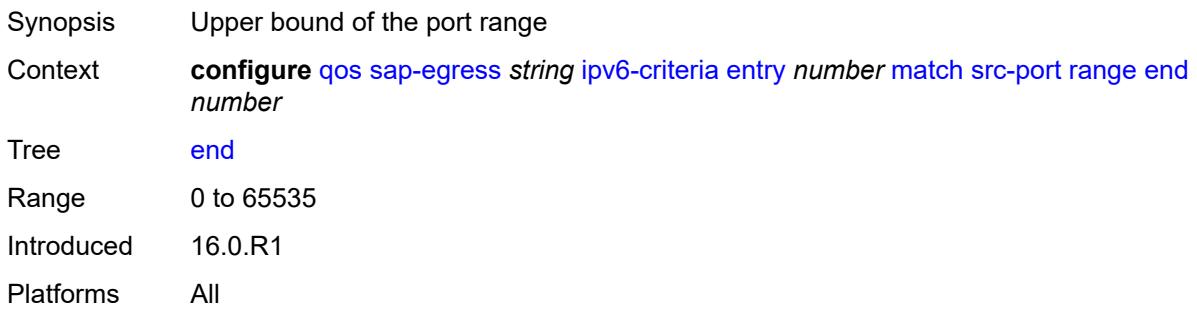

#### <span id="page-3634-2"></span>**start** *number*

<span id="page-3634-3"></span>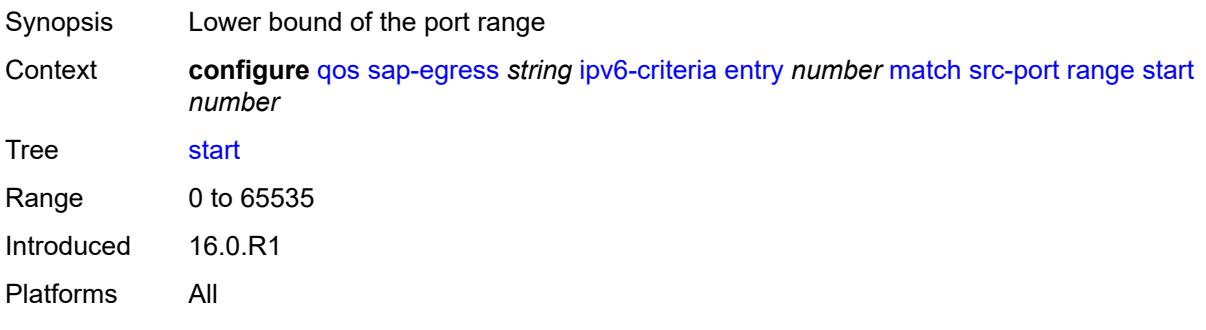

# **parent-location** *keyword*

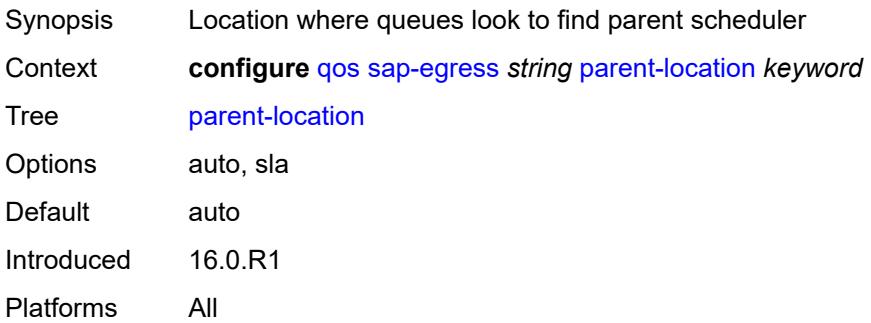

# <span id="page-3635-0"></span>**policer** [[policer-id](#page-3635-1)] *number*

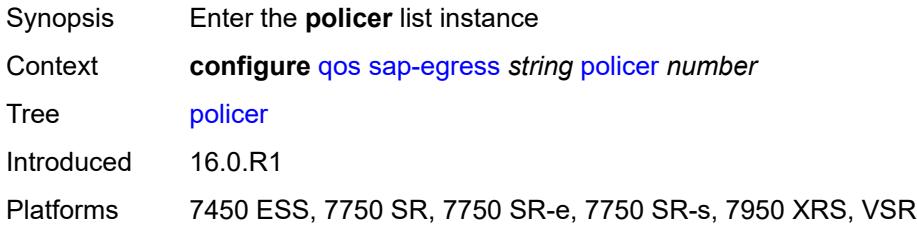

# <span id="page-3635-1"></span>[**policer-id**] *number*

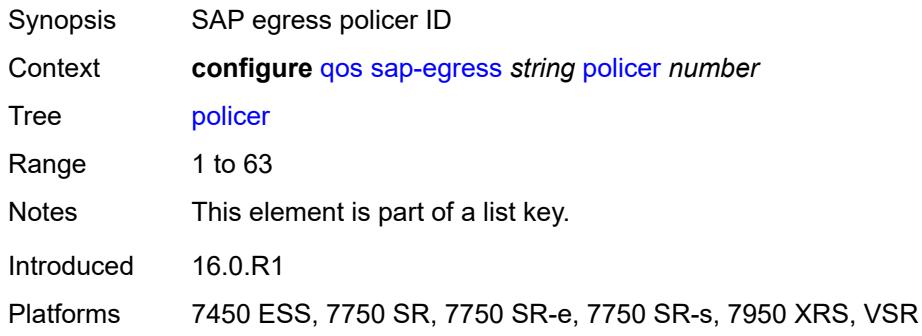

#### <span id="page-3635-2"></span>**adaptation-rule**

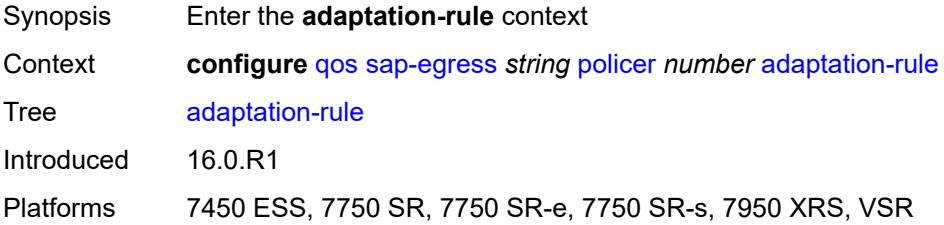
### <span id="page-3636-0"></span>**cir** *keyword*

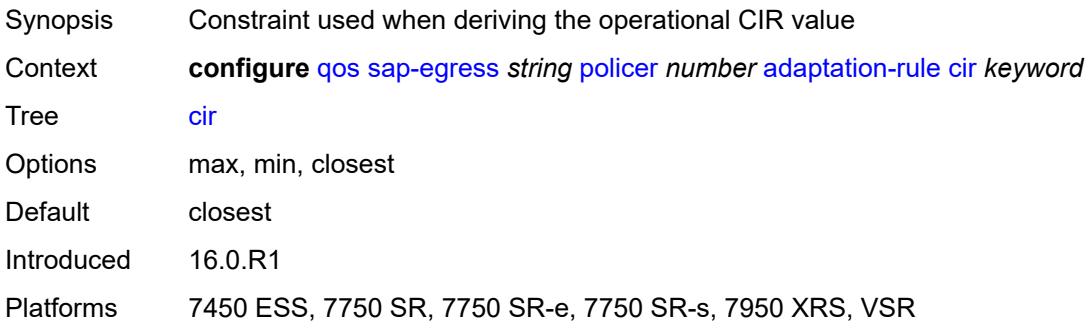

### <span id="page-3636-1"></span>**pir** *keyword*

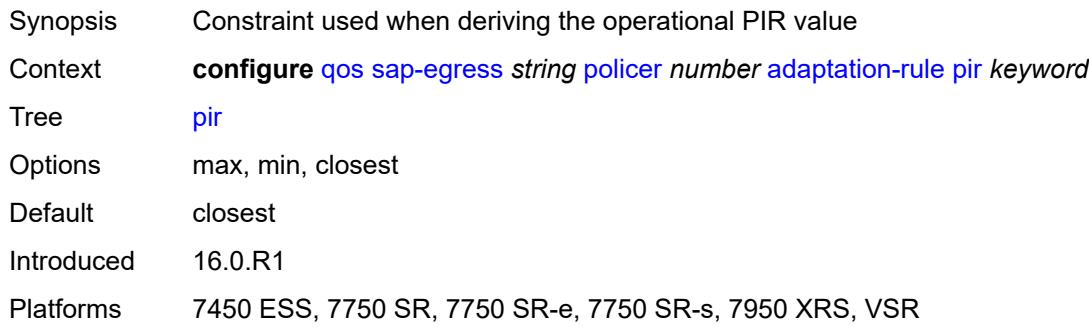

### <span id="page-3636-2"></span>**adv-config-policy** *reference*

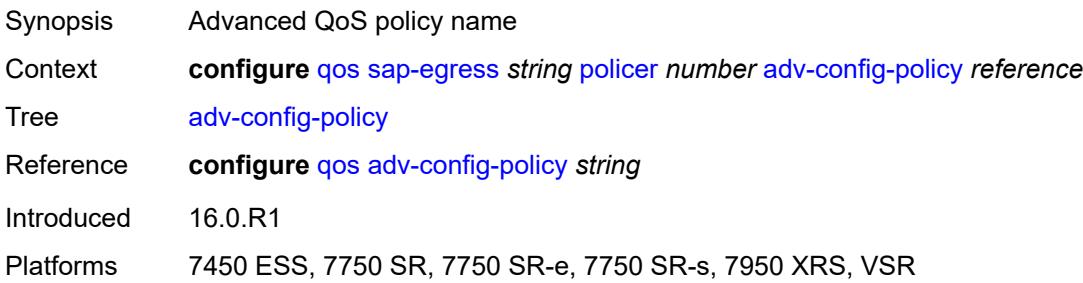

# <span id="page-3636-3"></span>**arbiter-parent**

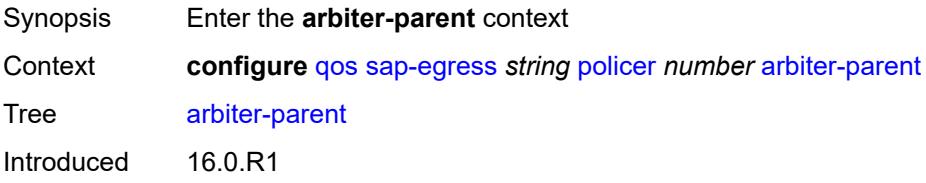

Platforms 7450 ESS, 7750 SR, 7750 SR-e, 7750 SR-s, 7950 XRS, VSR

#### <span id="page-3637-0"></span>**arbiter-name** *string*

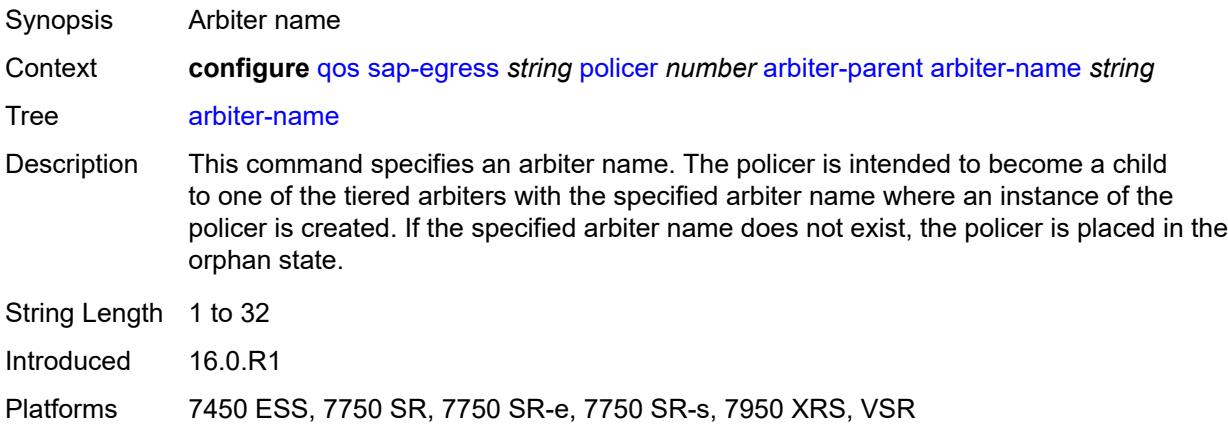

#### <span id="page-3637-1"></span>**level** *number*

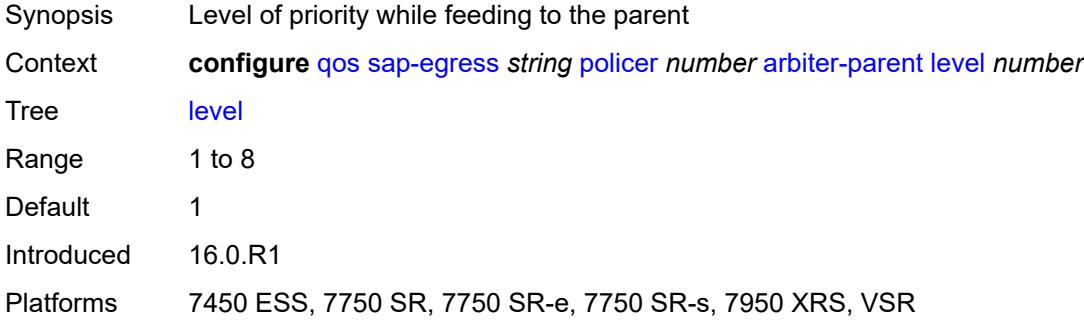

# <span id="page-3637-2"></span>**weight** *number*

<span id="page-3637-3"></span>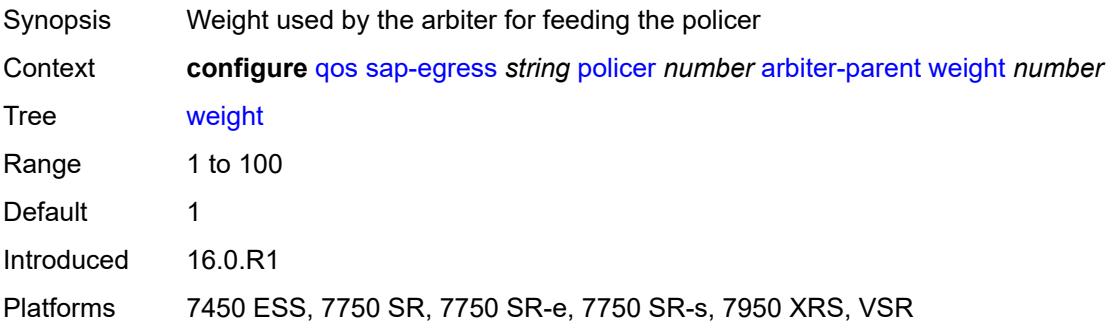

# **cbs** *(number | keyword)*

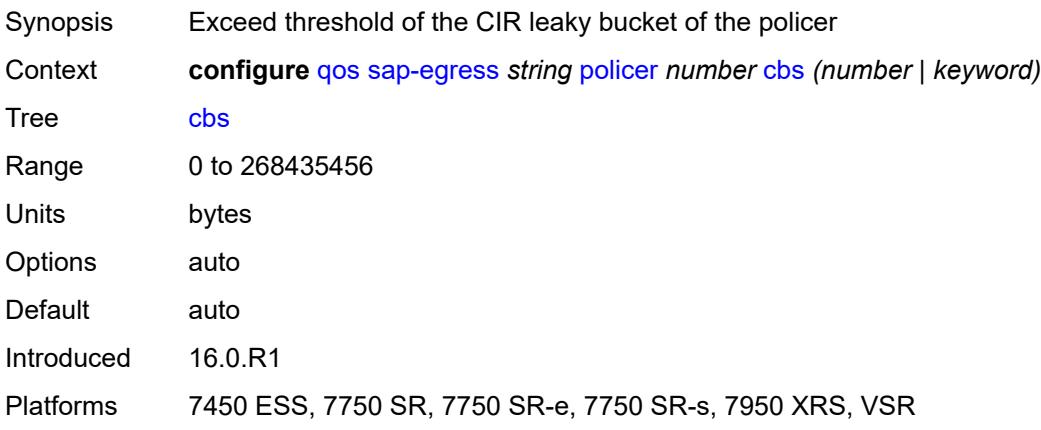

### <span id="page-3638-0"></span>**description** *string*

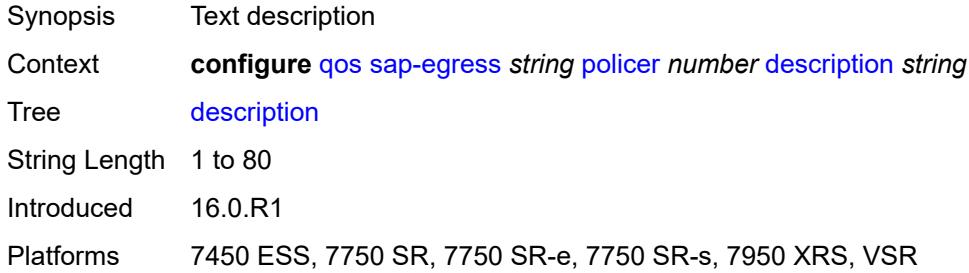

# <span id="page-3638-1"></span>**dscp-prec-remarking** *boolean*

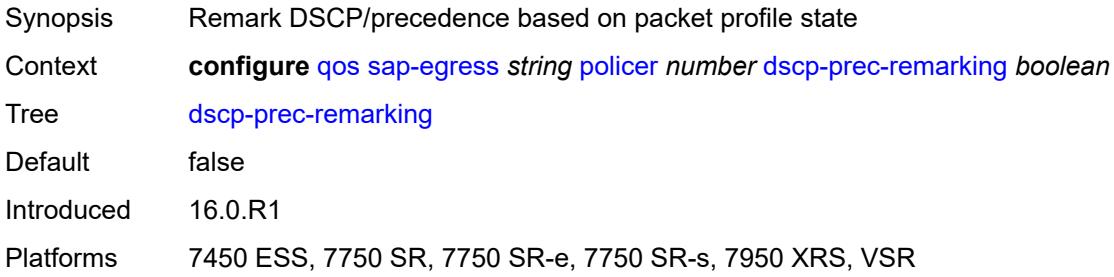

#### <span id="page-3638-2"></span>**exceed-pir** *boolean*

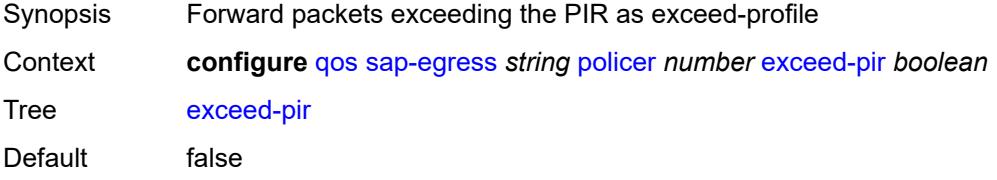

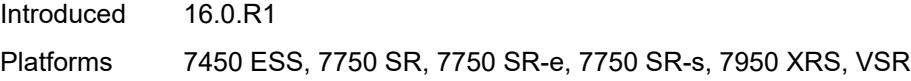

# <span id="page-3639-0"></span>**high-prio-only** *(number | keyword)*

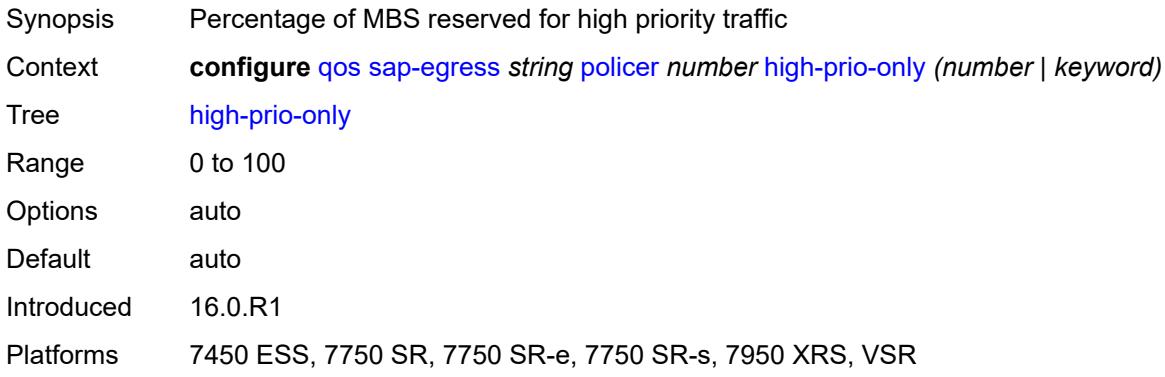

# <span id="page-3639-1"></span>**mbs** *(number | keyword)*

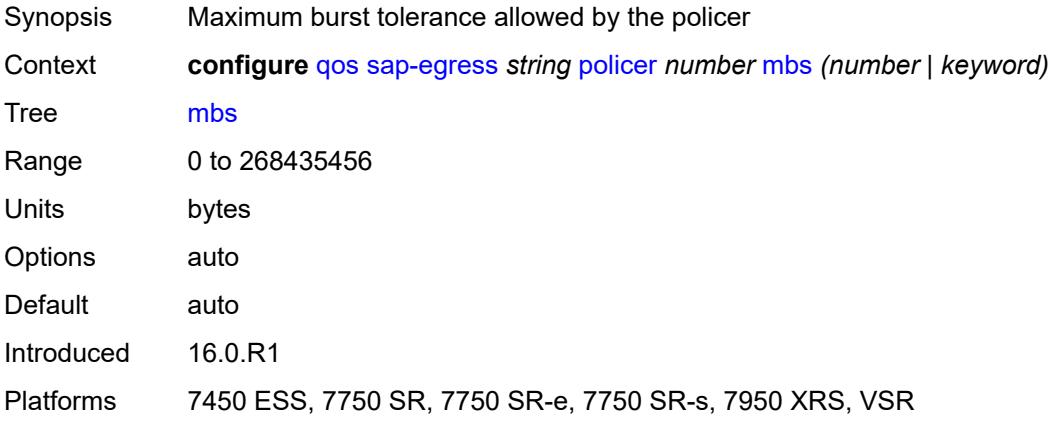

# <span id="page-3639-2"></span>**packet-byte-offset** *number*

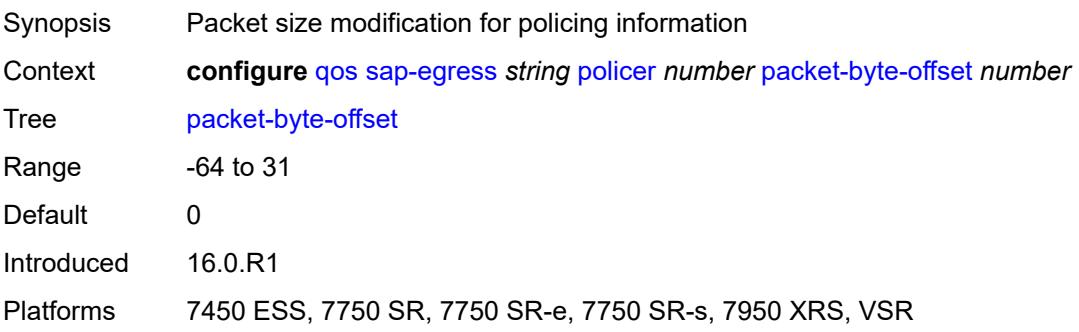

#### <span id="page-3640-0"></span>**percent-rate**

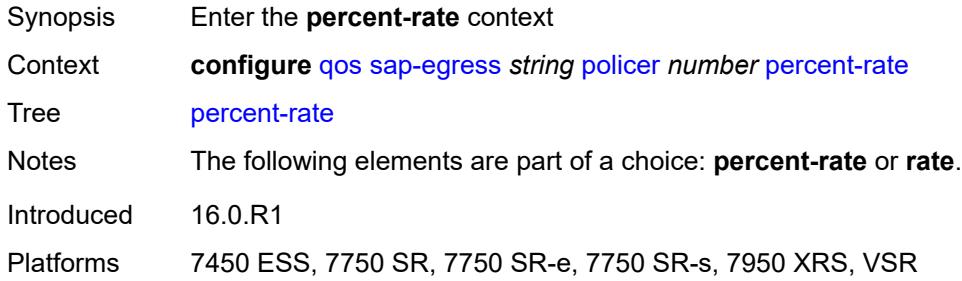

### <span id="page-3640-1"></span>**cir** *decimal-number*

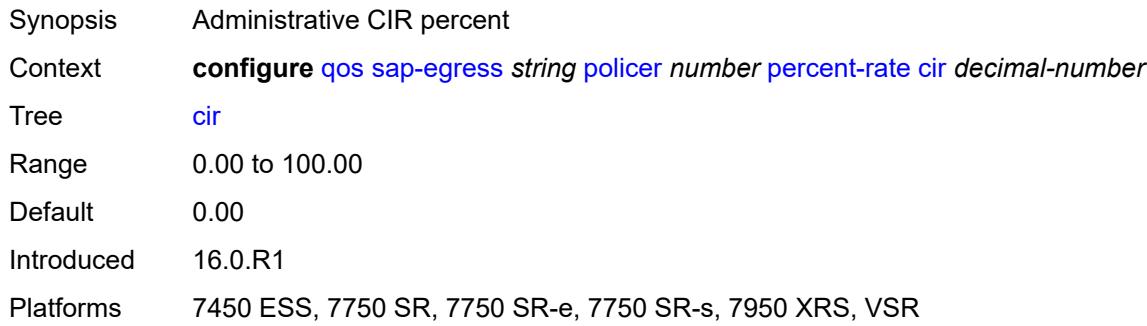

### <span id="page-3640-2"></span>**pir** *decimal-number*

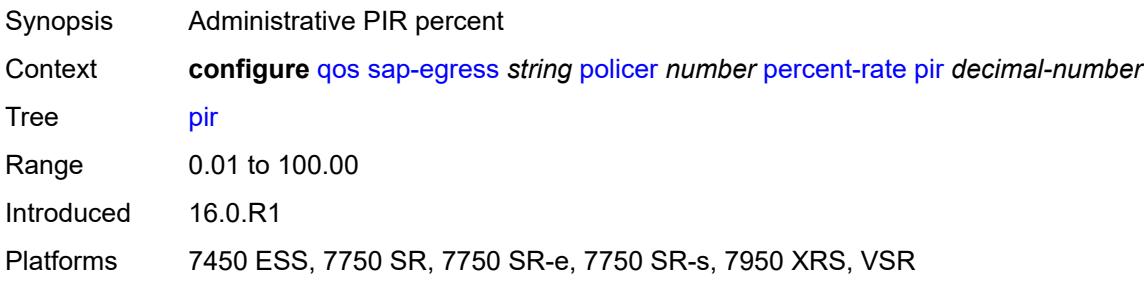

# <span id="page-3640-3"></span>**reference-rate** *keyword*

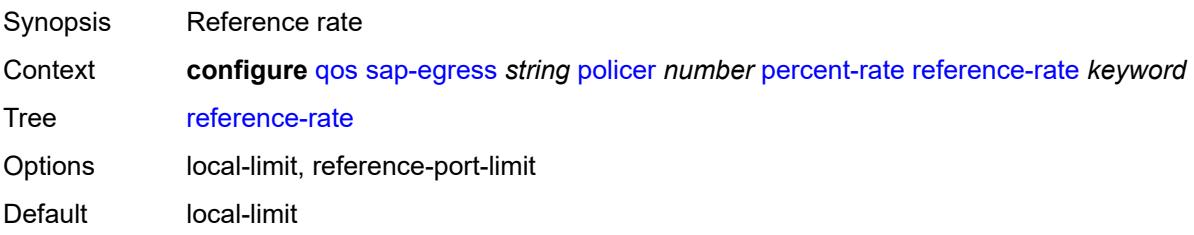

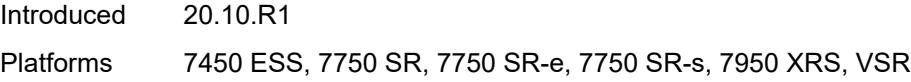

# <span id="page-3641-0"></span>**port-parent**

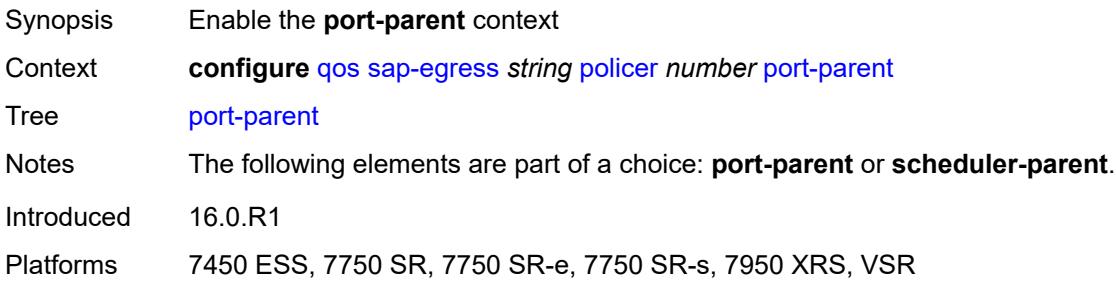

# <span id="page-3641-1"></span>**cir-level** *number*

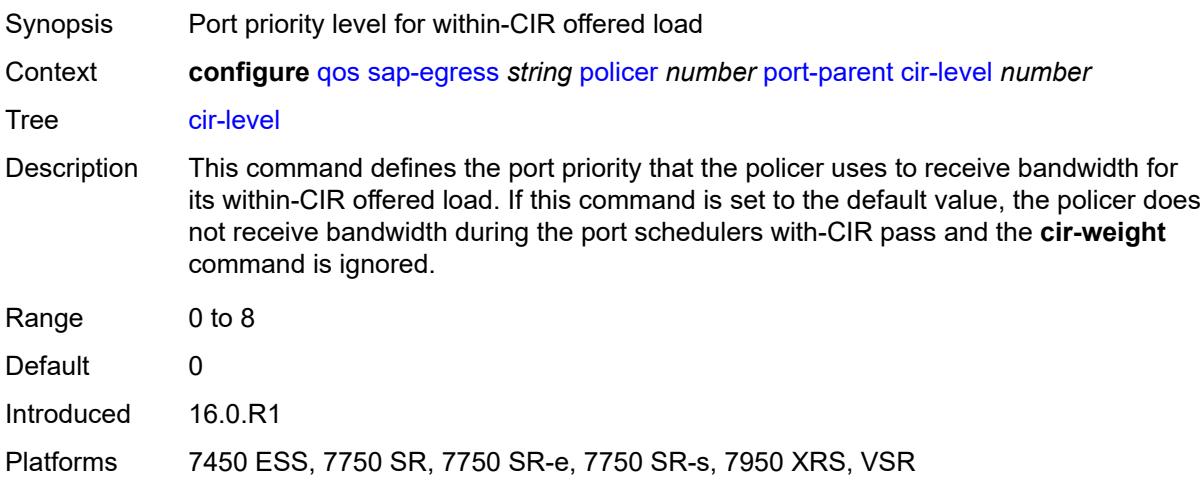

# <span id="page-3641-2"></span>**cir-weight** *number*

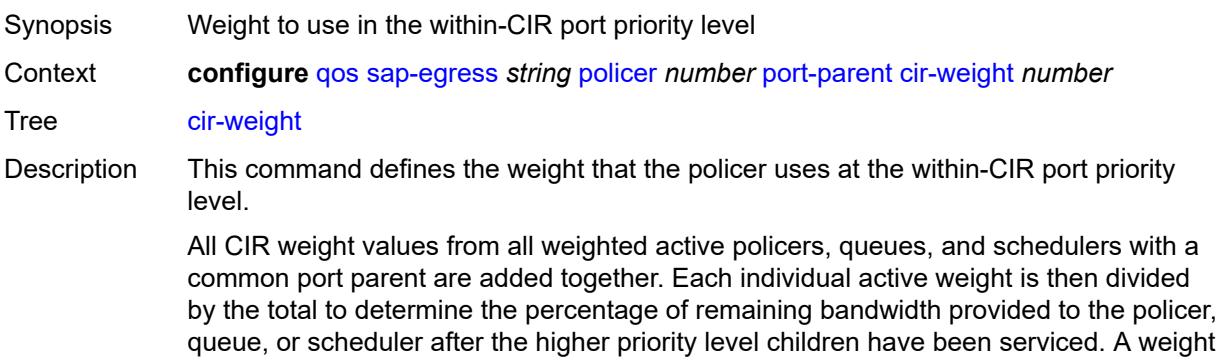

is considered active when the applicable policer, queue, or scheduler has not reached its maximum rate and still has packets to transmit.

When this command is set to the default value, the policer receives bandwidth only after other children with a non-zero weight at this level have been serviced.

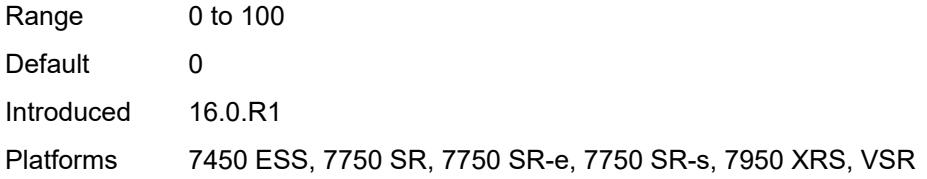

#### <span id="page-3642-0"></span>**level** *number*

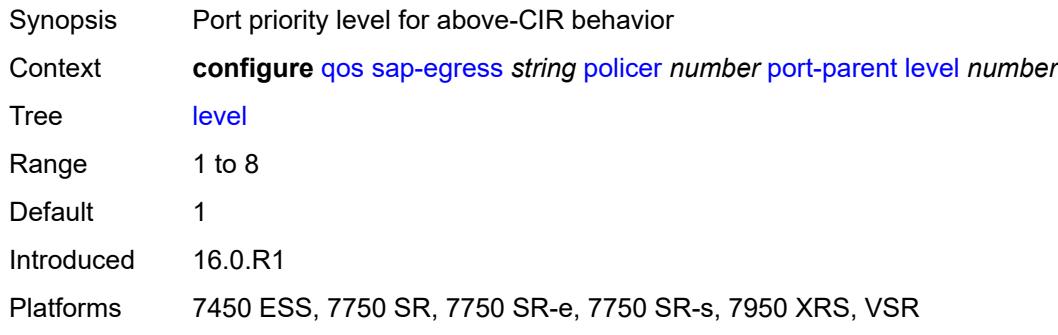

#### <span id="page-3642-1"></span>**weight** *number*

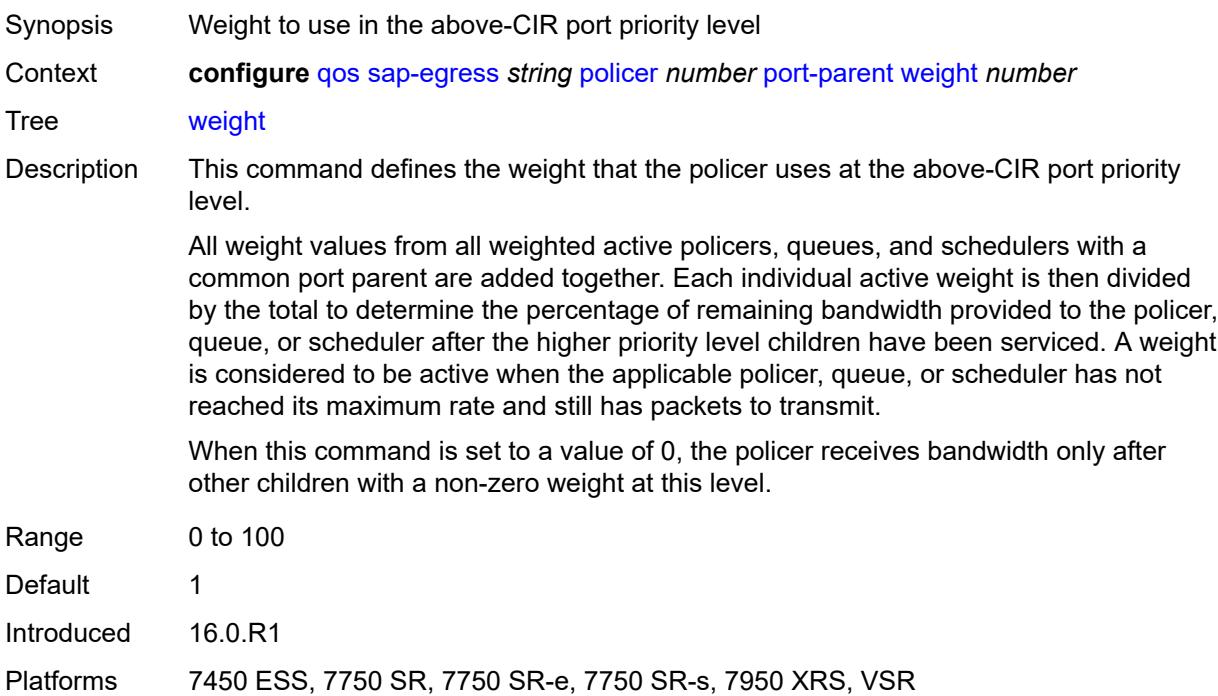

# <span id="page-3643-0"></span>**profile-capped** *boolean*

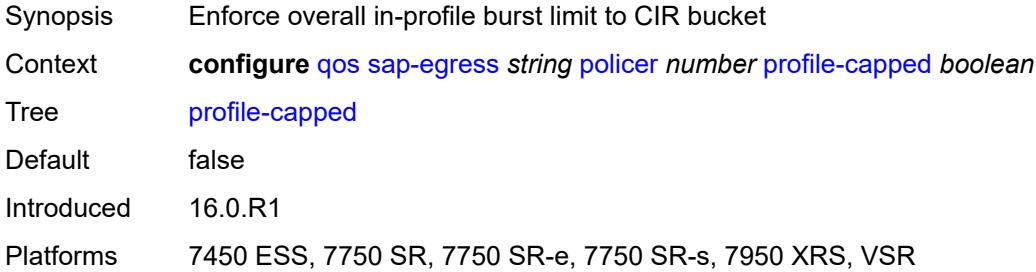

### <span id="page-3643-1"></span>**profile-out-preserve** *boolean*

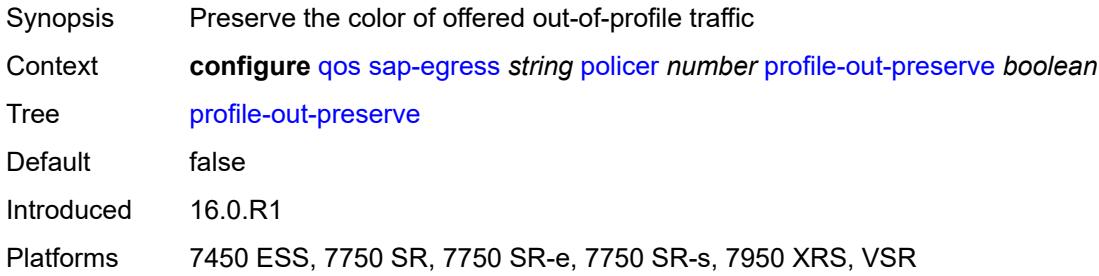

#### <span id="page-3643-2"></span>**rate**

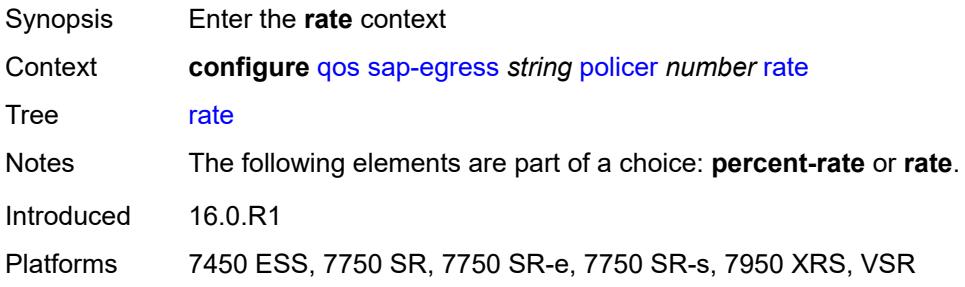

# <span id="page-3643-3"></span>**cir** *(number | keyword)*

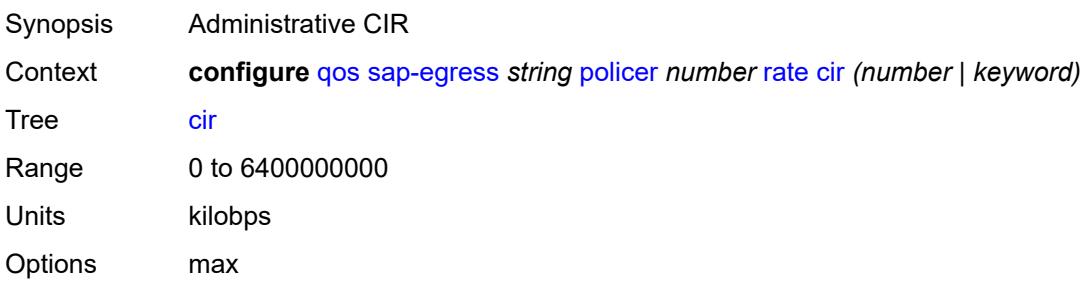

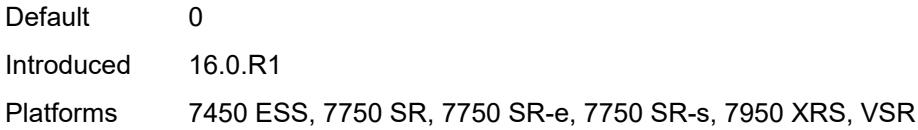

# <span id="page-3644-0"></span>**pir** *(number | keyword)*

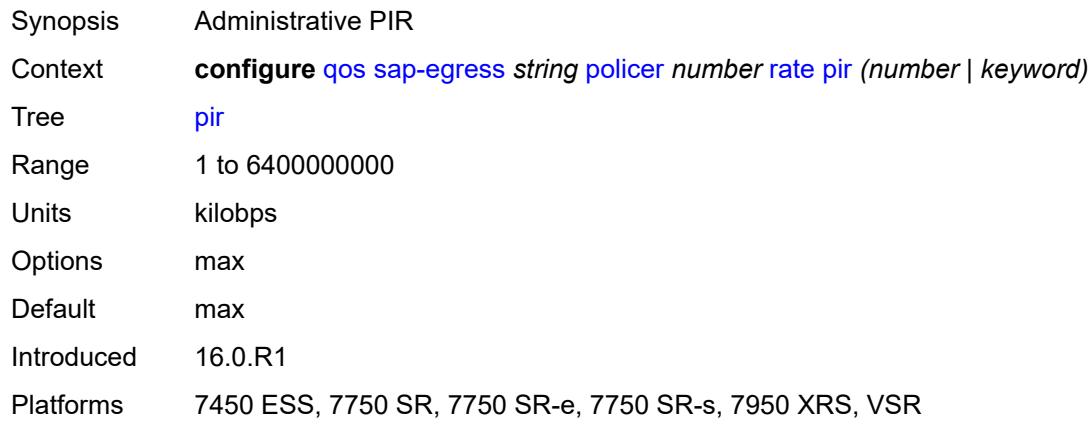

### <span id="page-3644-1"></span>**scheduler-parent**

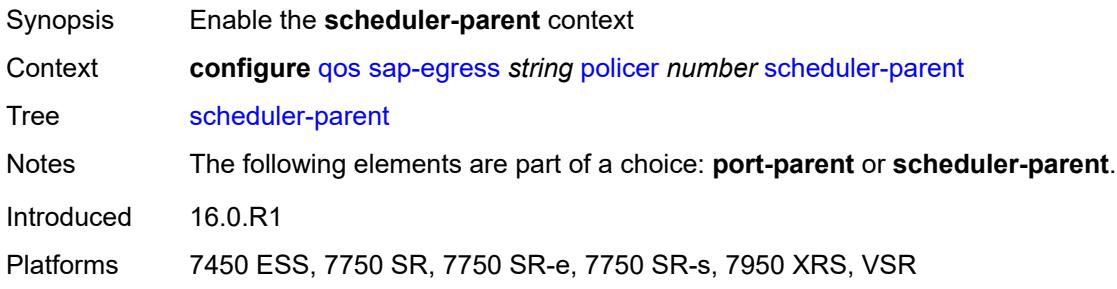

#### <span id="page-3644-2"></span>**cir-level** *number*

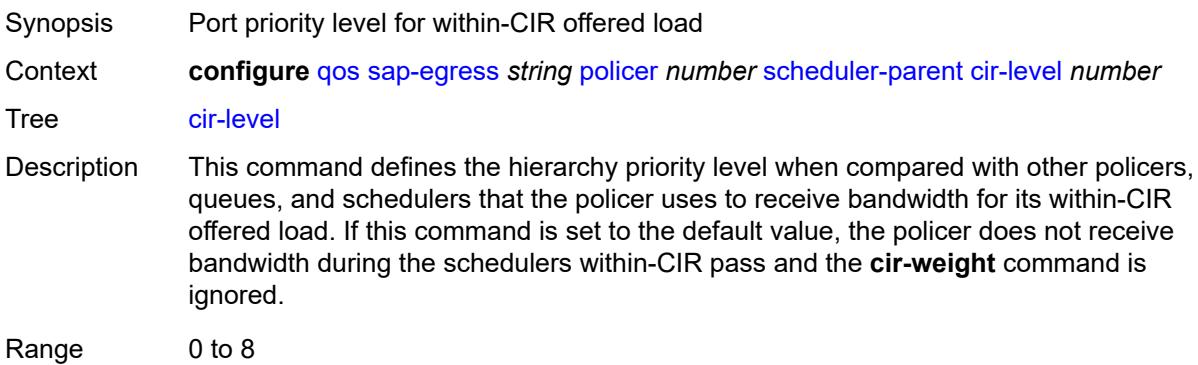

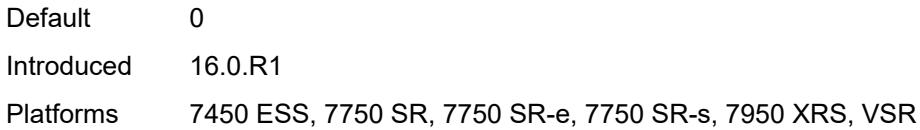

# <span id="page-3645-0"></span>**cir-weight** *number*

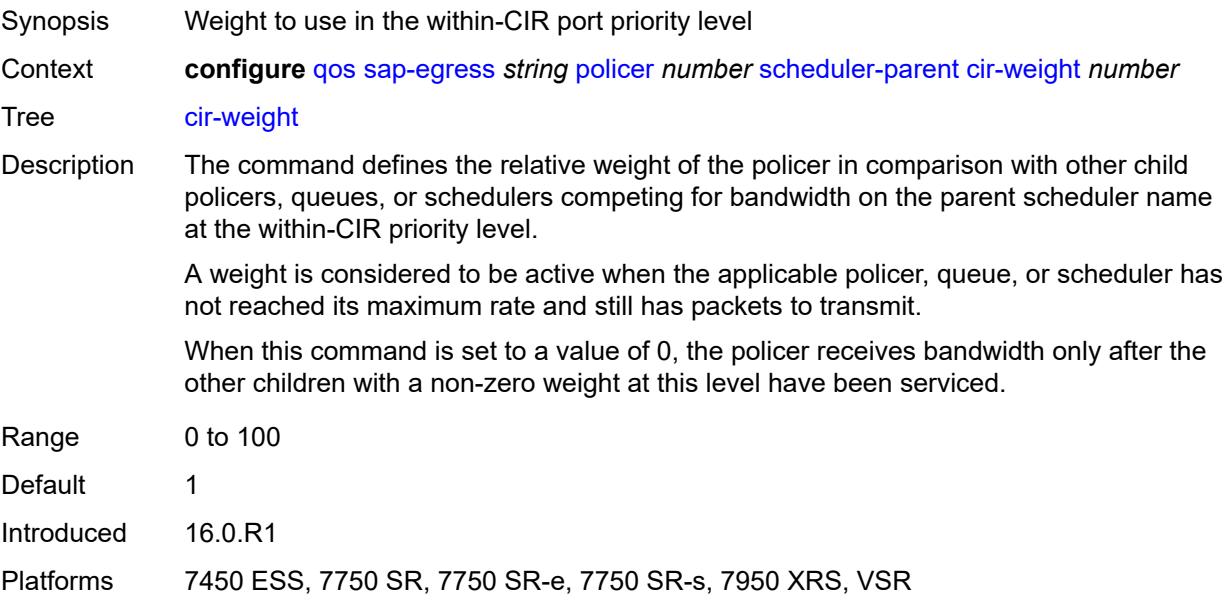

# <span id="page-3645-1"></span>**level** *number*

<span id="page-3645-2"></span>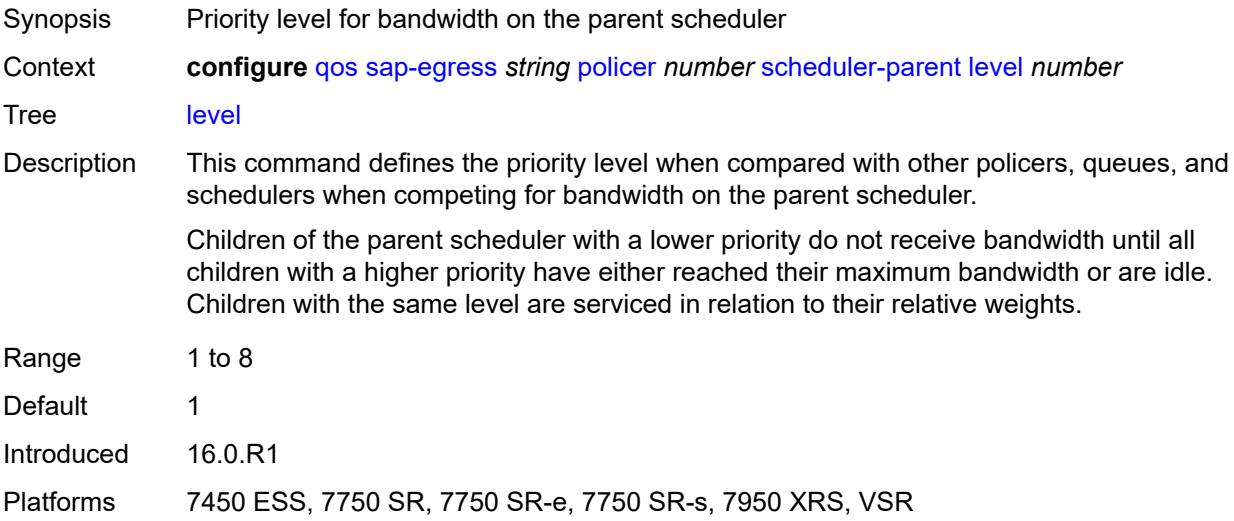

### **scheduler-name** *string*

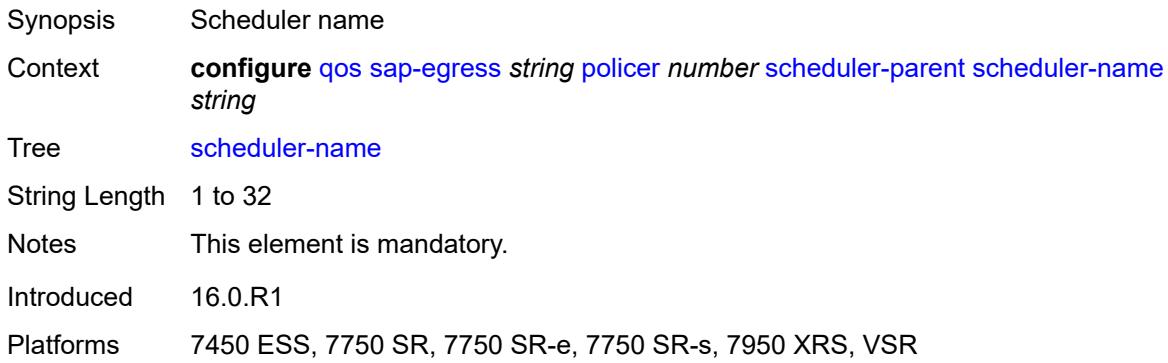

### <span id="page-3646-0"></span>**weight** *number*

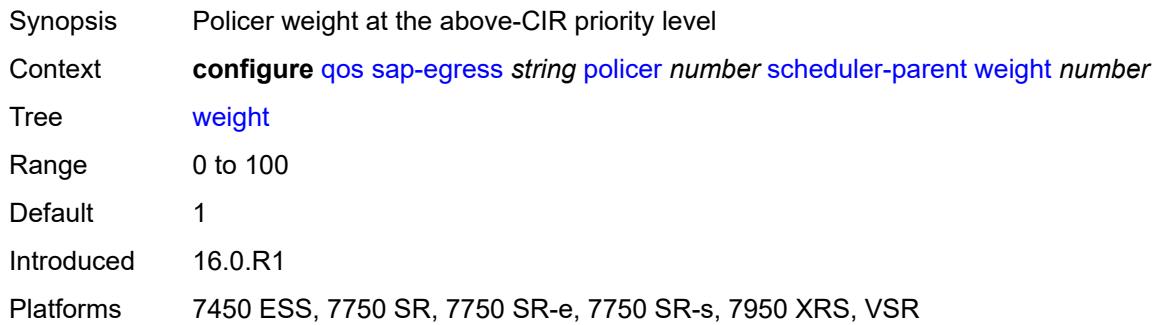

### <span id="page-3646-1"></span>**stat-mode** *keyword*

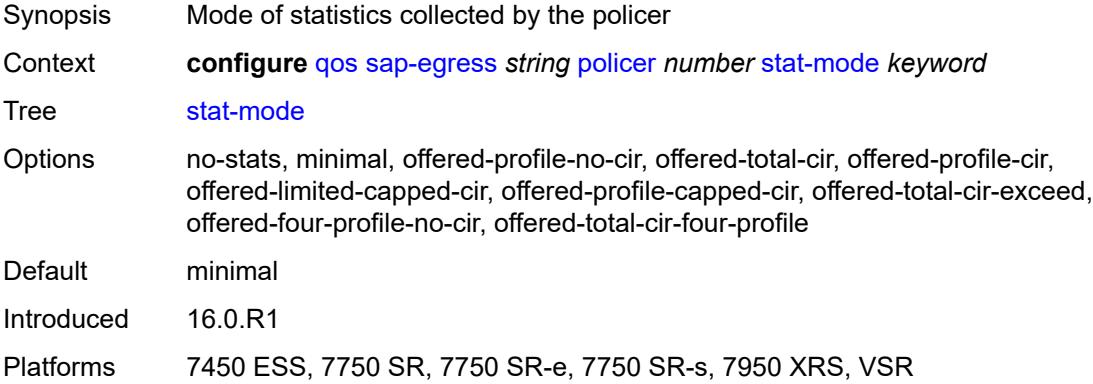

#### <span id="page-3646-2"></span>**policers-hqos-manageable** *boolean*

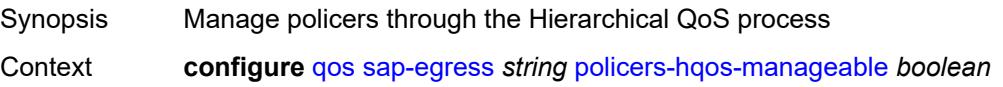

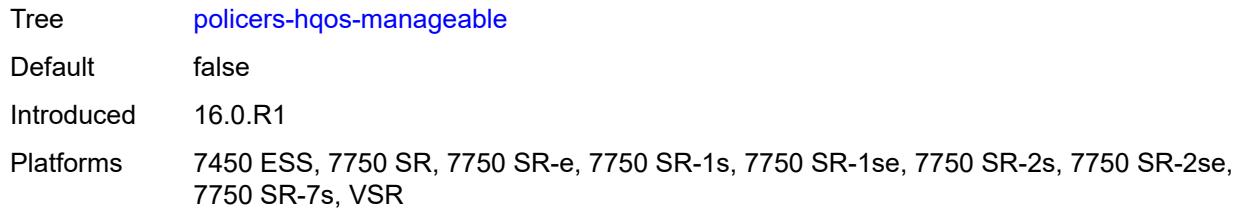

### <span id="page-3647-0"></span>**policy-id** *number*

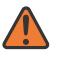

#### **WARNING:**

Modifying this element recreates the parent element automatically for the new value to take effect.

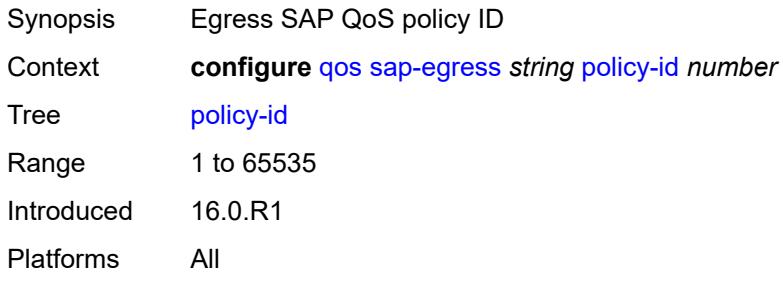

### <span id="page-3647-1"></span>**post-policer-mapping** *reference*

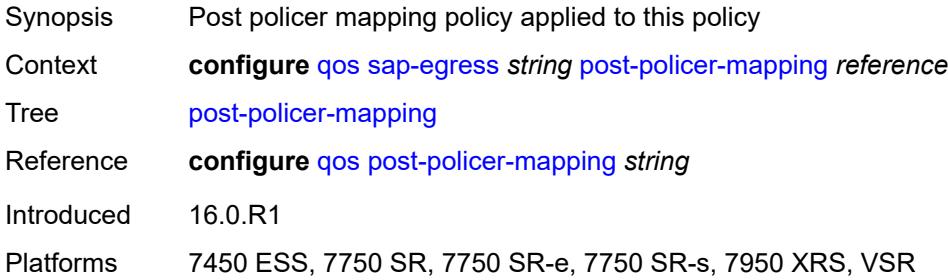

# <span id="page-3647-2"></span>**prec** [[prec-value\]](#page-3648-0) *number*

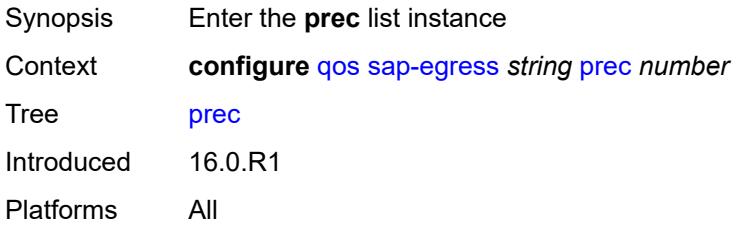

# <span id="page-3648-0"></span>[**prec-value**] *number*

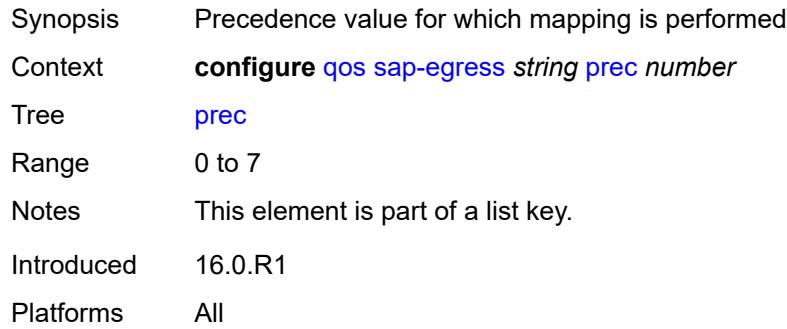

# <span id="page-3648-1"></span>**fc** *keyword*

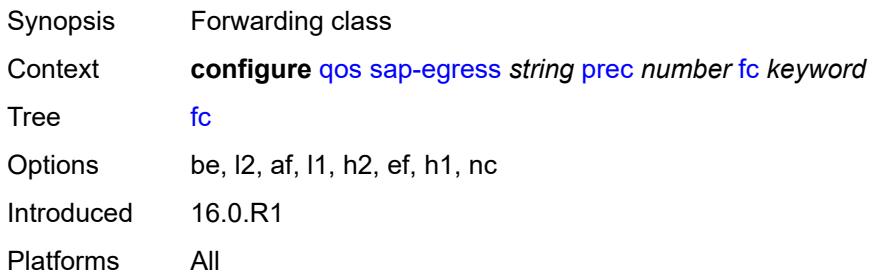

# <span id="page-3648-2"></span>**profile** *keyword*

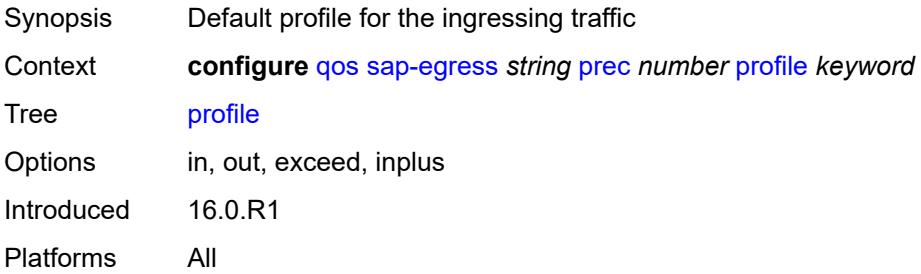

# <span id="page-3648-3"></span>**queue** [[queue-id](#page-3649-0)] *number*

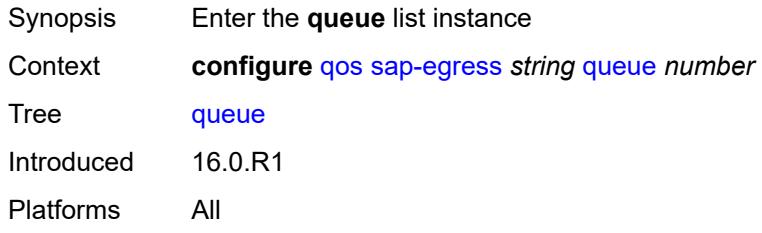

# <span id="page-3649-0"></span>[**queue-id**] *number*

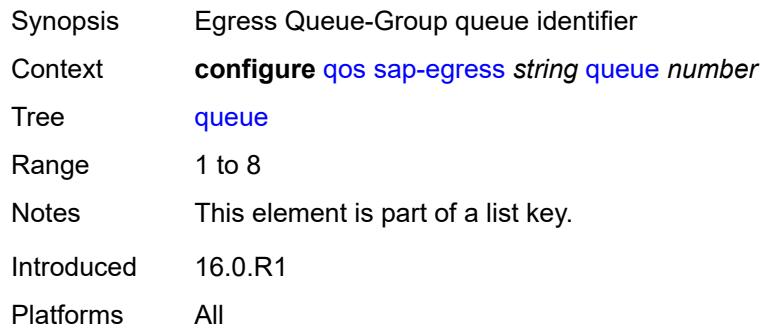

# <span id="page-3649-1"></span>**adaptation-rule**

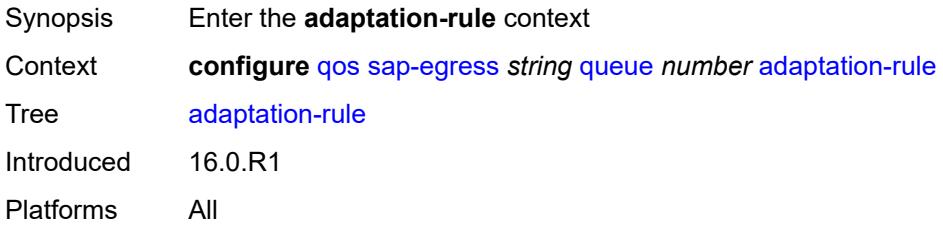

# <span id="page-3649-2"></span>**cir** *keyword*

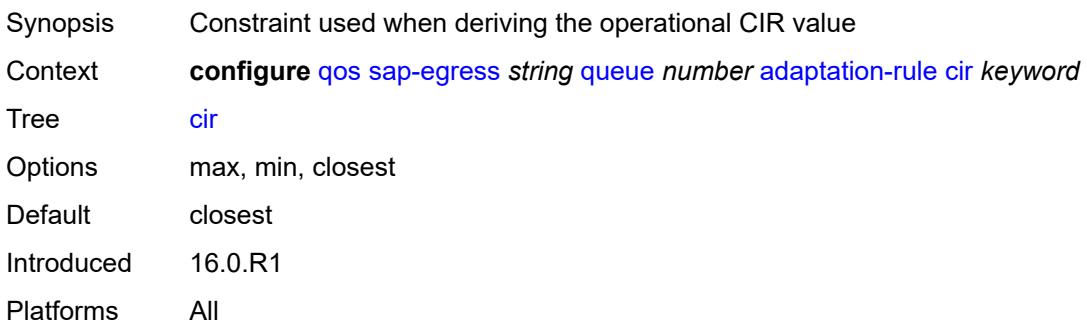

# <span id="page-3649-3"></span>**pir** *keyword*

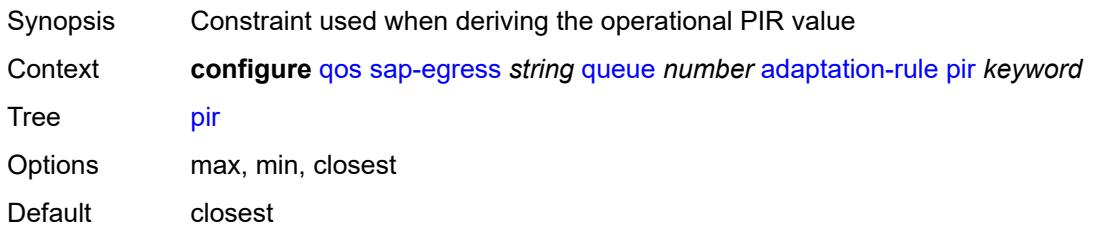

Introduced 16.0.R1 Platforms All

### <span id="page-3650-0"></span>**adv-config-policy** *reference*

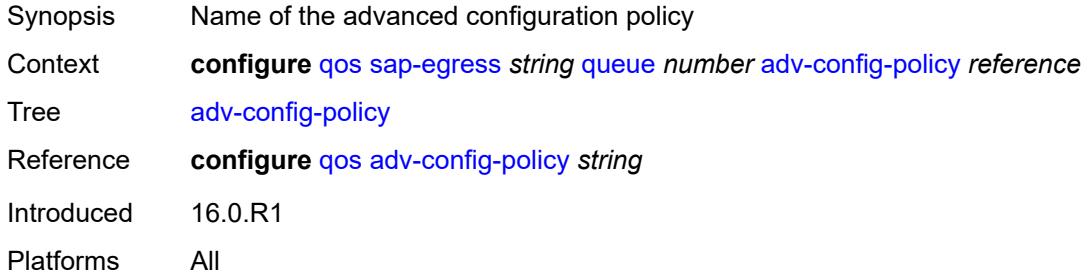

#### <span id="page-3650-1"></span>**agg-shaper-weight** *number*

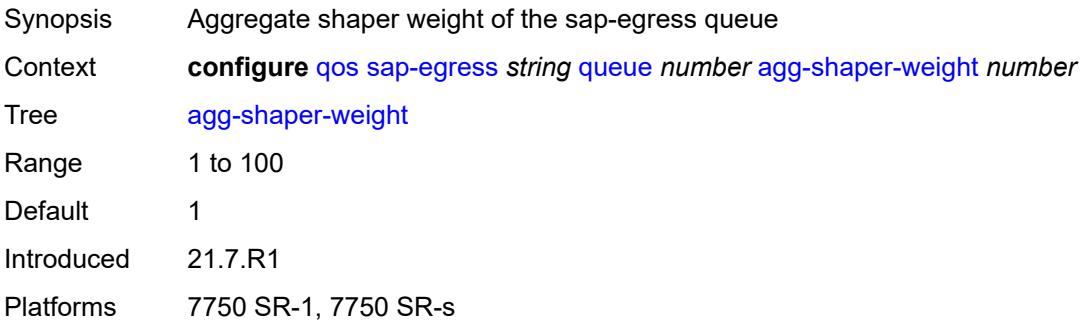

#### <span id="page-3650-2"></span>**avg-frame-overhead** *decimal-number*

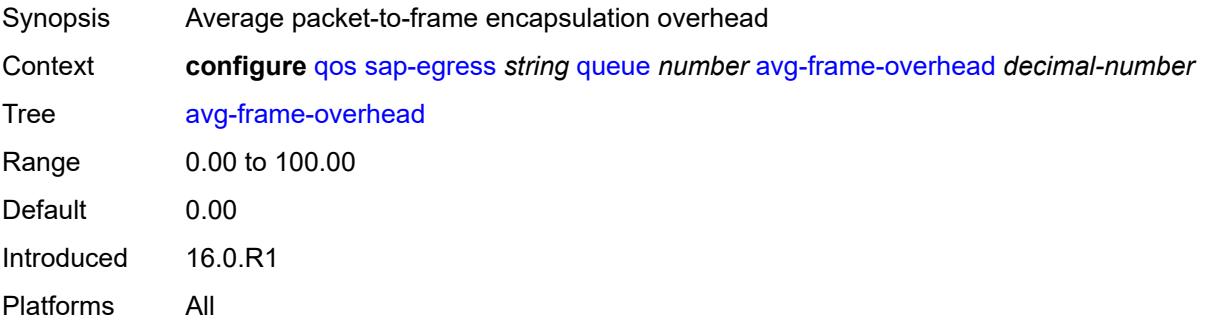

### <span id="page-3650-3"></span>**burst-limit** *(number | keyword)*

Synopsis Explicit shaping burst size of a queue

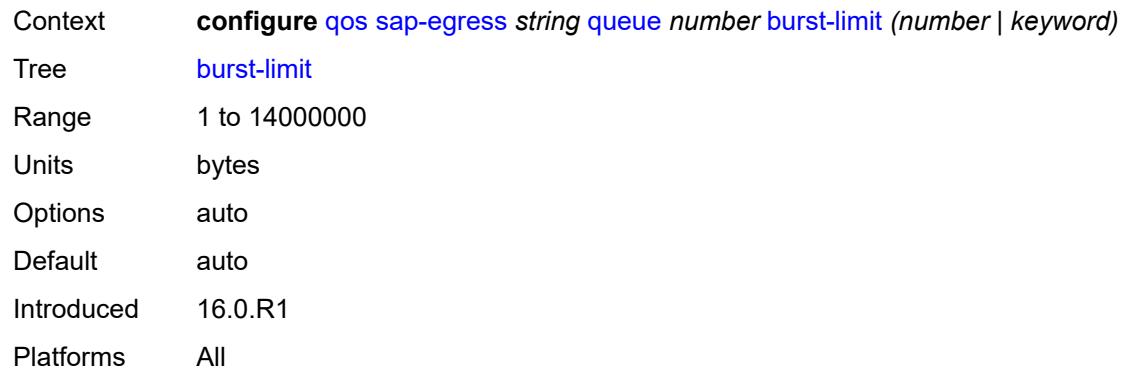

# <span id="page-3651-0"></span>**cbs** *(number | keyword)*

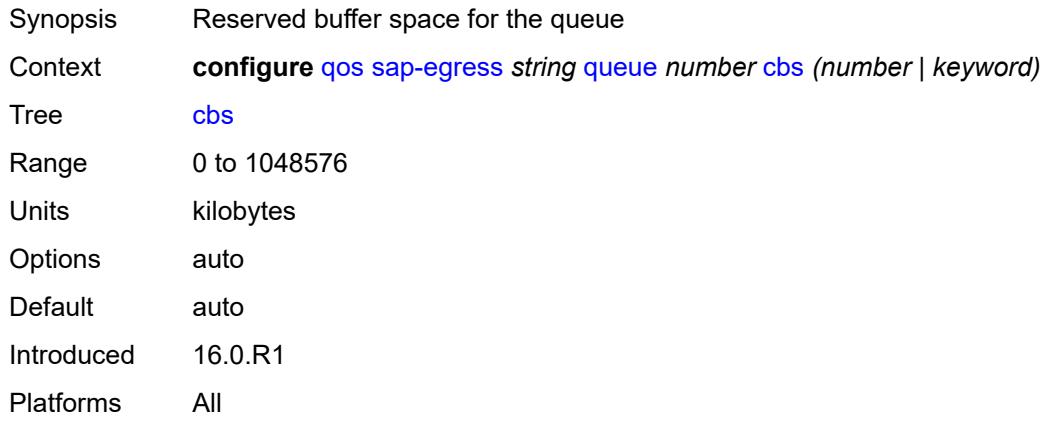

# <span id="page-3651-1"></span>**drop-tail**

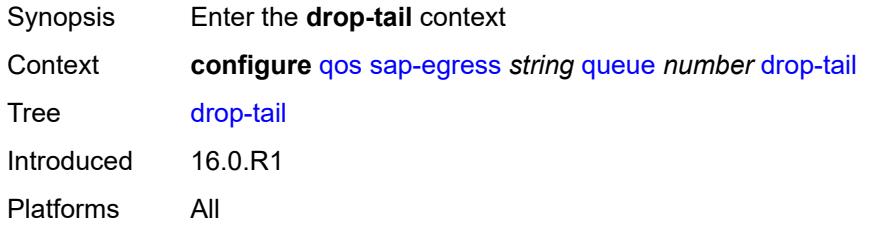

#### <span id="page-3651-2"></span>**exceed**

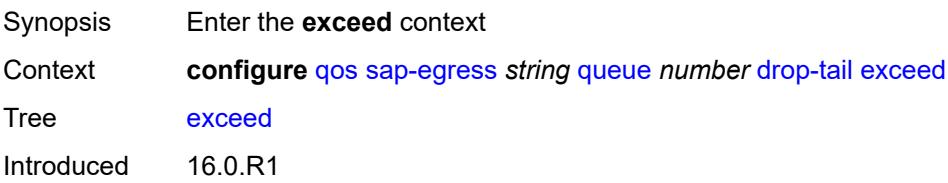

Platforms All

### <span id="page-3652-0"></span>**percent-reduction-from-mbs** *(number | keyword)*

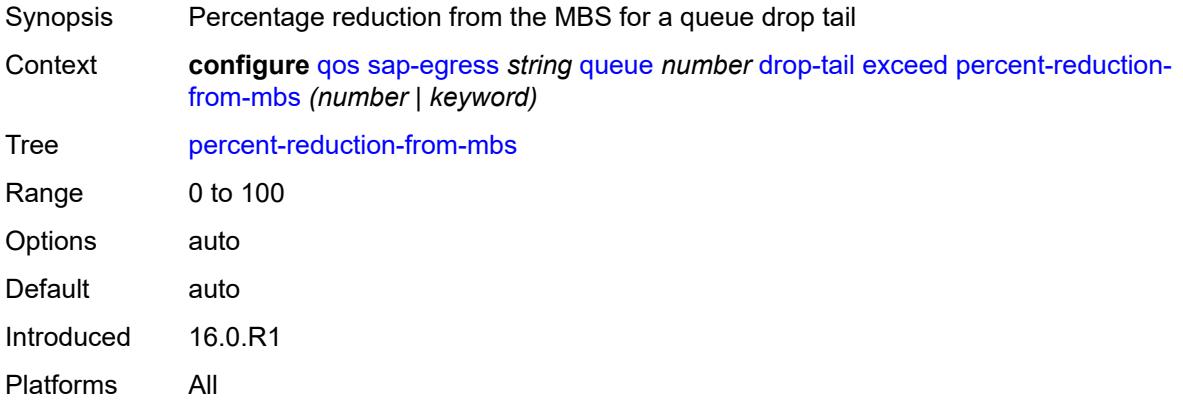

# <span id="page-3652-1"></span>**high**

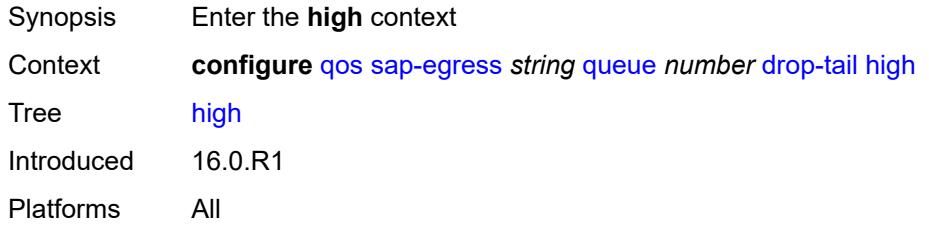

# <span id="page-3652-2"></span>**percent-reduction-from-mbs** *(number | keyword)*

<span id="page-3652-3"></span>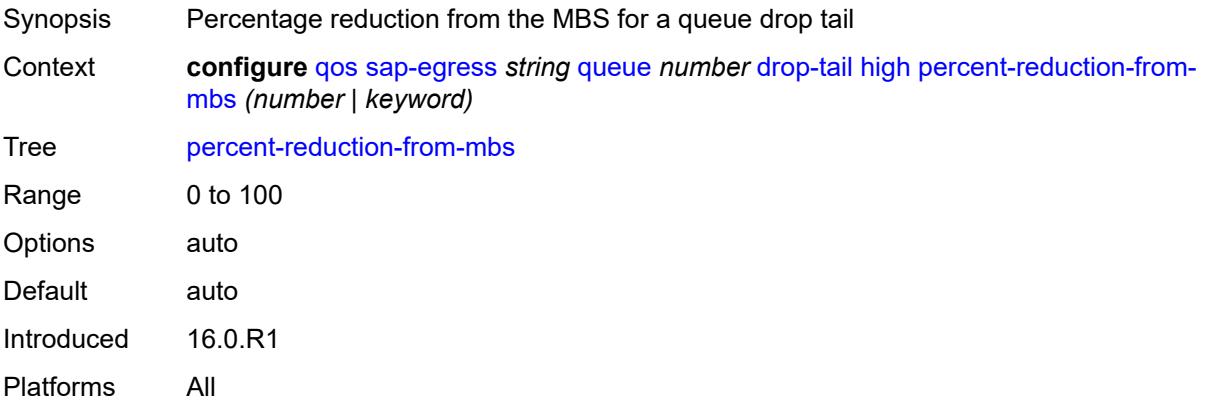

# **highplus**

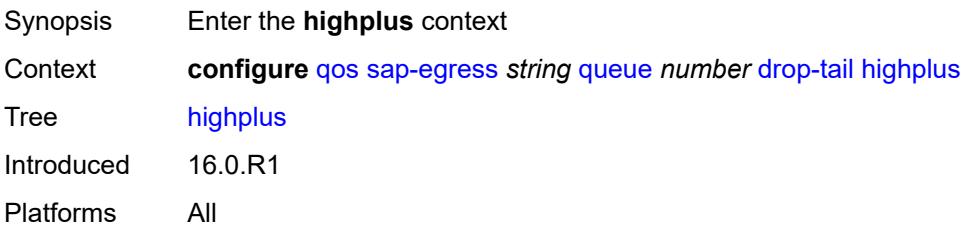

#### <span id="page-3653-0"></span>**percent-reduction-from-mbs** *(number | keyword)*

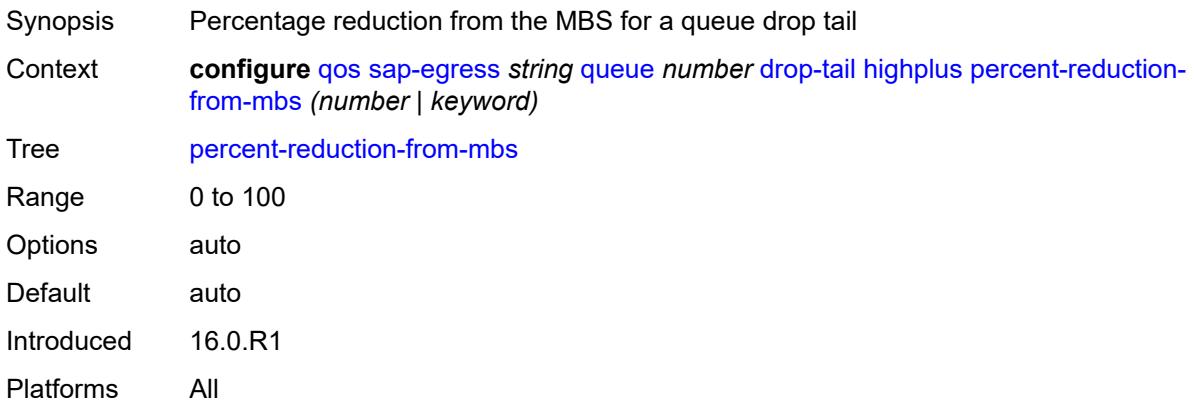

#### <span id="page-3653-1"></span>**low**

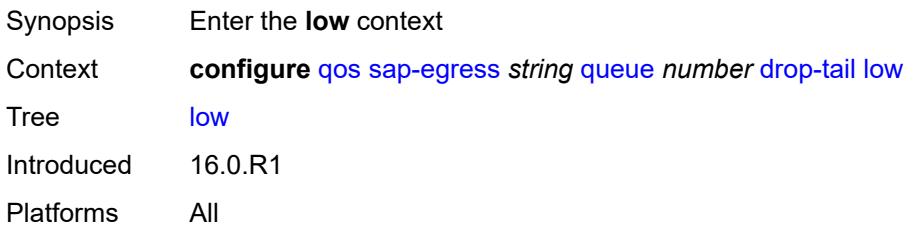

# <span id="page-3653-2"></span>**percent-reduction-from-mbs** *(number | keyword)*

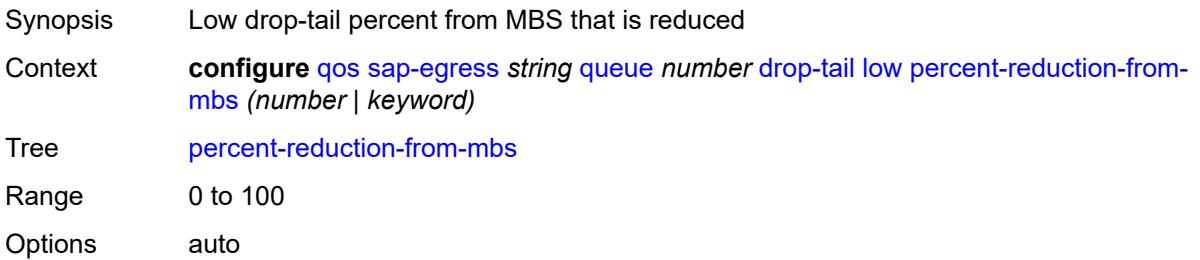

Default auto Introduced 16.0.R1 Platforms All

# <span id="page-3654-0"></span>**fir-burst-limit** *(number | keyword)*

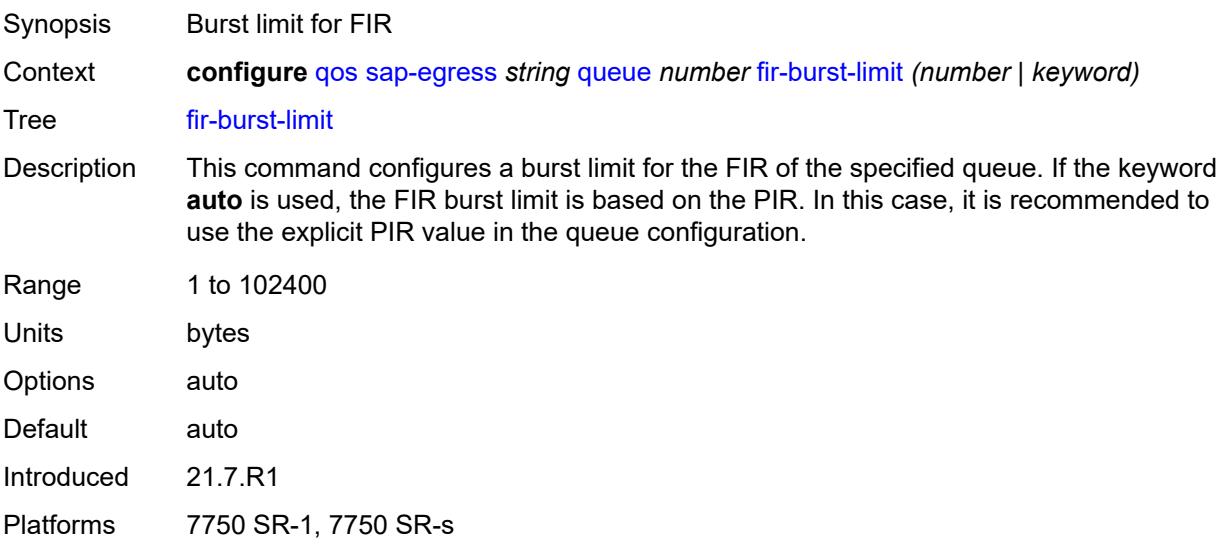

#### <span id="page-3654-1"></span>**hs-alt-port-class-pool** *boolean*

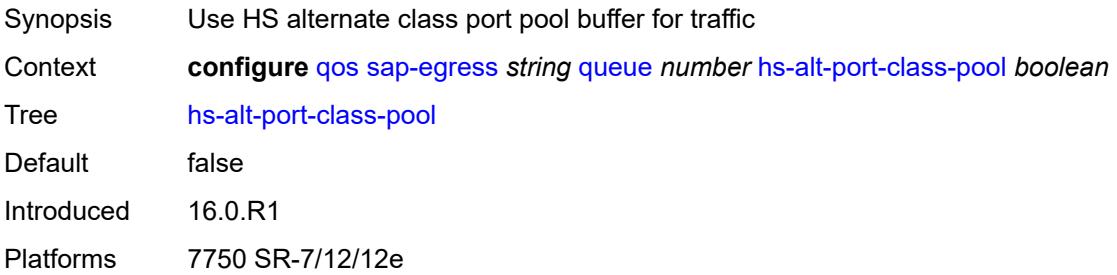

### <span id="page-3654-2"></span>**hs-class-weight** *number*

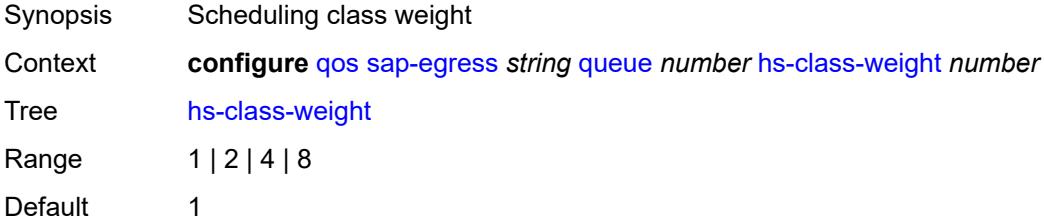

Introduced 16.0.R1 Platforms 7750 SR-7/12/12e

### <span id="page-3655-0"></span>**hs-wred-queue**

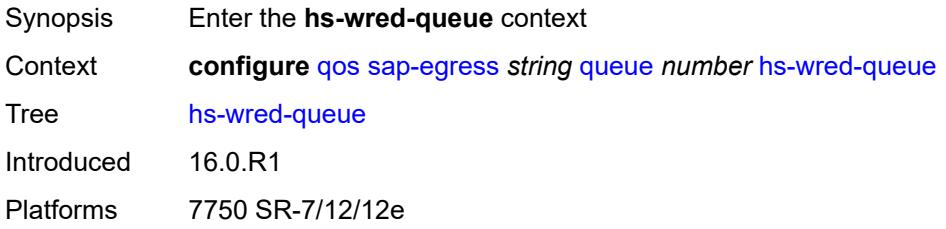

# <span id="page-3655-1"></span>**policy** *reference*

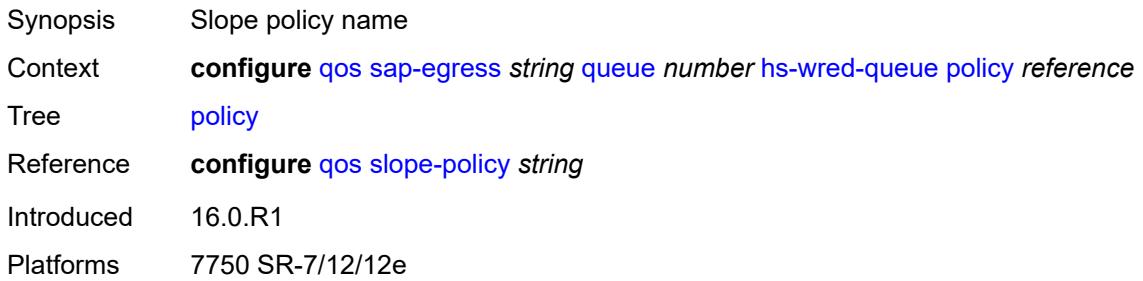

# <span id="page-3655-2"></span>**hs-wrr-weight** *number*

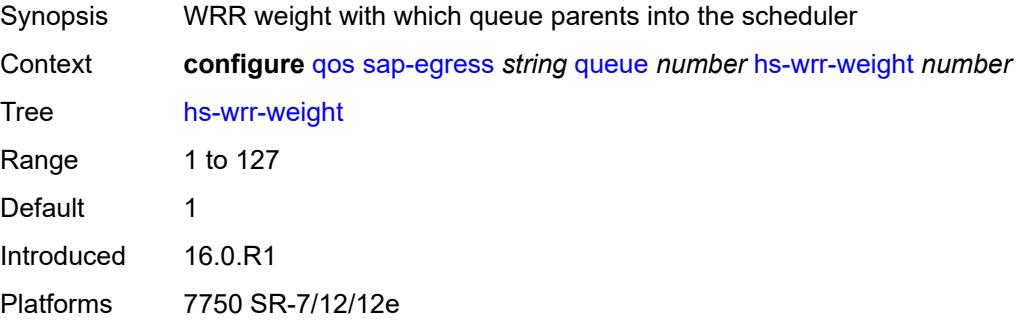

### <span id="page-3655-3"></span>**maximum-data-transmission** *(number | keyword)*

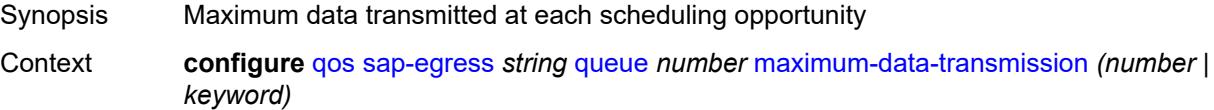

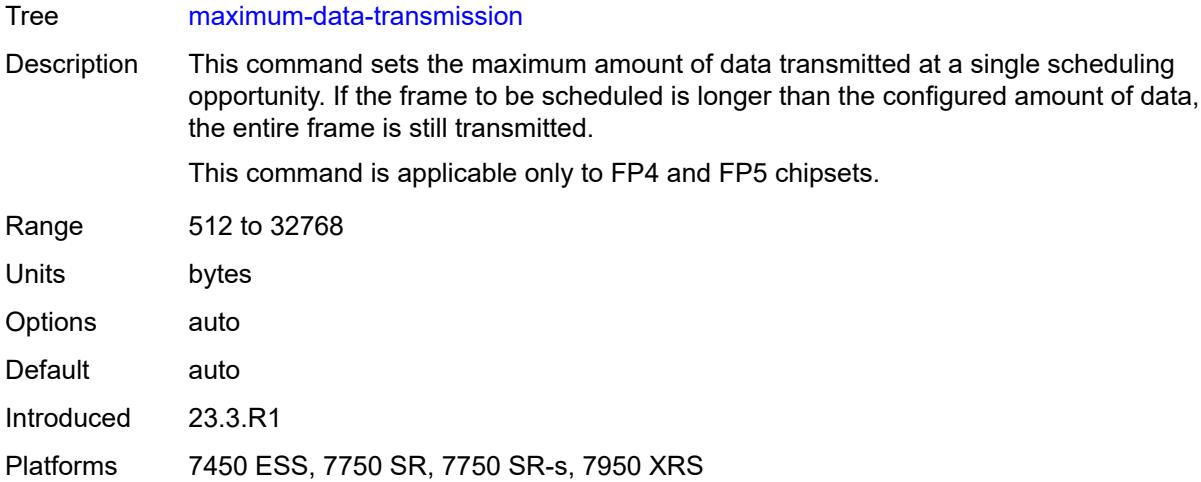

# <span id="page-3656-0"></span>**mbs** *(number | keyword)*

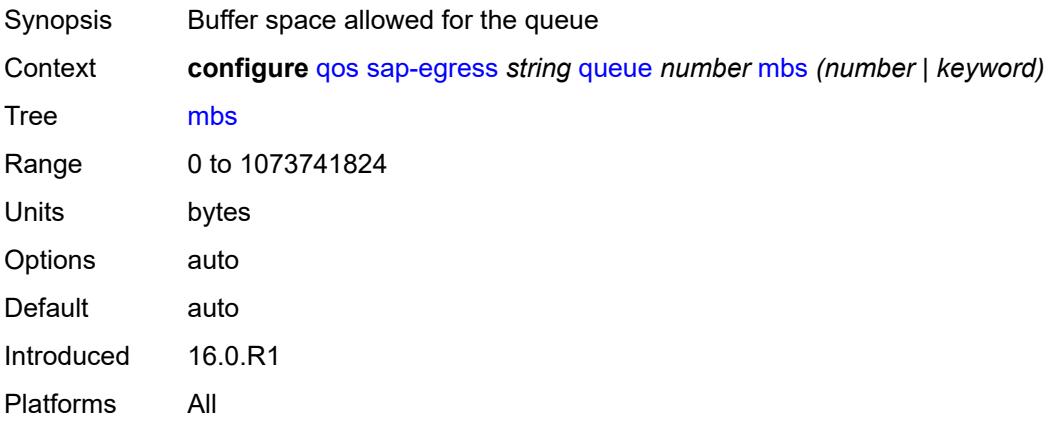

### <span id="page-3656-1"></span>**packet-byte-offset** *number*

<span id="page-3656-2"></span>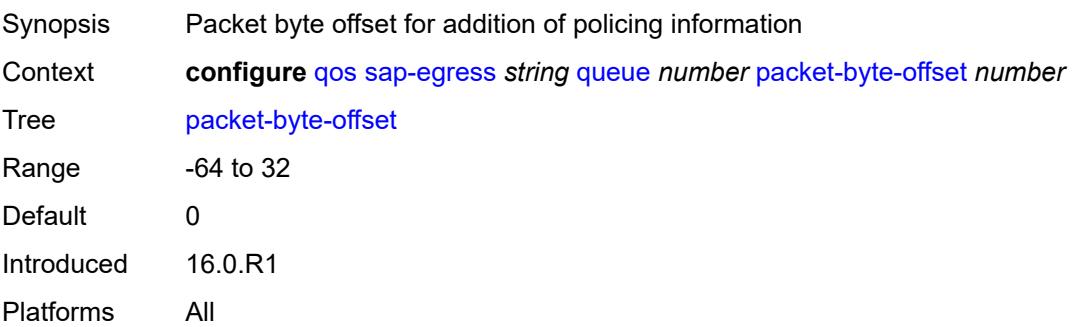

### **percent-rate**

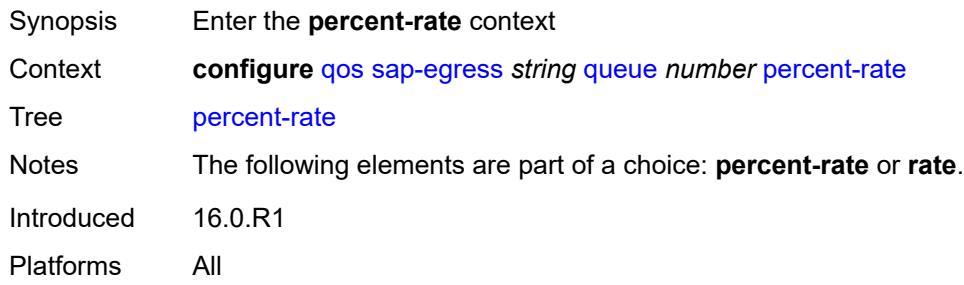

#### <span id="page-3657-0"></span>**cir** *decimal-number*

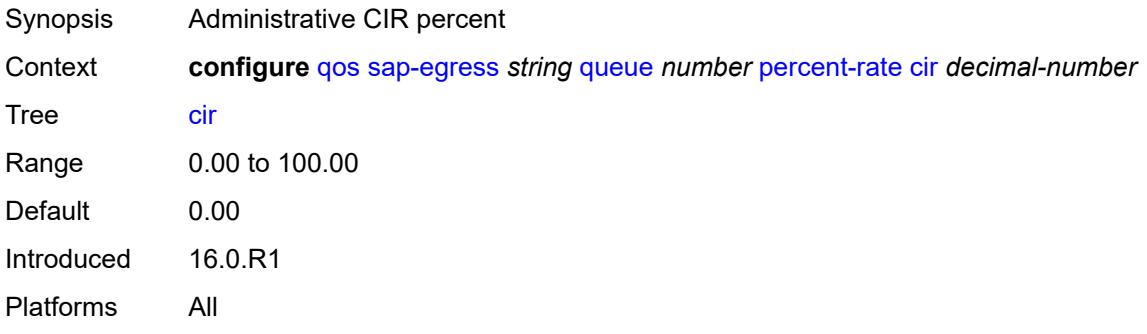

### <span id="page-3657-1"></span>**pir** *decimal-number*

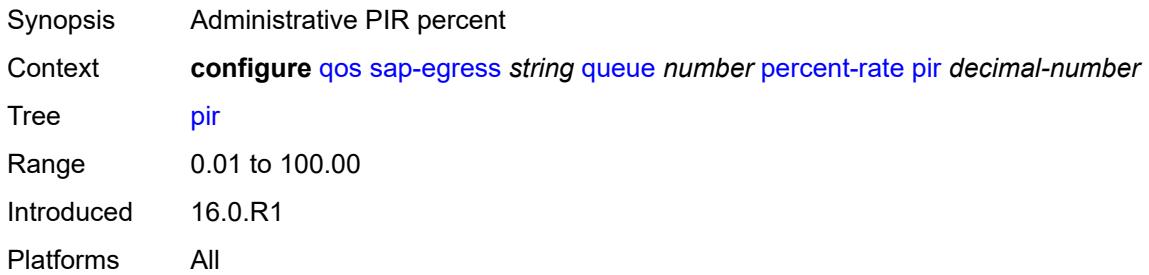

#### <span id="page-3657-2"></span>**reference-rate** *keyword*

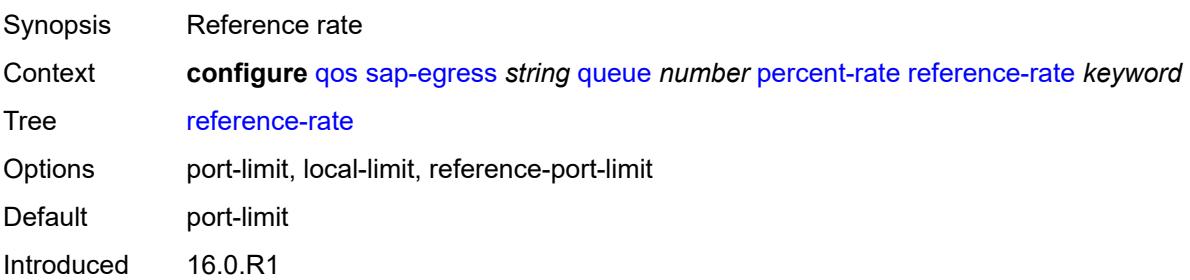

Platforms All

#### <span id="page-3658-0"></span>**port-parent**

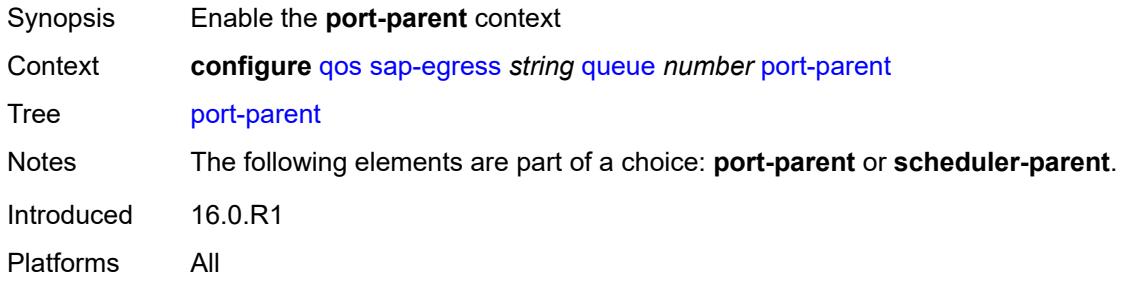

#### <span id="page-3658-1"></span>**cir-level** *number*

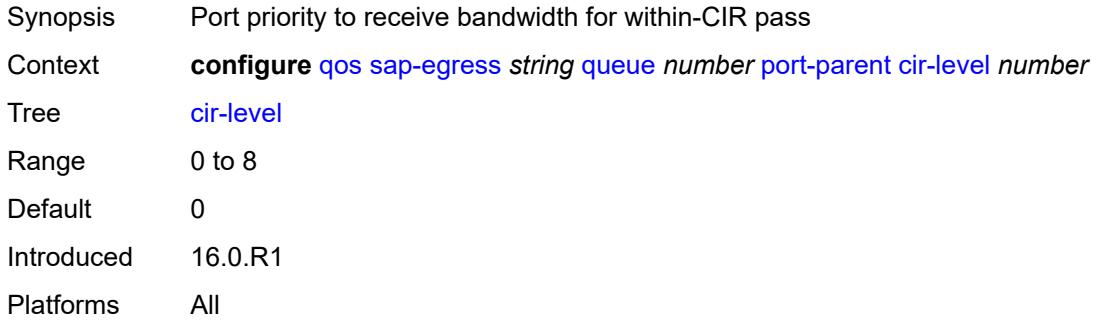

### <span id="page-3658-2"></span>**cir-weight** *number*

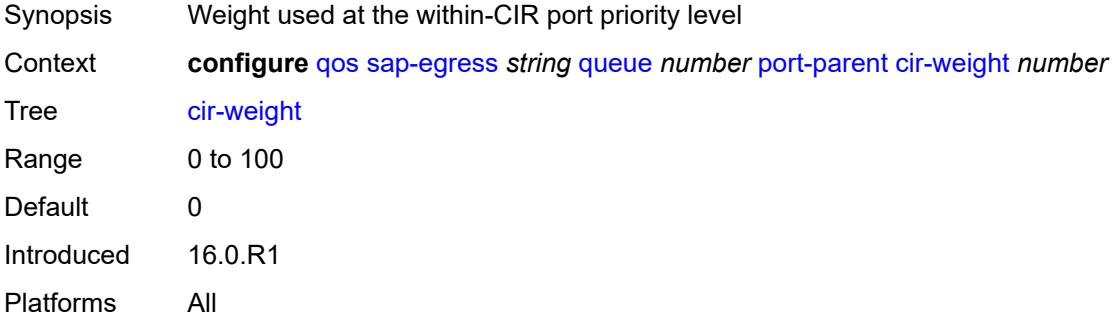

#### <span id="page-3658-3"></span>**level** *number*

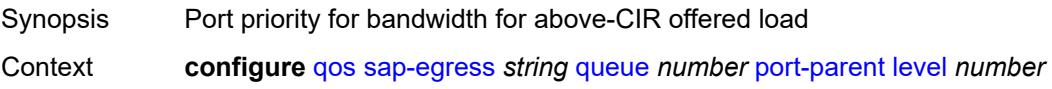

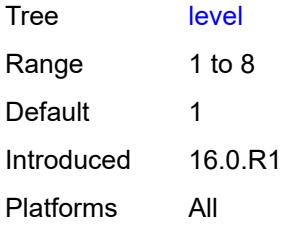

#### <span id="page-3659-0"></span>**weight** *number*

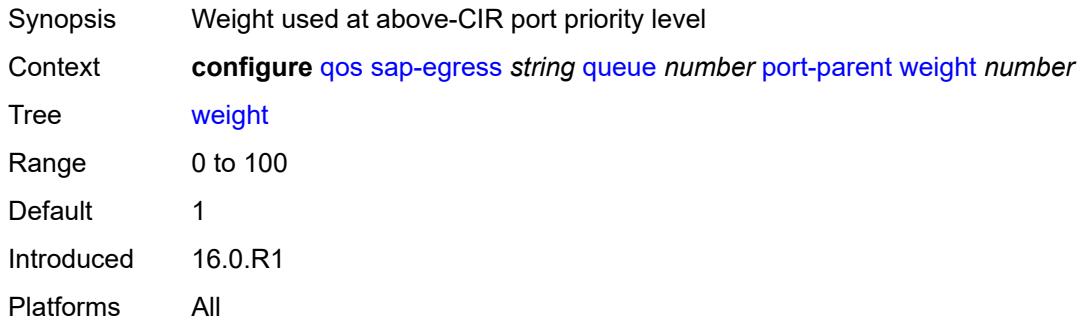

#### <span id="page-3659-1"></span>**queue-type** *keyword*

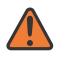

#### **WARNING:**

Modifying this element recreates the parent element automatically for the new value to take effect.

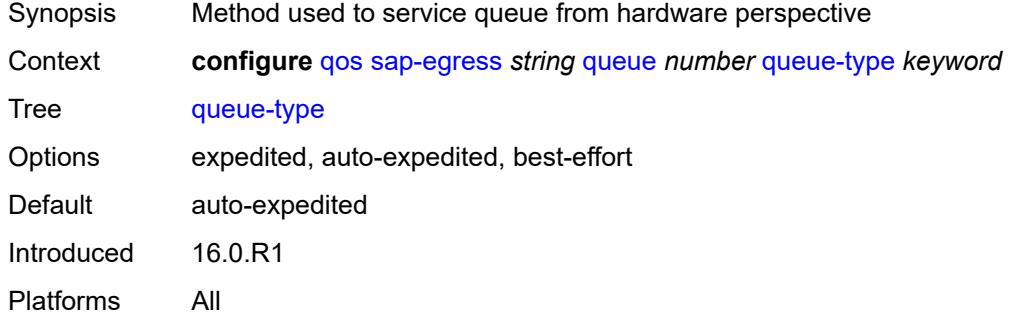

#### <span id="page-3659-2"></span>**rate**

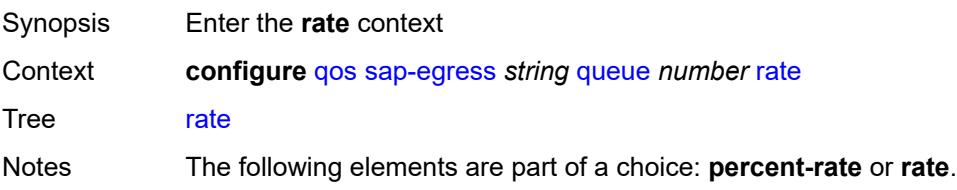

Introduced 16.0.R1 Platforms All

# <span id="page-3660-0"></span>**cir** *(number | keyword)*

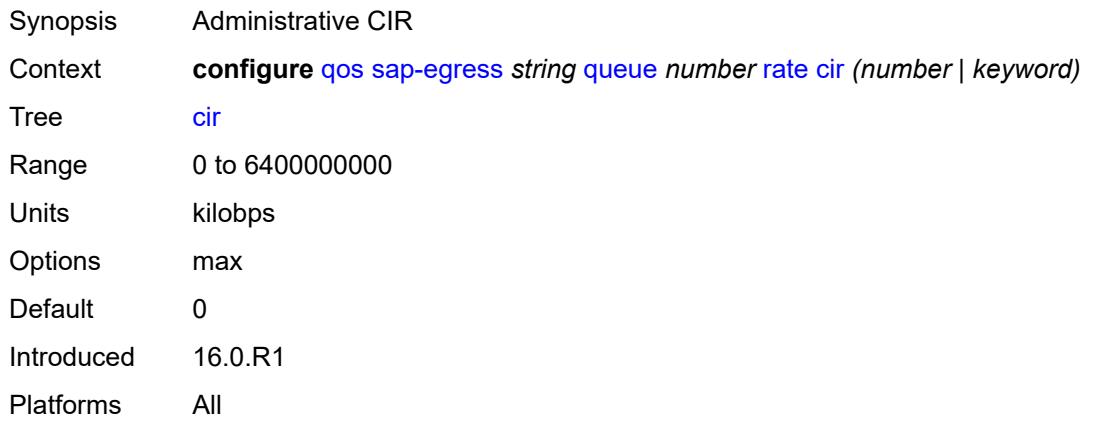

# <span id="page-3660-1"></span>**pir** *(number | keyword)*

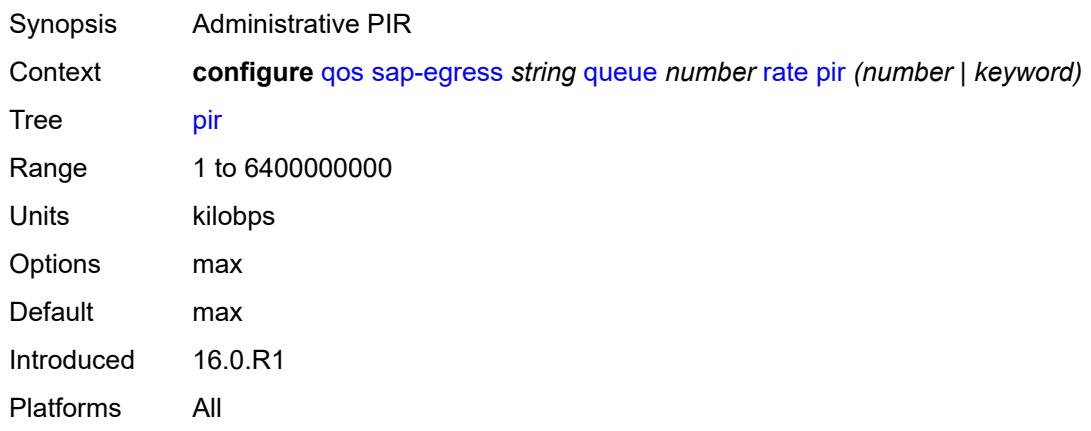

### <span id="page-3660-2"></span>**sched-class** *(number | keyword)*

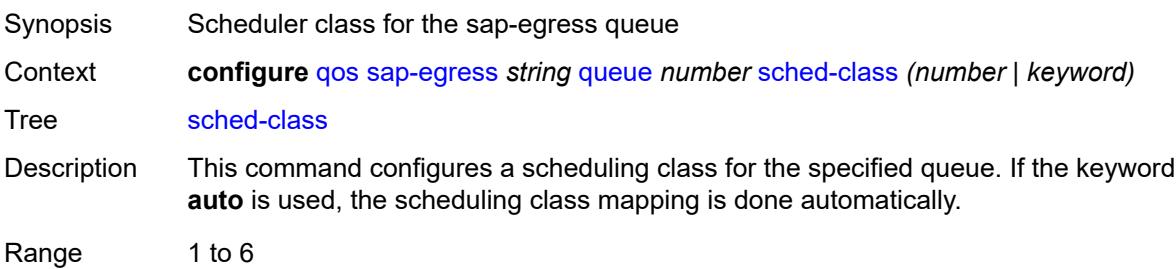

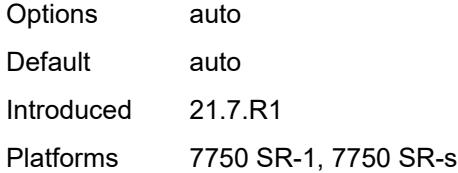

# <span id="page-3661-0"></span>**scheduler-parent**

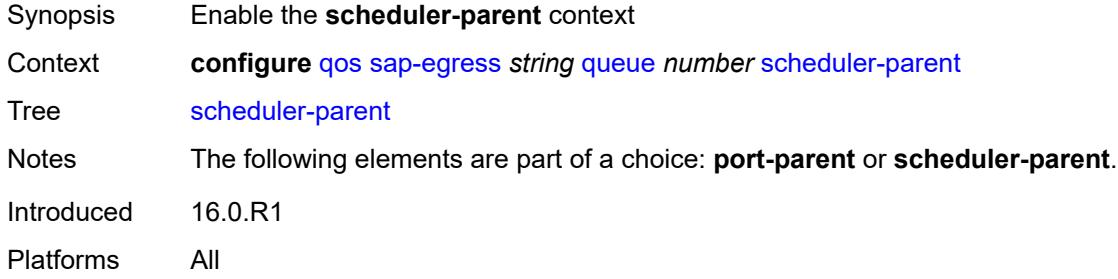

#### <span id="page-3661-1"></span>**cir-level** *number*

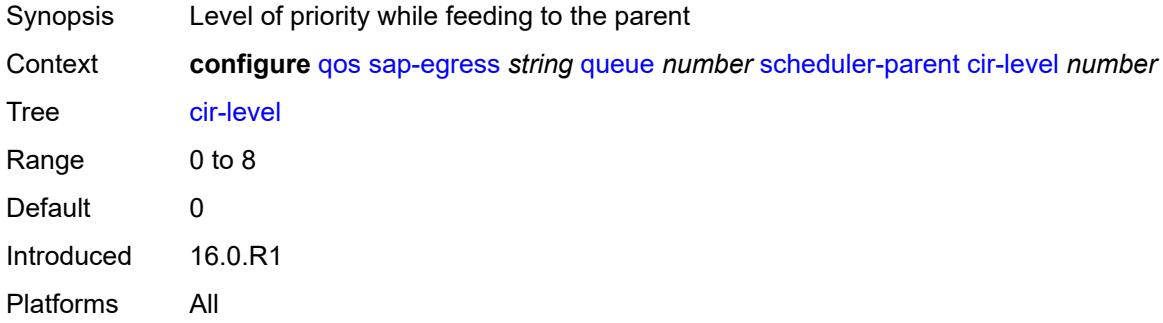

# <span id="page-3661-2"></span>**cir-weight** *number*

<span id="page-3661-3"></span>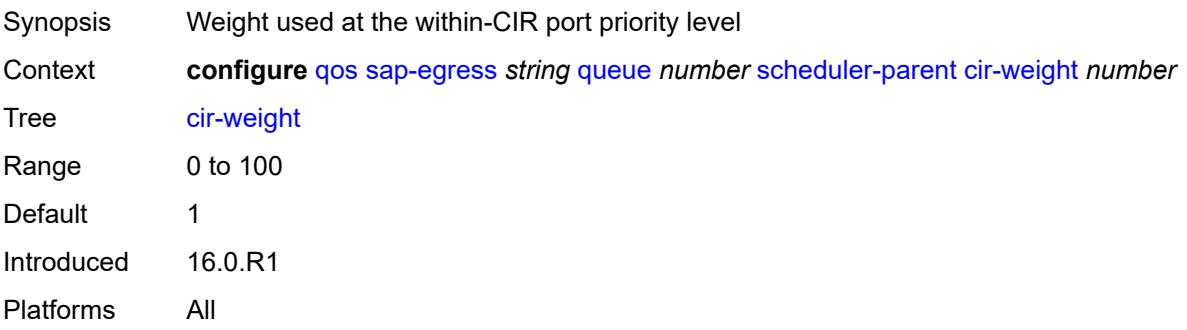

#### **level** *number*

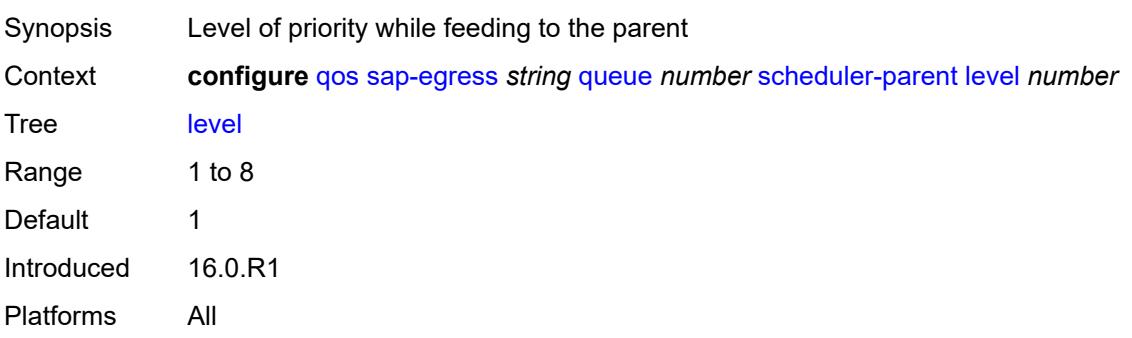

# <span id="page-3662-0"></span>**scheduler-name** *string*

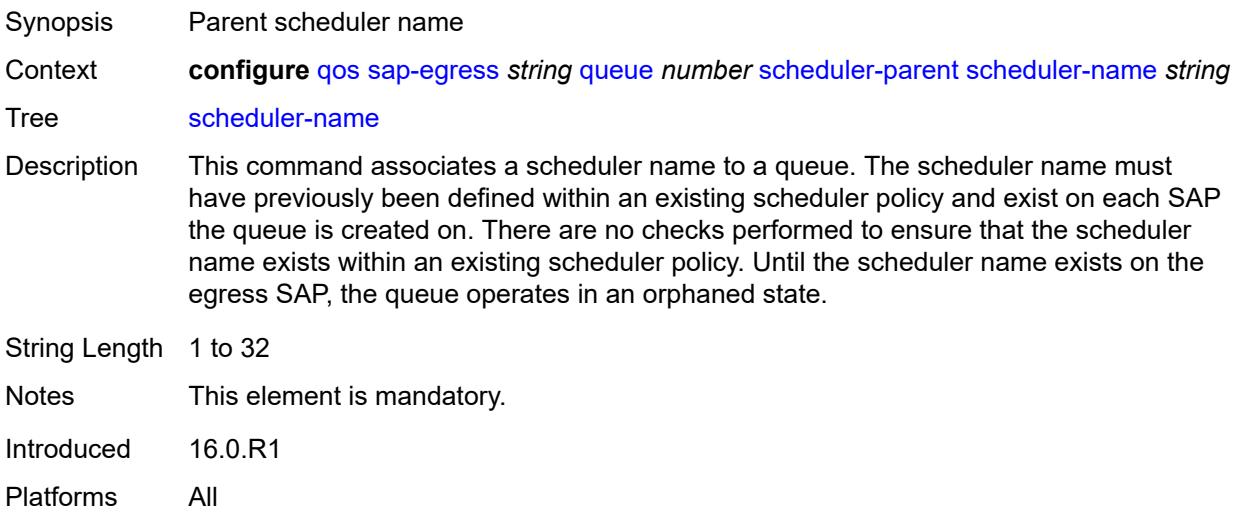

### <span id="page-3662-1"></span>**weight** *number*

<span id="page-3662-2"></span>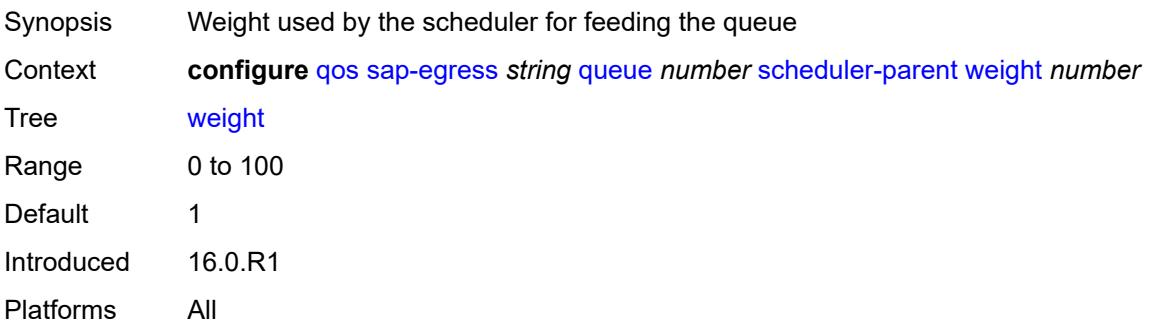

### **wred-queue**

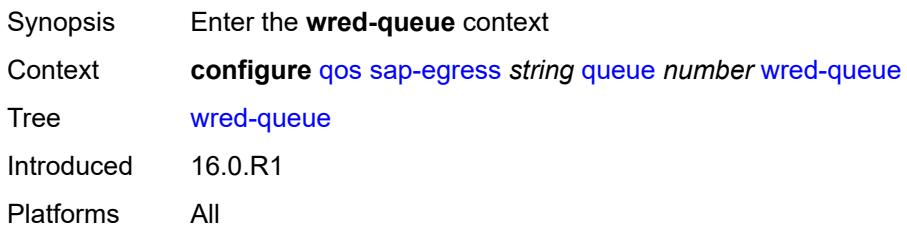

### <span id="page-3663-0"></span>**mode** *keyword*

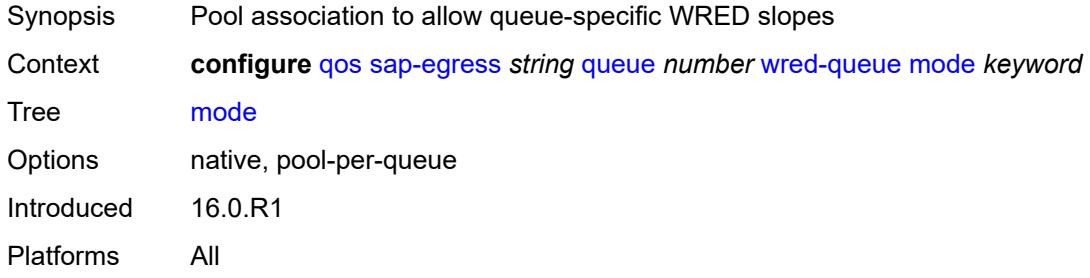

# <span id="page-3663-1"></span>**policy** *reference*

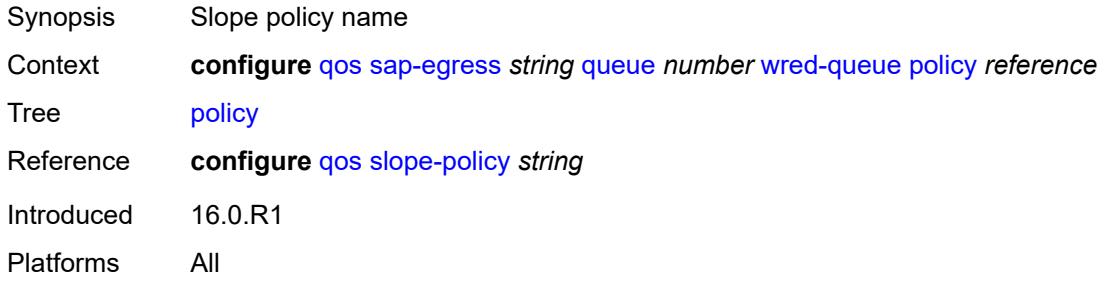

# <span id="page-3663-2"></span>**usage** *keyword*

<span id="page-3663-3"></span>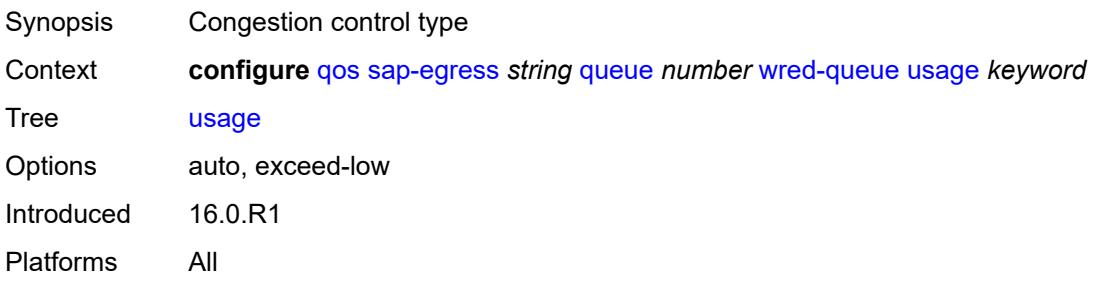

#### **sched-class-elevation**

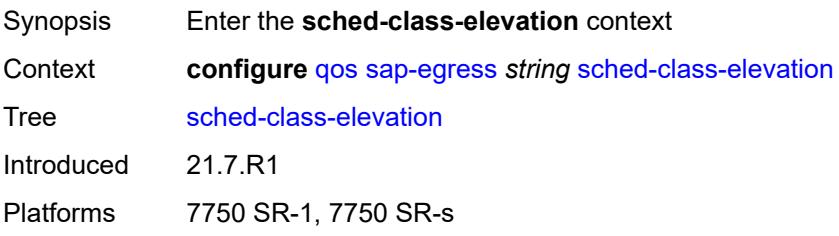

### <span id="page-3664-1"></span>**sched-class** [\[class-id\]](#page-3664-0) *number*

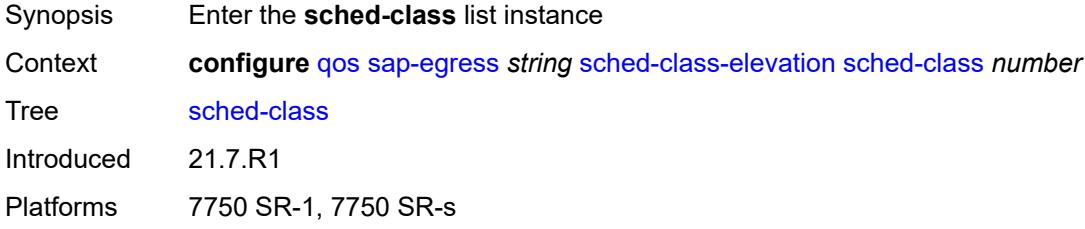

### <span id="page-3664-0"></span>[**class-id**] *number*

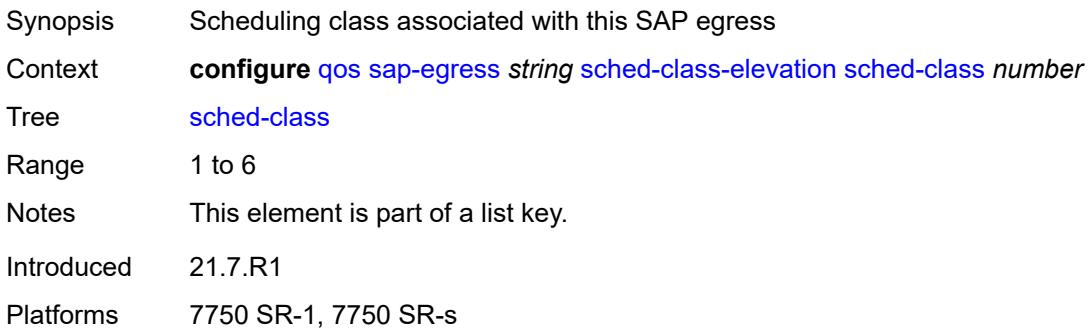

### <span id="page-3664-2"></span>**weight** *number*

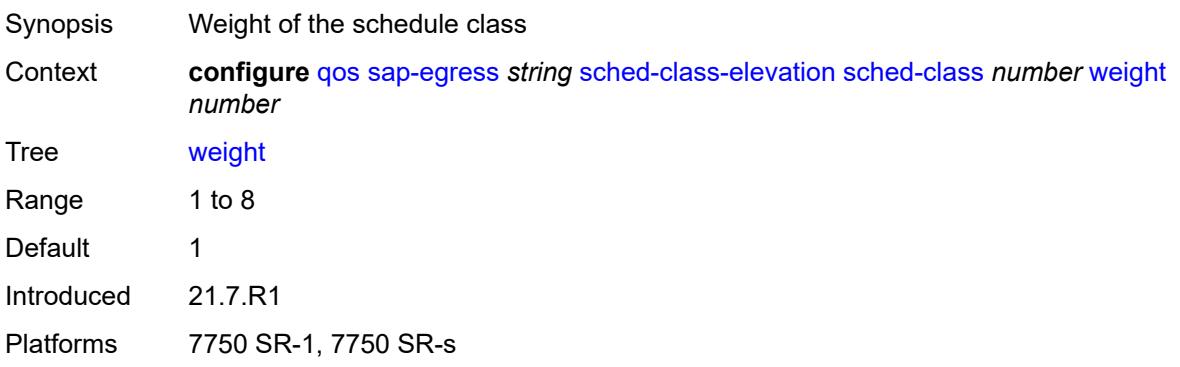

#### <span id="page-3665-0"></span>**scope** *keyword*

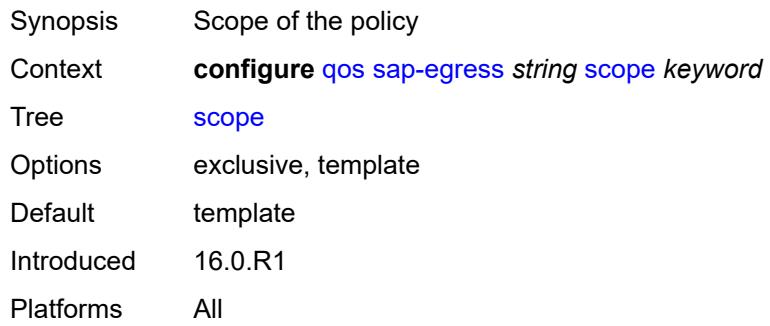

# <span id="page-3665-1"></span>**subscriber-mgmt**

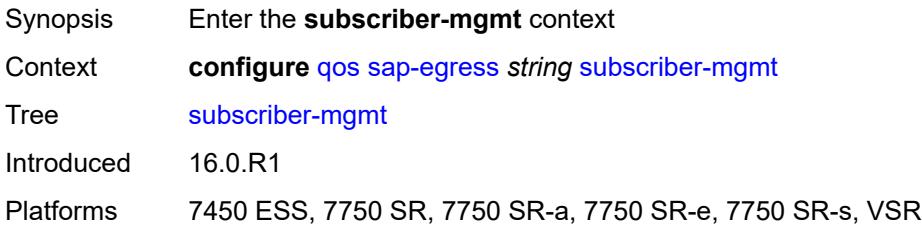

# <span id="page-3665-2"></span>**dynamic-policer**

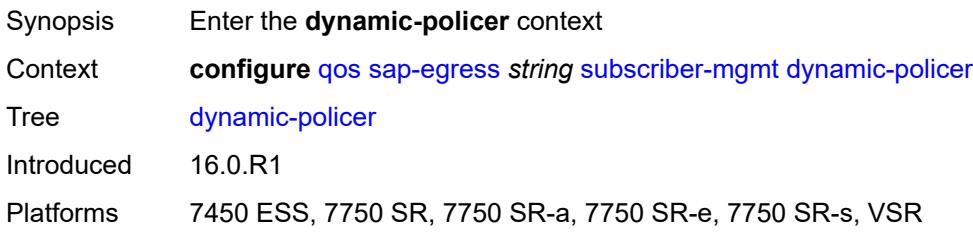

# <span id="page-3665-3"></span>**arbiter-parent**

<span id="page-3665-4"></span>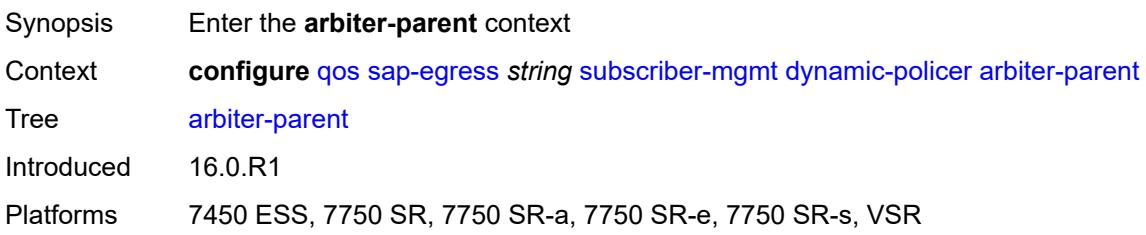

### **arbiter-name** *string*

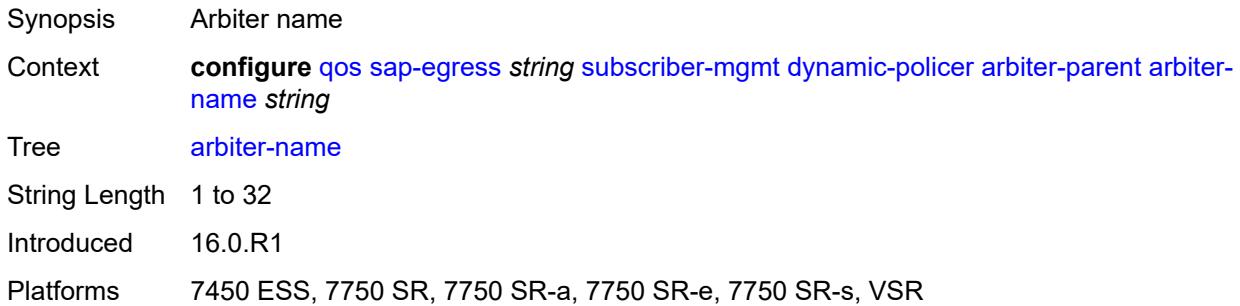

#### <span id="page-3666-0"></span>**level** *number*

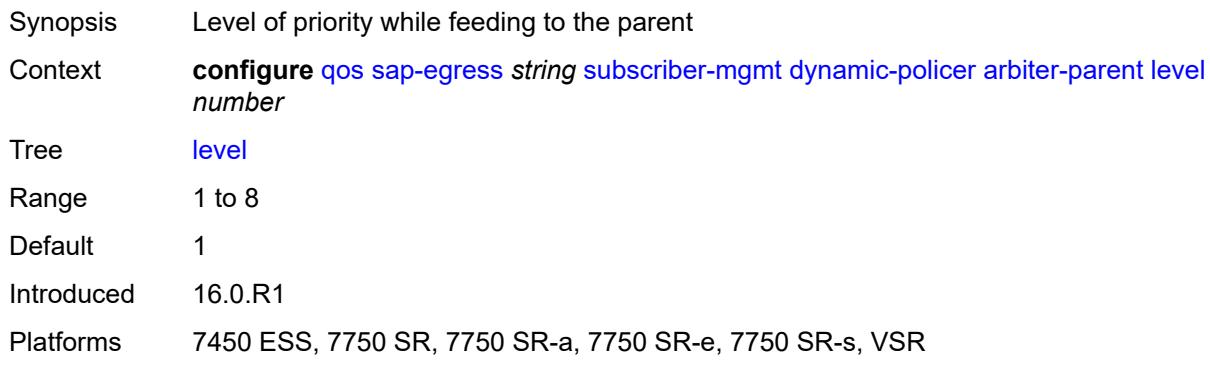

# <span id="page-3666-1"></span>**weight** *number*

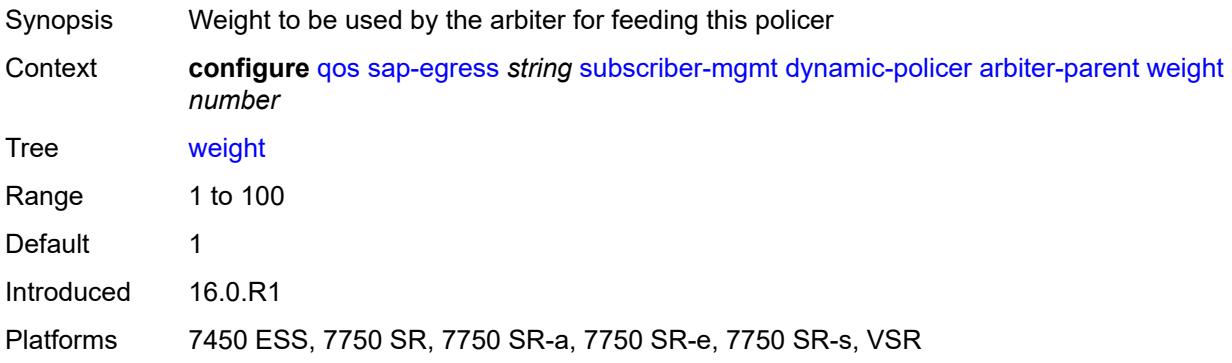

### <span id="page-3666-2"></span>**cbs** *(number | keyword)*

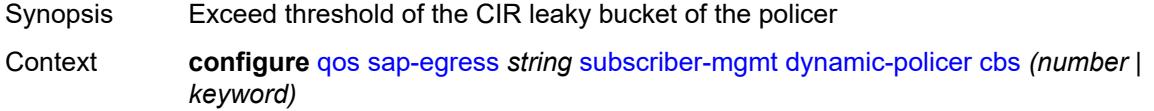

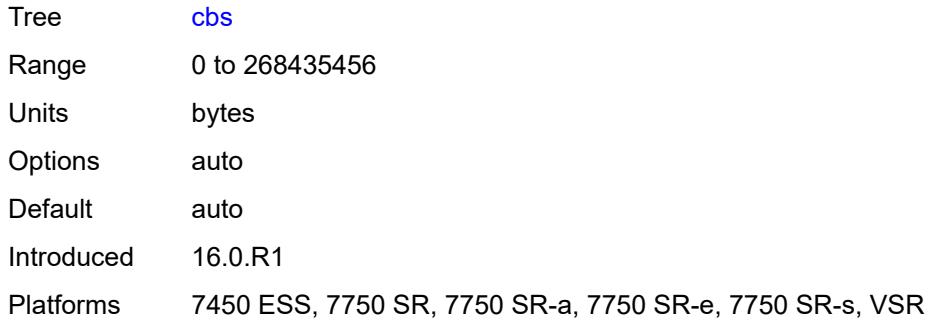

# <span id="page-3667-0"></span>**mbs** *(number | keyword)*

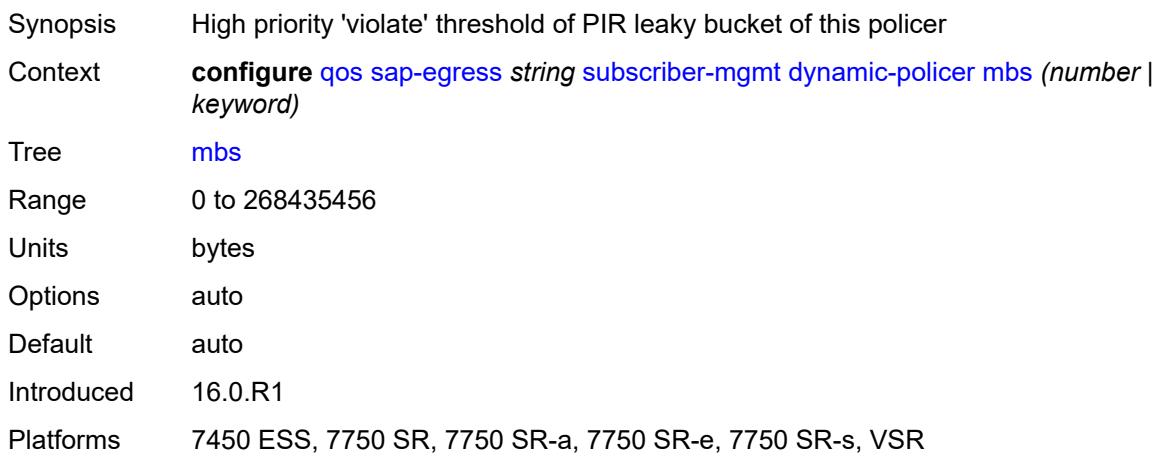

# <span id="page-3667-1"></span>**packet-byte-offset** *number*

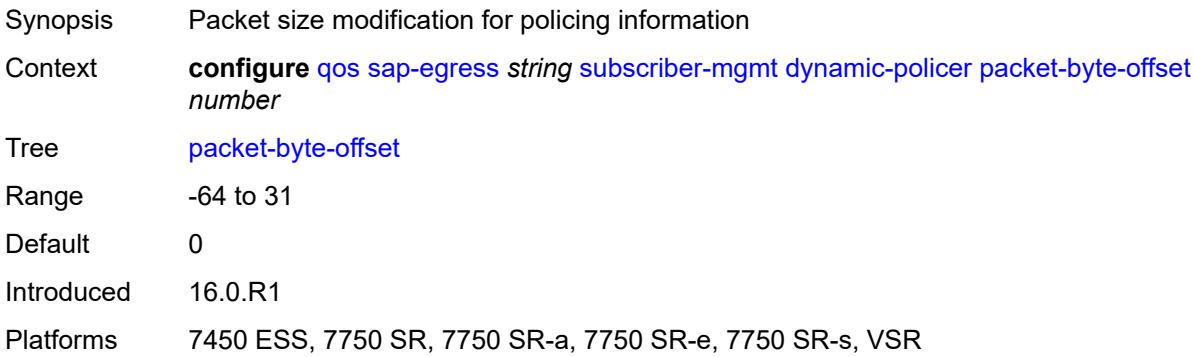

### <span id="page-3667-2"></span>**policer-id-range**

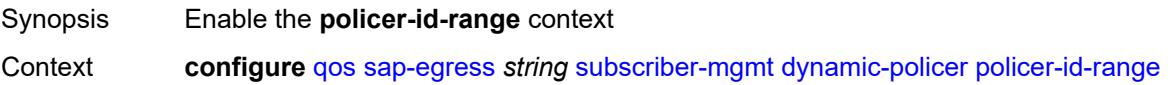

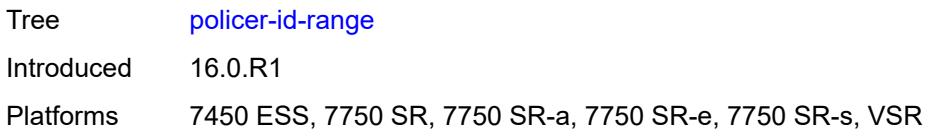

#### <span id="page-3668-0"></span>**end** *number*

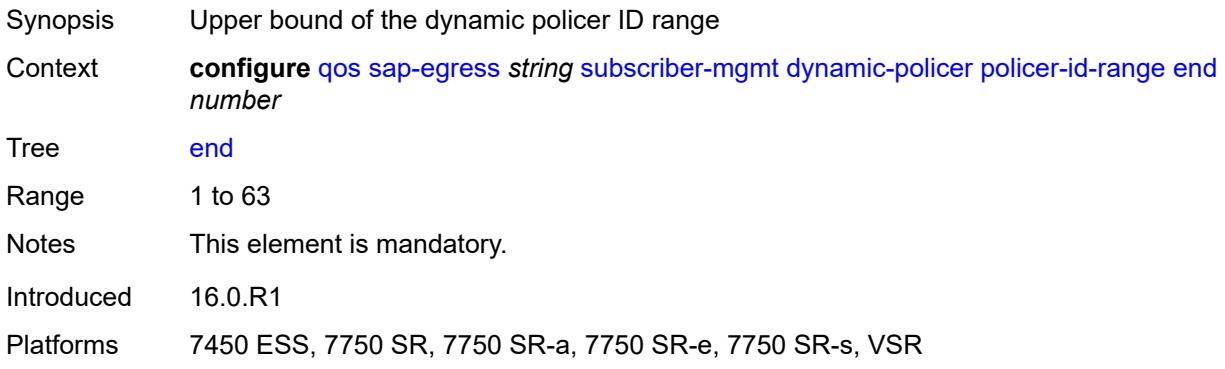

#### <span id="page-3668-1"></span>**start** *number*

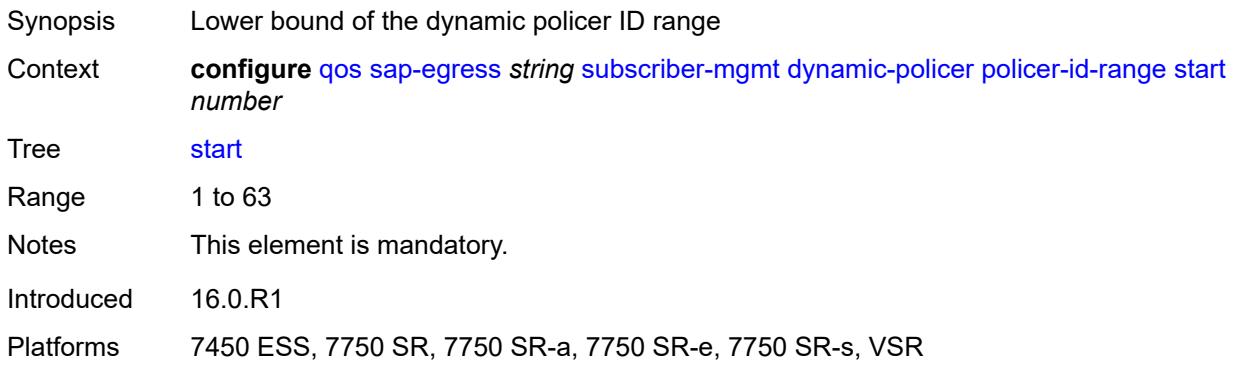

### <span id="page-3668-2"></span>**stat-mode** *keyword*

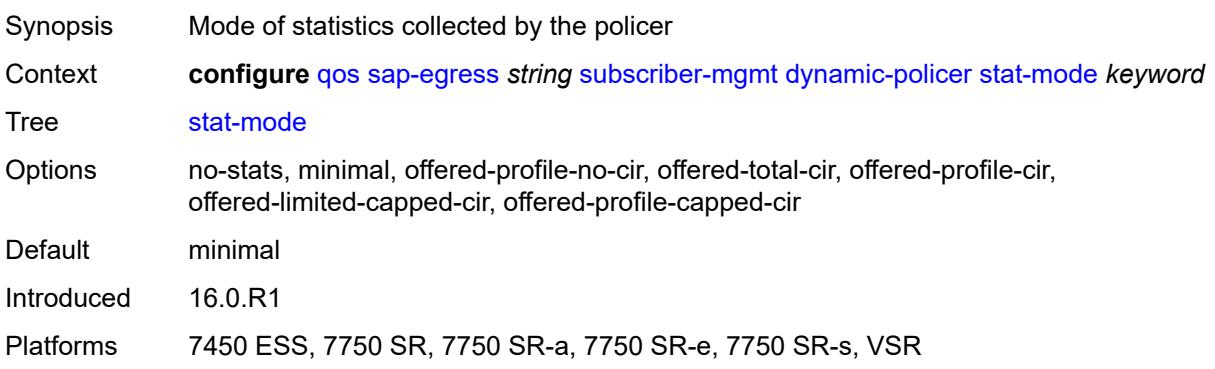

# <span id="page-3669-0"></span>**dynamic-queue**

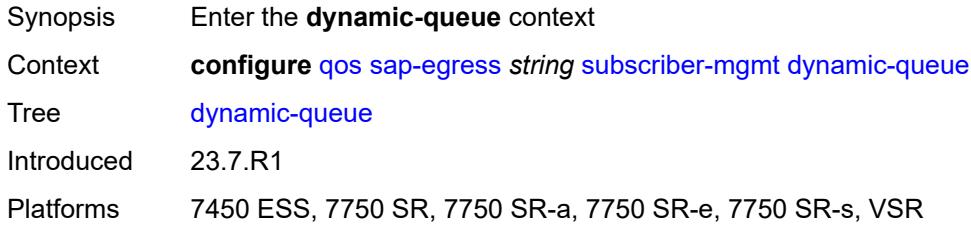

# <span id="page-3669-1"></span>**cbs** *(number | keyword)*

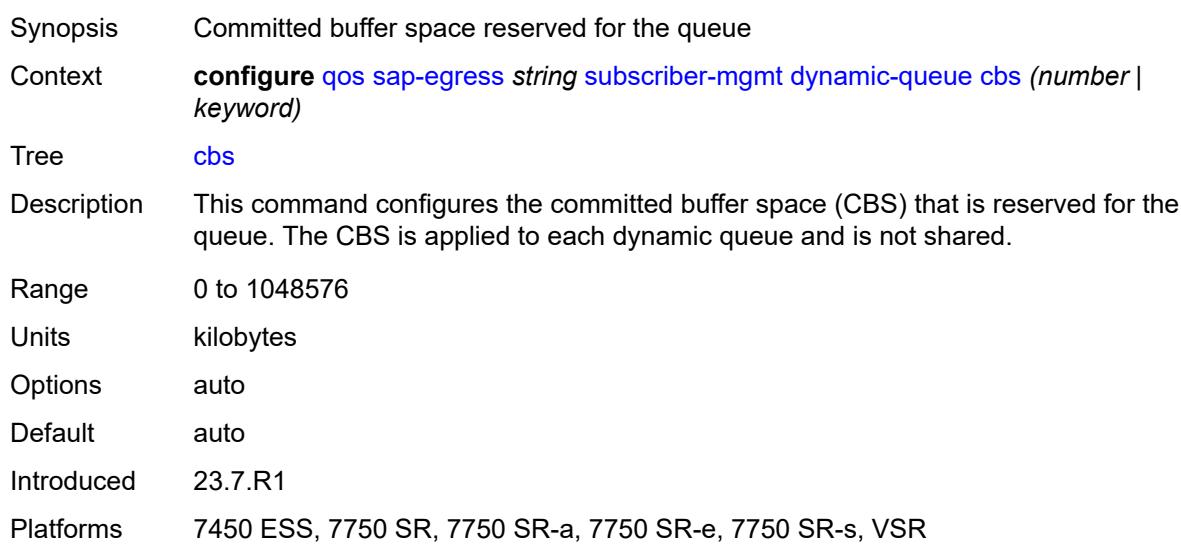

### <span id="page-3669-2"></span>**mbs** *(number | keyword)*

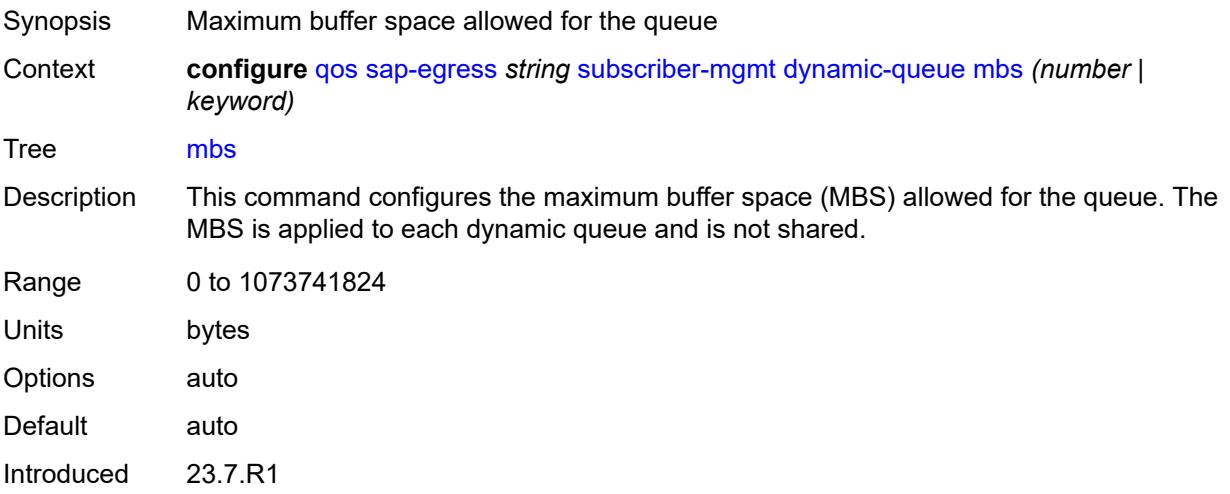

Platforms 7450 ESS, 7750 SR, 7750 SR-a, 7750 SR-e, 7750 SR-s, VSR

#### <span id="page-3670-0"></span>**packet-byte-offset** *number*

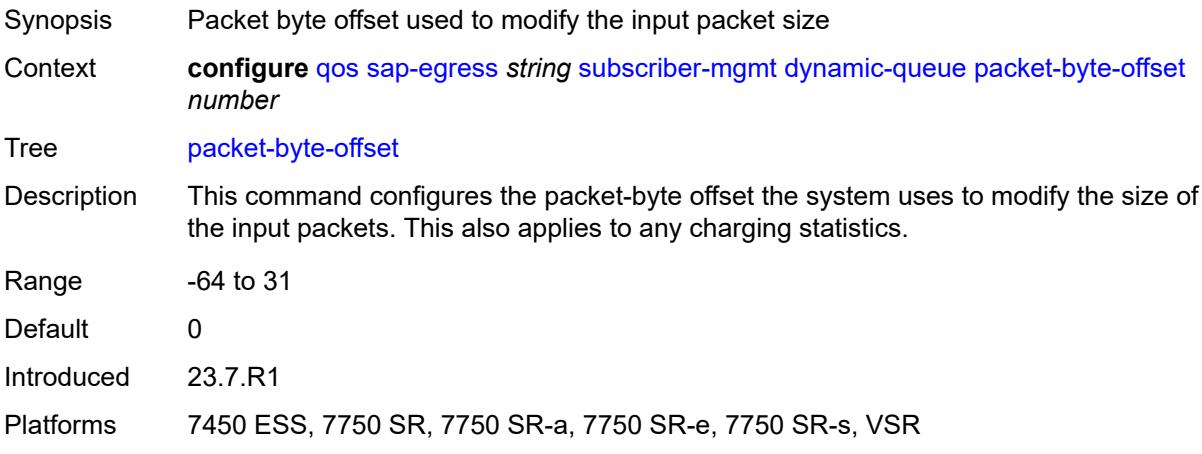

#### <span id="page-3670-1"></span>**port-parent**

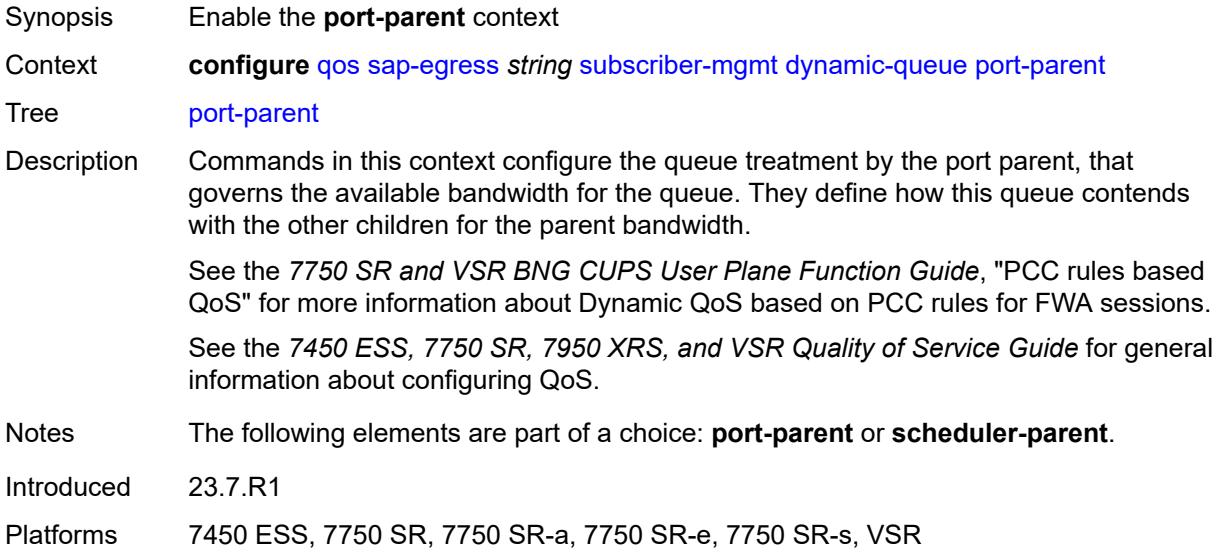

#### <span id="page-3670-2"></span>**cir-level** *number*

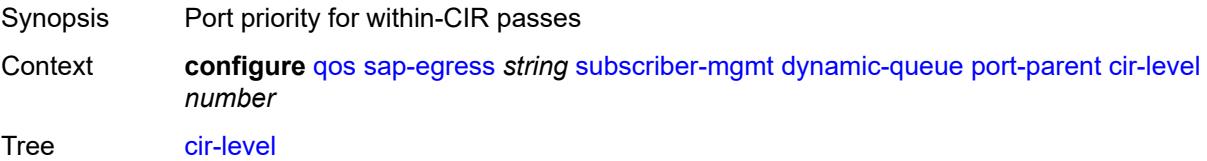

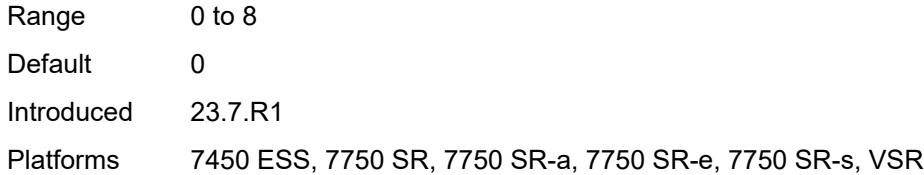

# <span id="page-3671-0"></span>**cir-weight** *number*

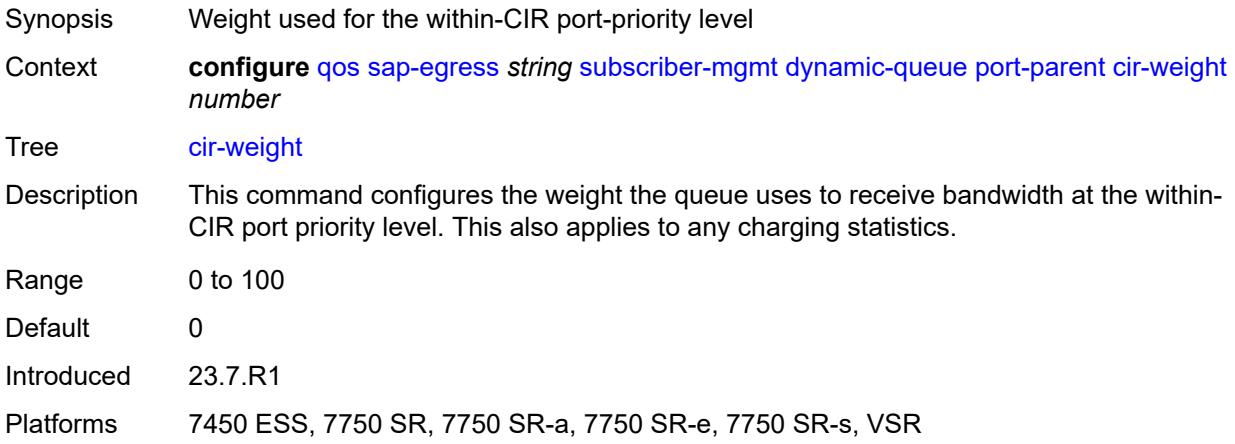

#### <span id="page-3671-1"></span>**level** *number*

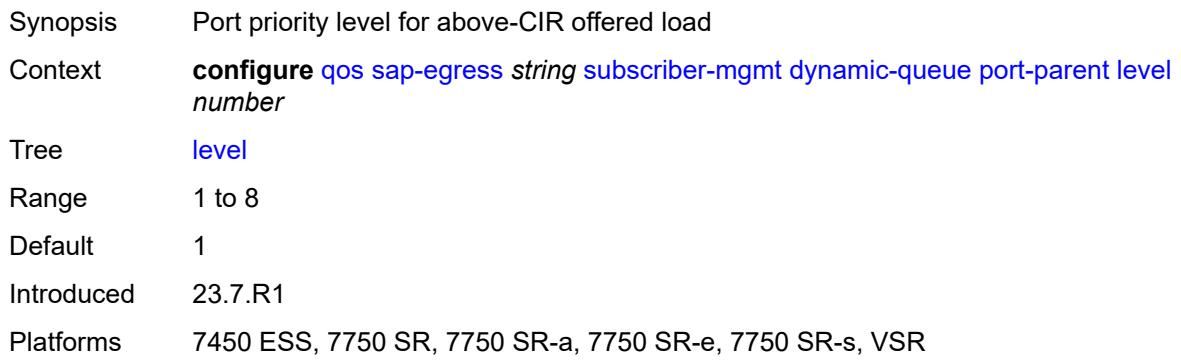

# <span id="page-3671-2"></span>**weight** *number*

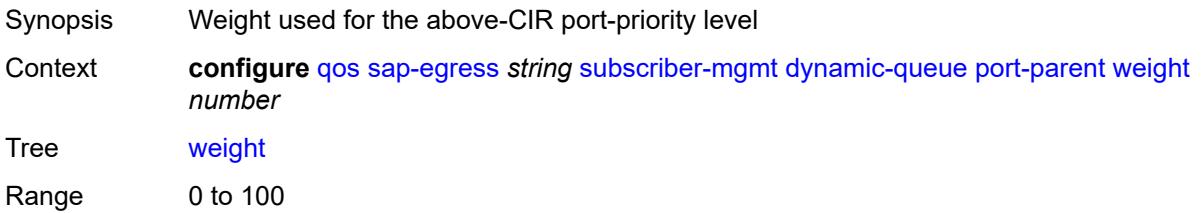
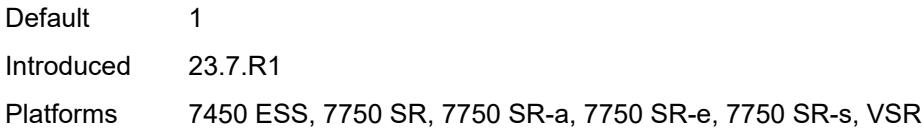

## <span id="page-3672-0"></span>**queue-id-range**

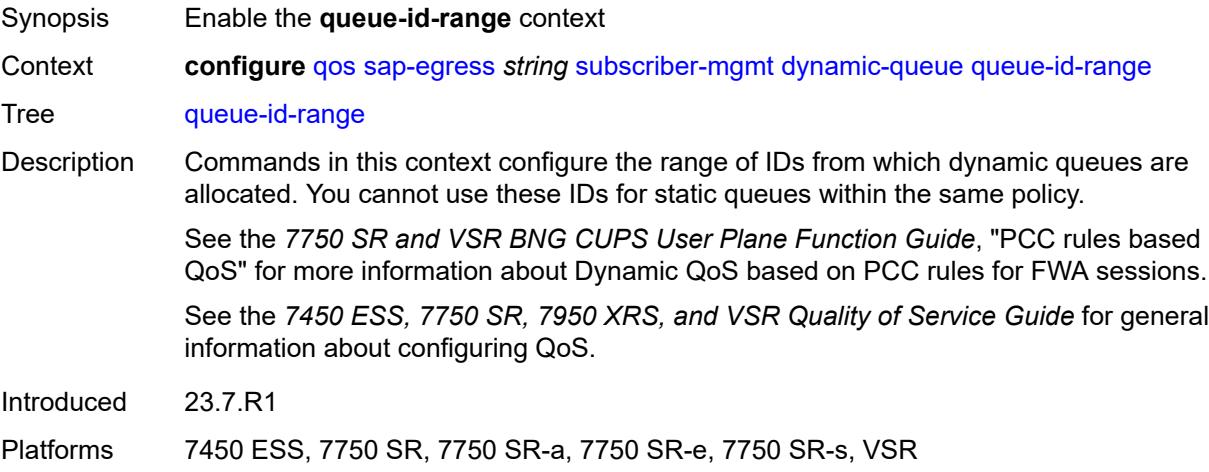

#### <span id="page-3672-1"></span>**end** *number*

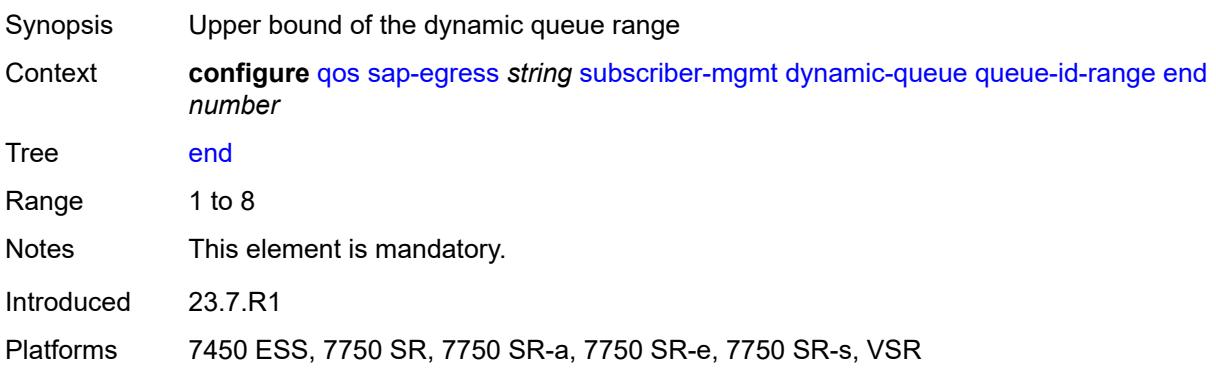

## <span id="page-3672-2"></span>**start** *number*

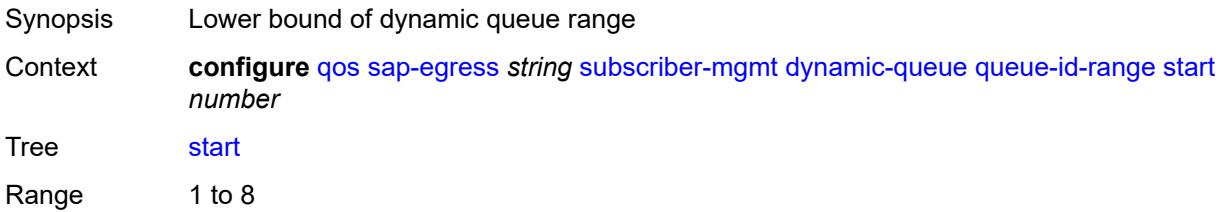

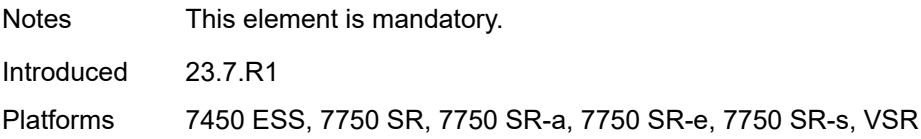

## <span id="page-3673-0"></span>**scheduler-parent**

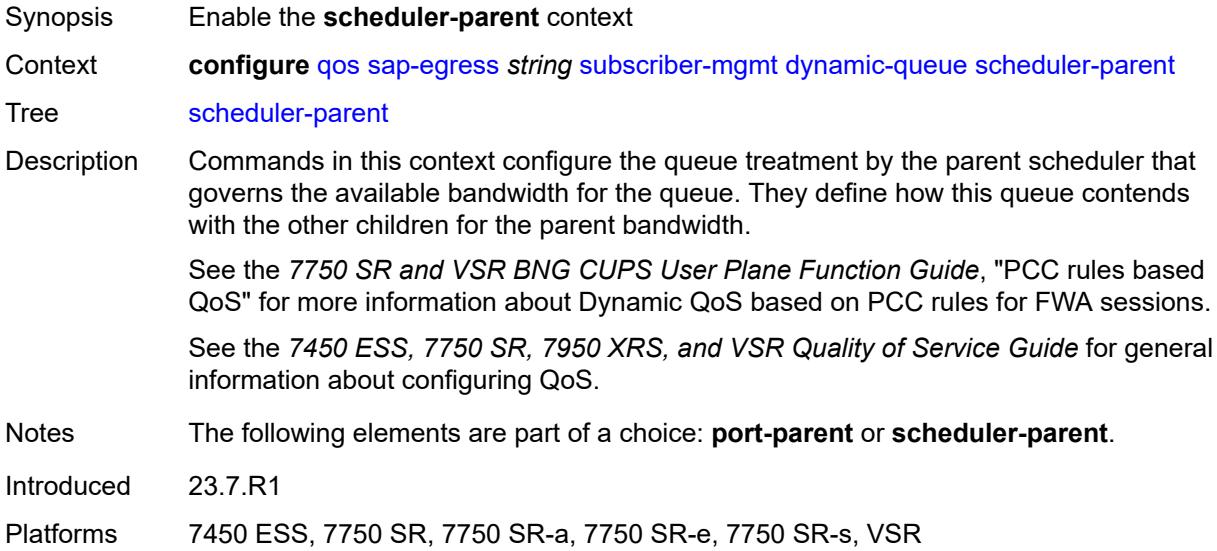

## <span id="page-3673-1"></span>**cir-level** *number*

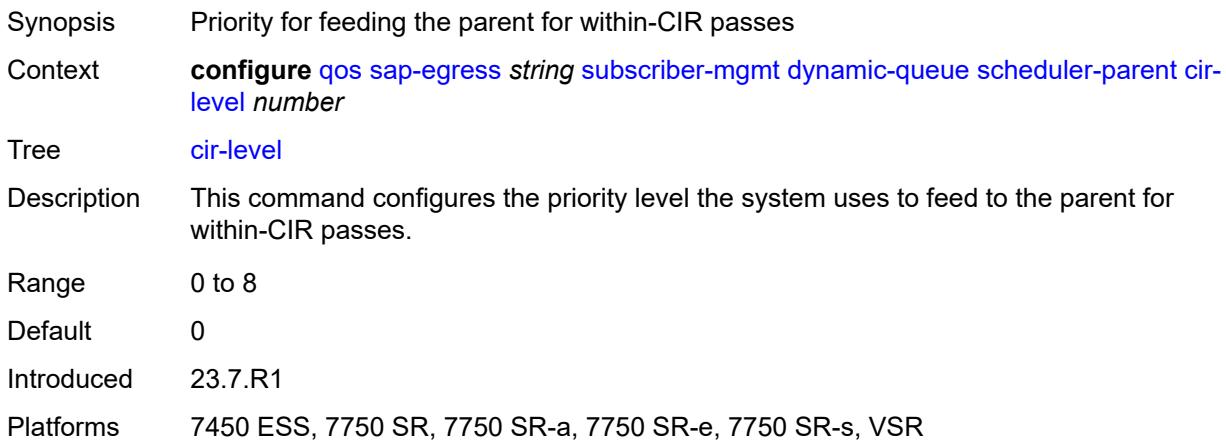

## <span id="page-3673-2"></span>**cir-weight** *number*

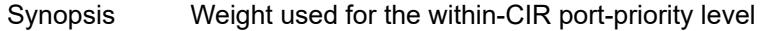

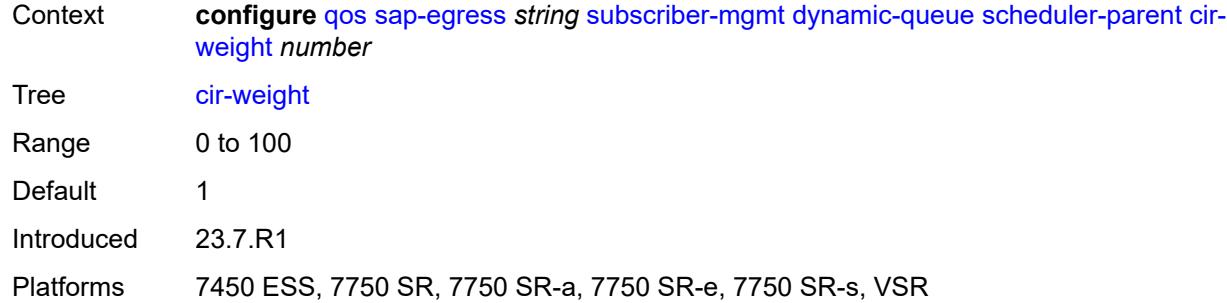

### <span id="page-3674-0"></span>**level** *number*

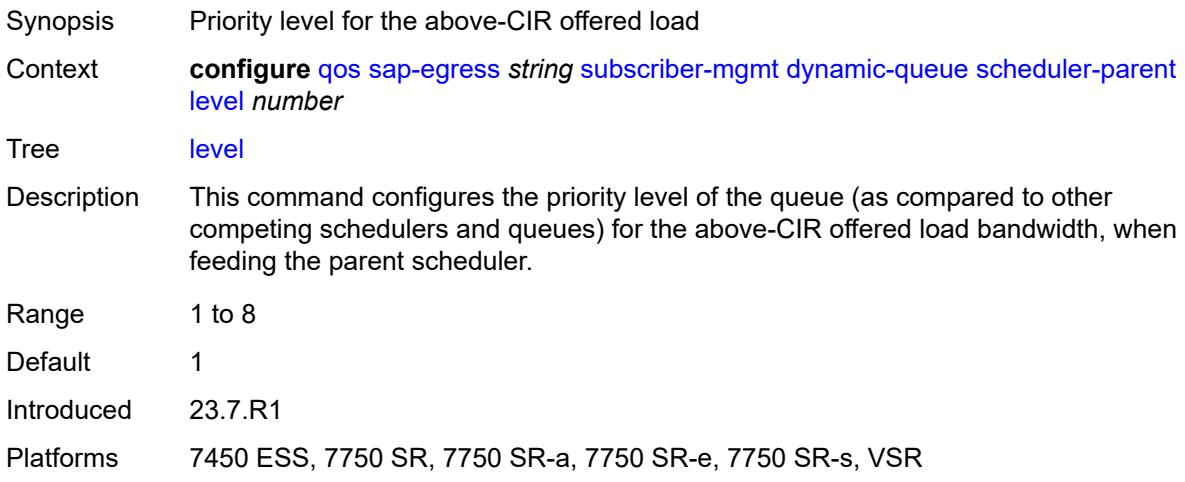

# <span id="page-3674-1"></span>**scheduler-name** *string*

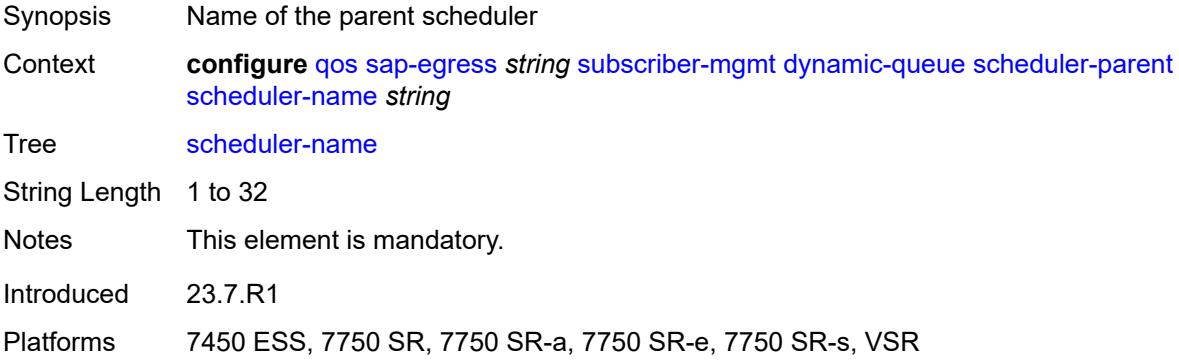

# <span id="page-3674-2"></span>**weight** *number*

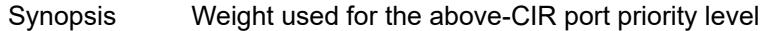

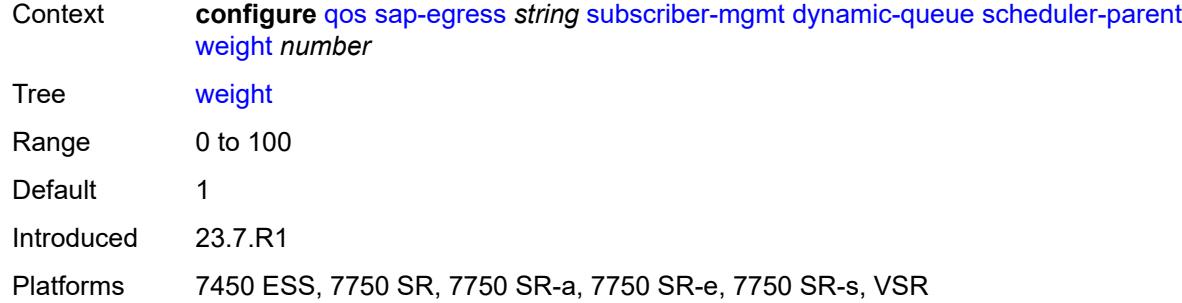

# <span id="page-3675-0"></span>**pcc-rule-entry**

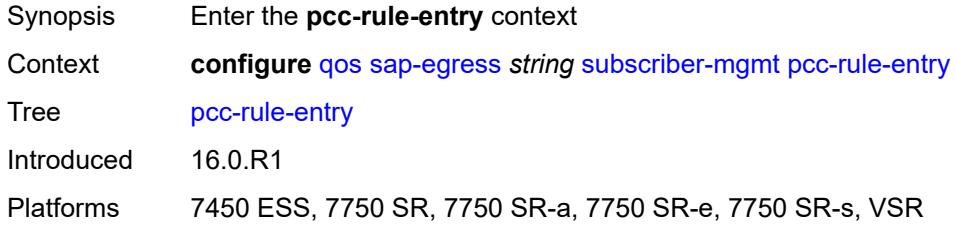

#### <span id="page-3675-1"></span>**range**

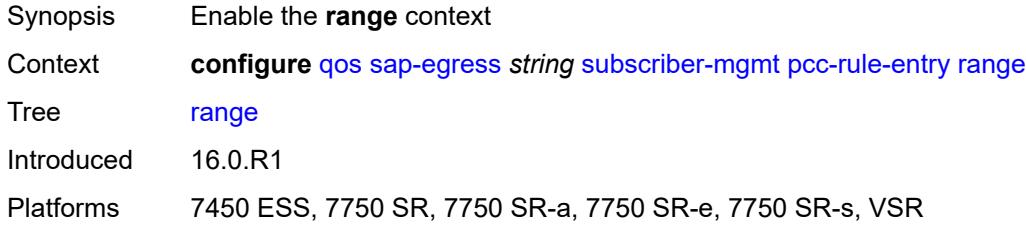

#### <span id="page-3675-2"></span>**end** *number*

<span id="page-3675-3"></span>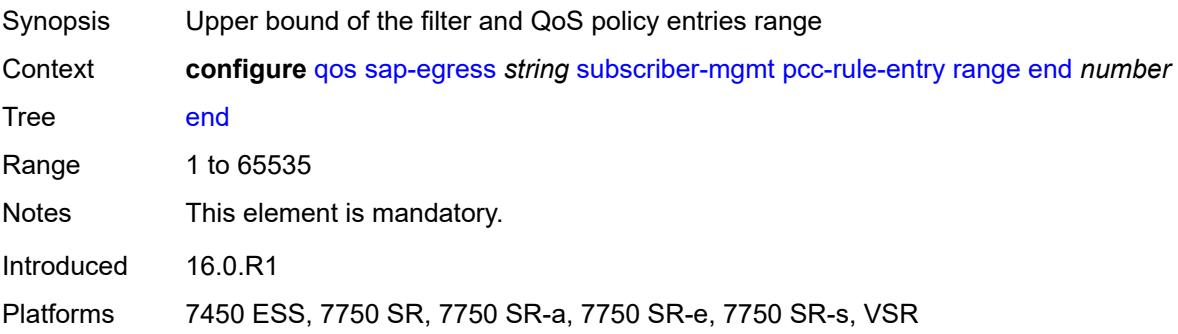

#### **start** *number*

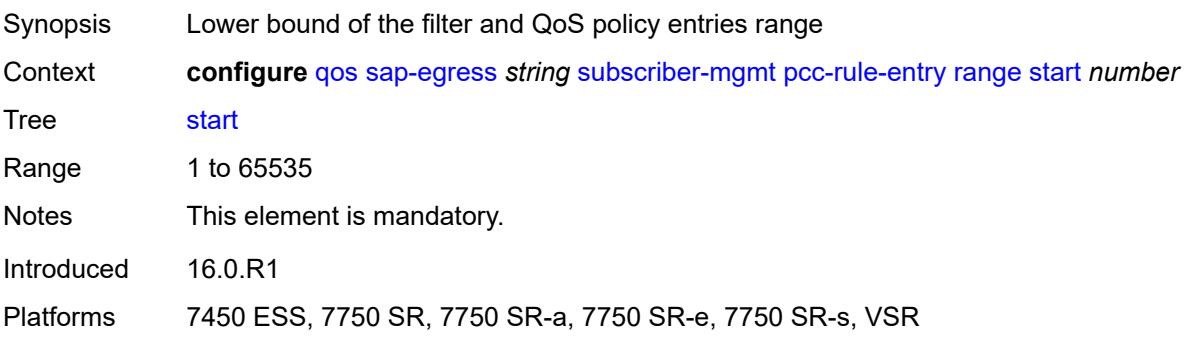

## <span id="page-3676-0"></span>**use-policer-result-marking-dot1p-inner** *boolean*

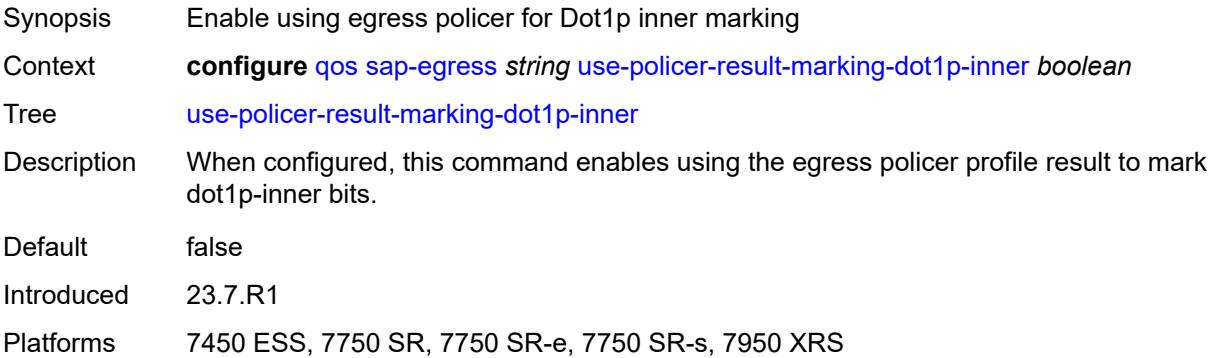

#### <span id="page-3676-2"></span>**sap-ingress** [[sap-ingress-policy-name](#page-3676-1)] *string*

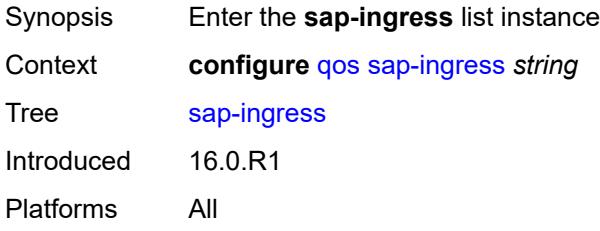

## <span id="page-3676-1"></span>[**sap-ingress-policy-name**] *string*

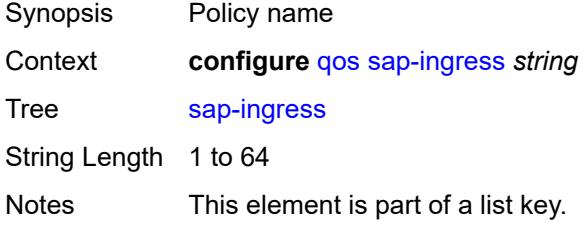

Introduced 16.0.R1 Platforms All

## <span id="page-3677-0"></span>**default-fc** *string*

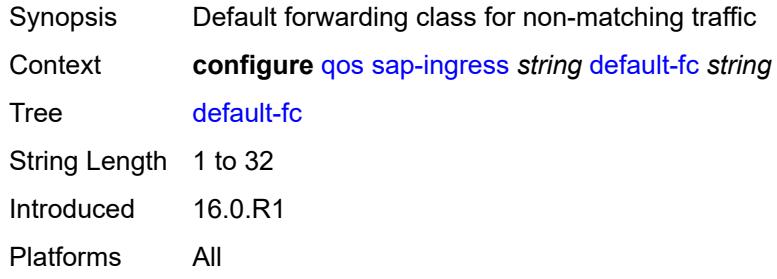

## <span id="page-3677-1"></span>**default-priority** *keyword*

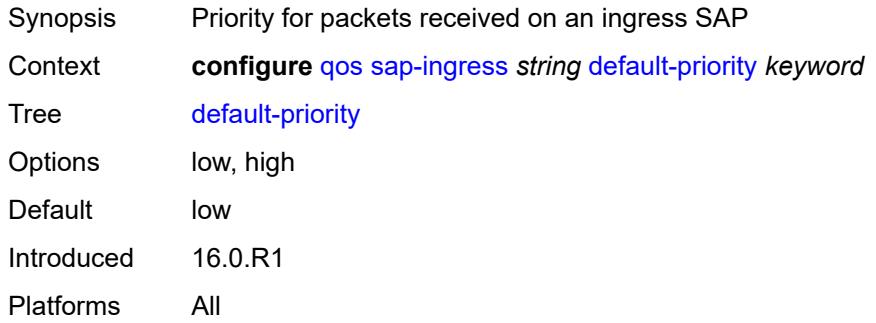

## <span id="page-3677-2"></span>**description** *string*

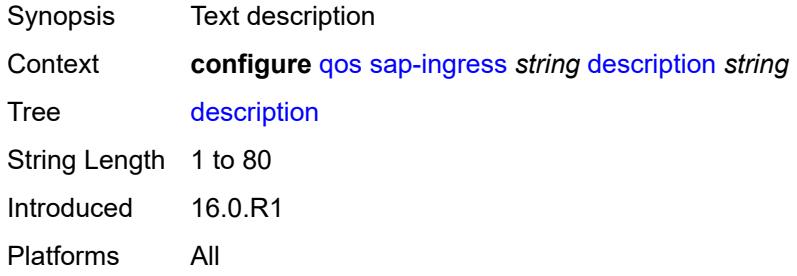

## <span id="page-3677-3"></span>**dot1p** [[dot1p-value\]](#page-3678-0) *number*

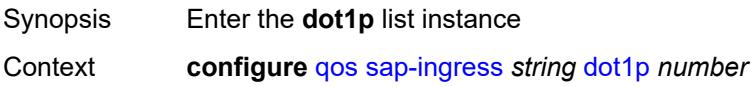

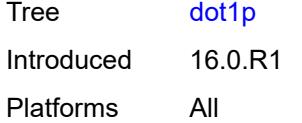

## <span id="page-3678-0"></span>[**dot1p-value**] *number*

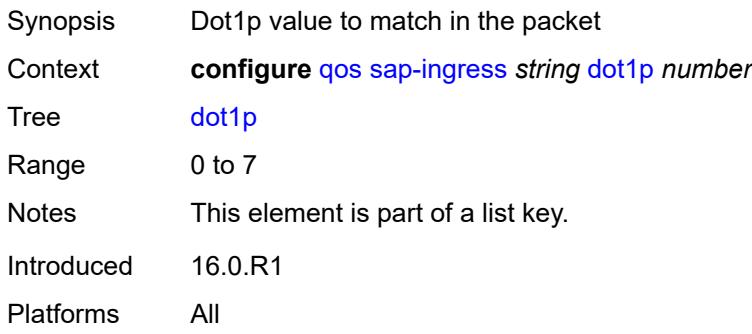

## <span id="page-3678-1"></span>**fc** *string*

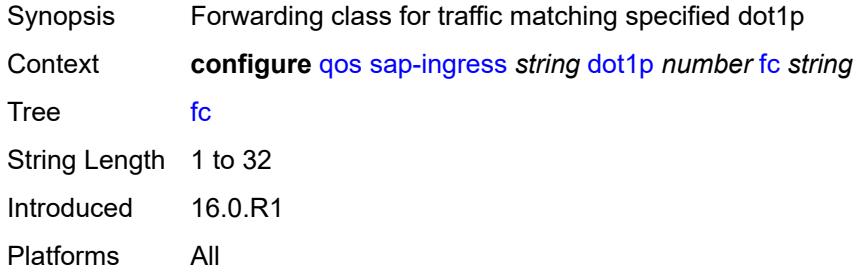

## <span id="page-3678-2"></span>**priority** *keyword*

<span id="page-3678-3"></span>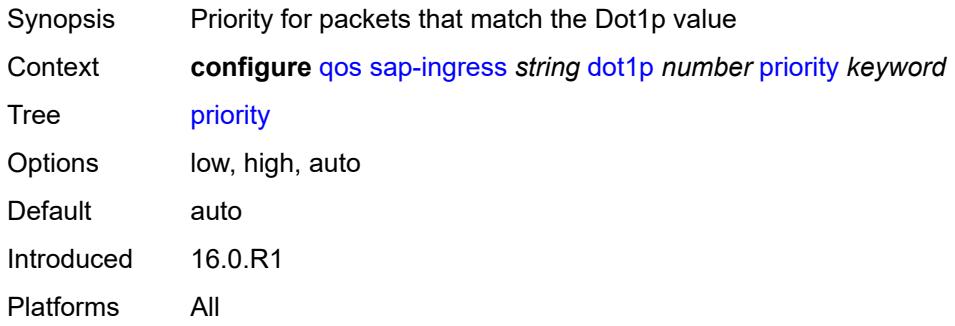

## **dscp** [\[dscp-name\]](#page-3679-0) *keyword*

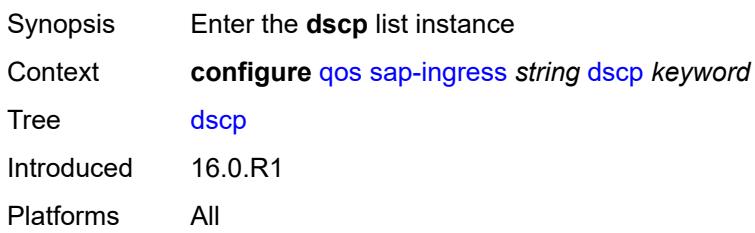

## <span id="page-3679-0"></span>[**dscp-name**] *keyword*

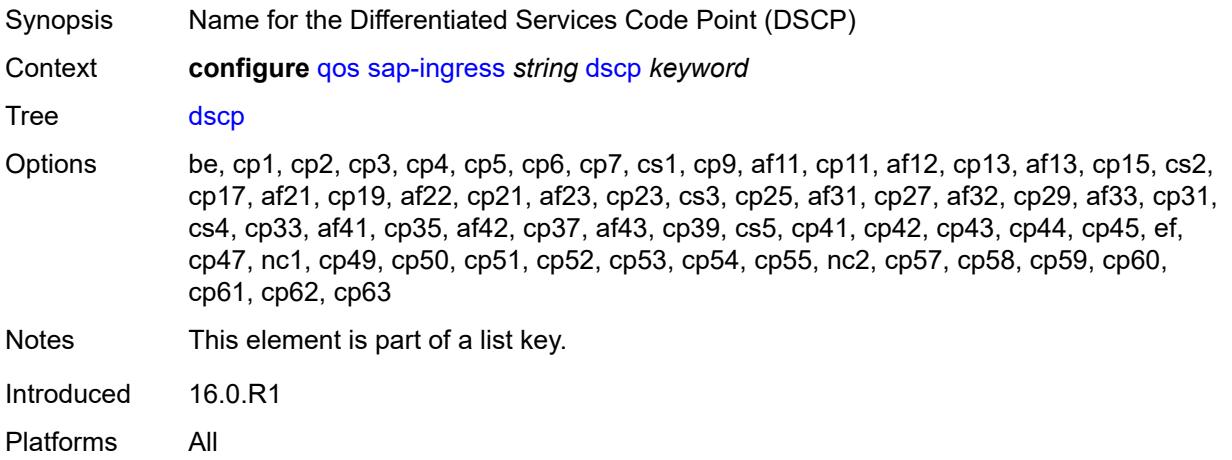

## <span id="page-3679-1"></span>**fc** *string*

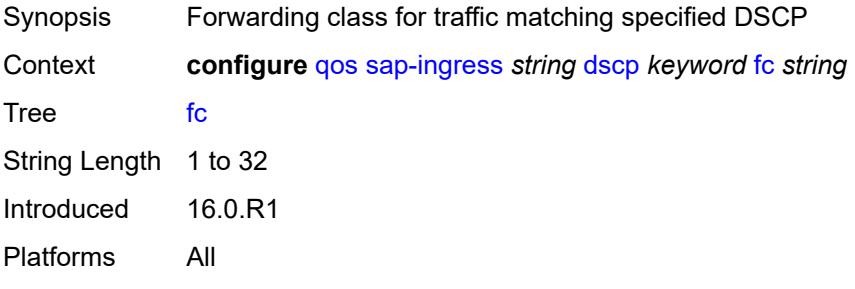

## <span id="page-3679-2"></span>**priority** *keyword*

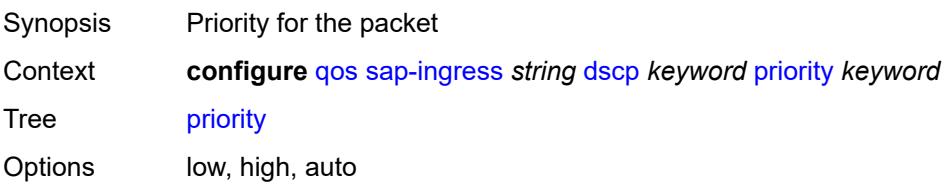

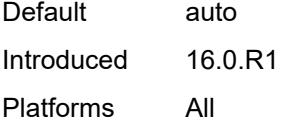

## <span id="page-3680-1"></span>**fc** [\[fc-name](#page-3680-0)] *string*

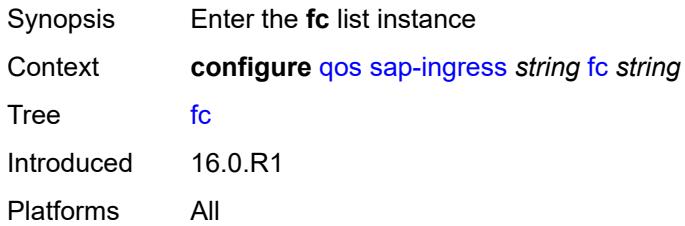

## <span id="page-3680-0"></span>[**fc-name**] *string*

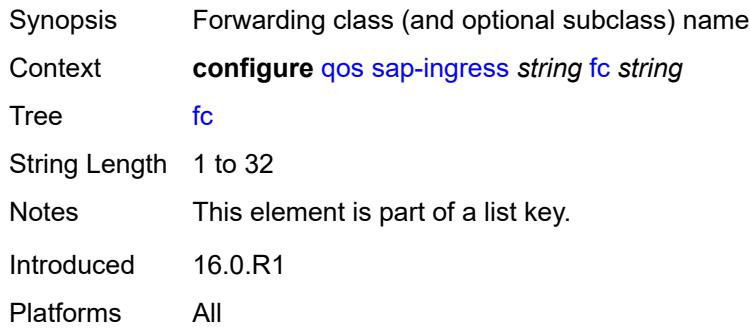

### <span id="page-3680-2"></span>**broadcast-policer** *number*

<span id="page-3680-3"></span>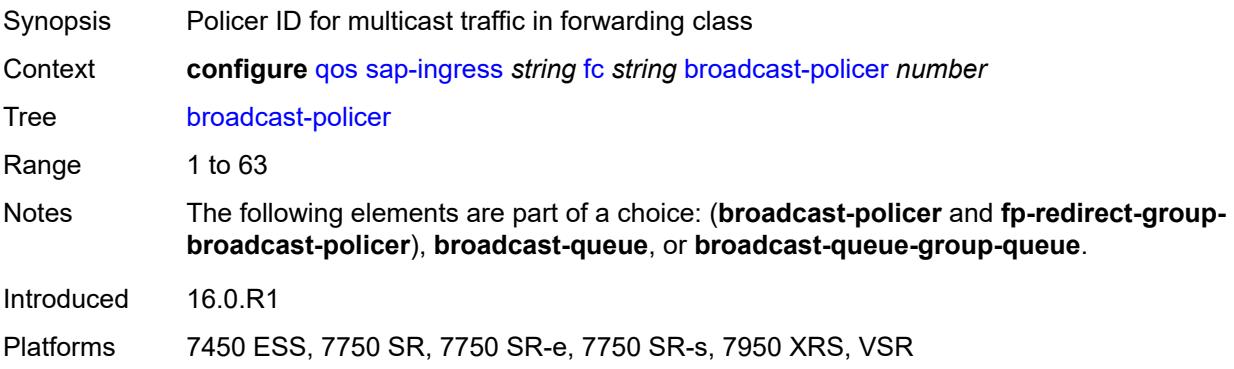

## **broadcast-queue** *reference*

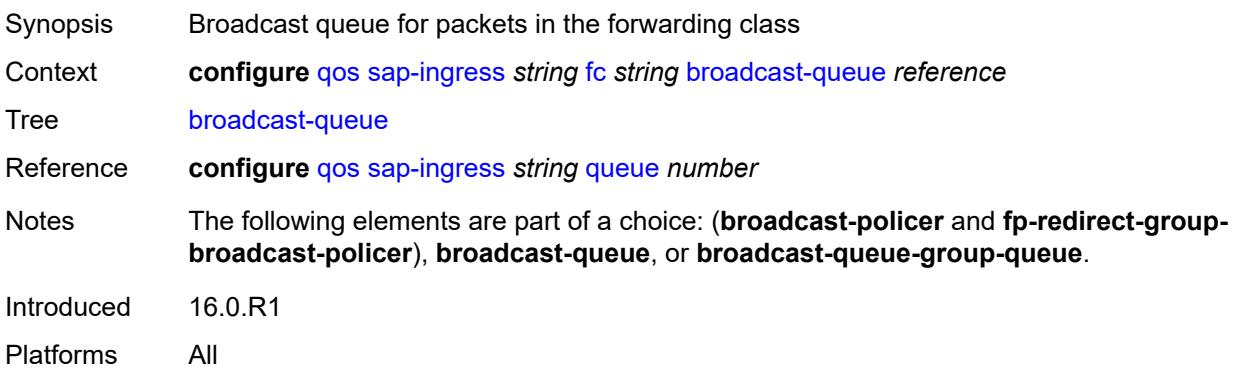

## <span id="page-3681-0"></span>**broadcast-queue-group-queue**

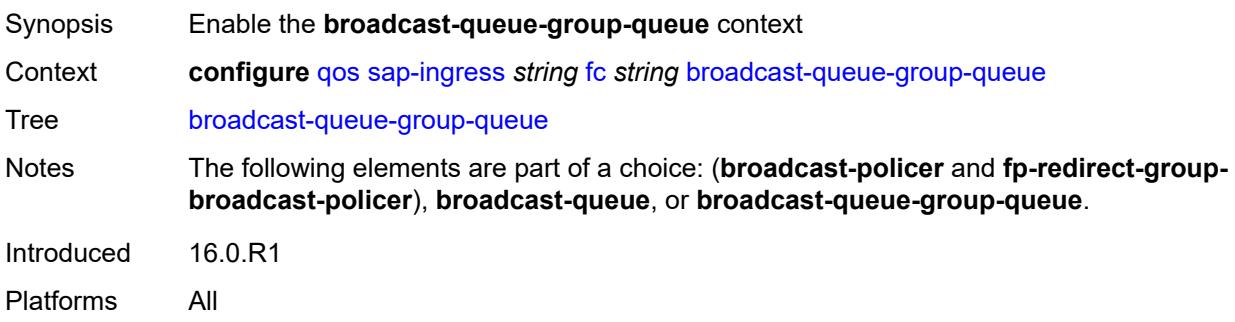

## <span id="page-3681-1"></span>**queue** *reference*

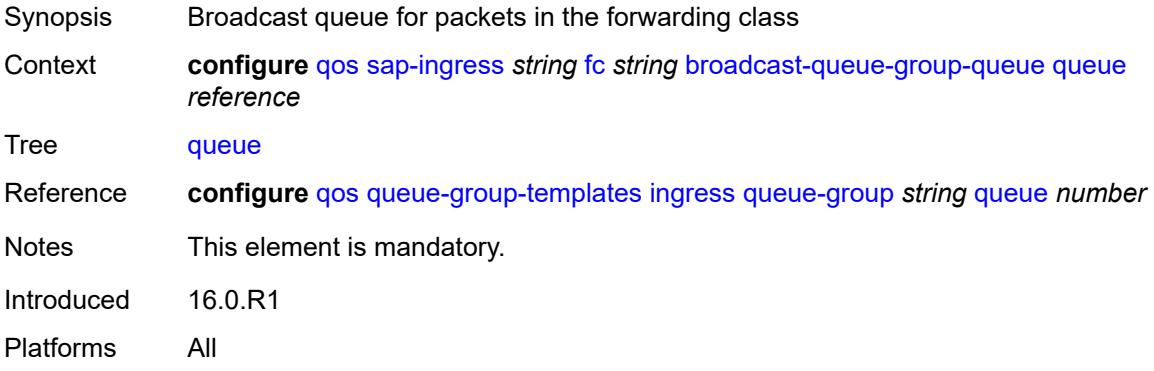

#### <span id="page-3681-2"></span>**queue-group-name** *reference*

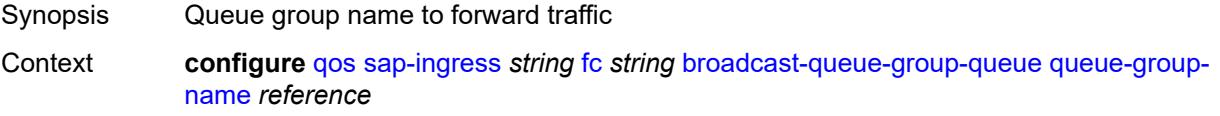

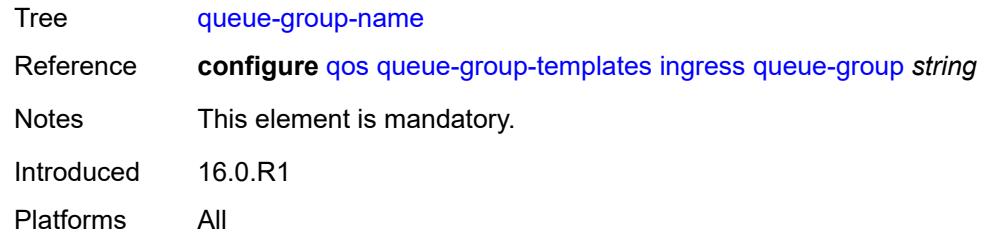

## <span id="page-3682-0"></span>**de-1-out-profile** *boolean*

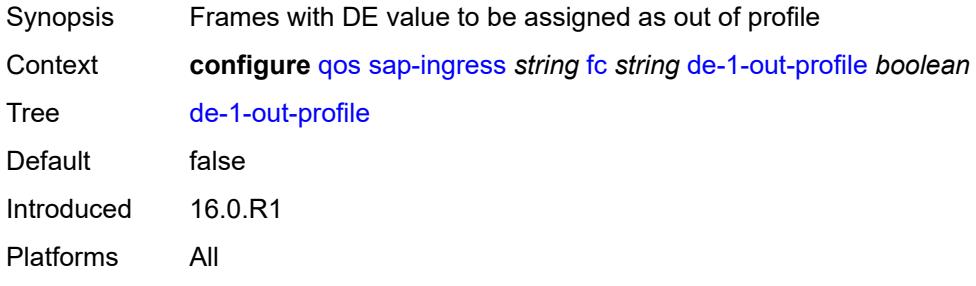

# <span id="page-3682-1"></span>**egress-fc** *keyword*

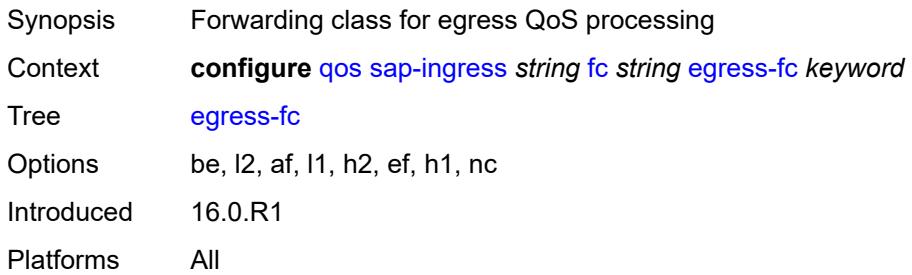

## <span id="page-3682-2"></span>**fp-redirect-group-broadcast-policer**

<span id="page-3682-3"></span>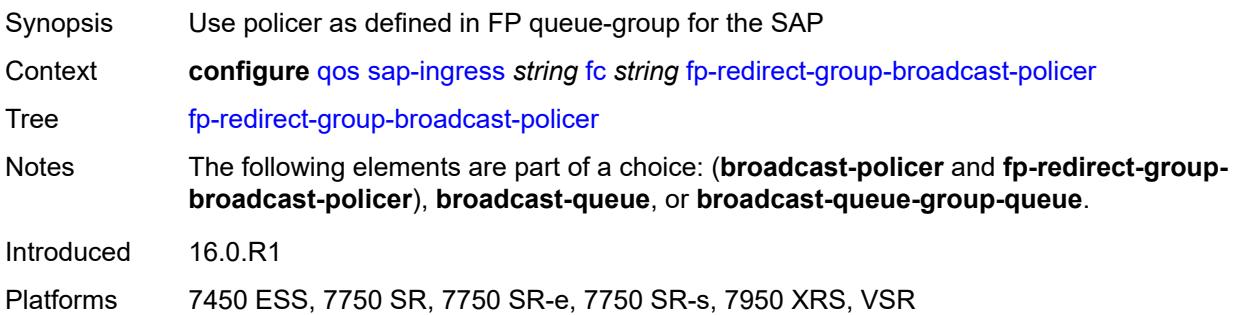

## **fp-redirect-group-multicast-policer**

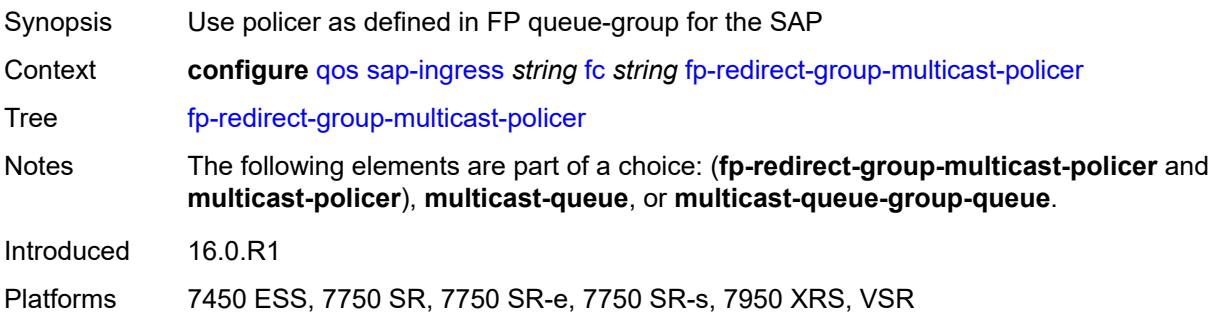

## <span id="page-3683-0"></span>**fp-redirect-group-policer**

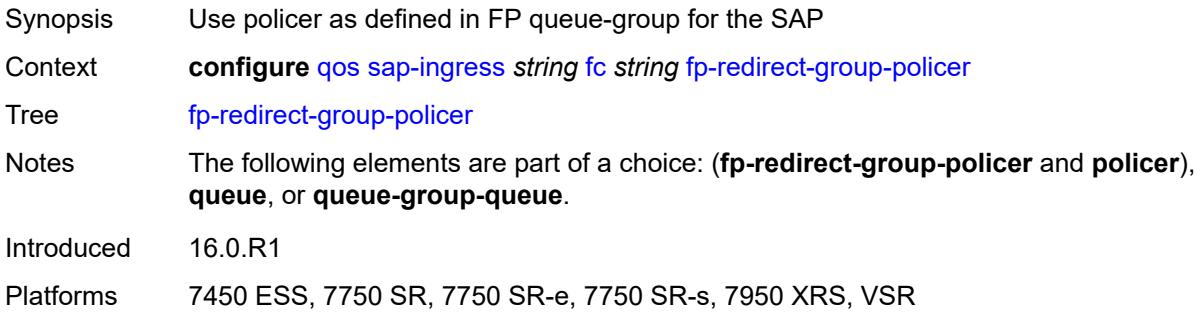

## <span id="page-3683-1"></span>**fp-redirect-group-unknown-policer**

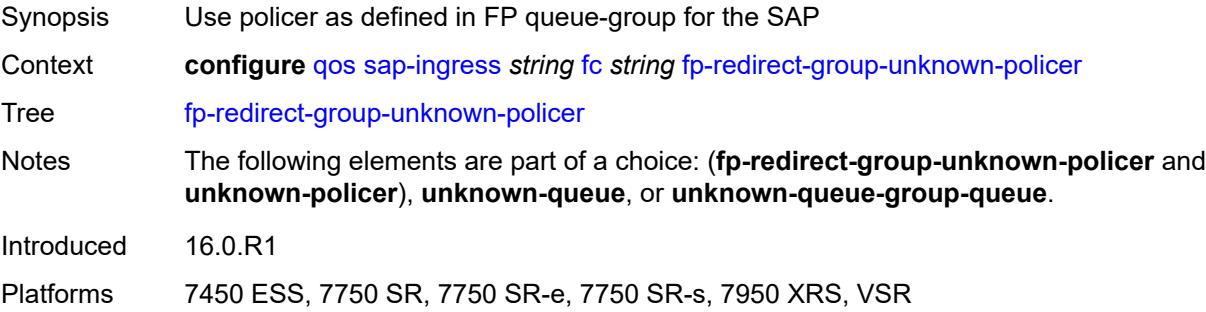

#### <span id="page-3683-2"></span>**in-remark**

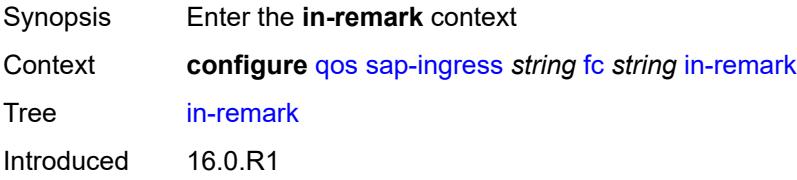

Platforms All

#### <span id="page-3684-0"></span>**dscp** *keyword*

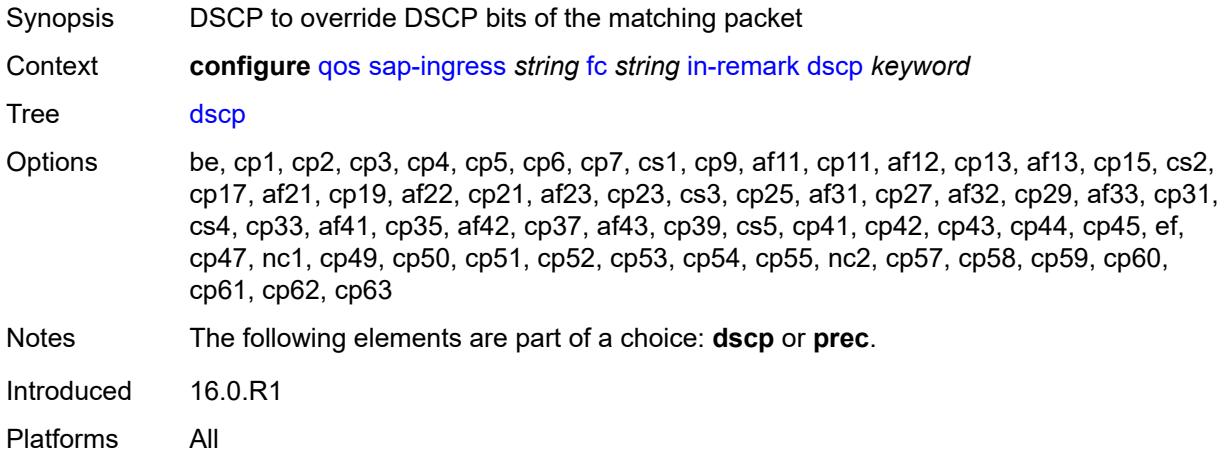

#### <span id="page-3684-1"></span>**prec** *number*

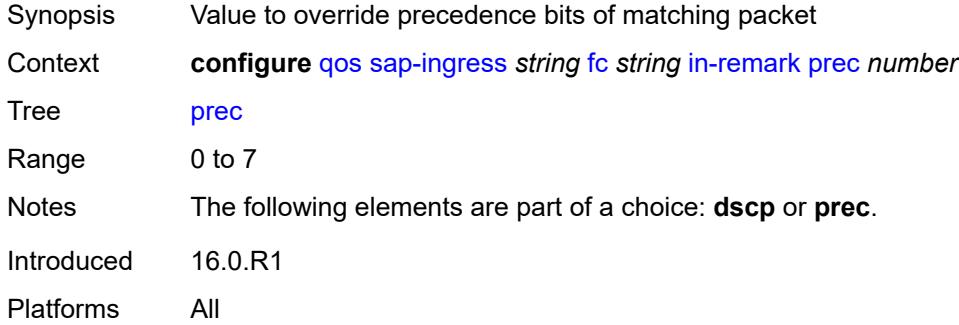

### <span id="page-3684-2"></span>**multicast-policer** *number*

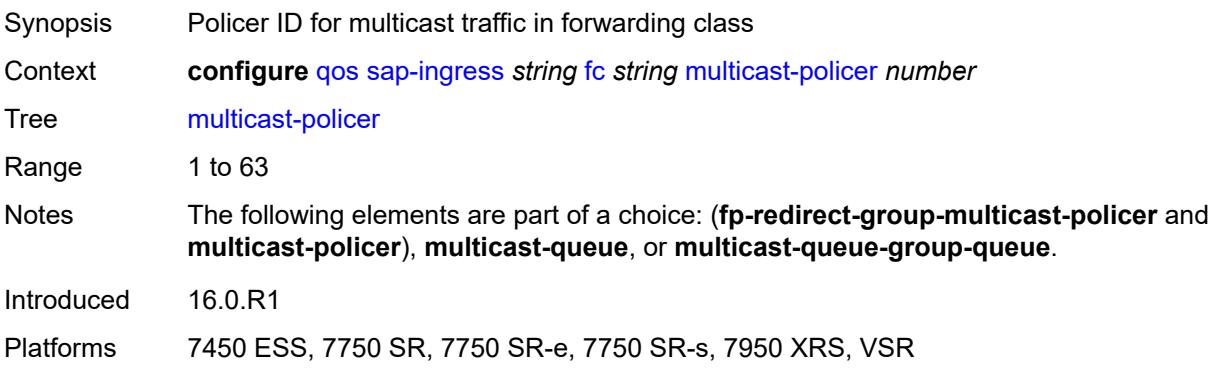

### <span id="page-3685-0"></span>**multicast-queue** *reference*

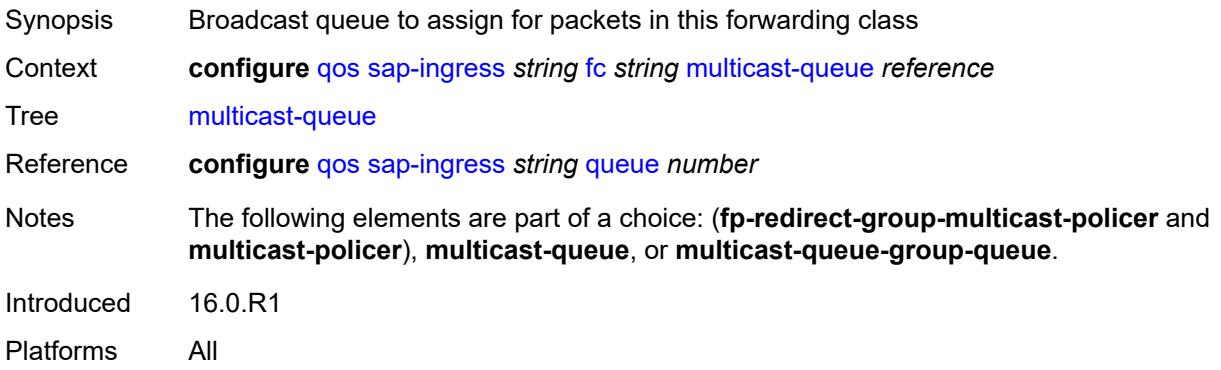

#### <span id="page-3685-1"></span>**multicast-queue-group-queue**

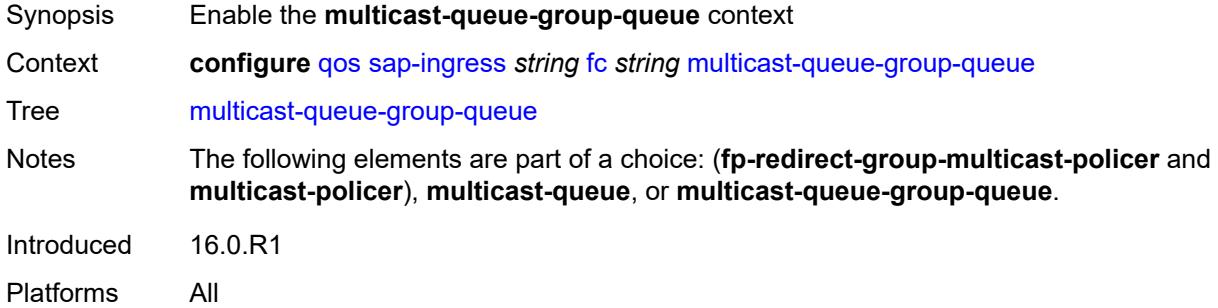

#### <span id="page-3685-2"></span>**queue** *reference*

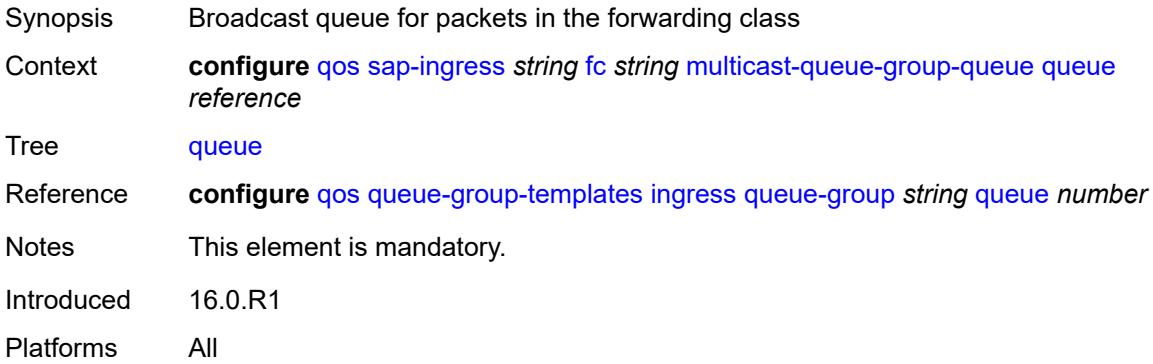

### <span id="page-3685-3"></span>**queue-group-name** *reference*

Synopsis Queue group name to forward traffic

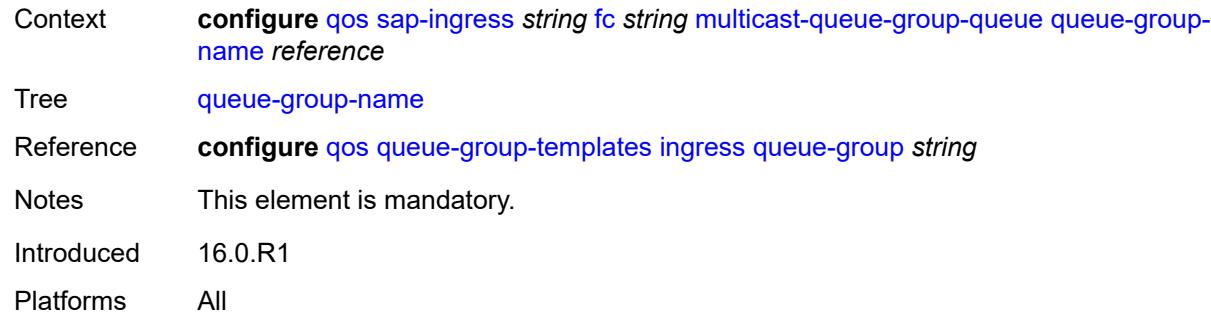

#### <span id="page-3686-0"></span>**out-remark**

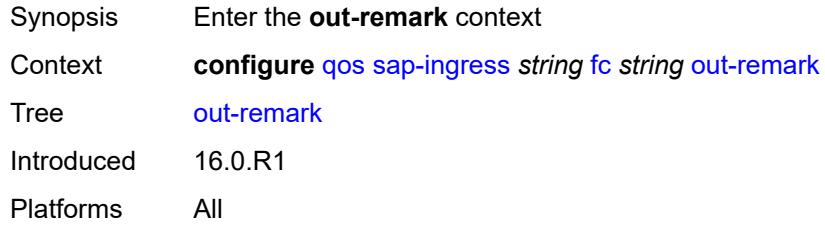

## <span id="page-3686-1"></span>**dscp** *keyword*

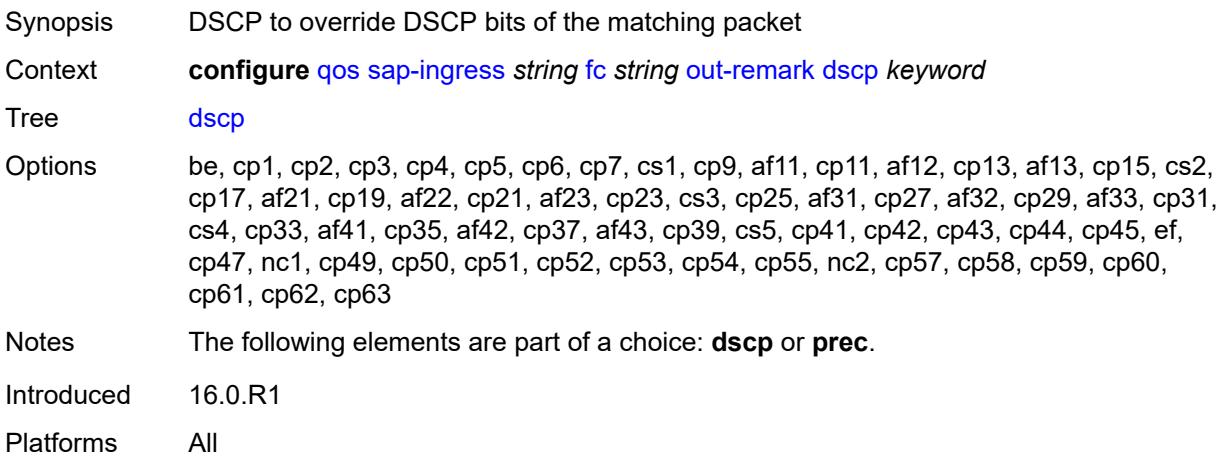

### <span id="page-3686-2"></span>**prec** *number*

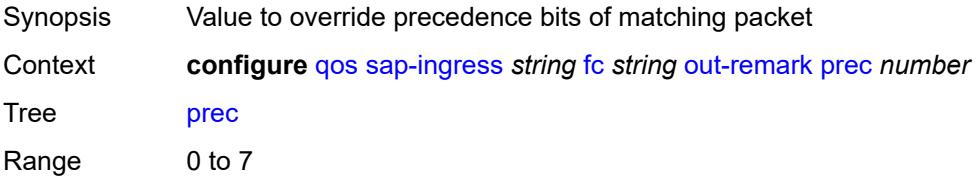

Notes The following elements are part of a choice: **dscp** or **prec**. Introduced 16.0.R1 Platforms All

#### <span id="page-3687-0"></span>**policer** *number*

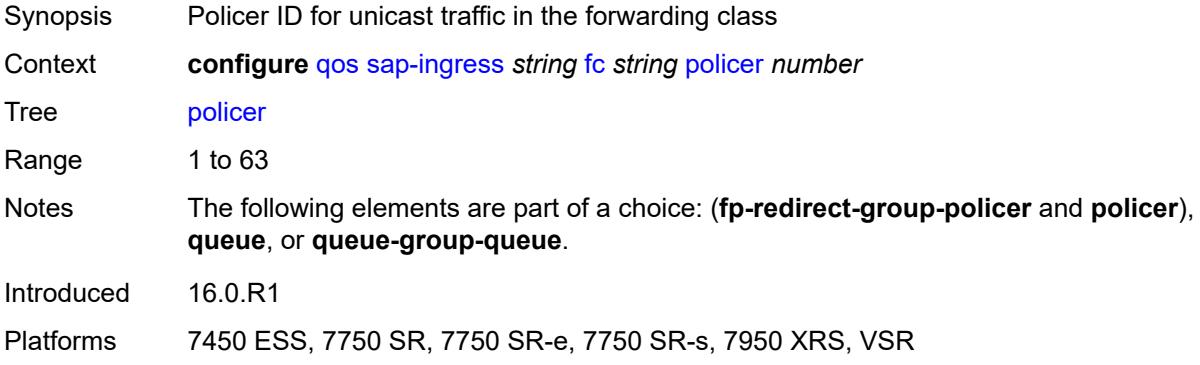

### <span id="page-3687-1"></span>**profile** *keyword*

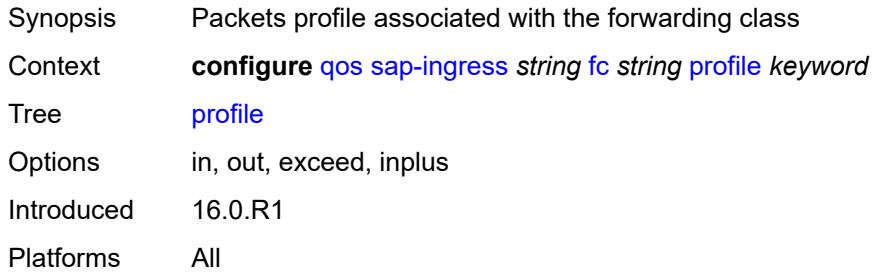

#### <span id="page-3687-2"></span>**queue** *reference*

<span id="page-3687-3"></span>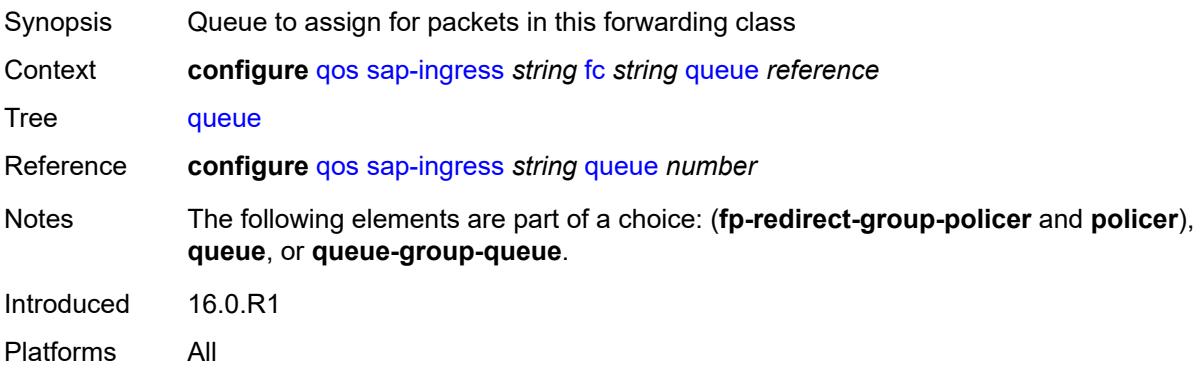

#### **queue-group-queue**

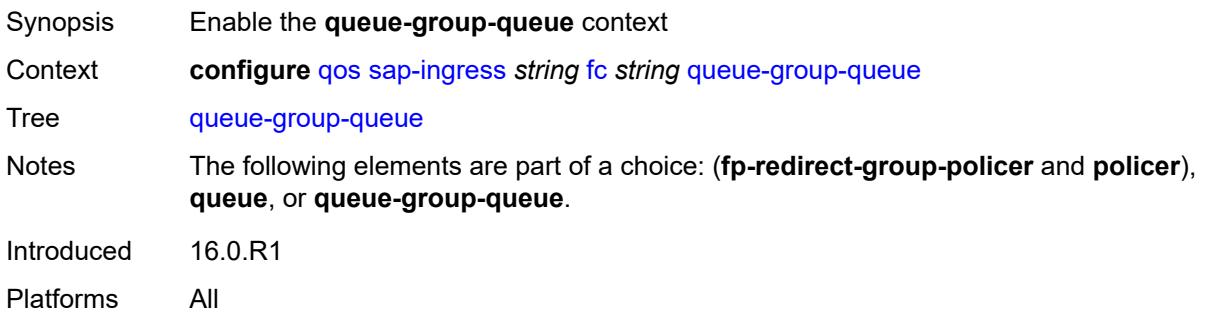

#### <span id="page-3688-0"></span>**queue** *reference*

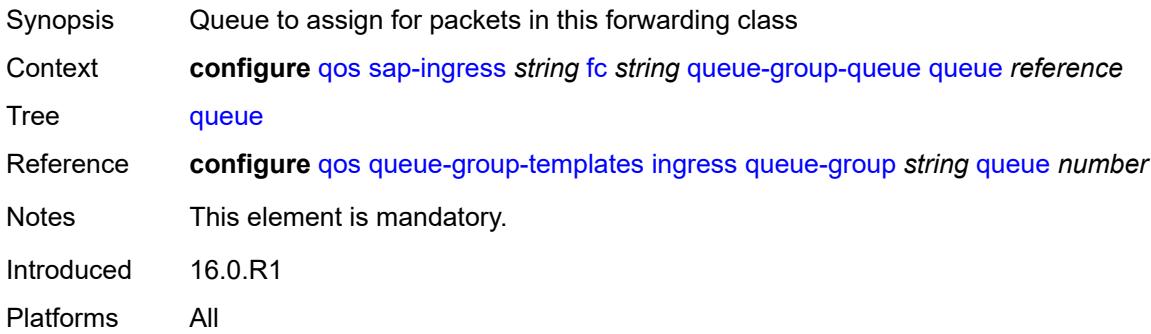

#### <span id="page-3688-1"></span>**queue-group-name** *reference*

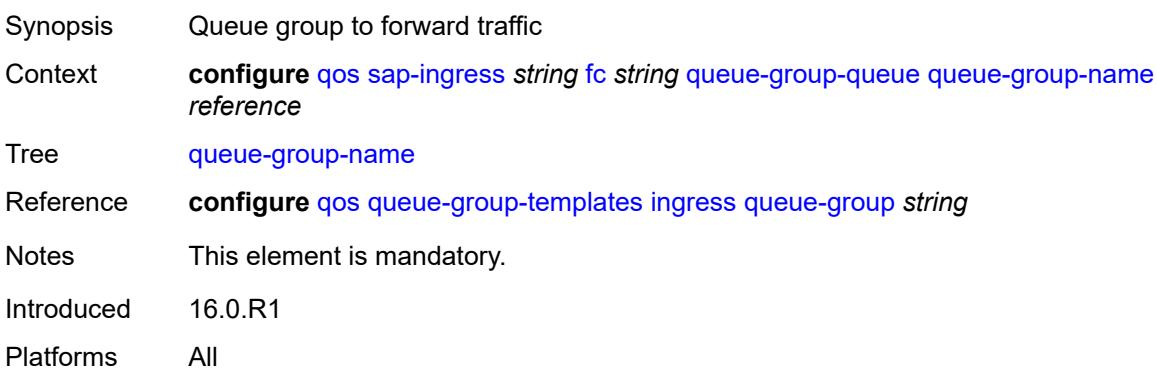

#### <span id="page-3688-2"></span>**unknown-policer** *number*

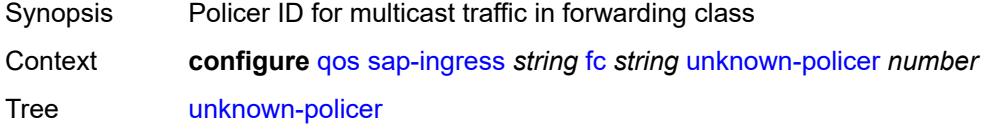

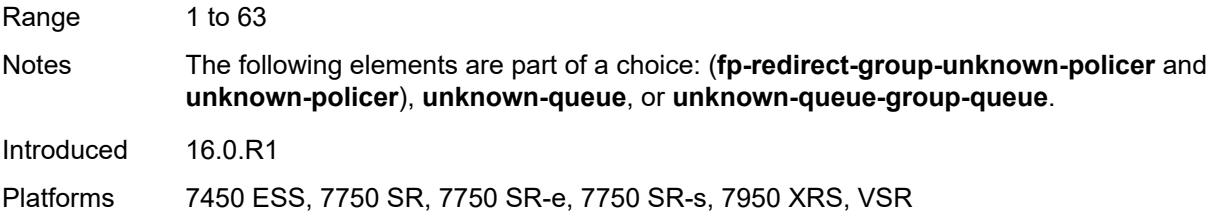

# <span id="page-3689-0"></span>**unknown-queue** *reference*

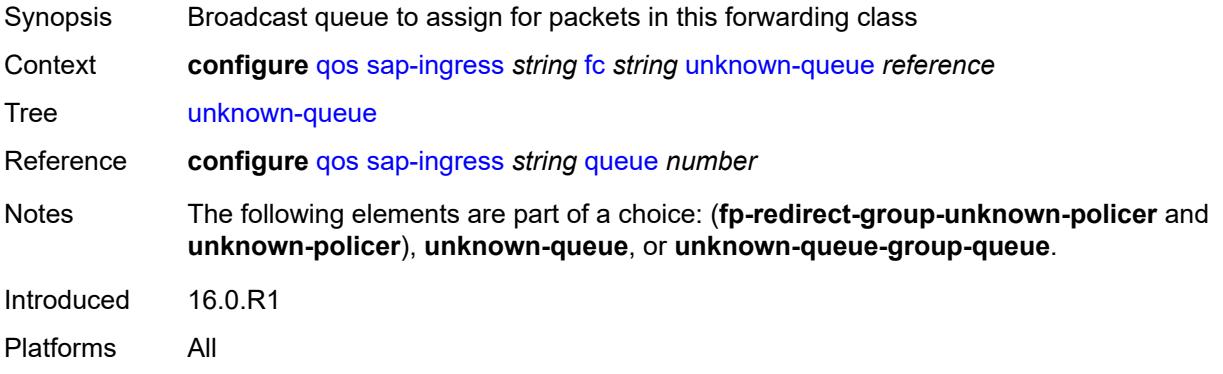

#### <span id="page-3689-1"></span>**unknown-queue-group-queue**

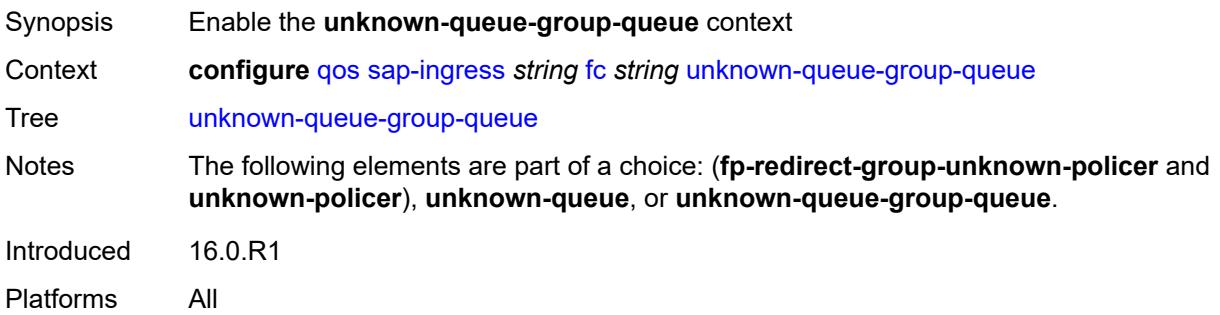

## <span id="page-3689-2"></span>**queue** *reference*

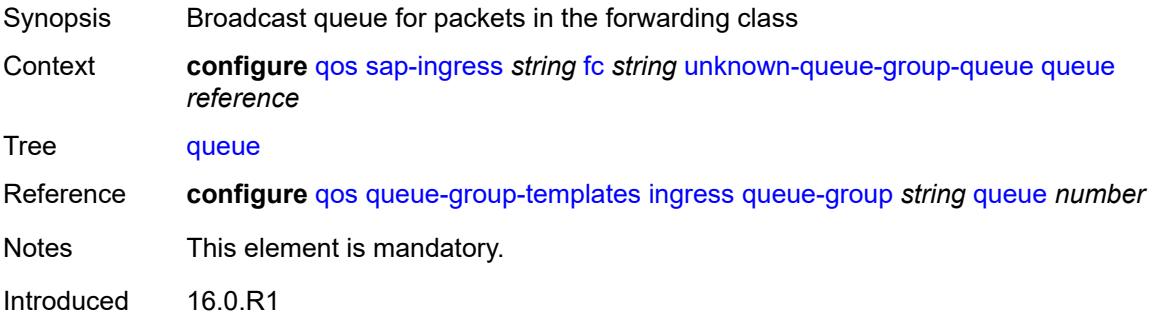

Platforms All

#### <span id="page-3690-0"></span>**queue-group-name** *reference*

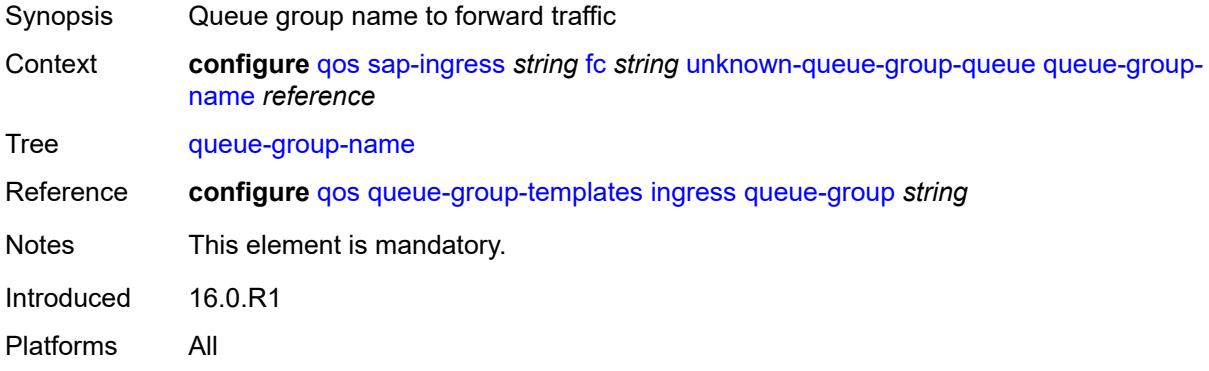

## <span id="page-3690-1"></span>**ip-criteria**

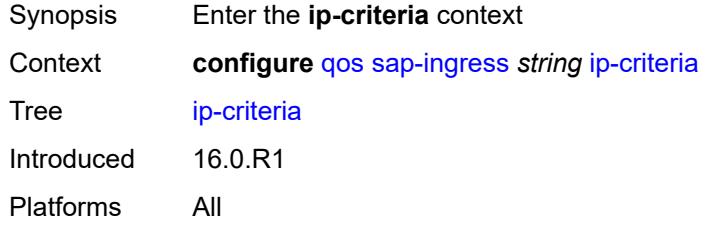

## <span id="page-3690-3"></span>**entry** [[entry-id\]](#page-3690-2) *number*

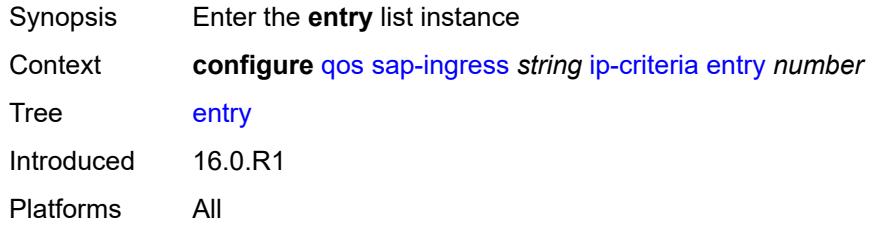

## <span id="page-3690-2"></span>[**entry-id**] *number*

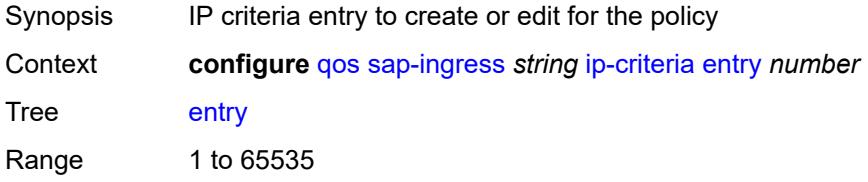

Notes This element is part of a list key. Introduced 16.0.R1 Platforms All

#### <span id="page-3691-0"></span>**action**

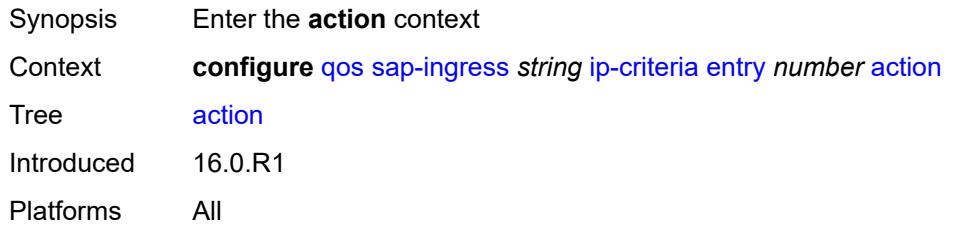

## <span id="page-3691-1"></span>**fc** *string*

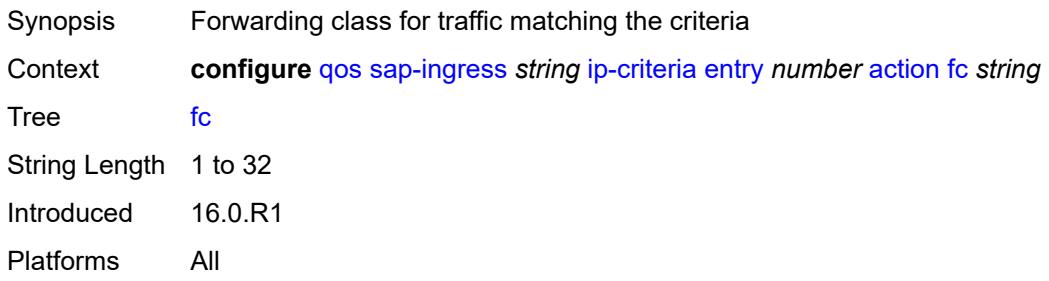

## <span id="page-3691-2"></span>**policer** *reference*

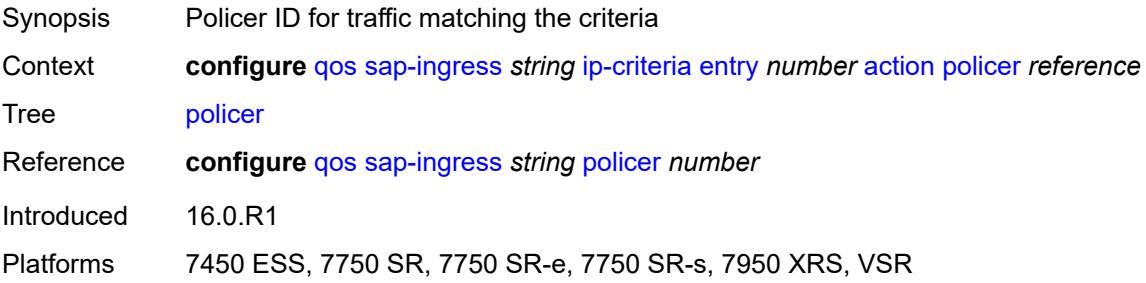

## <span id="page-3691-3"></span>**priority** *keyword*

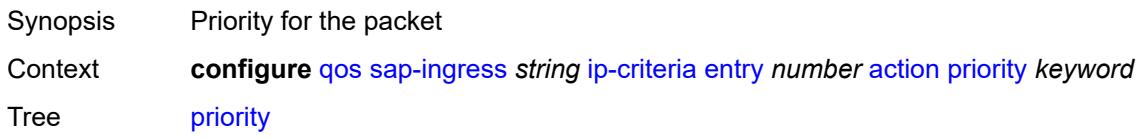

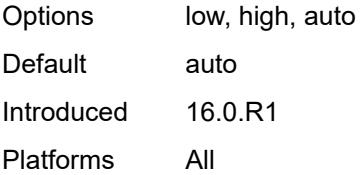

## <span id="page-3692-0"></span>**type** *keyword*

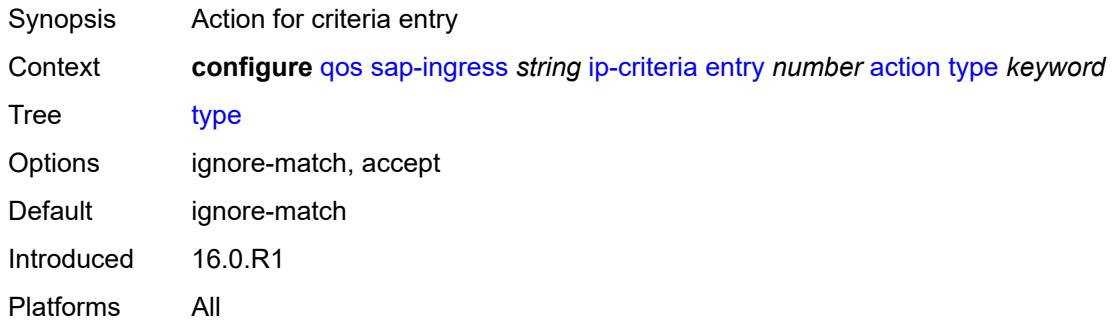

## <span id="page-3692-1"></span>**description** *string*

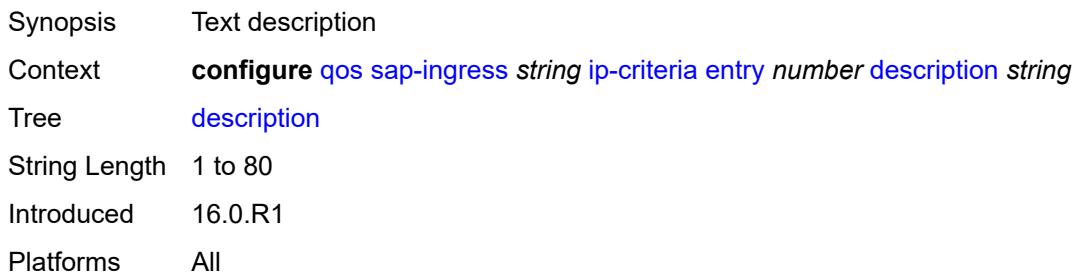

#### <span id="page-3692-2"></span>**match**

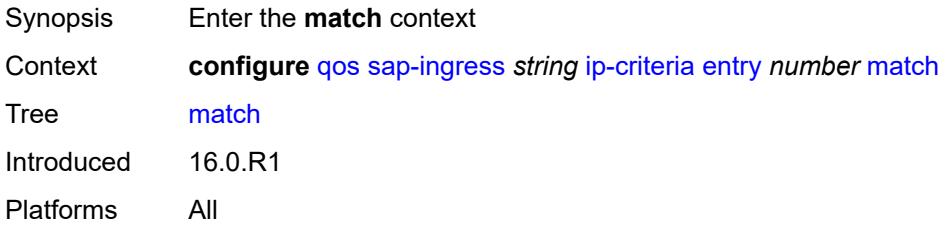

## <span id="page-3692-3"></span>**dscp** *keyword*

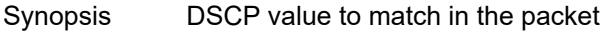

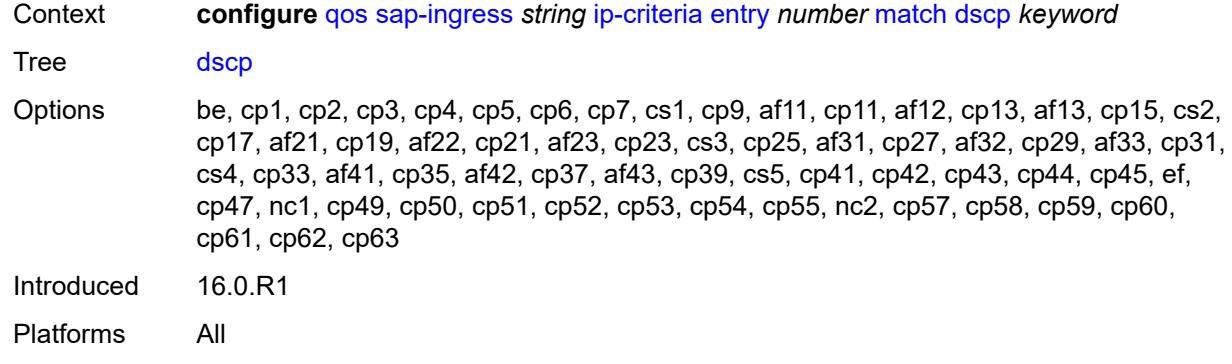

### <span id="page-3693-0"></span>**dst-ip**

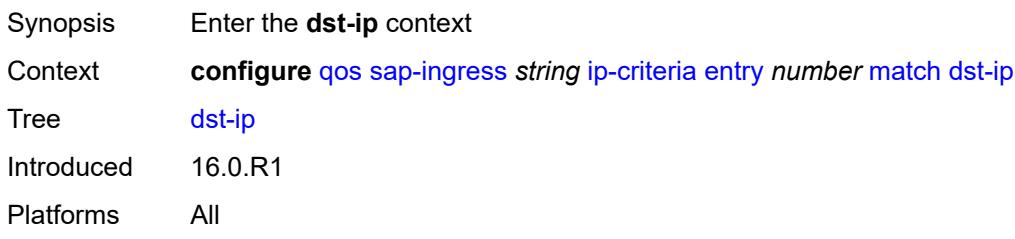

### <span id="page-3693-1"></span>**address** *(ipv4-prefix-with-host-bits | ipv4-address)*

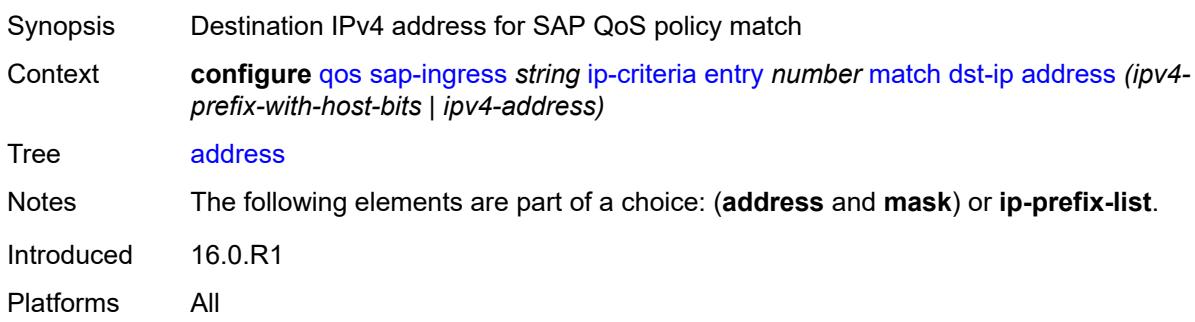

## <span id="page-3693-2"></span>**ip-prefix-list** *reference*

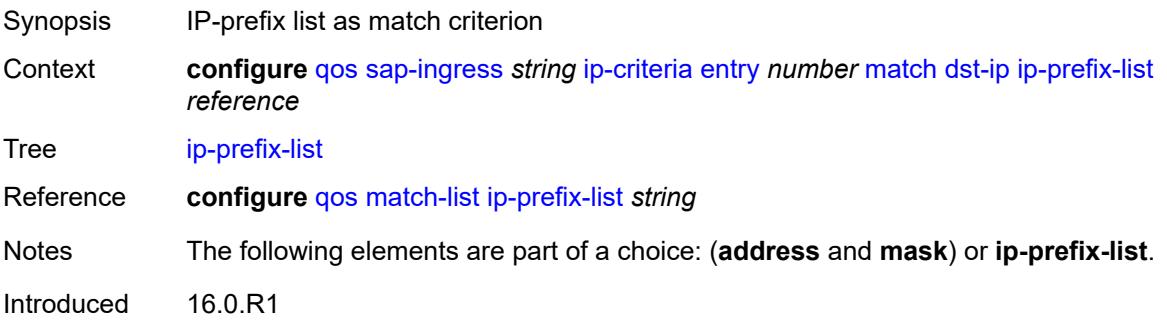

Platforms All

### <span id="page-3694-0"></span>**mask** *string*

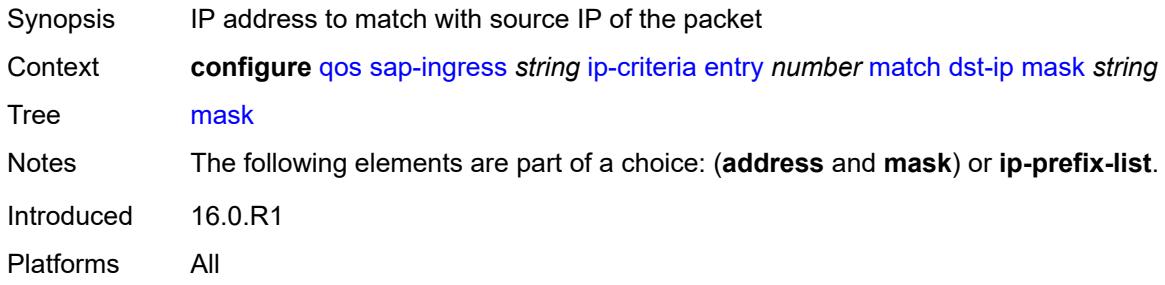

## <span id="page-3694-1"></span>**dst-port**

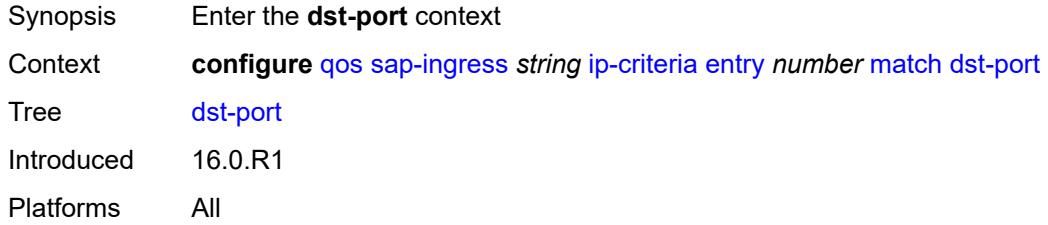

#### <span id="page-3694-2"></span>**eq** *number*

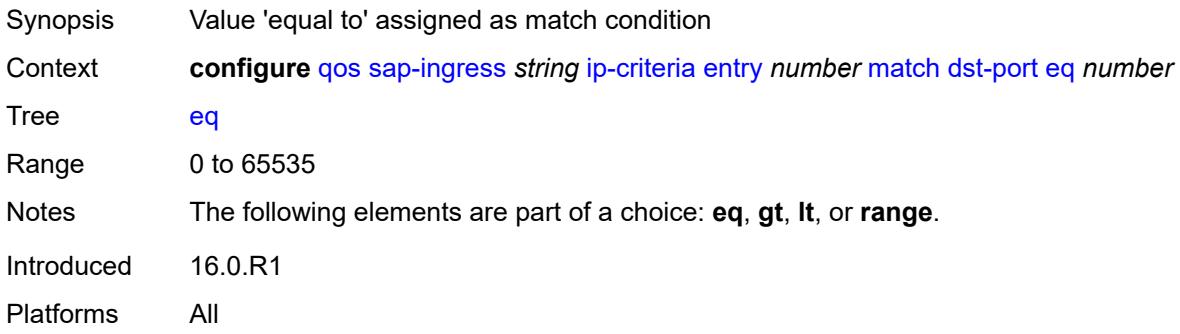

# <span id="page-3694-3"></span>**gt** *number*

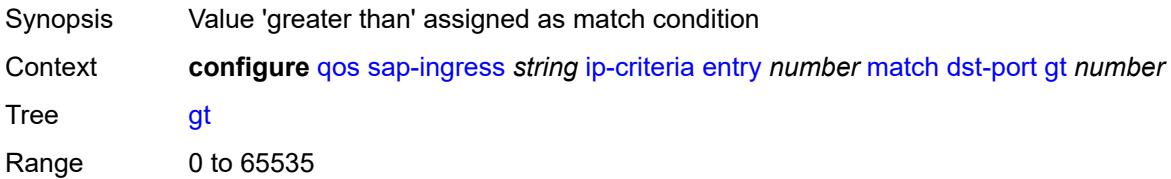

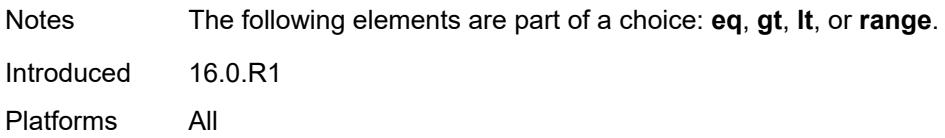

#### <span id="page-3695-0"></span>**lt** *number*

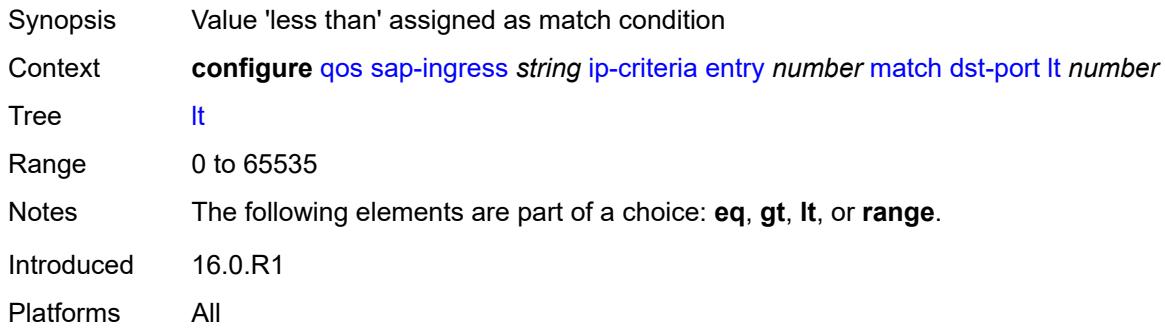

#### <span id="page-3695-1"></span>**range**

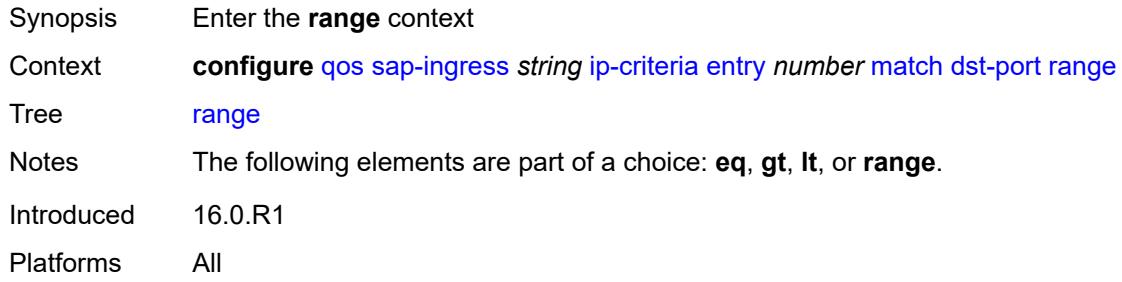

#### <span id="page-3695-2"></span>**end** *number*

<span id="page-3695-3"></span>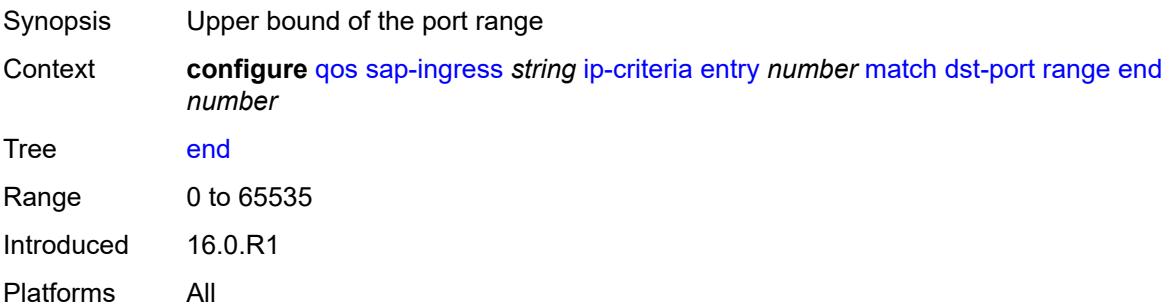

#### **start** *number*

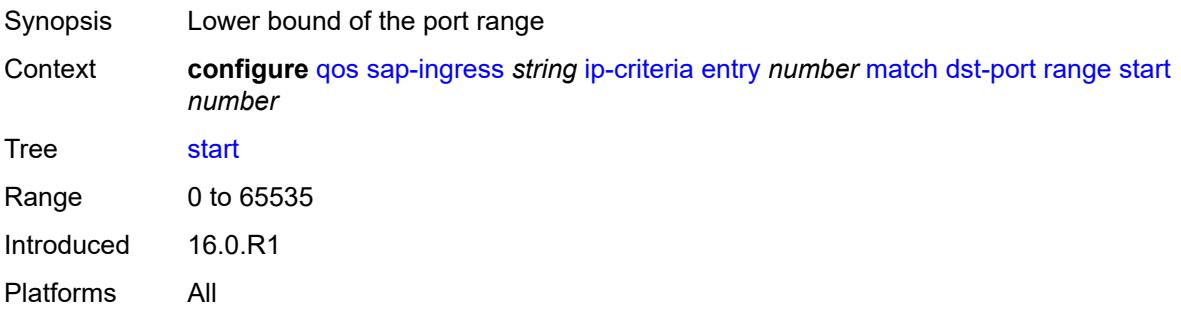

## <span id="page-3696-0"></span>**fragment** *keyword*

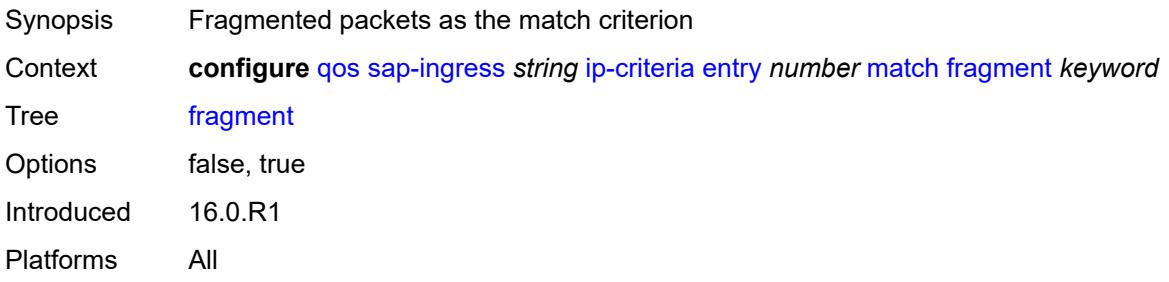

## <span id="page-3696-1"></span>**protocol** *(number | keyword)*

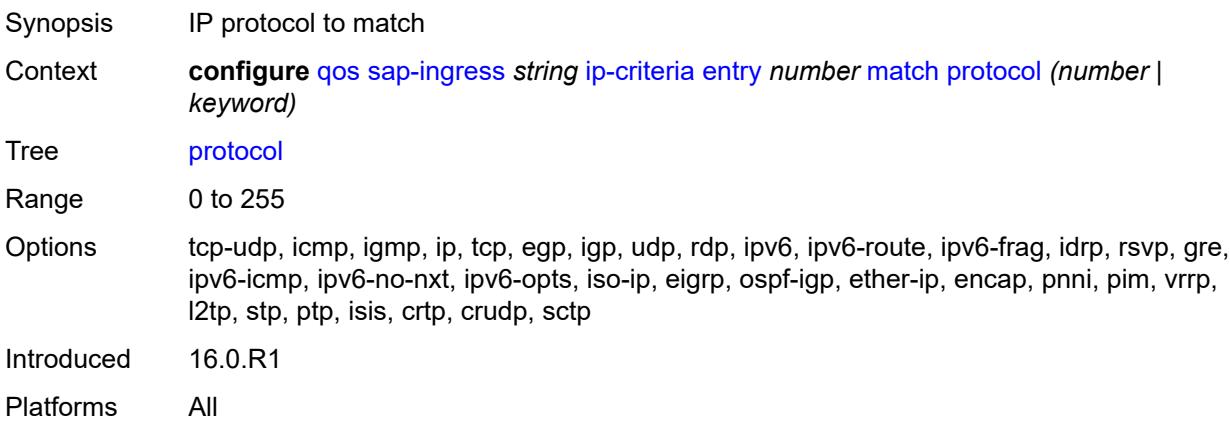

## <span id="page-3696-2"></span>**src-ip**

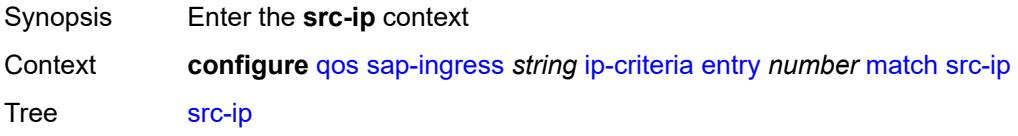

Introduced 16.0.R1 Platforms All

### <span id="page-3697-0"></span>**address** *(ipv4-prefix-with-host-bits | ipv4-address)*

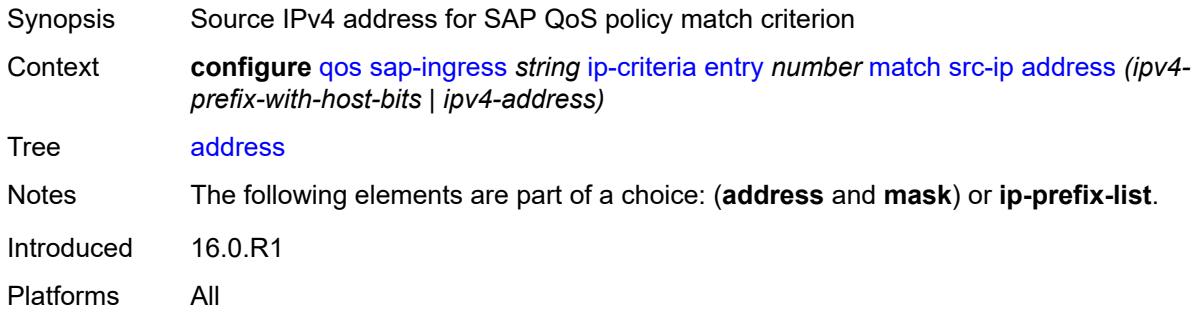

## <span id="page-3697-1"></span>**ip-prefix-list** *reference*

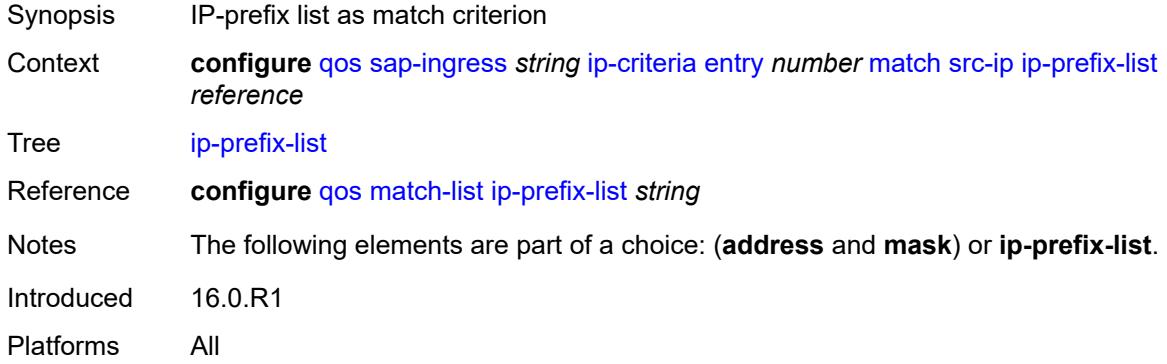

#### <span id="page-3697-2"></span>**mask** *string*

<span id="page-3697-3"></span>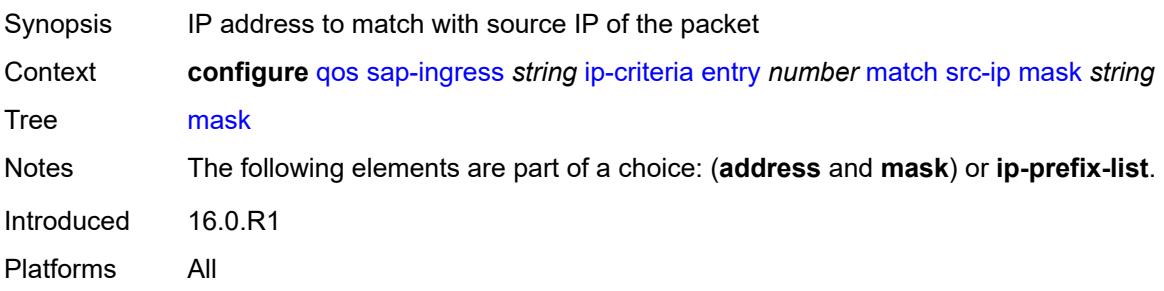

### **src-port**

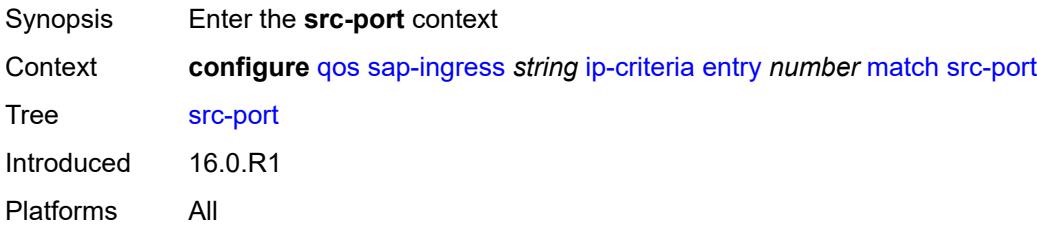

## <span id="page-3698-0"></span>**eq** *number*

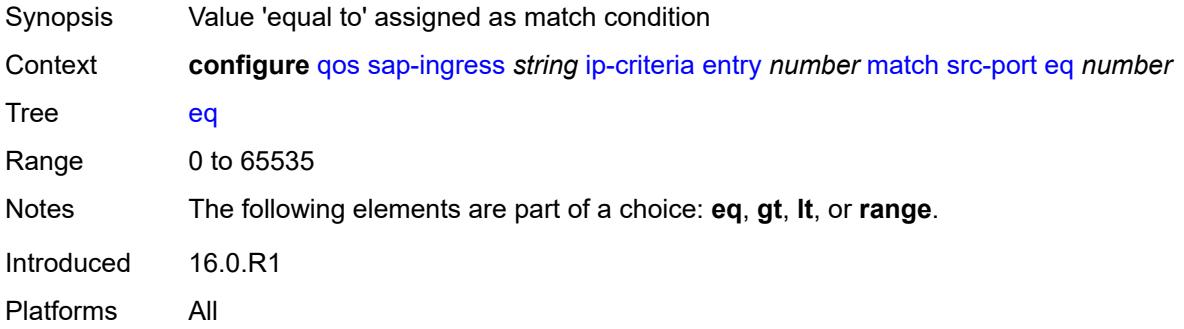

## <span id="page-3698-1"></span>**gt** *number*

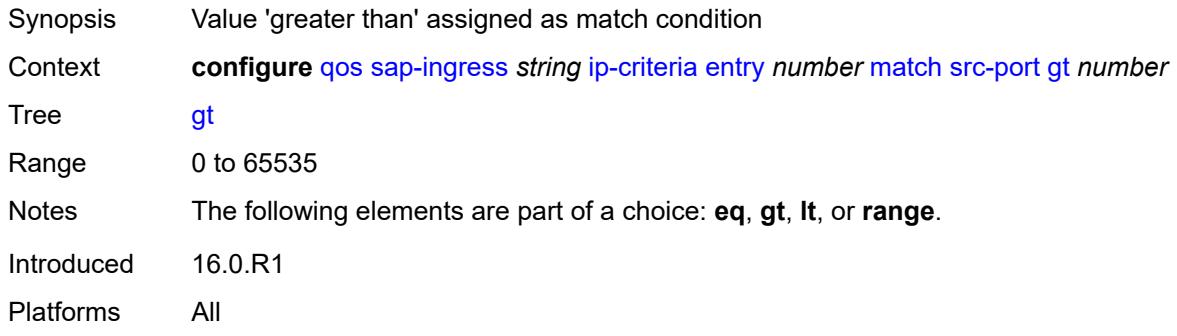

#### <span id="page-3698-2"></span>**lt** *number*

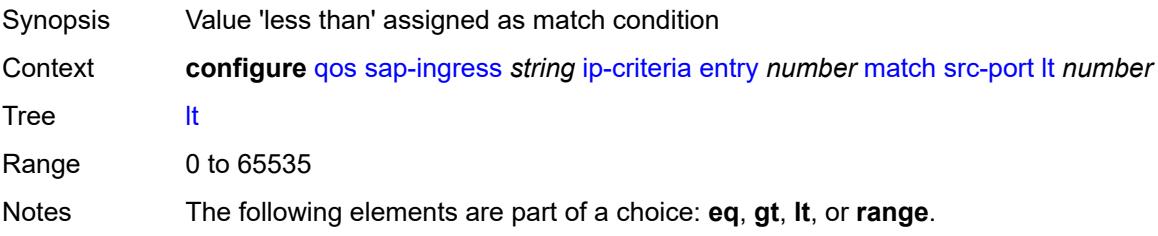

Introduced 16.0.R1 Platforms All

## <span id="page-3699-0"></span>**range**

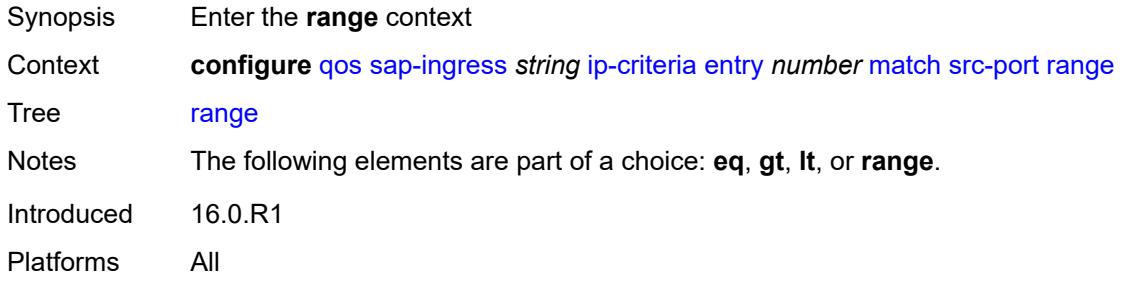

### <span id="page-3699-1"></span>**end** *number*

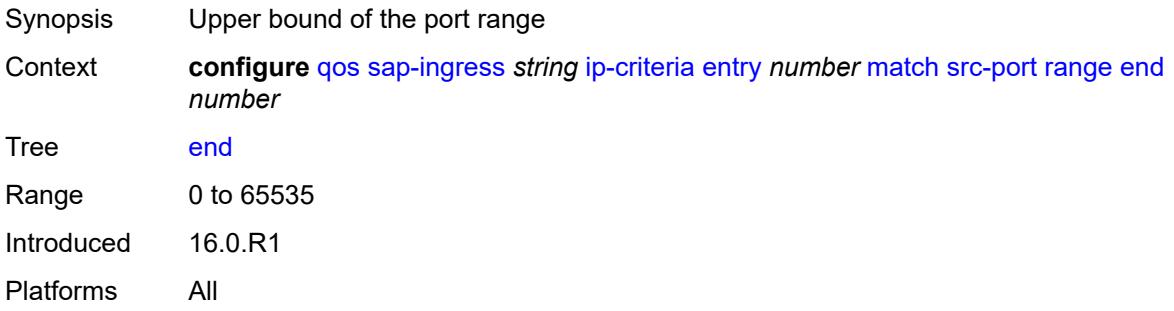

#### <span id="page-3699-2"></span>**start** *number*

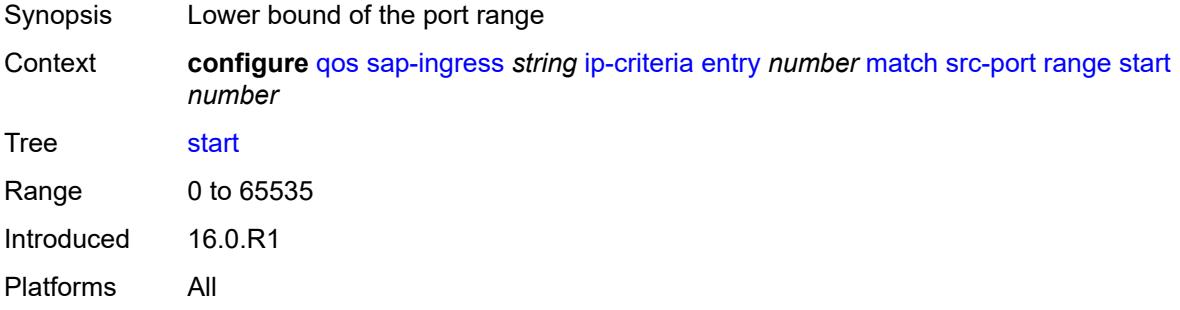

### <span id="page-3699-3"></span>**vxlan-vni**

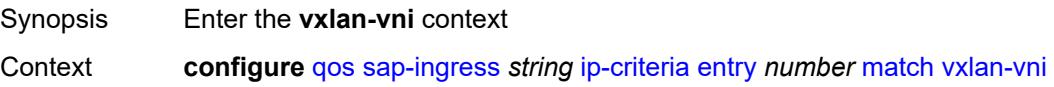

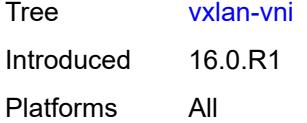

## <span id="page-3700-0"></span>**eq** *number*

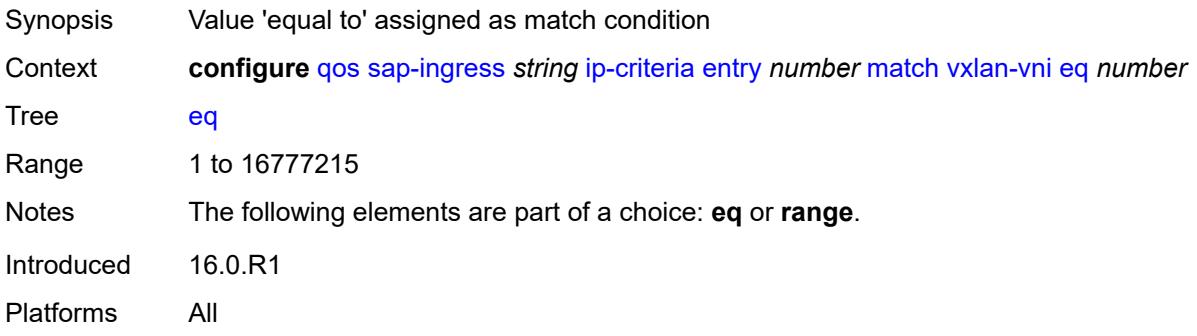

#### <span id="page-3700-1"></span>**range**

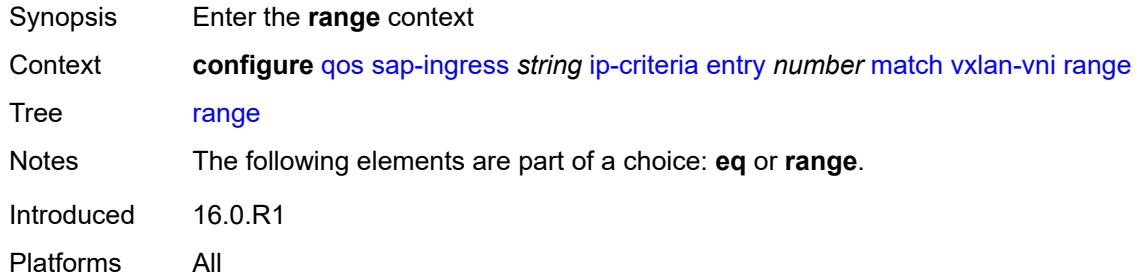

#### <span id="page-3700-2"></span>**end** *number*

<span id="page-3700-3"></span>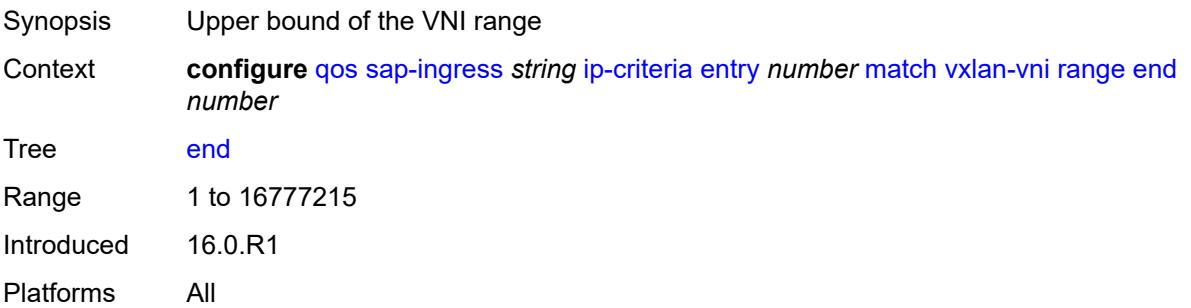

#### **start** *number*

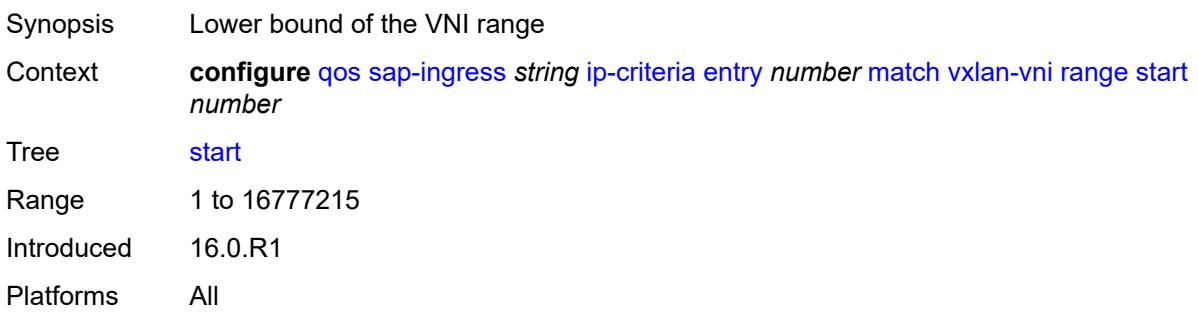

## <span id="page-3701-0"></span>**tag** *number*

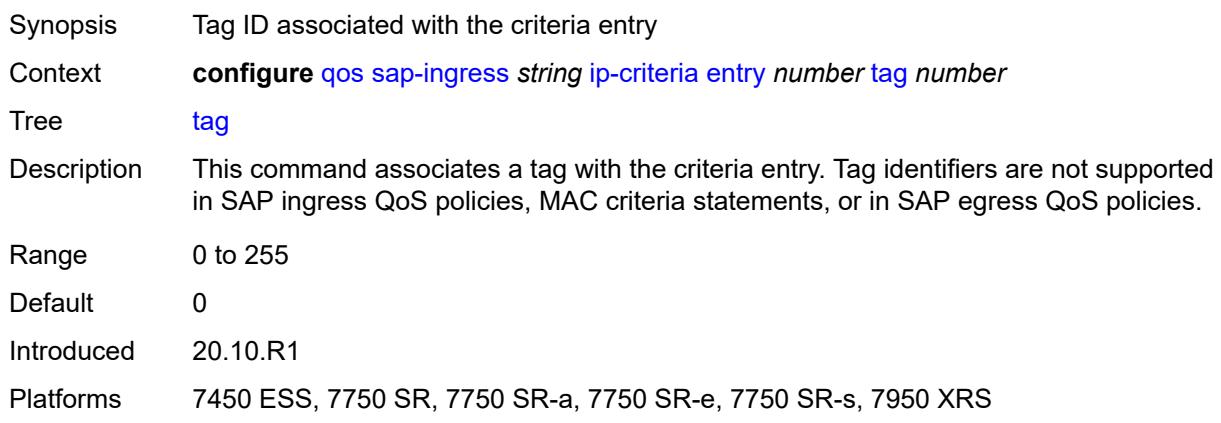

## <span id="page-3701-1"></span>**type** *keyword*

 $\sqrt{N}$ 

#### **WARNING:**

Modifying this element recreates the parent element automatically for the new value to take effect.

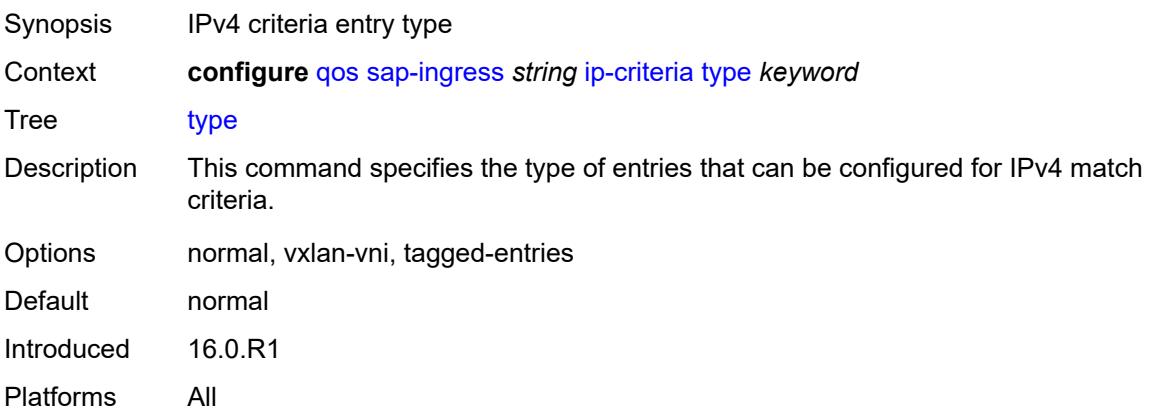

### <span id="page-3702-0"></span>**ipv6-criteria**

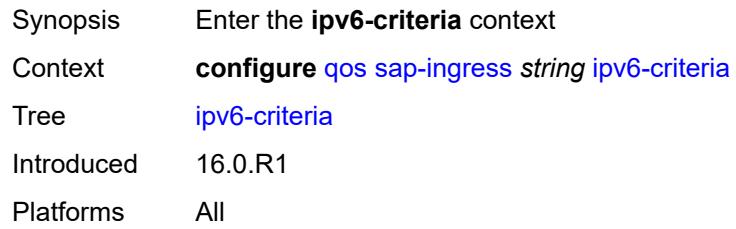

# <span id="page-3702-2"></span>**entry** [[entry-id\]](#page-3702-1) *number*

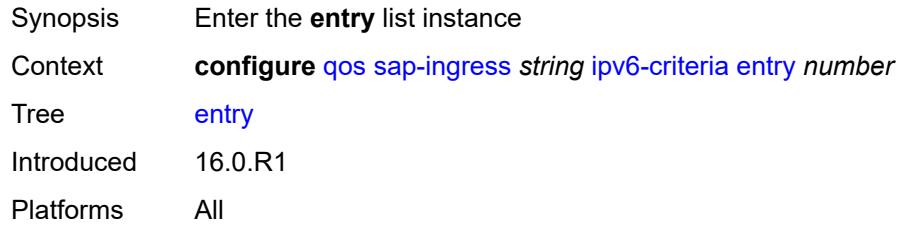

# <span id="page-3702-1"></span>[**entry-id**] *number*

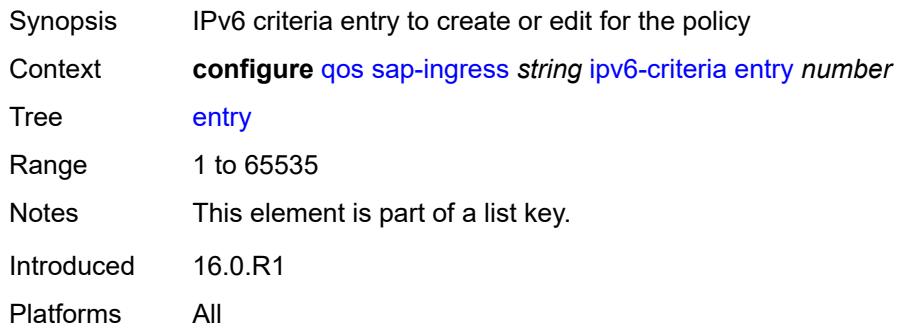

### <span id="page-3702-3"></span>**action**

<span id="page-3702-4"></span>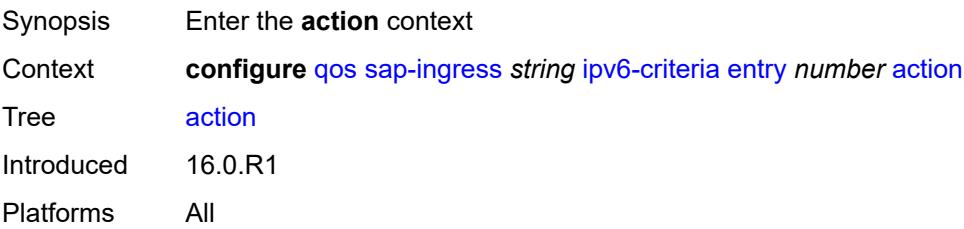

## **fc** *string*

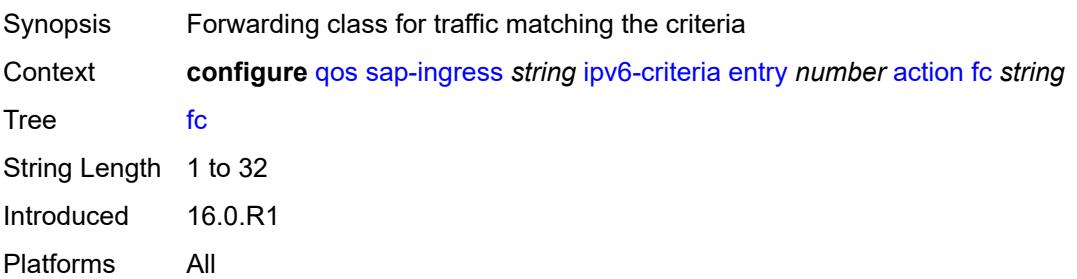

### <span id="page-3703-0"></span>**policer** *reference*

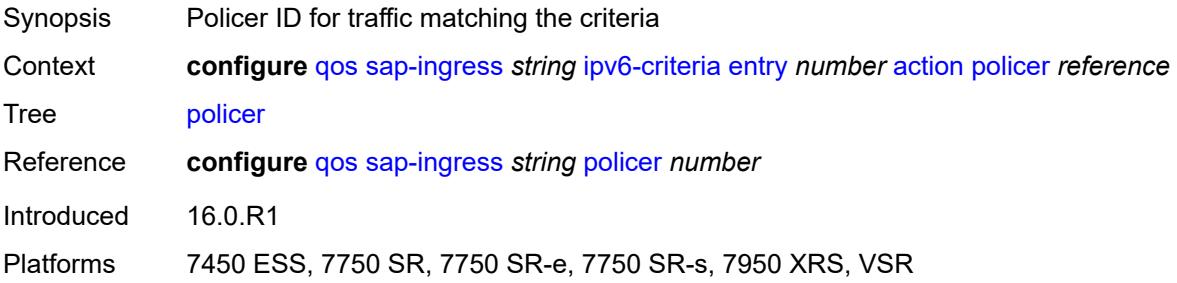

### <span id="page-3703-1"></span>**priority** *keyword*

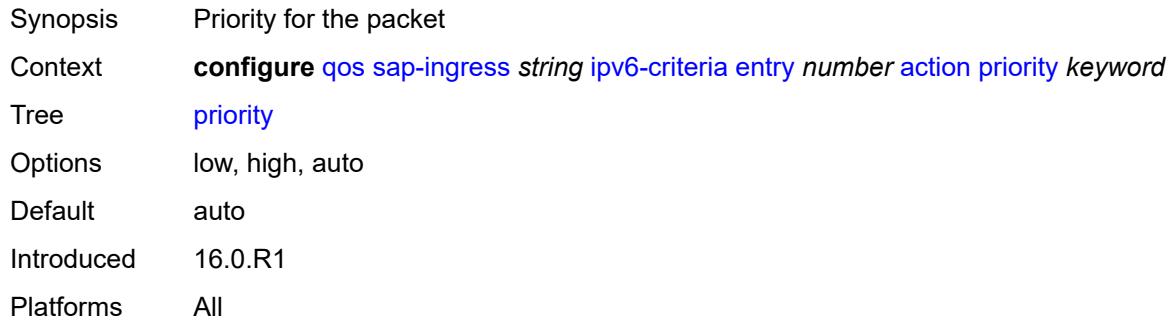

#### <span id="page-3703-2"></span>**type** *keyword*

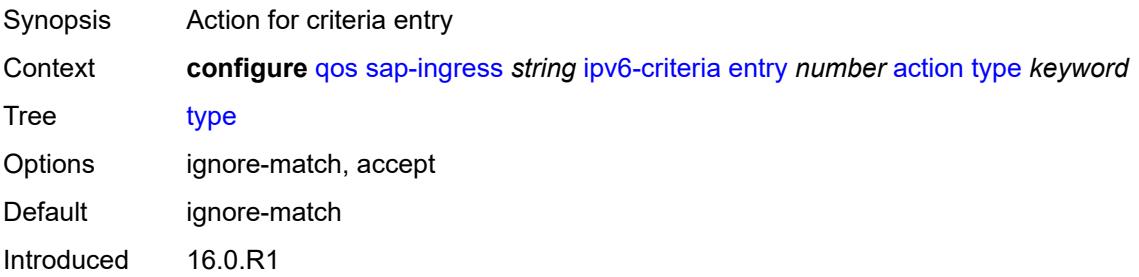

Platforms All

## <span id="page-3704-0"></span>**description** *string*

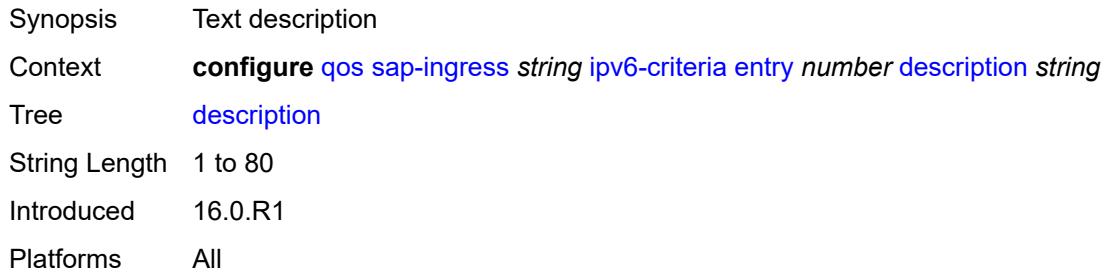

#### <span id="page-3704-1"></span>**match**

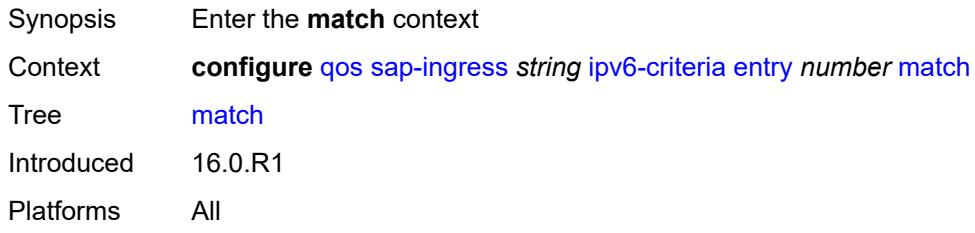

## <span id="page-3704-2"></span>**dscp** *keyword*

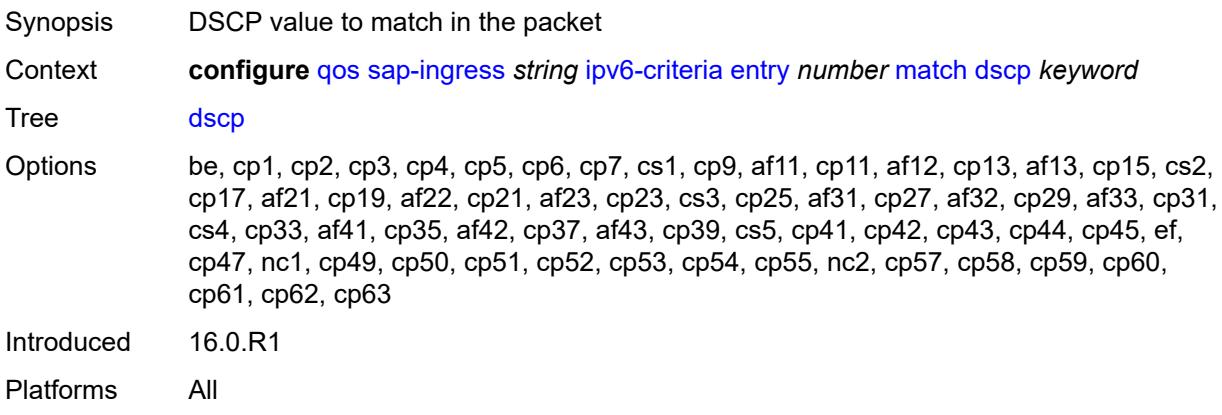

### <span id="page-3704-3"></span>**dst-ip**

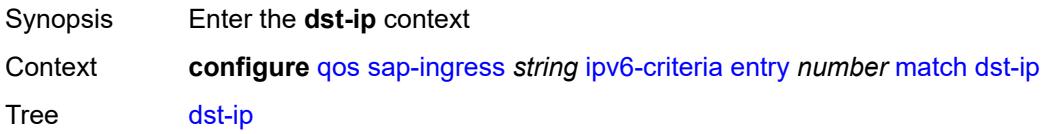

Introduced 16.0.R1 Platforms All

### <span id="page-3705-0"></span>**address** *(ipv6-prefix-with-host-bits | ipv6-address)*

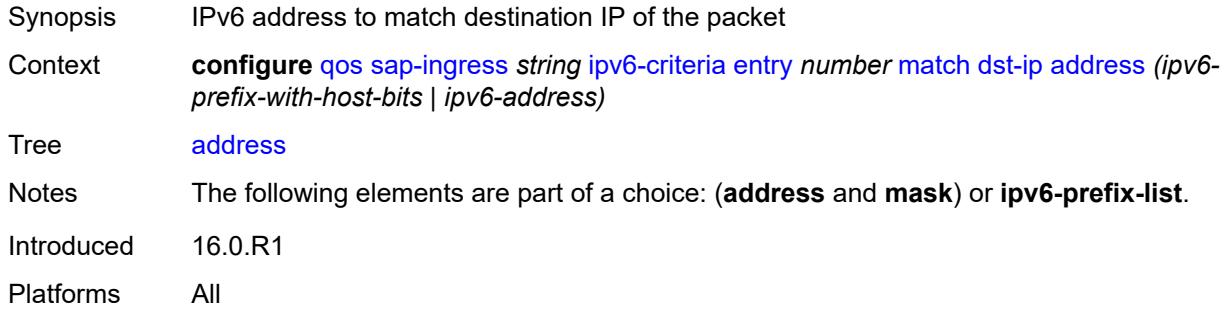

## <span id="page-3705-1"></span>**ipv6-prefix-list** *reference*

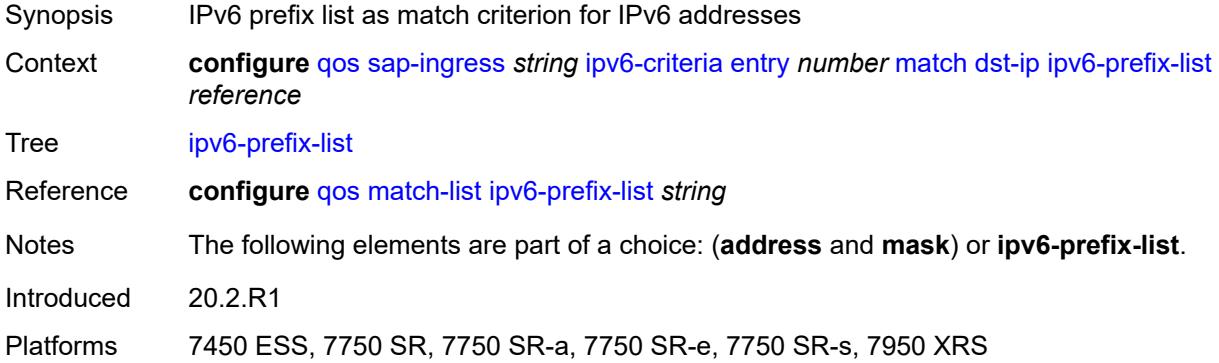

#### <span id="page-3705-2"></span>**mask** *string*

<span id="page-3705-3"></span>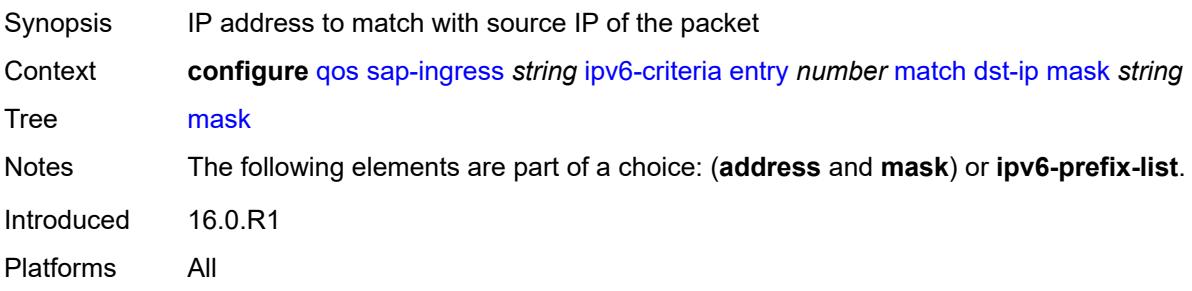

## **dst-port**

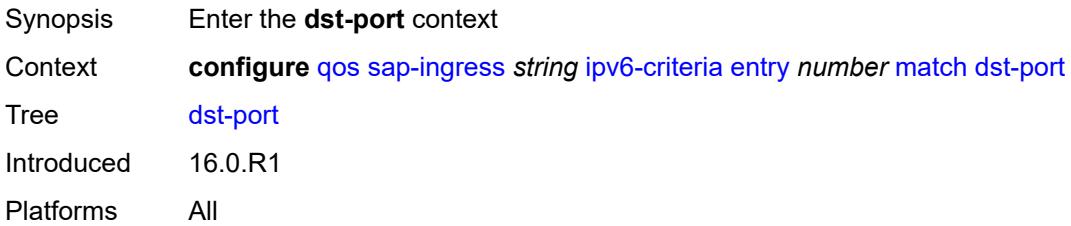

## <span id="page-3706-0"></span>**eq** *number*

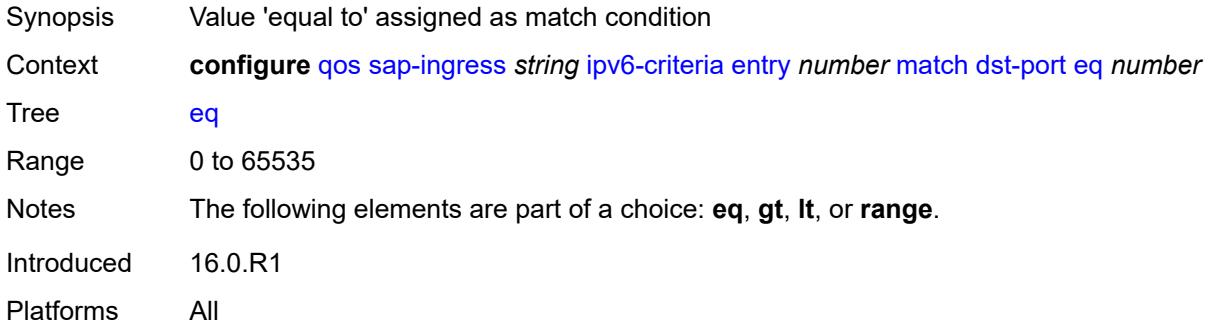

## <span id="page-3706-1"></span>**gt** *number*

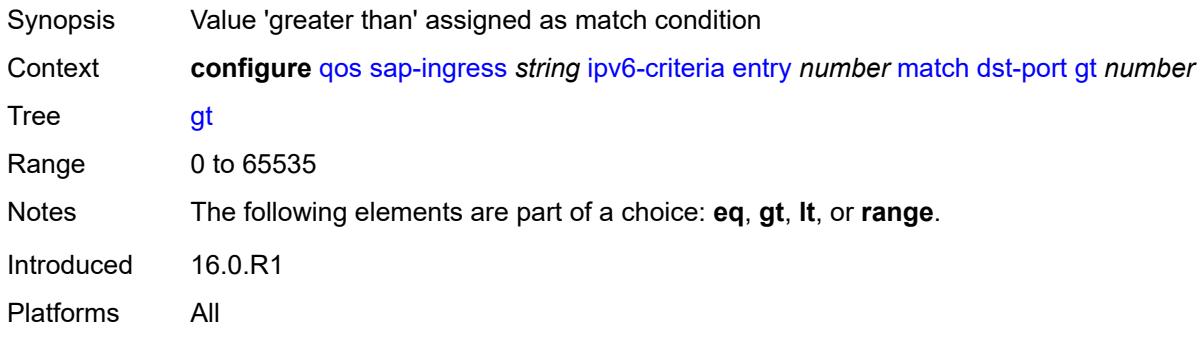

## <span id="page-3706-2"></span>**lt** *number*

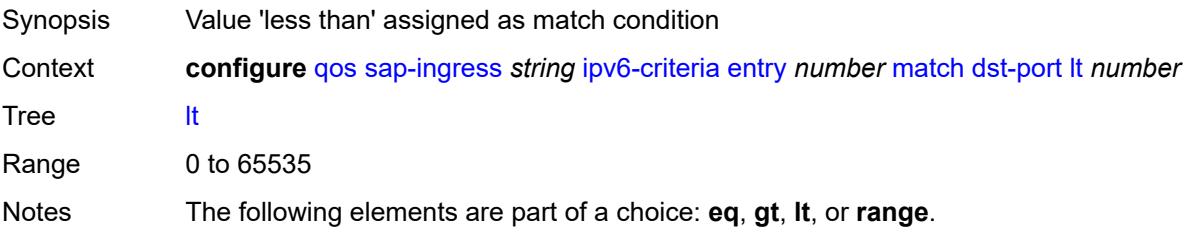

Introduced 16.0.R1 Platforms All

#### <span id="page-3707-0"></span>**range**

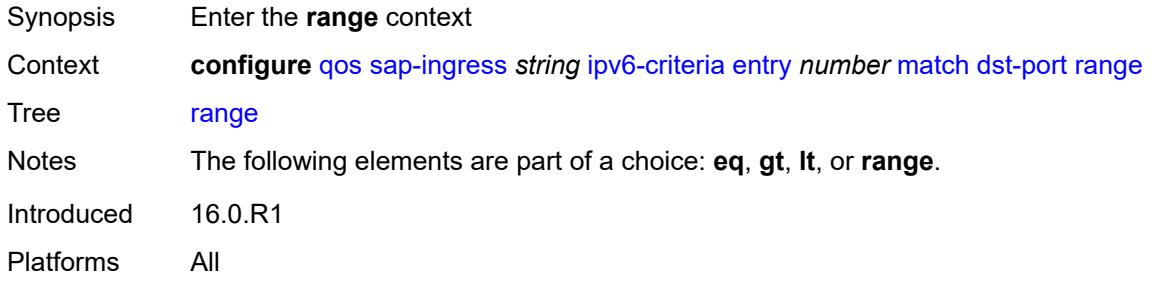

## <span id="page-3707-1"></span>**end** *number*

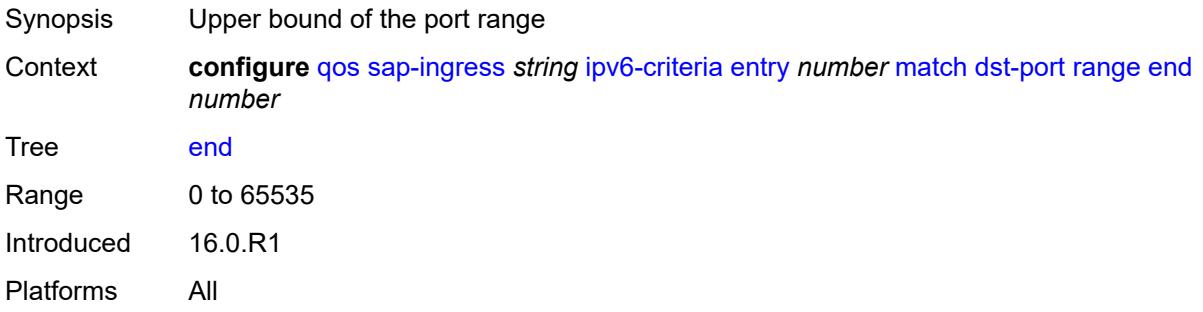

#### <span id="page-3707-2"></span>**start** *number*

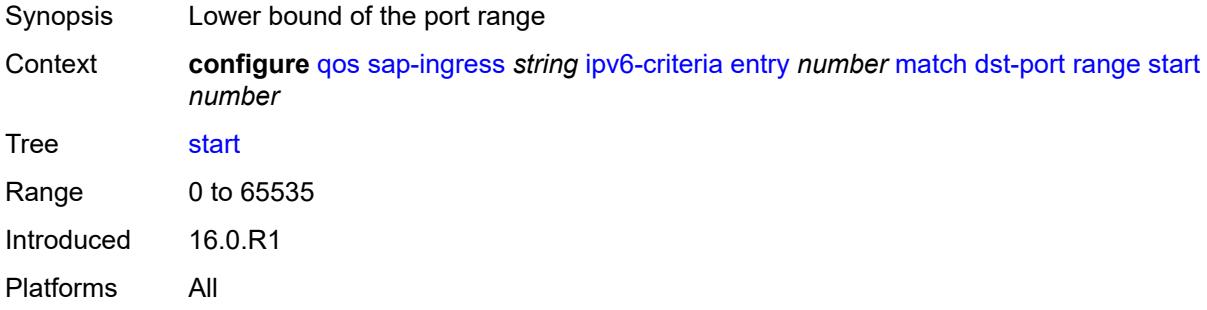

# <span id="page-3707-3"></span>**fragment** *keyword*

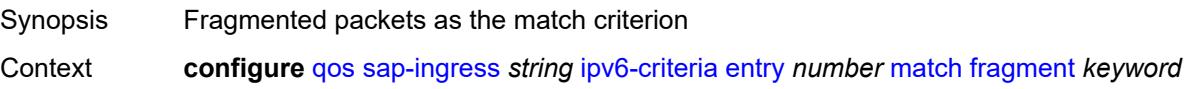
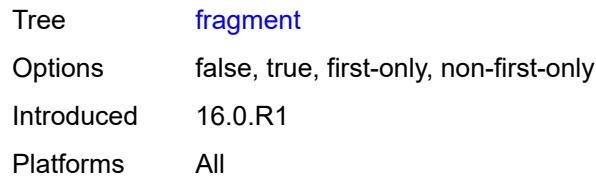

### <span id="page-3708-0"></span>**next-header** *(number | keyword)*

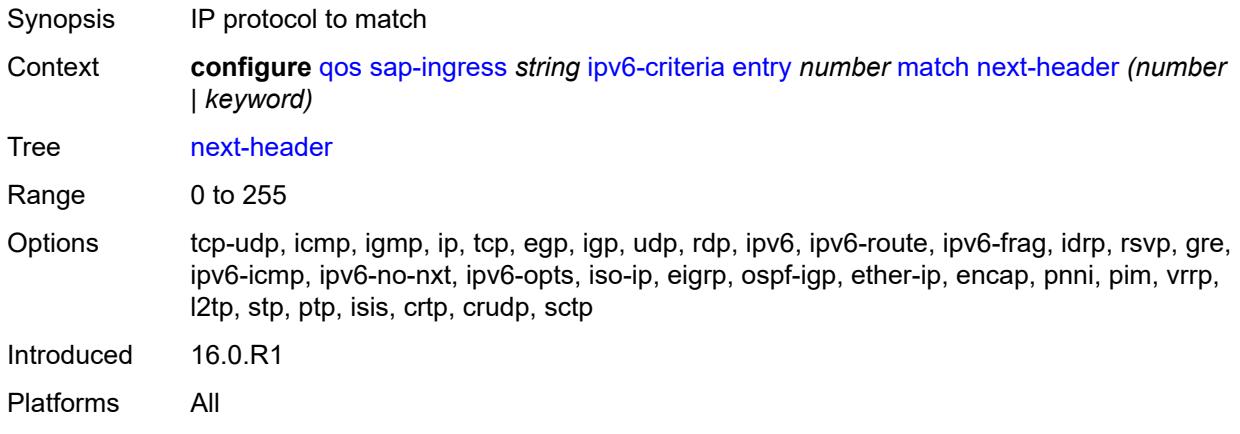

#### <span id="page-3708-1"></span>**src-ip**

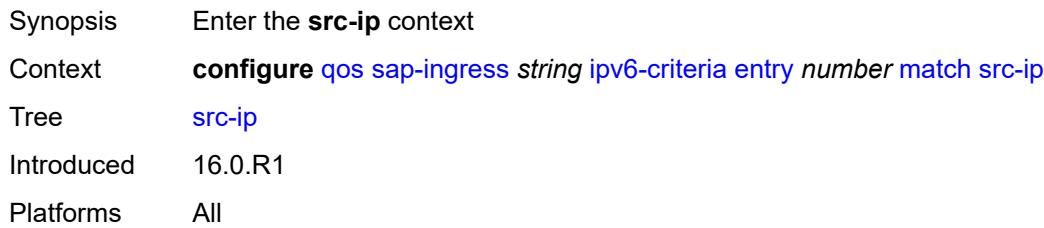

# <span id="page-3708-2"></span>**address** *(ipv6-prefix-with-host-bits | ipv6-address)*

<span id="page-3708-3"></span>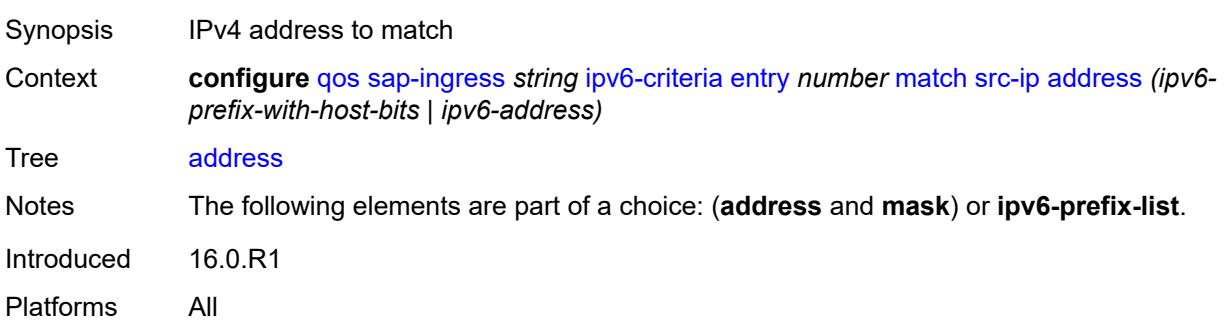

# **ipv6-prefix-list** *reference*

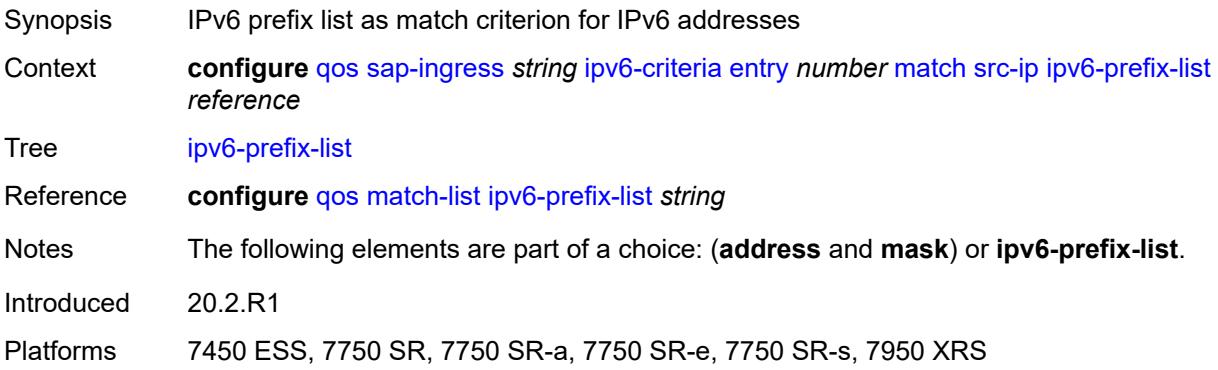

## <span id="page-3709-0"></span>**mask** *string*

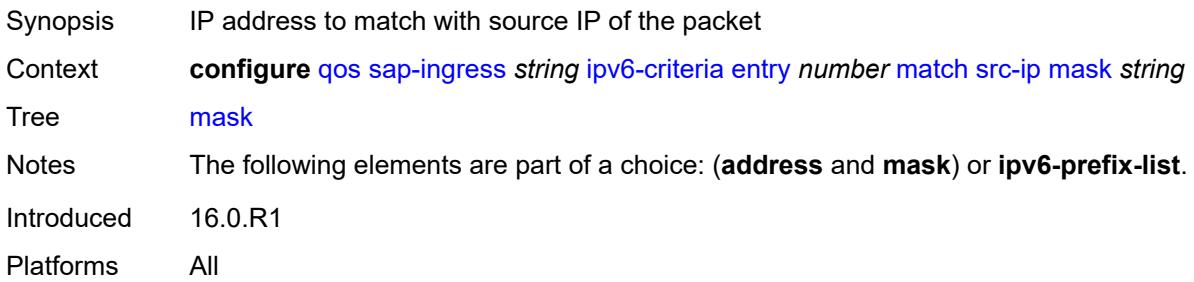

### <span id="page-3709-1"></span>**src-port**

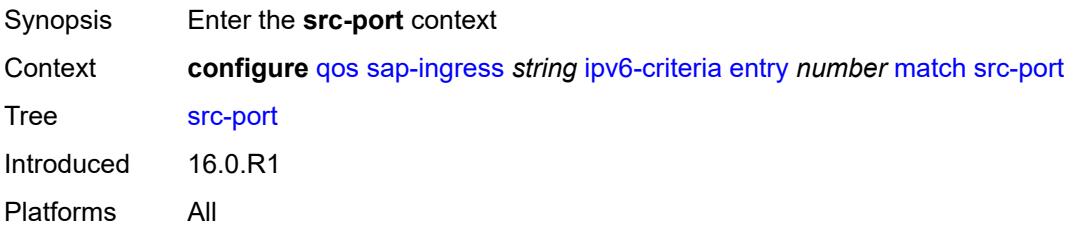

## <span id="page-3709-2"></span>**eq** *number*

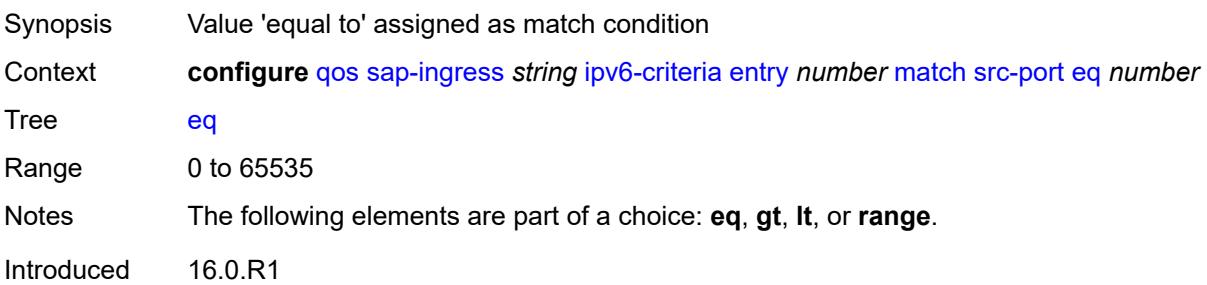

Platforms All

#### <span id="page-3710-0"></span>**gt** *number*

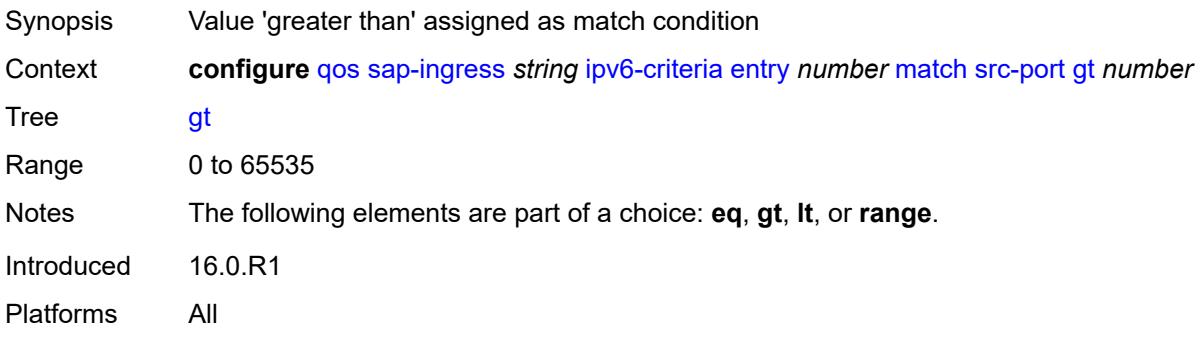

### <span id="page-3710-1"></span>**lt** *number*

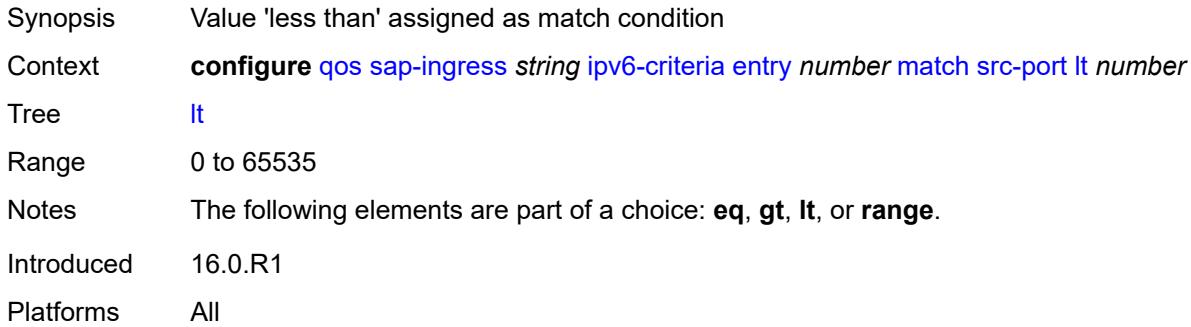

#### <span id="page-3710-2"></span>**range**

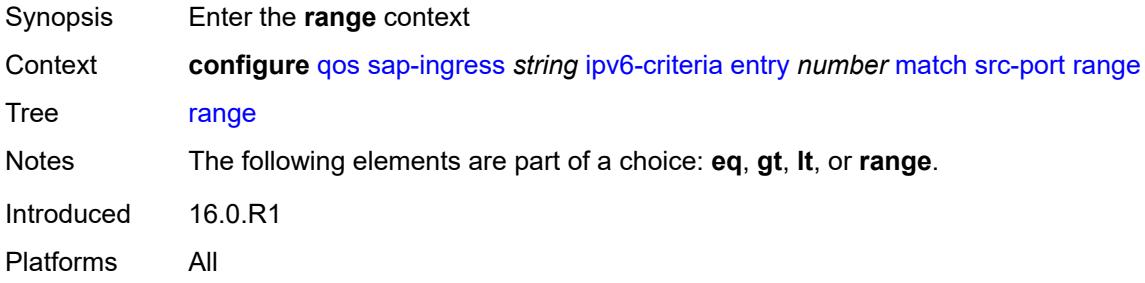

#### <span id="page-3710-3"></span>**end** *number*

Synopsis Upper bound of the port range

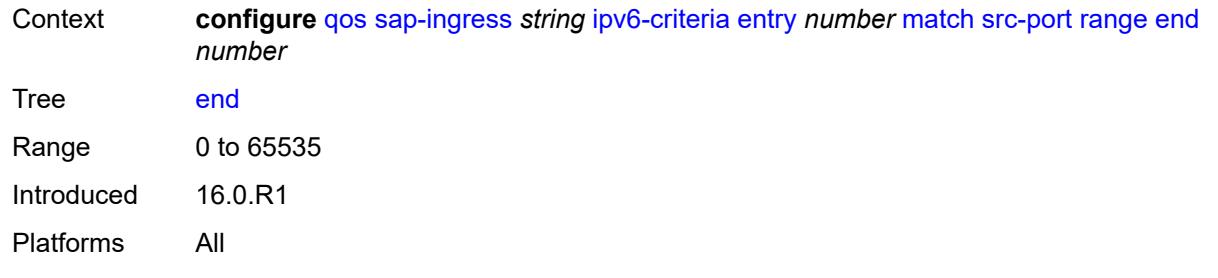

#### <span id="page-3711-0"></span>**start** *number*

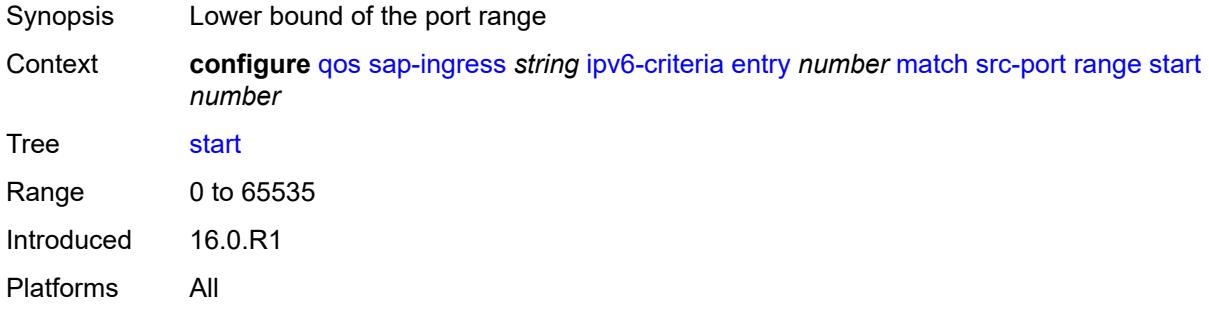

#### <span id="page-3711-1"></span>**vxlan-vni**

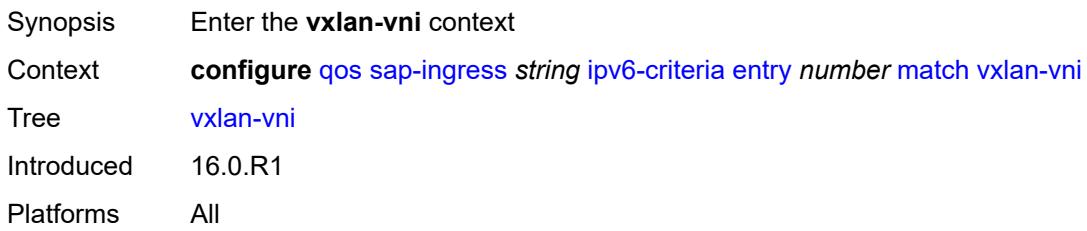

## <span id="page-3711-2"></span>**eq** *number*

<span id="page-3711-3"></span>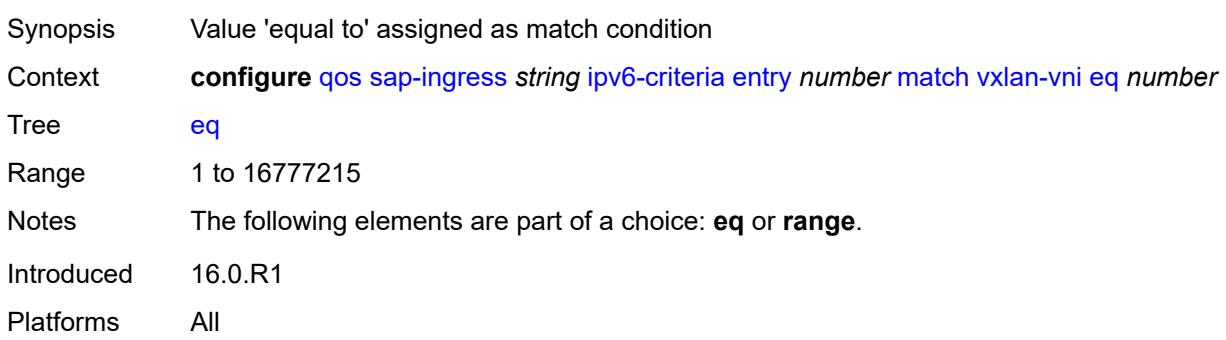

#### **range**

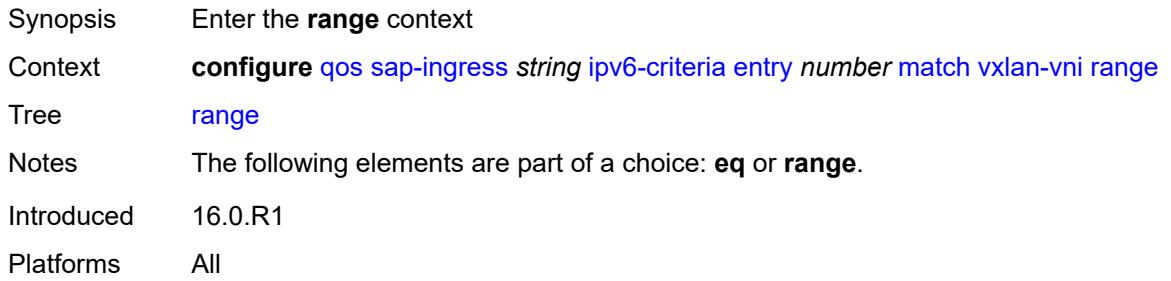

#### <span id="page-3712-0"></span>**end** *number*

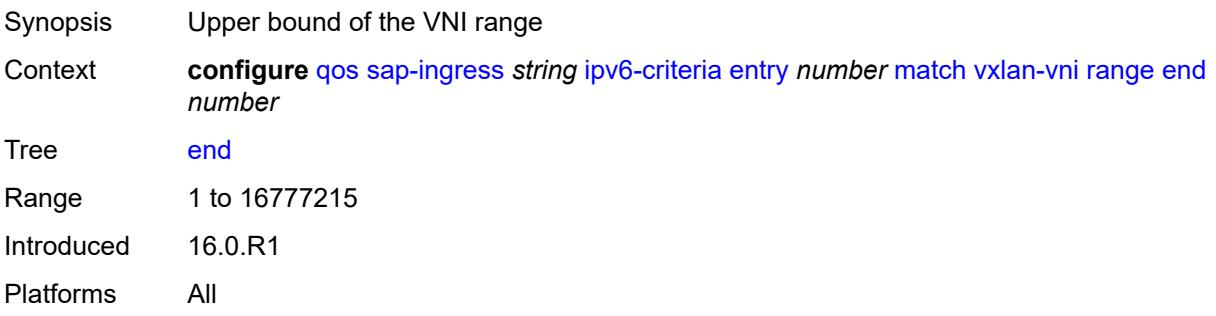

#### <span id="page-3712-1"></span>**start** *number*

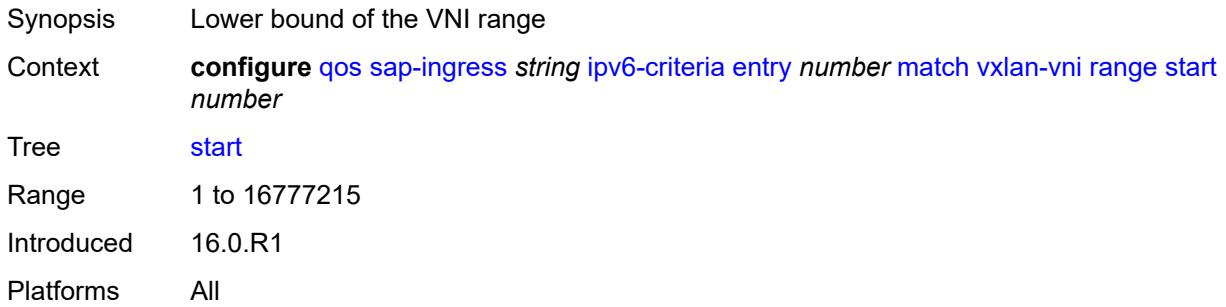

### <span id="page-3712-2"></span>**tag** *number*

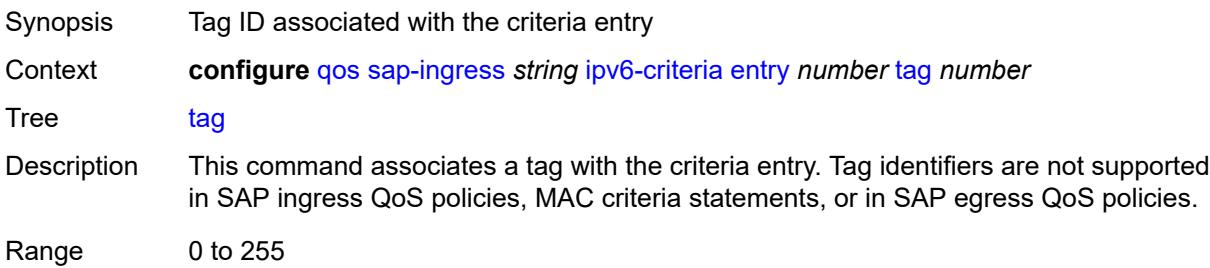

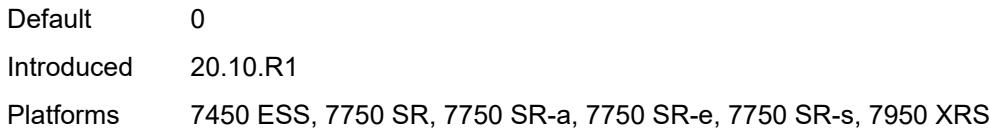

# <span id="page-3713-0"></span>**type** *keyword*

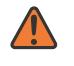

#### **WARNING:**

Modifying this element recreates the parent element automatically for the new value to take effect.

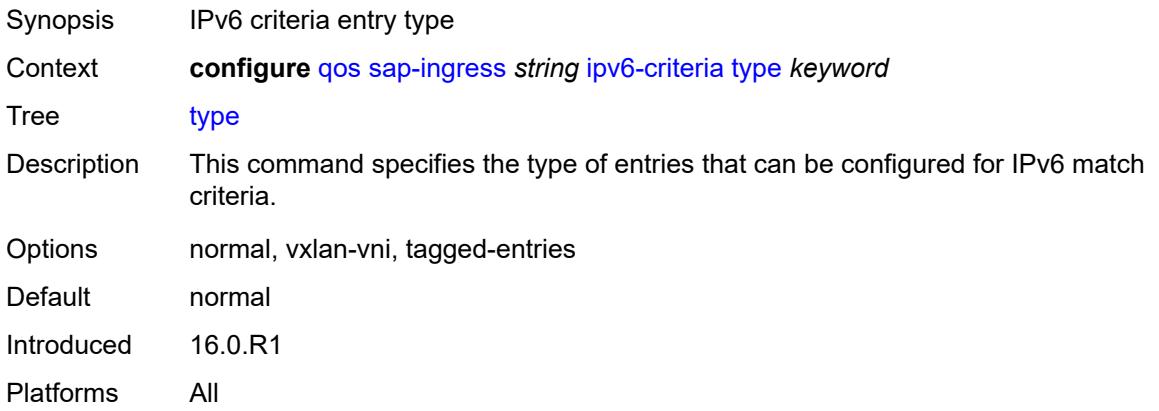

### <span id="page-3713-2"></span>**lsp-exp** [\[lsp-exp-value\]](#page-3713-1) *number*

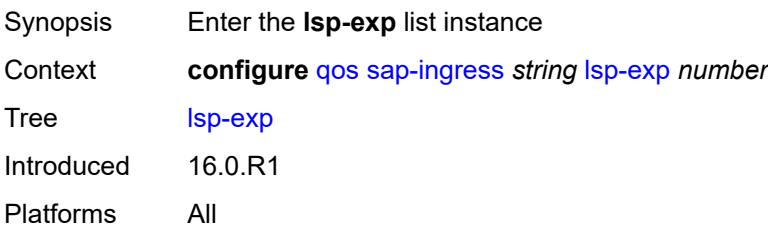

## <span id="page-3713-1"></span>[**lsp-exp-value**] *number*

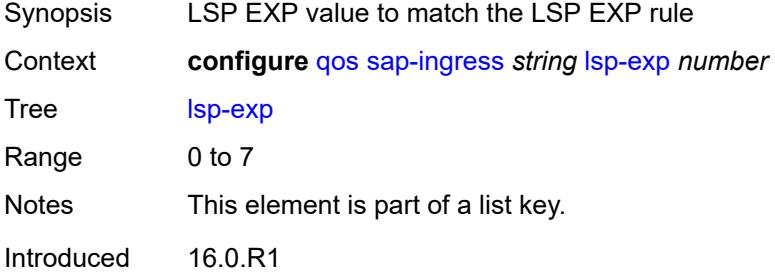

Platforms All

## <span id="page-3714-0"></span>**fc** *string*

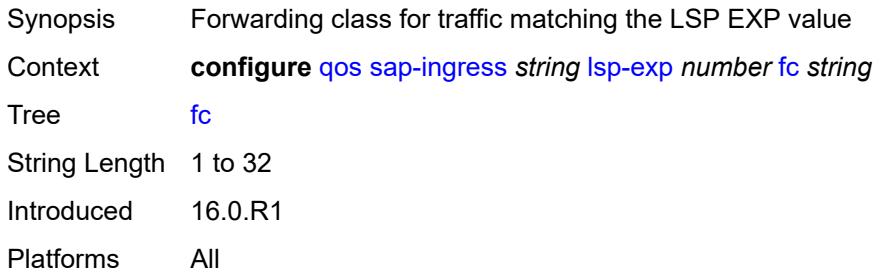

## <span id="page-3714-1"></span>**priority** *keyword*

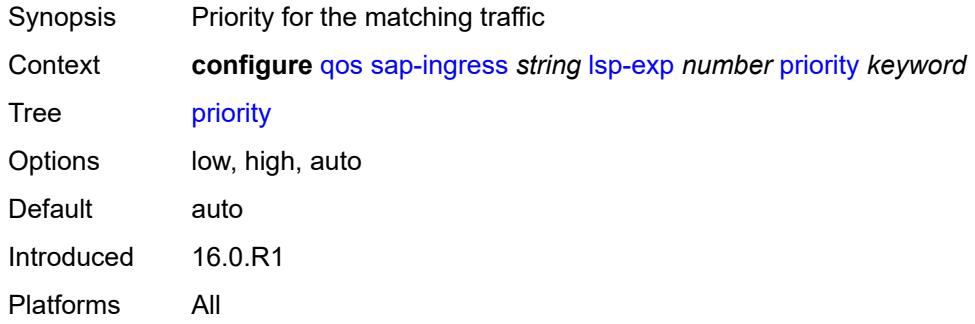

### <span id="page-3714-2"></span>**mac-criteria**

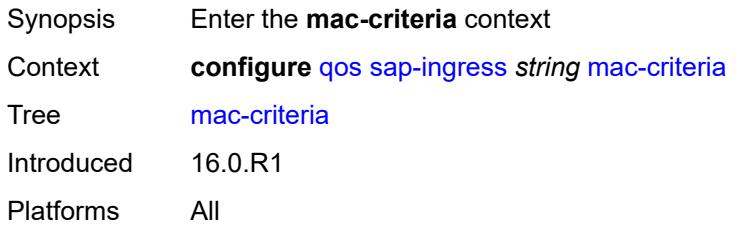

# <span id="page-3714-3"></span>**entry** [[entry-id\]](#page-3715-0) *number*

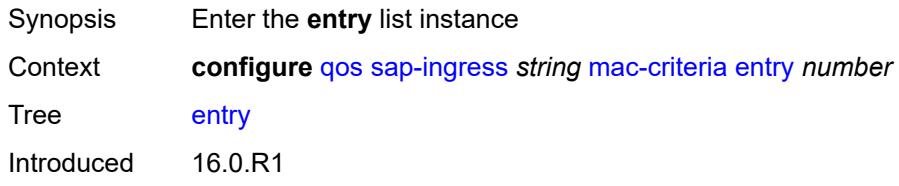

Platforms All

## <span id="page-3715-0"></span>[**entry-id**] *number*

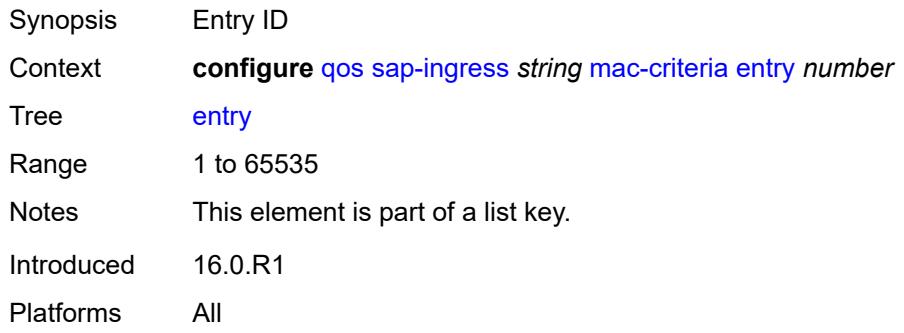

#### <span id="page-3715-1"></span>**action**

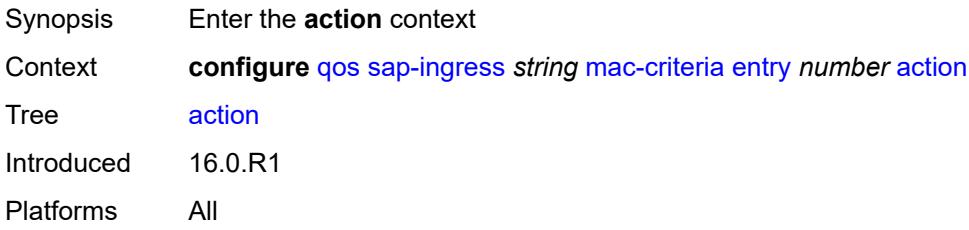

# <span id="page-3715-2"></span>**fc** *string*

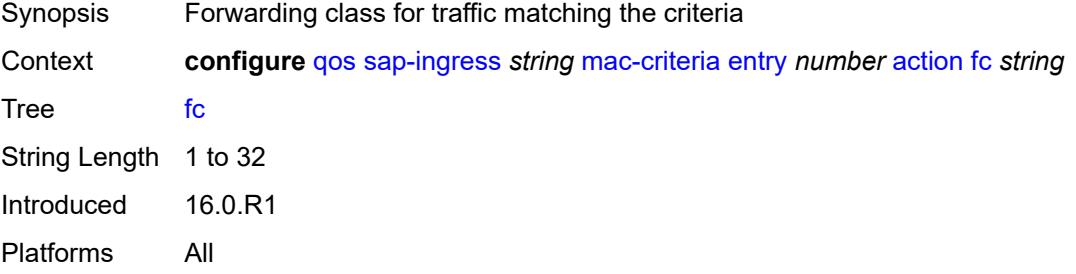

### <span id="page-3715-3"></span>**policer** *reference*

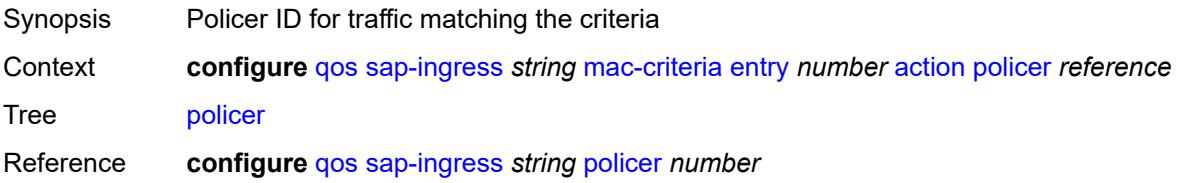

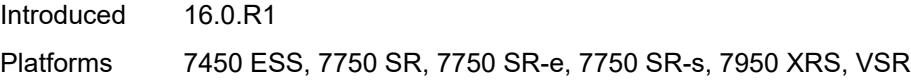

## <span id="page-3716-0"></span>**priority** *keyword*

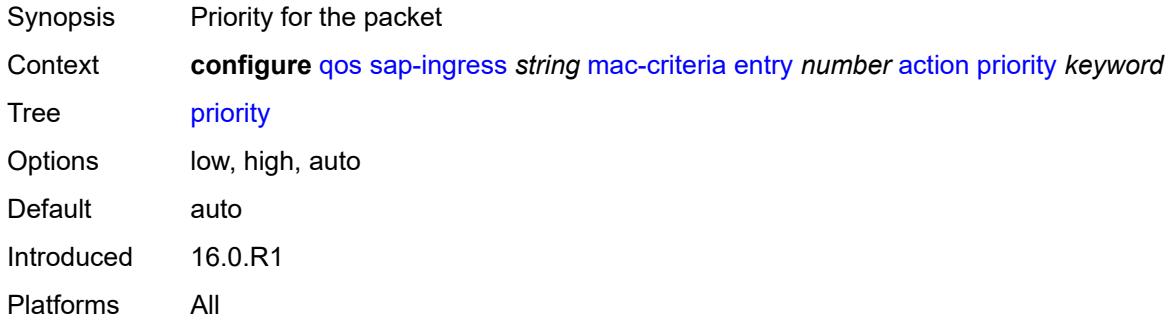

### <span id="page-3716-1"></span>**type** *keyword*

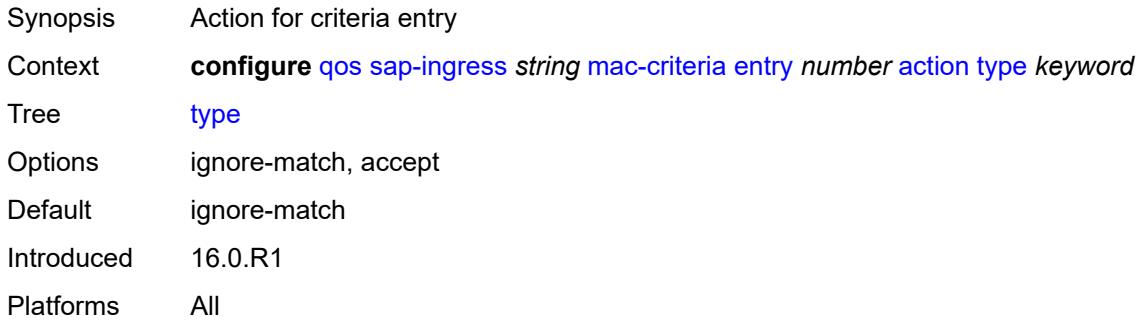

### <span id="page-3716-2"></span>**description** *string*

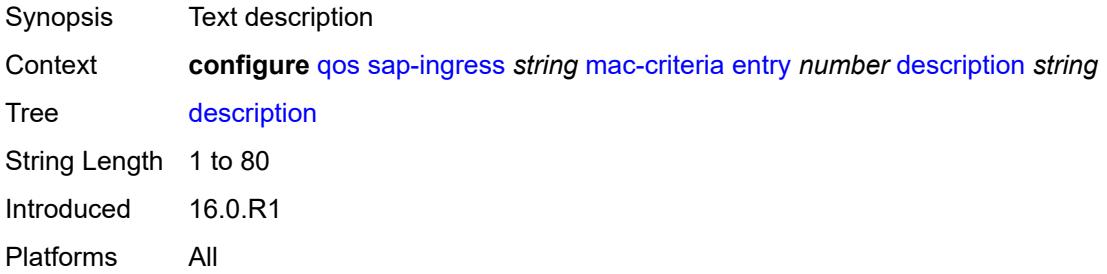

#### <span id="page-3716-3"></span>**match**

Synopsis Enter the **match** context

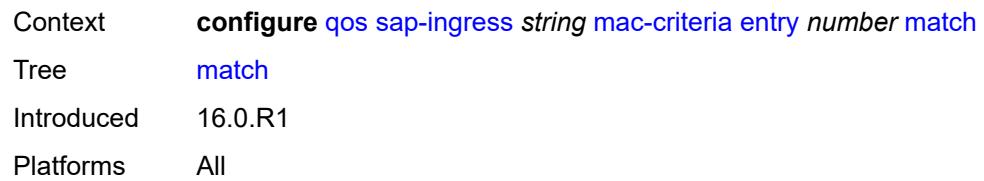

# <span id="page-3717-0"></span>**dot1p**

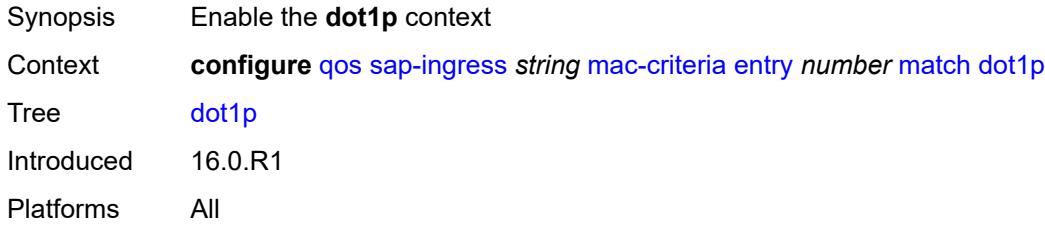

## <span id="page-3717-1"></span>**mask** *number*

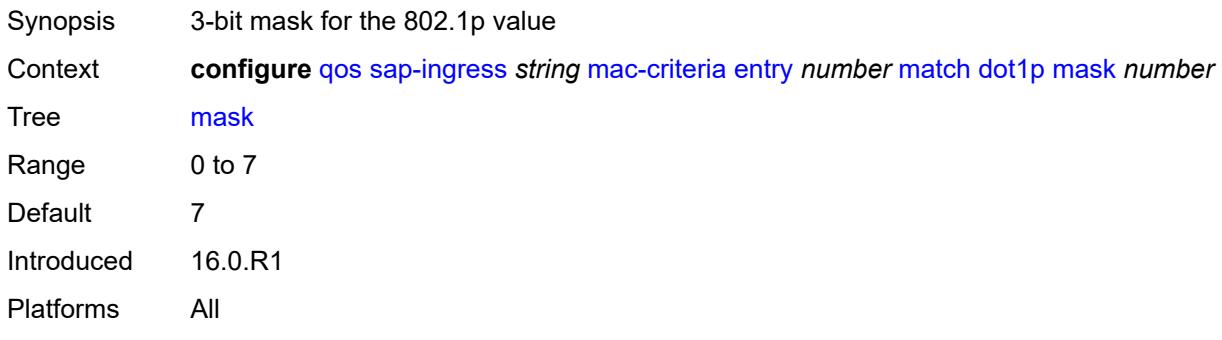

## <span id="page-3717-2"></span>**priority** *number*

<span id="page-3717-3"></span>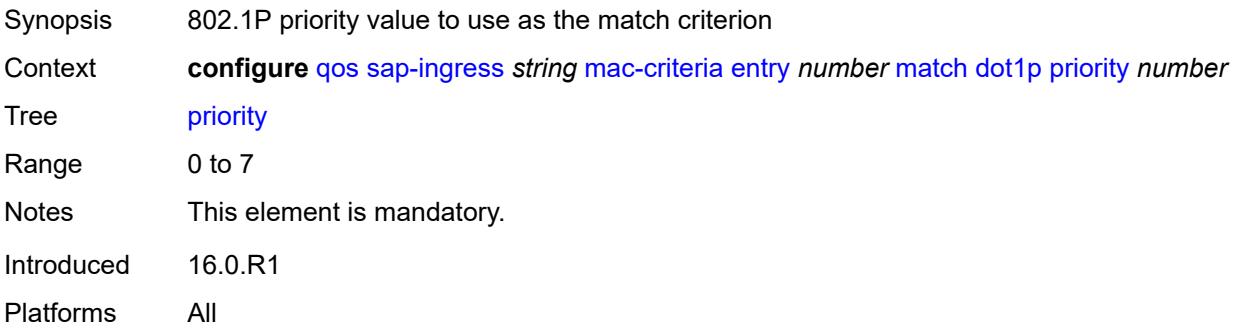

#### **dst-mac**

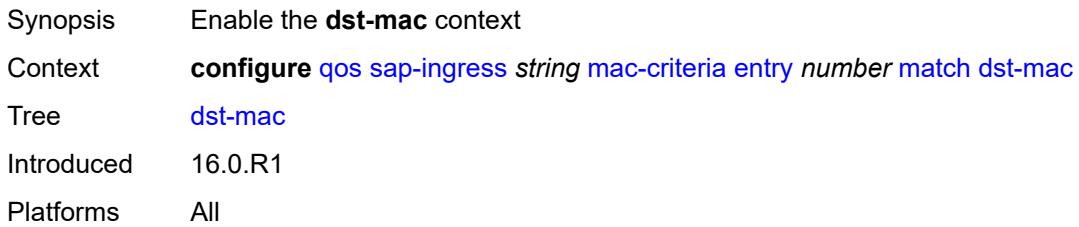

## <span id="page-3718-0"></span>**address** *string*

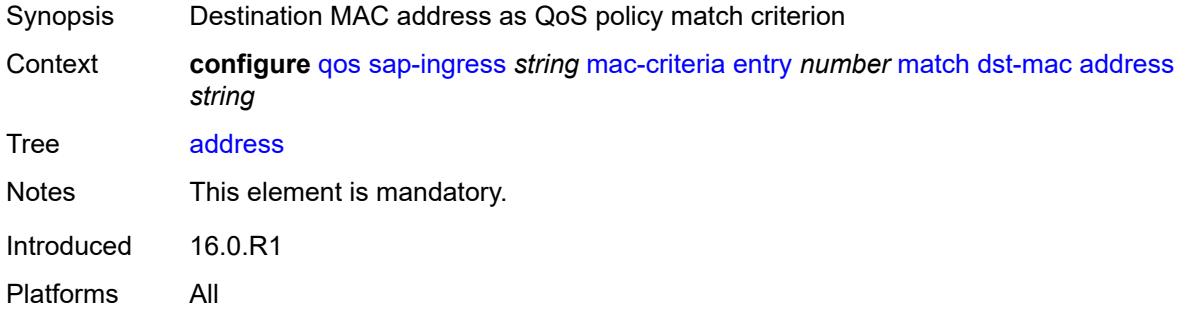

#### <span id="page-3718-1"></span>**mask** *string*

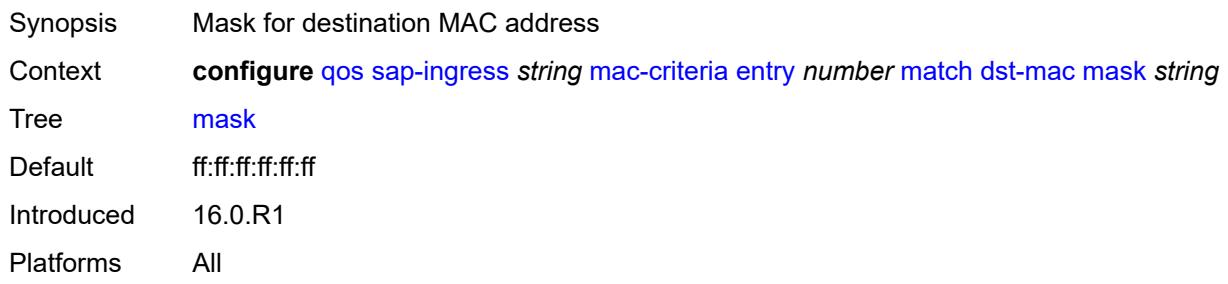

## <span id="page-3718-2"></span>**etype** *string*

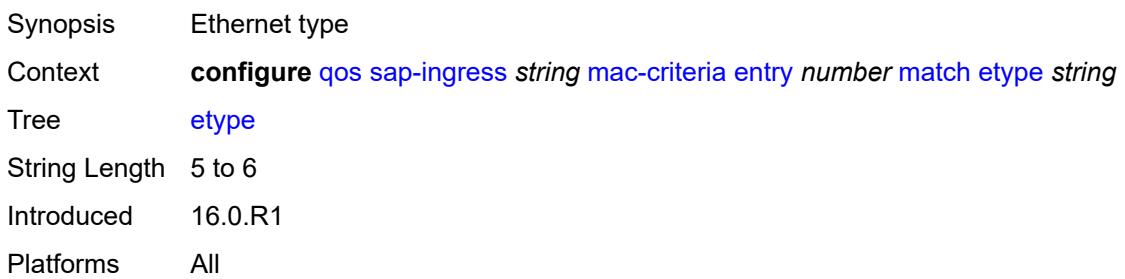

## <span id="page-3719-0"></span>**frame-type** *keyword*

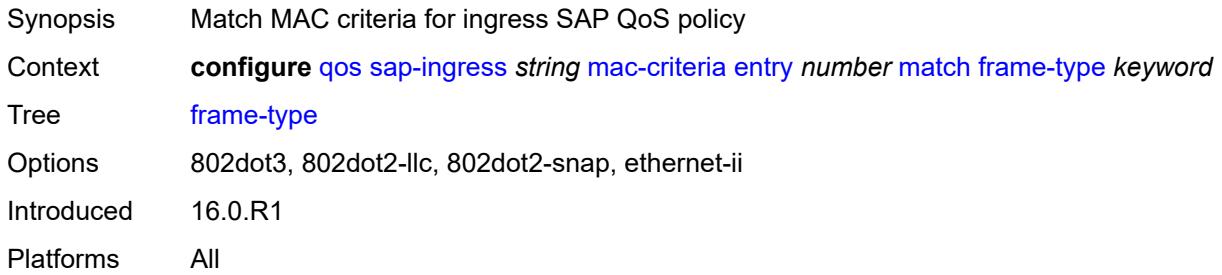

## <span id="page-3719-1"></span>**inner-tag**

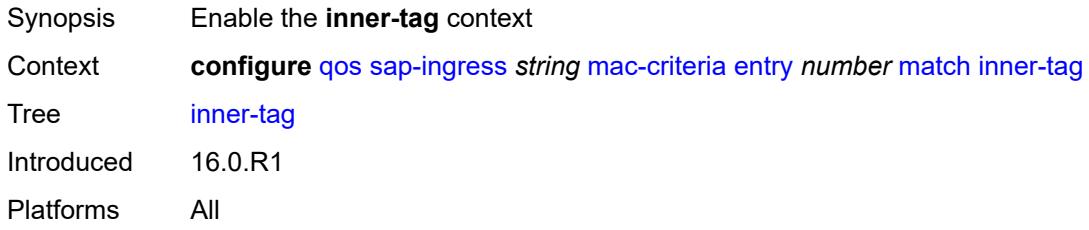

#### <span id="page-3719-2"></span>**mask** *number*

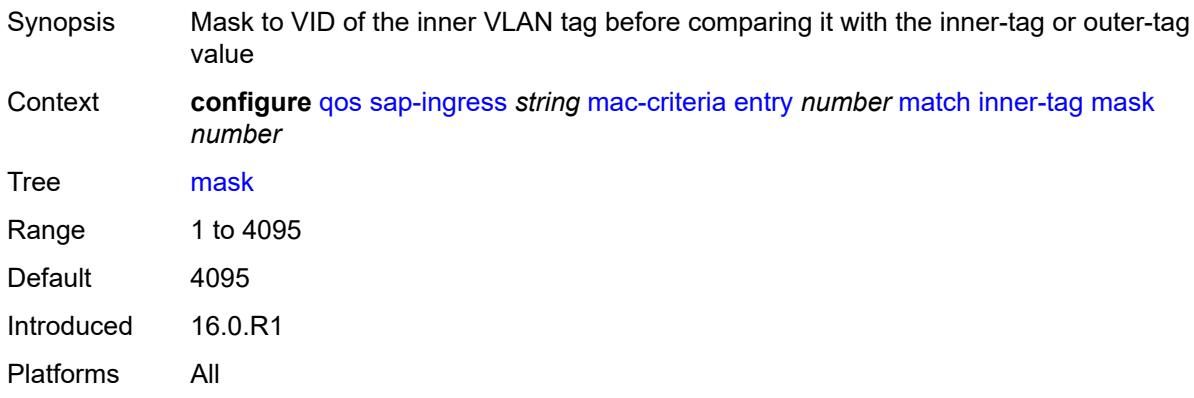

#### <span id="page-3719-3"></span>**vlan** *number*

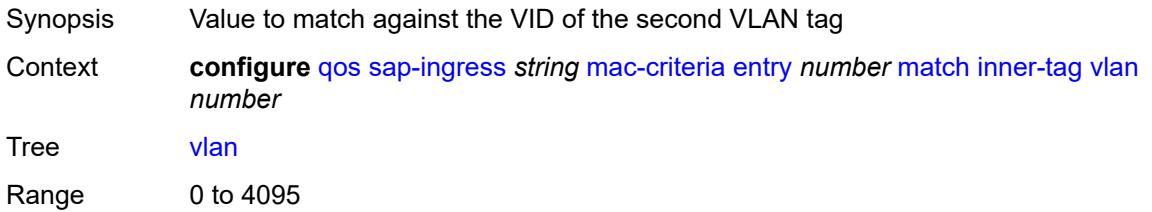

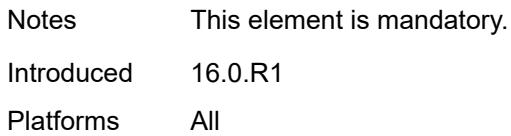

## <span id="page-3720-0"></span>**llc-dsap**

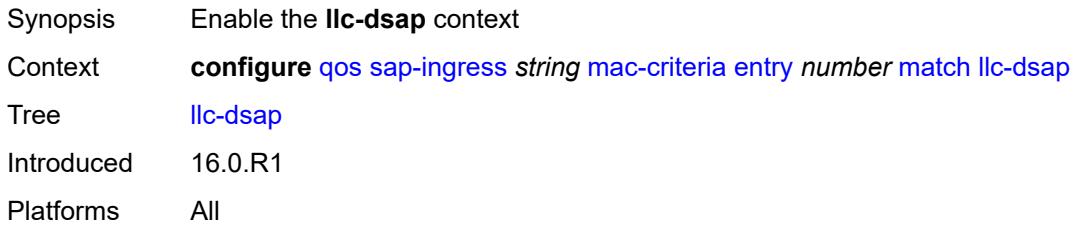

## <span id="page-3720-1"></span>**dsap** *number*

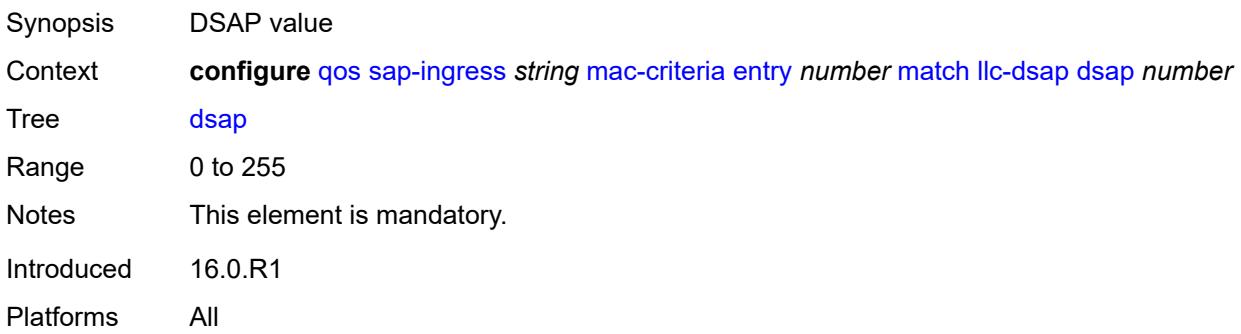

### <span id="page-3720-2"></span>**mask** *number*

<span id="page-3720-3"></span>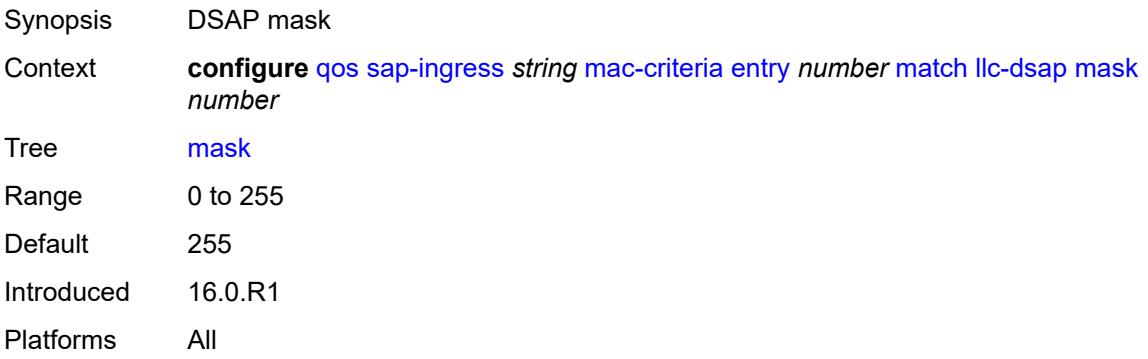

## **llc-ssap**

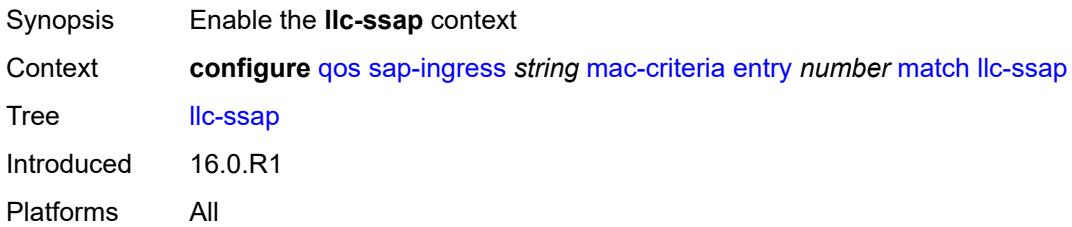

#### <span id="page-3721-0"></span>**mask** *number*

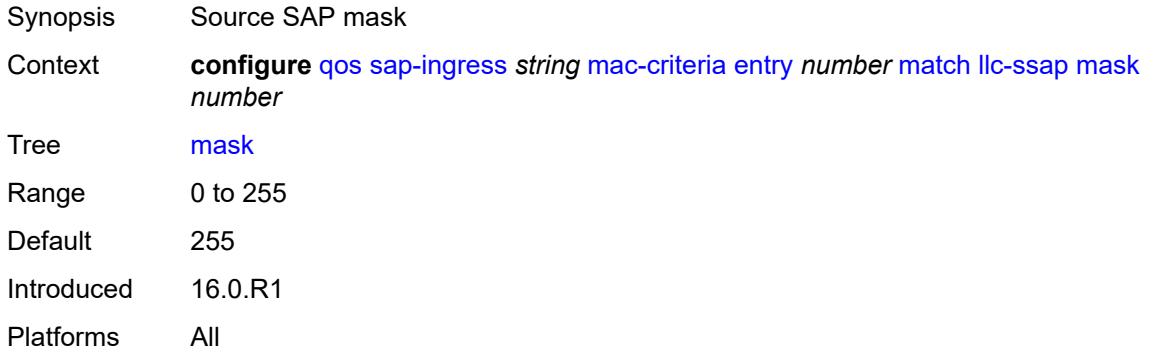

#### <span id="page-3721-1"></span>**ssap** *number*

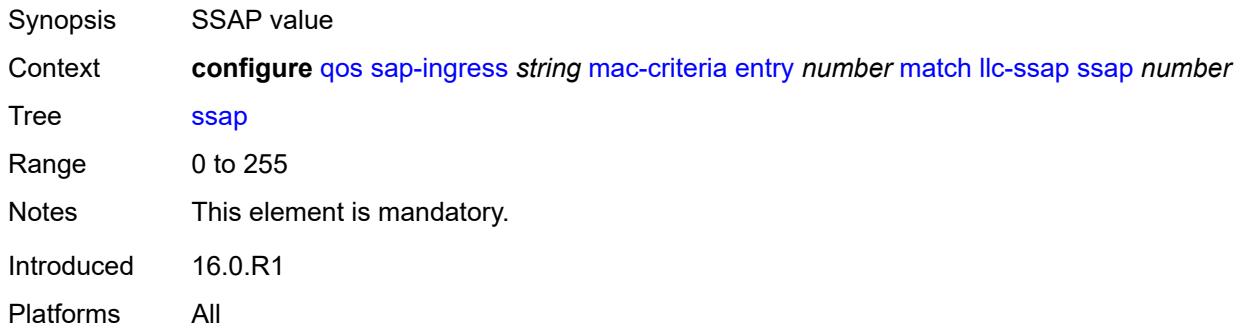

### <span id="page-3721-2"></span>**outer-tag**

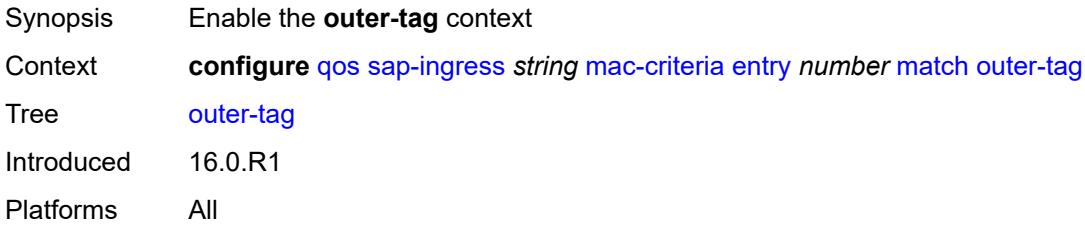

#### <span id="page-3722-0"></span>**mask** *number*

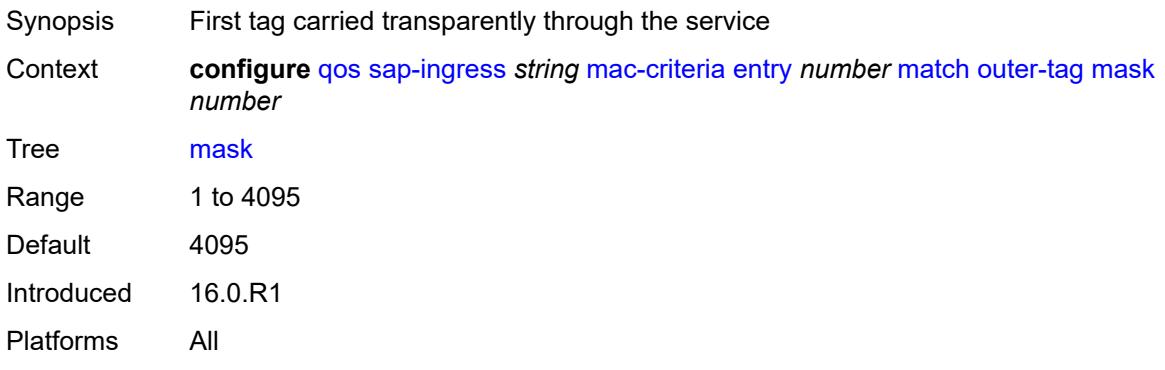

#### <span id="page-3722-1"></span>**vlan** *number*

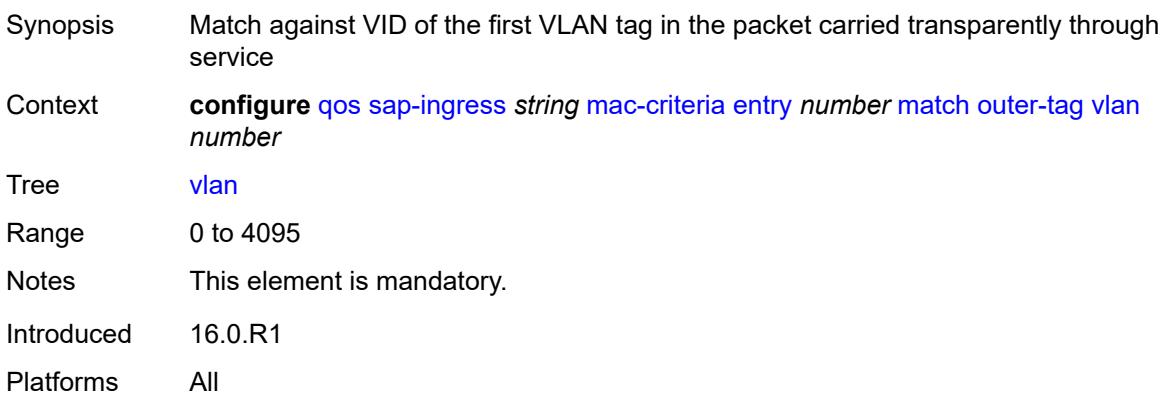

## <span id="page-3722-2"></span>**snap-oui** *keyword*

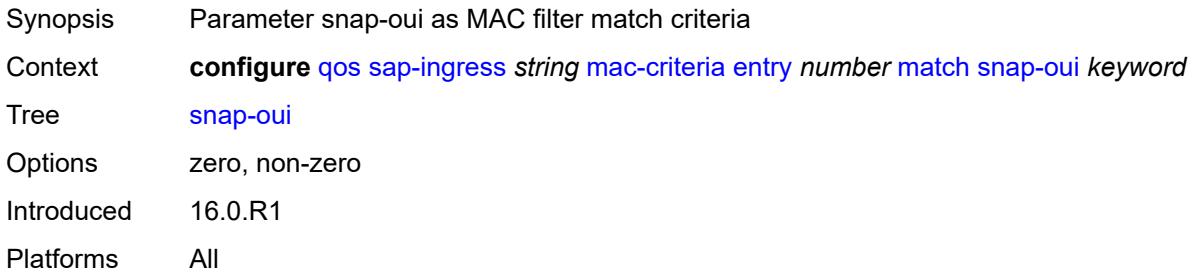

#### <span id="page-3722-3"></span>**snap-pid** *number*

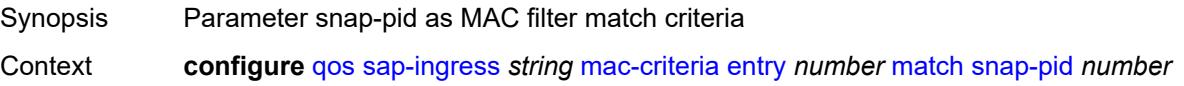

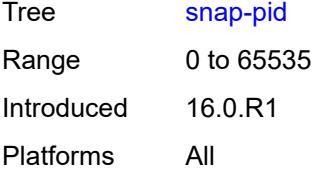

#### <span id="page-3723-0"></span>**src-mac**

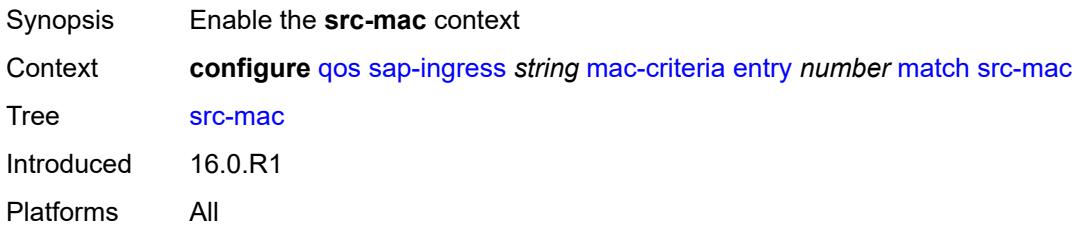

# <span id="page-3723-1"></span>**address** *string*

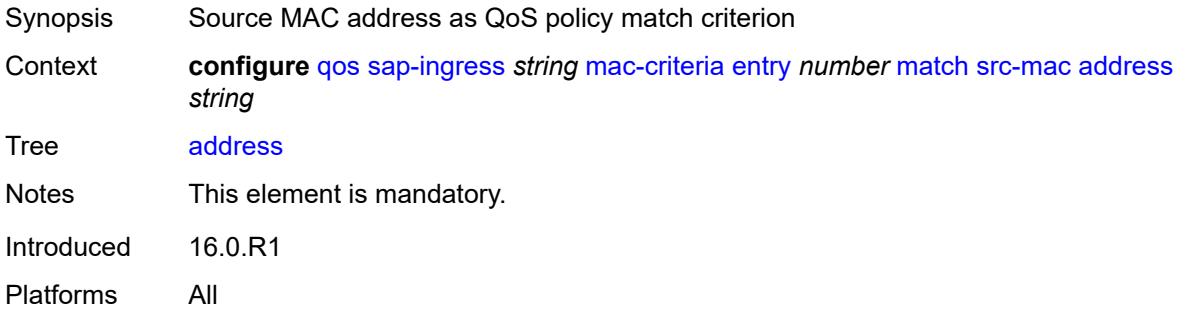

### <span id="page-3723-2"></span>**mask** *string*

<span id="page-3723-3"></span>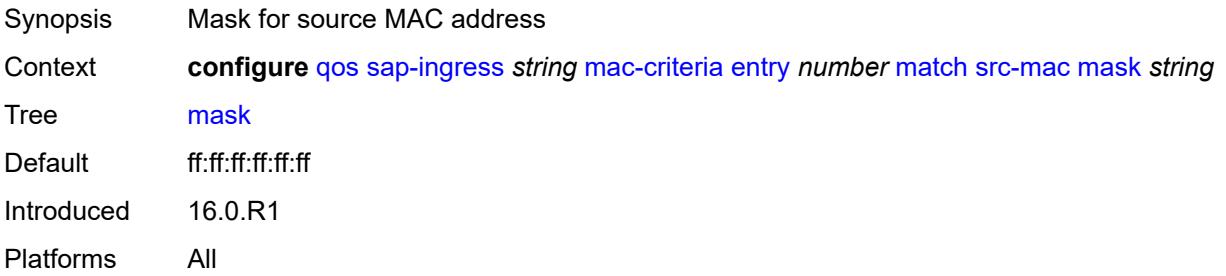

### **type** *keyword*

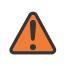

#### **WARNING:**

Modifying this element recreates the parent element automatically for the new value to take effect.

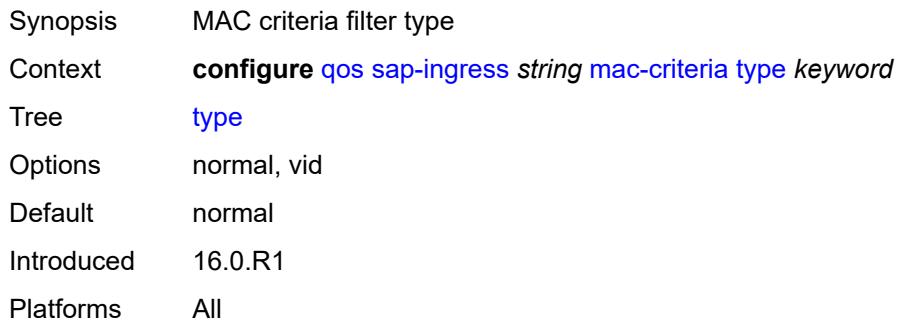

## <span id="page-3724-0"></span>**policer** [[policer-id](#page-3724-1)] *number*

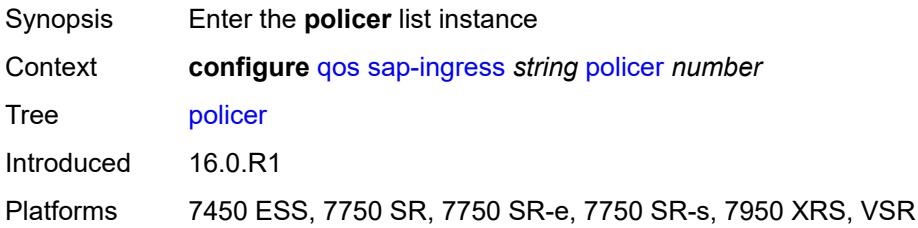

### <span id="page-3724-1"></span>[**policer-id**] *number*

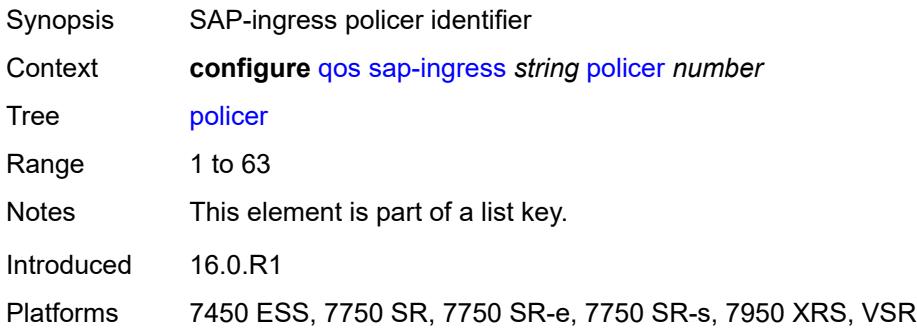

#### <span id="page-3724-2"></span>**adaptation-rule**

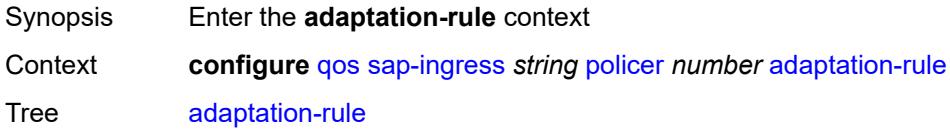

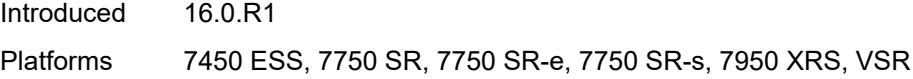

### <span id="page-3725-0"></span>**cir** *keyword*

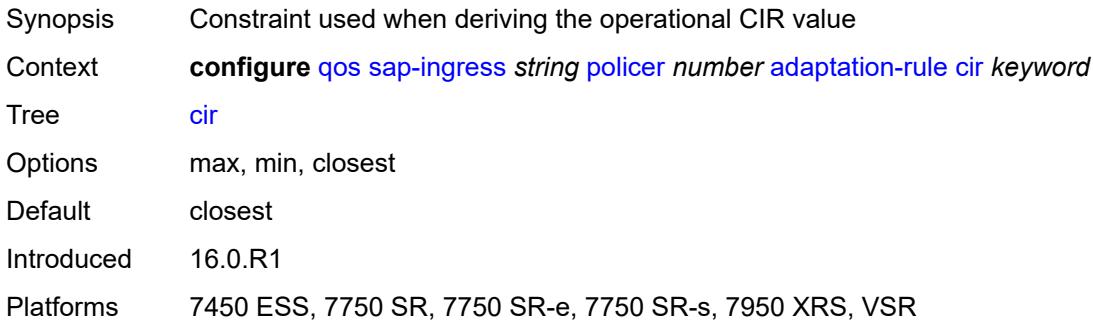

## <span id="page-3725-1"></span>**pir** *keyword*

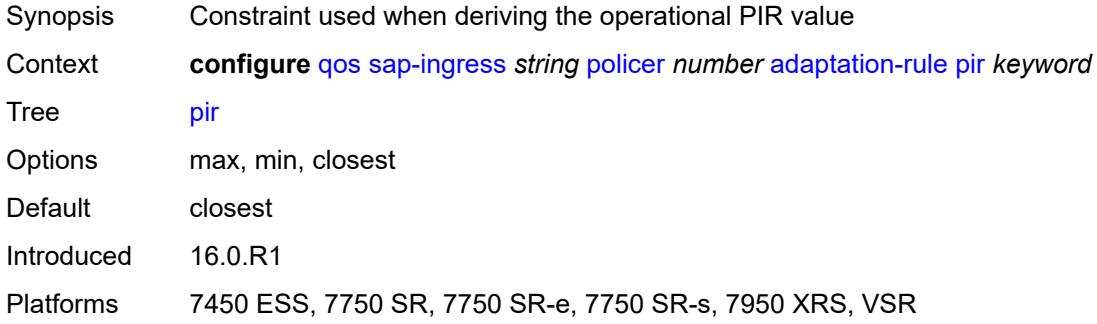

## <span id="page-3725-2"></span>**adv-config-policy** *reference*

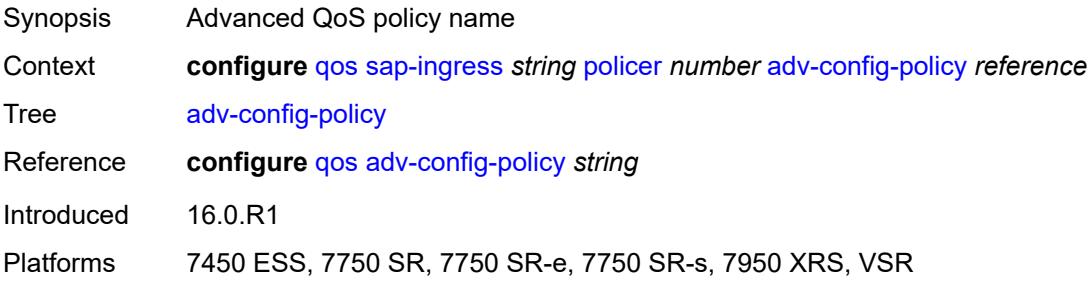

### <span id="page-3725-3"></span>**arbiter-parent**

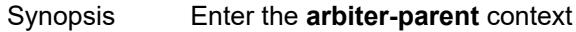

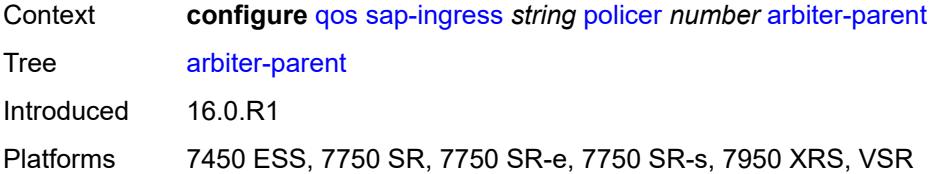

### <span id="page-3726-0"></span>**arbiter-name** *string*

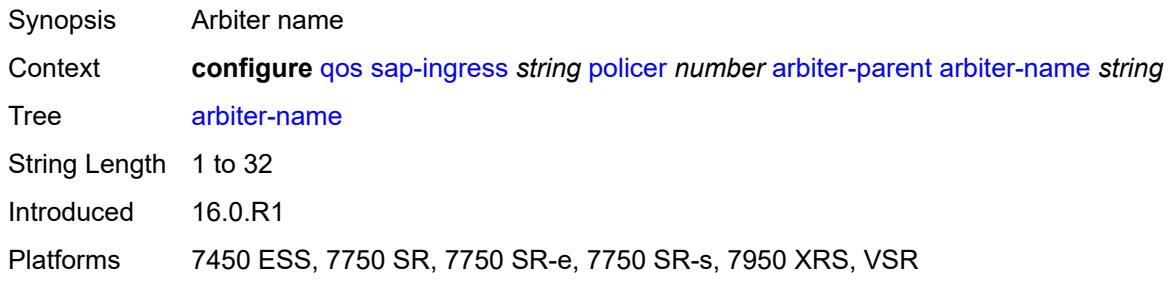

### <span id="page-3726-1"></span>**level** *number*

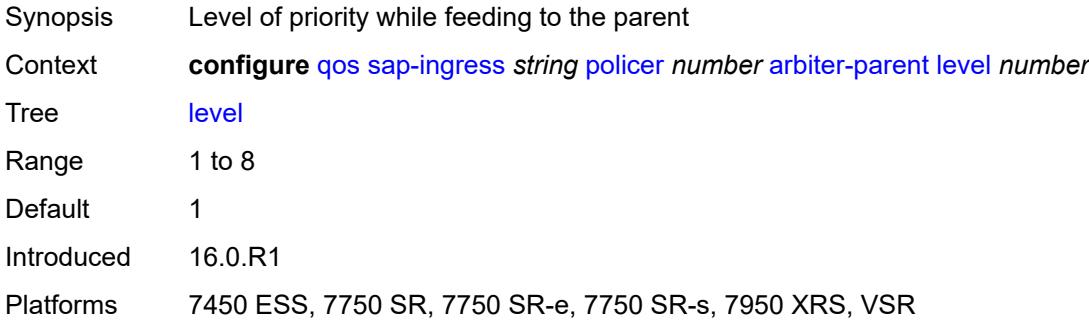

### <span id="page-3726-2"></span>**weight** *number*

<span id="page-3726-3"></span>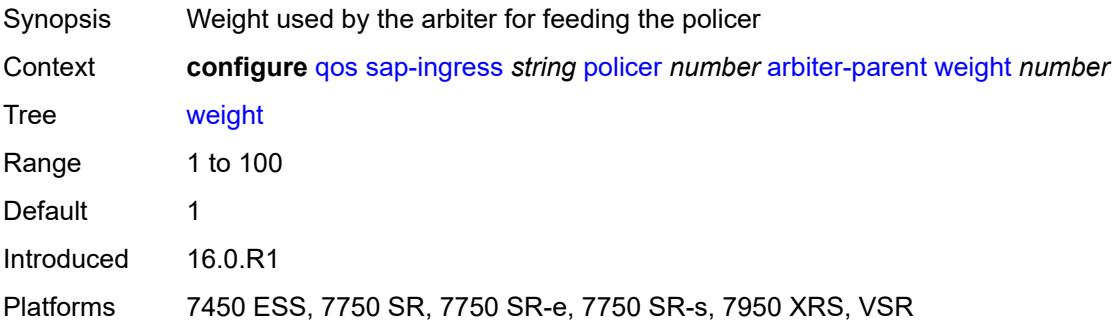

## **cbs** *(number | keyword)*

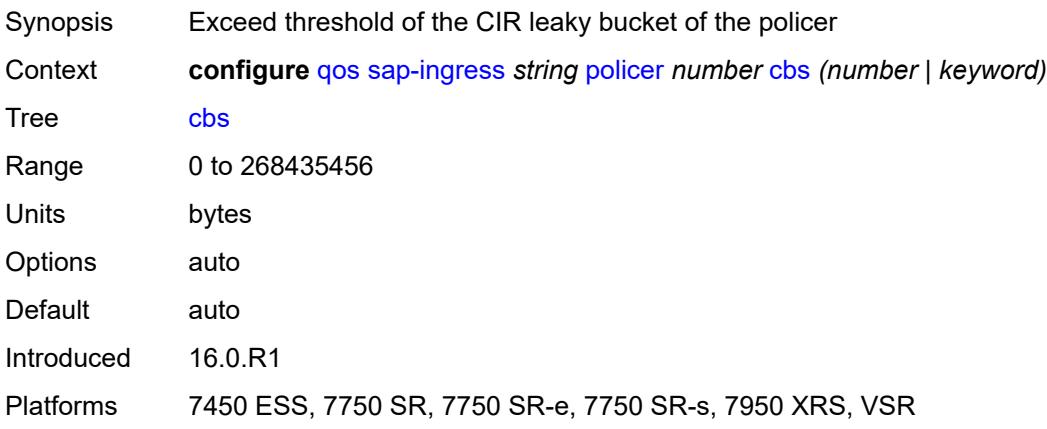

### <span id="page-3727-0"></span>**description** *string*

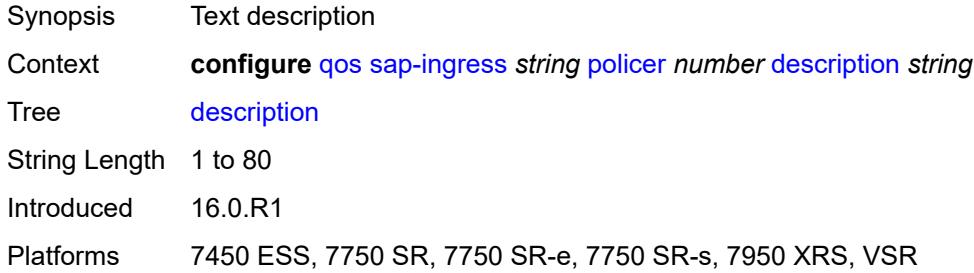

## <span id="page-3727-1"></span>**high-prio-only** *(number | keyword)*

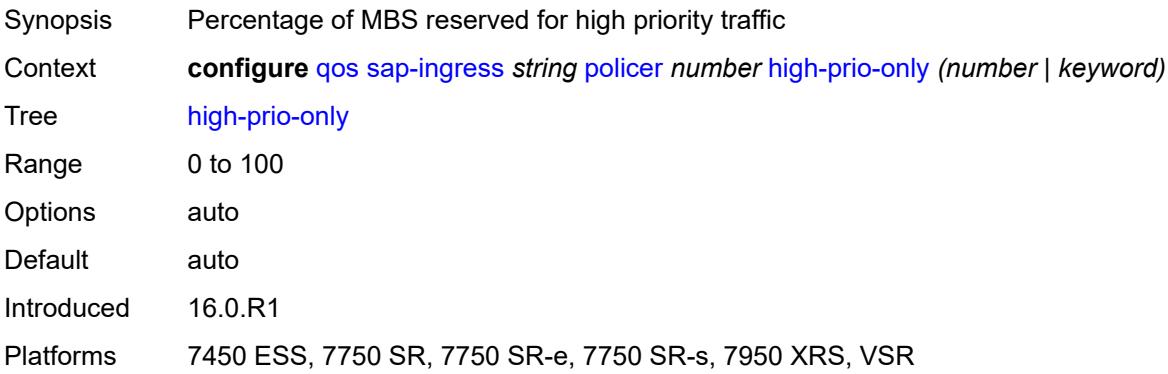

## <span id="page-3727-2"></span>**mbs** *(number | keyword)*

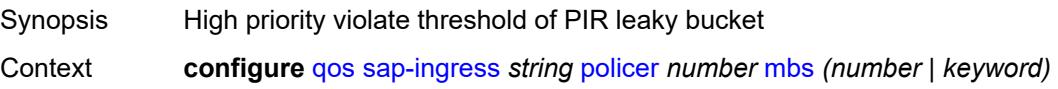

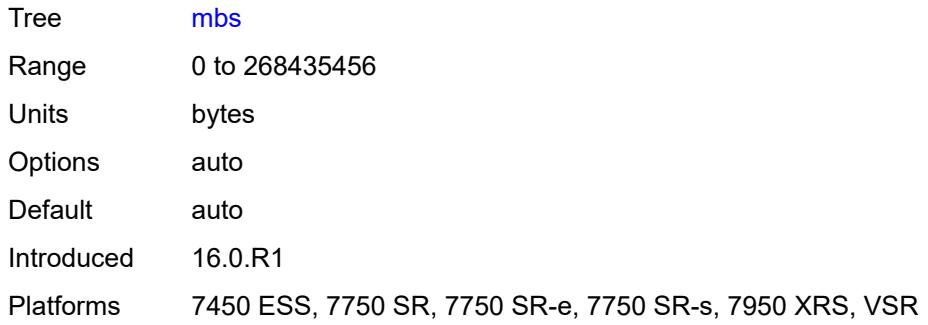

# <span id="page-3728-0"></span>**packet-byte-offset** *number*

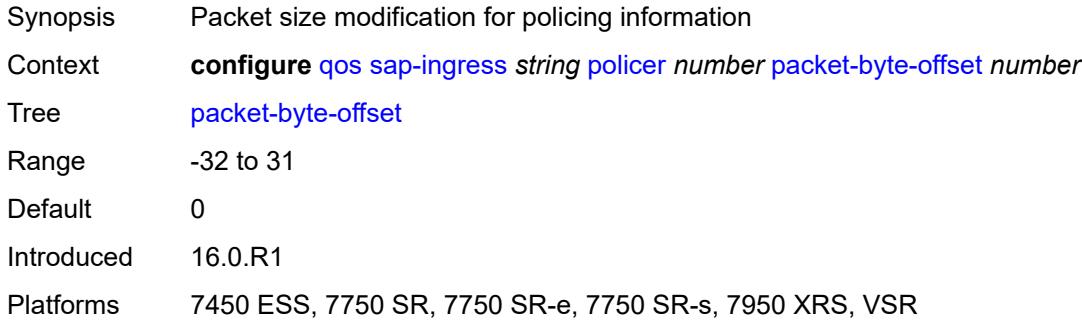

#### <span id="page-3728-1"></span>**percent-rate**

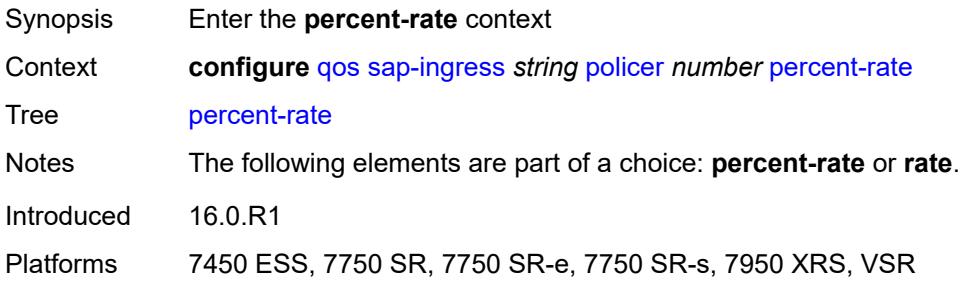

## <span id="page-3728-2"></span>**cir** *decimal-number*

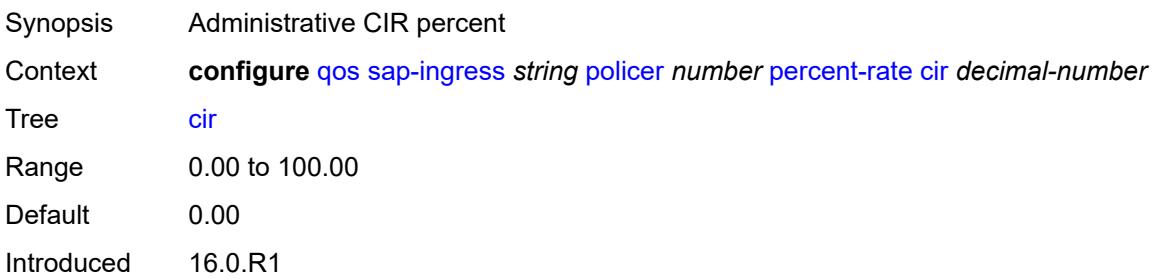

Platforms 7450 ESS, 7750 SR, 7750 SR-e, 7750 SR-s, 7950 XRS, VSR

#### <span id="page-3729-0"></span>**pir** *decimal-number*

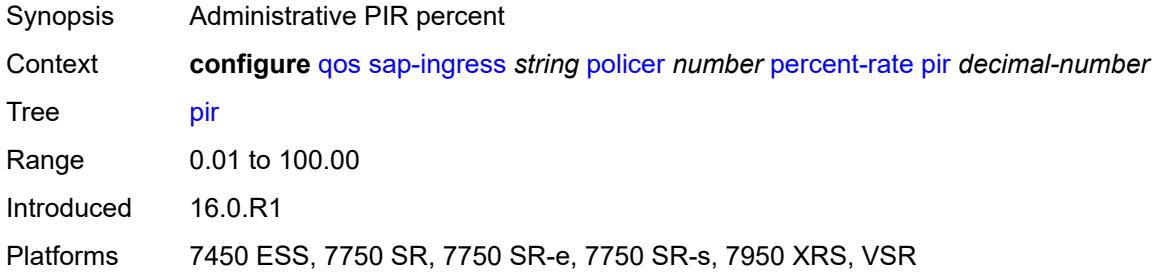

#### <span id="page-3729-1"></span>**reference-rate** *keyword*

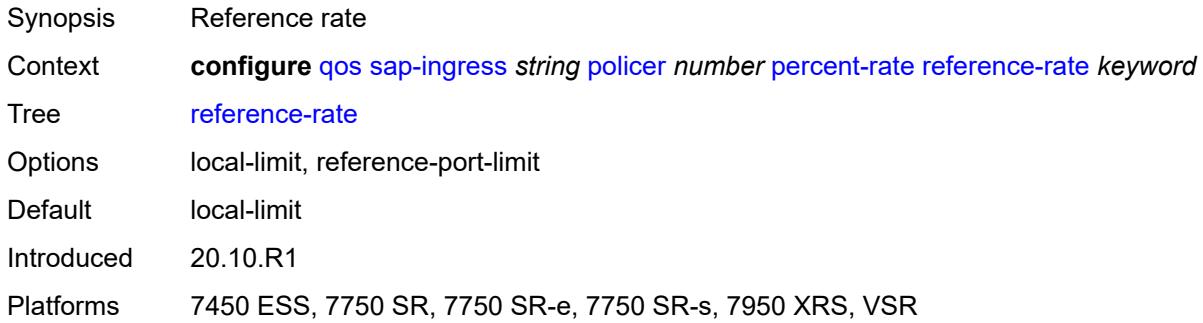

## <span id="page-3729-2"></span>**profile-capped** *boolean*

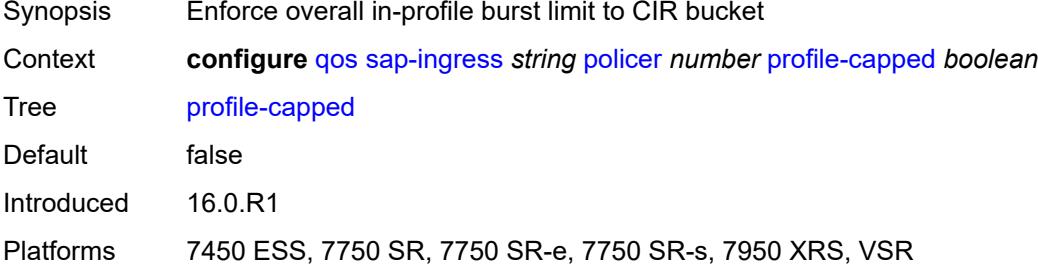

#### <span id="page-3729-3"></span>**rate**

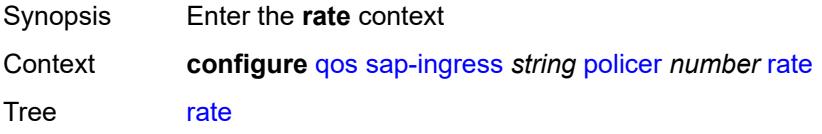

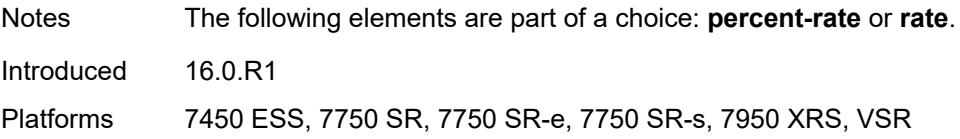

## <span id="page-3730-0"></span>**cir** *(number | keyword)*

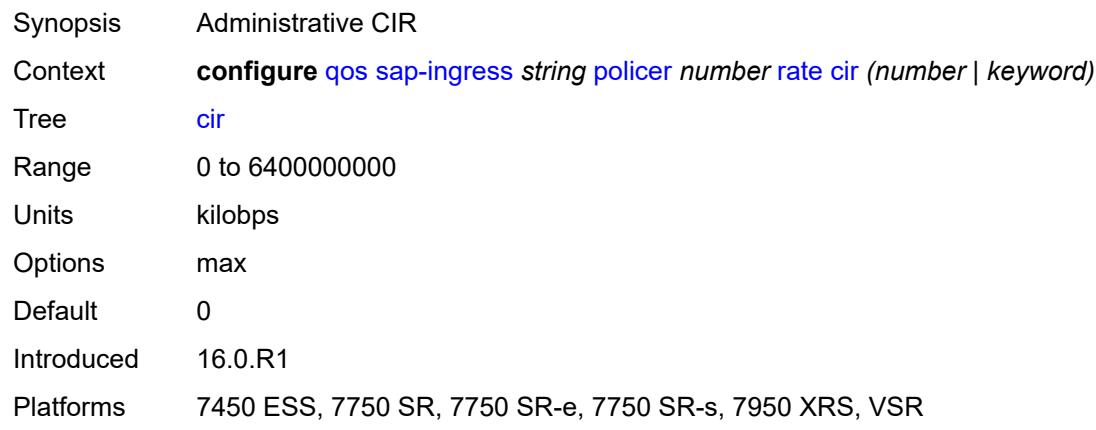

## <span id="page-3730-1"></span>**pir** *(number | keyword)*

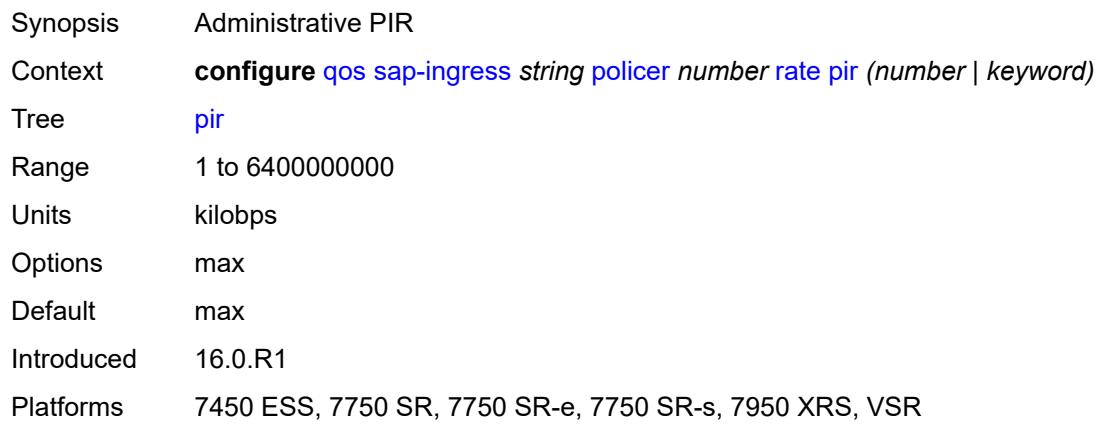

## <span id="page-3730-2"></span>**scheduler-parent**

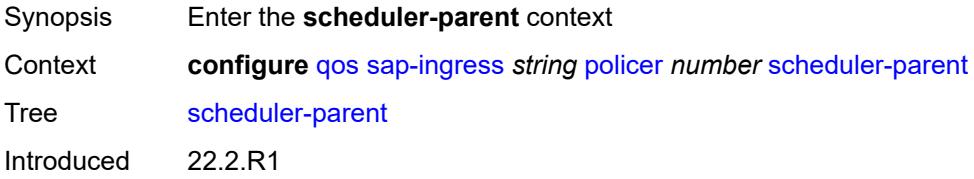

Platforms 7450 ESS, 7750 SR, 7750 SR-e, 7750 SR-1s, 7750 SR-1se, 7750 SR-2s, 7750 SR-2se, 7750 SR-7s

#### <span id="page-3731-0"></span>**cir-level** *number*

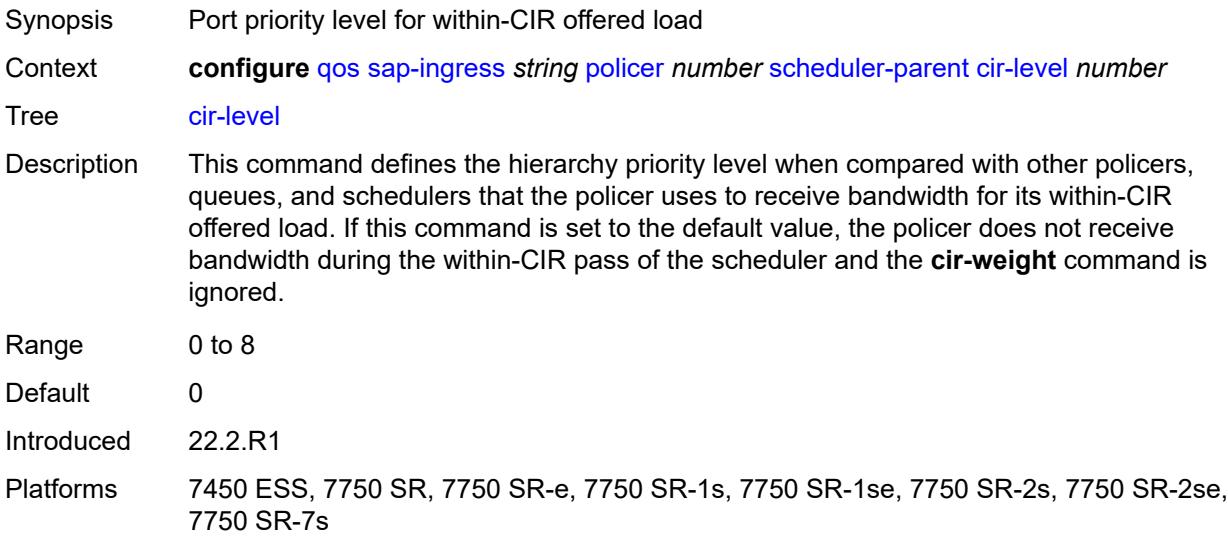

## <span id="page-3731-1"></span>**cir-weight** *number*

<span id="page-3731-2"></span>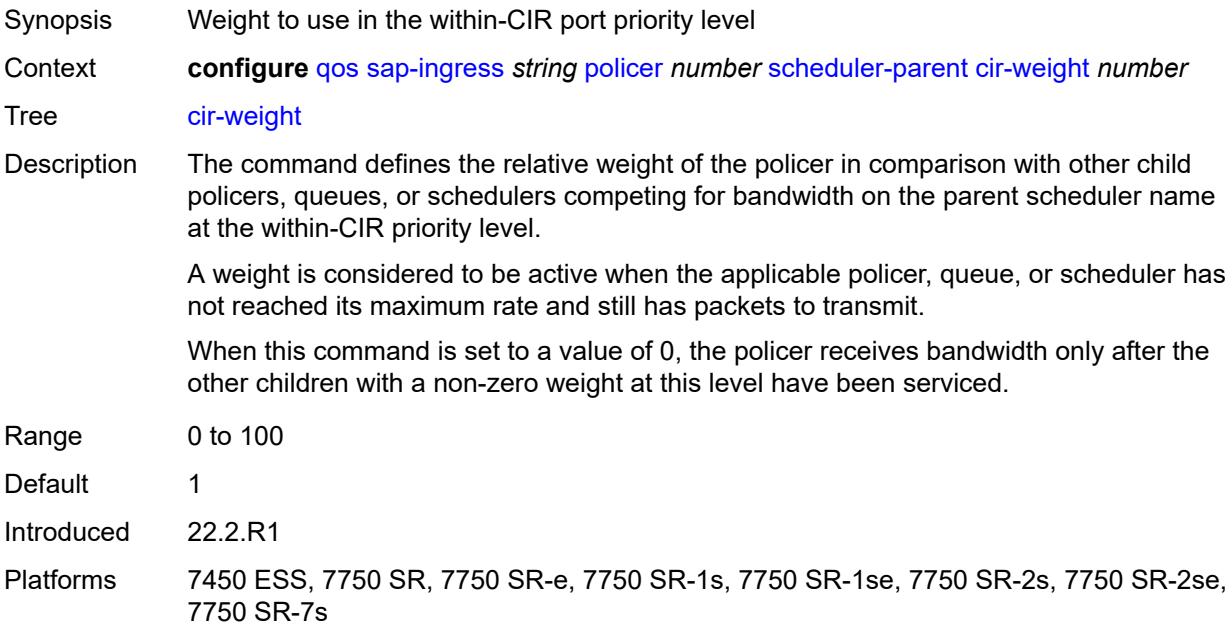

#### **level** *number*

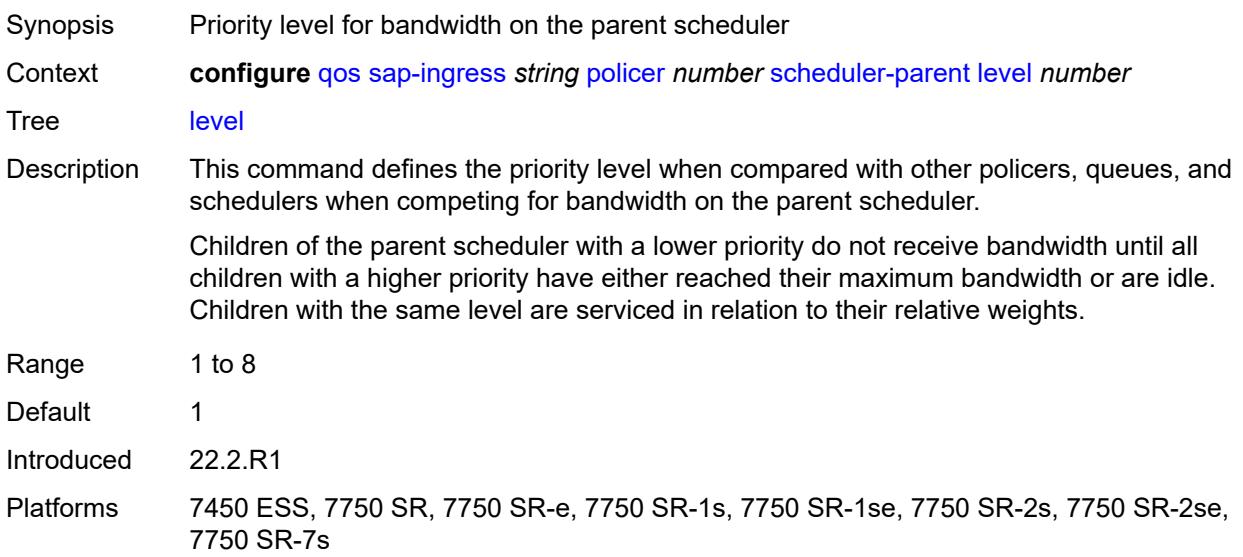

### <span id="page-3732-0"></span>**scheduler-name** *string*

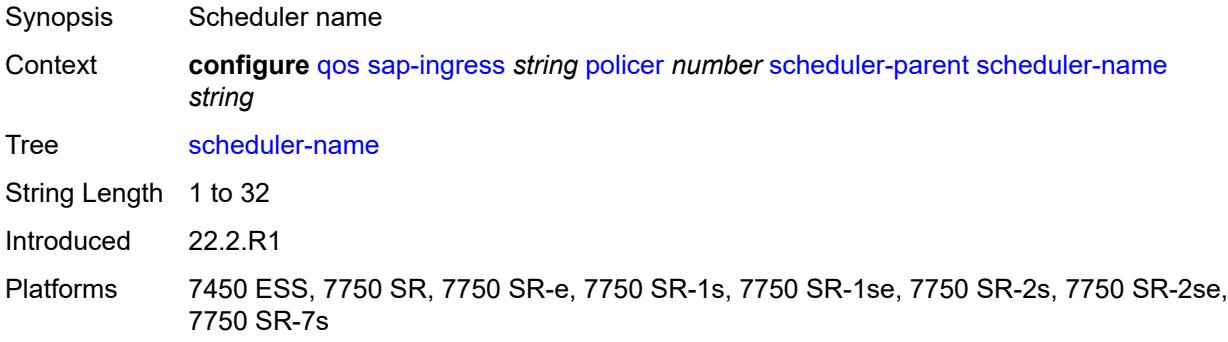

### <span id="page-3732-1"></span>**weight** *number*

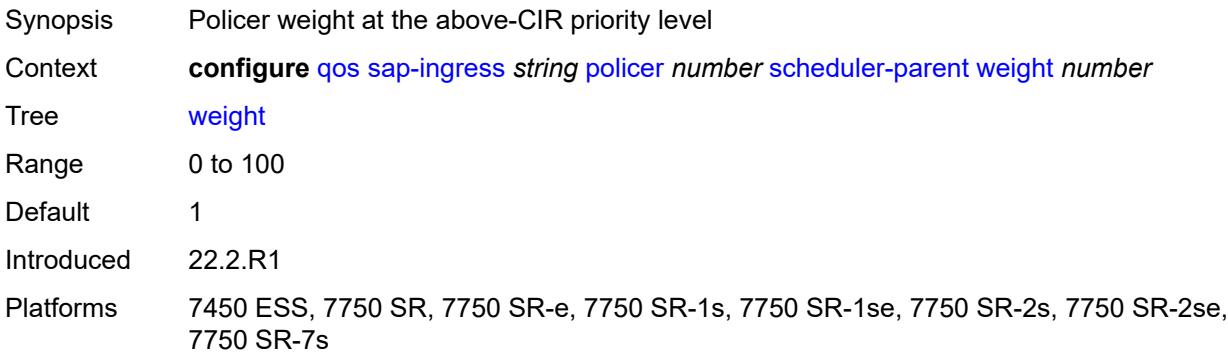

#### <span id="page-3733-0"></span>**stat-mode** *keyword*

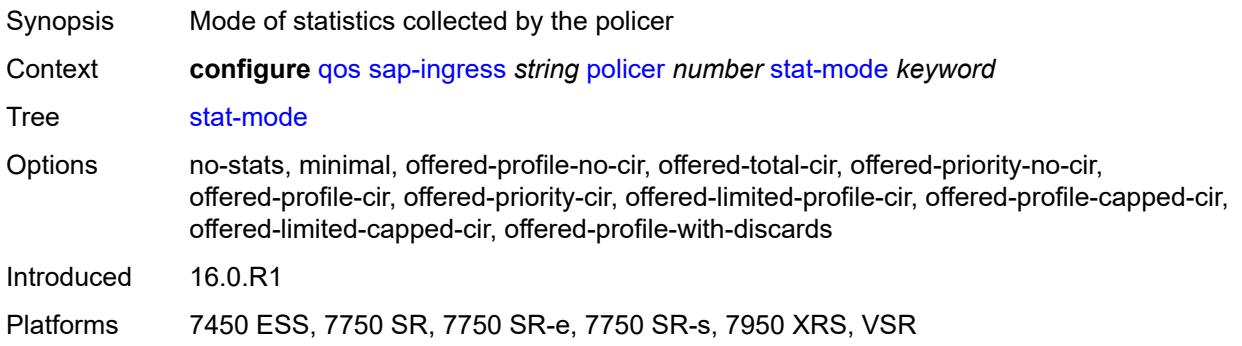

#### <span id="page-3733-1"></span>**policers-hqos-manageable** *boolean*

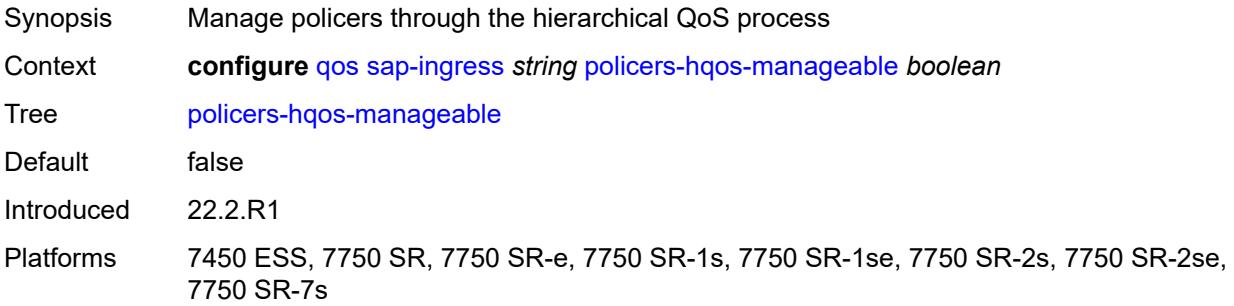

### <span id="page-3733-2"></span>**policy-id** *number*

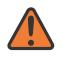

#### **WARNING:**

Modifying this element recreates the parent element automatically for the new value to take effect.

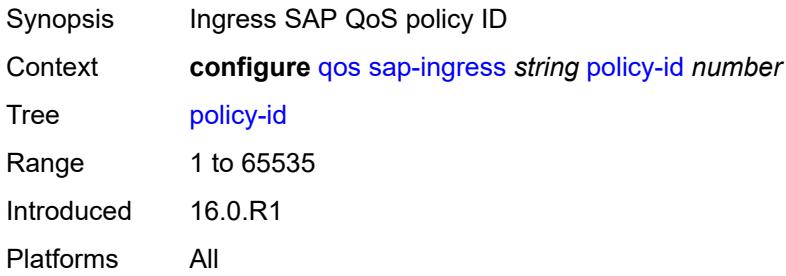

### <span id="page-3733-3"></span>**prec** [[prec-value\]](#page-3734-0) *number*

Synopsis Enter the **prec** list instance

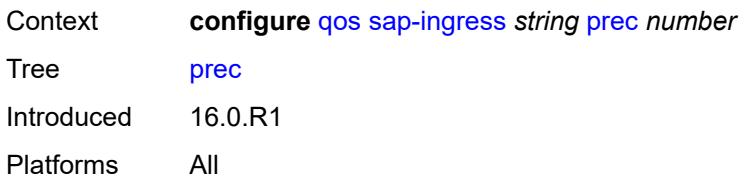

## <span id="page-3734-0"></span>[**prec-value**] *number*

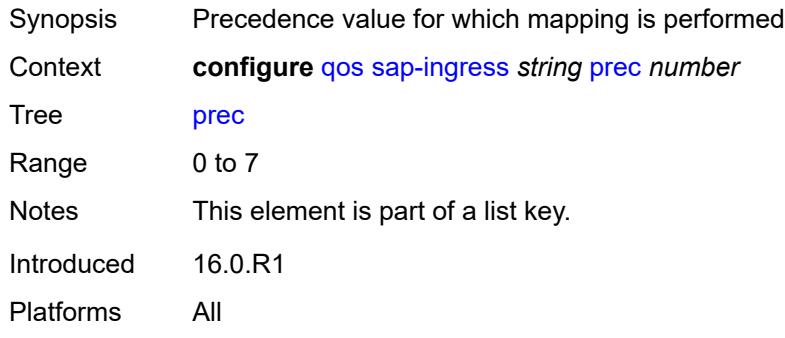

## <span id="page-3734-1"></span>**fc** *string*

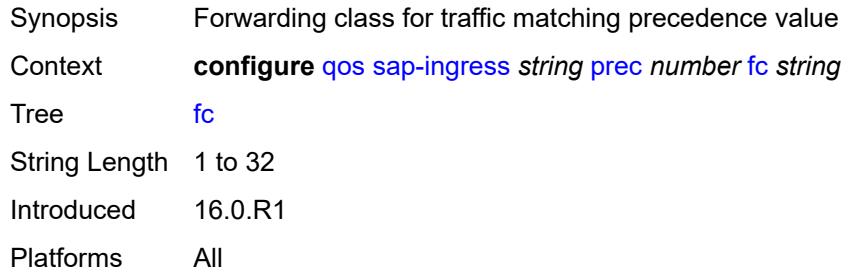

# <span id="page-3734-2"></span>**priority** *keyword*

<span id="page-3734-3"></span>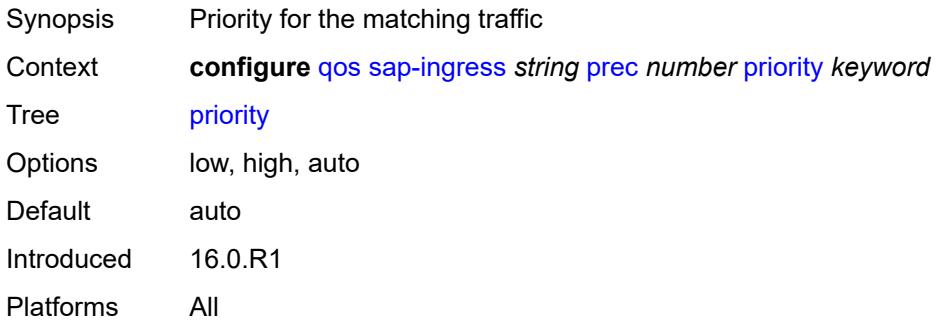

## **queue** [[queue-id](#page-3735-0)] *number*

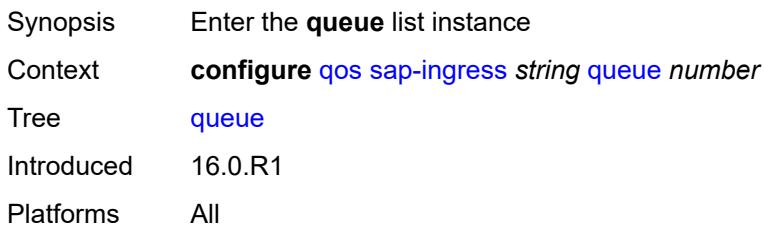

## <span id="page-3735-0"></span>[**queue-id**] *number*

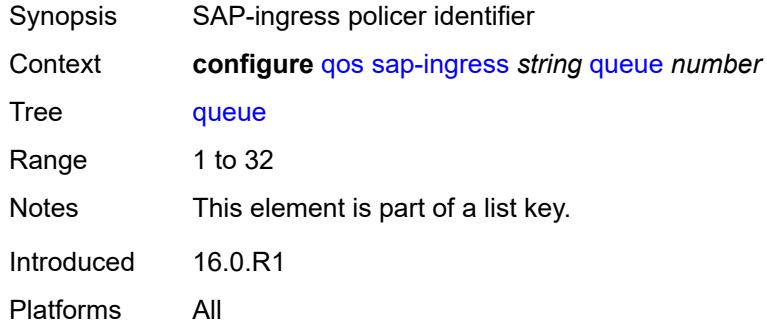

## <span id="page-3735-1"></span>**adaptation-rule**

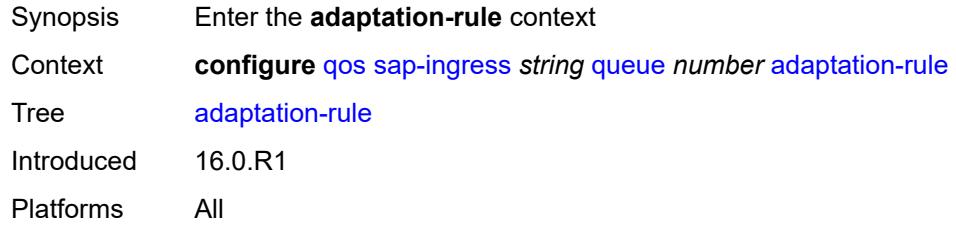

### <span id="page-3735-2"></span>**cir** *keyword*

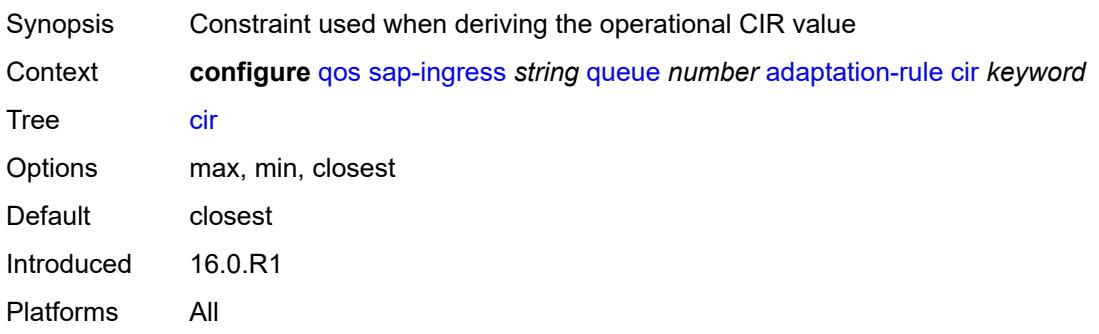

### <span id="page-3736-0"></span>**fir** *keyword*

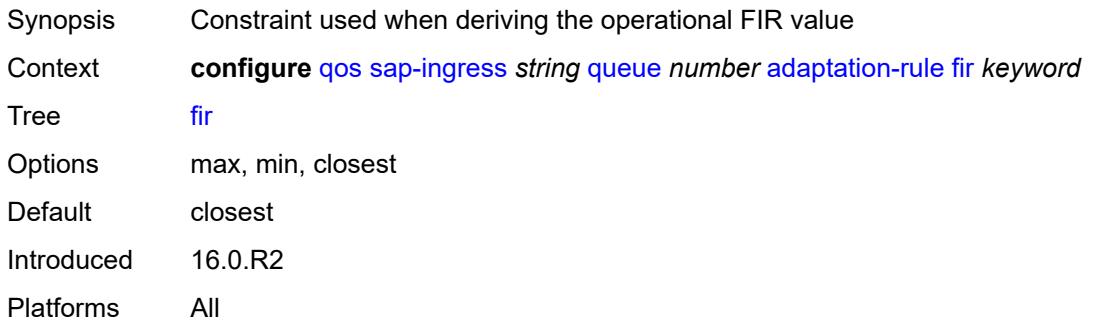

## <span id="page-3736-1"></span>**pir** *keyword*

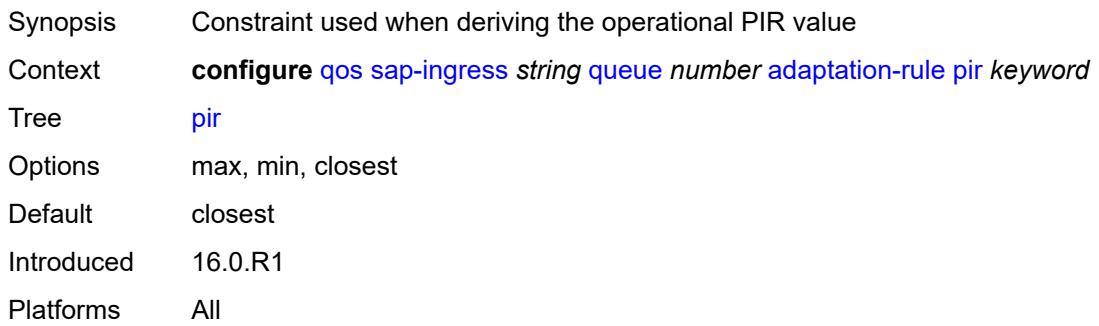

## <span id="page-3736-2"></span>**adv-config-policy** *reference*

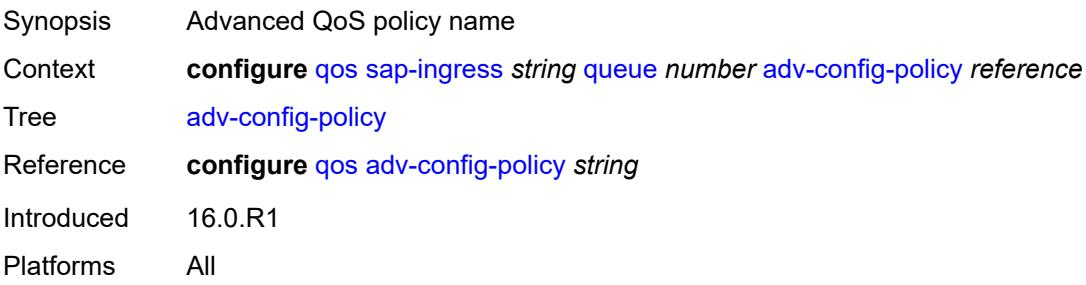

## <span id="page-3736-3"></span>**burst-limit** *(number | keyword)*

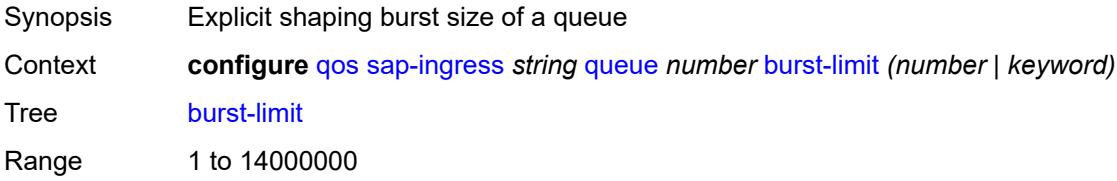

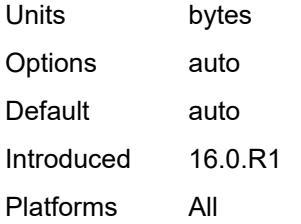

### <span id="page-3737-0"></span>**cbs** *(number | keyword)*

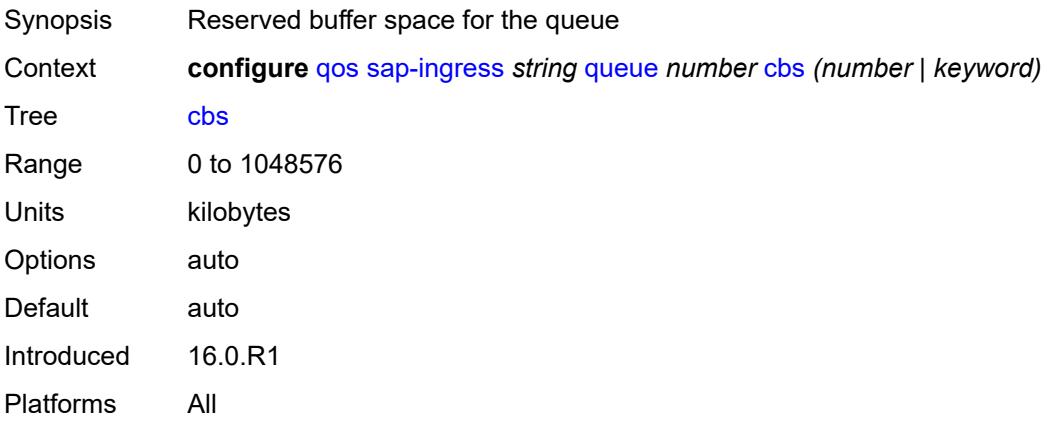

# <span id="page-3737-1"></span>**cir-non-profiling** *boolean*

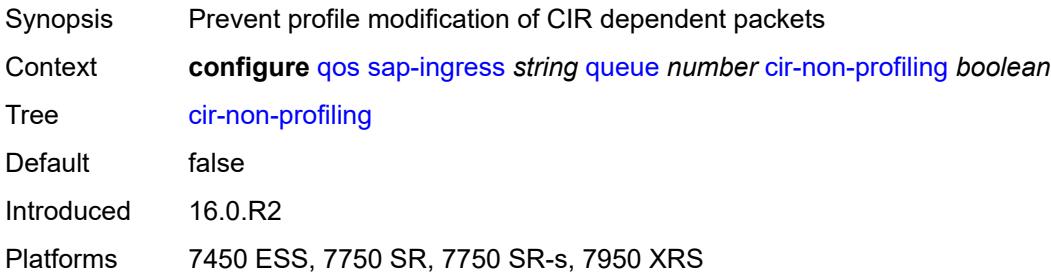

### <span id="page-3737-2"></span>**drop-tail**

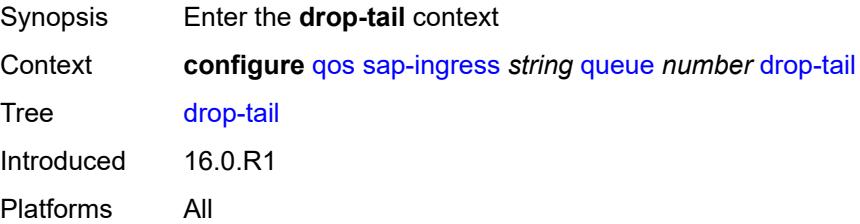

#### <span id="page-3738-0"></span>**low**

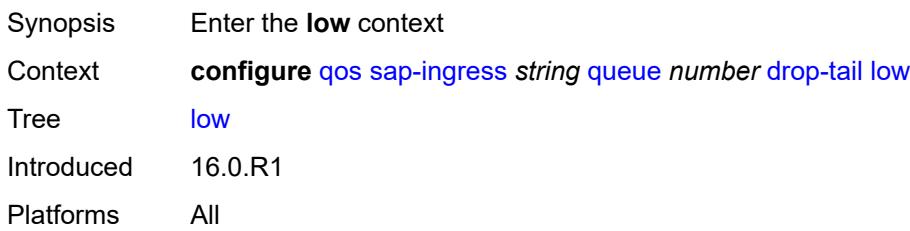

## <span id="page-3738-1"></span>**percent-reduction-from-mbs** *(number | keyword)*

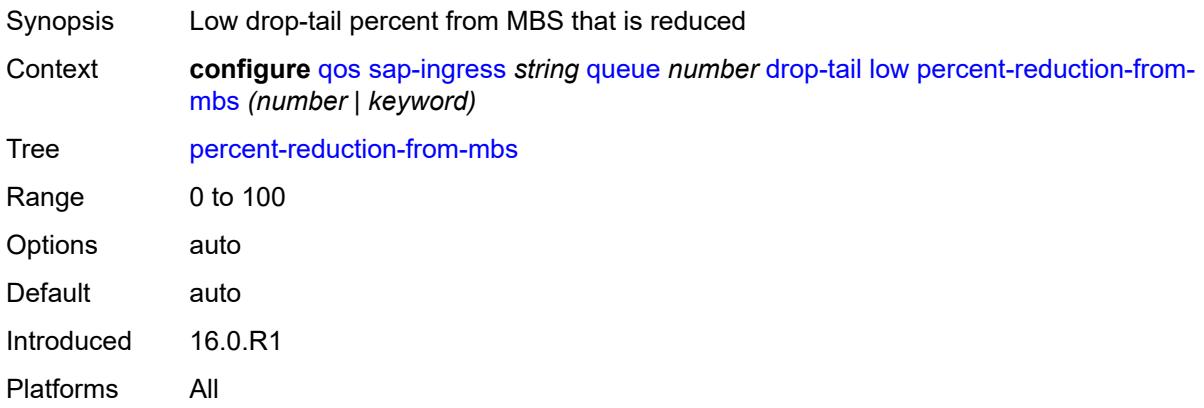

## <span id="page-3738-2"></span>**mbs** *(number | keyword)*

<span id="page-3738-3"></span>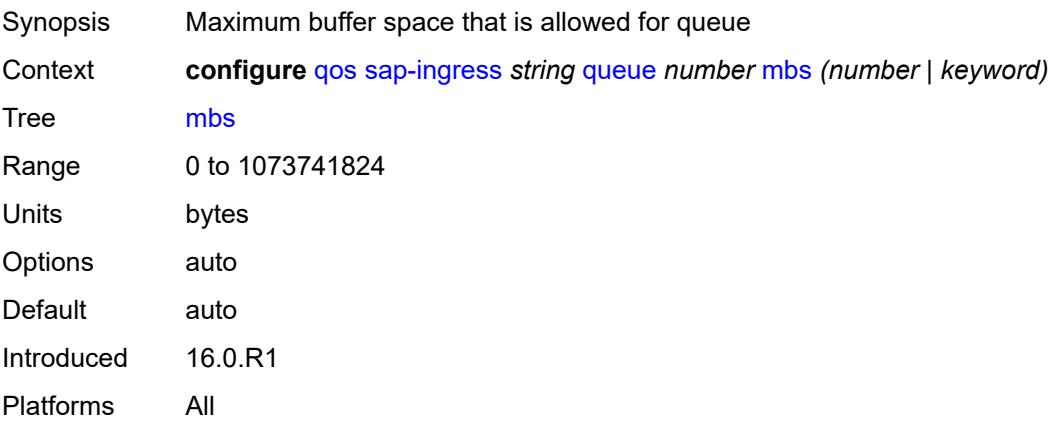

### **multipoint** *boolean*

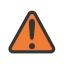

#### **WARNING:**

Modifying this element recreates the parent element automatically for the new value to take effect.

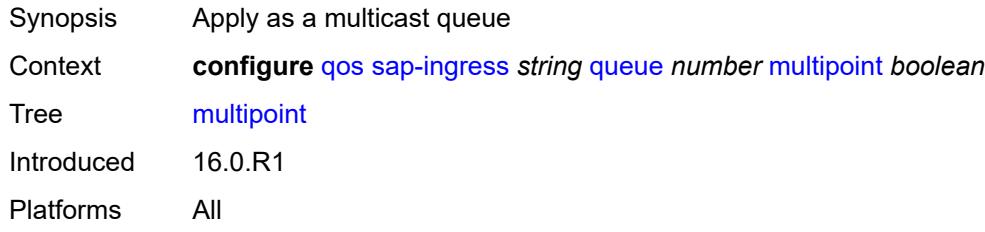

#### <span id="page-3739-0"></span>**packet-byte-offset** *number*

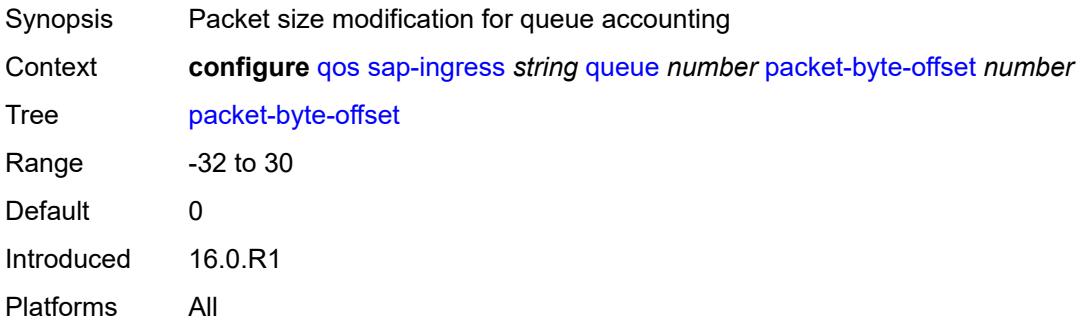

#### <span id="page-3739-1"></span>**percent-rate**

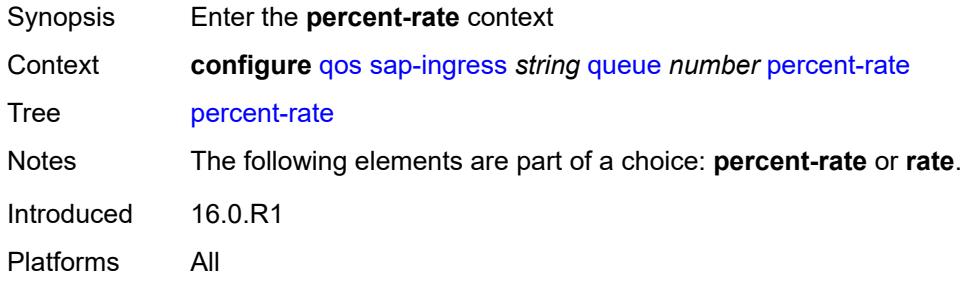

#### <span id="page-3739-2"></span>**cir** *decimal-number*

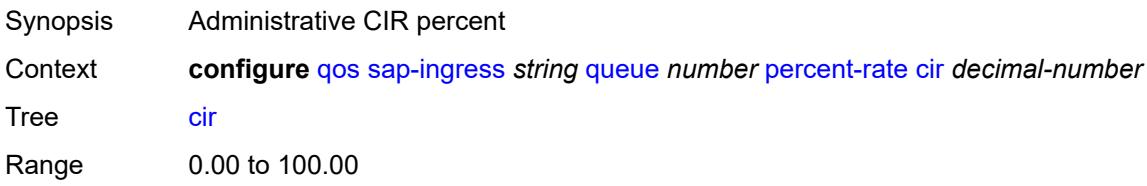

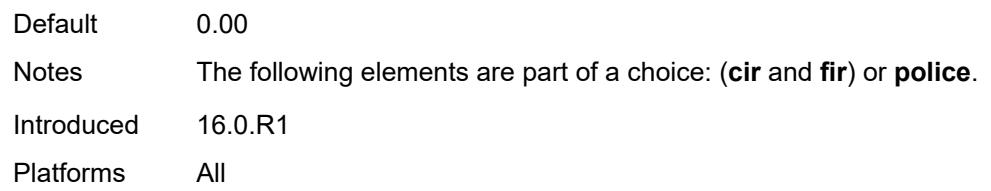

### <span id="page-3740-0"></span>**fir** *decimal-number*

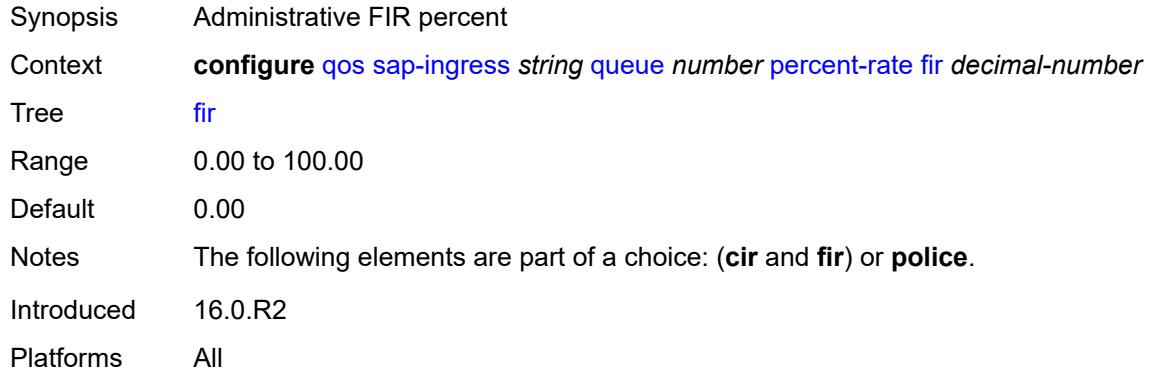

## <span id="page-3740-1"></span>**pir** *decimal-number*

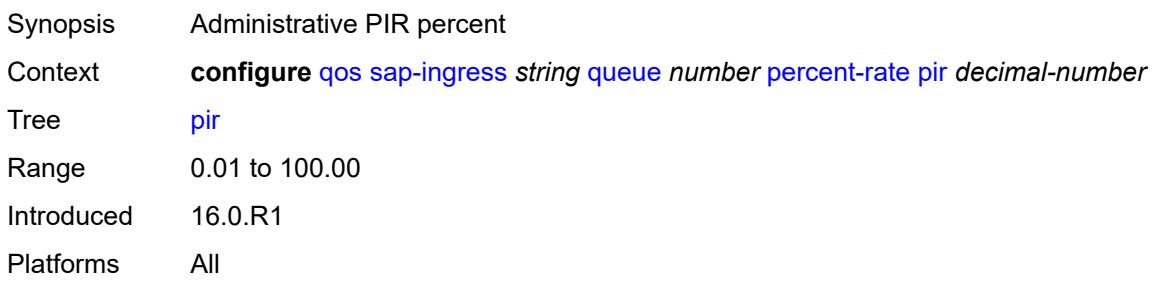

### <span id="page-3740-2"></span>**police**

<span id="page-3740-3"></span>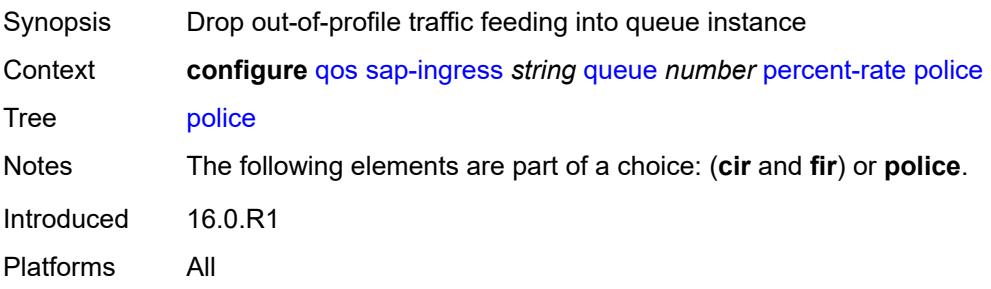

#### **reference-rate** *keyword*

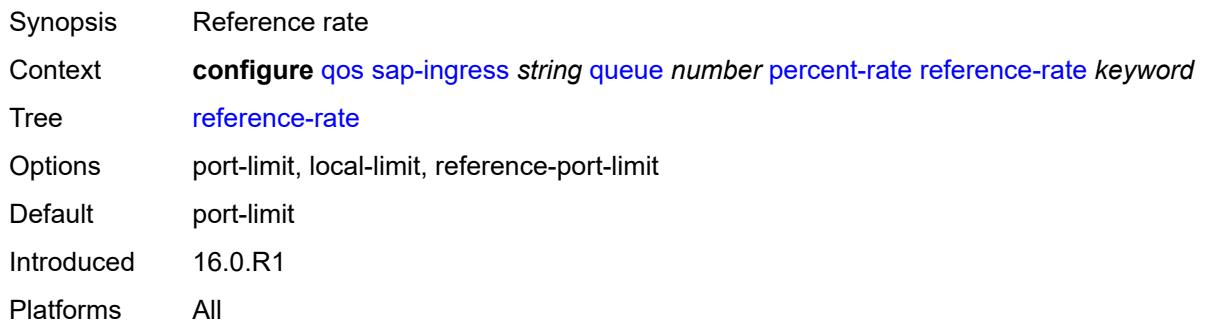

#### <span id="page-3741-0"></span>**queue-mode** *keyword*

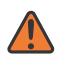

#### **WARNING:**

Modifying this element recreates the parent element automatically for the new value to take effect.

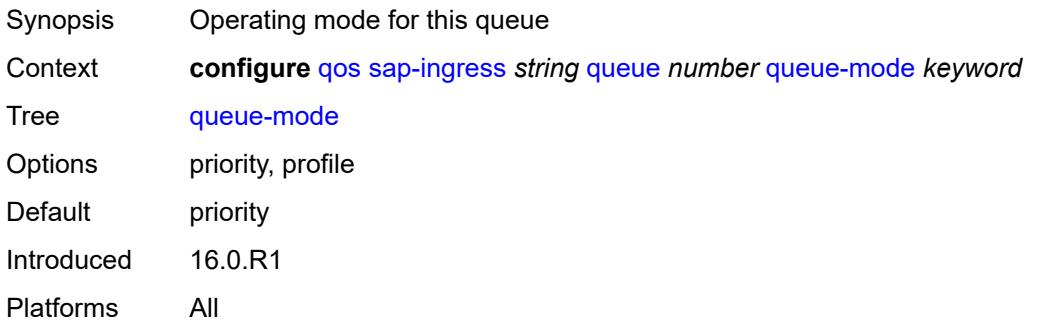

#### <span id="page-3741-1"></span>**queue-type** *keyword*

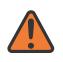

#### **WARNING:**

Modifying this element recreates the parent element automatically for the new value to take effect.

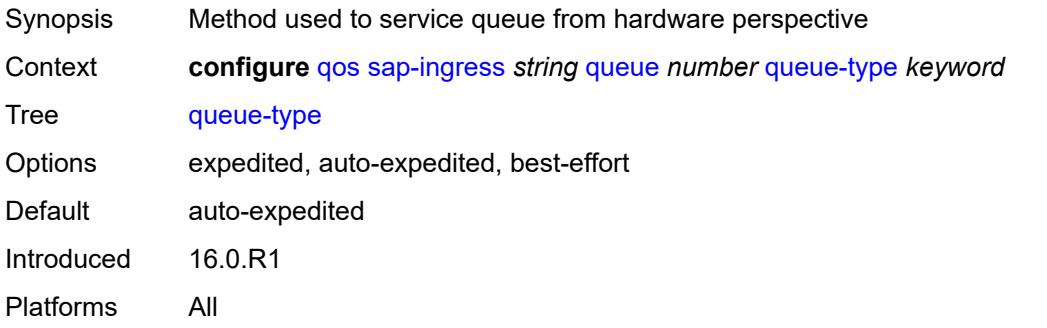

#### <span id="page-3742-0"></span>**rate**

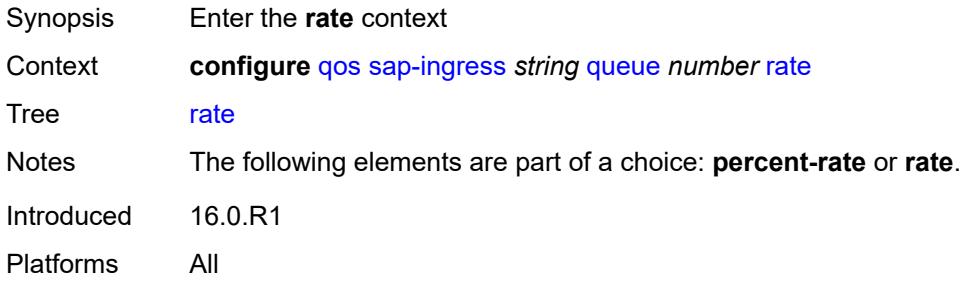

## <span id="page-3742-1"></span>**cir** *(number | keyword)*

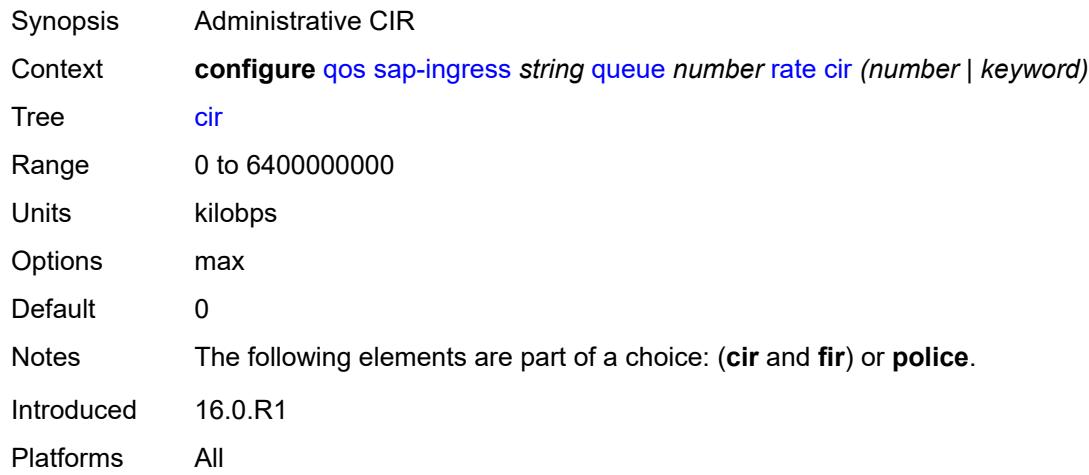

## <span id="page-3742-2"></span>**fir** *(number | keyword)*

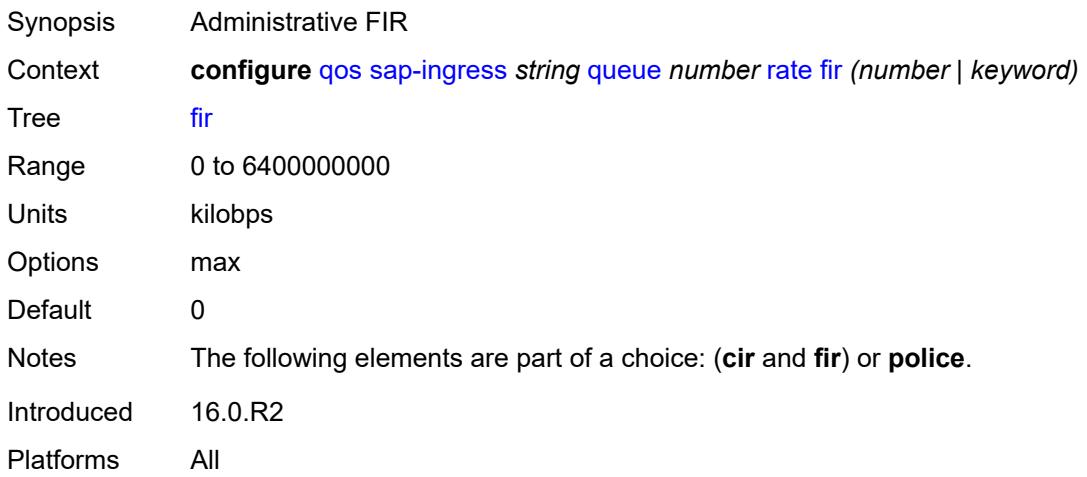

## <span id="page-3743-0"></span>**pir** *(number | keyword)*

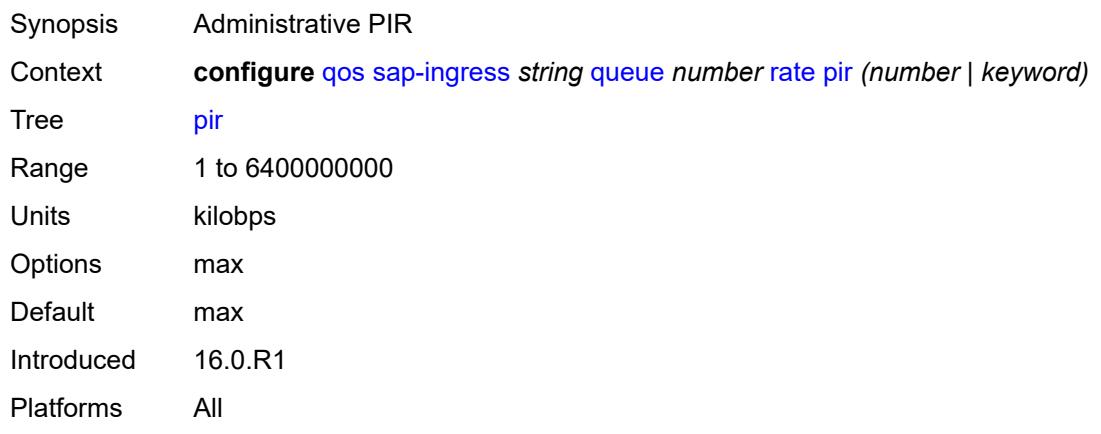

# <span id="page-3743-1"></span>**police**

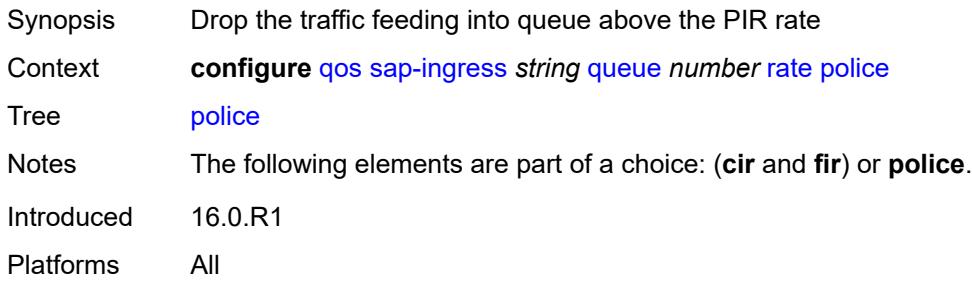

# <span id="page-3743-2"></span>**scheduler-parent**

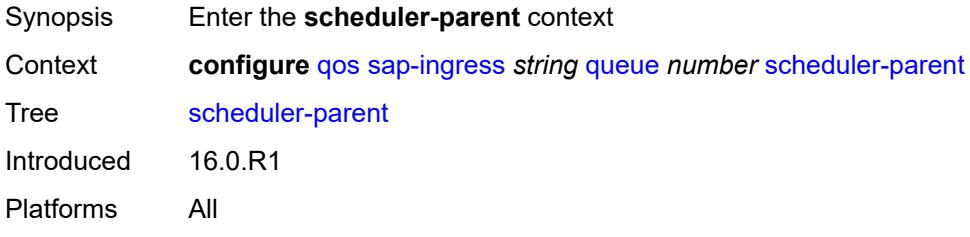

#### <span id="page-3743-3"></span>**cir-level** *number*

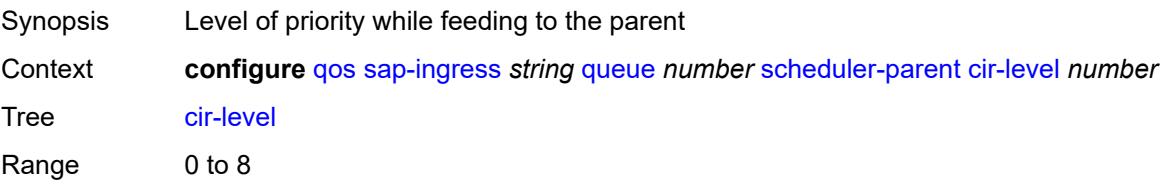
Default 0 Introduced 16.0.R1 Platforms All

## <span id="page-3744-0"></span>**cir-weight** *number*

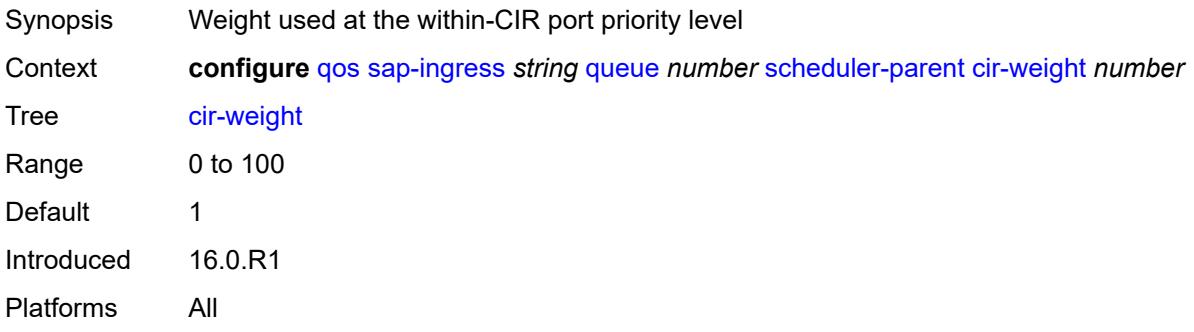

### <span id="page-3744-1"></span>**level** *number*

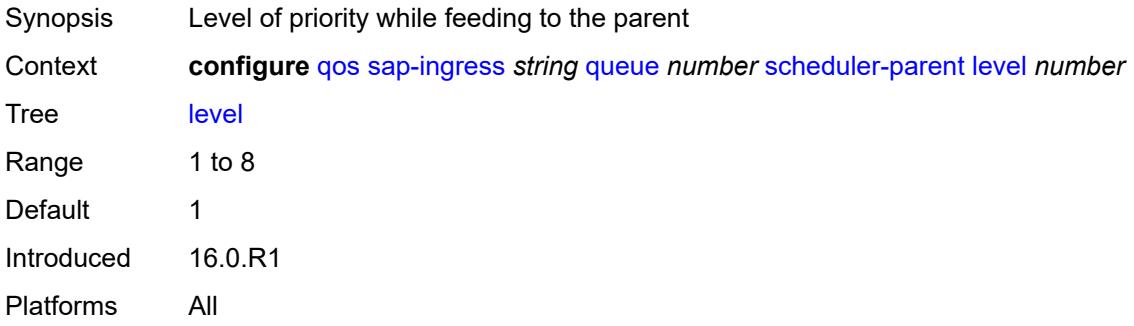

#### <span id="page-3744-2"></span>**scheduler-name** *string*

<span id="page-3744-3"></span>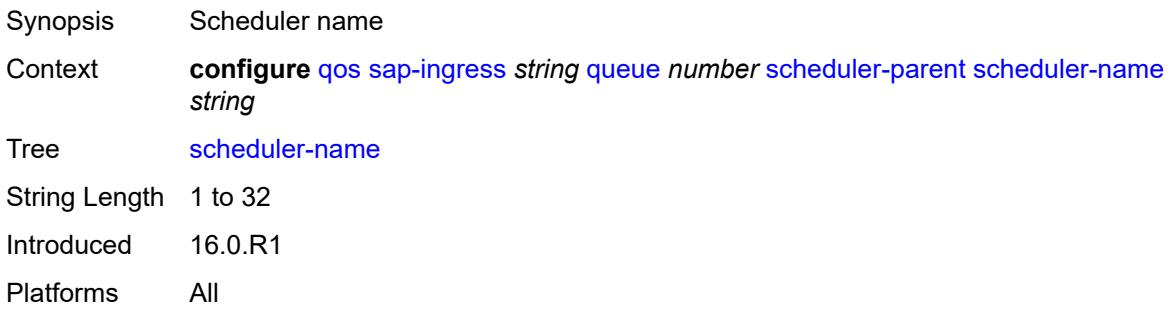

## **weight** *number*

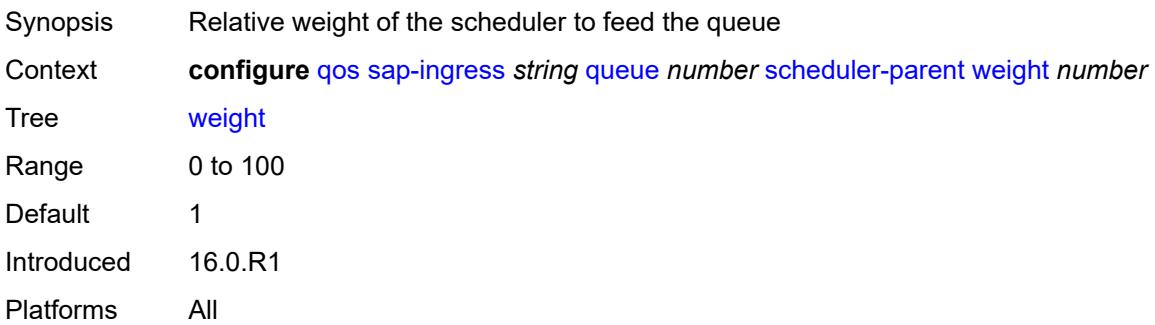

## <span id="page-3745-0"></span>**scope** *keyword*

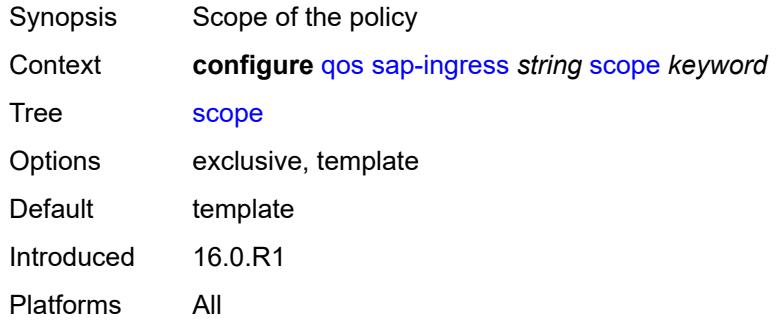

## <span id="page-3745-1"></span>**subscriber-mgmt**

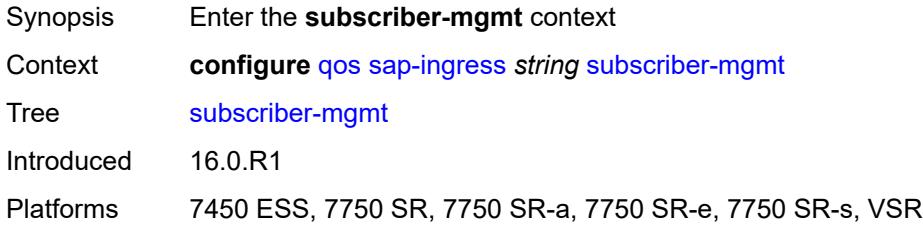

## <span id="page-3745-2"></span>**dynamic-policer**

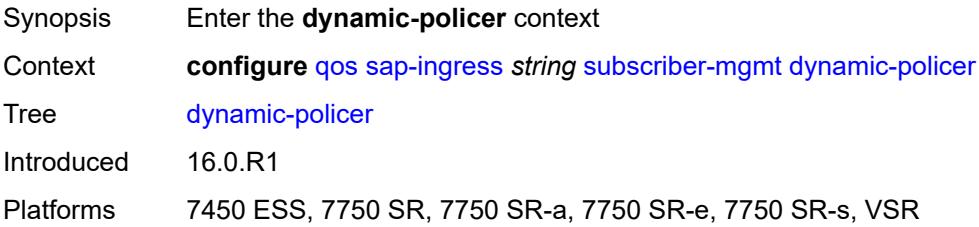

#### <span id="page-3746-0"></span>**arbiter-parent**

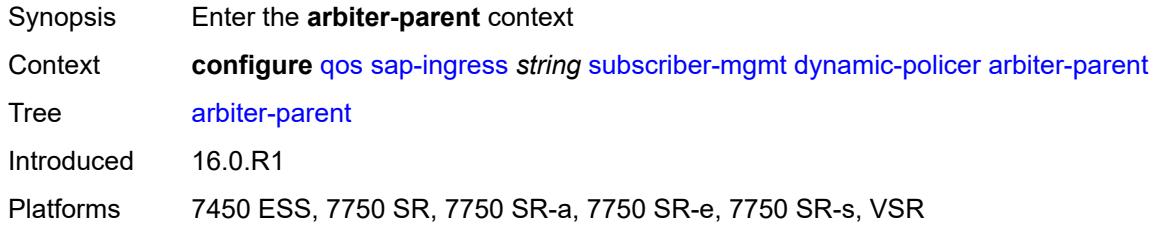

## <span id="page-3746-1"></span>**arbiter-name** *string*

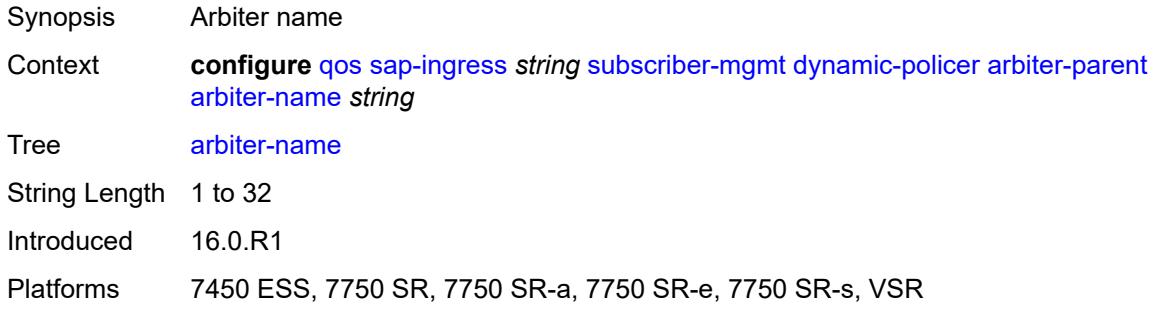

#### <span id="page-3746-2"></span>**level** *number*

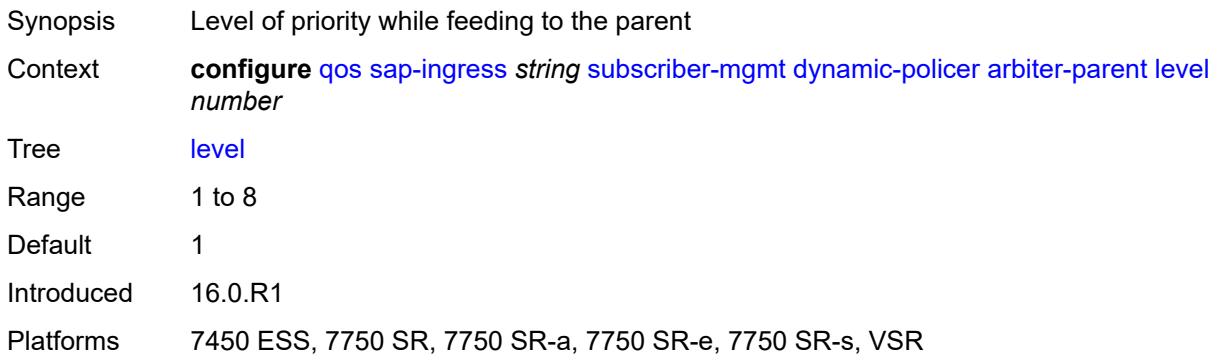

# <span id="page-3746-3"></span>**weight** *number*

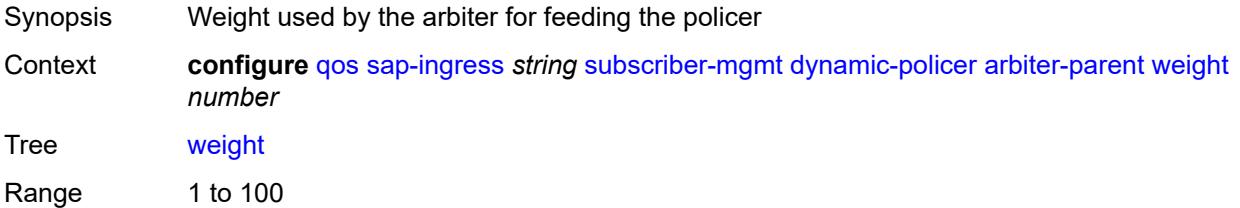

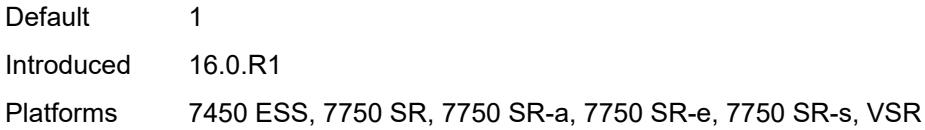

## <span id="page-3747-0"></span>**cbs** *(number | keyword)*

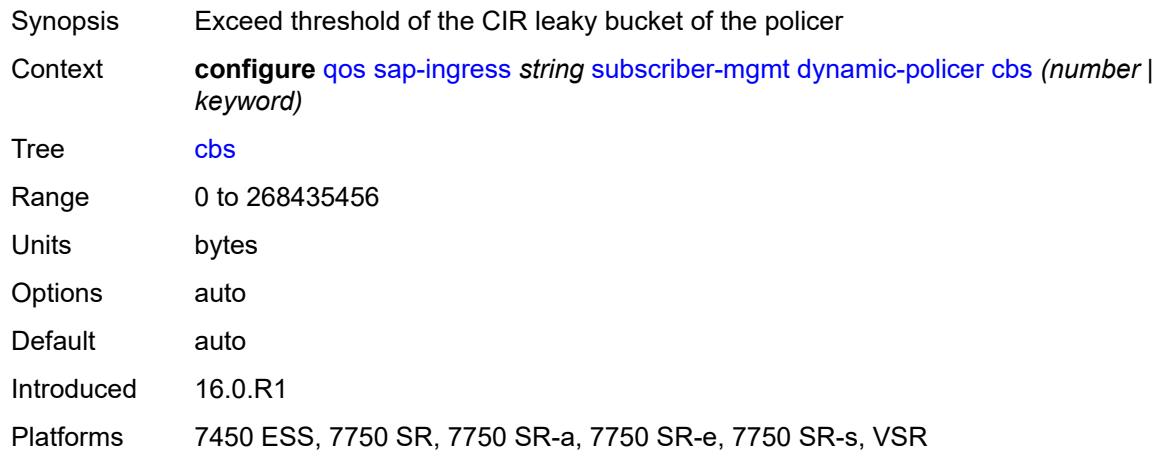

#### <span id="page-3747-1"></span>**mbs** *(number | keyword)*

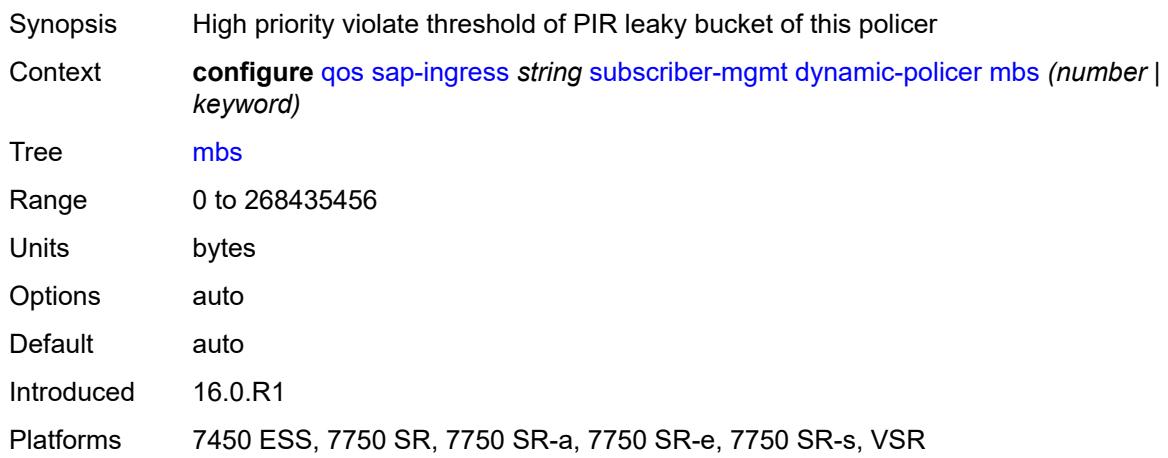

## <span id="page-3747-2"></span>**packet-byte-offset** *number*

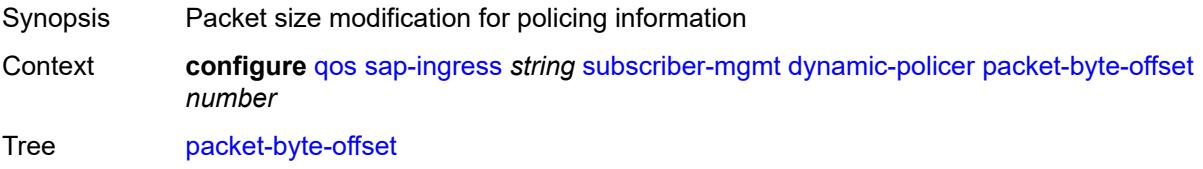

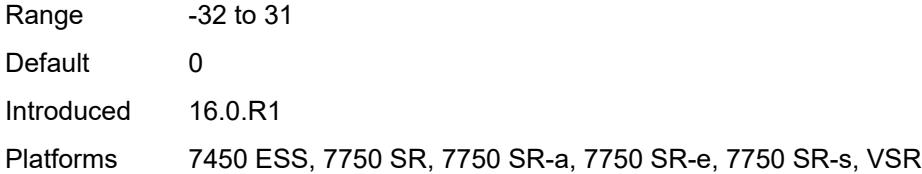

## <span id="page-3748-0"></span>**policer-id-range**

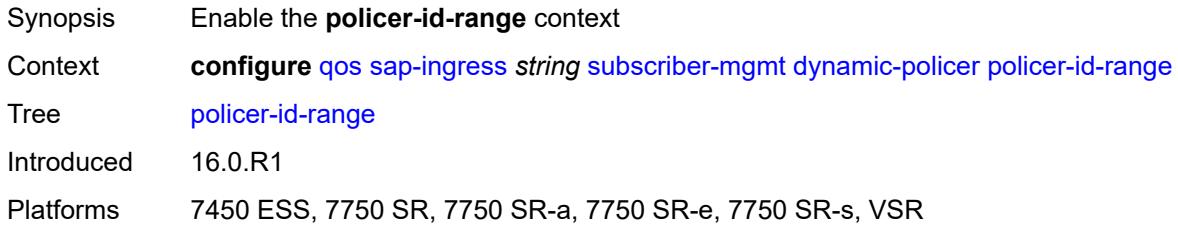

# <span id="page-3748-1"></span>**end** *number*

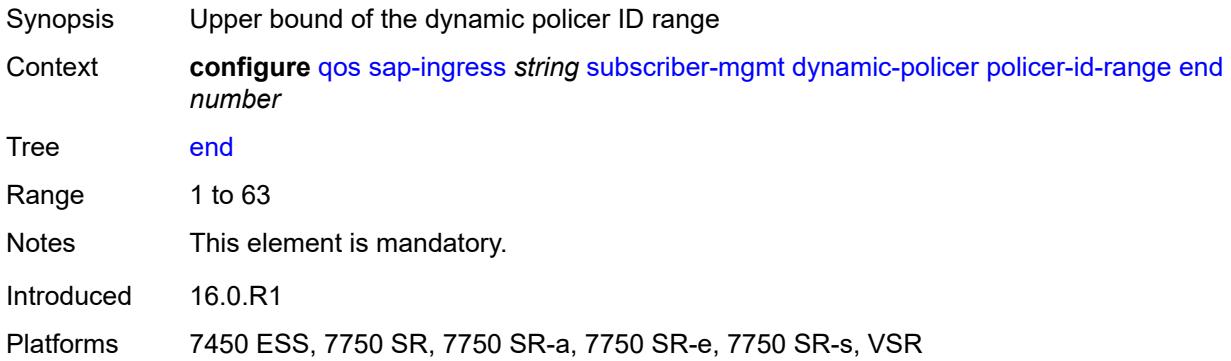

#### <span id="page-3748-2"></span>**start** *number*

<span id="page-3748-3"></span>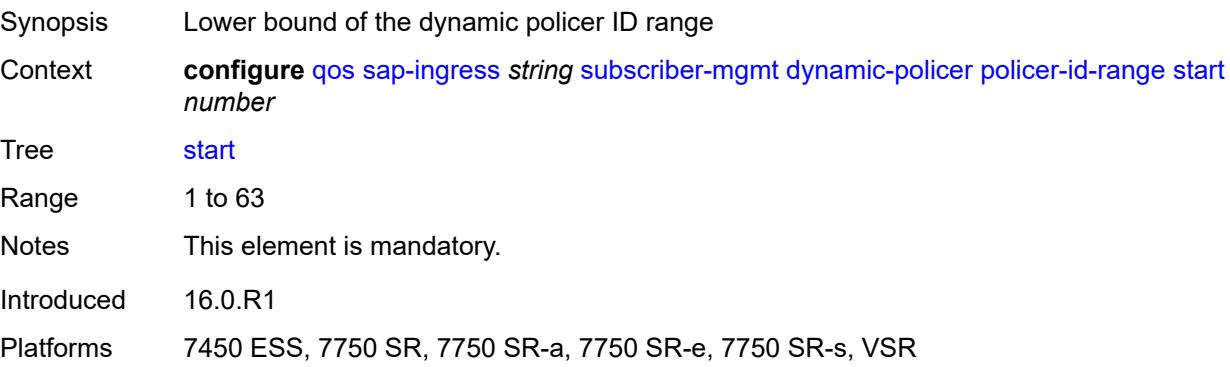

## **stat-mode** *keyword*

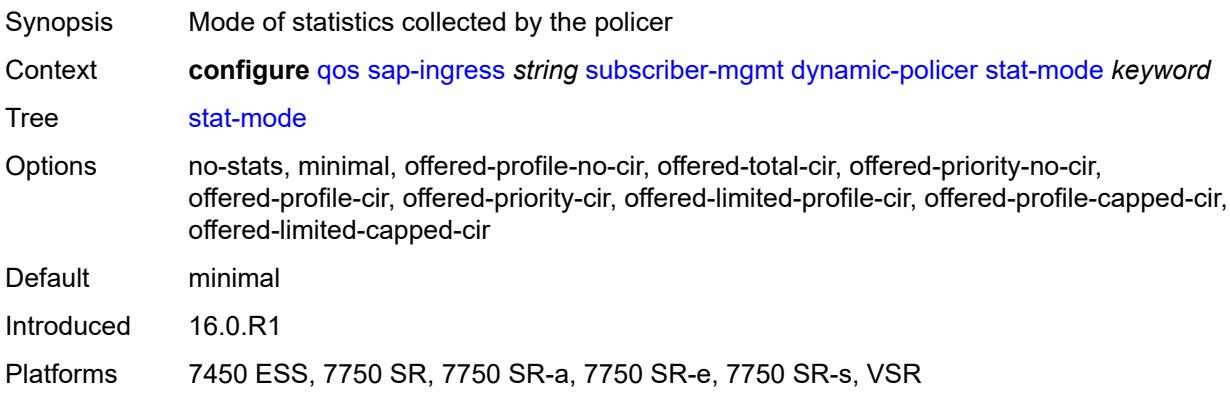

## <span id="page-3749-0"></span>**pcc-rule-entry**

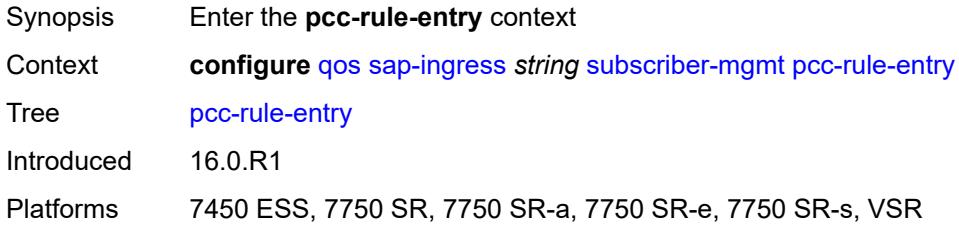

#### <span id="page-3749-1"></span>**range**

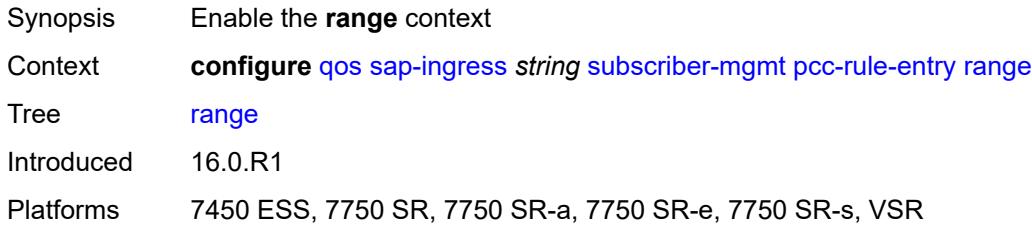

#### <span id="page-3749-2"></span>**end** *number*

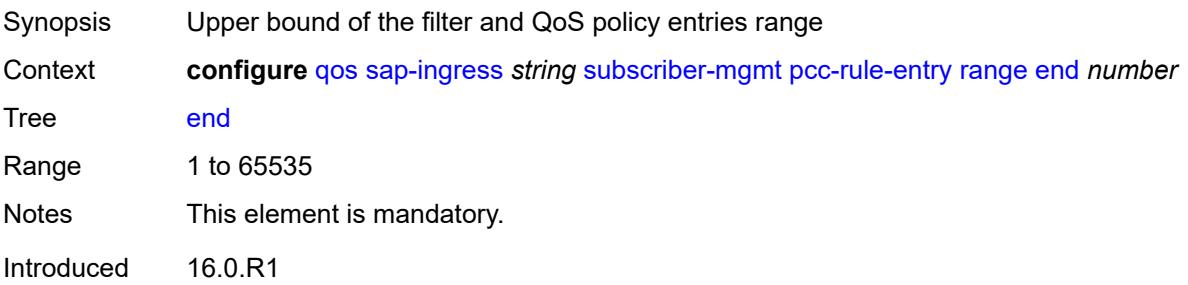

Platforms 7450 ESS, 7750 SR, 7750 SR-a, 7750 SR-e, 7750 SR-s, VSR

#### <span id="page-3750-0"></span>**start** *number*

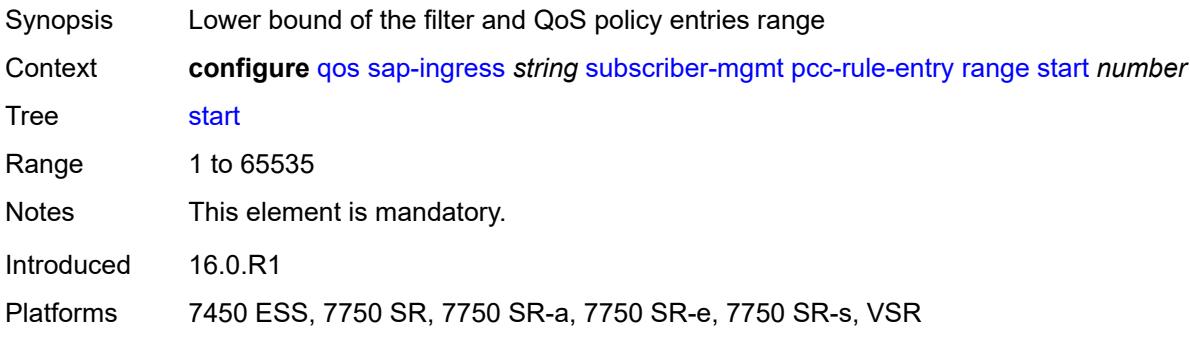

## <span id="page-3750-2"></span>**scheduler-policy** [[scheduler-policy-name](#page-3750-1)] *string*

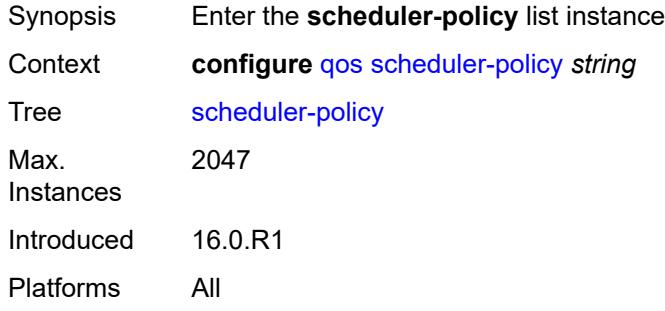

## <span id="page-3750-1"></span>[**scheduler-policy-name**] *string*

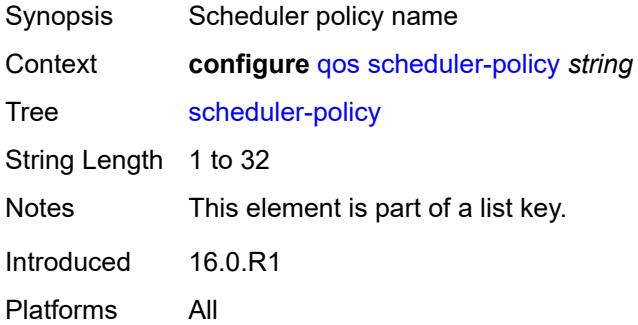

#### <span id="page-3750-3"></span>**description** *string*

Synopsis Text description

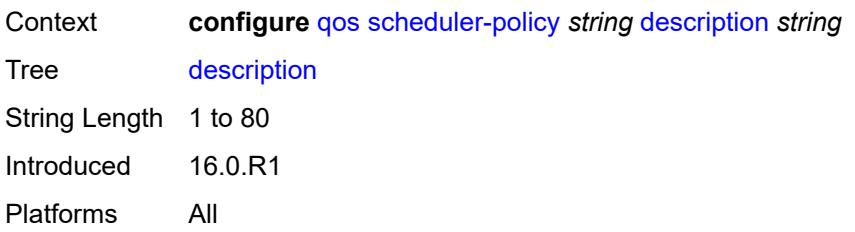

### <span id="page-3751-0"></span>**frame-based-accounting** *boolean*

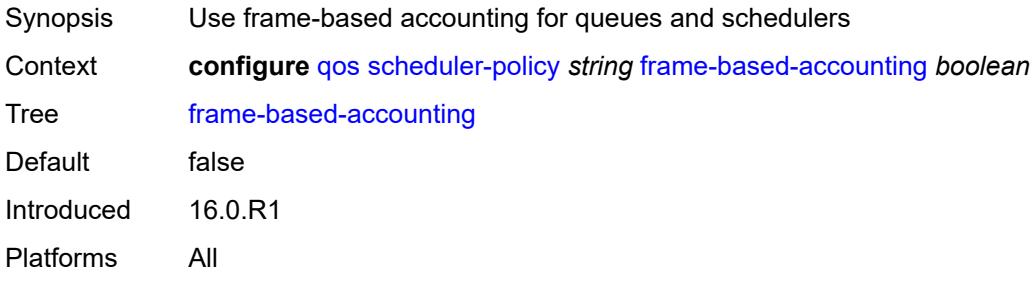

## <span id="page-3751-2"></span>**tier** [[tier-id\]](#page-3751-1) *number*

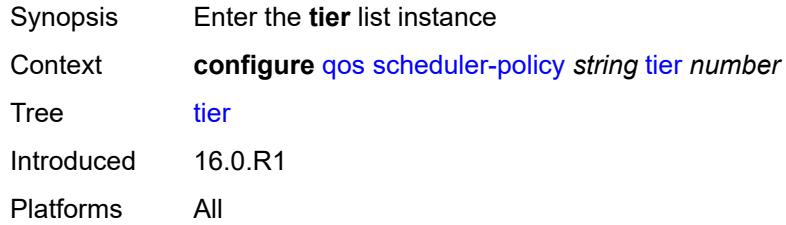

## <span id="page-3751-1"></span>[**tier-id**] *number*

<span id="page-3751-3"></span>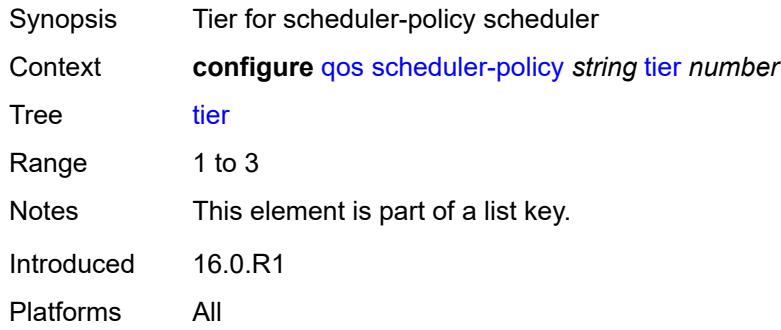

## **parent-location** *keyword*

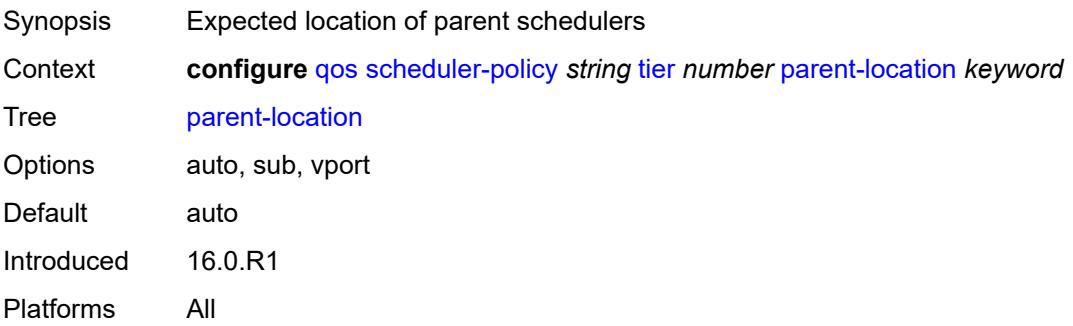

# <span id="page-3752-1"></span>**scheduler** [[scheduler-name](#page-3752-0)] *string*

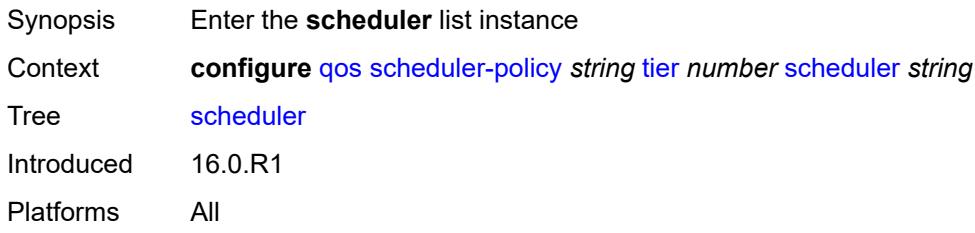

## <span id="page-3752-0"></span>[**scheduler-name**] *string*

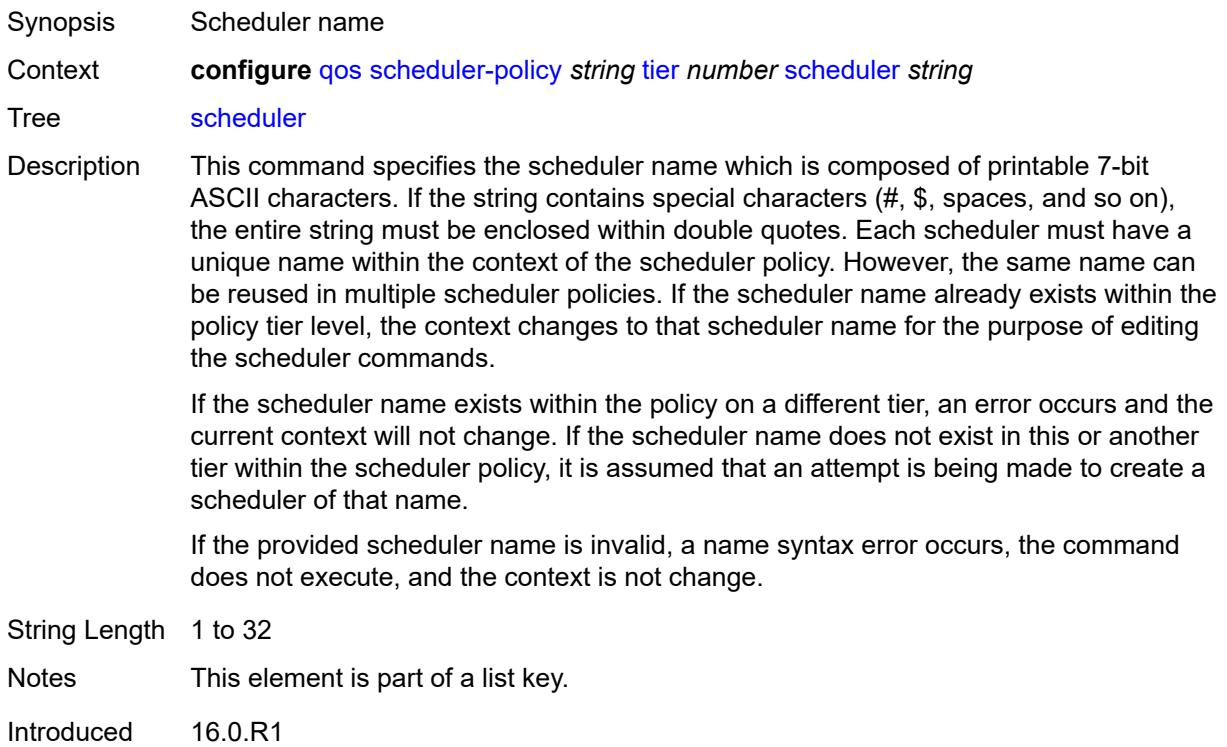

Platforms All

### <span id="page-3753-0"></span>**description** *string*

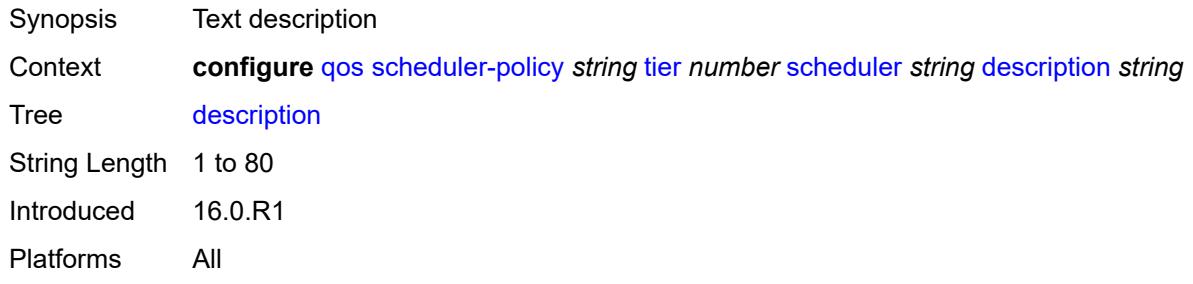

## <span id="page-3753-1"></span>**limit-unused-bandwidth** *boolean*

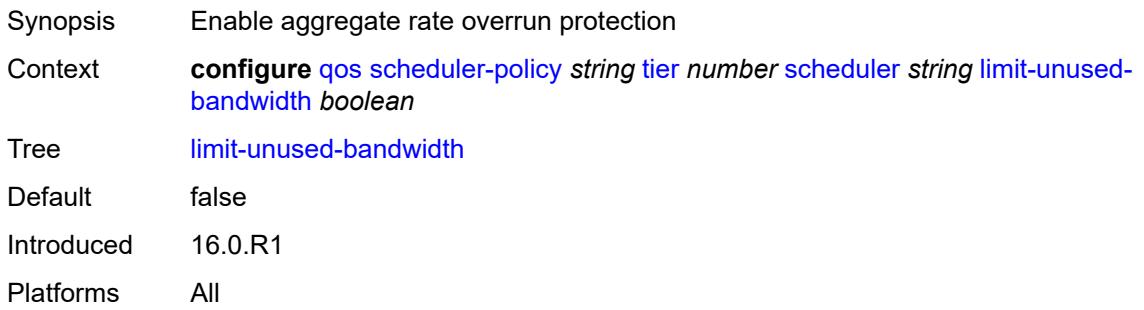

#### <span id="page-3753-2"></span>**percent-rate**

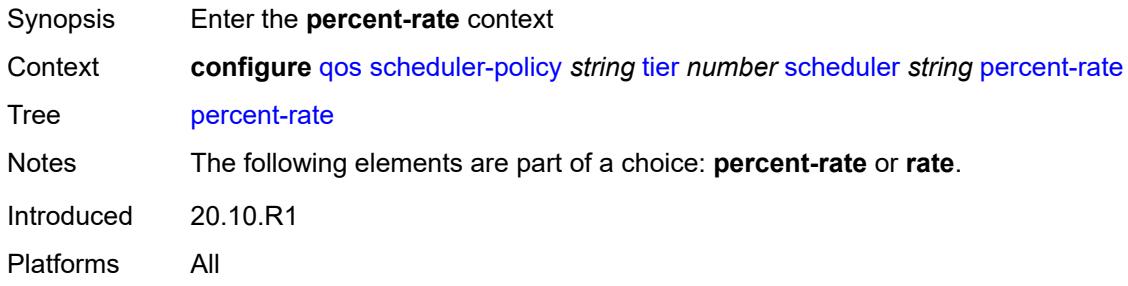

#### <span id="page-3753-3"></span>**cir** *(keyword | decimal-number)*

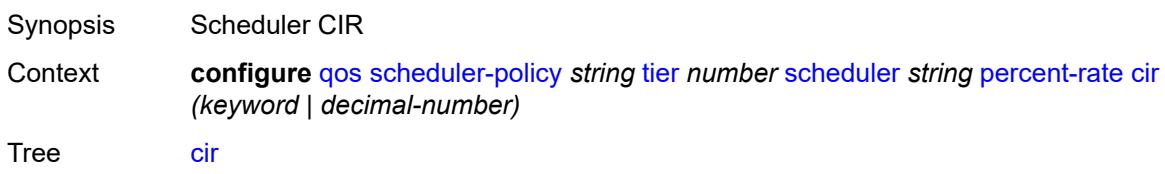

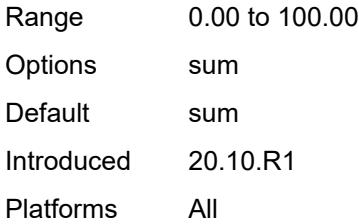

#### <span id="page-3754-0"></span>**pir** *decimal-number*

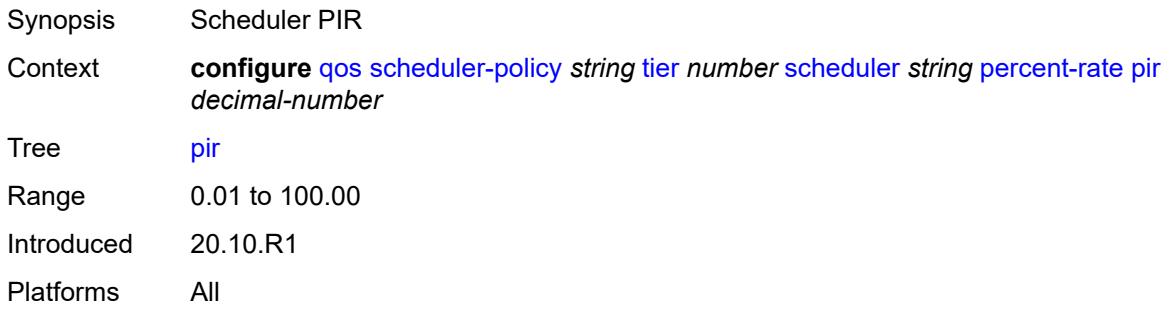

#### <span id="page-3754-1"></span>**reference-rate** *keyword*

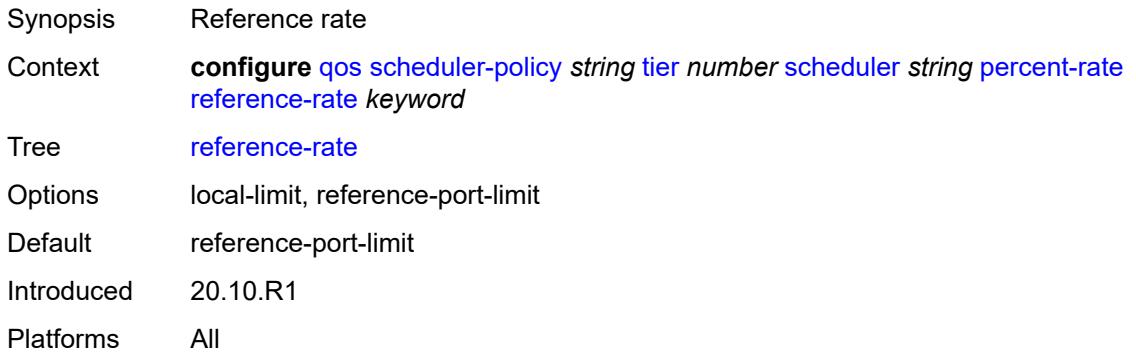

### <span id="page-3754-2"></span>**port-parent**

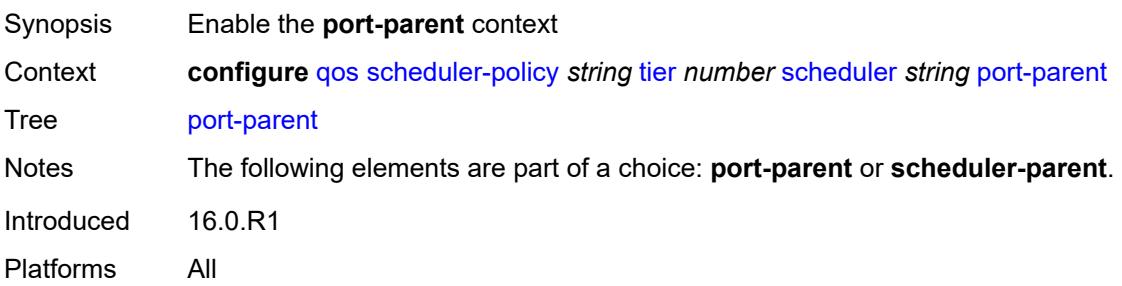

#### <span id="page-3755-0"></span>**cir-level** *number*

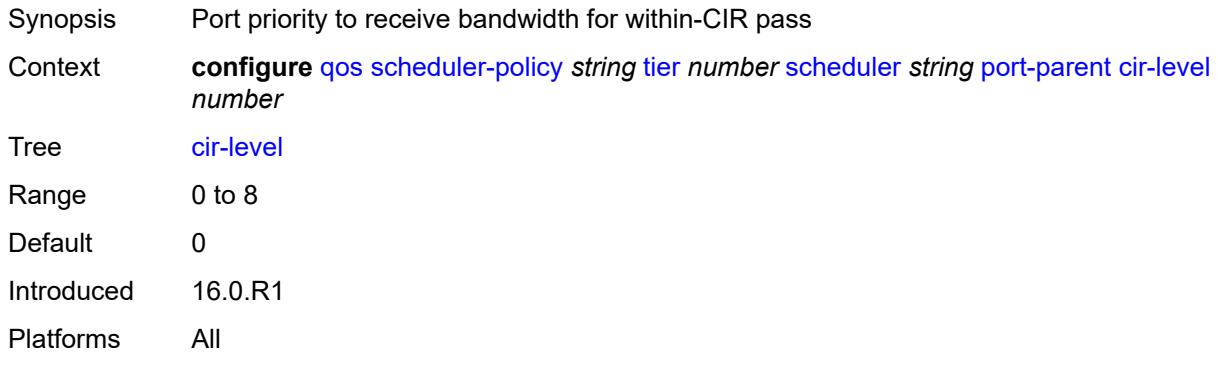

## <span id="page-3755-1"></span>**cir-weight** *number*

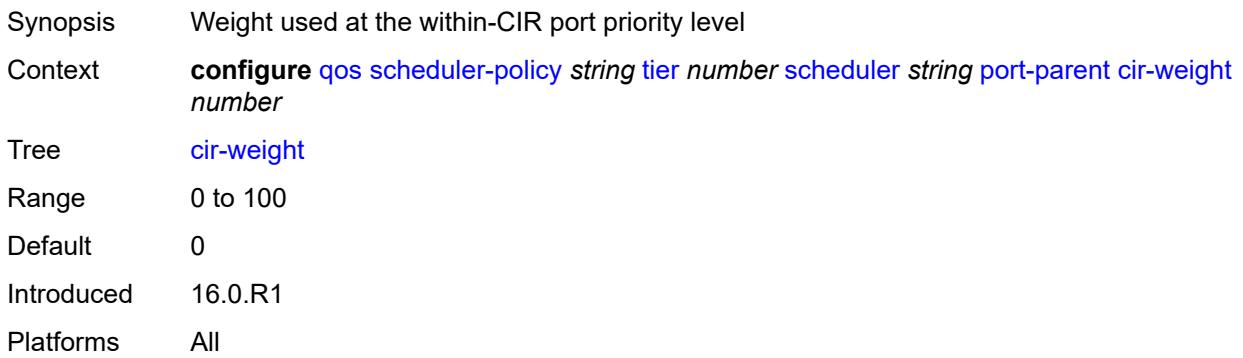

#### <span id="page-3755-2"></span>**level** *number*

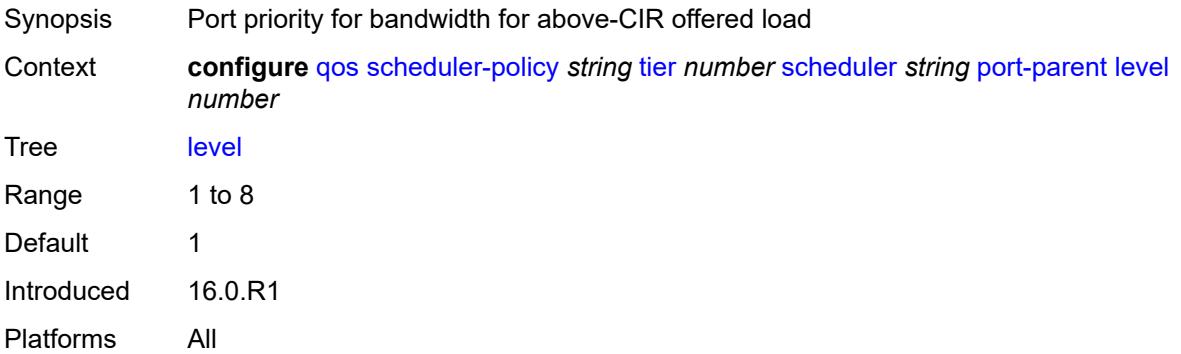

### <span id="page-3755-3"></span>**weight** *number*

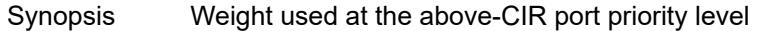

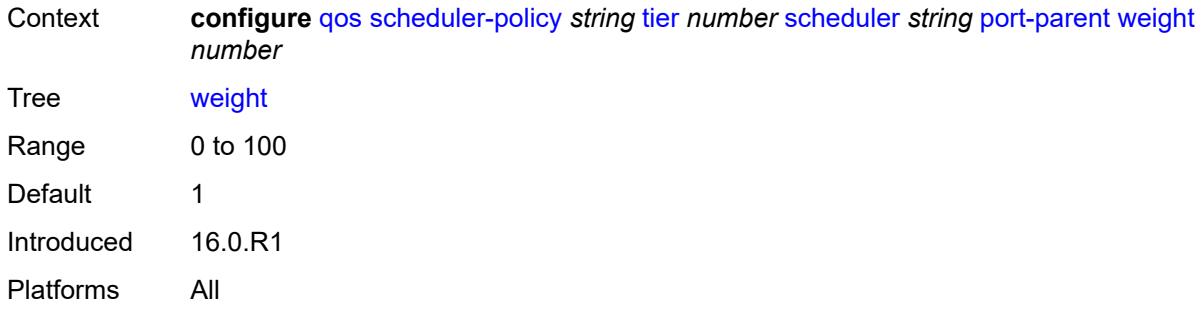

#### <span id="page-3756-0"></span>**rate**

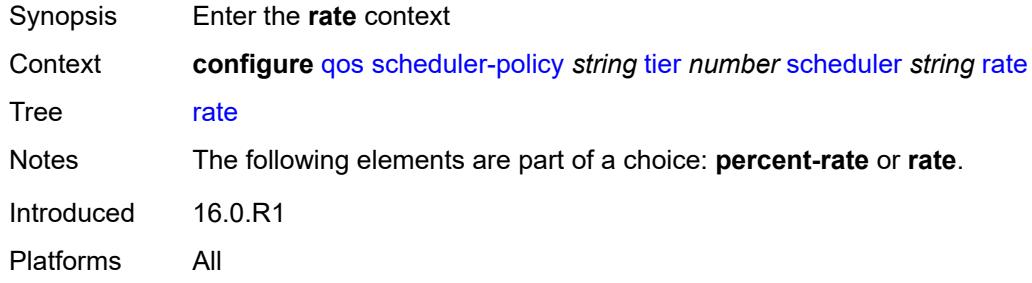

# <span id="page-3756-1"></span>**cir** *(number | keyword)*

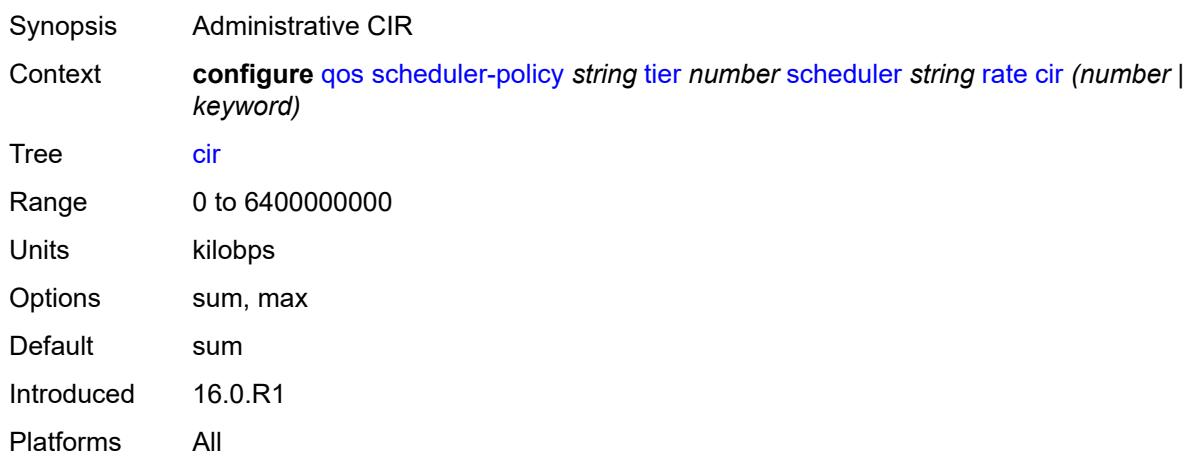

## <span id="page-3756-2"></span>**pir** *(number | keyword)*

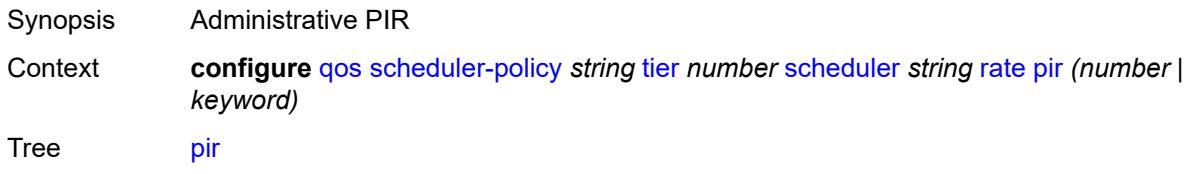

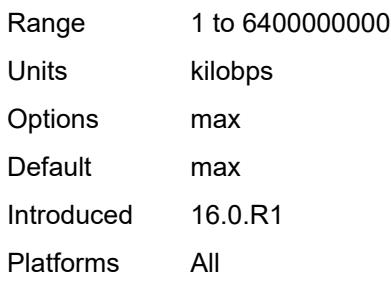

# <span id="page-3757-0"></span>**scheduler-parent**

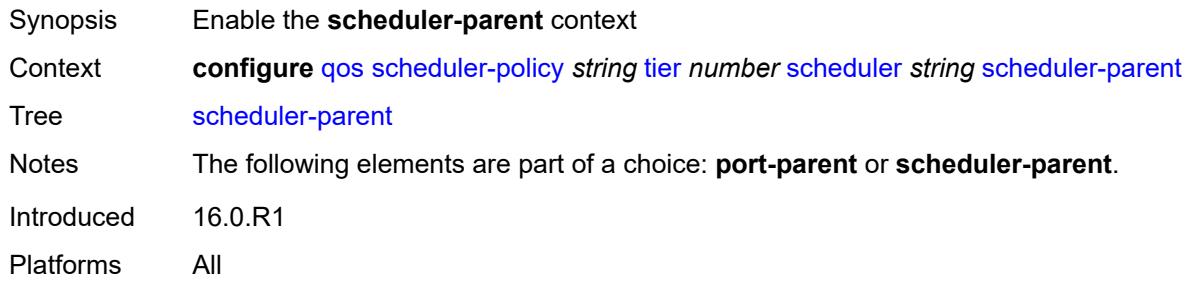

### <span id="page-3757-1"></span>**cir-level** *number*

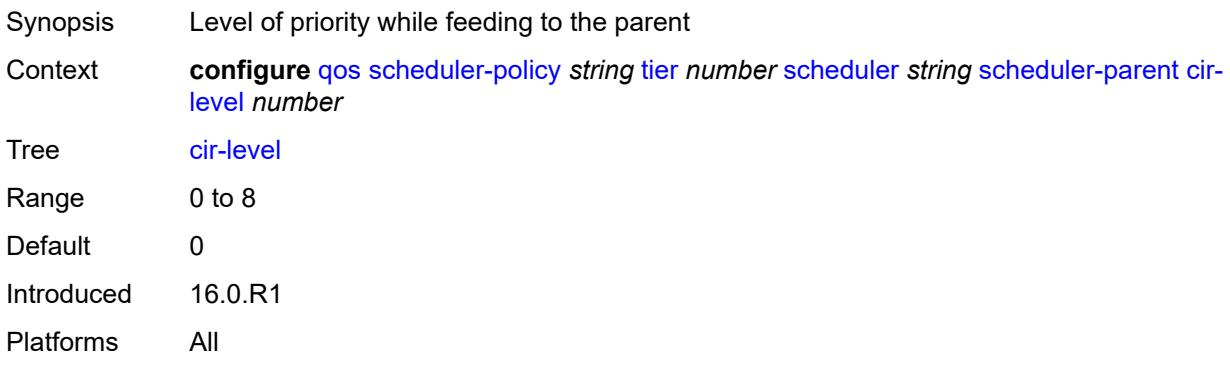

## <span id="page-3757-2"></span>**cir-weight** *number*

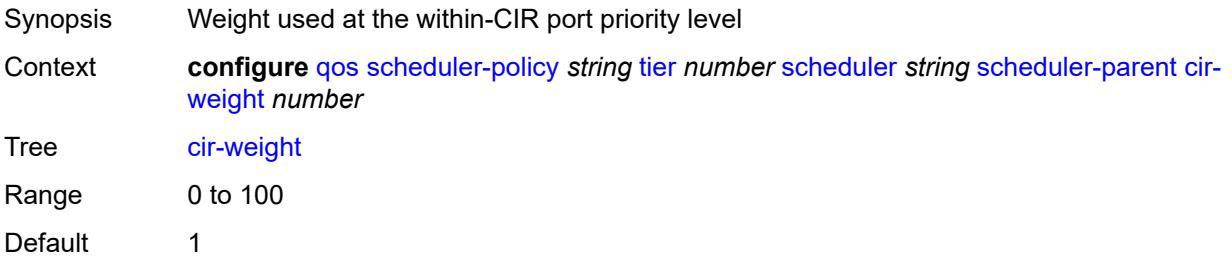

Introduced 16.0.R1 Platforms All

#### <span id="page-3758-0"></span>**level** *number*

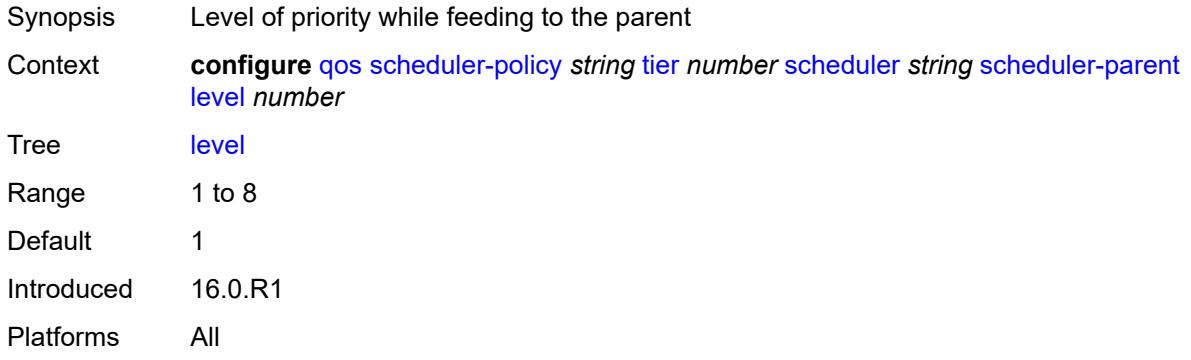

## <span id="page-3758-1"></span>**scheduler-name** *string*

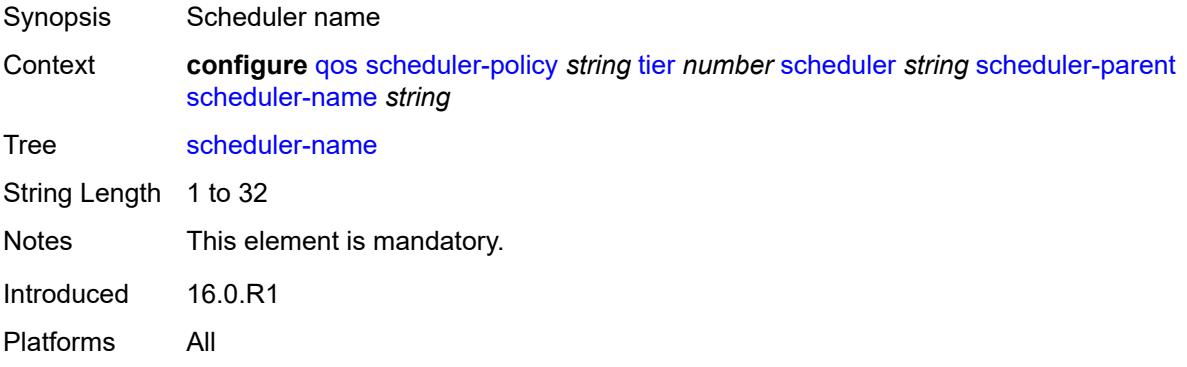

## <span id="page-3758-2"></span>**weight** *number*

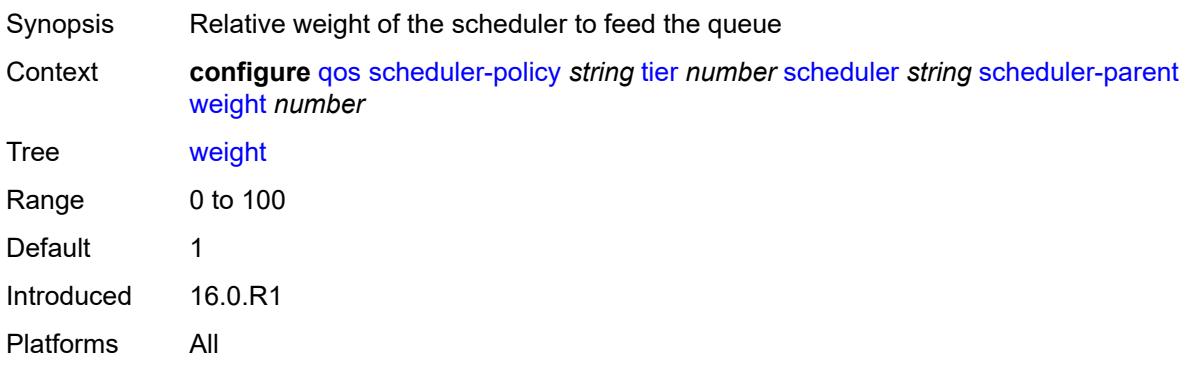

#### <span id="page-3759-1"></span>**shared-queue** [[shared-queue-policy-name\]](#page-3759-0) *string*

Synopsis Enter the **shared-queue** list instance Context **configure** [qos](#page-3412-0) [shared-queue](#page-3759-1) *string* Tree [shared-queue](#page-3410-17) Introduced 16.0.R1 Platforms All

### <span id="page-3759-0"></span>[**shared-queue-policy-name**] *string*

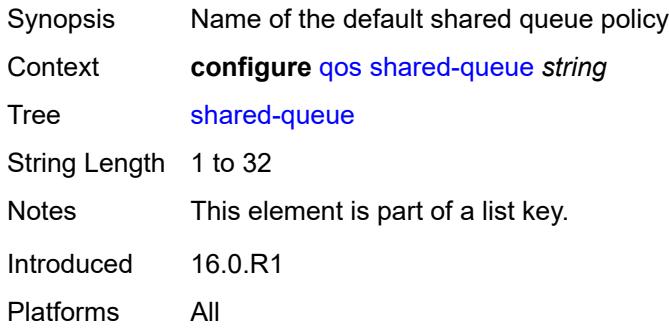

#### <span id="page-3759-2"></span>**description** *string*

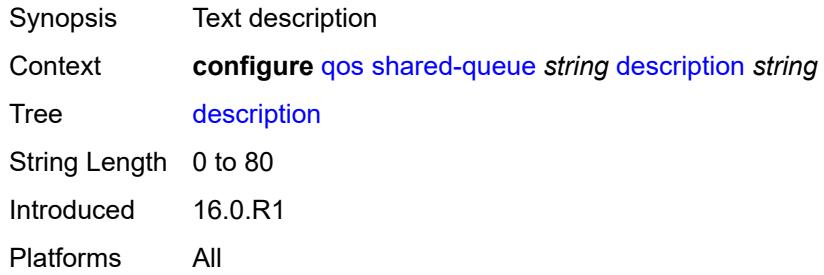

#### <span id="page-3759-3"></span>**fc** [\[fc-name](#page-3760-0)] *keyword*

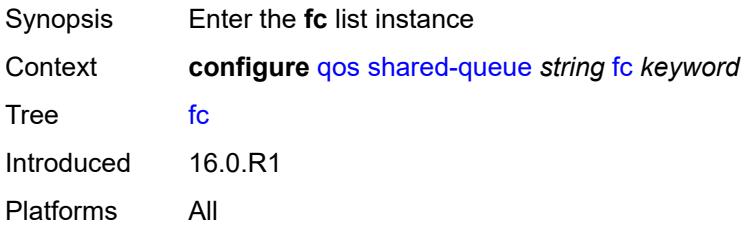

## <span id="page-3760-0"></span>[**fc-name**] *keyword*

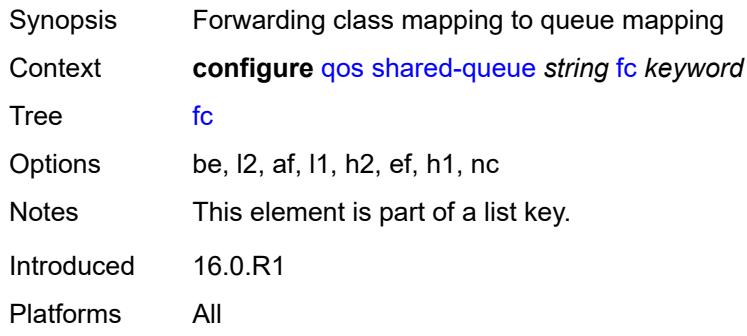

## <span id="page-3760-1"></span>**broadcast-queue** *number*

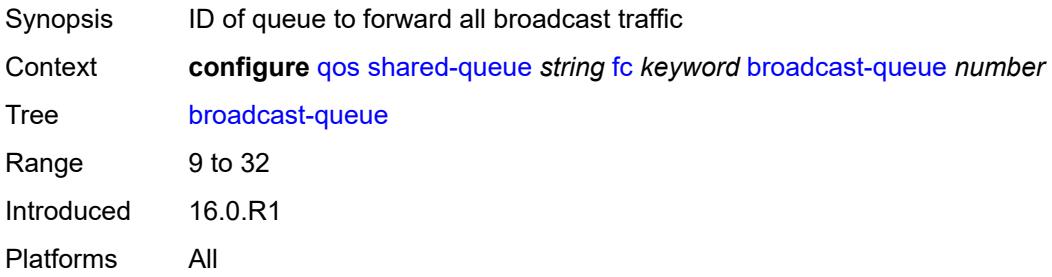

### <span id="page-3760-2"></span>**multicast-queue** *number*

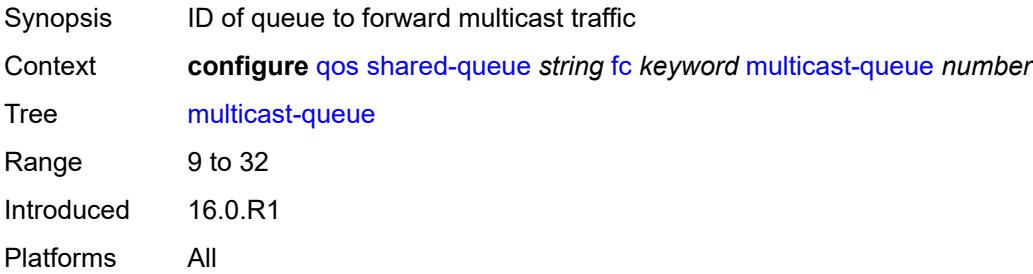

### <span id="page-3760-3"></span>**queue** *number*

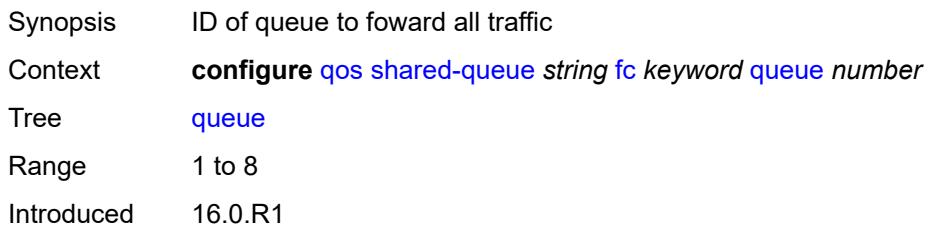

Platforms All

#### <span id="page-3761-0"></span>**unknown-queue** *number*

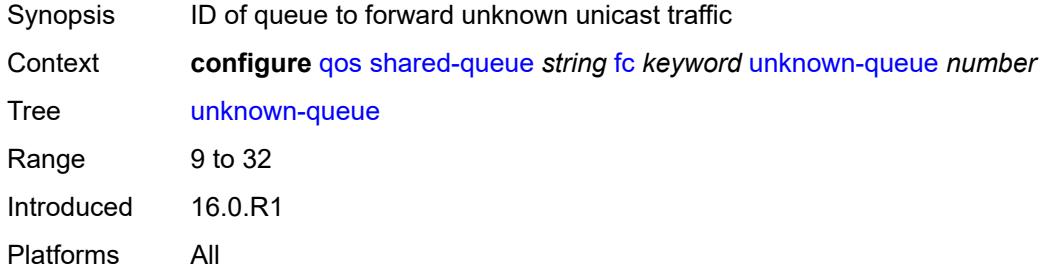

# <span id="page-3761-2"></span>**queue** [[queue-id](#page-3761-1)] *number*

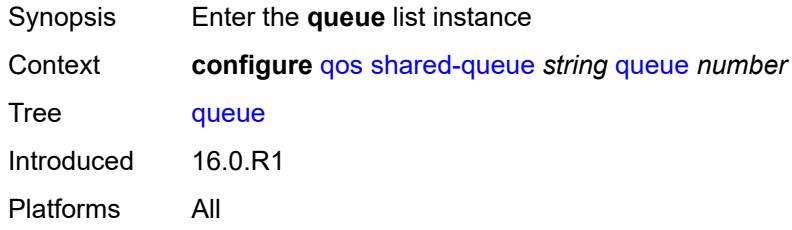

# <span id="page-3761-1"></span>[**queue-id**] *number*

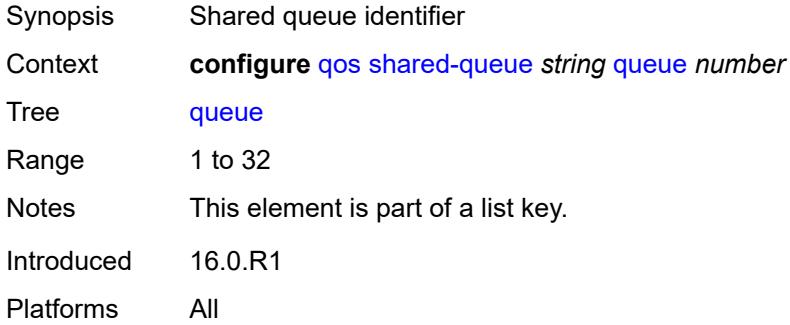

#### <span id="page-3761-3"></span>**cbs** *number*

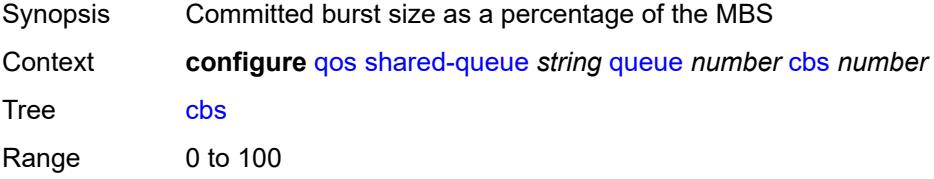

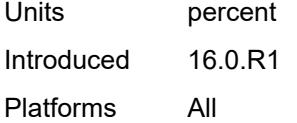

## <span id="page-3762-0"></span>**drop-tail**

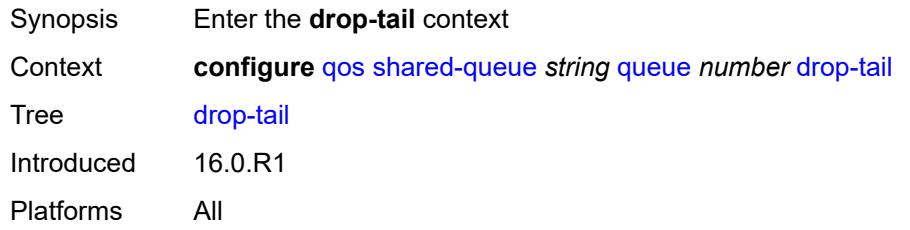

#### <span id="page-3762-1"></span>**low**

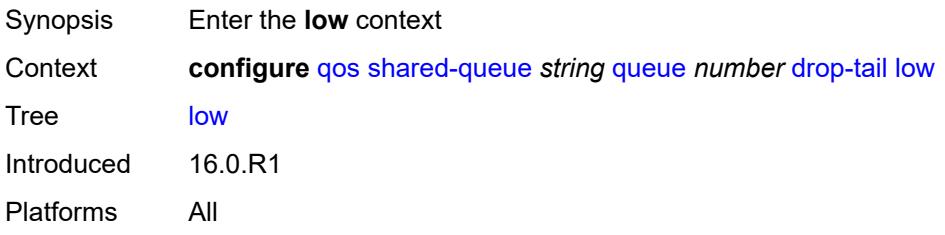

## <span id="page-3762-2"></span>**percent-reduction-from-mbs** *(number | keyword)*

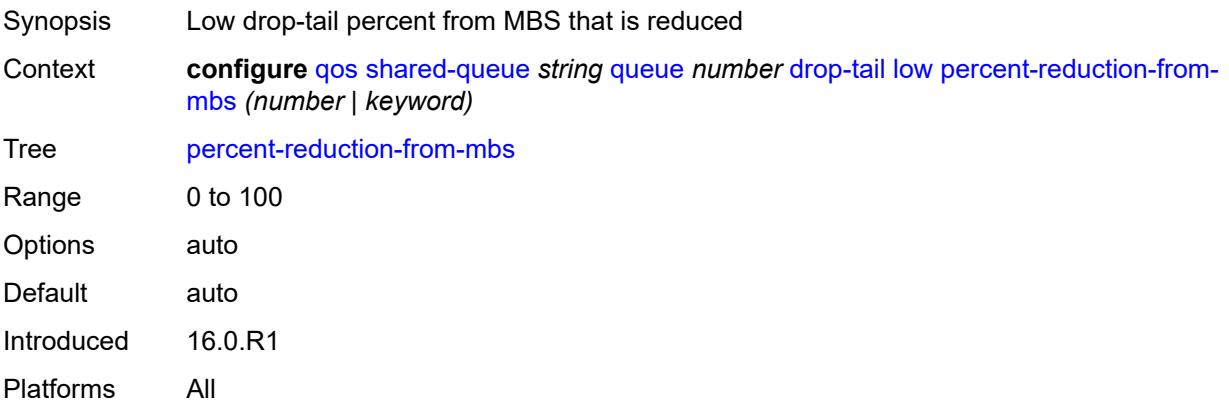

#### <span id="page-3762-3"></span>**mbs** *number*

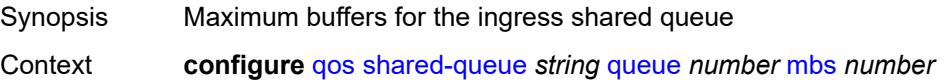

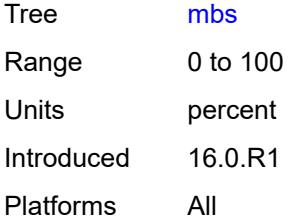

### <span id="page-3763-0"></span>**multipoint** *boolean*

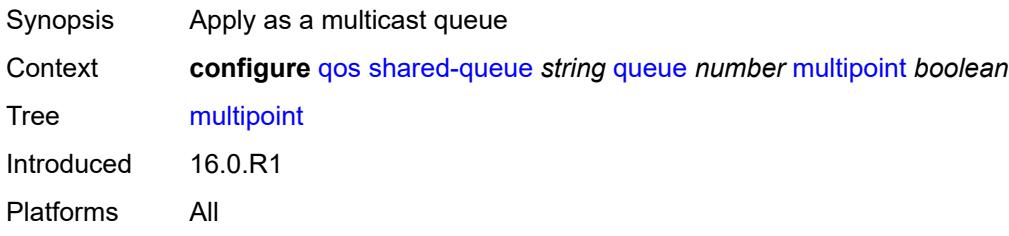

## <span id="page-3763-1"></span>**queue-type** *keyword*

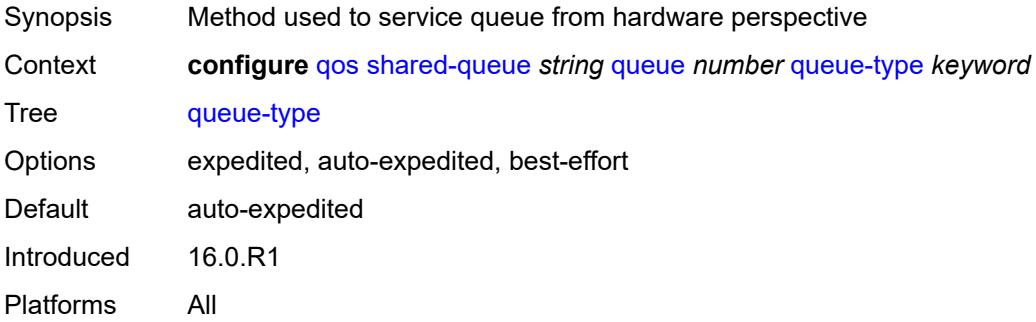

#### <span id="page-3763-2"></span>**rate**

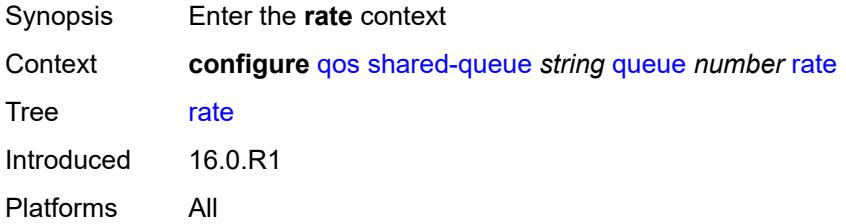

## <span id="page-3763-3"></span>**cir** *number*

Synopsis CIR percentage rate

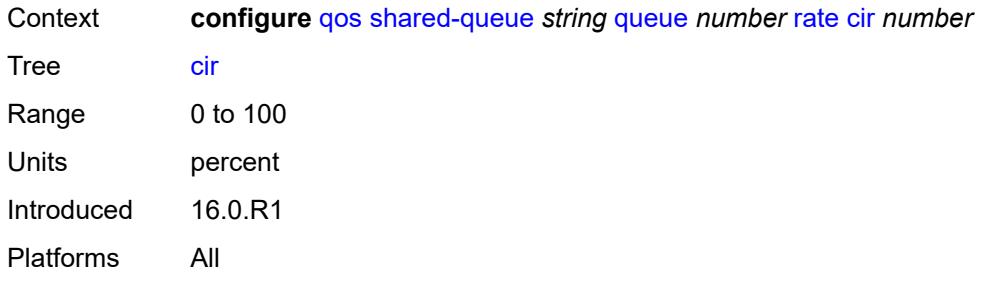

# <span id="page-3764-0"></span>**fir** *number*

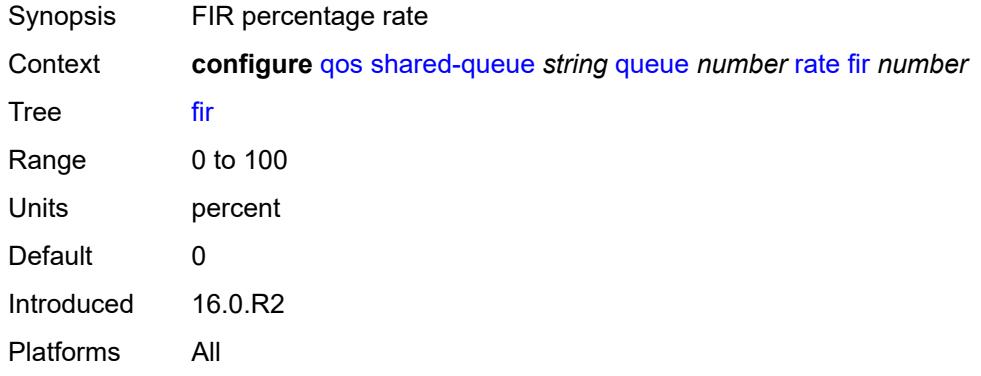

# <span id="page-3764-1"></span>**pir** *number*

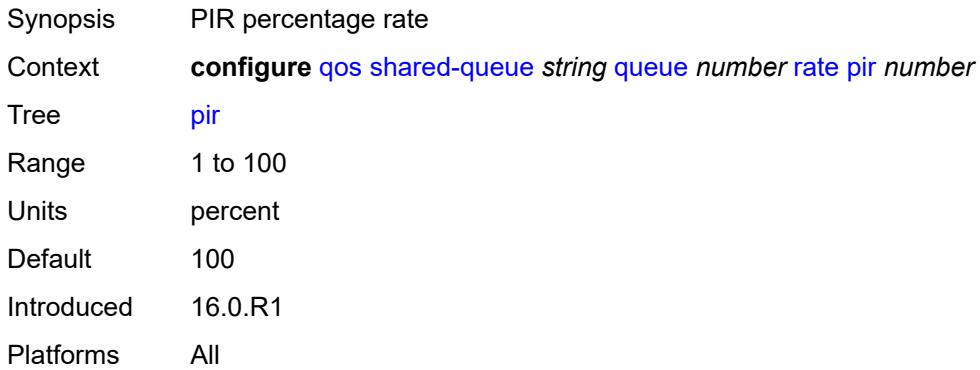

# <span id="page-3764-2"></span>**slope-policy** [\[slope-policy-name\]](#page-3765-0) *string*

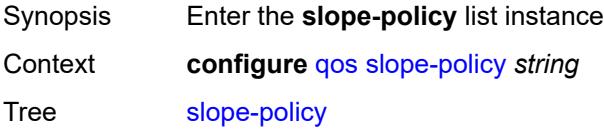

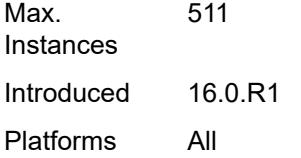

# <span id="page-3765-0"></span>[**slope-policy-name**] *string*

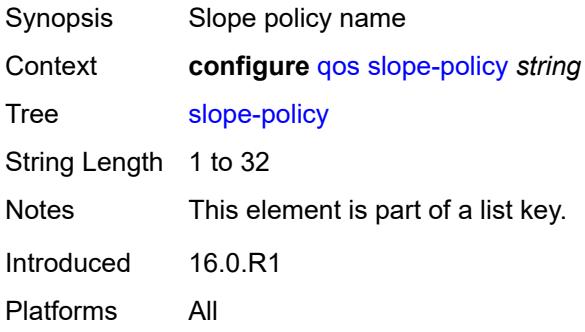

### <span id="page-3765-1"></span>**description** *string*

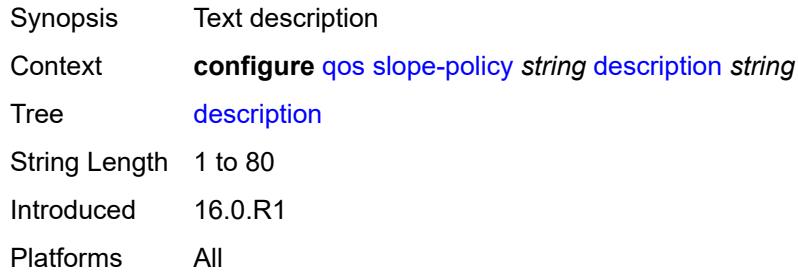

## <span id="page-3765-2"></span>**exceed-slope**

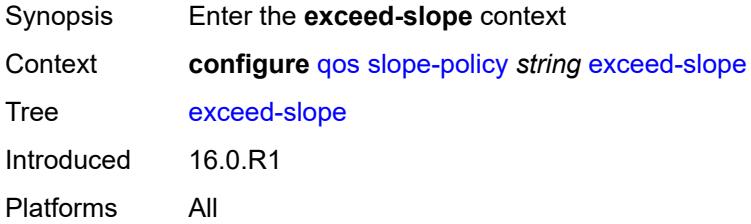

### <span id="page-3765-3"></span>**admin-state** *keyword*

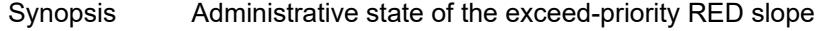

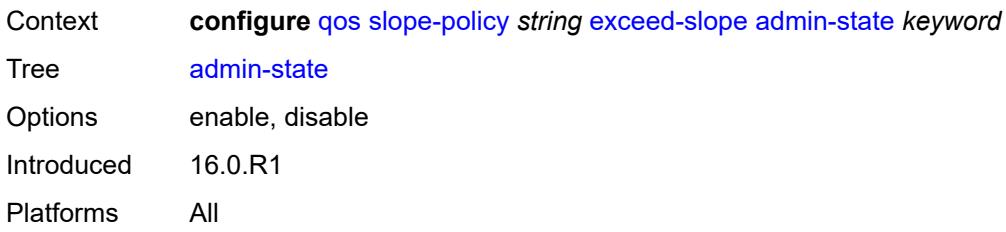

### <span id="page-3766-0"></span>**max-avg** *number*

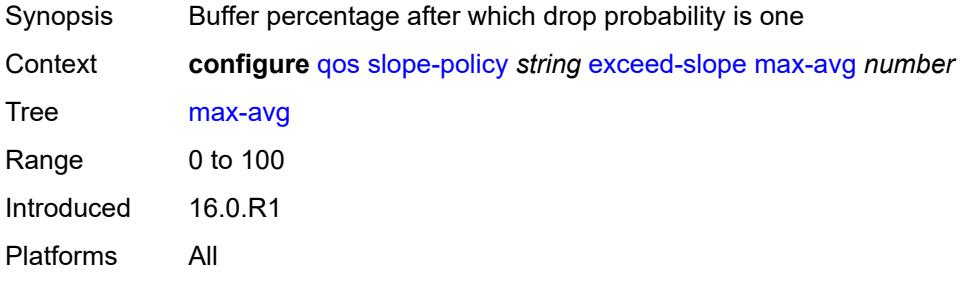

## <span id="page-3766-1"></span>**max-prob** *number*

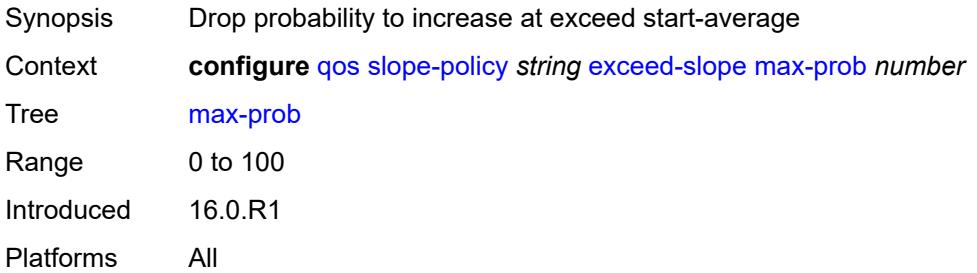

#### <span id="page-3766-2"></span>**start-avg** *number*

<span id="page-3766-3"></span>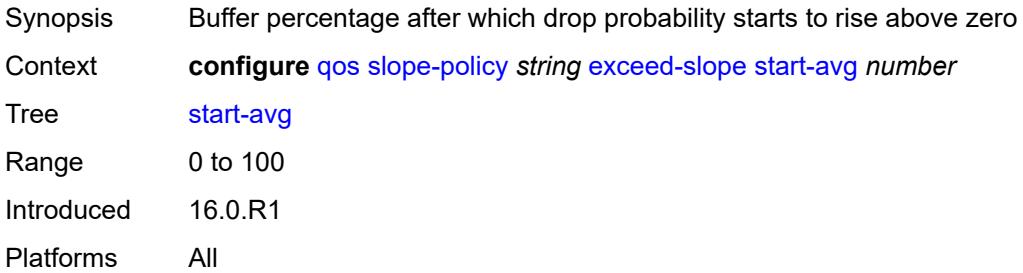

## **high-slope**

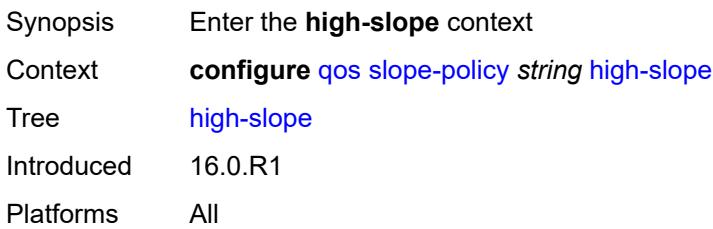

### <span id="page-3767-0"></span>**admin-state** *keyword*

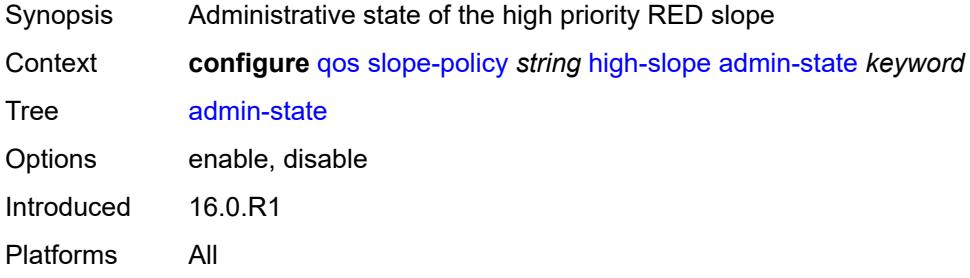

### <span id="page-3767-1"></span>**max-avg** *number*

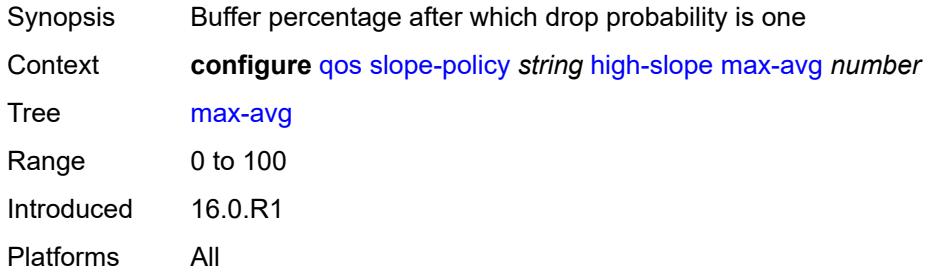

#### <span id="page-3767-2"></span>**max-prob** *number*

<span id="page-3767-3"></span>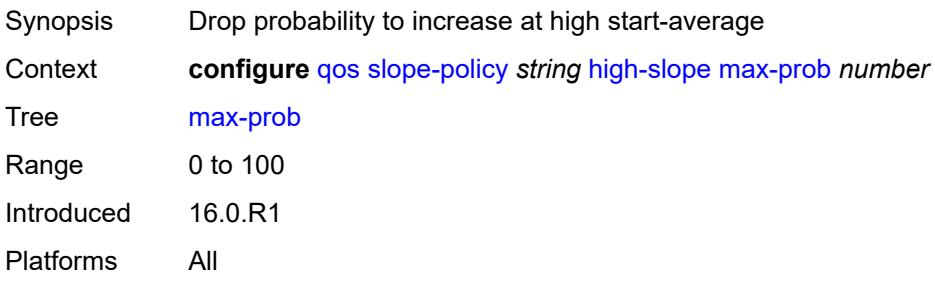

### **start-avg** *number*

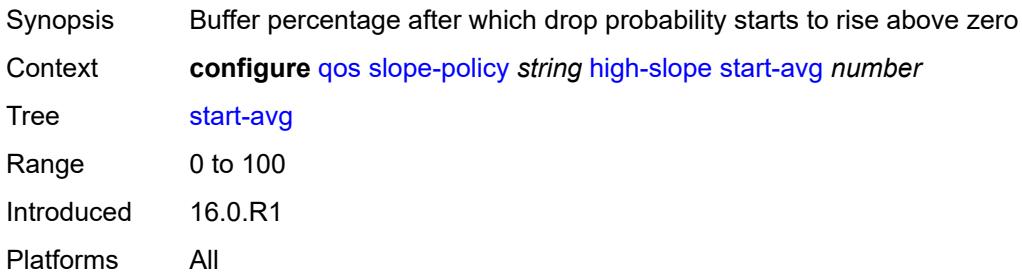

## <span id="page-3768-0"></span>**highplus-slope**

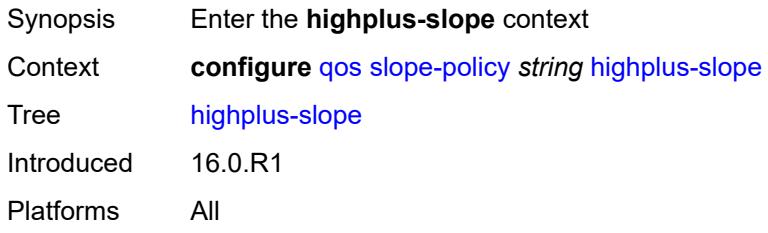

## <span id="page-3768-1"></span>**admin-state** *keyword*

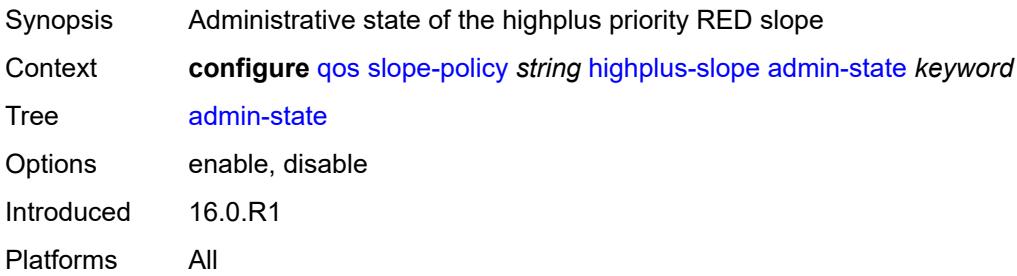

#### <span id="page-3768-2"></span>**max-avg** *number*

<span id="page-3768-3"></span>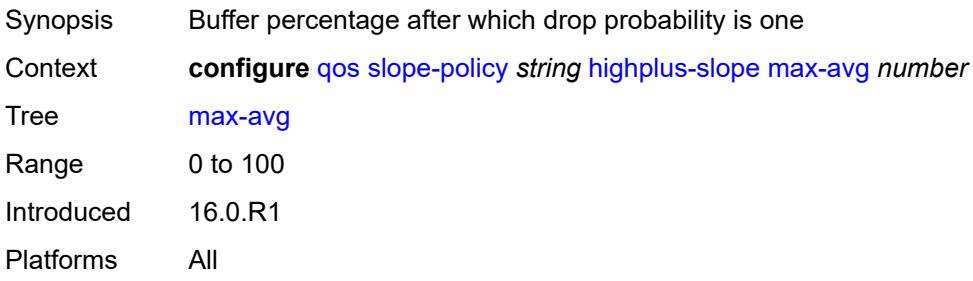

### **max-prob** *number*

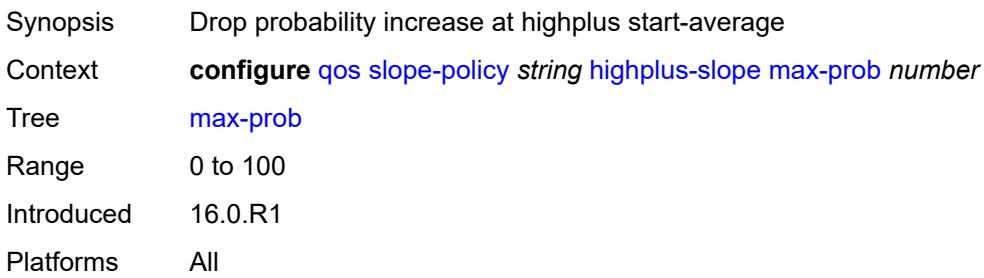

#### <span id="page-3769-0"></span>**start-avg** *number*

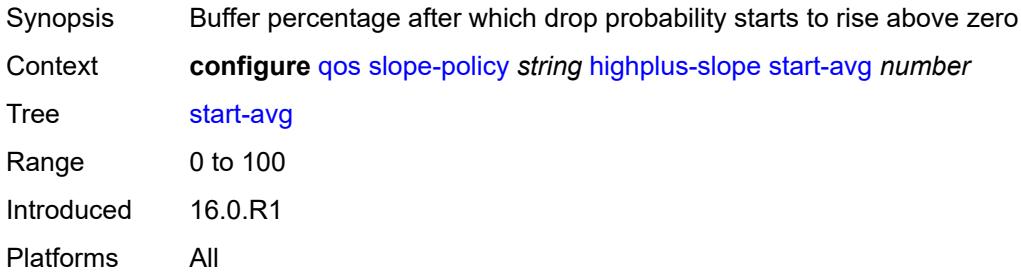

## <span id="page-3769-1"></span>**low-slope**

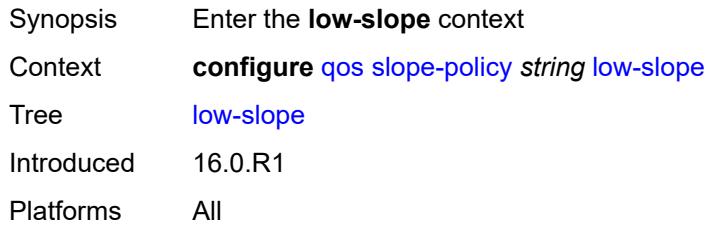

### <span id="page-3769-2"></span>**admin-state** *keyword*

<span id="page-3769-3"></span>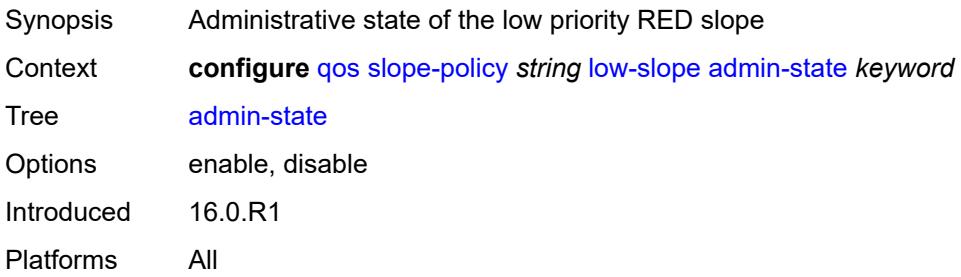

### **max-avg** *number*

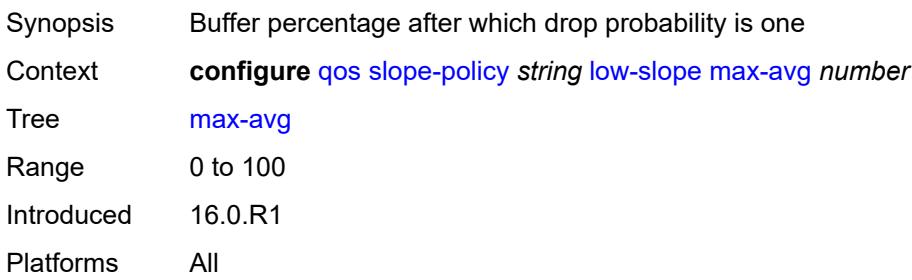

#### <span id="page-3770-0"></span>**max-prob** *number*

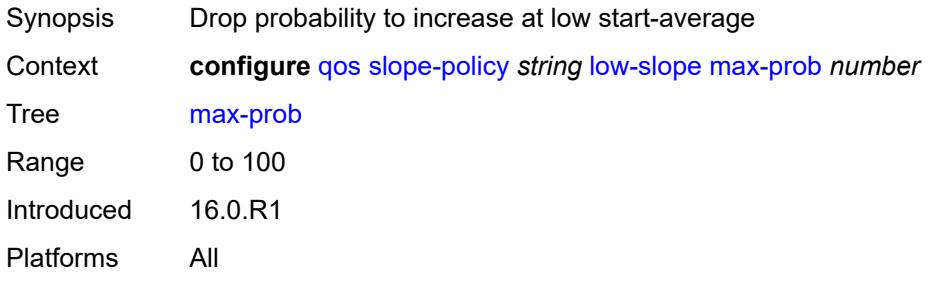

### <span id="page-3770-1"></span>**start-avg** *number*

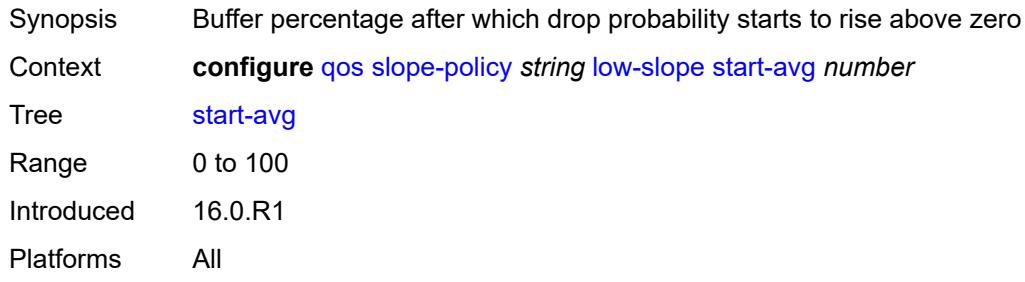

#### <span id="page-3770-2"></span>**time-average-factor** *number*

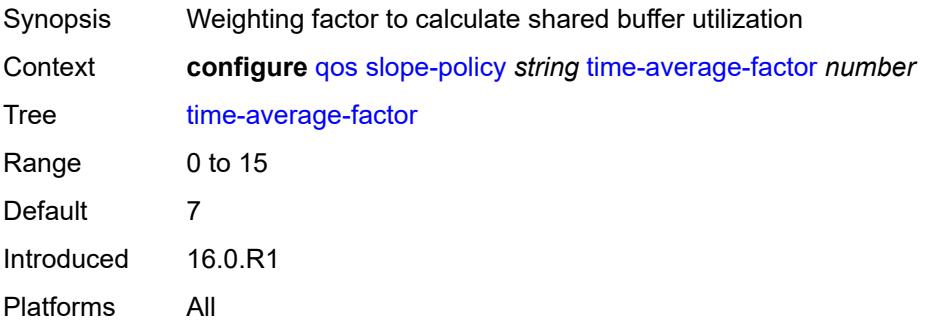

### **3.38 redundancy commands**

```
configure
  — redundancy
     — apply-groups reference
     — apply-groups-exclude reference
     — bgp-evpn
        — ethernet-segment
           — activation-timer number
           — apply-groups reference
           — apply-groups-exclude reference
           — boot-timer number
     — bgp-mh
         — apply-groups reference
        — apply-groups-exclude reference
        — site
           — activation-timer number
           — boot-timer number
           — min-down-timer number
     — cert-sync boolean
      — mgmt-ethernet
         — revert number
     — multi-chassis
         — ipsec-domain number 
           — admin-state keyword
           — apply-groups reference
           — apply-groups-exclude reference
           — designated-role keyword
           — priority number
           — revertive boolean
           — tunnel-group reference
         — options
           — sub-mgmt
              — apply-groups reference
              — apply-groups-exclude reference
              — dhcp-leasetime-threshold number
        — peer (ipv4-address-no-zone | ipv6-address-no-zone) 
            — admin-state keyword
           — apply-groups reference
           — apply-groups-exclude reference
           — authentication-key string
           — description string
           — mc-endpoint
              — admin-state keyword
              — apply-groups reference
              — apply-groups-exclude reference
              — bfd boolean
— boot-timer number
— hold-on-neighbor-failure number
              — keep-alive-interval number
```
- **[passive-mode](#page-3786-1)** *boolean*
- **[system-priority](#page-3787-0)** *number*
- **[mc-ipsec](#page-3787-1)**
	- **apply-groups** *reference*
	- **apply-groups-exclude** *reference*
	- **[bfd-liveness](#page-3787-2)** *boolean*
	- **[discovery-interval](#page-3788-0)**
		- **[boot](#page-3788-1)** *number*
		- **[interval-secs](#page-3788-2)** *number*
	- **[domain](#page-3789-0)** *reference* 
		- **[admin-state](#page-3789-1)** *keyword*

configure redundancy multi-chassis peer mc-ipsec domain apply-groups

 — **apply-groups** *reference* — **apply-groups-exclude** *reference* — **[hold-on-neighbor-failure](#page-3789-2)** *number* — **[keep-alive-interval](#page-3790-0)** *number* — **[tunnel-group](#page-3790-1)** *reference*  — **[admin-state](#page-3791-0)** *keyword* — **apply-groups** *reference* — **apply-groups-exclude** *reference* — **[peer-group](#page-3791-1)** *number* — **[priority](#page-3791-2)** *number* — **[mc-lag](#page-3792-0)** — **[admin-state](#page-3792-1)** *keyword* — **apply-groups** *reference* — **apply-groups-exclude** *reference* — **[hold-on-neighbor-failure](#page-3792-2)** *number* — **[keep-alive-interval](#page-3792-3)** *number* — **[lag](#page-3793-0)** *reference*  — **apply-groups** *reference* — **apply-groups-exclude** *reference* — **[lacp-key](#page-3793-1)** *number* — **[remote-lag](#page-3794-0)** *string* — **[source-bmac-lsb](#page-3794-1)** *(keyword | bmac-lsb)* — **[system-id](#page-3794-2)** *string* — **[system-priority](#page-3795-0)** *number* — **[mc-ring](#page-3795-1)** — **apply-groups** *reference* — **apply-groups-exclude** *reference* — **[ring](#page-3795-2)** *string*  — **[admin-state](#page-3796-0)** *keyword* — **apply-groups** *reference* — **apply-groups-exclude** *reference* — **[in-band-control-path](#page-3796-1)** — **[debounce](#page-3796-2)** *boolean* — **[dst-ip](#page-3797-0)** *string* — **[interface](#page-3797-1)** *string* — **[max-debounce-time](#page-3797-2)** *number* — **[service-name](#page-3797-3)** *string* — **[path-b](#page-3798-0)** — **apply-groups** *reference* — **apply-groups-exclude** *reference* — **[range](#page-3798-1) [start](#page-3798-2)** *number* **[end](#page-3798-3)** *number*  — **[wildcard-saps](#page-3799-0)** *boolean* — **[path-excl](#page-3799-1)** — **apply-groups** *reference* — **apply-groups-exclude** *reference* — **[range](#page-3799-2) [start](#page-3800-0)** *number* **[end](#page-3800-1)** *number*  — **[wildcard-saps](#page-3800-2)** *boolean* — **[ring-node](#page-3800-3)** *string*  — **[admin-state](#page-3801-0)** *keyword* — **apply-groups** *reference* — **apply-groups-exclude** *reference* — **[dst-ip](#page-3801-1)** *string* — **[interval](#page-3802-0)** *number* — **[service-name](#page-3802-1)** *string* — **[src-ip](#page-3802-2)** *string* — **[src-mac](#page-3802-3)** *(keyword | ring-node-mac-address)* — **[vlan](#page-3803-0)** *string* — **[srrp-instance](#page-3803-1)** *number*  — **[type](#page-3804-0)** *keyword* — **[peer-name](#page-3804-1)** *string* — **[source-address](#page-3804-2)** *(ipv4-address-no-zone | ipv6-address-no-zone)* — **[sync](#page-3805-0)** — **[admin-state](#page-3805-1)** *keyword*

- 
- **apply-groups** *reference*

configure redundancy multi-chassis peer sync apply-groups-exclude

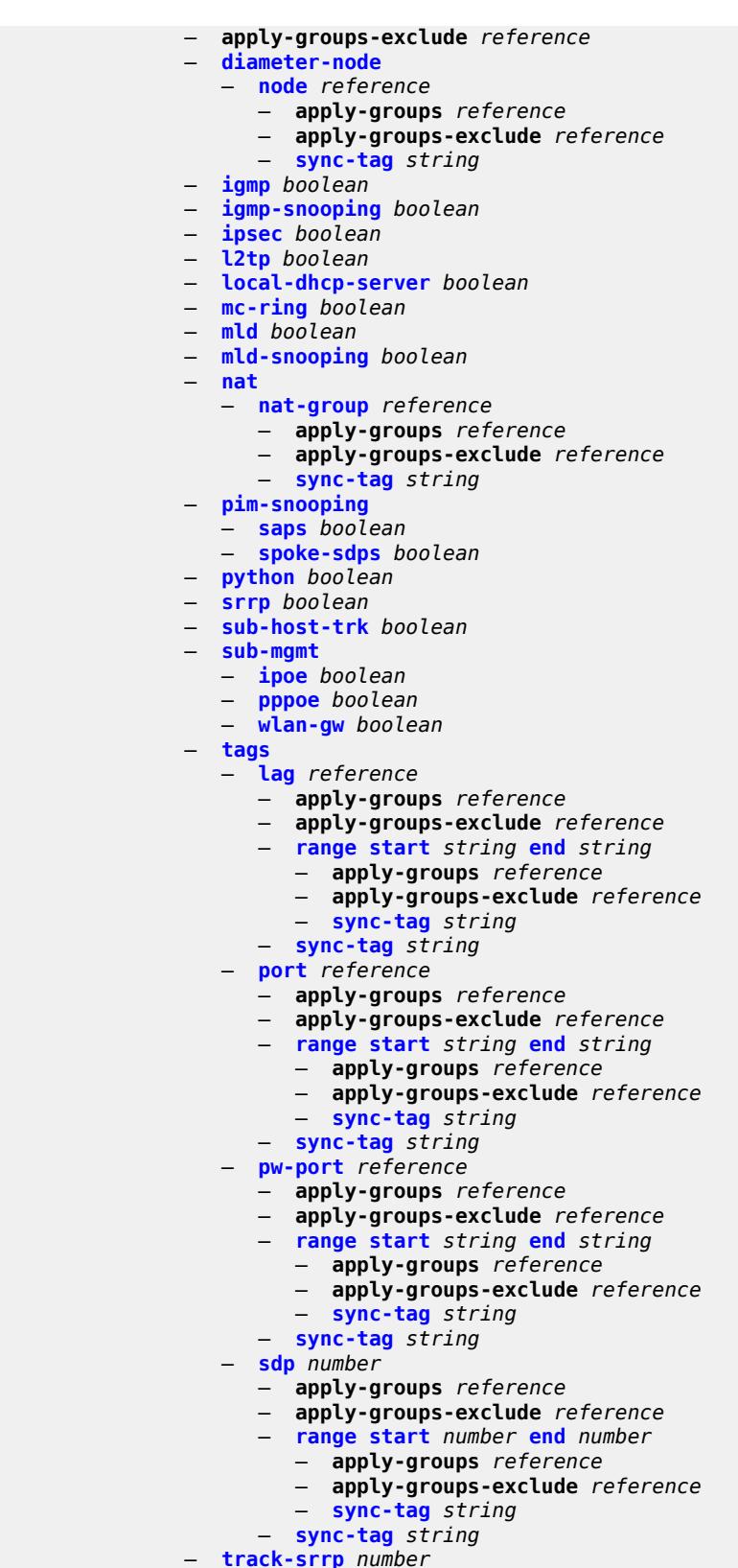

— **apply-groups** *reference*

configure redundancy multi-chassis peer sync track-srrp apply-groups-exclude

 — **[switchover-exec](#page-3827-1)** *string* — **[synchronize](#page-3827-2)** *keyword*

 — **apply-groups-exclude** *reference* — **[l2tp-tunnel-id-range](#page-3823-0)** — **[end](#page-3823-1)** *number* — **[start](#page-3823-2)** *number* — **[transport-encryption](#page-3823-3)** — **[application](#page-3824-0)** *keyword*  — **apply-groups** *reference* — **apply-groups-exclude** *reference* — **[keychain](#page-3824-1)** *reference* — **[tunnel-group](#page-3825-0)** *number*  — **apply-groups** *reference* — **apply-groups-exclude** *reference* — **[sync-tag](#page-3825-1)** *string* — **[rollback-sync](#page-3826-0)** *keyword* — **[srrp](#page-3826-1)** — **apply-groups** *reference* — **apply-groups-exclude** *reference* — **[auto-srrp-id-range](#page-3826-2)** — **[end](#page-3826-3)** *number* — **[start](#page-3827-0)** *number*

### <span id="page-3775-0"></span>**3.38.1 redundancy command descriptions**

## **redundancy**

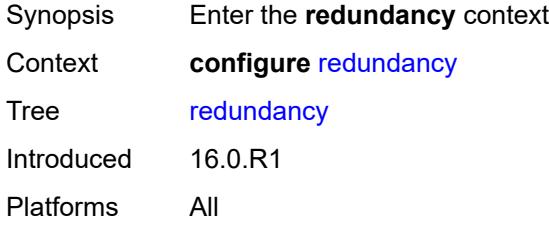

### <span id="page-3775-1"></span>**bgp-evpn**

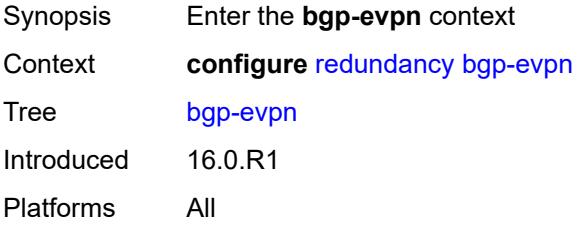

#### <span id="page-3775-2"></span>**ethernet-segment**

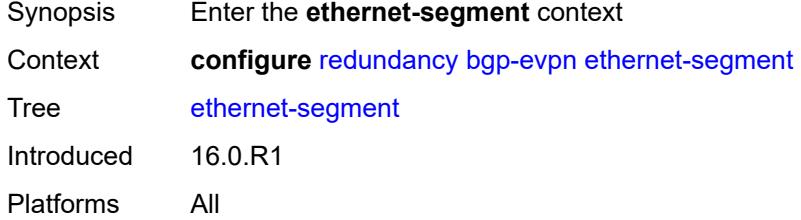

#### <span id="page-3775-3"></span>**activation-timer** *number*

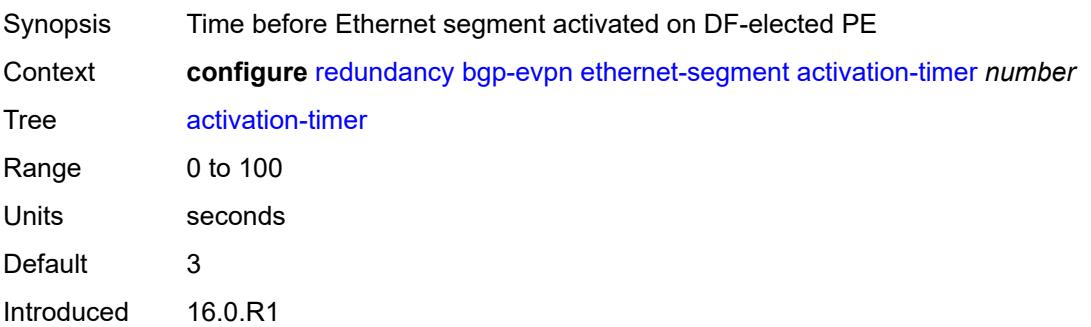

Platforms All

#### <span id="page-3776-0"></span>**boot-timer** *number*

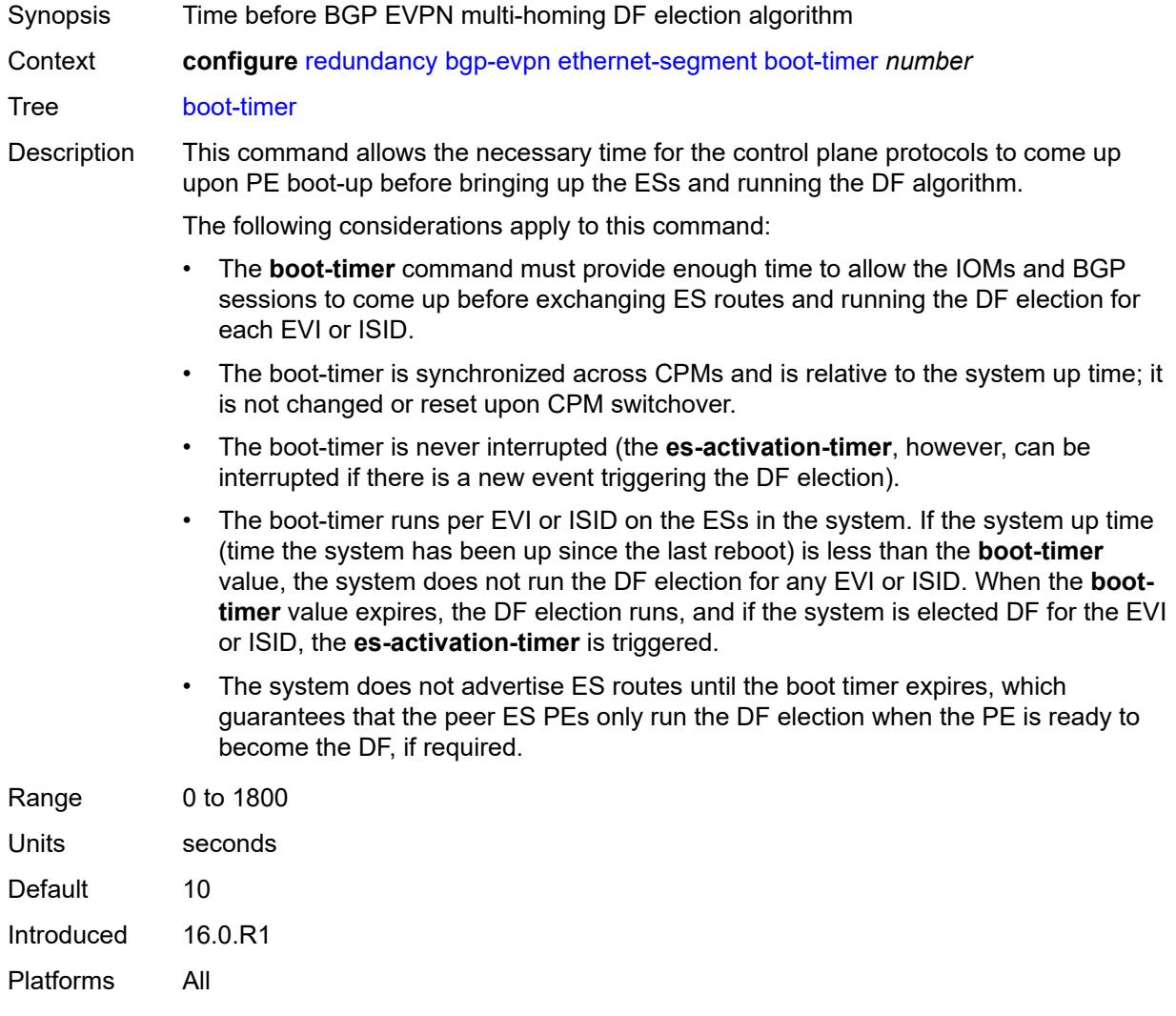

# <span id="page-3776-1"></span>**bgp-mh**

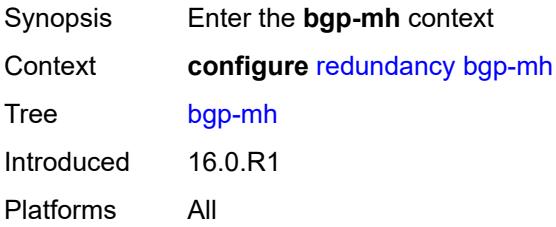

#### <span id="page-3777-0"></span>**site**

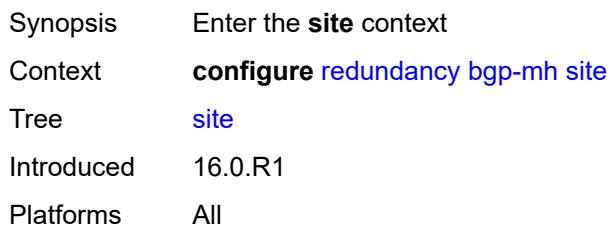

## <span id="page-3777-1"></span>**activation-timer** *number*

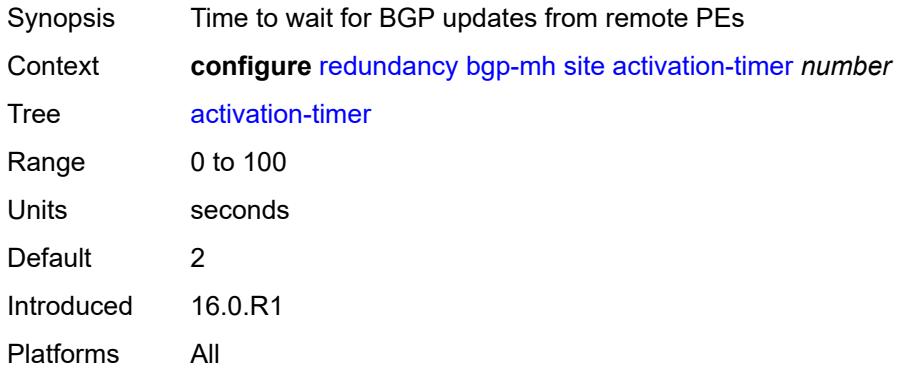

#### <span id="page-3777-2"></span>**boot-timer** *number*

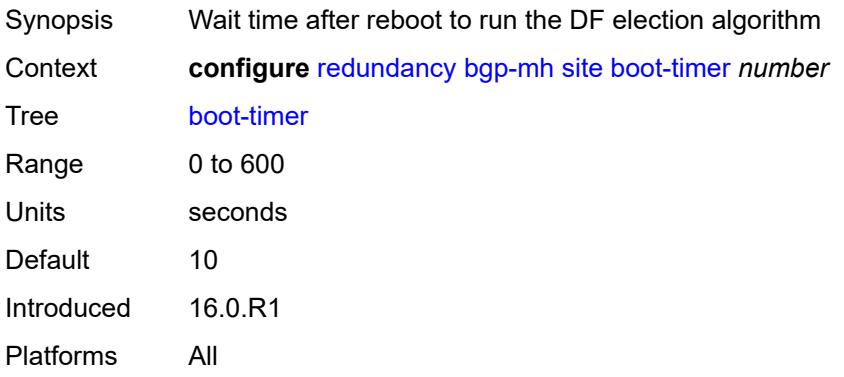

#### <span id="page-3777-3"></span>**min-down-timer** *number*

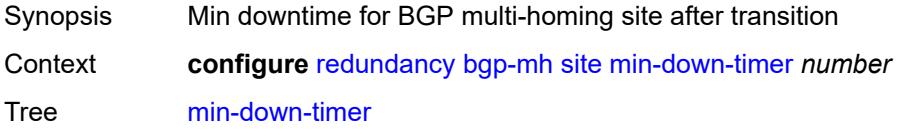

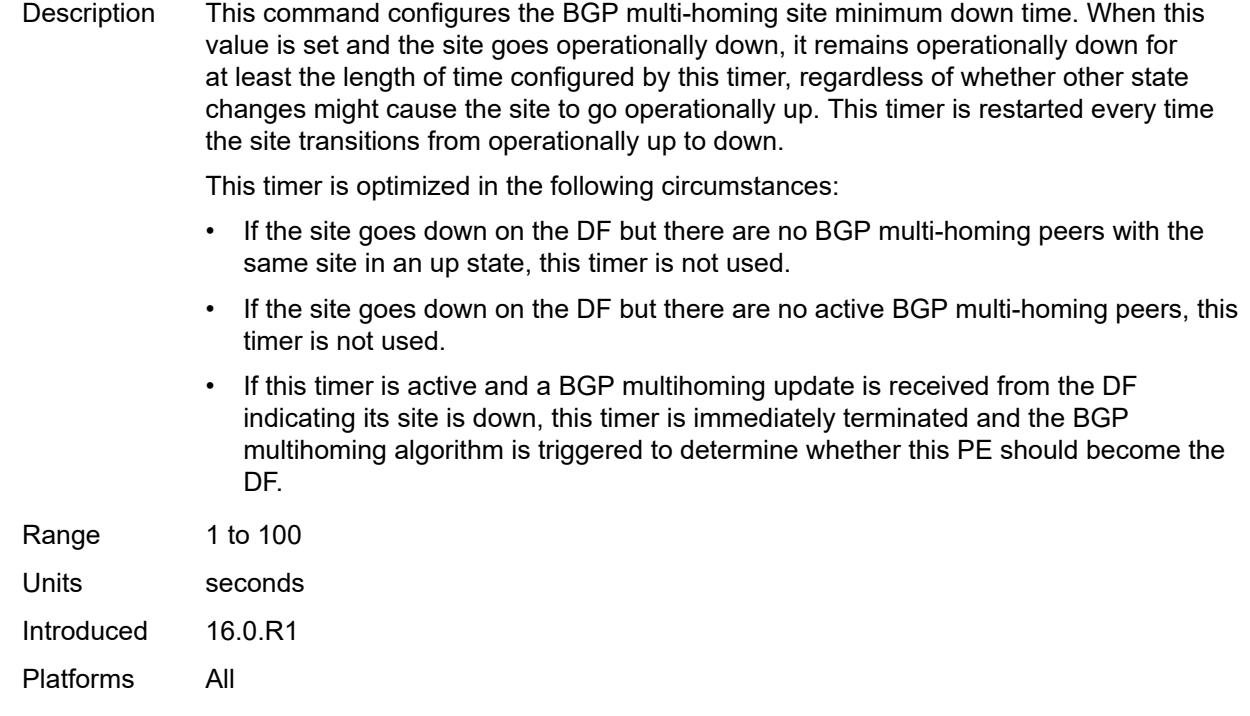

## <span id="page-3778-0"></span>**cert-sync** *boolean*

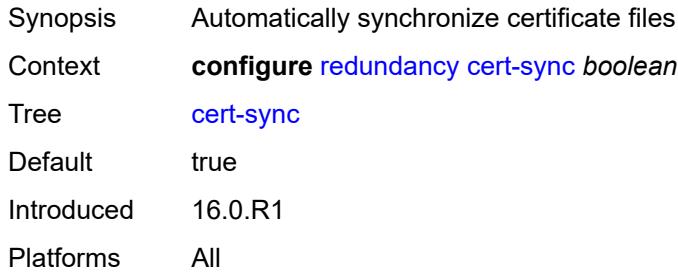

### <span id="page-3778-1"></span>**mgmt-ethernet**

<span id="page-3778-2"></span>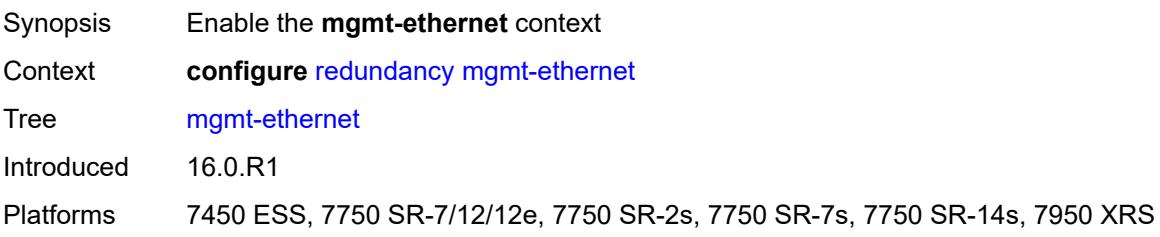

#### **revert** *number*

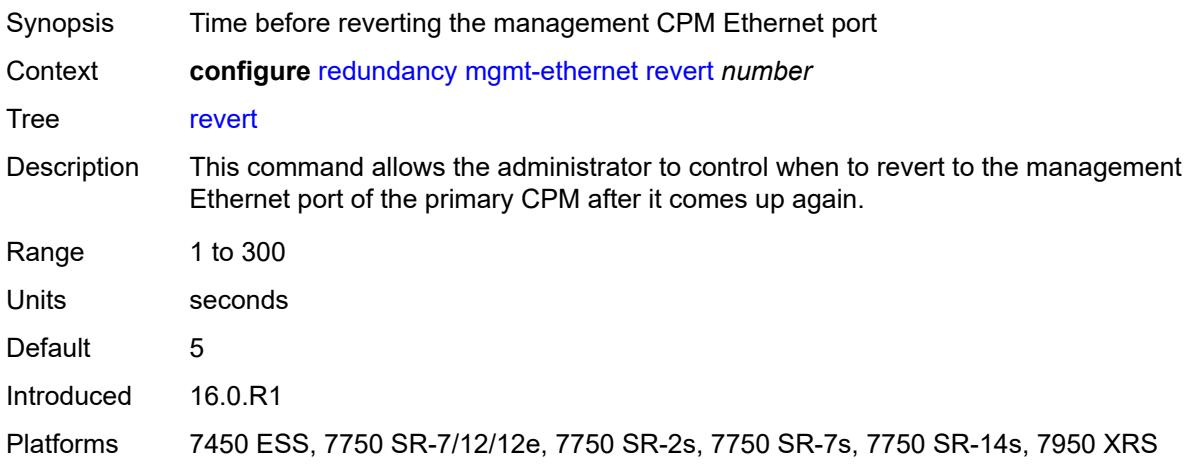

#### <span id="page-3779-0"></span>**multi-chassis**

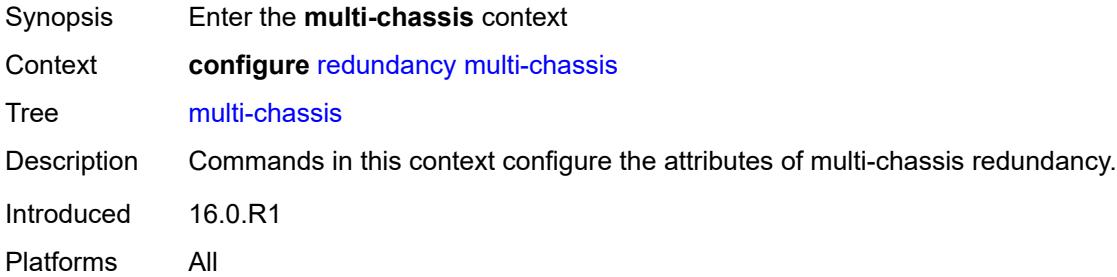

# <span id="page-3779-1"></span>**ipsec-domain** [[id\]](#page-3779-2) *number*

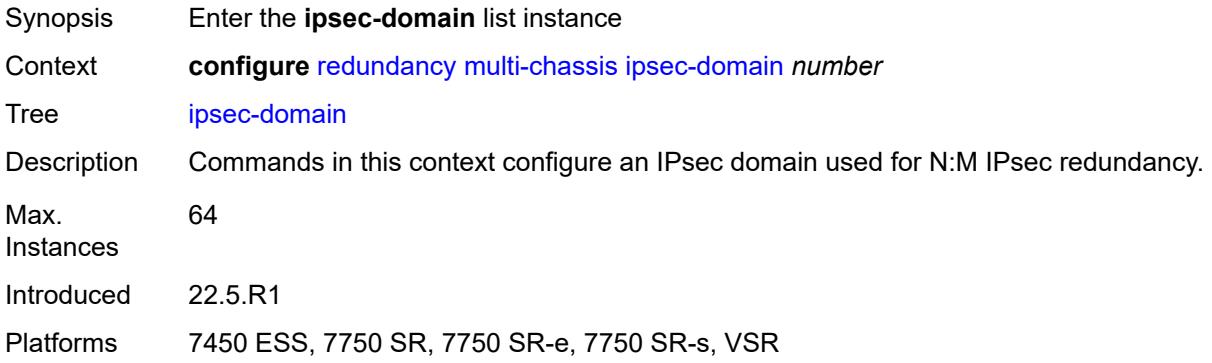

## <span id="page-3779-2"></span>[**id**] *number*

Synopsis IPsec domain ID
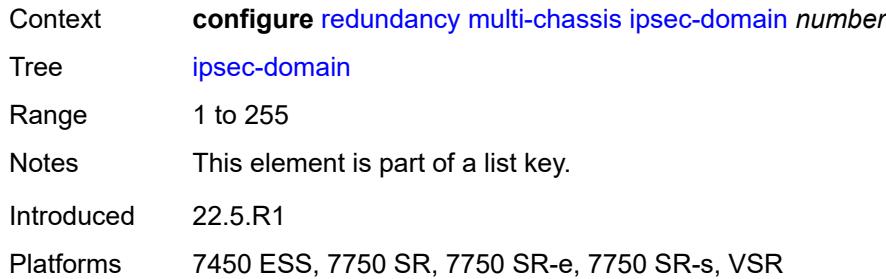

### <span id="page-3780-0"></span>**admin-state** *keyword*

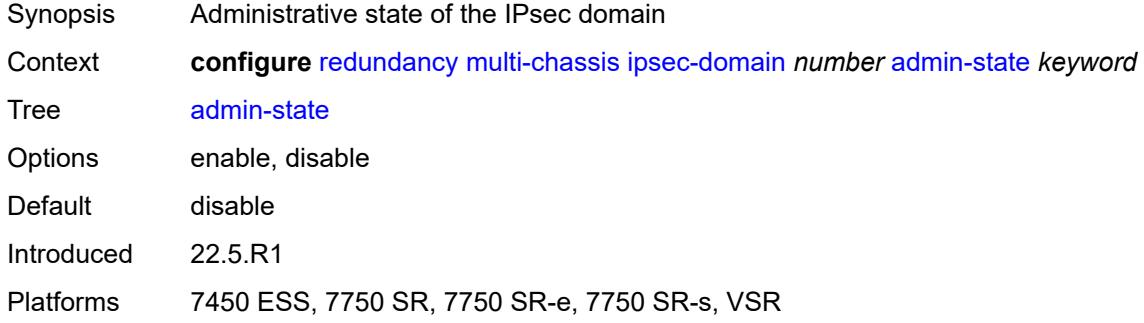

### <span id="page-3780-1"></span>**designated-role** *keyword*

 $\bigwedge$ 

**WARNING:** Modifying this element toggles the **admin-state** of the parent element automatically for the new value to take effect.

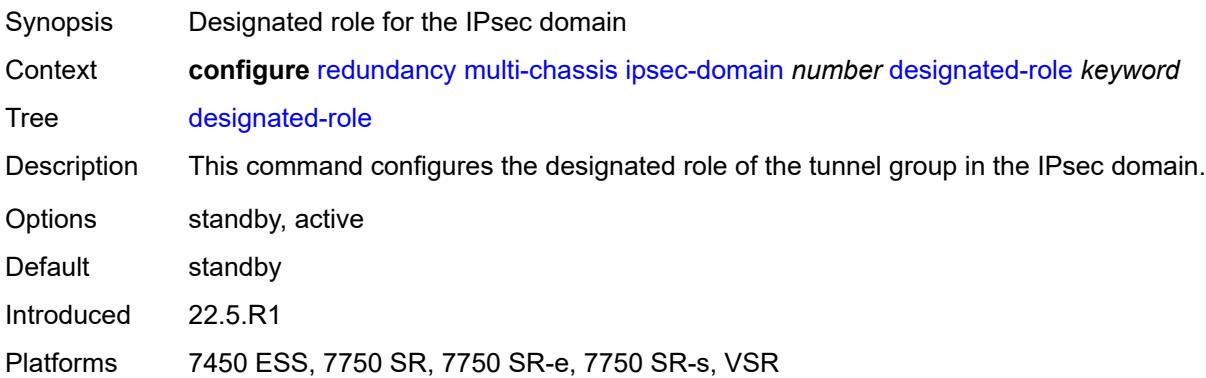

### <span id="page-3780-2"></span>**priority** *number*

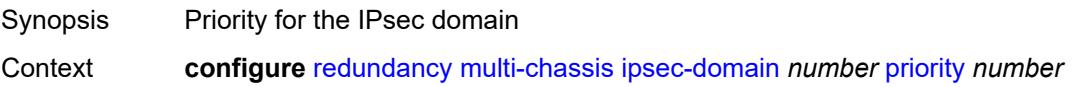

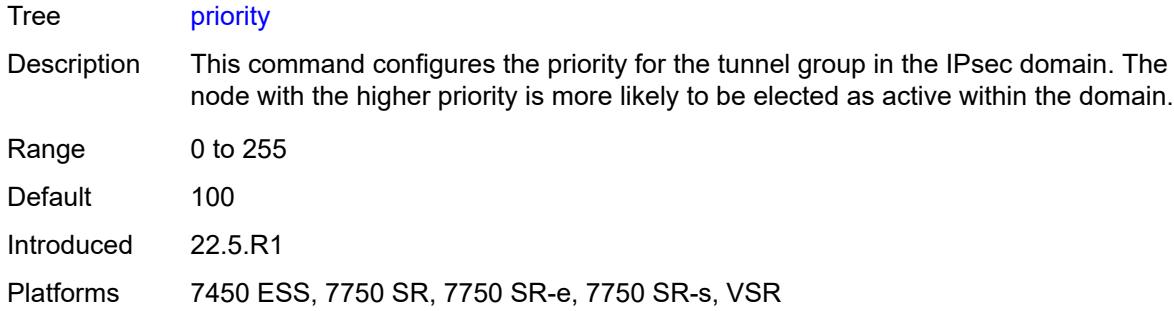

#### <span id="page-3781-0"></span>**revertive** *boolean*

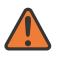

#### **WARNING:**

Modifying this element toggles the **admin-state** of the parent element automatically for the new value to take effect.

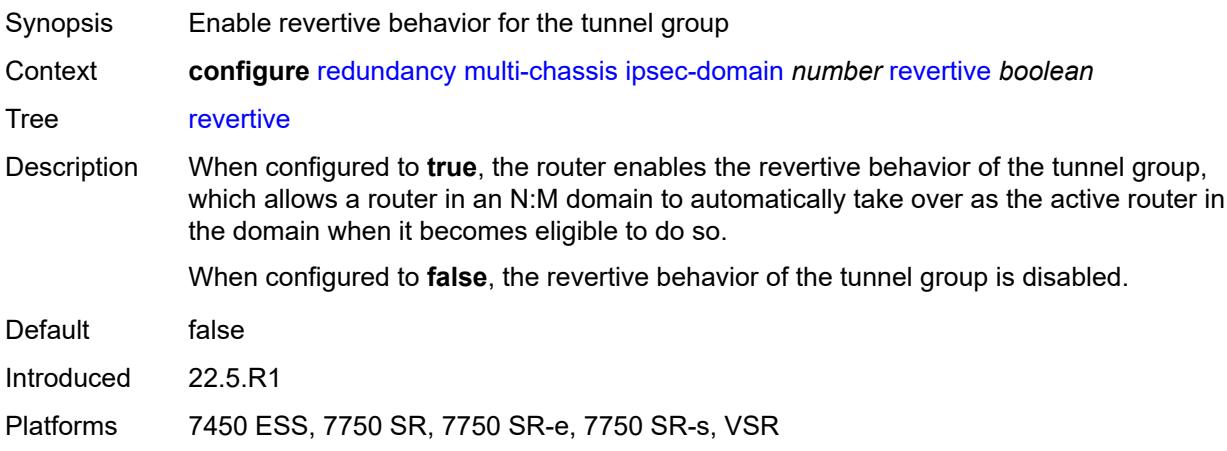

#### <span id="page-3781-1"></span>**tunnel-group** *reference*

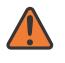

#### **WARNING:**

Modifying this element toggles the **admin-state** of the parent element automatically for the new value to take effect.

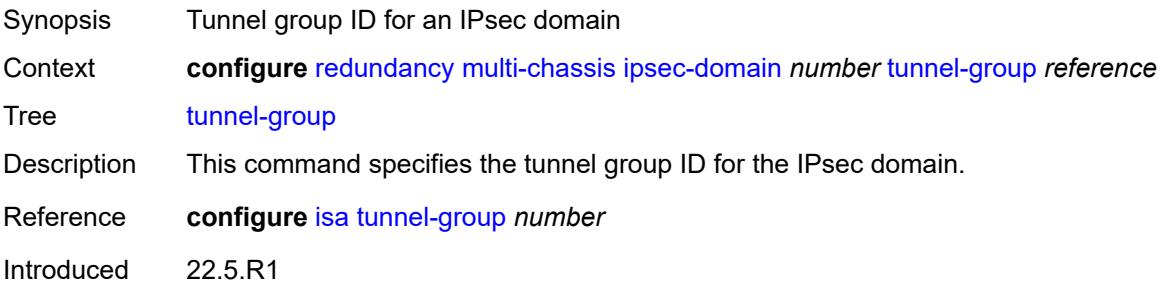

Platforms 7450 ESS, 7750 SR, 7750 SR-e, 7750 SR-s, VSR

# <span id="page-3782-0"></span>**options**

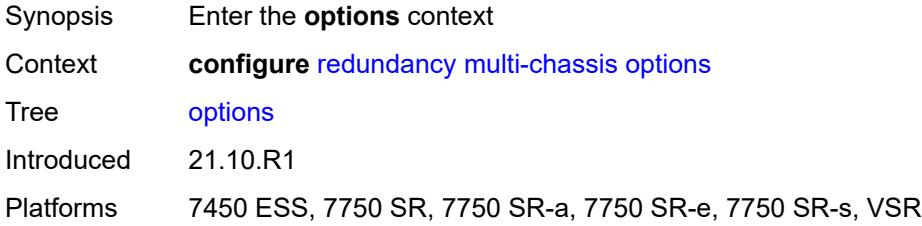

# <span id="page-3782-1"></span>**sub-mgmt**

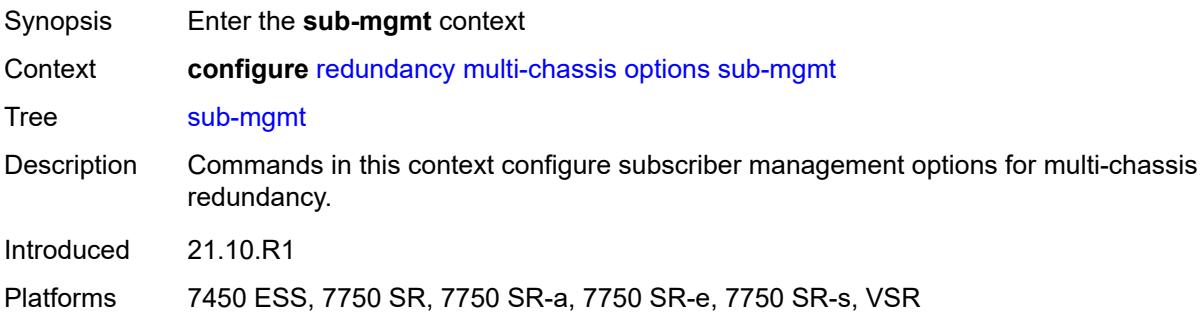

# <span id="page-3782-2"></span>**dhcp-leasetime-threshold** *number*

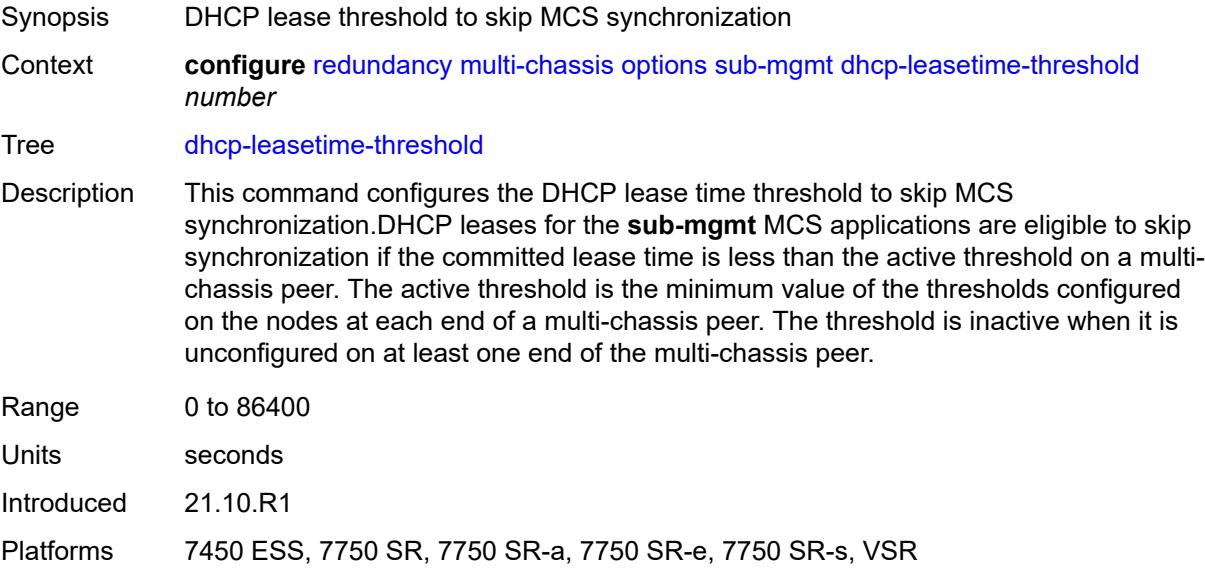

## <span id="page-3783-1"></span>**peer** [[ip-address\]](#page-3783-0) *(ipv4-address-no-zone | ipv6-address-no-zone)*

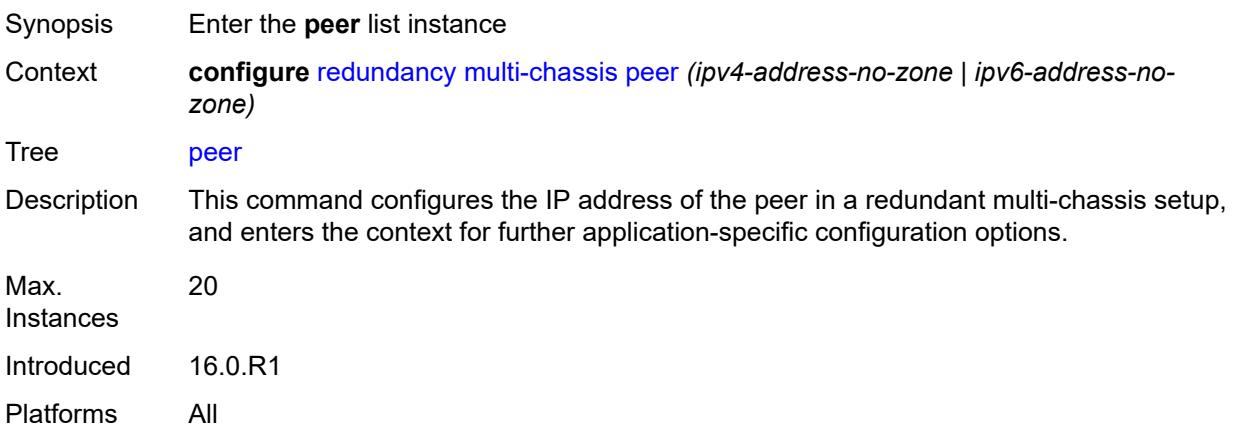

## <span id="page-3783-0"></span>[**ip-address**] *(ipv4-address-no-zone | ipv6-address-no-zone)*

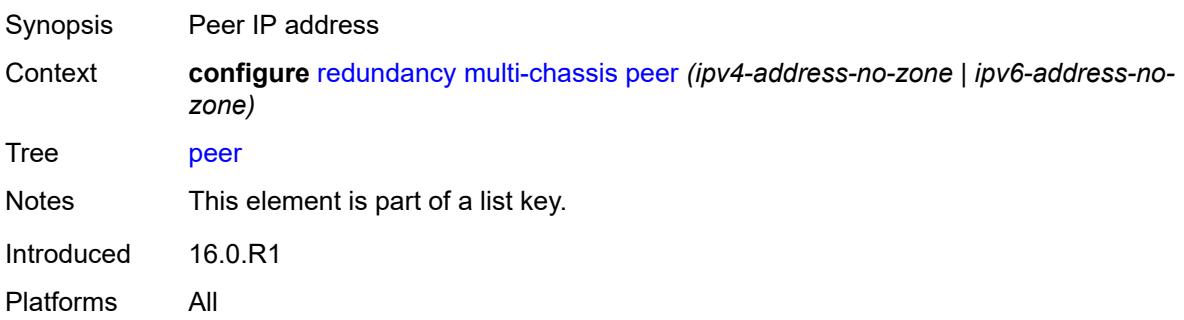

### <span id="page-3783-2"></span>**admin-state** *keyword*

<span id="page-3783-3"></span>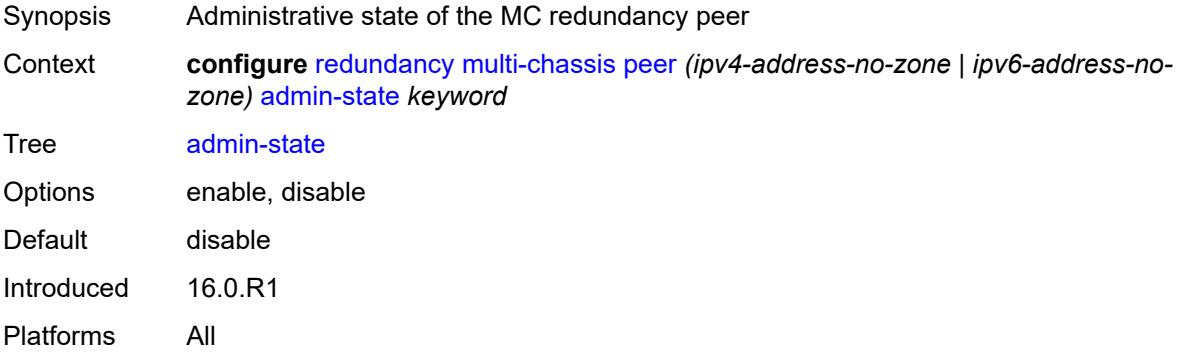

## **authentication-key** *string*

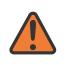

#### **WARNING:**

Modifying this element toggles the **admin-state** of the parent element automatically for the new value to take effect.

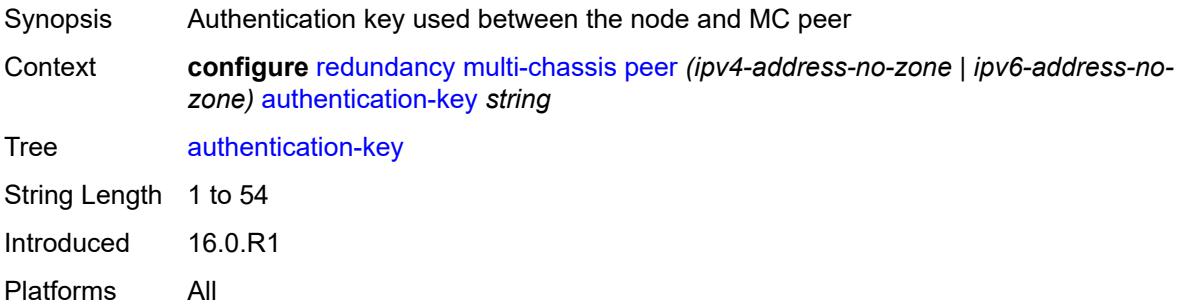

## <span id="page-3784-0"></span>**description** *string*

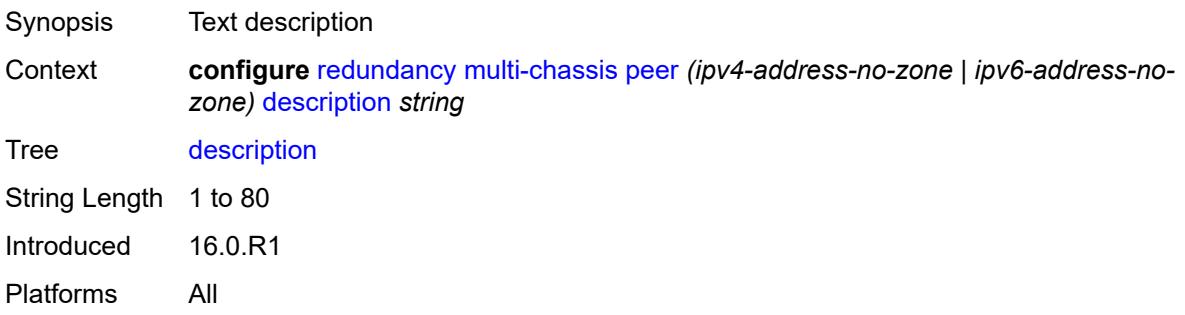

### <span id="page-3784-1"></span>**mc-endpoint**

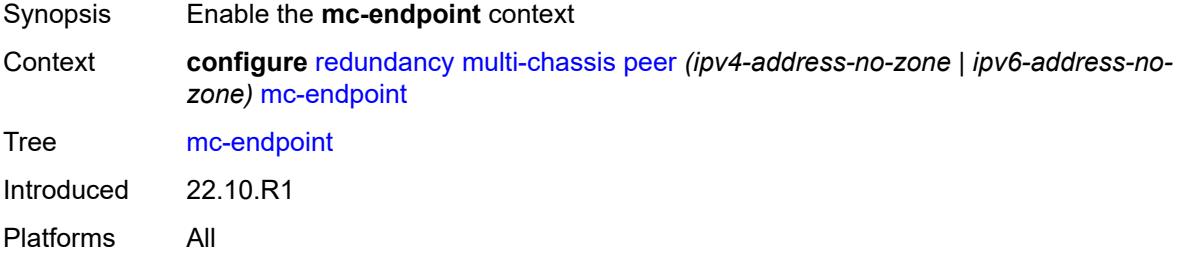

## <span id="page-3784-2"></span>**admin-state** *keyword*

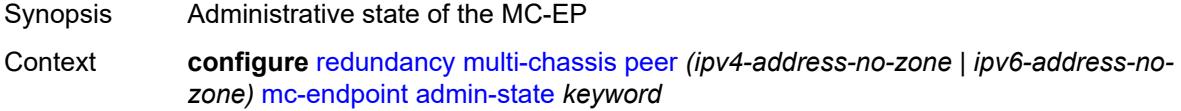

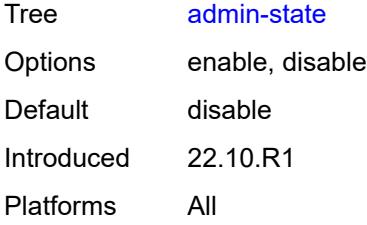

## <span id="page-3785-0"></span>**bfd** *boolean*

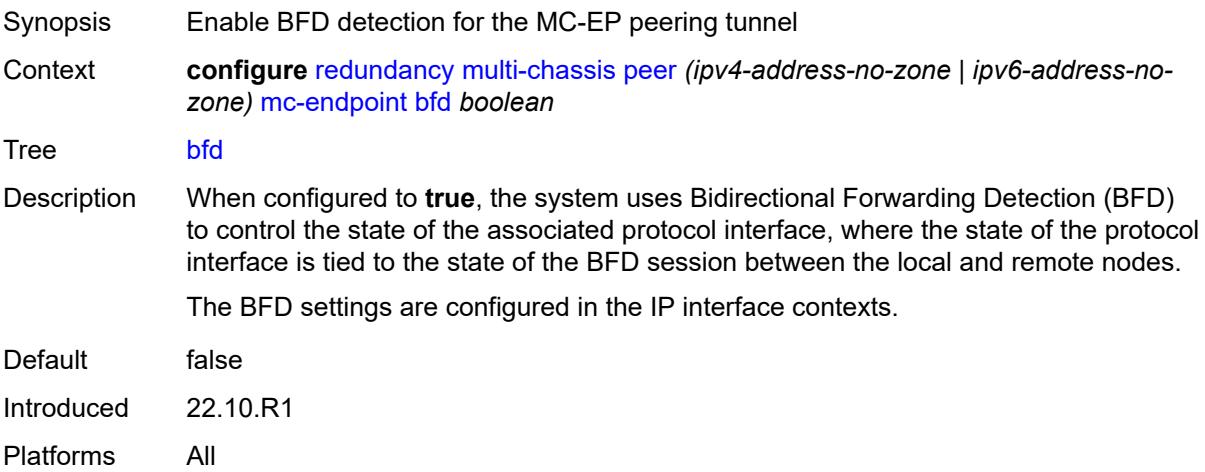

# <span id="page-3785-1"></span>**boot-timer** *number*

<span id="page-3785-2"></span>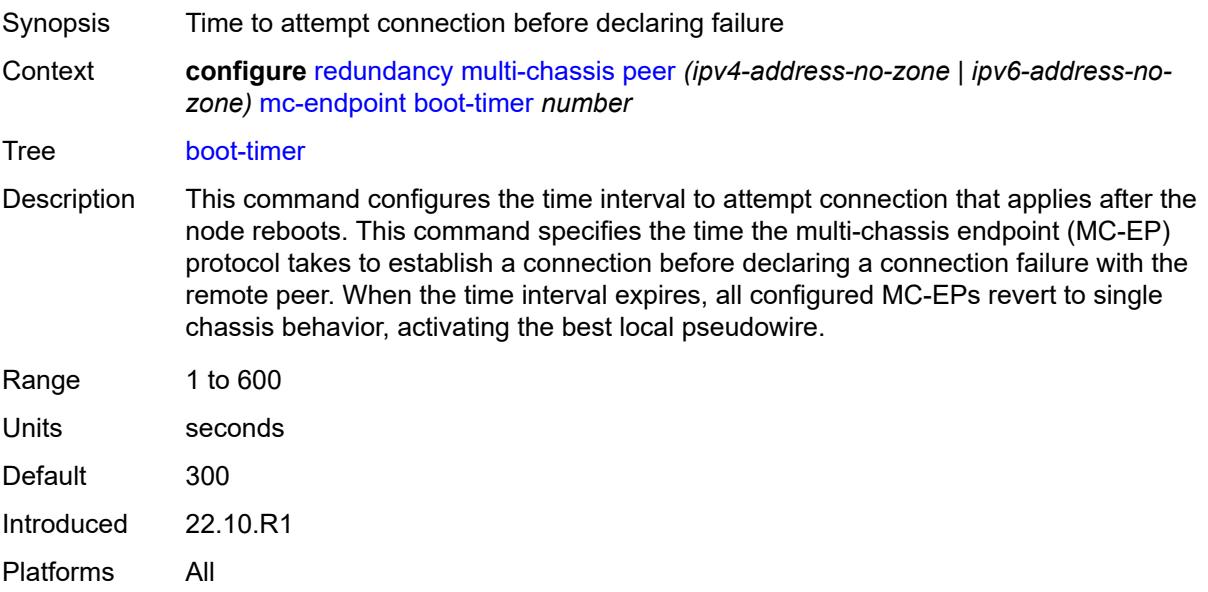

# **hold-on-neighbor-failure** *number*

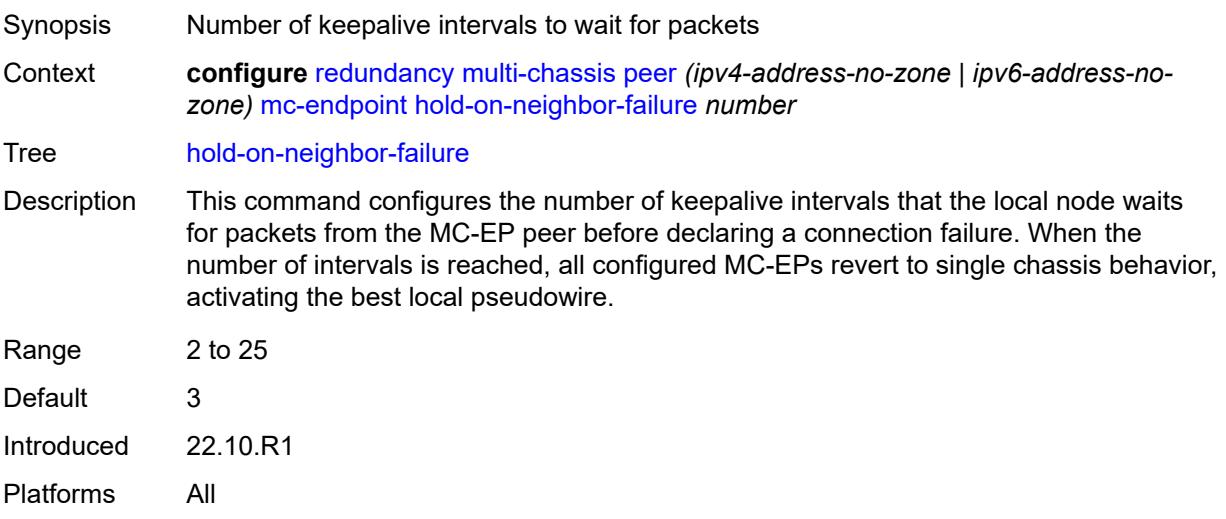

## <span id="page-3786-0"></span>**keep-alive-interval** *number*

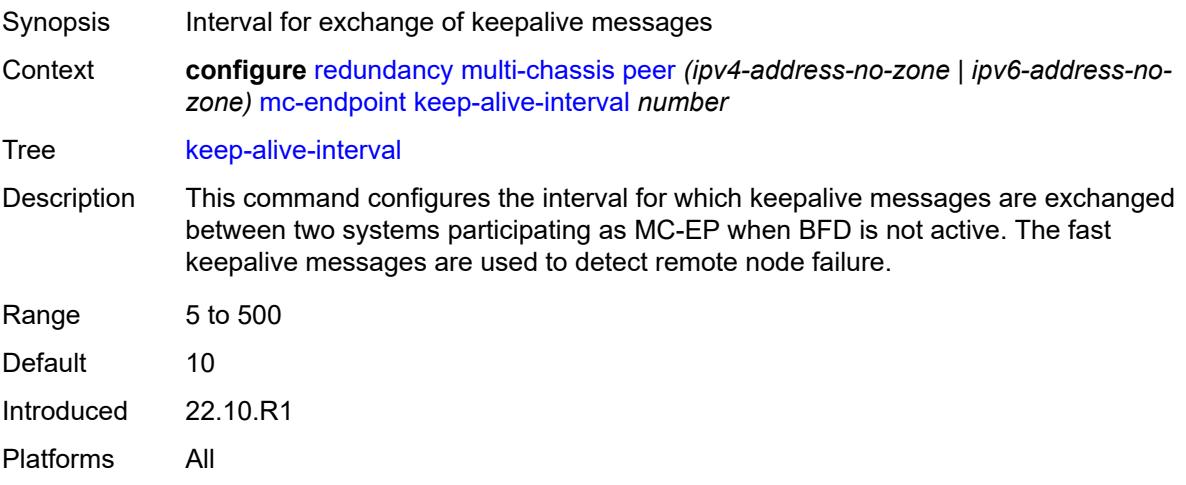

## <span id="page-3786-1"></span>**passive-mode** *boolean*

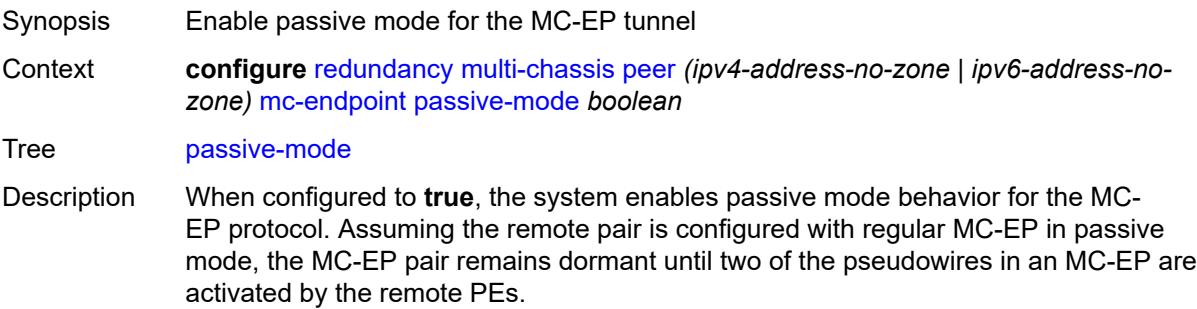

When one pseudowire is active, the dormant MC-EP pair becomes active. The regular mechanism to select the best pseudowire between the active pair is initiated, and the system blocks the Rx and Tx directions of the other pseudowire.

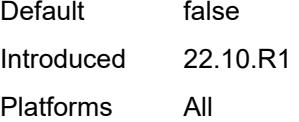

### <span id="page-3787-0"></span>**system-priority** *number*

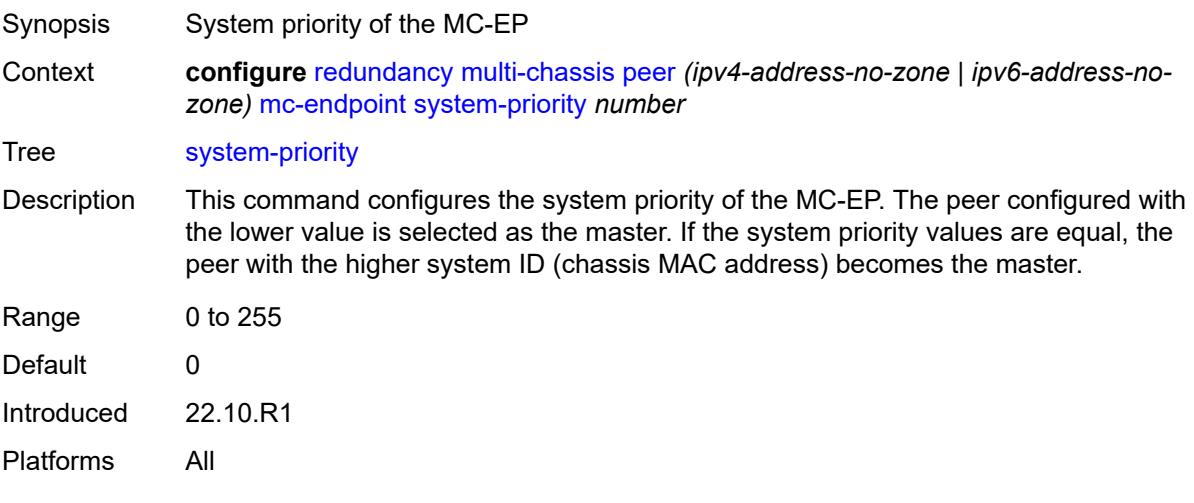

#### <span id="page-3787-1"></span>**mc-ipsec**

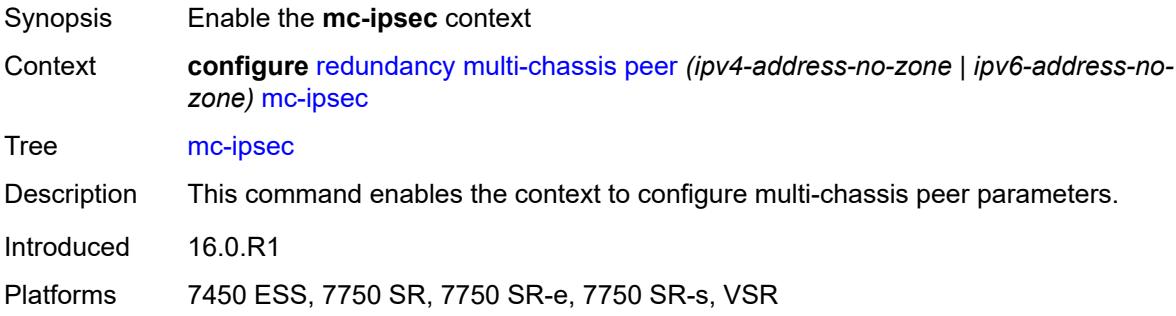

#### <span id="page-3787-2"></span>**bfd-liveness** *boolean*

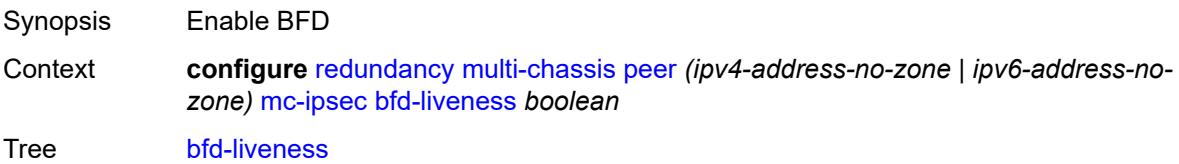

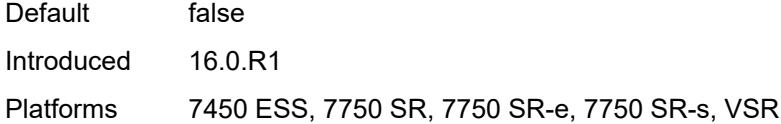

# <span id="page-3788-0"></span>**discovery-interval**

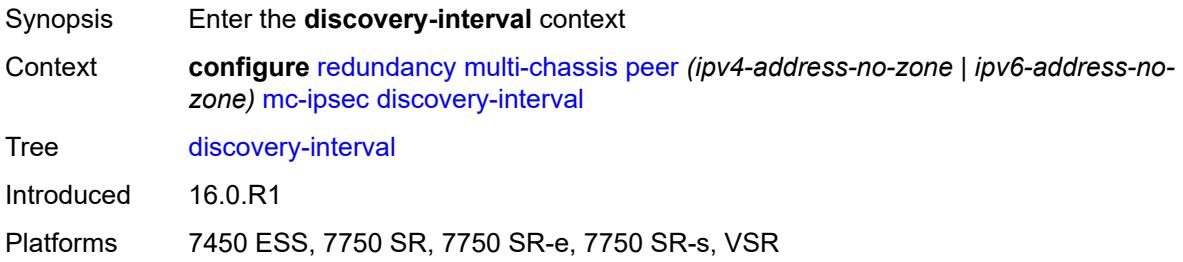

### <span id="page-3788-1"></span>**boot** *number*

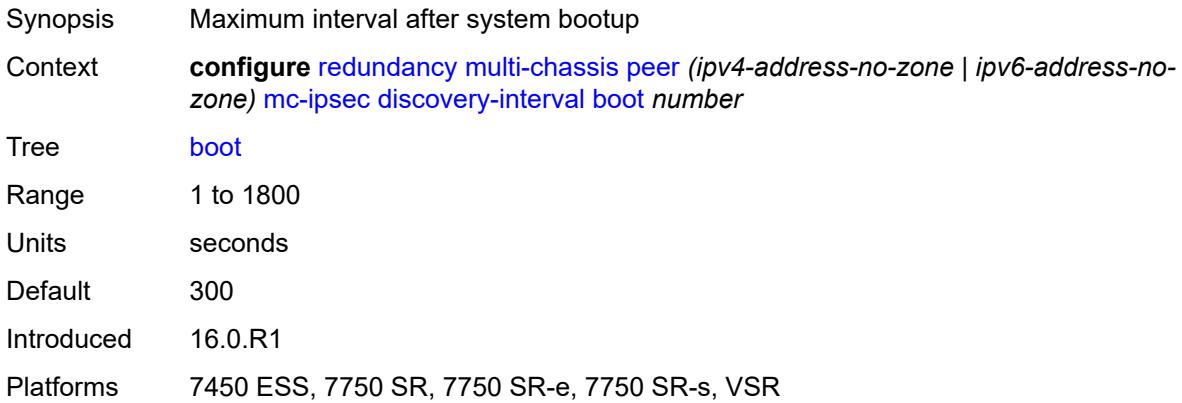

### <span id="page-3788-2"></span>**interval-secs** *number*

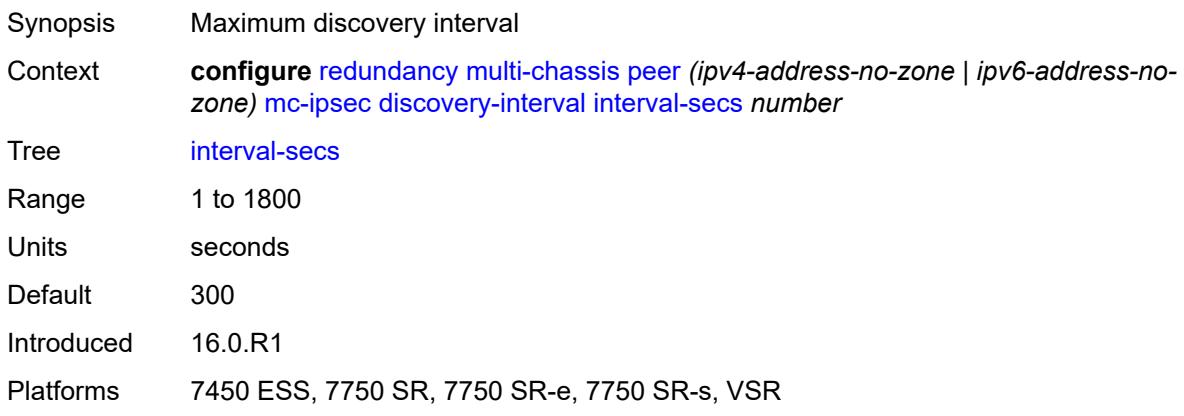

### <span id="page-3789-1"></span>**domain** [[id](#page-3789-0)] *reference*

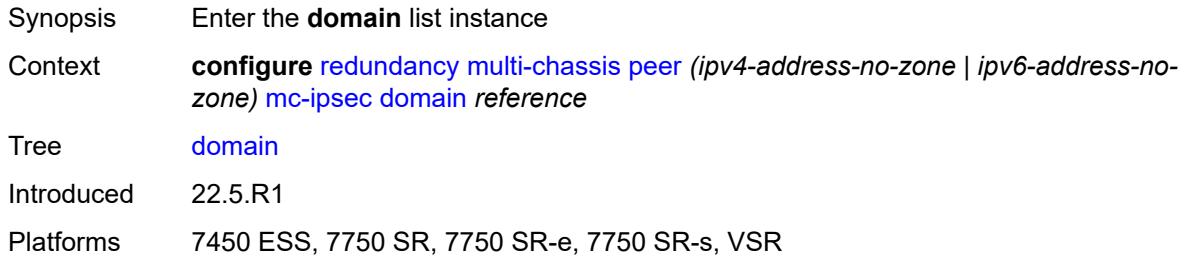

# <span id="page-3789-0"></span>[**id**] *reference*

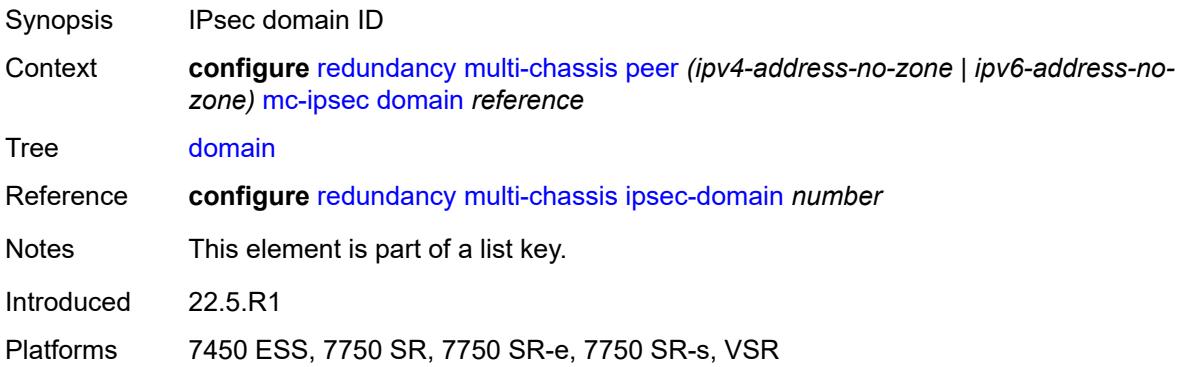

### <span id="page-3789-2"></span>**admin-state** *keyword*

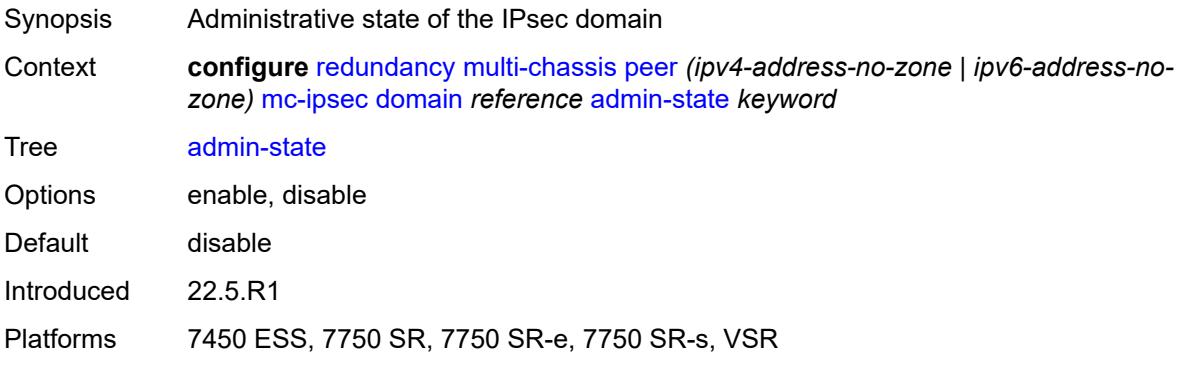

### <span id="page-3789-3"></span>**hold-on-neighbor-failure** *number*

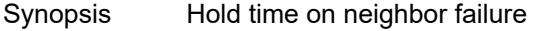

Context **configure** [redundancy](#page-3775-0) [multi-chassis](#page-3779-0) [peer](#page-3783-1) *(ipv4-address-no-zone | ipv6-address-nozone)* [mc-ipsec](#page-3787-1) [hold-on-neighbor-failure](#page-3789-3) *number*

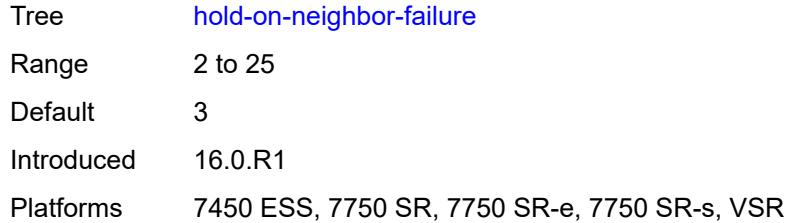

## <span id="page-3790-0"></span>**keep-alive-interval** *number*

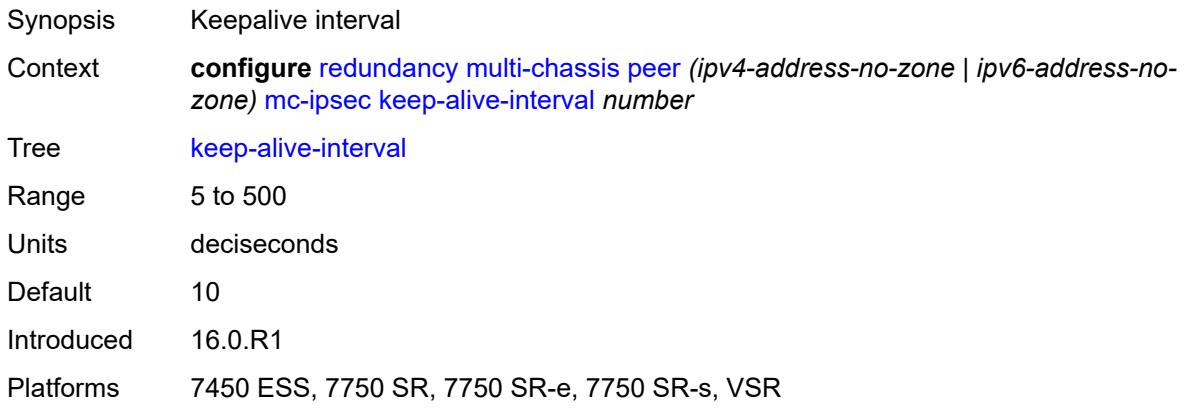

# <span id="page-3790-2"></span>**tunnel-group** [\[tunnel-group-id\]](#page-3790-1) *reference*

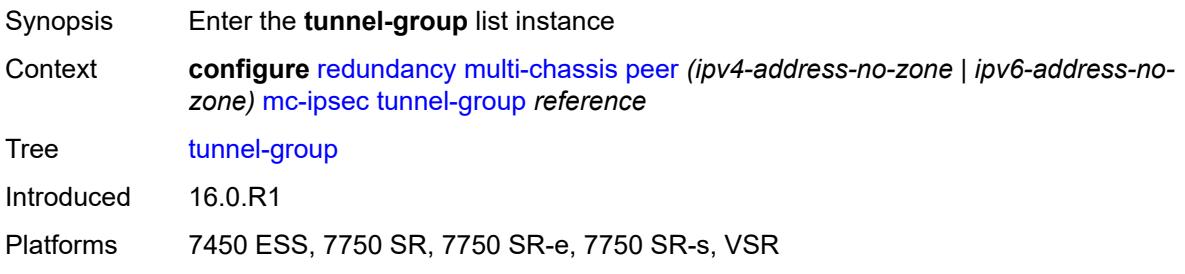

# <span id="page-3790-1"></span>[**tunnel-group-id**] *reference*

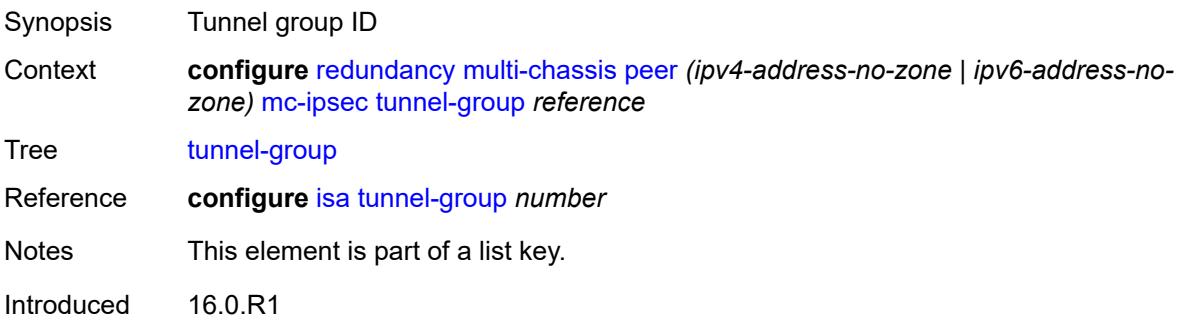

Platforms 7450 ESS, 7750 SR, 7750 SR-e, 7750 SR-s, VSR

#### <span id="page-3791-0"></span>**admin-state** *keyword*

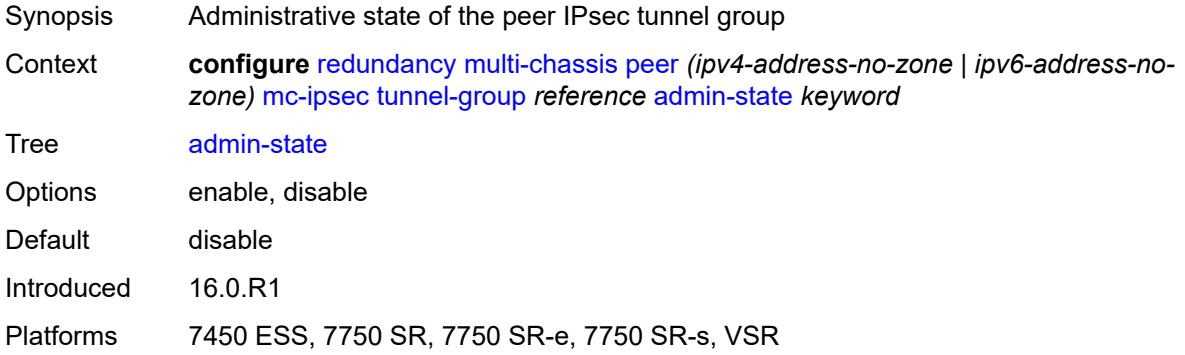

#### <span id="page-3791-1"></span>**peer-group** *number*

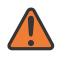

#### **WARNING:**

Modifying this element toggles the **admin-state** of the parent element automatically for the new value to take effect.

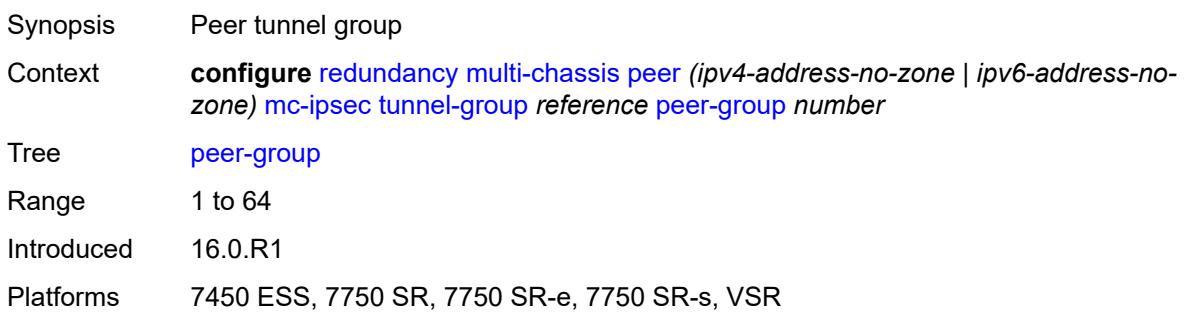

### <span id="page-3791-2"></span>**priority** *number*

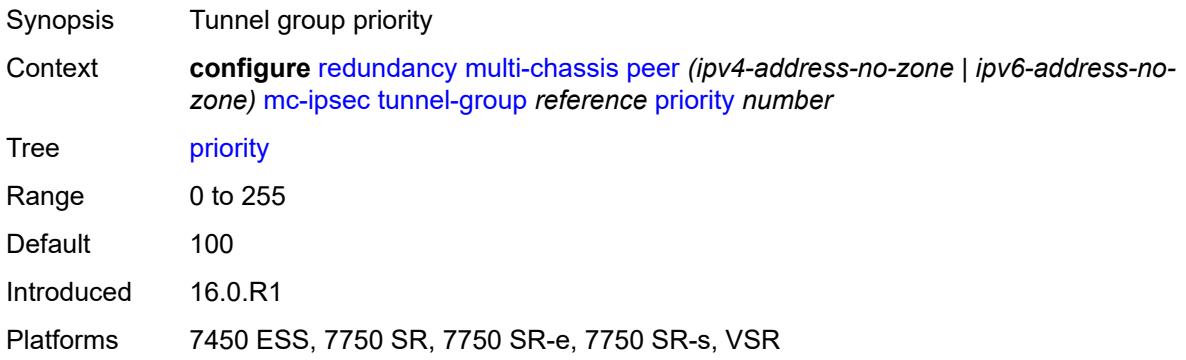

### <span id="page-3792-0"></span>**mc-lag**

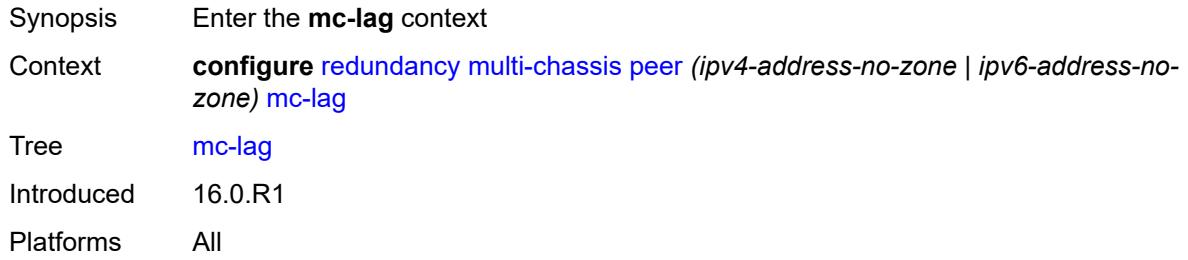

### <span id="page-3792-1"></span>**admin-state** *keyword*

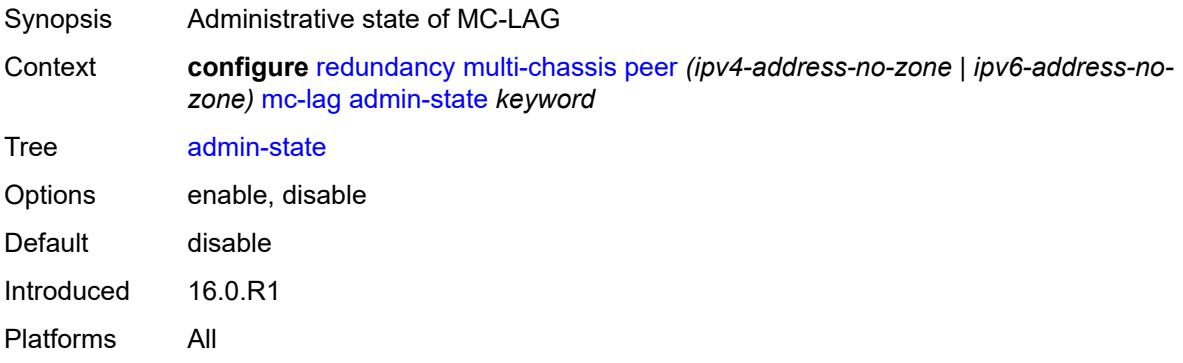

# <span id="page-3792-2"></span>**hold-on-neighbor-failure** *number*

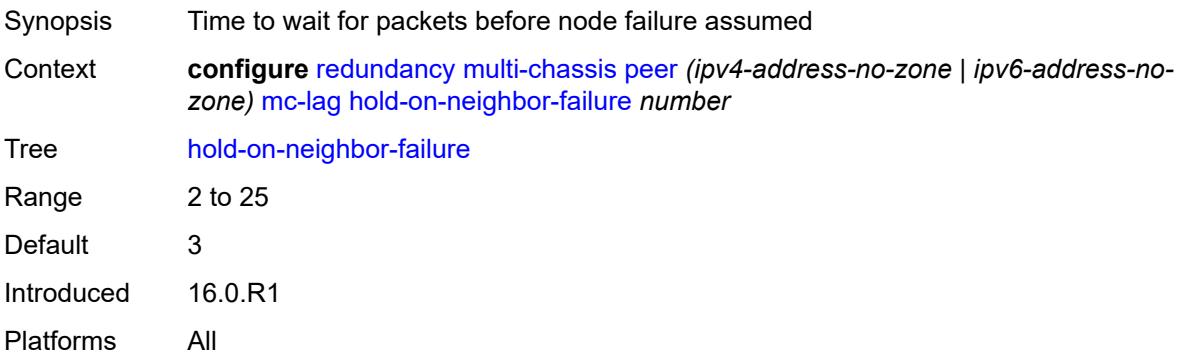

### <span id="page-3792-3"></span>**keep-alive-interval** *number*

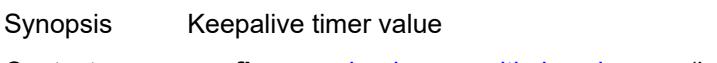

Context **configure** [redundancy](#page-3775-0) [multi-chassis](#page-3779-0) [peer](#page-3783-1) *(ipv4-address-no-zone | ipv6-address-nozone)* [mc-lag](#page-3792-0) [keep-alive-interval](#page-3792-3) *number*

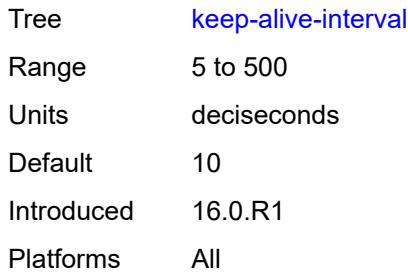

# <span id="page-3793-1"></span>**lag** [[lag-name\]](#page-3793-0) *reference*

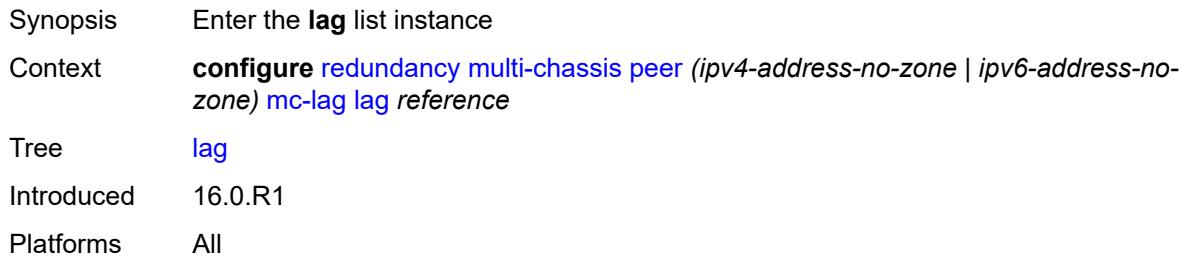

## <span id="page-3793-0"></span>[**lag-name**] *reference*

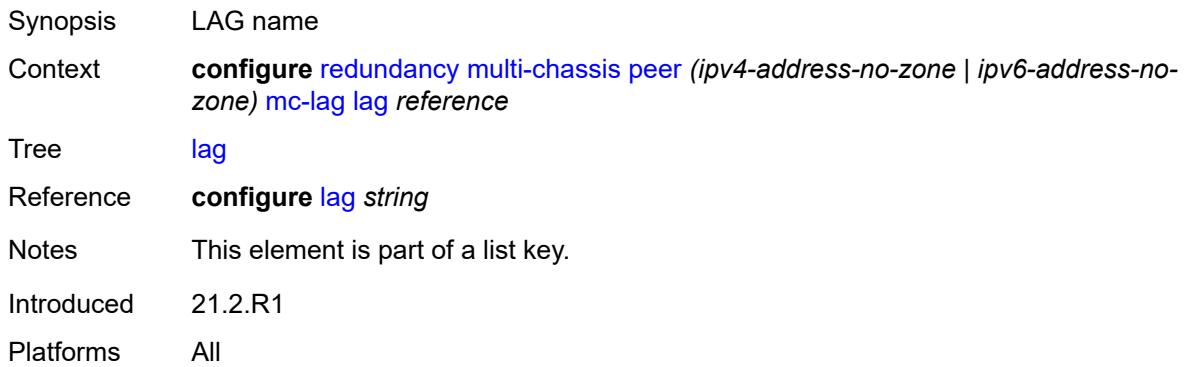

# <span id="page-3793-2"></span>**lacp-key** *number*

**WARNING:** Modifying this element recreates the parent element automatically for the new value to take effect.

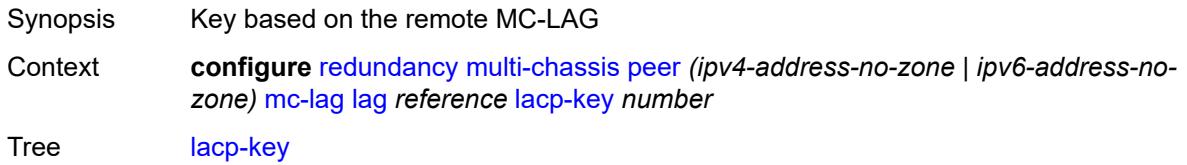

 $\sqrt{N}$ 

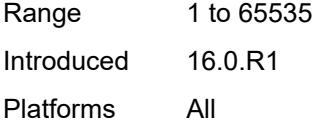

## <span id="page-3794-0"></span>**remote-lag** *string*

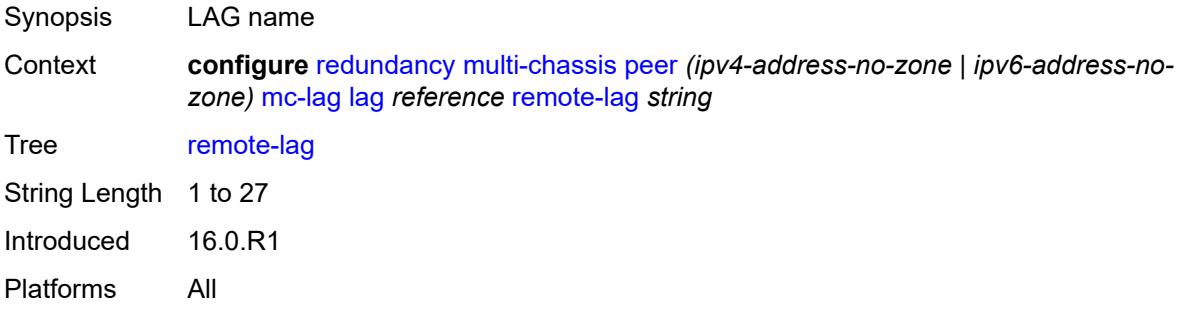

## <span id="page-3794-1"></span>**source-bmac-lsb** *(keyword | bmac-lsb)*

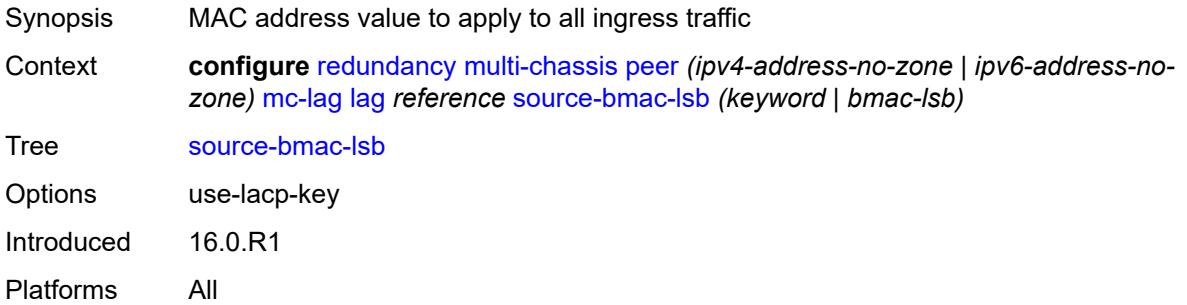

## <span id="page-3794-2"></span>**system-id** *string*

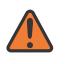

#### **WARNING:**

Modifying this element recreates the parent element automatically for the new value to take effect.

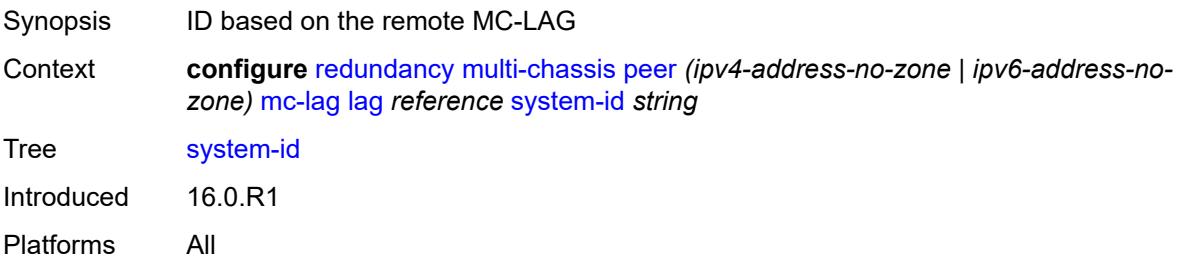

## <span id="page-3795-0"></span>**system-priority** *number*

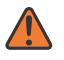

#### **WARNING:**

Modifying this element recreates the parent element automatically for the new value to take effect.

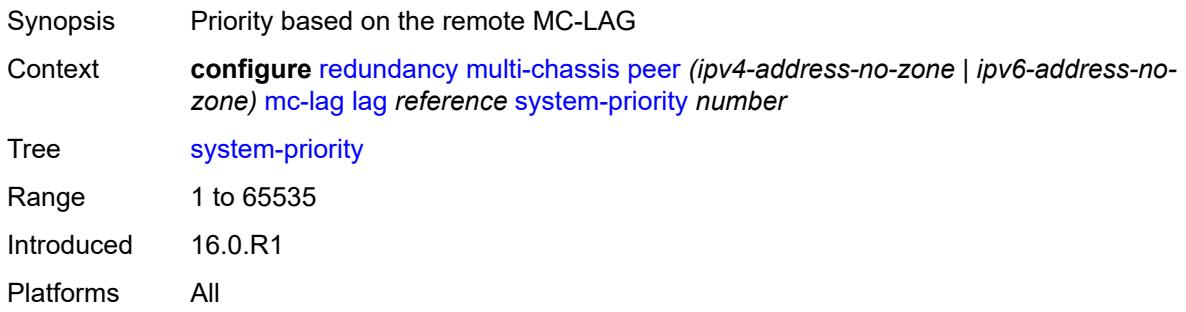

## <span id="page-3795-1"></span>**mc-ring**

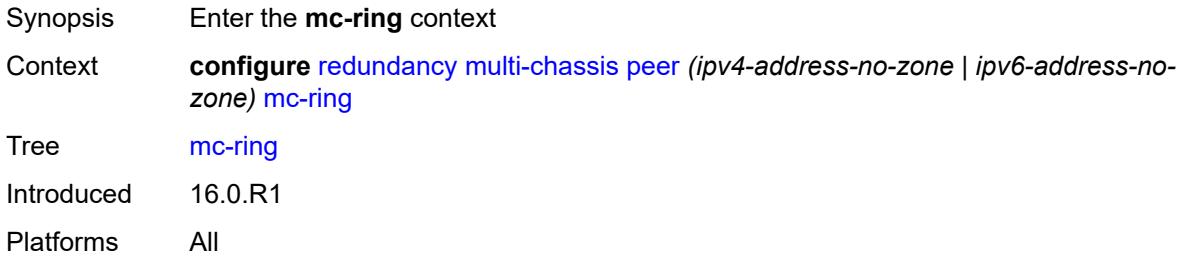

# <span id="page-3795-3"></span>**ring** [[sync-tag](#page-3795-2)] *string*

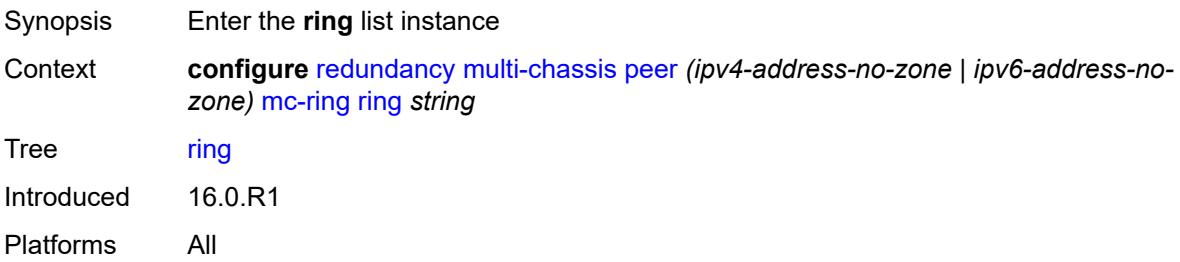

## <span id="page-3795-2"></span>[**sync-tag**] *string*

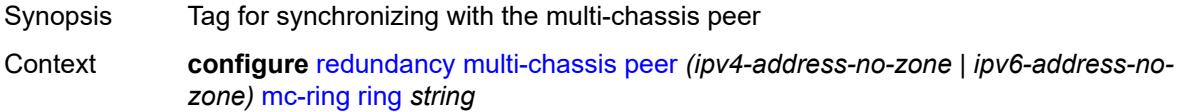

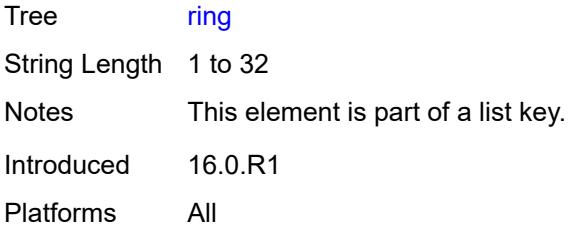

# <span id="page-3796-0"></span>**admin-state** *keyword*

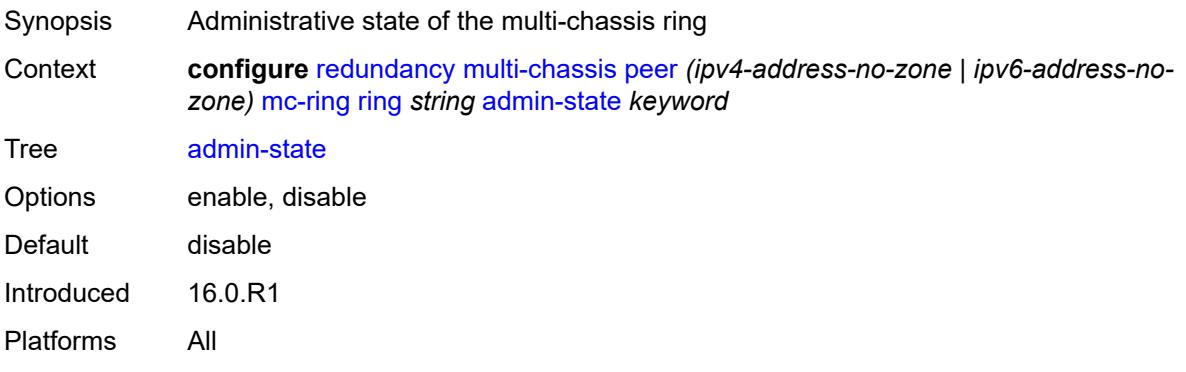

# <span id="page-3796-1"></span>**in-band-control-path**

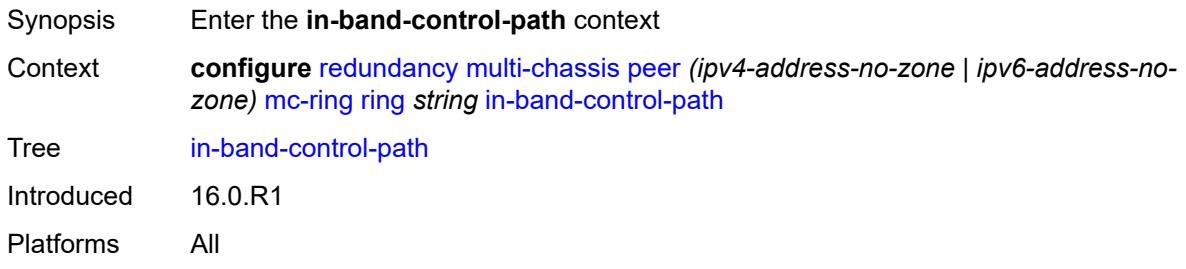

### <span id="page-3796-2"></span>**debounce** *boolean*

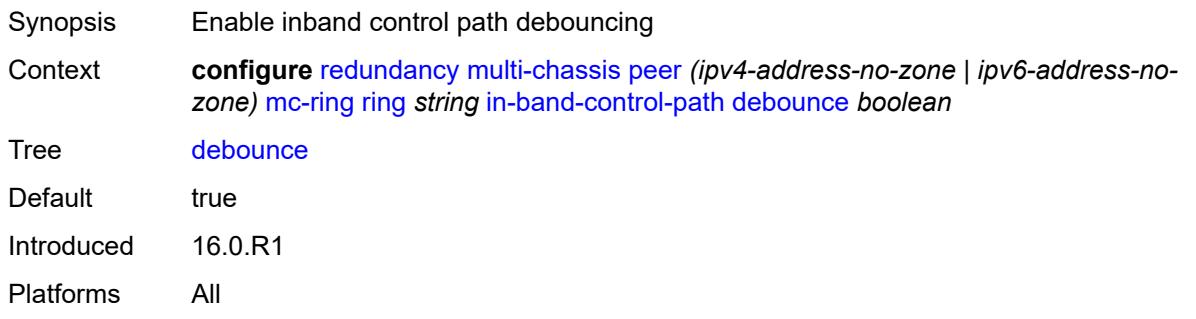

### <span id="page-3797-0"></span>**dst-ip** *string*

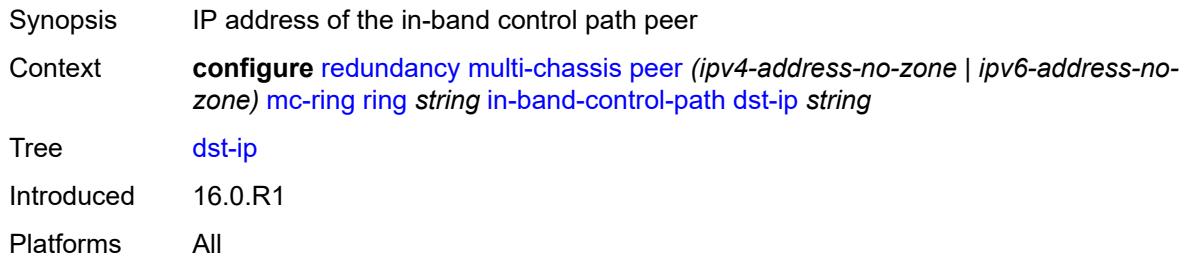

# <span id="page-3797-1"></span>**interface** *string*

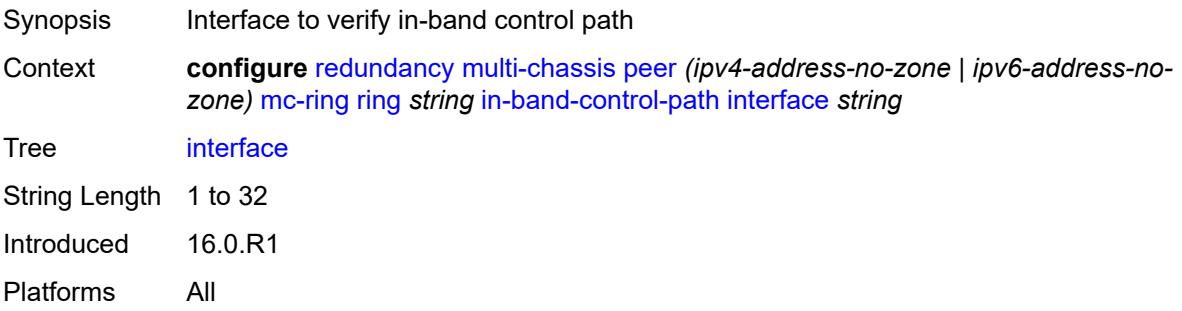

## <span id="page-3797-2"></span>**max-debounce-time** *number*

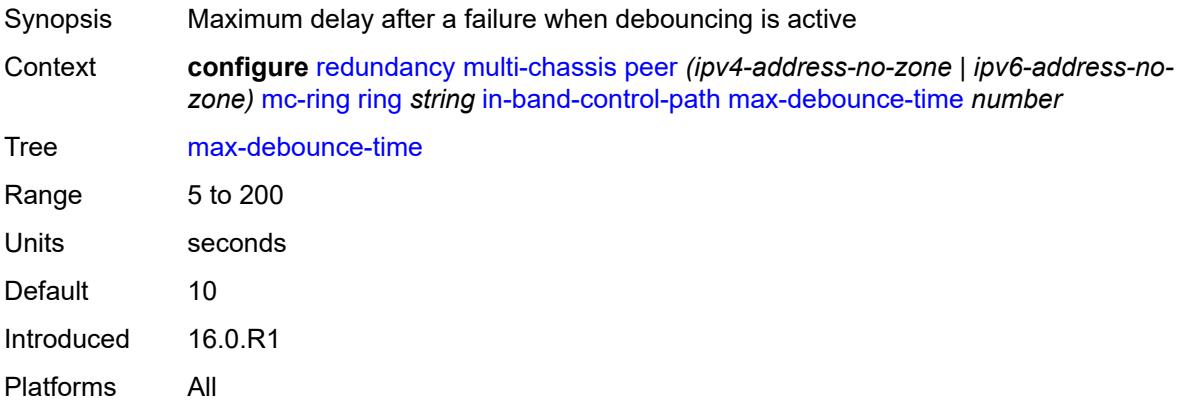

# <span id="page-3797-3"></span>**service-name** *string*

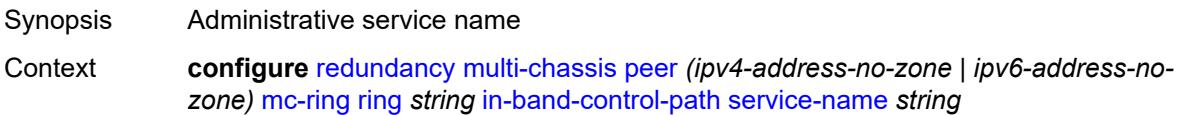

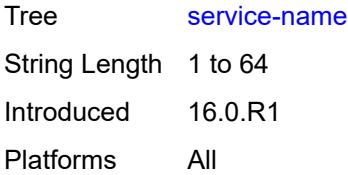

# <span id="page-3798-0"></span>**path-b**

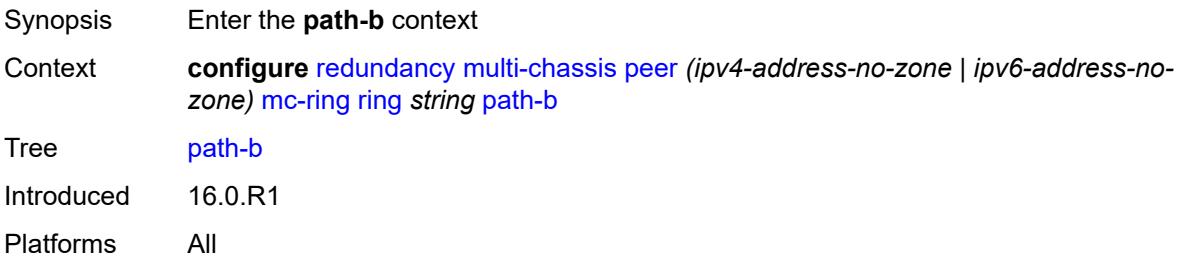

# <span id="page-3798-3"></span>**range** [start](#page-3798-1) *number* [end](#page-3798-2) *number*

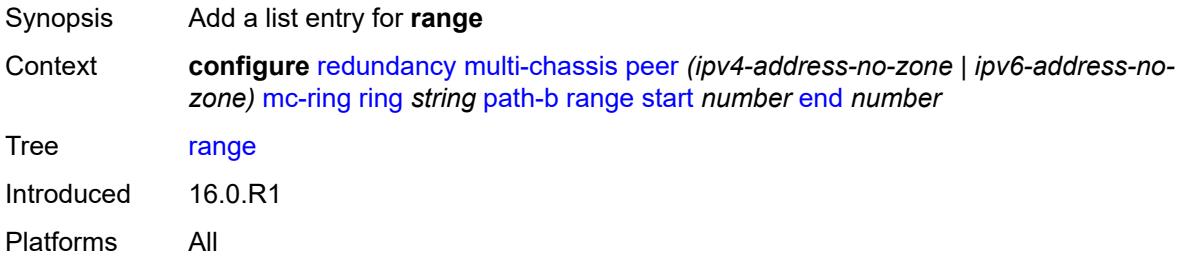

### <span id="page-3798-1"></span>**start** *number*

<span id="page-3798-2"></span>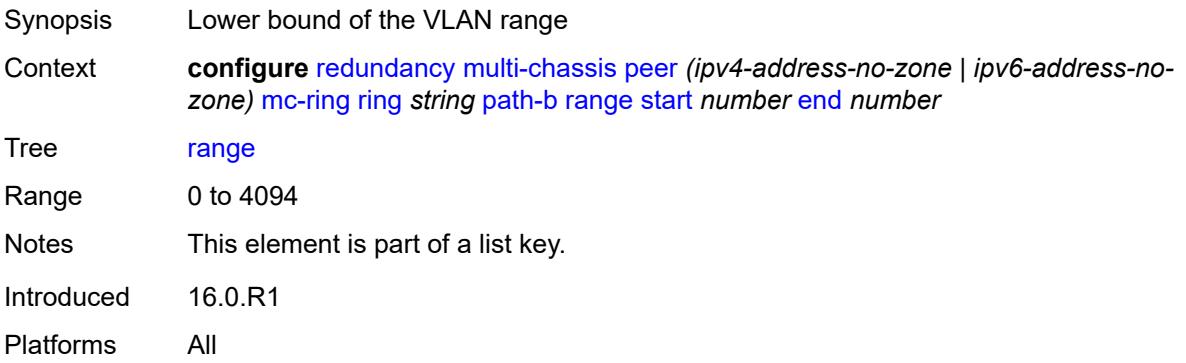

#### **end** *number*

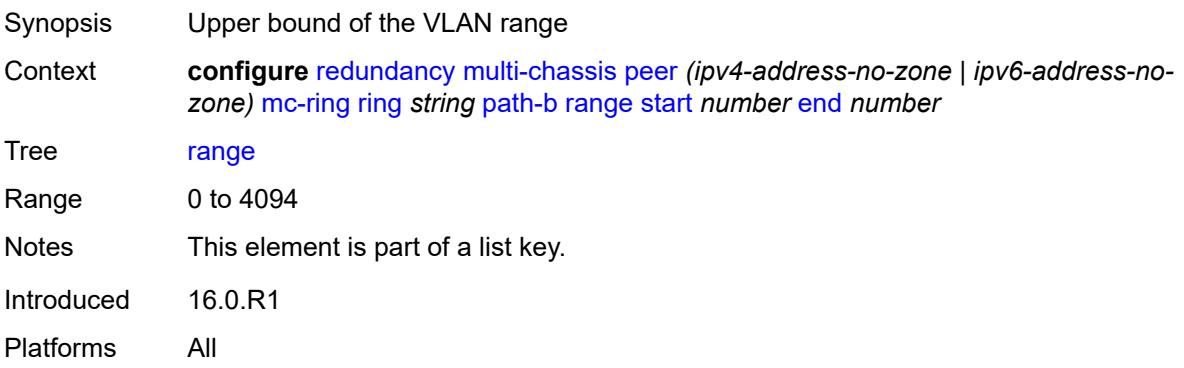

## <span id="page-3799-0"></span>**wildcard-saps** *boolean*

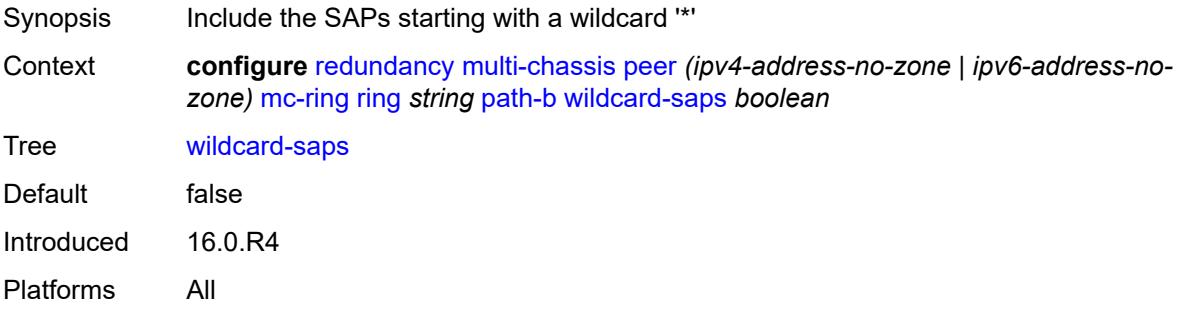

# <span id="page-3799-1"></span>**path-excl**

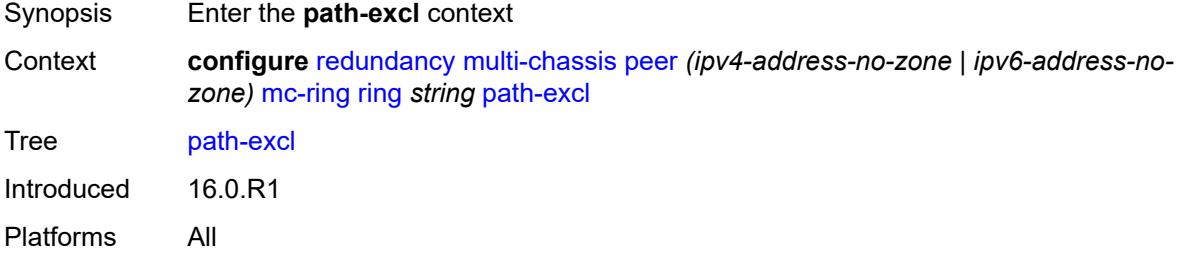

## <span id="page-3799-2"></span>**range** [start](#page-3800-0) *number* [end](#page-3800-1) *number*

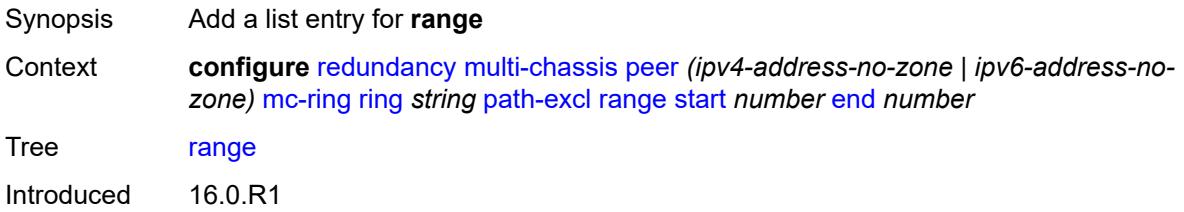

Platforms All

#### <span id="page-3800-0"></span>**start** *number*

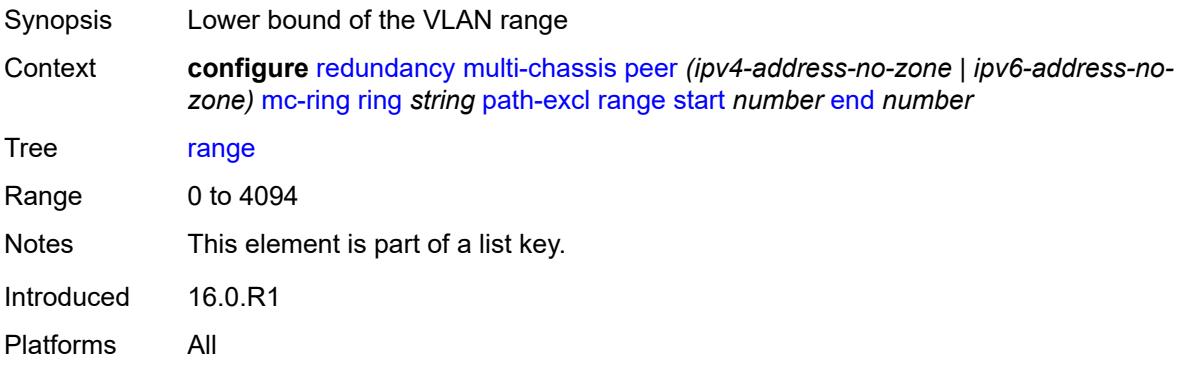

### <span id="page-3800-1"></span>**end** *number*

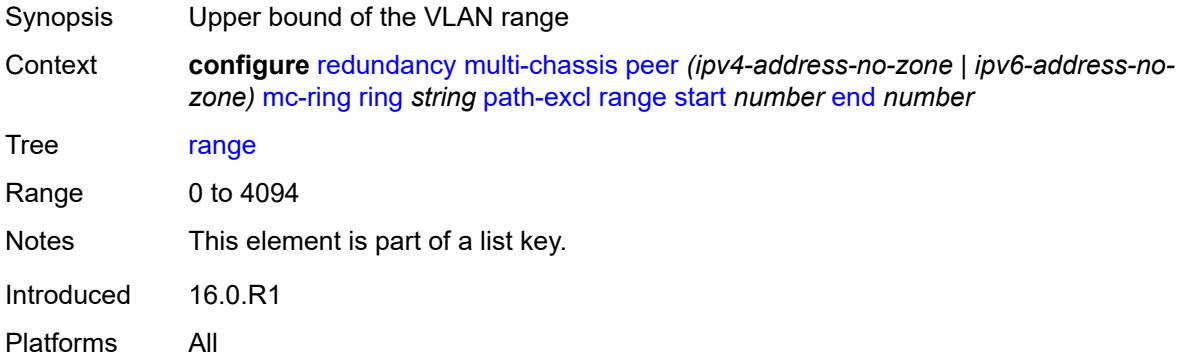

# <span id="page-3800-2"></span>**wildcard-saps** *boolean*

<span id="page-3800-3"></span>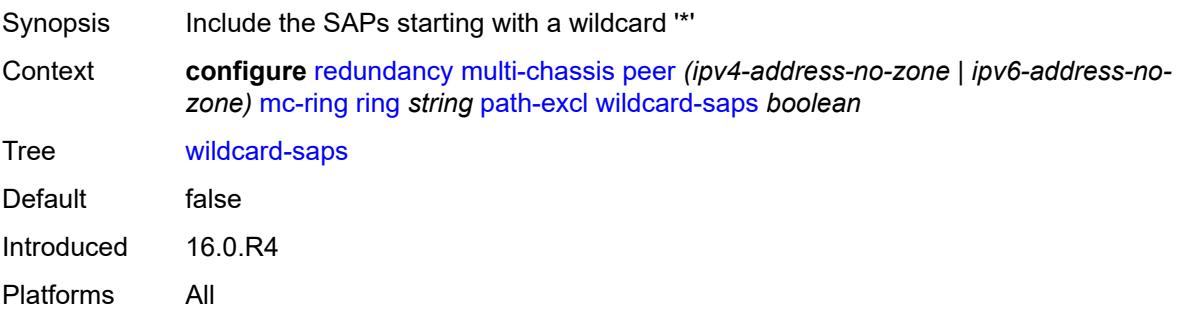

# **ring-node** [[name\]](#page-3801-0) *string*

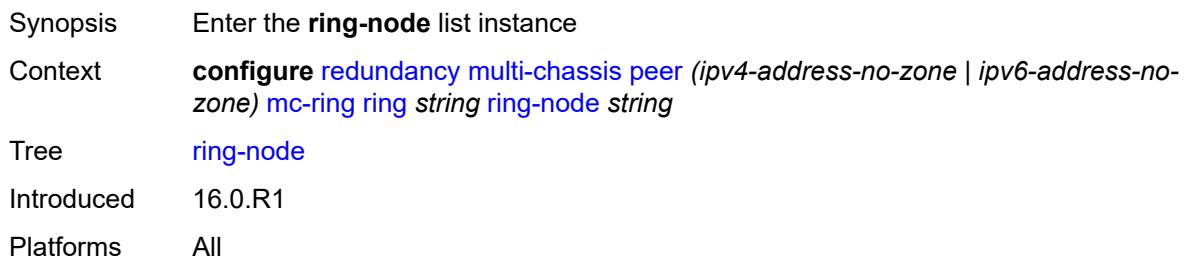

## <span id="page-3801-0"></span>[**name**] *string*

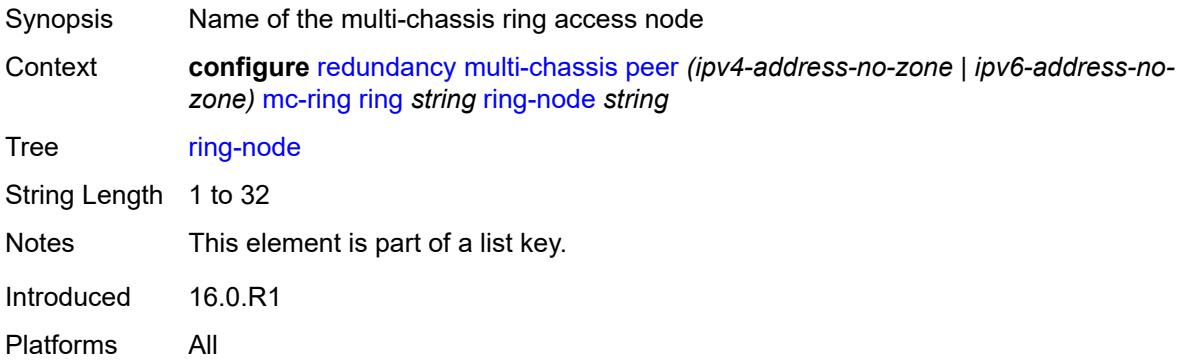

# <span id="page-3801-1"></span>**admin-state** *keyword*

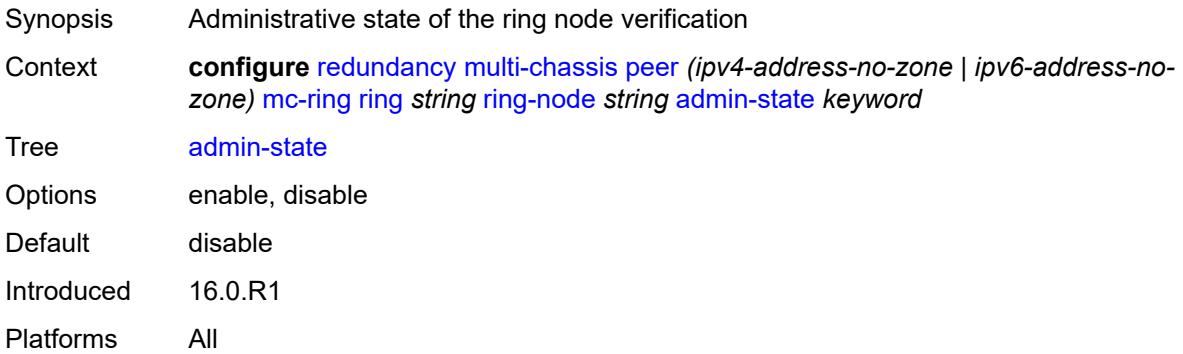

## <span id="page-3801-2"></span>**dst-ip** *string*

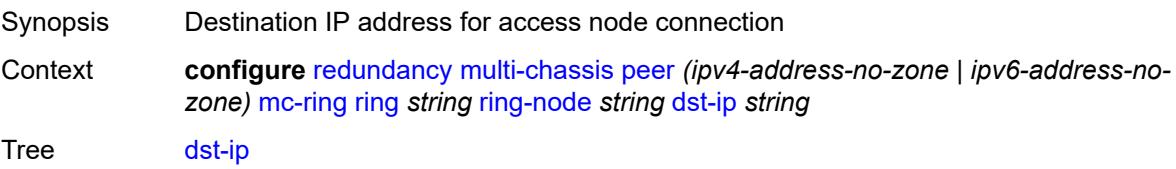

Introduced 16.0.R1 Platforms All

## <span id="page-3802-0"></span>**interval** *number*

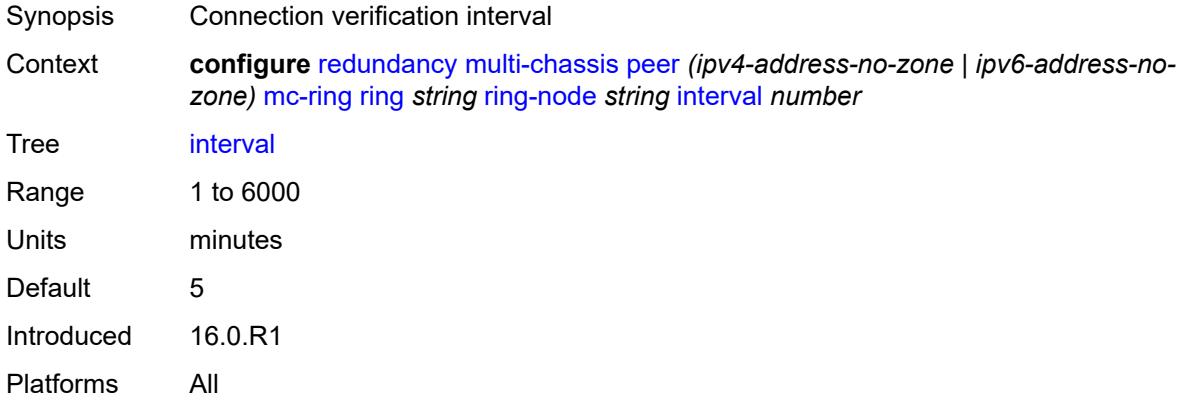

## <span id="page-3802-1"></span>**service-name** *string*

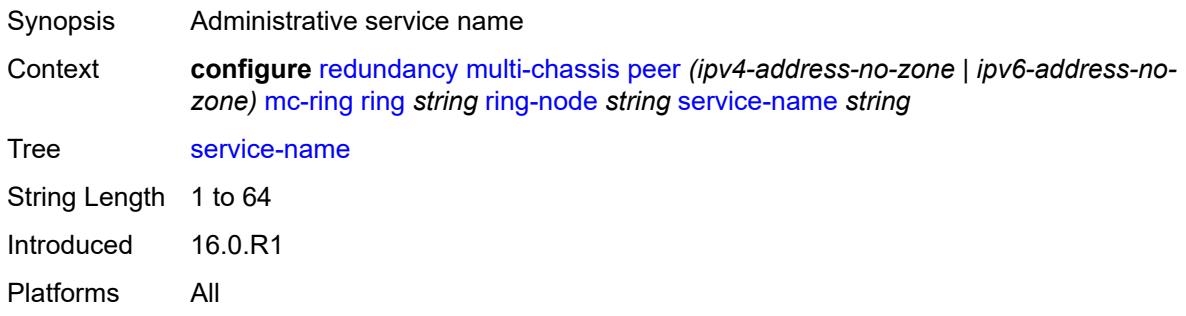

## <span id="page-3802-2"></span>**src-ip** *string*

<span id="page-3802-3"></span>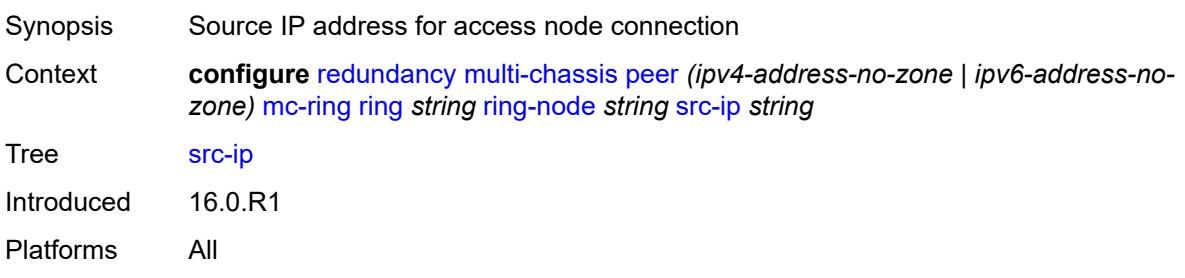

# **src-mac** *(keyword | ring-node-mac-address)*

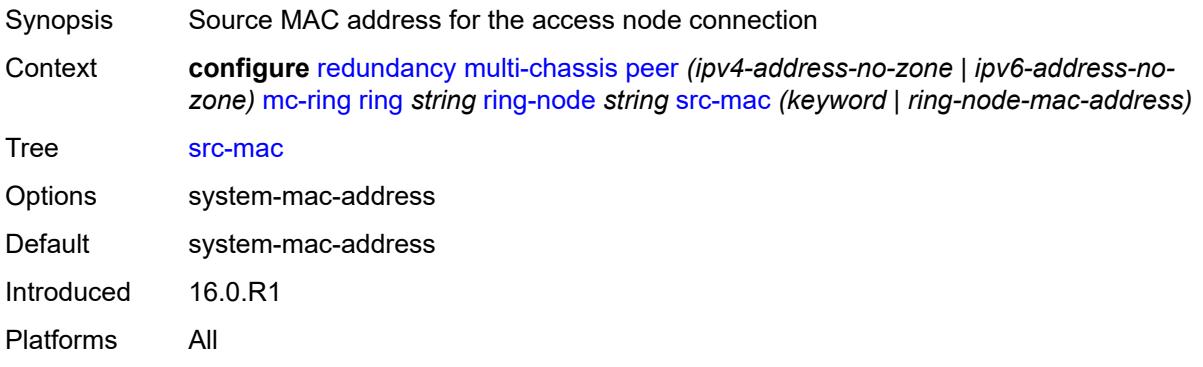

## <span id="page-3803-0"></span>**vlan** *string*

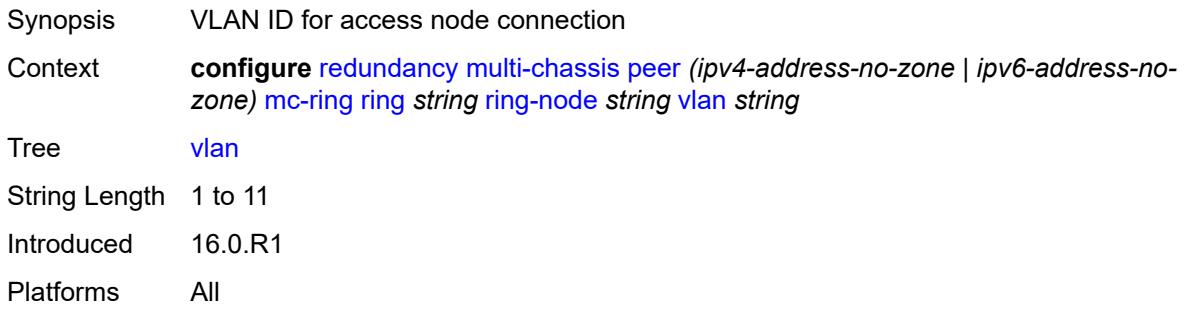

# <span id="page-3803-2"></span>**srrp-instance** [\[id\]](#page-3803-1) *number*

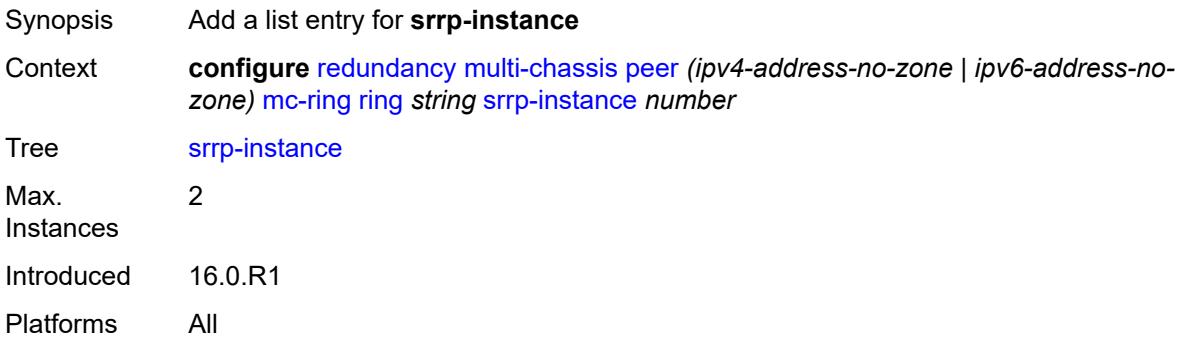

## <span id="page-3803-1"></span>[**id**] *number*

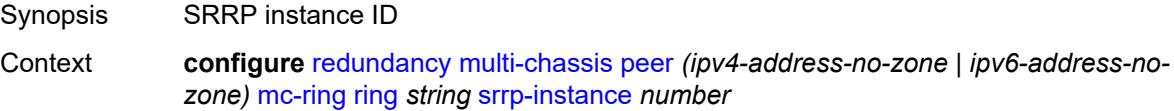

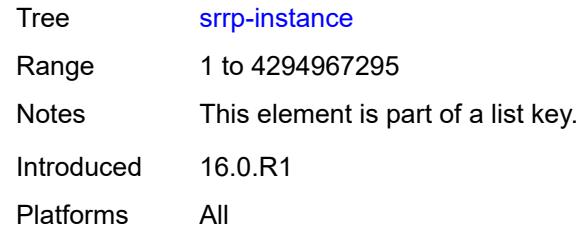

### <span id="page-3804-0"></span>**type** *keyword*

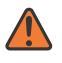

#### **WARNING:**

Modifying this element recreates the parent element automatically for the new value to take effect.

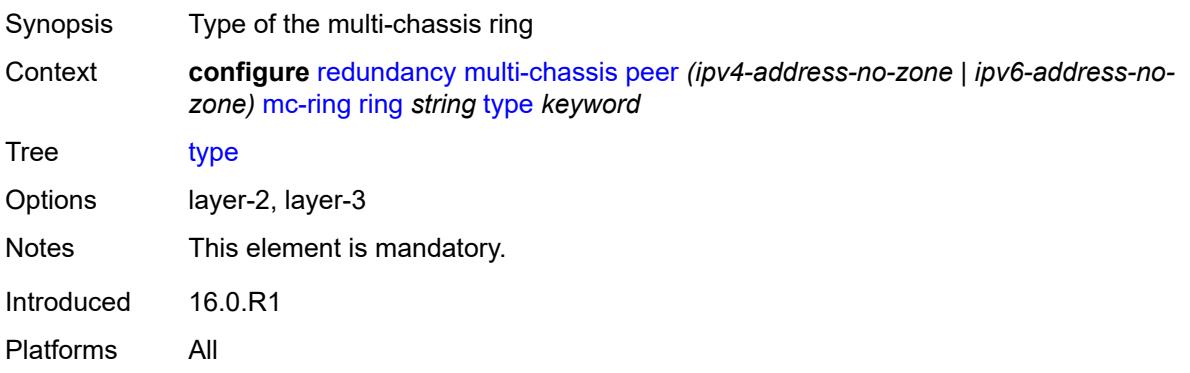

#### <span id="page-3804-1"></span>**peer-name** *string*

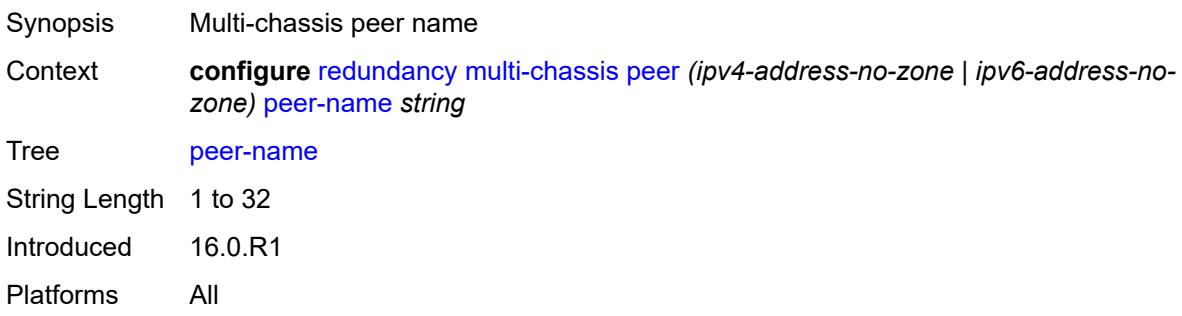

### <span id="page-3804-2"></span>**source-address** *(ipv4-address-no-zone | ipv6-address-no-zone)*

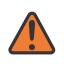

#### **WARNING:**

Modifying this element toggles the **admin-state** of the parent element automatically for the new value to take effect.

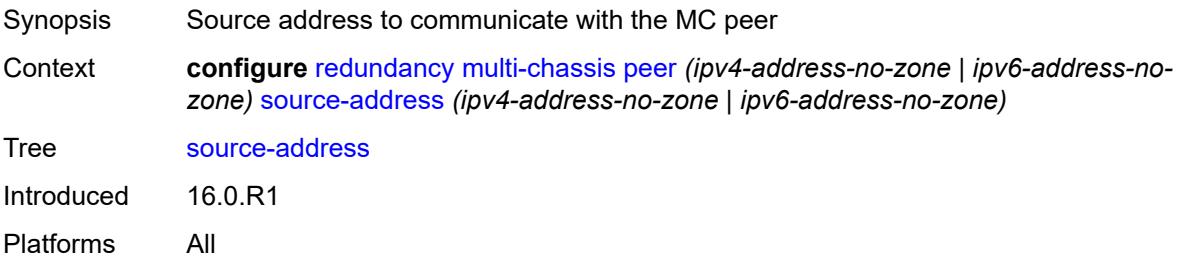

## <span id="page-3805-0"></span>**sync**

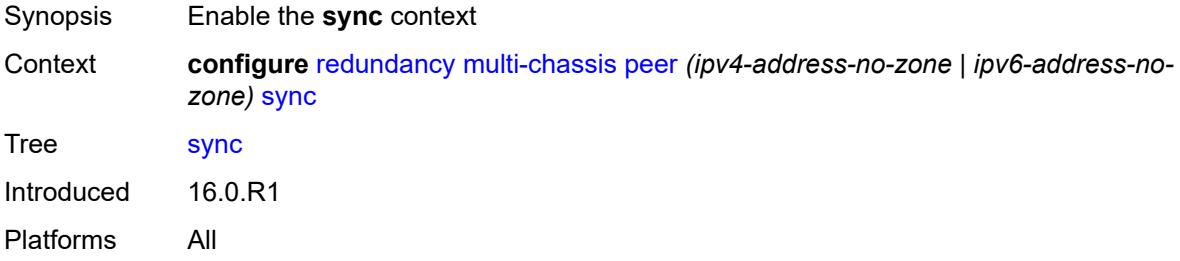

## <span id="page-3805-1"></span>**admin-state** *keyword*

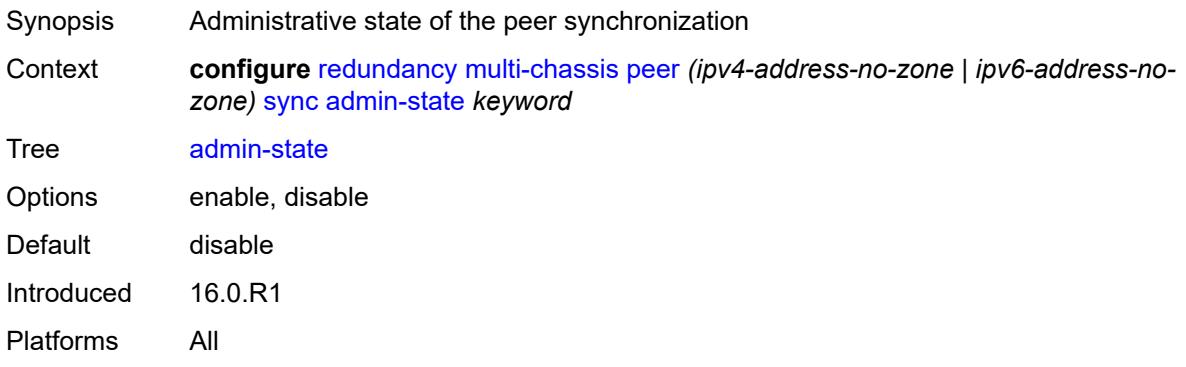

### <span id="page-3805-2"></span>**diameter-node**

<span id="page-3805-3"></span>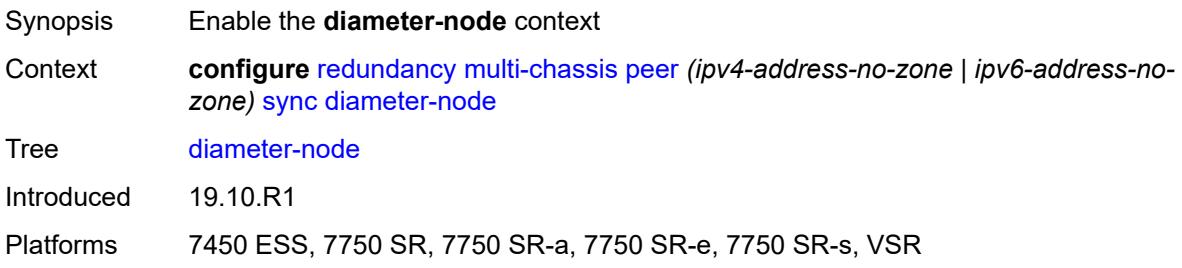

# **node** [[host-name\]](#page-3806-0) *reference*

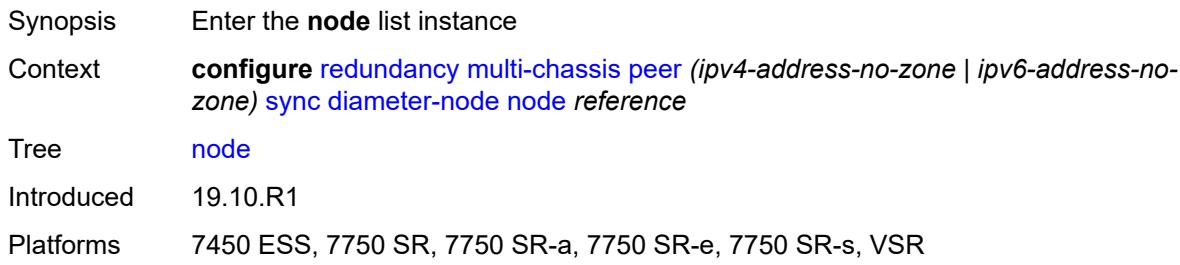

## <span id="page-3806-0"></span>[**host-name**] *reference*

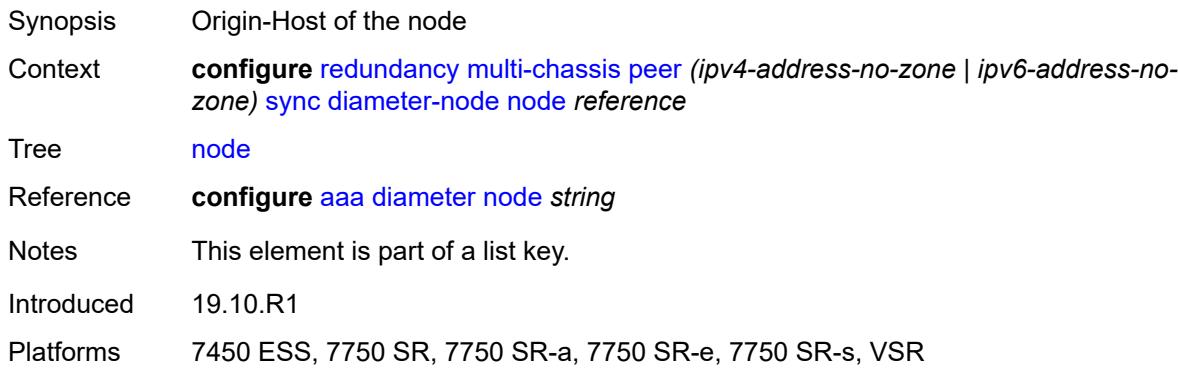

## <span id="page-3806-1"></span>**sync-tag** *string*

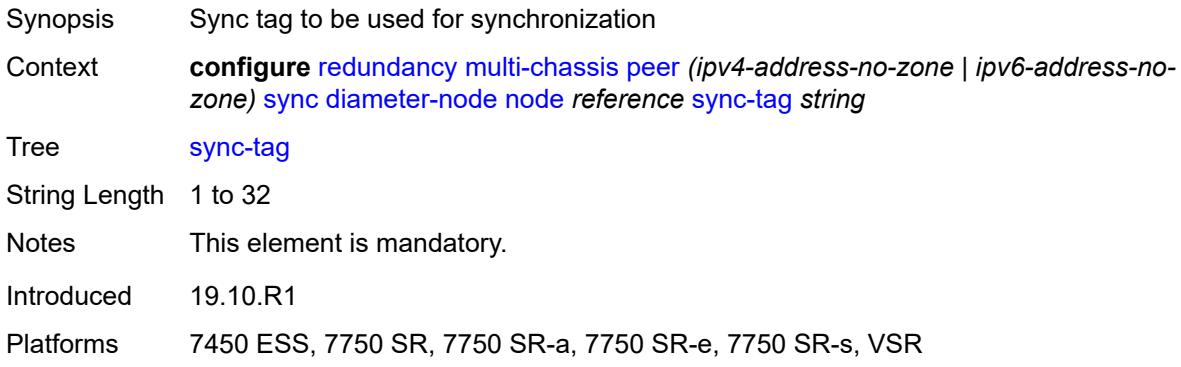

## <span id="page-3806-2"></span>**igmp** *boolean*

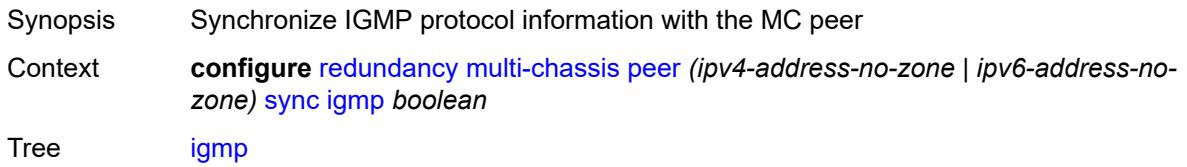

Default false Introduced 16.0.R1 Platforms All

## <span id="page-3807-0"></span>**igmp-snooping** *boolean*

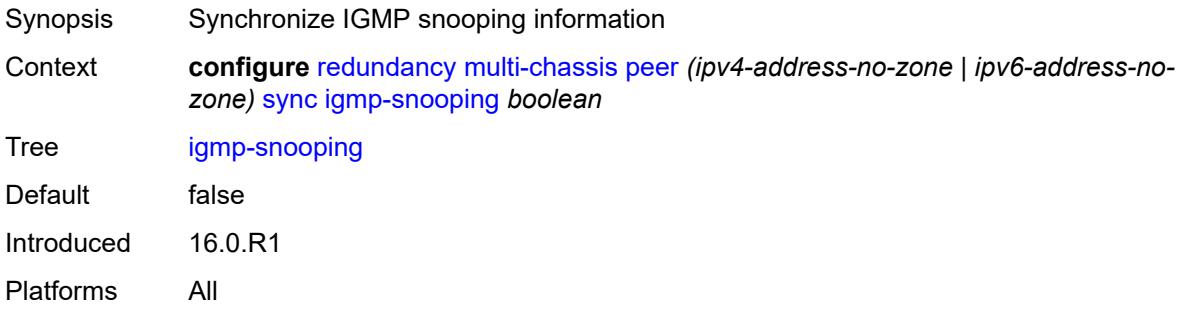

# <span id="page-3807-1"></span>**ipsec** *boolean*

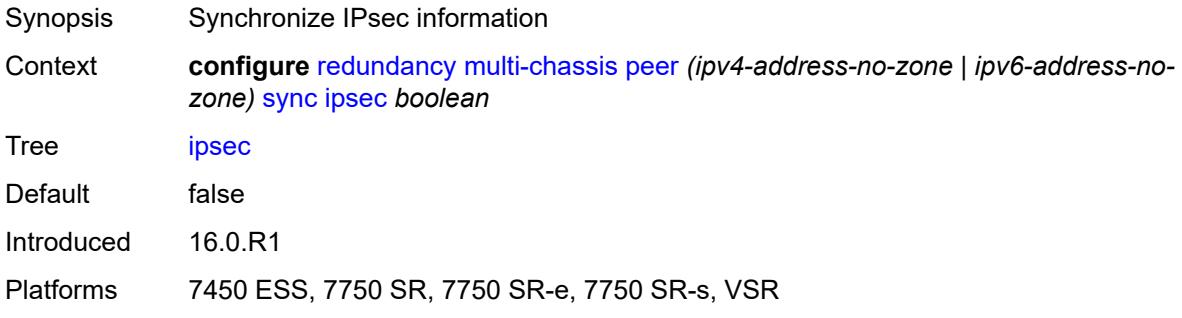

### <span id="page-3807-2"></span>**l2tp** *boolean*

<span id="page-3807-3"></span>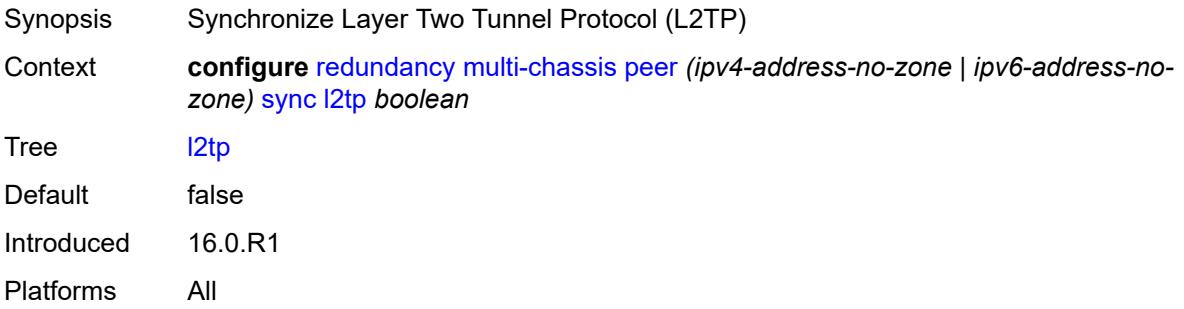

## **local-dhcp-server** *boolean*

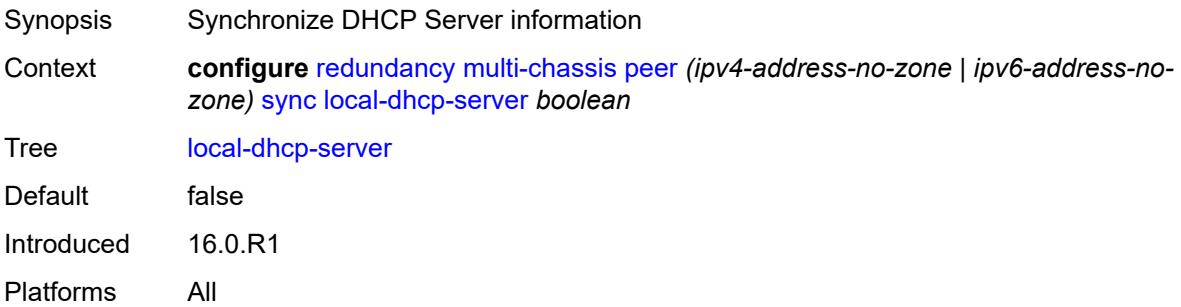

## <span id="page-3808-0"></span>**mc-ring** *boolean*

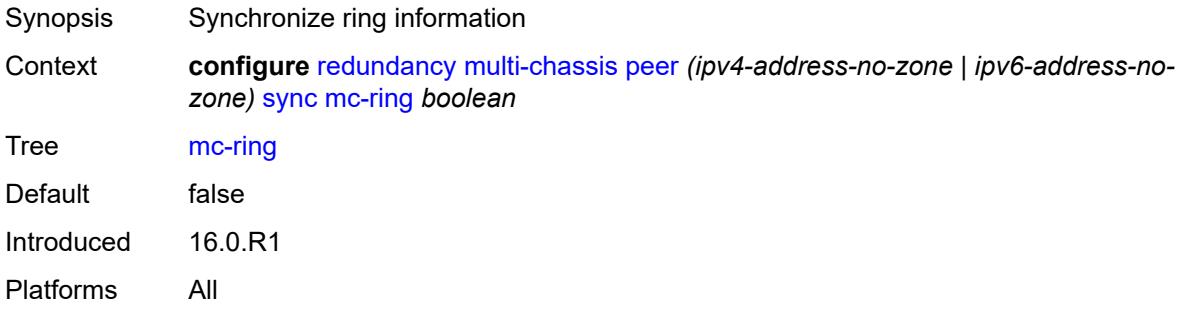

# <span id="page-3808-1"></span>**mld** *boolean*

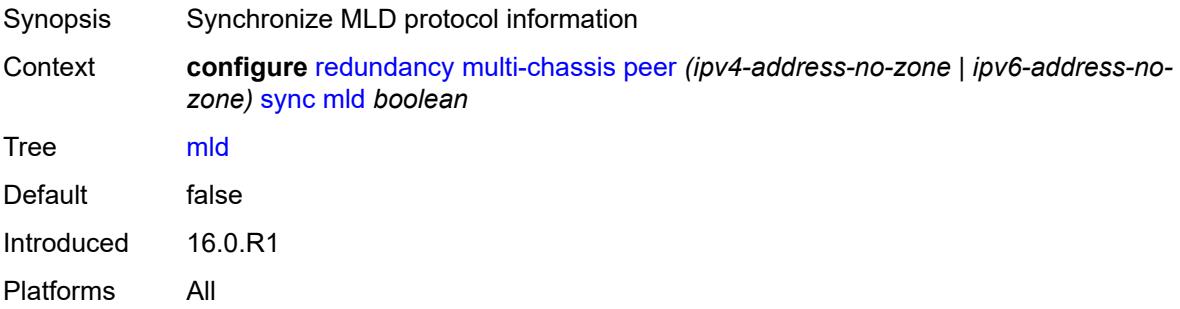

## <span id="page-3808-2"></span>**mld-snooping** *boolean*

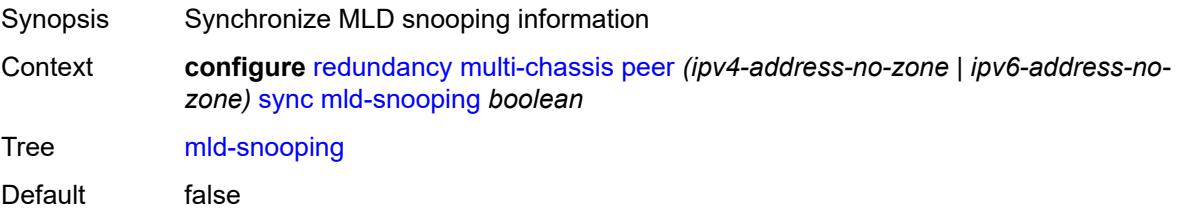

Introduced 16.0.R1 Platforms All

#### <span id="page-3809-0"></span>**nat**

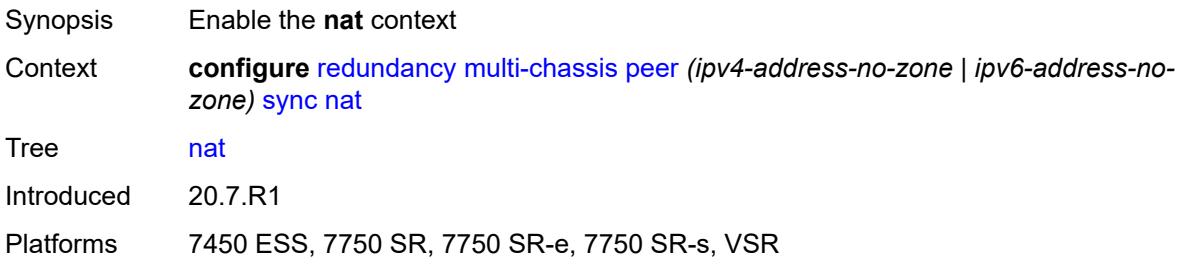

# <span id="page-3809-2"></span>**nat-group** [\[id\]](#page-3809-1) *reference*

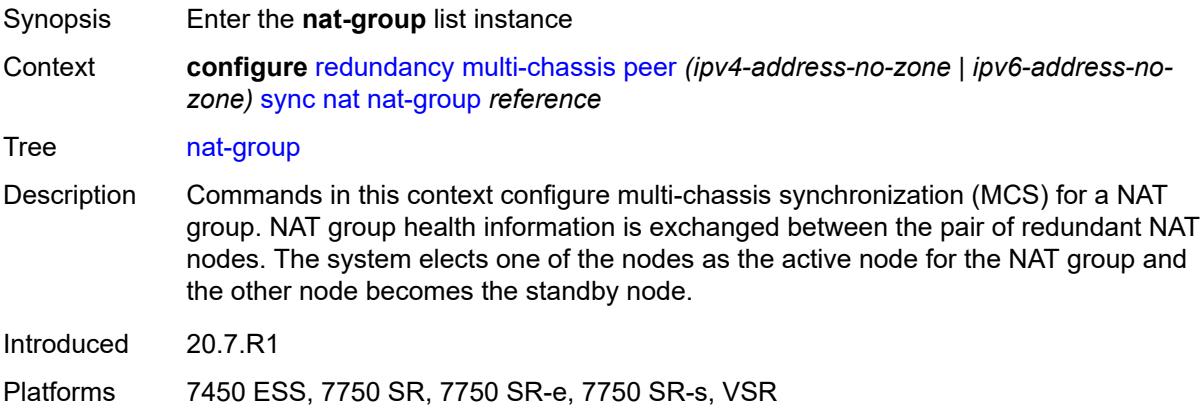

# <span id="page-3809-1"></span>[**id**] *reference*

<span id="page-3809-3"></span>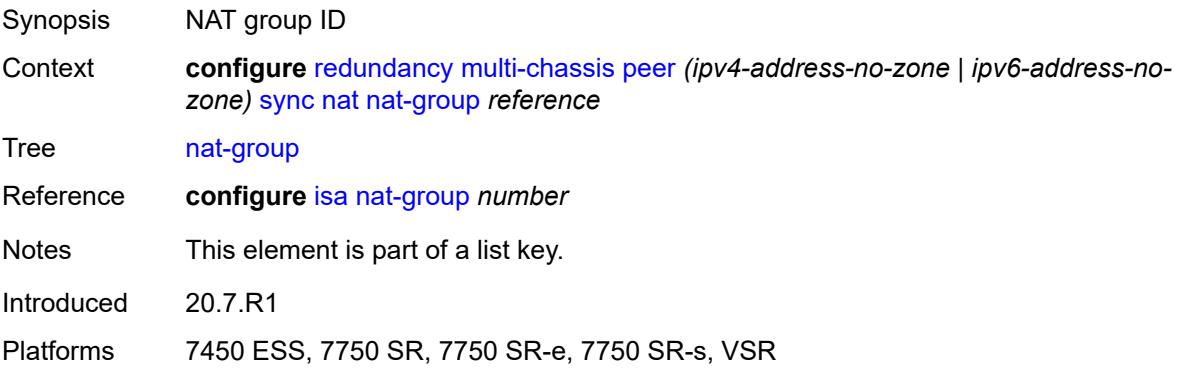

## **sync-tag** *string*

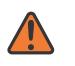

#### **WARNING:**

Modifying this element recreates the parent element automatically for the new value to take effect.

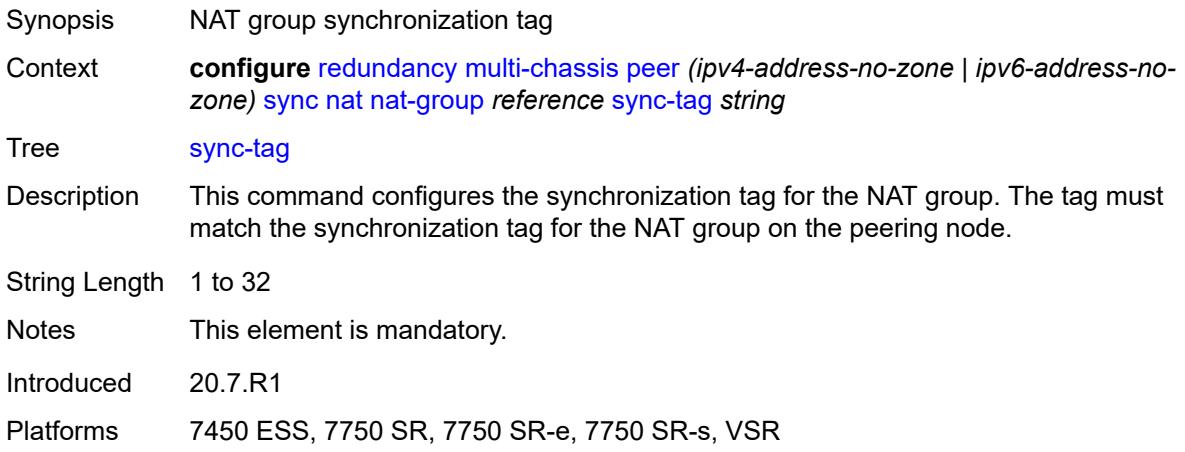

### <span id="page-3810-0"></span>**pim-snooping**

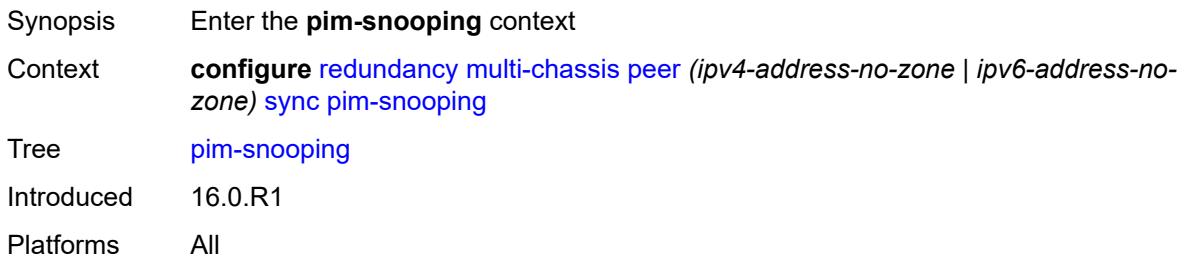

### <span id="page-3810-1"></span>**saps** *boolean*

<span id="page-3810-2"></span>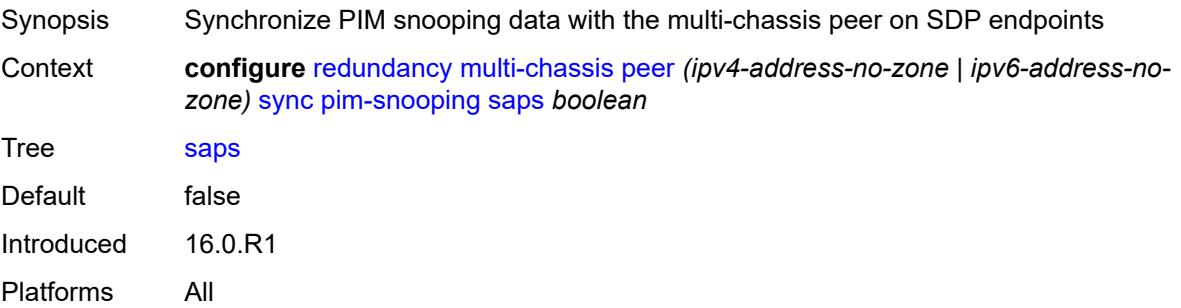

# **spoke-sdps** *boolean*

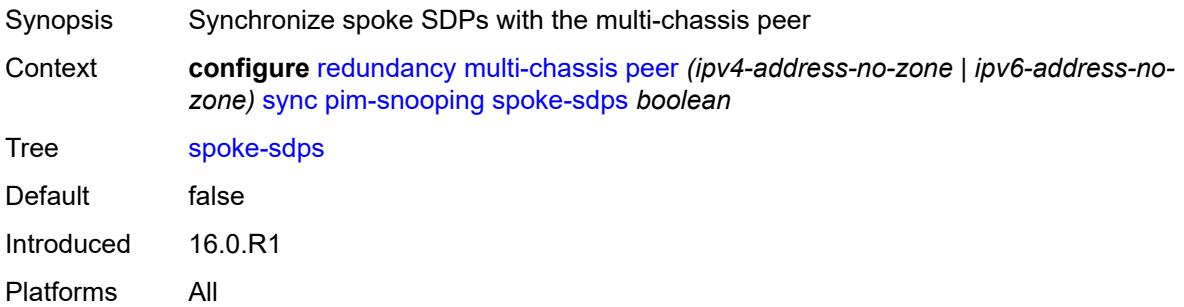

# <span id="page-3811-0"></span>**python** *boolean*

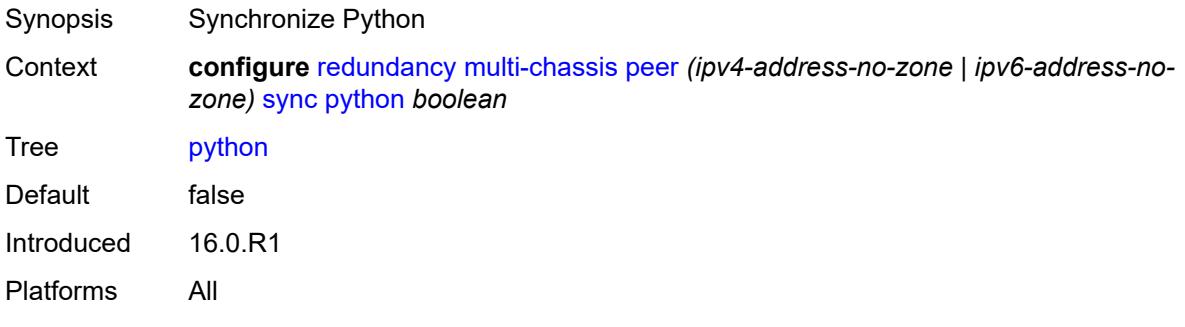

### <span id="page-3811-1"></span>**srrp** *boolean*

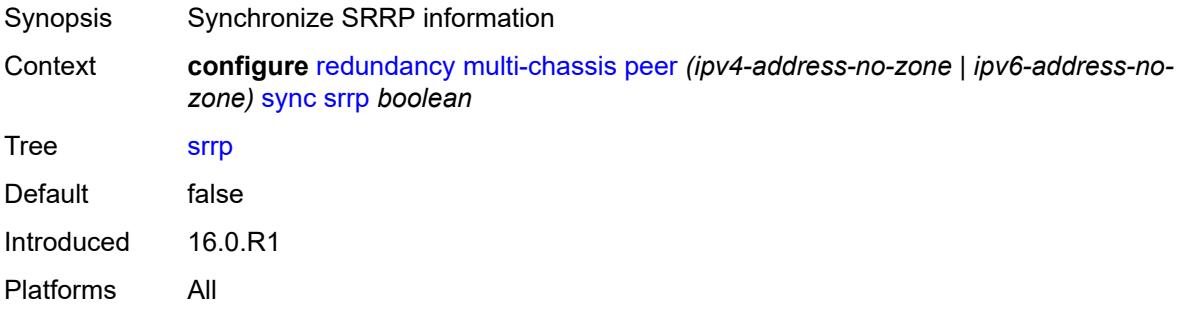

## <span id="page-3811-2"></span>**sub-host-trk** *boolean*

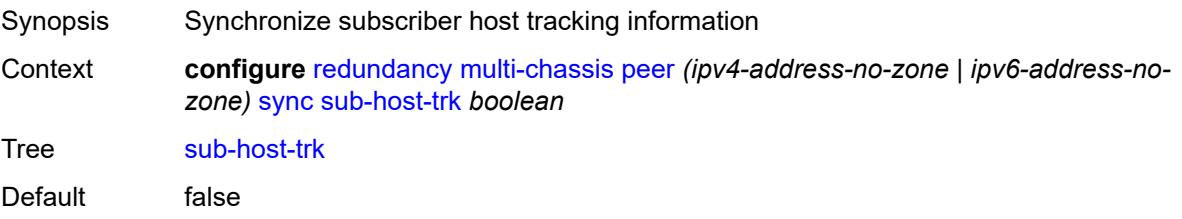

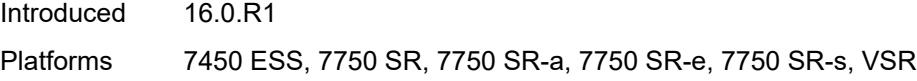

# <span id="page-3812-0"></span>**sub-mgmt**

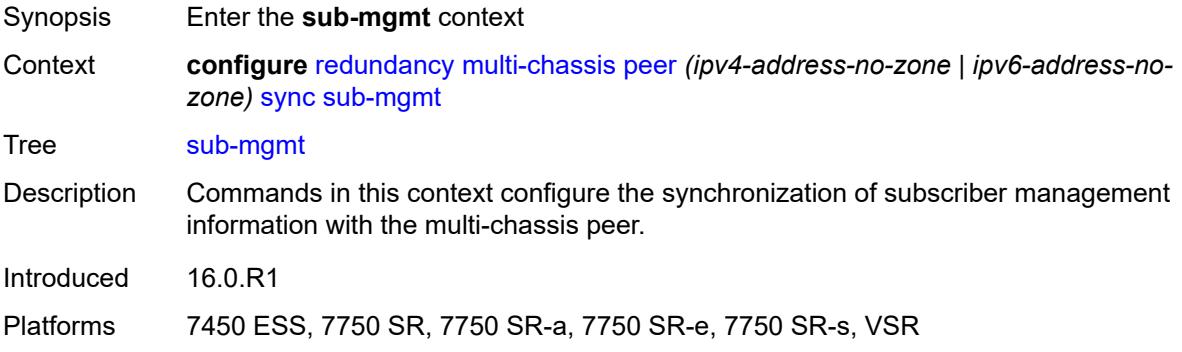

# <span id="page-3812-1"></span>**ipoe** *boolean*

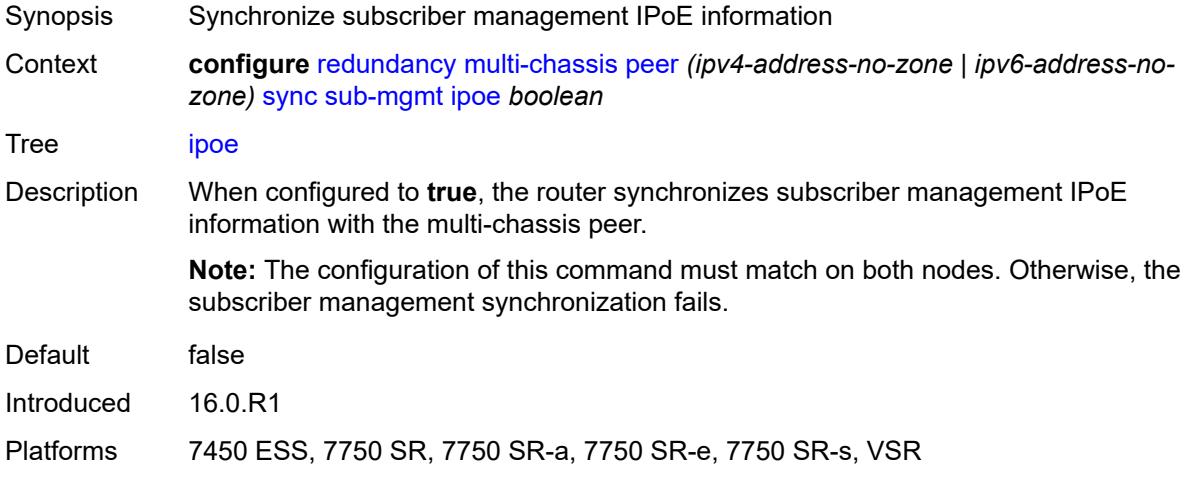

# <span id="page-3812-2"></span>**pppoe** *boolean*

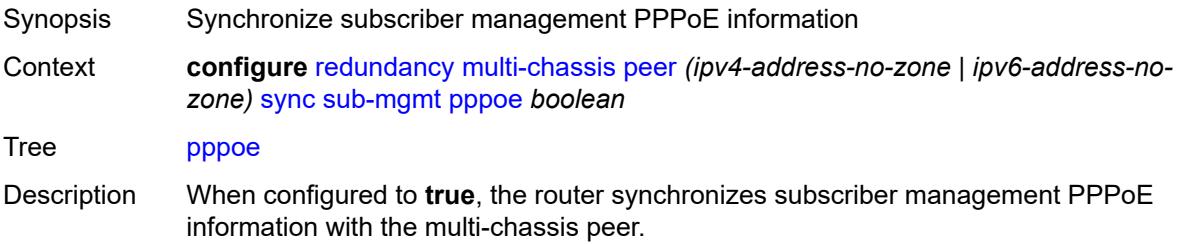

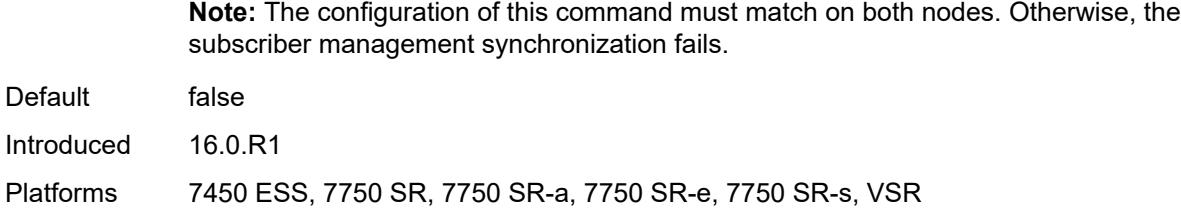

## <span id="page-3813-0"></span>**wlan-gw** *boolean*

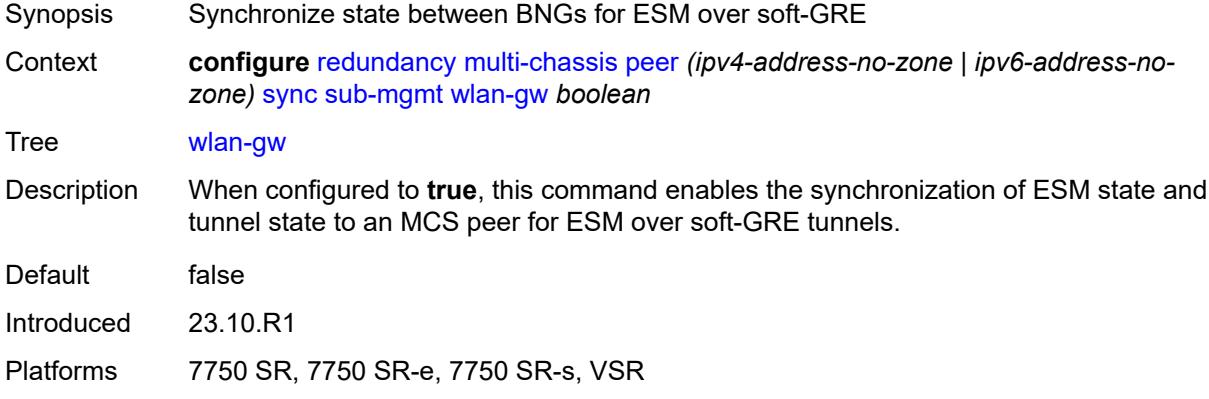

## <span id="page-3813-1"></span>**tags**

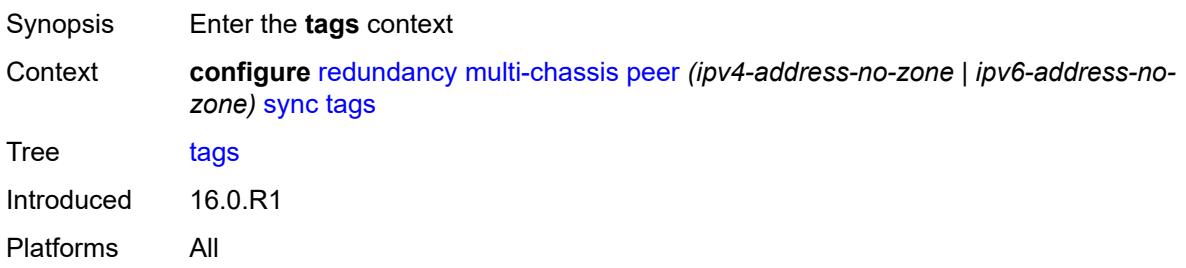

# <span id="page-3813-3"></span>**lag** [[lag-name\]](#page-3813-2) *reference*

<span id="page-3813-2"></span>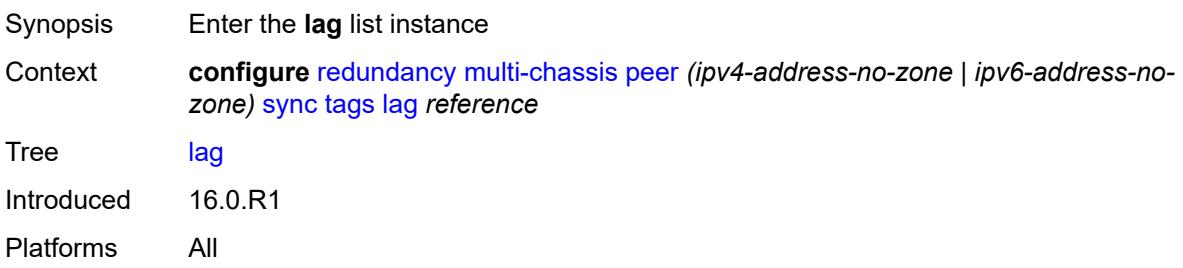

# [**lag-name**] *reference*

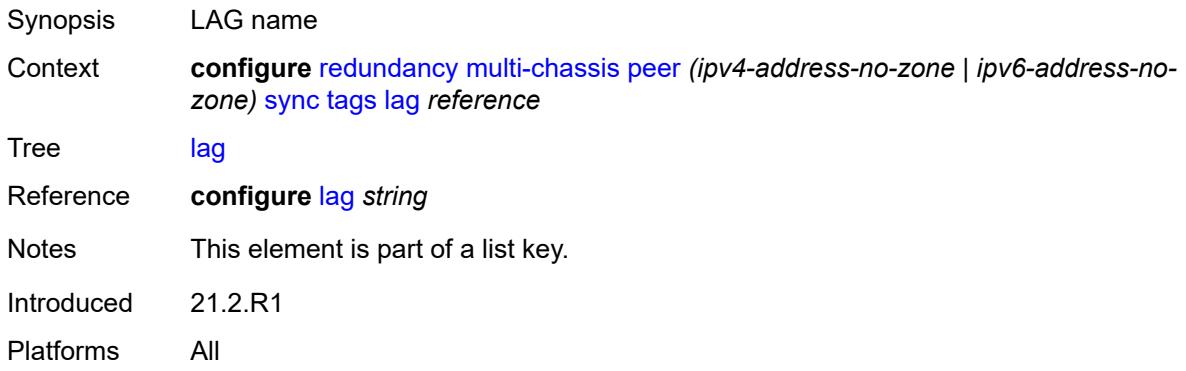

# <span id="page-3814-2"></span>**range** [start](#page-3814-0) *string* [end](#page-3814-1) *string*

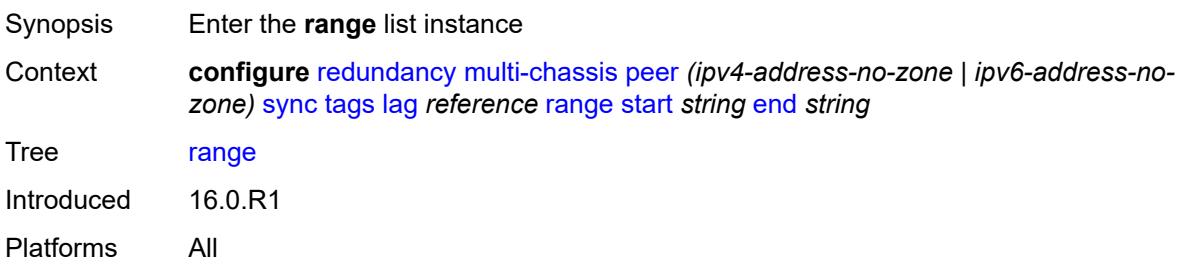

## <span id="page-3814-0"></span>**start** *string*

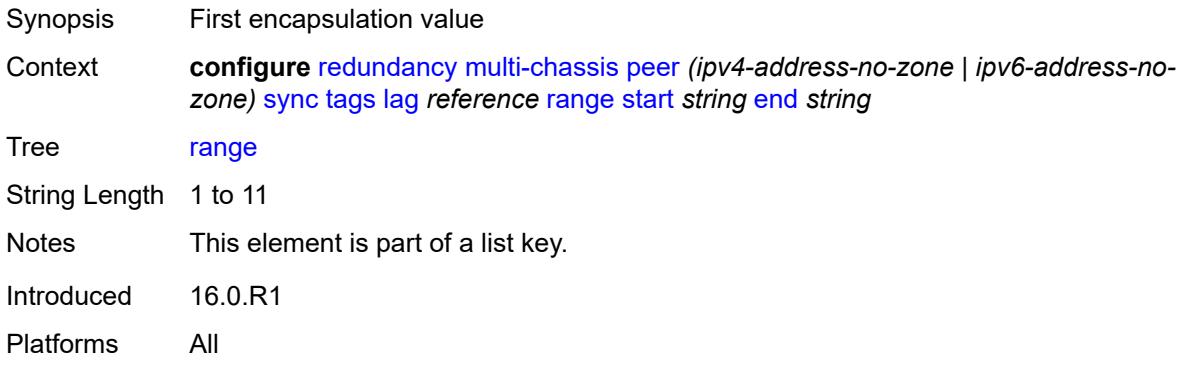

## <span id="page-3814-1"></span>**end** *string*

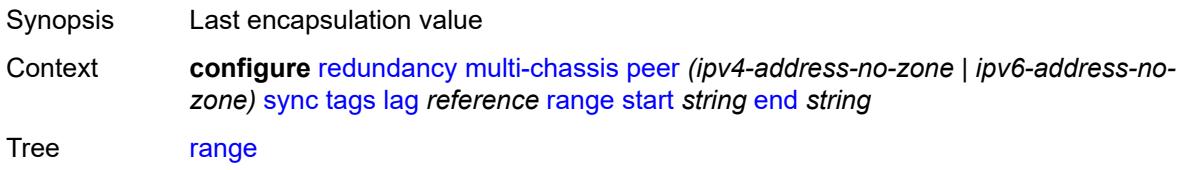

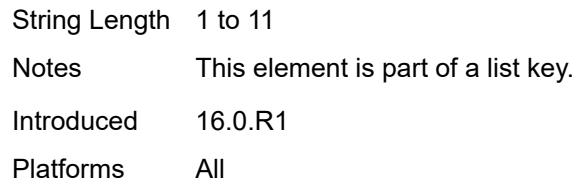

### <span id="page-3815-0"></span>**sync-tag** *string*

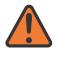

#### **WARNING:**

Modifying this element recreates the parent element automatically for the new value to take effect.

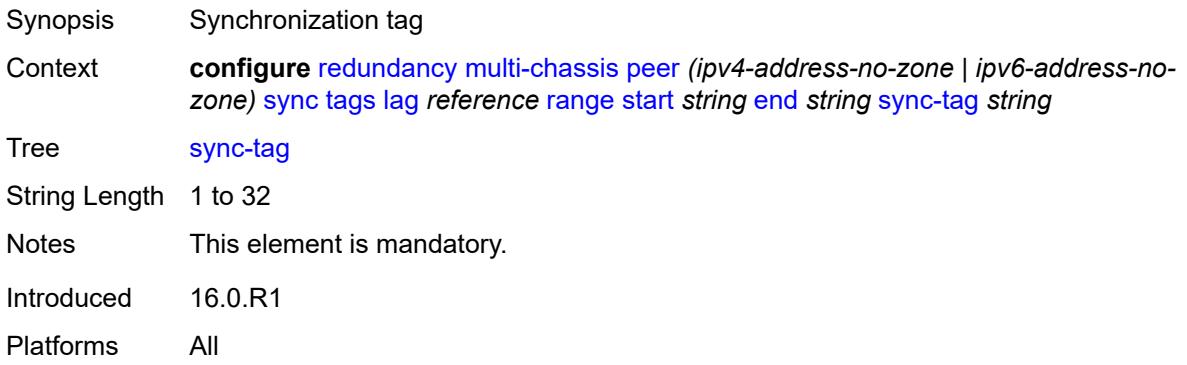

#### <span id="page-3815-1"></span>**sync-tag** *string*

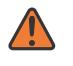

#### **WARNING:**

Modifying this element recreates the parent element automatically for the new value to take effect.

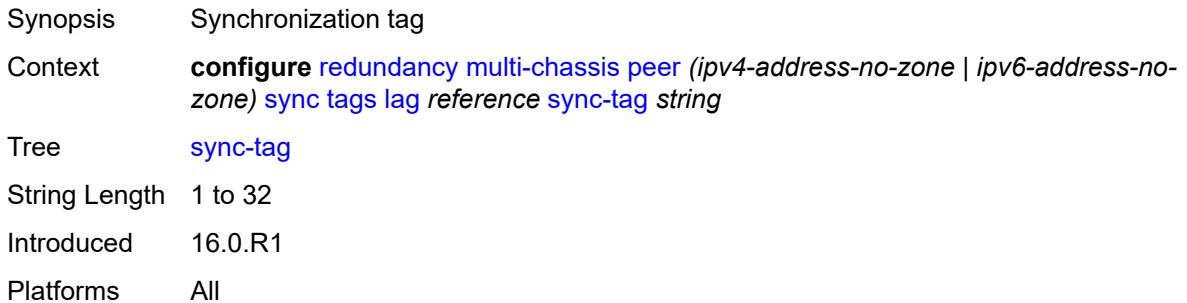

### **port** [[id\]](#page-3816-0) *reference*

Synopsis Enter the **port** list instance
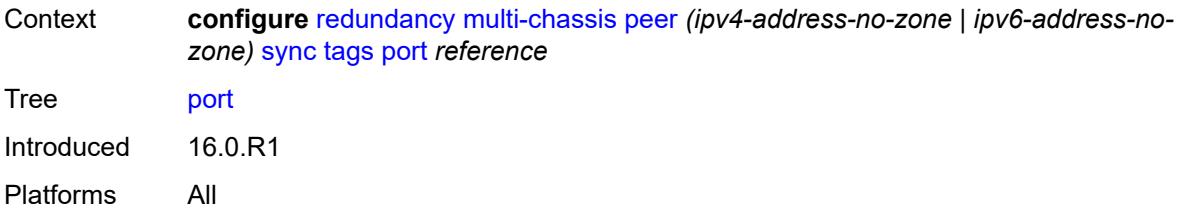

# [**id**] *reference*

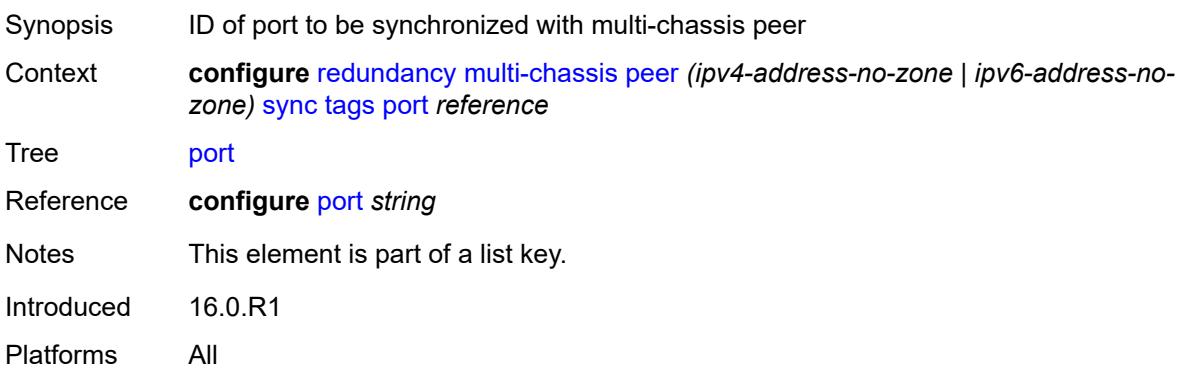

### <span id="page-3816-1"></span>**range** [start](#page-3816-0) *string* [end](#page-3817-0) *string*

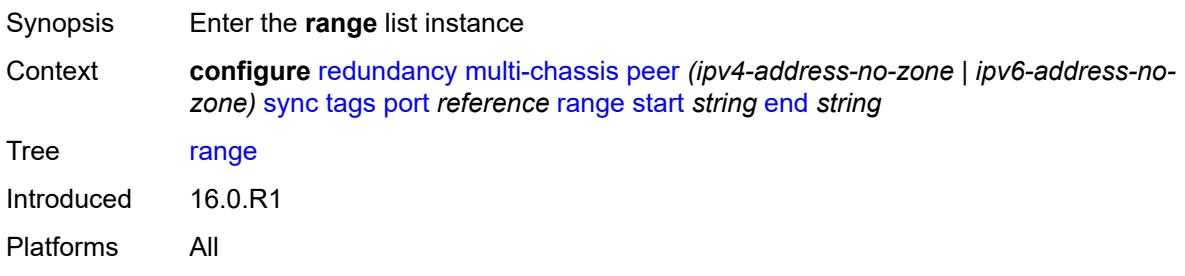

#### <span id="page-3816-0"></span>**start** *string*

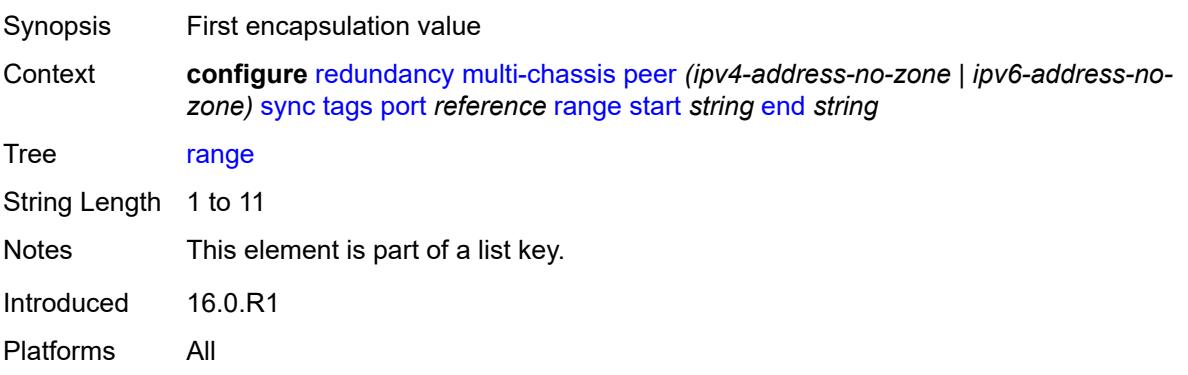

#### <span id="page-3817-0"></span>**end** *string*

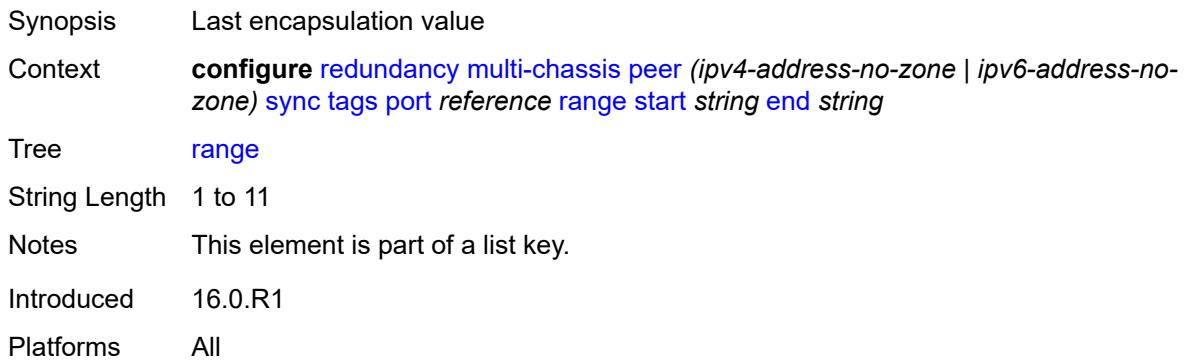

#### <span id="page-3817-1"></span>**sync-tag** *string*

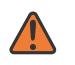

#### **WARNING:**

Modifying this element recreates the parent element automatically for the new value to take effect.

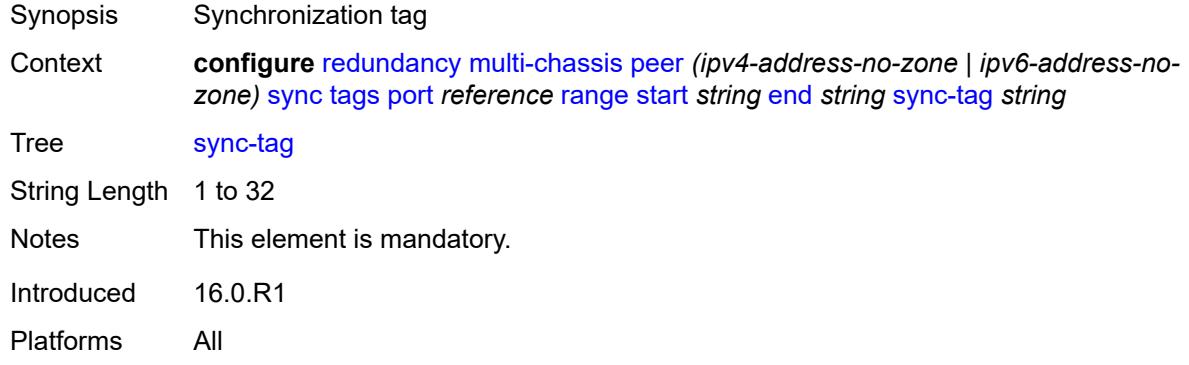

#### <span id="page-3817-2"></span>**sync-tag** *string*

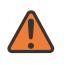

#### **WARNING:**

Modifying this element recreates the parent element automatically for the new value to take effect.

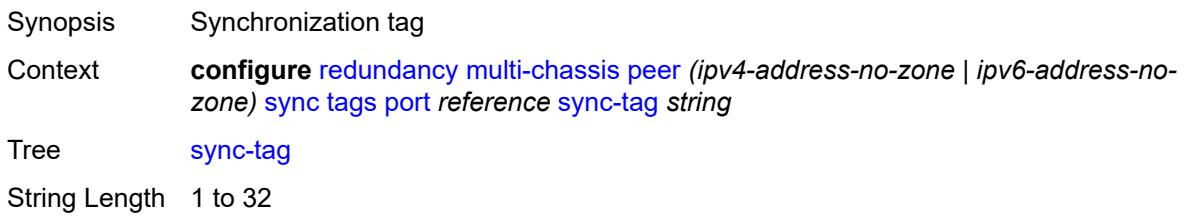

Introduced 16.0.R1 Platforms All

# <span id="page-3818-1"></span>**pw-port** [\[id\]](#page-3818-0) *reference*

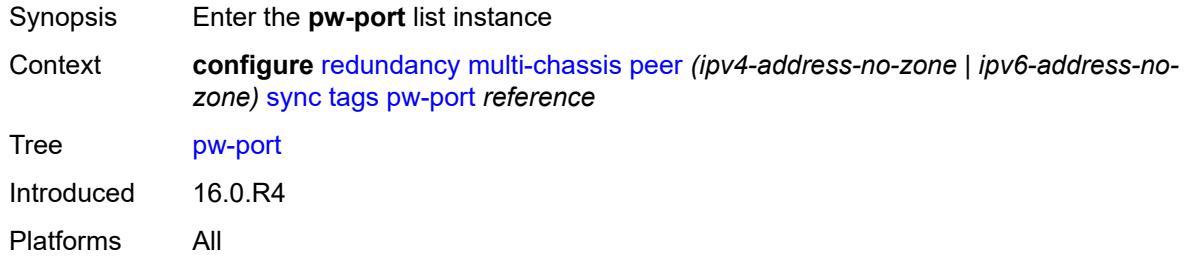

# <span id="page-3818-0"></span>[**id**] *reference*

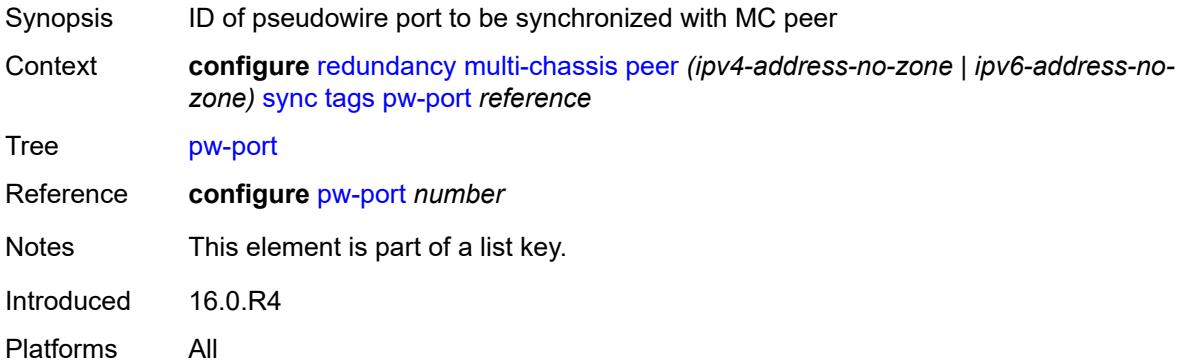

### <span id="page-3818-3"></span>**range** [start](#page-3818-2) *string* [end](#page-3819-0) *string*

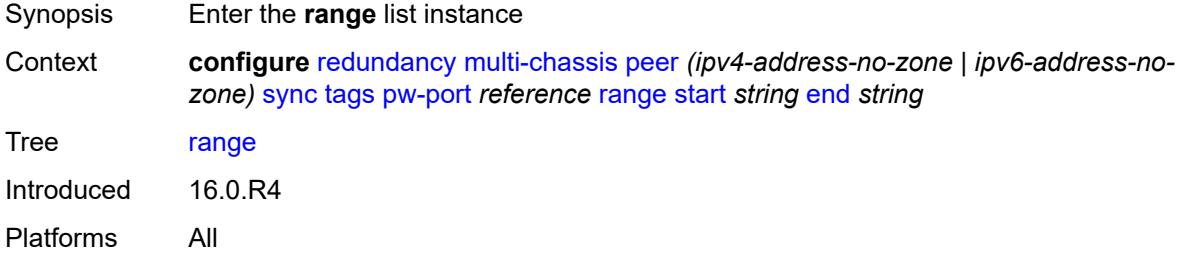

### <span id="page-3818-2"></span>**start** *string*

Synopsis First encapsulation value

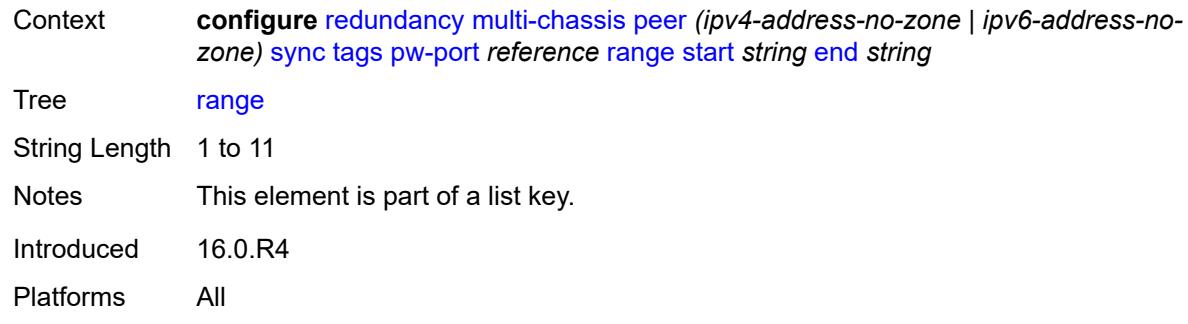

### <span id="page-3819-0"></span>**end** *string*

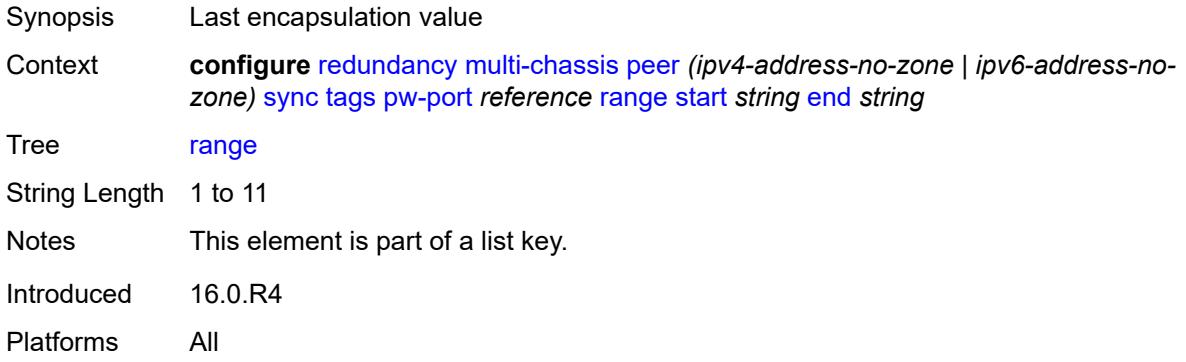

### <span id="page-3819-1"></span>**sync-tag** *string*

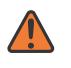

#### **WARNING:**

Modifying this element recreates the parent element automatically for the new value to take effect.

<span id="page-3819-2"></span>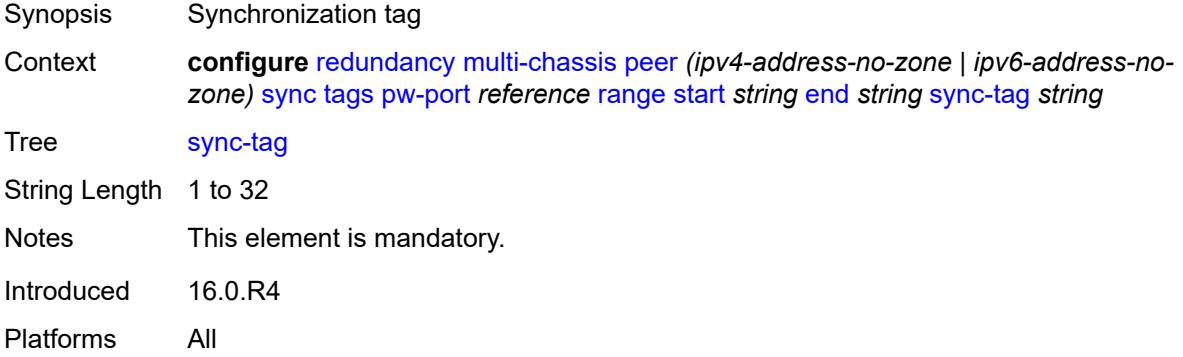

#### **sync-tag** *string*

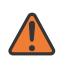

#### **WARNING:**

Modifying this element recreates the parent element automatically for the new value to take effect.

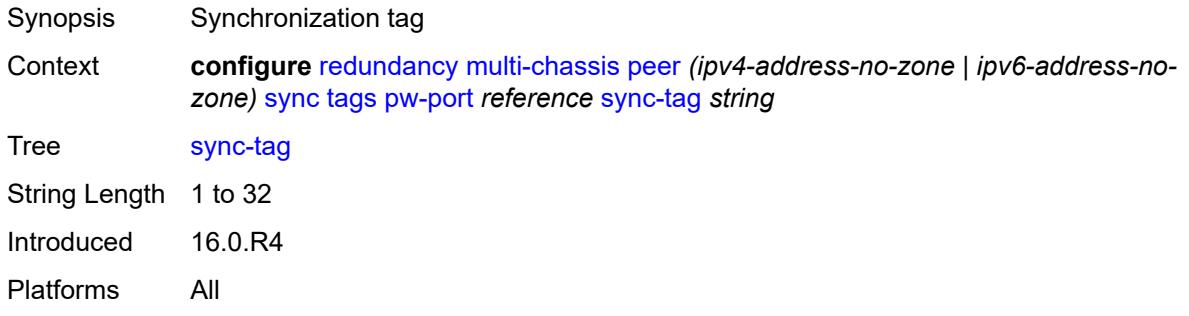

# <span id="page-3820-1"></span>**sdp** [[id\]](#page-3820-0) *number*

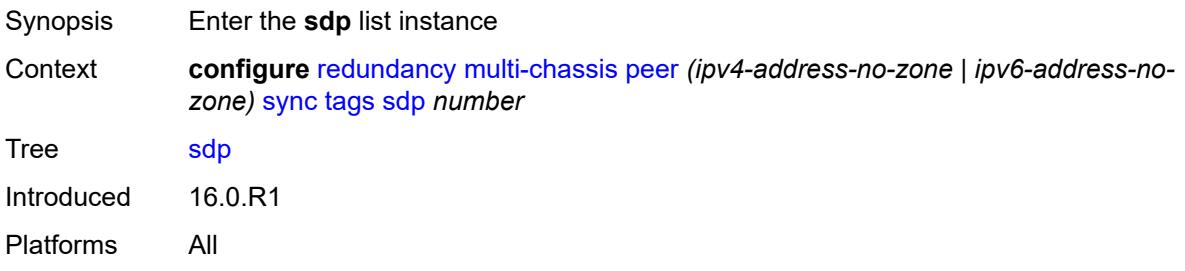

### <span id="page-3820-0"></span>[**id**] *number*

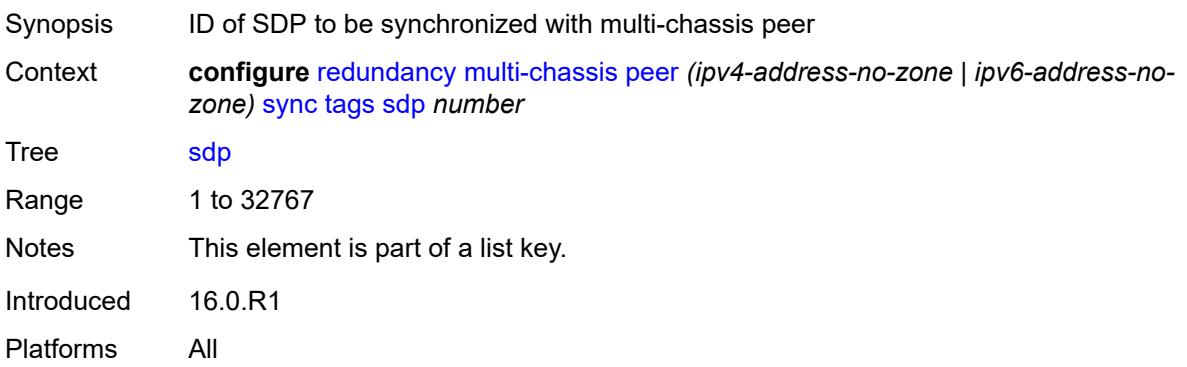

### <span id="page-3820-2"></span>**range** [start](#page-3821-0) *number* [end](#page-3821-1) *number*

Synopsis Enter the **range** list instance

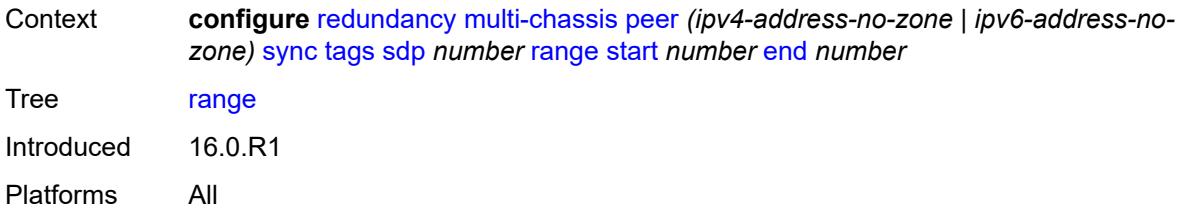

#### <span id="page-3821-0"></span>**start** *number*

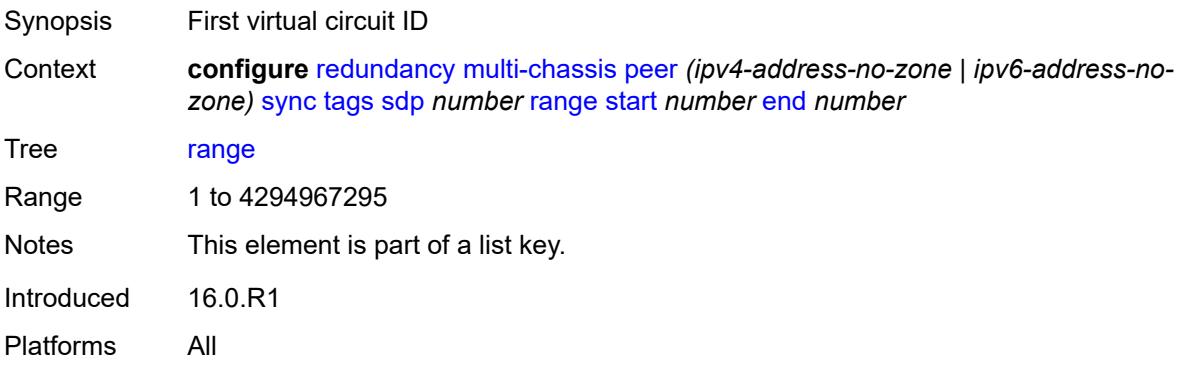

#### <span id="page-3821-1"></span>**end** *number*

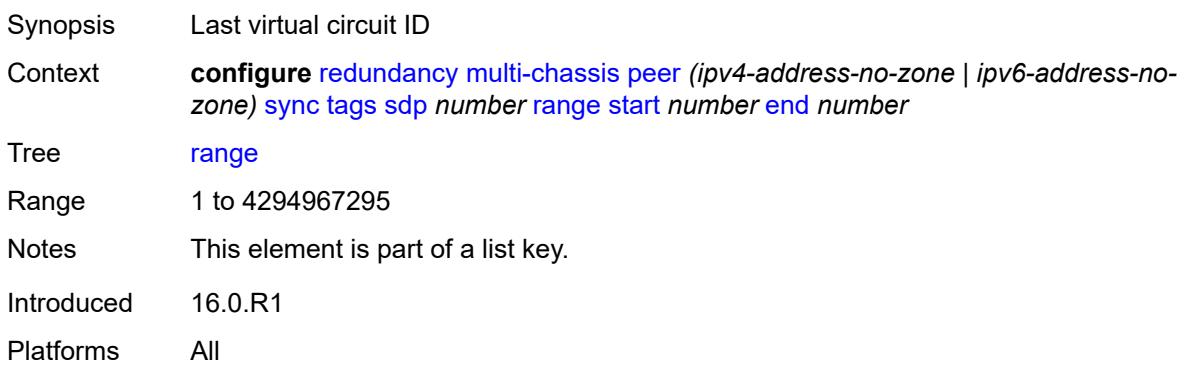

#### <span id="page-3821-2"></span>**sync-tag** *string*

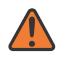

#### **WARNING:**

Modifying this element recreates the parent element automatically for the new value to take effect.

Synopsis Synchronization tag

Context **configure** [redundancy](#page-3775-0) [multi-chassis](#page-3779-0) [peer](#page-3783-0) *(ipv4-address-no-zone | ipv6-address-nozone)* [sync](#page-3805-0) [tags](#page-3813-0) [sdp](#page-3820-1) *number* [range](#page-3820-2) [start](#page-3821-0) *number* [end](#page-3821-1) *number* [sync-tag](#page-3821-2) *string*

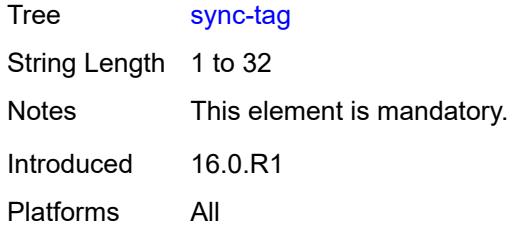

### <span id="page-3822-0"></span>**sync-tag** *string*

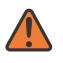

#### **WARNING:**

Modifying this element recreates the parent element automatically for the new value to take effect.

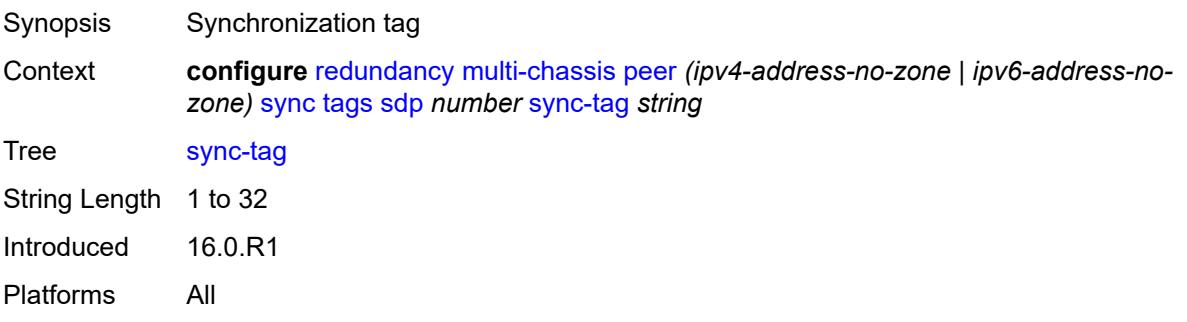

# <span id="page-3822-2"></span>**track-srrp** [\[id\]](#page-3822-1) *number*

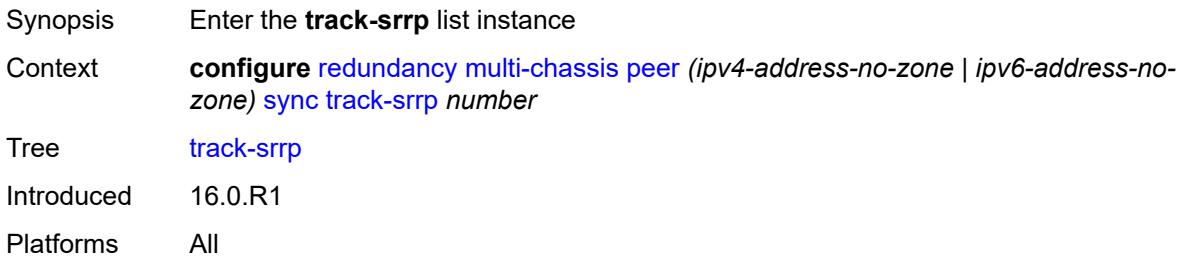

# <span id="page-3822-1"></span>[**id**] *number*

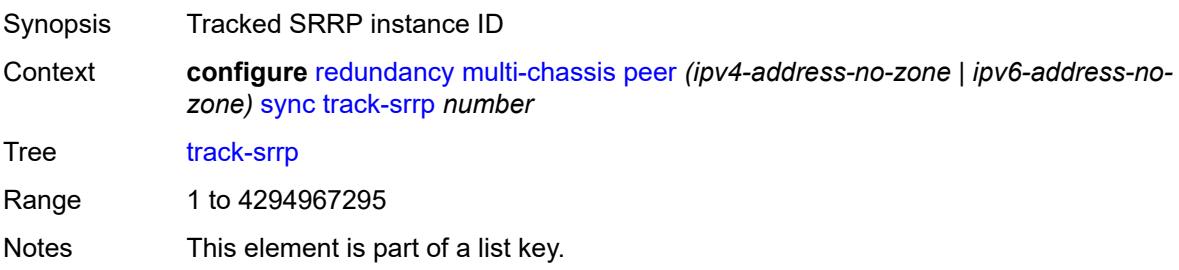

Introduced 16.0.R1 Platforms All

# <span id="page-3823-0"></span>**l2tp-tunnel-id-range**

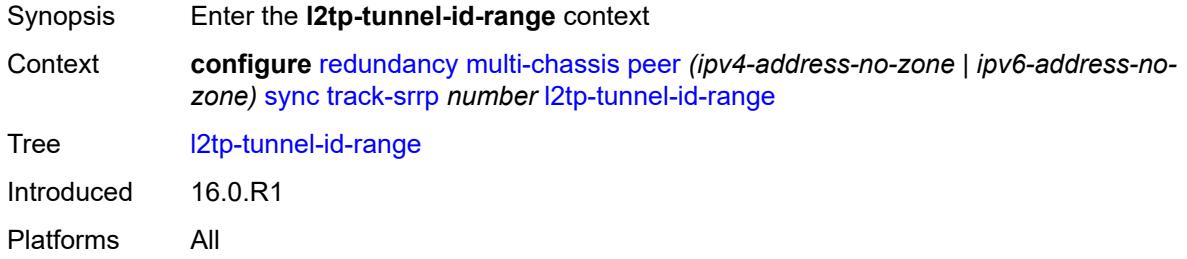

### <span id="page-3823-1"></span>**end** *number*

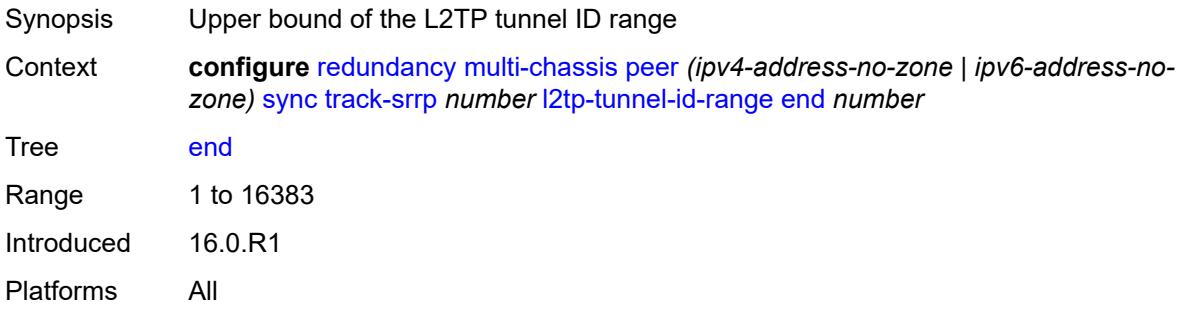

#### <span id="page-3823-2"></span>**start** *number*

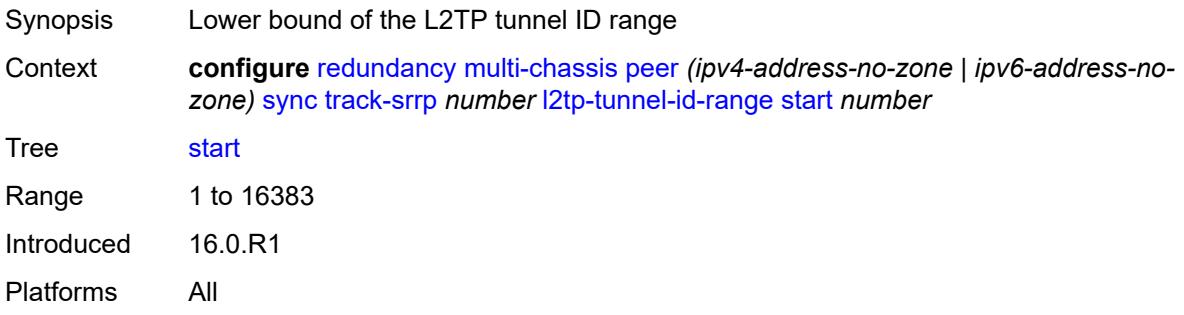

#### <span id="page-3823-3"></span>**transport-encryption**

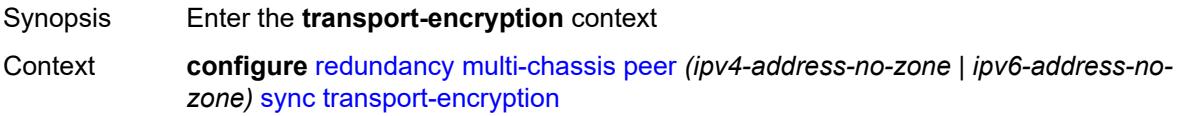

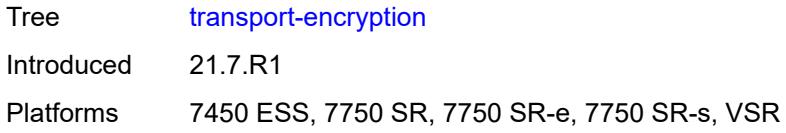

# <span id="page-3824-1"></span>**application** [[application-id](#page-3824-0)] *keyword*

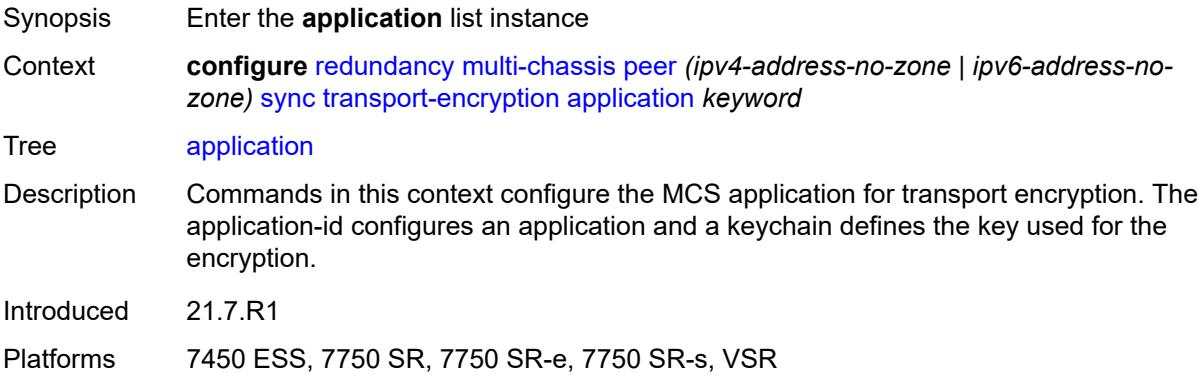

# <span id="page-3824-0"></span>[**application-id**] *keyword*

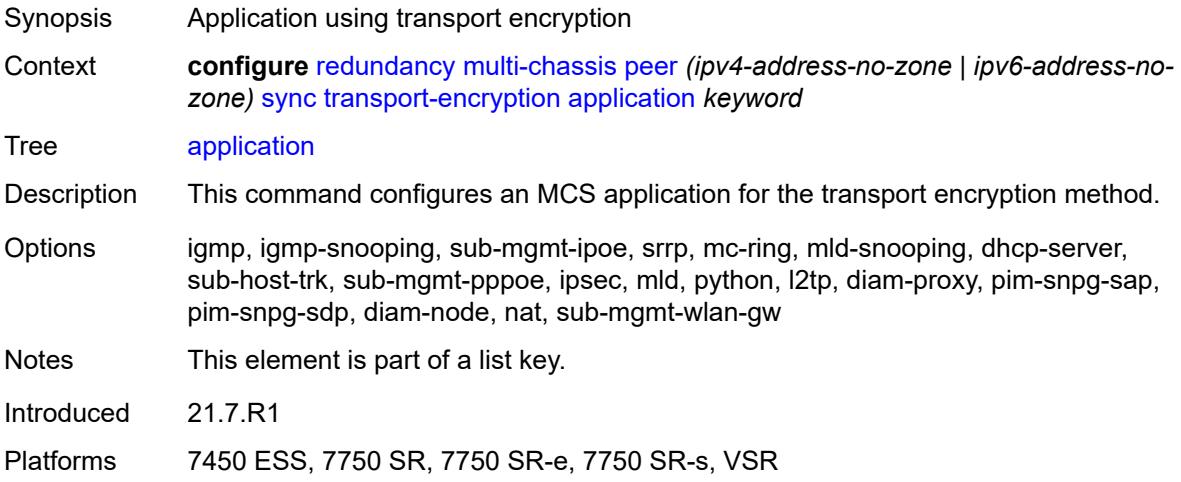

# <span id="page-3824-2"></span>**keychain** *reference*

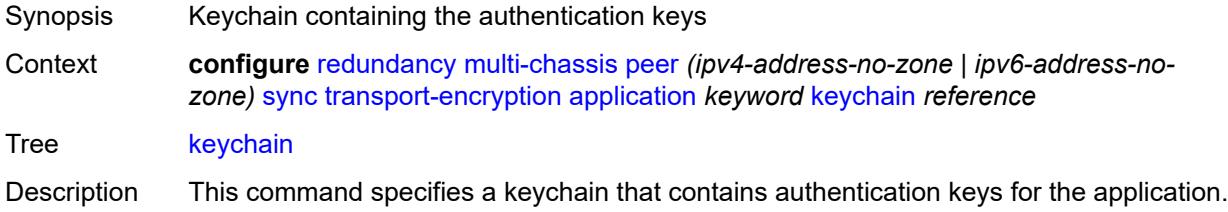

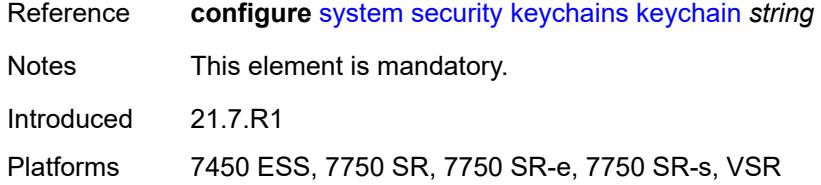

# <span id="page-3825-1"></span>**tunnel-group** [\[tunnel-group-id\]](#page-3825-0) *number*

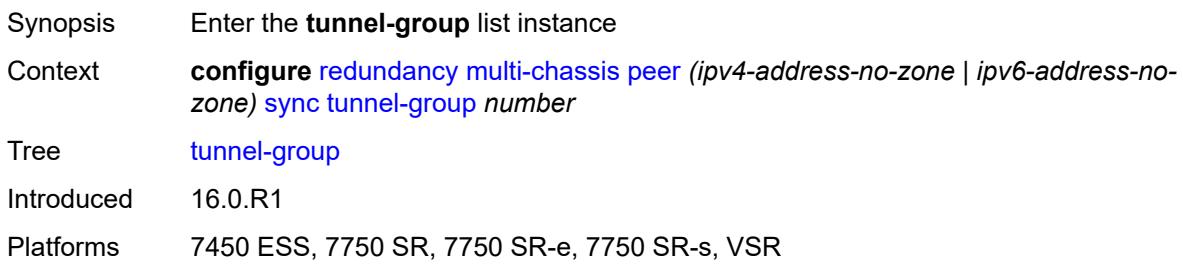

# <span id="page-3825-0"></span>[**tunnel-group-id**] *number*

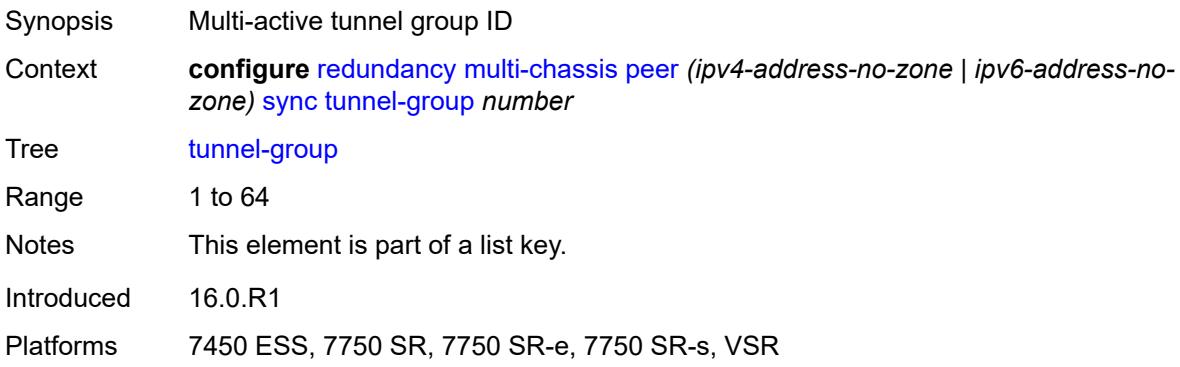

# <span id="page-3825-2"></span>**sync-tag** *string*

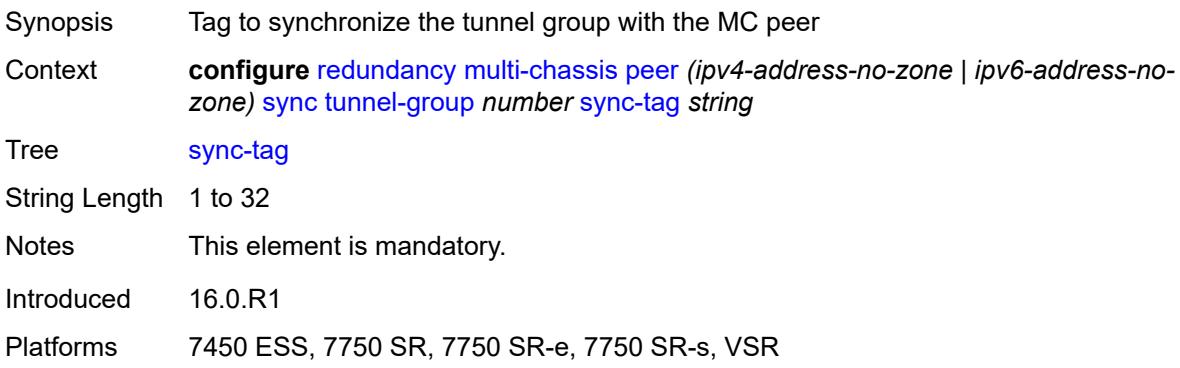

# <span id="page-3826-0"></span>**rollback-sync** *keyword*

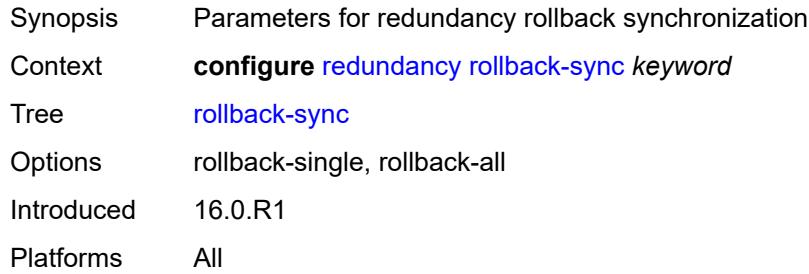

#### <span id="page-3826-1"></span>**srrp**

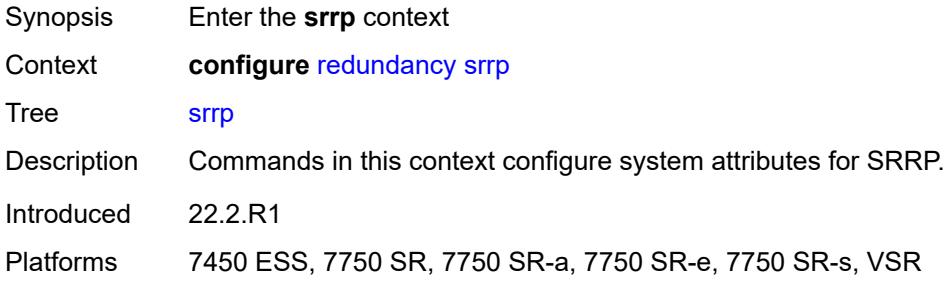

# <span id="page-3826-2"></span>**auto-srrp-id-range**

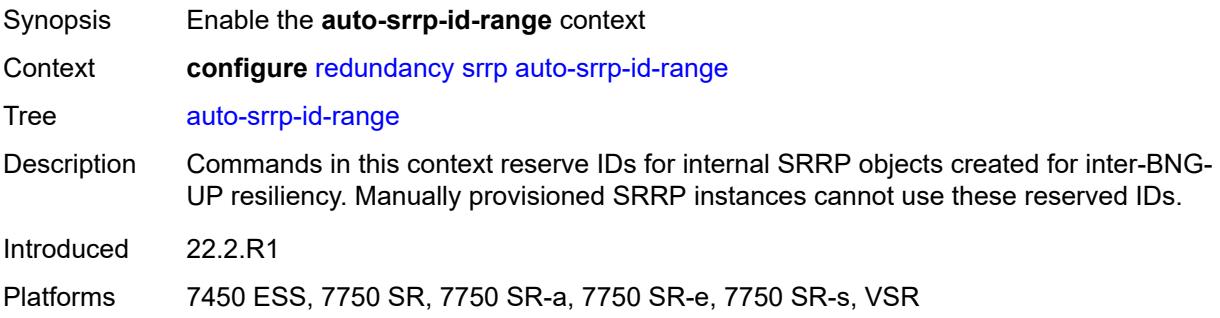

# <span id="page-3826-3"></span>**end** *number*

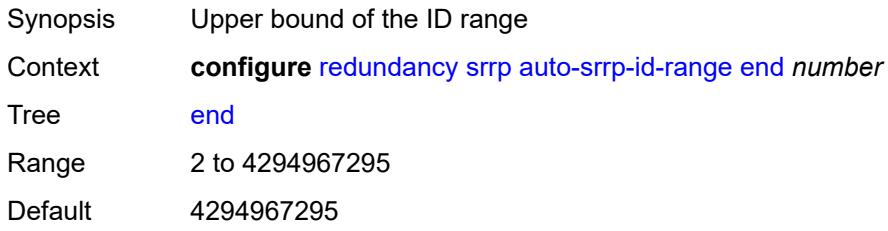

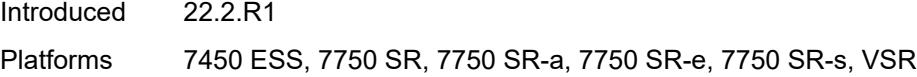

### <span id="page-3827-0"></span>**start** *number*

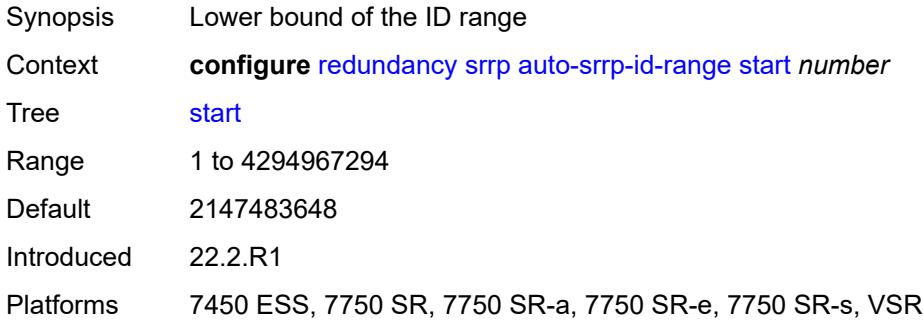

#### <span id="page-3827-1"></span>**switchover-exec** *string*

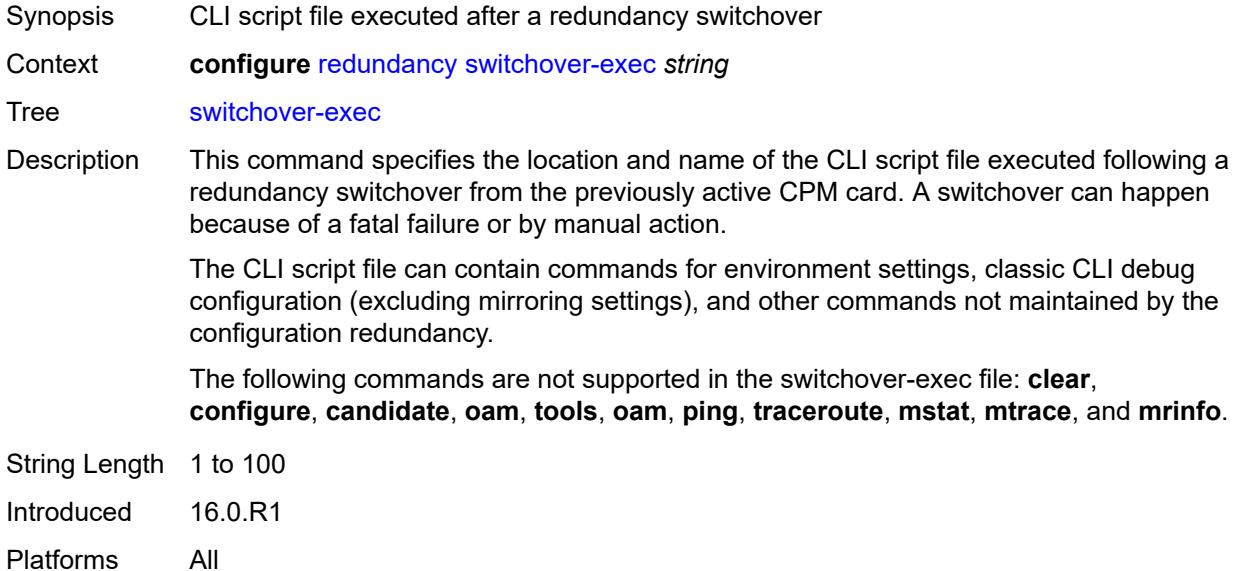

# <span id="page-3827-2"></span>**synchronize** *keyword*

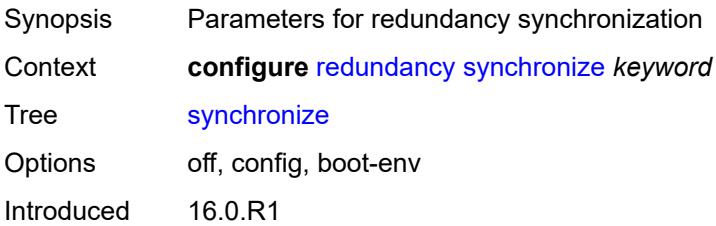

Platforms All

#### **3.39 router commands**

```
configure
   — router string 
      — aggregates
          — aggregate (ipv4-prefix | ipv6-prefix) 
            — aggregator
               — address string
                — as-number number
             — apply-groups reference
            — apply-groups-exclude reference
            — as-set boolean
             — blackhole
                — generate-icmp boolean
            — community string
             — description string
            — discard-component-communities boolean
            — indirect (ipv4-address-no-zone | ipv6-address-no-zone)
            — local-preference number
            — policy reference
             — summary-only boolean
             — tunnel-group number
          — apply-groups reference
          — apply-groups-exclude reference
       — allow-bgp-to-igp-export boolean
      — allow-icmp-redirect boolean
       — allow-icmp6-redirect boolean
       — apply-groups reference
       — apply-groups-exclude reference
      — autonomous-system number
       — bfd
          — seamless-bfd
             — peer (ipv4-address-no-zone | ipv6-address-no-zone) 
                — apply-groups reference
                — apply-groups-exclude reference
                — discriminator number
       — bgp
            — add-paths
             — evpn
               — receive boolean
                — send (number | keyword)
             — ipv4
 — receive boolean
 — send (number | keyword)
             — ipv6
                — receive boolean
                — send (number | keyword)
            — label-ipv4
                — receive boolean
                 — send (number | keyword)
             — label-ipv6
               — receive boolean
                — send (number | keyword)
             — mcast-vpn-ipv4
                — receive boolean
                — send number
             — mcast-vpn-ipv6
                — receive boolean
                — send number
             — mvpn-ipv4
                — receive boolean
```
configure router bgp add-paths mvpn-ipv4 send

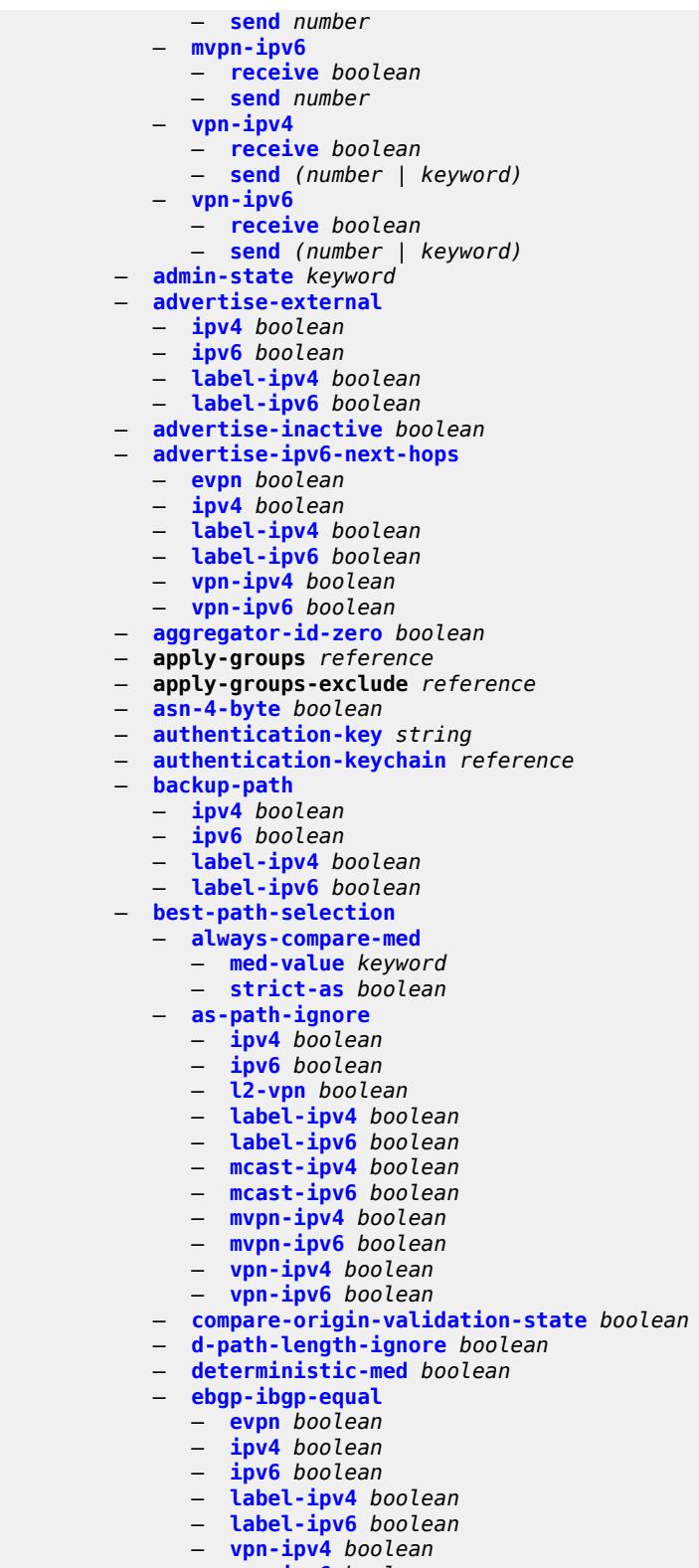

- **[vpn-ipv6](#page-3943-2)** *boolean* — **[ignore-nh-metric](#page-3943-3)** *boolean*
- **[ignore-router-id](#page-3944-0)**

#### configure router bgp best-path-selection ignore-router-id include-internal

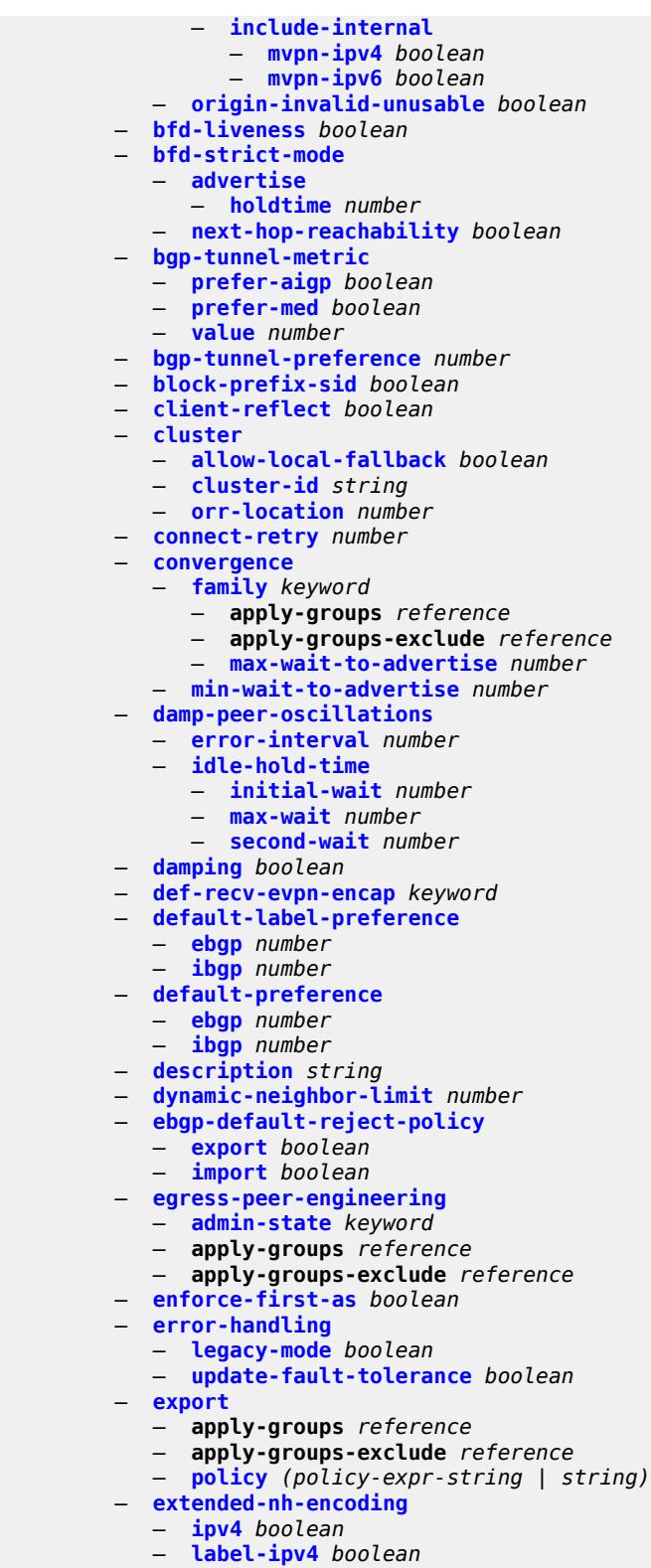

- 
- **[vpn-ipv4](#page-3963-2)** *boolean*

```
 — family
```
— **[bgp-ls](#page-3964-0)** *boolean*

#### configure router bgp family evpn

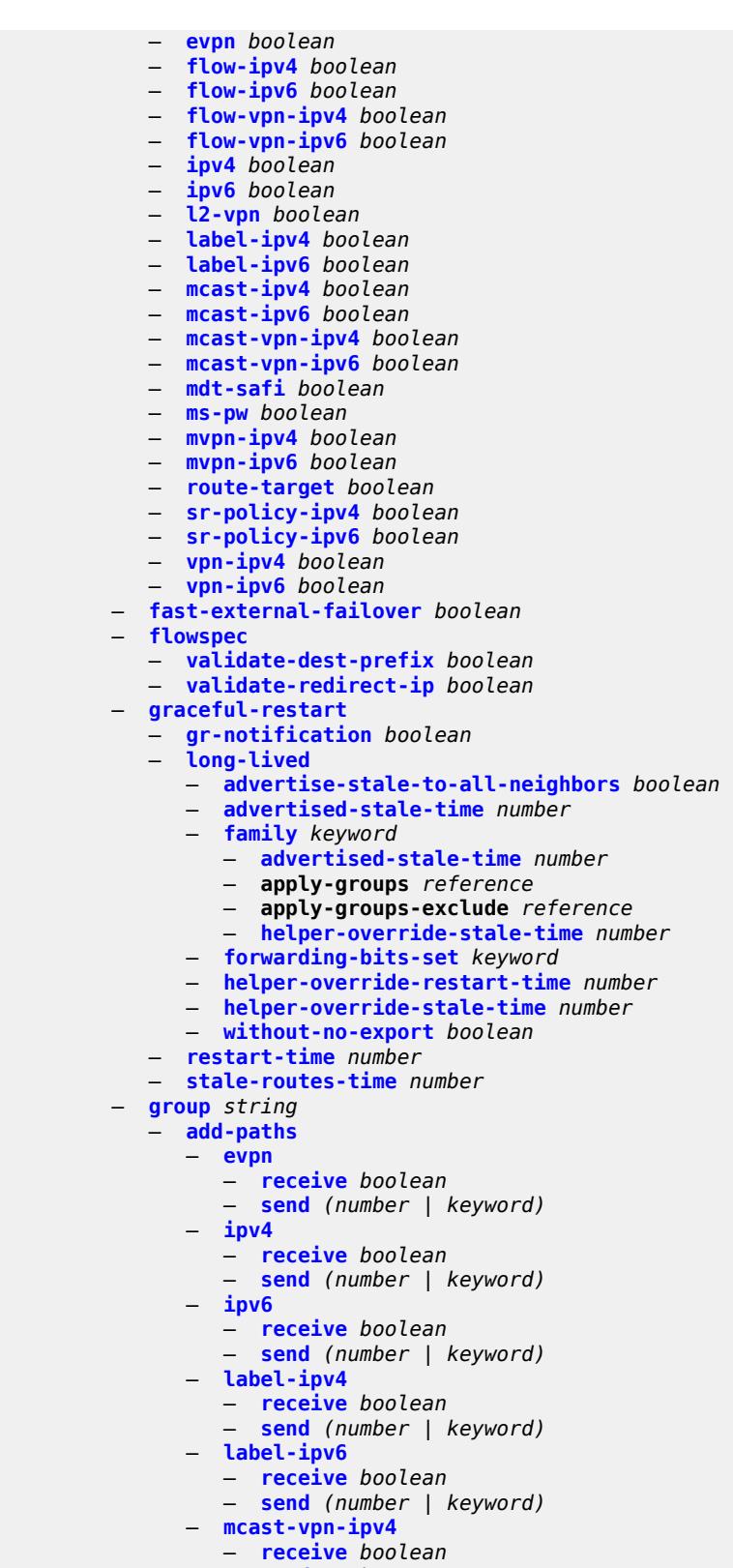

```
 — mcast-vpn-ipv6
```
configure router bgp group add-paths mcast-vpn-ipv6 receive

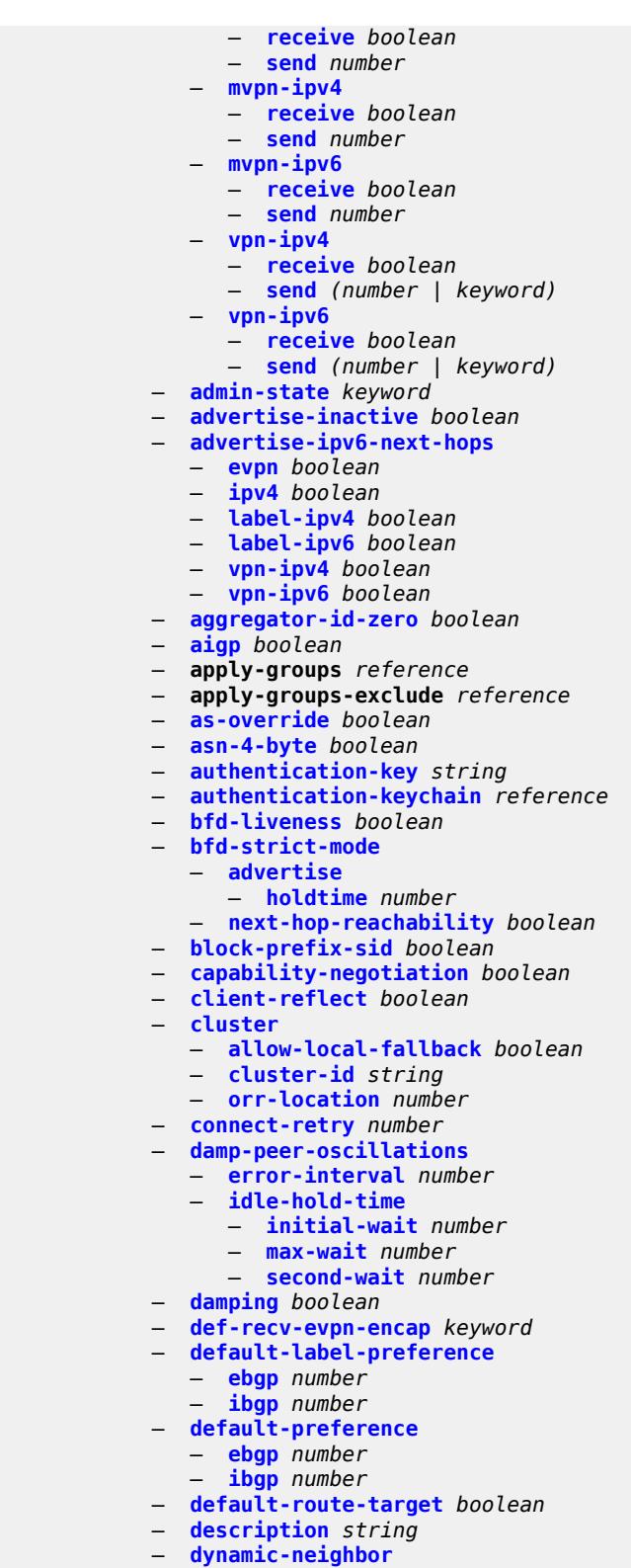

- **[interface](#page-4003-3)** *string* 
	- **[allowed-peer-as](#page-4004-0)** *string*
	- **apply-groups** *reference*

configure router bgp group dynamic-neighbor interface apply-groups-exclude

 — **apply-groups-exclude** *reference* — **[max-sessions](#page-4005-0)** *number* — **[match](#page-4005-1)** — **[prefix](#page-4005-2)** *(ipv4-prefix | ipv6-prefix)*  — **[allowed-peer-as](#page-4006-0)** *string* — **apply-groups** *reference* — **apply-groups-exclude** *reference* — **[dynamic-neighbor-limit](#page-4006-1)** *number* — **[ebgp-default-reject-policy](#page-4007-0)** — **[export](#page-4007-1)** *boolean* — **[import](#page-4007-2)** *boolean* — **[egress-engineering](#page-4008-0)** — **[admin-state](#page-4008-1)** *keyword* — **apply-groups** *reference* — **apply-groups-exclude** *reference* — **[egress-peer-engineering-label-unicast](#page-4008-2)** *boolean* — **[enforce-first-as](#page-4008-3)** *boolean* — **[error-handling](#page-4009-0)** — **[update-fault-tolerance](#page-4009-1)** *boolean* — **[export](#page-4009-2)** — **apply-groups** *reference* — **apply-groups-exclude** *reference* — **[policy](#page-4010-0)** *(policy-expr-string | string)* — **[extended-nh-encoding](#page-4010-1)** — **[ipv4](#page-4011-0)** *boolean* — **[label-ipv4](#page-4011-1)** *boolean* — **[vpn-ipv4](#page-4011-2)** *boolean* — **[family](#page-4011-3)** — **[bgp-ls](#page-4012-0)** *boolean* — **[evpn](#page-4012-1)** *boolean* — **[flow-ipv4](#page-4012-2)** *boolean* — **[flow-ipv6](#page-4012-3)** *boolean* — **[flow-vpn-ipv4](#page-4013-0)** *boolean* — **[flow-vpn-ipv6](#page-4013-1)** *boolean* — **[ipv4](#page-4013-2)** *boolean* — **[ipv6](#page-4014-0)** *boolean* — **[l2-vpn](#page-4014-1)** *boolean* — **[label-ipv4](#page-4014-2)** *boolean* — **[label-ipv6](#page-4014-3)** *boolean* — **[mcast-ipv4](#page-4015-0)** *boolean* — **[mcast-ipv6](#page-4015-1)** *boolean* — **[mcast-vpn-ipv4](#page-4015-2)** *boolean* — **[mcast-vpn-ipv6](#page-4015-3)** *boolean* — **[mdt-safi](#page-4016-0)** *boolean* — **[ms-pw](#page-4016-1)** *boolean* — **[mvpn-ipv4](#page-4016-2)** *boolean* — **[mvpn-ipv6](#page-4016-3)** *boolean* — **[route-target](#page-4017-0)** *boolean* — **[sr-policy-ipv4](#page-4017-1)** *boolean* — **[sr-policy-ipv6](#page-4017-2)** *boolean* — **[vpn-ipv4](#page-4017-3)** *boolean* — **[vpn-ipv6](#page-4018-0)** *boolean* — **[fast-external-failover](#page-4018-1)** *boolean* — **[graceful-restart](#page-4018-2)** — **[gr-notification](#page-4019-0)** *boolean* — **[long-lived](#page-4019-1)** — **[advertise-stale-to-all-neighbors](#page-4019-2)** *boolean* — **[advertised-stale-time](#page-4020-0)** *number* — **[family](#page-4020-1)** *keyword*  — **[advertised-stale-time](#page-4020-2)** *number* — **apply-groups** *reference* — **apply-groups-exclude** *reference* — **[helper-override-stale-time](#page-4021-0)** *number* — **[forwarding-bits-set](#page-4021-1)** *keyword*

configure router bgp group graceful-restart long-lived helper-override-restart-time

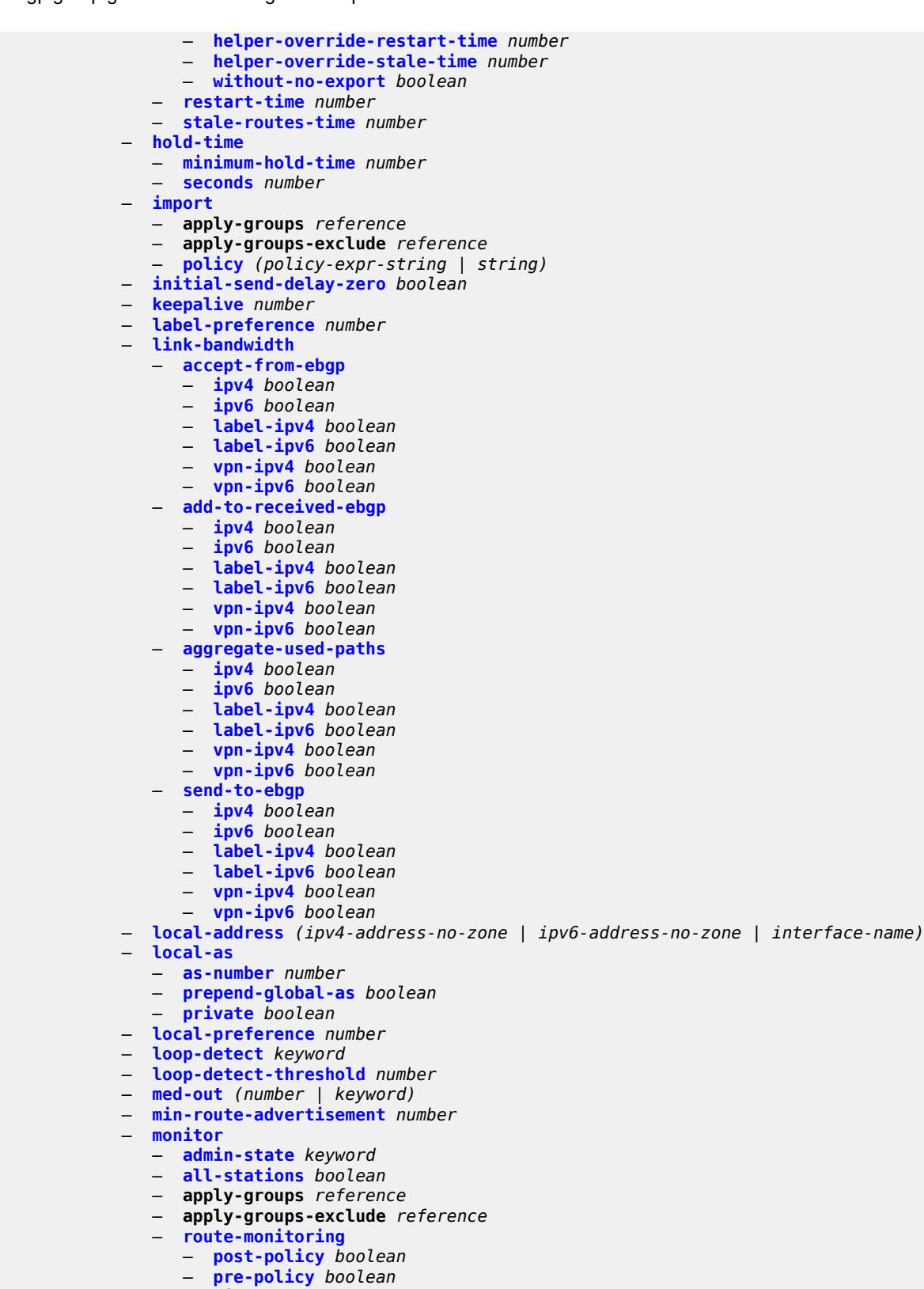

- **[station](#page-4039-2)** *reference*
- **[multihop](#page-4040-0)** *number*

#### configure router bgp g

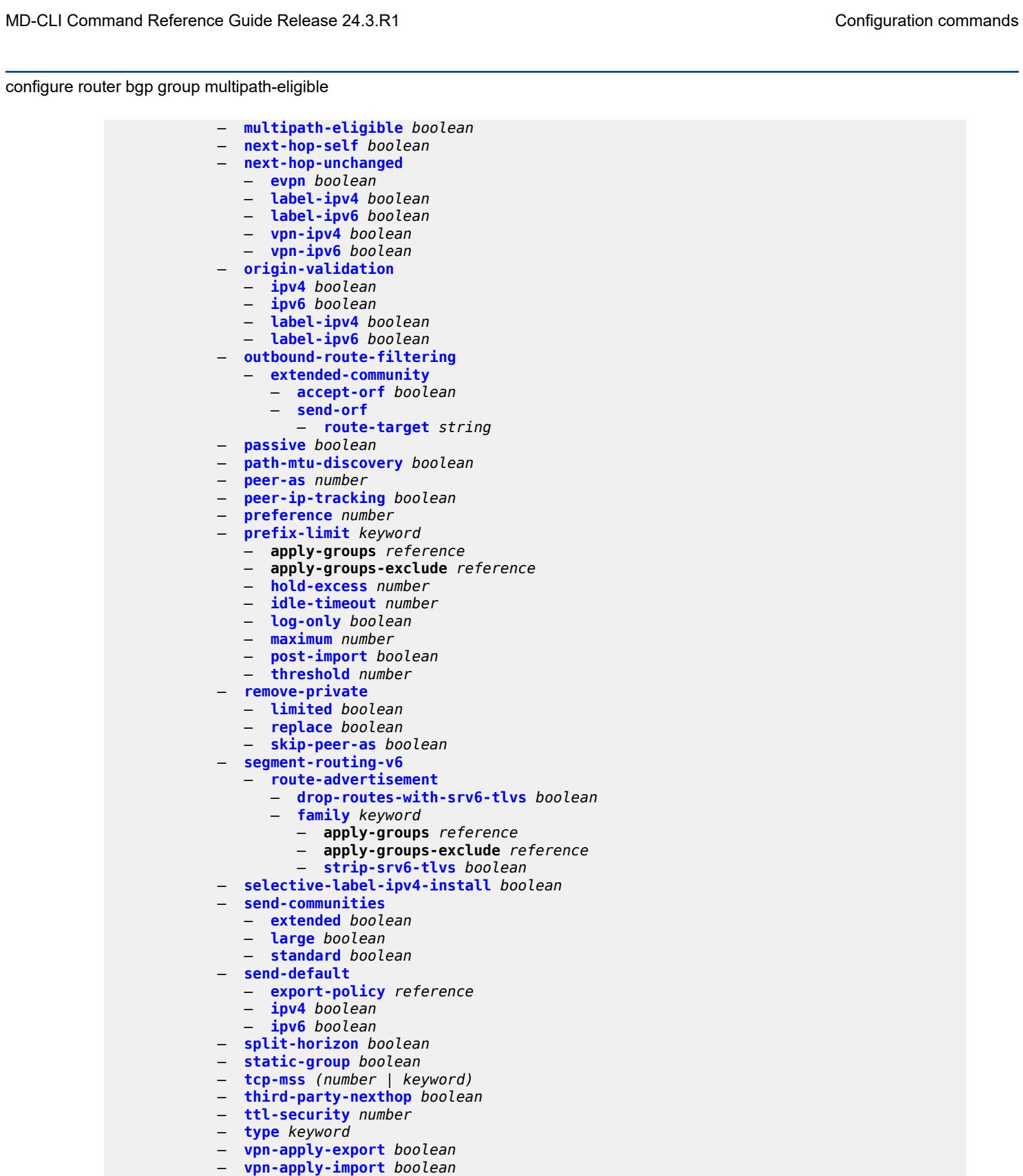

- **[hold-time](#page-4058-1)**
	- **[minimum-hold-time](#page-4058-2)** *number*
	- **[seconds](#page-4059-0)** *number*
	- **[ibgp-multipath](#page-4059-1)** *boolean*

#### configure router bgp import

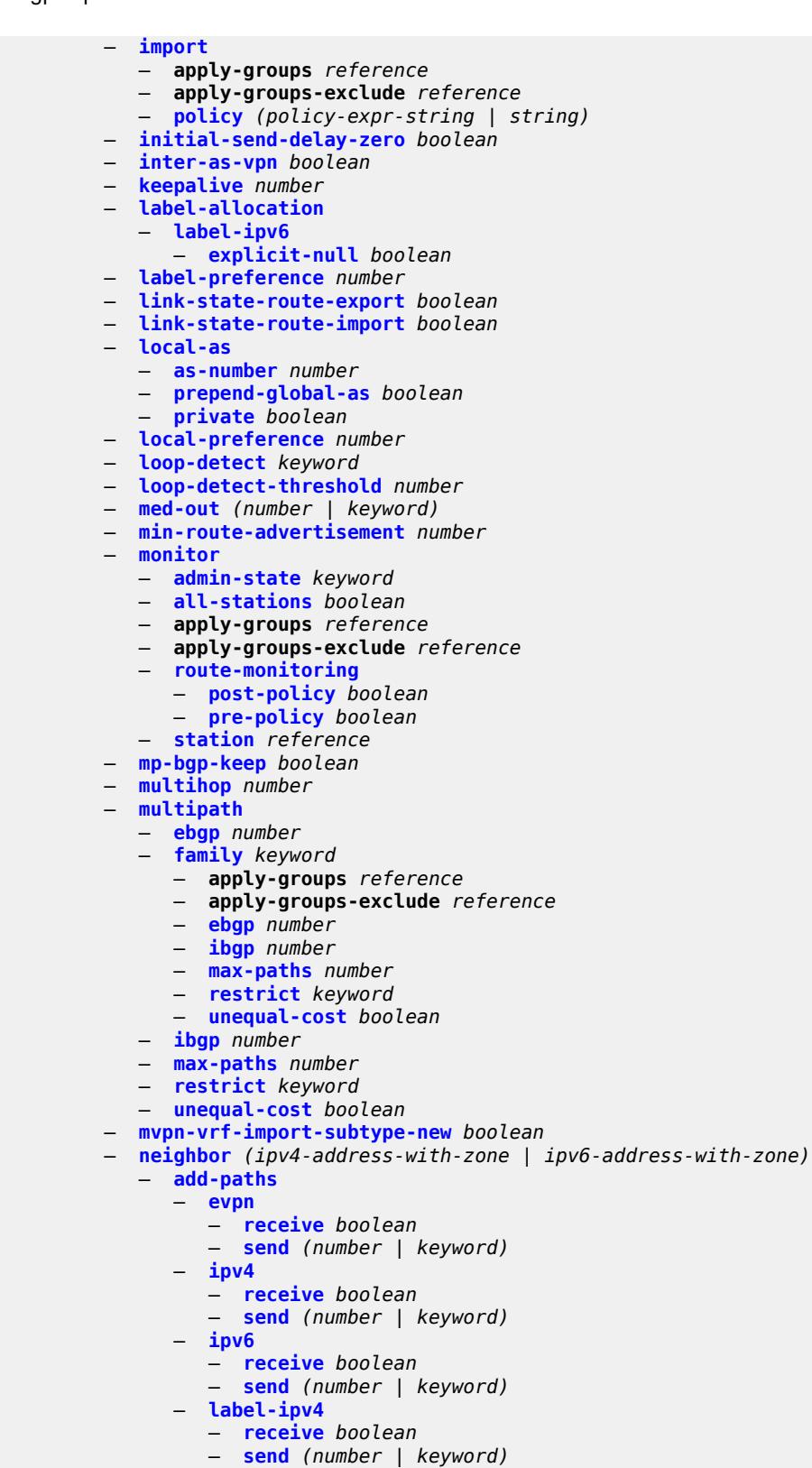

- **[label-ipv6](#page-4079-0)**
- **[receive](#page-4079-1)** *boolean*

configure router bgp neighbor add-paths label-ipv6 send

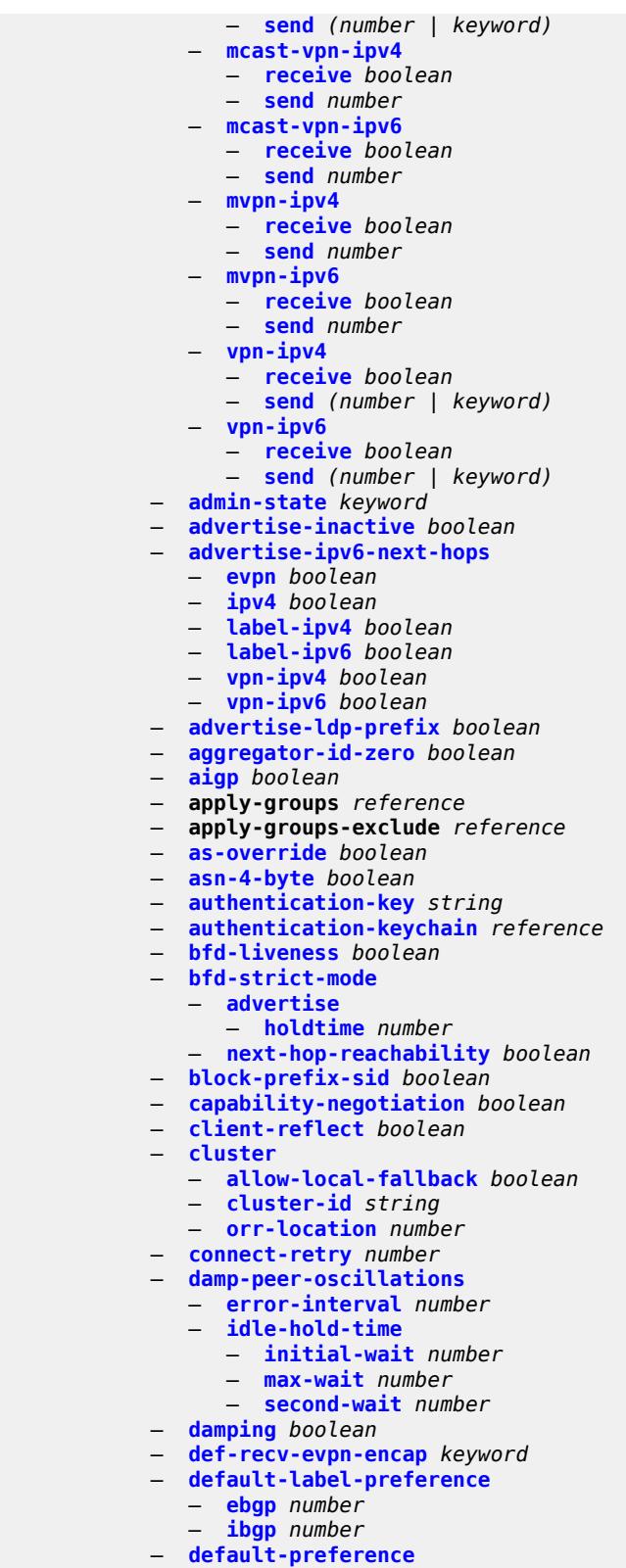

— **[ibgp](#page-4101-1)** *number*

configure router bgp neighbor default-route-target

```
 — default-route-target boolean
 — description string
 — ebgp-default-reject-policy
    — export boolean
    — import boolean
 — egress-engineering
     — admin-state keyword
    — apply-groups reference
    — apply-groups-exclude reference
 — egress-peer-engineering-label-unicast boolean
    — enforce-first-as boolean
    — error-handling
    — update-fault-tolerance boolean
 — export
    — apply-groups reference
    — apply-groups-exclude reference
       — policy (policy-expr-string | string)
 — extended-nh-encoding
    — ipv4 boolean
    — label-ipv4 boolean
    — vpn-ipv4 boolean
   — family
    — bgp-ls boolean
    — evpn boolean
    — flow-ipv4 boolean
    — flow-ipv6 boolean
    — flow-vpn-ipv4 boolean
    — flow-vpn-ipv6 boolean
    — ipv4 boolean
    — ipv6 boolean
    — l2-vpn boolean
    — label-ipv4 boolean
    — label-ipv6 boolean
    — mcast-ipv4 boolean
    — mcast-ipv6 boolean
    — mcast-vpn-ipv4 boolean
    — mcast-vpn-ipv6 boolean
    — mdt-safi boolean
    — ms-pw boolean
    — mvpn-ipv4 boolean
    — mvpn-ipv6 boolean
    — route-target boolean
    — sr-policy-ipv4 boolean
    — sr-policy-ipv6 boolean
    — vpn-ipv4 boolean
    — vpn-ipv6 boolean
 — fast-external-failover boolean
 — graceful-restart
       — gr-notification boolean
    — long-lived
       — advertise-stale-to-all-neighbors boolean
       — advertised-stale-time number
       — family keyword 
          — advertised-stale-time number
          — apply-groups reference
             — apply-groups-exclude reference
          — helper-override-stale-time number
       — forwarding-bits-set keyword
       — helper-override-restart-time number
       — helper-override-stale-time number
        — without-no-export boolean
      — restart-time number
    — stale-routes-time number
```
— **[group](#page-4120-1)** *reference*

configure router bgp neighbor hold-time

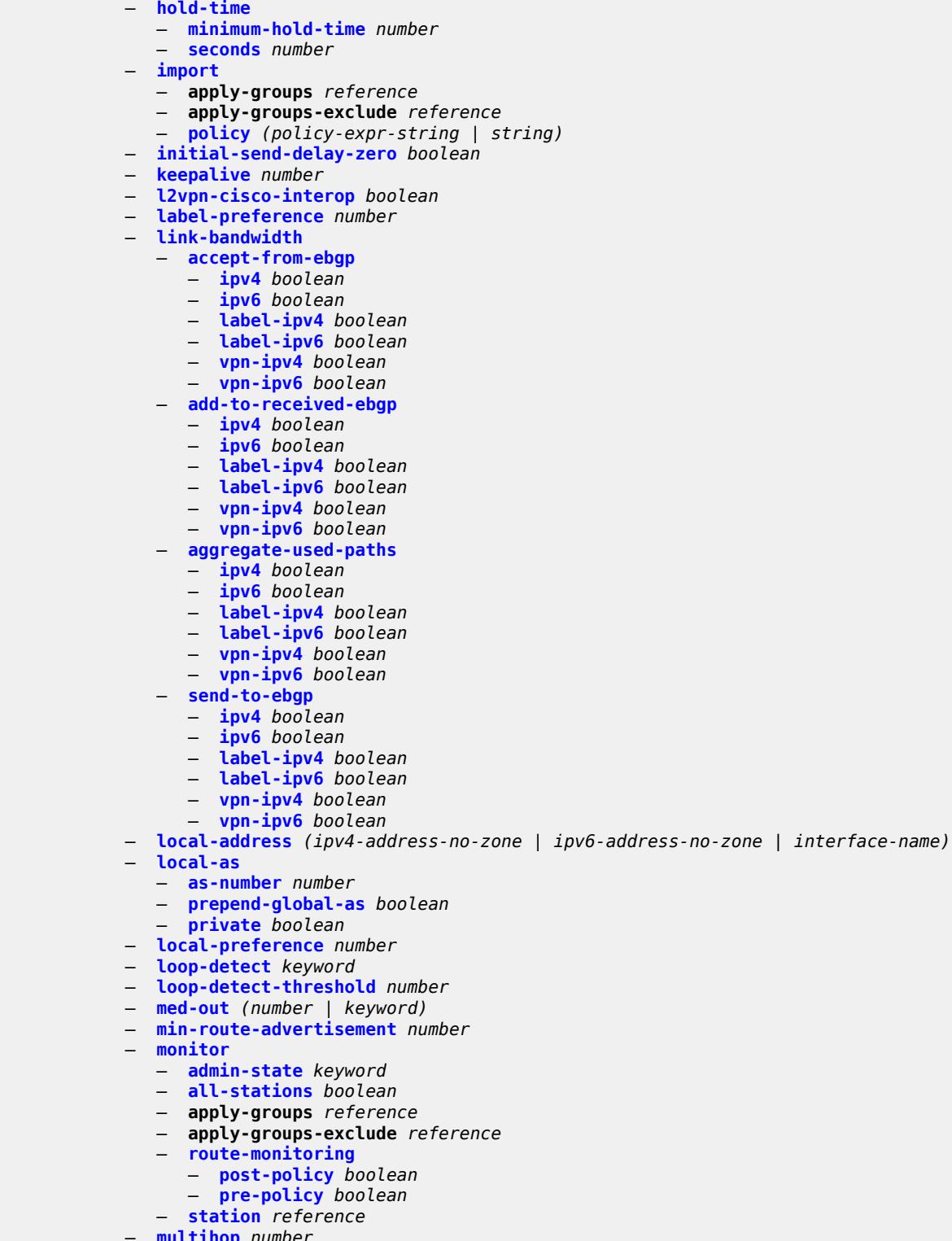

- **[multihop](#page-4137-0)** *number*
- **[multipath-eligible](#page-4137-1)** *boolean*
- **[next-hop-self](#page-4137-2)** *boolean*
- **[next-hop-unchanged](#page-4138-0)**
	- **[evpn](#page-4138-1)** *boolean*

configure router bgp neighbor next-hop-unchanged label-ipv4

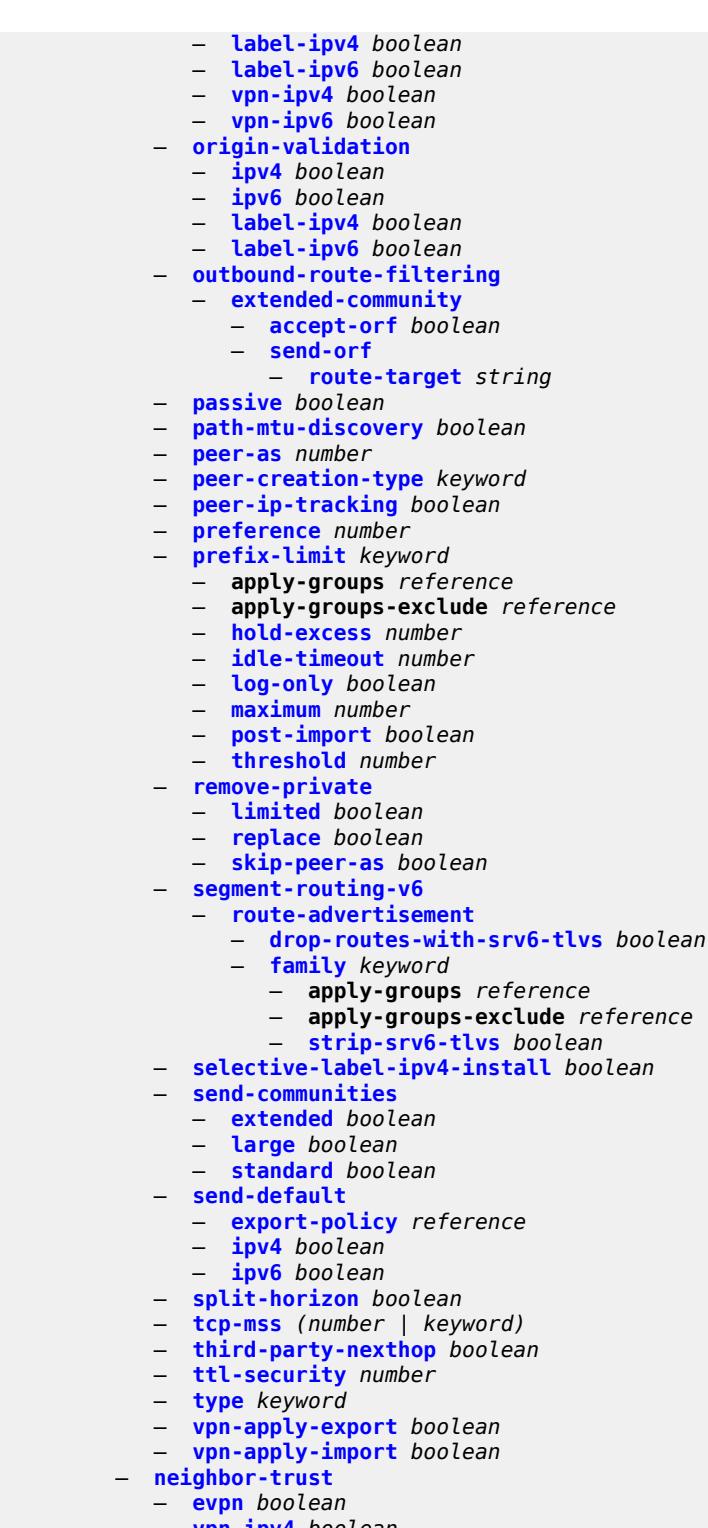

- **[vpn-ipv4](#page-4157-1)** *boolean*
- **[vpn-ipv6](#page-4157-2)** *boolean*
- **[next-hop-resolution](#page-4157-3)**
- **[allow-unresolved-leaking](#page-4158-0)** *boolean*
	- **[labeled-routes](#page-4158-1)**
		- **[allow-static](#page-4158-2)** *boolean*

configure router bgp next-hop-resolution labeled-routes rr-use-route-table

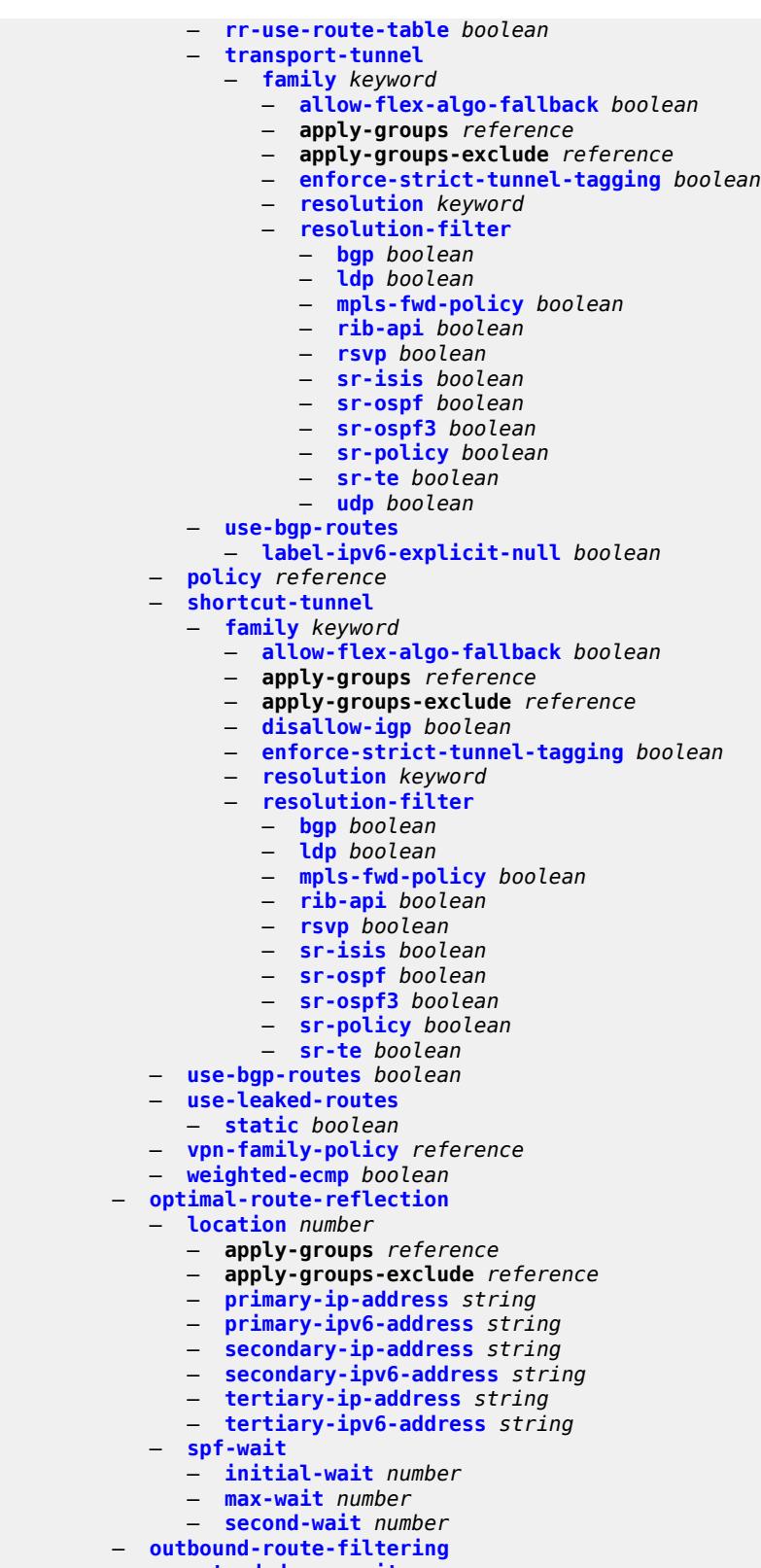

- **[extended-community](#page-4179-1)**
	- **[accept-orf](#page-4179-2)** *boolean*

#### configure router bgp outbound-route-filtering extended-community send-orf

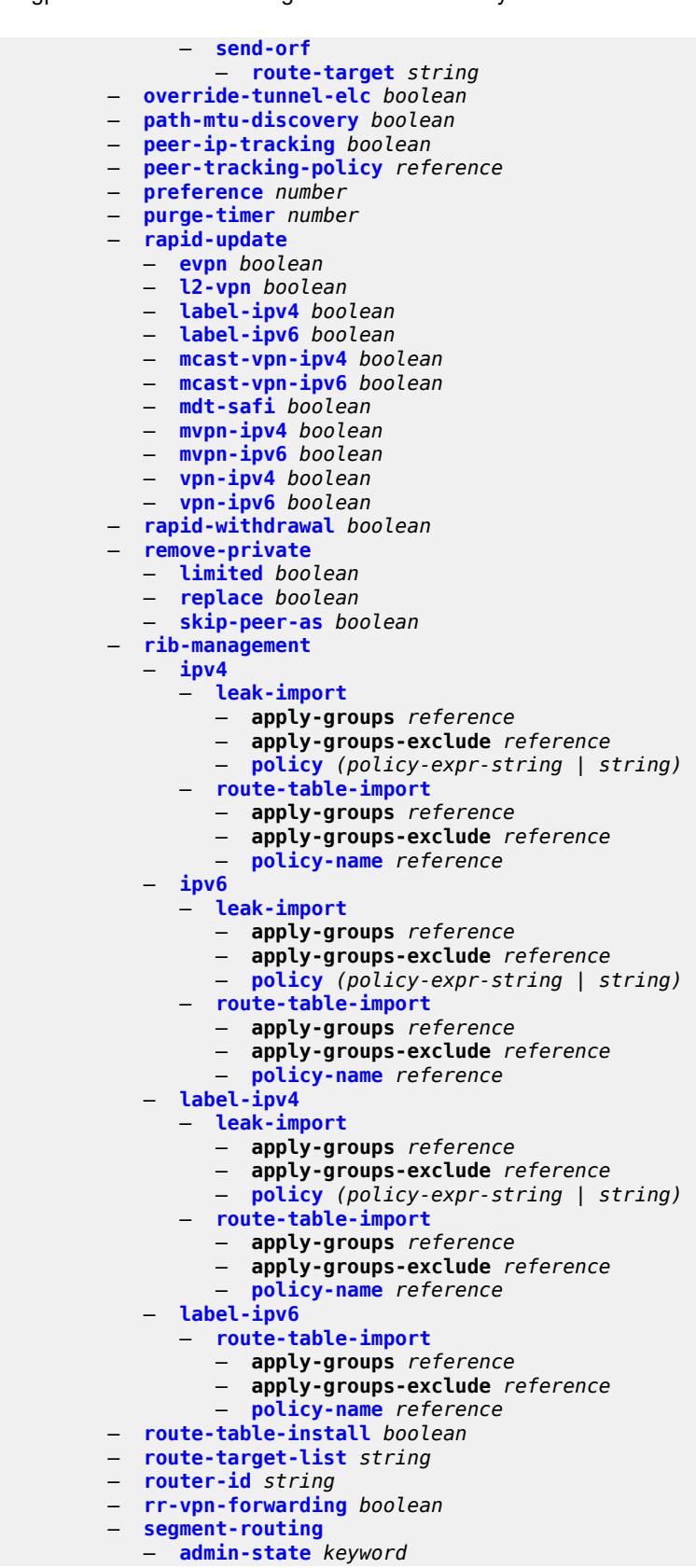

configure router bgp segment-routing apply-groups

```
 — apply-groups reference
      — apply-groups-exclude reference
       — prefix-sid-range
          — global
         — max-index number
          — start-label number
     — segment-routing-v6
       — family keyword 
          — add-srv6-tlvs
             — locator-name reference
             — micro-segment-locator-name reference
         — apply-groups reference
         — apply-groups-exclude reference
          — ignore-received-srv6-tlvs boolean
         — resolution keyword
         — upa-trigger
             — next-hop keyword
       — source-address string
   — selective-label-ip keyword
    — selective-label-ip-prioritization boolean
    — selective-label-ipv4-install boolean
    — send-communities
       — extended boolean
      — large boolean
       — standard boolean
    — send-default
       — export-policy reference
      — ipv4 boolean
       — ipv6 boolean
    — split-horizon boolean
    — sr-policy-import boolean
    — subconfed-vpn-forwarding boolean
    — tcp-mss number
    — third-party-nexthop boolean
    — vpn-apply-export boolean
    — vpn-apply-import boolean
 — bier
   — admin-state keyword
    — apply-groups reference
    — apply-groups-exclude reference
    — bfd-liveness keyword
    — fast-reroute boolean
    — template string 
      — admin-state keyword
      — apply-groups reference
      — apply-groups-exclude reference
       — sub-domain number end number 
         — apply-groups reference
         — apply-groups-exclude reference
          — bfr-id number
         — multi-topology keyword
          — prefix string
 — class-forwarding boolean
 — confederation
   — confed-as-num number
    — members number 
 — description string
 — dhcp-server
   — apply-groups reference
    — apply-groups-exclude reference
    — dhcpv4 string
```
- - **[admin-state](#page-4214-2)** *keyword*
	- **apply-groups** *reference*
	- **apply-groups-exclude** *reference*

configure router dhcp-server dhcpv4 description

```
 — description string
            — failover
               — admin-state keyword
               — apply-groups reference
               — apply-groups-exclude reference
 — ignore-mclt-on-takeover boolean
 — maximum-client-lead-time number
               — partner-down-delay number
               — peer reference 
                  — apply-groups reference
                  — apply-groups-exclude reference
                  — sync-tag string
               — startup-wait-time number
            — force-renews boolean
            — lease-hold
               — additional-scenarios
                   — internal-lease-ipsec boolean
                  — solicited-release boolean
               — time number
            — pool string 
               — apply-groups reference
               — apply-groups-exclude reference
               — description string
               — failover
                  — admin-state keyword
                  — apply-groups reference
                  — apply-groups-exclude reference
                  — ignore-mclt-on-takeover boolean
                  — maximum-client-lead-time number
                  — partner-down-delay number
                  — peer reference 
                     — apply-groups reference
                     — apply-groups-exclude reference
                     — sync-tag string
                  — startup-wait-time number
               — max-lease-time number
               — min-lease-time number
               — minimum-free
                    — absolute number
                  — event-when-depleted boolean
                     — percent number
               — nak-non-matching-subnet boolean
               — offer-time number
               — options
                  — option (number | keyword) 
                     — apply-groups reference
                     — apply-groups-exclude reference
                     — ascii-string string
                     — duration number
                        — empty
                     — hex-string string
                     — ipv4-address string
                     — netbios-node-type keyword
               — subnet string 
                  — address-range string end string 
                     — apply-groups reference
                     — apply-groups-exclude reference
                      — failover-control-type keyword
                  — apply-groups reference
                  — apply-groups-exclude reference
                  — drain boolean
                  — exclude-addresses string end string 
                  — maximum-declined number
                  — minimum-free
```
configure router dhcp-server dhcpv4 pool subnet minimum-free absolute

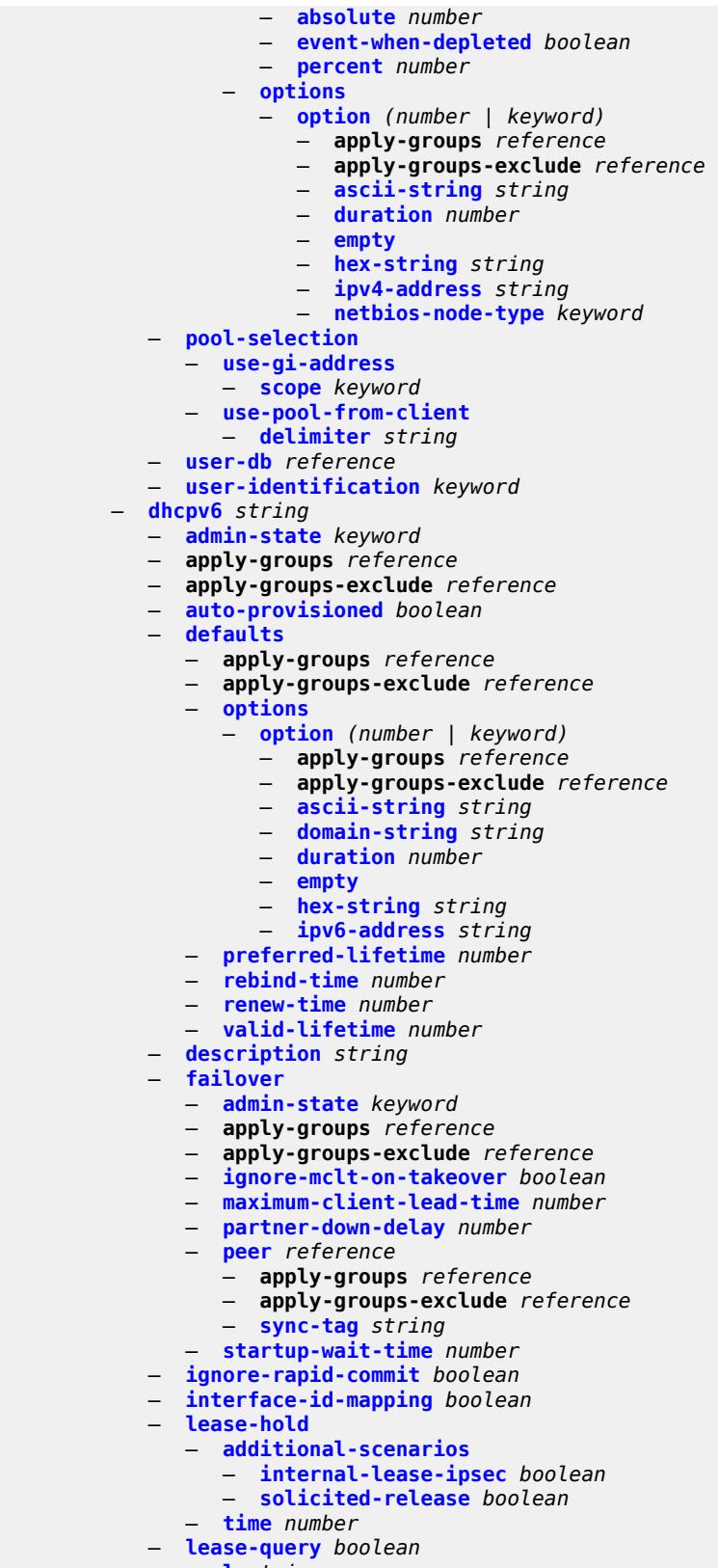

— **[pool](#page-4254-0)** *string* 

configure router dhcp-server dhcpv6 pool apply-groups

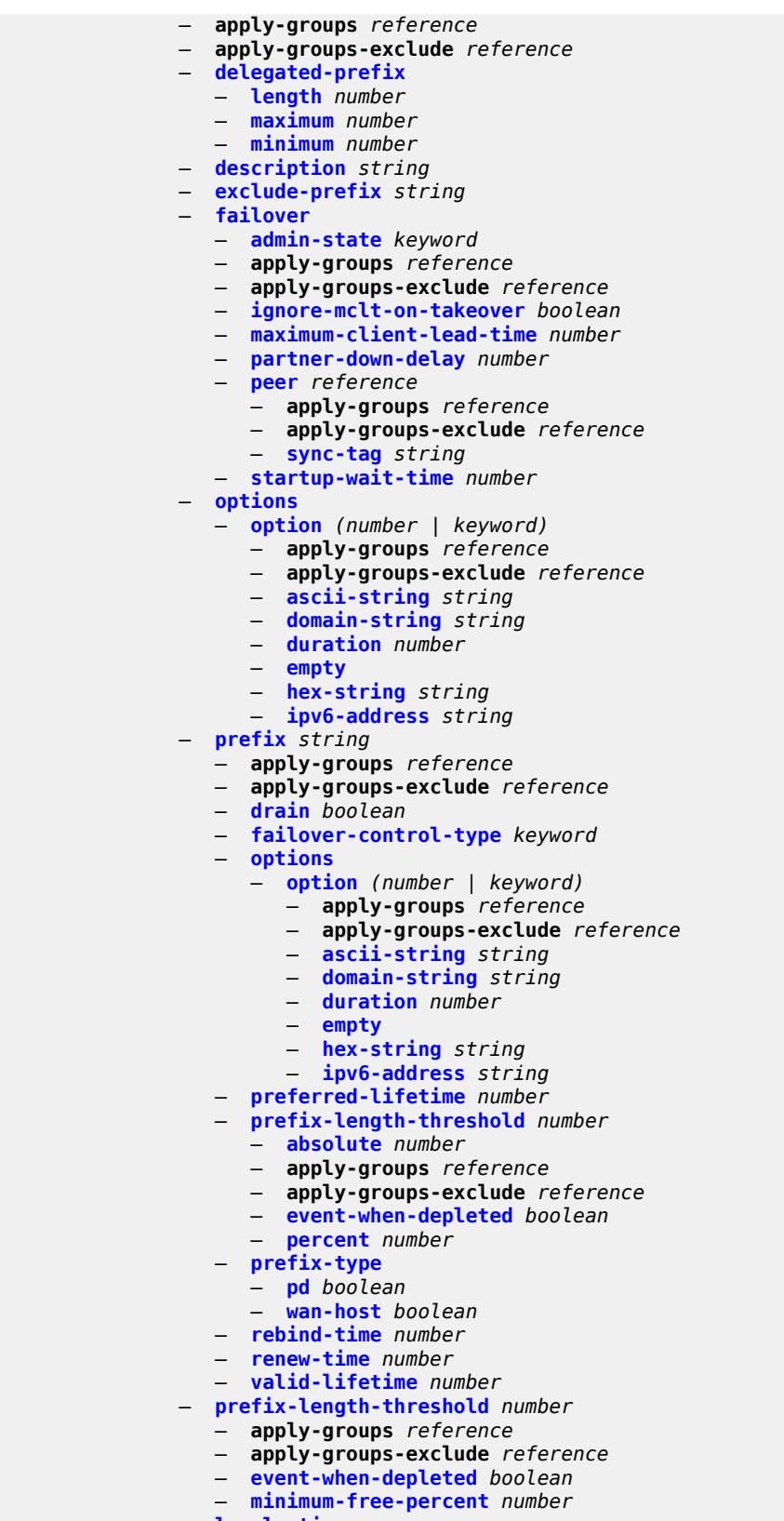

— **[pool-selection](#page-4272-2)**

configure router dhcp-server dhcpv6 pool-selection use-link-address

```
 — use-link-address
             — scope keyword
          — use-pool-from-client
            — delimiter string
       — server-id
          — apply-groups reference
          — apply-groups-exclude reference
          — duid-enterprise
             — ascii-string string
             — hex-string string
          — duid-link-local
       — user-identification keyword
 — dns
    — redirect-vprn
       — service reference 
          — apply-groups reference
          — apply-groups-exclude reference
          — preference number
 — ecmp number
 — entropy-label boolean
 — fib-priority keyword
 — fib-telemetry boolean
 — firewall
    — apply-groups reference
    — apply-groups-exclude reference
    — domain string 
      — admin-state keyword
       — apply-groups reference
       — apply-groups-exclude reference
       — dhcpv6-server
          — name string
          — router-instance string
       — nat-group reference
       — prefix string 
          — apply-groups reference
          — apply-groups-exclude reference
          — description string
       — wlan-gw-group reference
 — flowspec
    — apply-groups reference
    — apply-groups-exclude reference
    — filter-cam-type keyword
    — ip-filter-max-size number
    — ipv6-filter-max-size number
   — gtm
    — apply-groups reference
    — apply-groups-exclude reference
    — mvpn boolean
    — provider-tunnel
        — inclusive
           — rsvp
                — admin-state keyword
             — lsp-template reference
       — selective
          — data-delay-interval number
          — data-threshold
             — group-prefix (ipv4-prefix | ipv6-prefix) 
                — apply-groups reference
                — apply-groups-exclude reference
                — pe-threshold-add number
                — pe-threshold-delete number
                — threshold number
          — maximum-p2mp-spmsi number
```
— **[rsvp](#page-4288-2)**

configure router gtm provider-tunnel selective rsvp admin-state

```
 — admin-state keyword
                   — lsp-template reference
        — gtp
            — s11
             — interface reference 
                — apn-policy reference
                   — apply-groups reference
                — apply-groups-exclude reference
             — peer-profile-map
                — prefix (ipv4-prefix | ipv6-prefix) 
                   — apply-groups reference
                   — apply-groups-exclude reference
                      — peer-profile reference
          — upf-data-endpoint
             — apply-groups reference
                — apply-groups-exclude reference
                — fpe reference
             — interface reference
          — uplink
             — apn string
             — apply-groups reference
             — apply-groups-exclude reference
             — pdn-type keyword
               — peer-profile-map
                — prefix (ipv4-prefix | ipv6-prefix) 
                   — apply-groups reference
                      — apply-groups-exclude reference
                      — peer-profile reference
         — icmp-tunneling boolean
         — igmp
          — admin-state keyword
          — apply-groups reference
          — apply-groups-exclude reference
          — forwarding-group-interface forwarding-service string group-interface-
name reference 
             — admin-state keyword
             — apply-groups reference
             — apply-groups-exclude reference
             — import-policy reference
             — maximum-number-group-sources number
             — maximum-number-groups number
             — maximum-number-sources number
             — mcac
                — bandwidth
                   — mandatory (number | keyword)
                   — total (number | keyword)
                — interface-policy reference
                — policy reference
             — query-interval number
             — query-last-member-interval number
                — query-response-interval number
             — query-source-address string
             — router-alert-check boolean
             — sub-hosts-only boolean
             — subnet-check boolean
             — version keyword
          — group-if-query-source-address string
          — group-interface reference 
             — admin-state keyword
             — apply-groups reference
             — apply-groups-exclude reference
             — import-policy reference
             — maximum-number-group-sources number
```
— **[maximum-number-groups](#page-4303-2)** *number*

configure router igmp group-interface maximum-number-sources

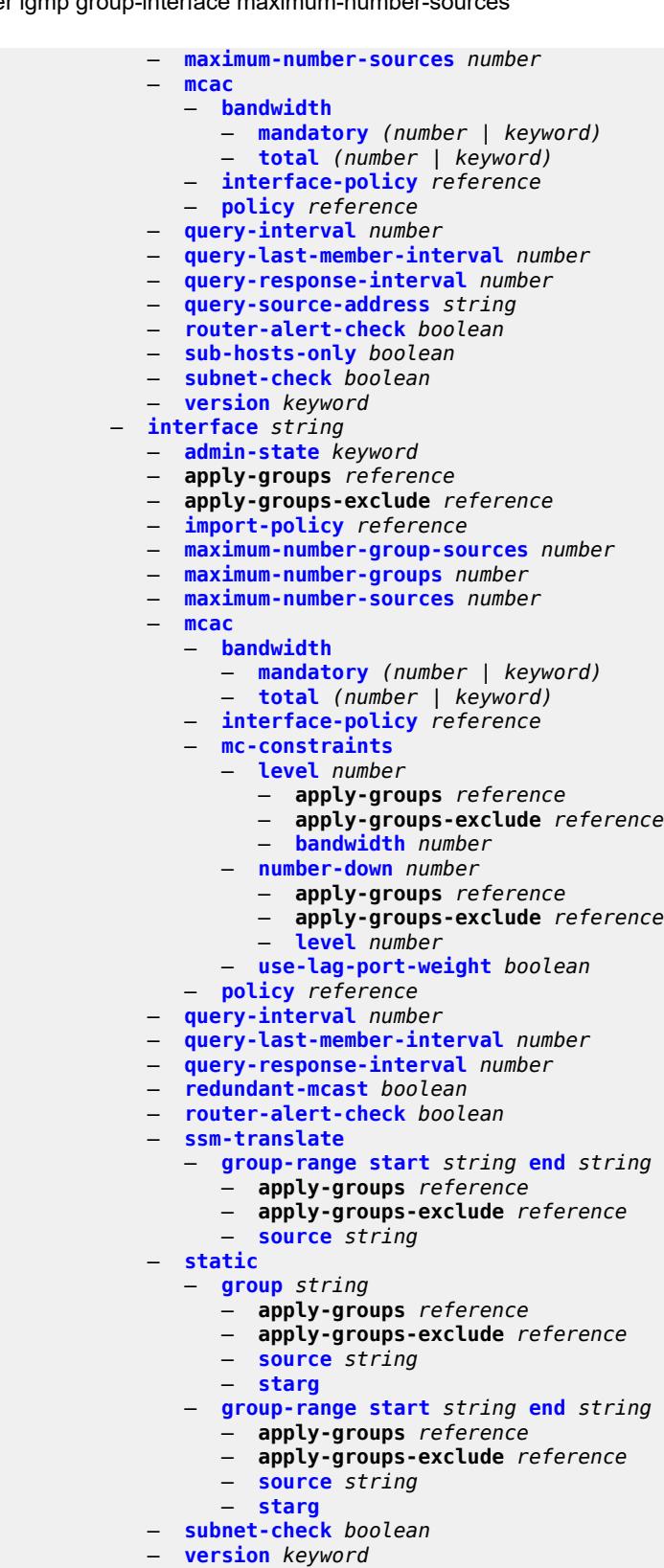

- **[query-interval](#page-4322-2)** *number*
	- **[query-last-member-interval](#page-4323-0)** *number*

— **[group-range](#page-4320-0) [start](#page-4320-1)** *string* **[end](#page-4320-2)** *string* **[step](#page-4320-3)** *string* 

configure router igmp query-response-interval

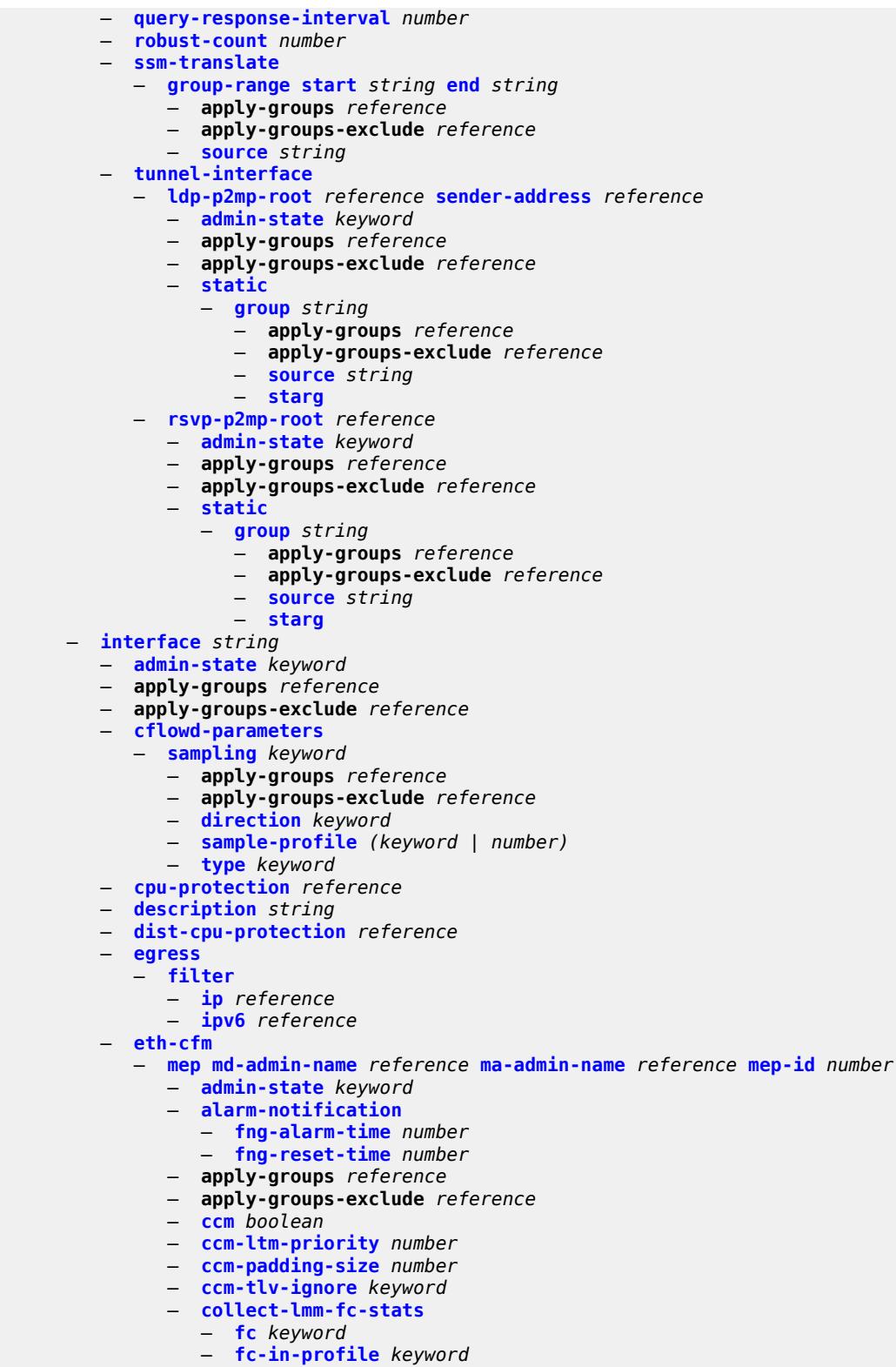

— **[collect-lmm-stats](#page-4342-1)** *boolean*

— **[eth-test](#page-4343-1)**

— **[description](#page-4343-0)** *string*
configure router interface eth-cfm mep eth-test bit-error-threshold

```
 — bit-error-threshold number
          — test-pattern
             — crc-tlv boolean
             — pattern keyword
       — facility-fault boolean
       — grace
            — eth-ed
             — max-rx-defect-window number
             — priority number
             — rx-eth-ed boolean
             — tx-eth-ed boolean
          — eth-vsm-grace
             — rx-eth-vsm-grace boolean
             — tx-eth-vsm-grace boolean
       — lbm-svc-act-responder boolean
       — low-priority-defect keyword
          — mac-address string
       — one-way-delay-threshold number
 — external-reference
    — openconfig
       — subinterface number
 — flavor keyword
 — gre-termination boolean
 — hold-time
    — ipv4
       — down
          — init-only boolean
          — seconds number
       — up
          — seconds number
    — ipv6
       — down
          — init-only boolean
          — seconds number
       — up
            — seconds number
 — if-attribute
    — admin-group reference
    — delay
       — delay-selection keyword
       — dynamic
          — measurement-template reference
          — twamp-light
             — ipv4
                — admin-state keyword
                — destination string
                — source string
             — ipv6
                — admin-state keyword
                — destination string
                — source string
       — static number
    — srlg-group reference 
 — ingress
    — destination-class-lookup boolean
    — filter
       — ip reference
       — ipv6 reference
    — policy-accounting reference
 — ingress-stats boolean
 — ip-mtu number
 — ipsec
    — admin-state keyword
```
— **apply-groups** *reference*

configure router interface ipsec apply-groups-exclude

```
 — apply-groups-exclude reference
            — ip-exception reference
             — ipsec-tunnel string 
               — admin-state keyword
               — apply-groups reference
                  — apply-groups-exclude reference
               — bfd
                  — bfd-designate boolean
                   — bfd-liveness
                     — dest-ip string
                     — interface string
                     — service-name string
               — clear-df-bit boolean
               — copy-traffic-class-upon-decapsulation boolean
               — description string
               — encapsulated-ip-mtu number
               — icmp-generation
                   — frag-required
                     — admin-state keyword
                      — interval number
                      — message-count number
                 — icmp6-generation
                   — packet-too-big
                      — admin-state keyword
                      — interval number
                      — message-count number
               — ip-mtu number
                  — key-exchange
                   — dynamic
                     — auto-establish boolean
                      — cert
                        — cert-profile reference
                         — status-verify
                            — default-result keyword
                              — primary keyword
                           — secondary keyword
                         — trust-anchor-profile reference
                     — id
                         — fqdn string
                        — ipv4 string
                         — ipv6 (ipv4-address-no-zone | ipv6-address-no-zone)
                      — ike-policy reference
                      — ipsec-transform reference
                      — pre-shared-key string
                   — manual
                      — keys number direction keyword 
                          — apply-groups reference
                        — apply-groups-exclude reference
                        — authentication-key string
                         — encryption-key string
                         — ipsec-transform reference
                         — spi number
               — local-gateway-address-override (ipv4-address-no-zone | ipv6-address-no-zone)
                — max-history-key-records
                  — esp number
                     — ike number
               — pmtu-discovery-aging number
                — private-sap number
               — private-service string
                — private-tcp-mss-adjust number
 — propagate-pmtu-v4 boolean
 — propagate-pmtu-v6 boolean
                  — public-tcp-mss-adjust (number | keyword)
               — remote-gateway-address (ipv4-address-no-zone | ipv6-address-no-zone)
```
configure router interface ipsec ipsec-tunnel replay-window

```
 — replay-window number
     — security-policy
        — id number
        — strict-match boolean
  — ipv6-exception reference
  — public-sap number
     — tunnel-group reference
 — ipv4
  — allow-directed-broadcasts boolean
  — bfd
     — admin-state keyword
     — echo-receive number
     — multiplier number
     — receive number
     — transmit-interval number
      — type keyword
  — dhcp
     — admin-state keyword
     — apply-groups reference
     — apply-groups-exclude reference
     — description string
     — gi-address string
     — option-82
        — action keyword
        — circuit-id
           — ascii-tuple
           — if-name
           — ifindex
           — none
           — port-id
           — vlan-ascii-tuple
        — remote-id
           — ascii-string string
              — mac
           — none
        — vendor-specific-option
           — client-mac-address boolean
           — pool-name boolean
           — port-id boolean
           — service-id boolean
           — string string
           — system-id boolean
     — python-policy reference
     — relay-plain-bootp boolean
     — release-include-gi-address boolean
     — server string
     — src-ip-addr keyword
     — trusted boolean
  — icmp
     — mask-reply boolean
     — param-problem
        — admin-state keyword
        — number number
        — seconds number
     — redirects
        — admin-state keyword
        — number number
         — seconds number
     — ttl-expired
        — admin-state keyword
        — number number
        — seconds number
```
- **[unreachables](#page-4407-0)**
	- **[admin-state](#page-4407-1)** *keyword*

configure router interface ipv4 icmp unreachables number

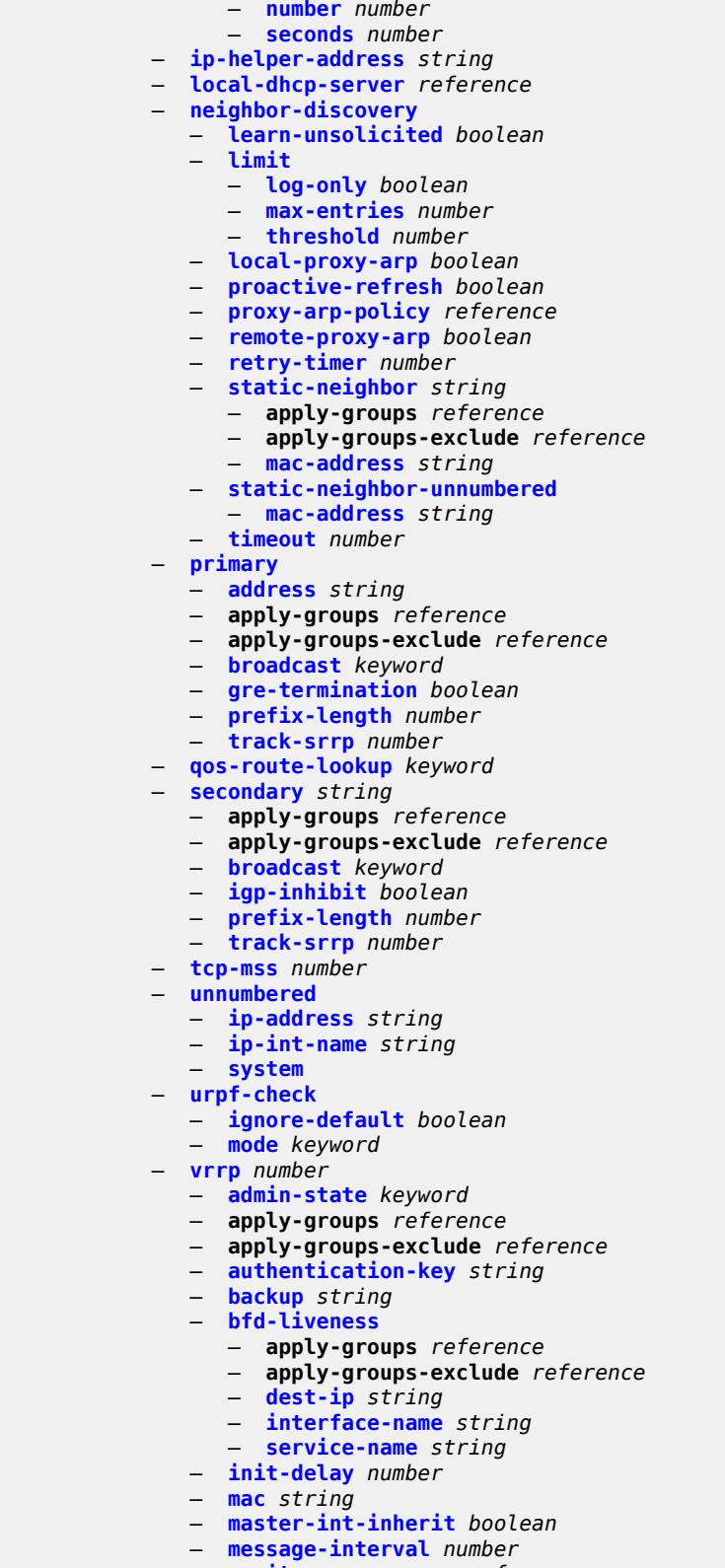

- **[monitor-oper-group](#page-4426-0)** *reference*
- **[ntp-reply](#page-4427-0)** *boolean*

configure router interface ipv4 vrrp oper-group

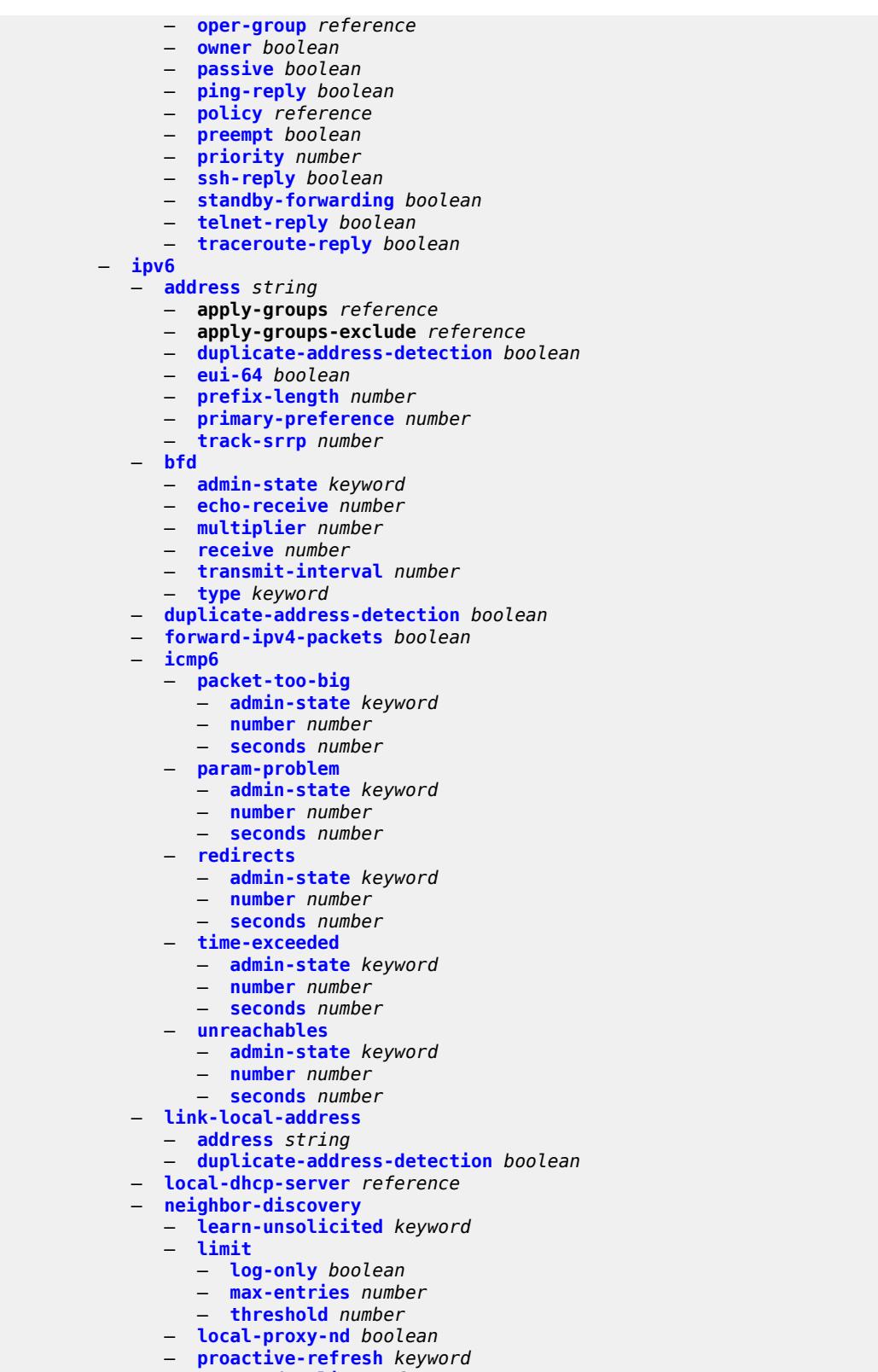

 — **[proxy-nd-policy](#page-4447-1)** *reference* — **[reachable-time](#page-4448-0)** *number*

configure router interface ipv6 neighbor-discovery secure-nd

```
 — secure-nd
         — admin-state keyword
          — allow-unsecured-msgs boolean
         — public-key-min-bits number
          — security-parameter number
       — stale-time number
       — static-neighbor string 
          — apply-groups reference
          — apply-groups-exclude reference
          — mac-address string
    — qos-route-lookup keyword
   — tcp-mss number
    — urpf-check
      — ignore-default boolean
       — mode keyword
    — vrrp number 
       — admin-state keyword
      — apply-groups reference
      — apply-groups-exclude reference
       — backup string
      — bfd-liveness
         — apply-groups reference
          — apply-groups-exclude reference
          — dest-ip (ipv4-address-no-zone | ipv6-address-no-zone)
          — interface-name string
          — service-name string
       — init-delay number
       — mac string
       — master-int-inherit boolean
       — message-interval number
       — monitor-oper-group reference
       — ntp-reply boolean
       — oper-group reference
       — owner boolean
       — passive boolean
      — ping-reply boolean
       — policy reference
       — preempt boolean
       — priority number
       — standby-forwarding boolean
       — telnet-reply boolean
       — traceroute-reply boolean
 — lag
   — link-map-profile number
    — per-link-hash
       — class number
       — weight number
 — ldp-sync-timer
    — end-of-lib boolean
    — seconds number
 — load-balancing
    — flow-label-load-balancing boolean
    — ip-load-balancing keyword
   — lsr-load-balancing keyword
   — spi-load-balancing boolean
    — teid-load-balancing boolean
 — loopback
 — mac string
 — mac-accounting boolean
 — network-domains
    — network-domain reference 
 — port (port-and-encap | keyword)
```
- **[ptp-hw-assist](#page-4469-1)**
	- **[admin-state](#page-4469-2)** *keyword*

configure router interface ptp-hw-assist apply-groups

```
 — apply-groups reference
      — apply-groups-exclude reference
    — qos
      — apply-groups reference
      — apply-groups-exclude reference
       — egress-instance number
      — egress-port-redirect-group reference
      — ingress-fp-redirect-group reference
       — ingress-instance number
       — network-policy reference
    — strip-label boolean
    — tos-marking-state keyword
    — untrusted
       — default-forwarding keyword
    — urpf-selected-vprns boolean
     — vas-if-type keyword
 — ipsec
    — multi-chassis-shunt-interface string 
      — apply-groups reference
       — apply-groups-exclude reference
      — next-hop
          — address (ipv4-address-no-zone | ipv6-address-no-zone)
    — multi-chassis-shunting-profile string 
      — apply-groups reference
       — apply-groups-exclude reference
       — peer reference 
          — apply-groups reference
         — apply-groups-exclude reference
             — multi-chassis-shunt-interface reference
    — security-policy number 
       — apply-groups reference
       — apply-groups-exclude reference
       — entry number 
          — apply-groups reference
          — apply-groups-exclude reference
         — local-ip
             — address string
             — any boolean
          — local-ipv6
             — address string
             — any boolean
          — remote-ip
             — address string
             — any boolean
          — remote-ipv6
             — address string
             — any boolean
 — ipv6
    — neighbor-discovery
       — reachable-time number
       — stale-time number
    — router-advertisement
       — apply-groups reference
       — apply-groups-exclude reference
       — dns-options
          — apply-groups reference
         — apply-groups-exclude reference
          — rdnss-lifetime (keyword | number)
          — server string
       — interface string 
          — admin-state keyword
         — apply-groups reference
```
- **apply-groups-exclude** *reference*
- **[current-hop-limit](#page-4485-0)** *number*

configure router ipv6 router-advertisement interface dns-options

```
 — dns-options
             — apply-groups reference
             — apply-groups-exclude reference
             — include-rdnss boolean
             — rdnss-lifetime (number | keyword)
             — server string
          — managed-configuration boolean
          — max-advertisement-interval number
          — min-advertisement-interval number
          — mtu number
          — nd-router-preference keyword
          — other-stateful-configuration boolean
          — prefix string 
             — apply-groups reference
             — apply-groups-exclude reference
             — autonomous boolean
             — on-link boolean
             — preferred-lifetime (keyword | number)
             — valid-lifetime (keyword | number)
          — reachable-time number
          — retransmit-time number
          — router-lifetime number
          — use-virtual-mac boolean
 — ipv6-te-router-id
    — interface reference
 — isa-service-chaining
    — apply-groups reference
    — apply-groups-exclude reference
    — nat-group number 
    — vxlan-vtep-range
       — end (ipv4-address-no-zone | ipv6-address-no-zone)
       — start (ipv4-address-no-zone | ipv6-address-no-zone)
 — isis number 
    — admin-state keyword
    — advertise-passive-only boolean
    — advertise-router-capability keyword
    — advertise-tunnel-link boolean
    — all-l1isis string
    — all-l2isis string
   — apply-groups reference
    — apply-groups-exclude reference
    — area-address string
    — authentication-check boolean
      — authentication-key string
      — authentication-keychain reference
    — authentication-type keyword
    — csnp-authentication boolean
    — database-export
       — bgp-ls-identifier
          — value number
       — igp-identifier number
    — default-route-tag number
    — entropy-label
       — override-tunnel-elc boolean
    — export-limit
       — log-percent number
       — number number
    — export-policy reference
    — flexible-algorithms
      — admin-state keyword
       — advertise-admin-group keyword
```
- **[flex-algo](#page-4501-1)** *number* 
	- **[advertise](#page-4502-0)** *reference*
	- **apply-groups** *reference*

configure router isis flexible-algorithms flex-algo apply-groups-exclude

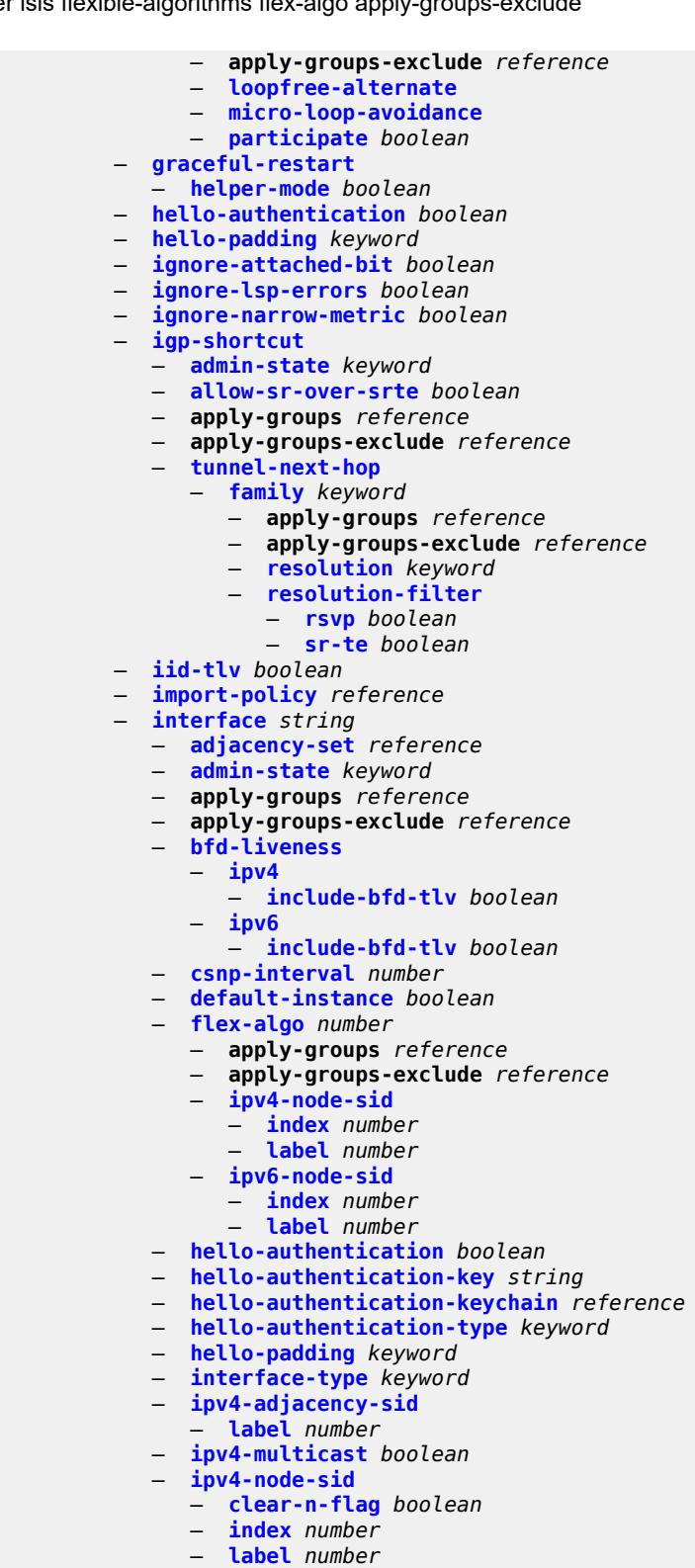

- 
- **[ipv6-adjacency-sid](#page-4517-3)**
- **[label](#page-4518-0)** *number*
	- **[ipv6-multicast](#page-4518-1)** *boolean*
	- **[ipv6-node-sid](#page-4518-2)**

configure router isis interface ipv6-node-sid clear-n-flag

 — **[clear-n-flag](#page-4518-3)** *boolean* — **[index](#page-4519-0)** *number* — **[label](#page-4519-1)** *number* — **[ipv6-unicast](#page-4519-2)** *boolean* — **[level](#page-4519-3)** *keyword*  — **apply-groups** *reference* — **apply-groups-exclude** *reference* — **[hello-authentication-key](#page-4520-0)** *string* — **[hello-authentication-keychain](#page-4520-1)** *reference* — **[hello-authentication-type](#page-4521-0)** *keyword* — **[hello-interval](#page-4521-1)** *number* — **[hello-multiplier](#page-4521-2)** *number* — **[hello-padding](#page-4522-0)** *keyword* — **[ipv4-multicast-metric](#page-4522-1)** *number* — **[ipv6-multicast-metric](#page-4522-2)** *number* — **[ipv6-unicast-metric](#page-4523-0)** *number* — **[metric](#page-4523-1)** *number* — **[passive](#page-4523-2)** *boolean* — **[priority](#page-4523-3)** *number* — **[sd-offset](#page-4524-0)** *number* — **[sf-offset](#page-4524-1)** *number* — **[level-capability](#page-4524-2)** *keyword* — **[load-balancing-weight](#page-4524-3)** *number* — **[loopfree-alternate](#page-4525-0)** — **[exclude](#page-4525-1)** *boolean* — **[policy-map](#page-4525-2)** — **[route-nh-template](#page-4525-3)** *reference* — **[lsp-pacing-interval](#page-4526-0)** *number* — **[mesh-group](#page-4526-1)** — **[blocked](#page-4526-2)** — **[value](#page-4526-3)** *number* — **[passive](#page-4527-0)** *boolean* — **[retransmit-interval](#page-4527-1)** *number* — **[sid-protection](#page-4527-2)** *boolean* — **[tag](#page-4528-0)** *number* — **[ipv4-multicast-routing](#page-4528-1)** *keyword* — **[ipv4-routing](#page-4528-2)** *boolean* — **[ipv6-multicast-routing](#page-4528-3)** *keyword* — **[ipv6-routing](#page-4529-0)** *keyword* — **[ldp-over-rsvp](#page-4529-1)** *boolean* — **[ldp-sync](#page-4529-2)** *boolean* — **[level](#page-4529-3)** *keyword*  — **[advertise-router-capability](#page-4530-0)** *boolean* — **apply-groups** *reference* — **apply-groups-exclude** *reference* — **[authentication-key](#page-4530-1)** *string* — **[authentication-keychain](#page-4531-0)** *reference* — **[authentication-type](#page-4531-1)** *keyword* — **[bier](#page-4531-2)** — **[admin-state](#page-4531-3)** *keyword* — **[template](#page-4532-0)** *reference* — **[csnp-authentication](#page-4532-1)** *boolean* — **[database-export-exclude](#page-4532-2)** *boolean* — **[default-ipv4-multicast-metric](#page-4532-3)** *number* — **[default-ipv6-multicast-metric](#page-4533-0)** *number* — **[default-ipv6-unicast-metric](#page-4533-1)** *number* — **[default-metric](#page-4533-2)** *number* — **[external-preference](#page-4534-0)** *number* — **[hello-authentication](#page-4534-1)** *boolean* — **[hello-padding](#page-4534-2)** *keyword*

- **[loopfree-alternate-exclude](#page-4534-3)** *boolean*
- **[lsp-mtu-size](#page-4535-0)** *number*
- **[preference](#page-4535-1)** *number*
- **[psnp-authentication](#page-4535-2)** *boolean*

configure router isis level wide-metrics-only

```
 — wide-metrics-only boolean
         — level-capability keyword
         — link-group string 
            — apply-groups reference
            — apply-groups-exclude reference
            — description string
            — level keyword 
               — apply-groups reference
               — apply-groups-exclude reference
               — ipv4-multicast-metric-offset number
 — ipv4-unicast-metric-offset number
 — ipv6-multicast-metric-offset number
               — ipv6-unicast-metric-offset number
               — member reference 
               — oper-members number
                — revert-members number
         — loopfree-alternate
            — augment-route-table boolean
            — exclude
                — prefix-policy reference
            — multi-homed-prefix
               — preference keyword
            — remote-lfa
               — max-pq-cost number
               — node-protect
                  — max-pq-nodes number
            — ti-lfa
               — max-sr-frr-labels number
               — max-srv6-frr-sids number
               — node-protect
          — lsp-lifetime number
         — lsp-minimum-remaining-lifetime number
         — lsp-mtu-size number
         — lsp-refresh
            — half-lifetime boolean
            — interval number
         — mru-mismatch-detection boolean
         — multi-topology
             — ipv4-multicast boolean
            — ipv6-multicast boolean
             — ipv6-unicast boolean
         — multicast-import
            — ipv4 boolean
             — ipv6 boolean
           — overload
            — max-metric boolean
         — overload-export-external boolean
         — overload-export-interlevel boolean
         — overload-fib-error-notify-only
             — retry number
         — overload-include-locators boolean
         — overload-on-boot
             — max-metric boolean
            — timeout number
         — poi-tlv boolean
            — prefix-attributes-tlv boolean
         — prefix-limit
            — limit number
            — log-only boolean
            — overload-timeout (number | keyword)
             — warning-threshold number
         — prefix-unreachable
             — maximum-number-upas number
            — process-received-upa boolean
```
configure router isis prefix-unreachable upa-lifetime

```
 — upa-lifetime number
   — upa-metric number
 — psnp-authentication boolean
 — reference-bandwidth number
 — rib-priority
    — high
       — prefix-list reference
        — tag number
 — router-id string
   — segment-routing
    — adj-sid-hold (number | keyword)
    — adjacency-set number 
      — advertise boolean
       — apply-groups reference
       — apply-groups-exclude reference
       — family keyword
       — parallel boolean
       — sid
          — label number
    — adjacency-sid
       — allocate-dual-sids boolean
    — admin-state keyword
    — apply-groups reference
    — apply-groups-exclude reference
    — class-forwarding boolean
    — egress-statistics
       — adj-set boolean
      — adj-sid boolean
          — node-sid boolean
    — entropy-label boolean
    — export-tunnel-table keyword
    — ingress-statistics
       — adj-set boolean
       — adj-sid boolean
       — node-sid boolean
    — mapping-server
       — admin-state keyword
       — node-sid-map number 
          — apply-groups reference
          — apply-groups-exclude reference
          — clear-n-flag boolean
          — ip-prefix string
          — level-capability keyword
          — range number
          — set-flags
             — bit-s boolean
    — maximum-sid-depth
       — override-bmi number
       — override-erld number
    — micro-loop-avoidance
        — fib-delay number
    — multi-topology
       — mt2 boolean
    — prefix-sid-range
      — global
          — max-index number
       — start-label number
    — srlb reference
    — tunnel-mtu number
    — tunnel-table-pref number
 — segment-routing-v6
```
- **[adj-sid-hold](#page-4573-0)** *(number | keyword)*
- **[admin-state](#page-4574-0)** *keyword*
- **apply-groups** *reference*

configure router isis segment-routing-v6 apply-groups-exclude

```
 — apply-groups-exclude reference
      — locator reference 
         — apply-groups reference
         — apply-groups-exclude reference
         — level keyword 
             — apply-groups reference
             — apply-groups-exclude reference
             — metric number
         — level-capability keyword
         — multi-topology
             — mt0 boolean
             — mt2 boolean
         — tag number
      — micro-segment-locator reference 
         — apply-groups reference
         — apply-groups-exclude reference
         — level keyword 
             — apply-groups reference
             — apply-groups-exclude reference
             — metric number
         — level-capability keyword
            — multi-topology
             — mt0 boolean
             — mt2 boolean
         — tag number
    — standard-multi-instance boolean
   — strict-adjacency-check boolean
   — summary-address (ipv4-prefix | ipv6-prefix) 
       — advertise-unreachable
         — advertise-route-tag number
          — match-route-tag number
      — algorithm number
      — apply-groups reference
         — apply-groups-exclude reference
      — level-capability keyword
       — route-tag number
   — suppress-attached-bit boolean
   — system-id string
    — timers
       — lsp-wait
         — lsp-initial-wait number
         — lsp-max-wait number
          — lsp-second-wait number
       — spf-wait
          — spf-initial-wait number
            — spf-max-wait number
          — spf-second-wait number
   — traffic-engineering boolean
   — traffic-engineering-options
      — advertise-delay boolean
      — application-link-attributes
          — legacy boolean
      — ipv6 boolean
   — unicast-import
      — ipv4 boolean
      — ipv6 boolean
 — l2tp
    — admin-state keyword
   — apply-groups reference
    — apply-groups-exclude reference
   — avp-hiding keyword
   — challenge boolean
   — destruct-timeout number
```

```
 — ethernet-tunnel
```
configure router l2tp ethernet-tunnel reconnect-timeout

```
 — reconnect-timeout (number | keyword)
         — exclude-avps
            — calling-number boolean
            — initial-rx-lcp-conf-req boolean
         — failover
            — recovery-max-session-lifetime number
            — recovery-method keyword
            — recovery-time number
             — track-srrp reference 
               — apply-groups reference
               — apply-groups-exclude reference
                  — peer reference
               — sync-tag string
          — group string 
             — admin-state keyword
            — apply-groups reference
            — apply-groups-exclude reference
            — avp-hiding keyword
            — challenge keyword
            — description string
            — destruct-timeout number
             — ethernet-tunnel
                — reconnect-timeout (number | keyword)
            — failover
               — recovery-method keyword
                — recovery-time number
            — hello-interval (number | keyword)
               — idle-timeout (number | keyword)
            — l2tpv3
               — cookie-length (number | keyword)
               — digest-type keyword
               — nonce-length number
               — password string
                  — private-tcp-mss-adjust (number | keyword)
                  — public-tcp-mss-adjust (number | keyword)
               — pw-cap-list
                   — ethernet boolean
                   — ethernet-vlan boolean
                — rem-router-id string
                  — track-password-change boolean
            — lac
                — df-bit keyword
               — lns
 — lns-group reference
 — load-balance-method keyword
               — mlppp
                   — admin-state keyword
                  — apply-groups reference
                  — apply-groups-exclude reference
                   — endpoint
                     — ip (ipv4-address | keyword)
                      — mac (mac-address | keyword)
                  — interleave boolean
                   — max-fragment-delay (number | keyword)
                  — max-links number
                   — reassembly-timeout number
                  — short-sequence-numbers boolean
                — ppp
                   — authentication keyword
                  — authentication-policy string
                  — chap-challenge-length
                      — end number
                       — start number
```
configure router l2tp group lns ppp default-group-interface interface

```
 — interface string
          — service-name string
       — ipcp-subnet-negotiation boolean
       — keepalive
          — interval number
           — multiplier number
       — lcp-force-ack-accm boolean
       — lcp-ignore-magic-numbers boolean
       — mtu number
       — proxy-authentication boolean
       — proxy-lcp boolean
       — reject-disabled-ncp boolean
       — user-db string
 — local-address string
 — local-name string
 — max-retries-estab number
 — max-retries-not-estab number
    — password string
 — protocol keyword
 — radius-accounting-policy reference
 — receive-window-size number
 — session-assign-method keyword
 — session-limit (number | keyword)
 — tunnel string 
    — admin-state keyword
    — apply-groups reference
    — apply-groups-exclude reference
    — auto-establish boolean
    — avp-hiding keyword
    — challenge keyword
    — description string
    — destruct-timeout number
    — failover
       — recovery-method keyword
         — recovery-time number
    — hello-interval (number | keyword)
    — idle-timeout (number | keyword)
    — l2tpv3
          — private-tcp-mss-adjust (number | keyword)
          — public-tcp-mss-adjust (number | keyword)
     — lac
       — df-bit keyword
    — lns
       — lns-group reference
       — load-balance-method keyword
       — mlppp
           — admin-state keyword
          — apply-groups reference
          — apply-groups-exclude reference
          — endpoint
             — ip (ipv4-address | keyword)
              — mac (mac-address | keyword)
          — interleave keyword
          — max-fragment-delay number
          — max-links number
          — reassembly-timeout number
          — short-sequence-numbers keyword
       — ppp
           — authentication keyword
          — authentication-policy string
          — chap-challenge-length
             — end number
             — start number
          — default-group-interface
```
configure router l2tp group tunnel lns ppp default-group-interface interface

```
 — interface string
                        — service-name string
                     — ipcp-subnet-negotiation keyword
                     — keepalive
                        — interval number
                         — multiplier number
                     — lcp-force-ack-accm keyword
                     — lcp-ignore-magic-numbers keyword
                     — mtu number
                     — proxy-authentication keyword
                     — proxy-lcp keyword
                     — reject-disabled-ncp keyword
                     — user-db string
               — local-address string
               — local-name string
               — max-retries-estab number
                  — max-retries-not-estab number
                  — password string
               — peer string
               — preference number
 — radius-accounting-policy reference
 — receive-window-size number
               — remote-name string
               — session-limit (number | keyword)
         — group-session-limit number
         — hello-interval (number | keyword)
         — idle-timeout (number | keyword)
         — ignore-avps
             — sequencing-required boolean
         — l2tpv3
            — cookie-length number
            — digest-type keyword
            — nonce-length number
               — password string
            — private-tcp-mss-adjust number
            — public-tcp-mss-adjust number
            — transport-type
               — ip boolean
         — lac
            — calling-number-format string
            — cisco-nas-port
                — ethernet string
            — df-bit boolean
            — local-address string
         — local-name string
         — max-retries-estab number
         — max-retries-not-estab number
         — next-attempt keyword
         — password string
         — peer-address-change-policy keyword
         — radius-accounting-policy reference
         — receive-window-size number
         — replace-result-code
            — cdn-invalid-dst boolean
            — cdn-permanent-no-facilities boolean
            — cdn-temporary-no-facilities boolean
         — rtm-debounce-time (number | keyword)
         — session-assign-method keyword
         — session-limit number
         — tunnel-selection-blacklist
            — add-tunnel-on
               — address-change-timeout boolean
```
- **[cdn-err-code](#page-4640-1)** *boolean*
- **[cdn-invalid-dst](#page-4640-2)** *boolean*

configure router l2tp tunnel-selection-blacklist add-tunnel-on cdn-permanent-no-facilities

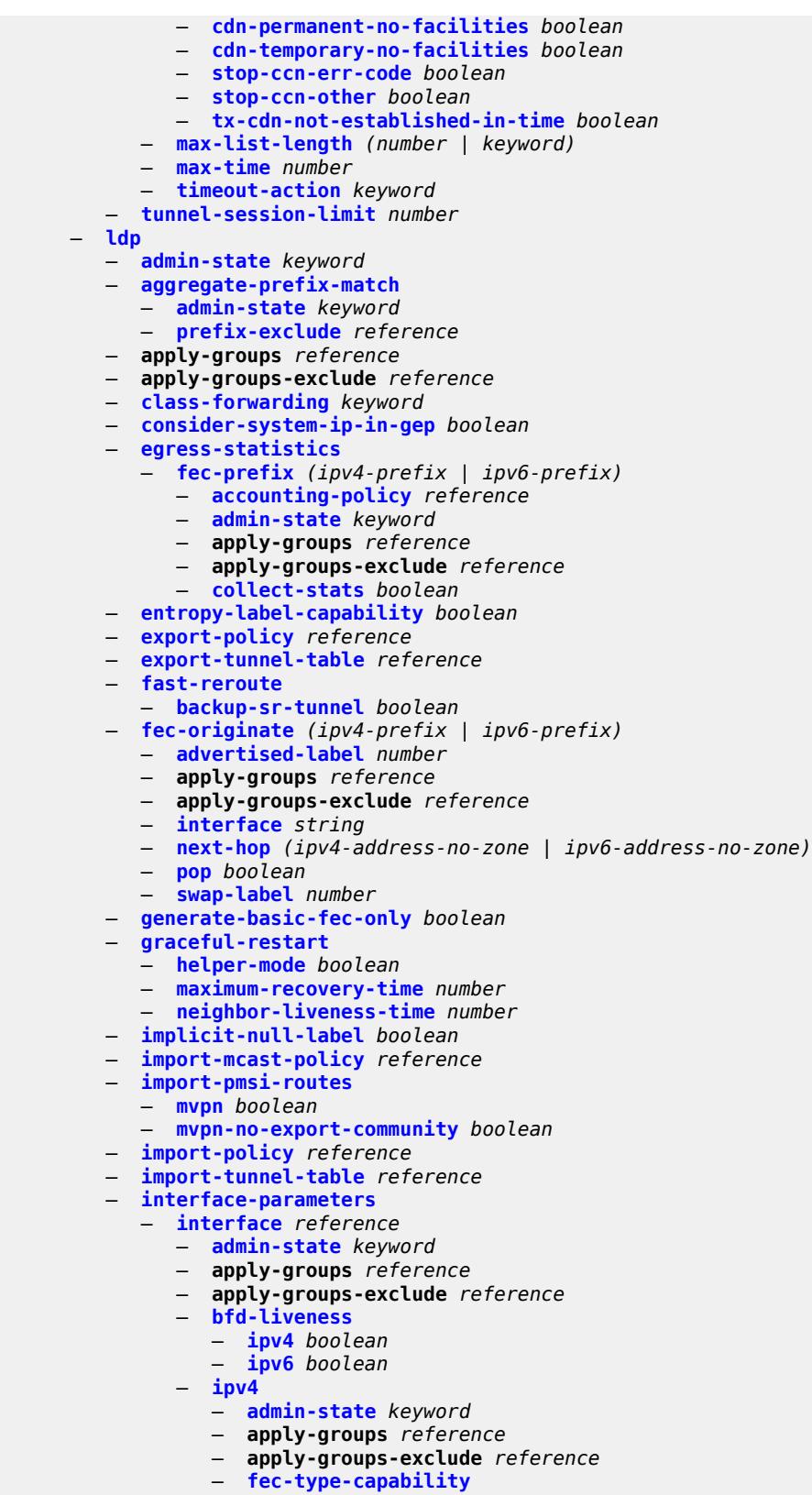

— **[p2mp-ipv4](#page-4656-1)** *boolean*

#### configure router ldp interface-parameters interface ipv4 fec-type-capability p2mp-ipv6

```
 — p2mp-ipv6 boolean
                     — prefix-ipv4 boolean
                     — prefix-ipv6 boolean
                   — hello
                     — factor number
                      — timeout number
                   — keepalive
                     — factor number
                      — timeout number
                   — local-lsr-id
                      — interface-name reference
                   — transport-address keyword
               — ipv6
                   — admin-state keyword
                  — apply-groups reference
                   — apply-groups-exclude reference
                   — fec-type-capability
                      — p2mp-ipv4 boolean
                     — p2mp-ipv6 boolean
                     — prefix-ipv4 boolean
                      — prefix-ipv6 boolean
                   — hello
                      — factor number
                      — timeout number
                   — keepalive
                      — factor number
                       — timeout number
                   — local-lsr-id
                     — format-32bit boolean
                      — interface-name reference
                   — transport-address keyword
                — load-balancing-weight number
               — ipv4
               — hello
                  — factor number
                   — timeout number
               — keepalive
                  — factor number
                   — timeout number
               — transport-address keyword
              — ipv6
                 — hello
                  — factor number
                   — timeout number
                — keepalive
                  — factor number
                   — timeout number
               — transport-address keyword
         — label-withdrawal-delay number
          — ldp-shortcut
             — ipv4 boolean
             — ipv6 boolean
          — legacy-ipv4-lsr-interop boolean
         — lsp-bfd reference 
            — apply-groups reference
 — apply-groups-exclude reference
 — bfd-liveness boolean
             — bfd-template reference
            — failure-action keyword
            — lsp-ping-interval (number | keyword)
            — priority number
             — source-address (ipv4-address-no-zone | ipv6-address-no-zone)
         — max-ecmp-routes number
```
— **[mcast-upstream-asbr-frr](#page-4673-0)** *boolean*

# configure router ldp mcast-upstream-frr

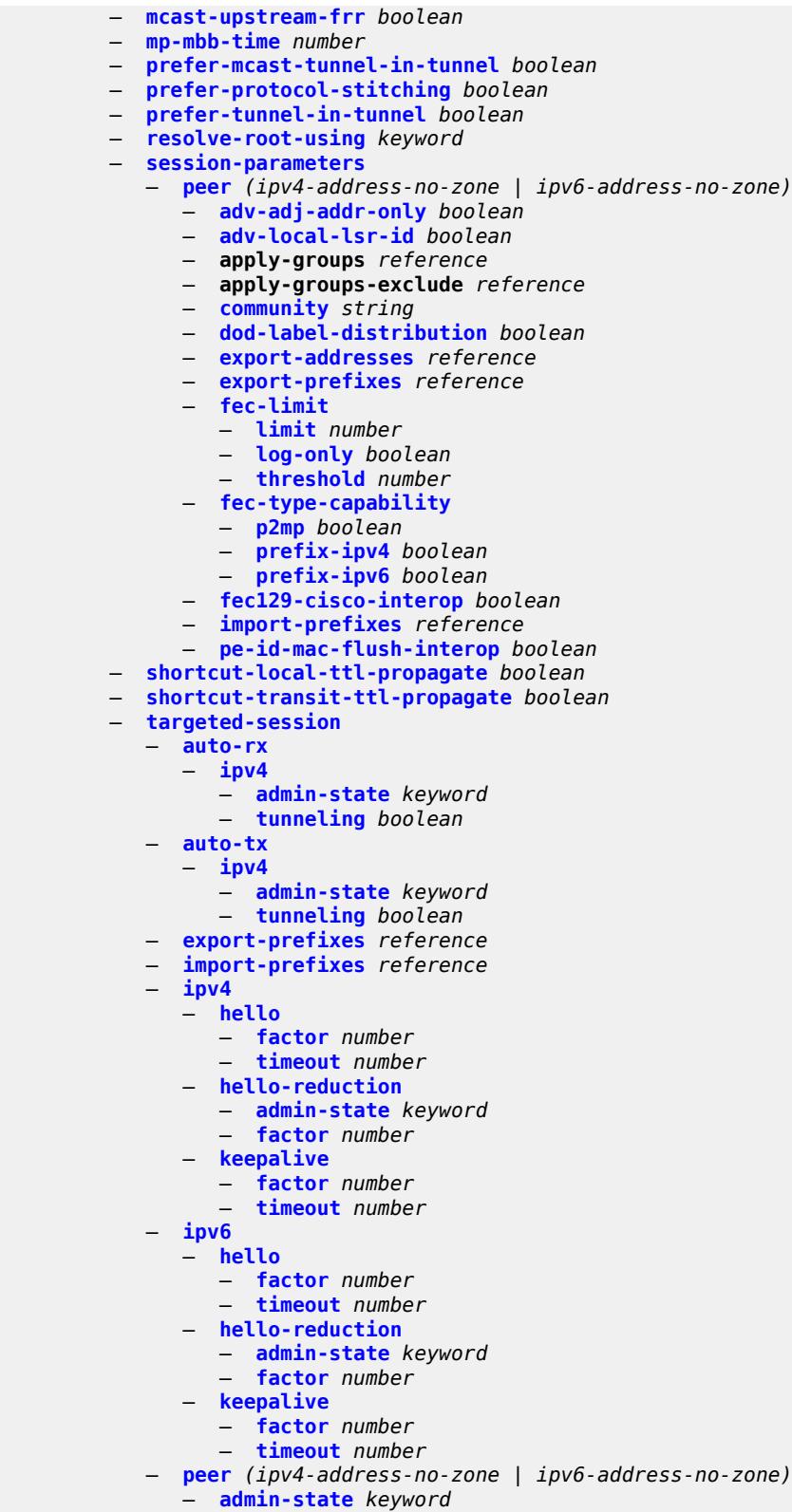

- **apply-groups** *reference*
- **apply-groups-exclude** *reference*

configure router ldp targeted-session peer bfd-liveness

 — **[bfd-liveness](#page-4691-0)** *boolean* — **[hello](#page-4691-1)** — **[factor](#page-4691-2)** *number* — **[timeout](#page-4691-3)** *number* — **[hello-reduction](#page-4692-0)** — **[admin-state](#page-4692-1)** *keyword* — **[factor](#page-4692-2)** *number* — **[keepalive](#page-4692-3)** — **[factor](#page-4693-0)** *number* — **[timeout](#page-4693-1)** *number* — **[local-lsr-id](#page-4693-2)** — **[format-32bit](#page-4694-0)** *boolean* — **[interface-name](#page-4694-1)** *reference* — **[mcast-tunneling](#page-4694-2)** — **[lsp](#page-4694-3)** *string*  — **[tunneling](#page-4695-0)** — **[lsp](#page-4695-1)** *string*  — **[peer-template](#page-4696-0)** *string*  — **[admin-state](#page-4696-1)** *keyword* — **[adv-local-lsr-id](#page-4697-0)** *boolean* — **apply-groups** *reference* — **apply-groups-exclude** *reference* — **[bfd-liveness](#page-4697-1)** *boolean* — **[community](#page-4697-2)** *string* — **[hello](#page-4697-3)** — **[factor](#page-4698-0)** *number* — **[timeout](#page-4698-1)** *number* — **[hello-reduction](#page-4698-2)** — **[admin-state](#page-4698-3)** *keyword* — **[factor](#page-4699-0)** *number* — **[keepalive](#page-4699-1)** — **[factor](#page-4699-2)** *number* — **[timeout](#page-4700-0)** *number* — **[local-lsr-id](#page-4700-1)** — **[interface-name](#page-4700-2)** *reference* — **[mcast-tunneling](#page-4700-3)** *boolean* — **[tunneling](#page-4701-0)** *boolean* — **[peer-template-map](#page-4701-1)** *reference*  — **apply-groups** *reference* — **apply-groups-exclude** *reference* — **[policy-map](#page-4701-2)** *reference* — **[resolve-v6-prefix-over-shortcut](#page-4702-0)** *boolean* — **[sdp-auto-targeted-session](#page-4702-1)** *boolean* — **[tcp-session-parameters](#page-4702-2)** — **[authentication-key](#page-4703-0)** *string* — **[authentication-keychain](#page-4703-1)** *reference* — **[peer-transport](#page-4704-0)** *(ipv4-address-no-zone | ipv6-address-no-zone)*  — **apply-groups** *reference* — **apply-groups-exclude** *reference* — **[authentication-key](#page-4704-1)** *string* — **[authentication-keychain](#page-4705-0)** *reference* — **[path-mtu-discovery](#page-4705-1)** *boolean* — **[ttl-security](#page-4705-2)** *number* — **[tunnel-down-damp-time](#page-4706-0)** *number* — **[tunnel-table-pref](#page-4706-1)** *number* — **[weighted-ecmp](#page-4706-2)** *boolean* — **[leak-export](#page-4707-0)** — **[leak-export-limit](#page-4707-1)** *number* — **[policy-name](#page-4707-2)** *(policy-expr-string | string)* — **[lsp-bfd](#page-4708-0)** — **[bfd-sessions](#page-4708-1)** *number* — **[tail-end](#page-4708-2)** — **apply-groups** *reference*

— **apply-groups-exclude** *reference*

#### configure router lsp-bfd tail-end multiplier

```
 — multiplier number
            — receive-interval number
             — transmit-interval number
       — mc-maximum-routes
          — log-only boolean
          — threshold number
            — value number
       — mld
          — admin-state keyword
          — apply-groups reference
 — apply-groups-exclude reference
 — forwarding-group-interface forwarding-service string group-interface-
name reference 
            — admin-state keyword
            — apply-groups reference
             — apply-groups-exclude reference
             — import-policy reference
             — maximum-number-group-sources number
            — maximum-number-groups number
             — maximum-number-sources number
             — mcac
                — bandwidth
                   — mandatory (number | keyword)
                   — total (number | keyword)
                — interface-policy reference
                — policy reference
             — query-interval number
             — query-last-member-interval number
               — query-response-interval number
             — query-source-address string
             — router-alert-check boolean
             — sub-hosts-only boolean
             — subnet-check boolean
             — version keyword
          — group-if-query-source-address string
          — group-interface reference 
             — admin-state keyword
            — apply-groups reference
               — apply-groups-exclude reference
             — import-policy reference
             — maximum-number-group-sources number
             — maximum-number-groups number
             — maximum-number-sources number
             — mcac
                — bandwidth
                      — mandatory (number | keyword)
                   — total (number | keyword)
                — interface-policy reference
                — policy reference
             — query-interval number
               — query-last-member-interval number
             — query-response-interval number
             — query-source-address string
             — router-alert-check boolean
             — sub-hosts-only boolean
               — subnet-check boolean
             — version keyword
          — interface string 
            — admin-state keyword
             — apply-groups reference
             — apply-groups-exclude reference
            — import-policy reference
             — maximum-number-group-sources number
```
— **[maximum-number-groups](#page-4725-2)** *number*

configure router mld interface maximum-number-sources

 — **[maximum-number-sources](#page-4725-3)** *number* — **[mcac](#page-4726-0)** — **[bandwidth](#page-4726-1)** — **[mandatory](#page-4726-2)** *(number | keyword)* — **[total](#page-4726-3)** *(number | keyword)* — **[interface-policy](#page-4727-0)** *reference* — **[mc-constraints](#page-4727-1)** — **[level](#page-4727-2)** *number*  — **apply-groups** *reference* — **apply-groups-exclude** *reference* — **[bandwidth](#page-4728-0)** *number* — **[number-down](#page-4728-1)** *number*  — **apply-groups** *reference* — **apply-groups-exclude** *reference* — **[level](#page-4729-0)** *number* — **[use-lag-port-weight](#page-4729-1)** *boolean* — **[policy](#page-4729-2)** *reference* — **[query-interval](#page-4730-0)** *number* — **[query-last-member-interval](#page-4730-1)** *number* — **[query-response-interval](#page-4730-2)** *number* — **[router-alert-check](#page-4731-0)** *boolean* — **[ssm-translate](#page-4731-1)** — **[group-range](#page-4731-2) [start](#page-4731-3)** *string* **[end](#page-4732-0)** *string*  — **apply-groups** *reference* — **apply-groups-exclude** *reference* — **[source](#page-4732-1)** *string*  — **[static](#page-4733-0)** — **[group](#page-4733-1)** *string*  — **apply-groups** *reference* — **apply-groups-exclude** *reference* — **[source](#page-4733-2)** *string*  — **[starg](#page-4734-0)** — **[group-range](#page-4734-1) [start](#page-4734-2)** *string* **[end](#page-4735-0)** *string* **[step](#page-4735-1)** *string*  — **apply-groups** *reference* — **apply-groups-exclude** *reference* — **[source](#page-4735-2)** *string*  — **[starg](#page-4736-0)** — **[version](#page-4736-1)** *keyword* — **[query-interval](#page-4736-2)** *number* — **[query-last-member-interval](#page-4737-0)** *number* — **[query-response-interval](#page-4737-1)** *number* — **[robust-count](#page-4737-2)** *number* — **[ssm-translate](#page-4738-0)** — **[group-range](#page-4738-1) [start](#page-4738-2)** *string* **[end](#page-4738-3)** *string*  — **apply-groups** *reference* — **apply-groups-exclude** *reference* — **[source](#page-4739-0)** *string*  — **[mpls](#page-4739-1)** — **[admin-group-frr](#page-4739-2)** *boolean* — **[admin-state](#page-4740-0)** *keyword* — **apply-groups** *reference* — **apply-groups-exclude** *reference* — **[auto-bandwidth-multipliers](#page-4740-1)** — **[adjust-multiplier](#page-4740-2)** *number* — **[sample-multiplier](#page-4740-3)** *number* — **[auto-lsp](#page-4741-0)** *reference*  — **apply-groups** *reference* — **apply-groups-exclude** *reference* — **[one-hop](#page-4741-1)** *boolean* — **[policy](#page-4742-0)** *reference* — **[aux-stats](#page-4742-1)** — **[sr](#page-4742-2)** *boolean* — **[bypass-resignal-timer](#page-4743-0)** *number*

— **[class-forwarding-policy](#page-4743-1)** *string* 

configure router mpls class-forwarding-policy apply-groups

- **apply-groups** *reference*
- **apply-groups-exclude** *reference*
- **[default-set](#page-4743-2)** *number*
- **[fc](#page-4744-0)** *keyword*
- **apply-groups** *reference*
	- **apply-groups-exclude** *reference*
- **[forwarding-set](#page-4744-1)** *number*
- **[cspf-on-loose-hop](#page-4744-2)** *boolean*
- **[dynamic-bypass](#page-4745-0)** *boolean*
- **[entropy-label](#page-4745-1)**
- **[rsvp-te](#page-4745-2)** *boolean*
- **[sr-te](#page-4745-3)** *boolean*
	- **[exponential-backoff-retry](#page-4746-0)** *boolean*
	- **[forwarding-policies](#page-4746-1)**
		- **[admin-state](#page-4746-2)** *keyword*
		- **apply-groups** *reference*
		- **apply-groups-exclude** *reference*
		- **[forwarding-policy](#page-4746-3)** *string* 
			- **[admin-state](#page-4747-0)** *keyword*
			- **apply-groups** *reference*
			- **apply-groups-exclude** *reference*
			- **[binding-label](#page-4747-1)** *number*
			- **[egress-statistics](#page-4748-0)**
				- **[admin-state](#page-4748-1)** *keyword*
				- **apply-groups** *reference*
				- **apply-groups-exclude** *reference*
			- **[endpoint](#page-4748-2)** *(ipv4-address-no-zone | ipv6-address-no-zone)*
			- **[ingress-statistics](#page-4749-0)**
			- **[admin-state](#page-4749-1)** *keyword*
			- **apply-groups** *reference*
			- **apply-groups-exclude** *reference*
			- **[metric](#page-4749-2)** *number*
			- **[next-hop-group](#page-4749-3)** *number* 
				- **[admin-state](#page-4750-0)** *keyword*
				- **apply-groups** *reference*
				- **apply-groups-exclude** *reference*
				- **[backup-next-hop](#page-4750-1)**
					- **apply-groups** *reference*
					- **apply-groups-exclude** *reference*
					- **[next-hop](#page-4751-0)** *(ipv4-address-no-zone | ipv6-address-no-zone)*
					- **[pushed-labels](#page-4751-1)** *number* 
						- **apply-groups** *reference*
						- **apply-groups-exclude** *reference*
						- **[label](#page-4751-2)** *number*
				- **[load-balancing-weight](#page-4752-0)** *number*
				- **[primary-next-hop](#page-4752-1)**
					- **apply-groups** *reference*
					- **apply-groups-exclude** *reference*
					- **[next-hop](#page-4752-2)** *(ipv4-address-no-zone | ipv6-address-no-zone)*
					- **[pushed-labels](#page-4753-0)** *number* 
						- **apply-groups** *reference*
						- **apply-groups-exclude** *reference*
						- **[label](#page-4753-1)** *number*
				- **[resolution-type](#page-4753-2)** *keyword*
			- **[preference](#page-4754-0)** *number*
			- **[revert-timer](#page-4754-1)** *number*
			- **[tunnel-table-pref](#page-4755-0)** *number*
		- **[reserved-label-block](#page-4755-1)** *reference*
	- **[frr-object](#page-4755-2)** *boolean*
	- **[hold-timer](#page-4756-0)** *number*
	- **[ingress-statistics](#page-4756-1)**
		- **[lsp](#page-4756-2) [sender](#page-4756-3)** *(ipv4-address-no-zone | ipv6-address-no-zone)* **[lsp-name](#page-4757-0)** *string* 
			- **[accounting-policy](#page-4757-1)** *reference*
			- **[admin-state](#page-4757-2)** *keyword*

configure router mpls ingress-statistics lsp apply-groups

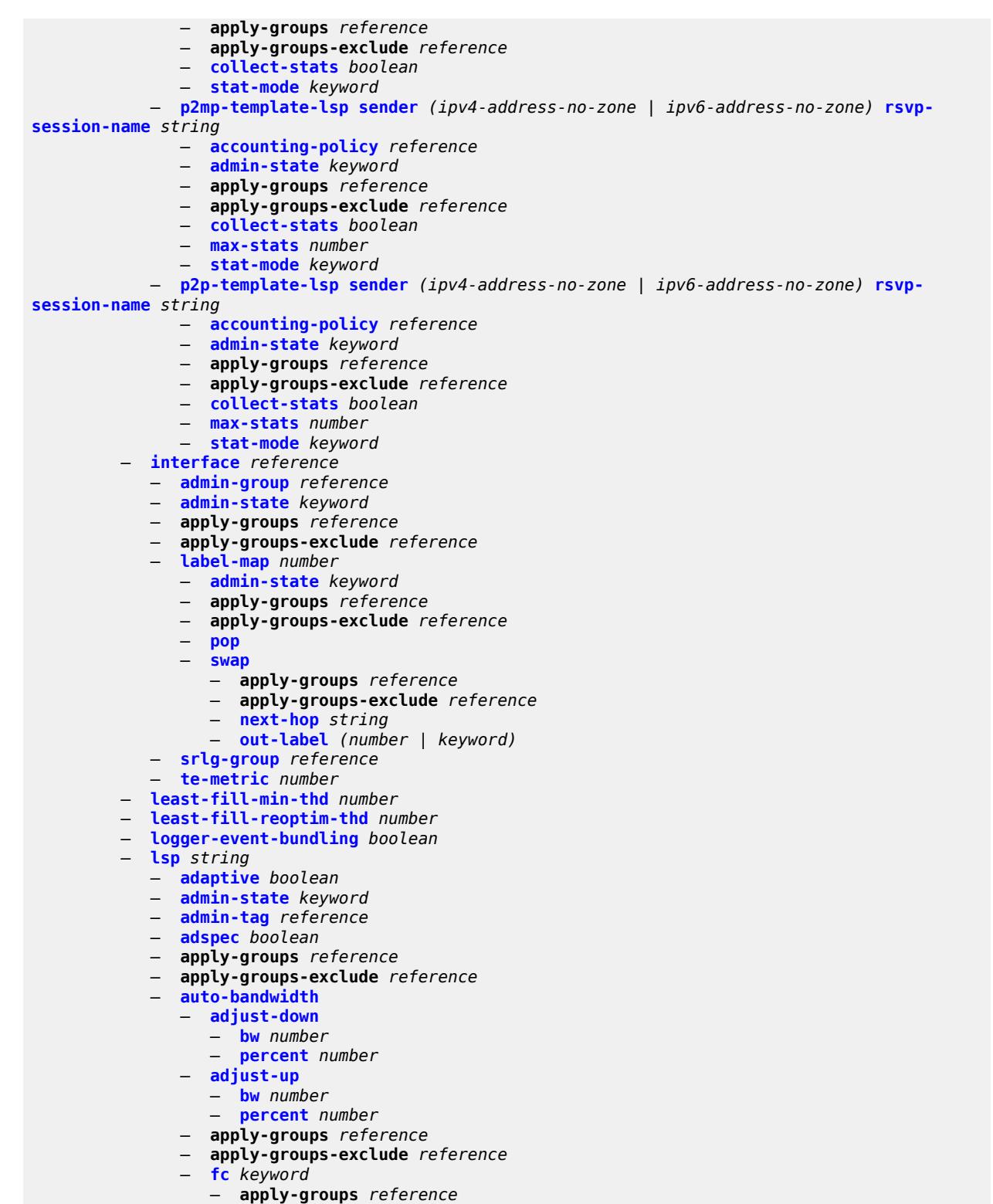

- **apply-groups-exclude** *reference*
- **[sampling-weight](#page-4773-2)** *number*
- **[max-bandwidth](#page-4774-0)** *number*
	- **[min-bandwidth](#page-4774-1)** *number*

configure router mpls lsp auto-bandwidth monitor-bandwidth

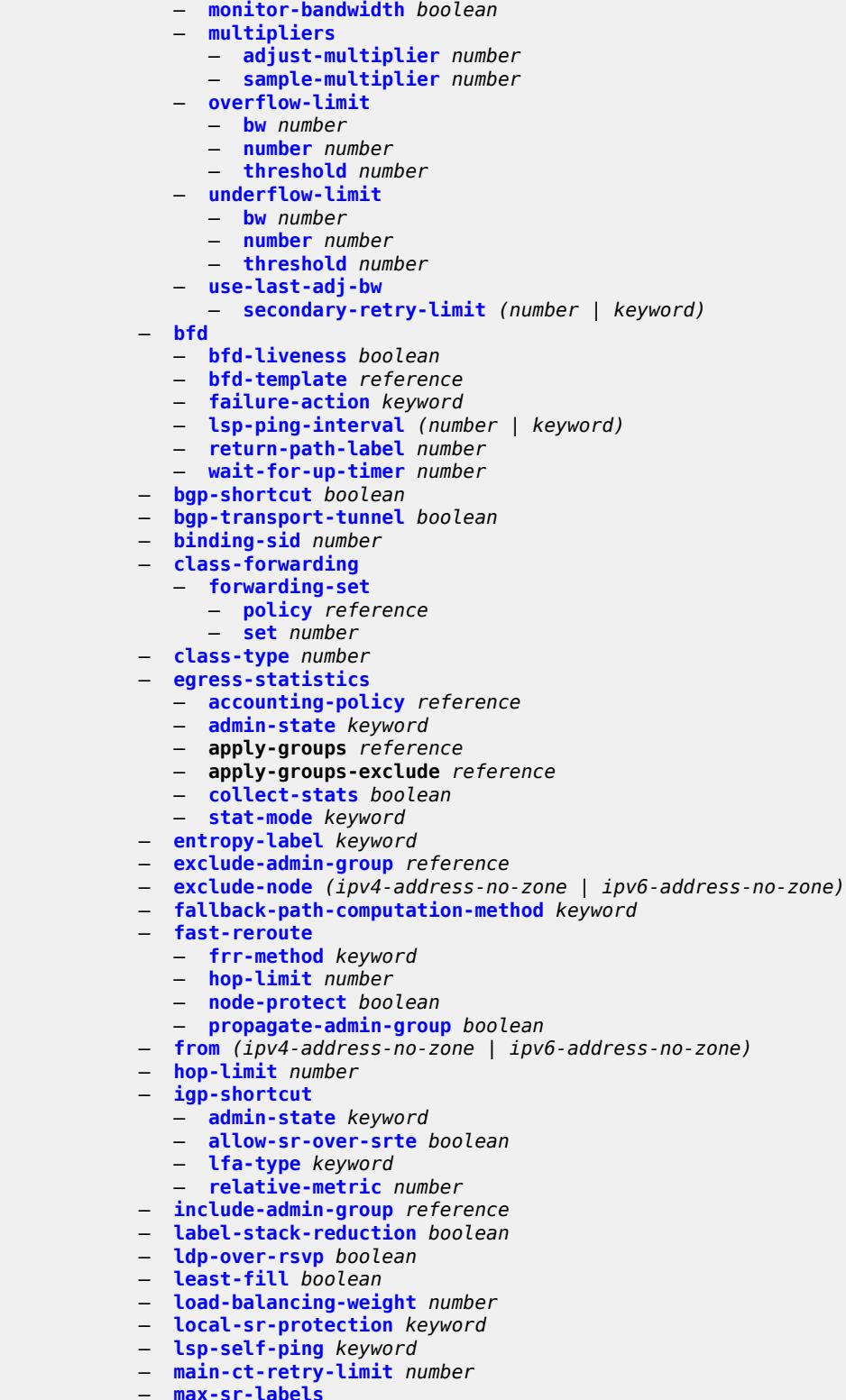

- **[max-sr-labels](#page-4791-2)**
- **[additional-frr-labels](#page-4791-3)** *number*
	- **[label-stack-size](#page-4792-0)** *number*
	- **[metric](#page-4792-1)** *number*

# configure router mpls lsp metric-type

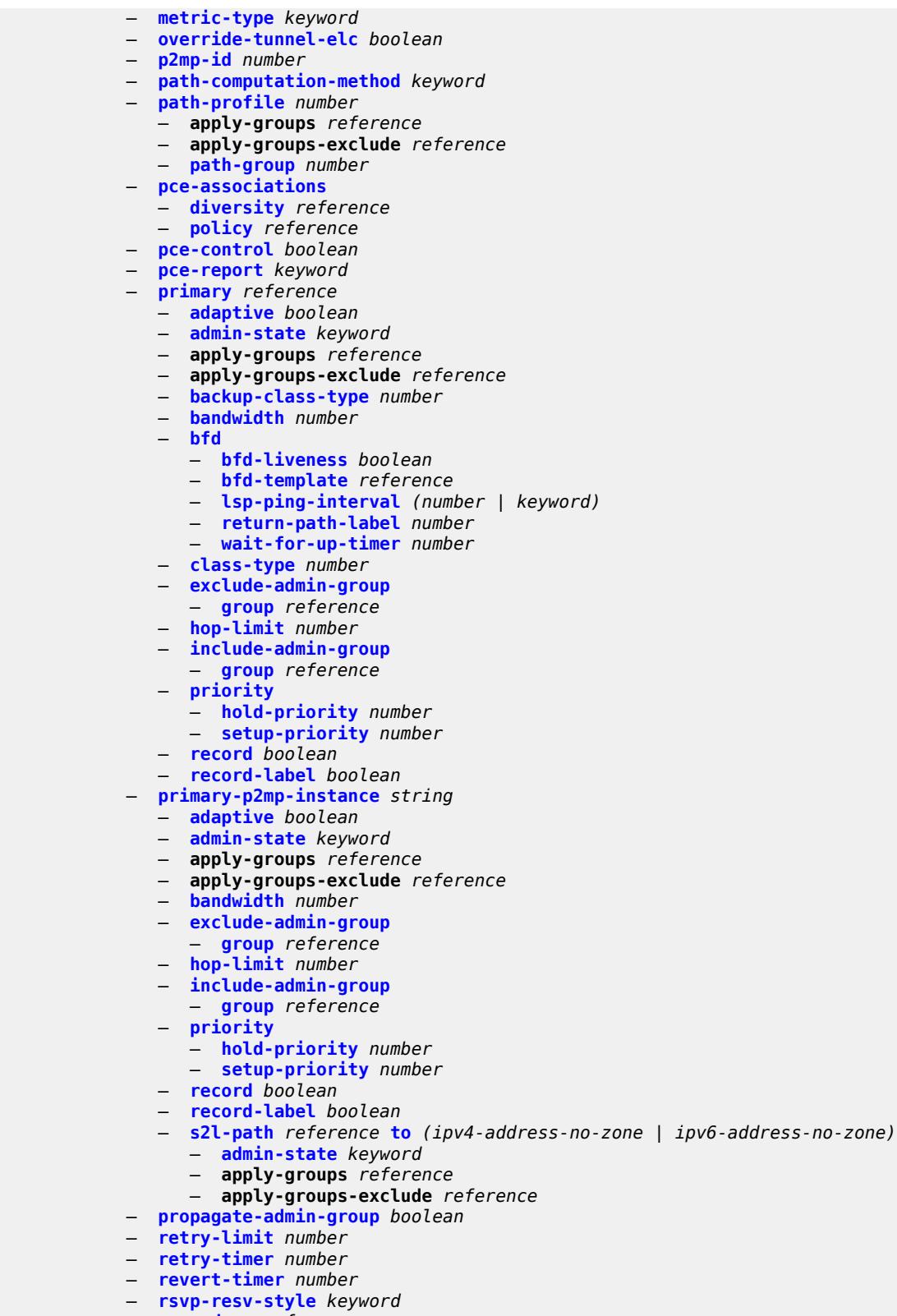

 — **[secondary](#page-4811-0)** *reference*  — **[adaptive](#page-4811-1)** *boolean* configure router mpls lsp secondary admin-state

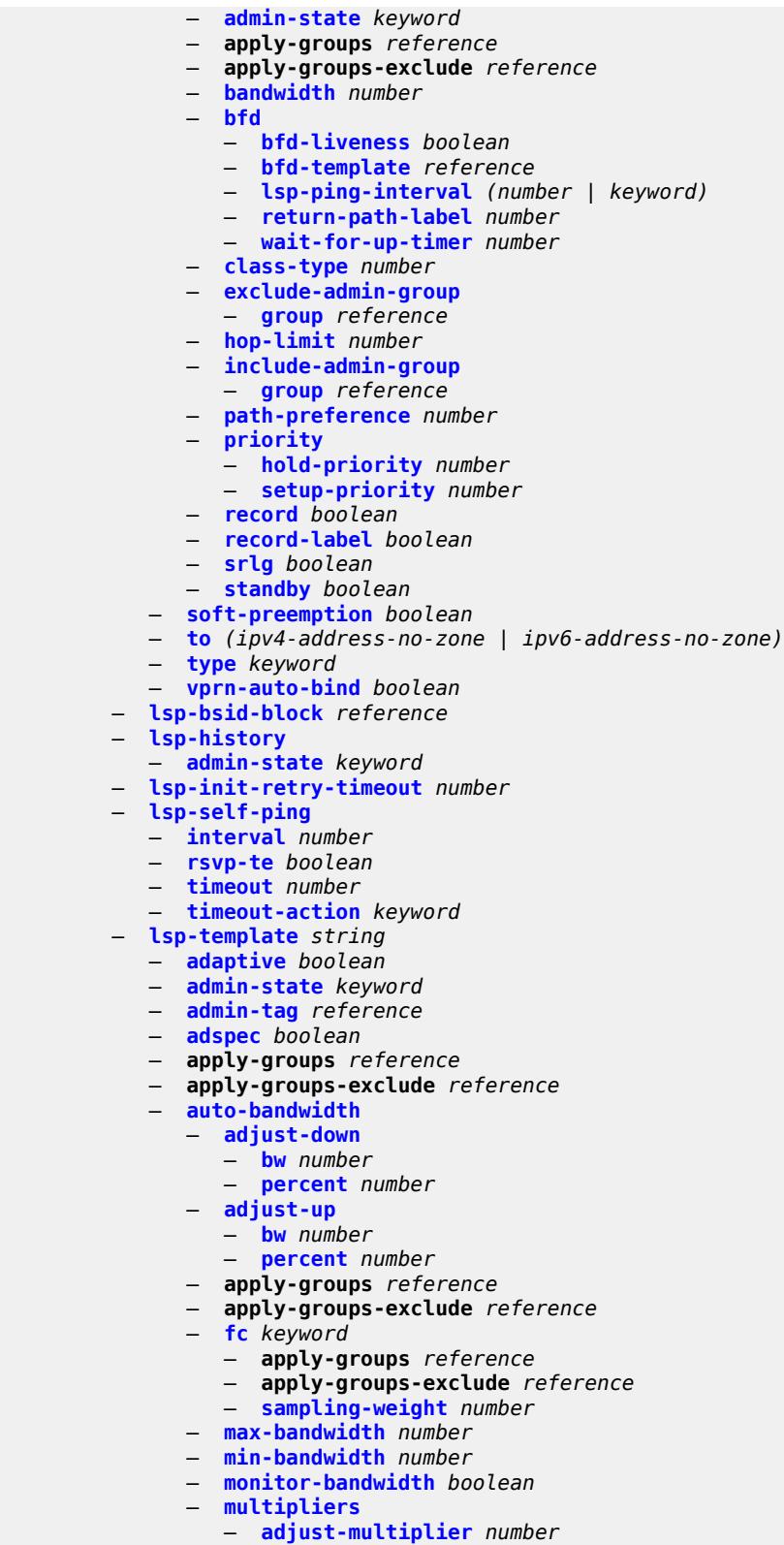

— **[overflow-limit](#page-4830-0)**

### configure router mpls lsp-template auto-bandwidth overflow-limit bw

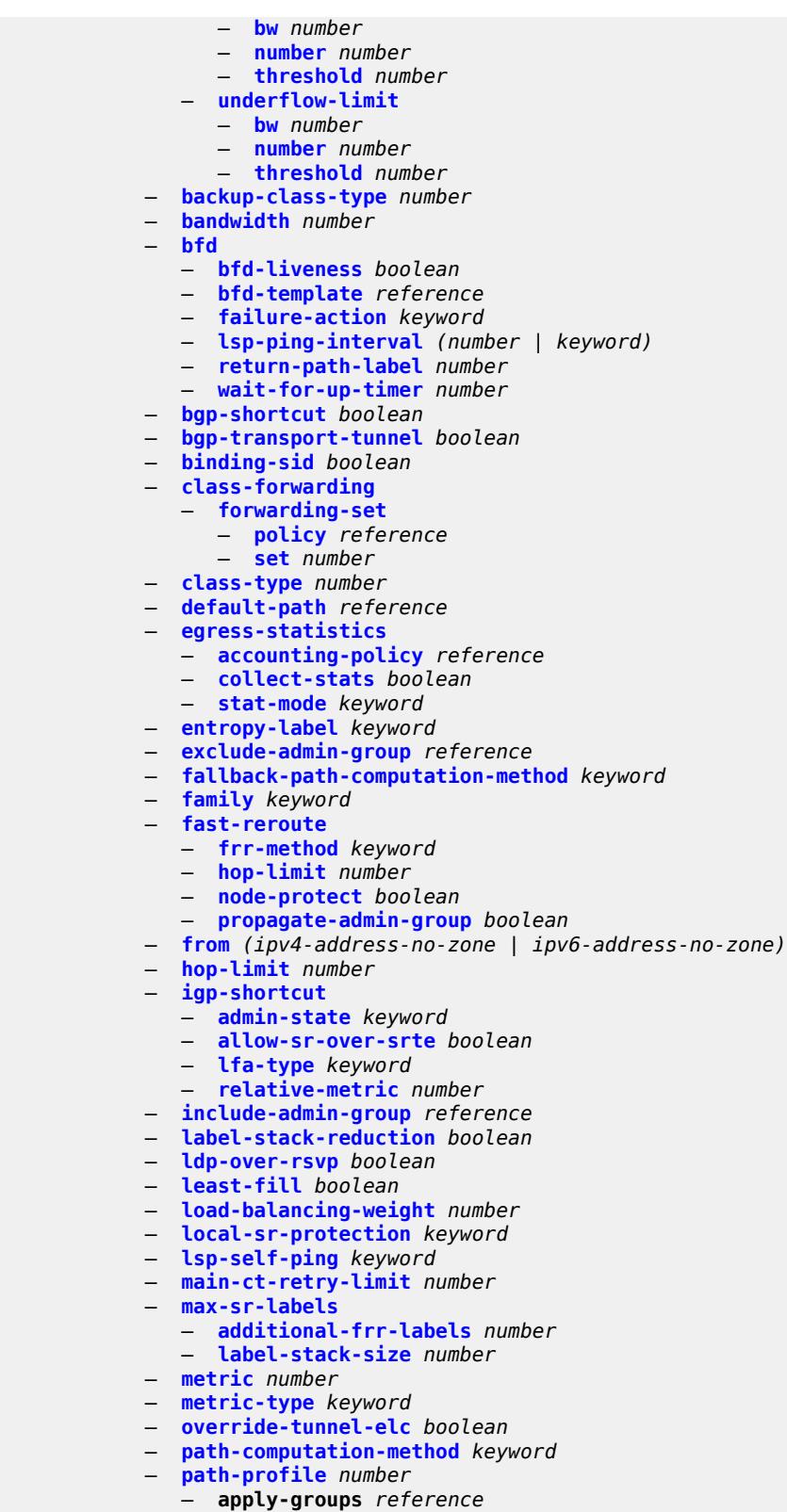

- **apply-groups-exclude** *reference*
	- **[path-group](#page-4853-0)** *number*

configure router mpls lsp-template pce-associations

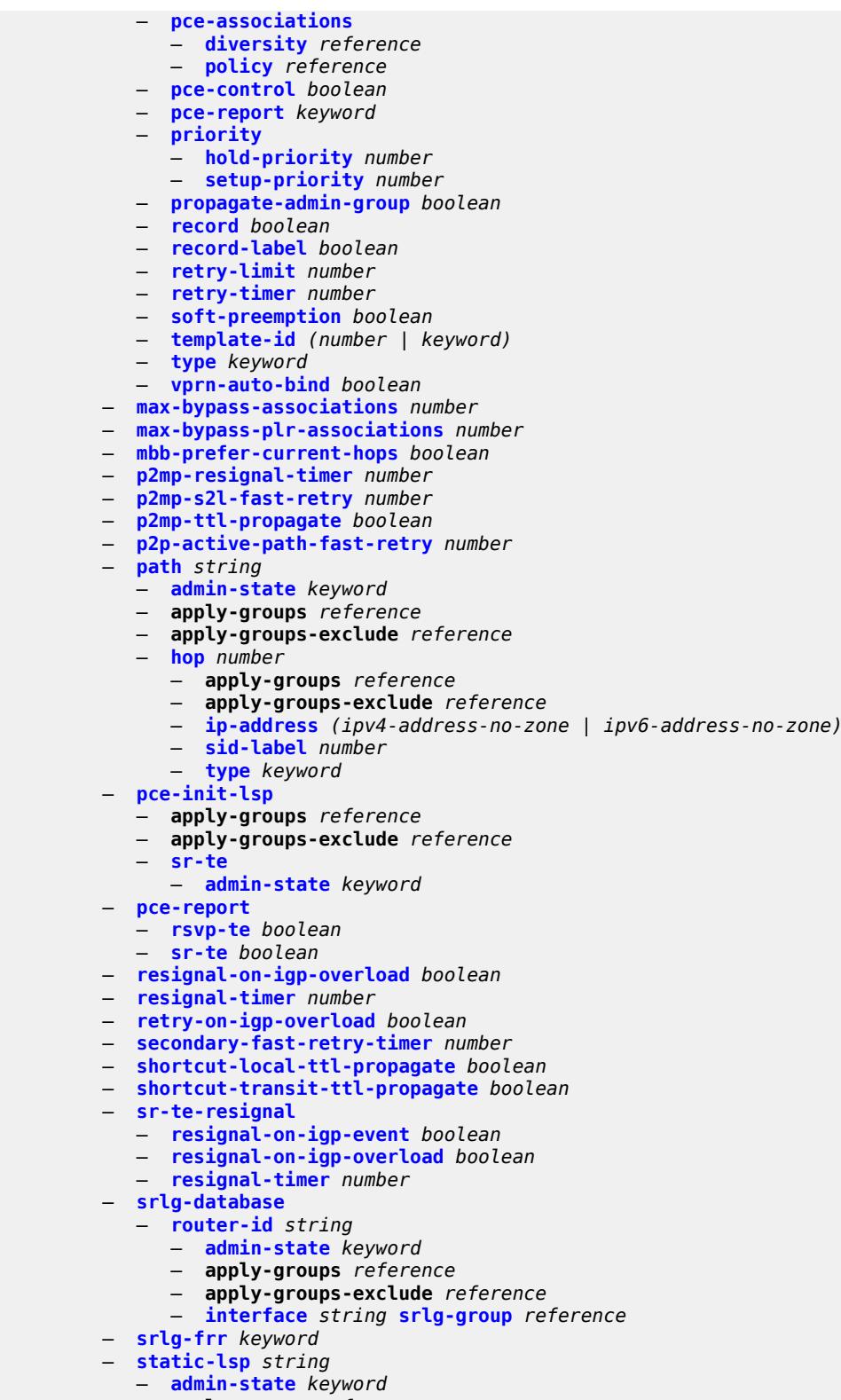

- **apply-groups-exclude** *reference*
	- **[metric](#page-4873-1)** *number*

#### configure router mpls static-lsp push

```
 — push
         — apply-groups reference
         — apply-groups-exclude reference
         — next-hop string
          — out-label (number | keyword)
       — to string
    — static-lsp-fast-retry number
    — strict-ero-nhop-direct-resolution boolean
    — tunnel-table-pref
      — rsvp-te number
       — sr-te number
   — user-srlg-db boolean
 — mpls-labels
    — apply-groups reference
   — apply-groups-exclude reference
    — bgp-labels-hold-timer number
    — reserved-label-block string 
       — apply-groups reference
      — apply-groups-exclude reference
       — end-label number
       — start-label number
    — sr-labels
       — end number
       — start number
    — static-label-range number
 — msdp
    — active-source-limit number
   — admin-state keyword
    — apply-groups reference
   — apply-groups-exclude reference
    — data-encapsulation boolean
    — export-policy reference
    — group string 
       — active-source-limit number
      — admin-state keyword
      — apply-groups reference
       — apply-groups-exclude reference
      — export-policy reference
       — import-policy reference
      — local-address string
      — mode keyword
       — peer string 
          — active-source-limit number
         — admin-state keyword
         — apply-groups reference
         — apply-groups-exclude reference
          — authentication-key string
         — default-peer boolean
          — export-policy reference
          — import-policy reference
          — local-address string
          — receive-message-rate
             — rate number
             — threshold number
             — time number
        — receive-message-rate
          — rate number
          — threshold number
         — time number
    — import-policy reference
    — local-address string
      — peer string 
       — active-source-limit number
       — admin-state keyword
```
#### configure router msdp peer apply-groups

```
 — apply-groups reference
            — apply-groups-exclude reference
            — authentication-key string
            — default-peer boolean
            — export-policy reference
 — import-policy reference
 — local-address string
            — receive-message-rate
                — rate number
               — threshold number
               — time number
         — receive-message-rate
            — rate number
            — threshold number
            — time number
         — rpf-table keyword
         — source string 
            — active-source-limit number
            — apply-groups reference
            — apply-groups-exclude reference
         — source-active-cache-lifetime number
      — mss-adjust
         — apply-groups reference
         — apply-groups-exclude reference
         — nat-group number
         — segment-size number
      — mtrace2
          — admin-state keyword
         — udp-port number
      — multicast-info-policy reference
       — nat
         — apply-groups reference
         — apply-groups-exclude reference
         — inside
            — l2-aware
               — force-unique-ip-addresses boolean
               — subscribers string 
            — large-scale
               — dnat-only
                  — source-prefix-list reference
               — dual-stack-lite
                  — admin-state keyword
                  — deterministic
                     — prefix-map string nat-policy reference 
                        — admin-state keyword
                        — apply-groups reference
                        — apply-groups-exclude reference
                        — map string to string 
                           — apply-groups reference
                           — apply-groups-exclude reference
                            — first-outside-address string
                  — endpoint string 
                     — apply-groups reference
                     — apply-groups-exclude reference
                     — ip-fragmentation keyword
                     — min-first-fragment-size-rx number
                     — reassembly boolean
                     — tunnel-mtu number
                  — max-subscriber-limit number
                  — subscriber-prefix-length number
               — nat-policy reference
               — nat44
```
— **apply-groups** *reference*

configure router nat inside large-scale nat44 destination-prefix apply-groups-exclude

```
 — apply-groups-exclude reference
             — nat-policy reference
          — deterministic
             — prefix-map string nat-policy reference 
                — admin-state keyword
                — apply-groups reference
                — apply-groups-exclude reference
                — map string to string 
                   — apply-groups reference
                   — apply-groups-exclude reference
                   — first-outside-address string
          — max-subscriber-limit number
          — nat-import reference
          — source-prefix string 
             — apply-groups reference
             — apply-groups-exclude reference
             — nat-policy reference
        — nat64
          — admin-state keyword
          — apply-groups reference
          — apply-groups-exclude reference
          — drop-zero-ipv4-checksum boolean
          — insert-ipv6-fragment-header boolean
          — ip-fragmentation keyword
          — ipv6-mtu number
          — prefix string
          — subscriber-prefix-length number
          — tos
             — downstream
                — use-ipv4 boolean
             — upstream
                — set-tos (keyword | number)
       — redundancy
          — peer string
          — peer6 string
          — steering-route string
       — static-port-forwards
          — spf-nat-policy reference 
         — subscriber-identification
           — admin-state keyword
          — apply-groups reference
          — apply-groups-exclude reference
          — attribute
             — type keyword
             — vendor keyword
          — description string
          — drop-unidentified-traffic boolean
          — radius-proxy-server
             — router-instance string
               — server string
       — traffic-identification
          — source-prefix-only boolean
 — map
   — map-domain reference 
 — outside
    — dnat-only
       — route-limit number
    — filters
       — downstream
         — ipv4 reference
          — ipv6 reference
      — upstream
         — ipv4 reference
```
— **[ipv6](#page-4928-3)** *reference*

# configure router nat outside mtu

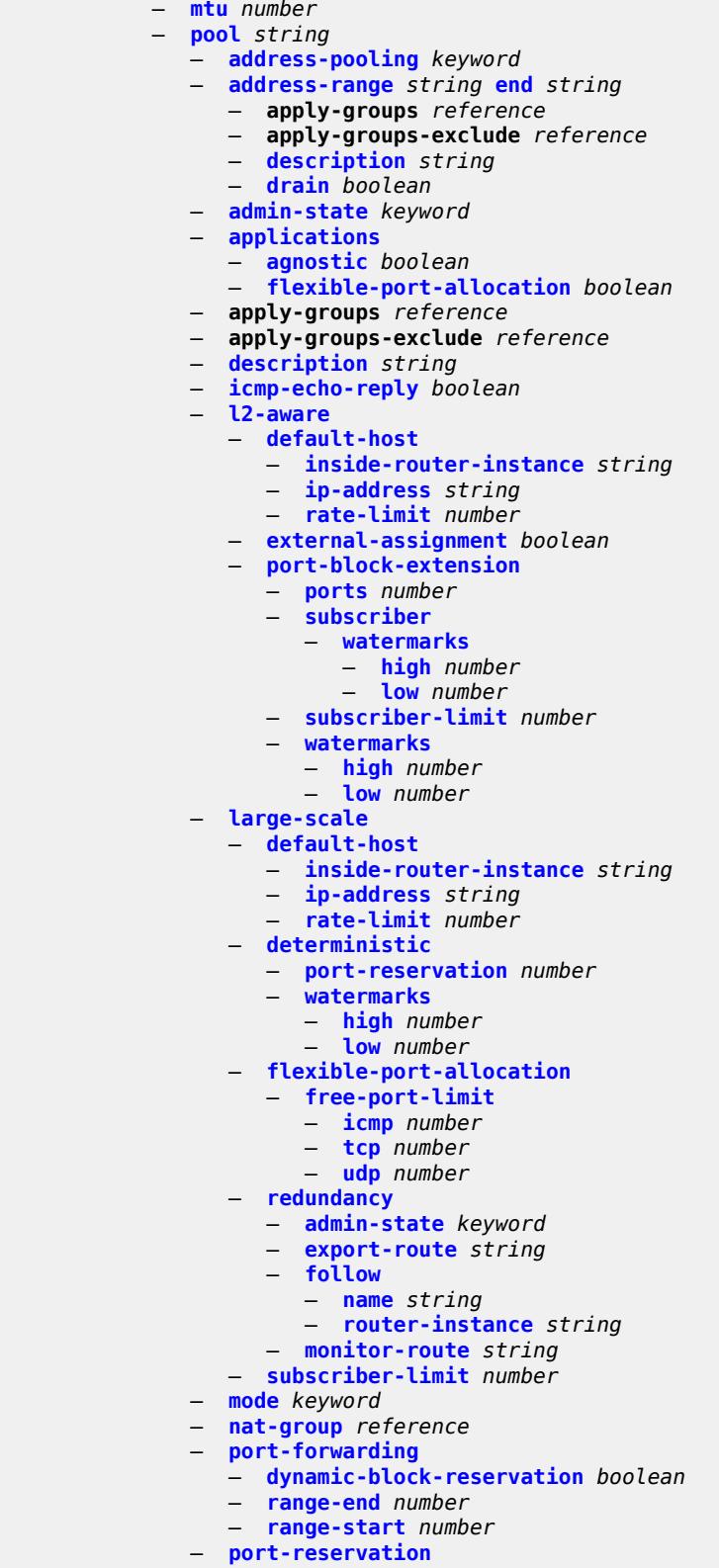

- **[port-blocks](#page-4951-1)** *number*
- **[ports](#page-4952-0)** *number*

# configure router nat outside pool type

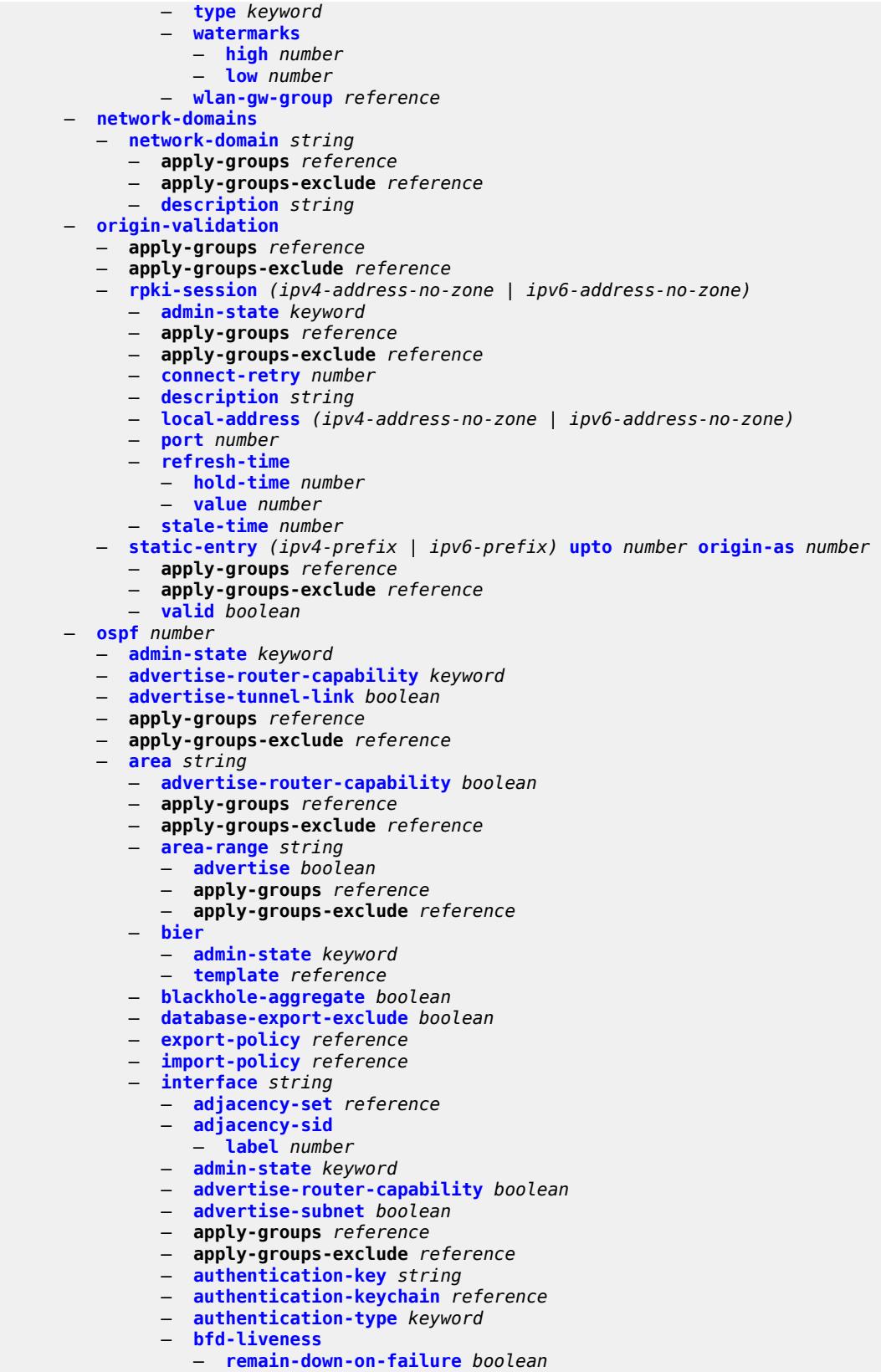

configure router ospf area interface bfd-liveness strict

```
 — strict boolean
                  — strict-mode-holddown number
               — dead-interval number
               — flex-algo number 
                  — apply-groups reference
                  — apply-groups-exclude reference
                  — node-sid
                     — index number
                     — label number
               — hello-interval number
 — interface-type keyword
 — load-balancing-weight number
               — loopfree-alternate
                  — exclude boolean
                  — policy-map
                       — route-nh-template reference
               — lsa-filter-out keyword
               — message-digest-key number 
                  — apply-groups reference
                  — apply-groups-exclude reference
                  — md5 string
               — metric number
                  — mtu number
               — neighbor string 
               — node-sid
                  — clear-n-flag boolean
                  — index number
                  — label number
               — passive boolean
               — poll-interval number
               — priority number
               — retransmit-interval number
               — rib-priority keyword
               — sid-protection boolean
                — transit-delay number
            — loopfree-alternate-exclude boolean
            — nssa
               — area-range string 
                  — advertise boolean
                  — apply-groups reference
                  — apply-groups-exclude reference
               — originate-default-route
                  — adjacency-check boolean
                  — type-nssa boolean
                 — redistribute-external boolean
               — summaries boolean
            — stub
               — default-metric number
                — summaries boolean
            — virtual-link string transit-area reference 
                — admin-state keyword
               — apply-groups reference
               — apply-groups-exclude reference
               — authentication-key string
               — authentication-keychain reference
               — authentication-type keyword
               — dead-interval number
               — hello-interval number
               — message-digest-key number 
                  — apply-groups reference
                  — apply-groups-exclude reference
                     — md5 string
               — retransmit-interval number
```
— **[transit-delay](#page-4987-2)** *number*

# configure router ospf asbr

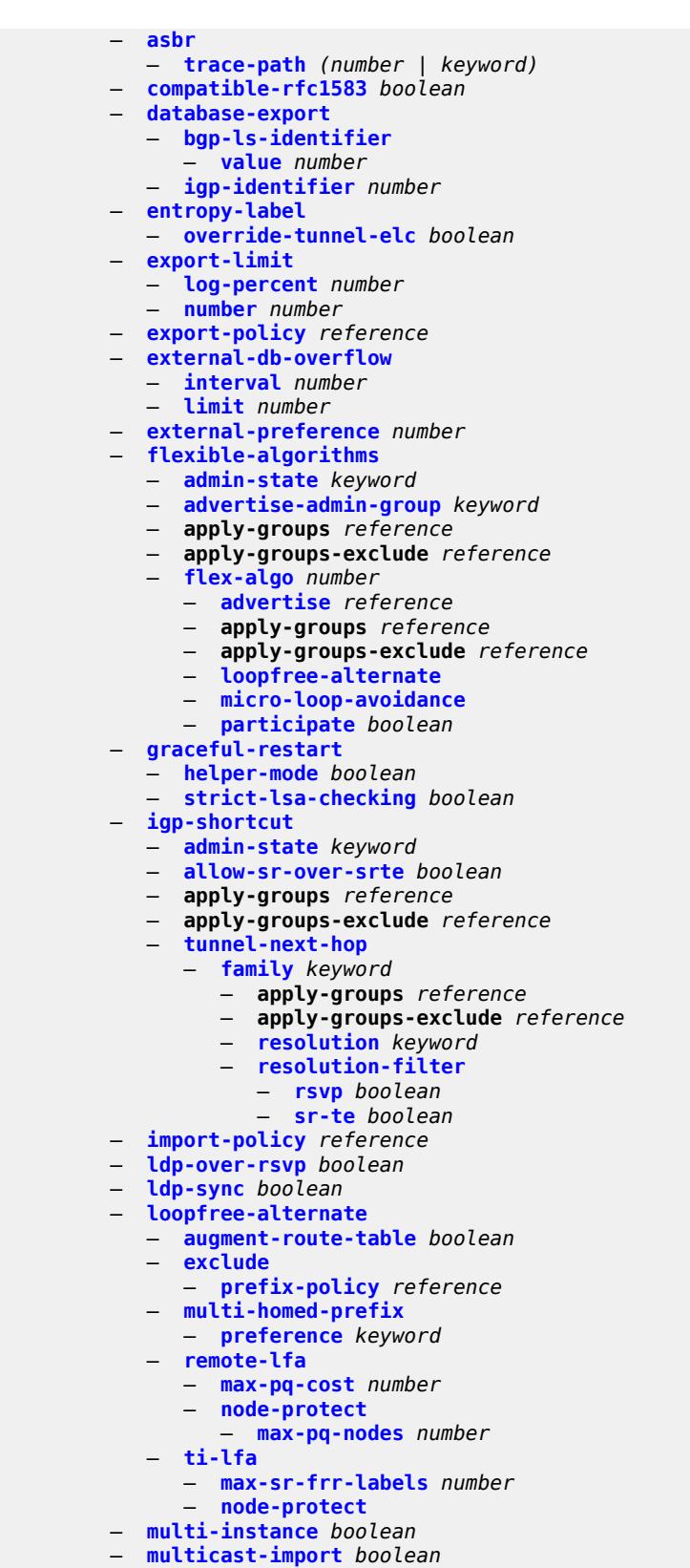

— **[overload](#page-5005-1)** *boolean*
#### configure router ospf overload-include-ext-1

- **[overload-include-ext-1](#page-5005-0)** *boolean*
- **[overload-include-ext-2](#page-5006-0)** *boolean*
- **[overload-include-stub](#page-5006-1)** *boolean*
- **[overload-on-boot](#page-5006-2)**
- **[timeout](#page-5006-3)** *number* — **[preference](#page-5007-0)** *number*
- **[reference-bandwidth](#page-5007-1)** *number*
- **[rib-priority](#page-5007-2)**
	- **[high](#page-5007-3)**
	- **[prefix-list](#page-5008-0)** *reference*
- **[router-id](#page-5008-1)** *string*
- **[rtr-adv-lsa-limit](#page-5008-2)**
	- **[log-only](#page-5008-3)** *boolean*
	- **[max-lsa-count](#page-5009-0)** *number*
	- **[overload-timeout](#page-5009-1)** *(number | keyword)*
	- **[warning-threshold](#page-5009-2)** *number*
- **[segment-routing](#page-5010-0)**
	- **[adj-sid-hold](#page-5010-1)** *(number | keyword)*
	- **[adjacency-set](#page-5011-0)** *number* 
		- **[advertise](#page-5011-1)** *boolean*
		- **apply-groups** *reference*
		- **apply-groups-exclude** *reference*
		- **[parallel](#page-5012-0)** *boolean*
		- **[sid](#page-5012-1)**
			- **[label](#page-5012-2)** *number*
	- **[adjacency-sid](#page-5013-0)**
	- **[allocate-dual-sids](#page-5013-1)** *boolean*
	- **[admin-state](#page-5013-2)** *keyword*
	- **apply-groups** *reference*
	- **apply-groups-exclude** *reference*
	- **[backup-node-sid](#page-5013-3)**
		- **[index](#page-5014-0)** *number*
- **[ip-prefix](#page-5014-1)** *string*
- **[label](#page-5014-2)** *number*
	- **[class-forwarding](#page-5014-3)** *boolean*
	- **[egress-statistics](#page-5015-0)**
		- **[adj-set](#page-5015-1)** *boolean*
		- **[adj-sid](#page-5015-2)** *boolean*
		- **[node-sid](#page-5016-0)** *boolean*
	- **[entropy-label](#page-5016-1)** *boolean*
	- **[export-tunnel-table](#page-5016-2)** *keyword*
	- **[ingress-statistics](#page-5017-0)**
		- **[adj-set](#page-5017-1)** *boolean*
		- **[adj-sid](#page-5017-2)** *boolean*
		- **[node-sid](#page-5018-0)** *boolean*
	- **[mapping-server](#page-5018-1)**
		- **[admin-state](#page-5018-2)** *keyword*
		- **[node-sid-map](#page-5018-3)** *number* 
			- **apply-groups** *reference*
			- **apply-groups-exclude** *reference*
			- **[ip-prefix](#page-5019-0)** *string*
			- **[range](#page-5019-1)** *number*
			- **[scope](#page-5020-0)**
				- **[area](#page-5020-1)** *reference*
			- **[as](#page-5020-2)**
	- **[maximum-sid-depth](#page-5021-0)**
		- **[override-bmi](#page-5021-1)** *number*
		- **[override-erld](#page-5021-2)** *number*
	- **[micro-loop-avoidance](#page-5022-0)**
		- **[fib-delay](#page-5022-1)** *number*
	- **[prefix-sid-range](#page-5023-0)**
		- **[global](#page-5023-1)**
		- **[max-index](#page-5023-2)** *number*
		- **[start-label](#page-5024-0)** *number*

#### configure router ospf segment-routing srlb

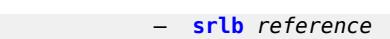

- **[tunnel-mtu](#page-5024-2)** *number*
- **[tunnel-table-pref](#page-5024-3)** *number*
- **[timers](#page-5026-0)**
	- **[incremental-spf-wait](#page-5026-1)** *number*
- **[lsa-accumulate](#page-5026-2)** *number*
- **[lsa-arrival](#page-5026-3)** *number*
	- **[lsa-generate](#page-5027-0)**
		- **[lsa-initial-wait](#page-5027-1)** *number*
		- **[lsa-second-wait](#page-5027-2)** *number*
		- **[max-lsa-wait](#page-5028-0)** *number*
	- **[redistribute-delay](#page-5028-1)** *number*
	- **[spf-wait](#page-5028-2)**
		- **[spf-initial-wait](#page-5028-3)** *number*
		- **[spf-max-wait](#page-5029-0)** *number*
		- **[spf-second-wait](#page-5029-1)** *number*
	- **[traffic-engineering](#page-5029-2)** *boolean*
	- **[traffic-engineering-options](#page-5030-0)**
		- **[advertise-delay](#page-5030-1)** *boolean*
		- **[sr-te](#page-5030-2)** *keyword*
	- **[unicast-import](#page-5031-0)** *boolean*
	- **[ospf3](#page-5031-1)** *number* 
		- **[admin-state](#page-5032-0)** *keyword*
		- **[advertise-router-capability](#page-5032-1)** *keyword*
		- **apply-groups** *reference*
		- **apply-groups-exclude** *reference*
		- **[area](#page-5032-2)** *string* 
			- **[advertise-router-capability](#page-5033-0)** *boolean*
			- **apply-groups** *reference*
			- **apply-groups-exclude** *reference*
			- **[area-range](#page-5033-1)** *(ipv4-prefix | ipv6-prefix)* 
				- **[advertise](#page-5033-2)** *boolean*
				- **apply-groups** *reference*
				- **apply-groups-exclude** *reference*
			- **[blackhole-aggregate](#page-5034-0)** *boolean*
			- **[database-export-exclude](#page-5034-1)** *boolean*
			- **[export-policy](#page-5034-2)** *reference*
			- **[extended-lsa](#page-5035-0)** *keyword*
			- **[import-policy](#page-5035-1)** *reference*
			- **[interface](#page-5035-2)** *string* 
				- **[admin-state](#page-5036-0)** *keyword*
				- **[advertise-router-capability](#page-5036-1)** *boolean*
				- **apply-groups** *reference*
				- **apply-groups-exclude** *reference*
				- **[authentication](#page-5036-2)**
				- **[inbound](#page-5037-0)** *reference*
				- **[outbound](#page-5037-1)** *reference*
				- **[bfd-liveness](#page-5037-2)**
					- **[remain-down-on-failure](#page-5038-0)** *boolean*
					- **[strict](#page-5038-1)** *boolean*
					- **[strict-mode-holddown](#page-5038-2)** *number*
				- **[dead-interval](#page-5039-0)** *number*
				- **[hello-interval](#page-5039-1)** *number*
				- **[interface-type](#page-5039-2)** *keyword*
				- **[load-balancing-weight](#page-5040-0)** *number*
				- **[loopfree-alternate](#page-5040-1)**
					- **[exclude](#page-5041-0)** *boolean*
					- **[policy-map](#page-5041-1)**
					- **[route-nh-template](#page-5041-2)** *reference*
				- **[lsa-filter-out](#page-5041-3)** *keyword*
				- **[metric](#page-5042-0)** *number*
				- **[mtu](#page-5042-1)** *number*
				- **[neighbor](#page-5042-2)** *(ipv4-address-no-zone | ipv6-address-no-zone)*
				- **[node-sid](#page-5043-0)**

configure router ospf3 area interface node-sid clear-n-flag

```
 — clear-n-flag boolean
         — index number
         — label number
      — passive boolean
      — poll-interval number
      — priority number
      — retransmit-interval number
      — rib-priority keyword
      — sid-protection boolean
      — transit-delay number
   — key-rollover-interval number
  — loopfree-alternate-exclude boolean
     — nssa
      — area-range (ipv4-prefix | ipv6-prefix) 
         — advertise boolean
         — apply-groups reference
            — apply-groups-exclude reference
      — originate-default-route
         — adjacency-check boolean
         — type-nssa boolean
      — redistribute-external boolean
       — summaries boolean
     — stub
      — default-metric number
       — summaries boolean
   — virtual-link string transit-area reference 
      — admin-state keyword
      — apply-groups reference
         — apply-groups-exclude reference
      — authentication
         — inbound reference
      — outbound reference
         — dead-interval number
      — hello-interval number
      — retransmit-interval number
      — transit-delay number
— asbr
— database-export
   — bgp-ls-identifier
      — value number
   — igp-identifier number
— export-limit
  — log-percent number
   — number number
 — export-policy reference
— extended-lsa keyword
— external-db-overflow
   — interval number
   — limit number
— external-preference number
— graceful-restart
   — helper-mode boolean
   — strict-lsa-checking boolean
— igp-shortcut
  — admin-state keyword
     — apply-groups reference
  — apply-groups-exclude reference
   — tunnel-next-hop
      — family keyword 
         — apply-groups reference
         — apply-groups-exclude reference
         — resolution keyword
         — resolution-filter
```
— **[rsvp](#page-5060-2)** *boolean*

#### configure router ospf3 igp-shortcut tunnel-next-hop family resolution-filter sr-te

```
 — sr-te boolean
— import-policy reference
— ldp-sync boolean
— loopfree-alternate
  — exclude
      — prefix-policy reference
   — remote-lfa
      — max-pq-cost number
      — node-protect
         — max-pq-nodes number
   — ti-lfa
      — max-sr-frr-labels number
      — node-protect
— multicast-import boolean
— overload boolean
— overload-include-ext-1 boolean
  — overload-include-ext-2 boolean
— overload-include-stub boolean
— overload-on-boot
   — timeout number
— preference number
— reference-bandwidth number
— rib-priority
   — high
      — prefix-list reference
— router-id string
— rtr-adv-lsa-limit
   — log-only boolean
   — max-lsa-count number
   — overload-timeout (number | keyword)
   — warning-threshold number
— segment-routing
  — adj-sid-hold (number | keyword)
   — adjacency-sid
      — allocate-dual-sids boolean
   — admin-state keyword
   — apply-groups reference
  — apply-groups-exclude reference
   — egress-statistics
      — adj-sid boolean
       — node-sid boolean
   — ingress-statistics
      — adj-sid boolean
      — node-sid boolean
   — prefix-sid-range
      — global
      — max-index number
      — start-label number
   — tunnel-mtu number
    — tunnel-table-pref number
 — timers
   — incremental-spf-wait number
   — lsa-accumulate number
   — lsa-arrival number
   — lsa-generate
      — lsa-initial-wait number
      — lsa-second-wait number
      — max-lsa-wait number
   — redistribute-delay number
   — spf-wait
      — spf-initial-wait number
      — spf-max-wait number
      — spf-second-wait number
— unicast-import boolean
```
#### configure router p2mp-sr-tree

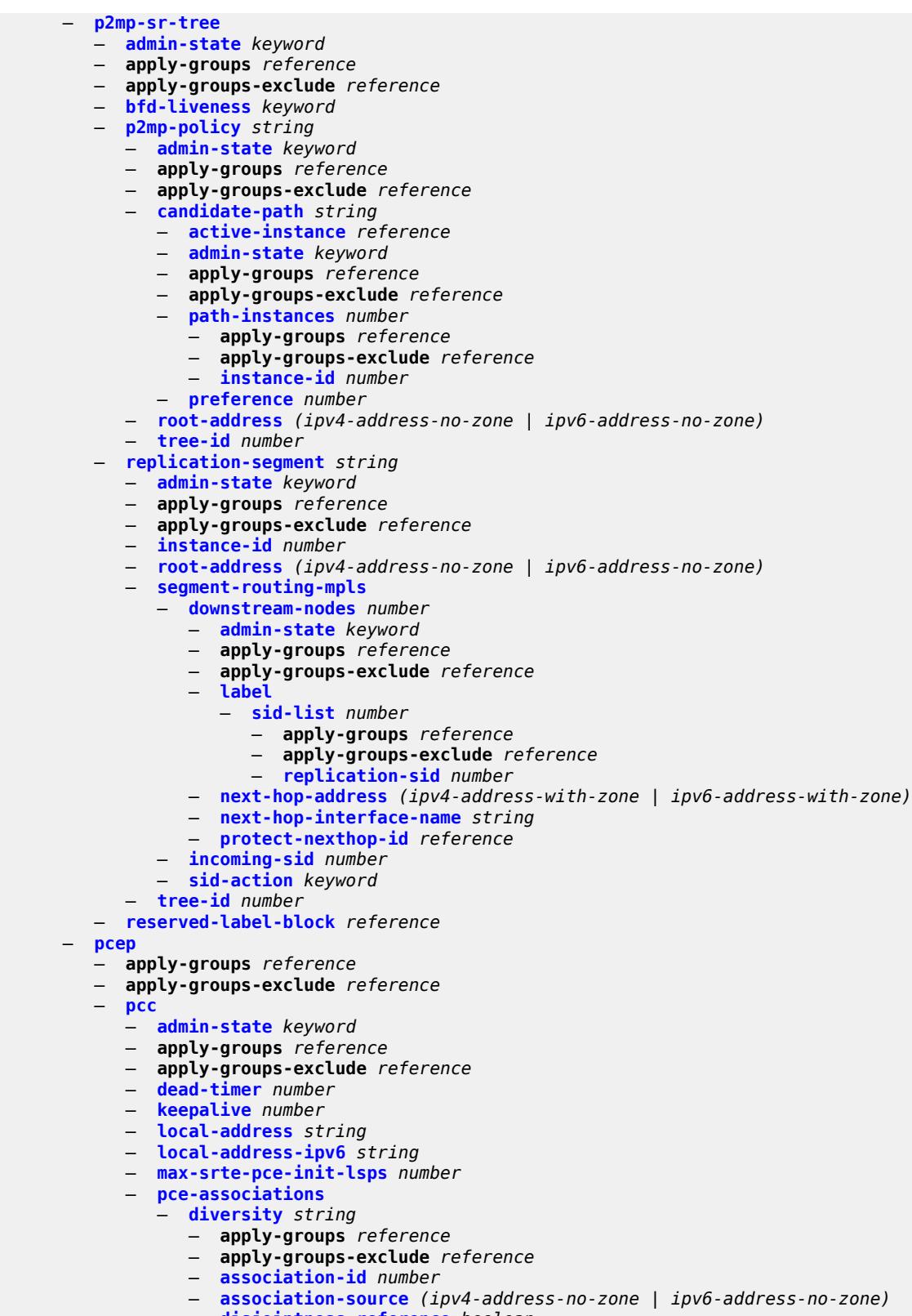

- **[disjointness-reference](#page-5095-1)** *boolean*
- **[disjointness-type](#page-5095-2)** *keyword*

configure router pcep pcc pce-associations diversity diversity-type

```
 — diversity-type keyword
        — policy string 
           — apply-groups reference
           — apply-groups-exclude reference
            — association-id number
              — association-source (ipv4-address-no-zone | ipv6-address-no-zone)
       — peer (ipv4-address-no-zone | ipv6-address-no-zone) 
          — admin-state keyword
        — apply-groups reference
        — apply-groups-exclude reference
        — authentication-keychain reference
        — preference number
        — route-preference keyword
        — tls-client-profile reference
        — tls-wait-timer number
      — redelegation-timer number
      — report-path-constraints boolean
     — state-timer
         — timer number
         — timer-action keyword
      — unknown-message-rate number
   — pce
     — admin-state keyword
     — apply-groups reference
     — apply-groups-exclude reference
     — authentication-keychain reference
     — dead-timer number
     — keepalive number
     — local-address string
     — local-address-ipv6 string
      — tls-server-profile reference
     — tls-wait-timer number
     — unknown-message-rate number
 — pcp
   — server string 
     — admin-state keyword
     — apply-groups reference
     — apply-groups-exclude reference
      — description string
     — dual-stack-lite-address string
     — fwd-inside-router string
     — interface reference 
     — policy reference
— pim
   — admin-state keyword
  — apply-groups reference
   — apply-groups-exclude reference
  — apply-to keyword
  — import
     — join-policy reference
        — register-policy reference
  — interface string 
     — admin-state keyword
     — apply-groups reference
     — apply-groups-exclude reference
        — assert-period number
     — bfd-liveness
        — ipv4 boolean
         — ipv6 boolean
     — bier-signaling-type
        — ipv4 boolean
         — ipv6 boolean
```
- **[bsm-check-rtr-alert](#page-5112-3)** *boolean*
- **[hello-interval](#page-5113-0)** *number*

configure router pim interface hello-multiplier

```
 — hello-multiplier number
  — improved-assert boolean
  — instant-prune-echo boolean
  — ipv4
     — apply-groups reference
     — apply-groups-exclude reference
     — monitor-oper-group
        — name reference
        — operation keyword
        — priority-delta number
      — multicast boolean
    — ipv6
     — apply-groups reference
     — apply-groups-exclude reference
     — monitor-oper-group
        — name reference
        — operation keyword
        — priority-delta number
     — multicast boolean
   — max-groups number
  — mcac
      — bandwidth
         — mandatory (number | keyword)
         — total (number | keyword)
     — interface-policy reference
     — mc-constraints
        — admin-state keyword
        — level number 
            — apply-groups reference
           — apply-groups-exclude reference
            — bandwidth number
        — number-down number 
            — apply-groups reference
            — apply-groups-exclude reference
            — level number
        — use-lag-port-weight boolean
     — policy reference
  — multicast-senders keyword
   — p2mp-ldp-tree-join
       — ipv4 boolean
      — ipv6 boolean
  — priority number
   — sticky-dr
      — priority number
    — three-way-hello boolean
   — tracking-support boolean
— ipv4
  — admin-state keyword
  — gtm
      — auto-discovery keyword
  — multicast-fast-failover boolean
  — rpf-table keyword
   — source-address
      — register-message string
  — ssm-assert-compatible-mode boolean
     — ssm-default-range boolean
— ipv6
   — admin-state keyword
  — multicast-fast-failover boolean
  — rpf-table keyword
  — source-address
      — register-message string
```
— **[lag-usage-optimization](#page-5129-0)** *boolean*

configure router pim mc-ecmp-balance

```
 — mc-ecmp-balance boolean
— mc-ecmp-balance-hold number
— mc-ecmp-hashing
   — rebalance boolean
— mdt-spt boolean
— non-dr-attract-traffic boolean
— pim-ssm-scaling boolean
  — rp
      — bootstrap
      — export reference
      — import reference
     — ipv4
      — anycast string rp-set-peer string 
      — auto-rp-discovery boolean
      — bsr-candidate
         — address string
            — admin-state keyword
         — hash-mask-len number
         — priority number
      — candidate boolean
      — mapping-agent boolean
       — rp-candidate
         — address string
         — admin-state keyword
         — group-range string 
         — holdtime number
         — priority number
        — static
          — address string 
            — apply-groups reference
            — apply-groups-exclude reference
            — group-prefix string 
            — override boolean
     — ipv6
      — anycast string rp-set-peer string 
      — bsr-candidate
         — address string
         — admin-state keyword
         — hash-mask-len number
         — priority number
      — embedded-rp
         — admin-state keyword
         — group-range string 
      — rp-candidate
         — address string
         — admin-state keyword
         — group-range string 
         — holdtime number
         — priority number
      — static
          — address string 
            — apply-groups reference
            — apply-groups-exclude reference
            — group-prefix string 
            — override boolean
  — rpfv
   — core boolean
   — mvpn boolean
— spt-switchover (ipv4-prefix | ipv6-prefix) 
   — apply-groups reference
   — apply-groups-exclude reference
   — threshold (number | keyword)
— ssm-groups
```
— **[group-range](#page-5147-2)** *(ipv4-prefix | ipv6-prefix)* 

#### configure router radius

```
 — radius
        — apply-groups reference
        — apply-groups-exclude reference
        — proxy string 
           — admin-state keyword
           — apply-groups reference
           — apply-groups-exclude reference
           — attribute-matching
               — entry number 
                 — accounting-server-policy string
                 — apply-groups reference
                 — apply-groups-exclude reference
                 — authentication-server-policy string
                 — prefix-string string
                 — suffix-string string
              — type number
                 — vendor (number | keyword)
             — cache
              — admin-state keyword
              — key
                 — attribute-type number
                 — packet-type keyword
                 — vendor (number | keyword)
              — timeout number
              — track-accounting
                 — accounting-off boolean
                 — accounting-on boolean
                 — interim-update boolean
                 — start boolean
                 — stop boolean
              — track-authentication
                 — accept boolean
               — track-delete-hold-time number
           — defaults
              — accounting-server-policy string
               — authentication-server-policy string
           — description string
           — interface string 
           — load-balance-key
               — attribute-1
                 — type number
                 — vendor (number | keyword)
              — attribute-2
— type number
— vendor (number | keyword)
              — attribute-3
                 — type number
                 — vendor (number | keyword)
              — attribute-4
— type number
— vendor (number | keyword)
              — attribute-5
                 — type number
                 — vendor (number | keyword)
              — source-ip-udp
           — purpose keyword
           — python-policy reference
           — secret string
           — send-accounting-response boolean
           — wlan-gw
              — address string
              — apply-groups reference
                 — apply-groups-exclude reference
              — ipv6-address string
```
configure router radius proxy wlan-gw-group

```
 — wlan-gw-group reference
   — server string 
     — accept-coa boolean
     — acct-port number
     — address (ipv4-address-no-zone | ipv6-address-no-zone)
     — apply-groups reference
     — apply-groups-exclude reference
     — auth-port number
     — description string
     — pending-requests-limit number
     — python-policy reference
     — secret string
— reassembly
   — apply-groups reference
  — apply-groups-exclude reference
   — nat-group number
   — to-base-network boolean
— rib-api
  — apply-groups reference
   — apply-groups-exclude reference
   — mpls
      — admin-state keyword
     — apply-groups reference
     — apply-groups-exclude reference
      — label-name reference
— rip
   — admin-state keyword
  — apply-groups reference
   — apply-groups-exclude reference
  — authentication-key string
   — authentication-type keyword
   — bfd-liveness boolean
   — check-zero boolean
   — description string
   — export-limit
      — log-percent number
      — number number
   — export-policy reference
   — group string 
      — admin-state keyword
     — apply-groups reference
     — apply-groups-exclude reference
      — authentication-key string
        — authentication-type keyword
     — bfd-liveness boolean
     — check-zero boolean
      — description string
     — export-policy reference
     — import-policy reference
      — message-size number
      — metric-in number
      — metric-out number
      — neighbor string 
        — admin-state keyword
        — apply-groups reference
        — apply-groups-exclude reference
        — authentication-key string
         — authentication-type keyword
        — bfd-liveness boolean
         — check-zero boolean
```
- **[description](#page-5179-0)** *string*
- **[export-policy](#page-5179-1)** *reference*
- **[import-policy](#page-5179-2)** *reference*
- **[message-size](#page-5180-0)** *number*

#### configure router rip group neighbor metric-in

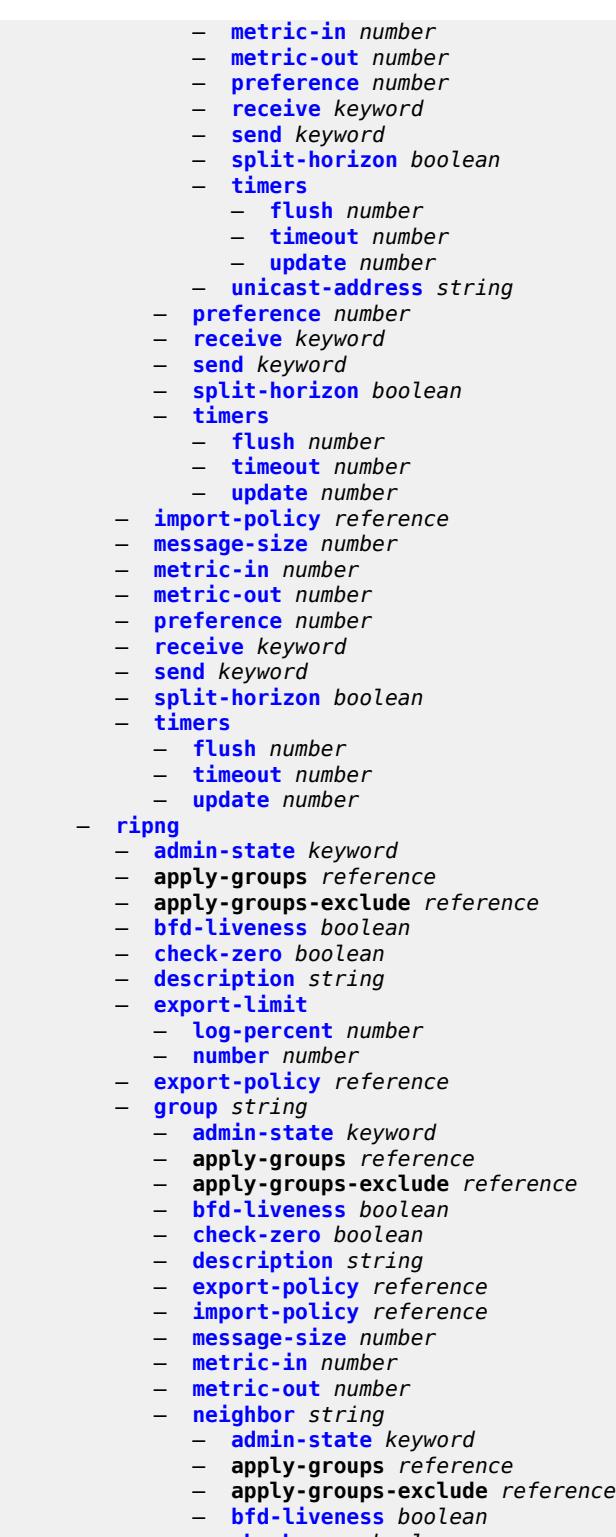

- **[check-zero](#page-5197-2)** *boolean*
- **[description](#page-5197-3)** *string*
- **[export-policy](#page-5198-0)** *reference*
- **[import-policy](#page-5198-1)** *reference*
	- **[message-size](#page-5199-0)** *number*

#### configure router ripng group neighbor metric-in

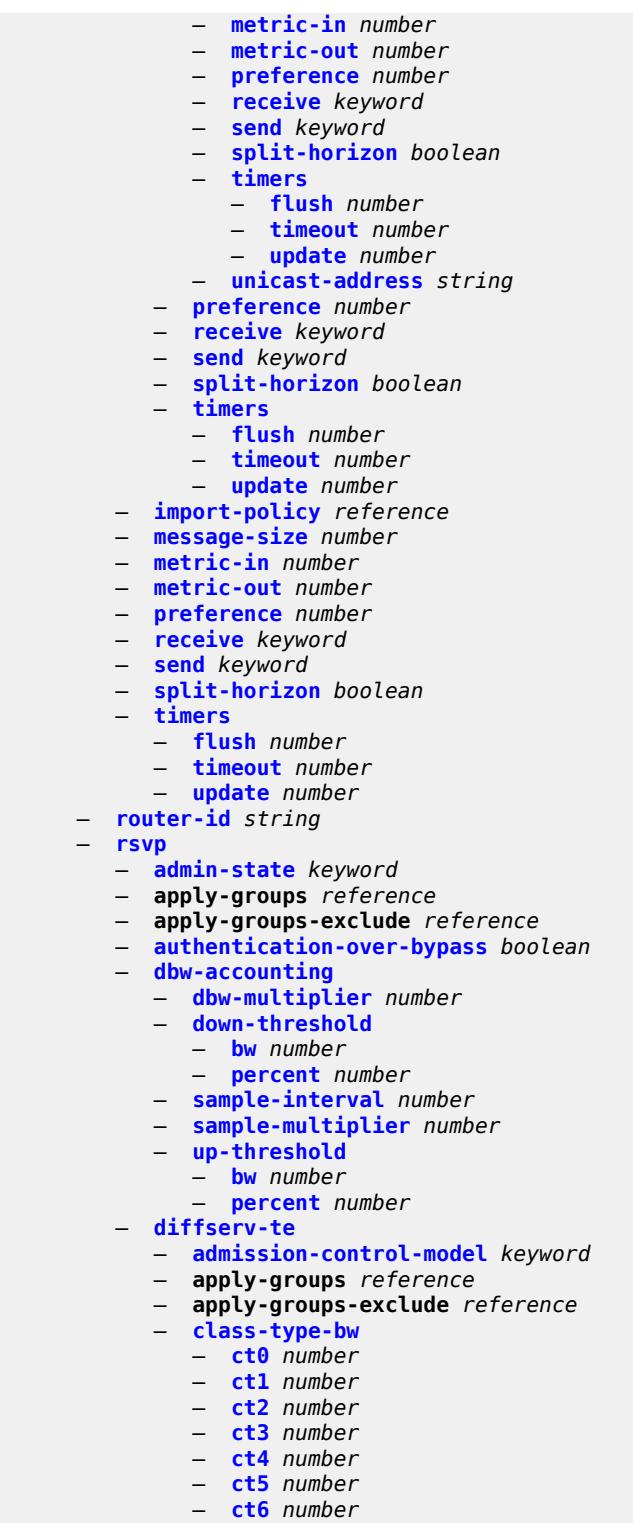

- 
- **[ct7](#page-5216-0)** *number*
- **[fc](#page-5216-1)** *keyword*
- **apply-groups** *reference*
- **apply-groups-exclude** *reference*
	- **[class-type](#page-5217-0)** *number*

#### configure router rsvp diffserv-te te-class

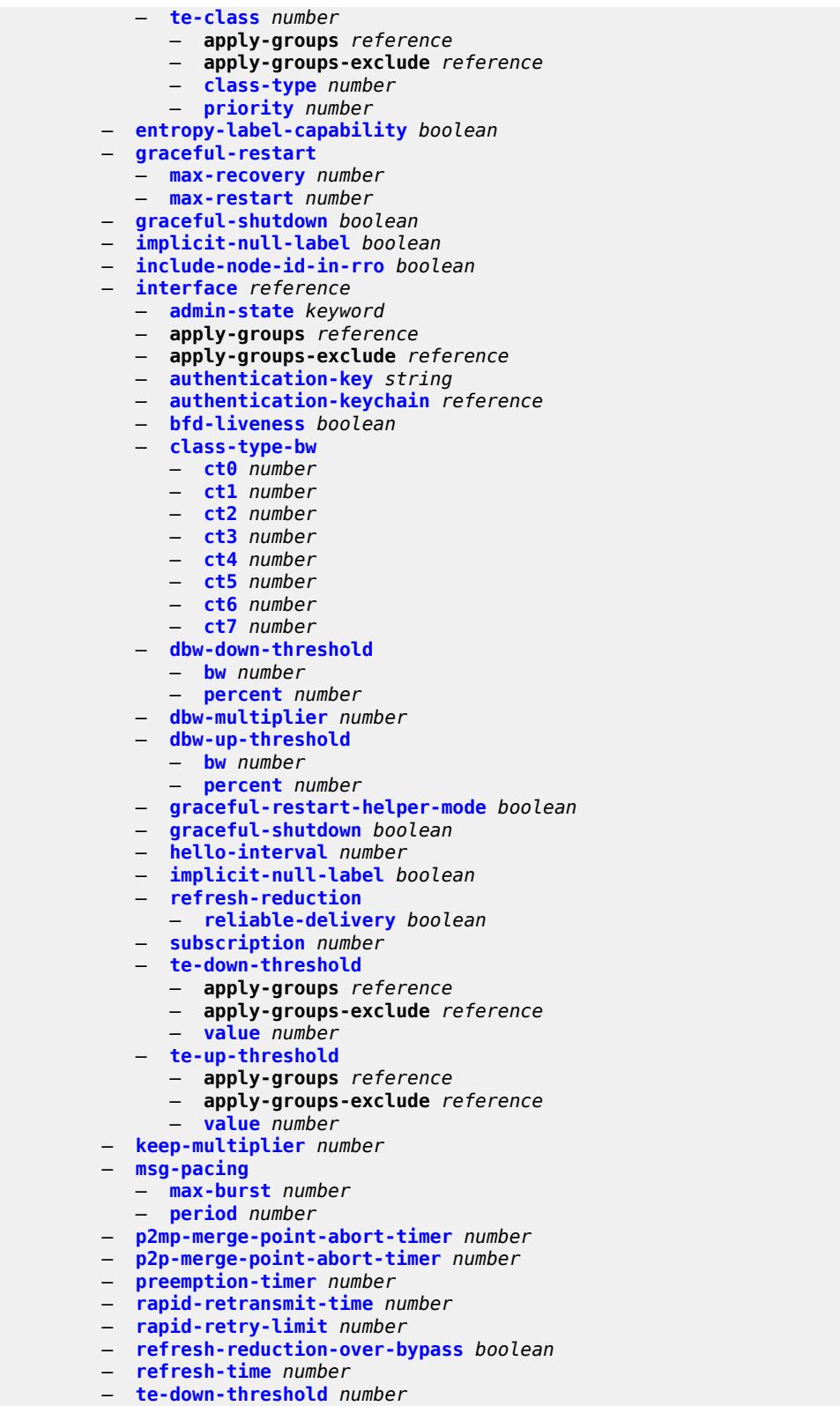

- **[te-threshold-update](#page-5233-1)**
- **[on-cac-failure](#page-5233-2)** *boolean*

configure router rsvp te-threshold-update update-timer

- **[update-timer](#page-5233-3)** *number*
	- **[te-up-threshold](#page-5234-0)** *number*
- **[segment-routing](#page-5234-1)**
	- **apply-groups** *reference*
	- **apply-groups-exclude** *reference*
	- **[maintenance-policy](#page-5234-2)** *string* 
		- **[admin-state](#page-5235-0)** *keyword*
		- **apply-groups** *reference*
		- **apply-groups-exclude** *reference*
		- **[bfd-liveness](#page-5235-1)** *boolean*
		- **[bfd-template](#page-5236-0)** *reference*
		- **[hold-down-timer](#page-5236-1)** *number*
		- **[mode](#page-5237-0)** *keyword*
		- **[return-path-label](#page-5237-1)** *number*
		- **[revert-timer](#page-5238-0)** *number*
		- **[threshold](#page-5238-1)** *number*
		- **[segment-routing-v6](#page-5239-0)**
		- **apply-groups** *reference*
		- **apply-groups-exclude** *reference*
		- **[base-routing-instance](#page-5239-1)**
			- **apply-groups** *reference*
			- **apply-groups-exclude** *reference*
			- **[locator](#page-5239-2)** *reference* 
				- **apply-groups** *reference*
				- **apply-groups-exclude** *reference*
				- **[function](#page-5240-0)**
					- **[end](#page-5240-1)** *number* 
						- **apply-groups** *reference*
						- **apply-groups-exclude** *reference*
						- **[srh-mode](#page-5241-0)** *keyword*
						- **[end-dt4](#page-5241-1)**
							- **[value](#page-5241-2)** *number*
						- **[end-dt46](#page-5242-0)**
							- **[value](#page-5242-1)** *number*
						- **[end-dt6](#page-5242-2)**
						- **[value](#page-5243-0)** *number*
						- **[end-x](#page-5243-1)** *number* 
							- **apply-groups** *reference*
							- **apply-groups-exclude** *reference*
							- **[interface-name](#page-5244-0)** *reference*
							- **[protection](#page-5244-1)** *keyword*
							- **[srh-mode](#page-5244-2)** *keyword*
						- **[end-x-auto-allocate](#page-5245-0)** *keyword* **[protection](#page-5246-0)** *keyword*
			- **[micro-segment-locator](#page-5246-1)** *reference* 
				- **apply-groups** *reference*
				- **apply-groups-exclude** *reference*
				- **[function](#page-5247-0)**
					- **[ua](#page-5247-1)** *number* 
						- **apply-groups** *reference*
						- **apply-groups-exclude** *reference*
						- **[interface-name](#page-5247-2)** *reference*
						- **[protection](#page-5248-0)** *keyword*
						- **[srh-mode](#page-5248-1)** *keyword*
					- **[ua-auto-allocate](#page-5248-2)** *keyword* **[protection](#page-5249-0)** *keyword*
					- **[udt4](#page-5249-1)**
						- **[value](#page-5250-0)** *number*
					- **[udt46](#page-5250-1)**
						- **[value](#page-5250-2)** *number*
					- **[udt6](#page-5250-3)**
						- **[value](#page-5251-0)** *number*
		- **[locator](#page-5251-1)** *string* 
			- **[admin-state](#page-5252-0)** *keyword*
			- **[algorithm](#page-5252-1)** *number*
			- **apply-groups** *reference*

#### configure router segment-routing segment-routing-v6 locator apply-groups-exclude

```
 — apply-groups-exclude reference
     — argument-length number
     — block-length number
     — function-length number
     — label-block reference
     — prefix
          — ip-prefix string
     — static-function
        — label-block reference
         — max-entries number
      — termination-fpe reference
    — micro-segment
     — apply-groups reference
     — apply-groups-exclude reference
     — argument-length number
     — block string 
         — admin-state keyword
         — apply-groups reference
         — apply-groups-exclude reference
         — label-block reference
         — prefix
            — ip-prefix string
         — static-function
            — max-entries number
         — termination-fpe reference
      — block-length number
     — global-sid-entries number
        — sid-length number
    — micro-segment-locator string 
     — admin-state keyword
      — algorithm number
     — apply-groups reference
        — apply-groups-exclude reference
     — block reference
     — un
         — srh-mode keyword
         — value number
  — origination-fpe reference
   — source-address string
 — sr-mpls
   — apply-groups reference
  — apply-groups-exclude reference
  — prefix-sids reference 
     — apply-groups reference
     — apply-groups-exclude reference
     — ipv4-sid
         — index number
         — label number
     — ipv6-sid
         — index number
         — label number
     — node-sid boolean
— sr-policies
  — admin-state keyword
  — apply-groups reference
  — apply-groups-exclude reference
  — egress-statistics
     — accounting-policy reference
     — admin-state keyword
     — apply-groups reference
     — apply-groups-exclude reference
        — collect-stats boolean
```
- **[ingress-statistics](#page-5269-2)**
	- **[admin-state](#page-5270-0)** *keyword*

configure router segment-routing sr-policies ingress-statistics apply-groups

```
 — apply-groups reference
              — apply-groups-exclude reference
           — reserved-label-block reference
           — static-policy string 
              — admin-state keyword
              — apply-groups reference
                 — apply-groups-exclude reference
              — binding-sid number
              — color number
              — distinguisher number
— endpoint (ipv4-address-no-zone | ipv6-address-no-zone)
— head-end (ipv4-address-no-zone | ipv6-address-no-zone | keyword)
              — maintenance-policy reference
              — preference number
              — segment-list number 
                 — admin-state keyword
                 — apply-groups reference
                 — apply-groups-exclude reference
                 — segment number 
                     — apply-groups reference
                    — apply-groups-exclude reference
                    — behavior-and-structure
                       — apply-groups reference
                       — apply-groups-exclude reference
                       — behavior keyword
                       — block-length number
                       — function-length number
                       — node-length number
                    — mpls-label number
                    — srv6-sid string
                  — weight number
              — segment-routing-v6
                 — binding-sid number 
                    — apply-groups reference
                    — apply-groups-exclude reference
                    — ip-address string
                    — locator
                       — function keyword
                       — function-value number
                        — locator-name reference
                    — micro-segment-locator
                       — function keyword
                       — function-value number
                       — locator-name reference
                 — return-path-bfd-sid string
              — type keyword
      — selective-fib boolean
     — sfm-overload
        — holdoff-time number
     — sgt-qos
        — dot1p
           — application keyword 
              — apply-groups reference
              — apply-groups-exclude reference
              — dot1p (keyword | number)
          — dscp
           — application keyword 
              — apply-groups reference
              — apply-groups-exclude reference
               — dscp (keyword | number)
           — dscp-map keyword 
              — apply-groups reference
              — apply-groups-exclude reference
              — fc keyword
```
configure router static-routes

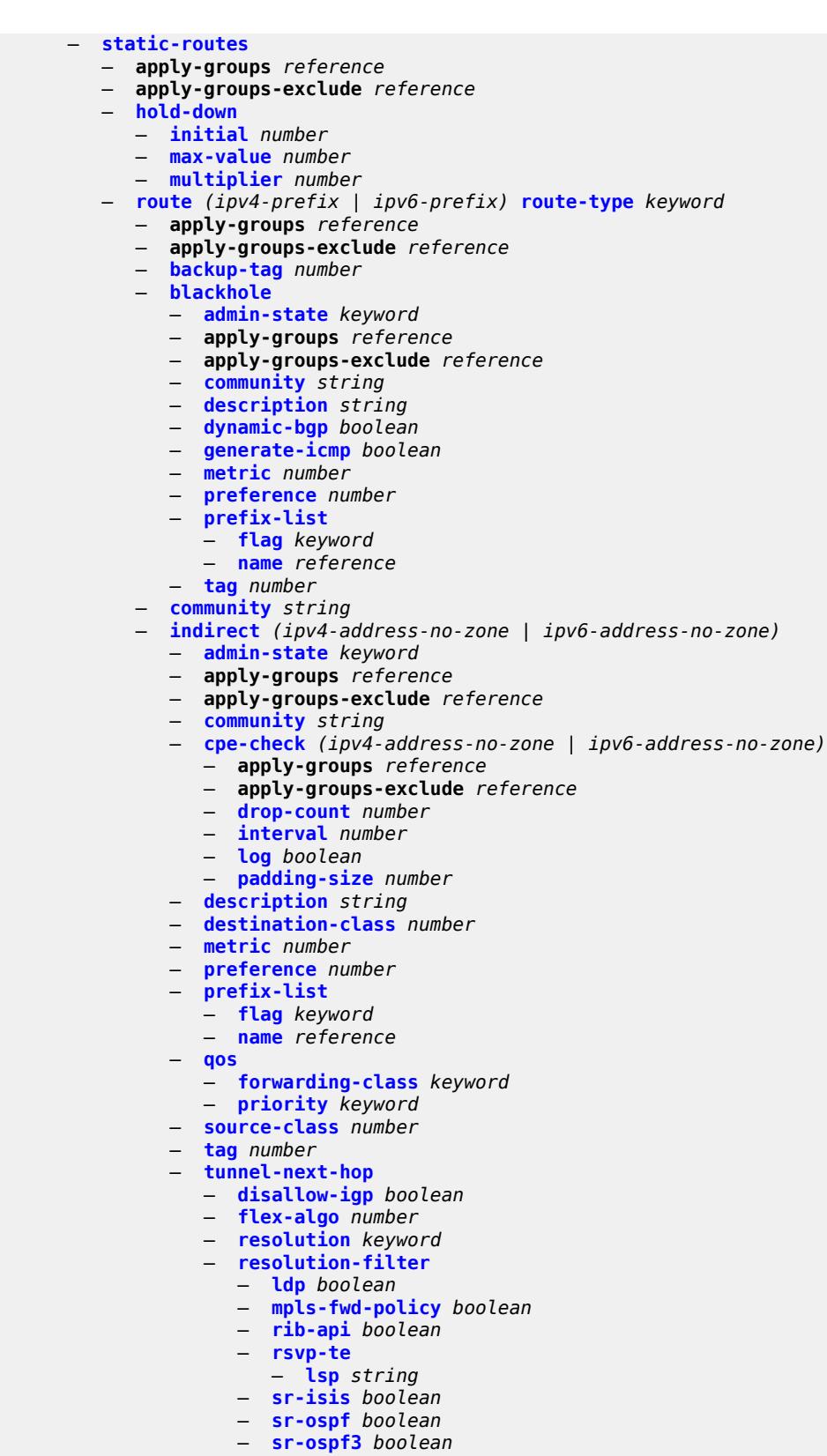

— **[sr-te](#page-5305-0)**

configure router static-routes route indirect tunnel-next-hop resolution-filter sr-te lsp

```
 — lsp string 
— interface string 
  — admin-state keyword
  — apply-groups reference
   — apply-groups-exclude reference
   — community string
   — cpe-check (ipv4-address-no-zone | ipv6-address-no-zone) 
      — apply-groups reference
      — apply-groups-exclude reference
      — drop-count number
      — interval number
      — log boolean
      — padding-size number
   — description string
   — destination-class number
   — load-balancing-weight number
   — metric number
     — preference number
   — prefix-list
      — flag keyword
      — name reference
   — qos
      — forwarding-class keyword
      — priority keyword
   — source-class number
   — tag number
— ipsec-tunnel string 
    — admin-state keyword
   — apply-groups reference
   — apply-groups-exclude reference
   — community string
   — description string
   — metric number
     — preference number
   — tag number
— next-hop (ipv4-address-with-zone | ipv6-address-with-zone) 
   — admin-state keyword
   — apply-groups reference
     — apply-groups-exclude reference
   — backup-next-hop
       — address (ipv4-address-no-zone | ipv6-address-no-zone)
   — bfd-liveness boolean
   — community string
   — cpe-check (ipv4-address-no-zone | ipv6-address-no-zone) 
      — apply-groups reference
      — apply-groups-exclude reference
      — drop-count number
      — interval number
      — log boolean
      — padding-size number
   — description string
   — destination-class number
   — ldp-sync boolean
   — load-balancing-weight number
   — metric number
     — preference number
     — prefix-list
      — flag keyword
      — name reference
   — qos
      — forwarding-class keyword
         — priority keyword
```
- **[source-class](#page-5323-0)** *number*
- **[tag](#page-5323-1)** *number*

configure router static-routes route next-hop validate-next-hop

```
 — validate-next-hop boolean
      — tag number
— subscriber-mgmt
   — apply-groups reference
   — apply-groups-exclude reference
   — dhcpv4
      — apply-groups reference
     — apply-groups-exclude reference
      — routed-subnet-transparent-forward boolean
— triggered-policy boolean
— ttl-propagate
   — apply-groups reference
   — apply-groups-exclude reference
   — label-route-local keyword
   — label-route-transit keyword
   — lsr-label-route keyword
   — vprn-local keyword
   — vprn-transit keyword
— tunnel-interface
   — ldp-p2mp-leaf number sender-address string 
     — apply-groups reference
      — apply-groups-exclude reference
      — description string
   — ldp-p2mp-root number sender-address string 
     — apply-groups reference
      — apply-groups-exclude reference
      — description string
   — rsvp-p2mp-leaf string sender-address string 
      — apply-groups reference
     — apply-groups-exclude reference
      — description string
   — rsvp-p2mp-root string 
     — apply-groups reference
        — apply-groups-exclude reference
      — description string
— twamp-light
   — apply-groups reference
   — apply-groups-exclude reference
   — reflector
     — admin-state keyword
     — allow-ipv6-udp-checksum-zero boolean
     — apply-groups reference
      — apply-groups-exclude reference
      — description string
      — prefix (ipv4-prefix | ipv6-prefix) 
         — apply-groups reference
         — apply-groups-exclude reference
         — description string
      — type keyword
      — udp-port number
  — vrgw
   — lanext
     — admin-state keyword
      — apply-groups reference
     — apply-groups-exclude reference
      — vxlan-port number
      — vxlan-vtep-range
         — end (ipv4-address-no-zone | ipv6-address-no-zone)
         — start (ipv4-address-no-zone | ipv6-address-no-zone)
       — wlan-gw-group reference
— weighted-ecmp keyword
```

```
 — wlan-gw
```

```
 — apply-groups reference
```
— **apply-groups-exclude** *reference*

configure router wlan-gw distributed-subscriber-mgmt

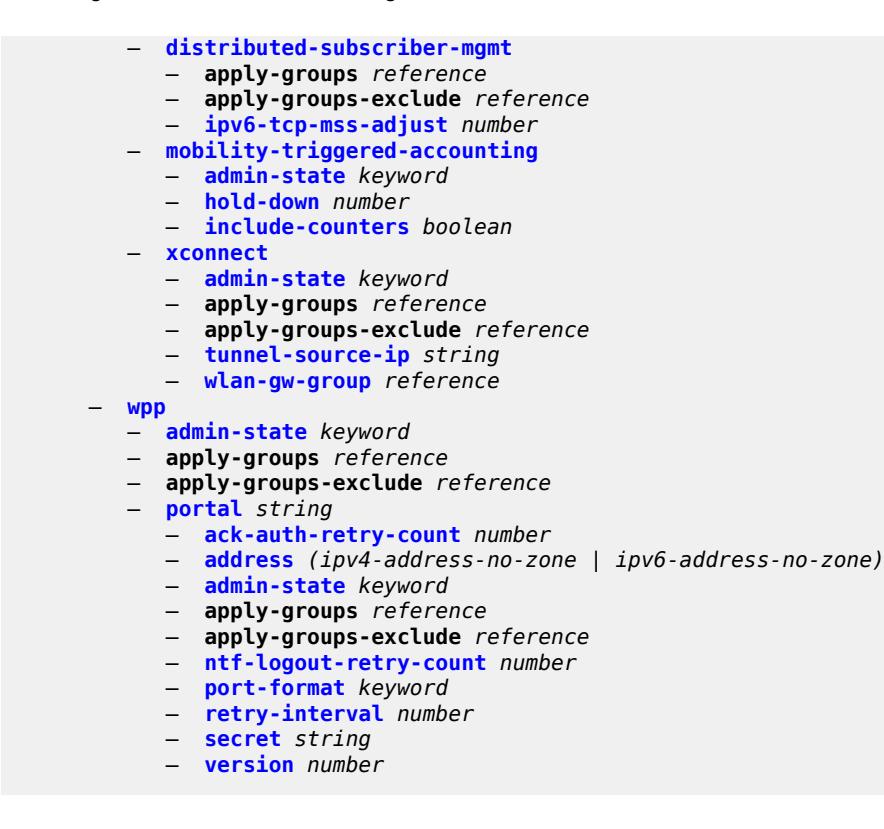

### <span id="page-3908-1"></span>**3.39.1 router command descriptions**

# **router** [[router-name](#page-3908-0)] *string*

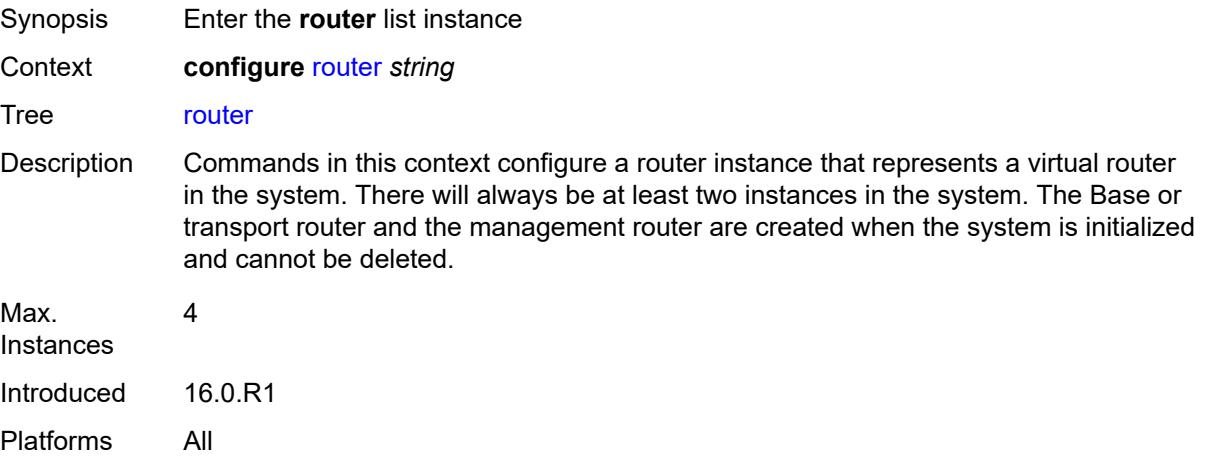

# <span id="page-3908-0"></span>[**router-name**] *string*

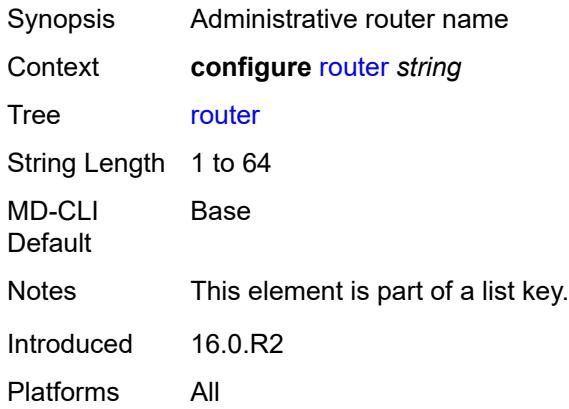

## <span id="page-3908-2"></span>**aggregates**

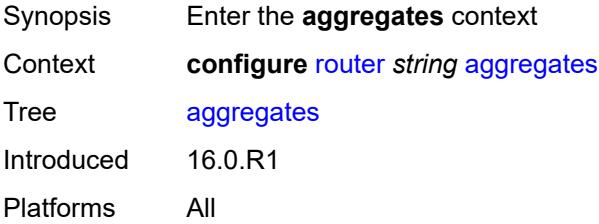

# <span id="page-3909-1"></span>**aggregate** [[ip-prefix](#page-3909-0)] *(ipv4-prefix | ipv6-prefix)*

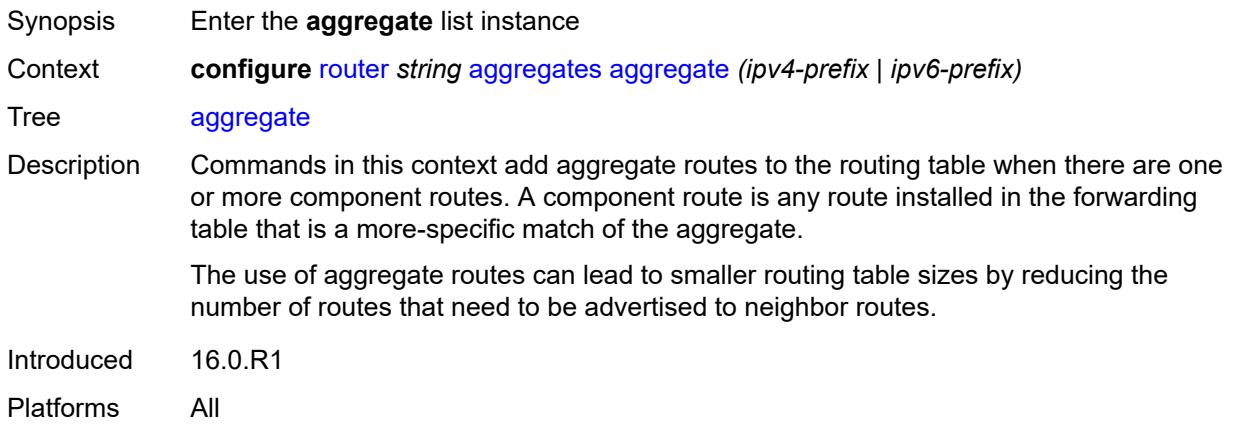

# <span id="page-3909-0"></span>[**ip-prefix**] *(ipv4-prefix | ipv6-prefix)*

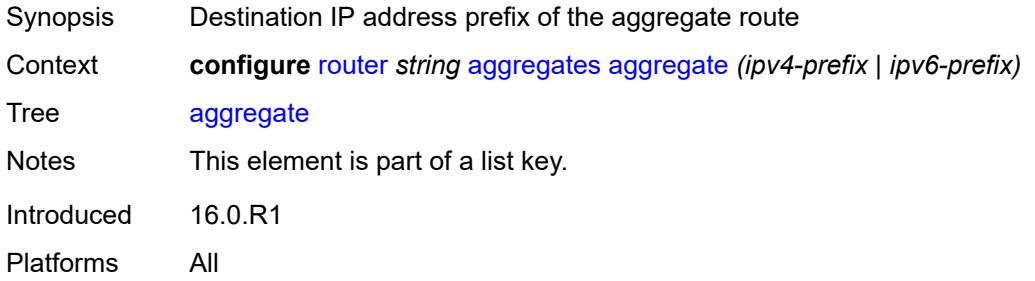

### <span id="page-3909-2"></span>**aggregator**

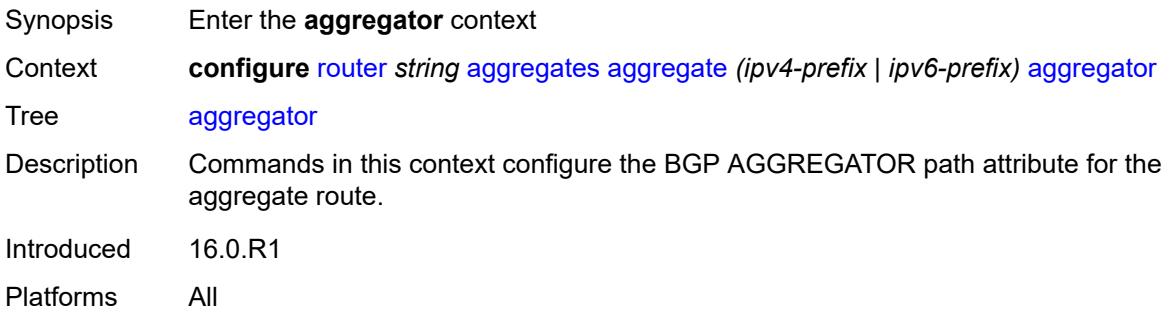

## <span id="page-3909-3"></span>**address** *string*

Synopsis Aggregator IP address

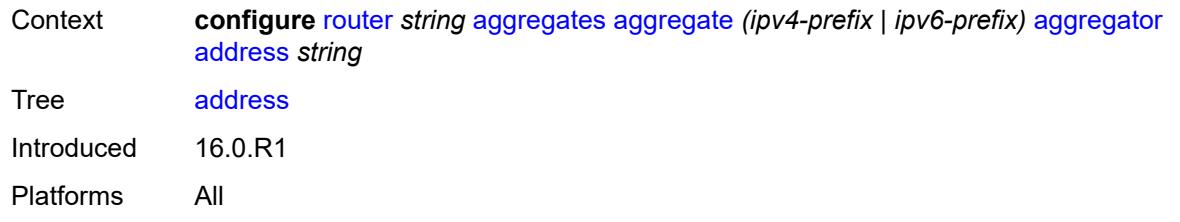

#### <span id="page-3910-0"></span>**as-number** *number*

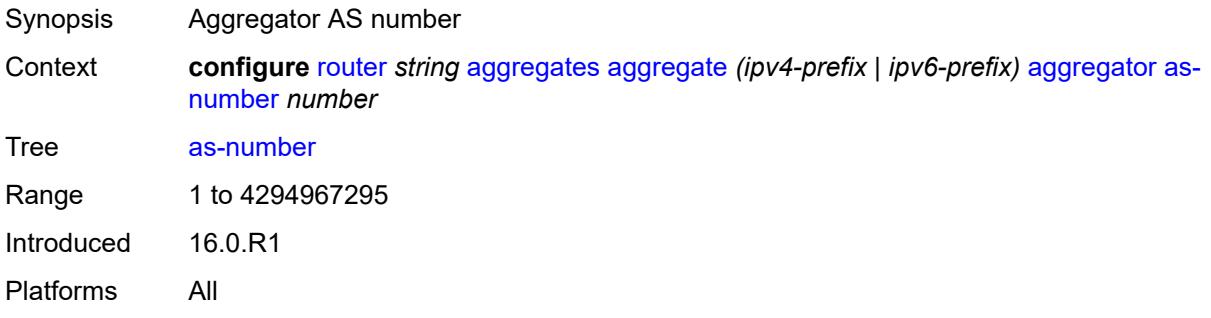

### <span id="page-3910-1"></span>**as-set** *boolean*

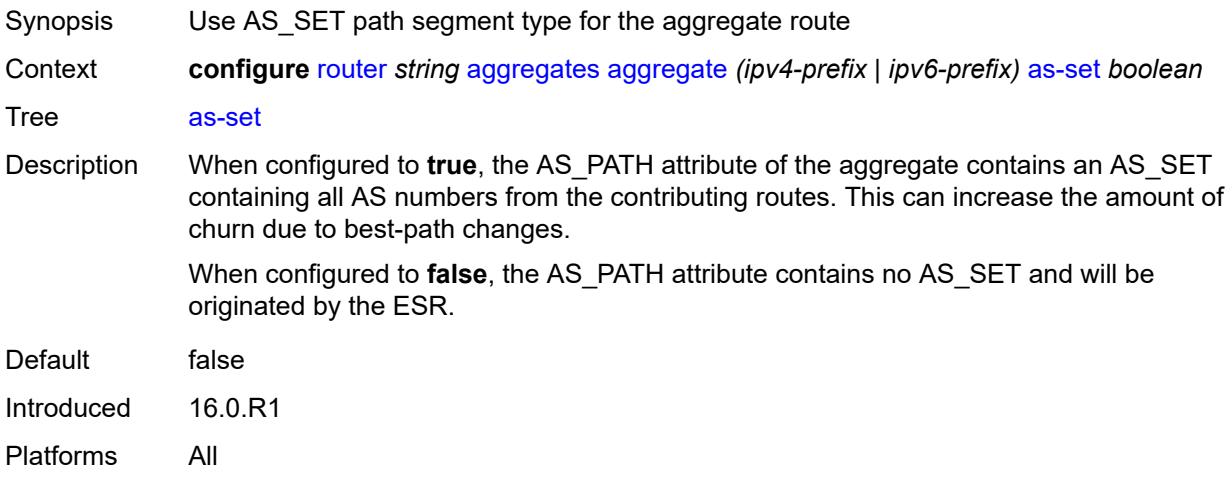

## <span id="page-3910-2"></span>**blackhole**

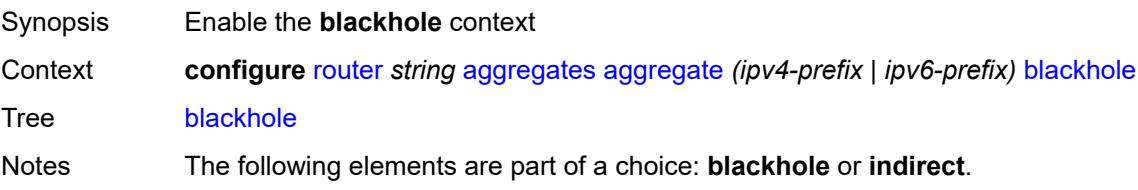

Introduced 16.0.R1 Platforms All

# <span id="page-3911-0"></span>**generate-icmp** *boolean*

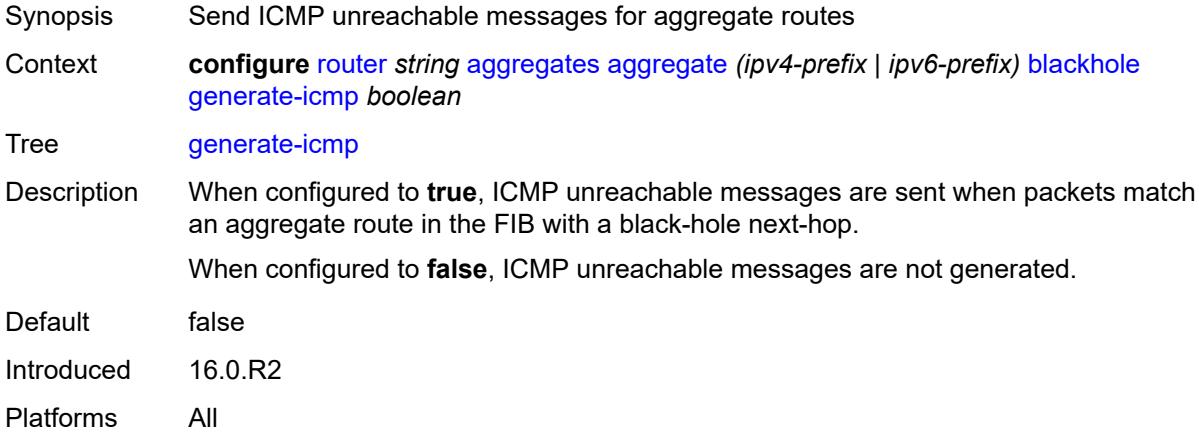

## <span id="page-3911-1"></span>**community** *string*

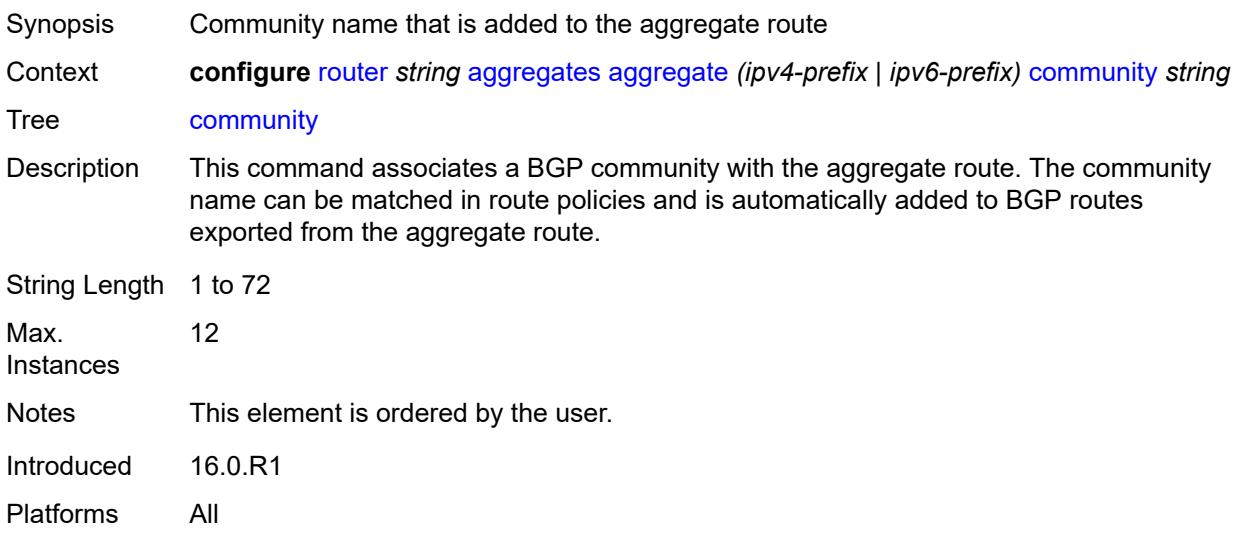

# <span id="page-3911-2"></span>**description** *string*

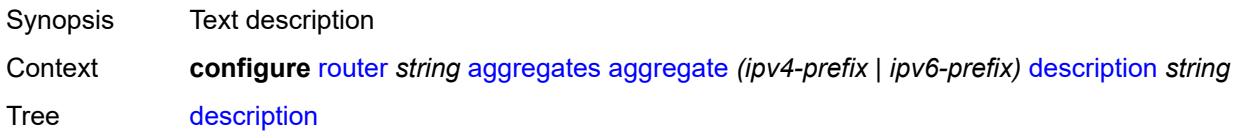

String Length 1 to 80 Introduced 16.0.R1 Platforms All

### <span id="page-3912-0"></span>**discard-component-communities** *boolean*

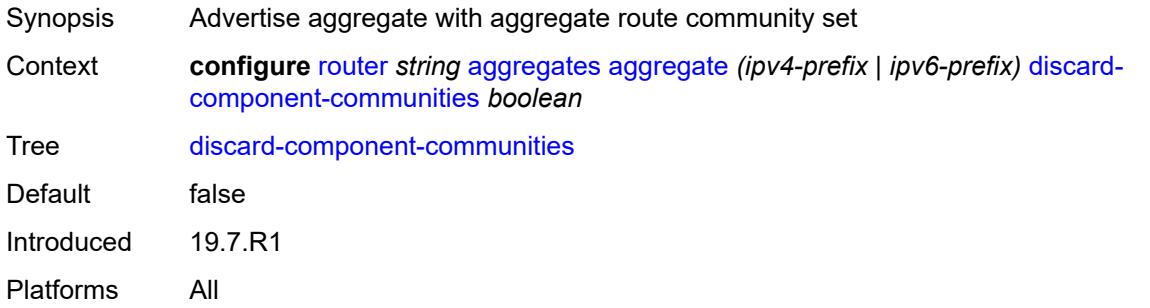

<span id="page-3912-1"></span>**indirect** *(ipv4-address-no-zone | ipv6-address-no-zone)*

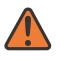

#### **WARNING:**

Modifying this element recreates the parent element automatically for the new value to take effect.

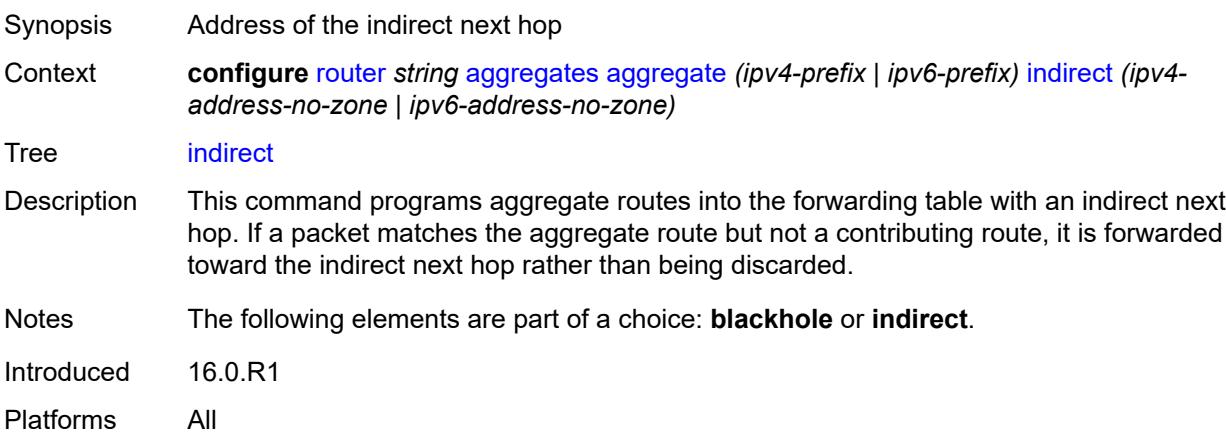

### <span id="page-3912-2"></span>**local-preference** *number*

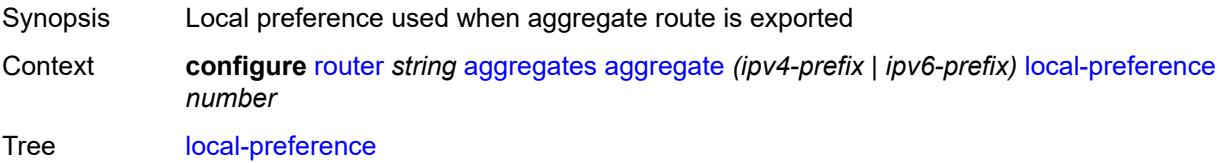

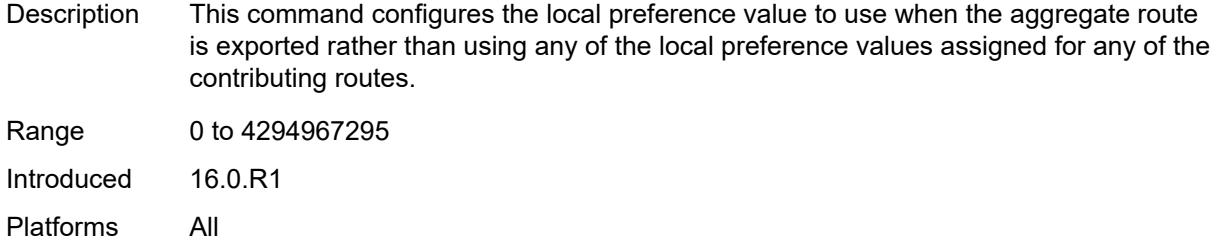

# <span id="page-3913-0"></span>**policy** *reference*

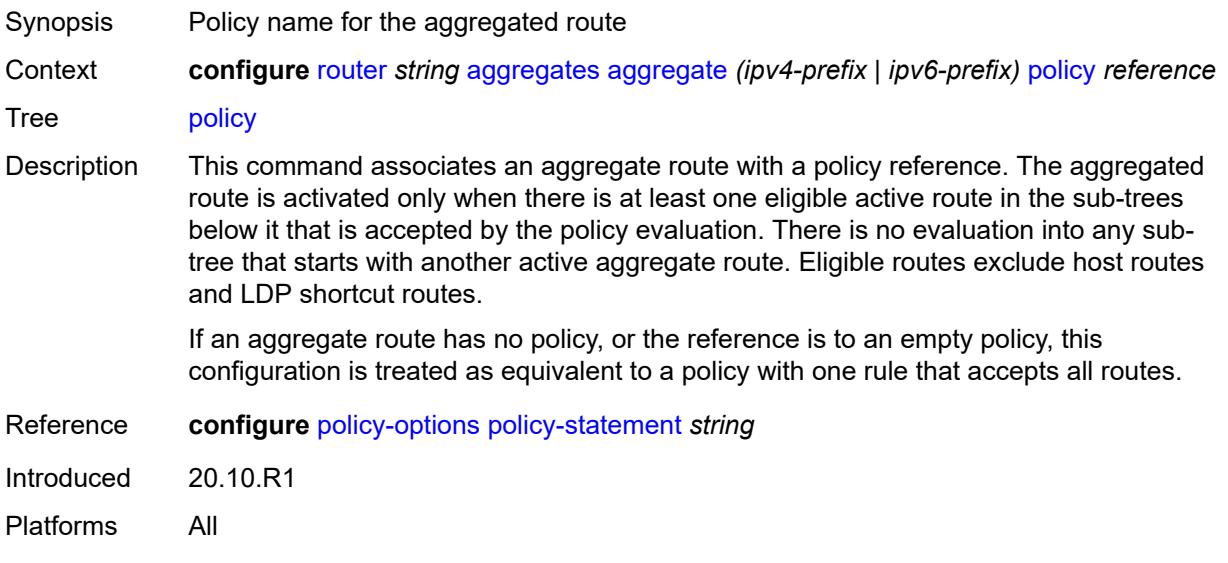

## <span id="page-3913-1"></span>**summary-only** *boolean*

<span id="page-3913-2"></span>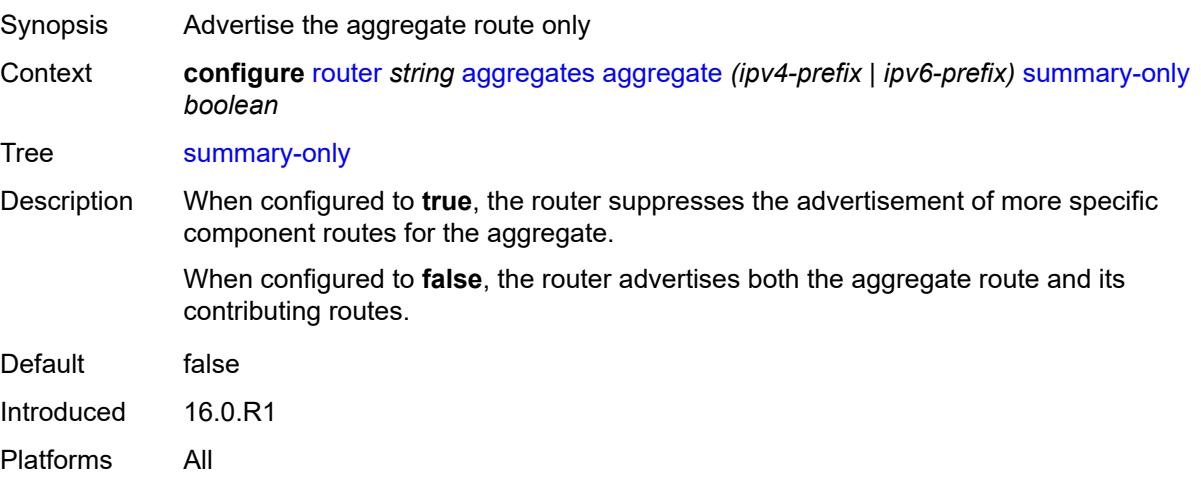

# **tunnel-group** *number*

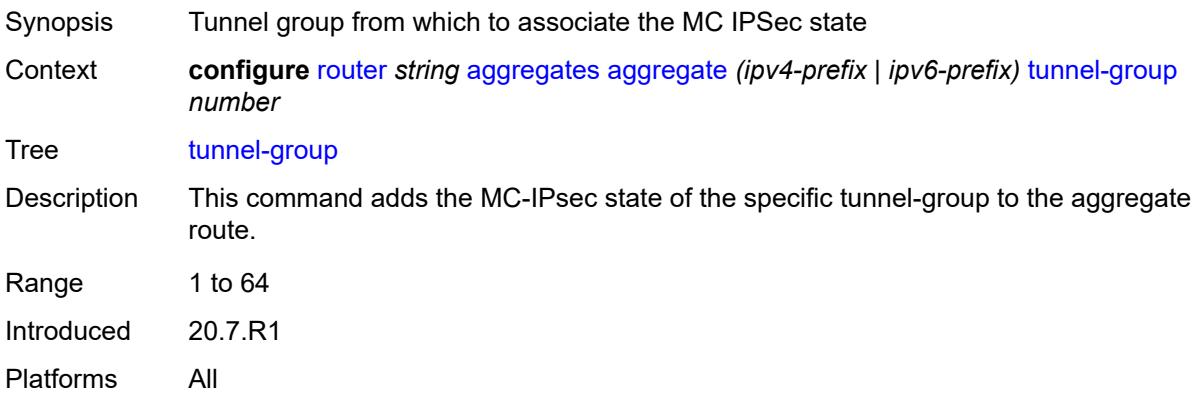

# <span id="page-3914-0"></span>**allow-bgp-to-igp-export** *boolean*

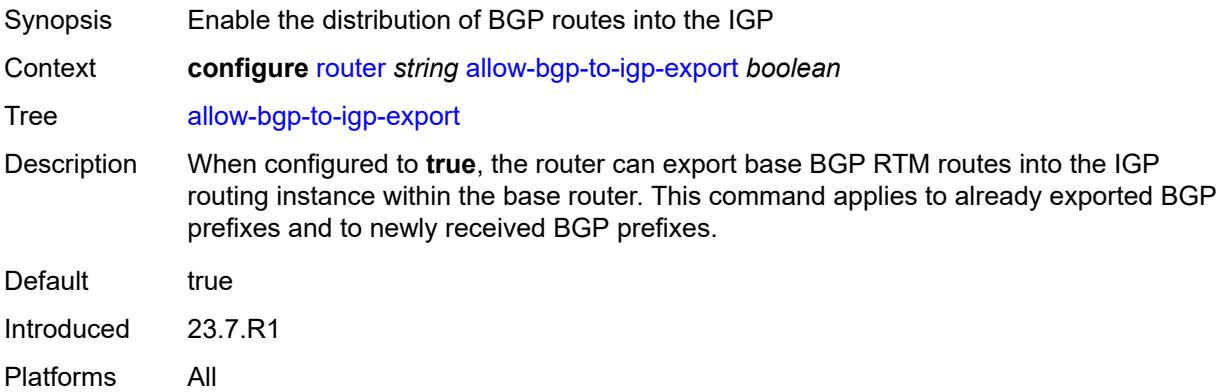

# <span id="page-3914-1"></span>**allow-icmp-redirect** *boolean*

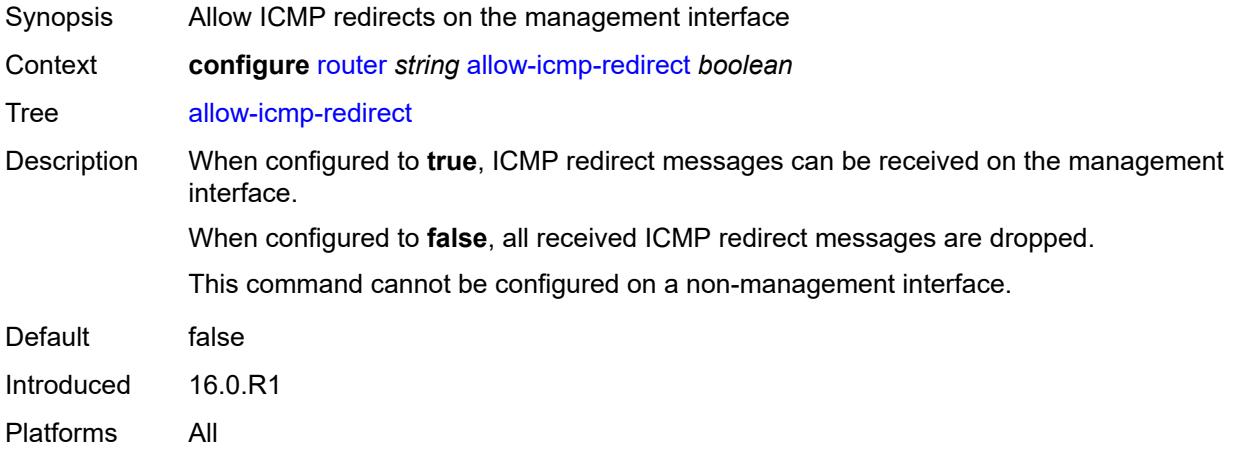

# <span id="page-3915-0"></span>**allow-icmp6-redirect** *boolean*

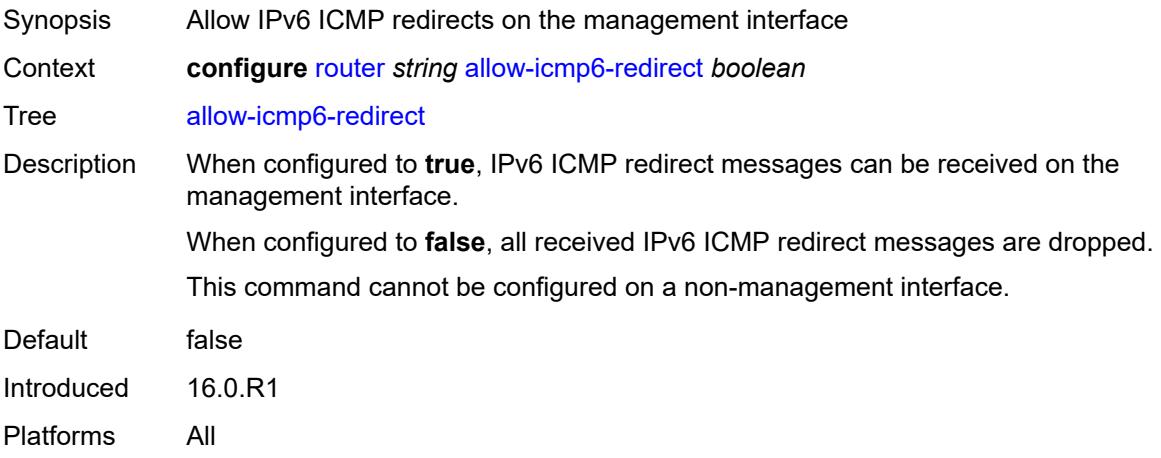

## <span id="page-3915-1"></span>**autonomous-system** *number*

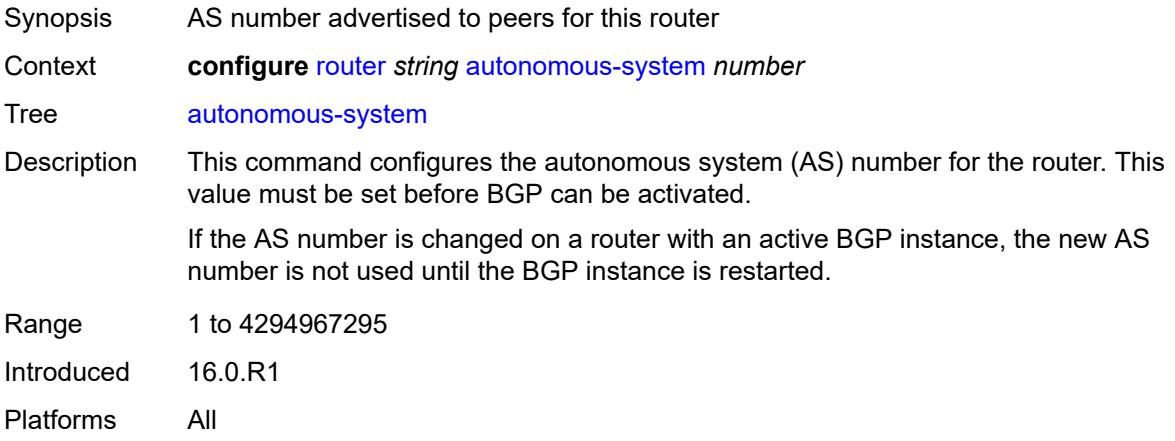

## <span id="page-3915-2"></span>**bfd**

<span id="page-3915-3"></span>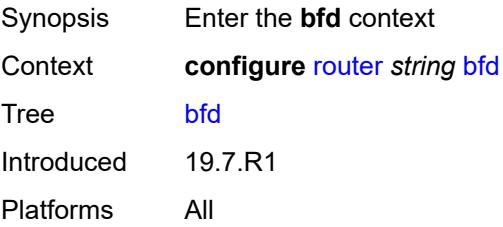

#### **seamless-bfd**

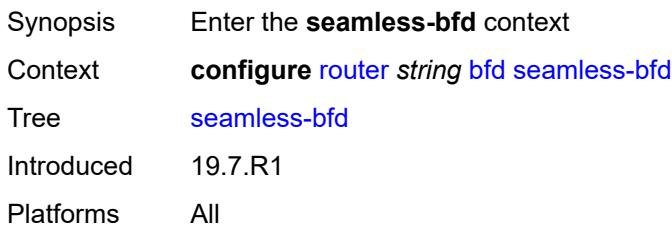

## <span id="page-3916-1"></span>**peer** [[address](#page-3916-0)] *(ipv4-address-no-zone | ipv6-address-no-zone)*

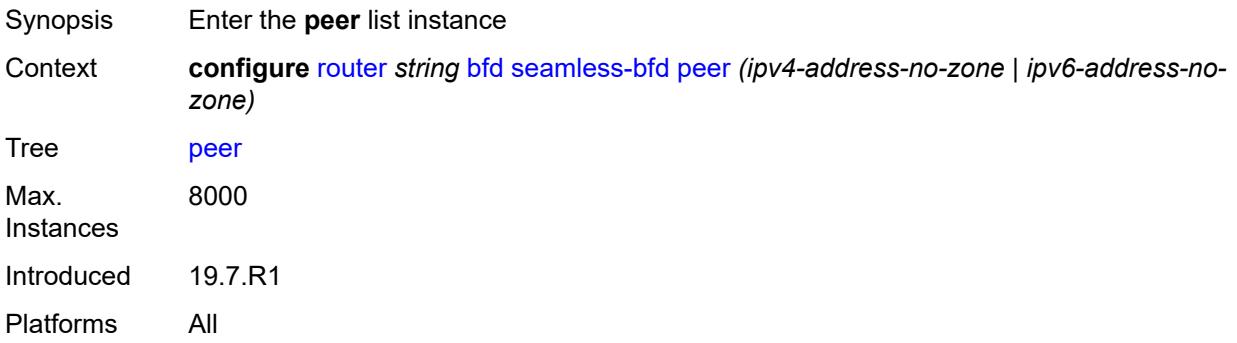

# <span id="page-3916-0"></span>[**address**] *(ipv4-address-no-zone | ipv6-address-no-zone)*

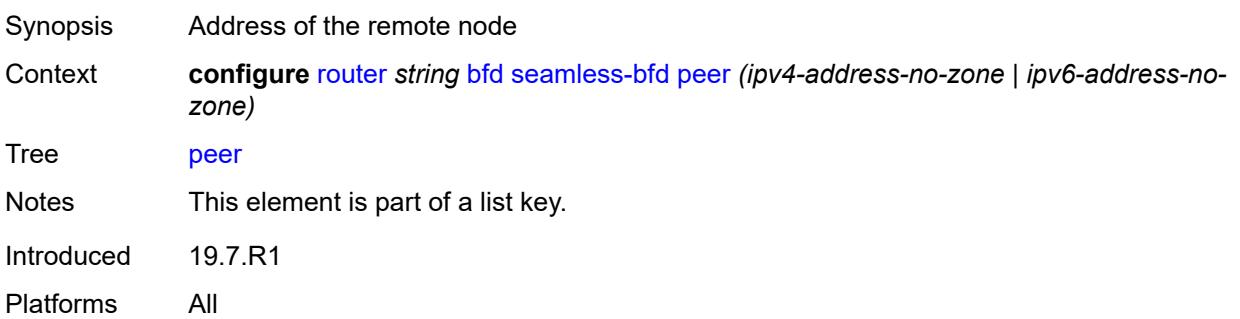

### <span id="page-3916-2"></span>**discriminator** *number*

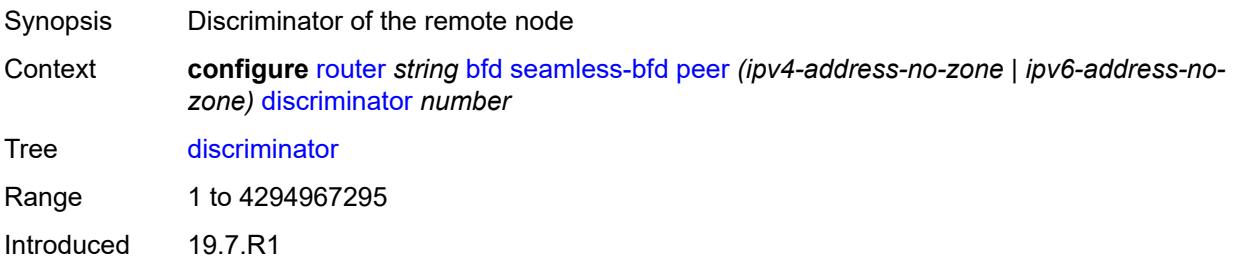

Platforms All

## <span id="page-3917-0"></span>**bgp**

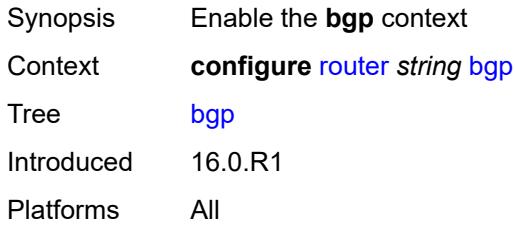

# <span id="page-3917-1"></span>**add-paths**

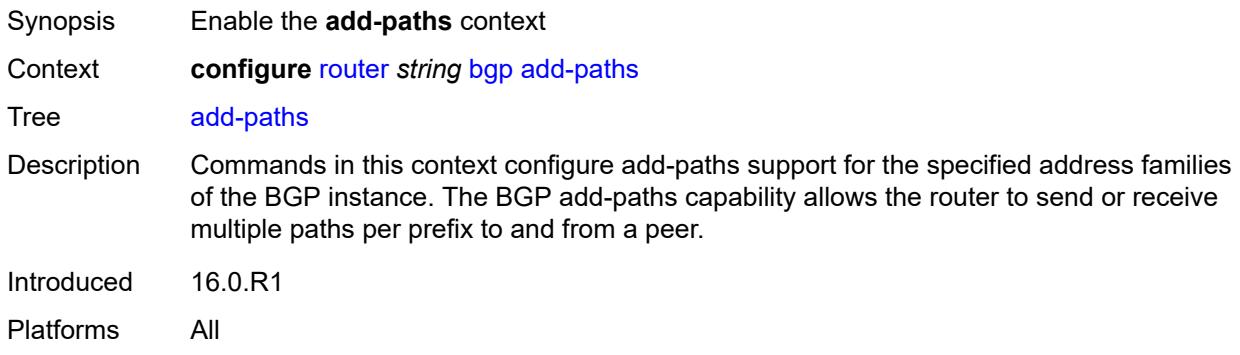

#### <span id="page-3917-2"></span>**evpn**

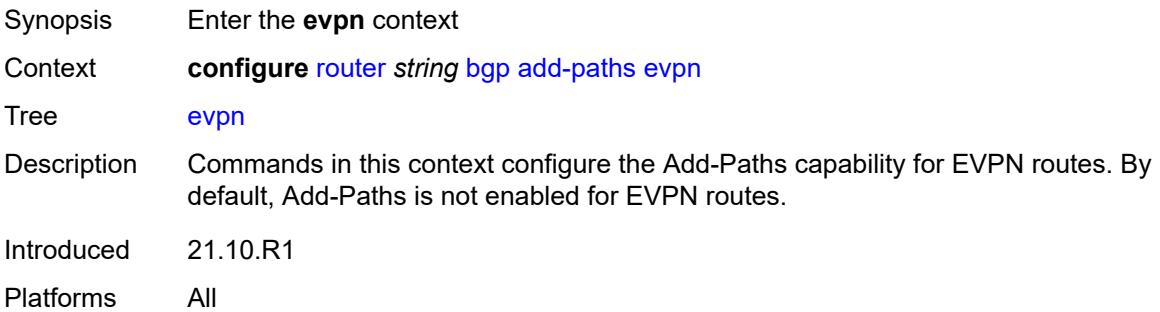

<span id="page-3917-3"></span>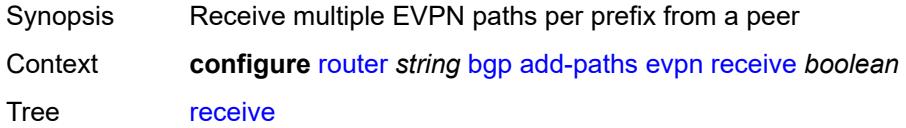

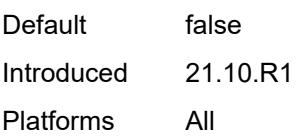

# <span id="page-3918-0"></span>**send** *(number | keyword)*

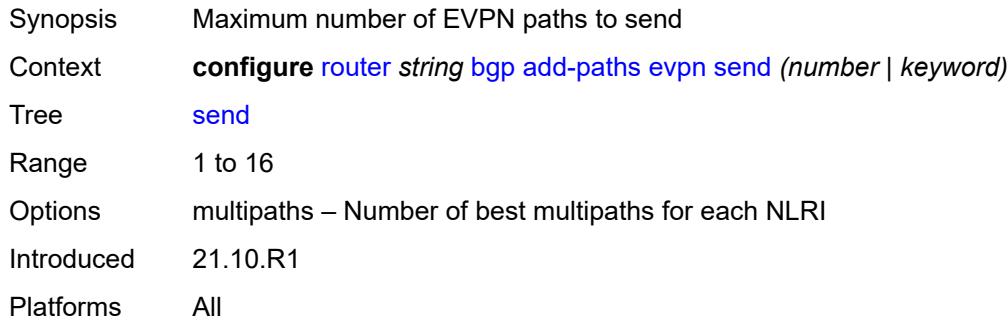

# <span id="page-3918-1"></span>**ipv4**

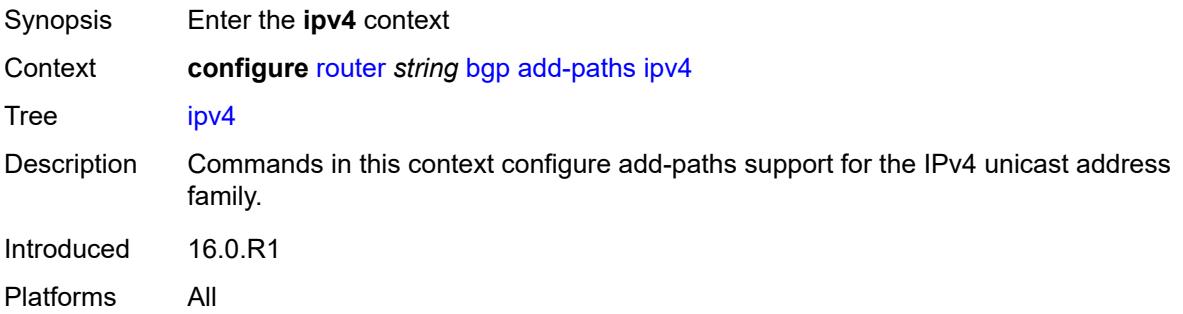

<span id="page-3918-2"></span>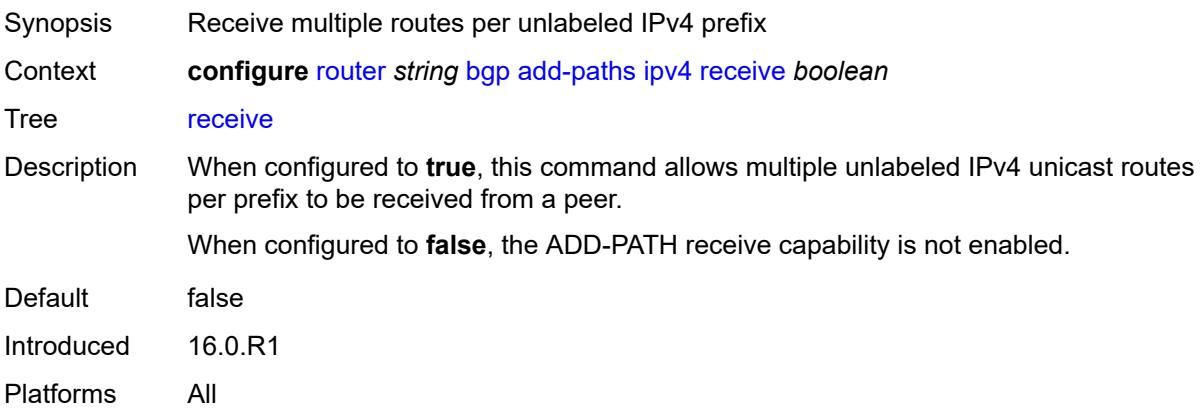

# <span id="page-3919-0"></span>**send** *(number | keyword)*

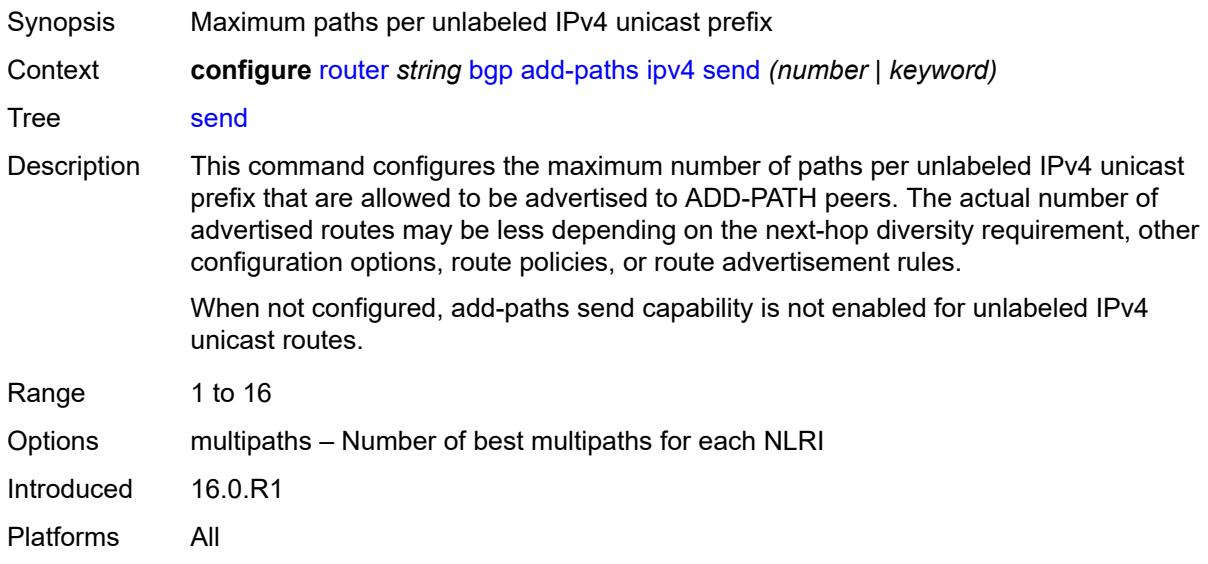

# <span id="page-3919-1"></span>**ipv6**

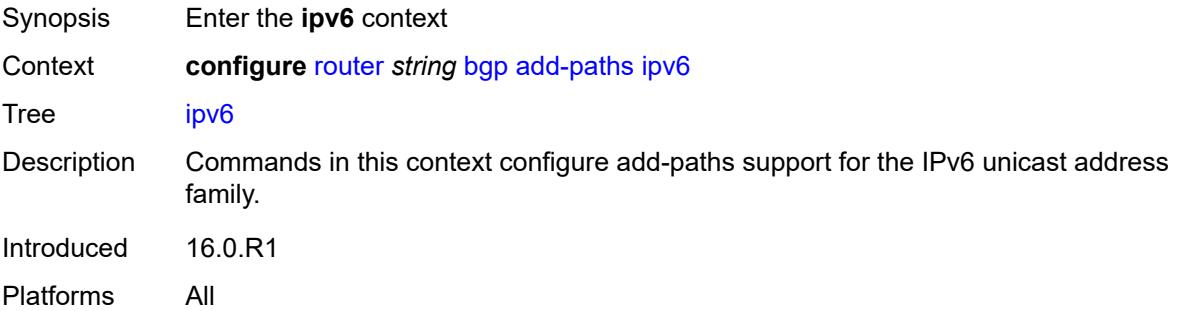

<span id="page-3919-2"></span>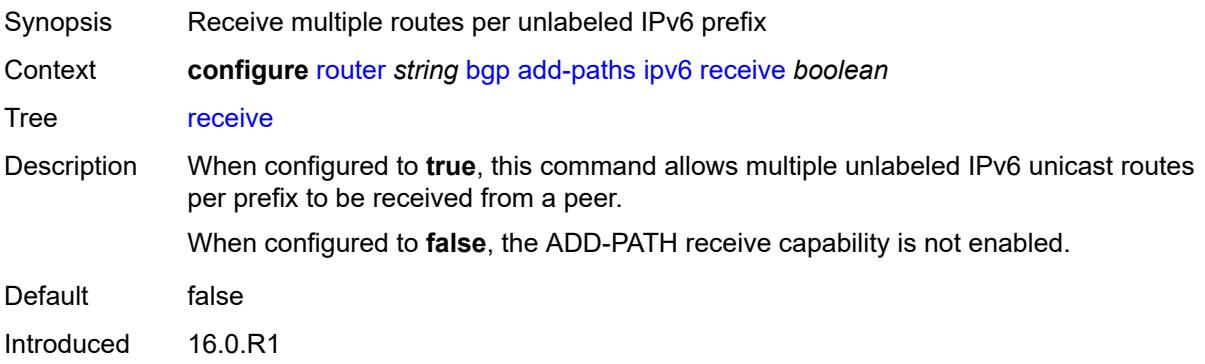

Platforms All

## <span id="page-3920-0"></span>**send** *(number | keyword)*

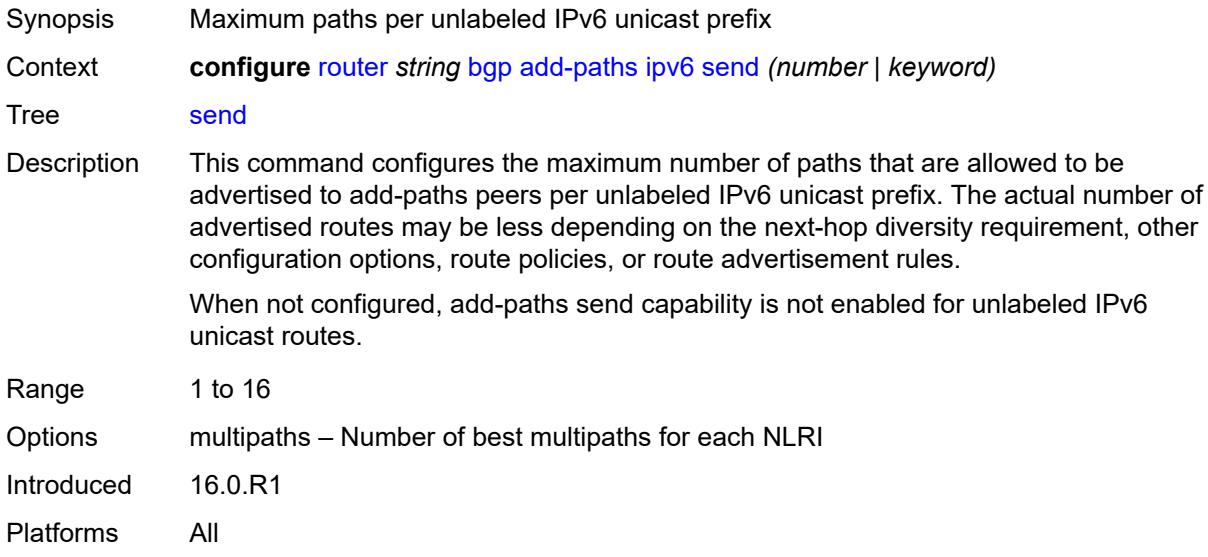

# <span id="page-3920-1"></span>**label-ipv4**

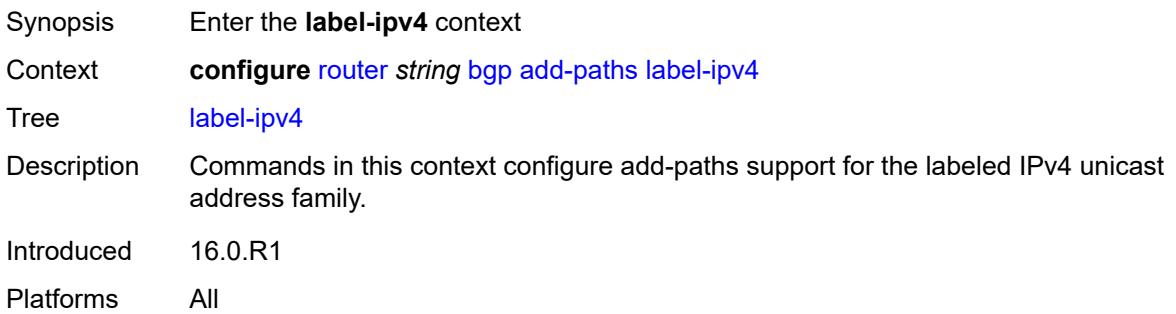

<span id="page-3920-2"></span>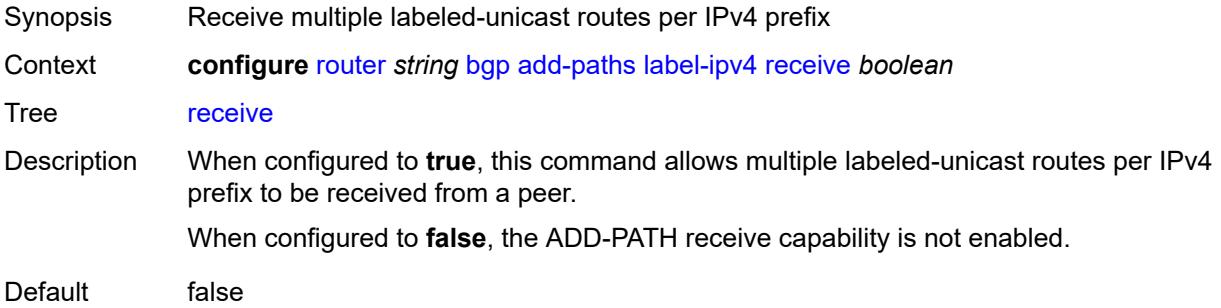

Introduced 16.0.R1 Platforms All

# <span id="page-3921-0"></span>**send** *(number | keyword)*

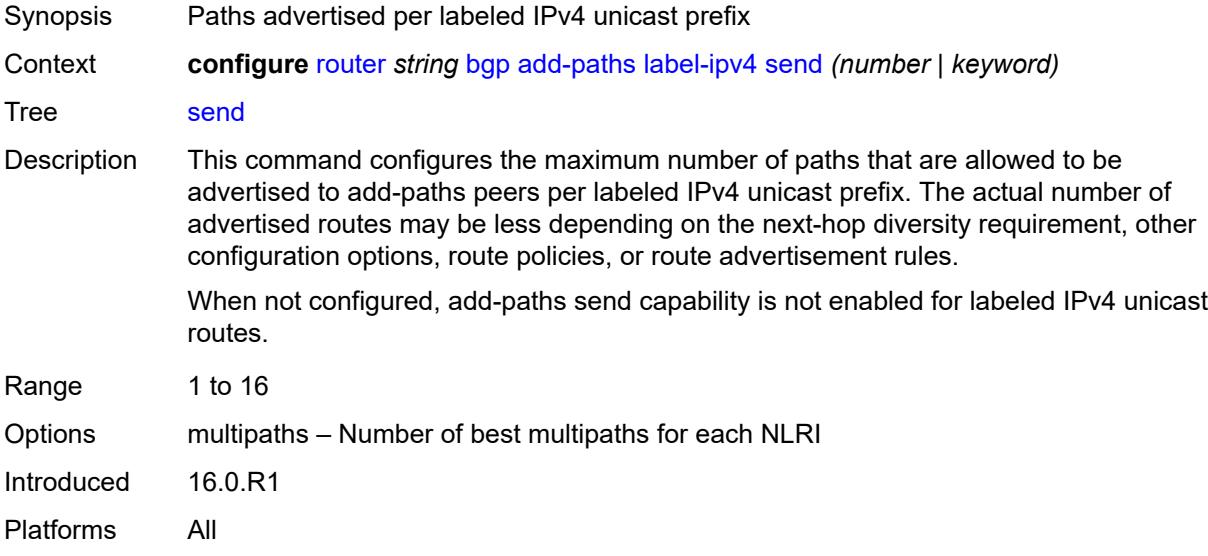

# <span id="page-3921-1"></span>**label-ipv6**

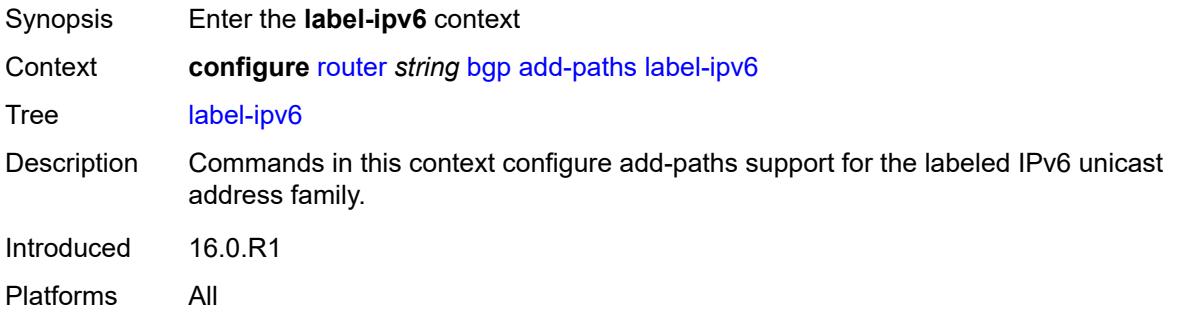

<span id="page-3921-2"></span>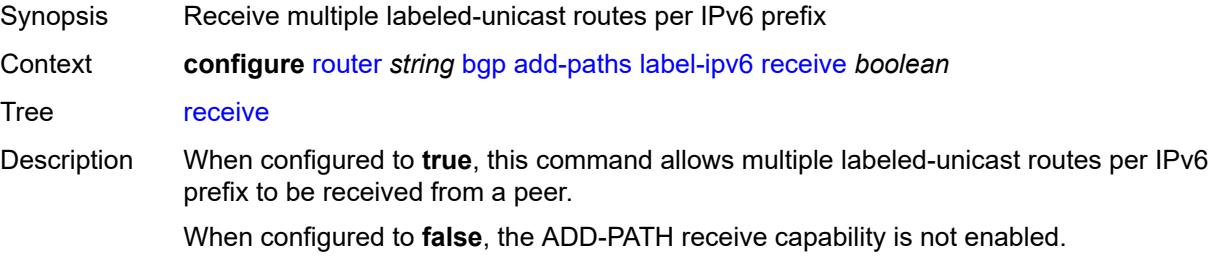

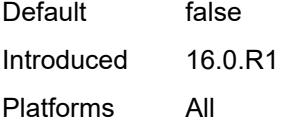

# <span id="page-3922-0"></span>**send** *(number | keyword)*

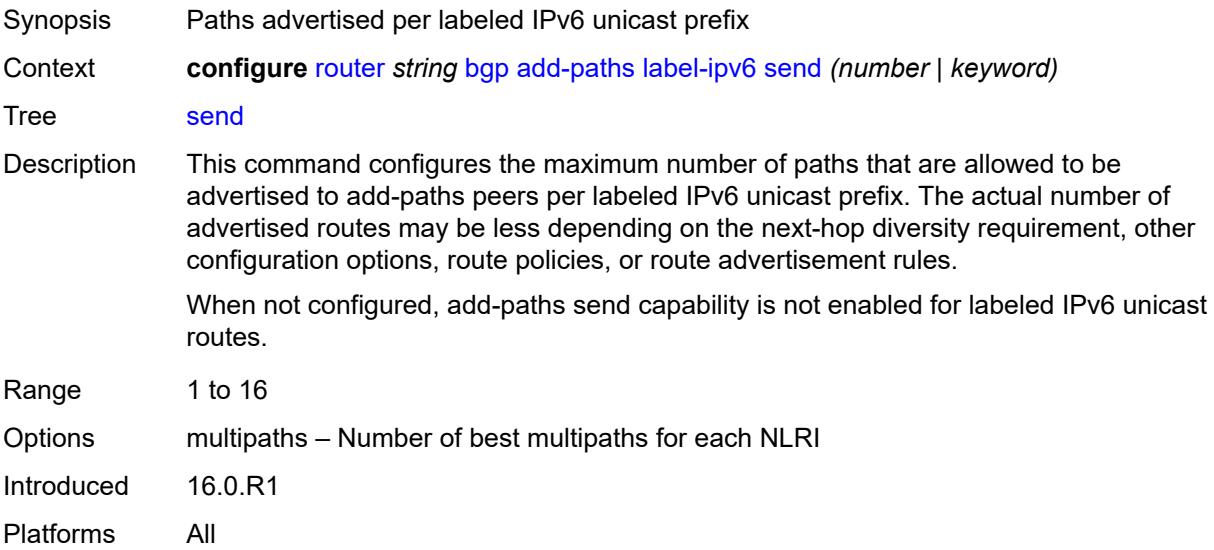

## <span id="page-3922-1"></span>**mcast-vpn-ipv4**

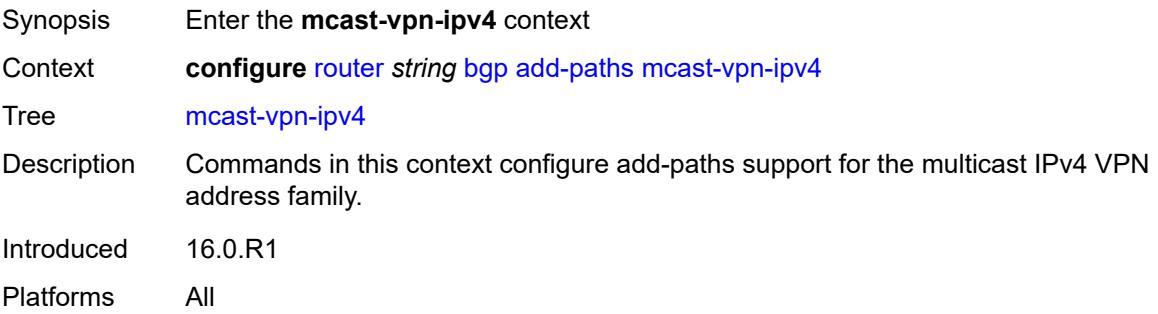

<span id="page-3922-2"></span>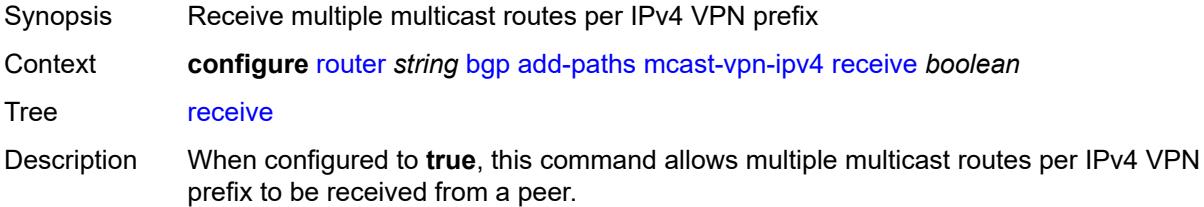

When configured to **false**, the ADD-PATH receive capability is not enabled.

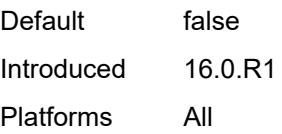

### <span id="page-3923-0"></span>**send** *number*

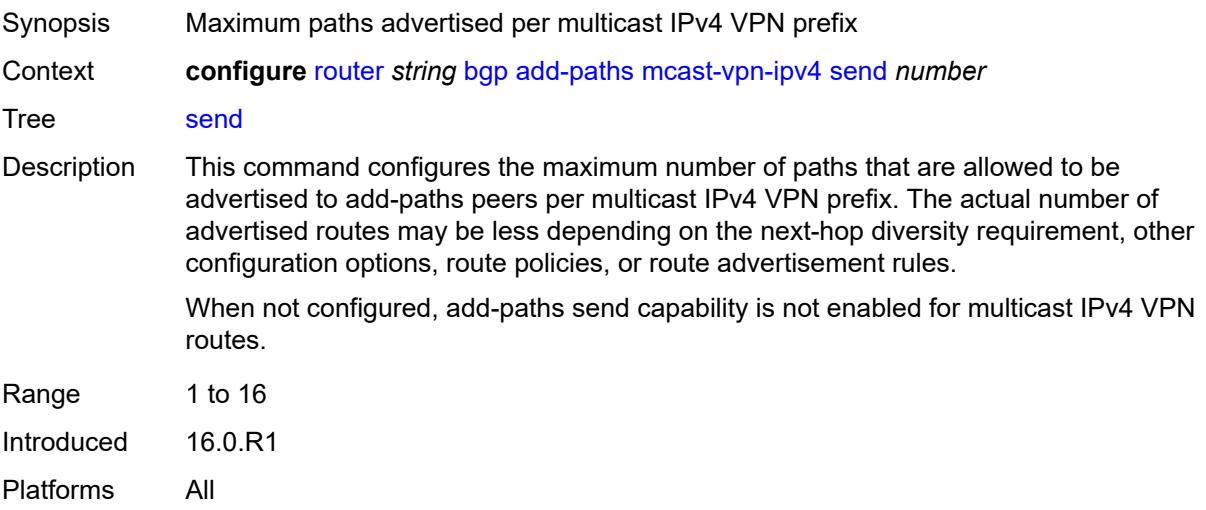

## <span id="page-3923-1"></span>**mcast-vpn-ipv6**

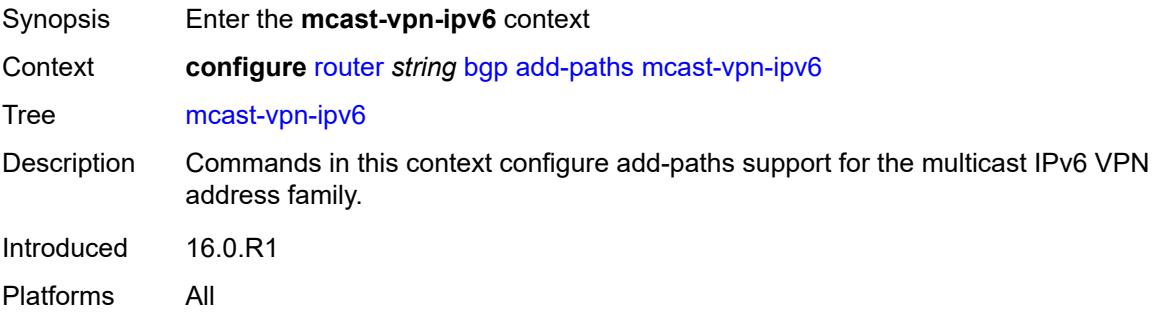

<span id="page-3923-2"></span>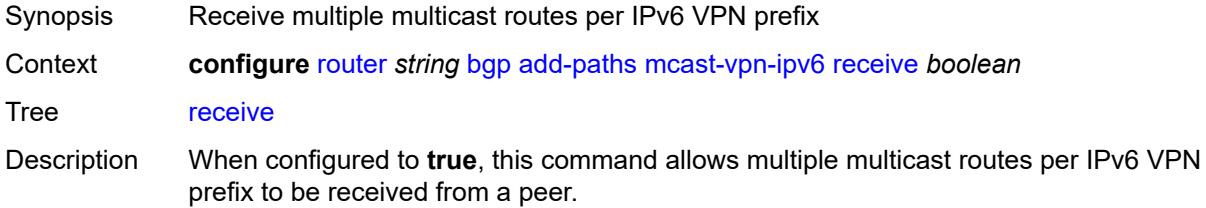
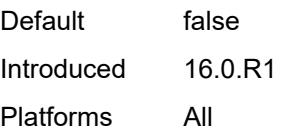

#### <span id="page-3924-0"></span>**send** *number*

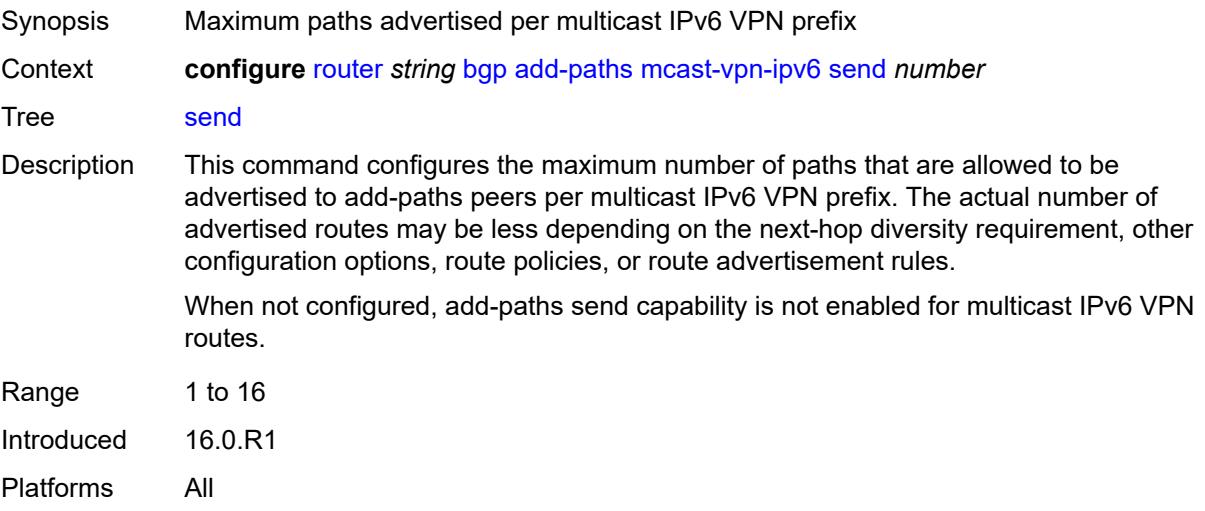

## <span id="page-3924-1"></span>**mvpn-ipv4**

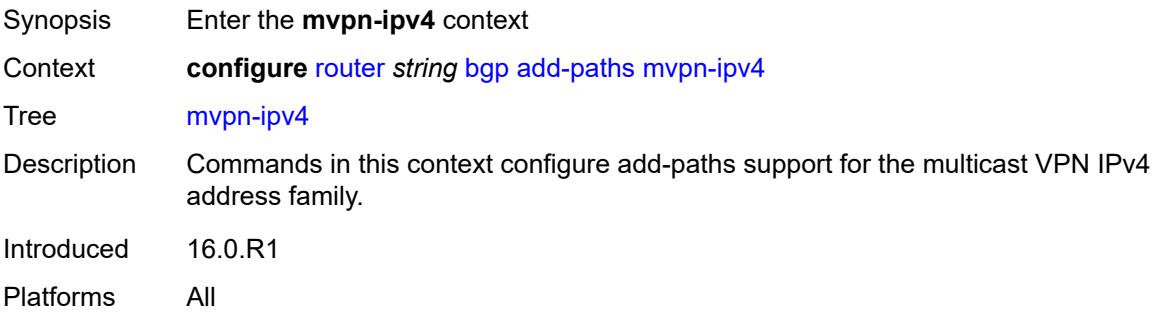

<span id="page-3924-2"></span>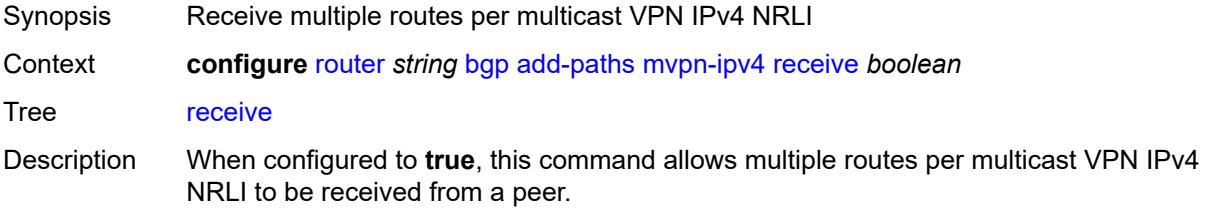

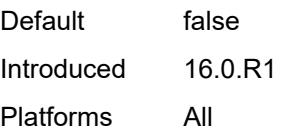

#### <span id="page-3925-0"></span>**send** *number*

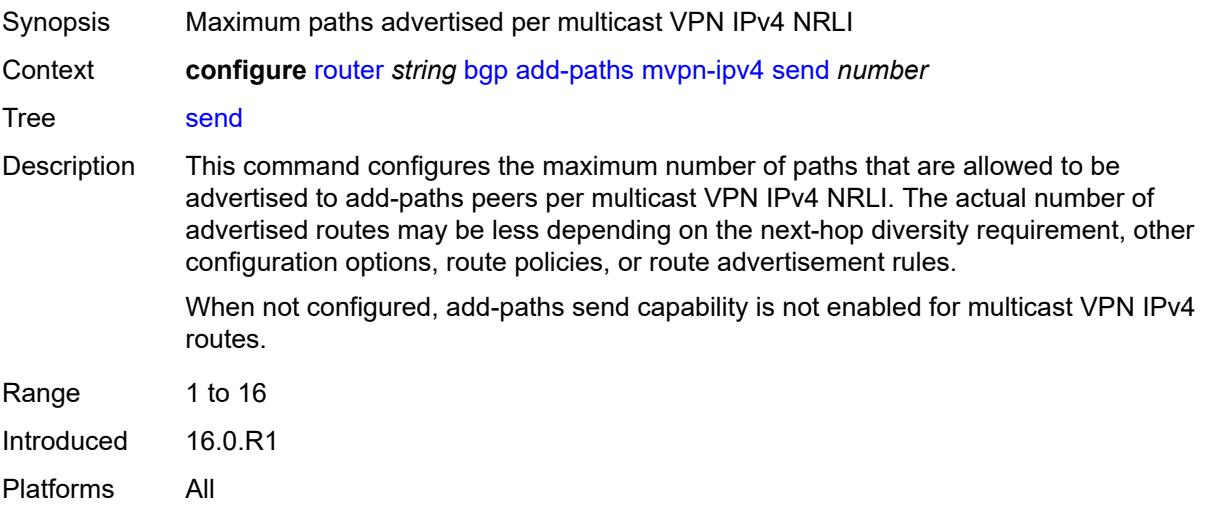

## <span id="page-3925-1"></span>**mvpn-ipv6**

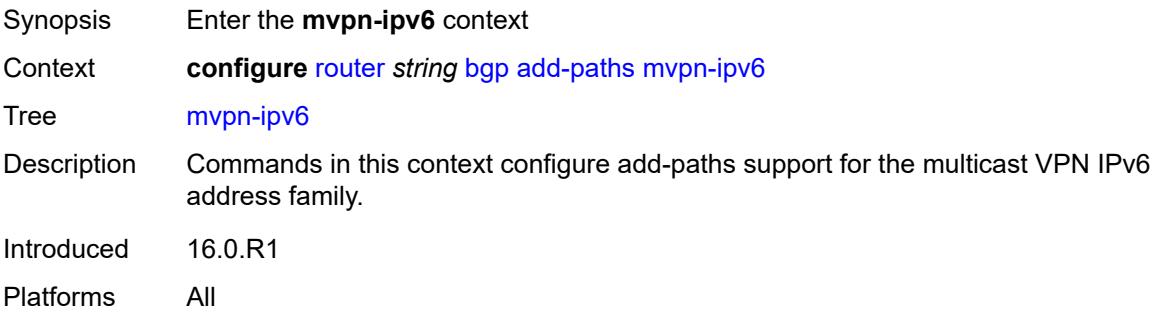

<span id="page-3925-2"></span>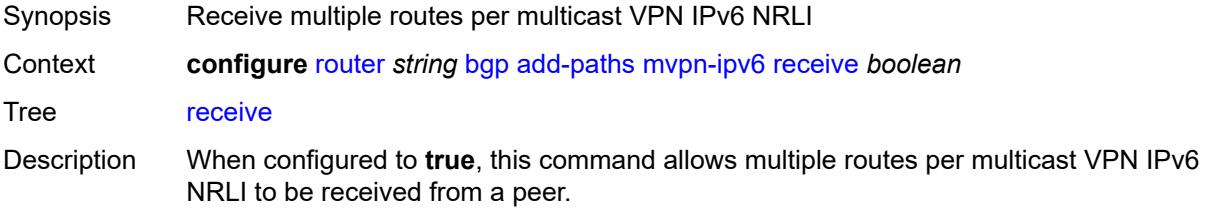

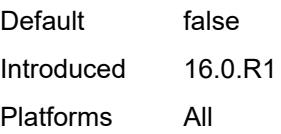

#### <span id="page-3926-0"></span>**send** *number*

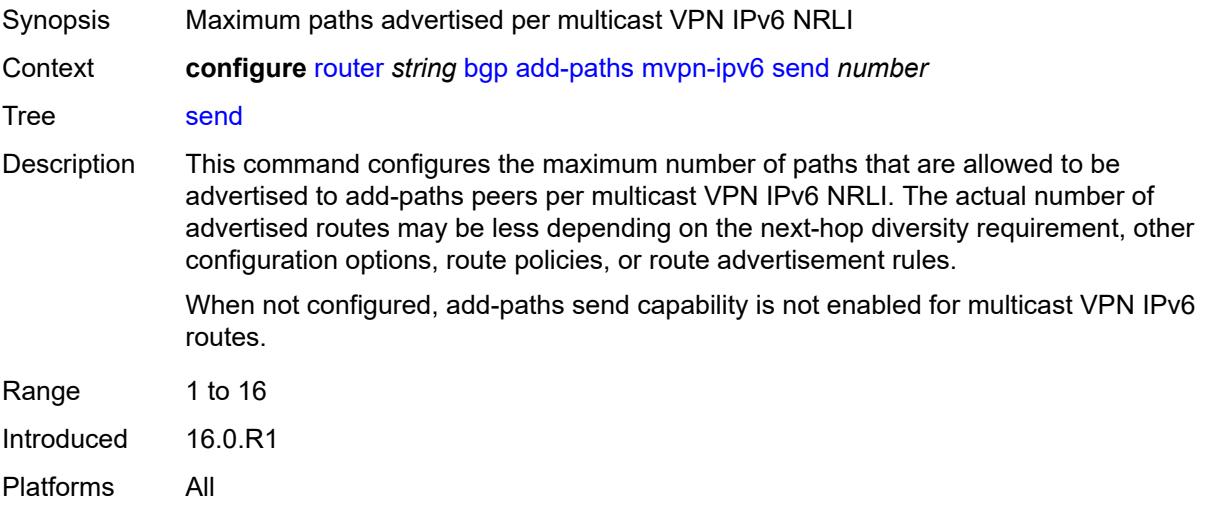

## <span id="page-3926-1"></span>**vpn-ipv4**

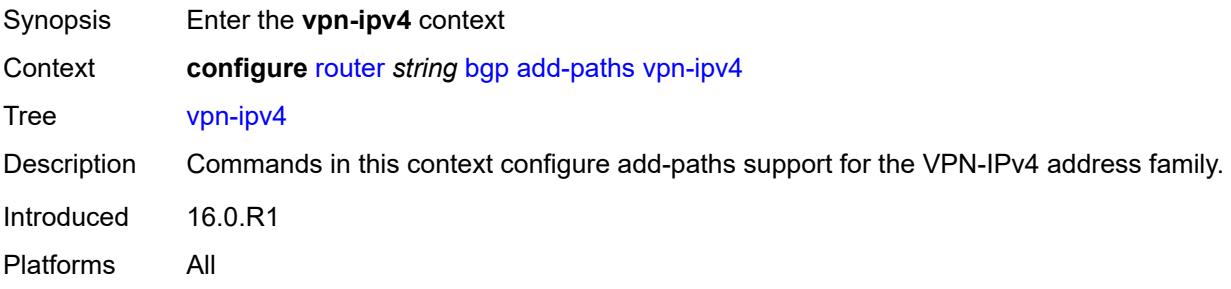

<span id="page-3926-2"></span>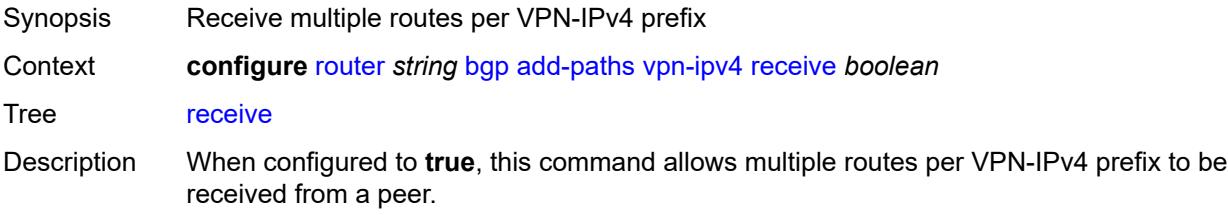

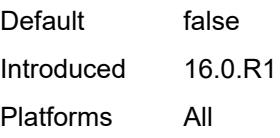

### <span id="page-3927-0"></span>**send** *(number | keyword)*

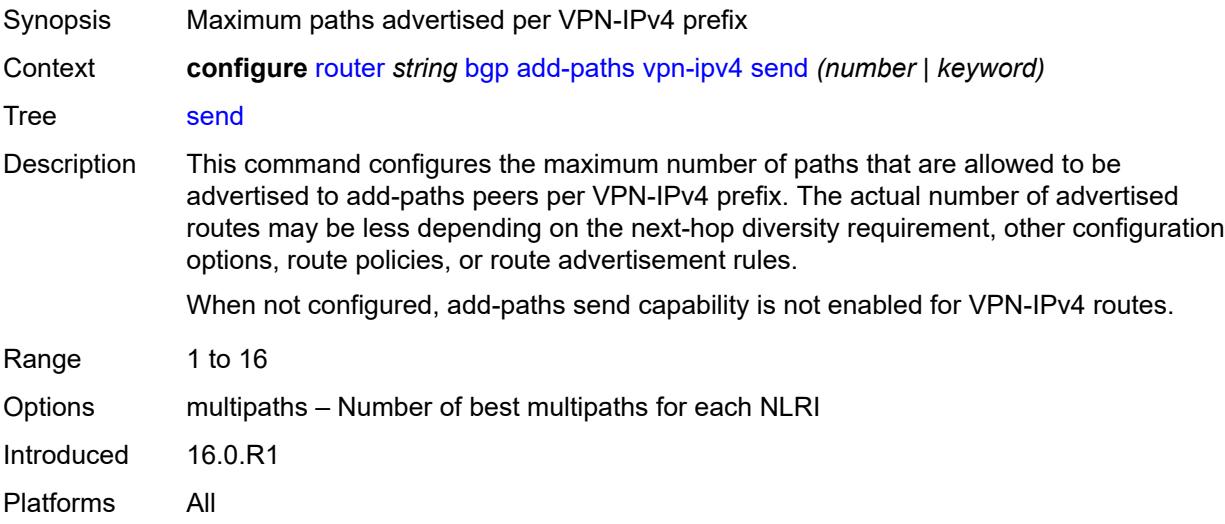

## <span id="page-3927-1"></span>**vpn-ipv6**

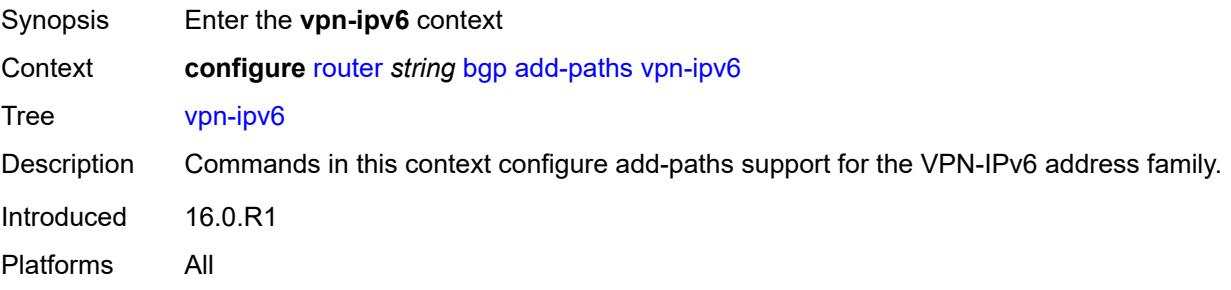

<span id="page-3927-2"></span>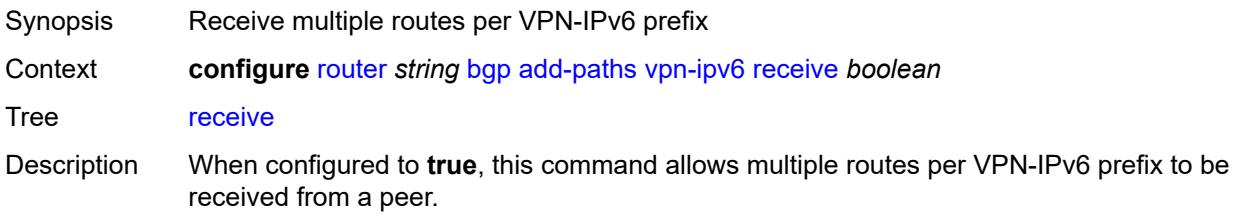

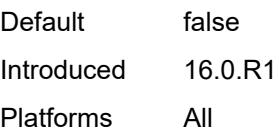

### <span id="page-3928-0"></span>**send** *(number | keyword)*

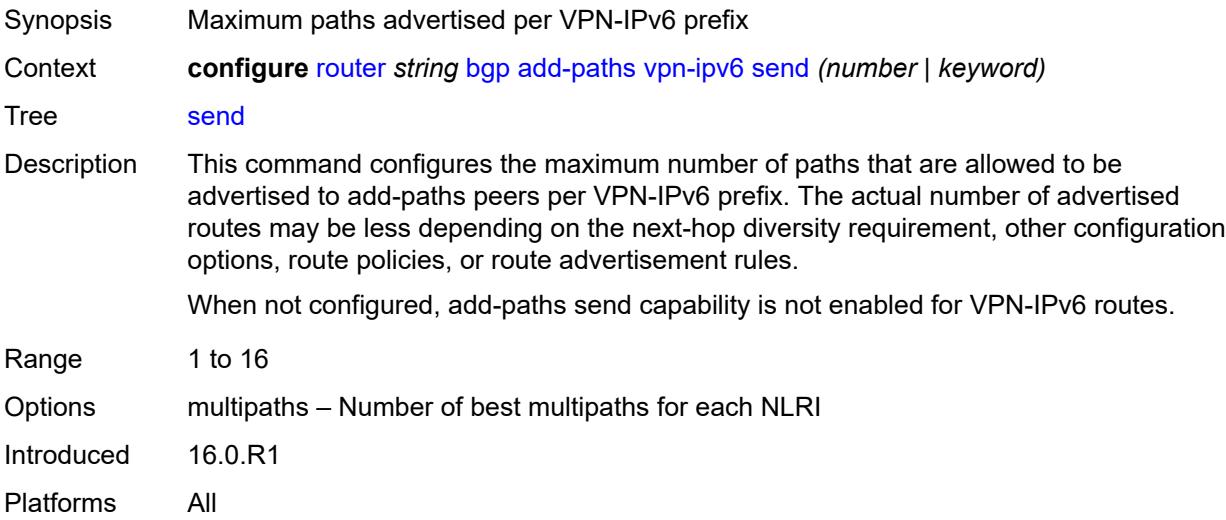

## <span id="page-3928-1"></span>**admin-state** *keyword*

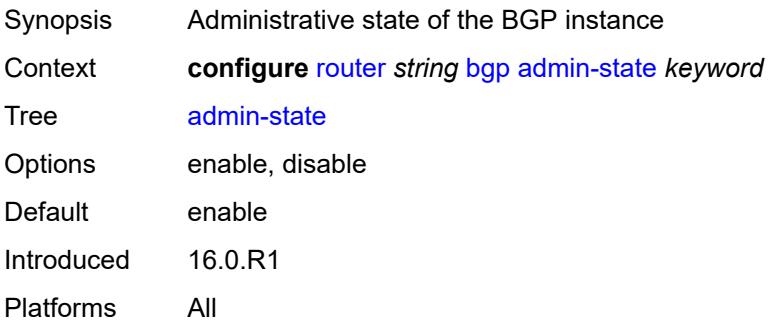

## <span id="page-3928-2"></span>**advertise-external**

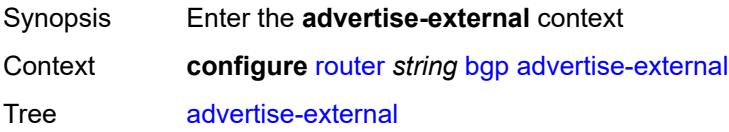

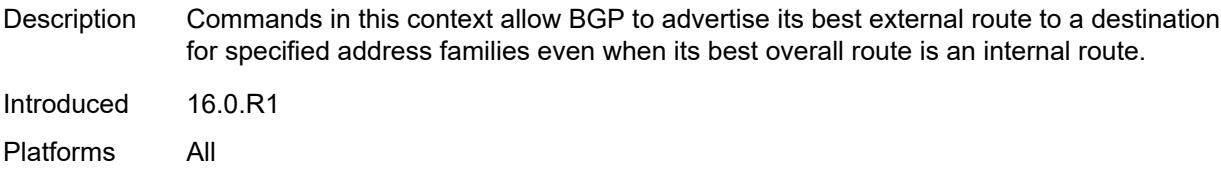

#### <span id="page-3929-0"></span>**ipv4** *boolean*

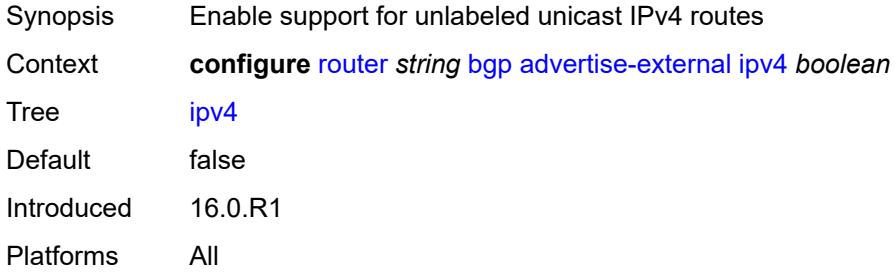

## <span id="page-3929-1"></span>**ipv6** *boolean*

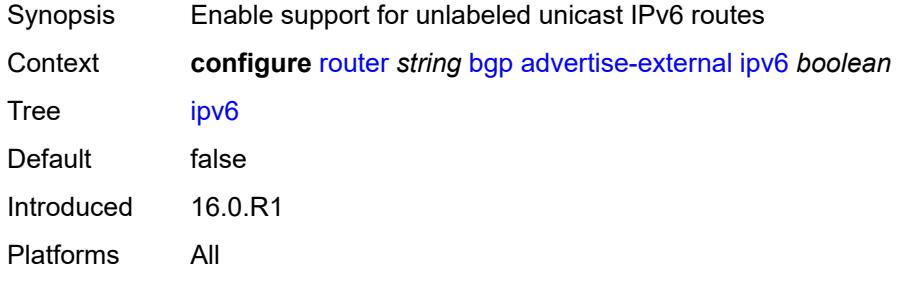

#### <span id="page-3929-2"></span>**label-ipv4** *boolean*

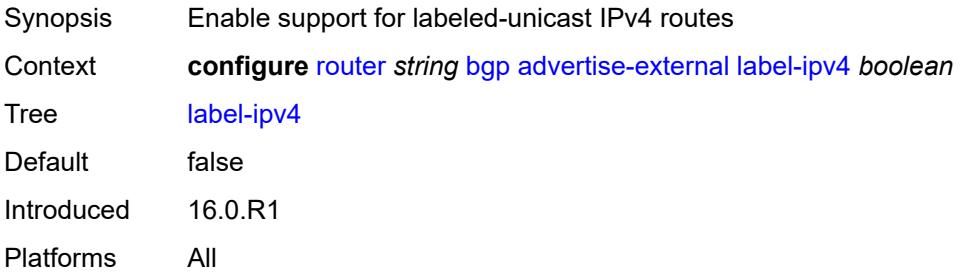

## <span id="page-3929-3"></span>**label-ipv6** *boolean*

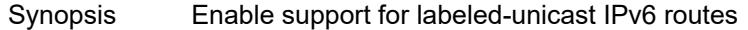

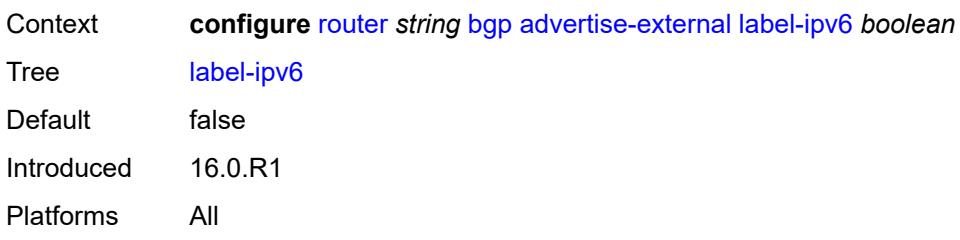

#### <span id="page-3930-0"></span>**advertise-inactive** *boolean*

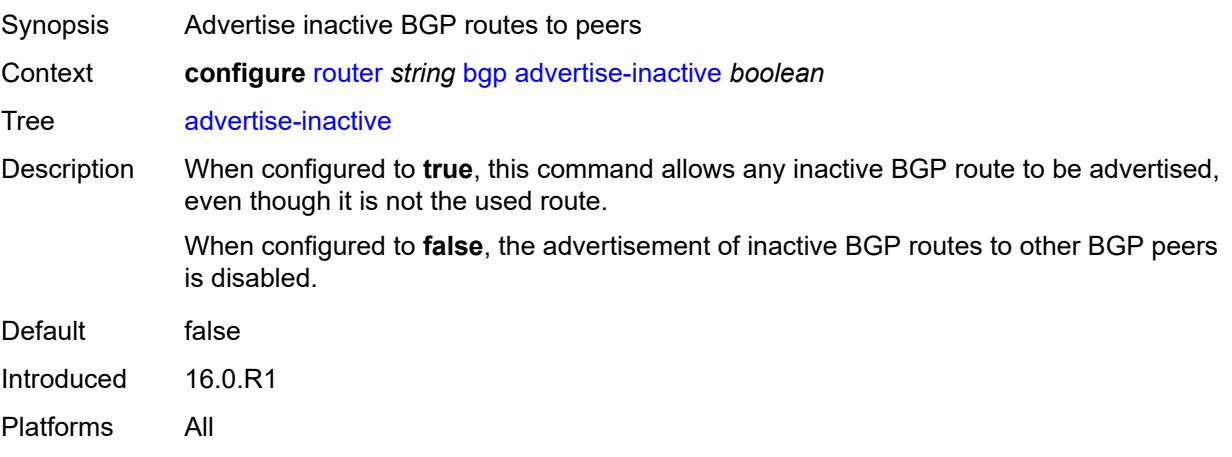

## <span id="page-3930-1"></span>**advertise-ipv6-next-hops**

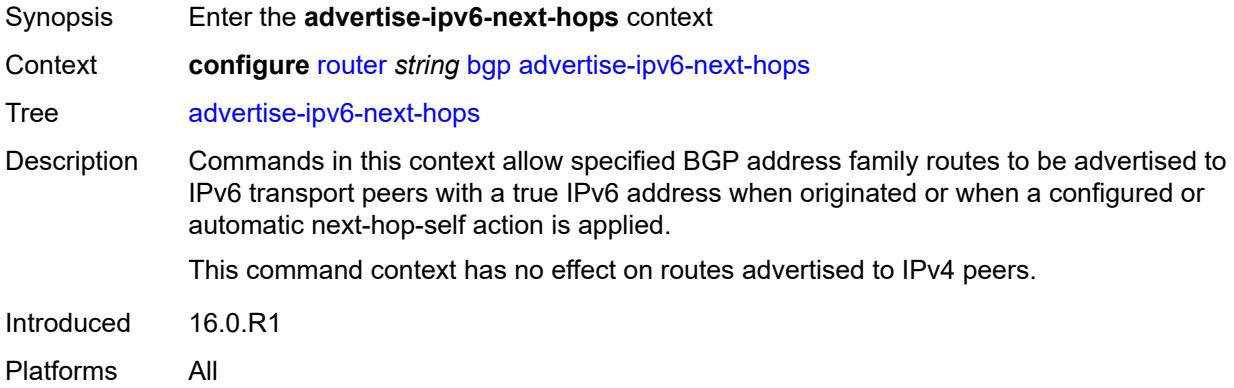

#### <span id="page-3930-2"></span>**evpn** *boolean*

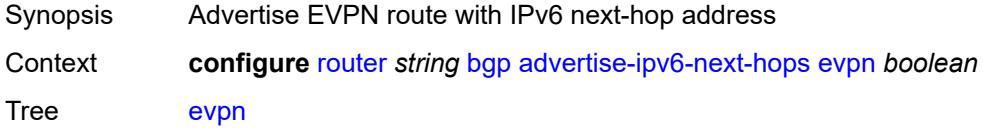

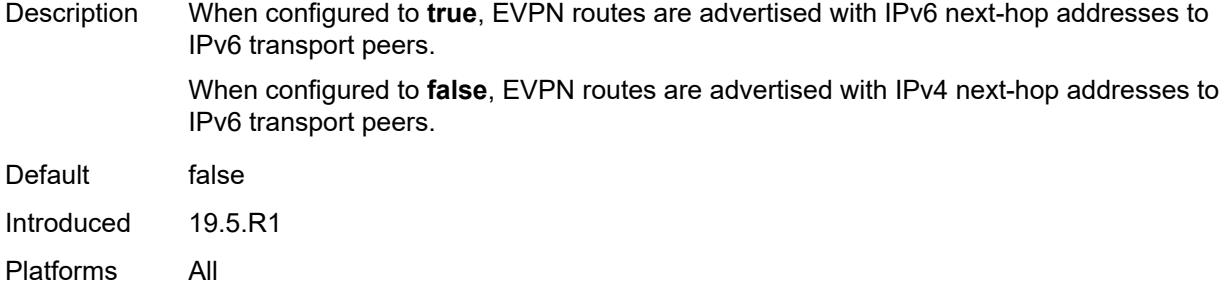

## <span id="page-3931-0"></span>**ipv4** *boolean*

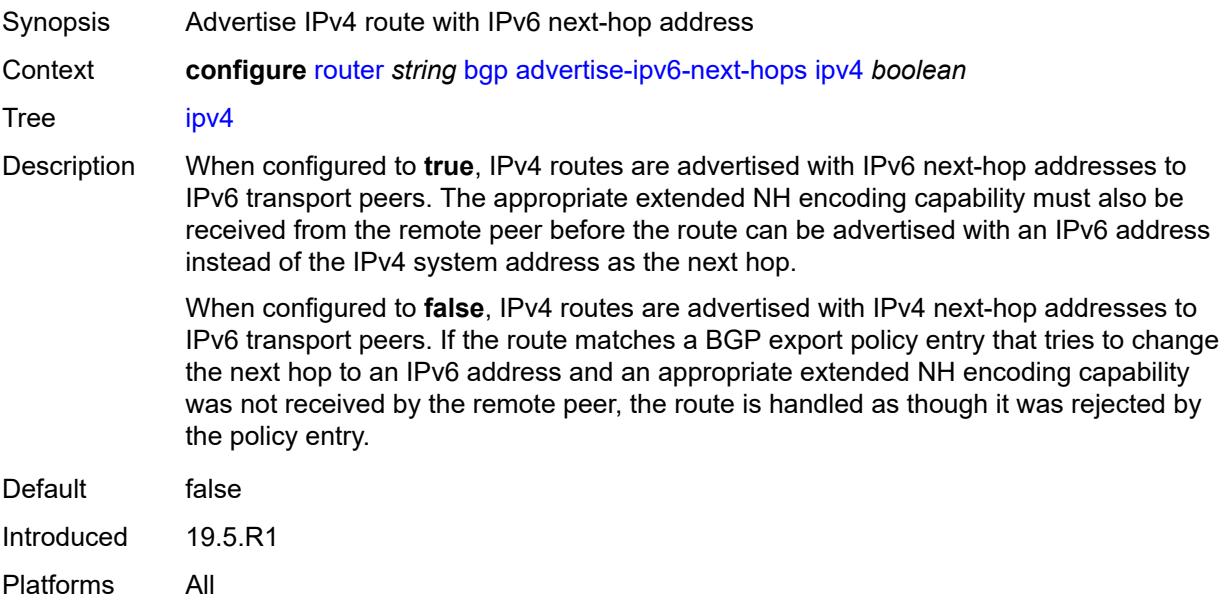

## <span id="page-3931-1"></span>**label-ipv4** *boolean*

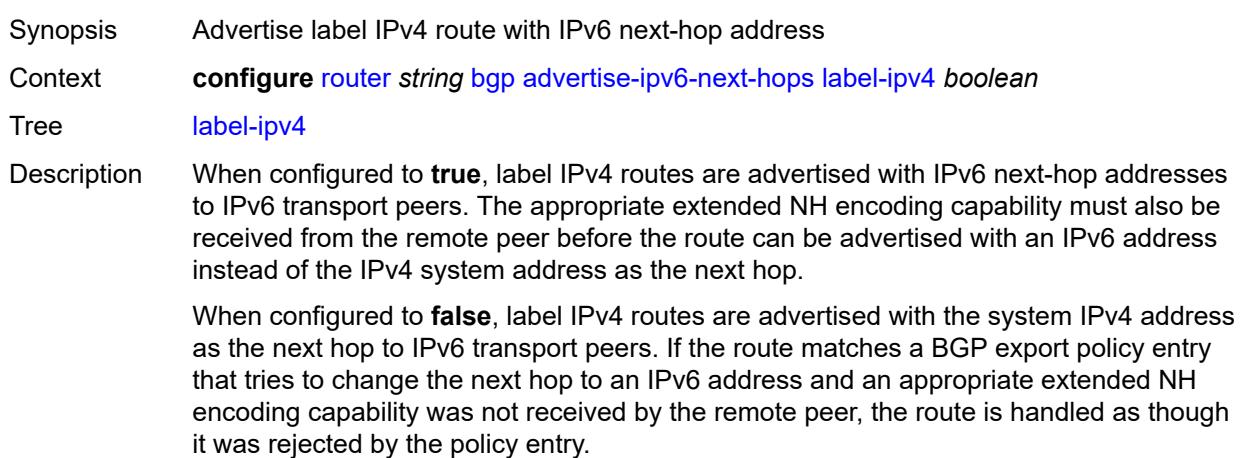

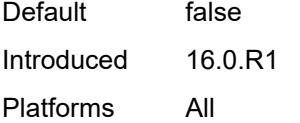

## <span id="page-3932-0"></span>**label-ipv6** *boolean*

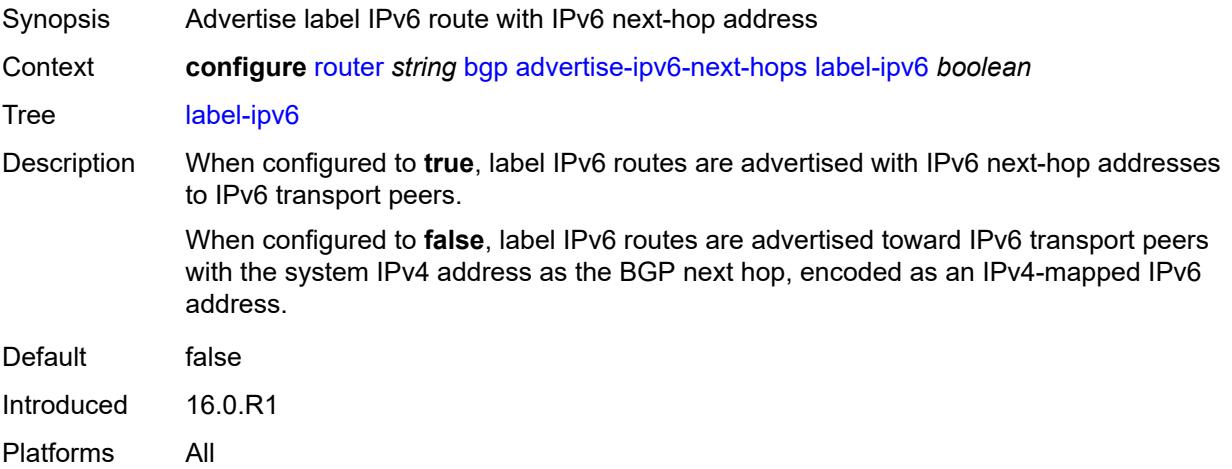

## <span id="page-3932-1"></span>**vpn-ipv4** *boolean*

<span id="page-3932-2"></span>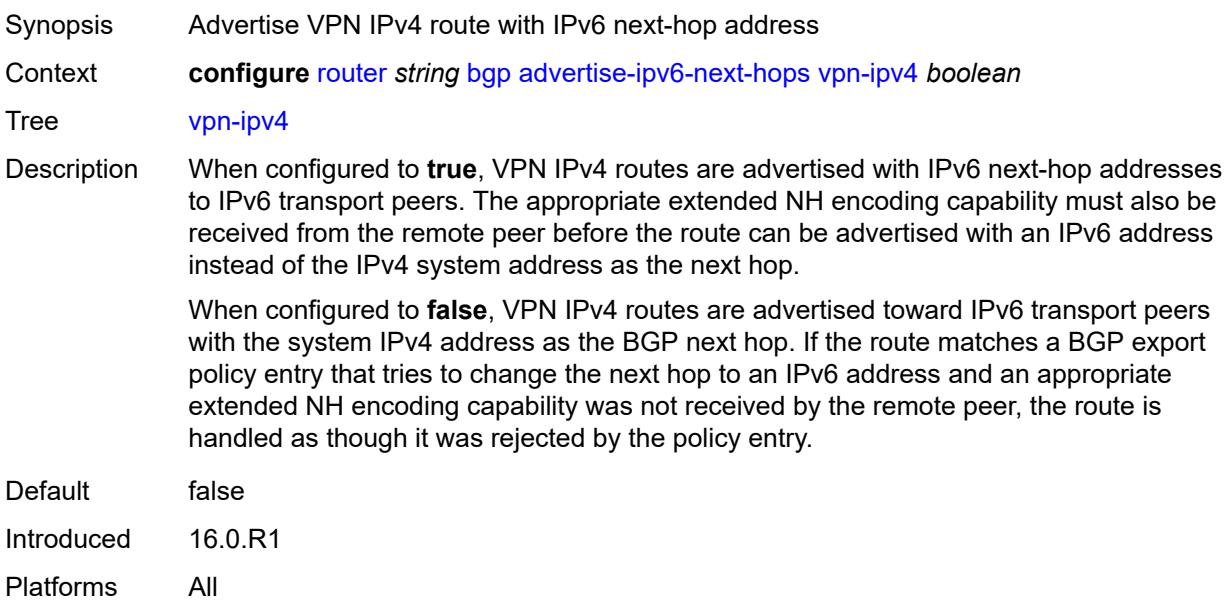

# **vpn-ipv6** *boolean*

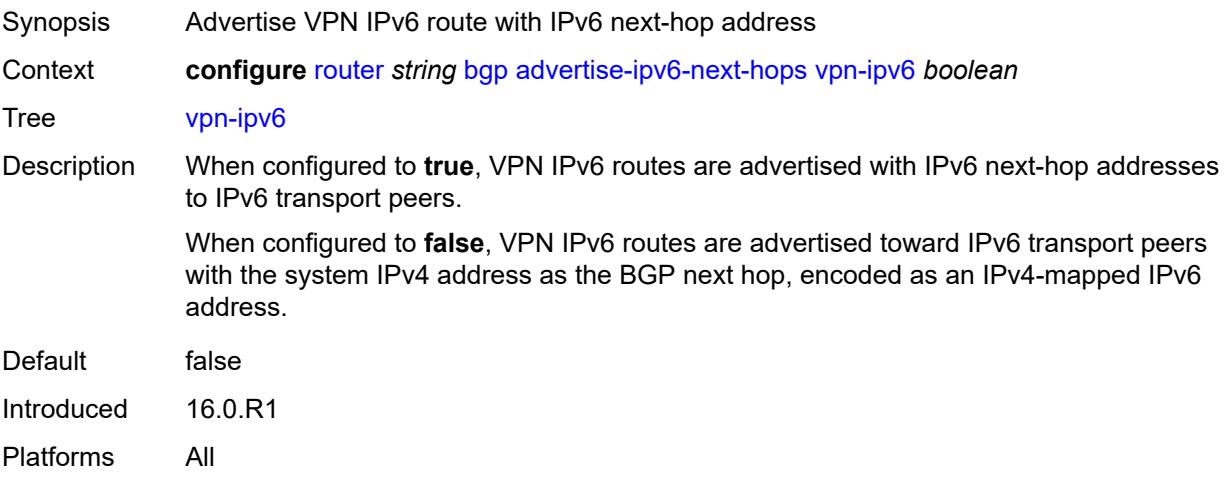

## <span id="page-3933-0"></span>**aggregator-id-zero** *boolean*

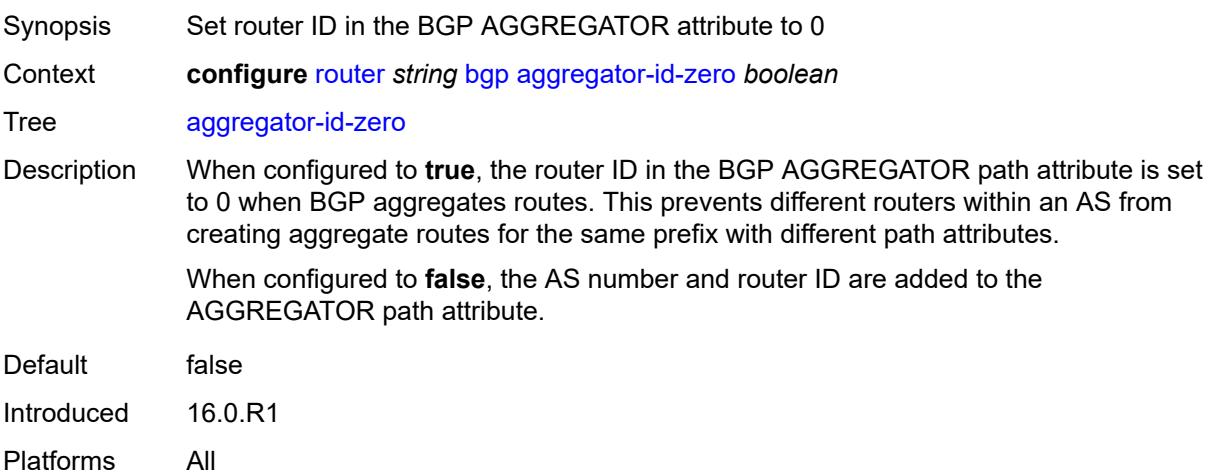

### <span id="page-3933-1"></span>**asn-4-byte** *boolean*

<span id="page-3933-2"></span>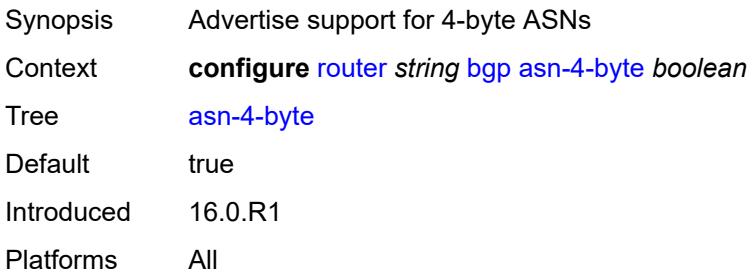

# **authentication-key** *string*

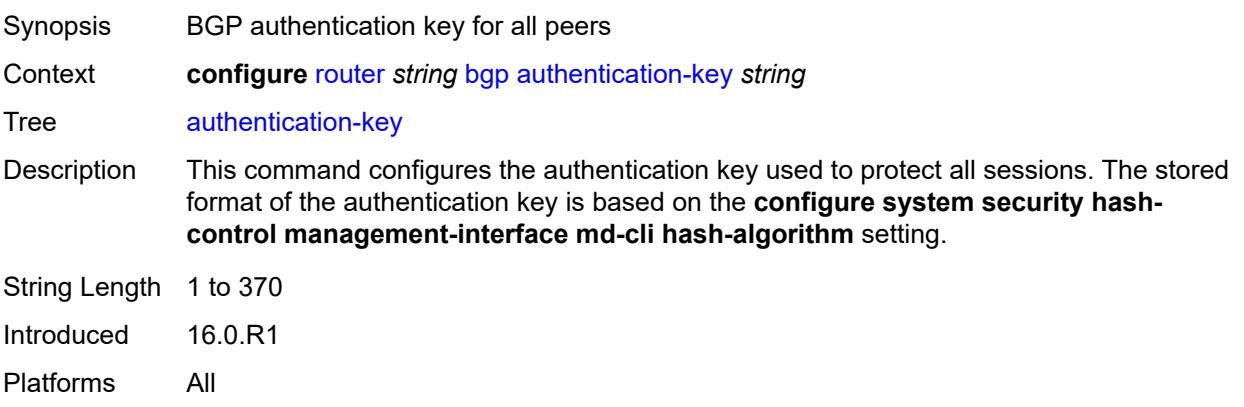

## <span id="page-3934-0"></span>**authentication-keychain** *reference*

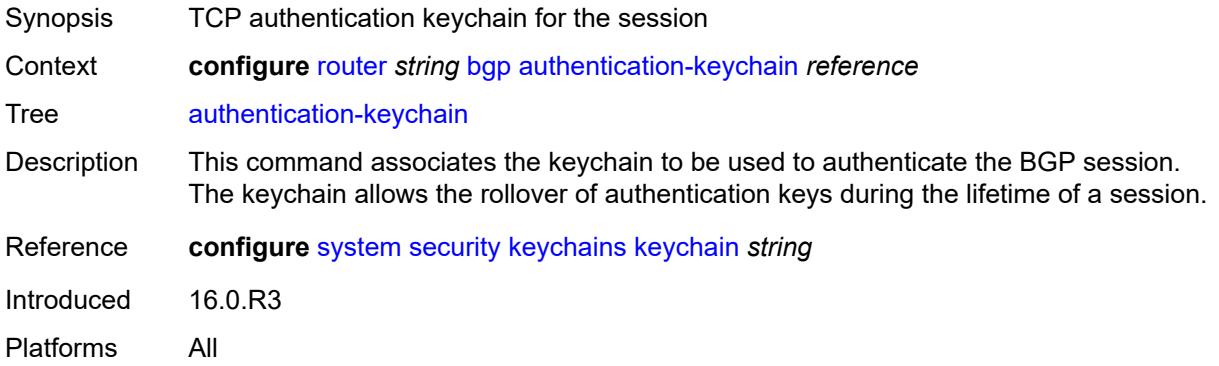

### <span id="page-3934-1"></span>**backup-path**

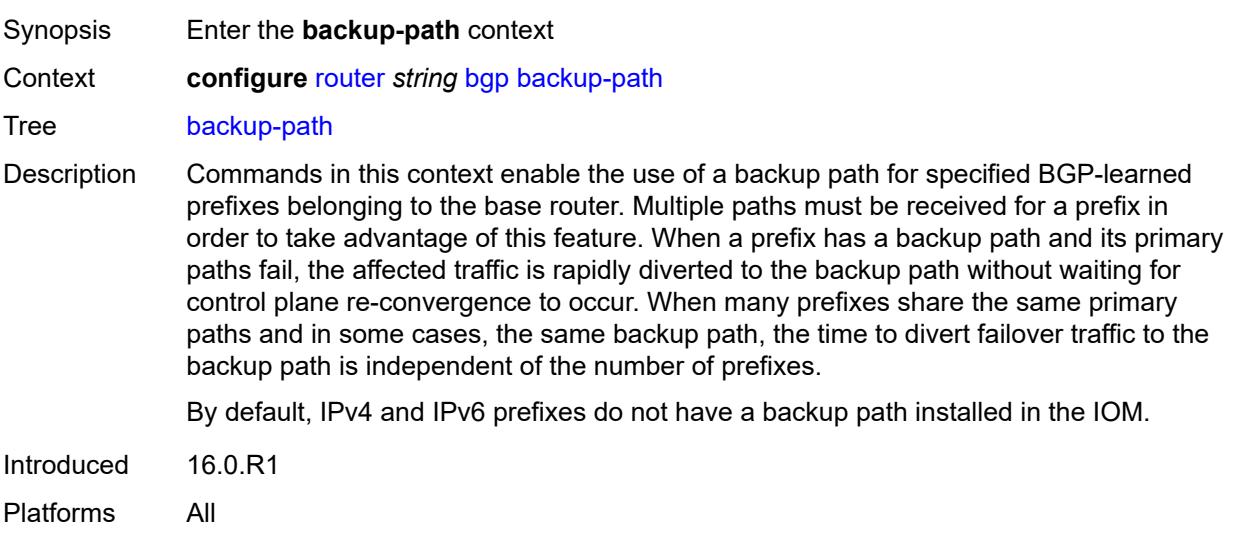

### <span id="page-3935-0"></span>**ipv4** *boolean*

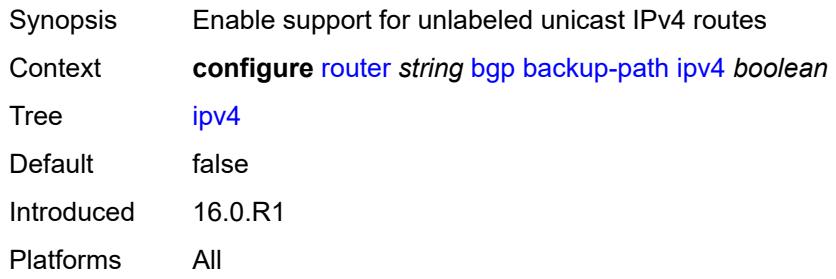

## <span id="page-3935-1"></span>**ipv6** *boolean*

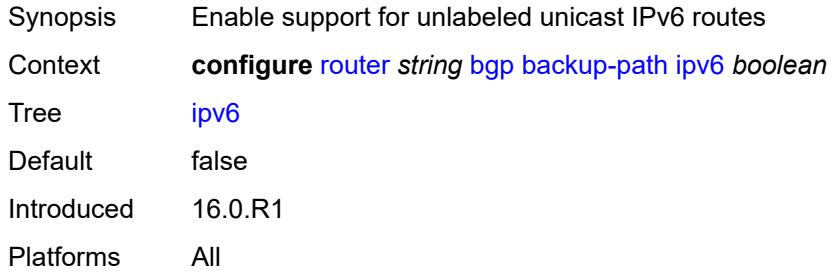

#### <span id="page-3935-2"></span>**label-ipv4** *boolean*

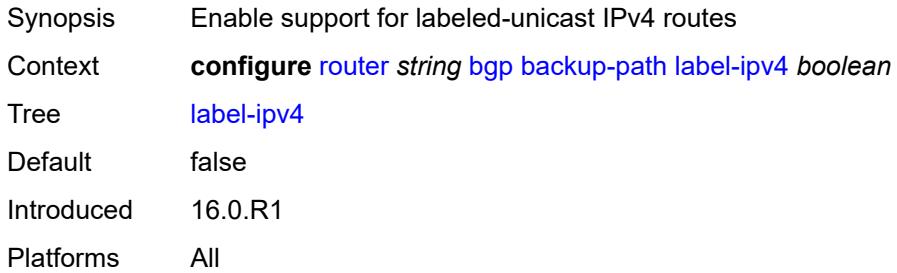

### <span id="page-3935-3"></span>**label-ipv6** *boolean*

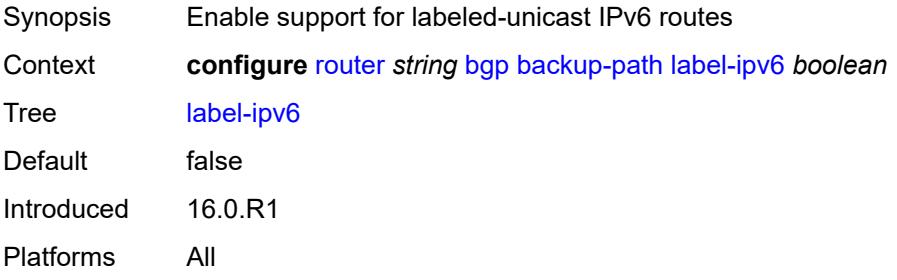

## <span id="page-3936-0"></span>**best-path-selection**

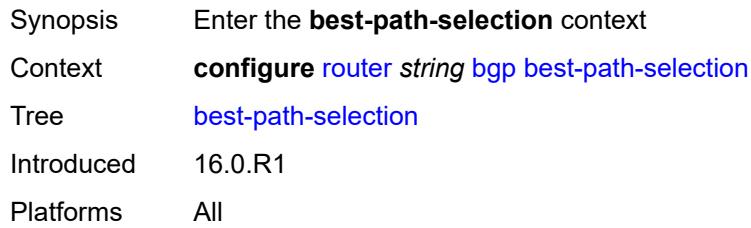

### <span id="page-3936-1"></span>**always-compare-med**

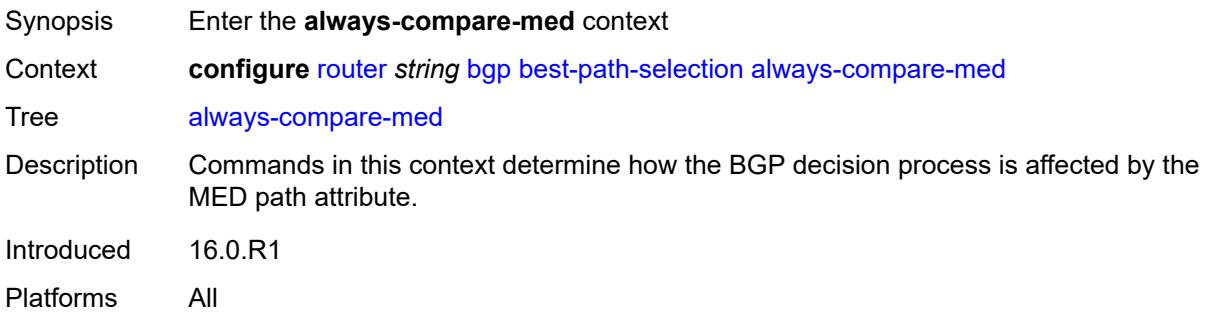

### <span id="page-3936-2"></span>**med-value** *keyword*

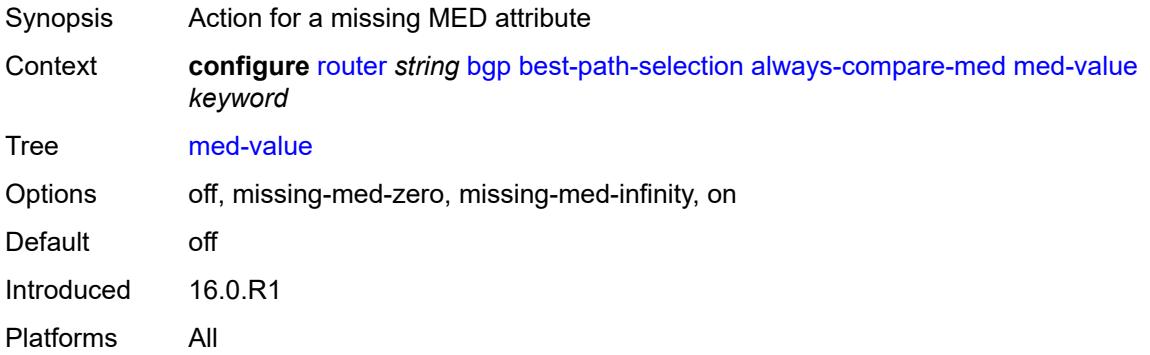

#### <span id="page-3936-3"></span>**strict-as** *boolean*

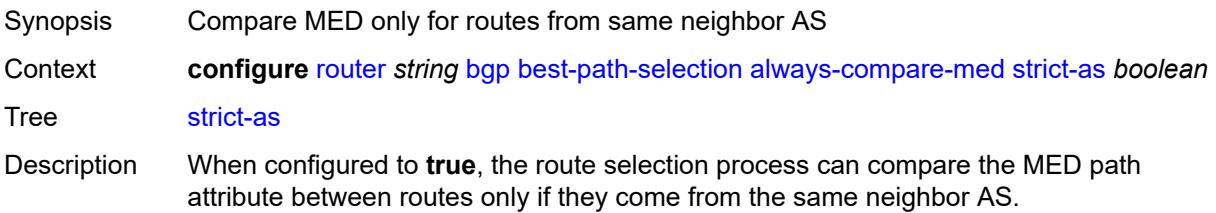

When configured to **false**, the route selection process can compare the MED path attribute between routes even if they come from different neighbor ASs.

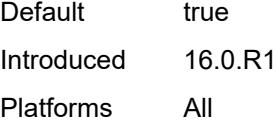

#### <span id="page-3937-0"></span>**as-path-ignore**

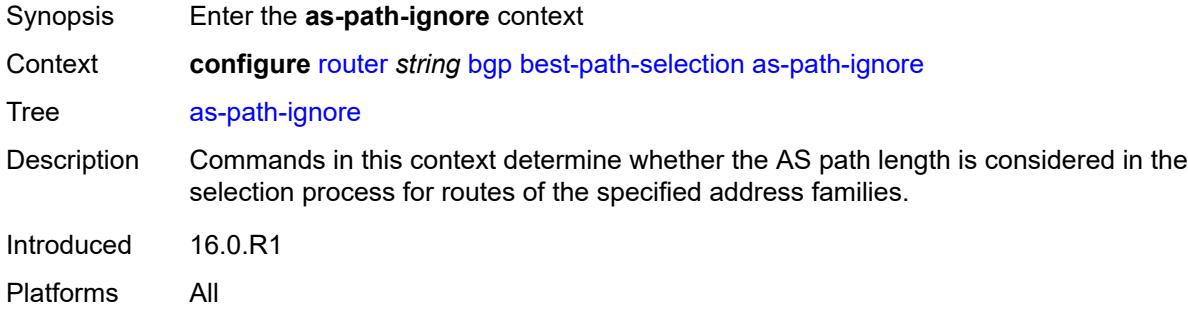

#### <span id="page-3937-1"></span>**ipv4** *boolean*

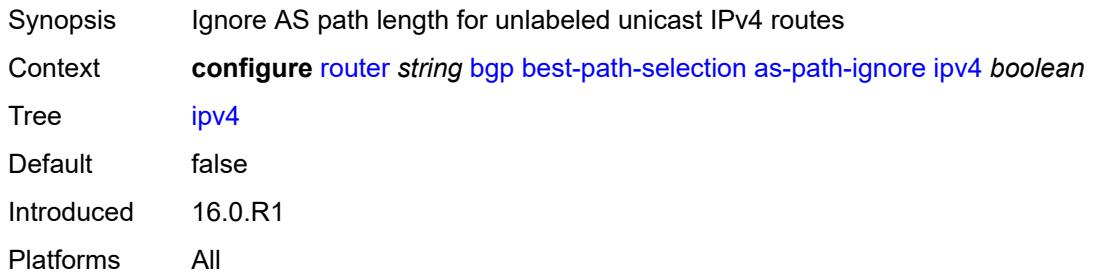

### <span id="page-3937-2"></span>**ipv6** *boolean*

<span id="page-3937-3"></span>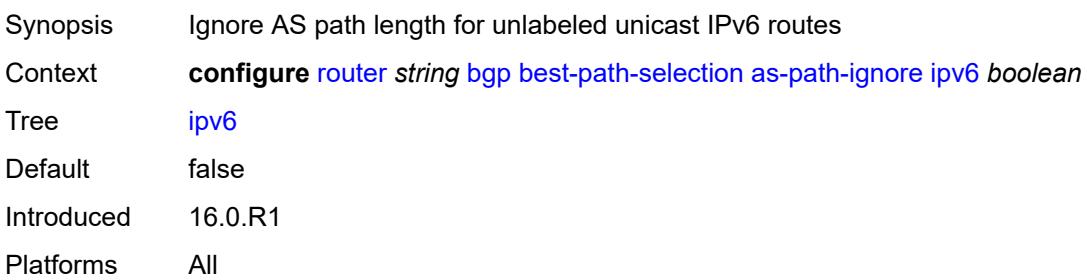

## **l2-vpn** *boolean*

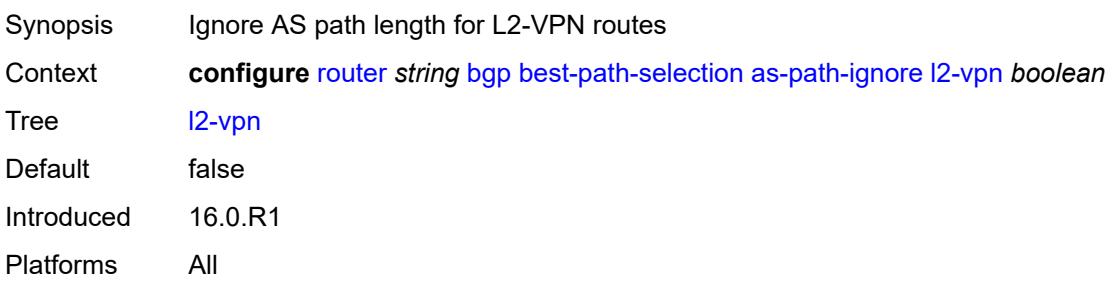

#### <span id="page-3938-0"></span>**label-ipv4** *boolean*

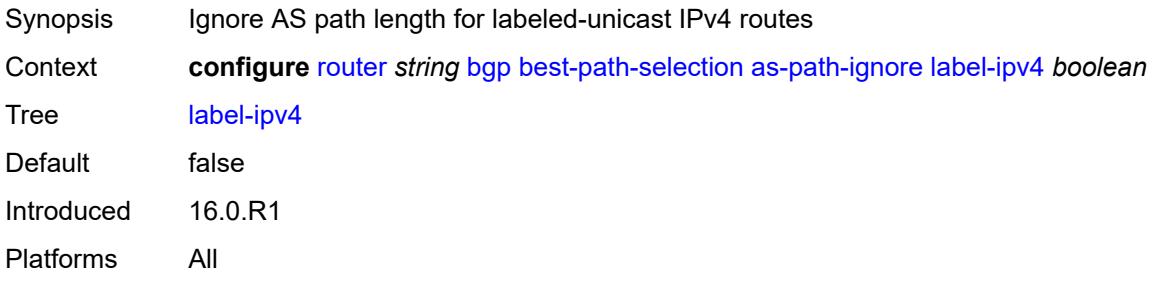

### <span id="page-3938-1"></span>**label-ipv6** *boolean*

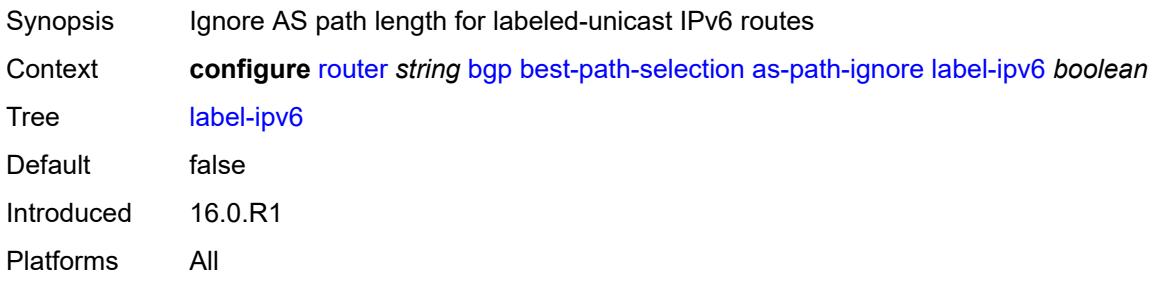

#### <span id="page-3938-2"></span>**mcast-ipv4** *boolean*

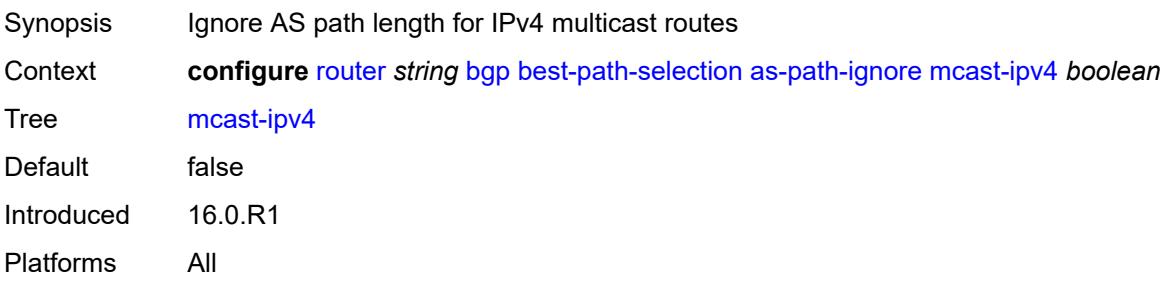

#### <span id="page-3939-0"></span>**mcast-ipv6** *boolean*

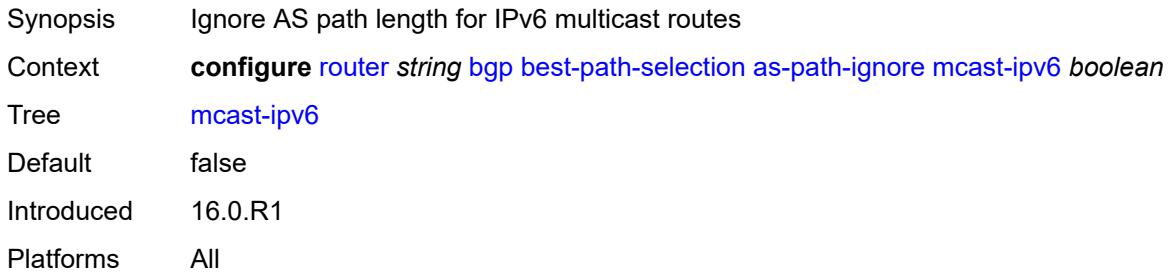

### <span id="page-3939-1"></span>**mvpn-ipv4** *boolean*

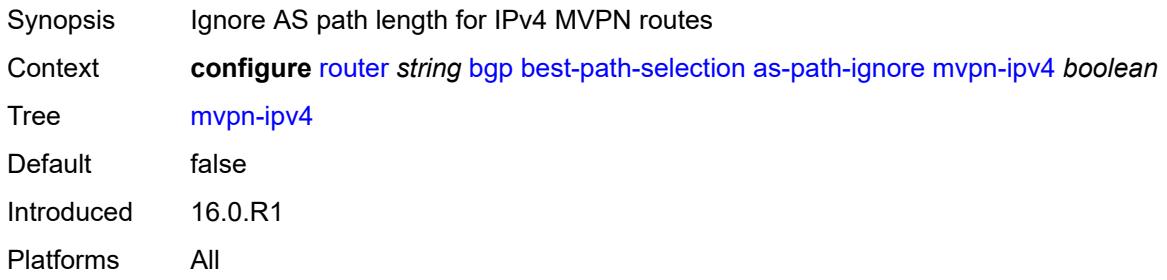

#### <span id="page-3939-2"></span>**mvpn-ipv6** *boolean*

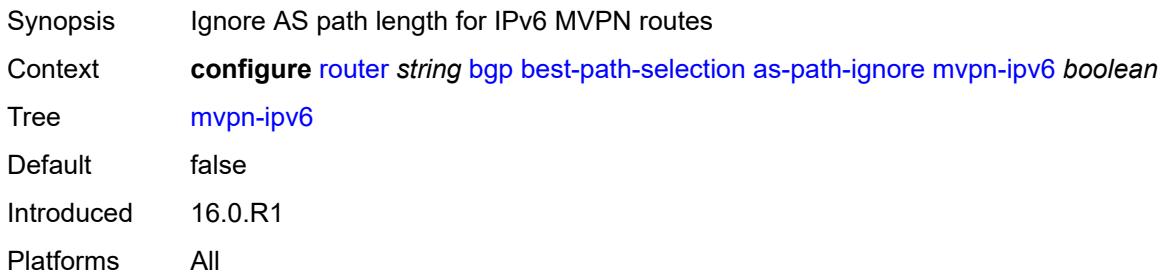

### <span id="page-3939-3"></span>**vpn-ipv4** *boolean*

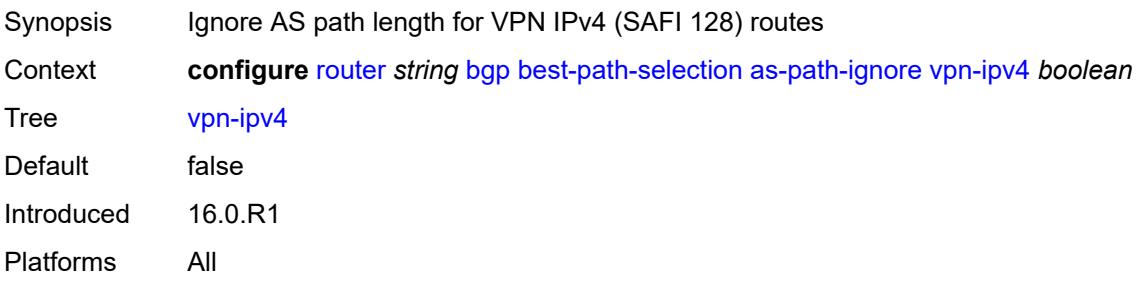

### <span id="page-3940-0"></span>**vpn-ipv6** *boolean*

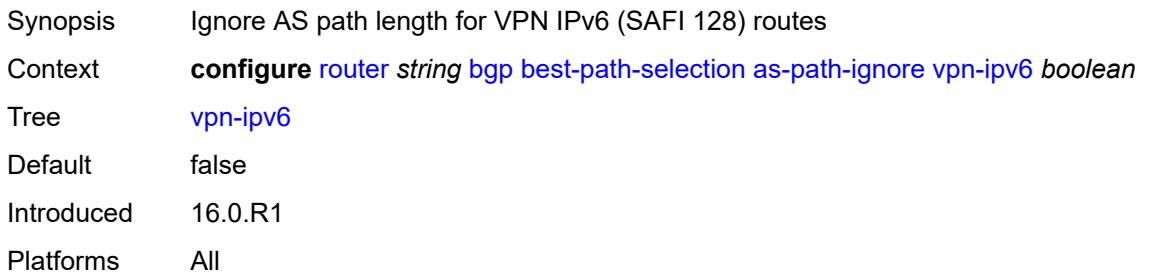

## <span id="page-3940-1"></span>**compare-origin-validation-state** *boolean*

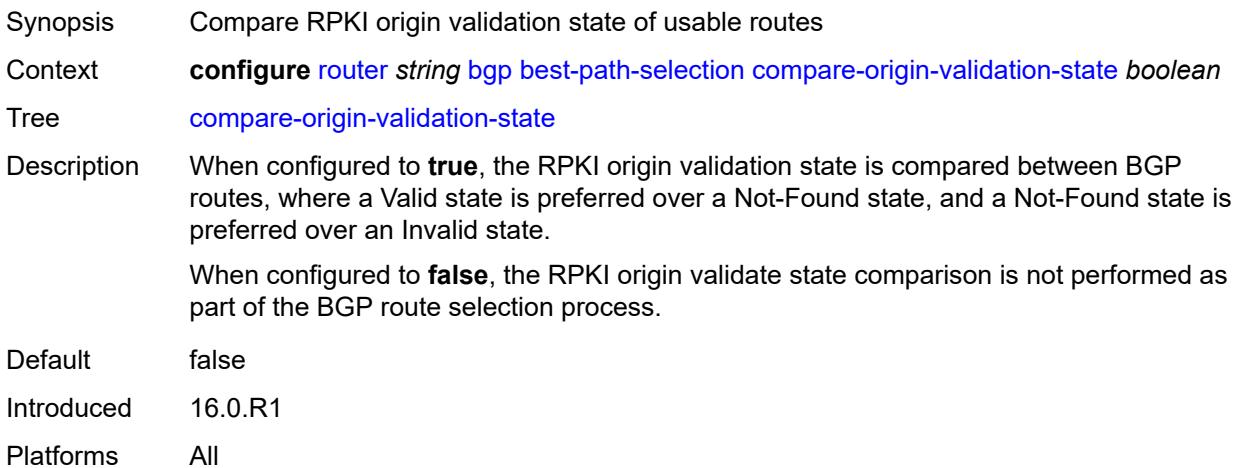

## <span id="page-3940-2"></span>**d-path-length-ignore** *boolean*

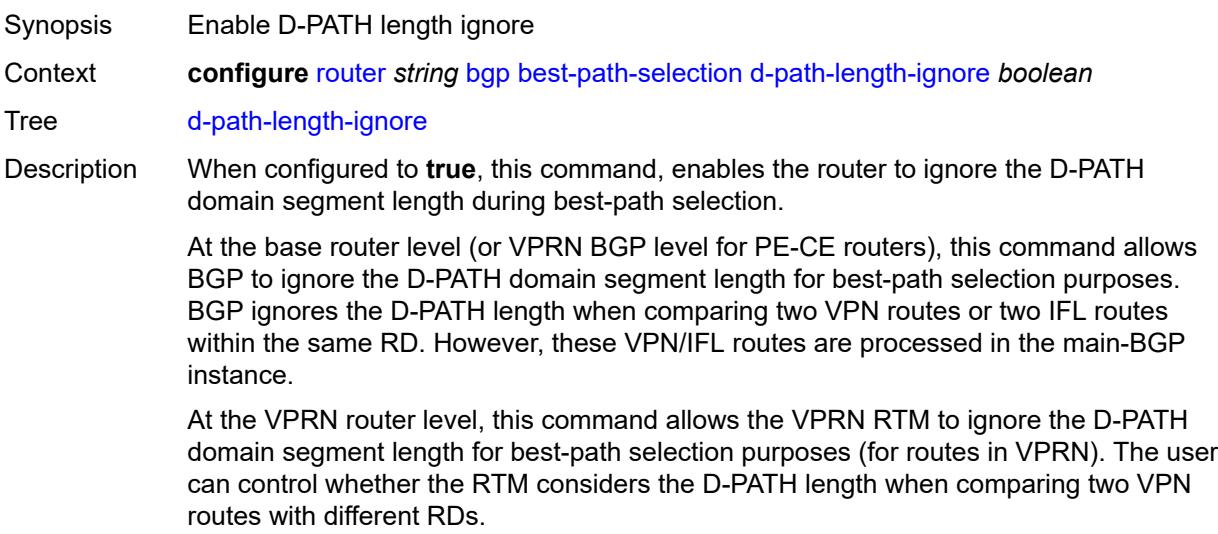

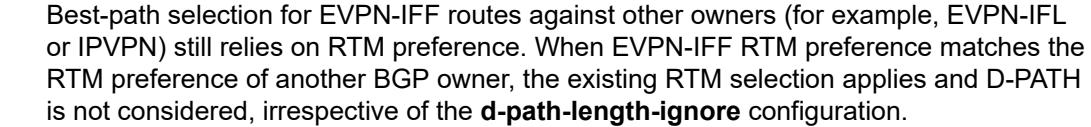

When configured to **false**, this command disables the ability to ignore the D-PATH domain segment length.

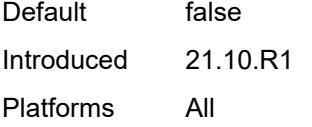

### <span id="page-3941-0"></span>**deterministic-med** *boolean*

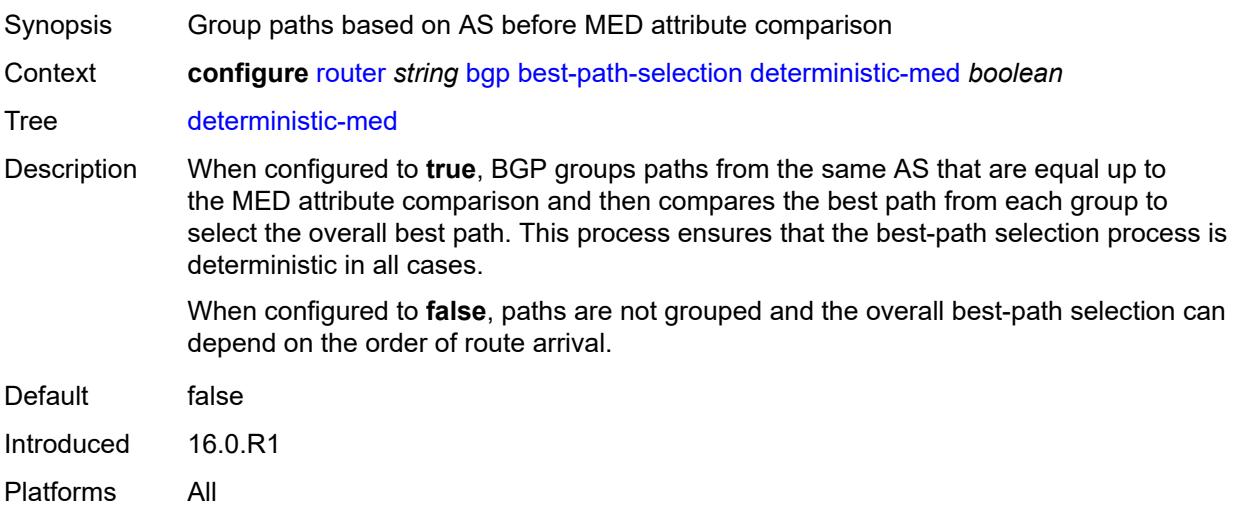

## <span id="page-3941-1"></span>**ebgp-ibgp-equal**

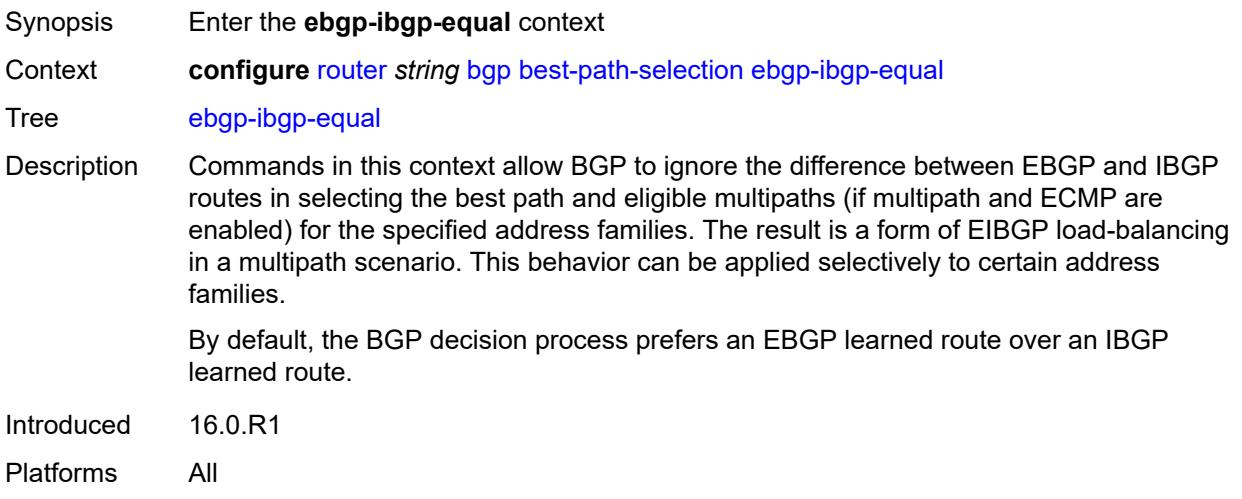

### <span id="page-3942-0"></span>**evpn** *boolean*

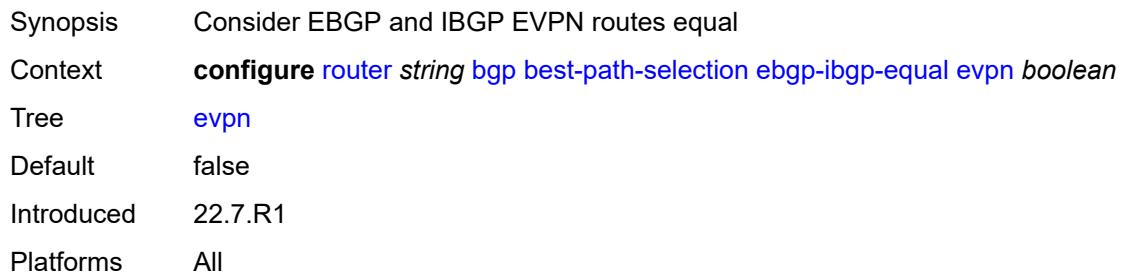

## <span id="page-3942-1"></span>**ipv4** *boolean*

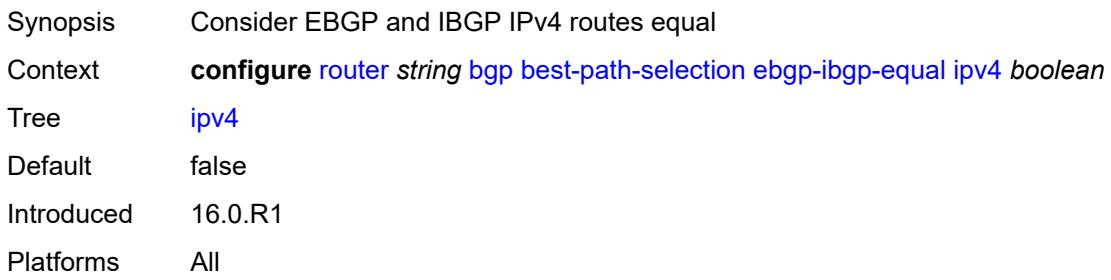

### <span id="page-3942-2"></span>**ipv6** *boolean*

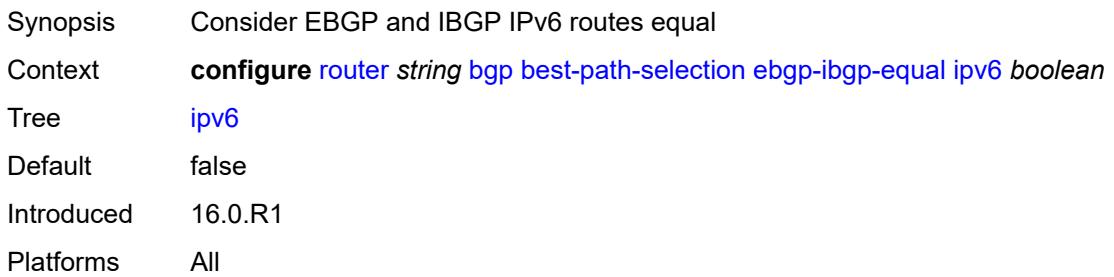

# <span id="page-3942-3"></span>**label-ipv4** *boolean*

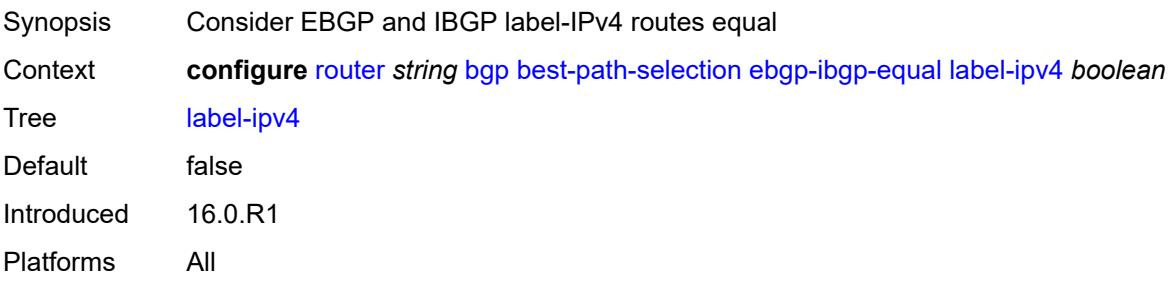

### <span id="page-3943-0"></span>**label-ipv6** *boolean*

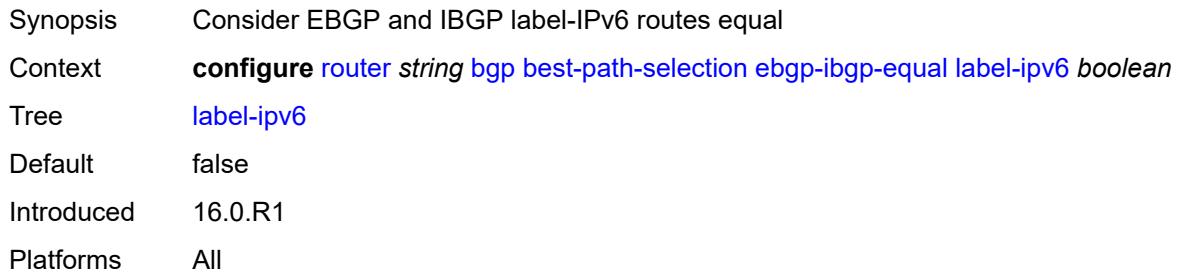

## <span id="page-3943-1"></span>**vpn-ipv4** *boolean*

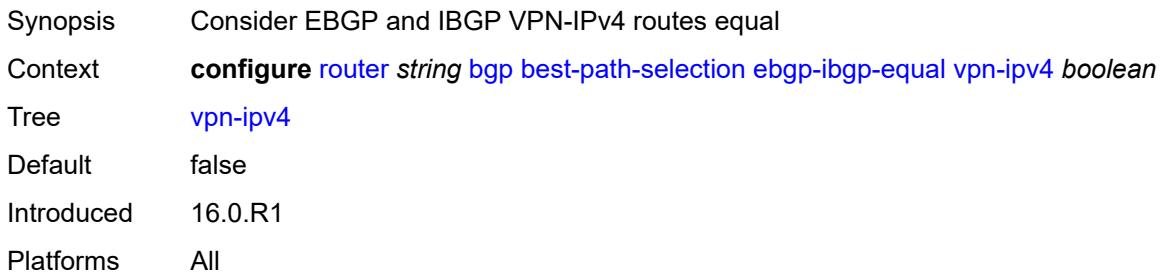

#### <span id="page-3943-2"></span>**vpn-ipv6** *boolean*

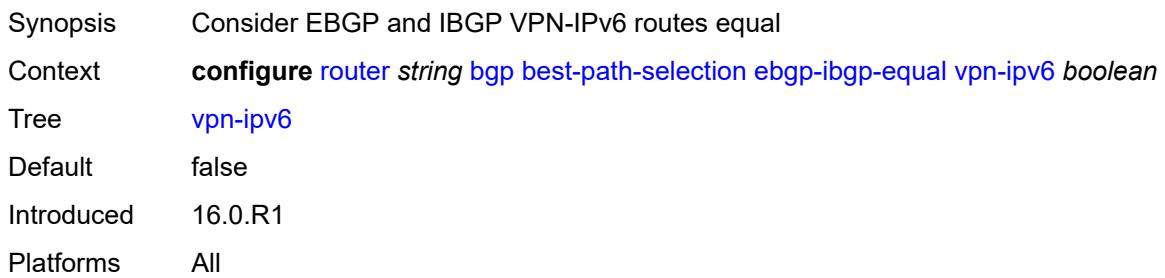

## <span id="page-3943-3"></span>**ignore-nh-metric** *boolean*

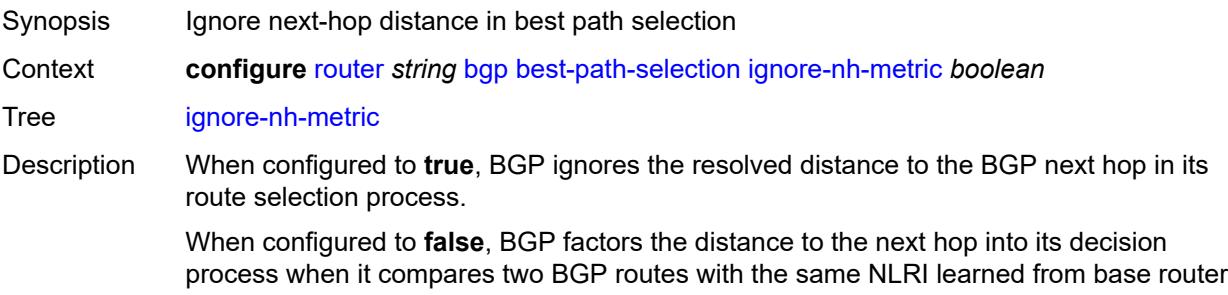

BGP peers (in the **router** context) or IP prefix learned from VPRN BGP peers (in the **vprn** context).

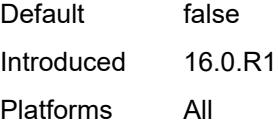

#### <span id="page-3944-0"></span>**ignore-router-id**

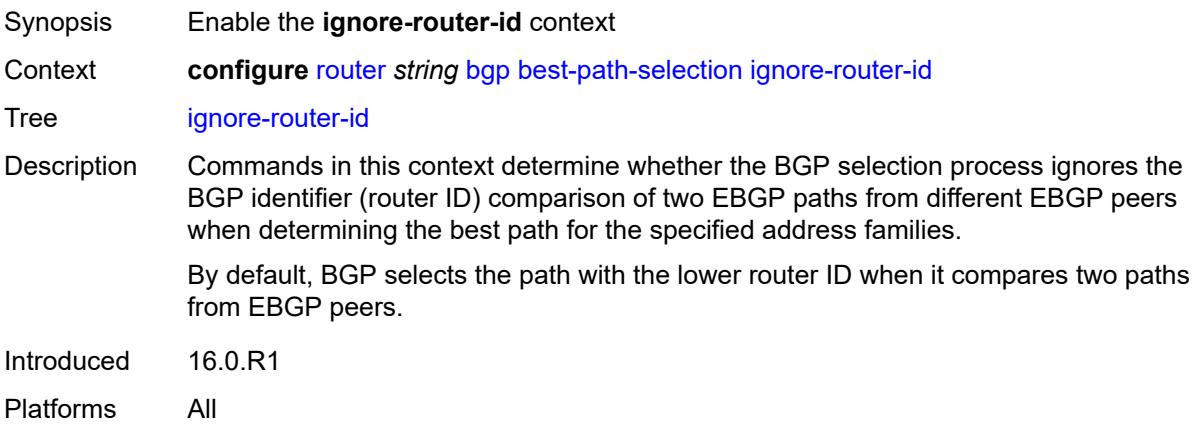

### <span id="page-3944-1"></span>**include-internal**

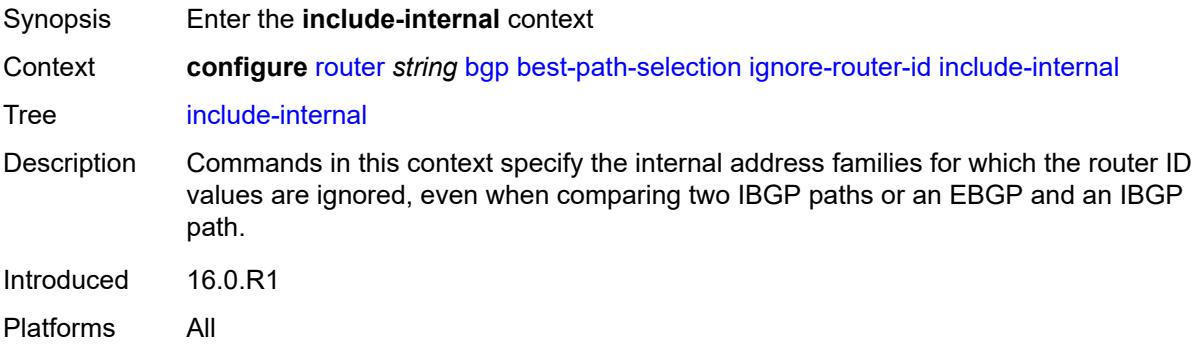

### <span id="page-3944-2"></span>**mvpn-ipv4** *boolean*

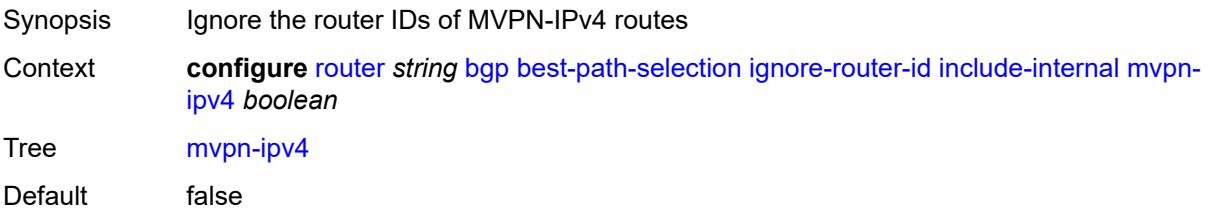

Introduced 16.0.R1 Platforms All

## <span id="page-3945-0"></span>**mvpn-ipv6** *boolean*

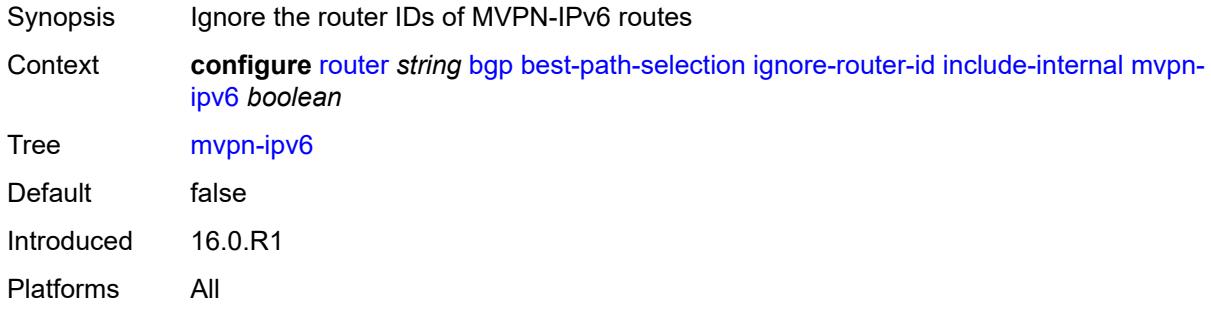

## <span id="page-3945-1"></span>**origin-invalid-unusable** *boolean*

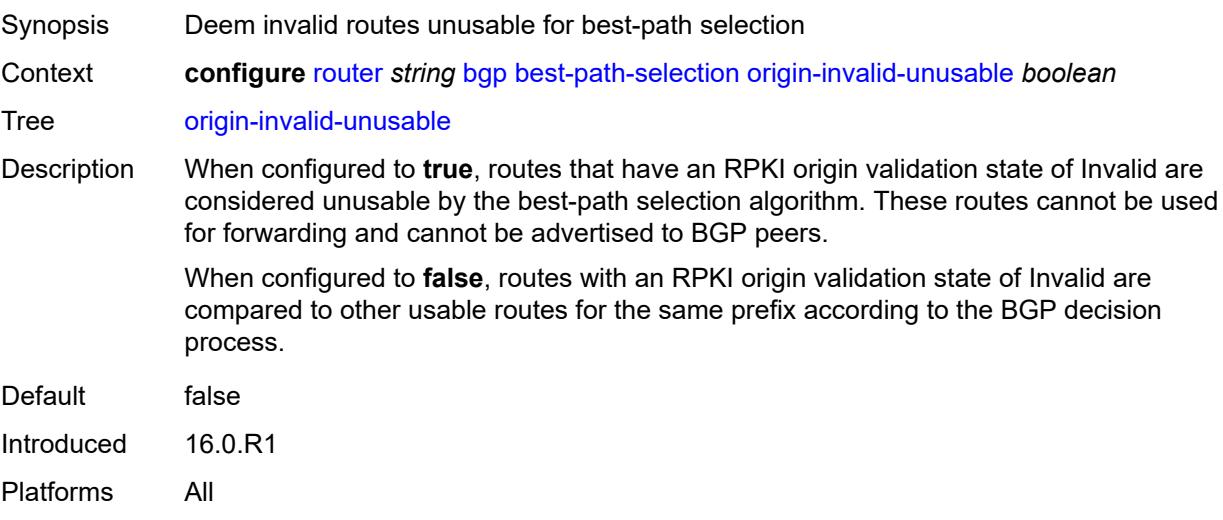

### <span id="page-3945-2"></span>**bfd-liveness** *boolean*

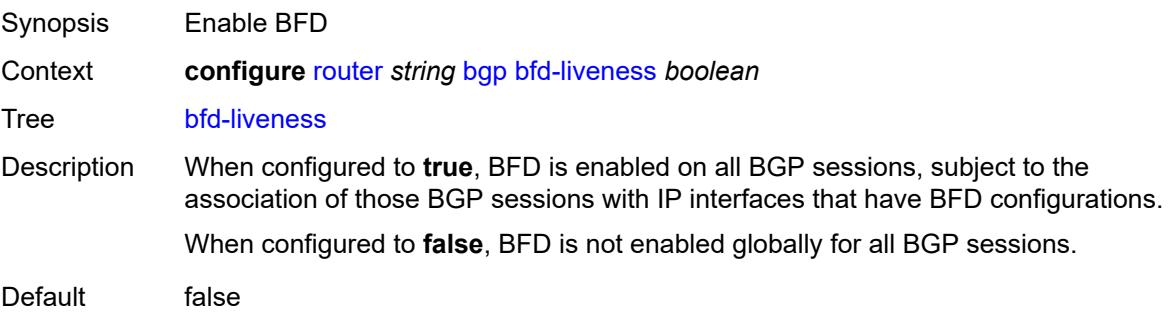

Introduced 16.0.R1 Platforms All

### <span id="page-3946-0"></span>**bfd-strict-mode**

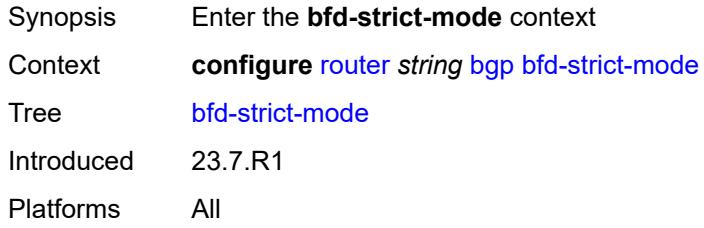

#### <span id="page-3946-1"></span>**advertise**

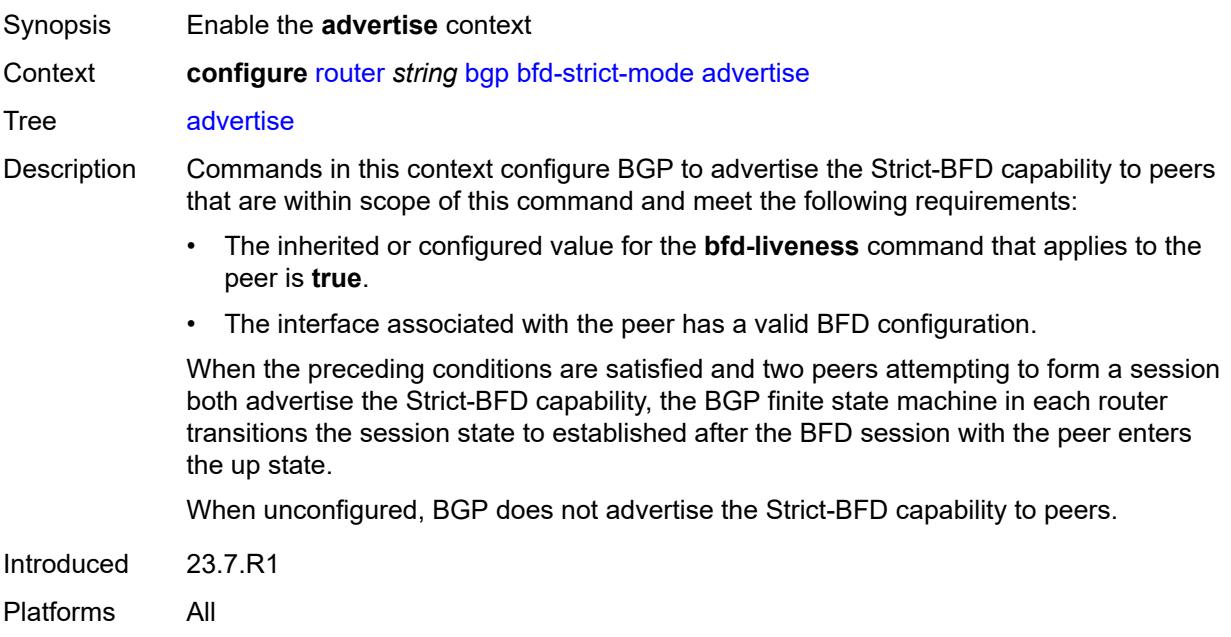

## <span id="page-3946-2"></span>**holdtime** *number*

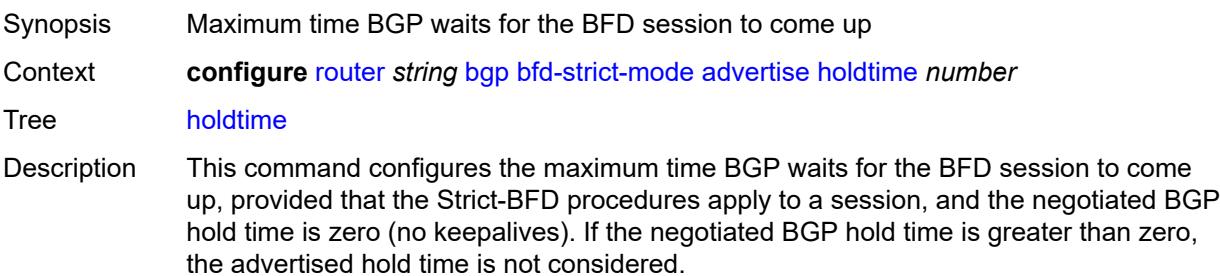

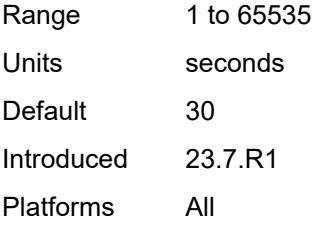

#### <span id="page-3947-0"></span>**next-hop-reachability** *boolean*

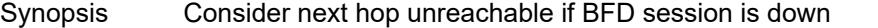

Context **configure** [router](#page-3908-0) *string* [bgp](#page-3917-0) [bfd-strict-mode](#page-3946-0) [next-hop-reachability](#page-3947-0) *boolean*

Tree [next-hop-reachability](#page-3831-8)

Description When configured to **true**, the router considers next-hop self routes belonging to specific address families received from a peer within scope of this command as having an unresolved next hop, provided that the following requirements are met:

- The BFD session to the peer is in a down state.
- There is a valid interface BFD configuration that applies to the peer.
- There is a valid BFD liveness configuration that applies to the peer.

The unresolved state is maintained until the BFD session state changes to up or administratively down, even if there is a resolving route or tunnel that matches the BGP next-hop address.

Routes received from one peer with a BGP next-hop address equal to the address of another peer are not affected by the BFD session to the other peer.

The behavior of the router when this command is **true** does not depend on whether Strict-BFD is used, as both features are independent.

Configuring this command to **true** only affects routes belonging to the following address families:

- IPv4
- IPv6
- IPv4 VPN
- IPv6 VPN
- labeled unicast IPv4
- labeled unicast IPv6
- **EVPN**
- IPv4 multicast
- IPv6 multicast
- IPv4 VPN multicast
- IPv6 VPN multicast

When configured to **false**, the router does not consider next-hop self routes belonging to the preceding address families as having an unresolved next hop if the BFD session goes down.

Default false Introduced 23.7.R1 Platforms All

#### <span id="page-3948-0"></span>**bgp-tunnel-metric**

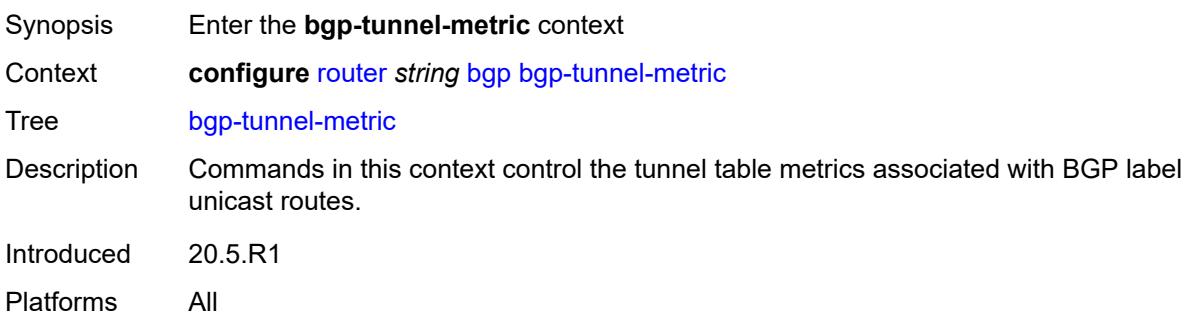

#### <span id="page-3948-1"></span>**prefer-aigp** *boolean*

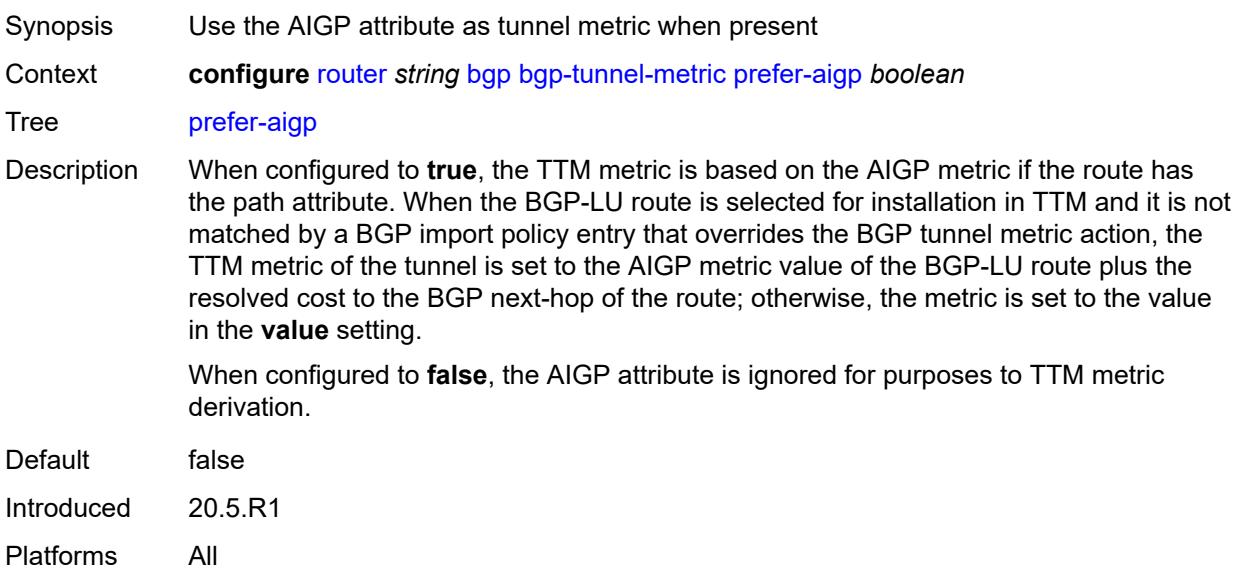

### <span id="page-3948-2"></span>**prefer-med** *boolean*

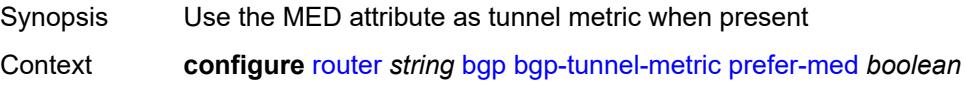

#### Tree [prefer-med](#page-3831-11)

Description When configured to **true**, the TTM metric is based on the MED metric value of the BGP-LU route. When a BGP-LU route is selected for installation in TTM and is not matched by a BGP import policy entry that overrides the BGP tunnel metric action, the TTM metric of the tunnel is set to the MED metric value of the BGP-LU route with the resolved cost to the BGP next hop of the route added to it. Otherwise, the metric is set to the value configured using the **value** command.

When configured to **false**, the MED attribute is ignored for TTM metric derivation.

**Note: prefer-aigp** takes precedence over this command if the received BGP-LU has both attributes.

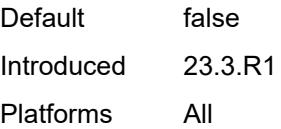

#### <span id="page-3949-0"></span>**value** *number*

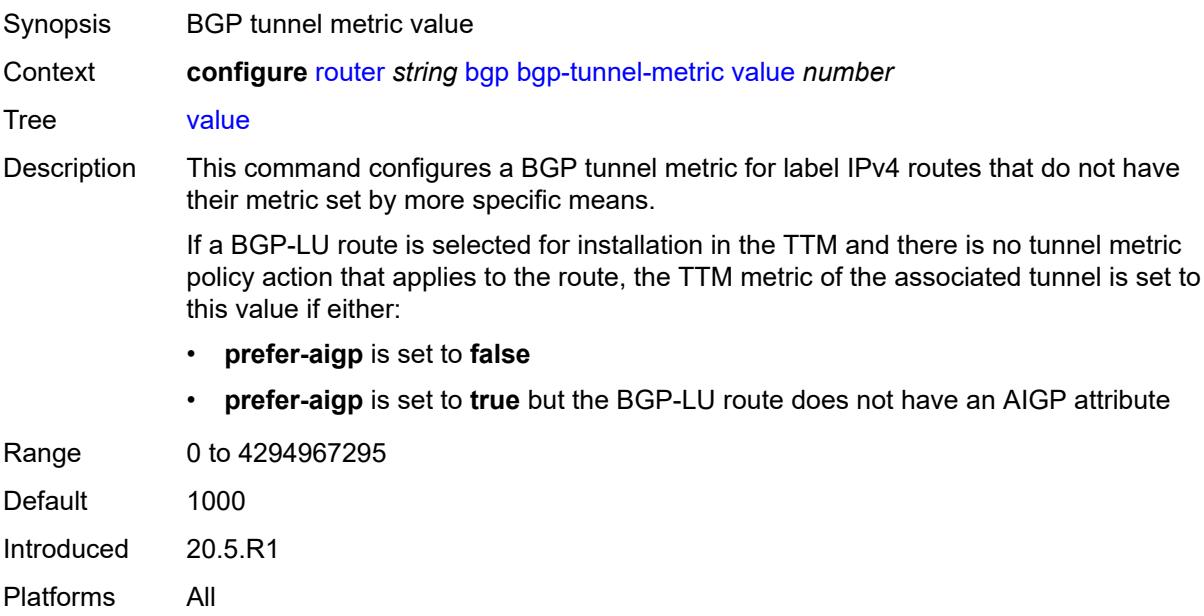

#### <span id="page-3949-1"></span>**bgp-tunnel-preference** *number*

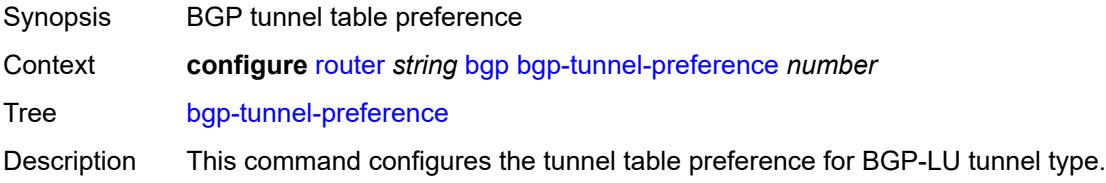

The tunnel table preference applies to next-hop resolution of BGP routes for: EVPN, IPv4, IPv6, VPN-IPv4, VPN-IPv6, label-IPv4, and label-IPV6 in the tunnel table.

This feature does not apply to a VPRN, VPLS, or VLL service with explicit binding to an SDP that enabled the **mixed-lsp-mode** option. The service manager controls and fixes the tunnel preference in such an SDP. The tunnel table preference configuration does not modify the SDP behavior, nor the services that bind to it.

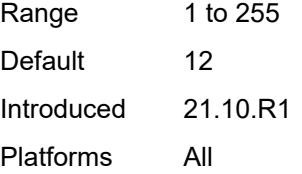

#### <span id="page-3950-0"></span>**block-prefix-sid** *boolean*

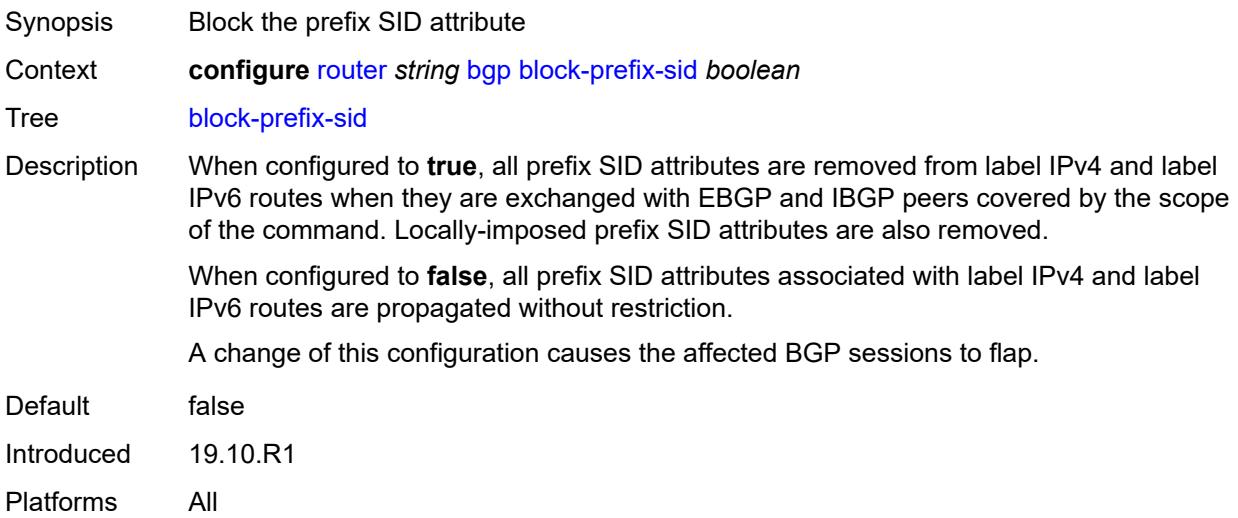

#### <span id="page-3950-1"></span>**client-reflect** *boolean*

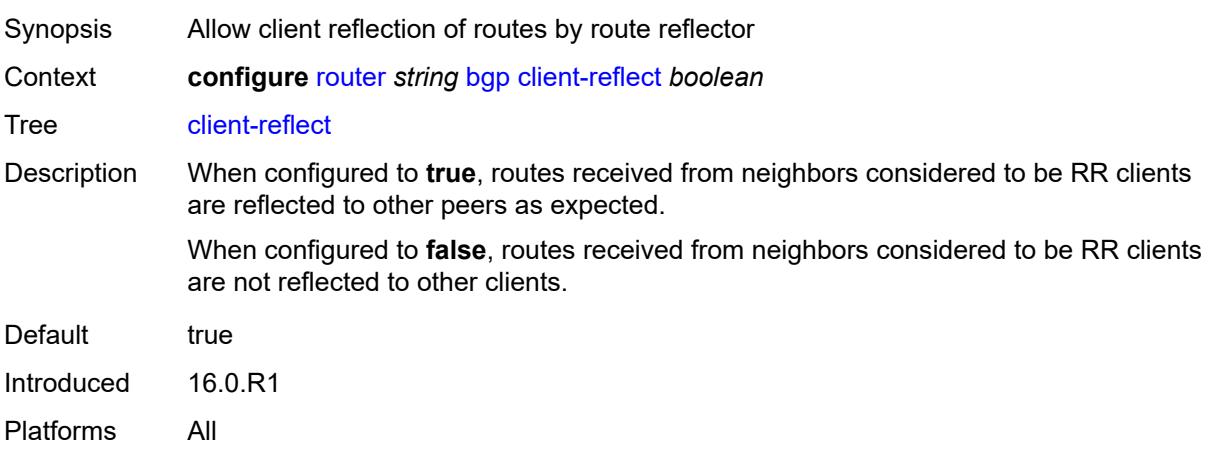

#### <span id="page-3951-0"></span>**cluster**

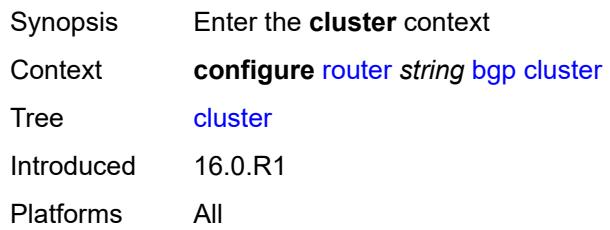

## <span id="page-3951-1"></span>**allow-local-fallback** *boolean*

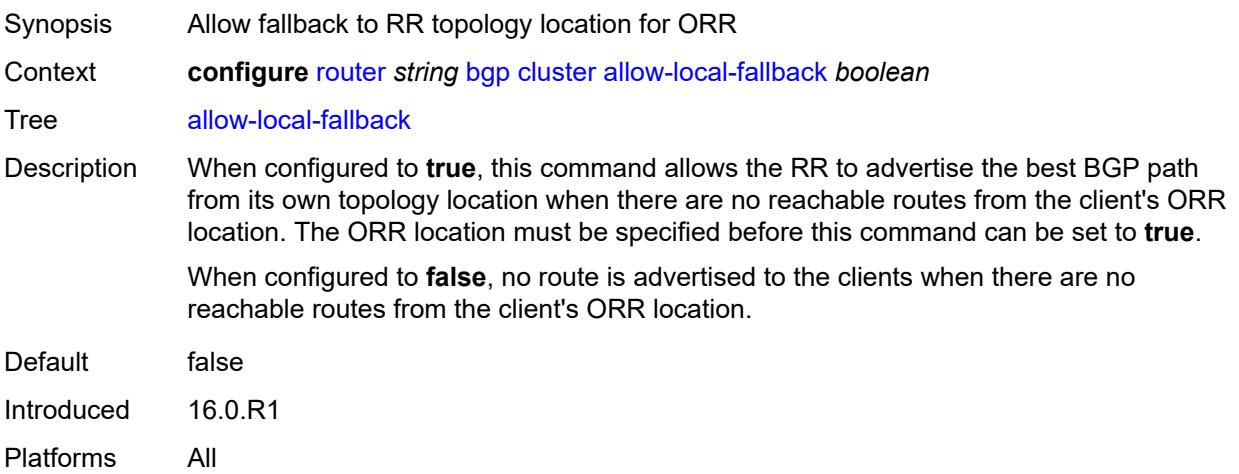

## <span id="page-3951-2"></span>**cluster-id** *string*

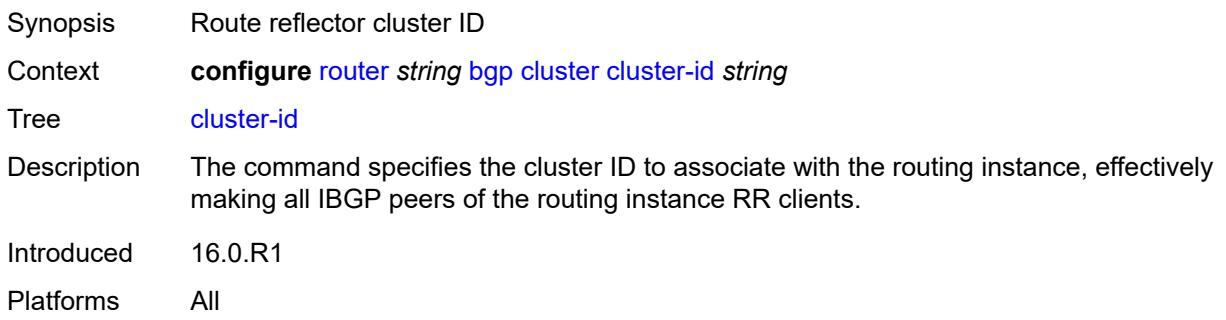

## <span id="page-3951-3"></span>**orr-location** *number*

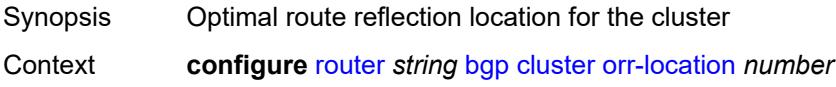

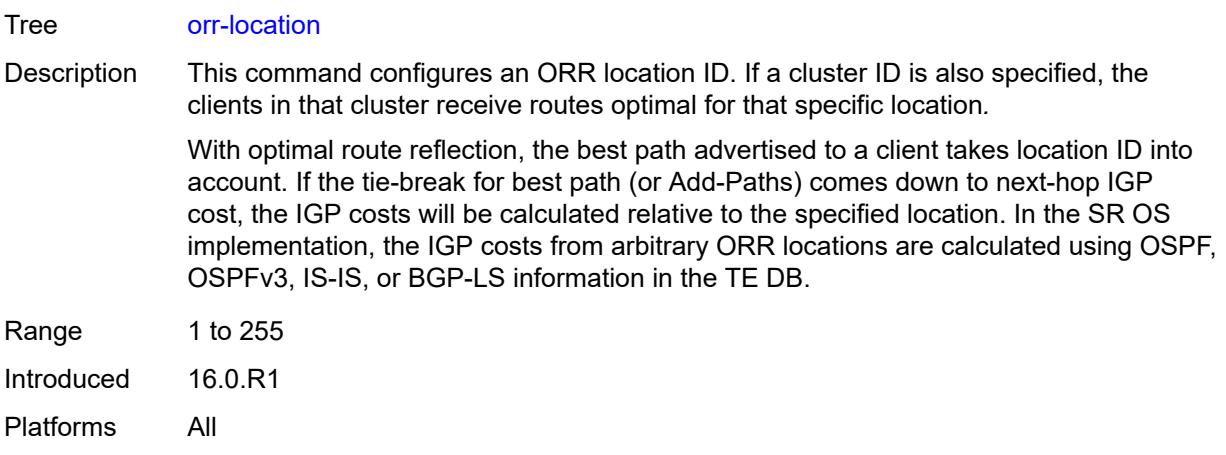

### <span id="page-3952-0"></span>**connect-retry** *number*

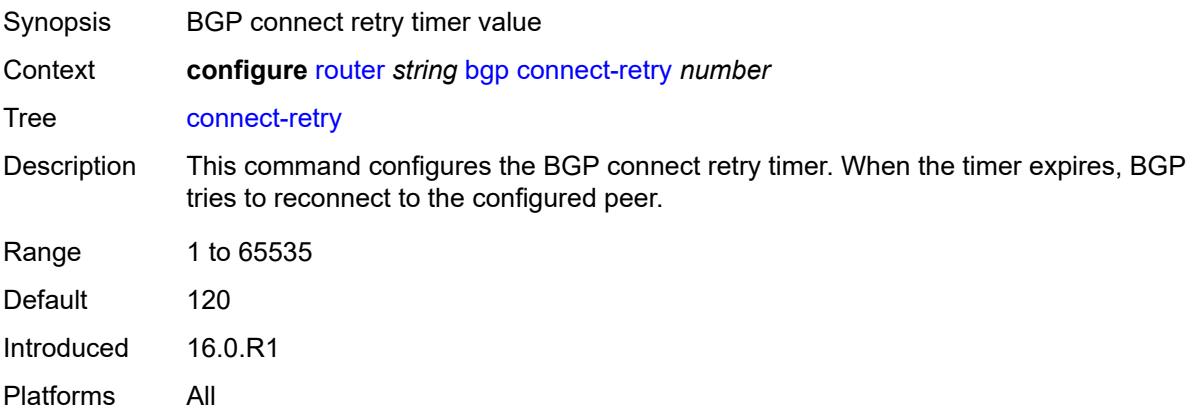

### <span id="page-3952-1"></span>**convergence**

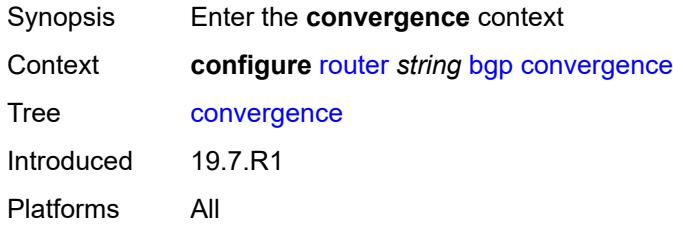

# <span id="page-3952-2"></span>**family** [[family-type\]](#page-3953-0) *keyword*

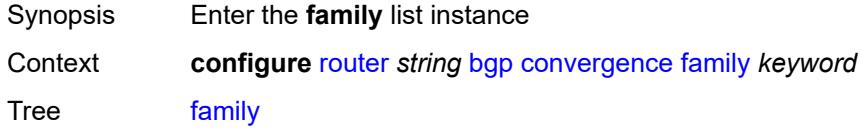

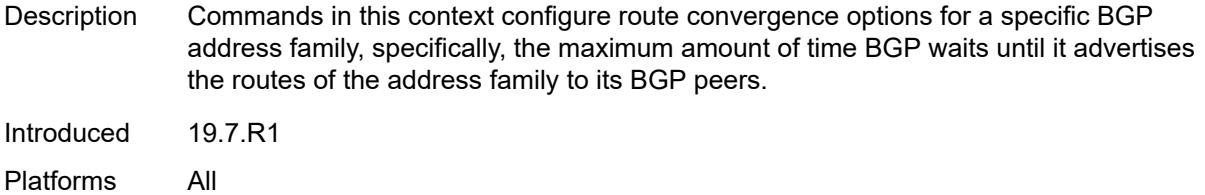

# <span id="page-3953-0"></span>[**family-type**] *keyword*

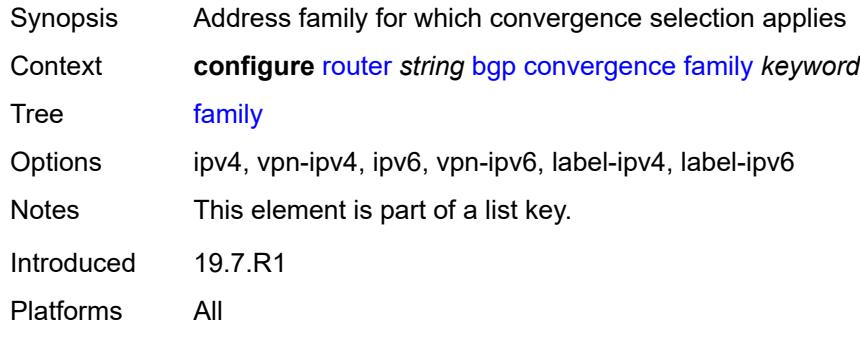

#### <span id="page-3953-1"></span>**max-wait-to-advertise** *number*

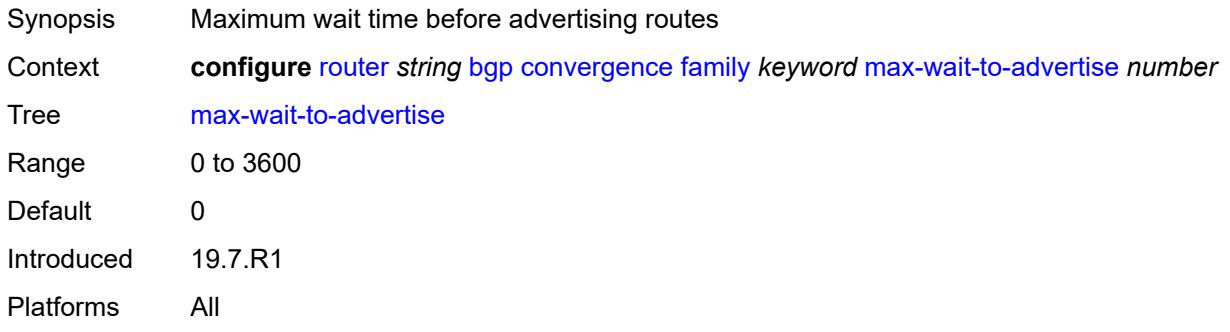

#### <span id="page-3953-2"></span>**min-wait-to-advertise** *number*

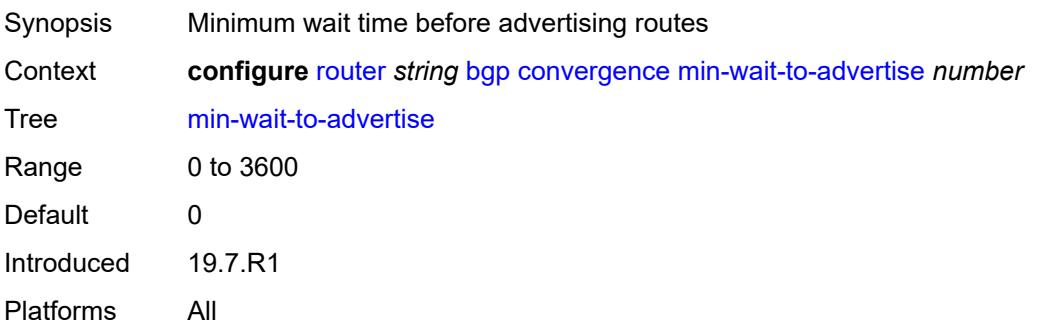

## <span id="page-3954-0"></span>**damp-peer-oscillations**

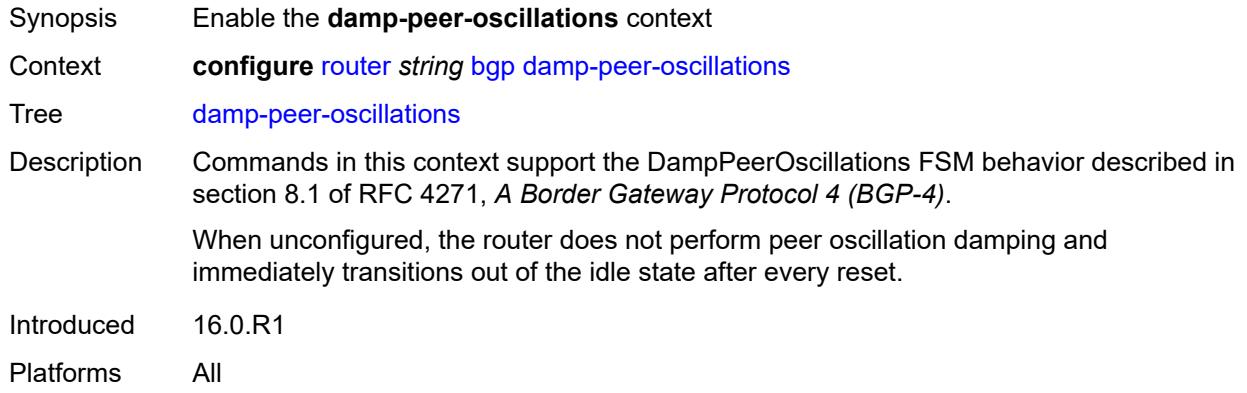

#### <span id="page-3954-1"></span>**error-interval** *number*

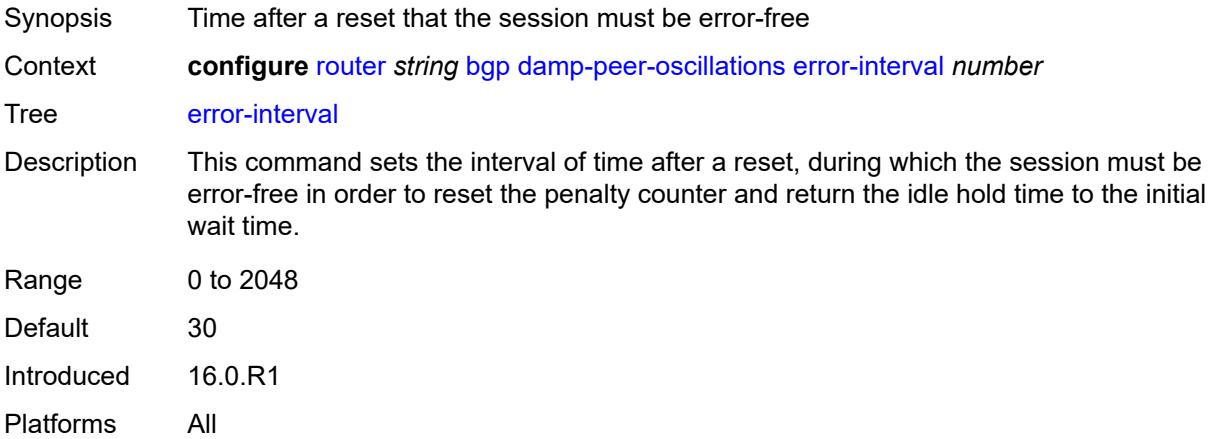

#### <span id="page-3954-2"></span>**idle-hold-time**

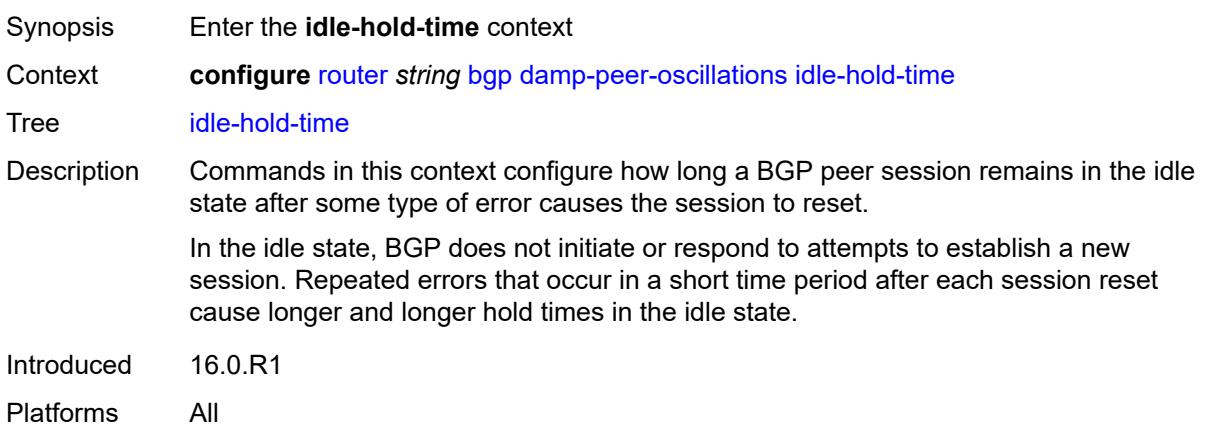

#### <span id="page-3955-0"></span>**initial-wait** *number*

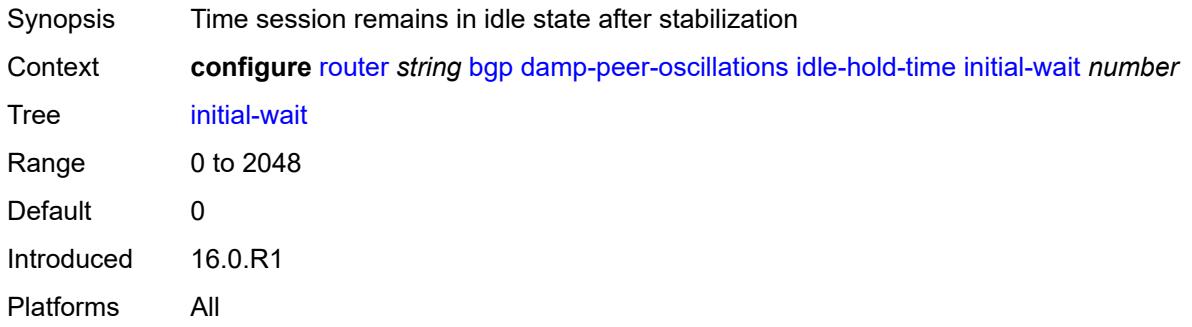

#### <span id="page-3955-1"></span>**max-wait** *number*

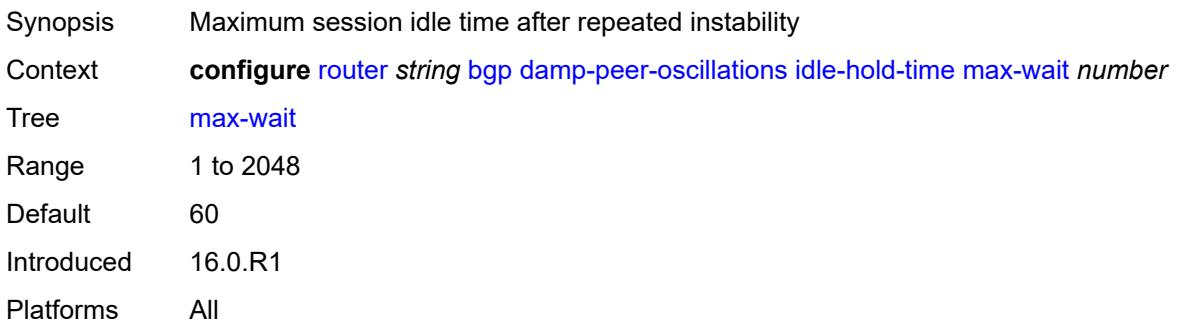

## <span id="page-3955-2"></span>**second-wait** *number*

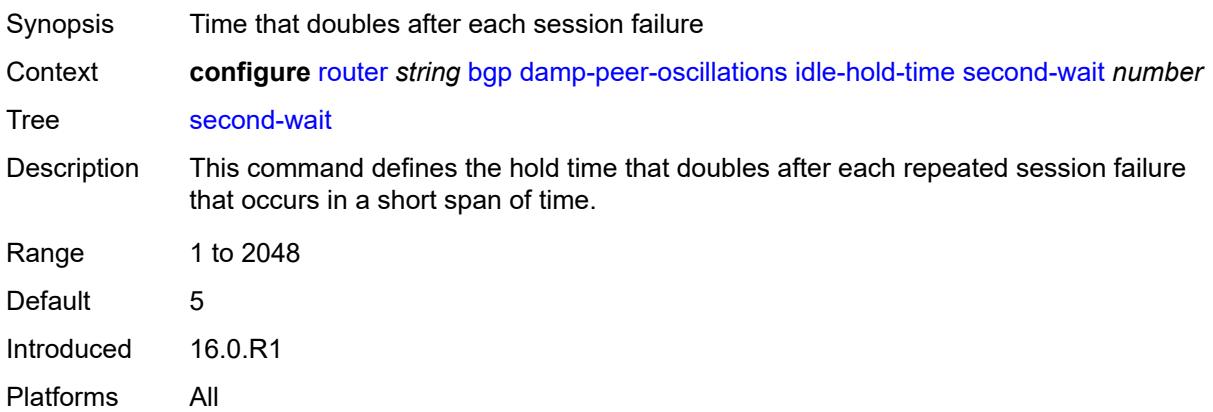

## <span id="page-3955-3"></span>**damping** *boolean*

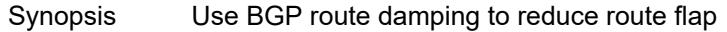

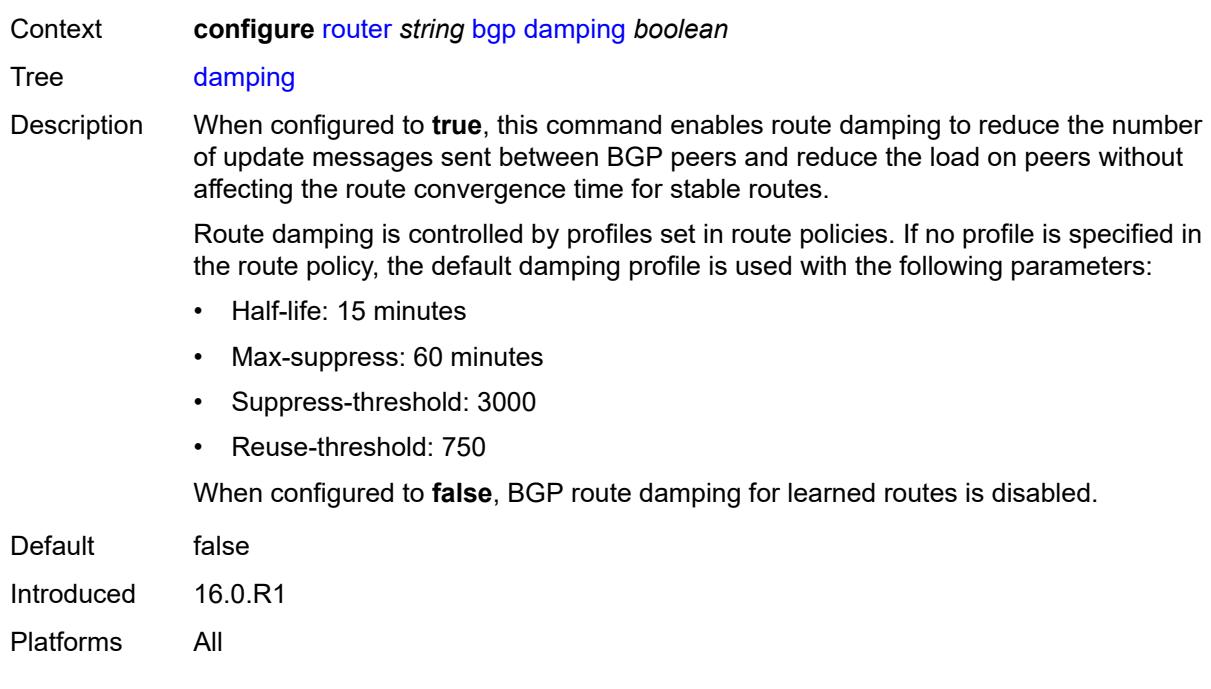

### <span id="page-3956-0"></span>**def-recv-evpn-encap** *keyword*

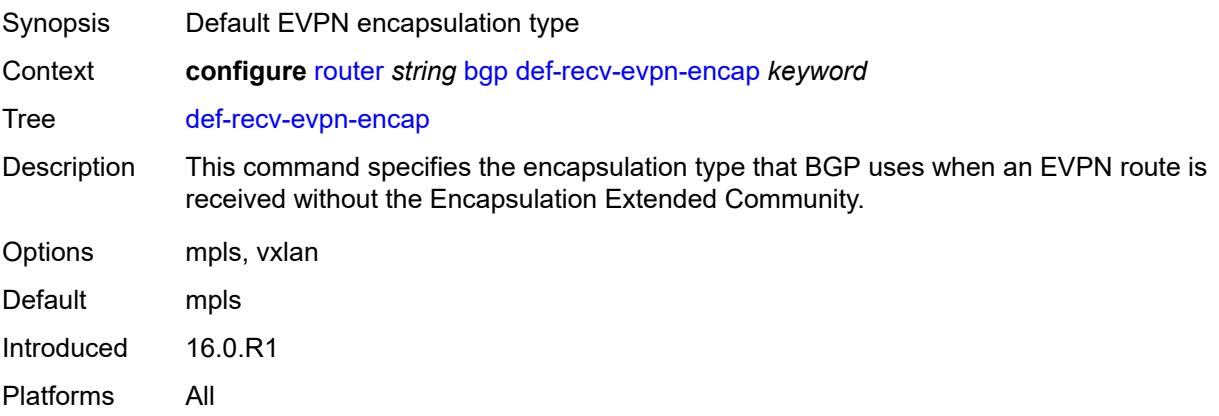

## <span id="page-3956-1"></span>**default-label-preference**

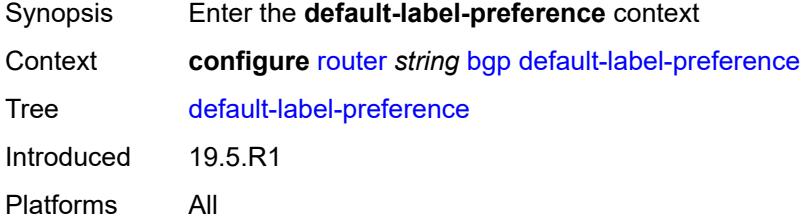

### <span id="page-3957-0"></span>**ebgp** *number*

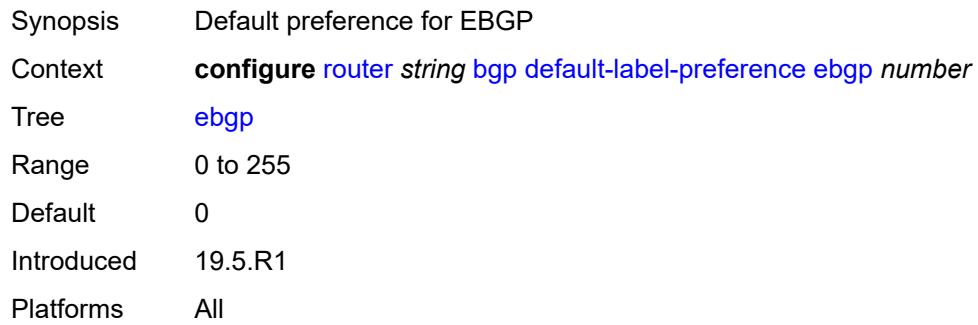

## <span id="page-3957-1"></span>**ibgp** *number*

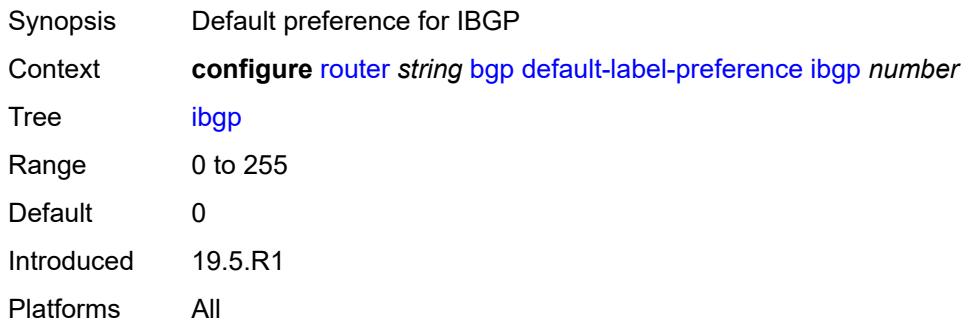

## <span id="page-3957-2"></span>**default-preference**

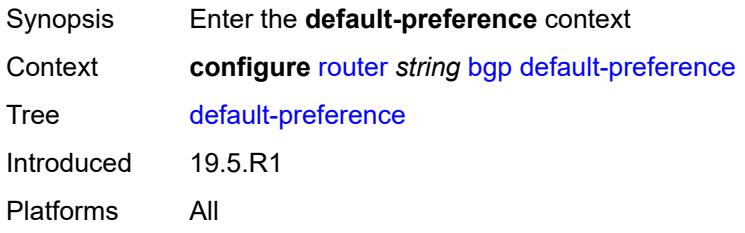

### <span id="page-3957-3"></span>**ebgp** *number*

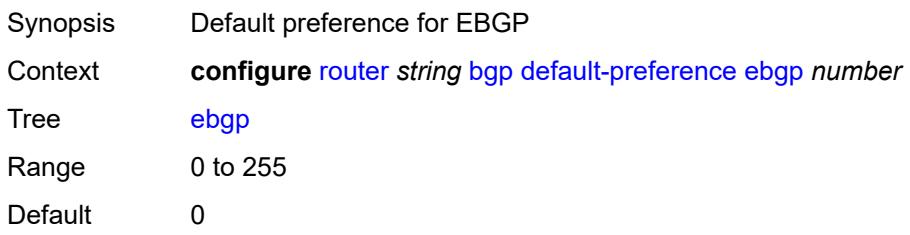

Introduced 19.5.R1 Platforms All

## <span id="page-3958-0"></span>**ibgp** *number*

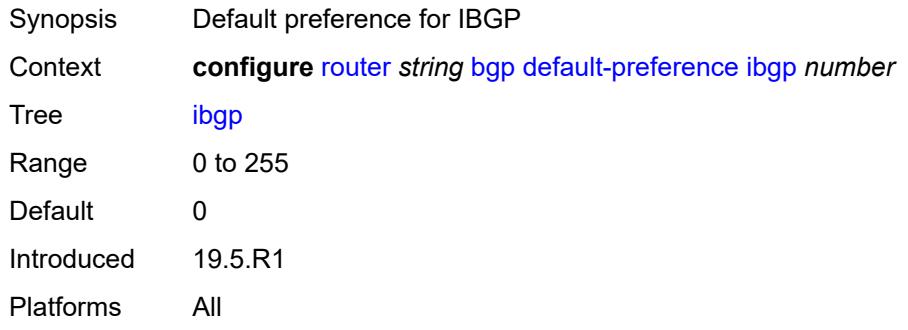

### <span id="page-3958-1"></span>**description** *string*

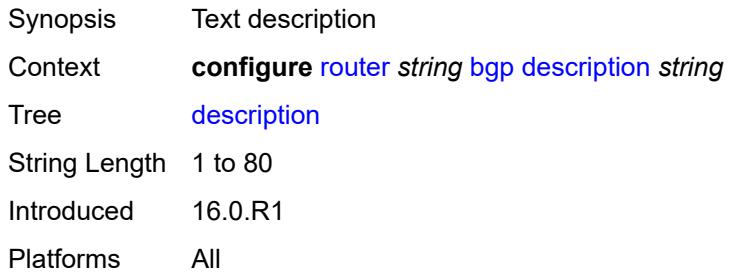

## <span id="page-3958-2"></span>**dynamic-neighbor-limit** *number*

<span id="page-3958-3"></span>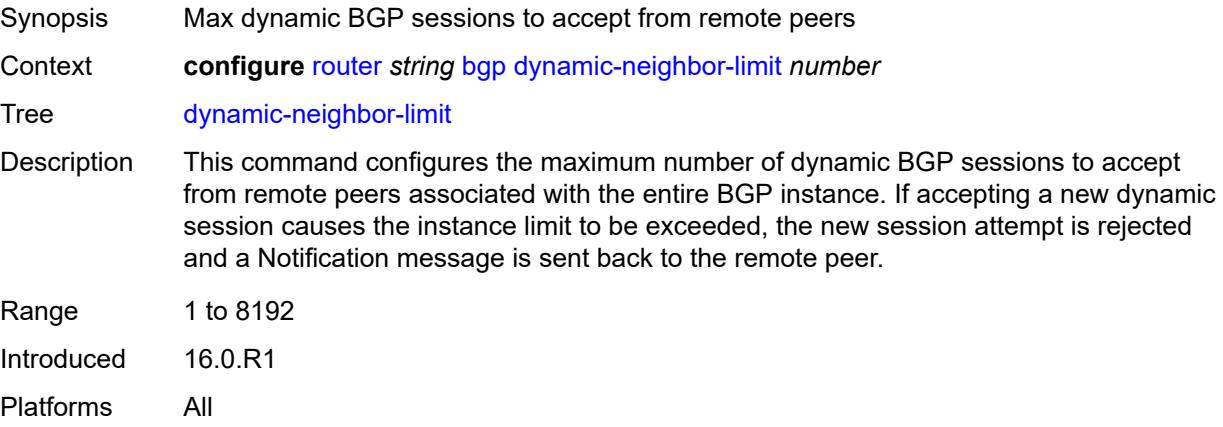

# **ebgp-default-reject-policy**

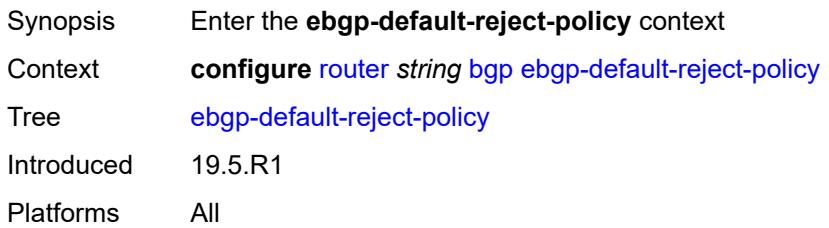

#### <span id="page-3959-0"></span>**export** *boolean*

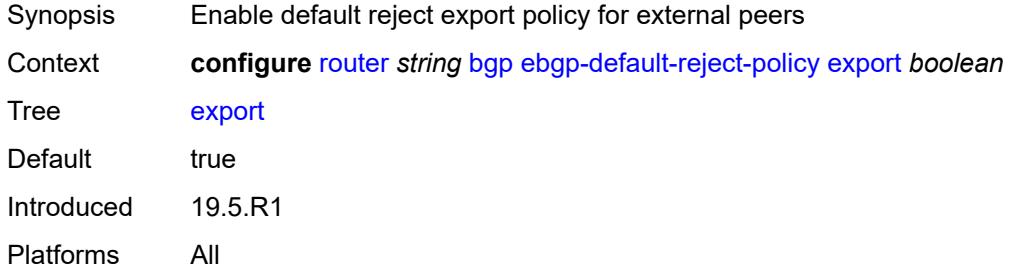

## <span id="page-3959-1"></span>**import** *boolean*

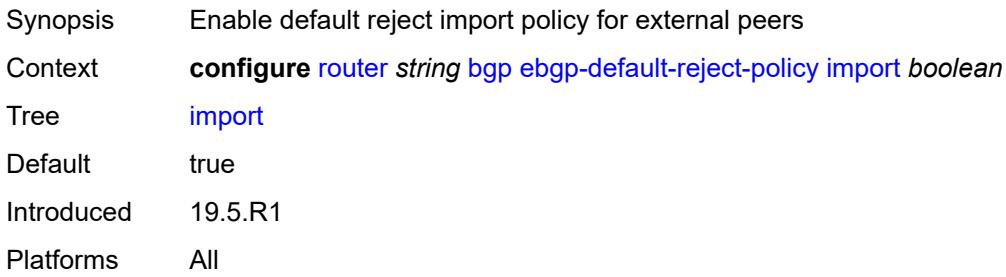

#### <span id="page-3959-2"></span>**egress-peer-engineering**

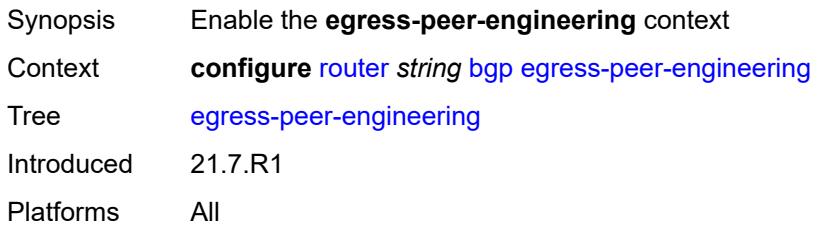
## **admin-state** *keyword*

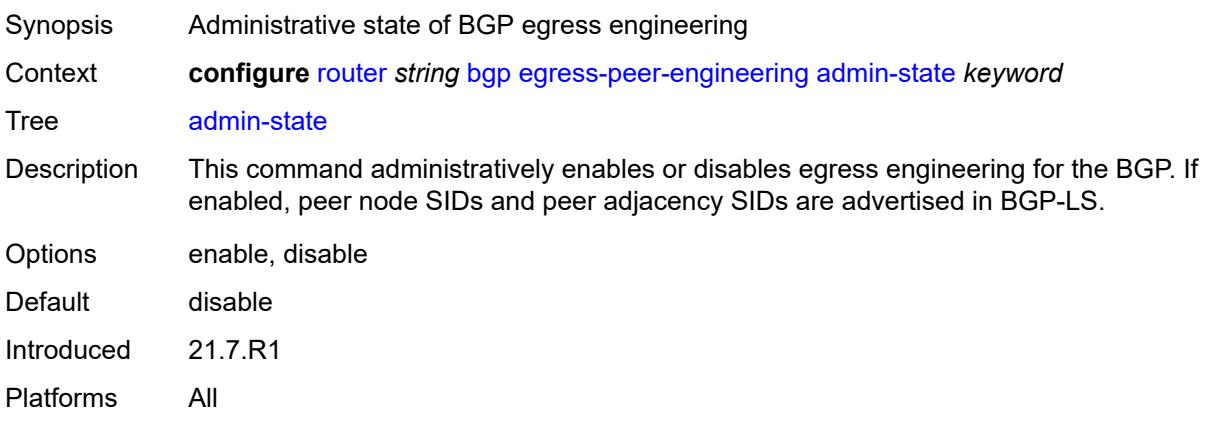

#### <span id="page-3960-0"></span>**enforce-first-as** *boolean*

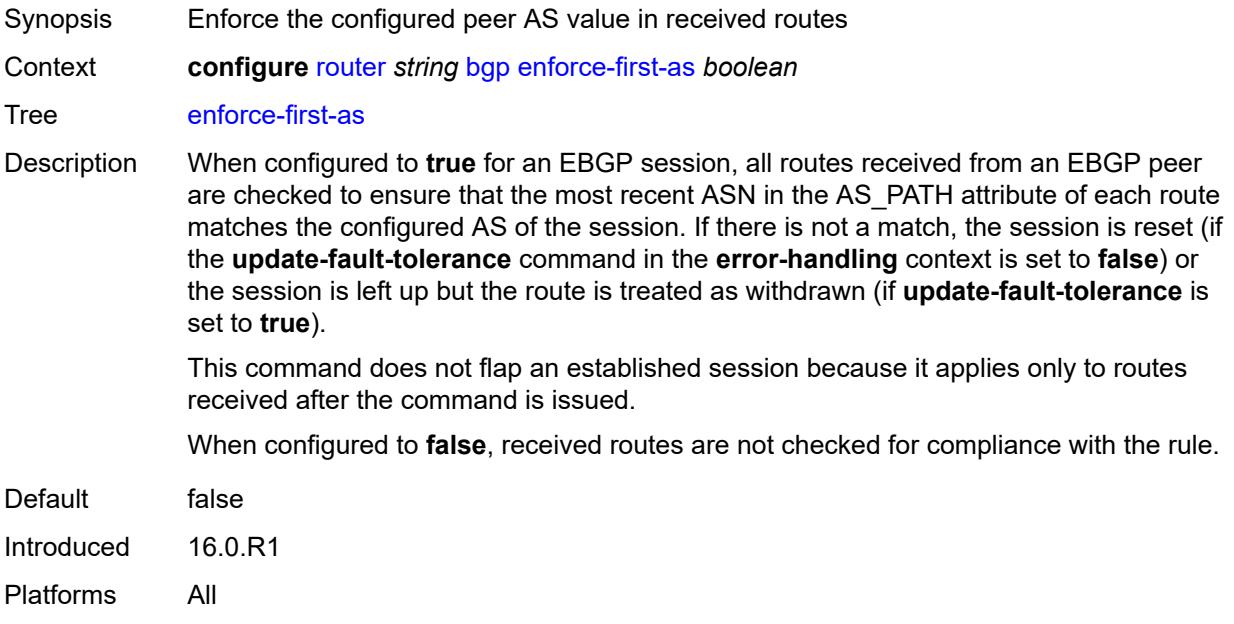

## <span id="page-3960-1"></span>**error-handling**

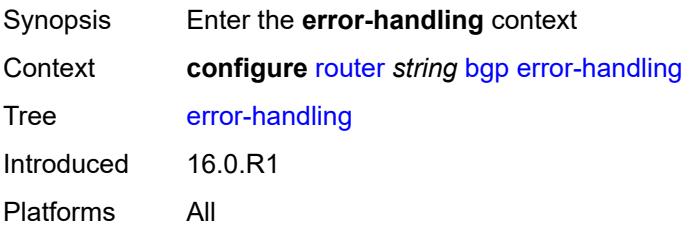

## <span id="page-3961-0"></span>**legacy-mode** *boolean*

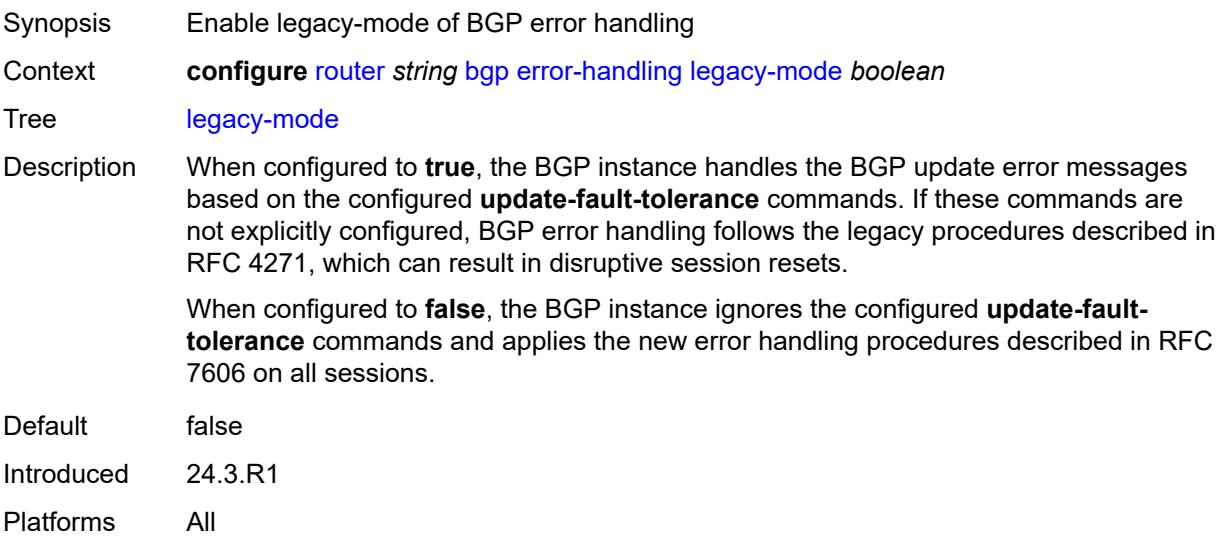

# <span id="page-3961-1"></span>**update-fault-tolerance** *boolean*

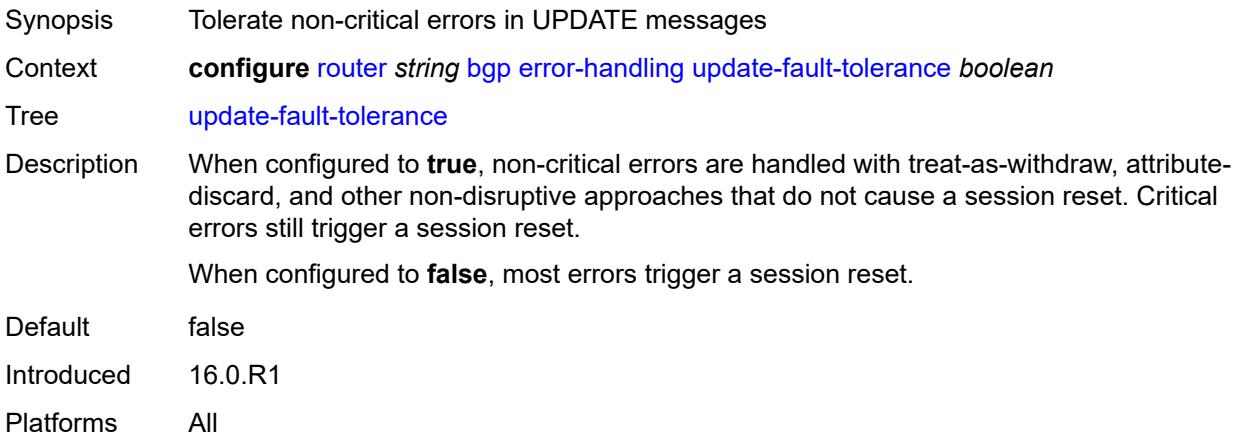

## <span id="page-3961-2"></span>**export**

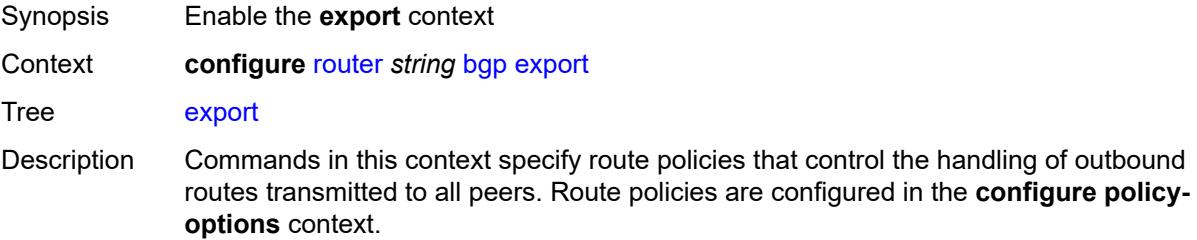

When no export policies are specified in this context, BGP-learned routes are advertised by default and non-BGP routes are not advertised.

Introduced 16.0.R1 Platforms All

## <span id="page-3962-0"></span>**policy** *(policy-expr-string | string)*

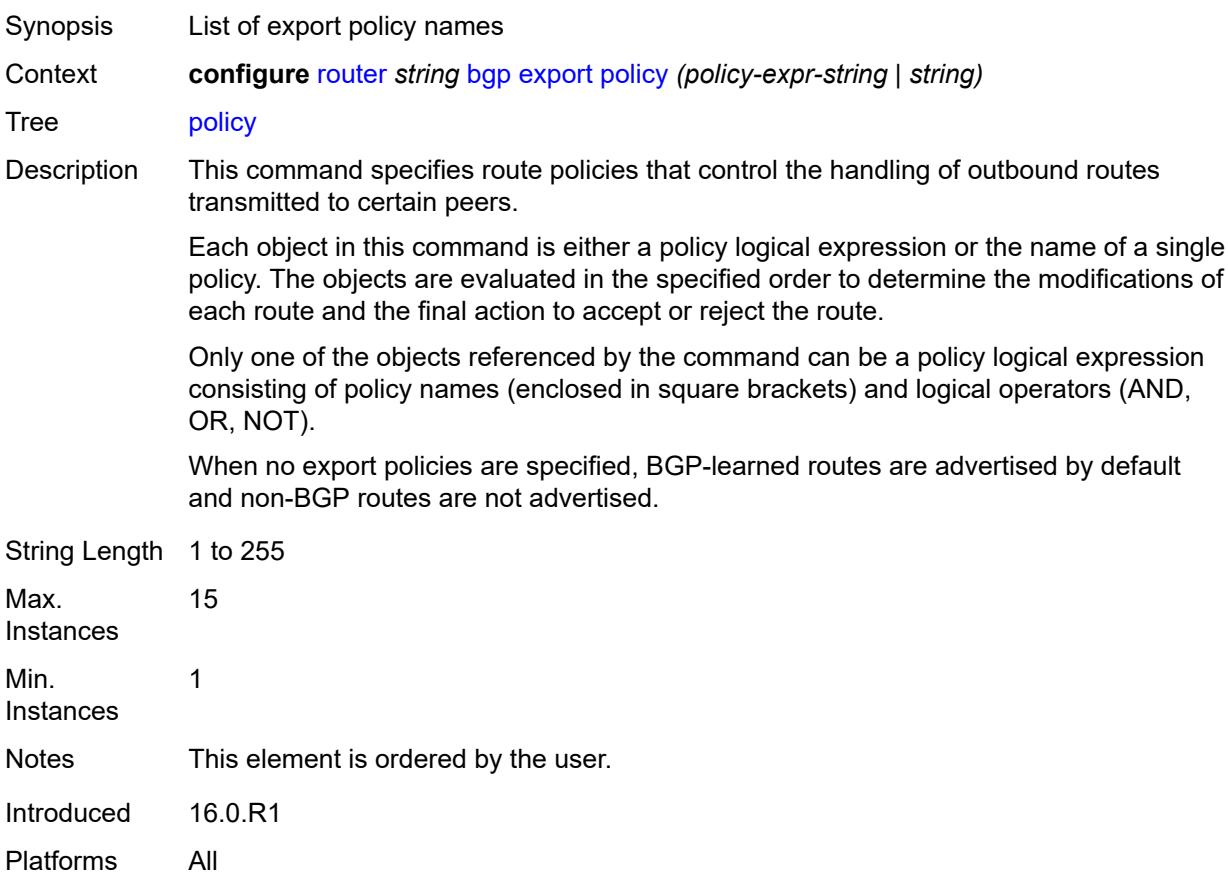

#### <span id="page-3962-1"></span>**extended-nh-encoding**

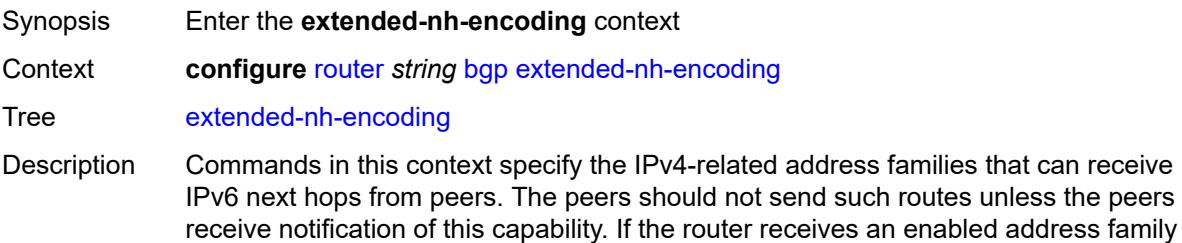

route from a peer to which it did not advertise the necessary capability, the UPDATE

message will be considered malformed. This causes either a session reset or treat-aswithdraw behavior depending on the error handling settings.

Introduced 16.0.R1 Platforms All

## <span id="page-3963-0"></span>**ipv4** *boolean*

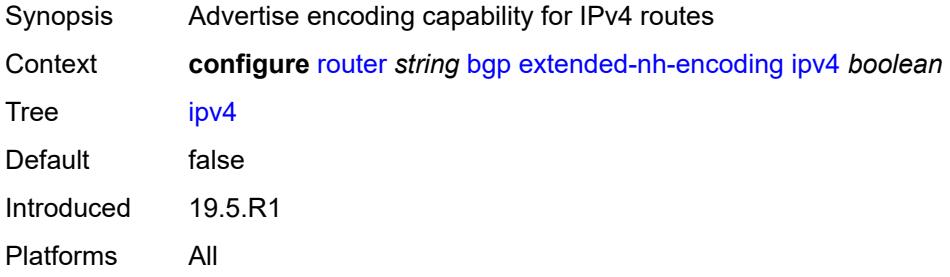

#### <span id="page-3963-1"></span>**label-ipv4** *boolean*

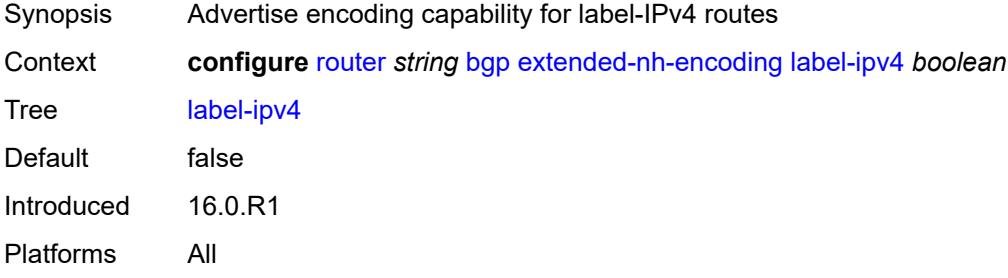

#### <span id="page-3963-2"></span>**vpn-ipv4** *boolean*

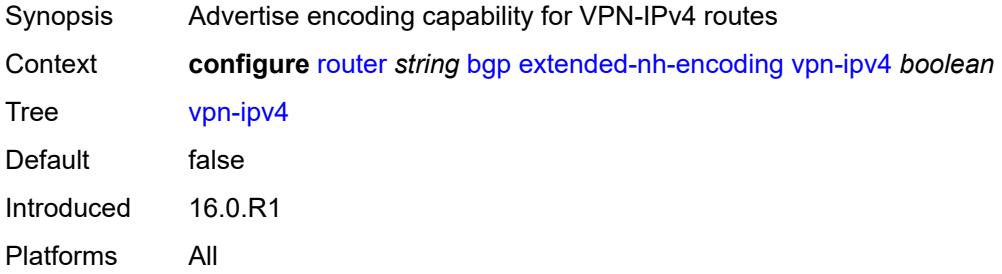

## <span id="page-3963-3"></span>**family**

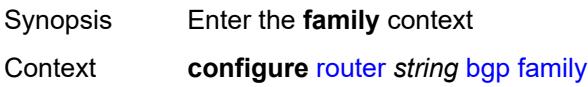

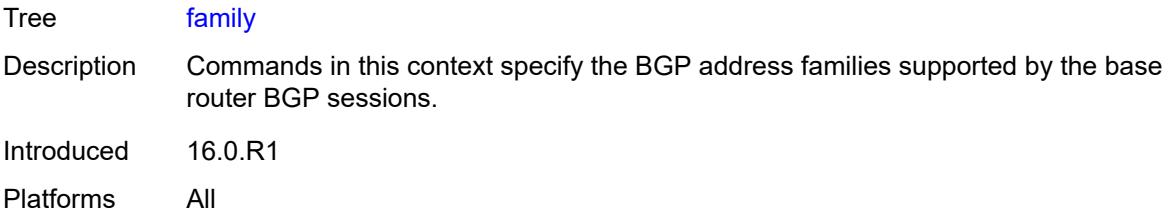

# <span id="page-3964-0"></span>**bgp-ls** *boolean*

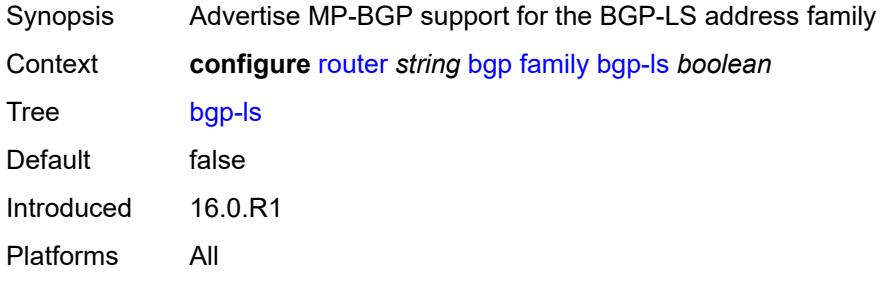

## <span id="page-3964-1"></span>**evpn** *boolean*

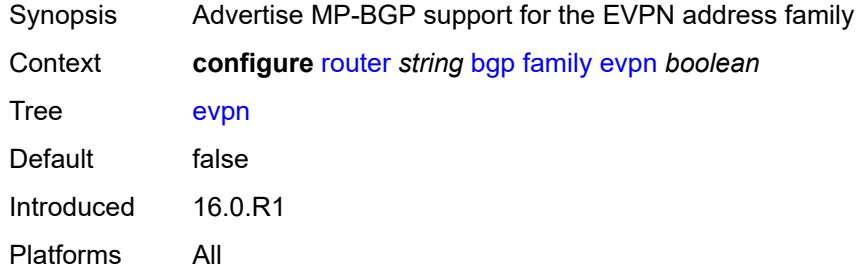

## <span id="page-3964-2"></span>**flow-ipv4** *boolean*

<span id="page-3964-3"></span>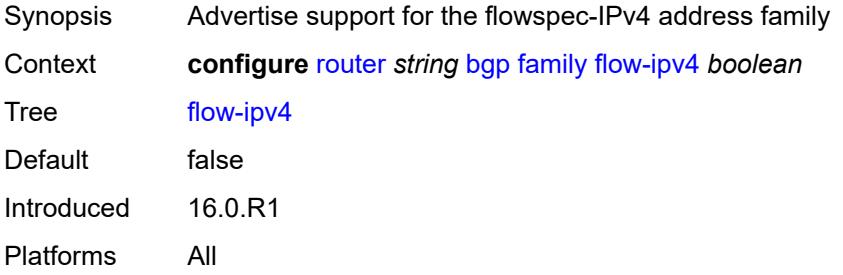

## **flow-ipv6** *boolean*

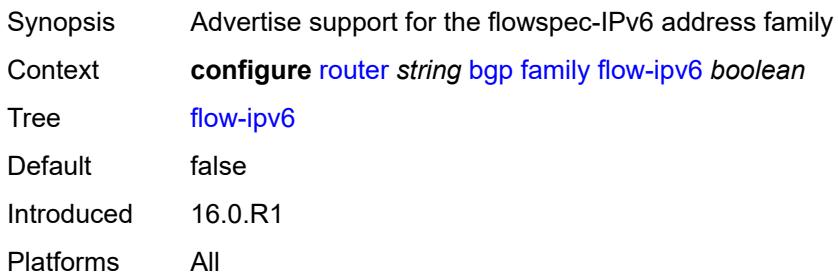

## <span id="page-3965-0"></span>**flow-vpn-ipv4** *boolean*

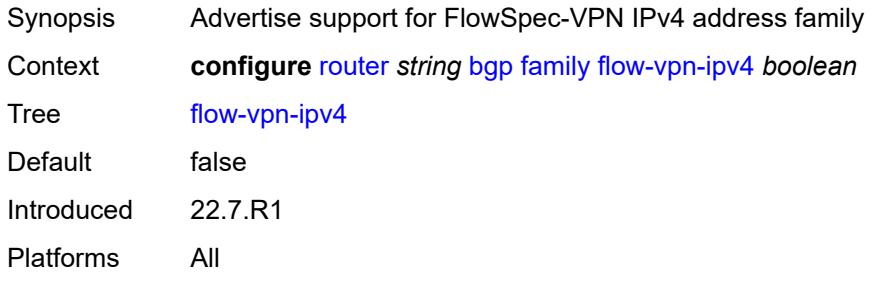

## <span id="page-3965-1"></span>**flow-vpn-ipv6** *boolean*

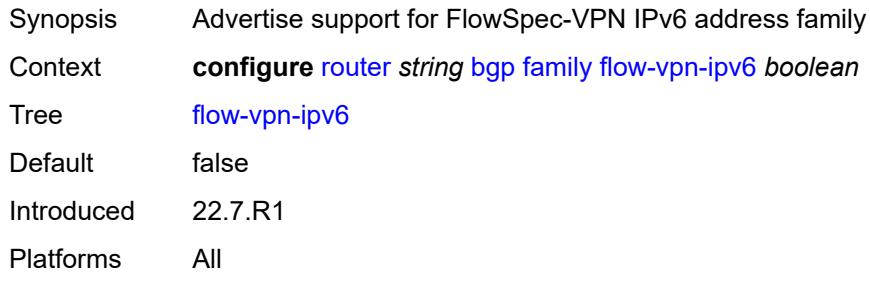

## <span id="page-3965-2"></span>**ipv4** *boolean*

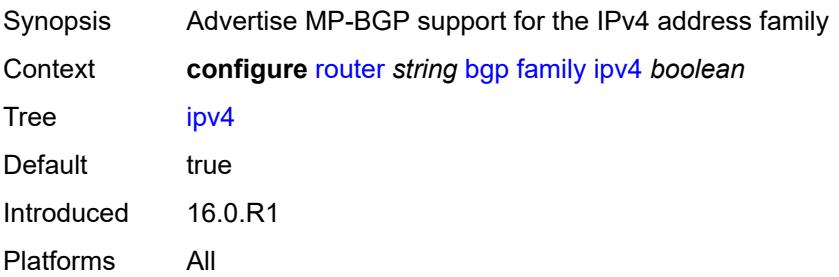

## <span id="page-3966-0"></span>**ipv6** *boolean*

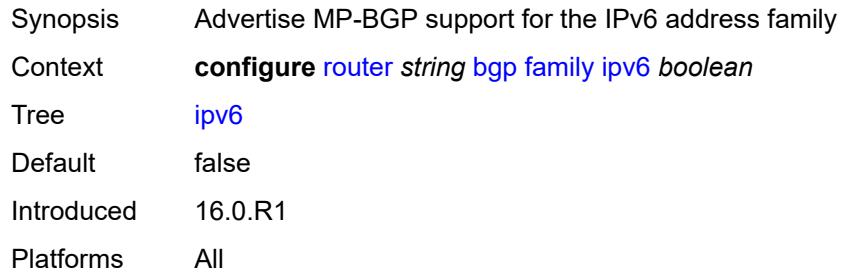

## <span id="page-3966-1"></span>**l2-vpn** *boolean*

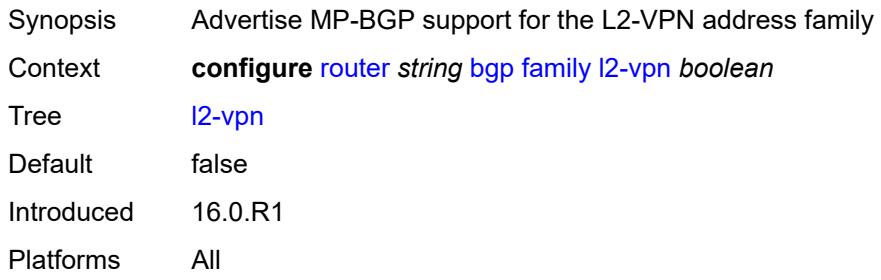

#### <span id="page-3966-2"></span>**label-ipv4** *boolean*

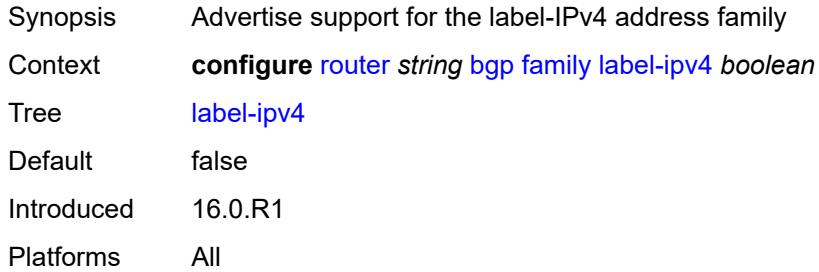

## <span id="page-3966-3"></span>**label-ipv6** *boolean*

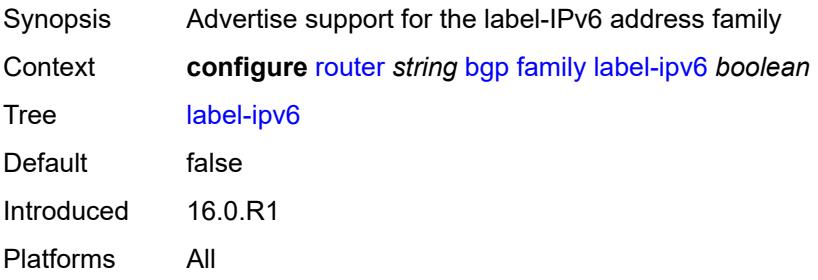

#### <span id="page-3967-0"></span>**mcast-ipv4** *boolean*

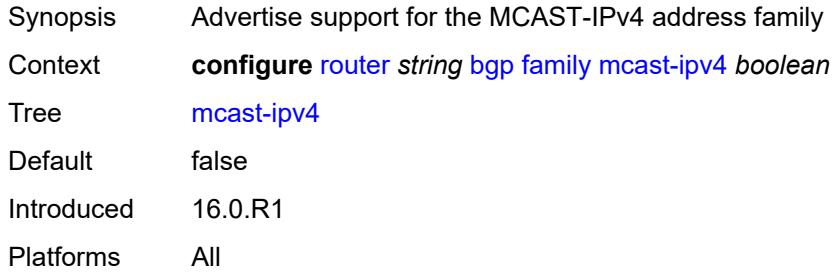

## <span id="page-3967-1"></span>**mcast-ipv6** *boolean*

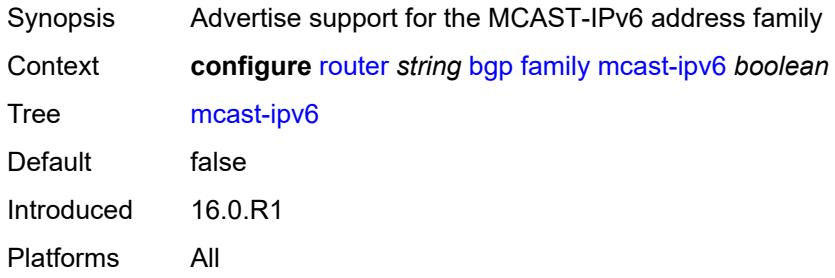

## <span id="page-3967-2"></span>**mcast-vpn-ipv4** *boolean*

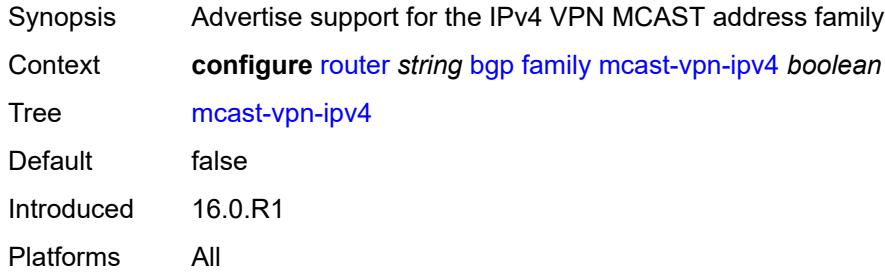

#### <span id="page-3967-3"></span>**mcast-vpn-ipv6** *boolean*

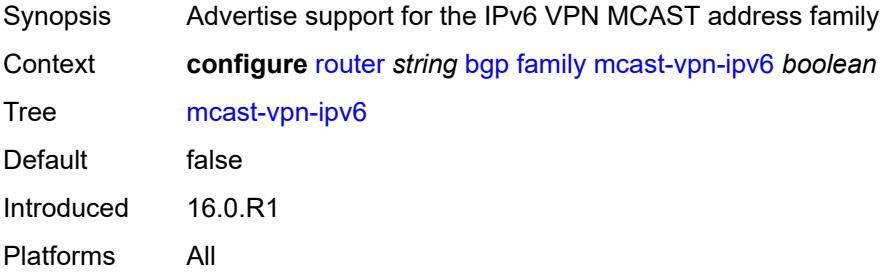

#### <span id="page-3968-0"></span>**mdt-safi** *boolean*

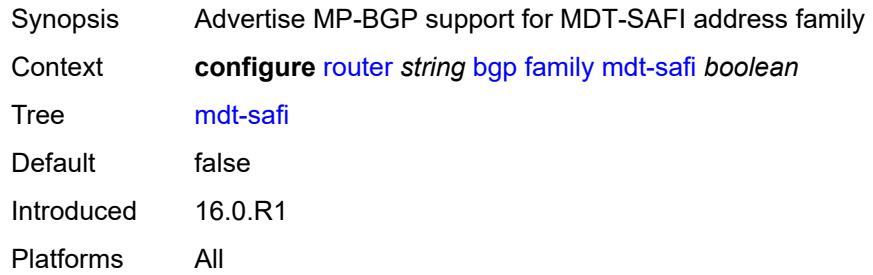

## <span id="page-3968-1"></span>**ms-pw** *boolean*

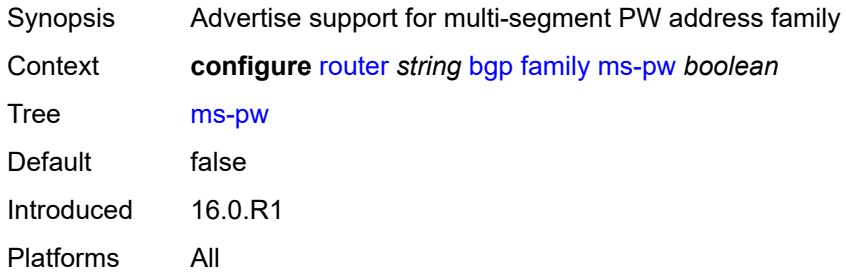

## <span id="page-3968-2"></span>**mvpn-ipv4** *boolean*

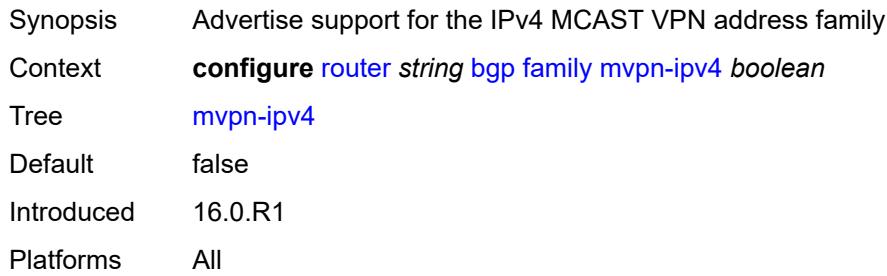

## <span id="page-3968-3"></span>**mvpn-ipv6** *boolean*

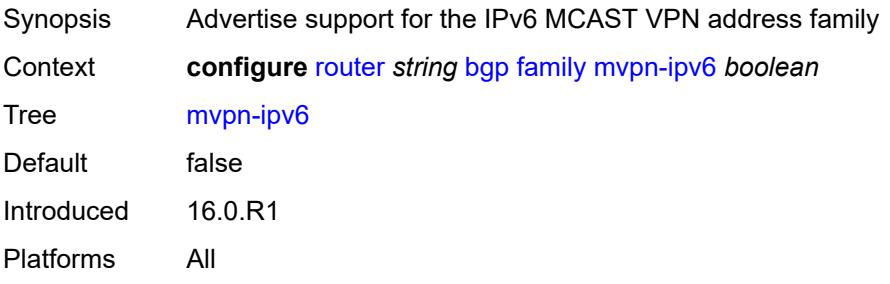

## <span id="page-3969-0"></span>**route-target** *boolean*

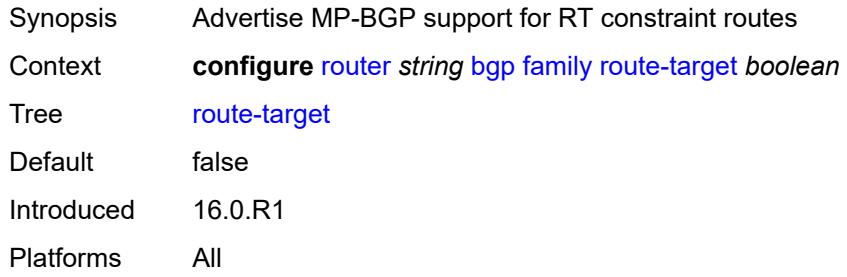

## <span id="page-3969-1"></span>**sr-policy-ipv4** *boolean*

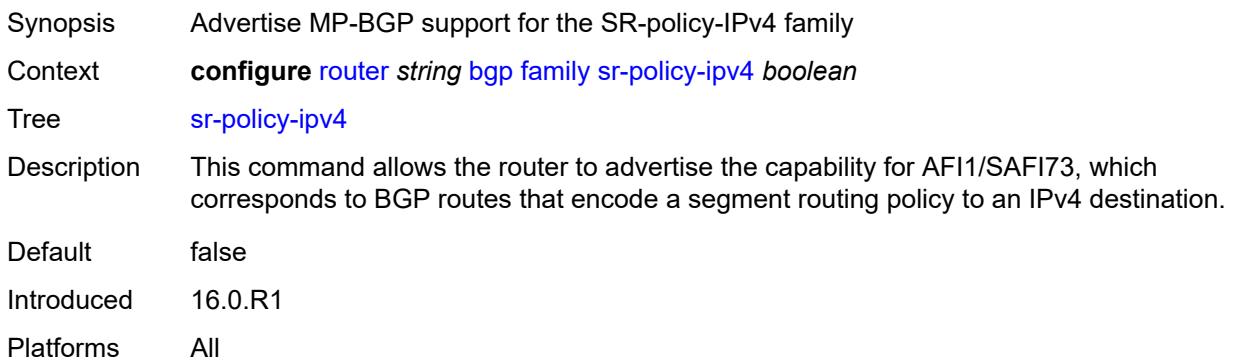

#### <span id="page-3969-2"></span>**sr-policy-ipv6** *boolean*

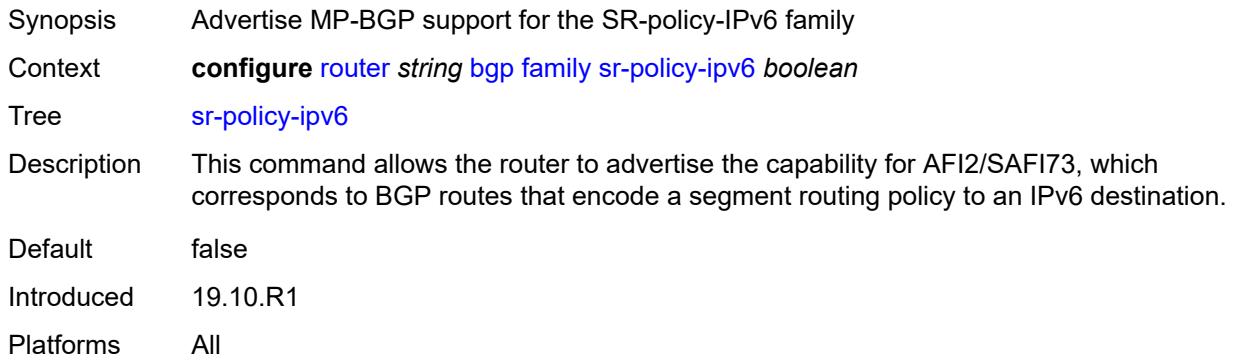

## <span id="page-3969-3"></span>**vpn-ipv4** *boolean*

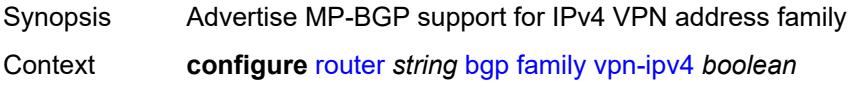

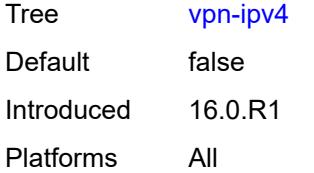

## <span id="page-3970-0"></span>**vpn-ipv6** *boolean*

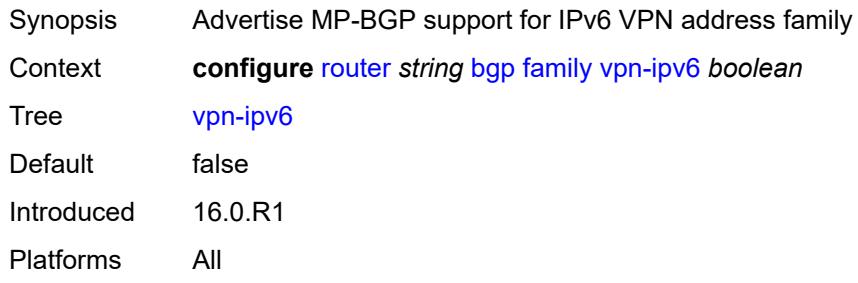

## <span id="page-3970-1"></span>**fast-external-failover** *boolean*

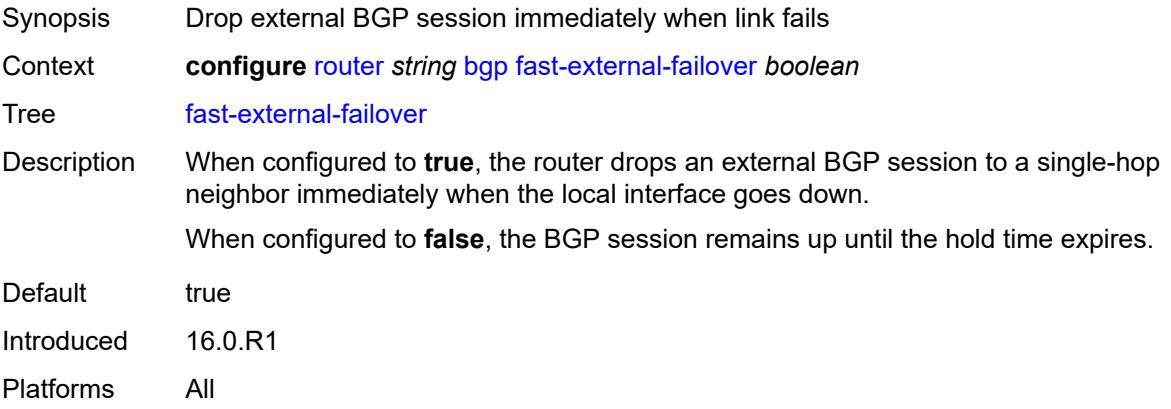

## <span id="page-3970-2"></span>**flowspec**

<span id="page-3970-3"></span>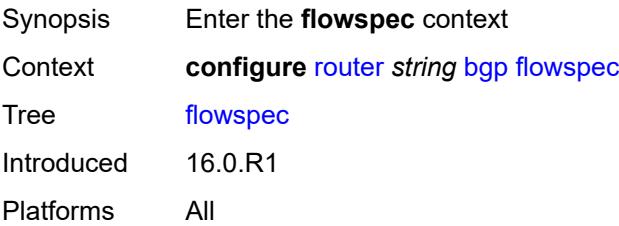

## **validate-dest-prefix** *boolean*

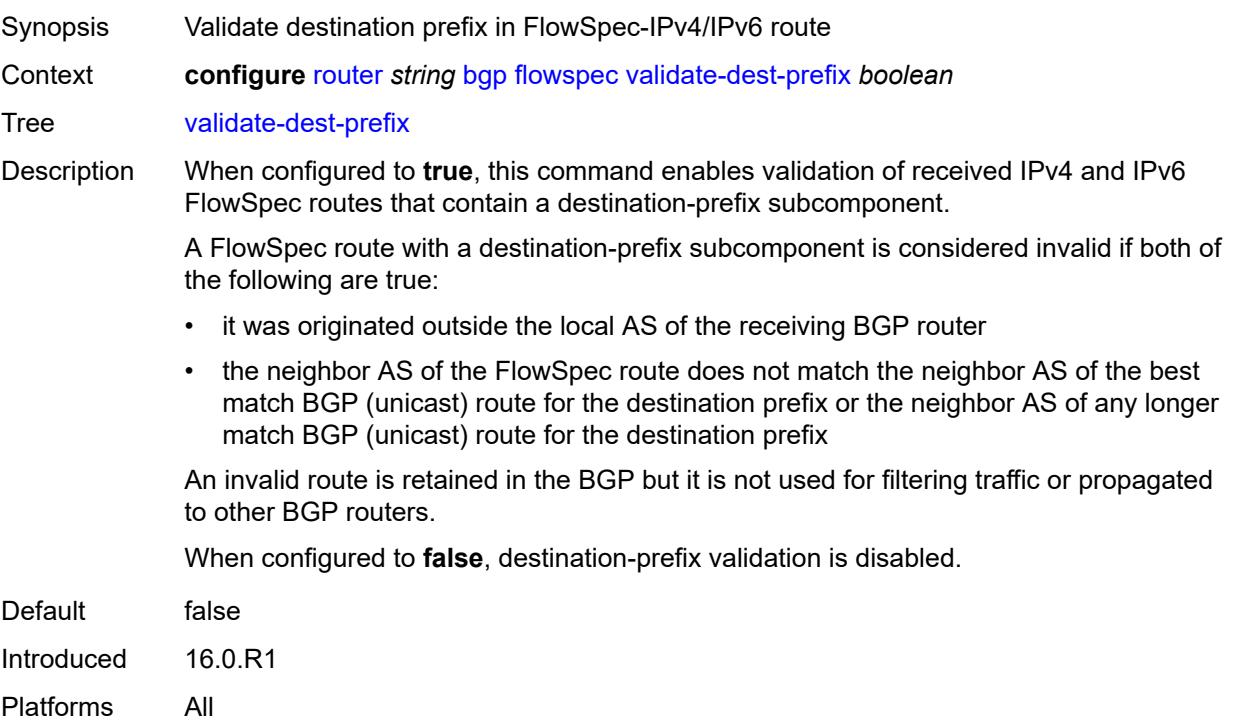

#### <span id="page-3971-0"></span>**validate-redirect-ip** *boolean*

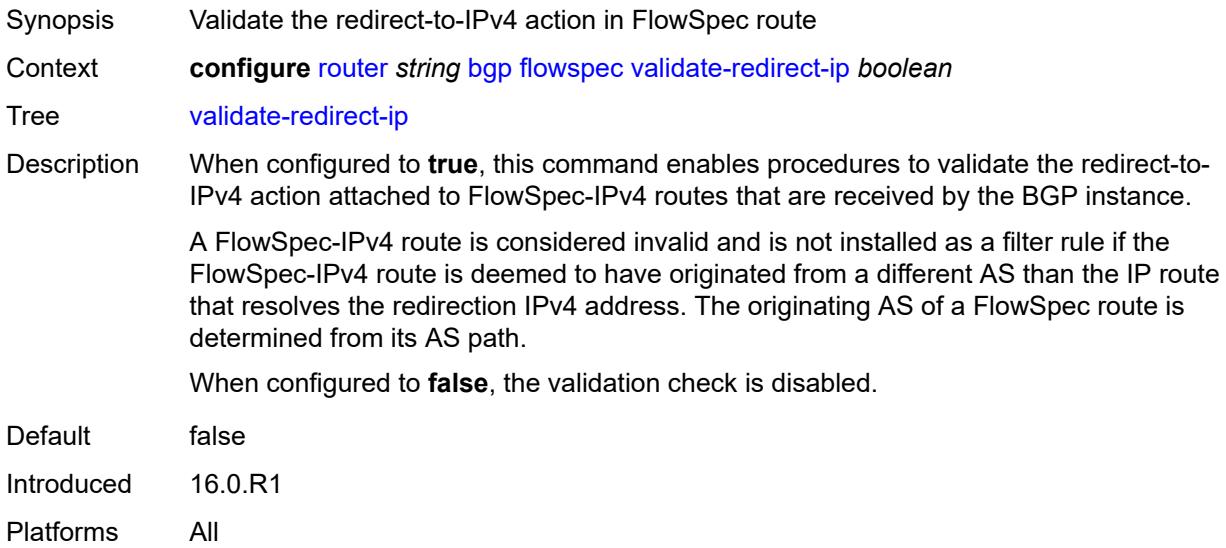

# <span id="page-3971-1"></span>**graceful-restart**

Synopsis Enable the **graceful-restart** context

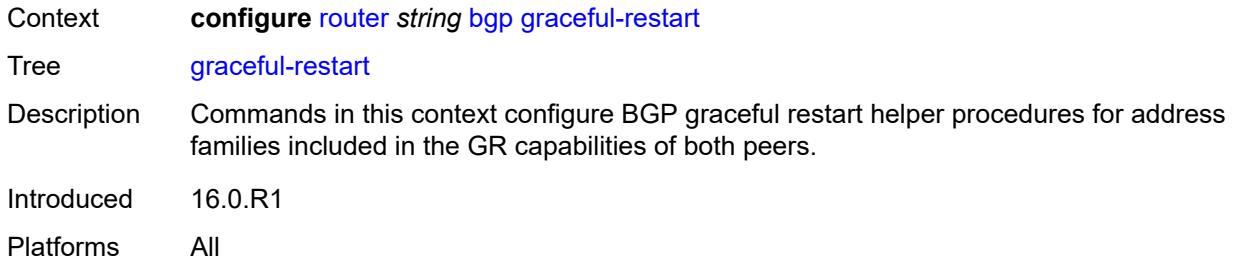

## <span id="page-3972-0"></span>**gr-notification** *boolean*

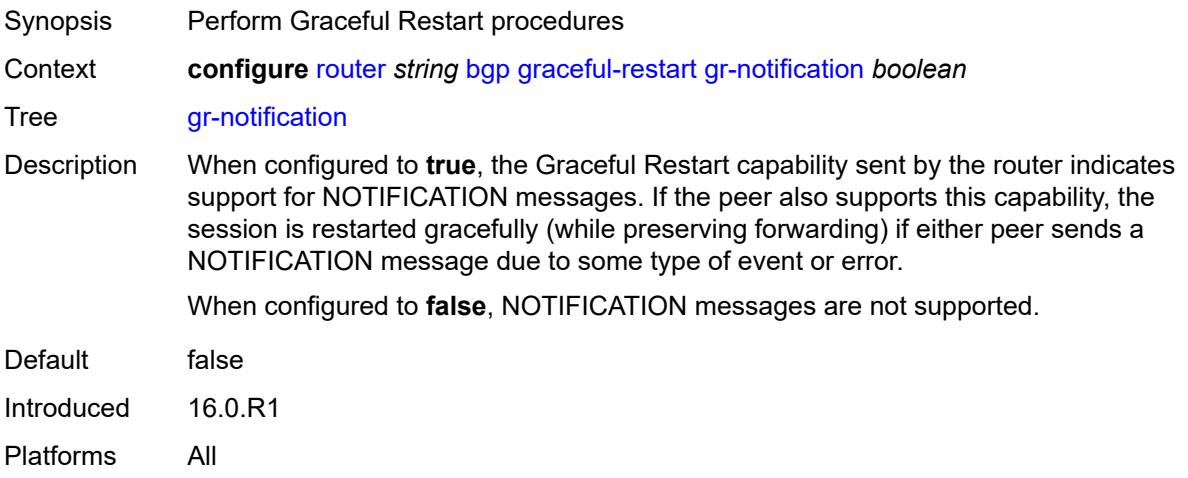

# <span id="page-3972-1"></span>**long-lived**

<span id="page-3972-2"></span>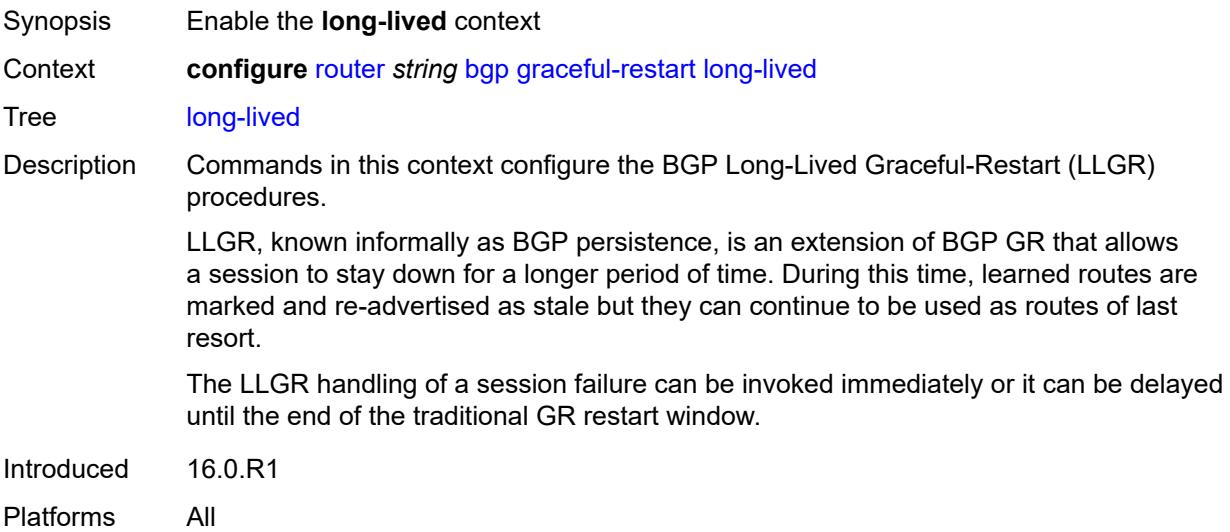

## **advertise-stale-to-all-neighbors** *boolean*

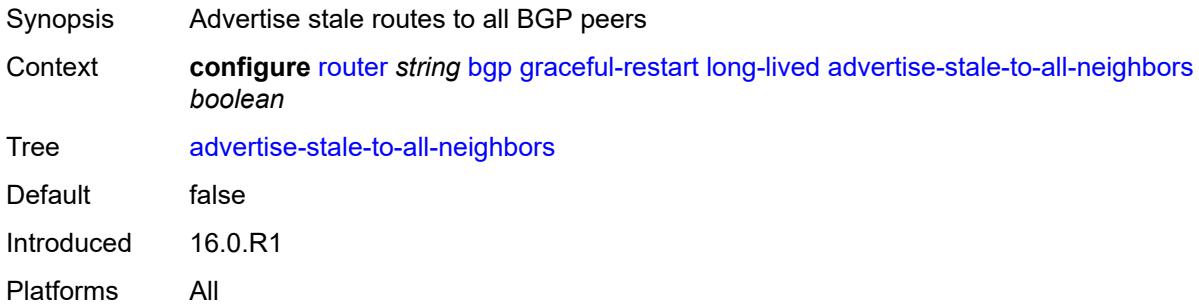

### <span id="page-3973-0"></span>**advertised-stale-time** *number*

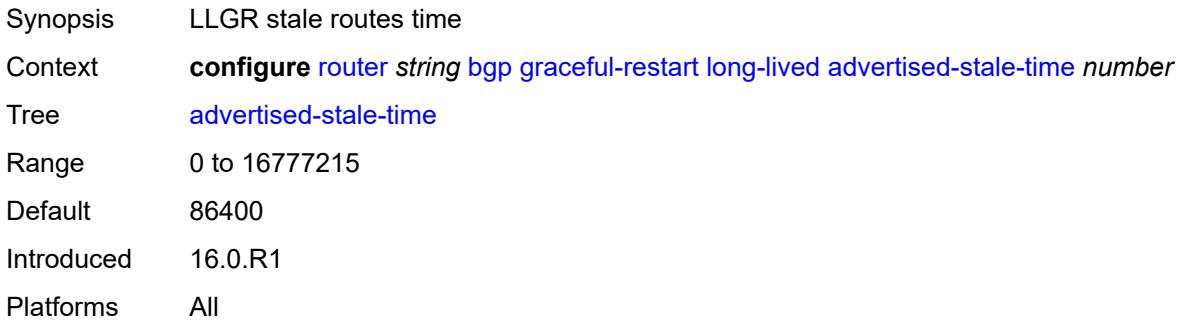

## <span id="page-3973-2"></span>**family** [[family-type\]](#page-3973-1) *keyword*

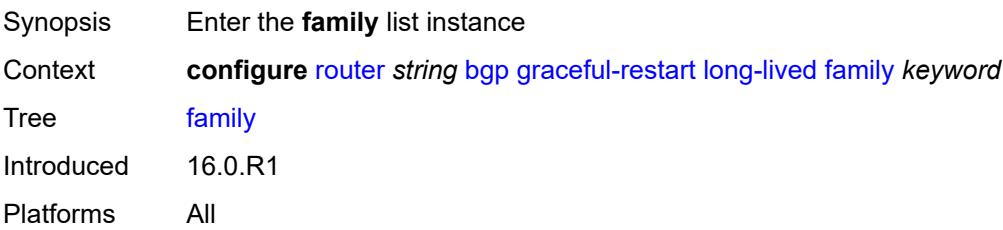

## <span id="page-3973-1"></span>[**family-type**] *keyword*

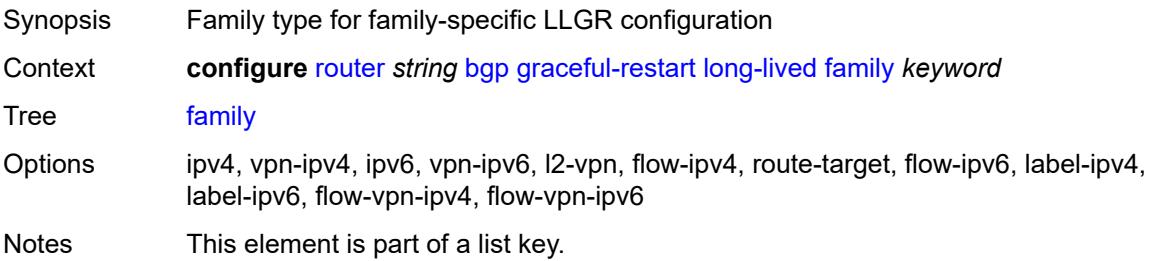

Introduced 16.0.R1 Platforms All

### <span id="page-3974-0"></span>**advertised-stale-time** *number*

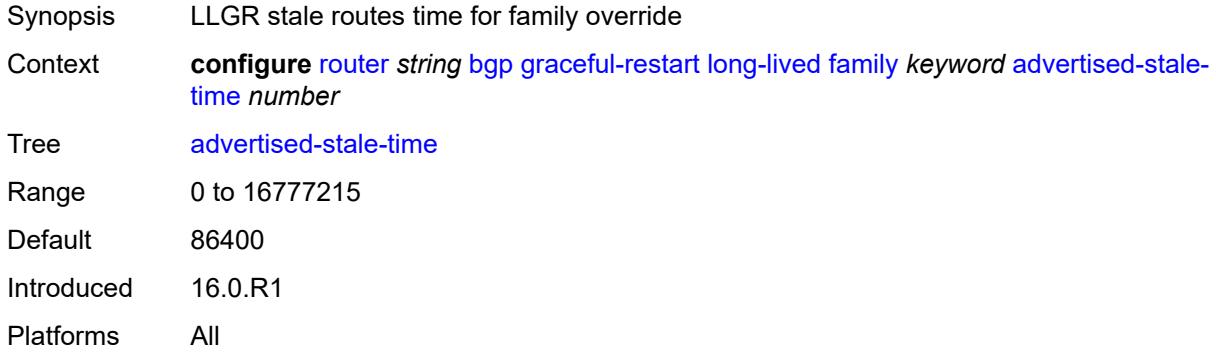

## <span id="page-3974-1"></span>**helper-override-stale-time** *number*

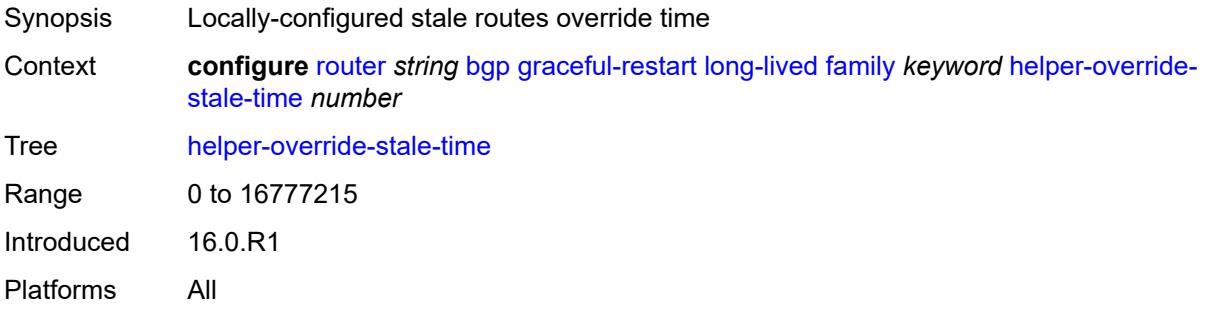

### <span id="page-3974-2"></span>**forwarding-bits-set** *keyword*

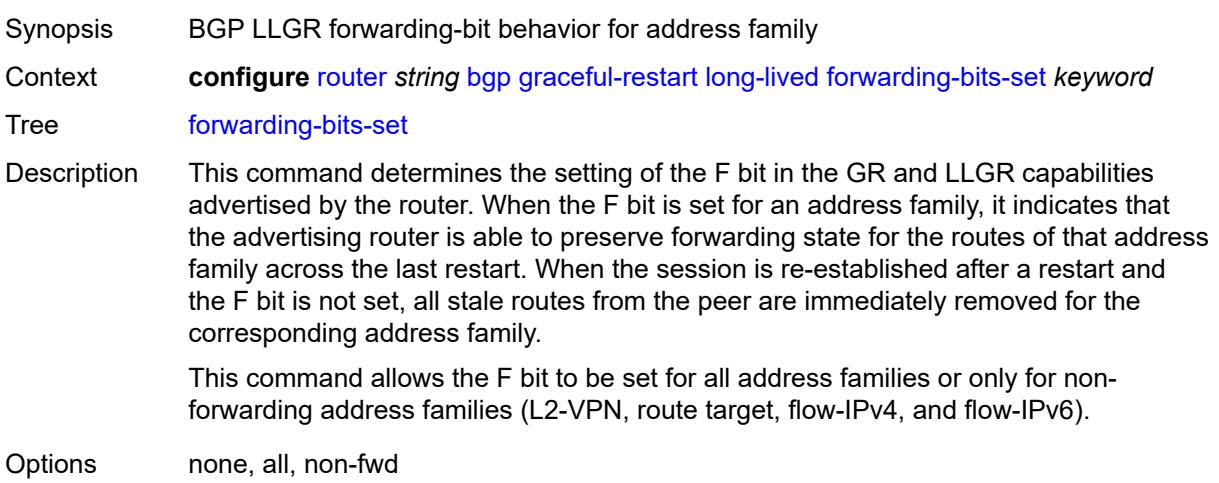

Default none Introduced 16.0.R1 Platforms All

## <span id="page-3975-0"></span>**helper-override-restart-time** *number*

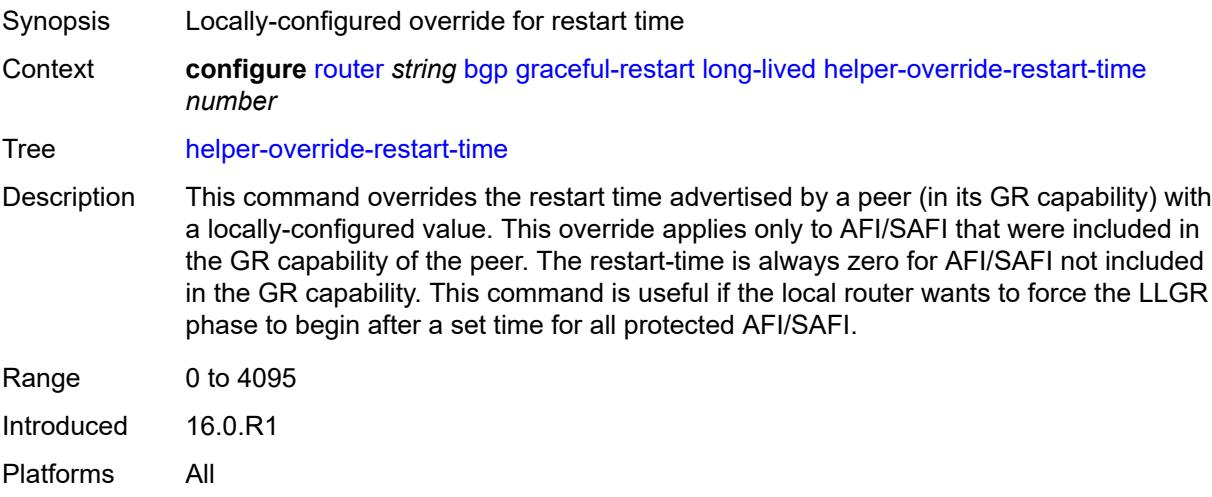

## <span id="page-3975-1"></span>**helper-override-stale-time** *number*

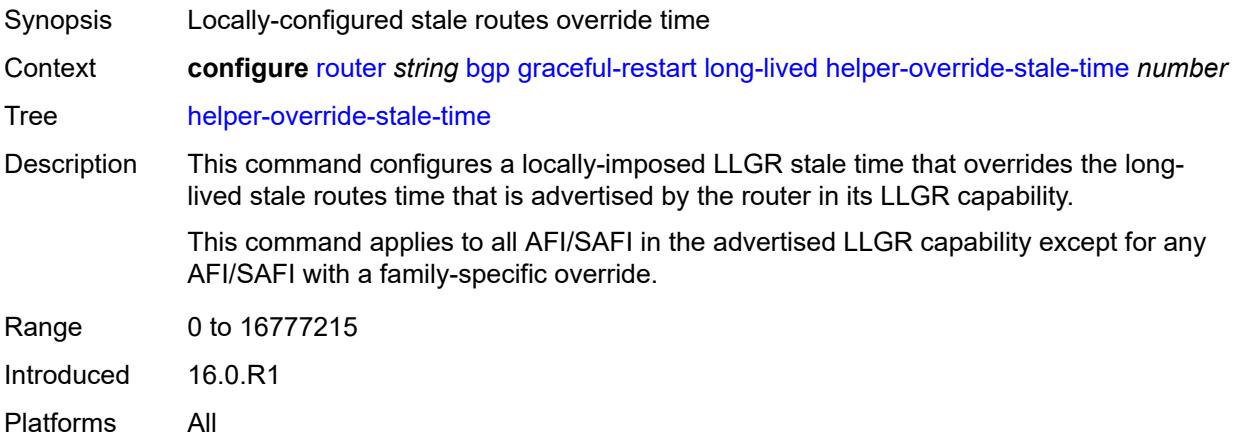

## <span id="page-3975-2"></span>**without-no-export** *boolean*

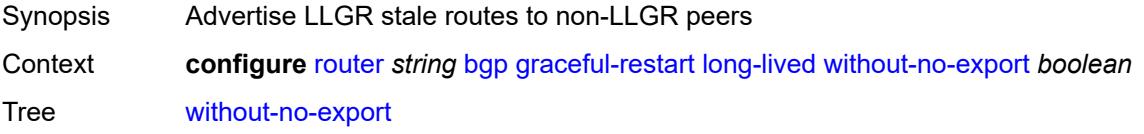

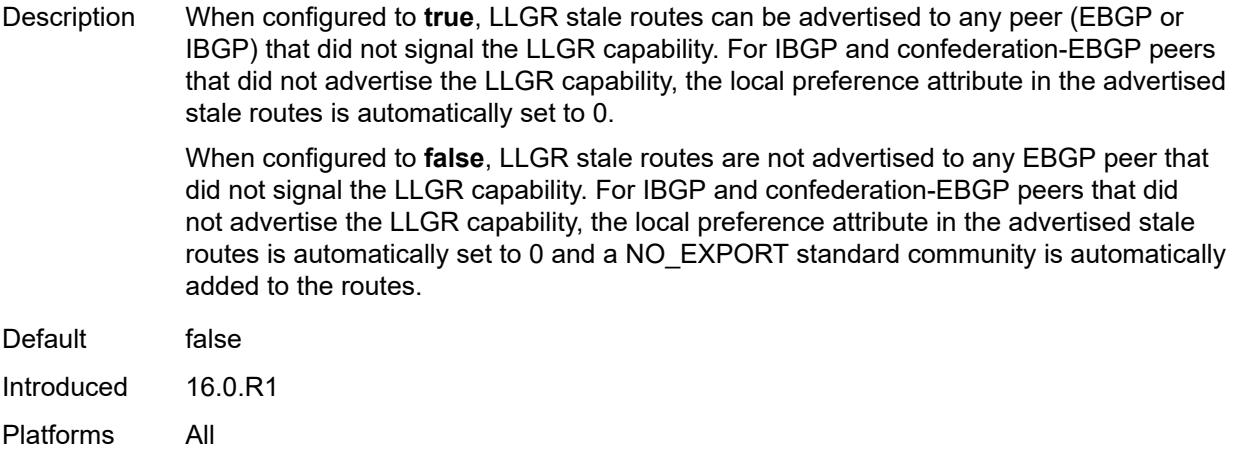

#### <span id="page-3976-0"></span>**restart-time** *number*

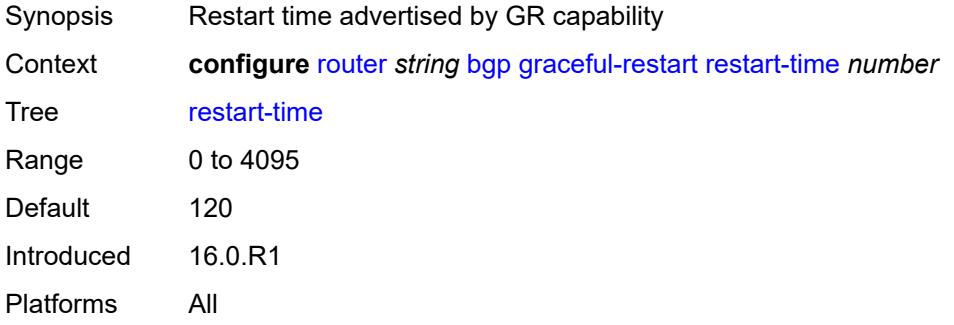

### <span id="page-3976-1"></span>**stale-routes-time** *number*

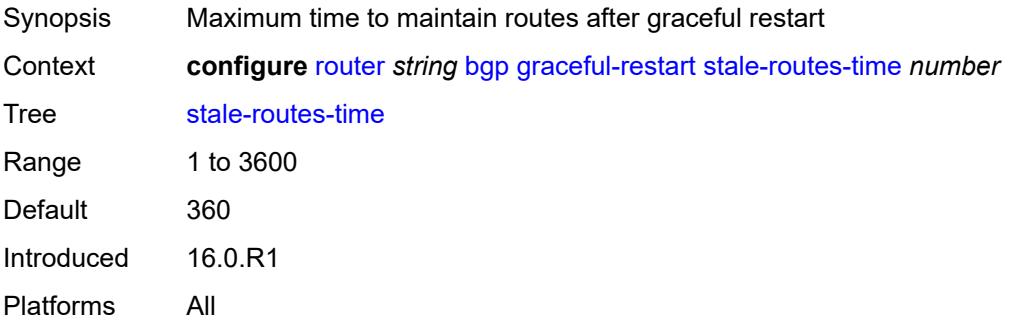

## <span id="page-3976-2"></span>**group** [\[group-name\]](#page-3977-0) *string*

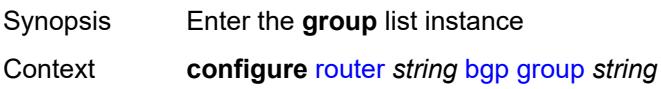

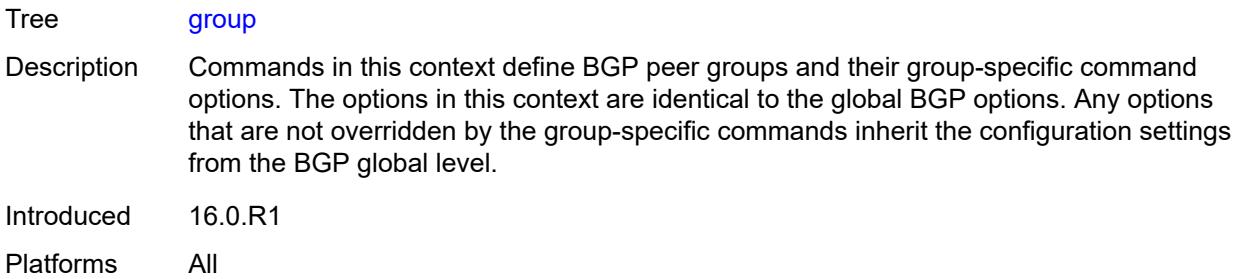

## <span id="page-3977-0"></span>[**group-name**] *string*

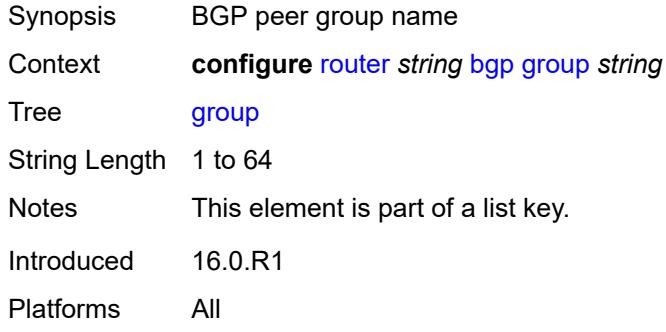

## <span id="page-3977-1"></span>**add-paths**

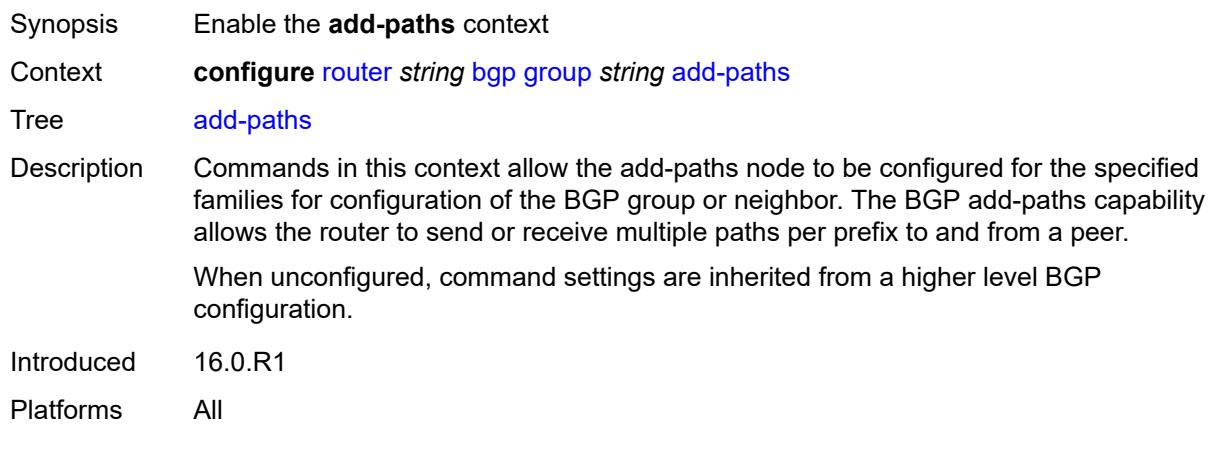

### <span id="page-3977-2"></span>**evpn**

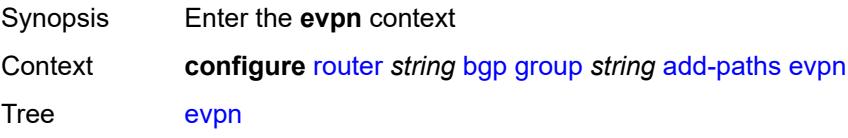

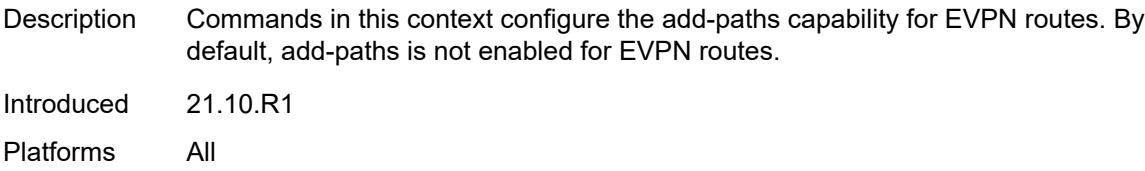

## <span id="page-3978-0"></span>**receive** *boolean*

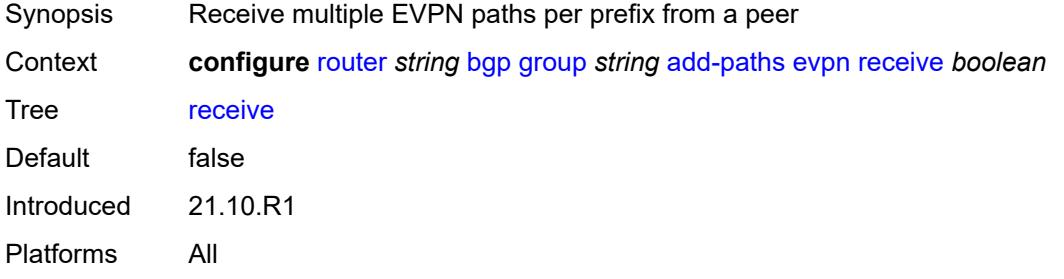

## <span id="page-3978-1"></span>**send** *(number | keyword)*

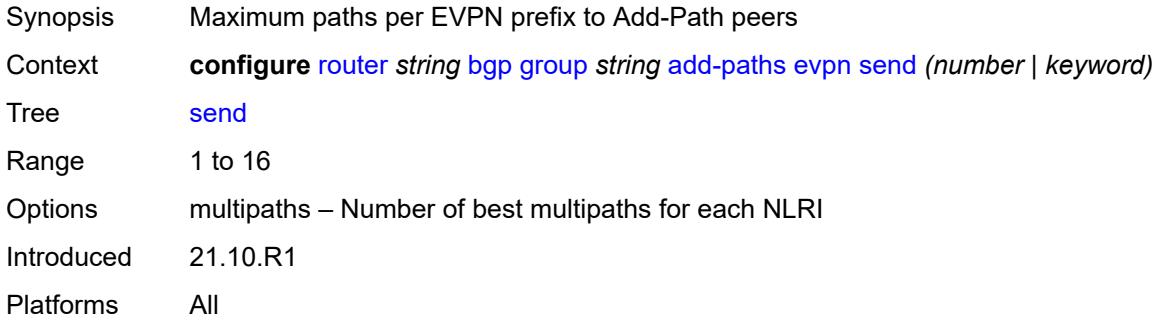

## <span id="page-3978-2"></span>**ipv4**

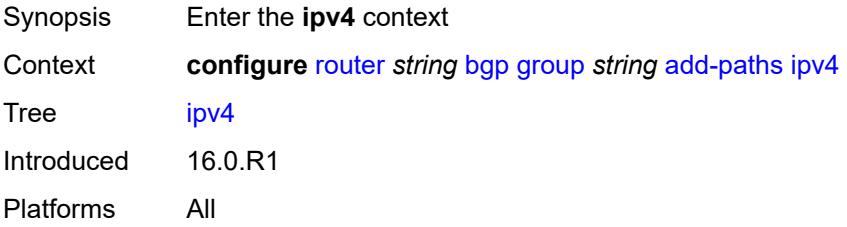

<span id="page-3978-3"></span>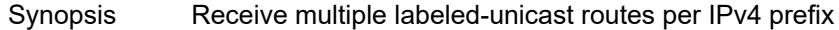

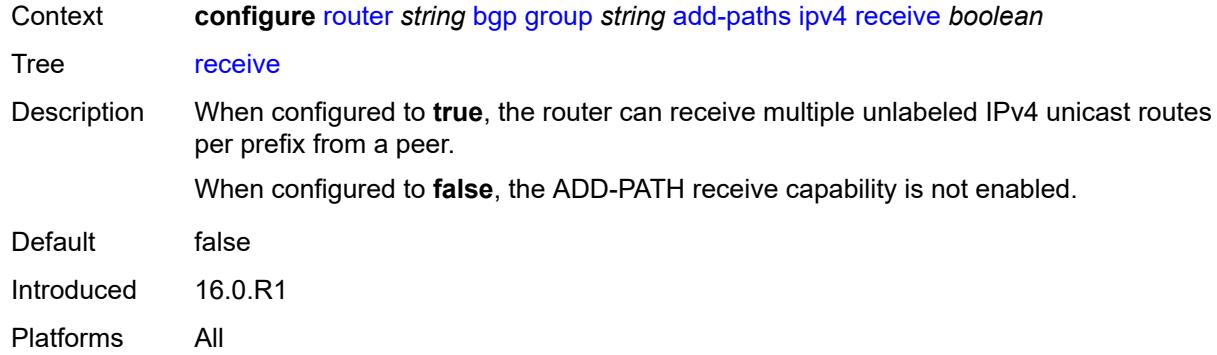

<span id="page-3979-0"></span>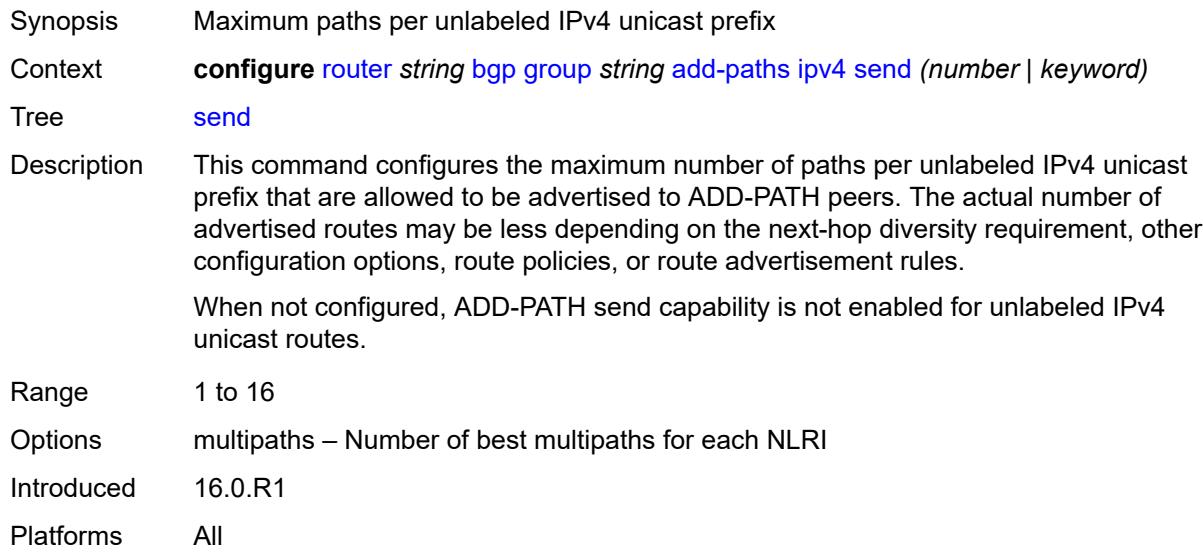

## <span id="page-3979-1"></span>**ipv6**

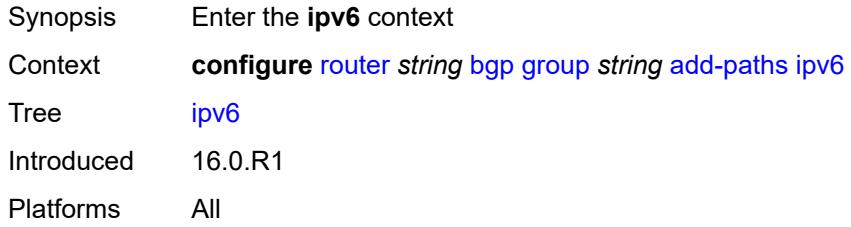

<span id="page-3979-2"></span>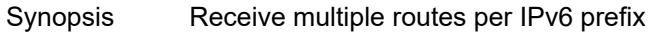

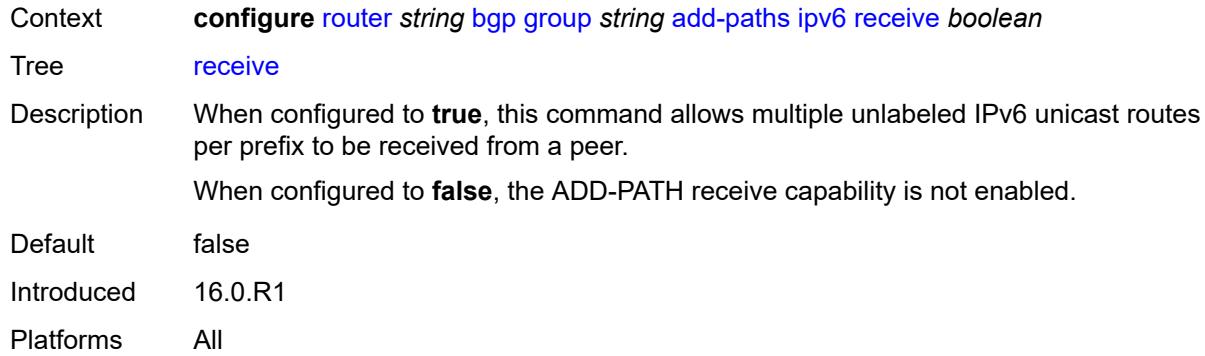

<span id="page-3980-0"></span>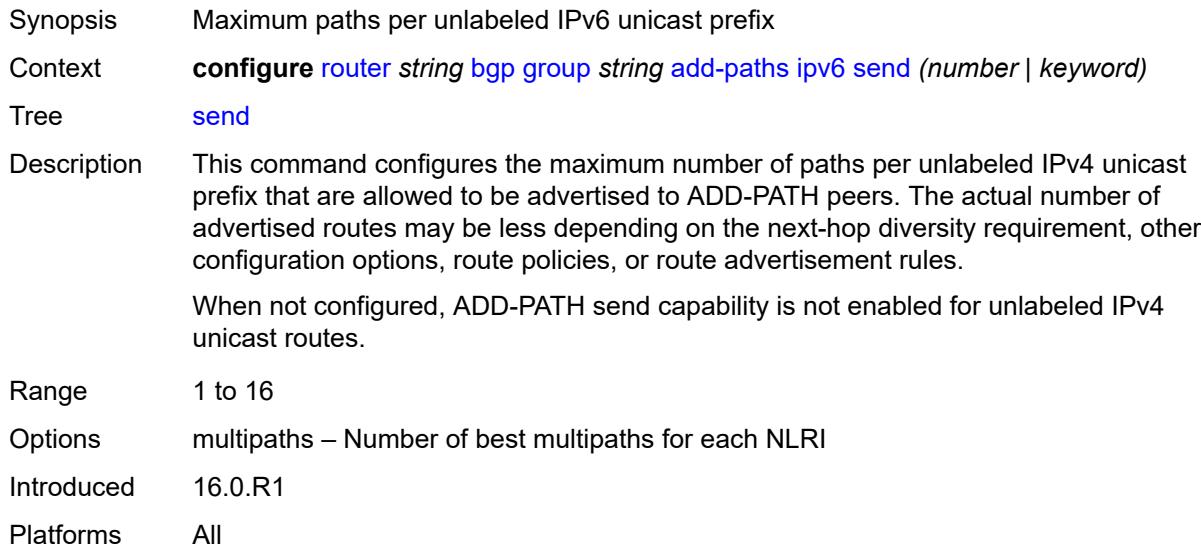

## <span id="page-3980-1"></span>**label-ipv4**

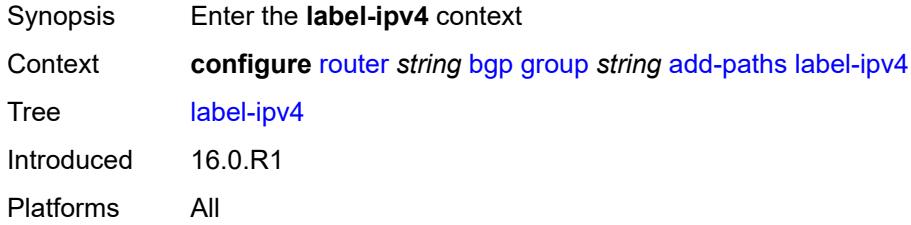

<span id="page-3980-2"></span>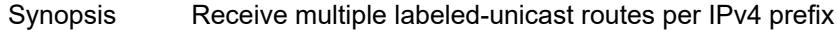

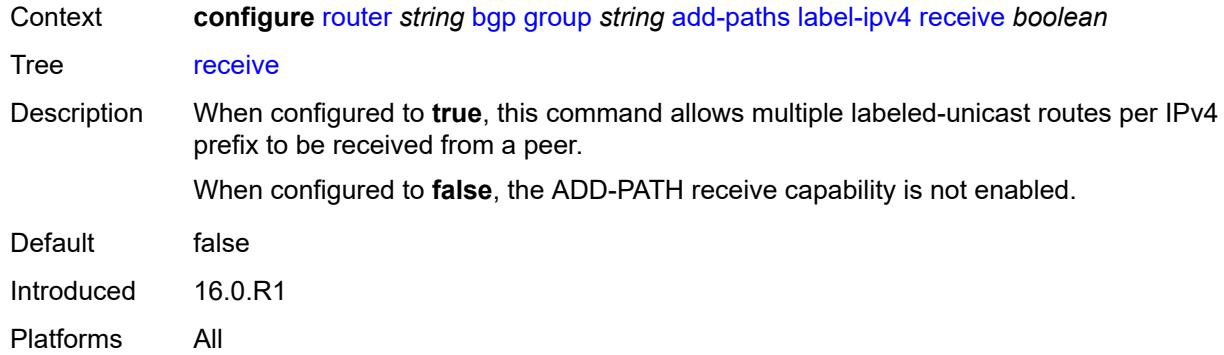

<span id="page-3981-0"></span>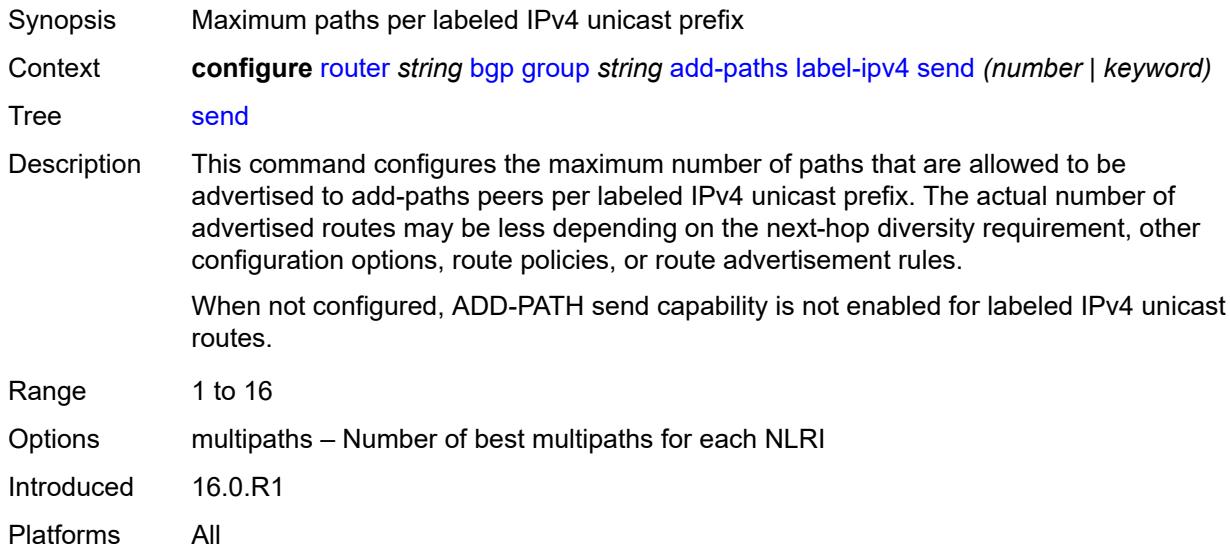

## <span id="page-3981-1"></span>**label-ipv6**

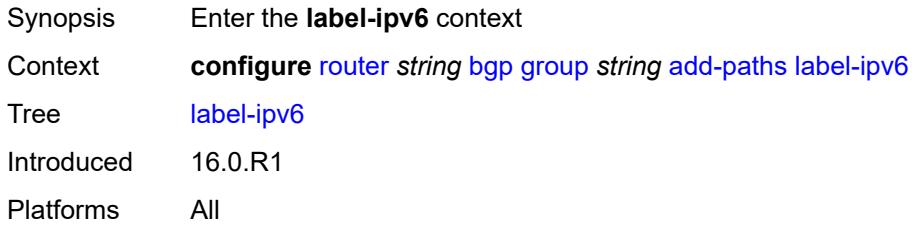

<span id="page-3981-2"></span>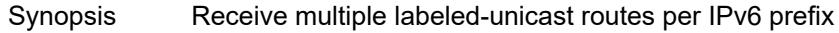

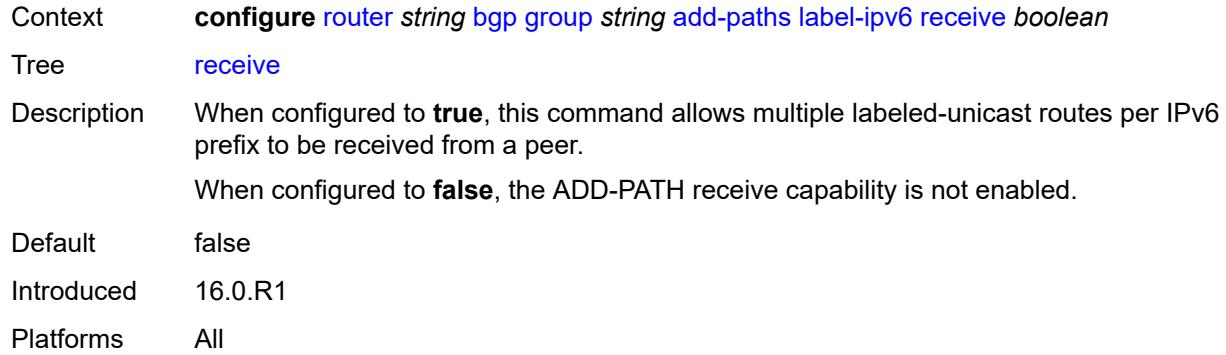

<span id="page-3982-0"></span>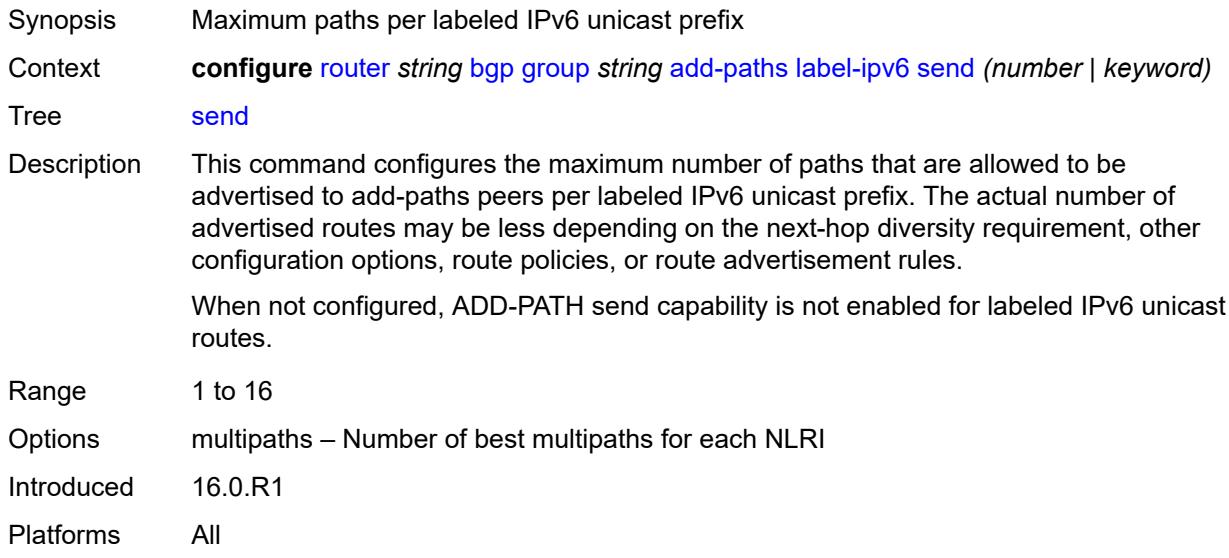

## <span id="page-3982-1"></span>**mcast-vpn-ipv4**

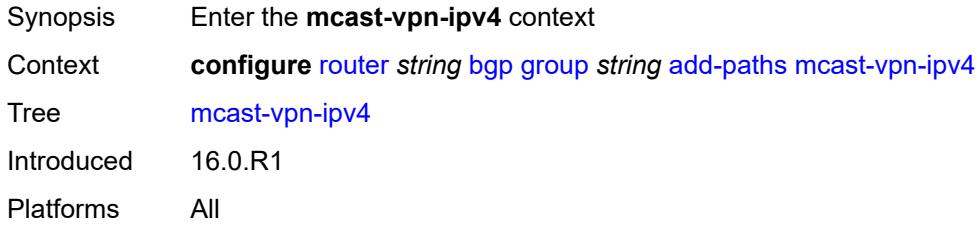

<span id="page-3982-2"></span>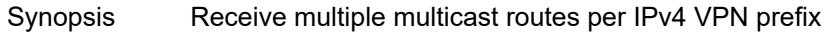

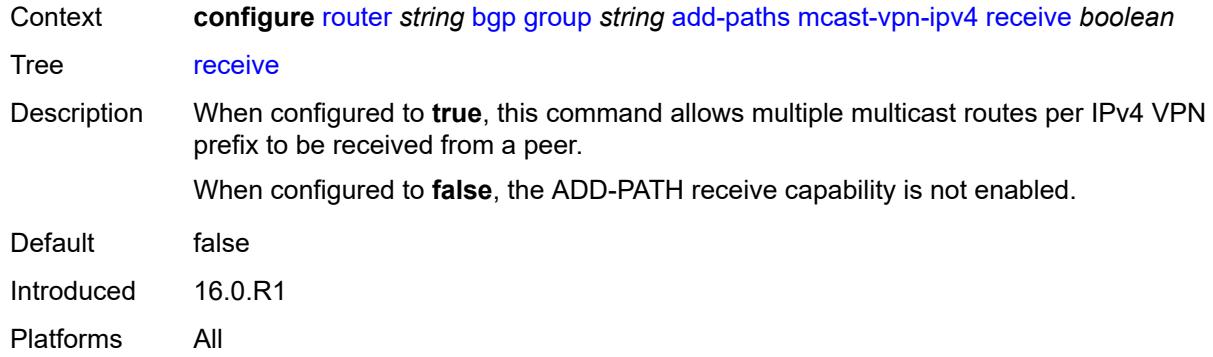

#### <span id="page-3983-0"></span>**send** *number*

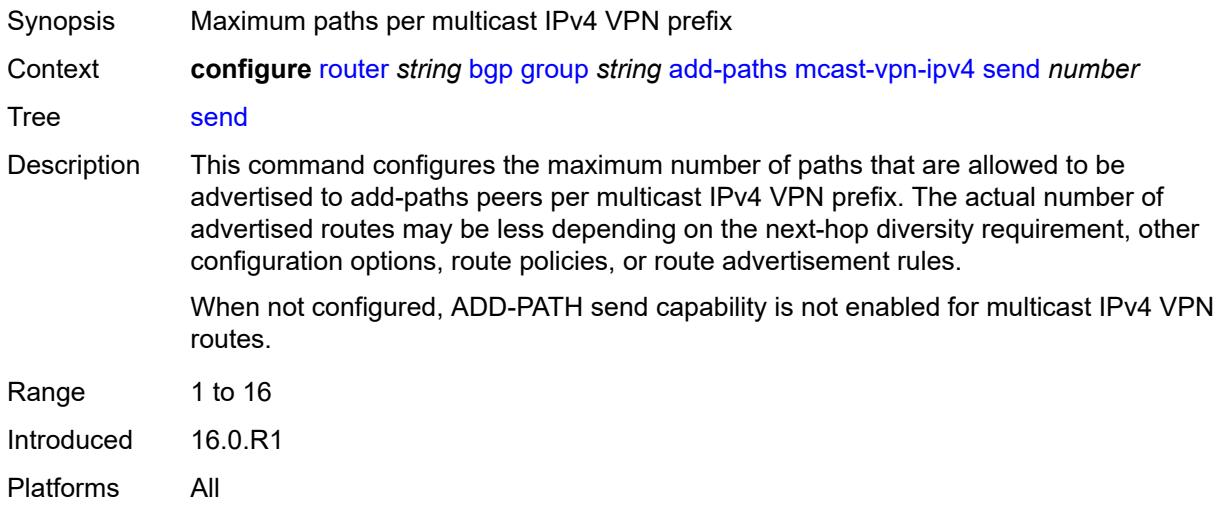

## <span id="page-3983-1"></span>**mcast-vpn-ipv6**

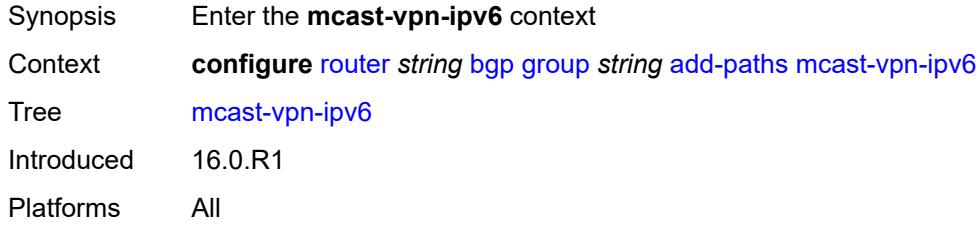

<span id="page-3983-2"></span>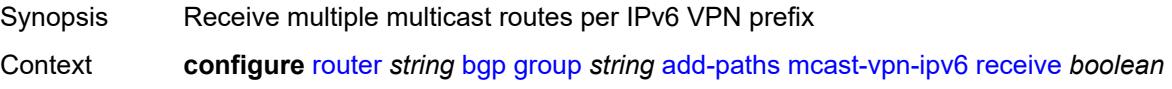

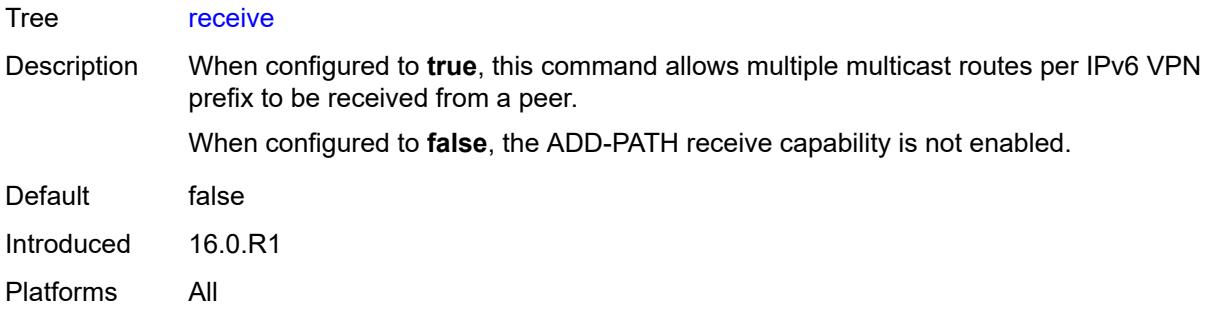

## <span id="page-3984-0"></span>**send** *number*

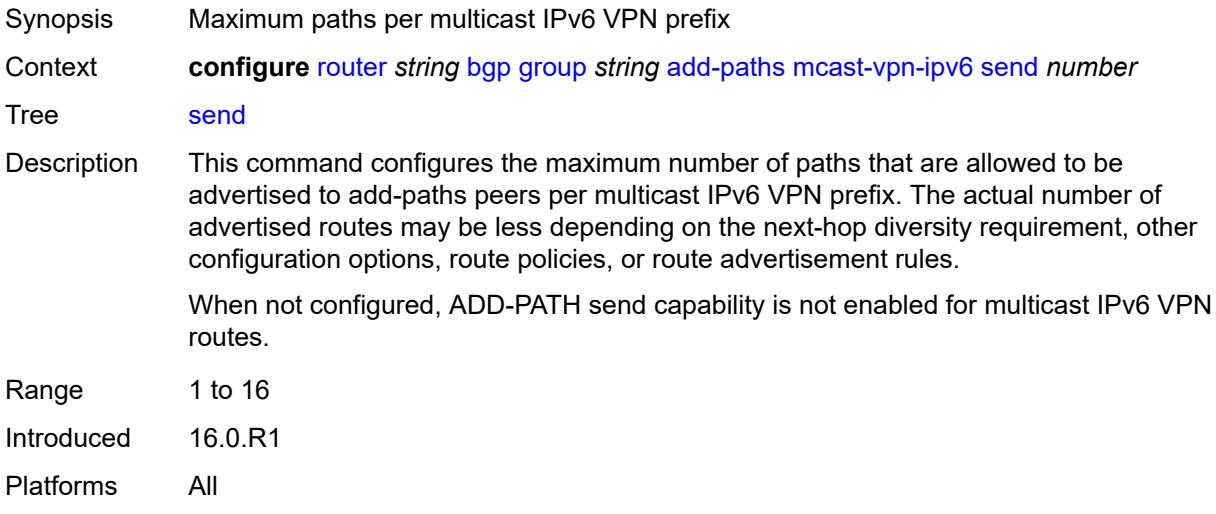

## <span id="page-3984-1"></span>**mvpn-ipv4**

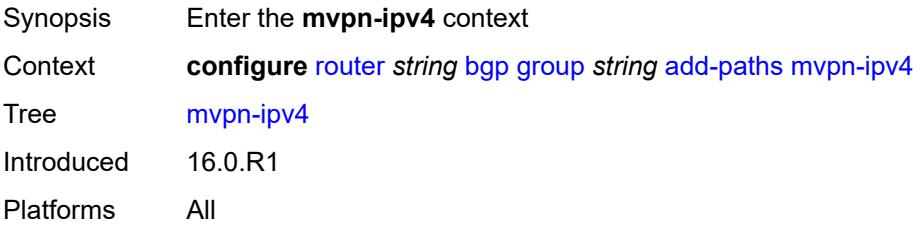

<span id="page-3984-2"></span>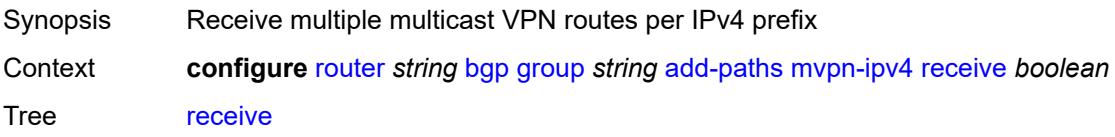

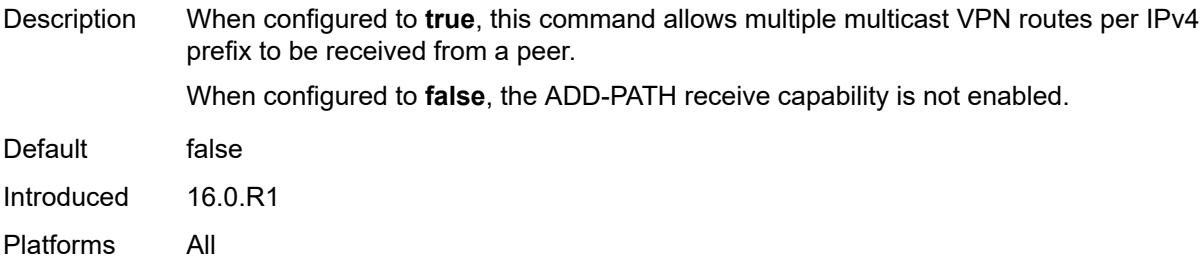

#### <span id="page-3985-0"></span>**send** *number*

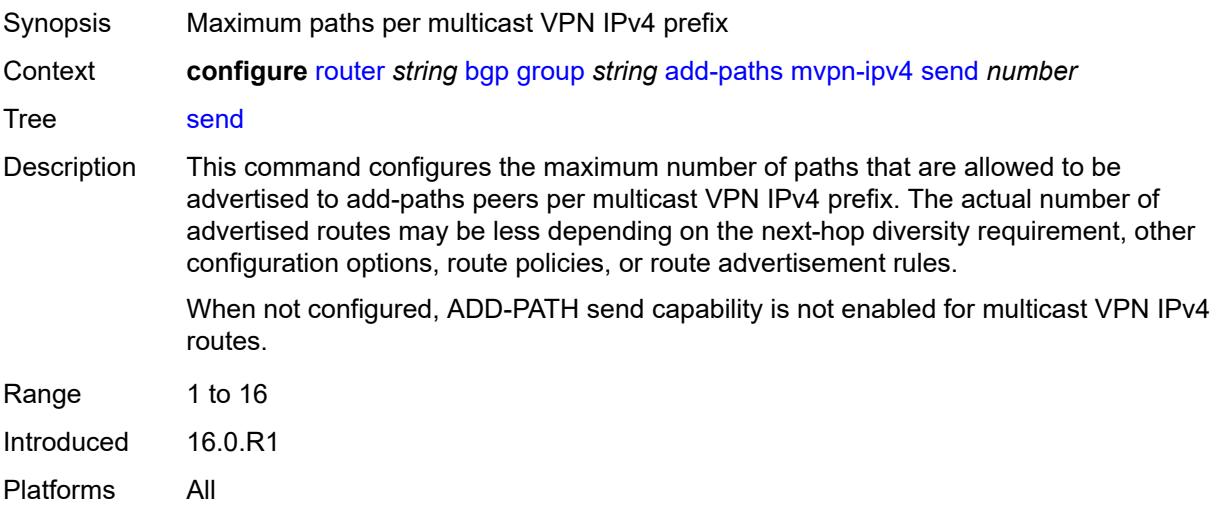

# <span id="page-3985-1"></span>**mvpn-ipv6**

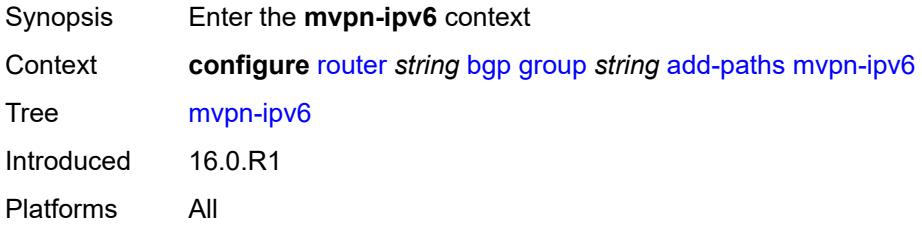

<span id="page-3985-2"></span>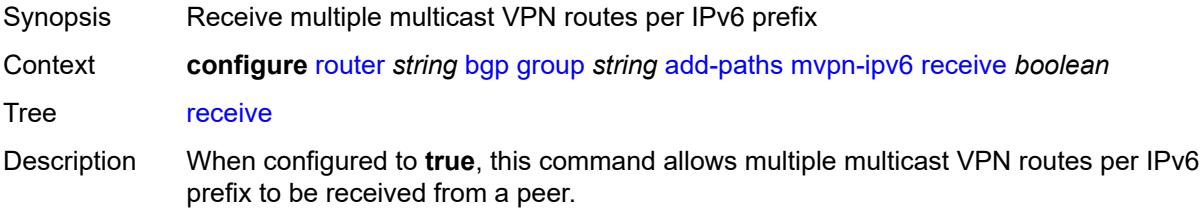

When configured to **false**, the ADD-PATH receive capability is not enabled.

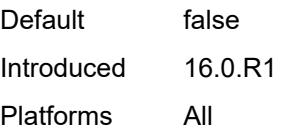

#### <span id="page-3986-0"></span>**send** *number*

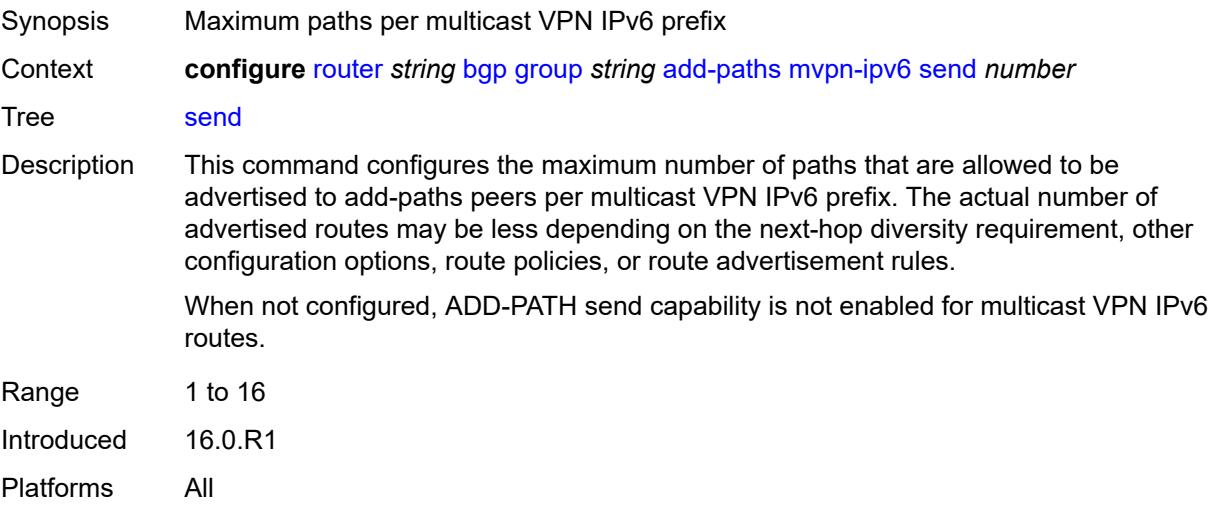

## <span id="page-3986-1"></span>**vpn-ipv4**

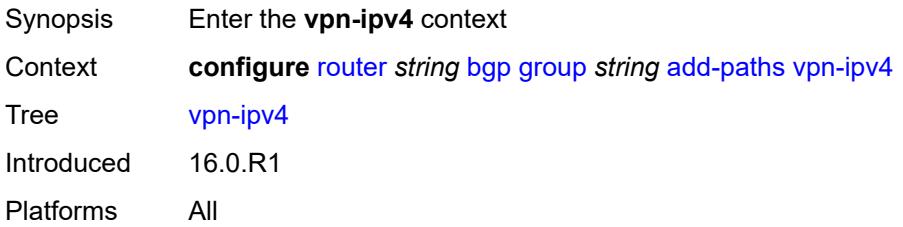

<span id="page-3986-2"></span>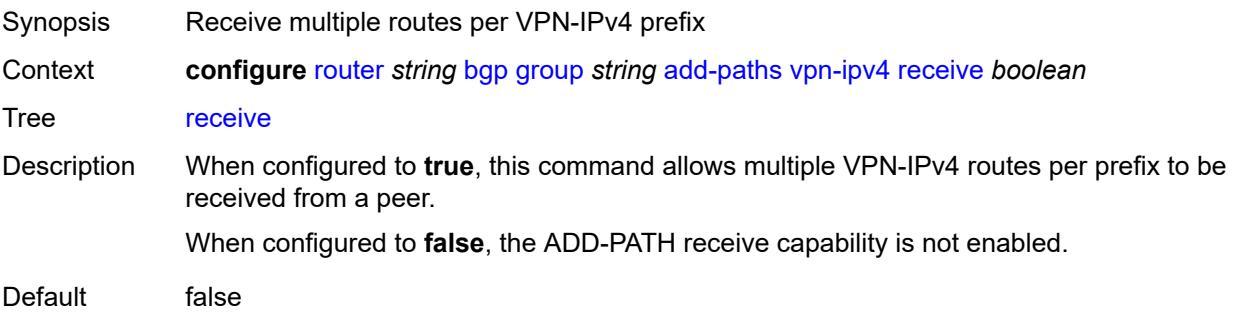

Introduced 16.0.R1 Platforms All

## <span id="page-3987-0"></span>**send** *(number | keyword)*

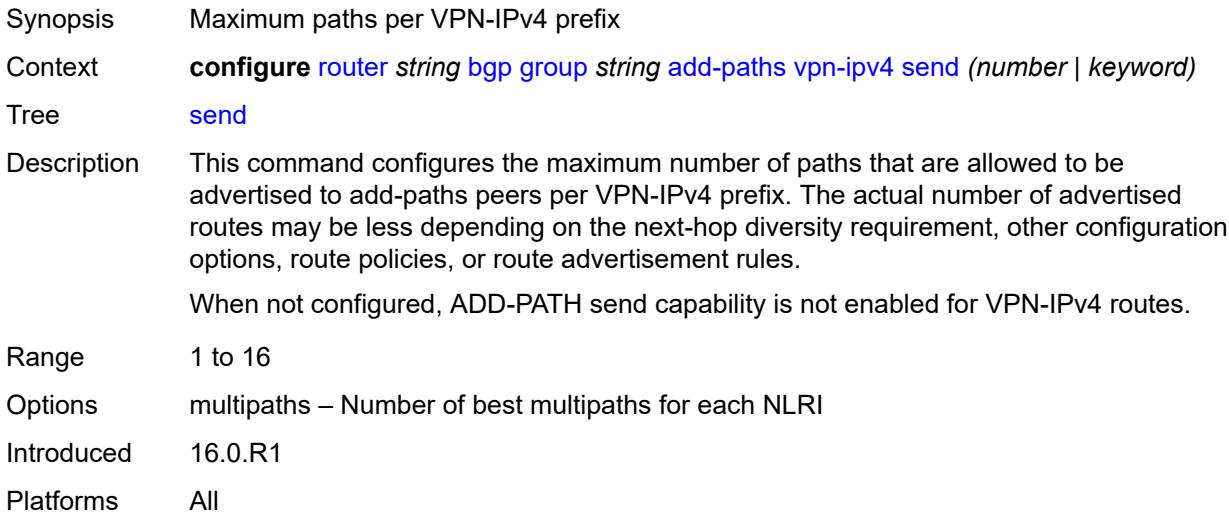

## <span id="page-3987-1"></span>**vpn-ipv6**

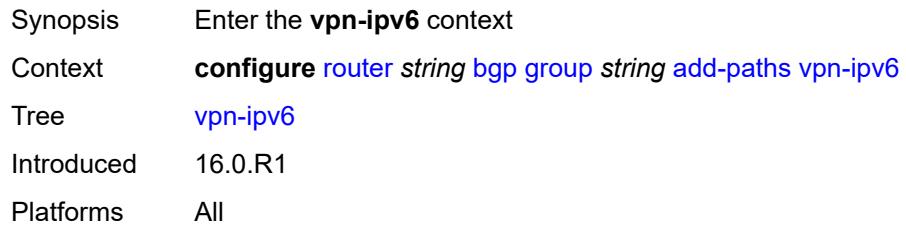

<span id="page-3987-2"></span>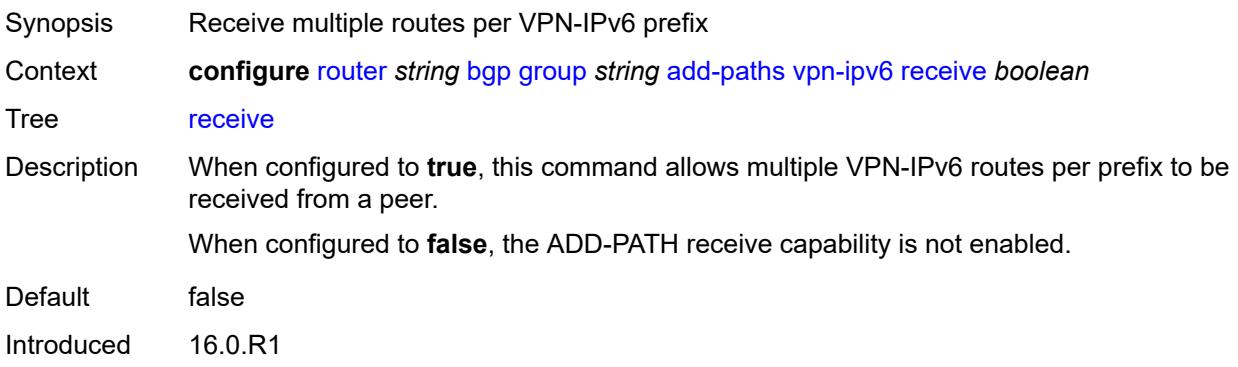

Platforms All

#### <span id="page-3988-0"></span>**send** *(number | keyword)*

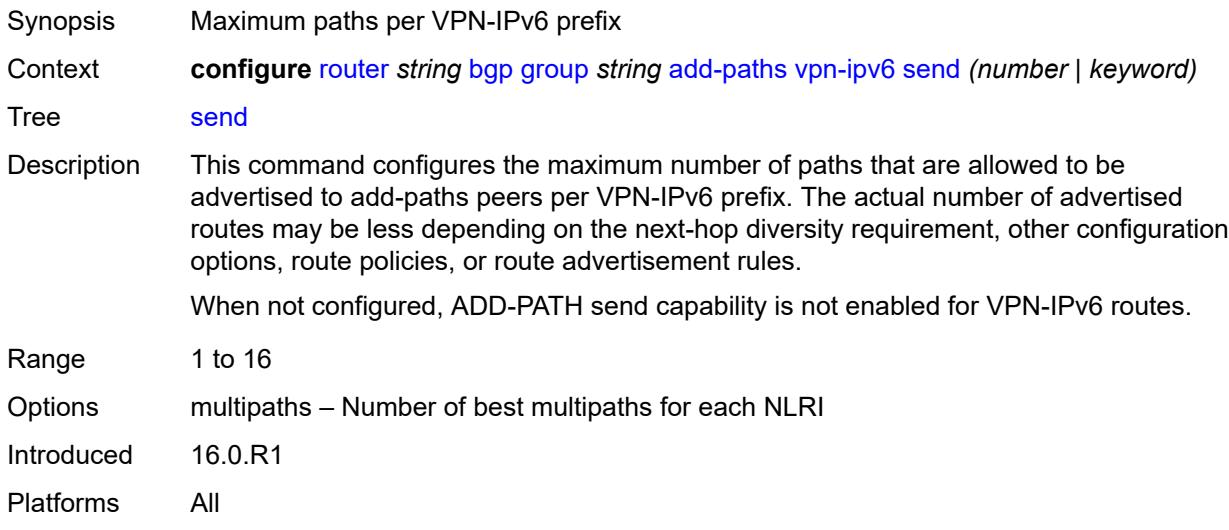

#### <span id="page-3988-1"></span>**admin-state** *keyword*

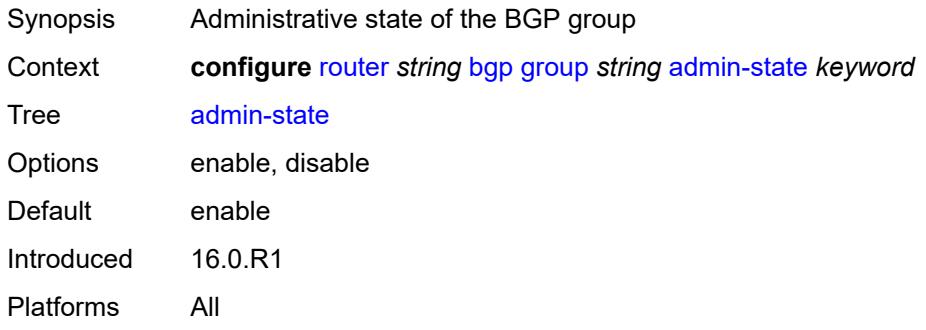

#### <span id="page-3988-2"></span>**advertise-inactive** *boolean*

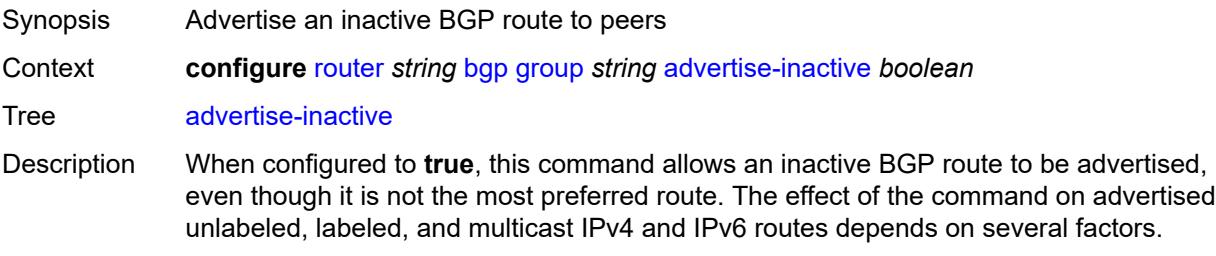

• If the active route for the IP prefix is a BGP route, that route is advertised.

- If the active route is a non-BGP route and there are valid inactive BGP routes to the same destination, the best valid inactive route is advertised unless the active non-BGP route is matched and accepted by an export policy applied to the session.
- If the active route is a non-BGP route and there are no valid BGP routes to the same destination, no route is advertised unless the active non-BGP route is matched and accepted by an export policy applied to the session.

When unconfigured, the command inherits the value of the global-level setting (**true** or **false**). The command cannot be explicitly configured to **false**.

When this command inherits a value of **false**, the advertisement of inactive BGP routes to other BGP peers is disabled.

Introduced 16.0.R1

Platforms All

#### <span id="page-3989-0"></span>**advertise-ipv6-next-hops**

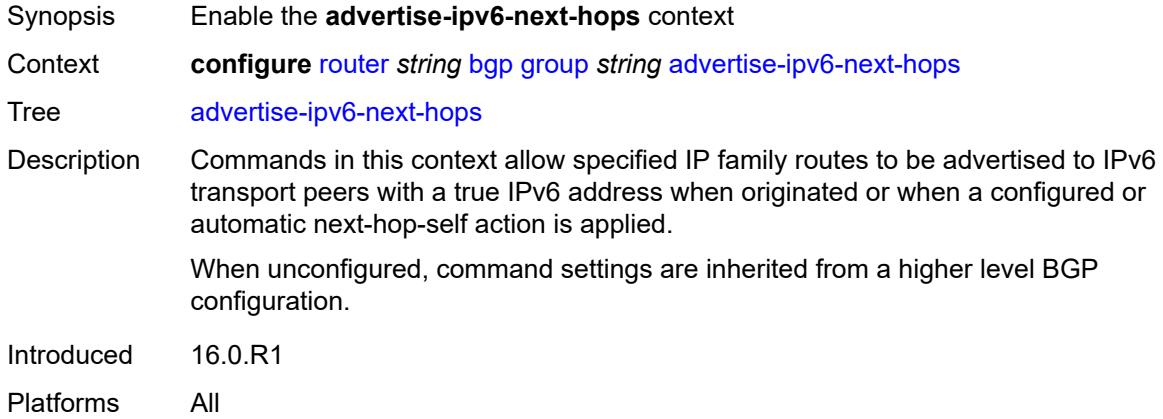

#### <span id="page-3989-1"></span>**evpn** *boolean*

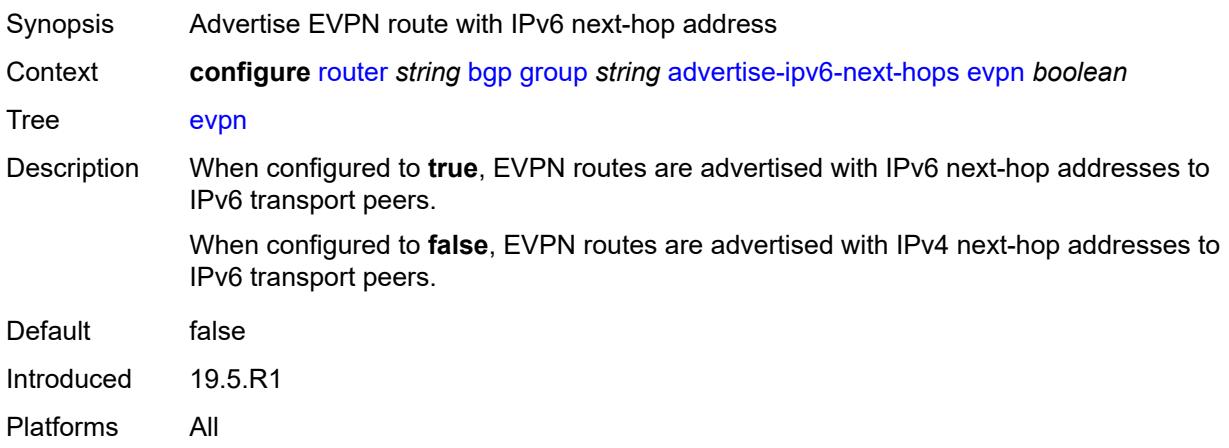

## <span id="page-3990-0"></span>**ipv4** *boolean*

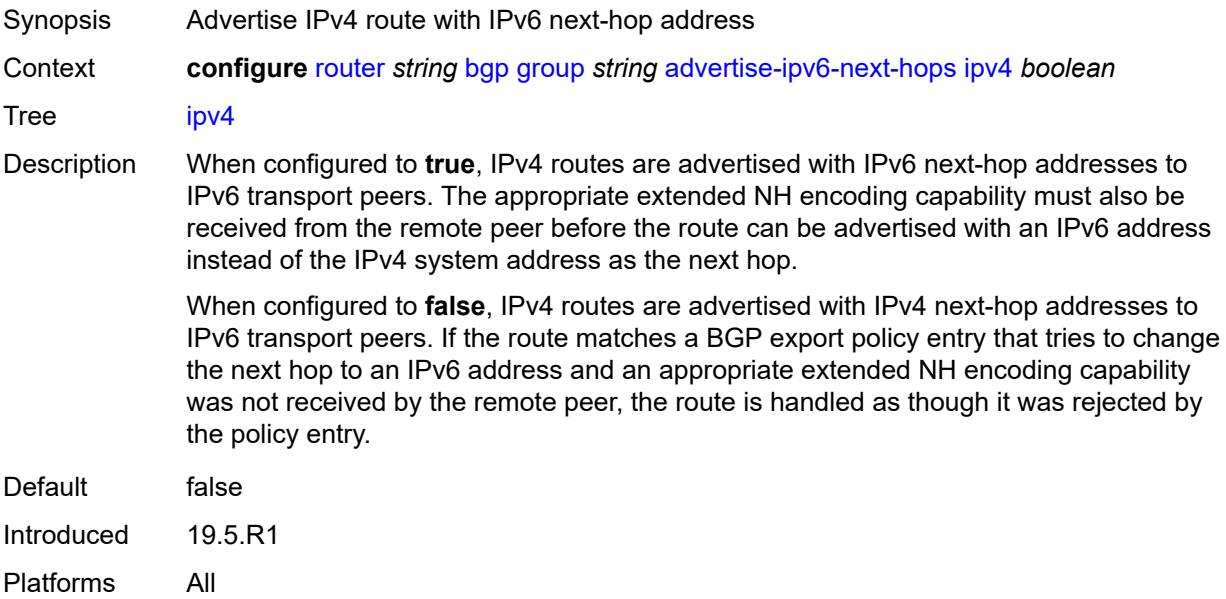

#### <span id="page-3990-1"></span>**label-ipv4** *boolean*

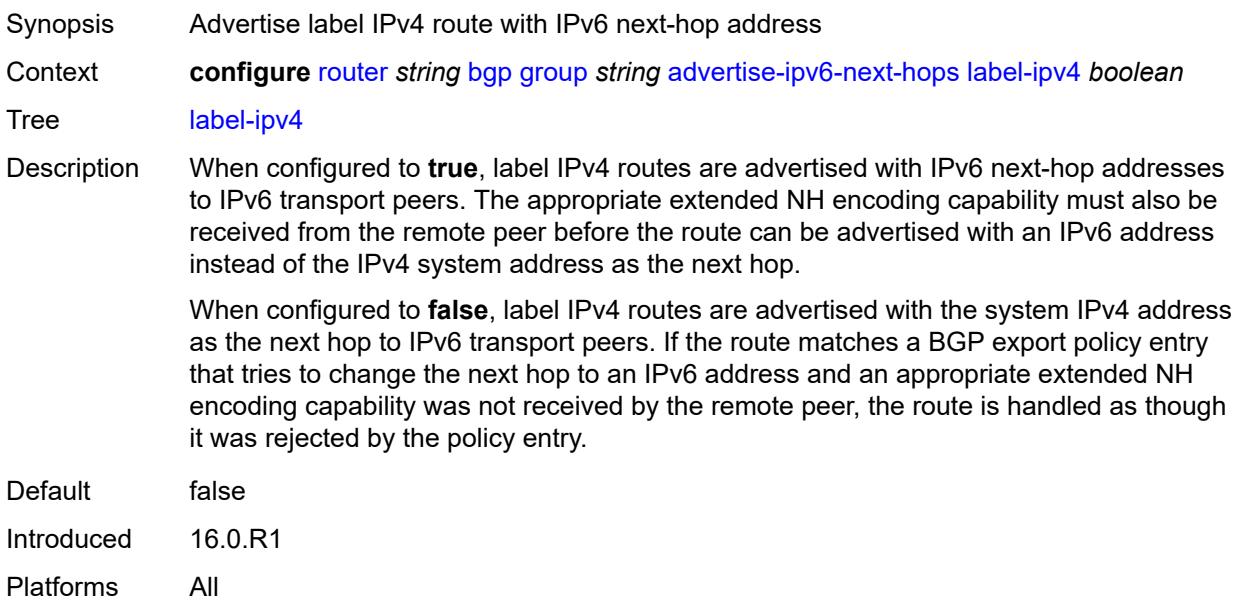

## <span id="page-3990-2"></span>**label-ipv6** *boolean*

Synopsis Advertise label IPv6 route with IPv6 next-hop address

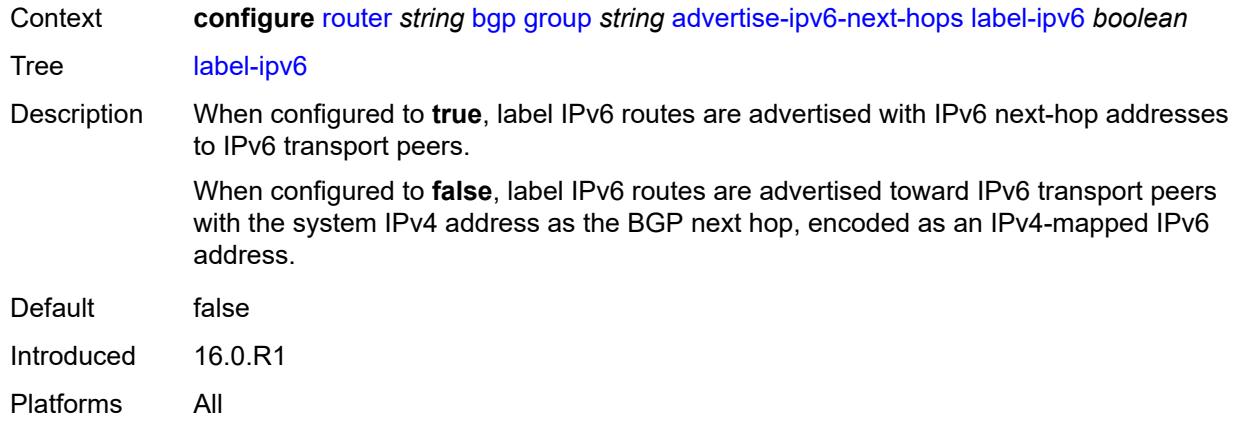

# <span id="page-3991-0"></span>**vpn-ipv4** *boolean*

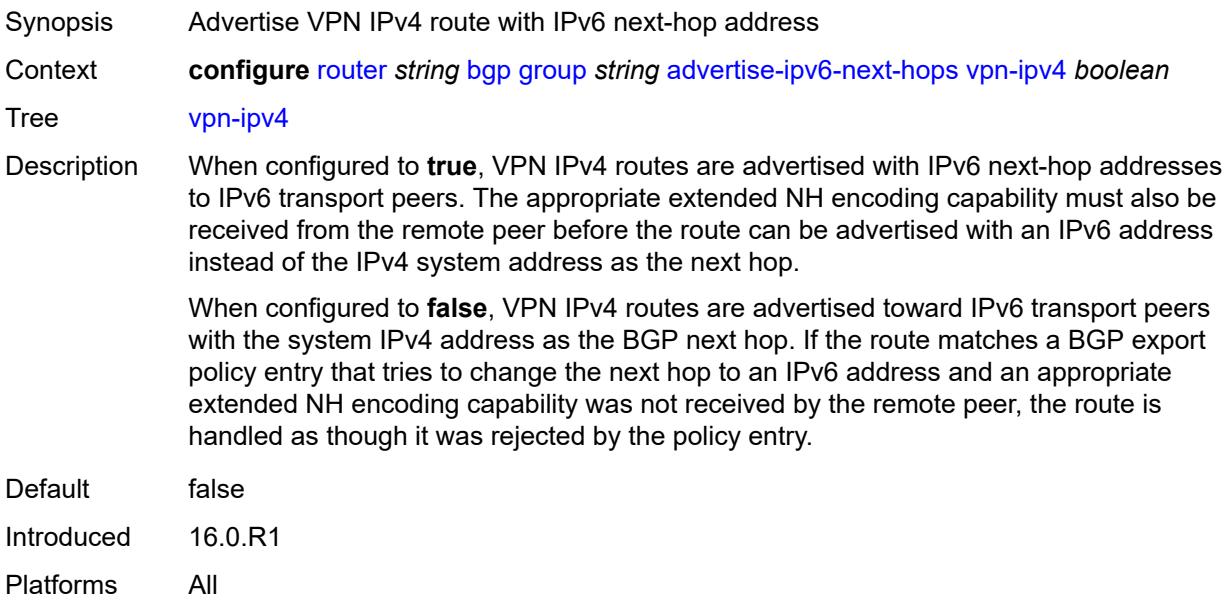

## <span id="page-3991-1"></span>**vpn-ipv6** *boolean*

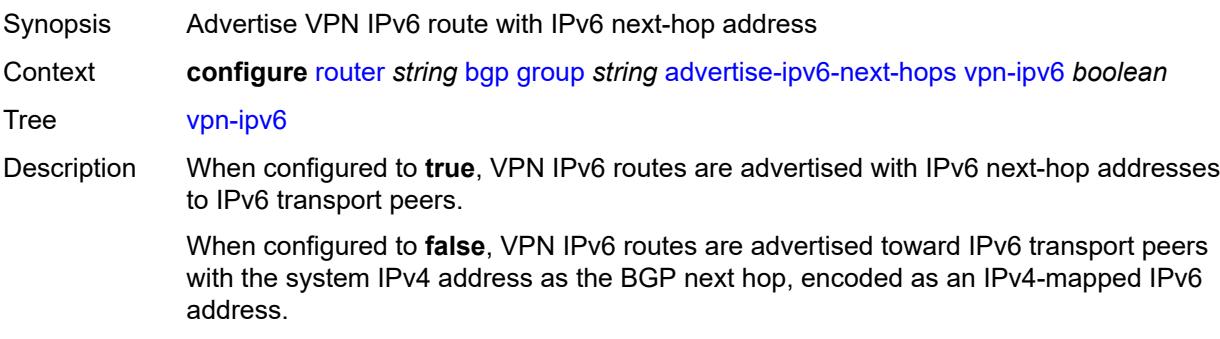

Default false Introduced 16.0.R1 Platforms All

## <span id="page-3992-0"></span>**aggregator-id-zero** *boolean*

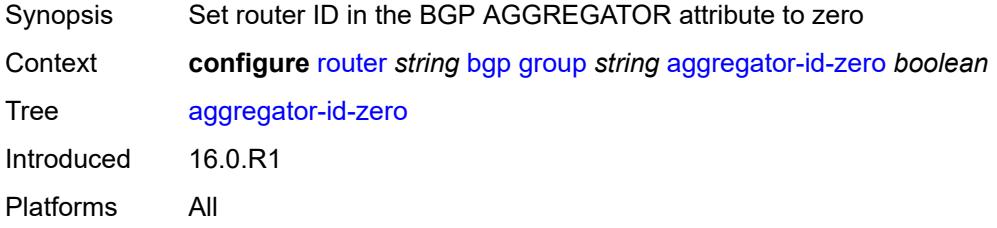

## <span id="page-3992-1"></span>**aigp** *boolean*

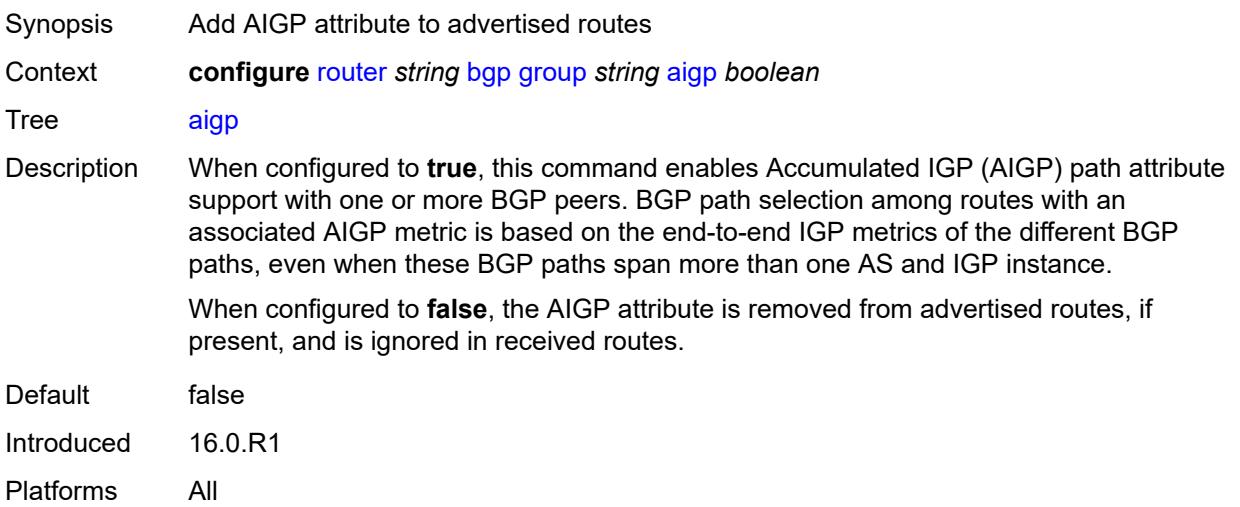

#### <span id="page-3992-2"></span>**as-override** *boolean*

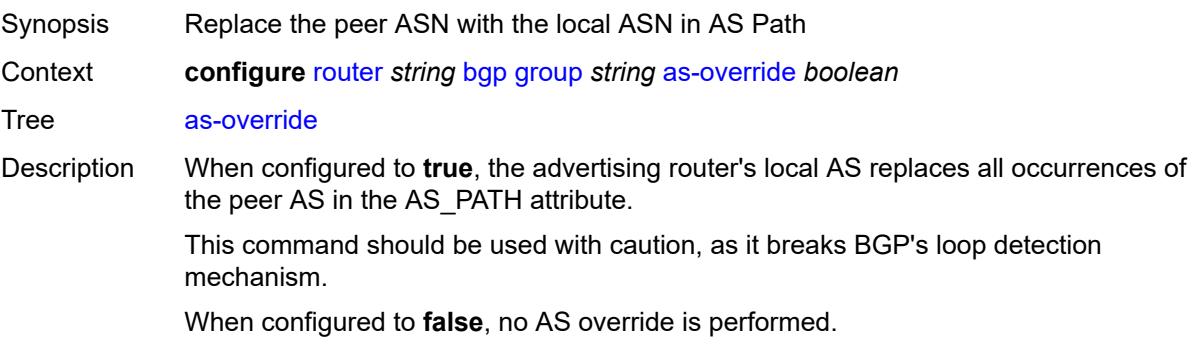

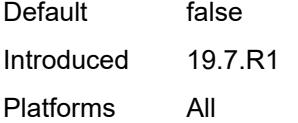

## <span id="page-3993-0"></span>**asn-4-byte** *boolean*

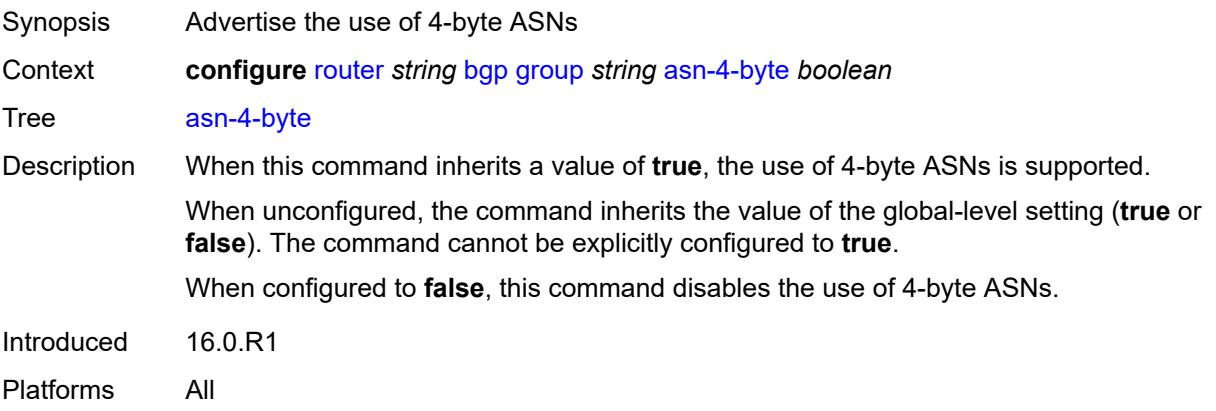

## <span id="page-3993-1"></span>**authentication-key** *string*

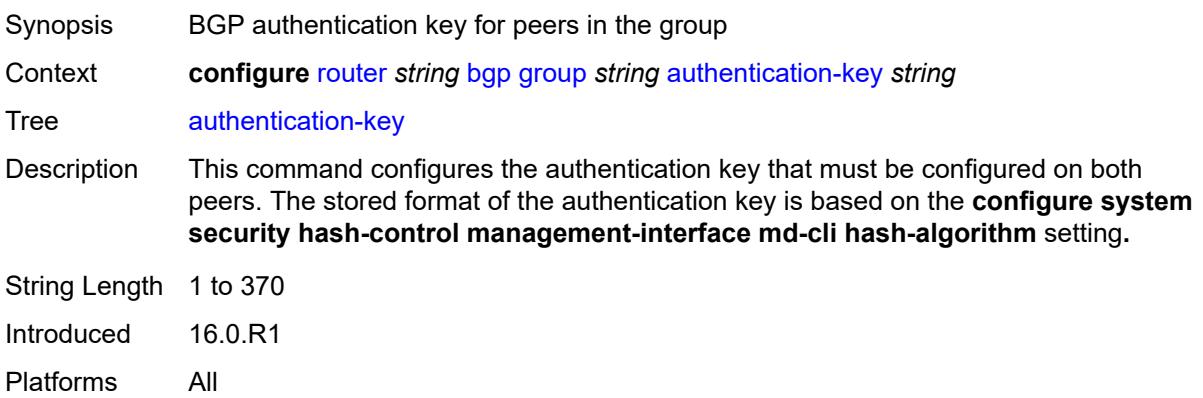

## <span id="page-3993-2"></span>**authentication-keychain** *reference*

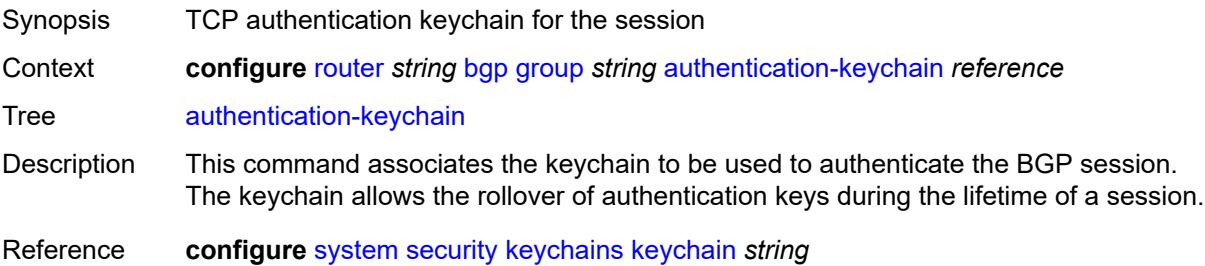

Introduced 16.0.R3 Platforms All

### <span id="page-3994-0"></span>**bfd-liveness** *boolean*

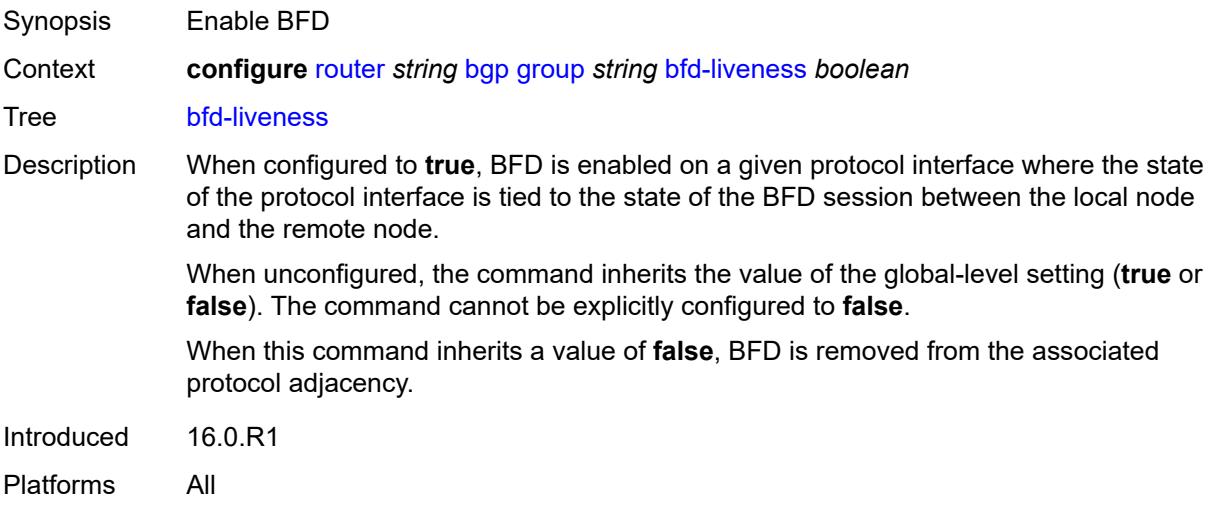

#### <span id="page-3994-1"></span>**bfd-strict-mode**

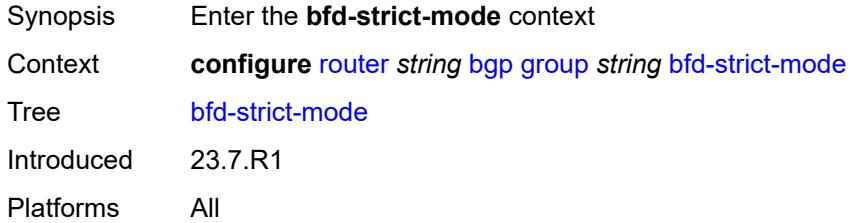

#### <span id="page-3994-2"></span>**advertise**

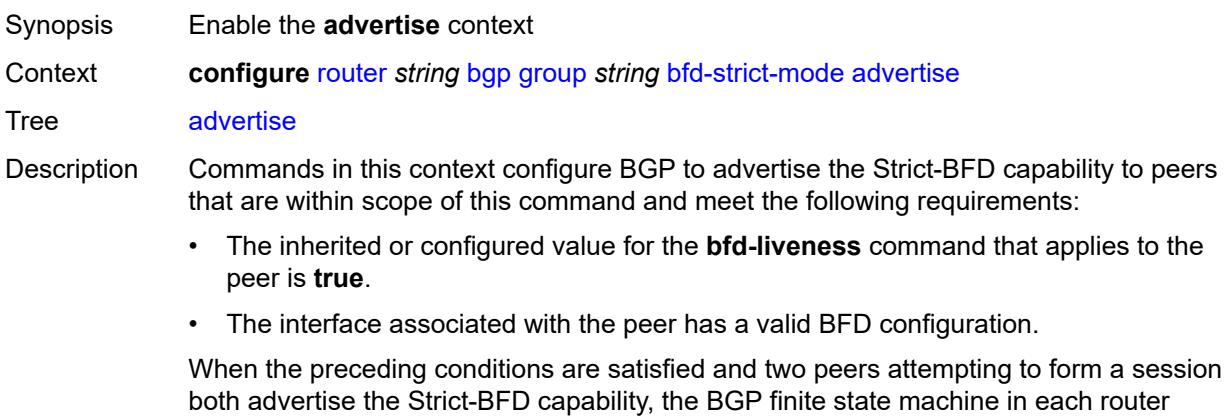

3HE 20100 AAAA TQZZA 01 **© 2024 Nokia.**

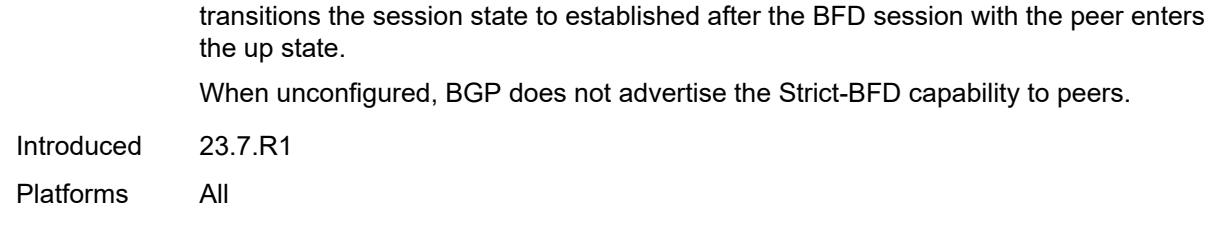

#### <span id="page-3995-0"></span>**holdtime** *number*

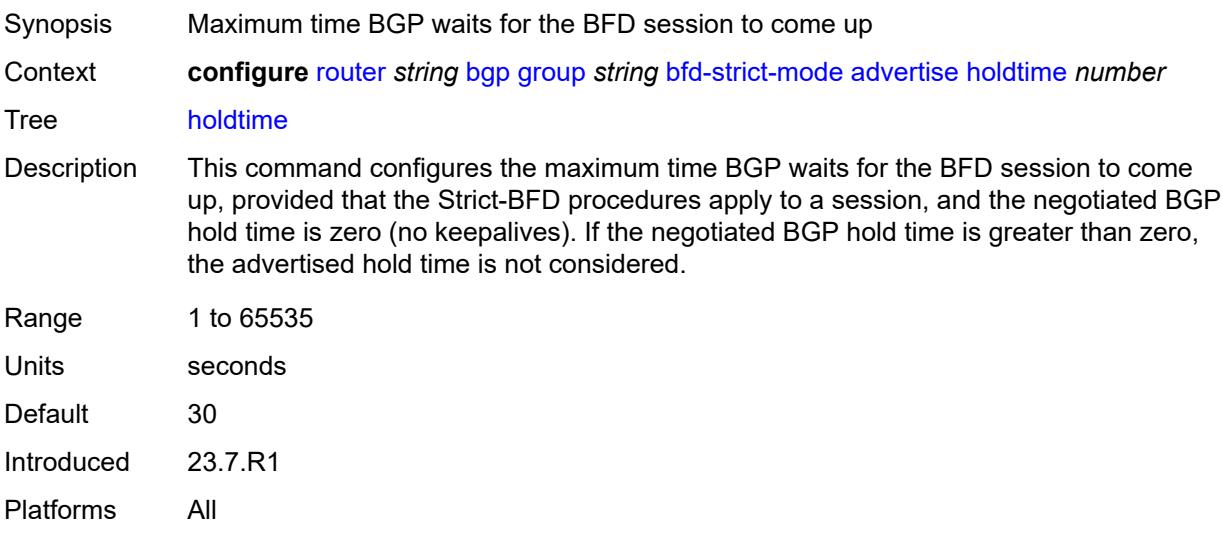

#### <span id="page-3995-1"></span>**next-hop-reachability** *boolean*

Synopsis Consider next hop unreachable if BFD session is down Context **configure** [router](#page-3908-0) *string* [bgp](#page-3917-0) [group](#page-3976-2) *string* [bfd-strict-mode](#page-3994-1) [next-hop-reachability](#page-3995-1) *boolean*

Tree [next-hop-reachability](#page-3833-33)

Description When configured to **true**, the router considers next-hop self routes belonging to specific address families received from a peer within scope of this command as having an unresolved next hop, provided that the following requirements are met:

- The BFD session to the peer is in a down state.
- There is a valid interface BFD configuration that applies to the peer.
- There is a valid BFD liveness configuration that applies to the peer.

The unresolved state is maintained until the BFD session state changes to up or administratively down, even if there is a resolving route or tunnel that matches the BGP next-hop address.

Routes received from one peer with a BGP next-hop address equal to the address of another peer are not affected by the BFD session to the other peer.
The behavior of the router when this command is **true** does not depend on whether Strict-BFD is used, as both features are independent.

Configuring this command to **true** only affects routes belonging to the following address families:

- IPv4
- IPv6
- IPv4 VPN
- IPv6 VPN
- labeled unicast IPv4
- labeled unicast IPv6
- EVPN
- IPv4 multicast
- IPv6 multicast
- IPv4 VPN multicast
- IPv6 VPN multicast

When configured to **false**, the router does not consider next-hop self routes belonging to the preceding address families as having an unresolved next hop if the BFD session goes down.

Introduced 23.7.R1 Platforms All

#### <span id="page-3996-0"></span>**block-prefix-sid** *boolean*

<span id="page-3996-1"></span>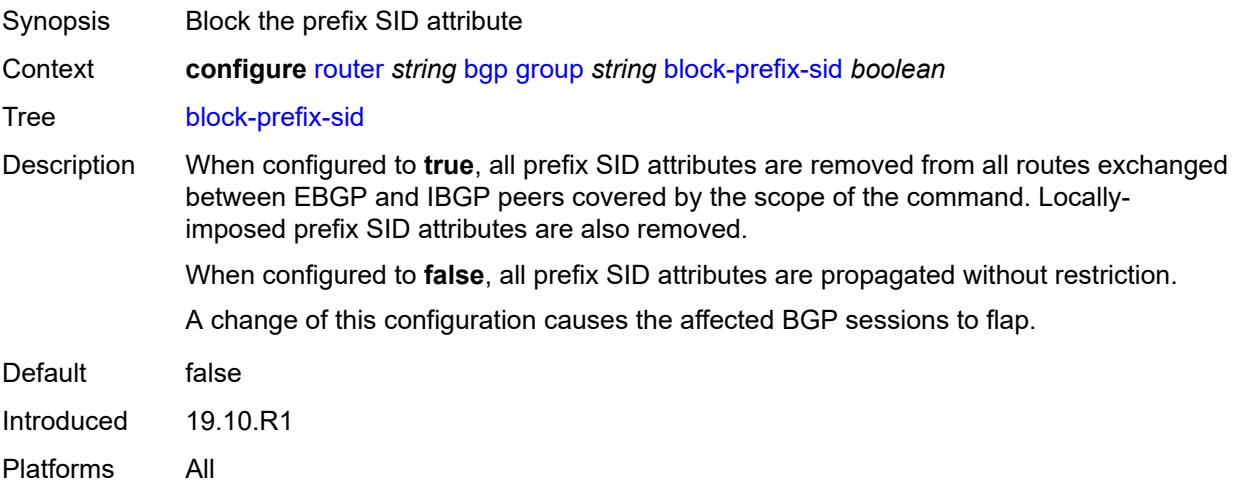

### **capability-negotiation** *boolean*

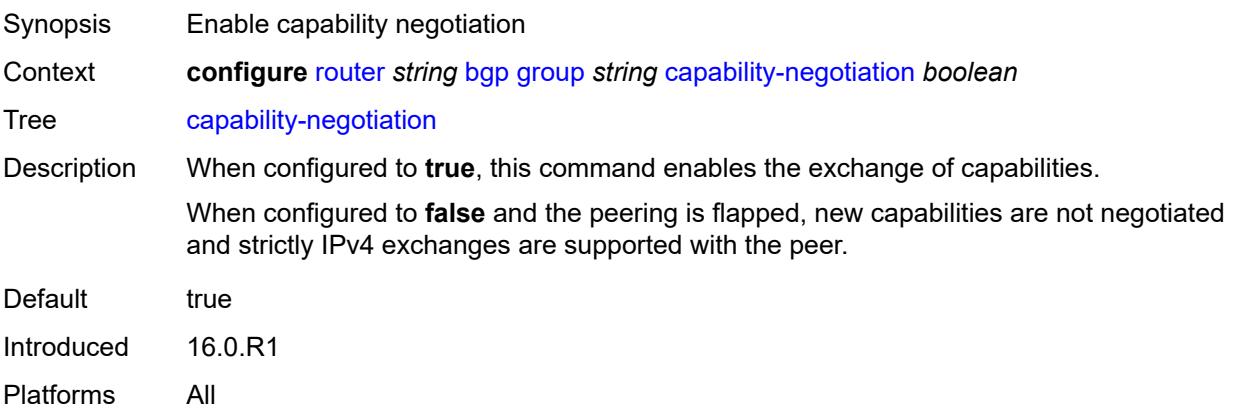

#### <span id="page-3997-0"></span>**client-reflect** *boolean*

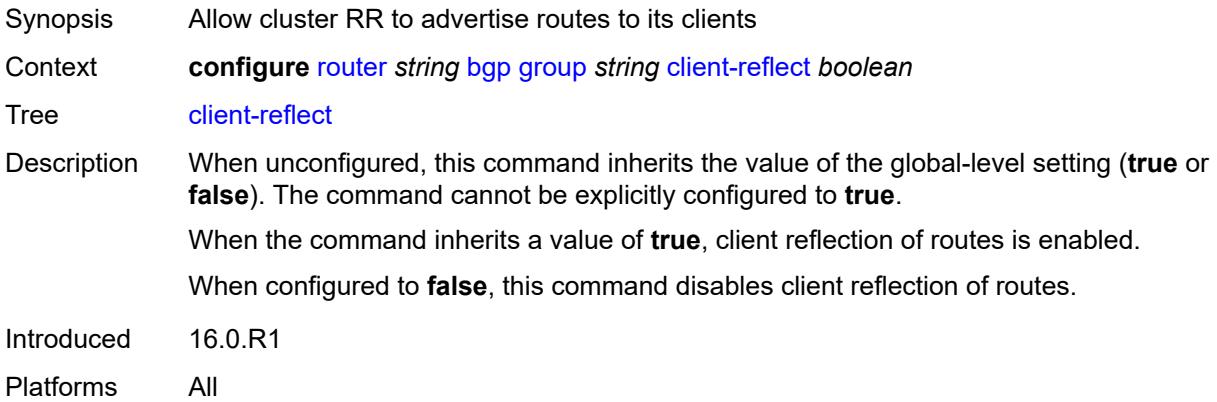

### <span id="page-3997-1"></span>**cluster**

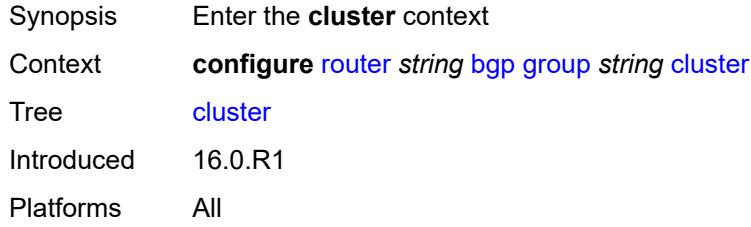

# <span id="page-3997-2"></span>**allow-local-fallback** *boolean*

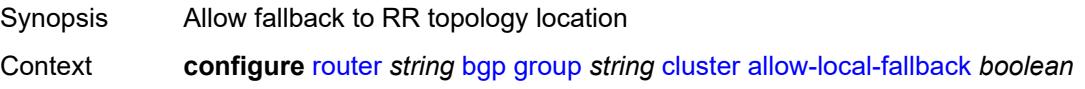

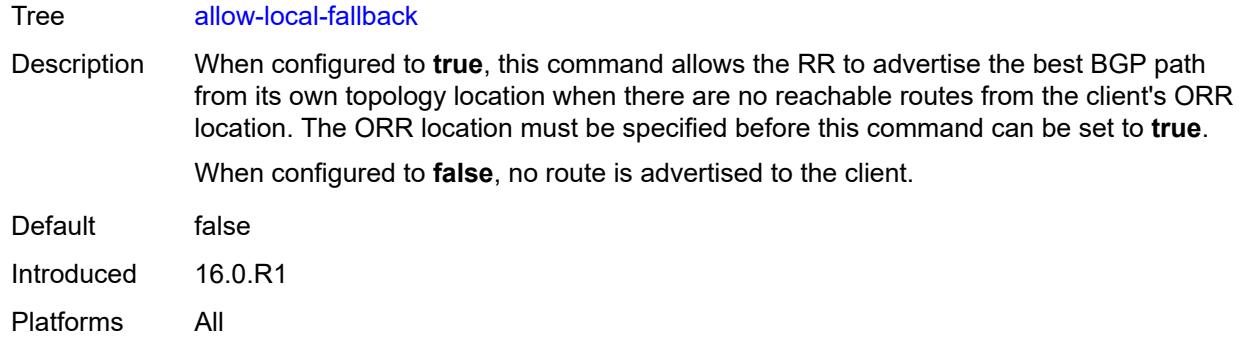

#### <span id="page-3998-0"></span>**cluster-id** *string*

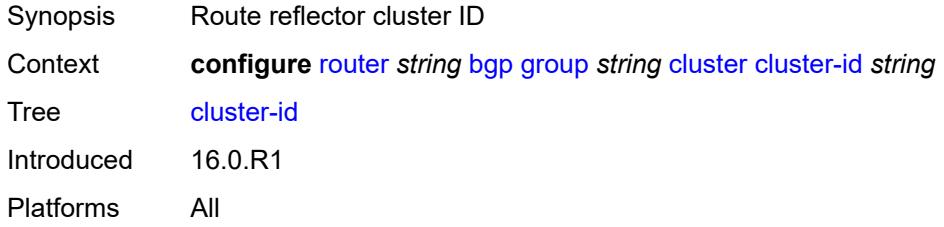

### <span id="page-3998-1"></span>**orr-location** *number*

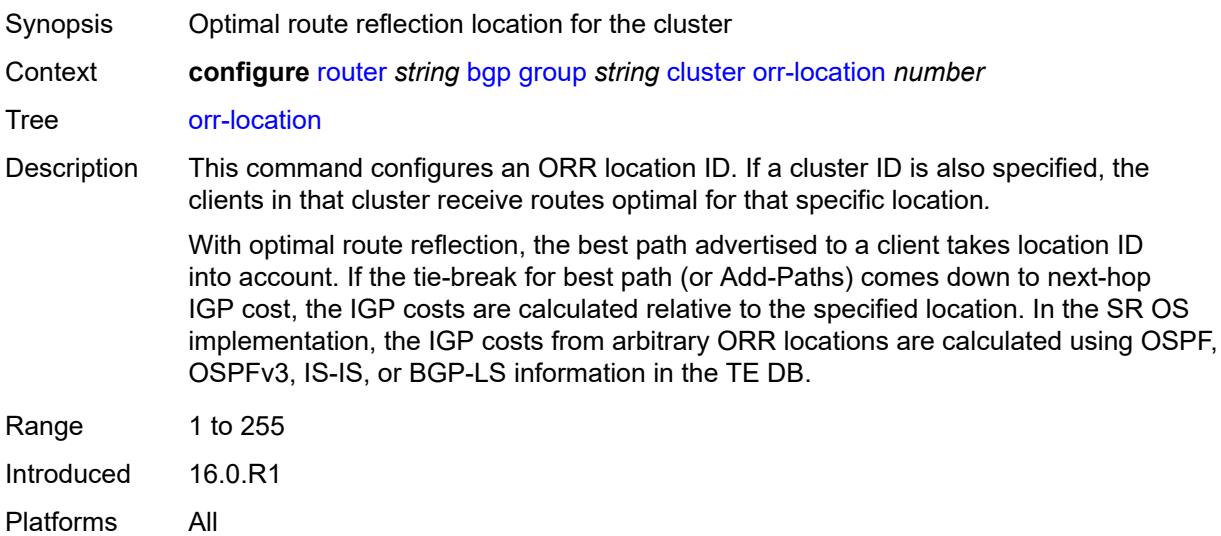

#### <span id="page-3998-2"></span>**connect-retry** *number*

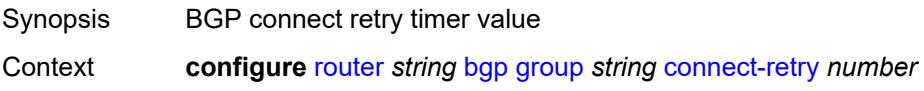

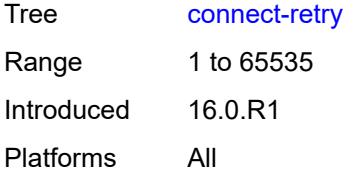

#### <span id="page-3999-0"></span>**damp-peer-oscillations**

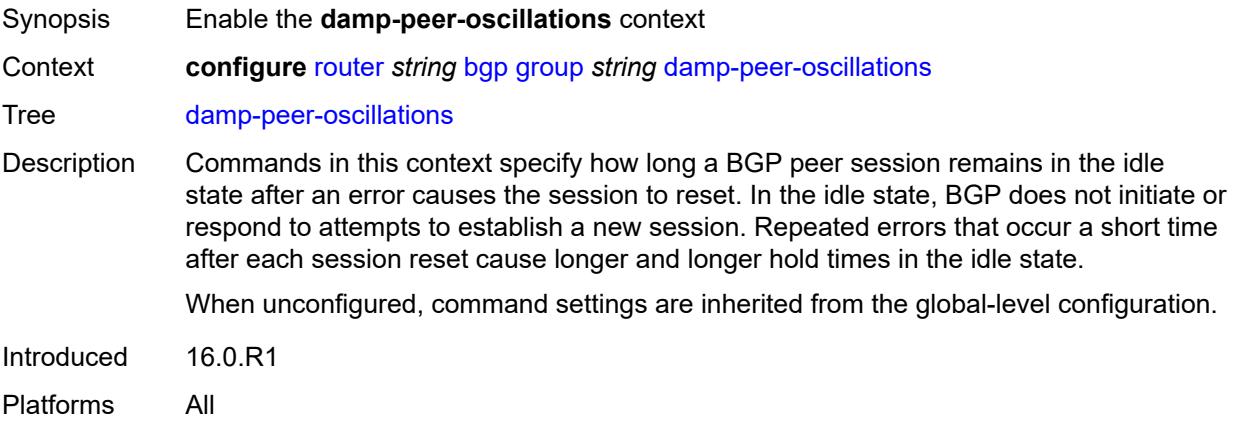

#### <span id="page-3999-1"></span>**error-interval** *number*

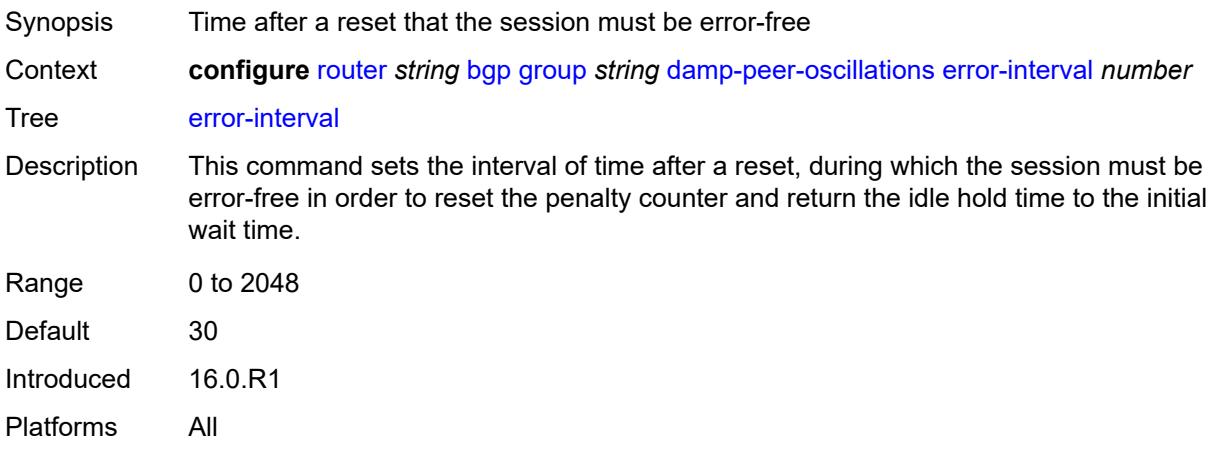

#### <span id="page-3999-2"></span>**idle-hold-time**

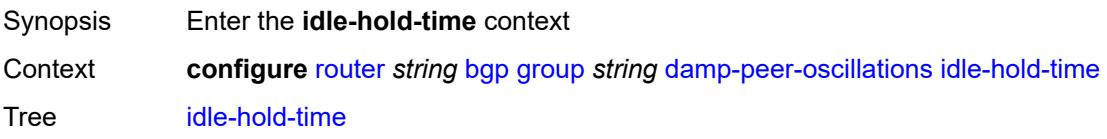

Introduced 16.0.R1 Platforms All

#### <span id="page-4000-0"></span>**initial-wait** *number*

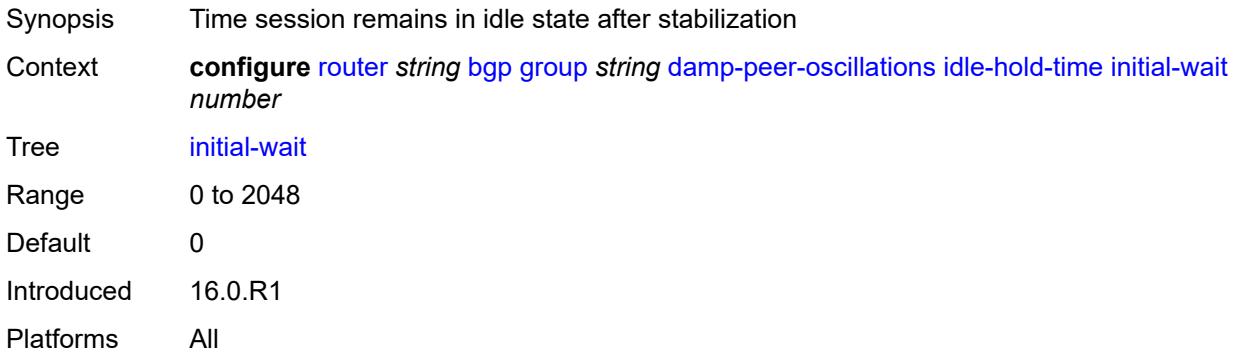

#### <span id="page-4000-1"></span>**max-wait** *number*

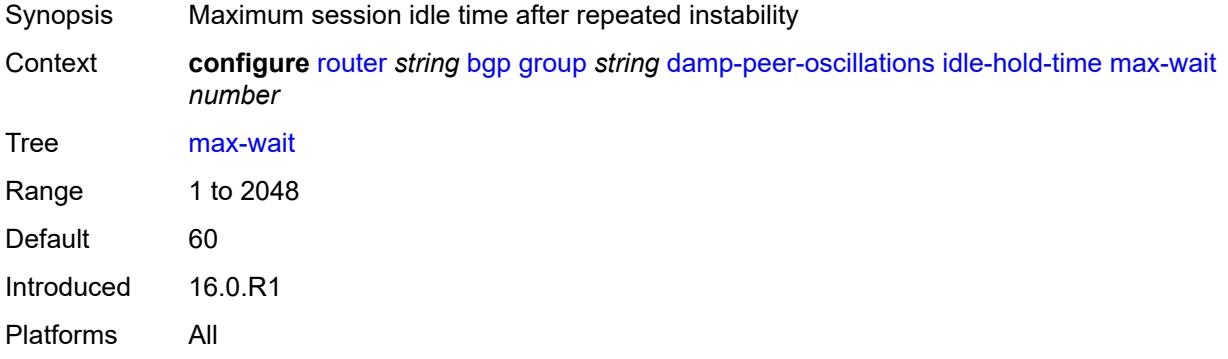

#### <span id="page-4000-2"></span>**second-wait** *number*

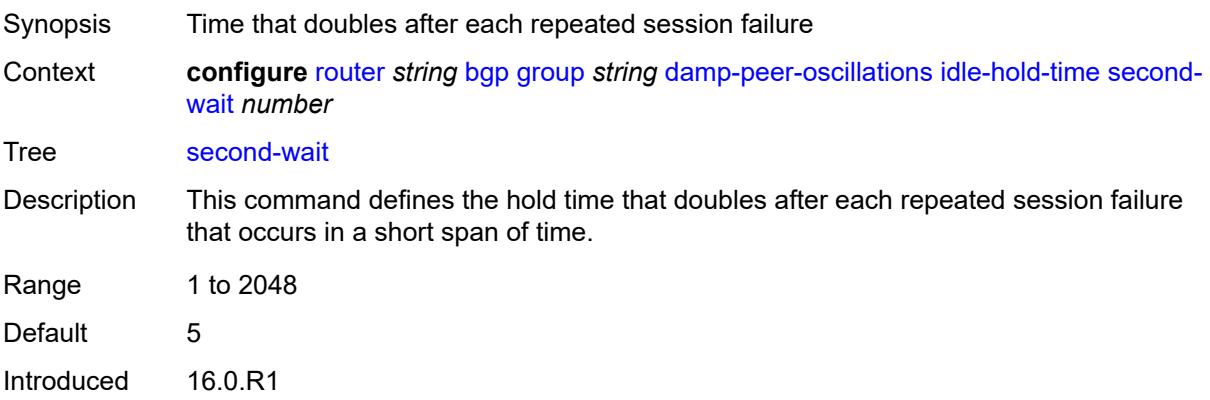

Platforms All

#### <span id="page-4001-0"></span>**damping** *boolean*

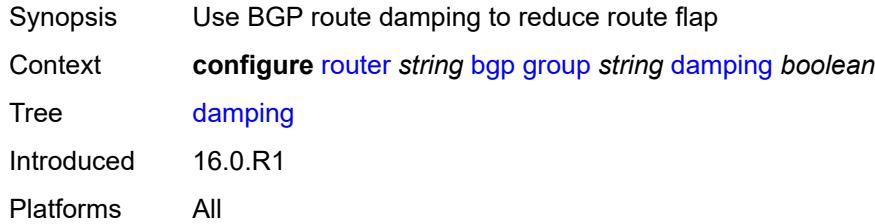

### <span id="page-4001-1"></span>**def-recv-evpn-encap** *keyword*

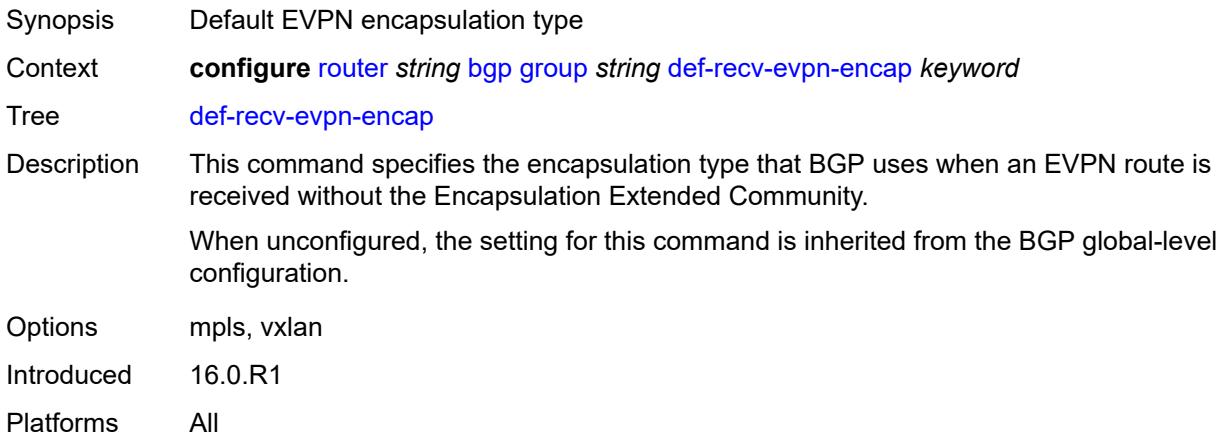

#### <span id="page-4001-2"></span>**default-label-preference**

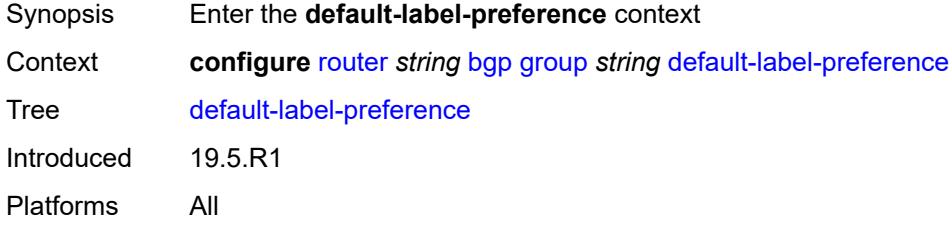

#### <span id="page-4001-3"></span>**ebgp** *number*

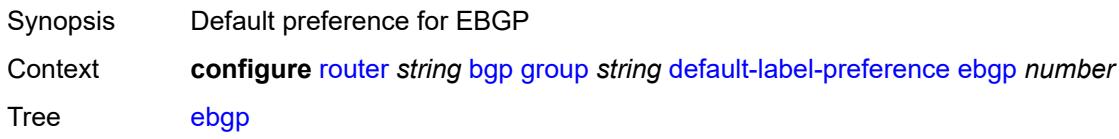

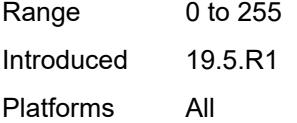

### <span id="page-4002-0"></span>**ibgp** *number*

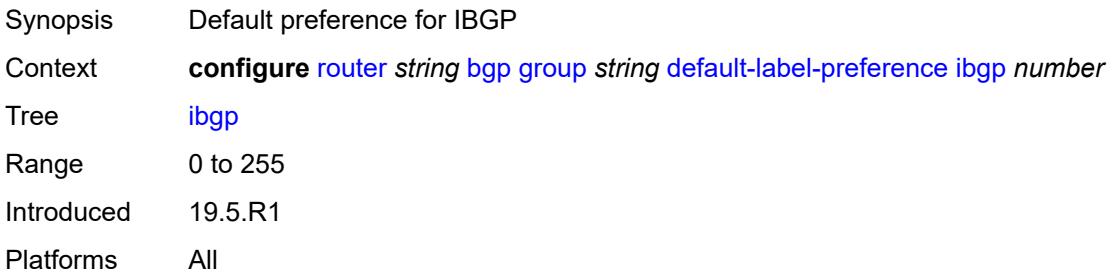

### <span id="page-4002-1"></span>**default-preference**

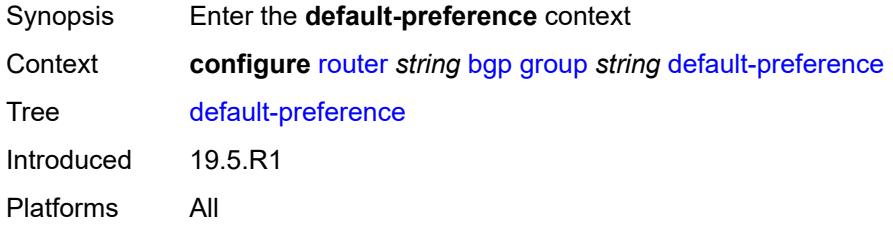

### <span id="page-4002-2"></span>**ebgp** *number*

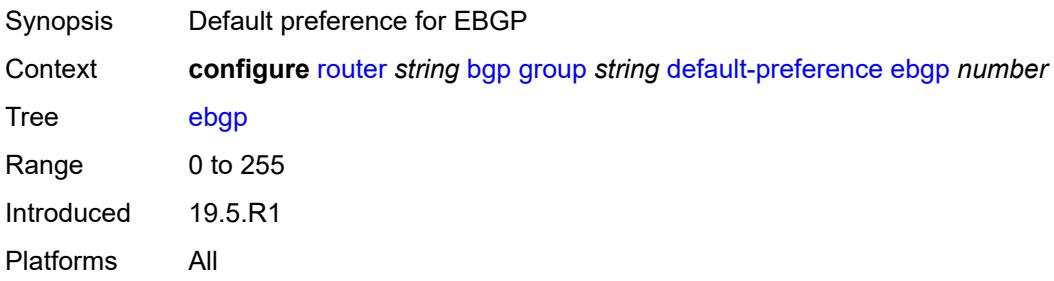

#### <span id="page-4002-3"></span>**ibgp** *number*

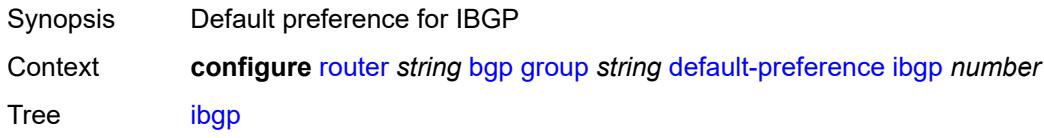

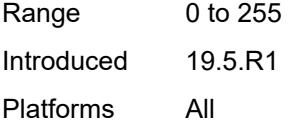

### <span id="page-4003-0"></span>**default-route-target** *boolean*

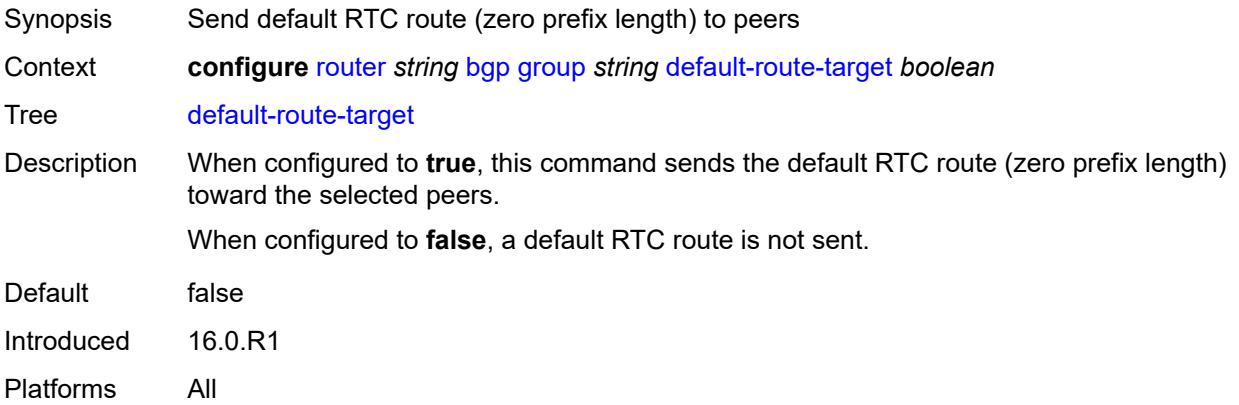

#### <span id="page-4003-1"></span>**description** *string*

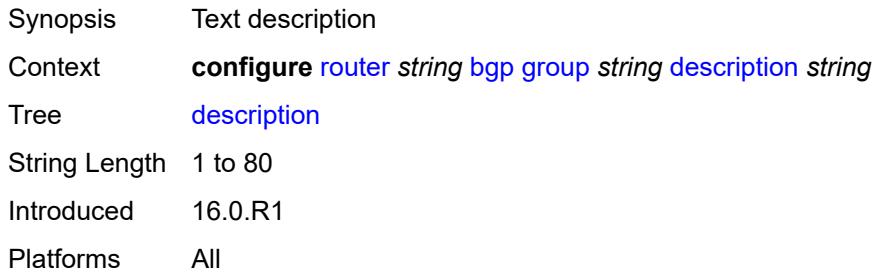

### <span id="page-4003-2"></span>**dynamic-neighbor**

<span id="page-4003-3"></span>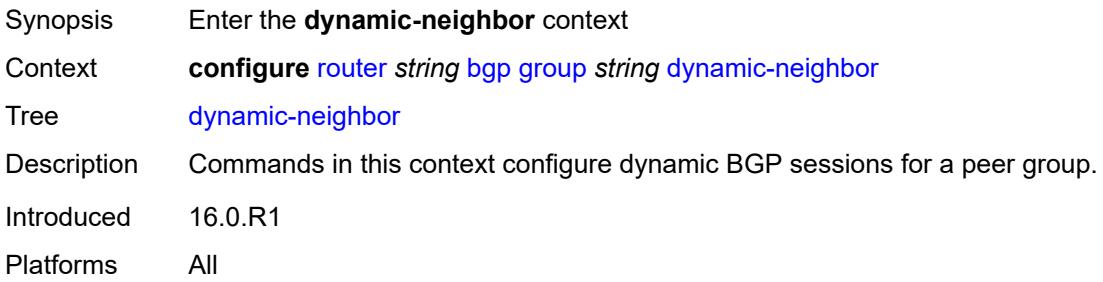

### **interface** [\[interface-name](#page-4004-0)] *string*

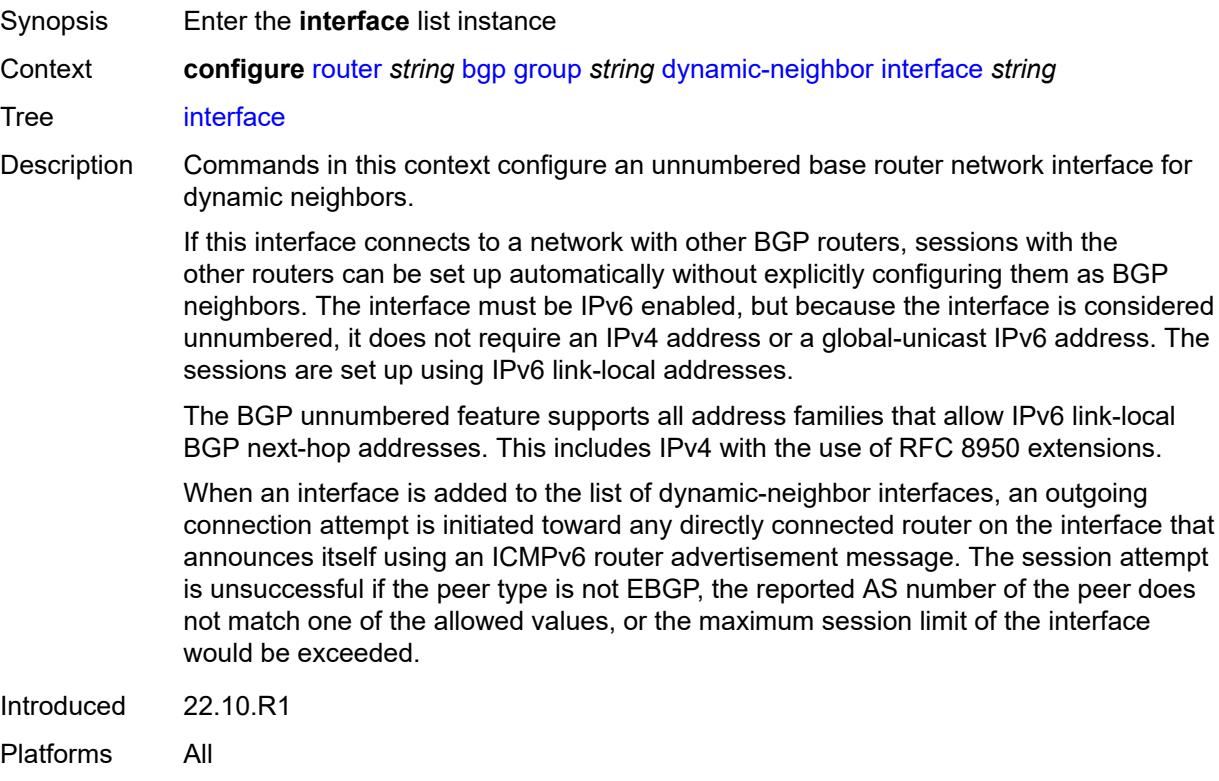

### <span id="page-4004-0"></span>[**interface-name**] *string*

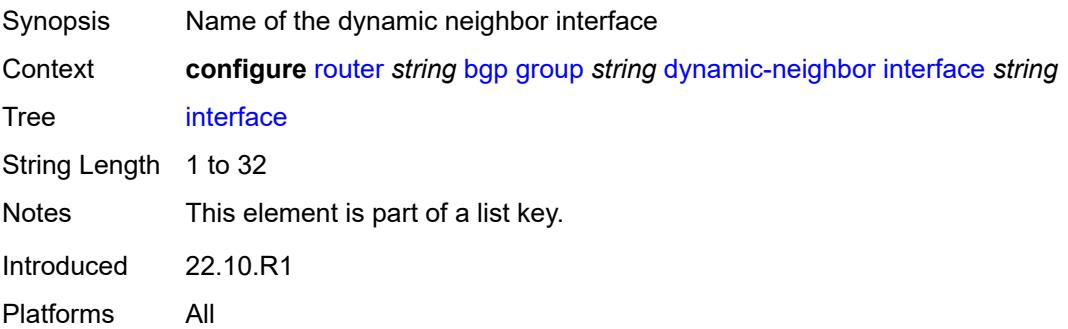

#### <span id="page-4004-1"></span>**allowed-peer-as** *string*

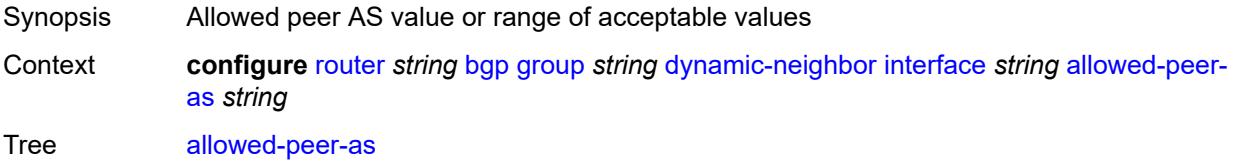

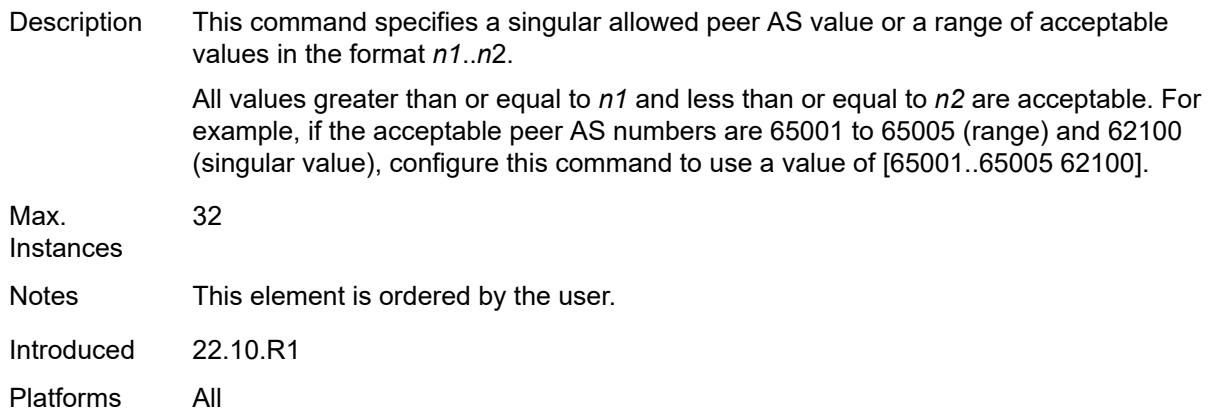

#### <span id="page-4005-0"></span>**max-sessions** *number*

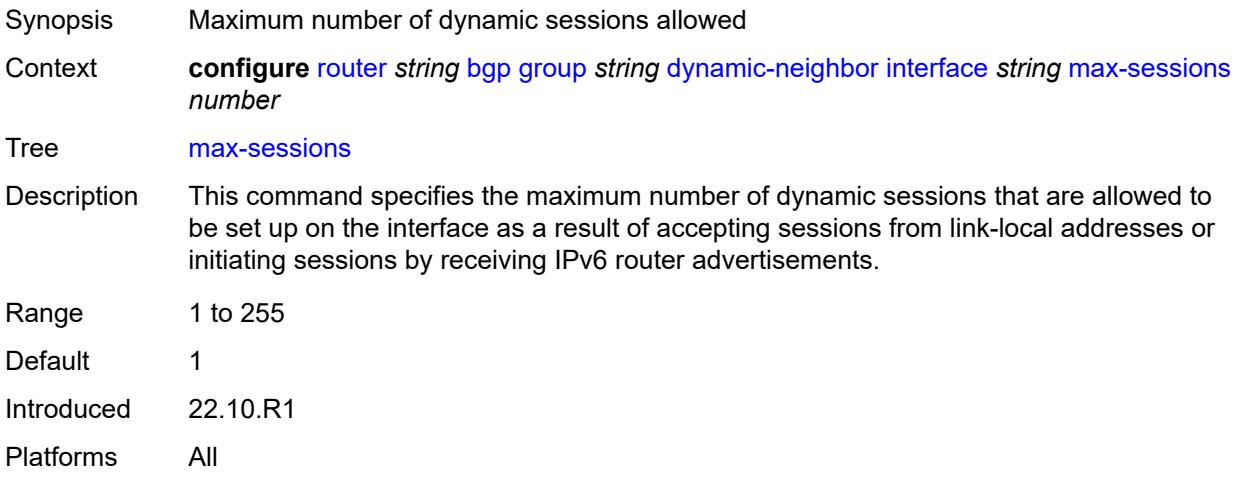

#### <span id="page-4005-1"></span>**match**

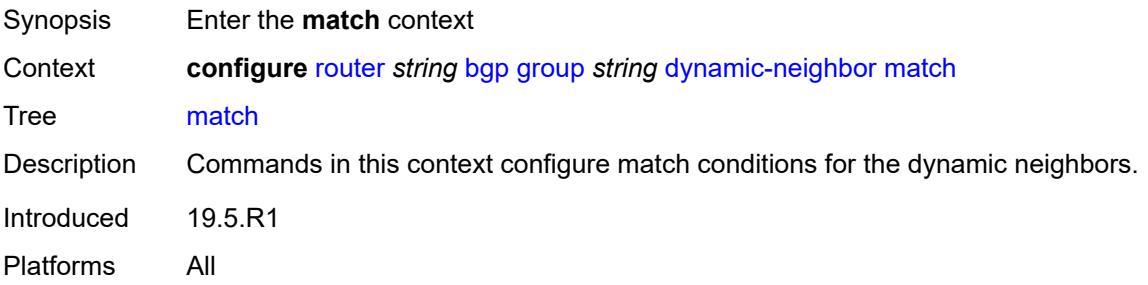

### <span id="page-4005-2"></span>**prefix** [[ip-prefix\]](#page-4006-0) *(ipv4-prefix | ipv6-prefix)*

Synopsis Enter the **prefix** list instance

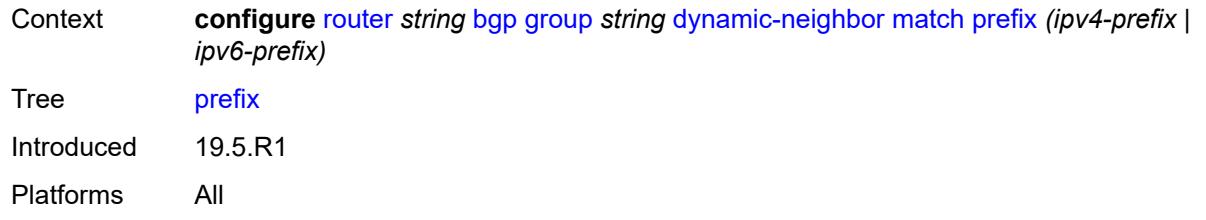

### <span id="page-4006-0"></span>[**ip-prefix**] *(ipv4-prefix | ipv6-prefix)*

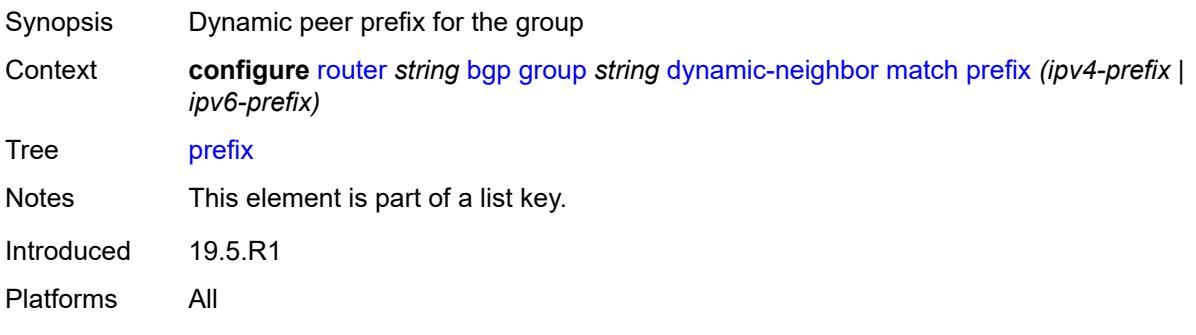

#### <span id="page-4006-1"></span>**allowed-peer-as** *string*

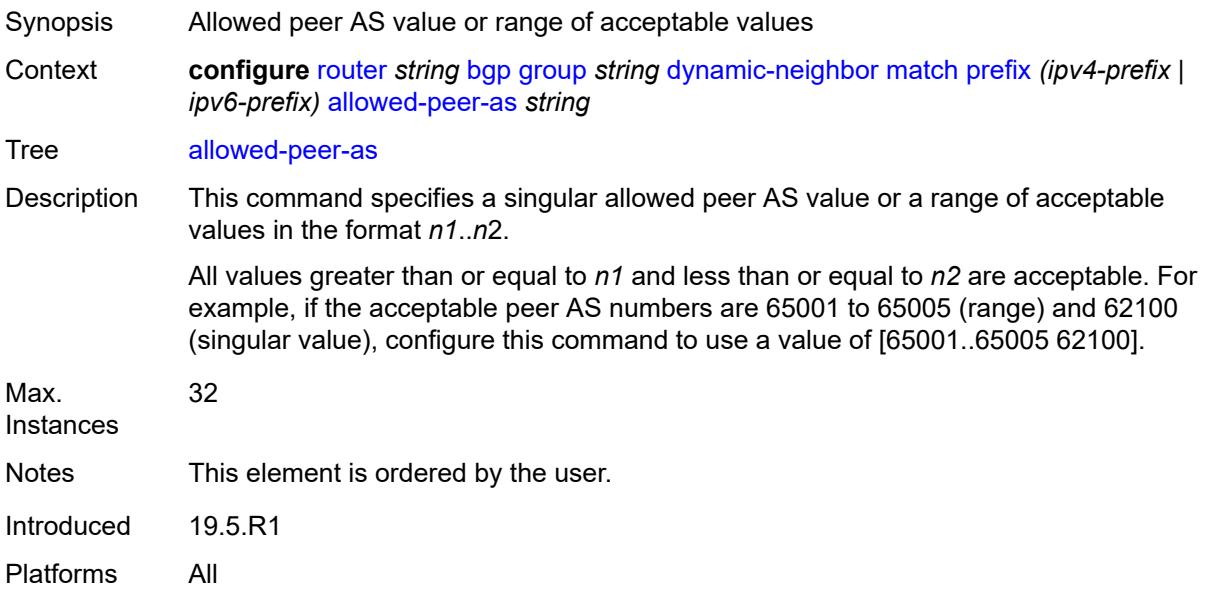

### <span id="page-4006-2"></span>**dynamic-neighbor-limit** *number*

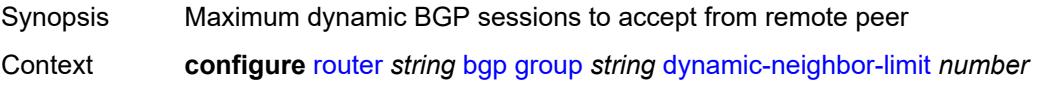

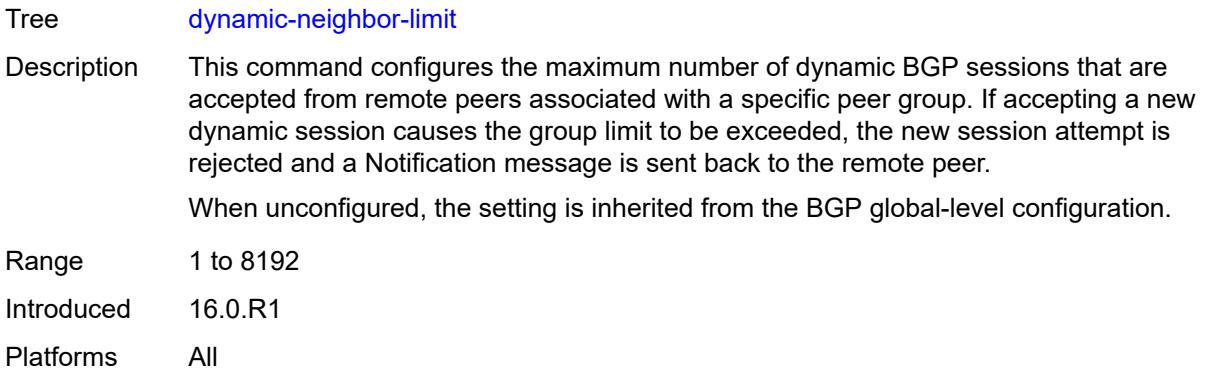

### <span id="page-4007-0"></span>**ebgp-default-reject-policy**

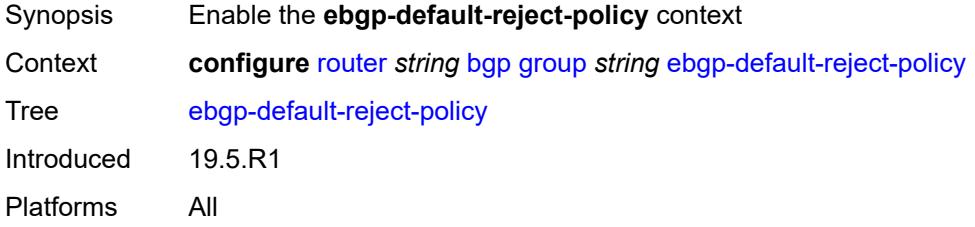

### <span id="page-4007-1"></span>**export** *boolean*

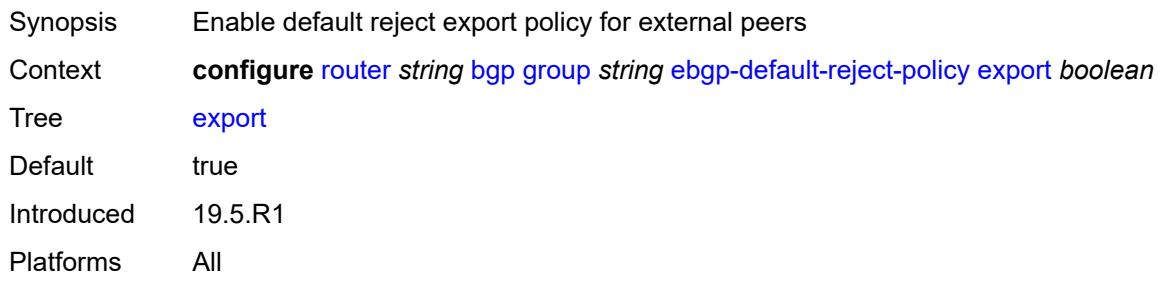

#### <span id="page-4007-2"></span>**import** *boolean*

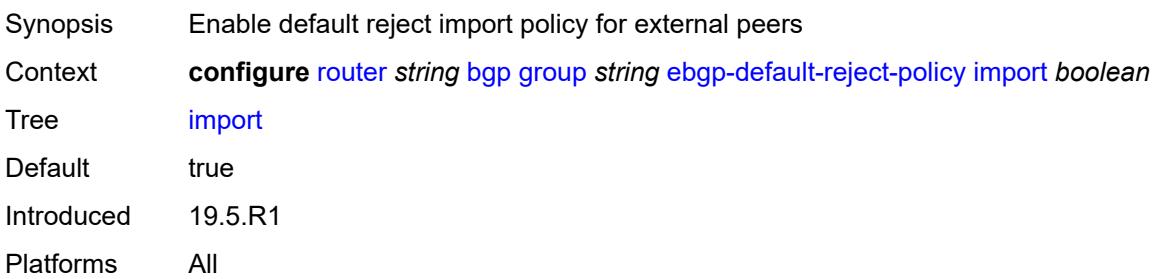

#### <span id="page-4008-0"></span>**egress-engineering**

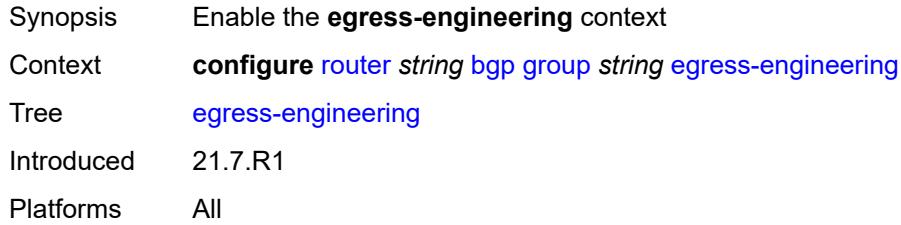

### <span id="page-4008-1"></span>**admin-state** *keyword*

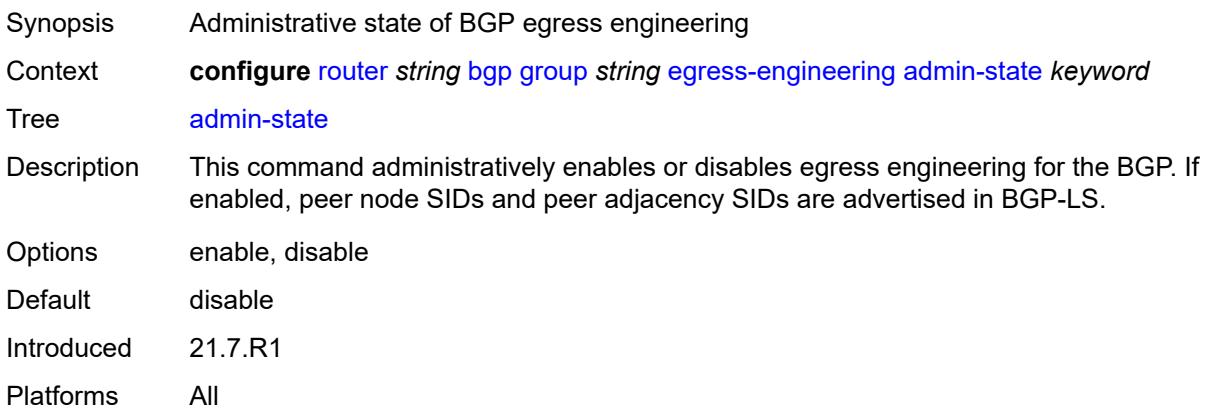

#### <span id="page-4008-2"></span>**egress-peer-engineering-label-unicast** *boolean*

<span id="page-4008-3"></span>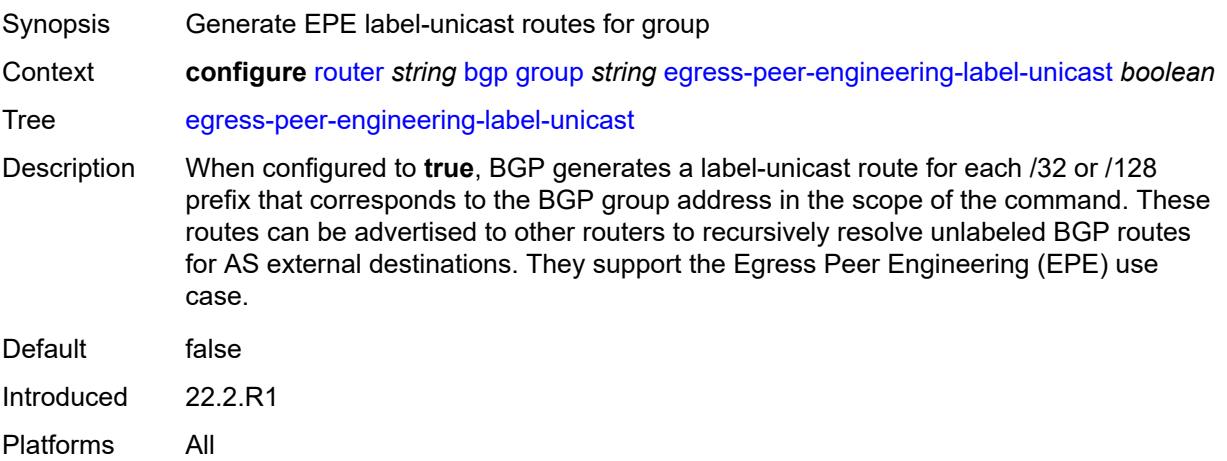

#### **enforce-first-as** *boolean*

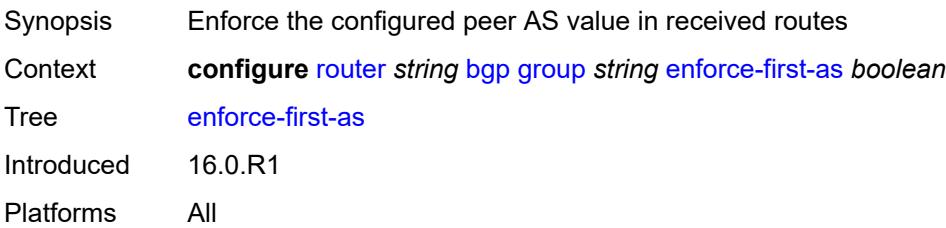

#### <span id="page-4009-0"></span>**error-handling**

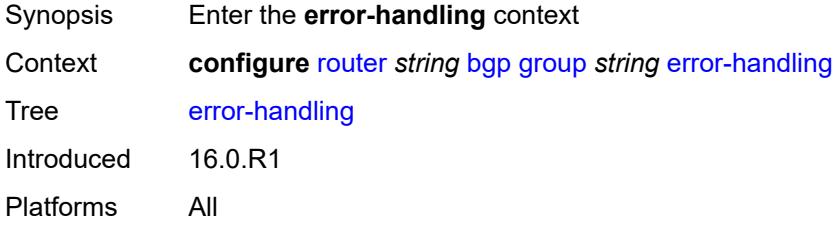

#### <span id="page-4009-1"></span>**update-fault-tolerance** *boolean*

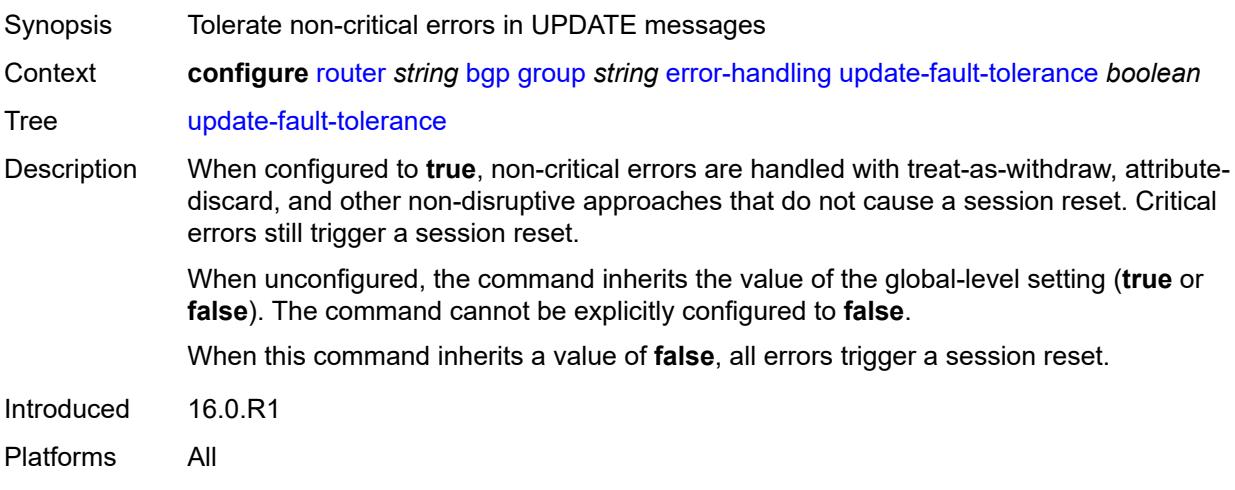

#### <span id="page-4009-2"></span>**export**

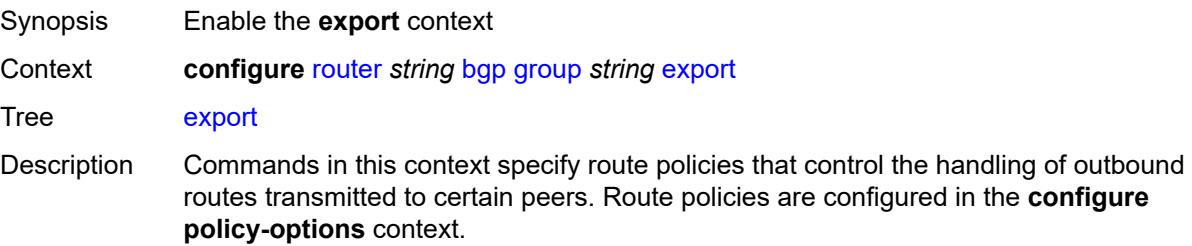

When this context is unconfigured, the policy association for the group is inherited from the BGP global-level configuration.

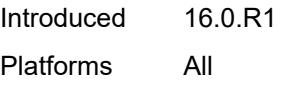

#### <span id="page-4010-0"></span>**policy** *(policy-expr-string | string)*

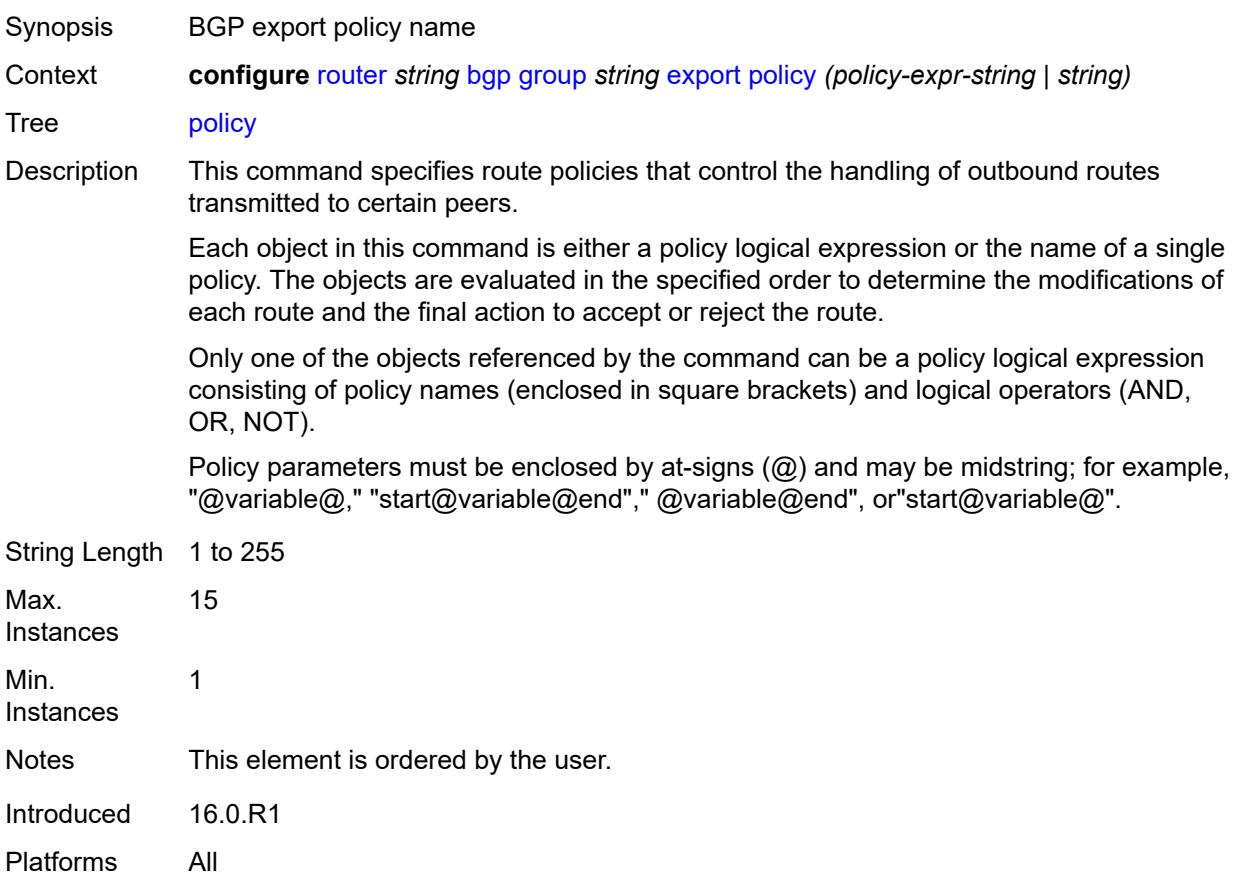

#### <span id="page-4010-1"></span>**extended-nh-encoding**

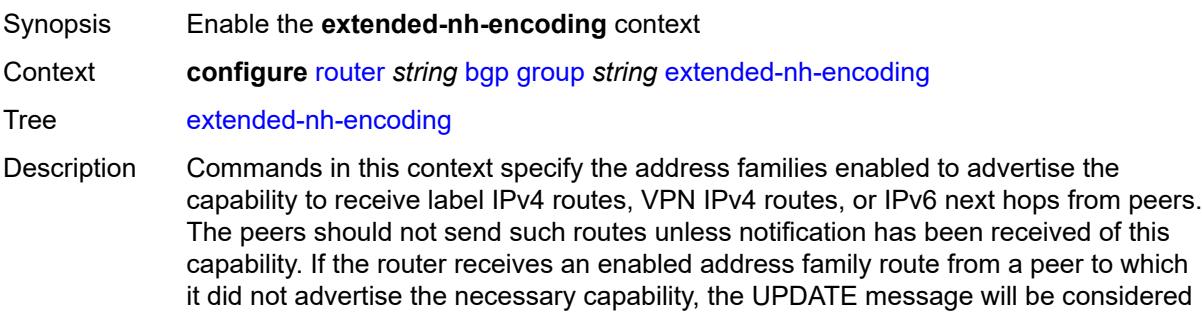

malformed. This causes either a session reset or treat-as-withdraw behavior depending on the error handling settings.

When the context is unconfigured, command settings are inherited from the higher level BGP configuration.

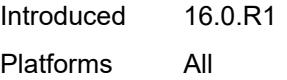

#### <span id="page-4011-0"></span>**ipv4** *boolean*

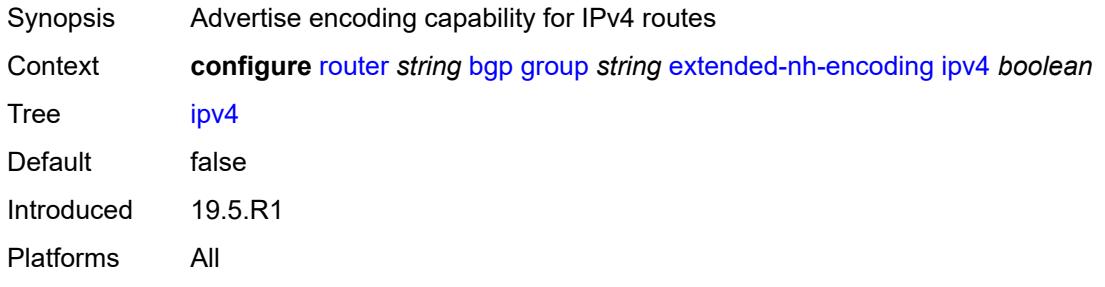

#### <span id="page-4011-1"></span>**label-ipv4** *boolean*

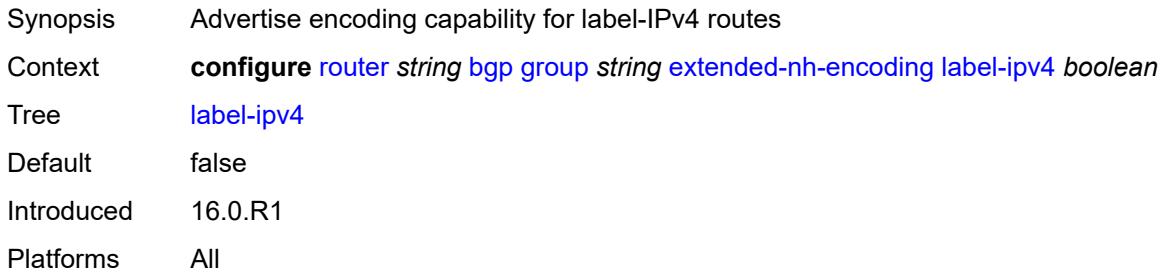

#### <span id="page-4011-2"></span>**vpn-ipv4** *boolean*

<span id="page-4011-3"></span>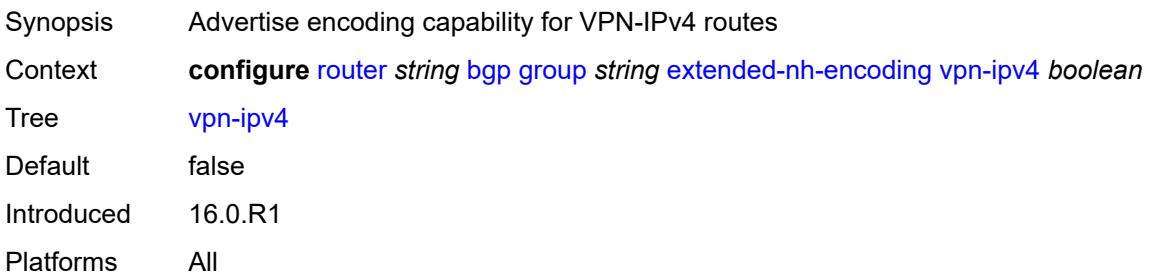

# **family**

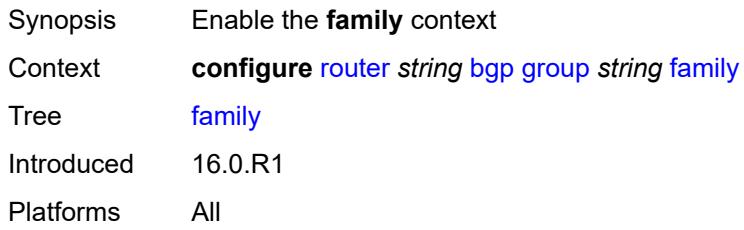

### <span id="page-4012-0"></span>**bgp-ls** *boolean*

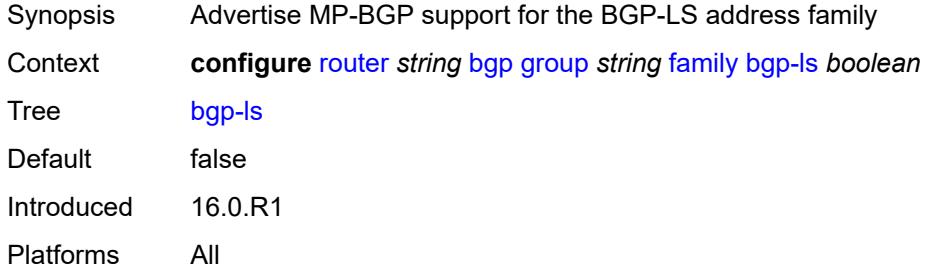

### <span id="page-4012-1"></span>**evpn** *boolean*

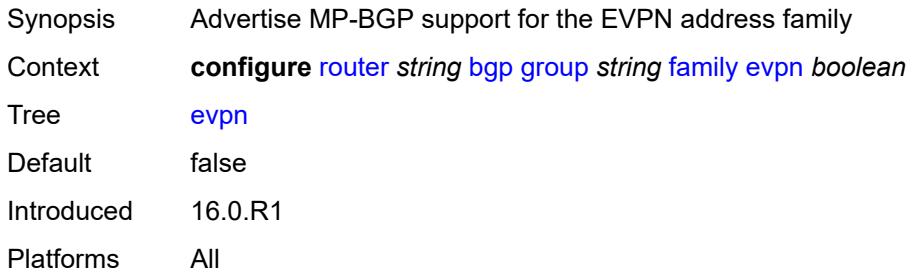

#### <span id="page-4012-2"></span>**flow-ipv4** *boolean*

<span id="page-4012-3"></span>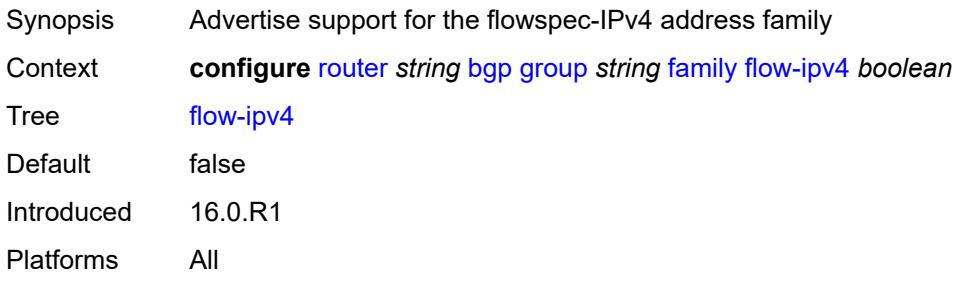

### **flow-ipv6** *boolean*

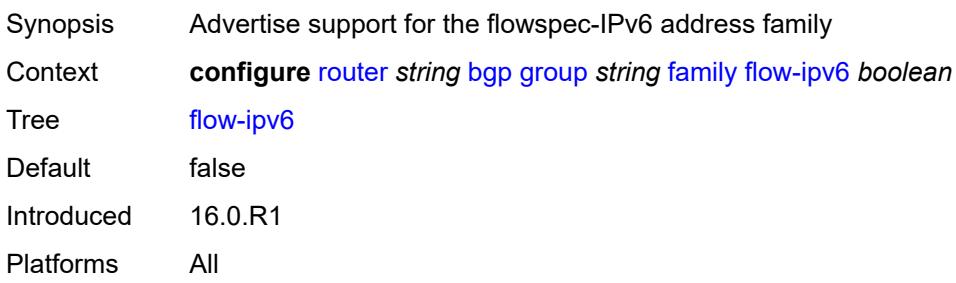

#### <span id="page-4013-0"></span>**flow-vpn-ipv4** *boolean*

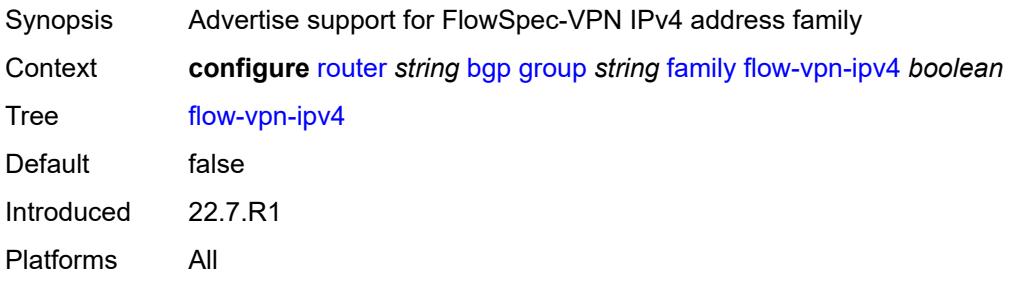

### <span id="page-4013-1"></span>**flow-vpn-ipv6** *boolean*

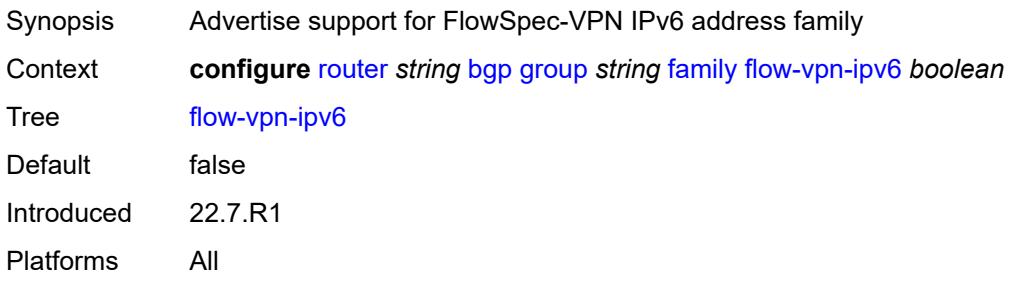

#### <span id="page-4013-2"></span>**ipv4** *boolean*

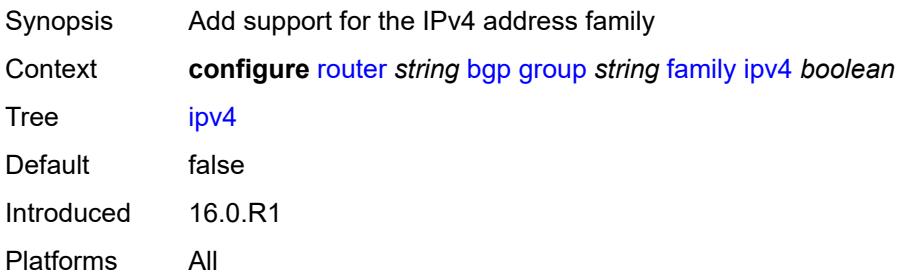

#### <span id="page-4014-0"></span>**ipv6** *boolean*

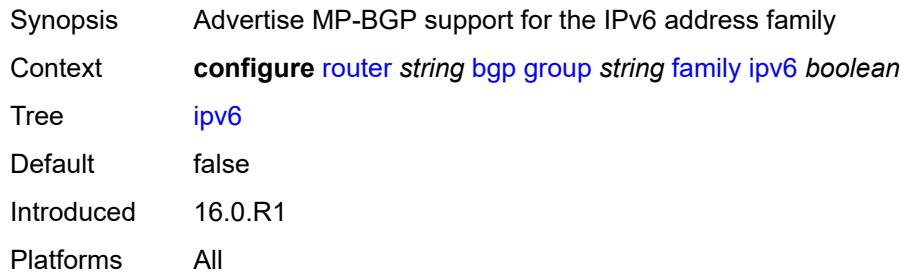

### <span id="page-4014-1"></span>**l2-vpn** *boolean*

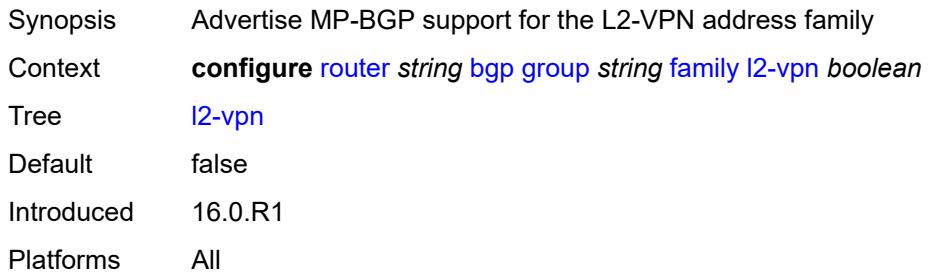

#### <span id="page-4014-2"></span>**label-ipv4** *boolean*

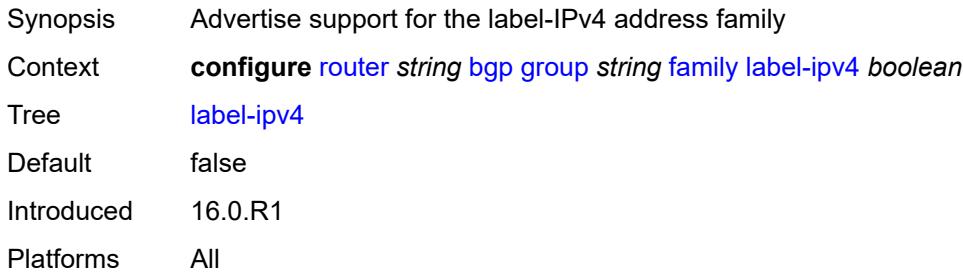

# <span id="page-4014-3"></span>**label-ipv6** *boolean*

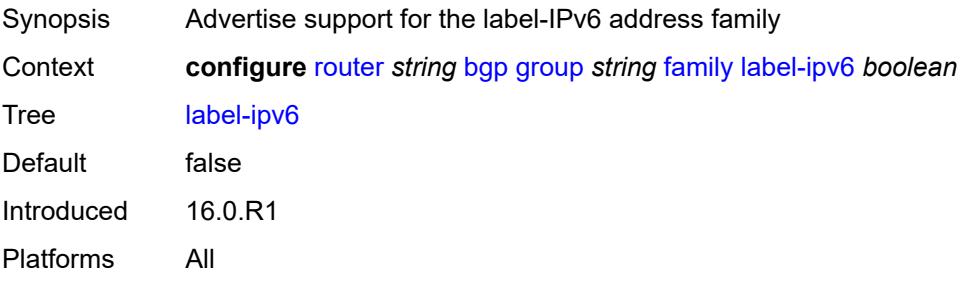

#### <span id="page-4015-0"></span>**mcast-ipv4** *boolean*

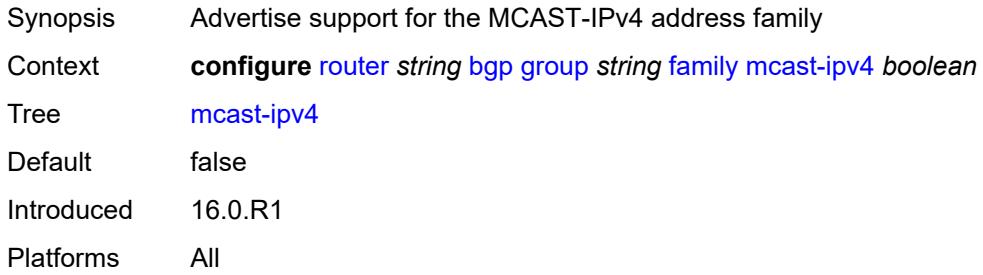

#### <span id="page-4015-1"></span>**mcast-ipv6** *boolean*

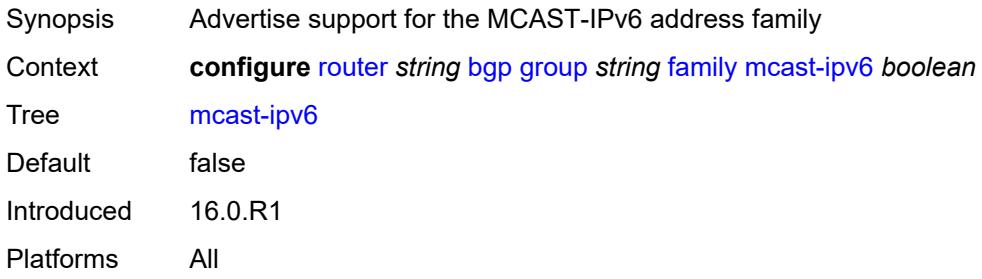

### <span id="page-4015-2"></span>**mcast-vpn-ipv4** *boolean*

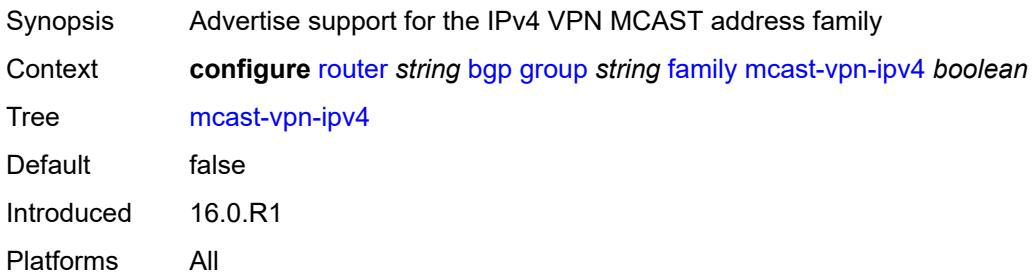

#### <span id="page-4015-3"></span>**mcast-vpn-ipv6** *boolean*

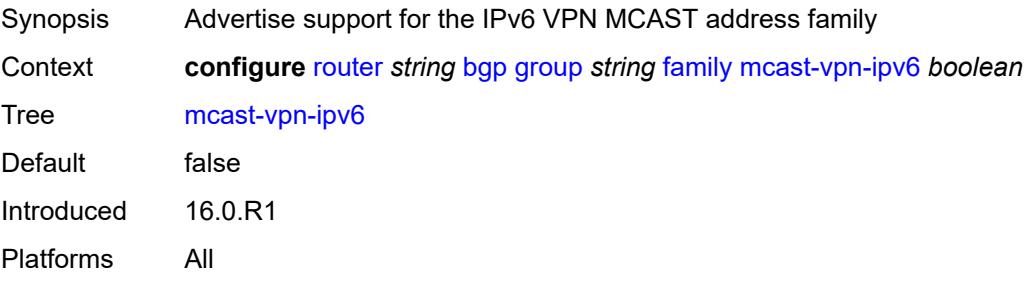

#### <span id="page-4016-0"></span>**mdt-safi** *boolean*

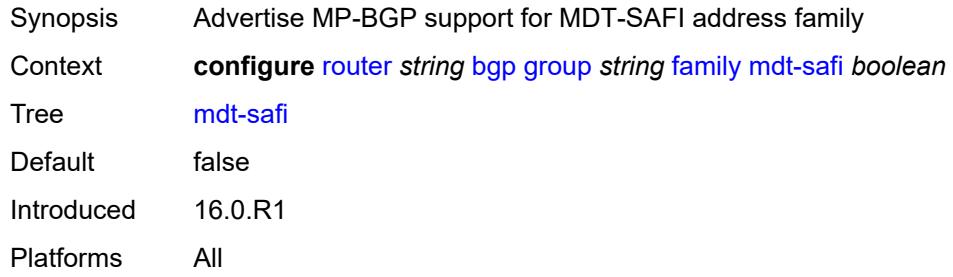

#### <span id="page-4016-1"></span>**ms-pw** *boolean*

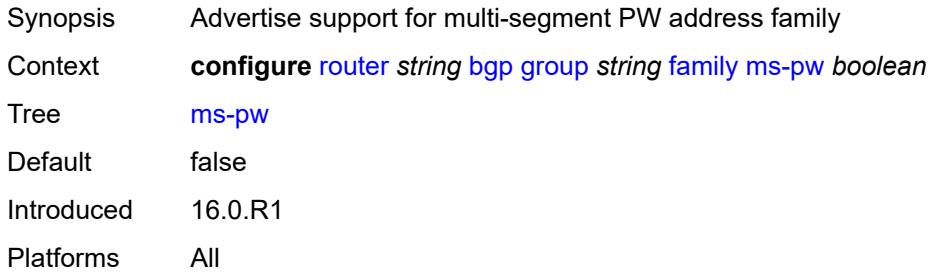

#### <span id="page-4016-2"></span>**mvpn-ipv4** *boolean*

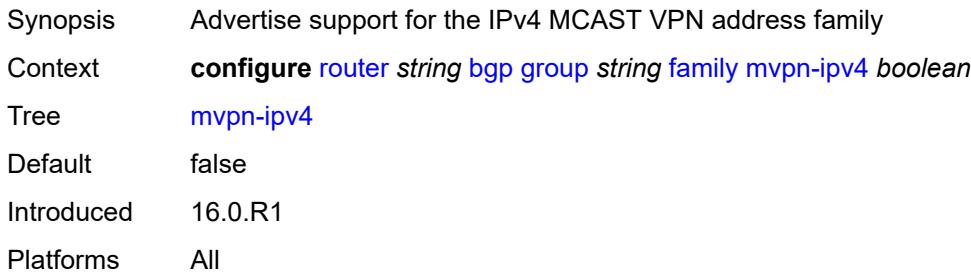

#### <span id="page-4016-3"></span>**mvpn-ipv6** *boolean*

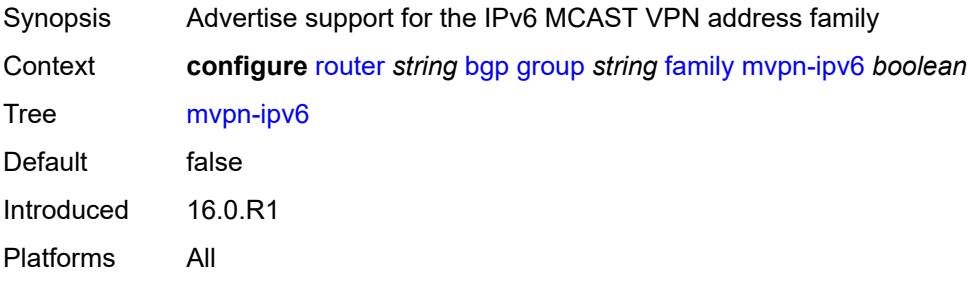

#### <span id="page-4017-0"></span>**route-target** *boolean*

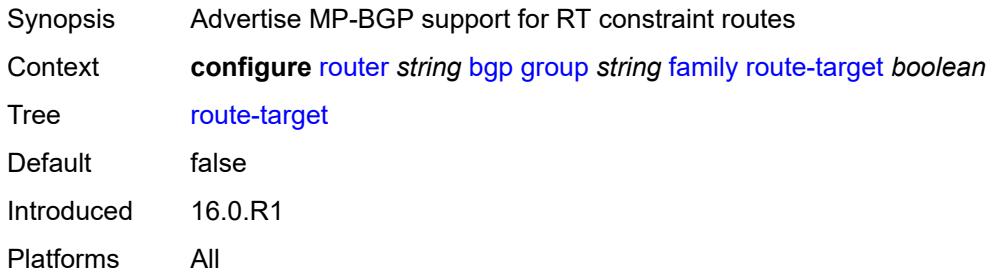

#### <span id="page-4017-1"></span>**sr-policy-ipv4** *boolean*

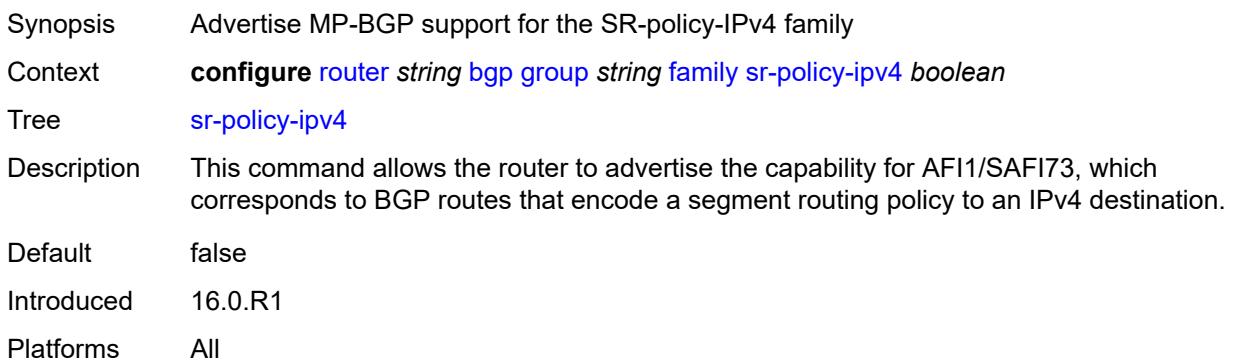

#### <span id="page-4017-2"></span>**sr-policy-ipv6** *boolean*

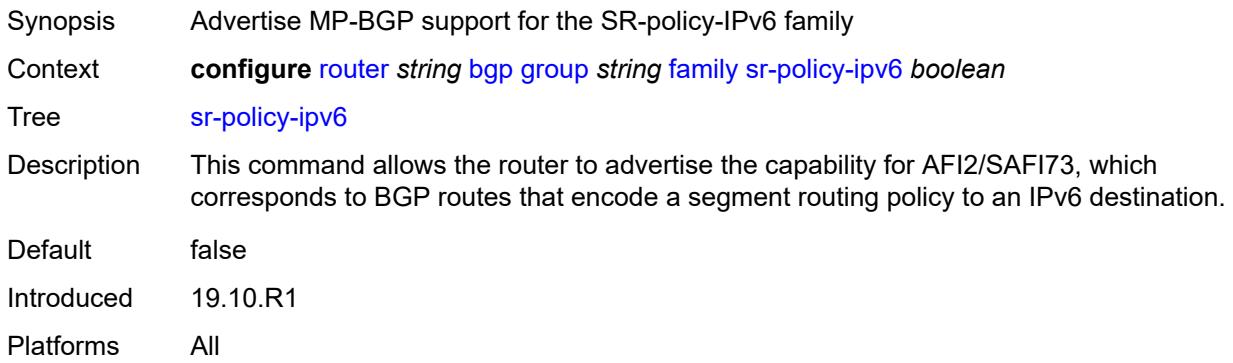

### <span id="page-4017-3"></span>**vpn-ipv4** *boolean*

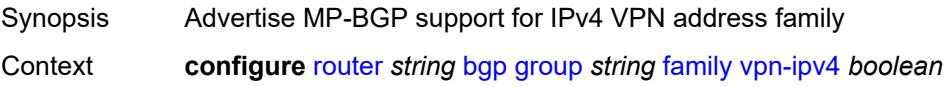

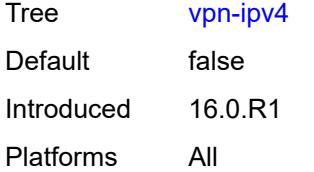

### <span id="page-4018-0"></span>**vpn-ipv6** *boolean*

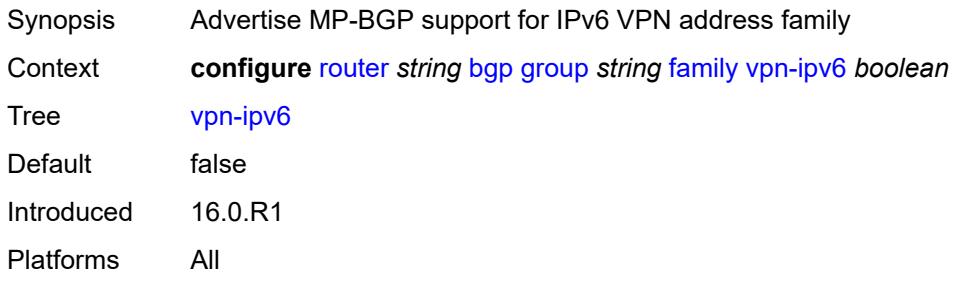

#### <span id="page-4018-1"></span>**fast-external-failover** *boolean*

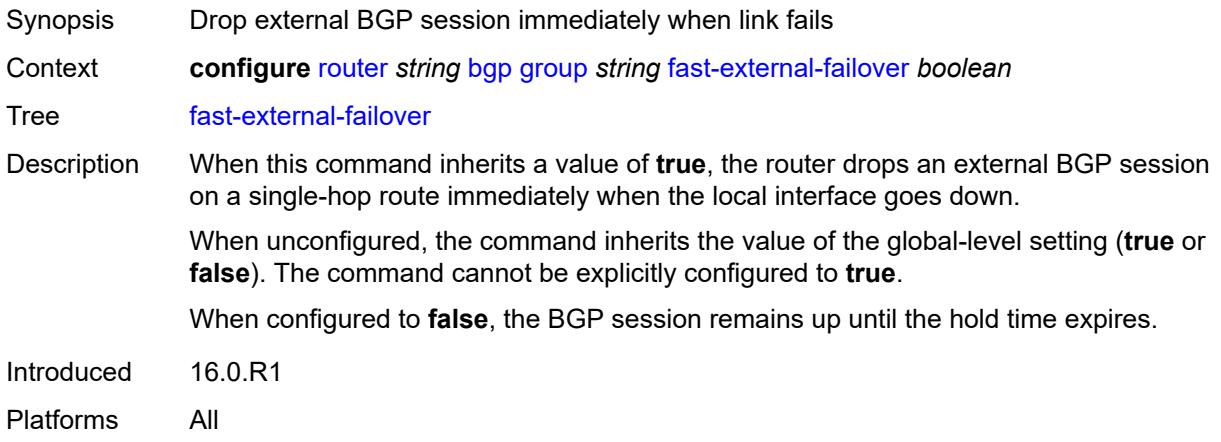

### <span id="page-4018-2"></span>**graceful-restart**

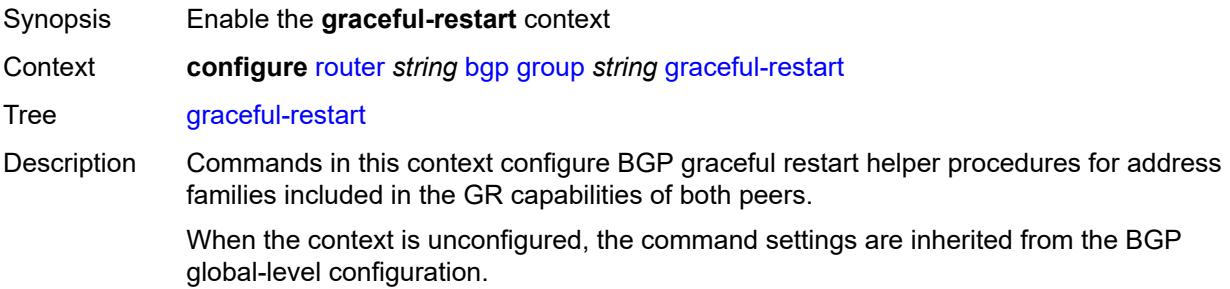

Introduced 16.0.R1 Platforms All

### <span id="page-4019-0"></span>**gr-notification** *boolean*

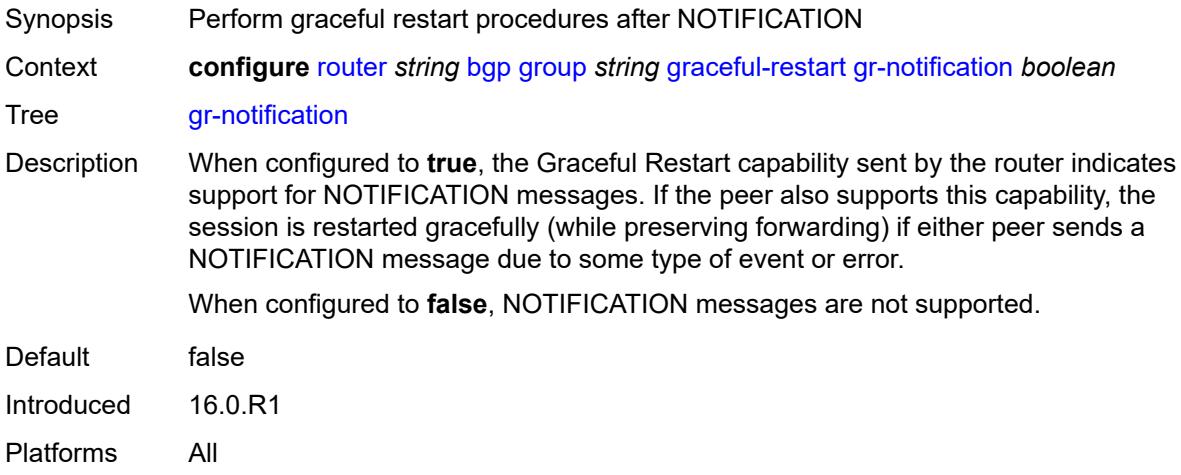

#### <span id="page-4019-1"></span>**long-lived**

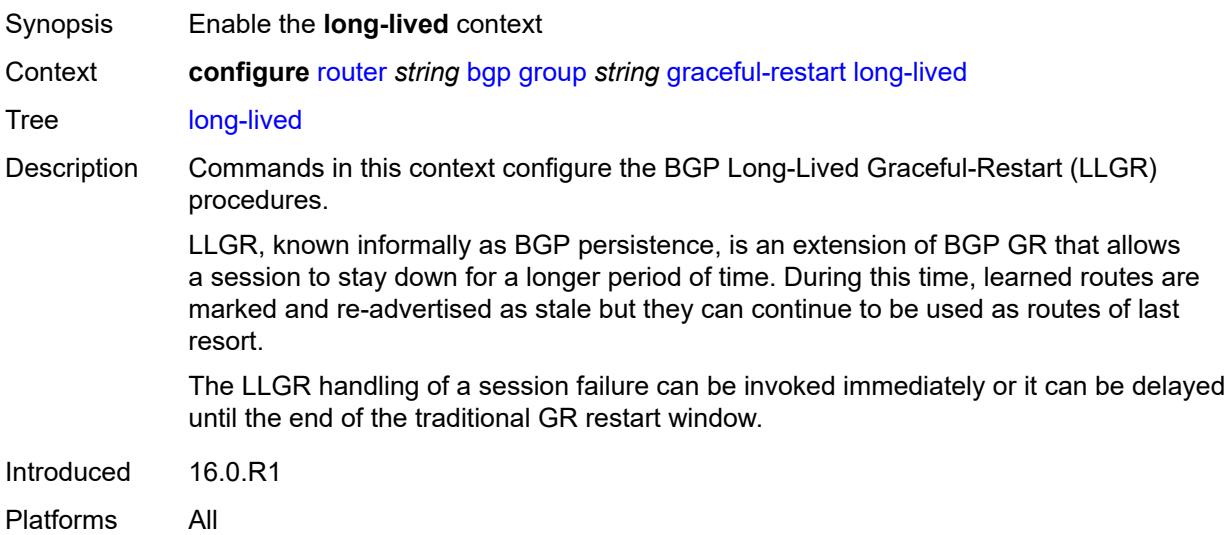

#### <span id="page-4019-2"></span>**advertise-stale-to-all-neighbors** *boolean*

Synopsis Advertise stale routes to all BGP peers Context **configure** [router](#page-3908-0) *string* [bgp](#page-3917-0) [group](#page-3976-0) *string* [graceful-restart](#page-4018-2) [long-lived](#page-4019-1) [advertise-stale-to-all](#page-4019-2)[neighbors](#page-4019-2) *boolean*

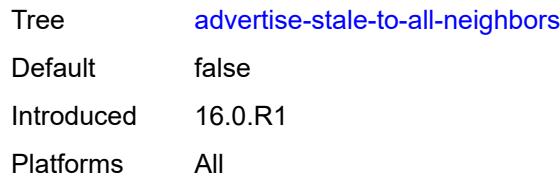

#### <span id="page-4020-0"></span>**advertised-stale-time** *number*

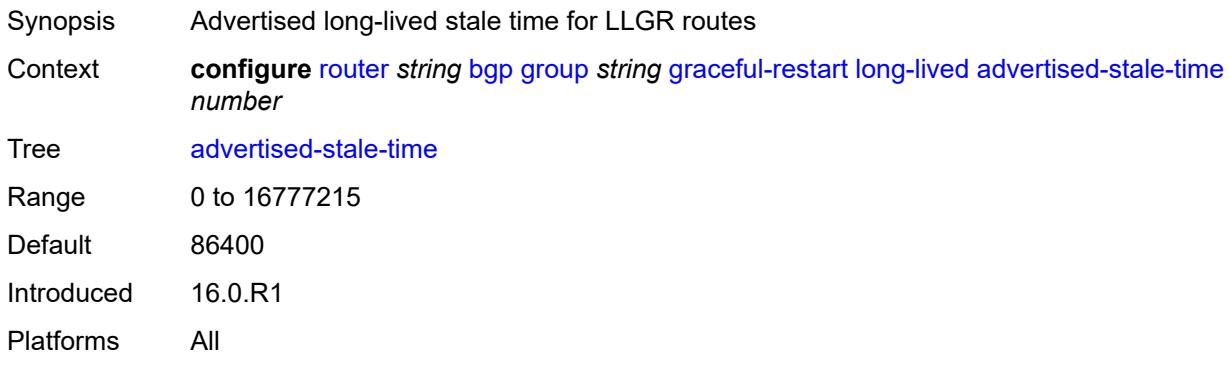

# <span id="page-4020-2"></span>**family** [[family-type\]](#page-4020-1) *keyword*

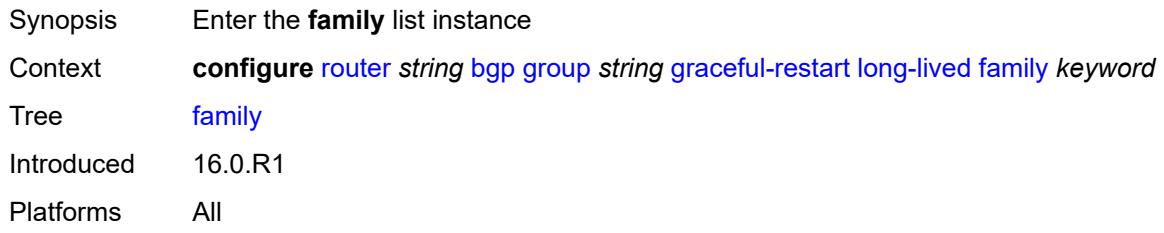

### <span id="page-4020-1"></span>[**family-type**] *keyword*

<span id="page-4020-3"></span>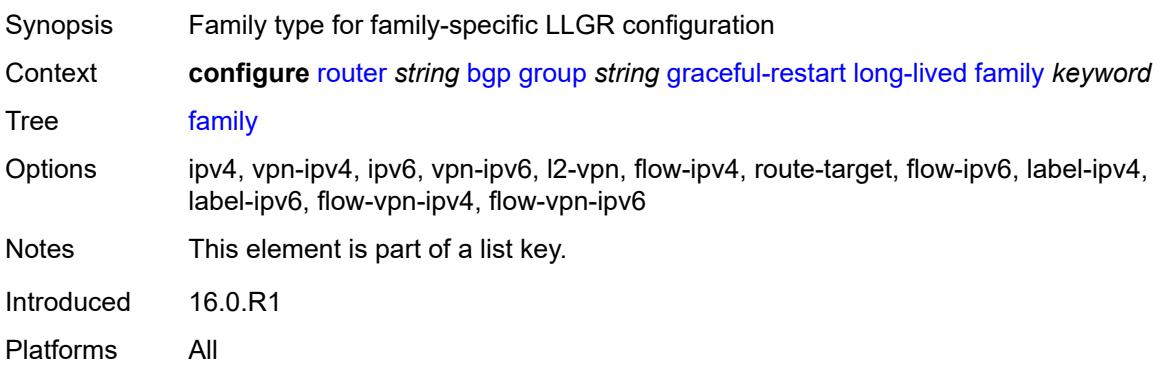

#### **advertised-stale-time** *number*

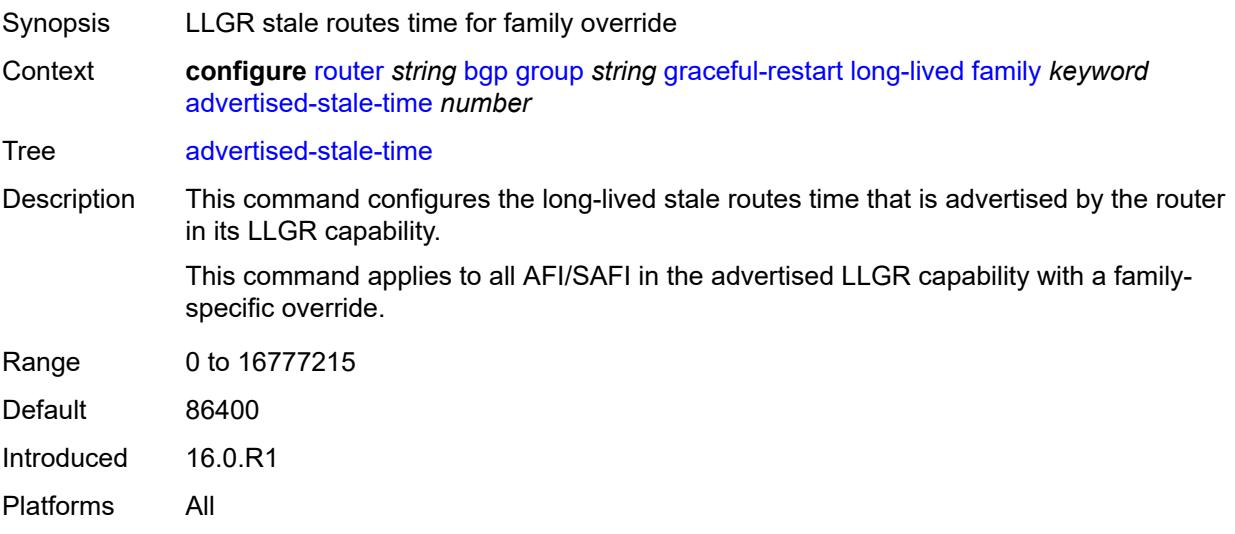

### <span id="page-4021-0"></span>**helper-override-stale-time** *number*

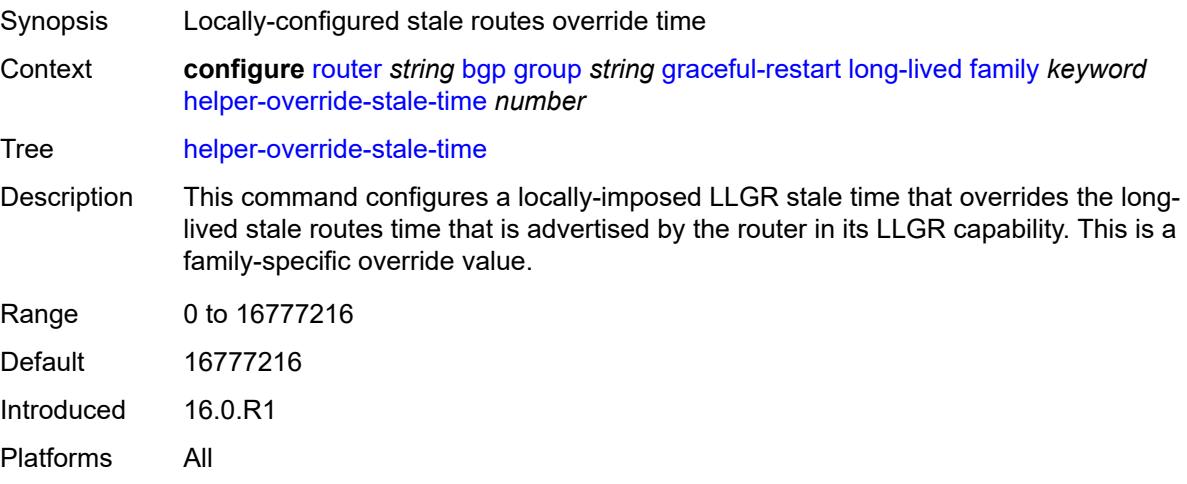

### <span id="page-4021-1"></span>**forwarding-bits-set** *keyword*

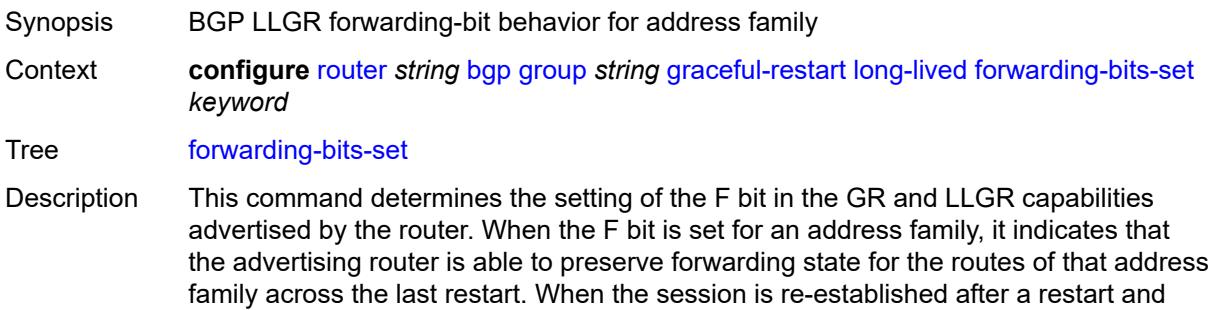

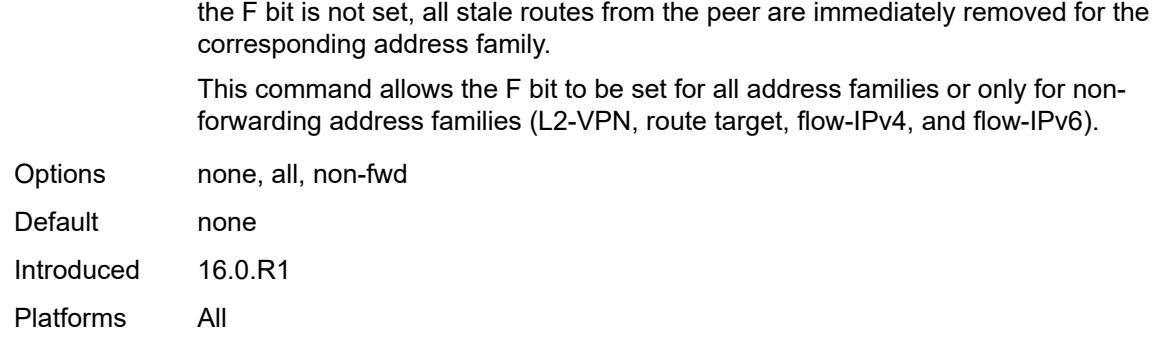

### <span id="page-4022-0"></span>**helper-override-restart-time** *number*

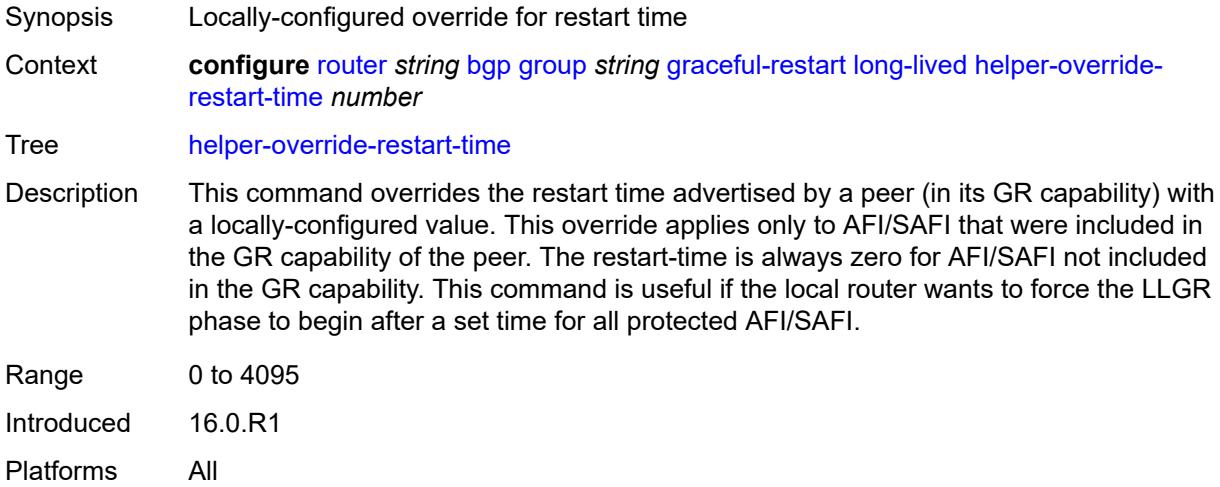

# <span id="page-4022-1"></span>**helper-override-stale-time** *number*

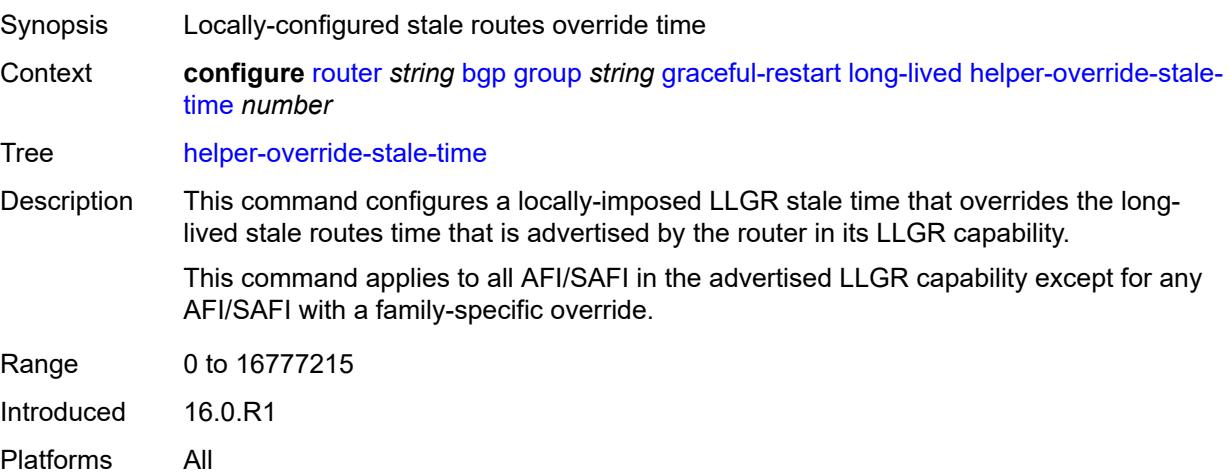

#### <span id="page-4023-0"></span>**without-no-export** *boolean*

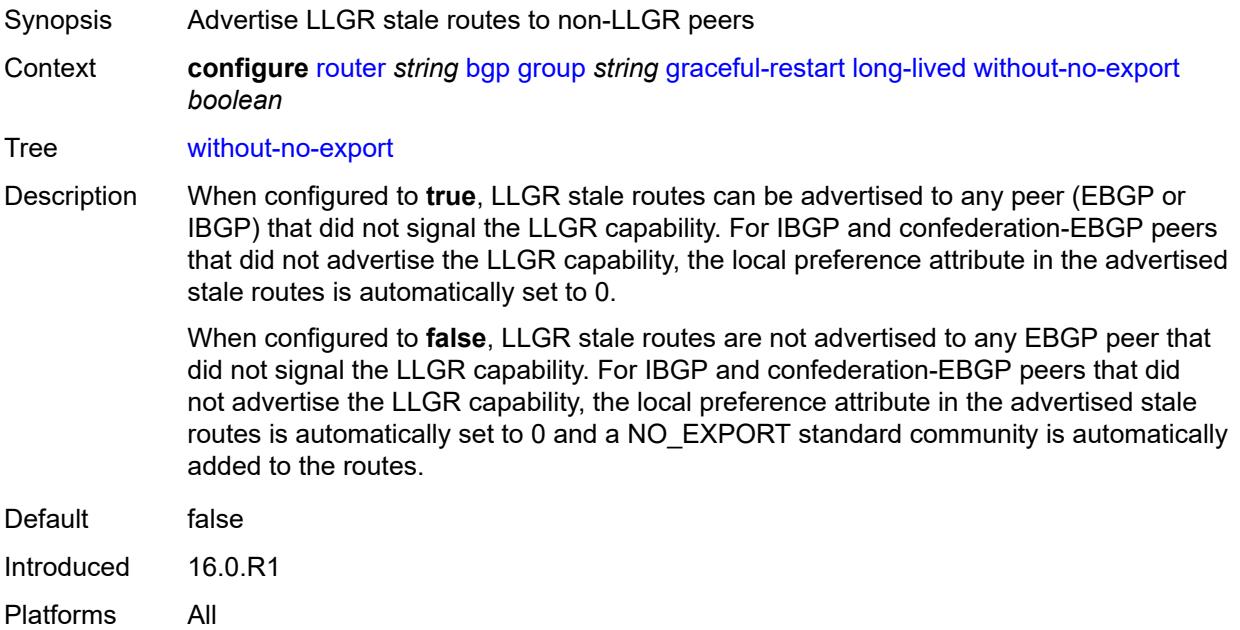

#### <span id="page-4023-1"></span>**restart-time** *number*

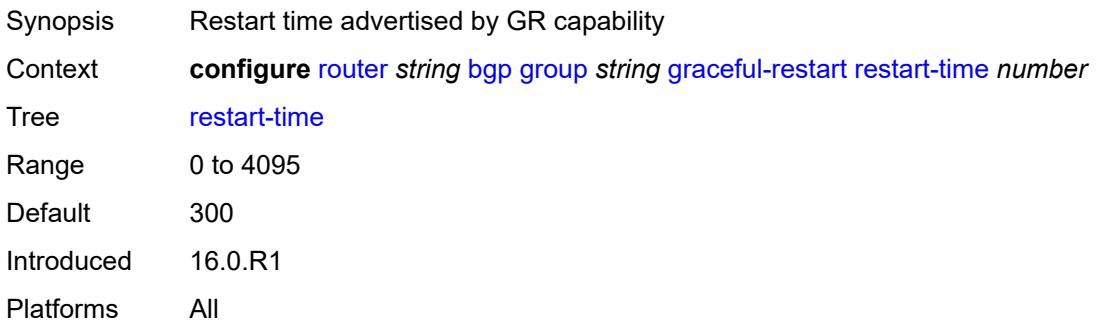

# <span id="page-4023-2"></span>**stale-routes-time** *number*

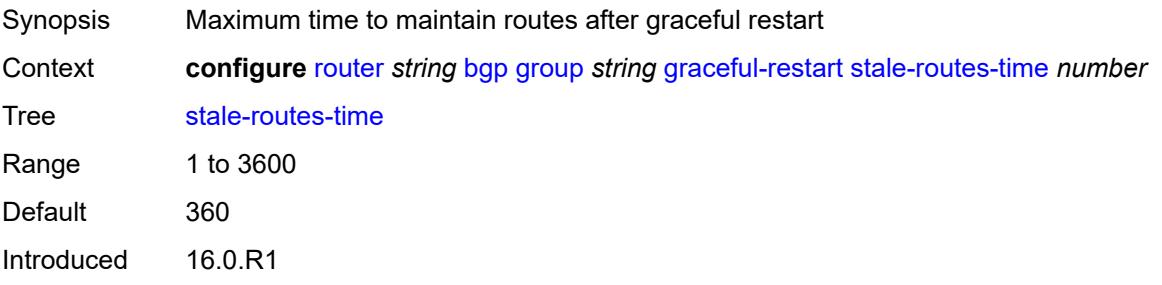

Platforms All

#### <span id="page-4024-0"></span>**hold-time**

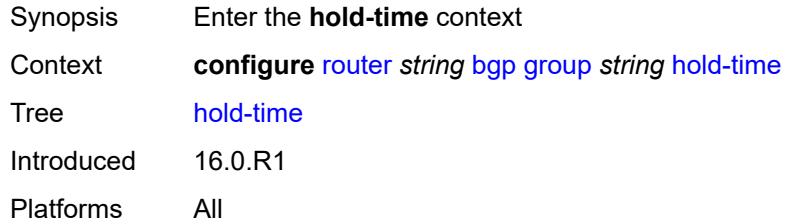

#### <span id="page-4024-1"></span>**minimum-hold-time** *number*

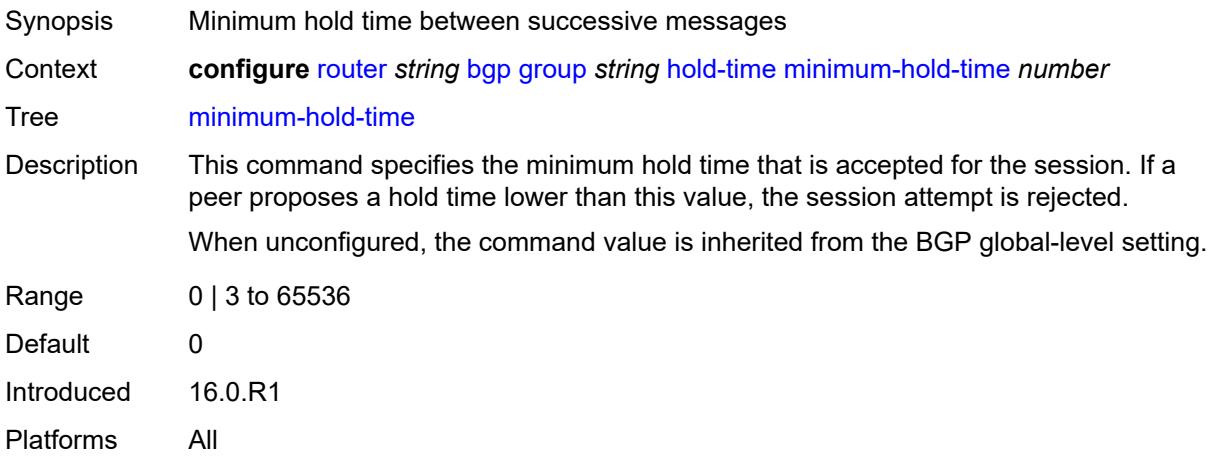

#### <span id="page-4024-2"></span>**seconds** *number*

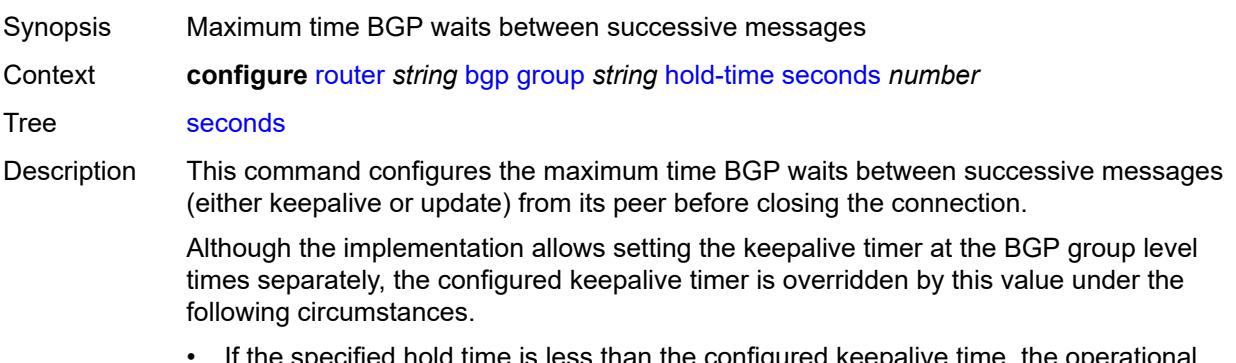

• If the specified hold time is less than the configured keepalive time, the operational keepalive time is set to a third of the hold-time; the configured keepalive time is not changed.

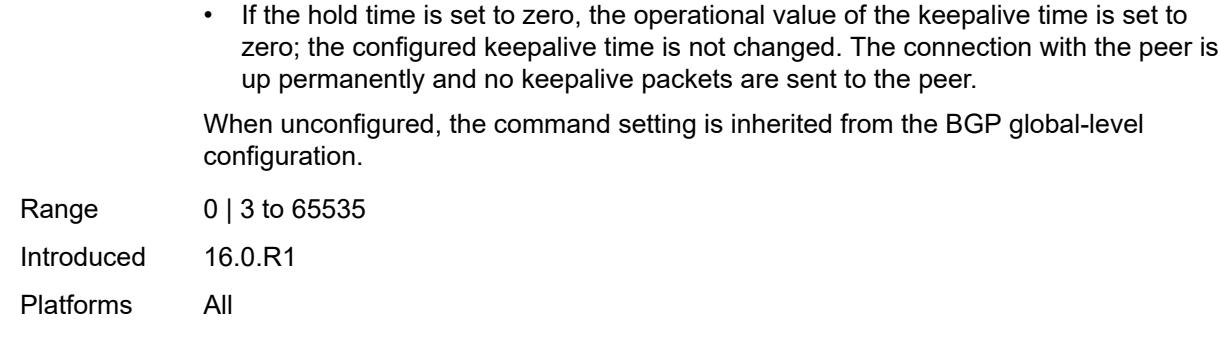

### <span id="page-4025-0"></span>**import**

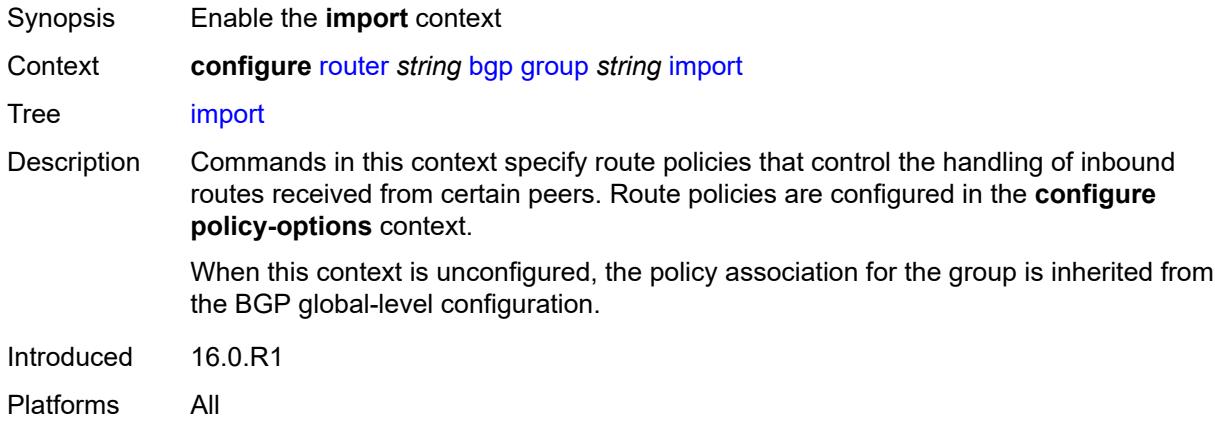

### <span id="page-4025-1"></span>**policy** *(policy-expr-string | string)*

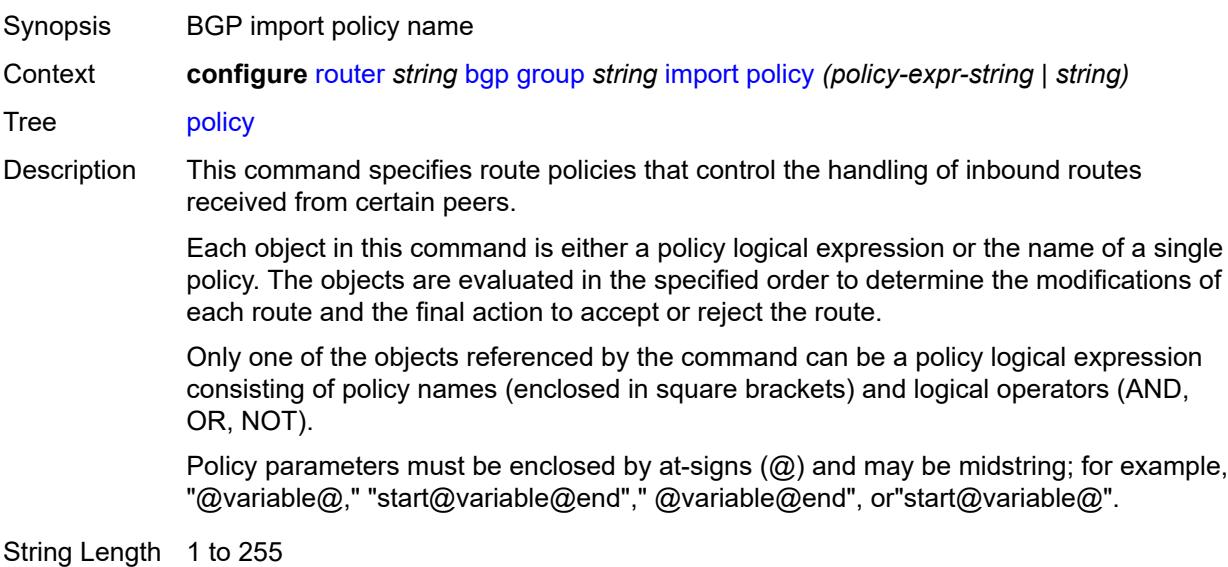

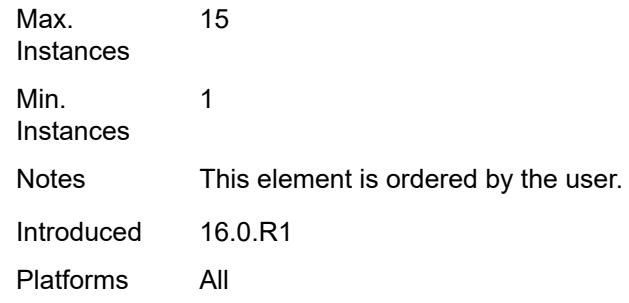

#### <span id="page-4026-0"></span>**initial-send-delay-zero** *boolean*

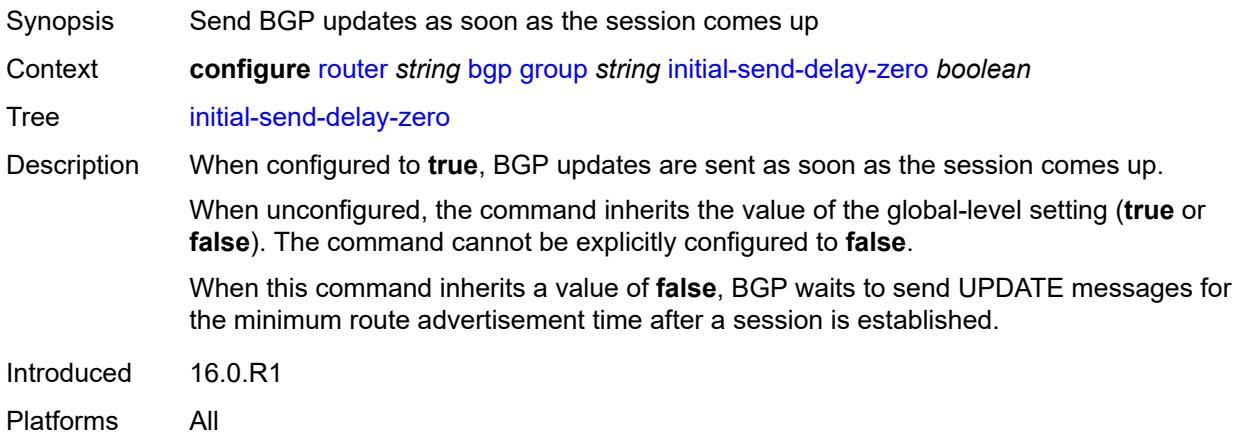

#### <span id="page-4026-1"></span>**keepalive** *number*

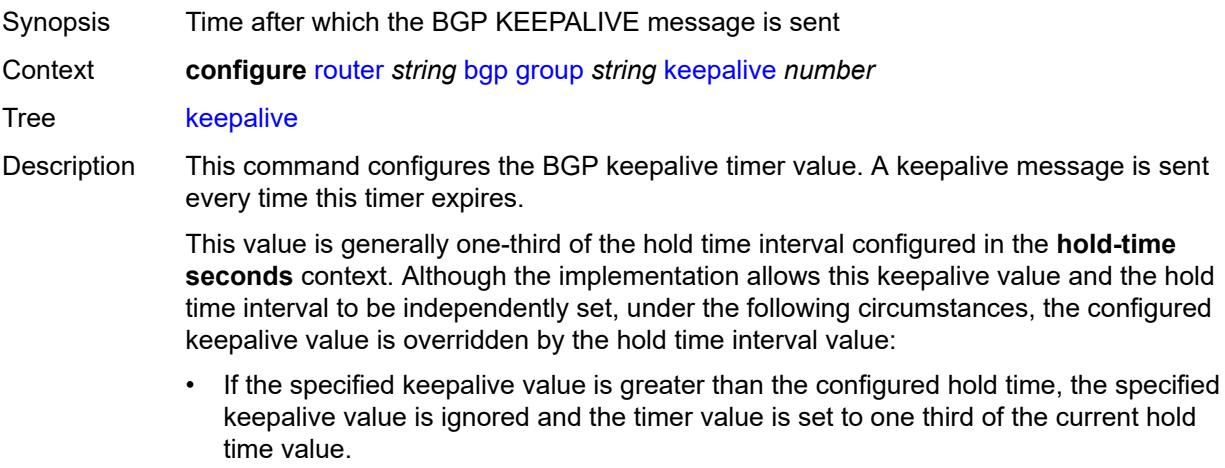

• If the specified hold time interval is less than the configured keepalive value, the keepalive value is reset to one third of the specified hold time interval.

• If the hold time interval is set to zero, the configured keepalive value is ignored. This means that the connection with the peer is up permanently and no keepalive packets are sent to the peer.

When unconfigured, the command inherits the BGP global-level setting.

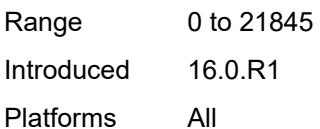

#### <span id="page-4027-0"></span>**label-preference** *number*

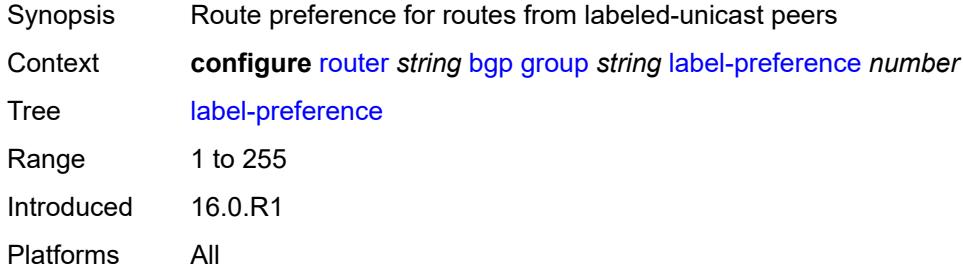

#### <span id="page-4027-1"></span>**link-bandwidth**

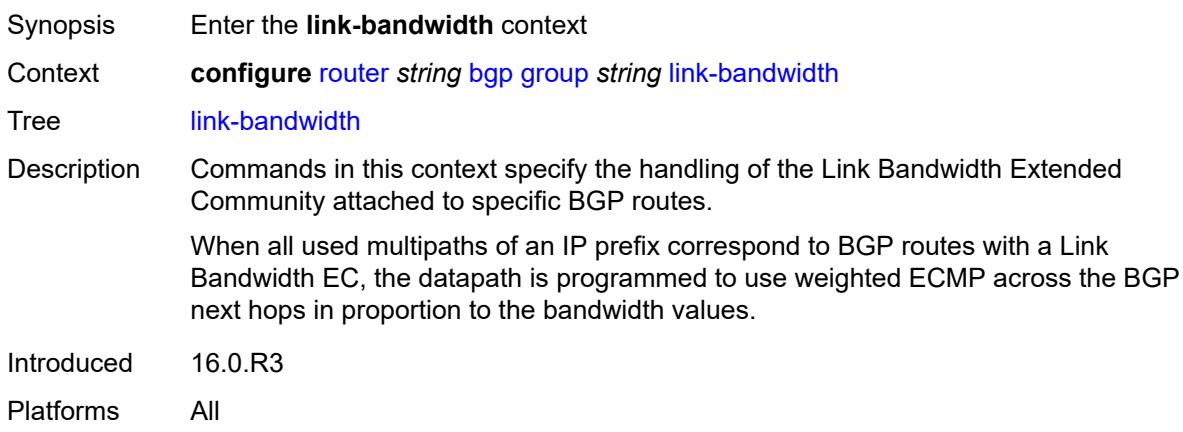

#### <span id="page-4027-2"></span>**accept-from-ebgp**

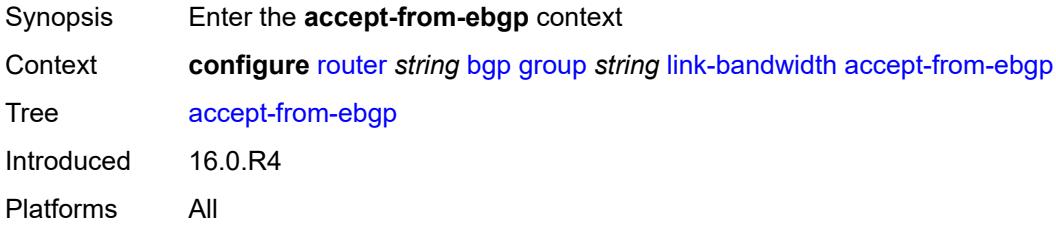

#### <span id="page-4028-0"></span>**ipv4** *boolean*

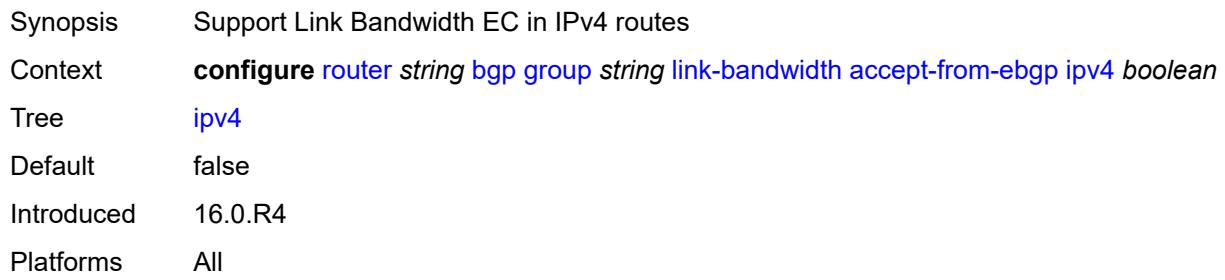

### <span id="page-4028-1"></span>**ipv6** *boolean*

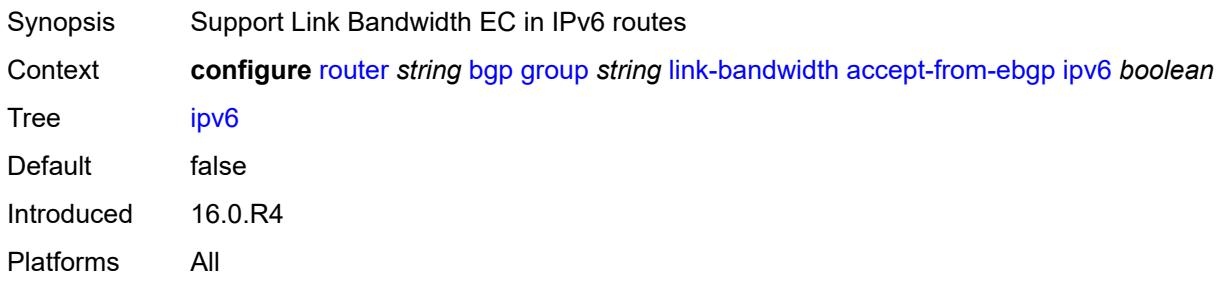

#### <span id="page-4028-2"></span>**label-ipv4** *boolean*

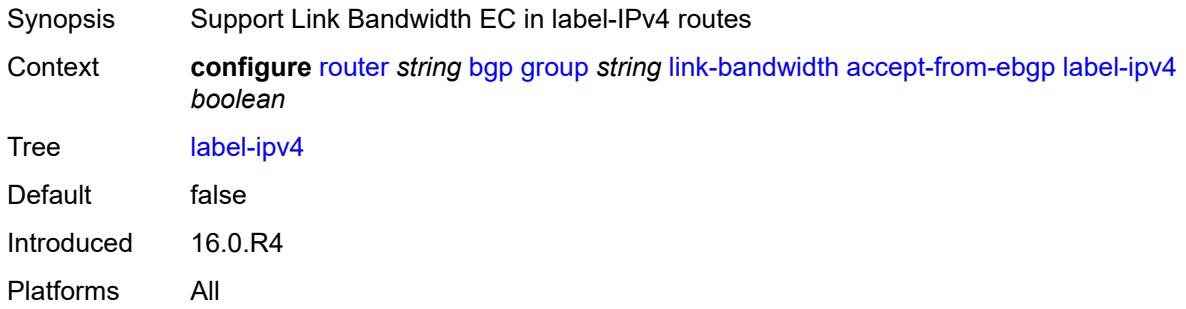

### <span id="page-4028-3"></span>**label-ipv6** *boolean*

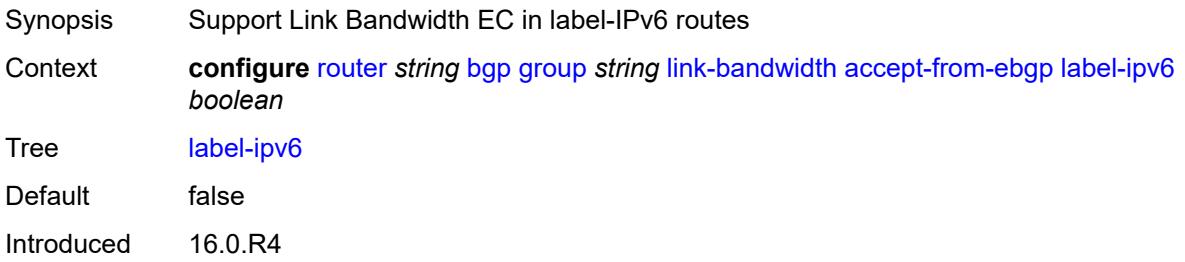

Platforms All

#### <span id="page-4029-0"></span>**vpn-ipv4** *boolean*

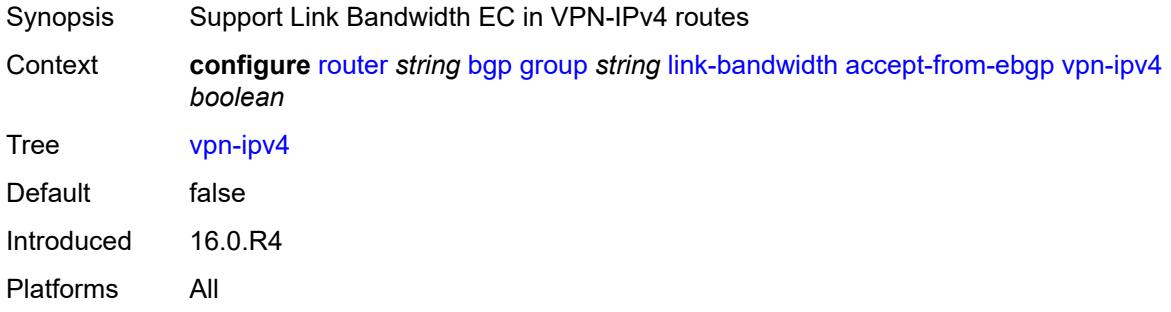

### <span id="page-4029-1"></span>**vpn-ipv6** *boolean*

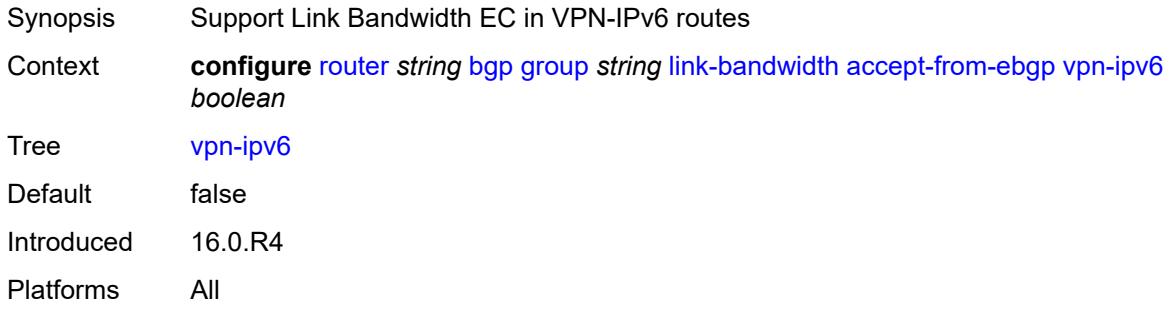

### <span id="page-4029-2"></span>**add-to-received-ebgp**

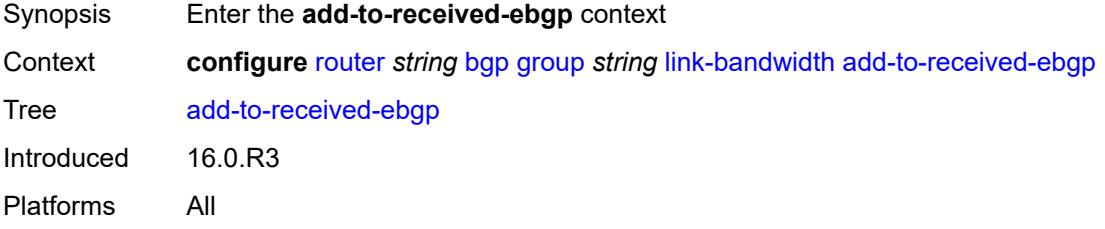

### <span id="page-4029-3"></span>**ipv4** *boolean*

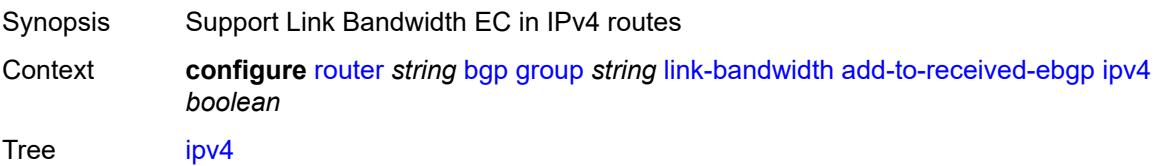

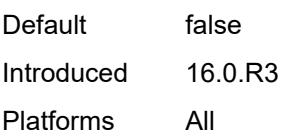

### <span id="page-4030-0"></span>**ipv6** *boolean*

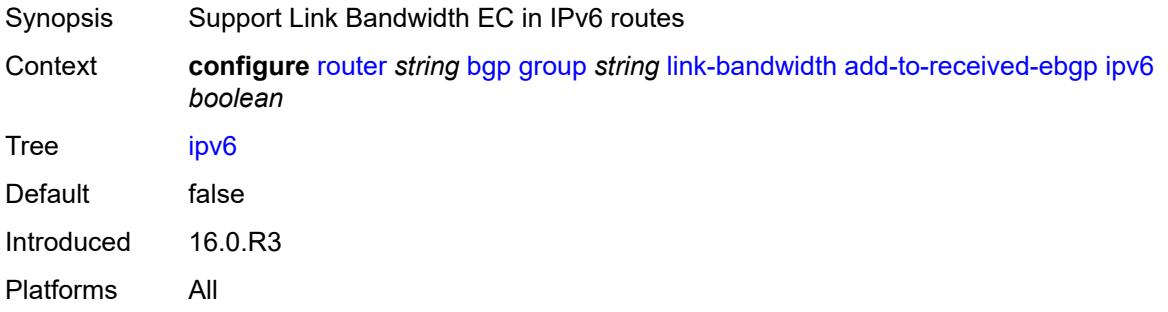

### <span id="page-4030-1"></span>**label-ipv4** *boolean*

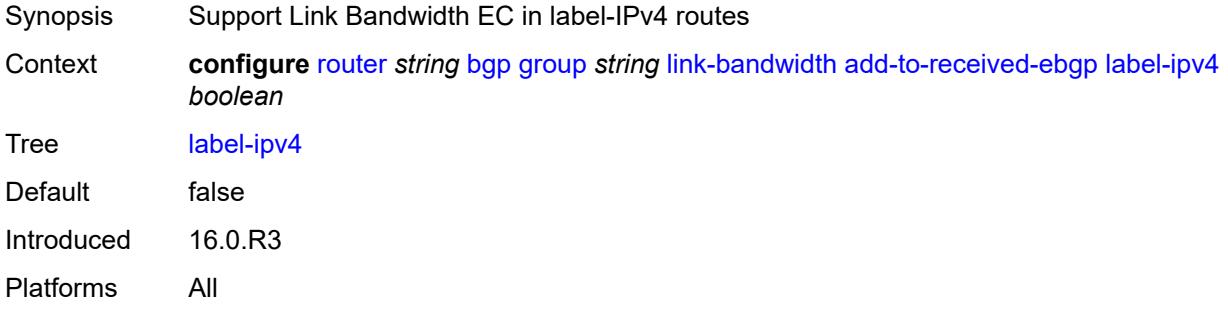

#### <span id="page-4030-2"></span>**label-ipv6** *boolean*

<span id="page-4030-3"></span>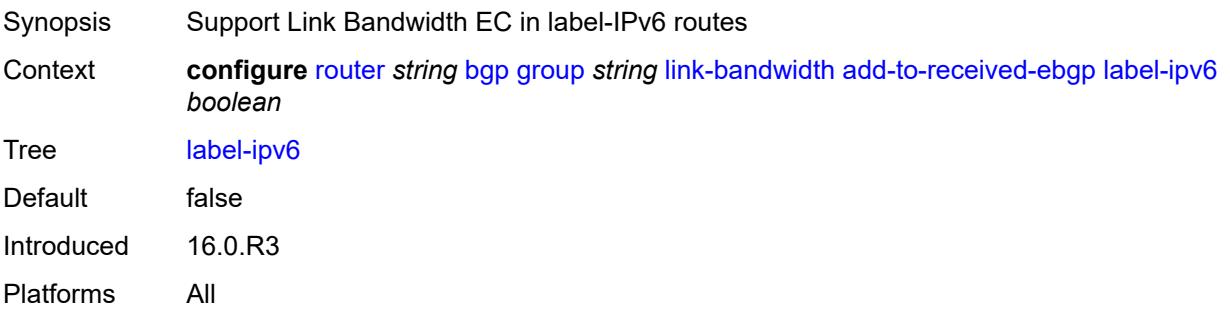

### **vpn-ipv4** *boolean*

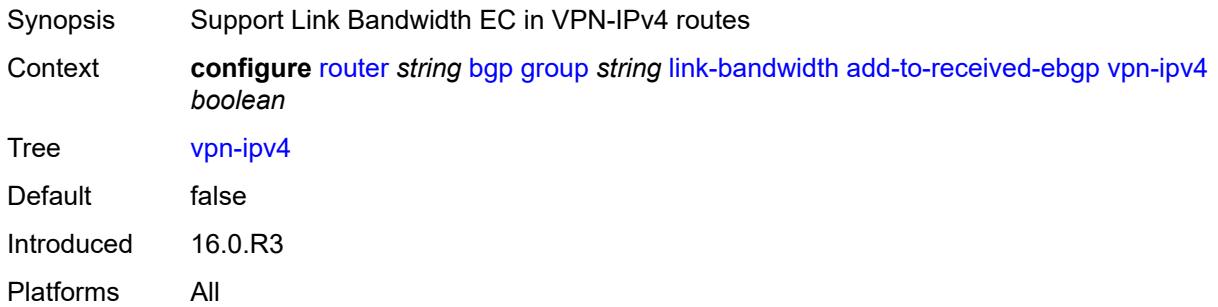

### <span id="page-4031-0"></span>**vpn-ipv6** *boolean*

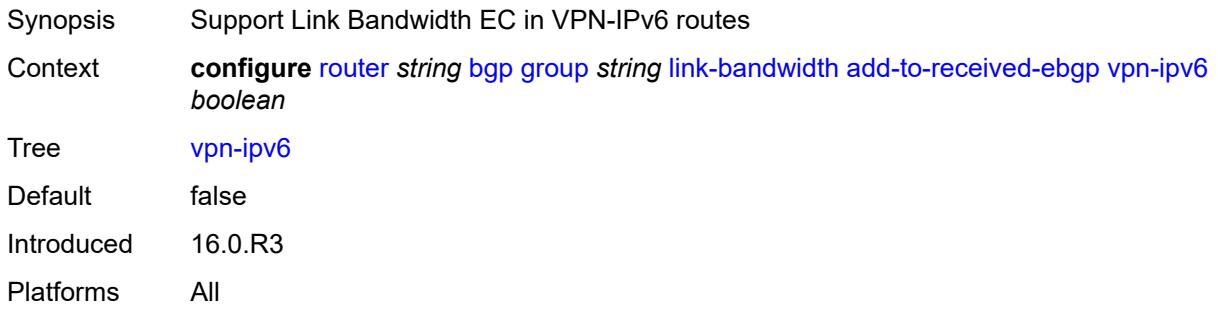

#### <span id="page-4031-1"></span>**aggregate-used-paths**

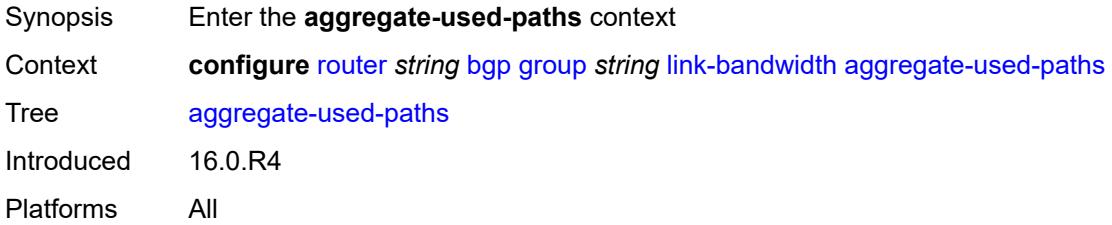

#### <span id="page-4031-2"></span>**ipv4** *boolean*

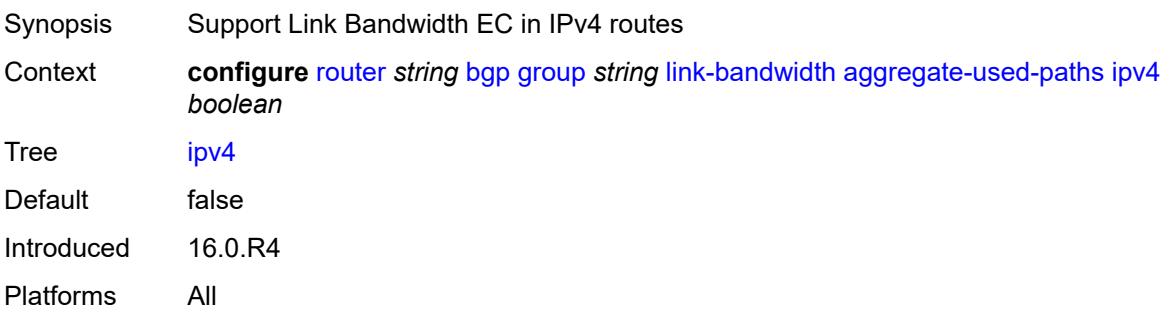
### <span id="page-4032-0"></span>**ipv6** *boolean*

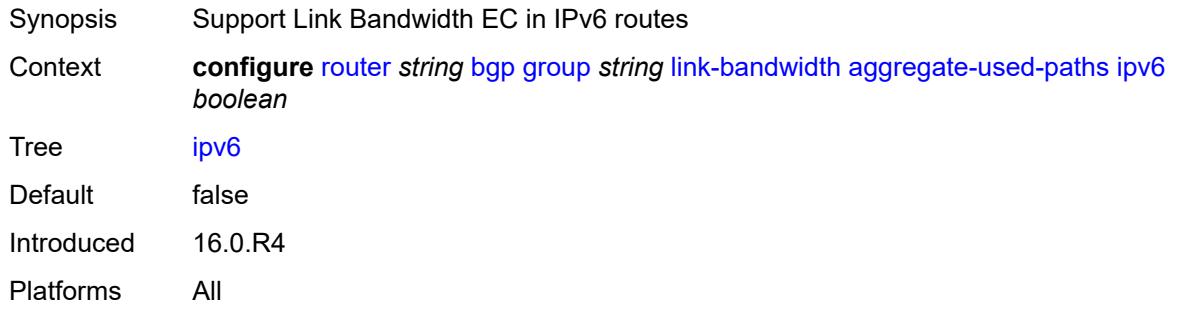

### <span id="page-4032-1"></span>**label-ipv4** *boolean*

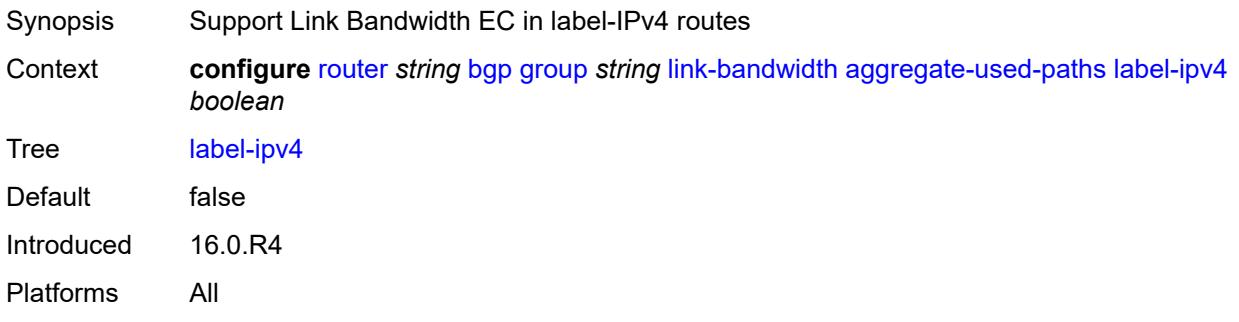

## <span id="page-4032-2"></span>**label-ipv6** *boolean*

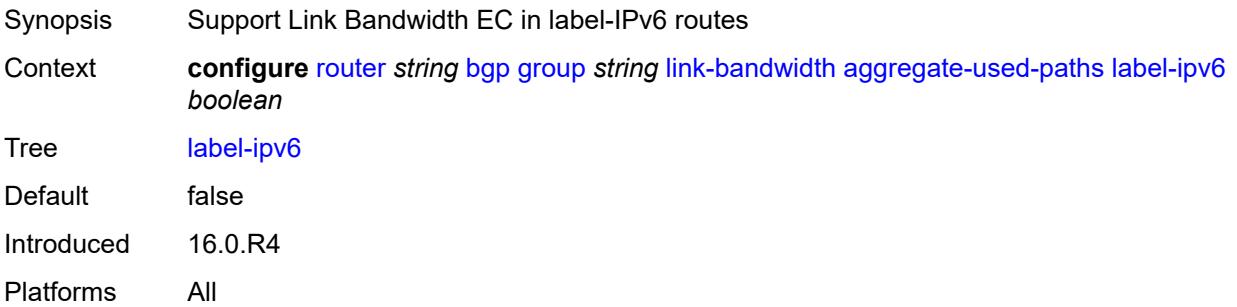

# <span id="page-4032-3"></span>**vpn-ipv4** *boolean*

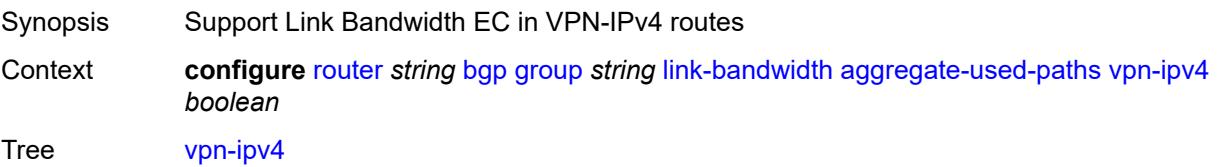

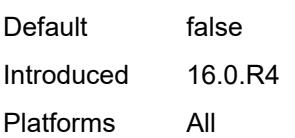

## <span id="page-4033-0"></span>**vpn-ipv6** *boolean*

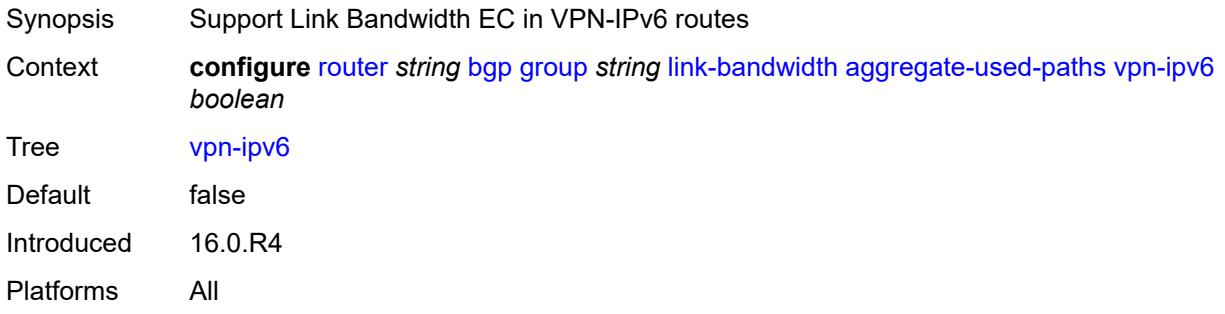

## <span id="page-4033-1"></span>**send-to-ebgp**

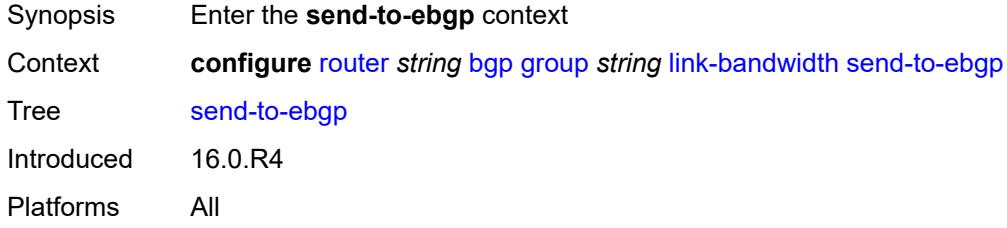

## <span id="page-4033-2"></span>**ipv4** *boolean*

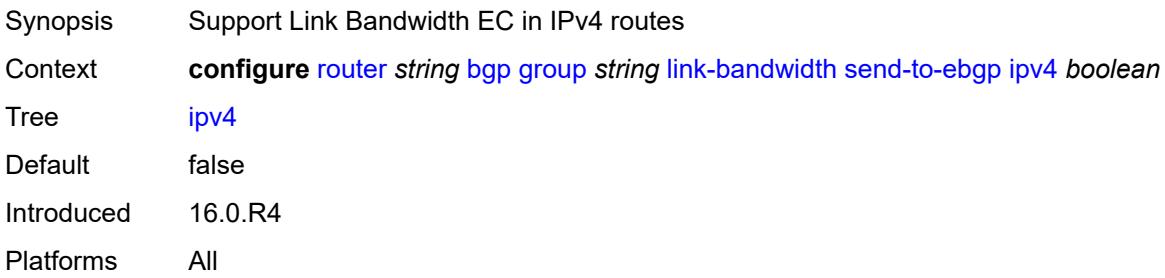

#### <span id="page-4033-3"></span>**ipv6** *boolean*

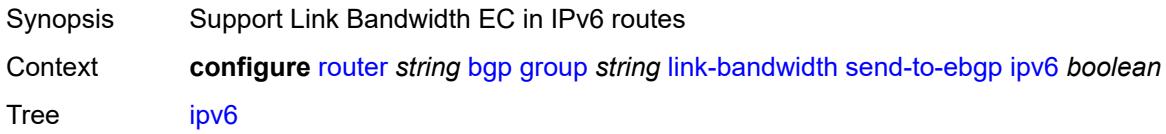

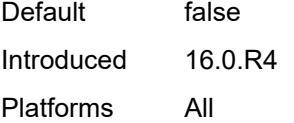

## <span id="page-4034-0"></span>**label-ipv4** *boolean*

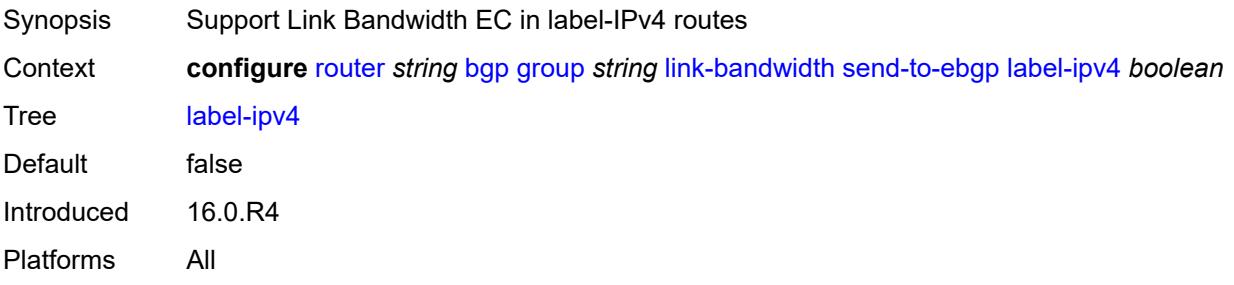

## <span id="page-4034-1"></span>**label-ipv6** *boolean*

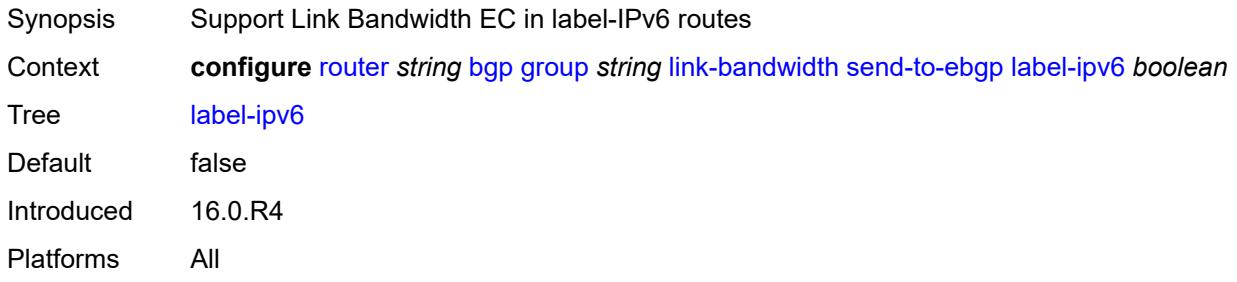

## <span id="page-4034-2"></span>**vpn-ipv4** *boolean*

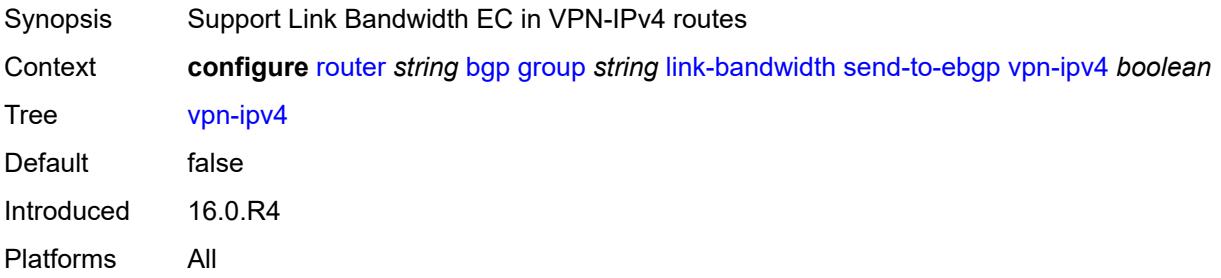

### <span id="page-4034-3"></span>**vpn-ipv6** *boolean*

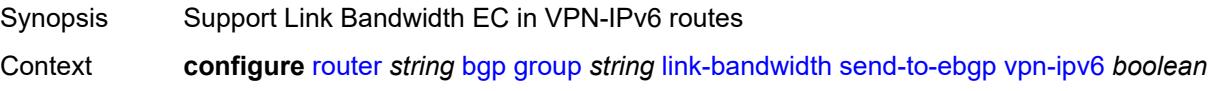

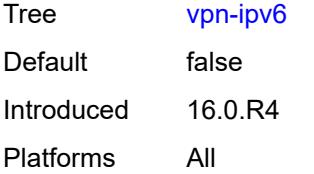

### <span id="page-4035-0"></span>**local-address** *(ipv4-address-no-zone | ipv6-address-no-zone | interface-name)*

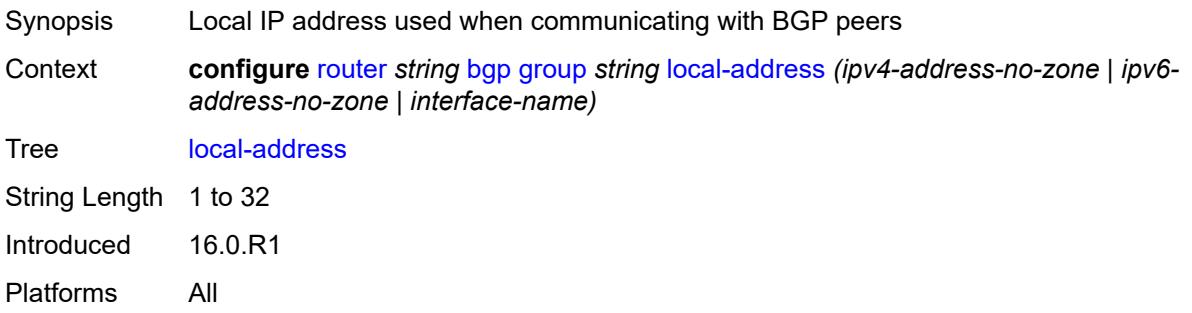

#### <span id="page-4035-1"></span>**local-as**

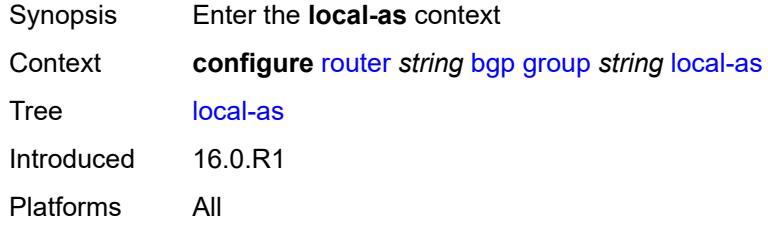

#### <span id="page-4035-2"></span>**as-number** *number*

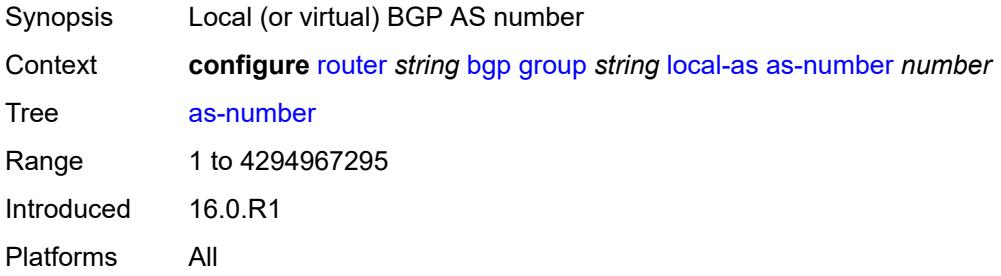

## <span id="page-4035-3"></span>**prepend-global-as** *boolean*

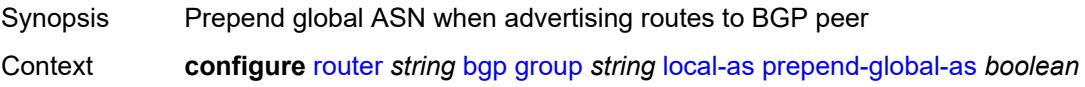

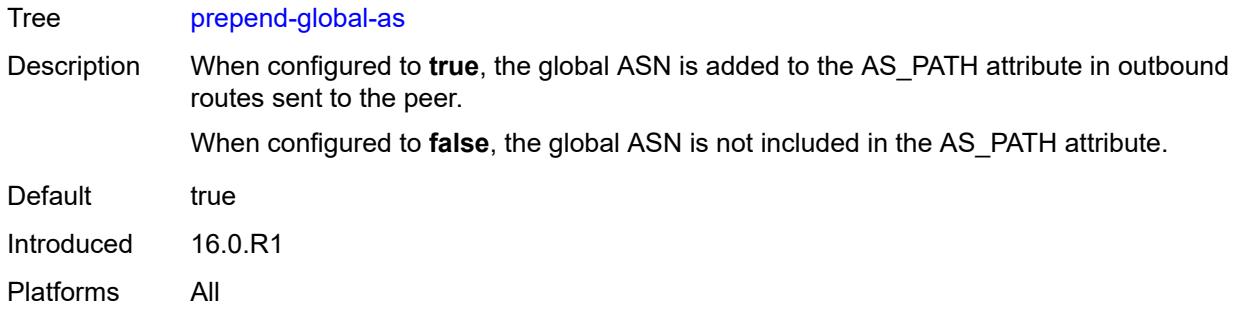

## <span id="page-4036-0"></span>**private** *boolean*

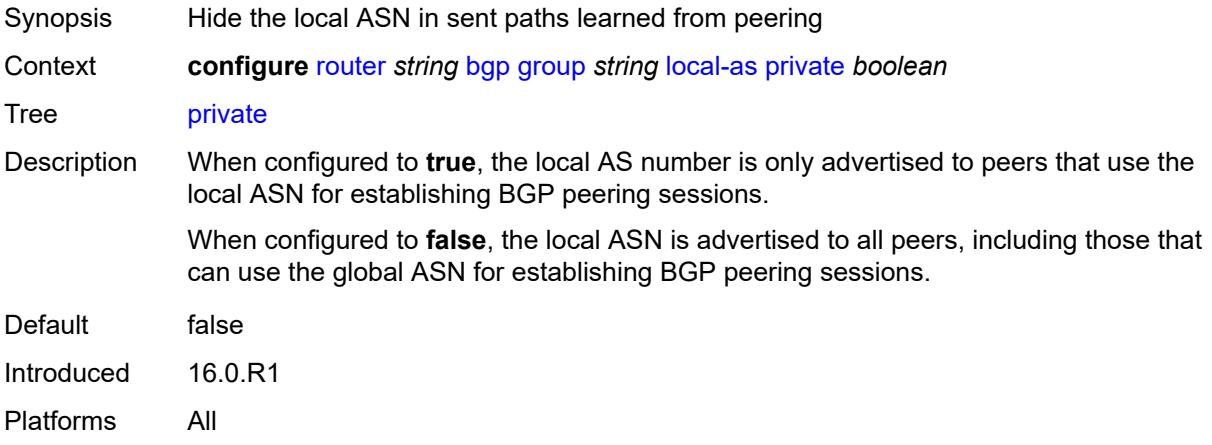

## <span id="page-4036-1"></span>**local-preference** *number*

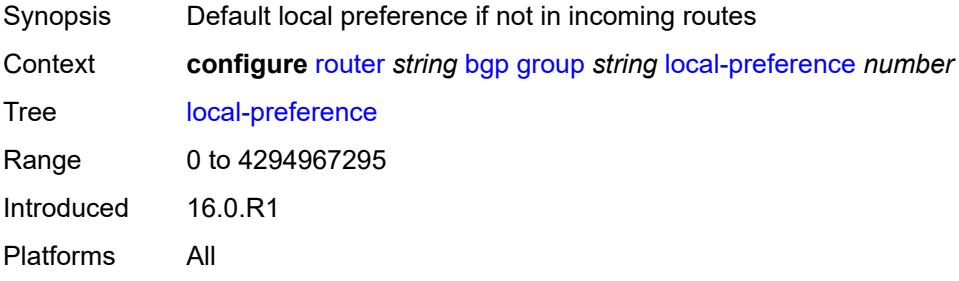

### <span id="page-4036-2"></span>**loop-detect** *keyword*

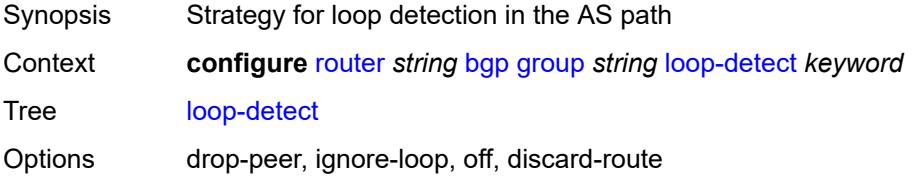

Introduced 16.0.R1 Platforms All

## <span id="page-4037-0"></span>**loop-detect-threshold** *number*

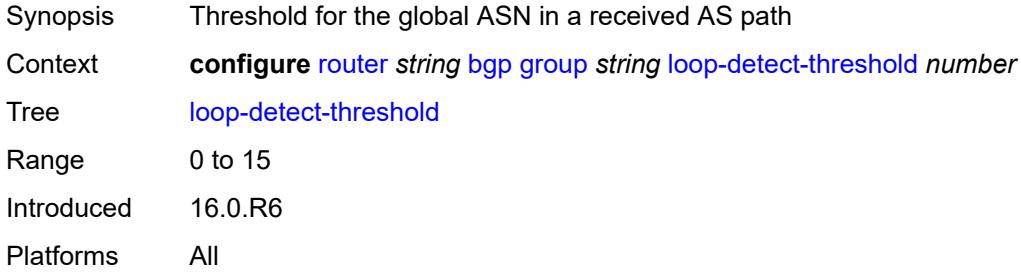

## <span id="page-4037-1"></span>**med-out** *(number | keyword)*

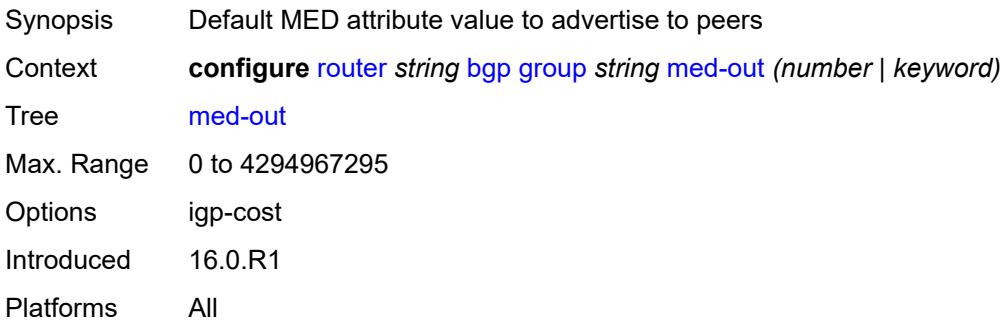

#### <span id="page-4037-2"></span>**min-route-advertisement** *number*

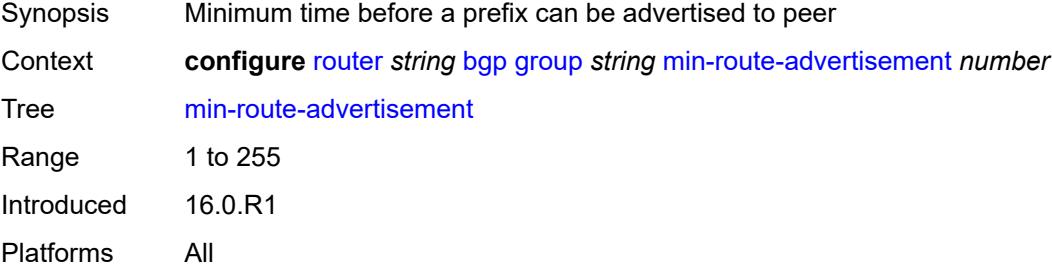

#### <span id="page-4037-3"></span>**monitor**

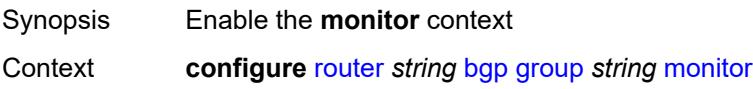

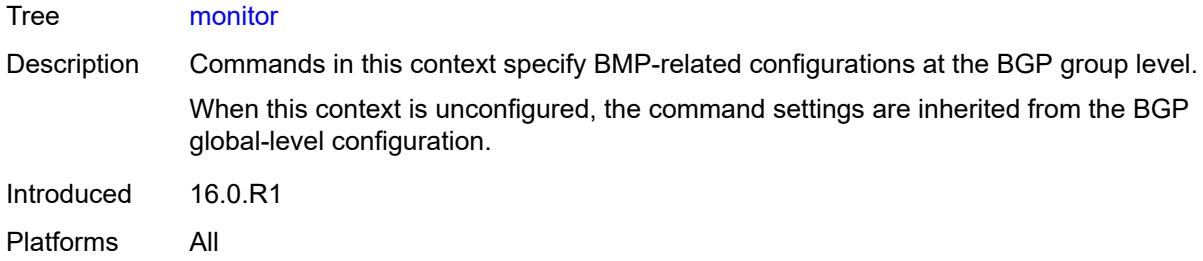

## <span id="page-4038-0"></span>**admin-state** *keyword*

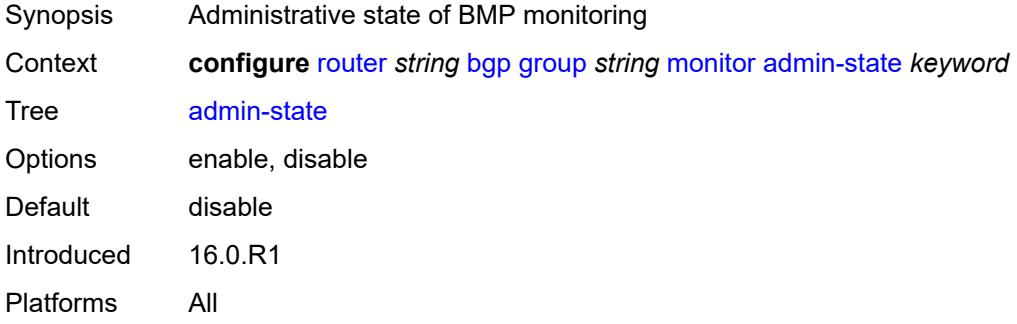

### <span id="page-4038-1"></span>**all-stations** *boolean*

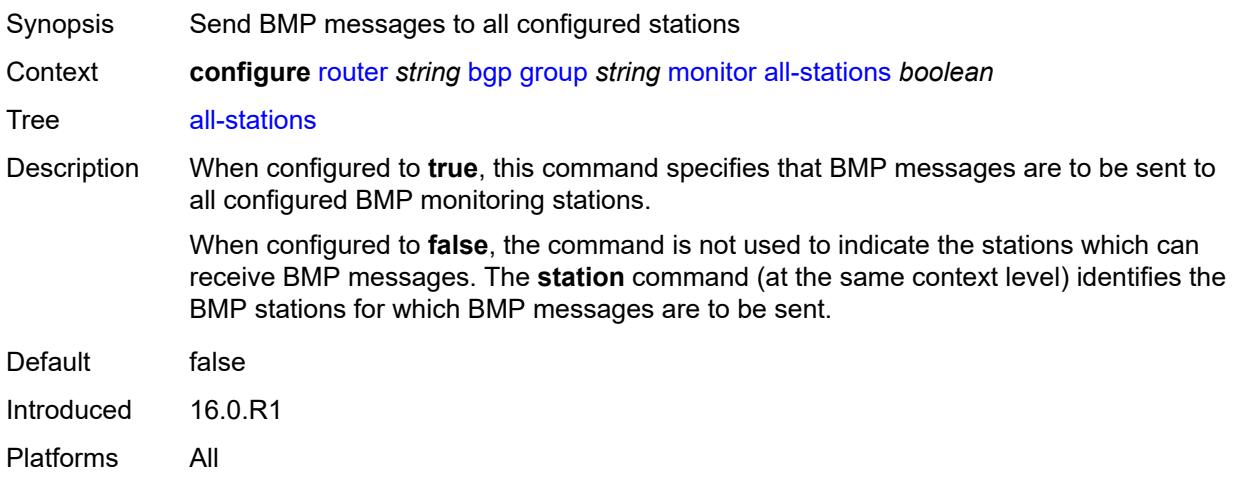

### <span id="page-4038-2"></span>**route-monitoring**

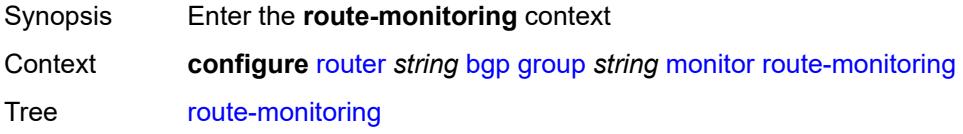

Introduced 16.0.R1 Platforms All

## <span id="page-4039-0"></span>**post-policy** *boolean*

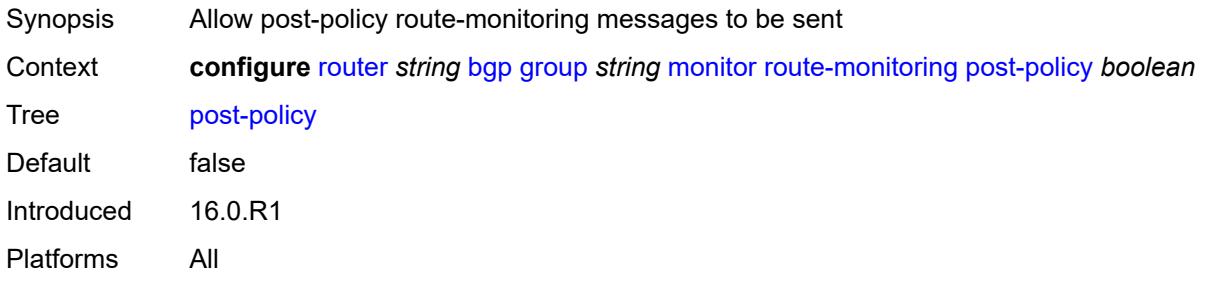

### <span id="page-4039-1"></span>**pre-policy** *boolean*

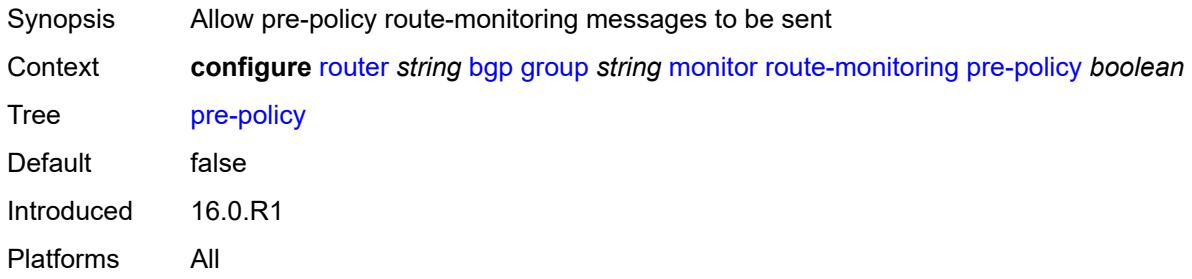

## <span id="page-4039-3"></span>**station** [[station-name\]](#page-4039-2) *reference*

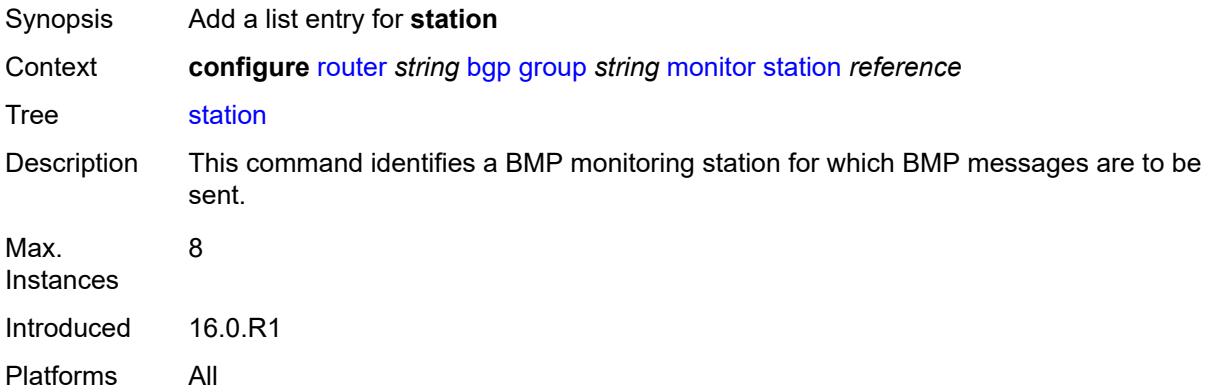

#### <span id="page-4039-2"></span>[**station-name**] *reference*

Synopsis BMP monitoring station

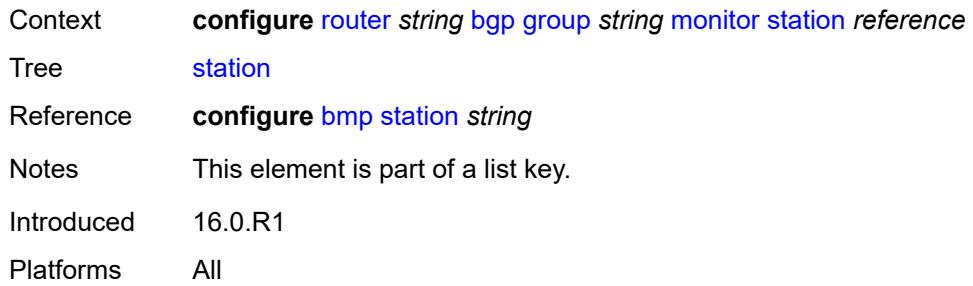

#### <span id="page-4040-0"></span>**multihop** *number*

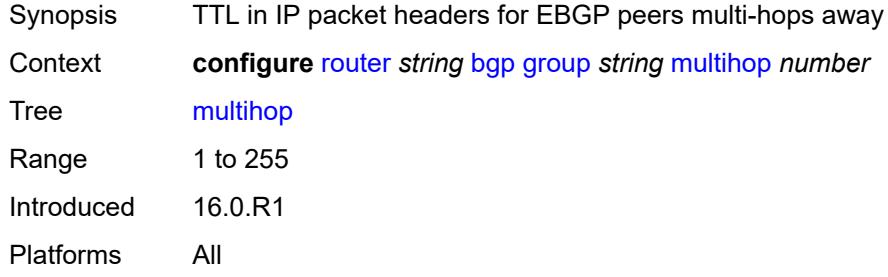

## <span id="page-4040-1"></span>**multipath-eligible** *boolean*

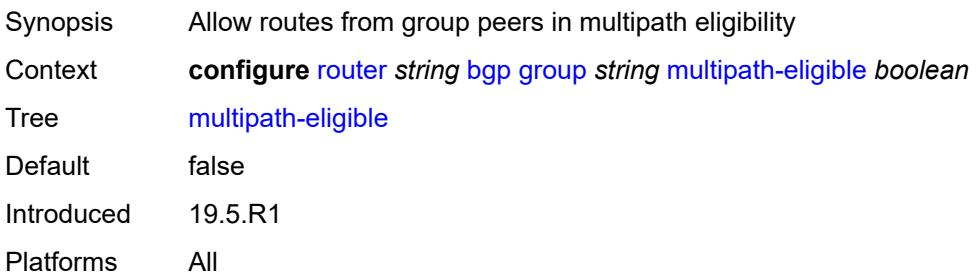

### <span id="page-4040-2"></span>**next-hop-self** *boolean*

<span id="page-4040-3"></span>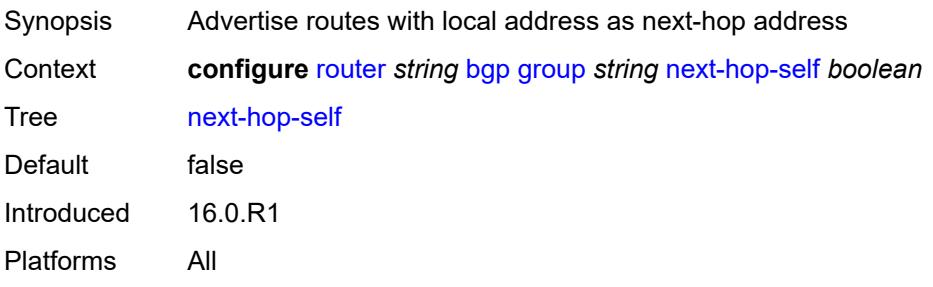

### **next-hop-unchanged**

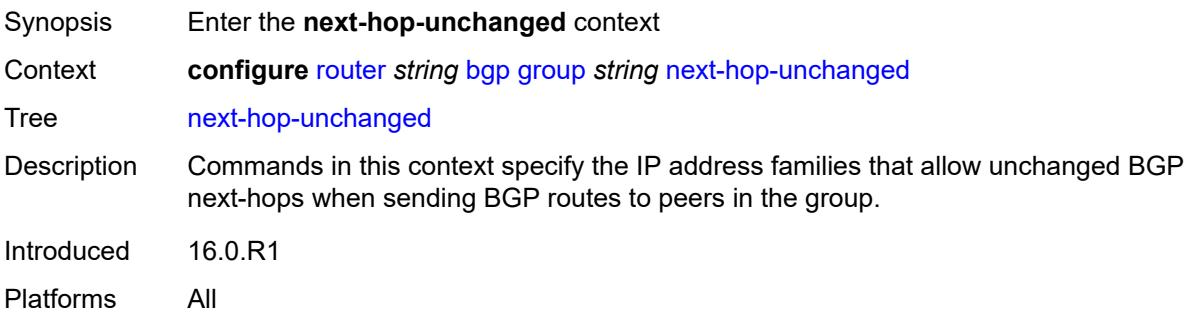

### <span id="page-4041-0"></span>**evpn** *boolean*

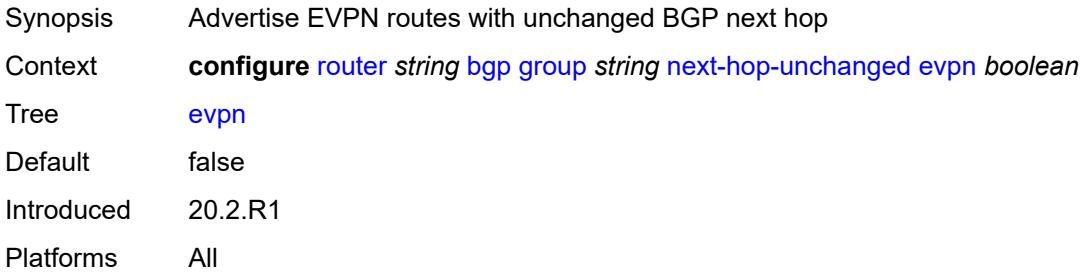

#### <span id="page-4041-1"></span>**label-ipv4** *boolean*

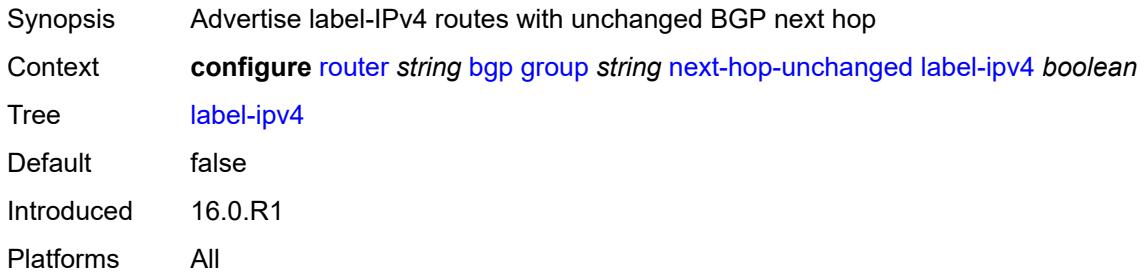

## <span id="page-4041-2"></span>**label-ipv6** *boolean*

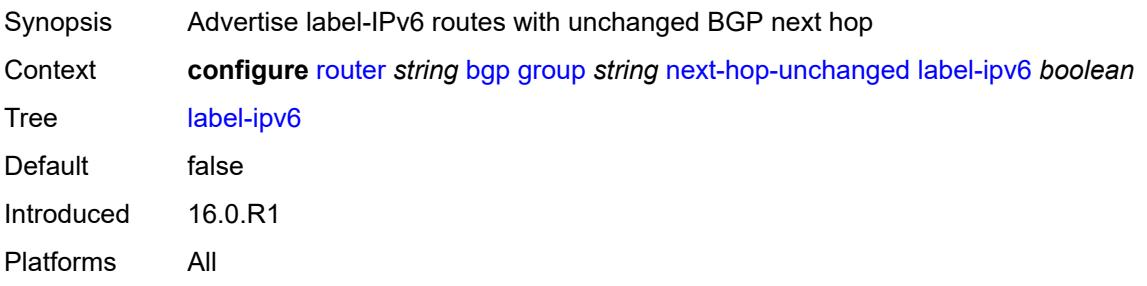

## <span id="page-4042-0"></span>**vpn-ipv4** *boolean*

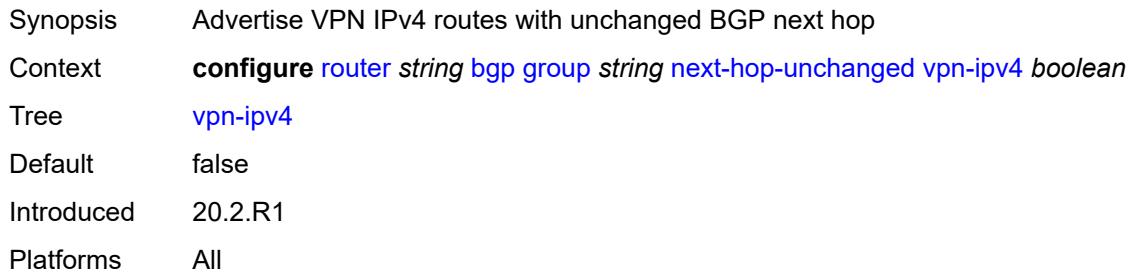

## <span id="page-4042-1"></span>**vpn-ipv6** *boolean*

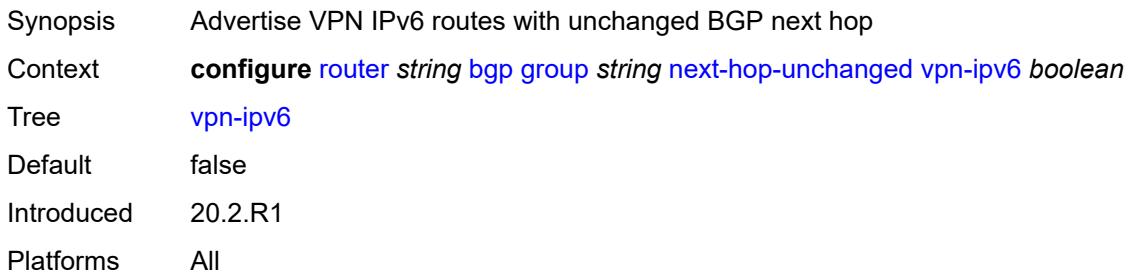

## <span id="page-4042-2"></span>**origin-validation**

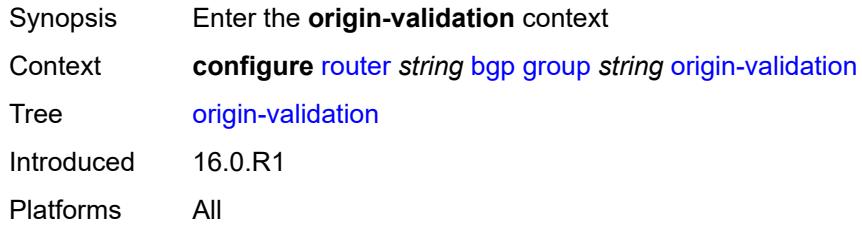

## <span id="page-4042-3"></span>**ipv4** *boolean*

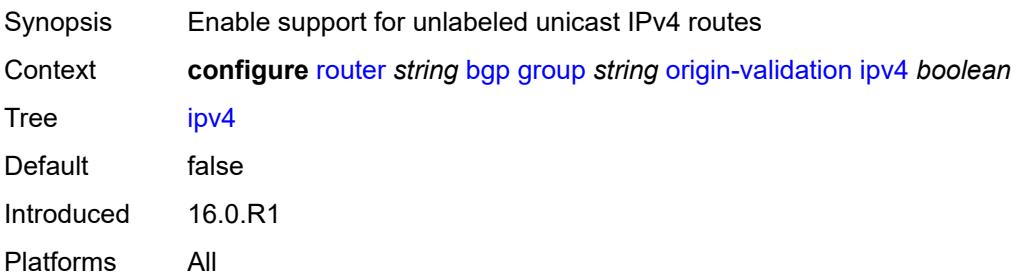

### <span id="page-4043-0"></span>**ipv6** *boolean*

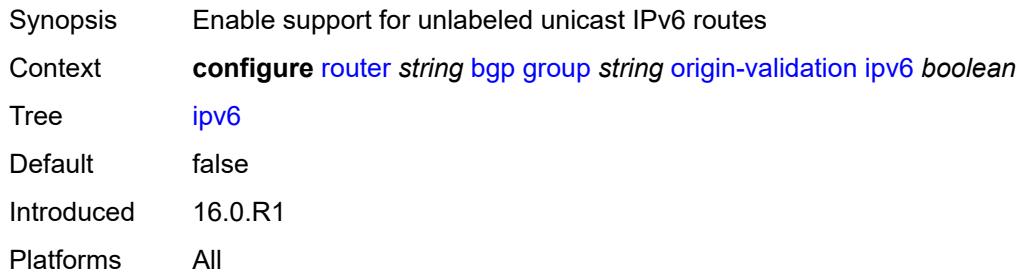

## <span id="page-4043-1"></span>**label-ipv4** *boolean*

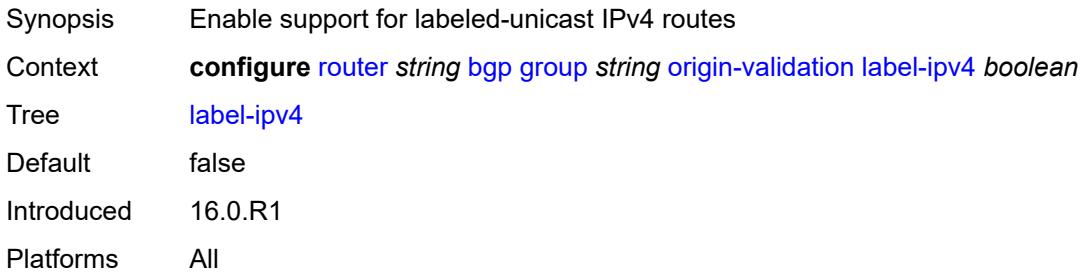

#### <span id="page-4043-2"></span>**label-ipv6** *boolean*

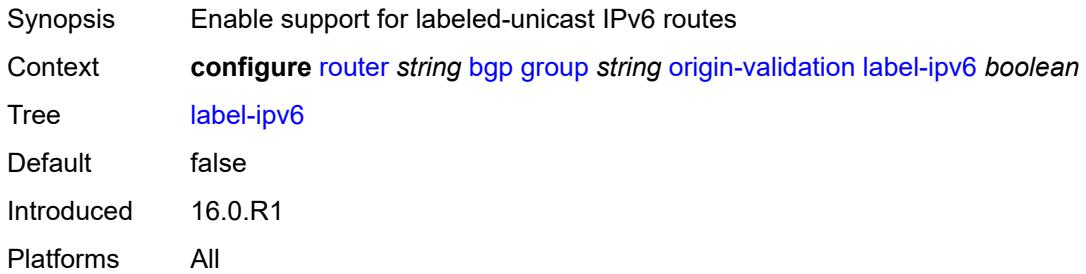

### <span id="page-4043-3"></span>**outbound-route-filtering**

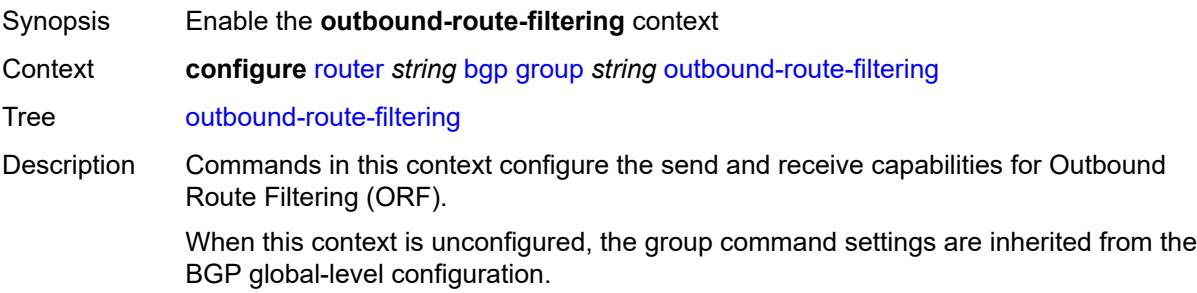

Introduced 16.0.R1 Platforms All

## <span id="page-4044-0"></span>**extended-community**

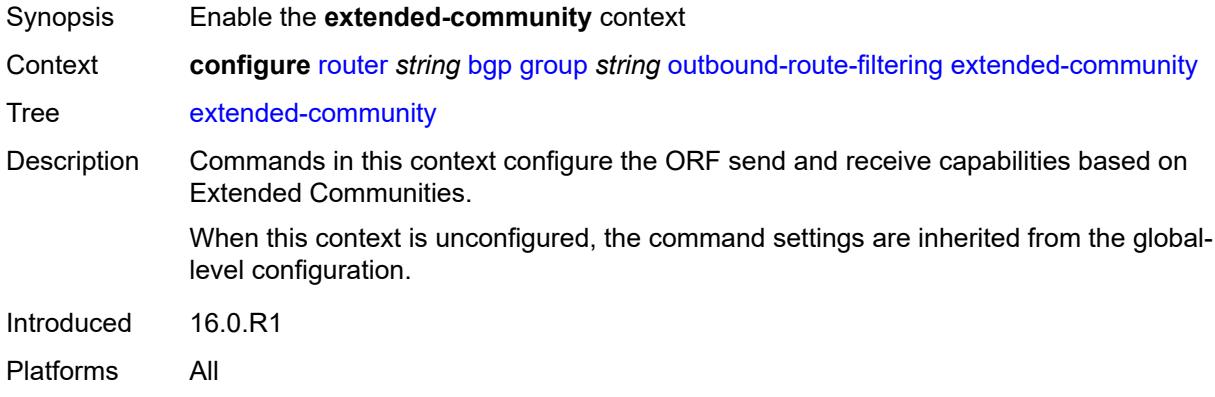

## <span id="page-4044-1"></span>**accept-orf** *boolean*

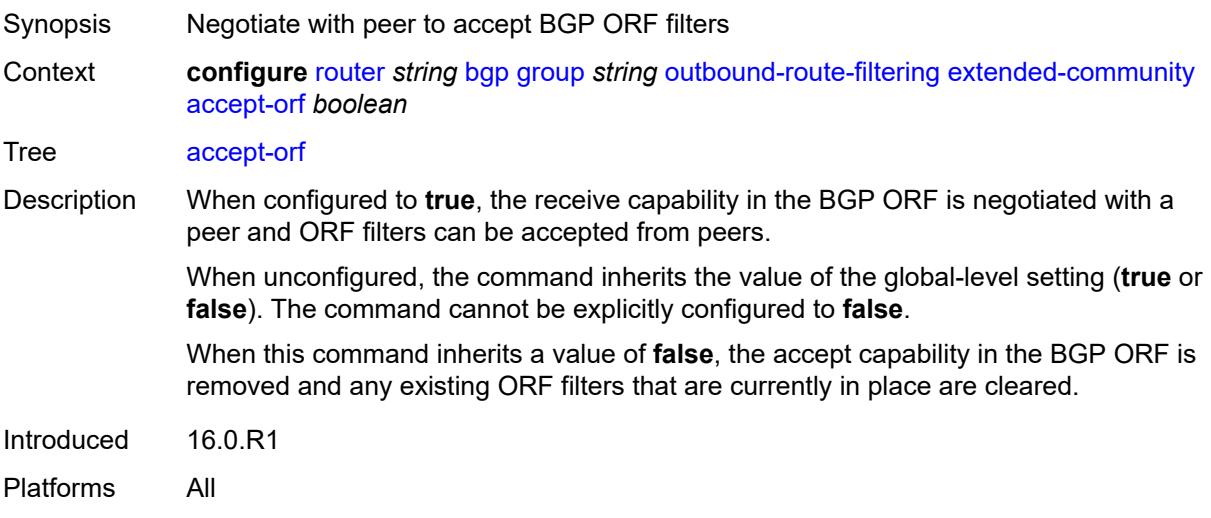

### <span id="page-4044-2"></span>**send-orf**

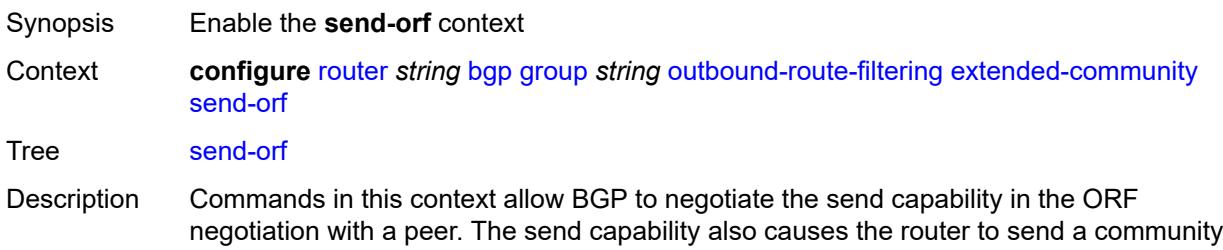

filter, prefix filter, or AS path filter configured as an inbound filter on the BGP session to its peer as an ORF Action ADD.

When this context is unconfigured, the command settings are inherited from the BGP global-level configuration.

Introduced 16.0.R1

Platforms All

#### <span id="page-4045-1"></span>**route-target** [[community-name\]](#page-4045-0) *string*

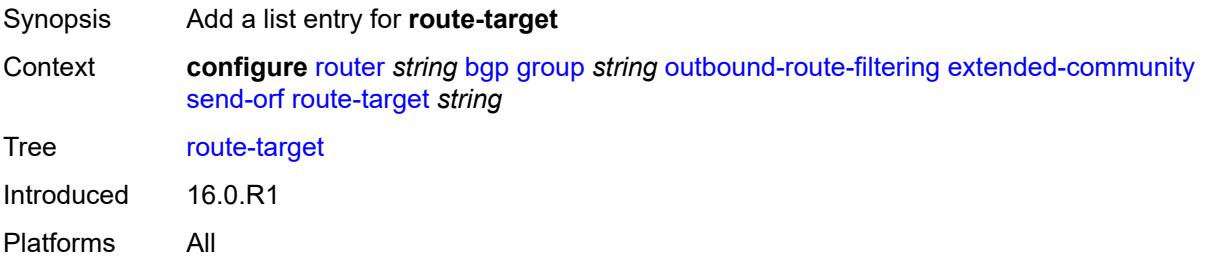

#### <span id="page-4045-0"></span>[**community-name**] *string*

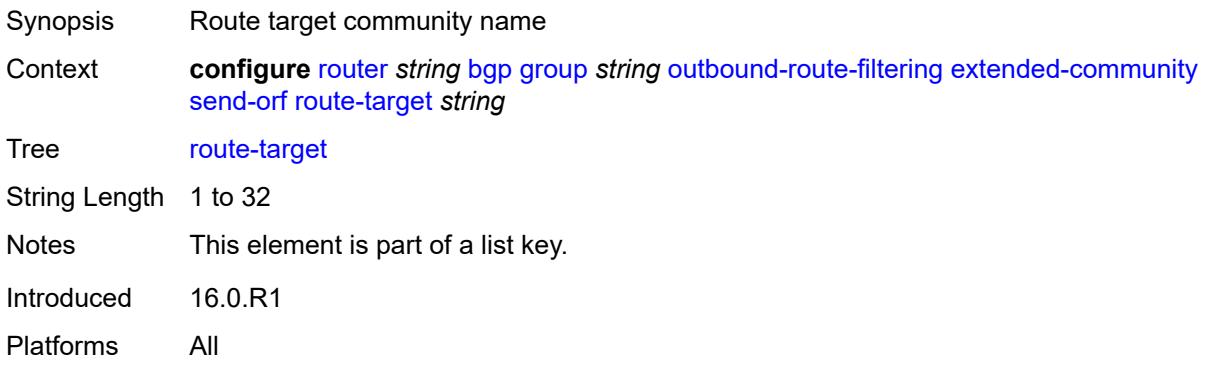

#### <span id="page-4045-2"></span>**passive** *boolean*

<span id="page-4045-3"></span>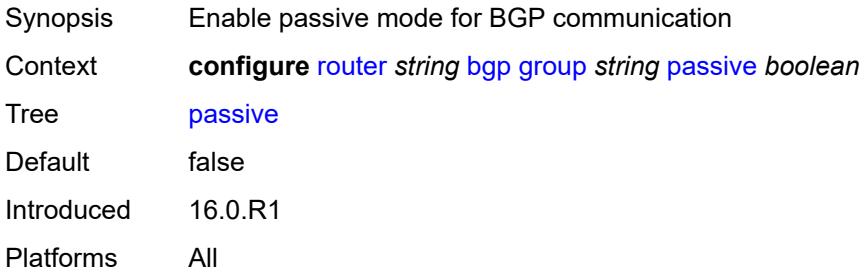

## **path-mtu-discovery** *boolean*

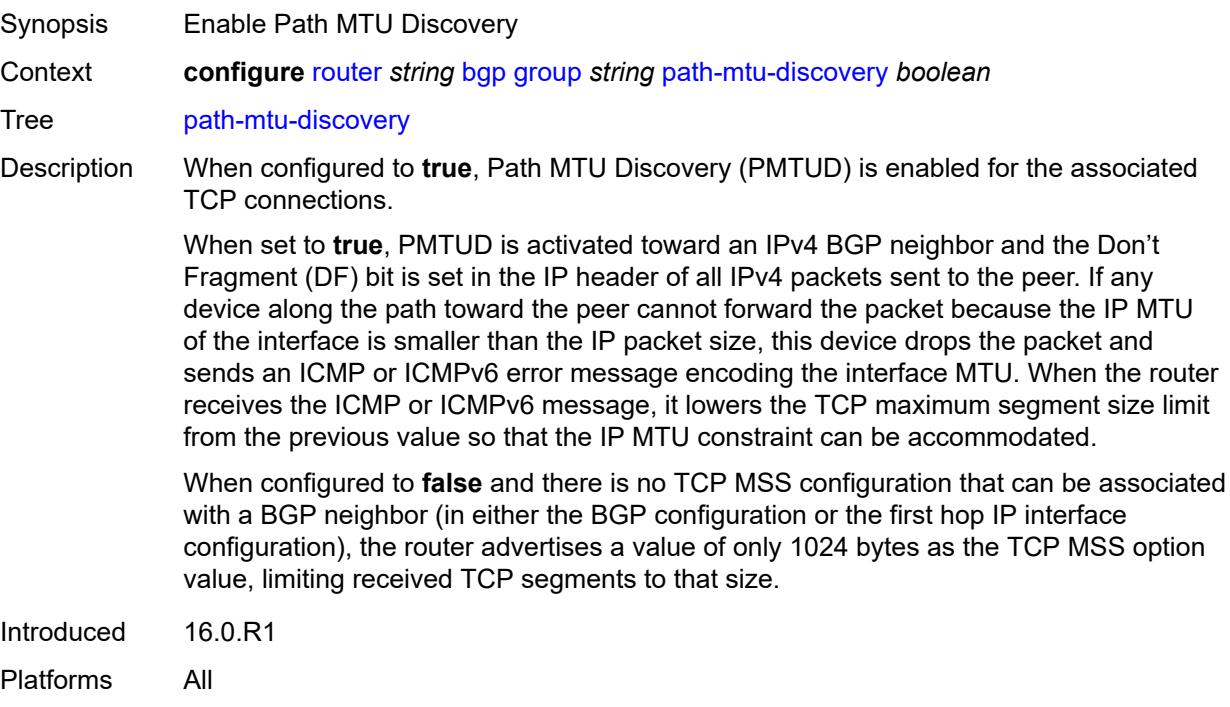

#### <span id="page-4046-0"></span>**peer-as** *number*

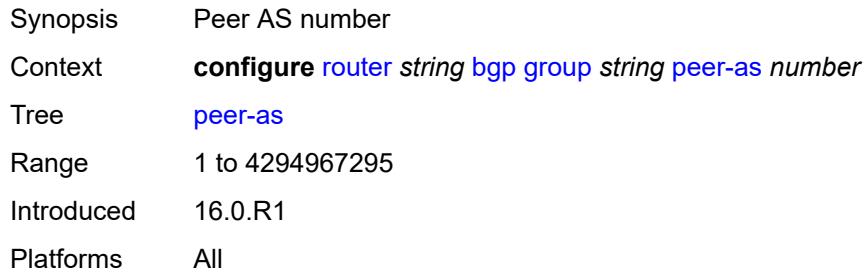

### <span id="page-4046-1"></span>**peer-ip-tracking** *boolean*

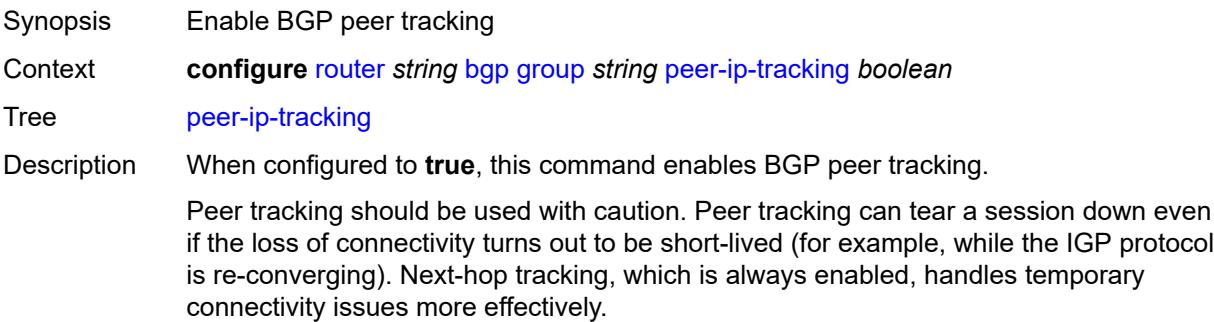

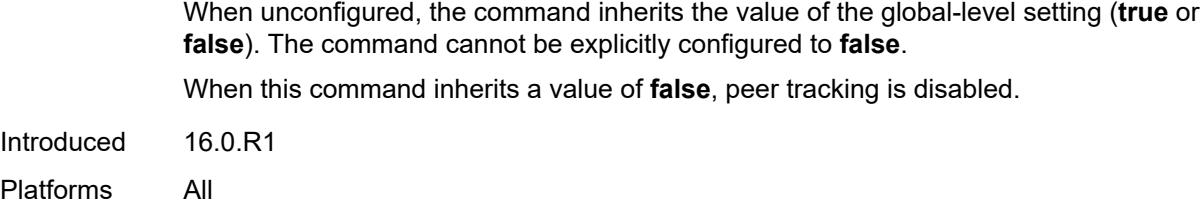

## <span id="page-4047-0"></span>**preference** *number*

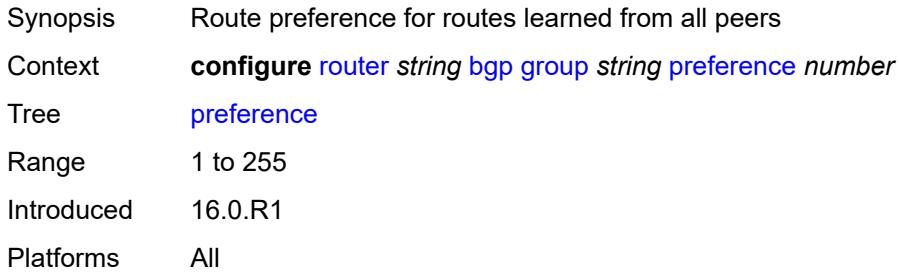

# <span id="page-4047-2"></span>**prefix-limit** [[family\]](#page-4047-1) *keyword*

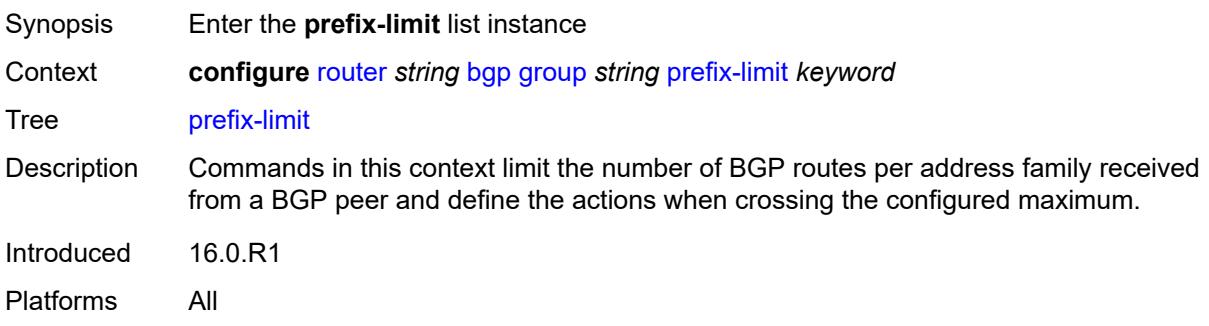

## <span id="page-4047-1"></span>[**family**] *keyword*

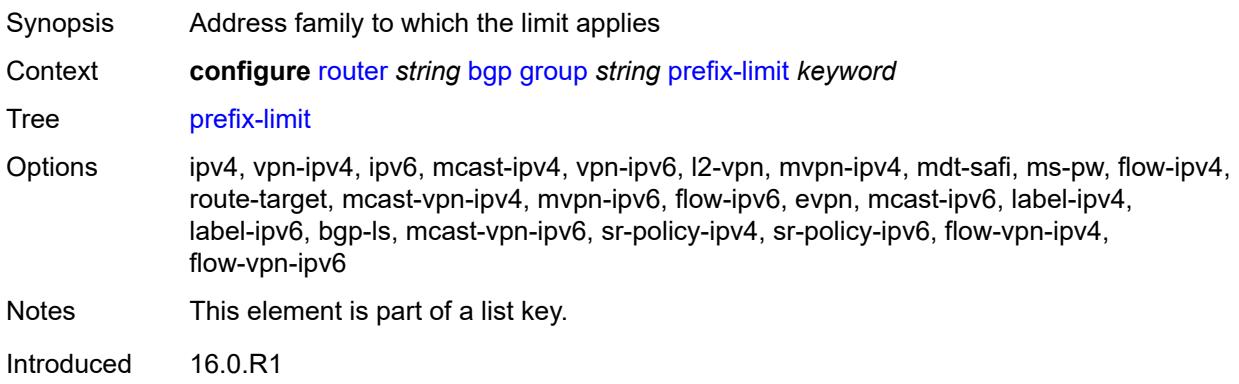

Platforms All

#### <span id="page-4048-0"></span>**hold-excess** *number*

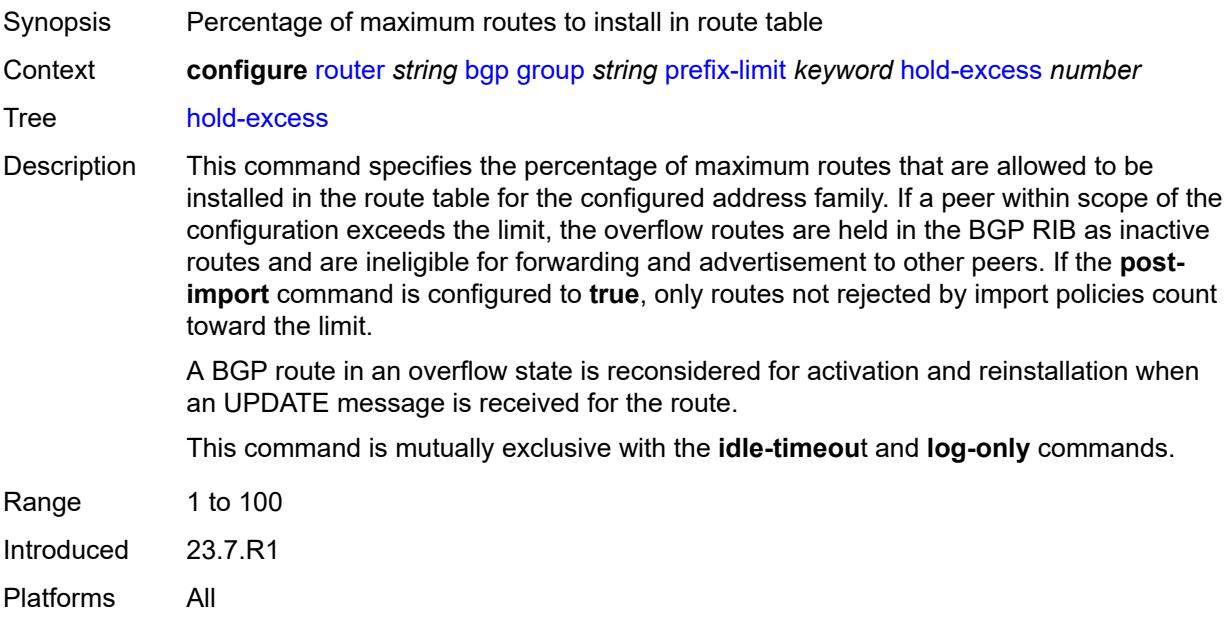

## <span id="page-4048-1"></span>**idle-timeout** *number*

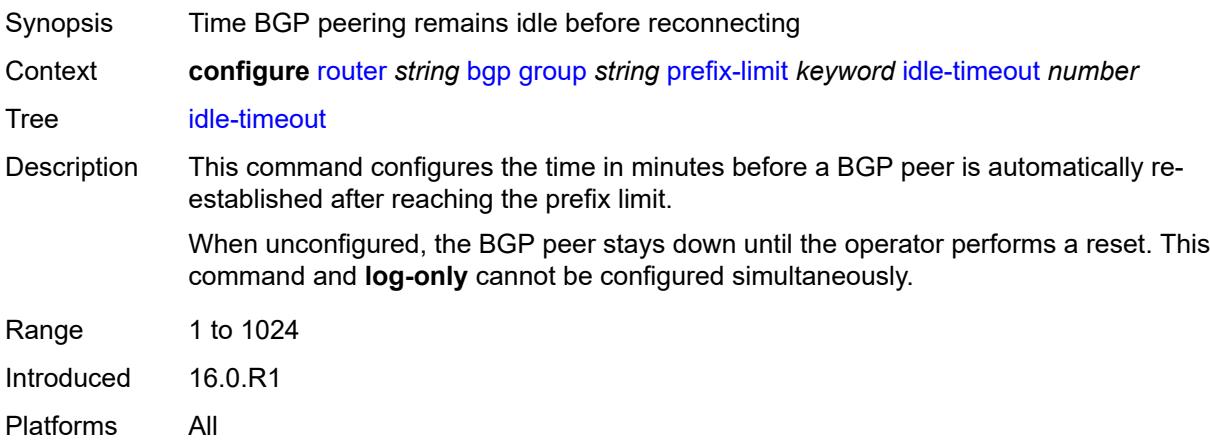

### <span id="page-4048-2"></span>**log-only** *boolean*

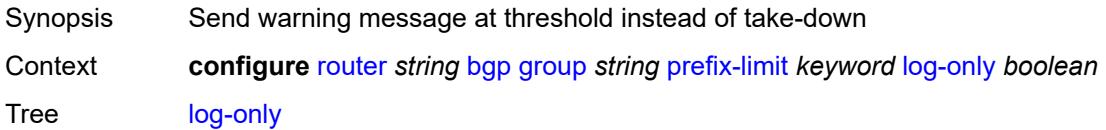

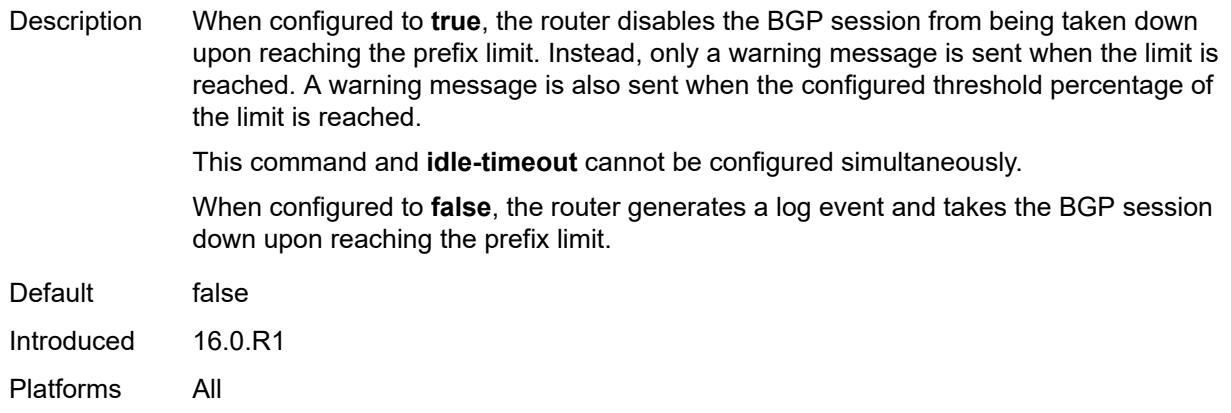

#### <span id="page-4049-0"></span>**maximum** *number*

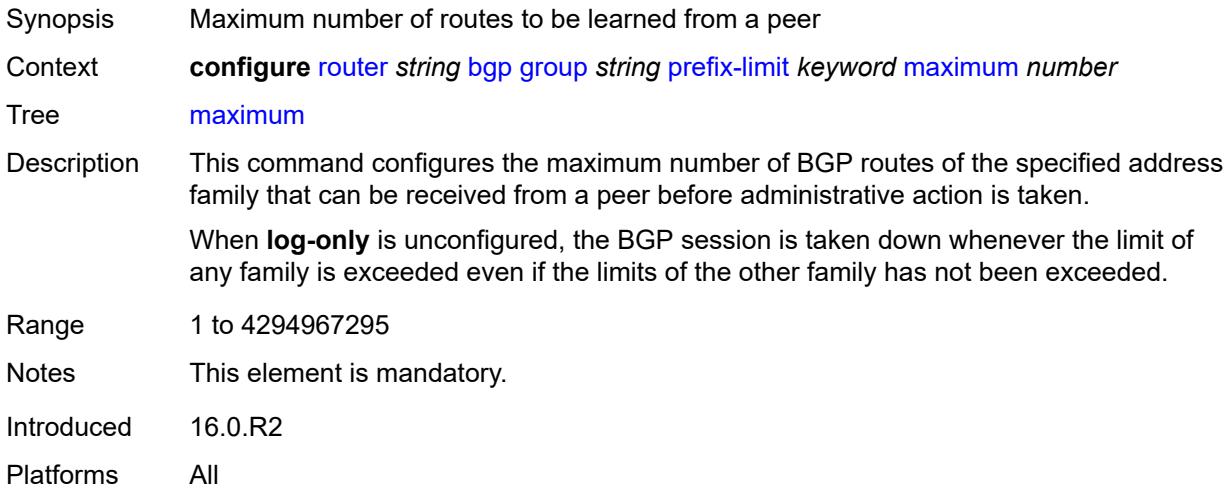

## <span id="page-4049-1"></span>**post-import** *boolean*

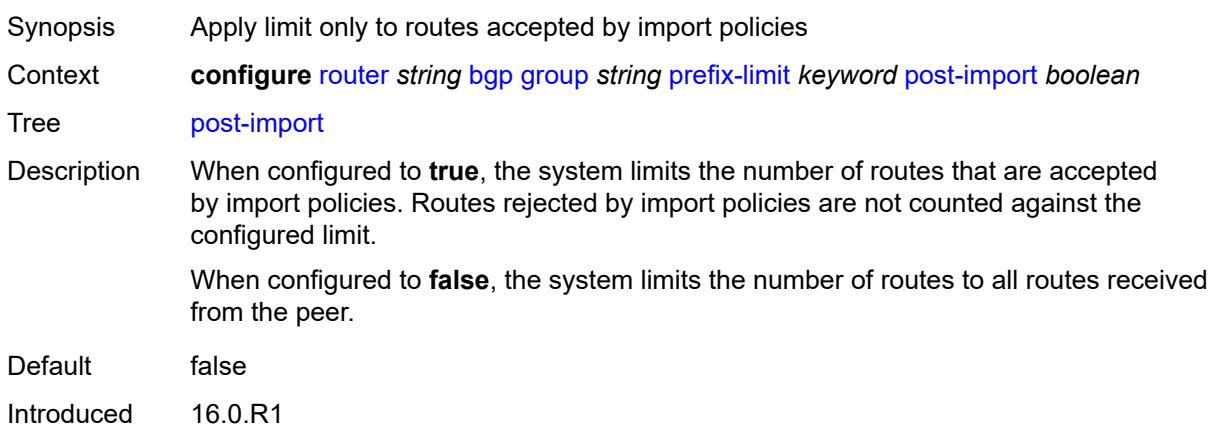

Platforms All

#### <span id="page-4050-0"></span>**threshold** *number*

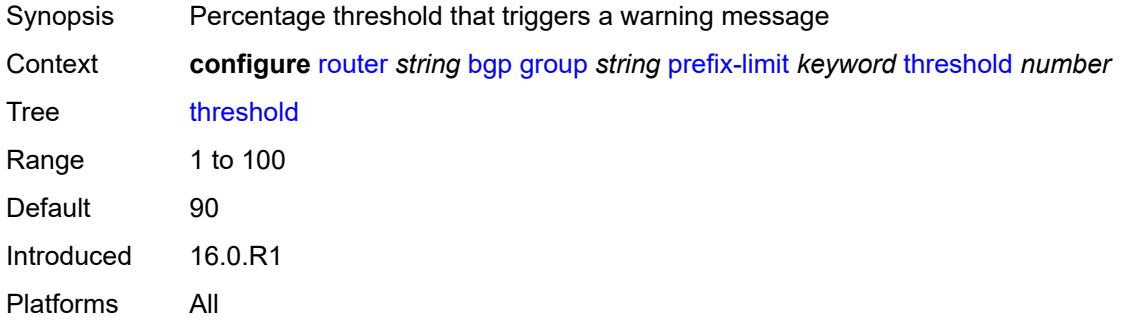

### <span id="page-4050-1"></span>**remove-private**

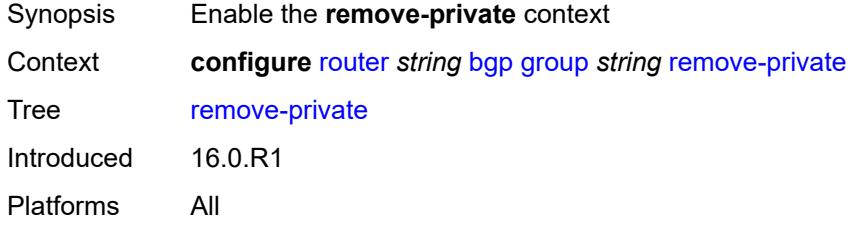

#### <span id="page-4050-2"></span>**limited** *boolean*

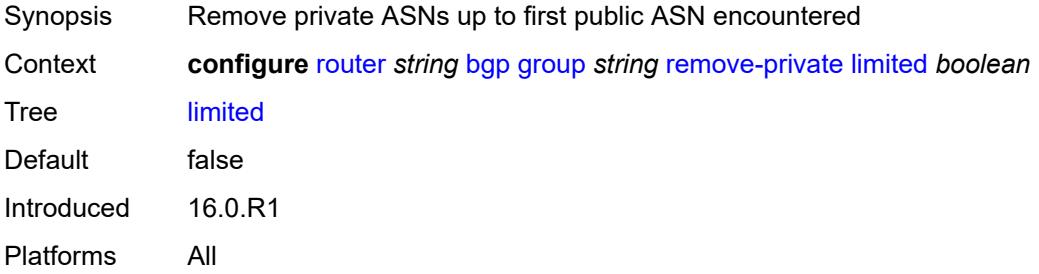

## <span id="page-4050-3"></span>**replace** *boolean*

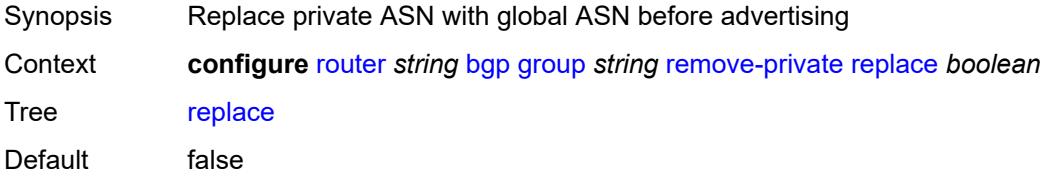

Introduced 19.10.R1 Platforms All

### <span id="page-4051-0"></span>**skip-peer-as** *boolean*

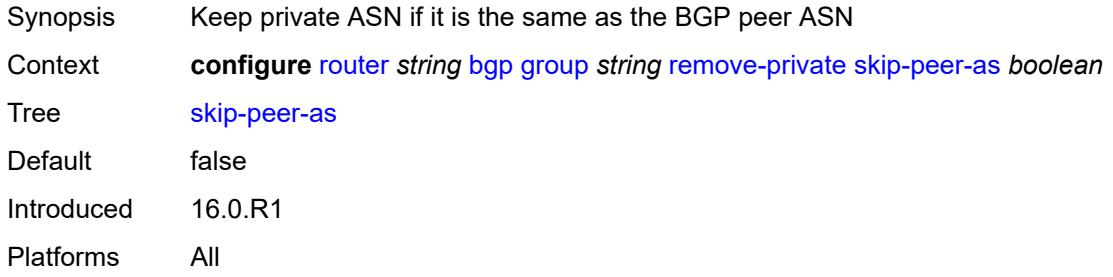

#### <span id="page-4051-1"></span>**segment-routing-v6**

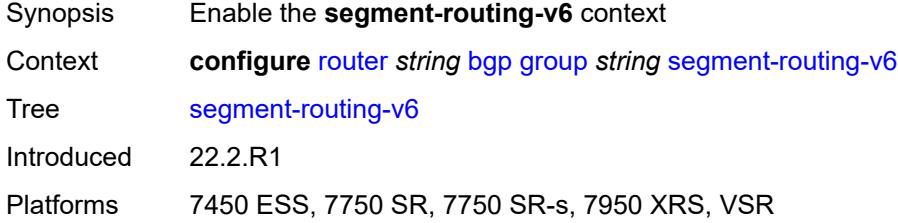

#### <span id="page-4051-2"></span>**route-advertisement**

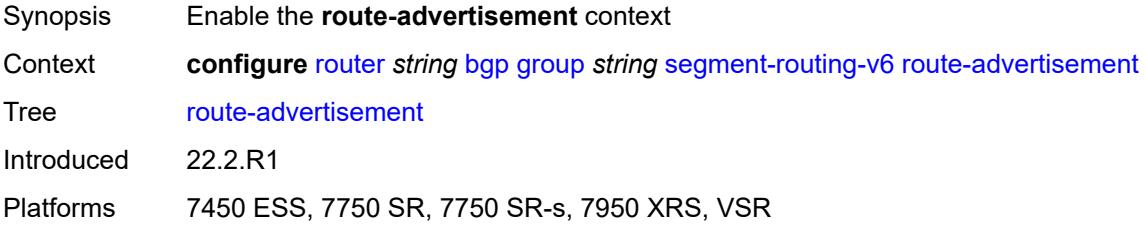

## <span id="page-4051-3"></span>**drop-routes-with-srv6-tlvs** *boolean*

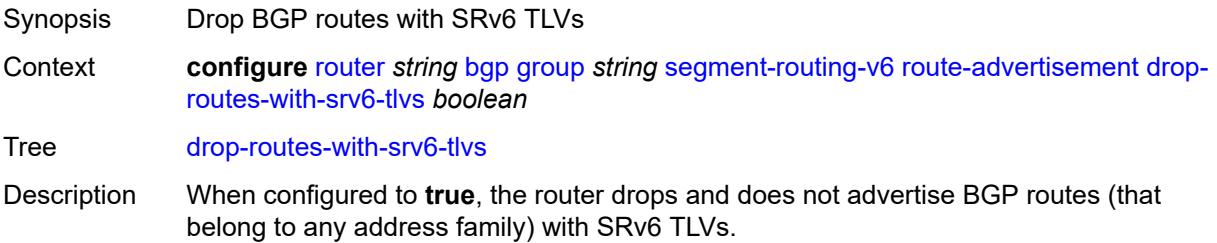

When configured to **false**, the router advertises BGP routes with SRv6 TLVs.

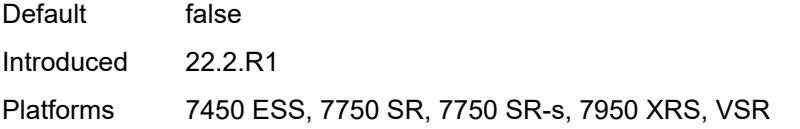

## <span id="page-4052-1"></span>**family** [[family-type\]](#page-4052-0) *keyword*

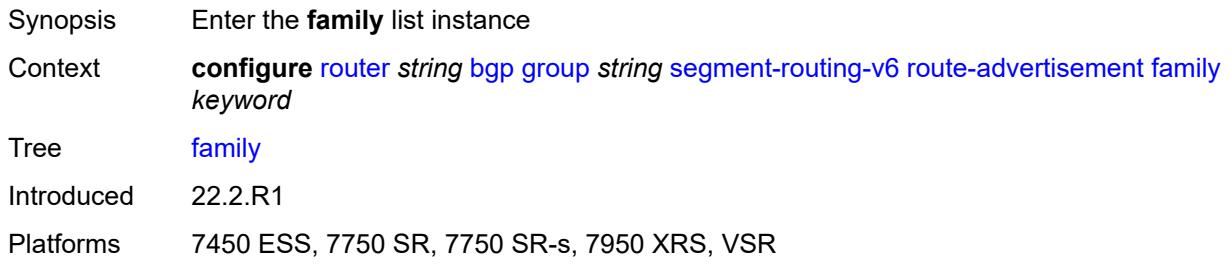

### <span id="page-4052-0"></span>[**family-type**] *keyword*

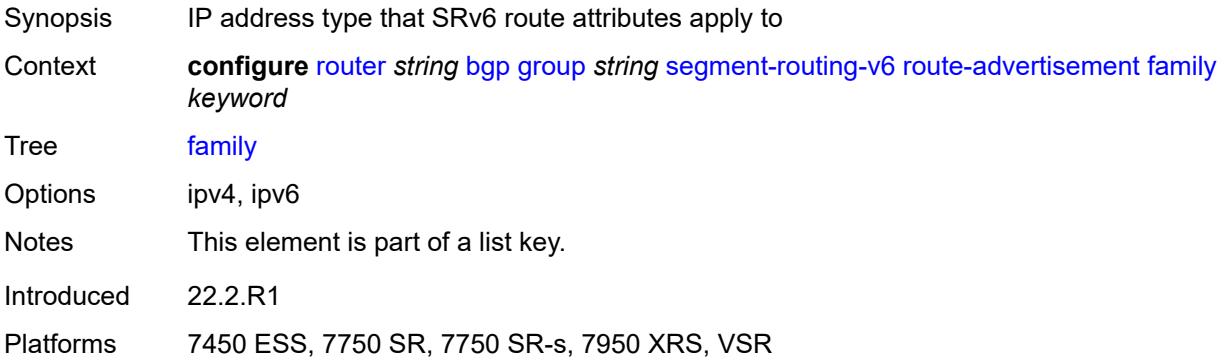

### <span id="page-4052-2"></span>**strip-srv6-tlvs** *boolean*

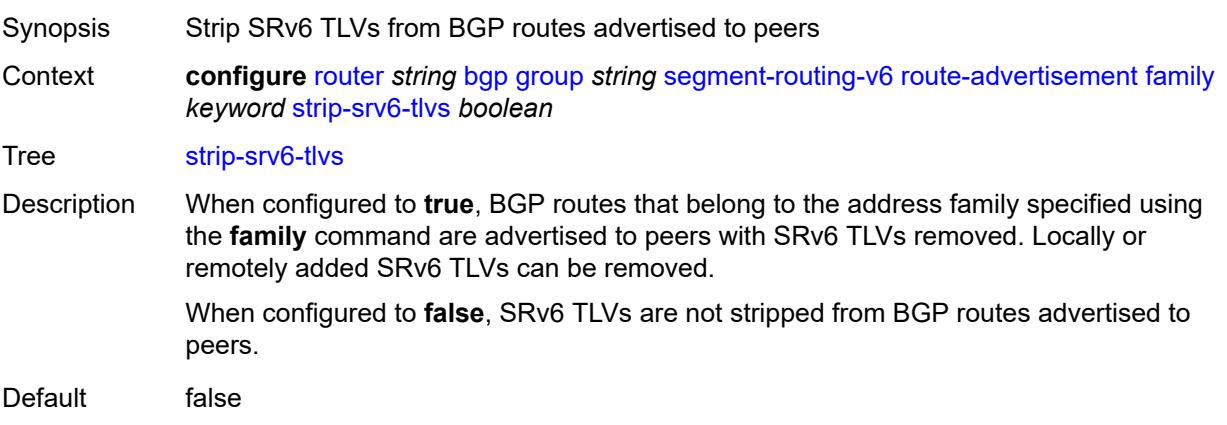

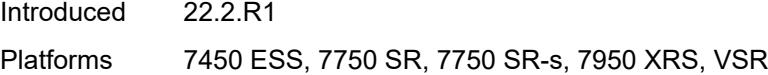

### <span id="page-4053-0"></span>**selective-label-ipv4-install** *boolean*

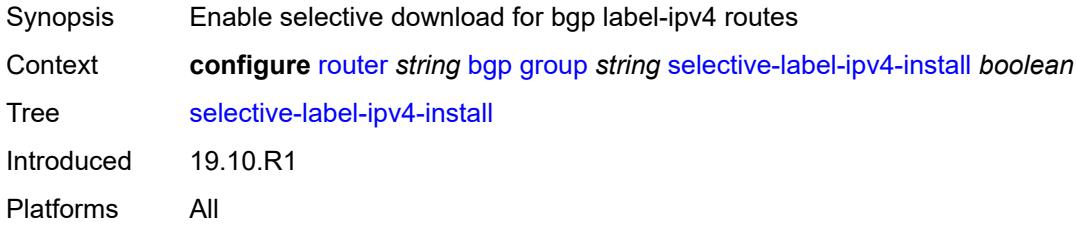

#### <span id="page-4053-1"></span>**send-communities**

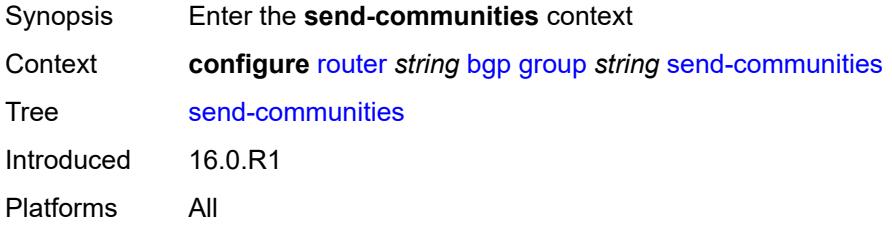

## <span id="page-4053-2"></span>**extended** *boolean*

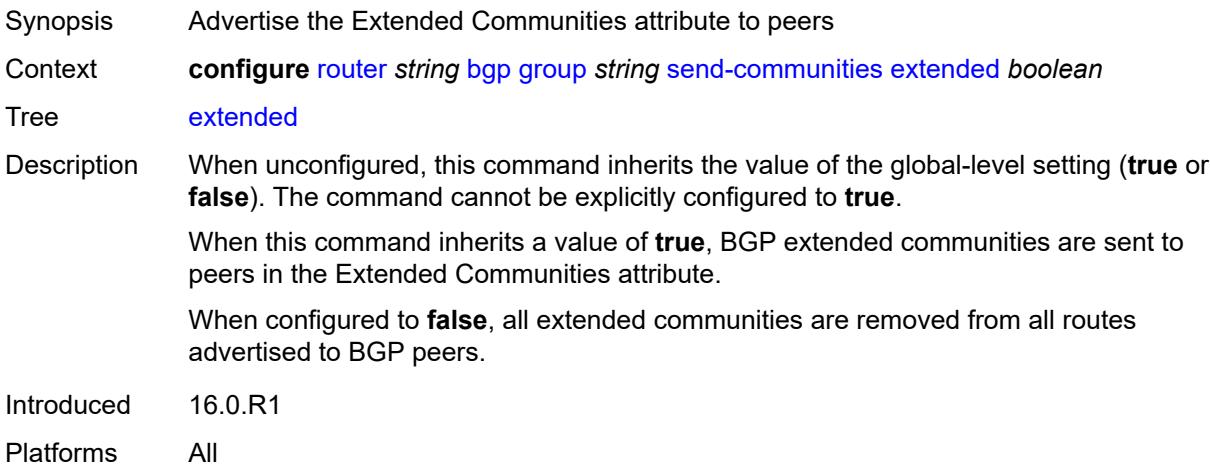

## <span id="page-4053-3"></span>**large** *boolean*

Synopsis Advertise the Large Communities attribute to peers

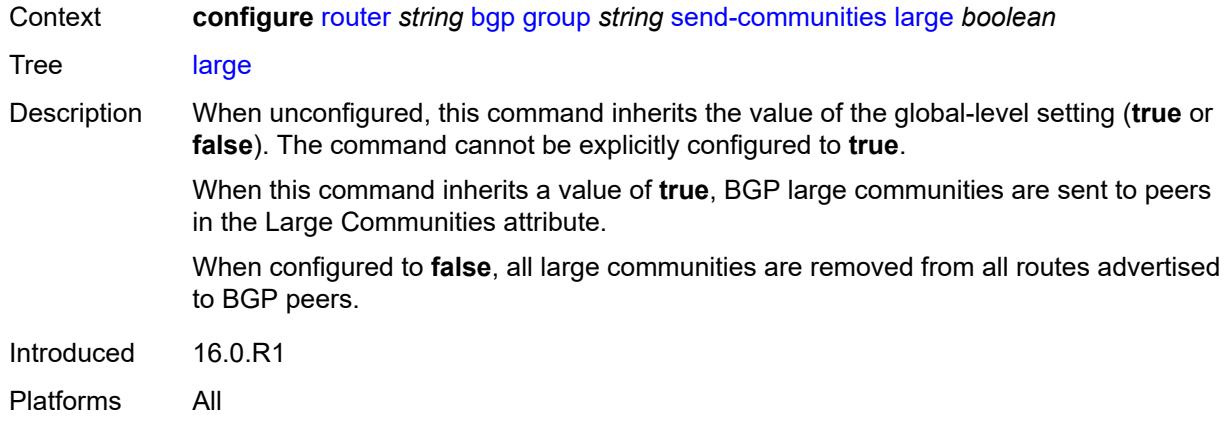

### <span id="page-4054-0"></span>**standard** *boolean*

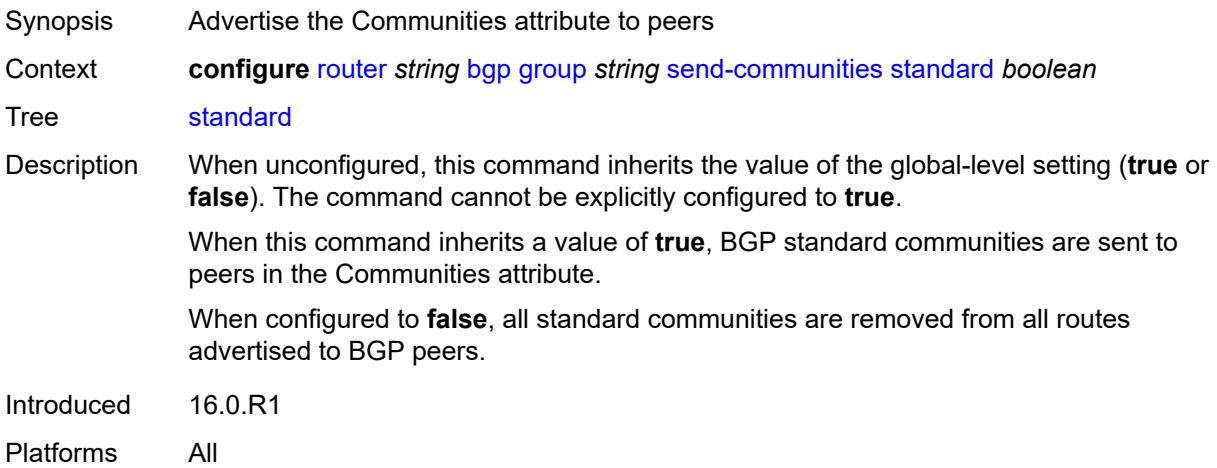

## <span id="page-4054-1"></span>**send-default**

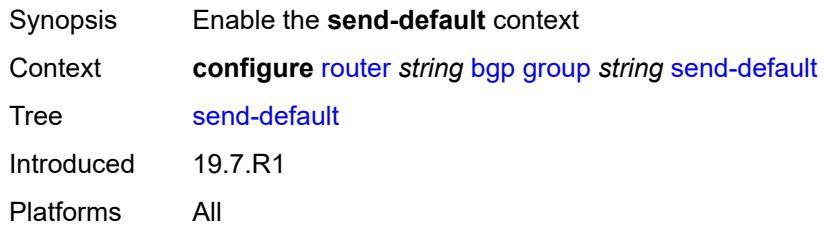

### <span id="page-4054-2"></span>**export-policy** *reference*

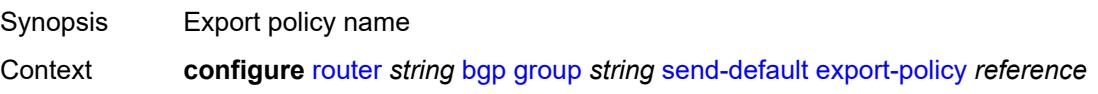

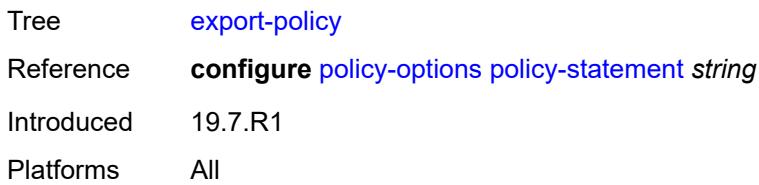

## <span id="page-4055-0"></span>**ipv4** *boolean*

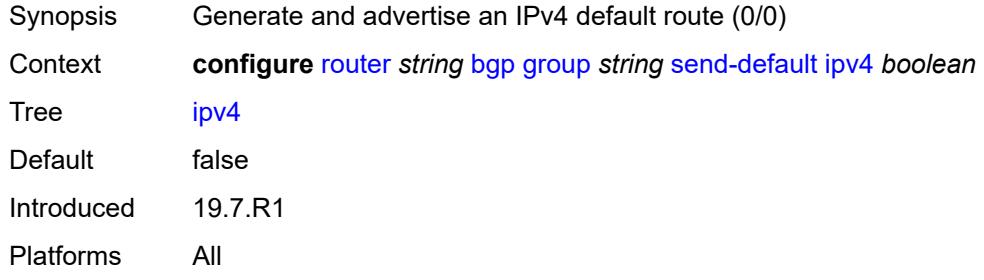

### <span id="page-4055-1"></span>**ipv6** *boolean*

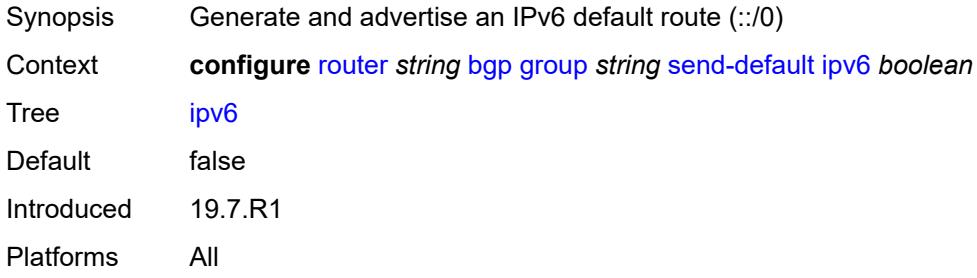

## <span id="page-4055-2"></span>**split-horizon** *boolean*

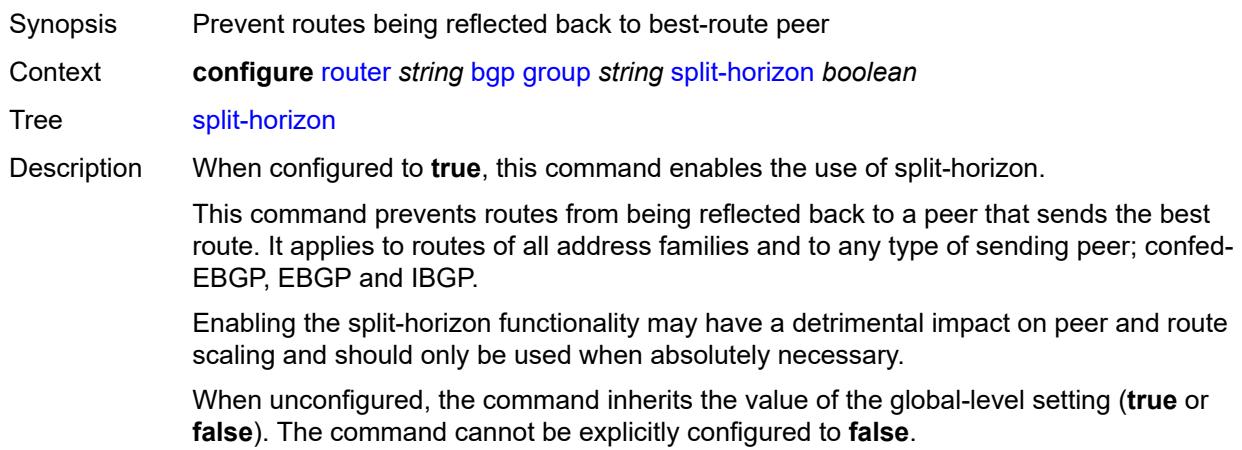

When this command inherits a value of **false**, the use of split-horizon is disabled.

Introduced 16.0.R1 Platforms All

### <span id="page-4056-0"></span>**static-group** *boolean*

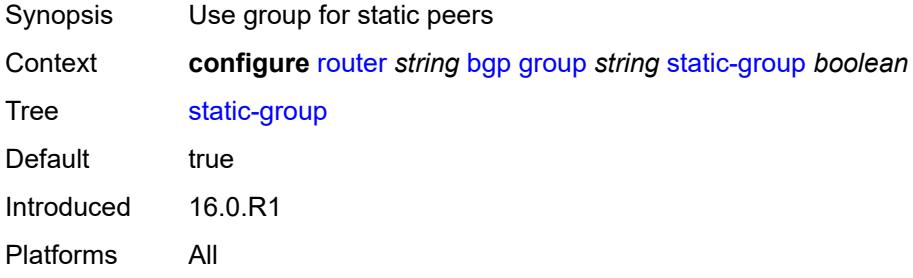

#### <span id="page-4056-1"></span>**tcp-mss** *(number | keyword)*

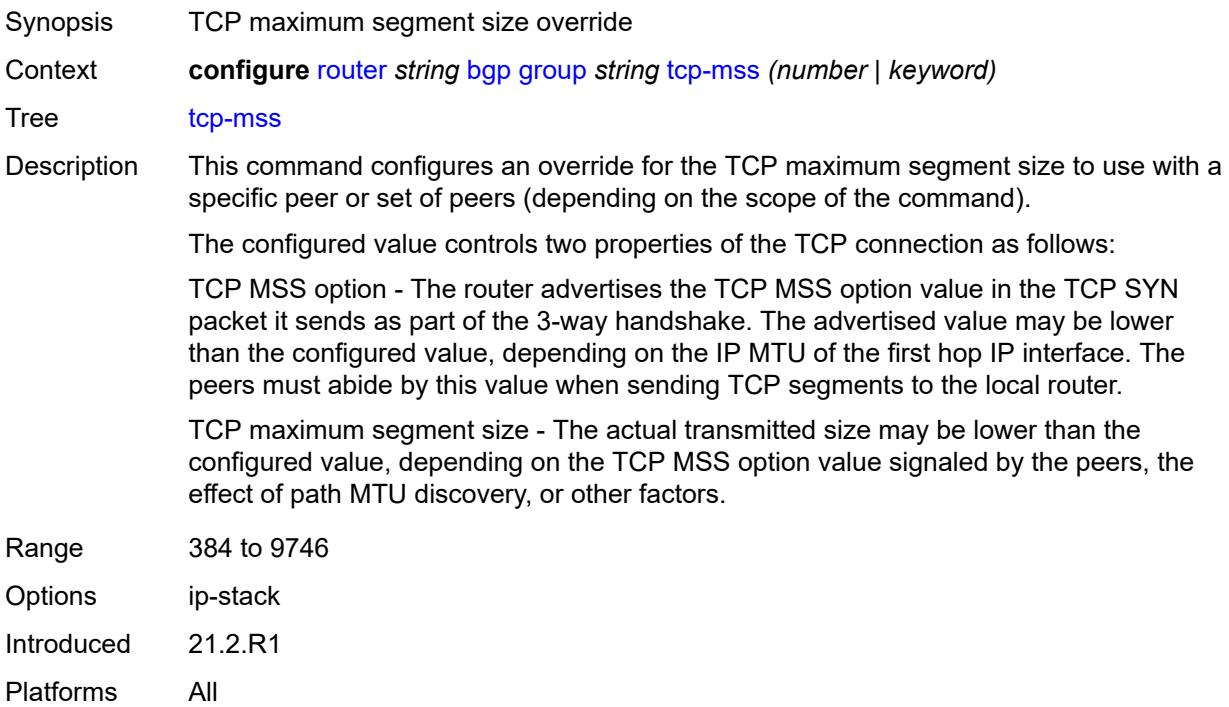

### <span id="page-4056-2"></span>**third-party-nexthop** *boolean*

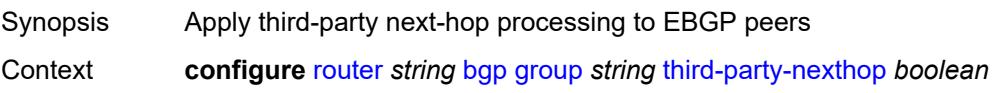

#### Tree [third-party-nexthop](#page-3836-51)

Description When configured to **true**, this command enables the router to send third-party next hop to EBGP peers in the same subnet as the source peer. The address family of the transport must match the address family of the route.

> When an IPv4 or IPv6 route is received from one EBGP peer and advertised to another EBGP peer in the same IP subnet, the BGP next hop is left unchanged.

When unconfigured, the command inherits the value of the global-level setting (**true** or **false**). The command cannot be explicitly configured to **false**.

When this command inherits a value of **false**, third-party next-hop processing is disabled and the next hop carries the IP address of the interface used to establish the TCP connection to the peer.

Introduced 16.0.R1 Platforms All

#### <span id="page-4057-0"></span>**ttl-security** *number*

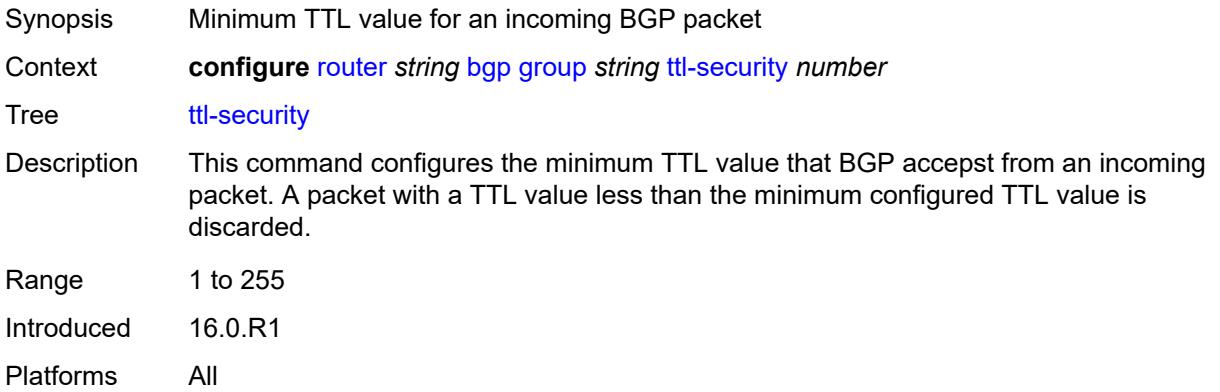

#### <span id="page-4057-1"></span>**type** *keyword*

<span id="page-4057-2"></span>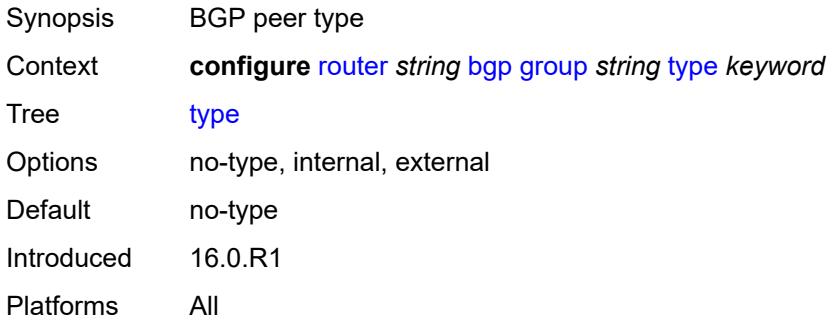

### **vpn-apply-export** *boolean*

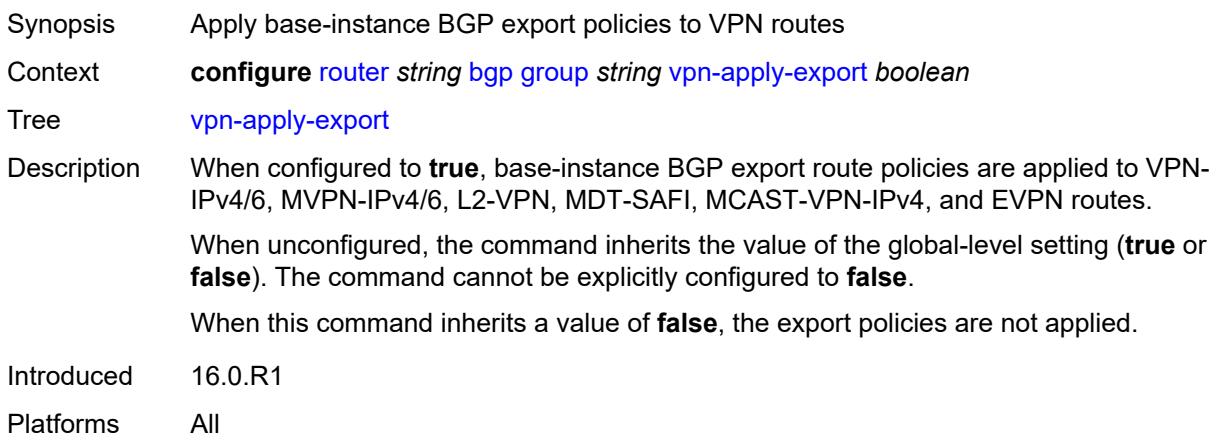

#### <span id="page-4058-0"></span>**vpn-apply-import** *boolean*

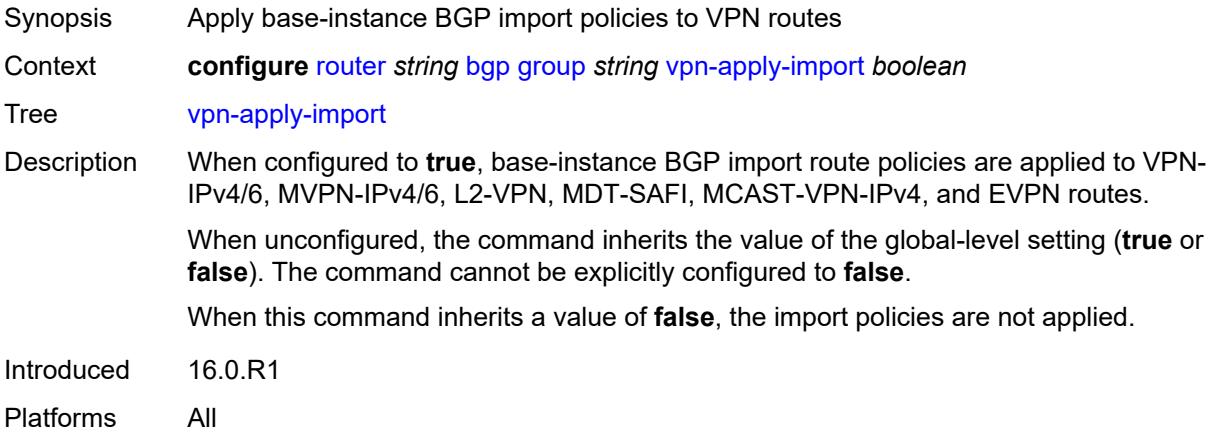

### <span id="page-4058-1"></span>**hold-time**

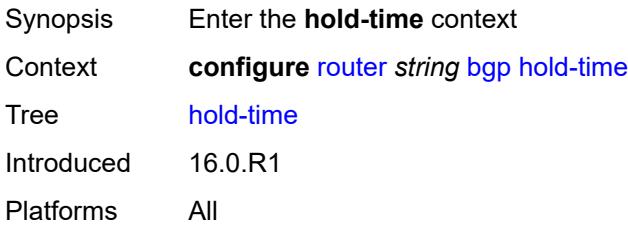

## <span id="page-4058-2"></span>**minimum-hold-time** *number*

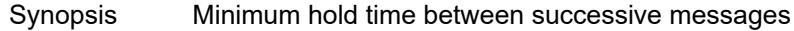

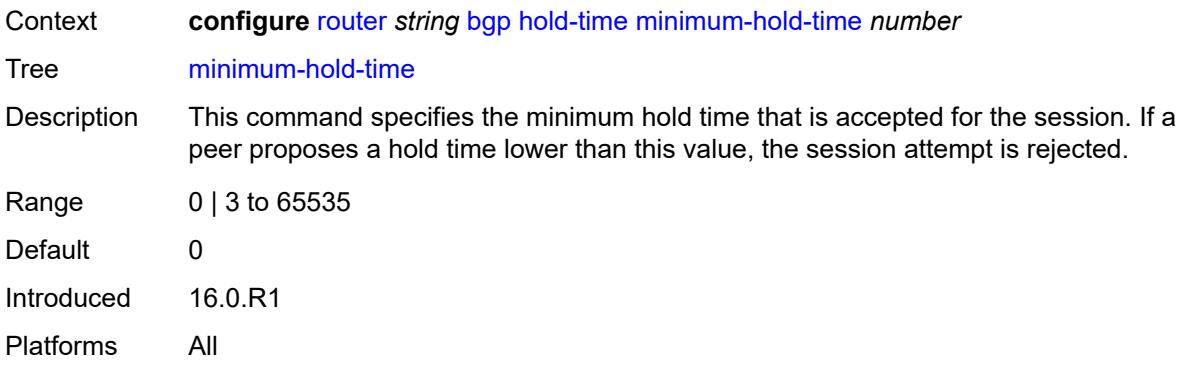

### <span id="page-4059-0"></span>**seconds** *number*

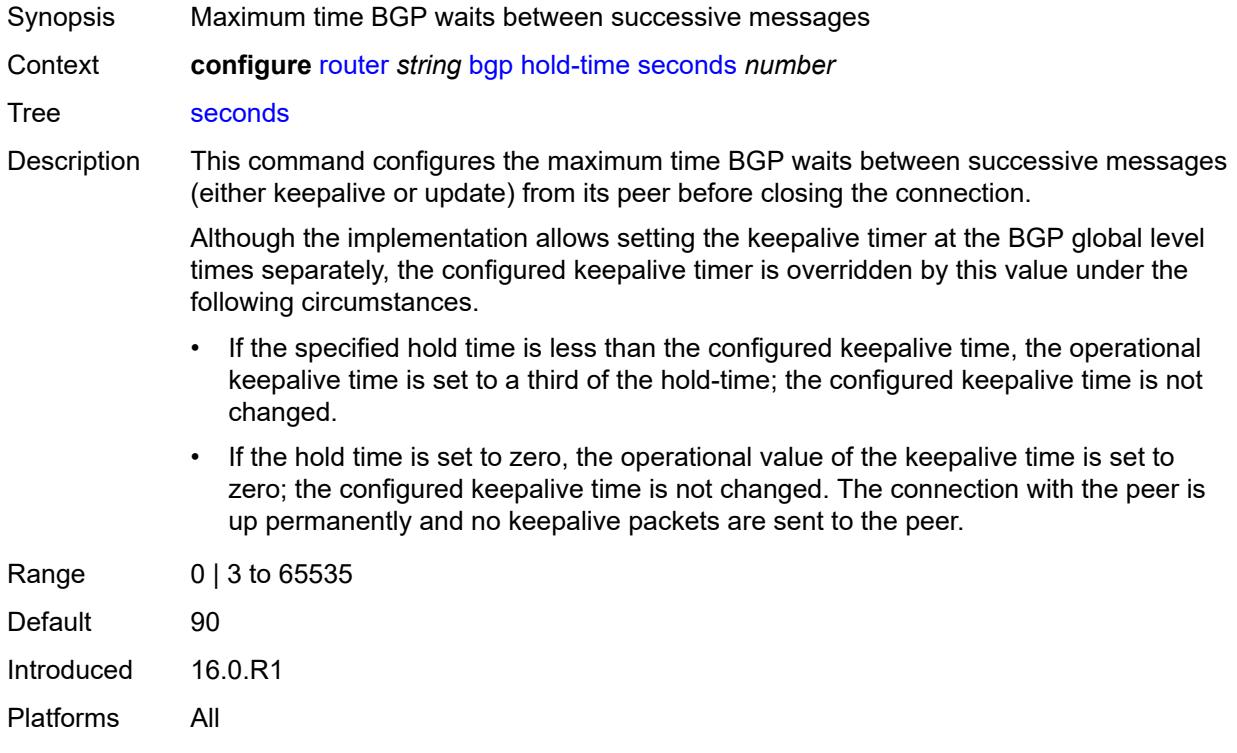

## <span id="page-4059-1"></span>**ibgp-multipath** *boolean*

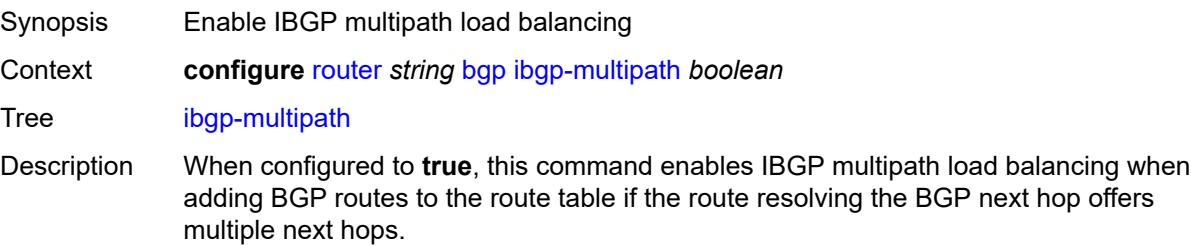

When configured to **false**, this command disables IBGP multipath load balancing.

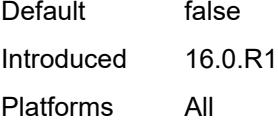

## <span id="page-4060-0"></span>**import**

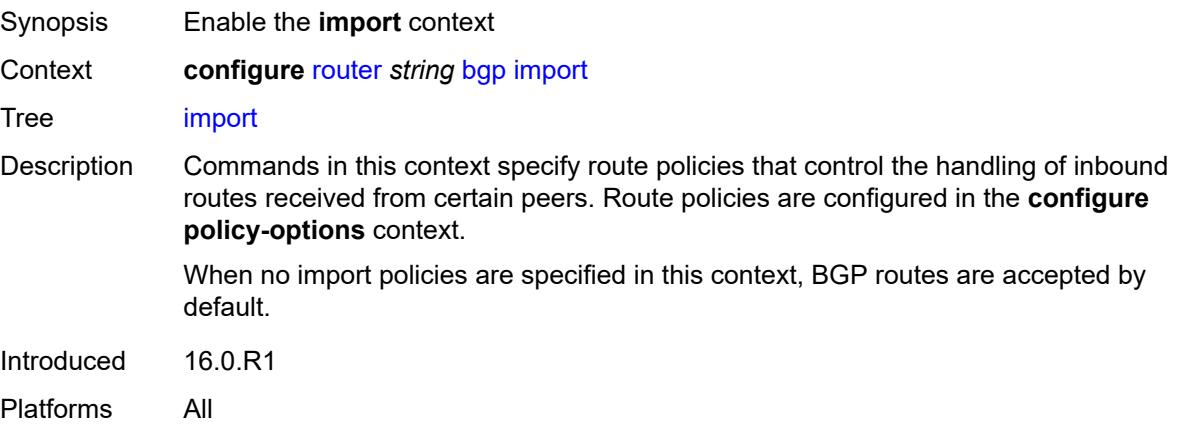

### <span id="page-4060-1"></span>**policy** *(policy-expr-string | string)*

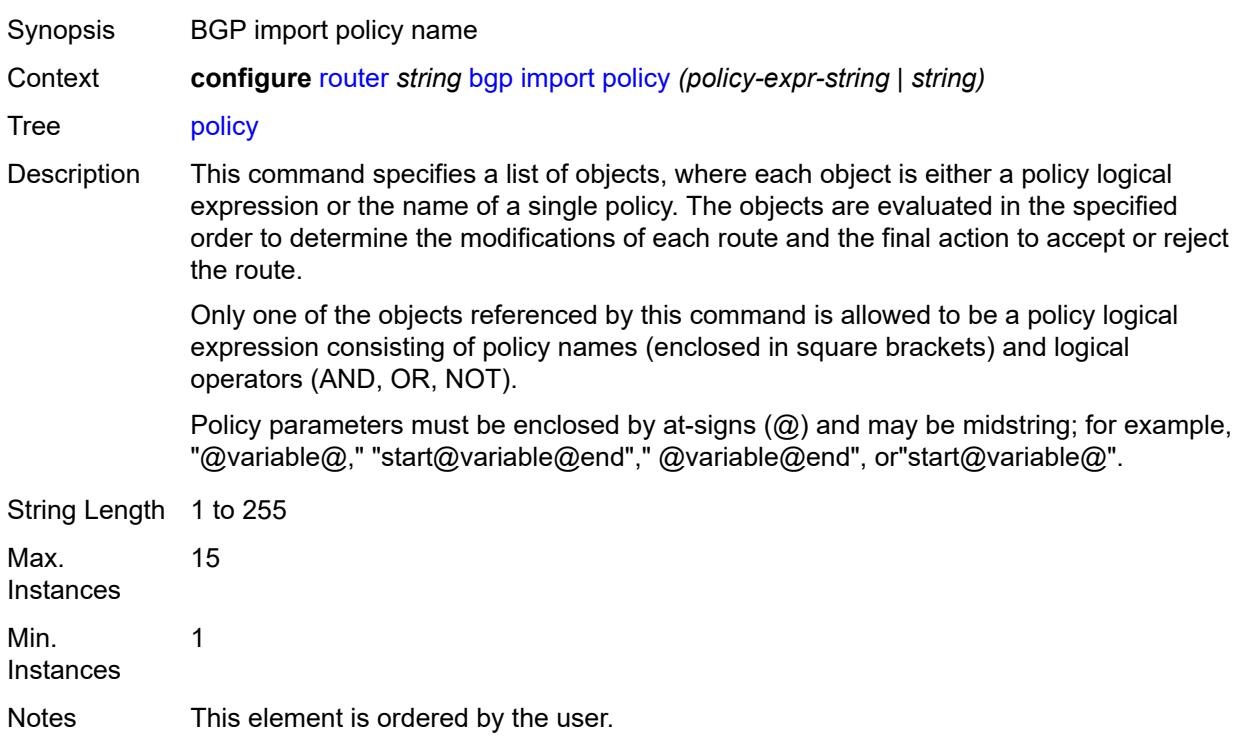

Introduced 16.0.R1 Platforms All

## <span id="page-4061-0"></span>**initial-send-delay-zero** *boolean*

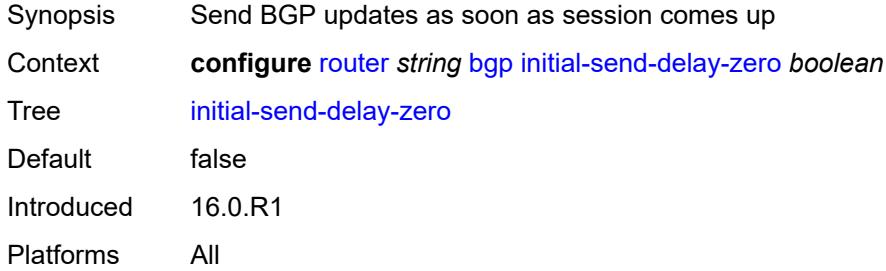

#### <span id="page-4061-1"></span>**inter-as-vpn** *boolean*

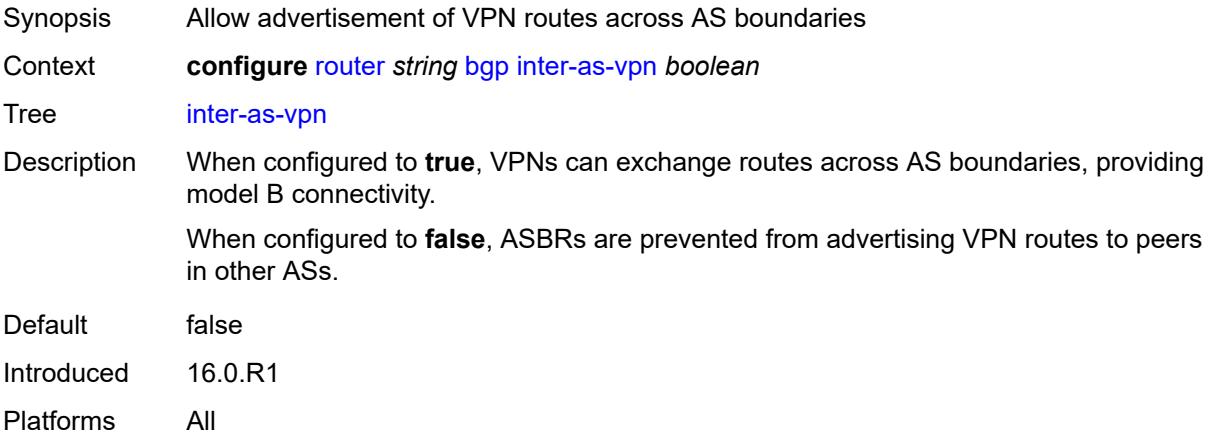

## <span id="page-4061-2"></span>**keepalive** *number*

<span id="page-4061-3"></span>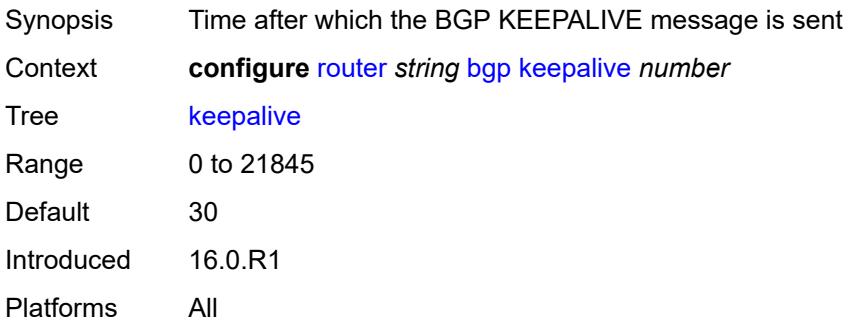

### **label-allocation**

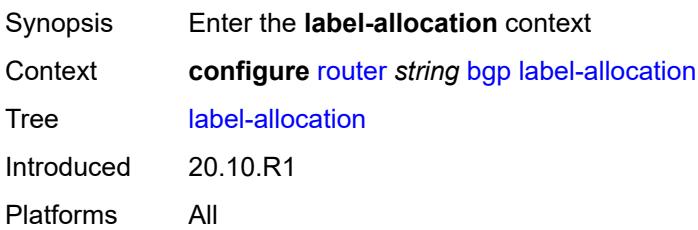

## <span id="page-4062-0"></span>**label-ipv6**

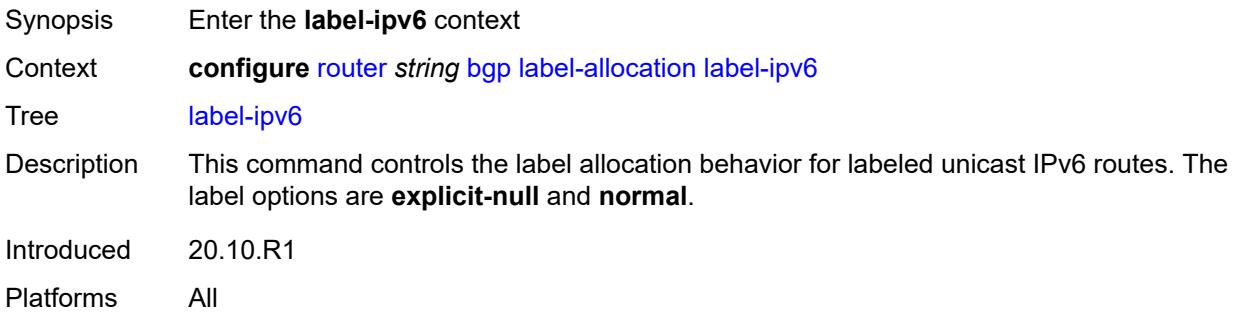

## <span id="page-4062-1"></span>**explicit-null** *boolean*

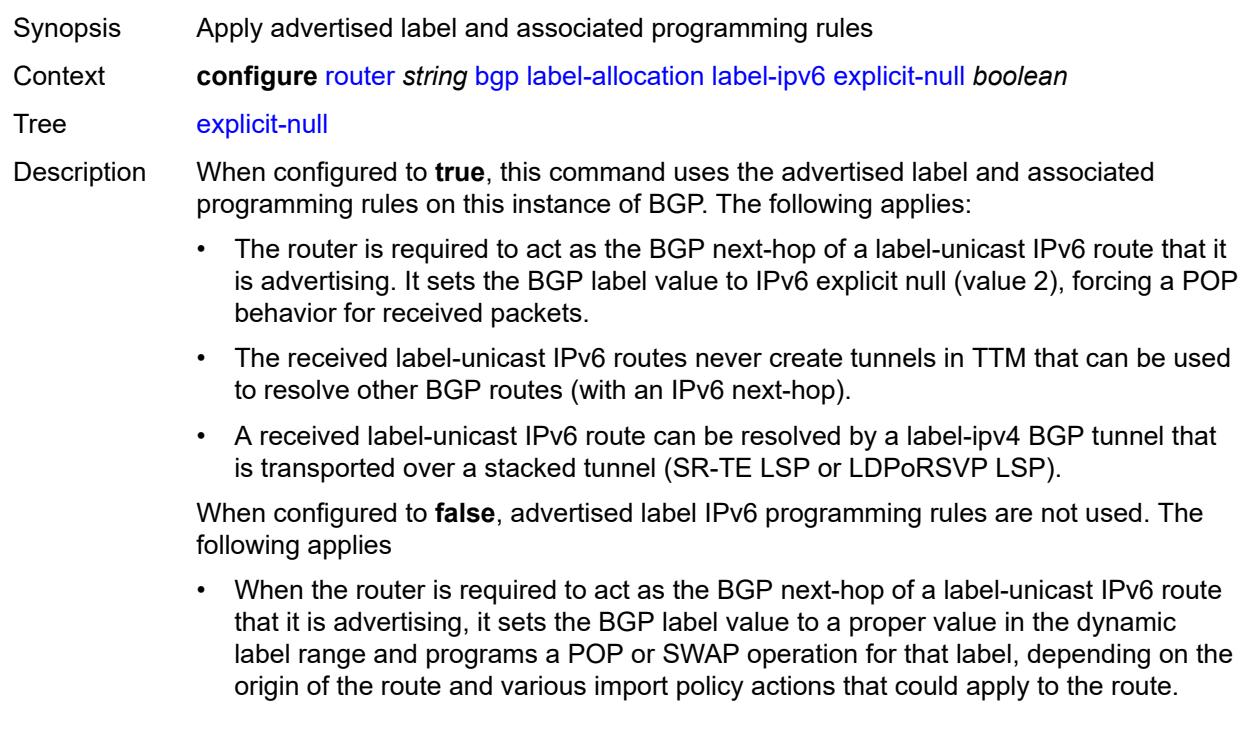

- Received label-unicast IPv6 routes that have a prefix length of 128 bits are automatically installed in TTM so that they can be used to resolve other (non-labeledunicast) BGP routes (with an IPv6 next-hop).
- A received label-unicast IPv6 route cannot be resolved by a label-ipv4 BGP tunnel that is transported over a stacked tunnel (SR-TE LSP or LDPoRSVP LSP).
- The label-ipv6 routes used for ECMP toward an IPv6 destination cannot be a mix of routes with regular label values and routes with special (IPv6 explicit null) label values.

Changes in the value of this leaf do not cause the BGP sessions of the base router to reset.

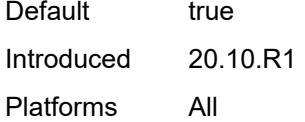

#### <span id="page-4063-0"></span>**label-preference** *number*

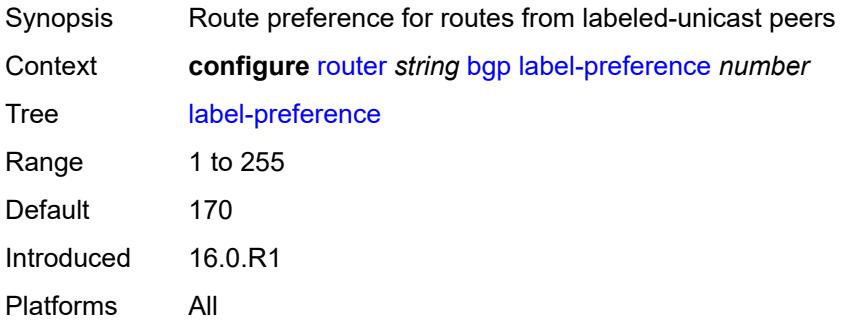

#### <span id="page-4063-1"></span>**link-state-route-export** *boolean*

<span id="page-4063-2"></span>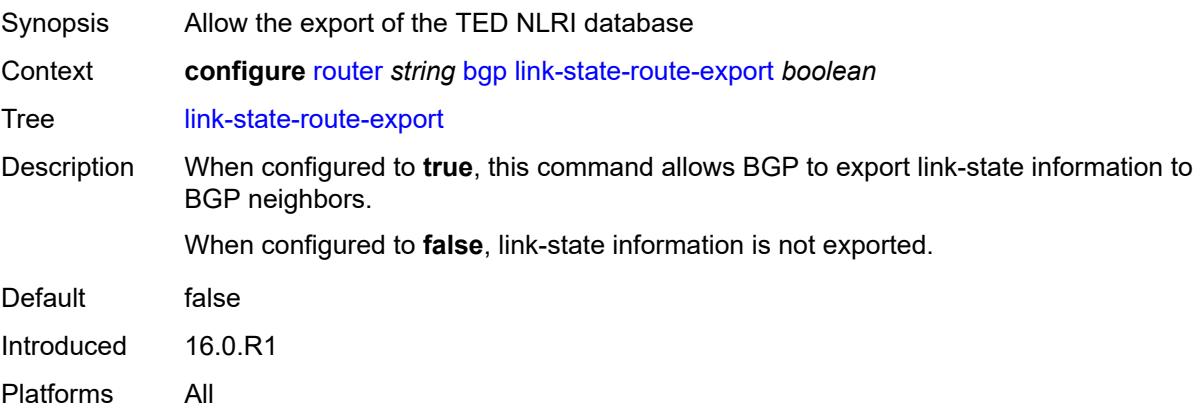

## **link-state-route-import** *boolean*

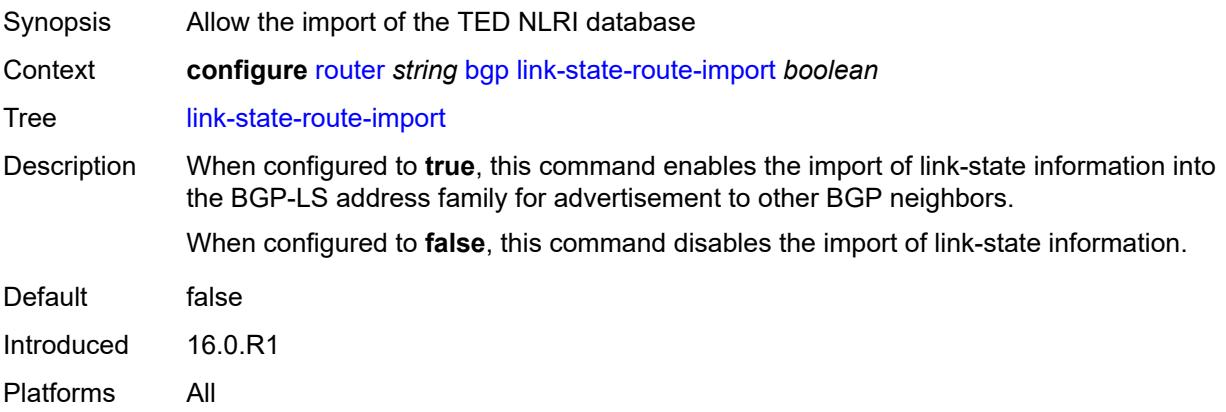

#### <span id="page-4064-0"></span>**local-as**

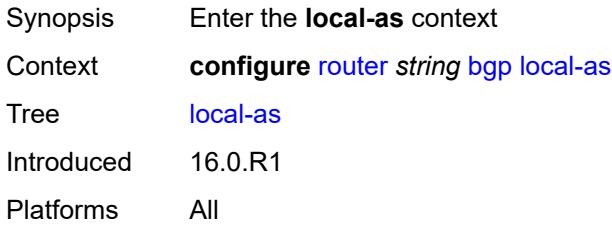

### <span id="page-4064-1"></span>**as-number** *number*

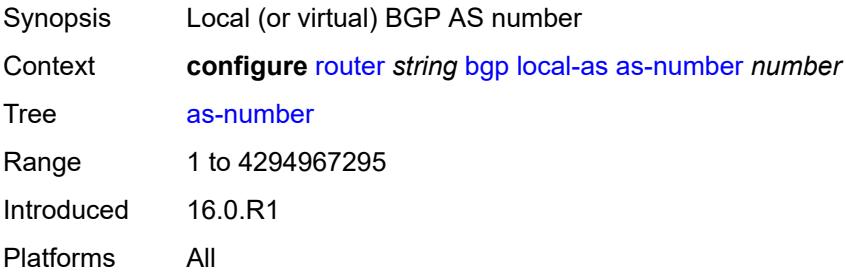

### <span id="page-4064-2"></span>**prepend-global-as** *boolean*

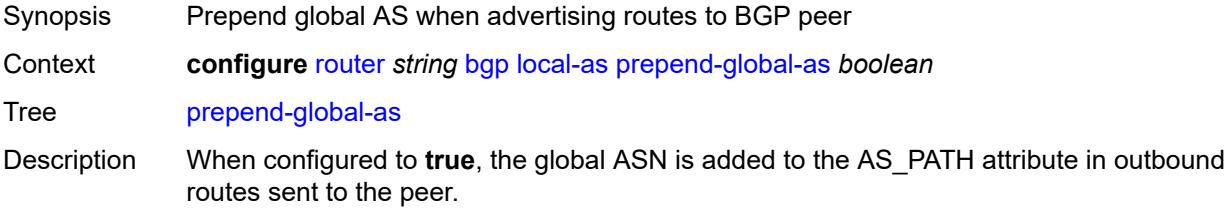

When configured to **false**, the global ASN is hidden in paths announced to the EBGP peer.

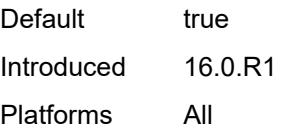

#### <span id="page-4065-0"></span>**private** *boolean*

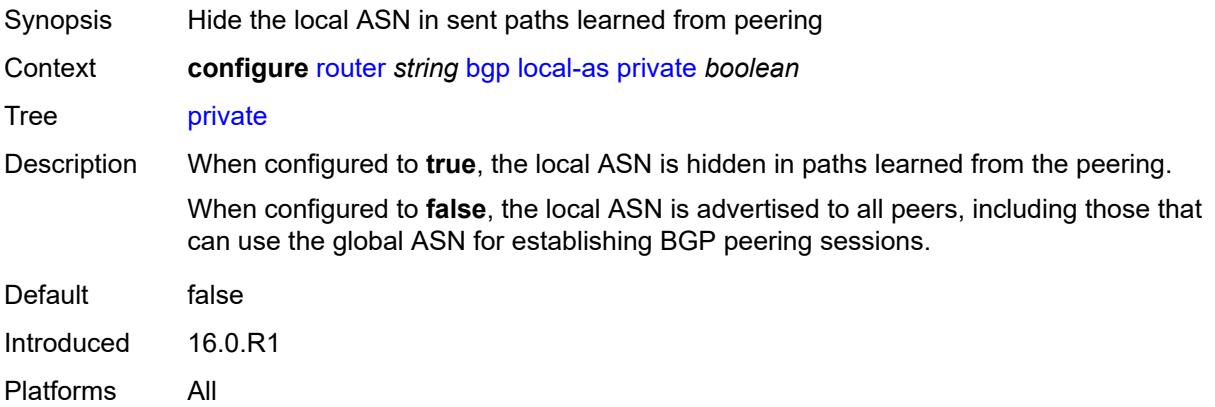

### <span id="page-4065-1"></span>**local-preference** *number*

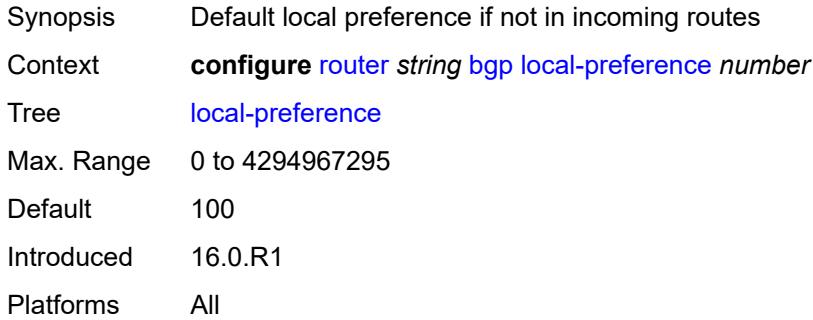

#### <span id="page-4065-2"></span>**loop-detect** *keyword*

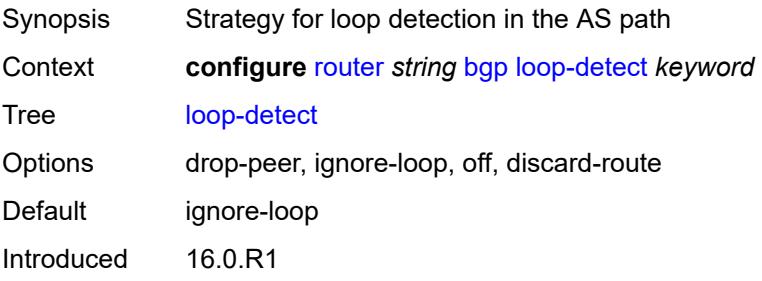

Platforms All

### <span id="page-4066-0"></span>**loop-detect-threshold** *number*

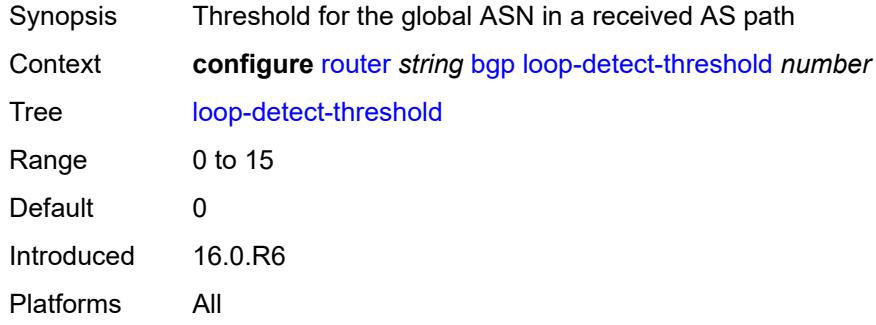

## <span id="page-4066-1"></span>**med-out** *(number | keyword)*

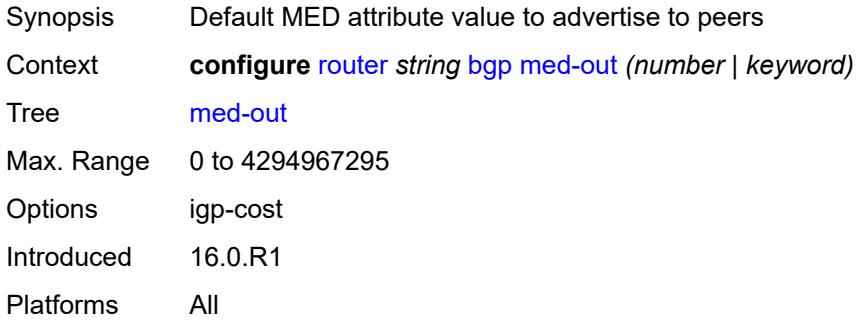

#### <span id="page-4066-2"></span>**min-route-advertisement** *number*

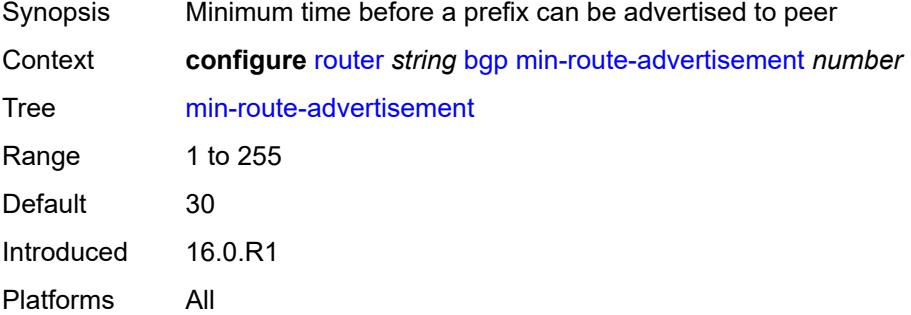

#### <span id="page-4066-3"></span>**monitor**

Synopsis Enable the **monitor** context

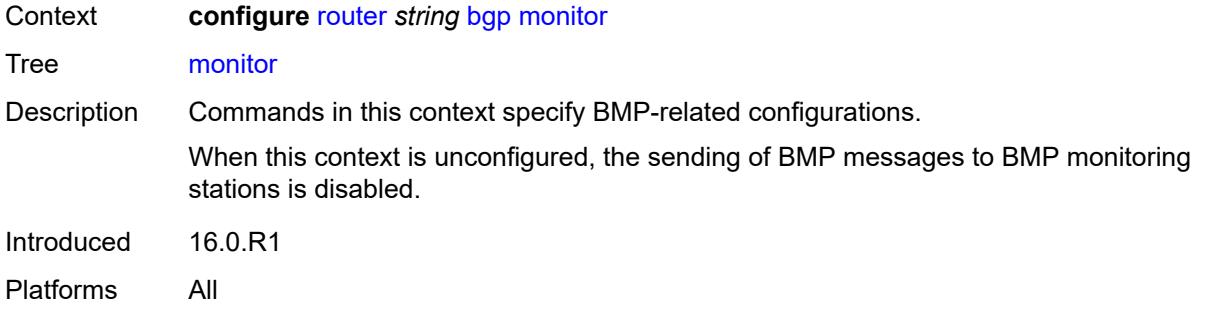

## <span id="page-4067-0"></span>**admin-state** *keyword*

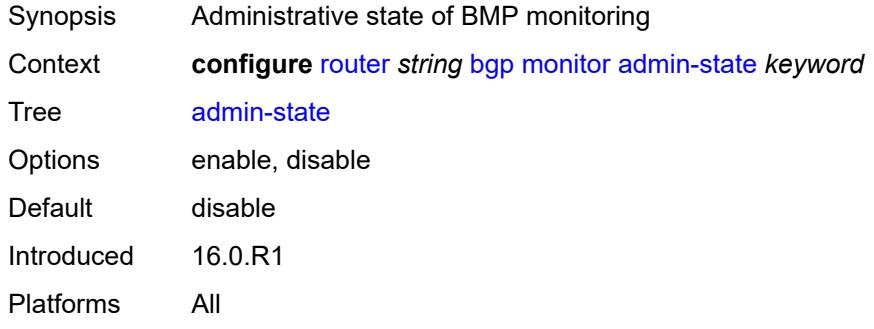

## <span id="page-4067-1"></span>**all-stations** *boolean*

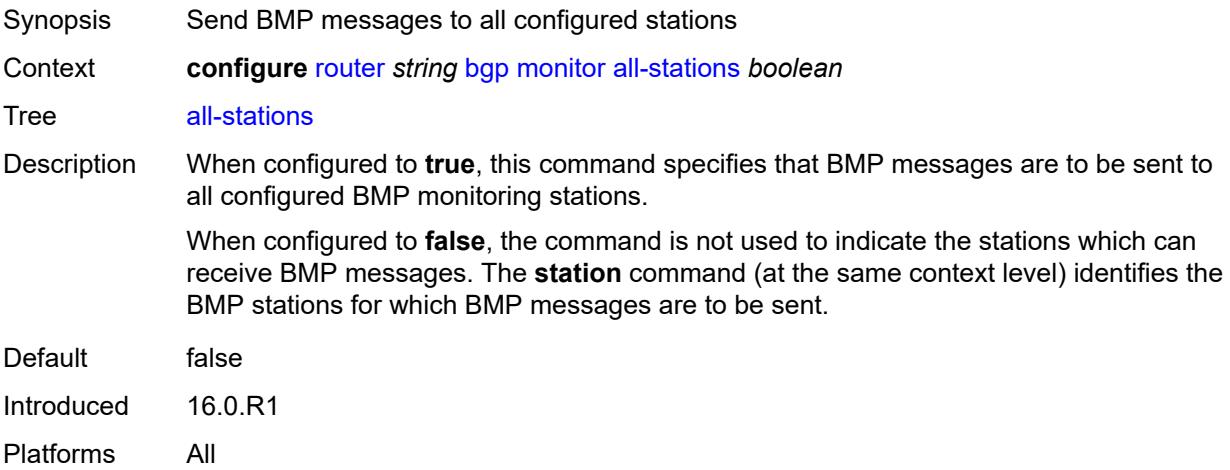

## <span id="page-4067-2"></span>**route-monitoring**

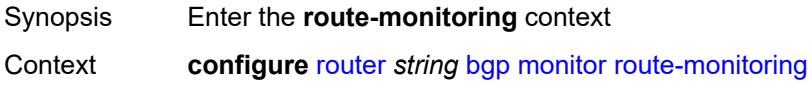
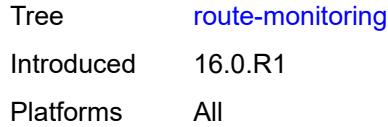

## <span id="page-4068-0"></span>**post-policy** *boolean*

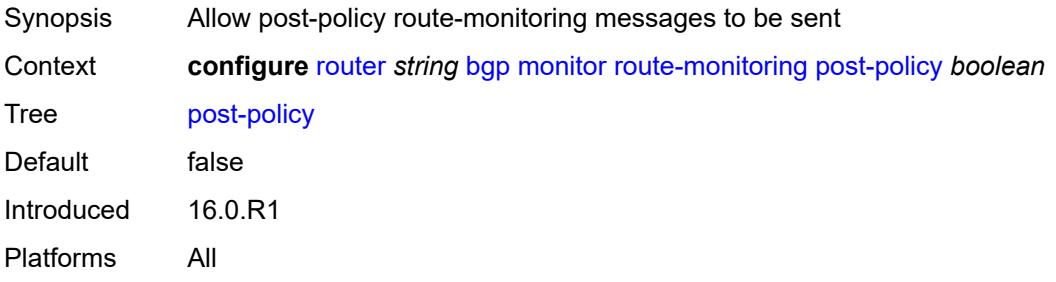

### <span id="page-4068-1"></span>**pre-policy** *boolean*

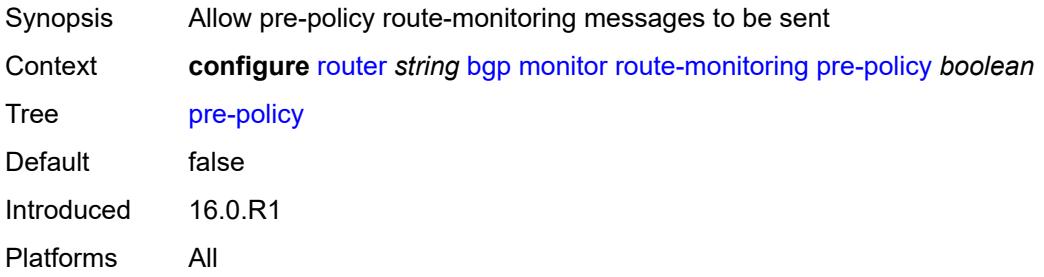

## <span id="page-4068-3"></span>**station** [[station-name\]](#page-4068-2) *reference*

<span id="page-4068-2"></span>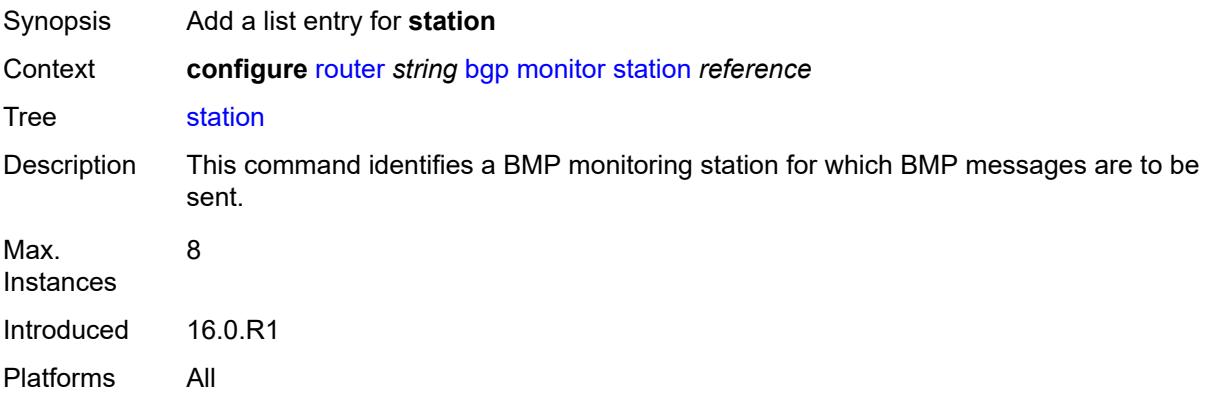

## [**station-name**] *reference*

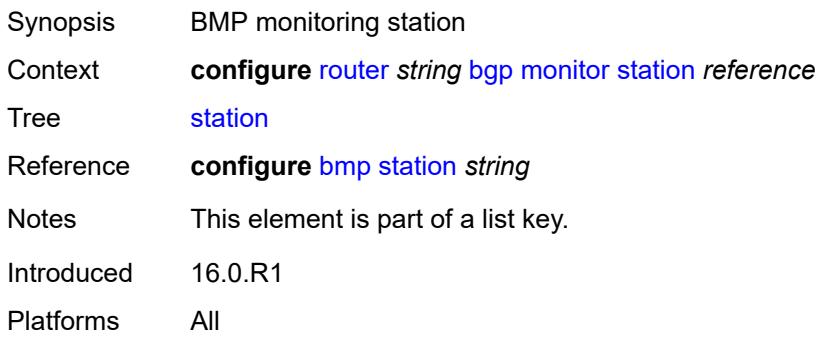

## <span id="page-4069-0"></span>**mp-bgp-keep** *boolean*

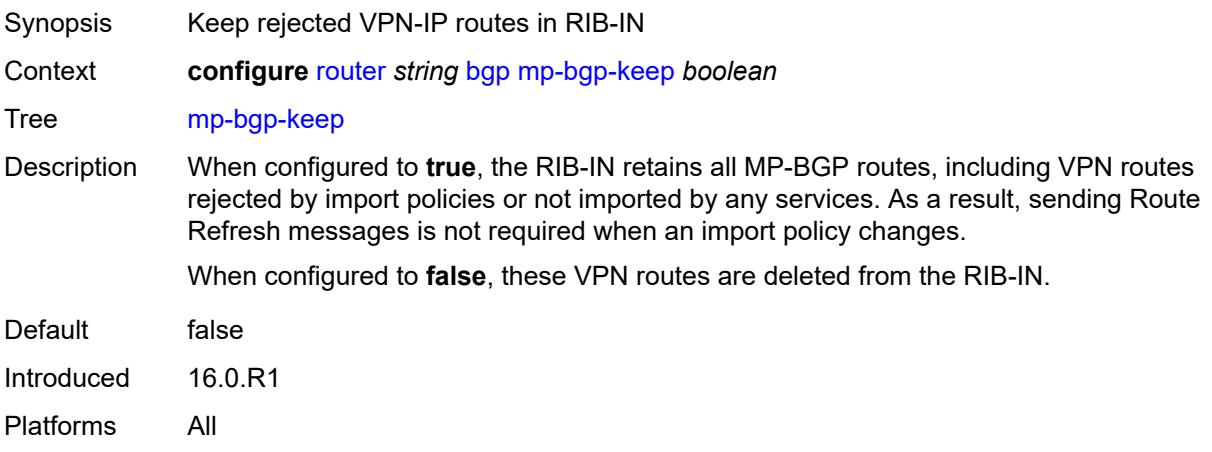

## <span id="page-4069-1"></span>**multihop** *number*

<span id="page-4069-2"></span>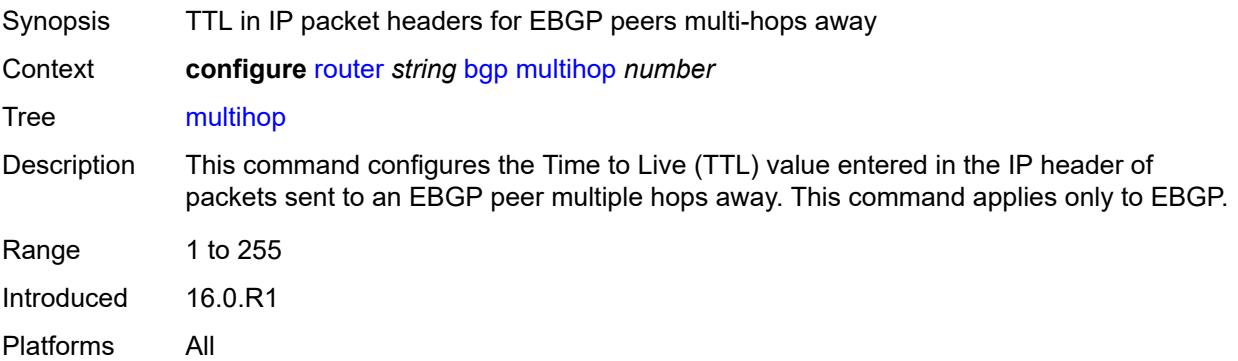

## **multipath**

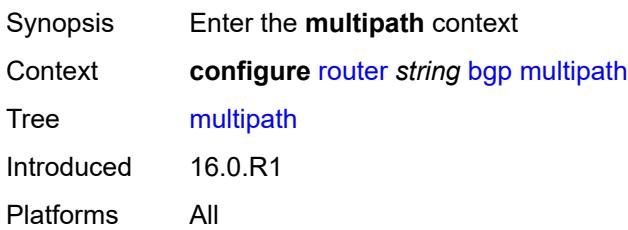

## <span id="page-4070-0"></span>**ebgp** *number*

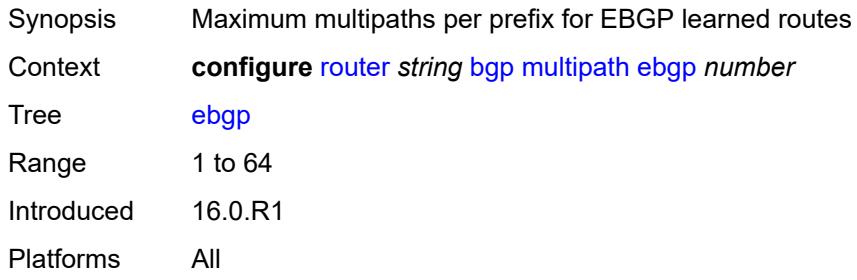

## <span id="page-4070-2"></span>**family** [[family-type\]](#page-4070-1) *keyword*

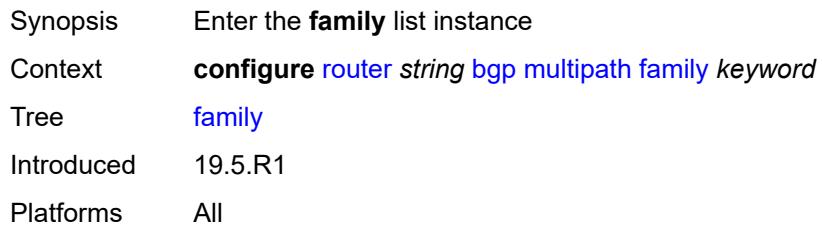

# <span id="page-4070-1"></span>[**family-type**] *keyword*

<span id="page-4070-3"></span>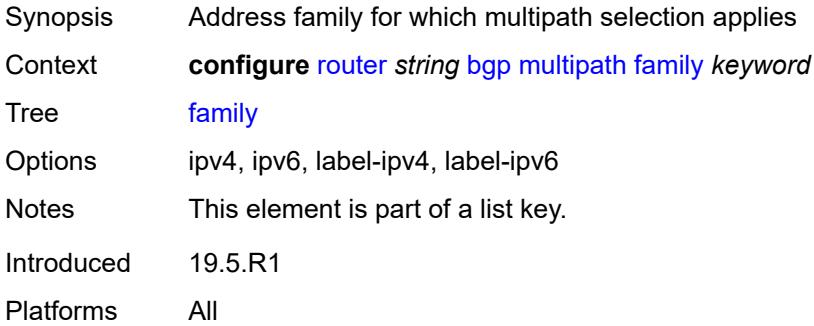

### **ebgp** *number*

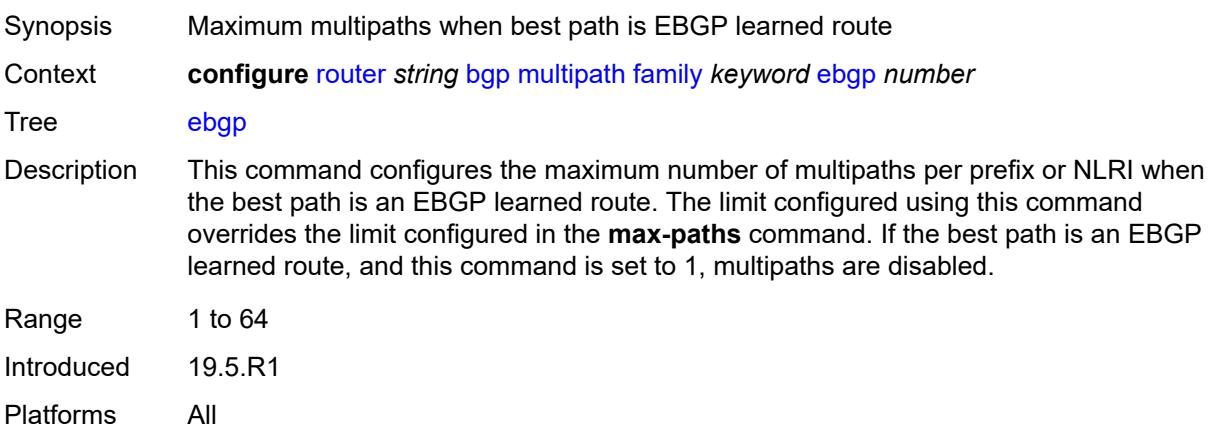

### <span id="page-4071-0"></span>**ibgp** *number*

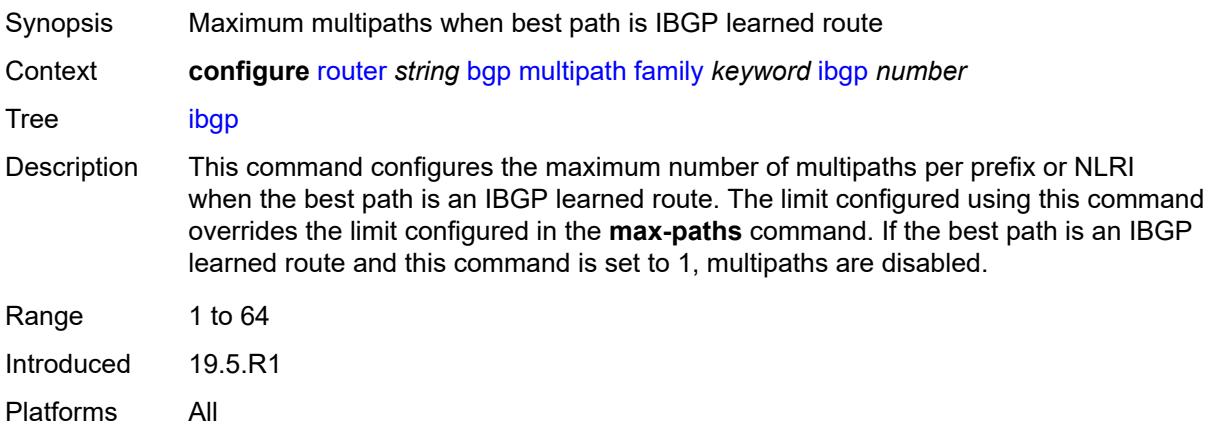

#### <span id="page-4071-1"></span>**max-paths** *number*

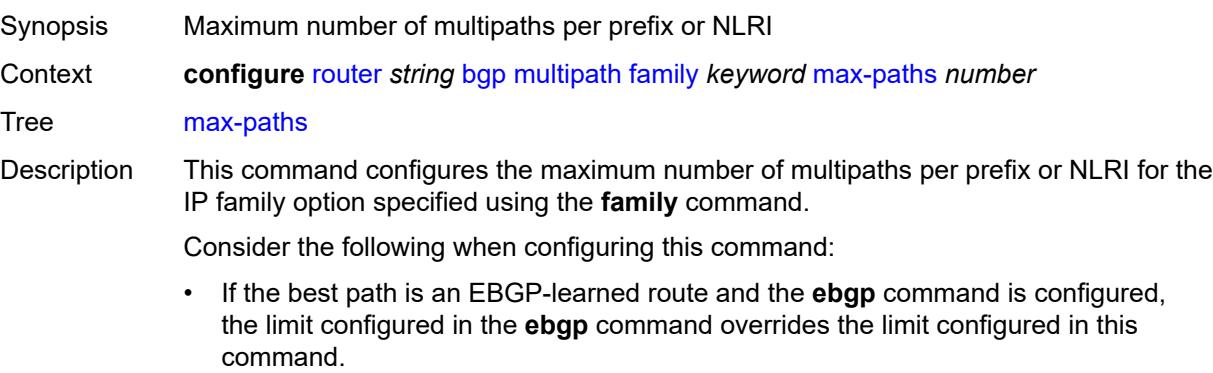

• If the best path is an IBGP-learned route and the **ibgp** command is configured, the limit configured in the **ibgp** command overrides the limit configured in this command.

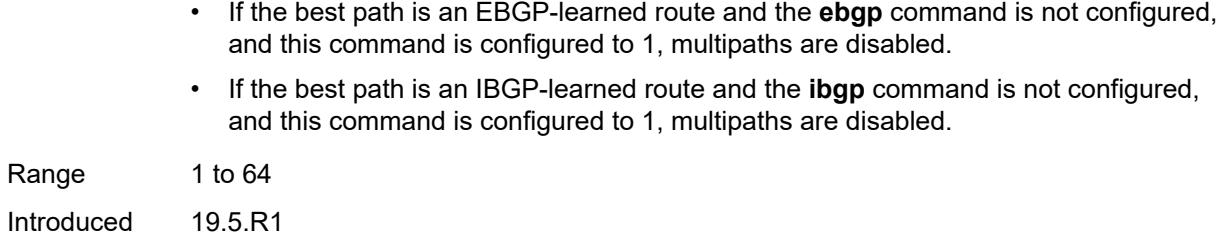

### <span id="page-4072-0"></span>**restrict** *keyword*

Platforms All

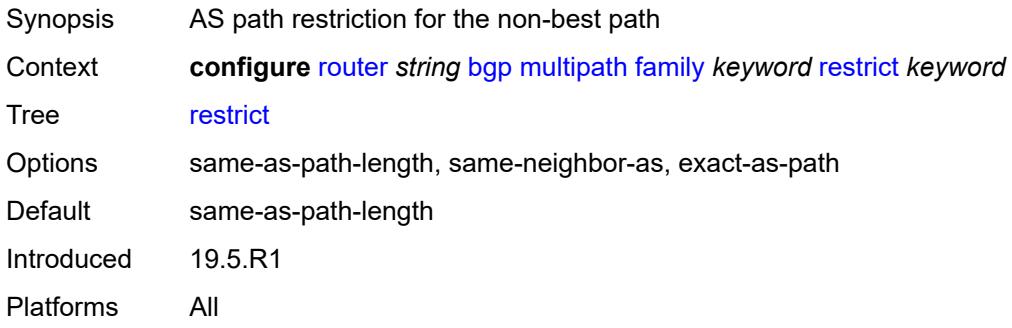

### <span id="page-4072-1"></span>**unequal-cost** *boolean*

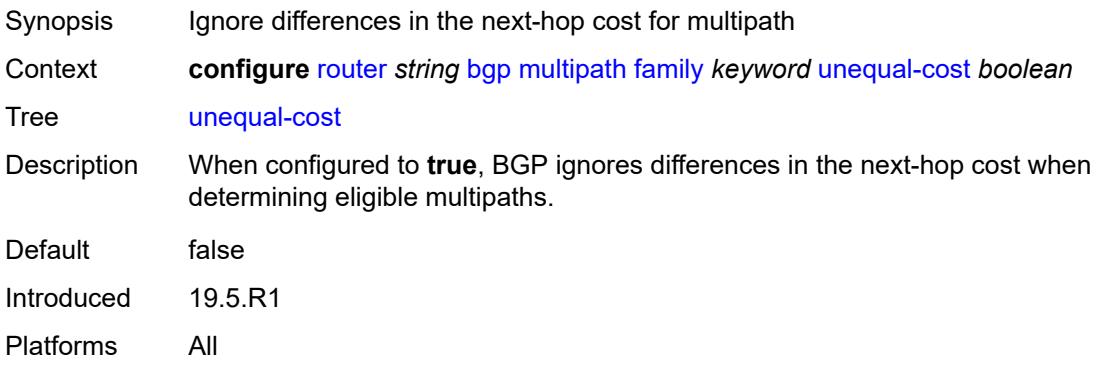

## <span id="page-4072-2"></span>**ibgp** *number*

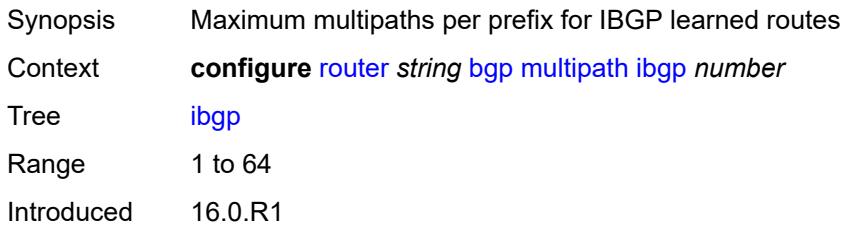

Platforms All

#### <span id="page-4073-0"></span>**max-paths** *number*

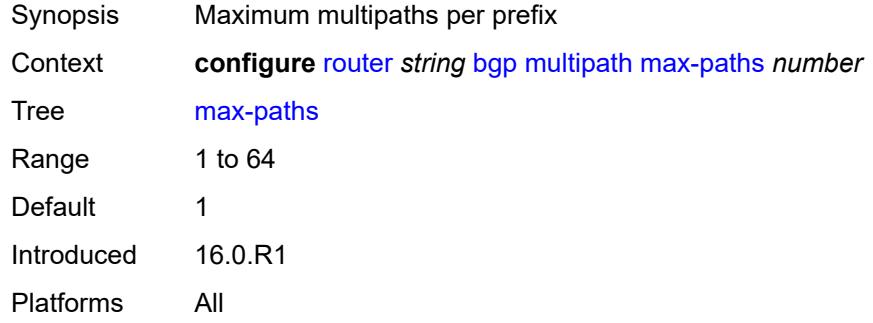

## <span id="page-4073-1"></span>**restrict** *keyword*

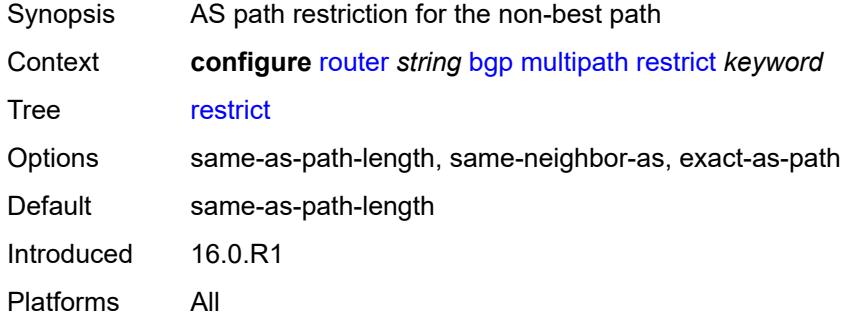

## <span id="page-4073-2"></span>**unequal-cost** *boolean*

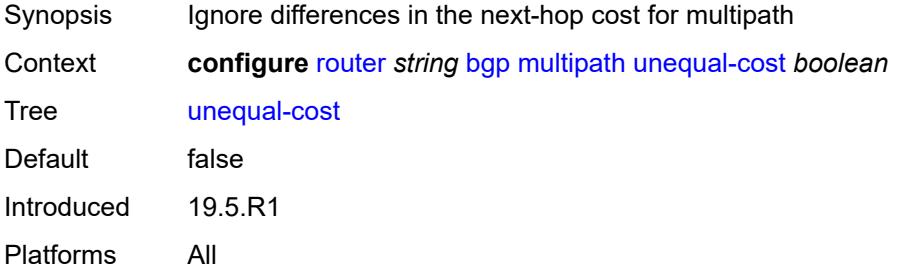

### <span id="page-4073-3"></span>**mvpn-vrf-import-subtype-new** *boolean*

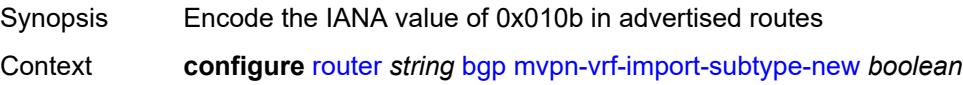

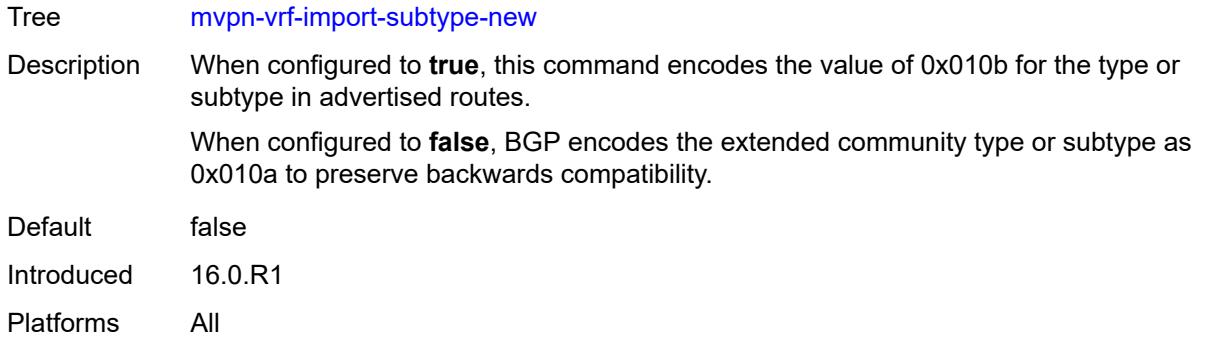

### <span id="page-4074-1"></span>**neighbor** [[ip-address\]](#page-4074-0) *(ipv4-address-with-zone | ipv6-address-with-zone)*

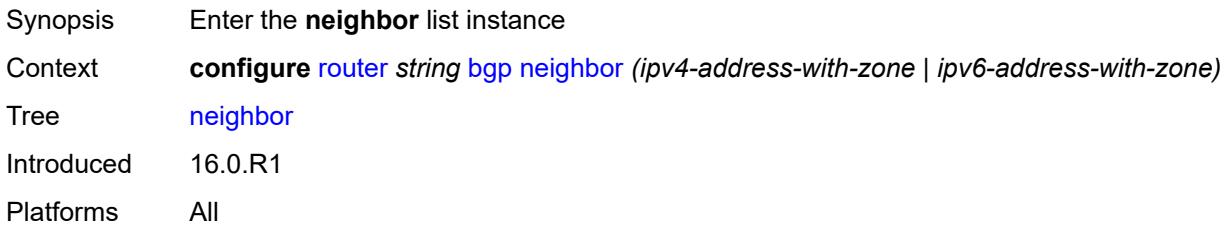

### <span id="page-4074-0"></span>[**ip-address**] *(ipv4-address-with-zone | ipv6-address-with-zone)*

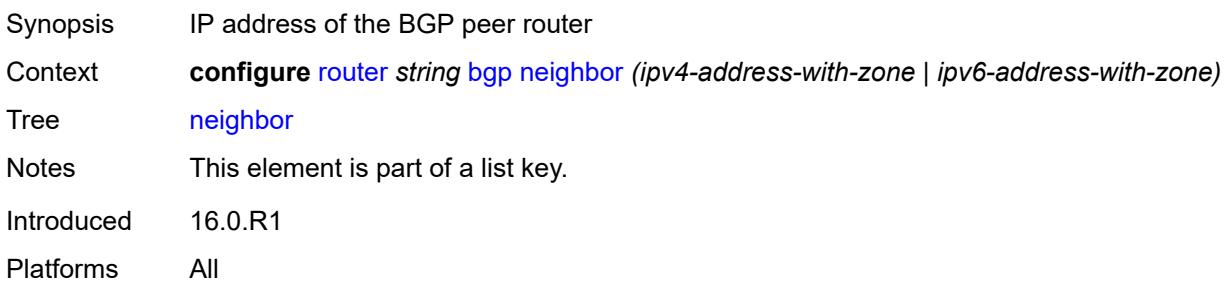

### <span id="page-4074-2"></span>**add-paths**

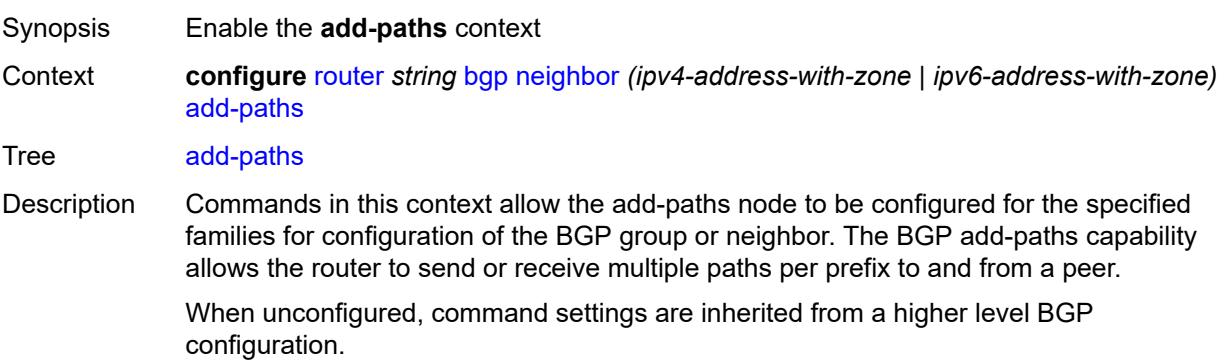

Introduced 16.0.R1 Platforms All

## <span id="page-4075-0"></span>**evpn**

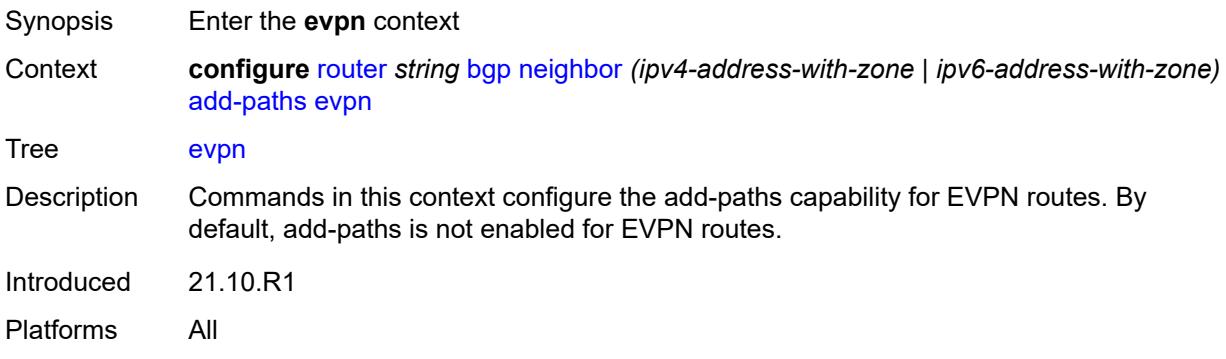

### <span id="page-4075-1"></span>**receive** *boolean*

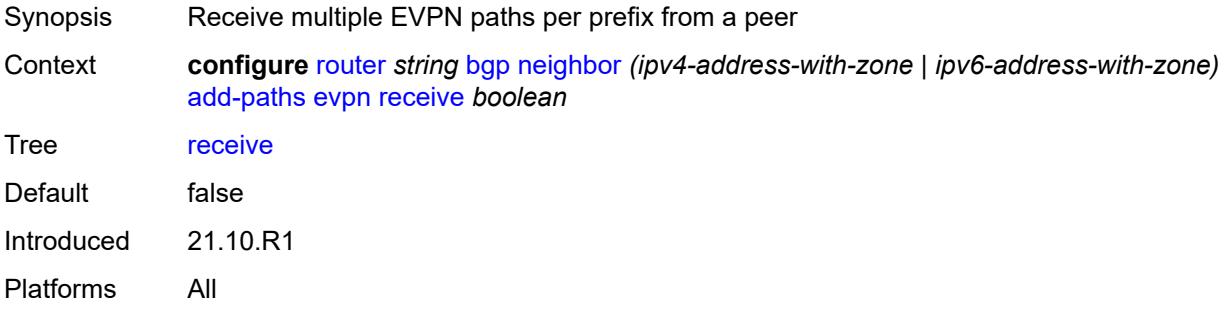

<span id="page-4075-3"></span><span id="page-4075-2"></span>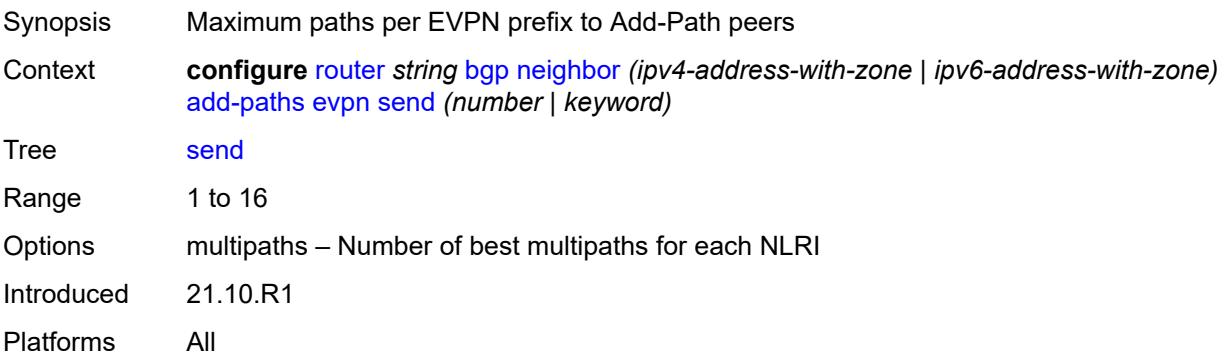

### **ipv4**

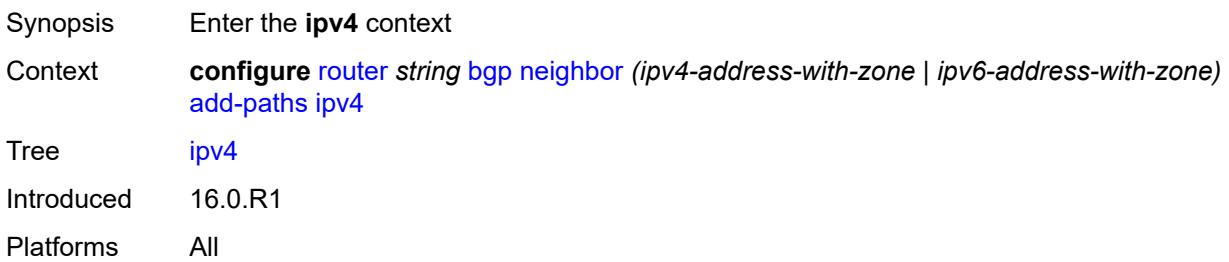

#### <span id="page-4076-0"></span>**receive** *boolean*

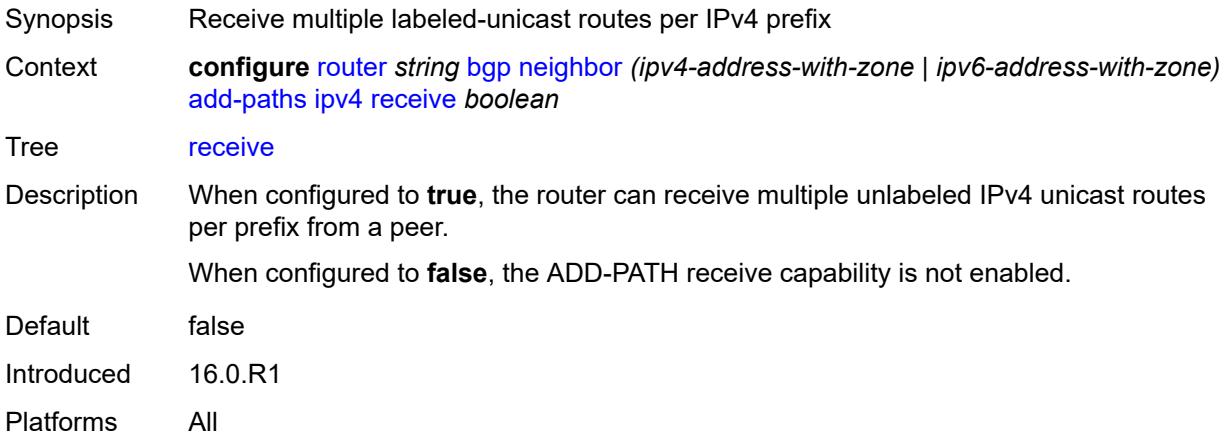

<span id="page-4076-1"></span>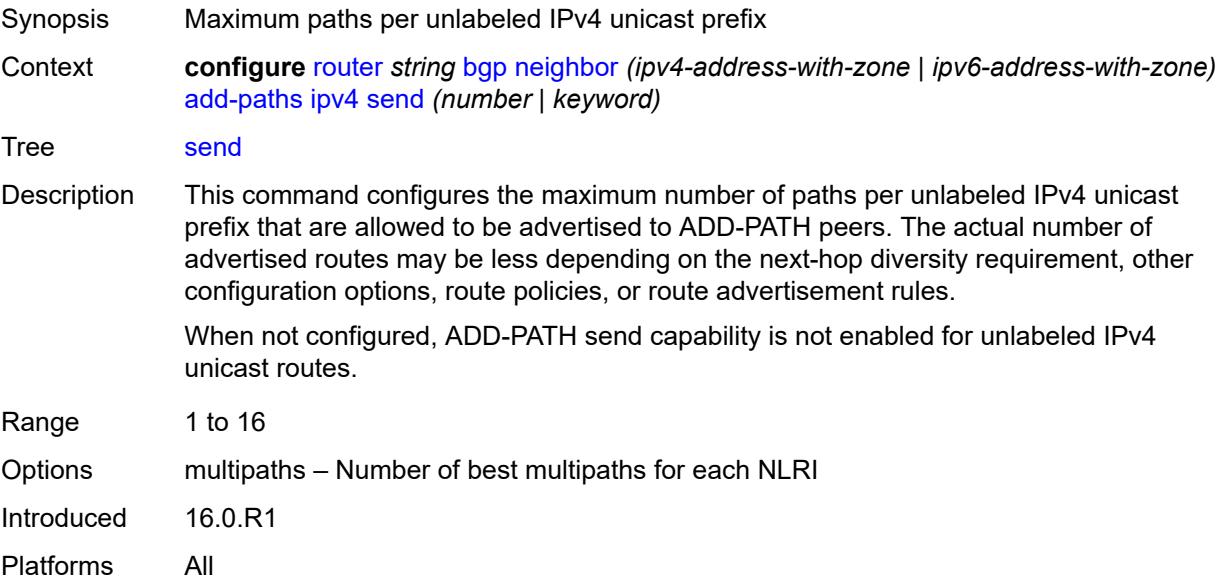

### <span id="page-4077-0"></span>**ipv6**

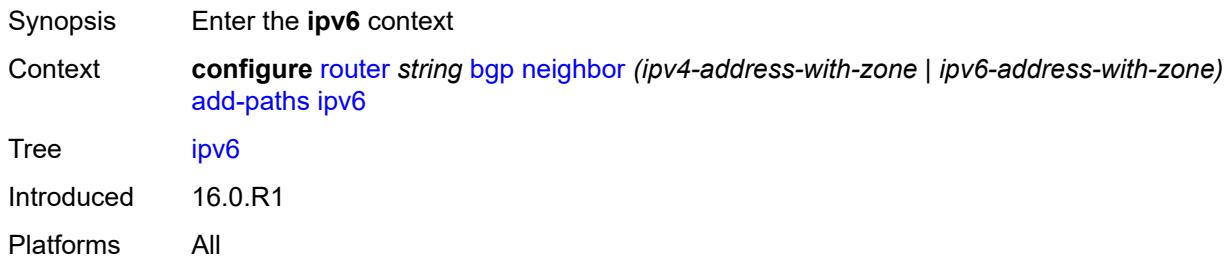

## <span id="page-4077-1"></span>**receive** *boolean*

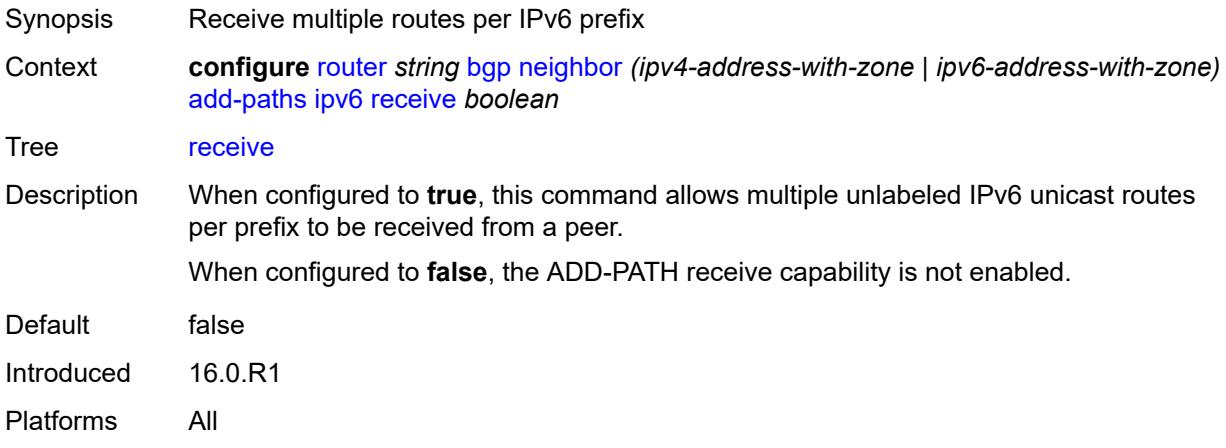

<span id="page-4077-2"></span>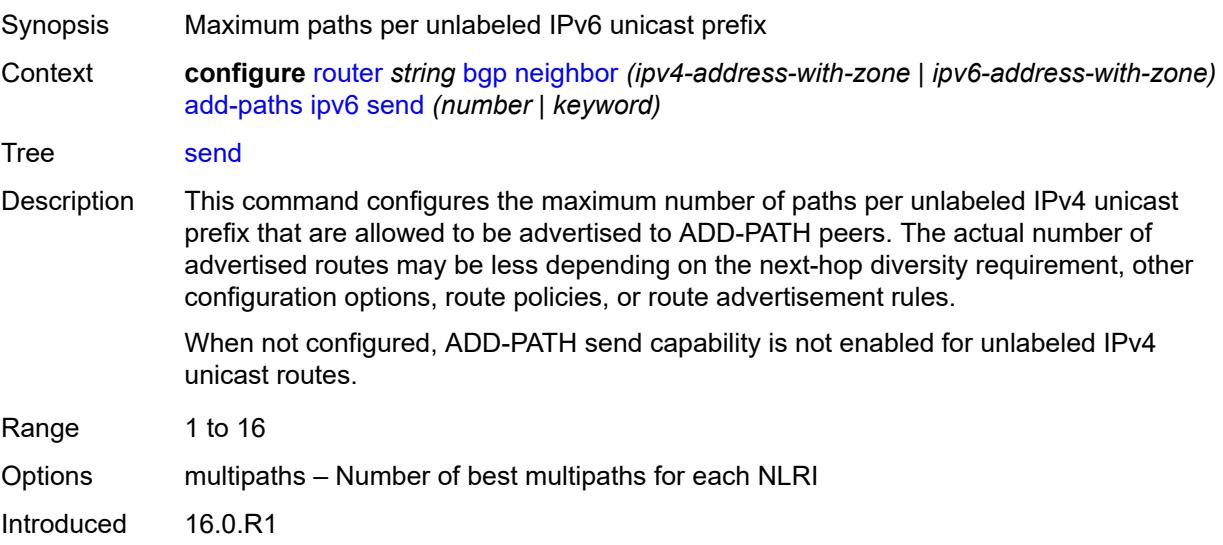

Platforms All

### <span id="page-4078-0"></span>**label-ipv4**

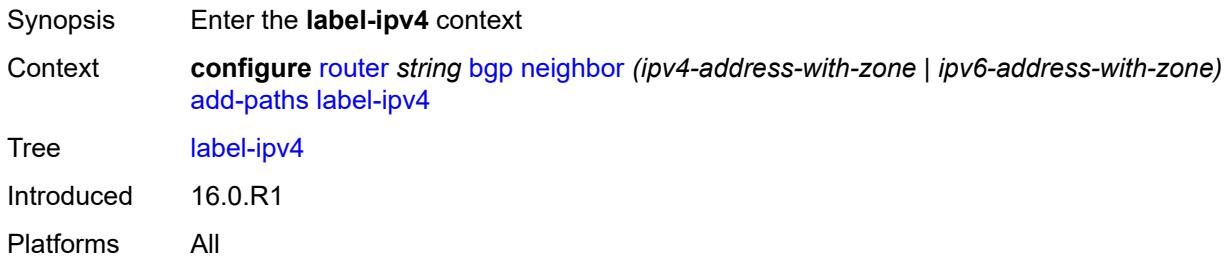

### <span id="page-4078-1"></span>**receive** *boolean*

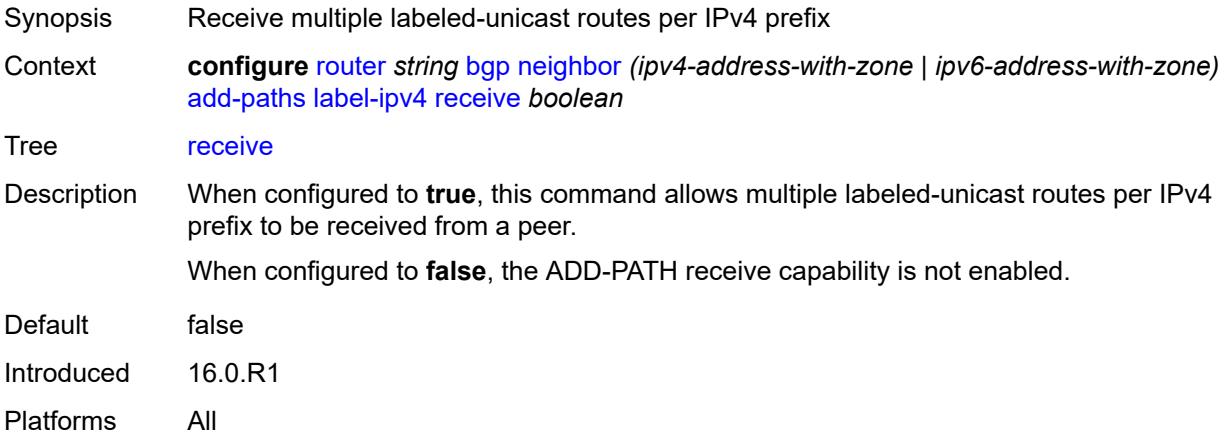

<span id="page-4078-2"></span>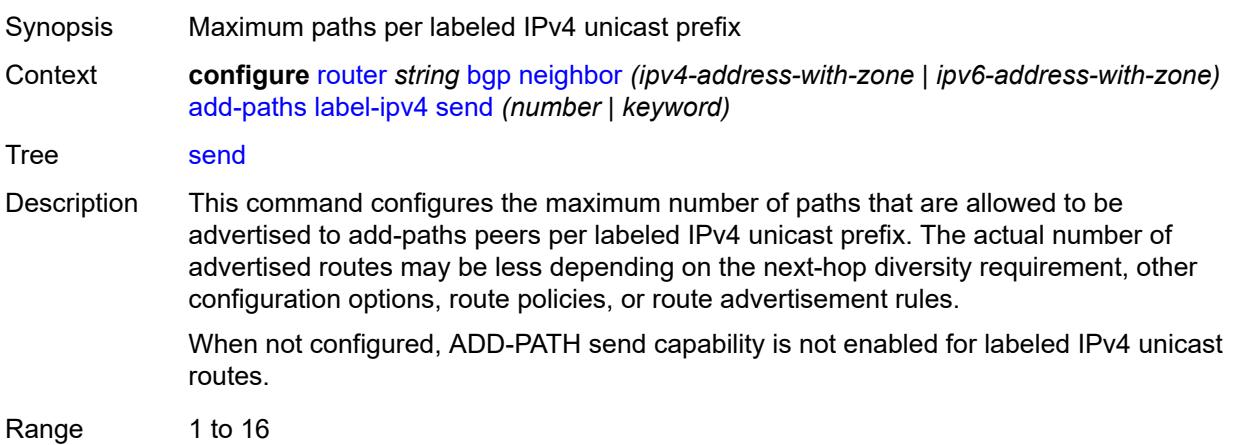

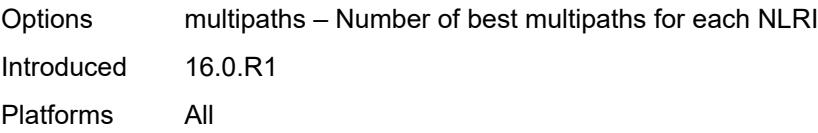

## <span id="page-4079-0"></span>**label-ipv6**

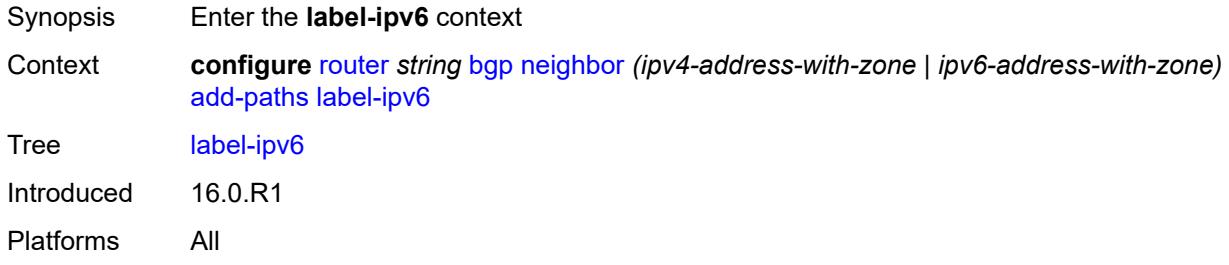

### <span id="page-4079-1"></span>**receive** *boolean*

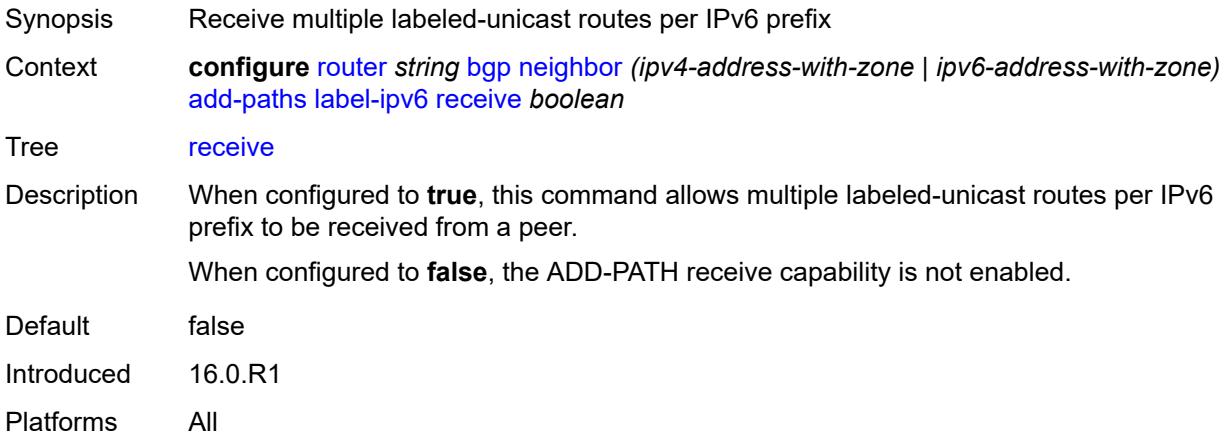

<span id="page-4079-2"></span>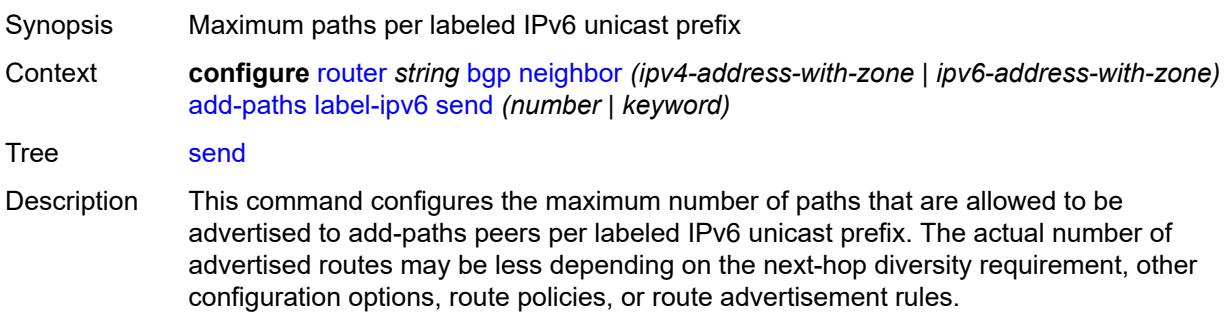

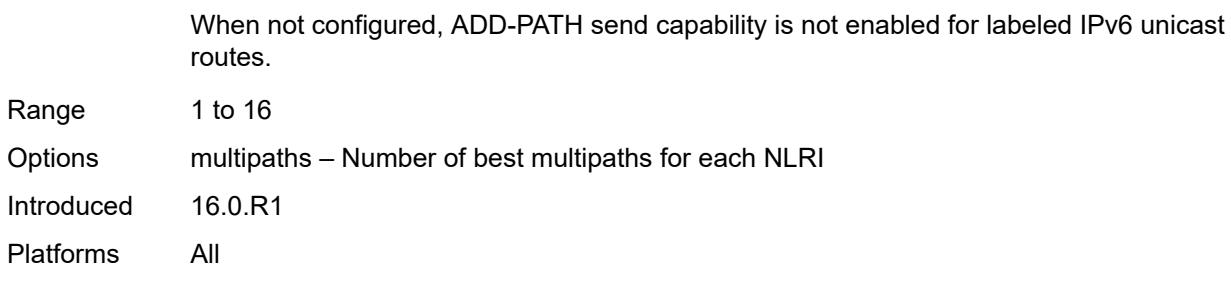

### <span id="page-4080-0"></span>**mcast-vpn-ipv4**

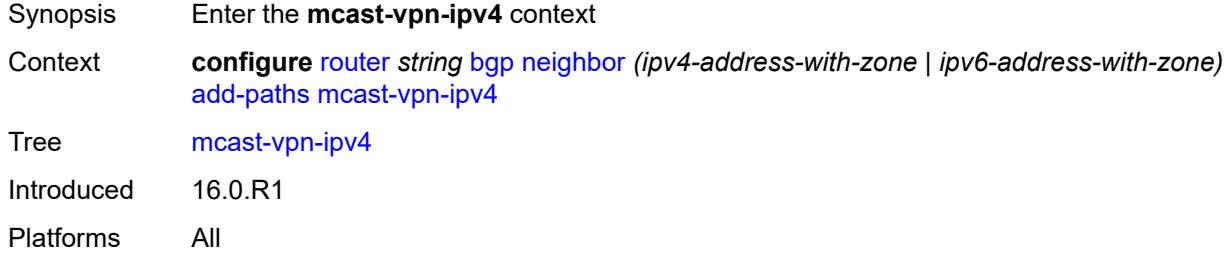

### <span id="page-4080-1"></span>**receive** *boolean*

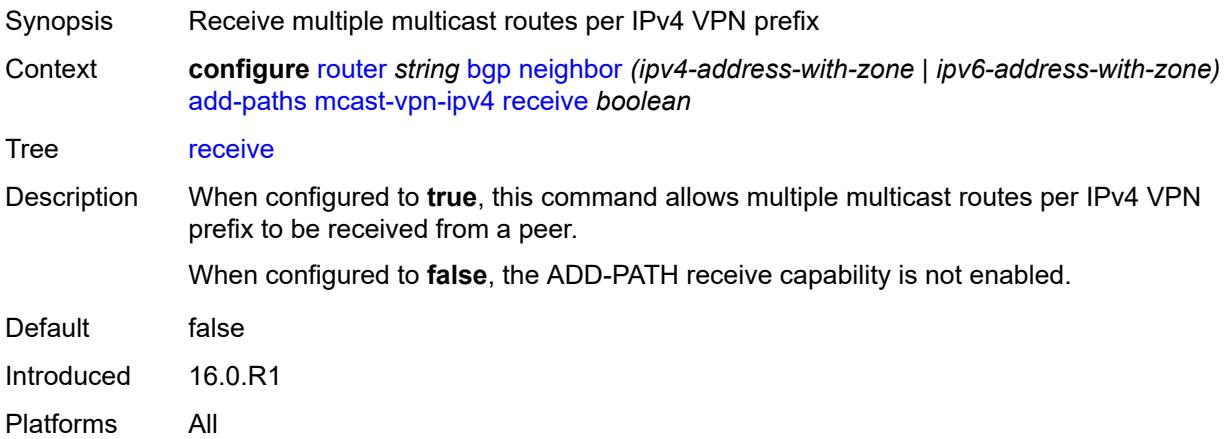

### <span id="page-4080-2"></span>**send** *number*

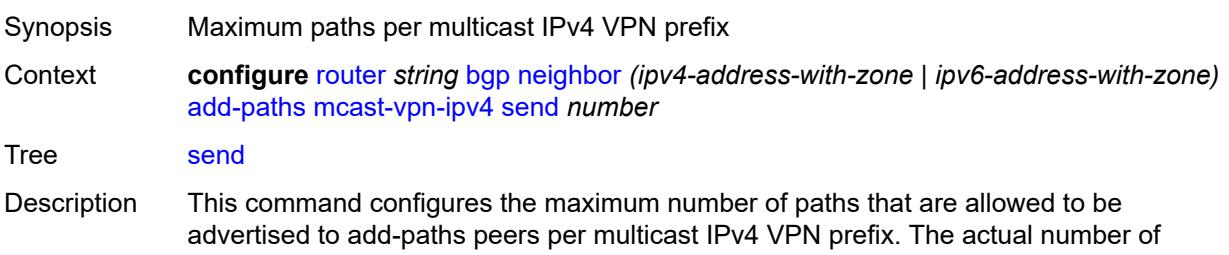

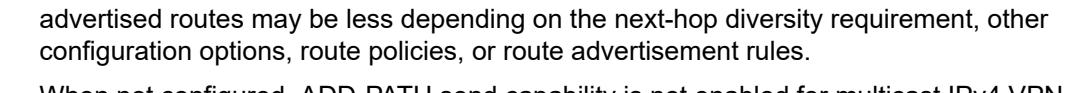

When not configured, ADD-PATH send capability is not enabled for multicast IPv4 VPN routes.

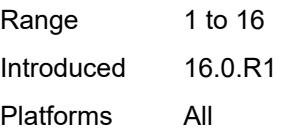

### <span id="page-4081-0"></span>**mcast-vpn-ipv6**

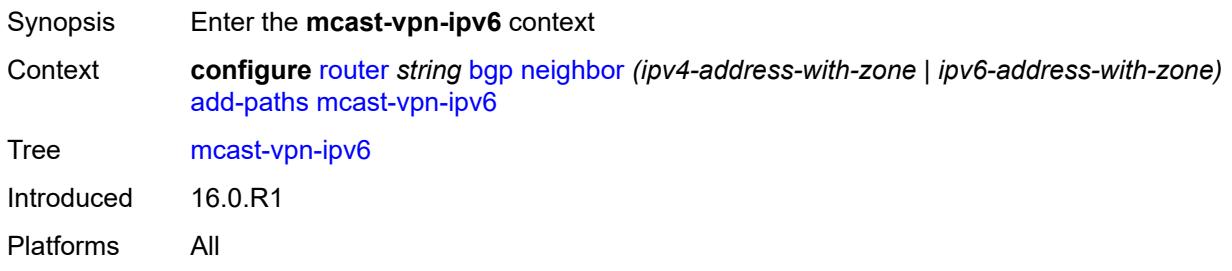

#### <span id="page-4081-1"></span>**receive** *boolean*

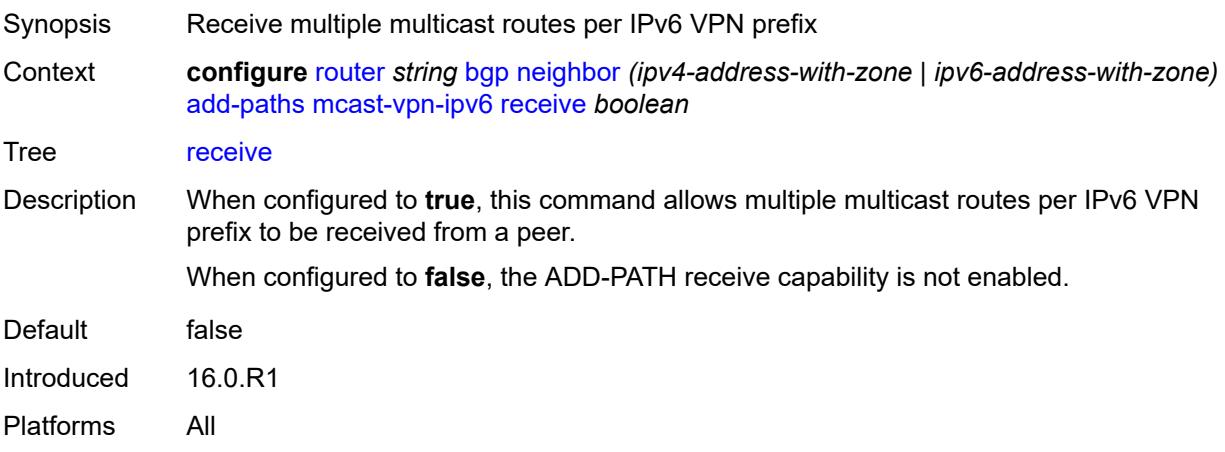

#### <span id="page-4081-2"></span>**send** *number*

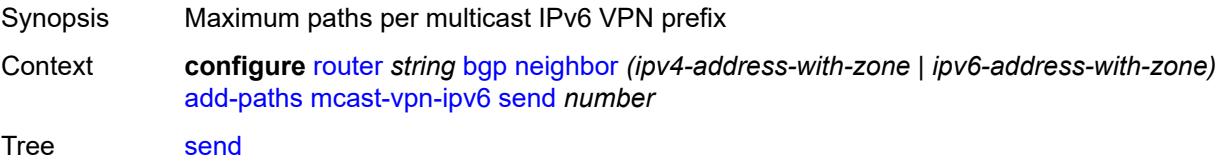

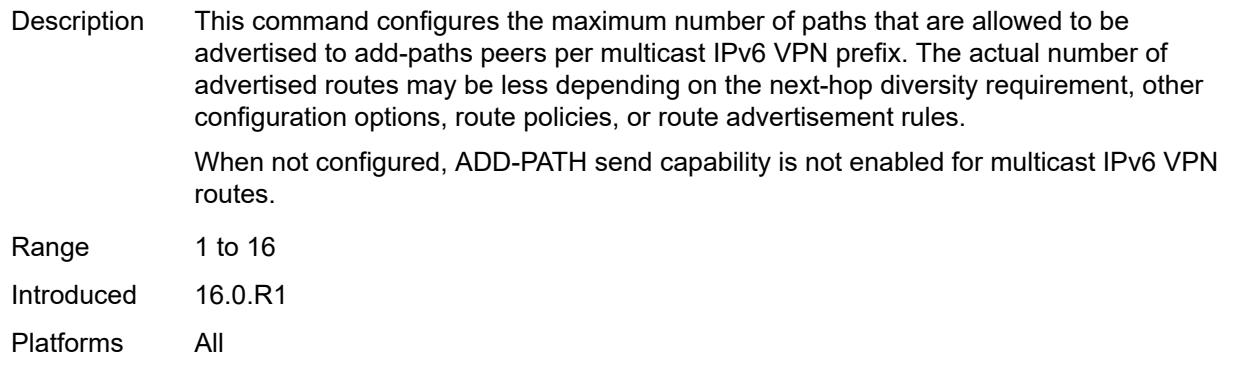

## <span id="page-4082-0"></span>**mvpn-ipv4**

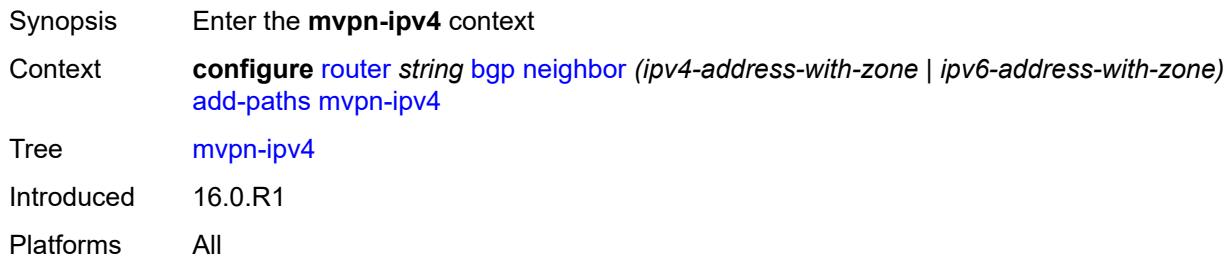

## <span id="page-4082-1"></span>**receive** *boolean*

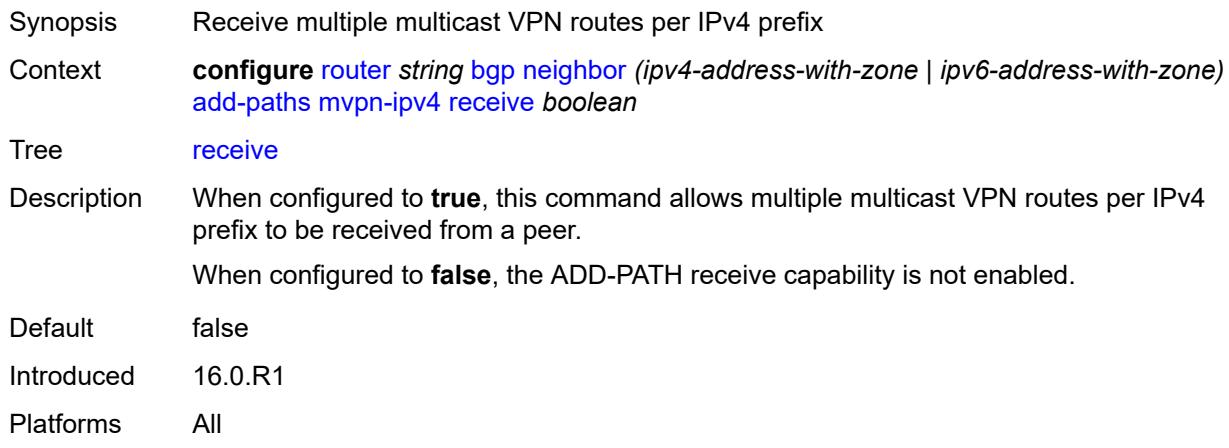

### <span id="page-4082-2"></span>**send** *number*

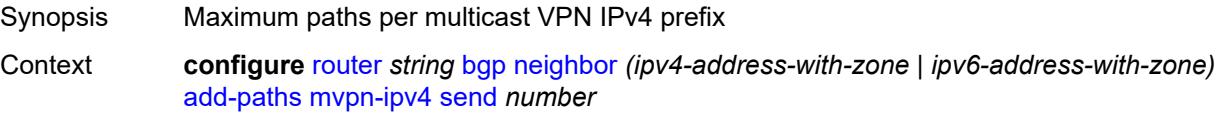

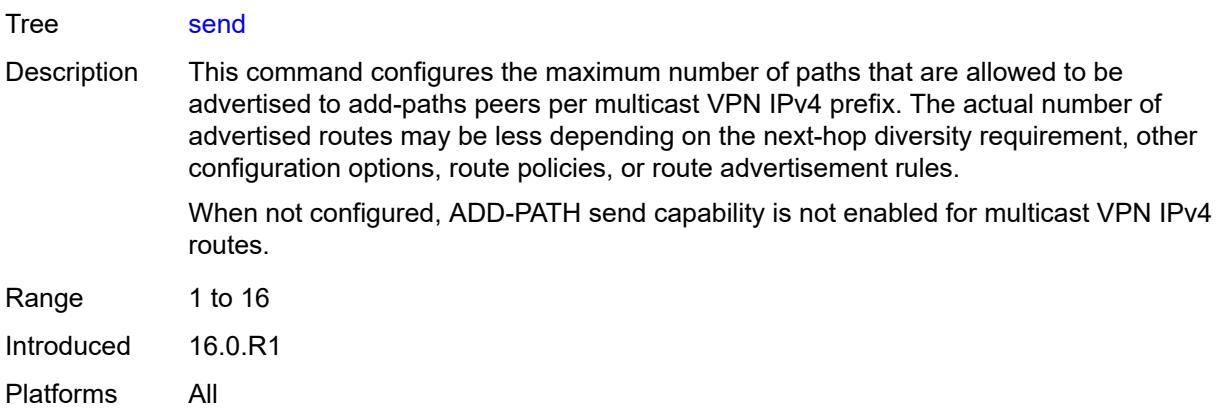

## <span id="page-4083-0"></span>**mvpn-ipv6**

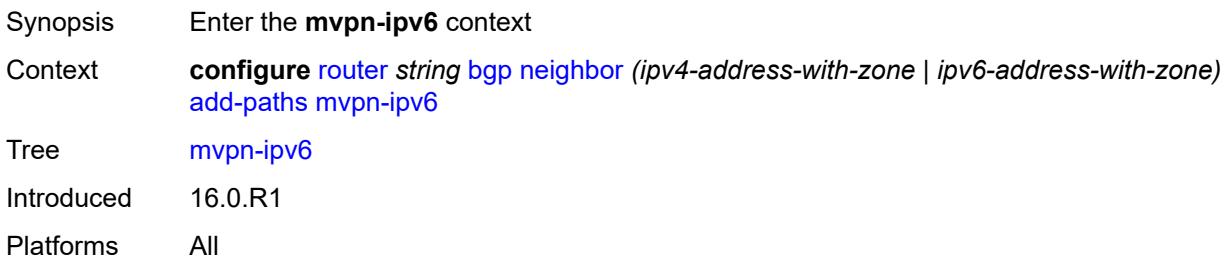

### <span id="page-4083-1"></span>**receive** *boolean*

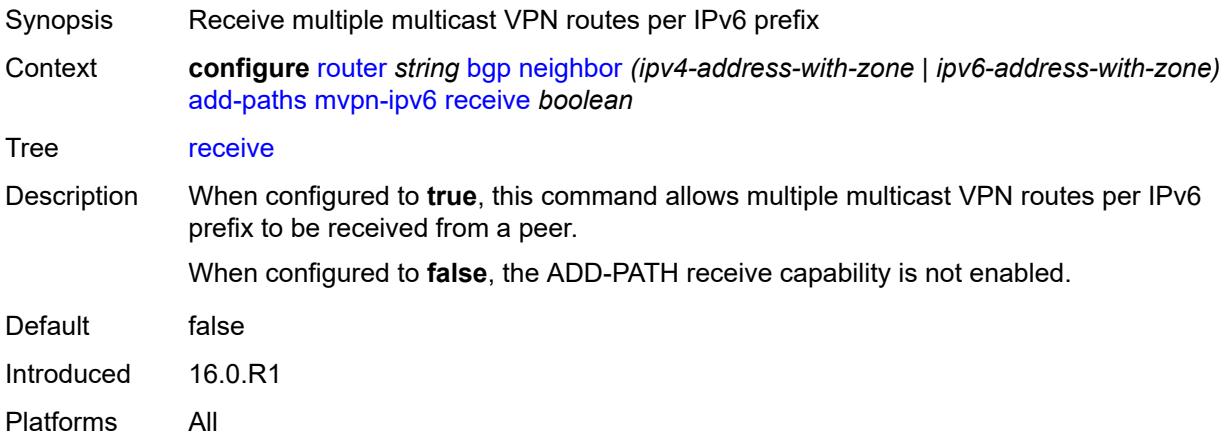

#### <span id="page-4083-2"></span>**send** *number*

Synopsis Maximum paths per multicast VPN IPv6 prefix

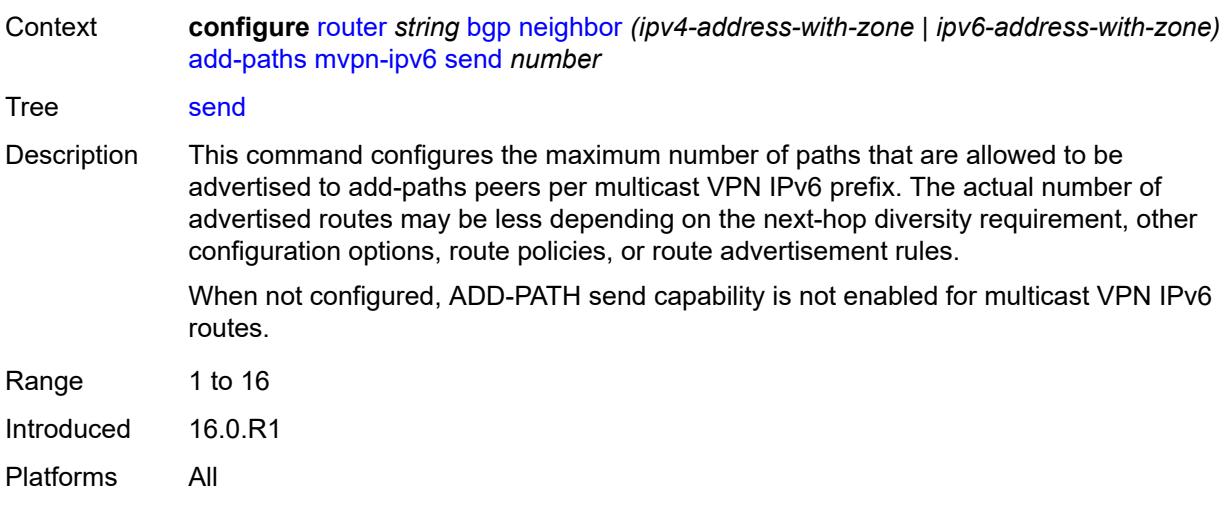

# <span id="page-4084-0"></span>**vpn-ipv4**

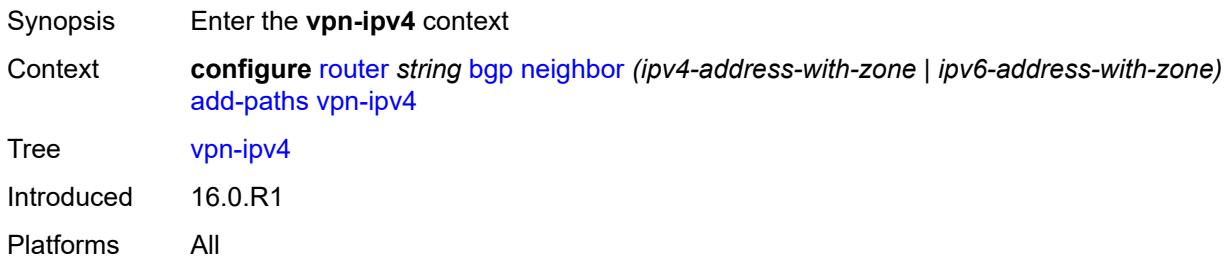

## <span id="page-4084-1"></span>**receive** *boolean*

<span id="page-4084-2"></span>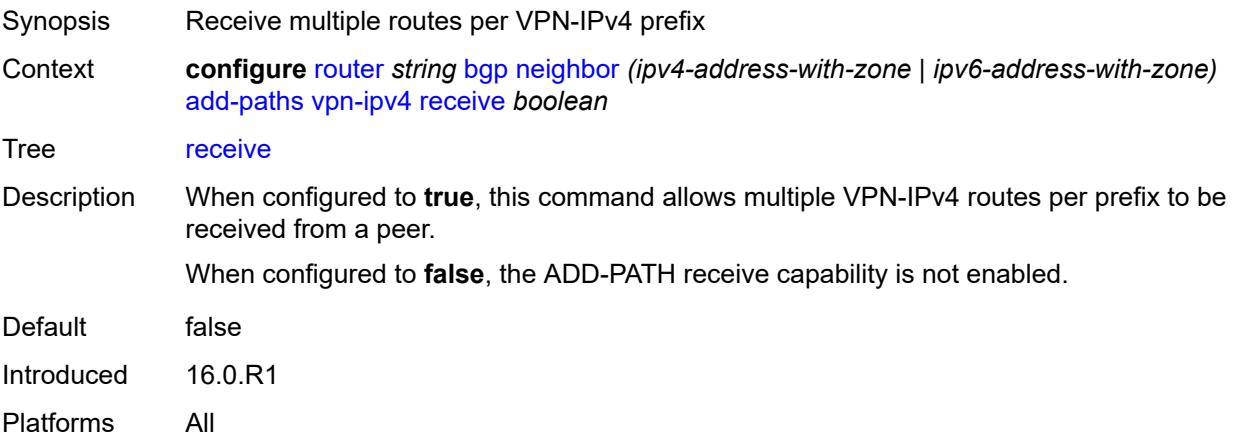

## **send** *(number | keyword)*

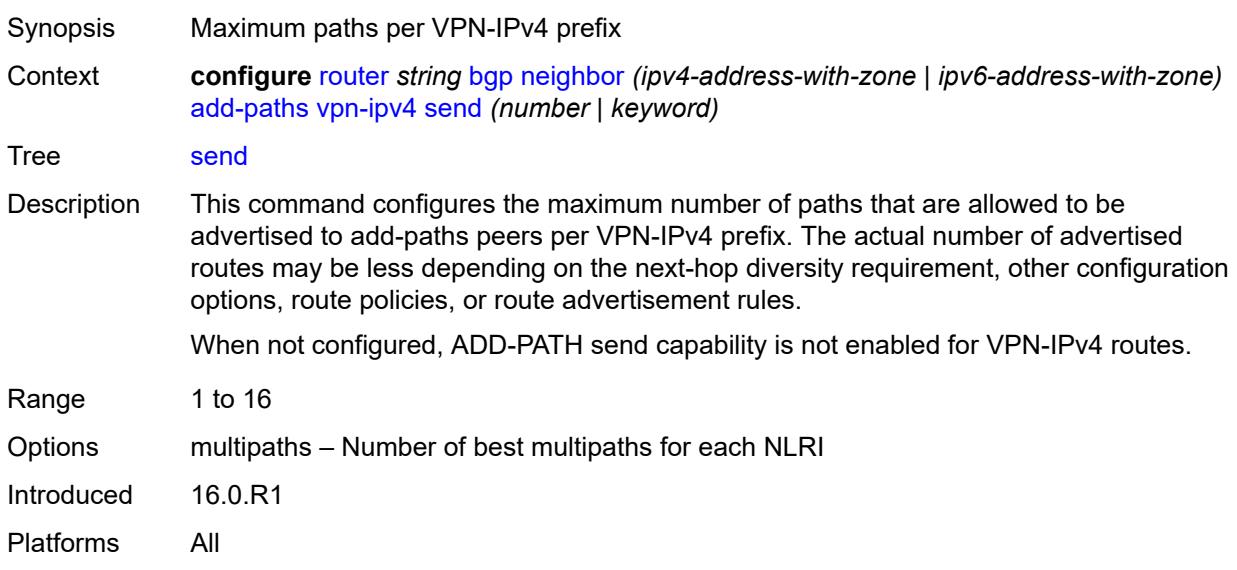

## <span id="page-4085-0"></span>**vpn-ipv6**

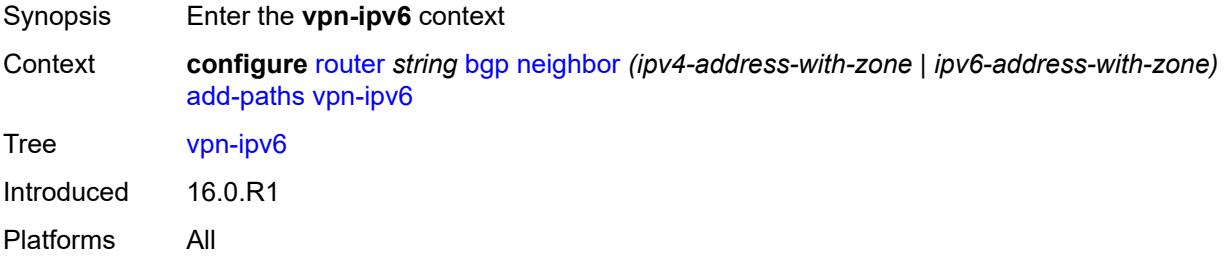

## <span id="page-4085-1"></span>**receive** *boolean*

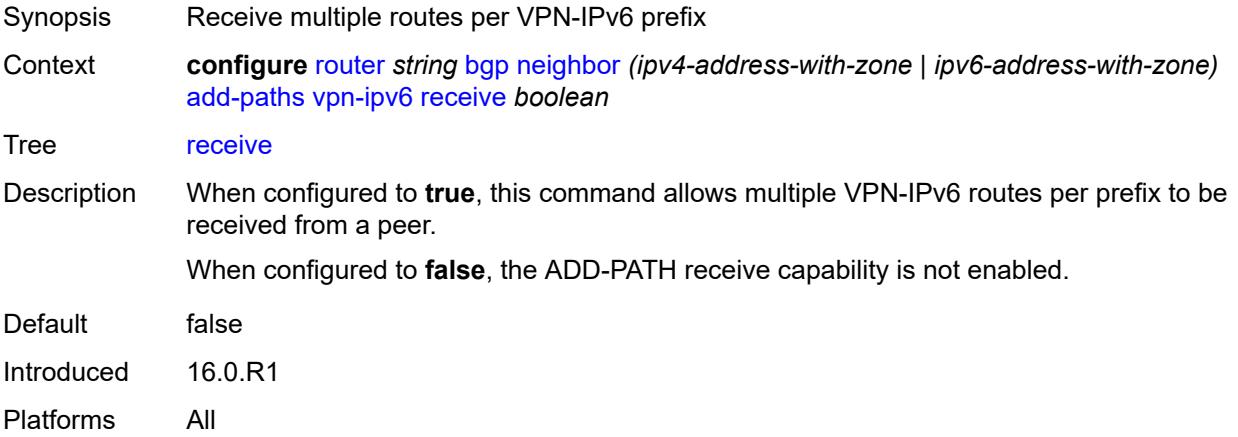

### <span id="page-4086-0"></span>**send** *(number | keyword)*

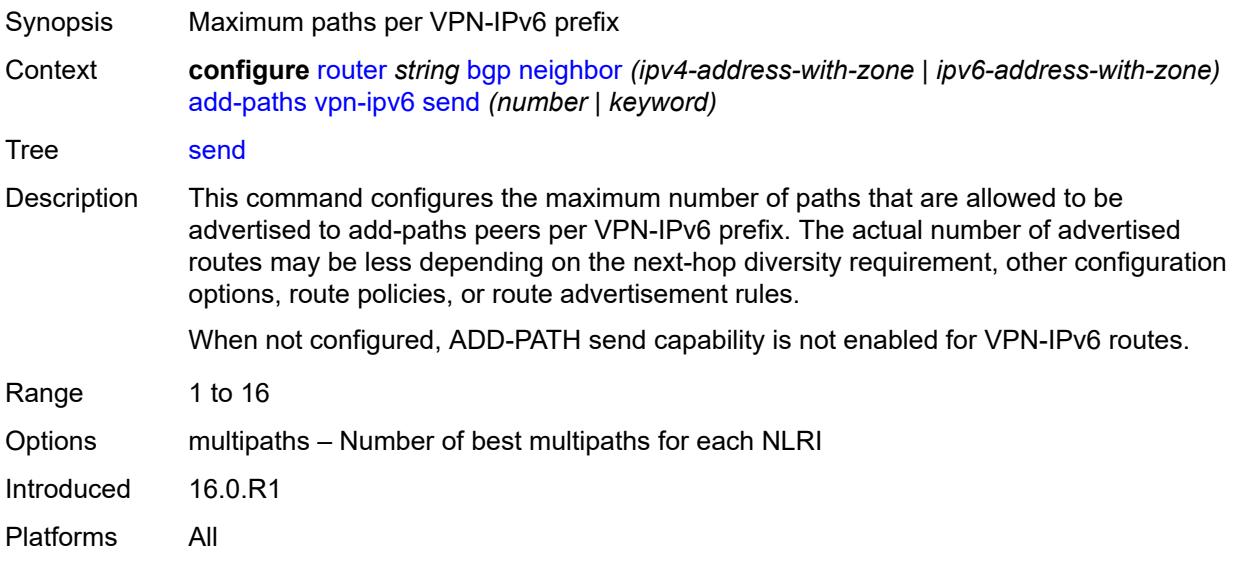

### <span id="page-4086-1"></span>**admin-state** *keyword*

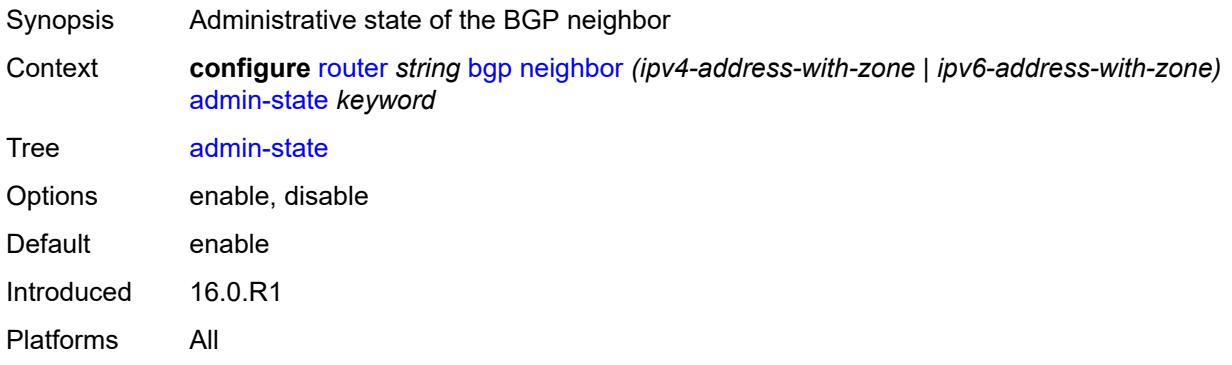

#### <span id="page-4086-2"></span>**advertise-inactive** *boolean*

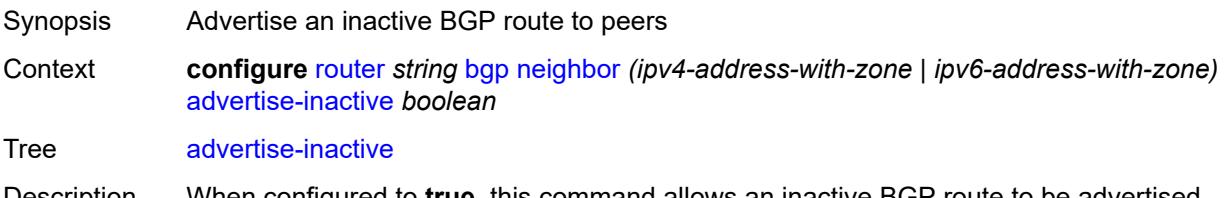

- Description When configured to **true**, this command allows an inactive BGP route to be advertised, even though it is not the most preferred route. The effect of the command on advertised unlabeled, labeled, and multicast IPv4 and IPv6 routes depends on several factors.
	- If the active route for the IP prefix is a BGP route, that route is advertised.
- If the active route is a non-BGP route and there are valid inactive BGP routes to the same destination, the best valid inactive route is advertised unless the active non-BGP route is matched and accepted by an export policy applied to the session.
- If the active route is a non-BGP route and there are no valid BGP routes to the same destination, no route is advertised unless the active non-BGP route is matched and accepted by an export policy applied to the session.

When unconfigured, the command inherits the value of the global-level setting (**true** or **false**). The command cannot be explicitly configured to **false**.

When this command inherits a value of **false**, the advertisement of inactive BGP routes to other BGP peers is disabled.

Introduced 16.0.R1

Platforms All

#### <span id="page-4087-0"></span>**advertise-ipv6-next-hops**

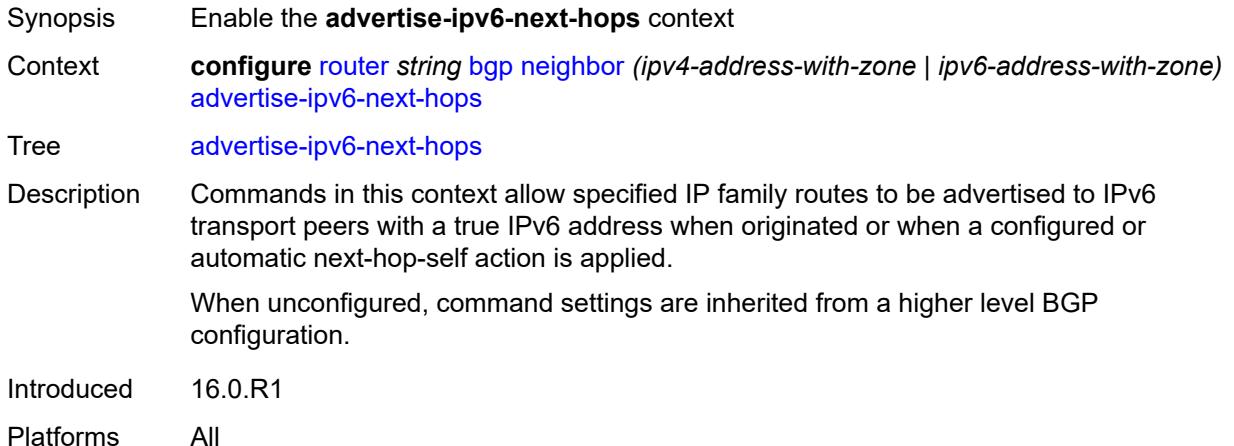

#### <span id="page-4087-1"></span>**evpn** *boolean*

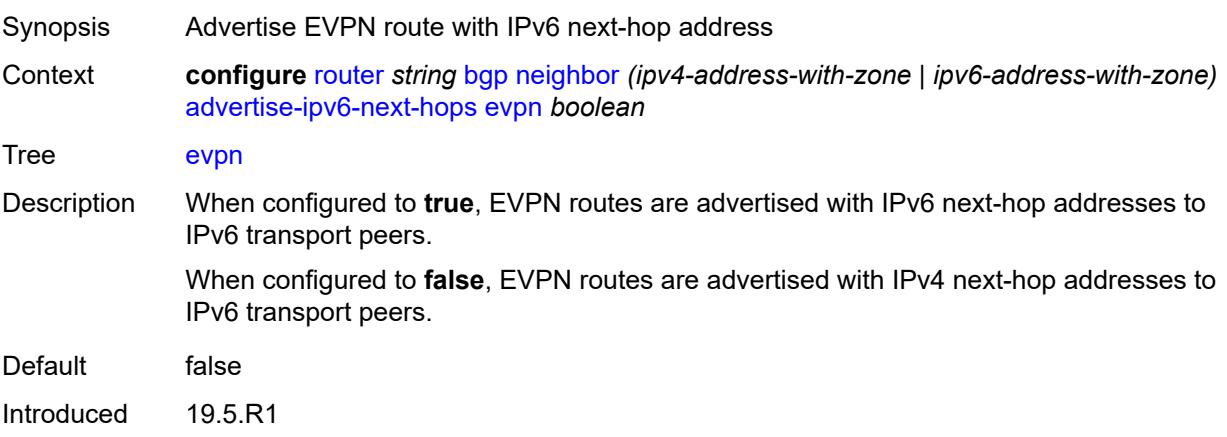

Platforms All

# <span id="page-4088-0"></span>**ipv4** *boolean*

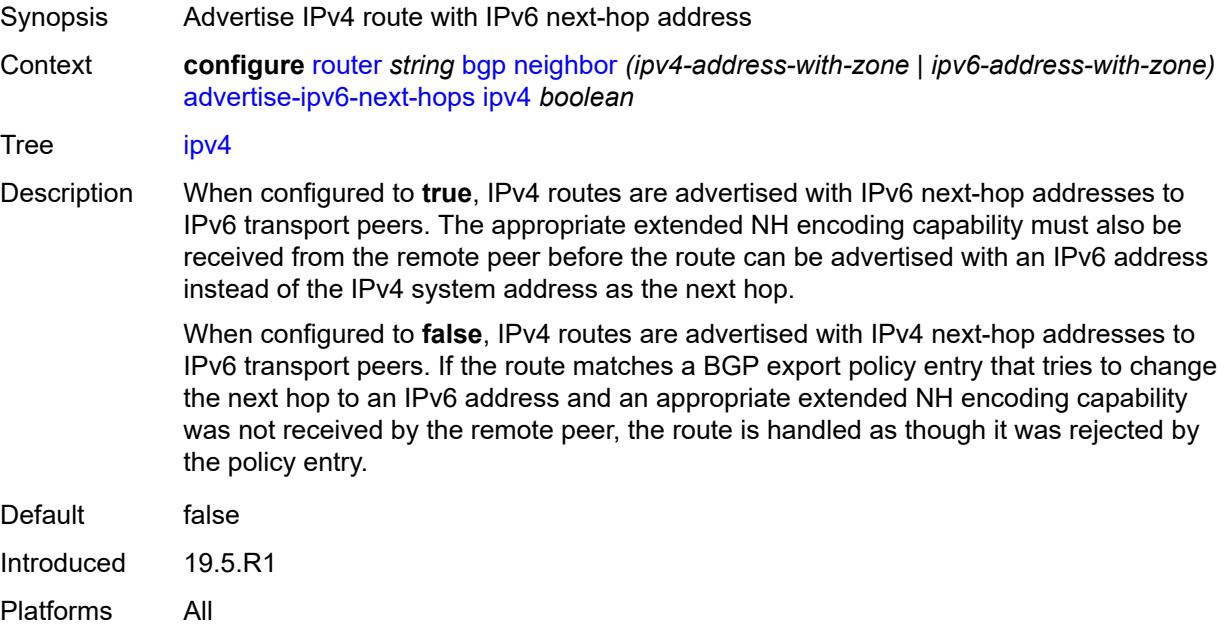

## <span id="page-4088-1"></span>**label-ipv4** *boolean*

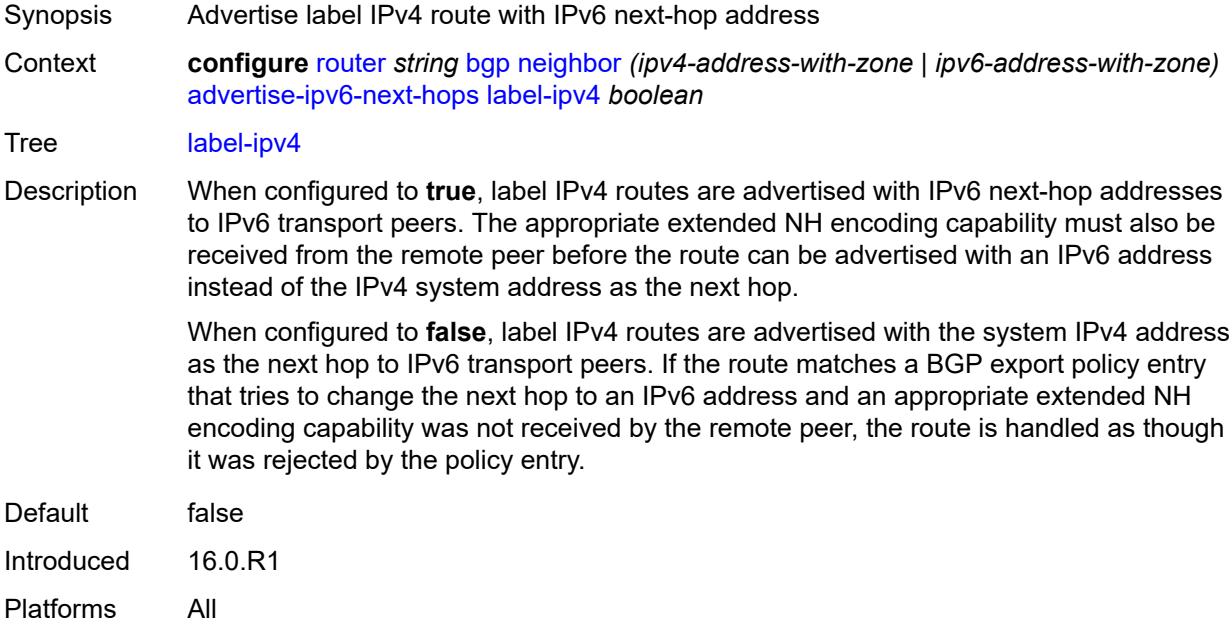

## <span id="page-4089-0"></span>**label-ipv6** *boolean*

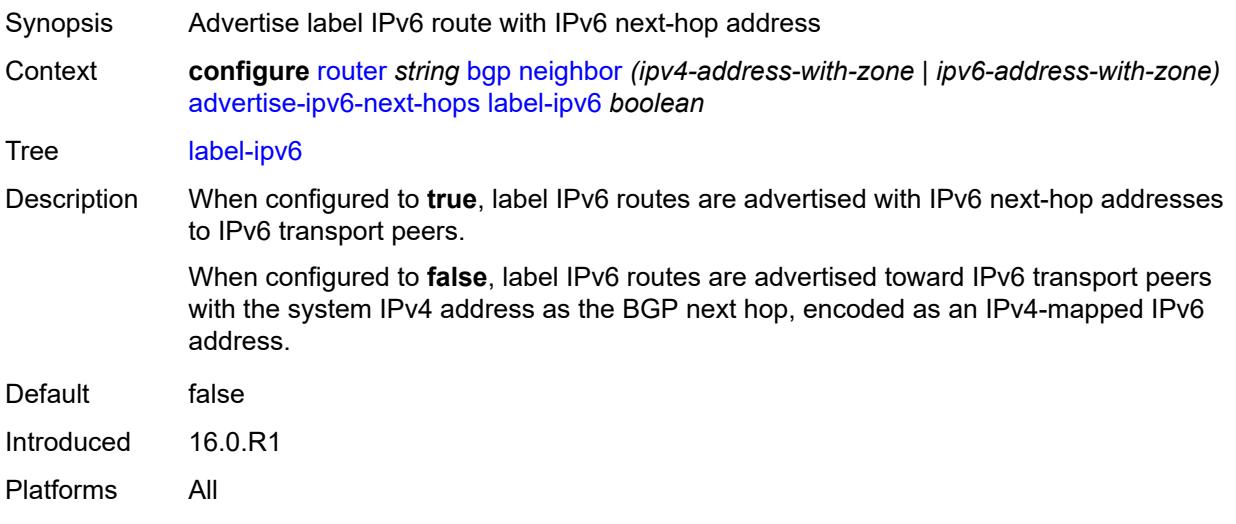

## <span id="page-4089-1"></span>**vpn-ipv4** *boolean*

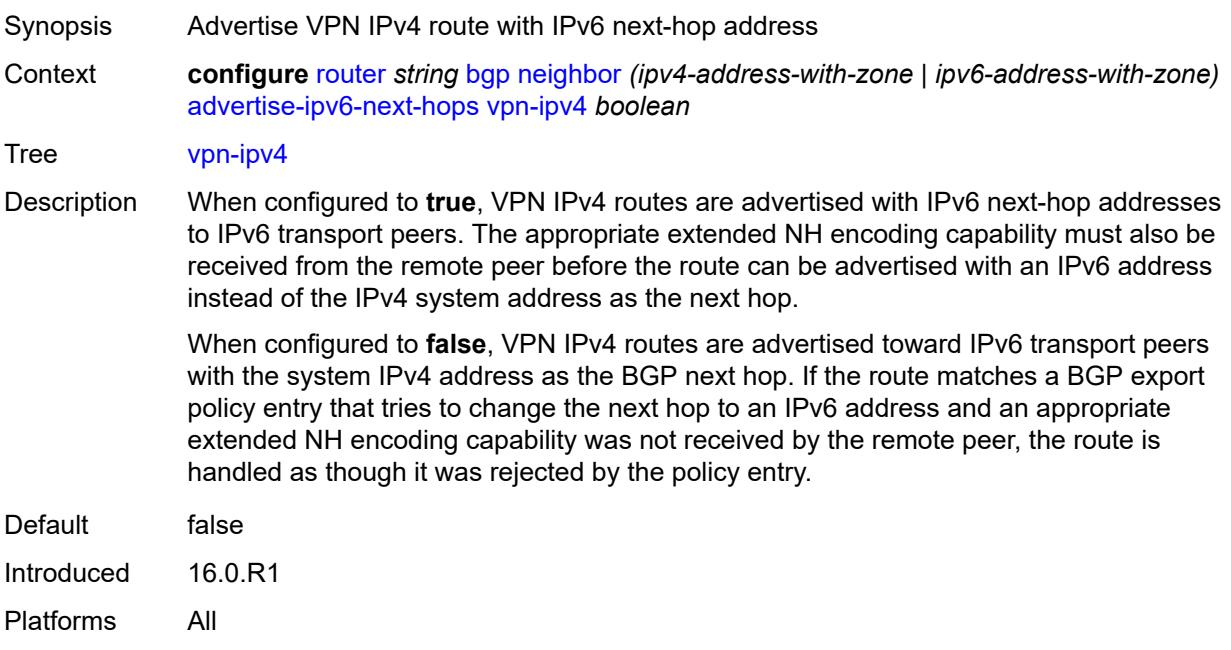

### <span id="page-4089-2"></span>**vpn-ipv6** *boolean*

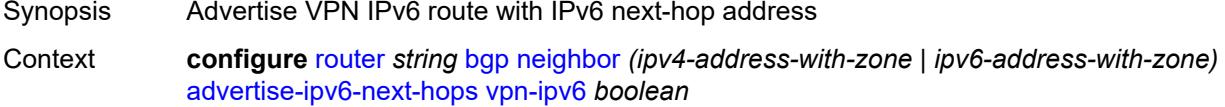

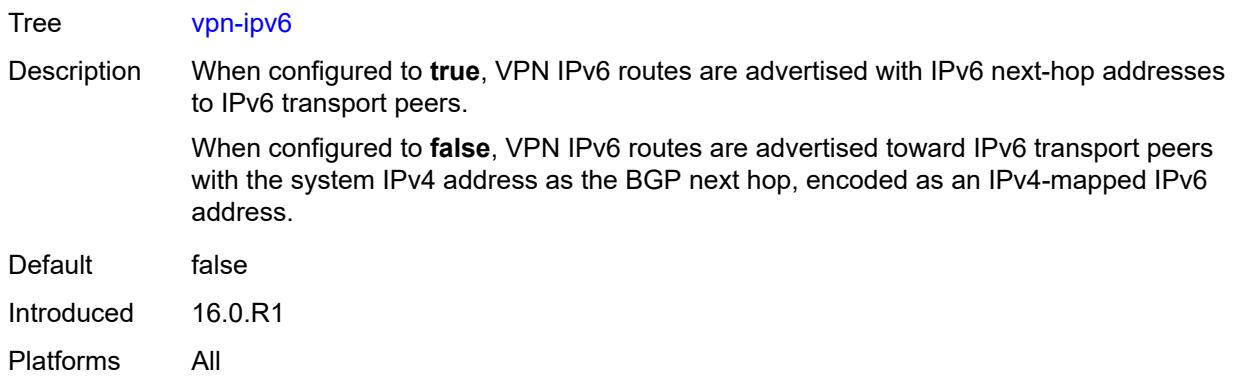

### <span id="page-4090-0"></span>**advertise-ldp-prefix** *boolean*

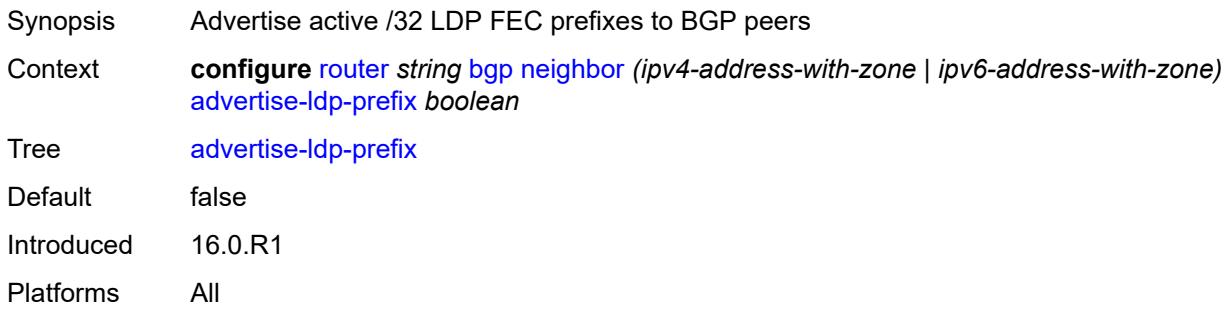

### <span id="page-4090-1"></span>**aggregator-id-zero** *boolean*

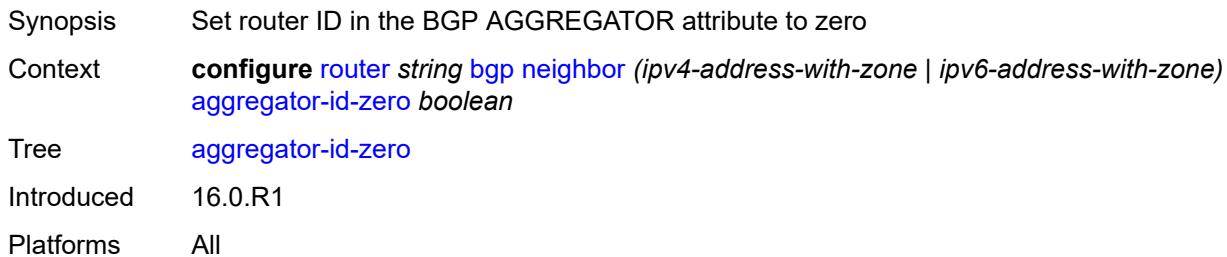

### <span id="page-4090-2"></span>**aigp** *boolean*

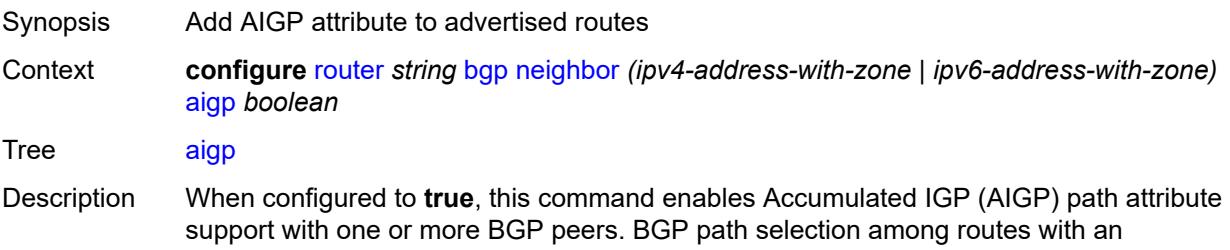

associated AIGP metric is based on the end-to-end IGP metrics of the different BGP paths, even when these BGP paths span more than one AS and IGP instance.

When unconfigured, the command inherits the value of the group-level setting (**true** or **false**). The command cannot be explicitly configured to **false**.

When this command inherits a value of **false**, the AIGP attribute is removed from advertised routes, if present, and is ignored in received routes.

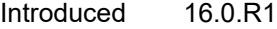

Platforms All

#### <span id="page-4091-0"></span>**as-override** *boolean*

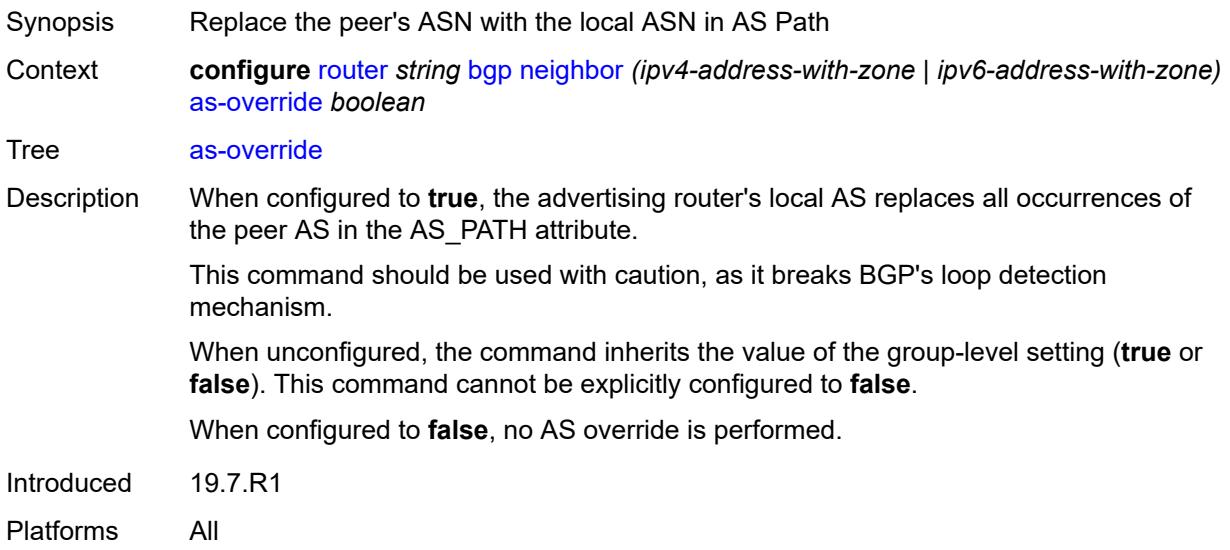

#### <span id="page-4091-1"></span>**asn-4-byte** *boolean*

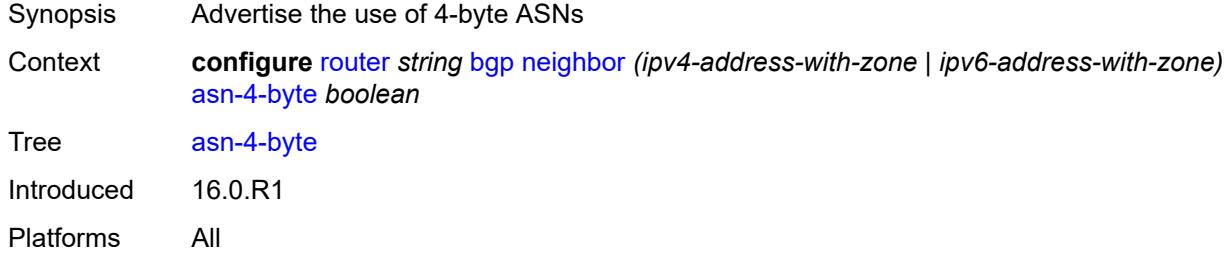

### <span id="page-4091-2"></span>**authentication-key** *string*

Synopsis BGP authentication key

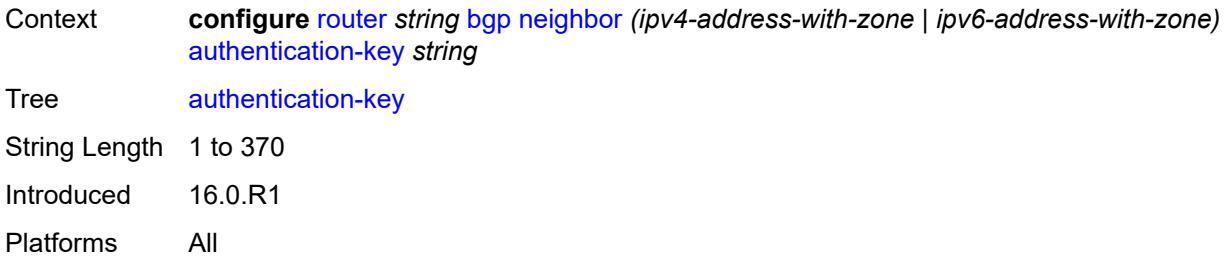

## <span id="page-4092-0"></span>**authentication-keychain** *reference*

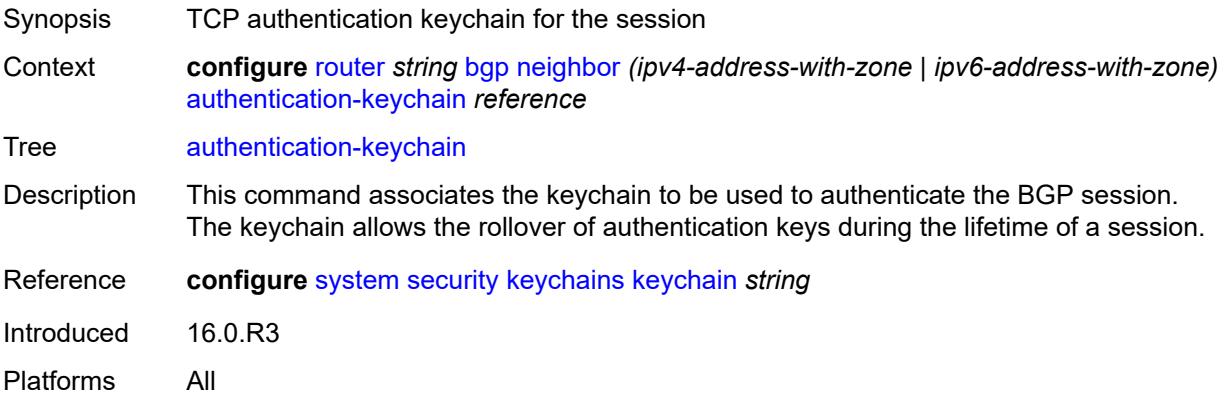

#### <span id="page-4092-1"></span>**bfd-liveness** *boolean*

<span id="page-4092-2"></span>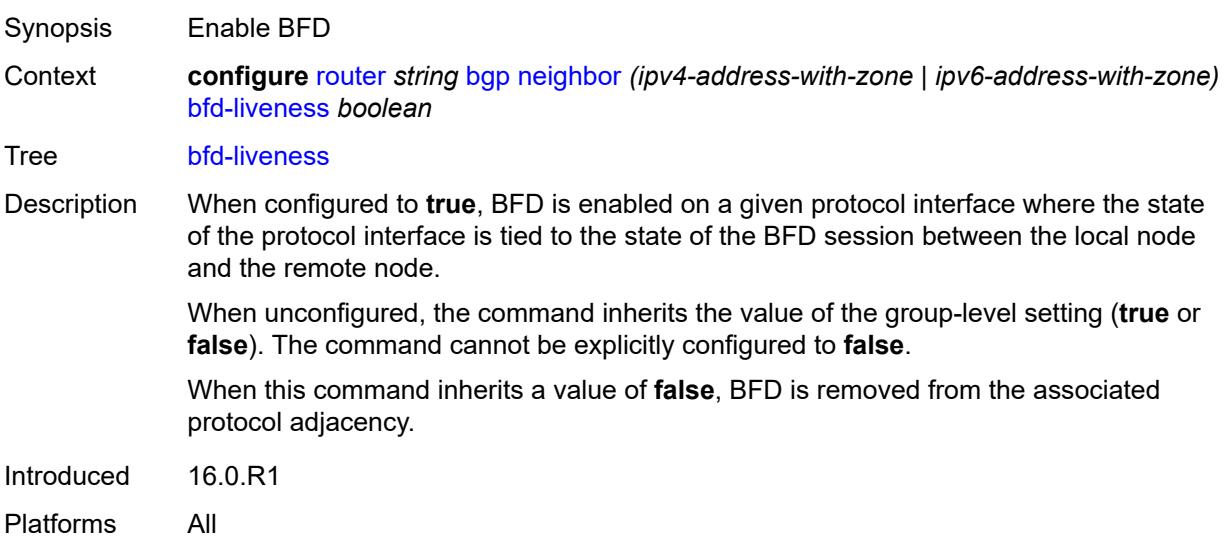

#### **bfd-strict-mode**

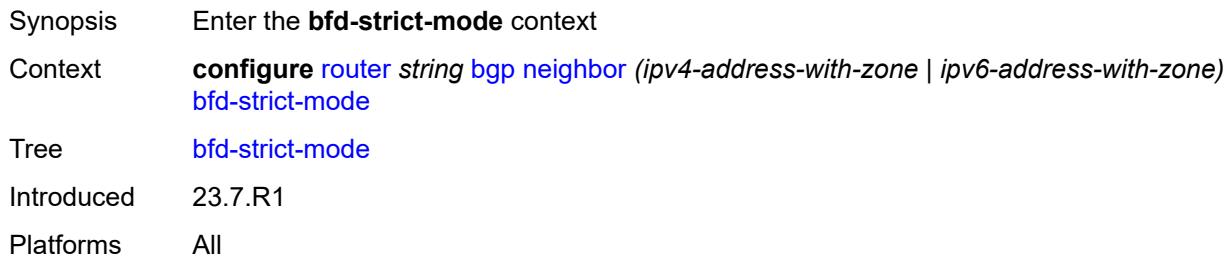

#### <span id="page-4093-0"></span>**advertise**

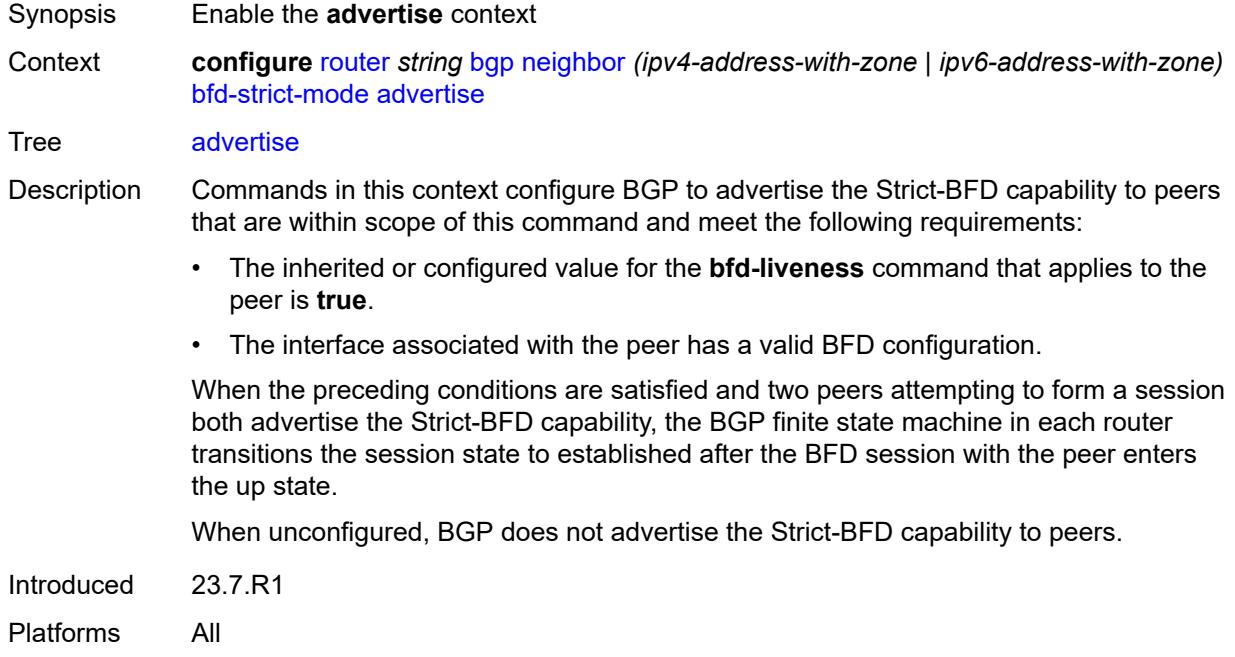

### <span id="page-4093-1"></span>**holdtime** *number*

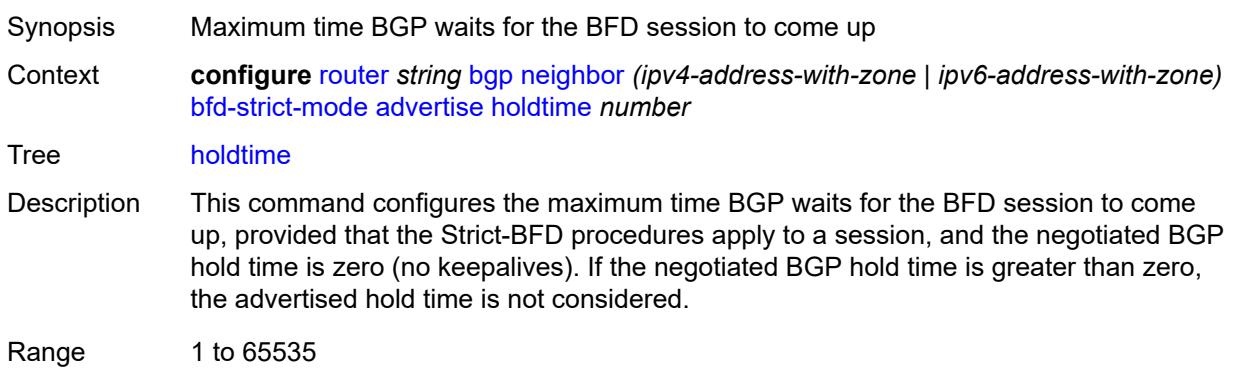

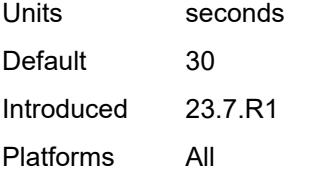

#### <span id="page-4094-0"></span>**next-hop-reachability** *boolean*

Synopsis Consider next hop unreachable if BFD session is down

Context **configure** [router](#page-3908-0) *string* [bgp](#page-3917-0) [neighbor](#page-4074-1) *(ipv4-address-with-zone | ipv6-address-with-zone)* [bfd-strict-mode](#page-4092-2) [next-hop-reachability](#page-4094-0) *boolean*

Tree [next-hop-reachability](#page-3838-39)

Description When configured to **true**, the router considers next-hop self routes belonging to specific address families received from a peer within scope of this command as having an unresolved next hop, provided that the following requirements are met:

- The BFD session to the peer is in a down state.
- There is a valid interface BFD configuration that applies to the peer.
- There is a valid BFD liveness configuration that applies to the peer.

The unresolved state is maintained until the BFD session state changes to up or administratively down, even if there is a resolving route or tunnel that matches the BGP next-hop address.

Routes received from one peer with a BGP next-hop address equal to the address of another peer are not affected by the BFD session to the other peer.The behavior of the router when this command is **true** does not depend on whether Strict-BFD is used, as both features are independent.

Configuring this command to **true** only affects routes belonging to the following address families:

- IPv4
- IPv6
- IPv4 VPN
- IPv6 VPN
- labeled unicast IPv4
- labeled unicast IPv6
- EVPN
- IPv4 multicast
- IPv6 multicast
- IPv4 VPN multicast
- IPv6 VPN multicast

When configured to **false**, the router does not consider next-hop self routes belonging to the preceding address families as having an unresolved next hop if the BFD session goes down.

Introduced 23.7.R1 Platforms All

### <span id="page-4095-0"></span>**block-prefix-sid** *boolean*

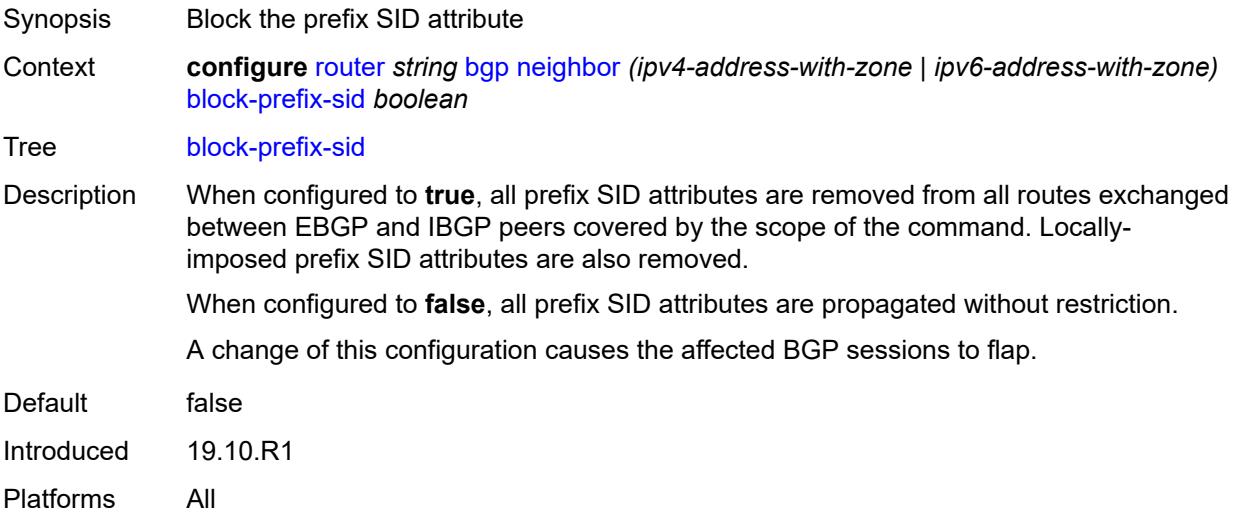

### <span id="page-4095-1"></span>**capability-negotiation** *boolean*

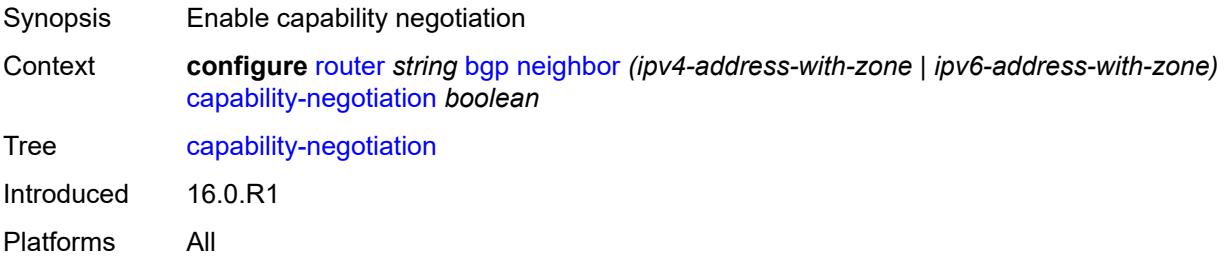

## <span id="page-4095-2"></span>**client-reflect** *boolean*

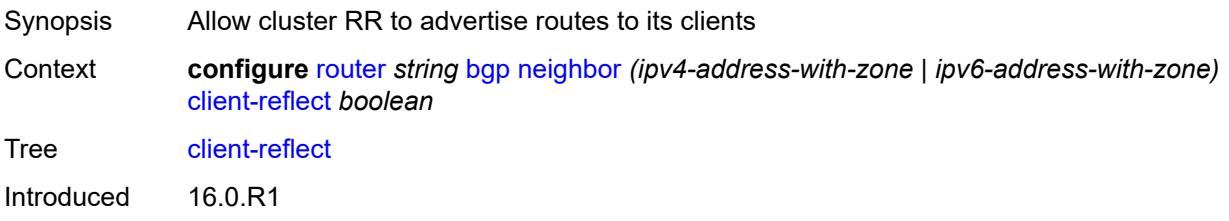

Platforms All

#### <span id="page-4096-0"></span>**cluster**

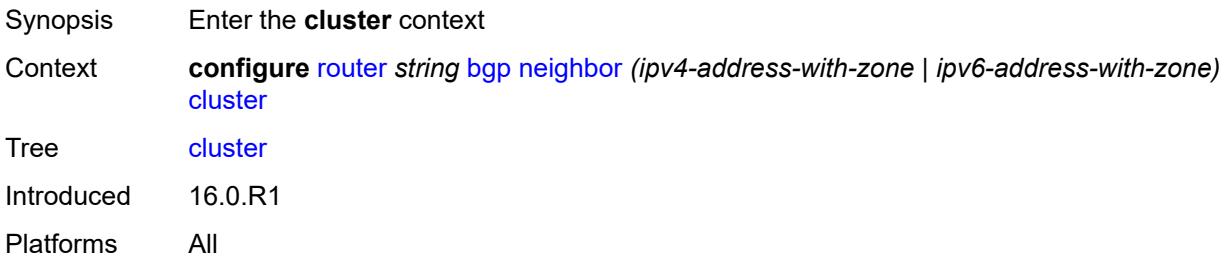

## <span id="page-4096-1"></span>**allow-local-fallback** *boolean*

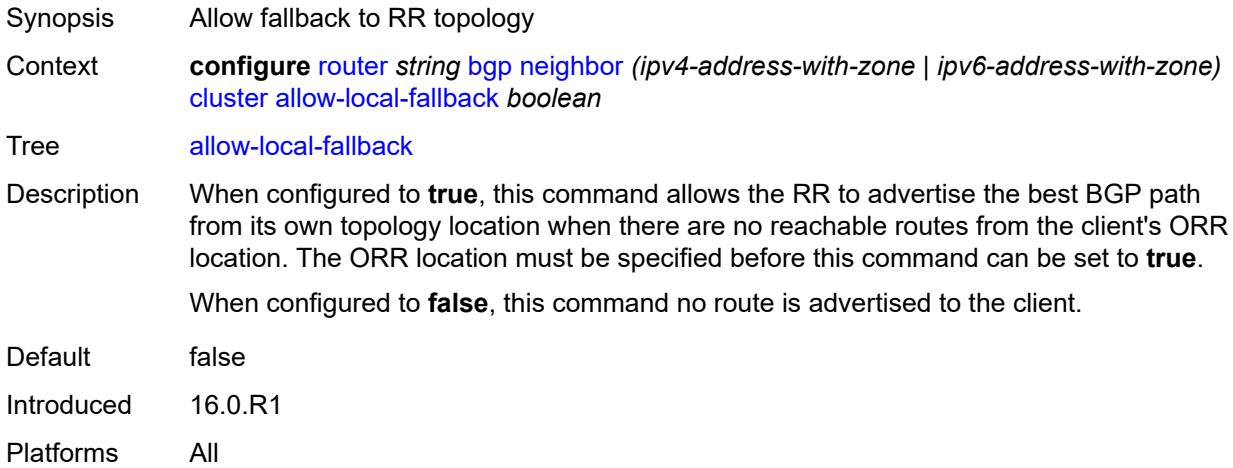

### <span id="page-4096-2"></span>**cluster-id** *string*

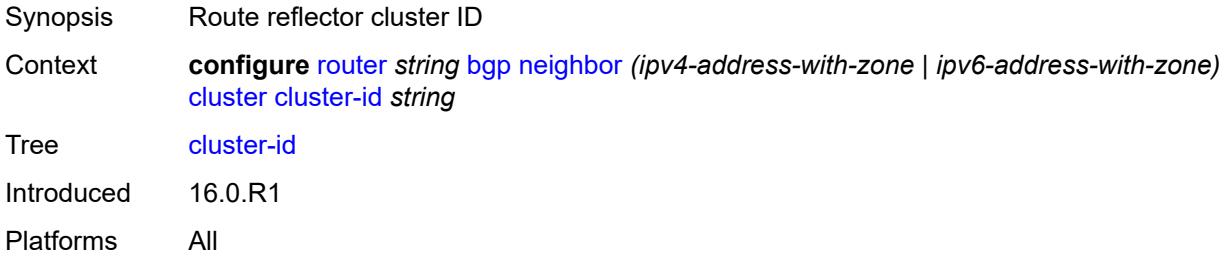

#### <span id="page-4096-3"></span>**orr-location** *number*

Synopsis Optimal route reflection location for the cluster

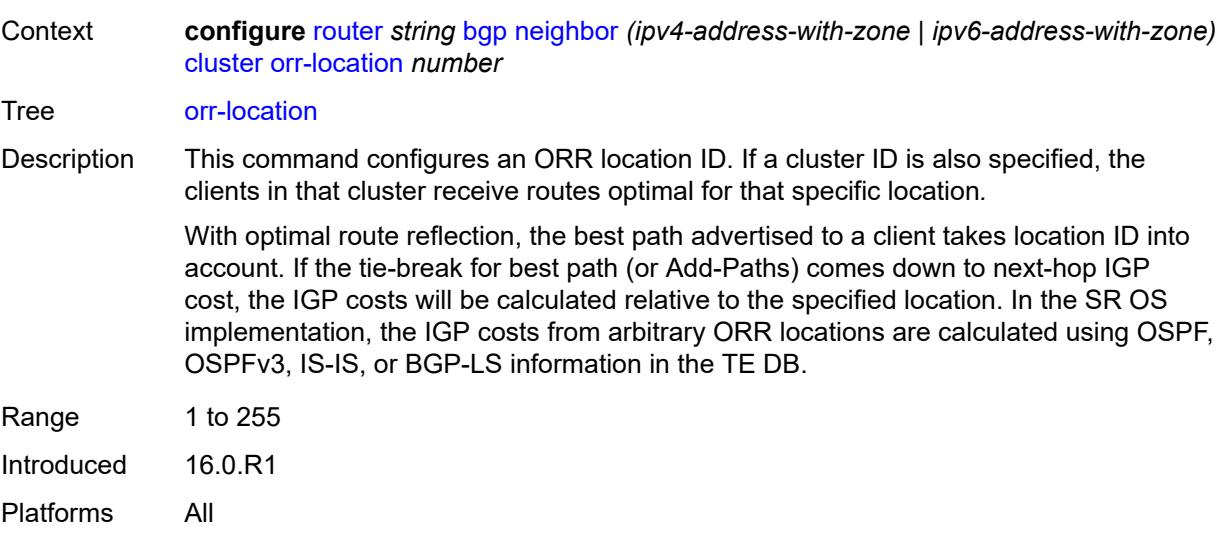

### <span id="page-4097-0"></span>**connect-retry** *number*

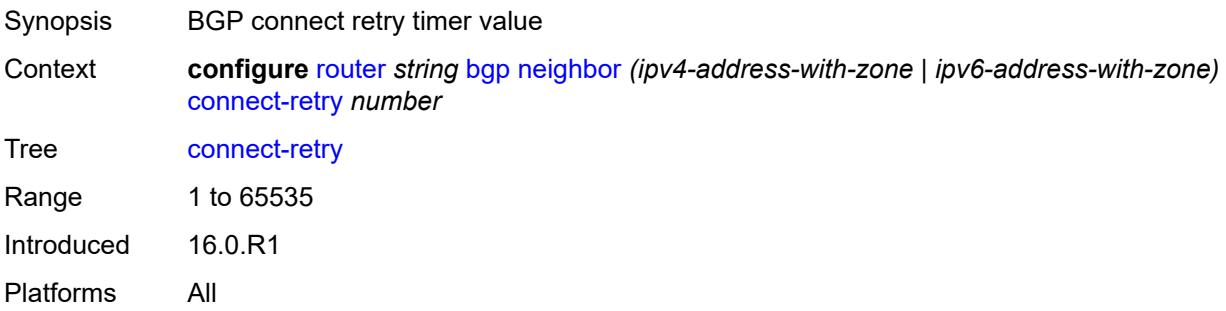

## <span id="page-4097-1"></span>**damp-peer-oscillations**

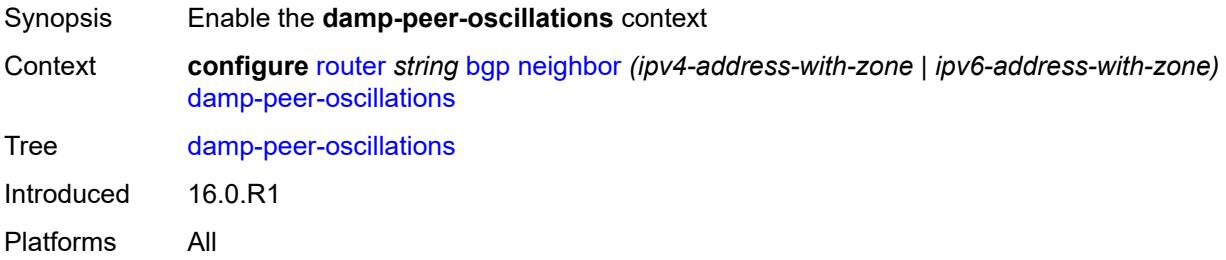

### <span id="page-4097-2"></span>**error-interval** *number*

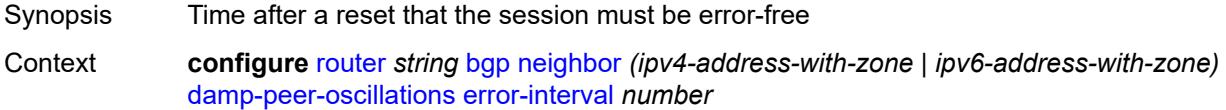

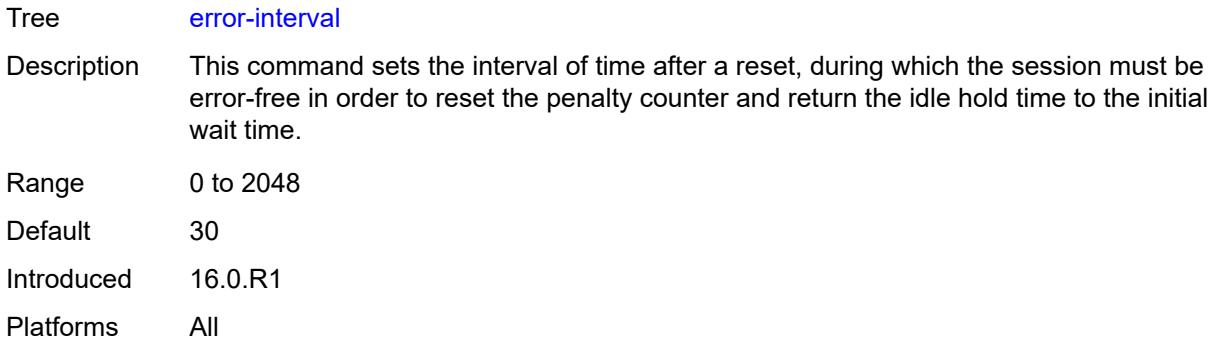

### <span id="page-4098-0"></span>**idle-hold-time**

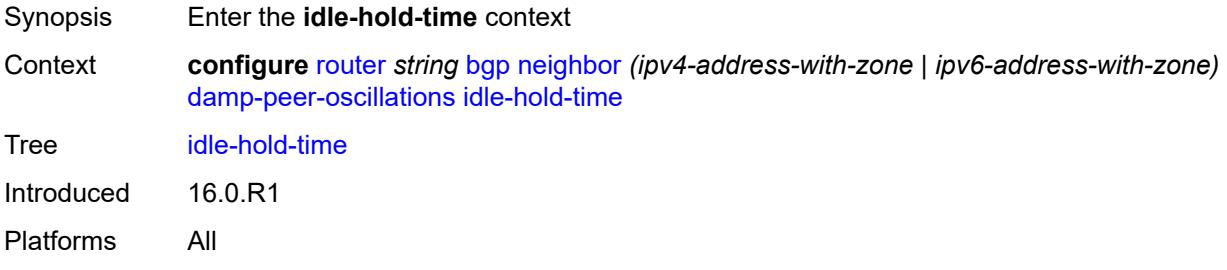

## <span id="page-4098-1"></span>**initial-wait** *number*

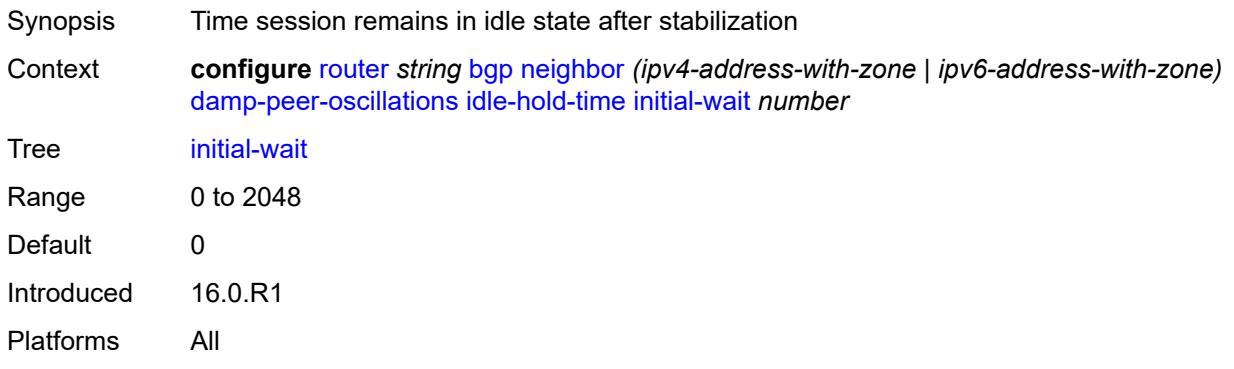

## <span id="page-4098-2"></span>**max-wait** *number*

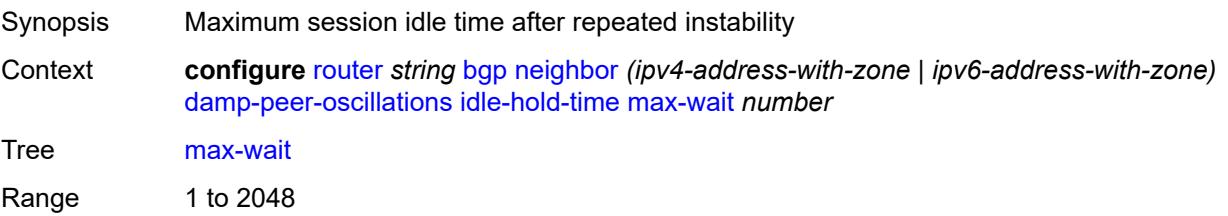

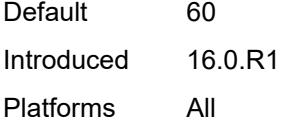

## <span id="page-4099-0"></span>**second-wait** *number*

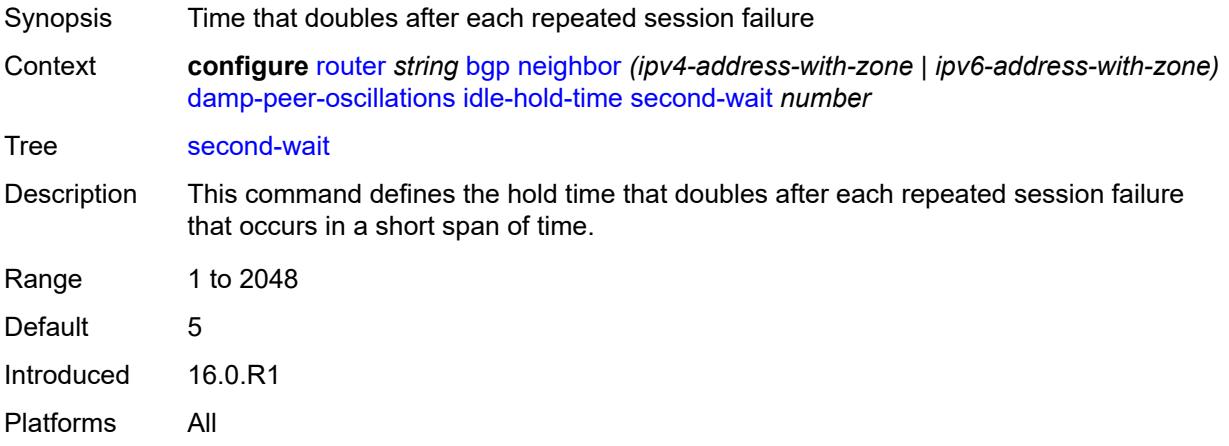

## <span id="page-4099-1"></span>**damping** *boolean*

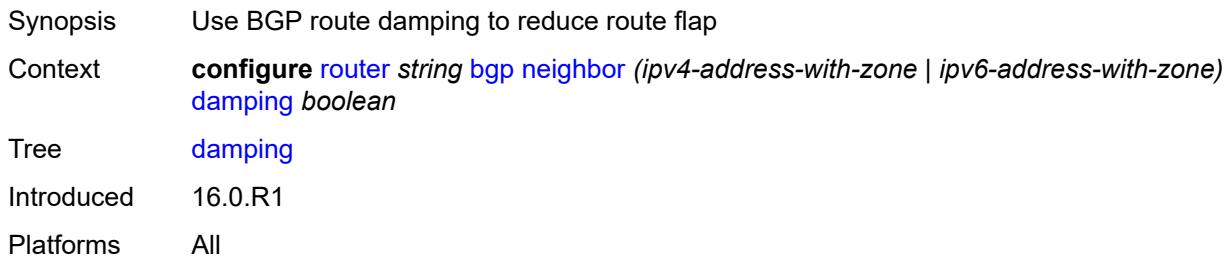

## <span id="page-4099-2"></span>**def-recv-evpn-encap** *keyword*

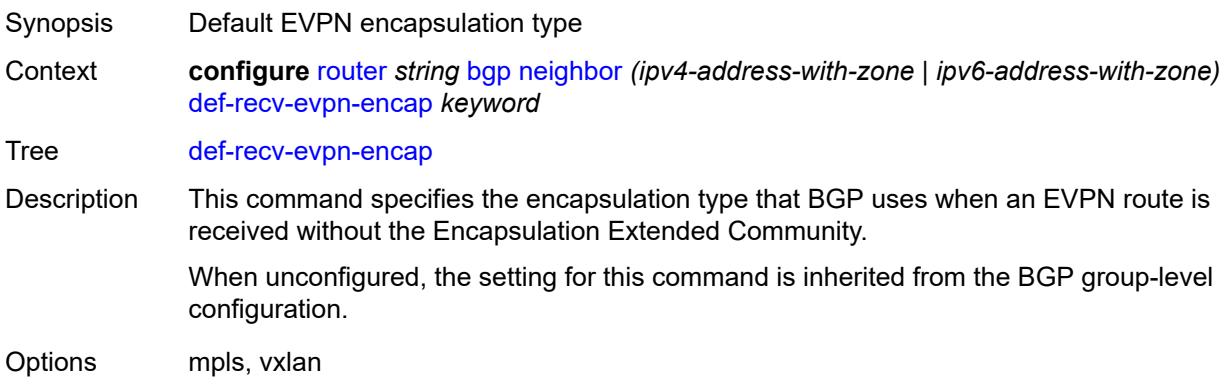

Introduced 16.0.R1 Platforms All

## <span id="page-4100-0"></span>**default-label-preference**

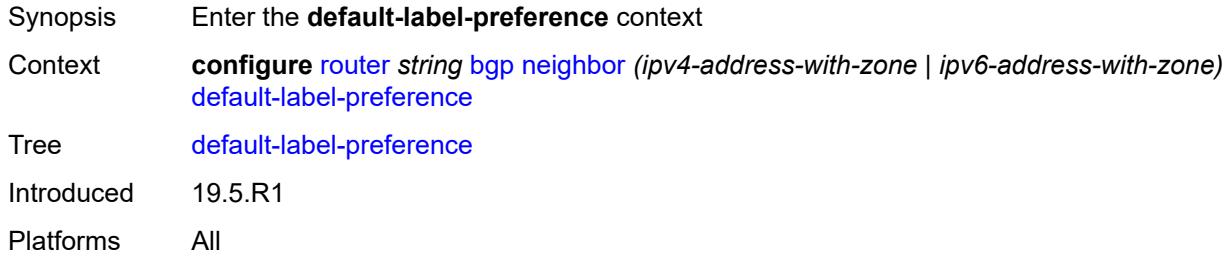

### <span id="page-4100-1"></span>**ebgp** *number*

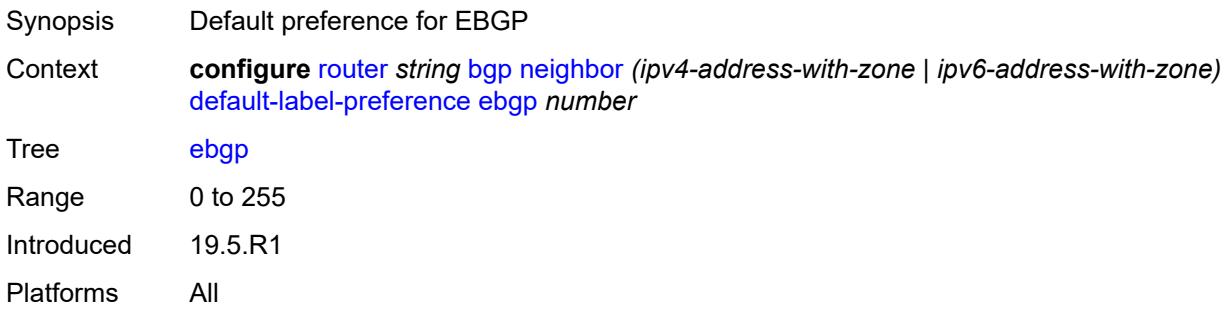

## <span id="page-4100-2"></span>**ibgp** *number*

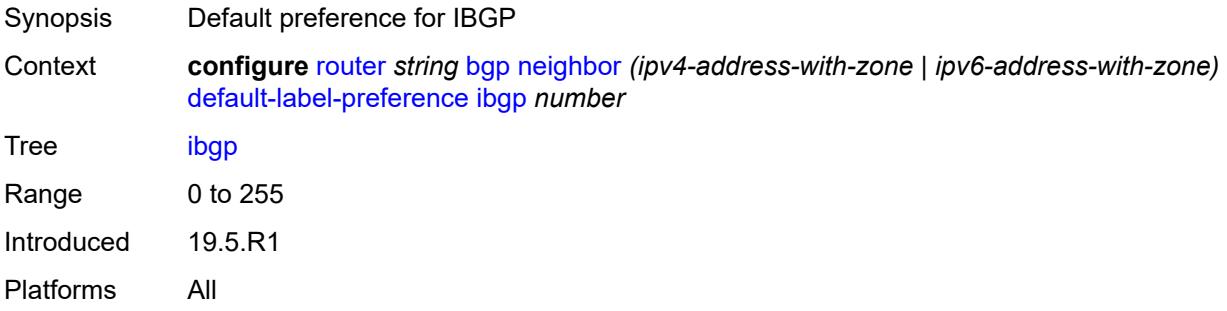

## <span id="page-4100-3"></span>**default-preference**

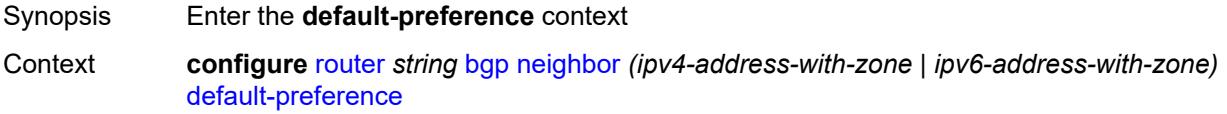

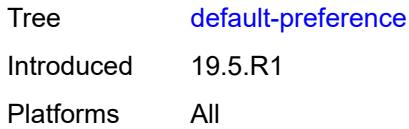

## <span id="page-4101-0"></span>**ebgp** *number*

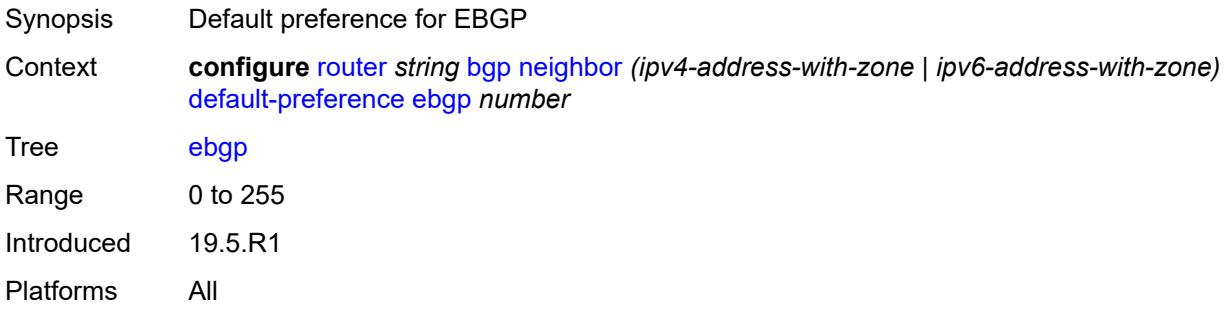

## <span id="page-4101-1"></span>**ibgp** *number*

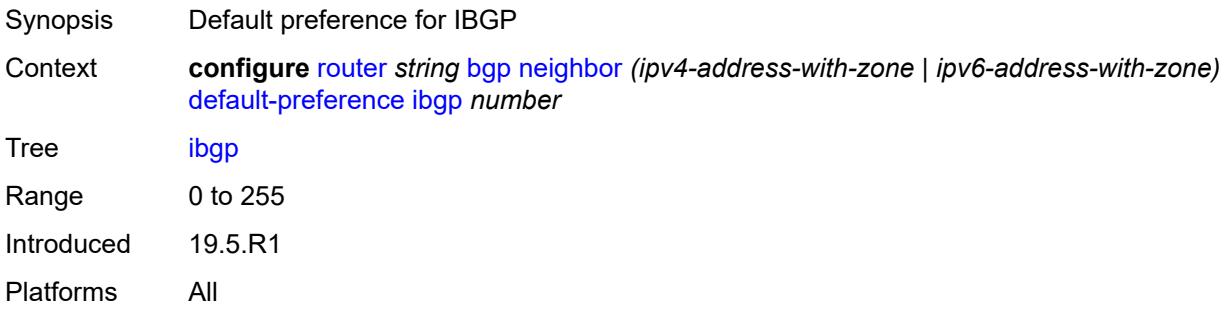

### <span id="page-4101-2"></span>**default-route-target** *boolean*

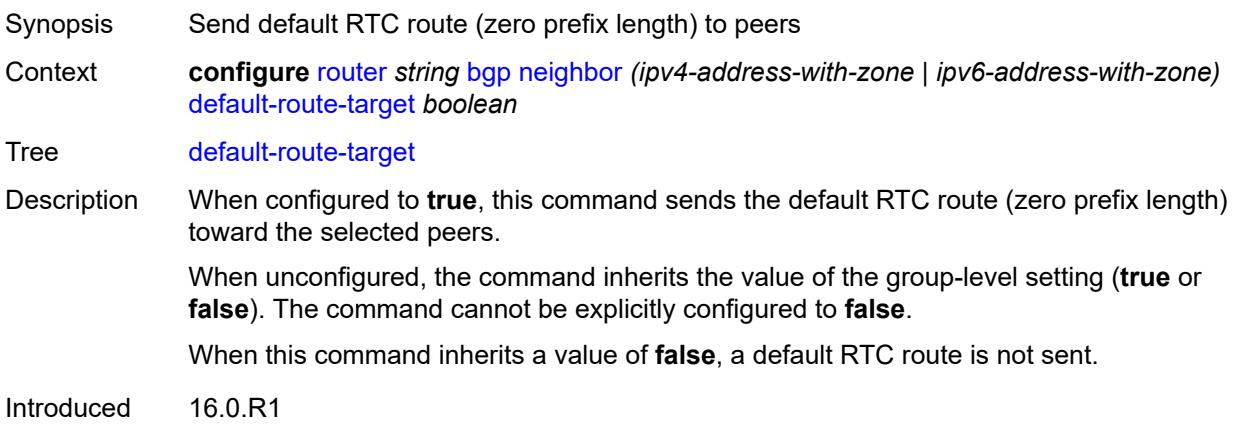

Platforms All

### <span id="page-4102-0"></span>**description** *string*

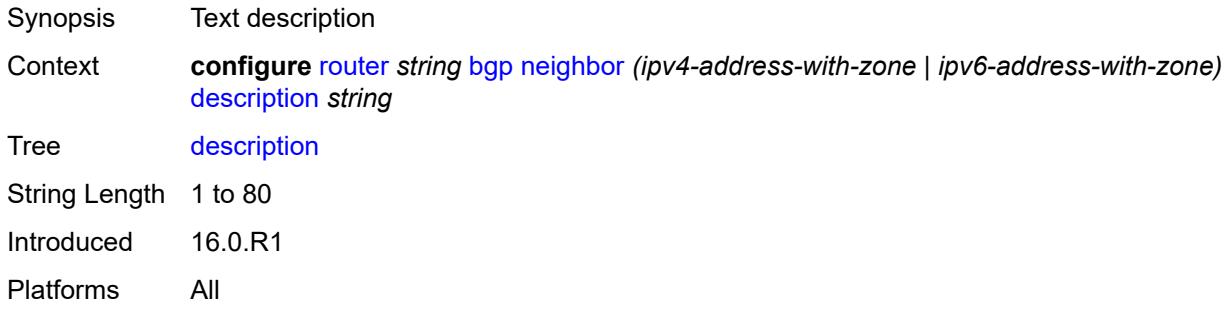

## <span id="page-4102-1"></span>**ebgp-default-reject-policy**

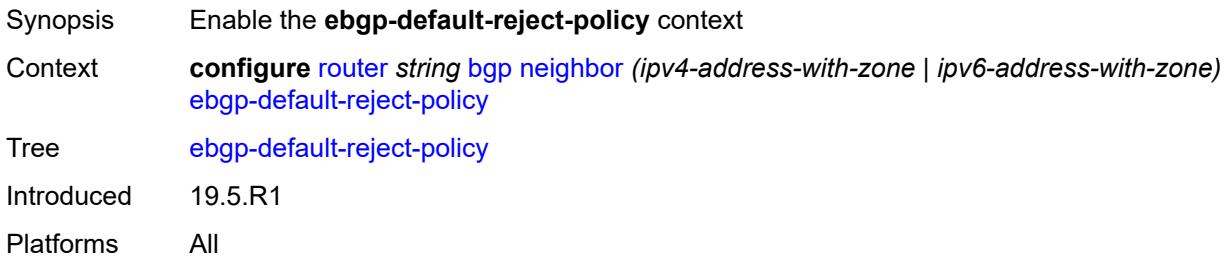

### <span id="page-4102-2"></span>**export** *boolean*

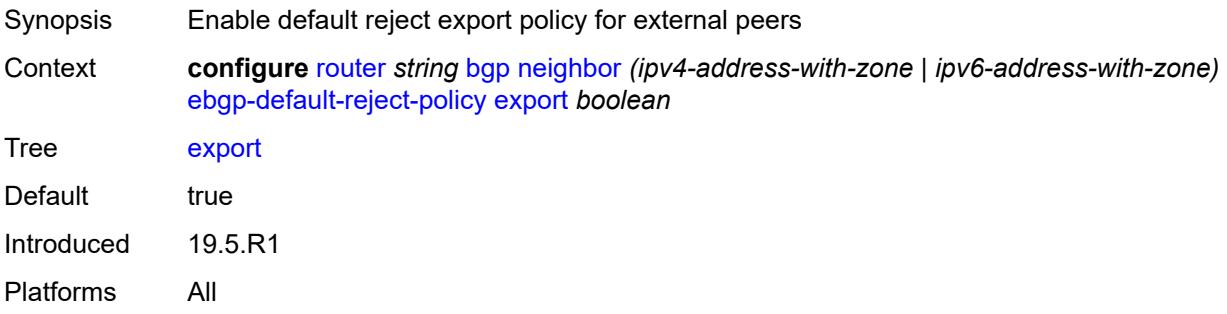

## <span id="page-4102-3"></span>**import** *boolean*

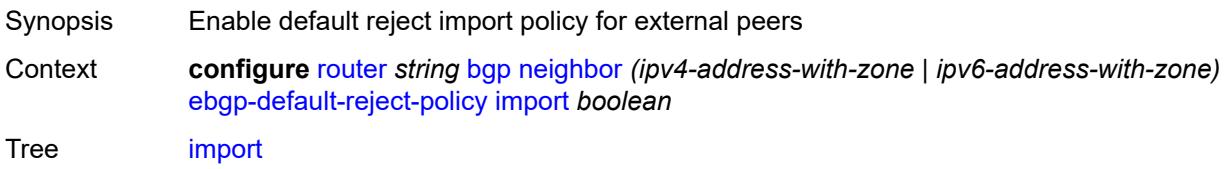

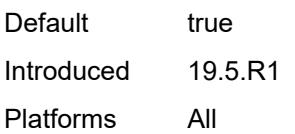

### <span id="page-4103-0"></span>**egress-engineering**

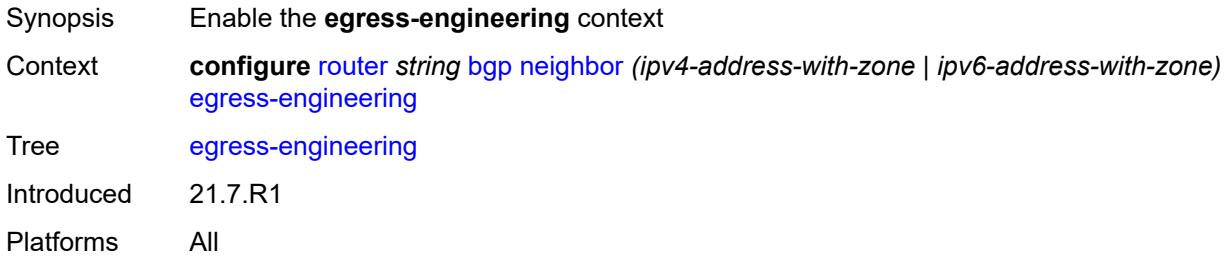

### <span id="page-4103-1"></span>**admin-state** *keyword*

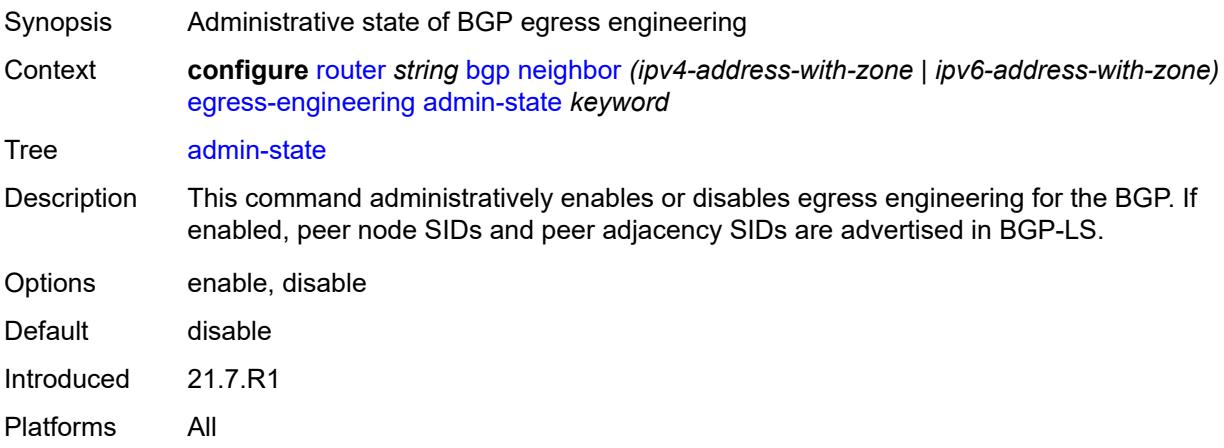

### <span id="page-4103-2"></span>**egress-peer-engineering-label-unicast** *boolean*

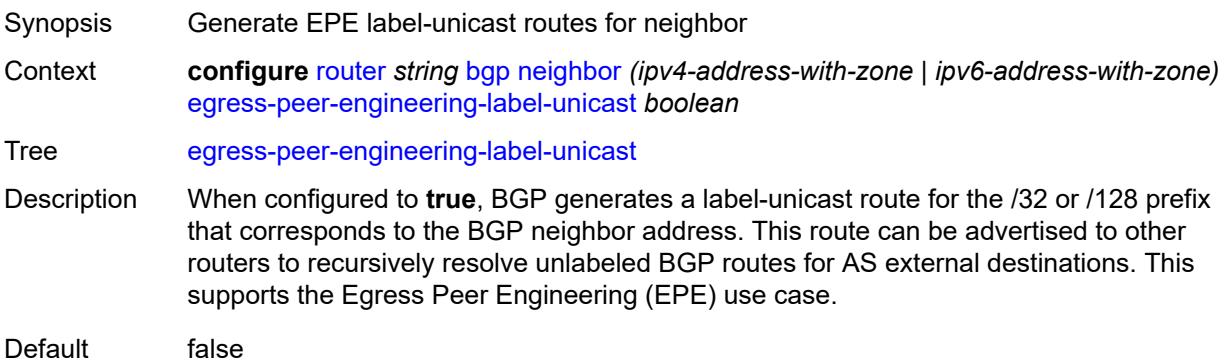
Introduced 22.2.R1 Platforms All

#### <span id="page-4104-0"></span>**enforce-first-as** *boolean*

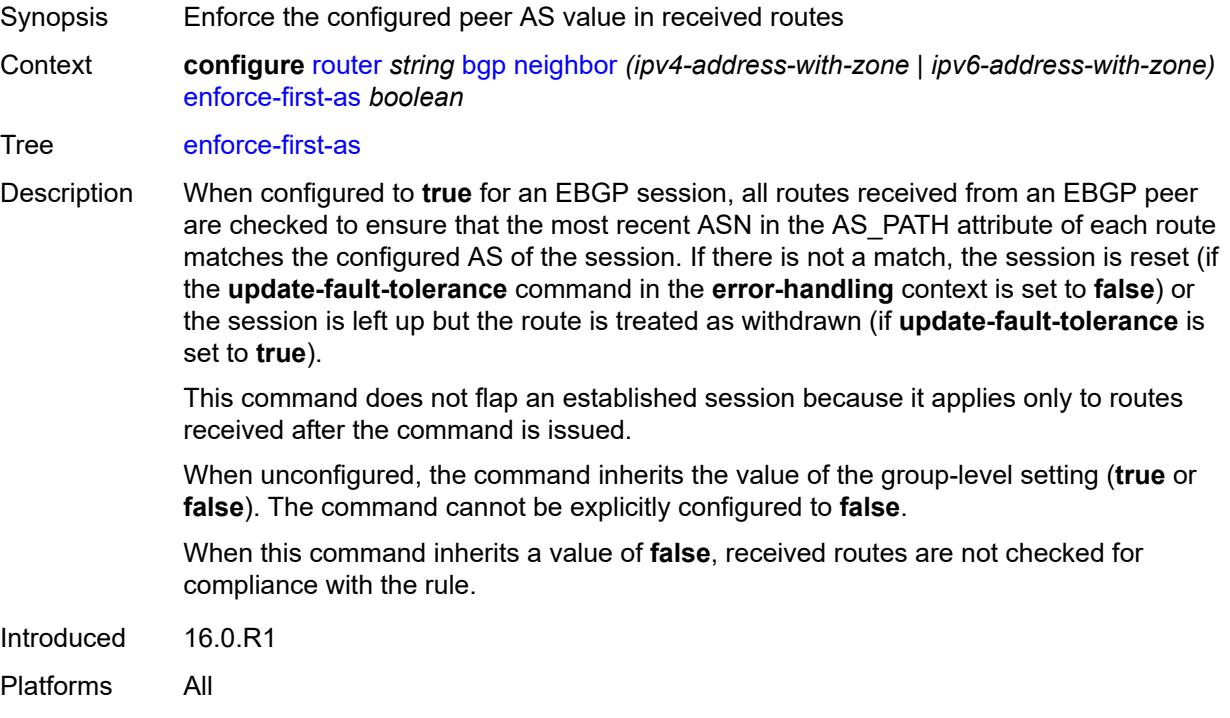

### <span id="page-4104-1"></span>**error-handling**

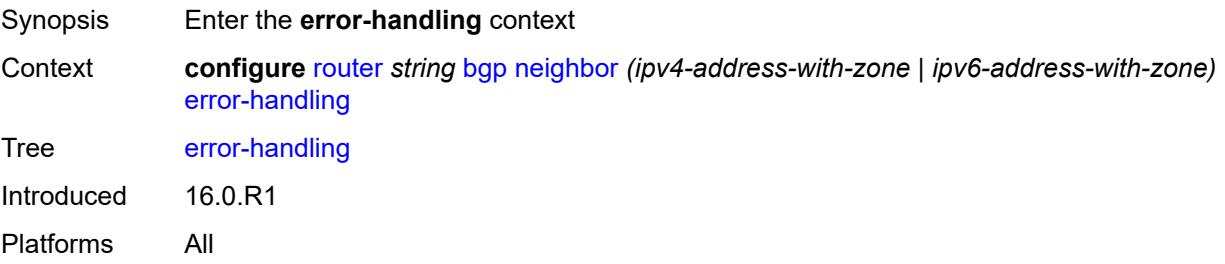

# <span id="page-4104-2"></span>**update-fault-tolerance** *boolean*

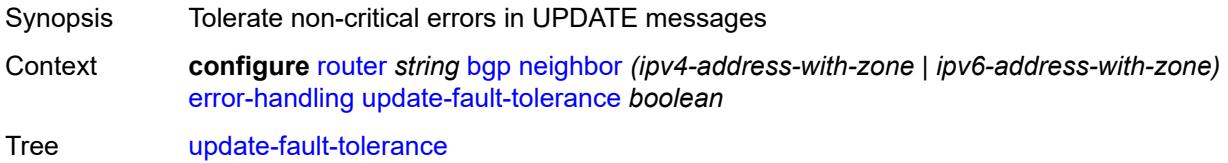

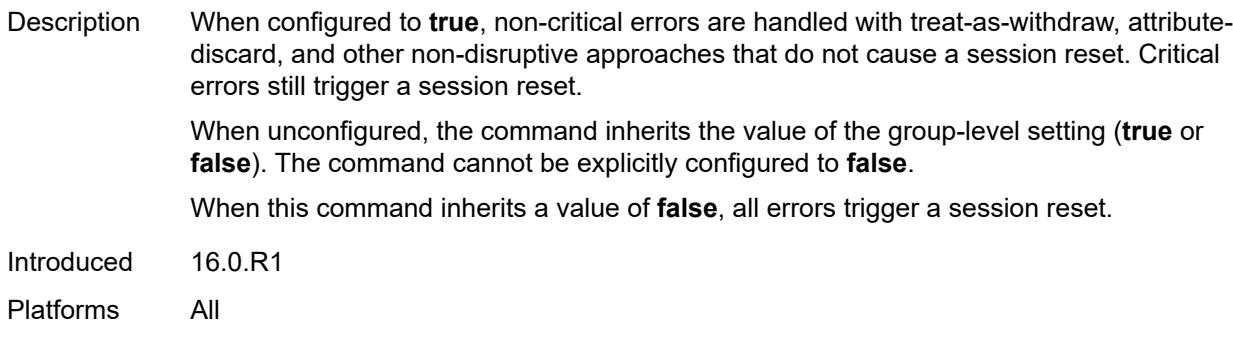

#### <span id="page-4105-0"></span>**export**

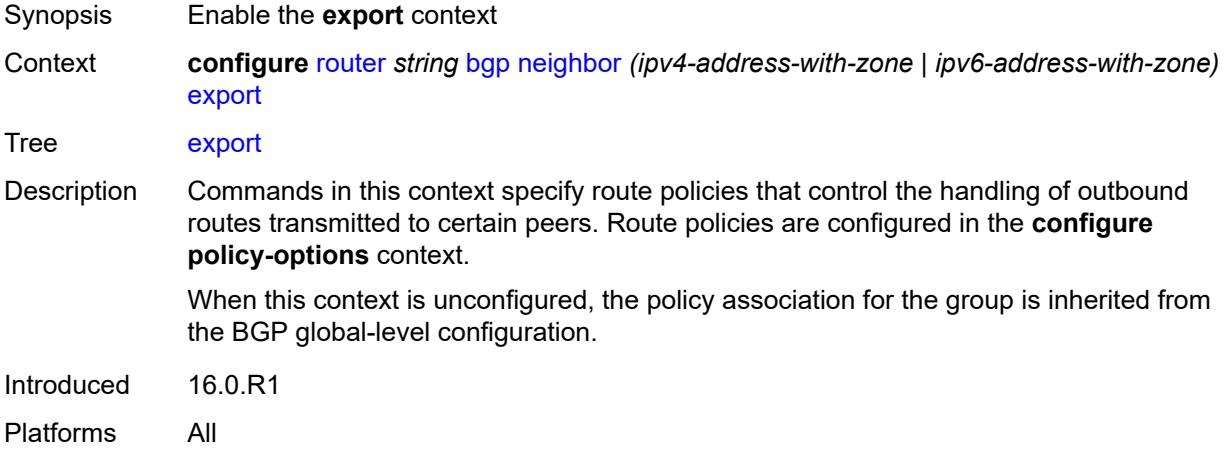

#### <span id="page-4105-1"></span>**policy** *(policy-expr-string | string)*

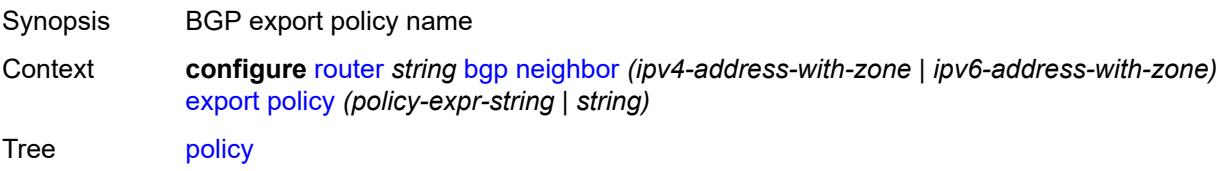

Description This command specifies route policies that control the handling of outbound routes transmitted to certain peers.

> Each object in this command is either a policy logical expression or the name of a single policy. The objects are evaluated in the specified order to determine the modifications of each route and the final action to accept or reject the route.

Only one of the objects referenced by the command can be a policy logical expression consisting of policy names (enclosed in square brackets) and logical operators (AND, OR, NOT).

Policy parameters must be enclosed by at-signs  $(Q)$  and may be midstring; for example, "@variable@," "start@variable@end"," @variable@end", or"start@variable@".

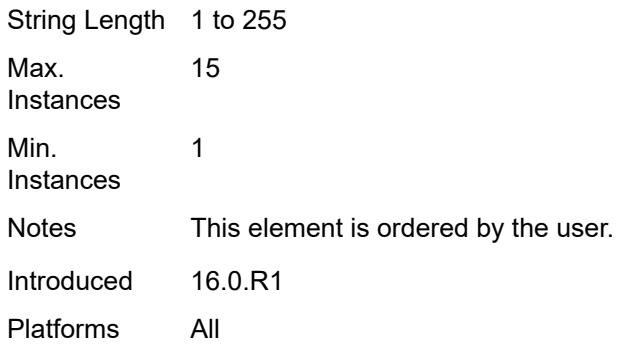

# <span id="page-4106-0"></span>**extended-nh-encoding**

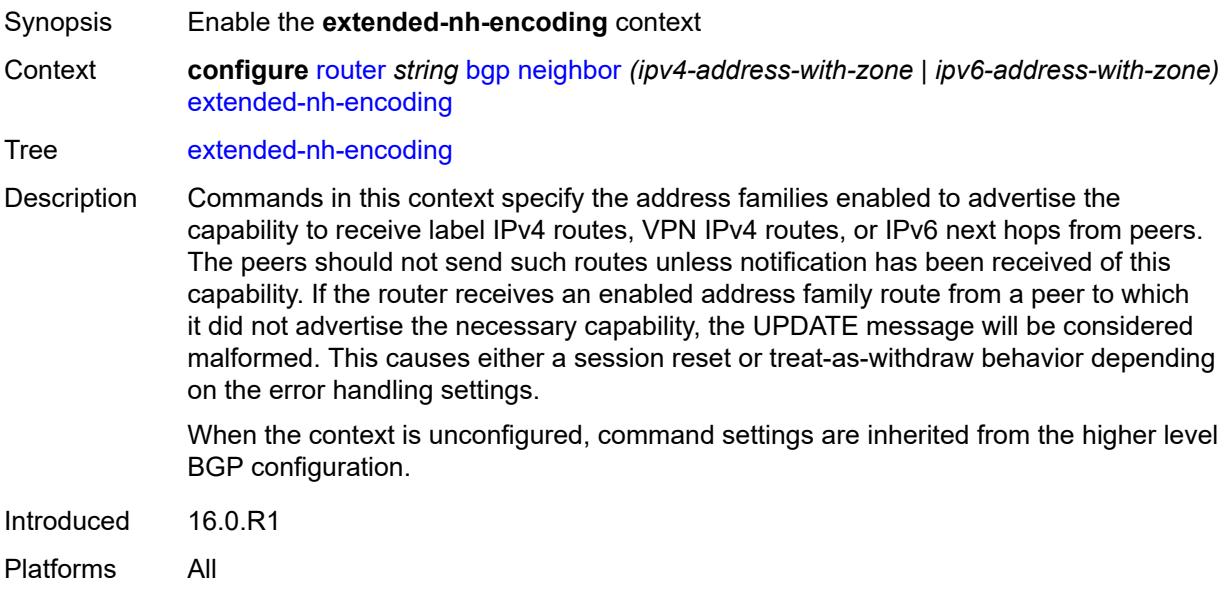

# <span id="page-4106-1"></span>**ipv4** *boolean*

<span id="page-4106-2"></span>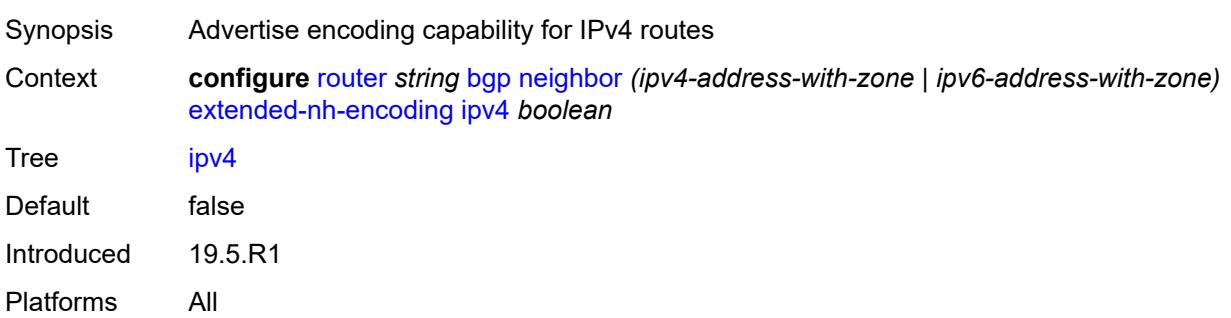

# **label-ipv4** *boolean*

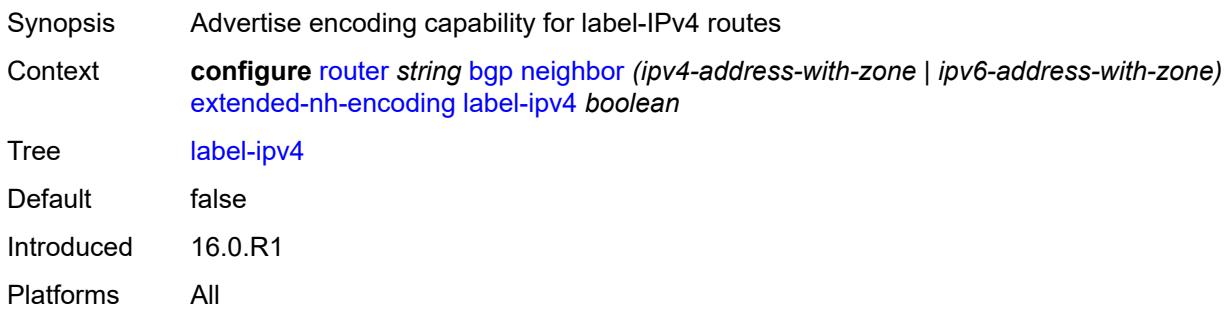

# <span id="page-4107-0"></span>**vpn-ipv4** *boolean*

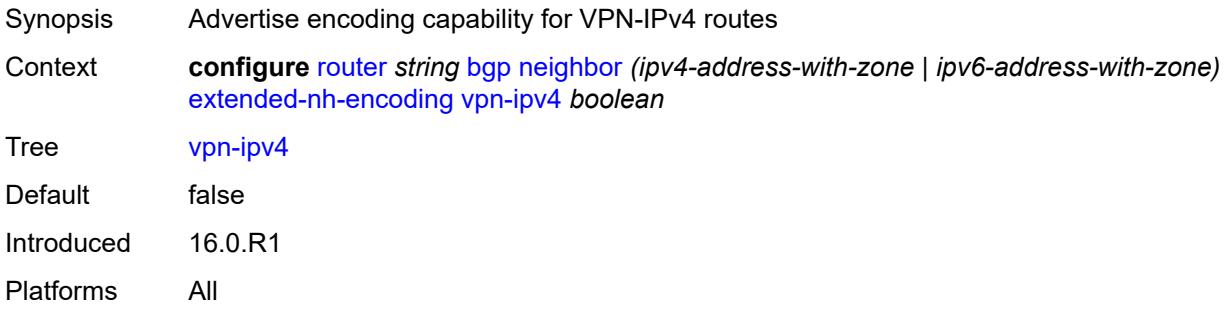

# <span id="page-4107-1"></span>**family**

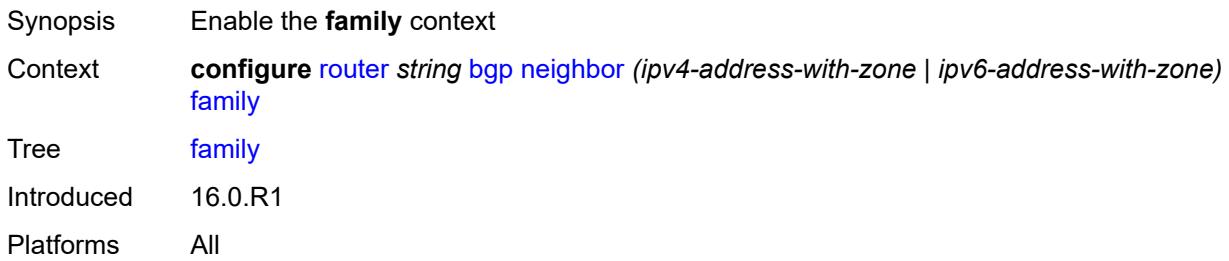

# <span id="page-4107-2"></span>**bgp-ls** *boolean*

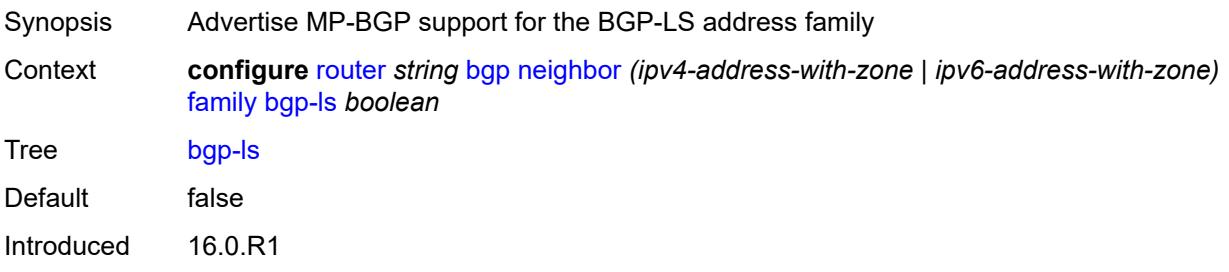

Platforms All

#### <span id="page-4108-0"></span>**evpn** *boolean*

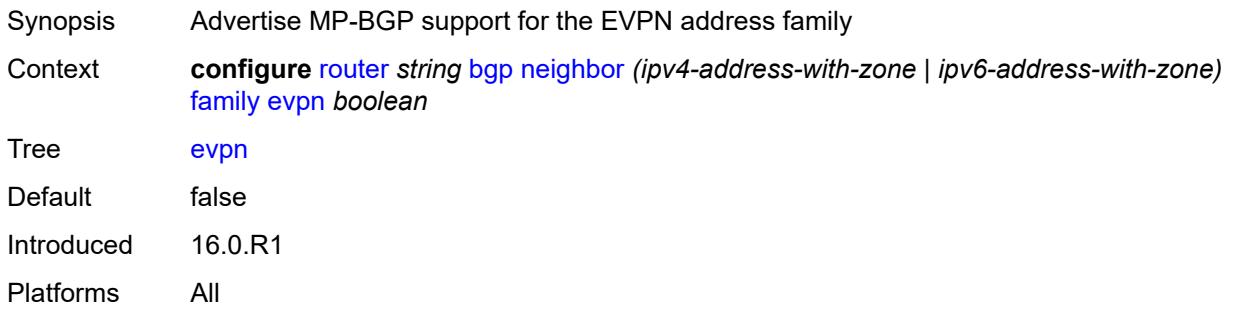

# <span id="page-4108-1"></span>**flow-ipv4** *boolean*

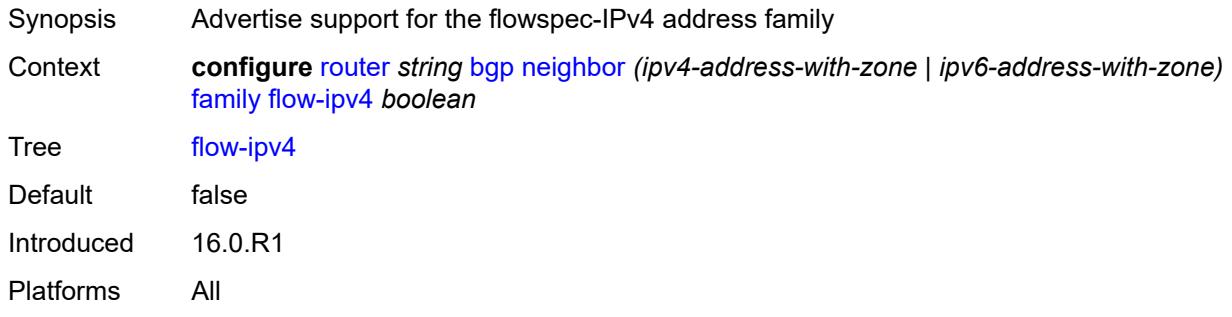

### <span id="page-4108-2"></span>**flow-ipv6** *boolean*

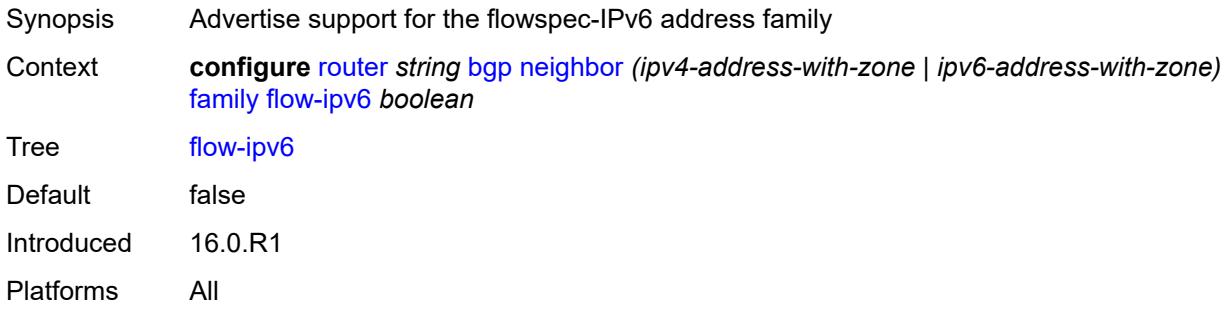

#### <span id="page-4108-3"></span>**flow-vpn-ipv4** *boolean*

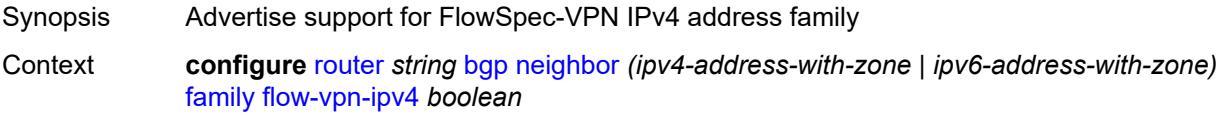

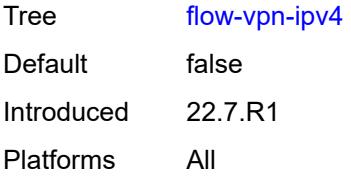

# <span id="page-4109-0"></span>**flow-vpn-ipv6** *boolean*

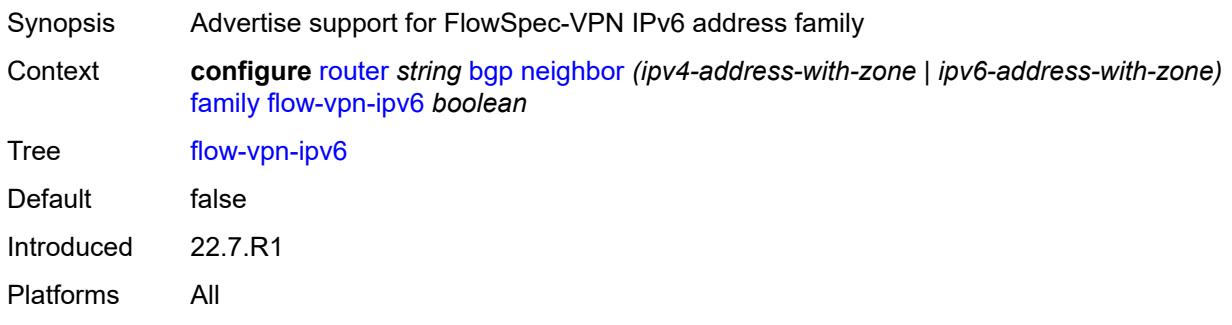

# <span id="page-4109-1"></span>**ipv4** *boolean*

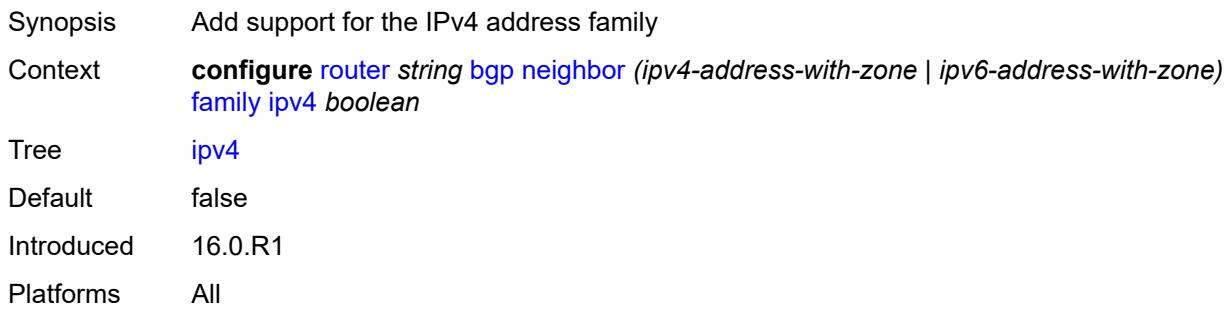

# <span id="page-4109-2"></span>**ipv6** *boolean*

<span id="page-4109-3"></span>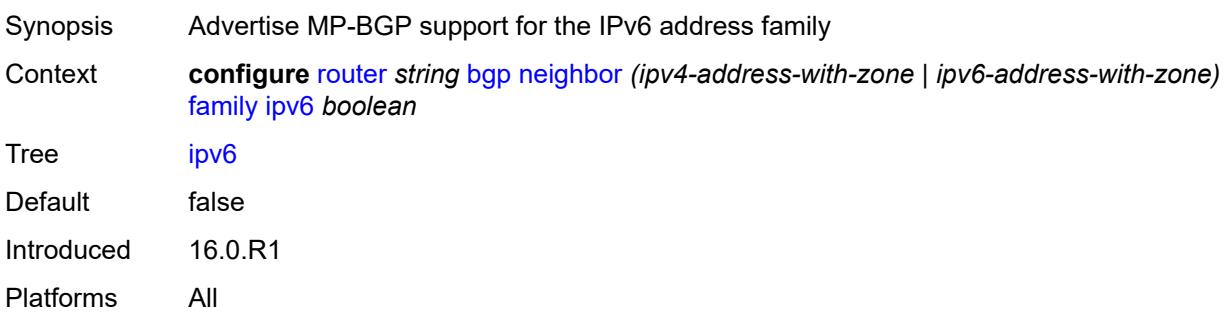

# **l2-vpn** *boolean*

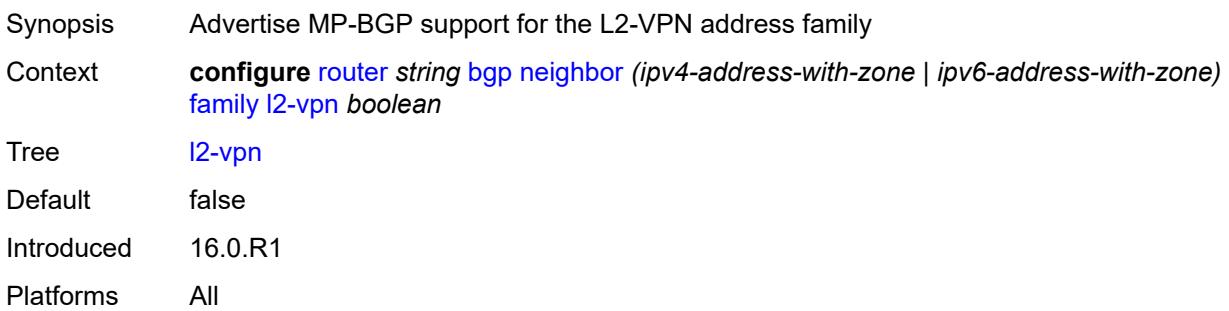

# <span id="page-4110-0"></span>**label-ipv4** *boolean*

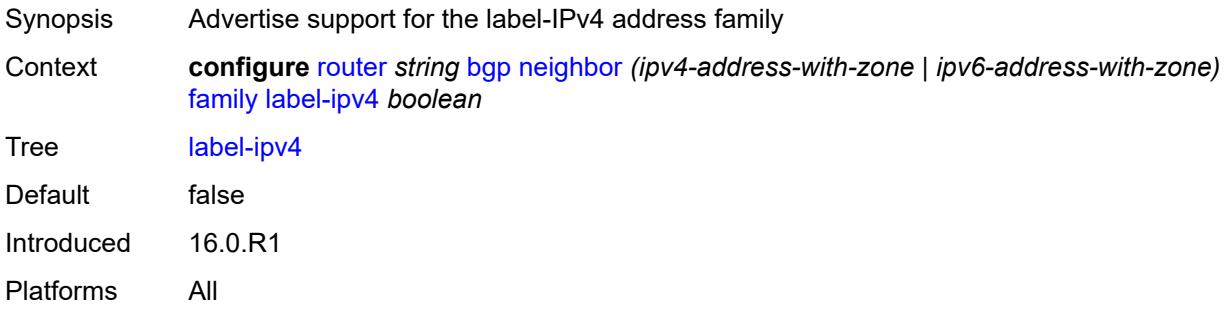

### <span id="page-4110-1"></span>**label-ipv6** *boolean*

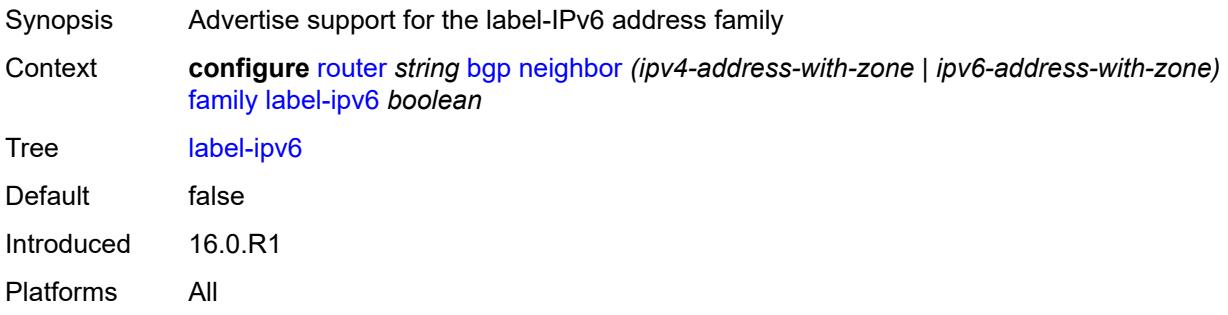

# <span id="page-4110-2"></span>**mcast-ipv4** *boolean*

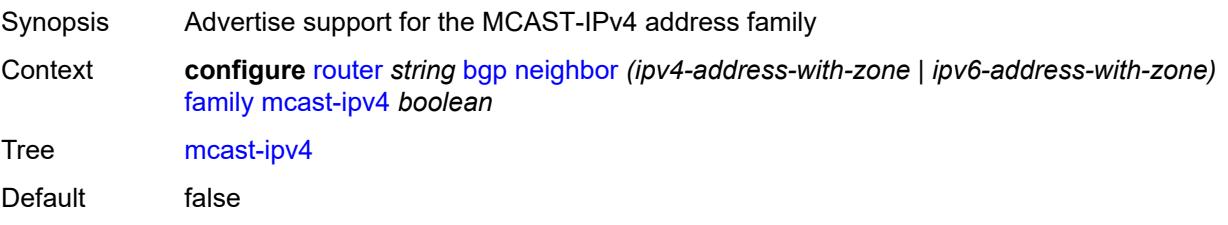

Introduced 16.0.R1 Platforms All

### <span id="page-4111-0"></span>**mcast-ipv6** *boolean*

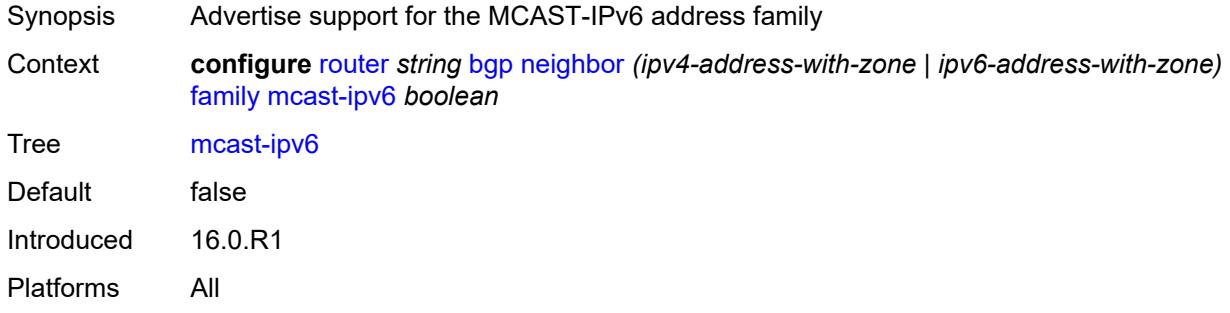

#### <span id="page-4111-1"></span>**mcast-vpn-ipv4** *boolean*

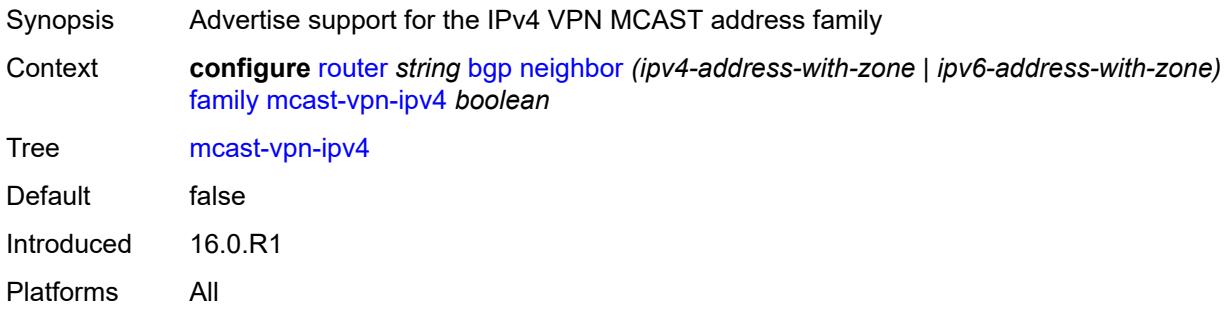

### <span id="page-4111-2"></span>**mcast-vpn-ipv6** *boolean*

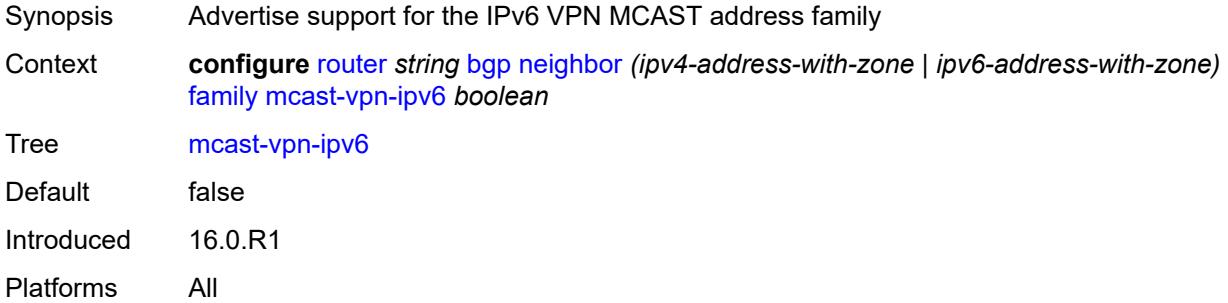

#### <span id="page-4111-3"></span>**mdt-safi** *boolean*

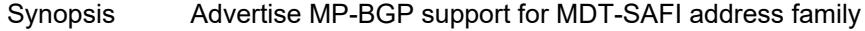

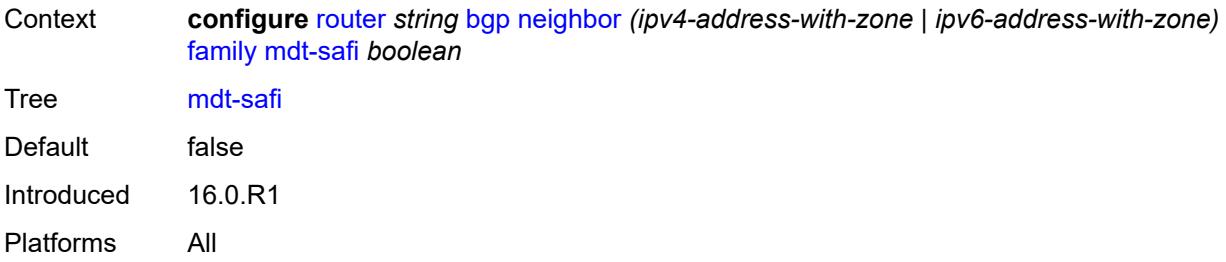

### <span id="page-4112-0"></span>**ms-pw** *boolean*

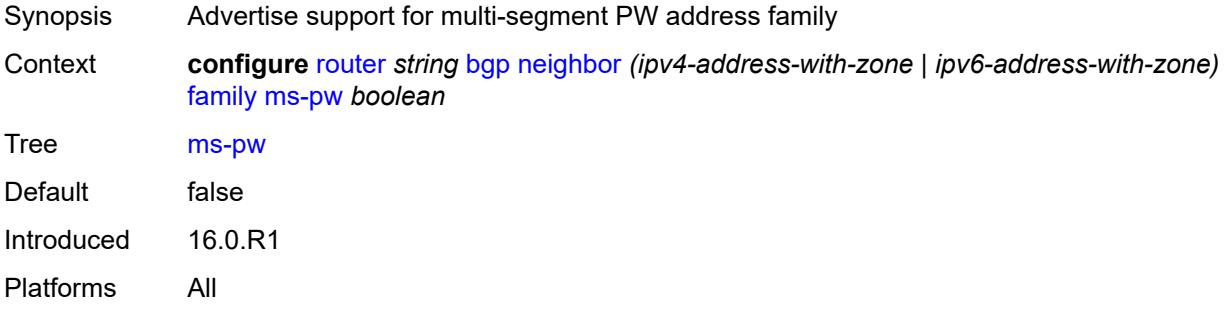

### <span id="page-4112-1"></span>**mvpn-ipv4** *boolean*

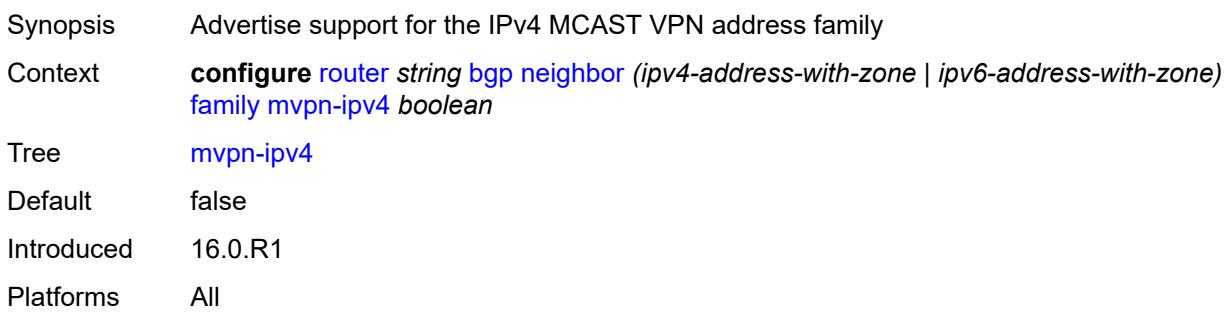

# <span id="page-4112-2"></span>**mvpn-ipv6** *boolean*

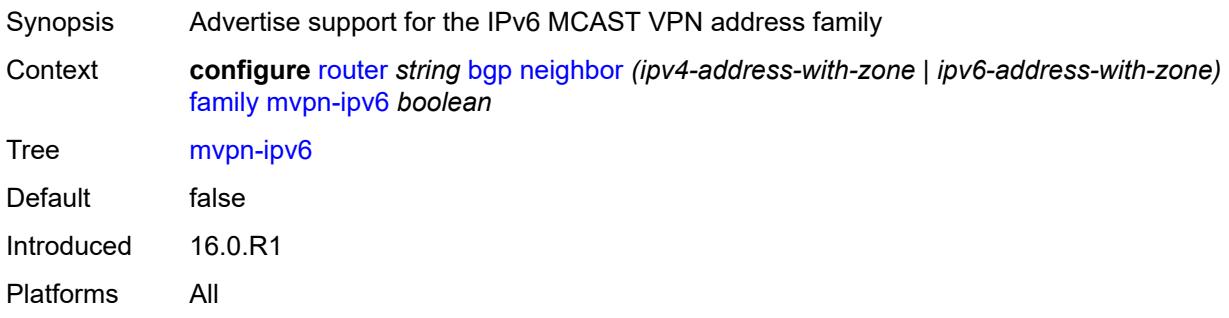

# <span id="page-4113-0"></span>**route-target** *boolean*

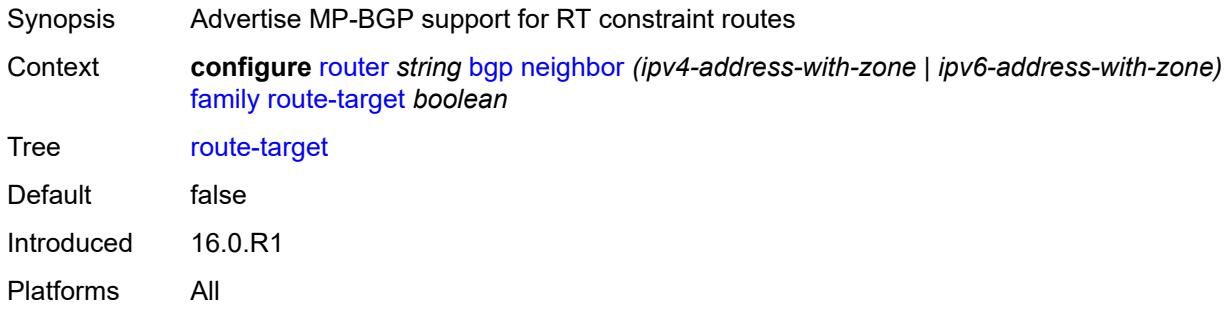

### <span id="page-4113-1"></span>**sr-policy-ipv4** *boolean*

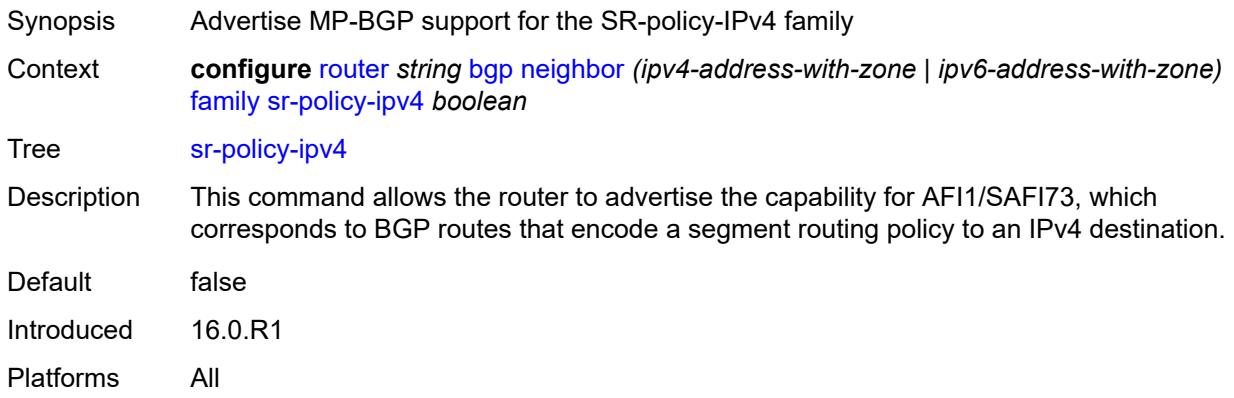

# <span id="page-4113-2"></span>**sr-policy-ipv6** *boolean*

<span id="page-4113-3"></span>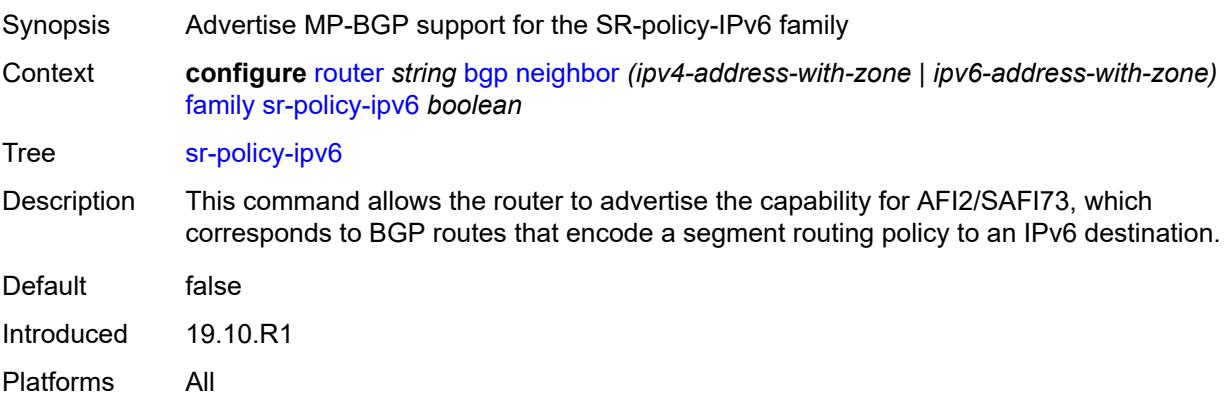

# **vpn-ipv4** *boolean*

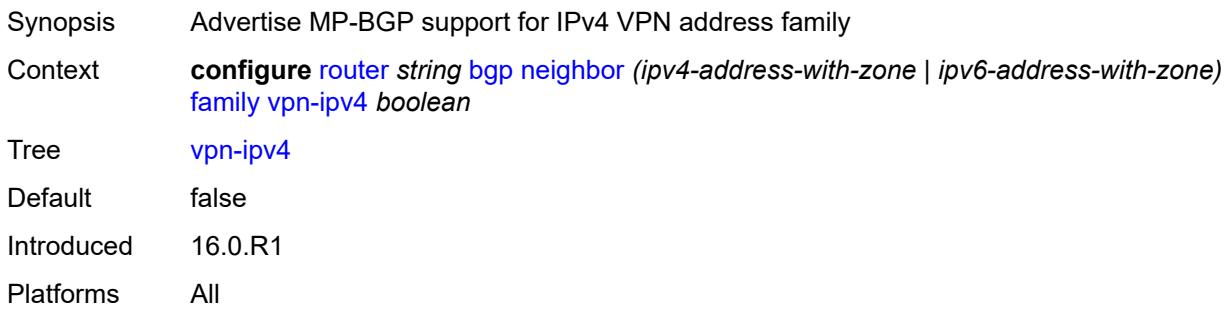

# <span id="page-4114-0"></span>**vpn-ipv6** *boolean*

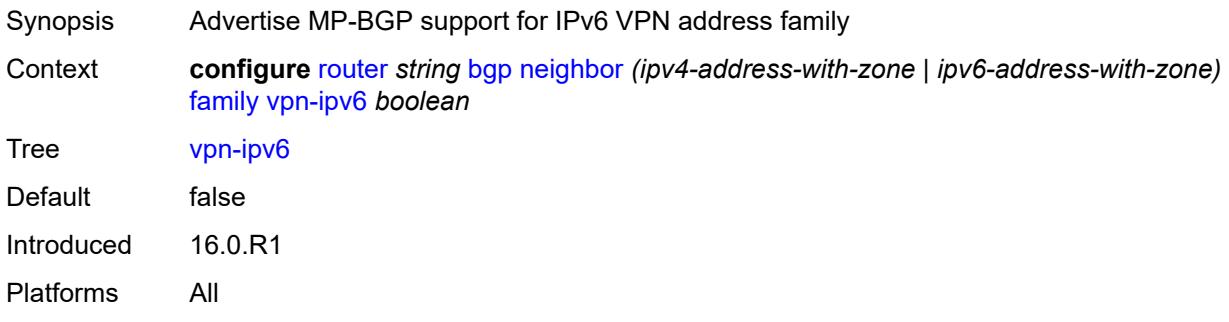

# <span id="page-4114-1"></span>**fast-external-failover** *boolean*

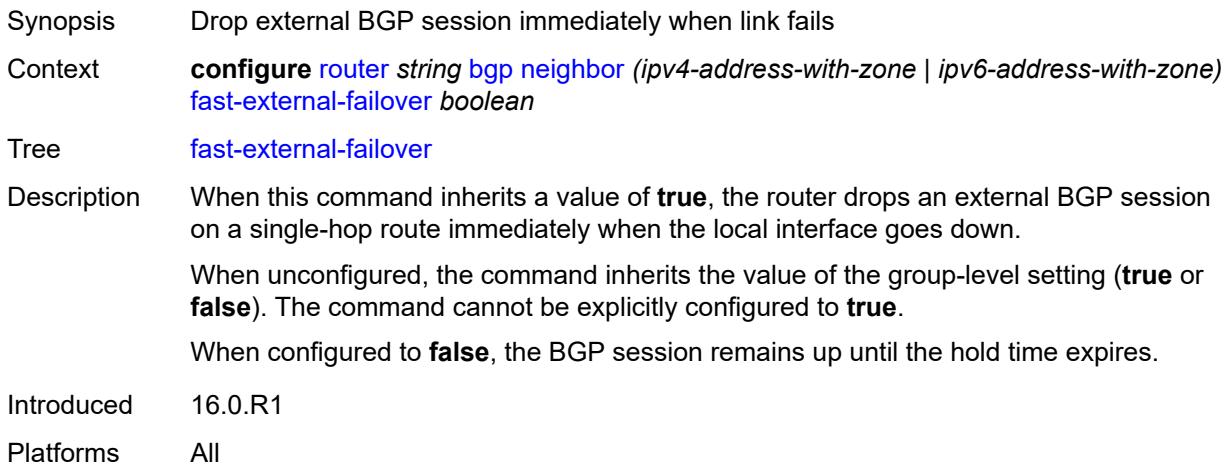

# <span id="page-4114-2"></span>**graceful-restart**

Synopsis Enable the **graceful-restart** context

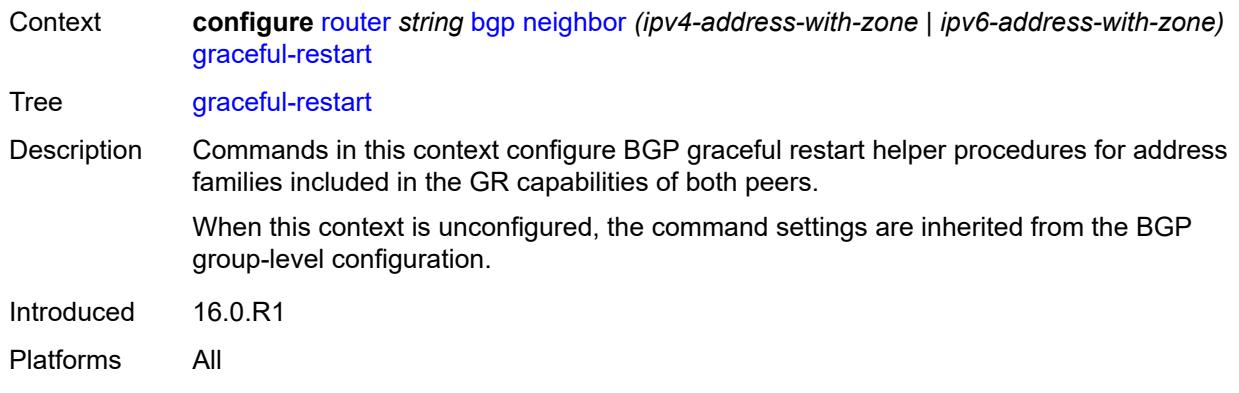

### <span id="page-4115-0"></span>**gr-notification** *boolean*

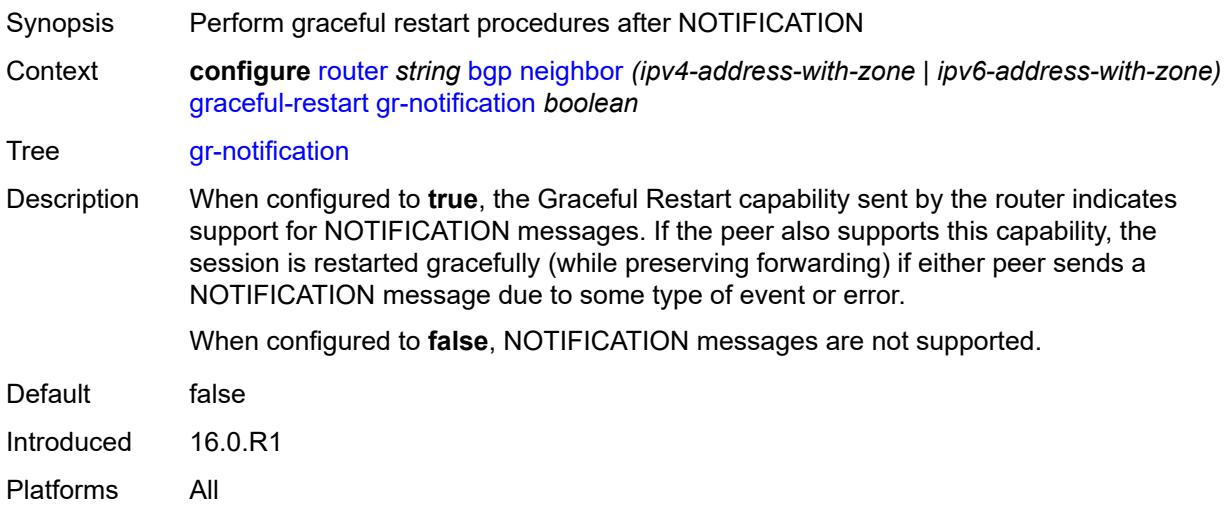

### <span id="page-4115-1"></span>**long-lived**

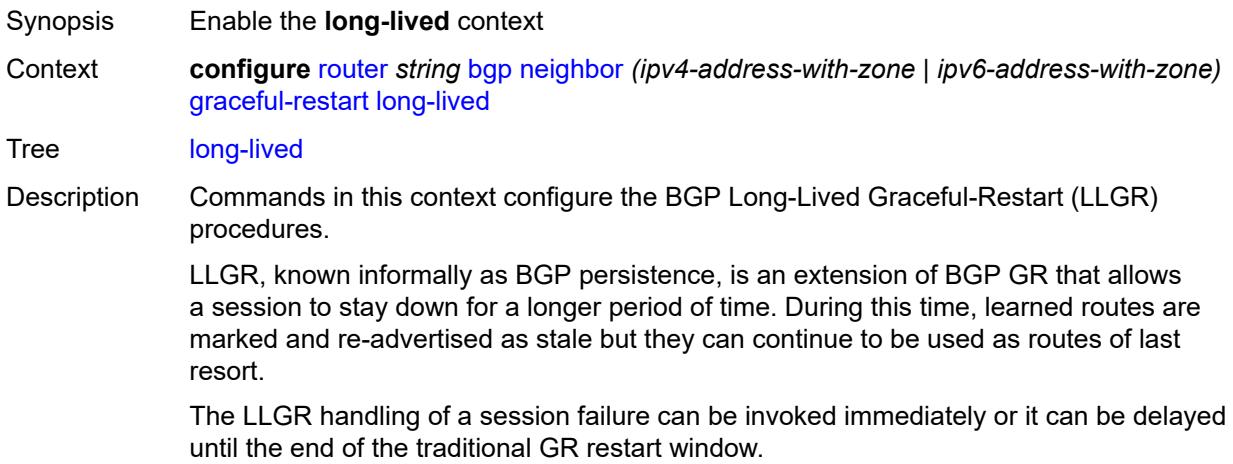

Introduced 16.0.R1 Platforms All

### <span id="page-4116-0"></span>**advertise-stale-to-all-neighbors** *boolean*

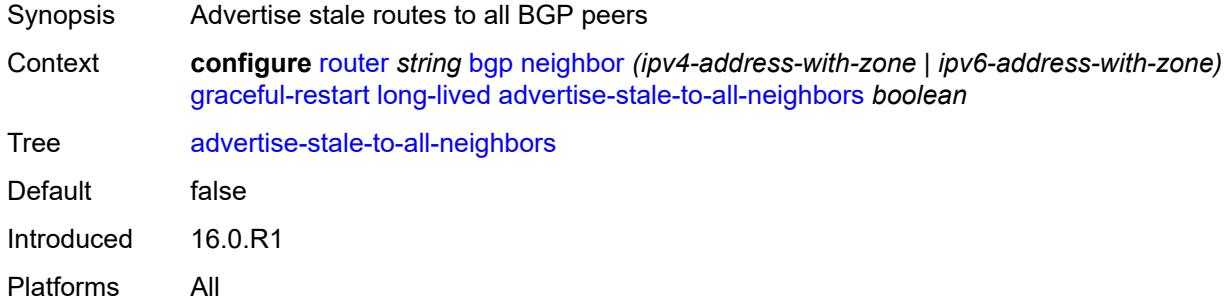

#### <span id="page-4116-1"></span>**advertised-stale-time** *number*

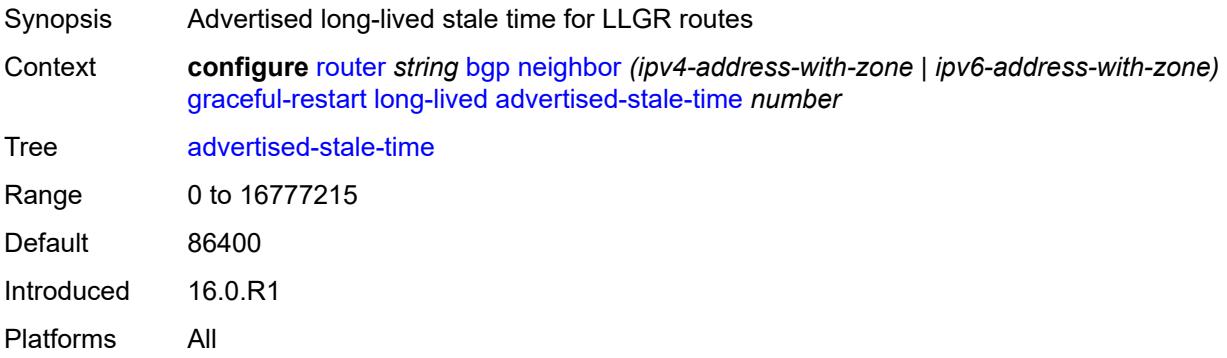

#### <span id="page-4116-3"></span>**family** [[family-type\]](#page-4116-2) *keyword*

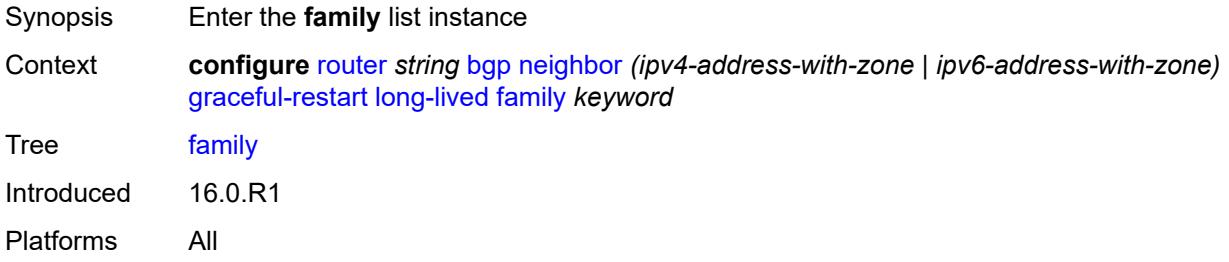

# <span id="page-4116-2"></span>[**family-type**] *keyword*

Synopsis Family type for family-specific LLGR configuration

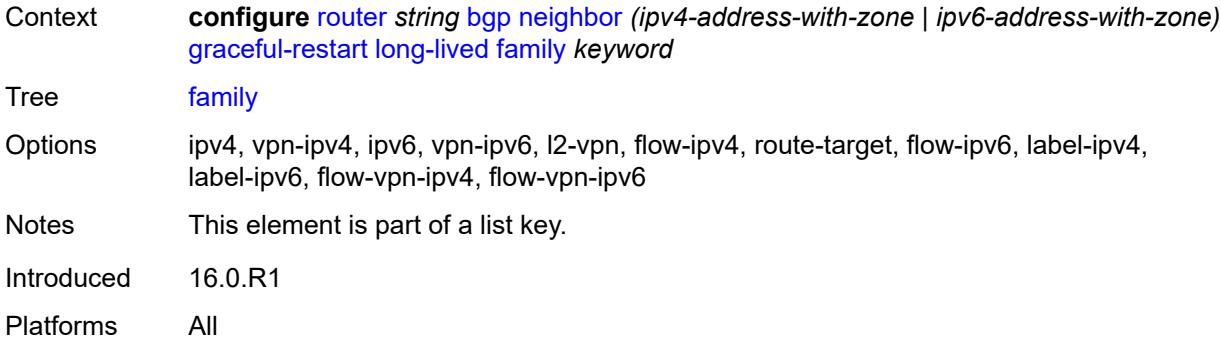

#### <span id="page-4117-0"></span>**advertised-stale-time** *number*

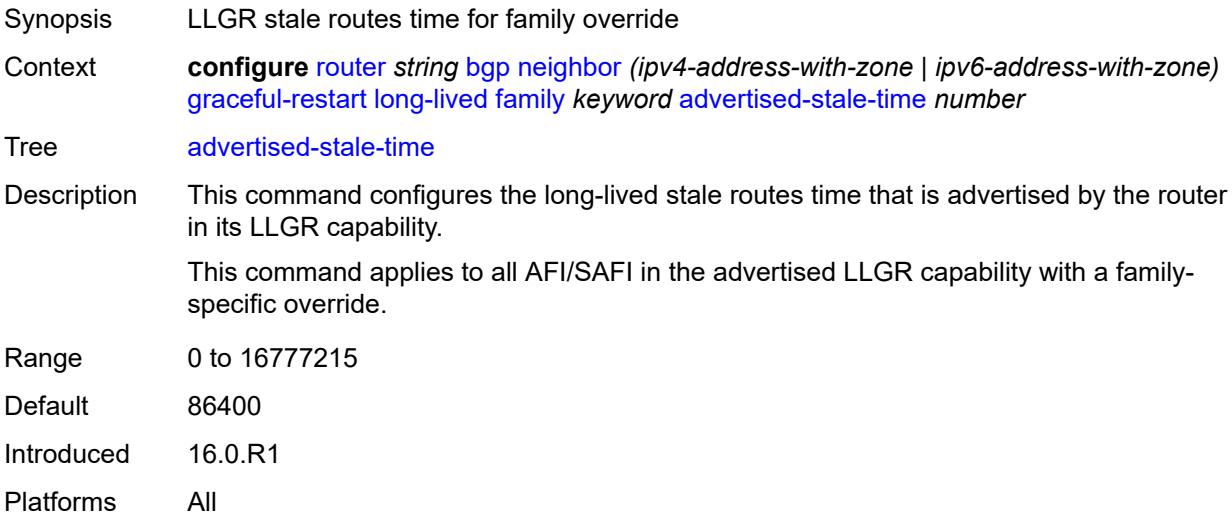

### <span id="page-4117-1"></span>**helper-override-stale-time** *number*

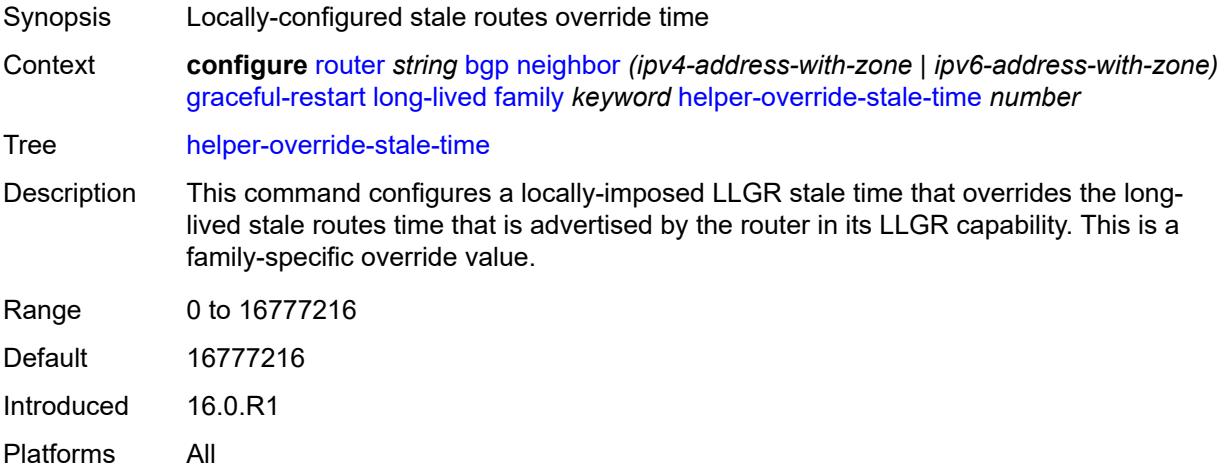

### <span id="page-4118-0"></span>**forwarding-bits-set** *keyword*

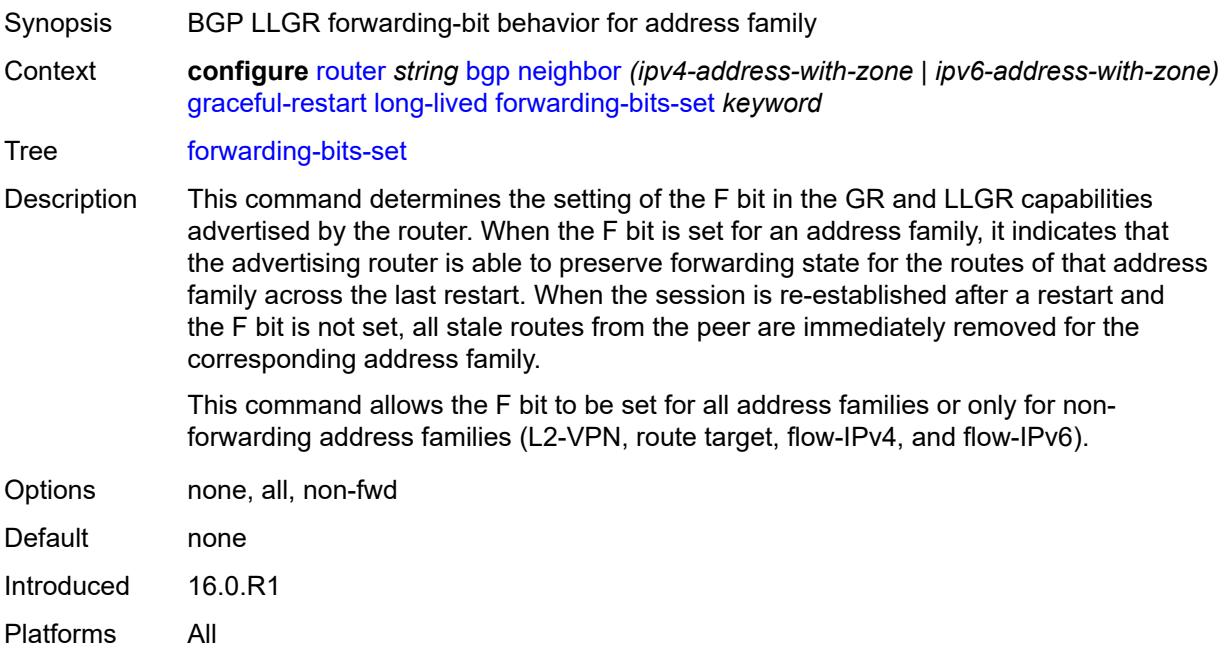

#### <span id="page-4118-1"></span>**helper-override-restart-time** *number*

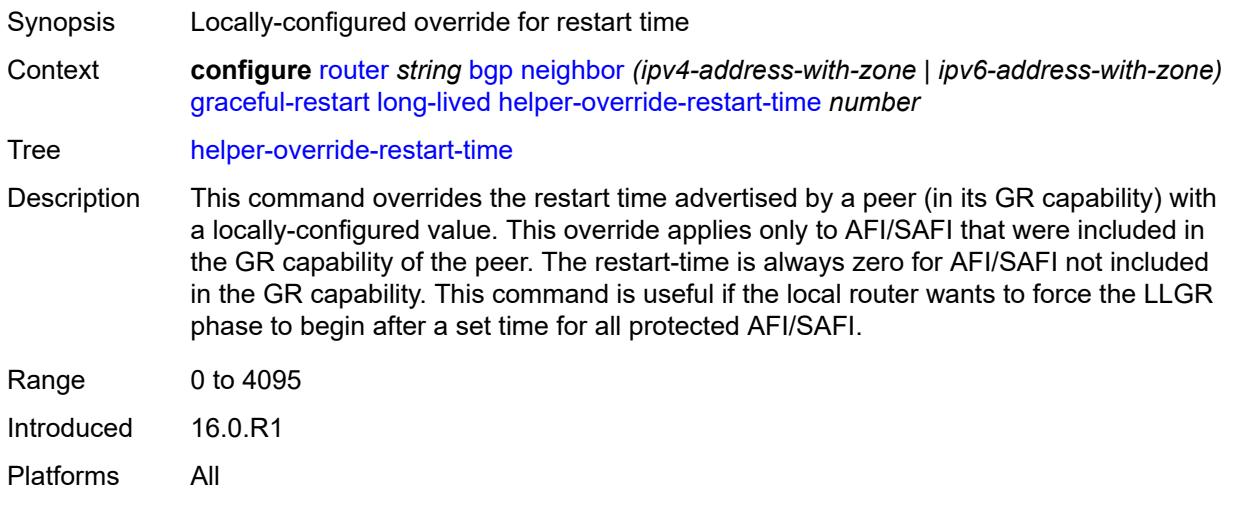

#### <span id="page-4118-2"></span>**helper-override-stale-time** *number*

Synopsis Locally-configured stale routes override time Context **configure** [router](#page-3908-0) *string* [bgp](#page-3917-0) [neighbor](#page-4074-0) *(ipv4-address-with-zone | ipv6-address-with-zone)* [graceful-restart](#page-4114-2) [long-lived](#page-4115-1) [helper-override-stale-time](#page-4118-2) *number*

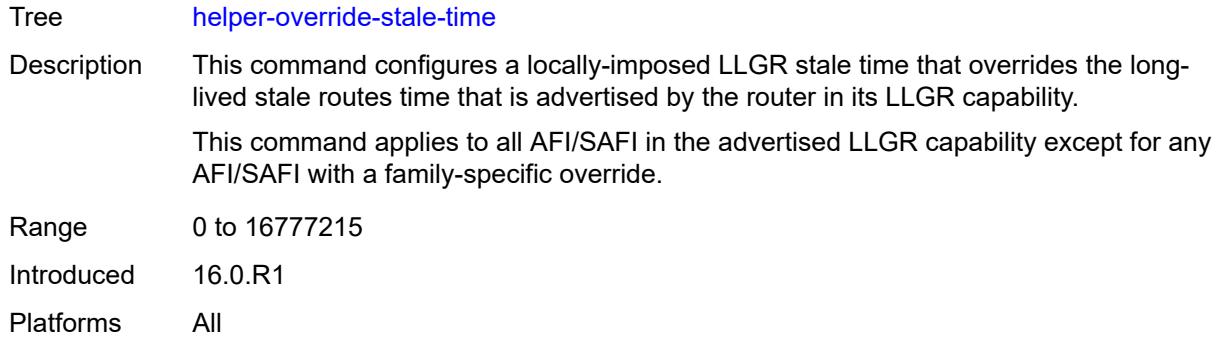

### <span id="page-4119-0"></span>**without-no-export** *boolean*

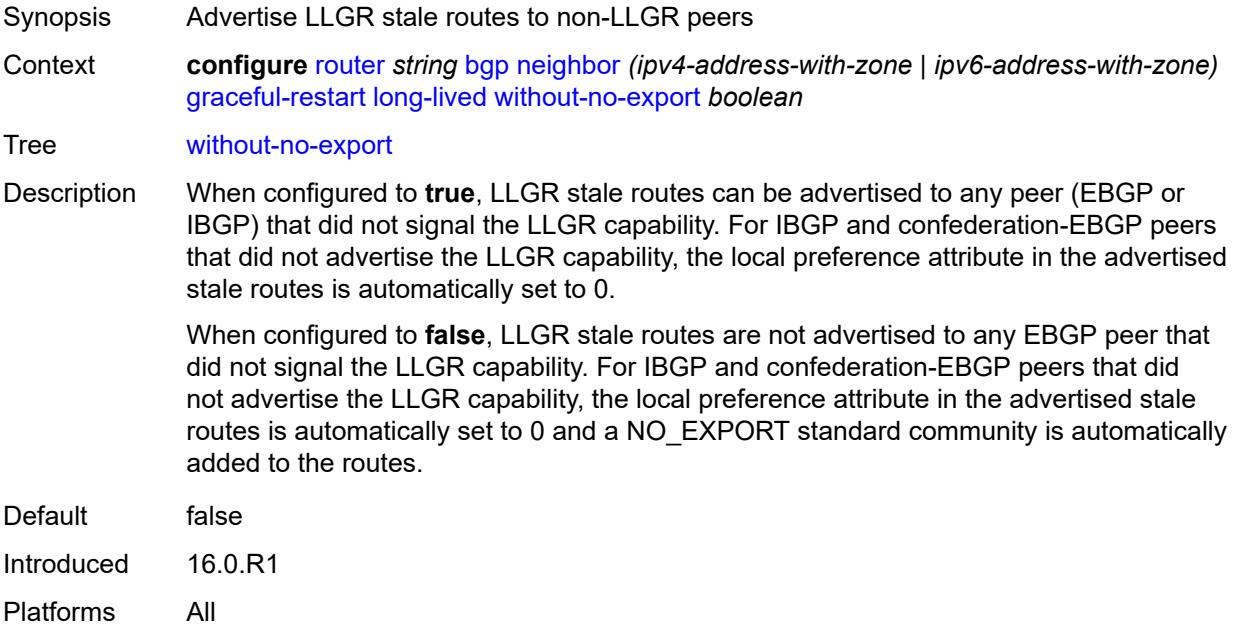

#### <span id="page-4119-1"></span>**restart-time** *number*

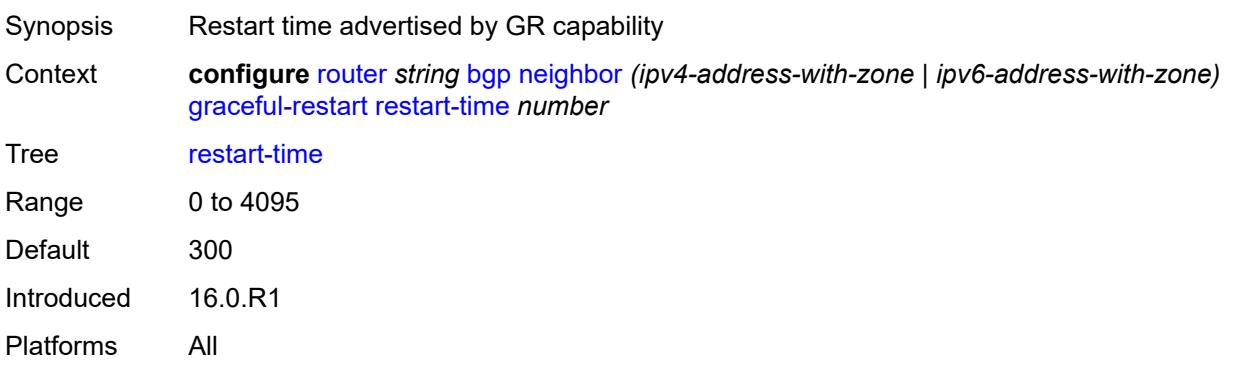

#### <span id="page-4120-0"></span>**stale-routes-time** *number*

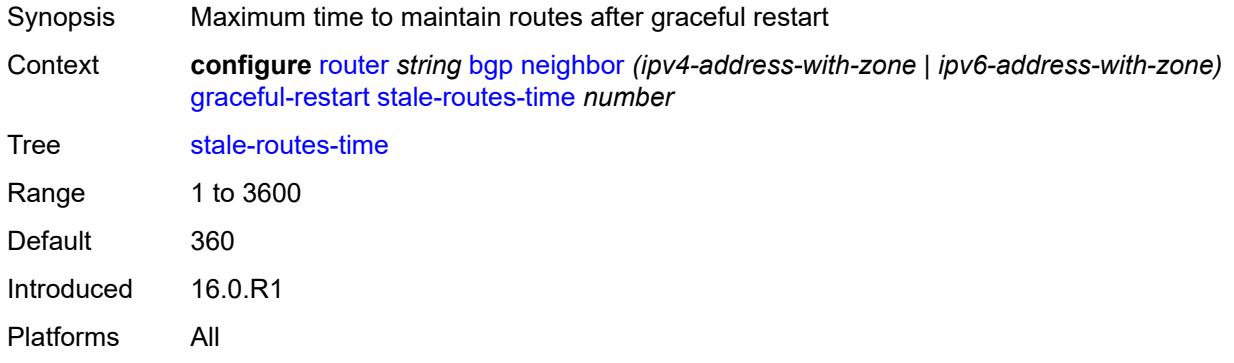

#### <span id="page-4120-1"></span>**group** *reference*

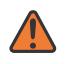

#### **WARNING:**

Modifying this element recreates the parent element automatically for the new value to take effect.

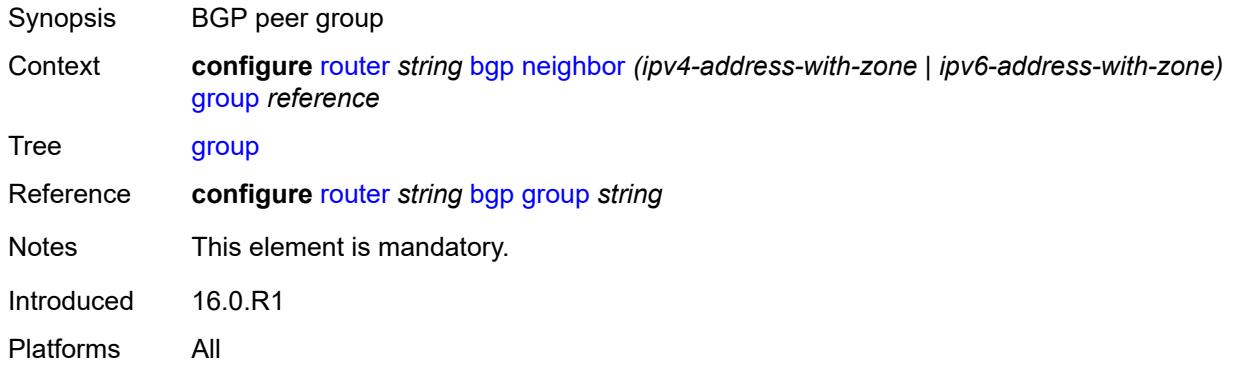

#### <span id="page-4120-2"></span>**hold-time**

<span id="page-4120-3"></span>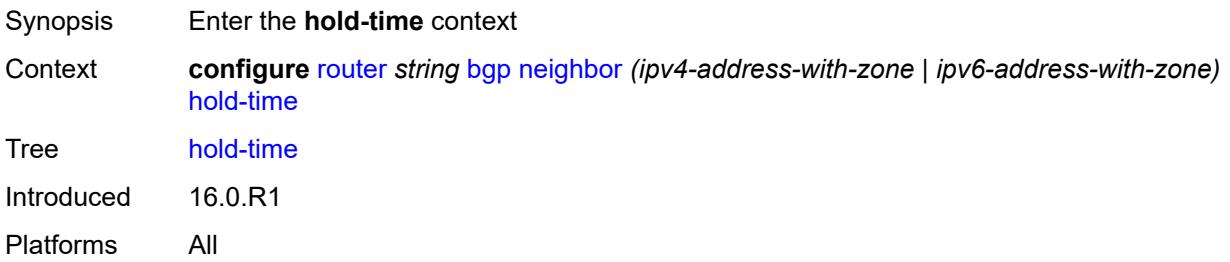

#### **minimum-hold-time** *number*

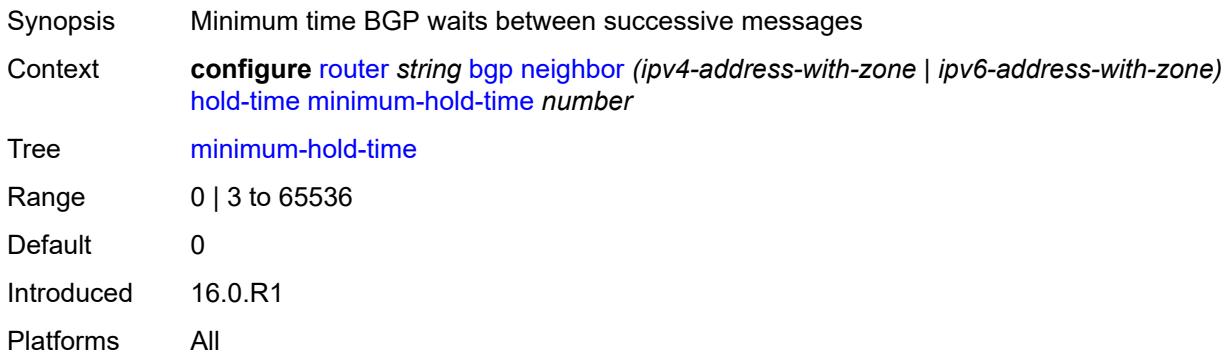

#### <span id="page-4121-0"></span>**seconds** *number*

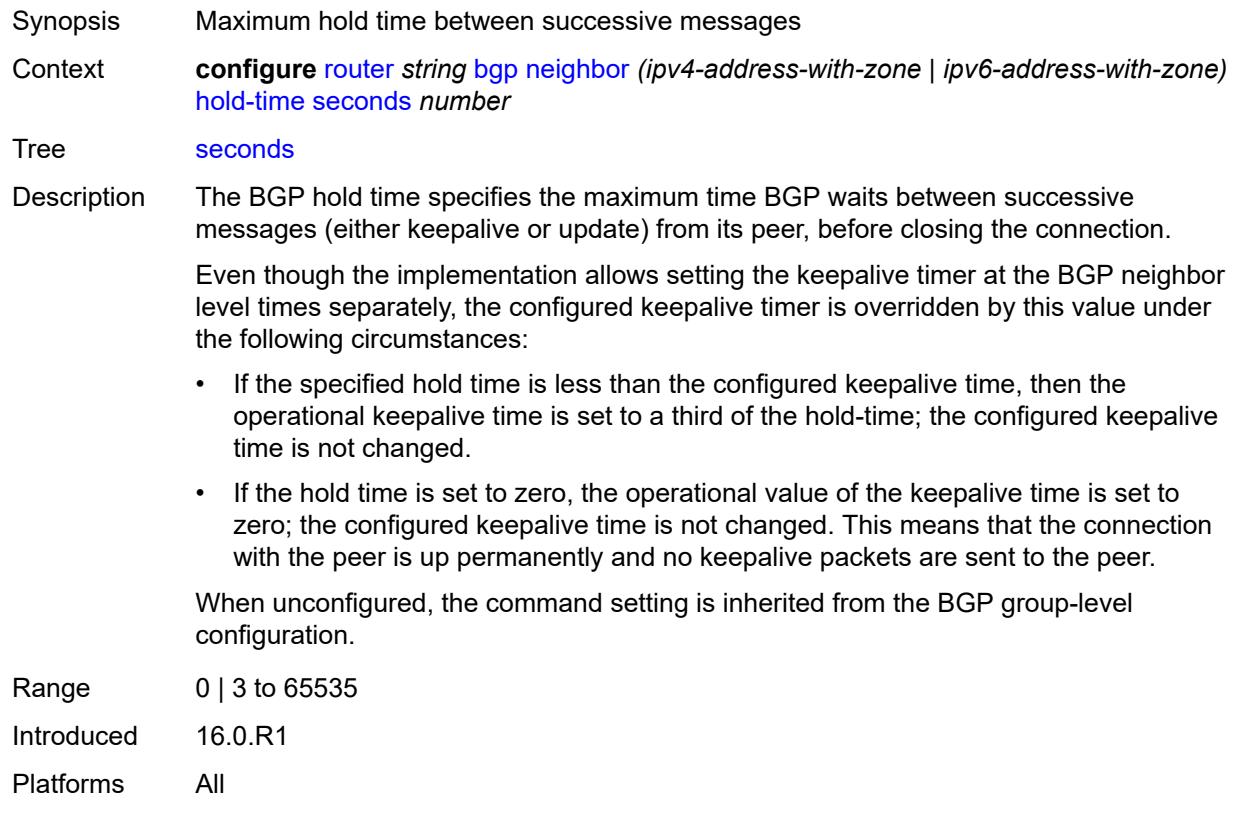

# <span id="page-4121-1"></span>**import**

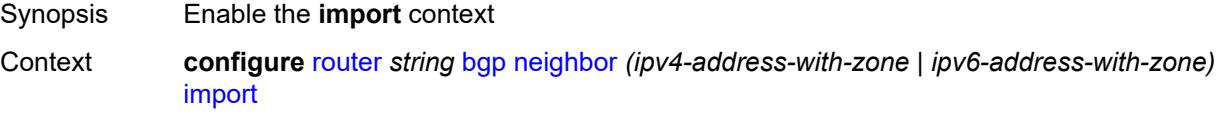

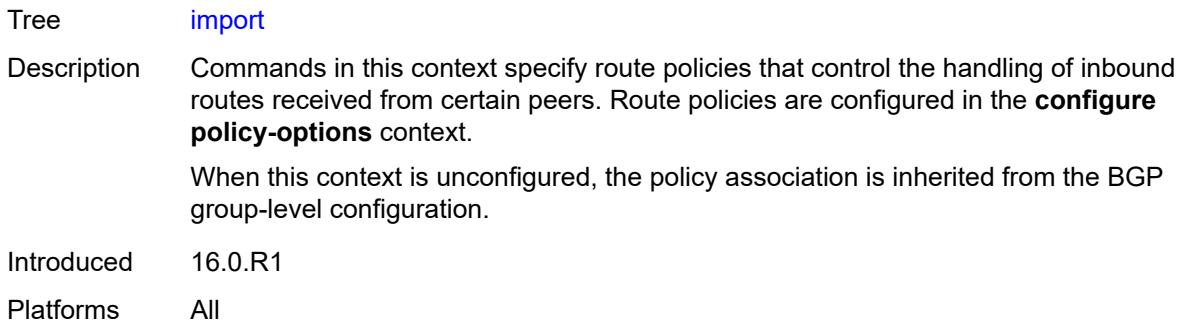

#### <span id="page-4122-0"></span>**policy** *(policy-expr-string | string)*

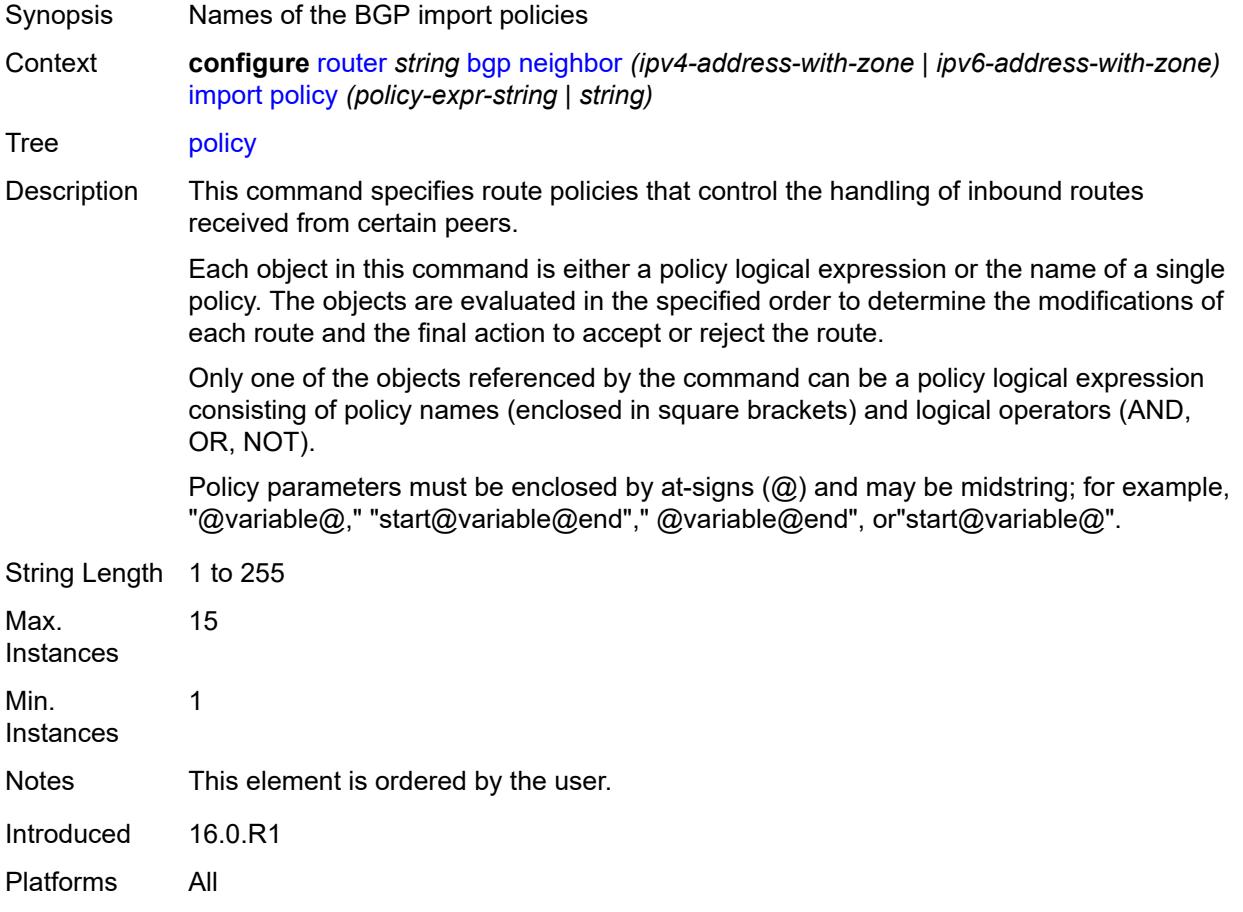

#### <span id="page-4122-1"></span>**initial-send-delay-zero** *boolean*

Synopsis Send BGP updates as soon as the session comes up Context **configure** [router](#page-3908-0) *string* [bgp](#page-3917-0) [neighbor](#page-4074-0) *(ipv4-address-with-zone | ipv6-address-with-zone)* [initial-send-delay-zero](#page-4122-1) *boolean*

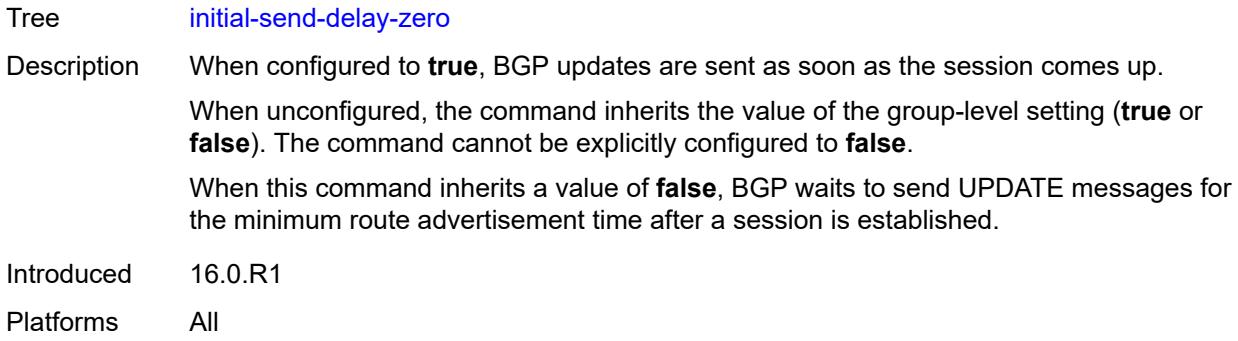

### <span id="page-4123-0"></span>**keepalive** *number*

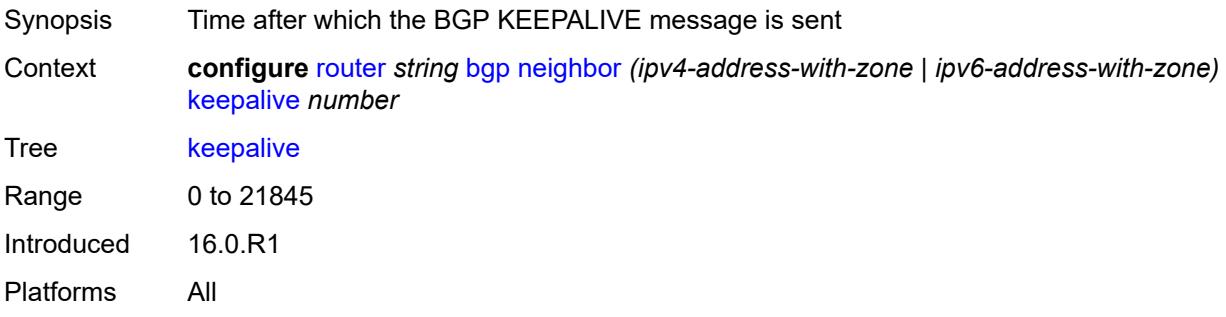

# <span id="page-4123-1"></span>**l2vpn-cisco-interop** *boolean*

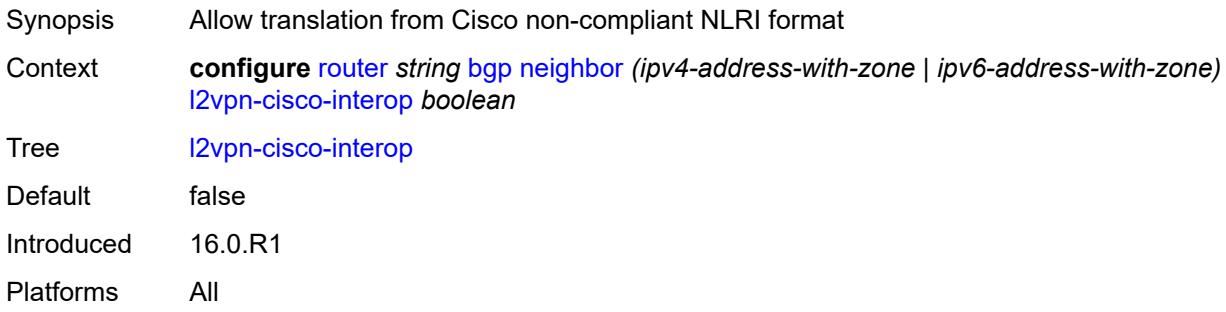

### <span id="page-4123-2"></span>**label-preference** *number*

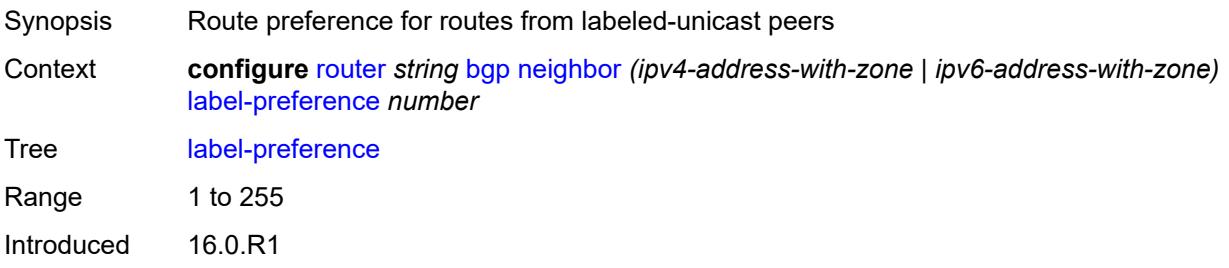

Platforms All

#### <span id="page-4124-0"></span>**link-bandwidth**

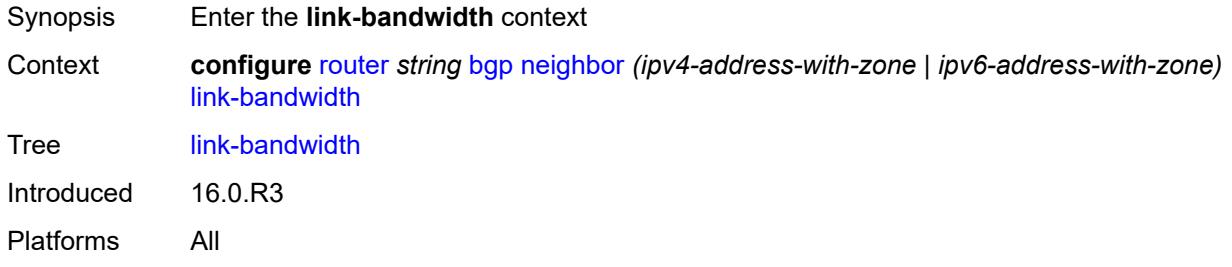

# <span id="page-4124-1"></span>**accept-from-ebgp**

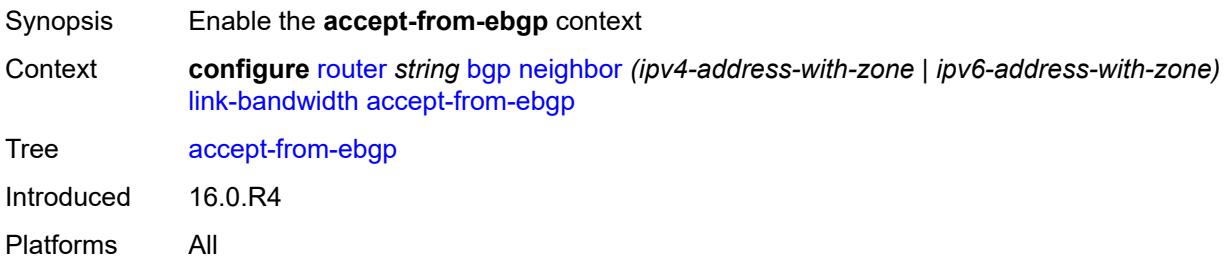

# <span id="page-4124-2"></span>**ipv4** *boolean*

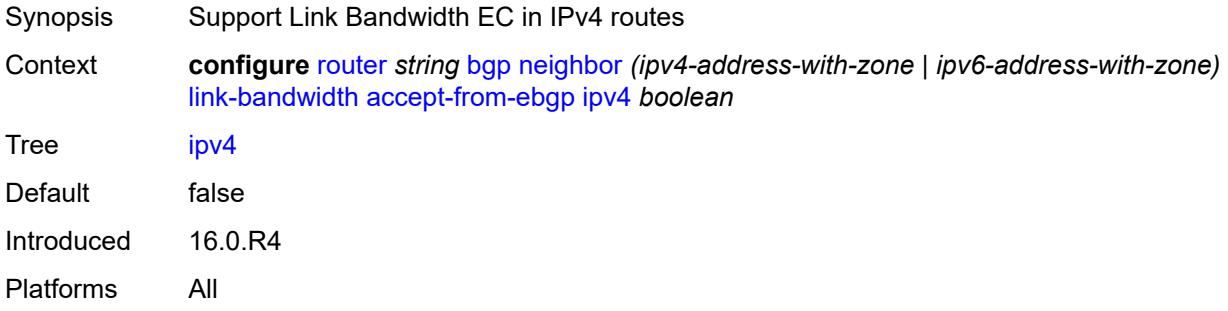

# <span id="page-4124-3"></span>**ipv6** *boolean*

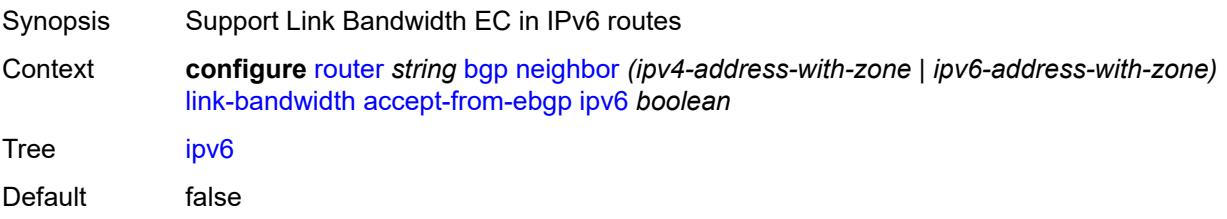

Introduced 16.0.R4 Platforms All

### <span id="page-4125-0"></span>**label-ipv4** *boolean*

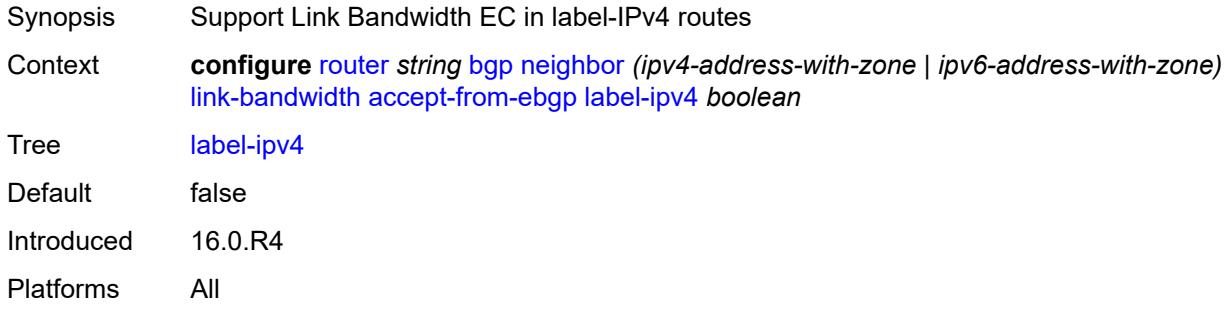

#### <span id="page-4125-1"></span>**label-ipv6** *boolean*

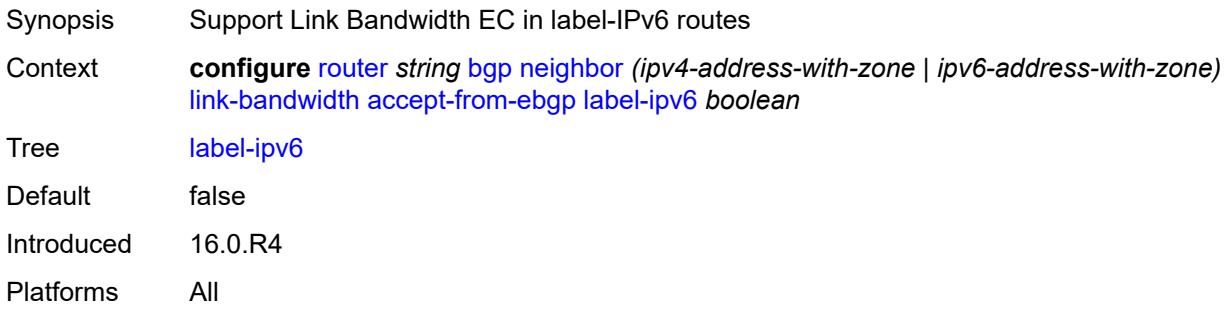

# <span id="page-4125-2"></span>**vpn-ipv4** *boolean*

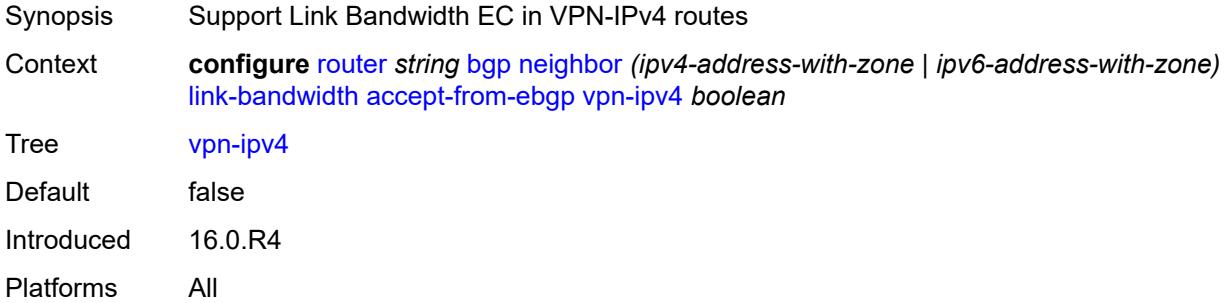

# <span id="page-4125-3"></span>**vpn-ipv6** *boolean*

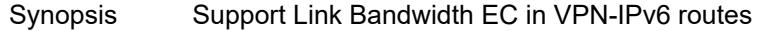

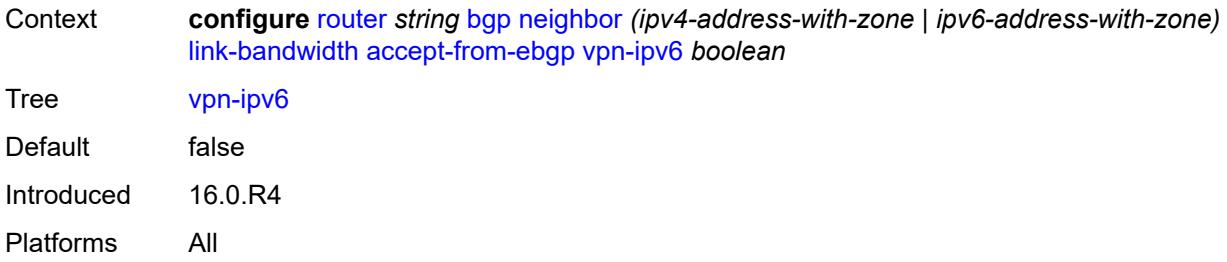

# <span id="page-4126-0"></span>**add-to-received-ebgp**

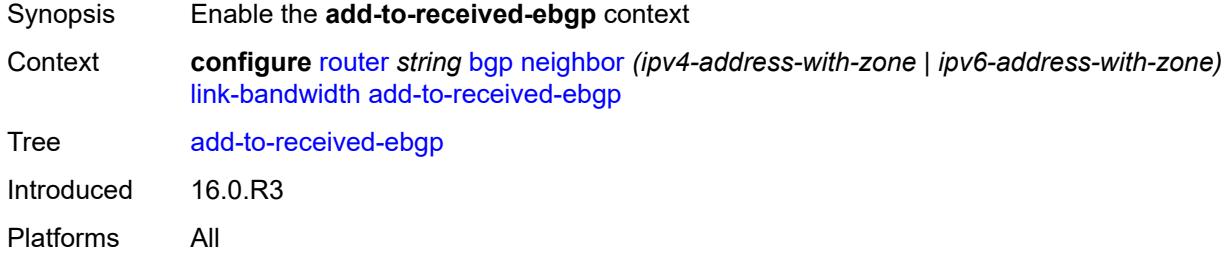

# <span id="page-4126-1"></span>**ipv4** *boolean*

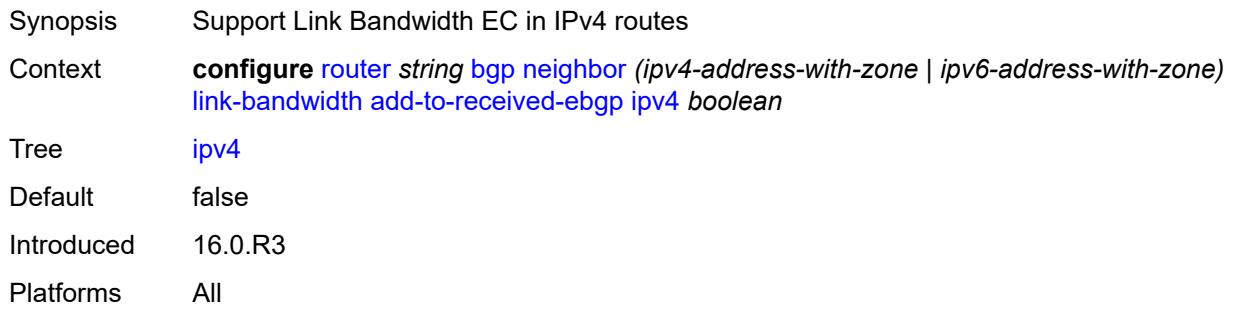

# <span id="page-4126-2"></span>**ipv6** *boolean*

<span id="page-4126-3"></span>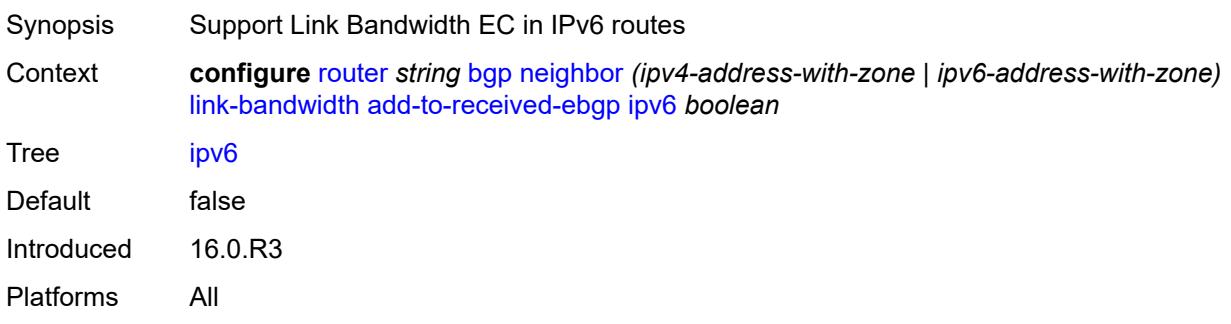

# **label-ipv4** *boolean*

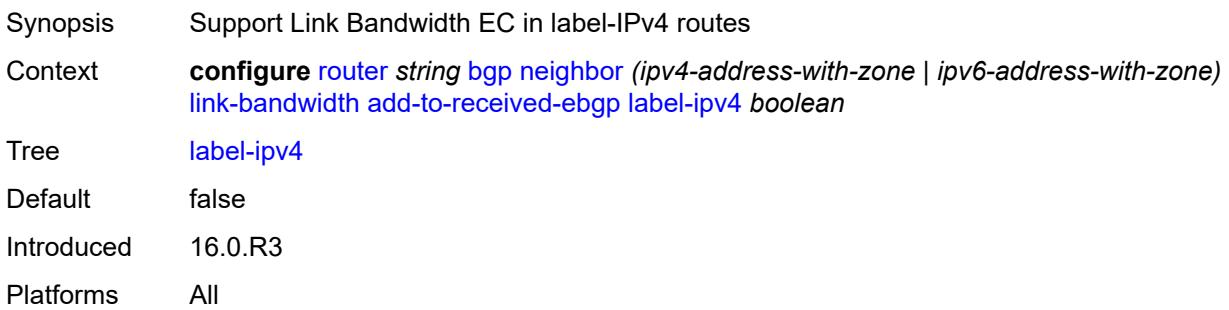

# <span id="page-4127-0"></span>**label-ipv6** *boolean*

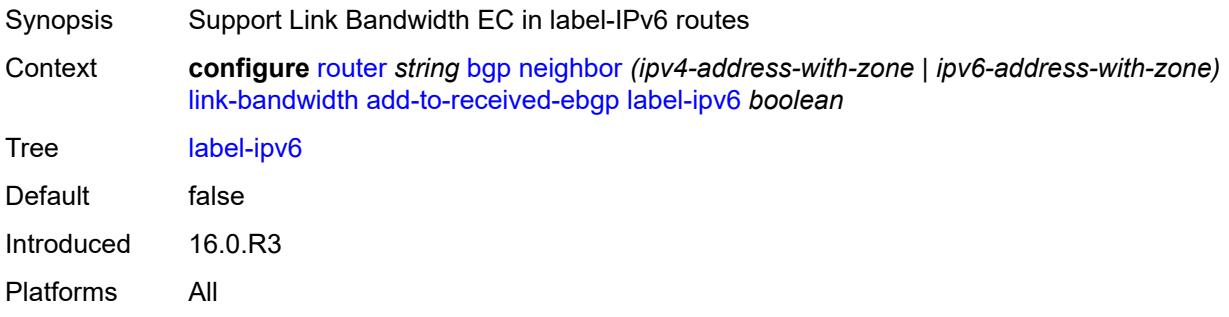

### <span id="page-4127-1"></span>**vpn-ipv4** *boolean*

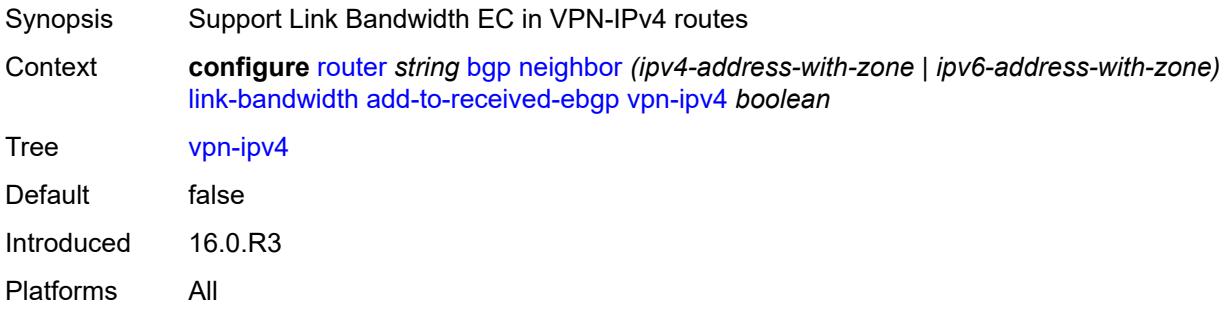

# <span id="page-4127-2"></span>**vpn-ipv6** *boolean*

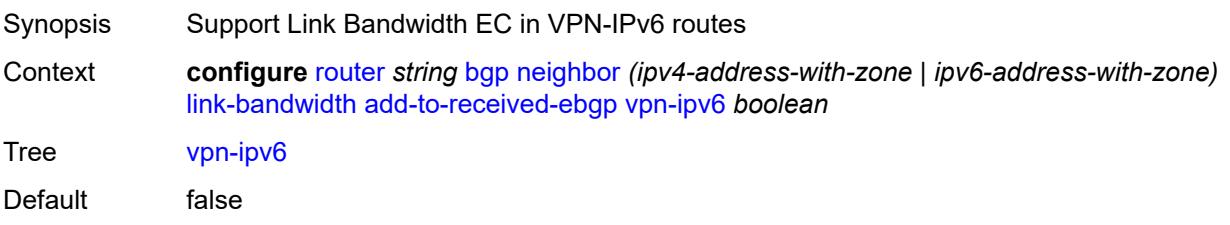

Introduced 16.0.R3 Platforms All

# <span id="page-4128-0"></span>**aggregate-used-paths**

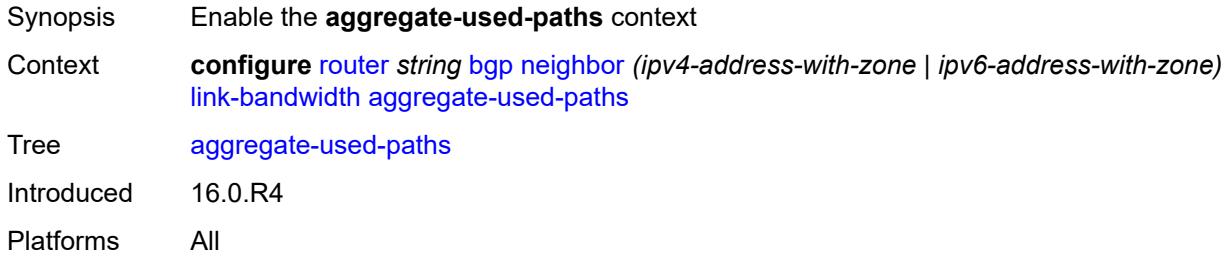

# <span id="page-4128-1"></span>**ipv4** *boolean*

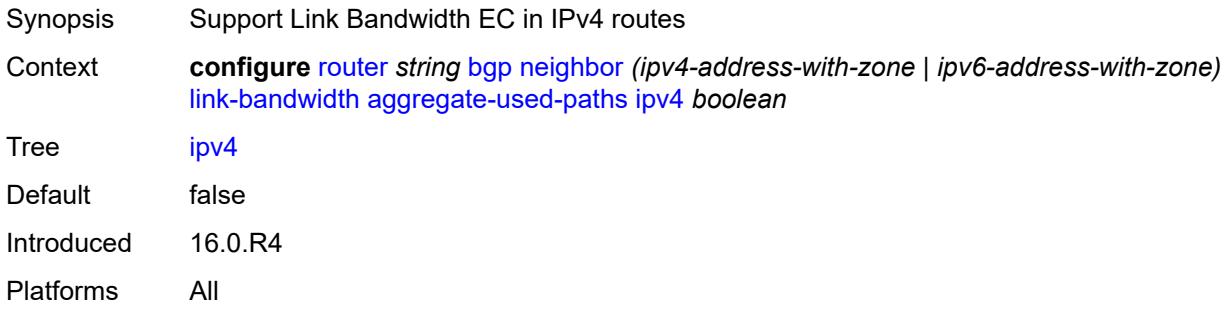

### <span id="page-4128-2"></span>**ipv6** *boolean*

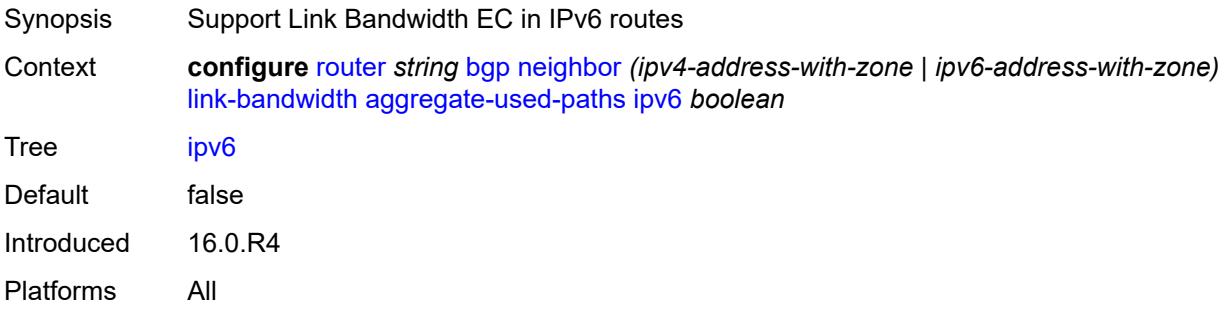

#### <span id="page-4128-3"></span>**label-ipv4** *boolean*

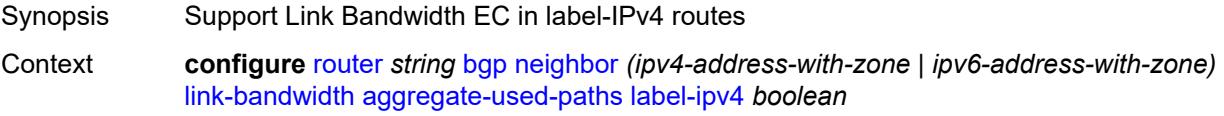

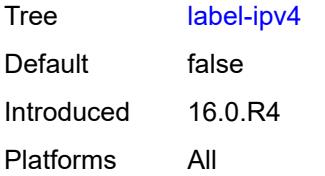

### <span id="page-4129-0"></span>**label-ipv6** *boolean*

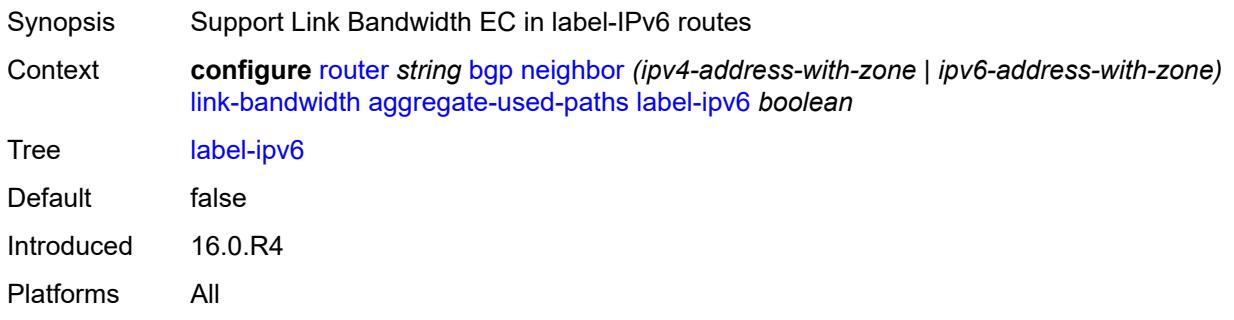

# <span id="page-4129-1"></span>**vpn-ipv4** *boolean*

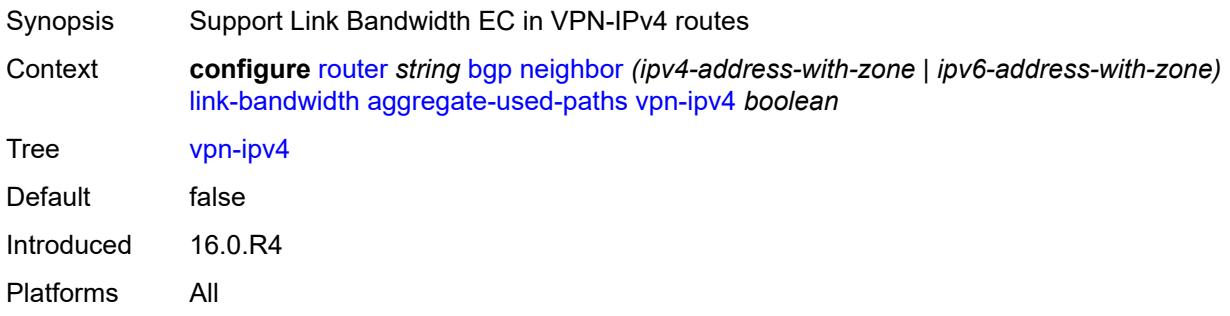

# <span id="page-4129-2"></span>**vpn-ipv6** *boolean*

<span id="page-4129-3"></span>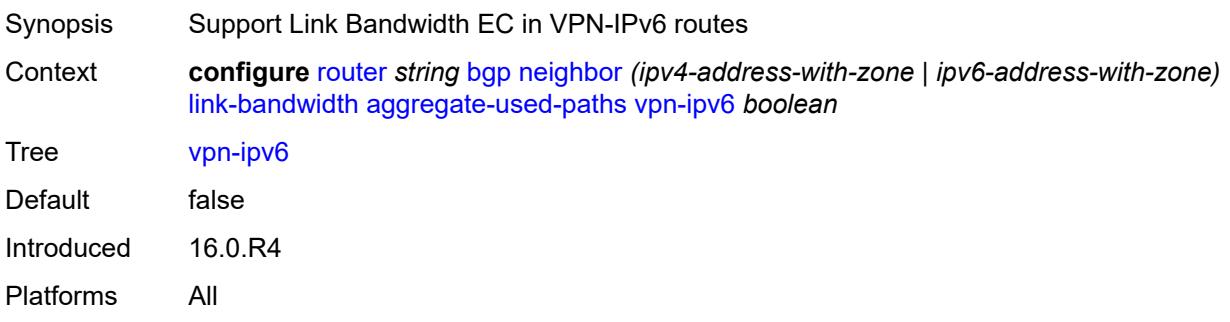

# **send-to-ebgp**

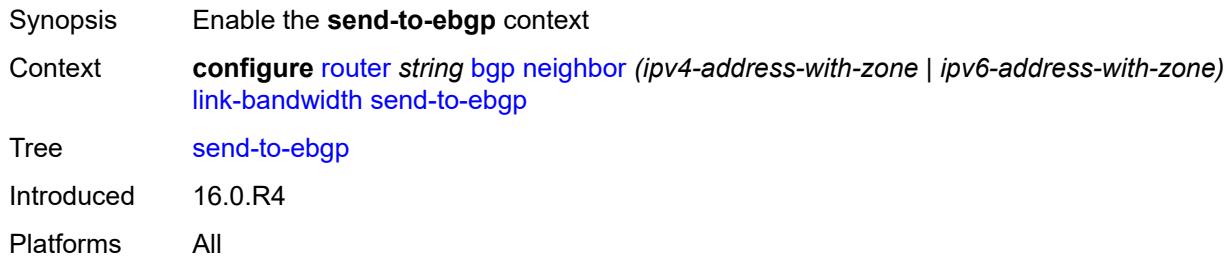

#### <span id="page-4130-0"></span>**ipv4** *boolean*

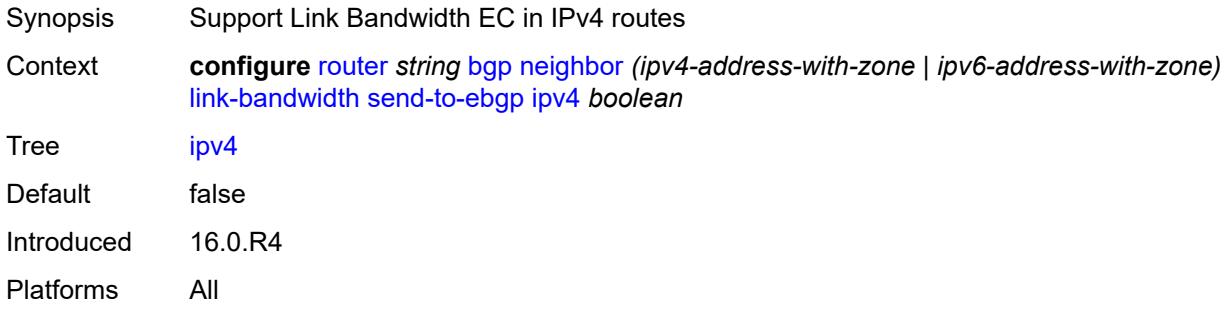

# <span id="page-4130-1"></span>**ipv6** *boolean*

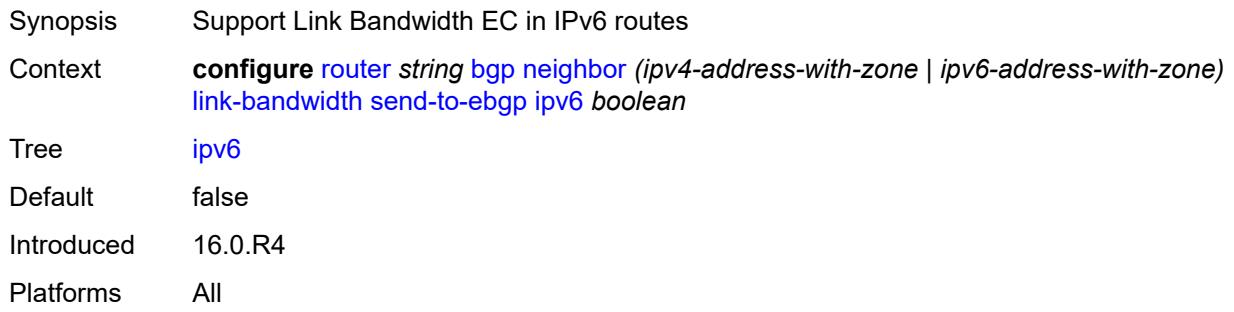

# <span id="page-4130-2"></span>**label-ipv4** *boolean*

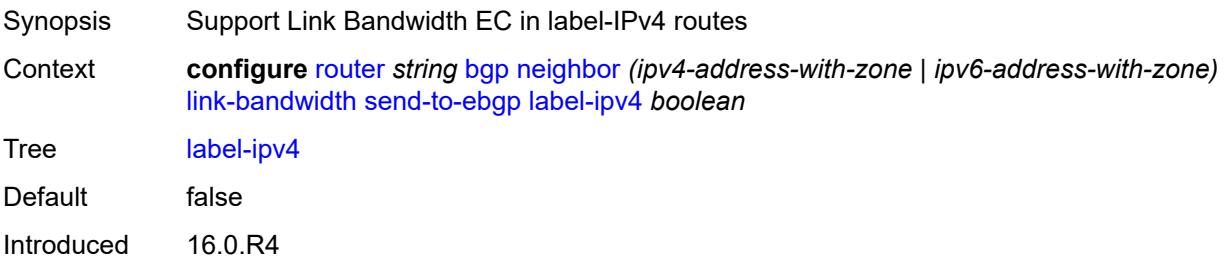

Platforms All

#### <span id="page-4131-0"></span>**label-ipv6** *boolean*

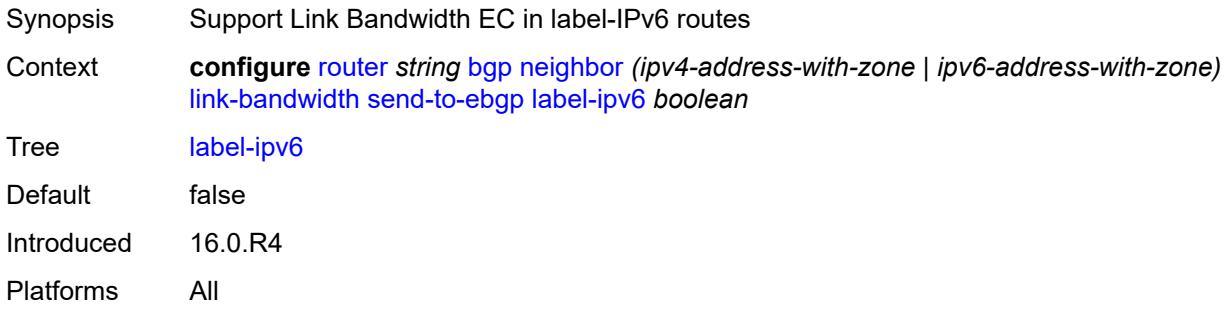

### <span id="page-4131-1"></span>**vpn-ipv4** *boolean*

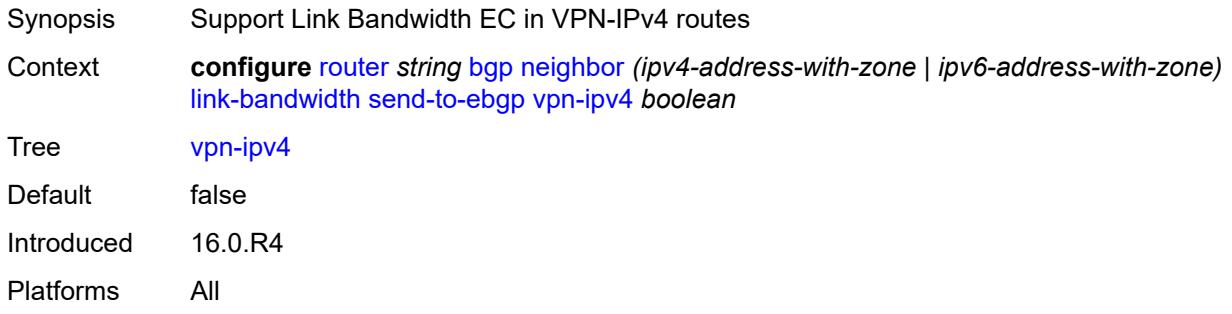

### <span id="page-4131-2"></span>**vpn-ipv6** *boolean*

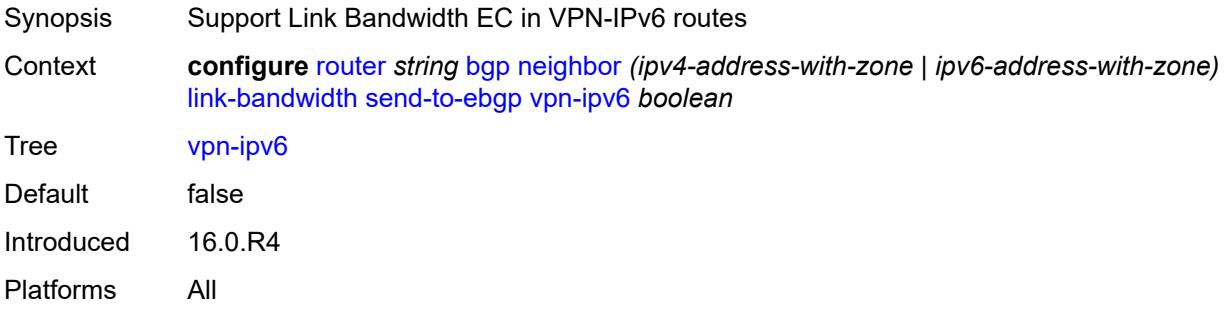

### <span id="page-4131-3"></span>**local-address** *(ipv4-address-no-zone | ipv6-address-no-zone | interface-name)*

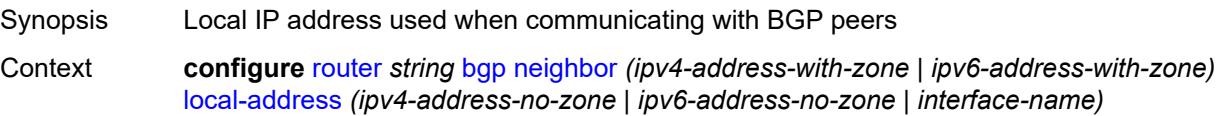

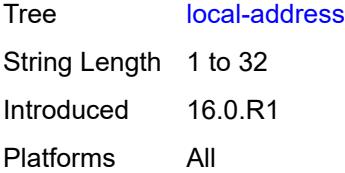

### <span id="page-4132-0"></span>**local-as**

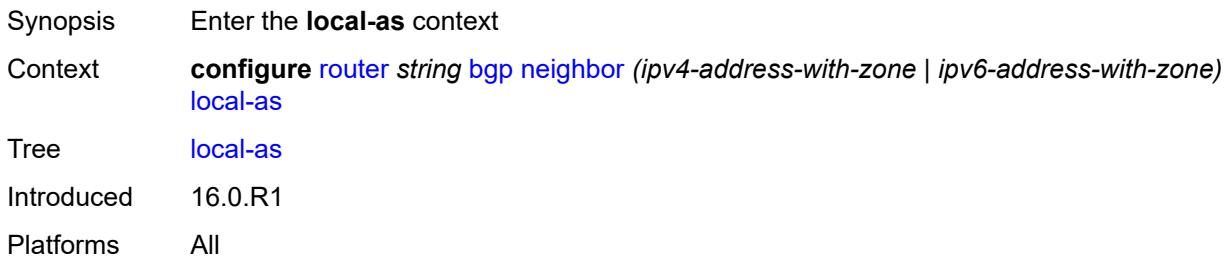

#### <span id="page-4132-1"></span>**as-number** *number*

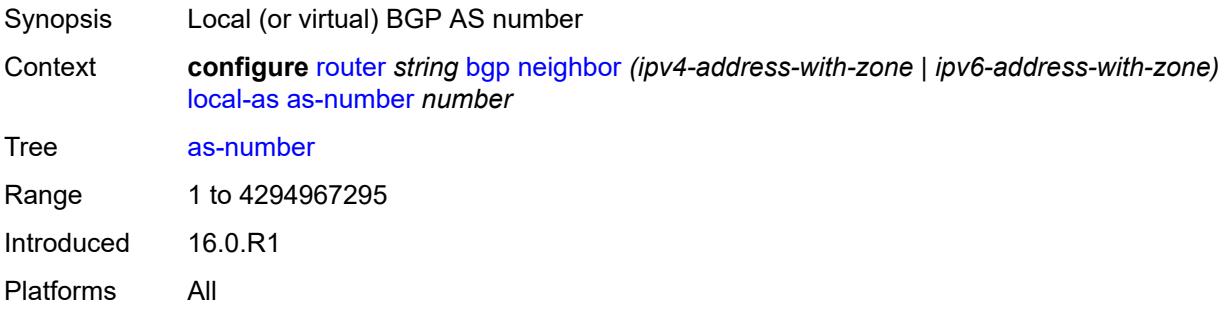

### <span id="page-4132-2"></span>**prepend-global-as** *boolean*

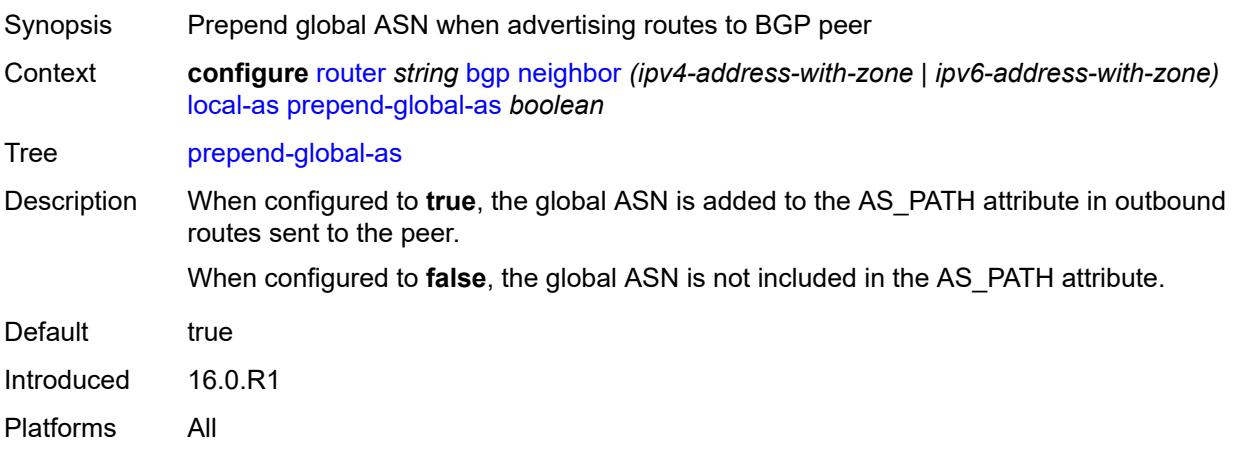

### <span id="page-4133-0"></span>**private** *boolean*

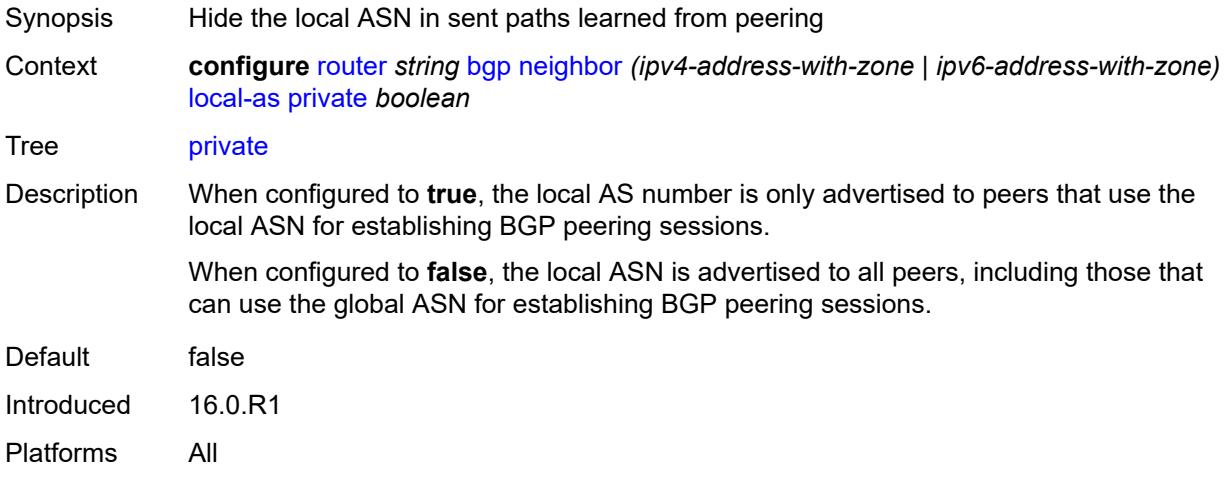

#### <span id="page-4133-1"></span>**local-preference** *number*

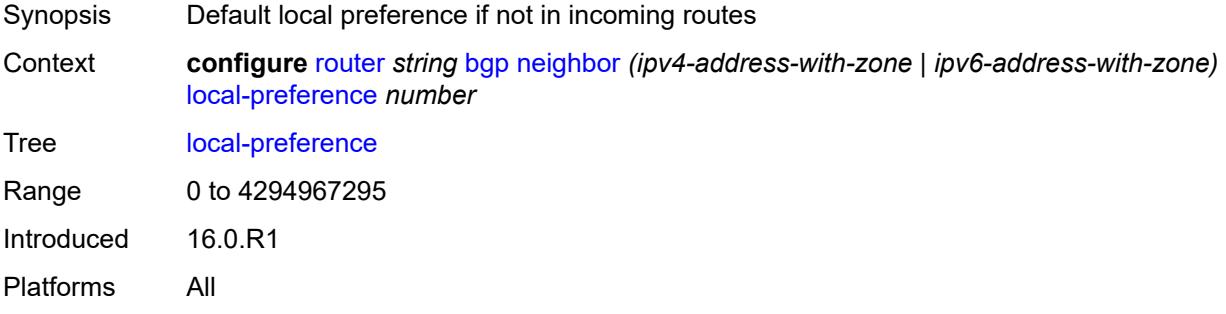

# <span id="page-4133-2"></span>**loop-detect** *keyword*

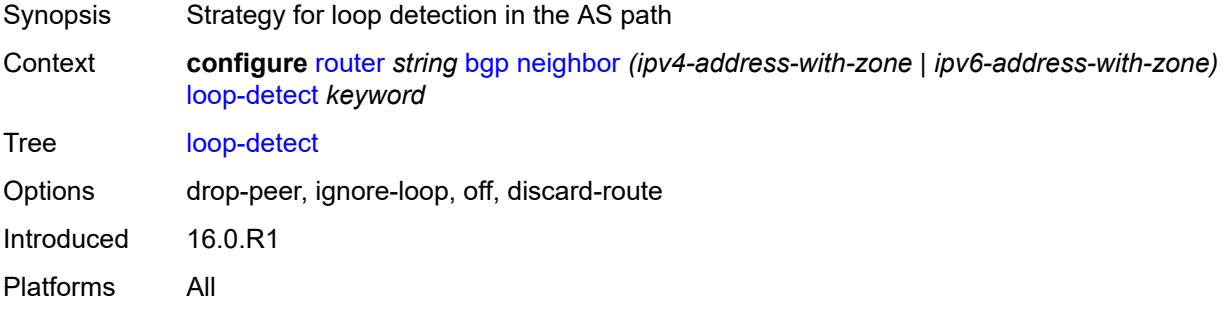

# <span id="page-4133-3"></span>**loop-detect-threshold** *number*

Synopsis Threshold for the global ASN in a received AS path

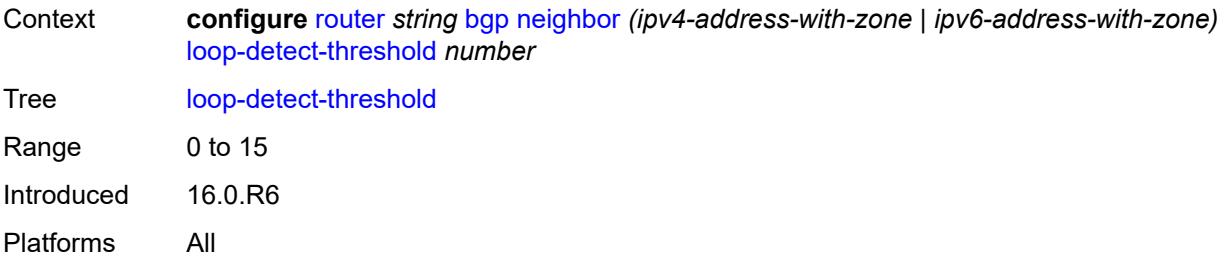

# <span id="page-4134-0"></span>**med-out** *(number | keyword)*

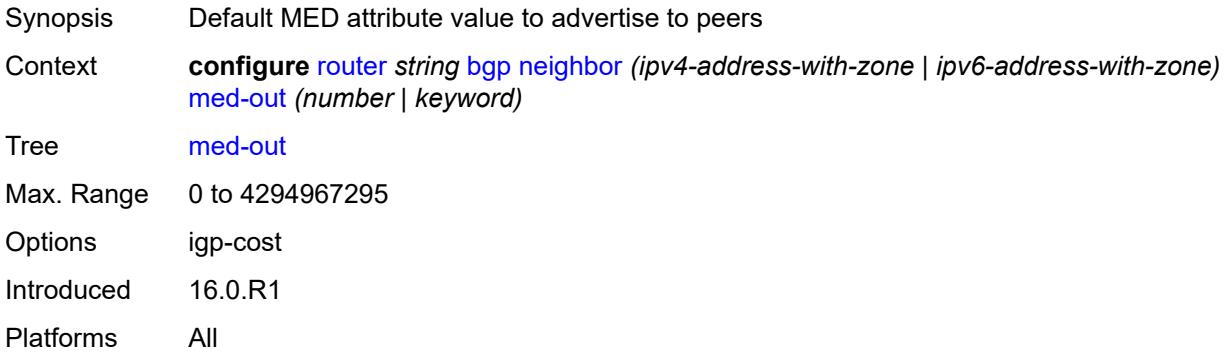

#### <span id="page-4134-1"></span>**min-route-advertisement** *number*

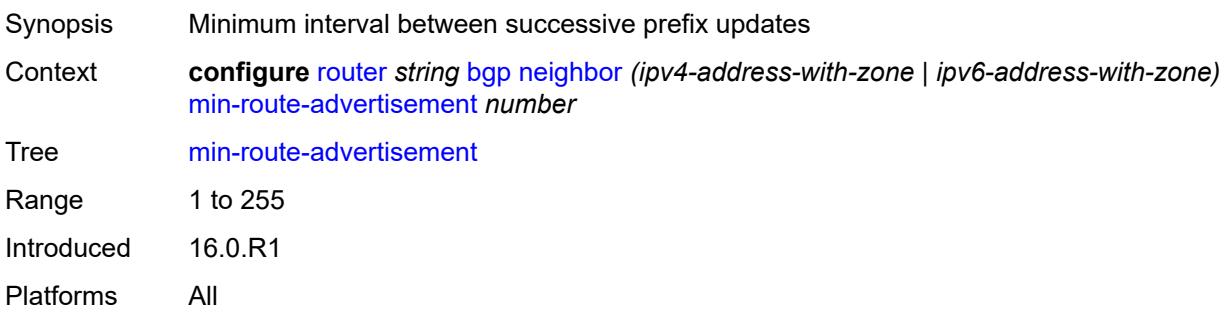

#### <span id="page-4134-2"></span>**monitor**

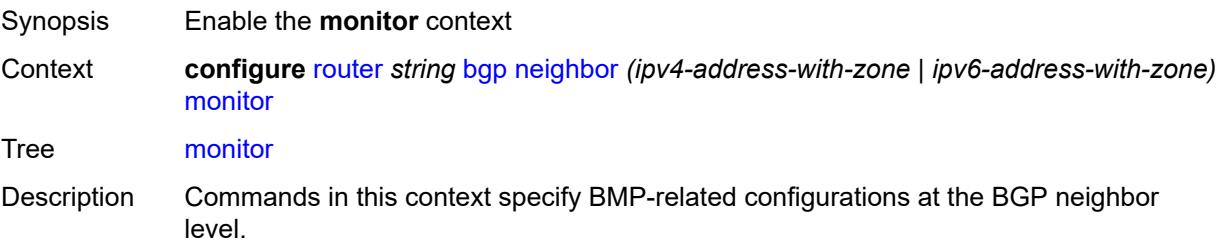

When this context is unconfigured, the command settings are inherited from the BGP group-level configuration.

Introduced 16.0.R1 Platforms All

### <span id="page-4135-0"></span>**admin-state** *keyword*

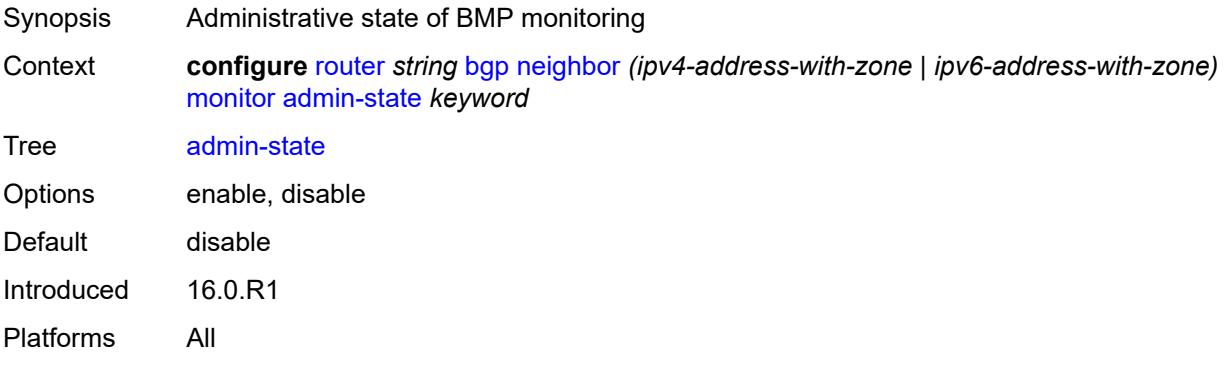

#### <span id="page-4135-1"></span>**all-stations** *boolean*

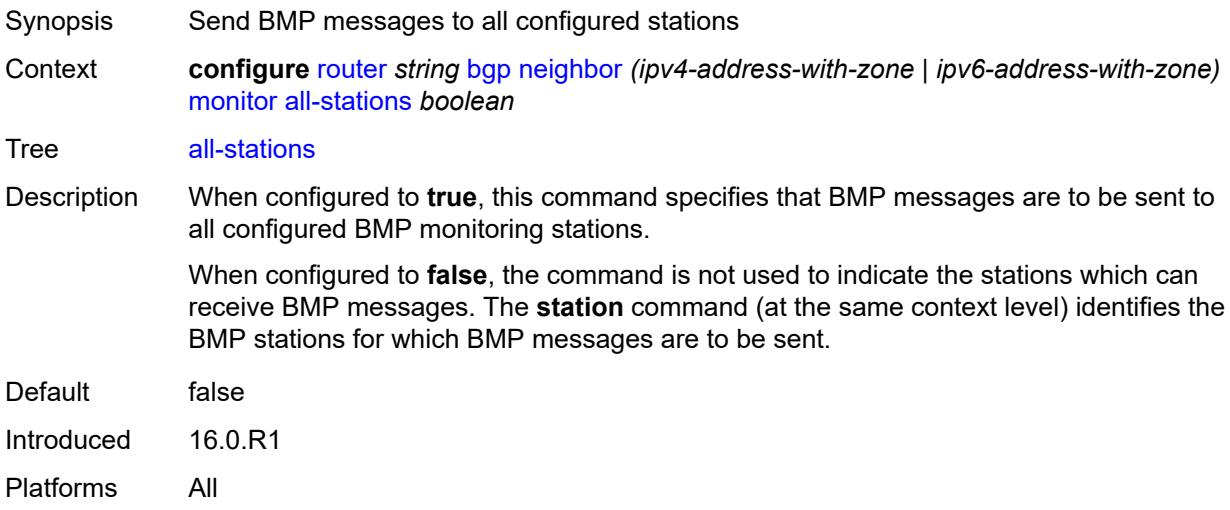

### <span id="page-4135-2"></span>**route-monitoring**

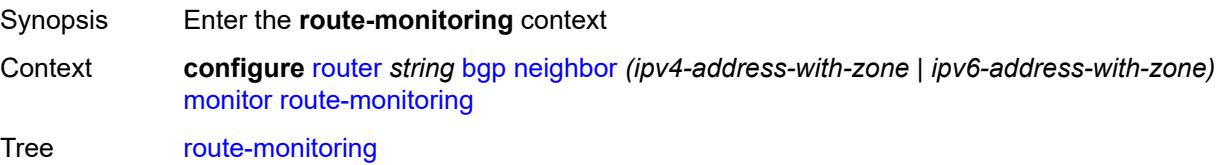

Introduced 16.0.R1 Platforms All

# <span id="page-4136-0"></span>**post-policy** *boolean*

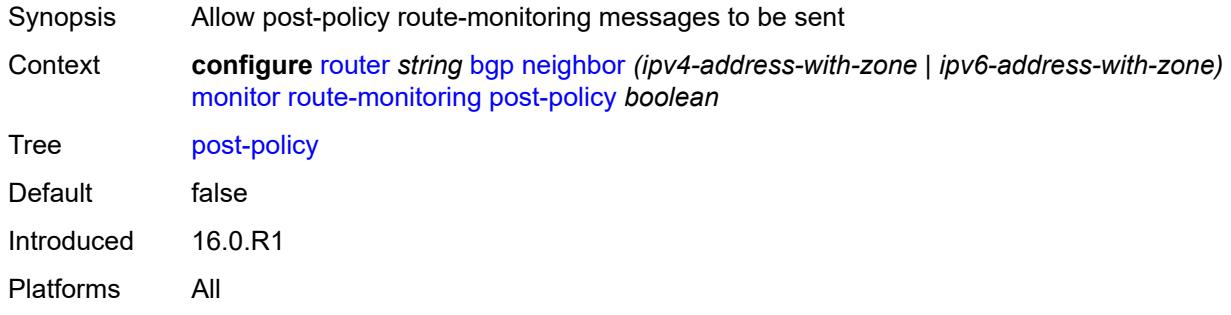

### <span id="page-4136-1"></span>**pre-policy** *boolean*

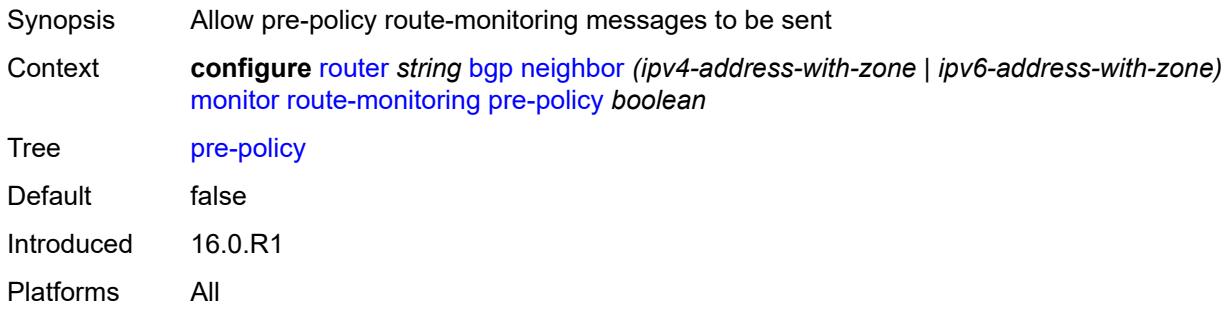

# <span id="page-4136-3"></span>**station** [[station-name\]](#page-4136-2) *reference*

<span id="page-4136-2"></span>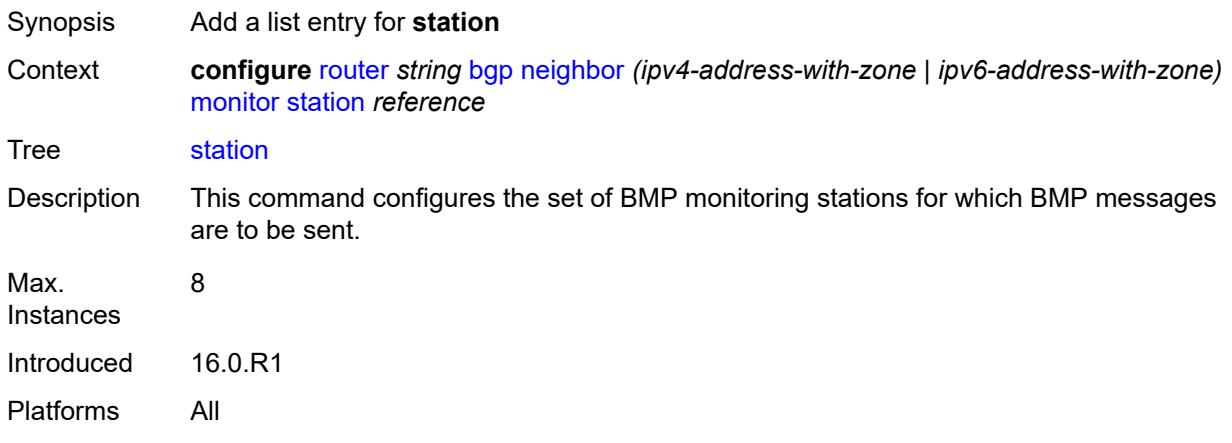

# [**station-name**] *reference*

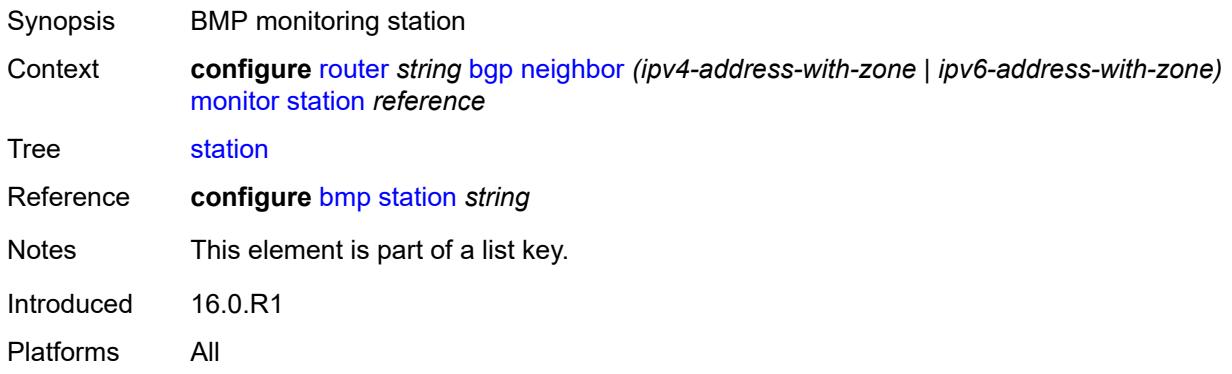

### <span id="page-4137-0"></span>**multihop** *number*

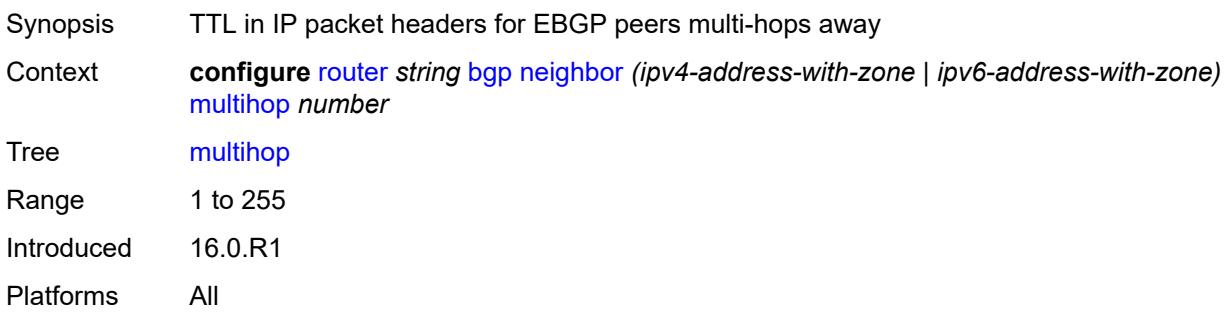

#### <span id="page-4137-1"></span>**multipath-eligible** *boolean*

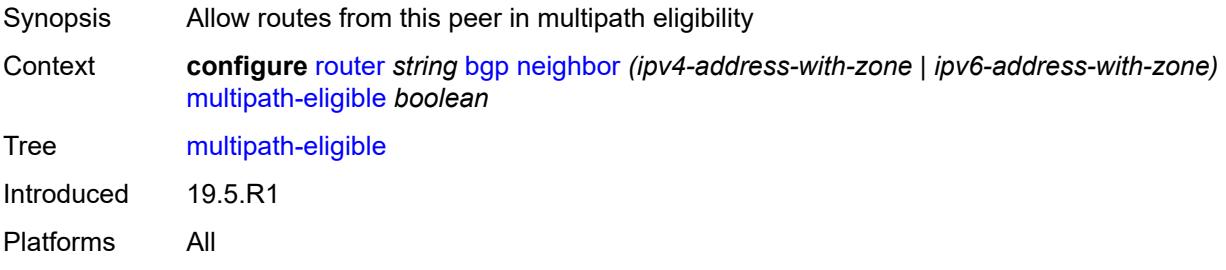

### <span id="page-4137-2"></span>**next-hop-self** *boolean*

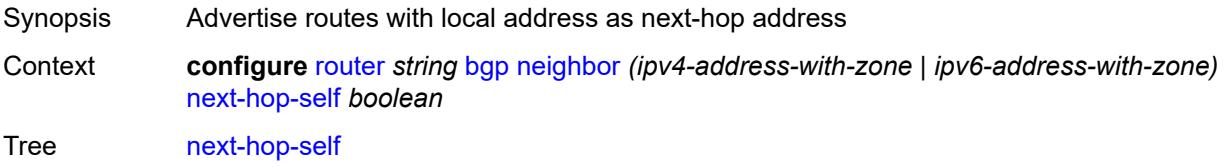

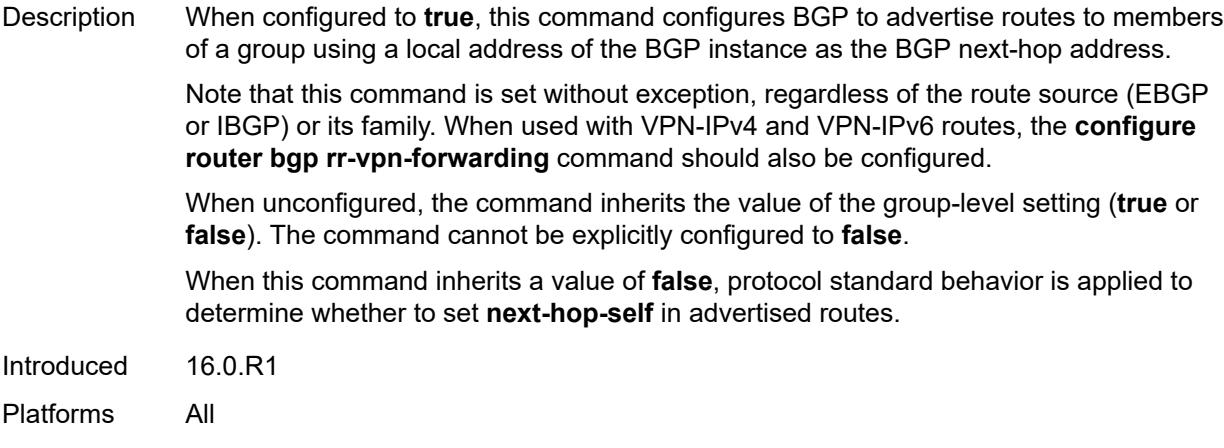

### <span id="page-4138-0"></span>**next-hop-unchanged**

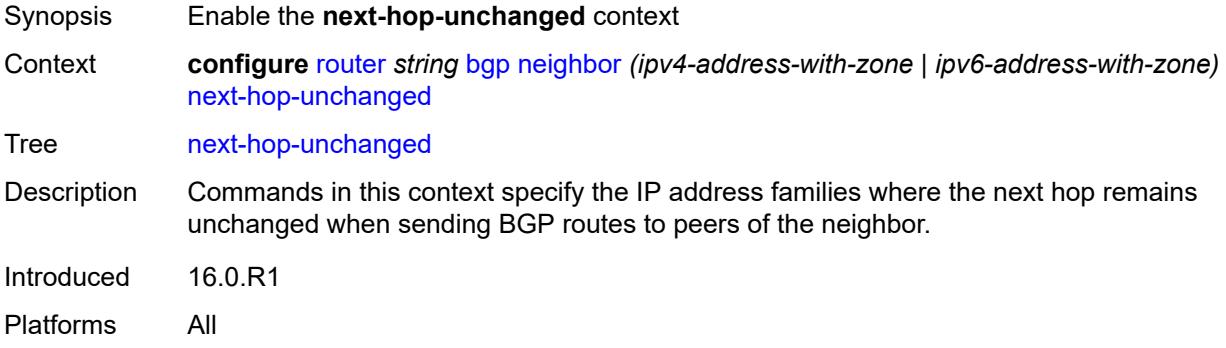

# <span id="page-4138-1"></span>**evpn** *boolean*

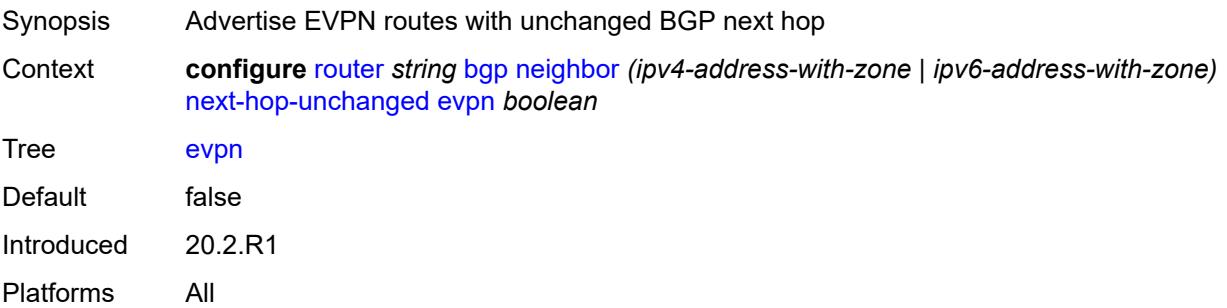

#### <span id="page-4138-2"></span>**label-ipv4** *boolean*

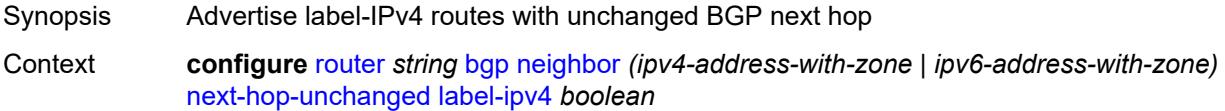

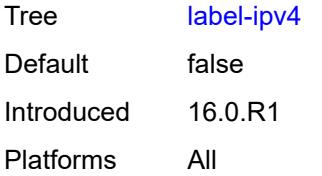

### <span id="page-4139-0"></span>**label-ipv6** *boolean*

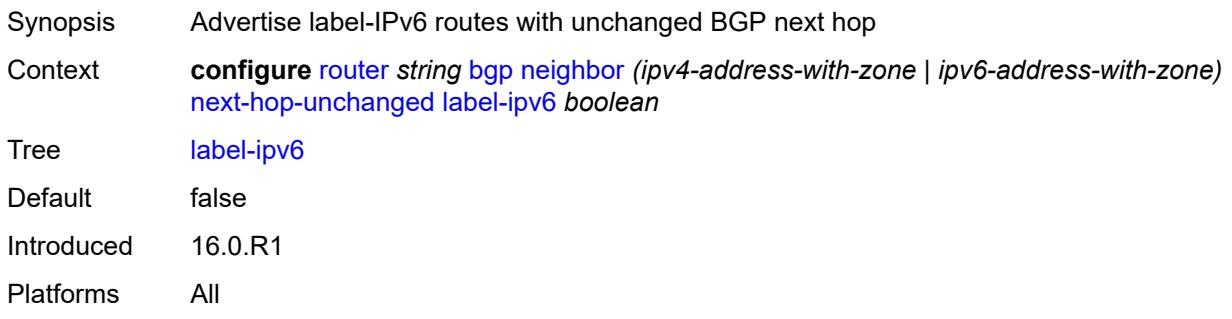

# <span id="page-4139-1"></span>**vpn-ipv4** *boolean*

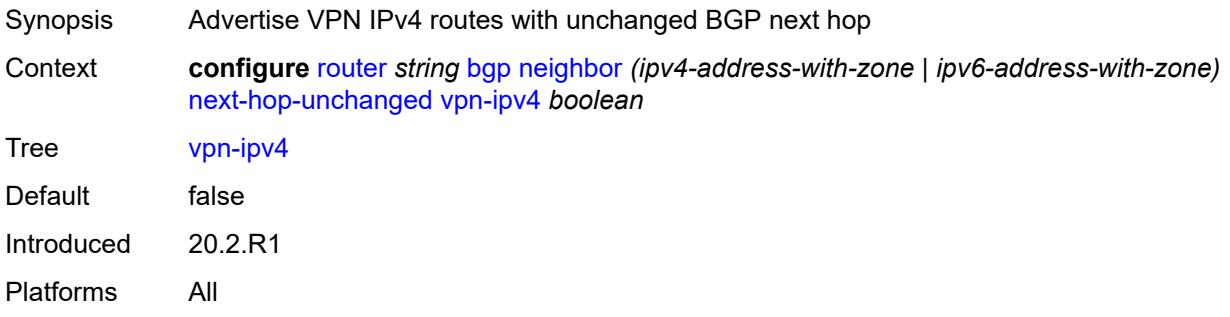

# <span id="page-4139-2"></span>**vpn-ipv6** *boolean*

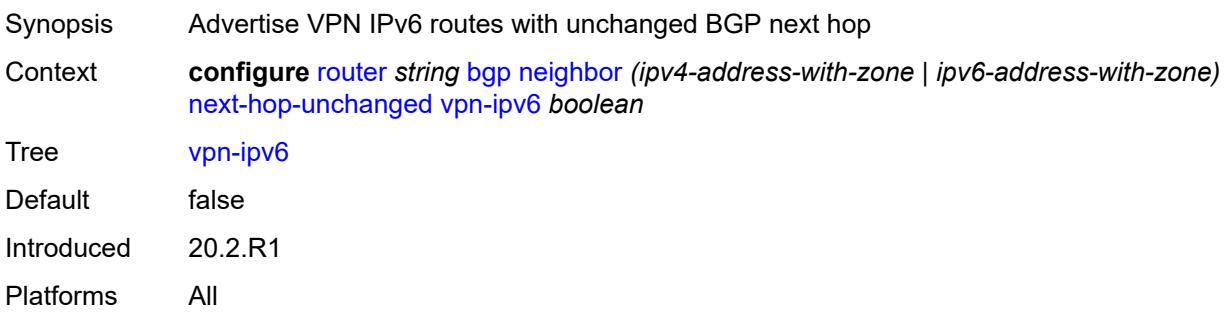
# **origin-validation**

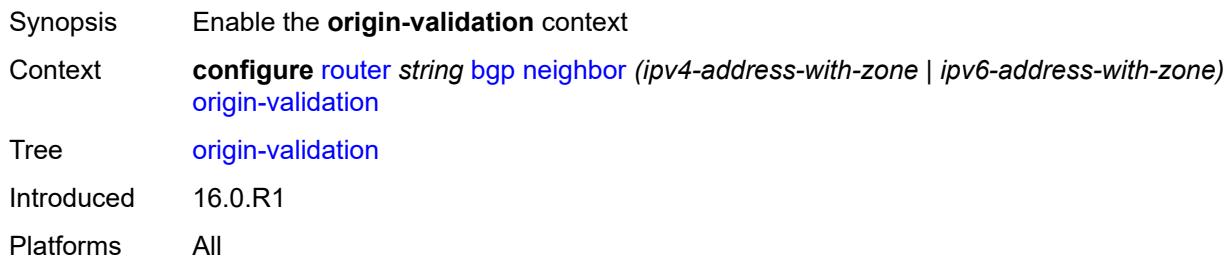

#### <span id="page-4140-0"></span>**ipv4** *boolean*

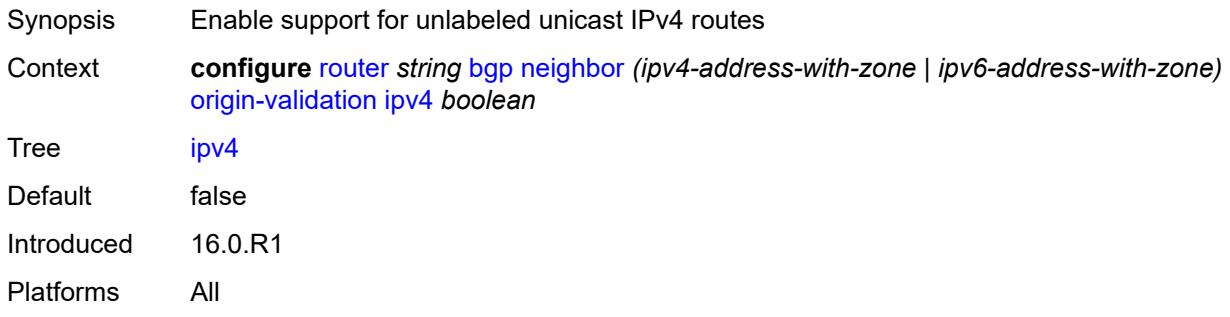

# <span id="page-4140-1"></span>**ipv6** *boolean*

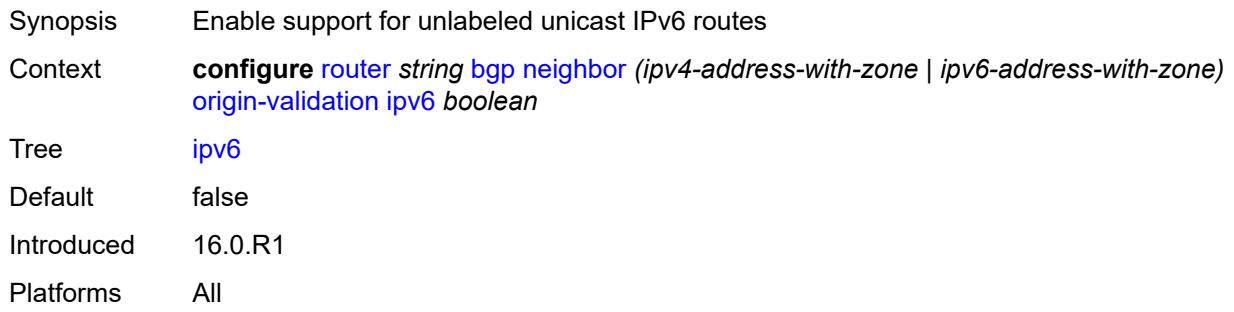

# <span id="page-4140-2"></span>**label-ipv4** *boolean*

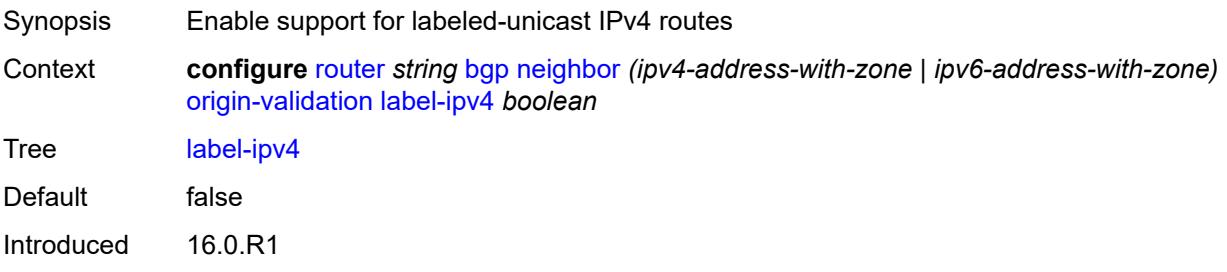

Platforms All

### <span id="page-4141-0"></span>**label-ipv6** *boolean*

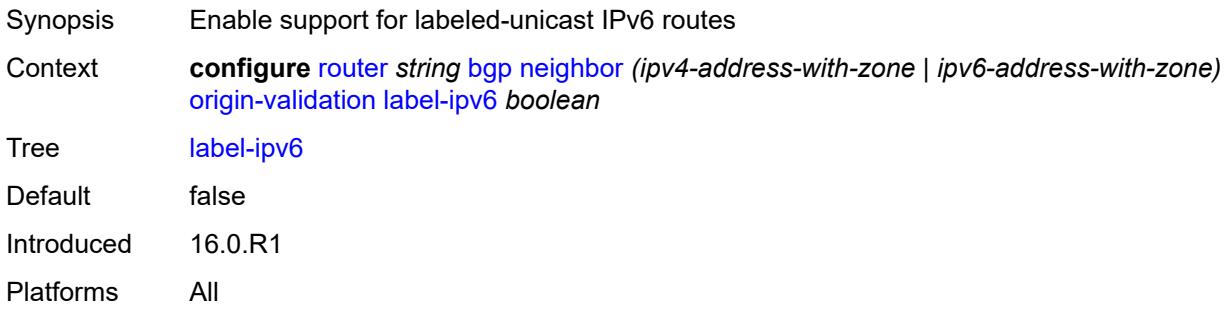

# <span id="page-4141-1"></span>**outbound-route-filtering**

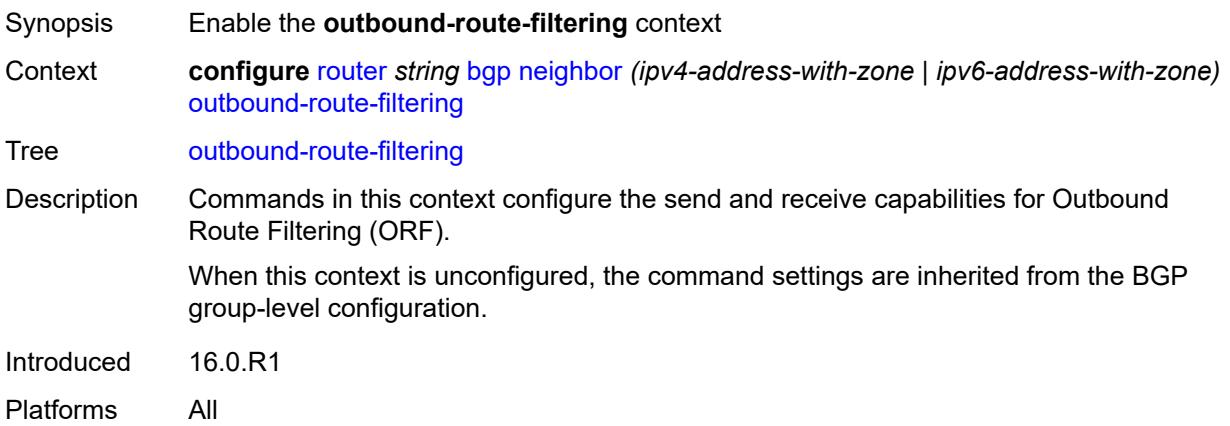

### <span id="page-4141-2"></span>**extended-community**

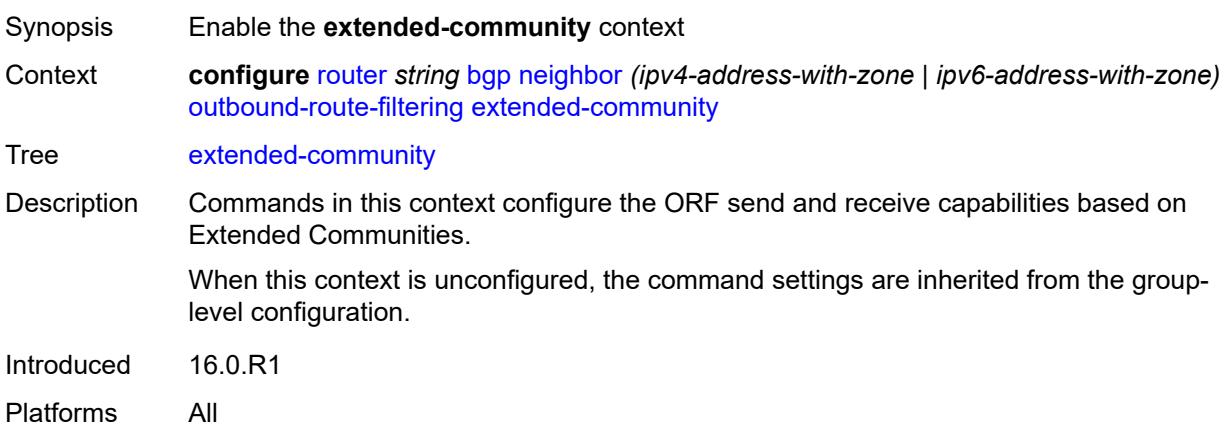

# <span id="page-4142-0"></span>**accept-orf** *boolean*

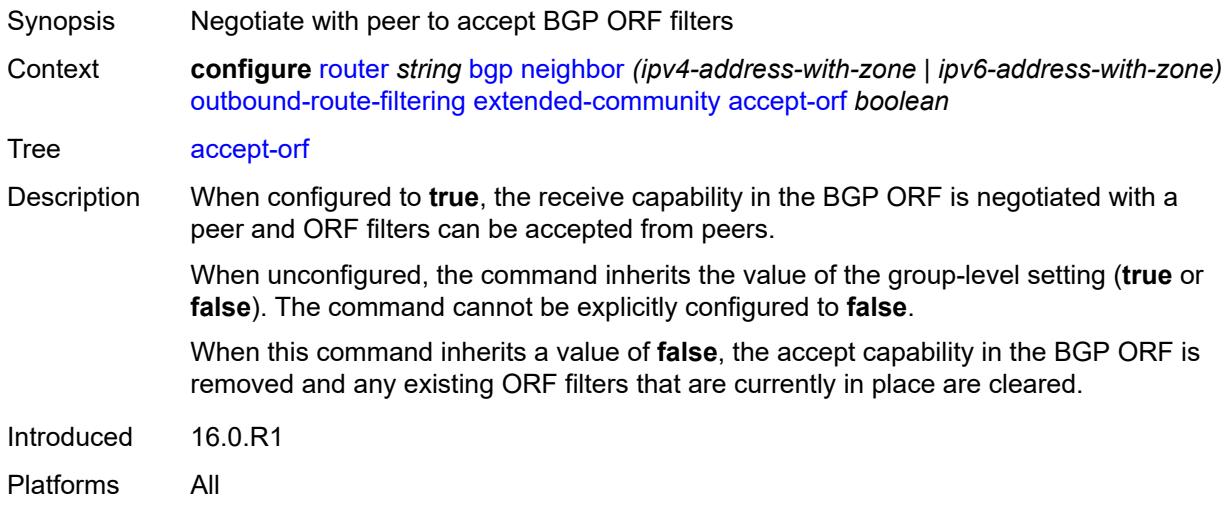

#### <span id="page-4142-1"></span>**send-orf**

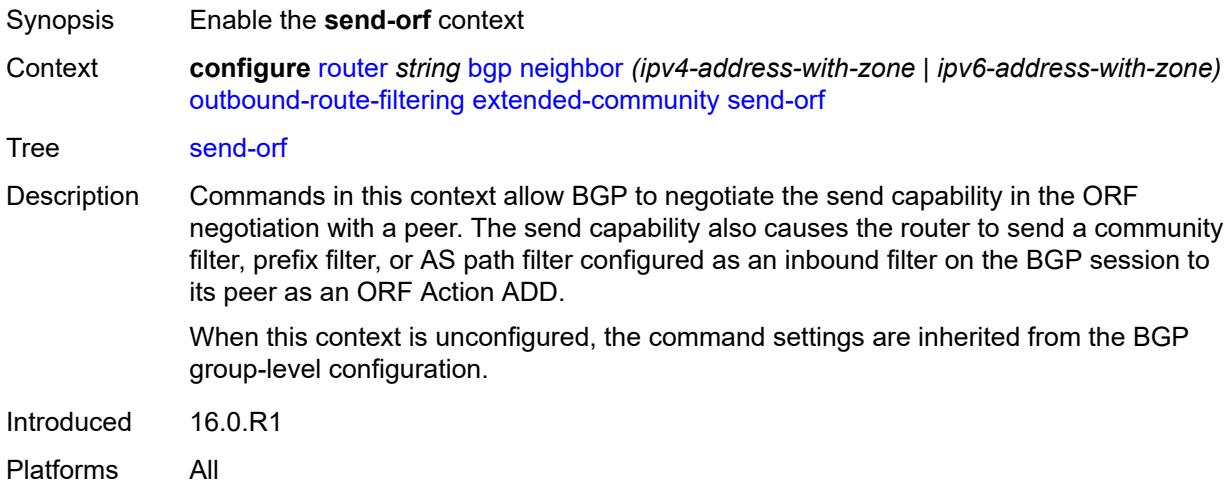

### <span id="page-4142-2"></span>**route-target** [[community-name\]](#page-4143-0) *string*

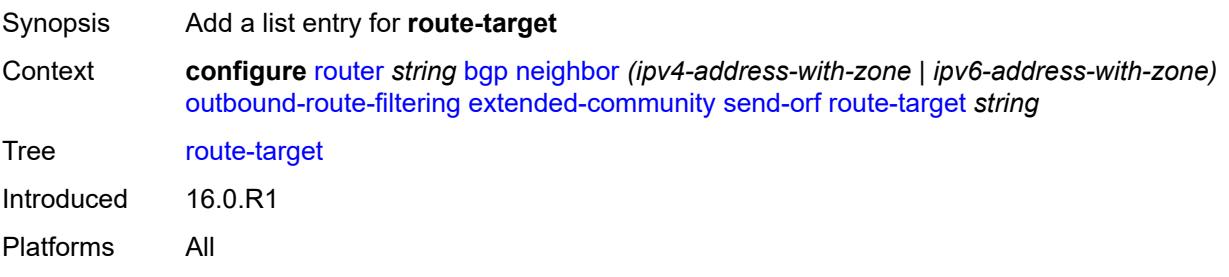

# <span id="page-4143-0"></span>[**community-name**] *string*

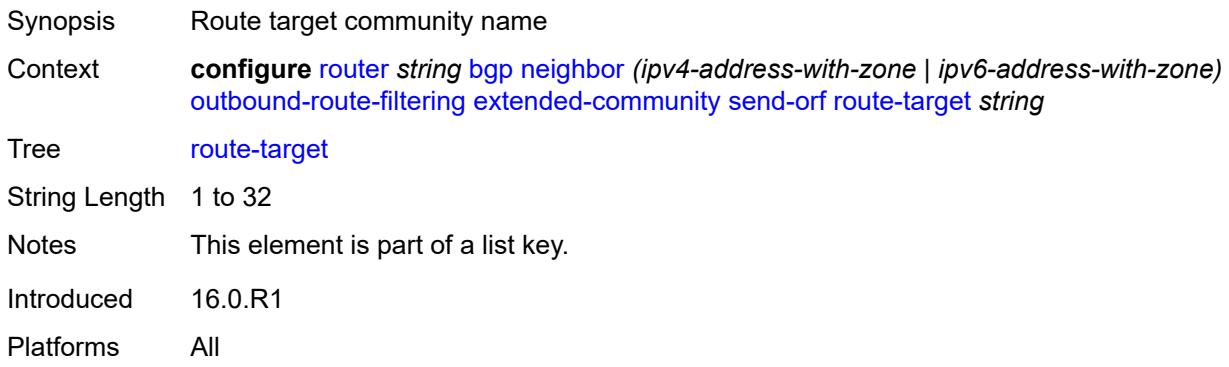

#### <span id="page-4143-1"></span>**passive** *boolean*

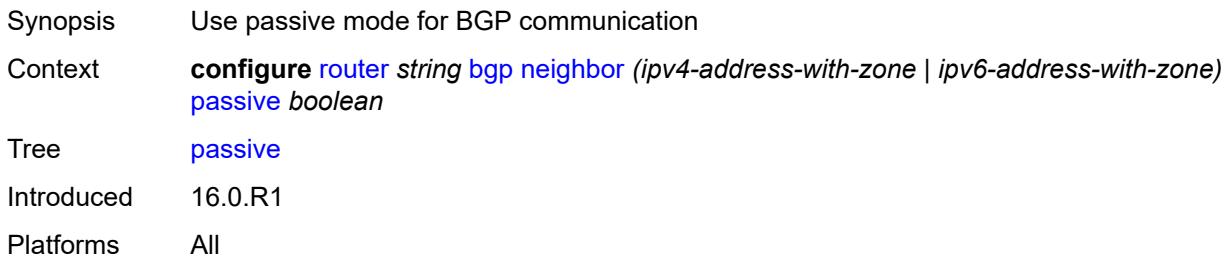

### <span id="page-4143-2"></span>**path-mtu-discovery** *boolean*

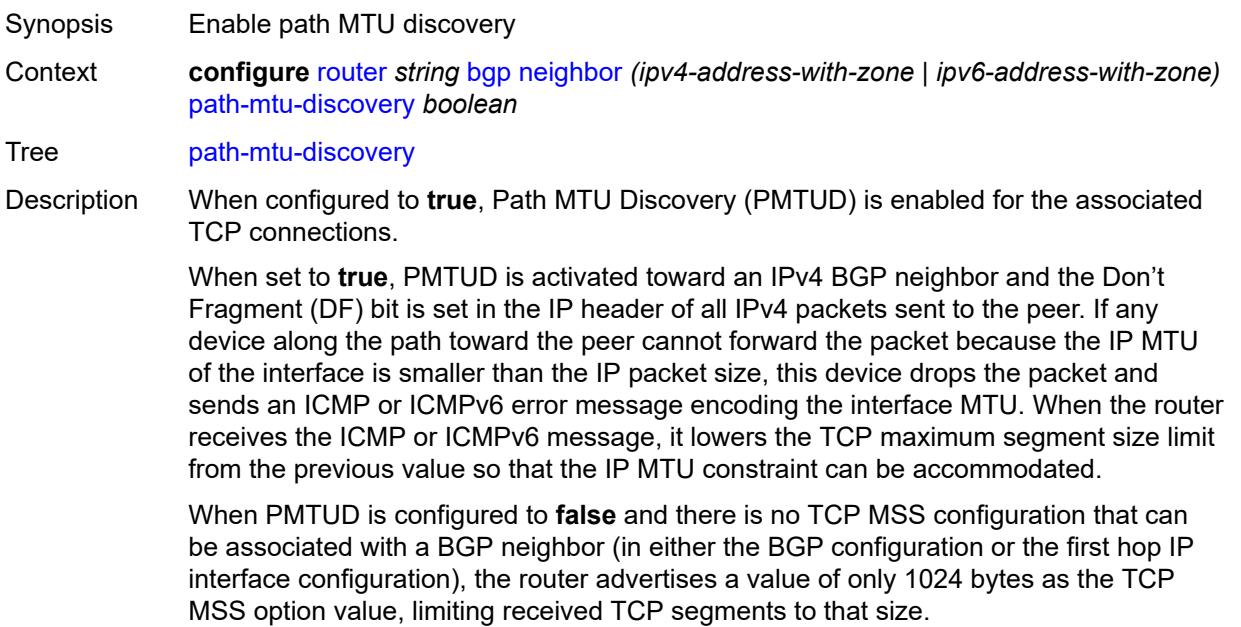

Introduced 16.0.R1 Platforms All

#### <span id="page-4144-0"></span>**peer-as** *number*

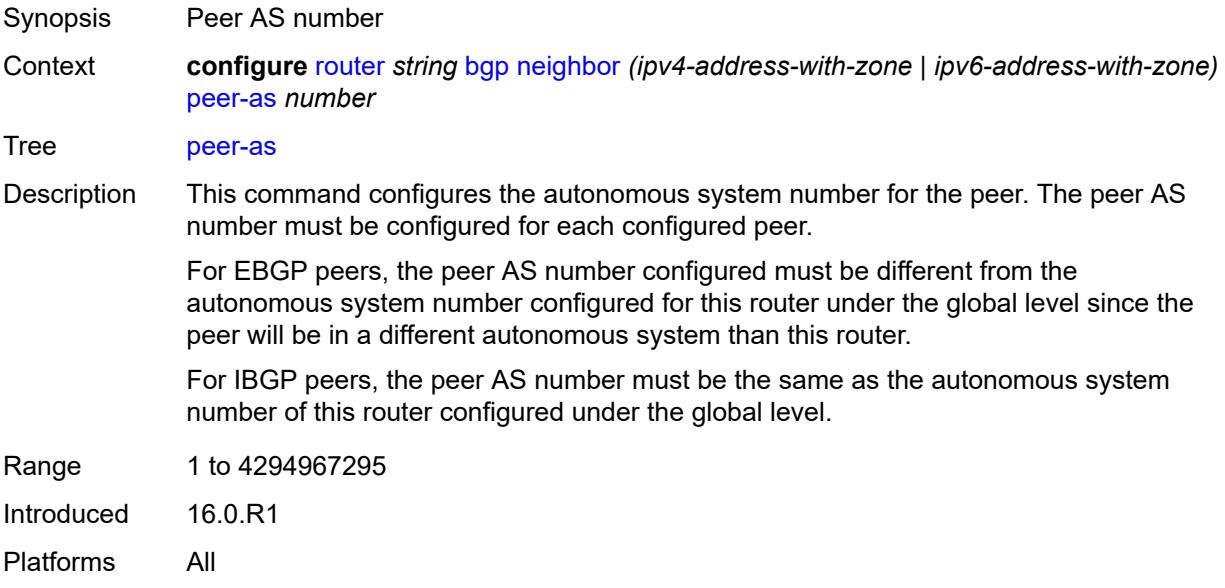

### <span id="page-4144-1"></span>**peer-creation-type** *keyword*

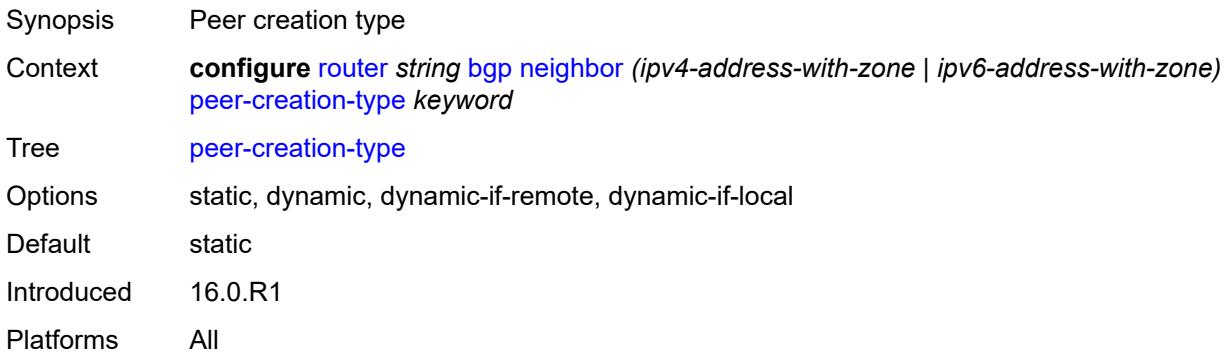

# <span id="page-4144-2"></span>**peer-ip-tracking** *boolean*

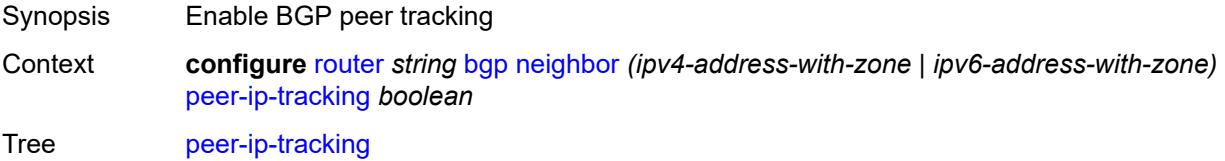

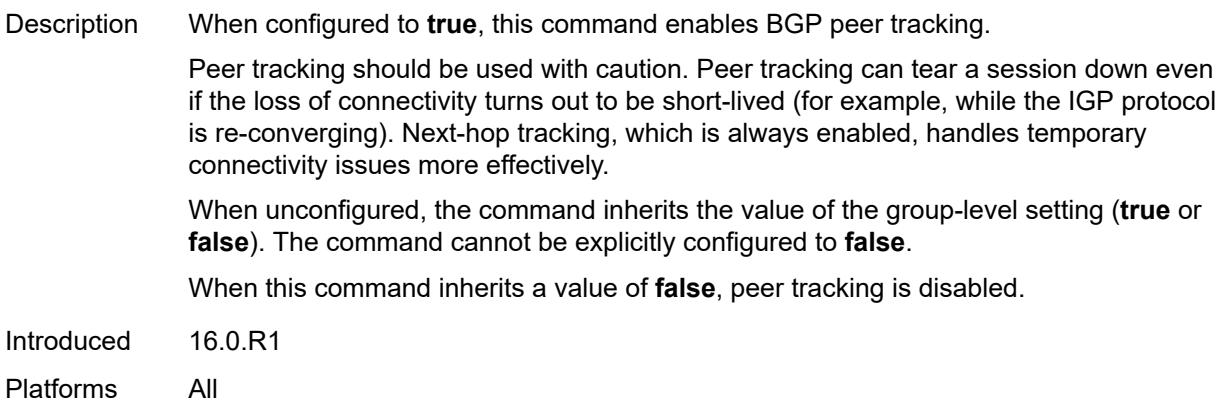

### <span id="page-4145-0"></span>**preference** *number*

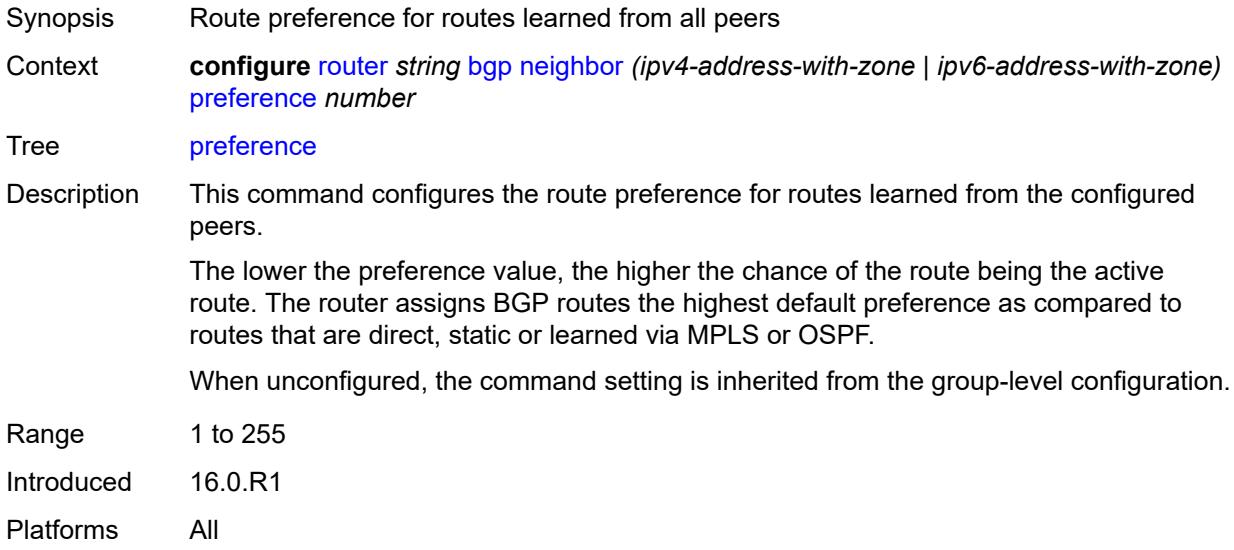

# <span id="page-4145-2"></span>**prefix-limit** [[family\]](#page-4145-1) *keyword*

<span id="page-4145-1"></span>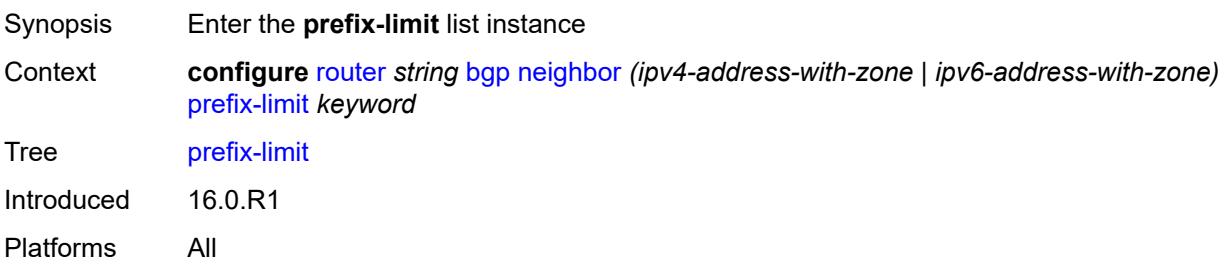

# [**family**] *keyword*

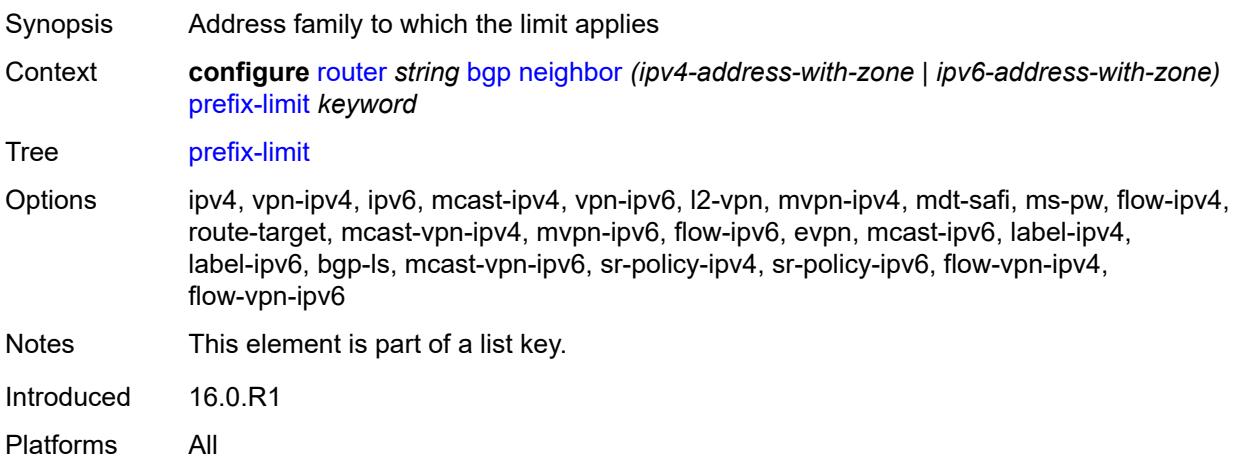

#### <span id="page-4146-0"></span>**hold-excess** *number*

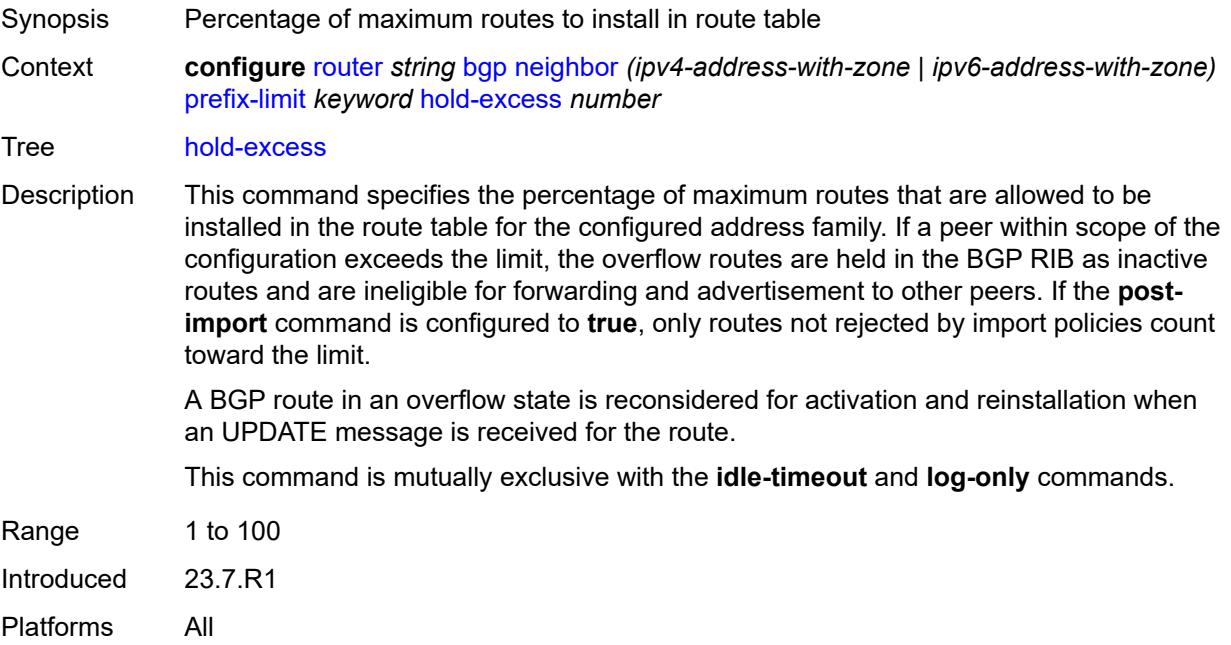

#### <span id="page-4146-1"></span>**idle-timeout** *number*

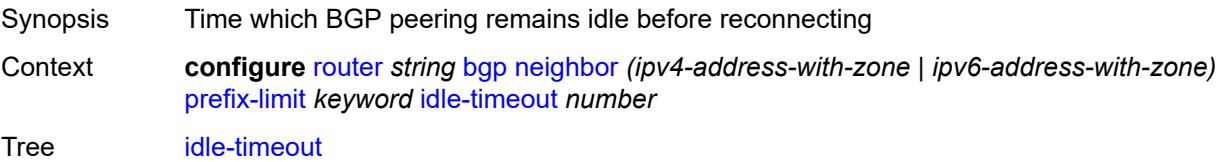

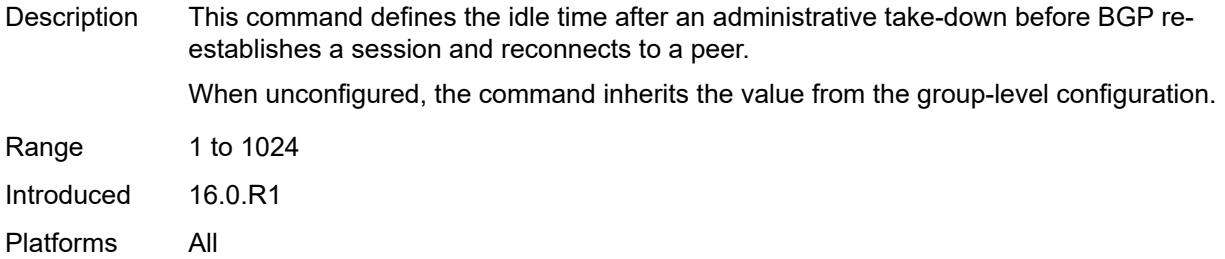

# <span id="page-4147-0"></span>**log-only** *boolean*

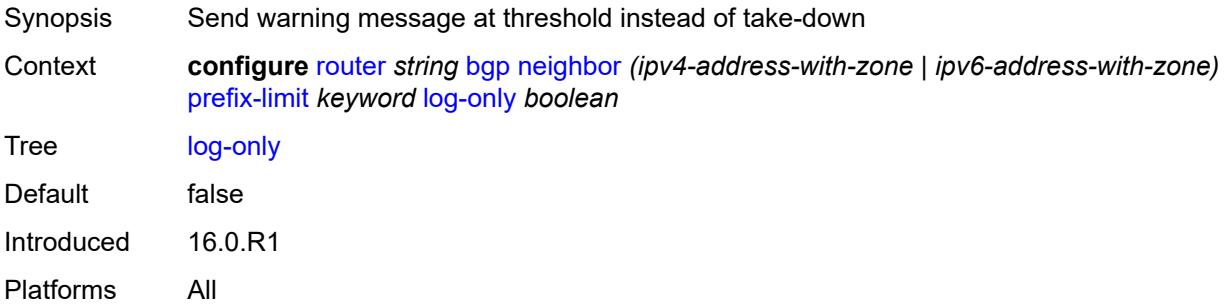

### <span id="page-4147-1"></span>**maximum** *number*

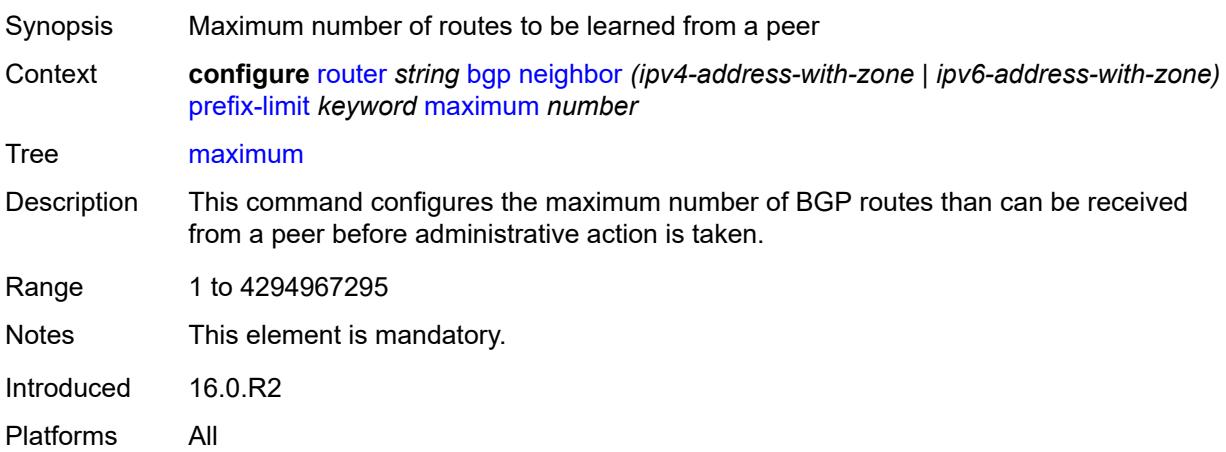

# <span id="page-4147-2"></span>**post-import** *boolean*

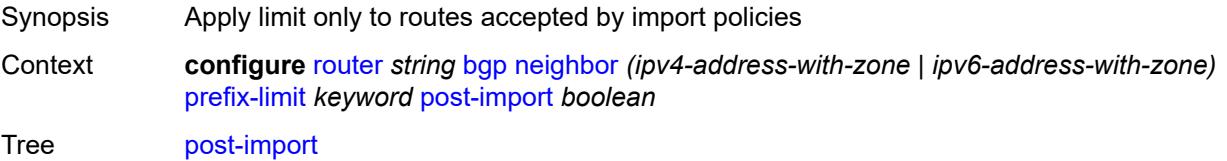

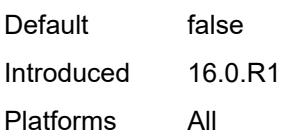

# <span id="page-4148-0"></span>**threshold** *number*

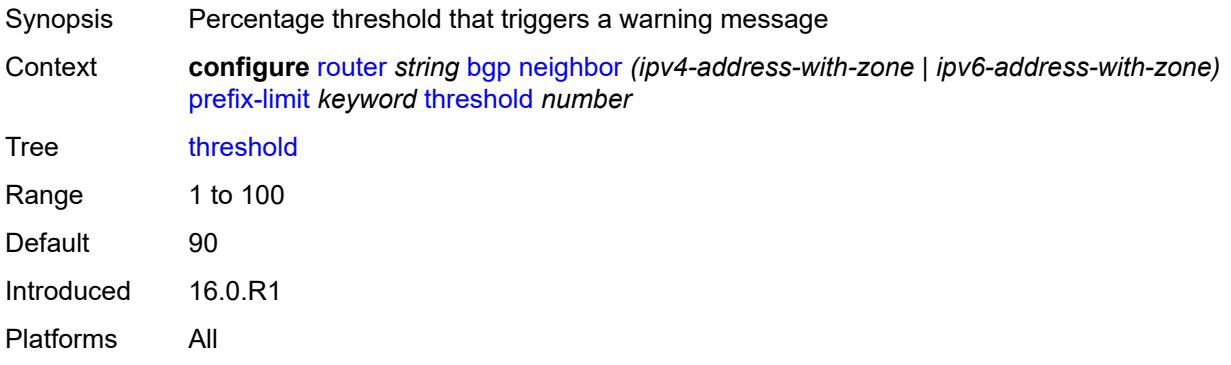

### <span id="page-4148-1"></span>**remove-private**

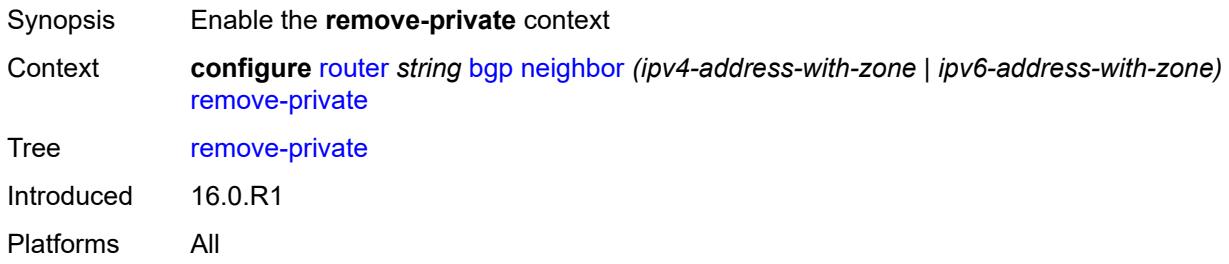

#### <span id="page-4148-2"></span>**limited** *boolean*

<span id="page-4148-3"></span>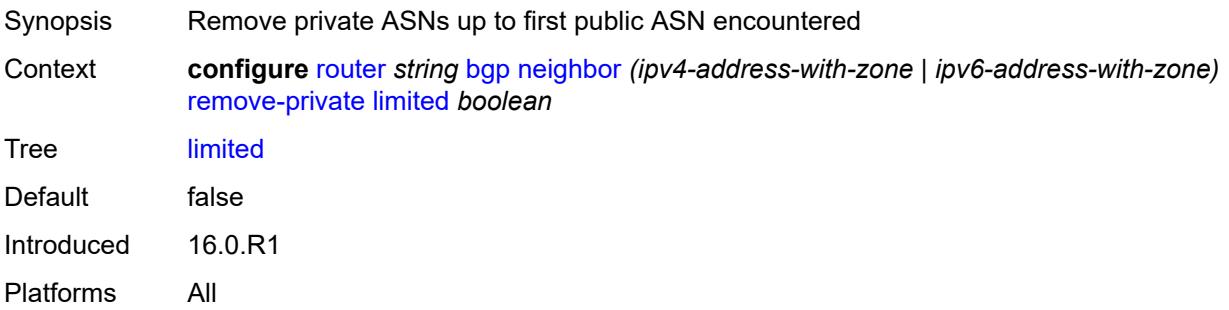

# **replace** *boolean*

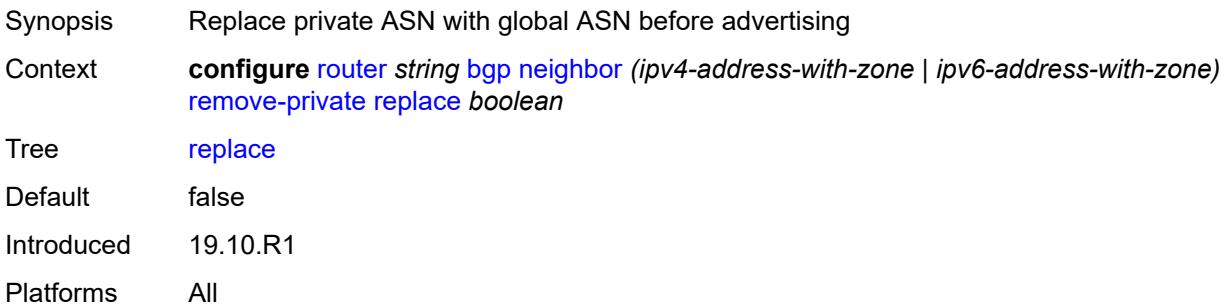

# <span id="page-4149-0"></span>**skip-peer-as** *boolean*

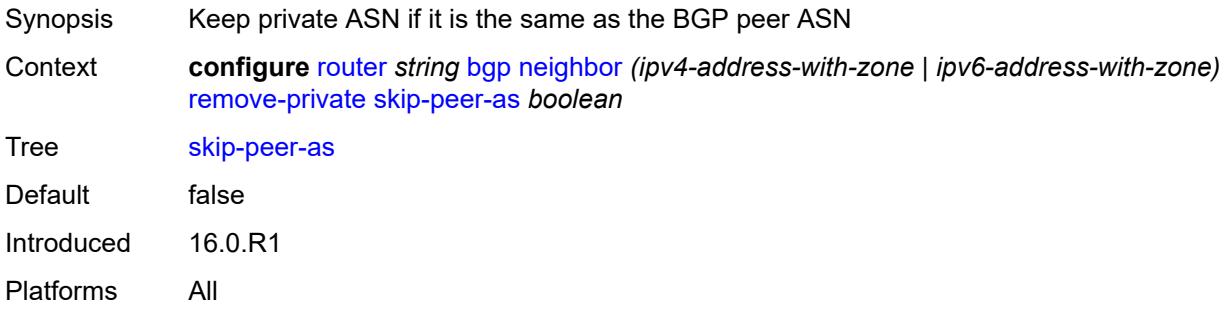

### <span id="page-4149-1"></span>**segment-routing-v6**

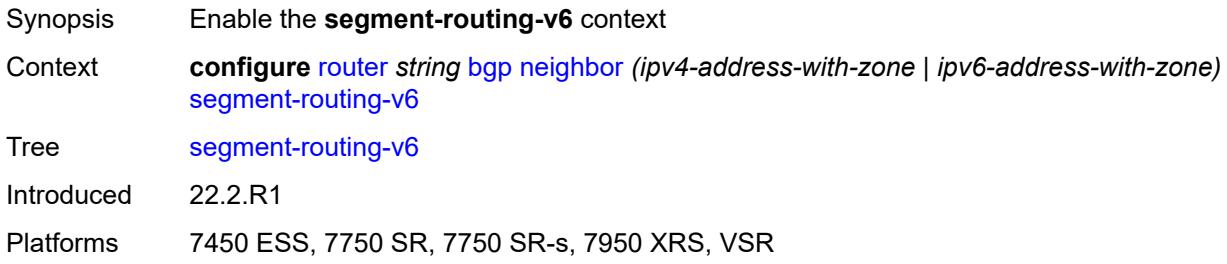

#### <span id="page-4149-2"></span>**route-advertisement**

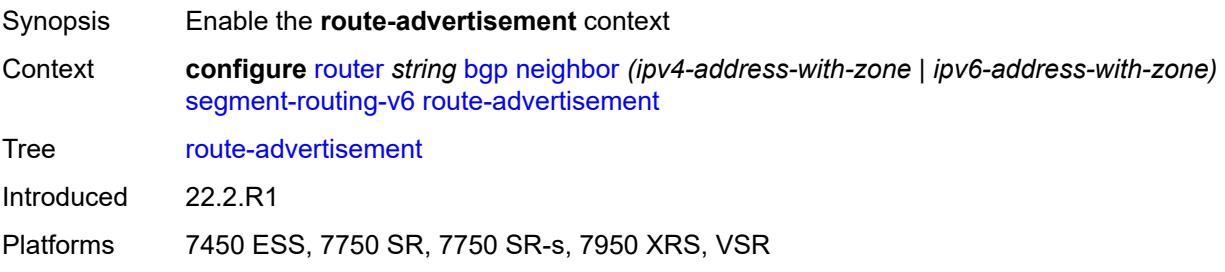

### <span id="page-4150-0"></span>**drop-routes-with-srv6-tlvs** *boolean*

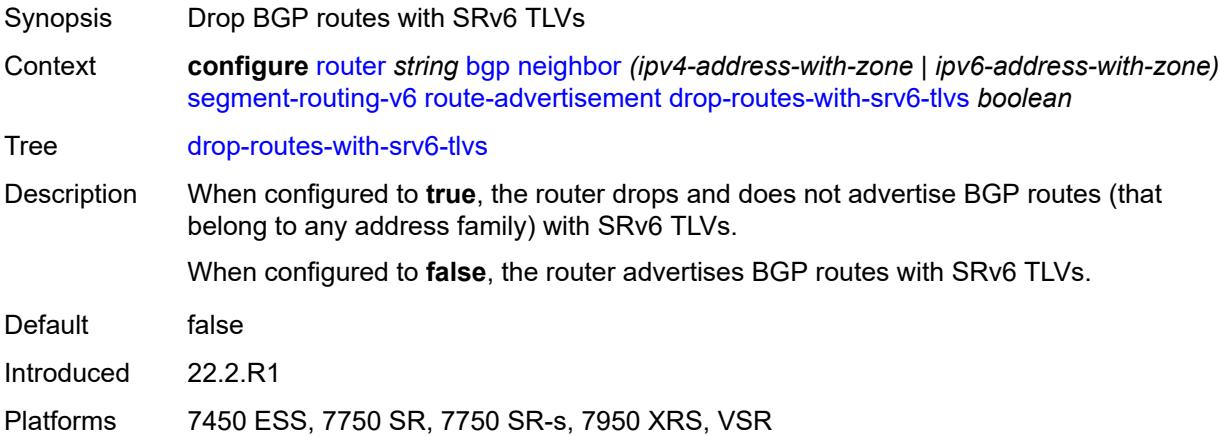

# <span id="page-4150-2"></span>**family** [[family-type\]](#page-4150-1) *keyword*

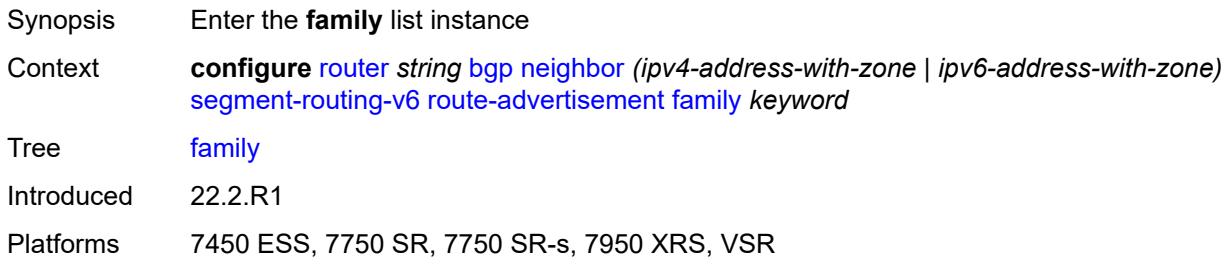

# <span id="page-4150-1"></span>[**family-type**] *keyword*

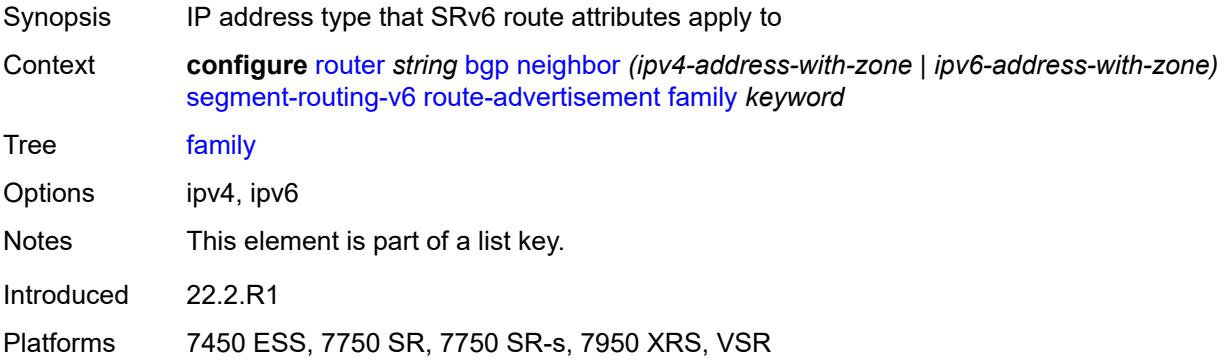

#### <span id="page-4150-3"></span>**strip-srv6-tlvs** *boolean*

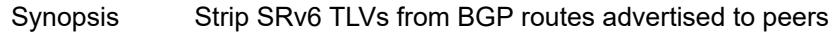

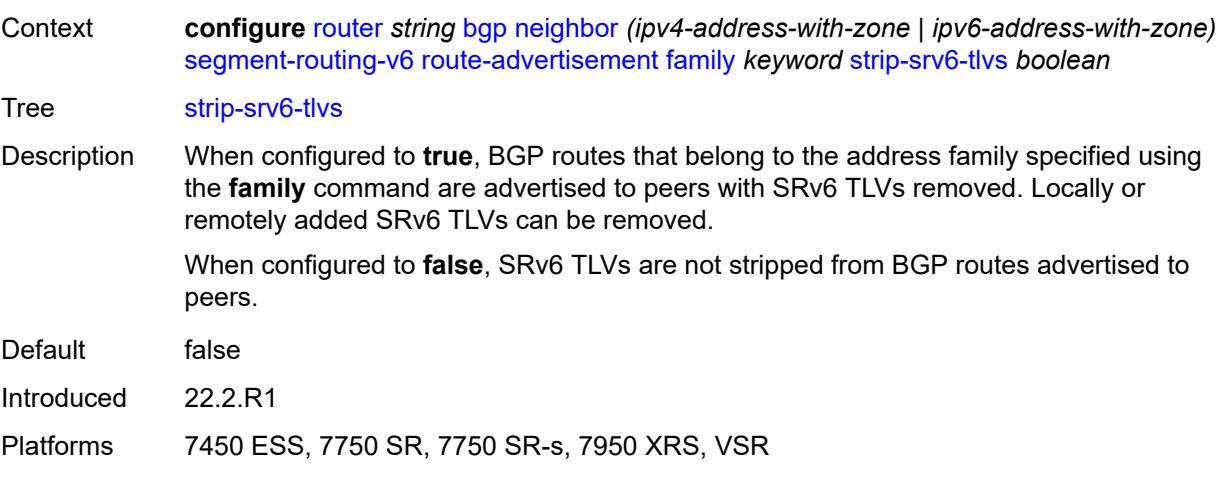

# <span id="page-4151-0"></span>**selective-label-ipv4-install** *boolean*

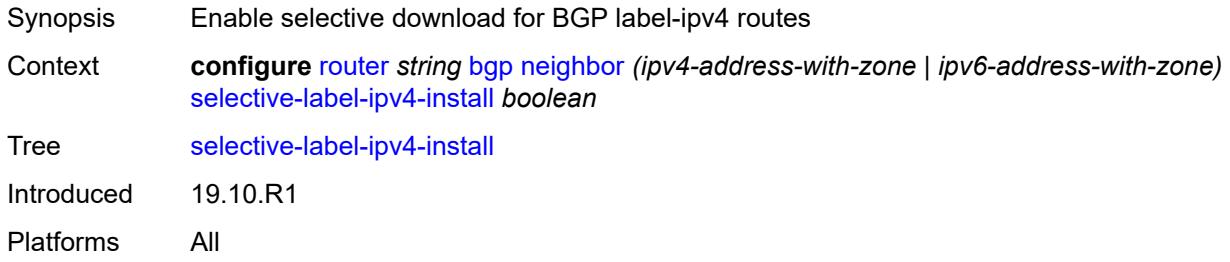

#### <span id="page-4151-1"></span>**send-communities**

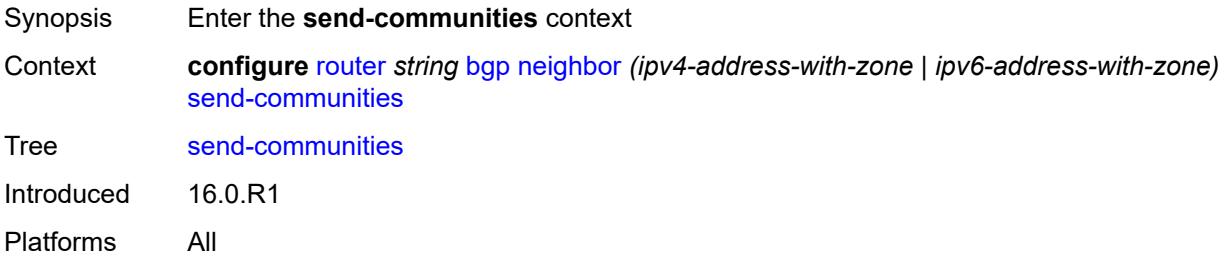

### <span id="page-4151-2"></span>**extended** *boolean*

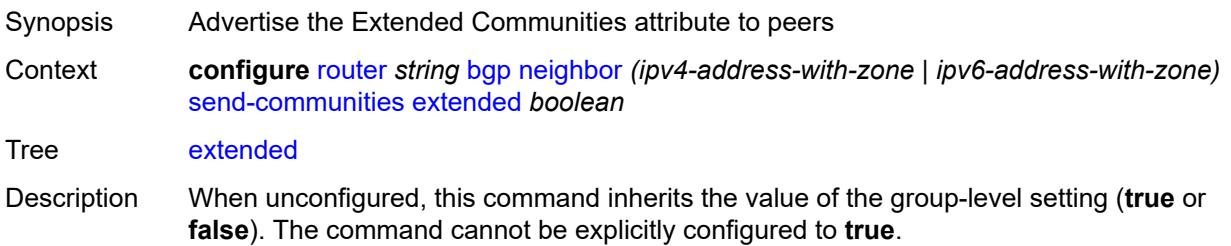

When this command inherits a value of **true**, BGP extended communities are sent to peers in the Extended Communities attribute.

When configured to **false**, all extended communities are removed from all routes advertised to BGP peers.

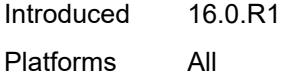

#### <span id="page-4152-0"></span>**large** *boolean*

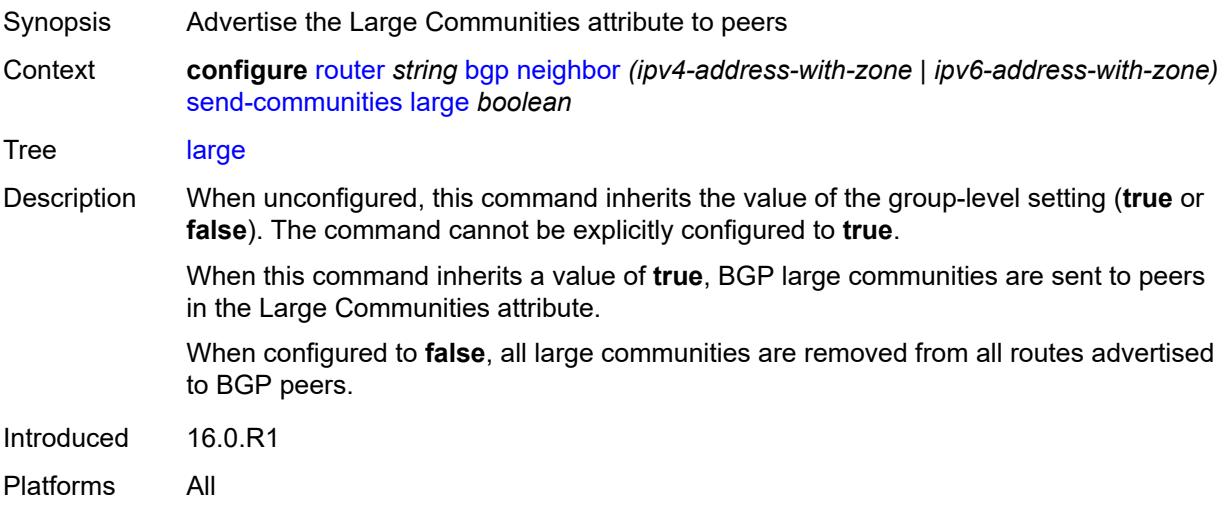

### <span id="page-4152-1"></span>**standard** *boolean*

<span id="page-4152-2"></span>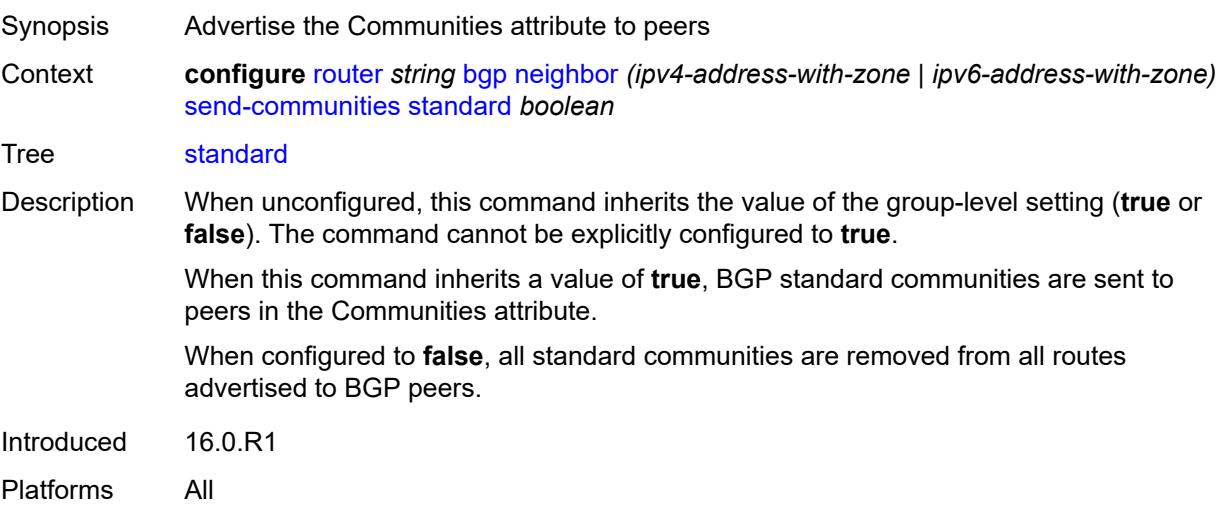

#### **send-default**

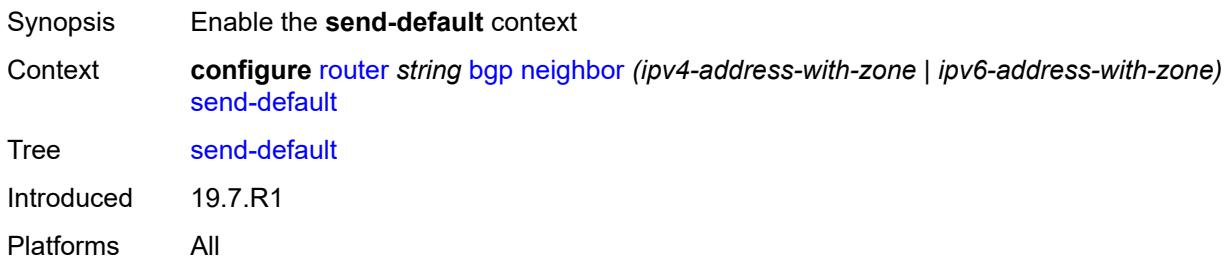

### <span id="page-4153-0"></span>**export-policy** *reference*

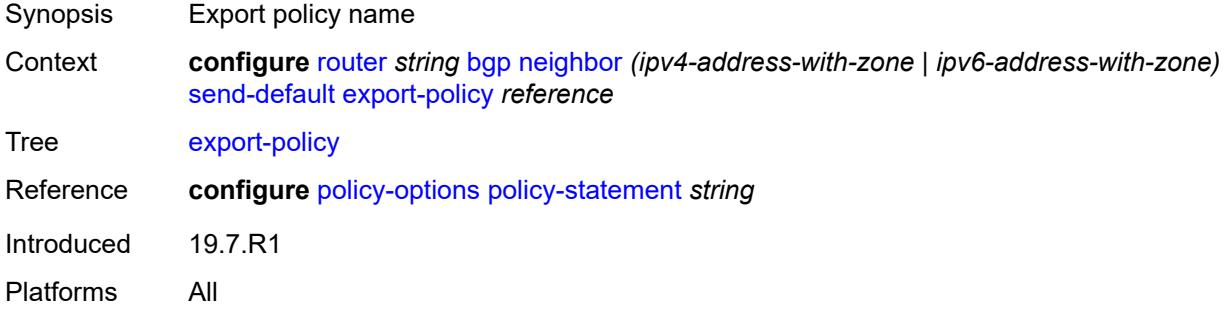

#### <span id="page-4153-1"></span>**ipv4** *boolean*

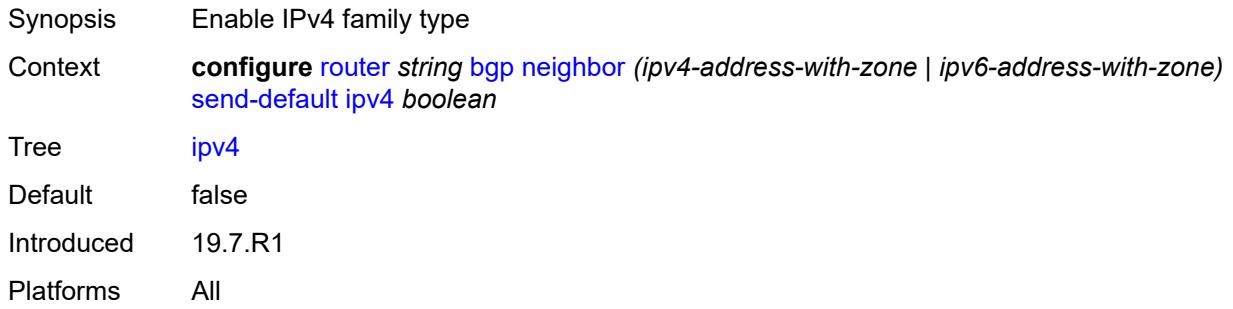

#### <span id="page-4153-2"></span>**ipv6** *boolean*

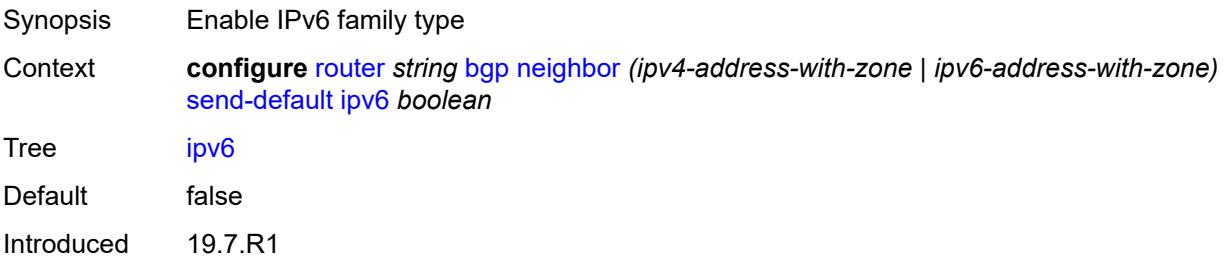

Platforms All

# <span id="page-4154-0"></span>**split-horizon** *boolean*

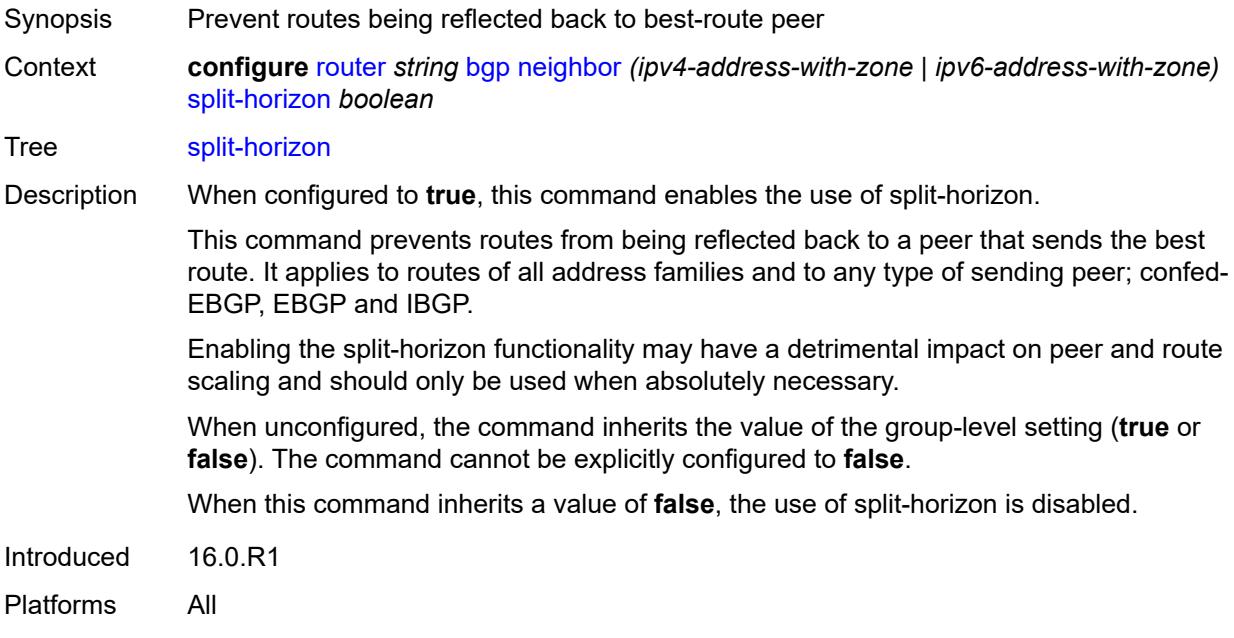

### <span id="page-4154-1"></span>**tcp-mss** *(number | keyword)*

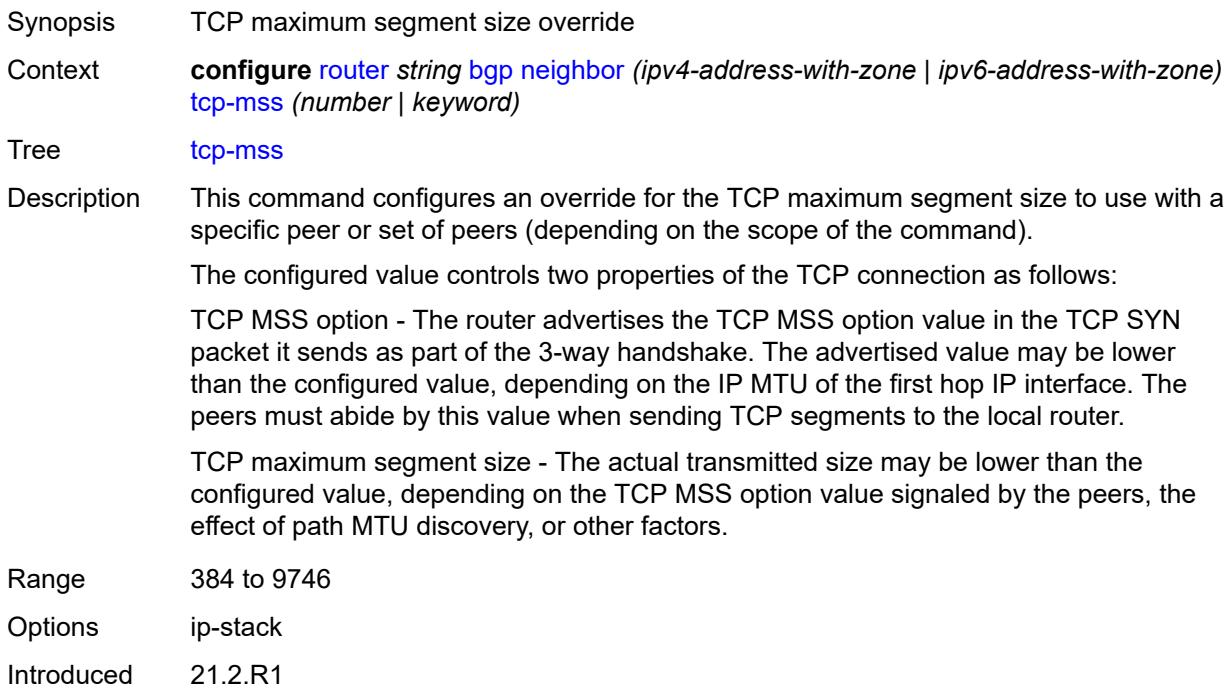

Platforms All

### <span id="page-4155-0"></span>**third-party-nexthop** *boolean*

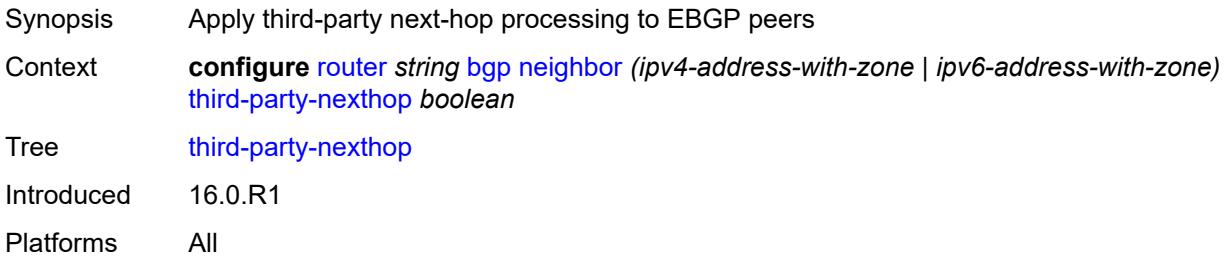

# <span id="page-4155-1"></span>**ttl-security** *number*

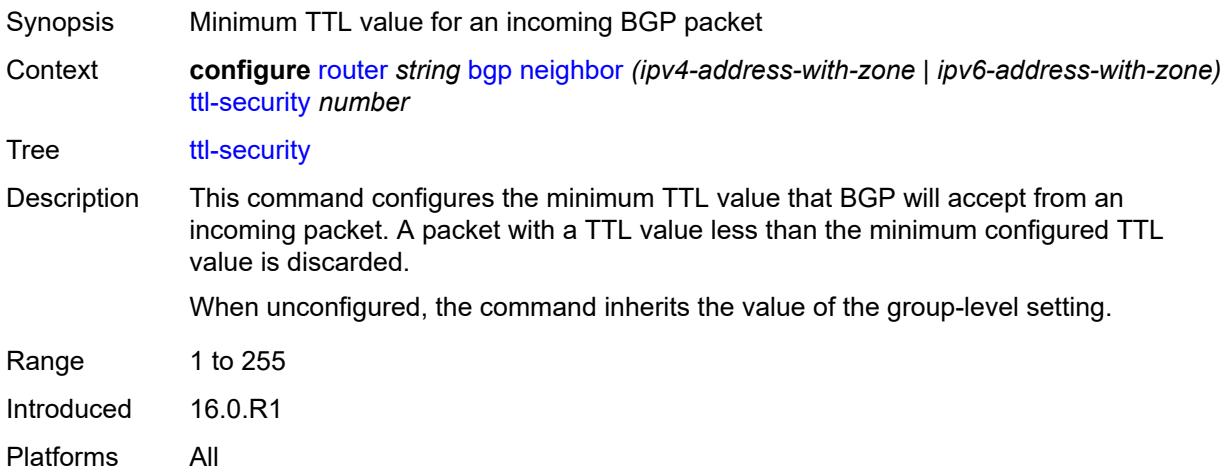

#### <span id="page-4155-2"></span>**type** *keyword*

<span id="page-4155-3"></span>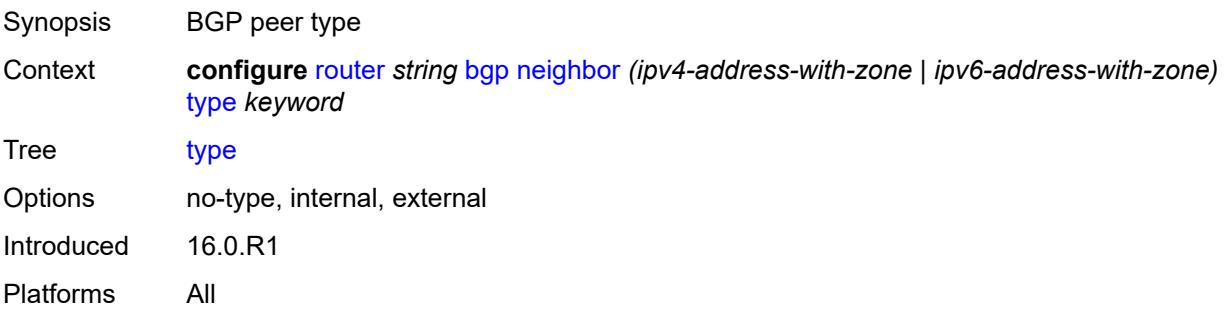

### **vpn-apply-export** *boolean*

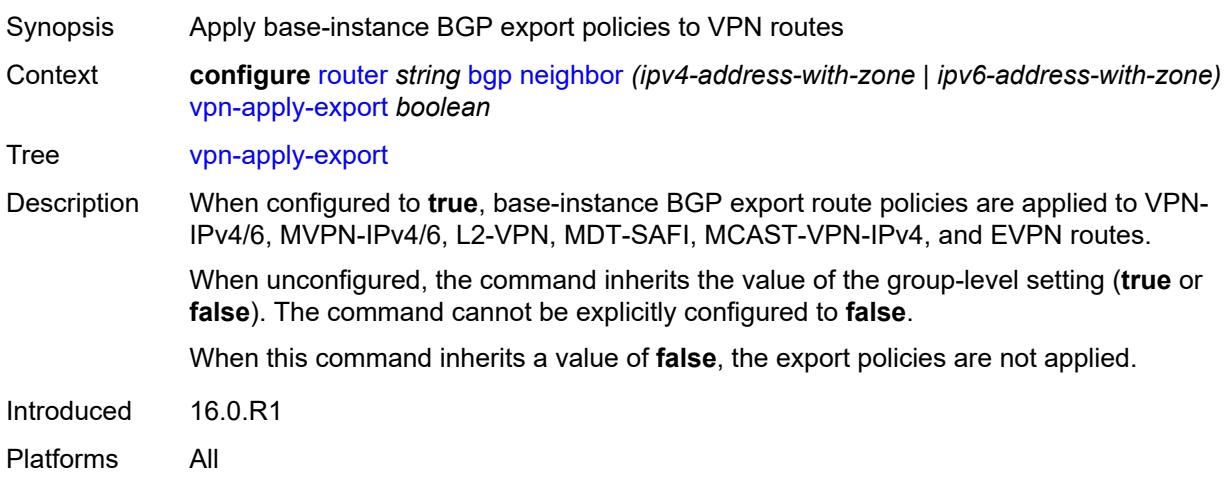

### <span id="page-4156-0"></span>**vpn-apply-import** *boolean*

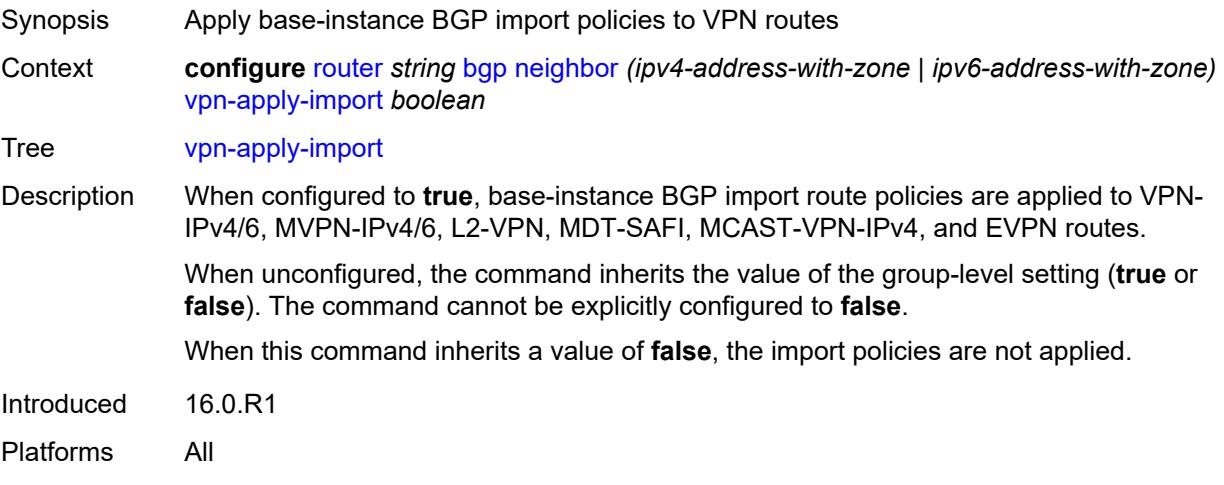

### <span id="page-4156-1"></span>**neighbor-trust**

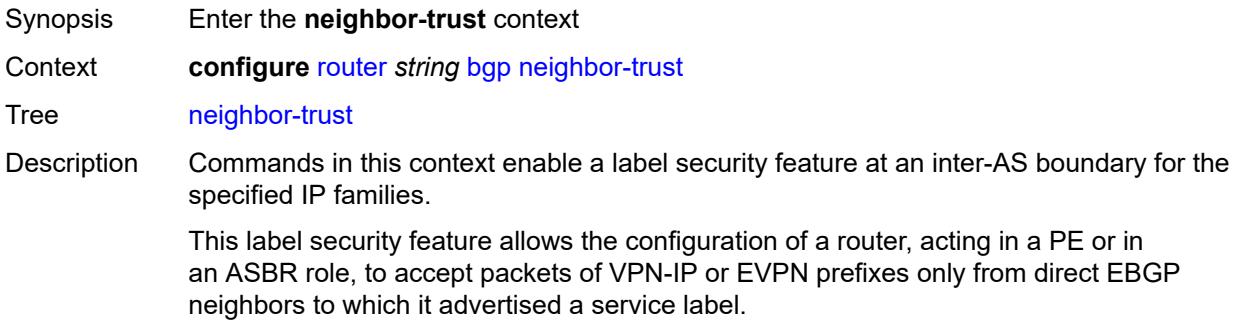

The untrusted state identifies the participating interfaces. The router supports a maximum of 15 network interfaces that can participate in this feature.

At a high level, BGP tracks each direct EBGP neighbor over an untrusted interface and to which it sent a prefix label. For each of those prefixes, BGP programs a bit map in the ILM record that indicates, on a per-untrusted interface basis, whether the matching received packets must be forwarded or dropped.

Introduced 16.0.R4

Platforms All

#### <span id="page-4157-0"></span>**evpn** *boolean*

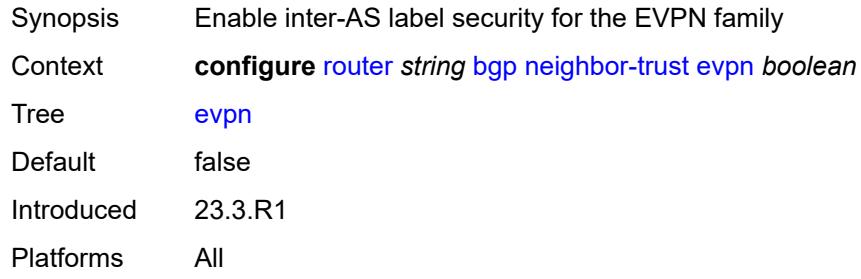

#### <span id="page-4157-1"></span>**vpn-ipv4** *boolean*

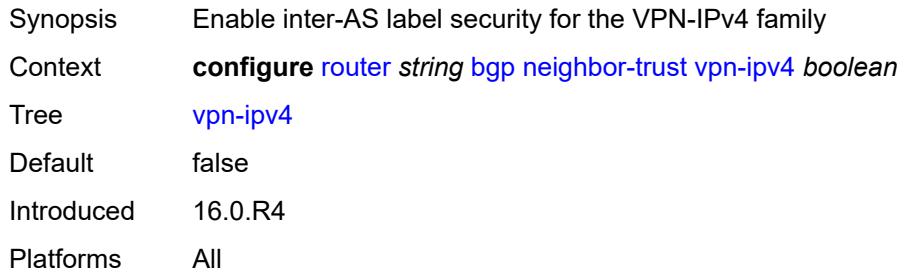

#### <span id="page-4157-2"></span>**vpn-ipv6** *boolean*

<span id="page-4157-3"></span>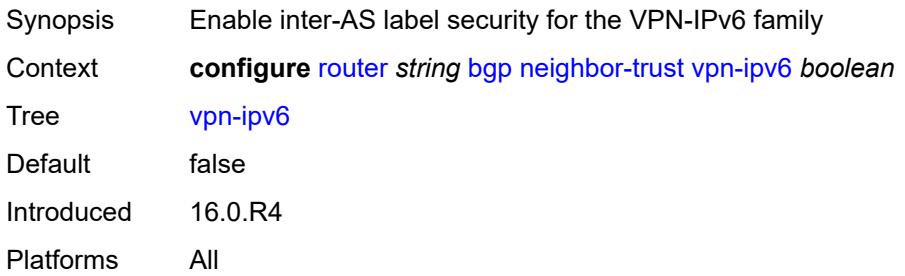

# **next-hop-resolution**

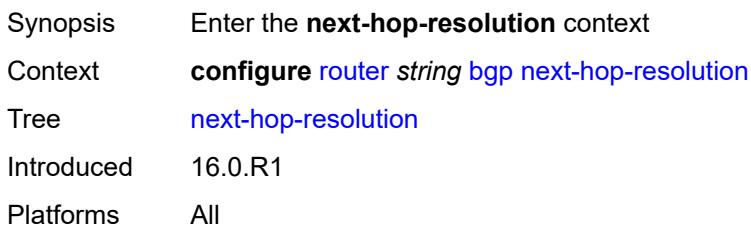

### <span id="page-4158-0"></span>**allow-unresolved-leaking** *boolean*

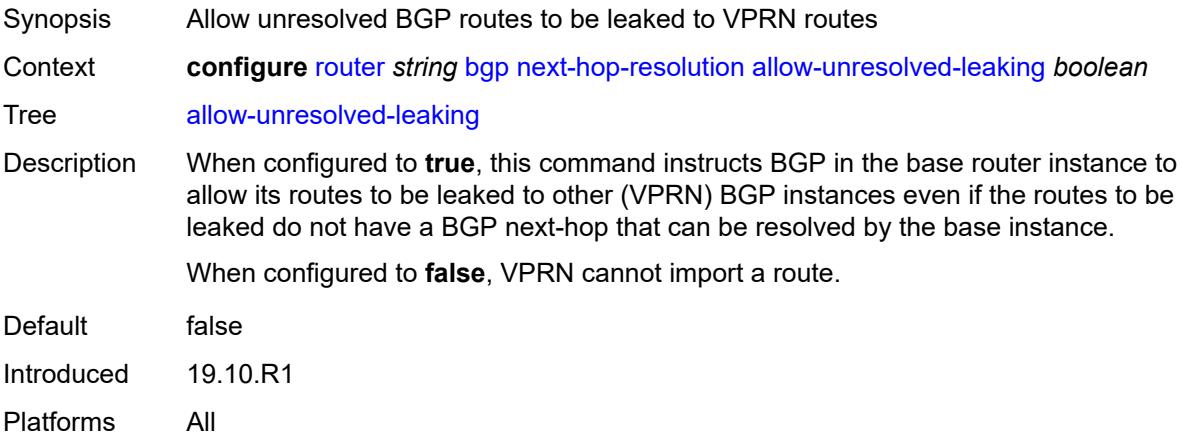

#### <span id="page-4158-1"></span>**labeled-routes**

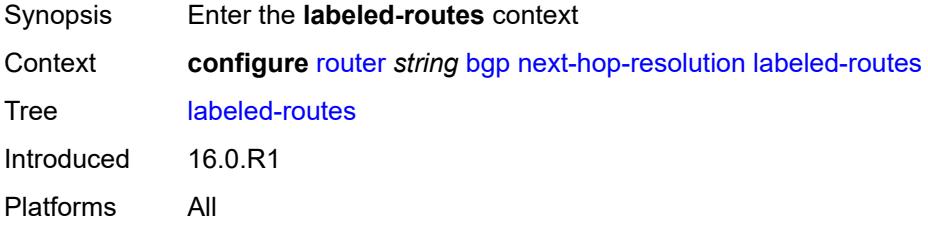

# <span id="page-4158-2"></span>**allow-static** *boolean*

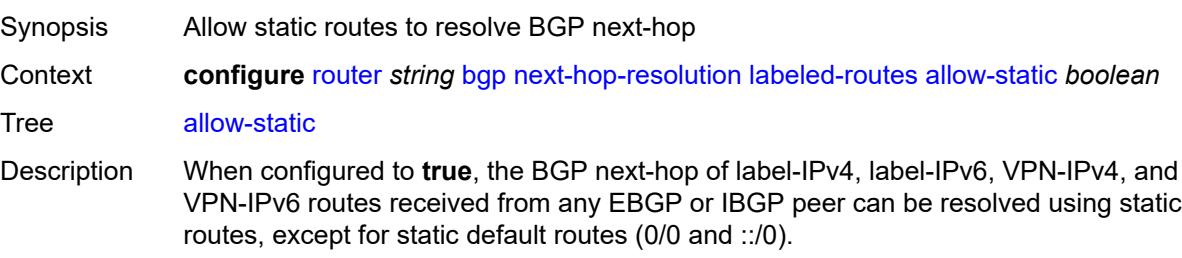

A static route is less preferred than a local or interface route for resolving the BGP nexthop of labeled route but is more preferred than other IGP routes or tunnels.

When configured to **false**, BGP next-hop resolution using static routes is not allowed.

A label-IPv4 or label-IPv6 route can be resolved by a static blackhole route, even when this command is configured to **false**, but only if the static blackhole route is the longest prefix match (LPM) static route for the BGP next-hop address.

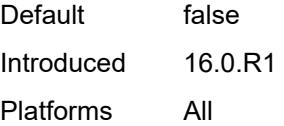

#### <span id="page-4159-0"></span>**rr-use-route-table** *boolean*

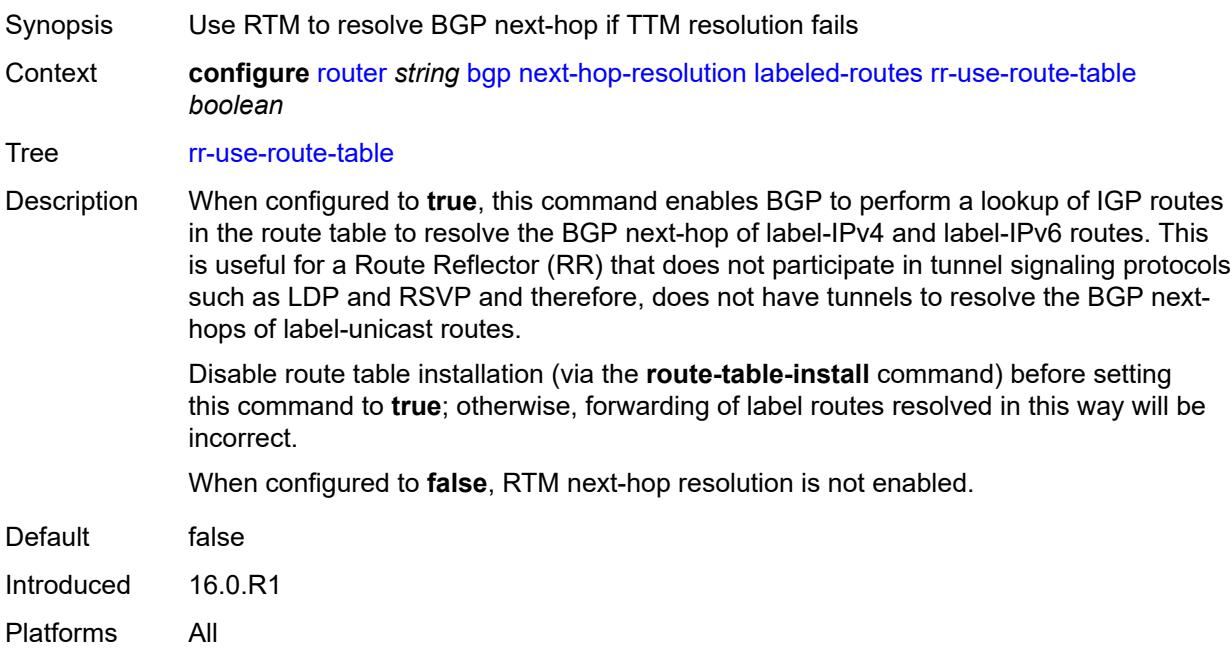

#### <span id="page-4159-1"></span>**transport-tunnel**

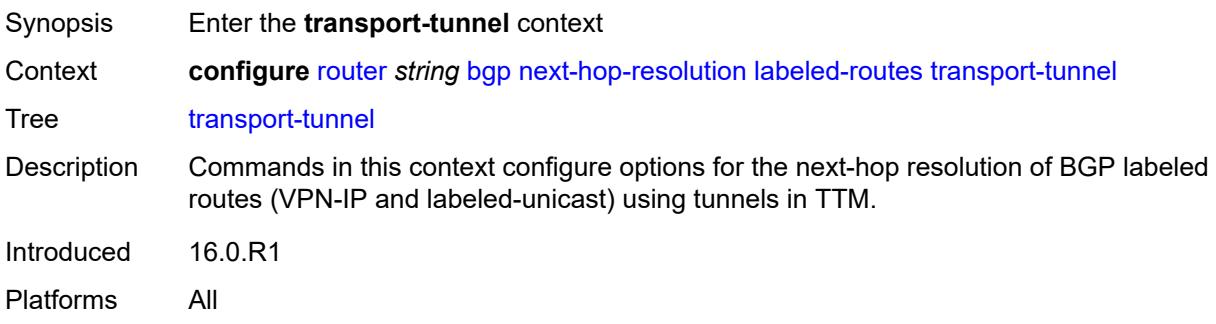

# <span id="page-4160-1"></span>**family** [[family-type\]](#page-4160-0) *keyword*

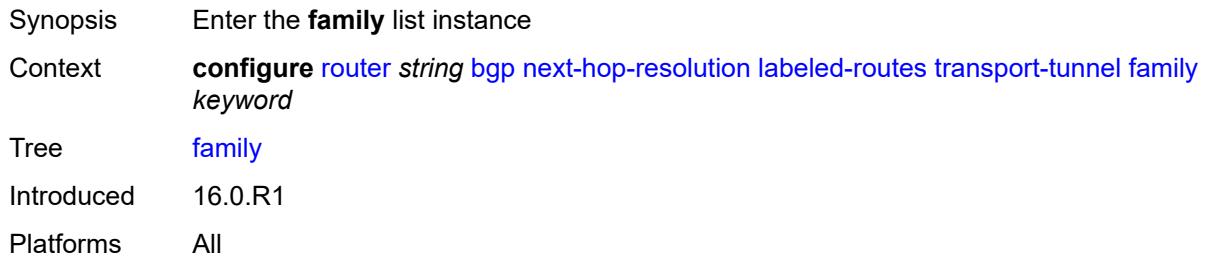

# <span id="page-4160-0"></span>[**family-type**] *keyword*

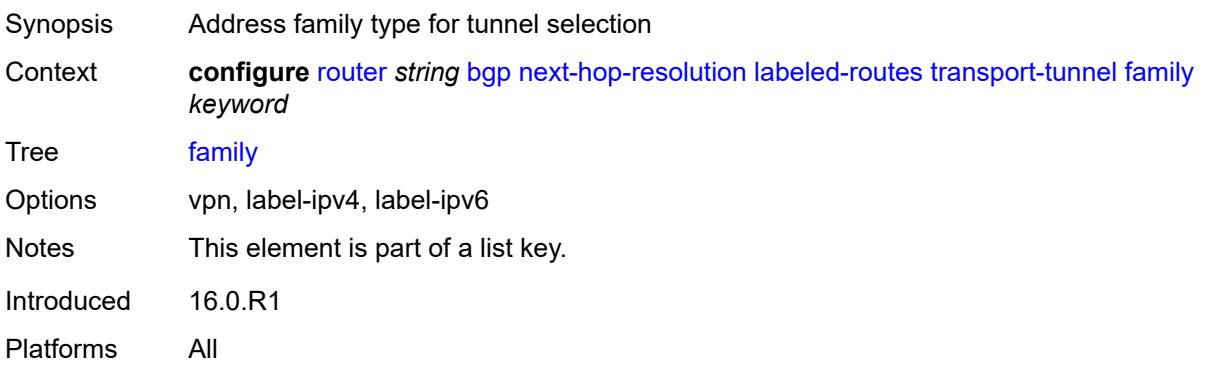

# <span id="page-4160-2"></span>**allow-flex-algo-fallback** *boolean*

<span id="page-4160-3"></span>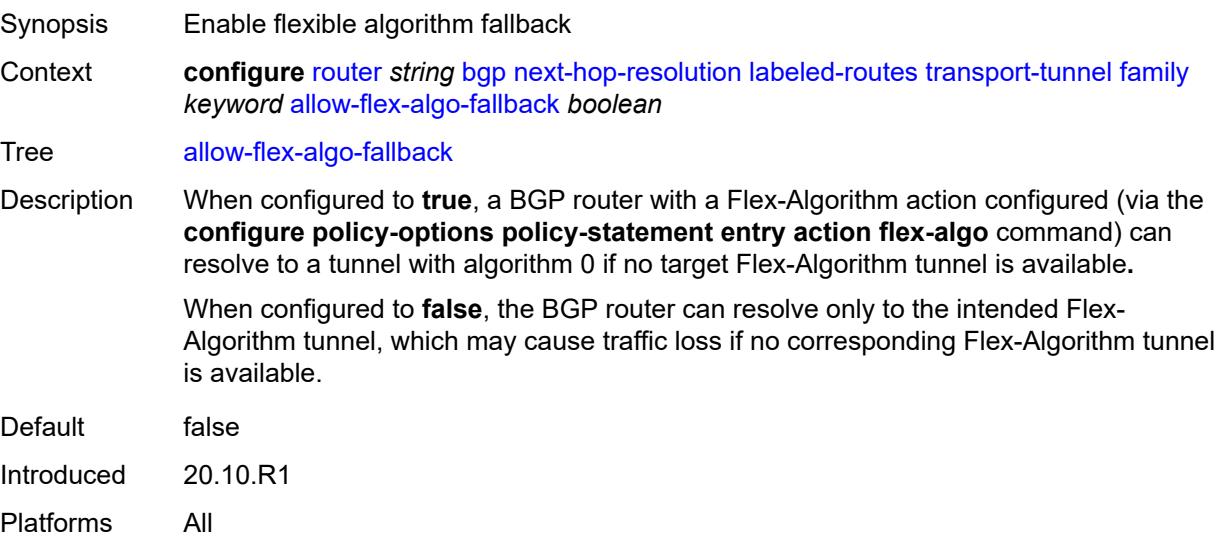

# **enforce-strict-tunnel-tagging** *boolean*

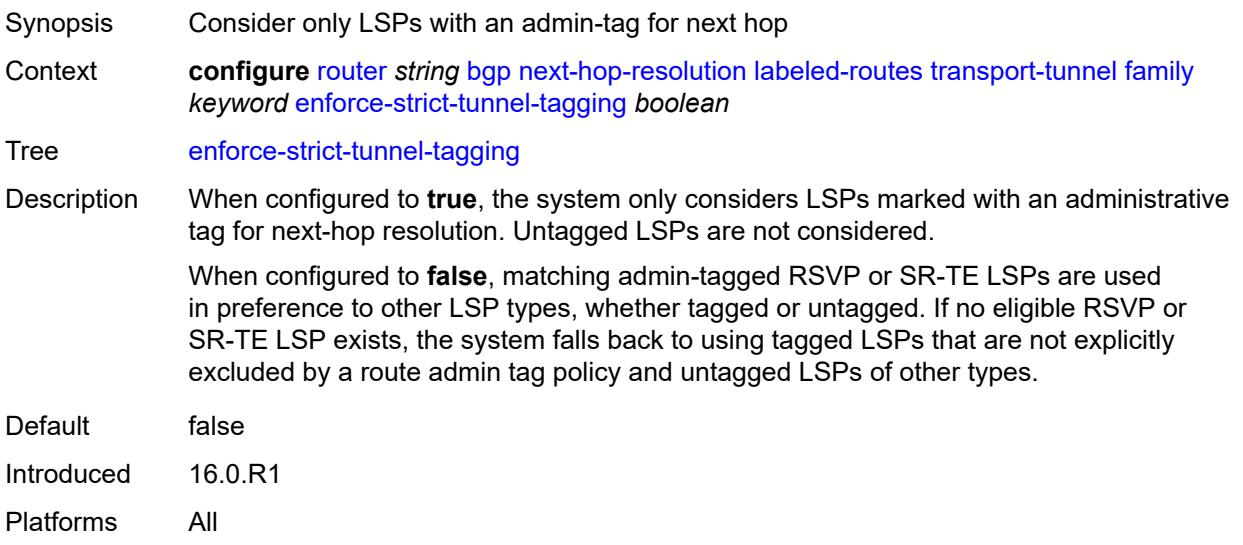

### <span id="page-4161-0"></span>**resolution** *keyword*

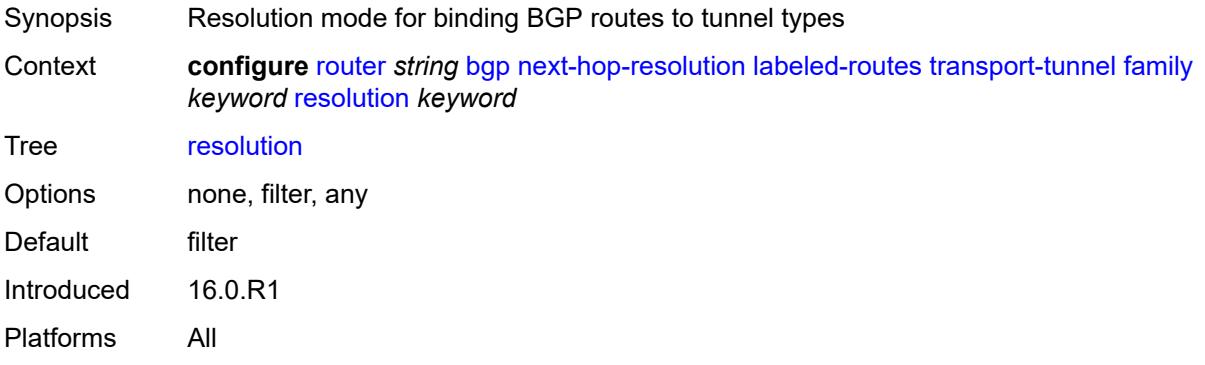

#### <span id="page-4161-1"></span>**resolution-filter**

<span id="page-4161-2"></span>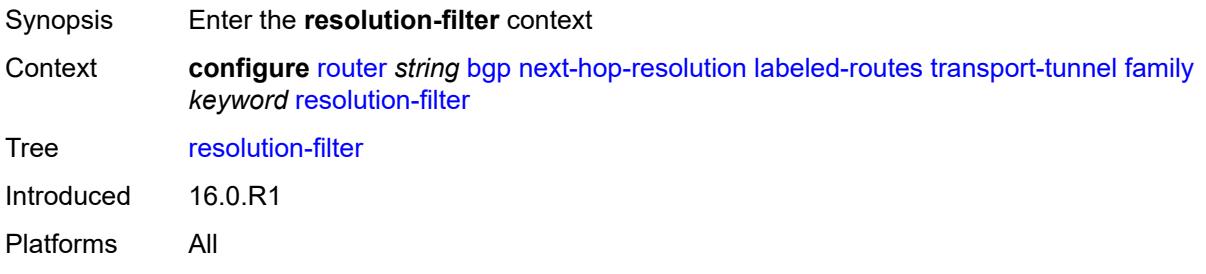

# **bgp** *boolean*

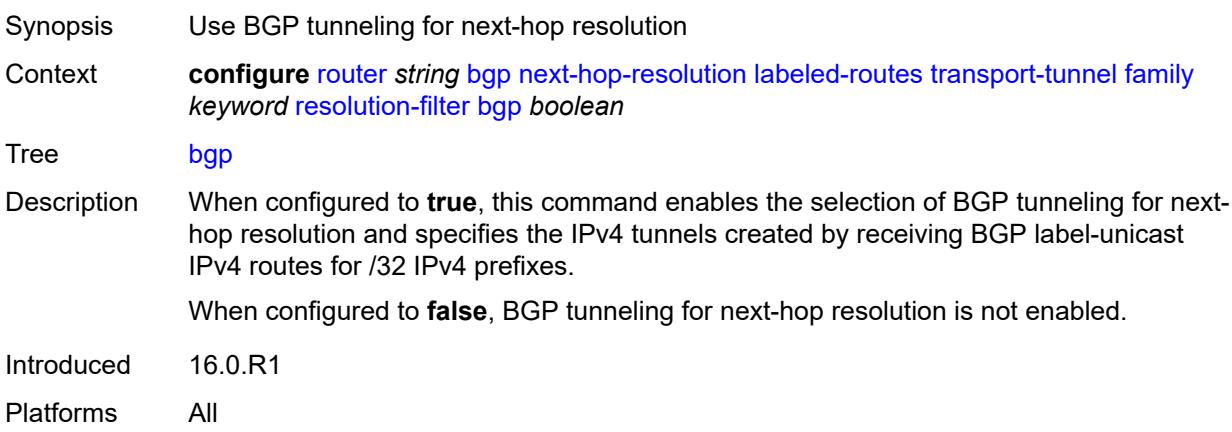

# <span id="page-4162-0"></span>**ldp** *boolean*

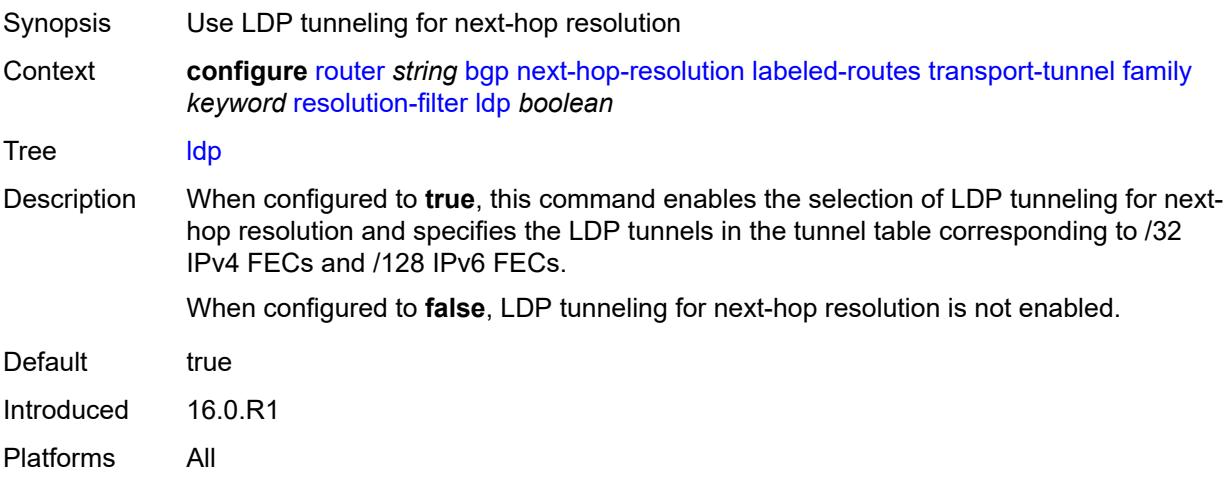

#### <span id="page-4162-1"></span>**mpls-fwd-policy** *boolean*

<span id="page-4162-2"></span>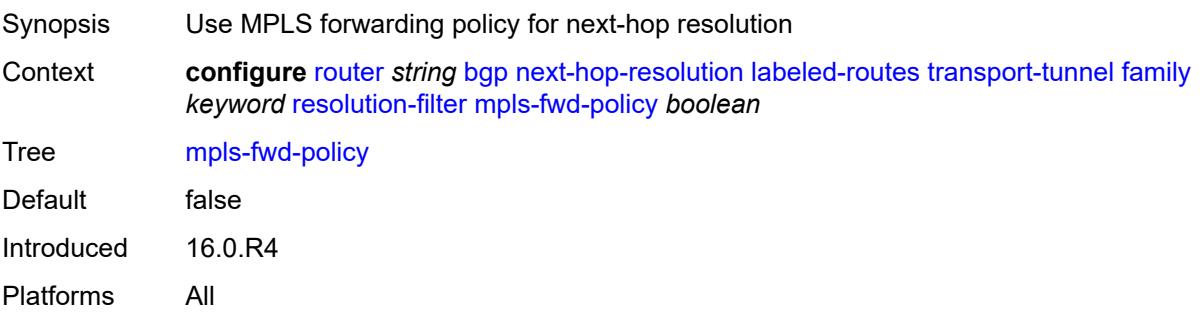

# **rib-api** *boolean*

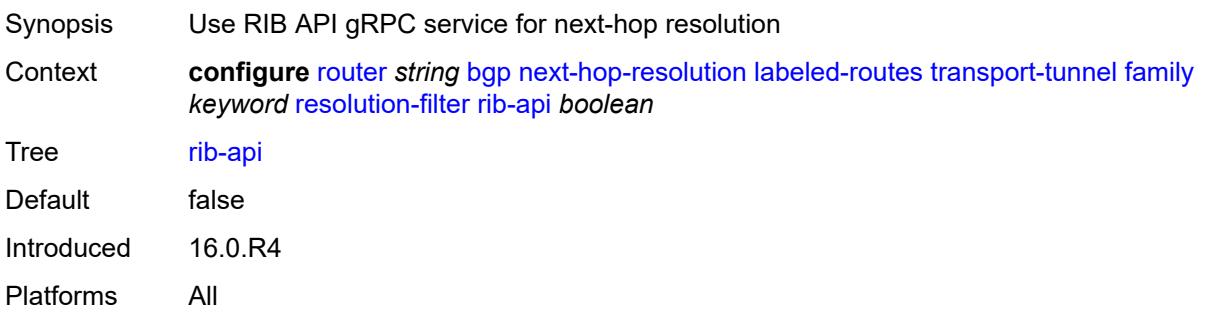

# <span id="page-4163-0"></span>**rsvp** *boolean*

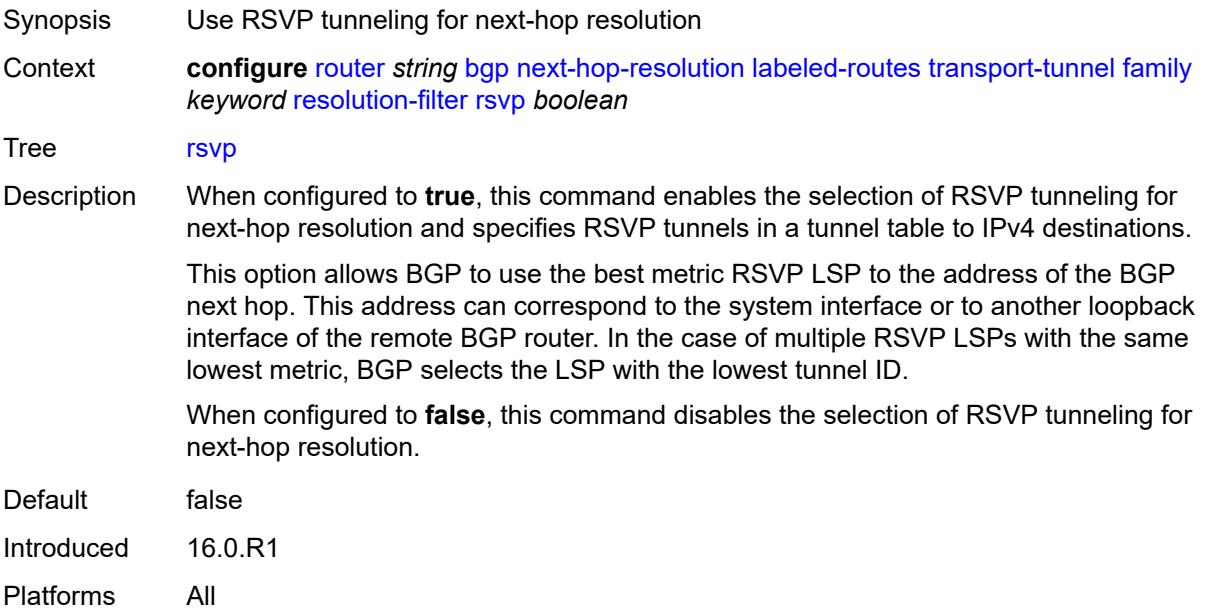

#### <span id="page-4163-1"></span>**sr-isis** *boolean*

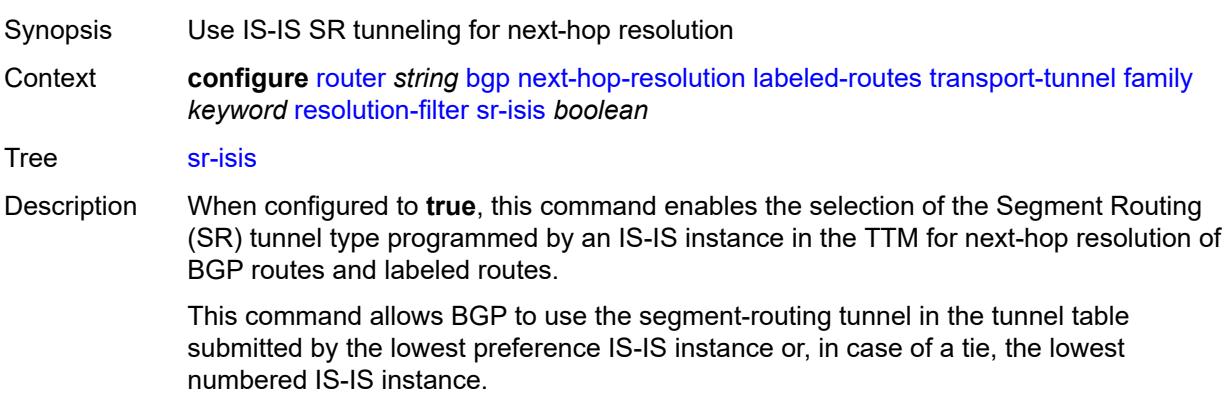

When configured to **false**, the SR tunnel type programmed by an IS-IS instance in the TTM for next-hop resolution is not enabled for selection.

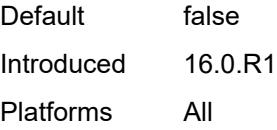

#### <span id="page-4164-0"></span>**sr-ospf** *boolean*

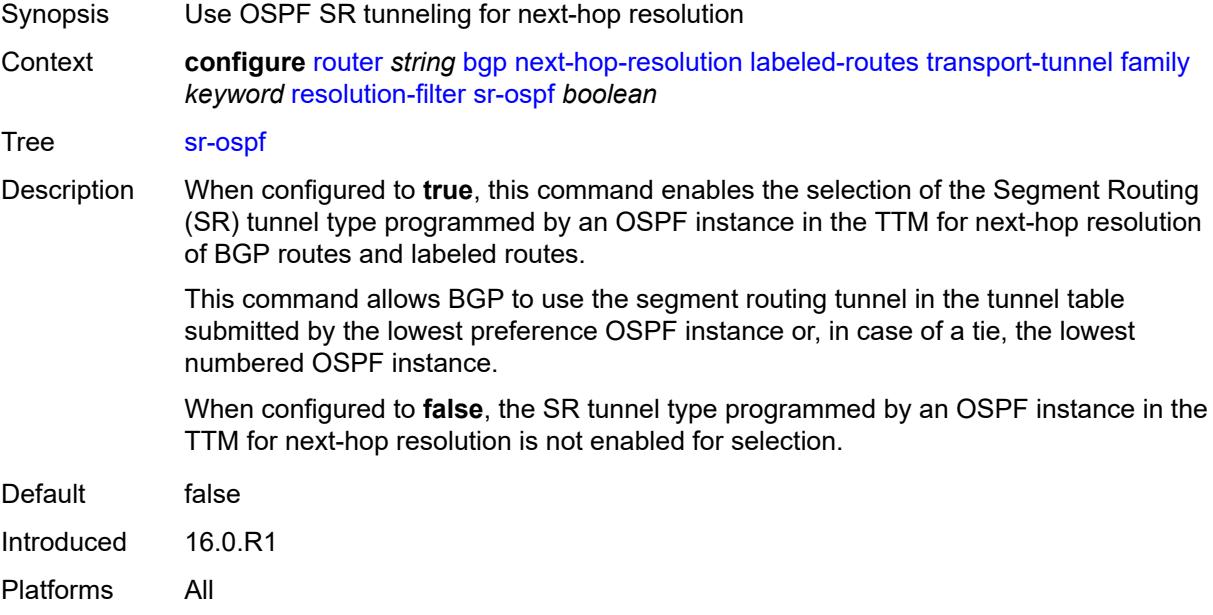

### <span id="page-4164-1"></span>**sr-ospf3** *boolean*

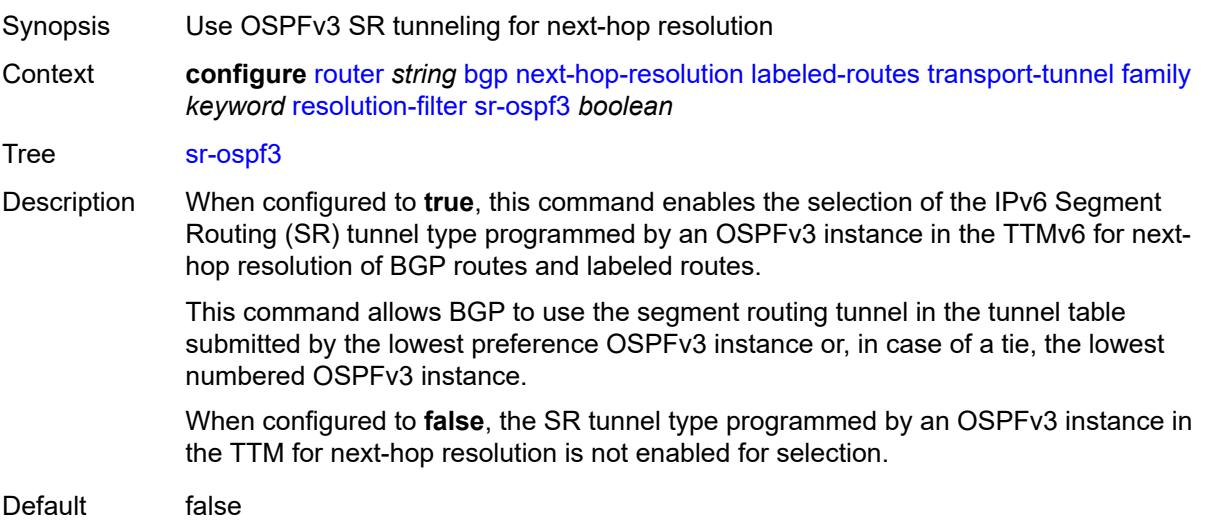

Introduced 16.0.R6 Platforms All

# <span id="page-4165-0"></span>**sr-policy** *boolean*

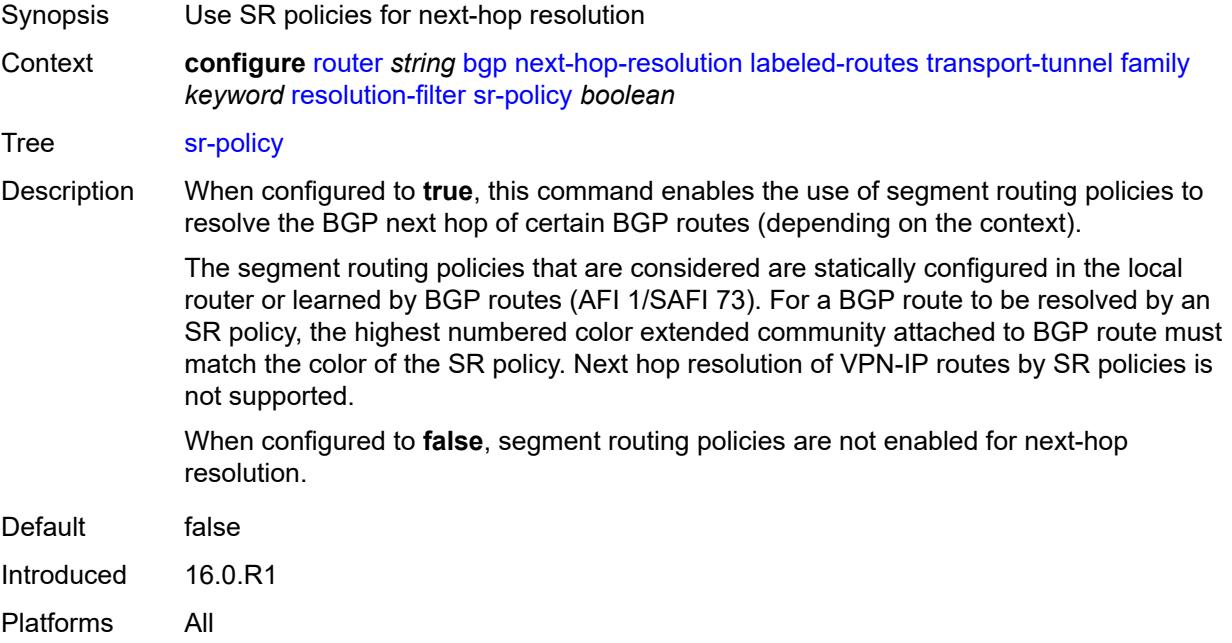

#### <span id="page-4165-1"></span>**sr-te** *boolean*

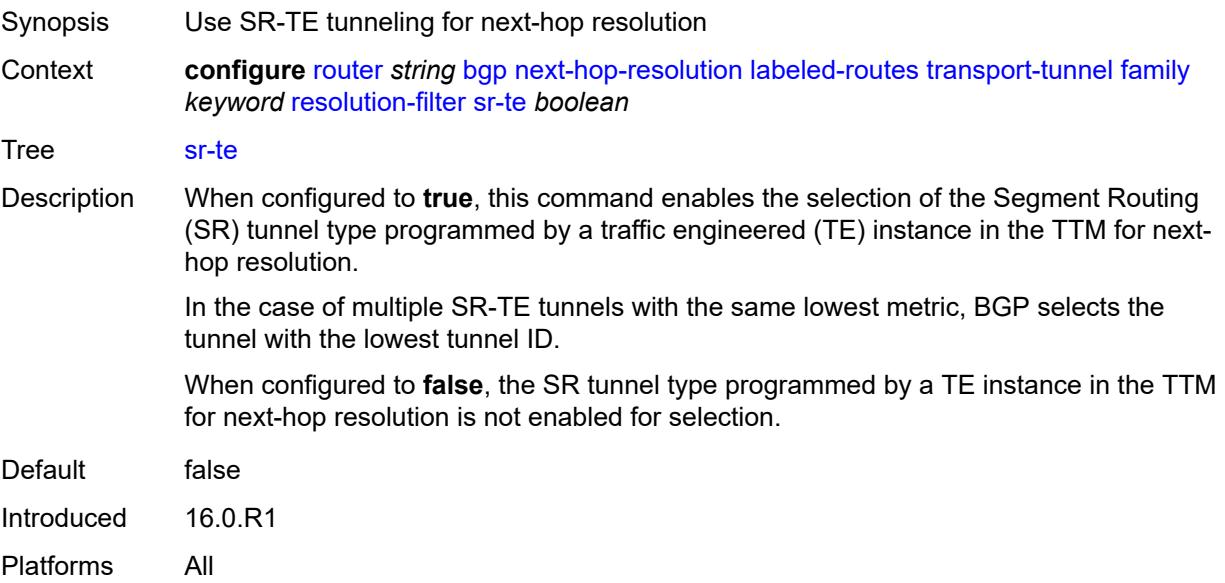

### <span id="page-4166-0"></span>**udp** *boolean*

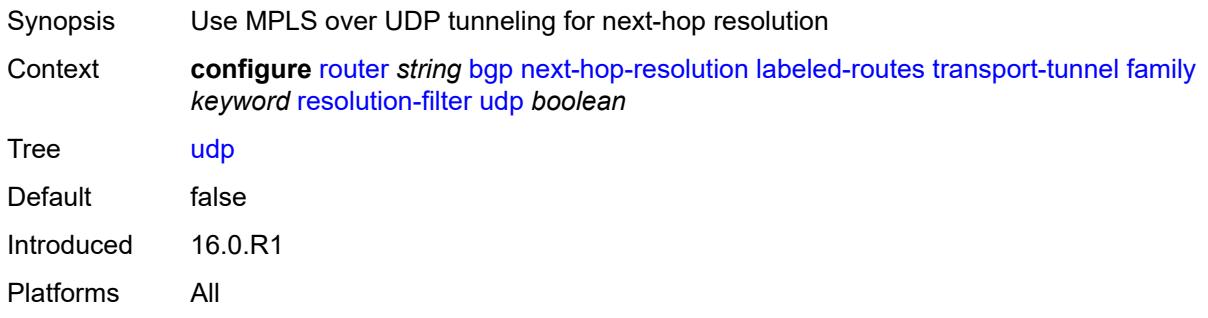

#### <span id="page-4166-1"></span>**use-bgp-routes**

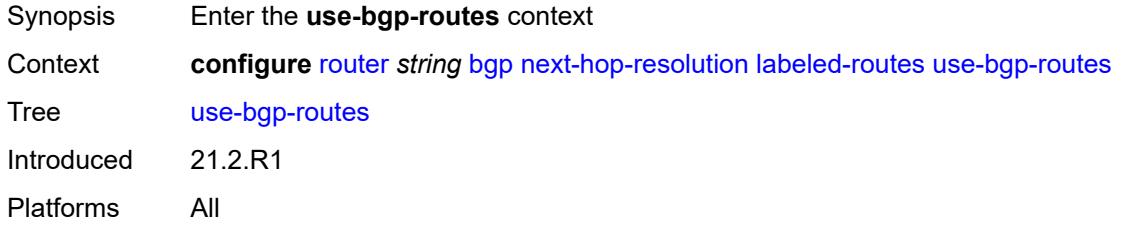

# <span id="page-4166-2"></span>**label-ipv6-explicit-null** *boolean*

<span id="page-4166-3"></span>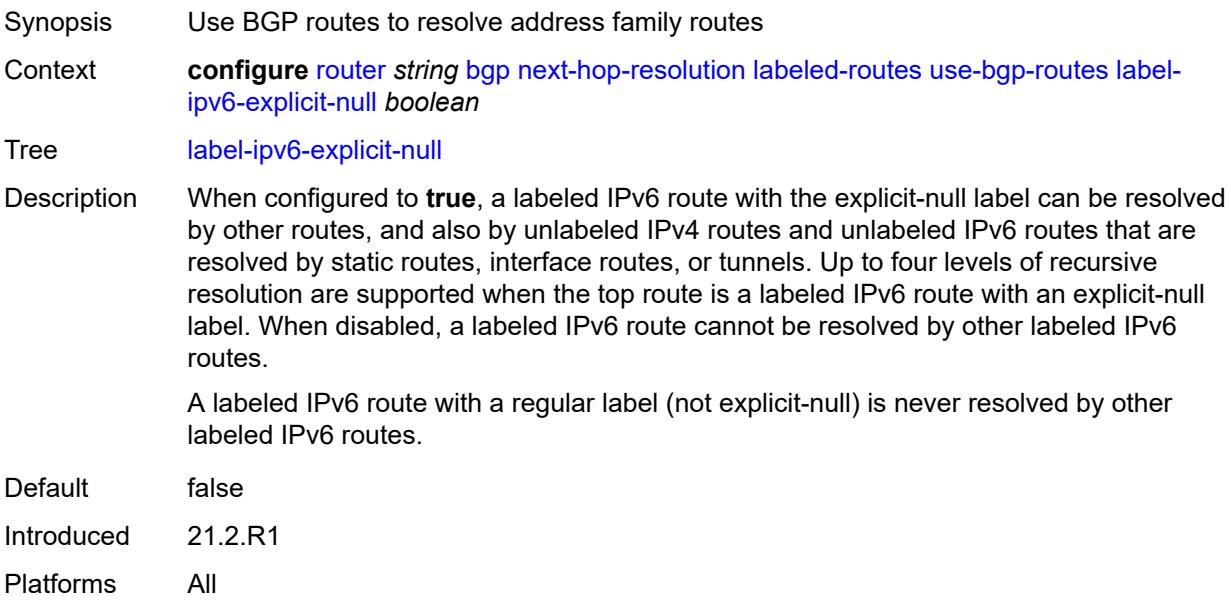

# **policy** *reference*

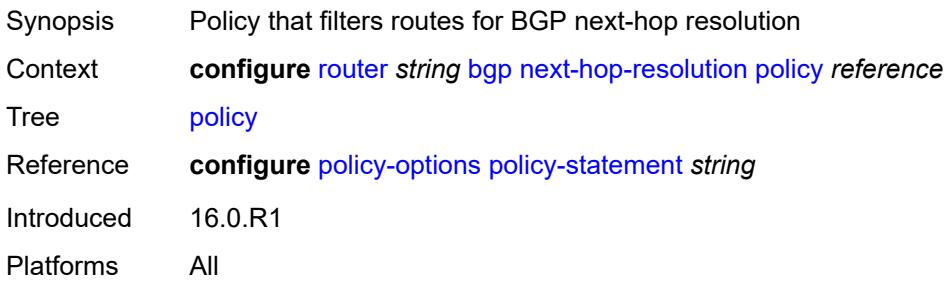

#### <span id="page-4167-0"></span>**shortcut-tunnel**

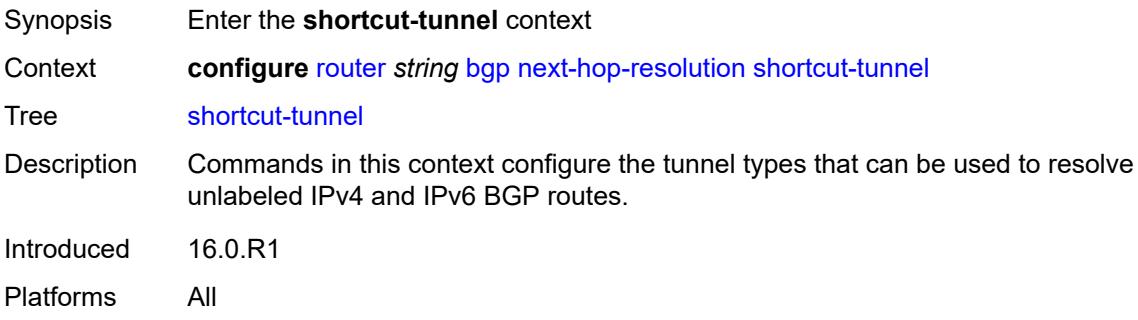

# <span id="page-4167-2"></span>**family** [[family-type\]](#page-4167-1) *keyword*

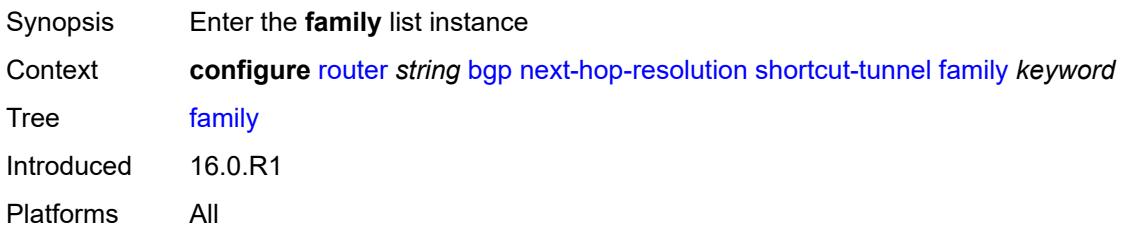

# <span id="page-4167-1"></span>[**family-type**] *keyword*

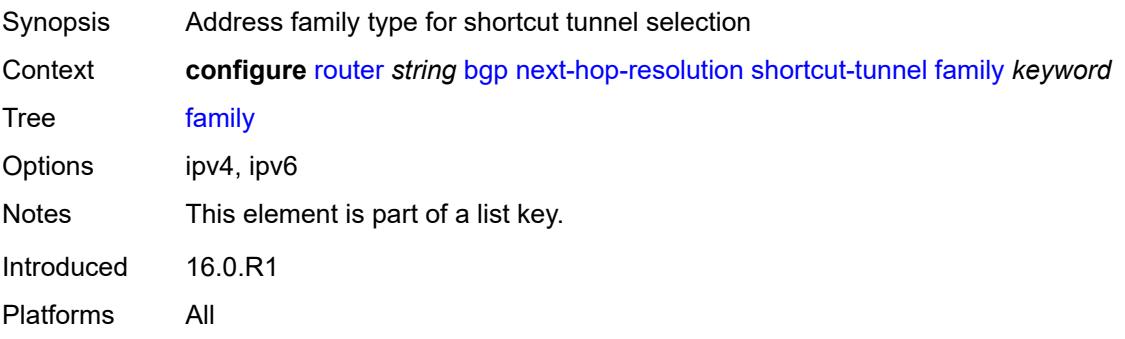

# <span id="page-4168-0"></span>**allow-flex-algo-fallback** *boolean*

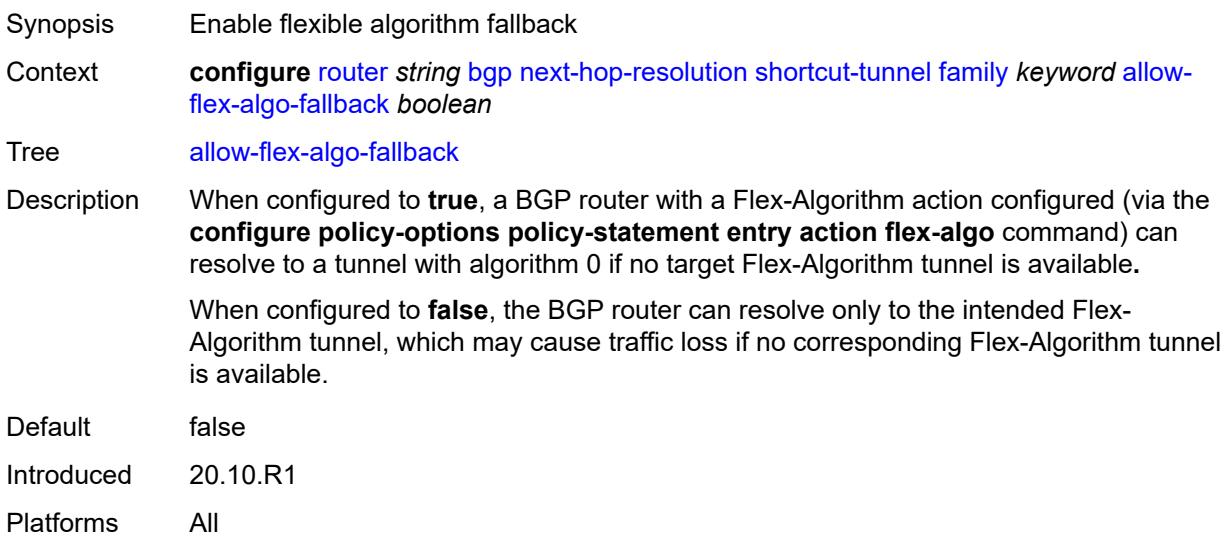

# <span id="page-4168-1"></span>**disallow-igp** *boolean*

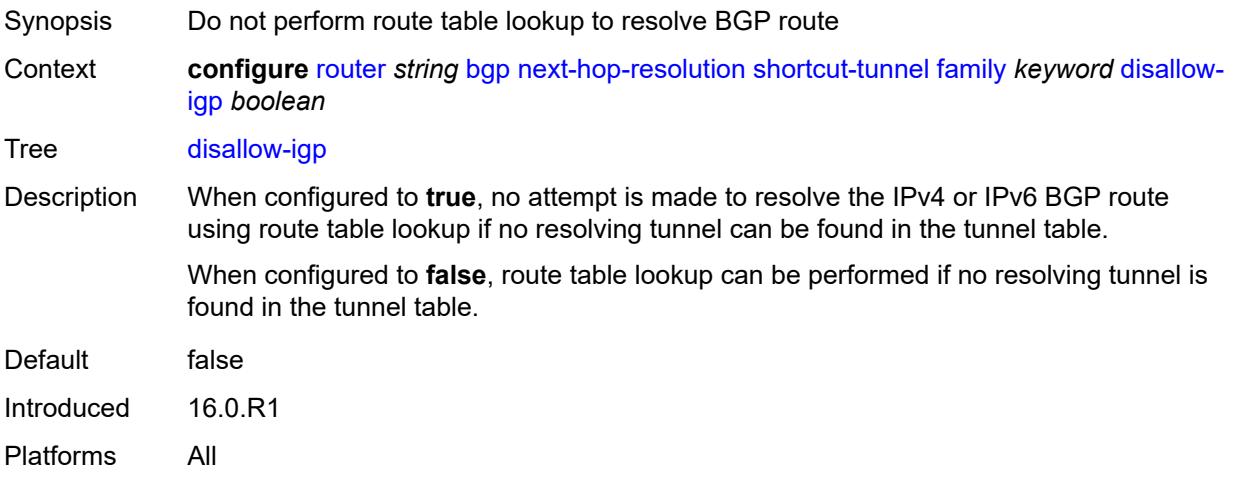

### <span id="page-4168-2"></span>**enforce-strict-tunnel-tagging** *boolean*

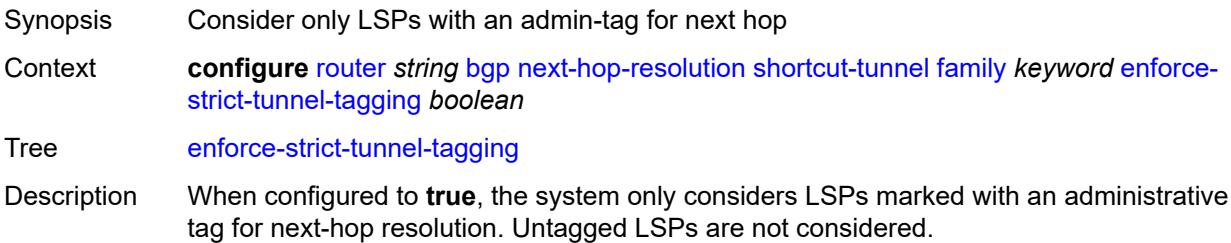

When configured to **false**, matching admin-tagged RSVP or SR-TE LSPs are used in preference to other LSP types, whether tagged or untagged. If no eligible RSVP or SR-TE LSP exists, the system falls back to using tagged LSPs that are not explicitly excluded by a route admin tag policy and untagged LSPs of other types.

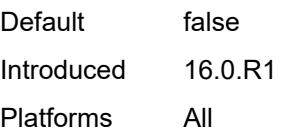

#### <span id="page-4169-0"></span>**resolution** *keyword*

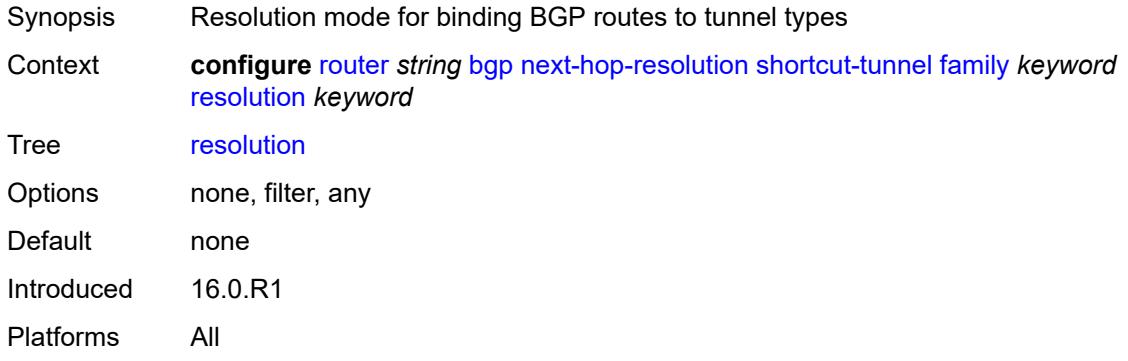

#### <span id="page-4169-1"></span>**resolution-filter**

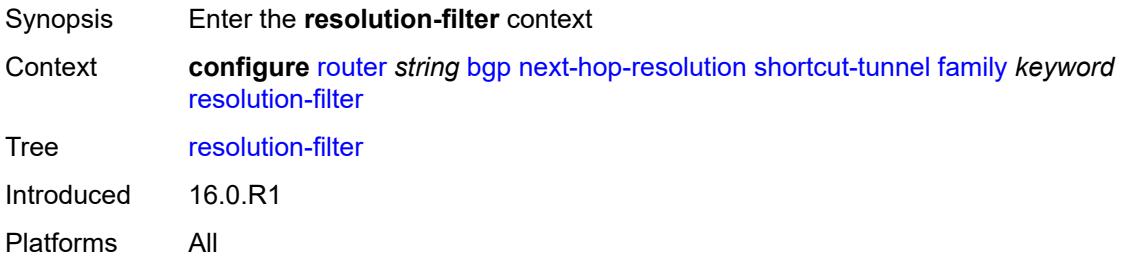

#### <span id="page-4169-2"></span>**bgp** *boolean*

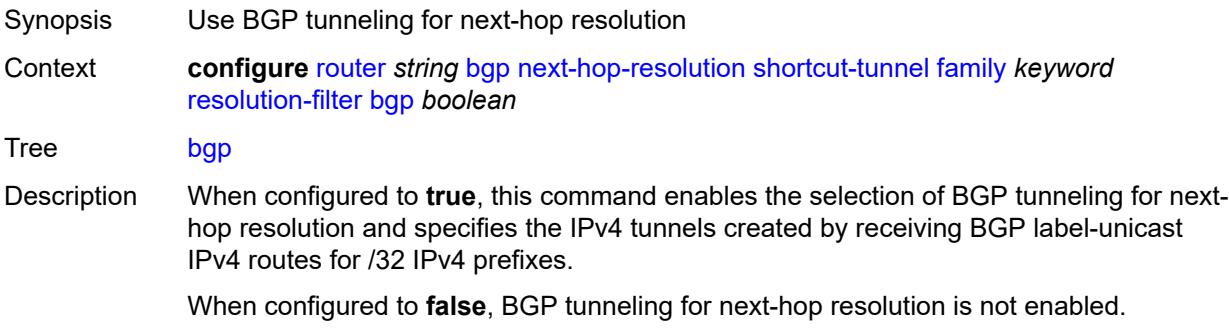

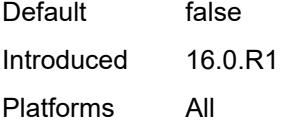

# <span id="page-4170-0"></span>**ldp** *boolean*

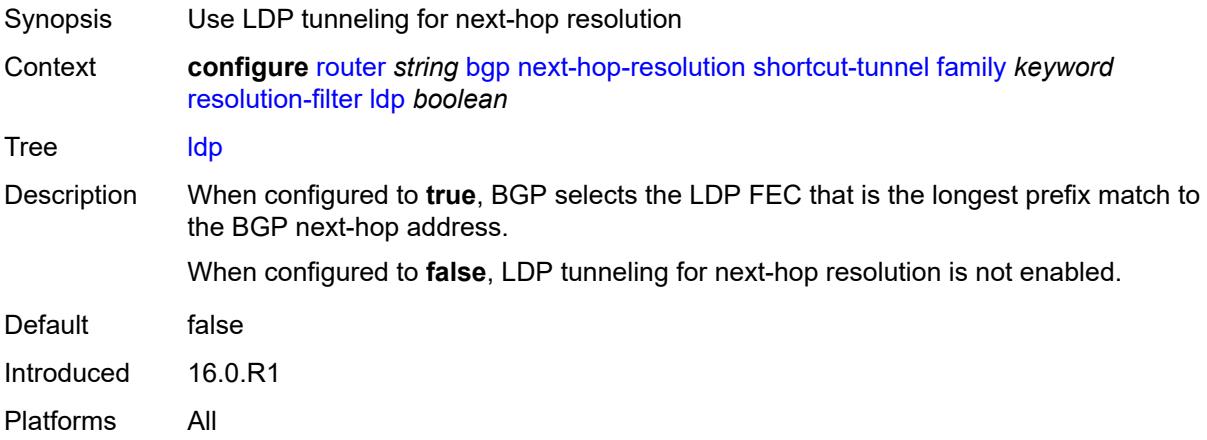

# <span id="page-4170-1"></span>**mpls-fwd-policy** *boolean*

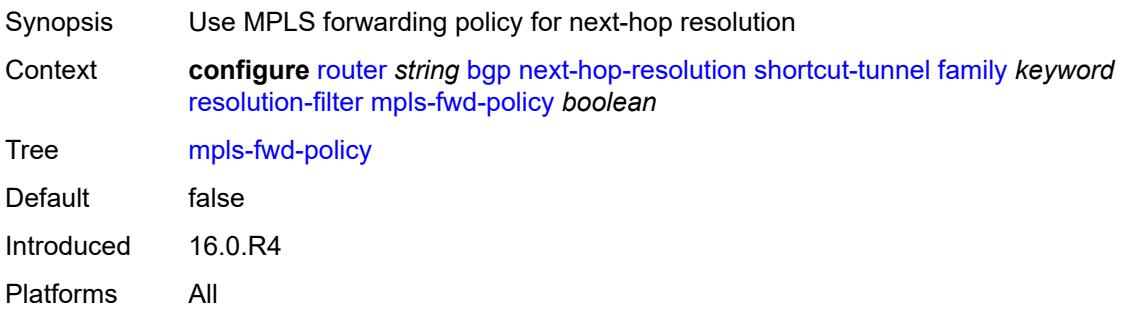

### <span id="page-4170-2"></span>**rib-api** *boolean*

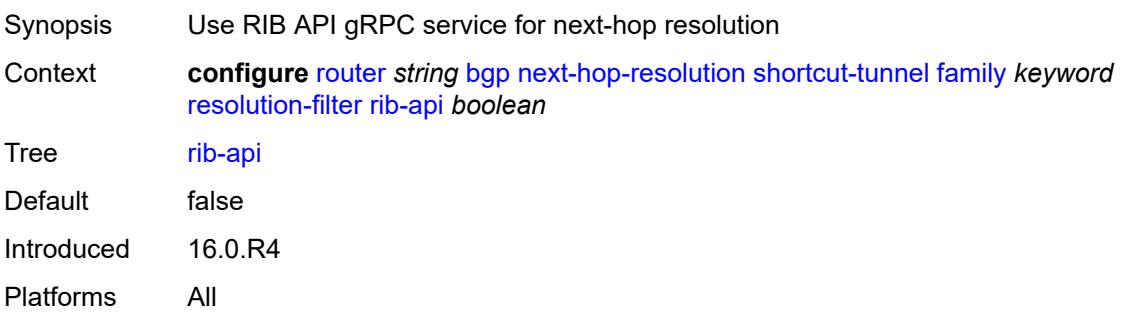

#### <span id="page-4171-0"></span>**rsvp** *boolean*

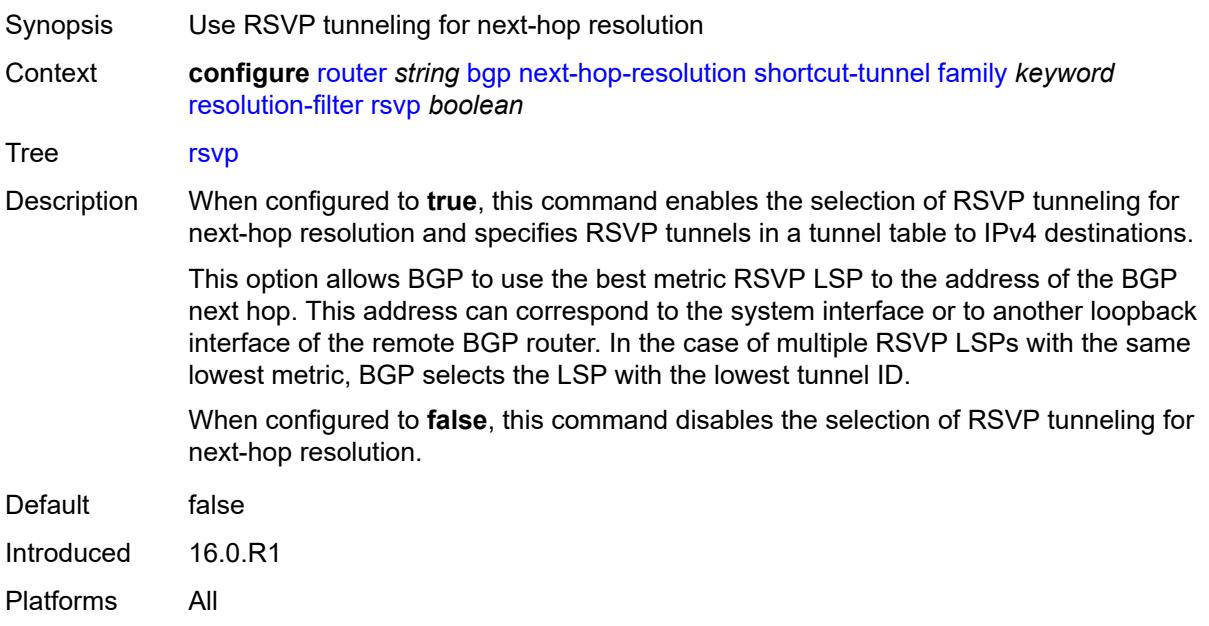

#### <span id="page-4171-1"></span>**sr-isis** *boolean*

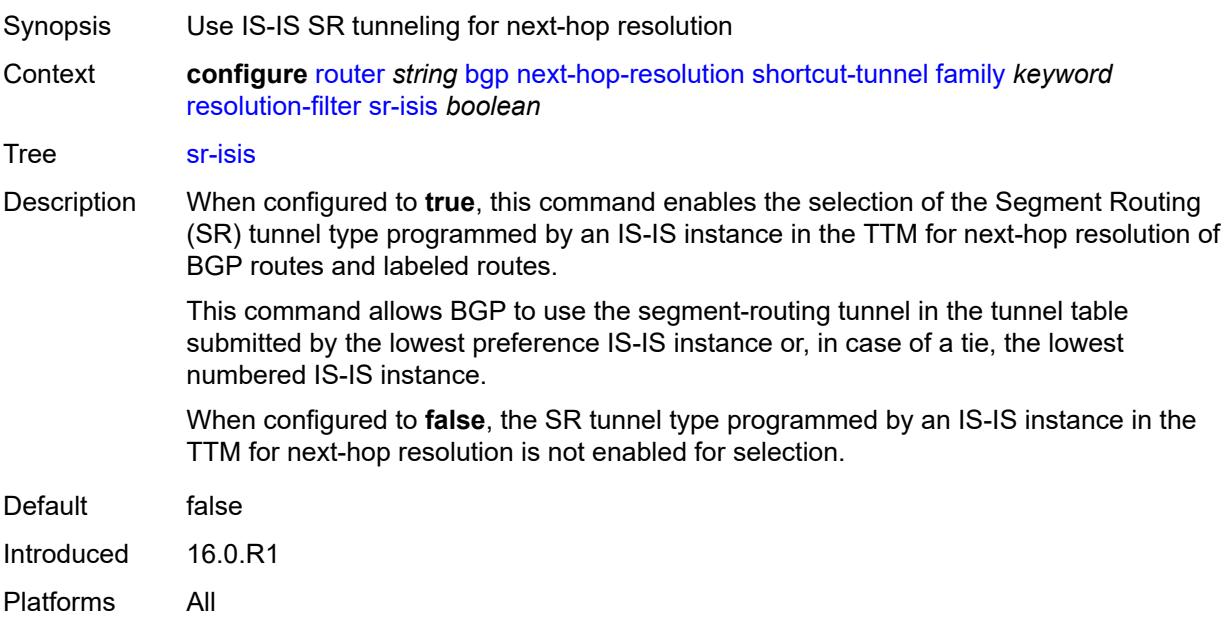

### <span id="page-4171-2"></span>**sr-ospf** *boolean*

Synopsis Use OSPF SR tunneling for next-hop resolution

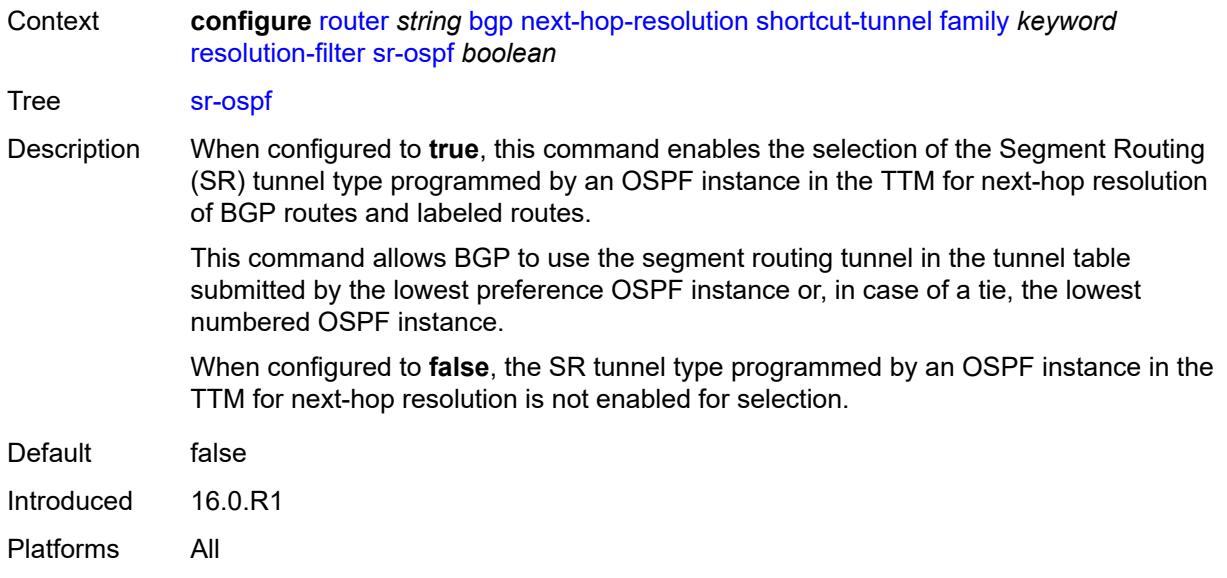

### <span id="page-4172-0"></span>**sr-ospf3** *boolean*

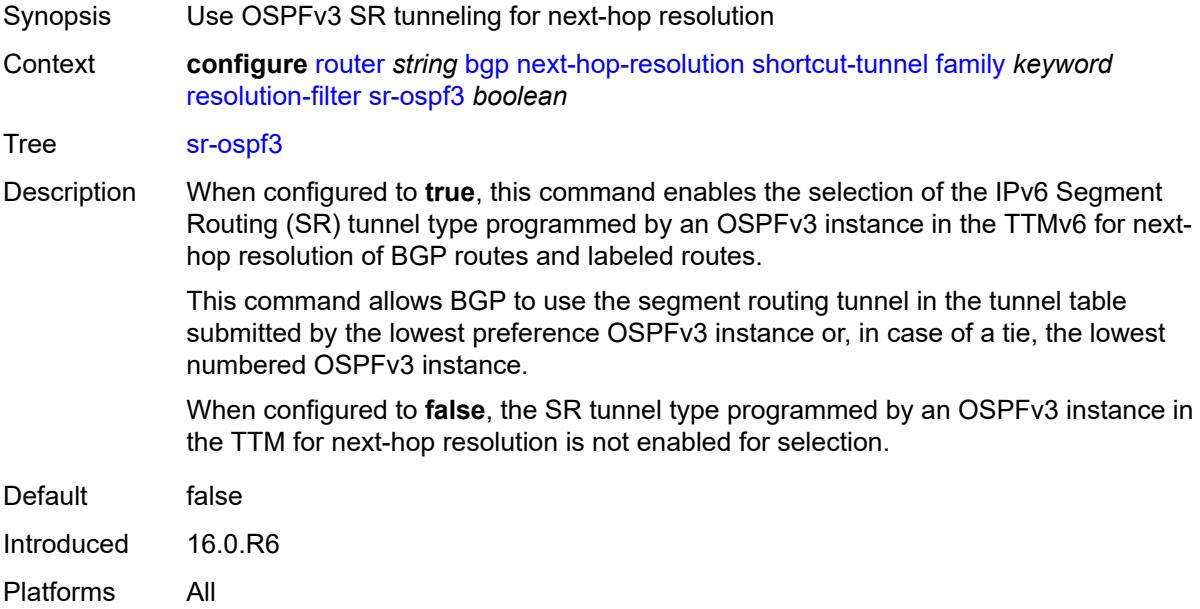

# <span id="page-4172-1"></span>**sr-policy** *boolean*

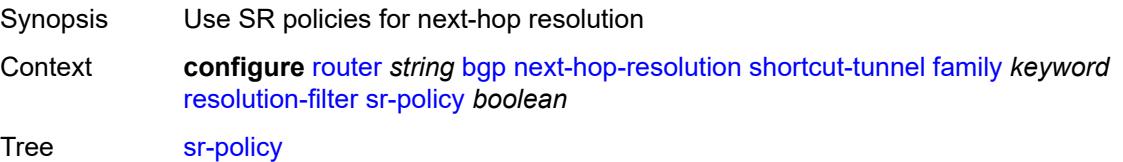

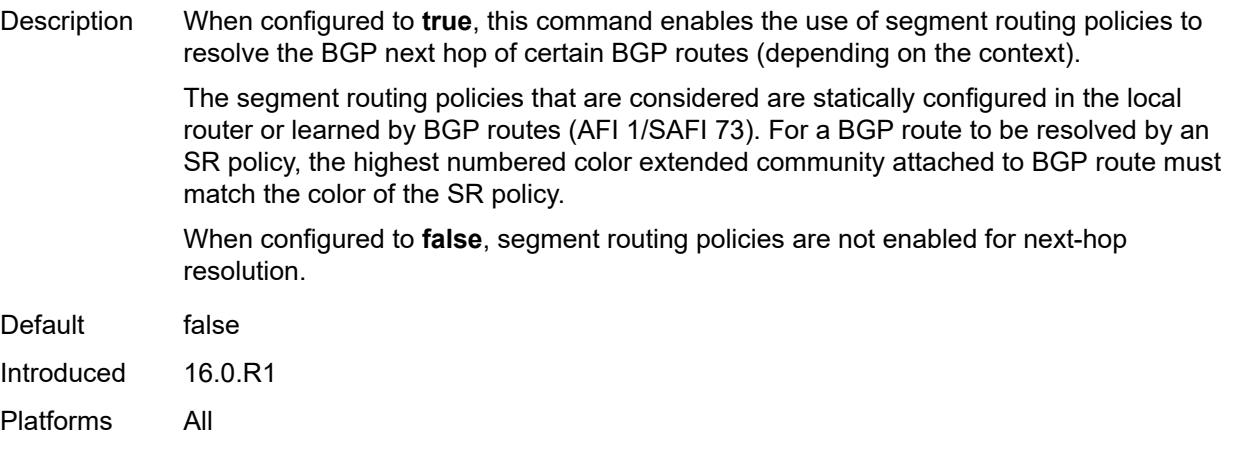

#### <span id="page-4173-0"></span>**sr-te** *boolean*

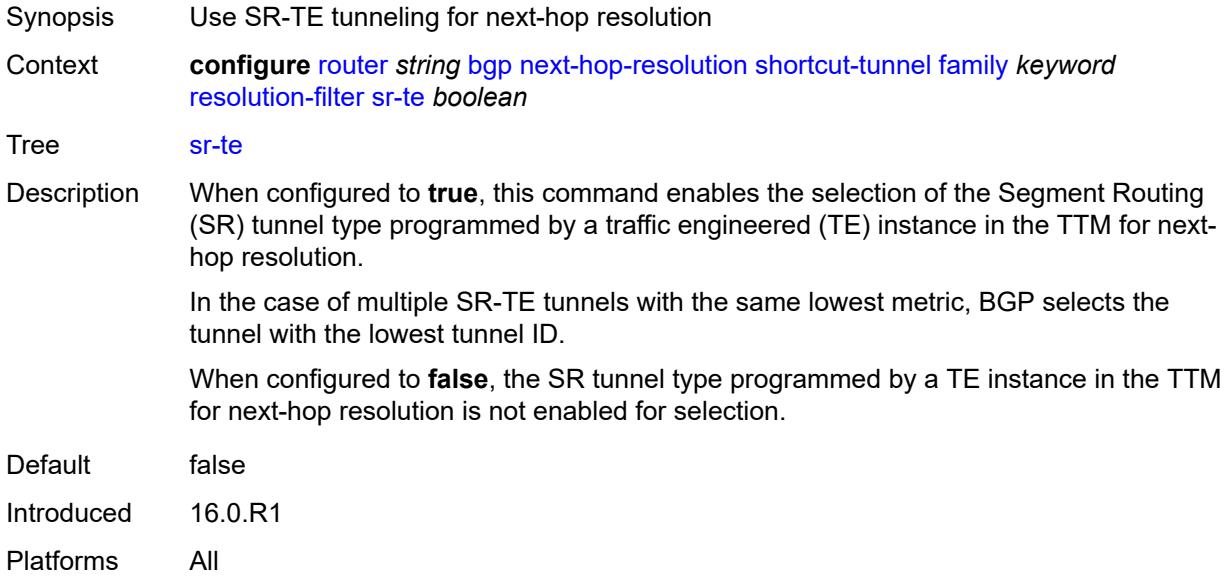

#### <span id="page-4173-1"></span>**use-bgp-routes** *boolean*

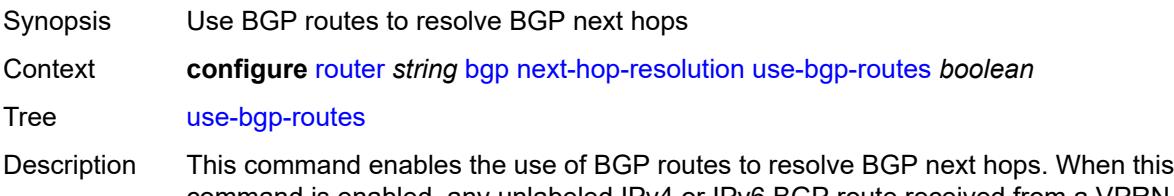

command is enabled, any unlabeled IPv4 or IPv6 BGP route received from a VPRN BGP peer becomes resolvable by up to four other BGP routes in order to resolve the route to a VPRN IP interface. A VPRN BGP route is not resolvable by another VPRN BGP route or by a BGP-VPN route.

This command also allows unlabeled IPv4 or IPv6 BGP routes leaked from the GRT with unresolved next hops (in the GRT) to be resolvable by BGP-VPN routes (of the VPRN).

Default false Introduced 16.0.R1 Platforms All

#### <span id="page-4174-0"></span>**use-leaked-routes**

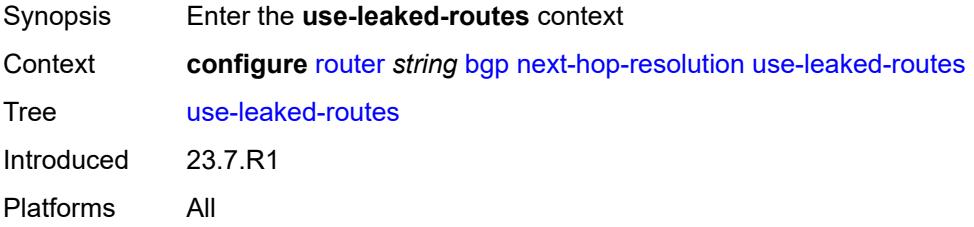

#### <span id="page-4174-1"></span>**static** *boolean*

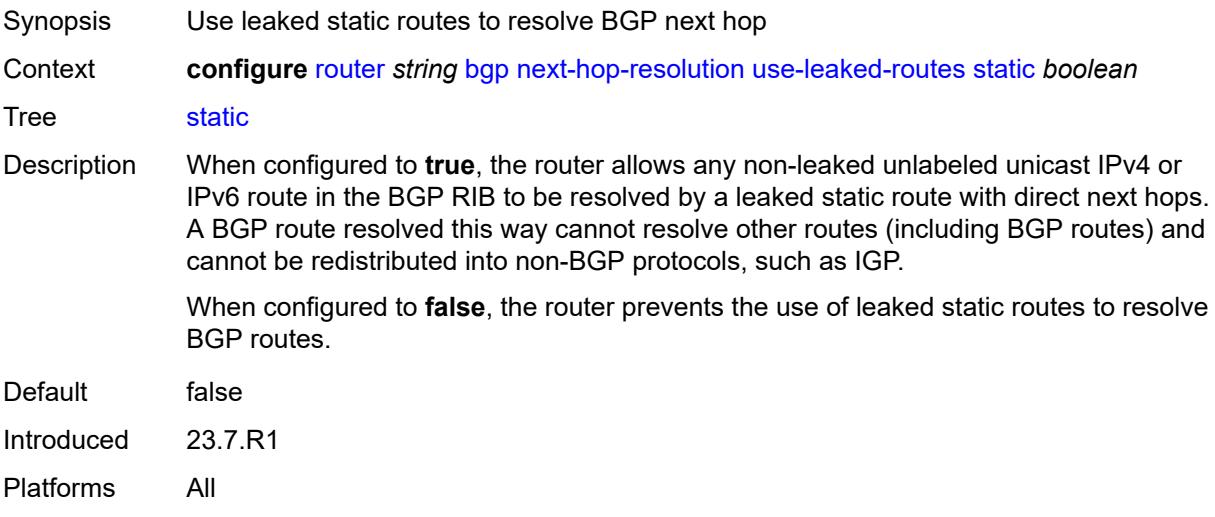

#### <span id="page-4174-2"></span>**vpn-family-policy** *reference*

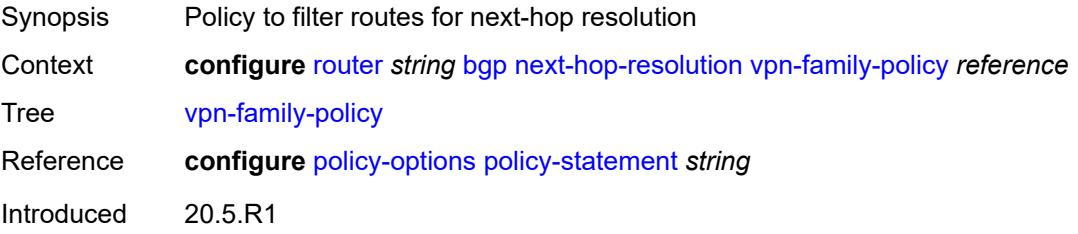

Platforms All

### <span id="page-4175-0"></span>**weighted-ecmp** *boolean*

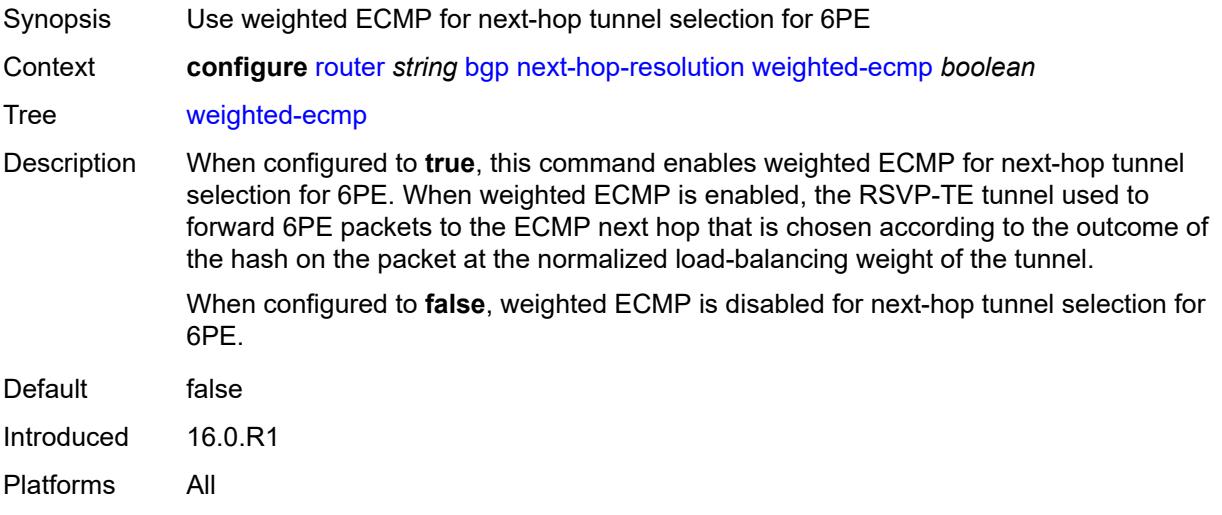

### <span id="page-4175-1"></span>**optimal-route-reflection**

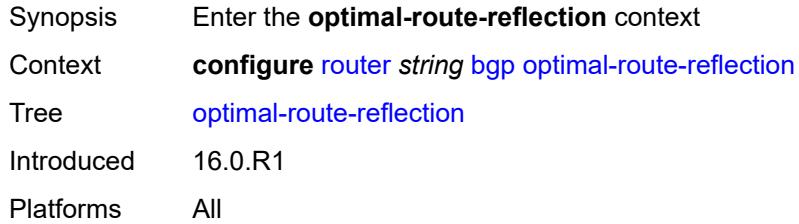

### <span id="page-4175-2"></span>**location** [\[location-id\]](#page-4176-0) *number*

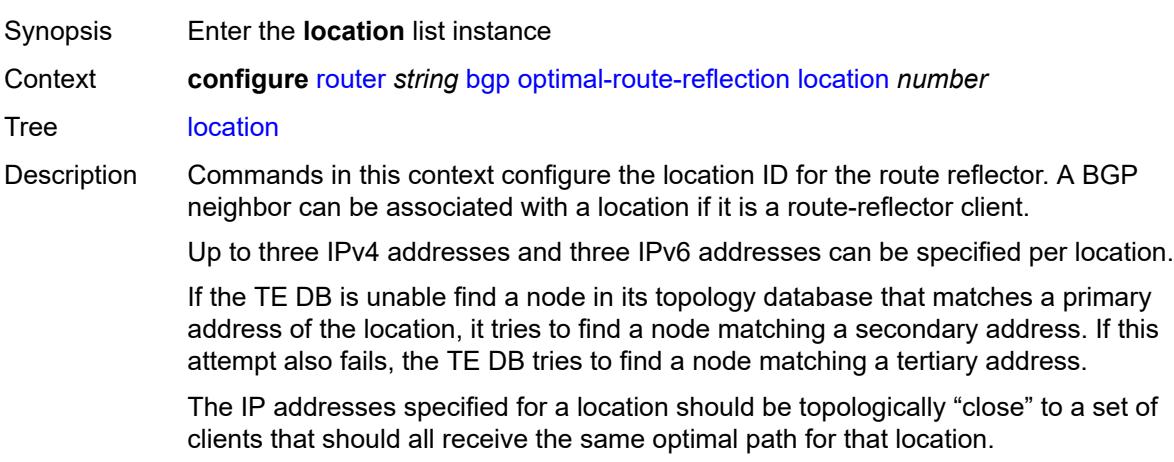
Introduced 16.0.R1 Platforms All

## [**location-id**] *number*

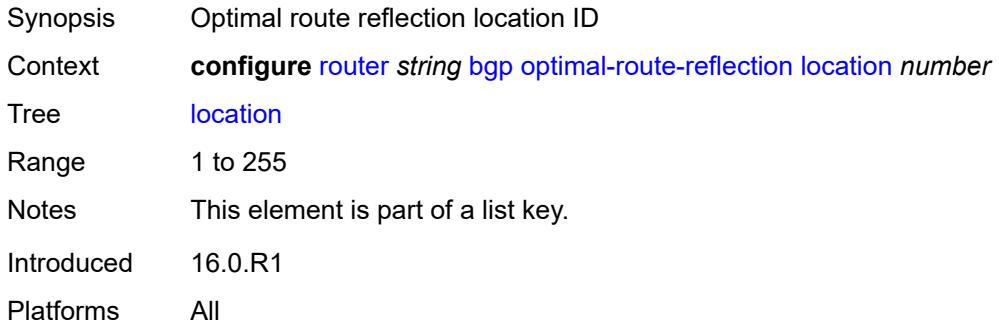

## <span id="page-4176-0"></span>**primary-ip-address** *string*

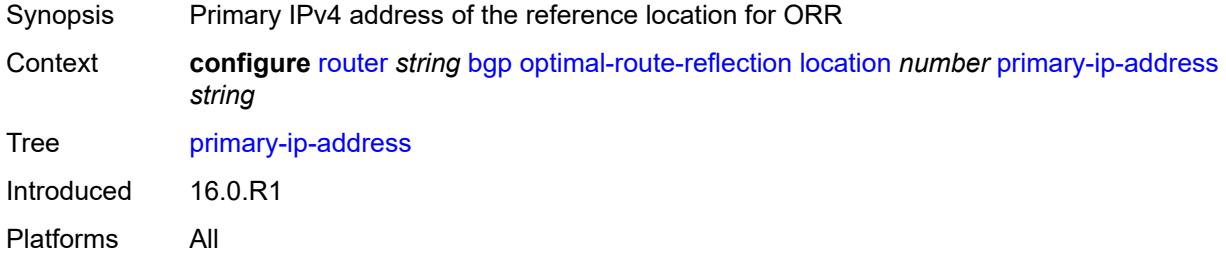

## <span id="page-4176-1"></span>**primary-ipv6-address** *string*

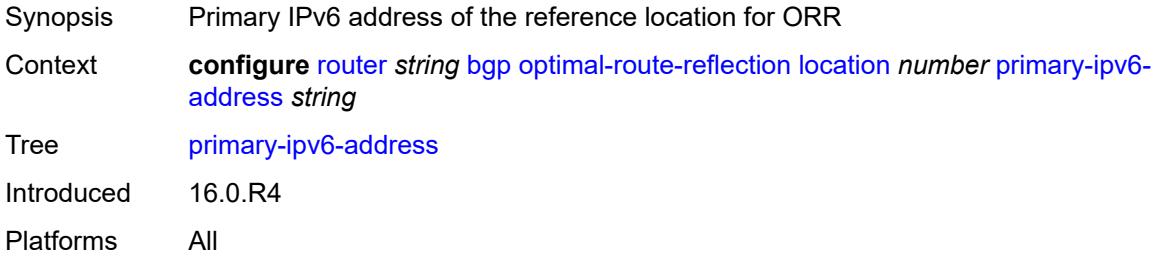

## <span id="page-4176-2"></span>**secondary-ip-address** *string*

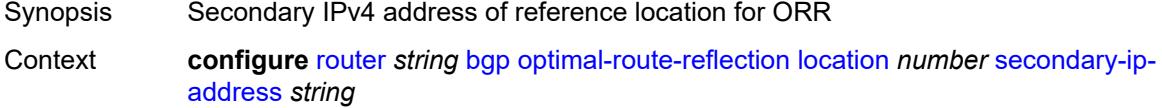

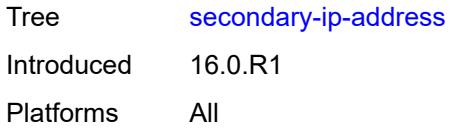

## <span id="page-4177-0"></span>**secondary-ipv6-address** *string*

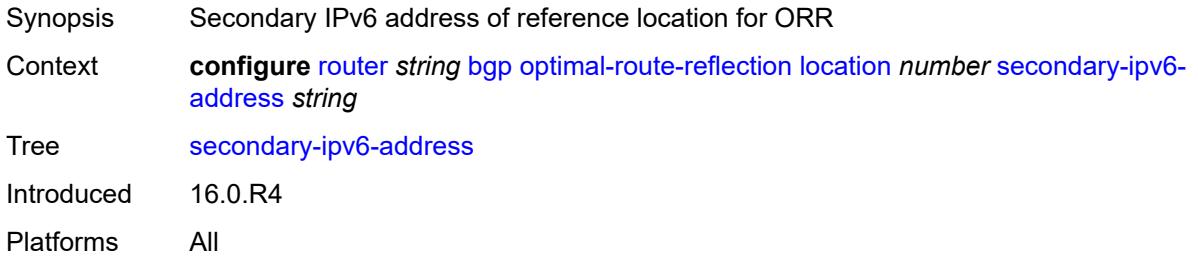

## <span id="page-4177-1"></span>**tertiary-ip-address** *string*

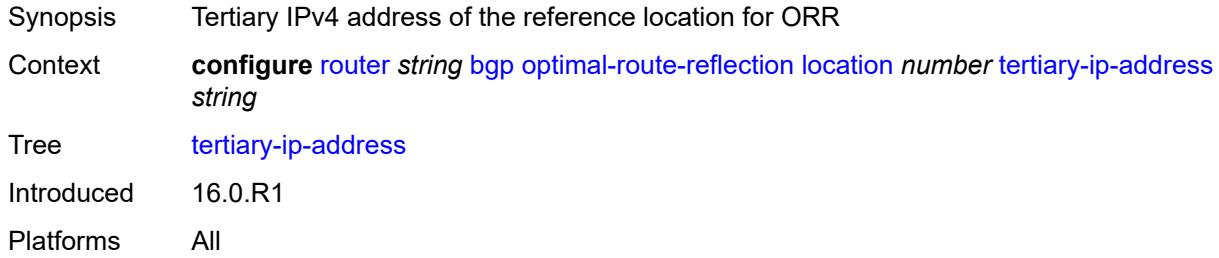

## <span id="page-4177-2"></span>**tertiary-ipv6-address** *string*

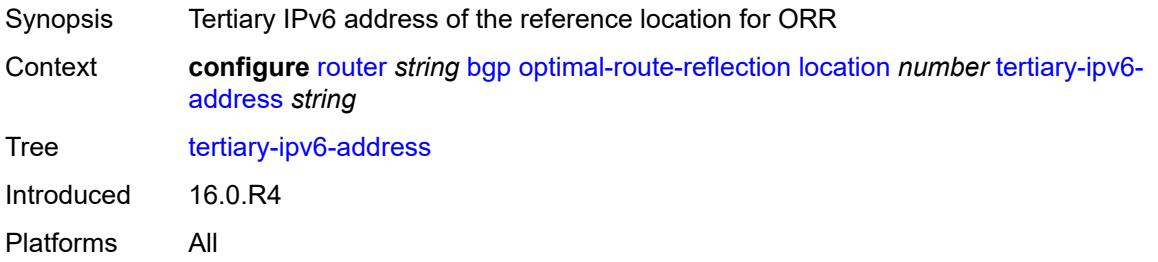

## <span id="page-4177-3"></span>**spf-wait**

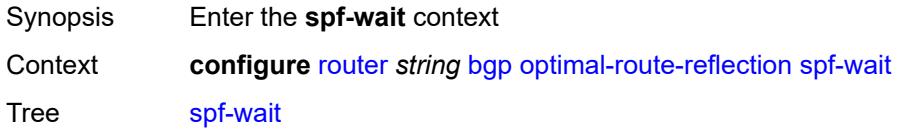

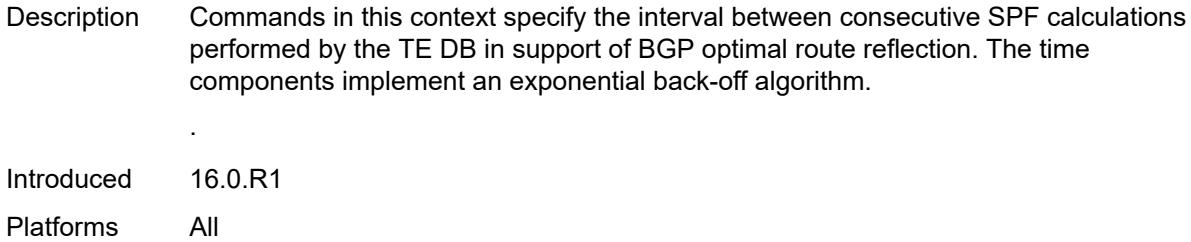

#### <span id="page-4178-0"></span>**initial-wait** *number*

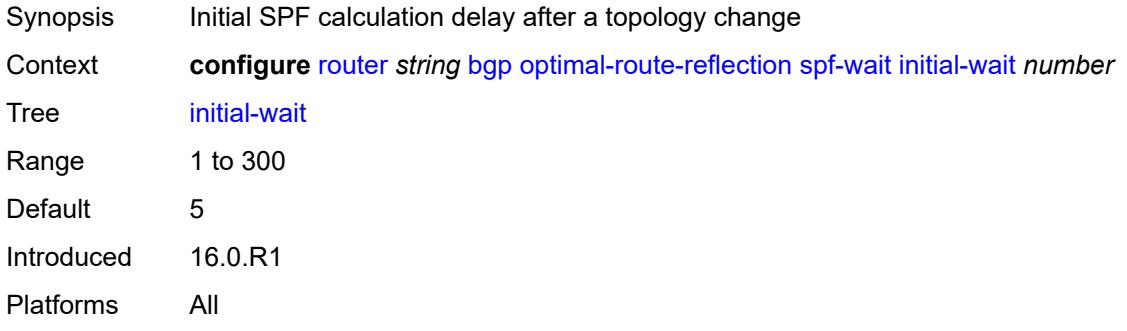

#### <span id="page-4178-1"></span>**max-wait** *number*

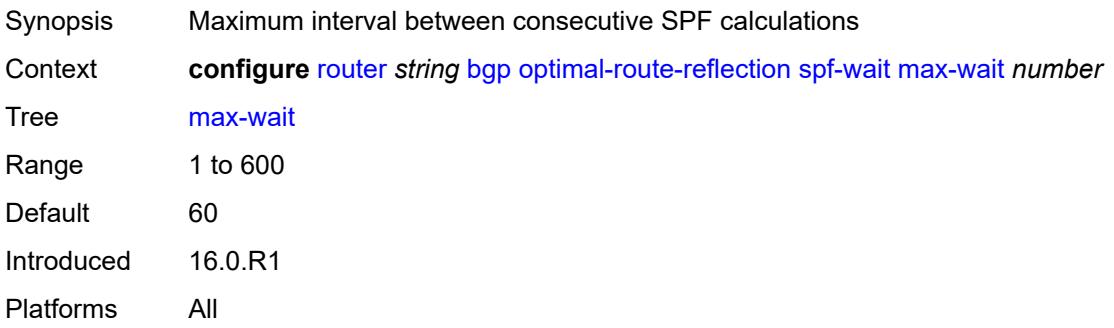

## <span id="page-4178-2"></span>**second-wait** *number*

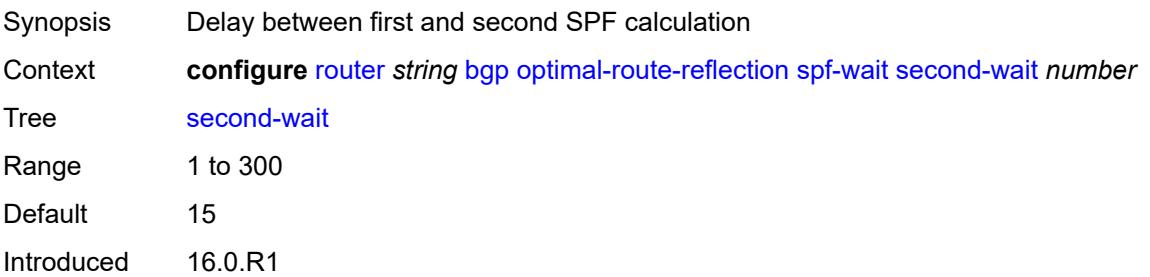

## <span id="page-4179-0"></span>**outbound-route-filtering**

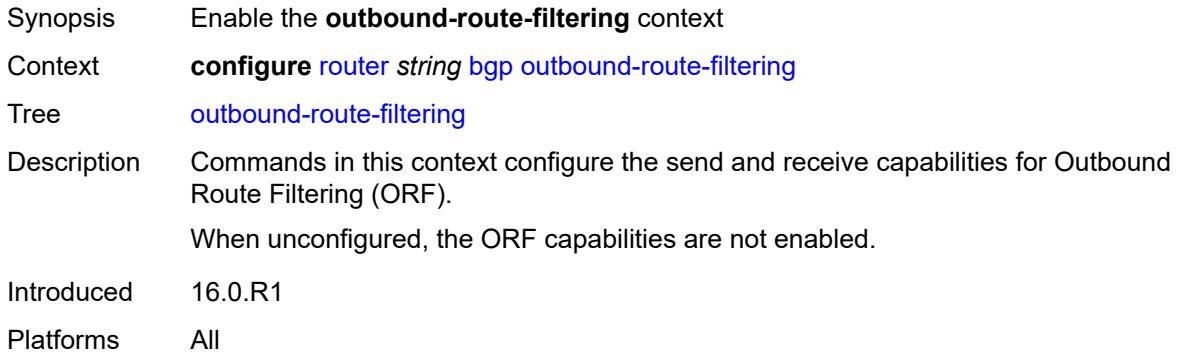

## <span id="page-4179-1"></span>**extended-community**

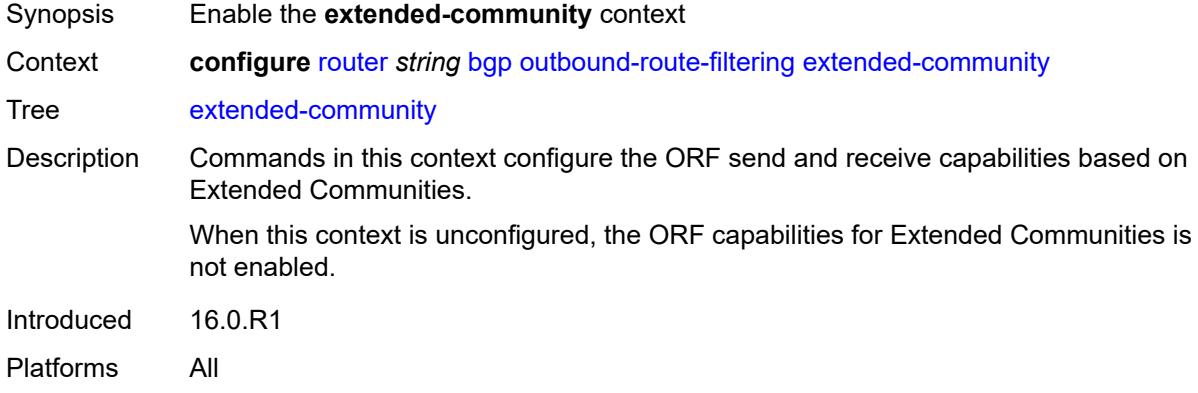

## <span id="page-4179-2"></span>**accept-orf** *boolean*

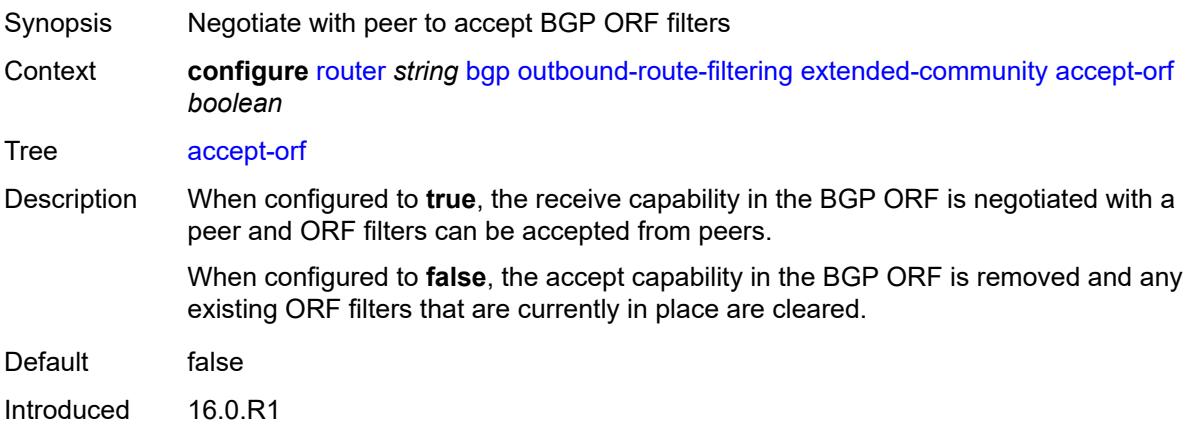

#### <span id="page-4180-0"></span>**send-orf**

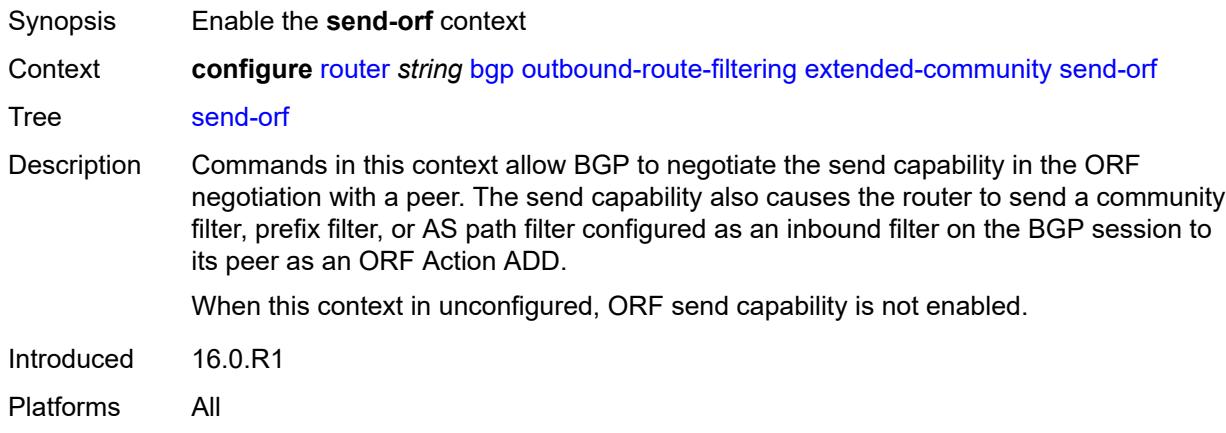

# <span id="page-4180-2"></span>**route-target** [[community-name\]](#page-4180-1) *string*

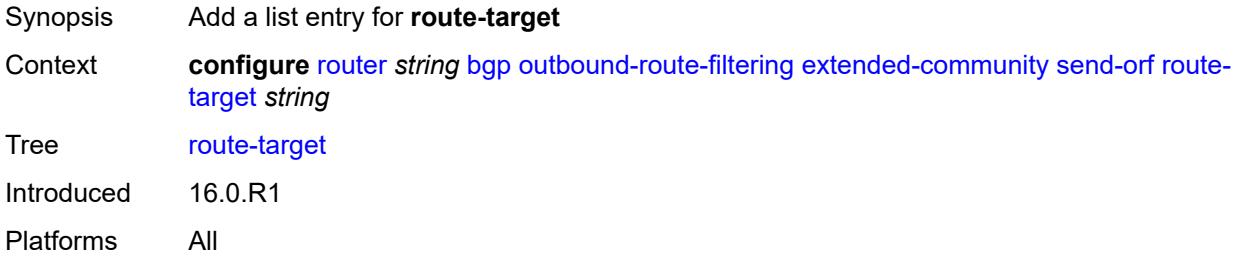

## <span id="page-4180-1"></span>[**community-name**] *string*

<span id="page-4180-3"></span>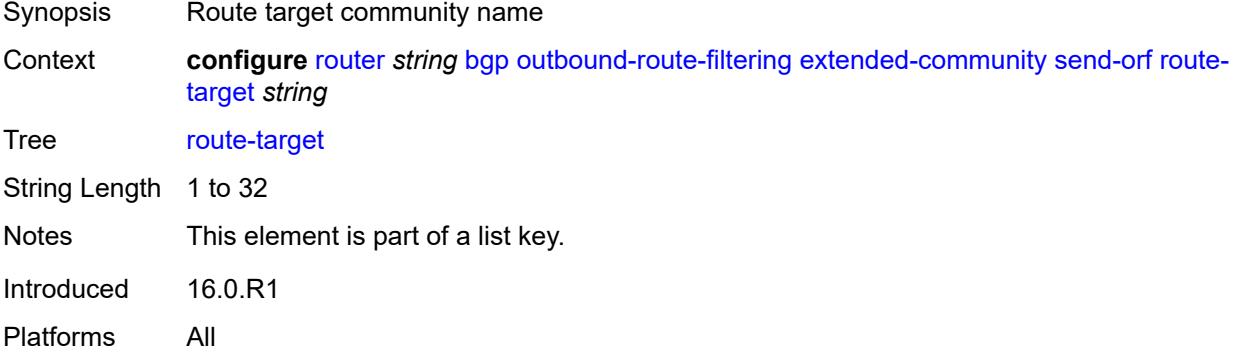

#### **override-tunnel-elc** *boolean*

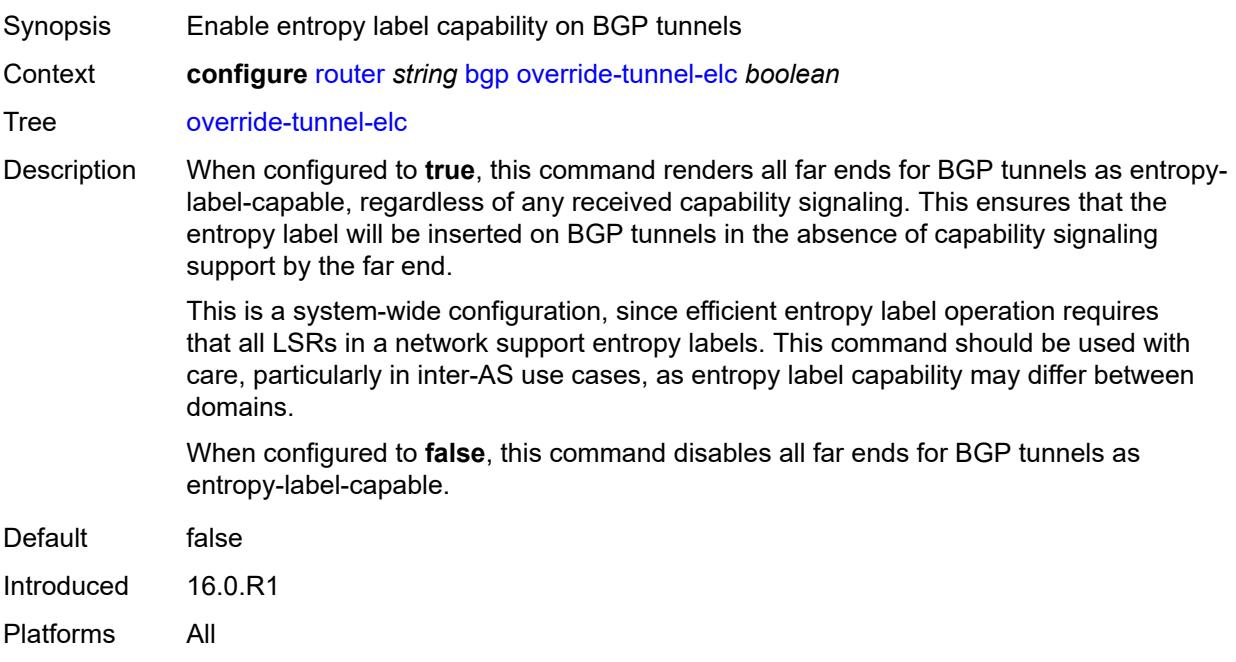

## <span id="page-4181-0"></span>**path-mtu-discovery** *boolean*

<span id="page-4181-1"></span>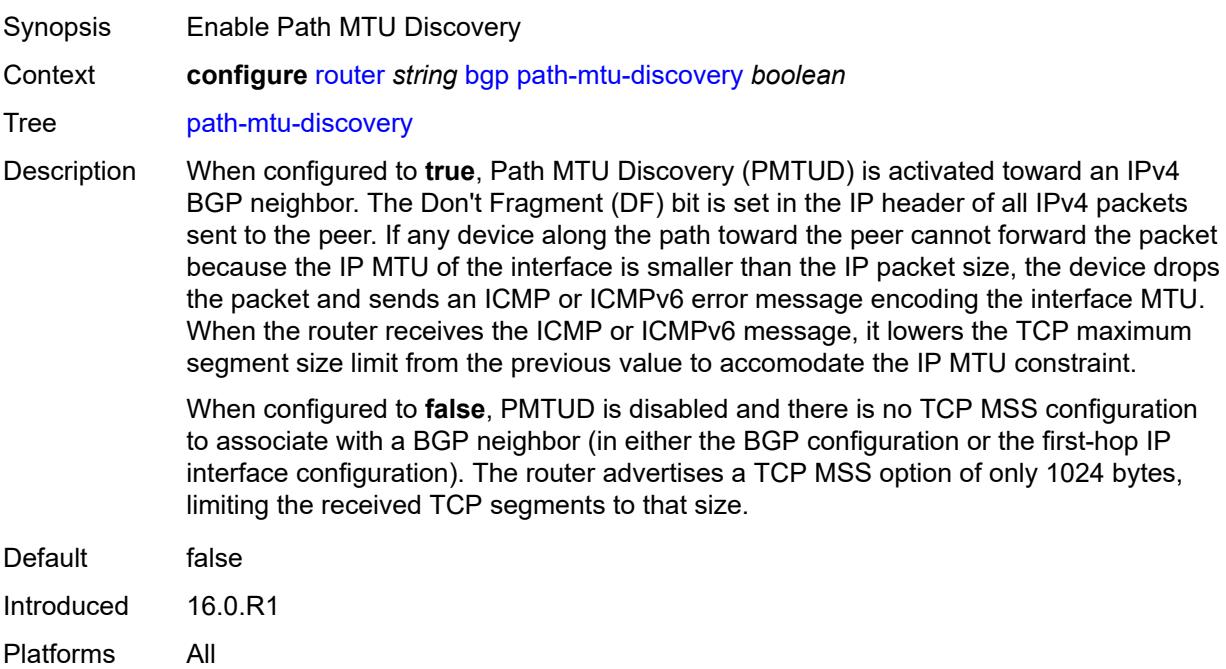

## **peer-ip-tracking** *boolean*

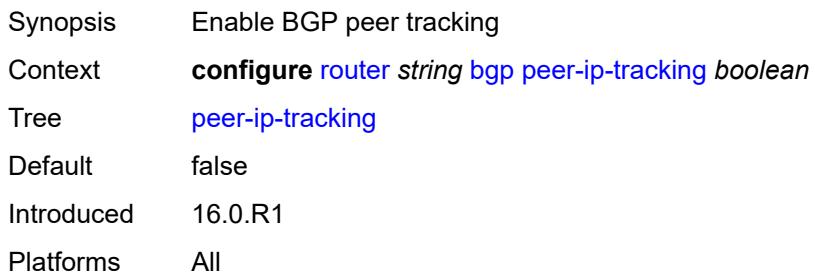

## <span id="page-4182-0"></span>**peer-tracking-policy** *reference*

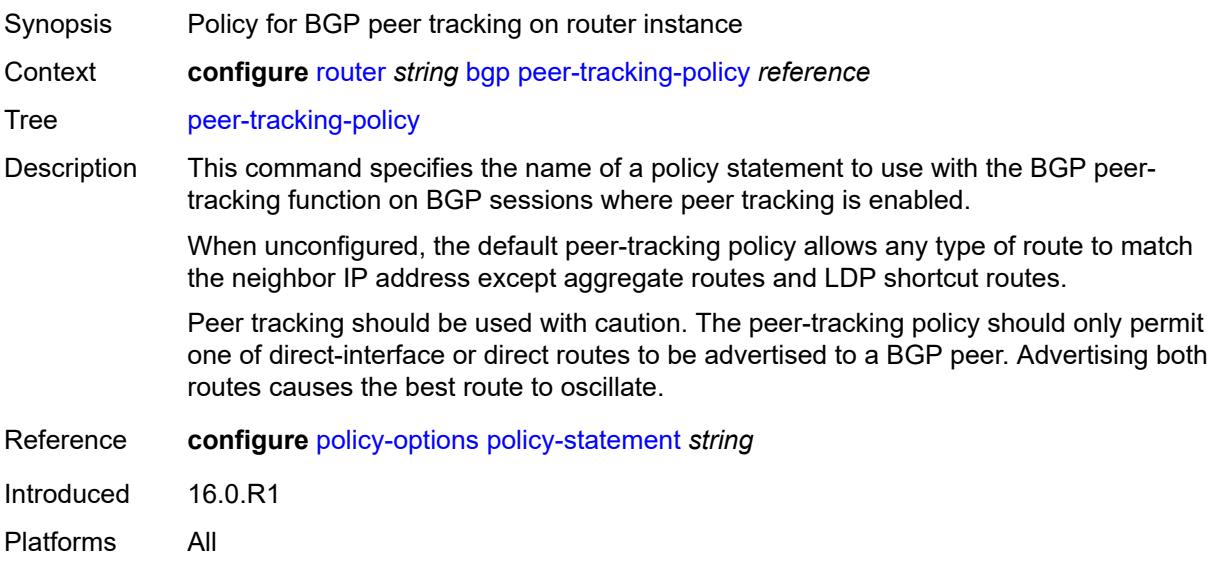

## <span id="page-4182-1"></span>**preference** *number*

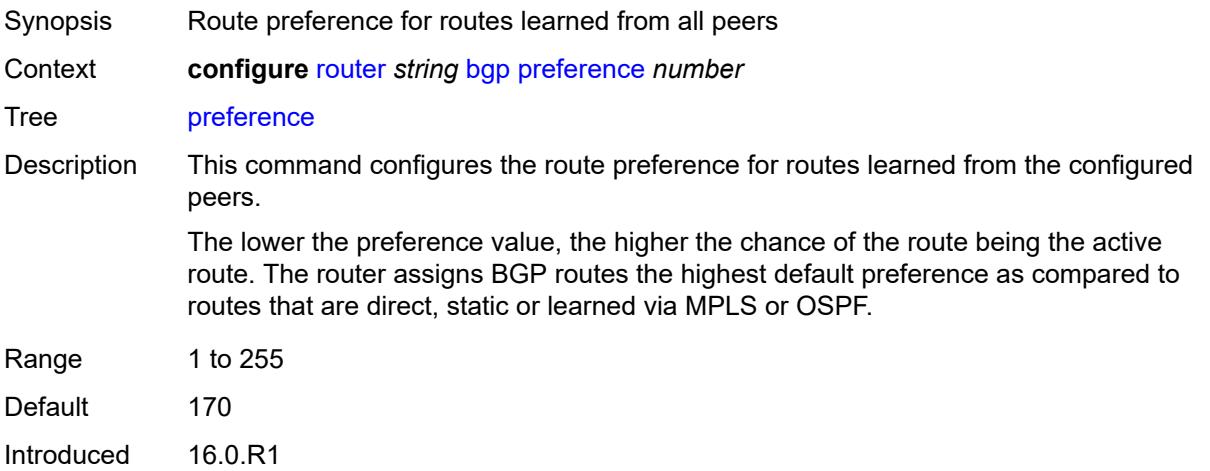

## <span id="page-4183-0"></span>**purge-timer** *number*

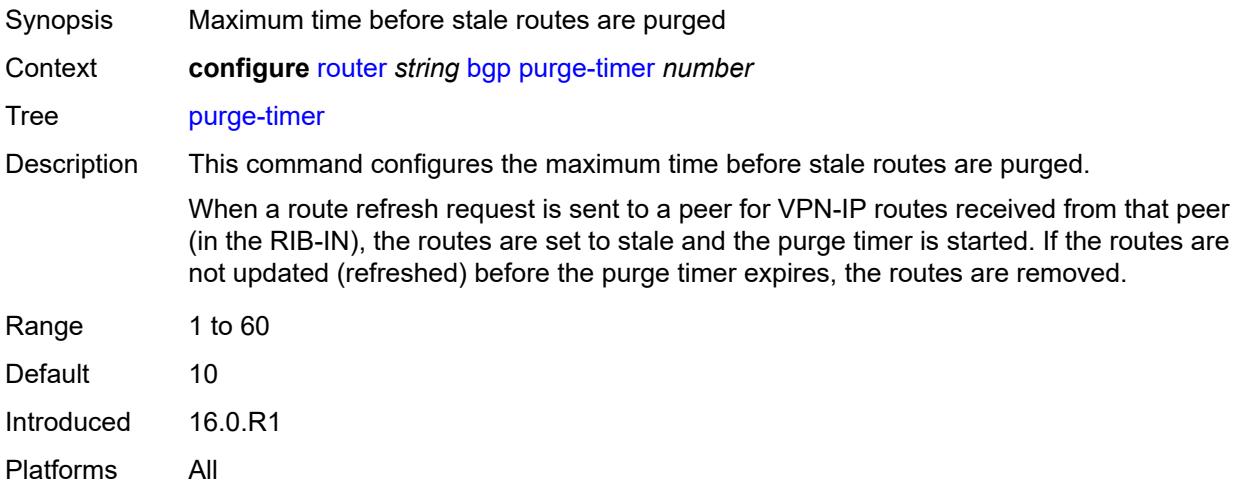

## <span id="page-4183-1"></span>**rapid-update**

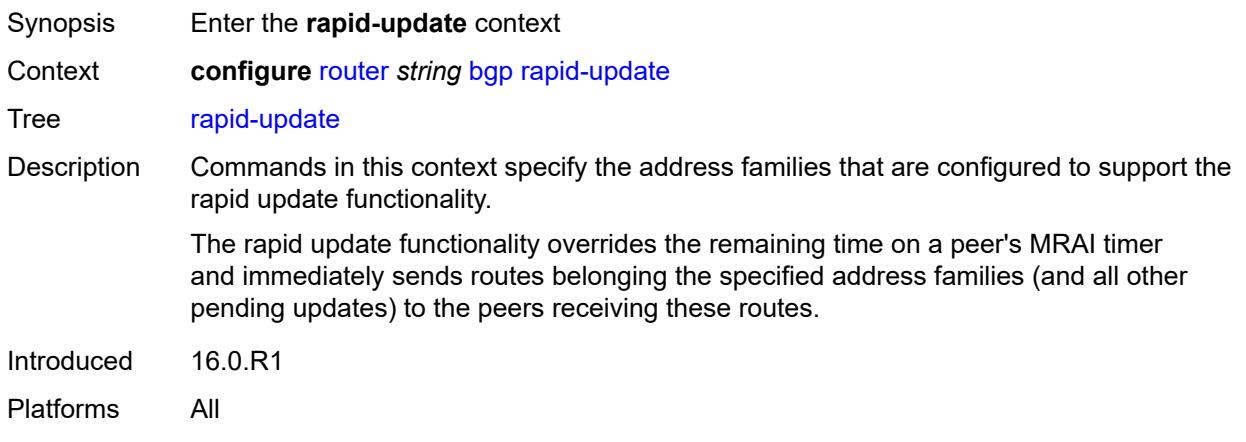

## <span id="page-4183-2"></span>**evpn** *boolean*

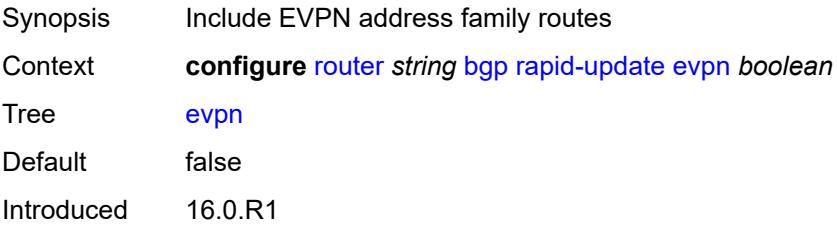

## <span id="page-4184-0"></span>**l2-vpn** *boolean*

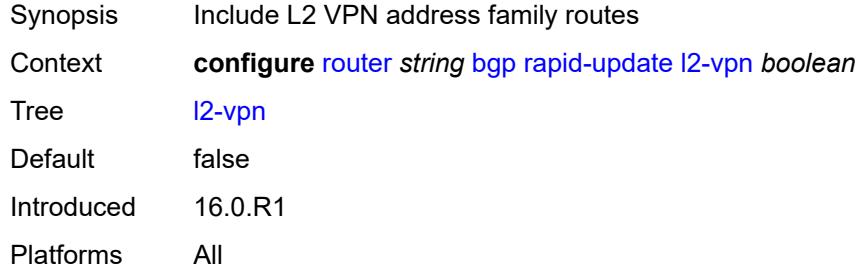

## <span id="page-4184-1"></span>**label-ipv4** *boolean*

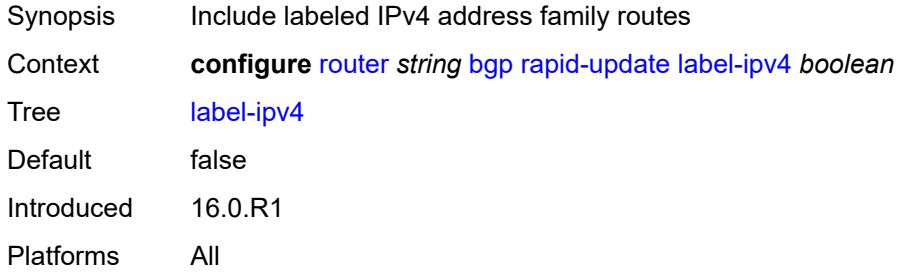

#### <span id="page-4184-2"></span>**label-ipv6** *boolean*

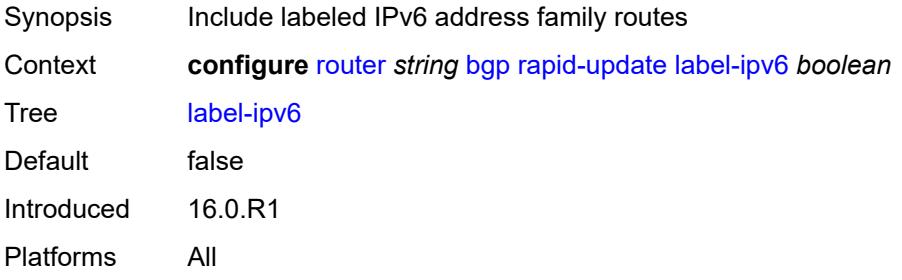

## <span id="page-4184-3"></span>**mcast-vpn-ipv4** *boolean*

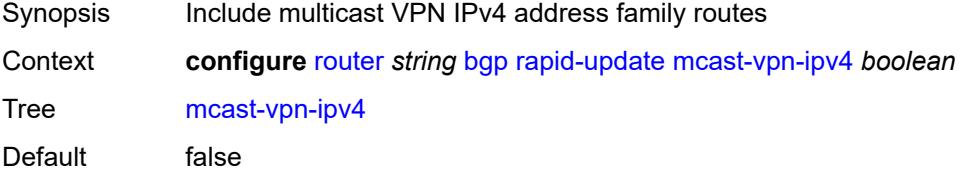

Introduced 16.0.R1 Platforms All

## <span id="page-4185-0"></span>**mcast-vpn-ipv6** *boolean*

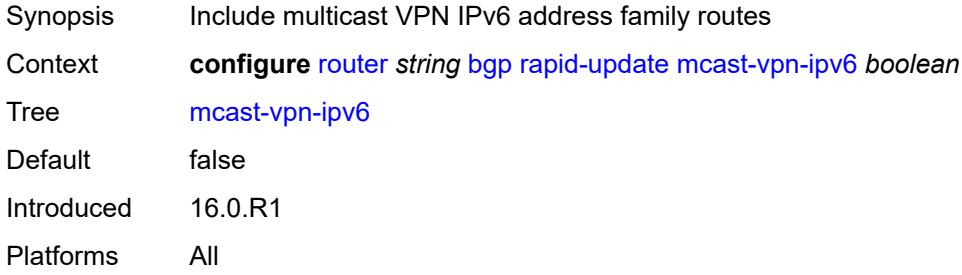

# <span id="page-4185-1"></span>**mdt-safi** *boolean*

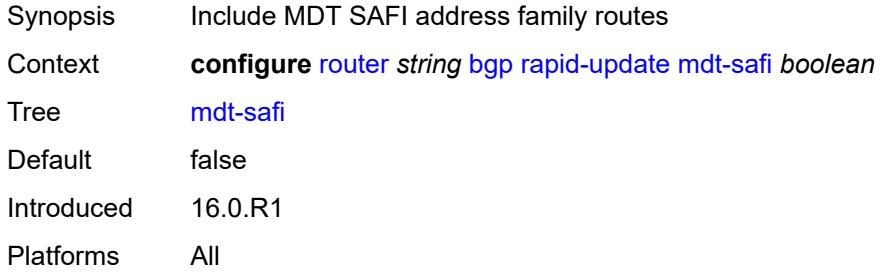

## <span id="page-4185-2"></span>**mvpn-ipv4** *boolean*

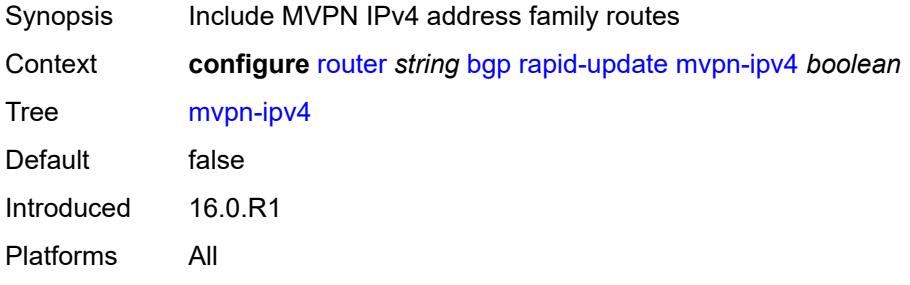

## <span id="page-4185-3"></span>**mvpn-ipv6** *boolean*

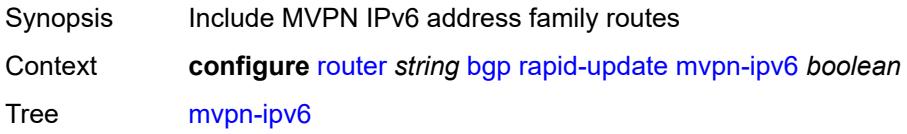

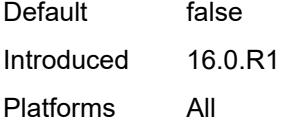

## <span id="page-4186-0"></span>**vpn-ipv4** *boolean*

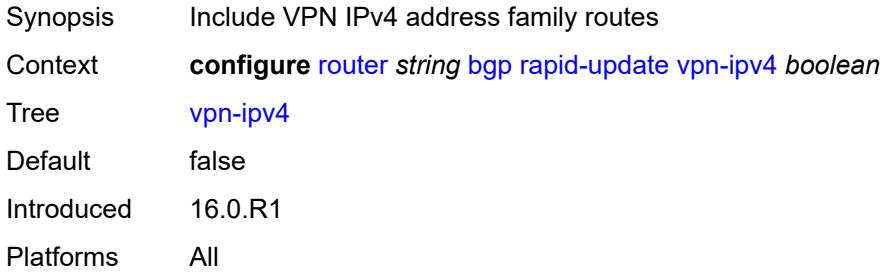

## <span id="page-4186-1"></span>**vpn-ipv6** *boolean*

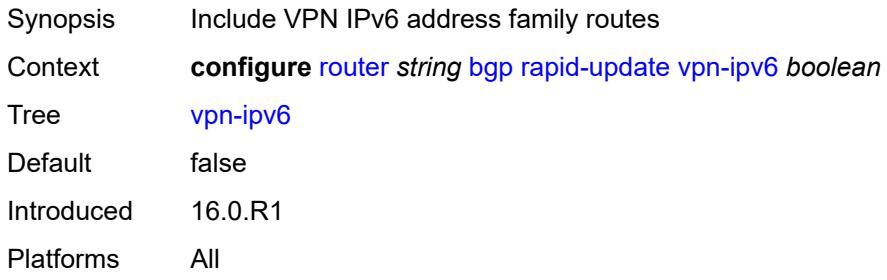

## <span id="page-4186-2"></span>**rapid-withdrawal** *boolean*

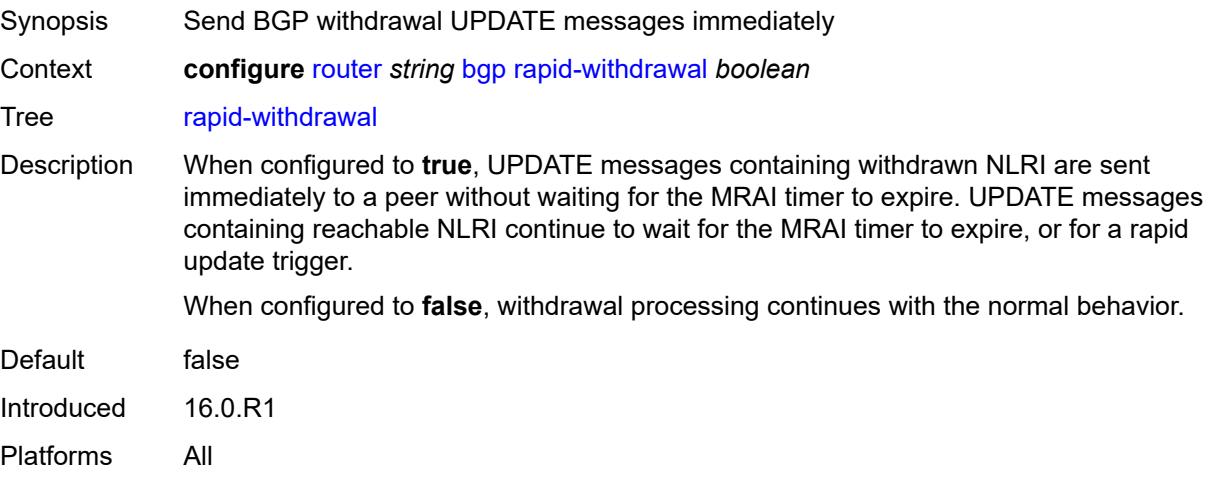

## <span id="page-4187-0"></span>**remove-private**

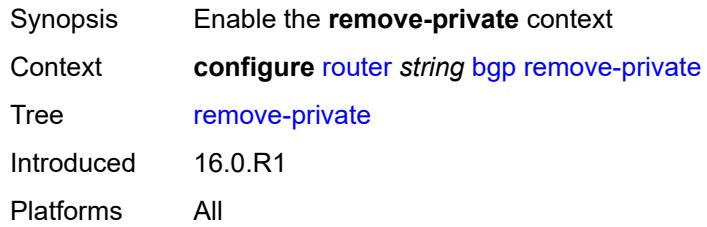

# <span id="page-4187-1"></span>**limited** *boolean*

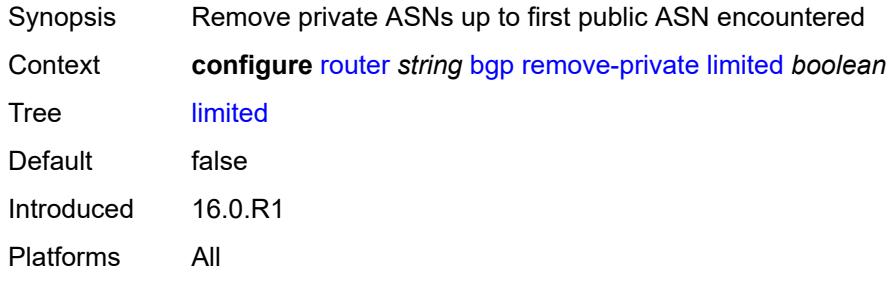

## <span id="page-4187-2"></span>**replace** *boolean*

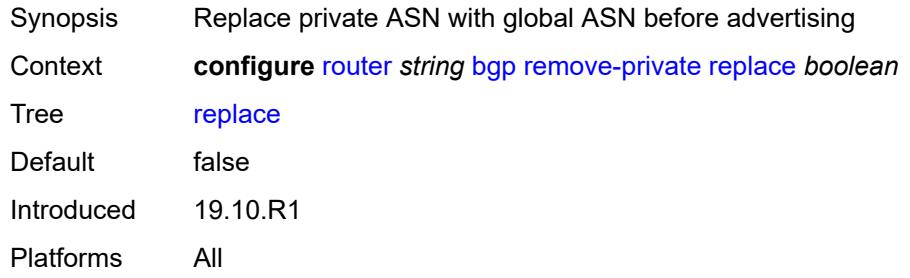

## <span id="page-4187-3"></span>**skip-peer-as** *boolean*

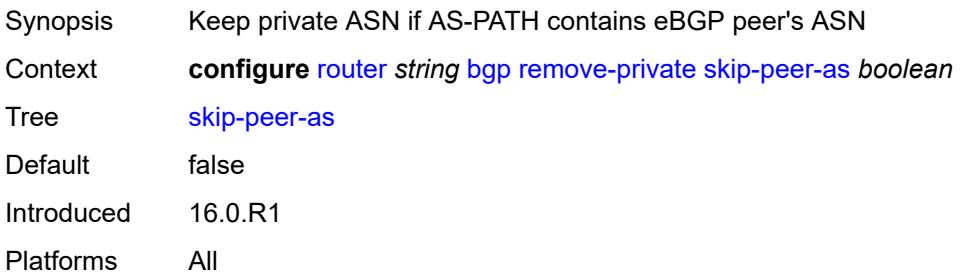

#### <span id="page-4188-0"></span>**rib-management**

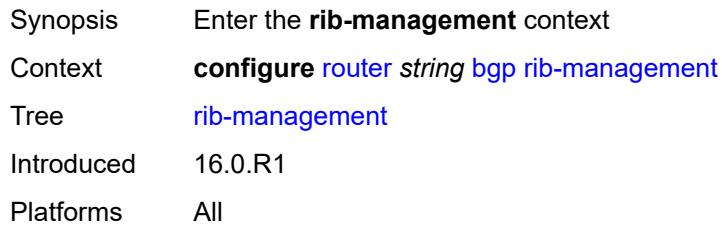

## <span id="page-4188-1"></span>**ipv4**

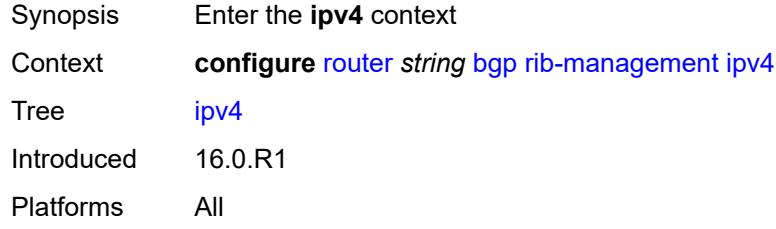

## <span id="page-4188-2"></span>**leak-import**

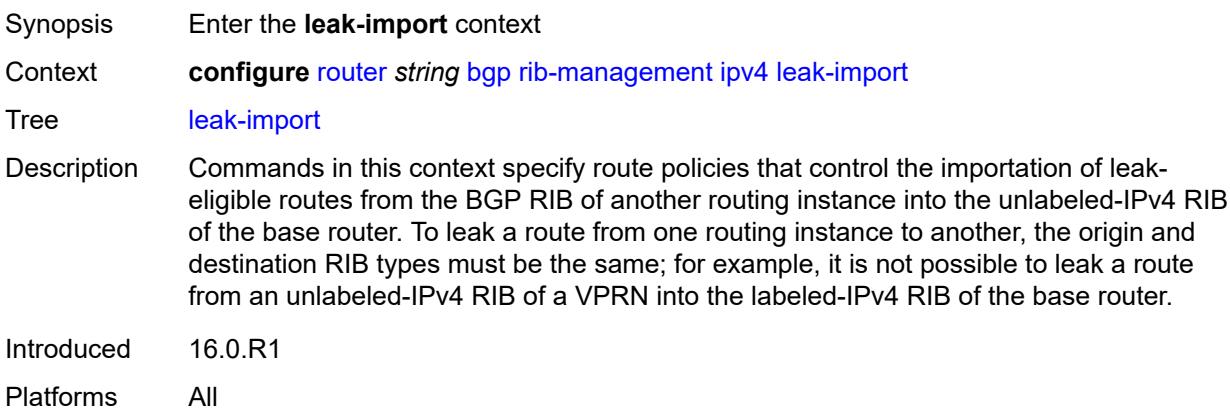

## <span id="page-4188-3"></span>**policy** *(policy-expr-string | string)*

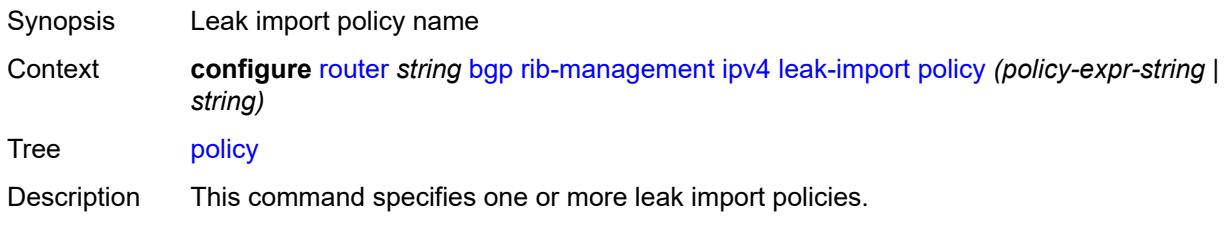

Policy names are limited to 64 characters except for the first policy. Only one object can be a policy logical expression consisting of policy names (enclosed in square brackets) and logical operators (AND, OR, NOT).

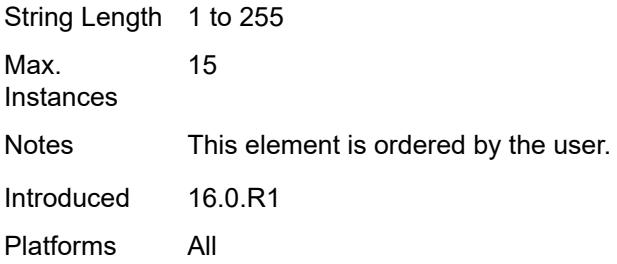

#### <span id="page-4189-0"></span>**route-table-import**

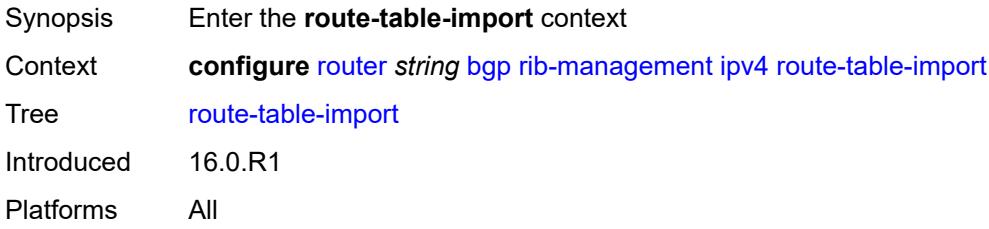

#### <span id="page-4189-1"></span>**policy-name** *reference*

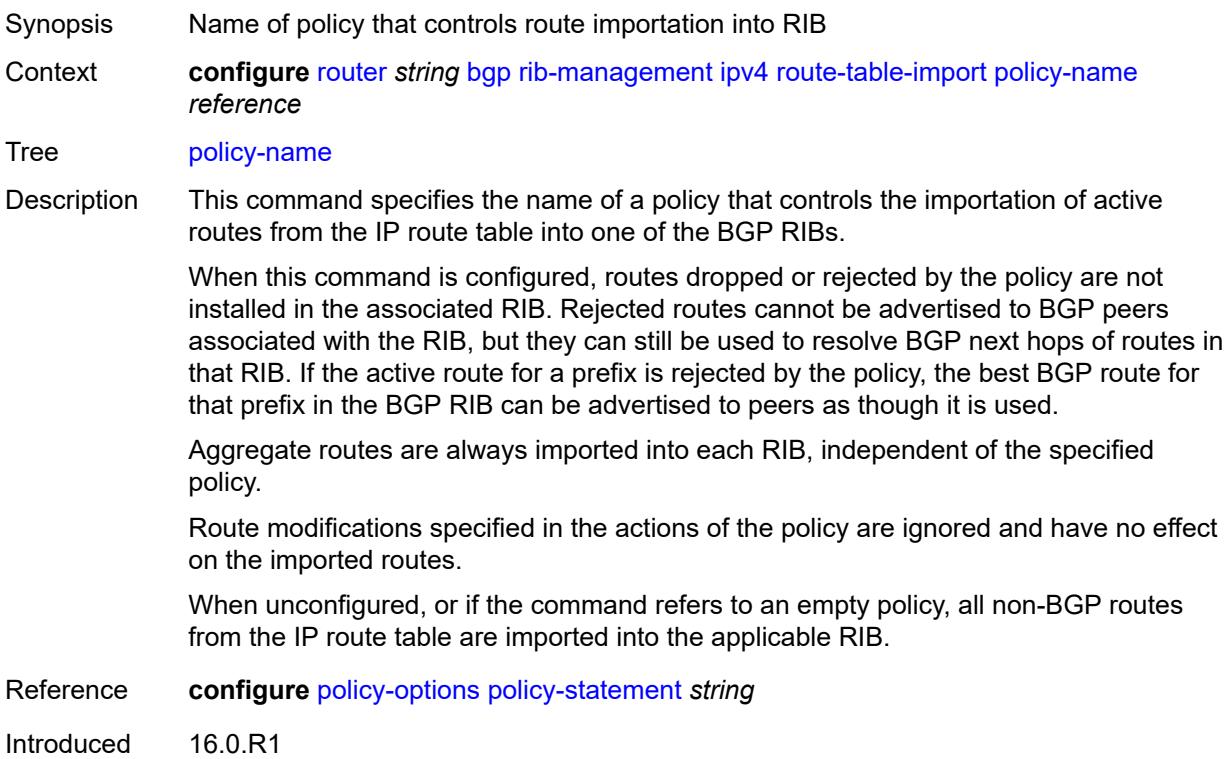

## <span id="page-4190-0"></span>**ipv6**

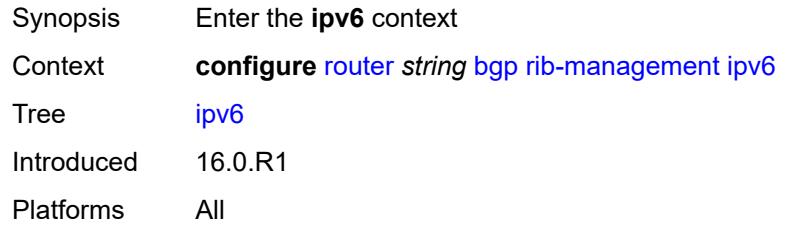

## <span id="page-4190-1"></span>**leak-import**

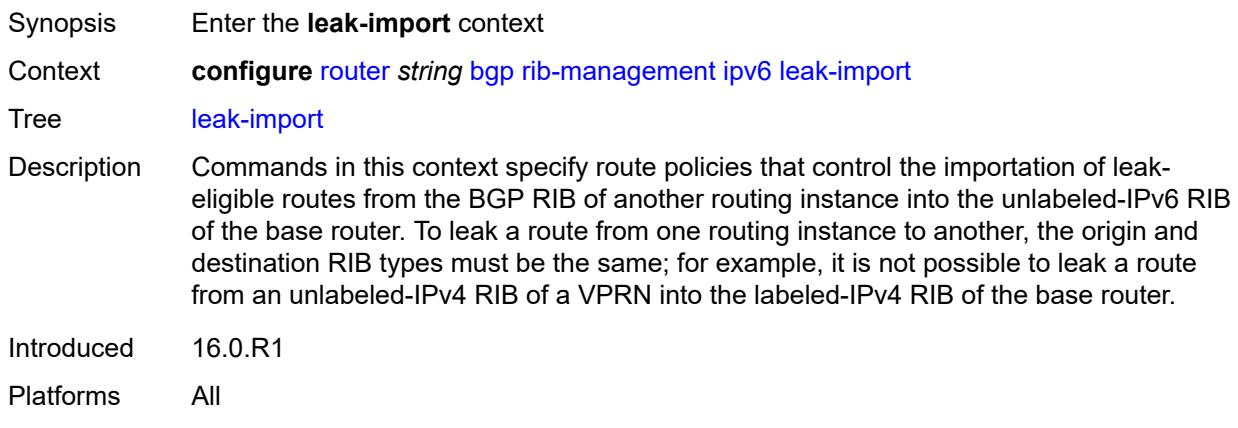

## <span id="page-4190-2"></span>**policy** *(policy-expr-string | string)*

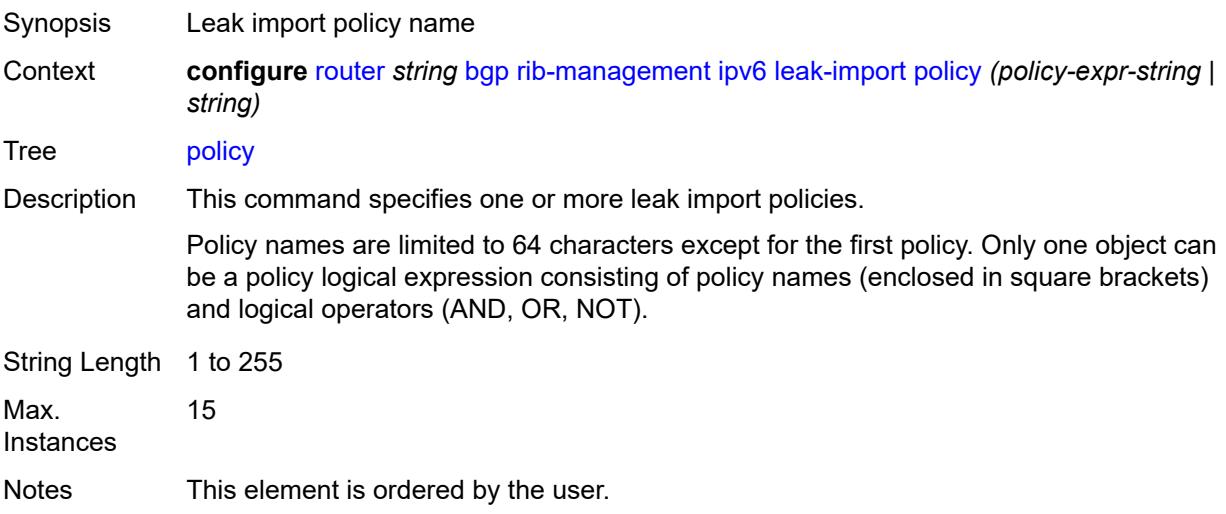

Introduced 16.0.R1 Platforms All

## <span id="page-4191-0"></span>**route-table-import**

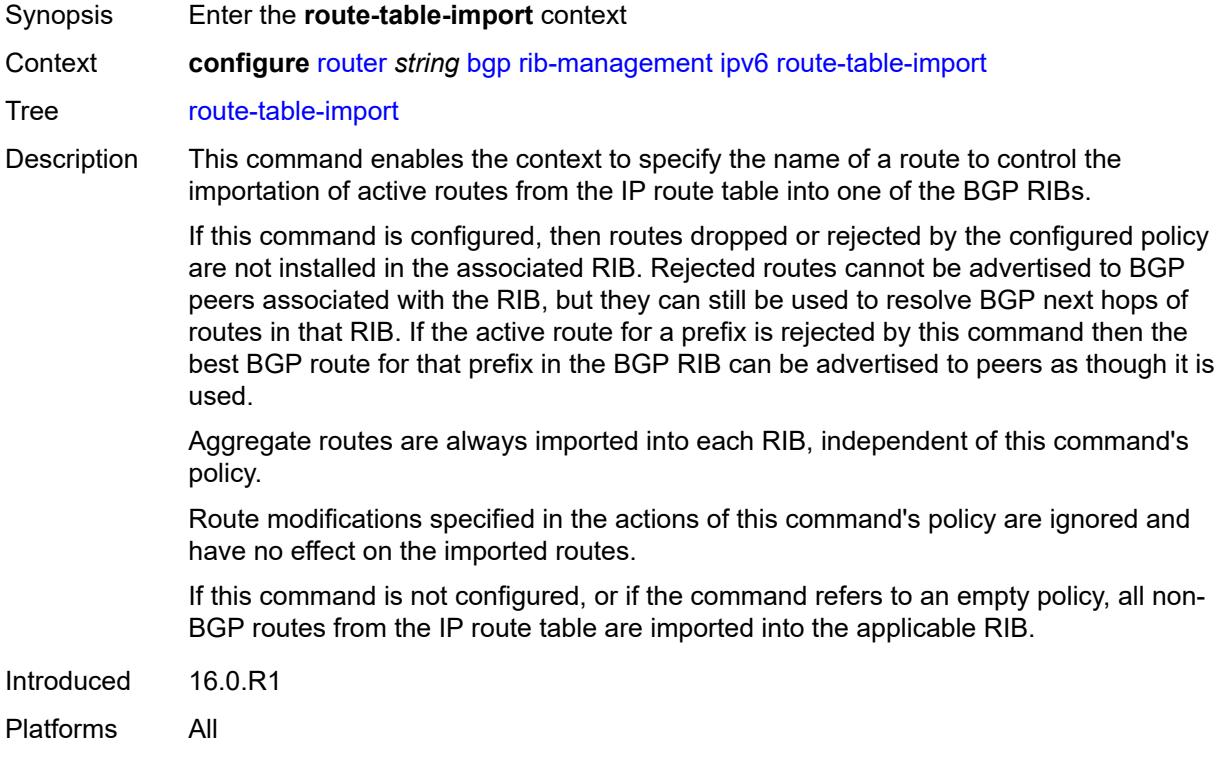

## <span id="page-4191-1"></span>**policy-name** *reference*

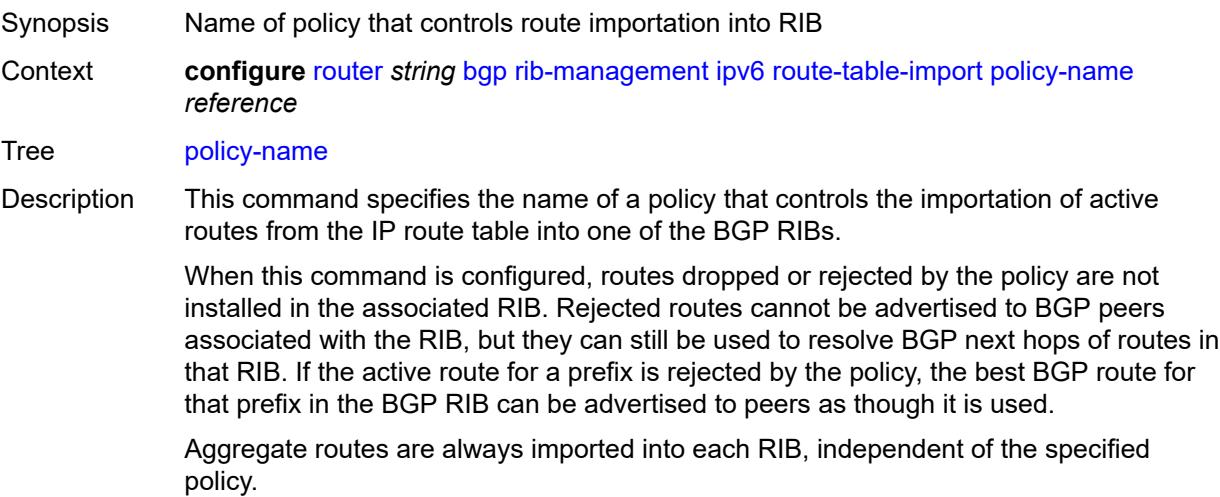

Route modifications specified in the actions of the policy are ignored and have no effect on the imported routes.

When unconfigured, or if the command refers to an empty policy, all non-BGP routes from the IP route table are imported into the applicable RIB.

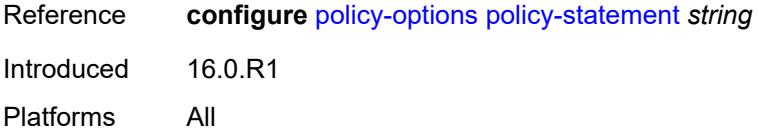

## <span id="page-4192-0"></span>**label-ipv4**

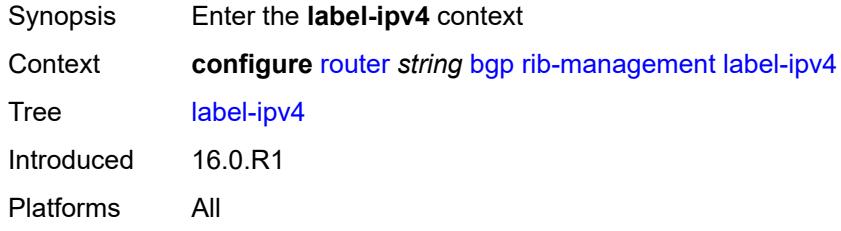

#### <span id="page-4192-1"></span>**leak-import**

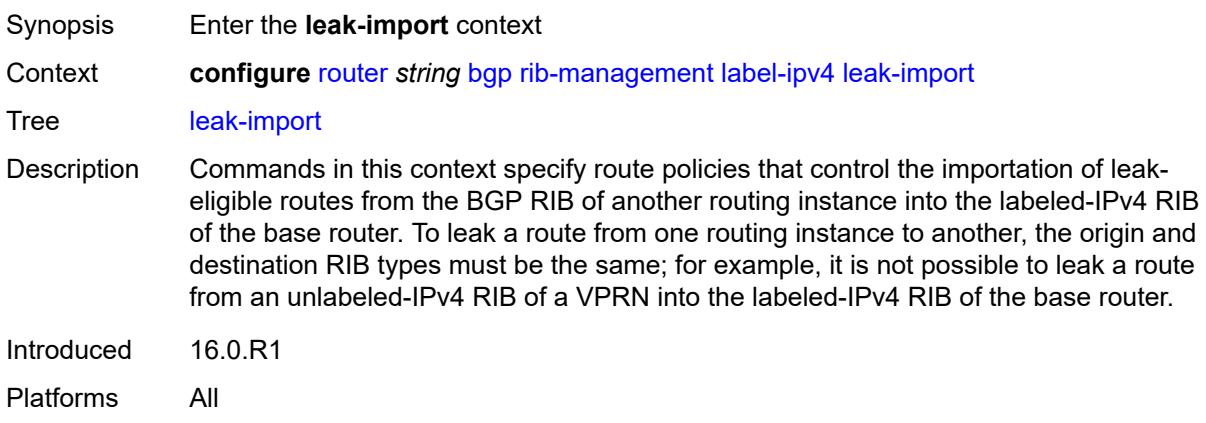

#### <span id="page-4192-2"></span>**policy** *(policy-expr-string | string)*

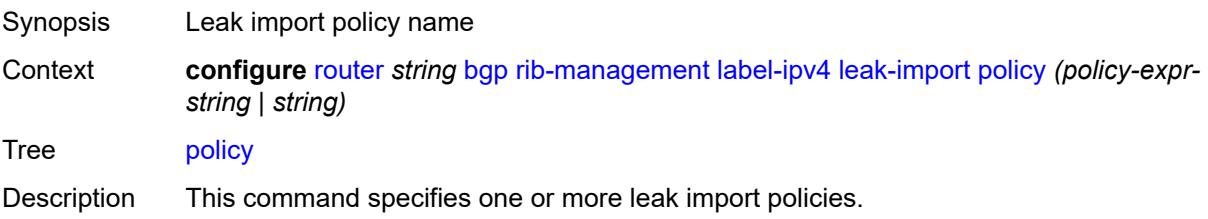

Policy names are limited to 64 characters except for the first policy. Only one object can be a policy logical expression consisting of policy names (enclosed in square brackets) and logical operators (AND, OR, NOT).

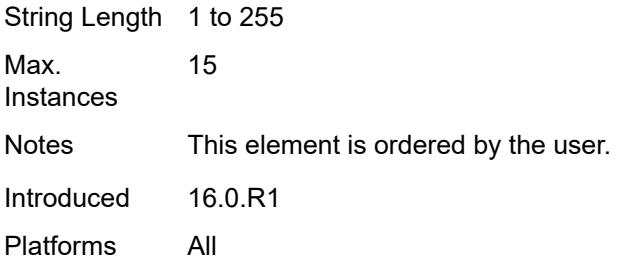

#### <span id="page-4193-0"></span>**route-table-import**

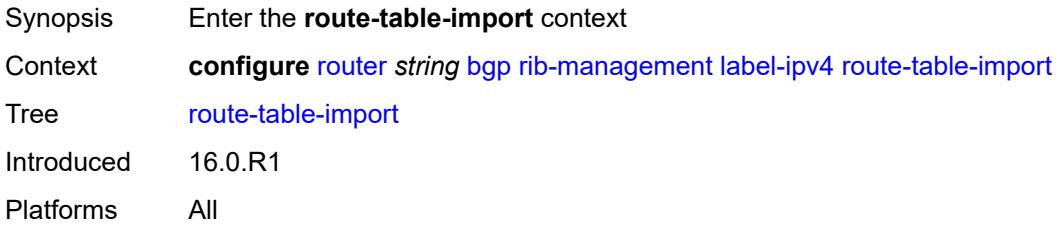

#### <span id="page-4193-1"></span>**policy-name** *reference*

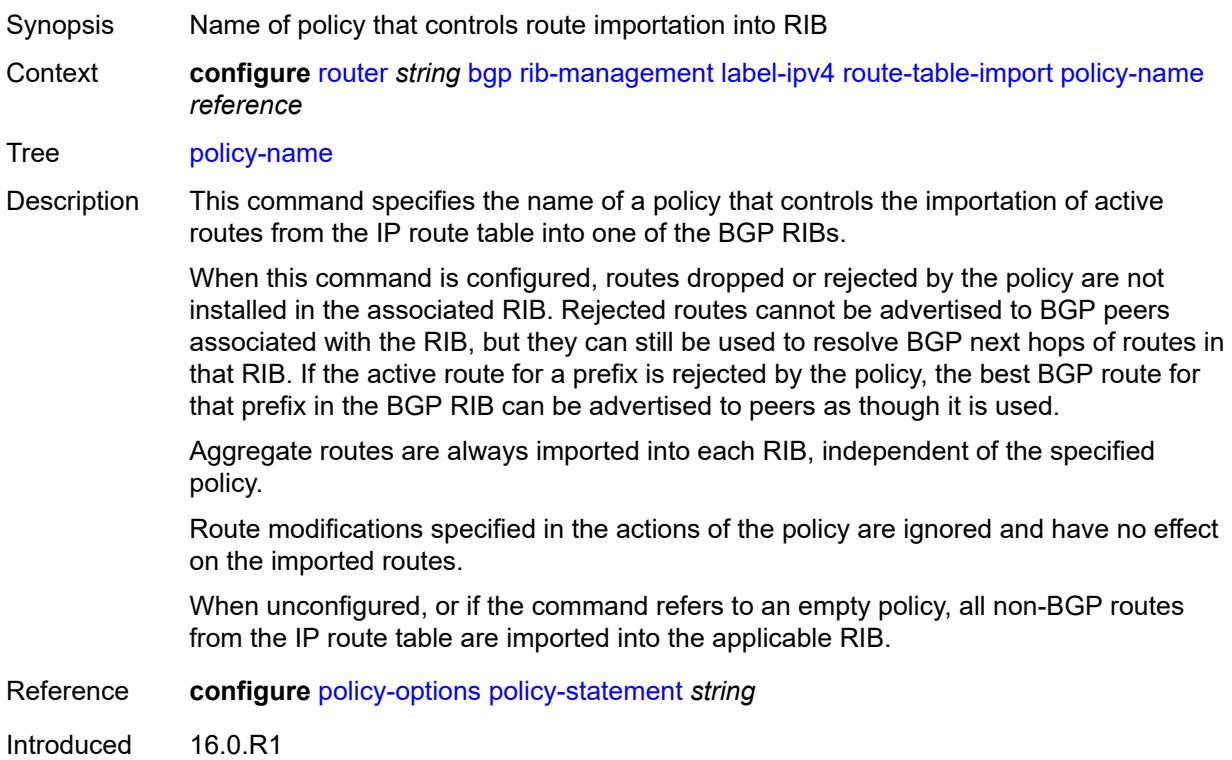

## <span id="page-4194-0"></span>**label-ipv6**

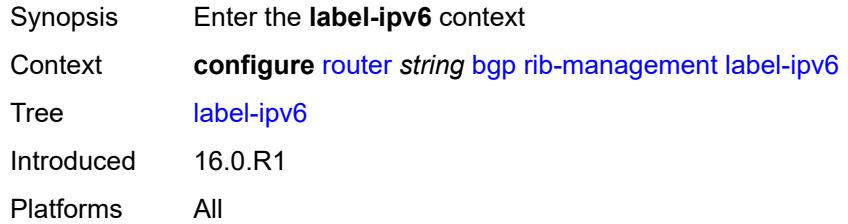

## <span id="page-4194-1"></span>**route-table-import**

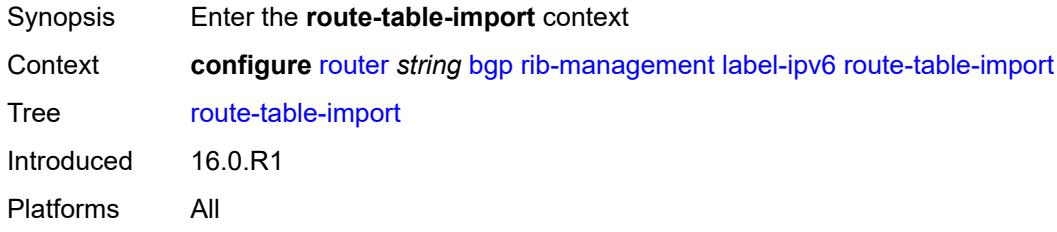

## <span id="page-4194-2"></span>**policy-name** *reference*

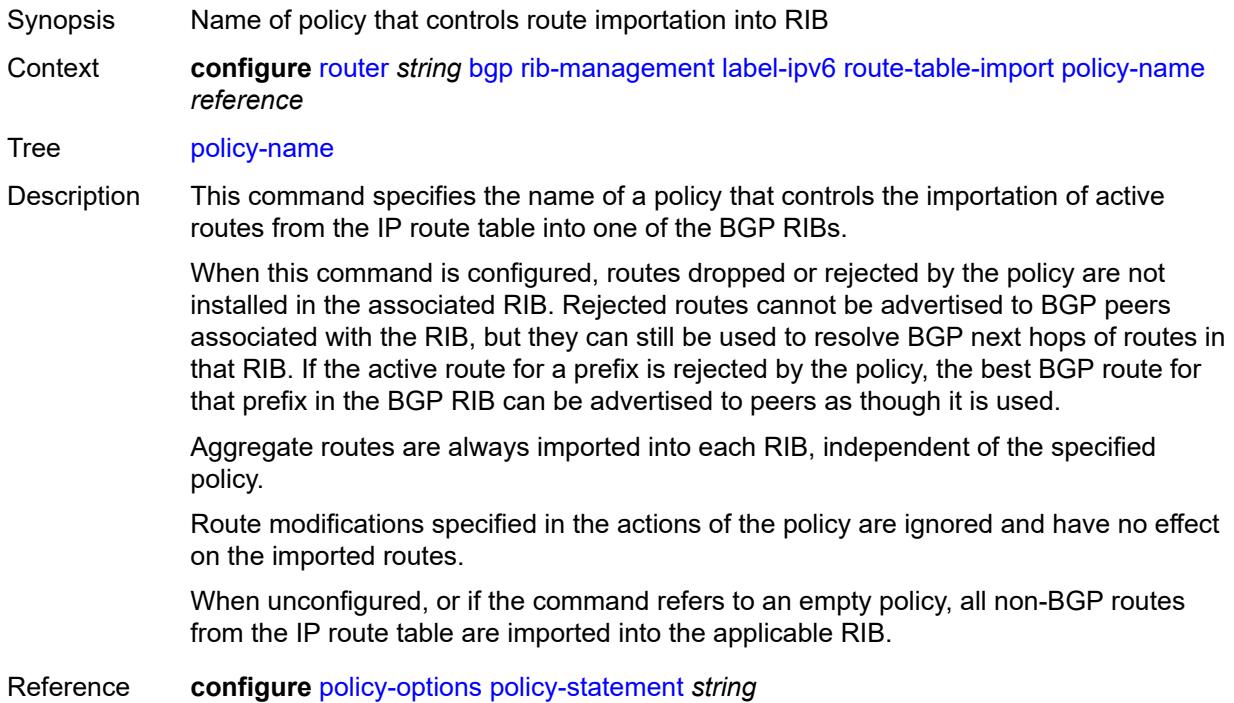

Introduced 16.0.R1 Platforms All

## <span id="page-4195-0"></span>**route-table-install** *boolean*

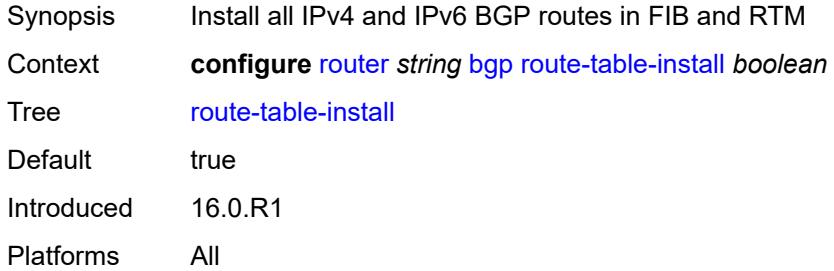

## <span id="page-4195-2"></span>**route-target-list** [[community-name\]](#page-4195-1) *string*

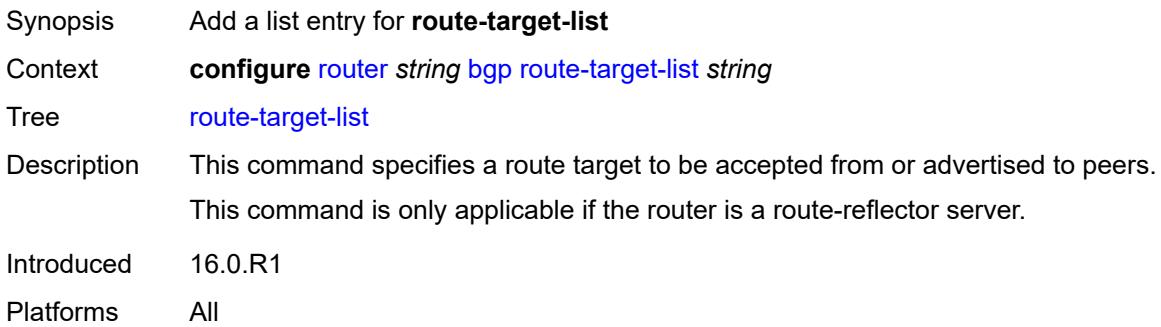

## <span id="page-4195-1"></span>[**community-name**] *string*

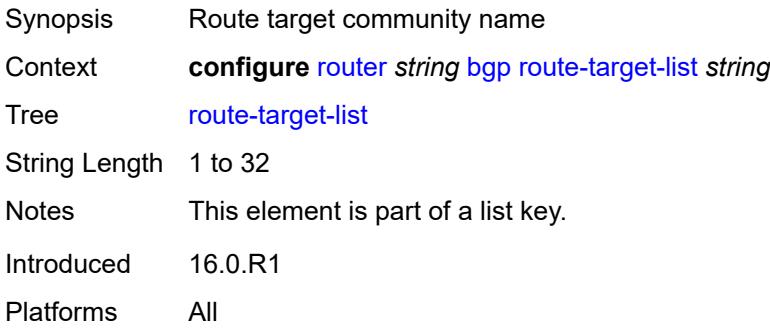

#### <span id="page-4195-3"></span>**router-id** *string*

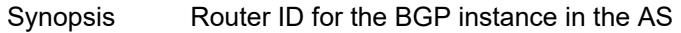

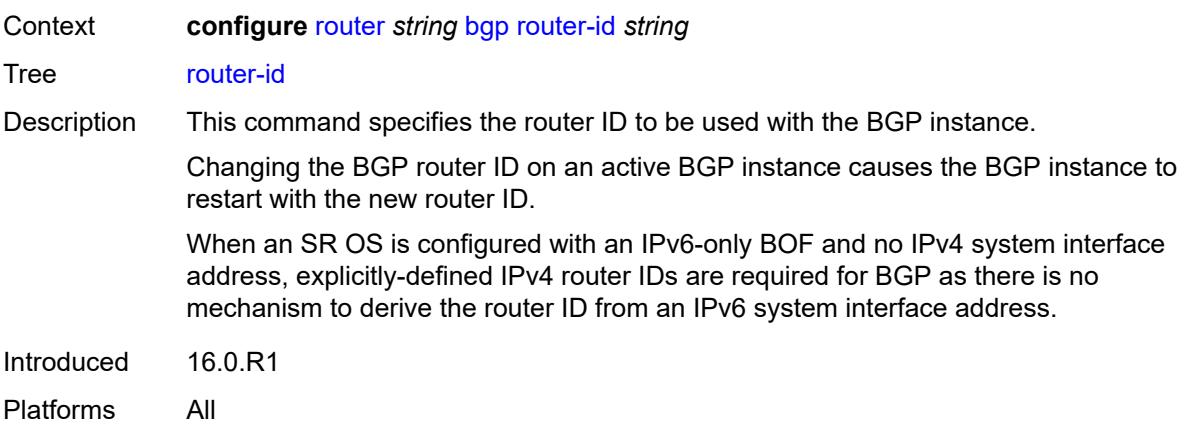

## <span id="page-4196-0"></span>**rr-vpn-forwarding** *boolean*

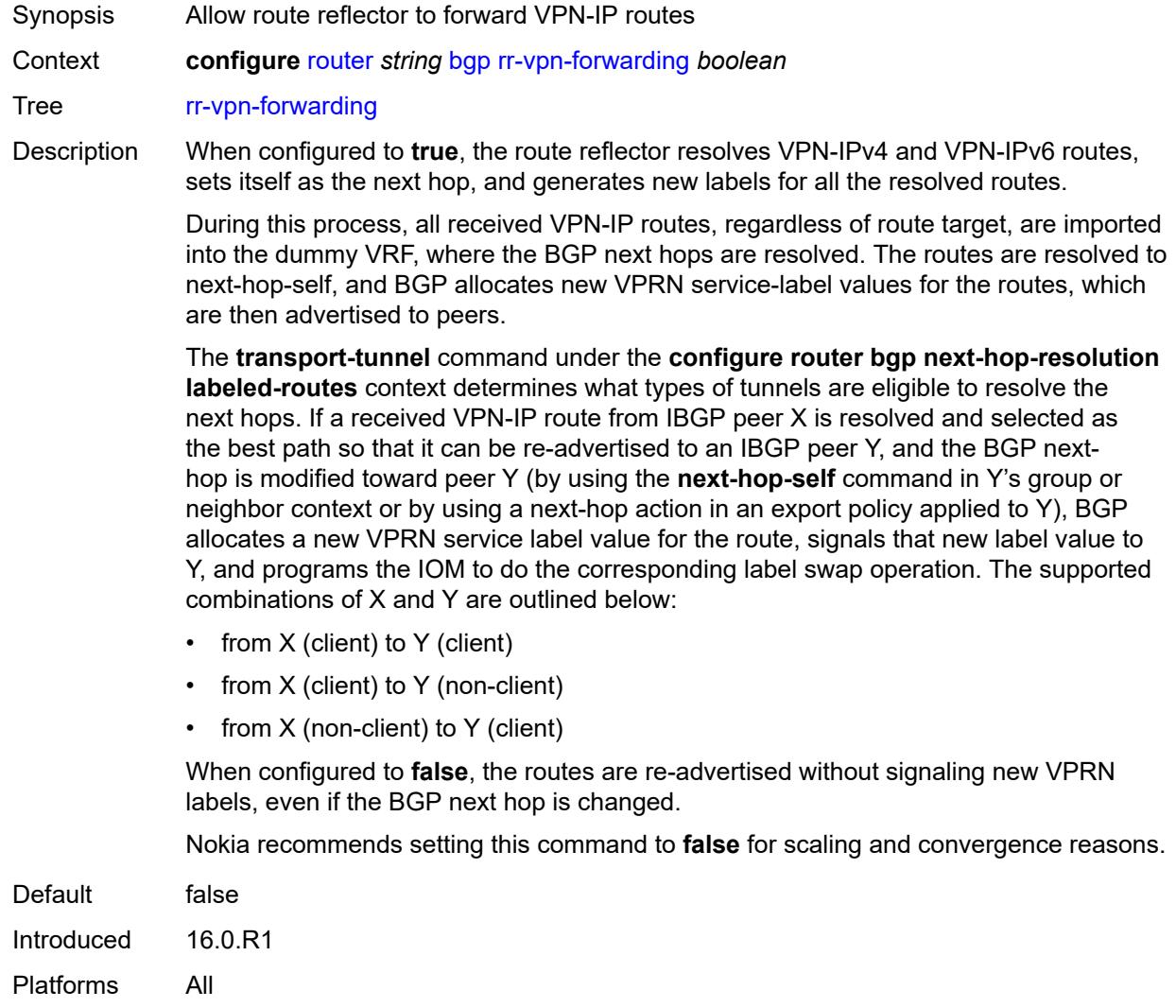

## <span id="page-4197-0"></span>**segment-routing**

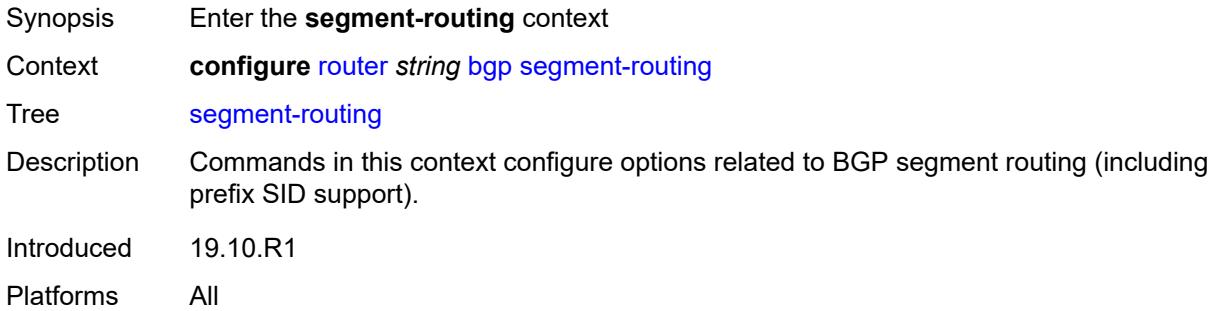

## <span id="page-4197-1"></span>**admin-state** *keyword*

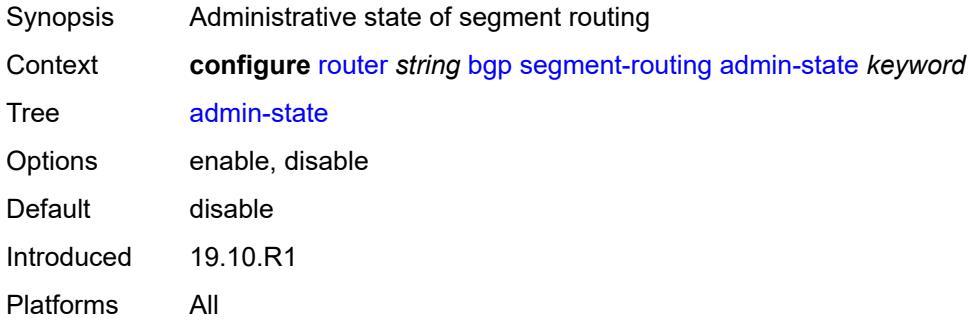

## <span id="page-4197-2"></span>**prefix-sid-range**

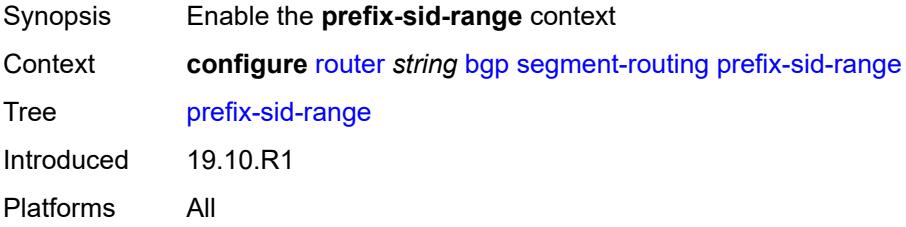

# <span id="page-4197-3"></span>**global**

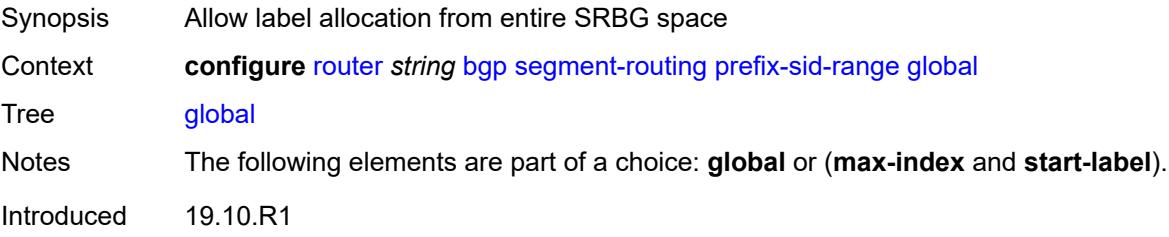

#### <span id="page-4198-0"></span>**max-index** *number*

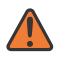

#### **WARNING:**

Modifying this element toggles the **admin-state** of the parent element automatically for the new value to take effect.

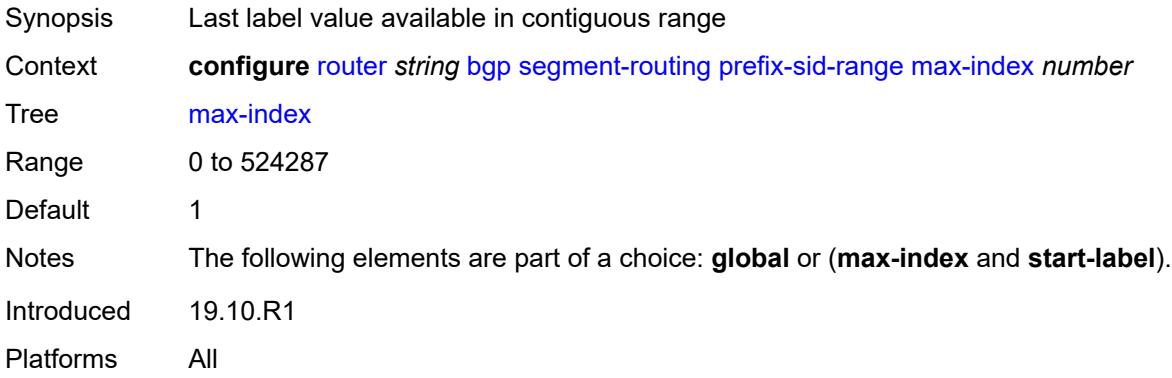

#### <span id="page-4198-1"></span>**start-label** *number*

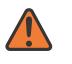

#### **WARNING:**

Modifying this element toggles the **admin-state** of the parent element automatically for the new value to take effect.

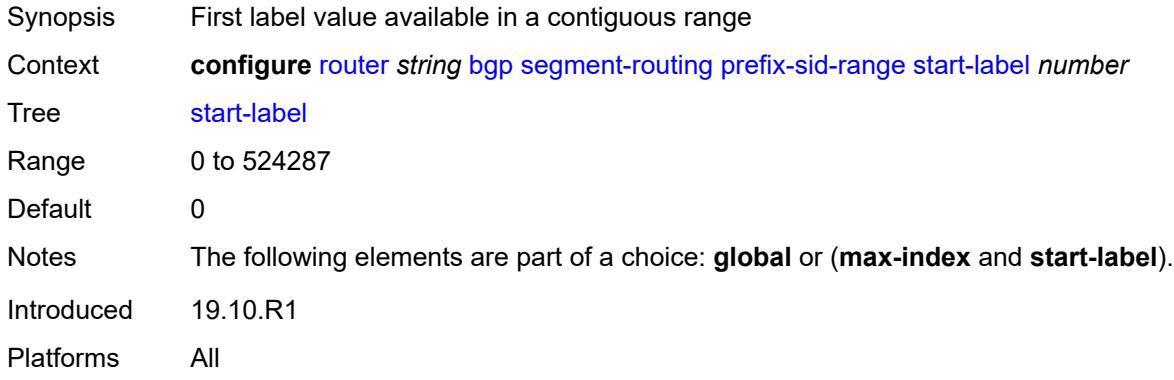

## <span id="page-4198-2"></span>**segment-routing-v6**

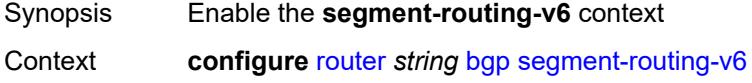

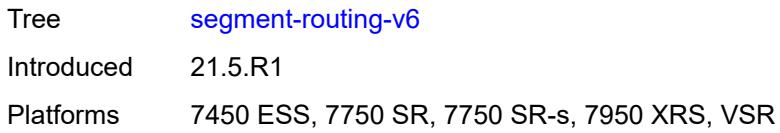

## <span id="page-4199-1"></span>**family** [[family-type\]](#page-4199-0) *keyword*

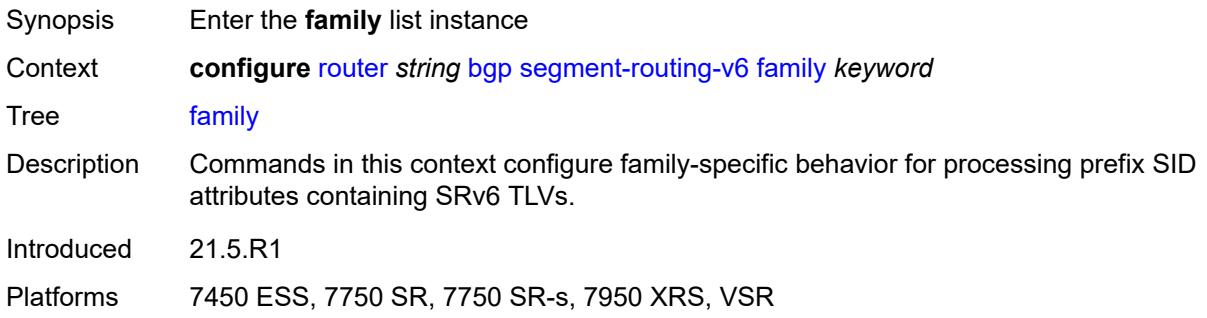

## <span id="page-4199-0"></span>[**family-type**] *keyword*

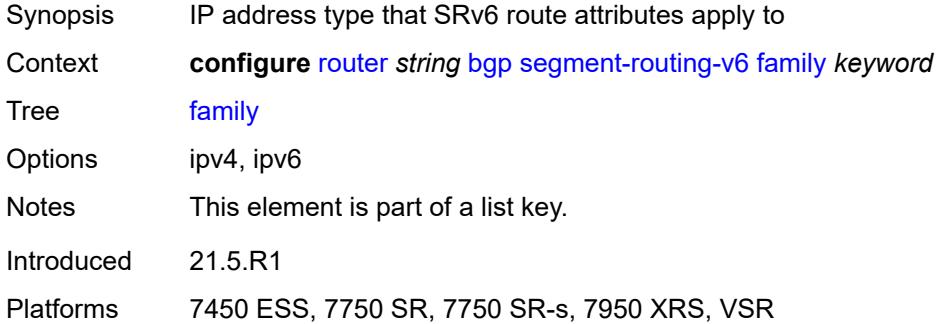

#### <span id="page-4199-2"></span>**add-srv6-tlvs**

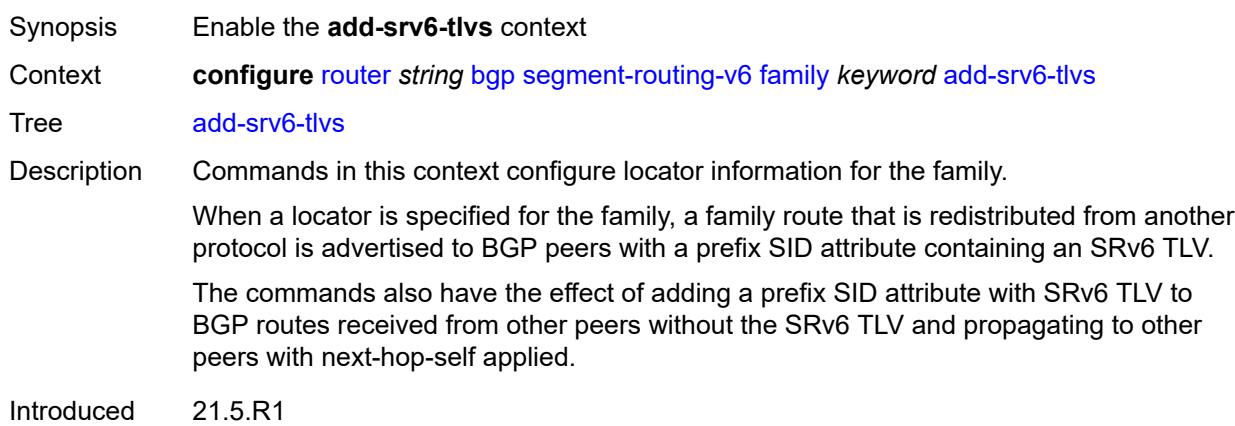

Platforms 7450 ESS, 7750 SR, 7750 SR-s, 7950 XRS, VSR

#### <span id="page-4200-0"></span>**locator-name** *reference*

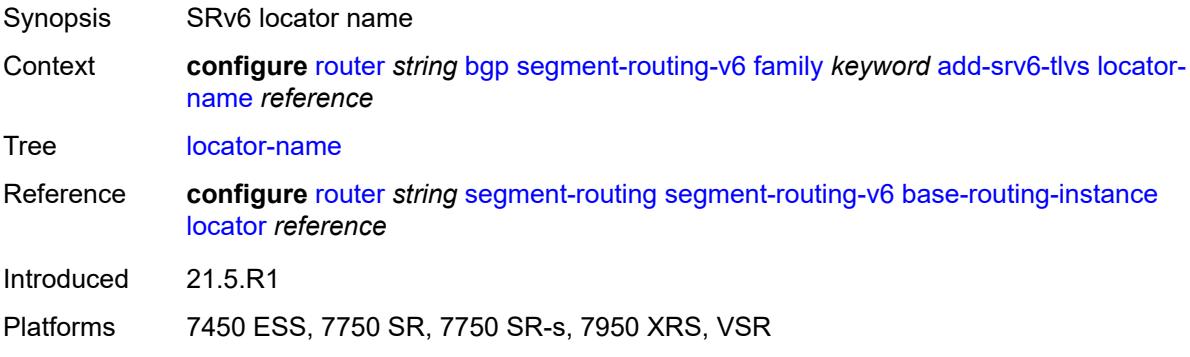

#### <span id="page-4200-1"></span>**micro-segment-locator-name** *reference*

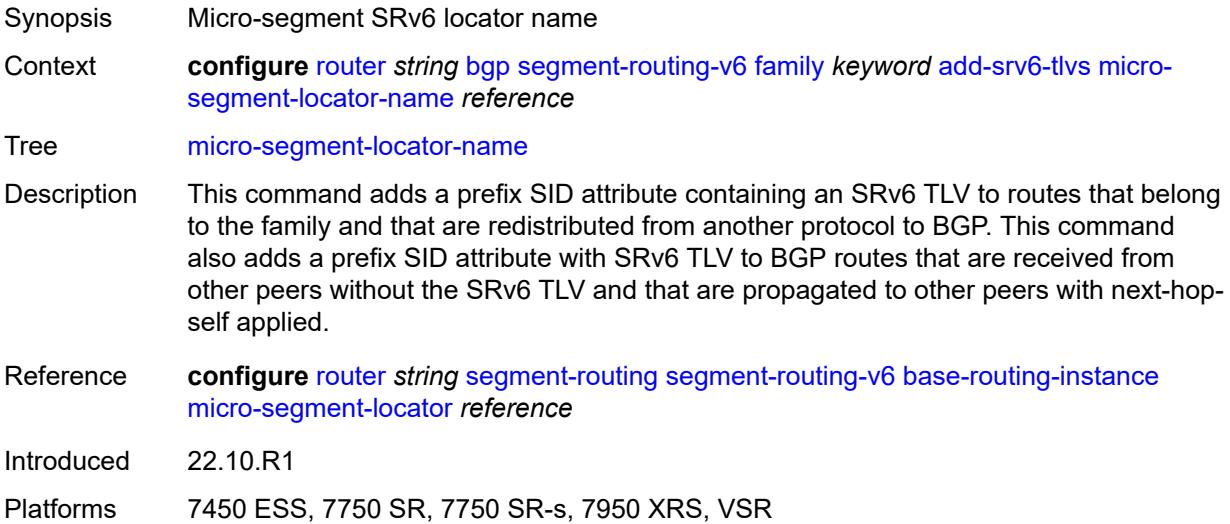

#### <span id="page-4200-2"></span>**ignore-received-srv6-tlvs** *boolean*

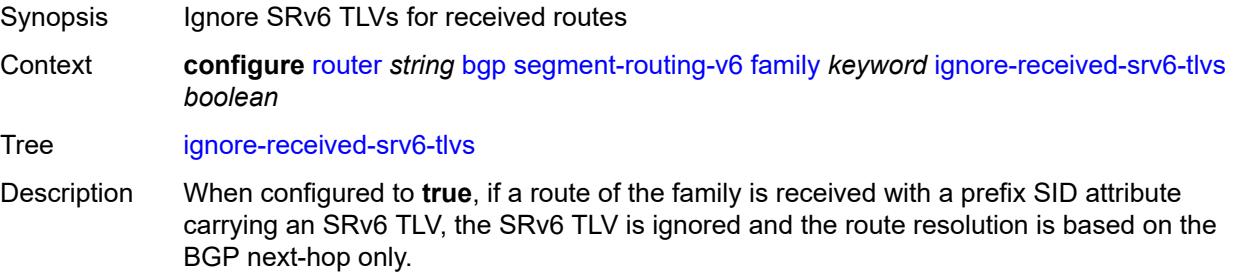

When configured to **false**, if a route of the family is received with a prefix SID attribute carrying an SRv6 TLV, the SRv6 TLV is processed. Such a route is resolved only if its BGP next-hop is reachable and the locator prefix is reachable. The datapath programming and IGP cost to reach the next-hop (used by the BGP decision process) is based on the route to the locator prefix.

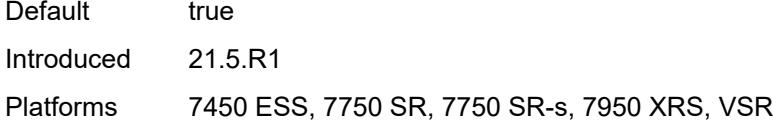

#### <span id="page-4201-0"></span>**resolution** *keyword*

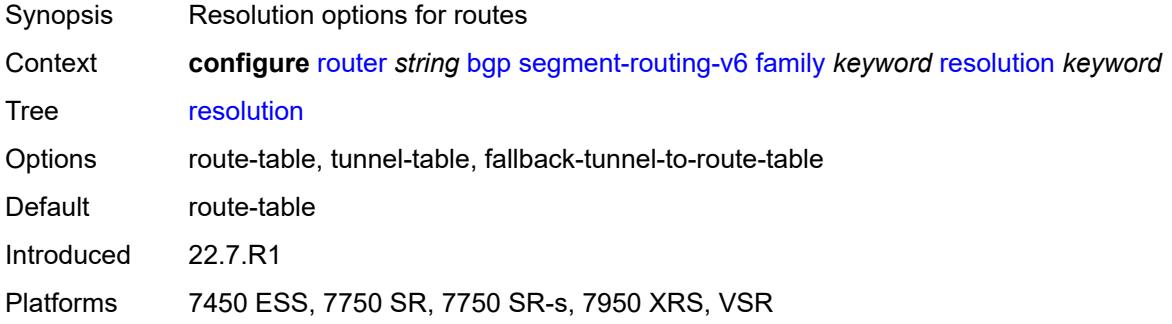

## <span id="page-4201-1"></span>**upa-trigger**

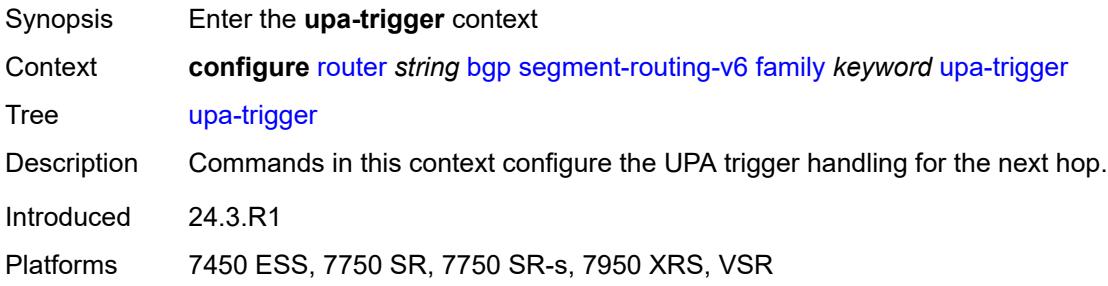

#### <span id="page-4201-2"></span>**next-hop** *keyword*

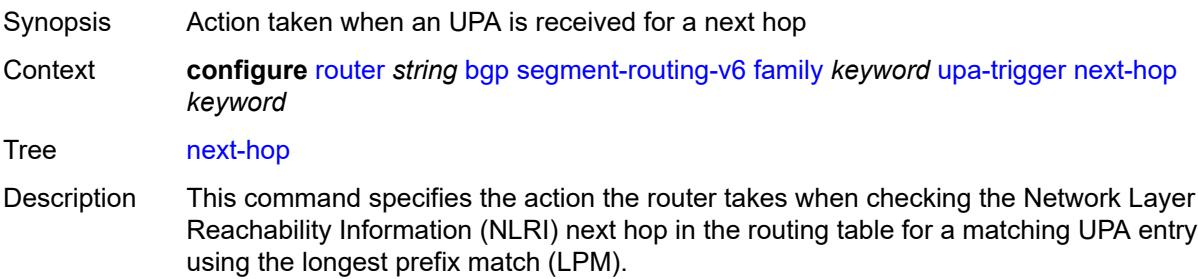

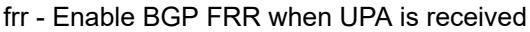

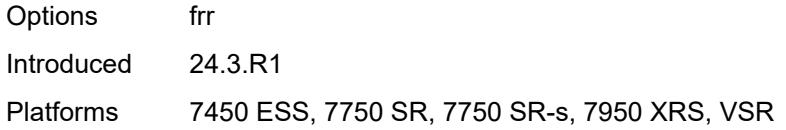

## <span id="page-4202-0"></span>**source-address** *string*

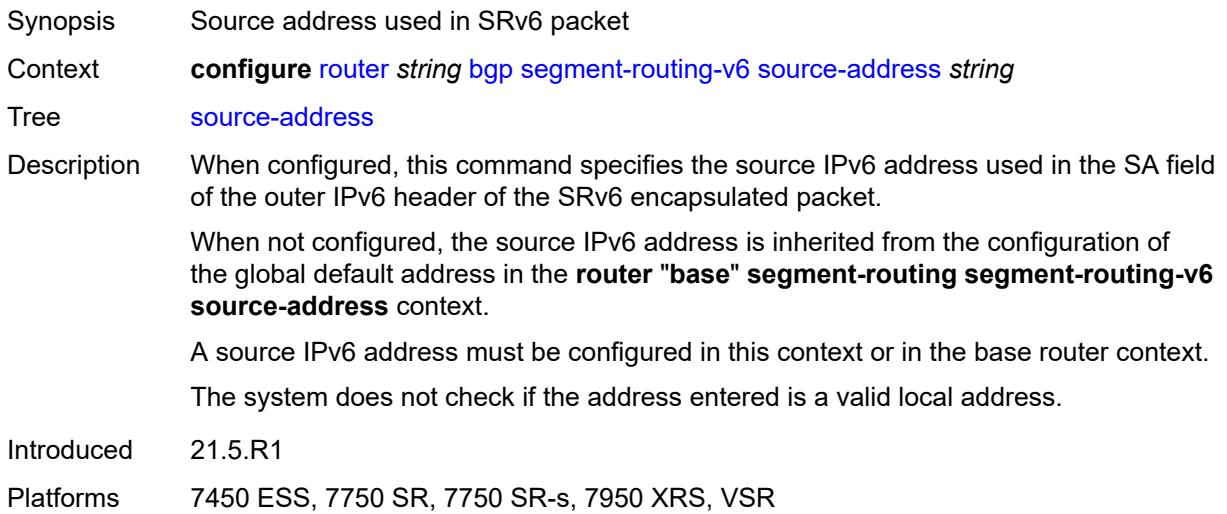

## <span id="page-4202-1"></span>**selective-label-ip** *keyword*

<span id="page-4202-2"></span>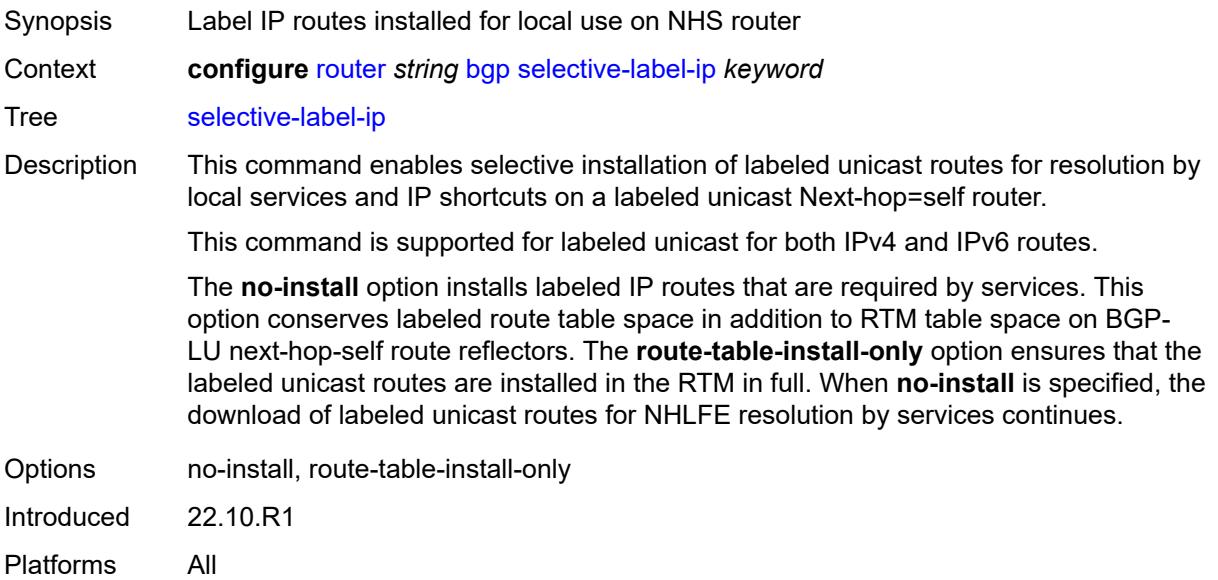

## **selective-label-ip-prioritization** *boolean*

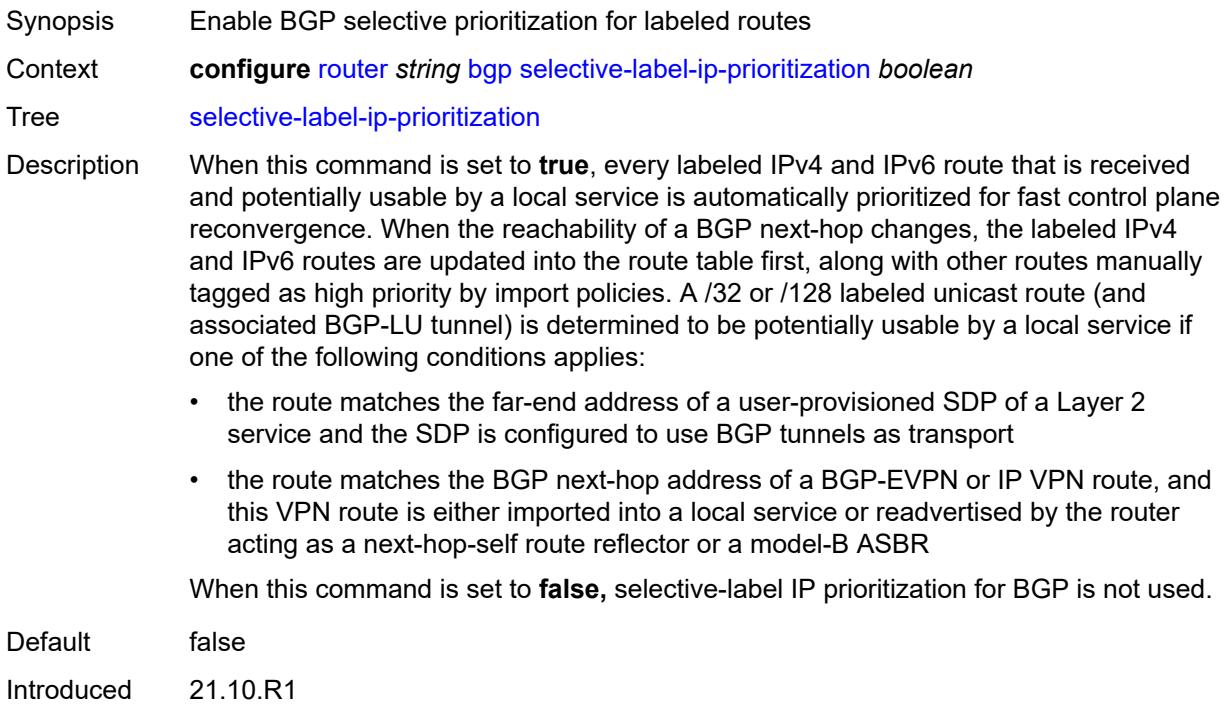

## <span id="page-4203-0"></span>**selective-label-ipv4-install** *boolean*

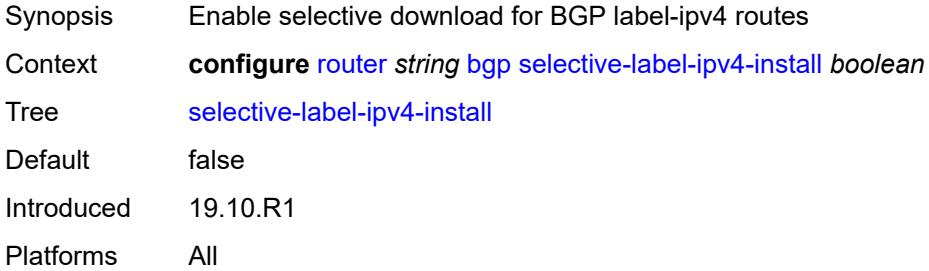

#### <span id="page-4203-1"></span>**send-communities**

Platforms All

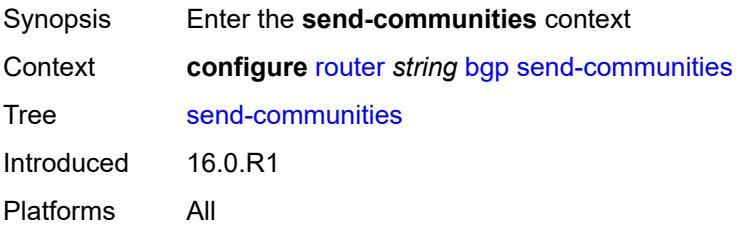

#### <span id="page-4204-0"></span>**extended** *boolean*

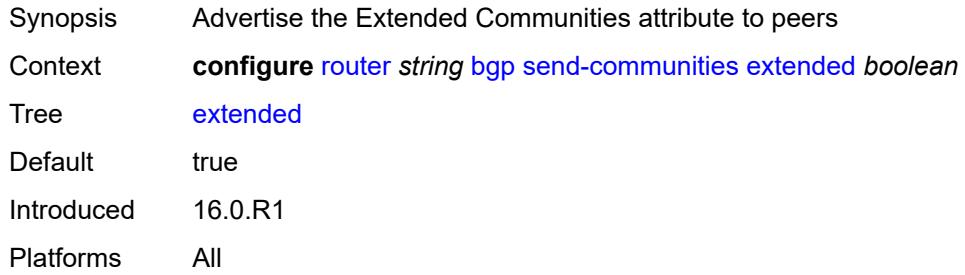

## <span id="page-4204-1"></span>**large** *boolean*

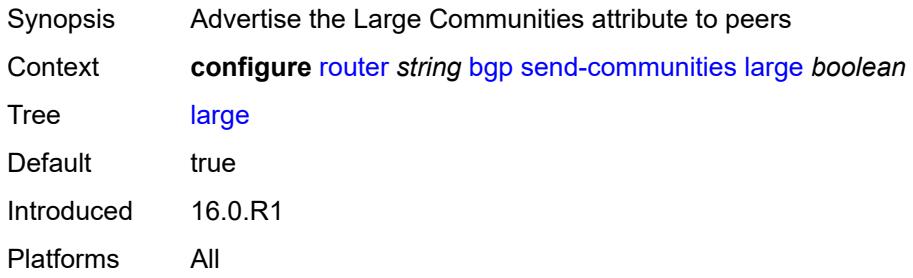

## <span id="page-4204-2"></span>**standard** *boolean*

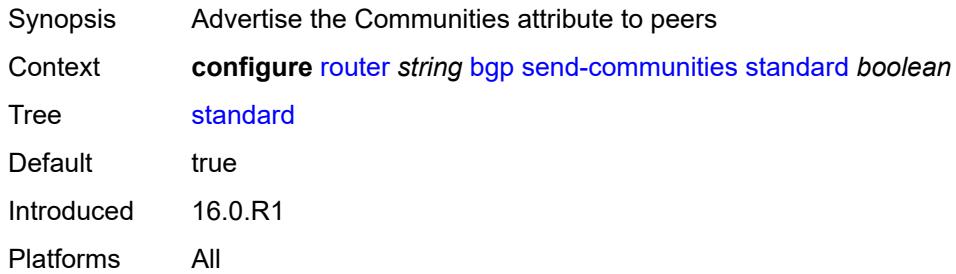

# <span id="page-4204-3"></span>**send-default**

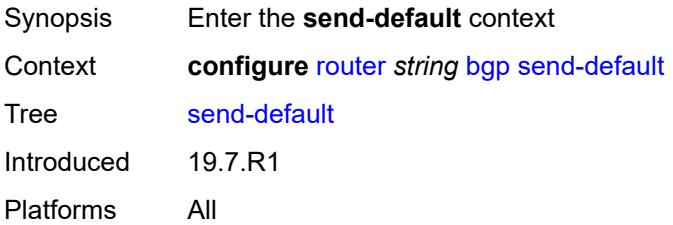

## <span id="page-4205-0"></span>**export-policy** *reference*

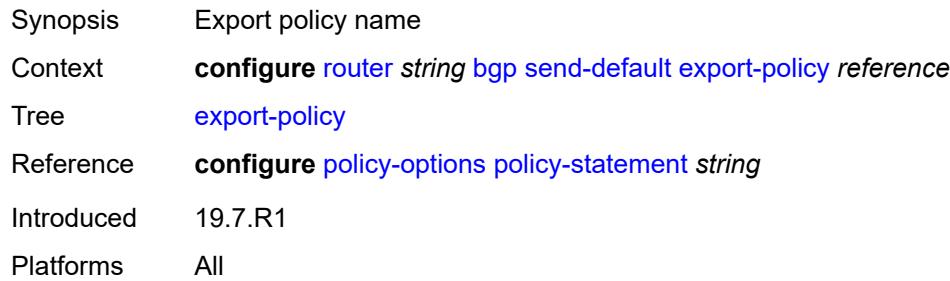

## <span id="page-4205-1"></span>**ipv4** *boolean*

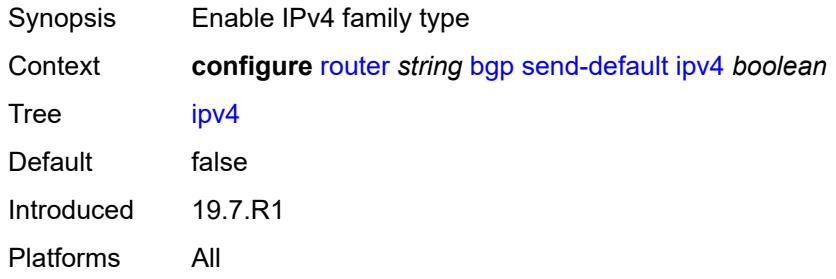

## <span id="page-4205-2"></span>**ipv6** *boolean*

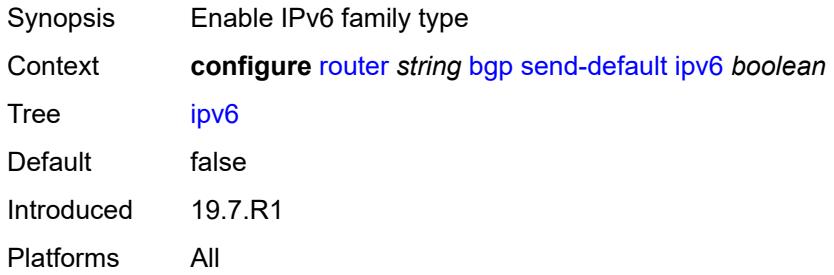

## <span id="page-4205-3"></span>**split-horizon** *boolean*

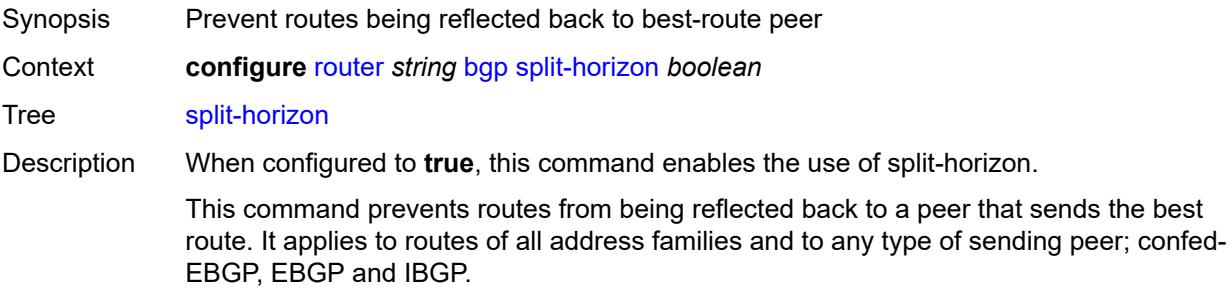

Enabling the split-horizon functionality may have a detrimental impact on peer and route scaling and should only be used when absolutely necessary.

When configured to **false**, the use of split-horizon is disabled.

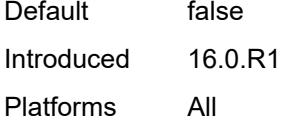

#### <span id="page-4206-0"></span>**sr-policy-import** *boolean*

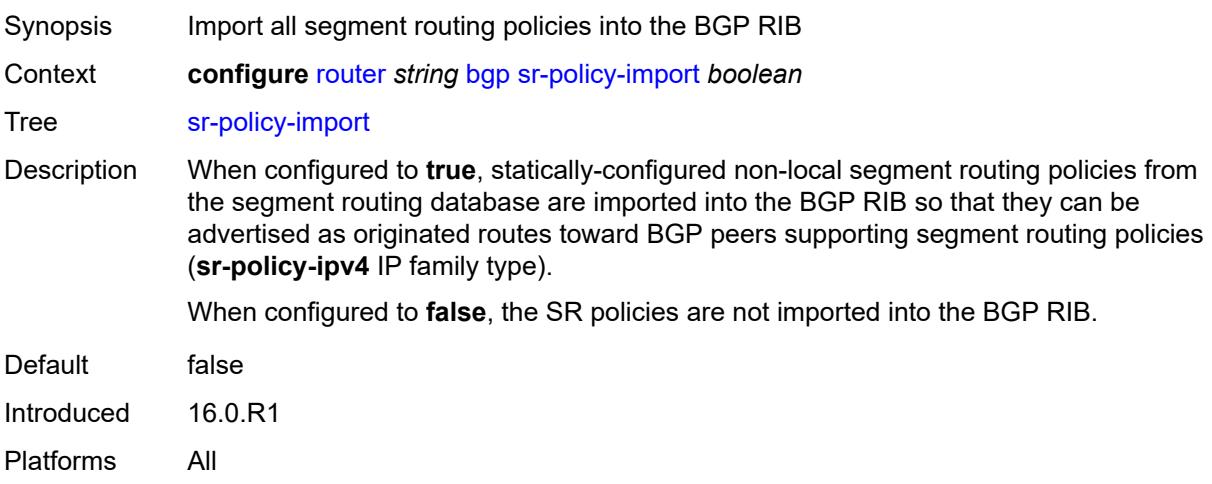

#### <span id="page-4206-1"></span>**subconfed-vpn-forwarding** *boolean*

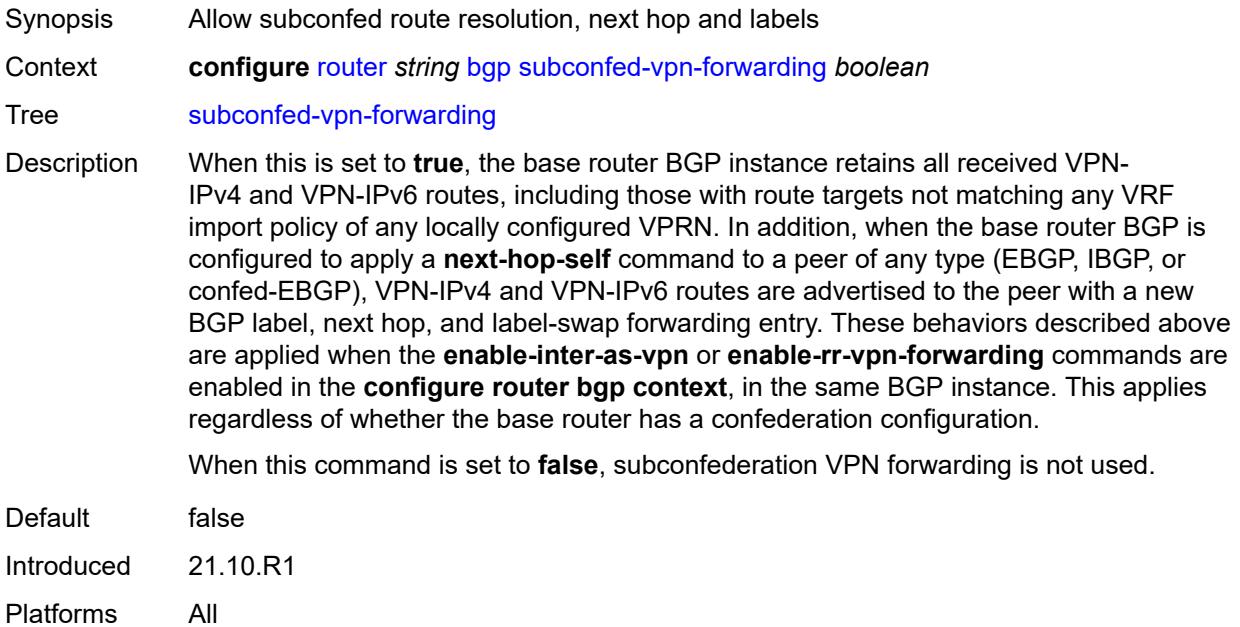

#### <span id="page-4207-0"></span>**tcp-mss** *number*

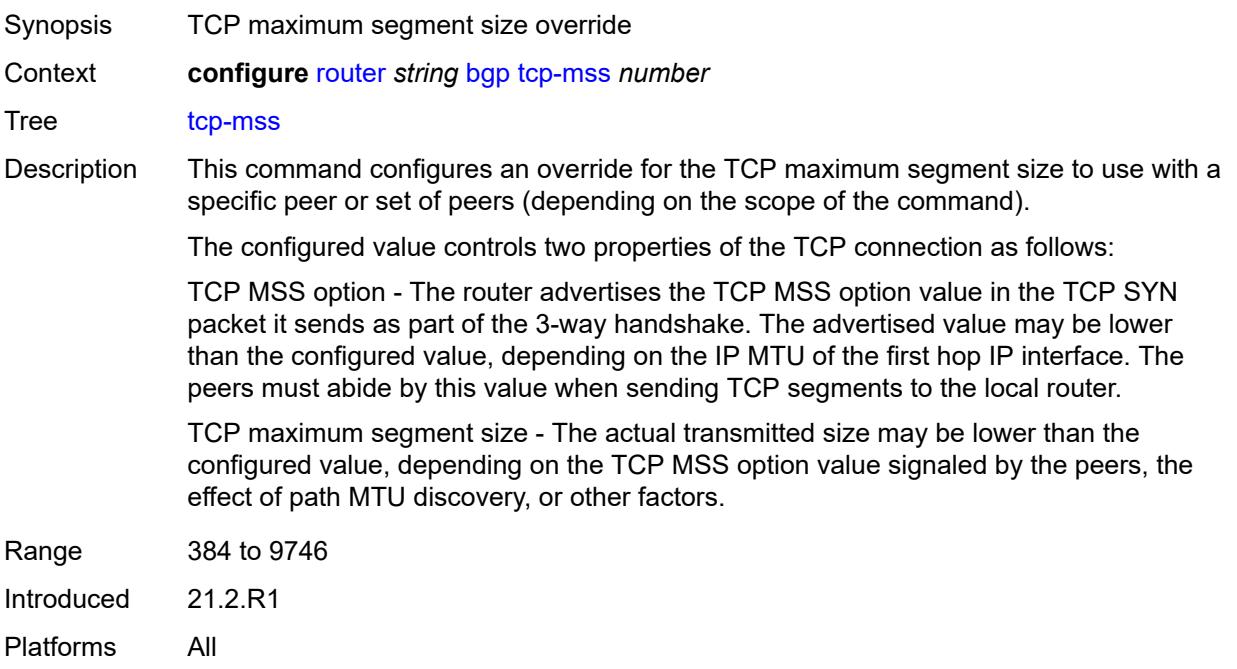

#### <span id="page-4207-1"></span>**third-party-nexthop** *boolean*

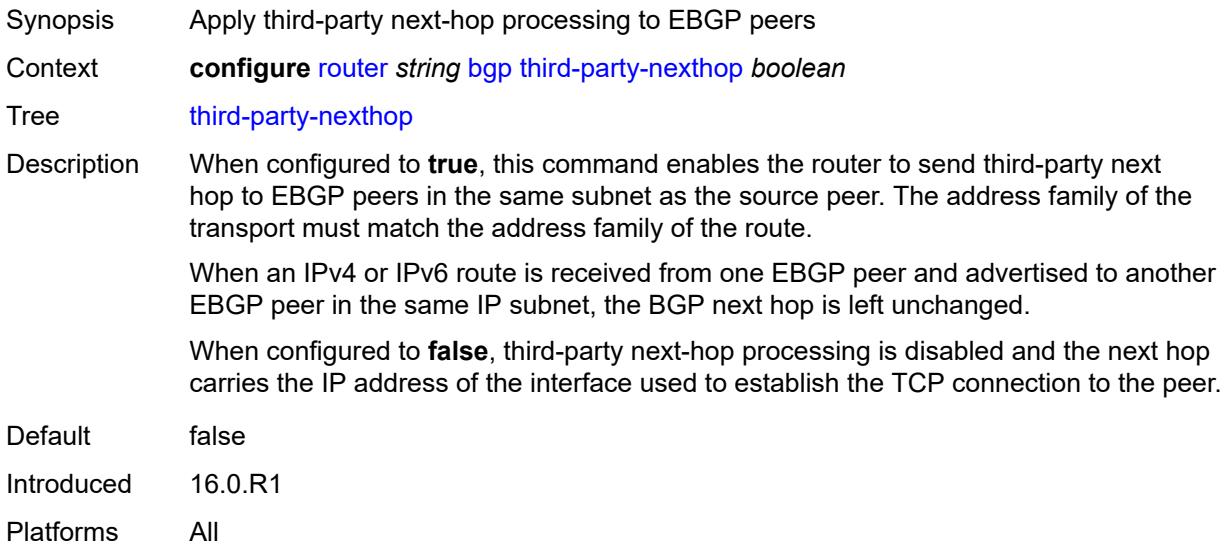

## <span id="page-4207-2"></span>**vpn-apply-export** *boolean*

Synopsis Apply base-instance BGP export policies to VPN routes

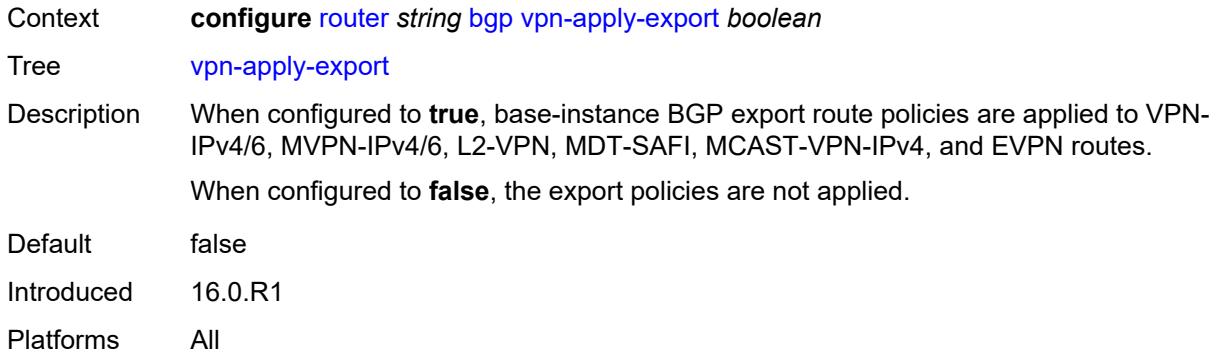

## <span id="page-4208-0"></span>**vpn-apply-import** *boolean*

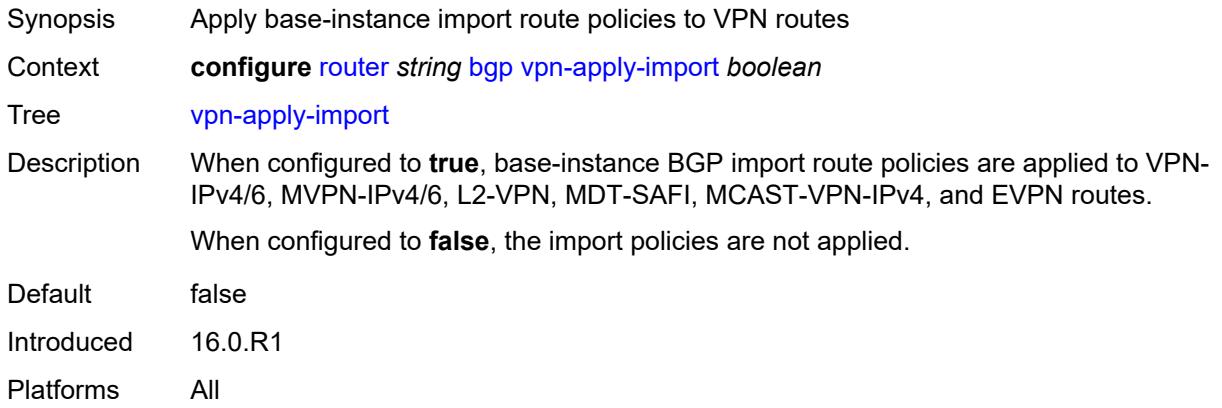

#### <span id="page-4208-1"></span>**bier**

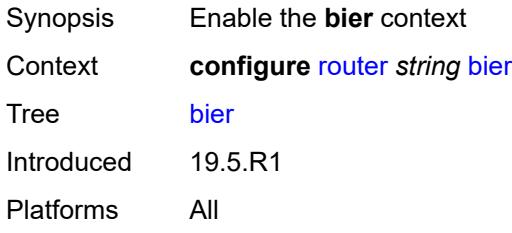

## <span id="page-4208-2"></span>**admin-state** *keyword*

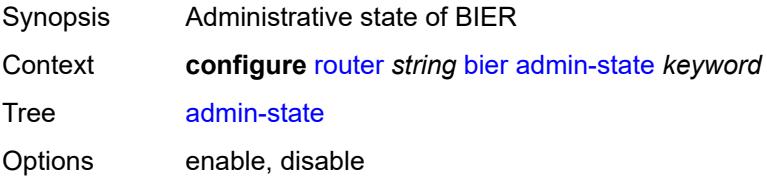

Default disable Introduced 19.5.R1 Platforms All

## <span id="page-4209-0"></span>**bfd-liveness** *keyword*

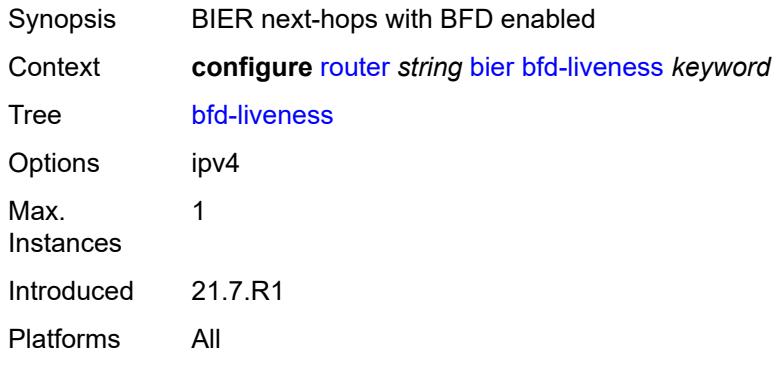

#### <span id="page-4209-1"></span>**fast-reroute** *boolean*

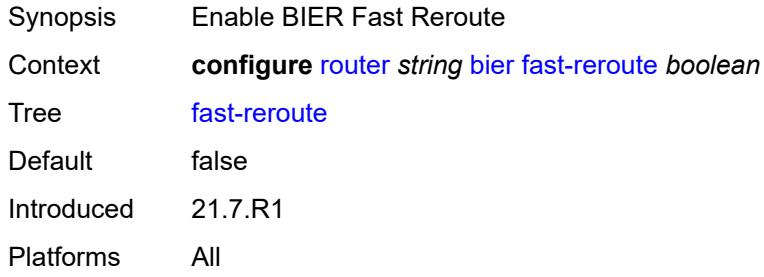

## <span id="page-4209-3"></span>**template** [[template-name\]](#page-4209-2) *string*

<span id="page-4209-2"></span>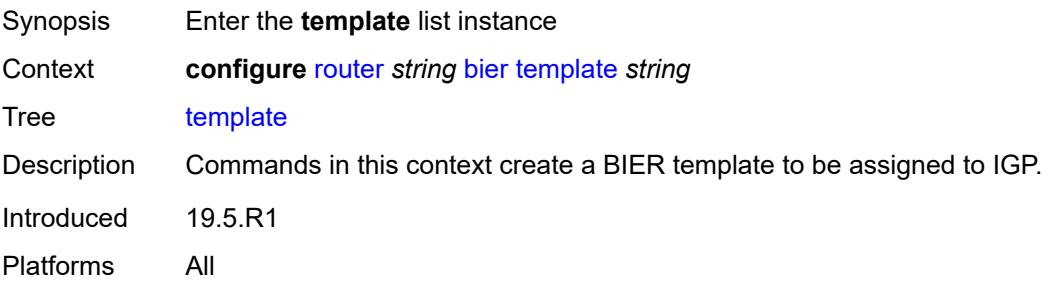

## [**template-name**] *string*

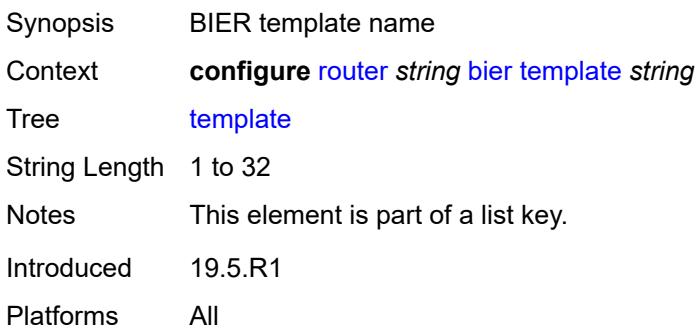

#### <span id="page-4210-0"></span>**admin-state** *keyword*

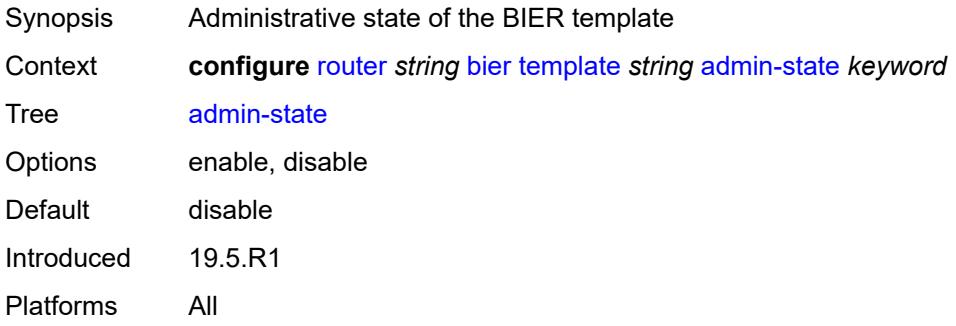

## <span id="page-4210-2"></span>**sub-domain** [\[start\]](#page-4210-1) *number* [end](#page-4211-0) *number*

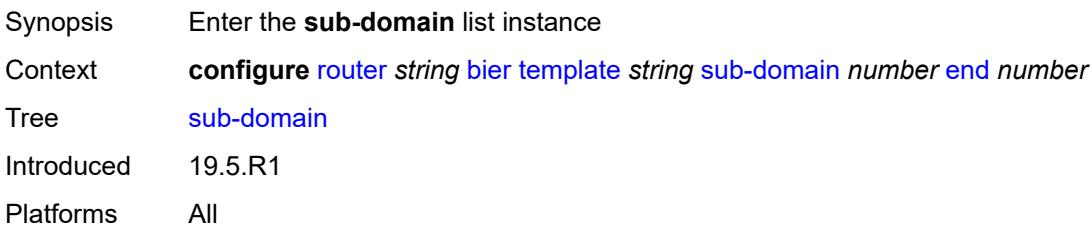

## <span id="page-4210-1"></span>[**start**] *number*

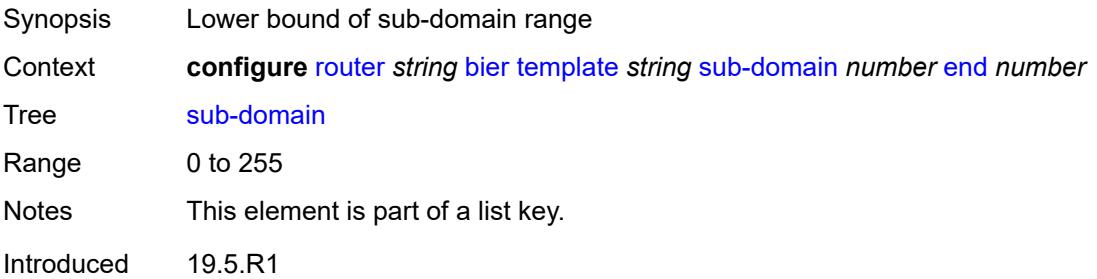

#### <span id="page-4211-0"></span>**end** *number*

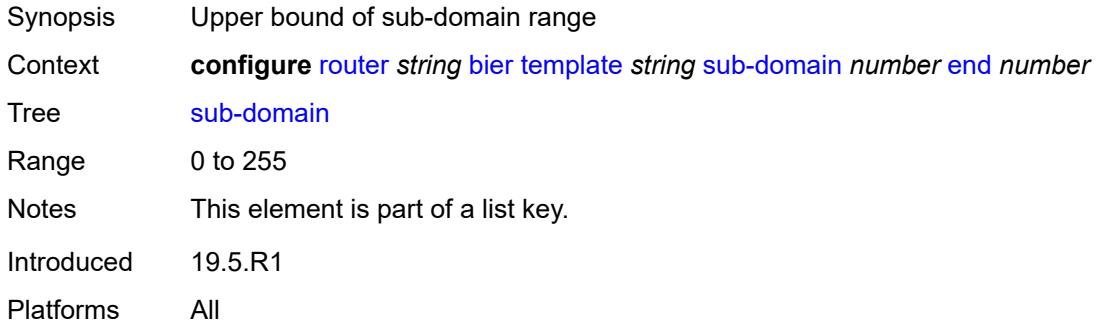

### <span id="page-4211-1"></span>**bfr-id** *number*

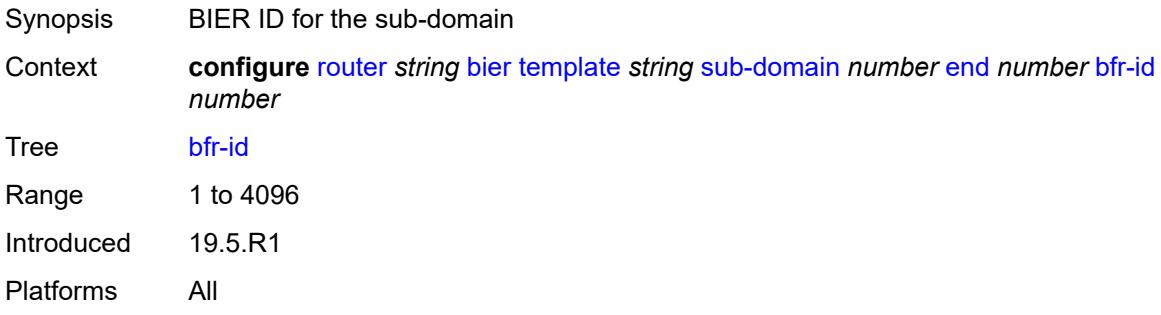

## <span id="page-4211-2"></span>**multi-topology** *keyword*

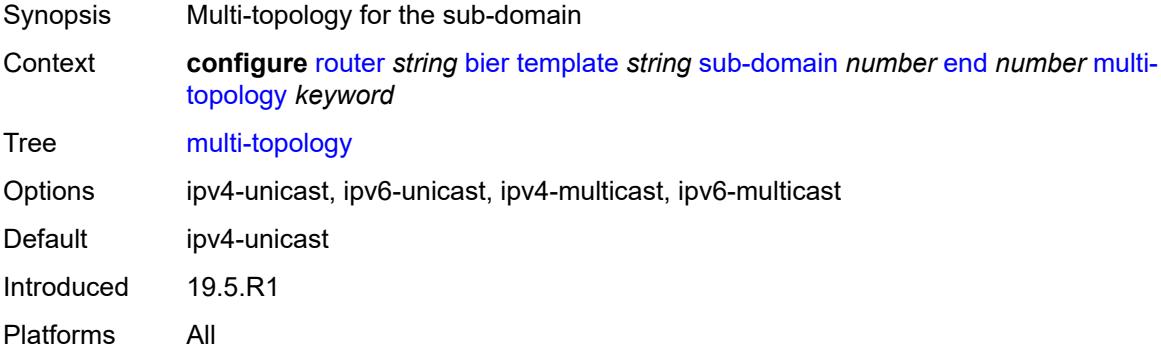

## **prefix** *string*

Synopsis IP address used as BFR prefix
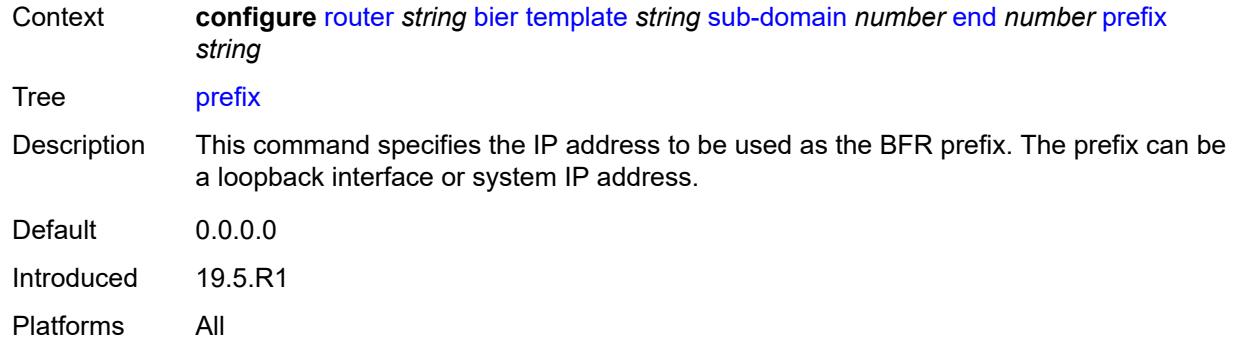

## <span id="page-4212-0"></span>**class-forwarding** *boolean*

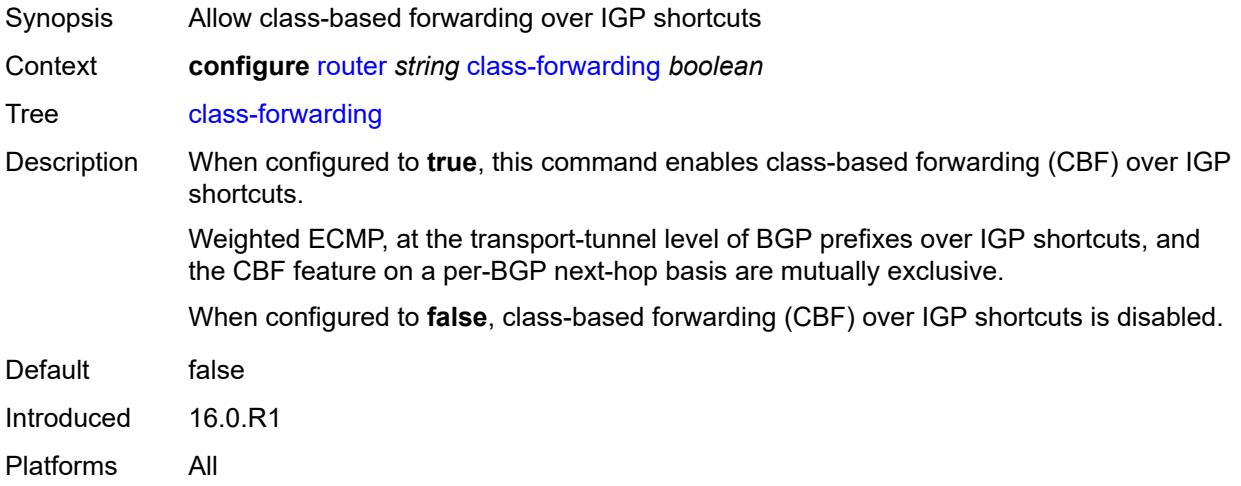

## <span id="page-4212-1"></span>**confederation**

<span id="page-4212-2"></span>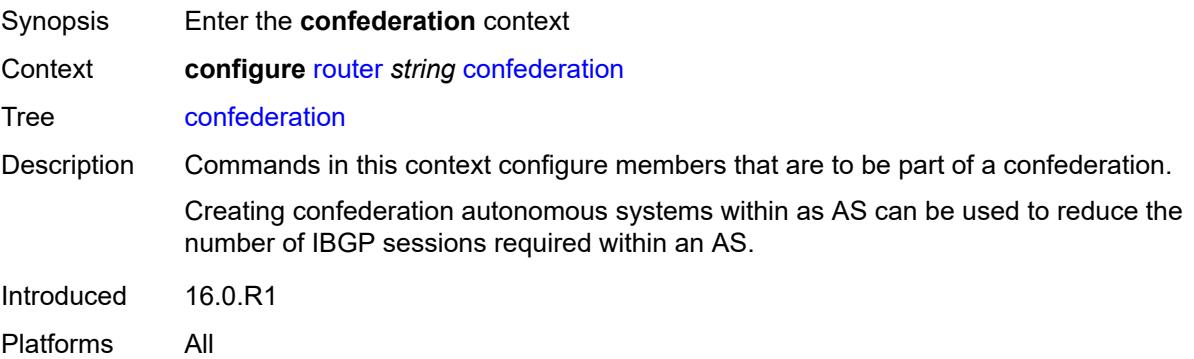

#### **confed-as-num** *number*

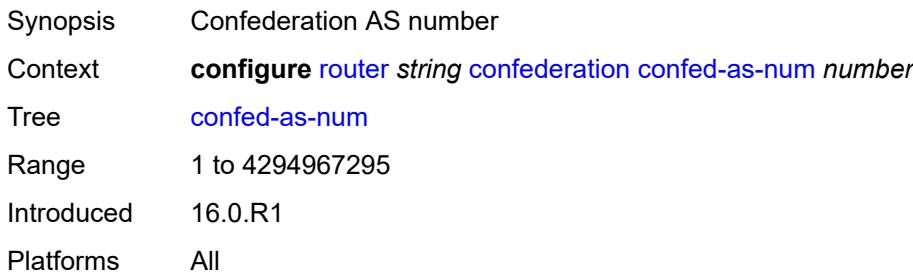

### <span id="page-4213-1"></span>**members** [[as-number](#page-4213-0)] *number*

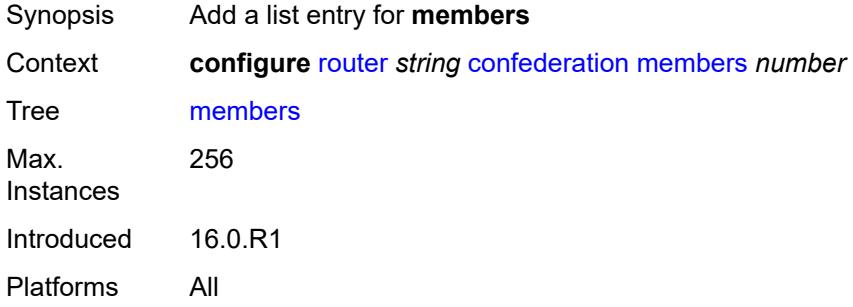

### <span id="page-4213-0"></span>[**as-number**] *number*

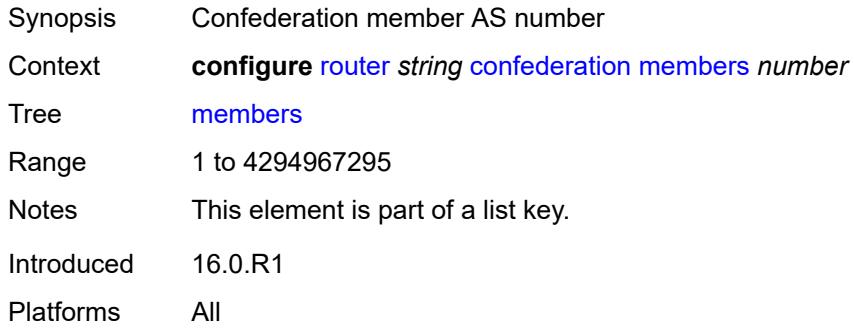

### <span id="page-4213-2"></span>**description** *string*

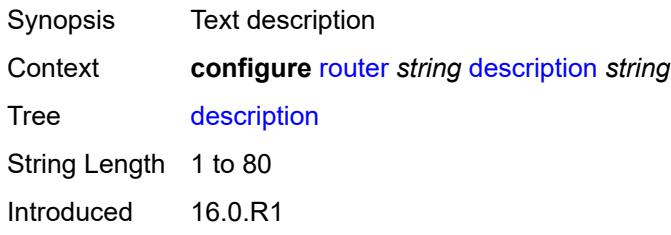

Platforms All

#### <span id="page-4214-0"></span>**dhcp-server**

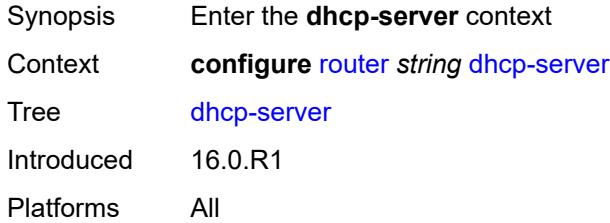

## <span id="page-4214-2"></span>**dhcpv4** [\[name](#page-4214-1)] *string*

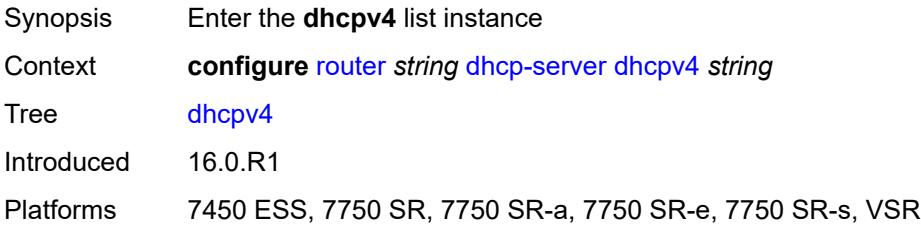

## <span id="page-4214-1"></span>[**name**] *string*

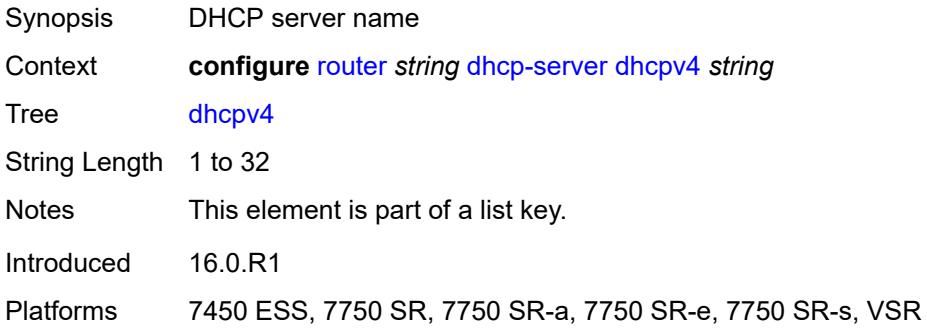

### <span id="page-4214-3"></span>**admin-state** *keyword*

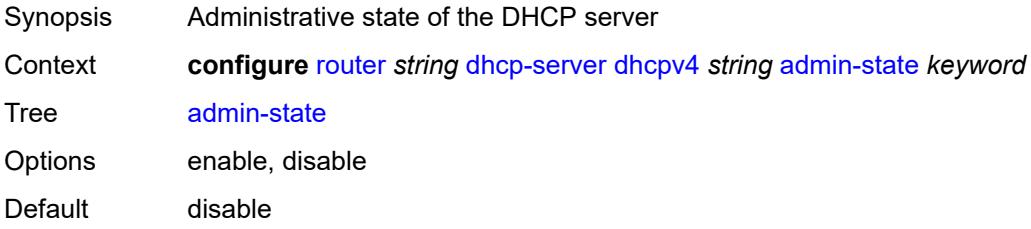

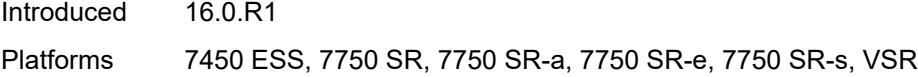

## <span id="page-4215-0"></span>**description** *string*

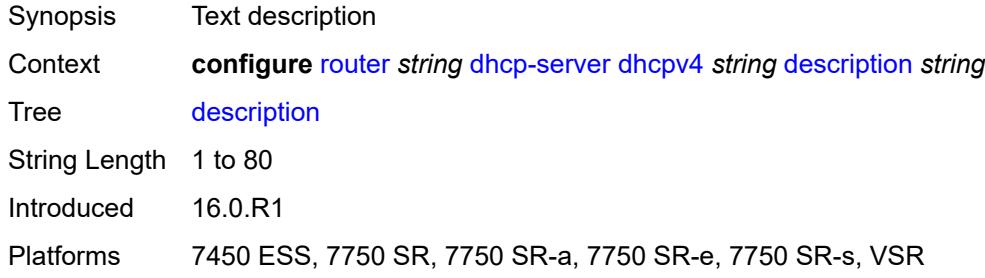

#### <span id="page-4215-1"></span>**failover**

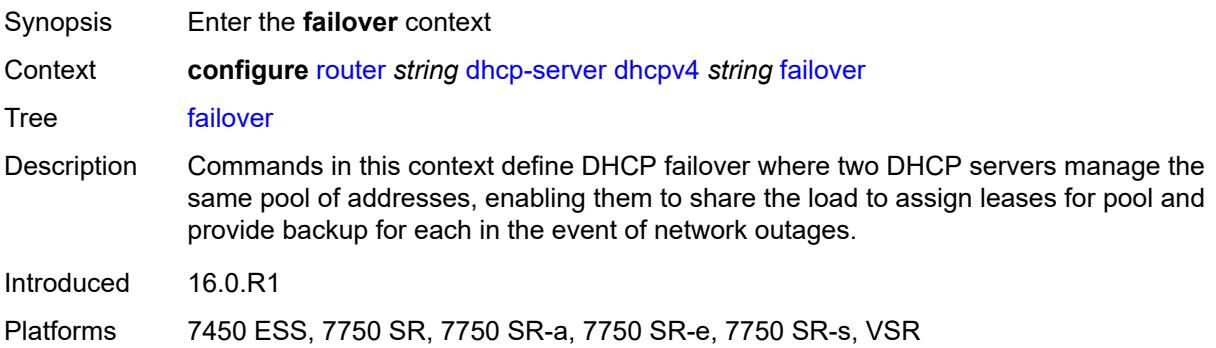

#### <span id="page-4215-2"></span>**admin-state** *keyword*

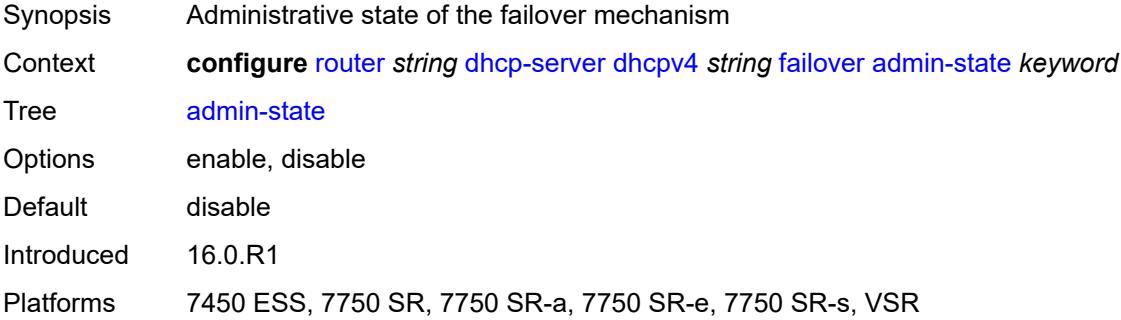

#### <span id="page-4215-3"></span>**ignore-mclt-on-takeover** *boolean*

Synopsis Ignore maximum client lead during takeover from partner

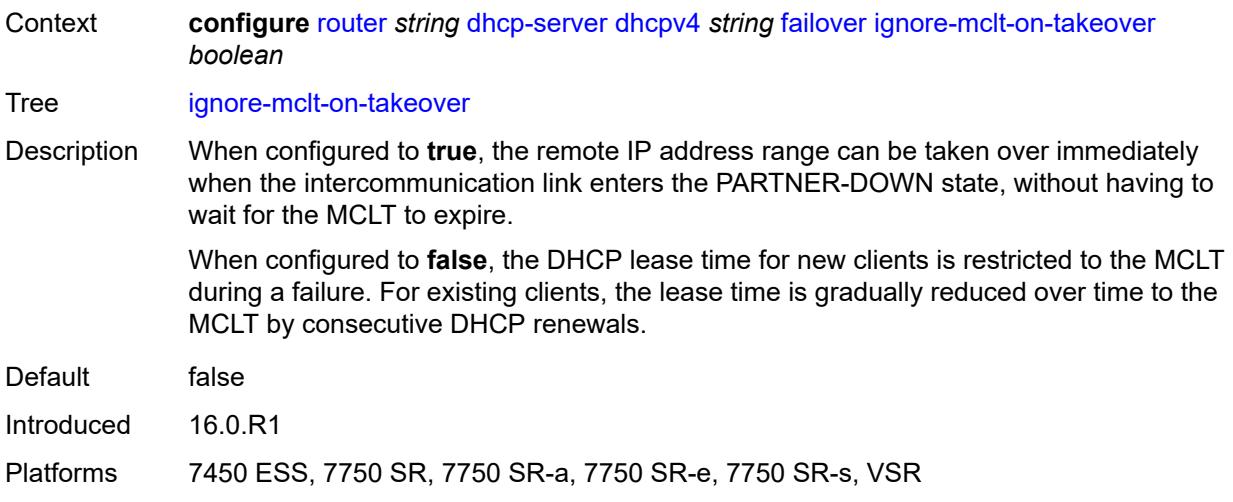

### <span id="page-4216-0"></span>**maximum-client-lead-time** *number*

 $\sqrt{N}$ 

#### **WARNING:**

Modifying this element toggles the **admin-state** of the parent element automatically for the new value to take effect.

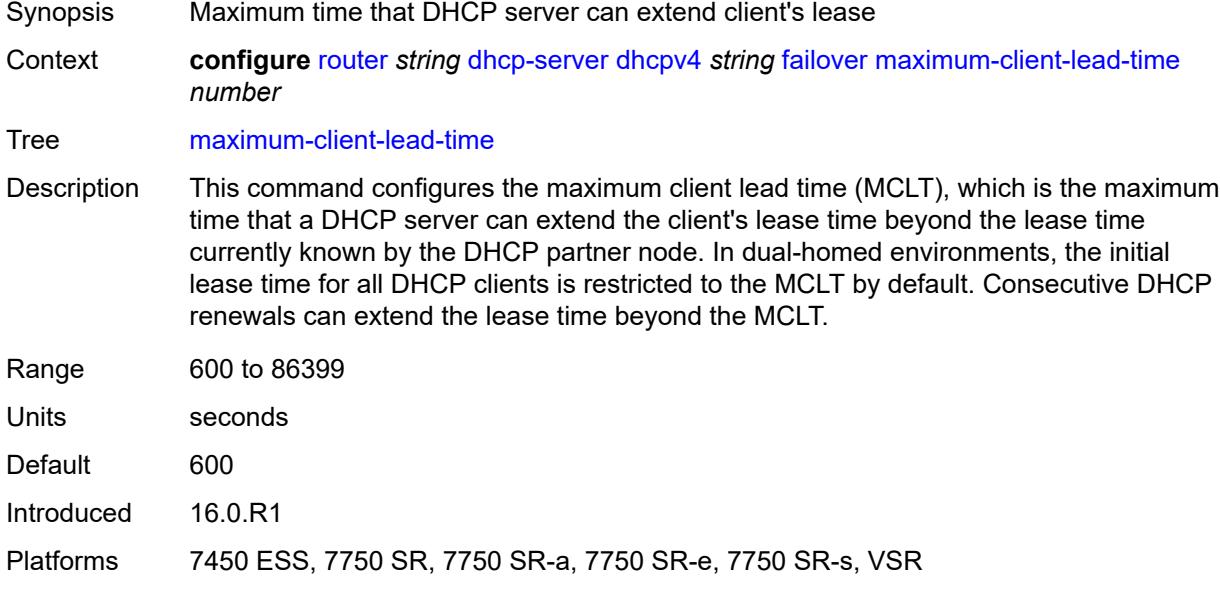

#### <span id="page-4216-1"></span>**partner-down-delay** *number*

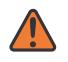

#### **WARNING:**

Modifying this element toggles the **admin-state** of the parent element automatically for the new value to take effect.

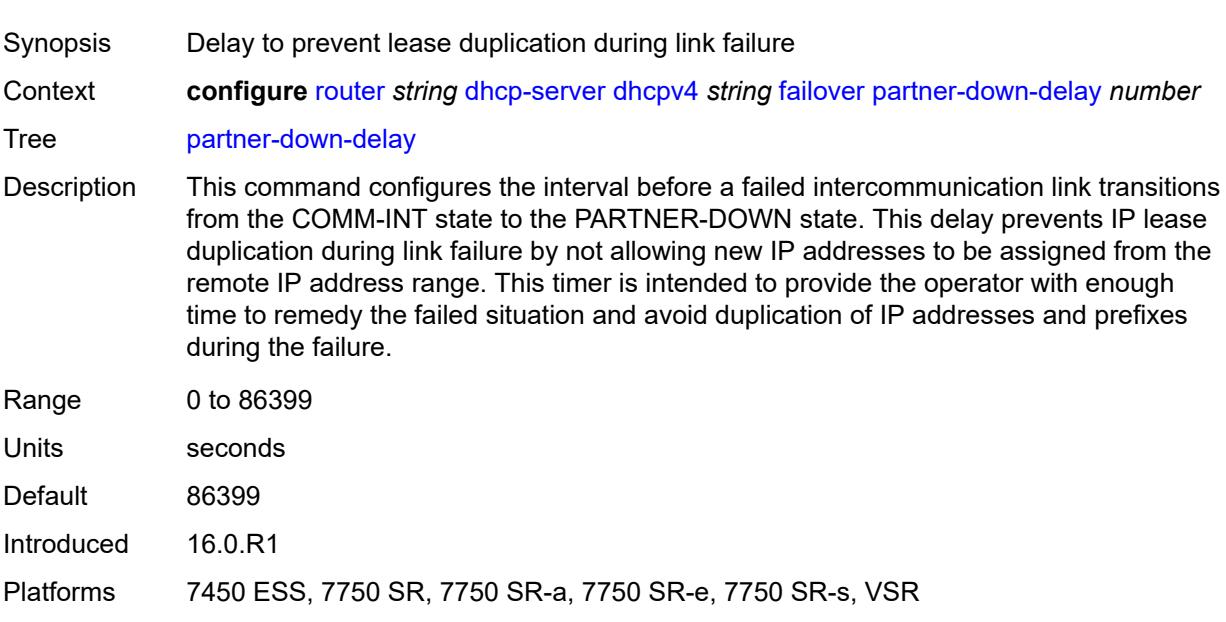

# <span id="page-4217-0"></span>**peer** [[address](#page-4218-0)] *reference*

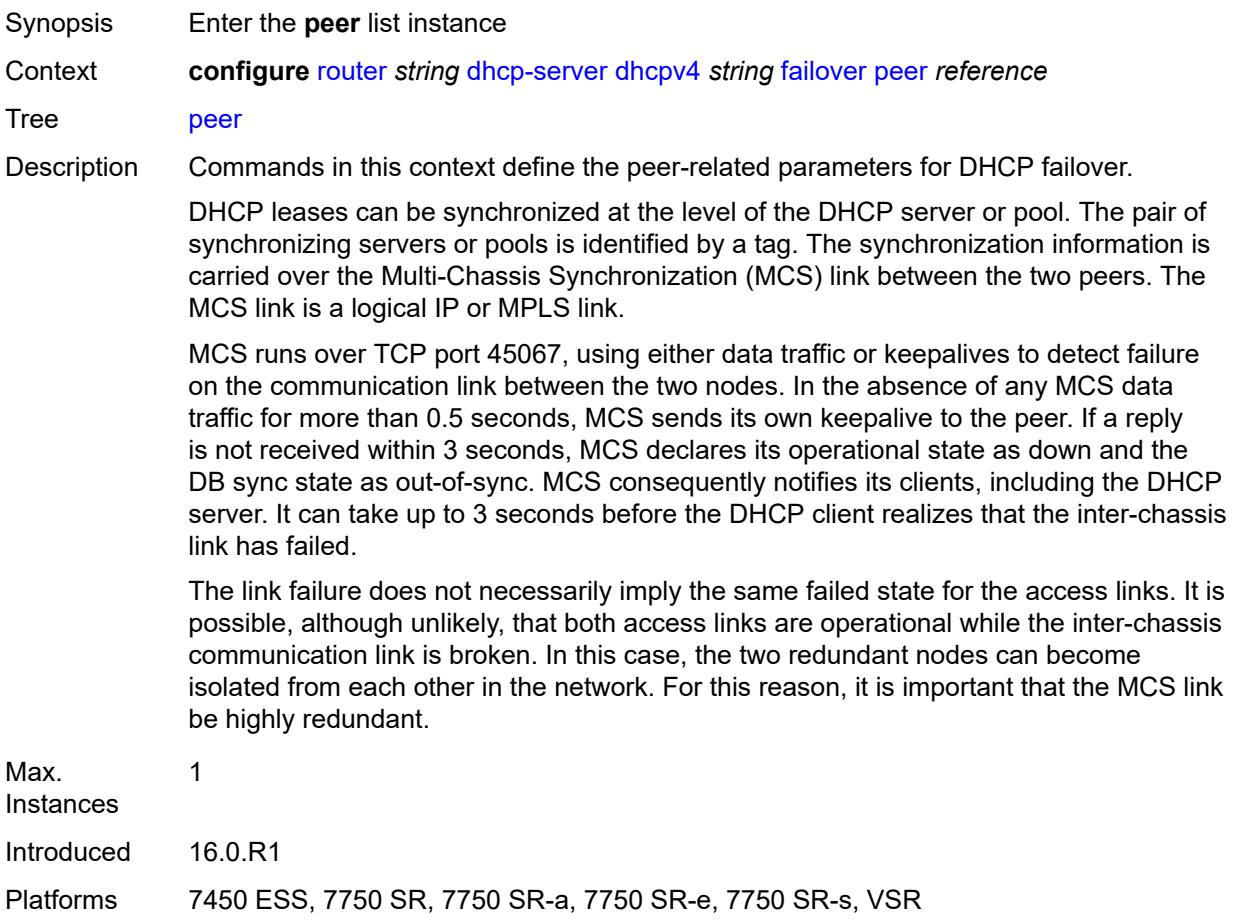

#### <span id="page-4218-0"></span>[**address**] *reference*

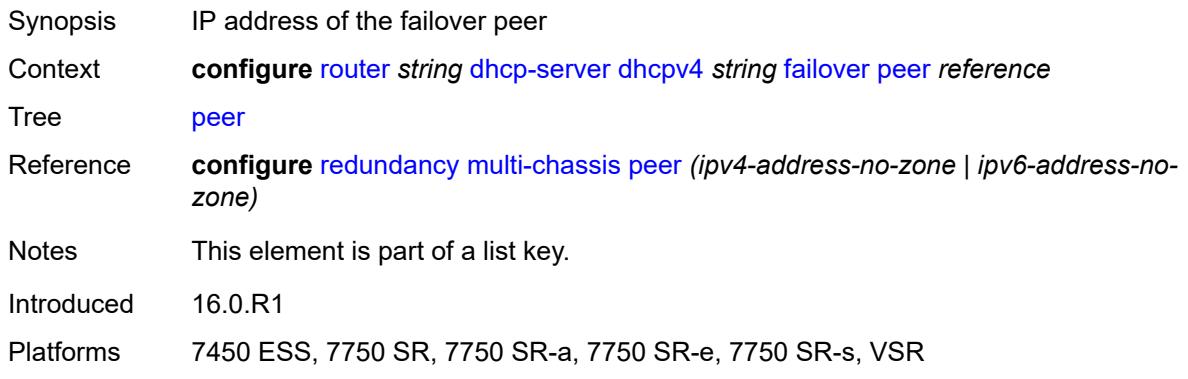

#### <span id="page-4218-1"></span>**sync-tag** *string*

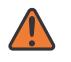

#### **WARNING:**

Modifying this element recreates the parent element automatically for the new value to take effect.

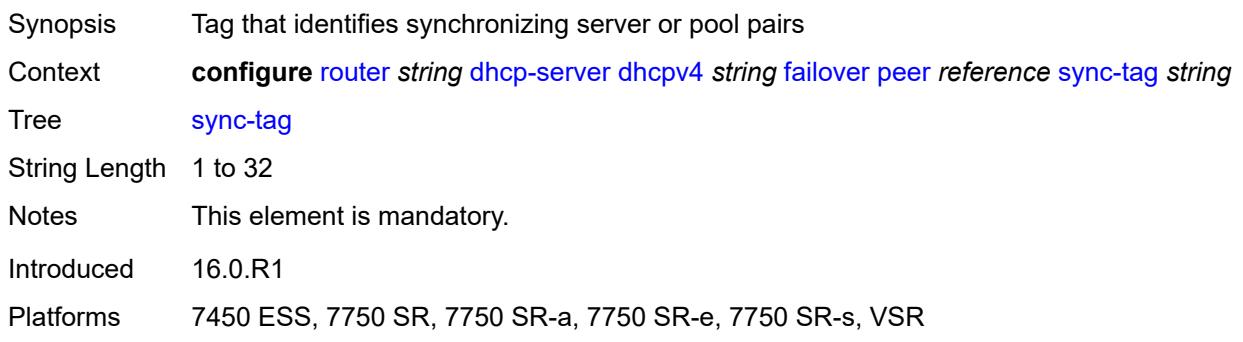

#### <span id="page-4218-2"></span>**startup-wait-time** *number*

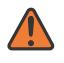

#### **WARNING:**

Modifying this element toggles the **admin-state** of the parent element automatically for the new value to take effect.

Synopsis Time between initialization and assuming active role

Context **configure** [router](#page-3908-0) *string* [dhcp-server](#page-4214-0) [dhcpv4](#page-4214-2) *string* [failover](#page-4215-1) [startup-wait-time](#page-4218-2) *number*

Tree [startup-wait-time](#page-3845-8)

Description This command configures a delay that avoids transient issues during the initialization process. During startup wait time, each failover peer waits after the initialization process before assuming the active role for the prefix designated as local or remote.

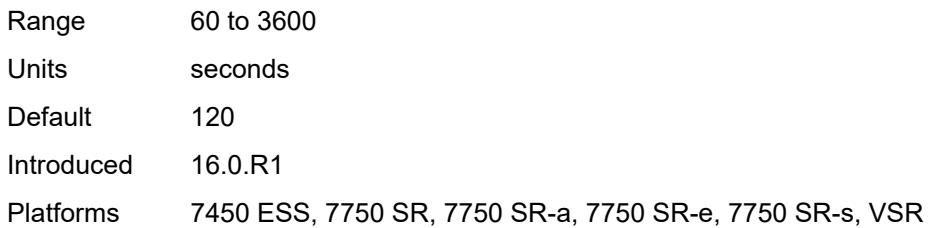

#### <span id="page-4219-0"></span>**force-renews** *boolean*

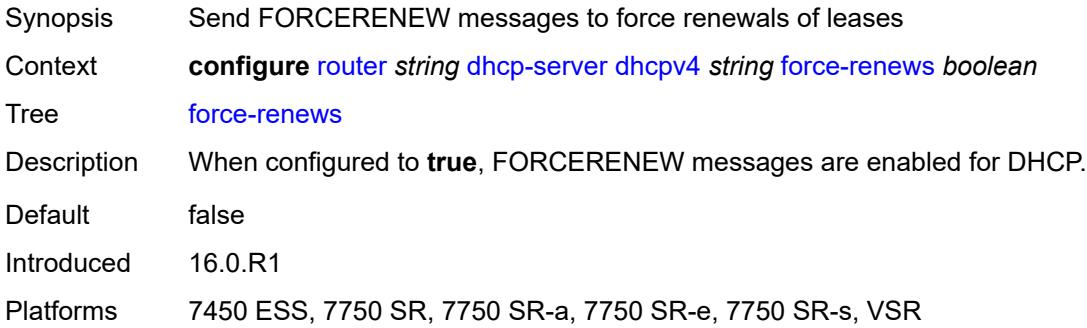

### <span id="page-4219-1"></span>**lease-hold**

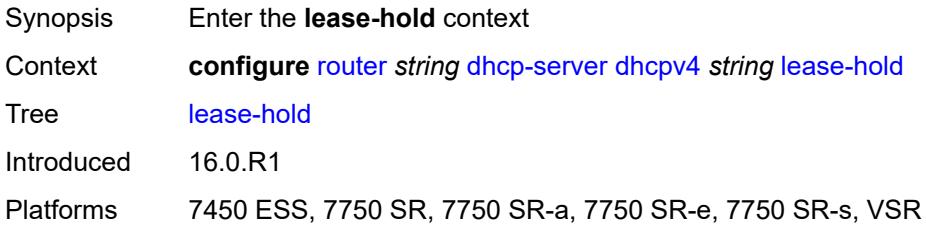

### <span id="page-4219-2"></span>**additional-scenarios**

<span id="page-4219-3"></span>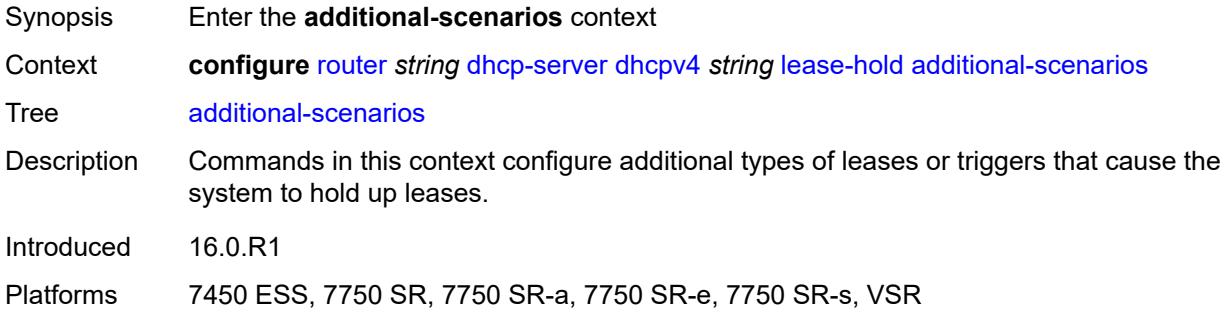

## **internal-lease-ipsec** *boolean*

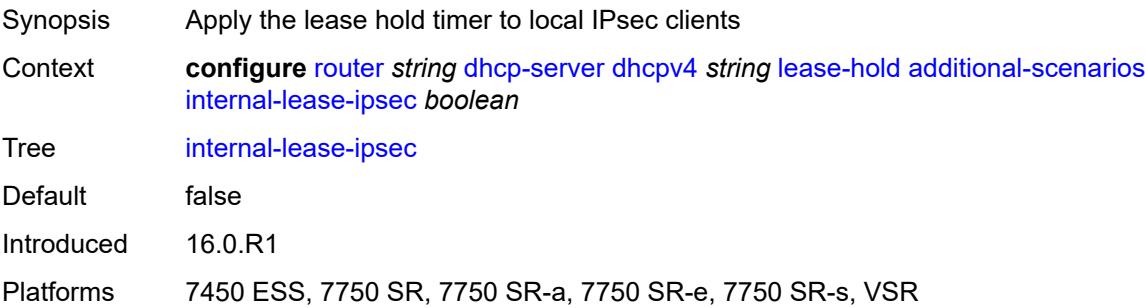

### <span id="page-4220-0"></span>**solicited-release** *boolean*

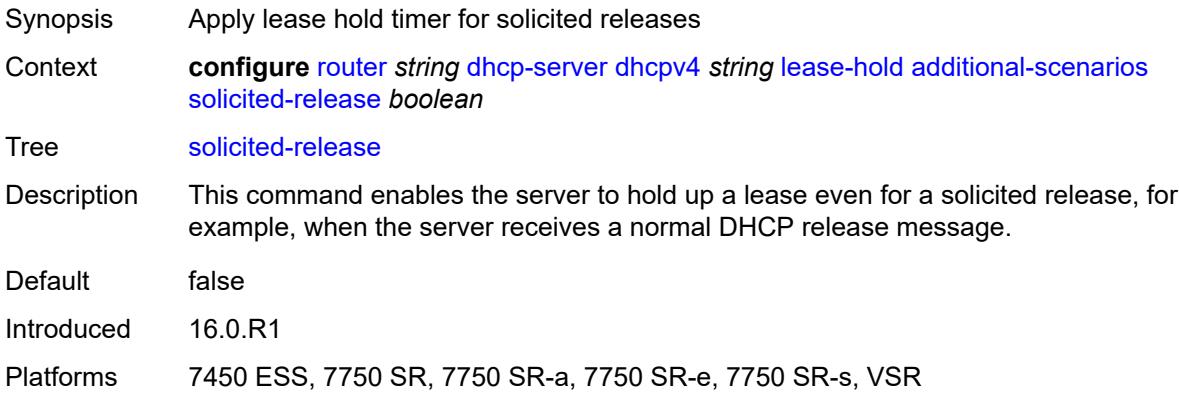

#### <span id="page-4220-1"></span>**time** *number*

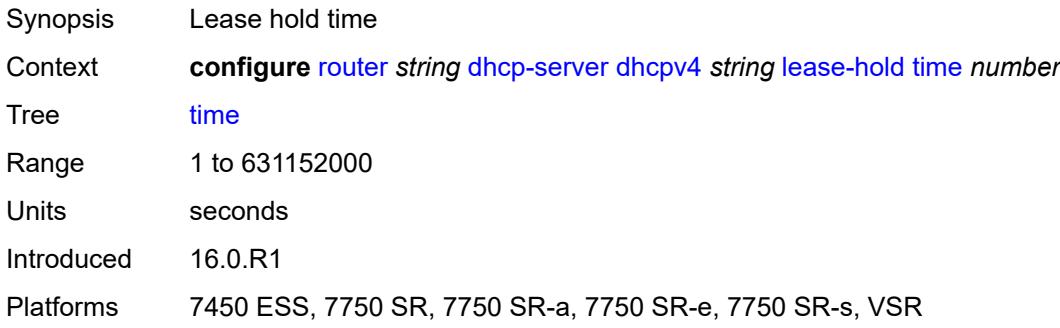

## <span id="page-4220-2"></span>**pool** [[pool-name](#page-4221-0)] *string*

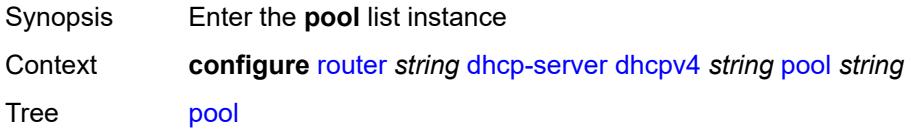

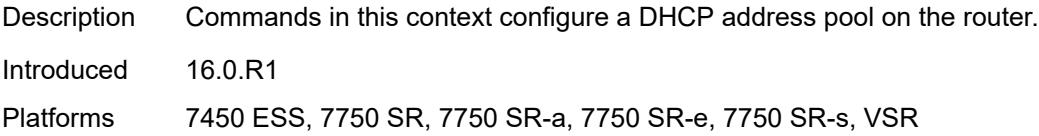

## <span id="page-4221-0"></span>[**pool-name**] *string*

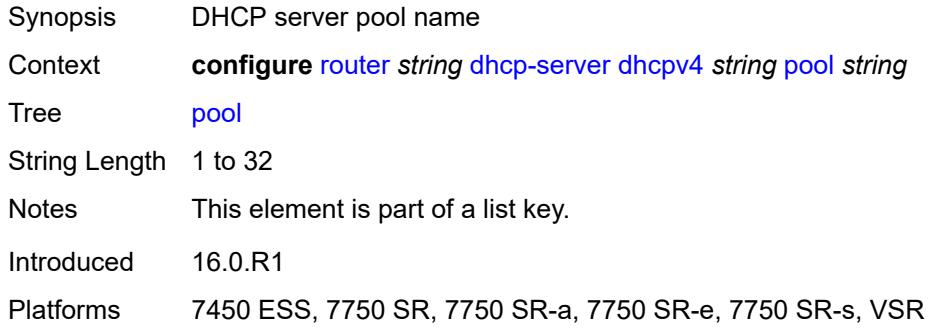

## <span id="page-4221-1"></span>**description** *string*

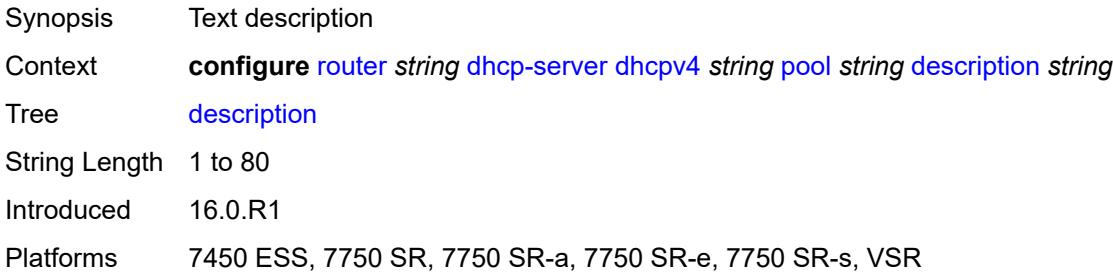

## <span id="page-4221-2"></span>**failover**

<span id="page-4221-3"></span>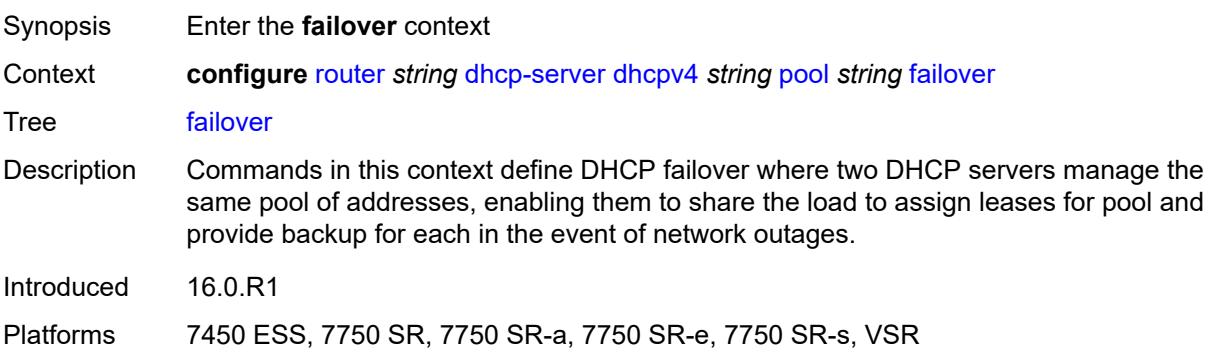

#### **admin-state** *keyword*

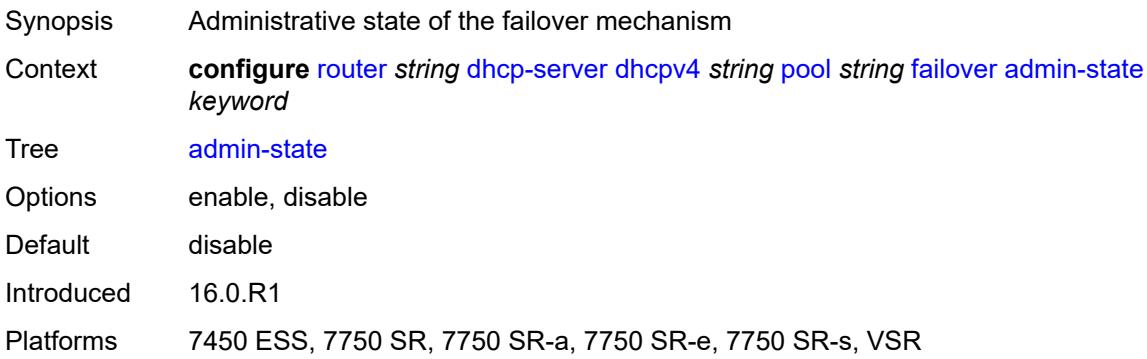

#### <span id="page-4222-0"></span>**ignore-mclt-on-takeover** *boolean*

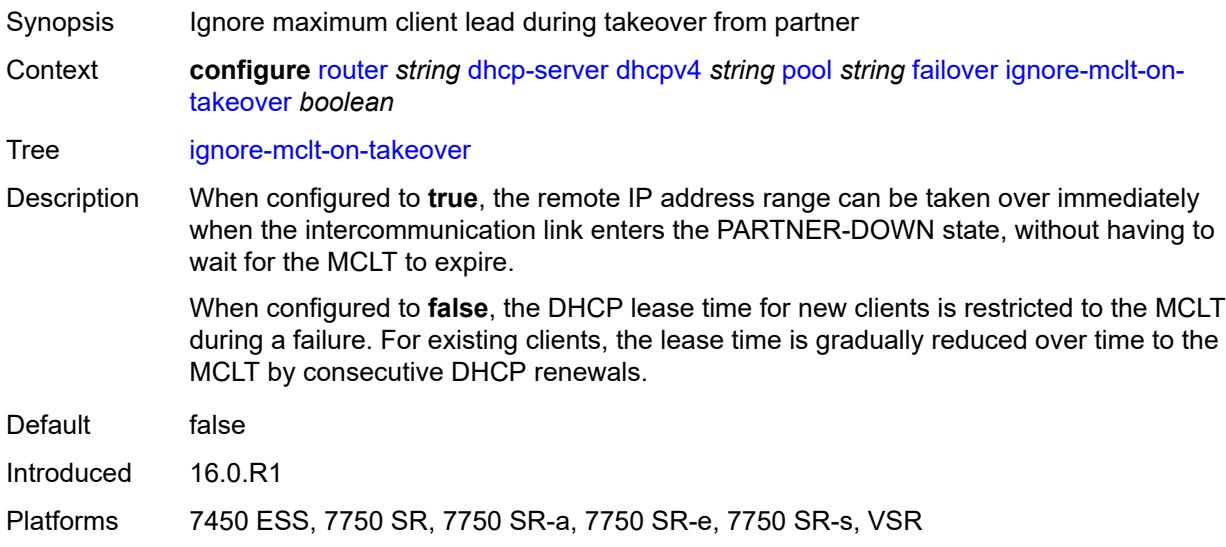

#### <span id="page-4222-1"></span>**maximum-client-lead-time** *number*

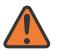

#### **WARNING:**

Modifying this element toggles the **admin-state** of the parent element automatically for the new value to take effect.

Synopsis Maximum time that DHCP server can extend client's lease

Context **configure** [router](#page-3908-0) *string* [dhcp-server](#page-4214-0) [dhcpv4](#page-4214-2) *string* [pool](#page-4220-2) *string* [failover](#page-4221-2) [maximum-client](#page-4222-1)[lead-time](#page-4222-1) *number*

- Tree [maximum-client-lead-time](#page-3845-20)
- Description This command configures the maximum client lead time (MCLT), which is the maximum time that a DHCP server can extend the client's lease time beyond the lease time

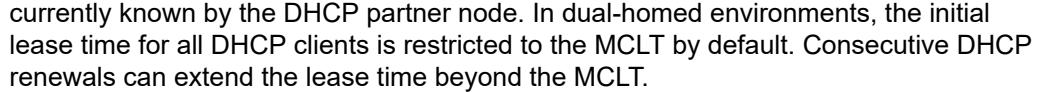

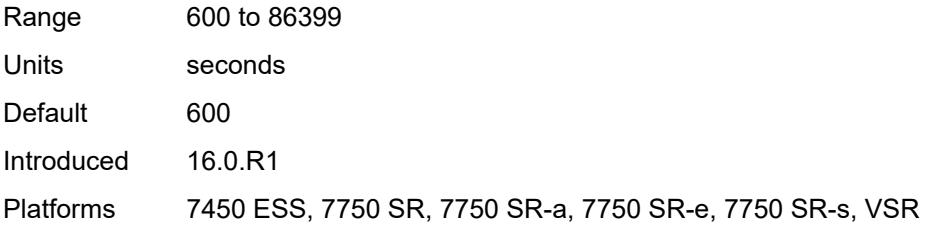

#### <span id="page-4223-0"></span>**partner-down-delay** *number*

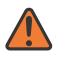

**WARNING:**

Modifying this element toggles the **admin-state** of the parent element automatically for the new value to take effect.

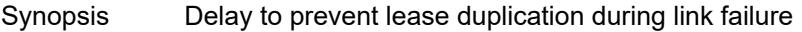

Context **configure** [router](#page-3908-0) *string* [dhcp-server](#page-4214-0) [dhcpv4](#page-4214-2) *string* [pool](#page-4220-2) *string* [failover](#page-4221-2) [partner-down](#page-4223-0)[delay](#page-4223-0) *number*

Tree [partner-down-delay](#page-3845-21)

Description This command configures the interval before a failed intercommunication link transitions from the COMM-INT state to the PARTNER-DOWN state. This delay prevents IP lease duplication during link failure by not allowing new IP addresses to be assigned from the remote IP address range. This timer is intended to provide the operator with enough time to remedy the failed situation and avoid duplication of IP addresses and prefixes during the failure.

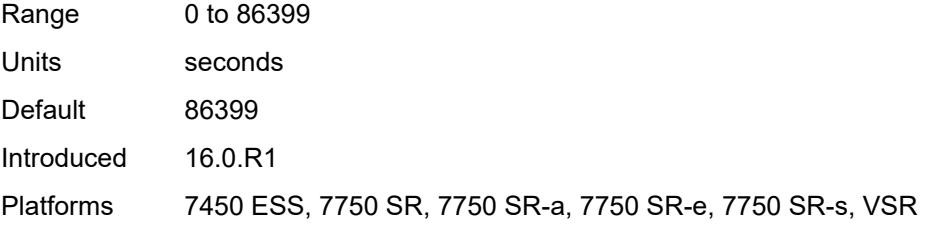

#### <span id="page-4223-1"></span>**peer** [[address](#page-4224-0)] *reference*

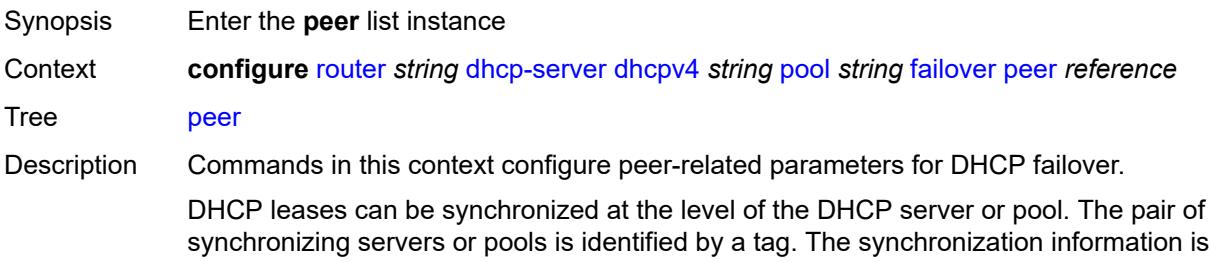

carried over the Multi-Chassis Synchronization (MCS) link between the two peers. The MCS link is a logical IP or MPLS link.

MCS runs over TCP port 45067, using either data traffic or keepalives to detect failure on the communication link between the two nodes. In the absence of any MCS data traffic for more than 0.5 seconds, MCS sends its own keepalive to the peer. If a reply is not received within 3 seconds, MCS declares its operational state as down and the DB sync state as out-of-sync. MCS consequently notifies its clients, including the DHCP server. It can take up to 3 seconds before the DHCP client realizes that the inter-chassis link has failed.

The link failure does not necessarily imply the same failed state for the access links. It is possible, although unlikely, that both access links are operational while the inter-chassis communication link is broken. In this case, the two redundant nodes can become isolated from each other in the network. For this reason, it is important that the MCS link be highly redundant.

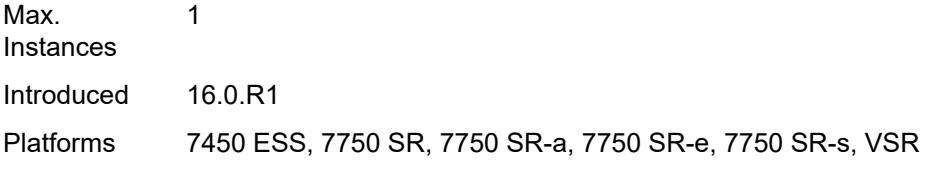

#### <span id="page-4224-0"></span>[**address**] *reference*

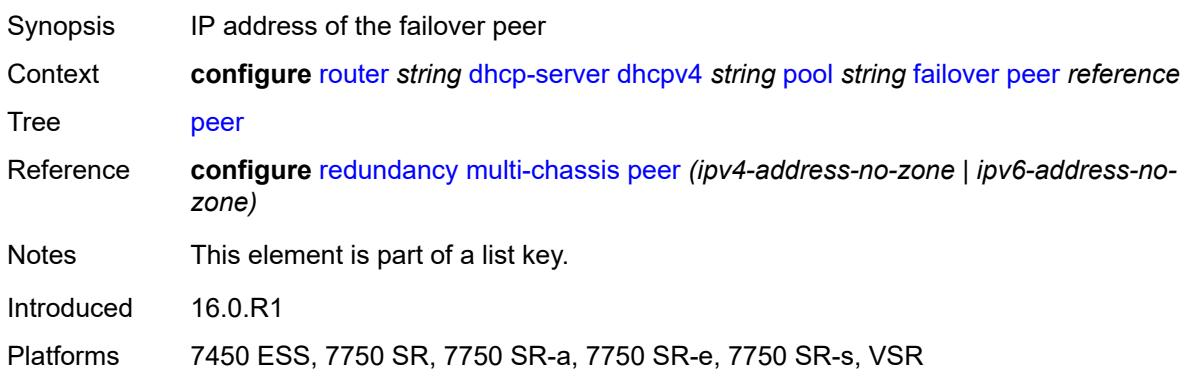

#### <span id="page-4224-1"></span>**sync-tag** *string*

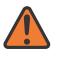

#### **WARNING:**

Modifying this element recreates the parent element automatically for the new value to take effect.

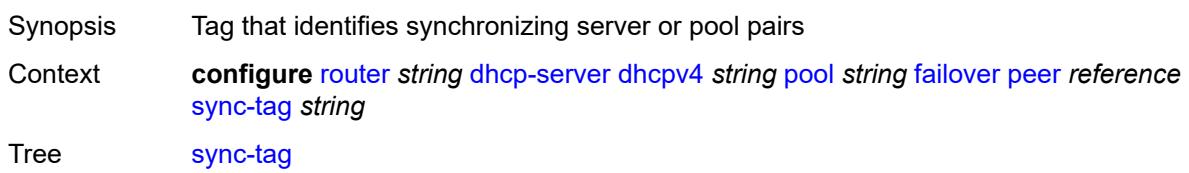

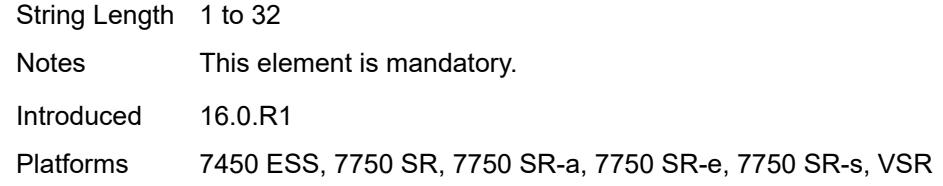

#### <span id="page-4225-0"></span>**startup-wait-time** *number*

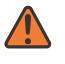

#### **WARNING:**

Modifying this element toggles the **admin-state** of the parent element automatically for the new value to take effect.

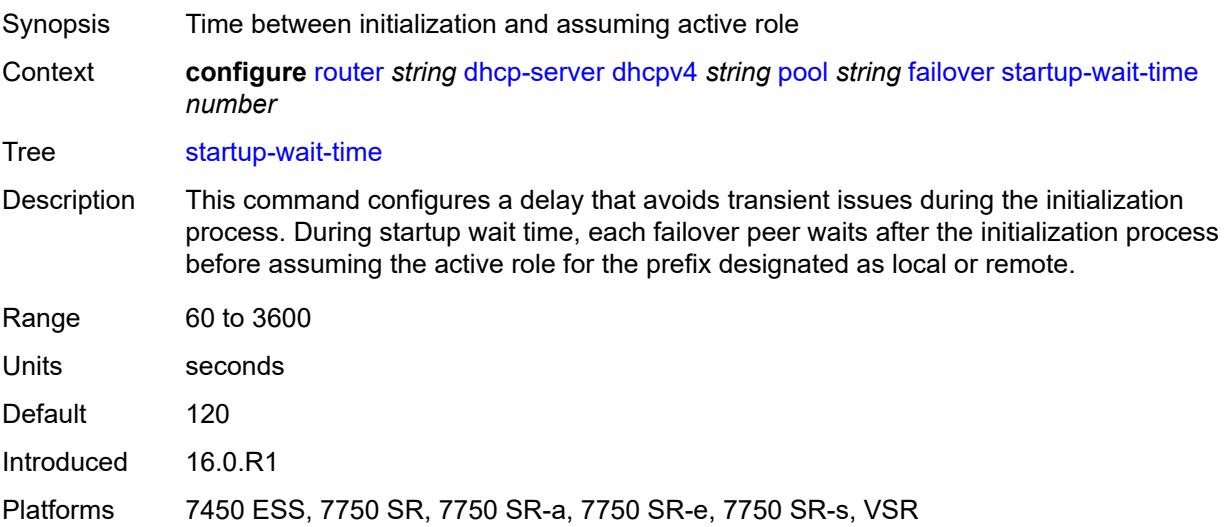

#### <span id="page-4225-1"></span>**max-lease-time** *number*

<span id="page-4225-2"></span>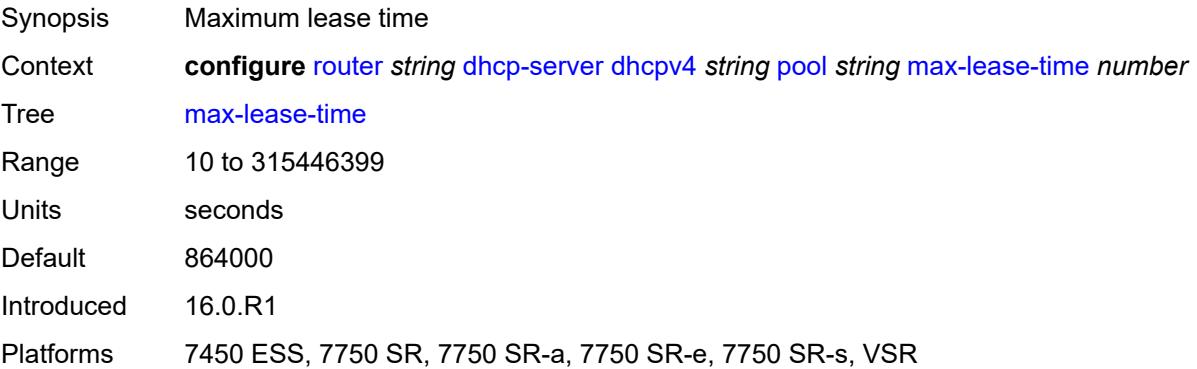

#### **min-lease-time** *number*

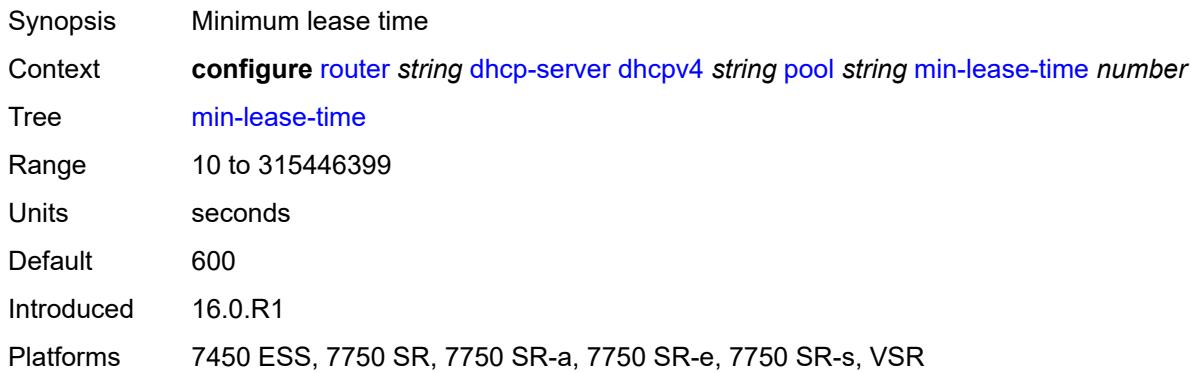

#### <span id="page-4226-0"></span>**minimum-free**

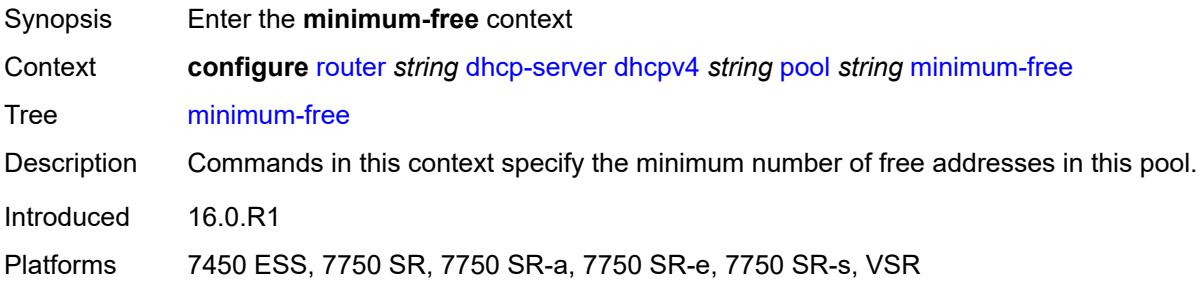

#### <span id="page-4226-1"></span>**absolute** *number*

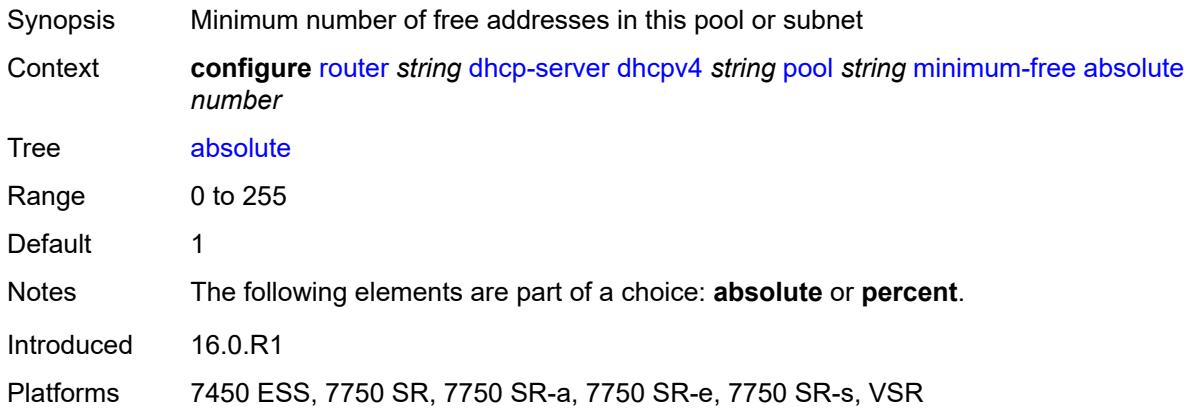

#### <span id="page-4226-2"></span>**event-when-depleted** *boolean*

Synopsis Generate notification when addresses are depleted

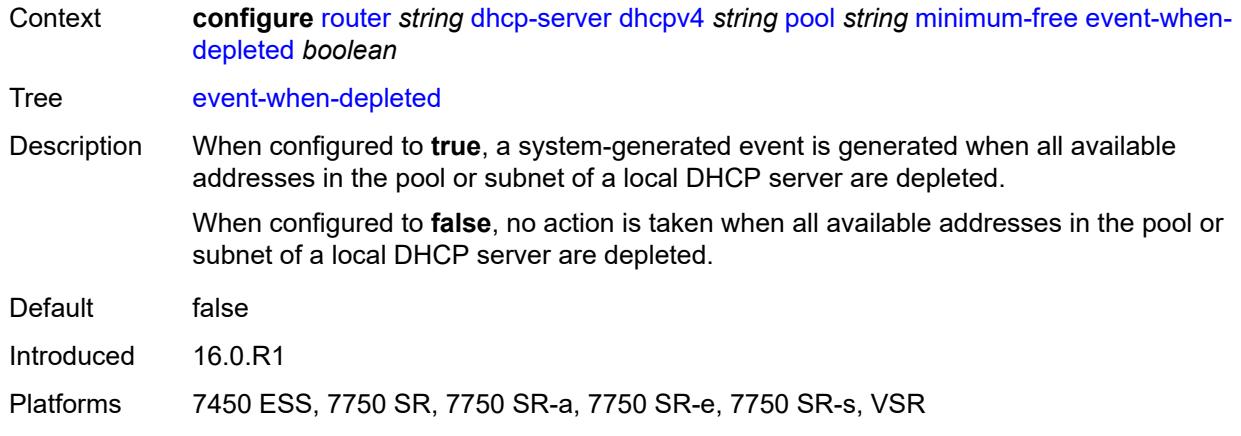

### <span id="page-4227-0"></span>**percent** *number*

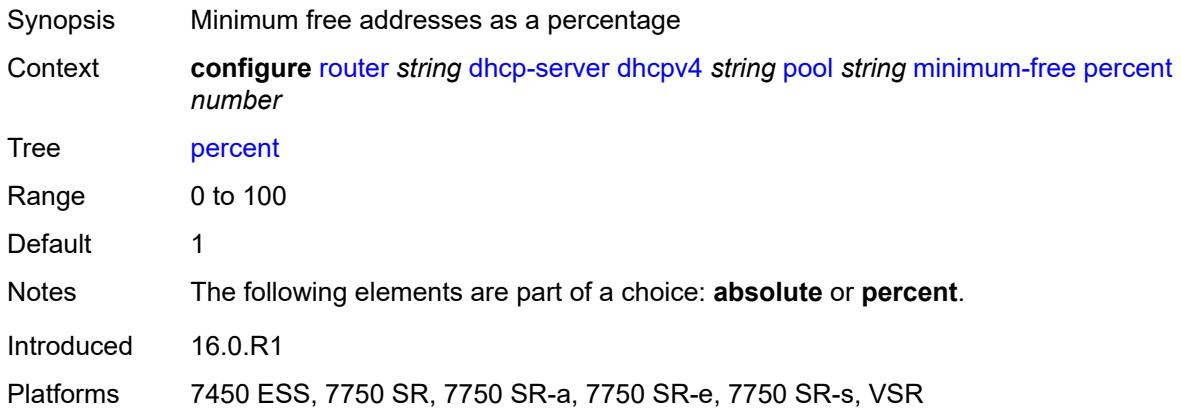

### <span id="page-4227-1"></span>**nak-non-matching-subnet** *boolean*

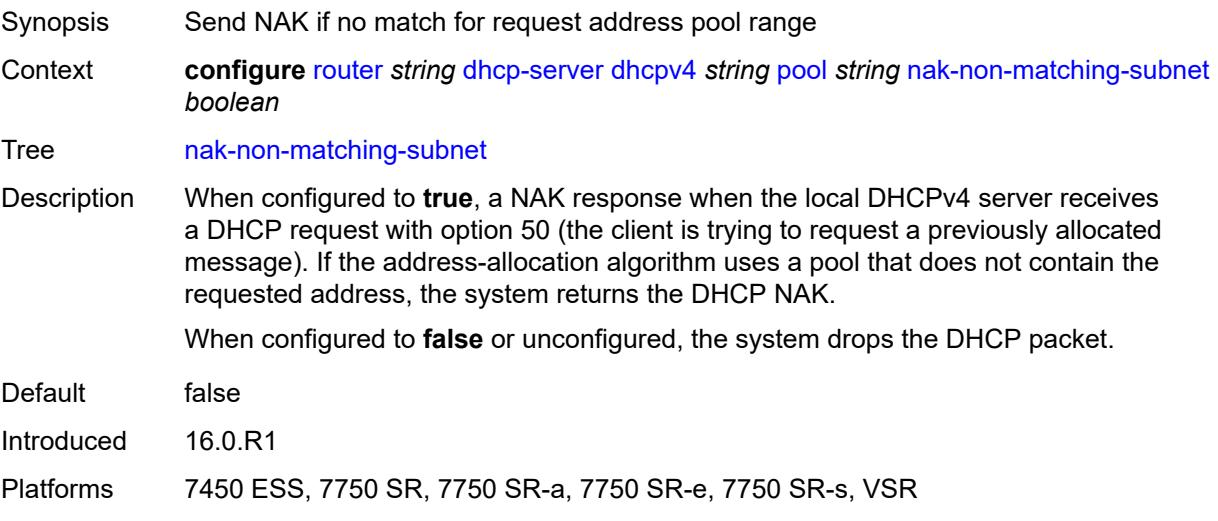

#### <span id="page-4228-0"></span>**offer-time** *number*

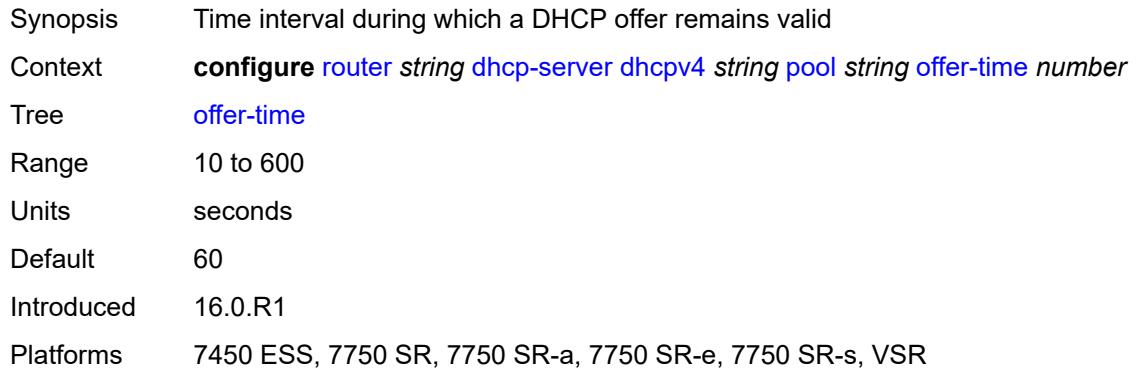

## <span id="page-4228-1"></span>**options**

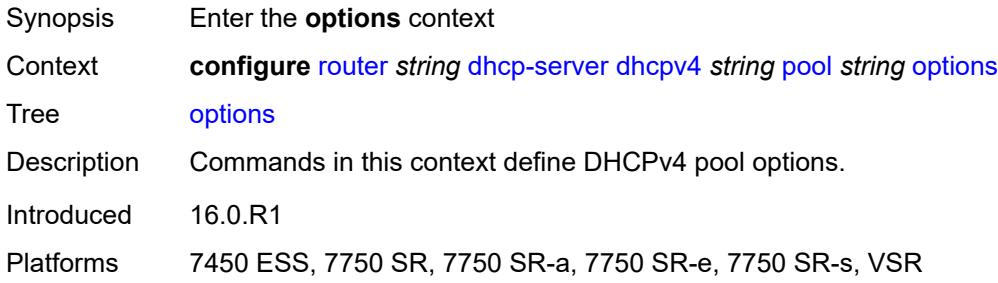

### <span id="page-4228-3"></span>**option** [[number\]](#page-4228-2) *(number | keyword)*

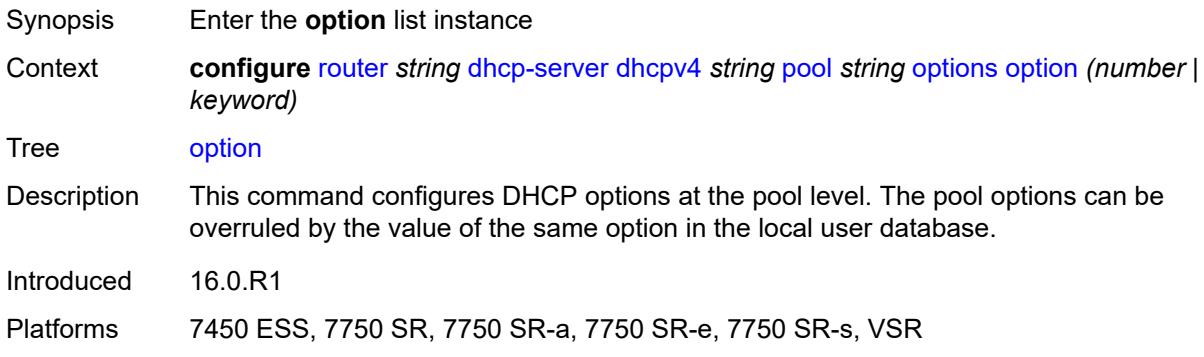

## <span id="page-4228-2"></span>[**number**] *(number | keyword)*

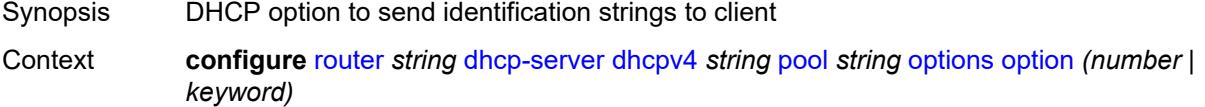

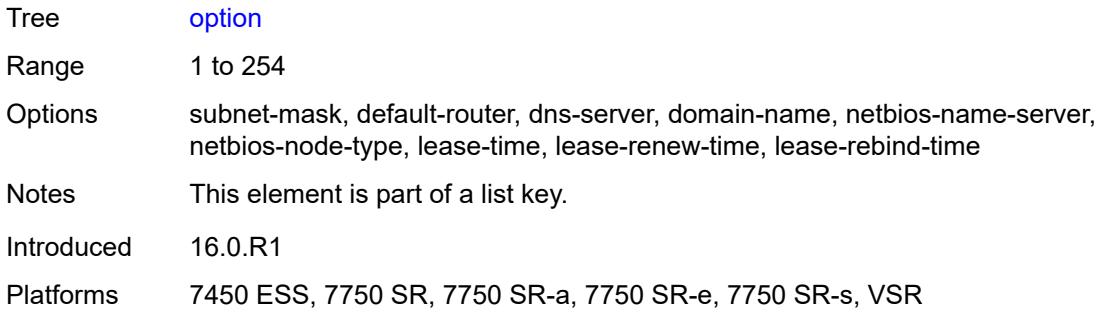

### <span id="page-4229-0"></span>**ascii-string** *string*

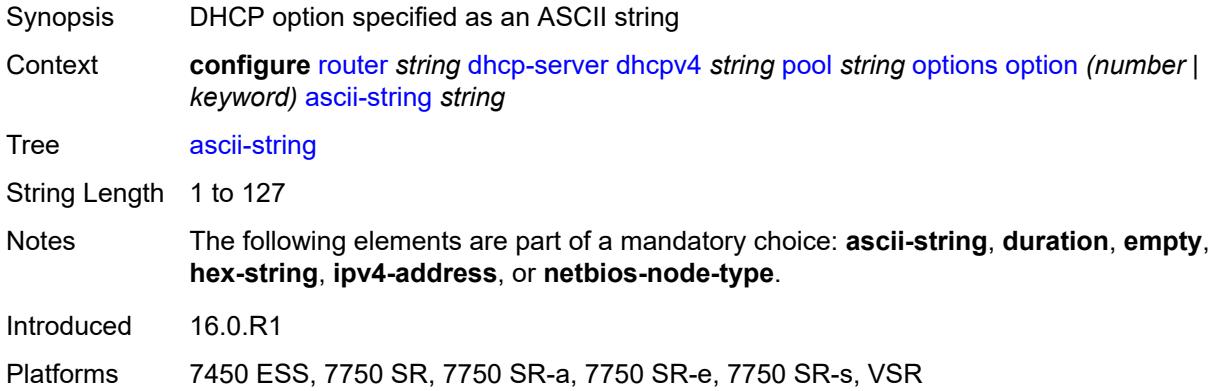

## <span id="page-4229-1"></span>**duration** *number*

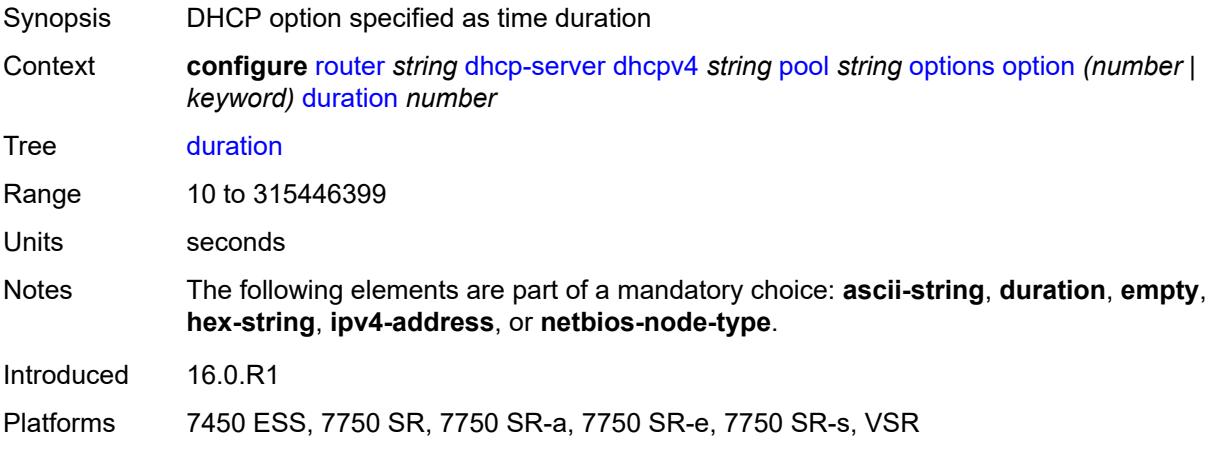

## <span id="page-4229-2"></span>**empty**

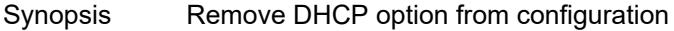

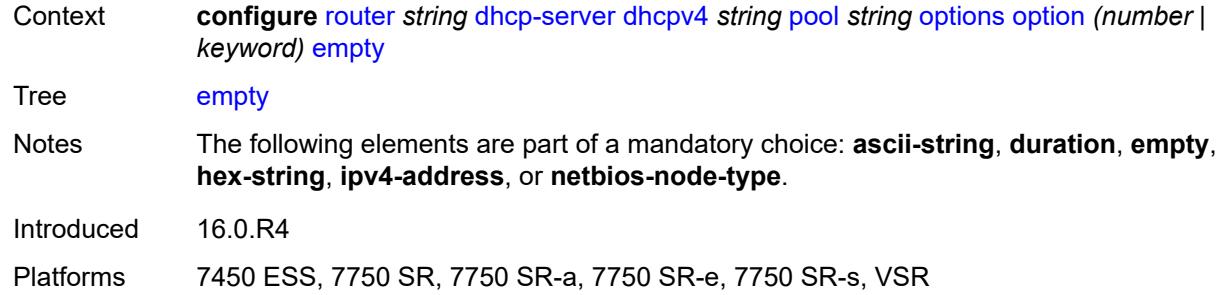

#### <span id="page-4230-0"></span>**hex-string** *string*

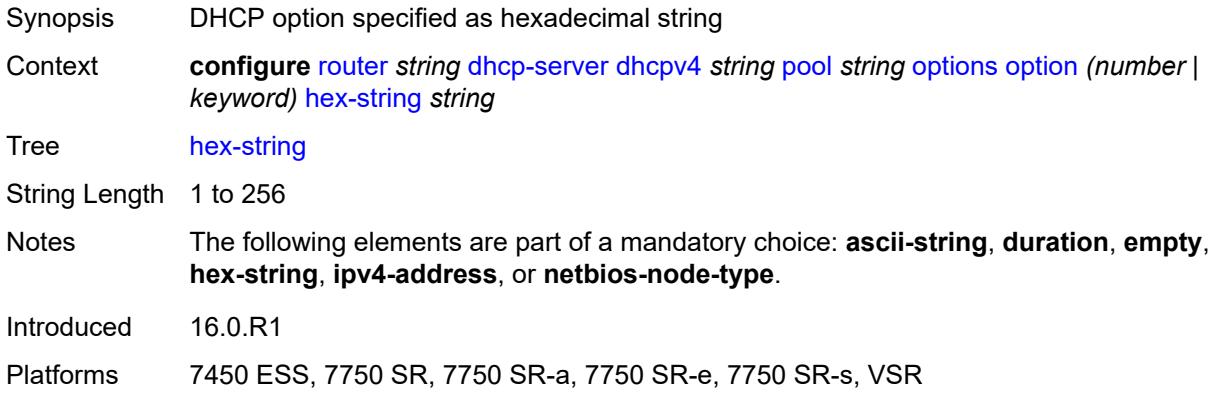

### <span id="page-4230-1"></span>**ipv4-address** *string*

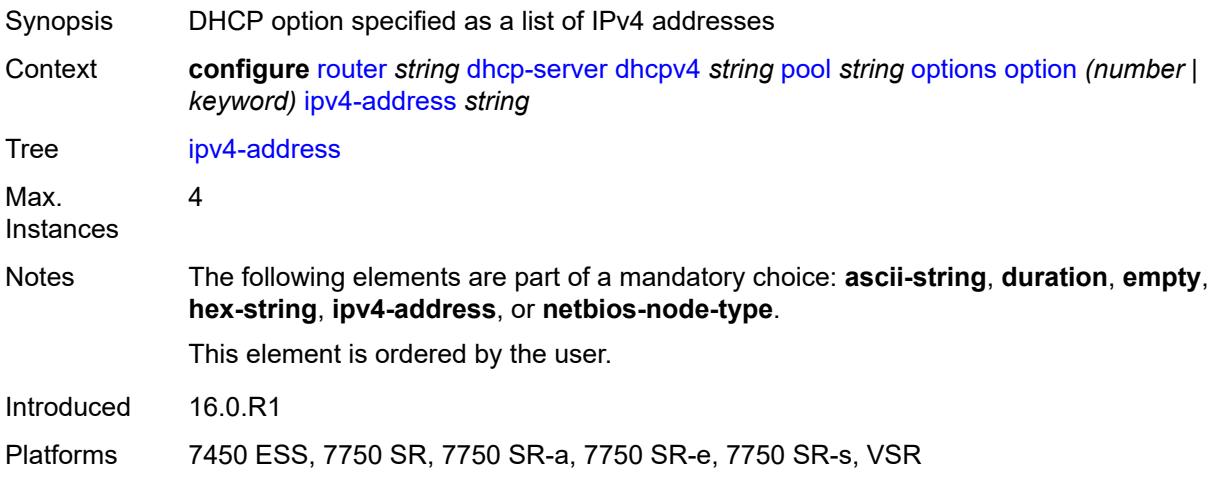

### <span id="page-4230-2"></span>**netbios-node-type** *keyword*

Synopsis DHCP option specified as a NetBIOS node type

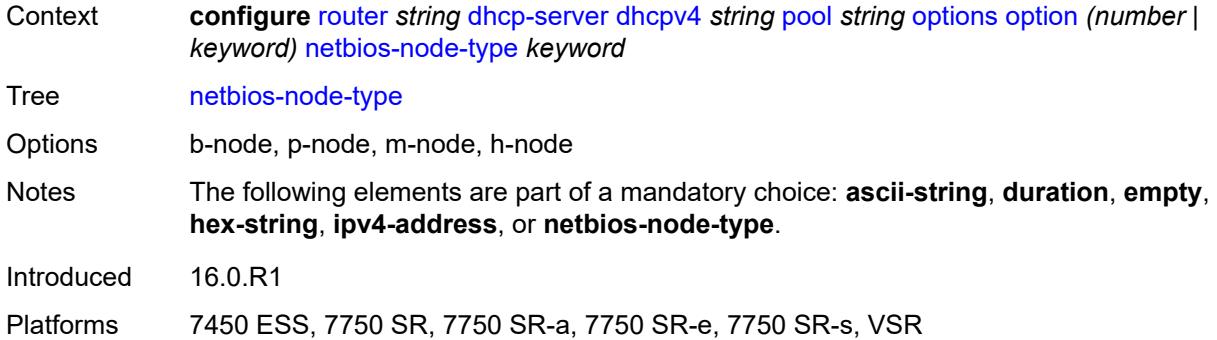

## <span id="page-4231-1"></span>**subnet** [[ipv4-prefix\]](#page-4231-0) *string*

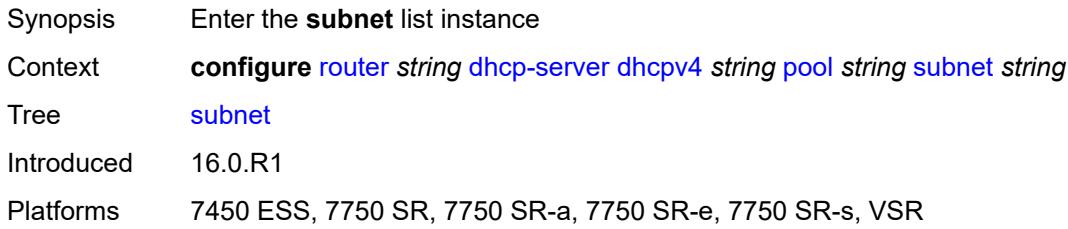

## <span id="page-4231-0"></span>[**ipv4-prefix**] *string*

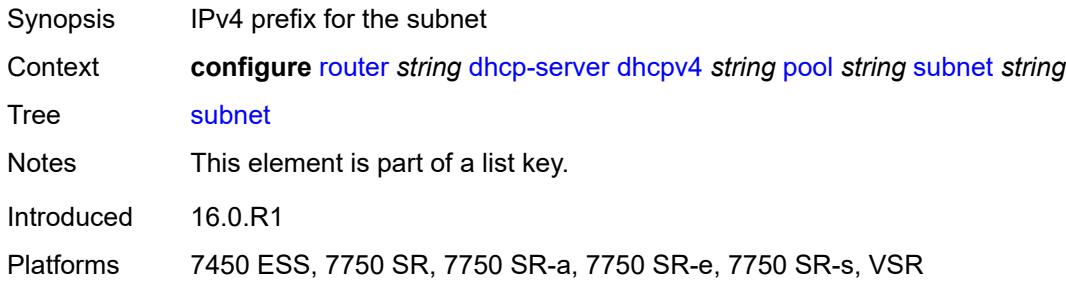

### <span id="page-4231-2"></span>**address-range** [[start](#page-4232-0)] *string* [end](#page-4232-1) *string*

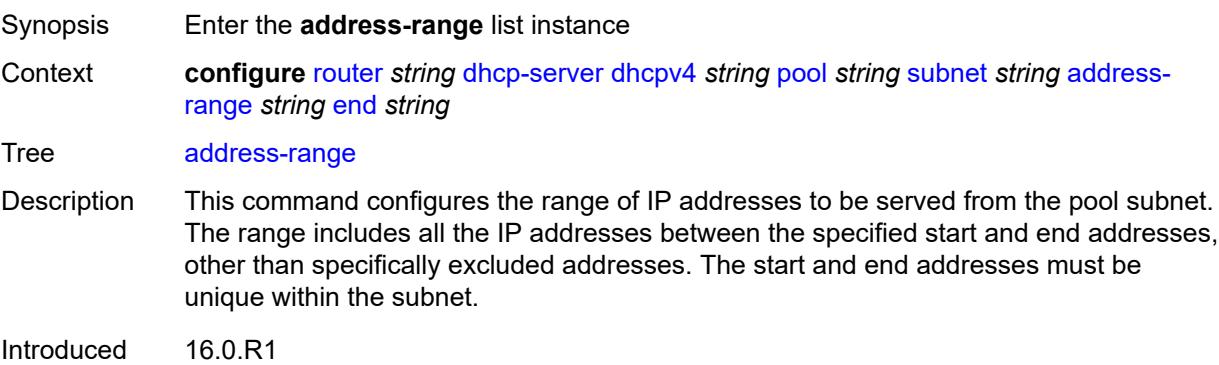

Platforms 7450 ESS, 7750 SR, 7750 SR-a, 7750 SR-e, 7750 SR-s, VSR

#### <span id="page-4232-0"></span>[**start**] *string*

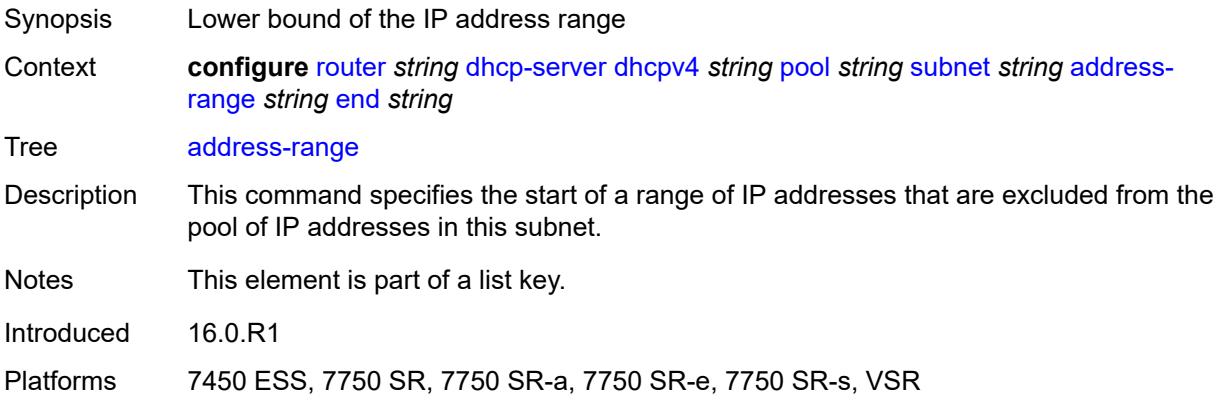

### <span id="page-4232-1"></span>**end** *string*

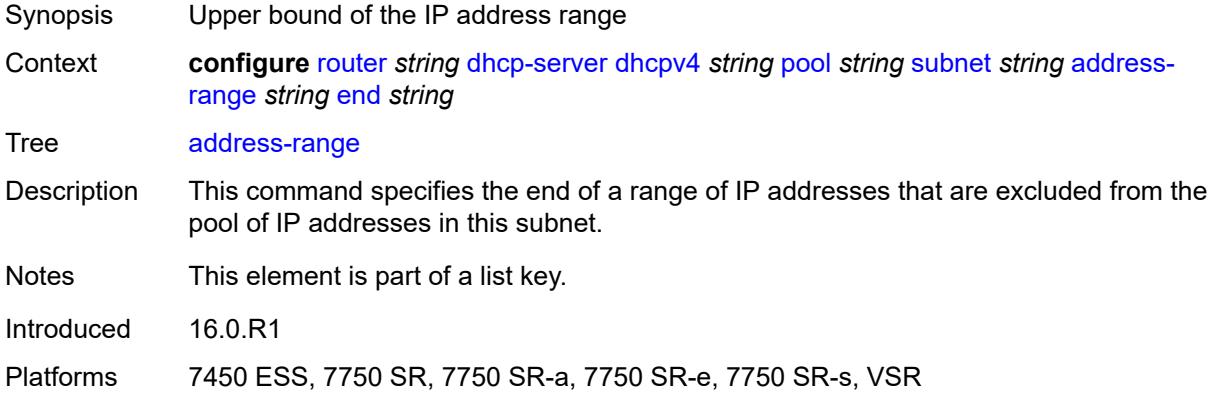

#### <span id="page-4232-2"></span>**failover-control-type** *keyword*

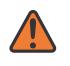

#### **WARNING:**

Modifying this element recreates the parent element automatically for the new value to take effect.

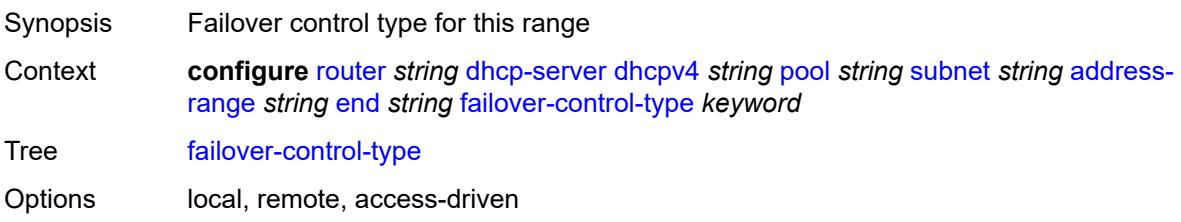

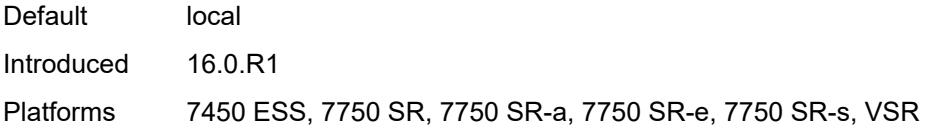

## <span id="page-4233-0"></span>**drain** *boolean*

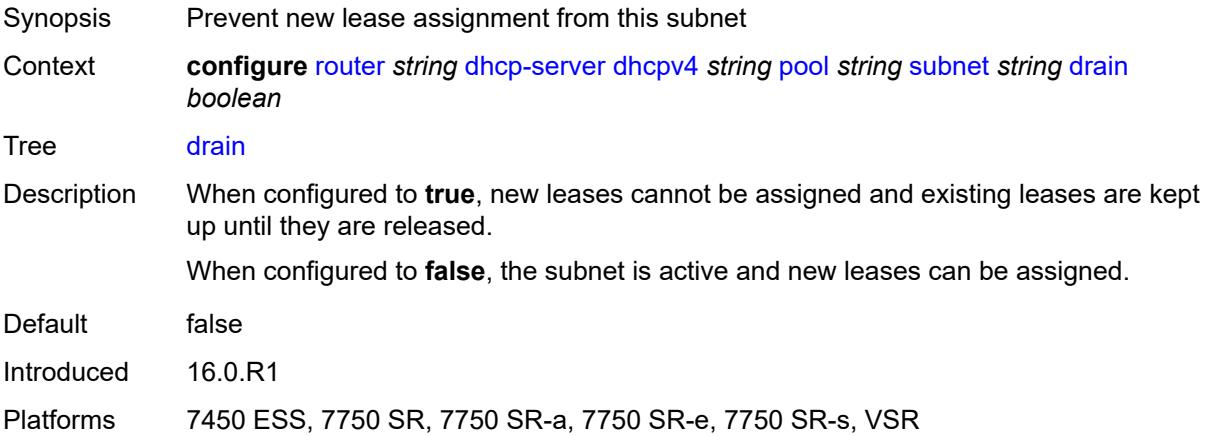

## <span id="page-4233-2"></span>**exclude-addresses** [\[start\]](#page-4233-1) *string* [end](#page-4234-0) *string*

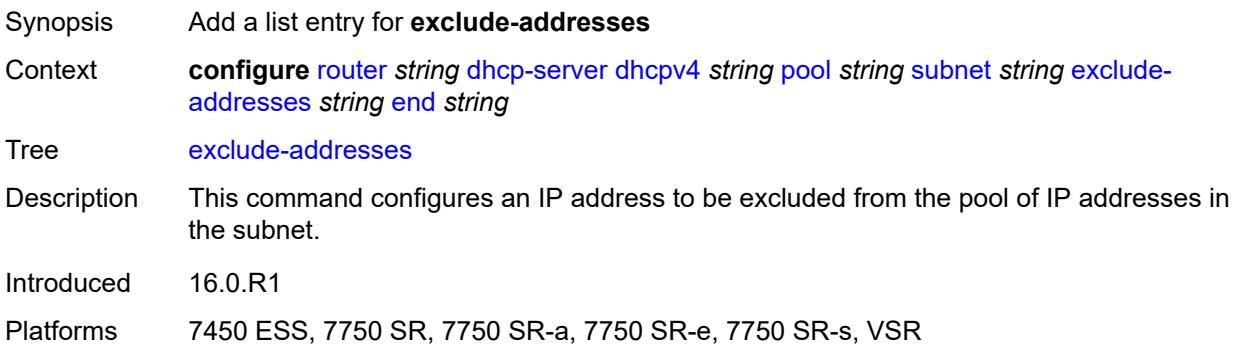

## <span id="page-4233-1"></span>[**start**] *string*

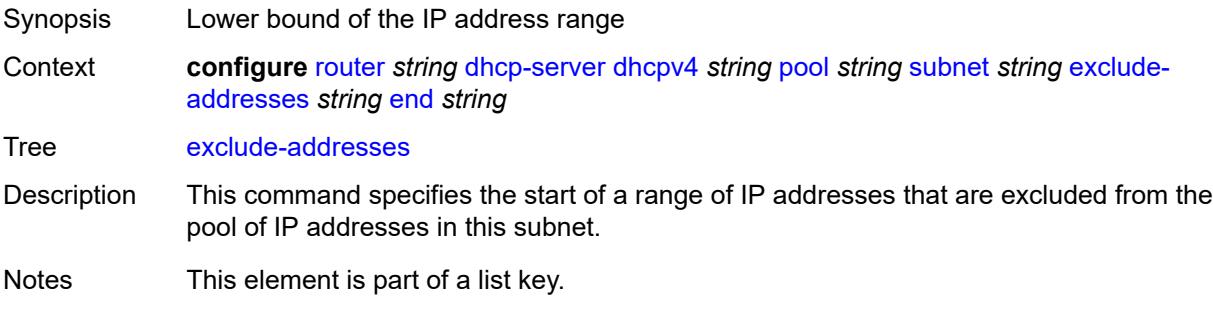

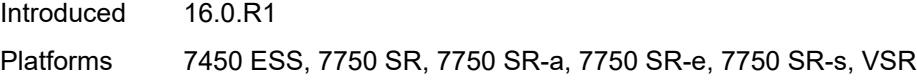

## <span id="page-4234-0"></span>**end** *string*

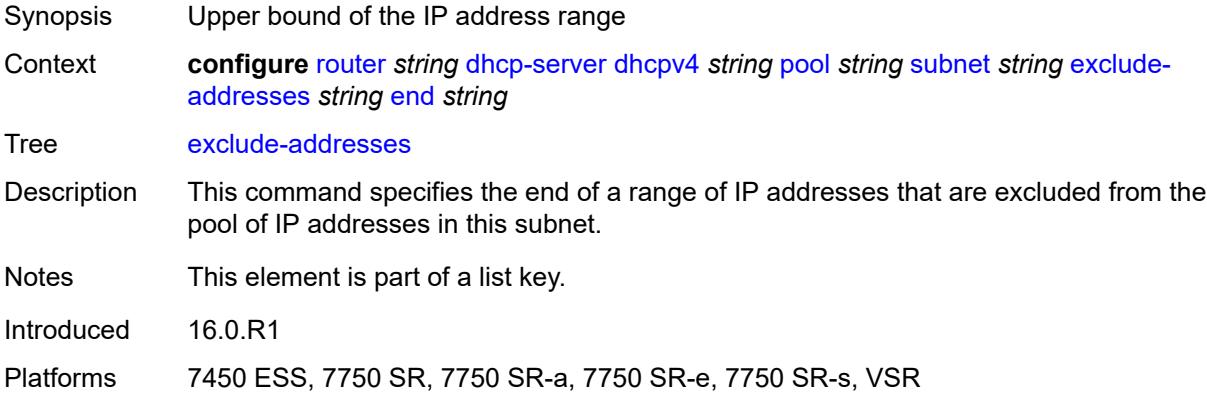

#### <span id="page-4234-1"></span>**maximum-declined** *number*

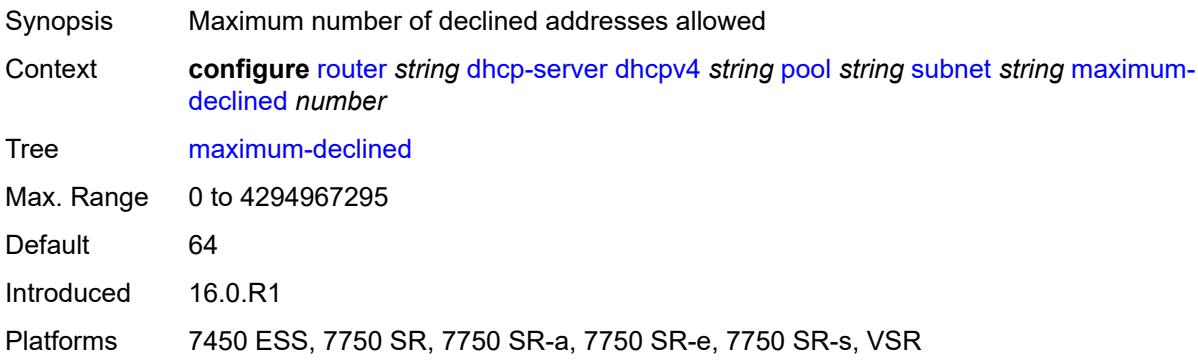

### <span id="page-4234-2"></span>**minimum-free**

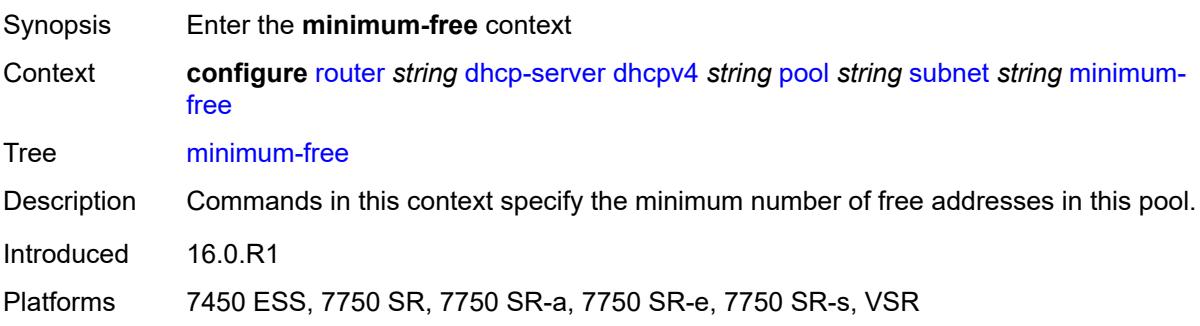

#### <span id="page-4235-0"></span>**absolute** *number*

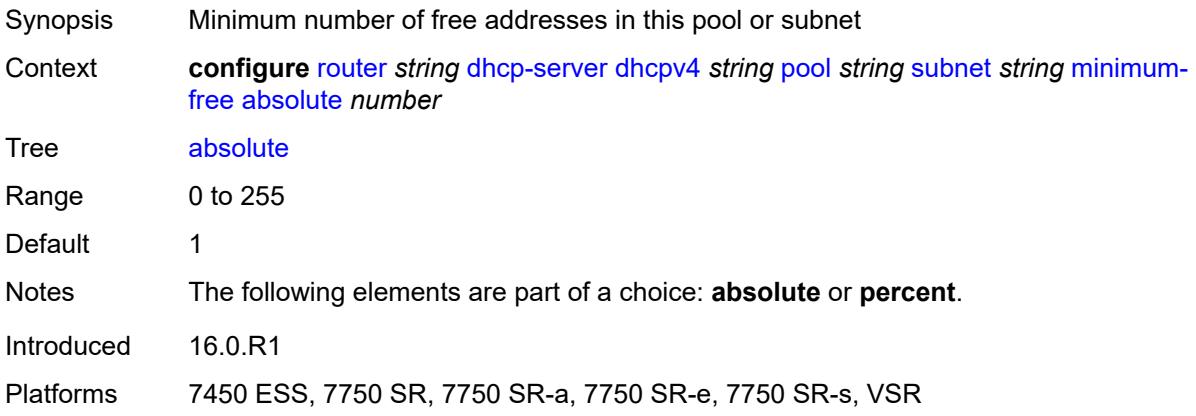

### <span id="page-4235-1"></span>**event-when-depleted** *boolean*

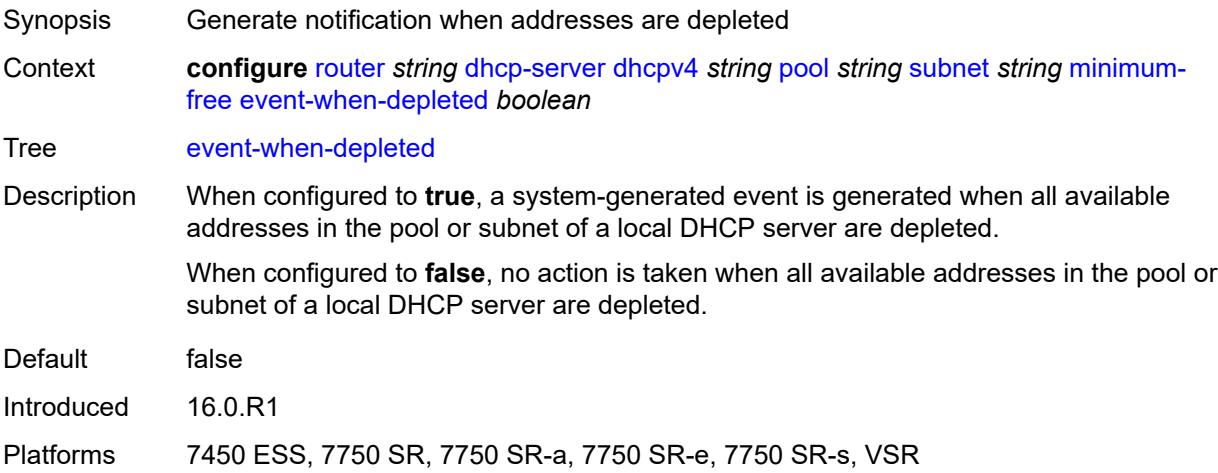

#### <span id="page-4235-2"></span>**percent** *number*

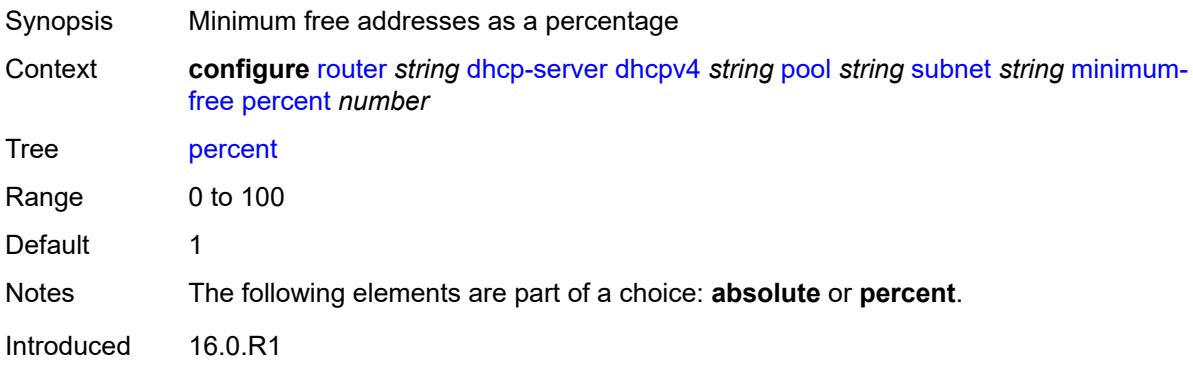

Platforms 7450 ESS, 7750 SR, 7750 SR-a, 7750 SR-e, 7750 SR-s, VSR

### <span id="page-4236-0"></span>**options**

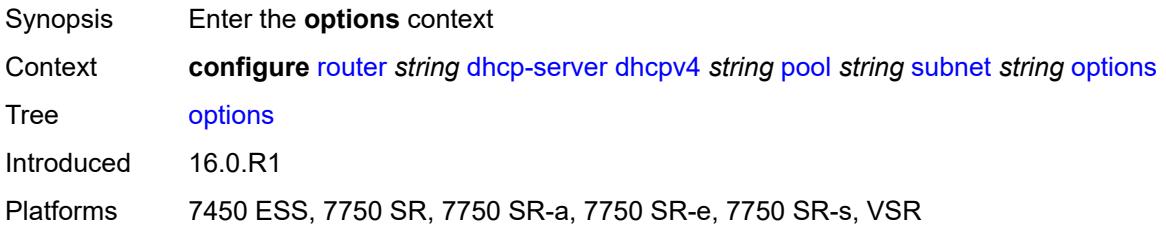

## <span id="page-4236-2"></span>**option** [[number\]](#page-4236-1) *(number | keyword)*

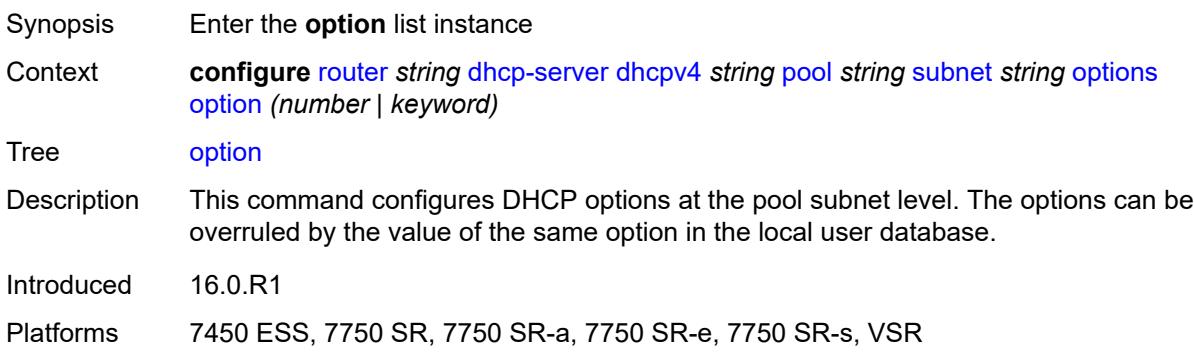

## <span id="page-4236-1"></span>[**number**] *(number | keyword)*

<span id="page-4236-3"></span>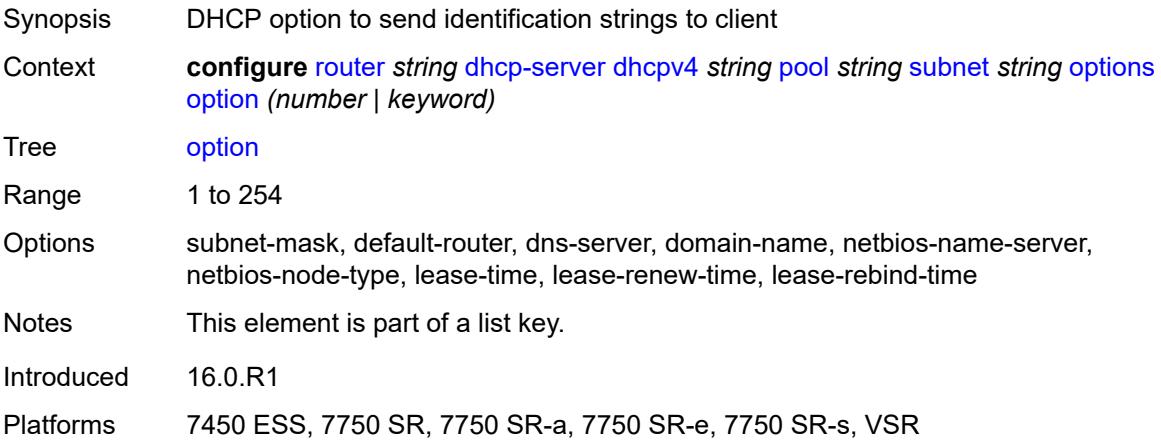

## **ascii-string** *string*

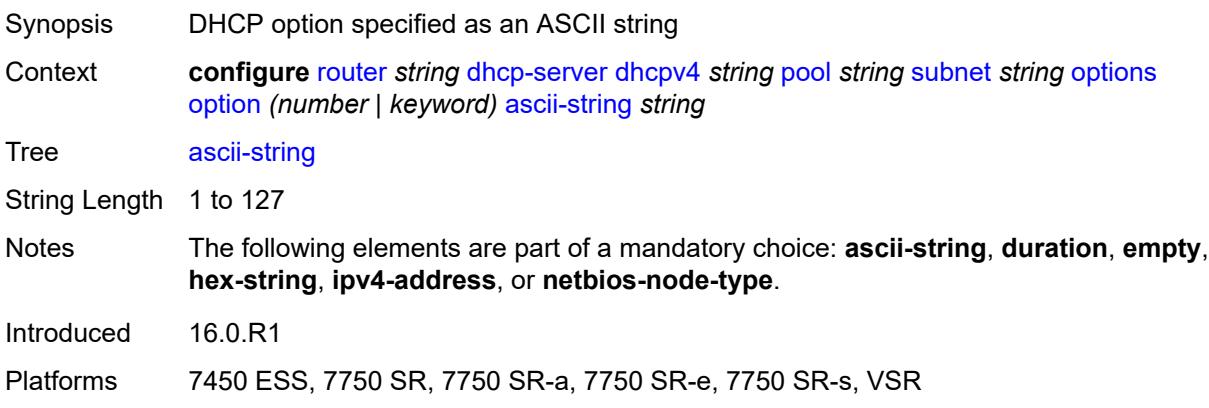

#### <span id="page-4237-0"></span>**duration** *number*

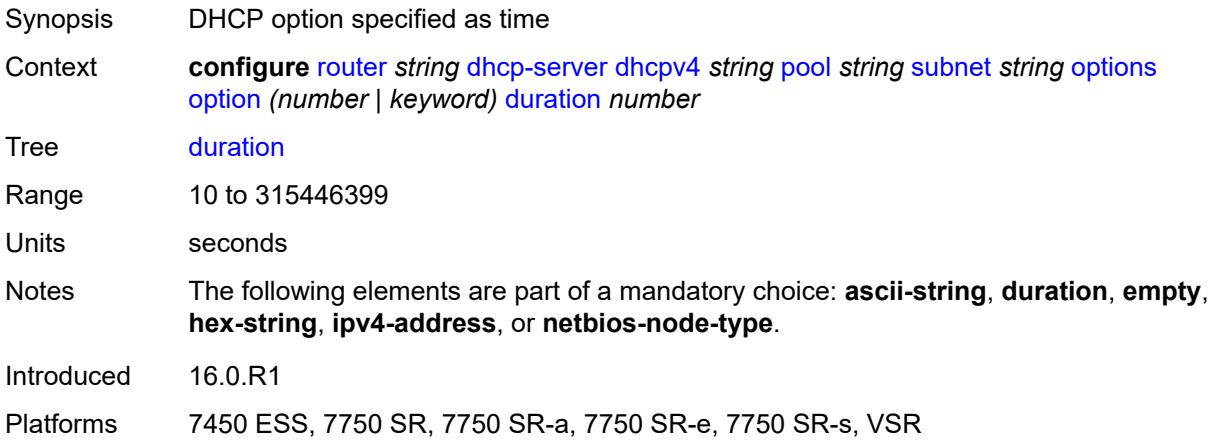

### <span id="page-4237-1"></span>**empty**

<span id="page-4237-2"></span>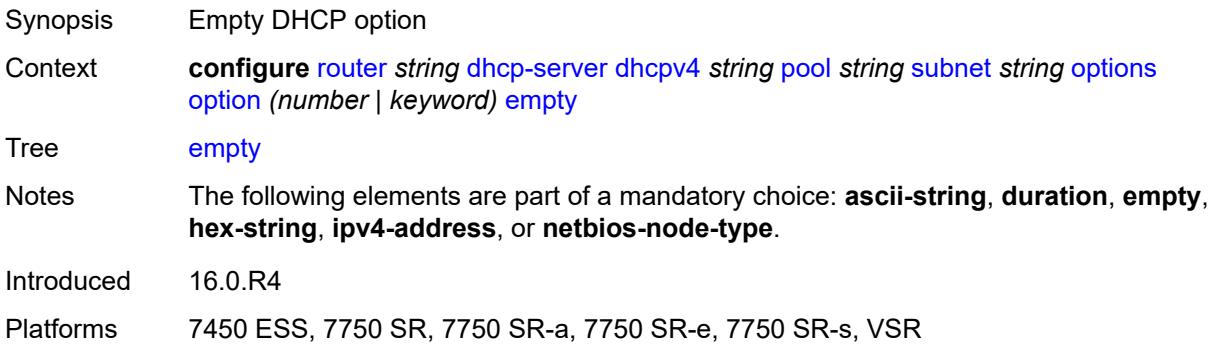

## **hex-string** *string*

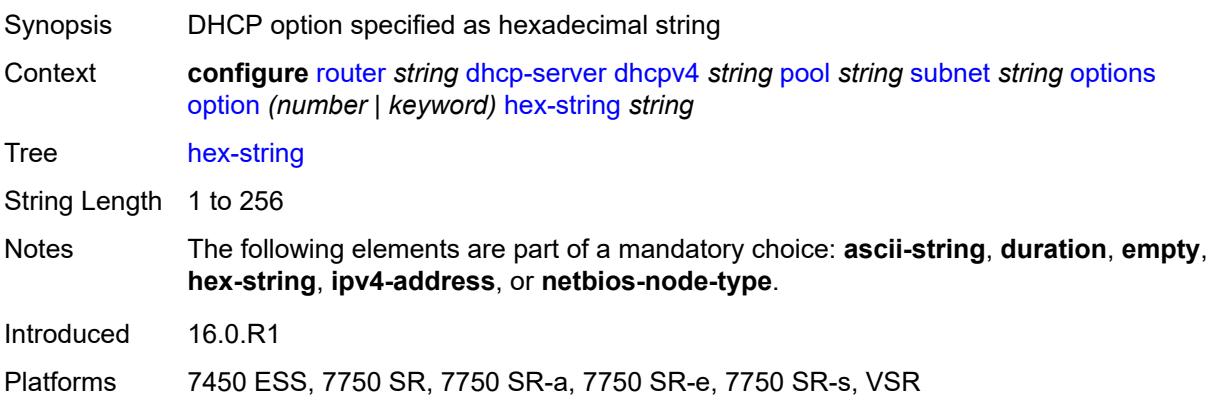

### <span id="page-4238-0"></span>**ipv4-address** *string*

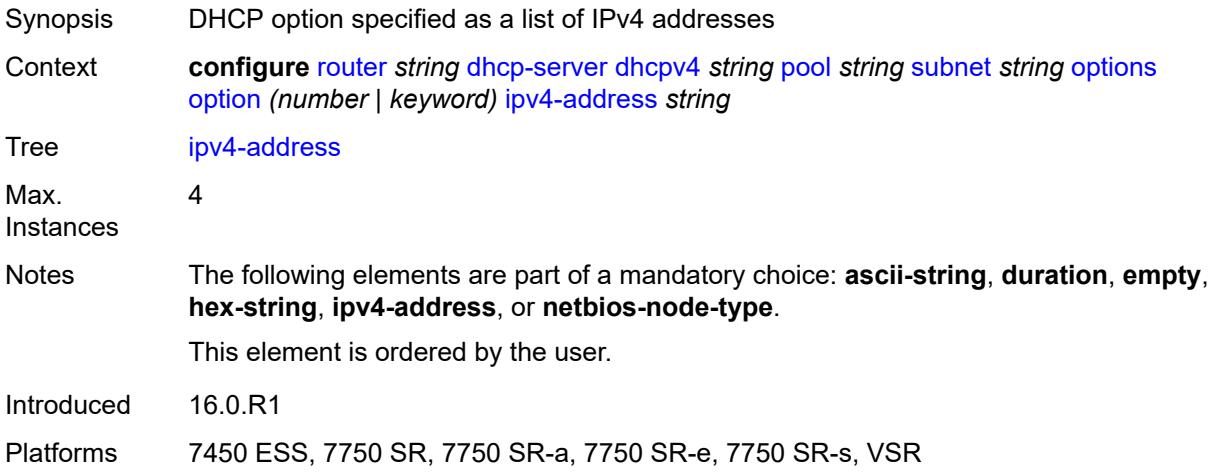

### <span id="page-4238-1"></span>**netbios-node-type** *keyword*

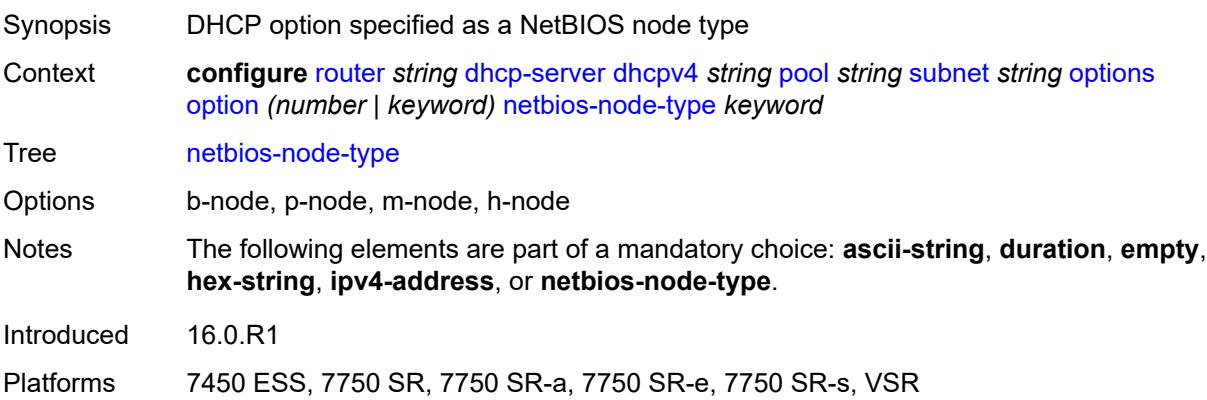

## <span id="page-4239-0"></span>**pool-selection**

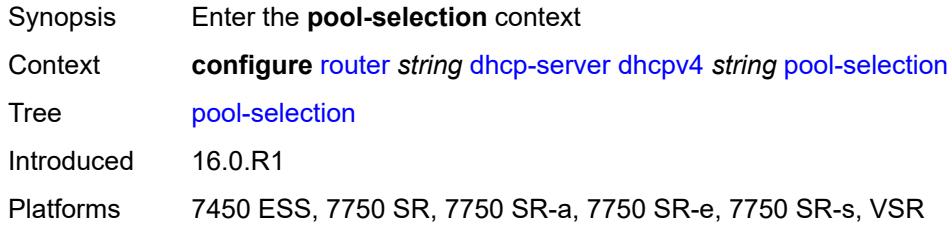

## <span id="page-4239-1"></span>**use-gi-address**

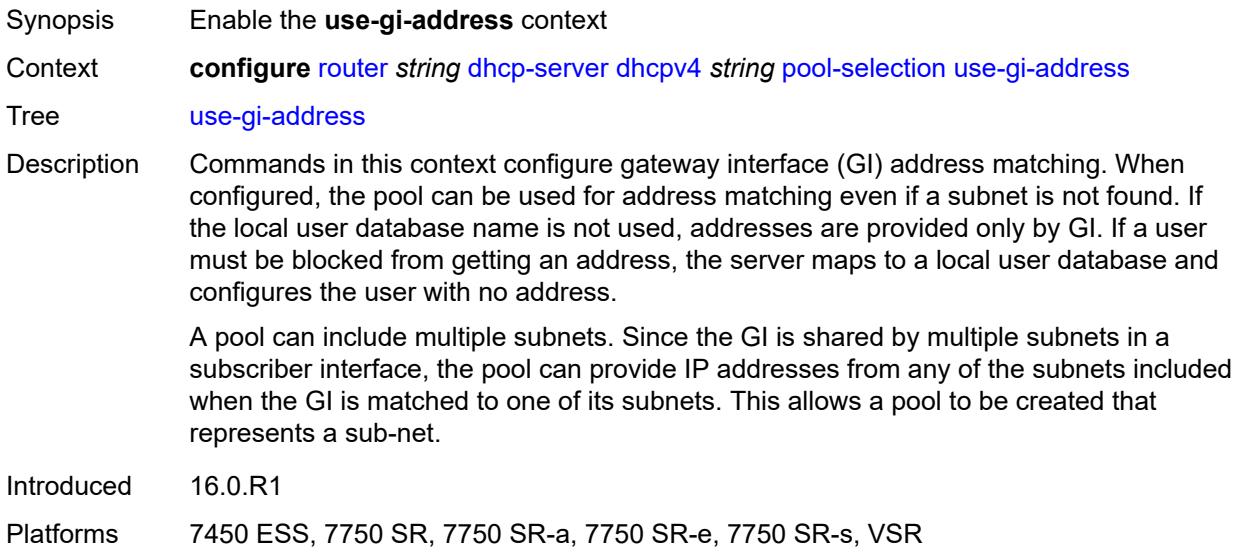

## <span id="page-4239-2"></span>**scope** *keyword*

<span id="page-4239-3"></span>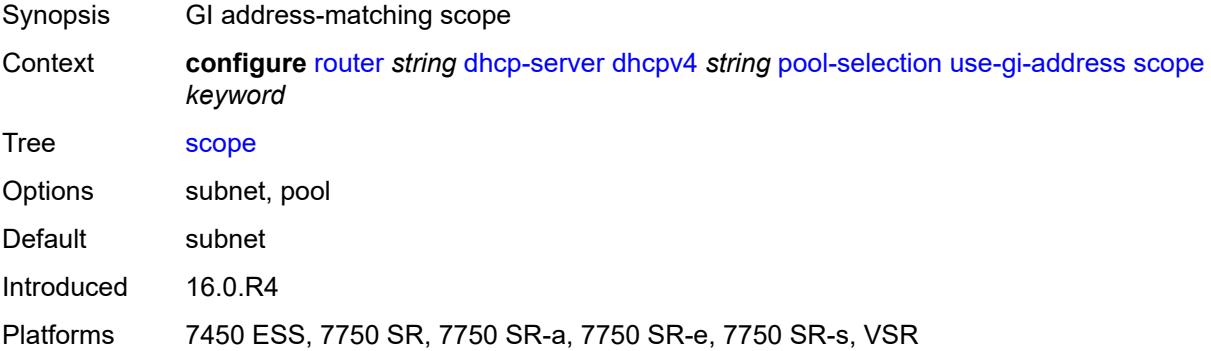

#### **use-pool-from-client**

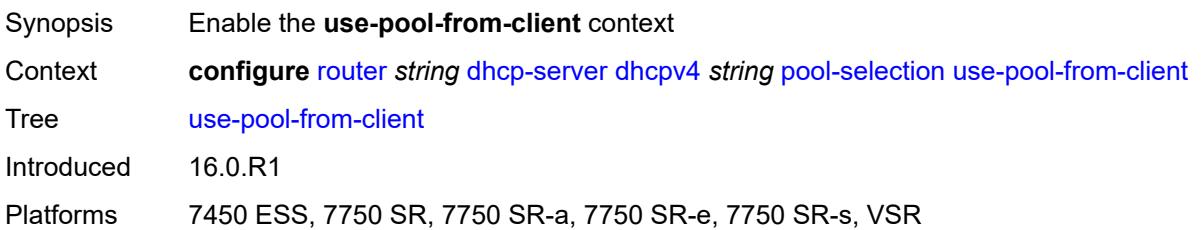

#### <span id="page-4240-0"></span>**delimiter** *string*

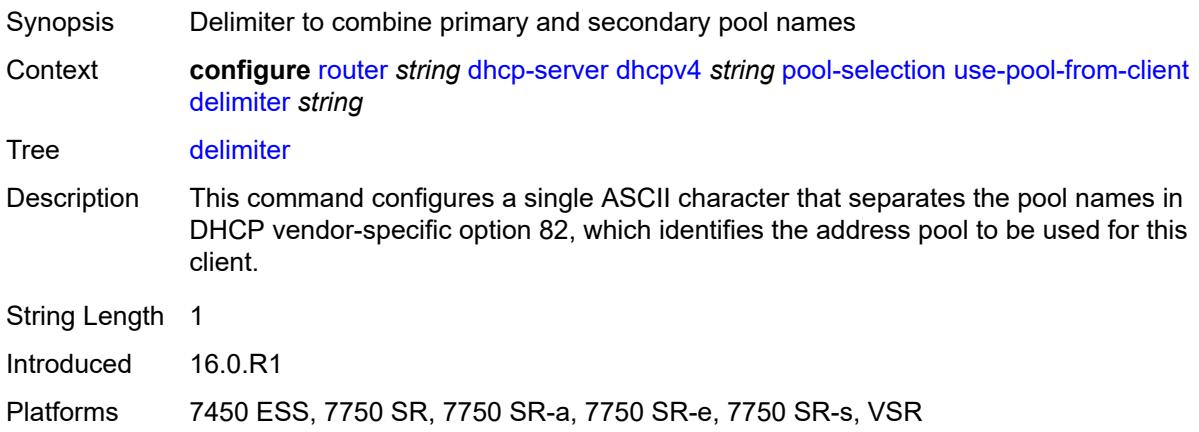

#### <span id="page-4240-1"></span>**user-db** *reference*

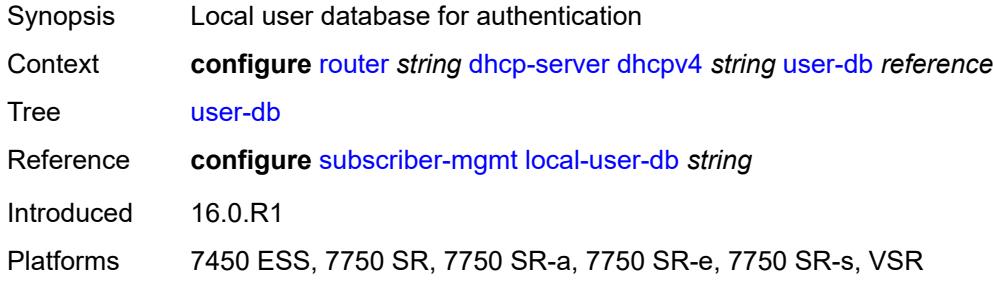

### <span id="page-4240-2"></span>**user-identification** *keyword*

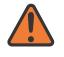

#### **WARNING:**

Modifying this element toggles the **admin-state** of the parent element automatically for the new value to take effect.

Synopsis User identification method for the DHCP server

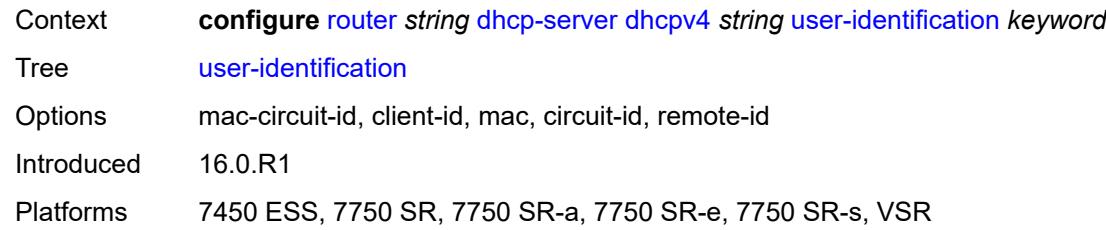

## <span id="page-4241-1"></span>**dhcpv6** [\[name](#page-4241-0)] *string*

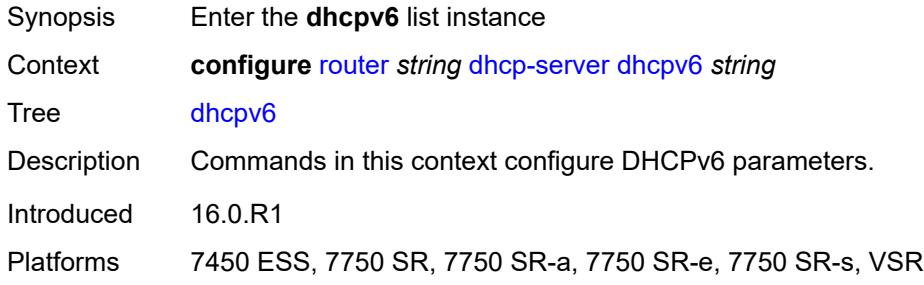

## <span id="page-4241-0"></span>[**name**] *string*

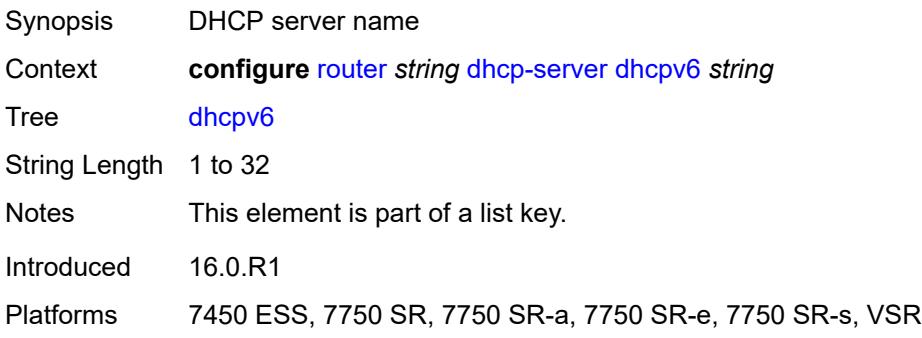

#### <span id="page-4241-2"></span>**admin-state** *keyword*

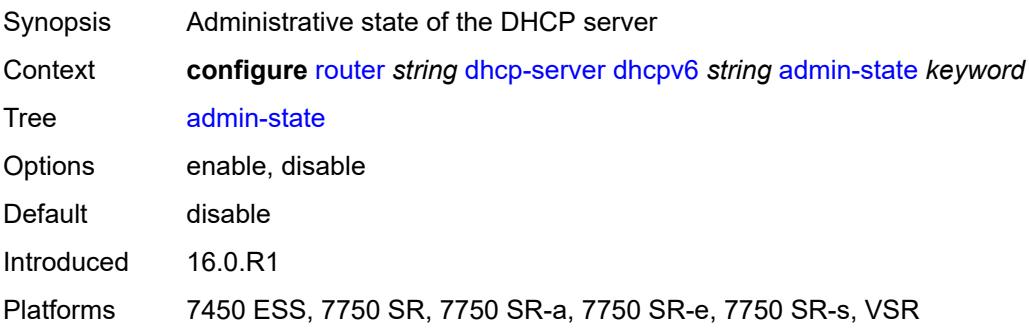

#### <span id="page-4242-0"></span>**auto-provisioned** *boolean*

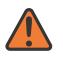

**WARNING:**

Modifying this element recreates the parent element automatically for the new value to take effect.

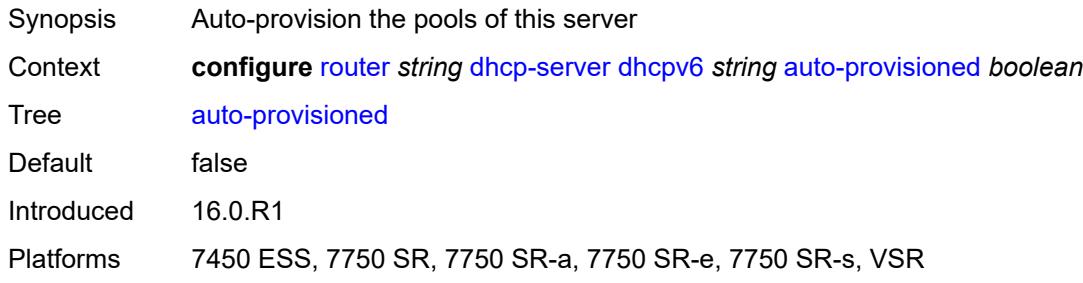

#### <span id="page-4242-1"></span>**defaults**

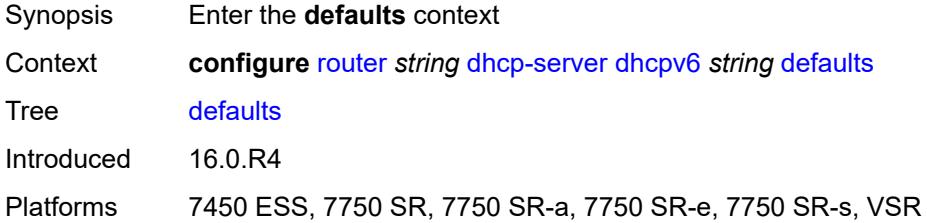

#### <span id="page-4242-2"></span>**options**

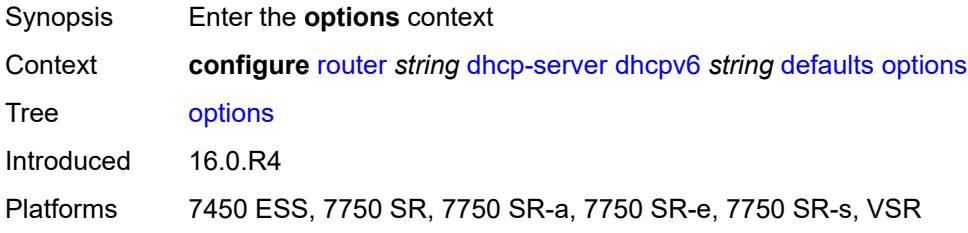

## <span id="page-4242-3"></span>**option** [[number\]](#page-4243-0) *(number | keyword)*

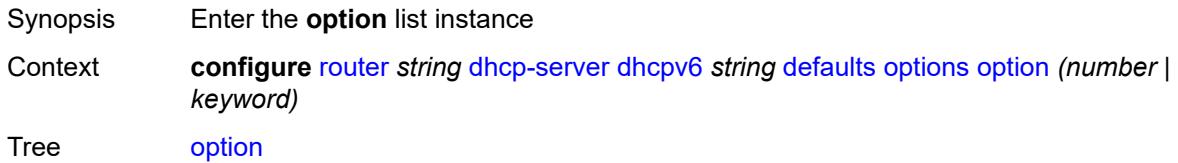

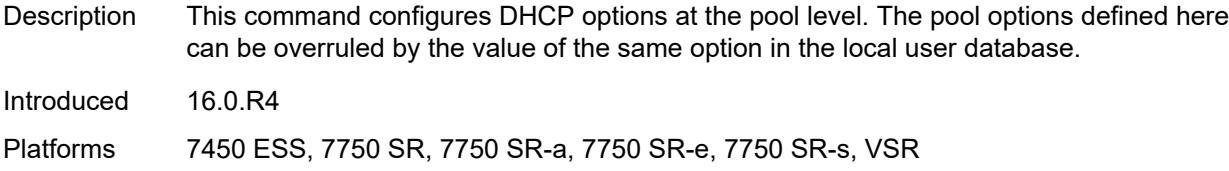

## <span id="page-4243-0"></span>[**number**] *(number | keyword)*

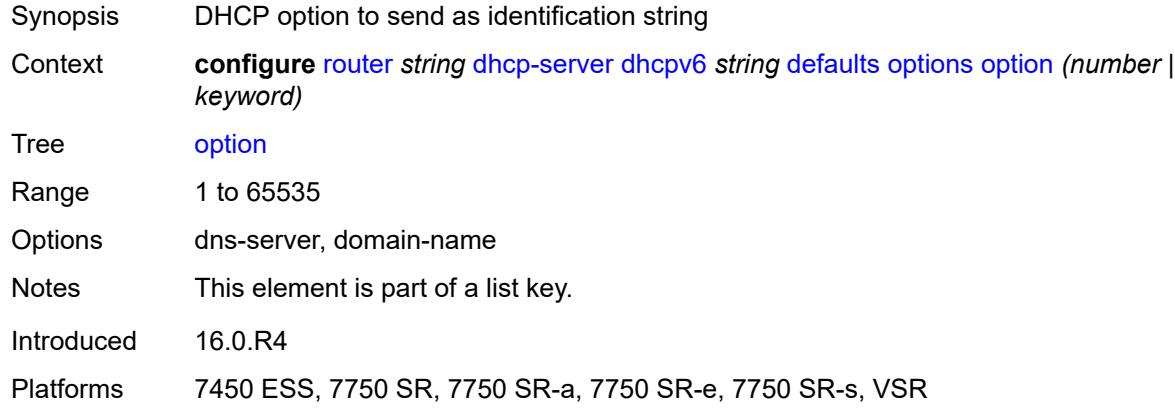

### <span id="page-4243-1"></span>**ascii-string** *string*

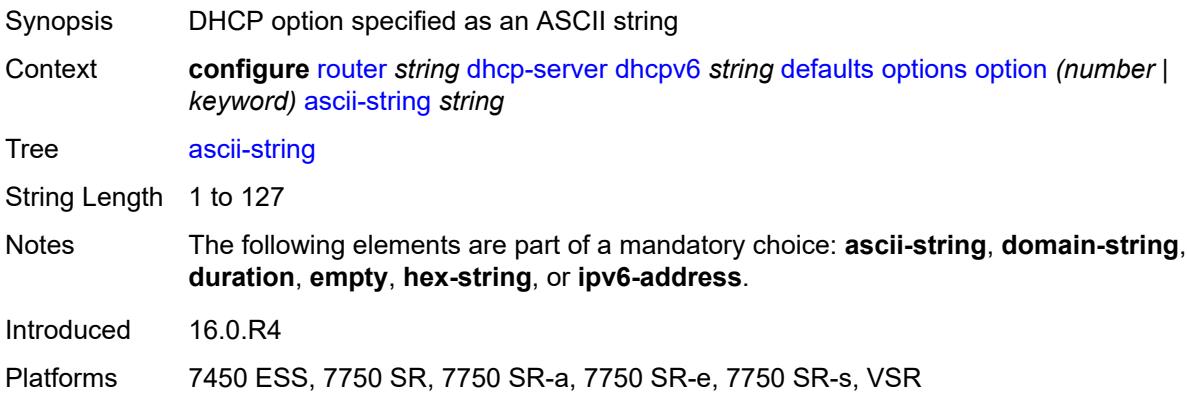

## <span id="page-4243-2"></span>**domain-string** *string*

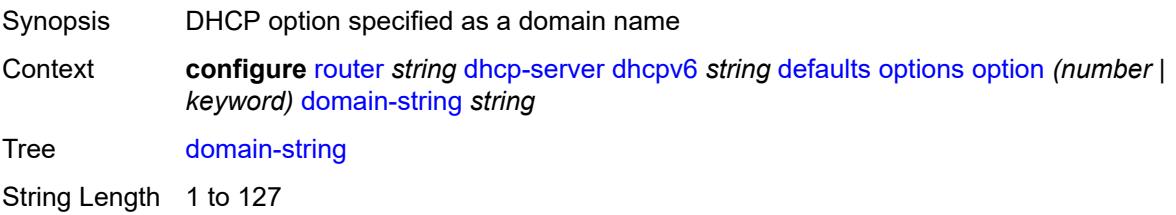

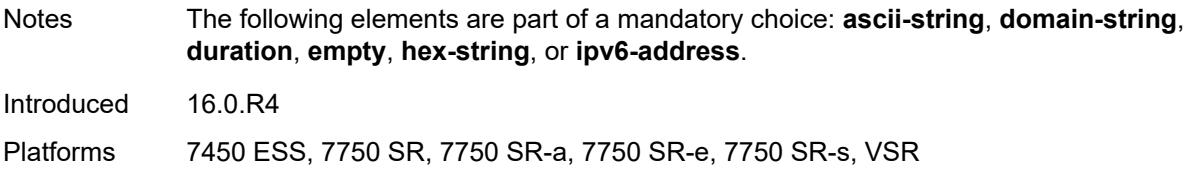

## <span id="page-4244-0"></span>**duration** *number*

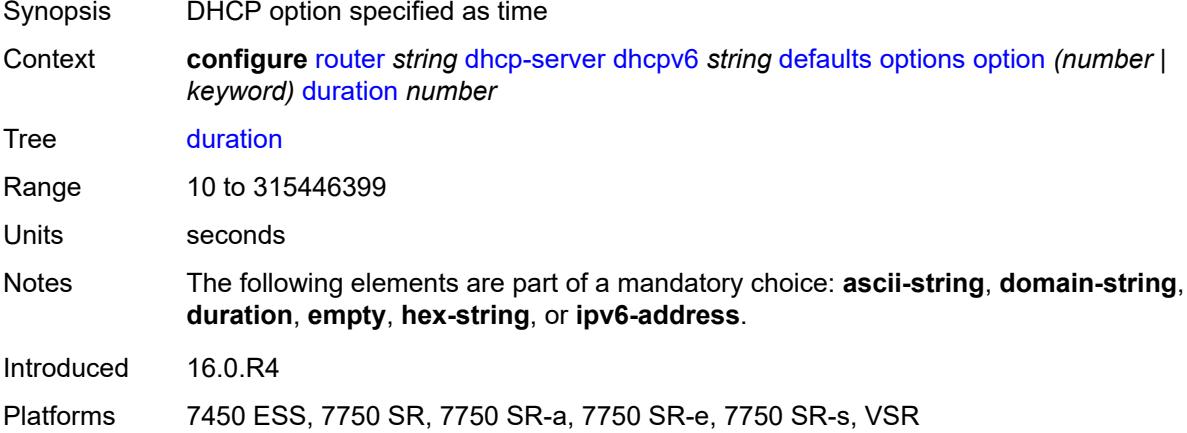

#### <span id="page-4244-1"></span>**empty**

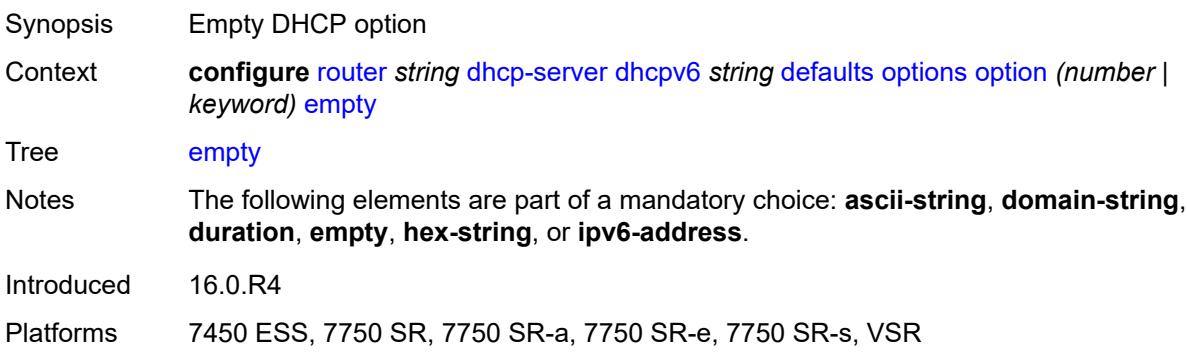

## <span id="page-4244-2"></span>**hex-string** *string*

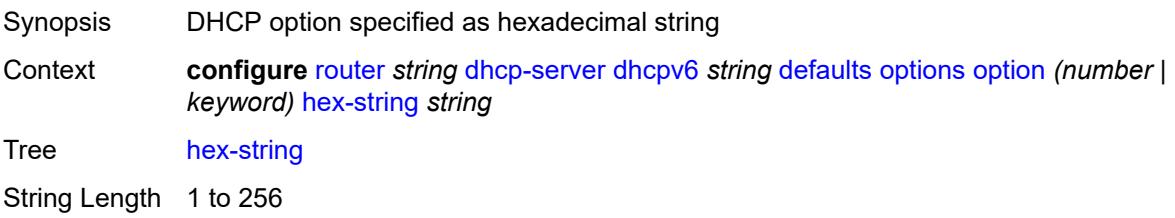

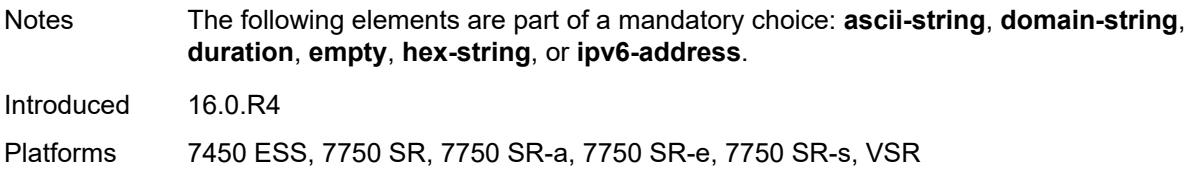

## <span id="page-4245-0"></span>**ipv6-address** *string*

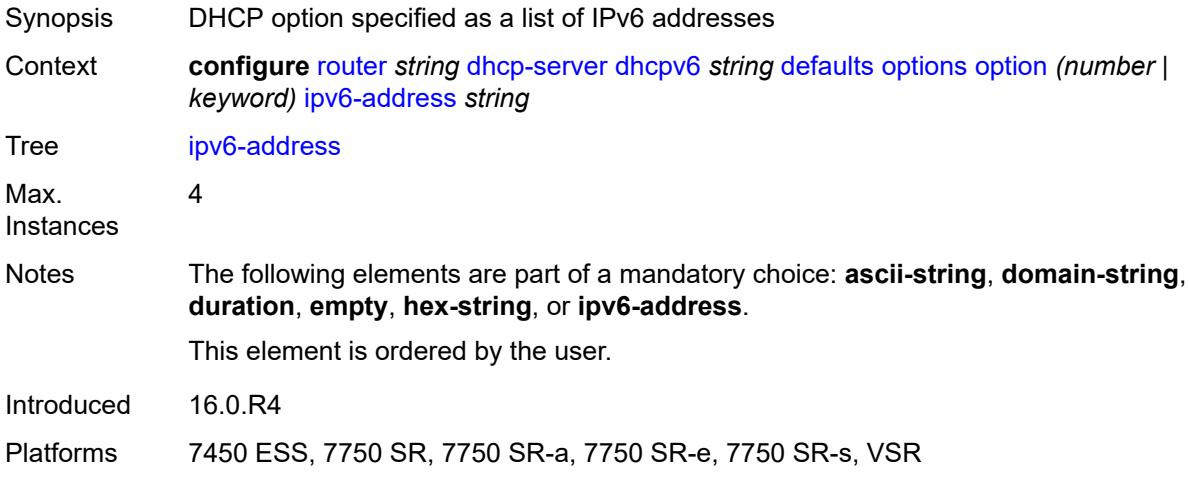

### <span id="page-4245-1"></span>**preferred-lifetime** *number*

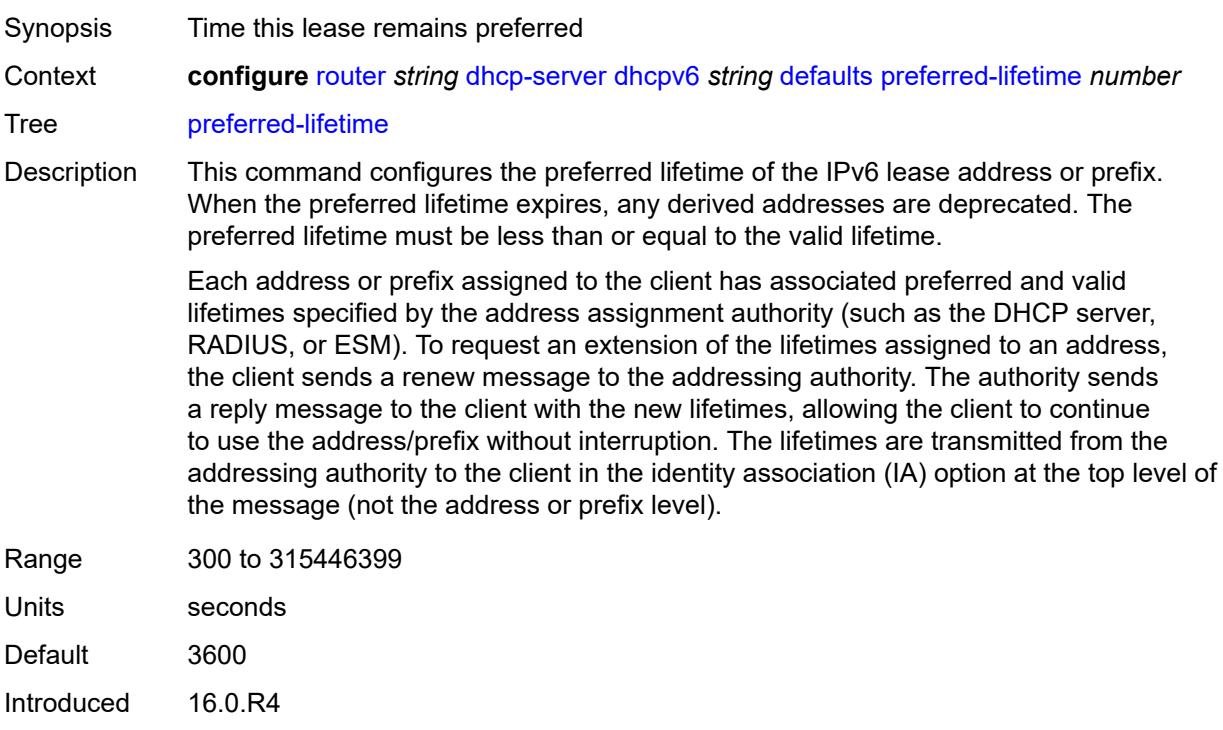

Platforms 7450 ESS, 7750 SR, 7750 SR-a, 7750 SR-e, 7750 SR-s, VSR

#### <span id="page-4246-0"></span>**rebind-time** *number*

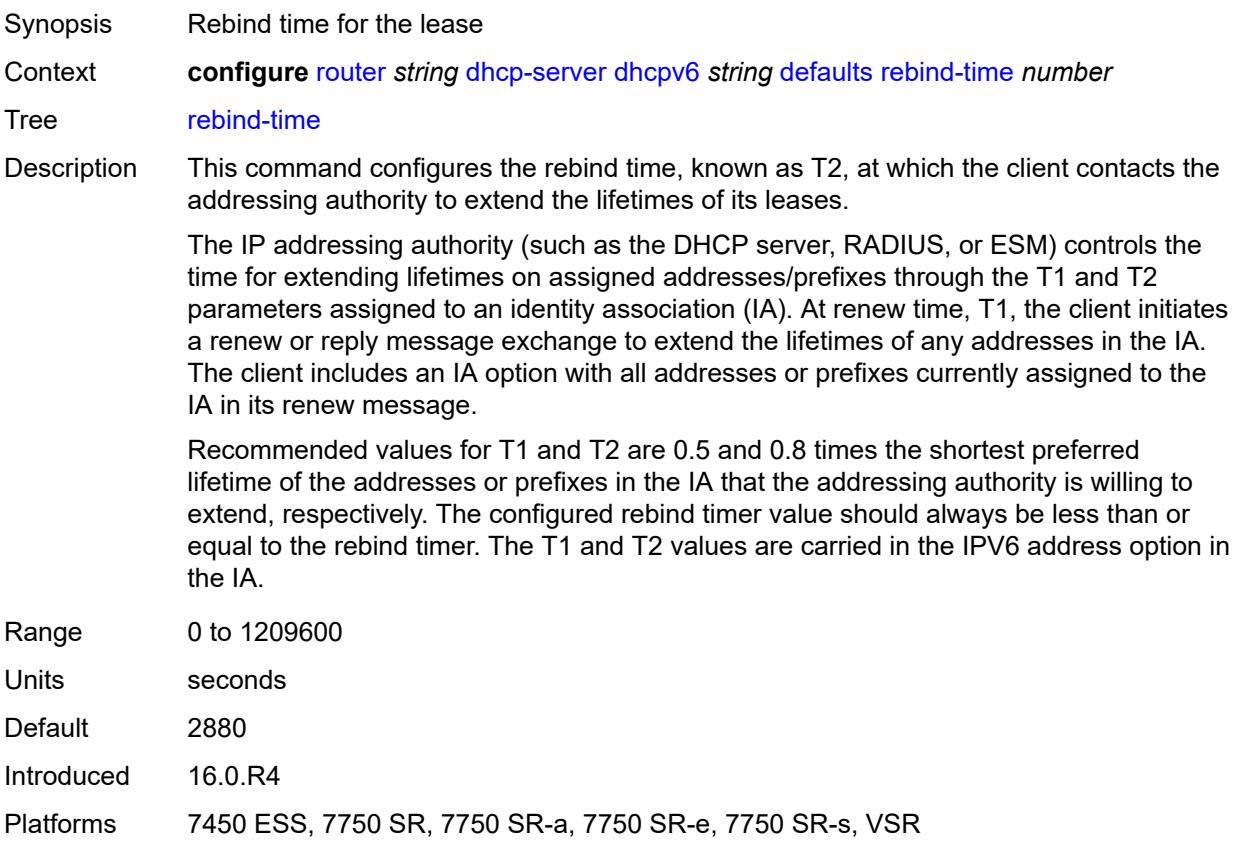

#### <span id="page-4246-1"></span>**renew-time** *number*

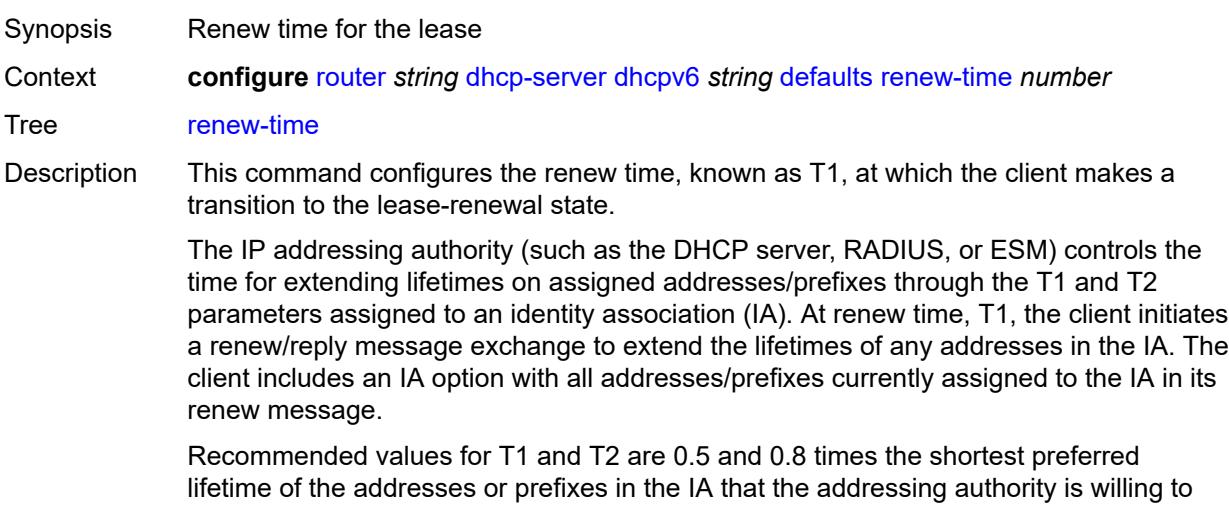

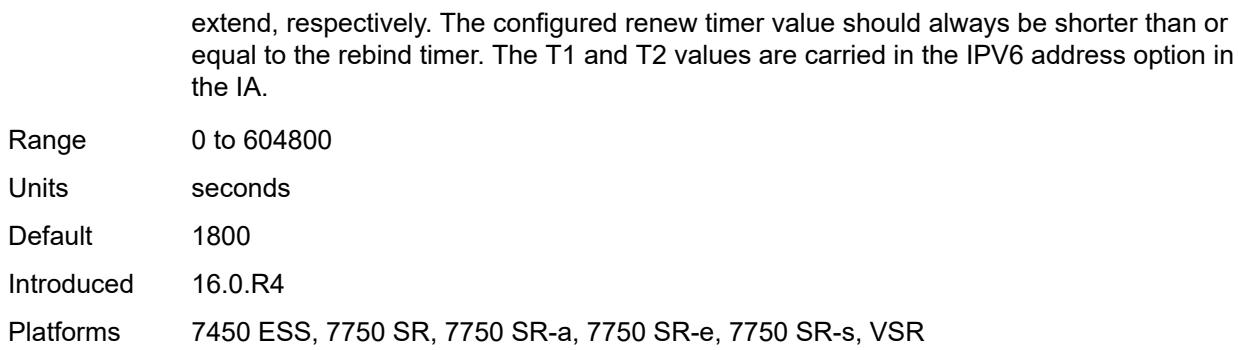

#### <span id="page-4247-0"></span>**valid-lifetime** *number*

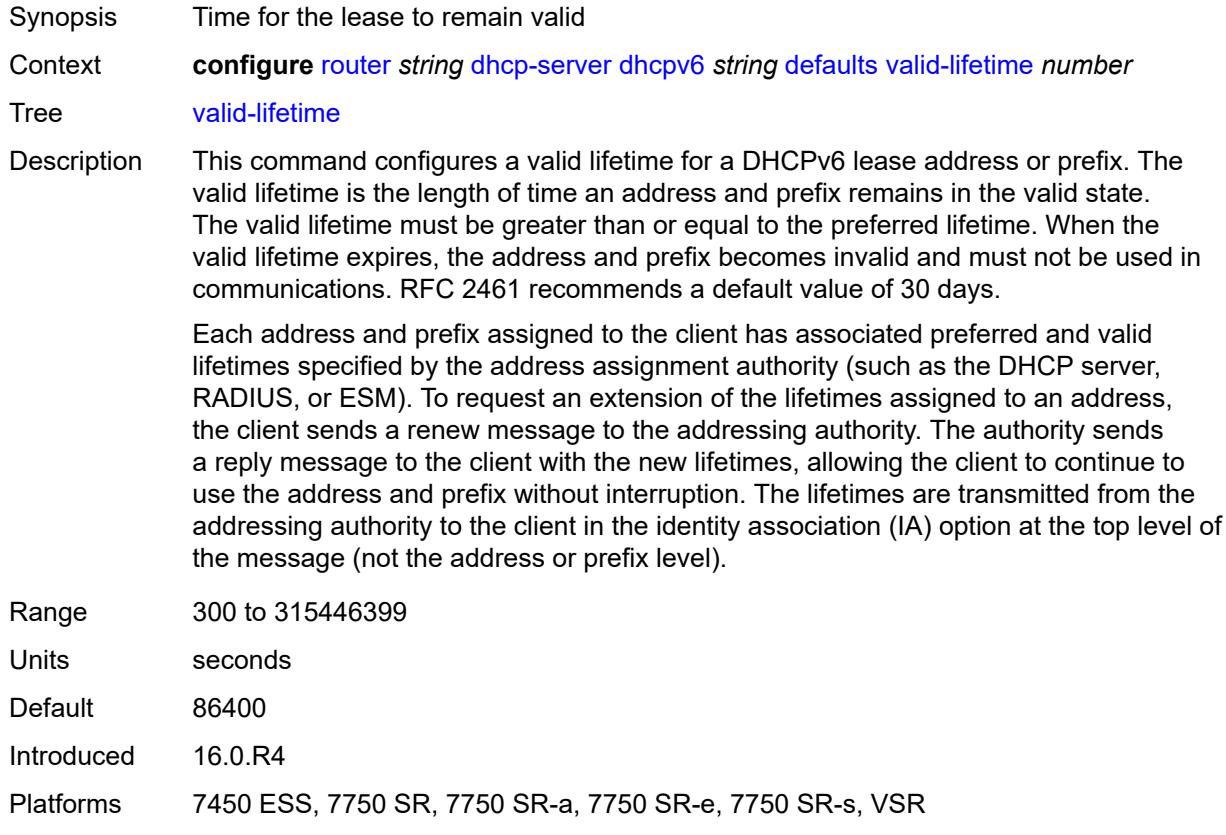

## <span id="page-4247-1"></span>**description** *string*

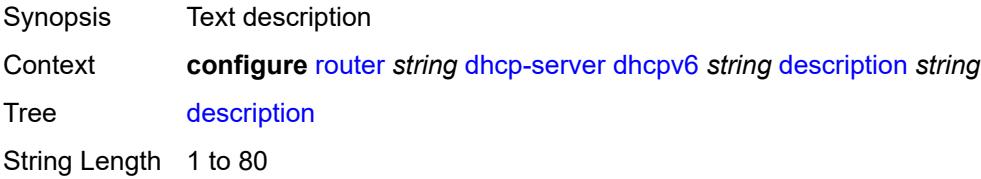
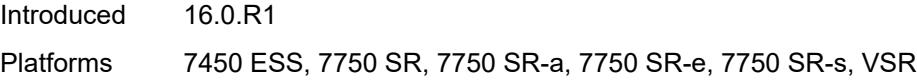

# <span id="page-4248-0"></span>**failover**

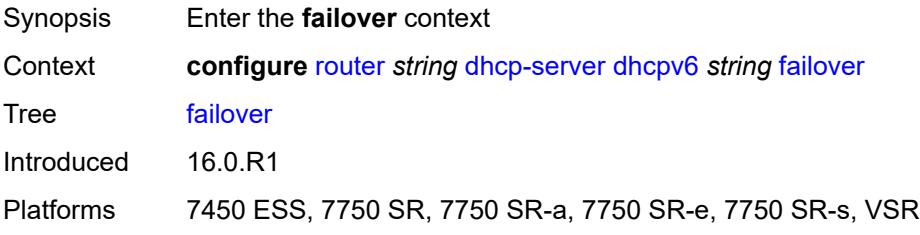

# <span id="page-4248-1"></span>**admin-state** *keyword*

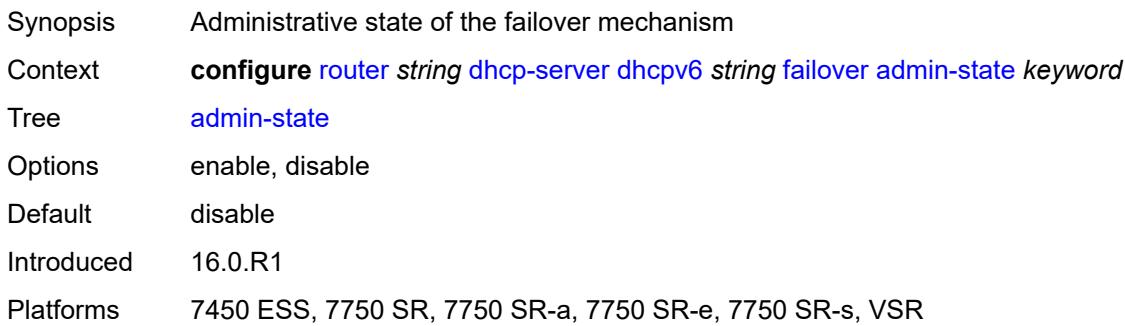

# <span id="page-4248-2"></span>**ignore-mclt-on-takeover** *boolean*

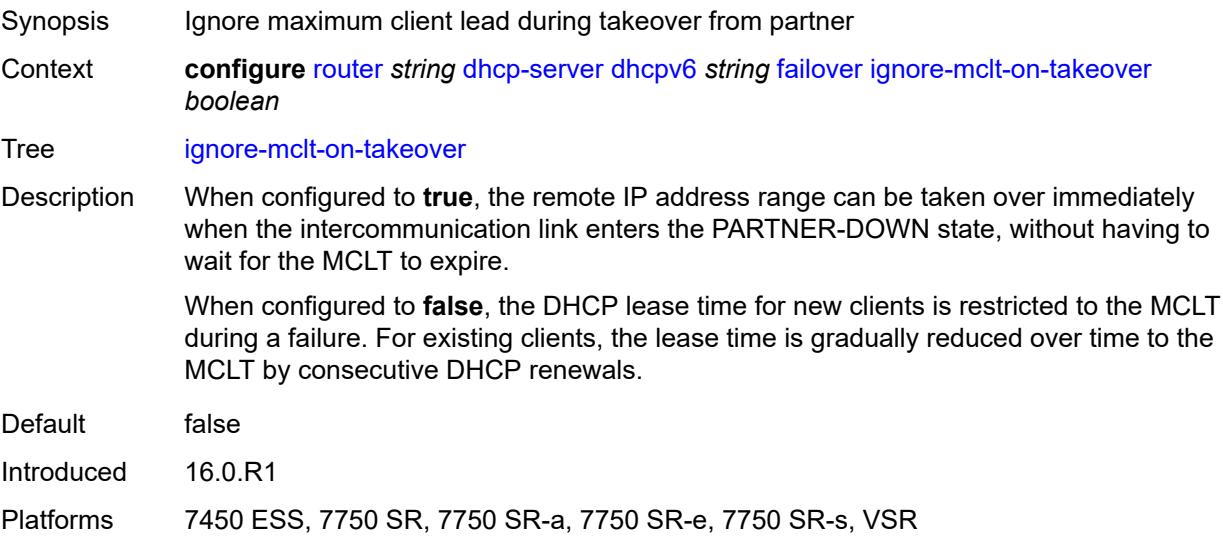

#### <span id="page-4249-0"></span>**maximum-client-lead-time** *number*

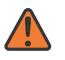

#### **WARNING:**

Modifying this element toggles the **admin-state** of the parent element automatically for the new value to take effect.

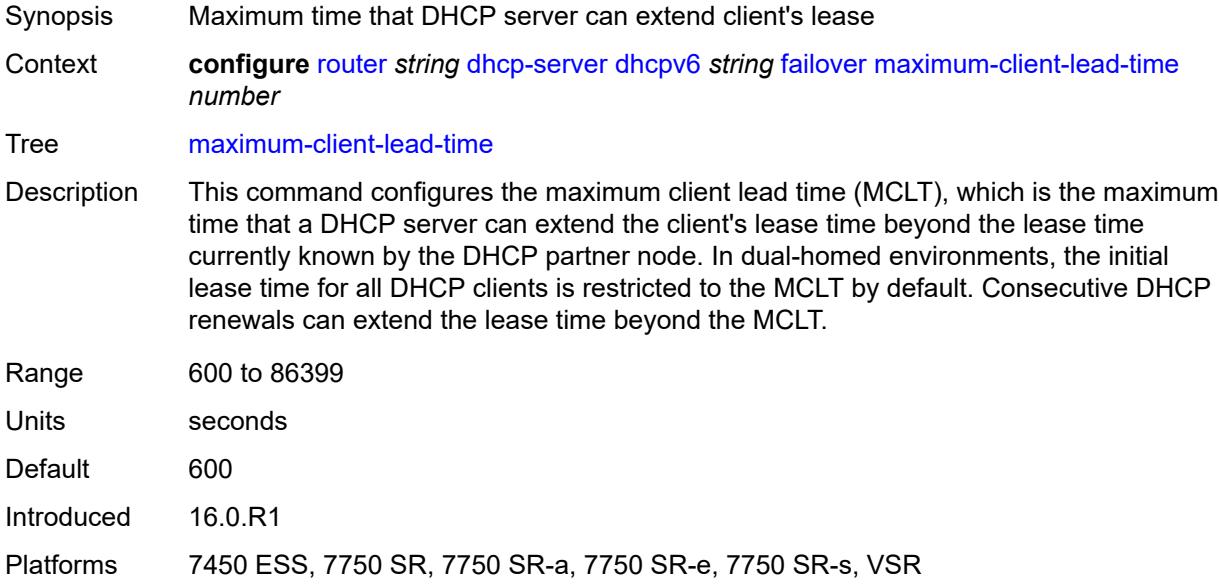

#### <span id="page-4249-1"></span>**partner-down-delay** *number*

#### **WARNING:**

Modifying this element toggles the **admin-state** of the parent element automatically for the new value to take effect.

Synopsis Delay to prevent lease duplication during link failure

Context **configure** [router](#page-3908-0) *string* [dhcp-server](#page-4214-0) [dhcpv6](#page-4241-0) *string* [failover](#page-4248-0) [partner-down-delay](#page-4249-1) *number*

#### Tree [partner-down-delay](#page-3846-4)

Description This command configures the interval before a failed intercommunication link transitions from the COMM-INT state to the PARTNER-DOWN state. This delay prevents IP lease duplication during link failure by not allowing new IP addresses to be assigned from the remote IP address range. This timer is intended to provide the operator with enough time to remedy the failed situation and avoid duplication of IP addresses and prefixes during the failure.

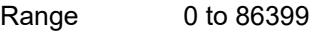

Units seconds

Default 86399

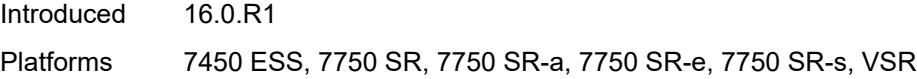

# <span id="page-4250-1"></span>**peer** [[address](#page-4250-0)] *reference*

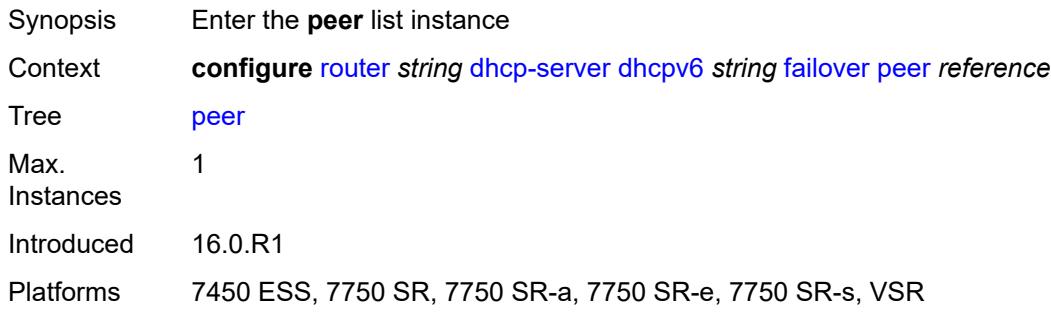

# <span id="page-4250-0"></span>[**address**] *reference*

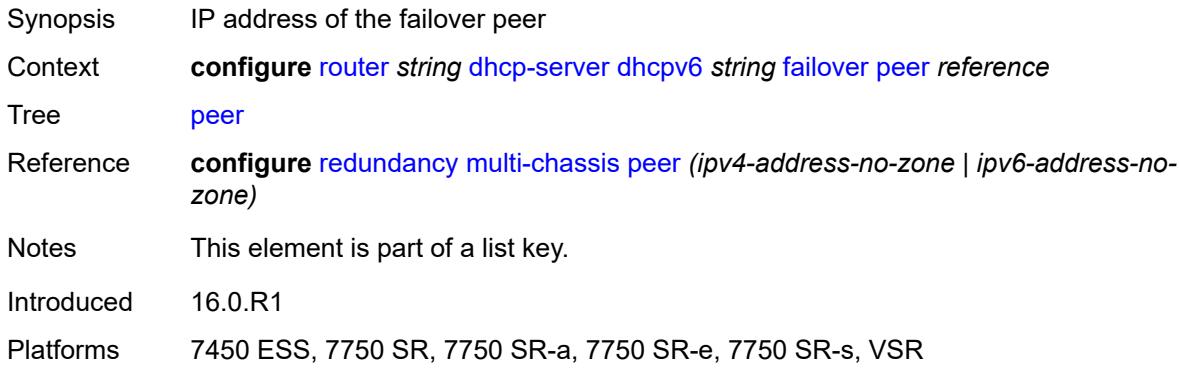

### <span id="page-4250-2"></span>**sync-tag** *string*

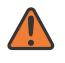

#### **WARNING:**

Modifying this element recreates the parent element automatically for the new value to take effect.

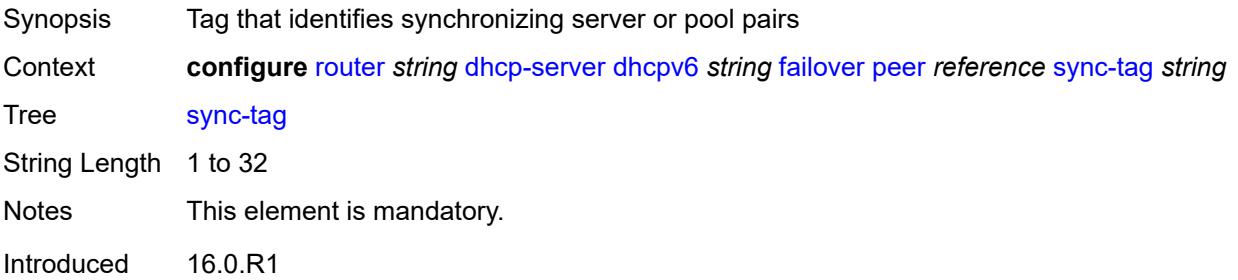

Platforms 7450 ESS, 7750 SR, 7750 SR-a, 7750 SR-e, 7750 SR-s, VSR

#### <span id="page-4251-0"></span>**startup-wait-time** *number*

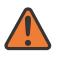

#### **WARNING:**

Modifying this element toggles the **admin-state** of the parent element automatically for the new value to take effect.

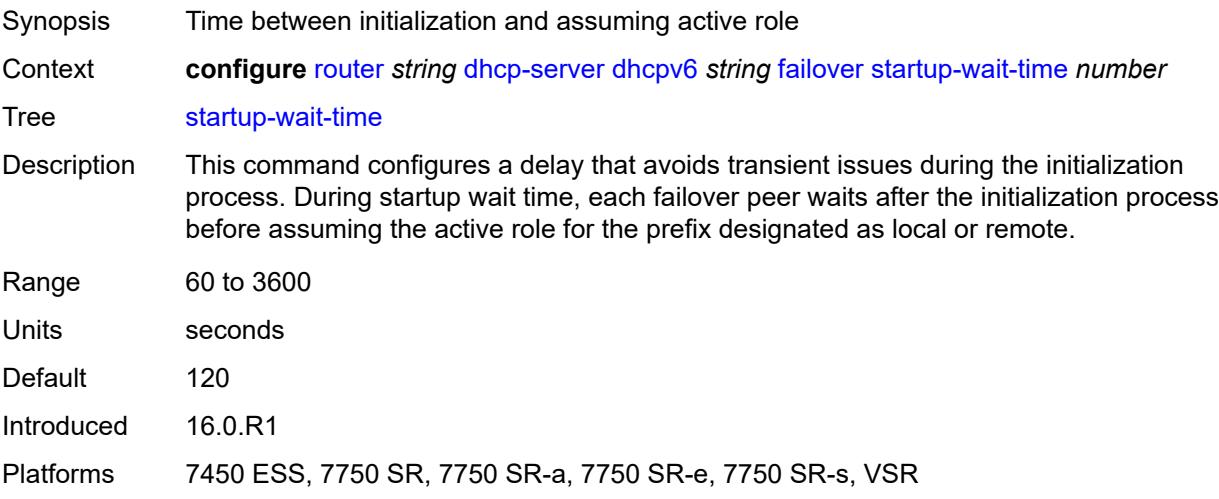

#### <span id="page-4251-1"></span>**ignore-rapid-commit** *boolean*

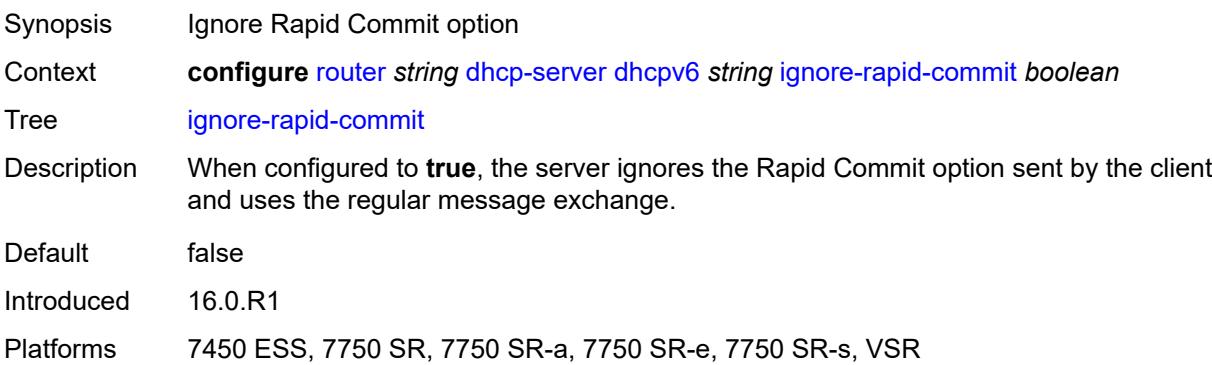

#### <span id="page-4251-2"></span>**interface-id-mapping** *boolean*

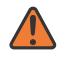

#### **WARNING:**

Modifying this element toggles the **admin-state** of the parent element automatically for the new value to take effect.

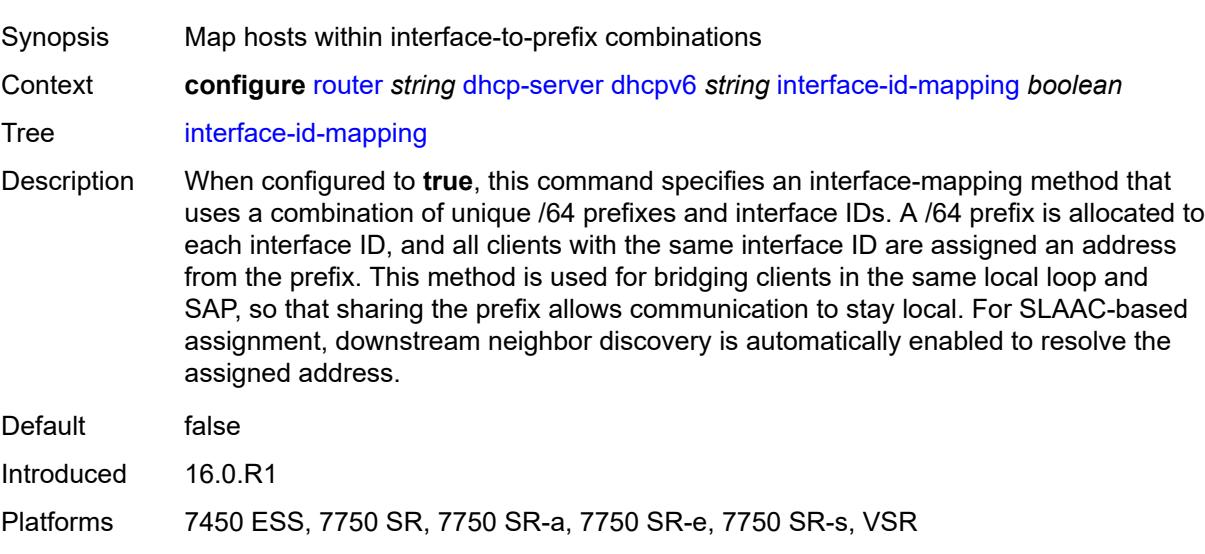

# <span id="page-4252-0"></span>**lease-hold**

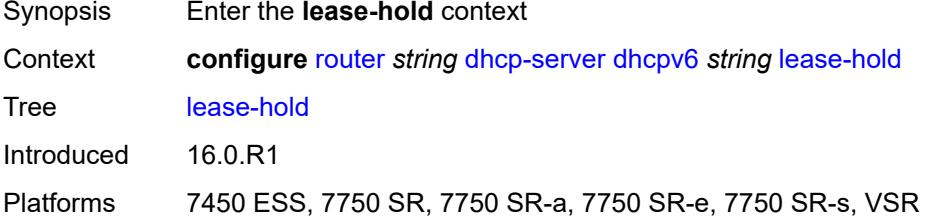

# <span id="page-4252-1"></span>**additional-scenarios**

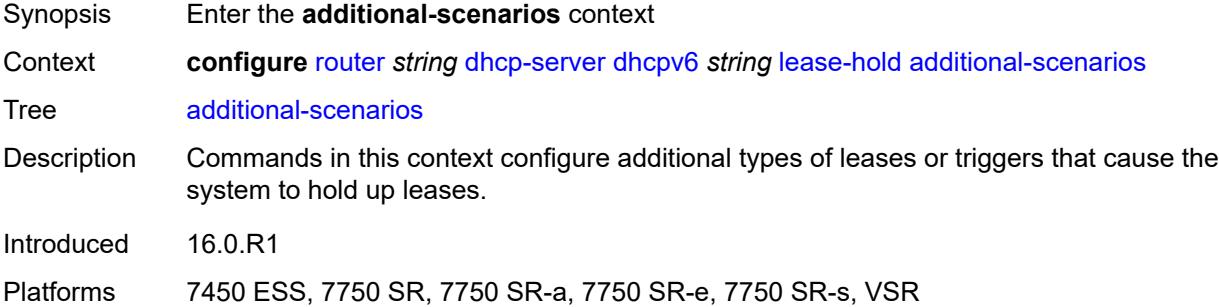

# <span id="page-4252-2"></span>**internal-lease-ipsec** *boolean*

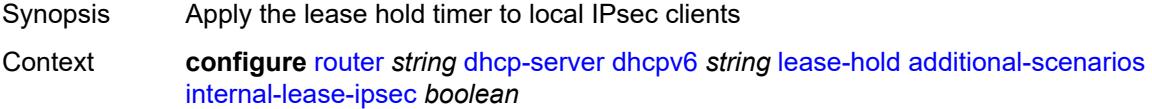

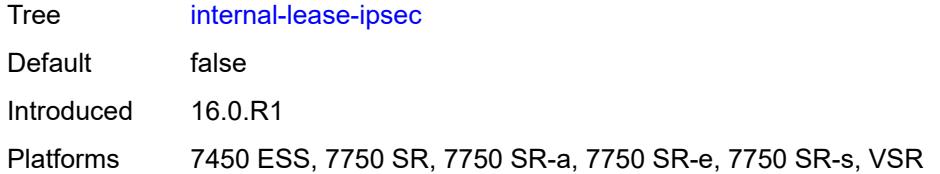

#### <span id="page-4253-0"></span>**solicited-release** *boolean*

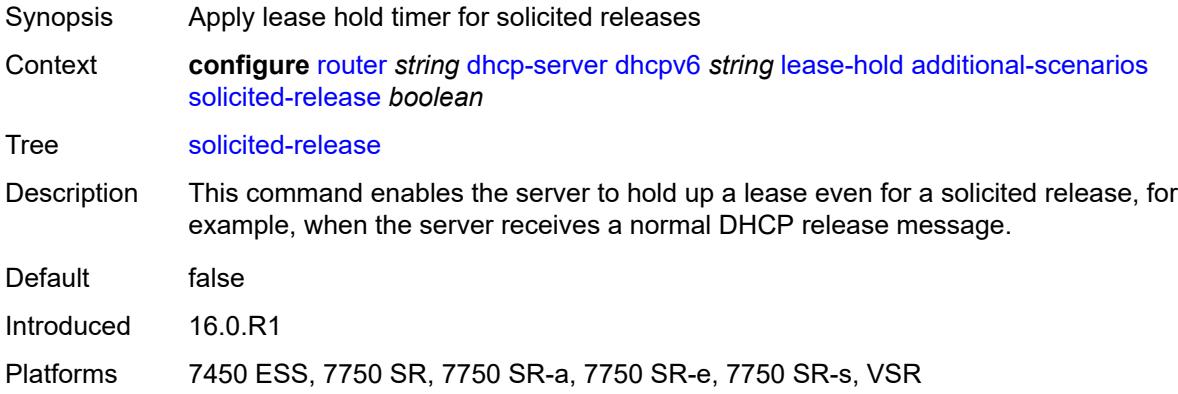

#### <span id="page-4253-1"></span>**time** *number*

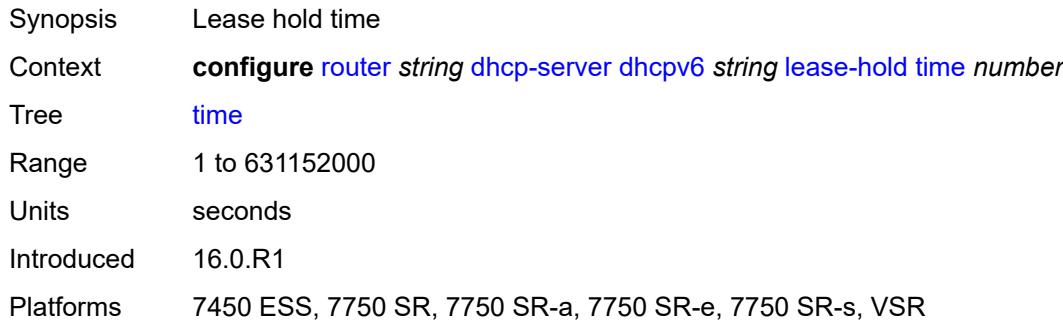

# <span id="page-4253-2"></span>**lease-query** *boolean*

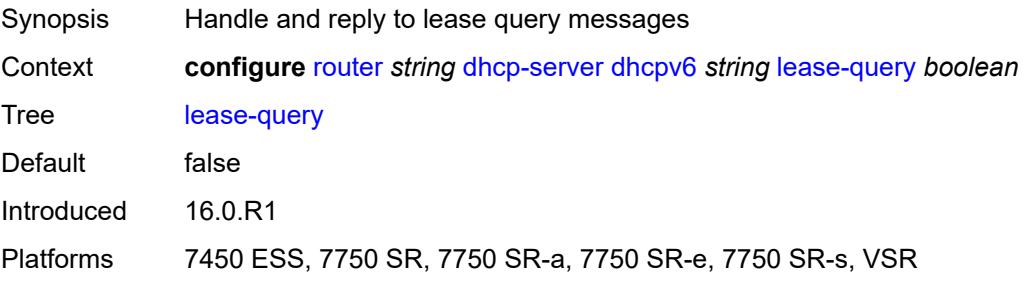

# <span id="page-4254-1"></span>**pool** [[pool-name](#page-4254-0)] *string*

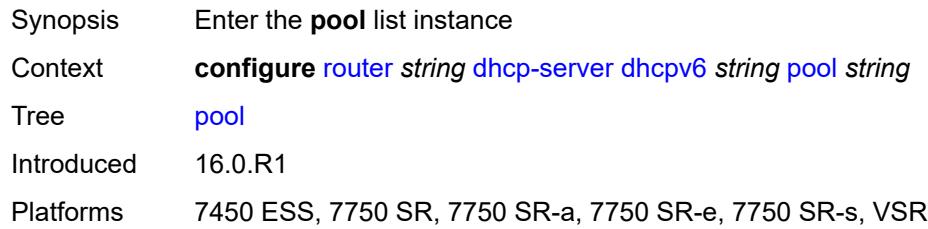

# <span id="page-4254-0"></span>[**pool-name**] *string*

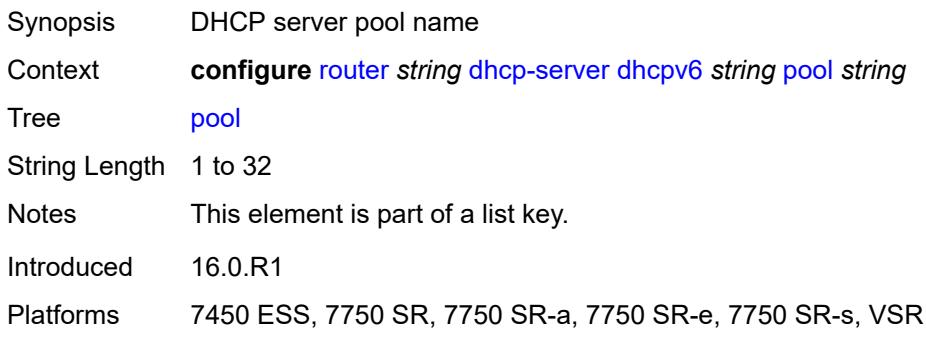

# <span id="page-4254-2"></span>**delegated-prefix**

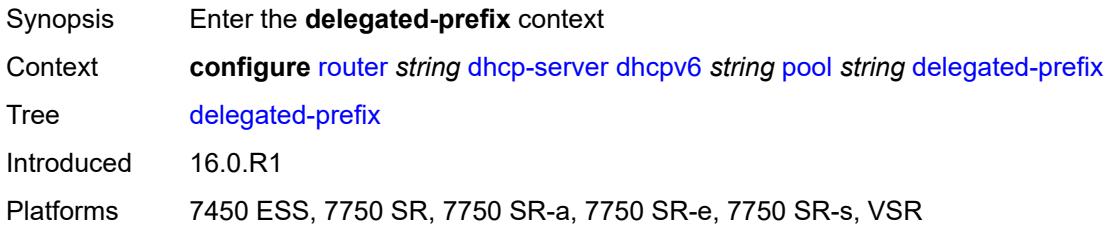

# <span id="page-4254-3"></span>**length** *number*

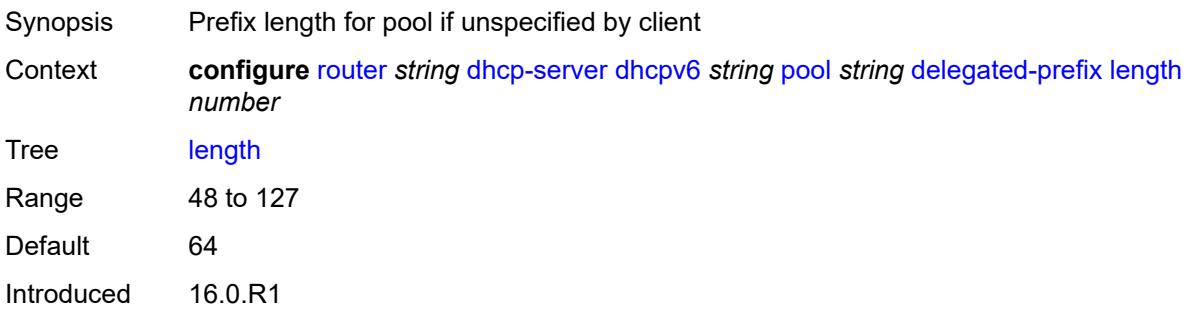

Platforms 7450 ESS, 7750 SR, 7750 SR-a, 7750 SR-e, 7750 SR-s, VSR

#### <span id="page-4255-0"></span>**maximum** *number*

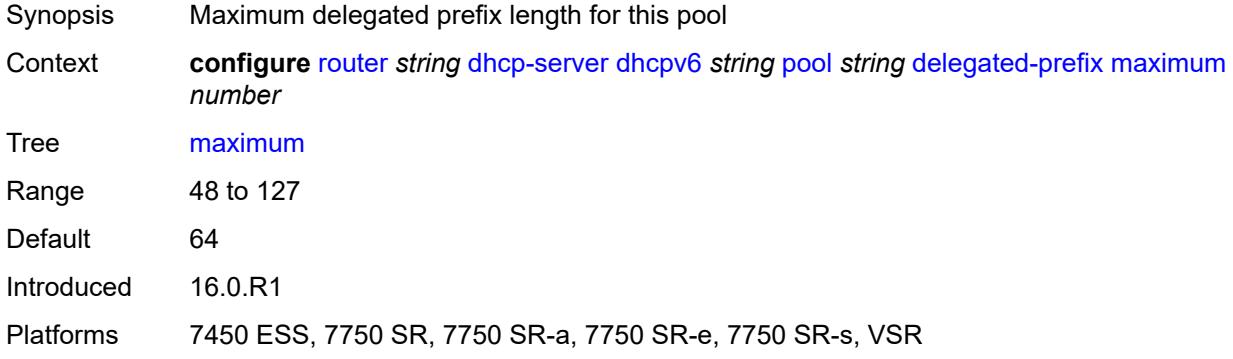

#### <span id="page-4255-1"></span>**minimum** *number*

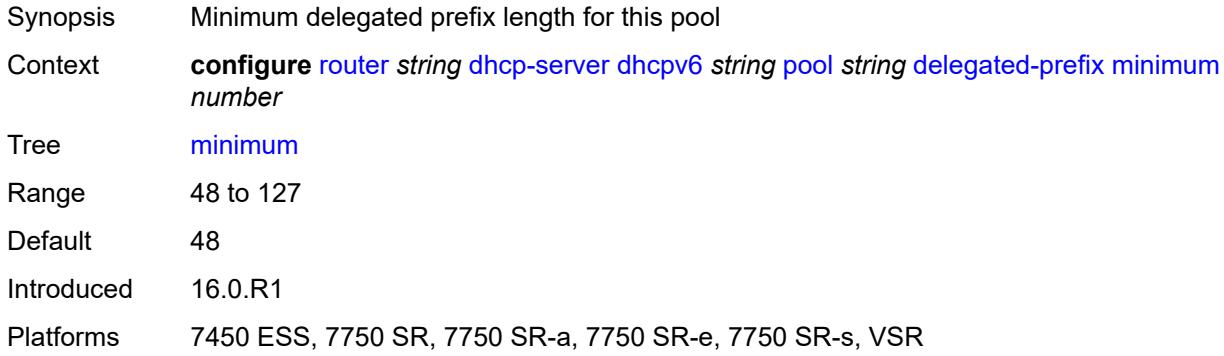

#### <span id="page-4255-2"></span>**description** *string*

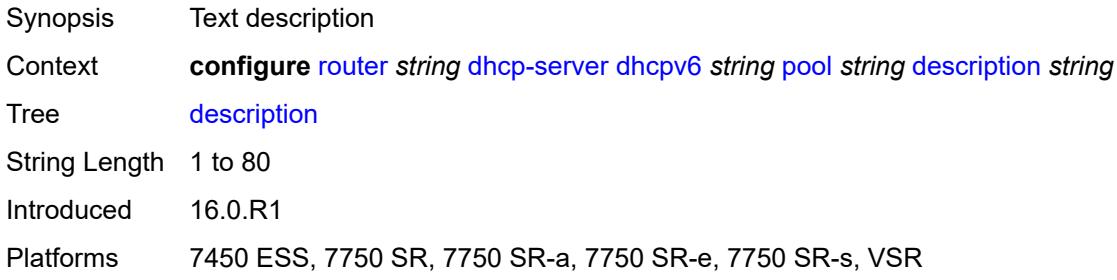

# <span id="page-4255-3"></span>**exclude-prefix** [[ipv6-prefix\]](#page-4256-0) *string*

Synopsis Add a list entry for **exclude-prefix**

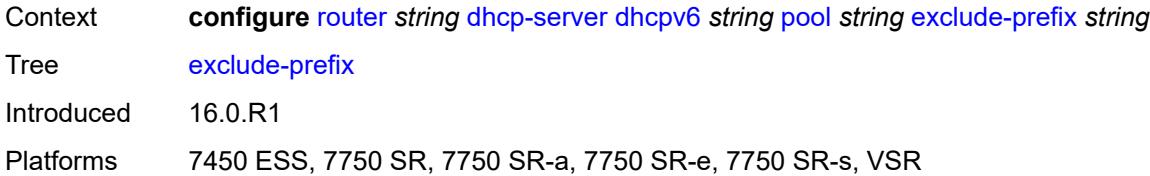

# <span id="page-4256-0"></span>[**ipv6-prefix**] *string*

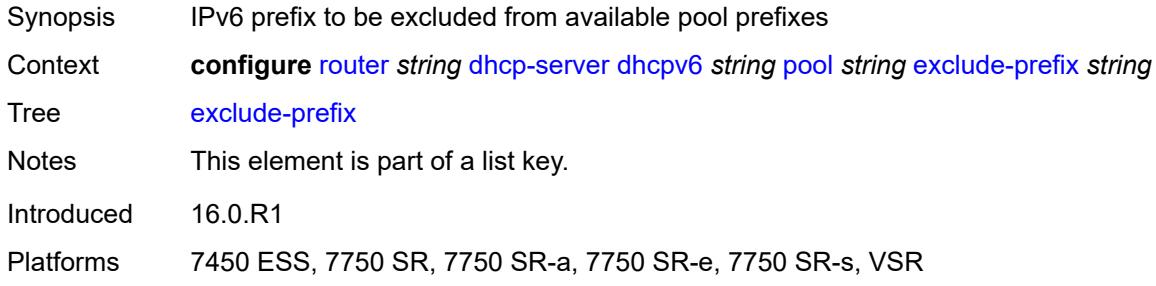

#### <span id="page-4256-1"></span>**failover**

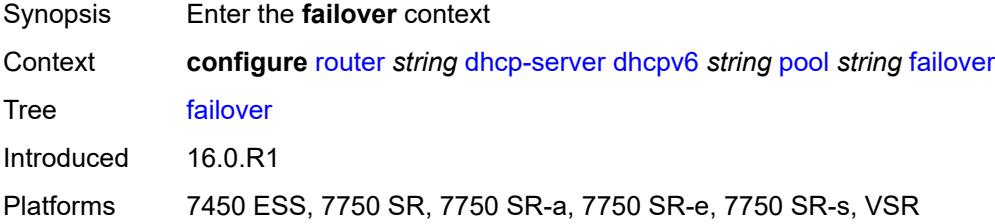

### <span id="page-4256-2"></span>**admin-state** *keyword*

<span id="page-4256-3"></span>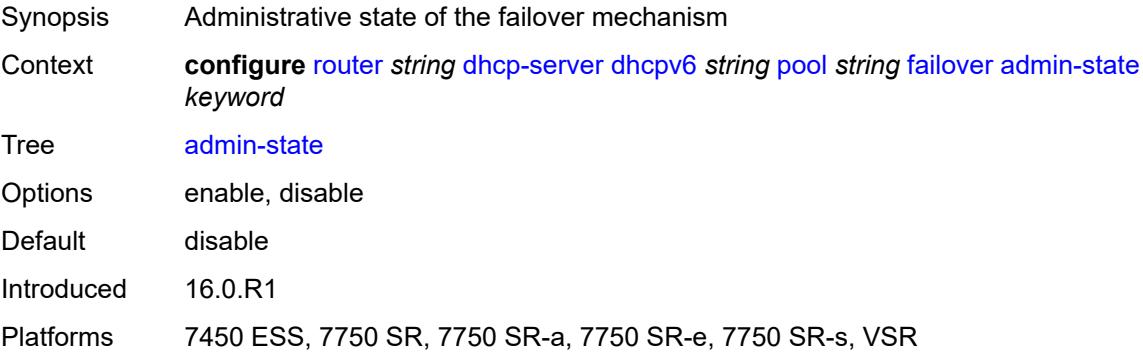

#### **ignore-mclt-on-takeover** *boolean*

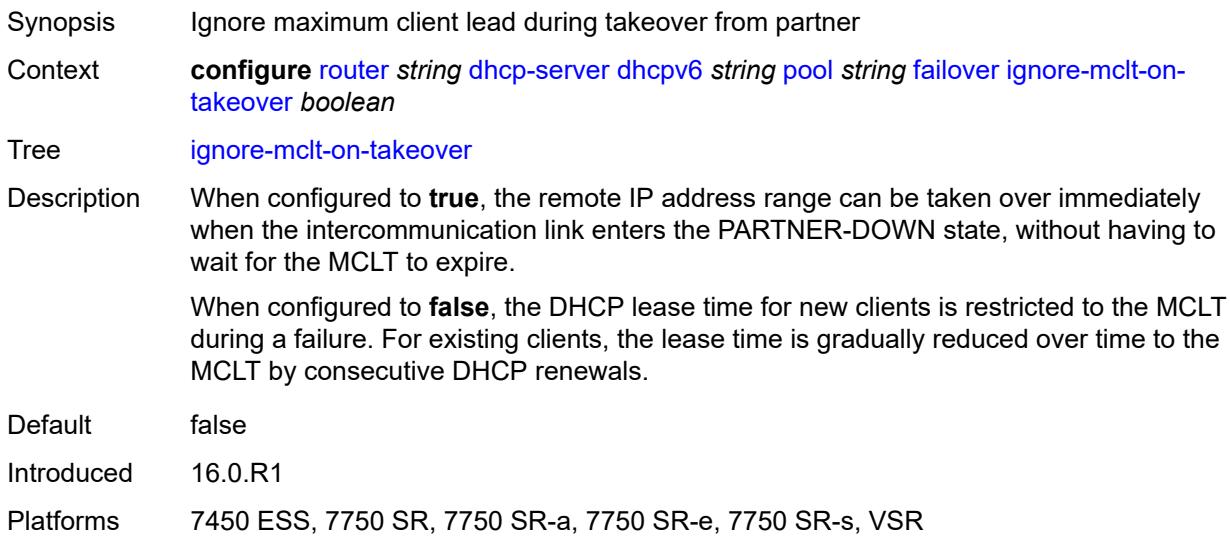

#### <span id="page-4257-0"></span>**maximum-client-lead-time** *number*

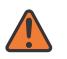

#### **WARNING:**

Modifying this element toggles the **admin-state** of the parent element automatically for the new value to take effect.

- Synopsis Maximum time that DHCP server can extend client's lease
- Context **configure** [router](#page-3908-0) *string* [dhcp-server](#page-4214-0) [dhcpv6](#page-4241-0) *string* [pool](#page-4254-1) *string* [failover](#page-4256-1) [maximum-client](#page-4257-0)[lead-time](#page-4257-0) *number*

Tree [maximum-client-lead-time](#page-3847-9)

Description This command configures the maximum client lead time (MCLT), which is the maximum time that a DHCP server can extend the client's lease time beyond the lease time currently known by the DHCP partner node. In dual-homed environments, the initial lease time for all DHCP clients is restricted to the MCLT by default. Consecutive DHCP renewals can extend the lease time beyond the MCLT.

<span id="page-4257-1"></span>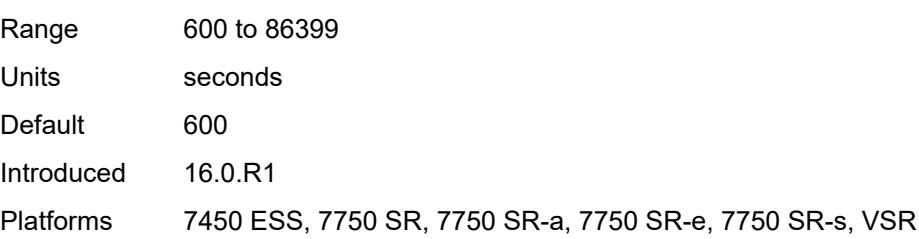

### **partner-down-delay** *number*

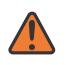

#### **WARNING:**

Modifying this element toggles the **admin-state** of the parent element automatically for the new value to take effect.

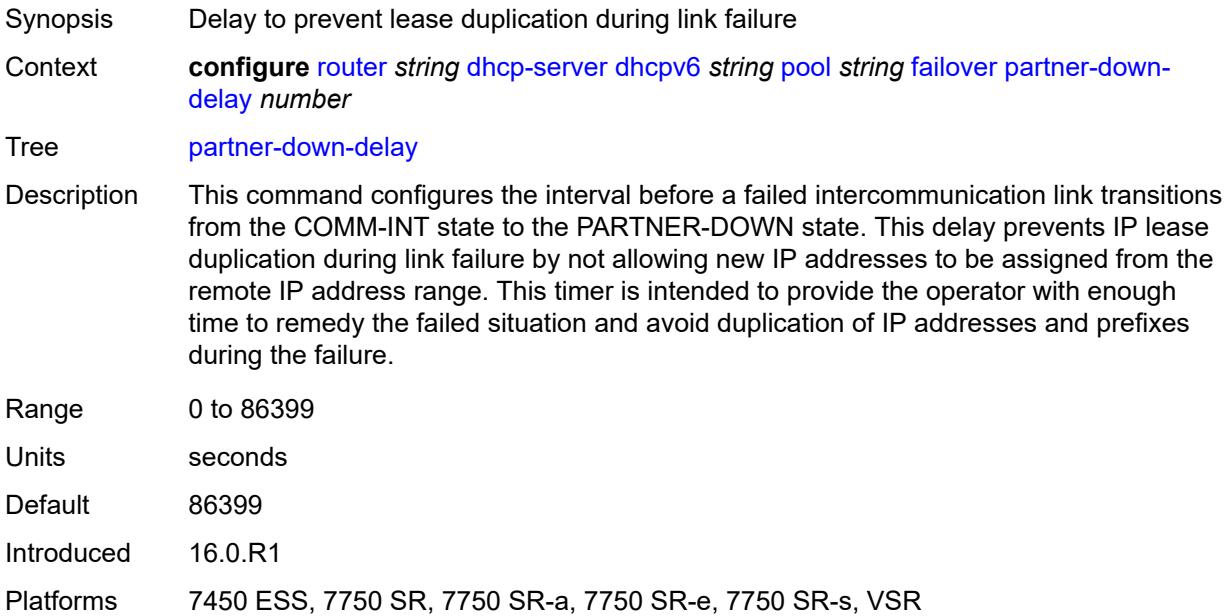

# <span id="page-4258-1"></span>**peer** [[address](#page-4258-0)] *reference*

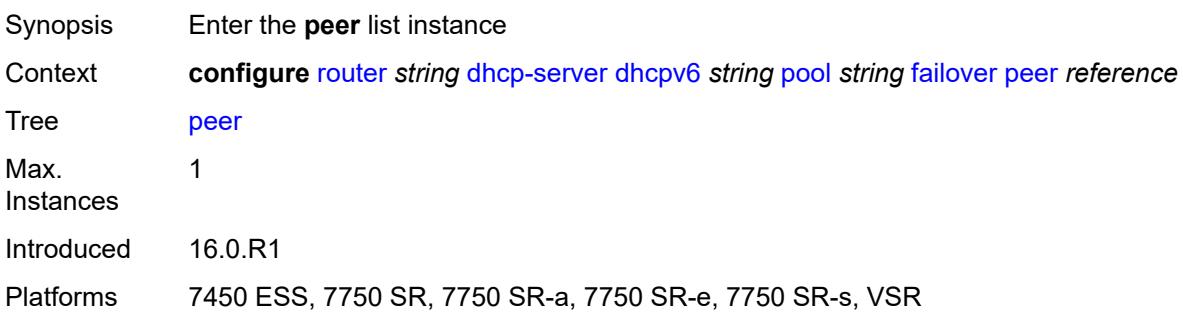

## <span id="page-4258-0"></span>[**address**] *reference*

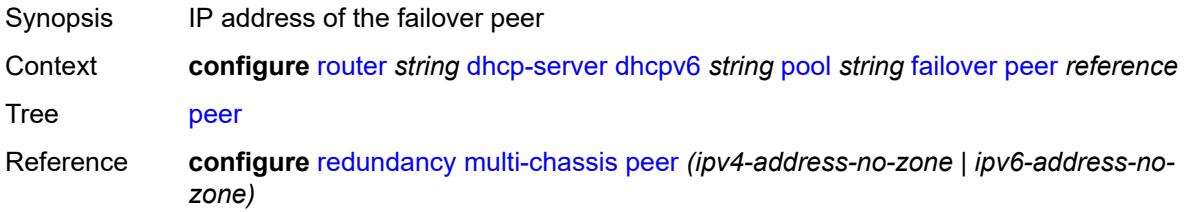

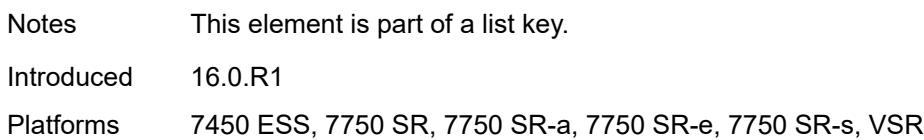

#### <span id="page-4259-0"></span>**sync-tag** *string*

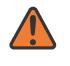

#### **WARNING:**

Modifying this element recreates the parent element automatically for the new value to take effect.

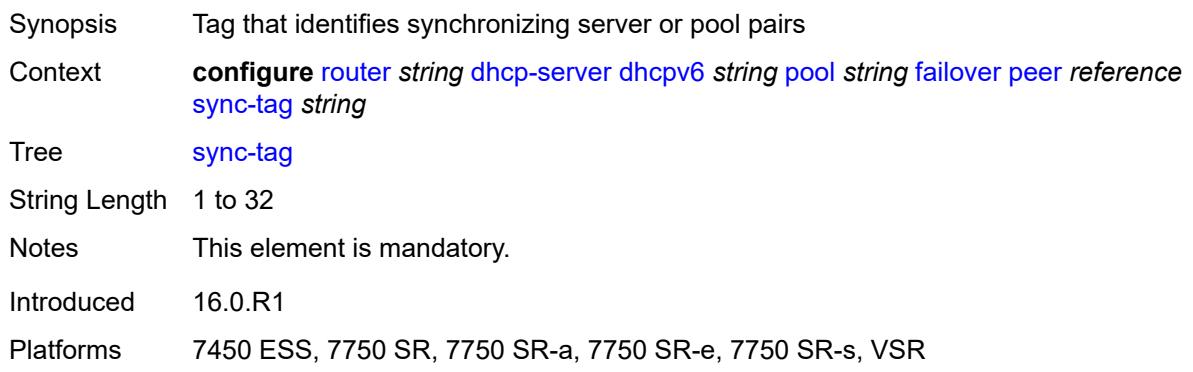

#### <span id="page-4259-1"></span>**startup-wait-time** *number*

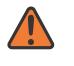

#### **WARNING:**

Modifying this element toggles the **admin-state** of the parent element automatically for the new value to take effect.

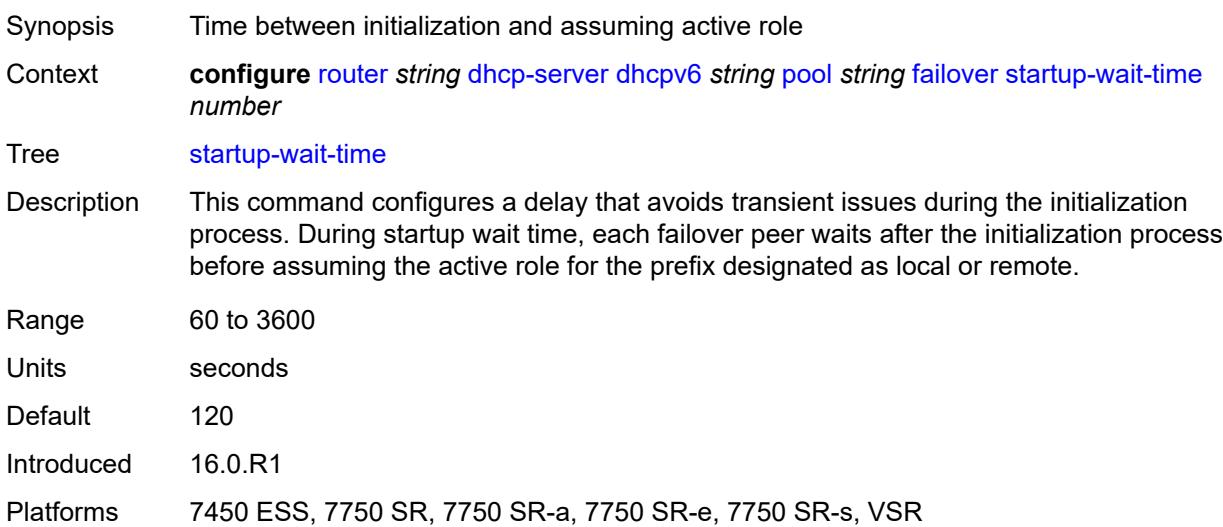

### <span id="page-4260-0"></span>**options**

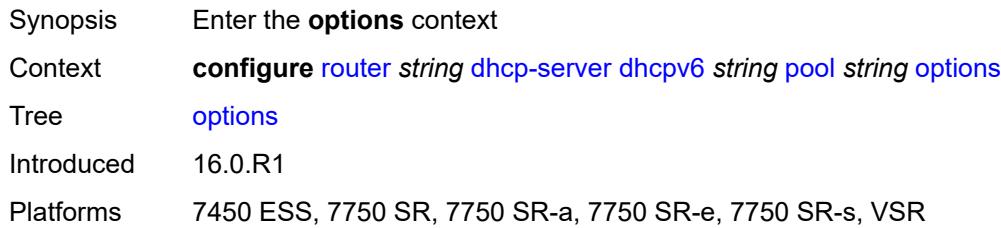

# <span id="page-4260-2"></span>**option** [[number\]](#page-4260-1) *(number | keyword)*

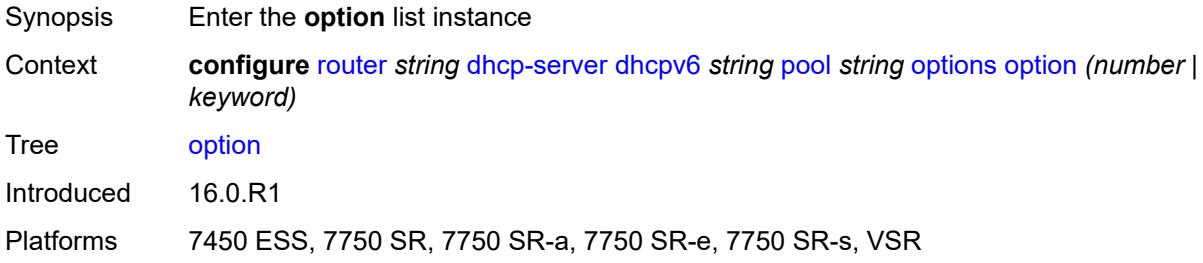

## <span id="page-4260-1"></span>[**number**] *(number | keyword)*

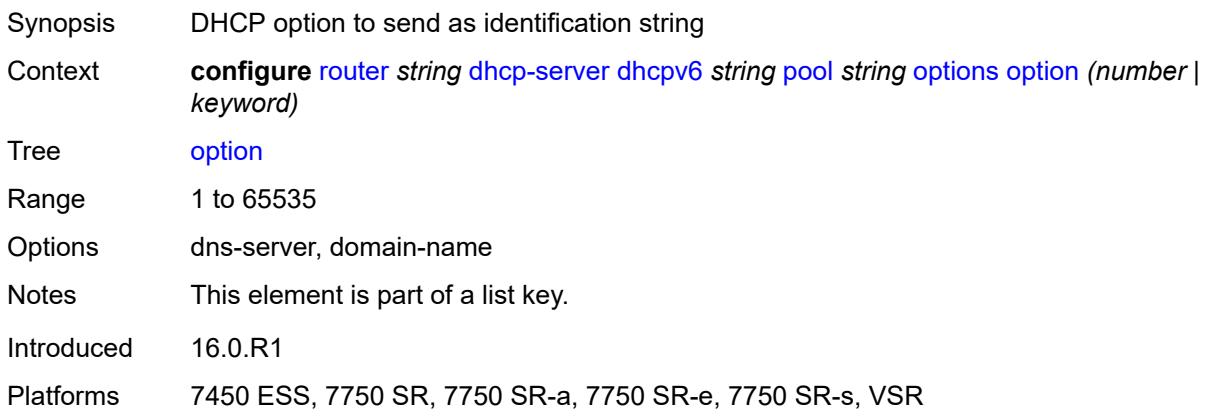

# <span id="page-4260-3"></span>**ascii-string** *string*

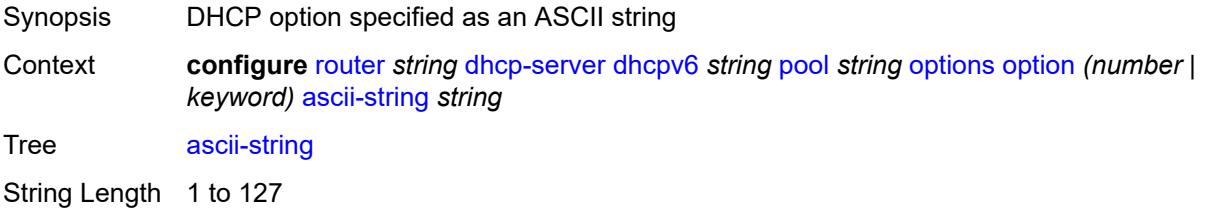

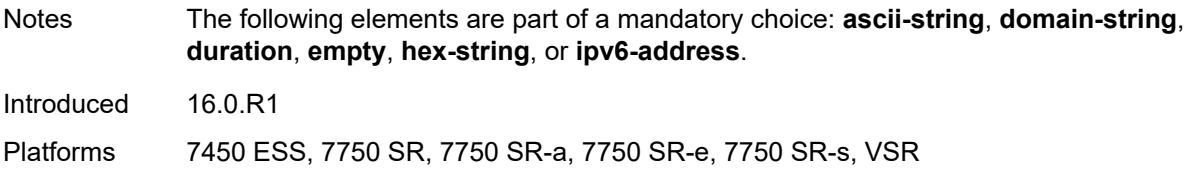

# <span id="page-4261-0"></span>**domain-string** *string*

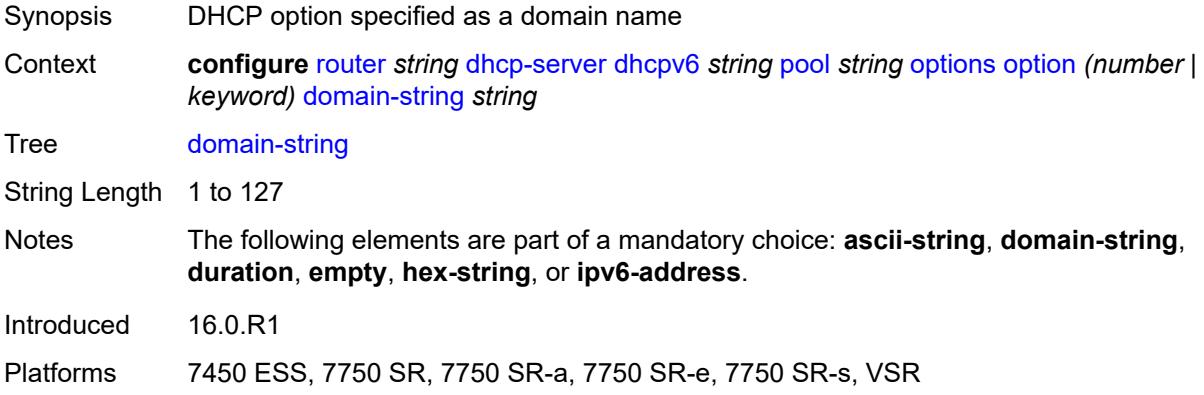

### <span id="page-4261-1"></span>**duration** *number*

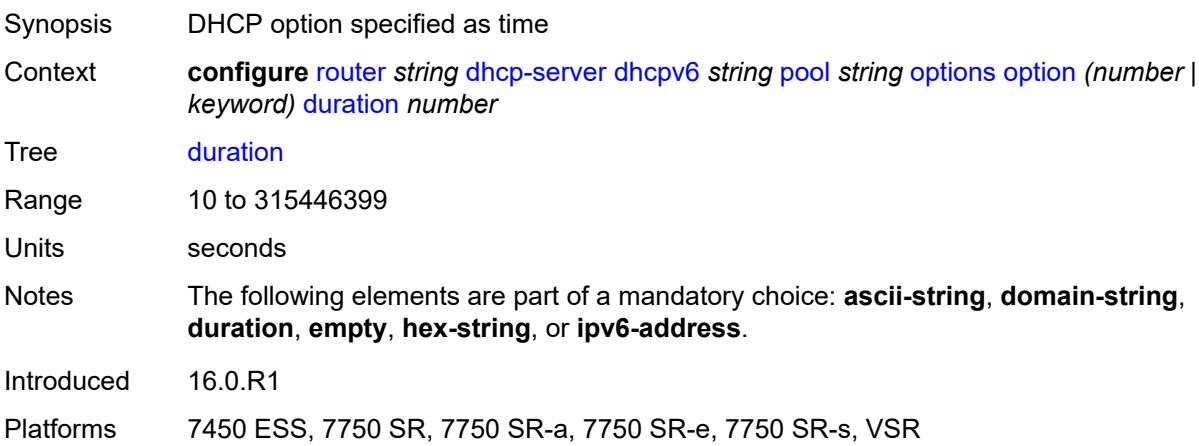

# <span id="page-4261-2"></span>**empty**

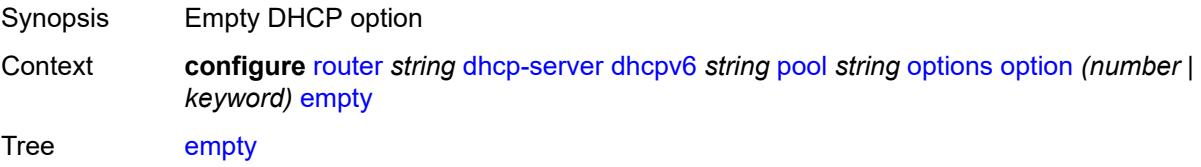

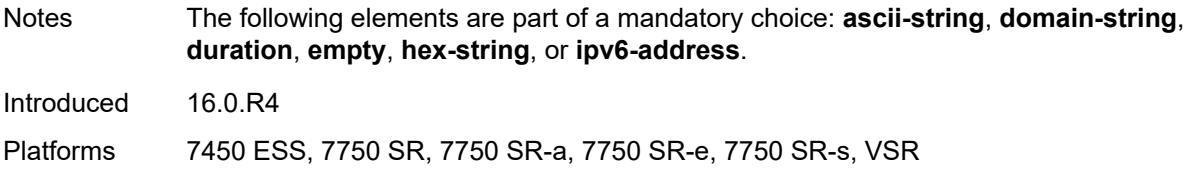

# <span id="page-4262-0"></span>**hex-string** *string*

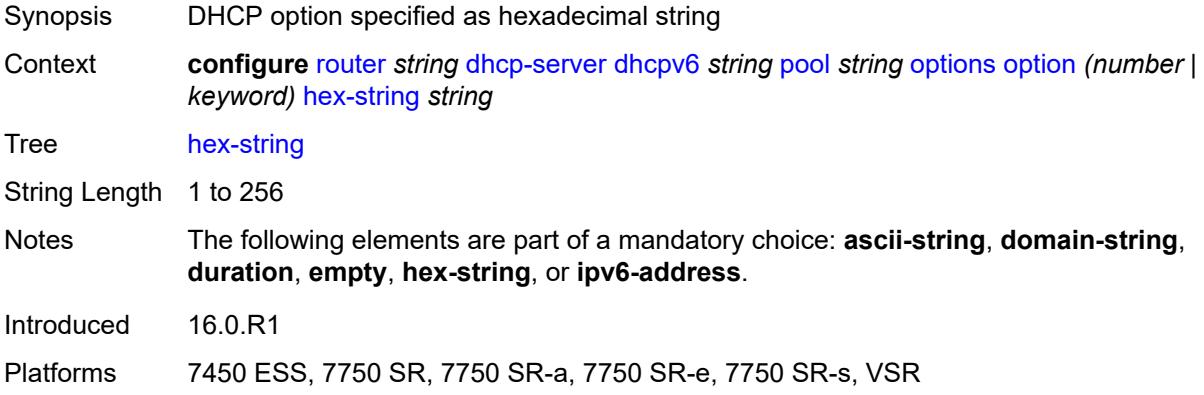

# <span id="page-4262-1"></span>**ipv6-address** *string*

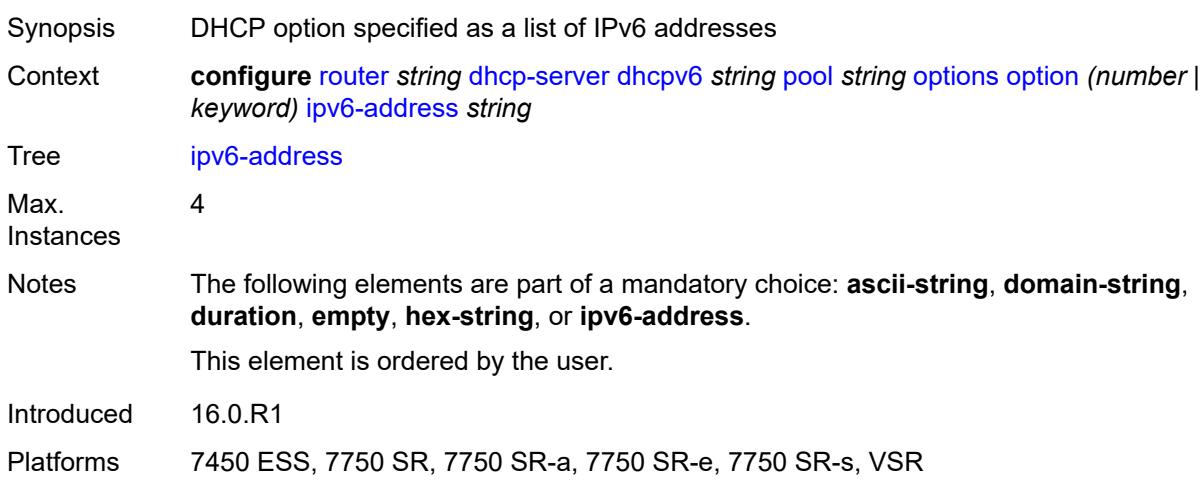

# <span id="page-4262-2"></span>**prefix** [[ipv6-prefix](#page-4263-0)] *string*

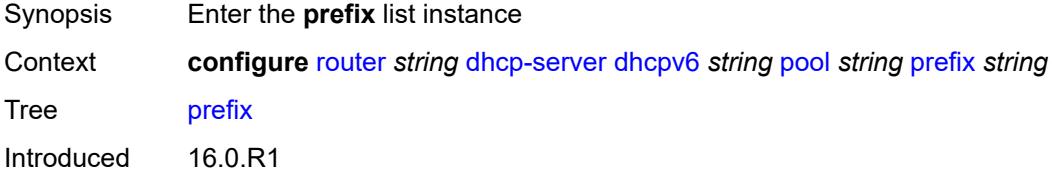

Platforms 7450 ESS, 7750 SR, 7750 SR-a, 7750 SR-e, 7750 SR-s, VSR

### <span id="page-4263-0"></span>[**ipv6-prefix**] *string*

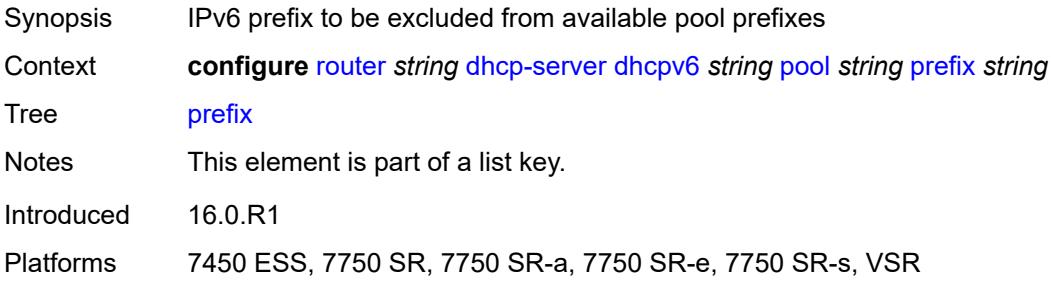

#### <span id="page-4263-1"></span>**drain** *boolean*

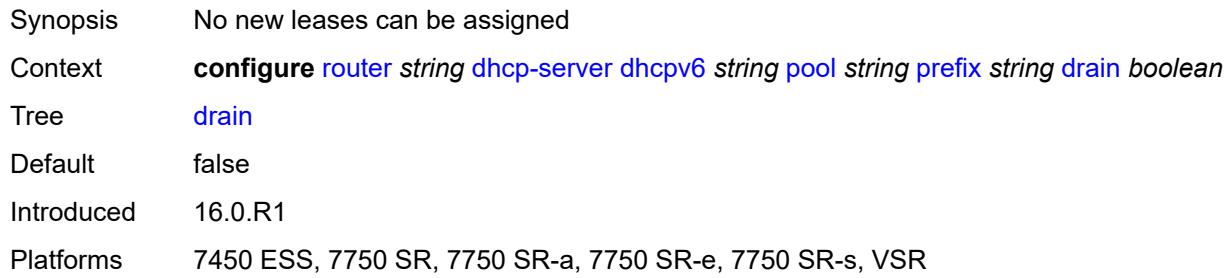

### <span id="page-4263-2"></span>**failover-control-type** *keyword*

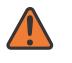

#### **WARNING:**

Modifying this element recreates the parent element automatically for the new value to take effect.

<span id="page-4263-3"></span>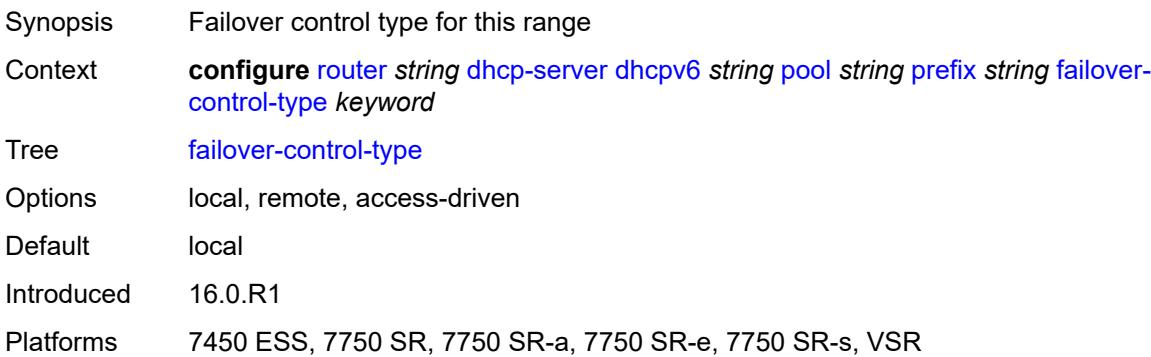

# **options**

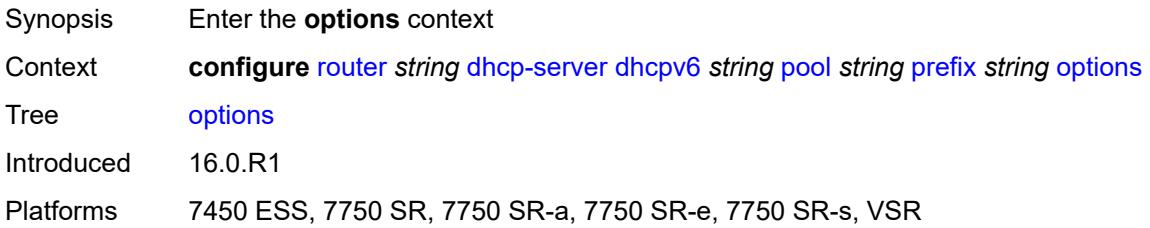

### <span id="page-4264-1"></span>**option** [[number\]](#page-4264-0) *(number | keyword)*

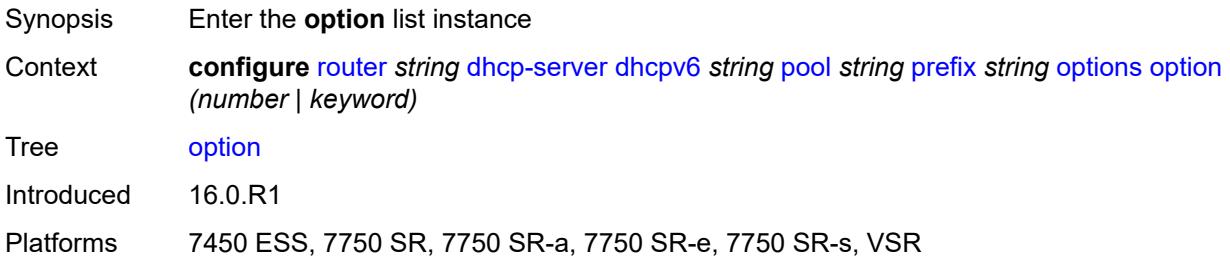

# <span id="page-4264-0"></span>[**number**] *(number | keyword)*

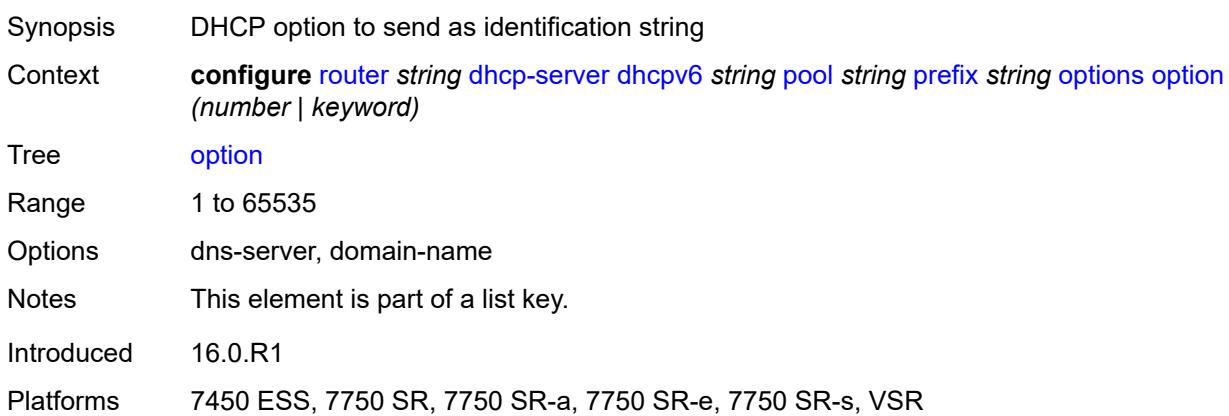

#### <span id="page-4264-2"></span>**ascii-string** *string*

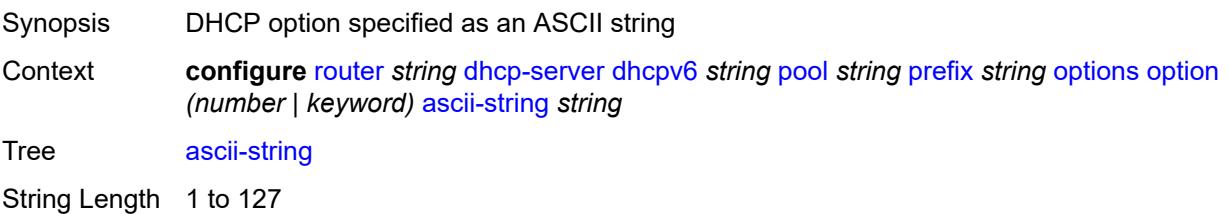

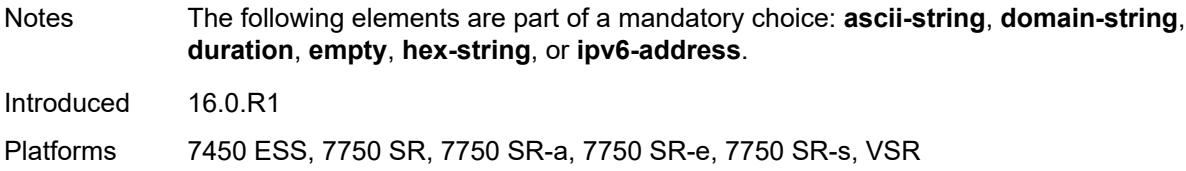

# <span id="page-4265-0"></span>**domain-string** *string*

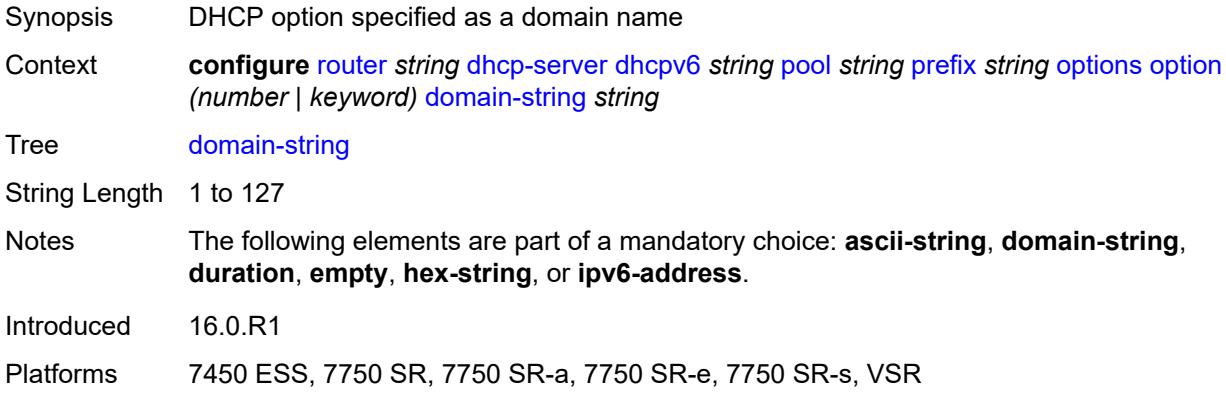

## <span id="page-4265-1"></span>**duration** *number*

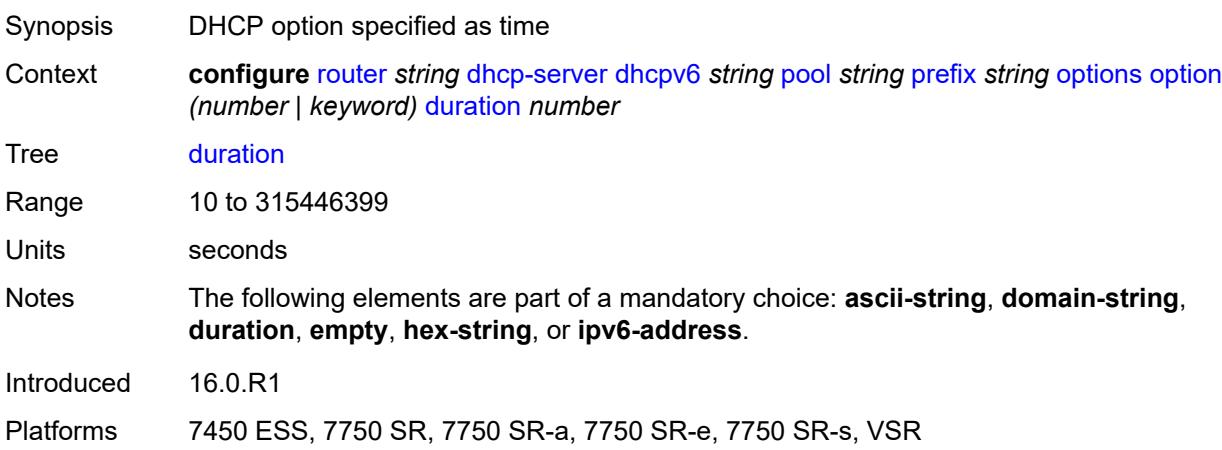

# <span id="page-4265-2"></span>**empty**

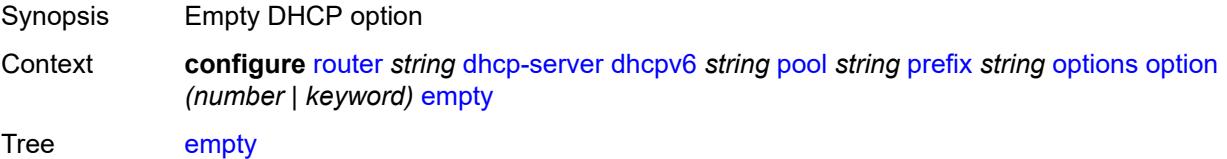

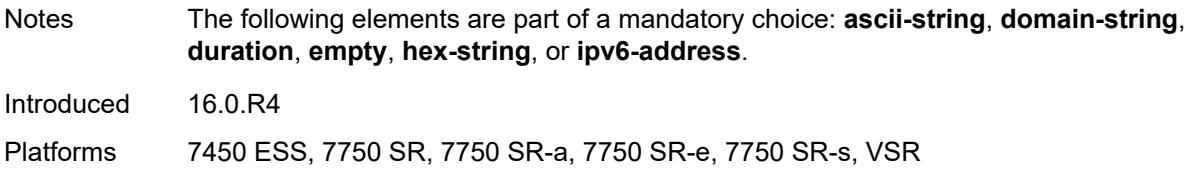

# <span id="page-4266-0"></span>**hex-string** *string*

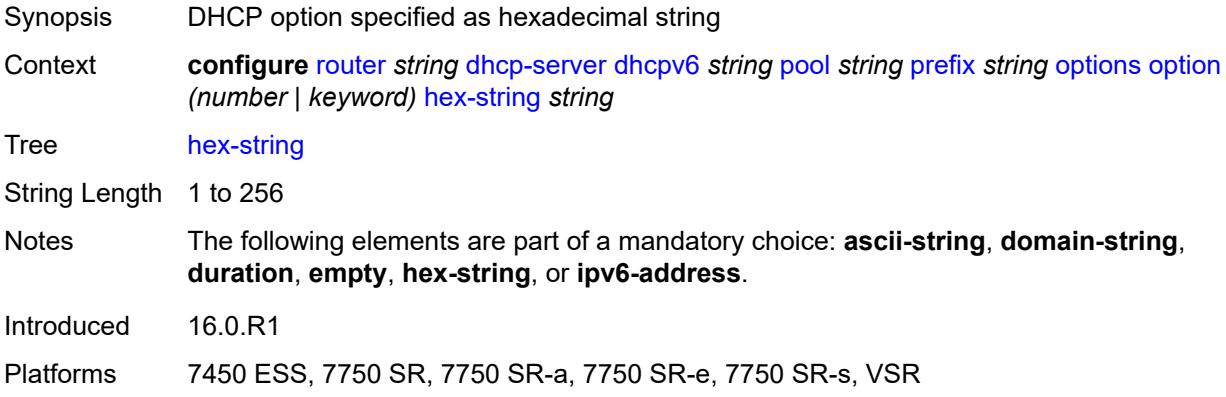

# <span id="page-4266-1"></span>**ipv6-address** *string*

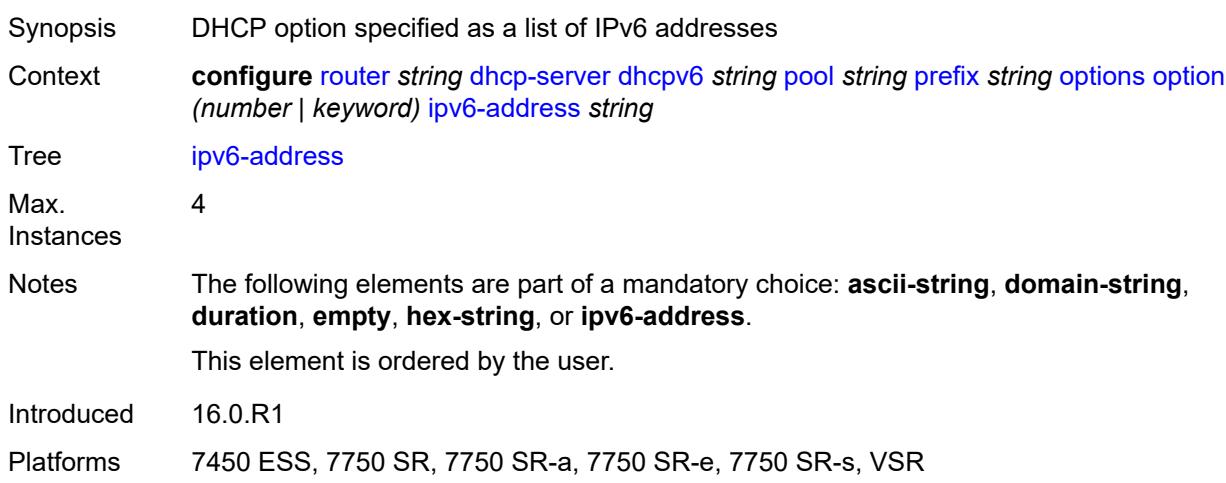

# <span id="page-4266-2"></span>**preferred-lifetime** *number*

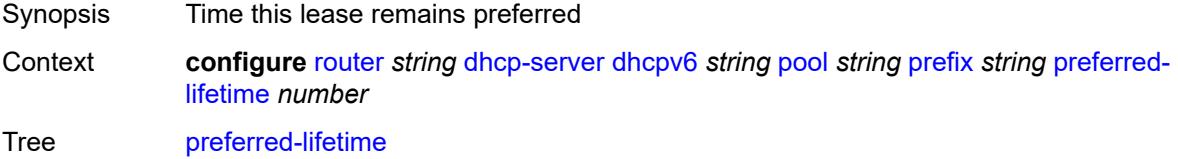

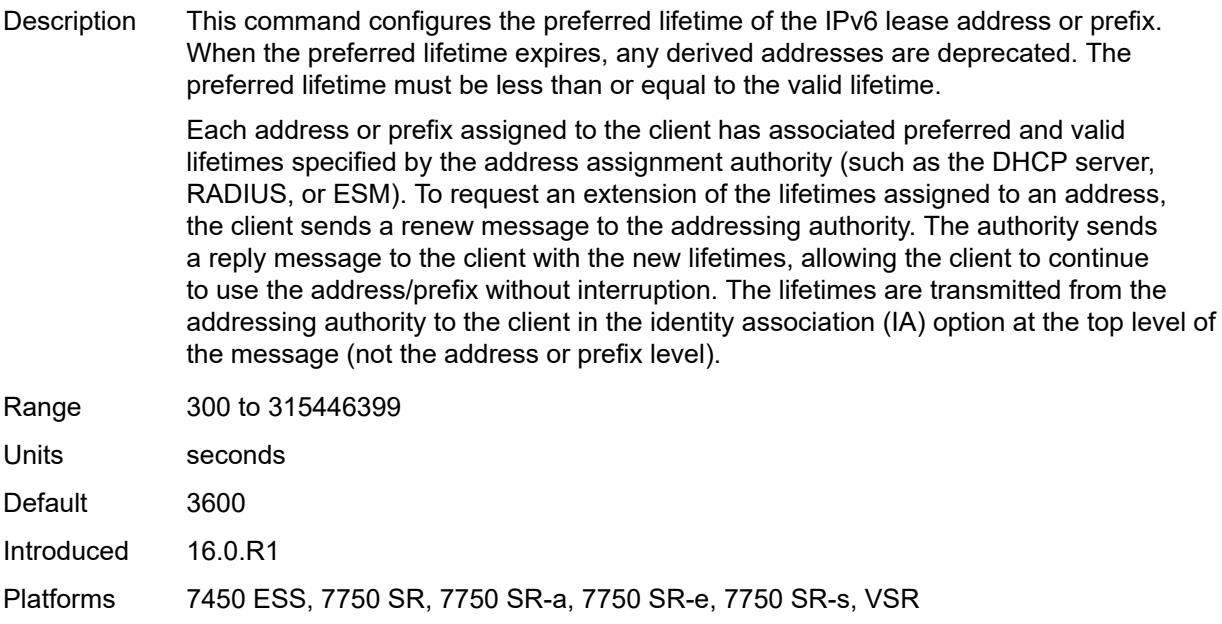

# <span id="page-4267-1"></span>**prefix-length-threshold** [[prefix-length\]](#page-4267-0) *number*

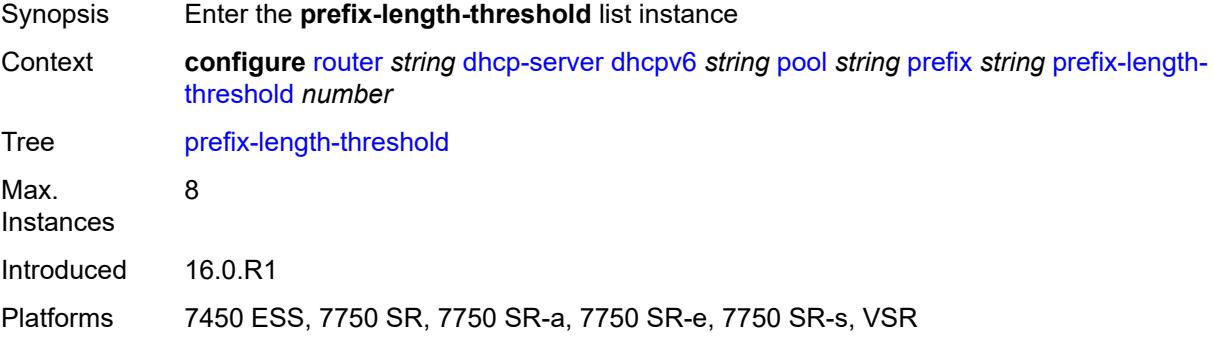

# <span id="page-4267-0"></span>[**prefix-length**] *number*

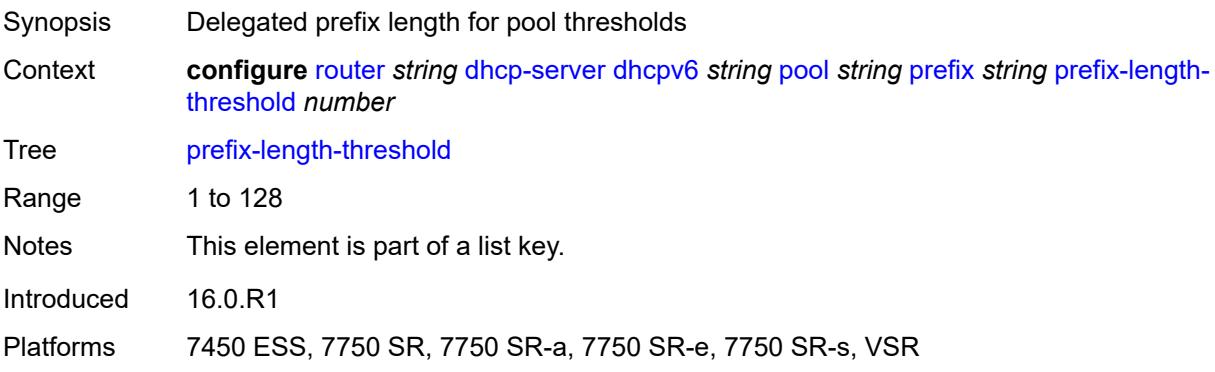

#### <span id="page-4268-0"></span>**absolute** *number*

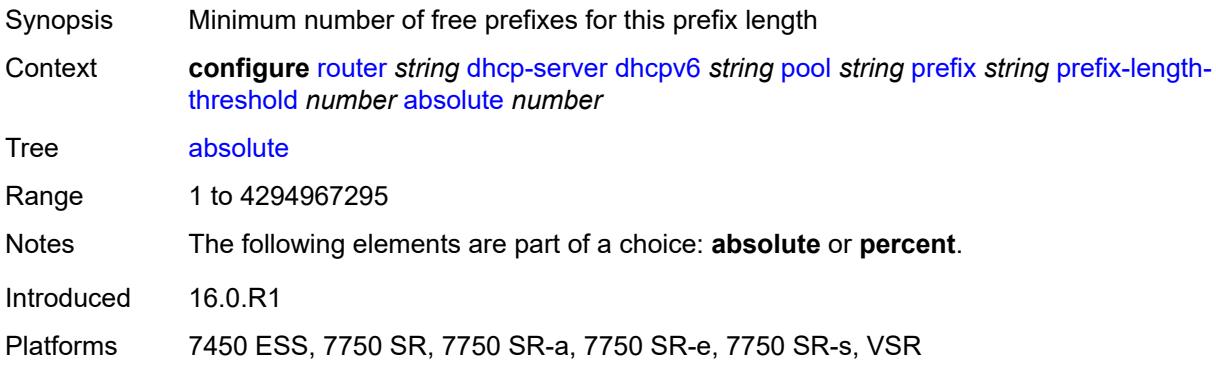

# <span id="page-4268-1"></span>**event-when-depleted** *boolean*

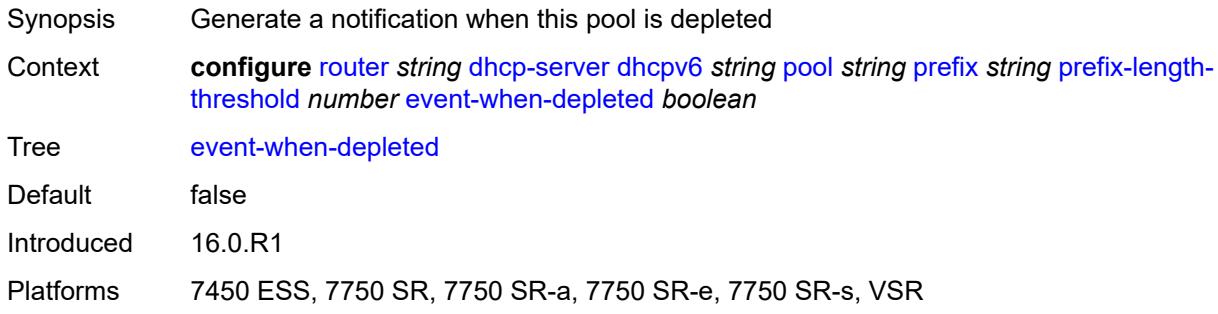

## <span id="page-4268-2"></span>**percent** *number*

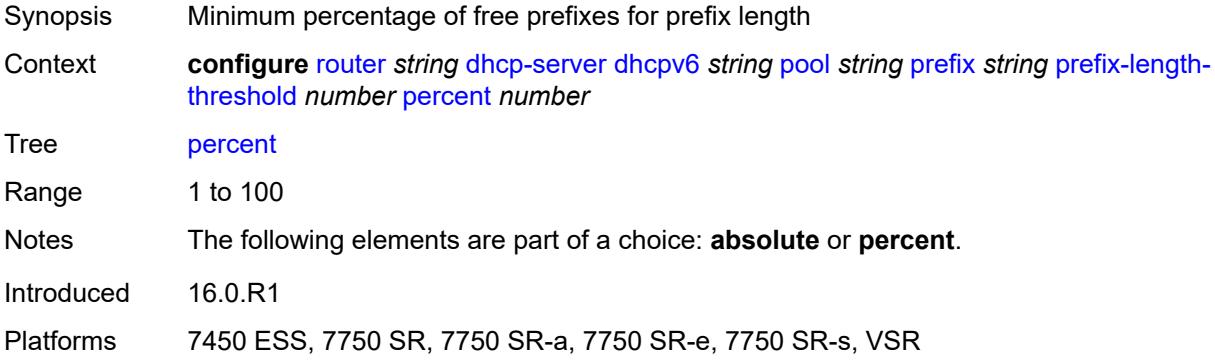

# <span id="page-4268-3"></span>**prefix-type**

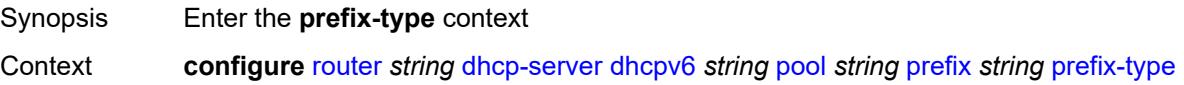

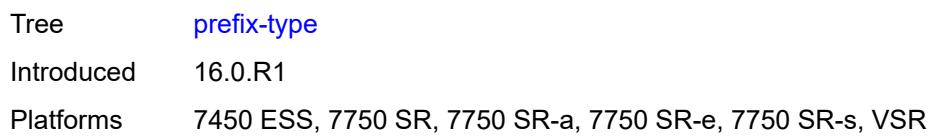

## <span id="page-4269-0"></span>**pd** *boolean*

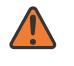

#### **WARNING:**

Modifying this element recreates the parent element automatically for the new value to take effect.

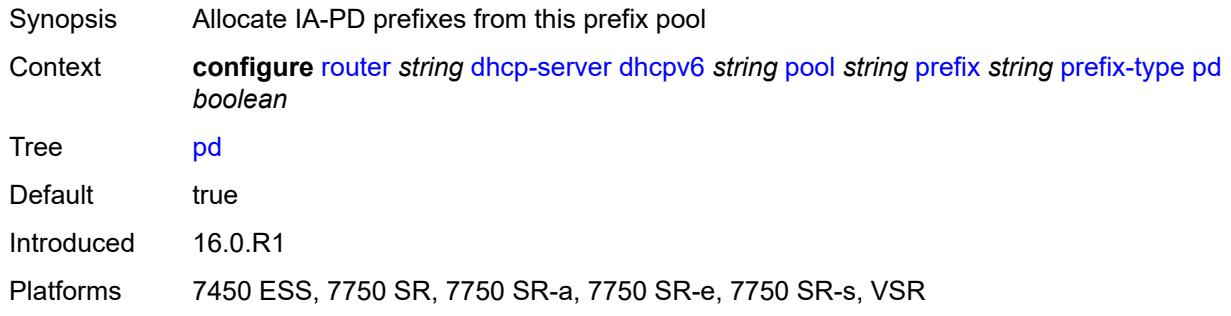

### <span id="page-4269-1"></span>**wan-host** *boolean*

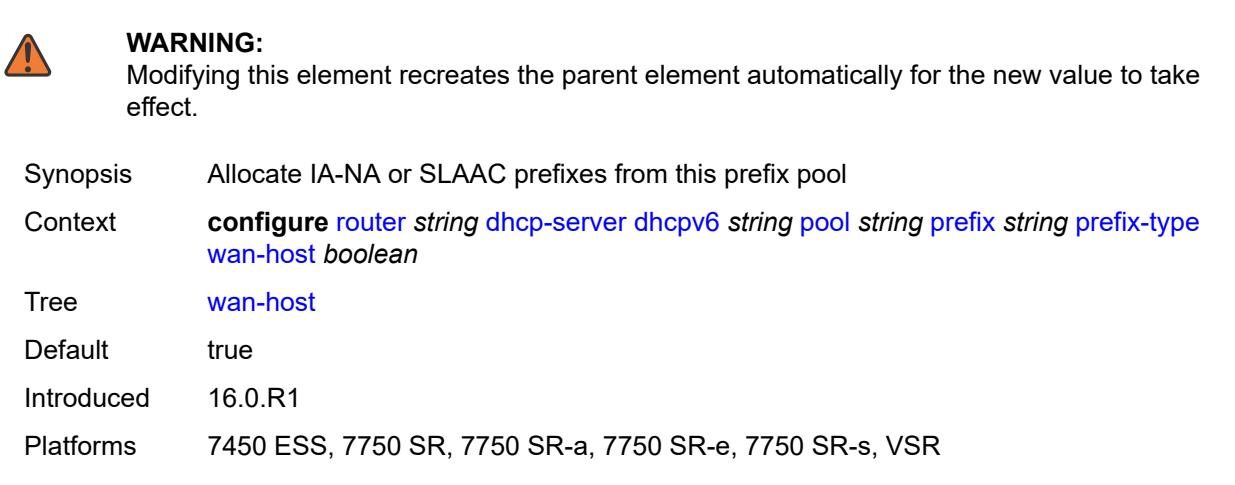

## <span id="page-4269-2"></span>**rebind-time** *number*

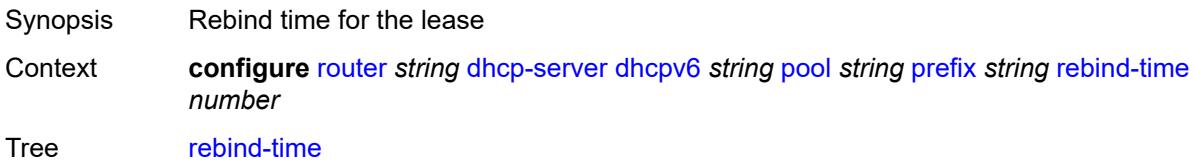

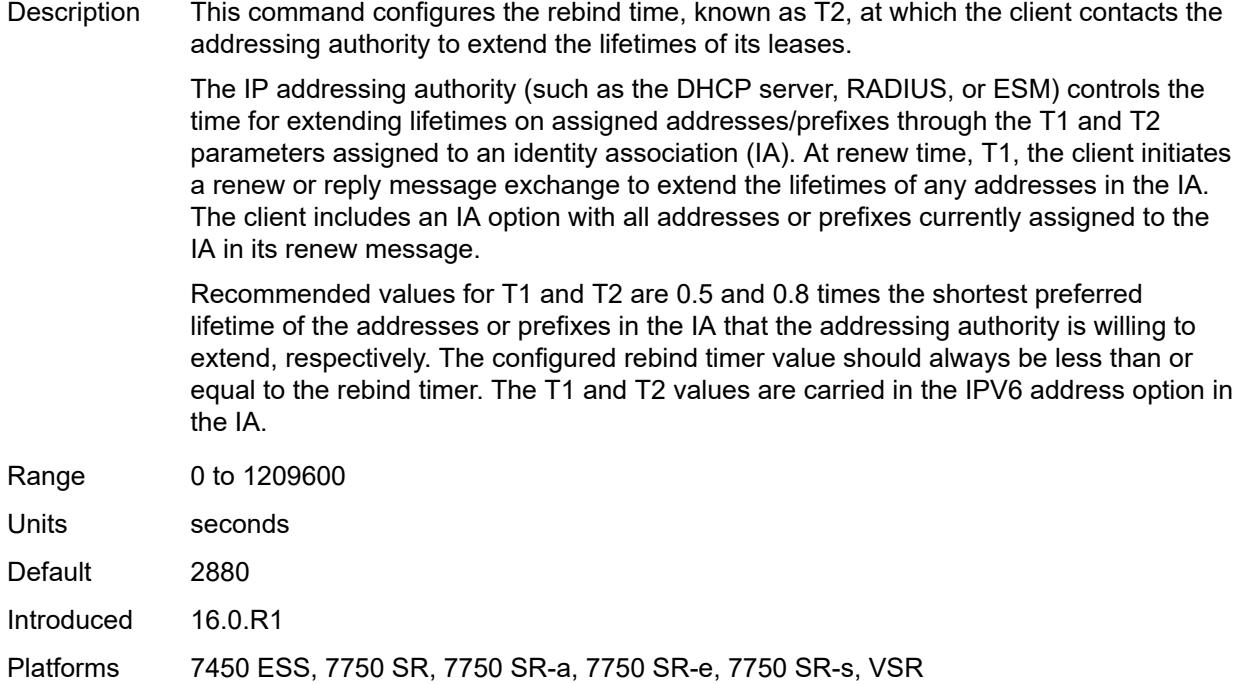

#### <span id="page-4270-0"></span>**renew-time** *number*

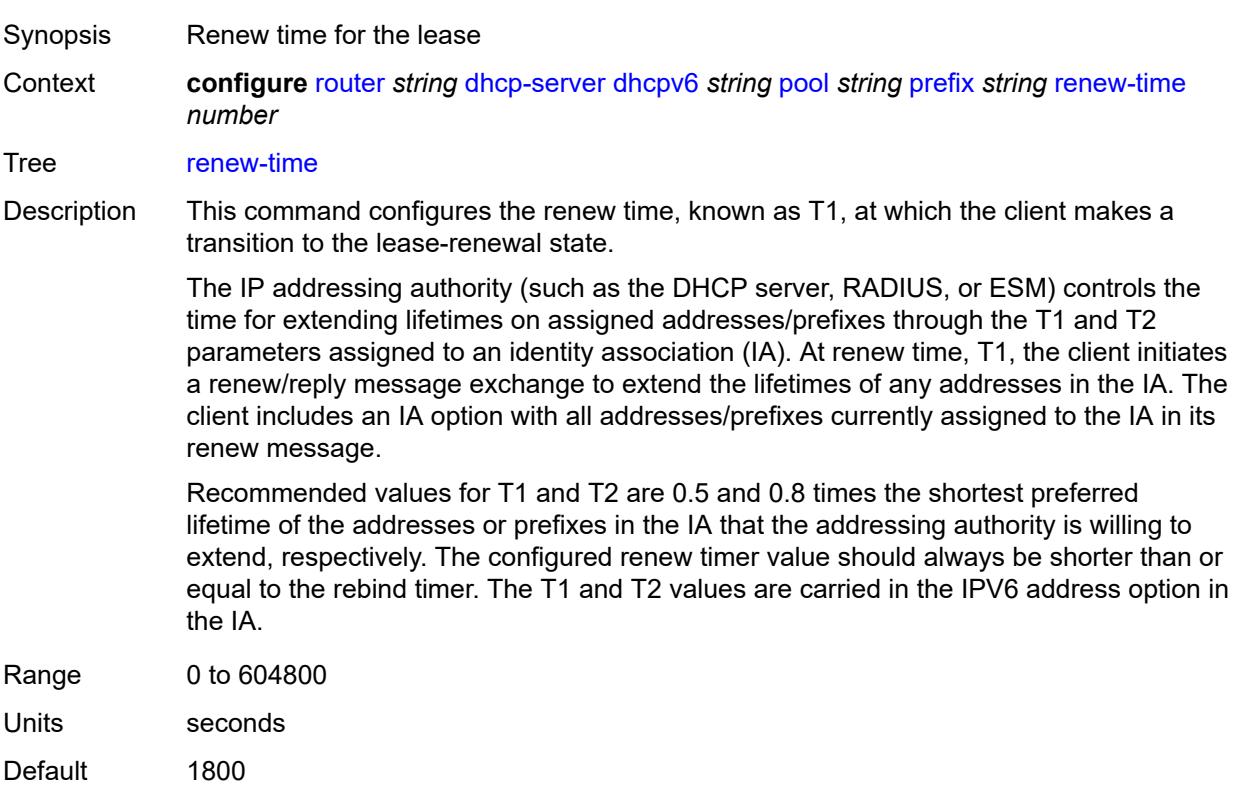

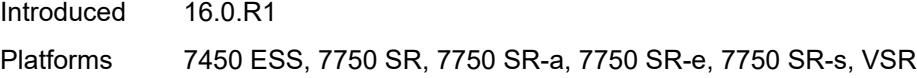

#### <span id="page-4271-0"></span>**valid-lifetime** *number*

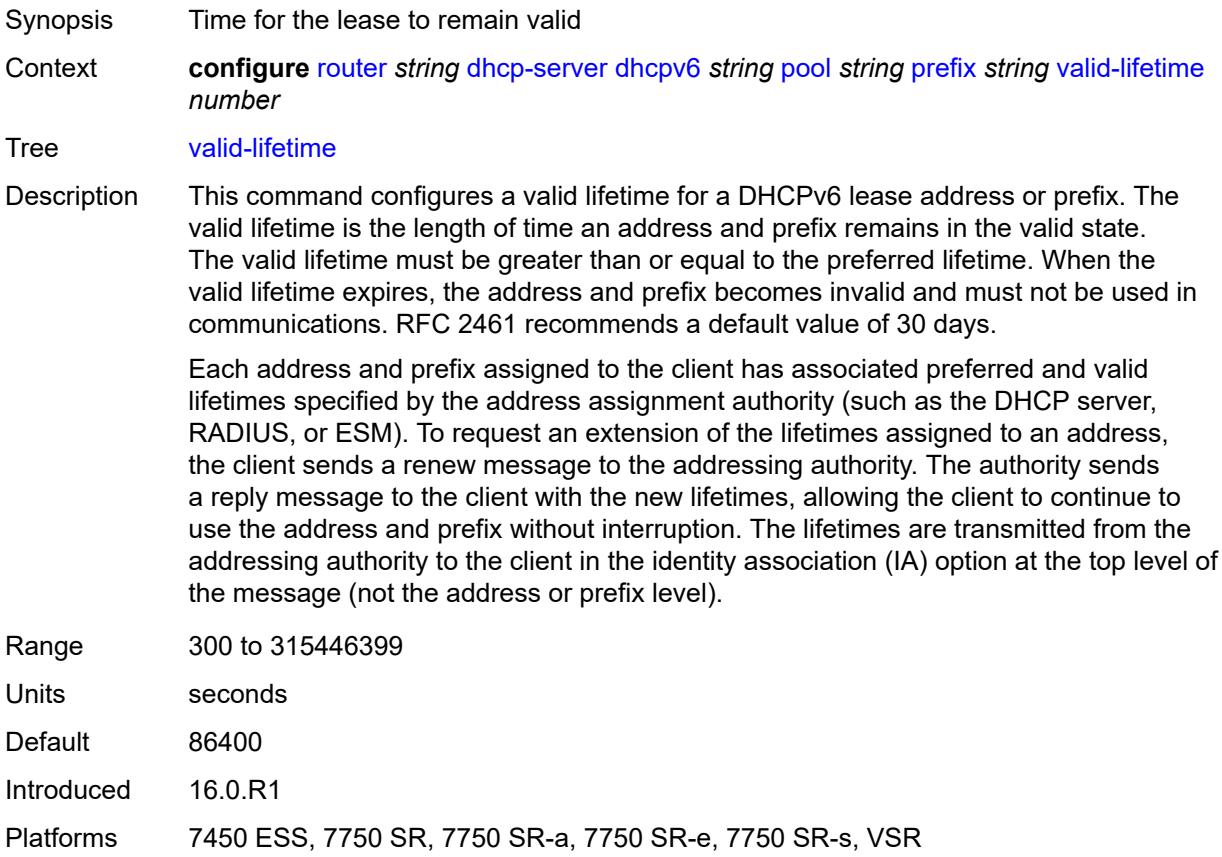

# <span id="page-4271-2"></span>**prefix-length-threshold** [[prefix-length\]](#page-4271-1) *number*

<span id="page-4271-1"></span>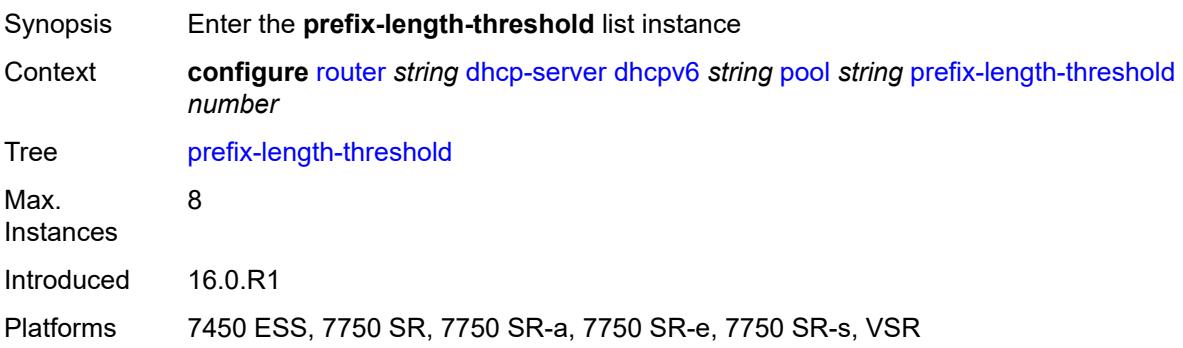

# [**prefix-length**] *number*

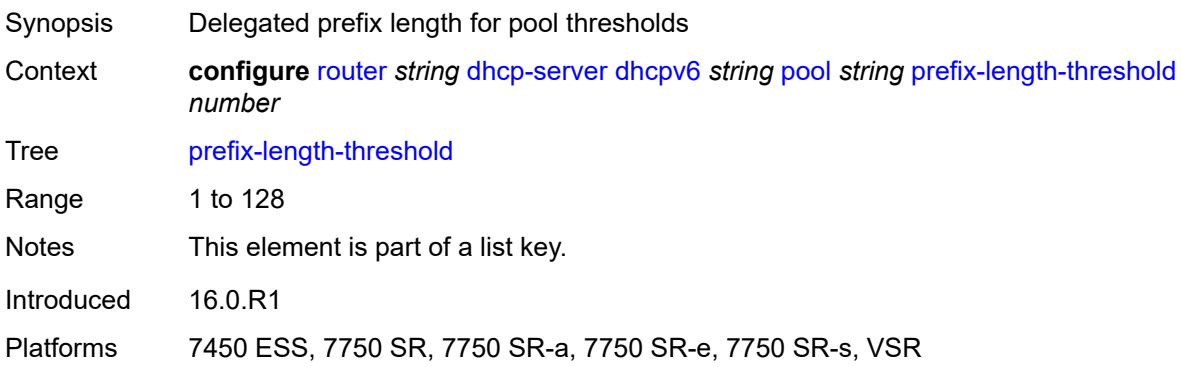

#### <span id="page-4272-0"></span>**event-when-depleted** *boolean*

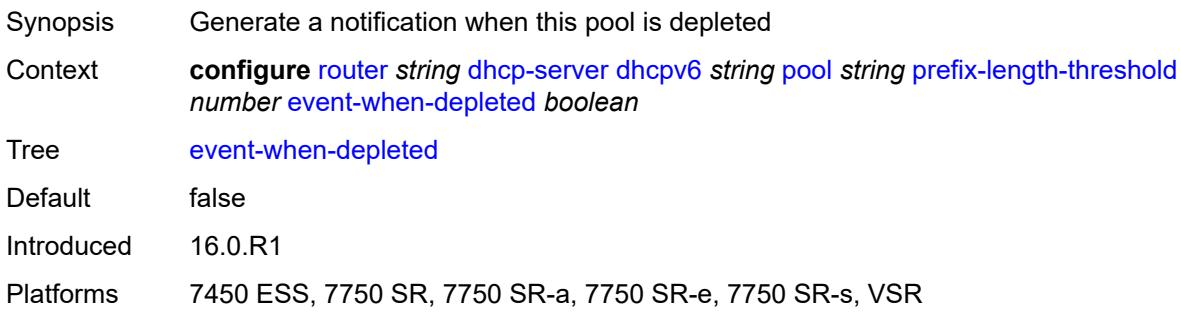

# <span id="page-4272-1"></span>**minimum-free-percent** *number*

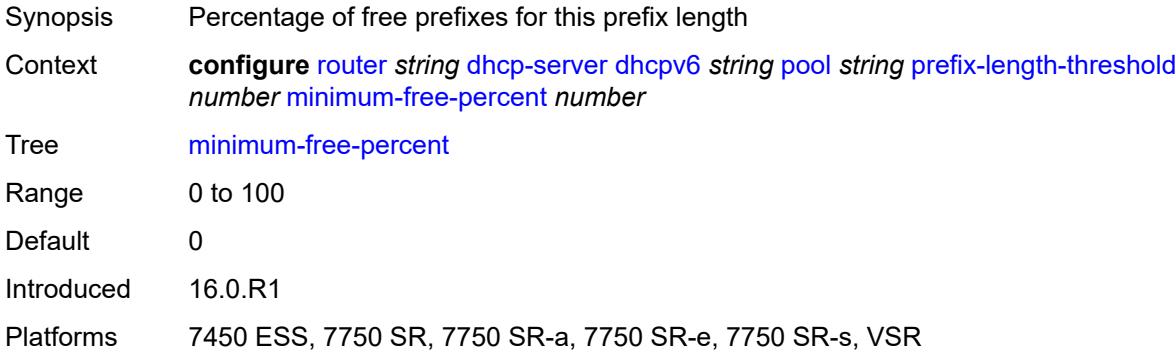

# <span id="page-4272-2"></span>**pool-selection**

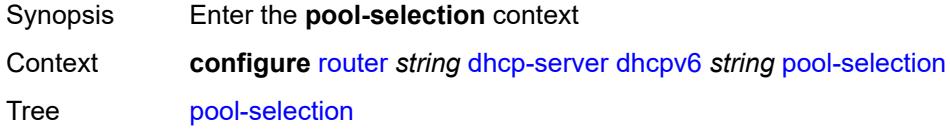

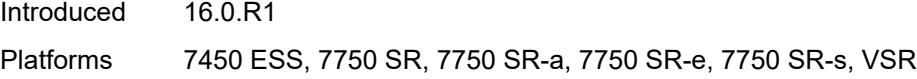

### <span id="page-4273-0"></span>**use-link-address**

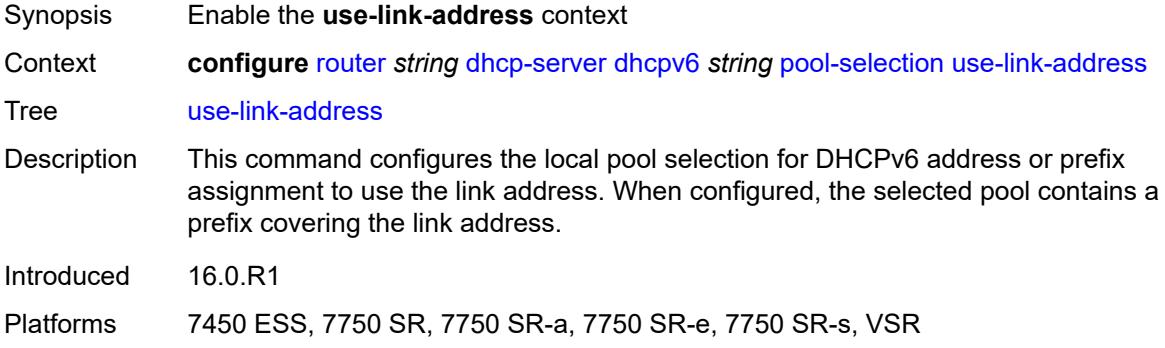

# <span id="page-4273-1"></span>**scope** *keyword*

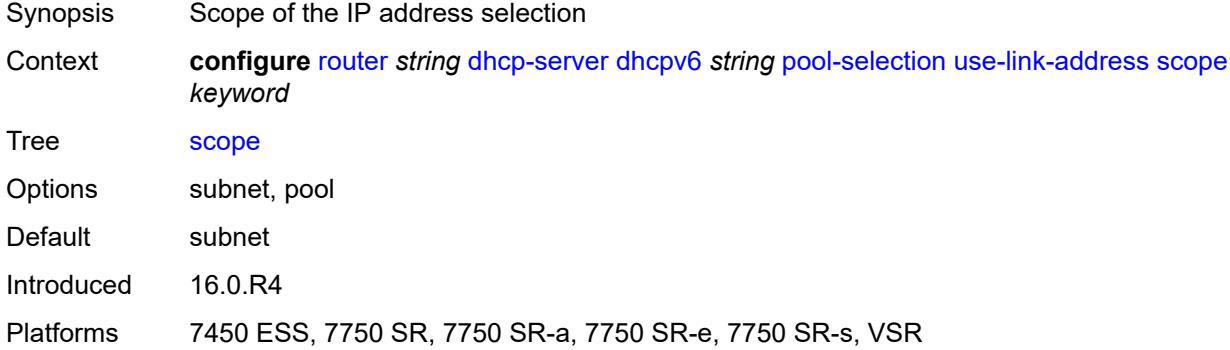

# <span id="page-4273-2"></span>**use-pool-from-client**

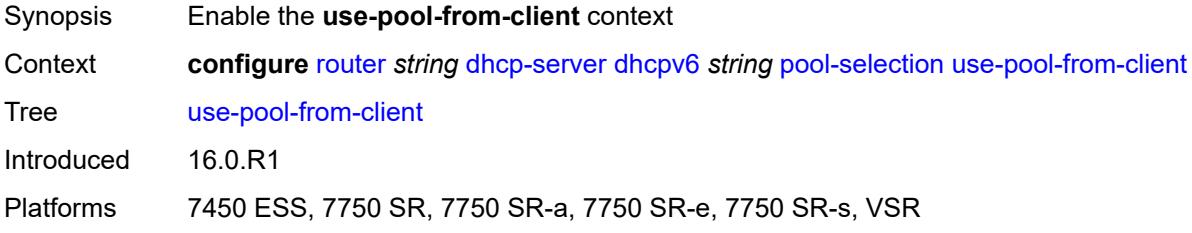

## <span id="page-4273-3"></span>**delimiter** *string*

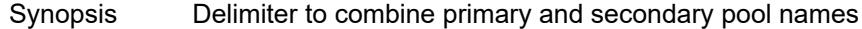

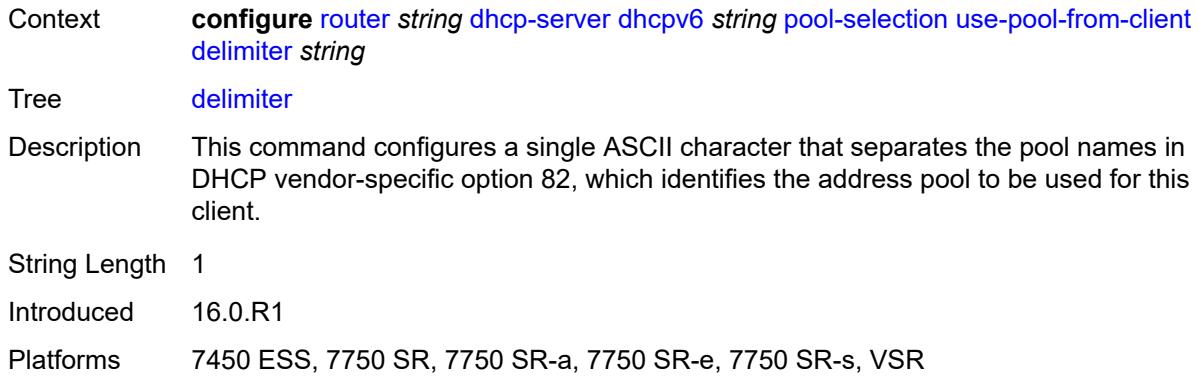

#### <span id="page-4274-0"></span>**server-id**

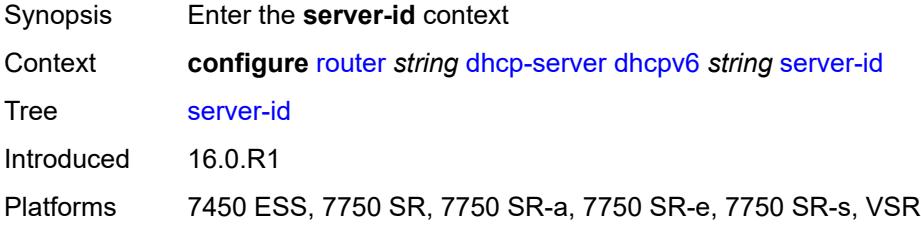

# <span id="page-4274-1"></span>**duid-enterprise**

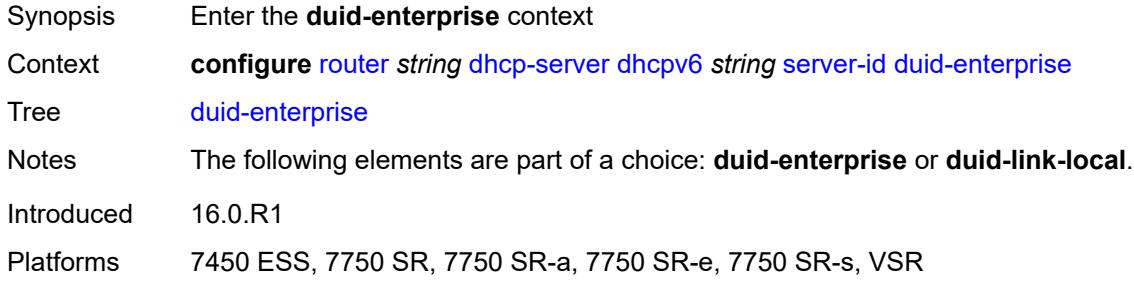

# <span id="page-4274-2"></span>**ascii-string** *string*

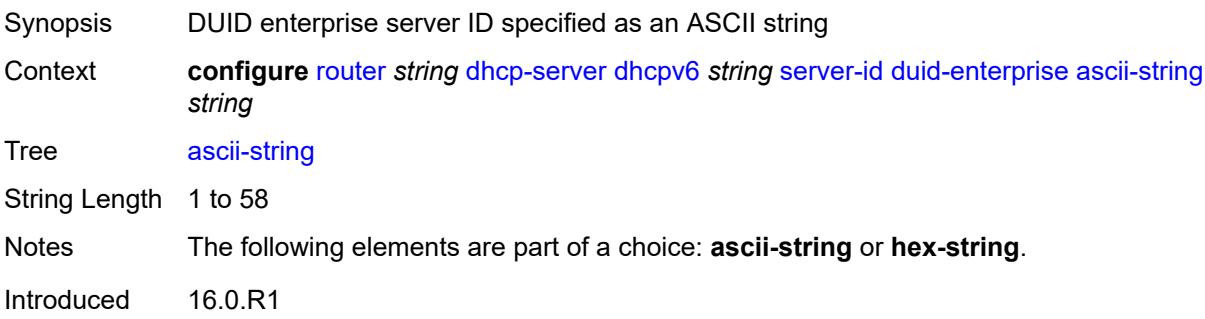

Platforms 7450 ESS, 7750 SR, 7750 SR-a, 7750 SR-e, 7750 SR-s, VSR

#### <span id="page-4275-0"></span>**hex-string** *string*

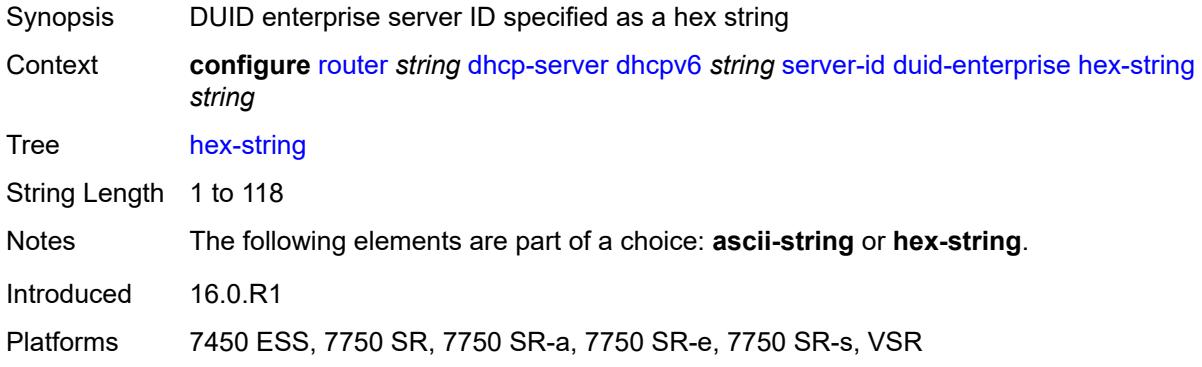

#### <span id="page-4275-1"></span>**duid-link-local**

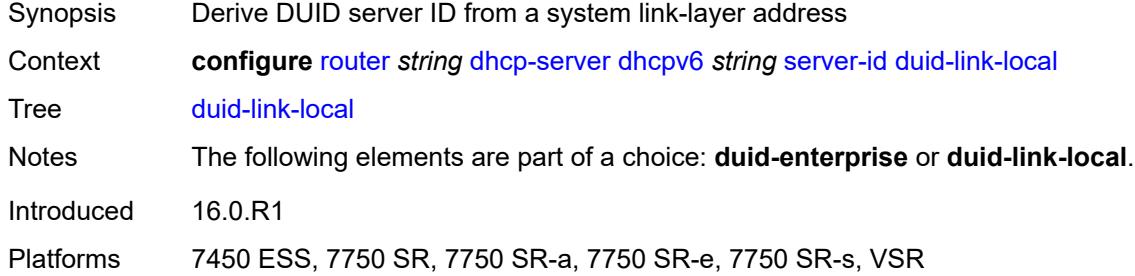

#### <span id="page-4275-2"></span>**user-identification** *keyword*

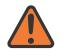

#### **WARNING:**

Modifying this element toggles the **admin-state** of the parent element automatically for the new value to take effect.

<span id="page-4275-3"></span>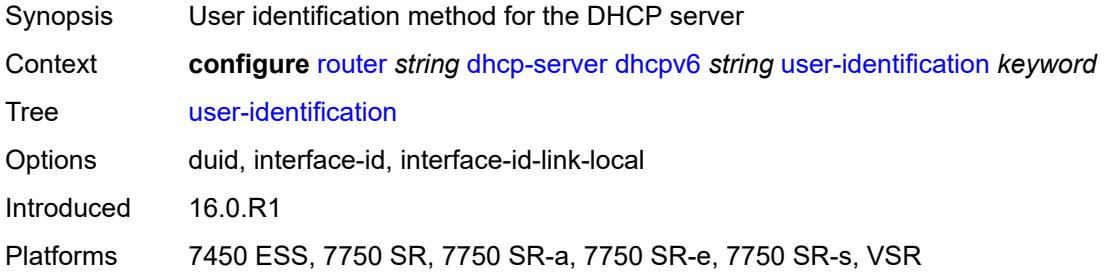

#### **dns**

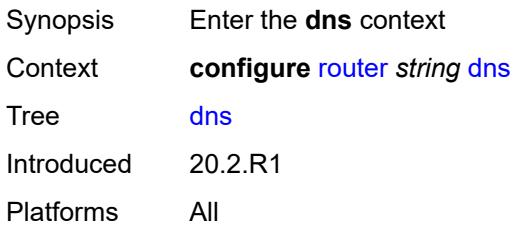

### <span id="page-4276-0"></span>**redirect-vprn**

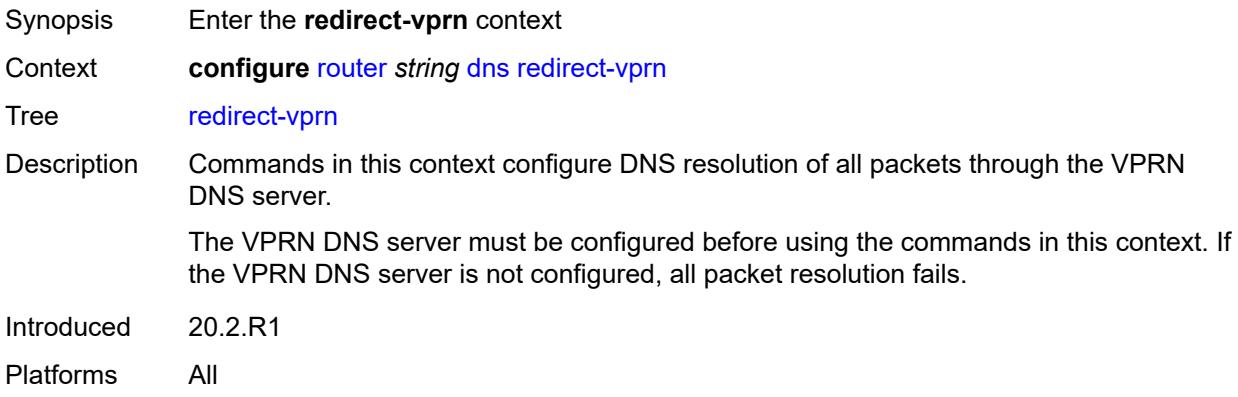

### <span id="page-4276-2"></span>**service** [[service-name\]](#page-4276-1) *reference*

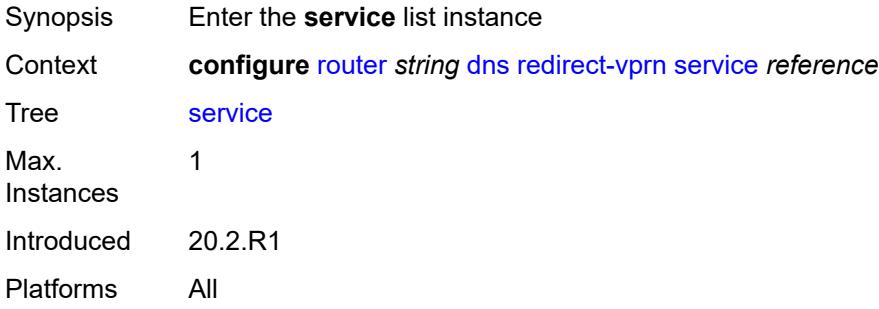

### <span id="page-4276-1"></span>[**service-name**] *reference*

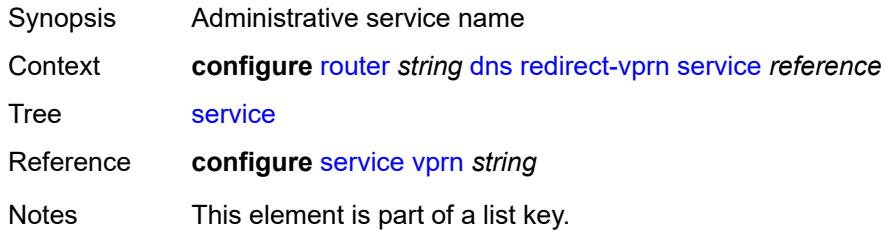

Introduced 20.2.R1 Platforms All

# <span id="page-4277-0"></span>**preference** *number*

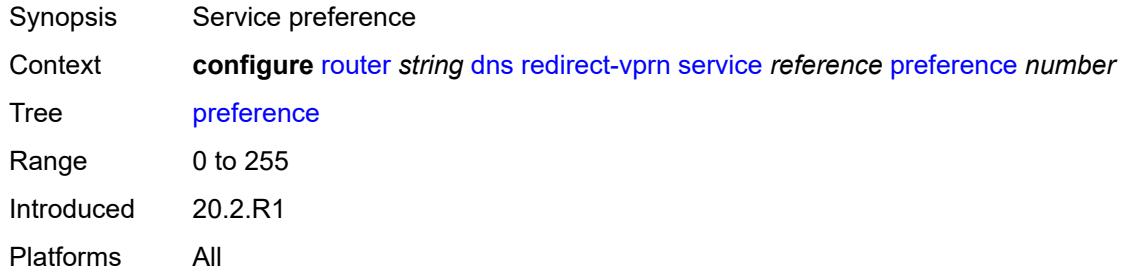

### <span id="page-4277-1"></span>**ecmp** *number*

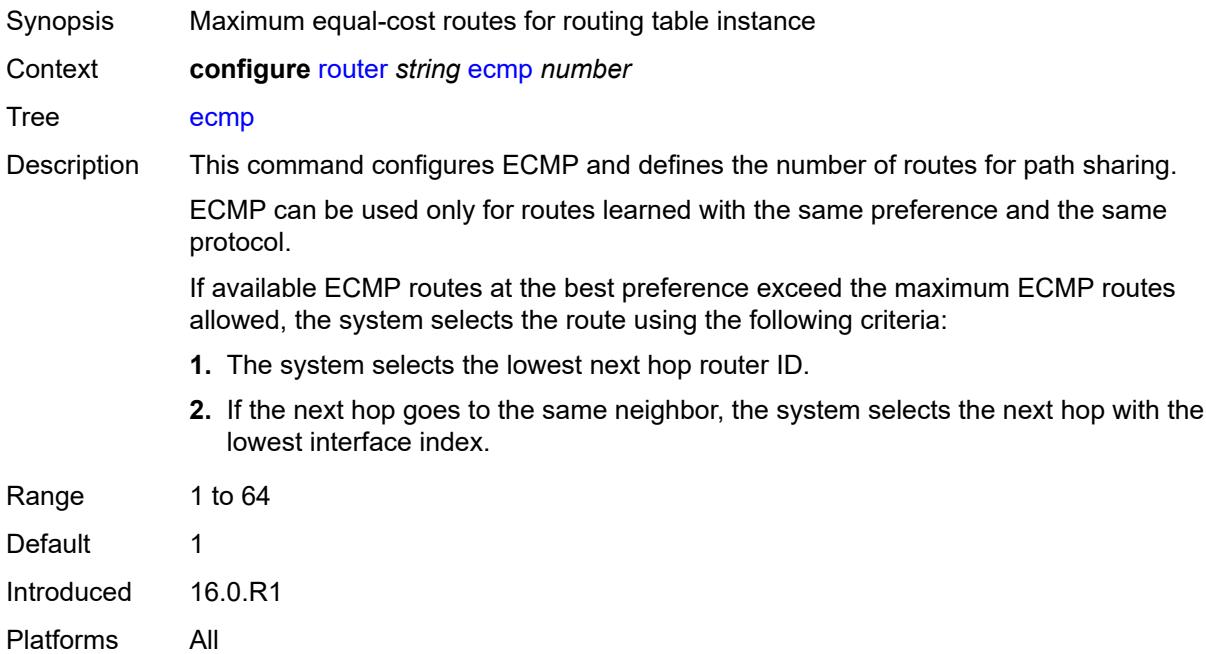

### <span id="page-4277-2"></span>**entropy-label** *boolean*

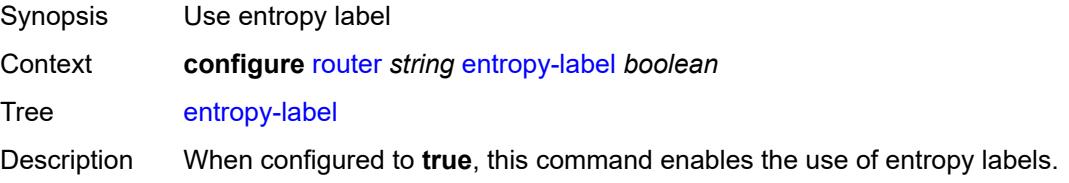

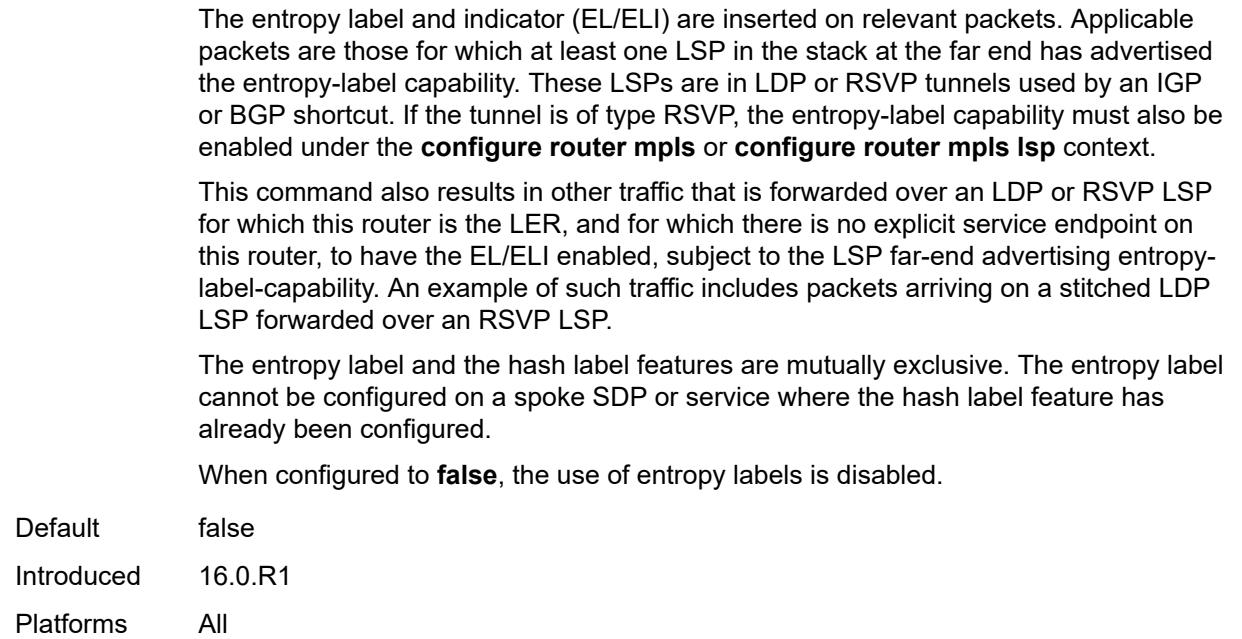

### <span id="page-4278-0"></span>**fib-priority** *keyword*

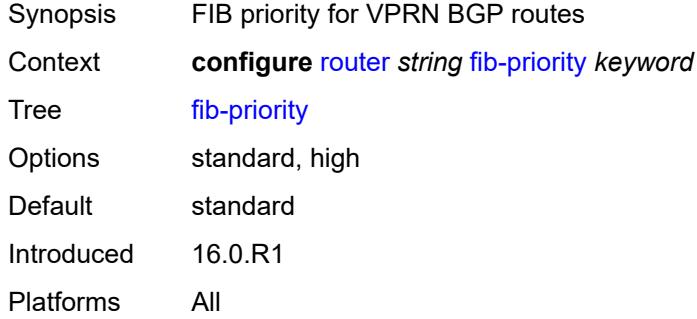

### <span id="page-4278-1"></span>**fib-telemetry** *boolean*

<span id="page-4278-2"></span>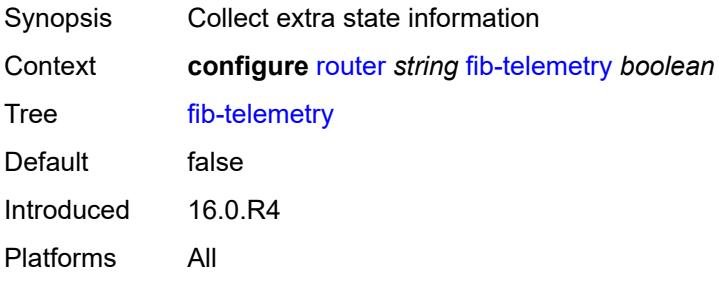

#### **firewall**

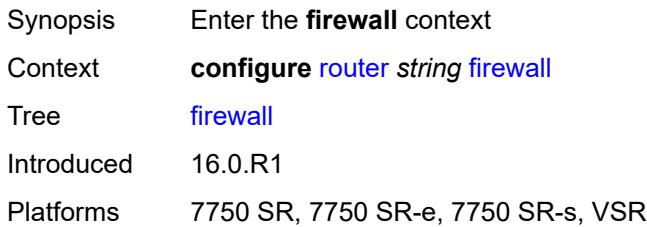

# <span id="page-4279-1"></span>**domain** [[name\]](#page-4279-0) *string*

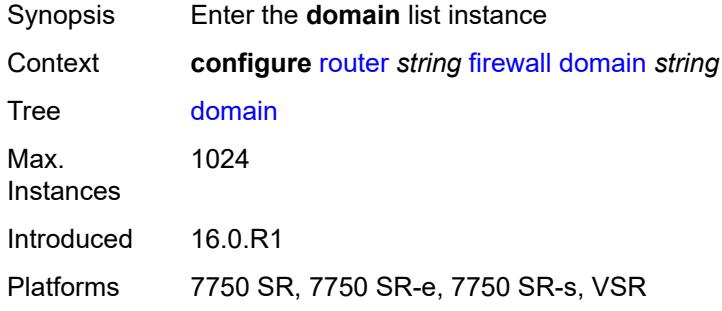

# <span id="page-4279-0"></span>[**name**] *string*

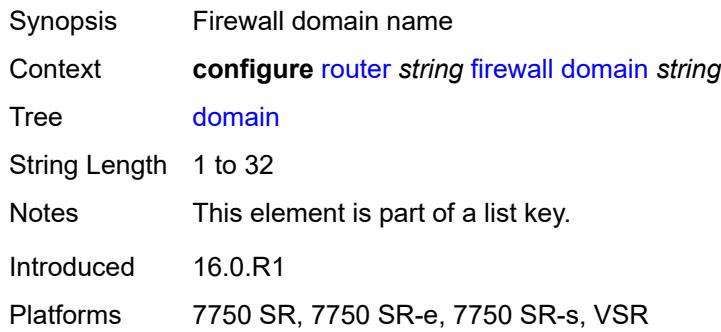

# <span id="page-4279-2"></span>**admin-state** *keyword*

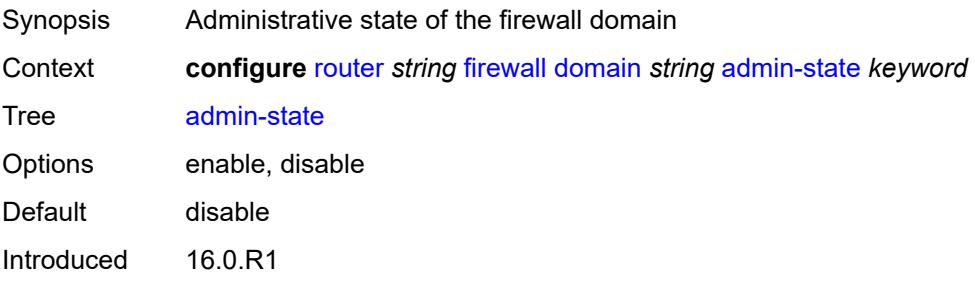

Platforms 7750 SR, 7750 SR-e, 7750 SR-s, VSR

#### <span id="page-4280-0"></span>**dhcpv6-server**

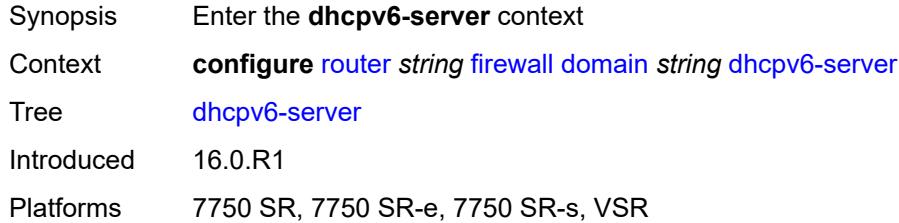

### <span id="page-4280-1"></span>**name** *string*

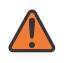

#### **WARNING:**

Modifying this element toggles the **admin-state** of the parent element automatically for the new value to take effect.

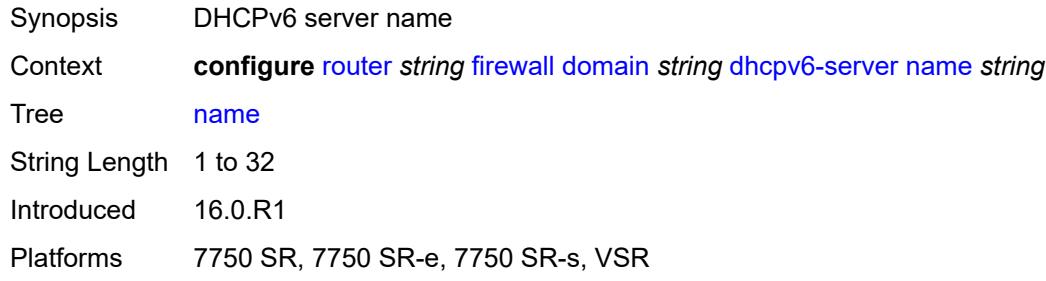

#### <span id="page-4280-2"></span>**router-instance** *string*

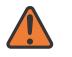

#### **WARNING:**

Modifying this element toggles the **admin-state** of the parent element automatically for the new value to take effect.

<span id="page-4280-3"></span>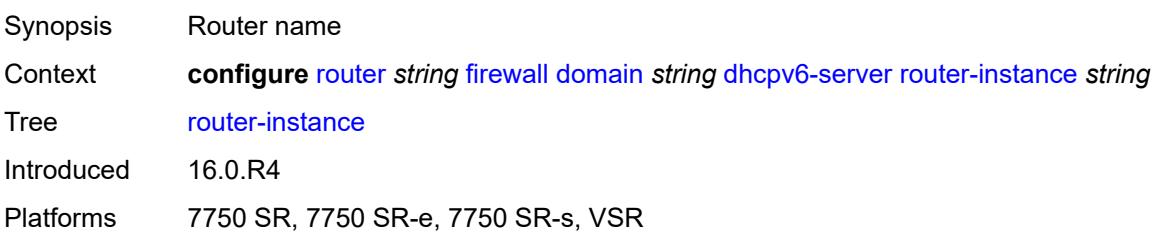

### **nat-group** *reference*

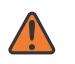

#### **WARNING:**

Modifying this element recreates the parent element automatically for the new value to take effect.

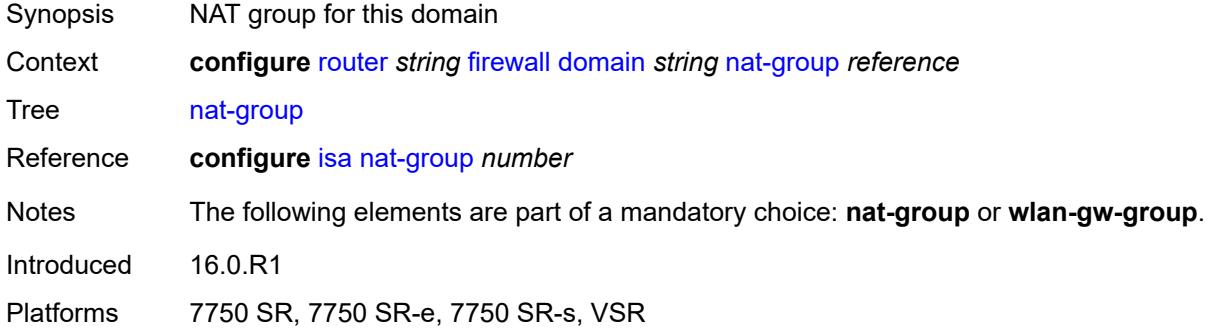

# <span id="page-4281-1"></span>**prefix** [[ip-prefix\]](#page-4281-0) *string*

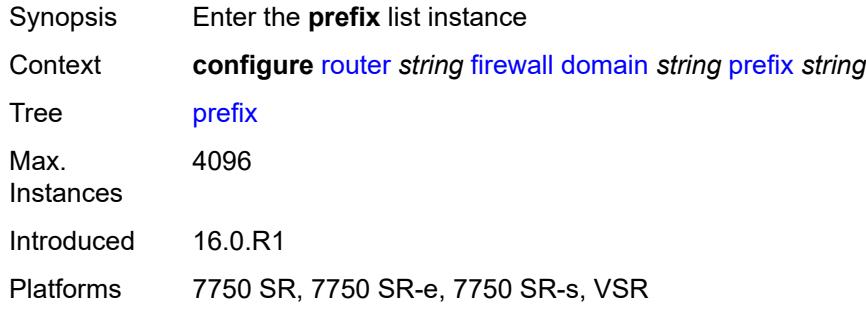

### <span id="page-4281-0"></span>[**ip-prefix**] *string*

<span id="page-4281-2"></span>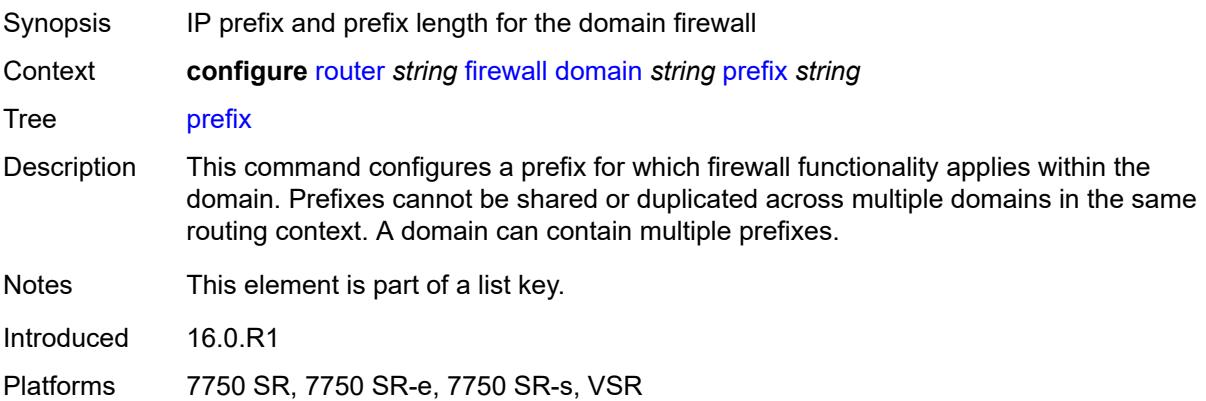

#### **description** *string*

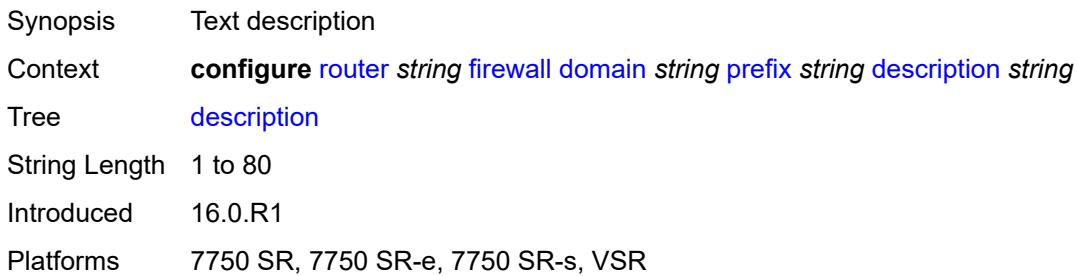

#### <span id="page-4282-0"></span>**wlan-gw-group** *reference*

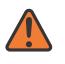

**WARNING:**

Modifying this element recreates the parent element automatically for the new value to take effect.

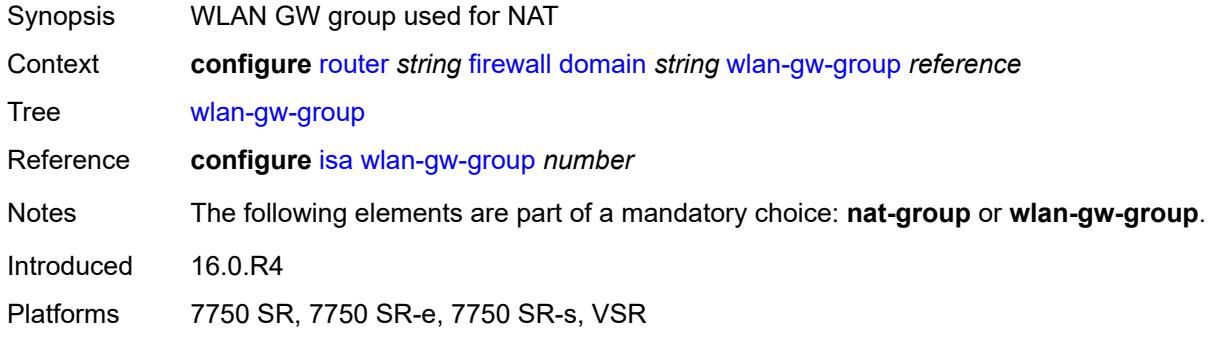

#### <span id="page-4282-1"></span>**flowspec**

Synopsis Enter the **flowspec** context Context **configure** [router](#page-3908-0) *string* [flowspec](#page-4282-1)

Tree [flowspec](#page-3848-28)

Description This command configures the maximum number of flowspec routes, or rules, that can be entered in the auto-created embedded filter, fSpec-X. Flowspec filter entries are placed in an ingress IP filter policy in this router from the filter range between the configured offset plus 1 (embedding offset plus 1) and the value of this command (embedding offset plus **ip-filter-max-size** or **ipv6-filter-max-size**).

> The sum of the maximum-size value and the highest offset in any IP filter that embeds flowspec rules from this routing instance (excluding filters that embed at offset 262143) must not exceed 262143.

The maximum size can be adjusted up or down at any time. If the current number of flowspec rules is greater than the new maximum, the extra rules are removed

immediately but retained in the BGP RIB. If the limit is increased, new rules are embedded only as they are received in new BGP updates.

Introduced 16.0.R1 Platforms All

# <span id="page-4283-0"></span>**filter-cam-type** *keyword*

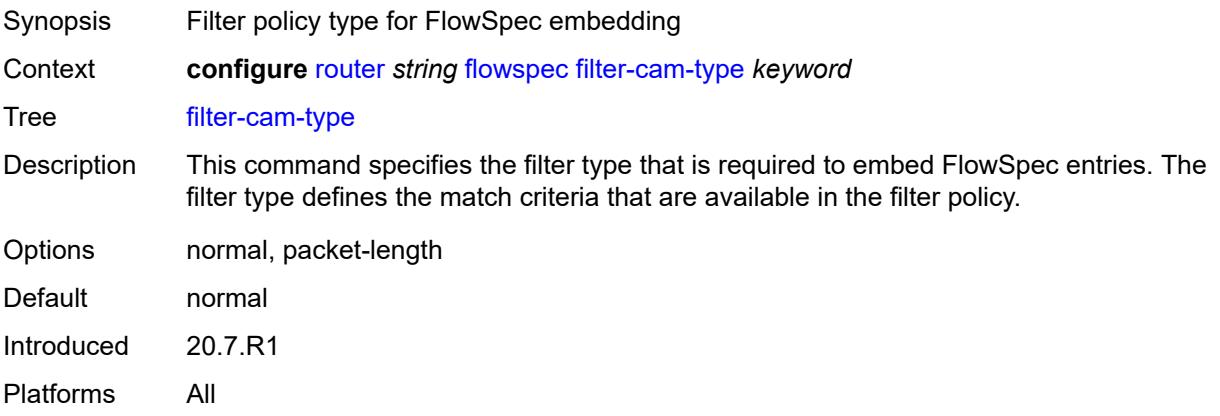

#### <span id="page-4283-1"></span>**ip-filter-max-size** *number*

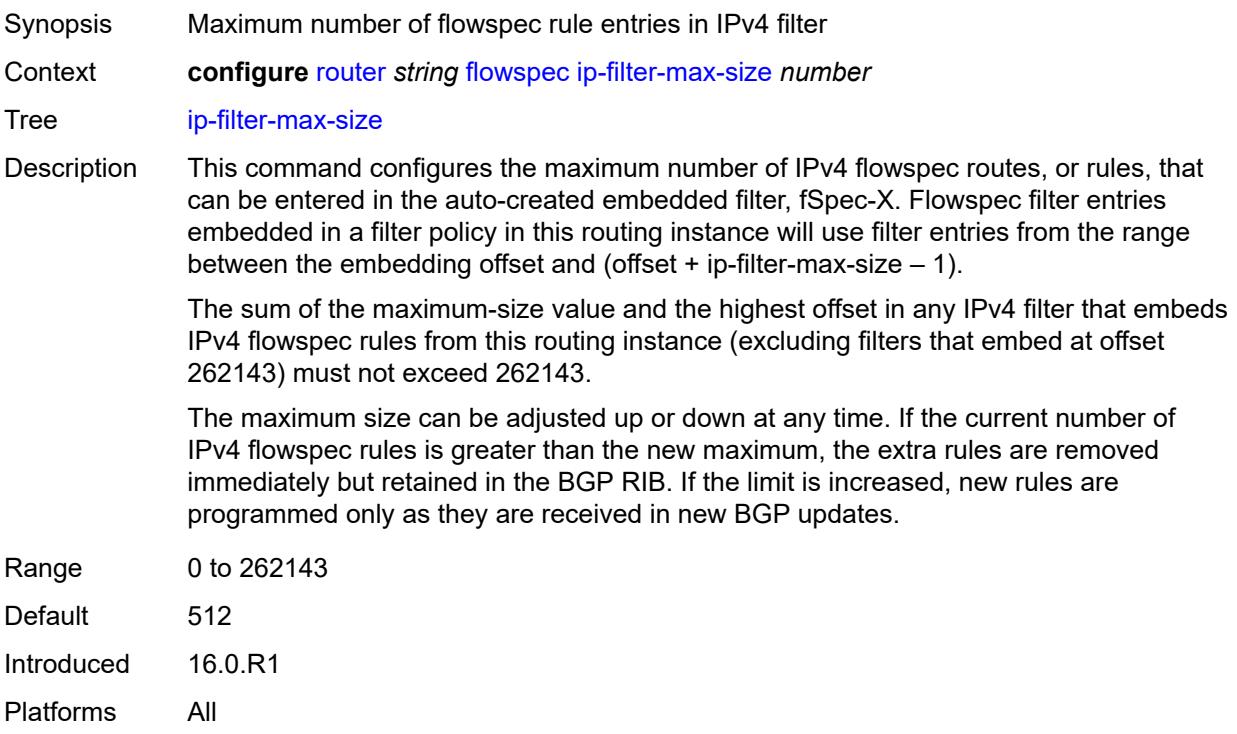
# <span id="page-4284-0"></span>**ipv6-filter-max-size** *number*

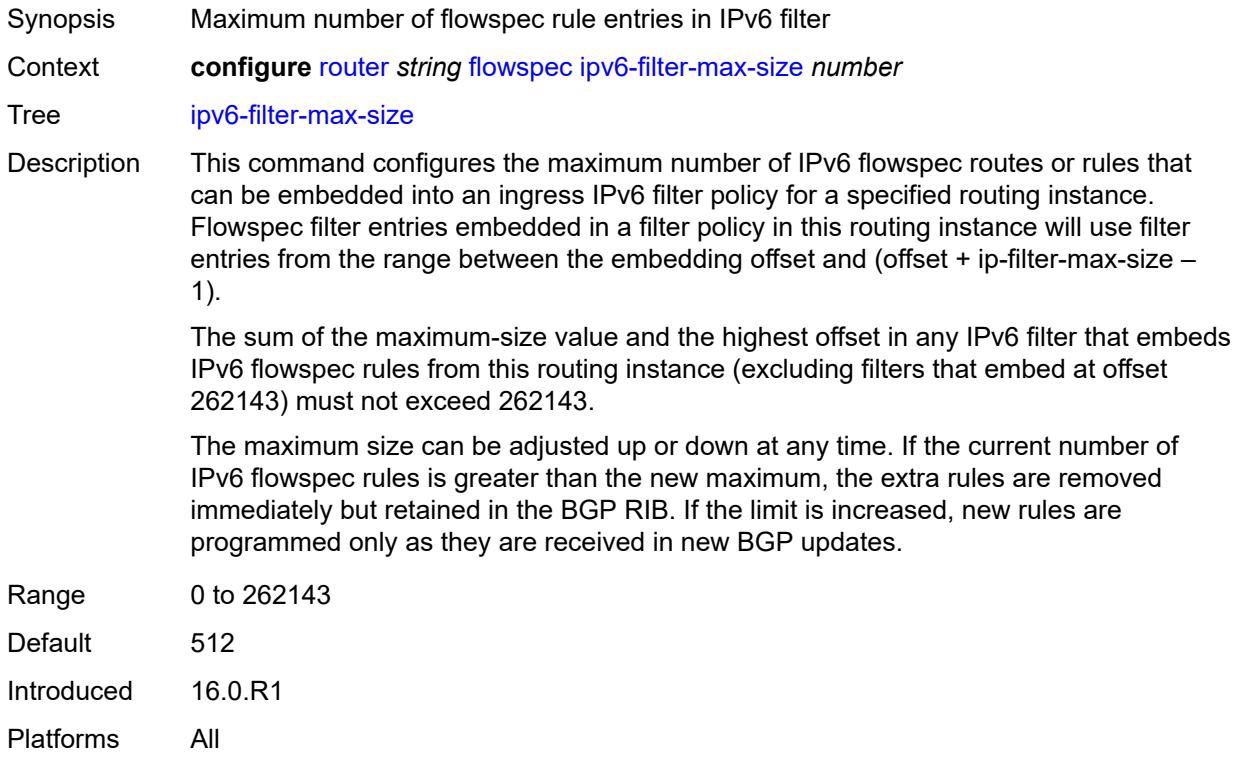

## <span id="page-4284-1"></span>**gtm**

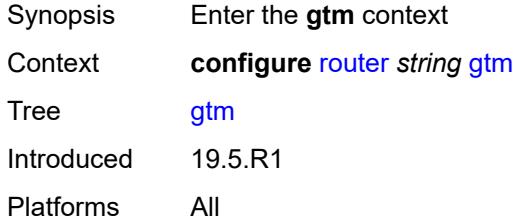

# <span id="page-4284-2"></span>**mvpn** *boolean*

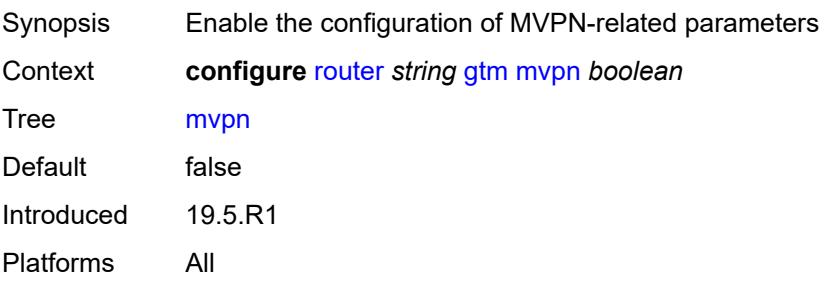

## <span id="page-4285-0"></span>**provider-tunnel**

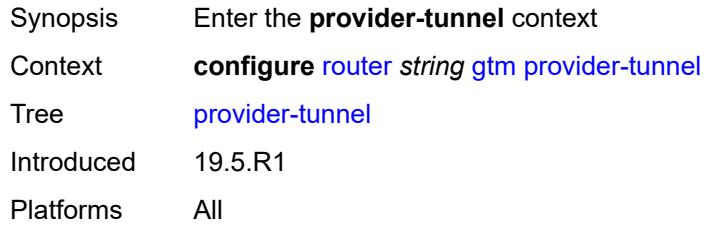

#### <span id="page-4285-1"></span>**inclusive**

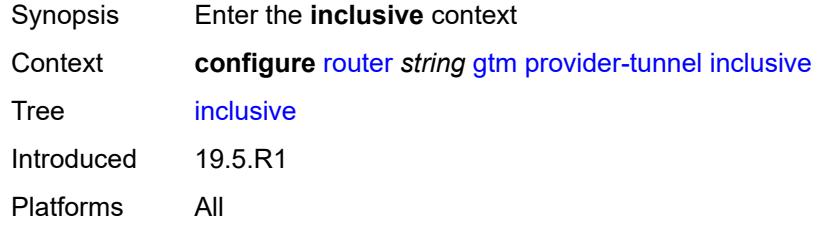

#### <span id="page-4285-2"></span>**rsvp**

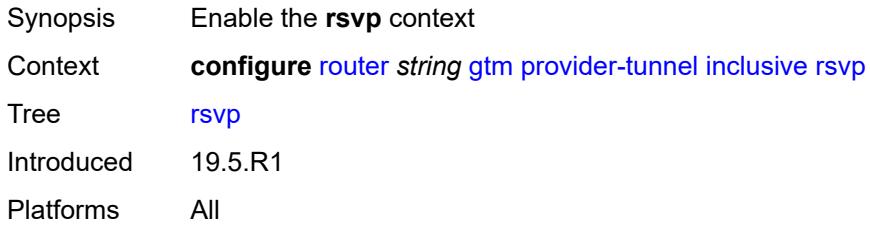

## <span id="page-4285-3"></span>**admin-state** *keyword*

<span id="page-4285-4"></span>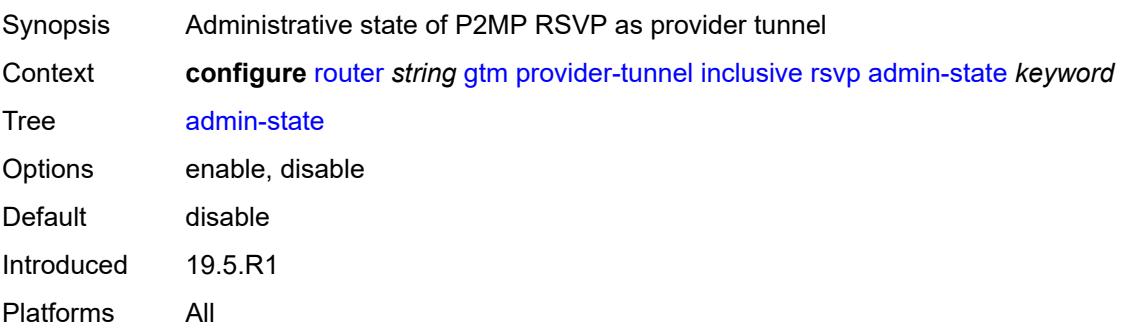

# **lsp-template** *reference*

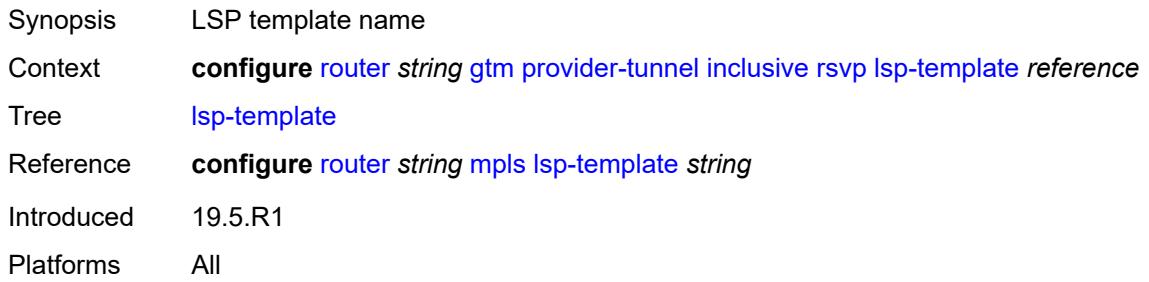

### <span id="page-4286-0"></span>**selective**

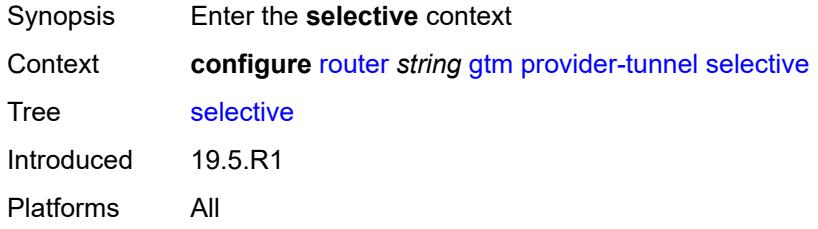

## <span id="page-4286-1"></span>**data-delay-interval** *number*

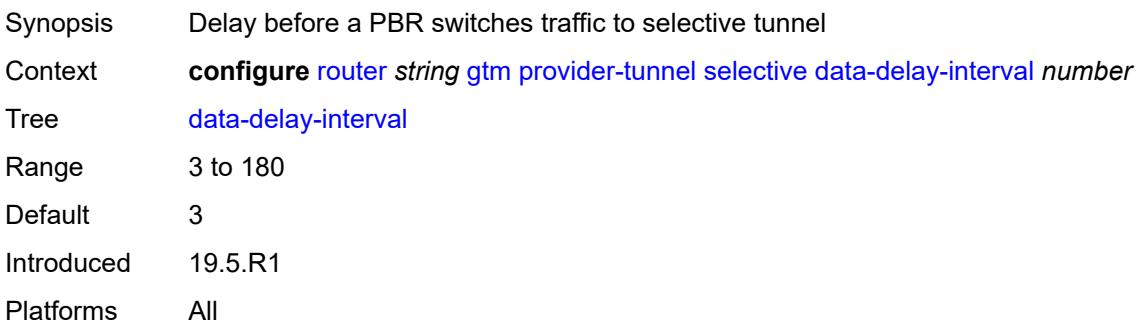

# <span id="page-4286-2"></span>**data-threshold**

<span id="page-4286-3"></span>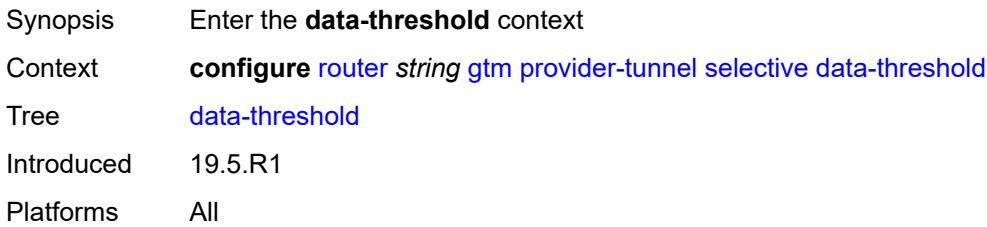

# **group-prefix** [[ip-group-prefix](#page-4287-0)] *(ipv4-prefix | ipv6-prefix)*

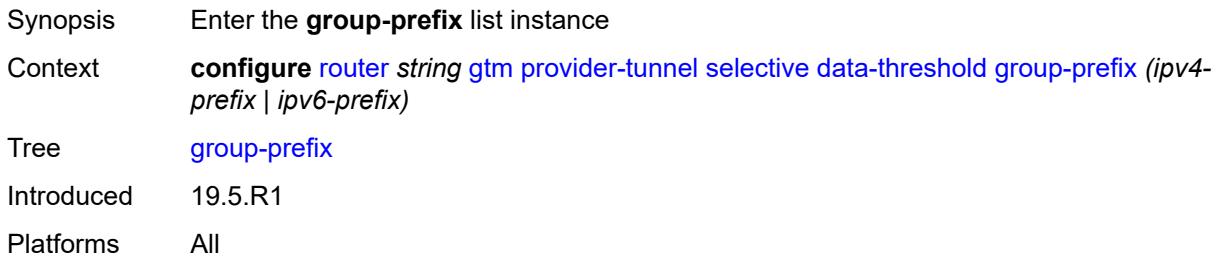

### <span id="page-4287-0"></span>[**ip-group-prefix**] *(ipv4-prefix | ipv6-prefix)*

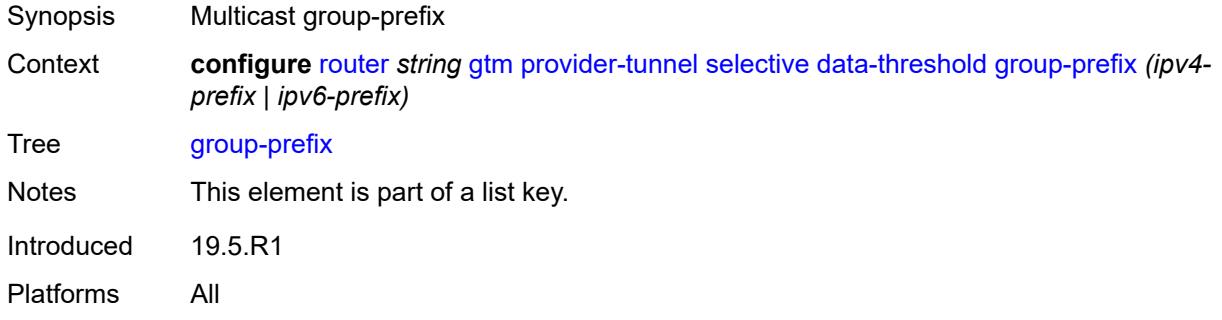

#### <span id="page-4287-1"></span>**pe-threshold-add** *number*

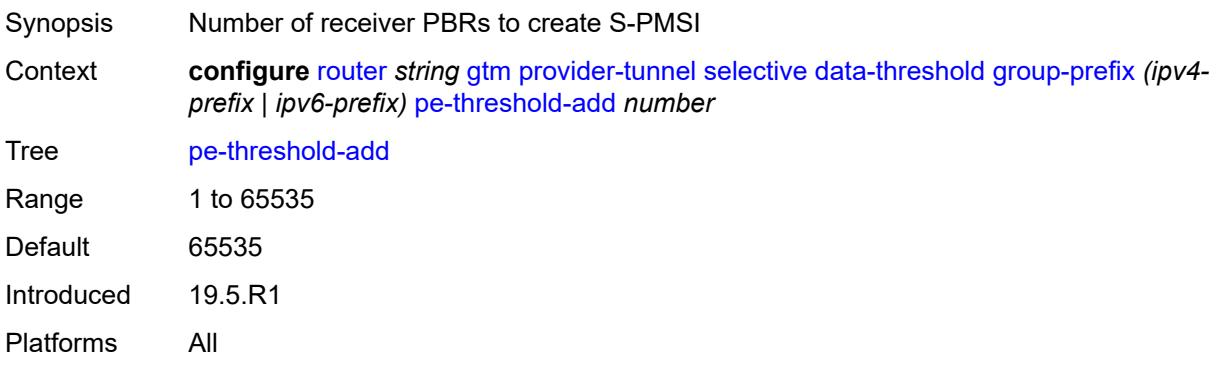

#### <span id="page-4287-2"></span>**pe-threshold-delete** *number*

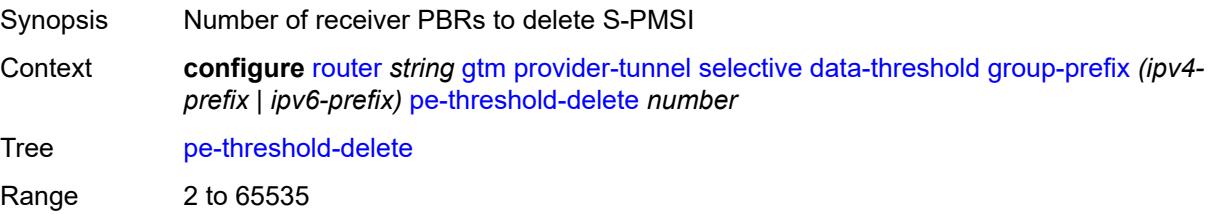

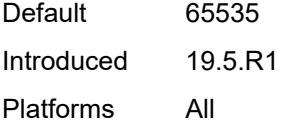

## <span id="page-4288-0"></span>**threshold** *number*

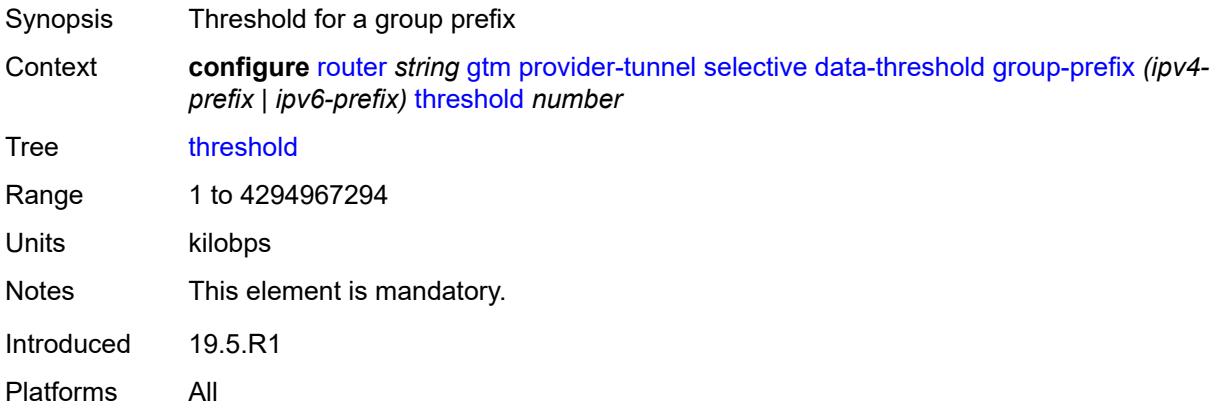

# <span id="page-4288-1"></span>**maximum-p2mp-spmsi** *number*

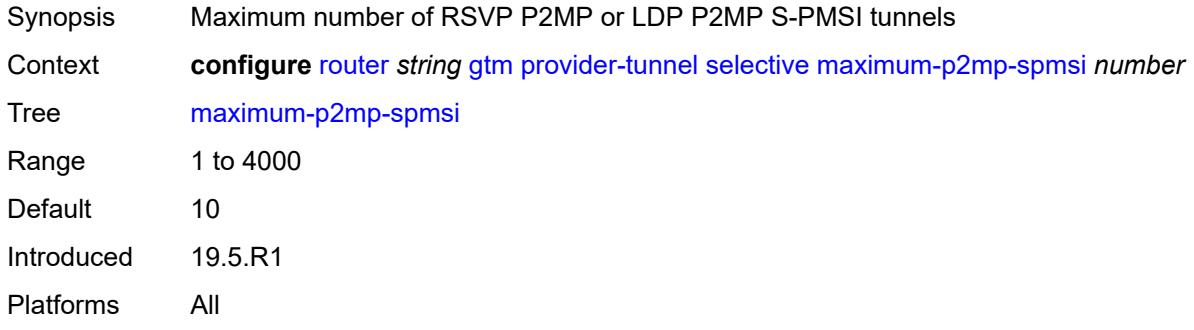

#### <span id="page-4288-2"></span>**rsvp**

<span id="page-4288-3"></span>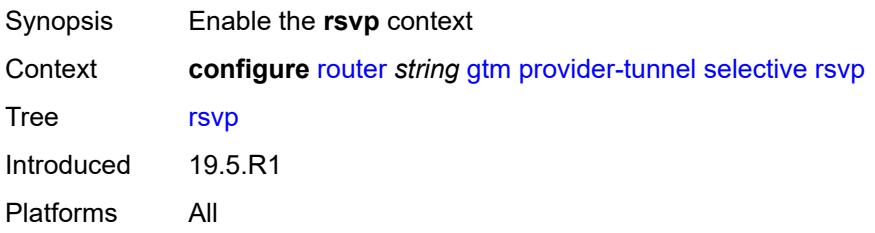

# **admin-state** *keyword*

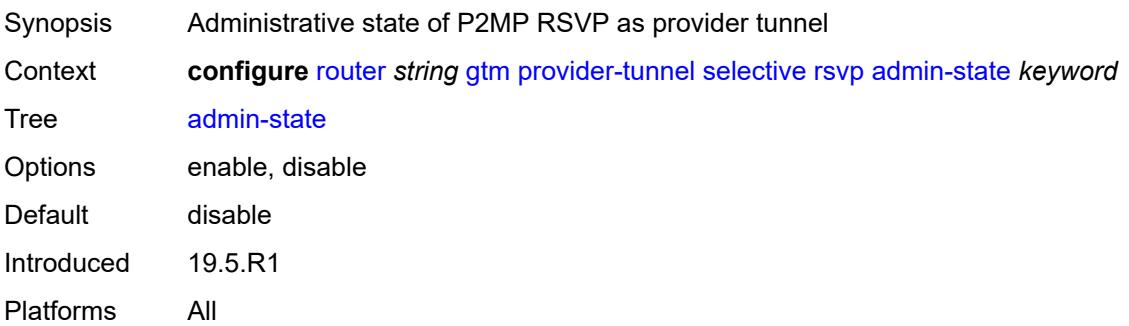

# <span id="page-4289-0"></span>**lsp-template** *reference*

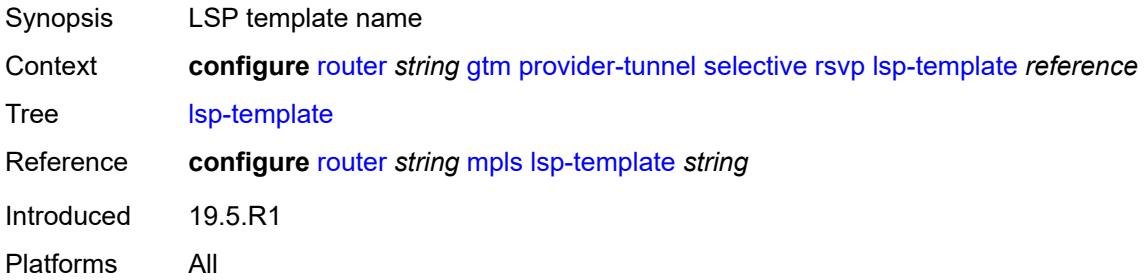

## <span id="page-4289-1"></span>**gtp**

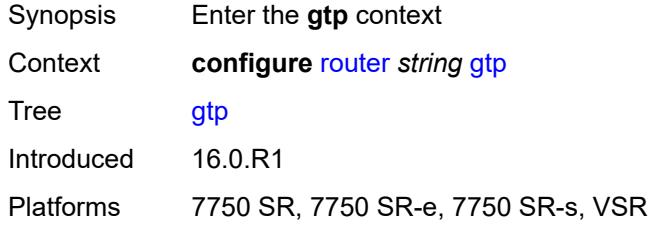

## <span id="page-4289-2"></span>**s11**

<span id="page-4289-3"></span>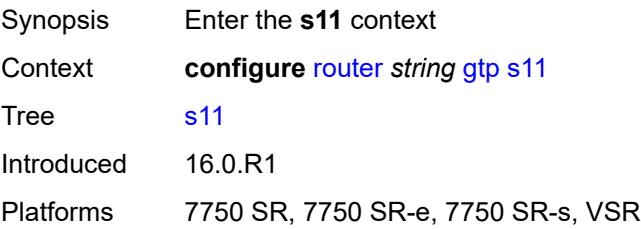

# **interface** [\[interface-name](#page-4290-0)] *reference*

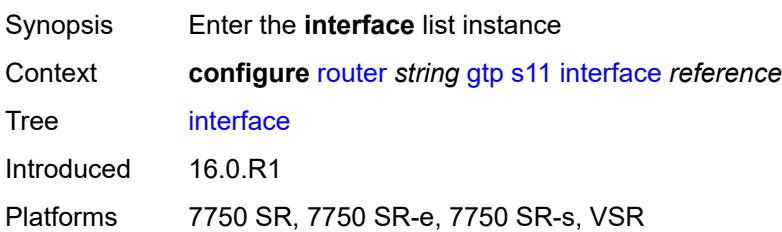

## <span id="page-4290-0"></span>[**interface-name**] *reference*

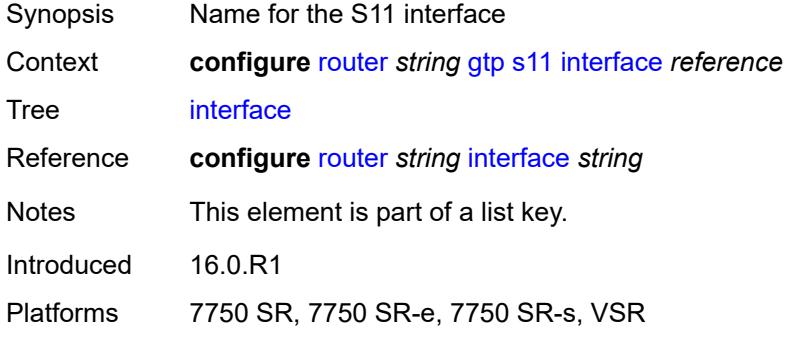

# <span id="page-4290-1"></span>**apn-policy** *reference*

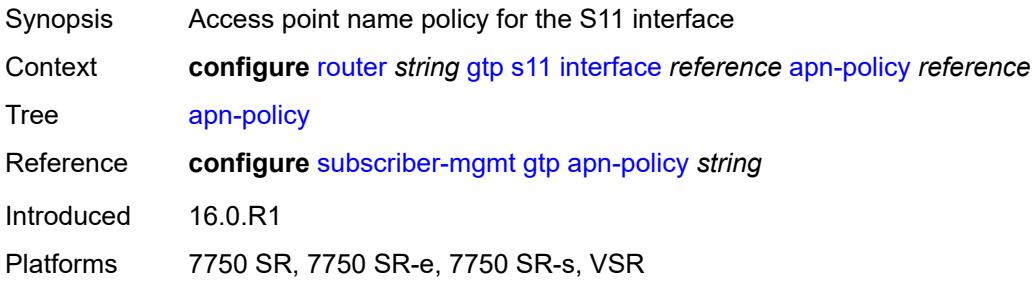

## <span id="page-4290-2"></span>**peer-profile-map**

<span id="page-4290-3"></span>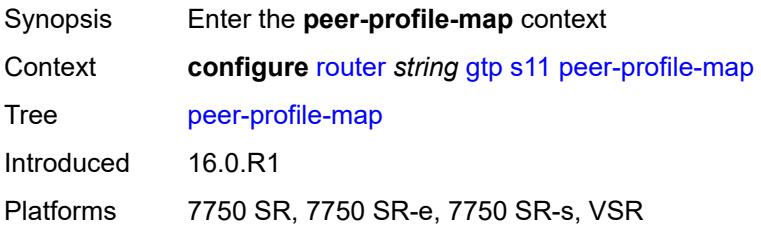

# **prefix** [[peer-prefix](#page-4291-0)] *(ipv4-prefix | ipv6-prefix)*

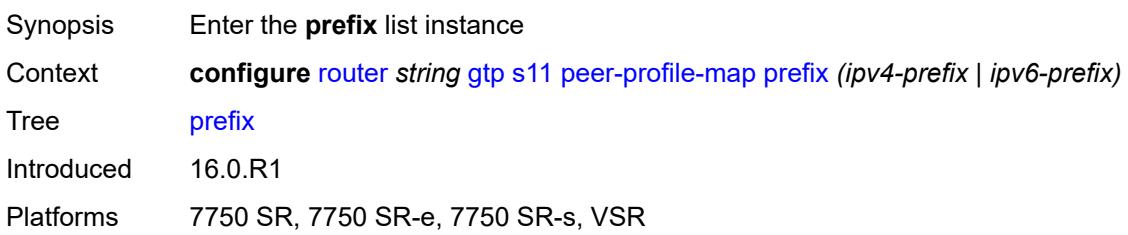

## <span id="page-4291-0"></span>[**peer-prefix**] *(ipv4-prefix | ipv6-prefix)*

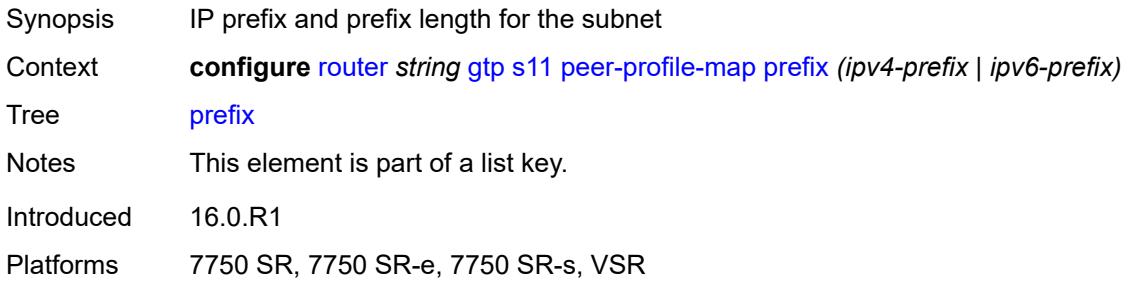

## <span id="page-4291-1"></span>**peer-profile** *reference*

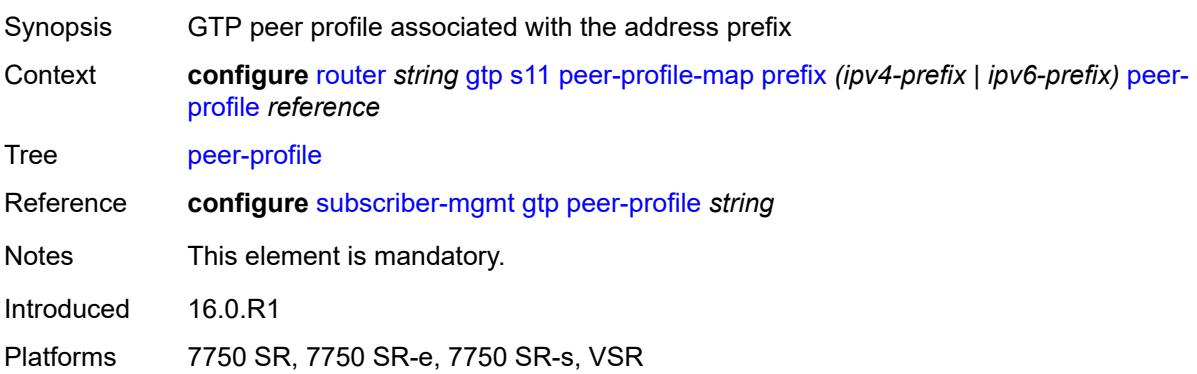

# <span id="page-4291-2"></span>**upf-data-endpoint**

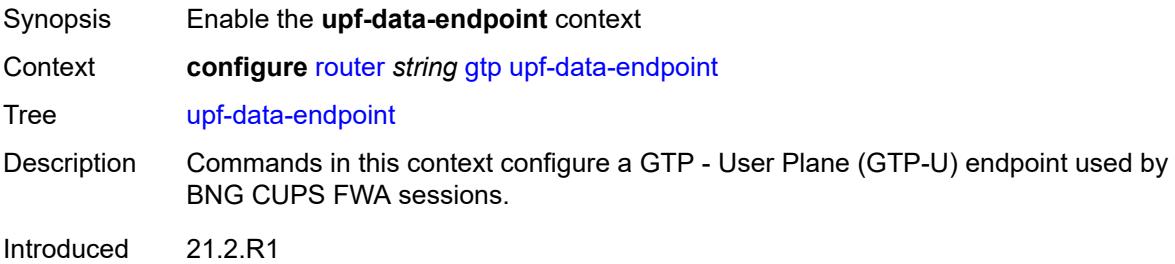

Platforms 7750 SR, 7750 SR-e, 7750 SR-s, VSR

## <span id="page-4292-0"></span>**fpe** *reference*

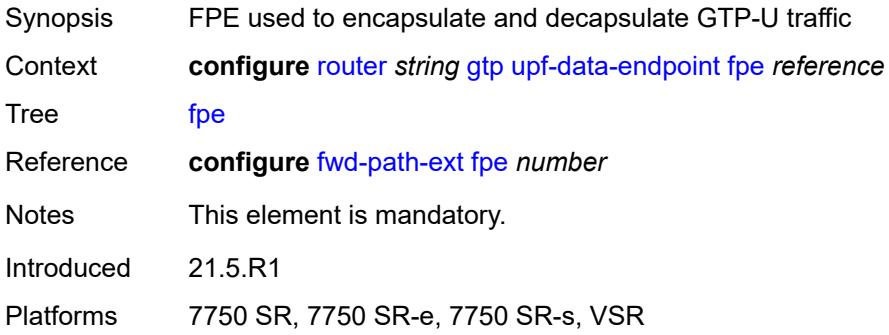

## <span id="page-4292-1"></span>**interface** *reference*

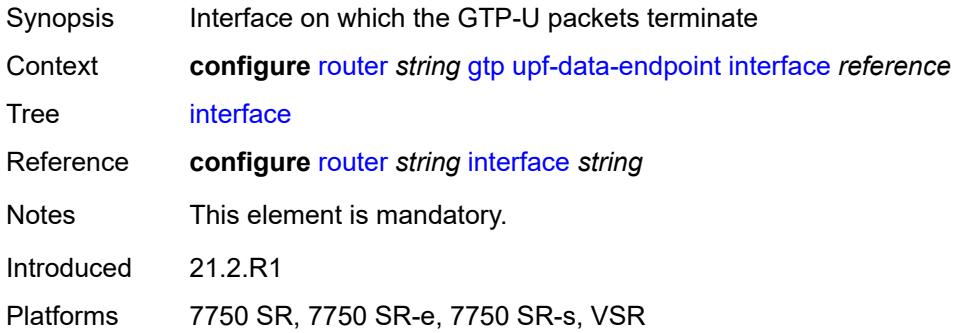

### <span id="page-4292-2"></span>**uplink**

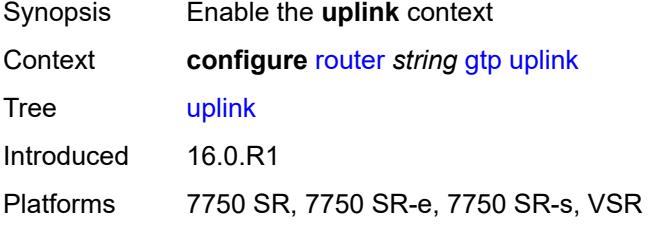

# <span id="page-4292-3"></span>**apn** *string*

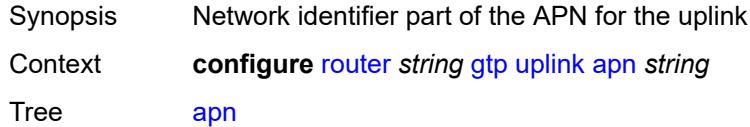

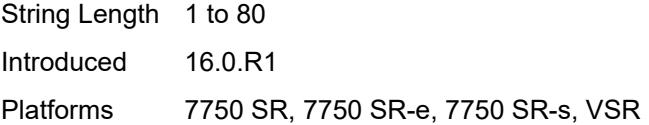

# <span id="page-4293-0"></span>**pdn-type** *keyword*

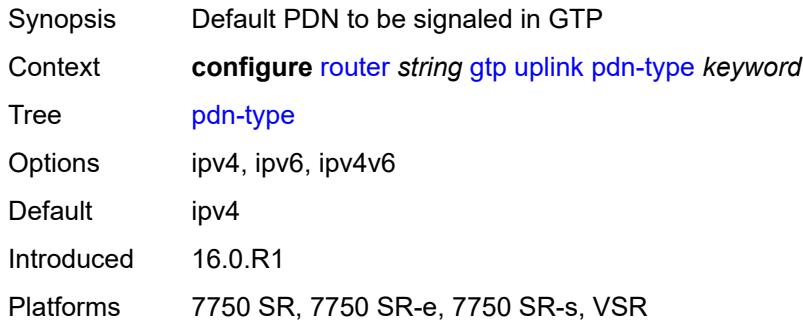

## <span id="page-4293-1"></span>**peer-profile-map**

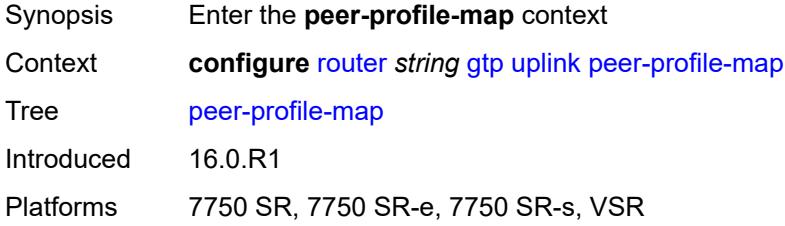

# <span id="page-4293-3"></span>**prefix** [[peer-prefix](#page-4293-2)] *(ipv4-prefix | ipv6-prefix)*

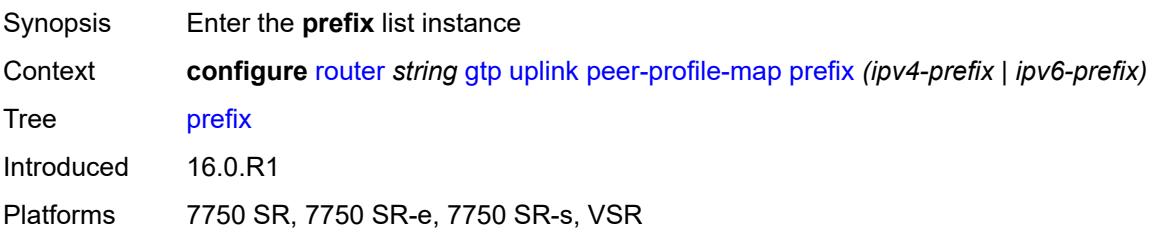

# <span id="page-4293-2"></span>[**peer-prefix**] *(ipv4-prefix | ipv6-prefix)*

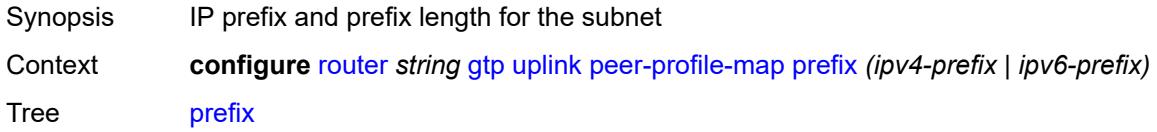

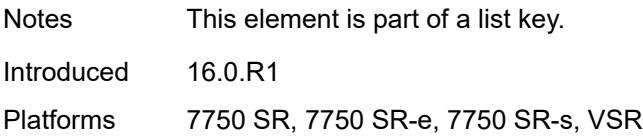

### <span id="page-4294-0"></span>**peer-profile** *reference*

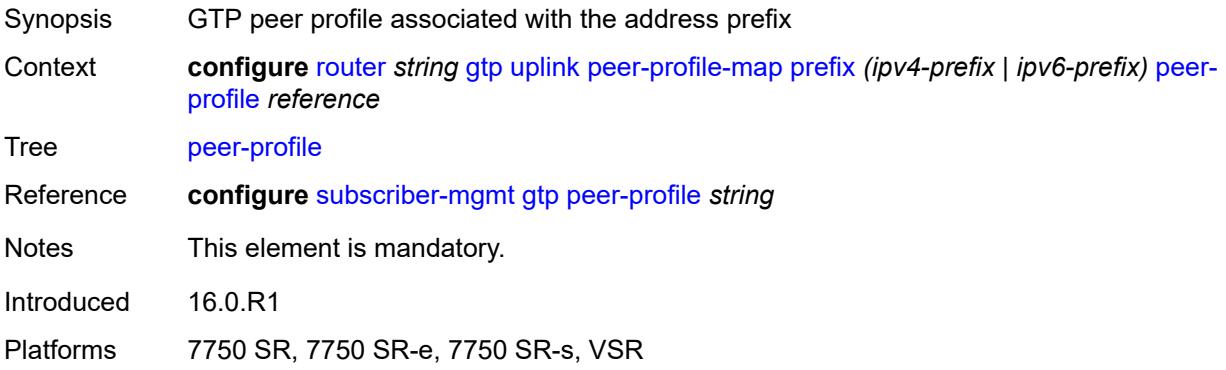

# <span id="page-4294-1"></span>**icmp-tunneling** *boolean*

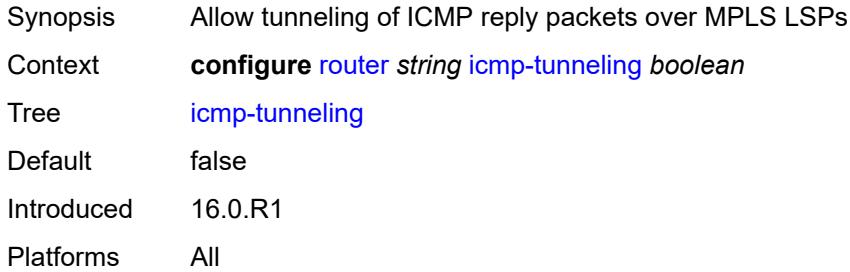

## <span id="page-4294-2"></span>**igmp**

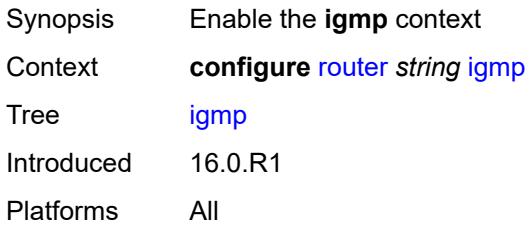

## <span id="page-4294-3"></span>**admin-state** *keyword*

Synopsis Administrative state of IGMP

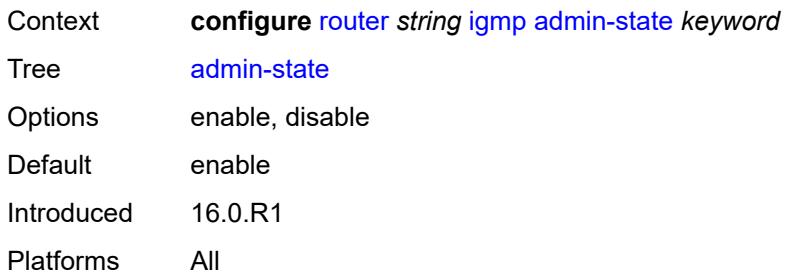

# <span id="page-4295-2"></span>**forwarding-group-interface** [forwarding-service](#page-4295-0) *string* [group-interface-name](#page-4295-1) *reference*

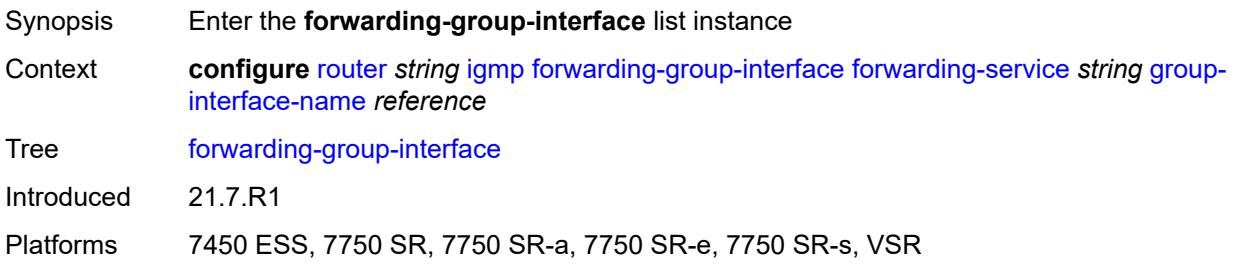

# <span id="page-4295-0"></span>**forwarding-service** *string*

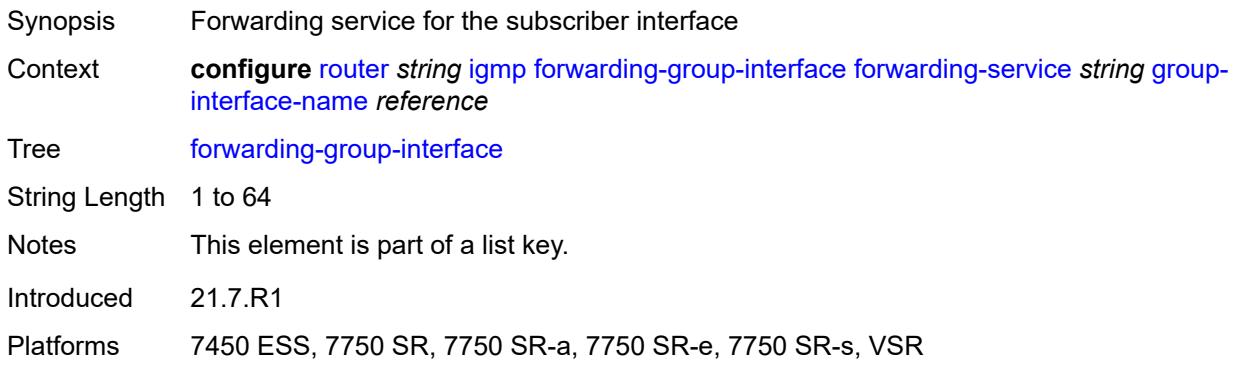

#### <span id="page-4295-1"></span>**group-interface-name** *reference*

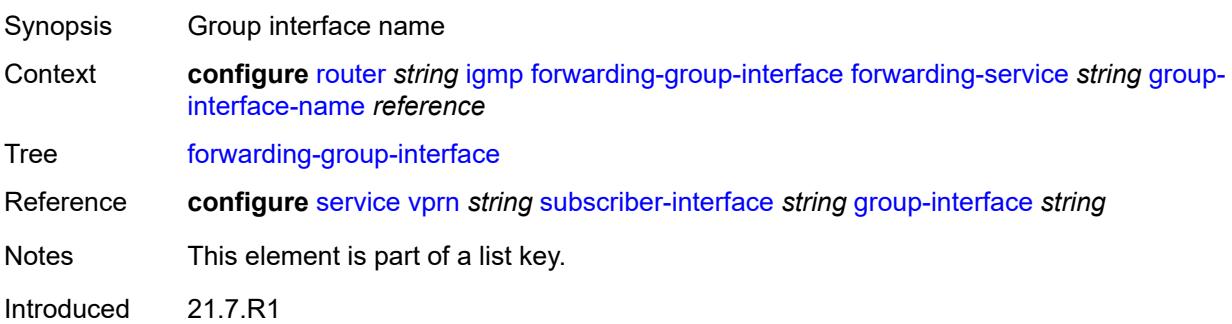

Platforms 7450 ESS, 7750 SR, 7750 SR-a, 7750 SR-e, 7750 SR-s, VSR

#### <span id="page-4296-0"></span>**admin-state** *keyword*

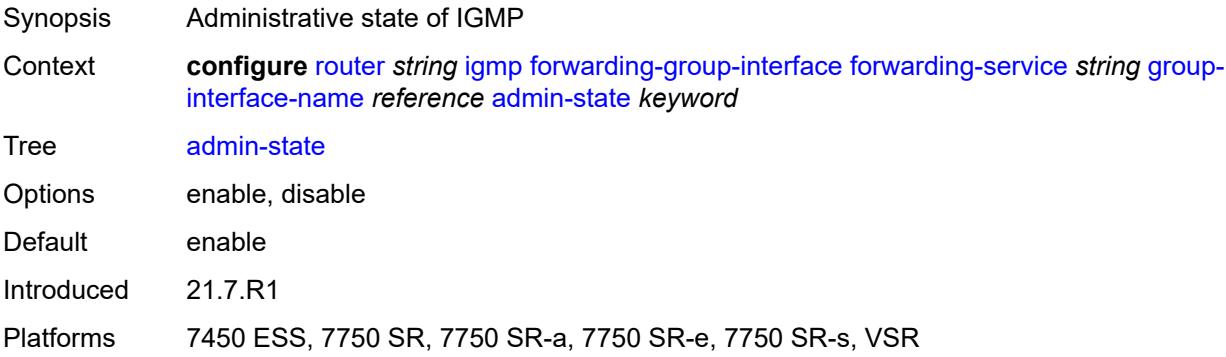

#### <span id="page-4296-1"></span>**import-policy** *reference*

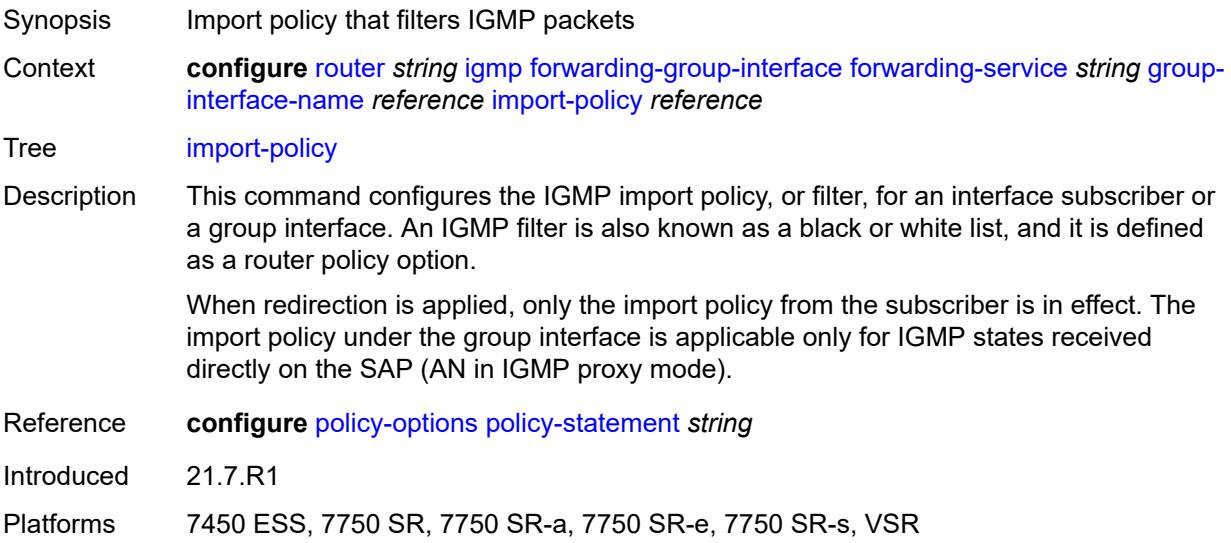

#### <span id="page-4296-2"></span>**maximum-number-group-sources** *number*

Synopsis Maximum number of group sources for this interface Context **configure** [router](#page-3908-0) *string* [igmp](#page-4294-2) [forwarding-group-interface](#page-4295-2) [forwarding-service](#page-4295-0) *string* [group](#page-4295-1)[interface-name](#page-4295-1) *reference* [maximum-number-group-sources](#page-4296-2) *number* Tree [maximum-number-group-sources](#page-3849-24)

Description This command configures the maximum number of group sources for which IGMP or MLD can have local receiver information based on received IGMP or MLD reports on this interface. When this configuration is changed dynamically to a lower value than

the currently accepted number of group sources, the group sources that are already accepted are not deleted. Only new group sources are not allowed.

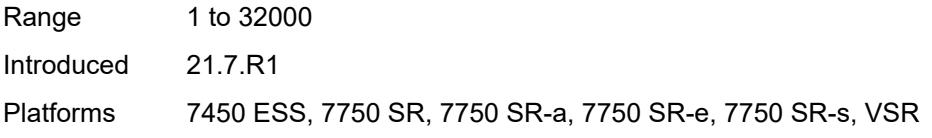

#### <span id="page-4297-0"></span>**maximum-number-groups** *number*

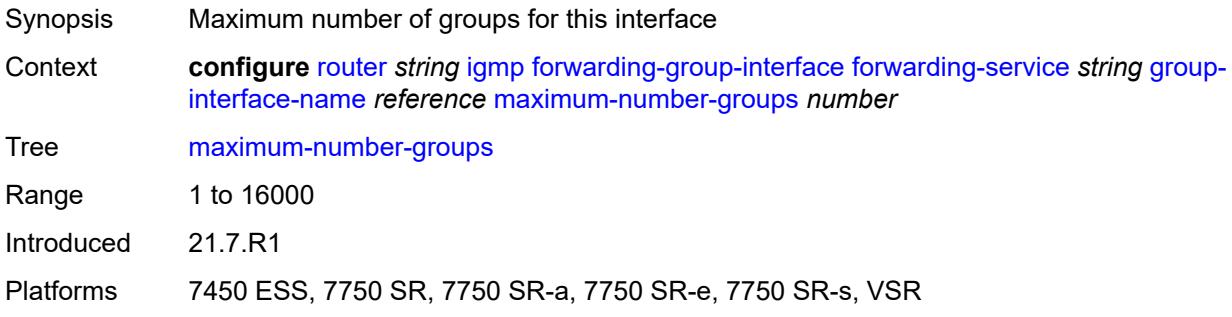

#### <span id="page-4297-1"></span>**maximum-number-sources** *number*

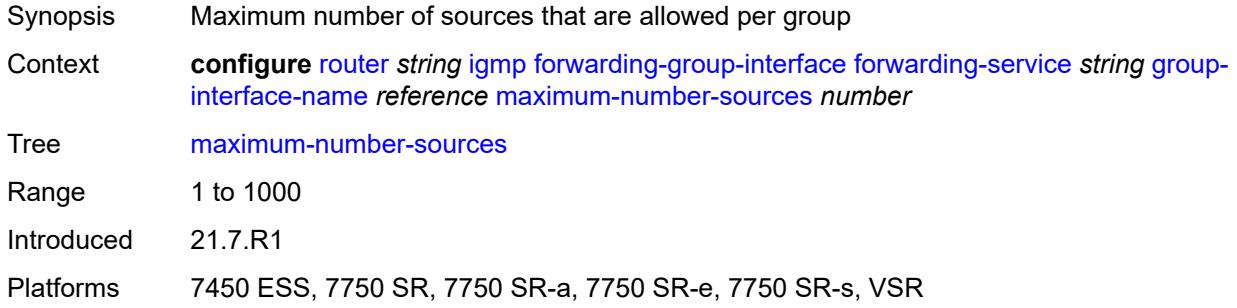

#### <span id="page-4297-2"></span>**mcac**

<span id="page-4297-3"></span>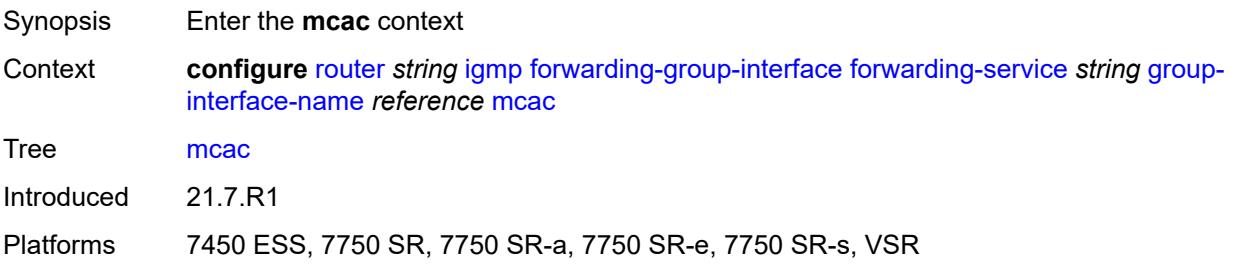

#### **bandwidth**

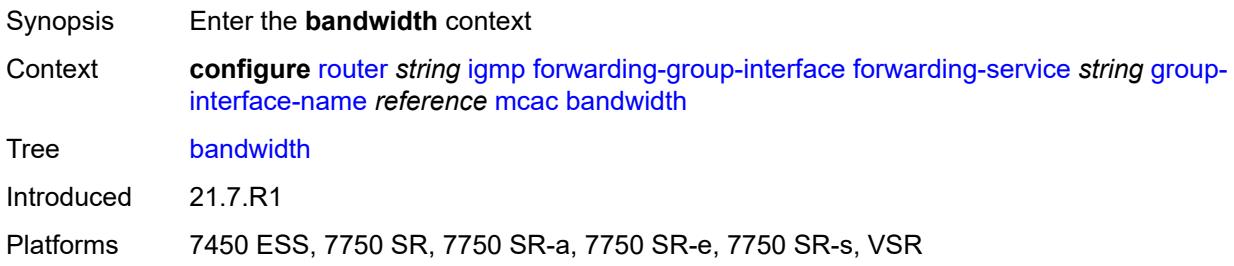

## <span id="page-4298-0"></span>**mandatory** *(number | keyword)*

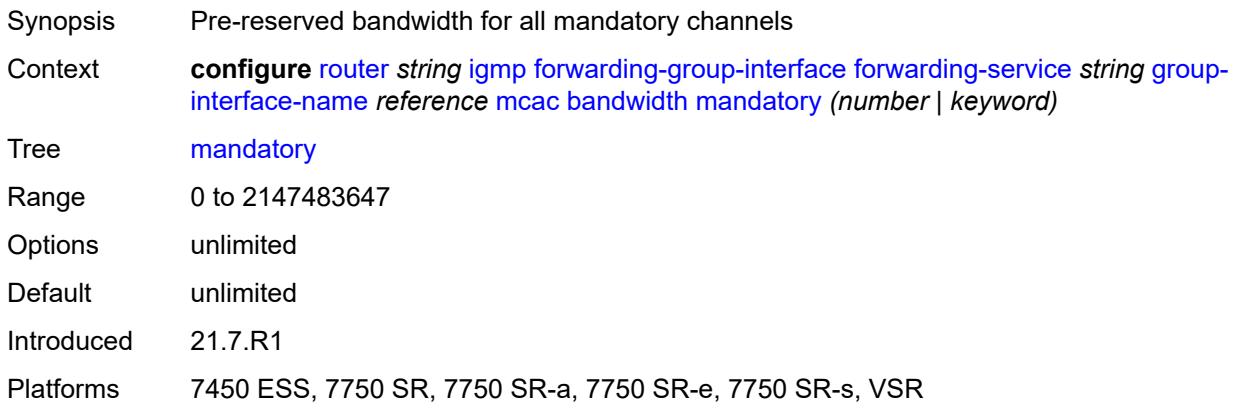

## <span id="page-4298-1"></span>**total** *(number | keyword)*

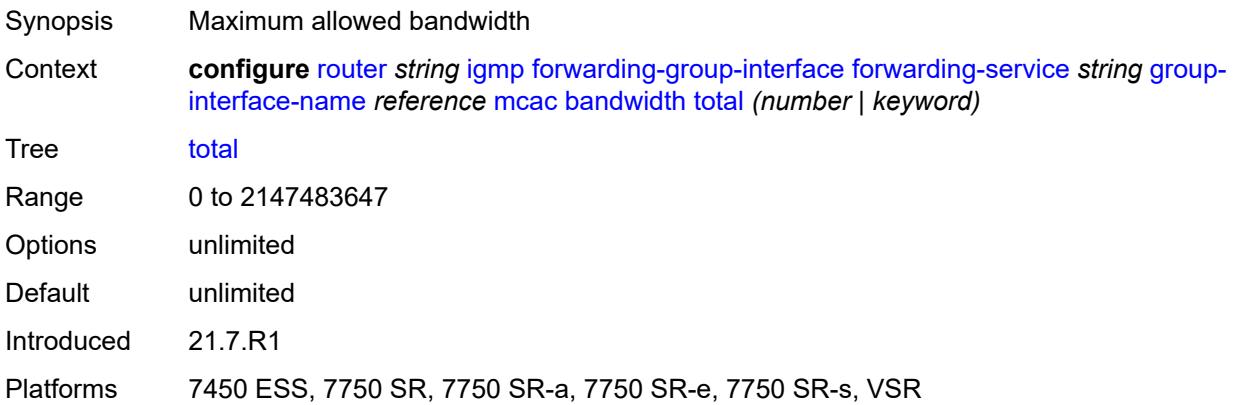

# <span id="page-4298-2"></span>**interface-policy** *reference*

Synopsis Name of multicast CAC interface policy

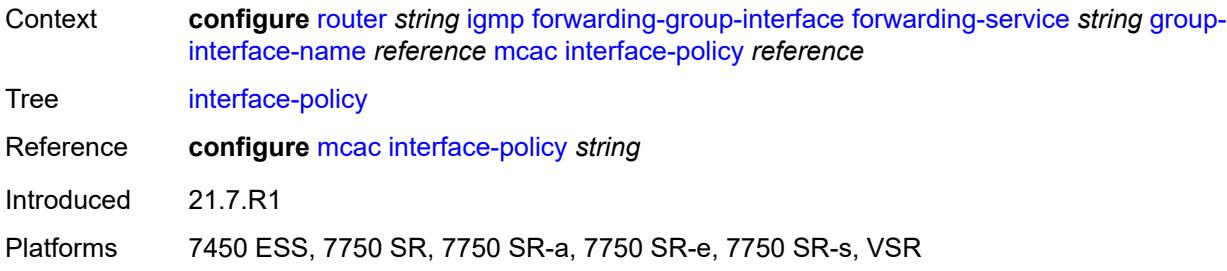

# <span id="page-4299-0"></span>**policy** *reference*

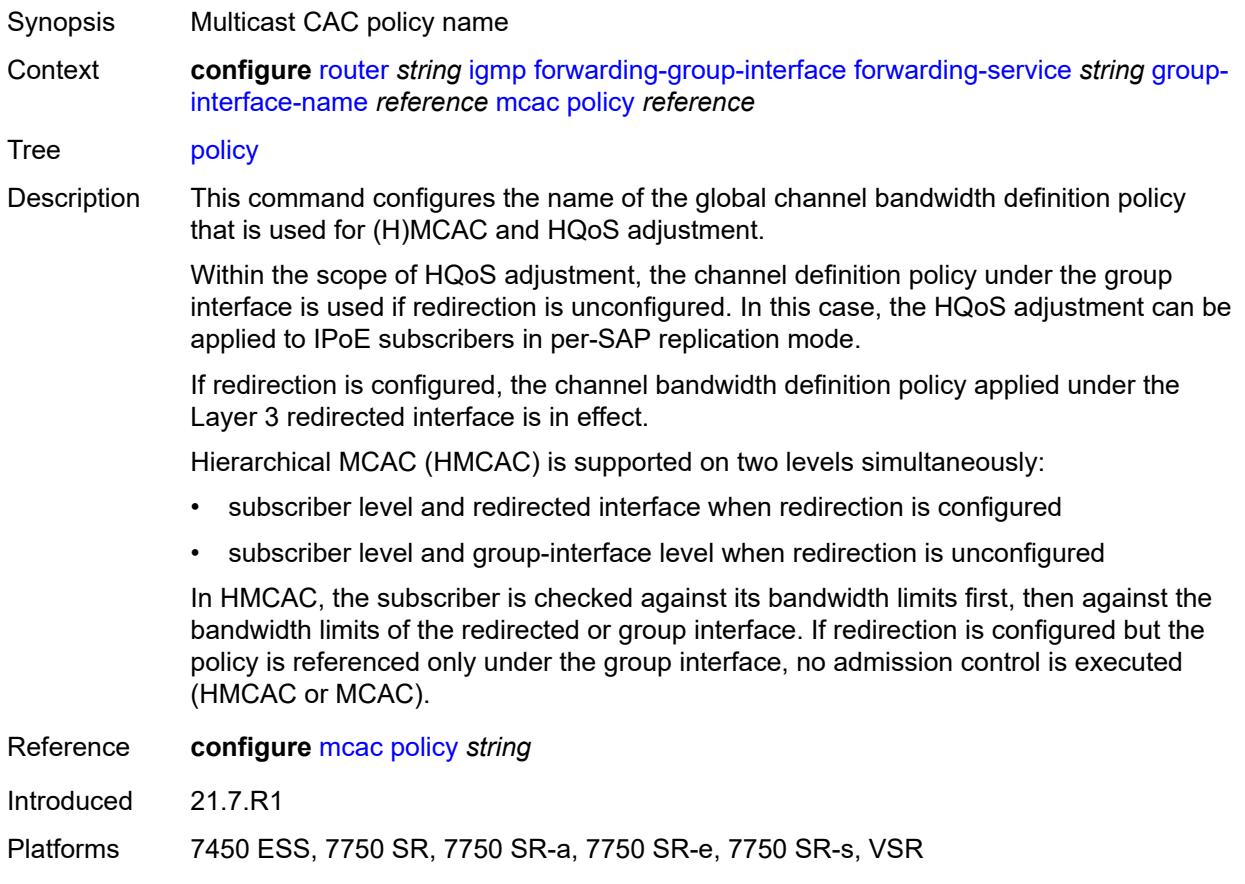

# <span id="page-4299-1"></span>**query-interval** *number*

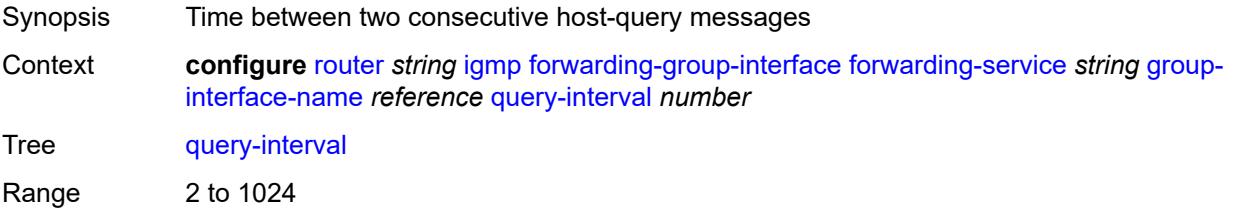

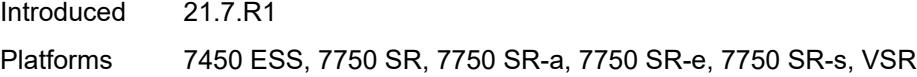

# <span id="page-4300-0"></span>**query-last-member-interval** *number*

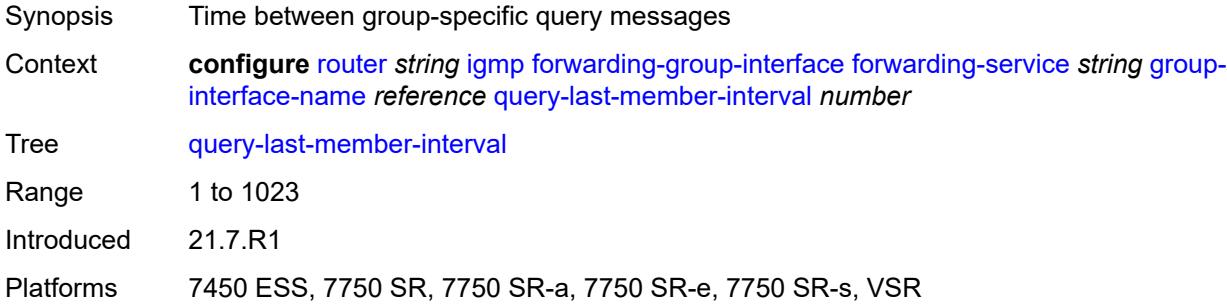

#### <span id="page-4300-1"></span>**query-response-interval** *number*

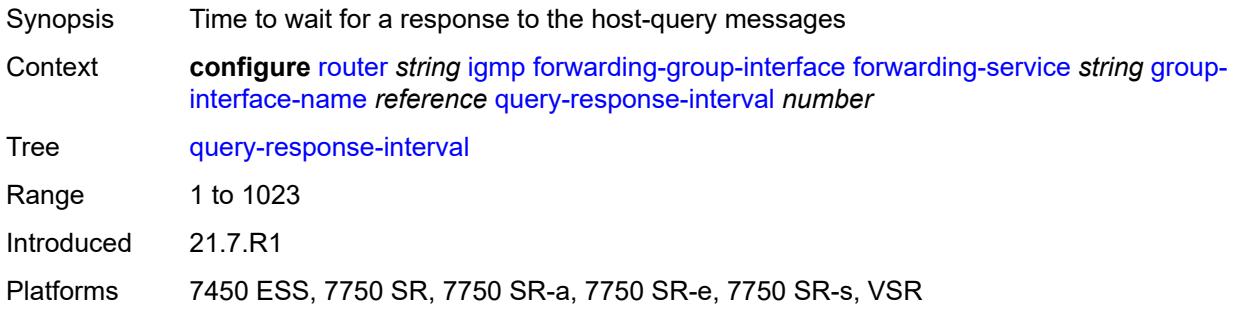

# <span id="page-4300-2"></span>**query-source-address** *string*

<span id="page-4300-3"></span>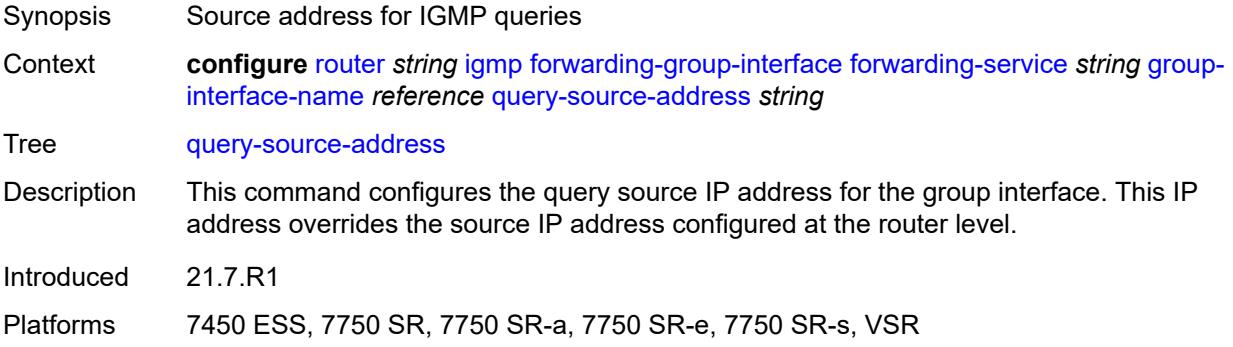

#### **router-alert-check** *boolean*

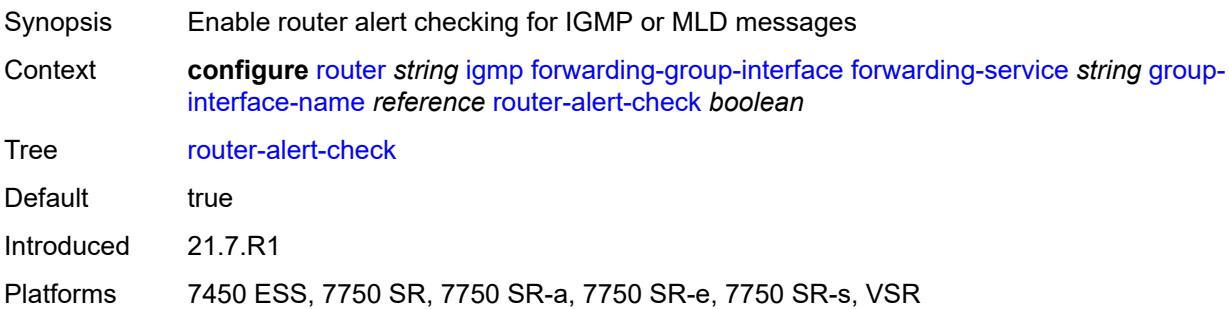

# <span id="page-4301-0"></span>**sub-hosts-only** *boolean*

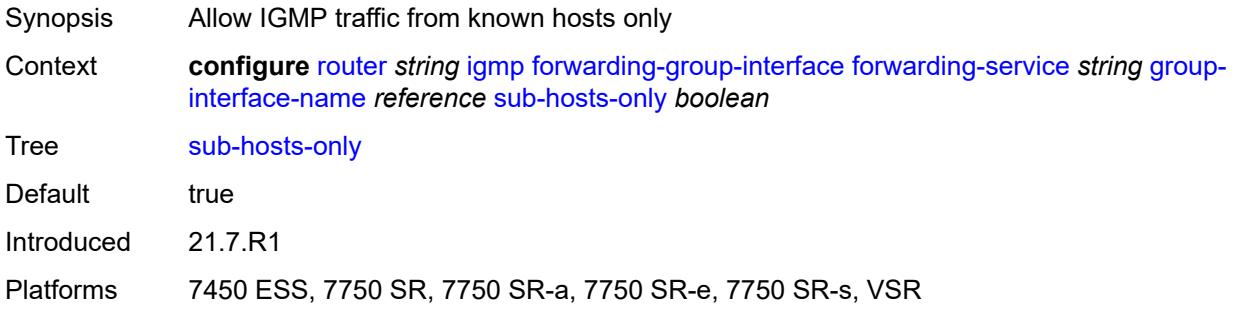

#### <span id="page-4301-1"></span>**subnet-check** *boolean*

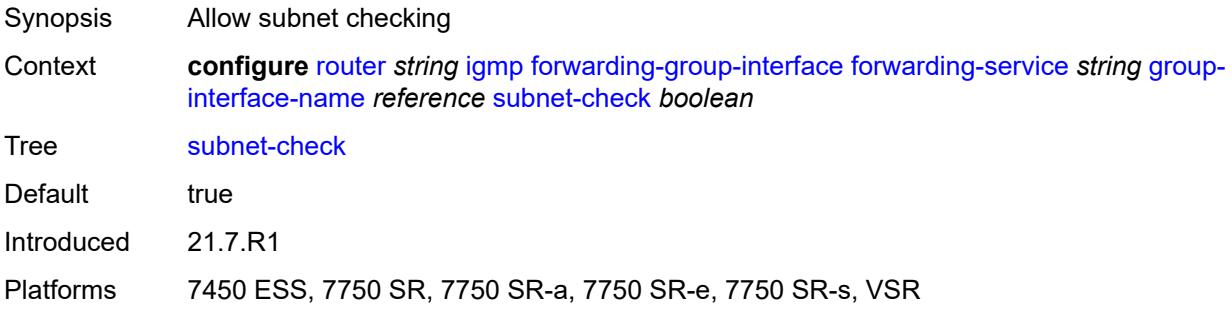

# <span id="page-4301-2"></span>**version** *keyword*

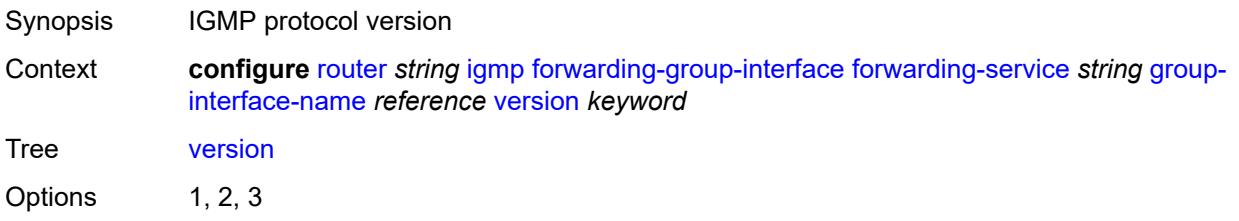

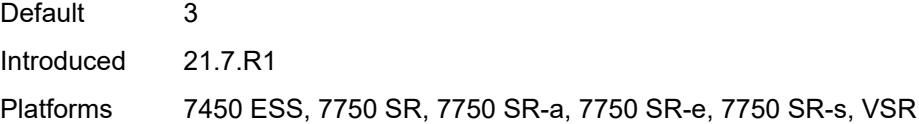

# <span id="page-4302-0"></span>**group-if-query-source-address** *string*

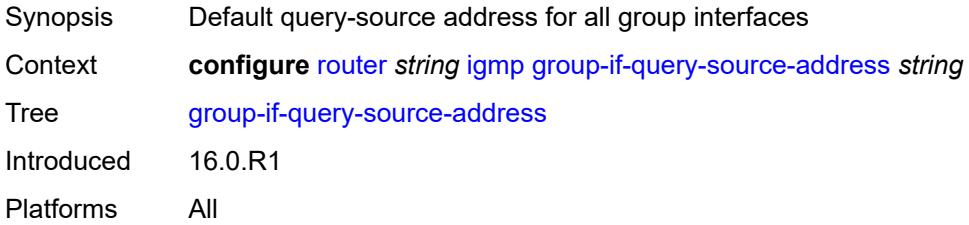

## <span id="page-4302-2"></span>**group-interface** [\[group-interface-name\]](#page-4302-1) *reference*

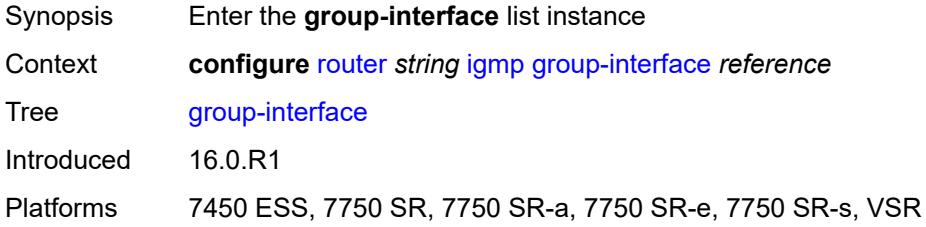

## <span id="page-4302-1"></span>[**group-interface-name**] *reference*

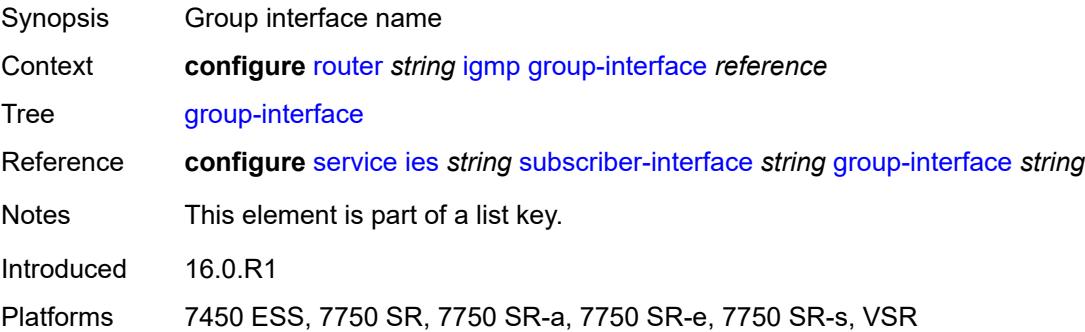

# <span id="page-4302-3"></span>**admin-state** *keyword*

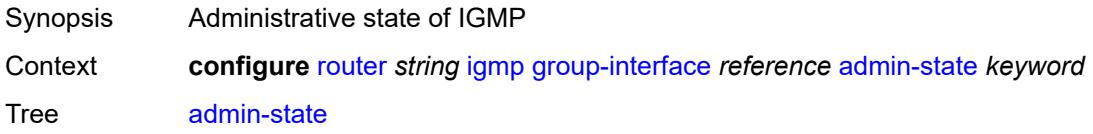

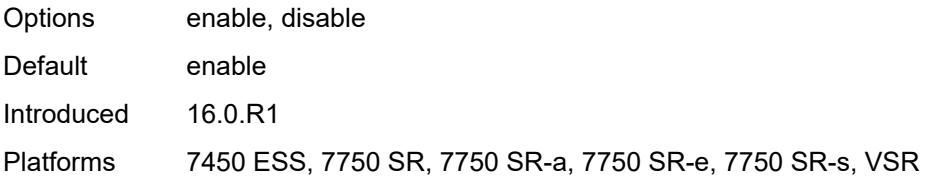

### <span id="page-4303-0"></span>**import-policy** *reference*

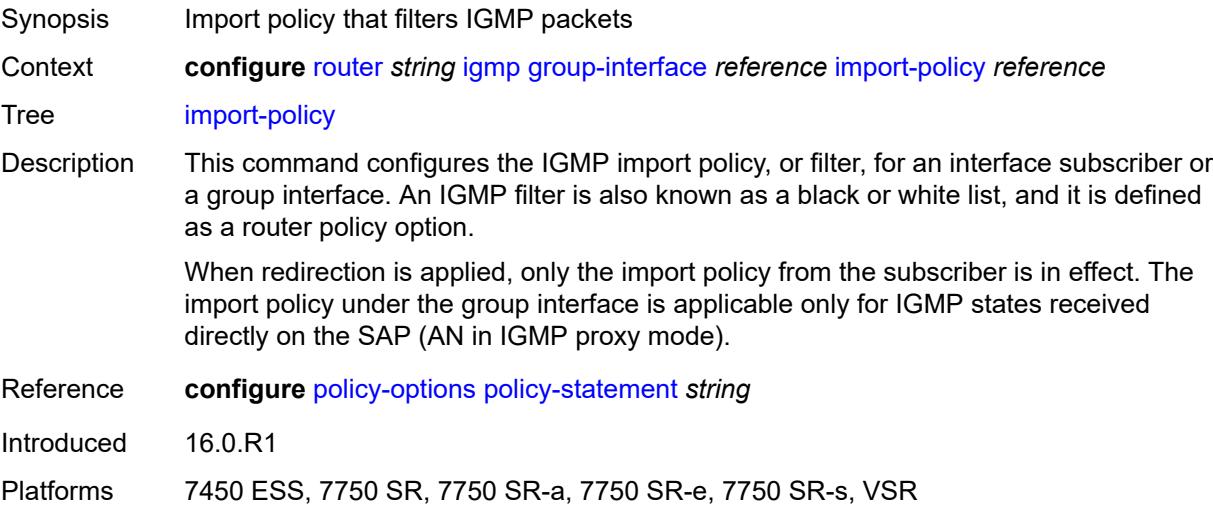

#### <span id="page-4303-1"></span>**maximum-number-group-sources** *number*

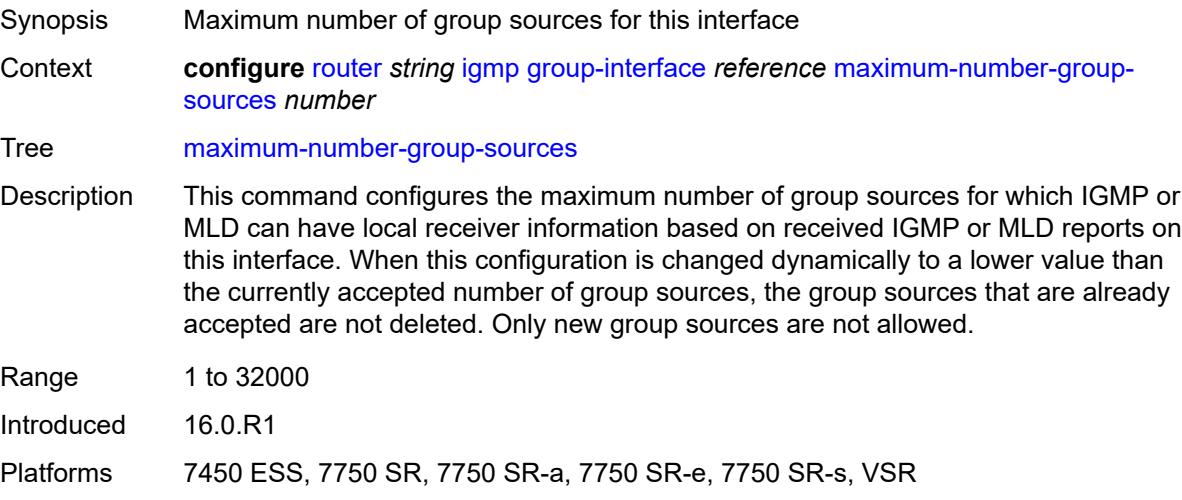

# <span id="page-4303-2"></span>**maximum-number-groups** *number*

Synopsis Maximum number of groups for this interface

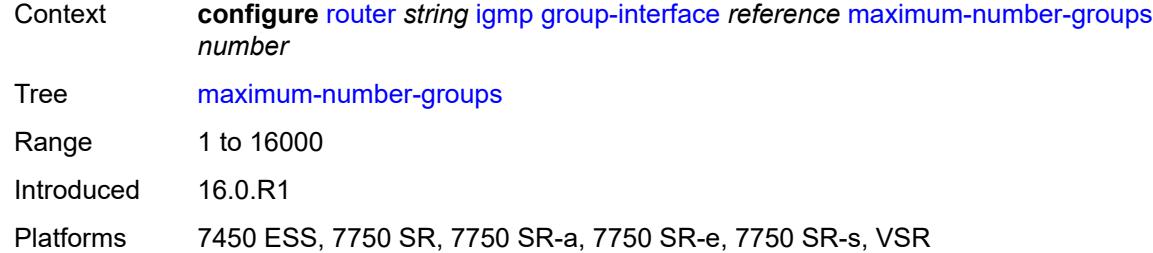

### <span id="page-4304-0"></span>**maximum-number-sources** *number*

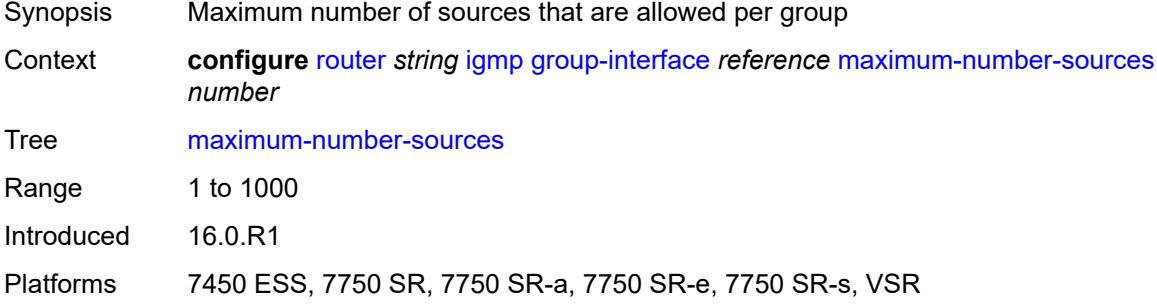

#### <span id="page-4304-1"></span>**mcac**

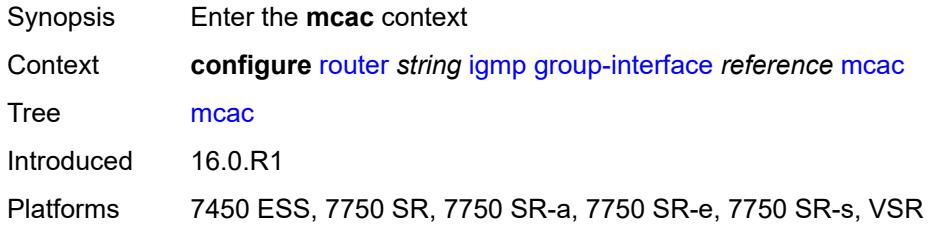

#### <span id="page-4304-2"></span>**bandwidth**

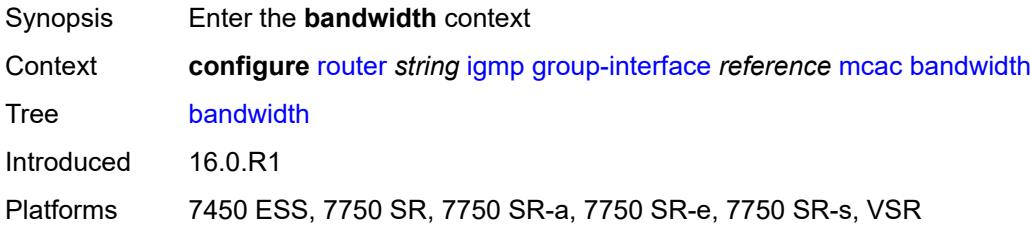

# <span id="page-4304-3"></span>**mandatory** *(number | keyword)*

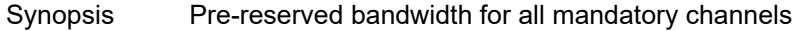

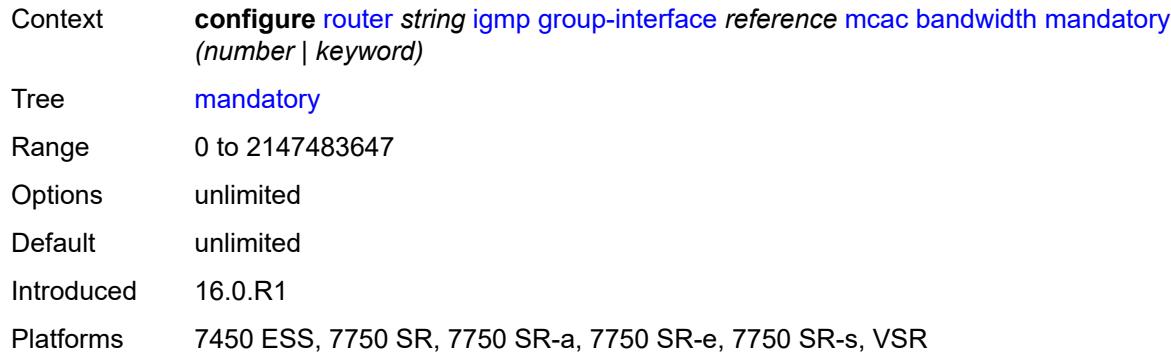

### <span id="page-4305-0"></span>**total** *(number | keyword)*

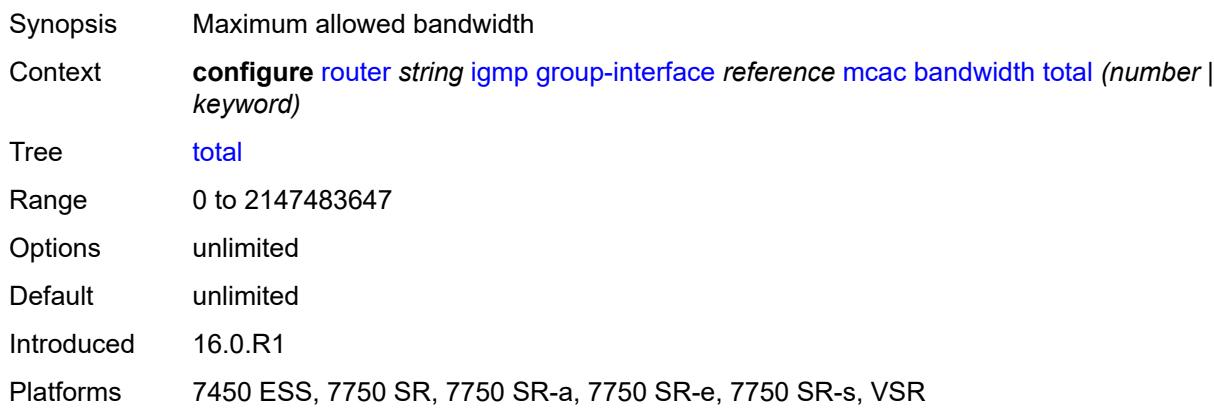

# <span id="page-4305-1"></span>**interface-policy** *reference*

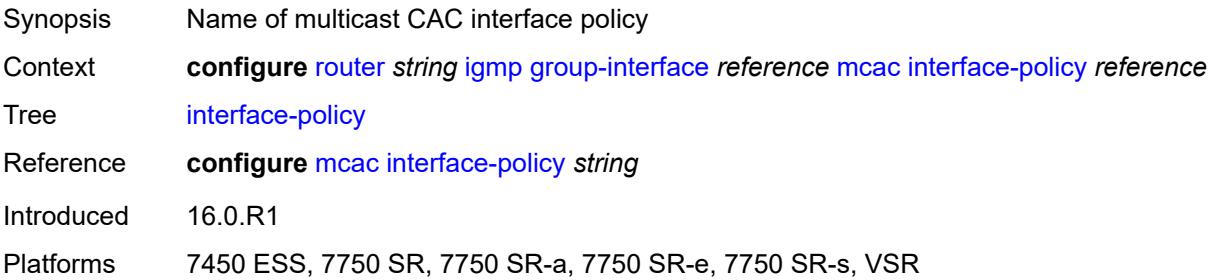

## <span id="page-4305-2"></span>**policy** *reference*

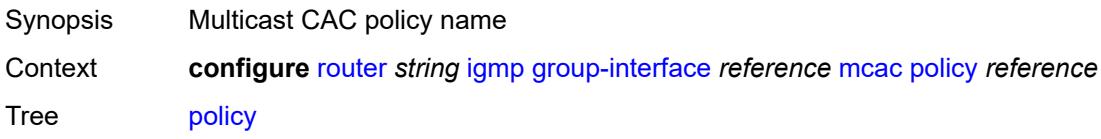

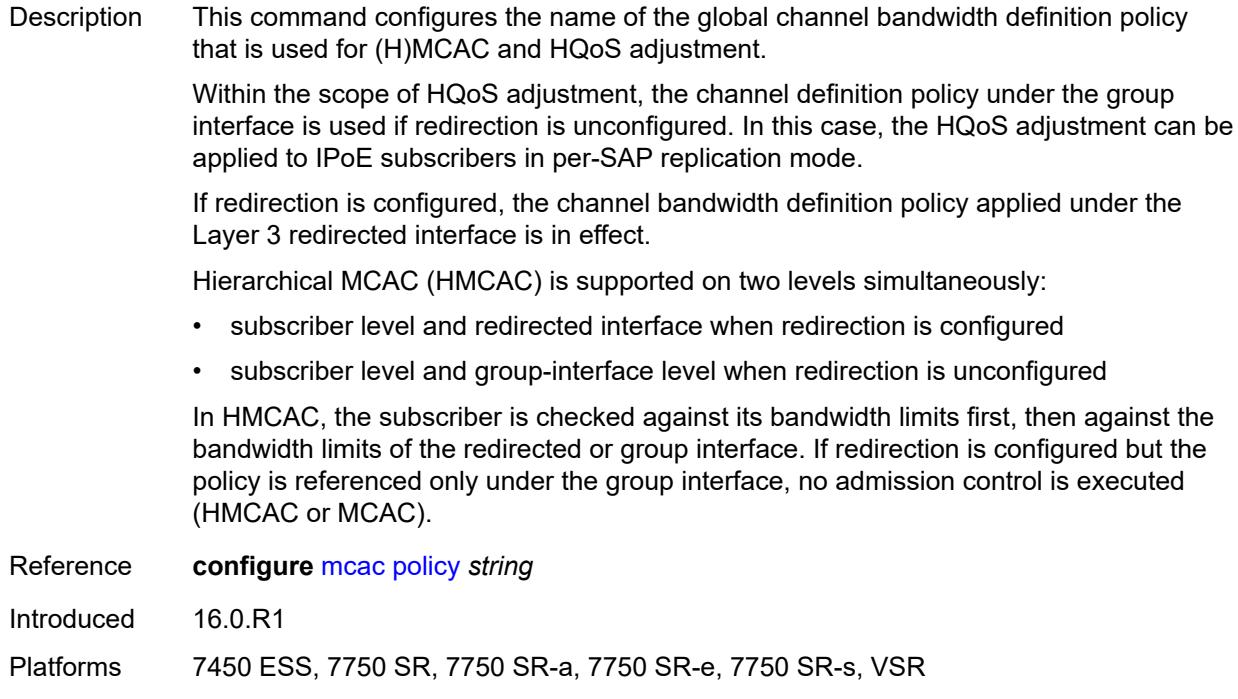

# <span id="page-4306-0"></span>**query-interval** *number*

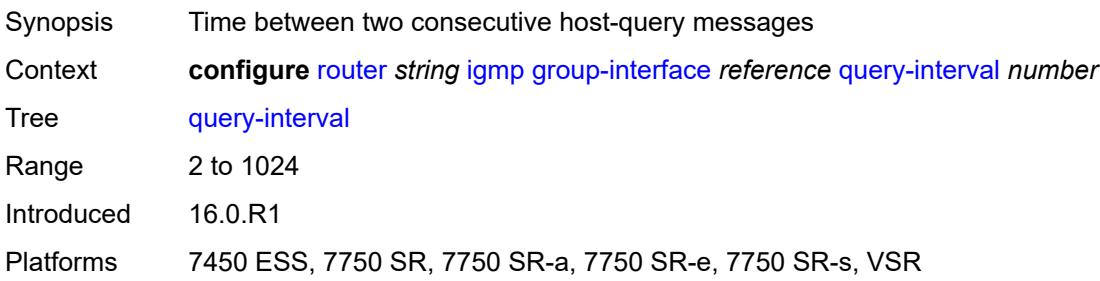

## <span id="page-4306-1"></span>**query-last-member-interval** *number*

<span id="page-4306-2"></span>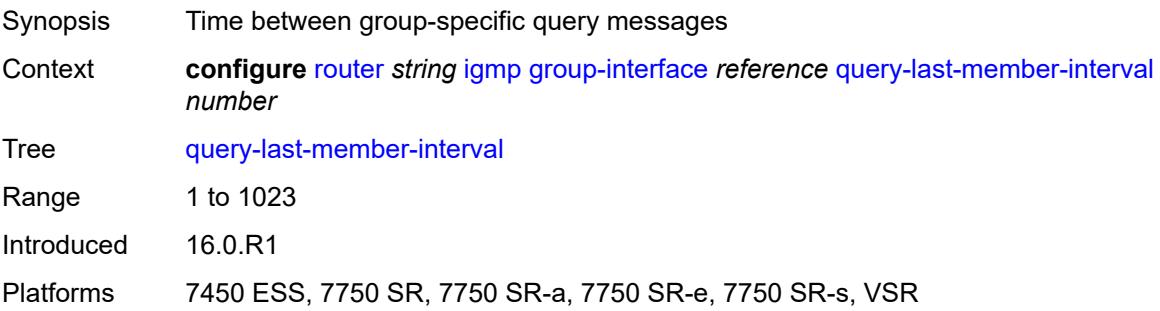

## **query-response-interval** *number*

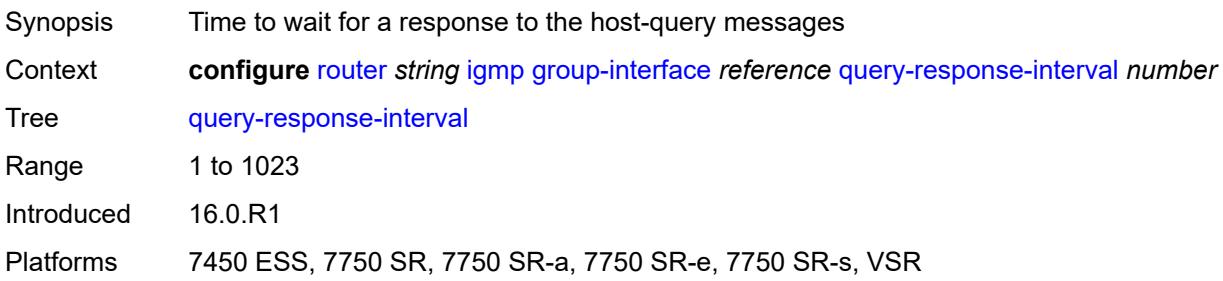

### <span id="page-4307-0"></span>**query-source-address** *string*

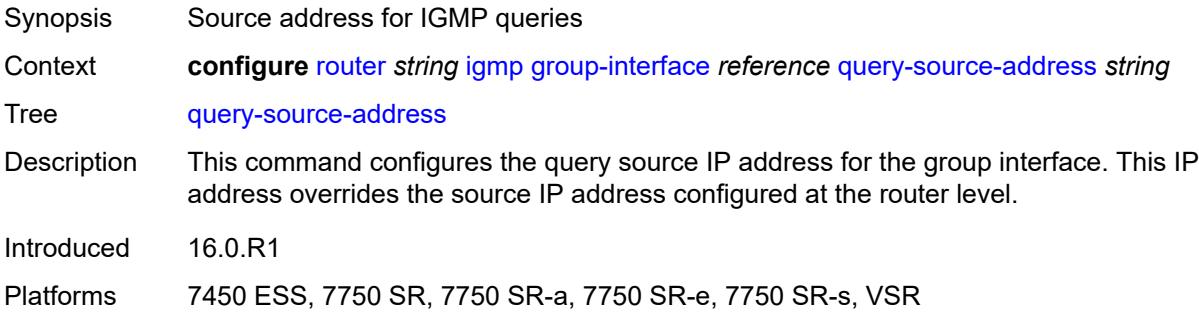

#### <span id="page-4307-1"></span>**router-alert-check** *boolean*

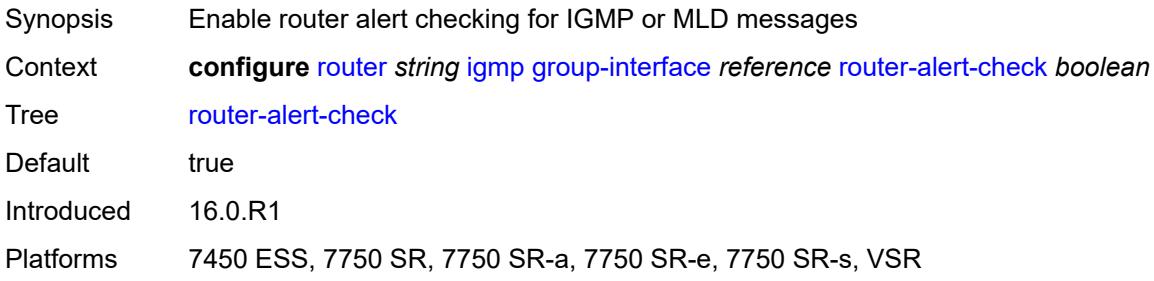

# <span id="page-4307-2"></span>**sub-hosts-only** *boolean*

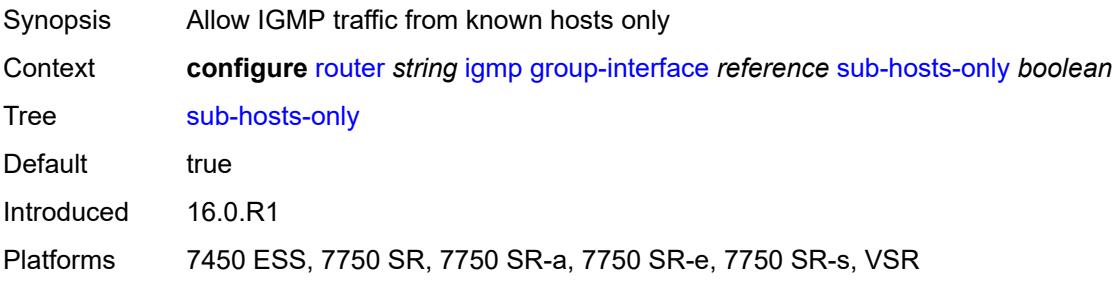

#### <span id="page-4308-0"></span>**subnet-check** *boolean*

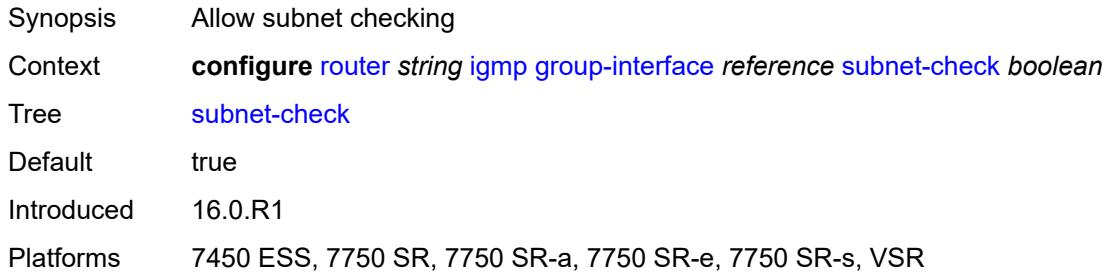

#### <span id="page-4308-1"></span>**version** *keyword*

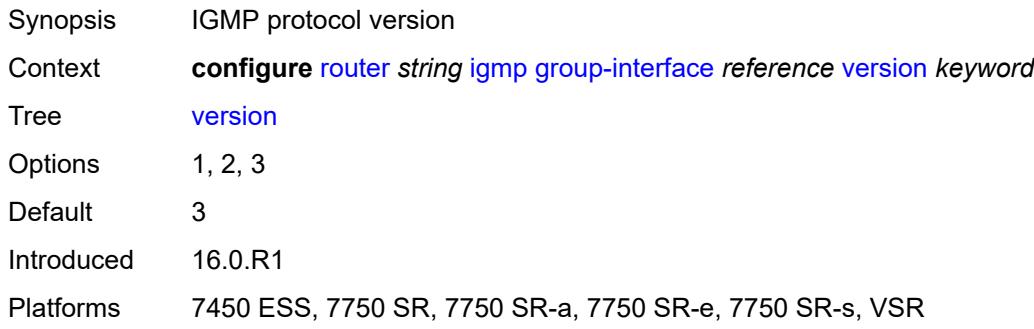

# <span id="page-4308-3"></span>**interface** [\[ip-interface-name\]](#page-4308-2) *string*

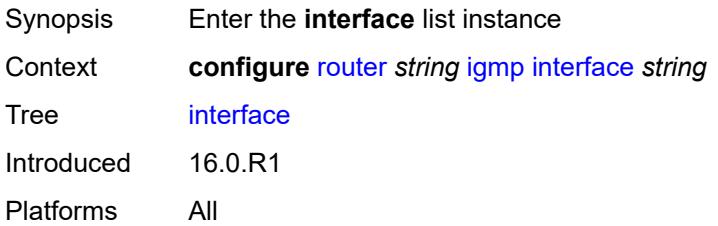

## <span id="page-4308-2"></span>[**ip-interface-name**] *string*

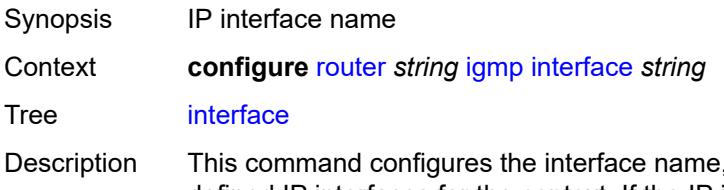

, which must be unique within the group of defined IP interfaces for the context. If the IP interface name does not exist or does not have an IP address configured, an error message is returned. If the IP interface exists in a different area, it is moved to this area.

An interface name cannot be in the form of an IP address.

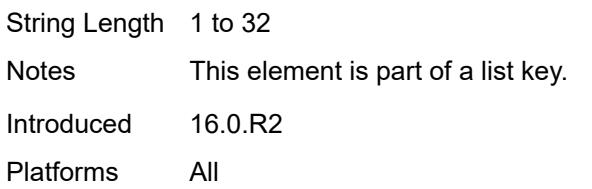

## <span id="page-4309-0"></span>**admin-state** *keyword*

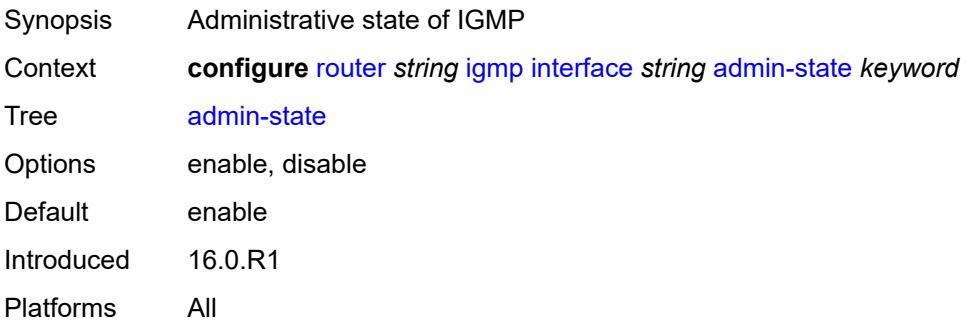

#### <span id="page-4309-1"></span>**import-policy** *reference*

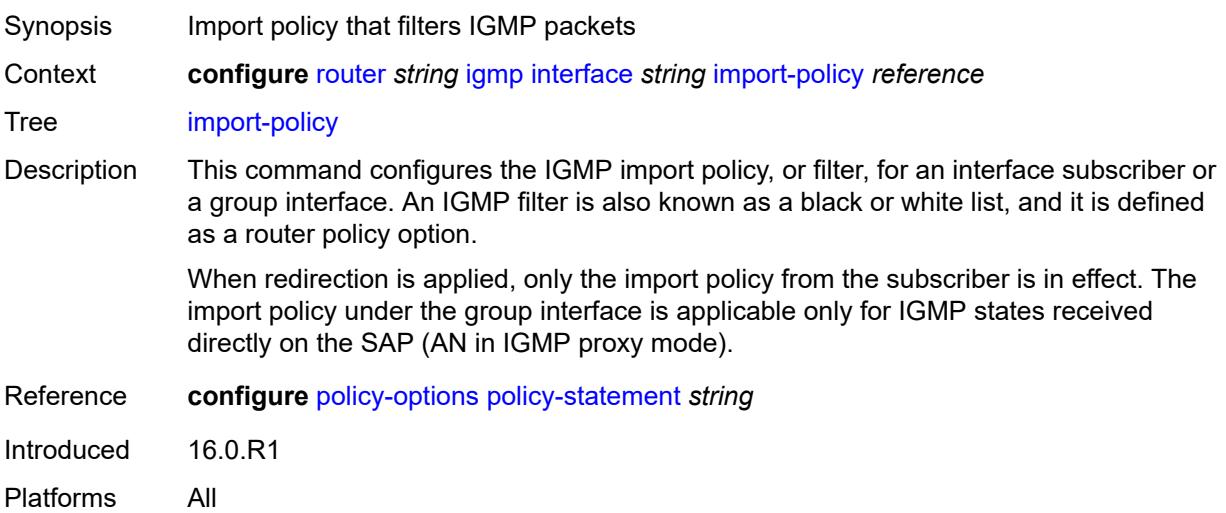

## <span id="page-4309-2"></span>**maximum-number-group-sources** *number*

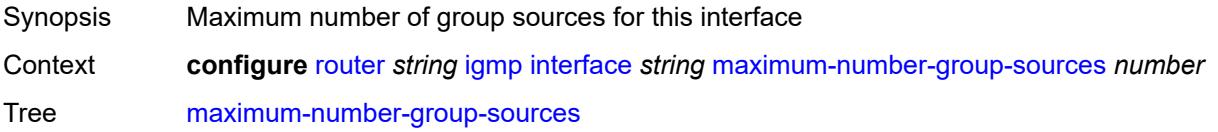

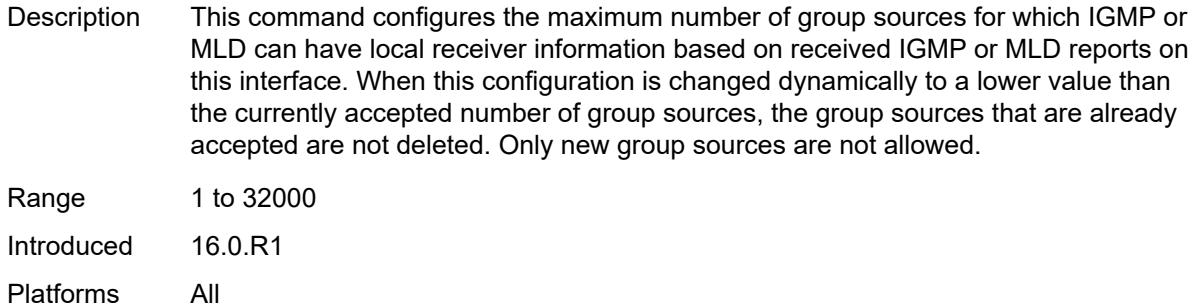

## <span id="page-4310-0"></span>**maximum-number-groups** *number*

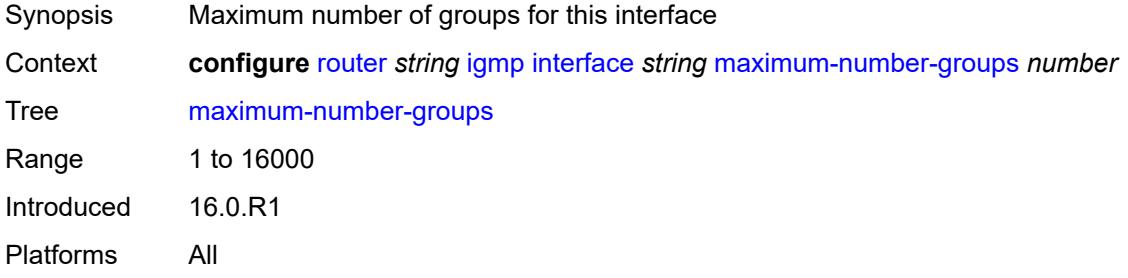

#### <span id="page-4310-1"></span>**maximum-number-sources** *number*

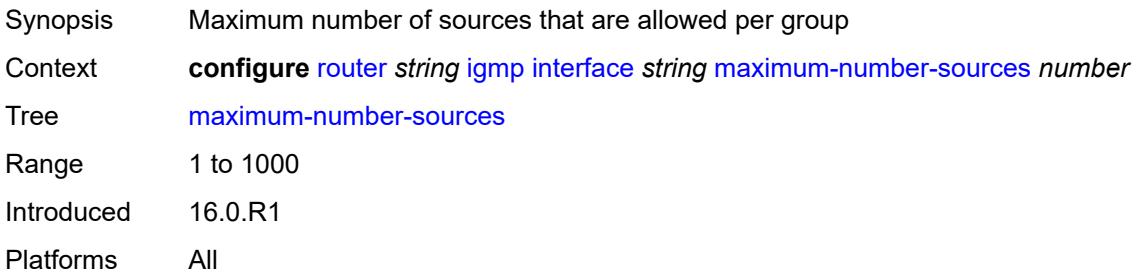

#### <span id="page-4310-2"></span>**mcac**

<span id="page-4310-3"></span>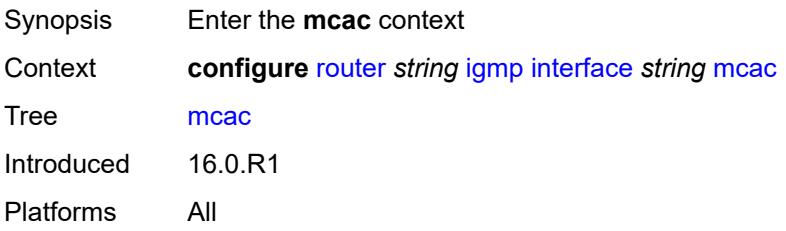

#### **bandwidth**

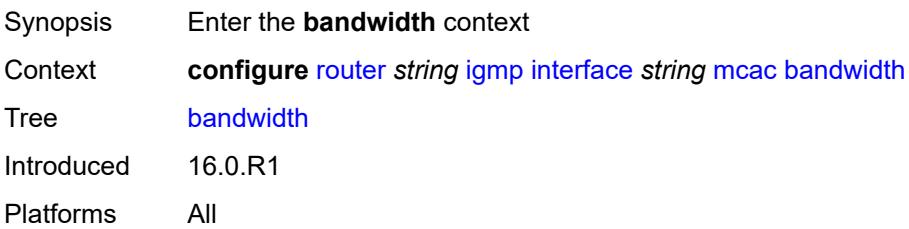

# <span id="page-4311-0"></span>**mandatory** *(number | keyword)*

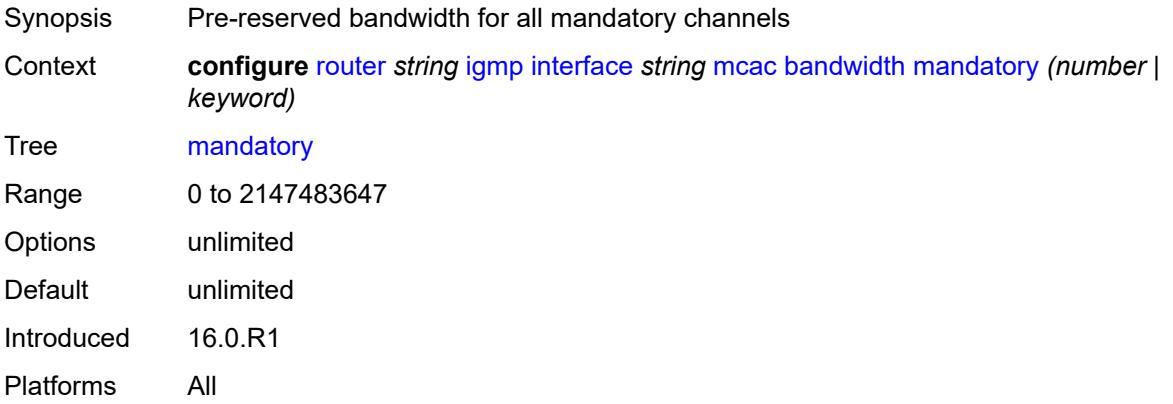

## <span id="page-4311-1"></span>**total** *(number | keyword)*

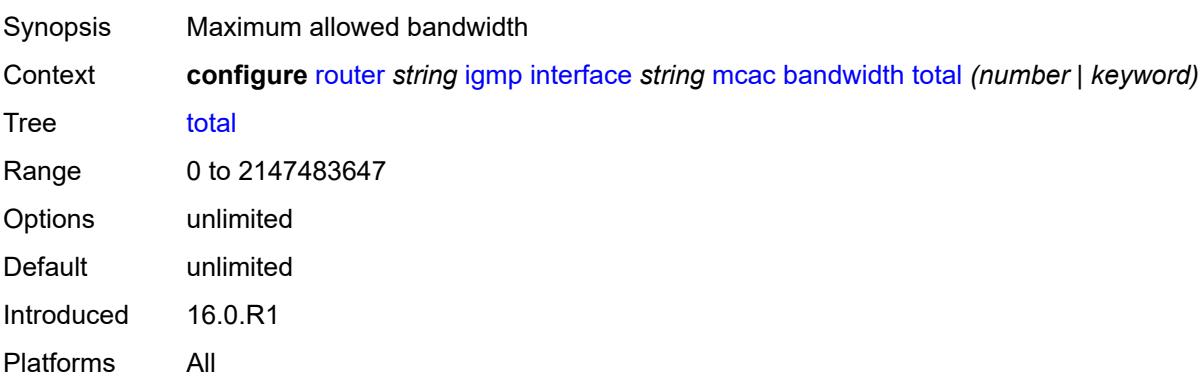

#### <span id="page-4311-2"></span>**interface-policy** *reference*

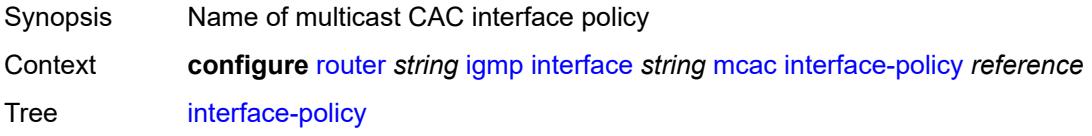

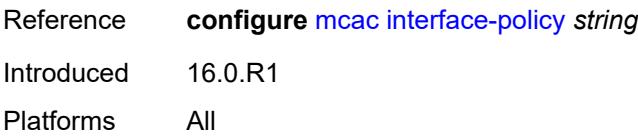

#### <span id="page-4312-0"></span>**mc-constraints**

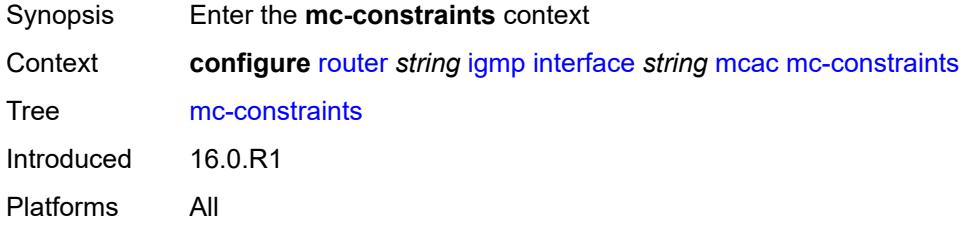

# <span id="page-4312-2"></span>**level** [\[level-id](#page-4312-1)] *number*

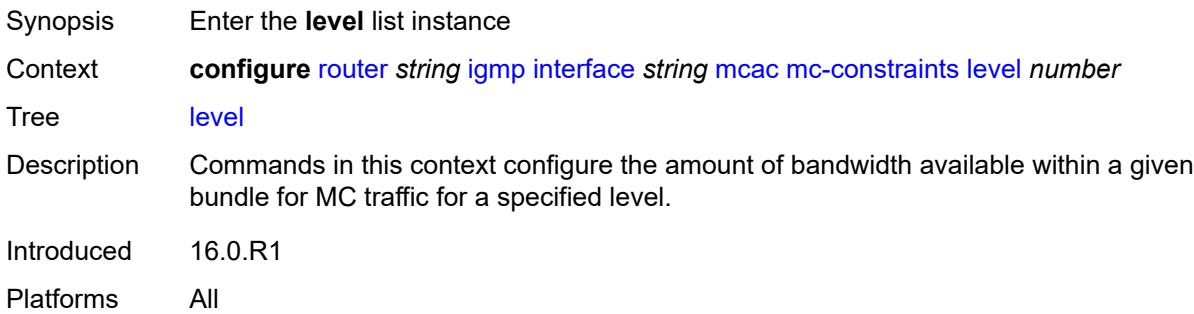

## <span id="page-4312-1"></span>[**level-id**] *number*

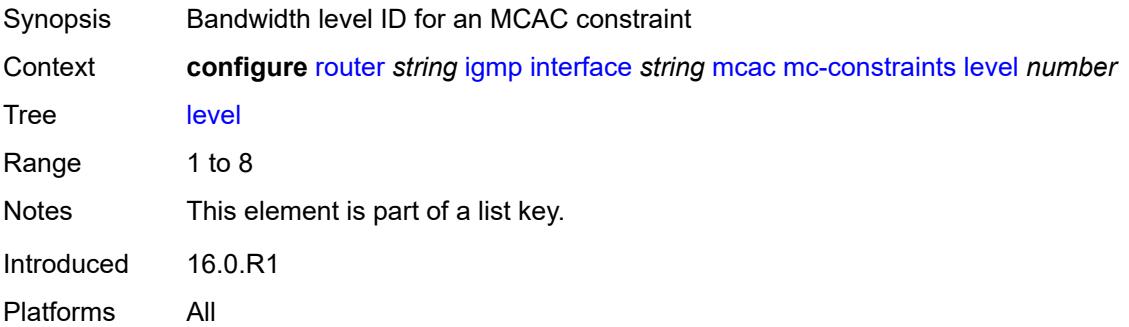

#### <span id="page-4312-3"></span>**bandwidth** *number*

Synopsis Bandwidth available for this level

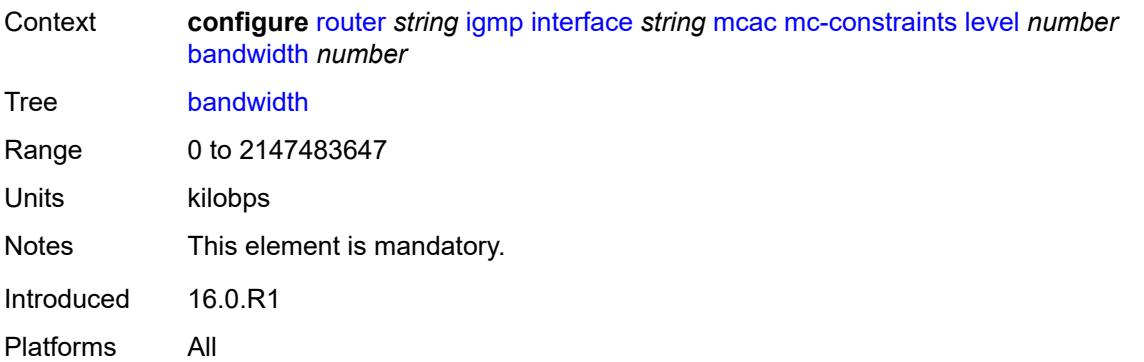

# <span id="page-4313-1"></span>**number-down** [[number-lag-port-down\]](#page-4313-0) *number*

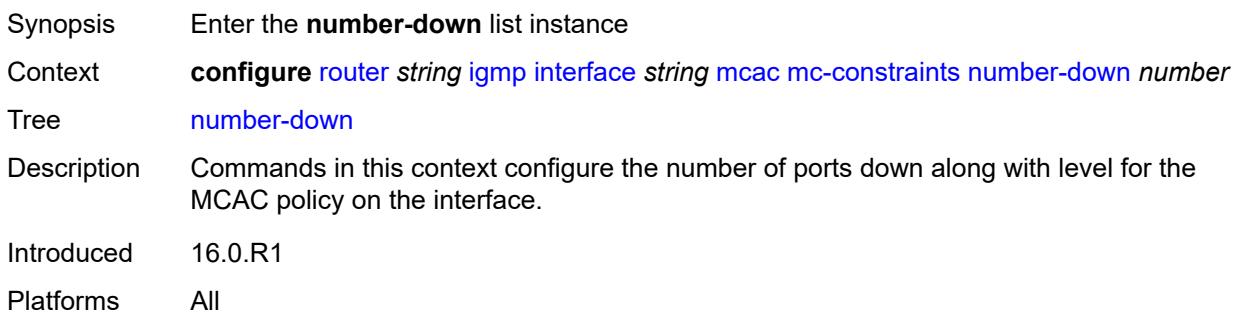

## <span id="page-4313-0"></span>[**number-lag-port-down**] *number*

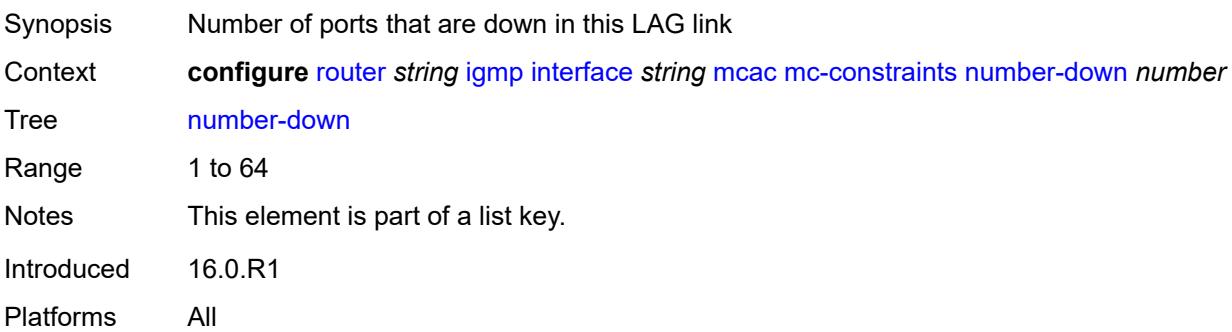

### <span id="page-4313-2"></span>**level** *number*

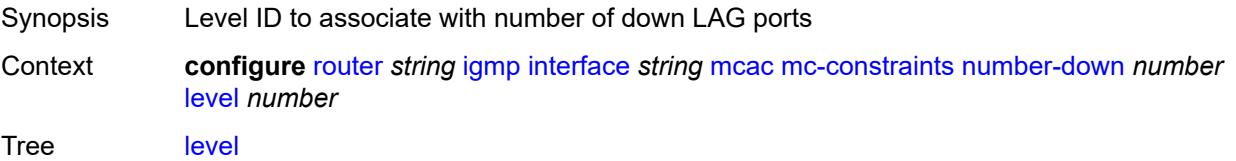

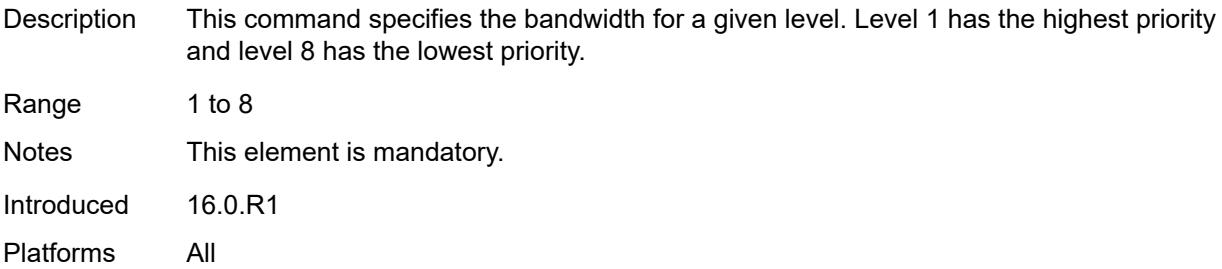

## <span id="page-4314-0"></span>**use-lag-port-weight** *boolean*

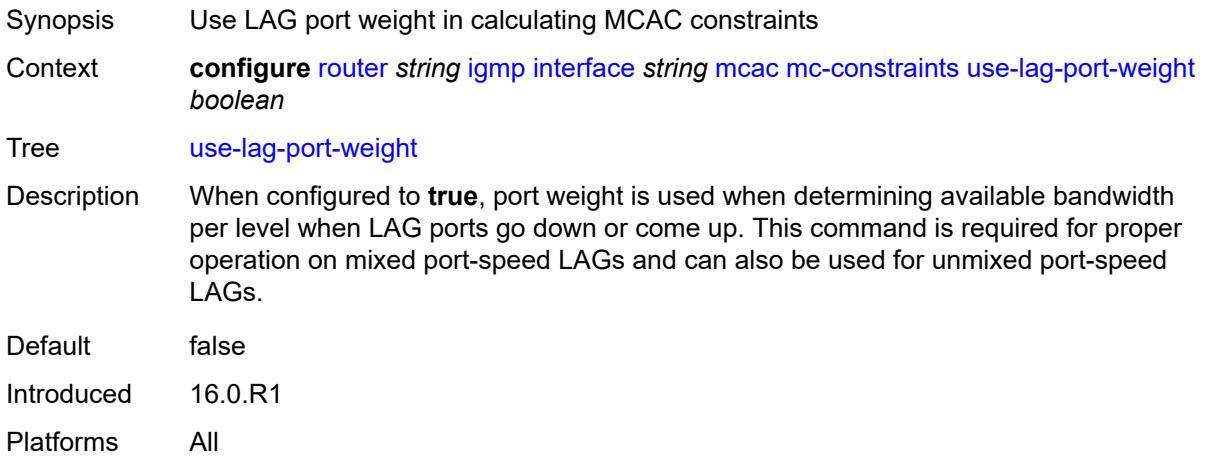

## <span id="page-4314-1"></span>**policy** *reference*

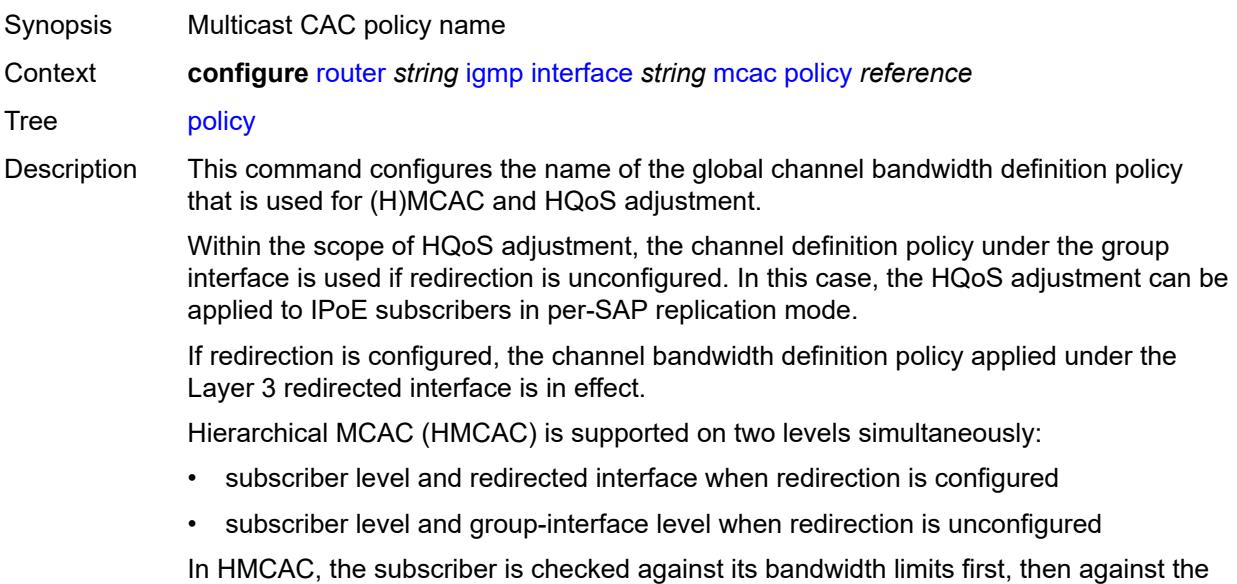

policy is referenced only under the group interface, no admission control is executed (HMCAC or MCAC).

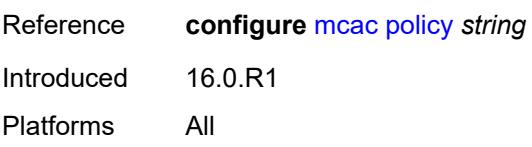

#### <span id="page-4315-0"></span>**query-interval** *number*

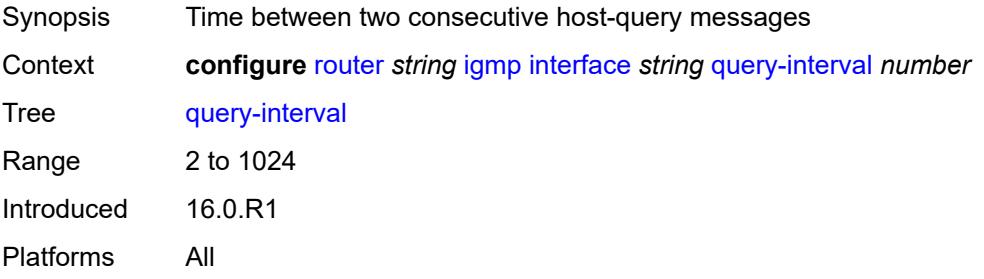

## <span id="page-4315-1"></span>**query-last-member-interval** *number*

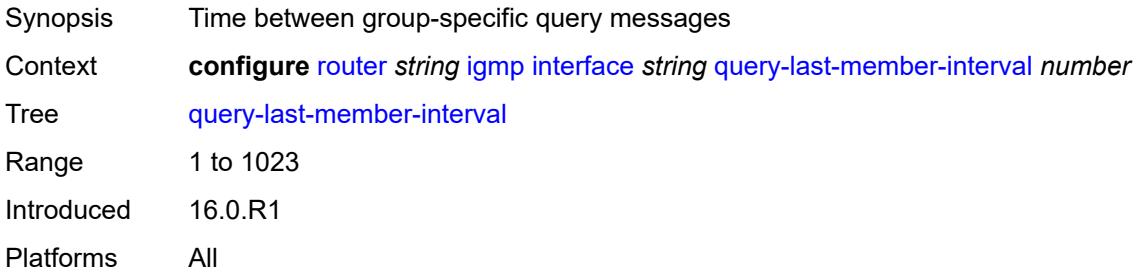

#### <span id="page-4315-2"></span>**query-response-interval** *number*

<span id="page-4315-3"></span>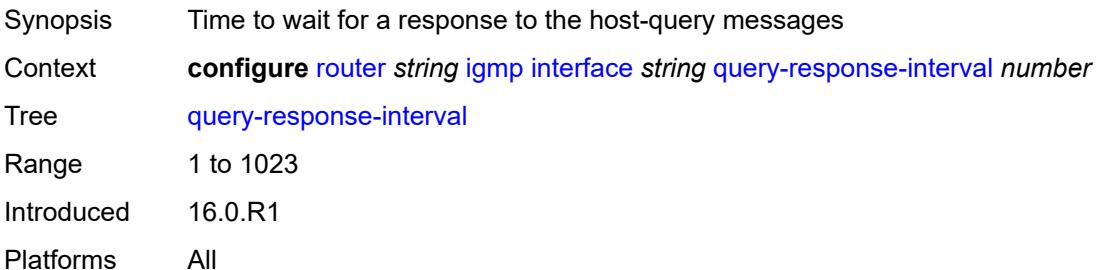

#### **redundant-mcast** *boolean*

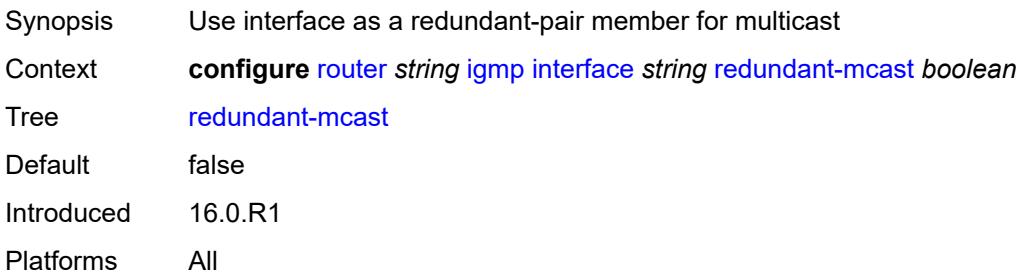

#### <span id="page-4316-0"></span>**router-alert-check** *boolean*

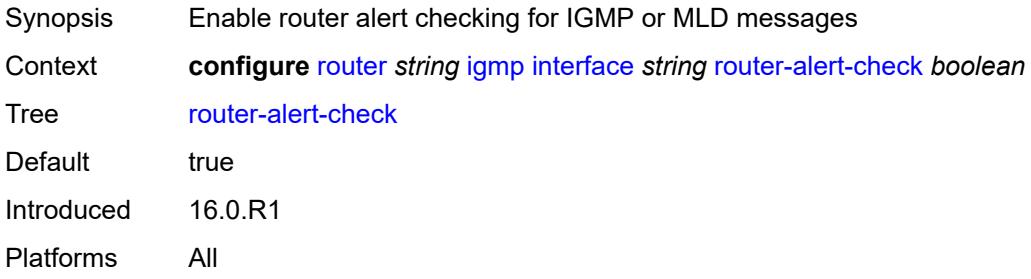

#### <span id="page-4316-1"></span>**ssm-translate**

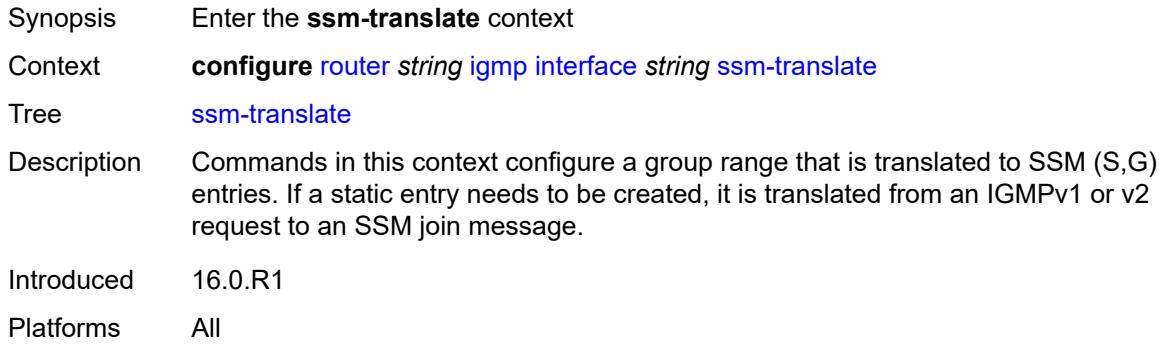

#### <span id="page-4316-2"></span>**group-range** [start](#page-4317-0) *string* [end](#page-4317-1) *string*

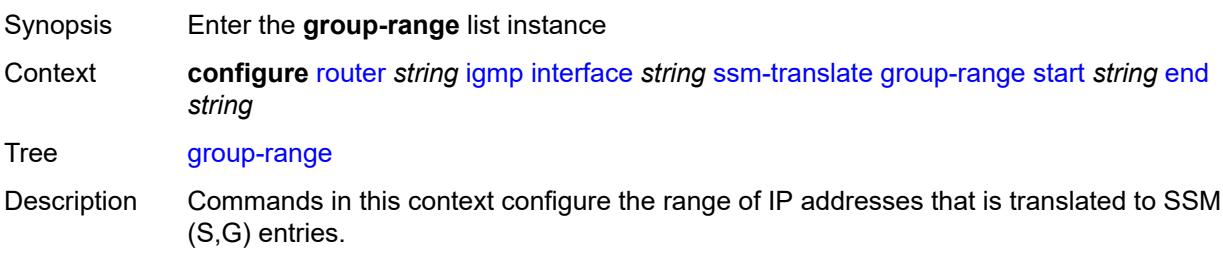

Introduced 16.0.R1 Platforms All

# <span id="page-4317-0"></span>**start** *string*

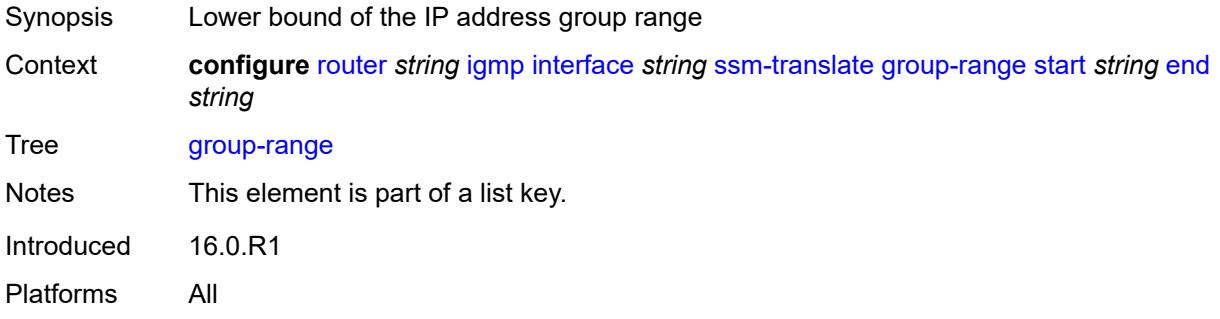

# <span id="page-4317-1"></span>**end** *string*

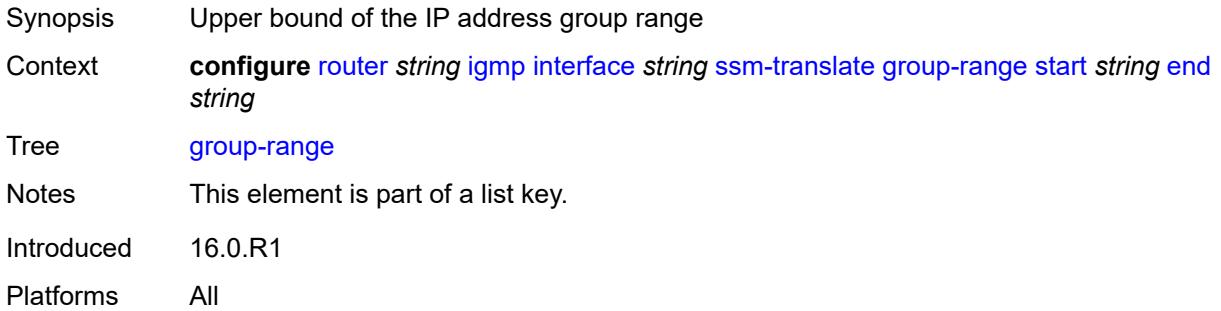

# <span id="page-4317-3"></span>**source** [[source-address](#page-4317-2)] *string*

<span id="page-4317-2"></span>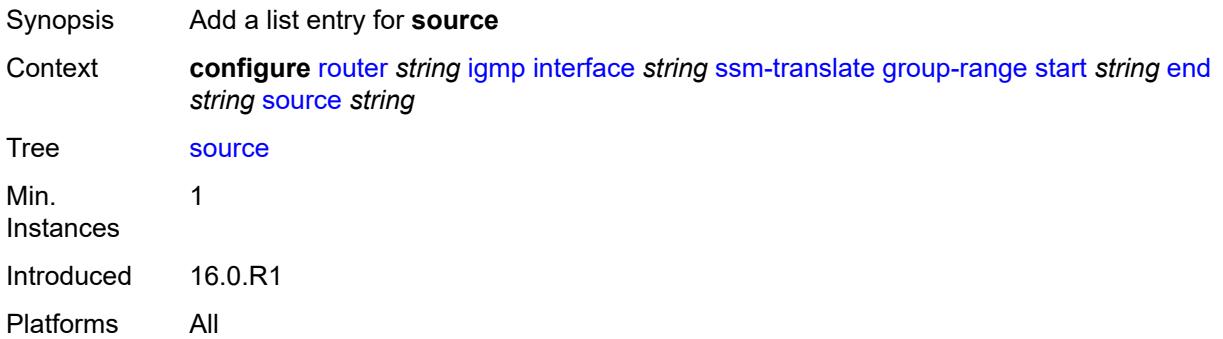

# [**source-address**] *string*

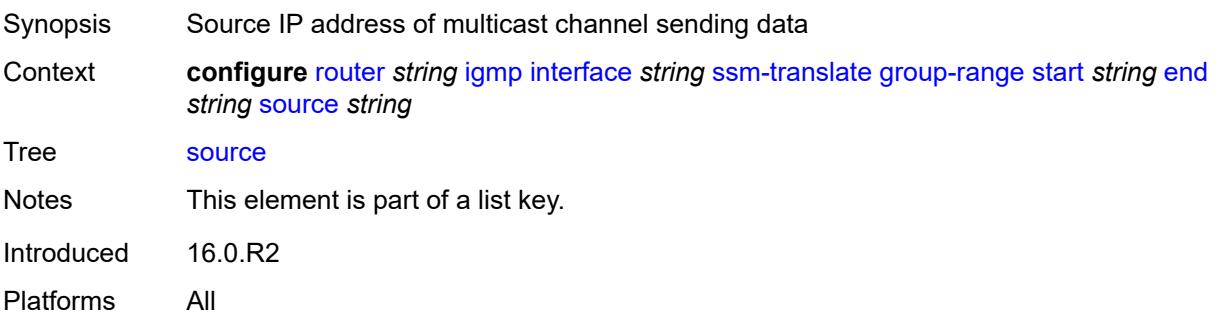

#### <span id="page-4318-0"></span>**static**

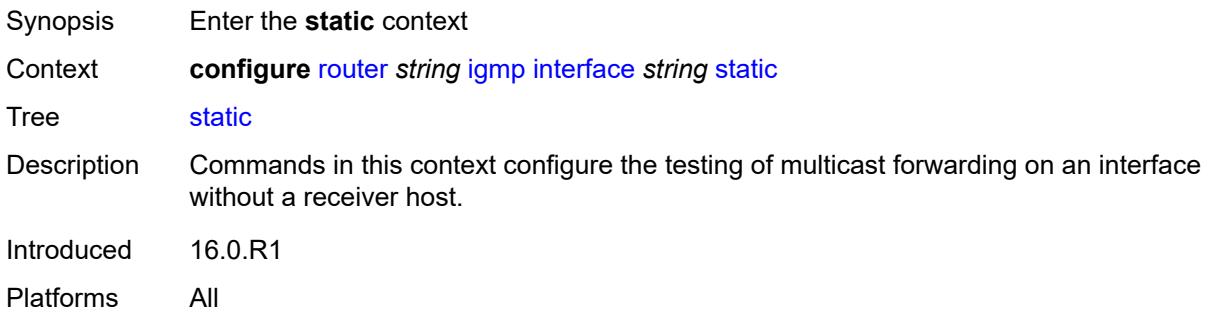

# <span id="page-4318-2"></span>**group** [\[group-address\]](#page-4318-1) *string*

<span id="page-4318-1"></span>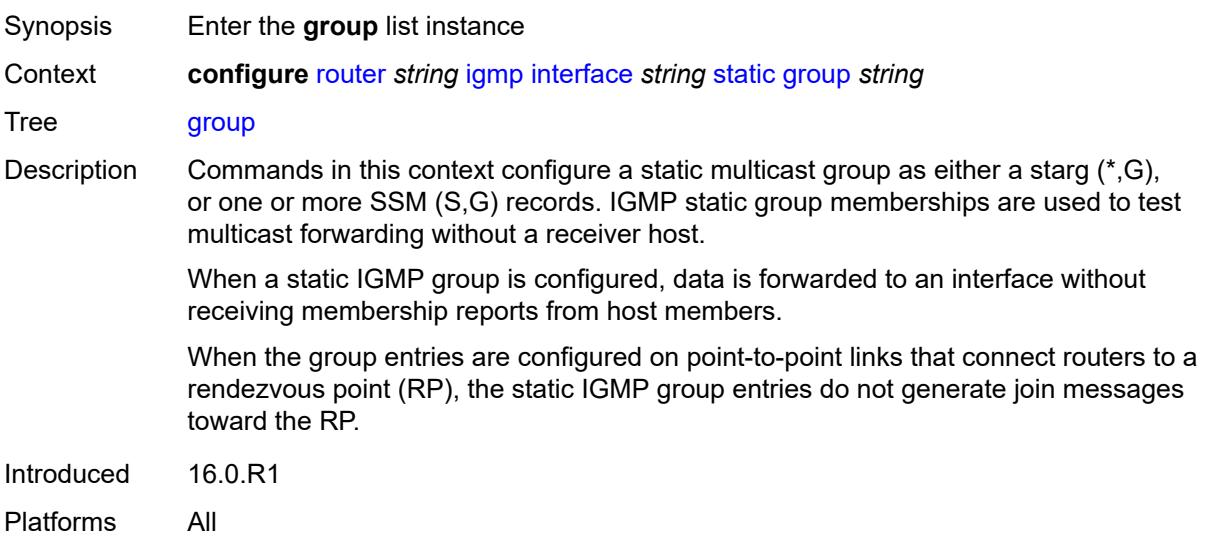

# [**group-address**] *string*

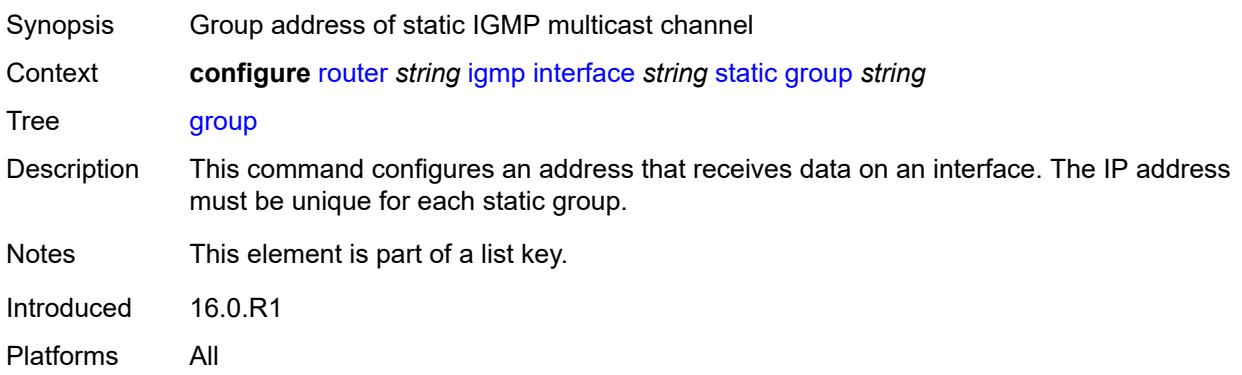

# <span id="page-4319-1"></span>**source** [[source-address](#page-4319-0)] *string*

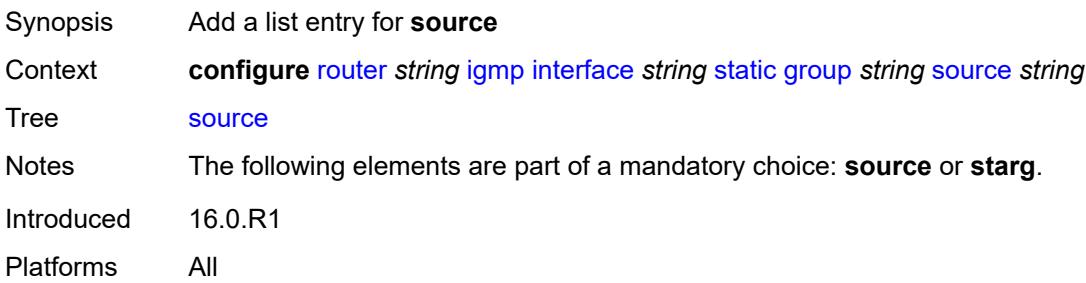

## <span id="page-4319-0"></span>[**source-address**] *string*

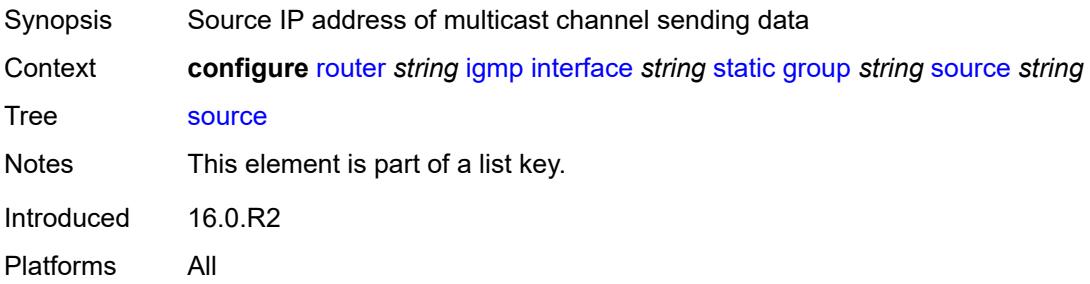

#### <span id="page-4319-2"></span>**starg**

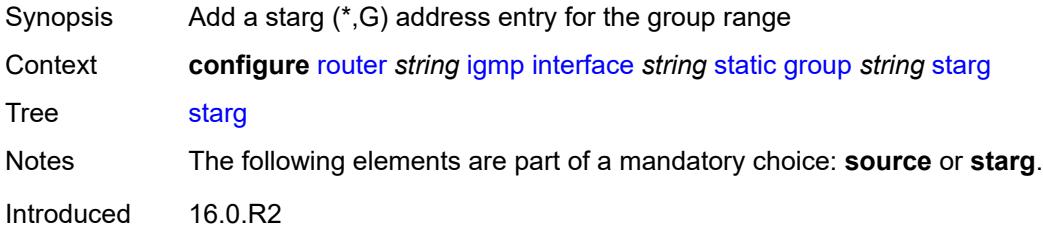
Platforms All

#### <span id="page-4320-3"></span>**group-range** [start](#page-4320-0) *string* [end](#page-4320-1) *string* [step](#page-4320-2) *string*

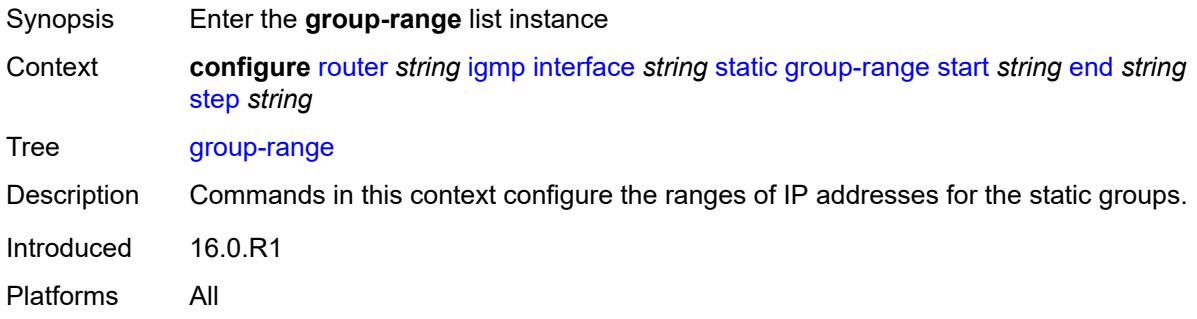

#### <span id="page-4320-0"></span>**start** *string*

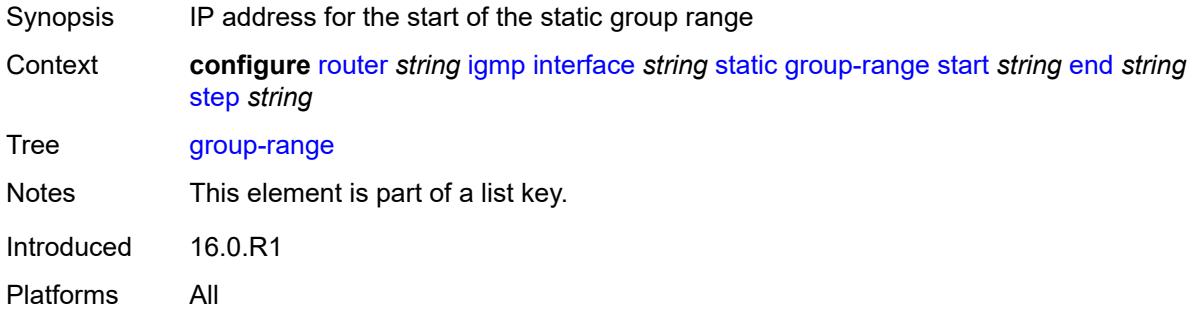

#### <span id="page-4320-1"></span>**end** *string*

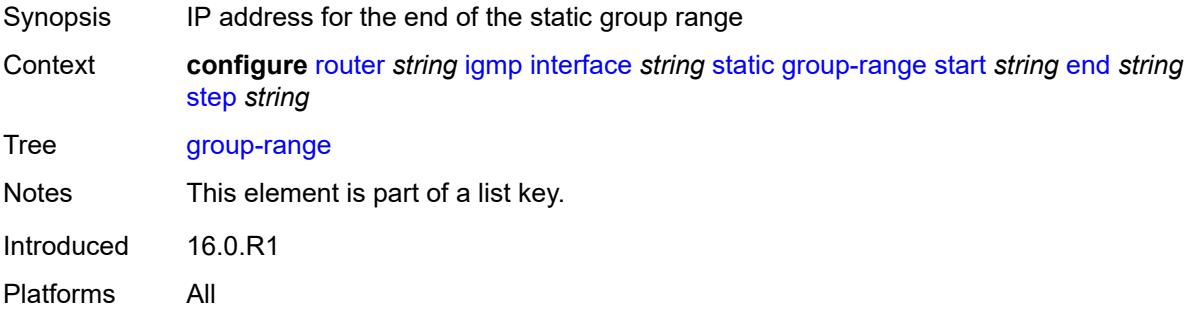

### <span id="page-4320-2"></span>**step** *string*

Synopsis Step interval in the group-range address

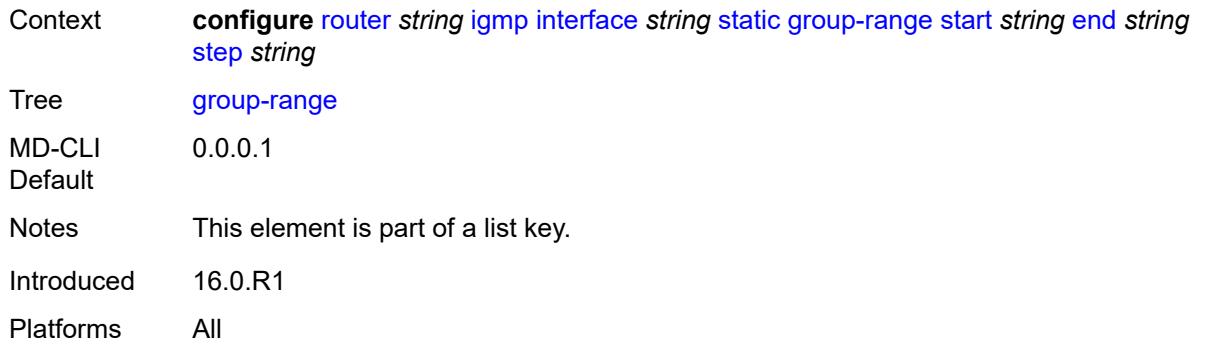

# <span id="page-4321-1"></span>**source** [[source-address](#page-4321-0)] *string*

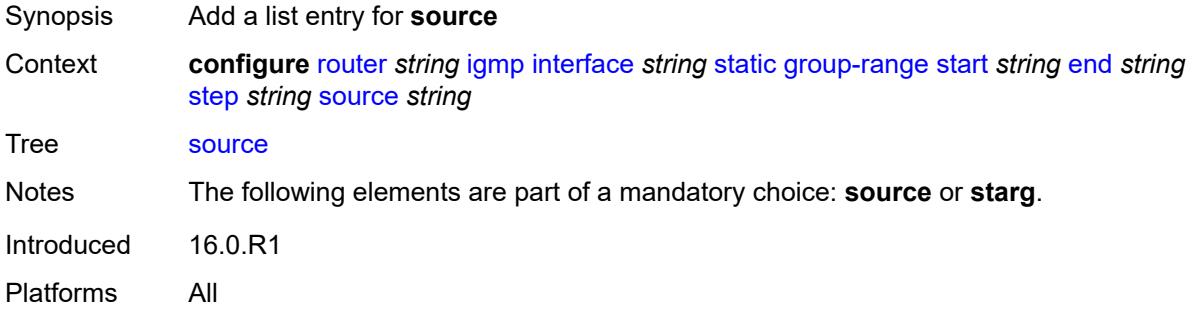

### <span id="page-4321-0"></span>[**source-address**] *string*

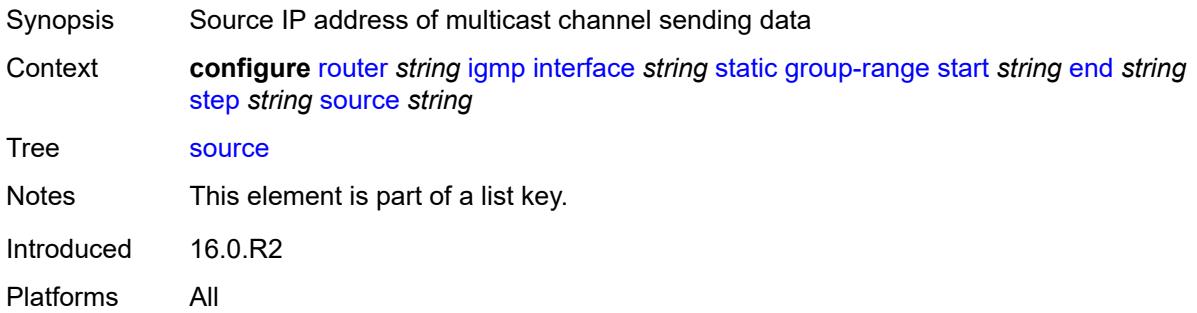

### <span id="page-4321-2"></span>**starg**

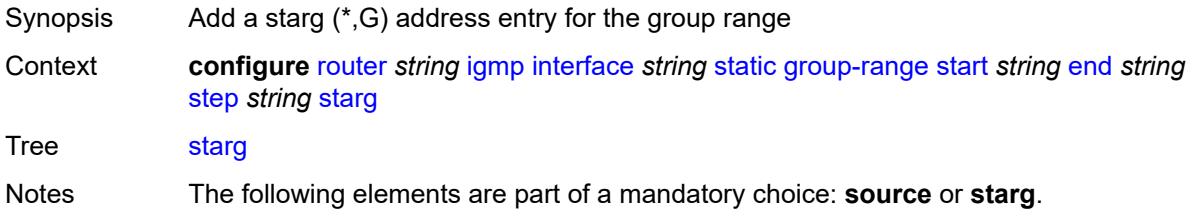

Introduced 16.0.R2 Platforms All

### <span id="page-4322-0"></span>**subnet-check** *boolean*

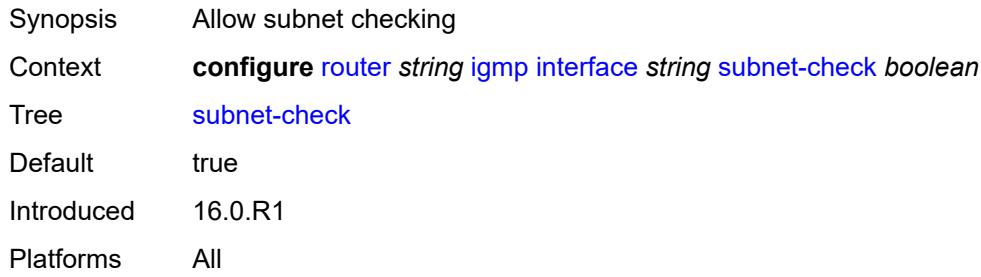

## <span id="page-4322-1"></span>**version** *keyword*

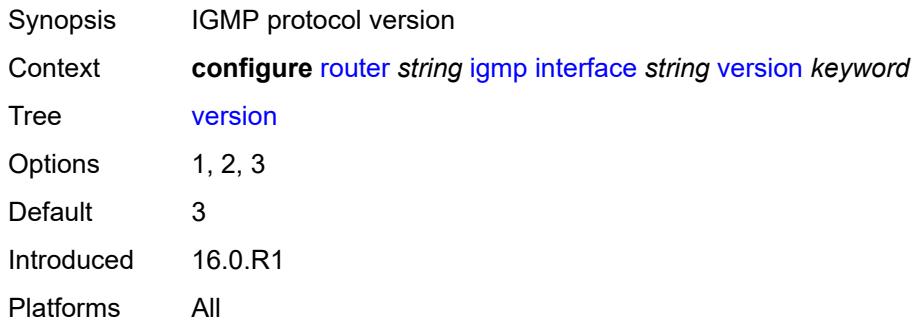

# <span id="page-4322-2"></span>**query-interval** *number*

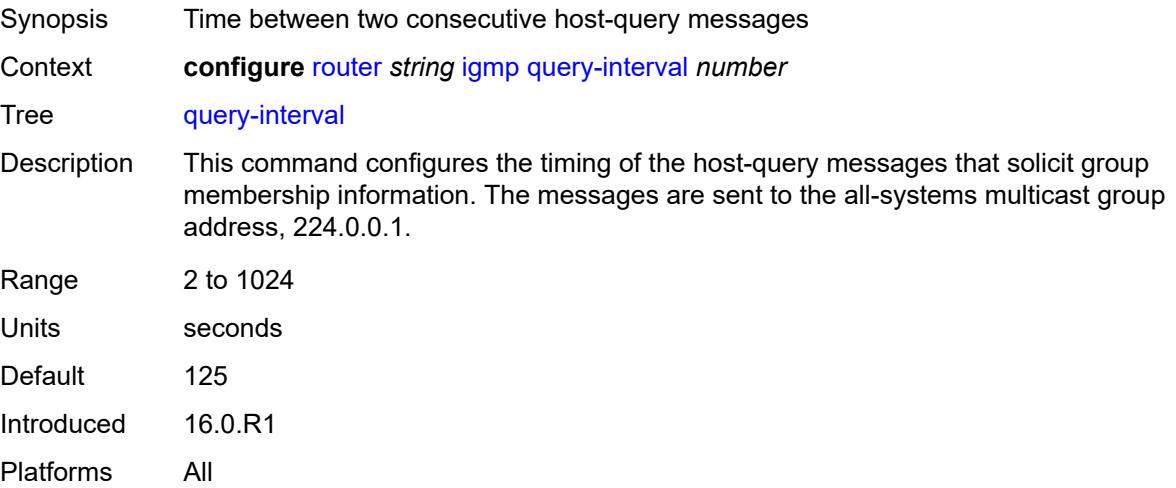

# <span id="page-4323-0"></span>**query-last-member-interval** *number*

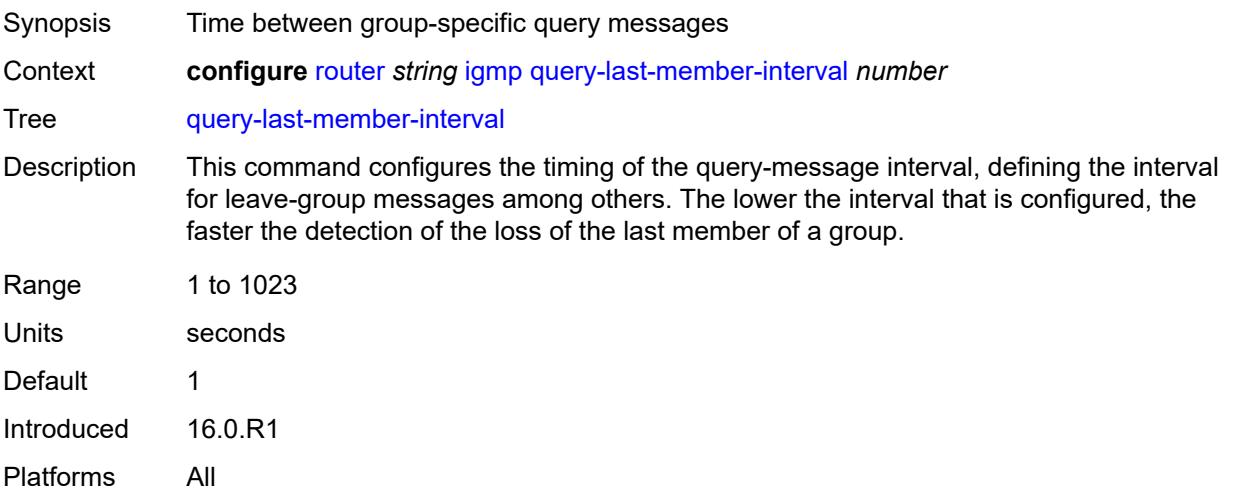

# <span id="page-4323-1"></span>**query-response-interval** *number*

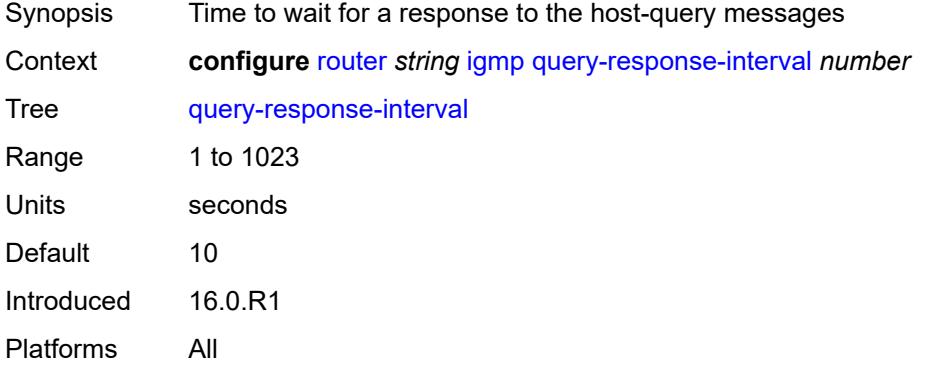

#### <span id="page-4323-2"></span>**robust-count** *number*

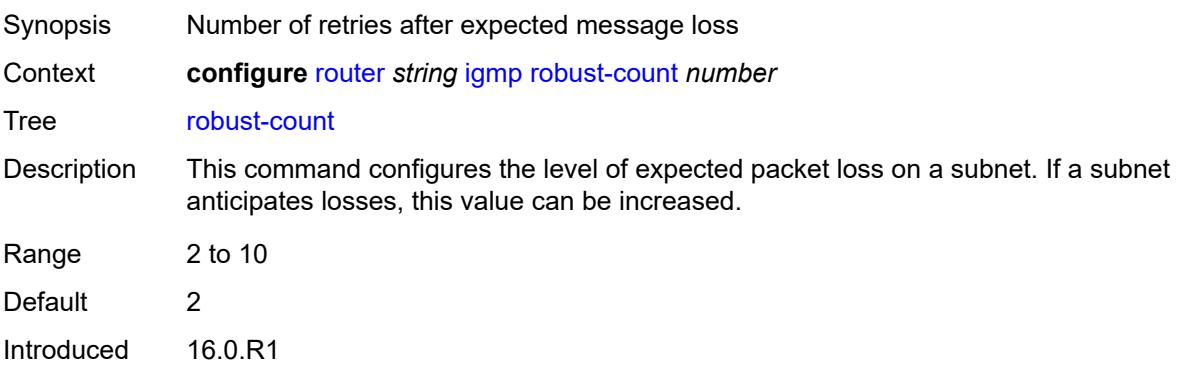

Platforms All

#### <span id="page-4324-0"></span>**ssm-translate**

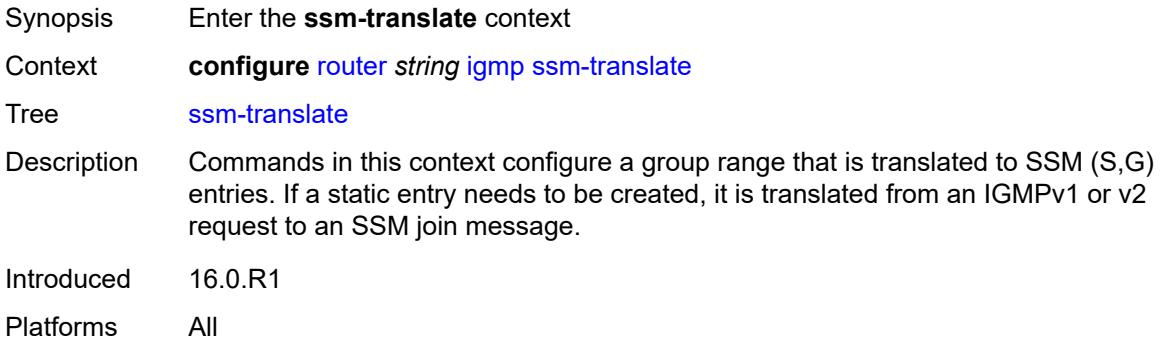

### <span id="page-4324-3"></span>**group-range** [start](#page-4324-1) *string* [end](#page-4324-2) *string*

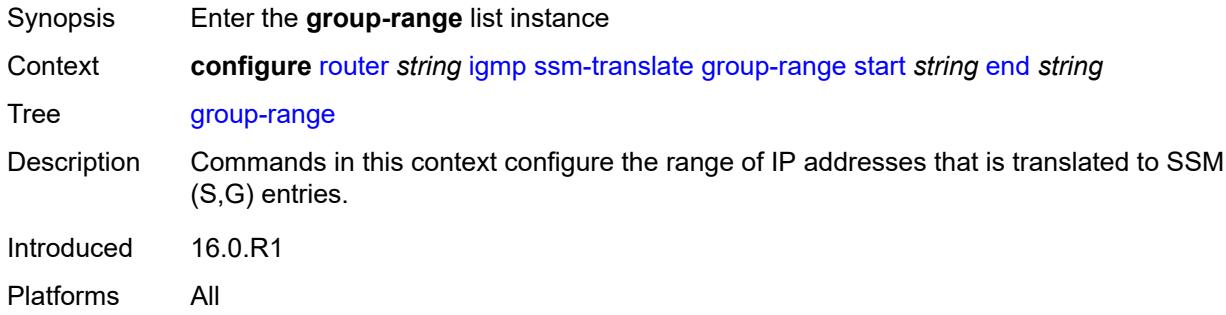

## <span id="page-4324-1"></span>**start** *string*

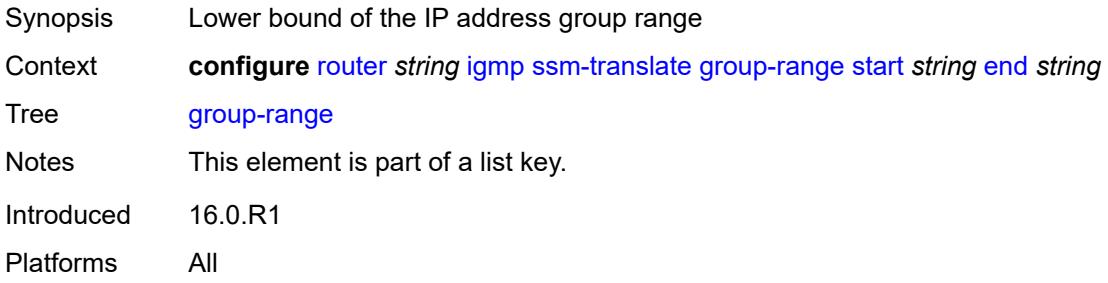

#### <span id="page-4324-2"></span>**end** *string*

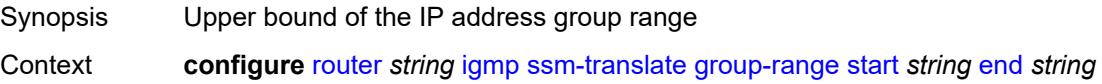

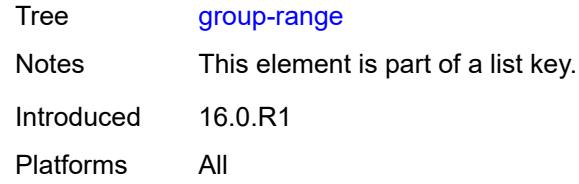

# <span id="page-4325-1"></span>**source** [[source-address](#page-4325-0)] *string*

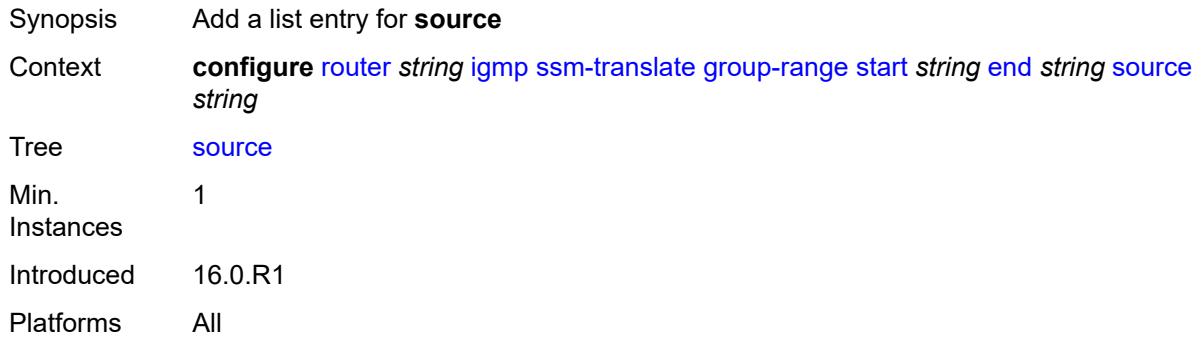

## <span id="page-4325-0"></span>[**source-address**] *string*

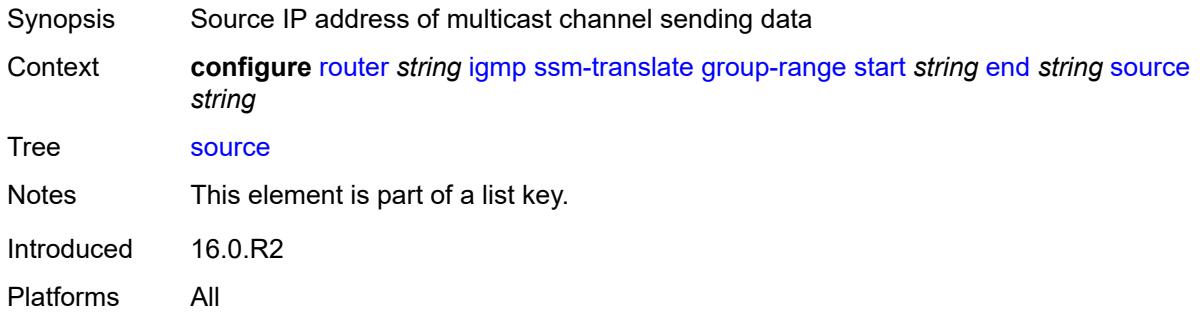

#### <span id="page-4325-2"></span>**tunnel-interface**

<span id="page-4325-3"></span>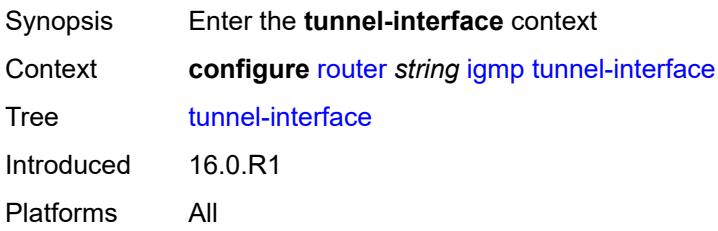

# **ldp-p2mp-root** [[p2mp-id\]](#page-4326-0) *reference* [sender-address](#page-4326-1) *reference*

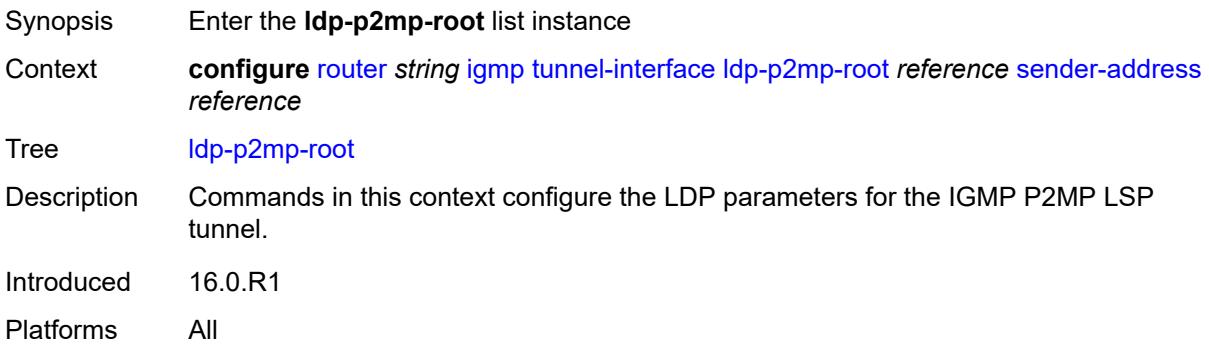

### <span id="page-4326-0"></span>[**p2mp-id**] *reference*

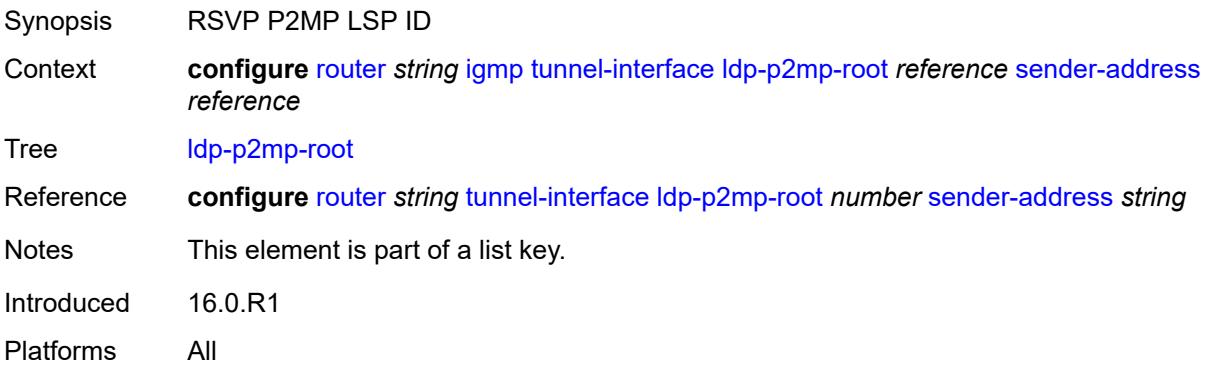

#### <span id="page-4326-1"></span>**sender-address** *reference*

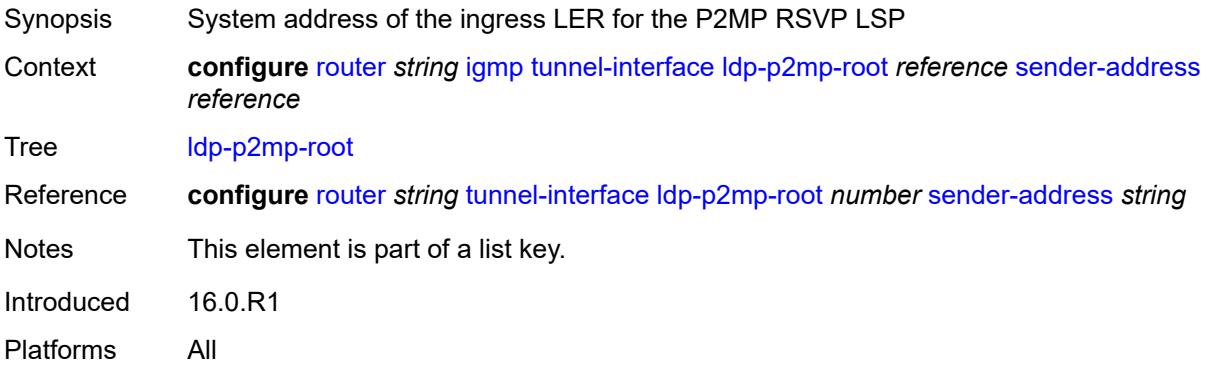

### <span id="page-4326-2"></span>**admin-state** *keyword*

Synopsis Administrative state of IGMP

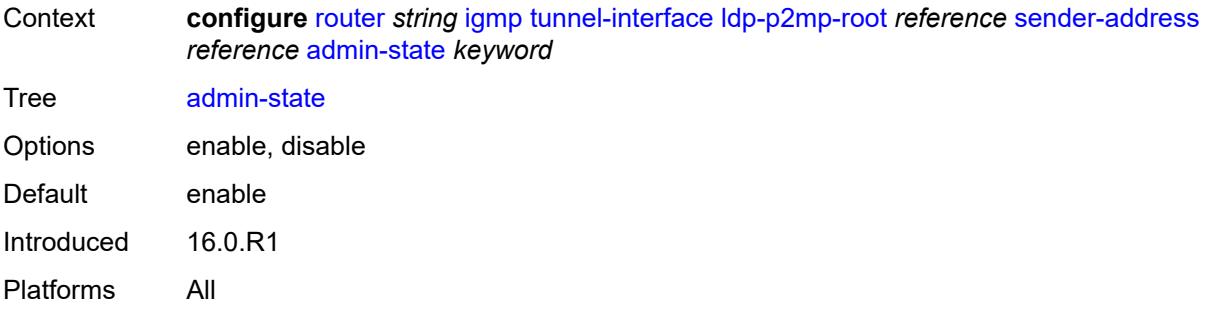

#### <span id="page-4327-0"></span>**static**

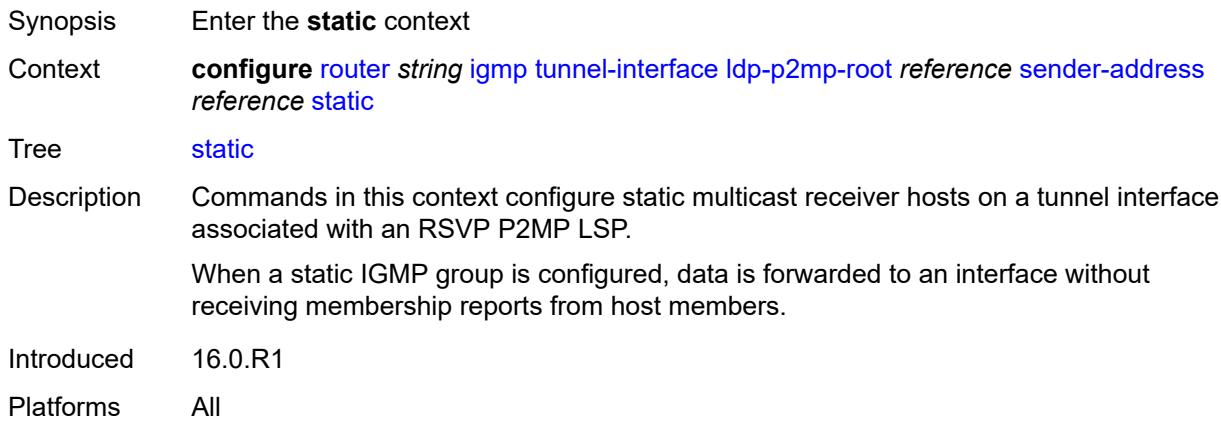

# <span id="page-4327-1"></span>**group** [\[group-address\]](#page-4328-0) *string*

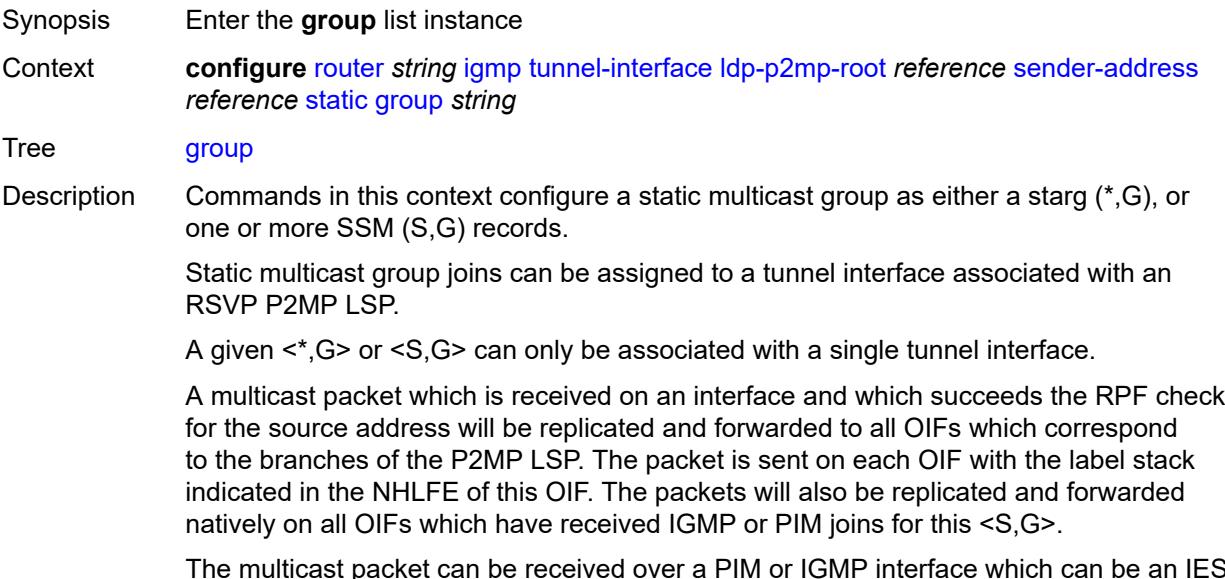

The multicast packet can be received over a PIM or IGMP interface which can be an IES interface, a spoke SDP terminated IES interface, or a network interface.

Introduced 16.0.R1 Platforms All

# <span id="page-4328-0"></span>[**group-address**] *string*

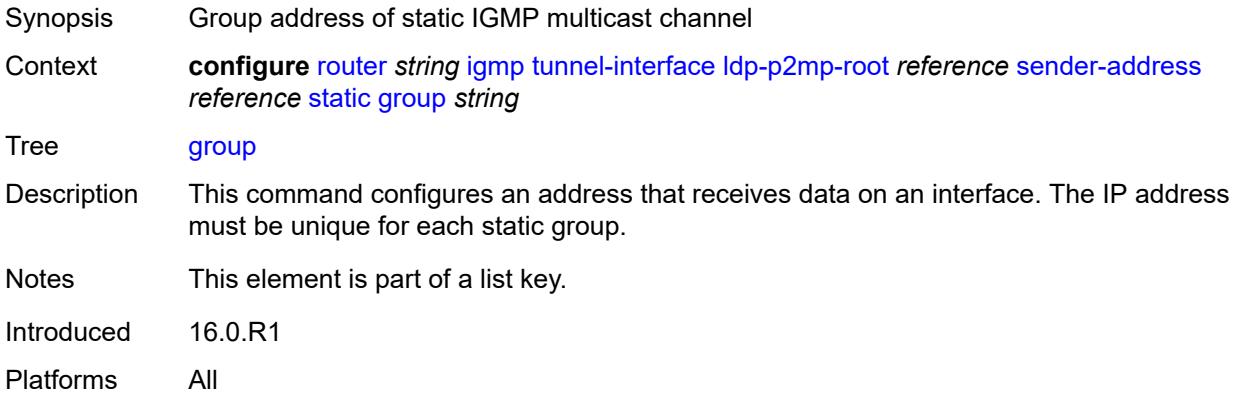

### <span id="page-4328-2"></span>**source** [[source-address](#page-4328-1)] *string*

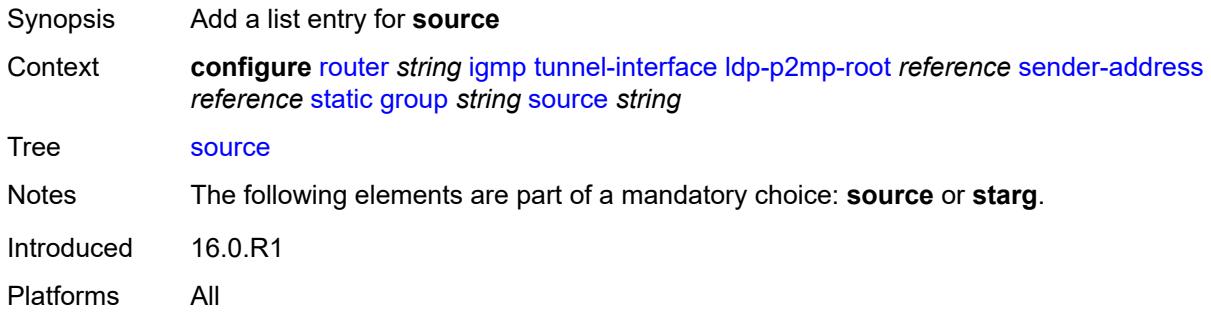

# <span id="page-4328-1"></span>[**source-address**] *string*

<span id="page-4328-3"></span>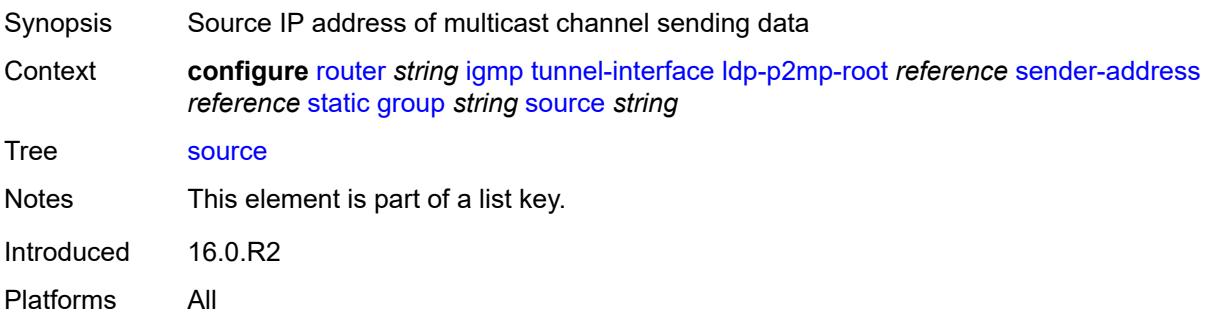

### **starg**

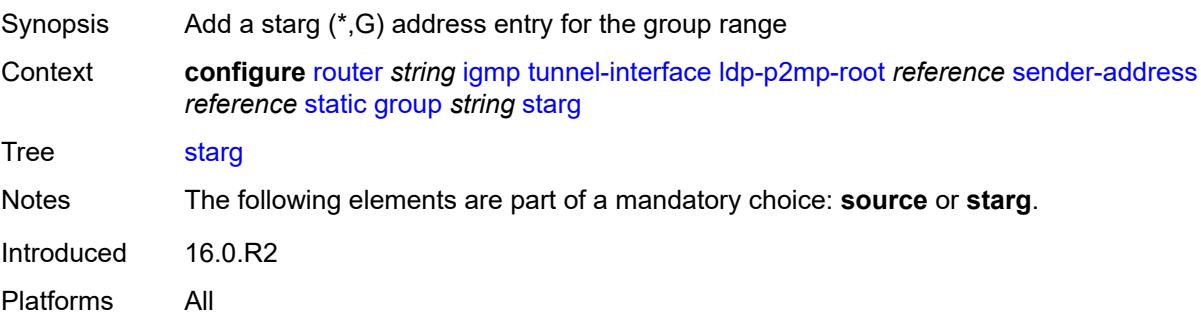

# <span id="page-4329-1"></span>**rsvp-p2mp-root** [[lsp-name](#page-4329-0)] *reference*

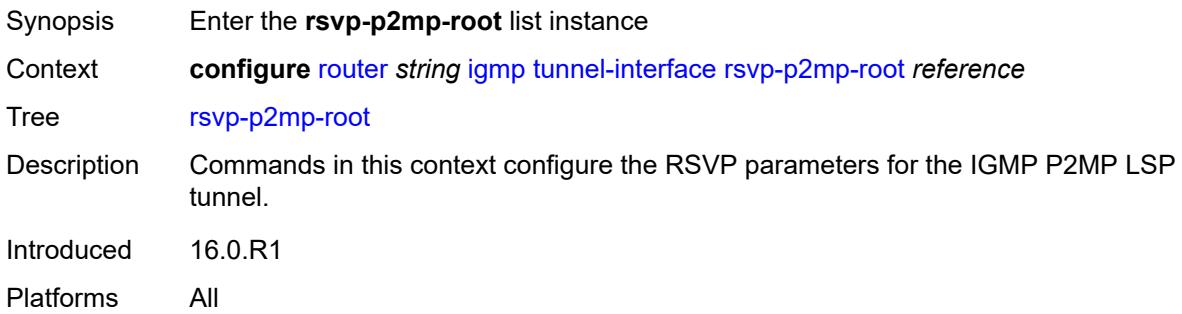

### <span id="page-4329-0"></span>[**lsp-name**] *reference*

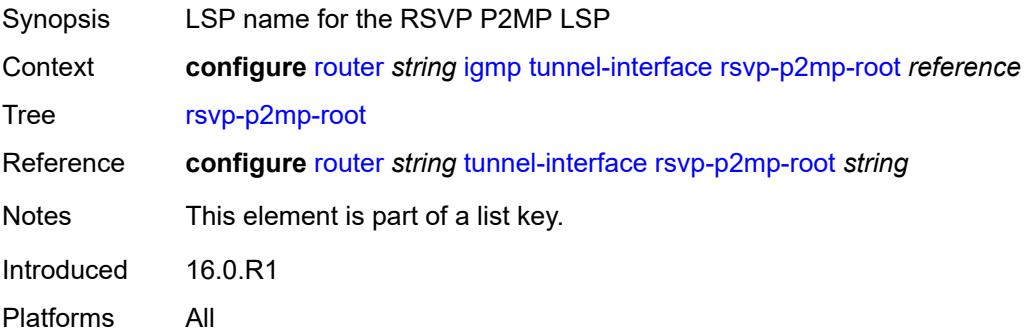

### <span id="page-4329-2"></span>**admin-state** *keyword*

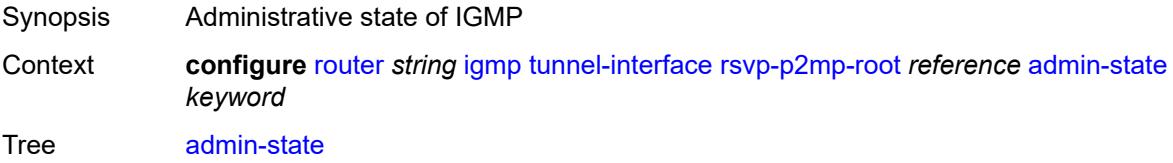

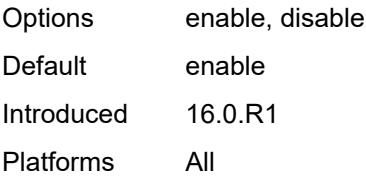

#### <span id="page-4330-0"></span>**static**

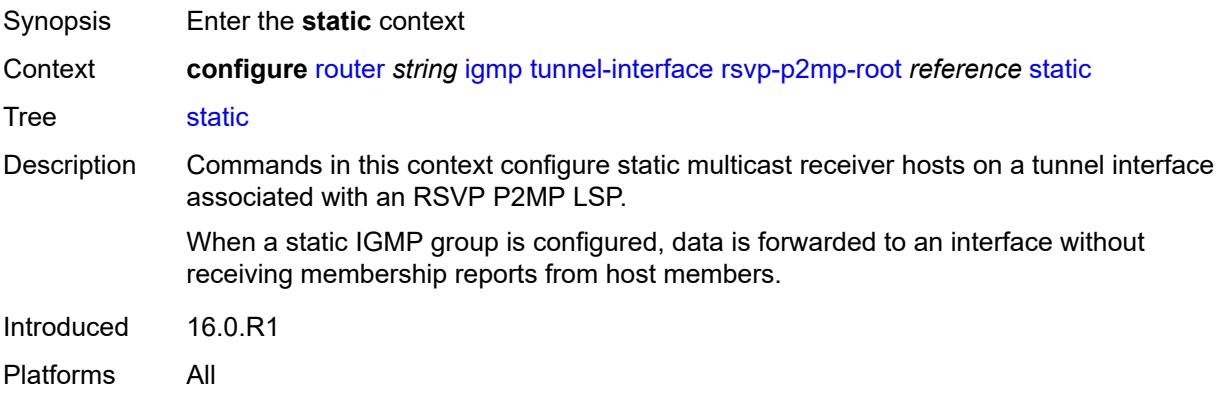

# <span id="page-4330-2"></span>**group** [\[group-address\]](#page-4330-1) *string*

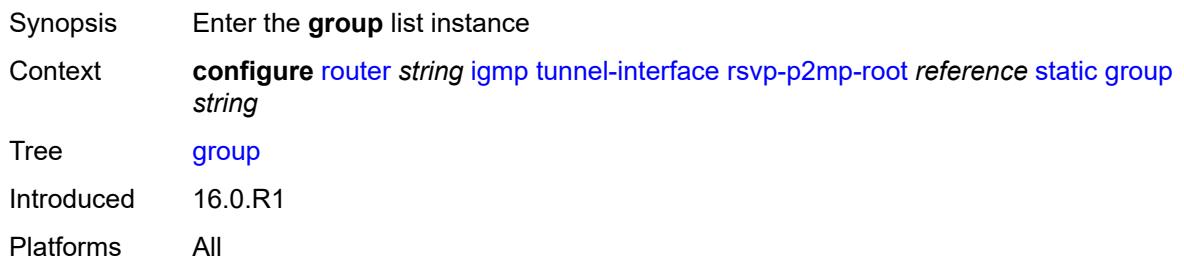

# <span id="page-4330-1"></span>[**group-address**] *string*

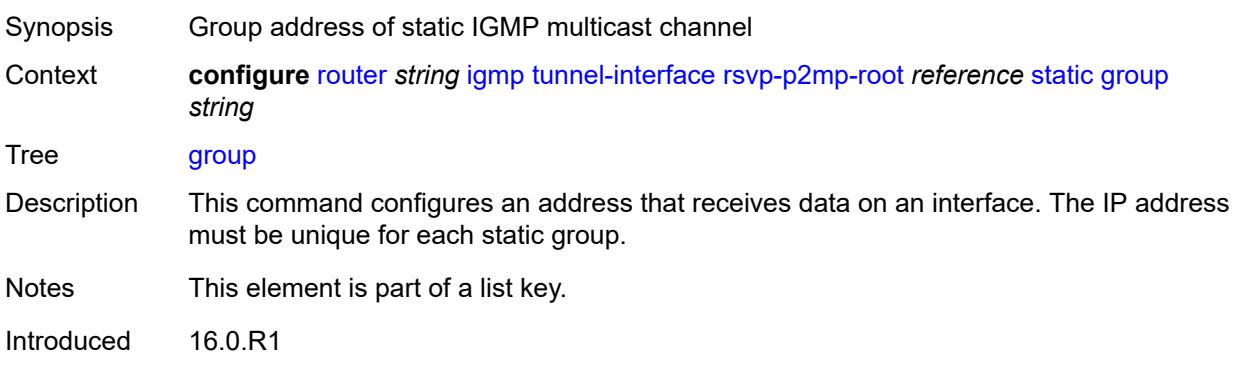

Platforms All

### <span id="page-4331-1"></span>**source** [[source-address](#page-4331-0)] *string*

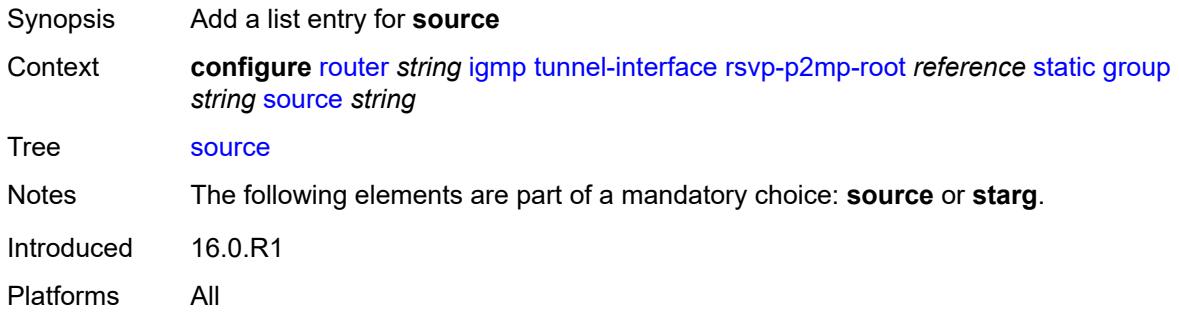

#### <span id="page-4331-0"></span>[**source-address**] *string*

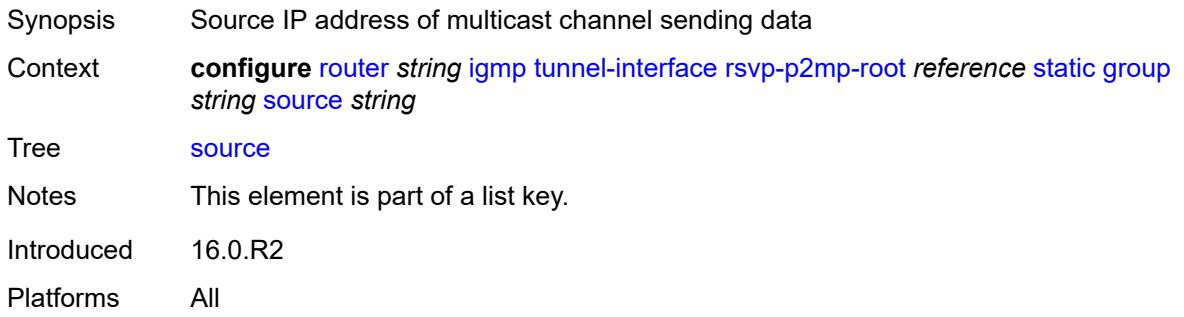

### <span id="page-4331-2"></span>**starg**

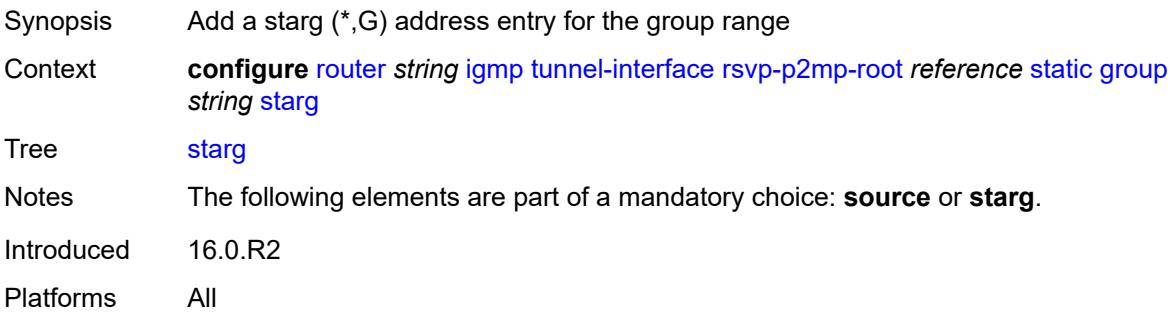

### <span id="page-4331-3"></span>**interface** [\[interface-name](#page-4332-0)] *string*

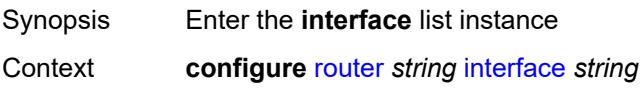

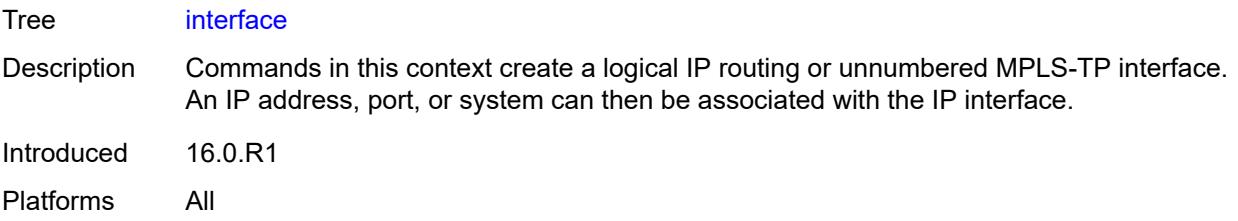

# <span id="page-4332-0"></span>[**interface-name**] *string*

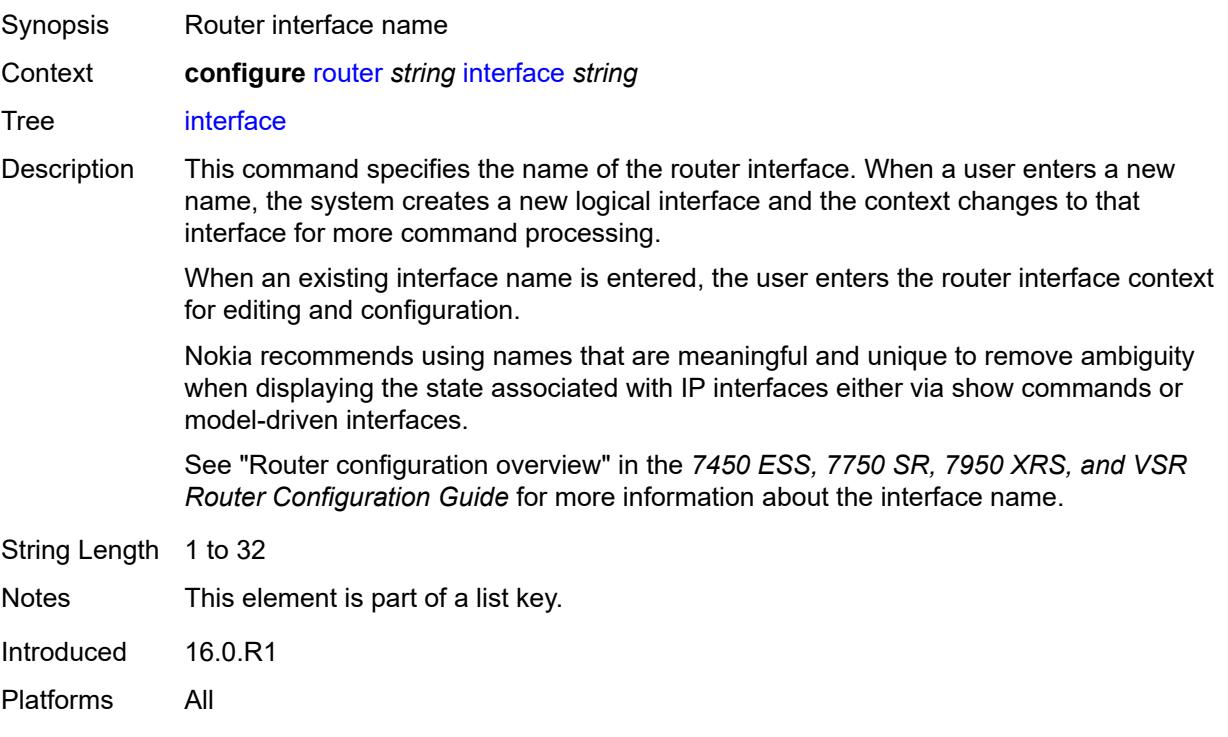

# <span id="page-4332-1"></span>**admin-state** *keyword*

<span id="page-4332-2"></span>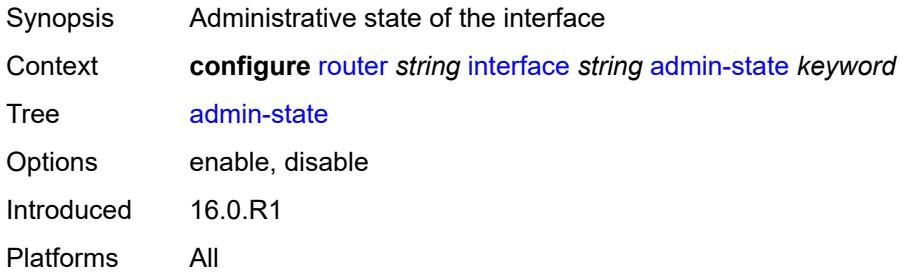

# **cflowd-parameters**

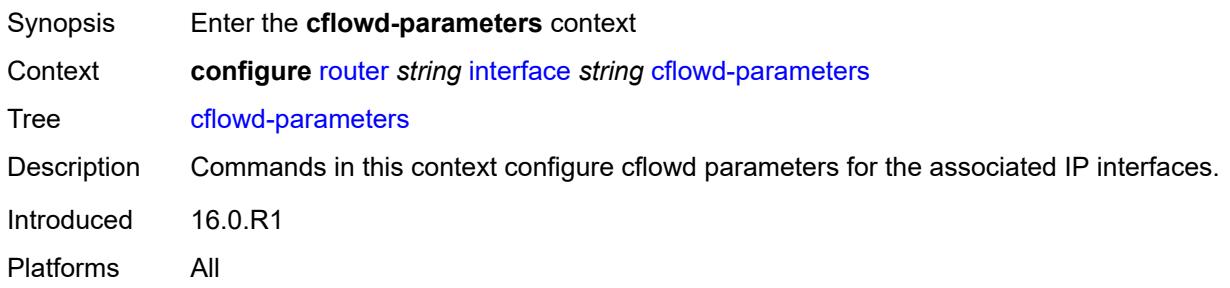

# <span id="page-4333-1"></span>**sampling** [[sampling-type\]](#page-4333-0) *keyword*

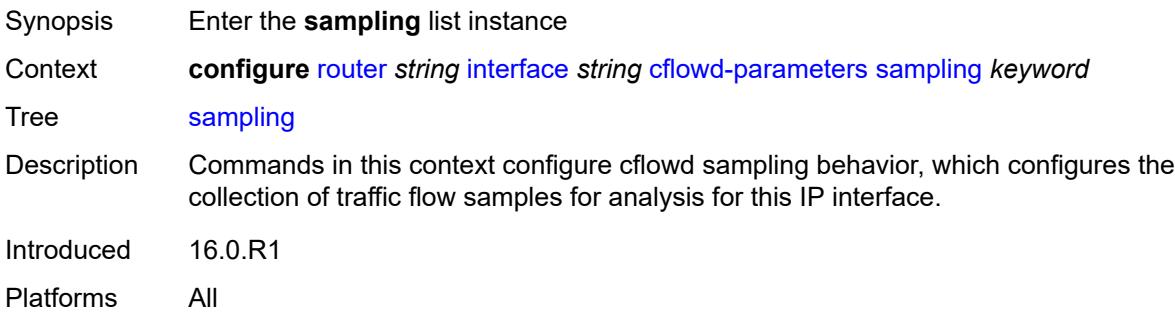

# <span id="page-4333-0"></span>[**sampling-type**] *keyword*

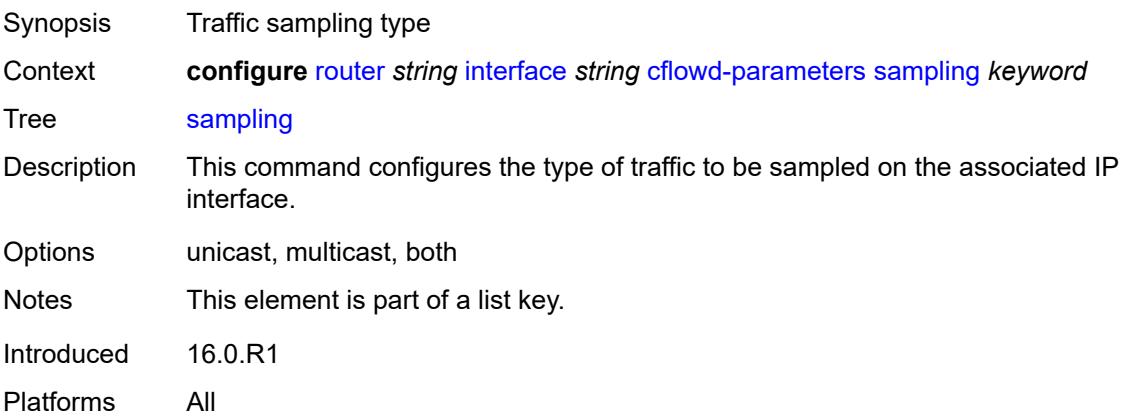

### <span id="page-4333-2"></span>**direction** *keyword*

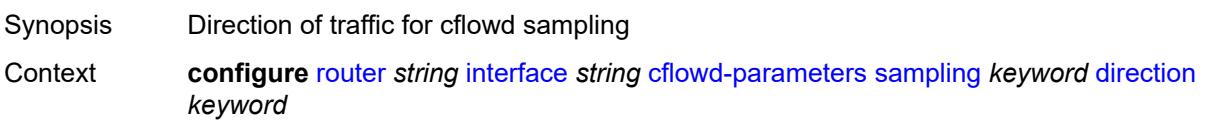

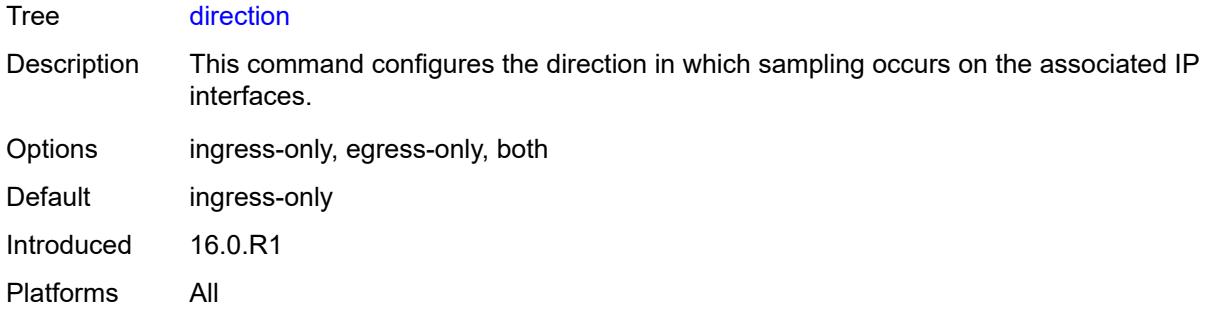

#### <span id="page-4334-0"></span>**sample-profile** *(keyword | number)*

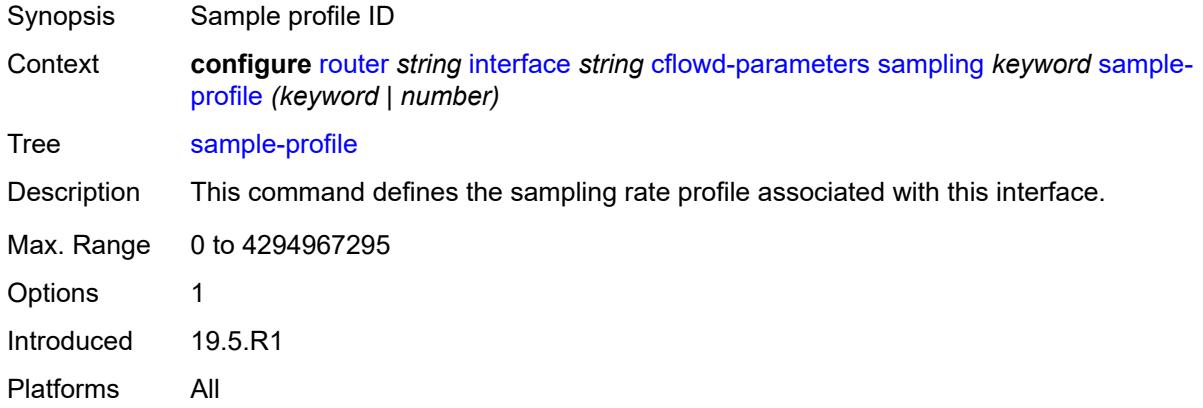

# <span id="page-4334-1"></span>**type** *keyword*

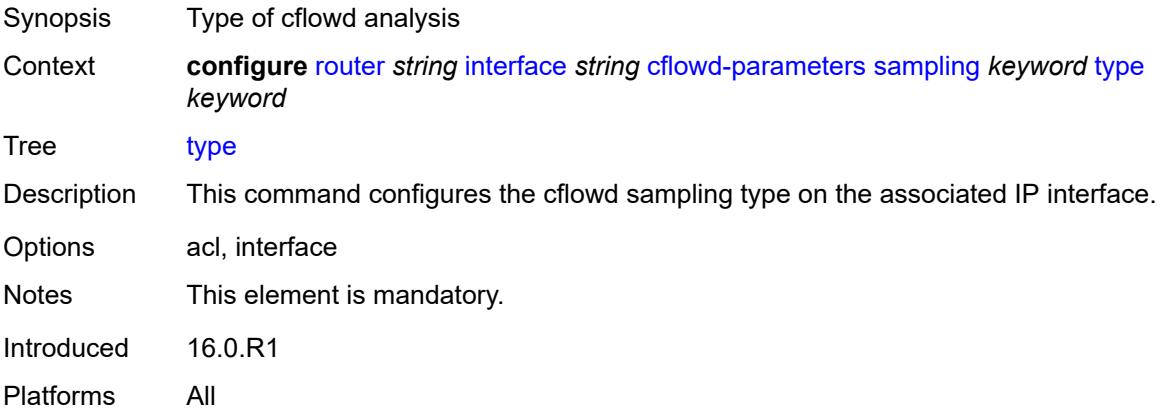

# <span id="page-4334-2"></span>**cpu-protection** *reference*

Synopsis CPU protection policy ID for the interface

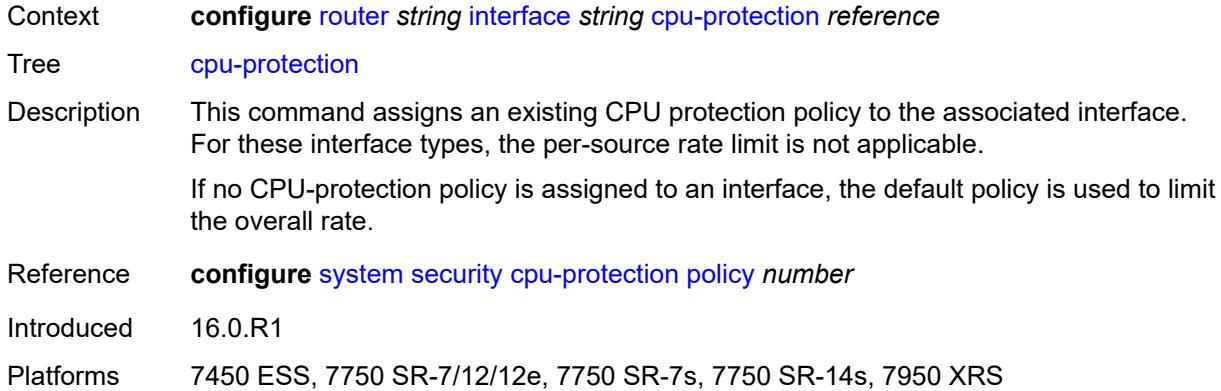

# <span id="page-4335-0"></span>**description** *string*

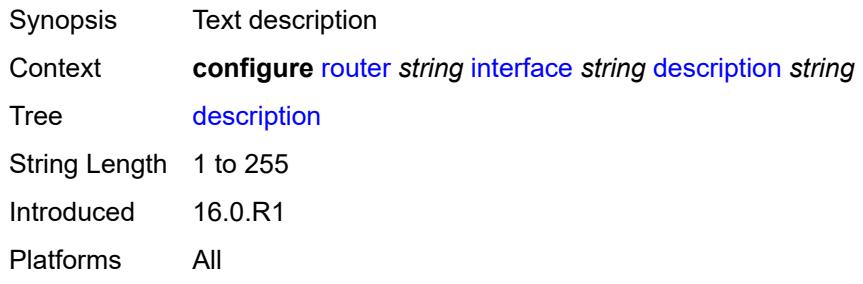

# <span id="page-4335-1"></span>**dist-cpu-protection** *reference*

<span id="page-4335-2"></span>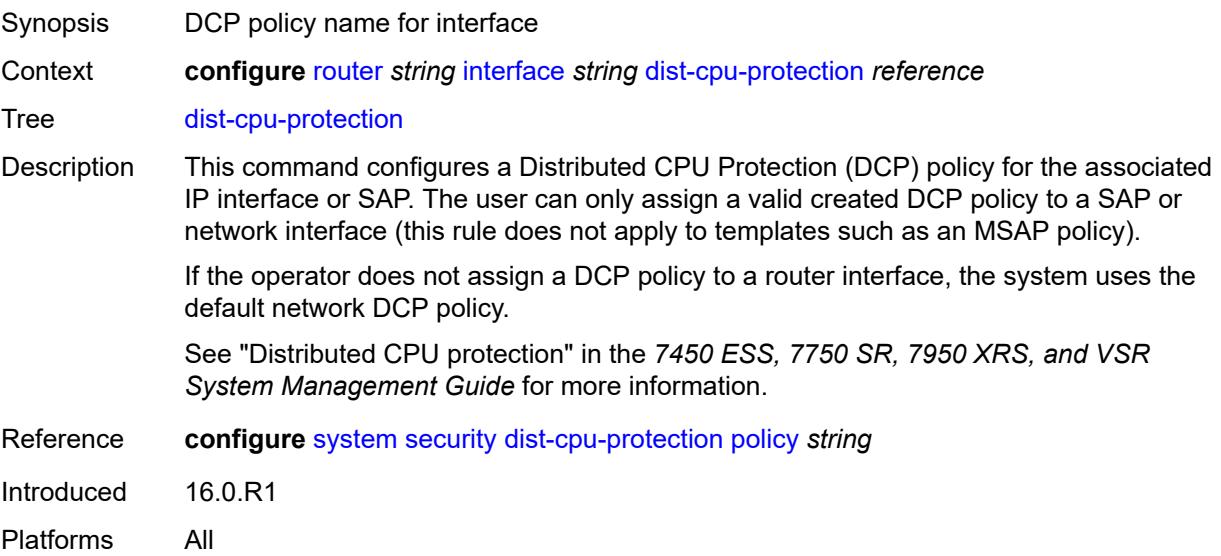

### **egress**

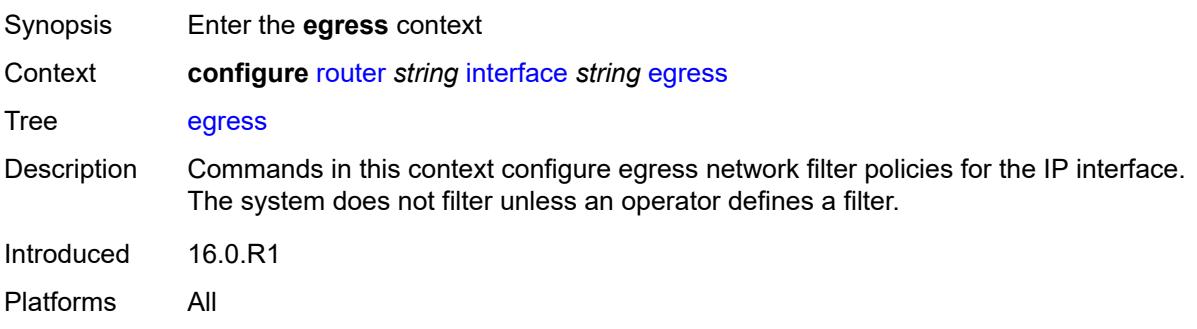

# <span id="page-4336-0"></span>**filter**

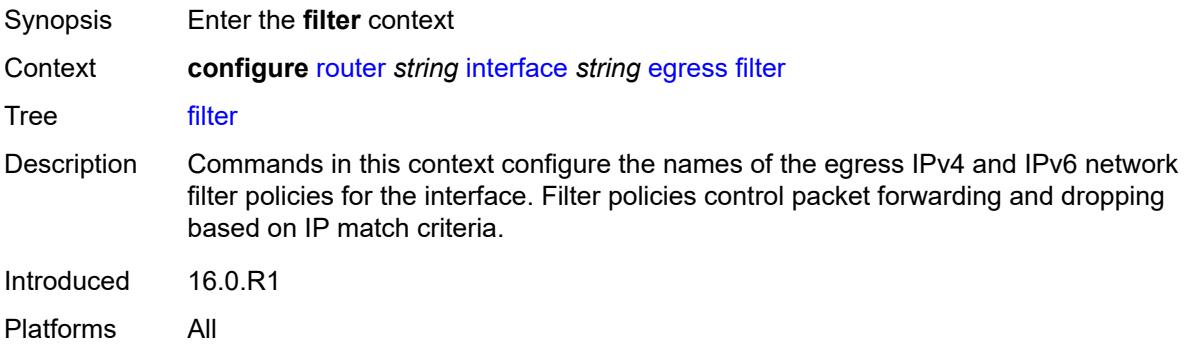

# <span id="page-4336-1"></span>**ip** *reference*

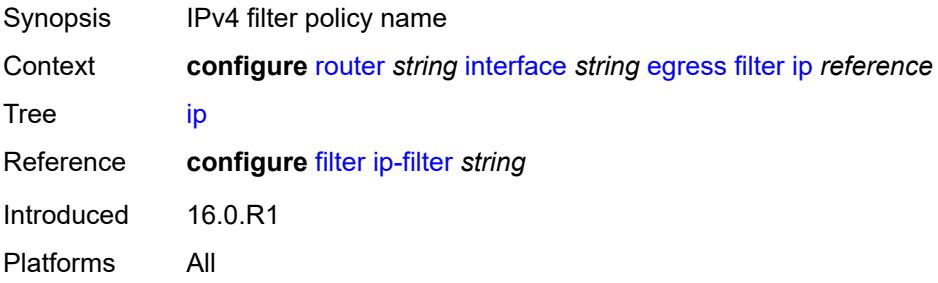

# <span id="page-4336-2"></span>**ipv6** *reference*

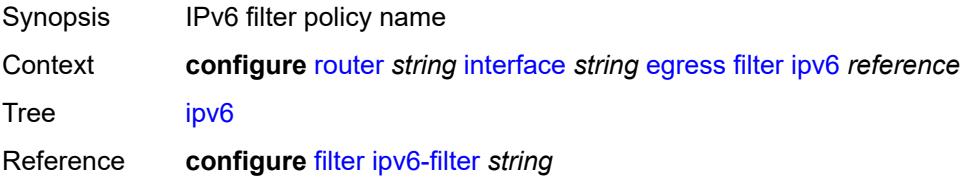

Introduced 16.0.R1 Platforms All

# <span id="page-4337-0"></span>**eth-cfm**

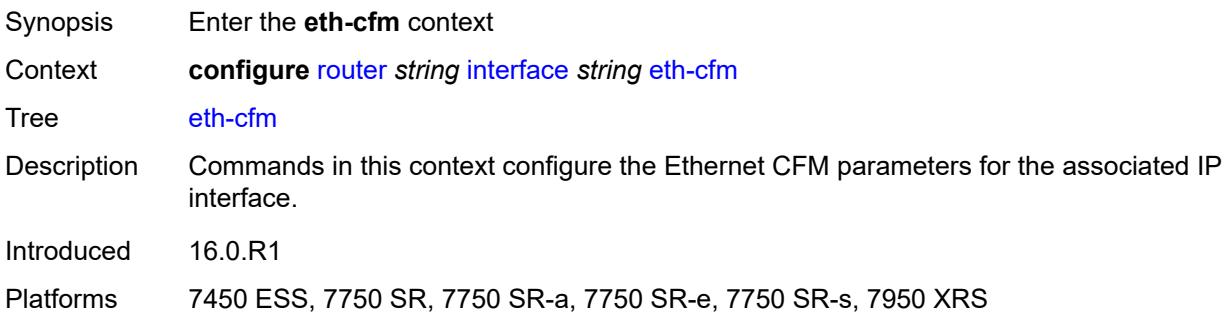

# <span id="page-4337-2"></span>**mep** [md-admin-name](#page-4337-1) *reference* [ma-admin-name](#page-4338-0) *reference* [mep-id](#page-4338-1) *number*

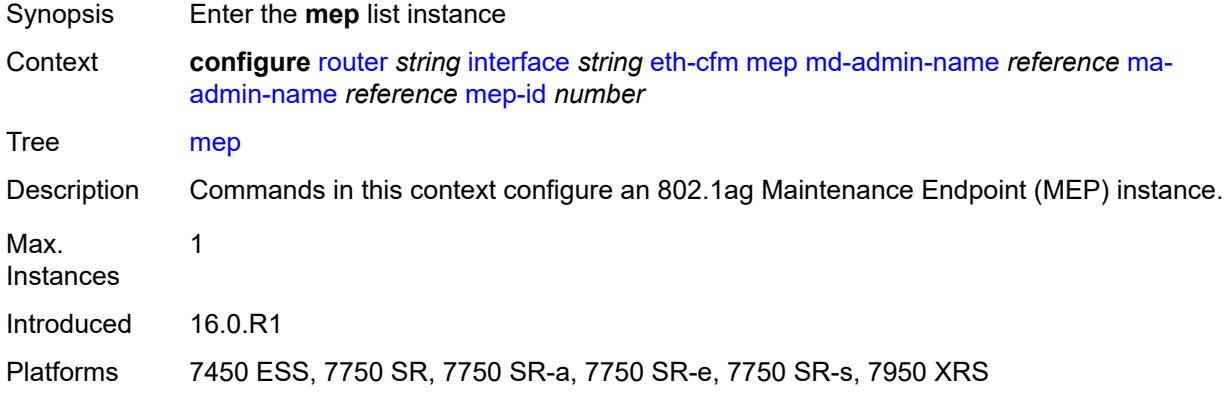

#### <span id="page-4337-1"></span>**md-admin-name** *reference*

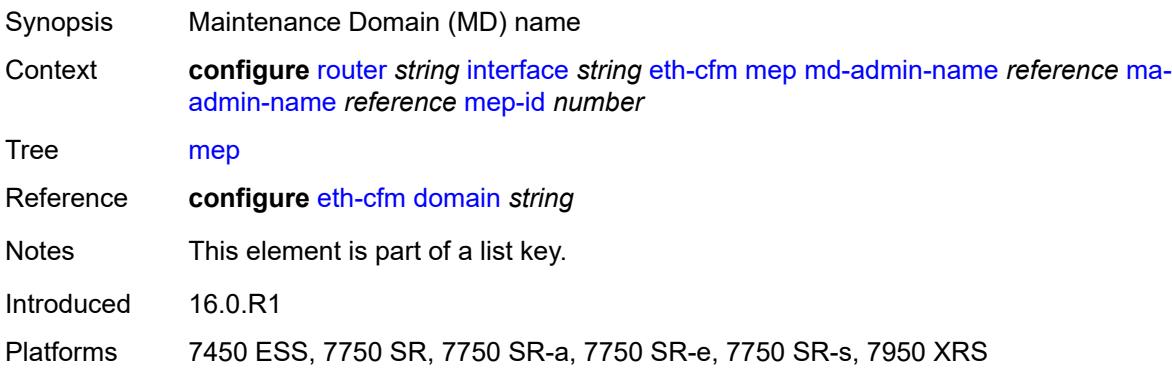

#### <span id="page-4338-0"></span>**ma-admin-name** *reference*

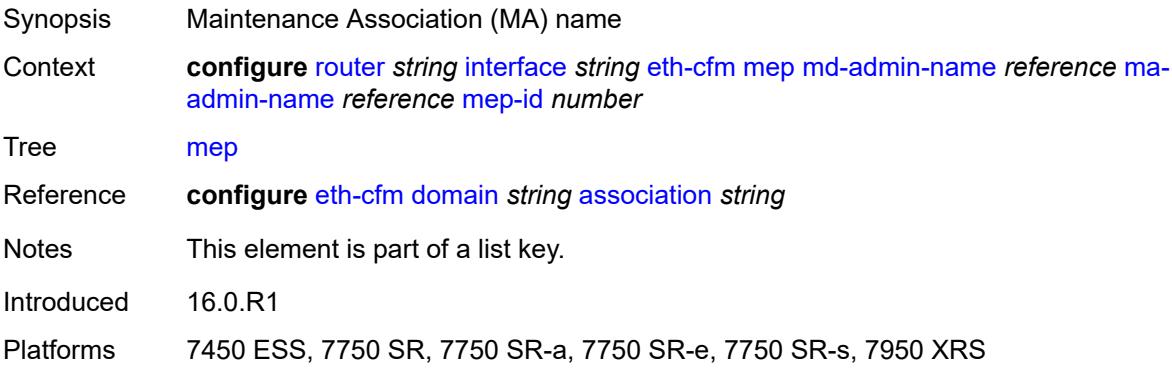

#### <span id="page-4338-1"></span>**mep-id** *number*

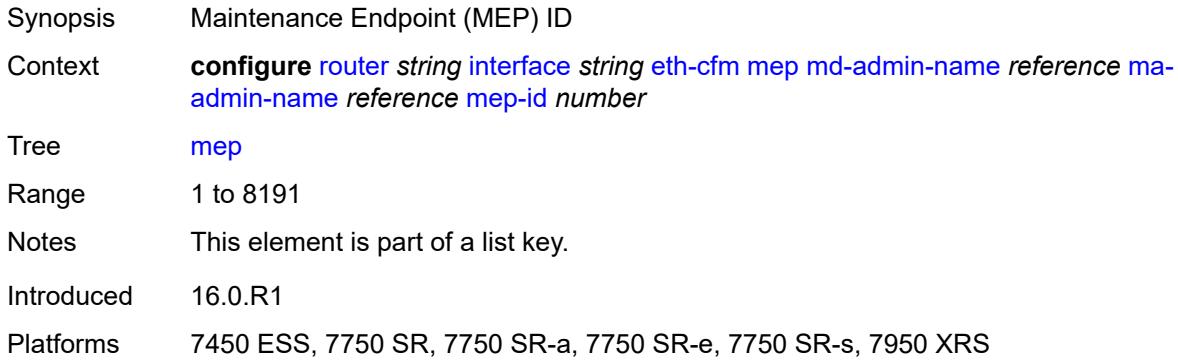

### <span id="page-4338-2"></span>**admin-state** *keyword*

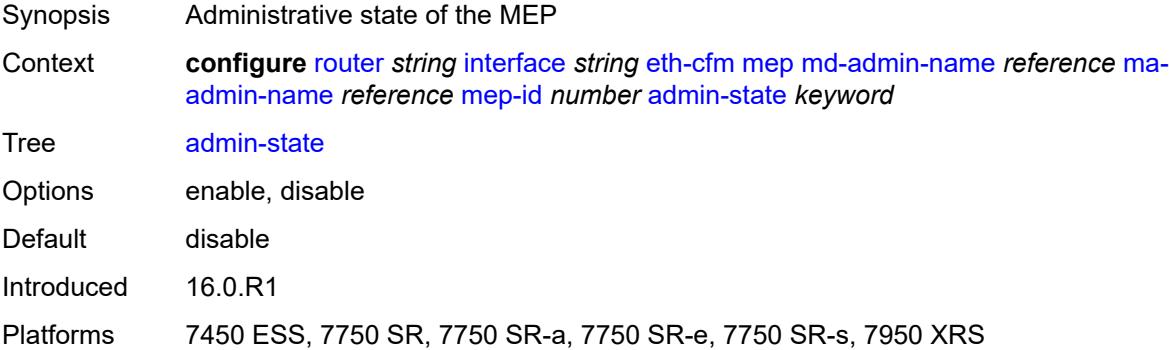

### <span id="page-4338-3"></span>**alarm-notification**

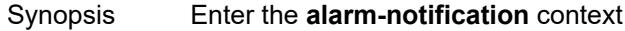

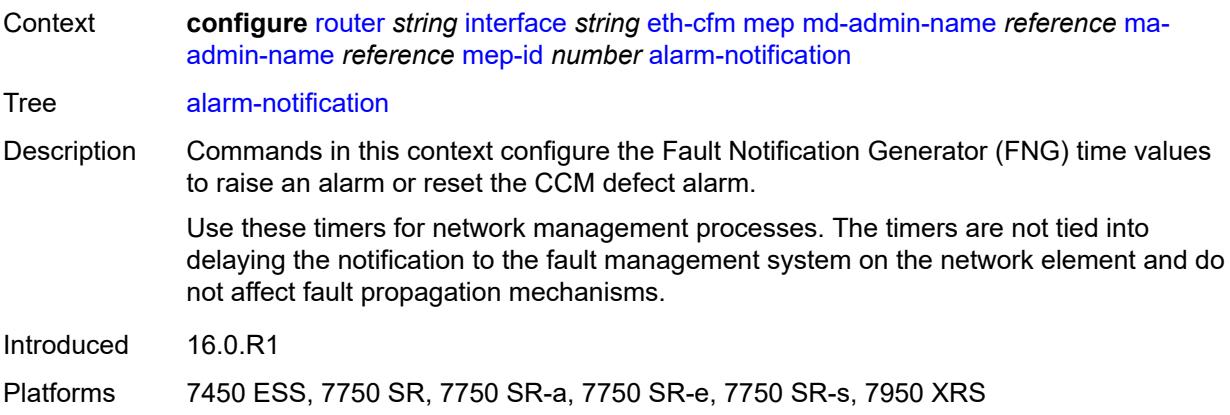

# <span id="page-4339-0"></span>**fng-alarm-time** *number*

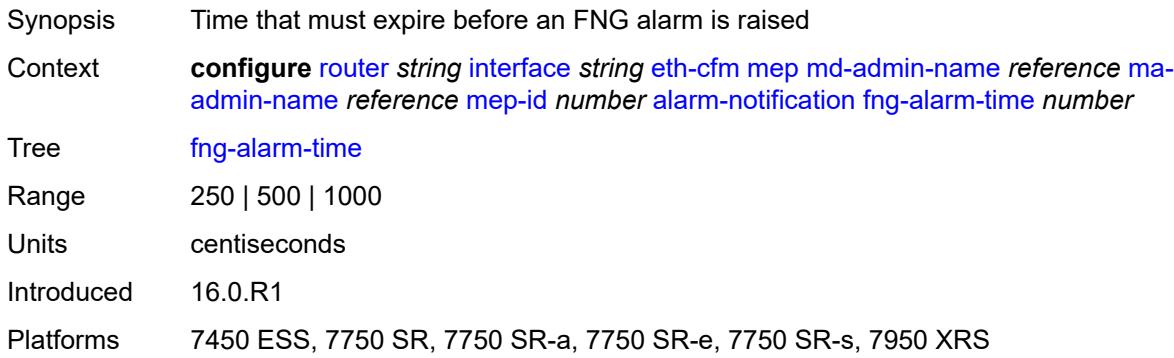

# <span id="page-4339-1"></span>**fng-reset-time** *number*

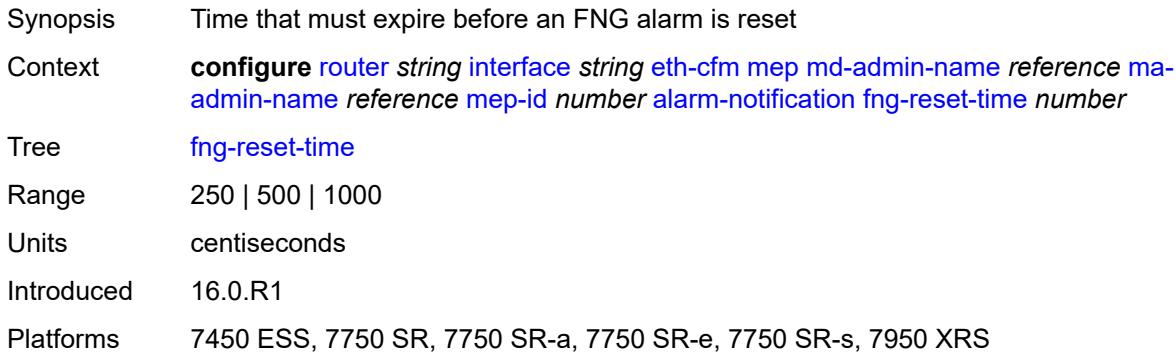

#### <span id="page-4339-2"></span>**ccm** *boolean*

Synopsis Generate CCM messages

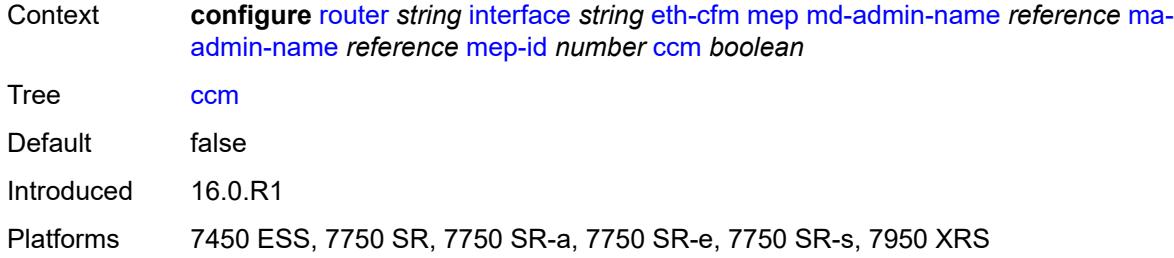

# <span id="page-4340-0"></span>**ccm-ltm-priority** *number*

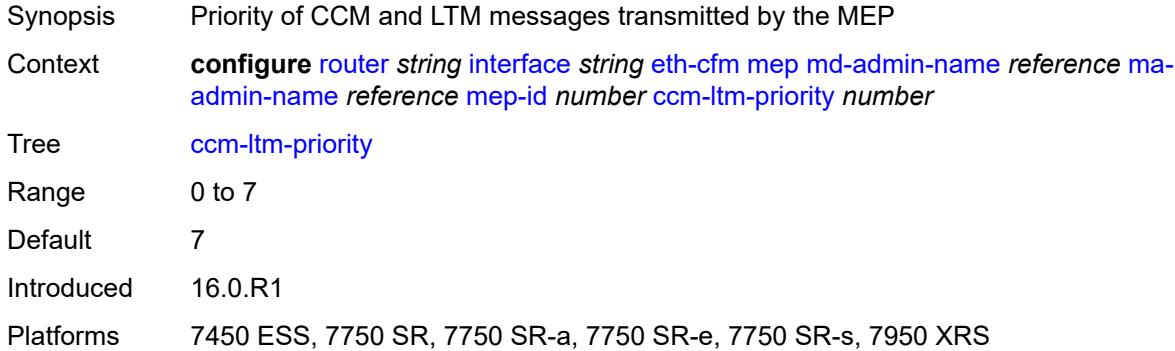

### <span id="page-4340-1"></span>**ccm-padding-size** *number*

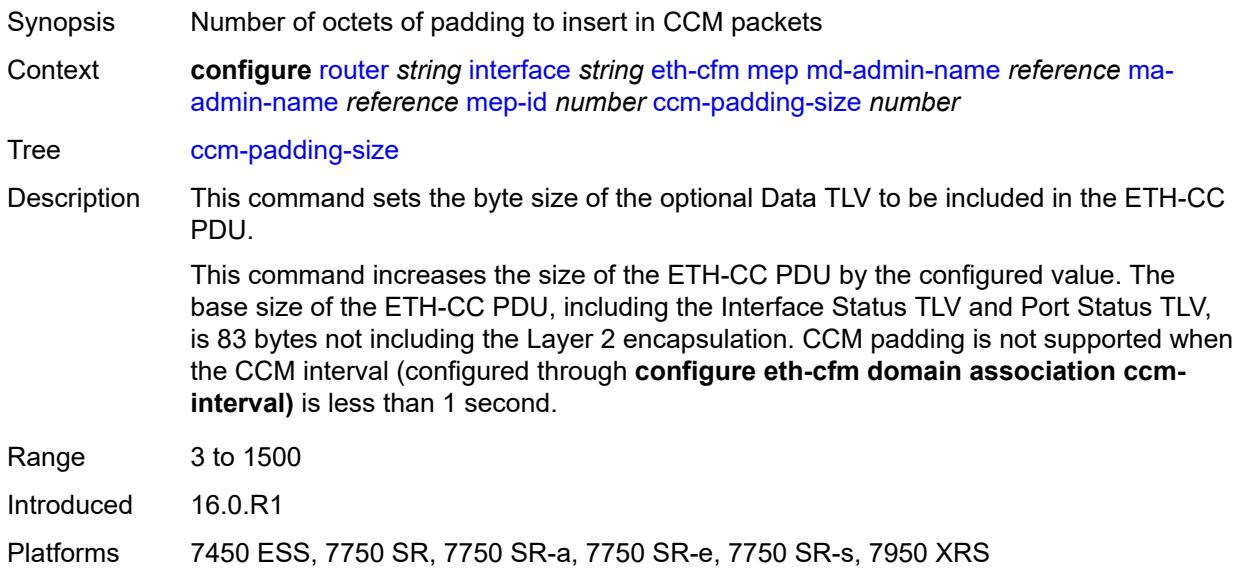

### <span id="page-4340-2"></span>**ccm-tlv-ignore** *keyword*

Synopsis TLV to ignore on reception

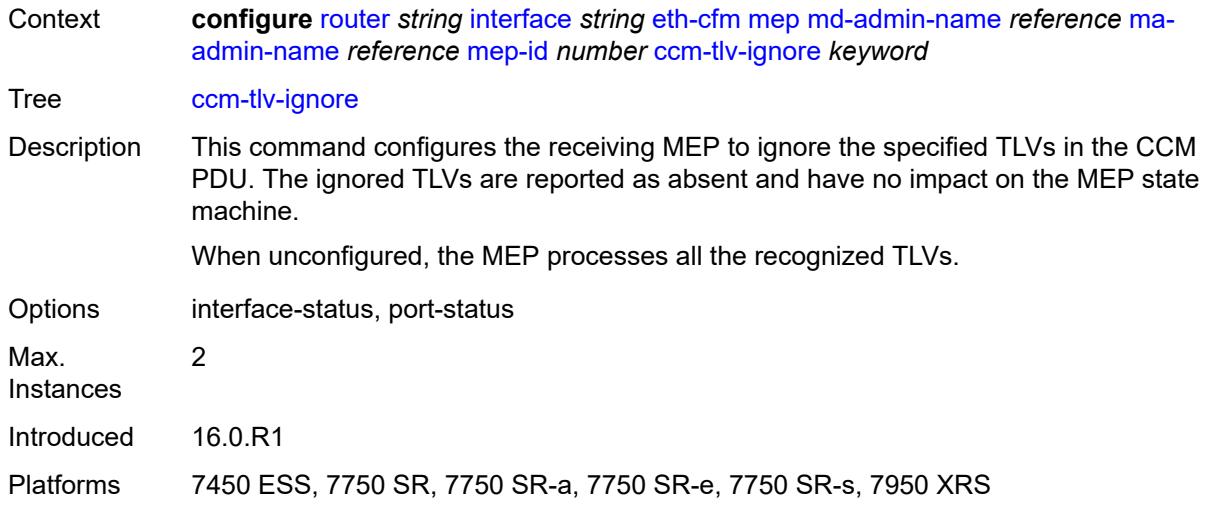

# <span id="page-4341-0"></span>**collect-lmm-fc-stats**

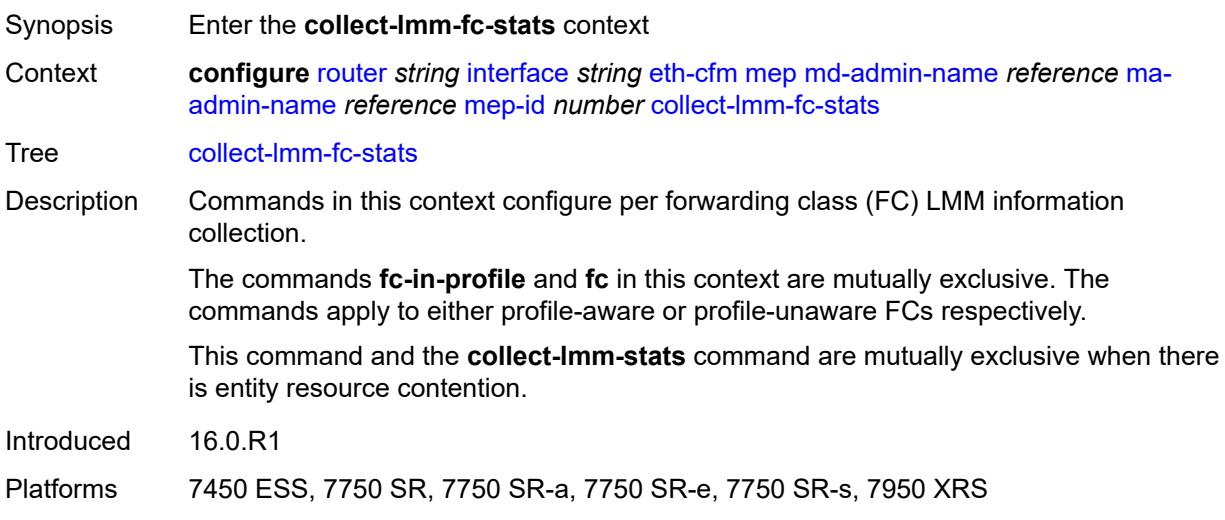

# <span id="page-4341-1"></span>**fc** *keyword*

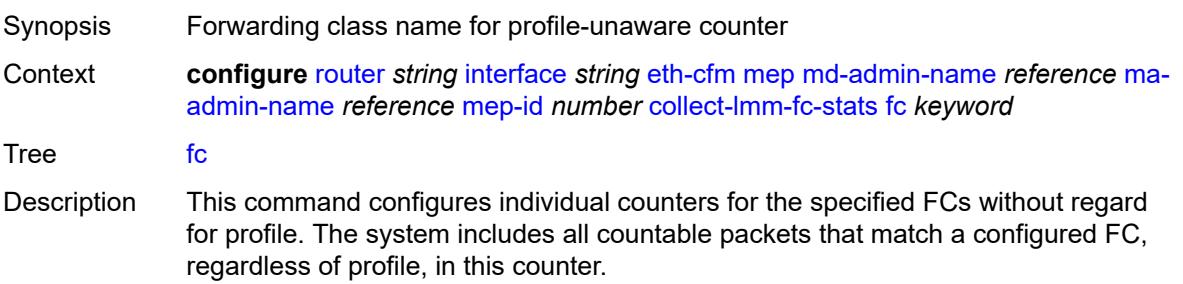

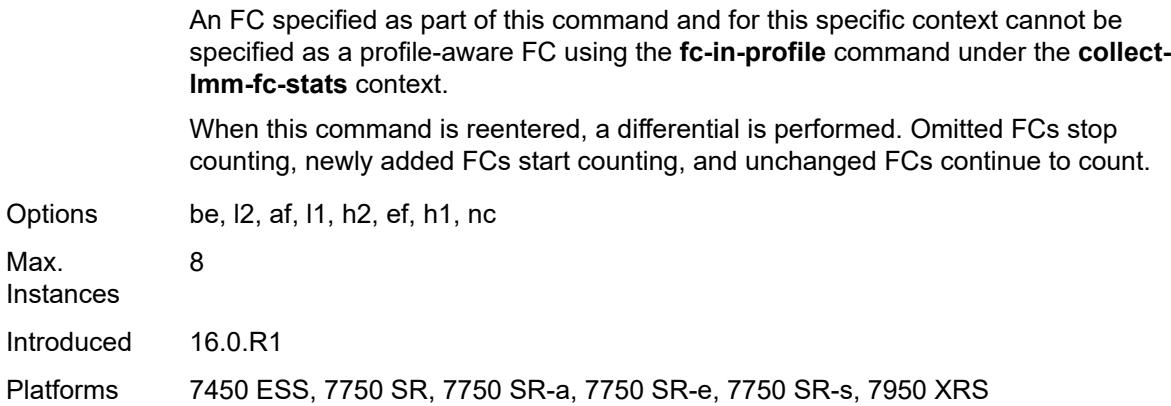

# <span id="page-4342-0"></span>**fc-in-profile** *keyword*

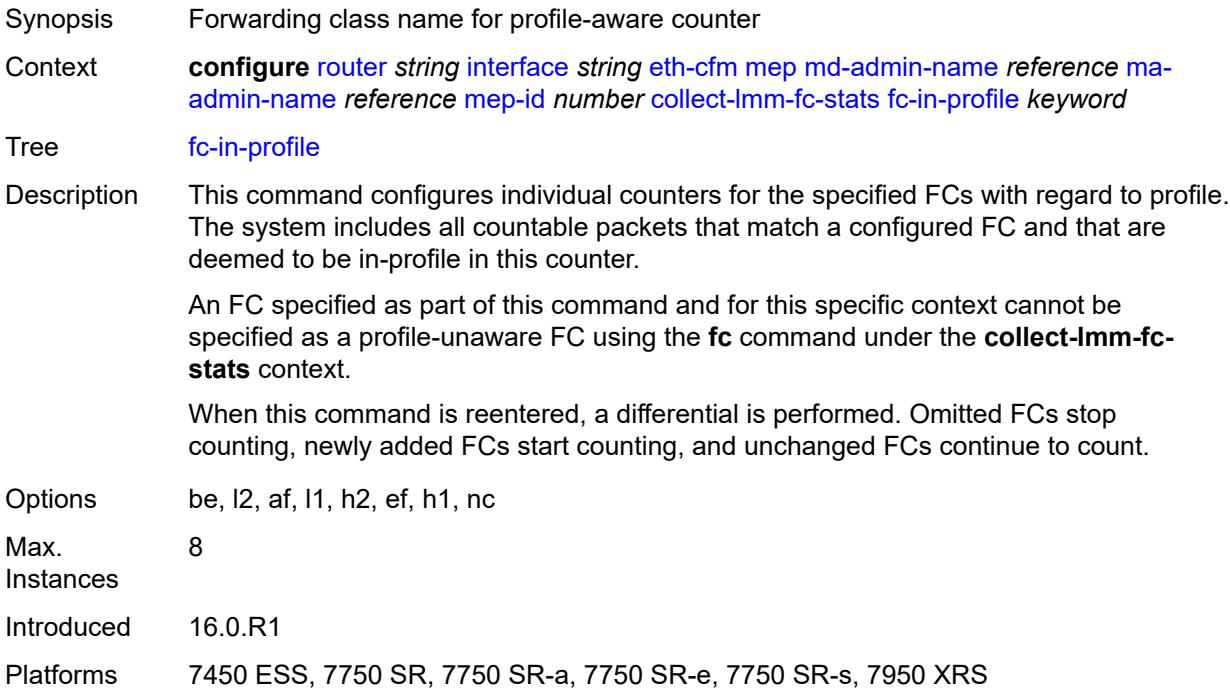

# <span id="page-4342-1"></span>**collect-lmm-stats** *boolean*

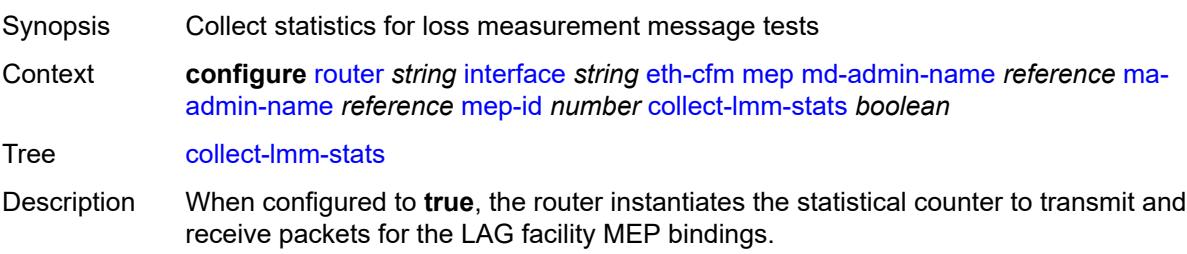

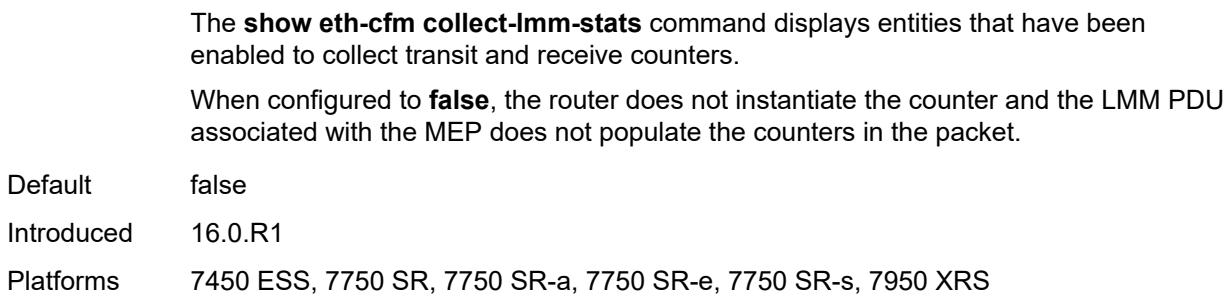

### <span id="page-4343-0"></span>**description** *string*

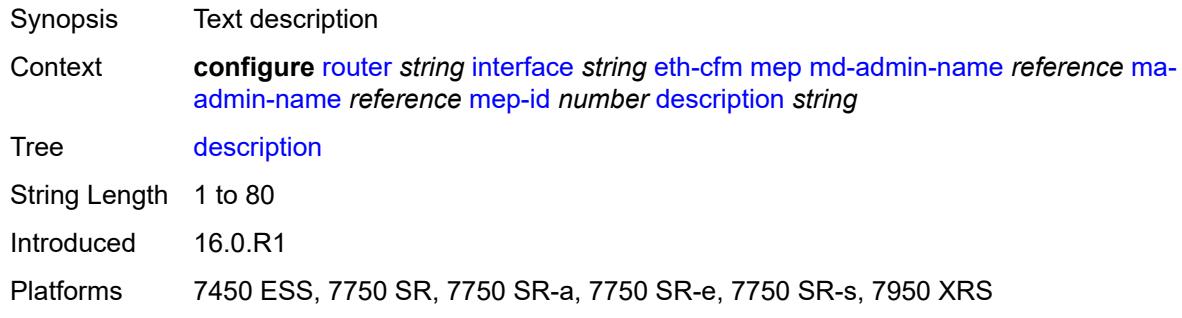

#### <span id="page-4343-1"></span>**eth-test**

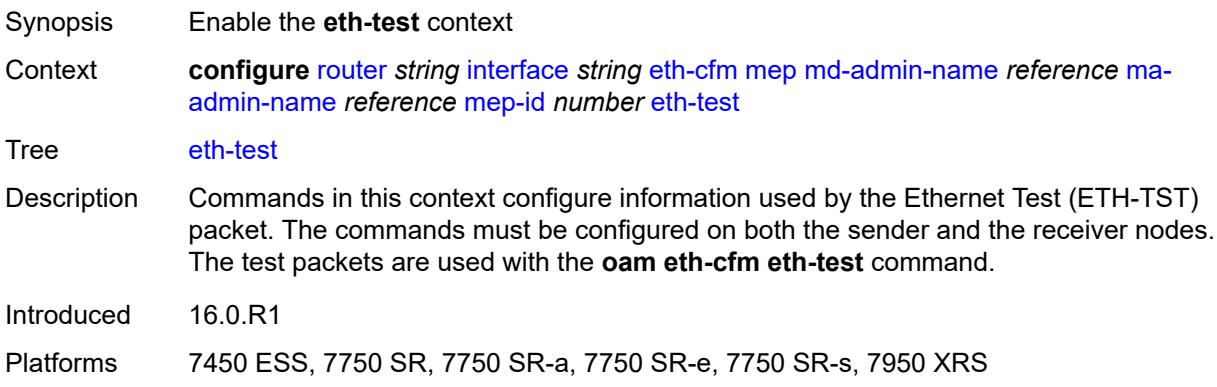

#### <span id="page-4343-2"></span>**bit-error-threshold** *number*

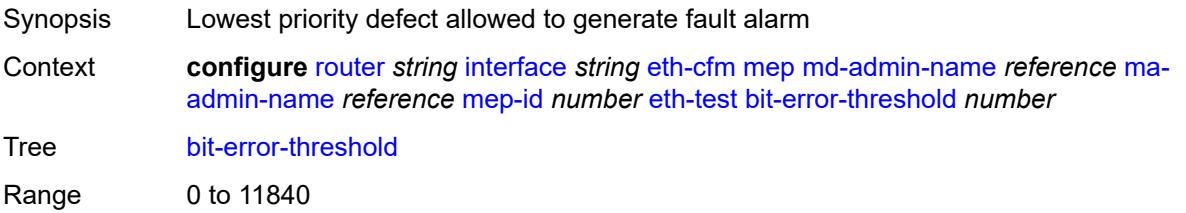

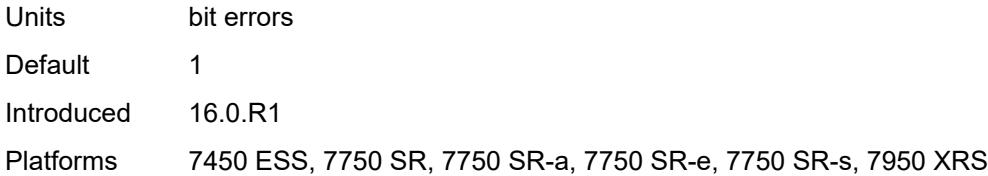

#### <span id="page-4344-0"></span>**test-pattern**

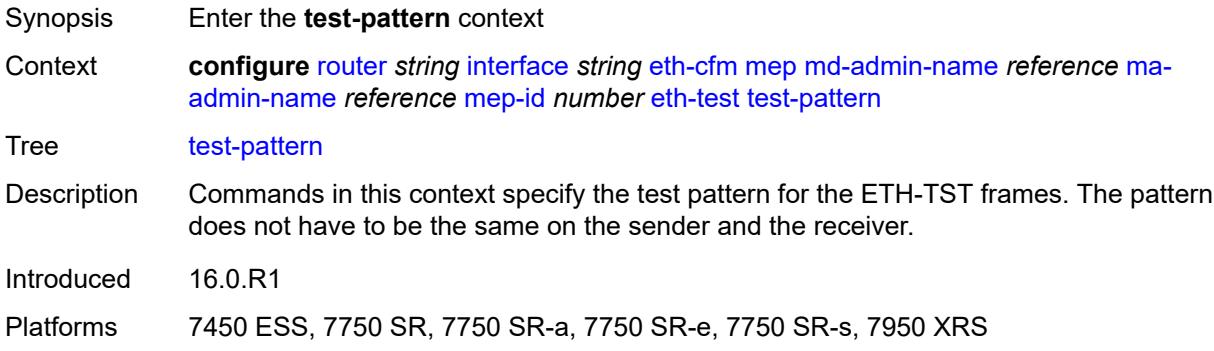

#### <span id="page-4344-1"></span>**crc-tlv** *boolean*

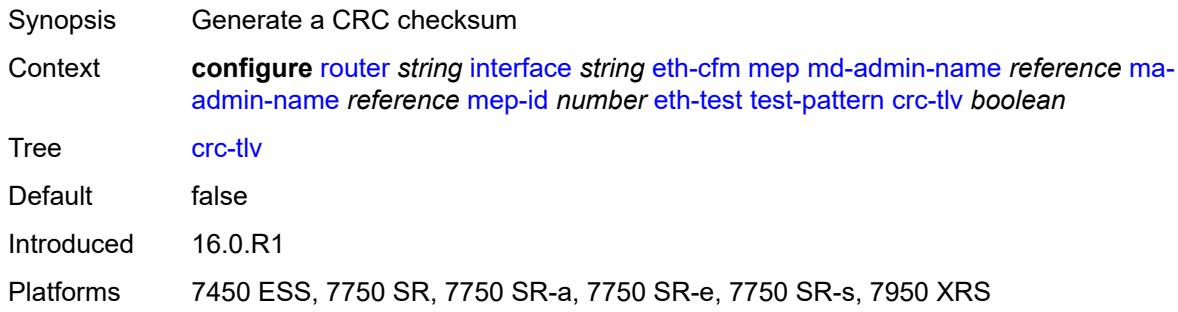

### <span id="page-4344-2"></span>**pattern** *keyword*

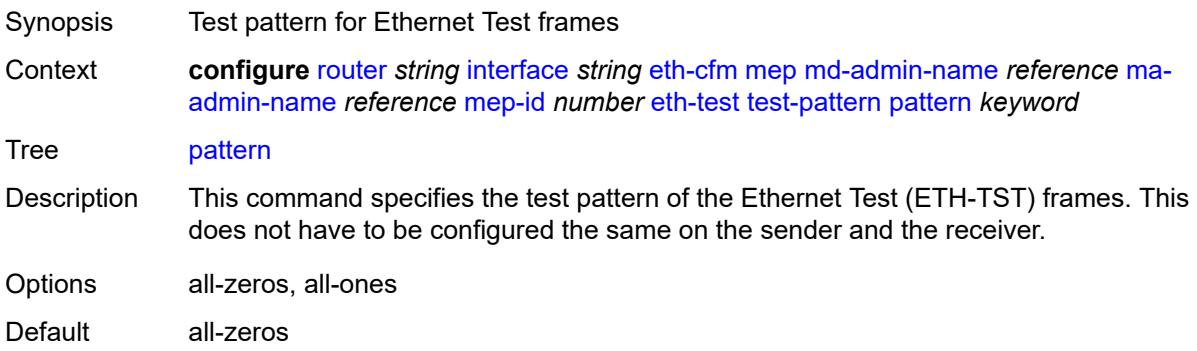

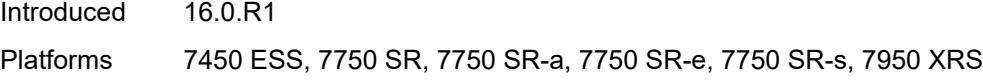

# <span id="page-4345-0"></span>**facility-fault** *boolean*

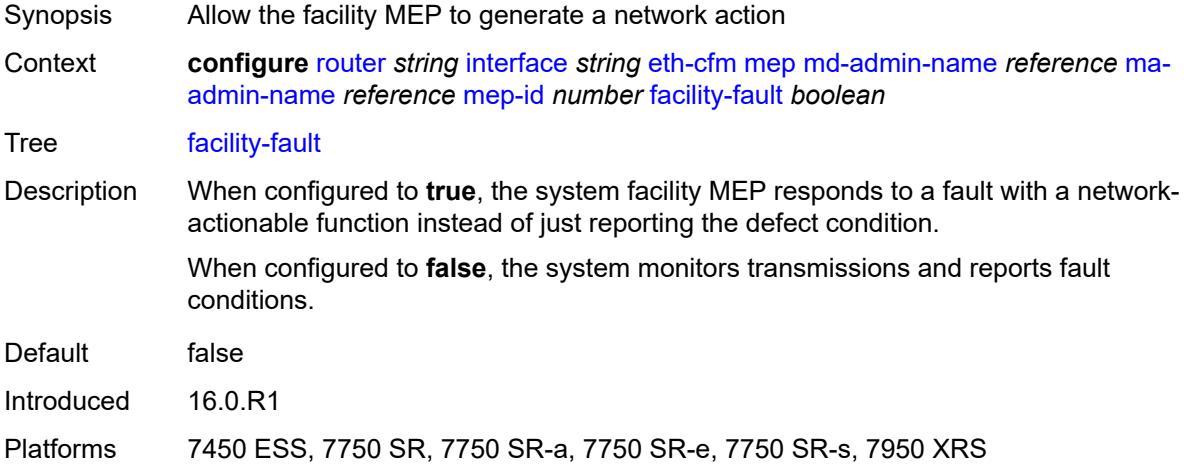

# <span id="page-4345-1"></span>**grace**

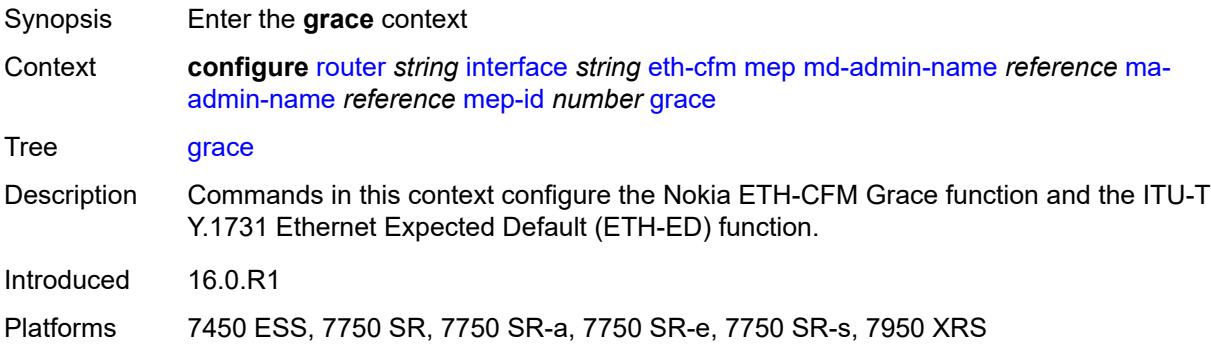

#### <span id="page-4345-2"></span>**eth-ed**

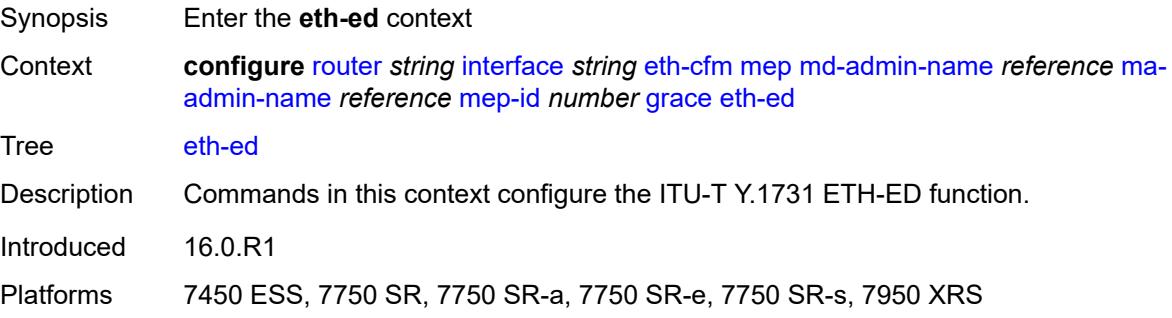

#### <span id="page-4346-0"></span>**max-rx-defect-window** *number*

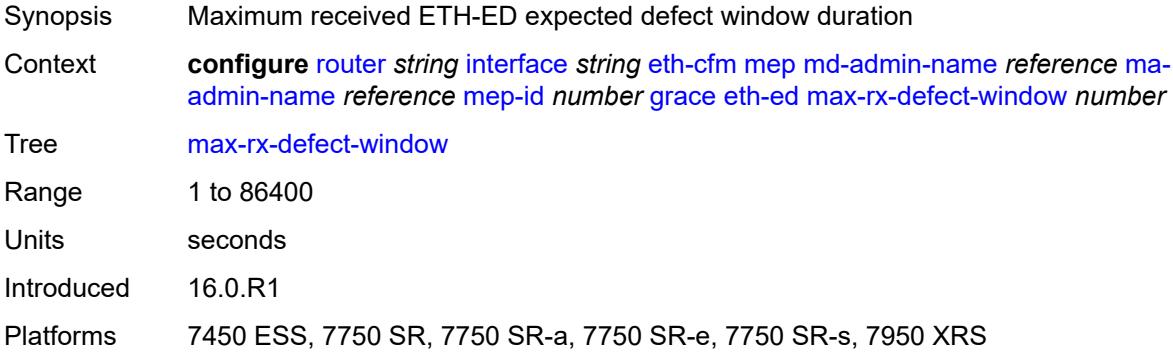

# <span id="page-4346-1"></span>**priority** *number*

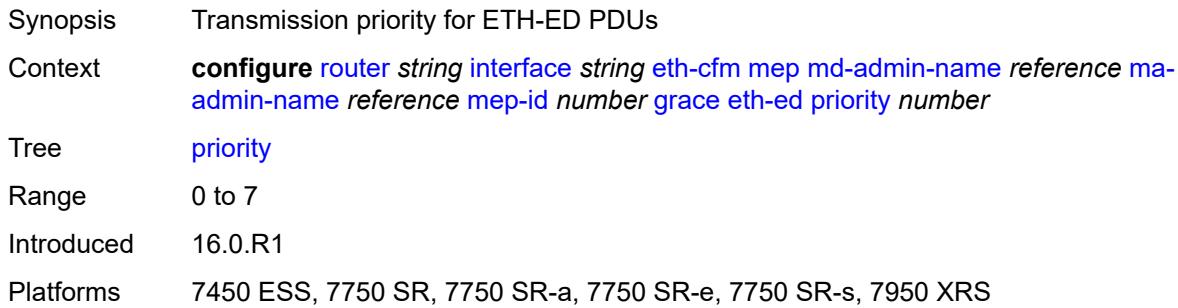

#### <span id="page-4346-2"></span>**rx-eth-ed** *boolean*

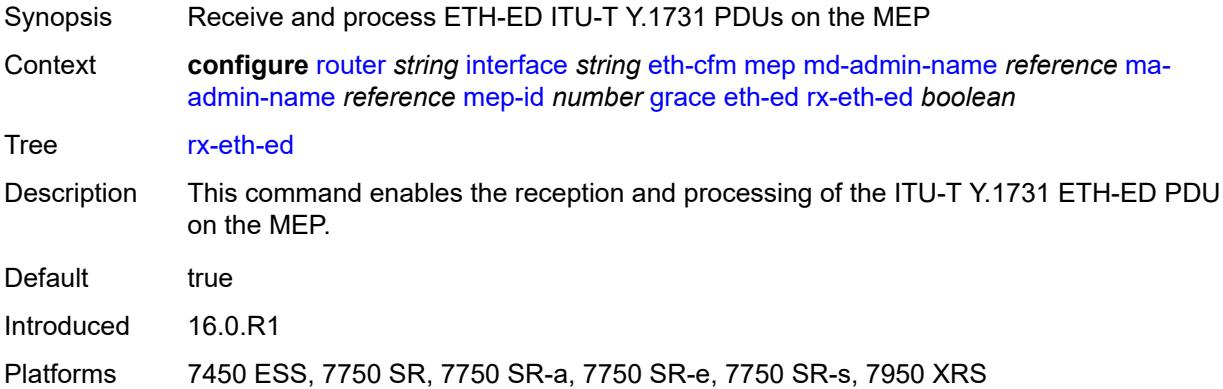

#### <span id="page-4346-3"></span>**tx-eth-ed** *boolean*

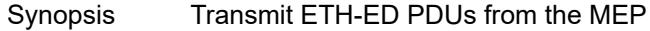

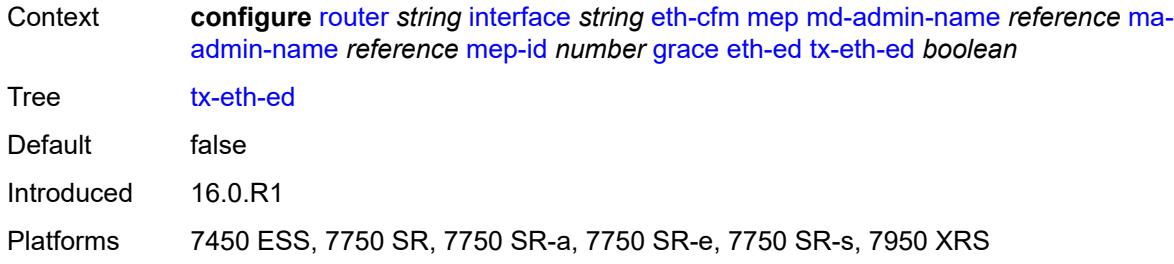

### <span id="page-4347-0"></span>**eth-vsm-grace**

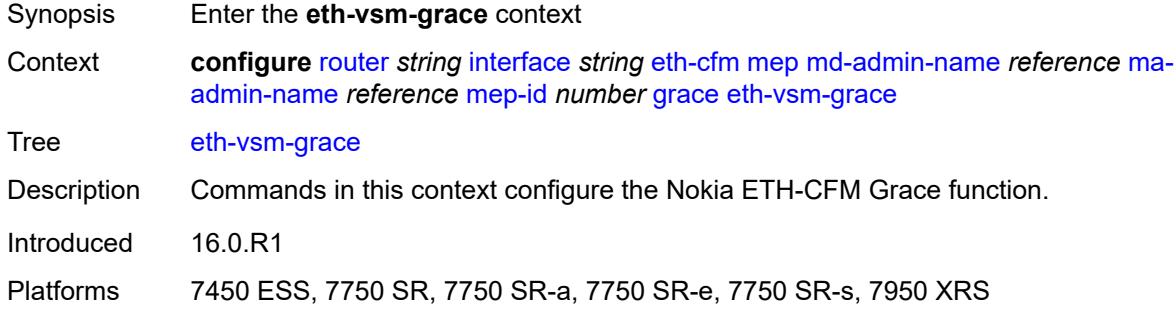

# <span id="page-4347-1"></span>**rx-eth-vsm-grace** *boolean*

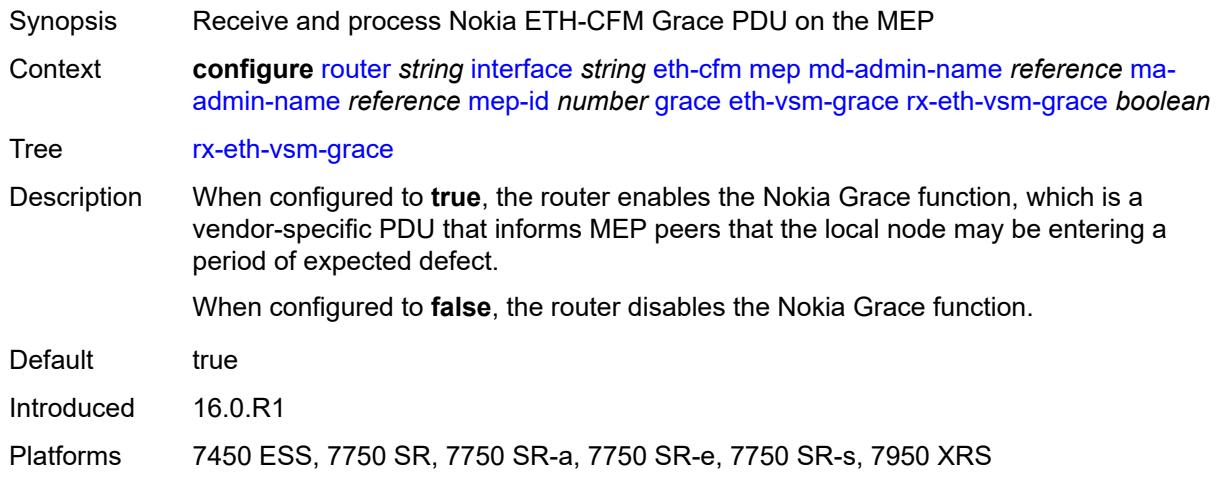

### <span id="page-4347-2"></span>**tx-eth-vsm-grace** *boolean*

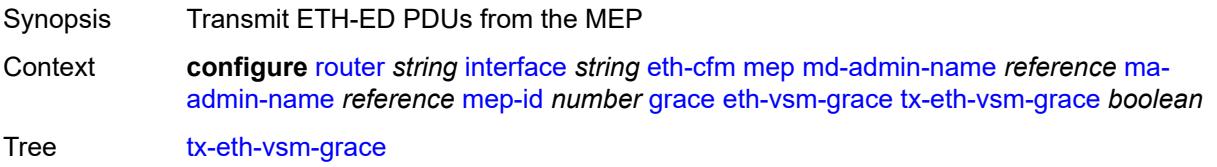

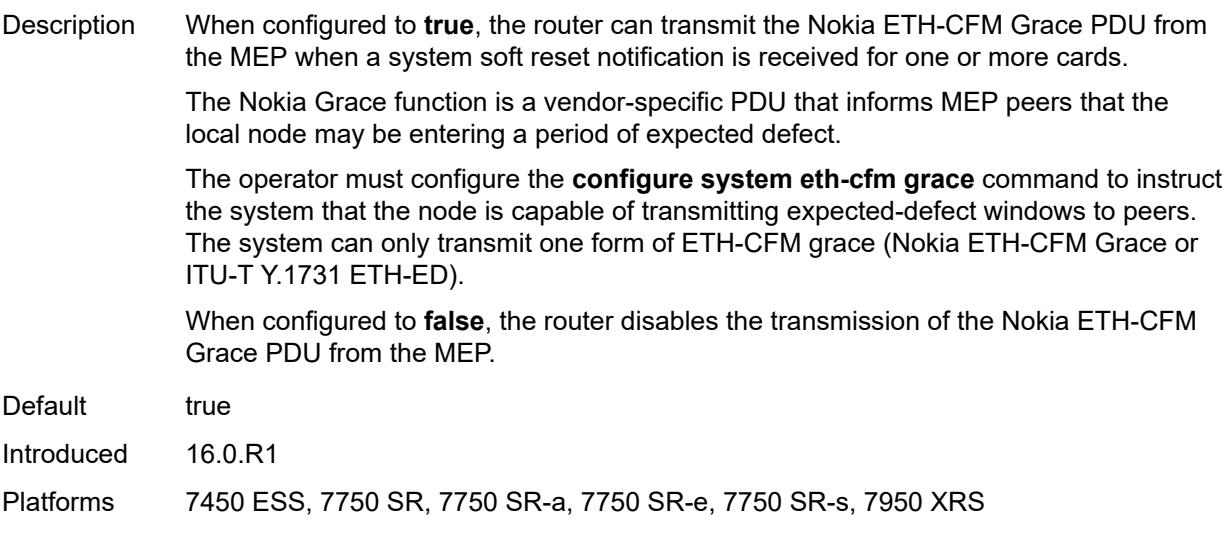

# <span id="page-4348-0"></span>**lbm-svc-act-responder** *boolean*

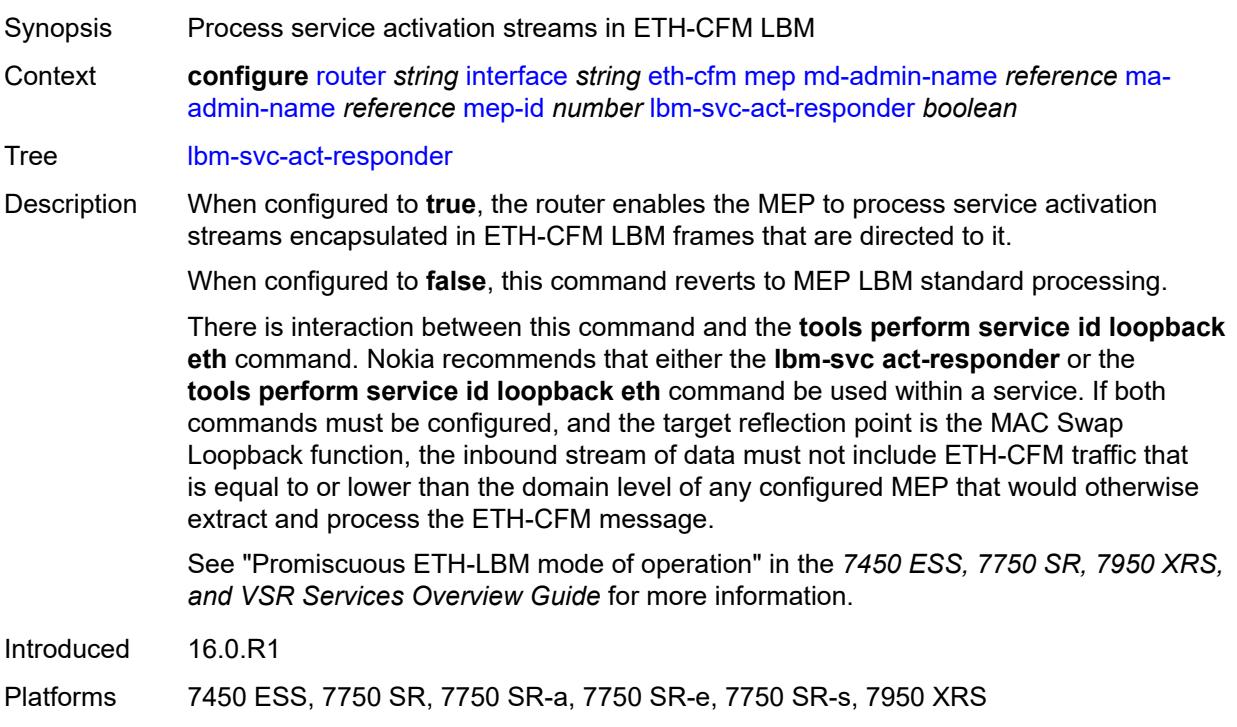

### <span id="page-4348-1"></span>**low-priority-defect** *keyword*

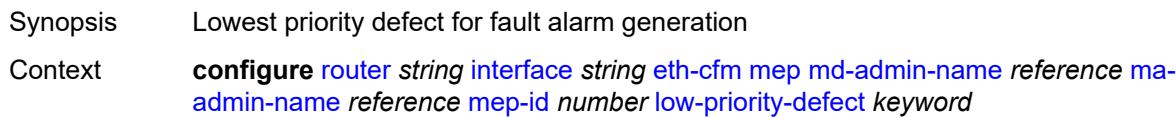

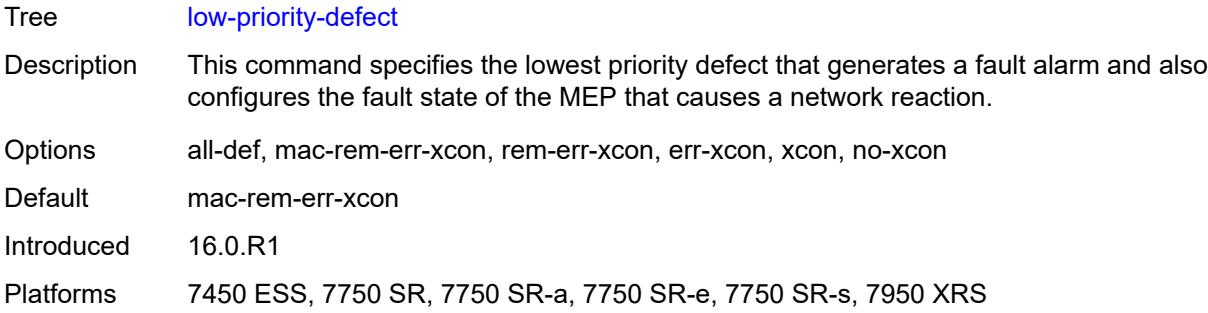

### <span id="page-4349-0"></span>**mac-address** *string*

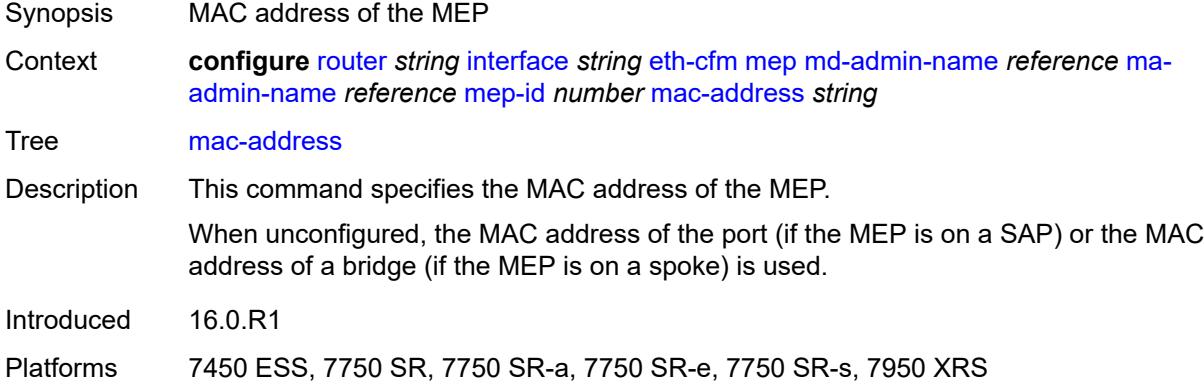

# <span id="page-4349-1"></span>**one-way-delay-threshold** *number*

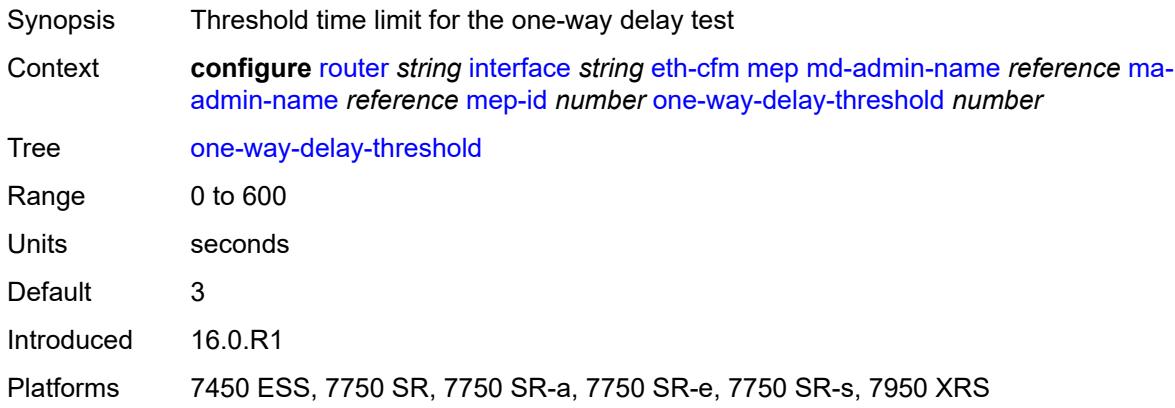

# <span id="page-4349-2"></span>**external-reference**

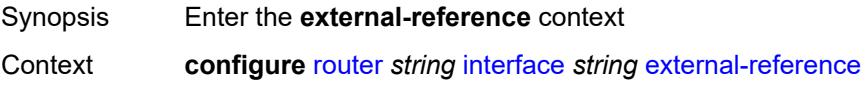

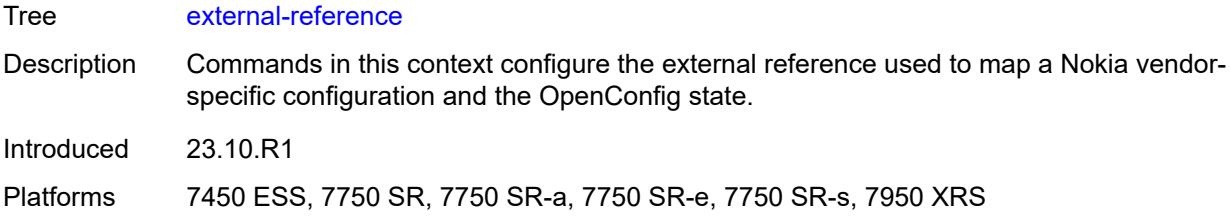

# <span id="page-4350-0"></span>**openconfig**

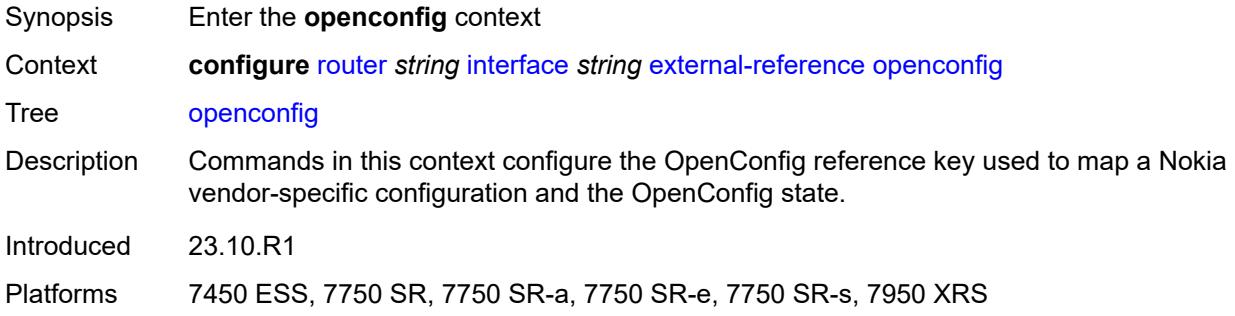

# <span id="page-4350-1"></span>**subinterface** *number*

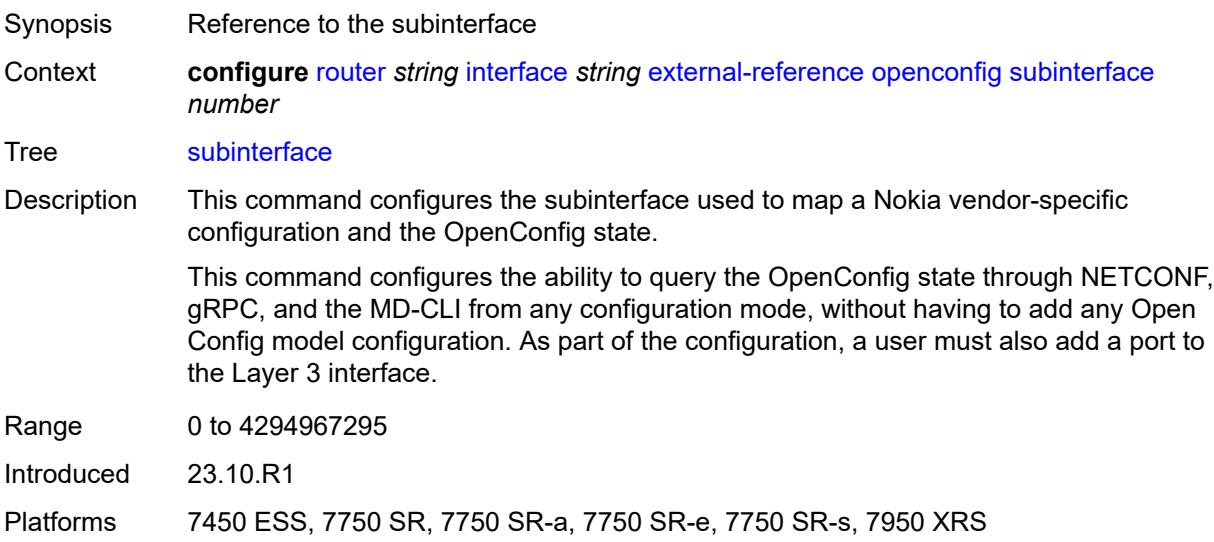

# <span id="page-4350-2"></span>**flavor** *keyword*

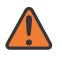

#### **WARNING:**

Modifying this element recreates the parent element automatically for the new value to take effect.

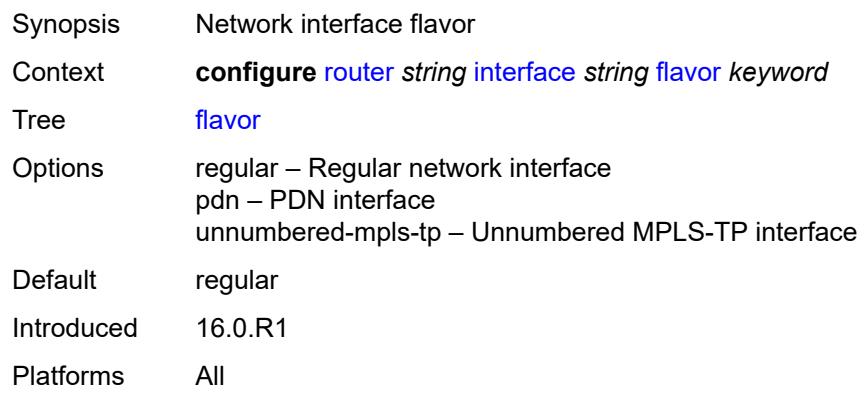

### <span id="page-4351-0"></span>**gre-termination** *boolean*

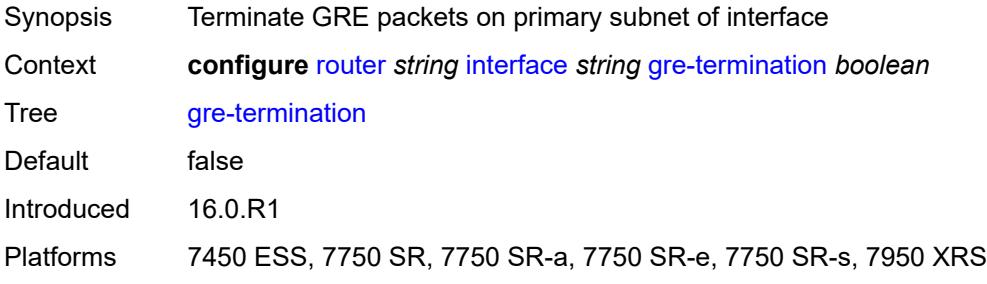

# <span id="page-4351-1"></span>**hold-time**

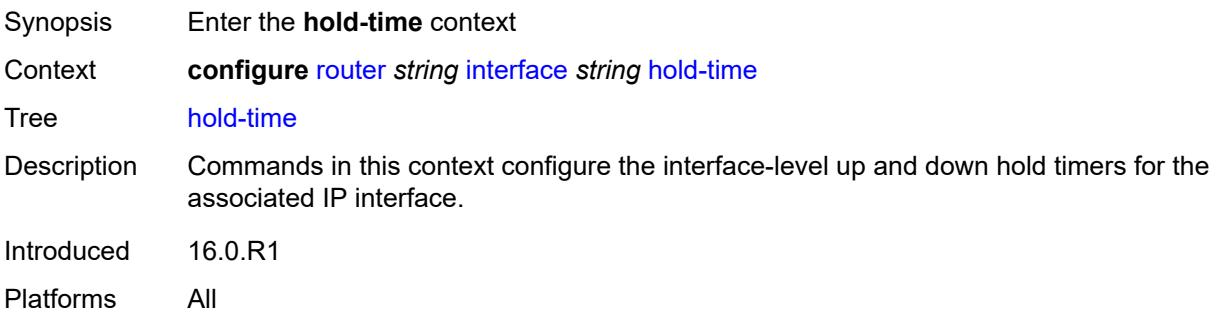

# <span id="page-4351-2"></span>**ipv4**

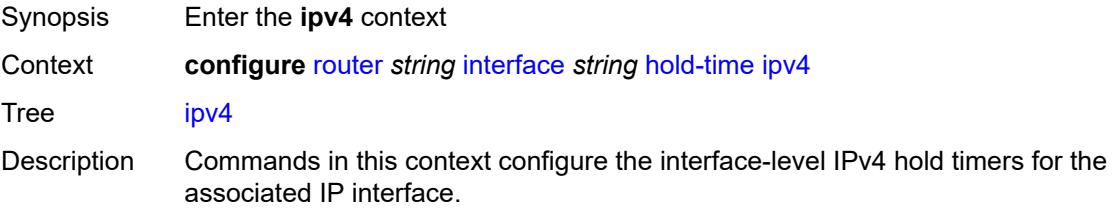

Introduced 16.0.R1 Platforms All

## <span id="page-4352-0"></span>**down**

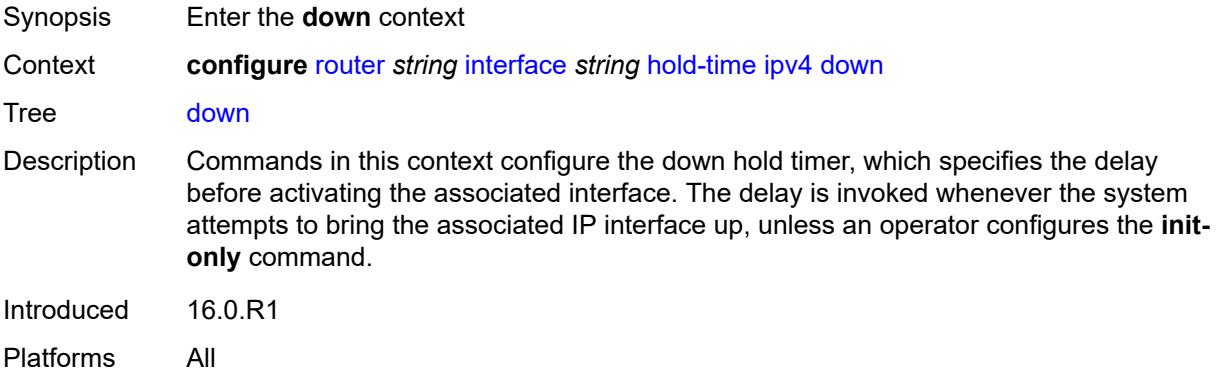

### <span id="page-4352-1"></span>**init-only** *boolean*

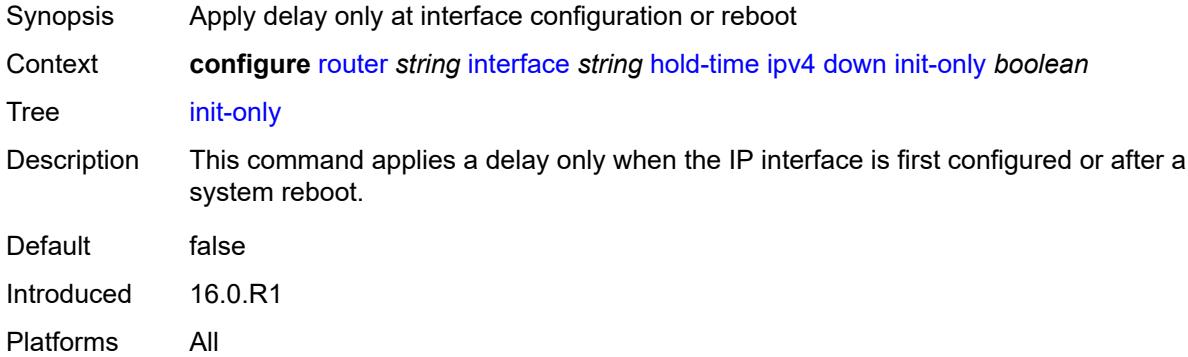

#### <span id="page-4352-2"></span>**seconds** *number*

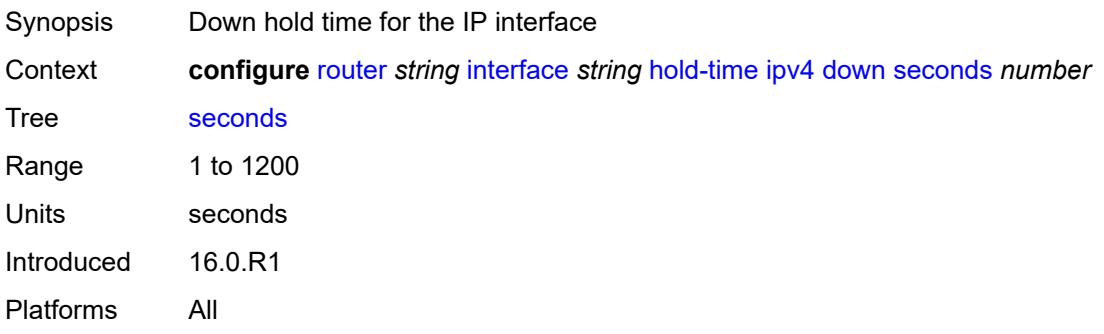

#### <span id="page-4353-0"></span>**up**

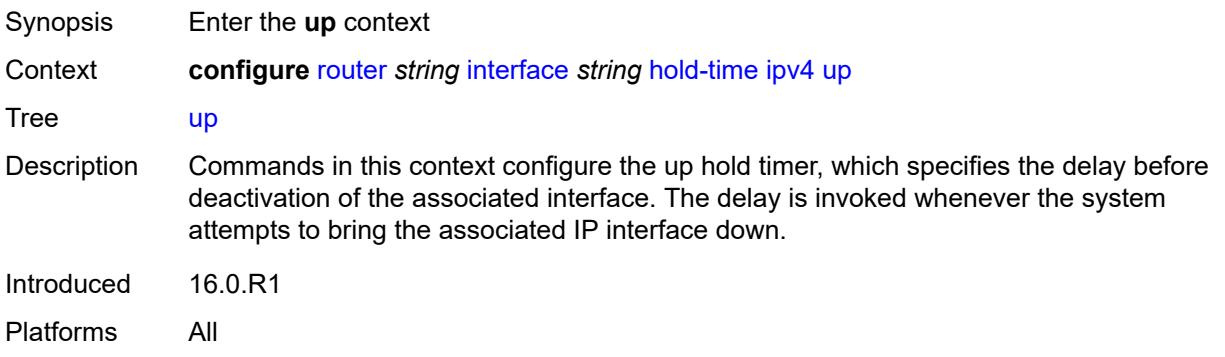

# <span id="page-4353-1"></span>**seconds** *number*

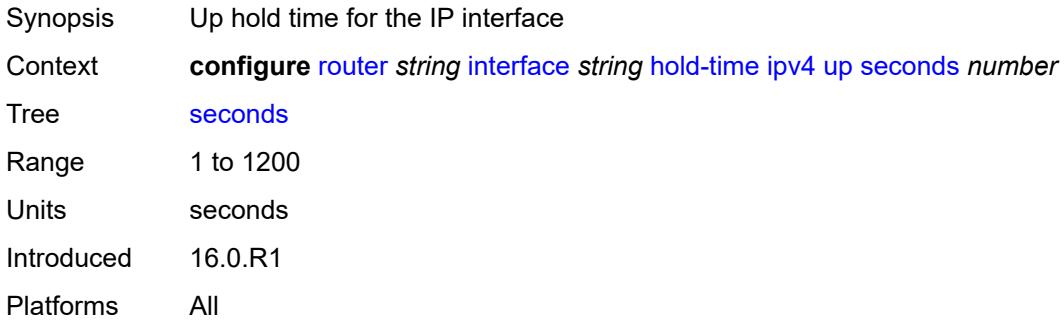

## <span id="page-4353-2"></span>**ipv6**

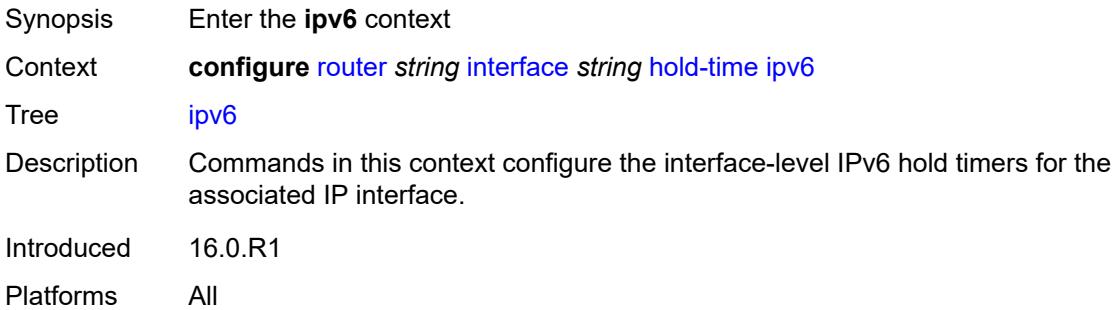

### <span id="page-4353-3"></span>**down**

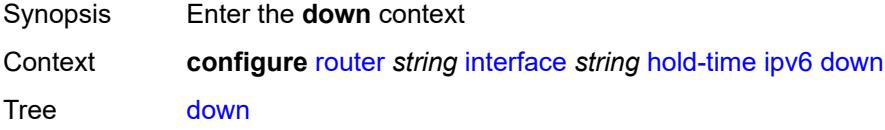

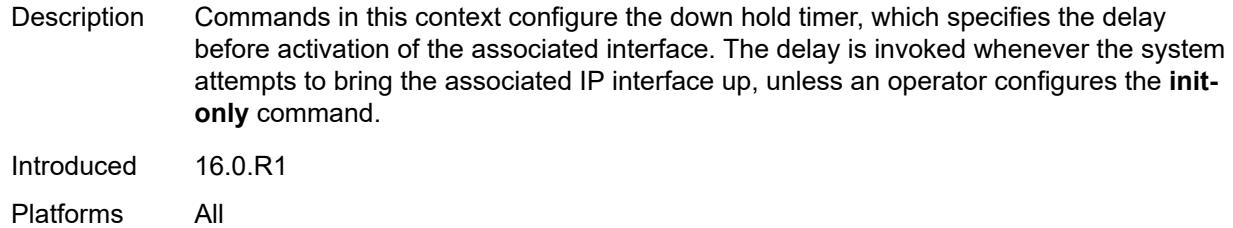

# <span id="page-4354-0"></span>**init-only** *boolean*

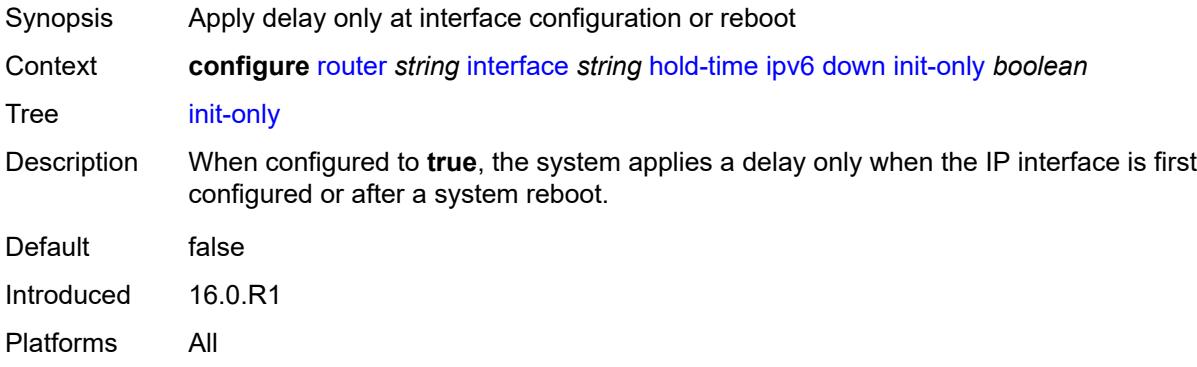

#### <span id="page-4354-1"></span>**seconds** *number*

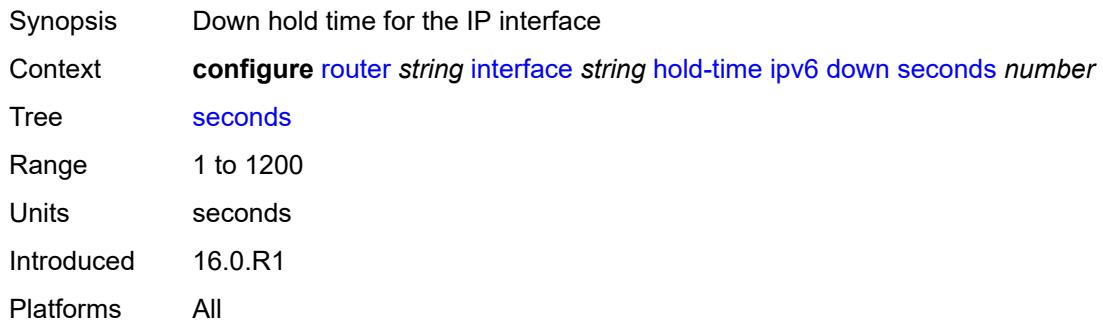

#### <span id="page-4354-2"></span>**up**

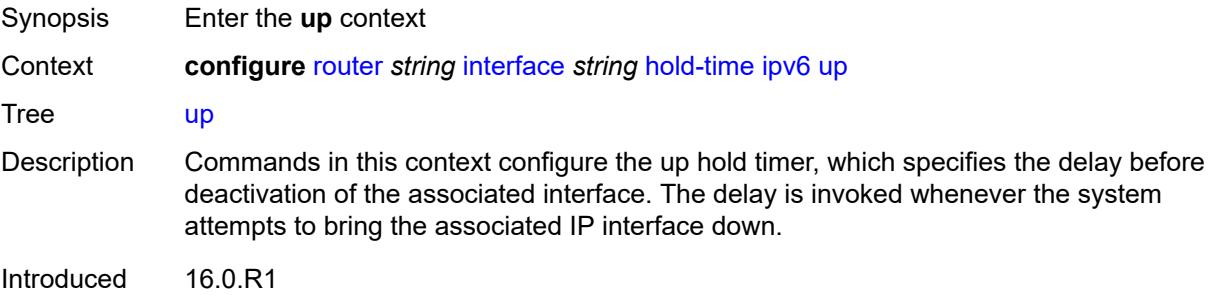

Platforms All

#### <span id="page-4355-0"></span>**seconds** *number*

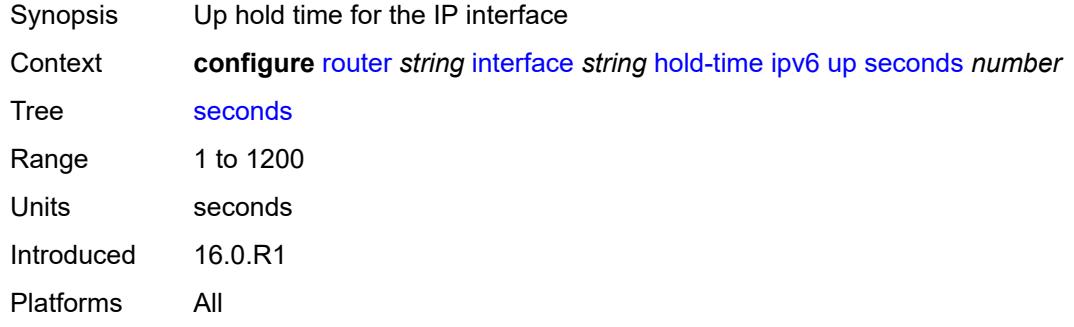

# <span id="page-4355-1"></span>**if-attribute**

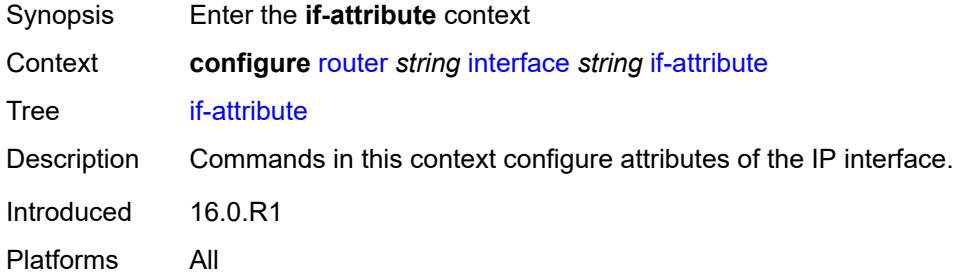

### <span id="page-4355-2"></span>**admin-group** *reference*

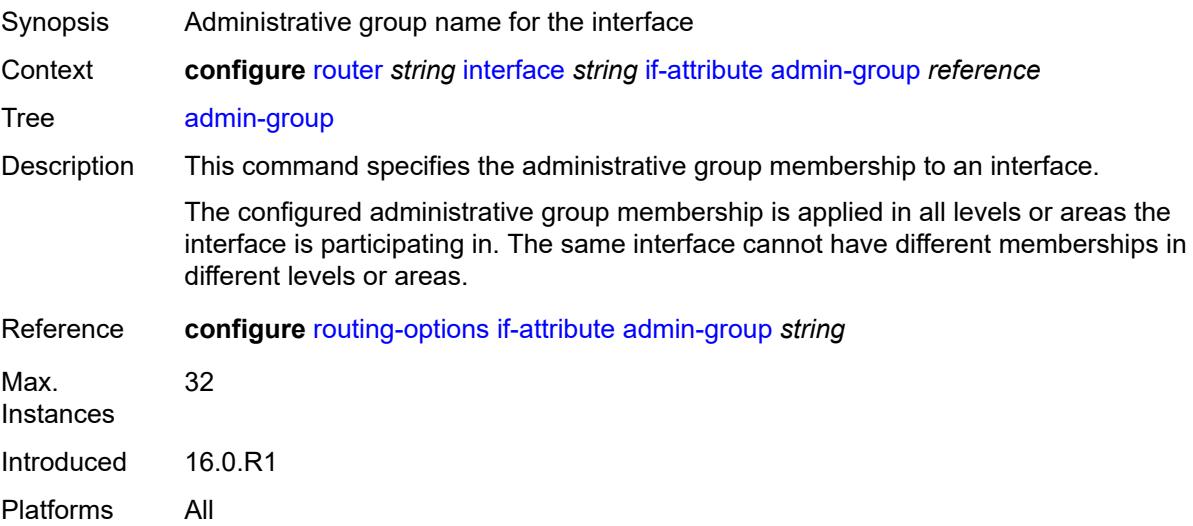
## <span id="page-4356-0"></span>**delay**

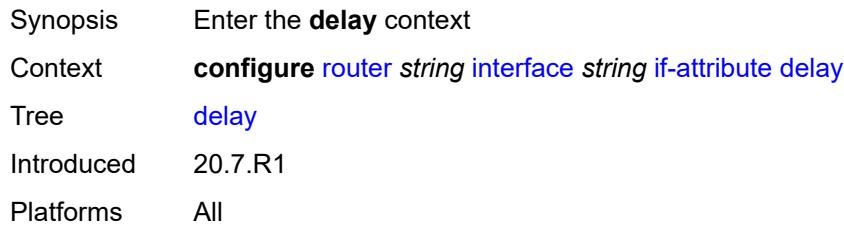

## <span id="page-4356-1"></span>**delay-selection** *keyword*

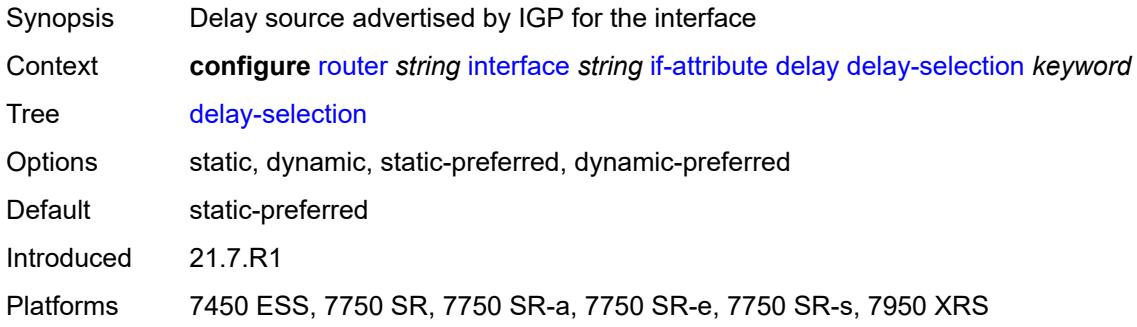

## <span id="page-4356-2"></span>**dynamic**

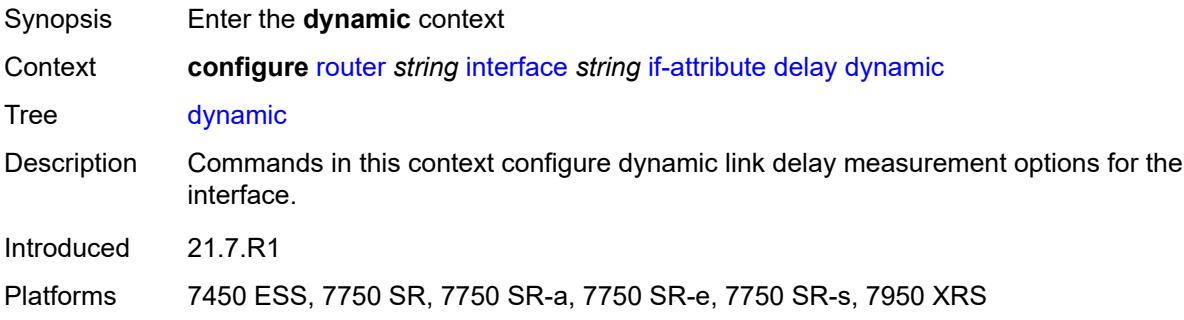

## <span id="page-4356-3"></span>**measurement-template** *reference*

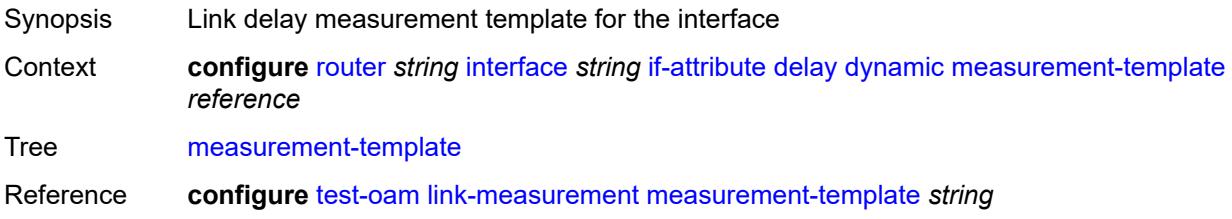

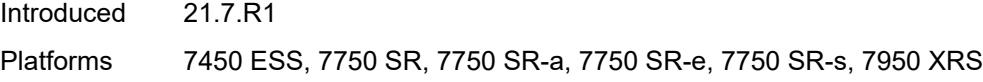

## <span id="page-4357-0"></span>**twamp-light**

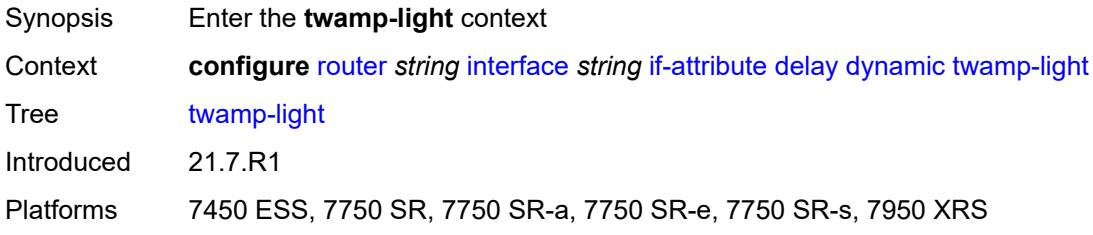

## <span id="page-4357-1"></span>**ipv4**

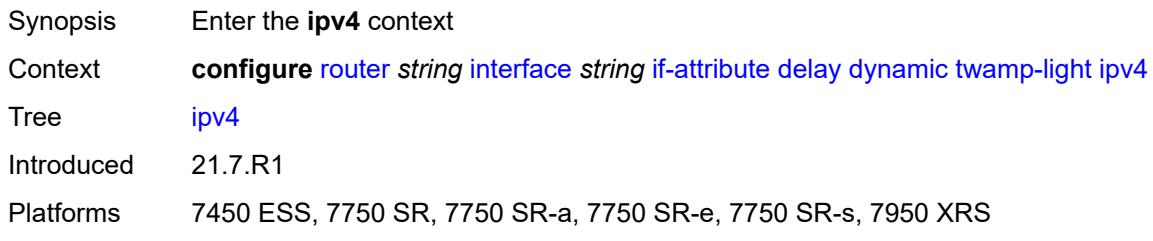

## <span id="page-4357-2"></span>**admin-state** *keyword*

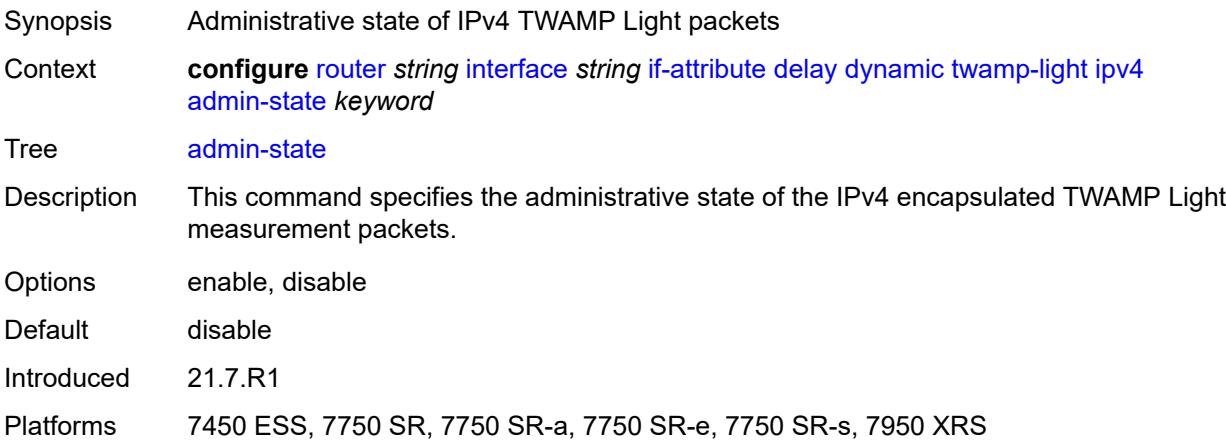

## <span id="page-4357-3"></span>**destination** *string*

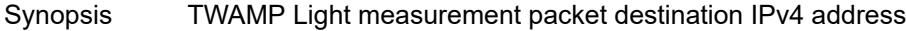

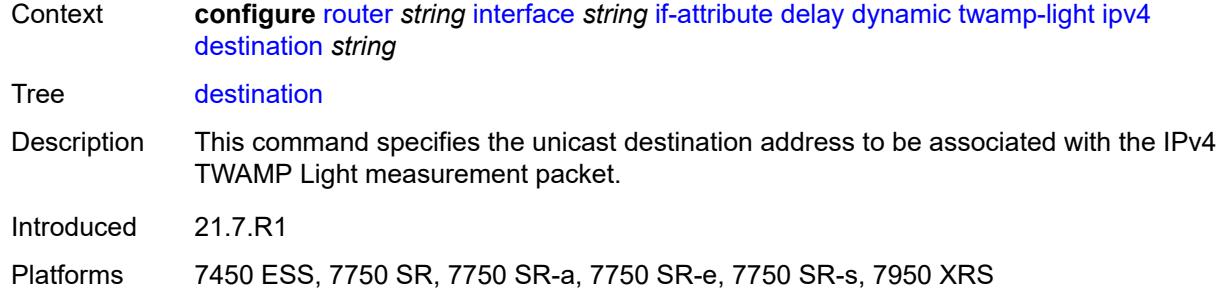

## <span id="page-4358-0"></span>**source** *string*

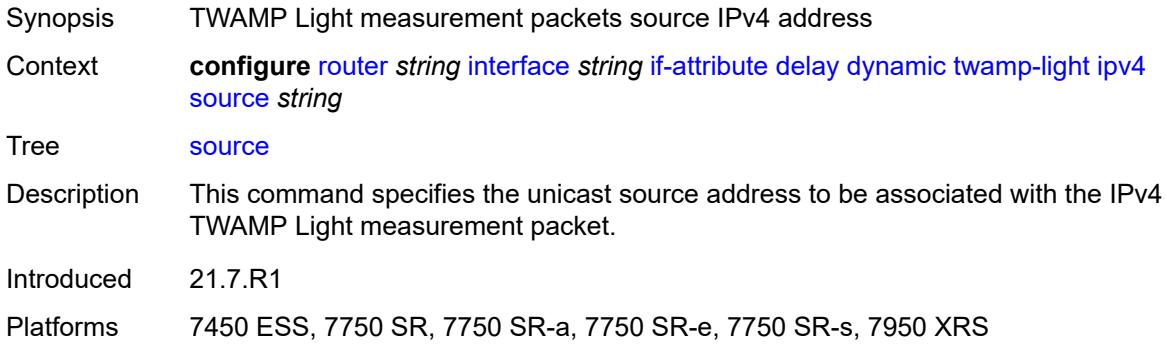

## <span id="page-4358-1"></span>**ipv6**

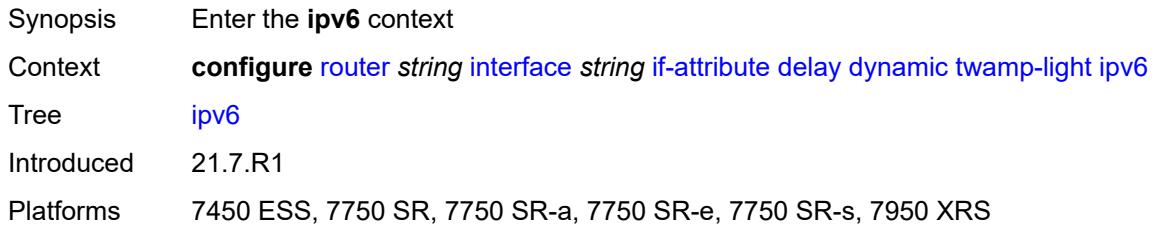

## <span id="page-4358-2"></span>**admin-state** *keyword*

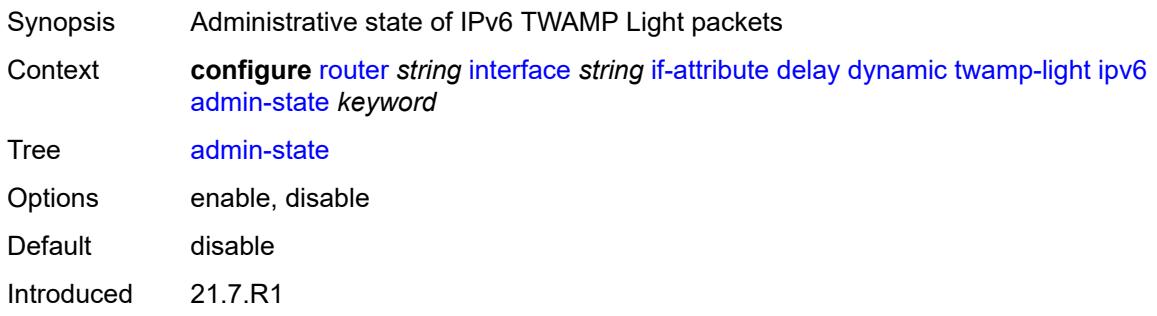

Platforms 7450 ESS, 7750 SR, 7750 SR-a, 7750 SR-e, 7750 SR-s, 7950 XRS

## <span id="page-4359-0"></span>**destination** *string*

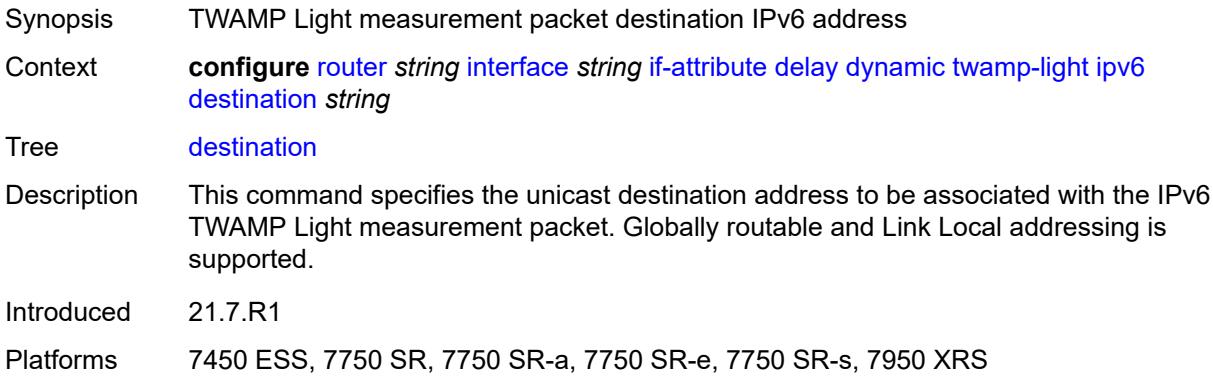

## <span id="page-4359-1"></span>**source** *string*

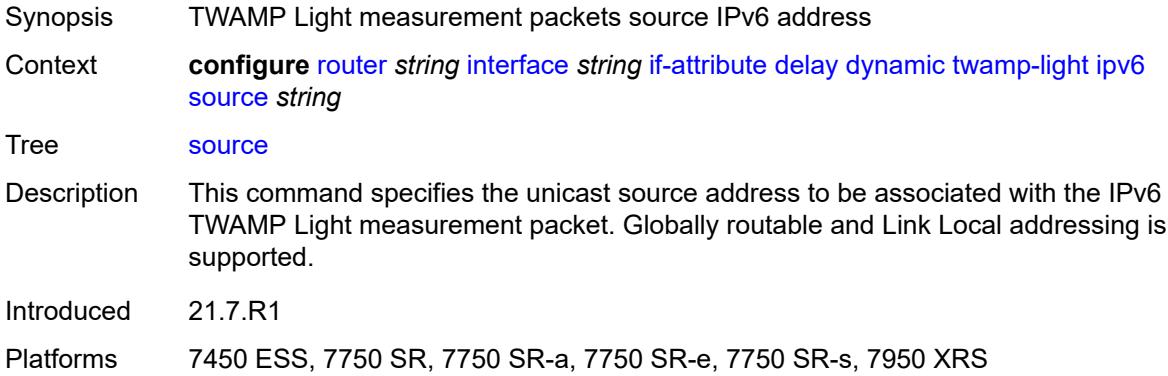

### <span id="page-4359-2"></span>**static** *number*

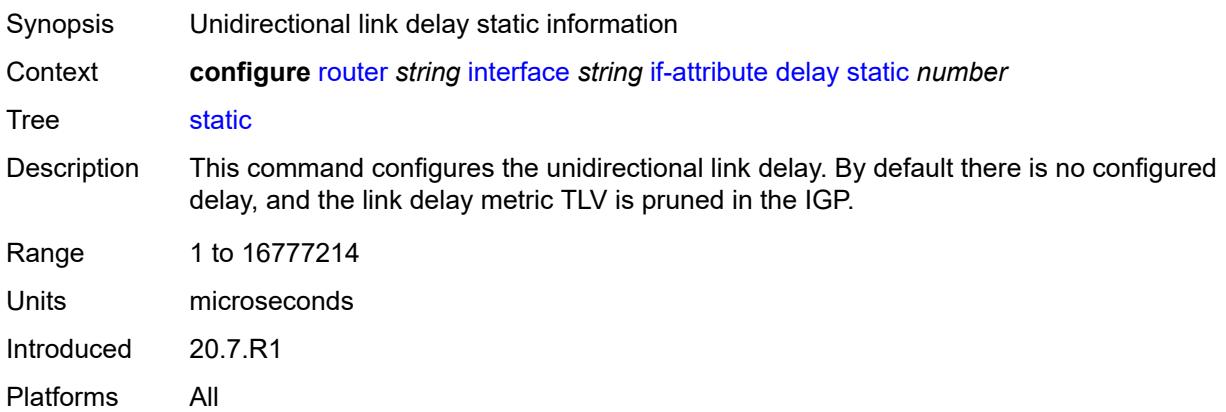

## <span id="page-4360-1"></span>**srlg-group** [\[name](#page-4360-0)] *reference*

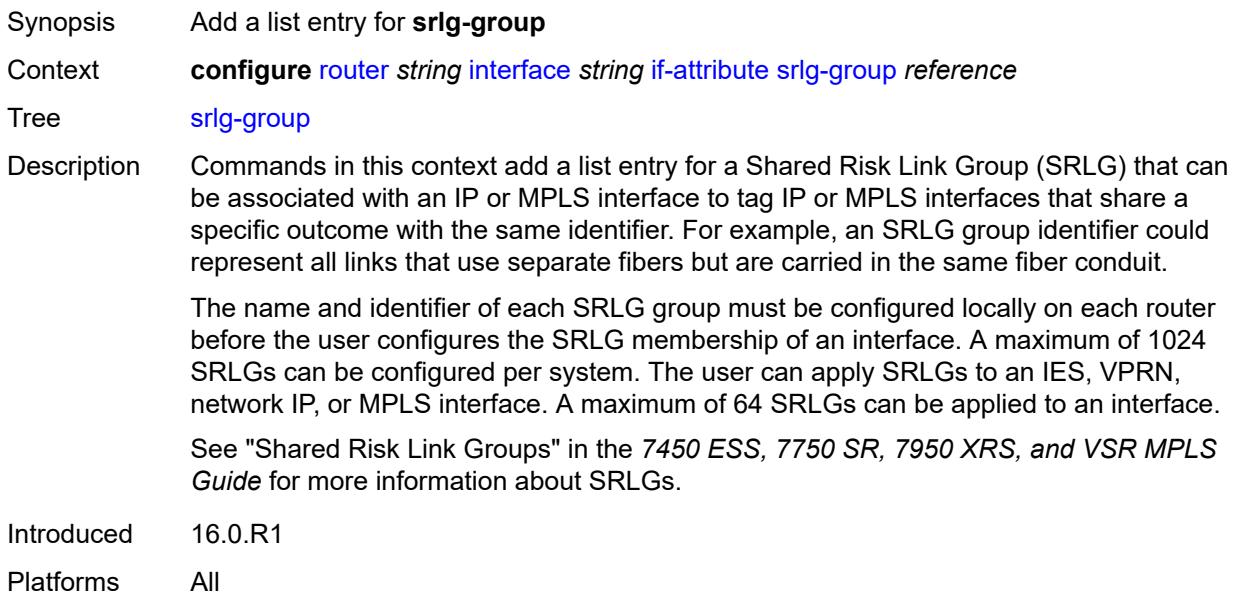

## <span id="page-4360-0"></span>[**name**] *reference*

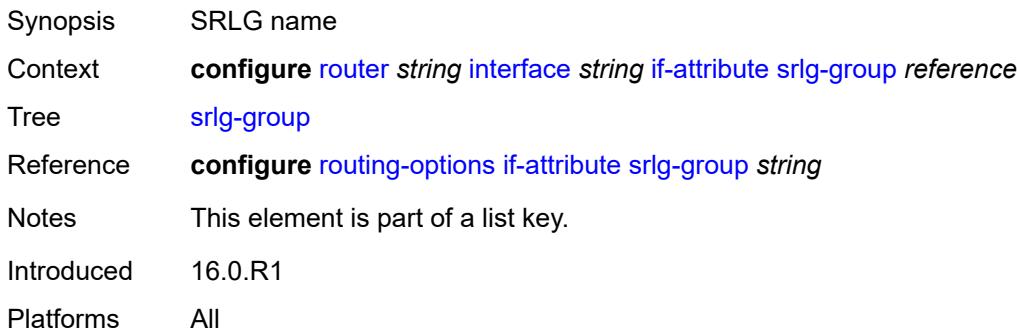

## <span id="page-4360-2"></span>**ingress**

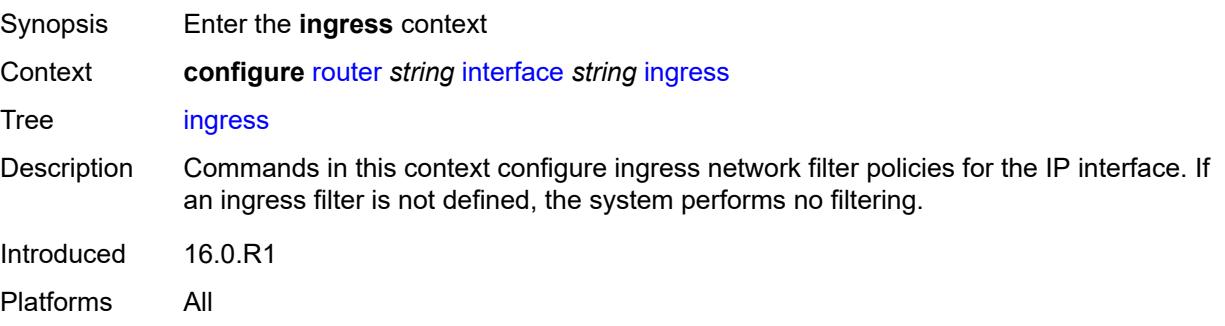

## <span id="page-4361-0"></span>**destination-class-lookup** *boolean*

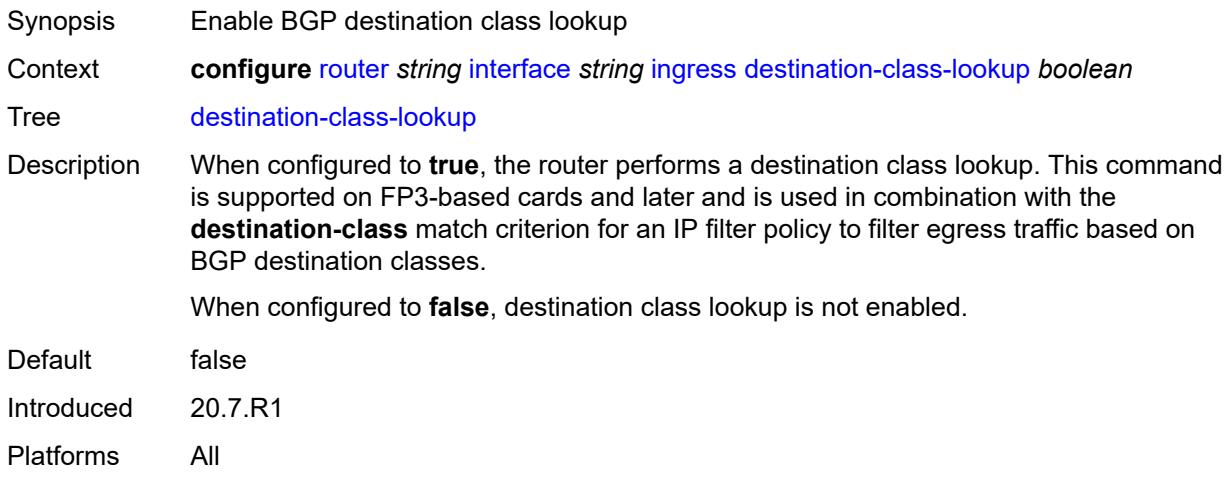

## <span id="page-4361-1"></span>**filter**

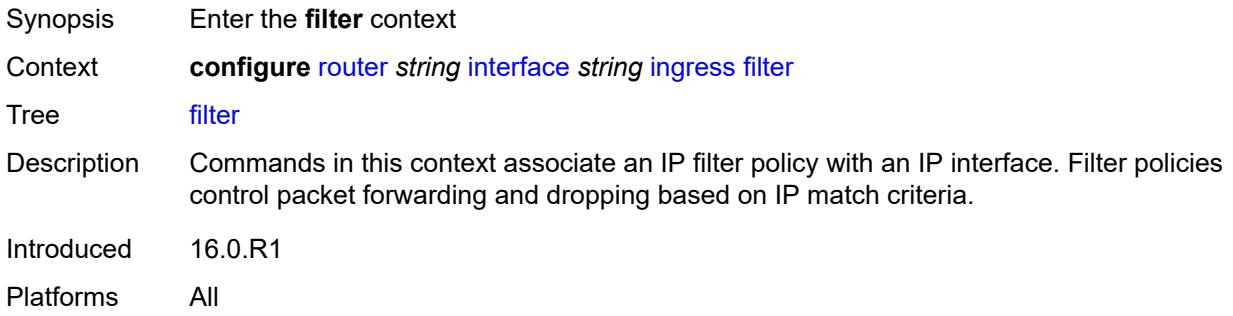

## <span id="page-4361-2"></span>**ip** *reference*

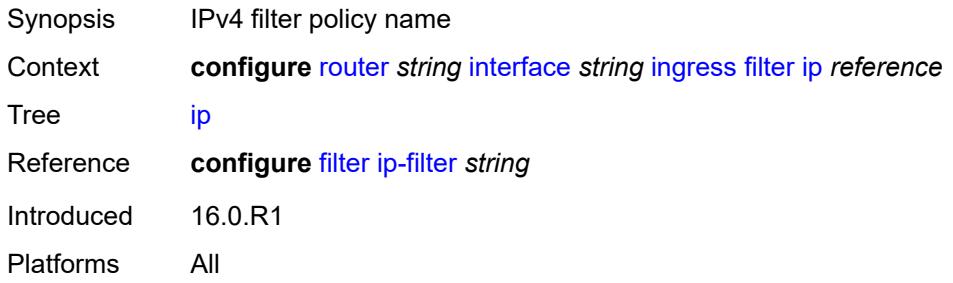

## <span id="page-4361-3"></span>**ipv6** *reference*

Synopsis IPv6 filter policy name

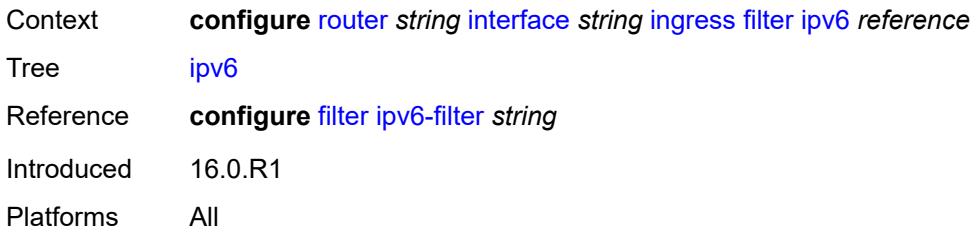

## <span id="page-4362-0"></span>**policy-accounting** *reference*

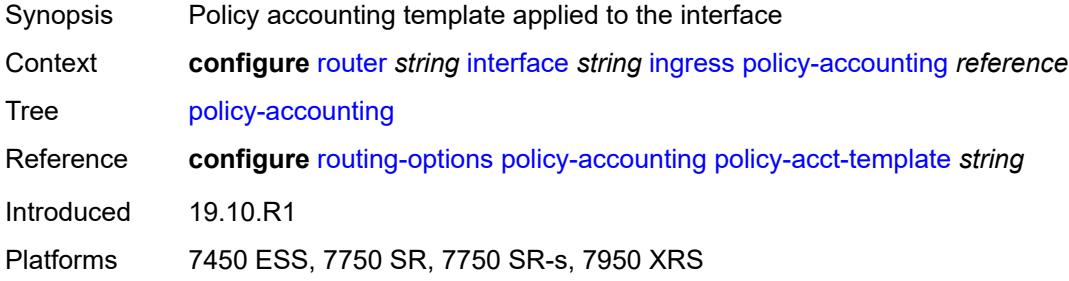

## <span id="page-4362-1"></span>**ingress-stats** *boolean*

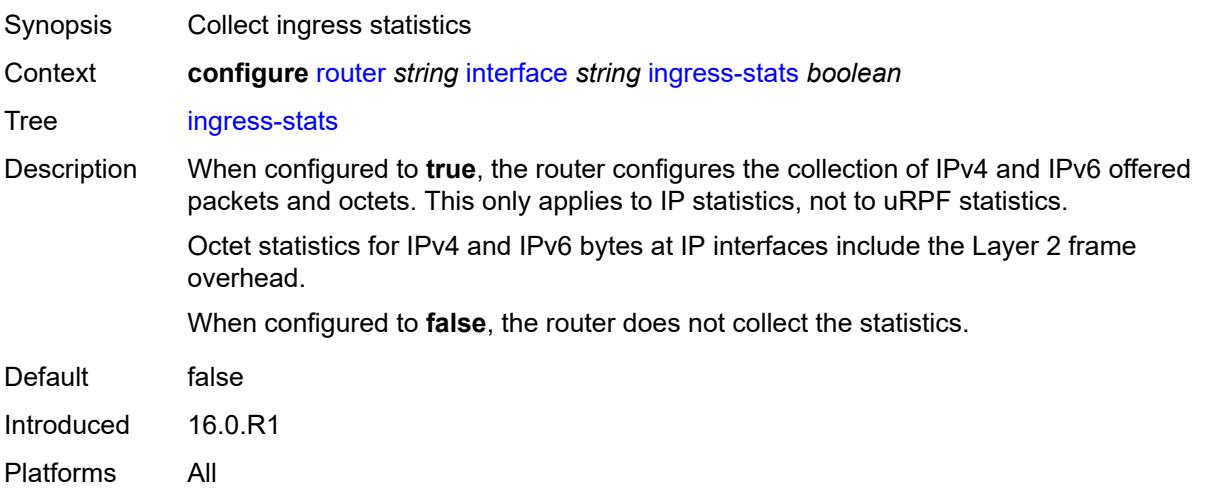

## <span id="page-4362-2"></span>**ip-mtu** *number*

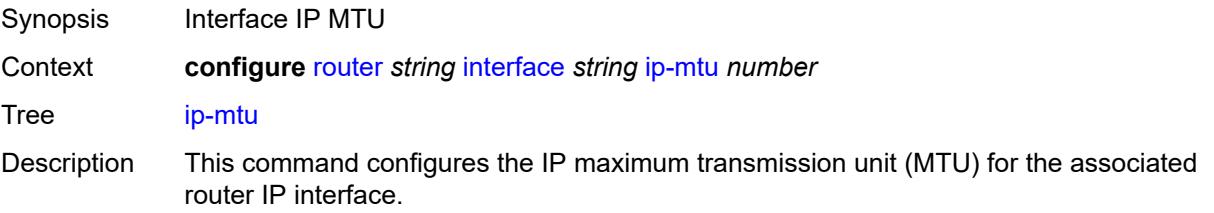

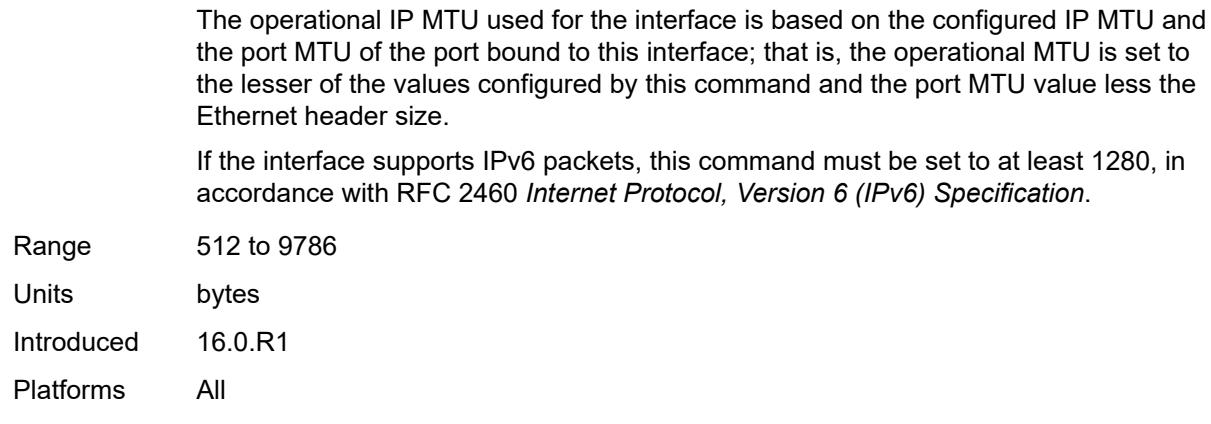

## <span id="page-4363-0"></span>**ipsec**

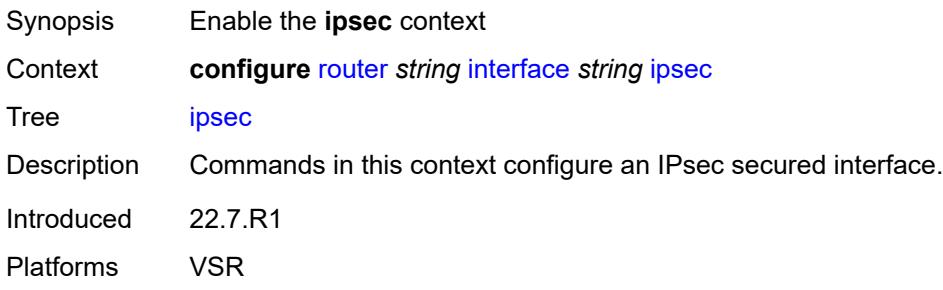

## <span id="page-4363-1"></span>**admin-state** *keyword*

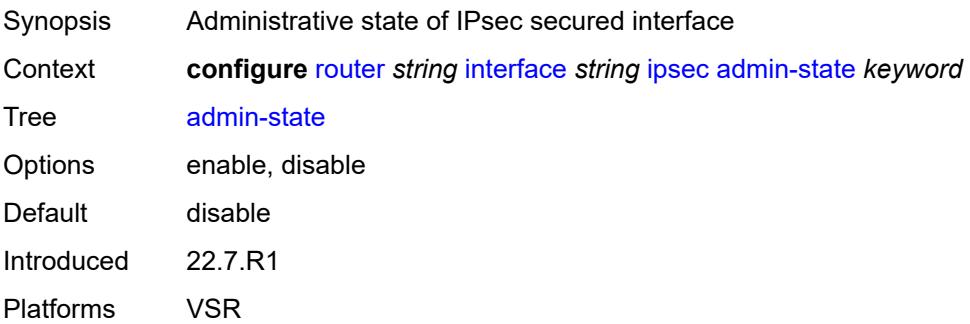

## <span id="page-4363-2"></span>**ip-exception** *reference*

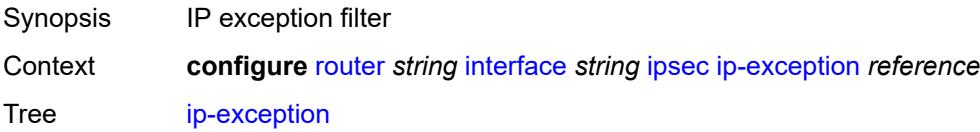

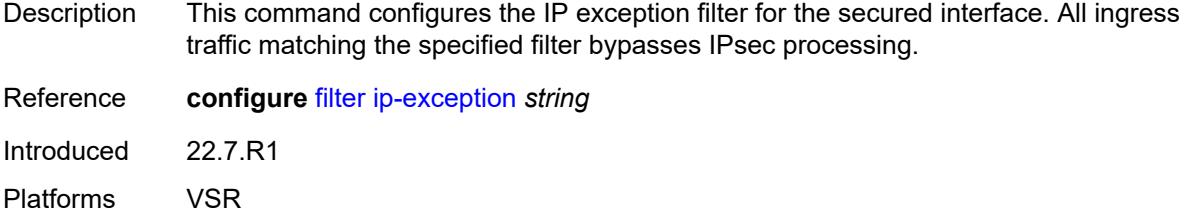

## <span id="page-4364-1"></span>**ipsec-tunnel** [[name\]](#page-4364-0) *string*

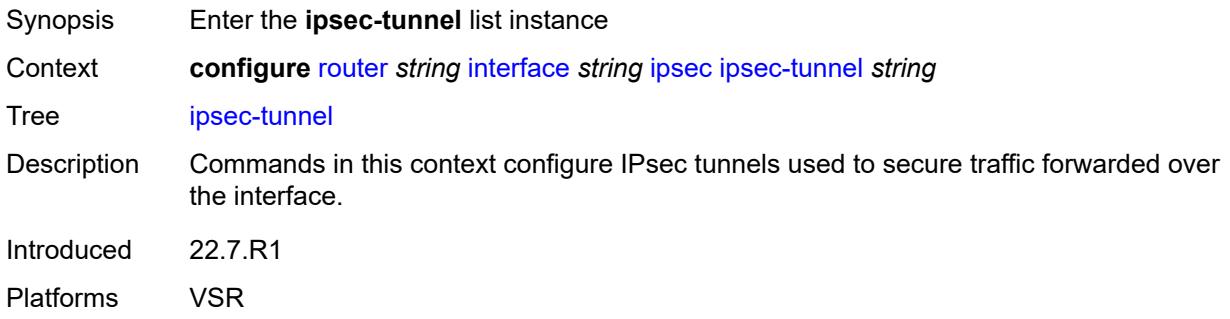

## <span id="page-4364-0"></span>[**name**] *string*

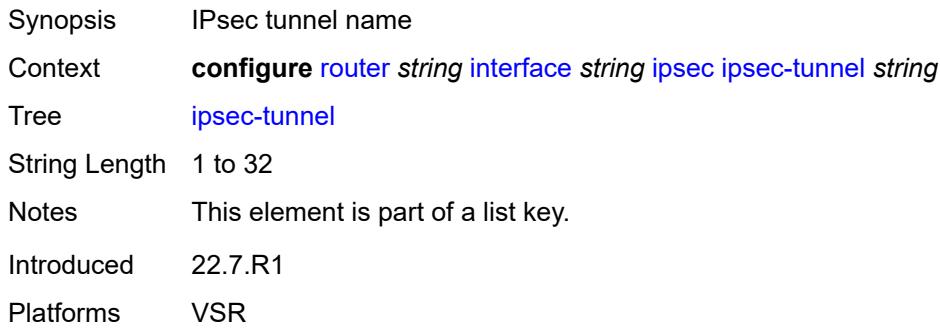

## <span id="page-4364-2"></span>**admin-state** *keyword*

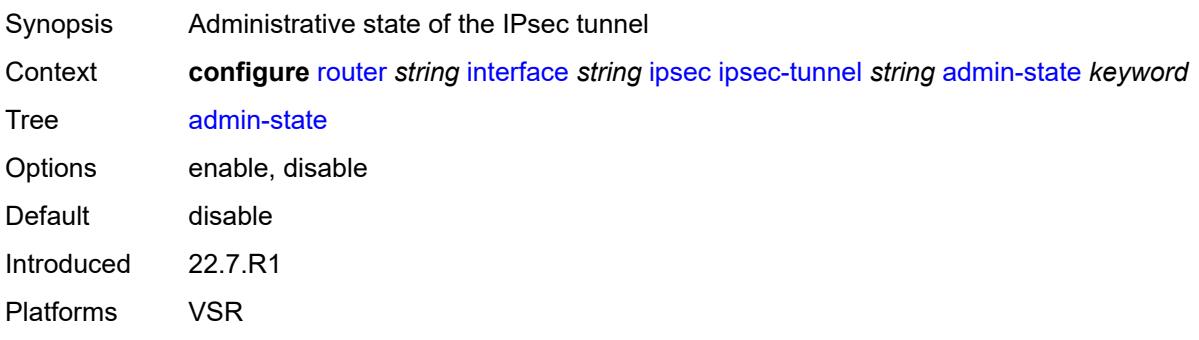

### <span id="page-4365-0"></span>**bfd**

**/I\** 

### **WARNING:**

Modifying this element toggles the **admin-state** of the parent element automatically for the new value to take effect.

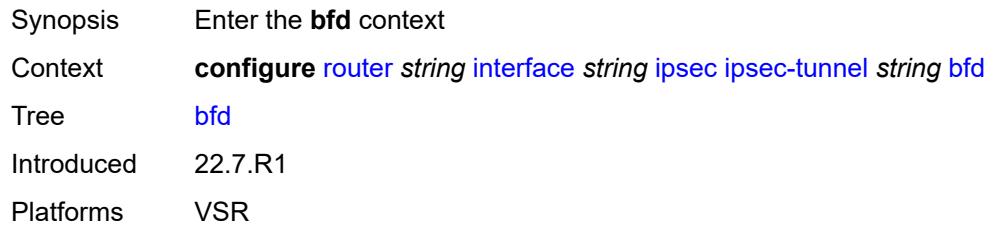

## <span id="page-4365-1"></span>**bfd-designate** *boolean*

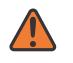

#### **WARNING:**

Modifying this element toggles the **admin-state** of the parent element automatically for the new value to take effect.

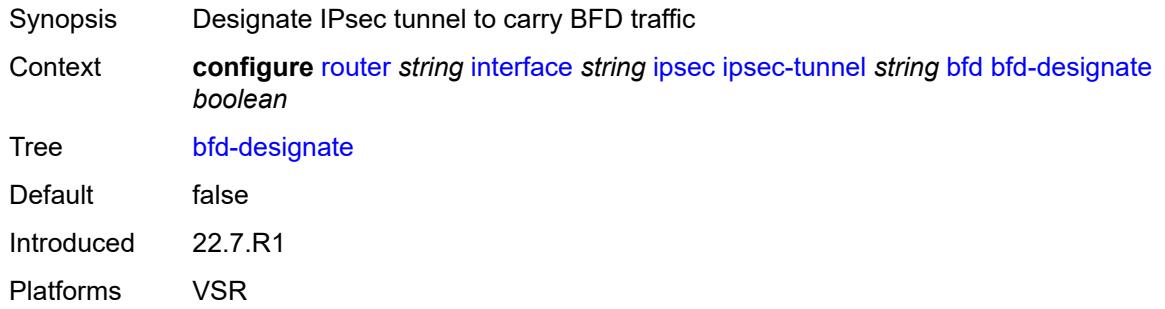

### <span id="page-4365-2"></span>**bfd-liveness**

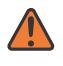

#### **WARNING:**

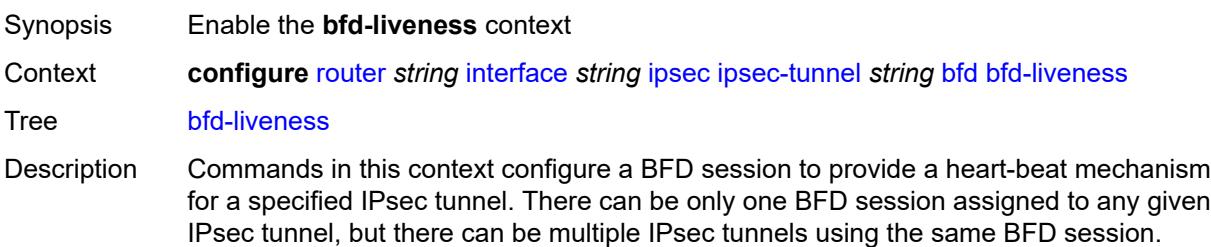

BFD controls the state of the association tunnel. If the BFD session goes down, the system brings down the associated non-designated IPsec tunnel.

Introduced 22.7.R1 Platforms VSR

## <span id="page-4366-0"></span>**dest-ip** *string*

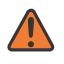

### **WARNING:**

Modifying this element toggles the **admin-state** of the parent element automatically for the new value to take effect.

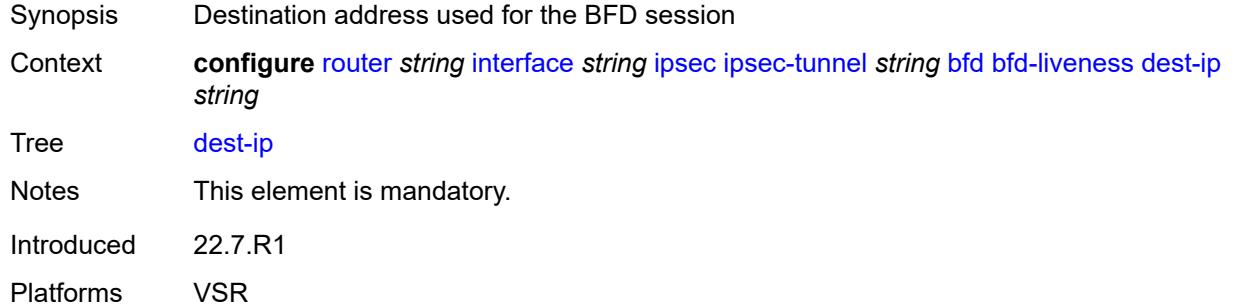

### <span id="page-4366-1"></span>**interface** *string*

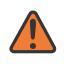

### **WARNING:**

<span id="page-4366-2"></span>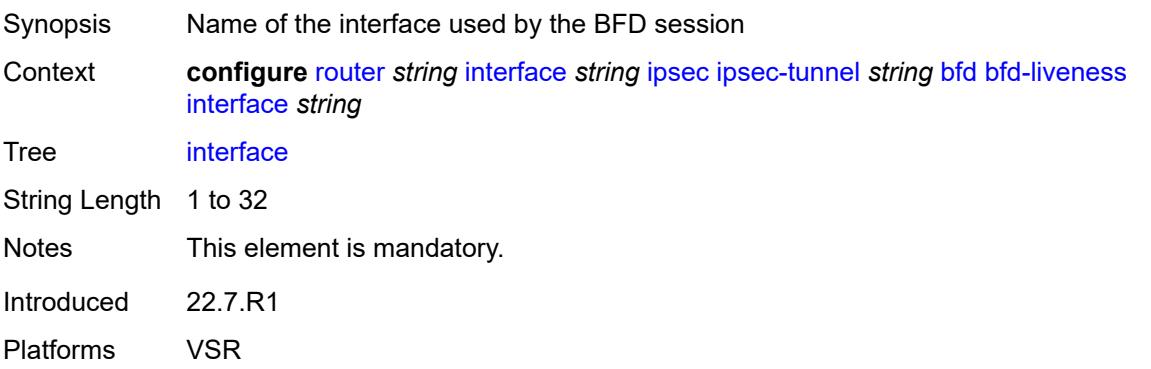

### **service-name** *string*

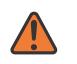

#### **WARNING:**

Modifying this element toggles the **admin-state** of the parent element automatically for the new value to take effect.

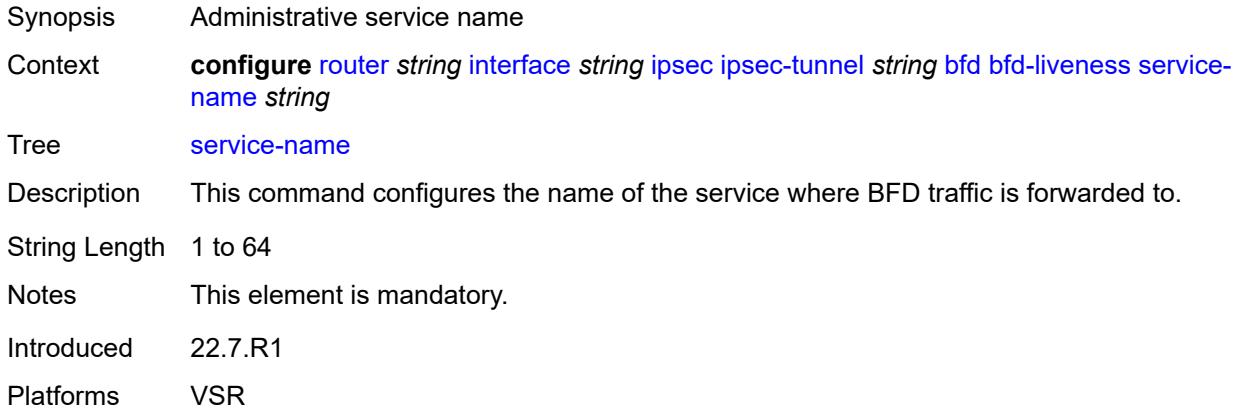

## <span id="page-4367-0"></span>**clear-df-bit** *boolean*

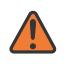

#### **WARNING:**

Modifying this element toggles the **admin-state** of the parent element automatically for the new value to take effect.

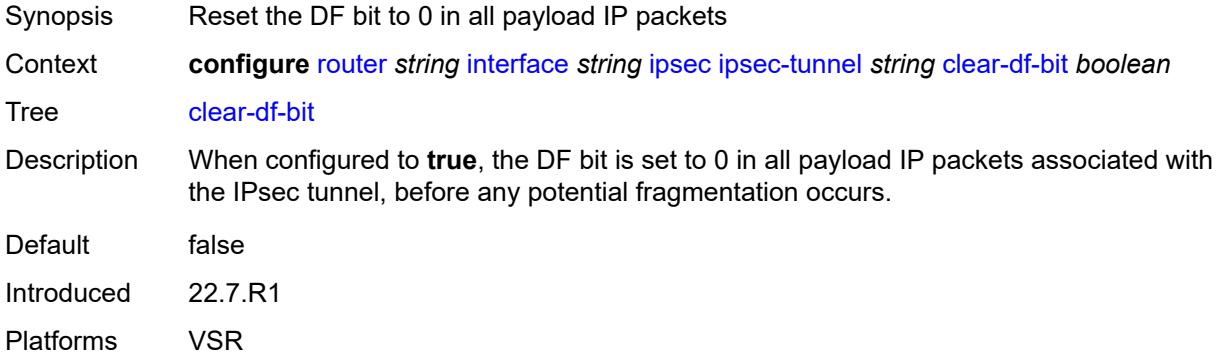

## <span id="page-4367-1"></span>**copy-traffic-class-upon-decapsulation** *boolean*

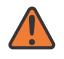

### **WARNING:**

Modifying this element toggles the **admin-state** of the parent element automatically for the new value to take effect.

Synopsis Enable traffic class copy upon decapsulation

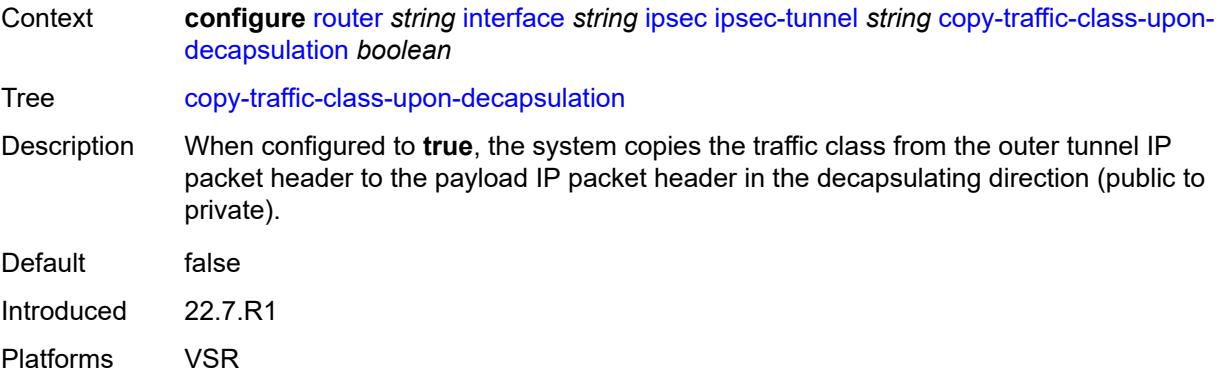

## <span id="page-4368-0"></span>**description** *string*

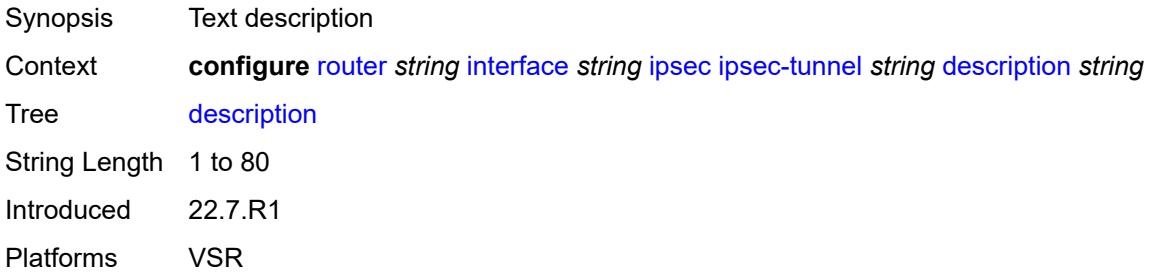

## <span id="page-4368-1"></span>**encapsulated-ip-mtu** *number*

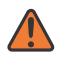

### **WARNING:**

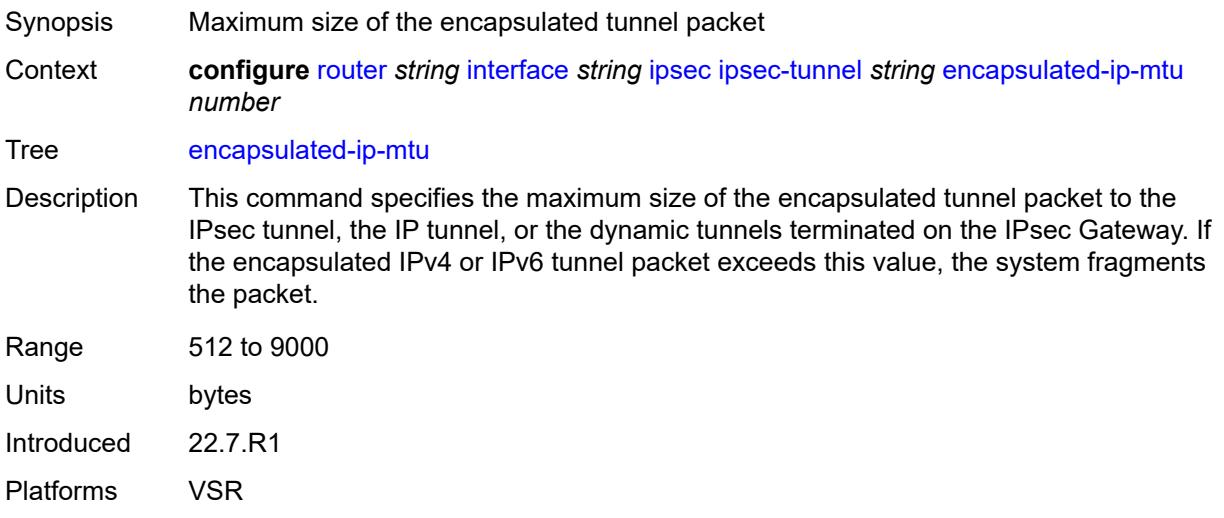

### <span id="page-4369-0"></span>**icmp-generation**

# $\sqrt{N}$

### **WARNING:**

Modifying this element toggles the **admin-state** of the parent element automatically for the new value to take effect.

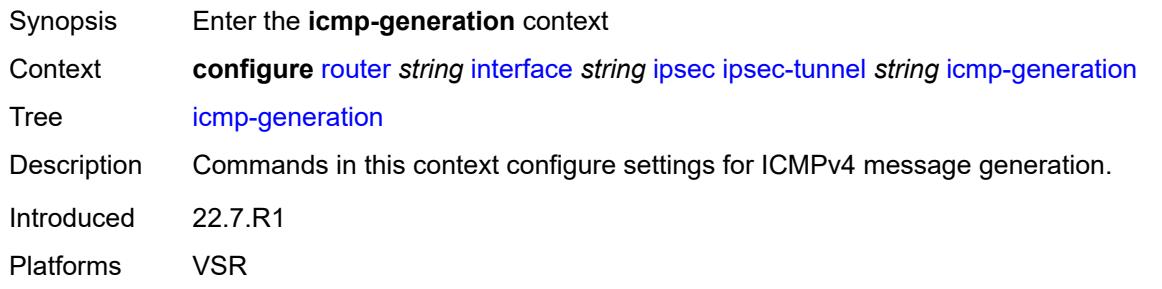

## <span id="page-4369-1"></span>**frag-required**

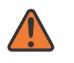

### **WARNING:**

Modifying this element toggles the **admin-state** of the parent element automatically for the new value to take effect.

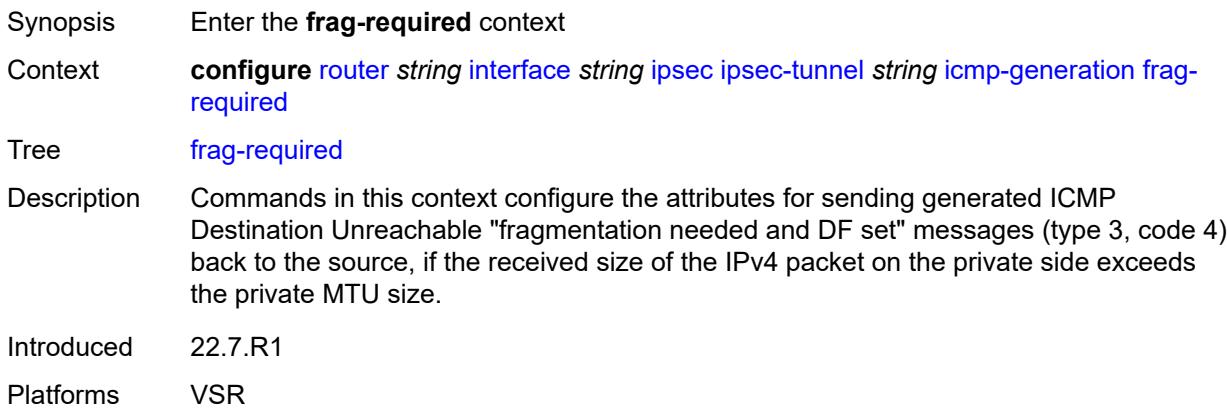

### <span id="page-4369-2"></span>**admin-state** *keyword*

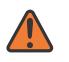

### **WARNING:**

Modifying this element toggles the **admin-state** of the parent element automatically for the new value to take effect.

Synopsis Administrative state of sending ICMP messages

Context **configure** [router](#page-3908-0) *string* [interface](#page-4331-0) *string* [ipsec](#page-4363-0) [ipsec-tunnel](#page-4364-1) *string* [icmp-generation](#page-4369-0) [frag](#page-4369-1)[required](#page-4369-1) [admin-state](#page-4369-2) *keyword*

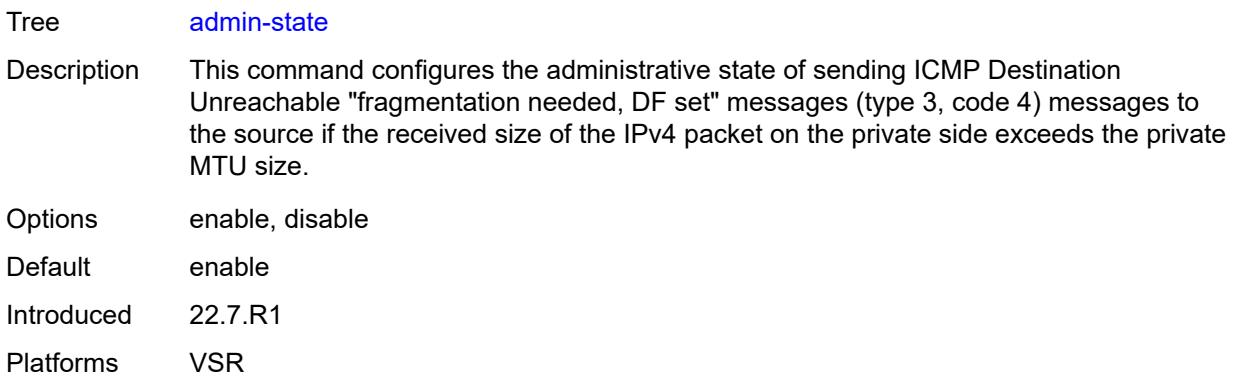

## <span id="page-4370-0"></span>**interval** *number*

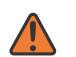

## **WARNING:**

Modifying this element toggles the **admin-state** of the parent element automatically for the new value to take effect.

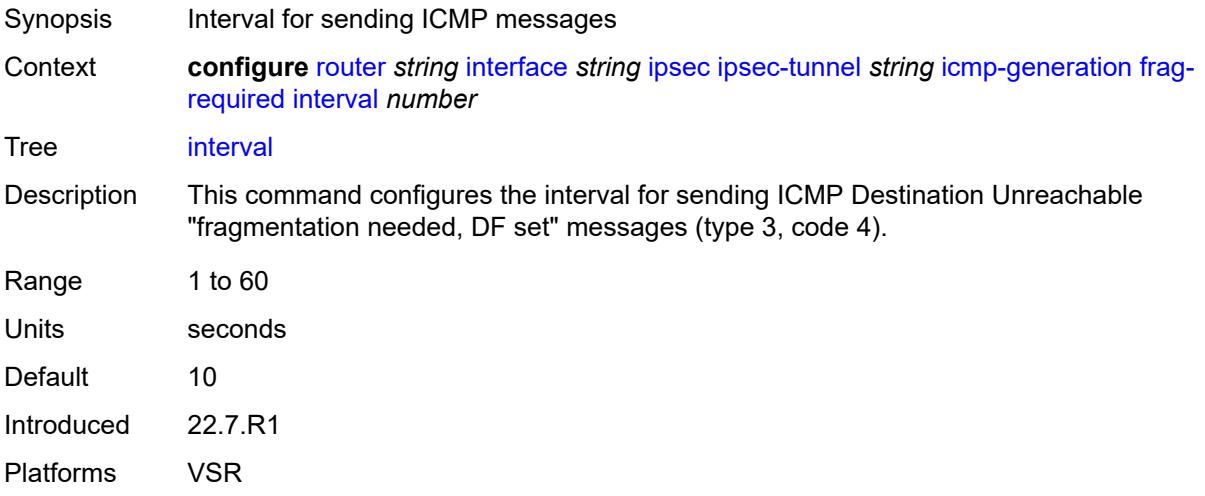

## <span id="page-4370-1"></span>**message-count** *number*

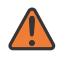

#### **WARNING:**

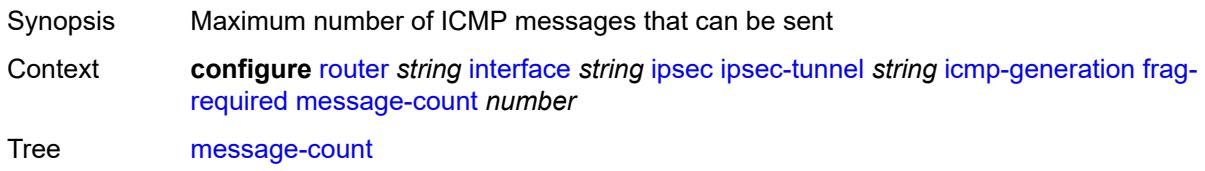

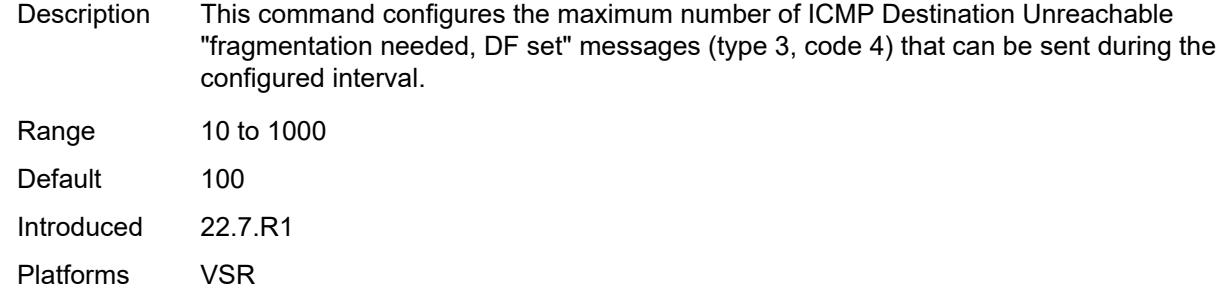

## <span id="page-4371-0"></span>**icmp6-generation**

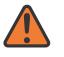

### **WARNING:**

Modifying this element toggles the **admin-state** of the parent element automatically for the new value to take effect.

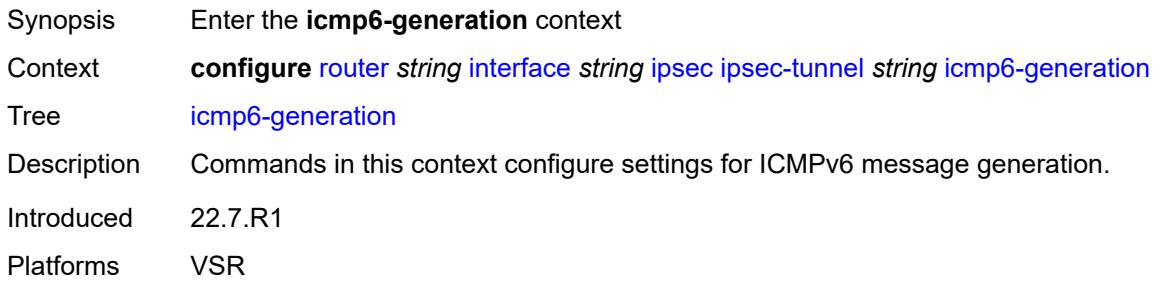

## <span id="page-4371-1"></span>**packet-too-big**

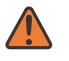

### **WARNING:**

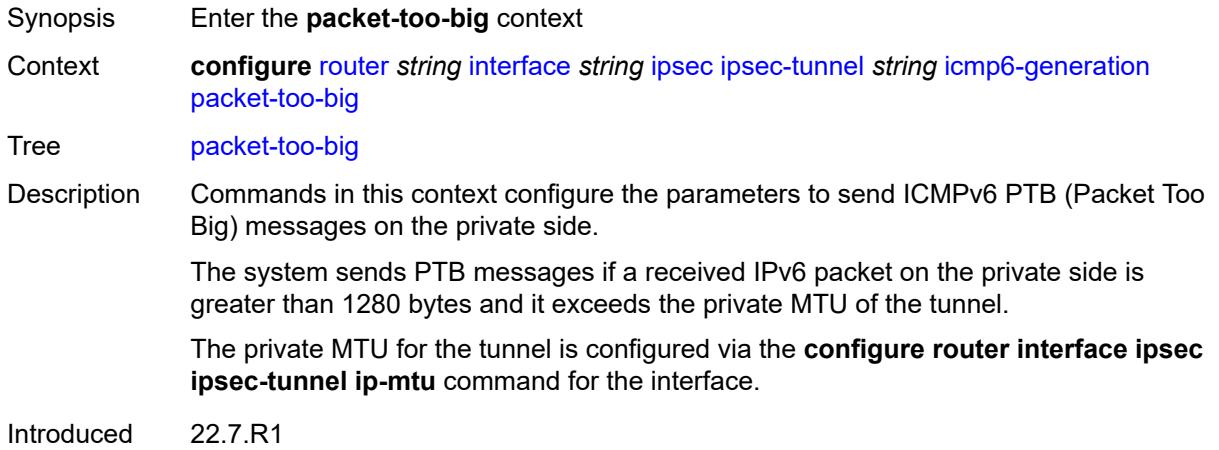

Platforms VSR

### <span id="page-4372-0"></span>**admin-state** *keyword*

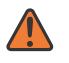

### **WARNING:**

Modifying this element toggles the **admin-state** of the parent element automatically for the new value to take effect.

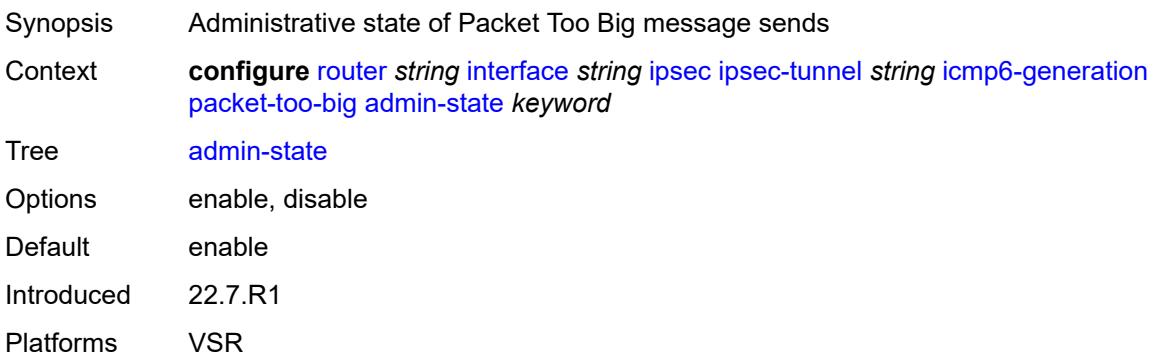

### <span id="page-4372-1"></span>**interval** *number*

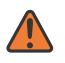

### **WARNING:**

<span id="page-4372-2"></span>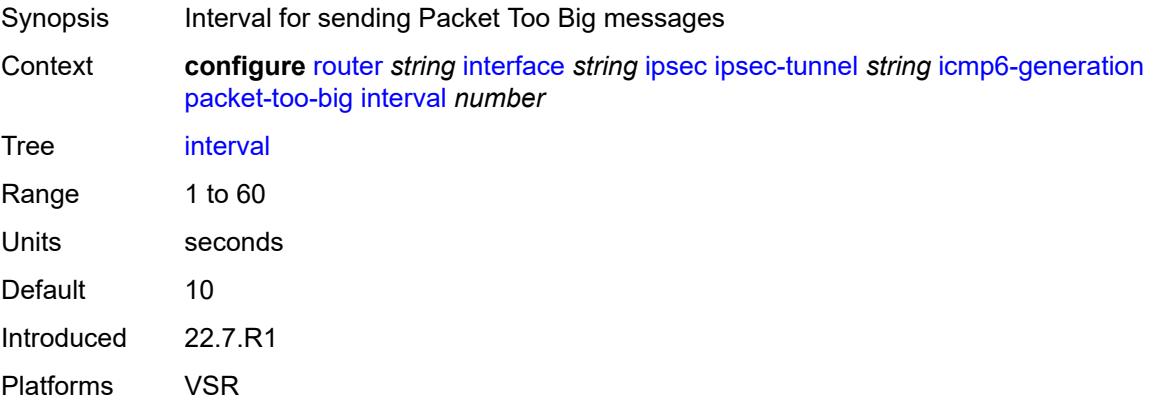

### **message-count** *number*

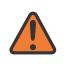

#### **WARNING:**

Modifying this element toggles the **admin-state** of the parent element automatically for the new value to take effect.

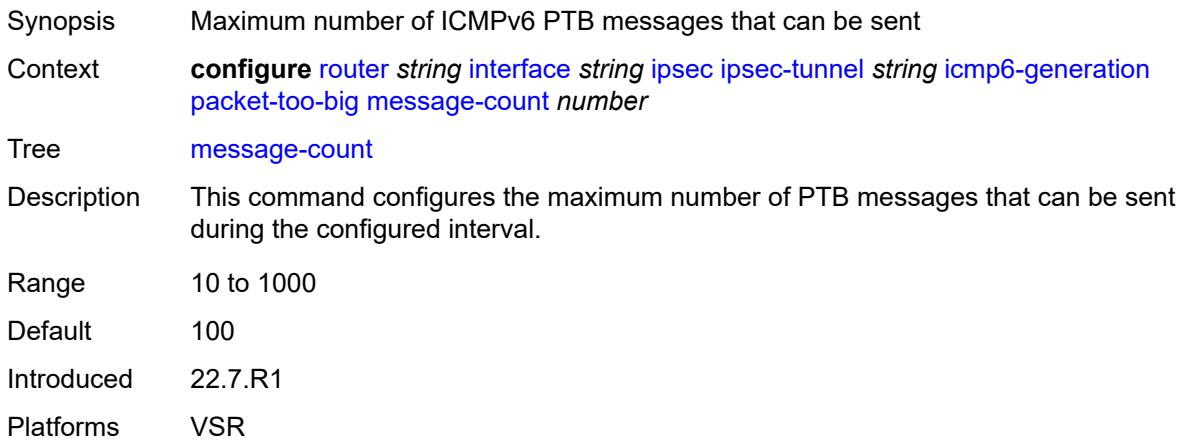

## <span id="page-4373-0"></span>**ip-mtu** *number*

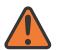

### **WARNING:**

Modifying this element toggles the **admin-state** of the parent element automatically for the new value to take effect.

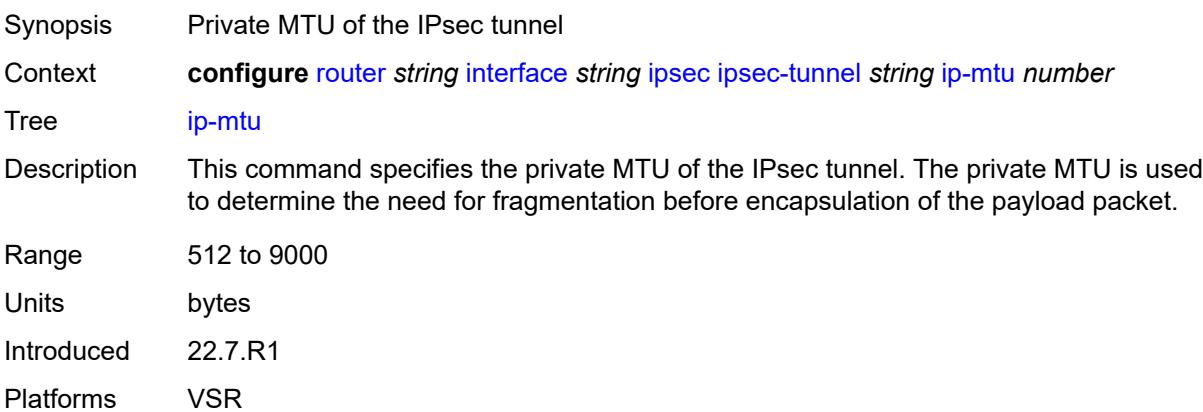

## <span id="page-4373-1"></span>**key-exchange**

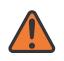

#### **WARNING:**

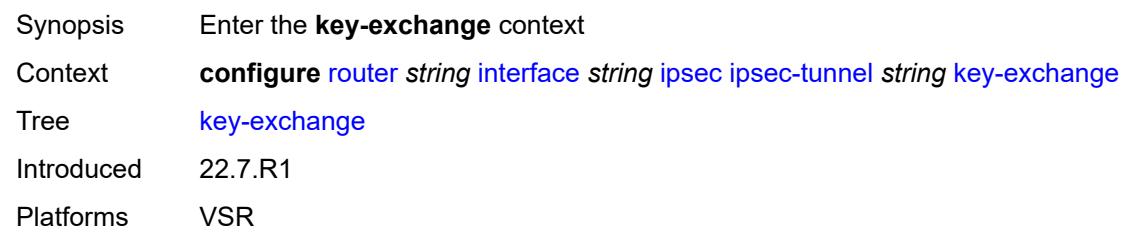

## <span id="page-4374-0"></span>**dynamic**

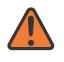

### **WARNING:**

Modifying this element toggles the **admin-state** of the parent element automatically for the new value to take effect.

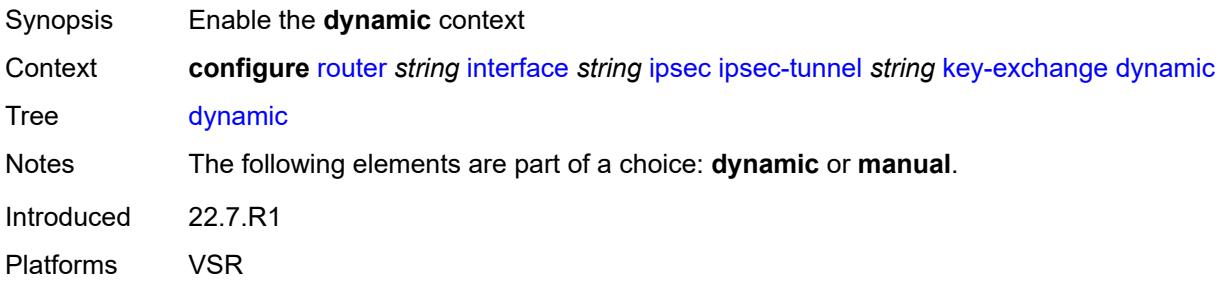

### <span id="page-4374-1"></span>**auto-establish** *boolean*

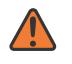

### **WARNING:**

<span id="page-4374-2"></span>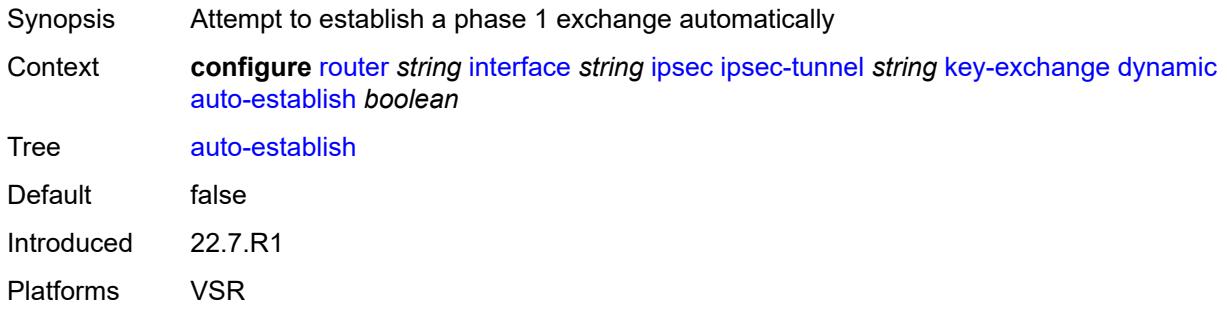

### **cert**

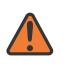

### **WARNING:**

Modifying this element toggles the **admin-state** of the parent element automatically for the new value to take effect.

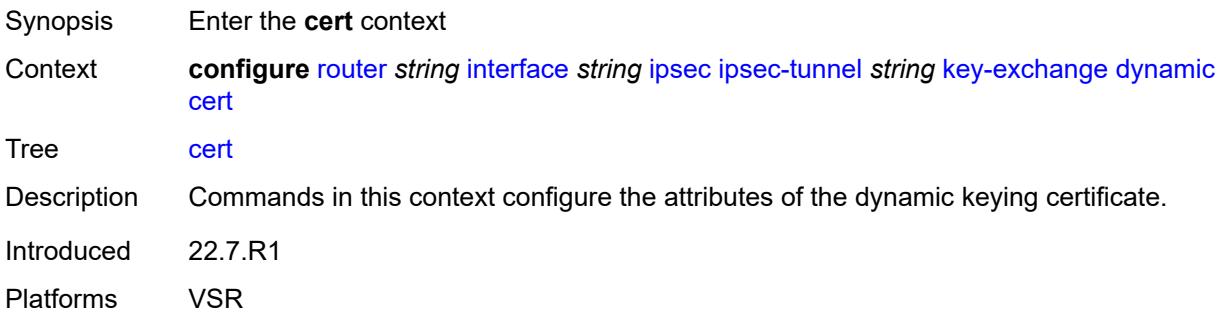

## <span id="page-4375-0"></span>**cert-profile** *reference*

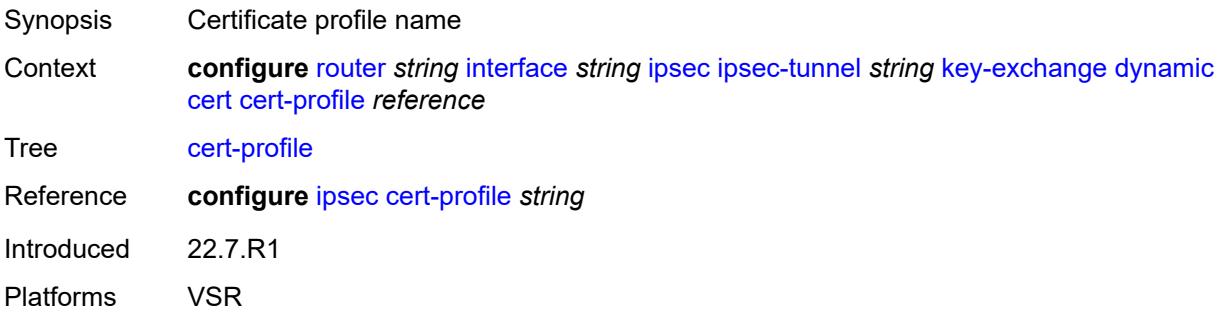

## <span id="page-4375-1"></span>**status-verify**

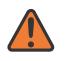

#### **WARNING:**

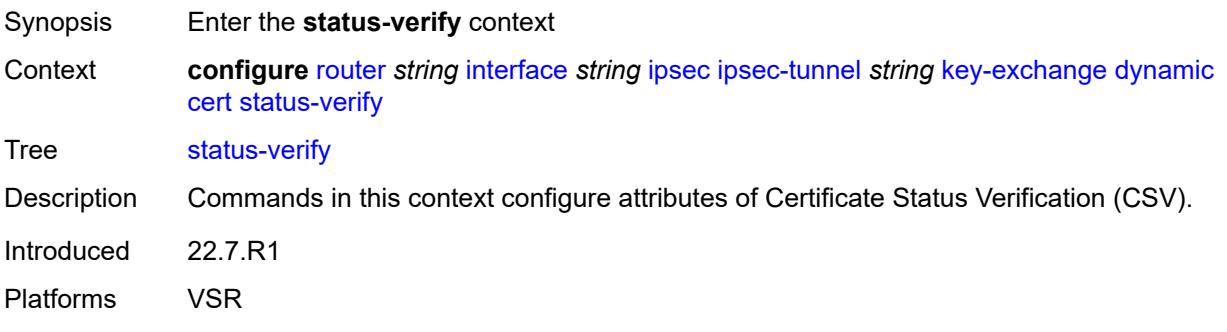

## <span id="page-4376-0"></span>**default-result** *keyword*

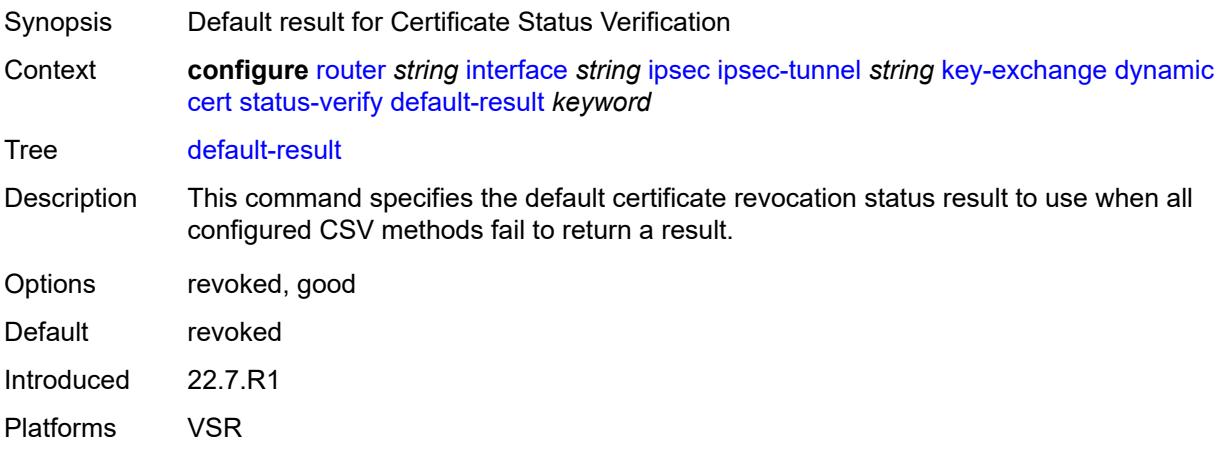

## <span id="page-4376-1"></span>**primary** *keyword*

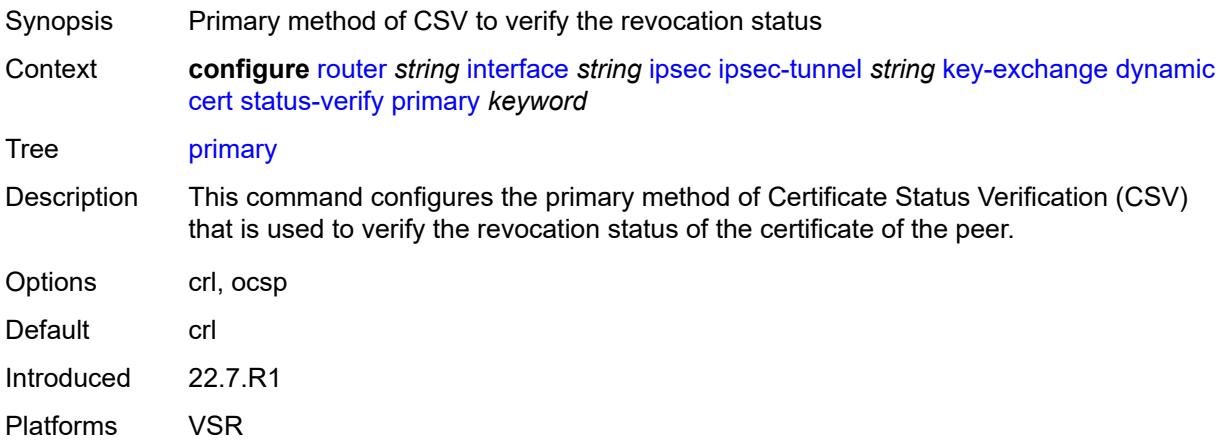

## <span id="page-4376-2"></span>**secondary** *keyword*

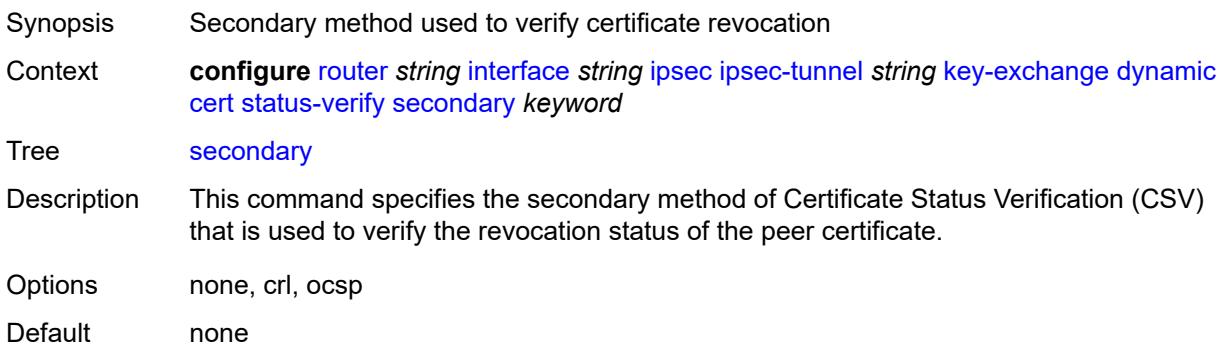

Introduced 22.7.R1 Platforms VSR

## <span id="page-4377-0"></span>**trust-anchor-profile** *reference*

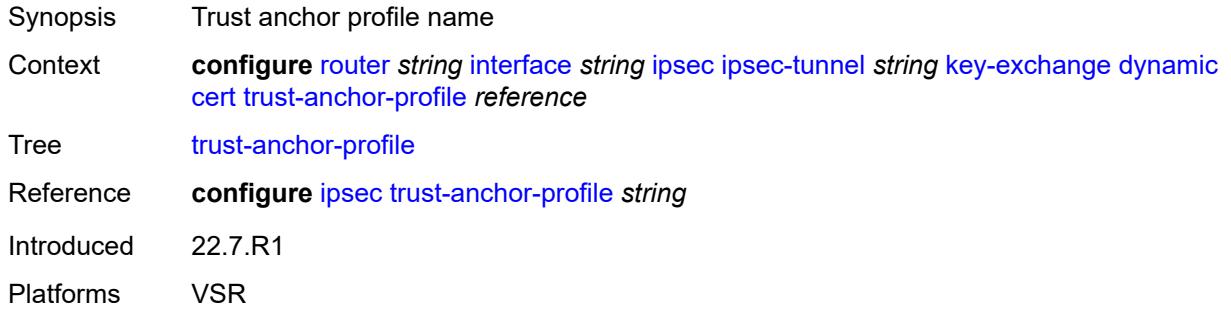

<span id="page-4377-1"></span>**id**

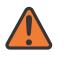

### **WARNING:**

Modifying this element toggles the **admin-state** of the parent element automatically for the new value to take effect.

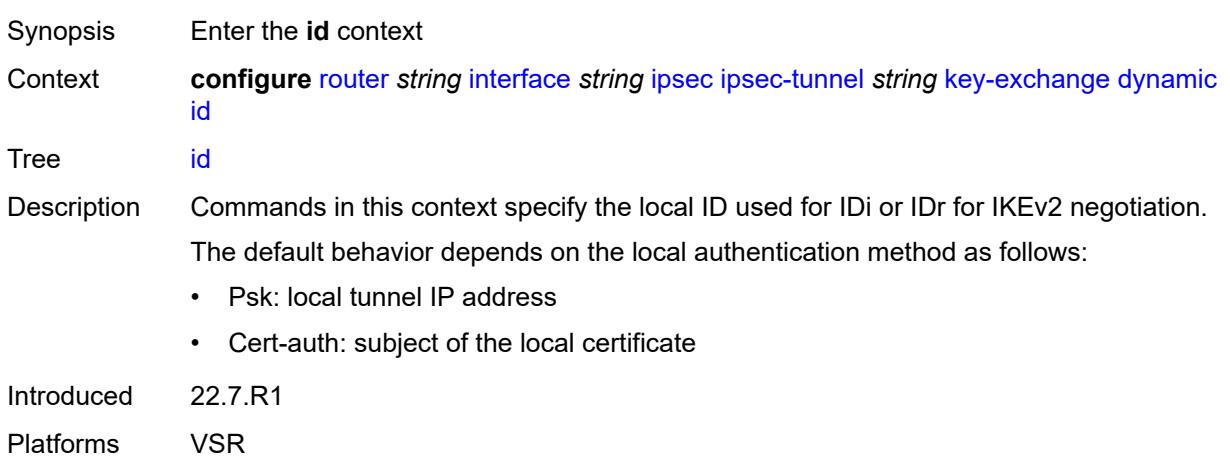

## <span id="page-4377-2"></span>**fqdn** *string*

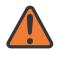

#### **WARNING:**

Modifying this element toggles the **admin-state** of the parent element automatically for the new value to take effect.

Synopsis FQDN used as the local ID IKE type

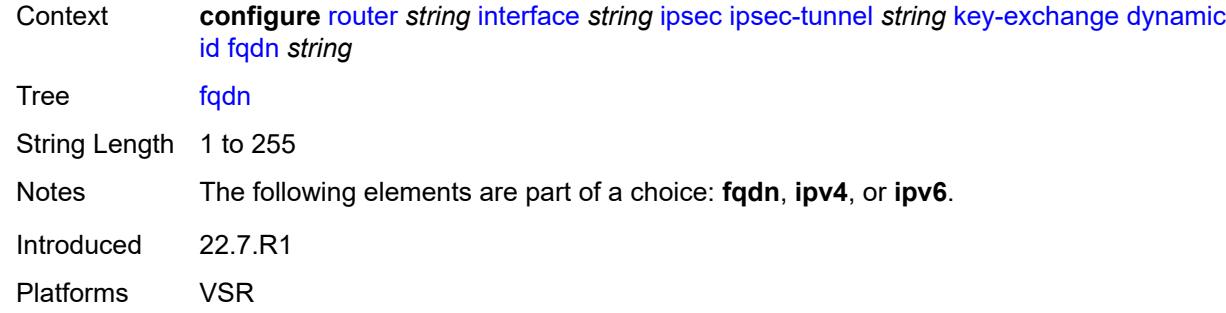

## <span id="page-4378-0"></span>**ipv4** *string*

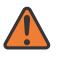

#### **WARNING:**

Modifying this element toggles the **admin-state** of the parent element automatically for the new value to take effect.

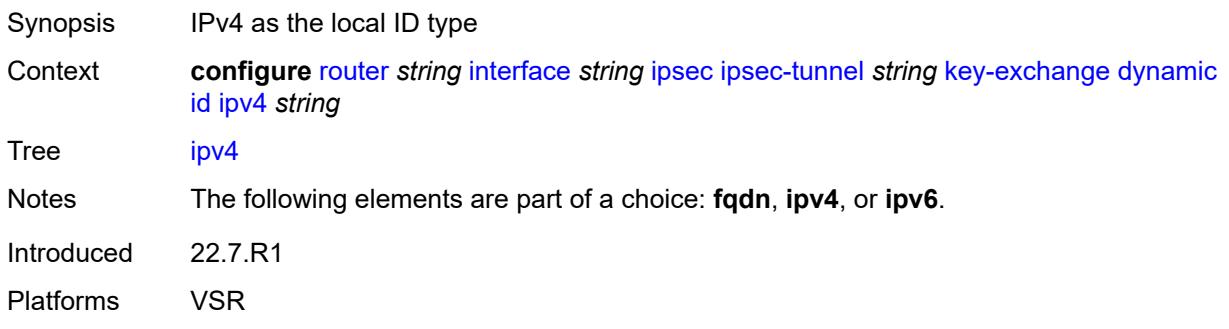

## <span id="page-4378-1"></span>**ipv6** *(ipv4-address-no-zone | ipv6-address-no-zone)*

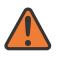

### **WARNING:**

<span id="page-4378-2"></span>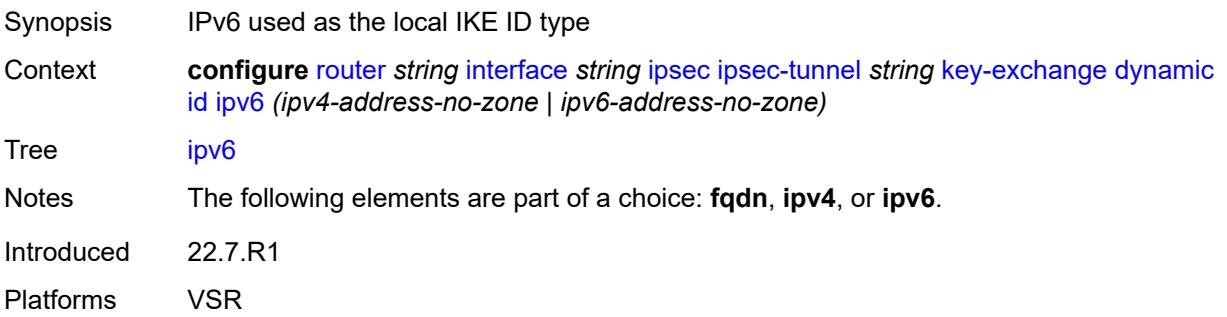

## **ike-policy** *reference*

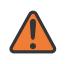

#### **WARNING:**

Modifying this element toggles the **admin-state** of the parent element automatically for the new value to take effect.

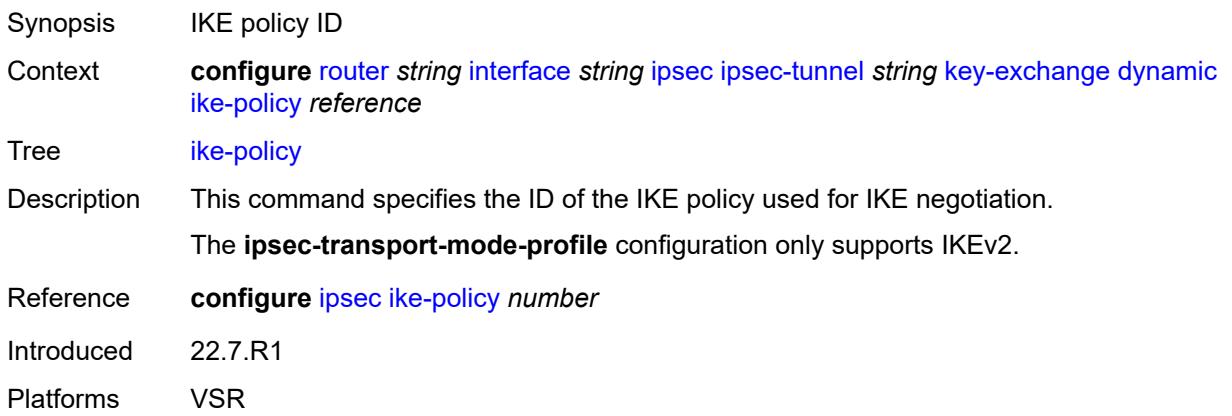

## <span id="page-4379-0"></span>**ipsec-transform** *reference*

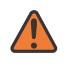

#### **WARNING:**

Modifying this element toggles the **admin-state** of the parent element automatically for the new value to take effect.

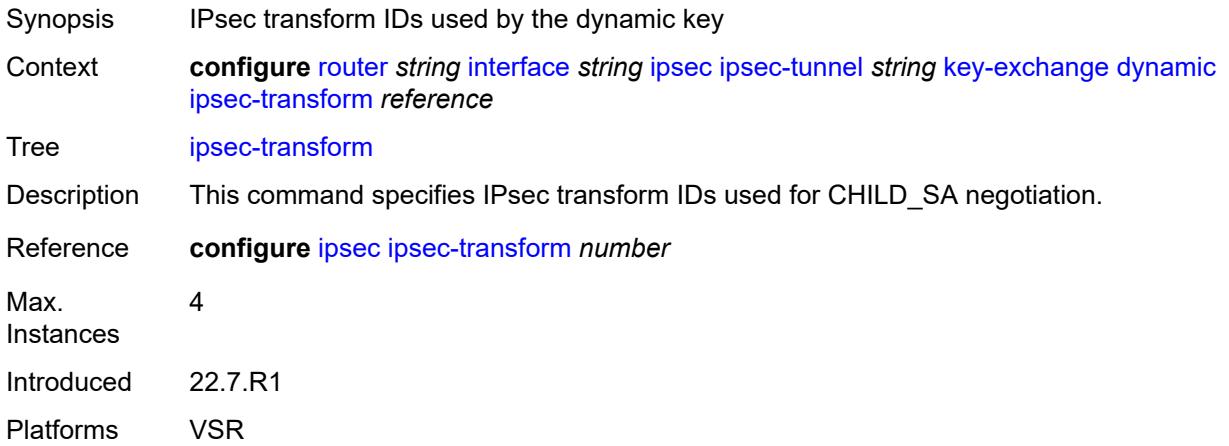

### <span id="page-4379-1"></span>**pre-shared-key** *string*

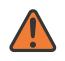

### **WARNING:**

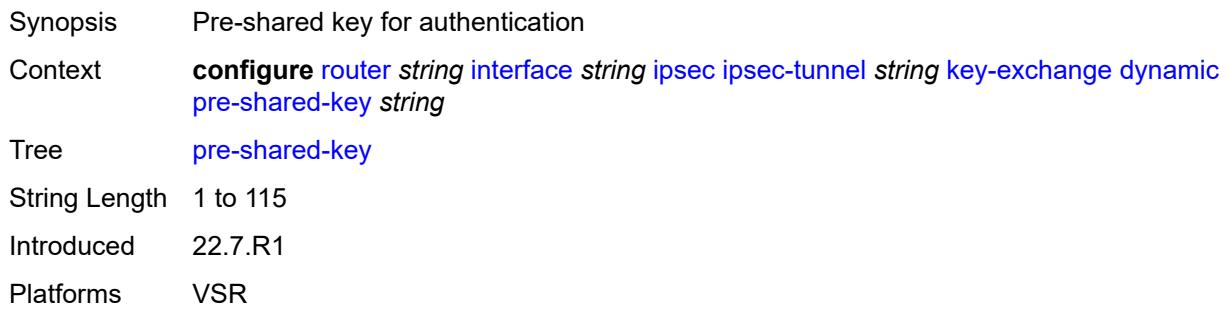

### <span id="page-4380-0"></span>**manual**

 $\Lambda$ 

### **WARNING:**

Modifying this element toggles the **admin-state** of the parent element automatically for the new value to take effect.

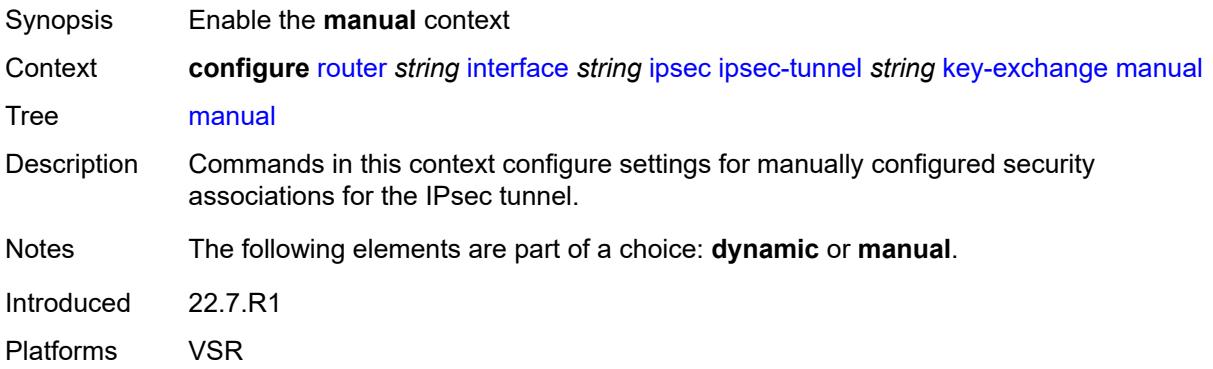

## <span id="page-4380-2"></span>**keys** [\[security-association](#page-4380-1)] *number* [direction](#page-4381-0) *keyword*

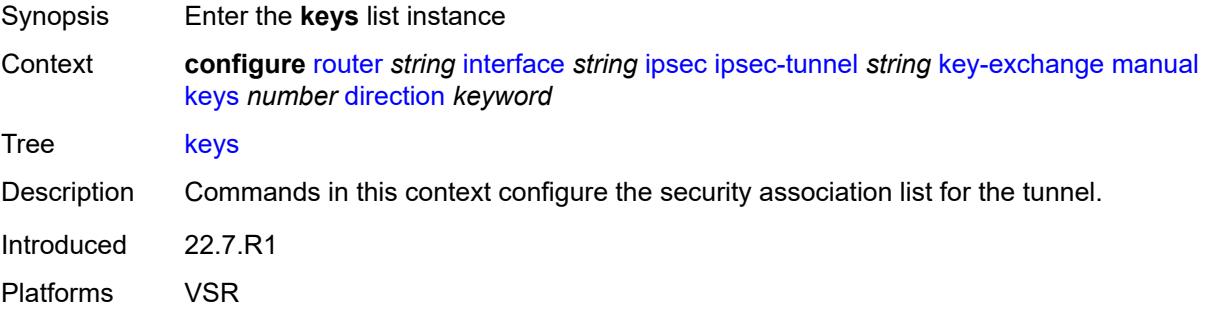

## <span id="page-4380-1"></span>[**security-association**] *number*

Synopsis SA entry ID

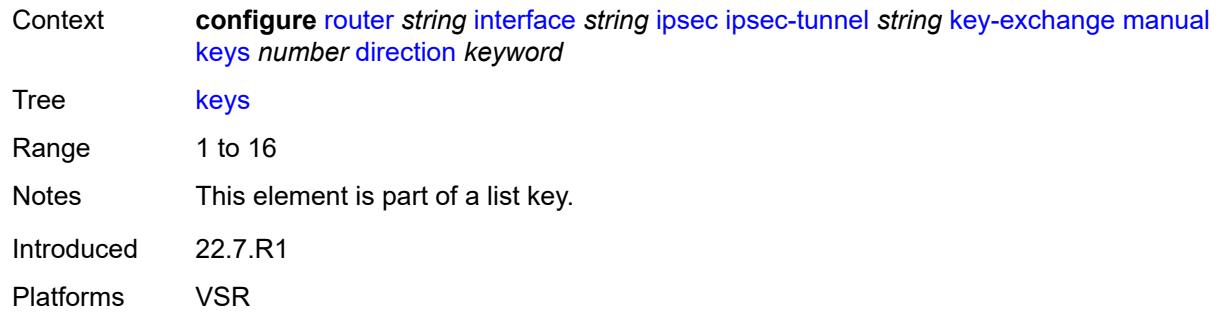

## <span id="page-4381-0"></span>**direction** *keyword*

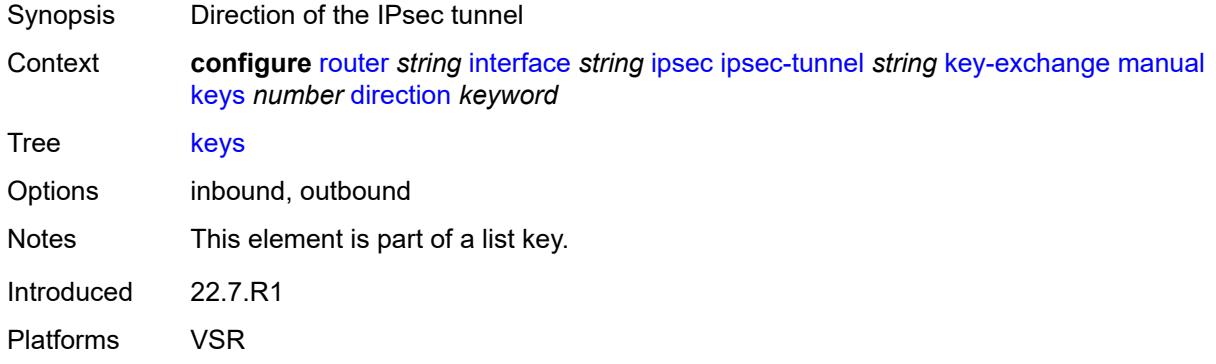

## <span id="page-4381-1"></span>**authentication-key** *string*

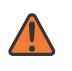

### **WARNING:**

Modifying this element recreates the parent element automatically for the new value to take effect.

<span id="page-4381-2"></span>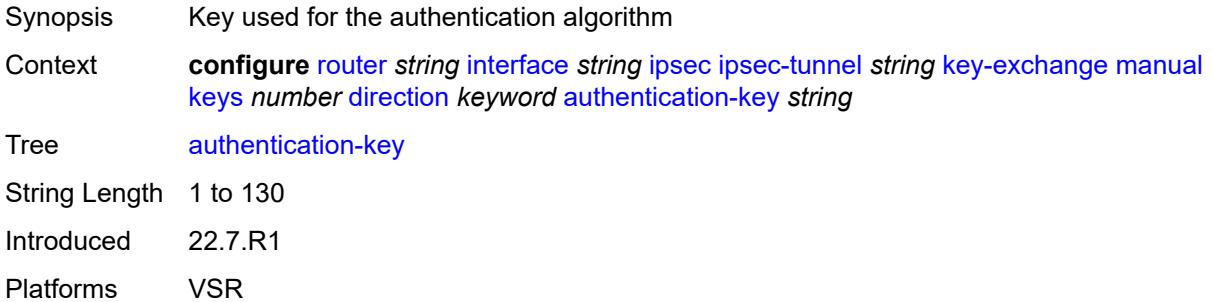

## **encryption-key** *string*

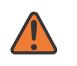

#### **WARNING:**

Modifying this element recreates the parent element automatically for the new value to take effect.

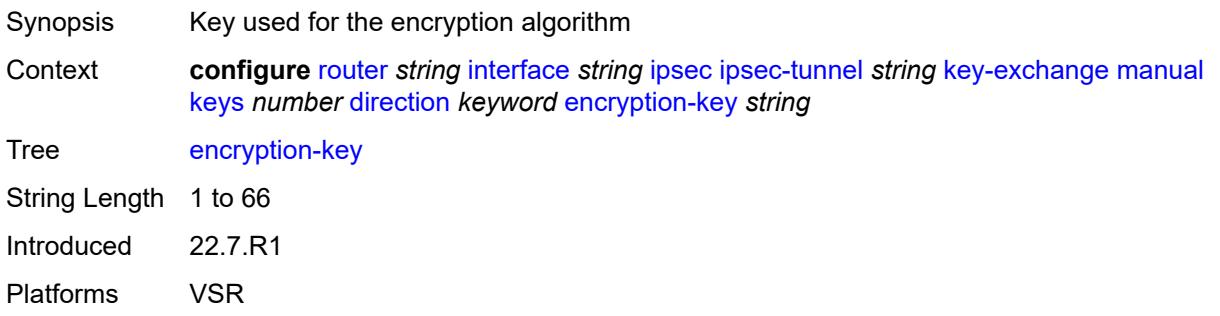

## <span id="page-4382-0"></span>**ipsec-transform** *reference*

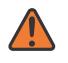

### **WARNING:**

Modifying this element recreates the parent element automatically for the new value to take effect.

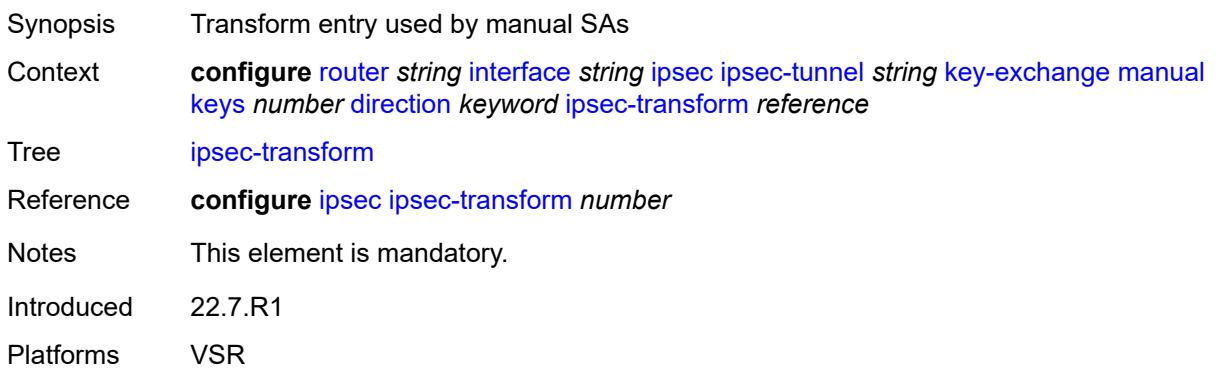

## <span id="page-4382-1"></span>**spi** *number*

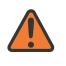

#### **WARNING:**

Modifying this element recreates the parent element automatically for the new value to take effect.

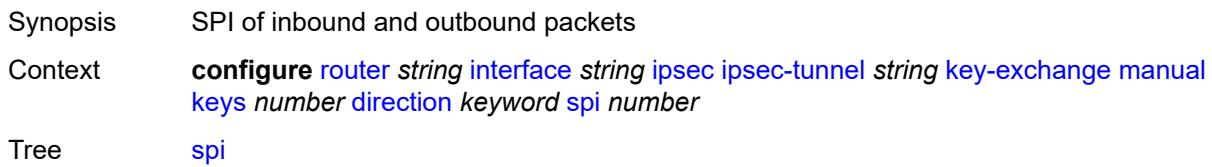

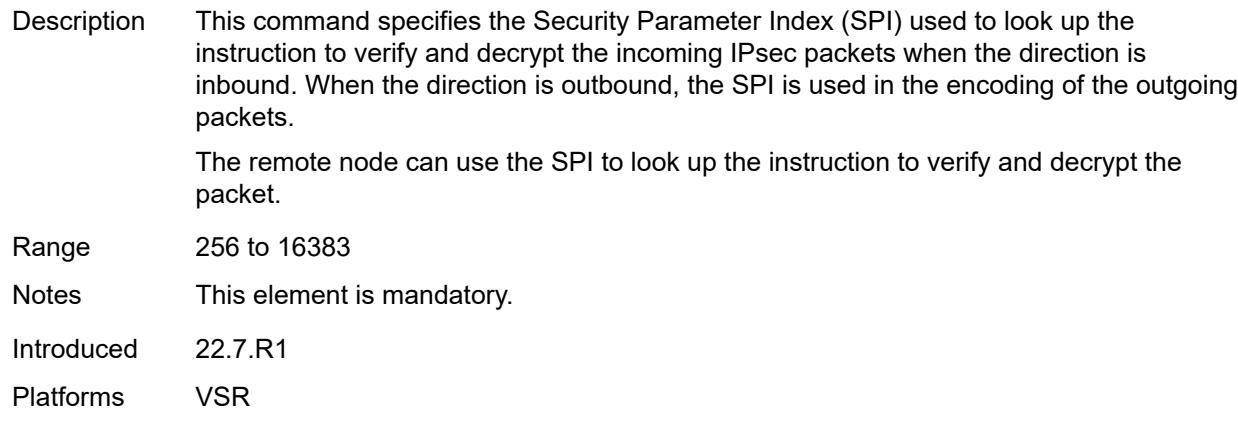

## <span id="page-4383-0"></span>**local-gateway-address-override** *(ipv4-address-no-zone | ipv6-address-no-zone)*

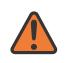

### **WARNING:**

Modifying this element toggles the **admin-state** of the parent element automatically for the new value to take effect.

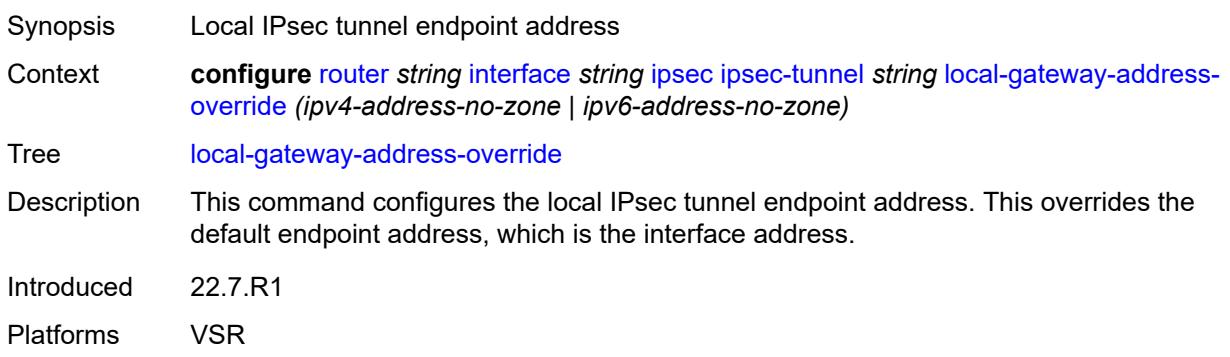

### <span id="page-4383-1"></span>**max-history-key-records**

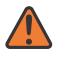

#### **WARNING:**

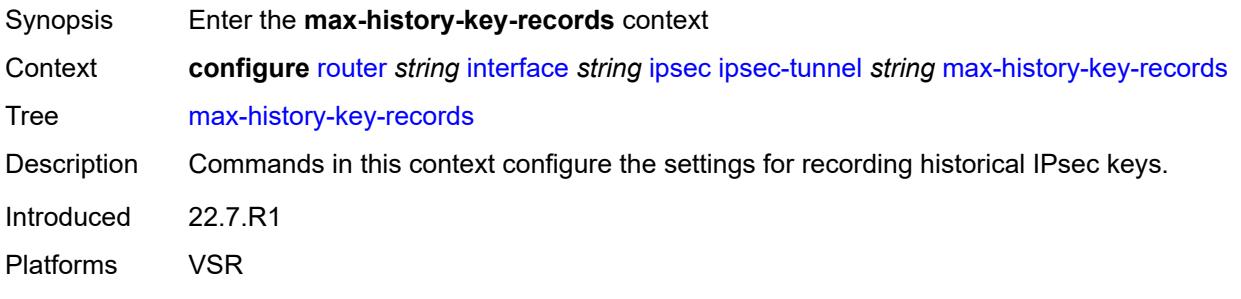

### <span id="page-4384-0"></span>**esp** *number*

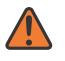

#### **WARNING:**

Modifying this element toggles the **admin-state** of the parent element automatically for the new value to take effect.

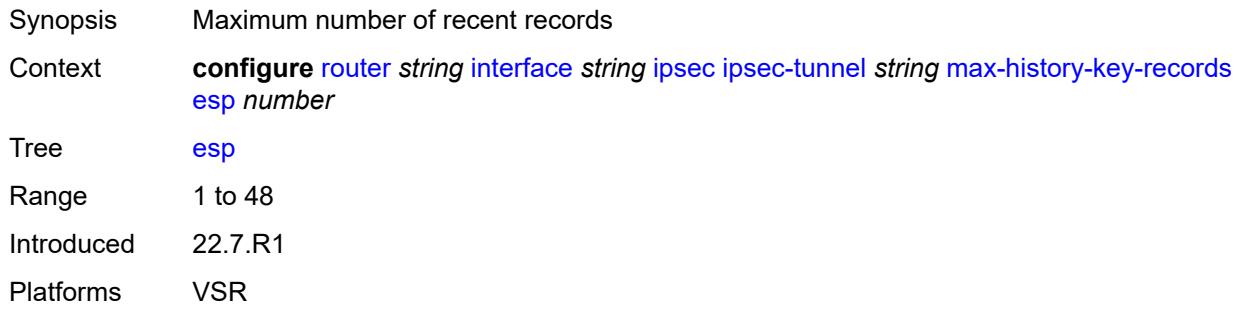

### <span id="page-4384-1"></span>**ike** *number*

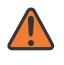

#### **WARNING:**

Modifying this element toggles the **admin-state** of the parent element automatically for the new value to take effect.

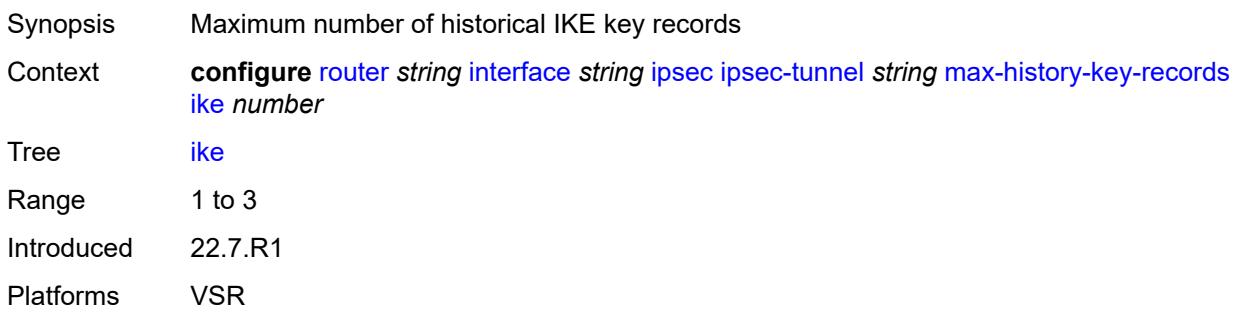

### <span id="page-4384-2"></span>**pmtu-discovery-aging** *number*

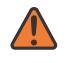

#### **WARNING:**

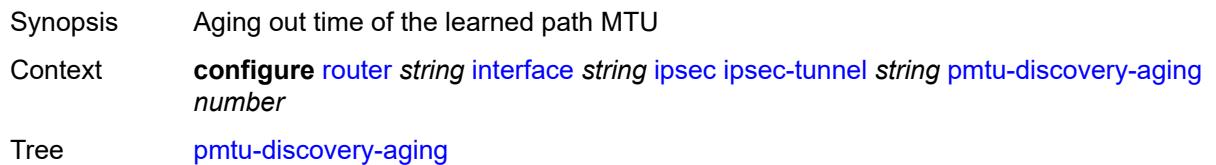

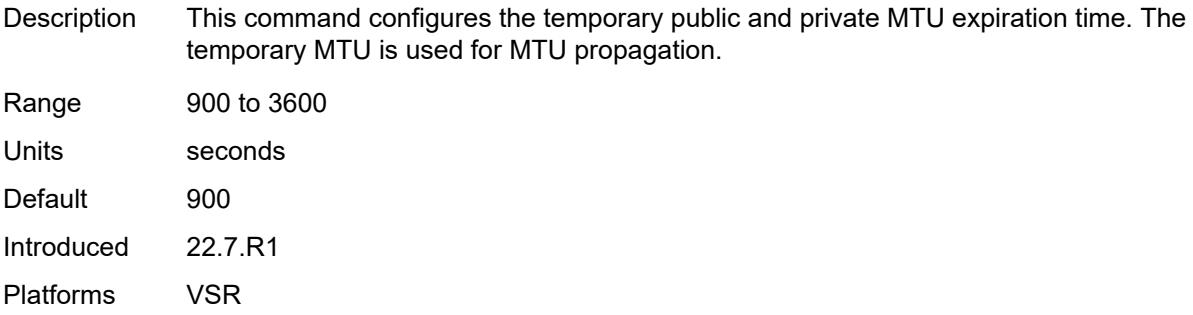

### <span id="page-4385-0"></span>**private-sap** *number*

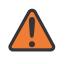

#### **WARNING:**

Modifying this element toggles the **admin-state** of the parent element automatically for the new value to take effect.

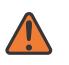

### **WARNING:**

Modifying this element recreates the parent element automatically for the new value to take effect.

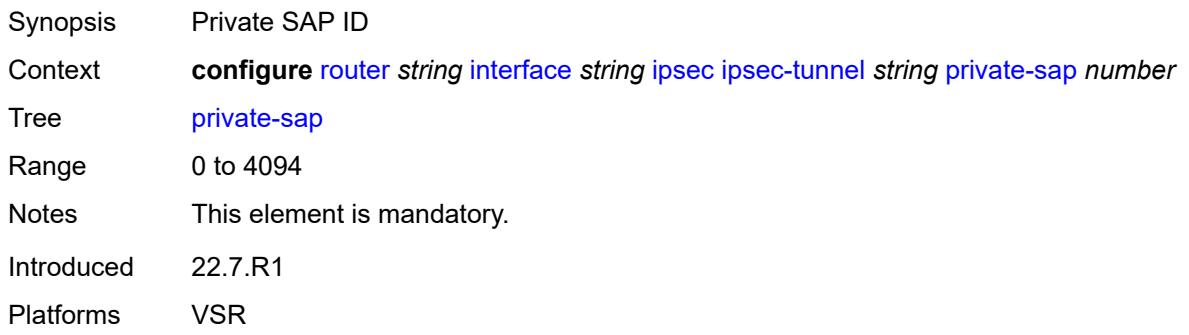

### <span id="page-4385-1"></span>**private-service** *string*

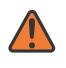

#### **WARNING:**

Modifying this element toggles the **admin-state** of the parent element automatically for the new value to take effect.

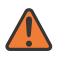

### **WARNING:**

Modifying this element recreates the parent element automatically for the new value to take effect.

Synopsis Private service name

Context **configure** [router](#page-3908-0) *string* [interface](#page-4331-0) *string* [ipsec](#page-4363-0) [ipsec-tunnel](#page-4364-1) *string* [private-service](#page-4385-1) *string*

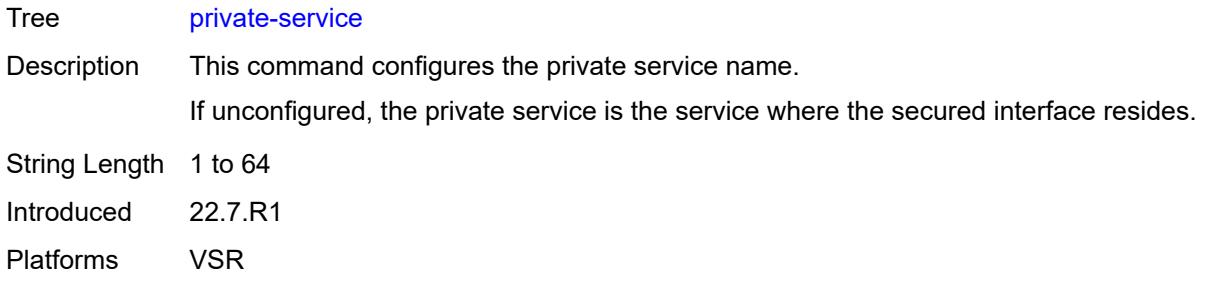

## <span id="page-4386-0"></span>**private-tcp-mss-adjust** *number*

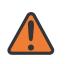

#### **WARNING:**

Modifying this element toggles the **admin-state** of the parent element automatically for the new value to take effect.

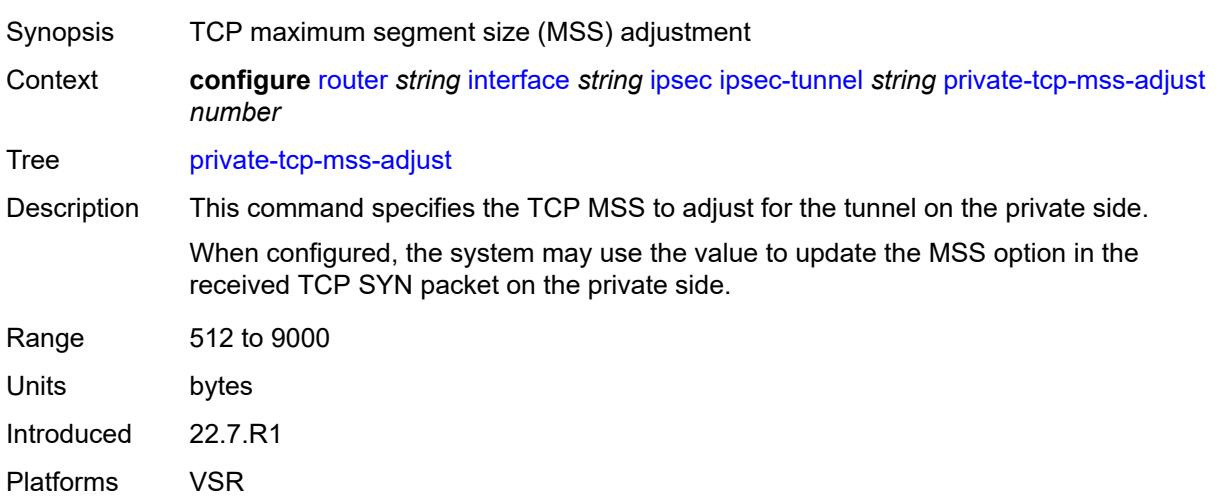

## <span id="page-4386-1"></span>**propagate-pmtu-v4** *boolean*

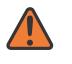

### **WARNING:**

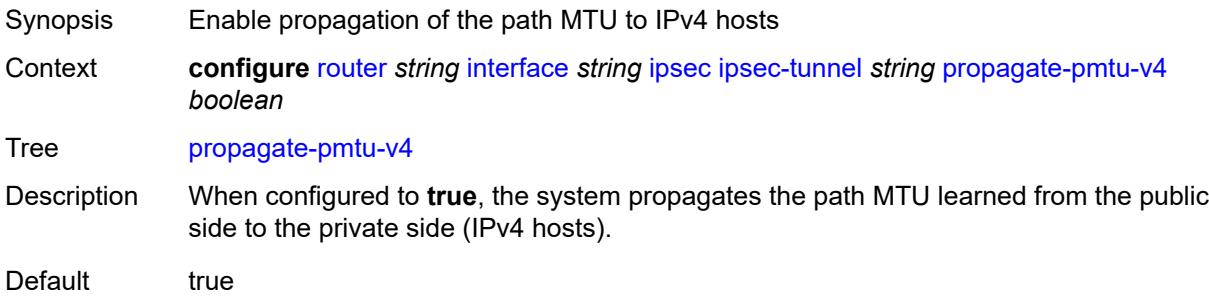

Introduced 22.7.R1 Platforms VSR

## <span id="page-4387-0"></span>**propagate-pmtu-v6** *boolean*

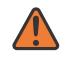

### **WARNING:**

Modifying this element toggles the **admin-state** of the parent element automatically for the new value to take effect.

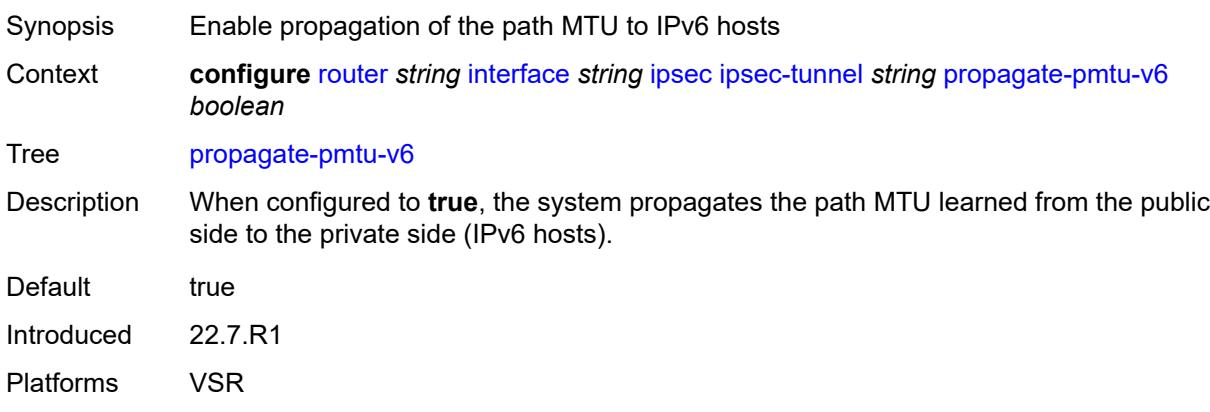

## <span id="page-4387-1"></span>**public-tcp-mss-adjust** *(number | keyword)*

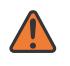

### **WARNING:**

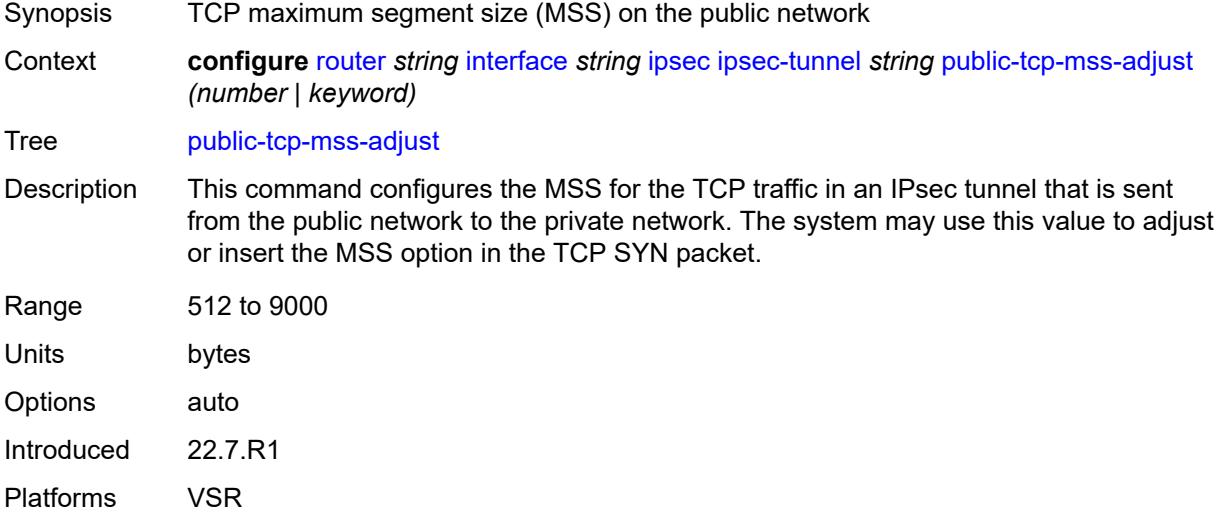

<span id="page-4388-0"></span>**remote-gateway-address** *(ipv4-address-no-zone | ipv6-address-no-zone)*

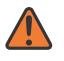

### **WARNING:**

Modifying this element toggles the **admin-state** of the parent element automatically for the new value to take effect.

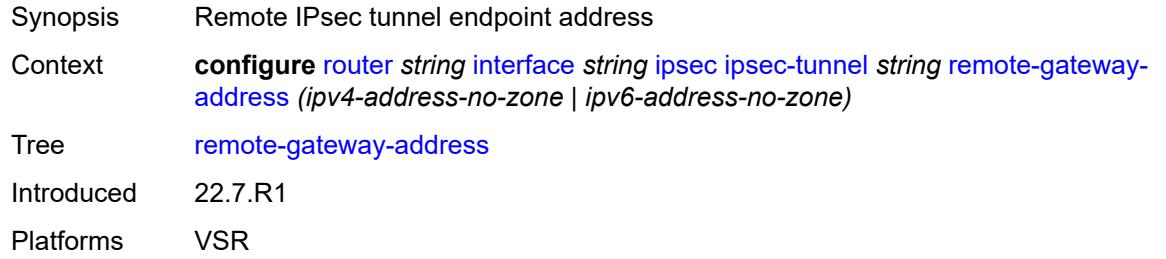

## <span id="page-4388-1"></span>**replay-window** *number*

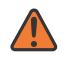

### **WARNING:**

Modifying this element toggles the **admin-state** of the parent element automatically for the new value to take effect.

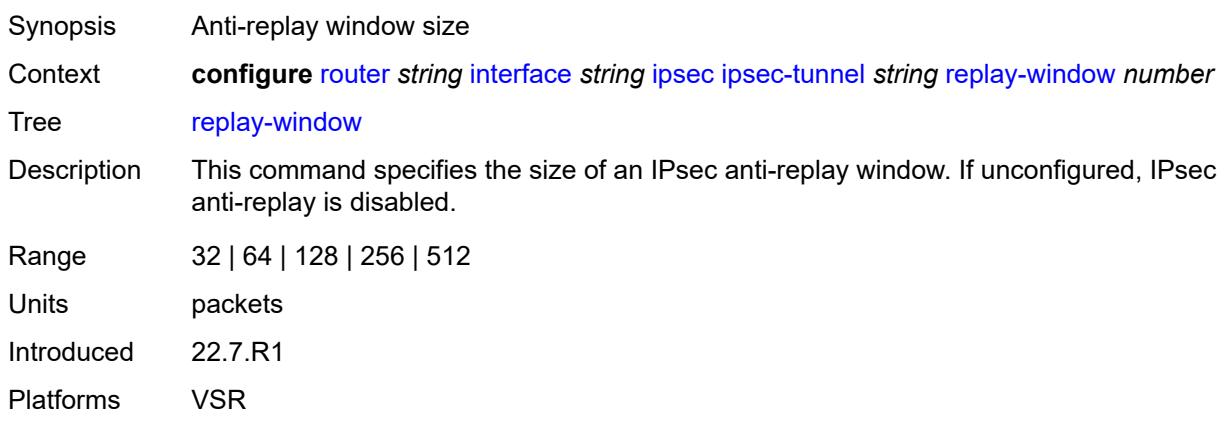

### <span id="page-4388-2"></span>**security-policy**

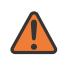

### **WARNING:**

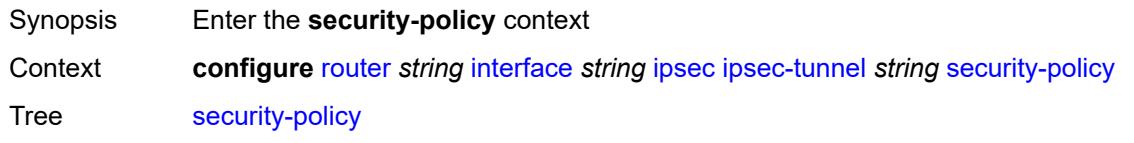

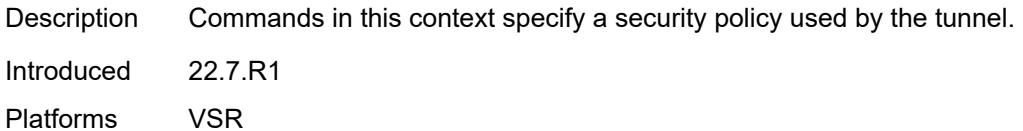

### <span id="page-4389-0"></span>**id** *number*

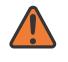

### **WARNING:**

Modifying this element toggles the **admin-state** of the parent element automatically for the new value to take effect.

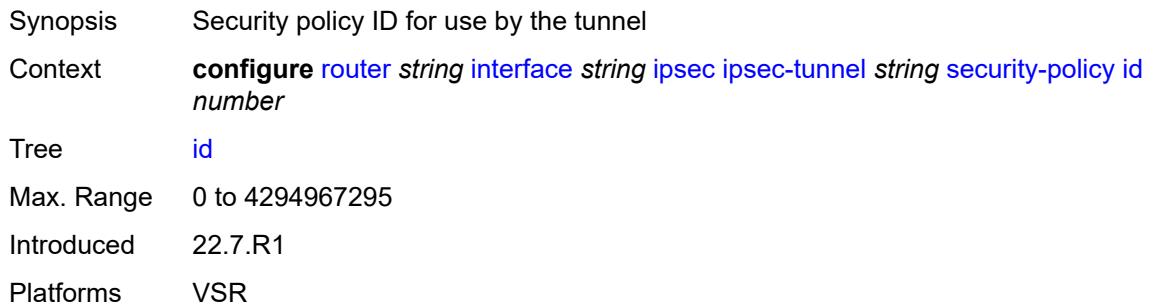

### <span id="page-4389-1"></span>**strict-match** *boolean*

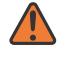

## **WARNING:**

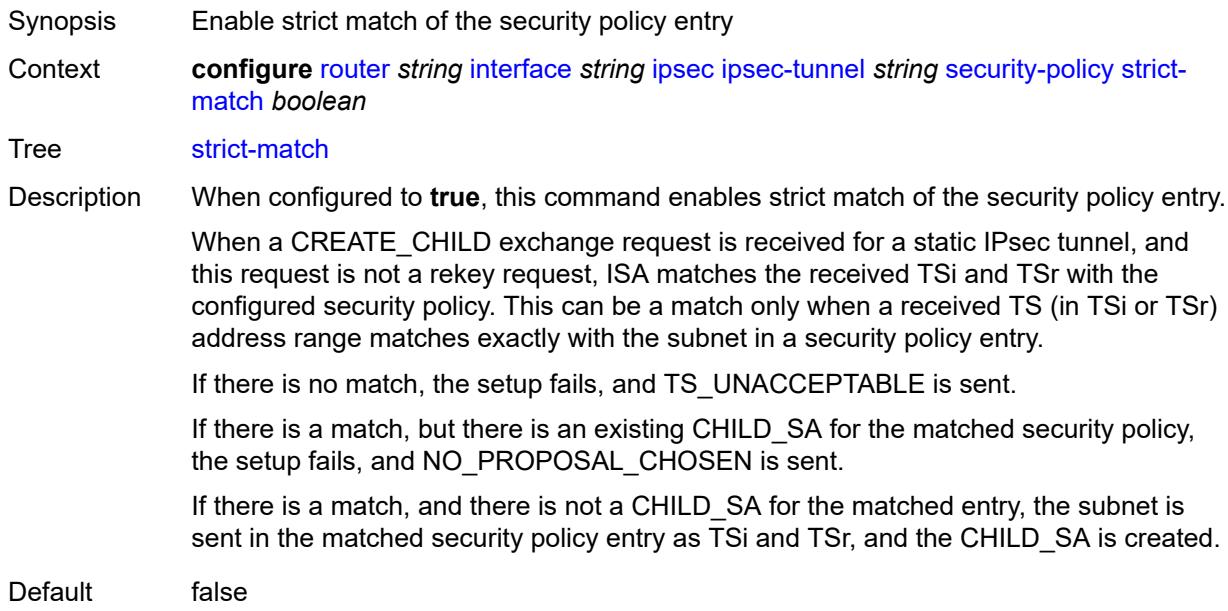

Introduced 22.7.R1 Platforms VSR

## <span id="page-4390-0"></span>**ipv6-exception** *reference*

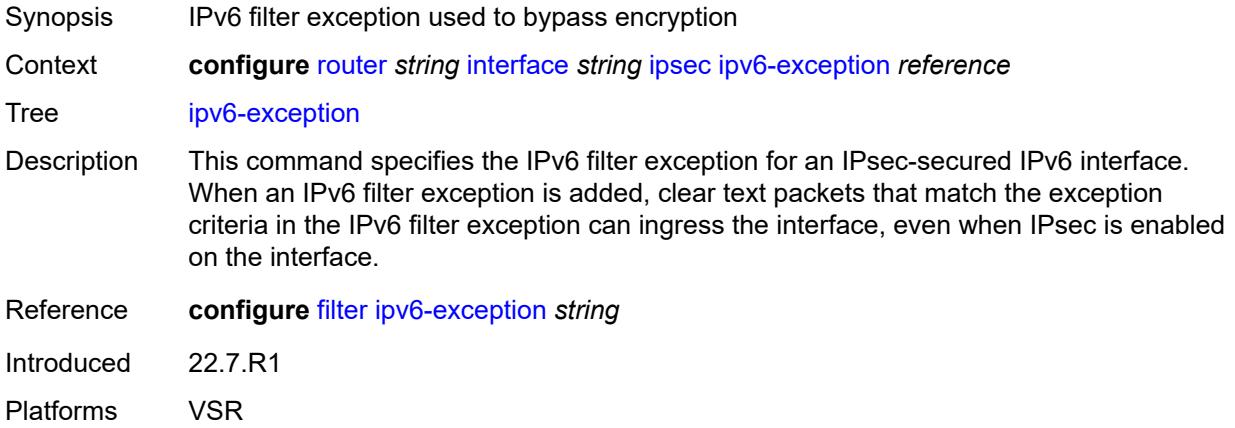

## <span id="page-4390-1"></span>**public-sap** *number*

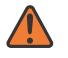

#### **WARNING:**

Modifying this element recreates the parent element automatically for the new value to take effect.

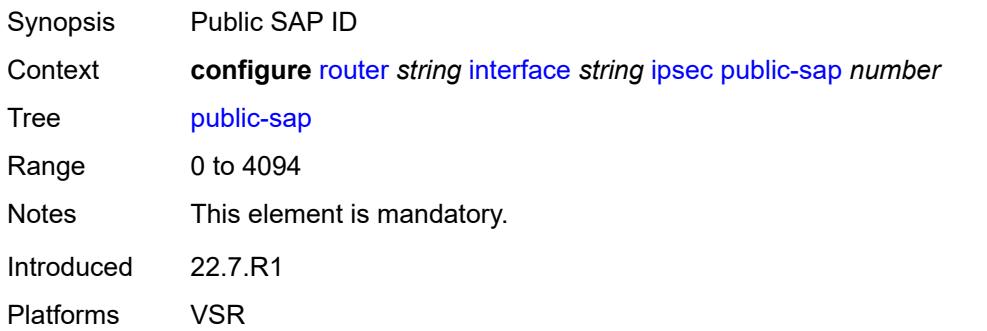

## <span id="page-4390-2"></span>**tunnel-group** *reference*

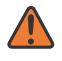

### **WARNING:**

Modifying this element recreates the parent element automatically for the new value to take effect.

Synopsis Tunnel group ID

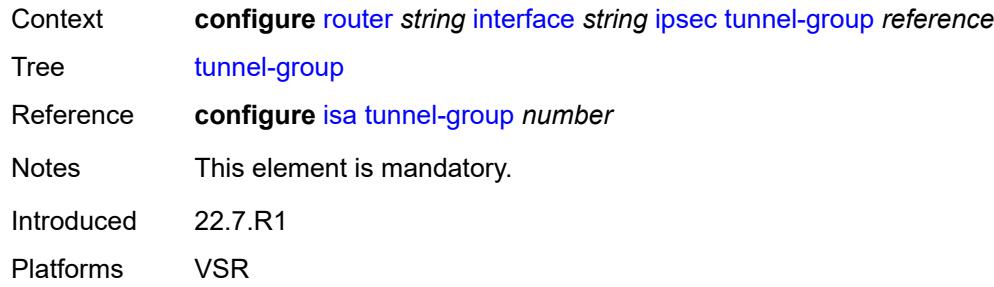

## <span id="page-4391-0"></span>**ipv4**

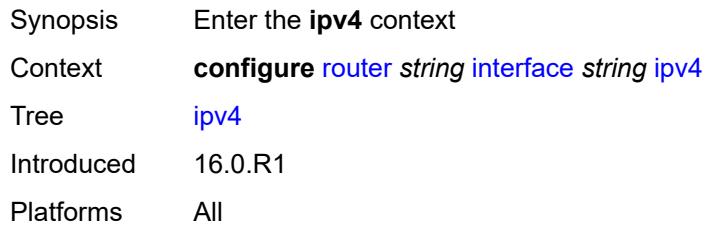

## <span id="page-4391-1"></span>**allow-directed-broadcasts** *boolean*

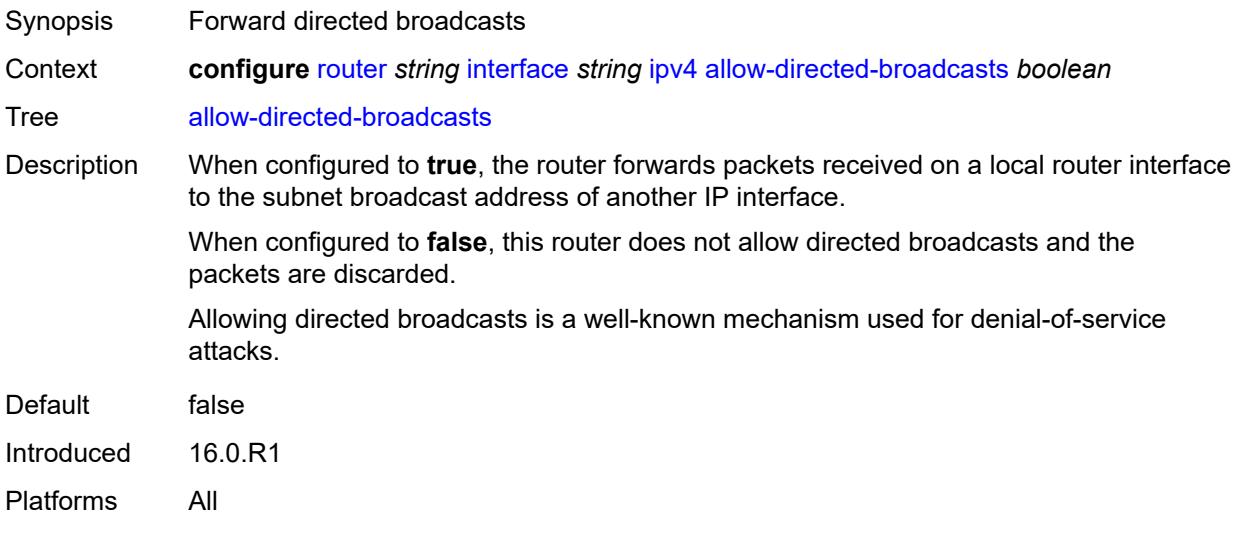

## <span id="page-4391-2"></span>**bfd**

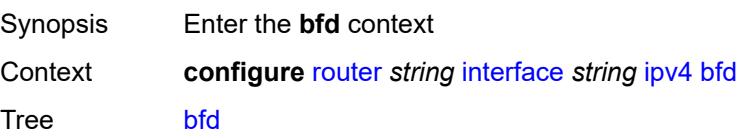
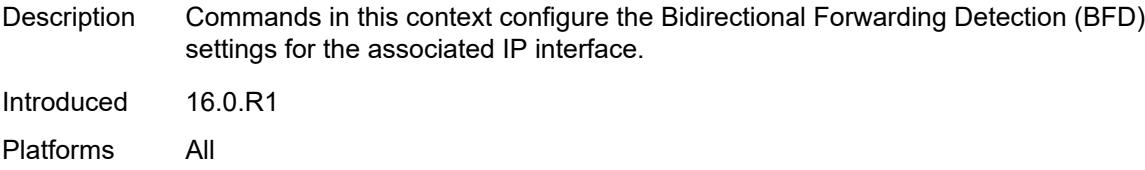

### <span id="page-4392-0"></span>**admin-state** *keyword*

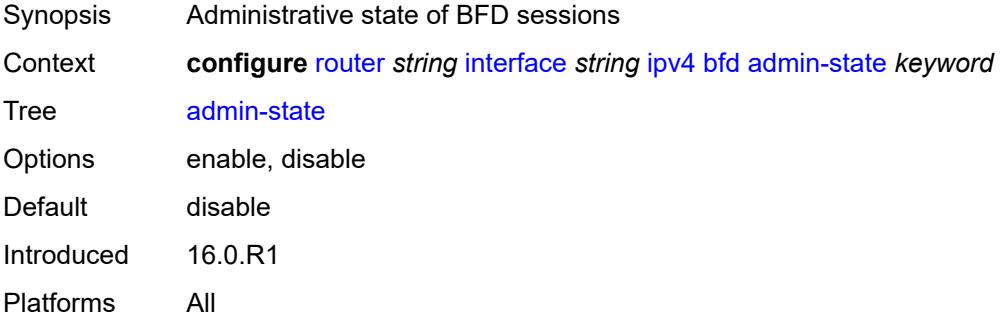

#### <span id="page-4392-1"></span>**echo-receive** *number*

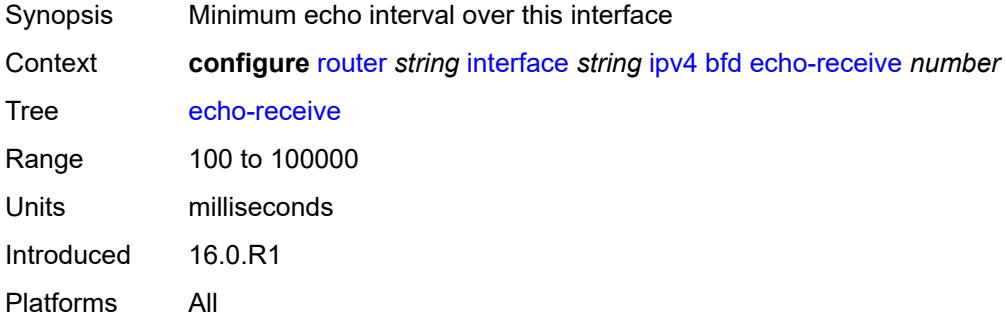

# <span id="page-4392-2"></span>**multiplier** *number*

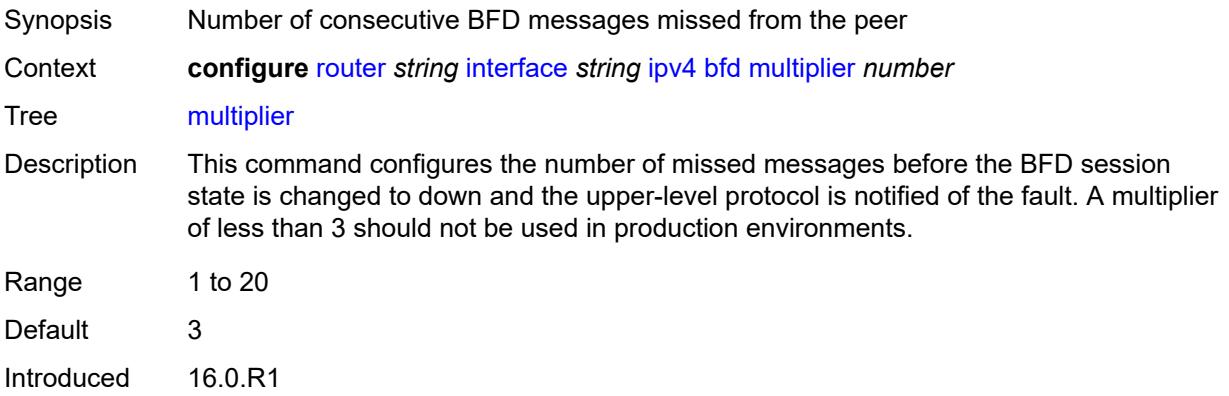

Platforms All

#### <span id="page-4393-0"></span>**receive** *number*

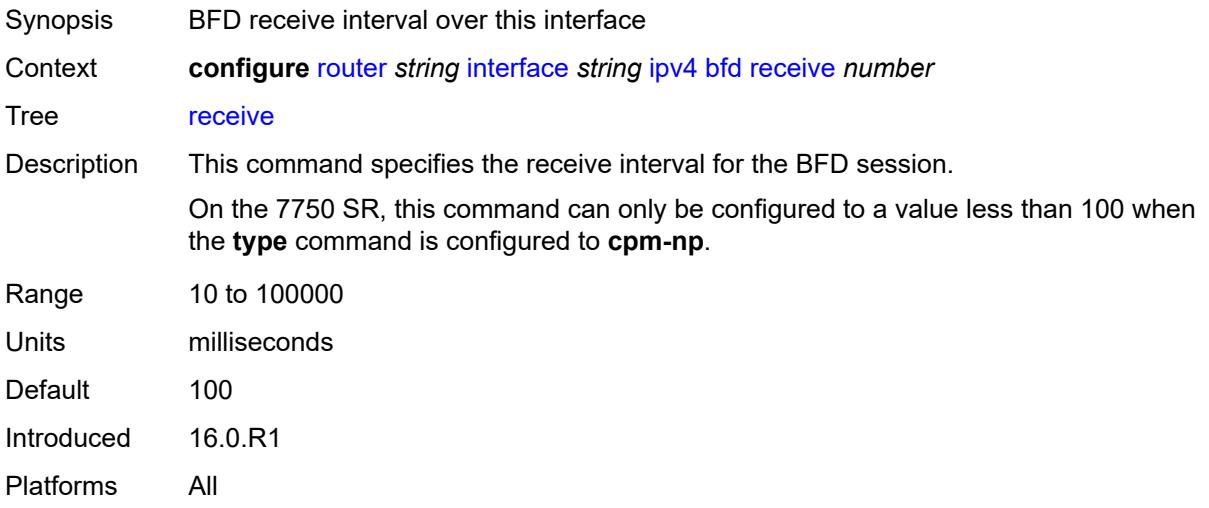

#### <span id="page-4393-1"></span>**transmit-interval** *number*

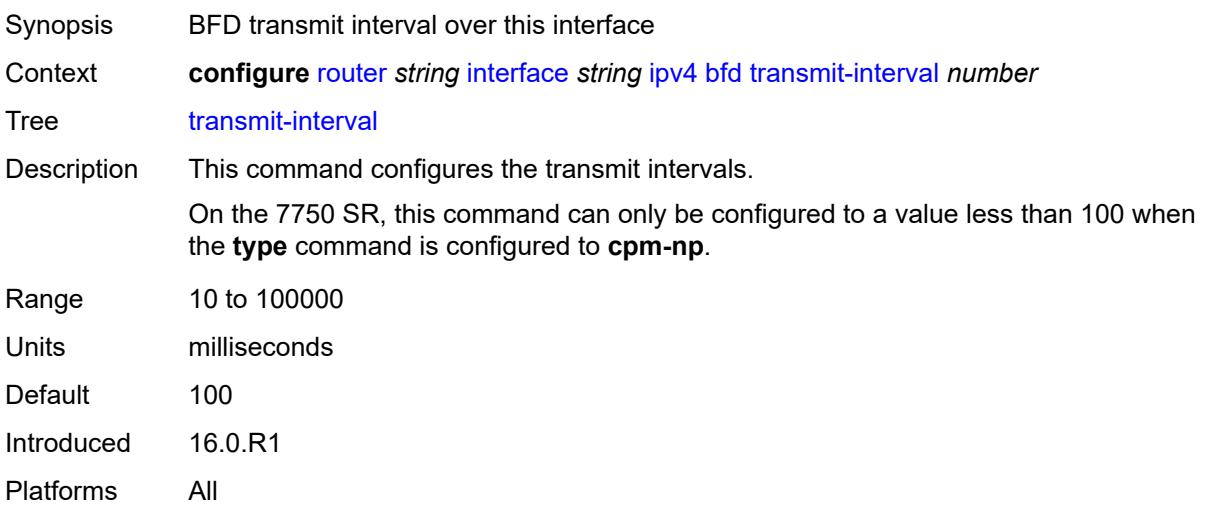

### <span id="page-4393-2"></span>**type** *keyword*

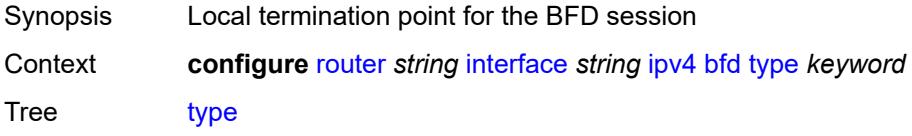

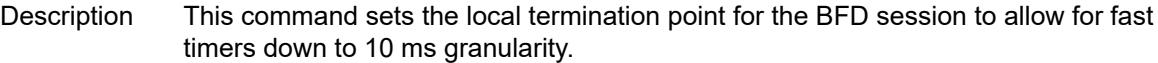

The options to specify where the BFD session runs are:

- **auto** (default) the system chooses and uses the line card CPU only for singlehop BFD sessions with timer intervals equal to or greater than 100ms. All others are placed on the **cpm-np**.
- **cpm-np** BFD session runs on the FP complex associated with the CPM. This is either the FP on the CPM or the one elected on smaller systems.
- **fp** BFD session runs on the line card CPU. This option can only be used for singlehop BFD sessions with timers equal to or greater than 100ms.

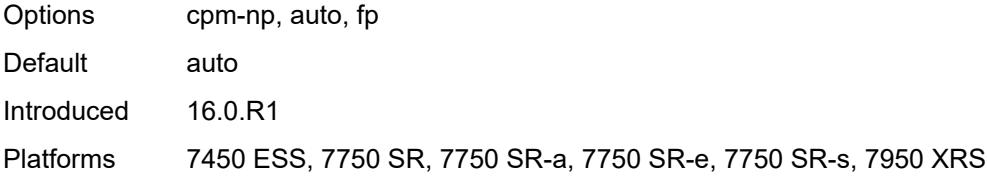

#### <span id="page-4394-0"></span>**dhcp**

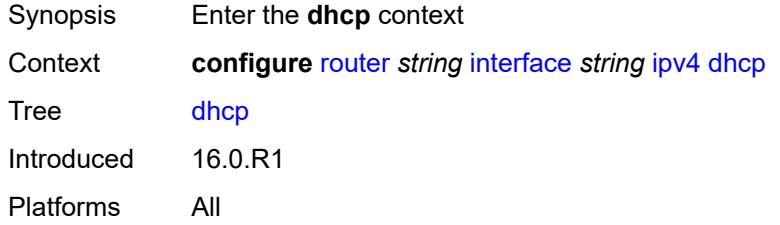

#### <span id="page-4394-1"></span>**admin-state** *keyword*

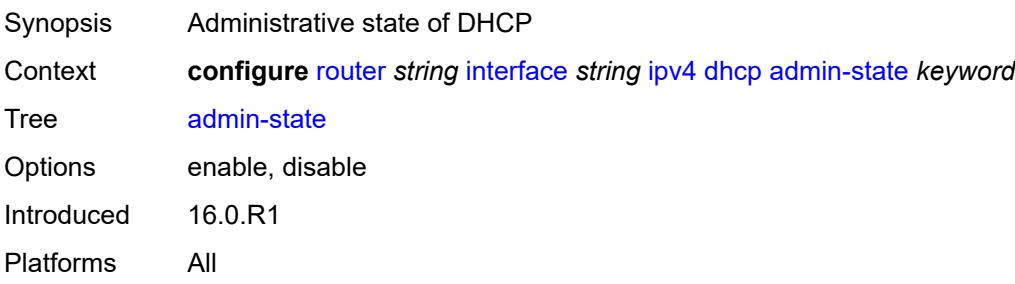

#### <span id="page-4394-2"></span>**description** *string*

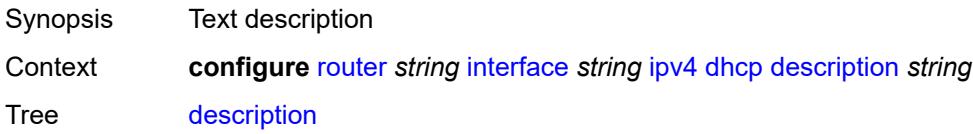

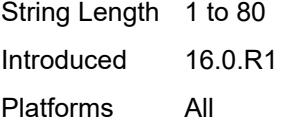

# <span id="page-4395-0"></span>**gi-address** *string*

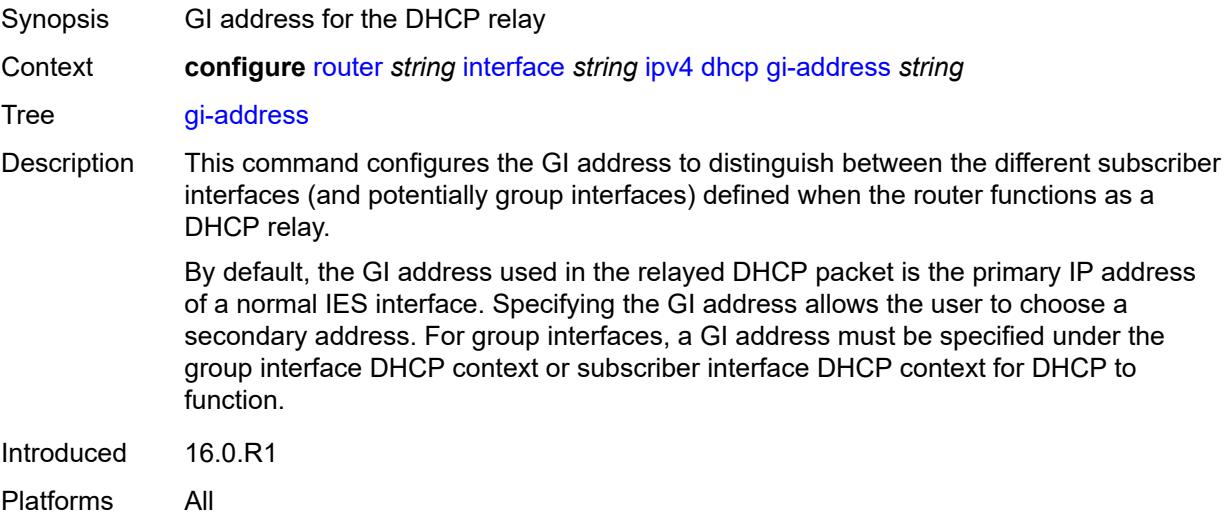

# <span id="page-4395-1"></span>**option-82**

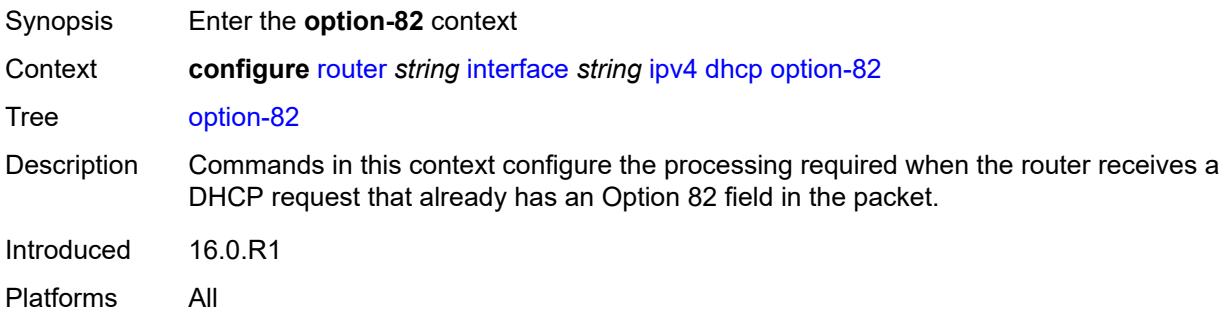

# <span id="page-4395-2"></span>**action** *keyword*

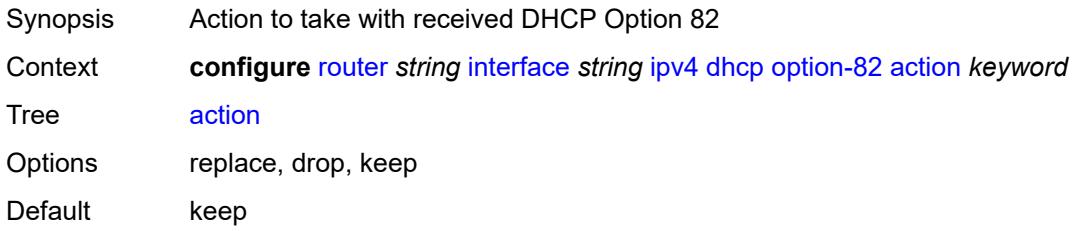

Introduced 16.0.R1 Platforms All

# <span id="page-4396-0"></span>**circuit-id**

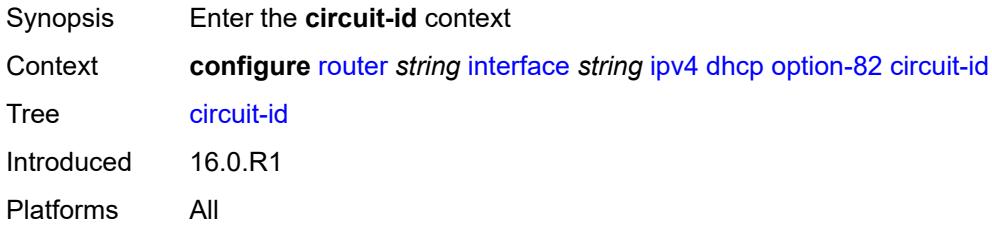

# <span id="page-4396-1"></span>**ascii-tuple**

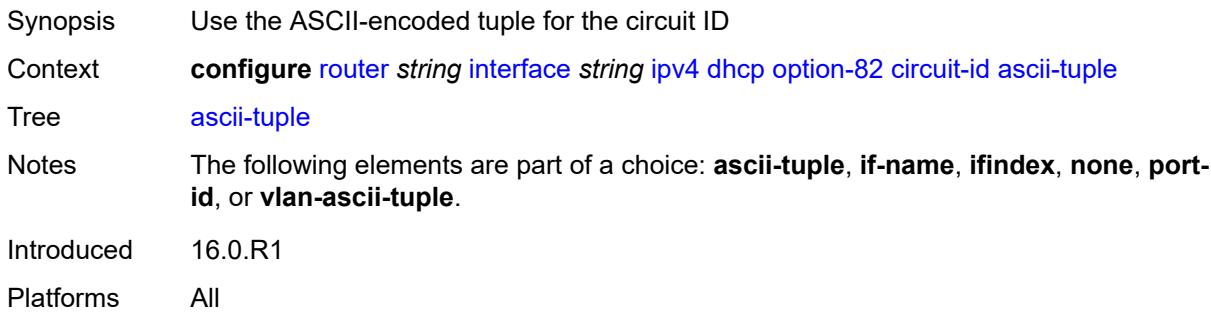

### <span id="page-4396-2"></span>**if-name**

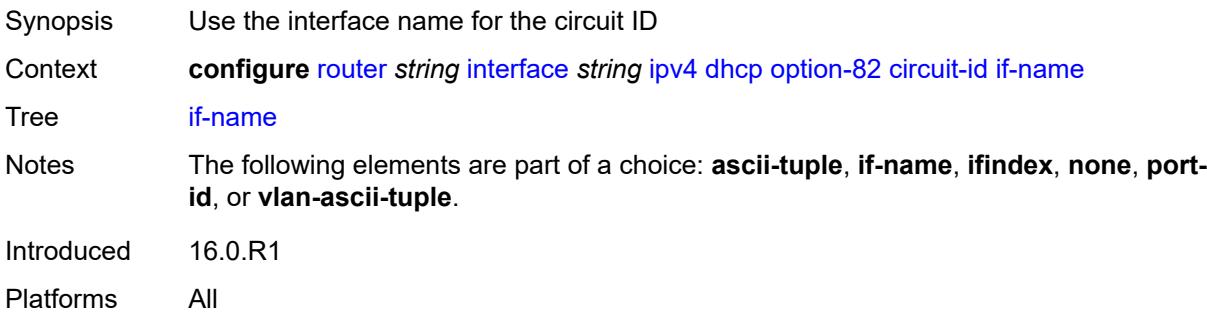

# <span id="page-4396-3"></span>**ifindex**

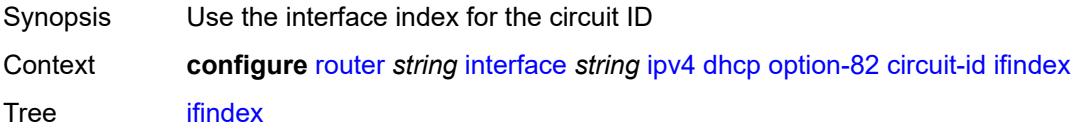

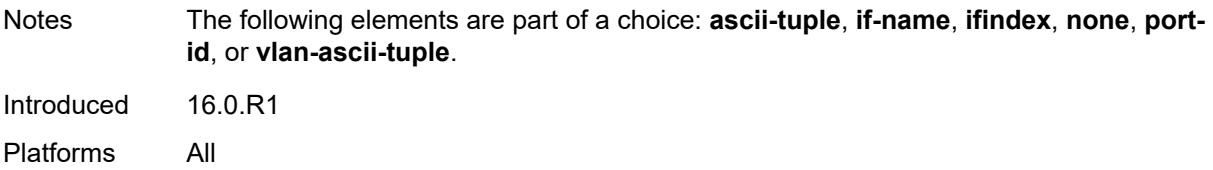

#### <span id="page-4397-0"></span>**none**

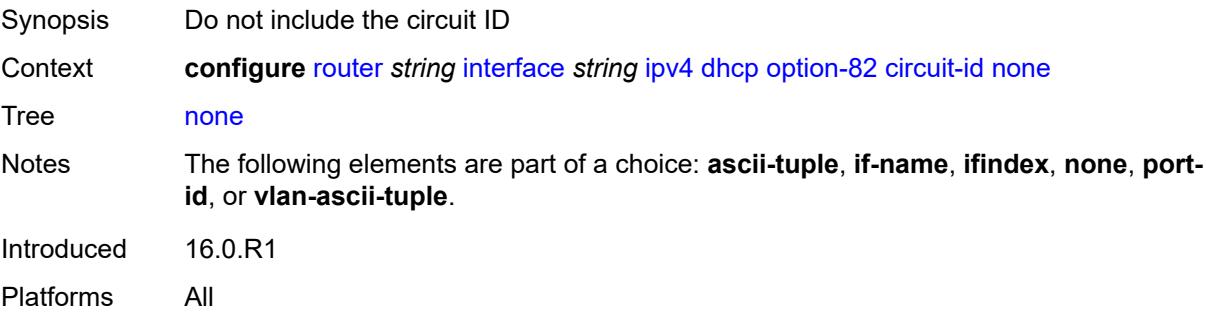

# <span id="page-4397-1"></span>**port-id**

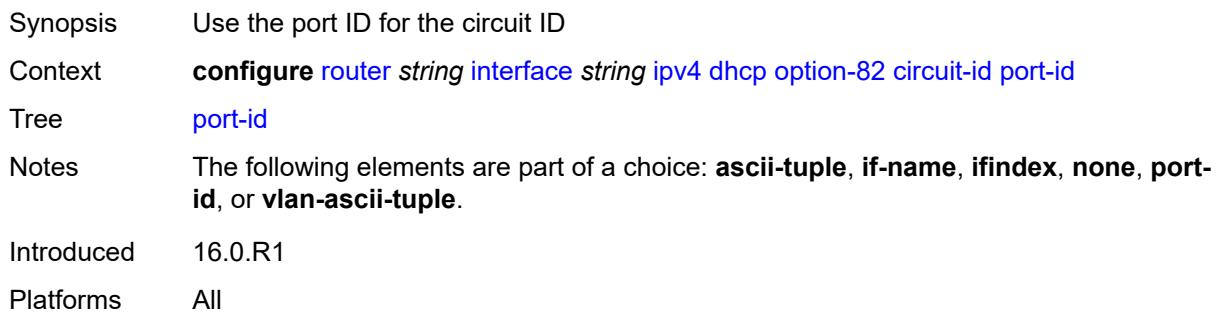

# <span id="page-4397-2"></span>**vlan-ascii-tuple**

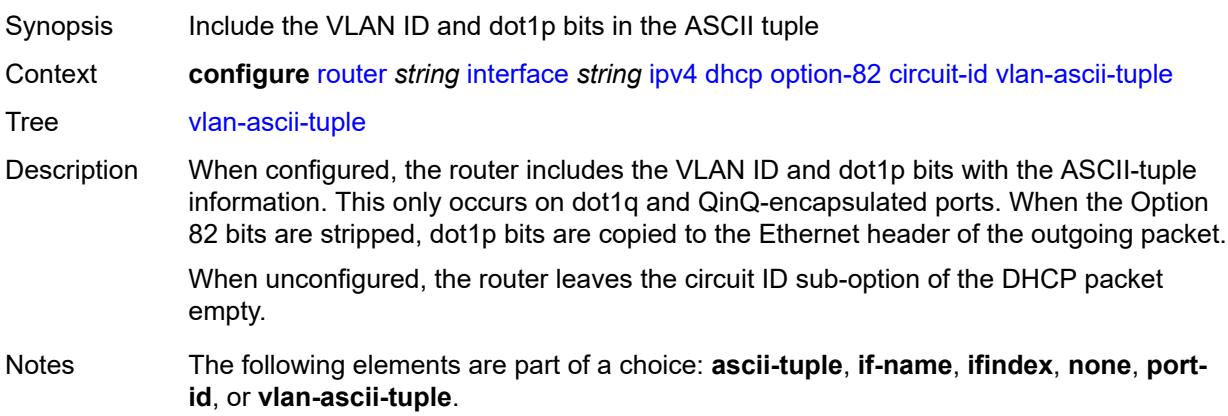

Introduced 16.0.R1 Platforms All

### <span id="page-4398-0"></span>**remote-id**

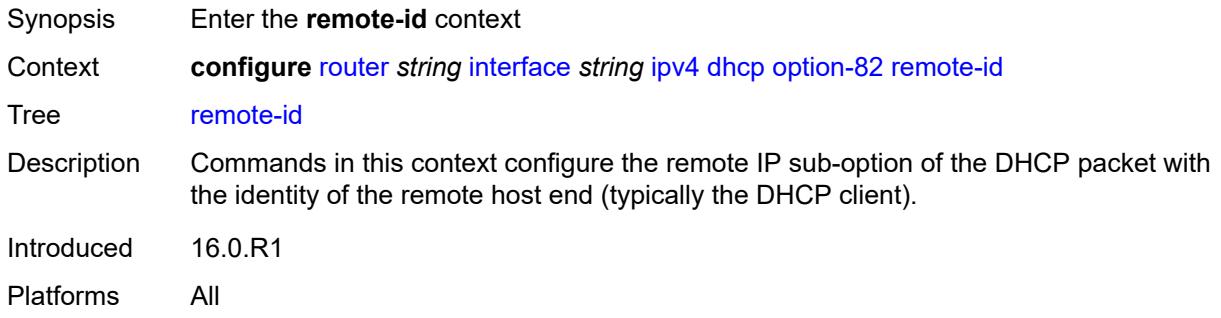

# <span id="page-4398-1"></span>**ascii-string** *string*

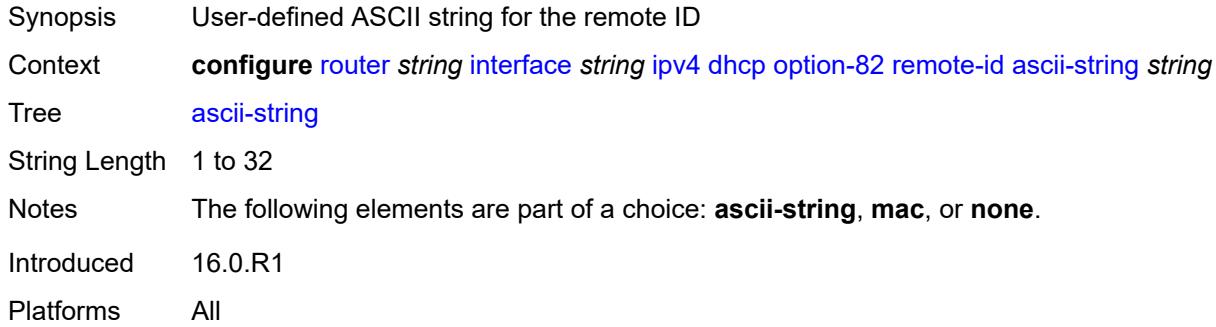

#### <span id="page-4398-2"></span>**mac**

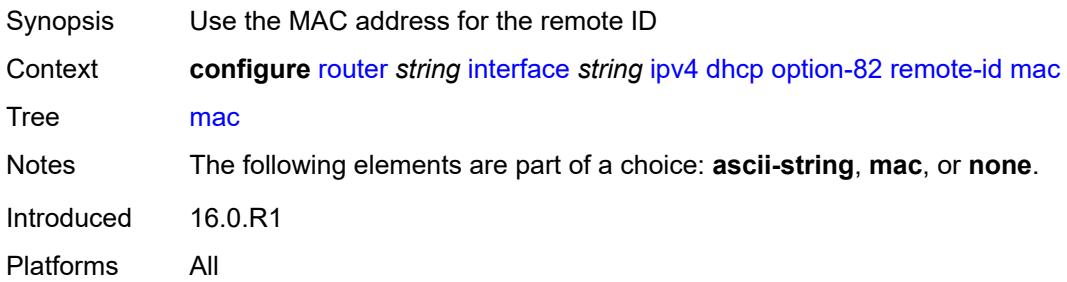

#### <span id="page-4398-3"></span>**none**

Synopsis Do not include the remote ID

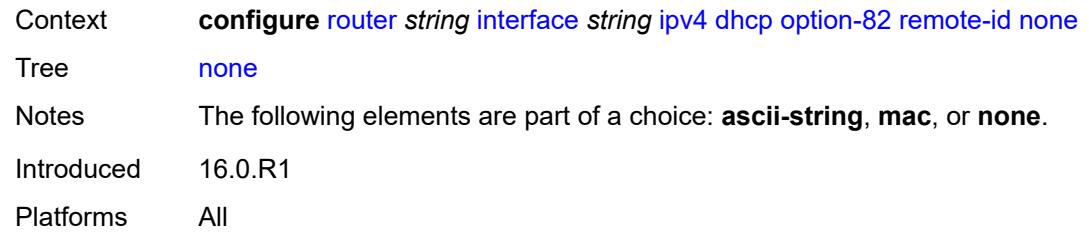

# <span id="page-4399-0"></span>**vendor-specific-option**

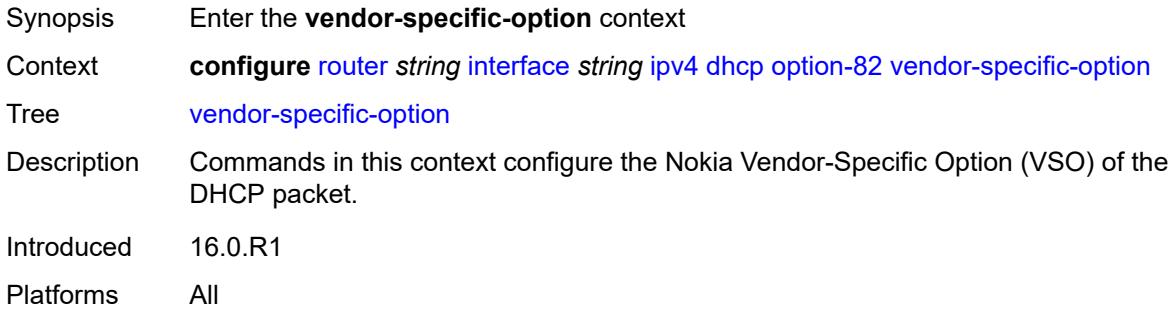

### <span id="page-4399-1"></span>**client-mac-address** *boolean*

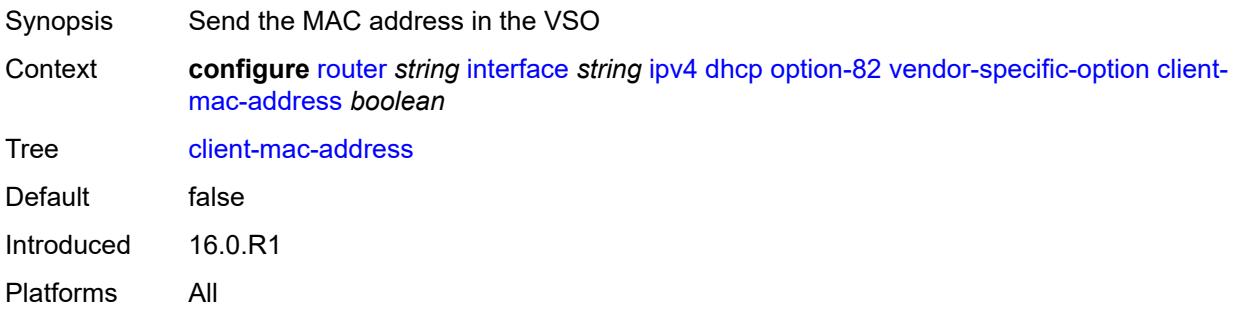

### <span id="page-4399-2"></span>**pool-name** *boolean*

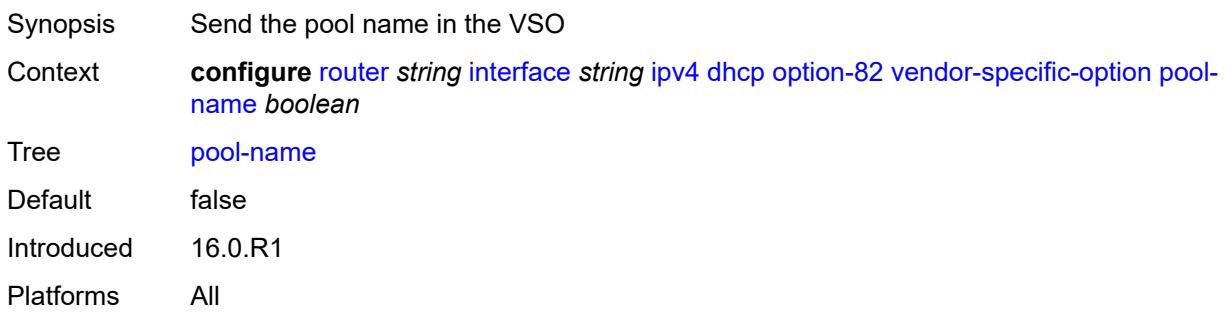

### <span id="page-4400-0"></span>**port-id** *boolean*

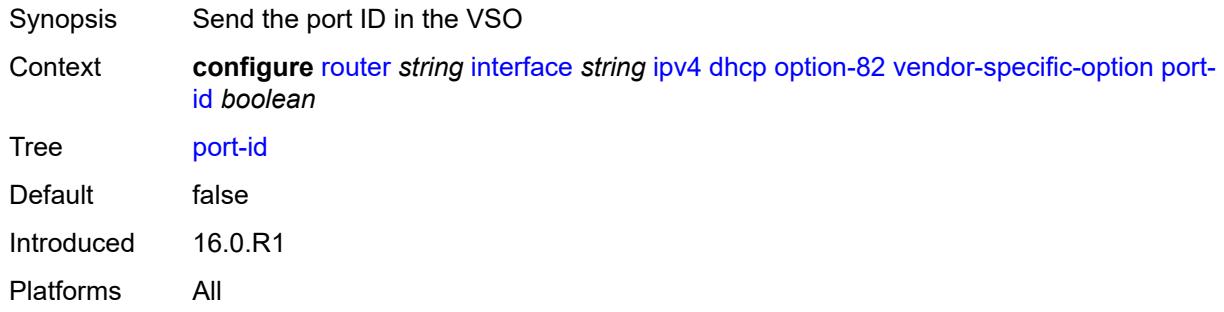

### <span id="page-4400-1"></span>**service-id** *boolean*

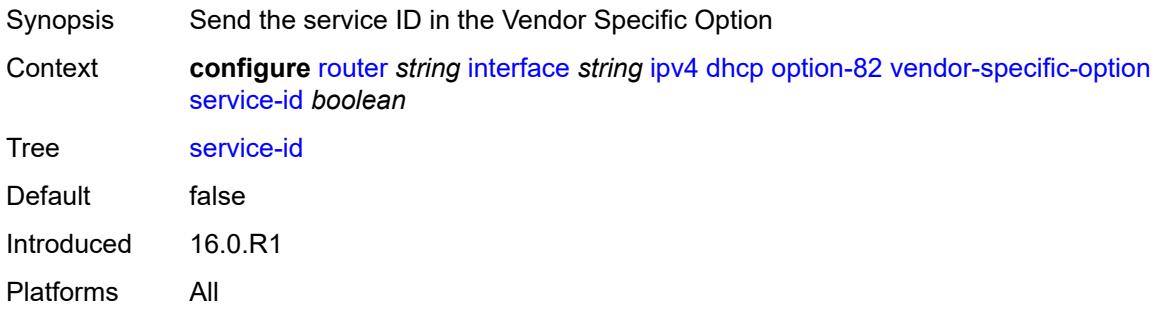

# <span id="page-4400-2"></span>**string** *string*

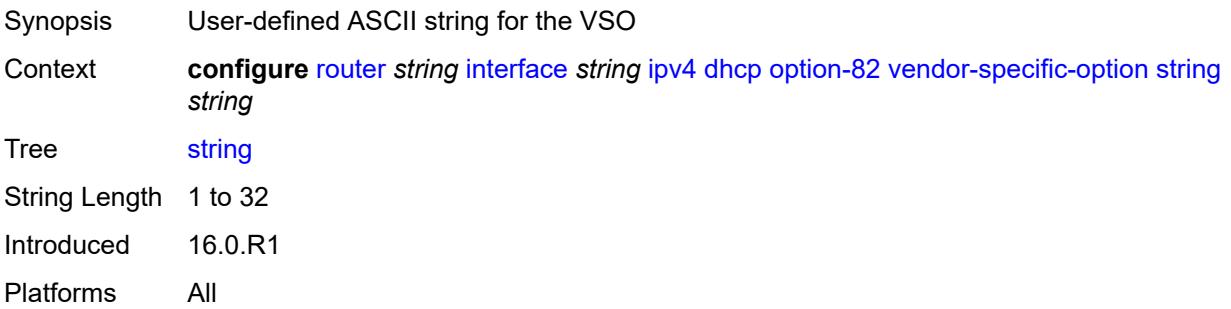

# <span id="page-4400-3"></span>**system-id** *boolean*

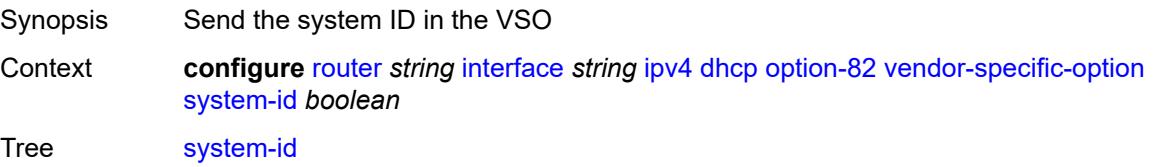

Default false Introduced 16.0.R1 Platforms All

# <span id="page-4401-0"></span>**python-policy** *reference*

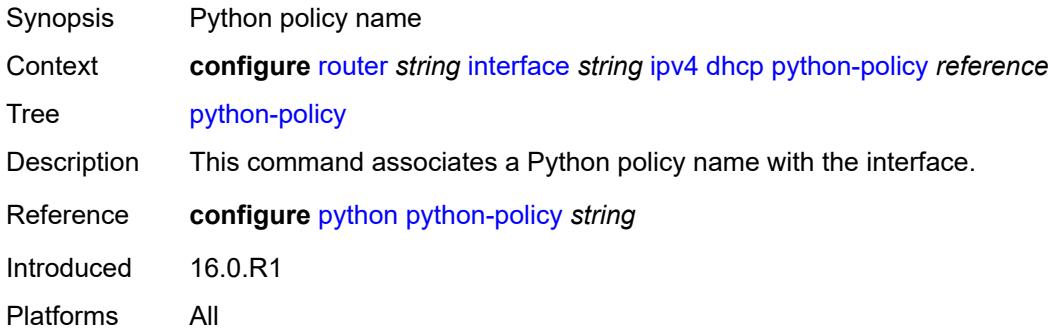

### <span id="page-4401-1"></span>**relay-plain-bootp** *boolean*

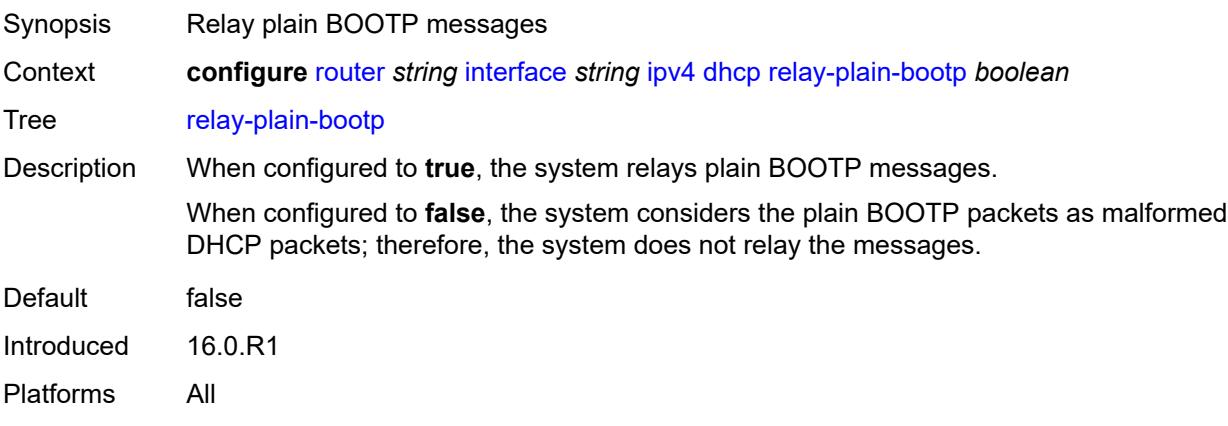

# <span id="page-4401-2"></span>**release-include-gi-address** *boolean*

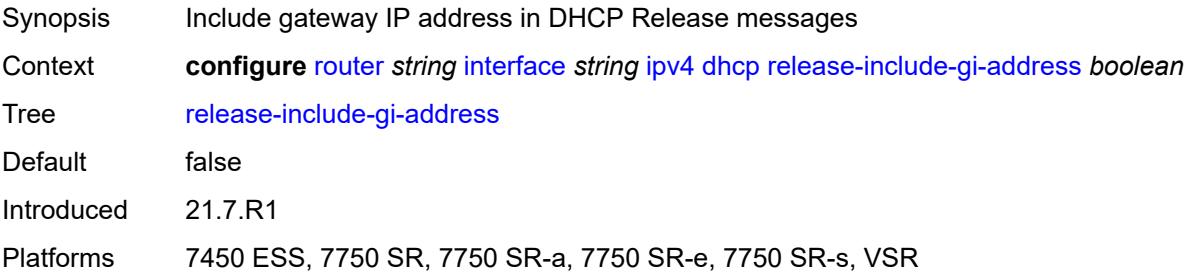

#### <span id="page-4402-0"></span>**server** *string*

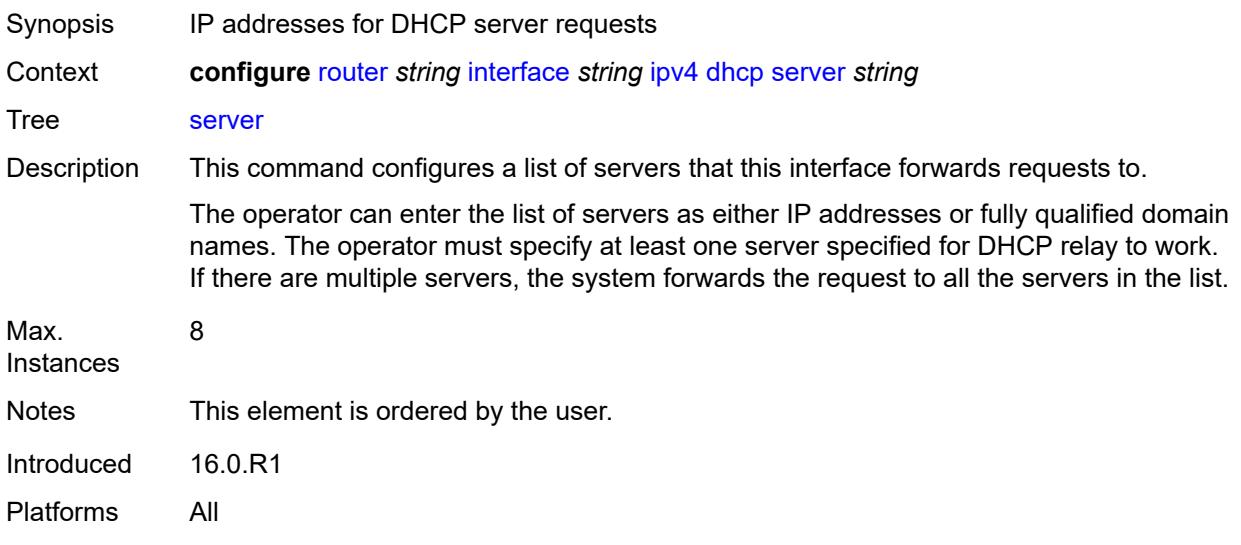

# <span id="page-4402-1"></span>**src-ip-addr** *keyword*

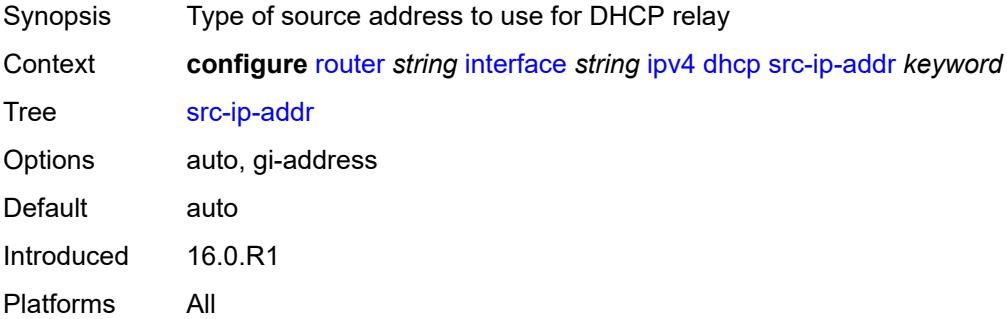

### <span id="page-4402-2"></span>**trusted** *boolean*

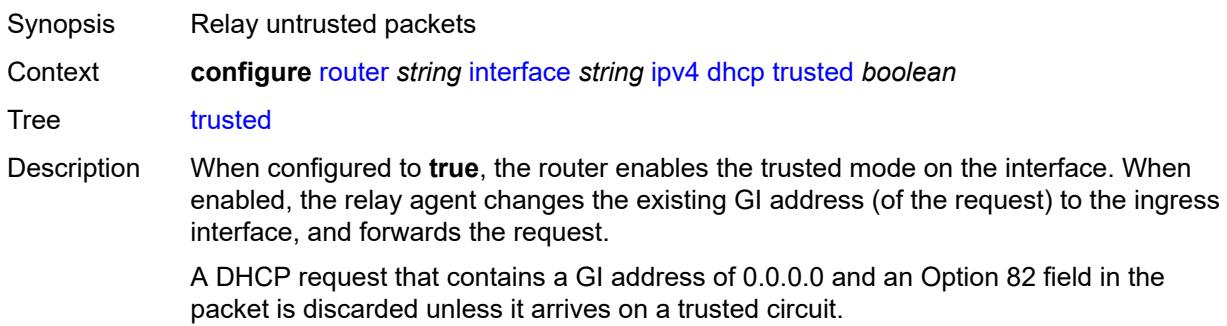

This behavior only applies if the Relay Agent Information Option action is to keep the existing information. When the Option 82 field is replaced by the relay agent, the original Option 82 information is lost, and there is no reason to enable the trusted option.

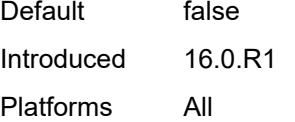

#### <span id="page-4403-0"></span>**icmp**

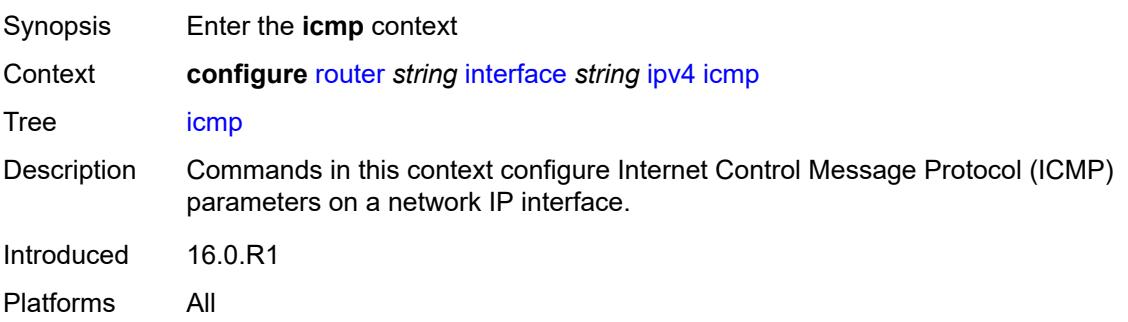

#### <span id="page-4403-1"></span>**mask-reply** *boolean*

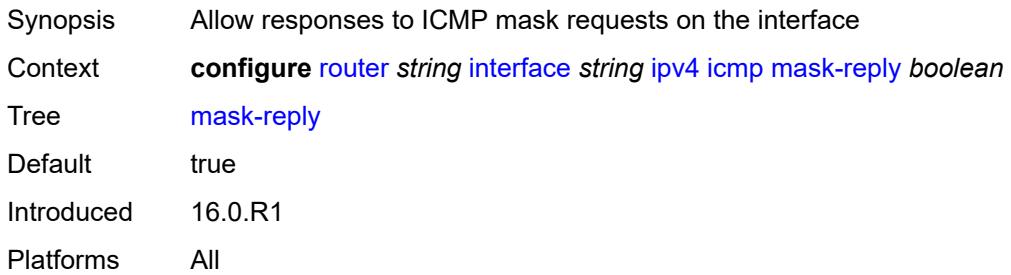

#### <span id="page-4403-2"></span>**param-problem**

<span id="page-4403-3"></span>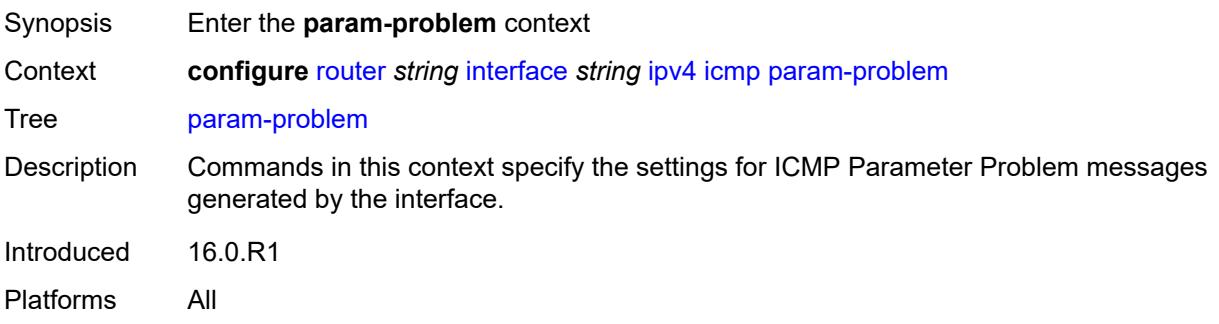

# **admin-state** *keyword*

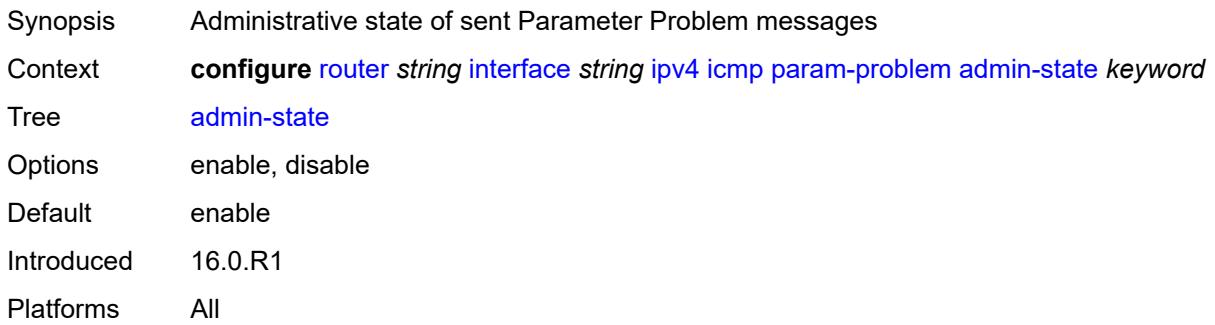

#### <span id="page-4404-0"></span>**number** *number*

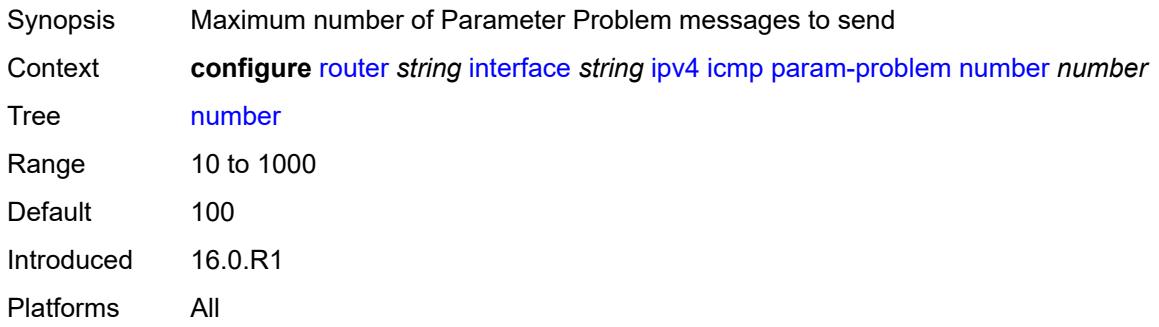

### <span id="page-4404-1"></span>**seconds** *number*

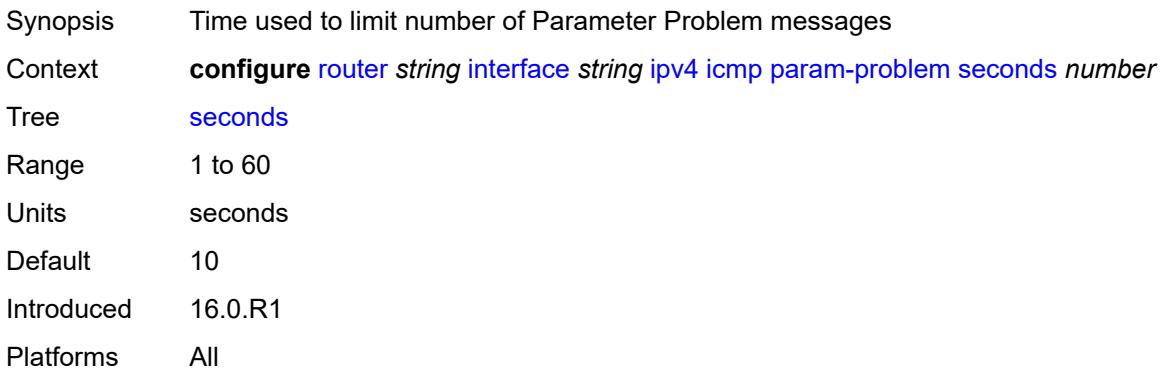

### <span id="page-4404-2"></span>**redirects**

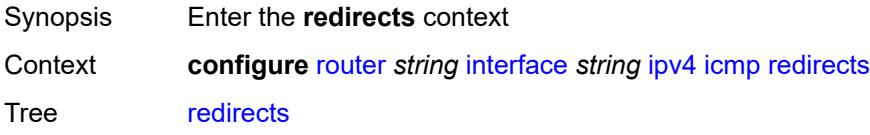

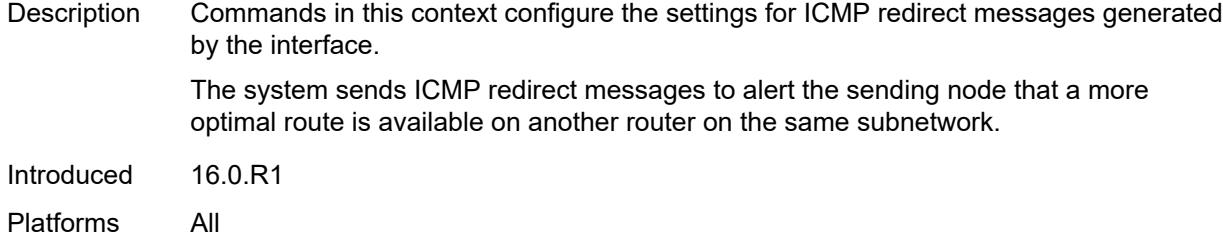

# <span id="page-4405-0"></span>**admin-state** *keyword*

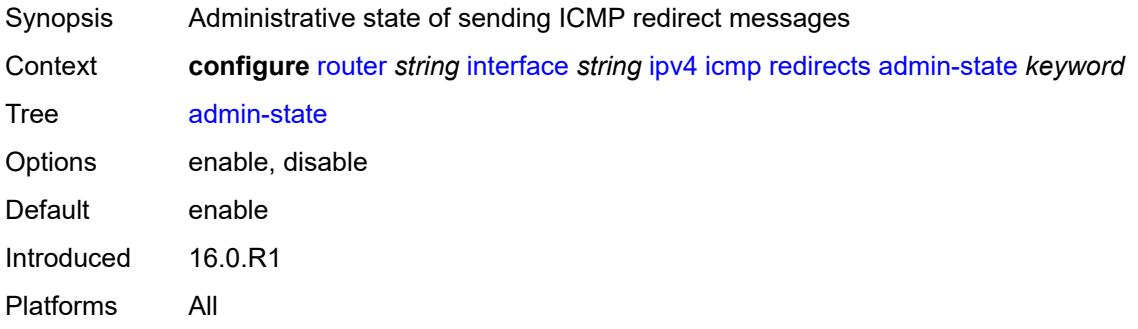

#### <span id="page-4405-1"></span>**number** *number*

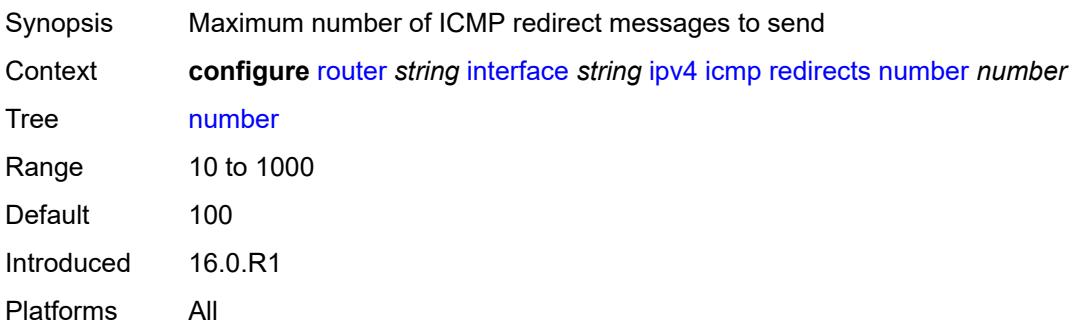

# <span id="page-4405-2"></span>**seconds** *number*

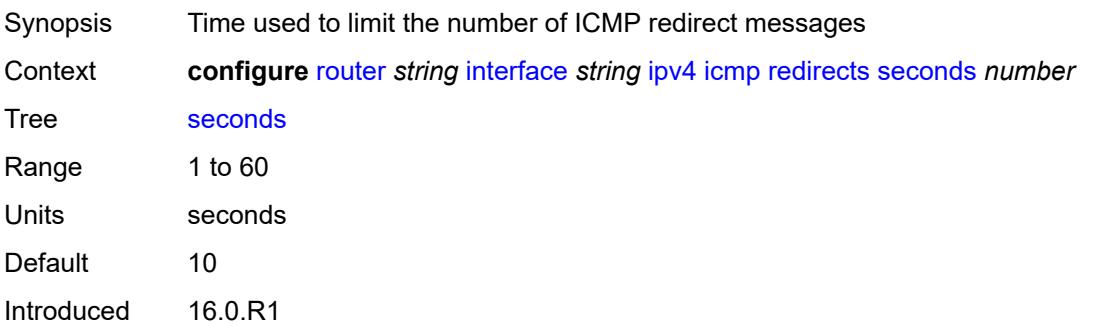

Platforms All

# <span id="page-4406-0"></span>**ttl-expired**

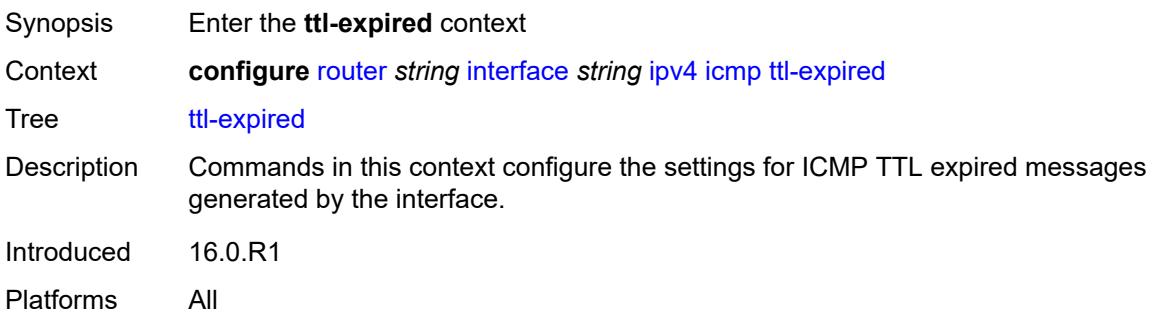

### <span id="page-4406-1"></span>**admin-state** *keyword*

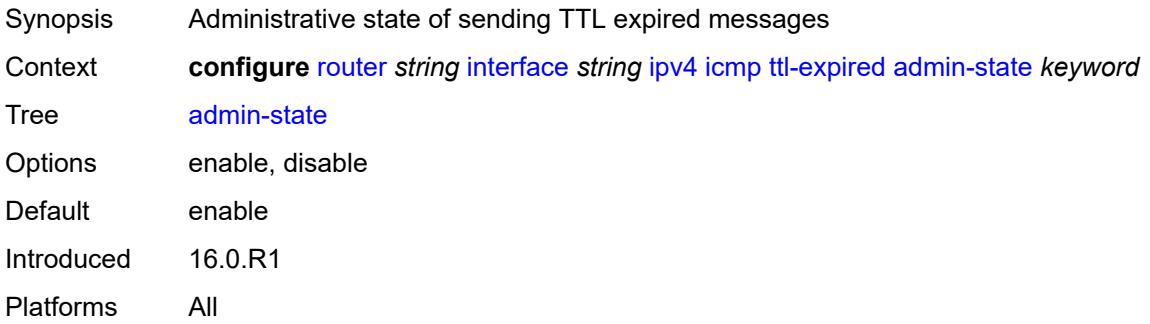

### <span id="page-4406-2"></span>**number** *number*

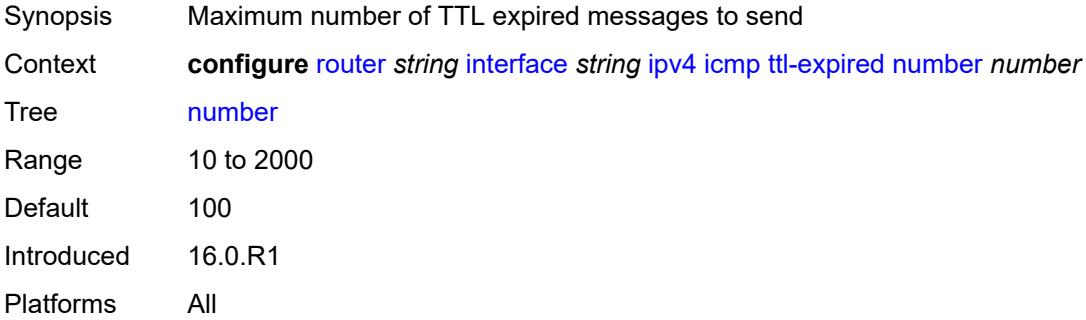

### <span id="page-4406-3"></span>**seconds** *number*

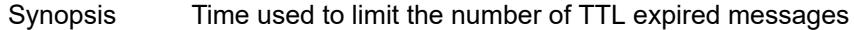

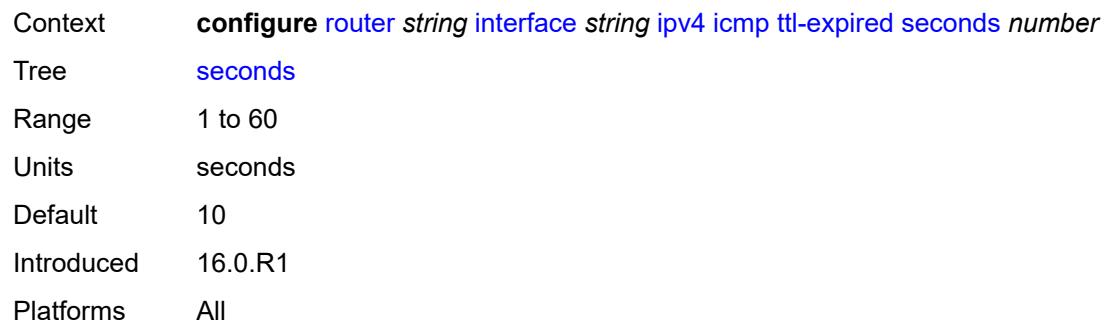

## <span id="page-4407-0"></span>**unreachables**

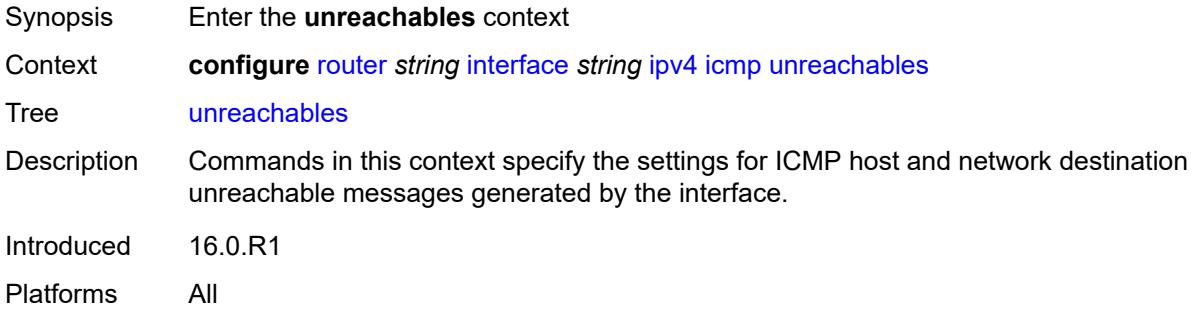

### <span id="page-4407-1"></span>**admin-state** *keyword*

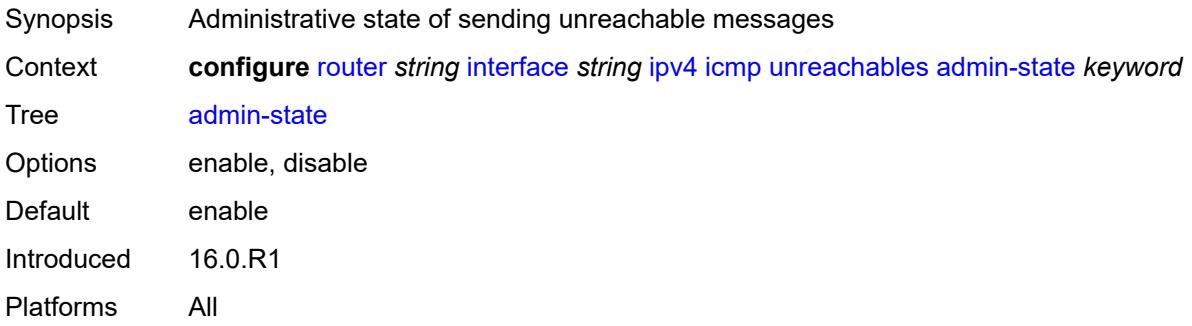

### <span id="page-4407-2"></span>**number** *number*

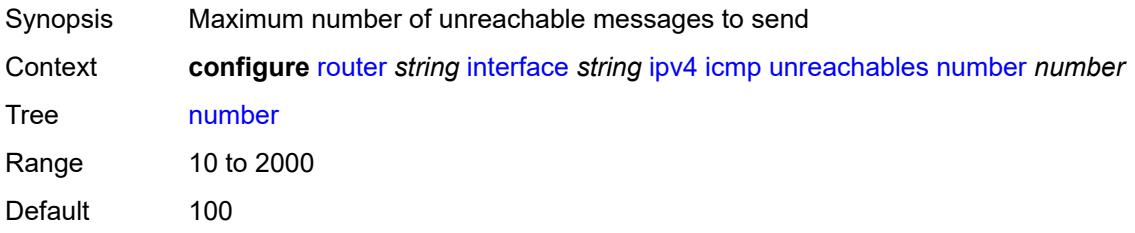

Introduced 16.0.R1 Platforms All

### <span id="page-4408-0"></span>**seconds** *number*

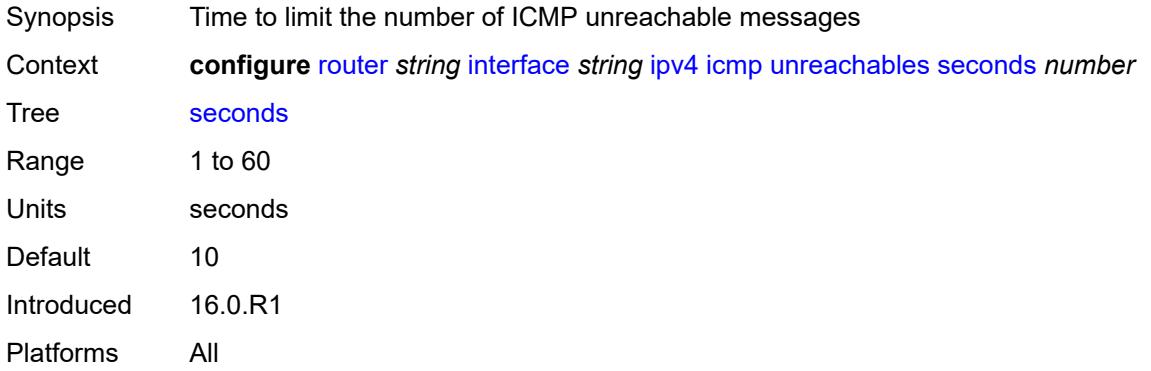

# <span id="page-4408-1"></span>**ip-helper-address** *string*

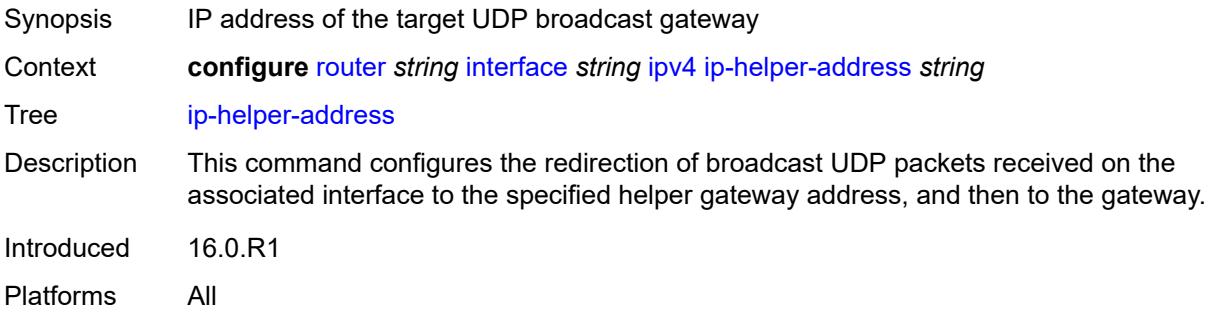

### <span id="page-4408-2"></span>**local-dhcp-server** *reference*

<span id="page-4408-3"></span>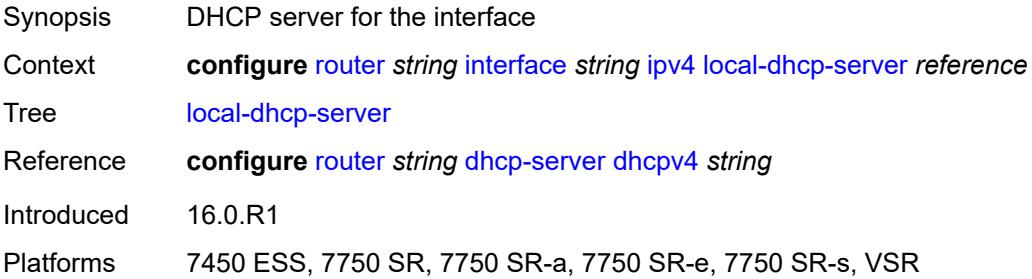

# **neighbor-discovery**

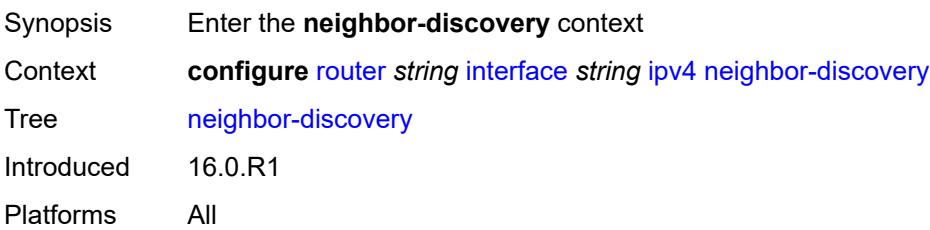

### <span id="page-4409-0"></span>**learn-unsolicited** *boolean*

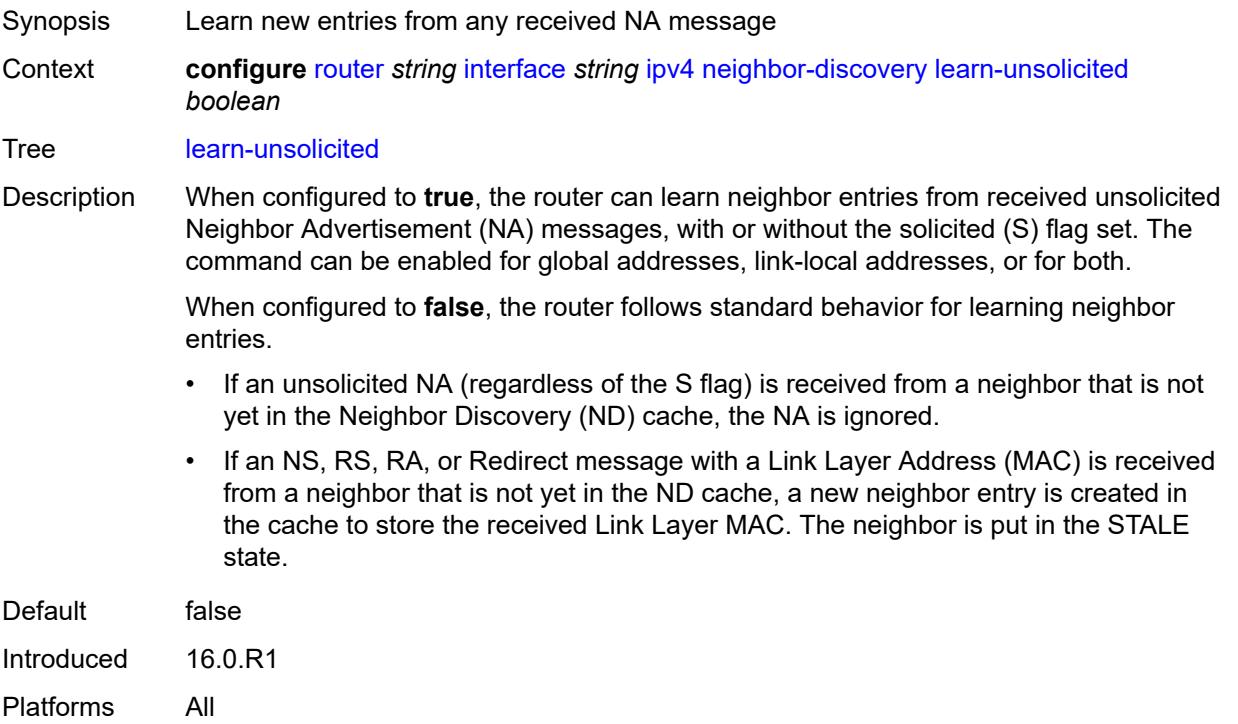

# <span id="page-4409-1"></span>**limit**

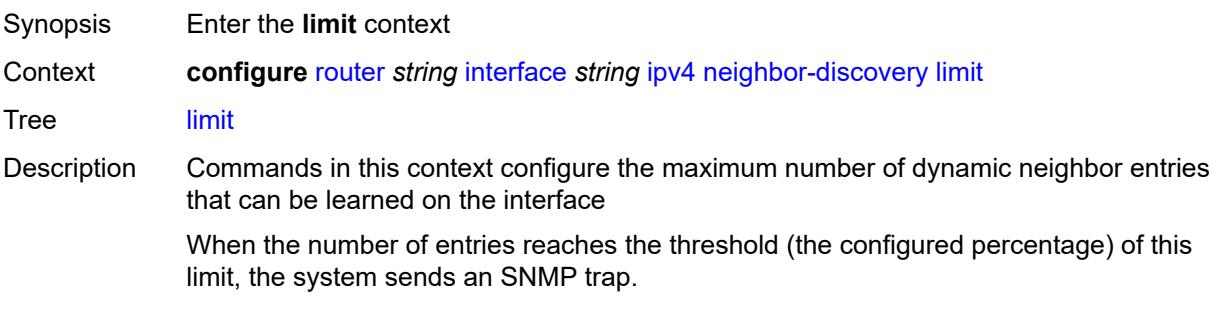

When the limit is exceeded, the system learns no new entries until an entry expires and traffic to these destinations is dropped. Already learned entries are refreshed.

Introduced 16.0.R1 Platforms All

### <span id="page-4410-0"></span>**log-only** *boolean*

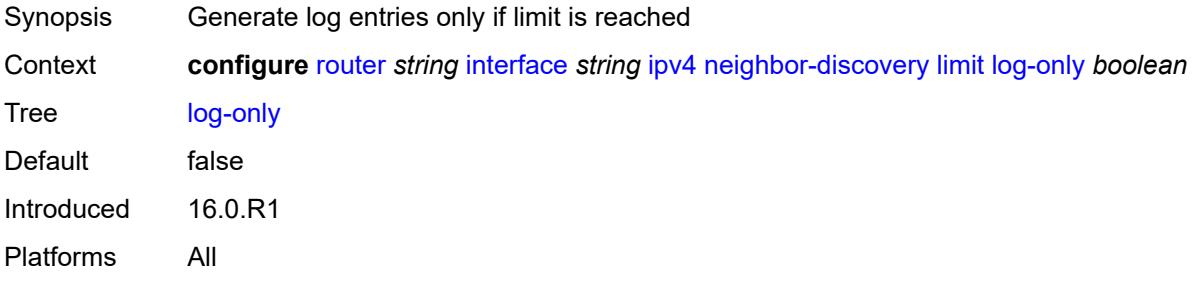

### <span id="page-4410-1"></span>**max-entries** *number*

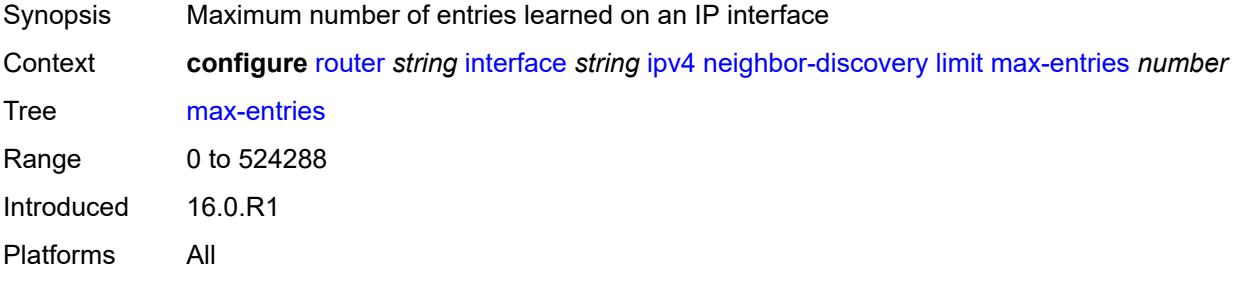

#### <span id="page-4410-2"></span>**threshold** *number*

<span id="page-4410-3"></span>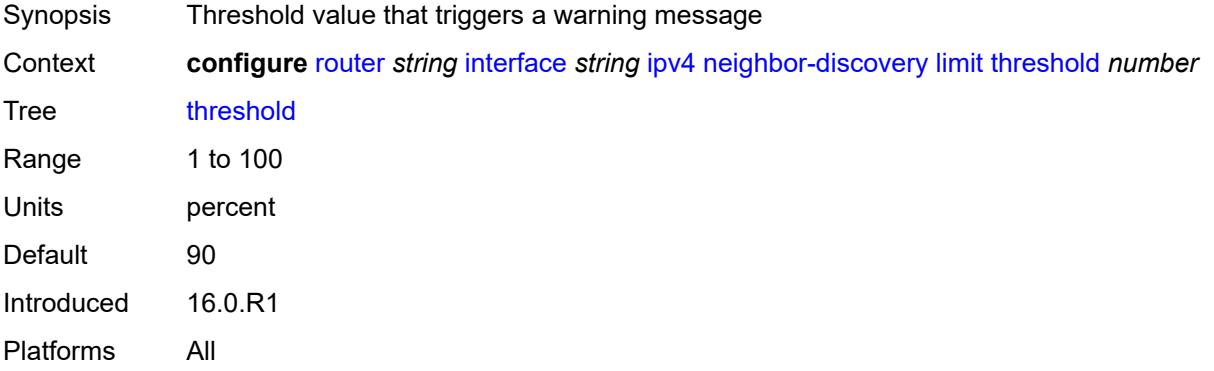

# **local-proxy-arp** *boolean*

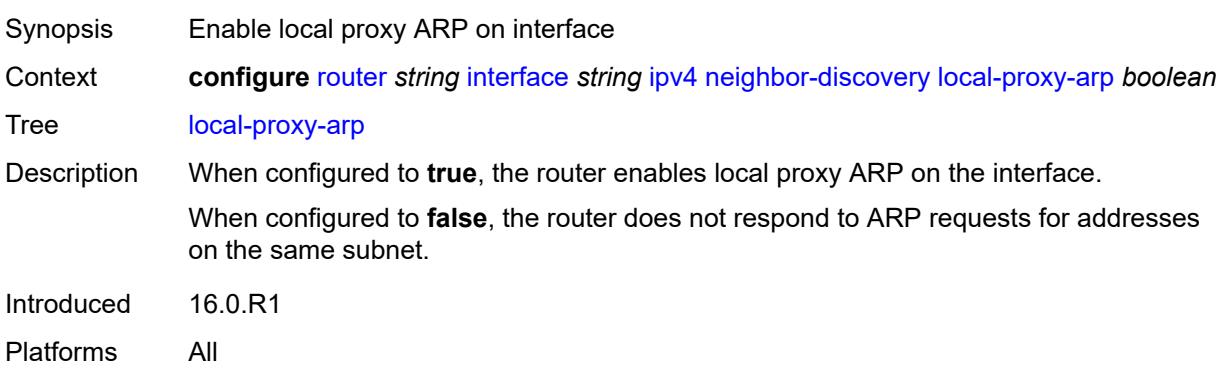

### <span id="page-4411-0"></span>**proactive-refresh** *boolean*

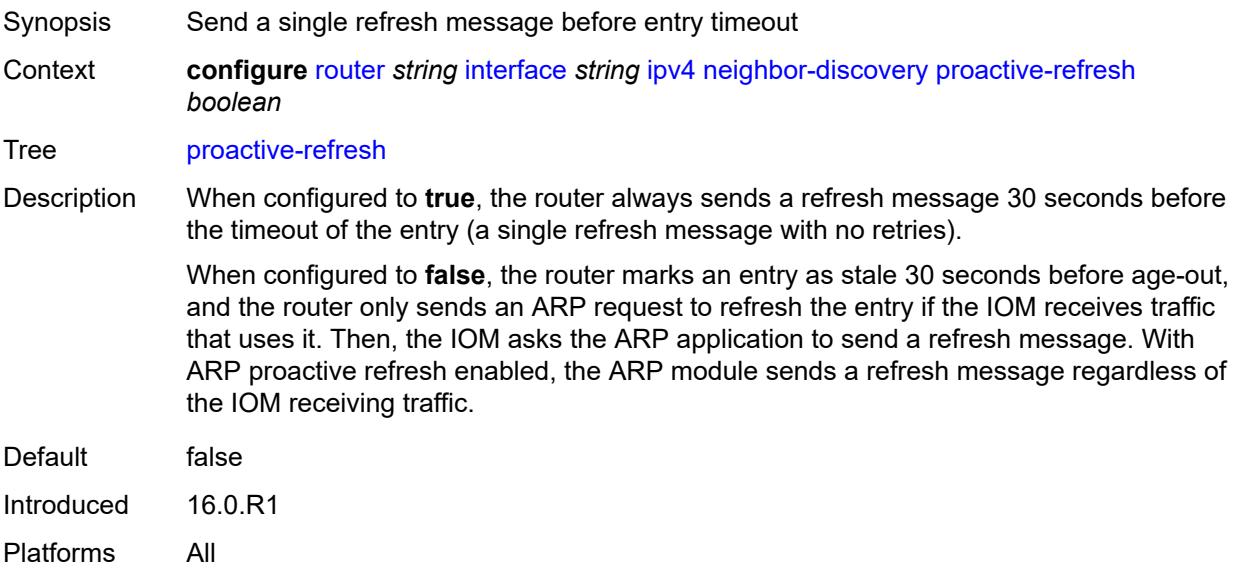

# <span id="page-4411-1"></span>**proxy-arp-policy** *reference*

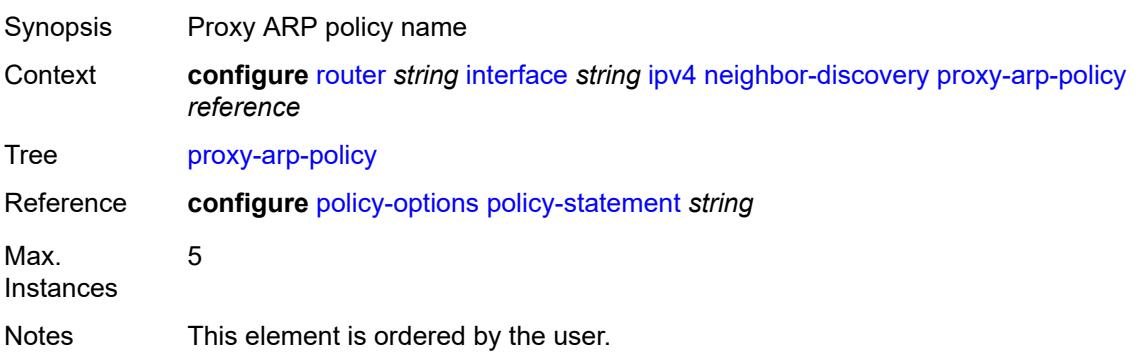

Introduced 16.0.R1 Platforms All

### <span id="page-4412-0"></span>**remote-proxy-arp** *boolean*

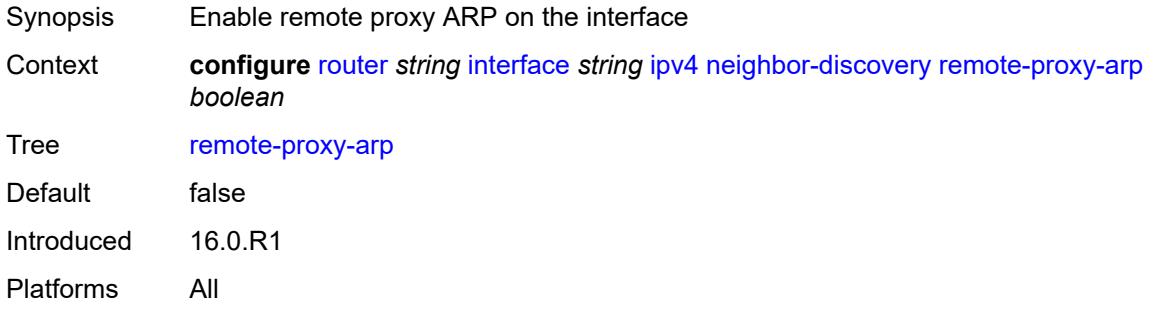

### <span id="page-4412-1"></span>**retry-timer** *number*

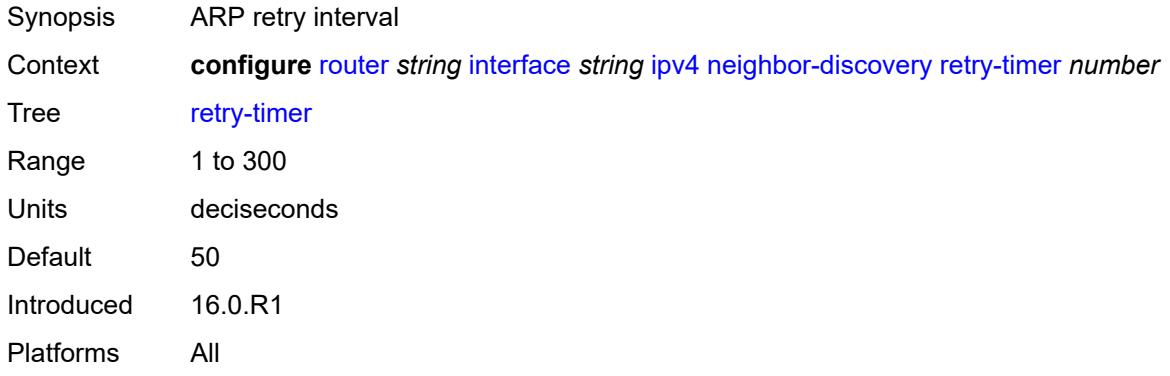

### <span id="page-4412-3"></span>**static-neighbor** [[ipv4-address\]](#page-4412-2) *string*

<span id="page-4412-2"></span>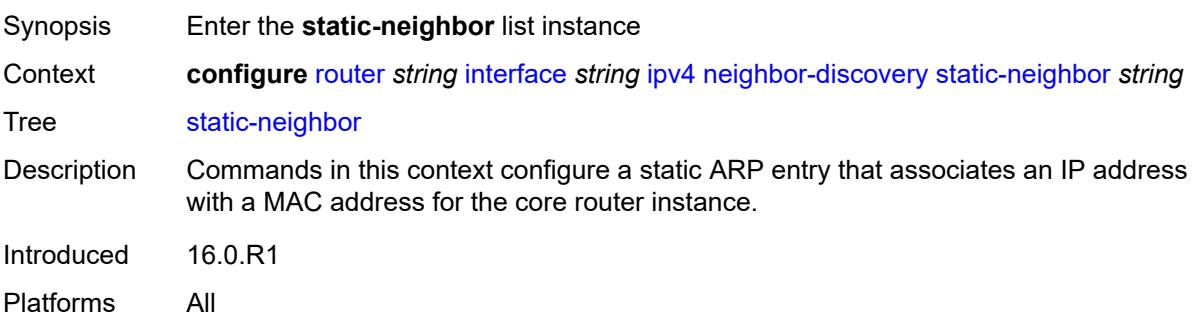

### [**ipv4-address**] *string*

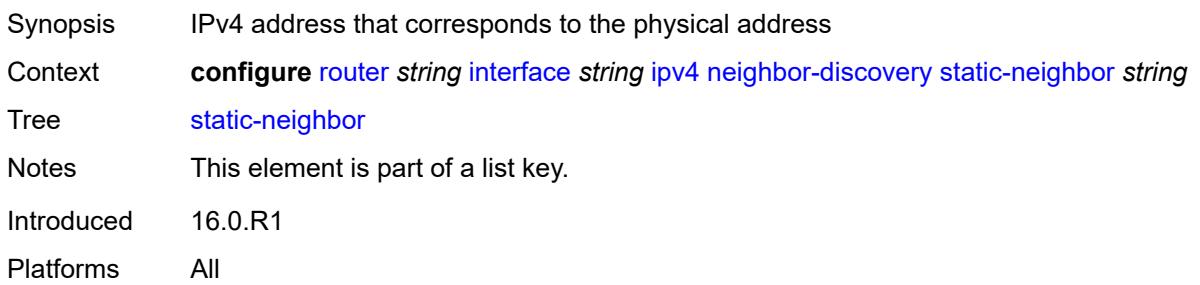

### <span id="page-4413-0"></span>**mac-address** *string*

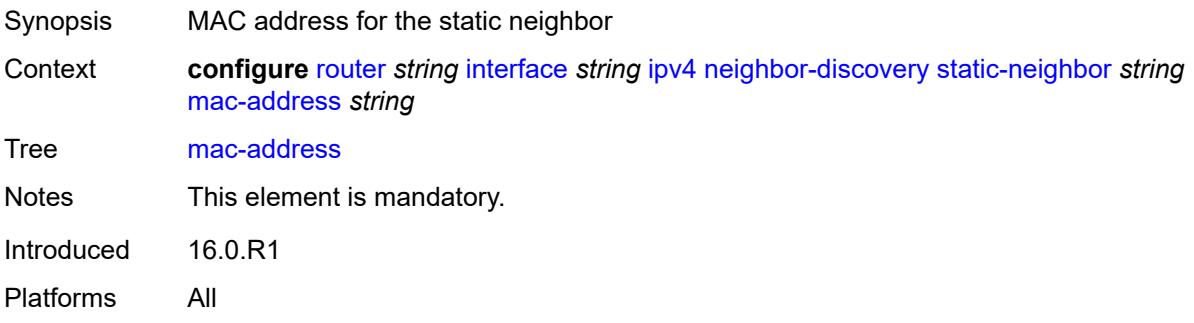

### <span id="page-4413-1"></span>**static-neighbor-unnumbered**

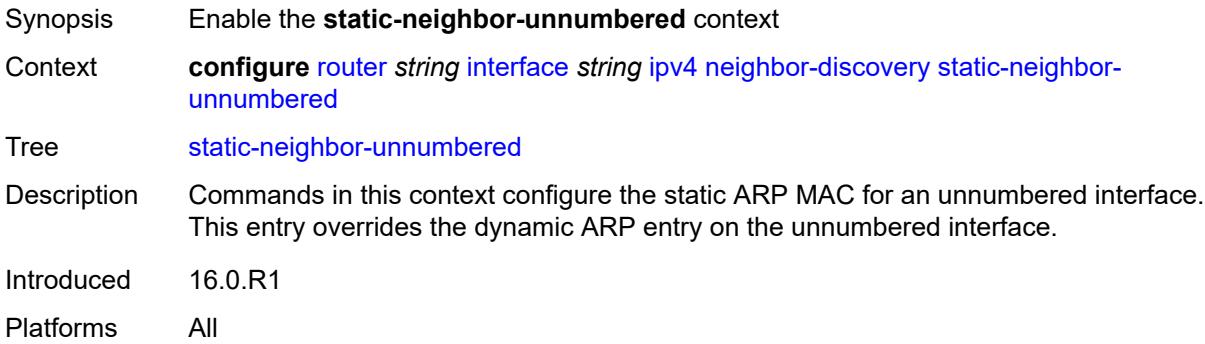

### <span id="page-4413-2"></span>**mac-address** *string*

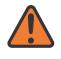

#### **WARNING:**

Modifying this element toggles the **admin-state** of the parent element automatically for the new value to take effect.

Synopsis MAC address for the static neighbor

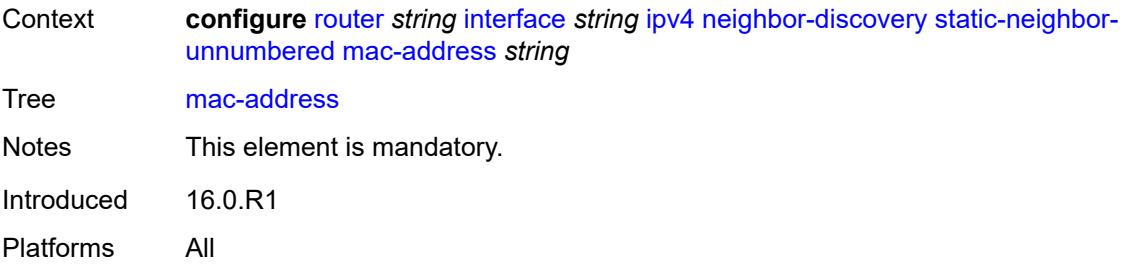

#### <span id="page-4414-0"></span>**timeout** *number*

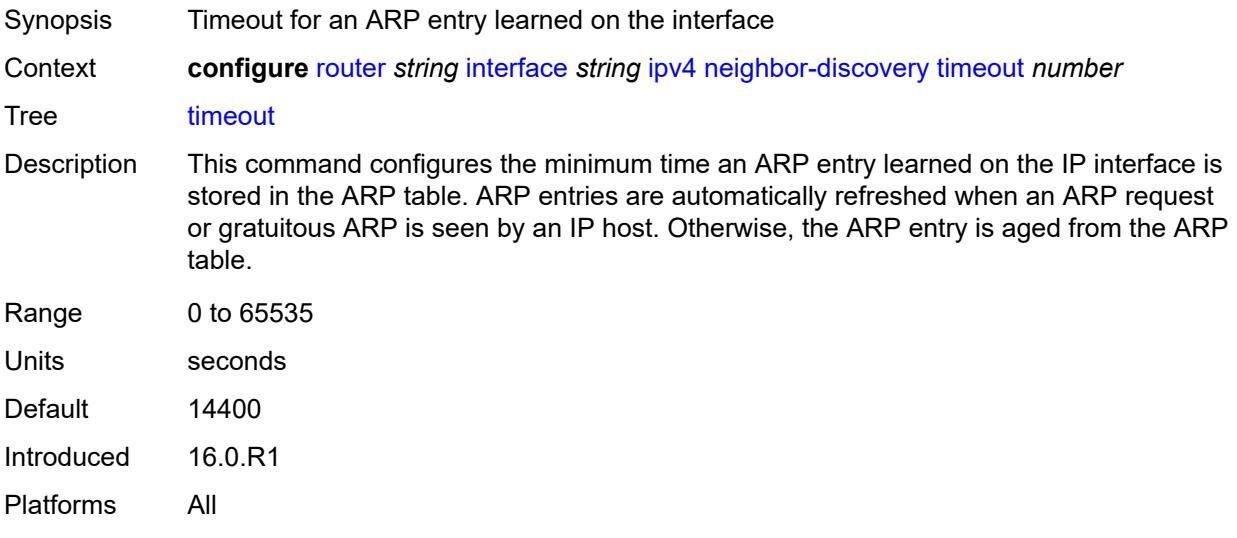

# <span id="page-4414-1"></span>**primary**

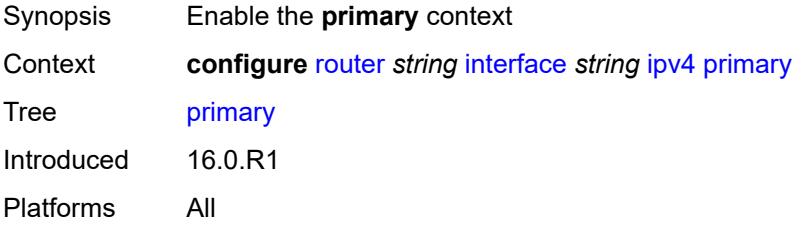

### <span id="page-4414-2"></span>**address** *string*

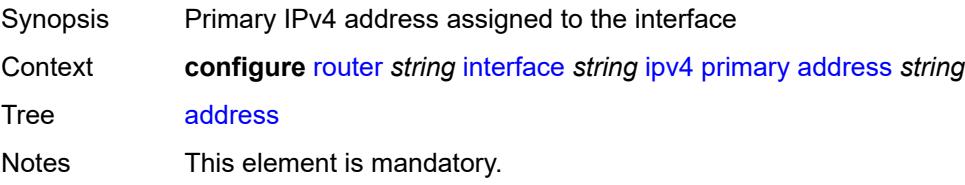

Introduced 16.0.R1 Platforms All

# <span id="page-4415-0"></span>**broadcast** *keyword*

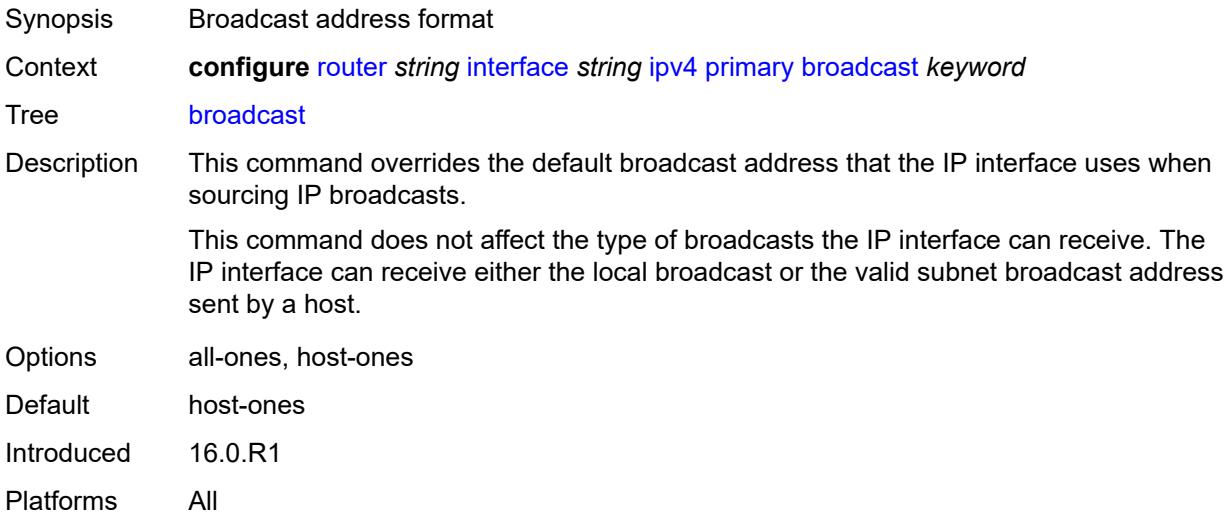

# <span id="page-4415-1"></span>**gre-termination** *boolean*

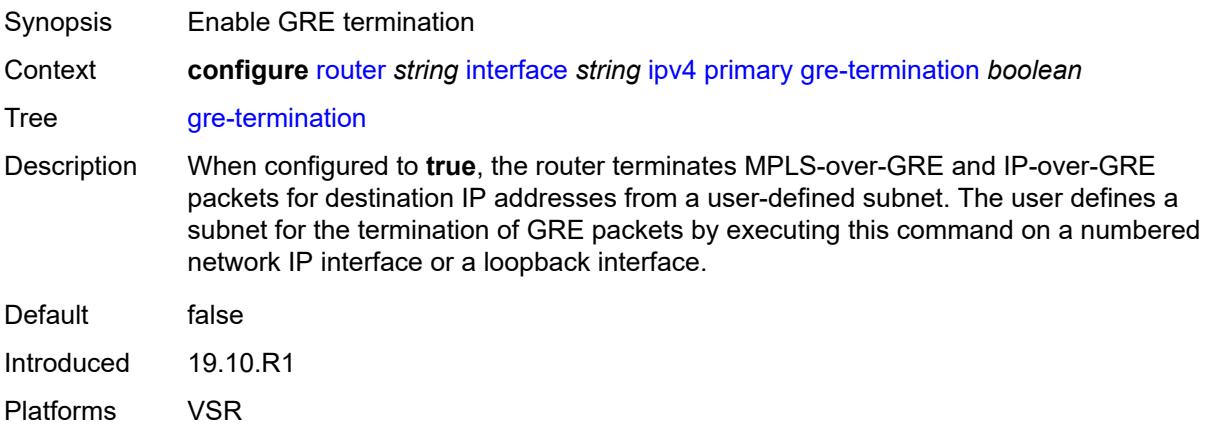

### <span id="page-4415-2"></span>**prefix-length** *number*

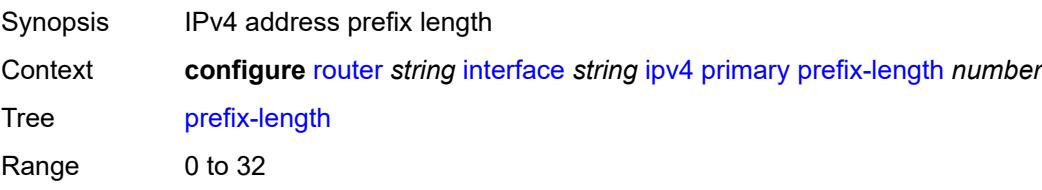

Notes This element is mandatory. Introduced 16.0.R1 Platforms All

### <span id="page-4416-0"></span>**track-srrp** *number*

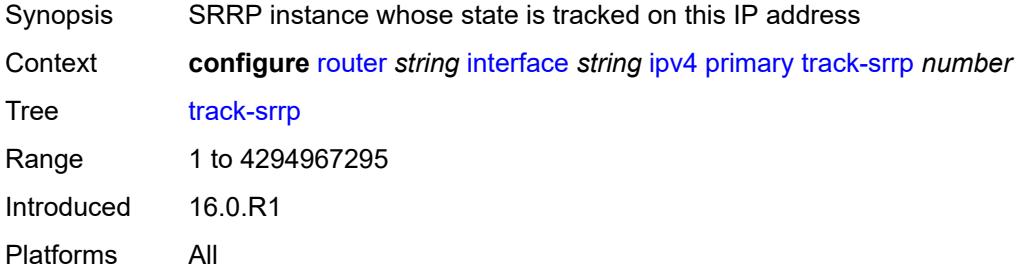

### <span id="page-4416-1"></span>**qos-route-lookup** *keyword*

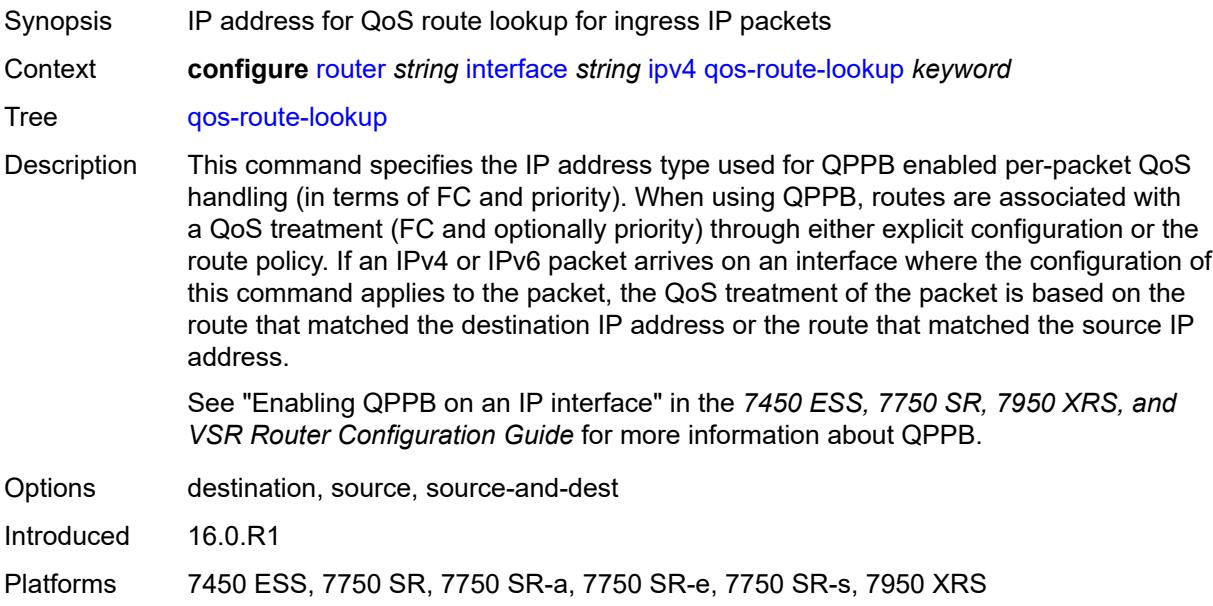

### <span id="page-4416-2"></span>**secondary** [\[address](#page-4417-0)] *string*

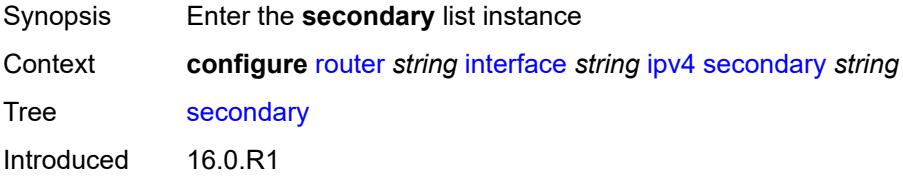

Platforms All

# <span id="page-4417-0"></span>[**address**] *string*

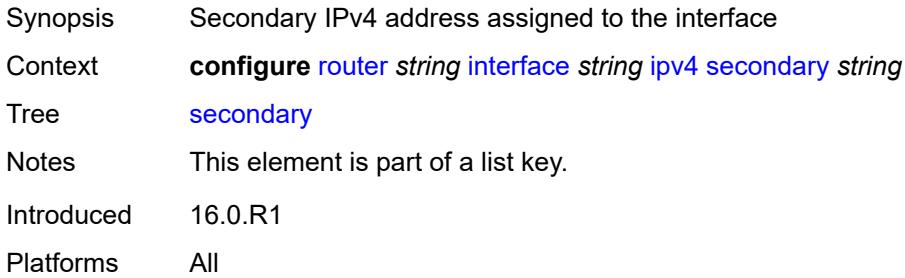

### <span id="page-4417-1"></span>**broadcast** *keyword*

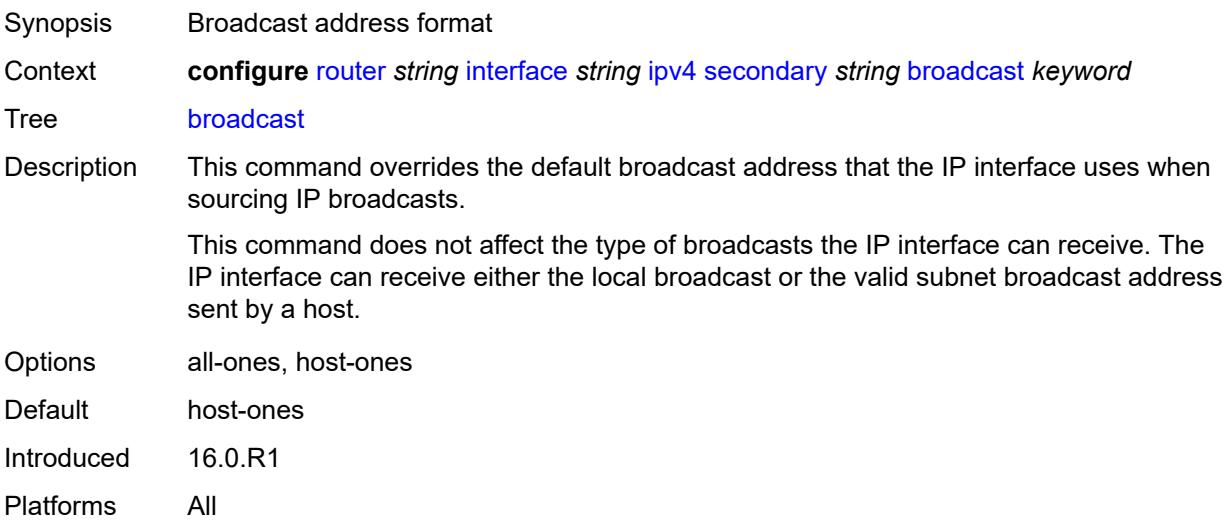

### <span id="page-4417-2"></span>**igp-inhibit** *boolean*

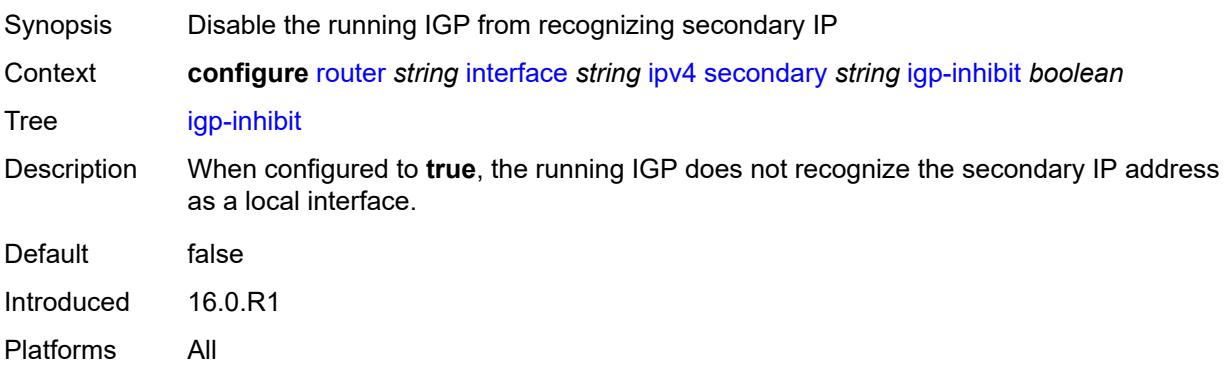

# <span id="page-4418-0"></span>**prefix-length** *number*

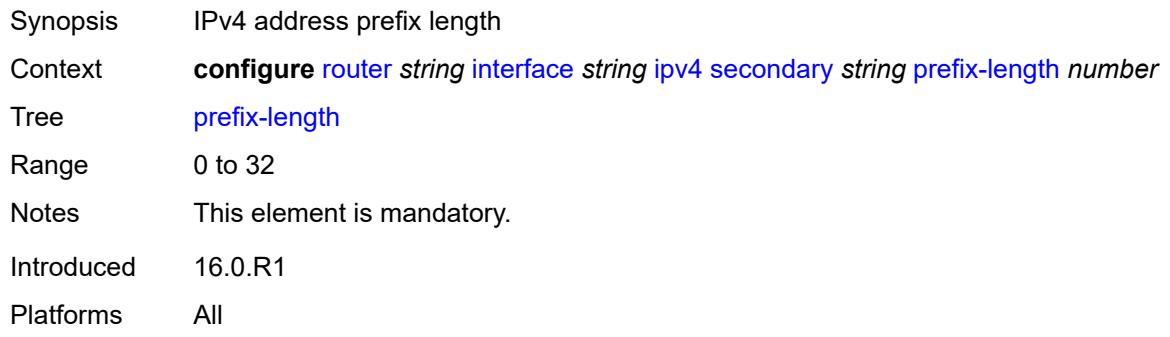

# <span id="page-4418-1"></span>**track-srrp** *number*

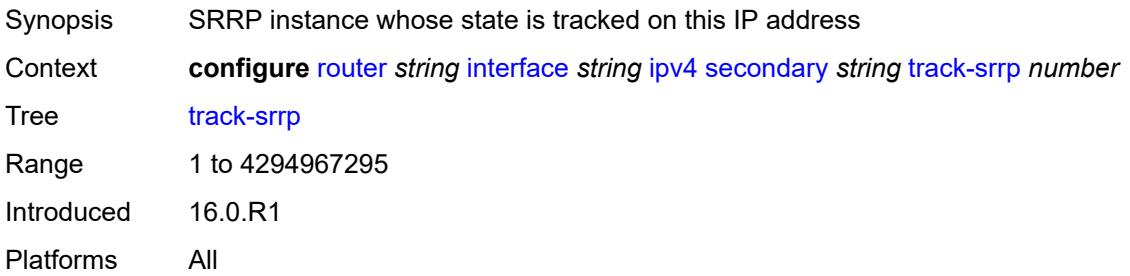

### <span id="page-4418-2"></span>**tcp-mss** *number*

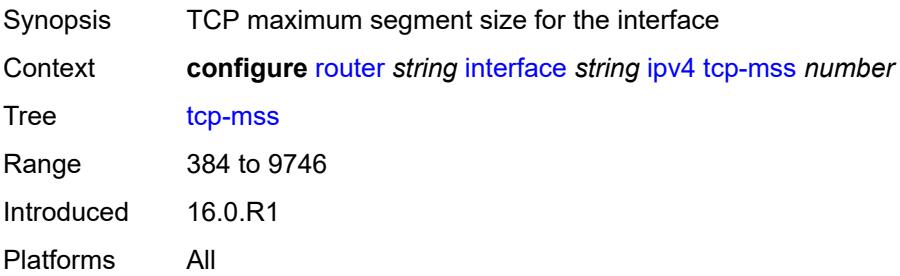

#### <span id="page-4418-3"></span>**unnumbered**

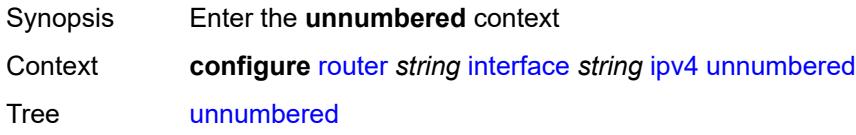

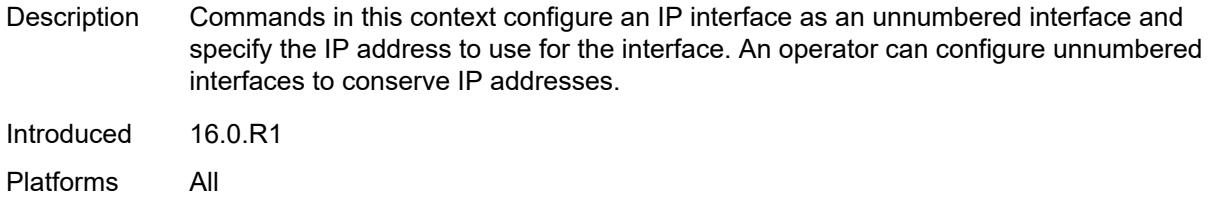

# <span id="page-4419-0"></span>**ip-address** *string*

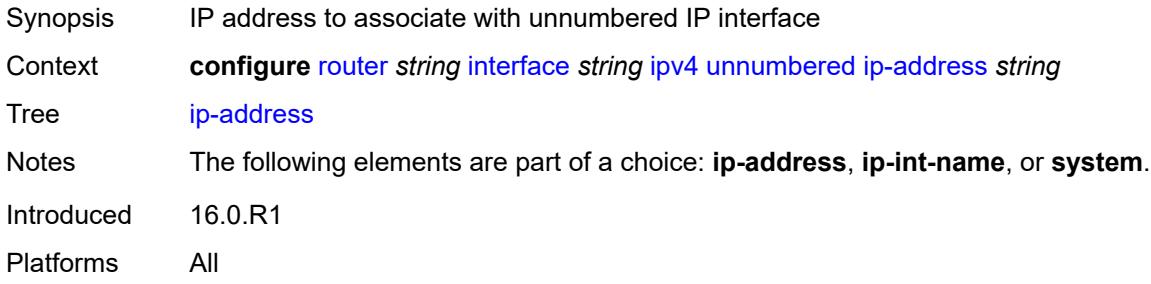

### <span id="page-4419-1"></span>**ip-int-name** *string*

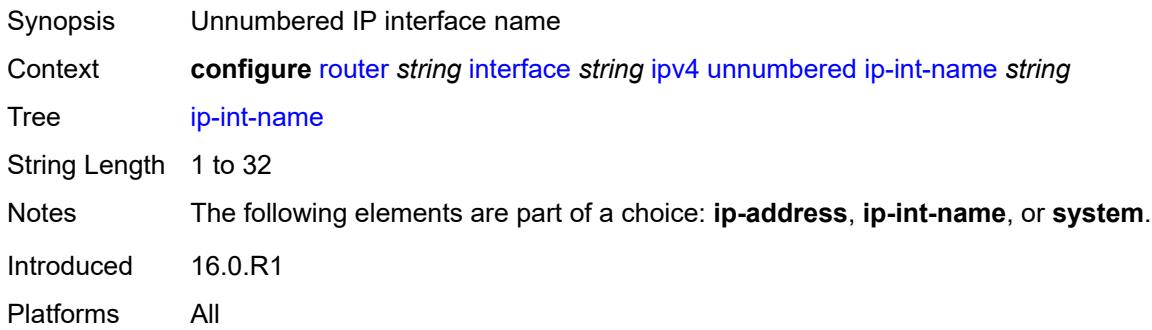

# <span id="page-4419-2"></span>**system**

<span id="page-4419-3"></span>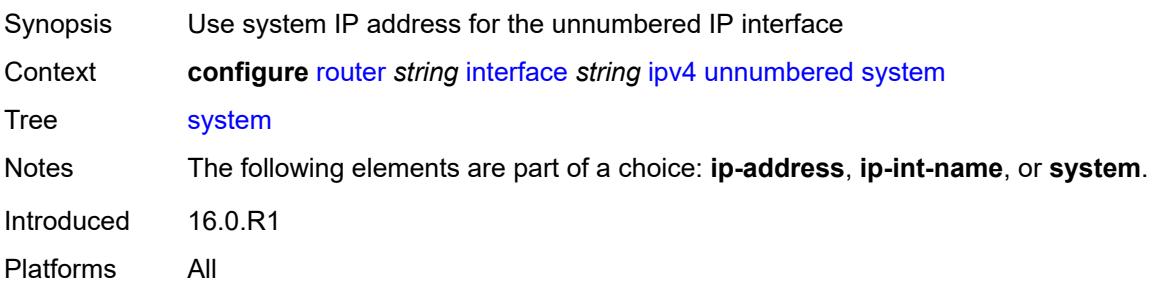

# **urpf-check**

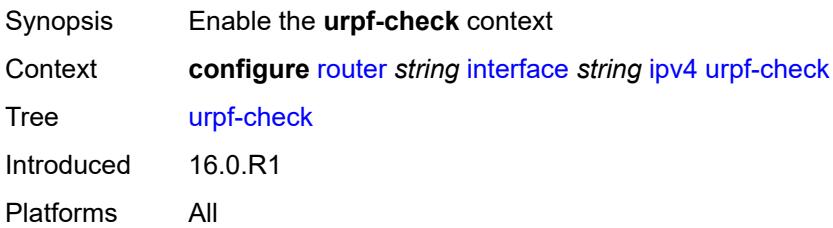

### <span id="page-4420-0"></span>**ignore-default** *boolean*

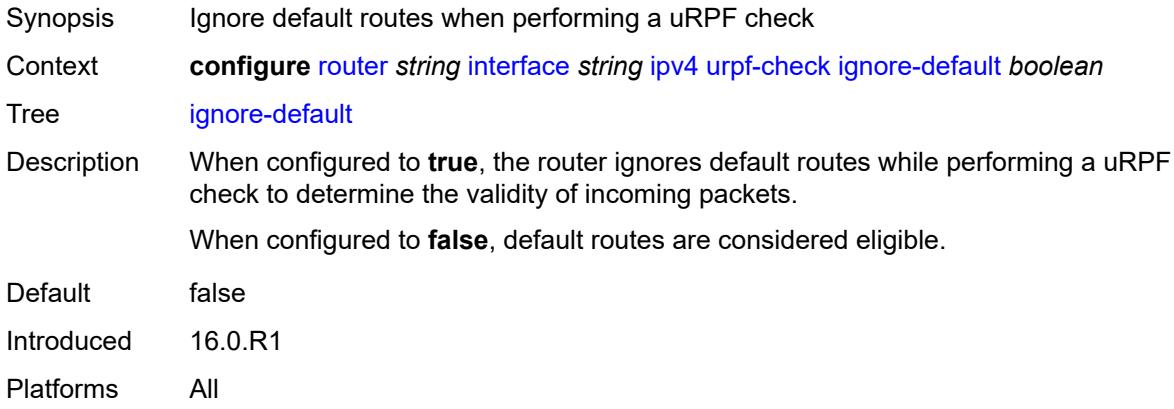

### <span id="page-4420-1"></span>**mode** *keyword*

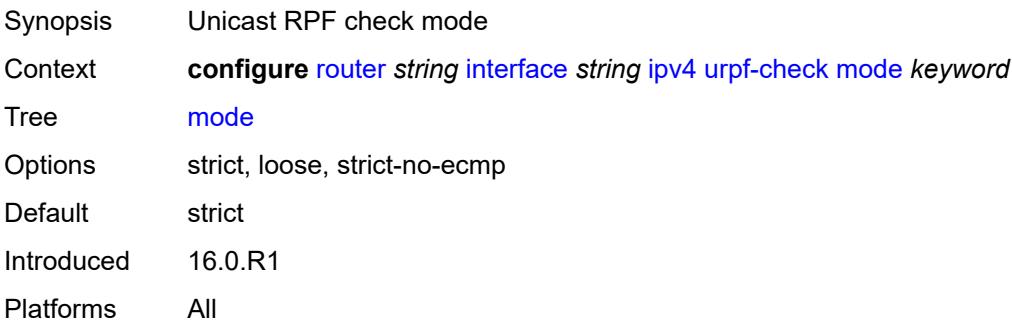

# <span id="page-4420-2"></span>**vrrp** [[virtual-router-id](#page-4421-0)] *number*

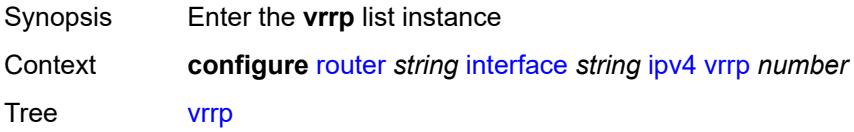

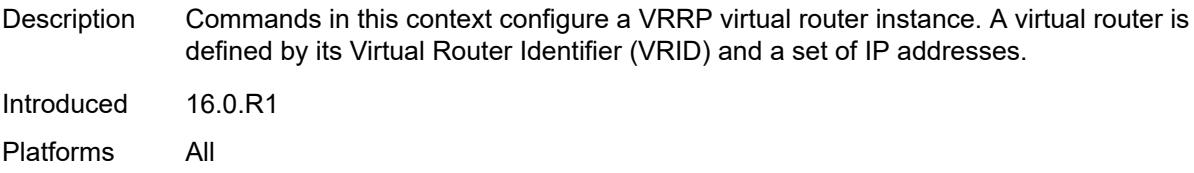

# <span id="page-4421-0"></span>[**virtual-router-id**] *number*

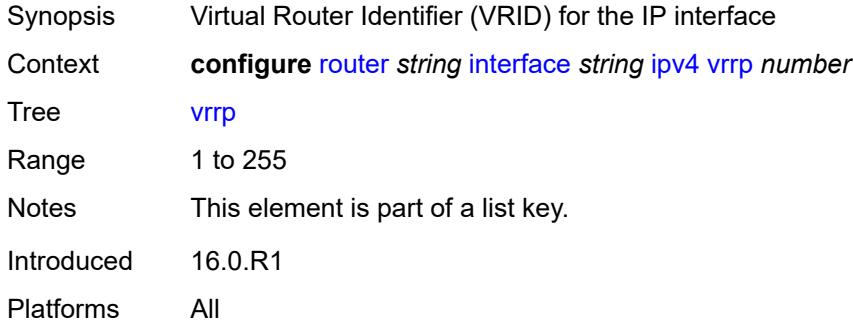

### <span id="page-4421-1"></span>**admin-state** *keyword*

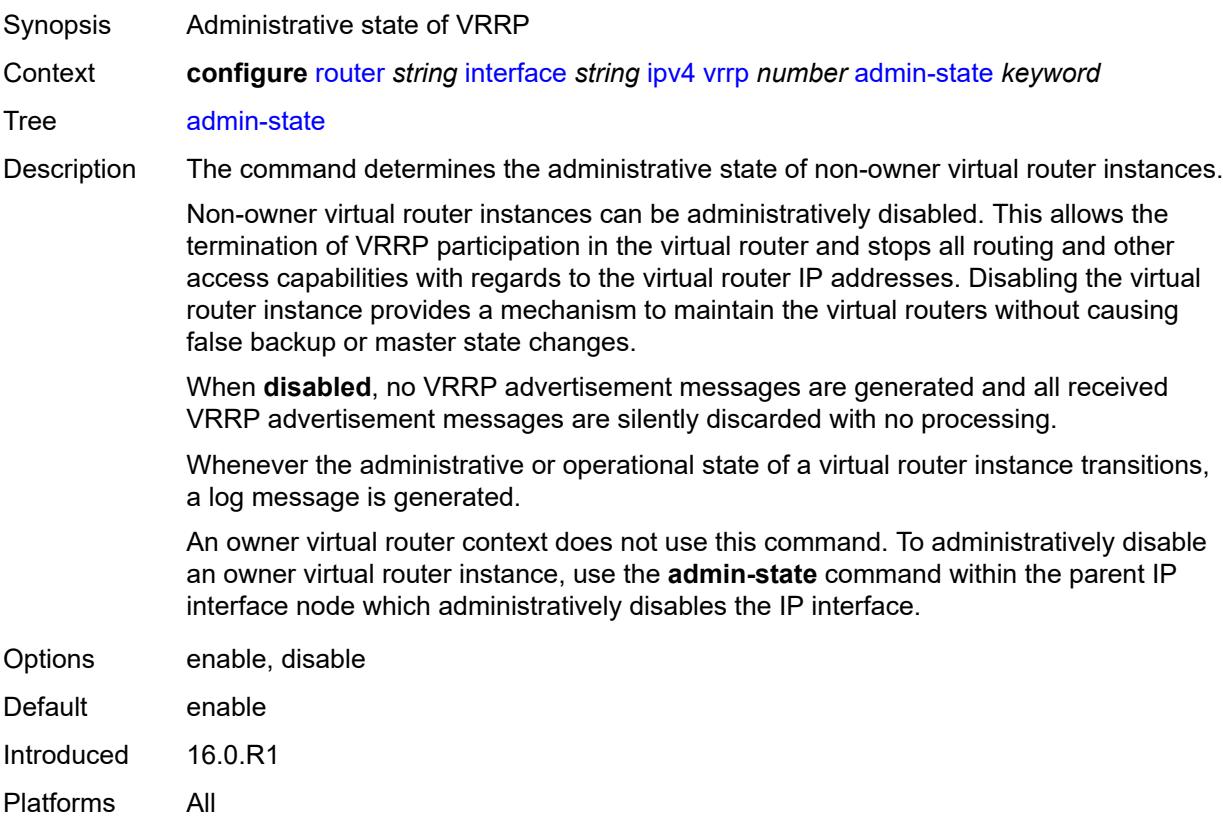

# <span id="page-4422-0"></span>**authentication-key** *string*

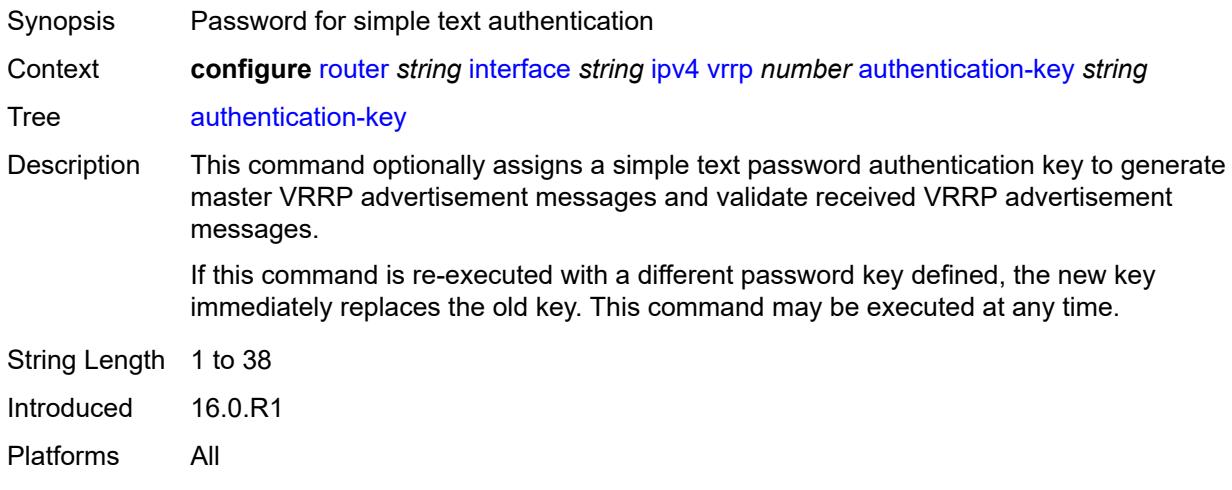

# <span id="page-4422-1"></span>**backup** *string*

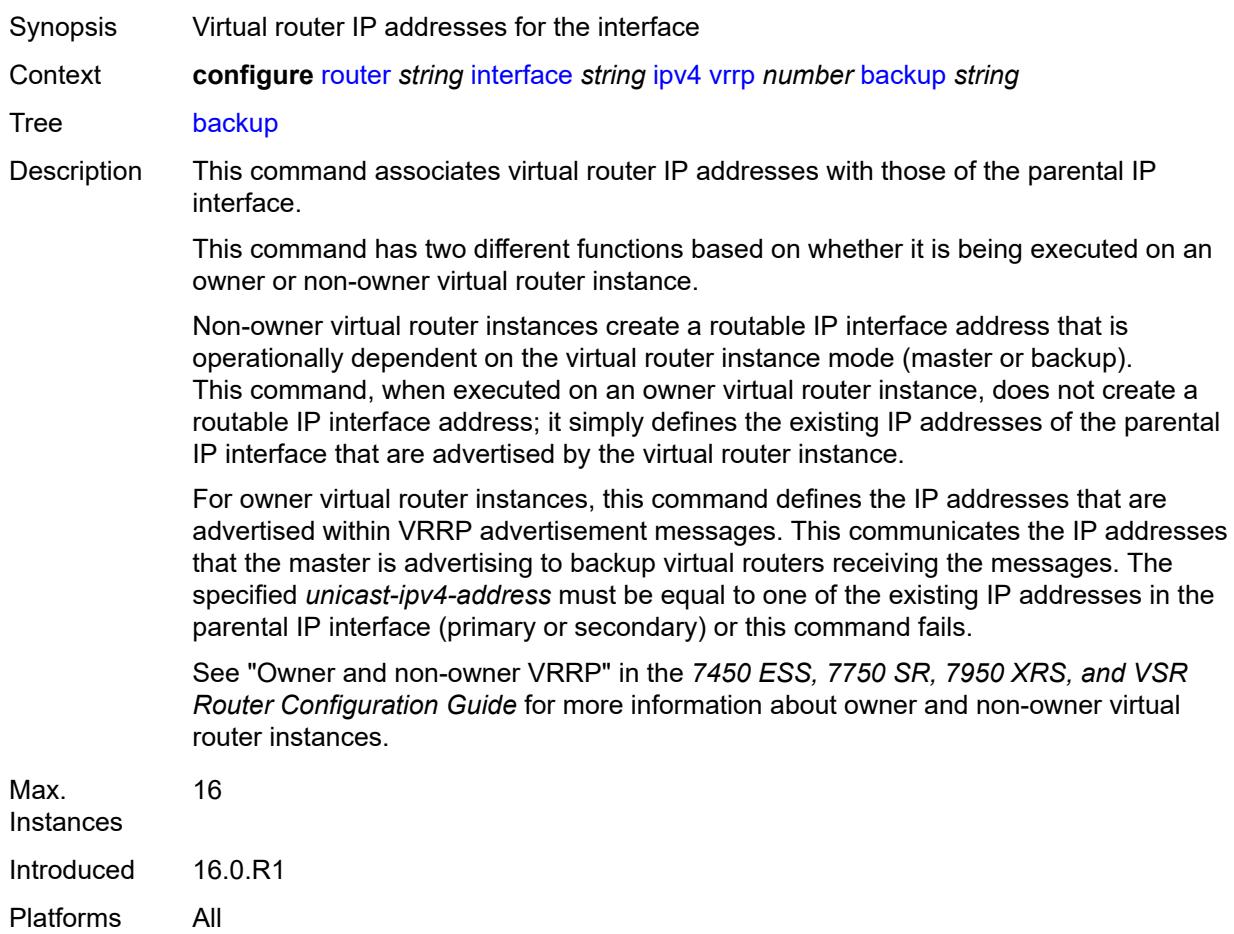

#### <span id="page-4423-0"></span>**bfd-liveness**

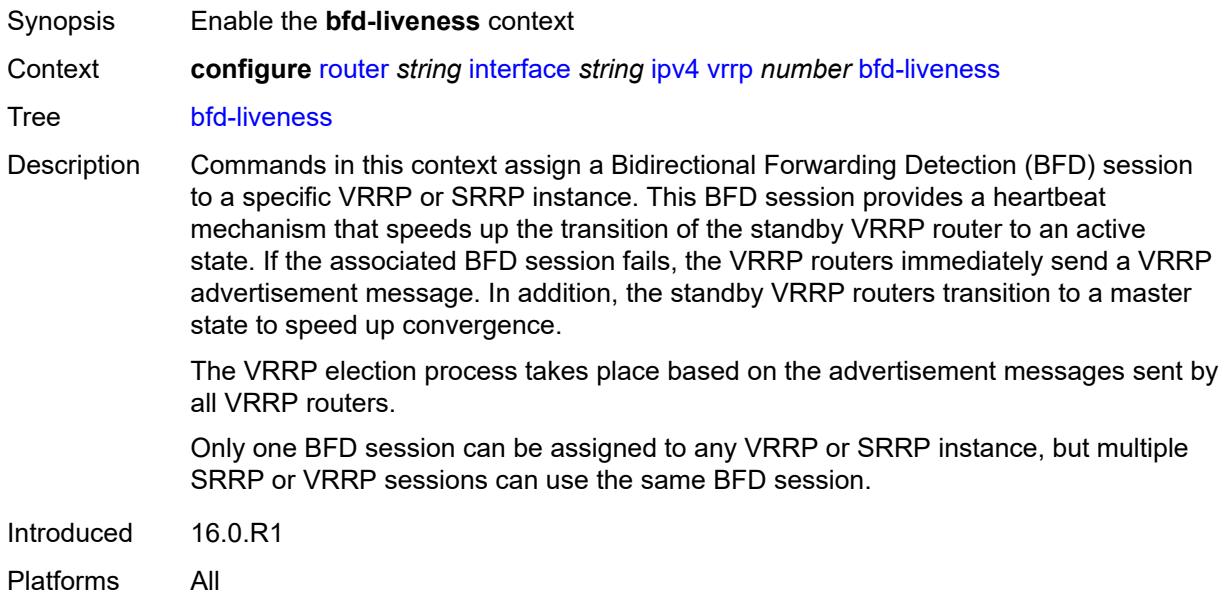

### <span id="page-4423-1"></span>**dest-ip** *string*

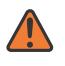

#### **WARNING:**

Modifying this element recreates the parent element automatically for the new value to take effect.

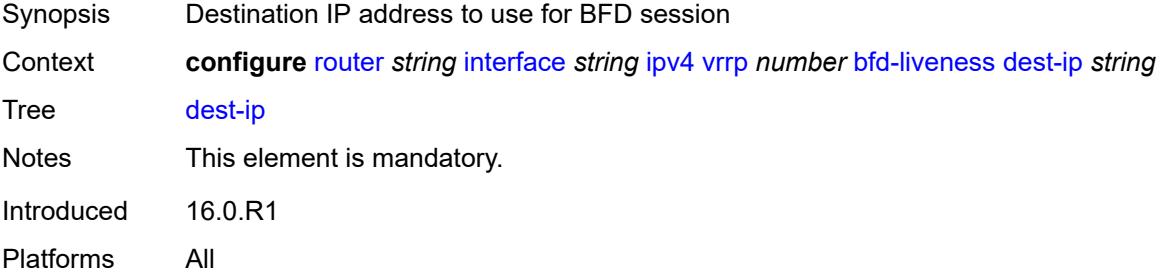

#### <span id="page-4423-2"></span>**interface-name** *string*

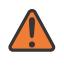

#### **WARNING:**

Modifying this element recreates the parent element automatically for the new value to take effect.

Synopsis Name of the interface running BFD

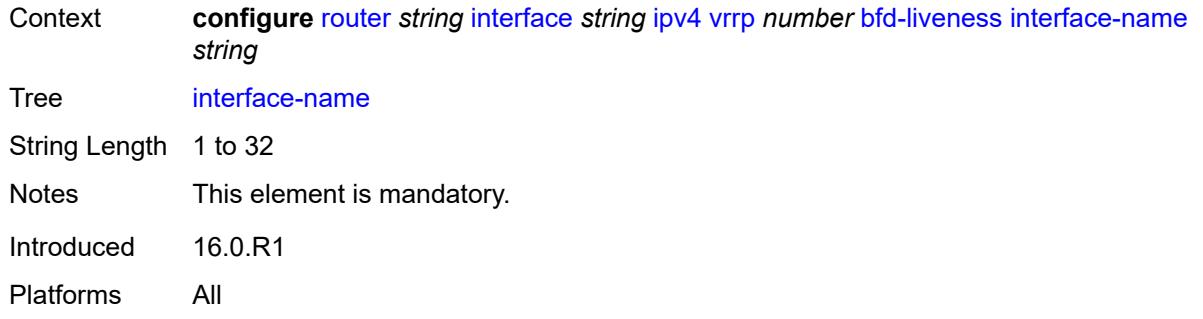

#### <span id="page-4424-0"></span>**service-name** *string*

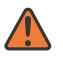

#### **WARNING:**

Modifying this element recreates the parent element automatically for the new value to take effect.

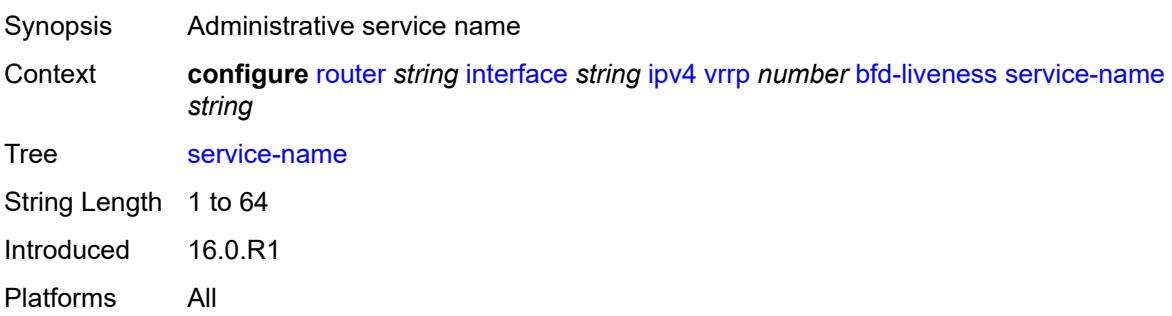

### <span id="page-4424-1"></span>**init-delay** *number*

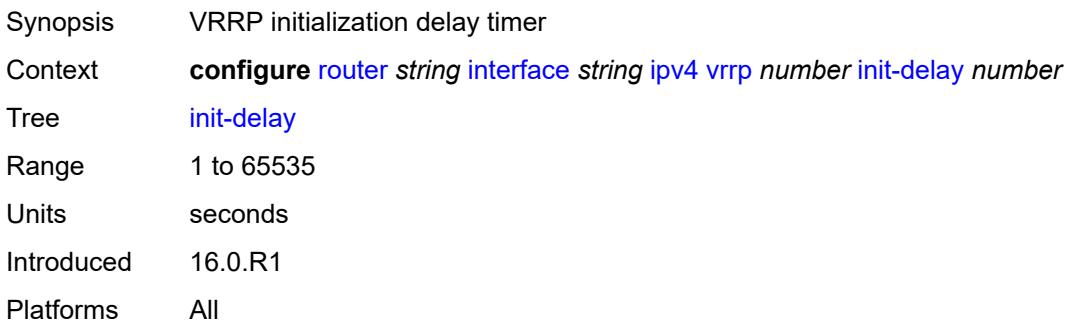

# <span id="page-4424-2"></span>**mac** *string*

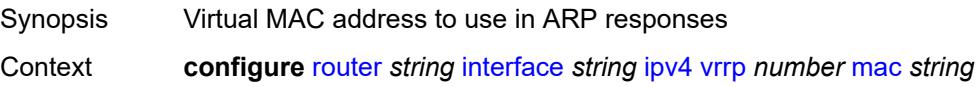

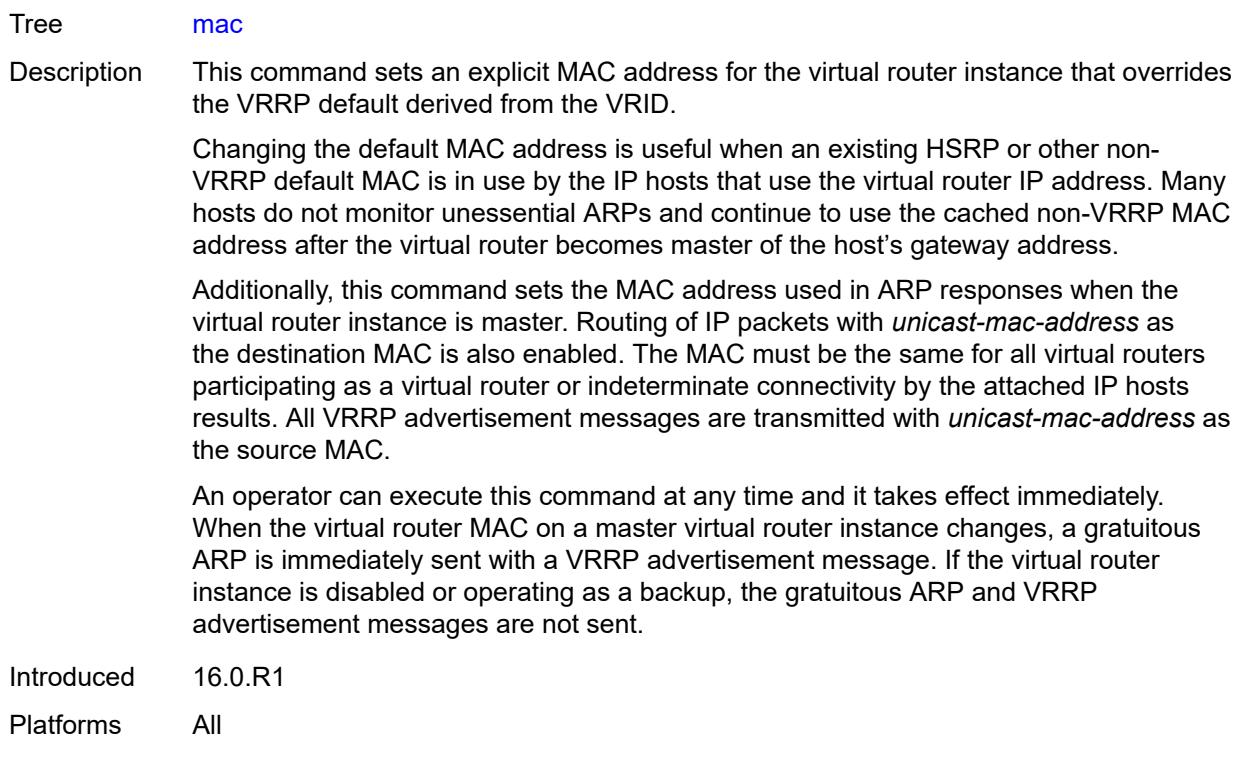

#### <span id="page-4425-0"></span>**master-int-inherit** *boolean*

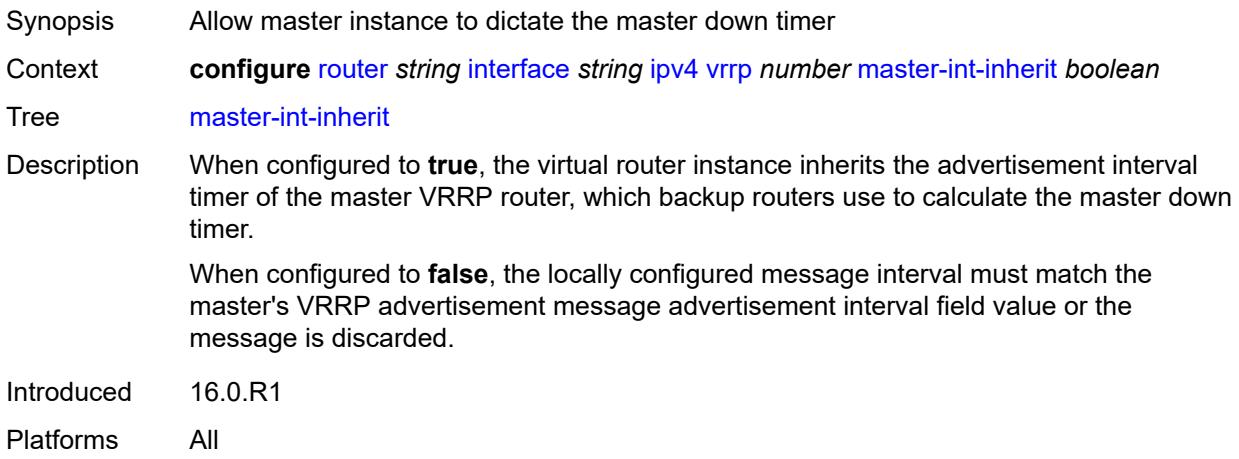

# <span id="page-4425-1"></span>**message-interval** *number*

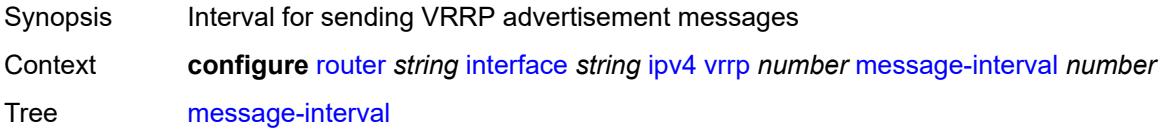

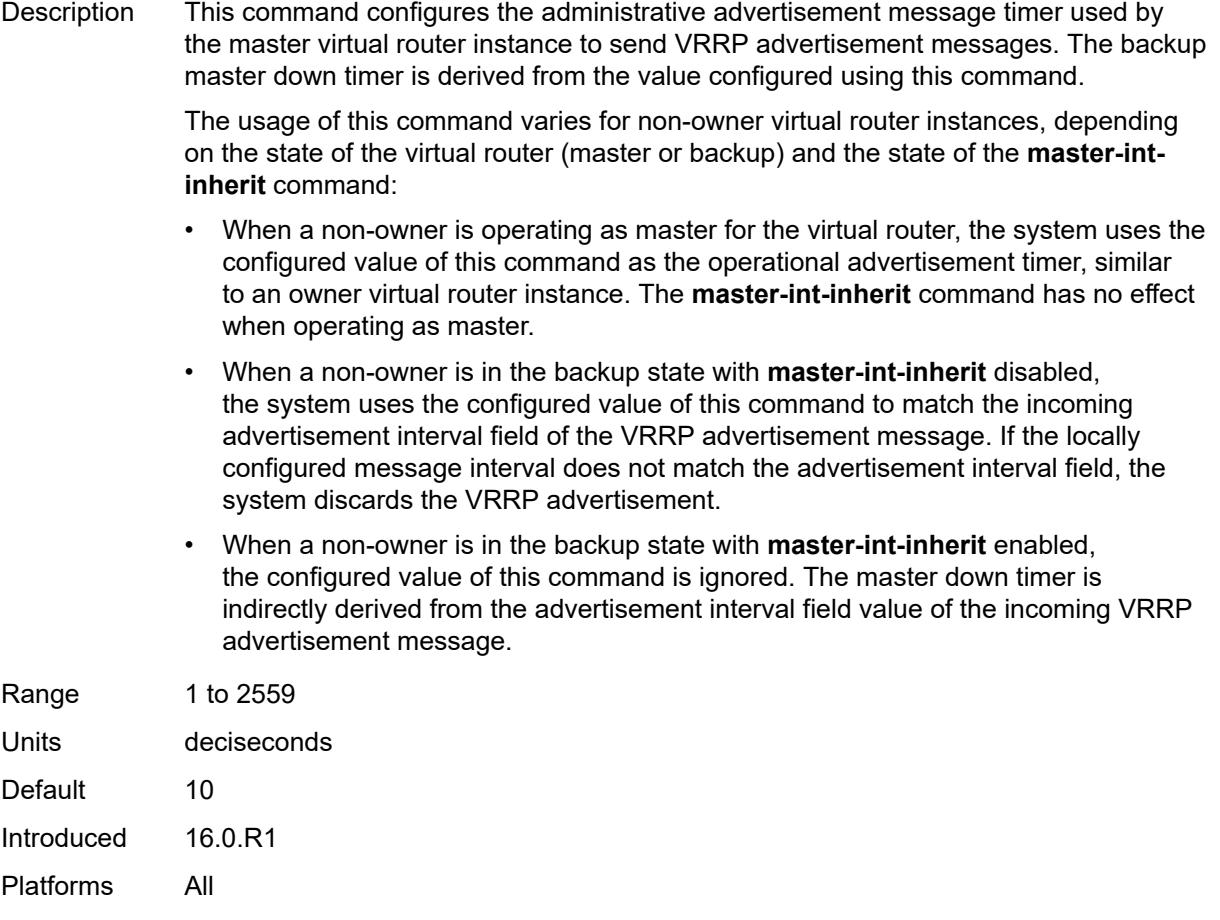

# <span id="page-4426-0"></span>**monitor-oper-group** *reference*

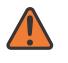

#### **WARNING:**

Modifying this element recreates the parent element automatically for the new value to take effect.

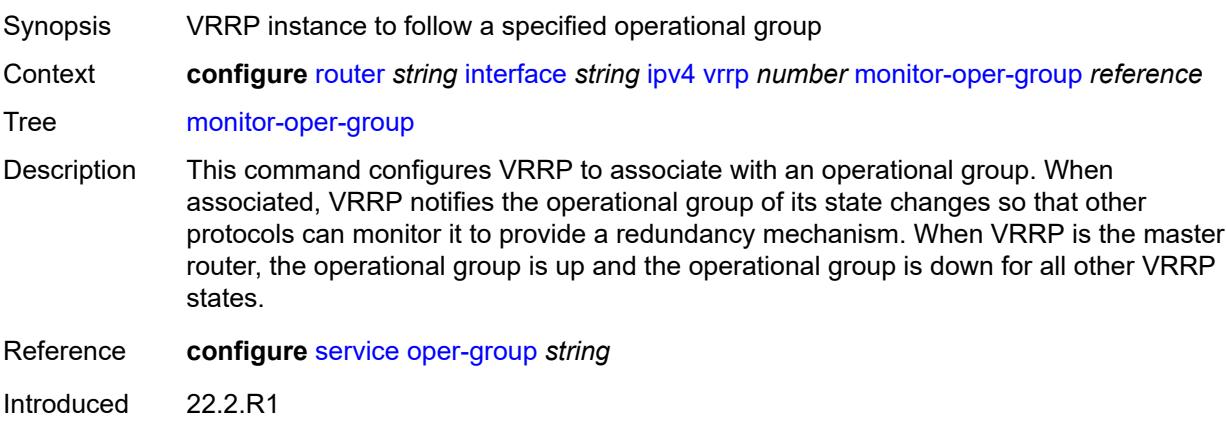

Platforms All

#### <span id="page-4427-0"></span>**ntp-reply** *boolean*

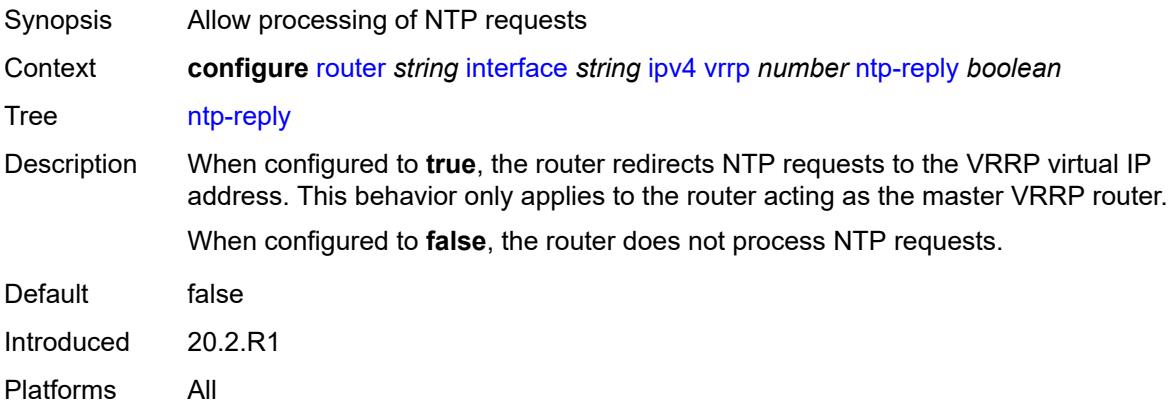

# <span id="page-4427-1"></span>**oper-group** *reference*

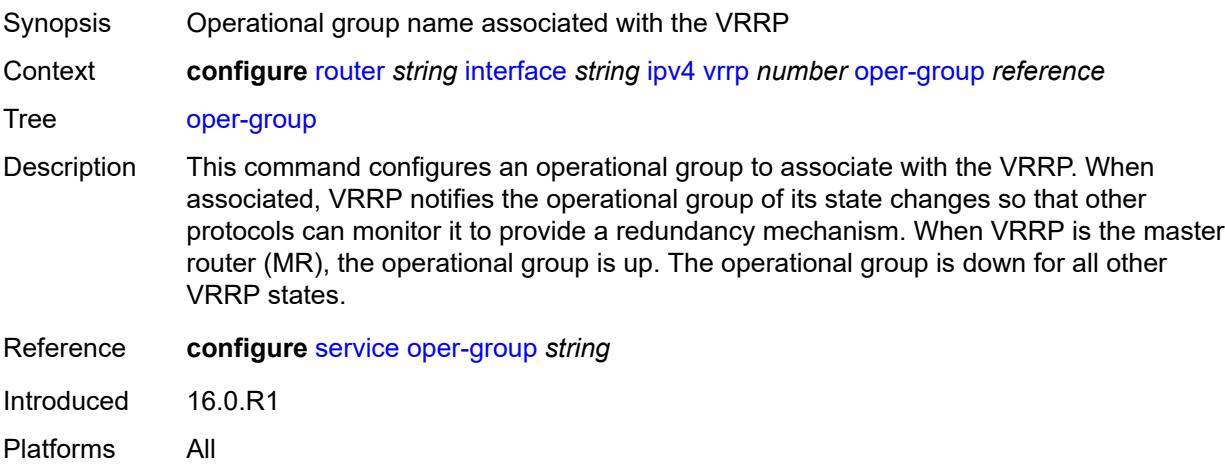

### <span id="page-4427-2"></span>**owner** *boolean*

**WARNING:** Modifying this element recreates the parent element automatically for the new value to take effect.

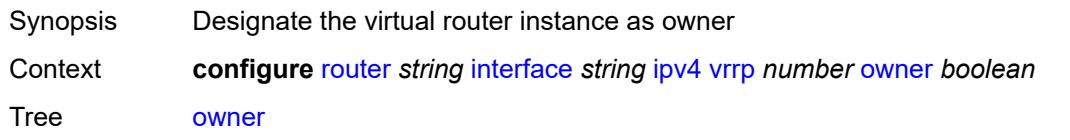

 $\sqrt{N}$
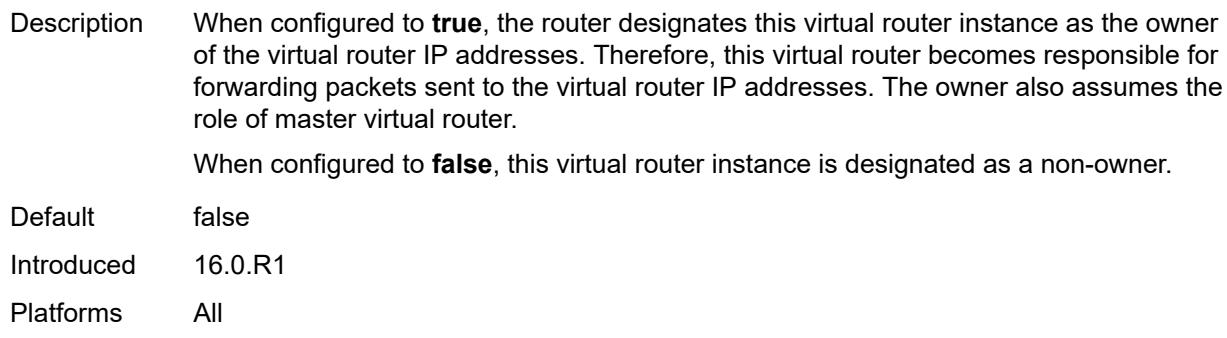

### <span id="page-4428-0"></span>**passive** *boolean*

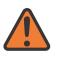

#### **WARNING:**

Modifying this element recreates the parent element automatically for the new value to take effect.

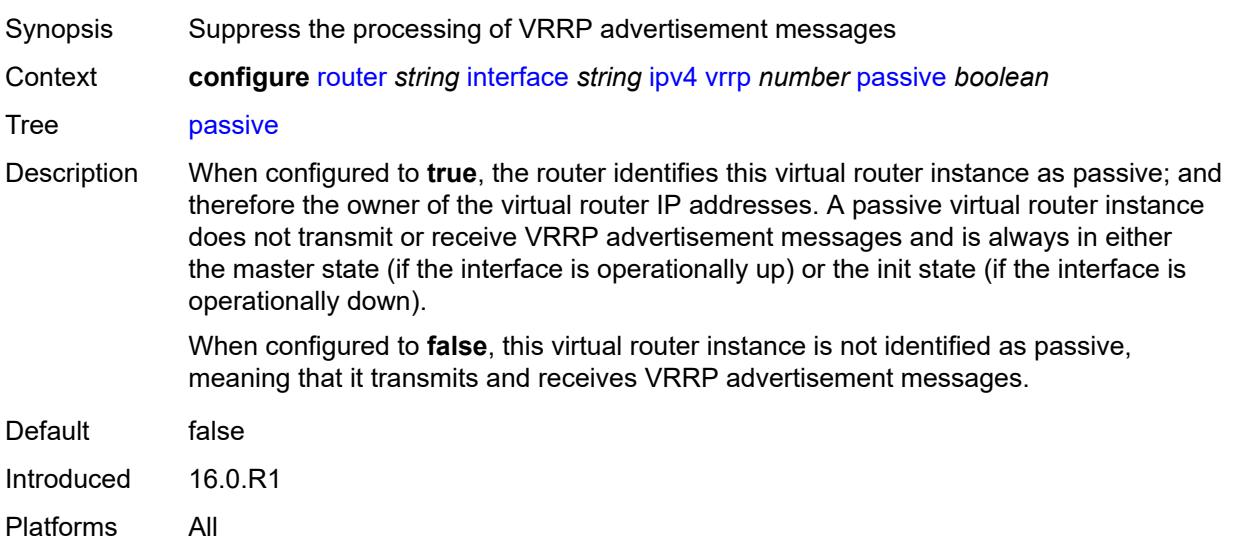

### <span id="page-4428-1"></span>**ping-reply** *boolean*

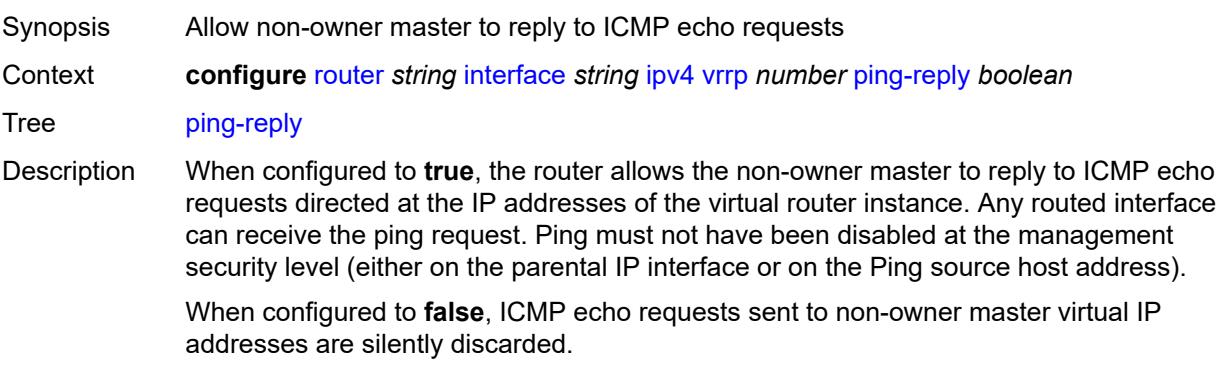

Non-owner backup virtual routers never respond to ICMP echo requests, regardless of the configuration of this command.

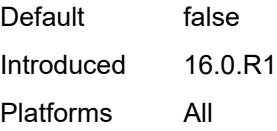

### <span id="page-4429-0"></span>**policy** *reference*

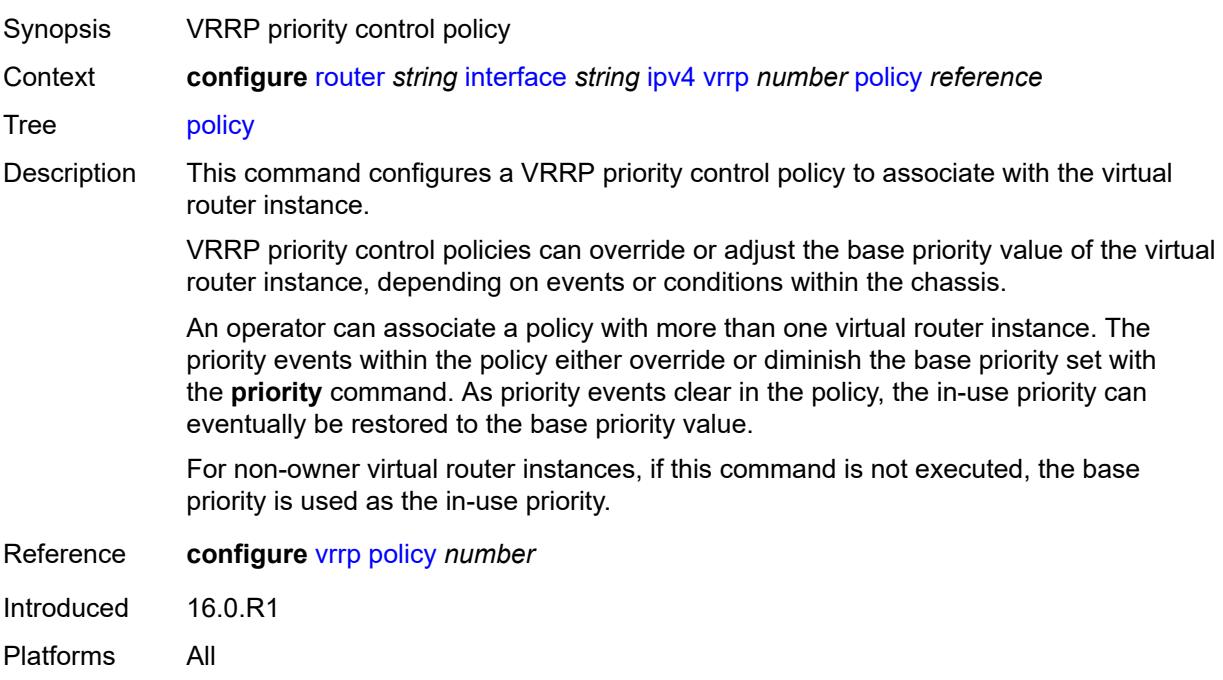

## <span id="page-4429-1"></span>**preempt** *boolean*

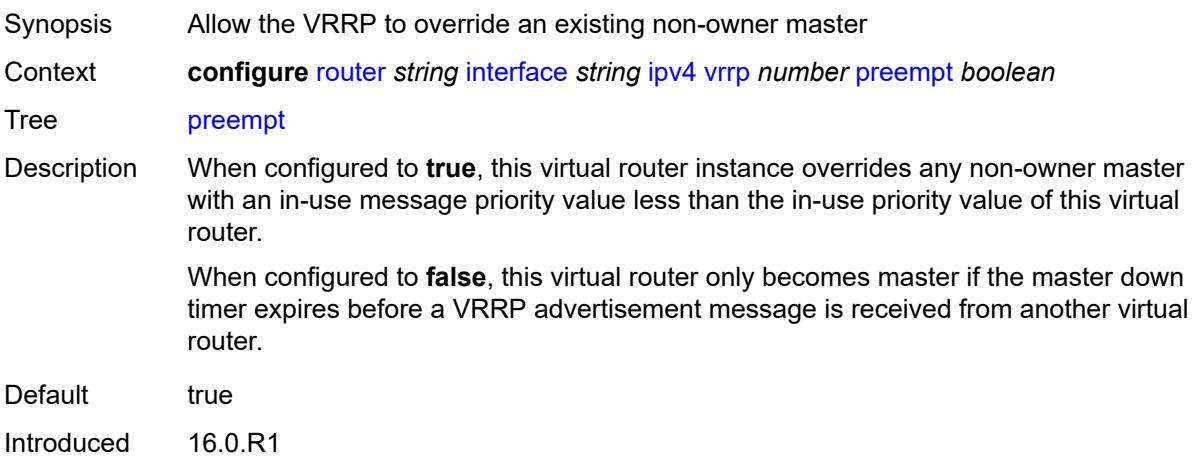

Platforms All

## <span id="page-4430-0"></span>**priority** *number*

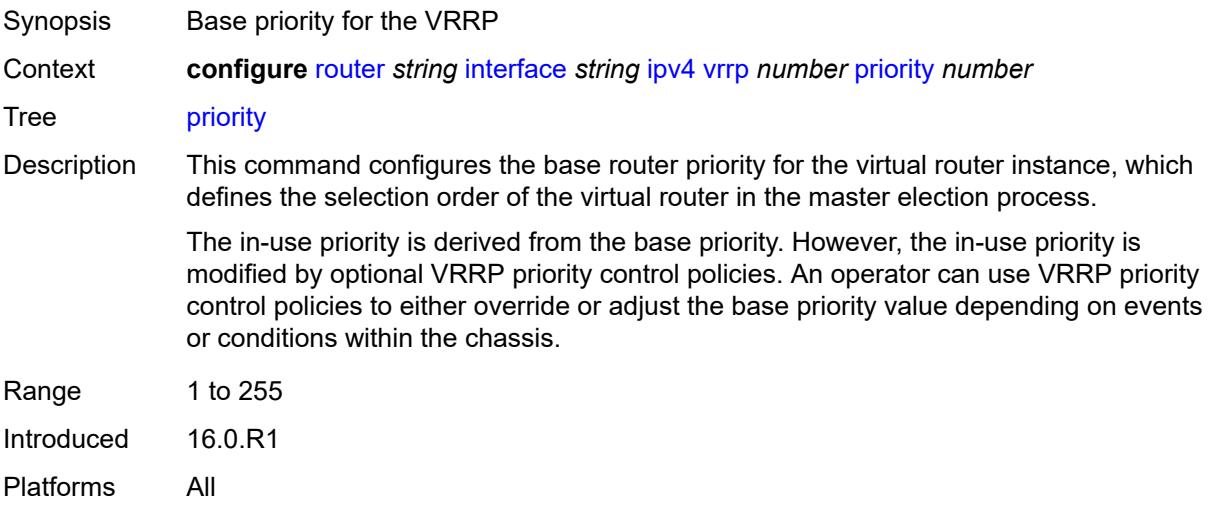

## <span id="page-4430-1"></span>**ssh-reply** *boolean*

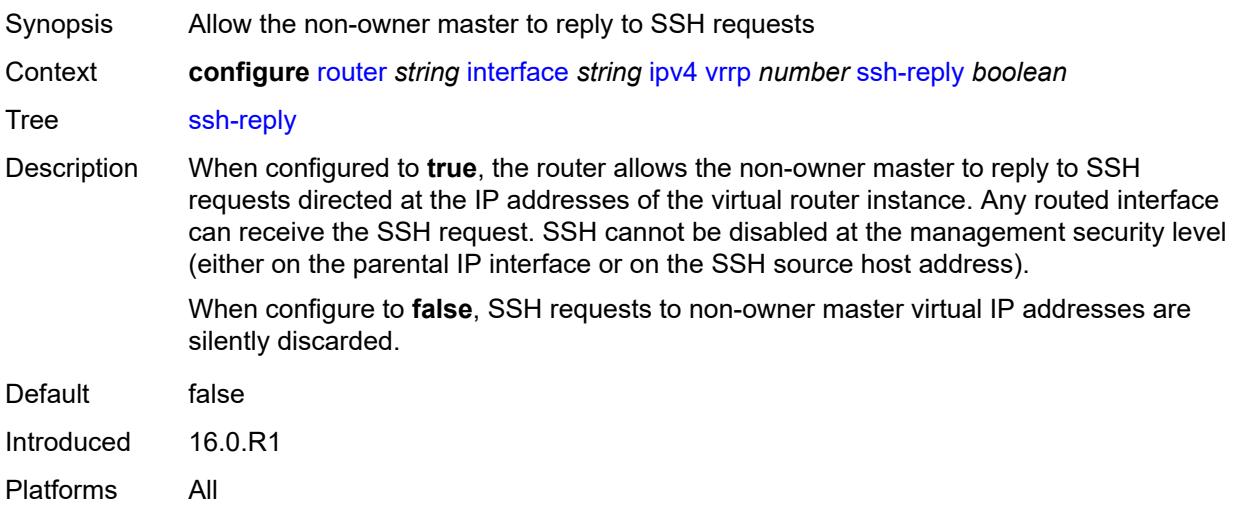

## <span id="page-4430-2"></span>**standby-forwarding** *boolean*

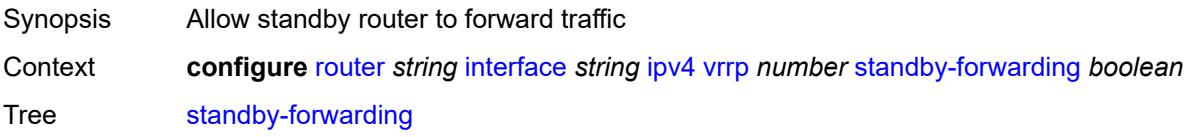

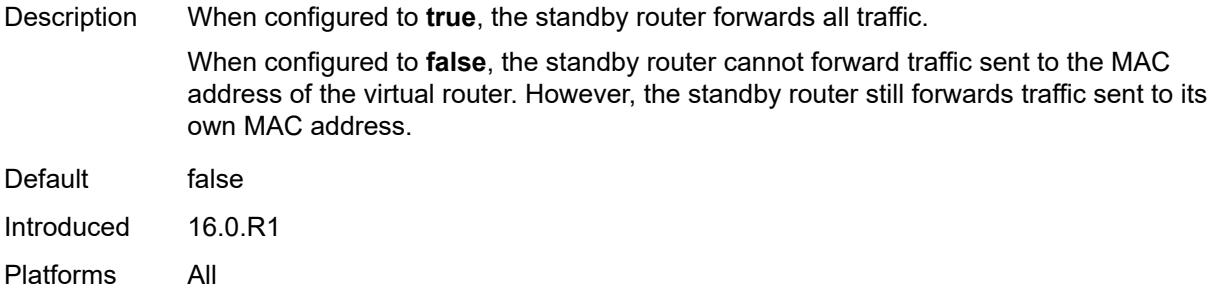

# <span id="page-4431-0"></span>**telnet-reply** *boolean*

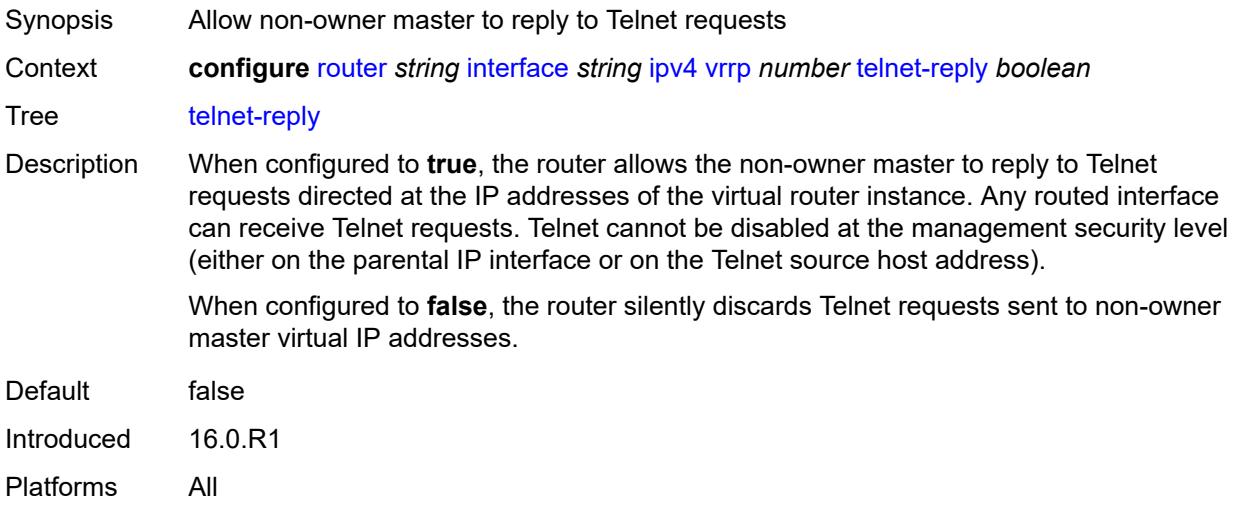

## <span id="page-4431-1"></span>**traceroute-reply** *boolean*

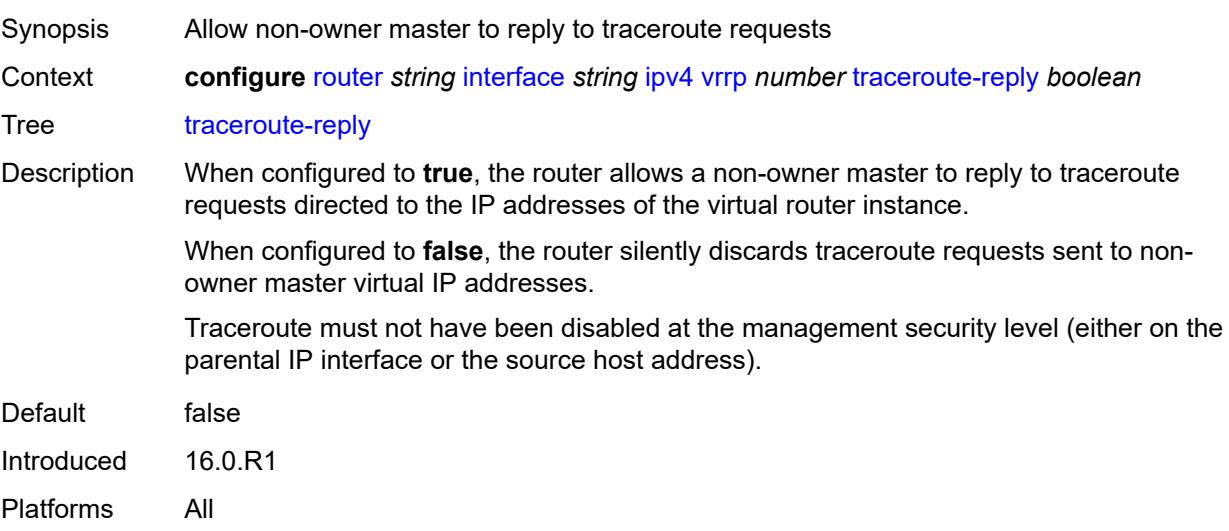

#### <span id="page-4432-0"></span>**ipv6**

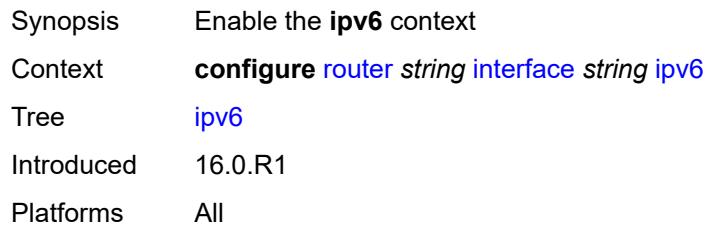

# <span id="page-4432-2"></span>**address** [\[ipv6-address](#page-4432-1)] *string*

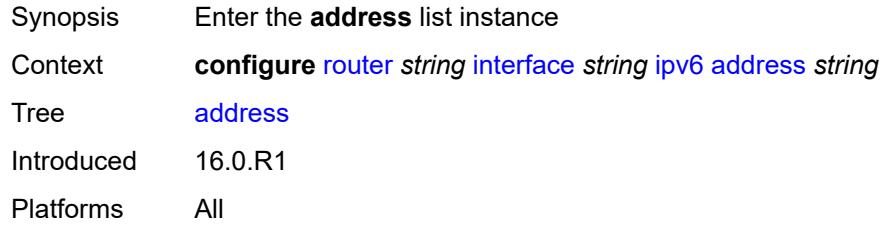

# <span id="page-4432-1"></span>[**ipv6-address**] *string*

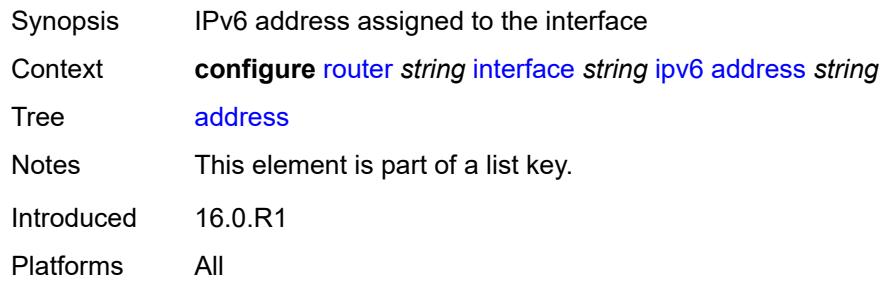

# <span id="page-4432-3"></span>**duplicate-address-detection** *boolean*

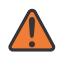

#### **WARNING:**

Modifying this element recreates the parent element automatically for the new value to take effect.

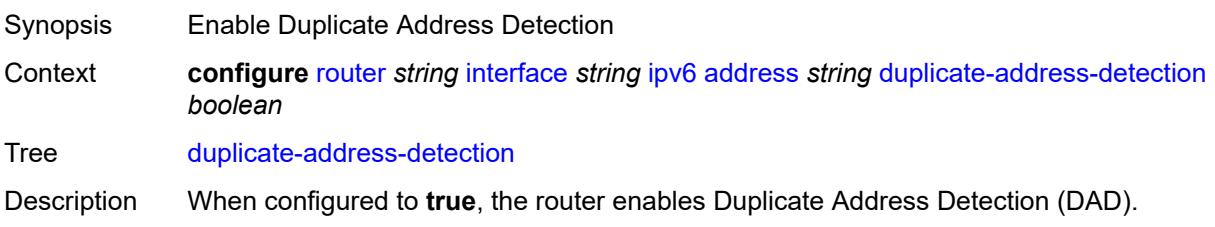

When configured to **false**, the router disables DAD and sets the address to preferred, even if there is a duplicated address.

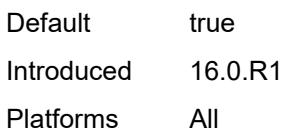

#### <span id="page-4433-0"></span>**eui-64** *boolean*

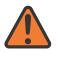

#### **WARNING:**

Modifying this element recreates the parent element automatically for the new value to take effect.

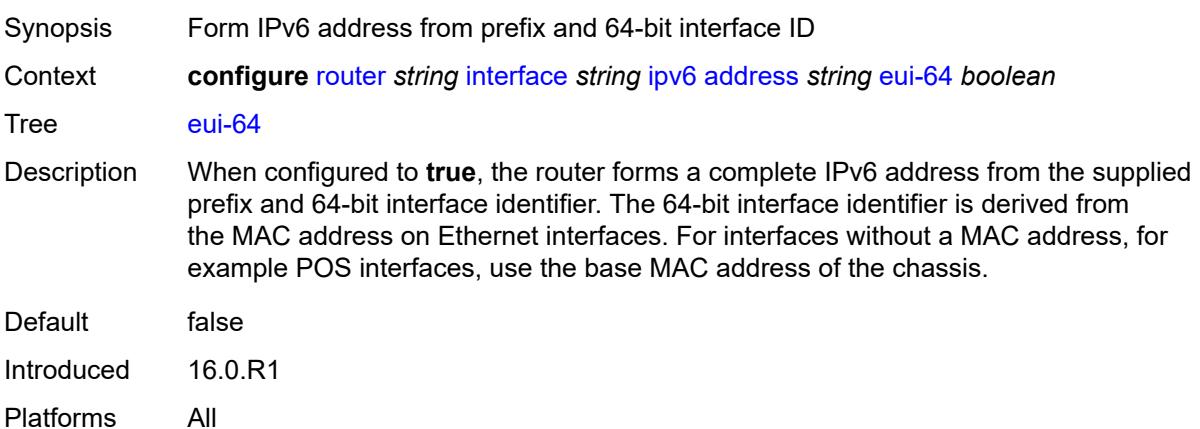

### <span id="page-4433-1"></span>**prefix-length** *number*

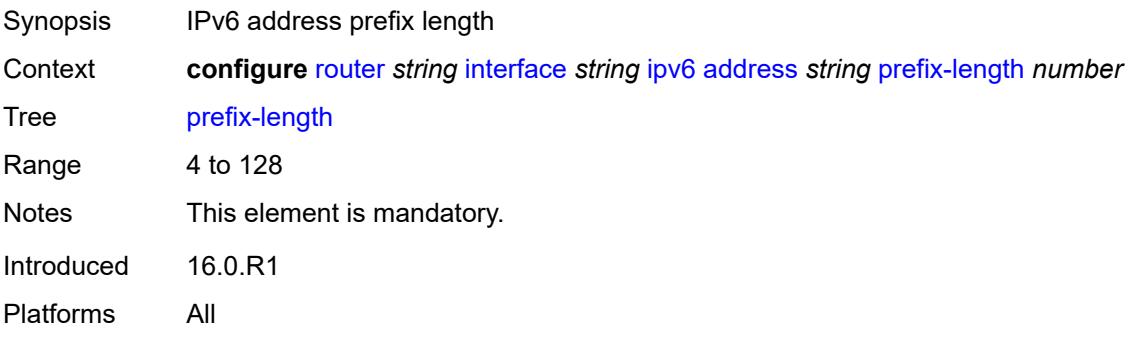

### <span id="page-4433-2"></span>**primary-preference** *number*

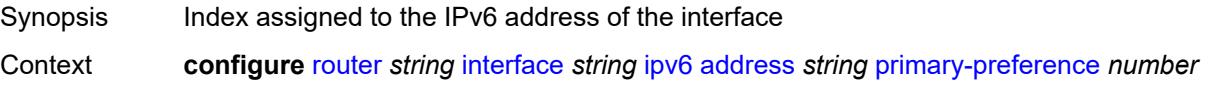

#### Tree [primary-preference](#page-3856-14)

Description This command assigns a primary preference index to an IPv6 address of the interface to enforce the order in which the address is used by control plane protocols and applications that require a fixed address of the interface, such as LDP and Segment Routing. In cases where a fixed address is required when originating packets from the interface, the IPv6 address with the lowest primary preference index is selected. If the selected address is removed, the next IPv6 address with the next lowest primary preference index is selected.

> If this index is not specified for the IPv6 address, the system assigns the next available index value to the address. The address index space is unique across all addresses of a given interface.

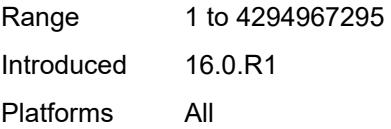

#### <span id="page-4434-0"></span>**track-srrp** *number*

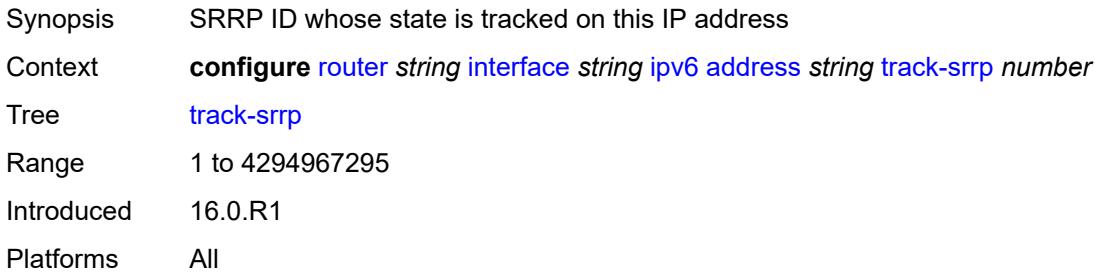

#### <span id="page-4434-1"></span>**bfd**

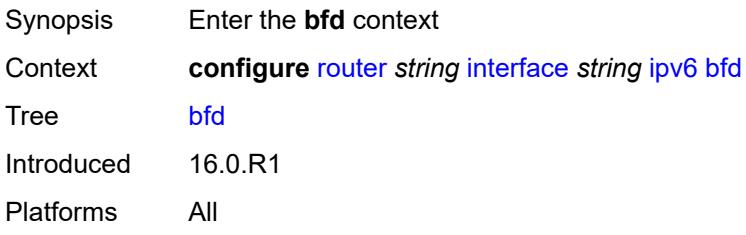

#### <span id="page-4434-2"></span>**admin-state** *keyword*

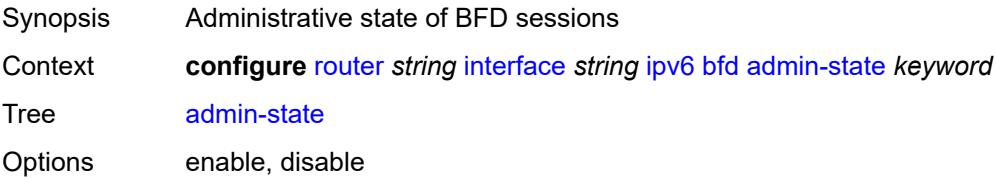

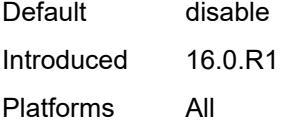

# <span id="page-4435-0"></span>**echo-receive** *number*

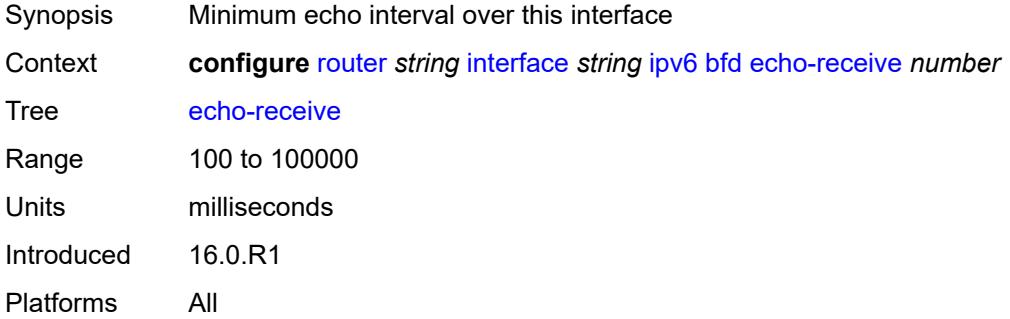

# <span id="page-4435-1"></span>**multiplier** *number*

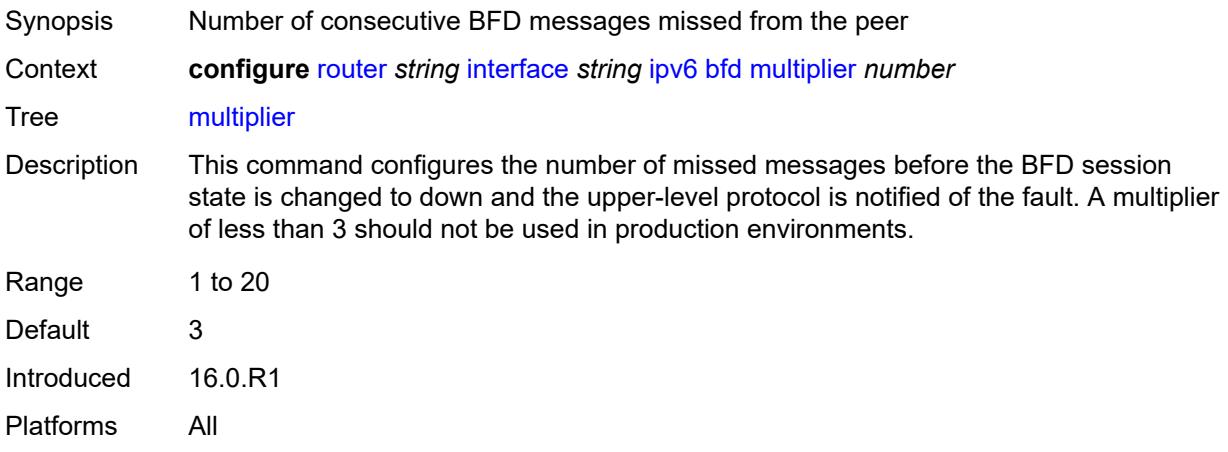

#### <span id="page-4435-2"></span>**receive** *number*

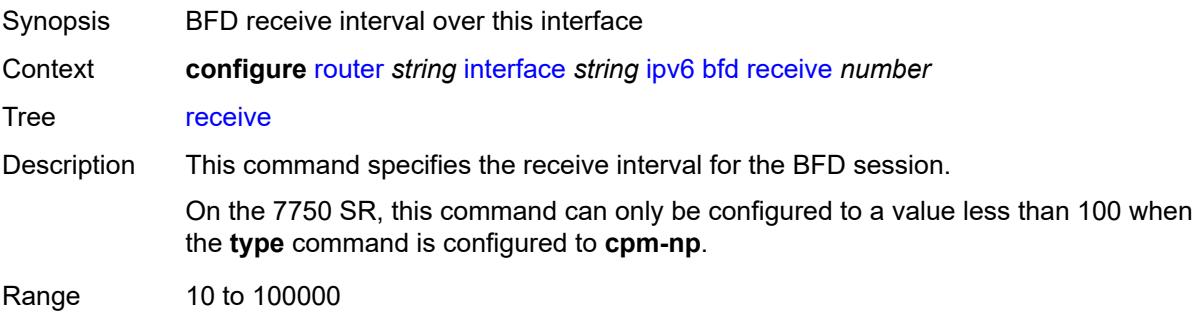

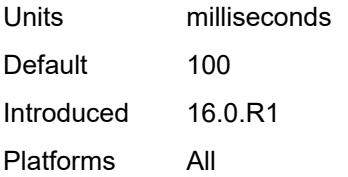

### <span id="page-4436-0"></span>**transmit-interval** *number*

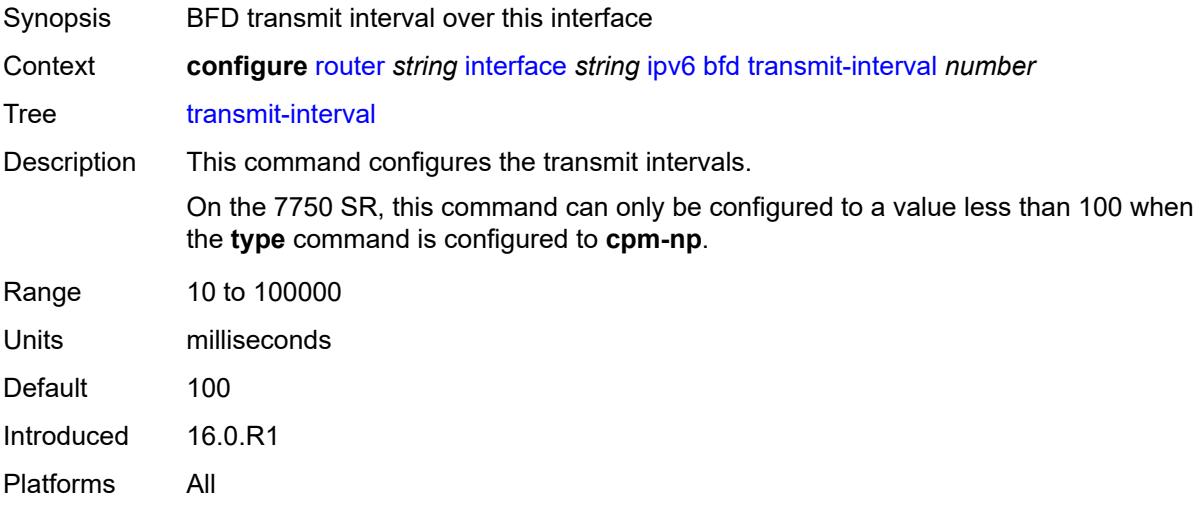

## <span id="page-4436-1"></span>**type** *keyword*

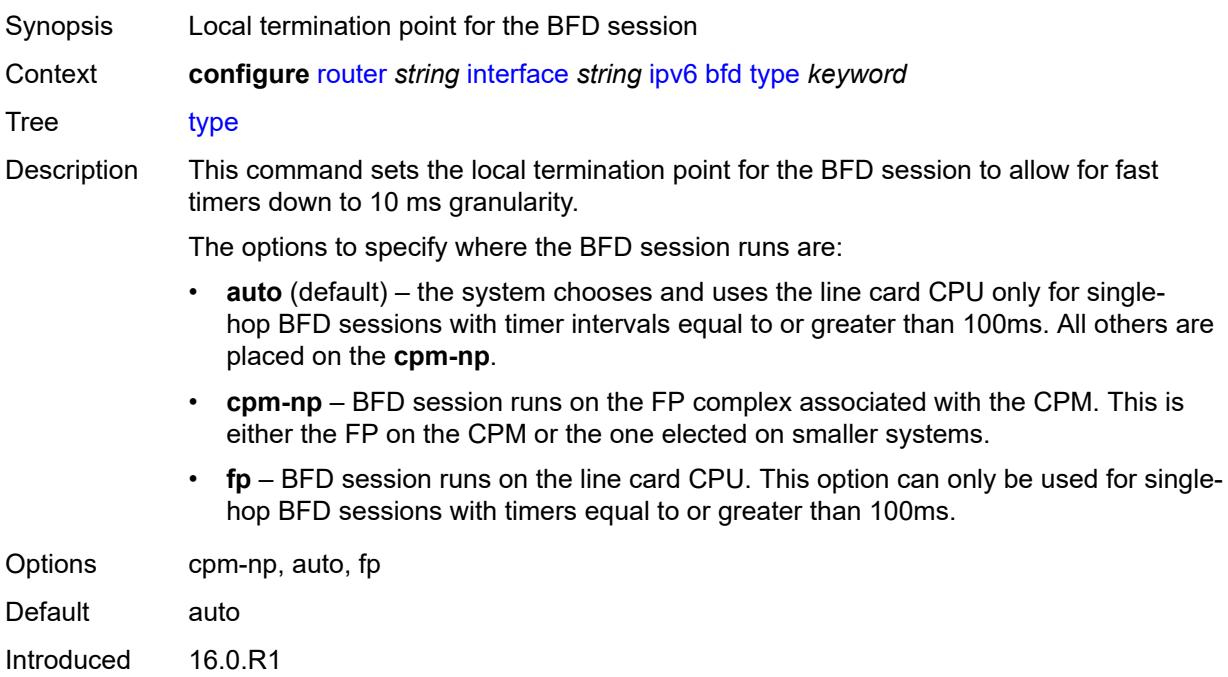

Platforms 7450 ESS, 7750 SR, 7750 SR-a, 7750 SR-e, 7750 SR-s, 7950 XRS

### <span id="page-4437-0"></span>**duplicate-address-detection** *boolean*

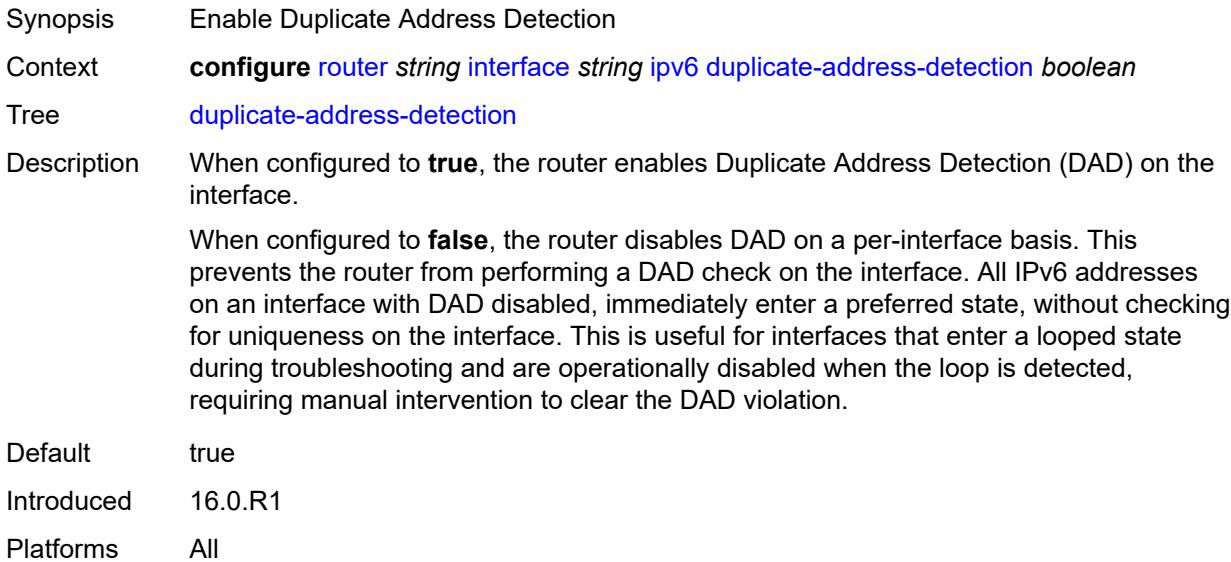

## <span id="page-4437-1"></span>**forward-ipv4-packets** *boolean*

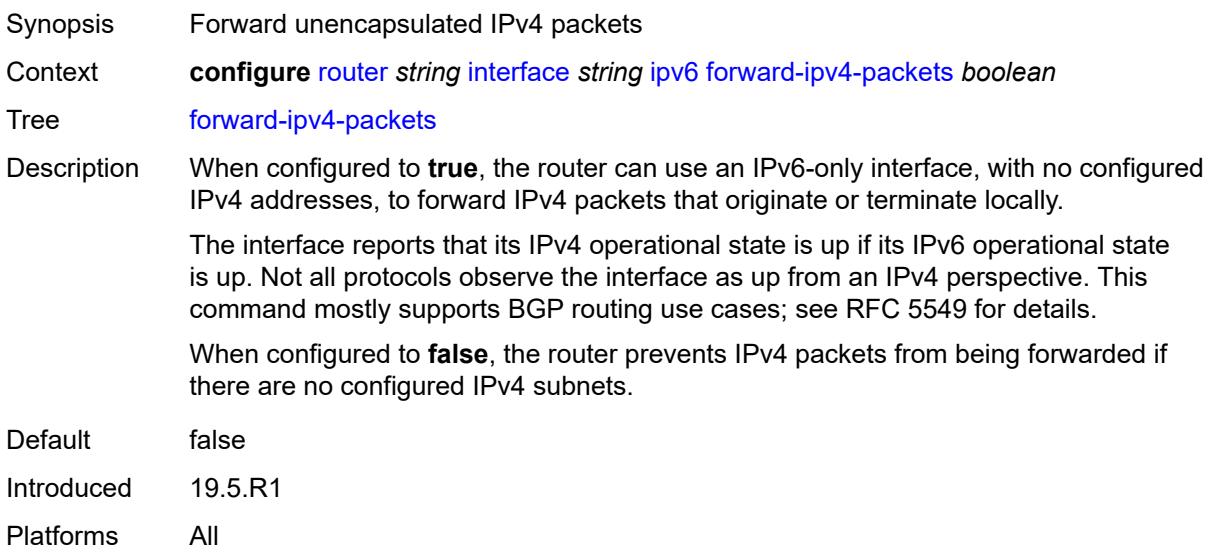

# <span id="page-4437-2"></span>**icmp6**

Synopsis Enter the **icmp6** context

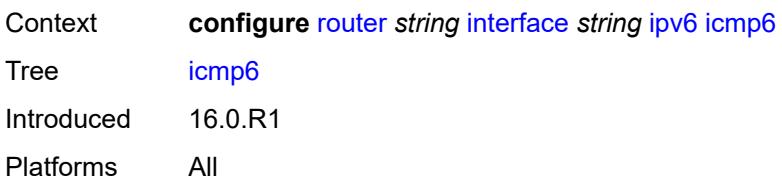

## <span id="page-4438-0"></span>**packet-too-big**

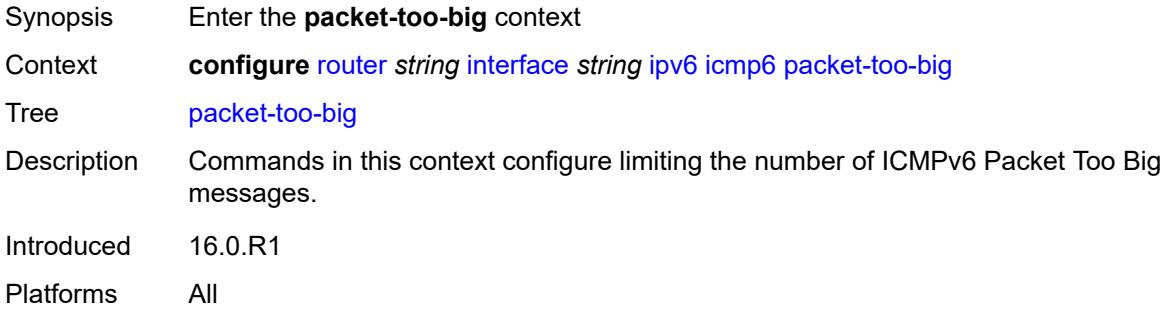

### <span id="page-4438-1"></span>**admin-state** *keyword*

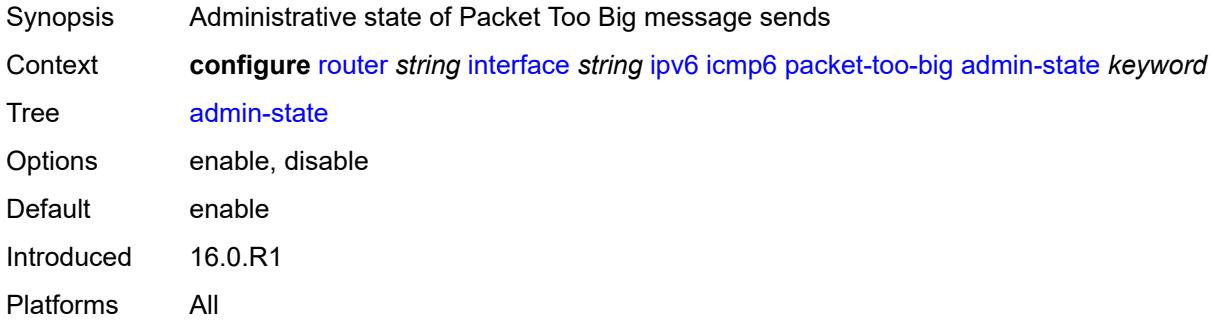

### <span id="page-4438-2"></span>**number** *number*

<span id="page-4438-3"></span>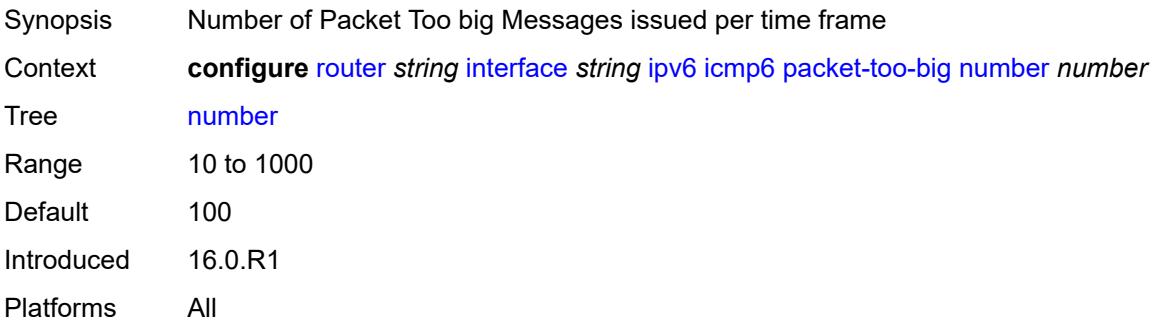

#### **seconds** *number*

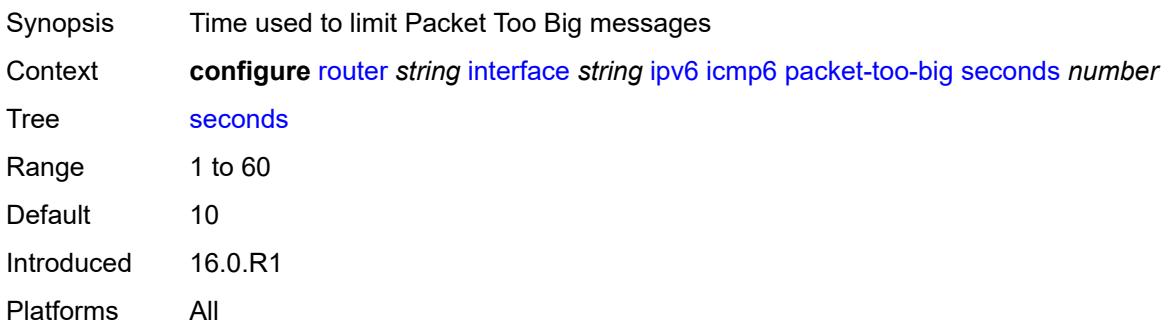

# <span id="page-4439-0"></span>**param-problem**

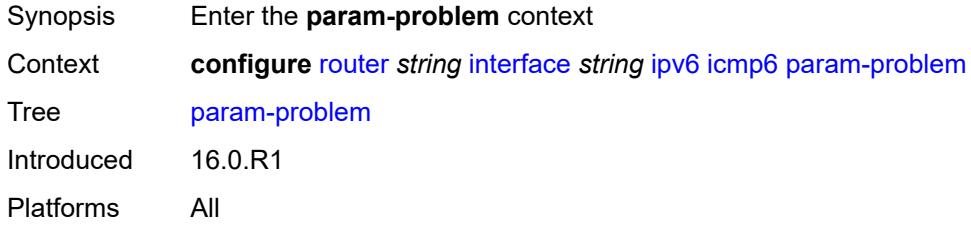

# <span id="page-4439-1"></span>**admin-state** *keyword*

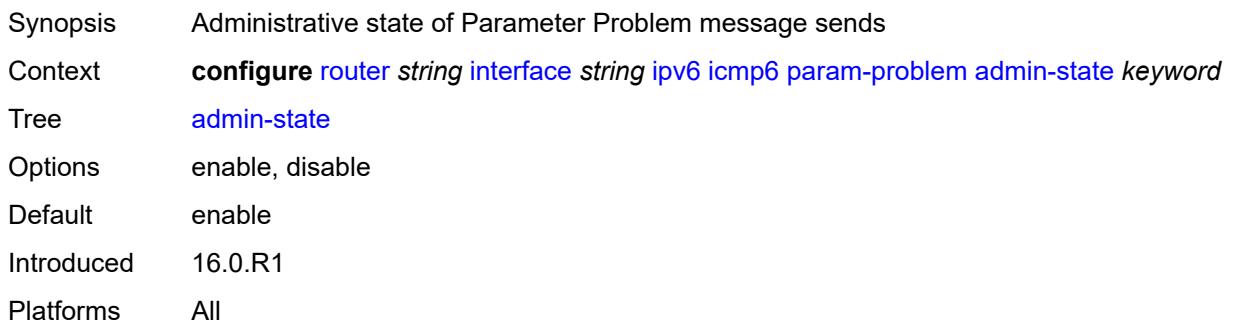

### <span id="page-4439-2"></span>**number** *number*

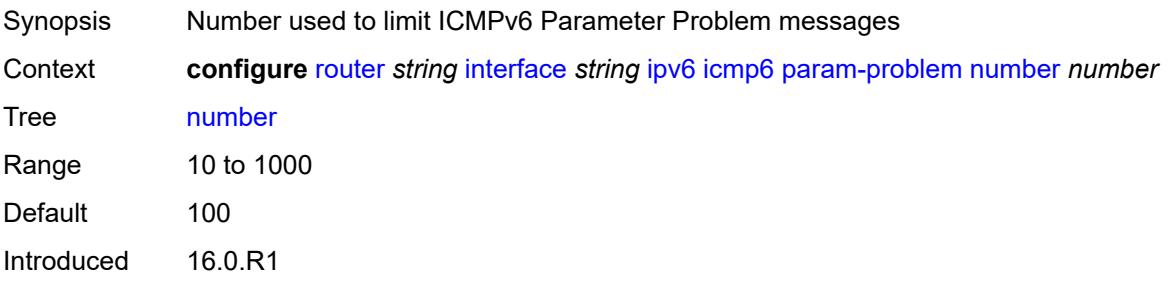

Platforms All

#### <span id="page-4440-0"></span>**seconds** *number*

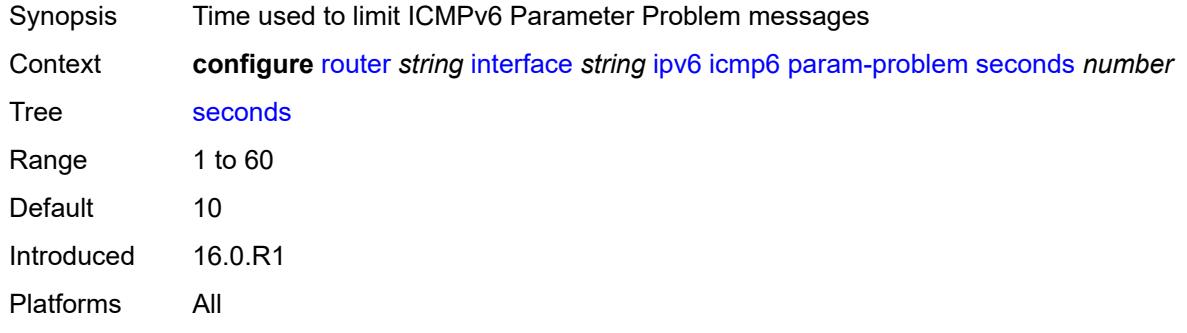

### <span id="page-4440-1"></span>**redirects**

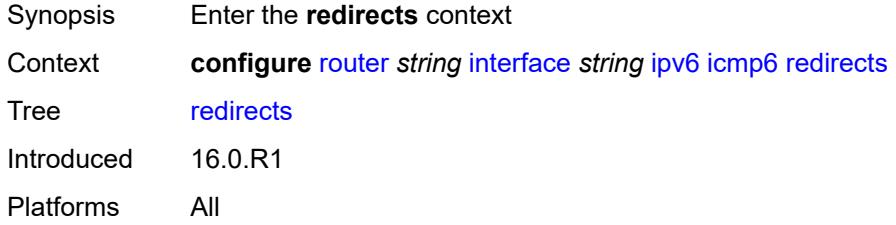

### <span id="page-4440-2"></span>**admin-state** *keyword*

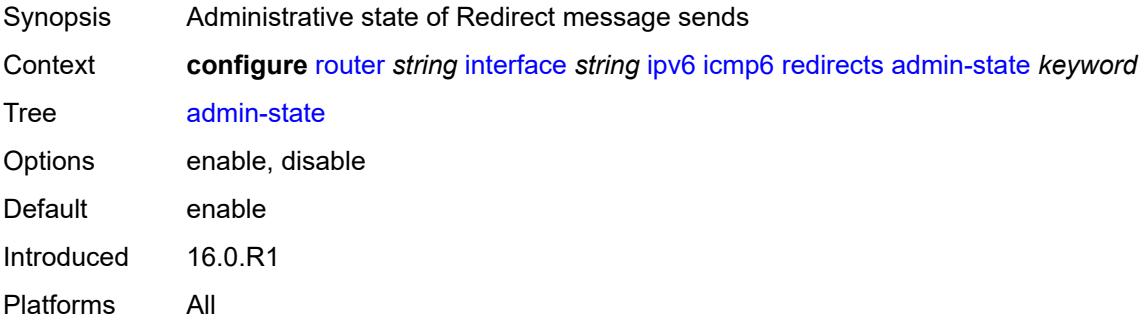

### <span id="page-4440-3"></span>**number** *number*

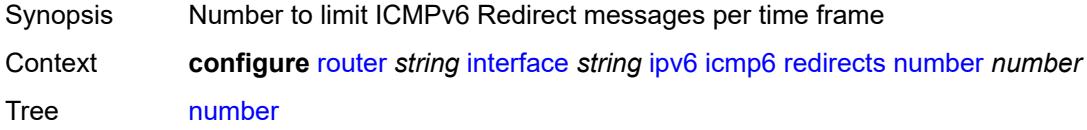

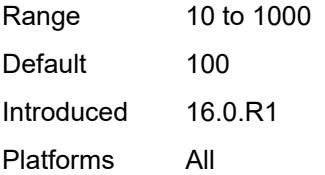

### <span id="page-4441-0"></span>**seconds** *number*

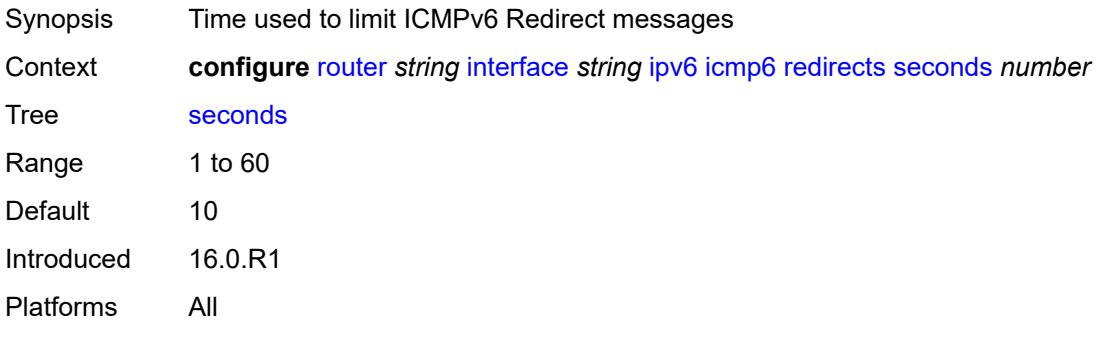

# <span id="page-4441-1"></span>**time-exceeded**

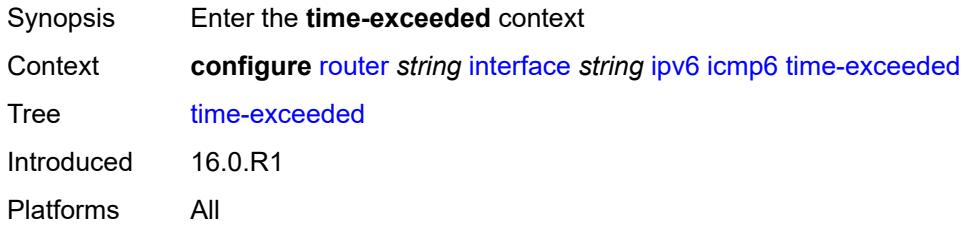

### <span id="page-4441-2"></span>**admin-state** *keyword*

<span id="page-4441-3"></span>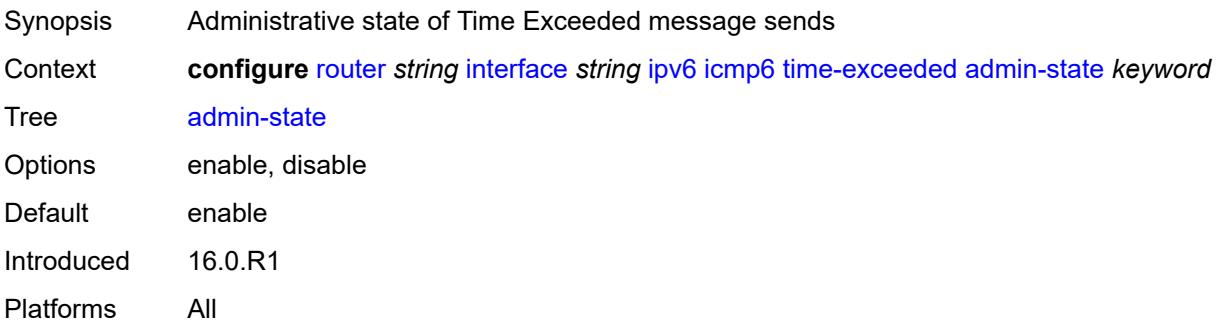

#### **number** *number*

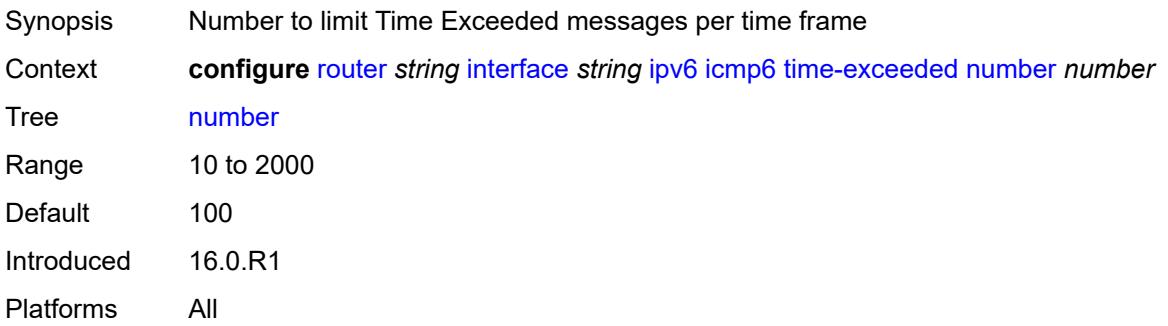

#### <span id="page-4442-0"></span>**seconds** *number*

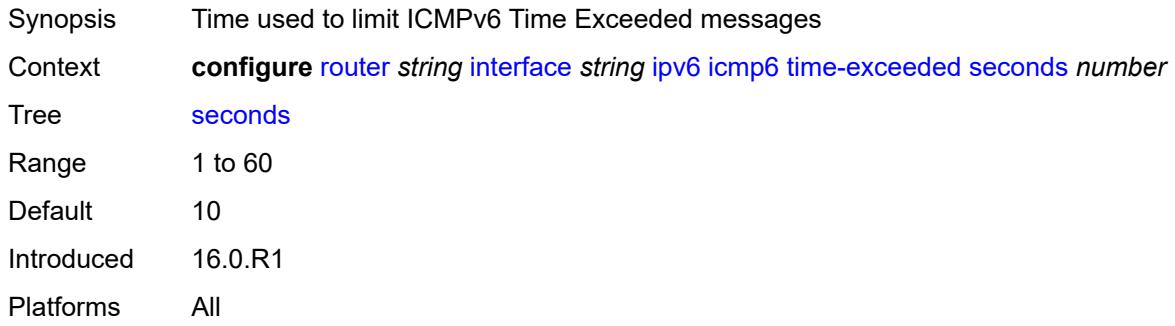

### <span id="page-4442-1"></span>**unreachables**

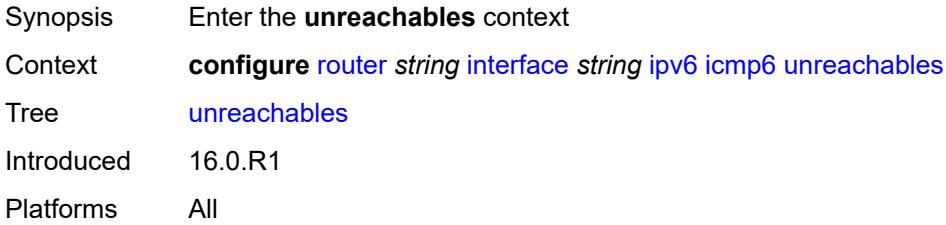

# <span id="page-4442-2"></span>**admin-state** *keyword*

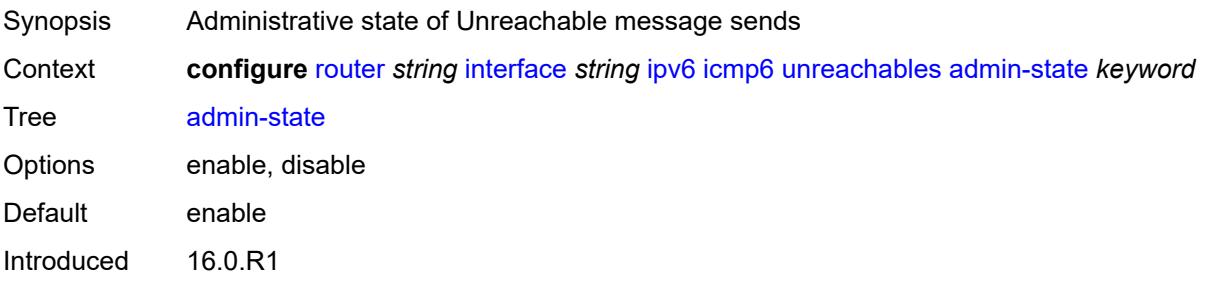

Platforms All

#### <span id="page-4443-0"></span>**number** *number*

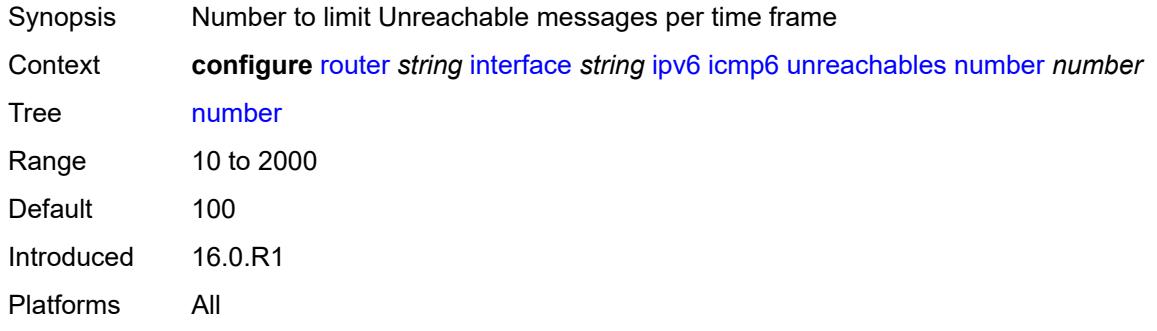

### <span id="page-4443-1"></span>**seconds** *number*

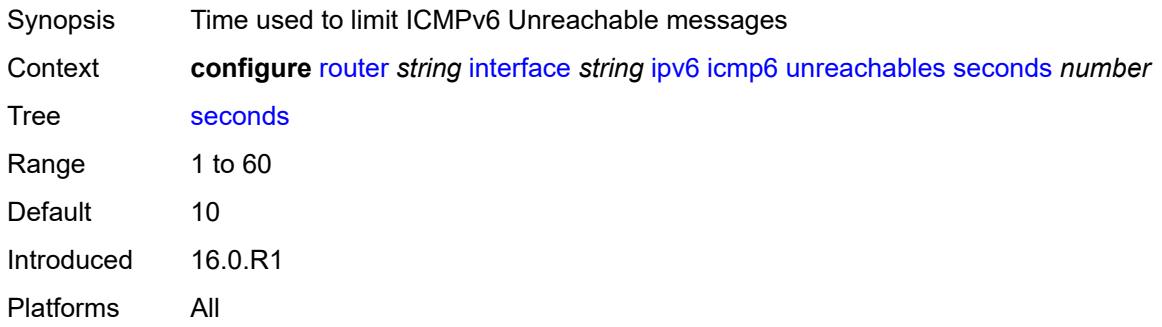

### <span id="page-4443-2"></span>**link-local-address**

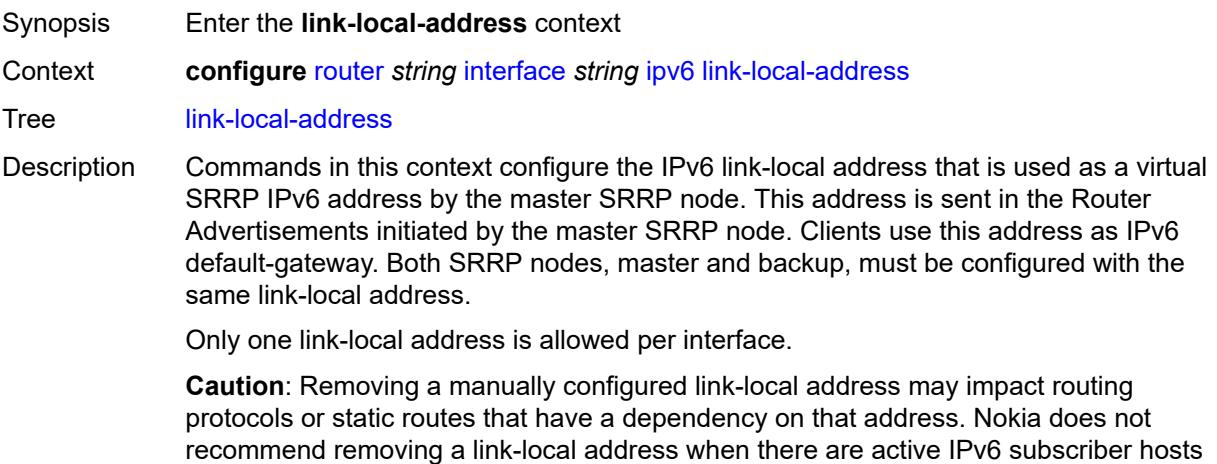

on an IES or VPRN interface.

Introduced 16.0.R1 Platforms All

# <span id="page-4444-0"></span>**address** *string*

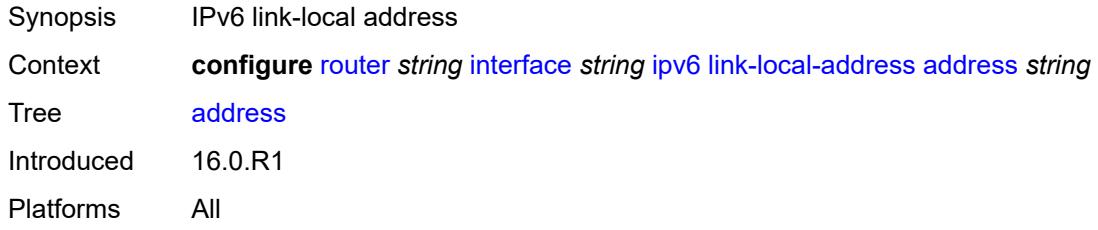

# <span id="page-4444-1"></span>**duplicate-address-detection** *boolean*

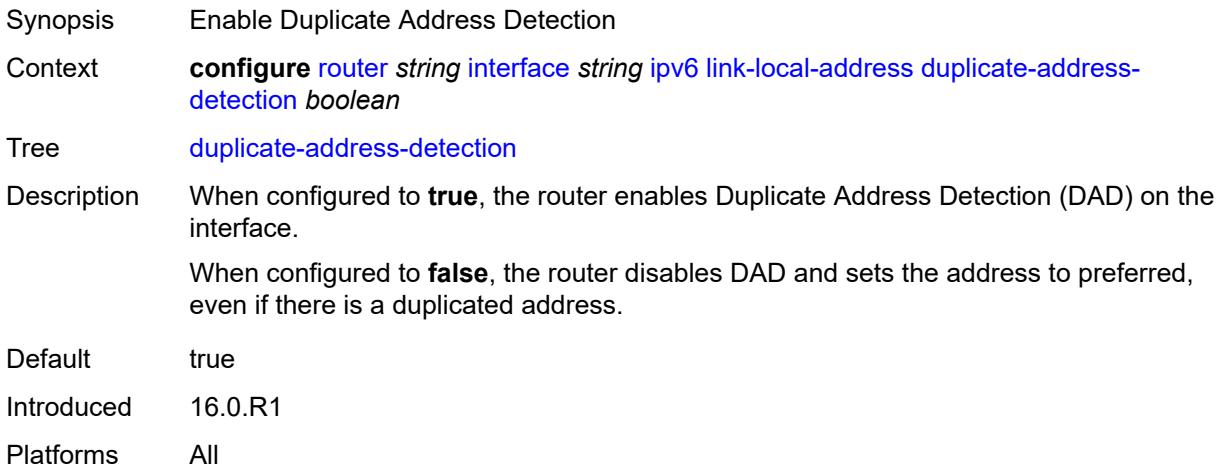

## <span id="page-4444-2"></span>**local-dhcp-server** *reference*

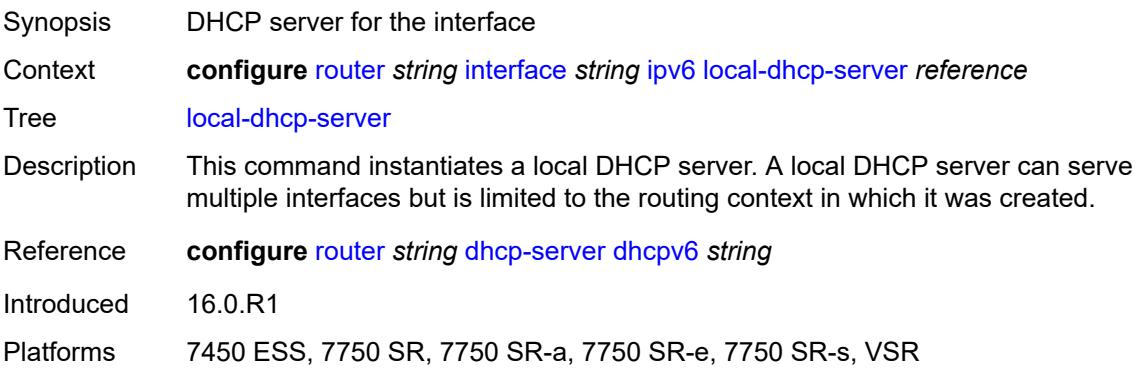

# <span id="page-4445-0"></span>**neighbor-discovery**

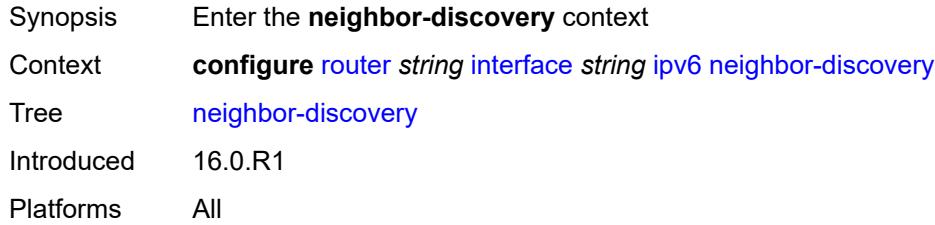

# <span id="page-4445-1"></span>**learn-unsolicited** *keyword*

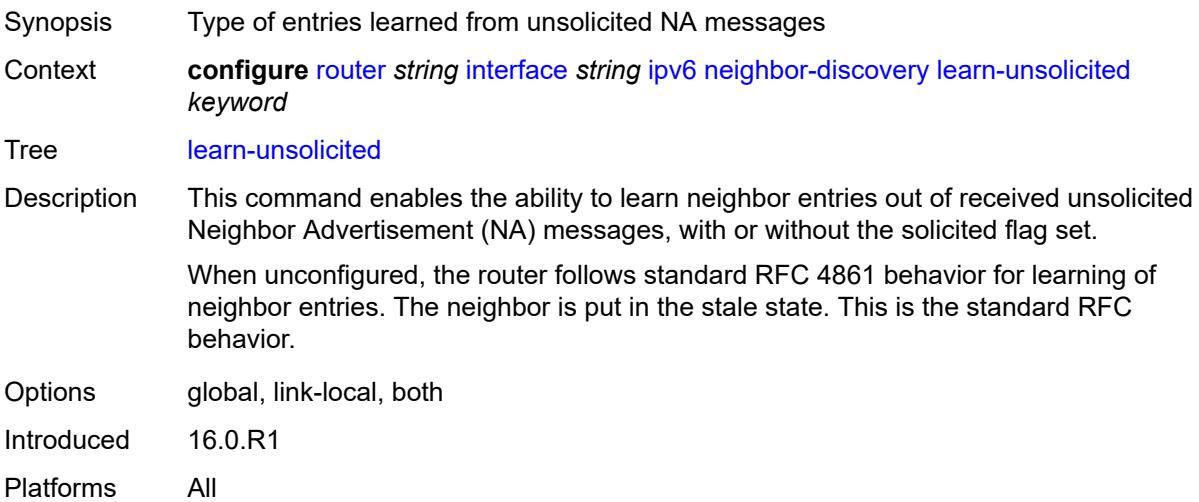

## <span id="page-4445-2"></span>**limit**

<span id="page-4445-3"></span>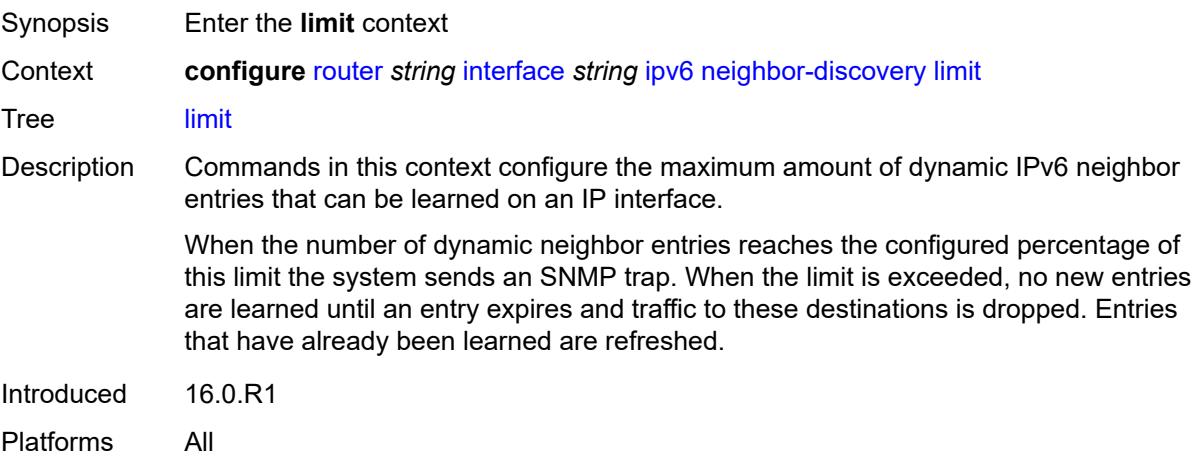

# **log-only** *boolean*

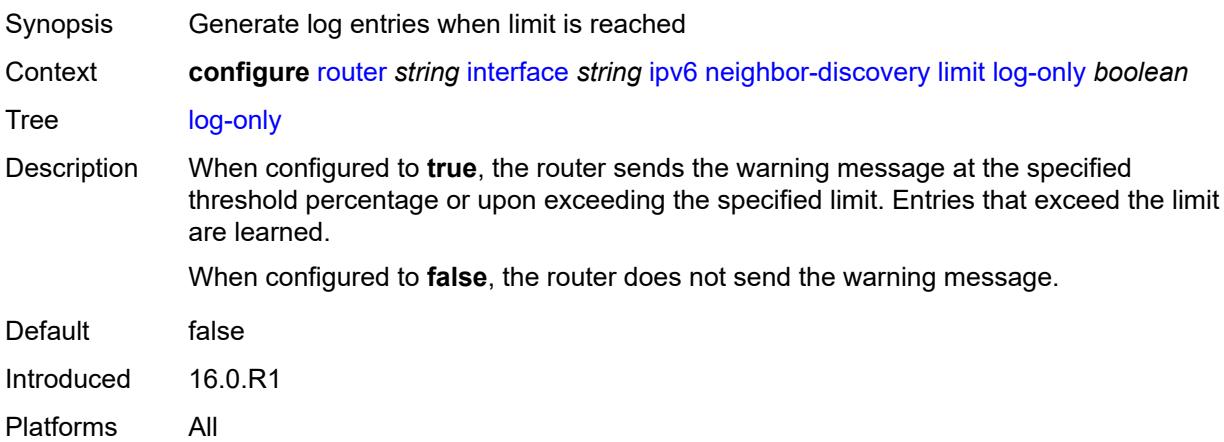

### <span id="page-4446-0"></span>**max-entries** *number*

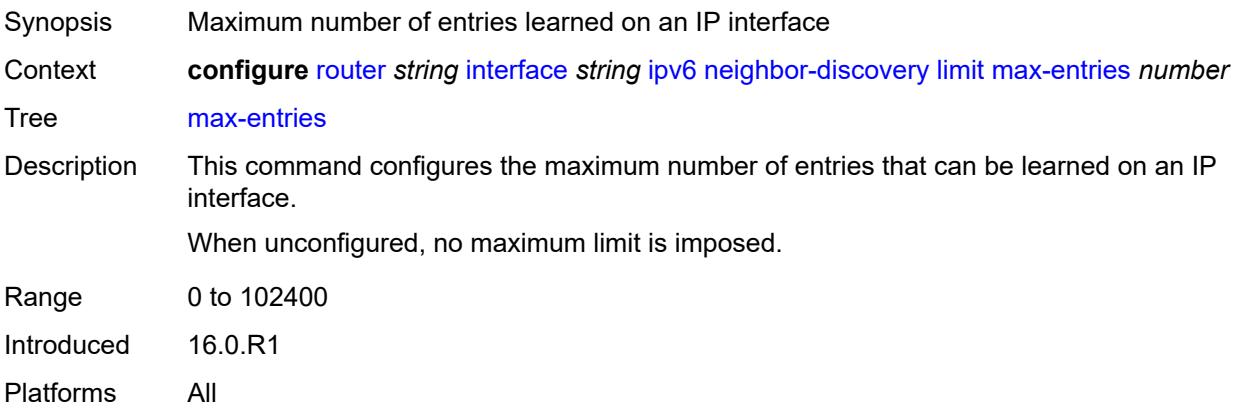

## <span id="page-4446-1"></span>**threshold** *number*

<span id="page-4446-2"></span>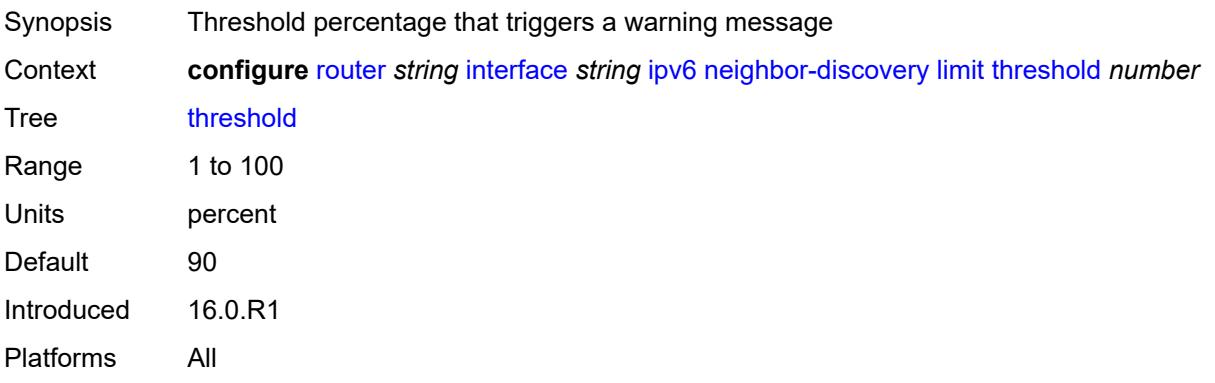

# **local-proxy-nd** *boolean*

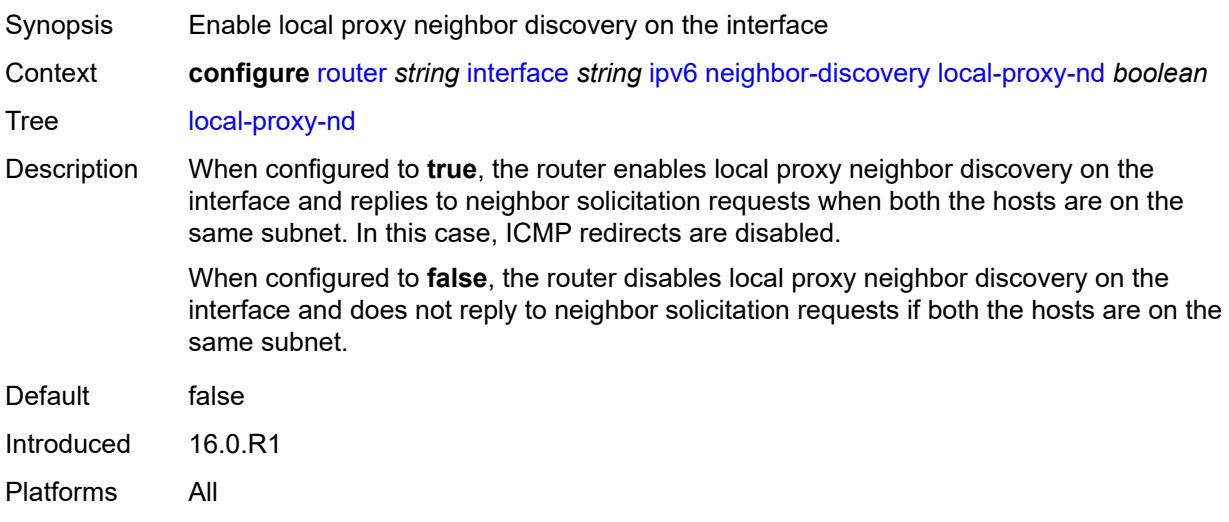

# <span id="page-4447-0"></span>**proactive-refresh** *keyword*

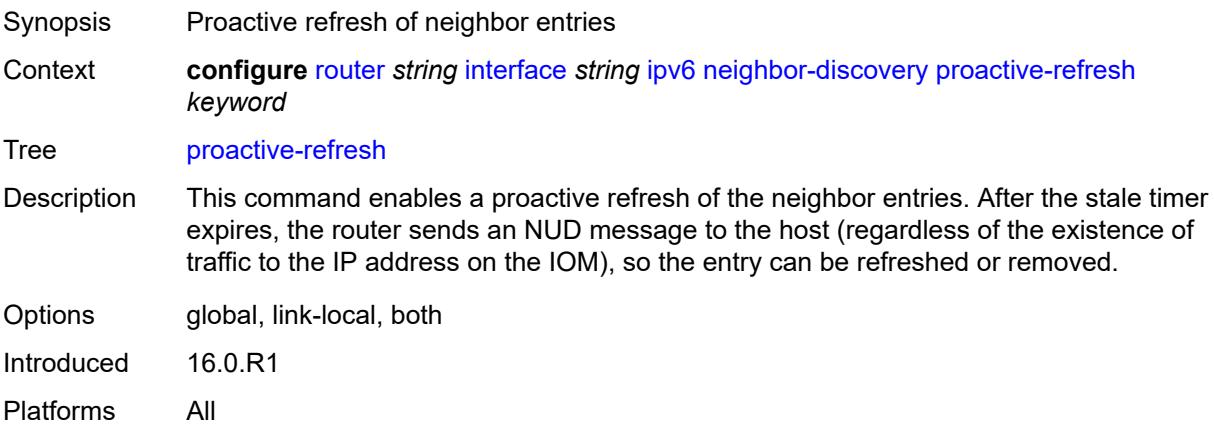

# <span id="page-4447-1"></span>**proxy-nd-policy** *reference*

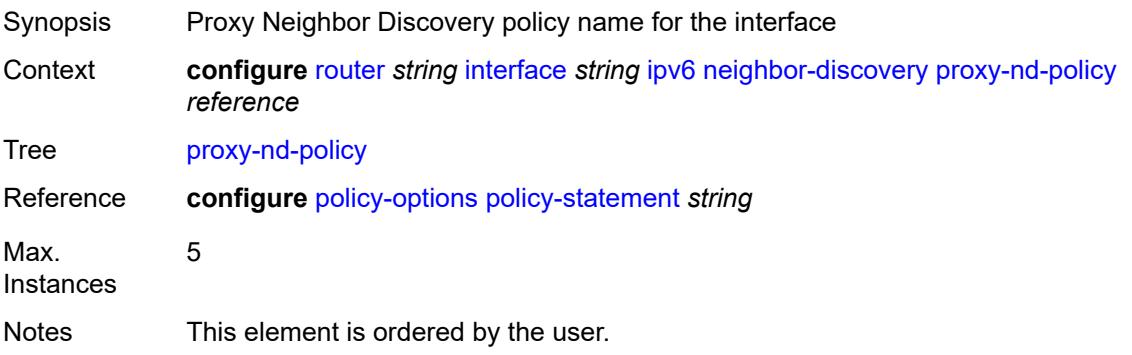

Introduced 16.0.R1 Platforms All

## <span id="page-4448-0"></span>**reachable-time** *number*

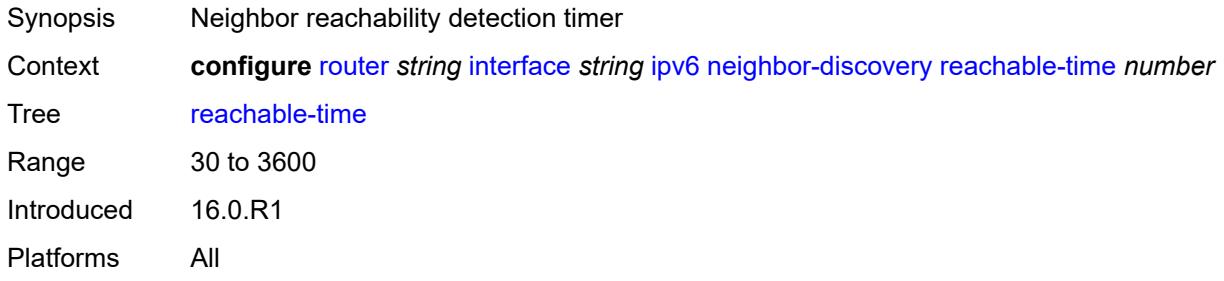

### <span id="page-4448-1"></span>**secure-nd**

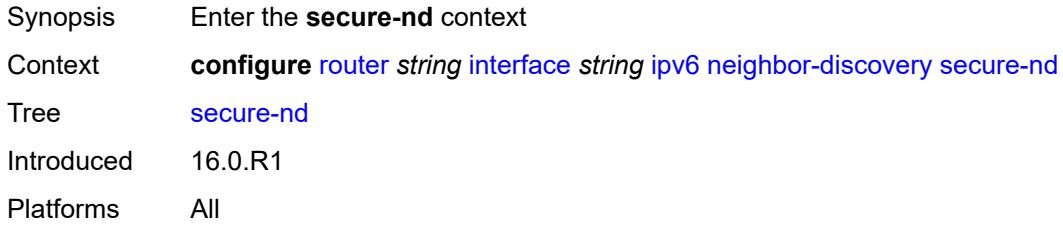

### <span id="page-4448-2"></span>**admin-state** *keyword*

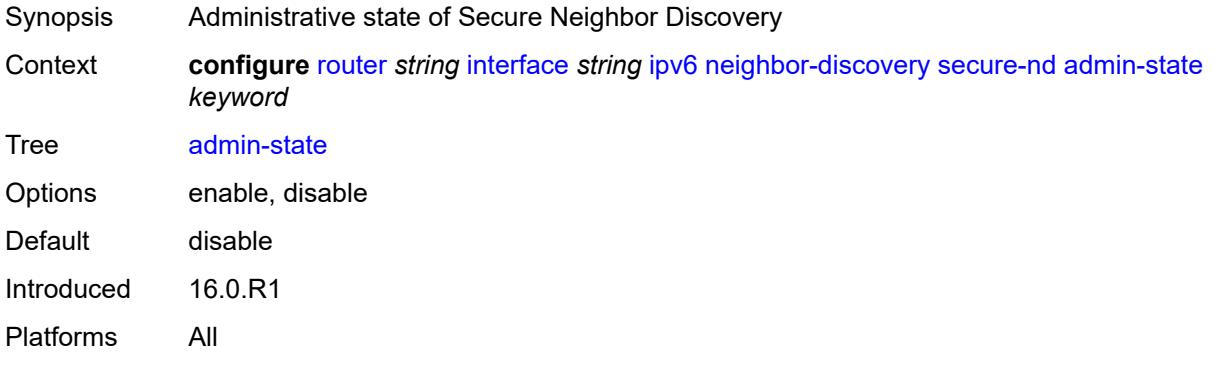

### <span id="page-4448-3"></span>**allow-unsecured-msgs** *boolean*

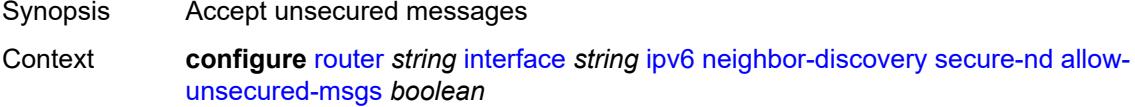

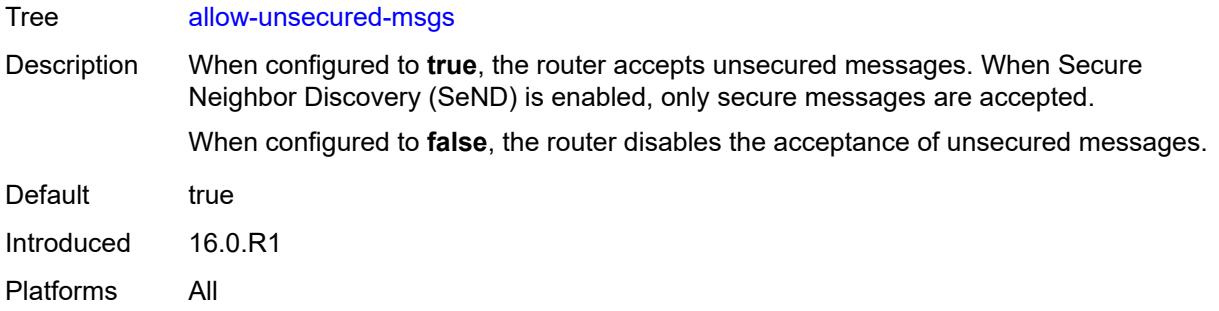

# <span id="page-4449-0"></span>**public-key-min-bits** *number*

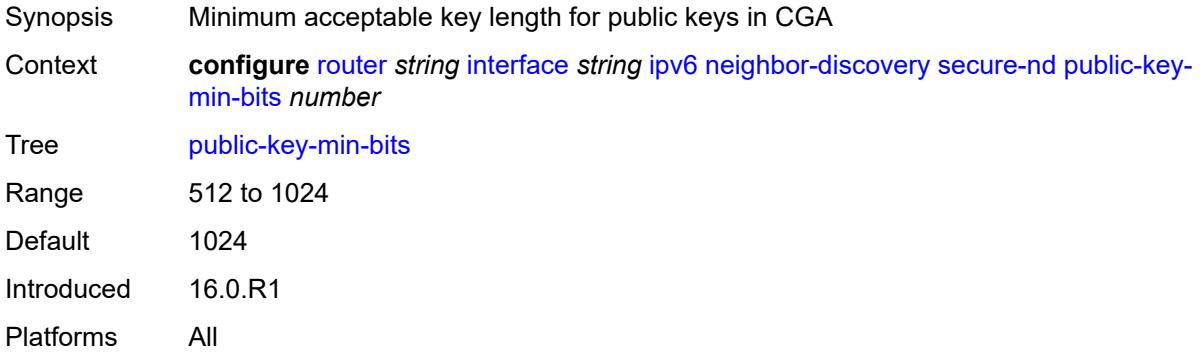

# <span id="page-4449-1"></span>**security-parameter** *number*

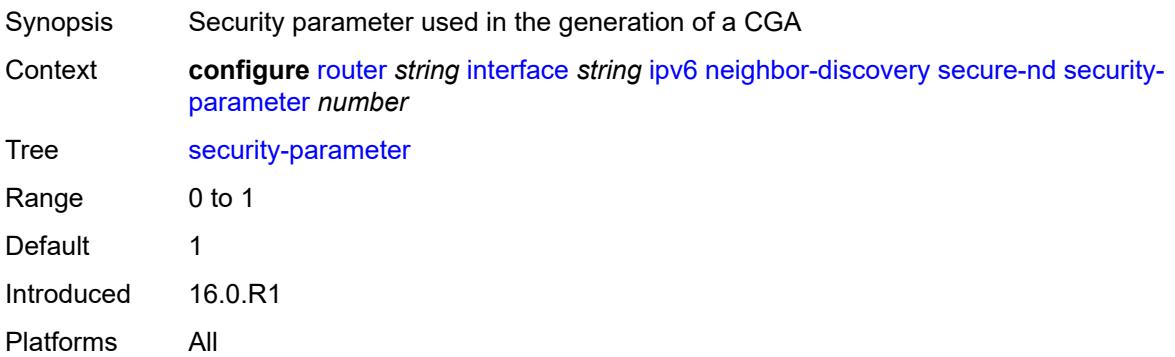

#### <span id="page-4449-2"></span>**stale-time** *number*

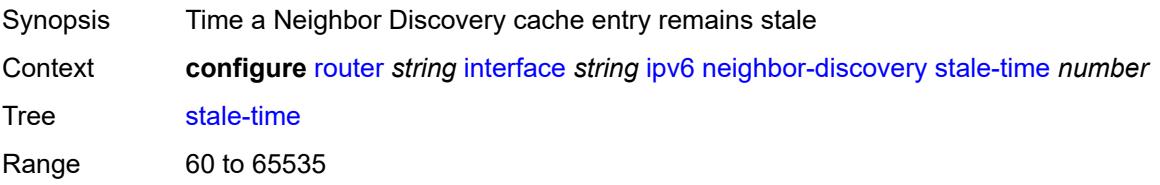

Introduced 16.0.R1 Platforms All

# <span id="page-4450-1"></span>**static-neighbor** [[ipv6-address\]](#page-4450-0) *string*

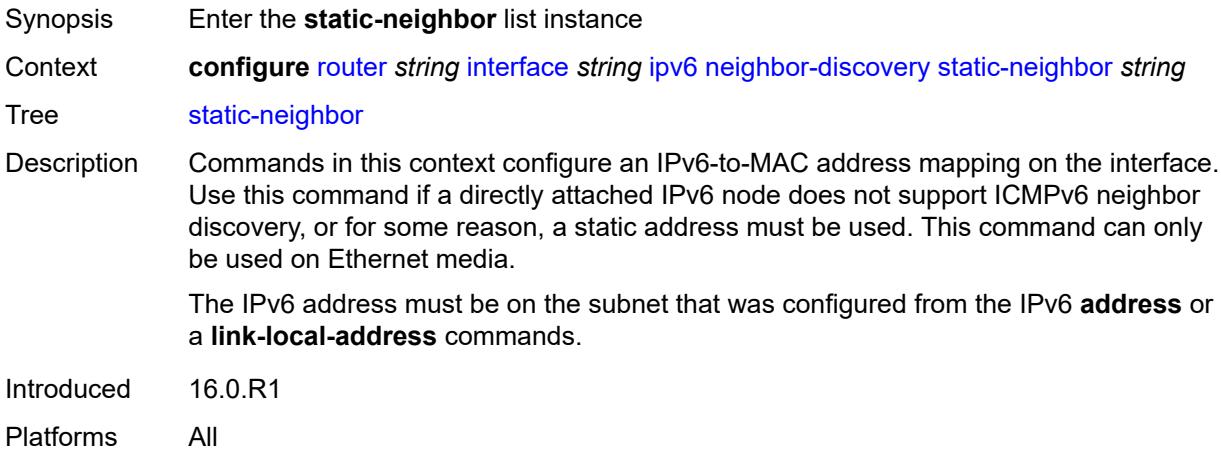

## <span id="page-4450-0"></span>[**ipv6-address**] *string*

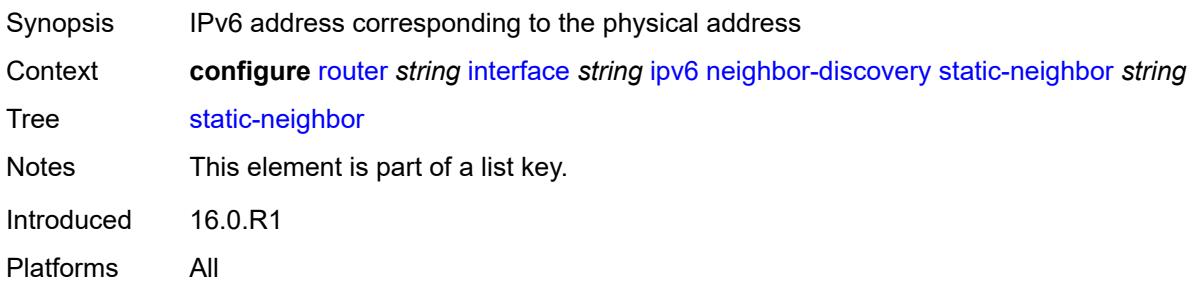

### <span id="page-4450-2"></span>**mac-address** *string*

<span id="page-4450-3"></span>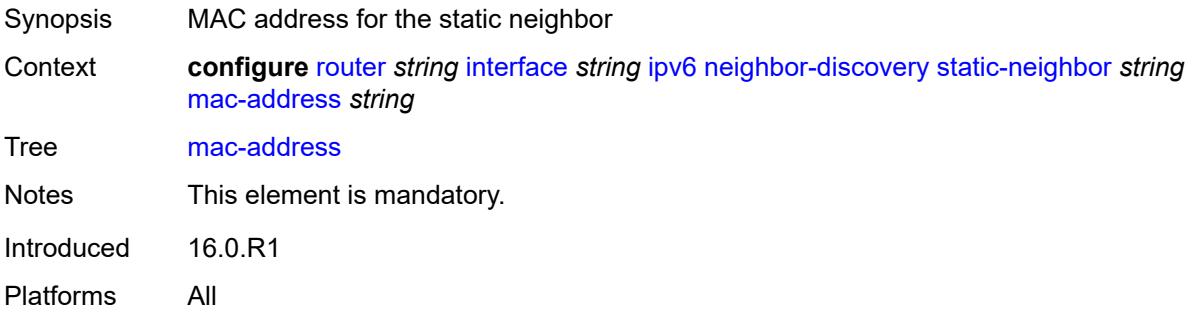

## **qos-route-lookup** *keyword*

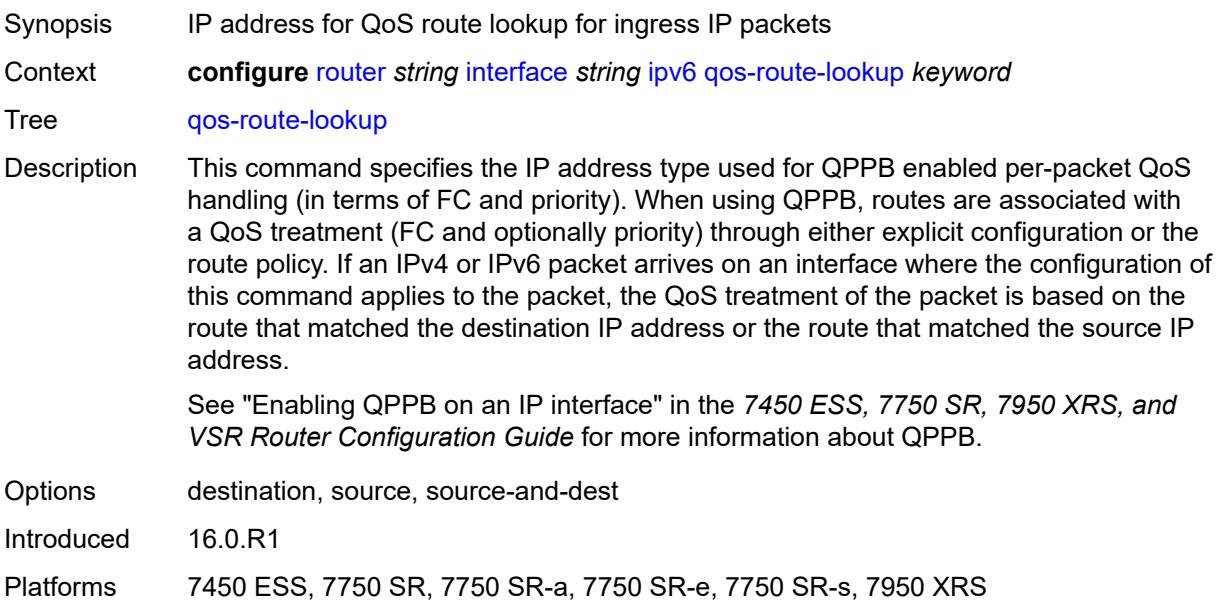

## <span id="page-4451-0"></span>**tcp-mss** *number*

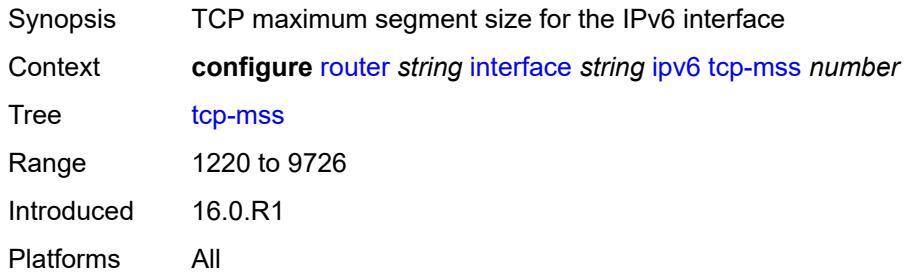

# <span id="page-4451-1"></span>**urpf-check**

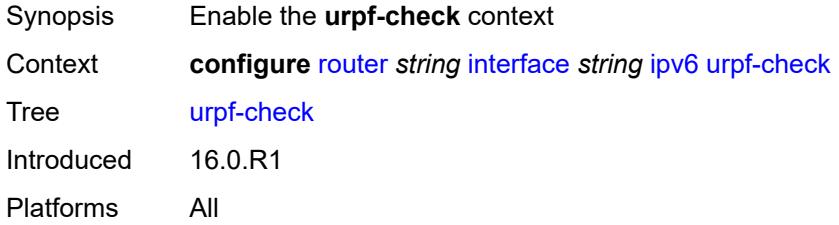

### <span id="page-4451-2"></span>**ignore-default** *boolean*

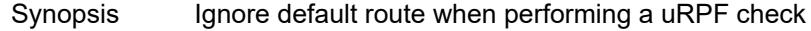

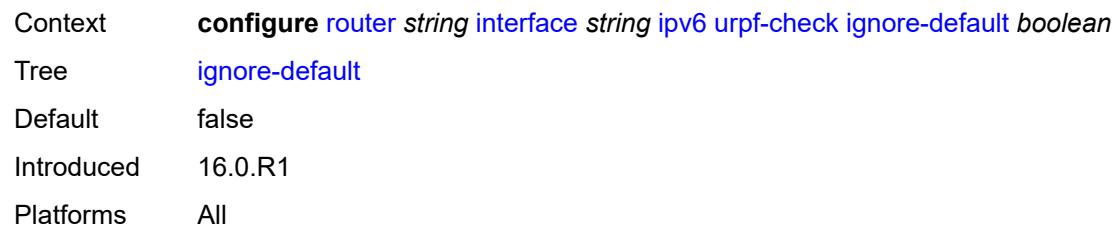

### <span id="page-4452-0"></span>**mode** *keyword*

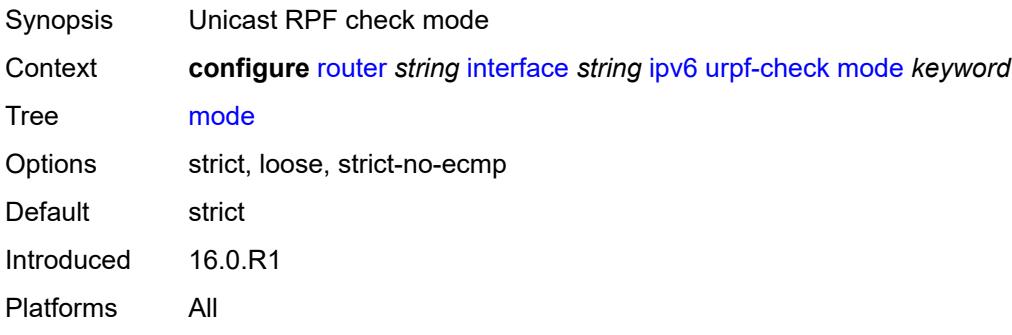

## <span id="page-4452-2"></span>**vrrp** [[virtual-router-id](#page-4452-1)] *number*

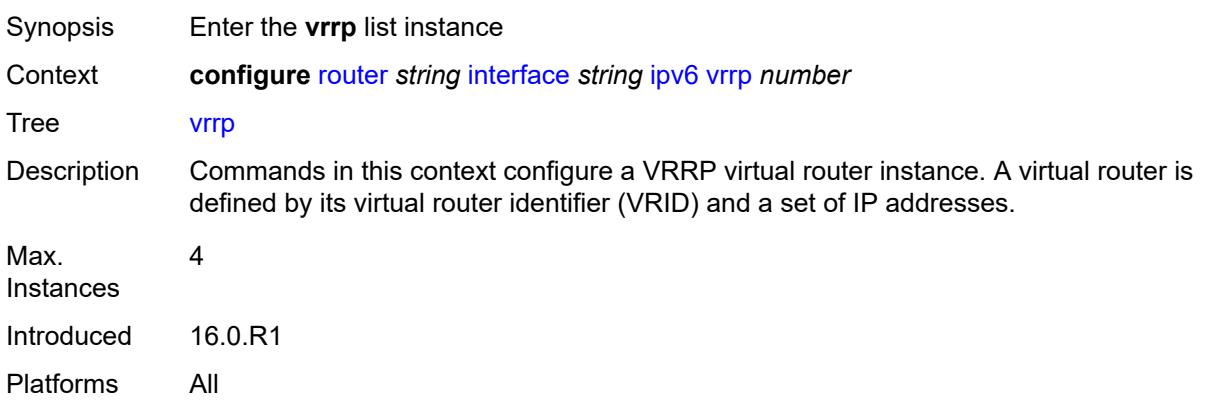

# <span id="page-4452-1"></span>[**virtual-router-id**] *number*

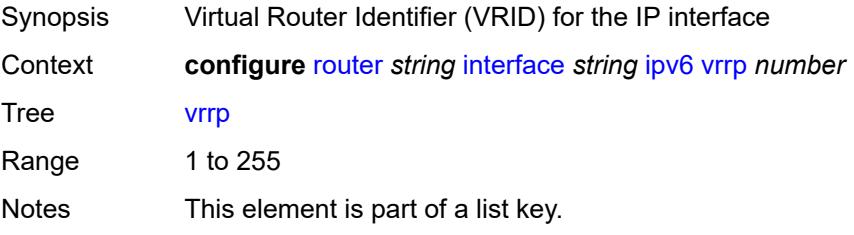

Introduced 16.0.R1 Platforms All

# <span id="page-4453-0"></span>**admin-state** *keyword*

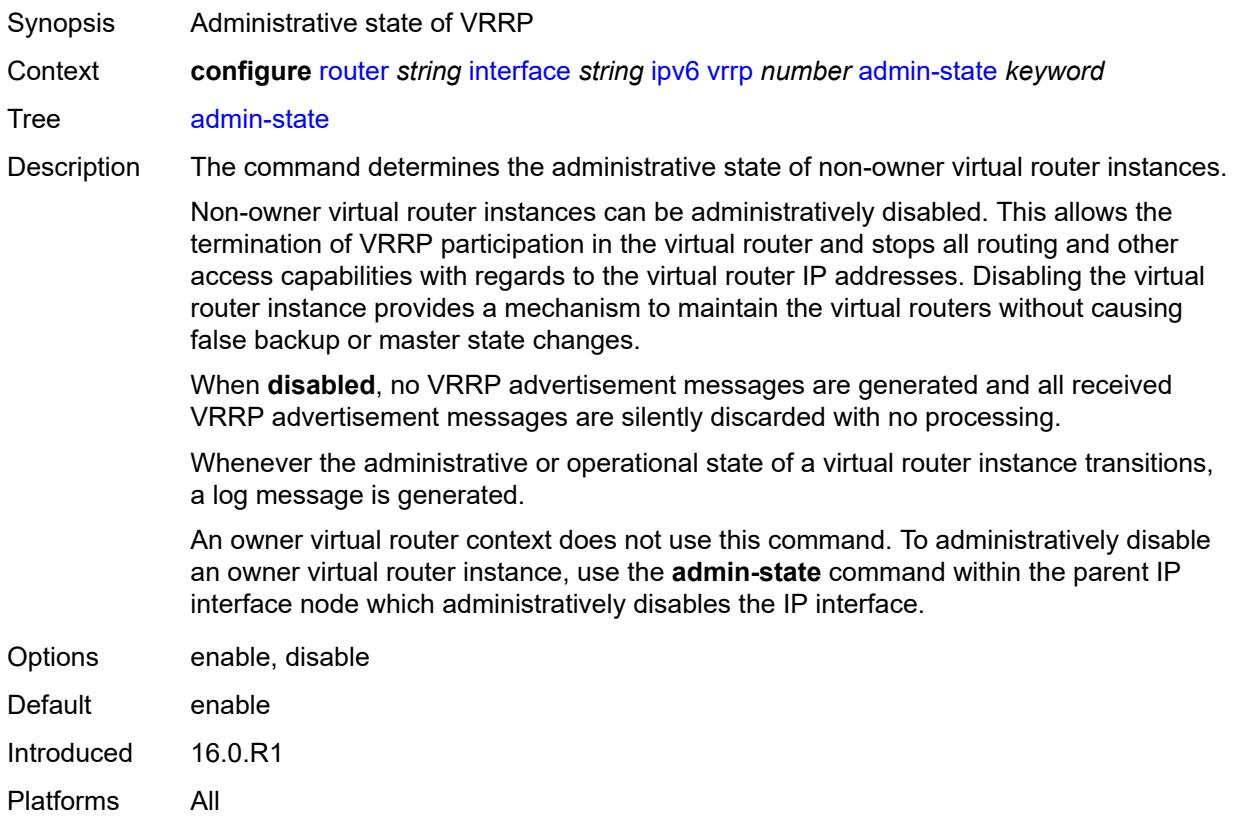

# <span id="page-4453-1"></span>**backup** *string*

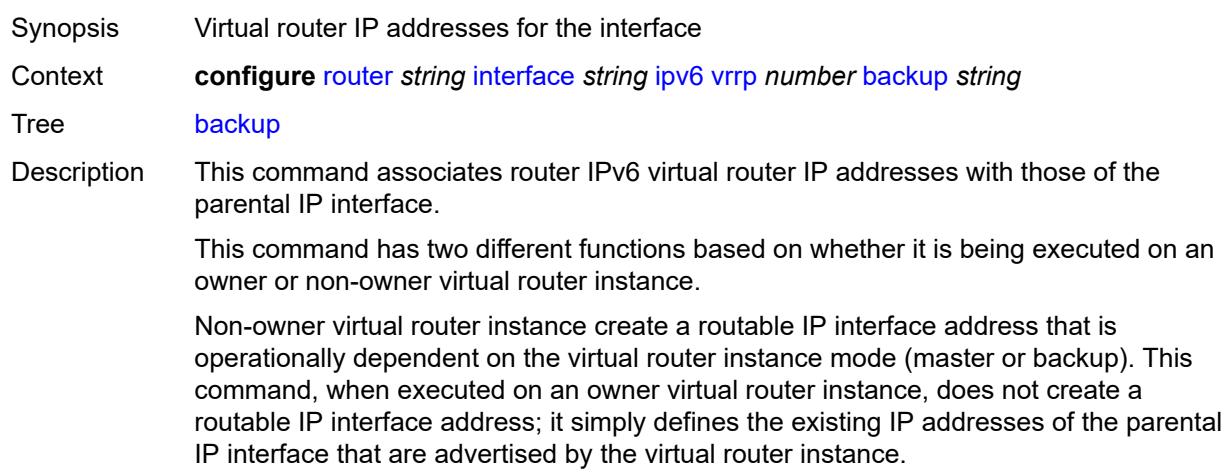

For owner virtual router instances, this command defines the IP addresses that are advertised within VRRP advertisement messages. This communicates the IP addresses that the master is representing to backup virtual routers receiving the messages. The specified IPv6 address must be equal to one of the existing parental IP addresses in the parental IP interface (primary or secondary) or this command fails.

See "Owner and non-owner VRRP" in the *7450 ESS, 7750 SR, 7950 XRS, and VSR Router Configuration Guide* for more information about owner and non-owner virtual router instances.

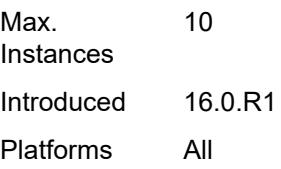

### <span id="page-4454-0"></span>**bfd-liveness**

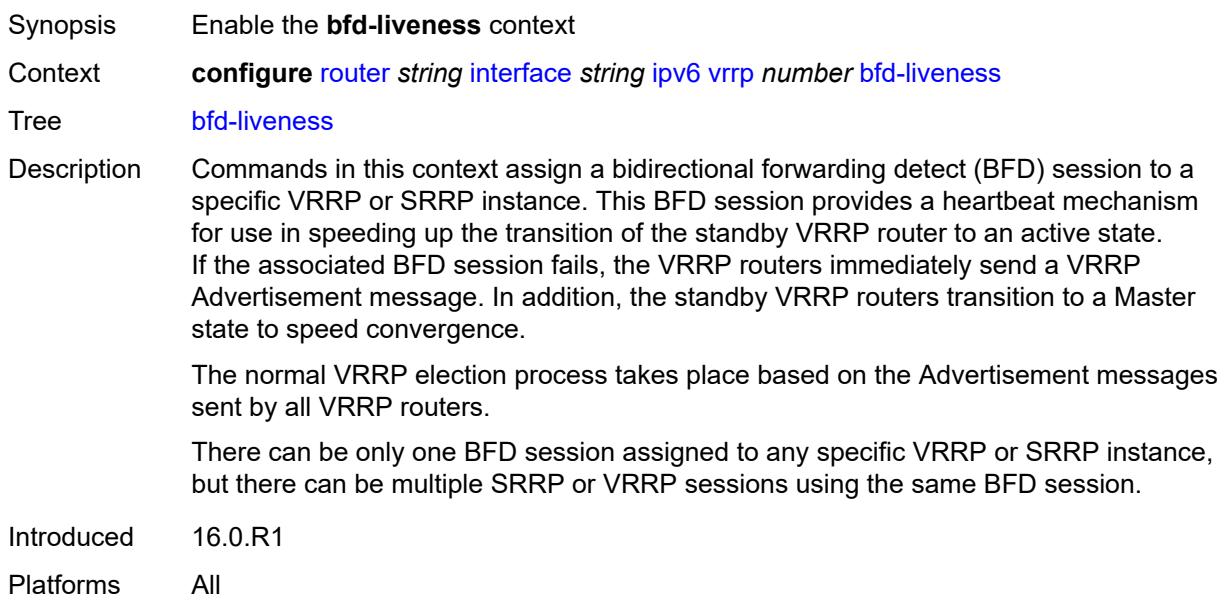

<span id="page-4454-1"></span>**dest-ip** *(ipv4-address-no-zone | ipv6-address-no-zone)*

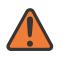

#### **WARNING:**

Modifying this element recreates the parent element automatically for the new value to take effect.

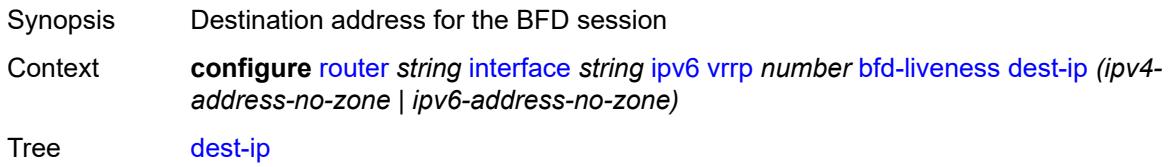

Notes This element is mandatory. Introduced 16.0.R1 Platforms All

### <span id="page-4455-0"></span>**interface-name** *string*

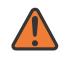

#### **WARNING:**

Modifying this element recreates the parent element automatically for the new value to take effect.

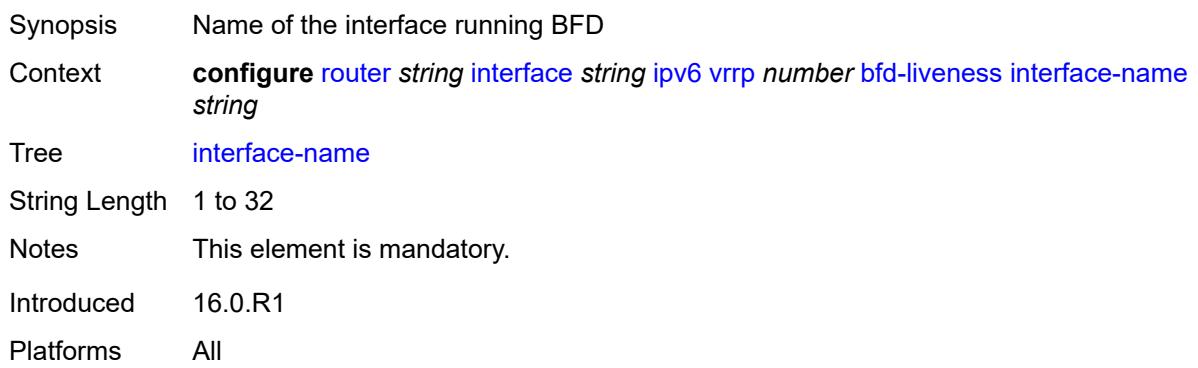

#### <span id="page-4455-1"></span>**service-name** *string*

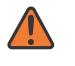

#### **WARNING:**

Modifying this element recreates the parent element automatically for the new value to take effect.

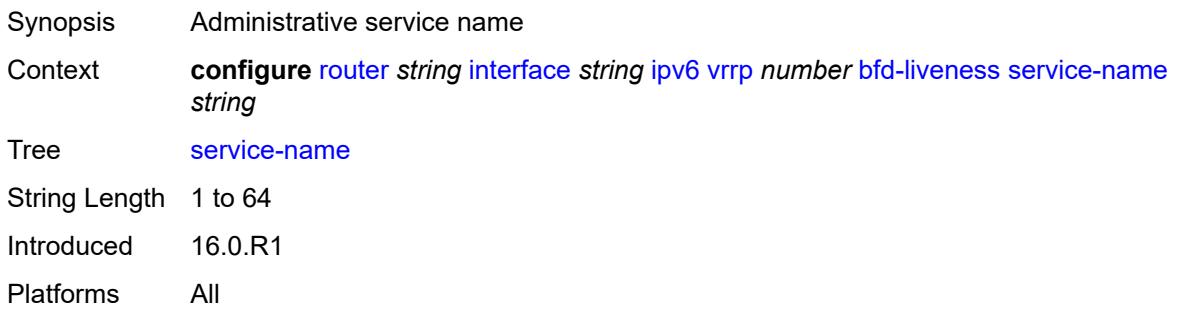

### <span id="page-4455-2"></span>**init-delay** *number*

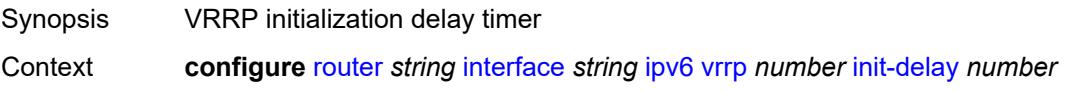

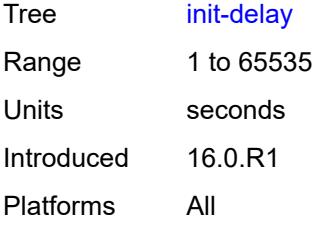

## <span id="page-4456-0"></span>**mac** *string*

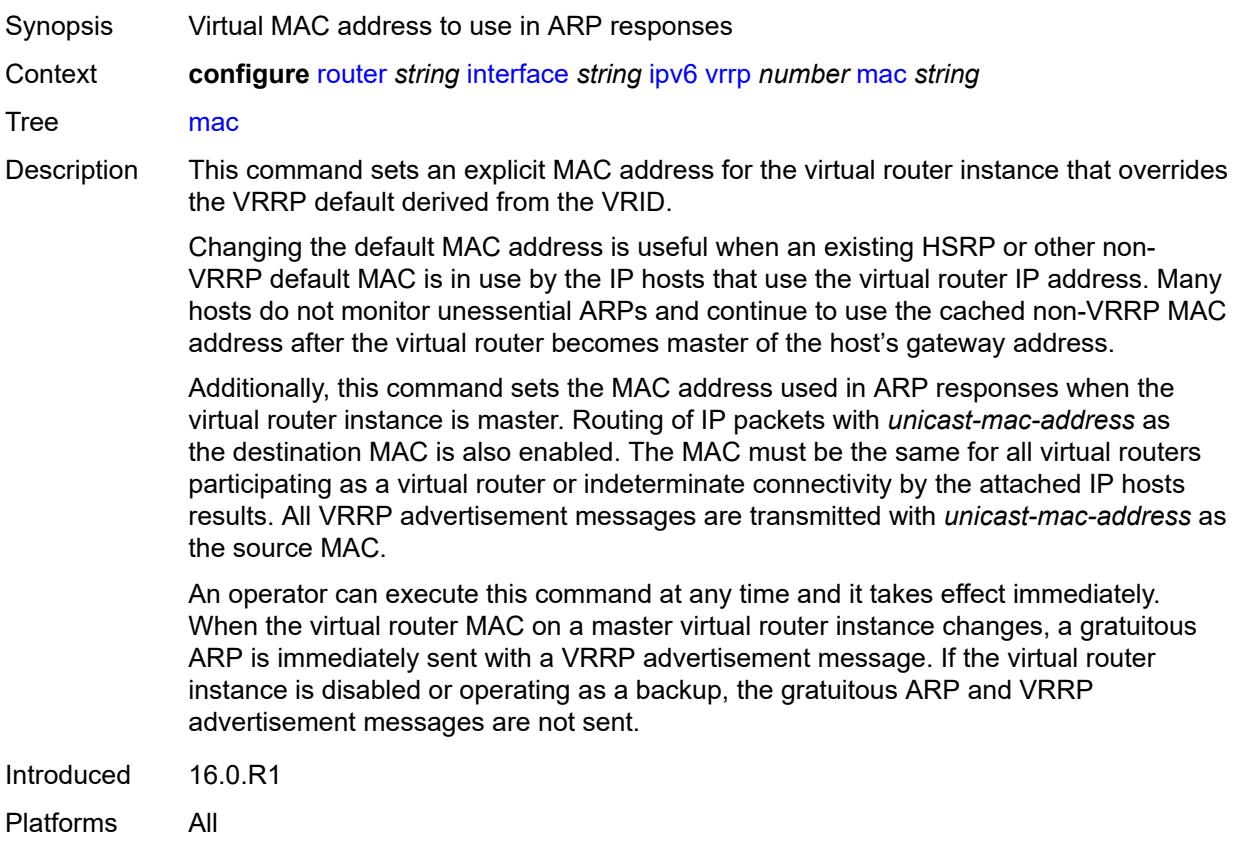

# <span id="page-4456-1"></span>**master-int-inherit** *boolean*

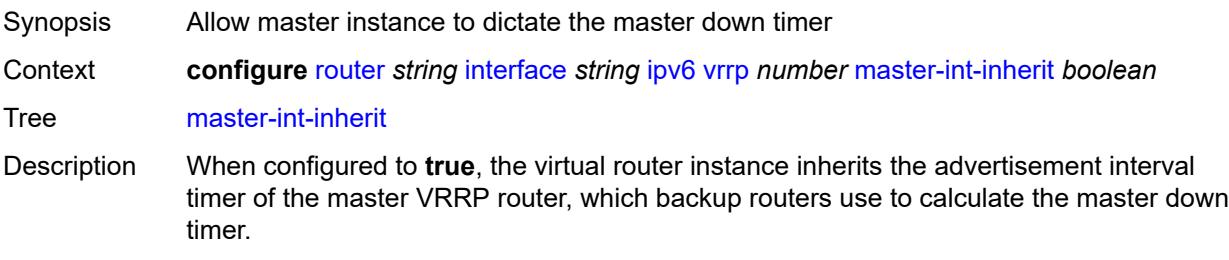

When configured to **false**, the locally configured message interval must match the master's VRRP advertisement message advertisement interval field value or the message is discarded.

Introduced 16.0.R1 Platforms All

### <span id="page-4457-0"></span>**message-interval** *number*

<span id="page-4457-1"></span>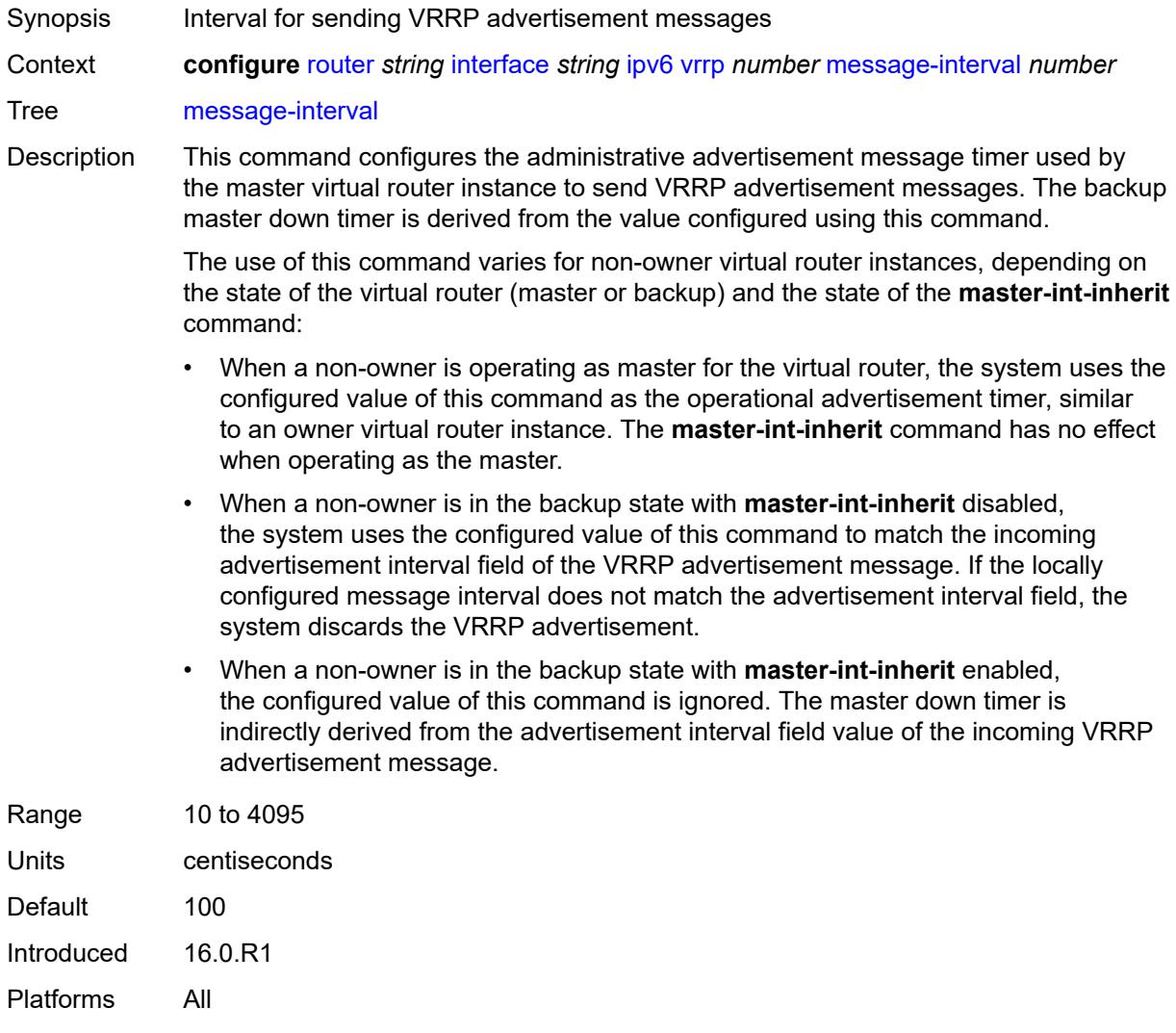

## **monitor-oper-group** *reference*

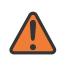

#### **WARNING:**

Modifying this element recreates the parent element automatically for the new value to take effect.

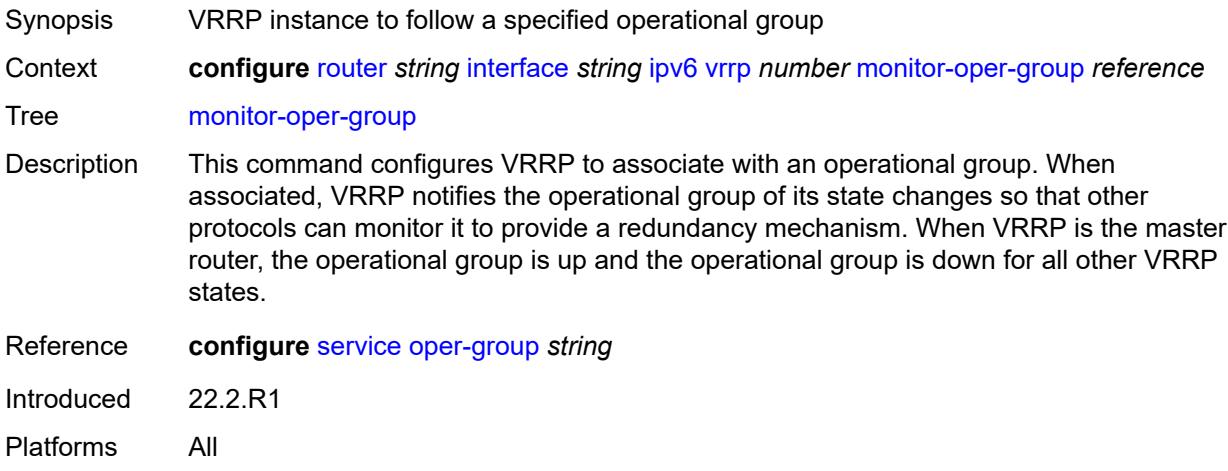

### <span id="page-4458-0"></span>**ntp-reply** *boolean*

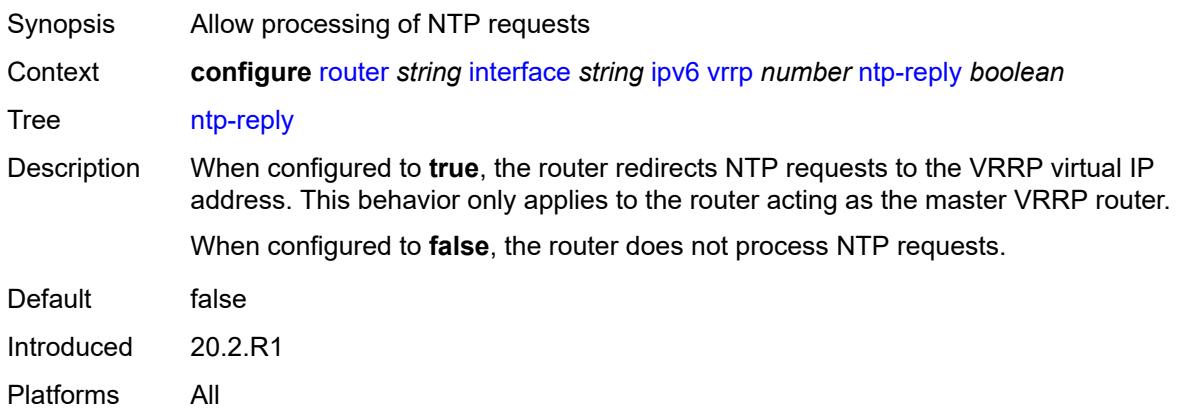

### <span id="page-4458-1"></span>**oper-group** *reference*

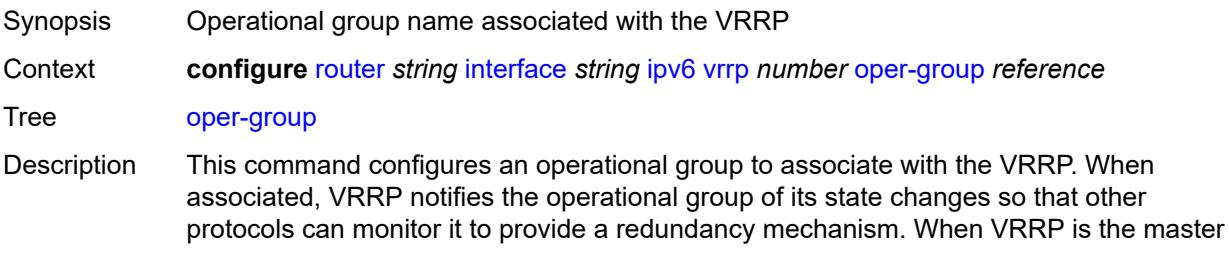

router (MR), the operational group is up. The operational group is down for all other VRRP states.

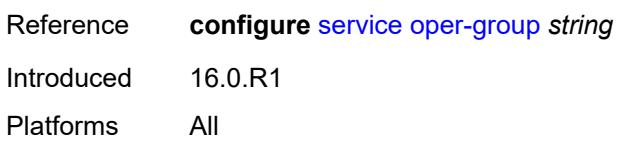

#### <span id="page-4459-0"></span>**owner** *boolean*

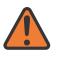

**WARNING:**

Modifying this element recreates the parent element automatically for the new value to take effect.

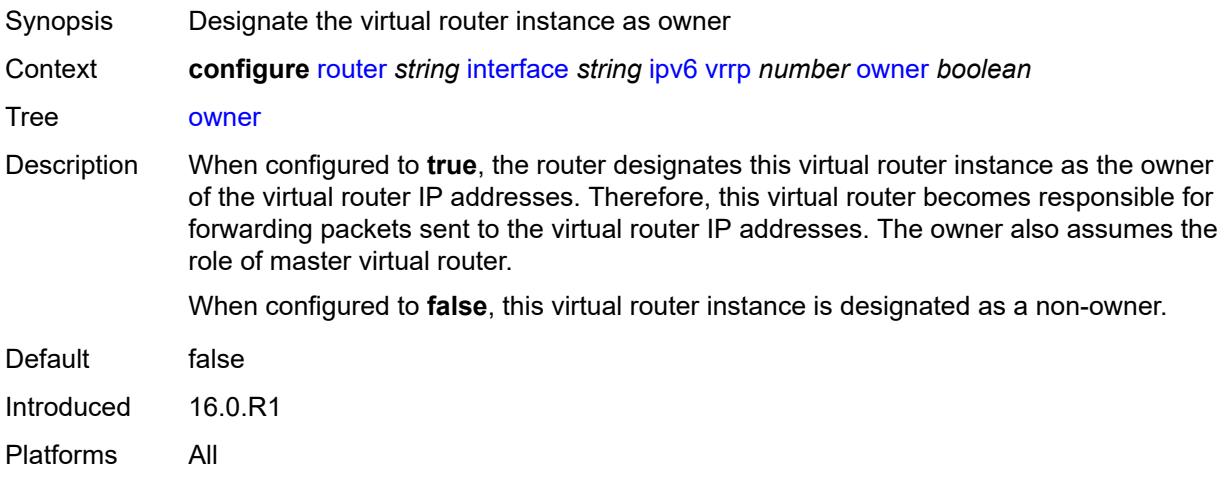

#### <span id="page-4459-1"></span>**passive** *boolean*

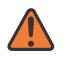

#### **WARNING:**

Modifying this element recreates the parent element automatically for the new value to take effect.

# Synopsis Suppress the processing of VRRP advertisement messages

Context **configure** [router](#page-3908-0) *string* [interface](#page-4331-0) *string* [ipv6](#page-4432-0) [vrrp](#page-4452-2) *number* [passive](#page-4459-1) *boolean*

Tree [passive](#page-3857-28)

Description When configured to **true**, the router identifies this virtual router instance as passive; and therefore the owner of the virtual router IP addresses. A passive virtual router instance does not transmit or receive VRRP advertisement messages and is always in either the master state (if the interface is operationally up) or the init state (if the interface is operationally down).

When configured to **false**, this virtual router instance is not identified as passive, meaning that it transmits and receives VRRP advertisement messages.

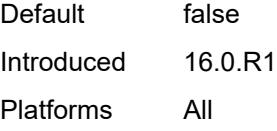

### <span id="page-4460-0"></span>**ping-reply** *boolean*

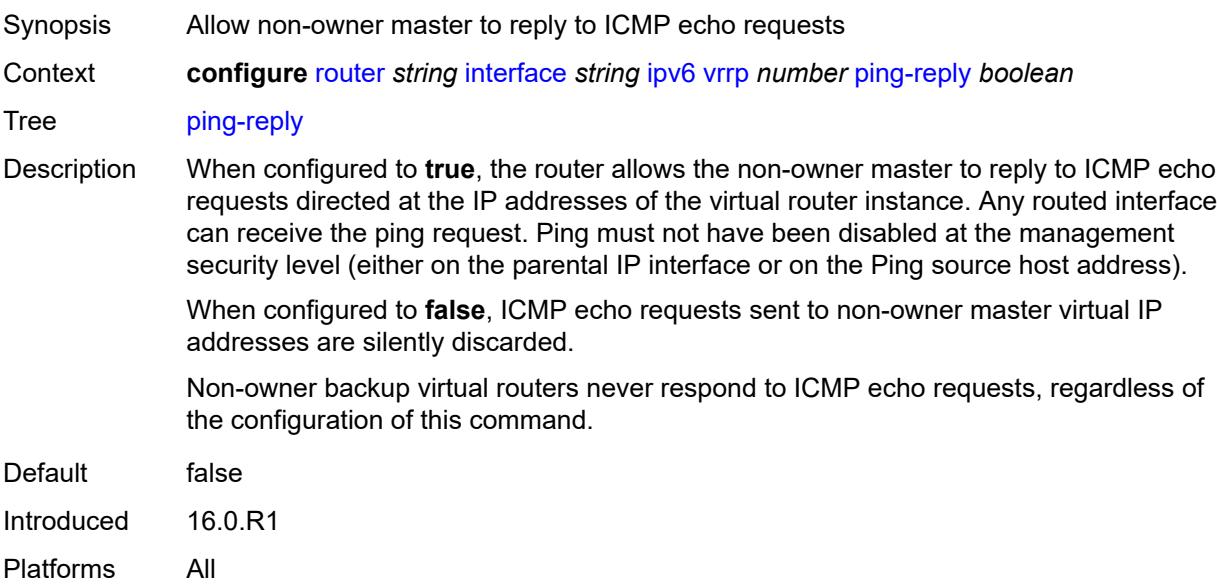

### <span id="page-4460-1"></span>**policy** *reference*

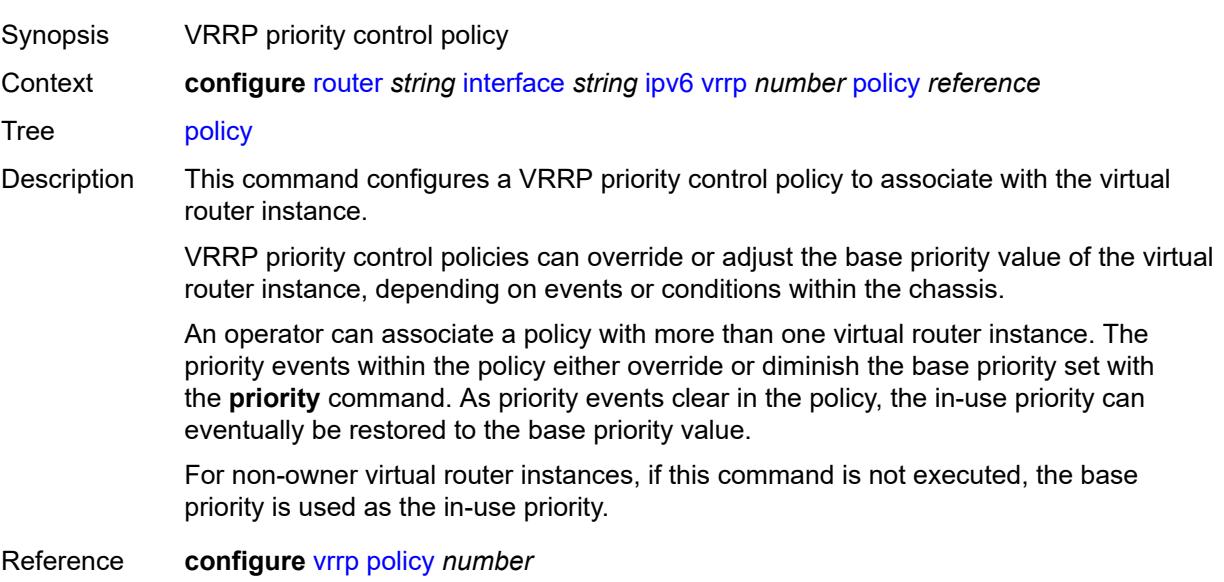

Introduced 16.0.R1 Platforms All

# <span id="page-4461-0"></span>**preempt** *boolean*

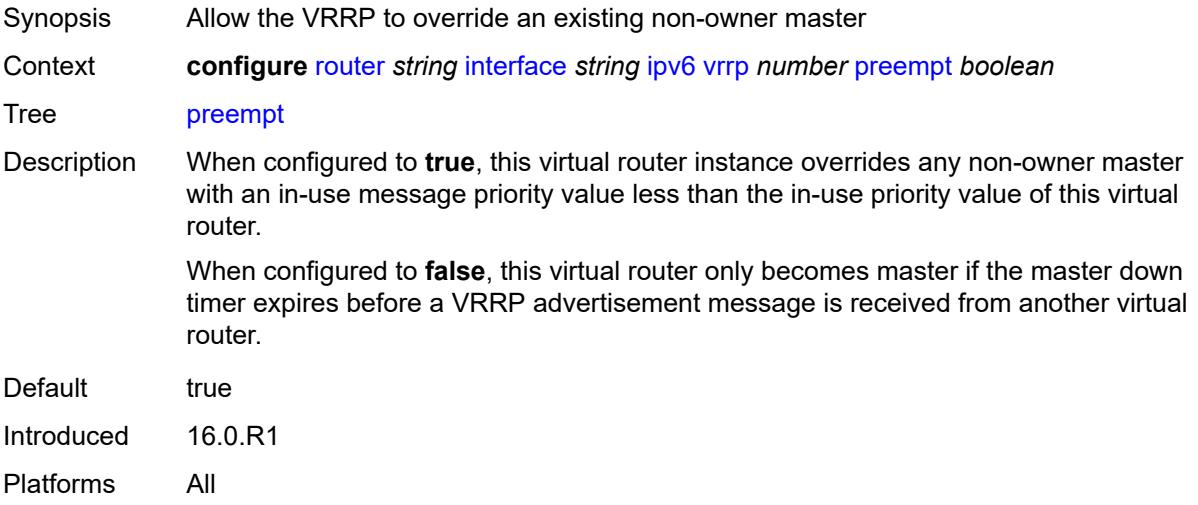

# <span id="page-4461-1"></span>**priority** *number*

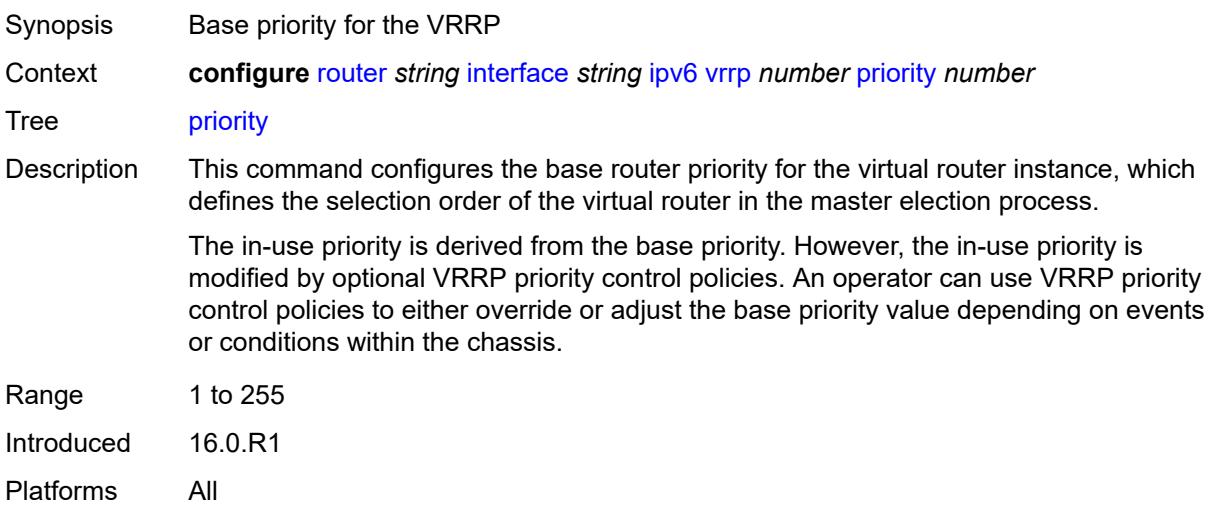

# <span id="page-4461-2"></span>**standby-forwarding** *boolean*

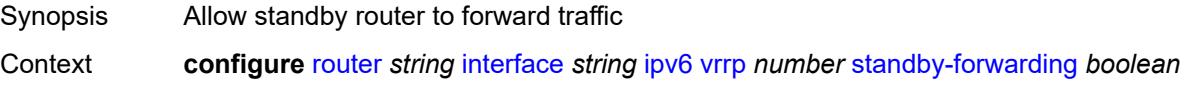

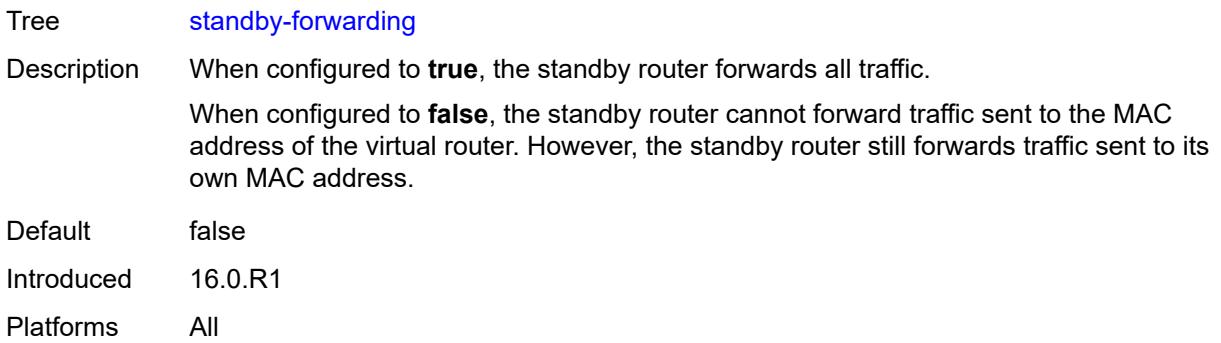

## <span id="page-4462-0"></span>**telnet-reply** *boolean*

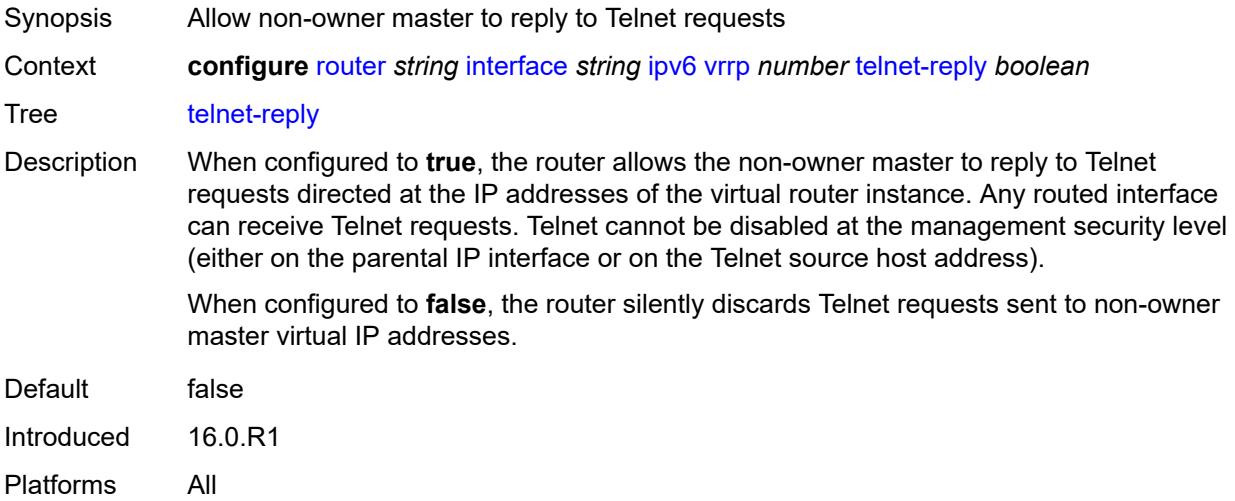

## <span id="page-4462-1"></span>**traceroute-reply** *boolean*

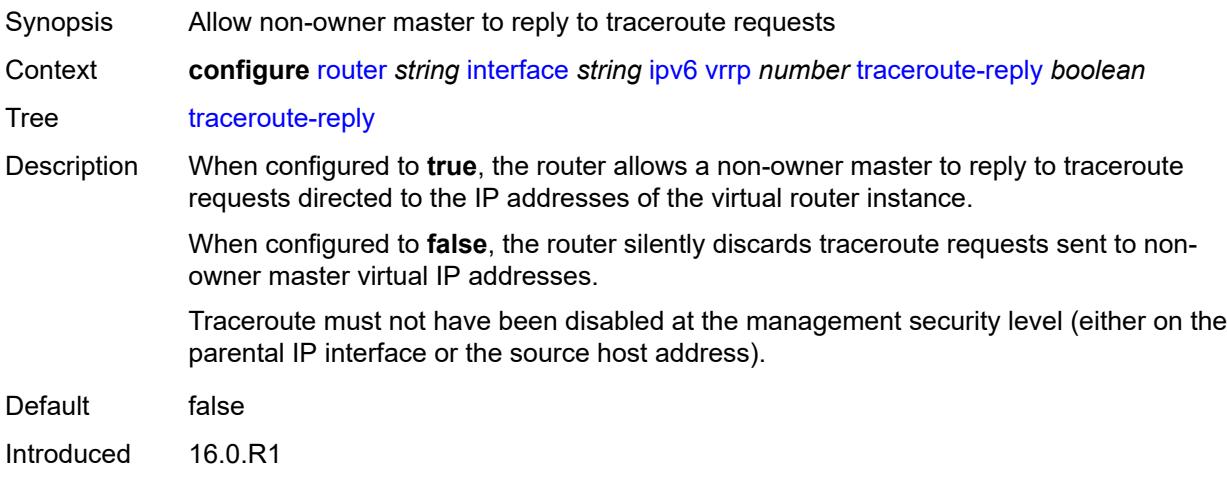

Platforms All

### <span id="page-4463-0"></span>**lag**

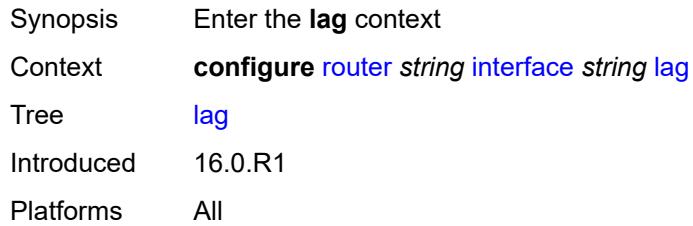

# <span id="page-4463-1"></span>**link-map-profile** *number*

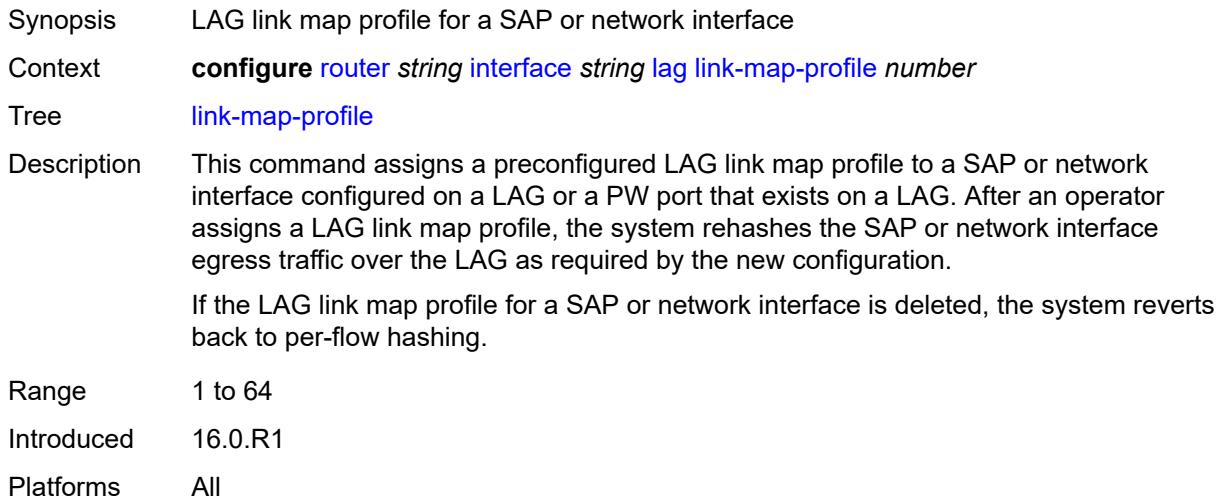

## <span id="page-4463-2"></span>**per-link-hash**

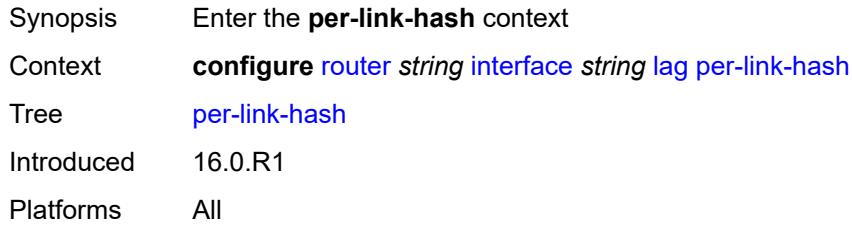

# **class** *number*

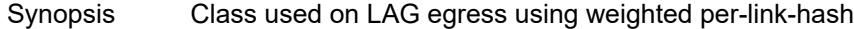
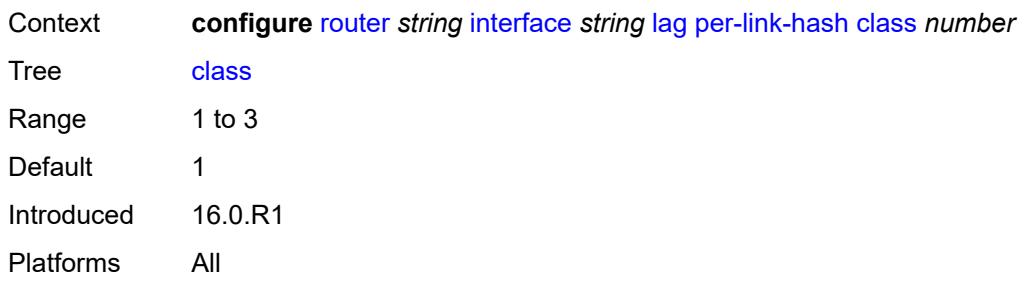

# <span id="page-4464-0"></span>**weight** *number*

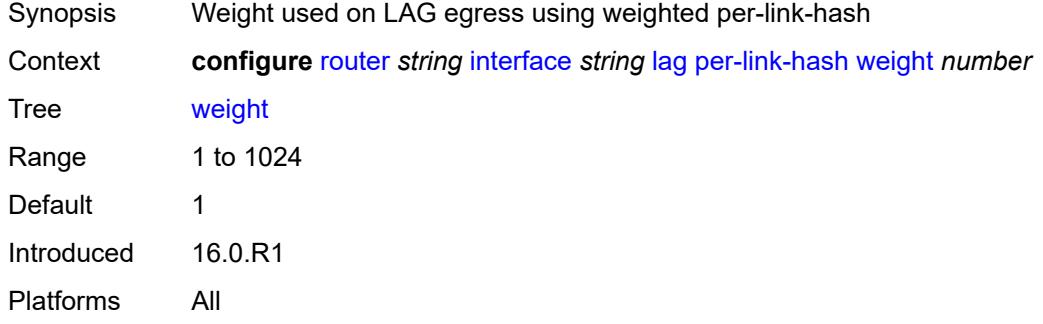

### <span id="page-4464-1"></span>**ldp-sync-timer**

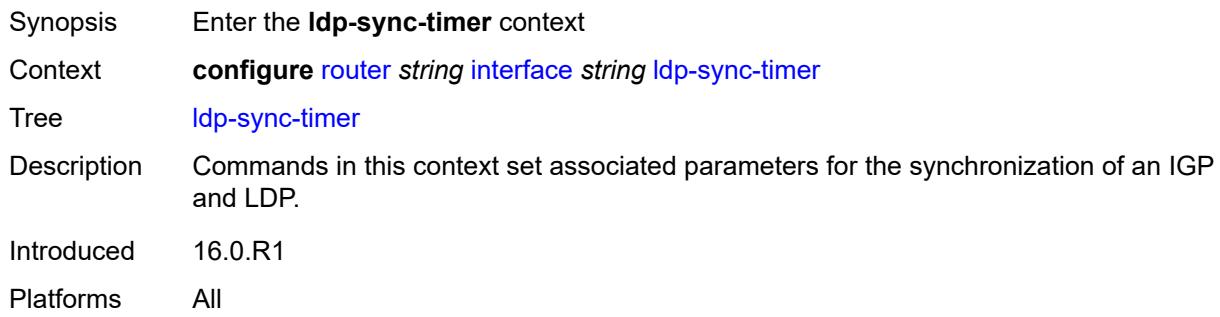

#### <span id="page-4464-2"></span>**end-of-lib** *boolean*

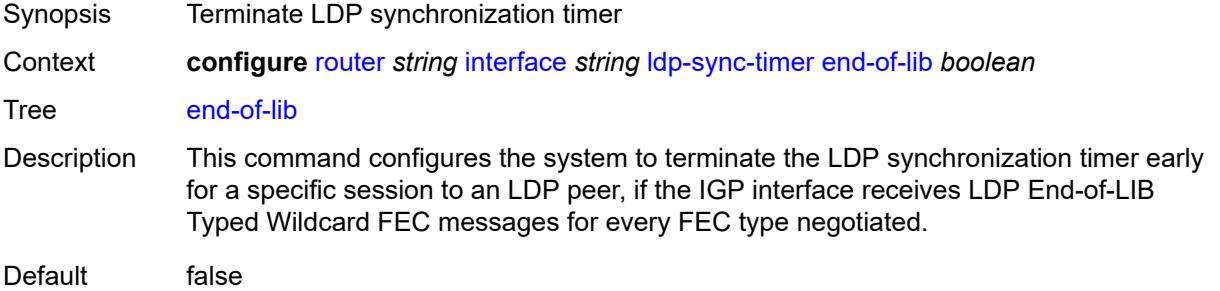

Introduced 16.0.R1 Platforms All

#### <span id="page-4465-0"></span>**seconds** *number*

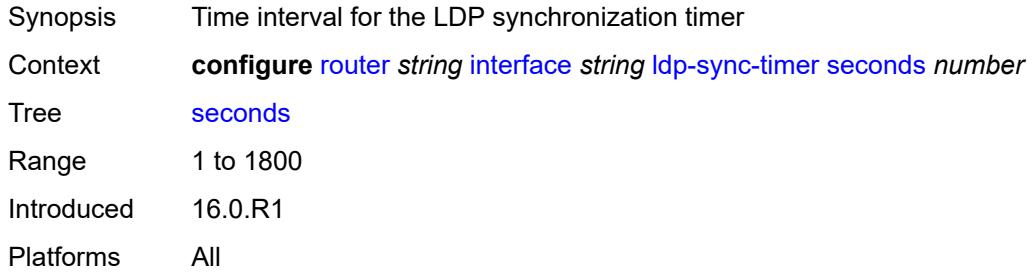

### <span id="page-4465-1"></span>**load-balancing**

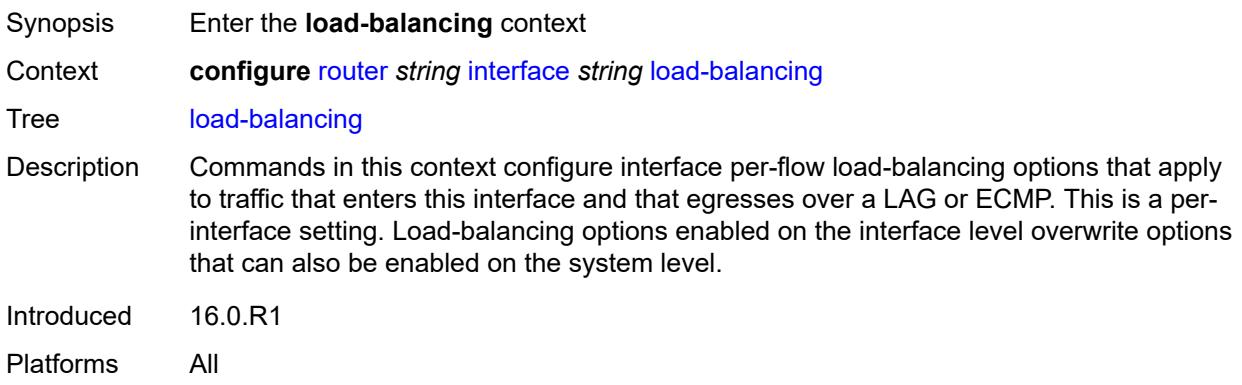

### <span id="page-4465-2"></span>**flow-label-load-balancing** *boolean*

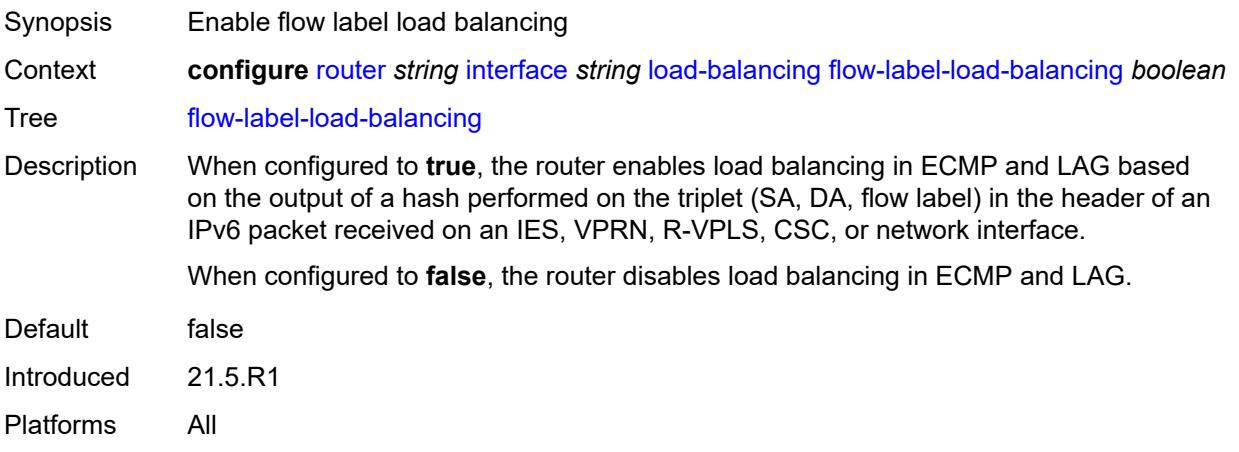

### <span id="page-4466-0"></span>**ip-load-balancing** *keyword*

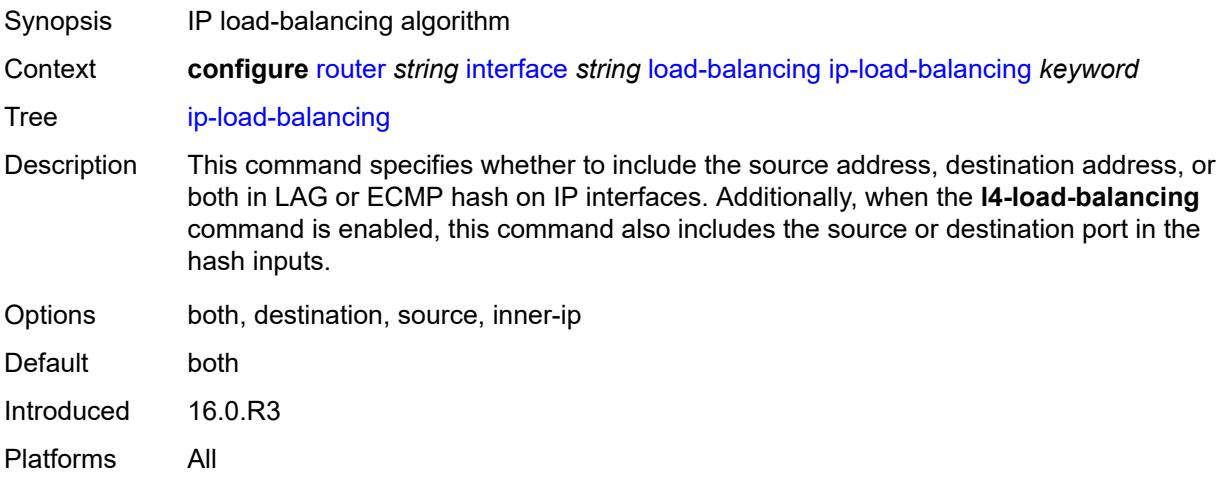

#### <span id="page-4466-1"></span>**lsr-load-balancing** *keyword*

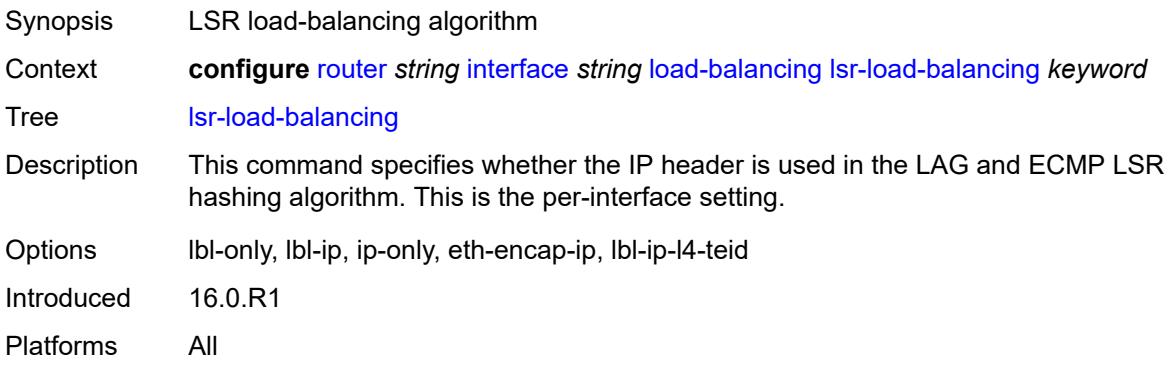

### <span id="page-4466-2"></span>**spi-load-balancing** *boolean*

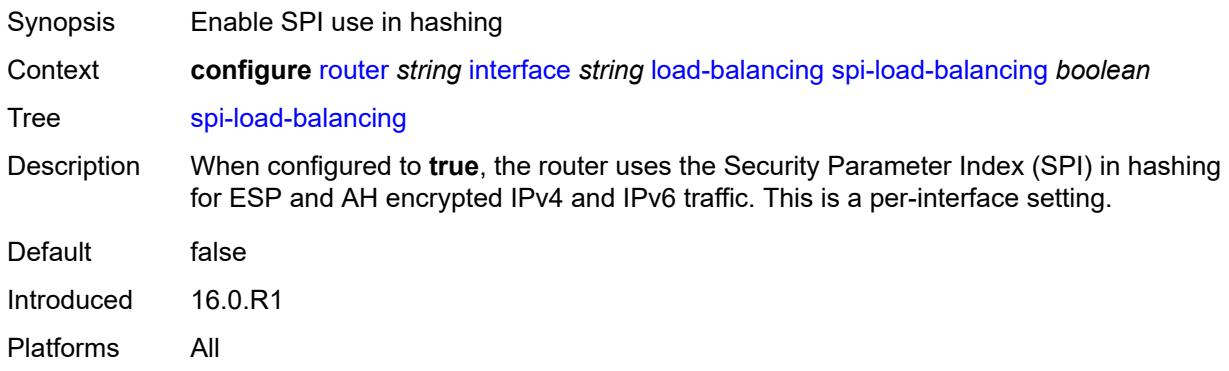

#### <span id="page-4467-0"></span>**teid-load-balancing** *boolean*

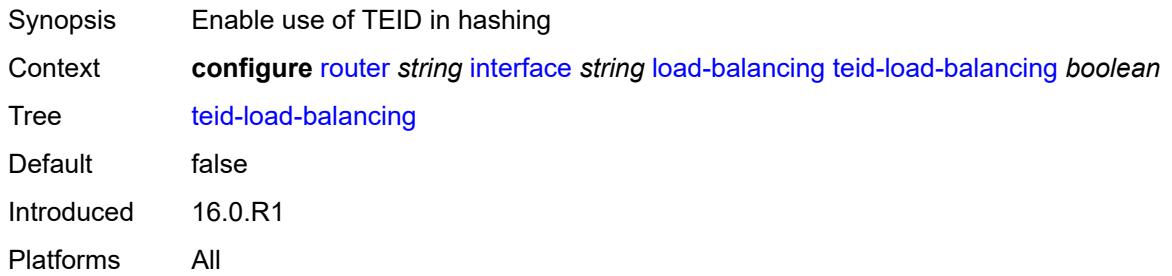

### <span id="page-4467-1"></span>**loopback**

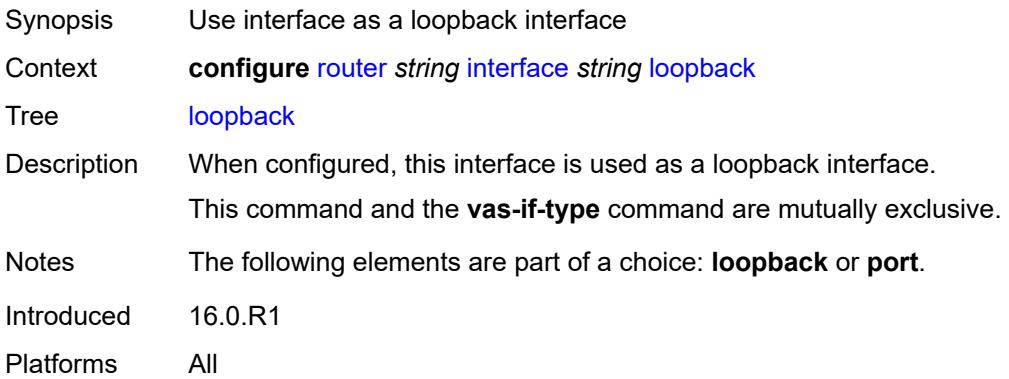

#### <span id="page-4467-2"></span>**mac** *string*

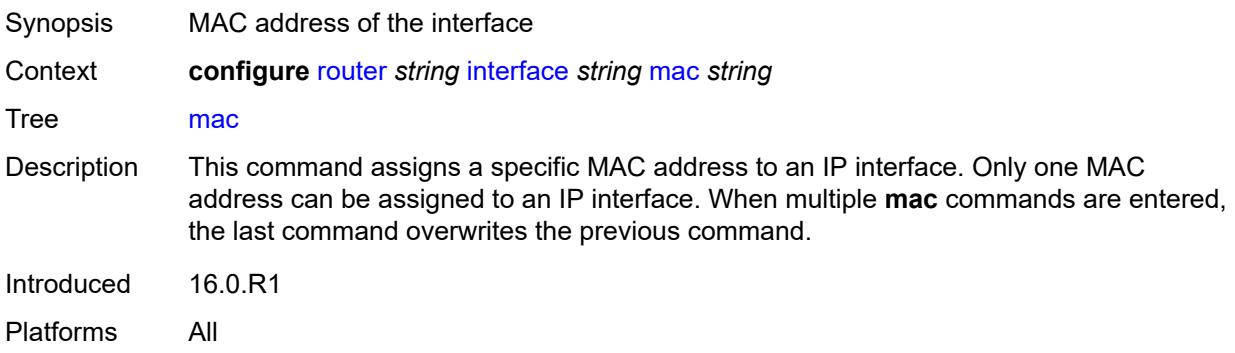

### <span id="page-4467-3"></span>**mac-accounting** *boolean*

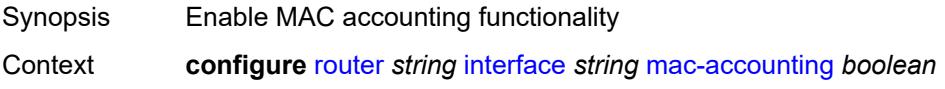

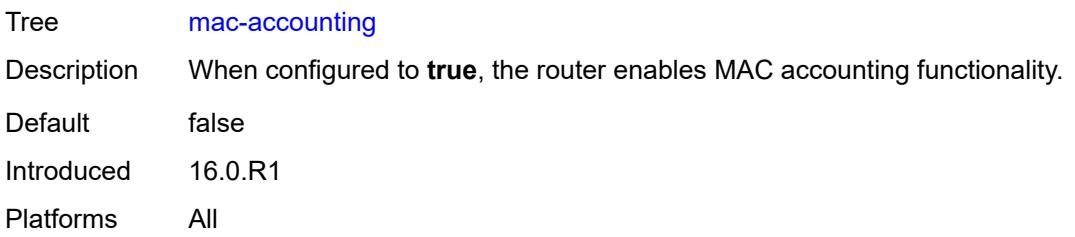

### <span id="page-4468-0"></span>**network-domains**

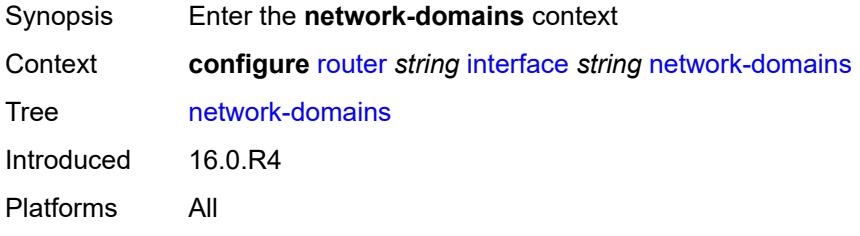

#### <span id="page-4468-2"></span>**network-domain** [[domain-name](#page-4468-1)] *reference*

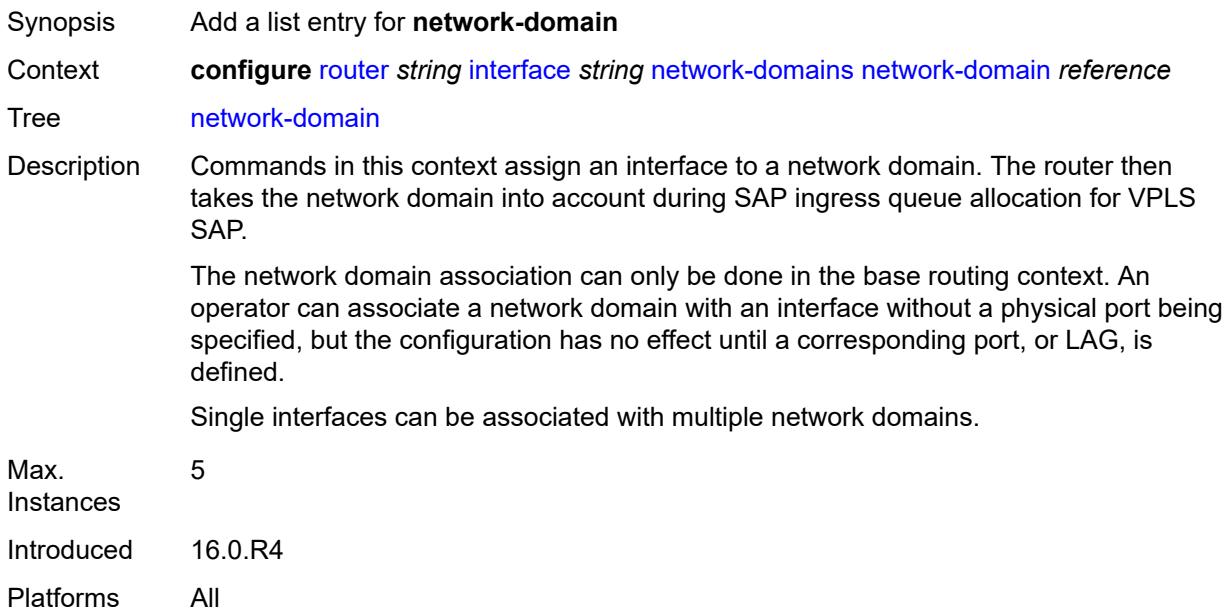

#### <span id="page-4468-1"></span>[**domain-name**] *reference*

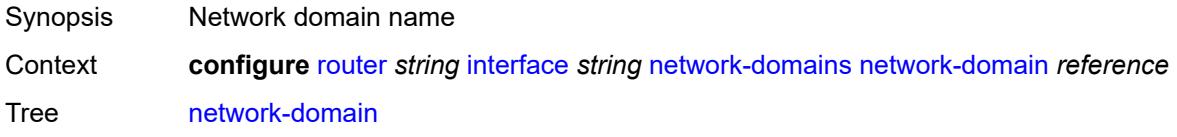

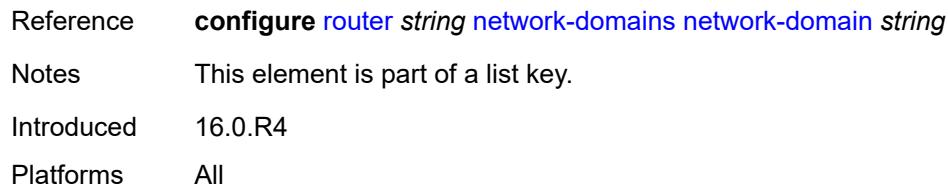

### <span id="page-4469-0"></span>**port** *(port-and-encap | keyword)*

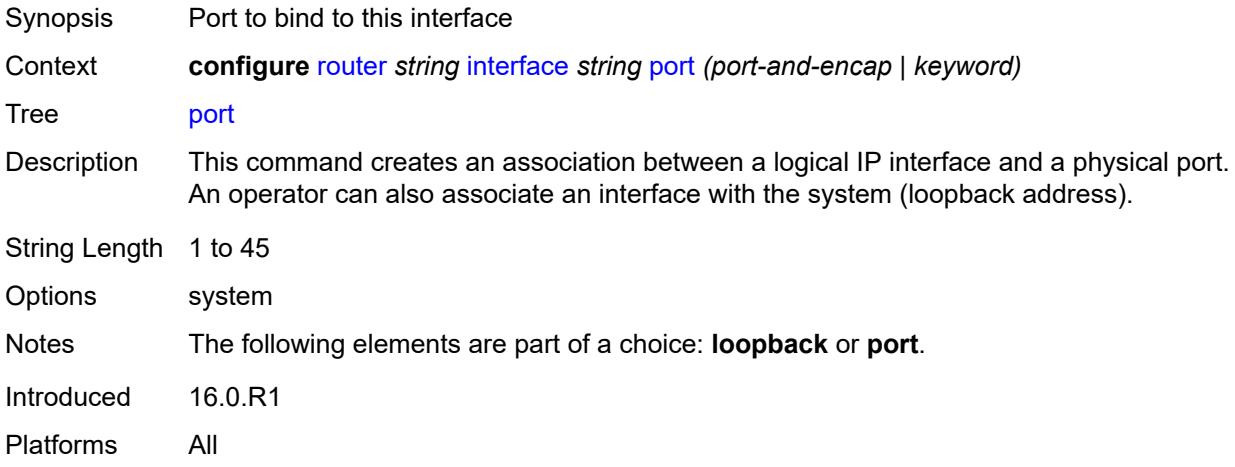

#### <span id="page-4469-1"></span>**ptp-hw-assist**

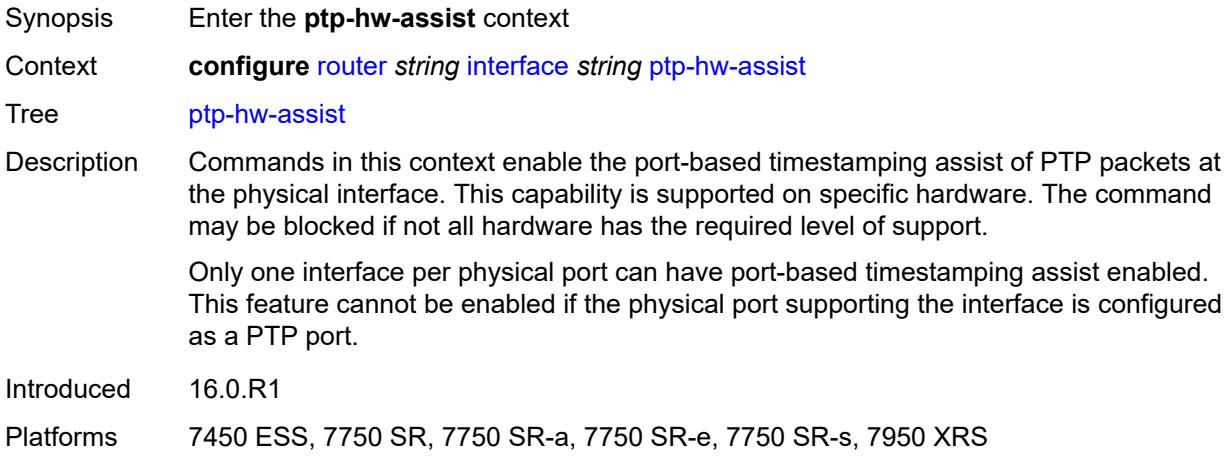

### <span id="page-4469-2"></span>**admin-state** *keyword*

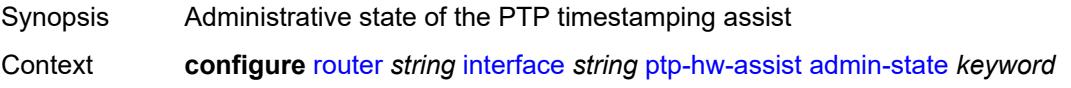

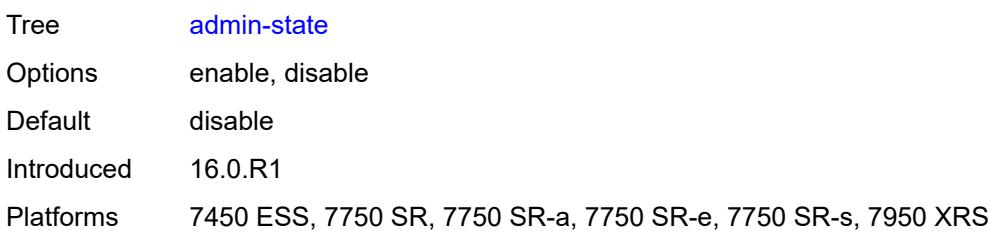

#### <span id="page-4470-0"></span>**qos**

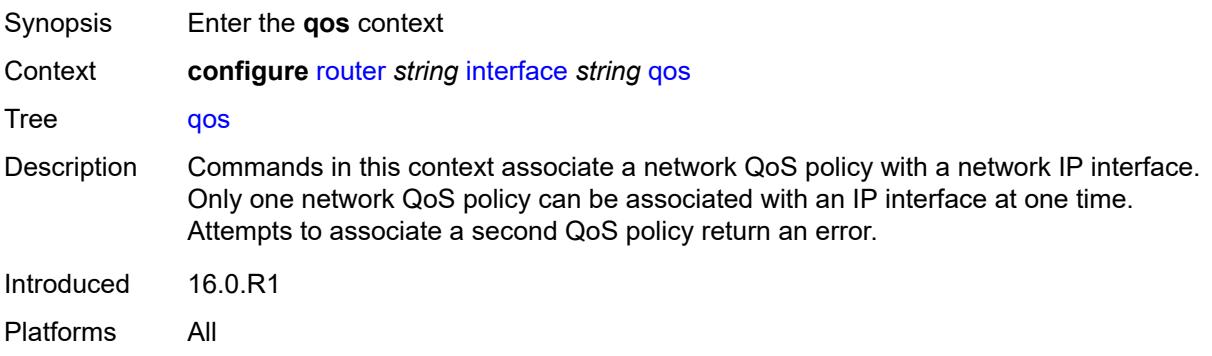

### <span id="page-4470-1"></span>**egress-instance** *number*

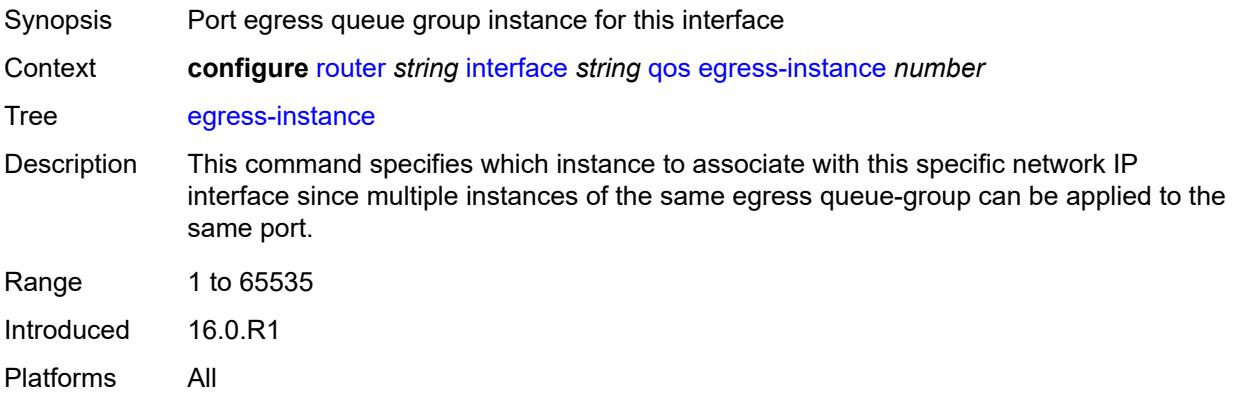

#### <span id="page-4470-2"></span>**egress-port-redirect-group** *reference*

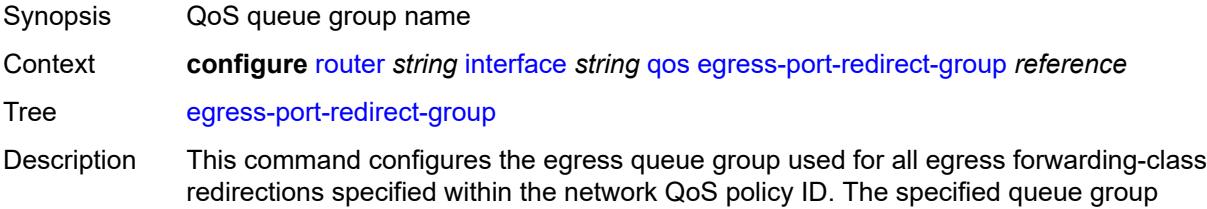

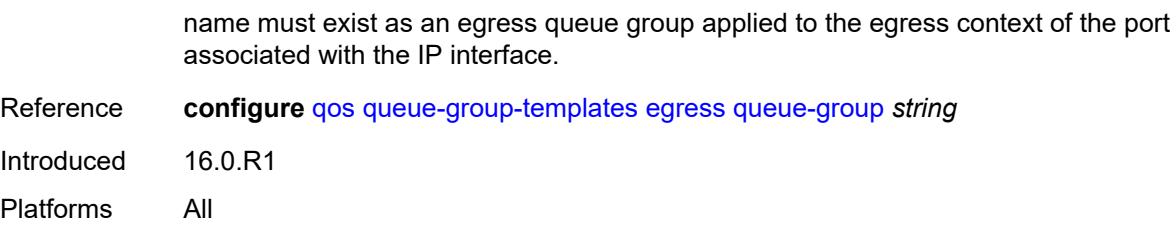

### <span id="page-4471-0"></span>**ingress-fp-redirect-group** *reference*

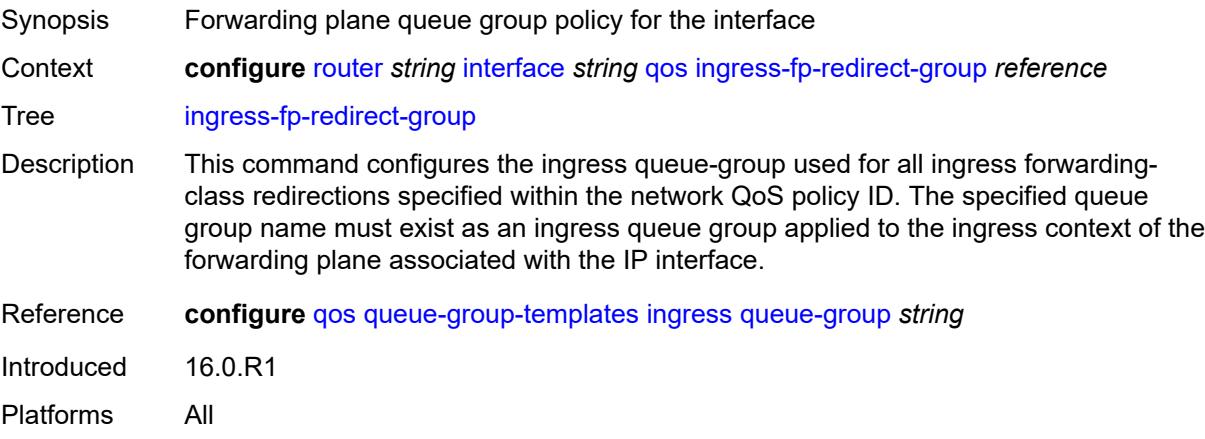

#### <span id="page-4471-1"></span>**ingress-instance** *number*

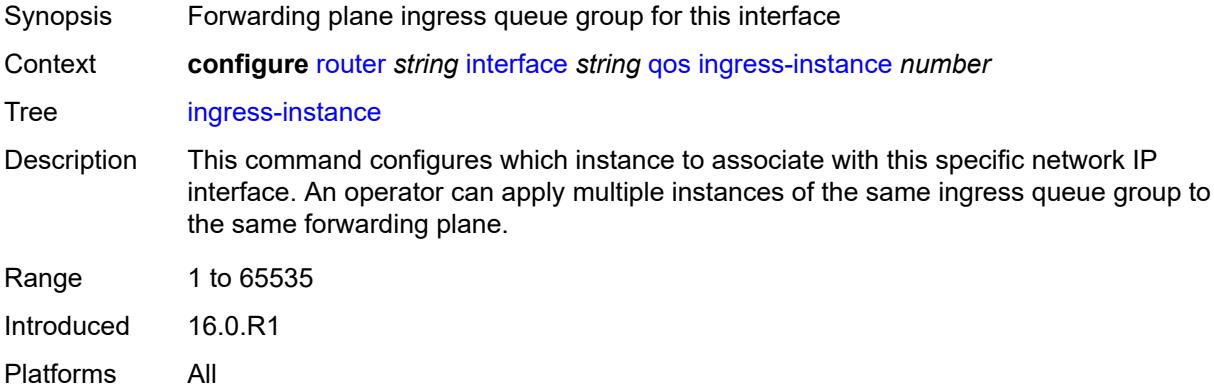

### <span id="page-4471-2"></span>**network-policy** *reference*

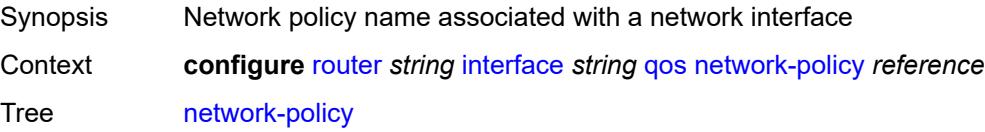

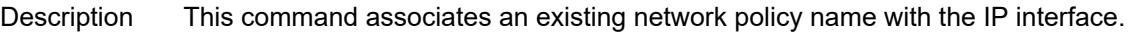

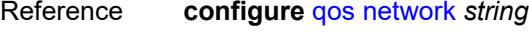

Introduced 16.0.R1 Platforms All

## <span id="page-4472-0"></span>**strip-label** *boolean*

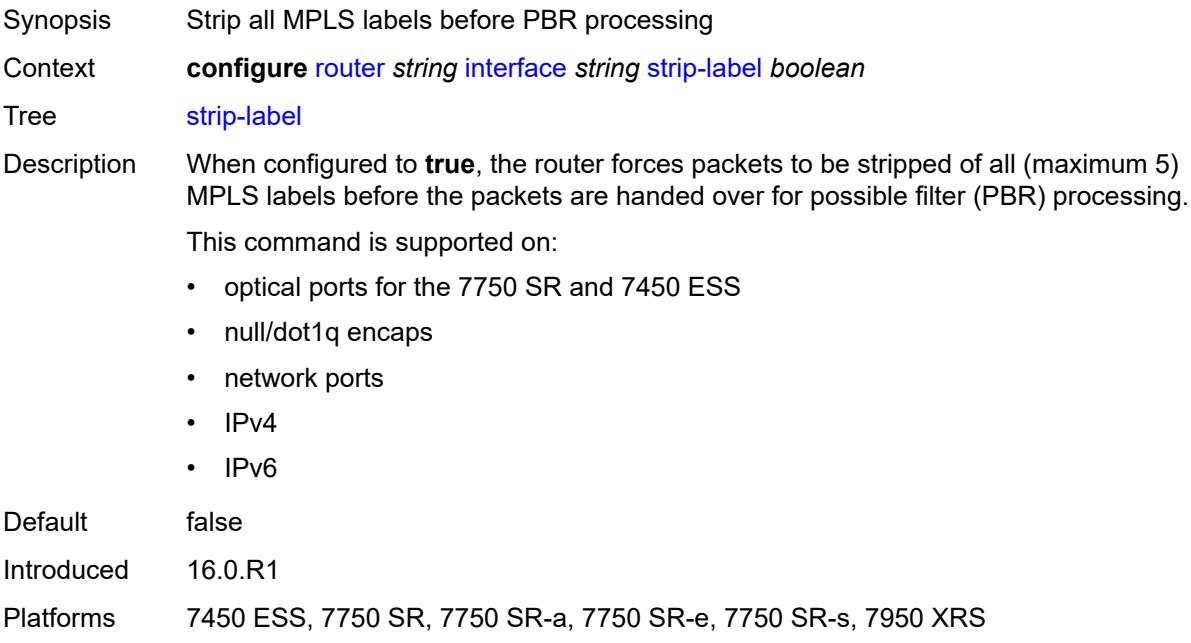

### <span id="page-4472-1"></span>**tos-marking-state** *keyword*

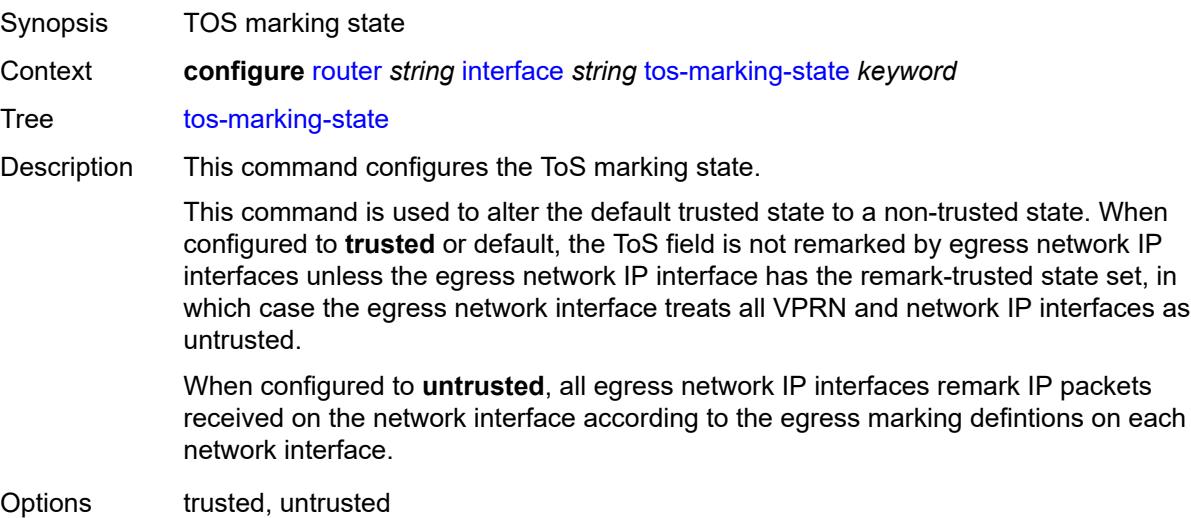

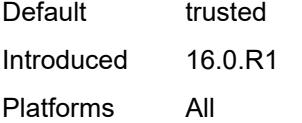

#### <span id="page-4473-0"></span>**untrusted**

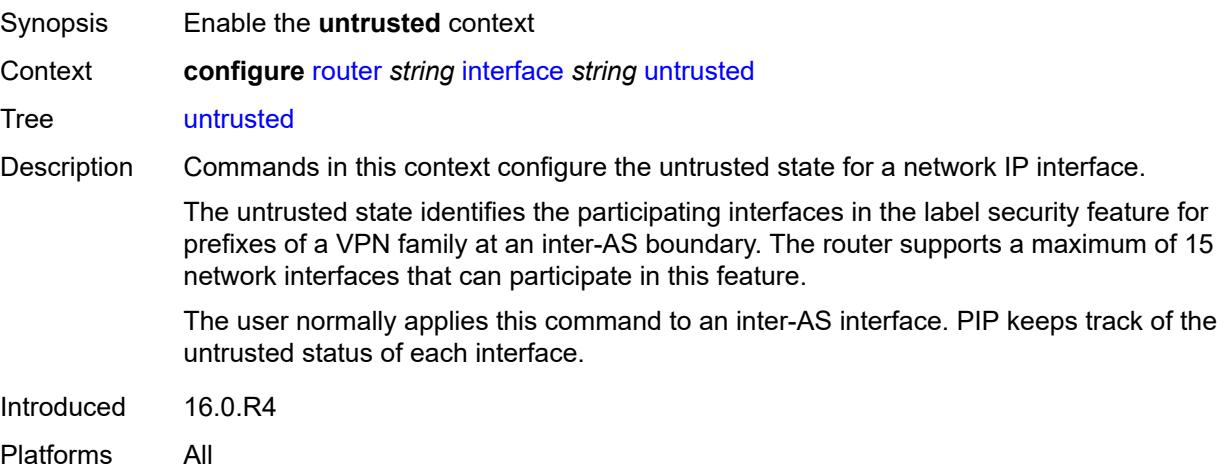

### <span id="page-4473-1"></span>**default-forwarding** *keyword*

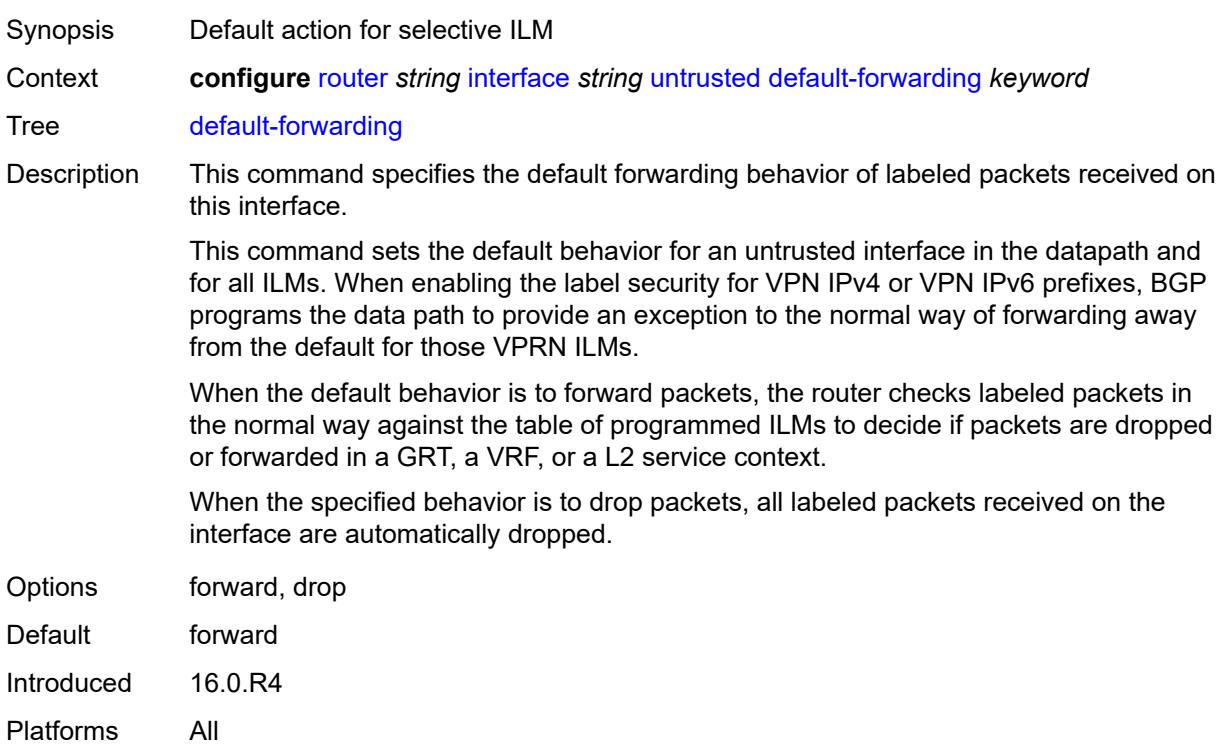

### <span id="page-4474-0"></span>**urpf-selected-vprns** *boolean*

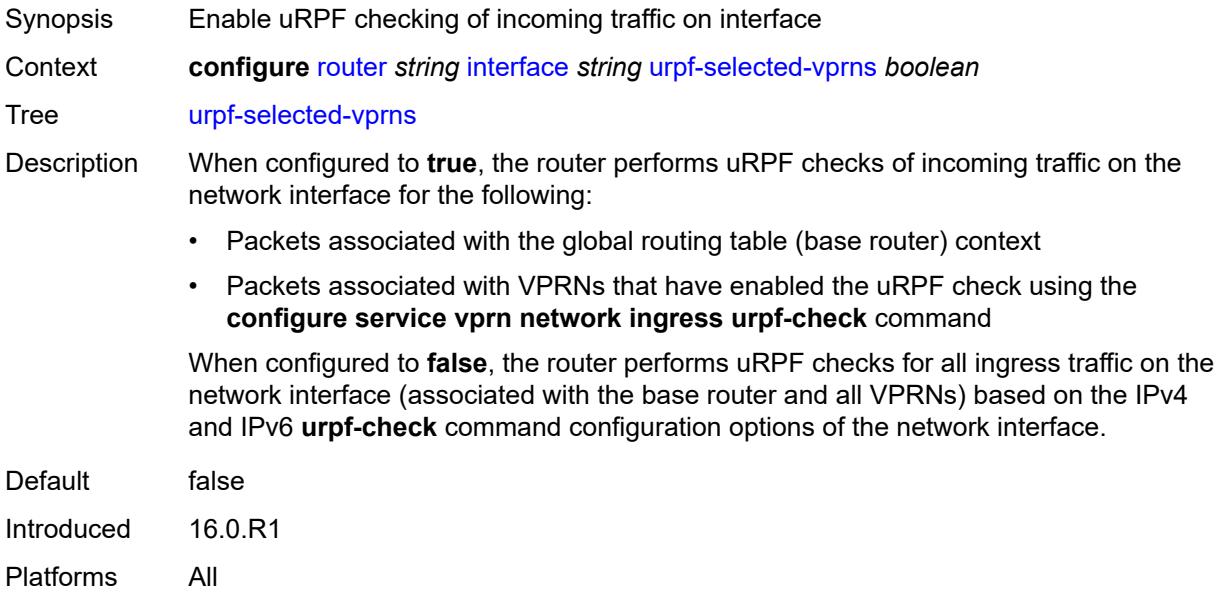

### <span id="page-4474-1"></span>**vas-if-type** *keyword*

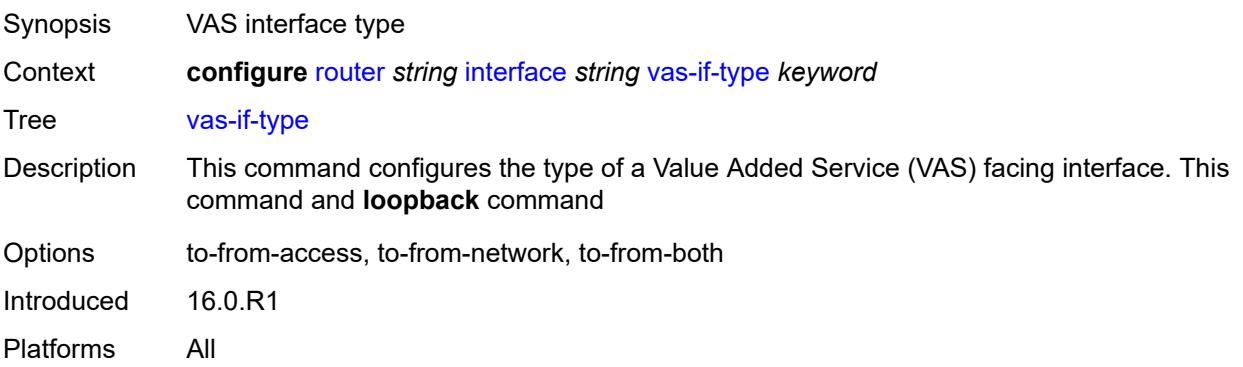

#### <span id="page-4474-2"></span>**ipsec**

<span id="page-4474-3"></span>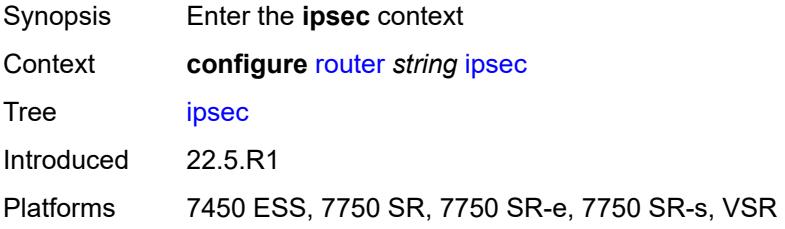

### **multi-chassis-shunt-interface** [[name\]](#page-4475-0) *string*

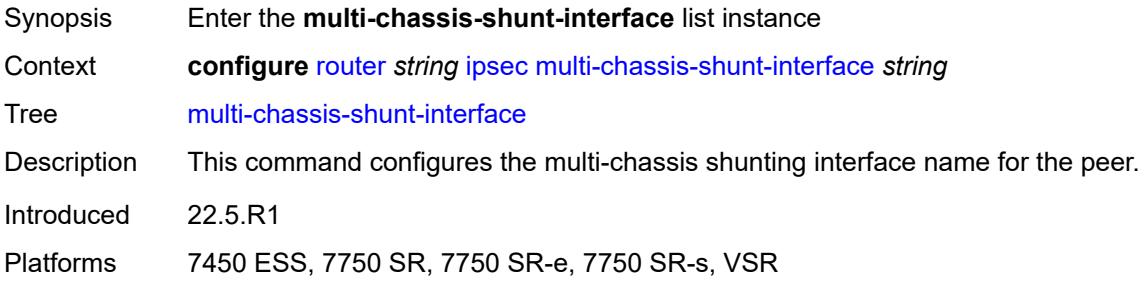

### <span id="page-4475-0"></span>[**name**] *string*

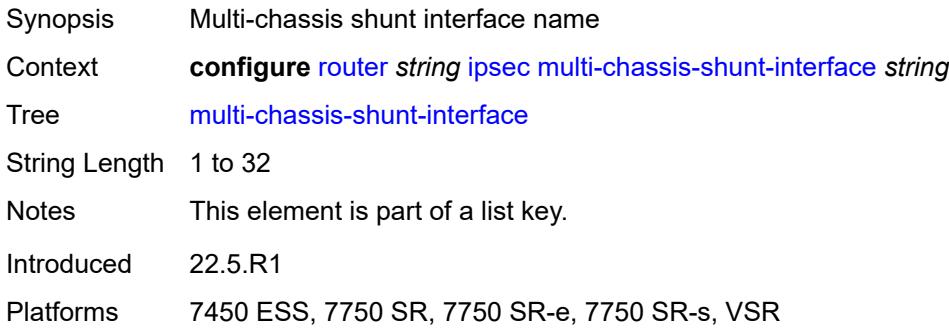

#### <span id="page-4475-1"></span>**next-hop**

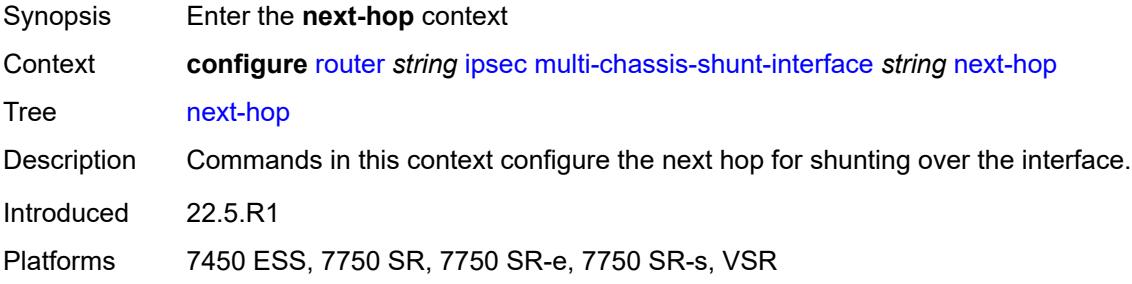

#### <span id="page-4475-2"></span>**address** *(ipv4-address-no-zone | ipv6-address-no-zone)*

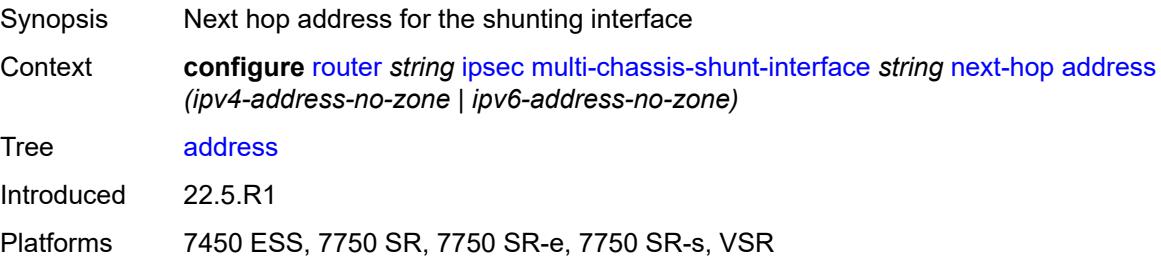

### <span id="page-4476-1"></span>**multi-chassis-shunting-profile** [\[name](#page-4476-0)] *string*

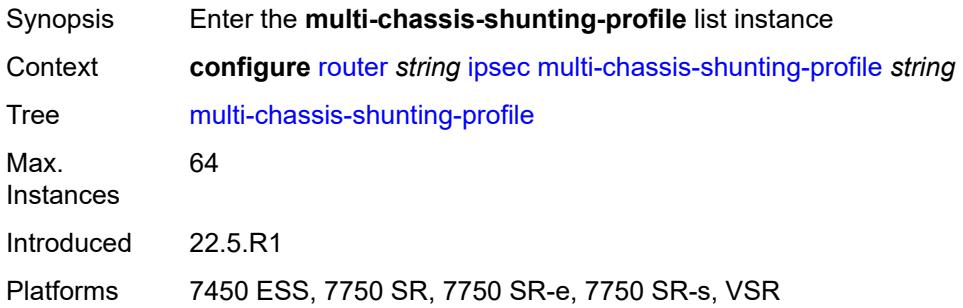

### <span id="page-4476-0"></span>[**name**] *string*

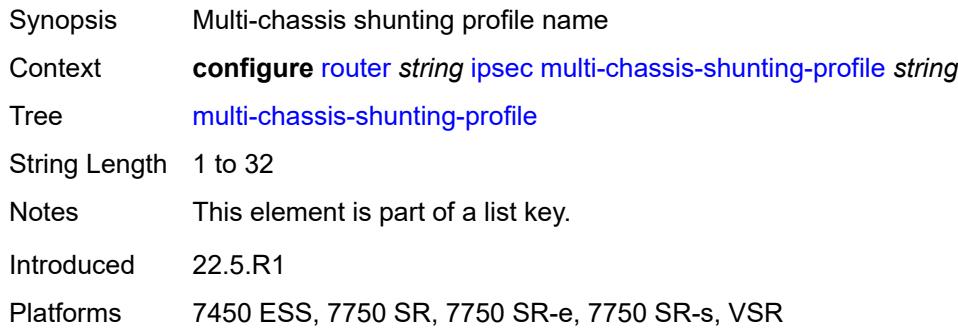

#### <span id="page-4476-3"></span>**peer** [[ip-address\]](#page-4476-2) *reference*

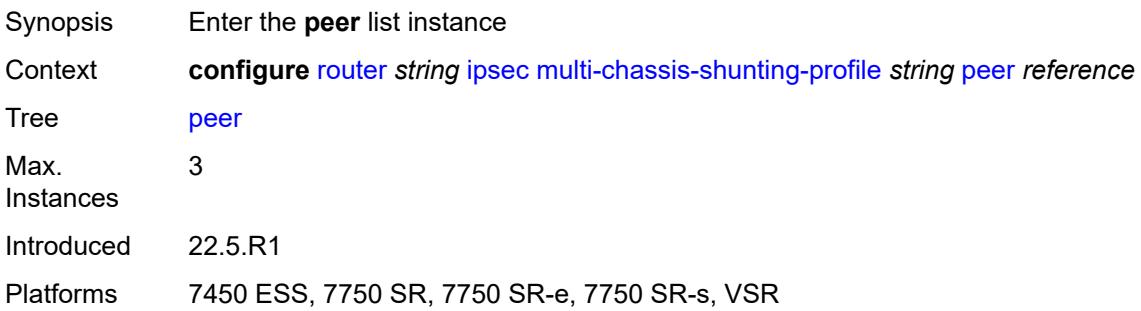

### <span id="page-4476-2"></span>[**ip-address**] *reference*

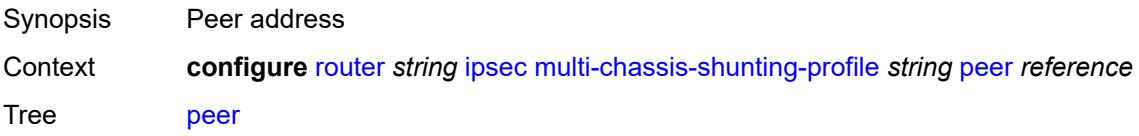

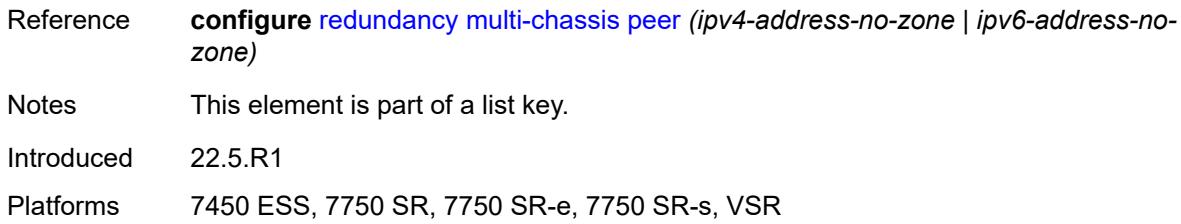

#### <span id="page-4477-0"></span>**multi-chassis-shunt-interface** *reference*

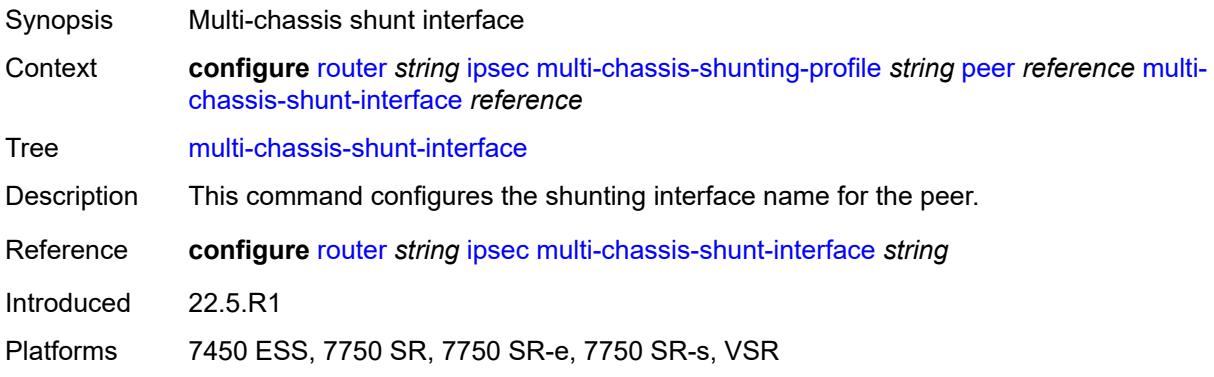

# <span id="page-4477-2"></span>**security-policy** [[id](#page-4477-1)] *number*

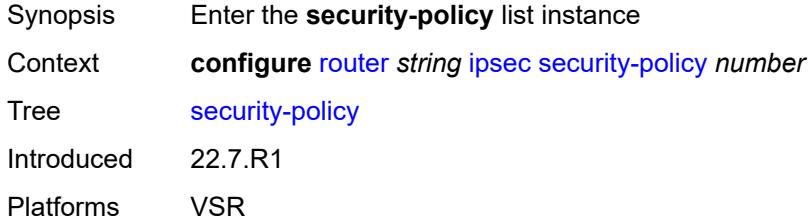

### <span id="page-4477-1"></span>[**id**] *number*

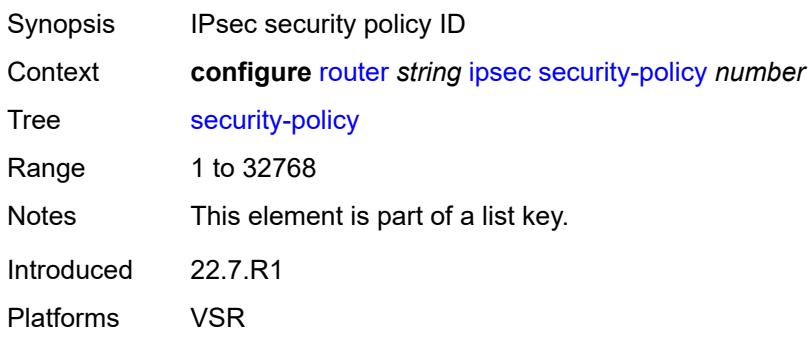

### <span id="page-4478-1"></span>**entry** [[entry-id\]](#page-4478-0) *number*

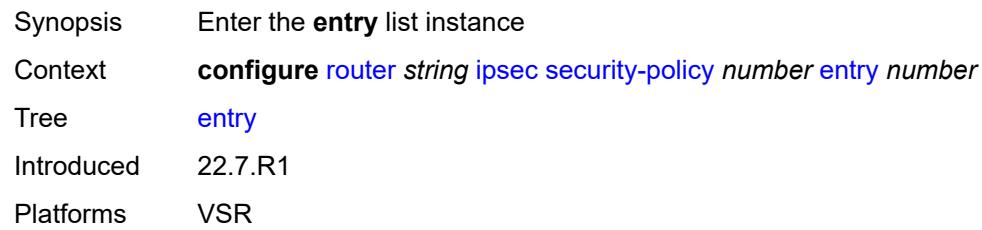

# <span id="page-4478-0"></span>[**entry-id**] *number*

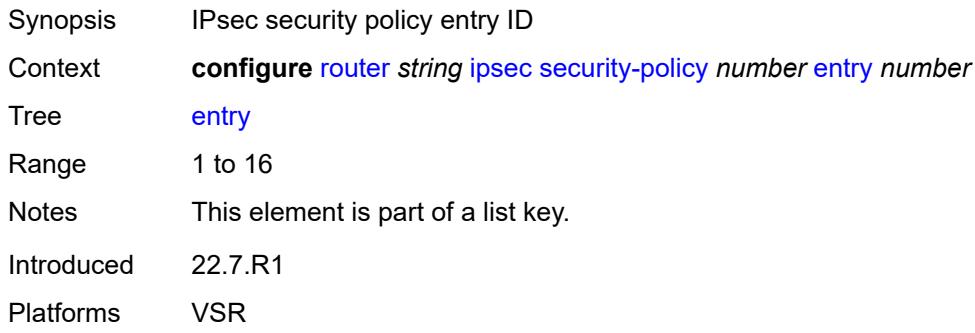

### <span id="page-4478-2"></span>**local-ip**

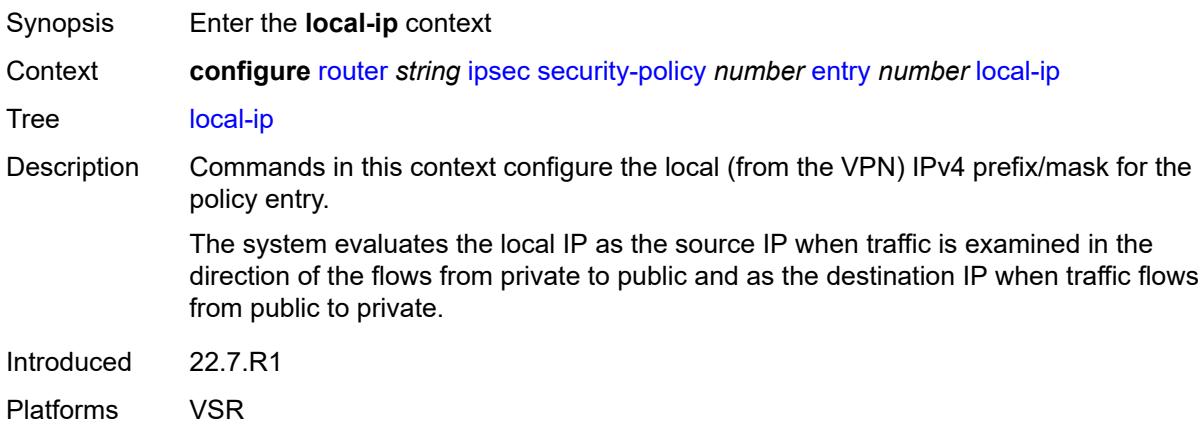

#### <span id="page-4478-3"></span>**address** *string*

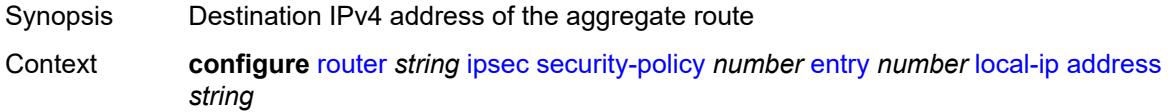

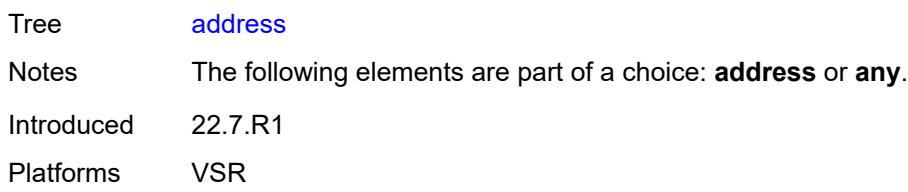

### <span id="page-4479-0"></span>**any** *boolean*

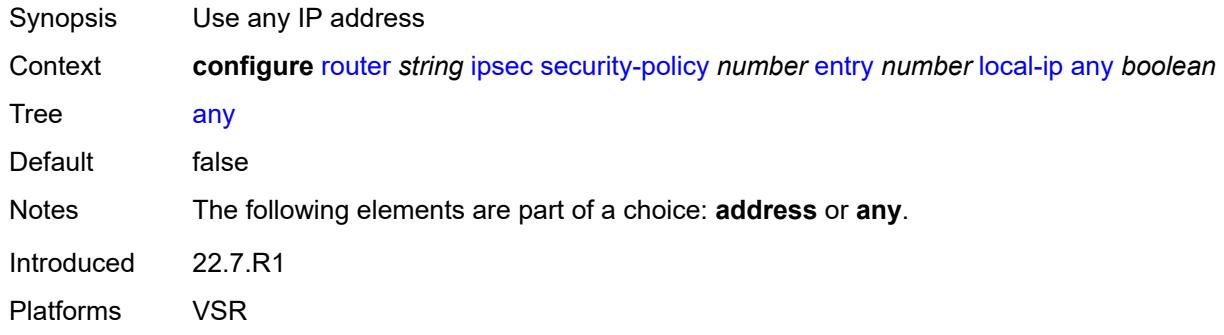

### <span id="page-4479-1"></span>**local-ipv6**

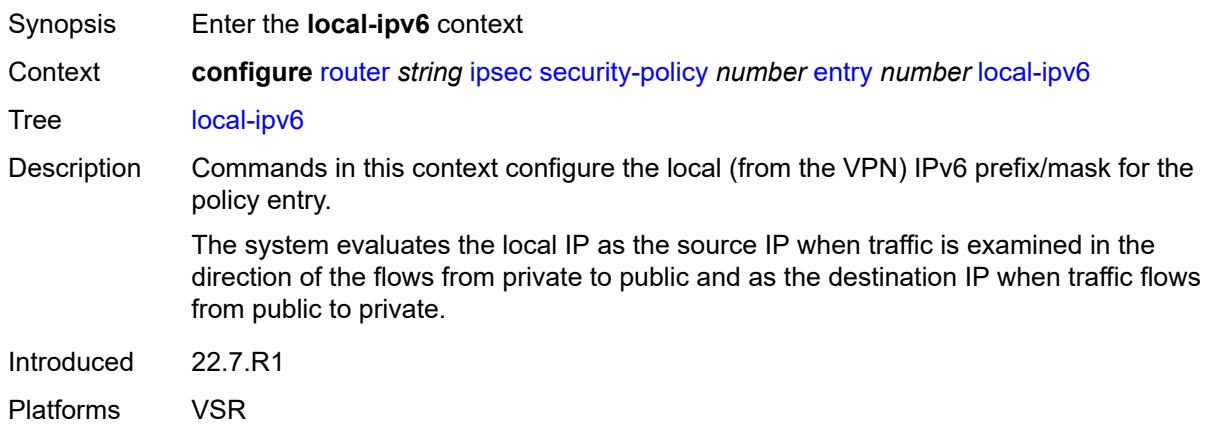

#### <span id="page-4479-2"></span>**address** *string*

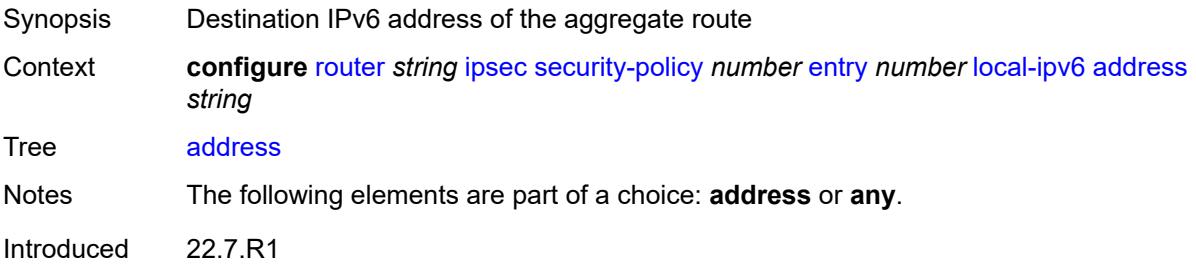

Platforms VSR

#### <span id="page-4480-0"></span>**any** *boolean*

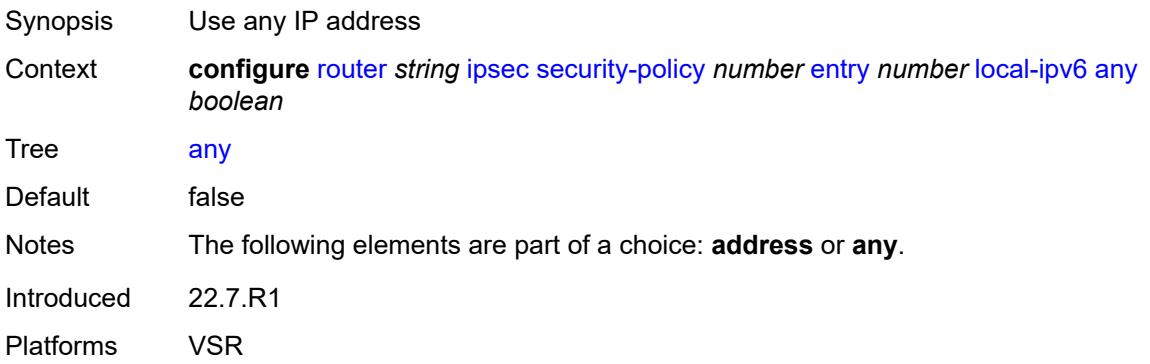

### <span id="page-4480-1"></span>**remote-ip**

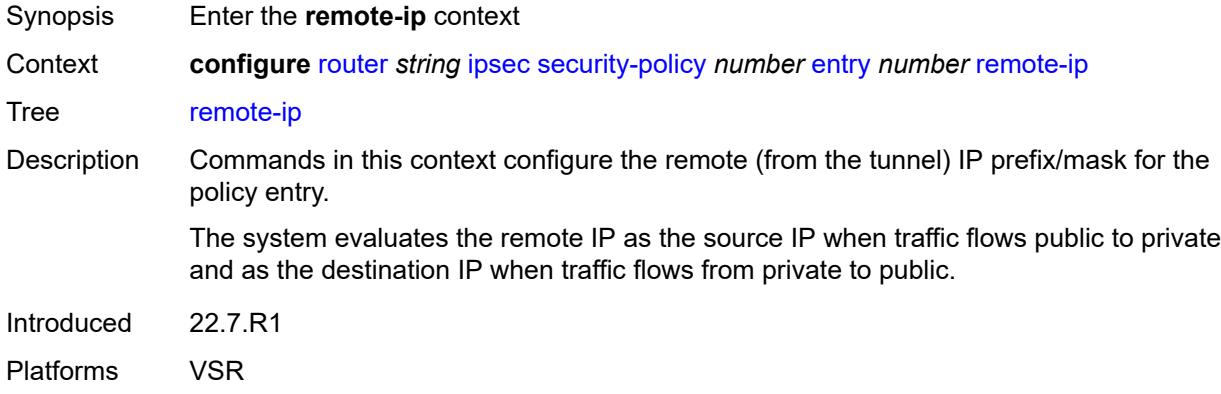

# <span id="page-4480-2"></span>**address** *string*

<span id="page-4480-3"></span>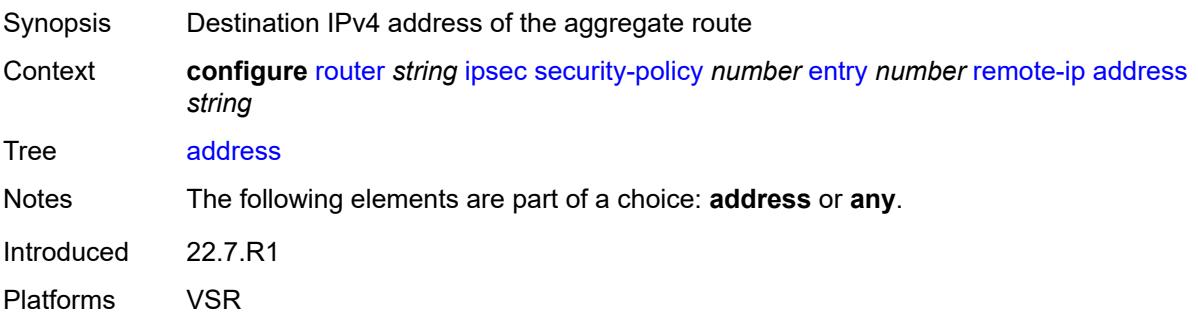

#### **any** *boolean*

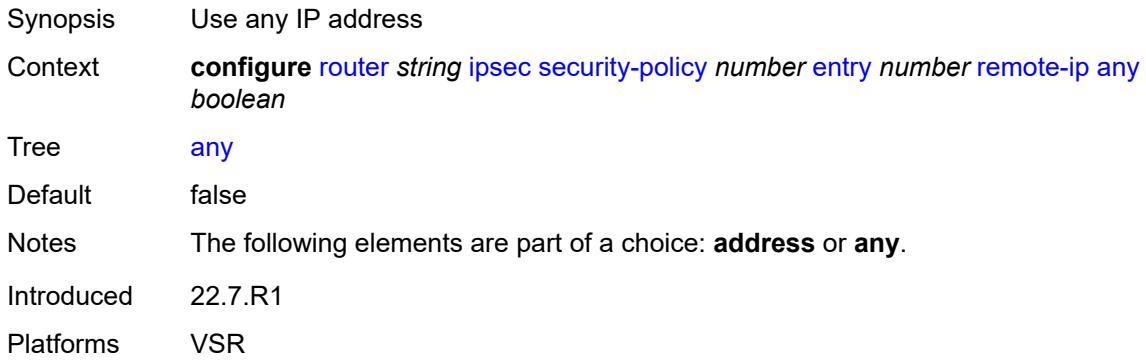

#### <span id="page-4481-0"></span>**remote-ipv6**

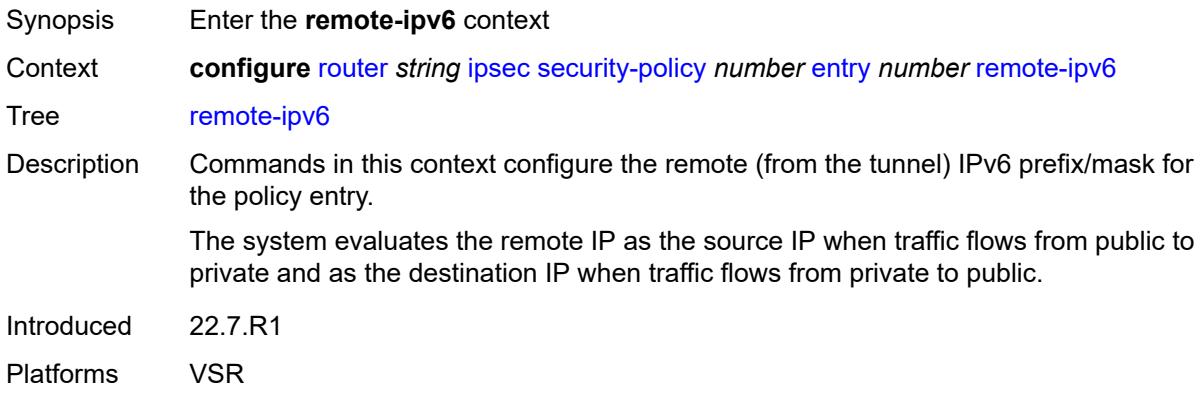

### <span id="page-4481-1"></span>**address** *string*

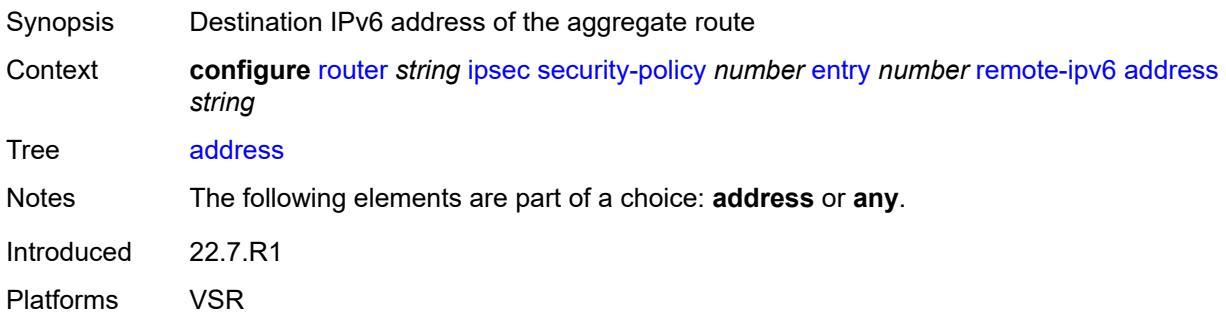

### <span id="page-4481-2"></span>**any** *boolean*

Synopsis Use any IP address

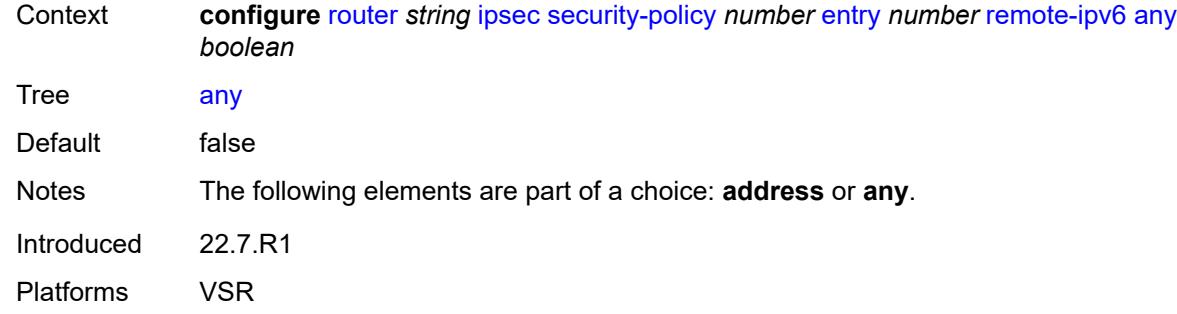

### <span id="page-4482-0"></span>**ipv6**

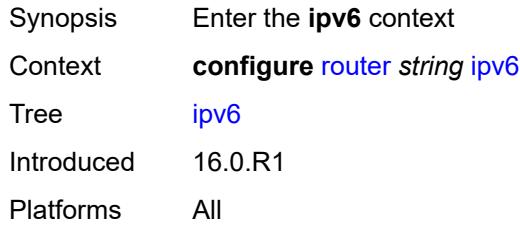

### <span id="page-4482-1"></span>**neighbor-discovery**

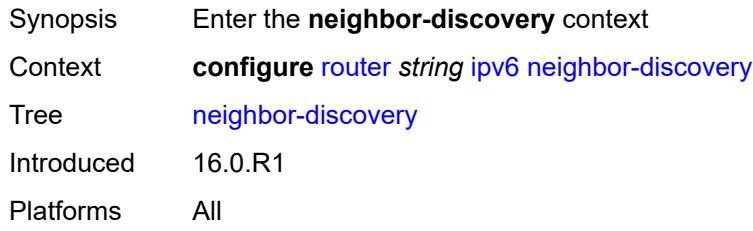

#### <span id="page-4482-2"></span>**reachable-time** *number*

<span id="page-4482-3"></span>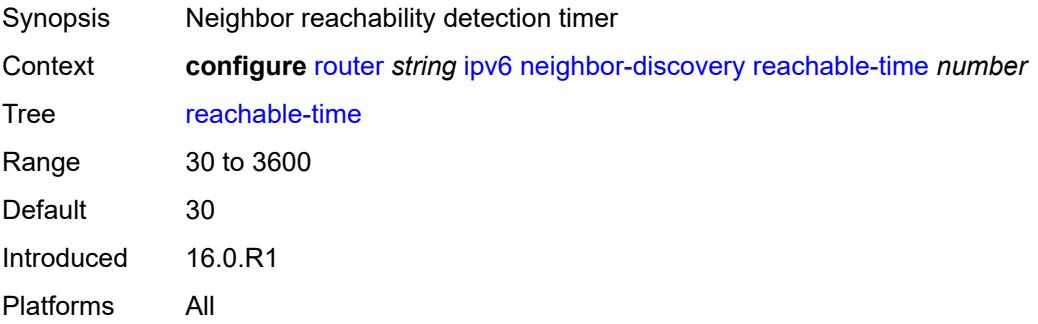

#### **stale-time** *number*

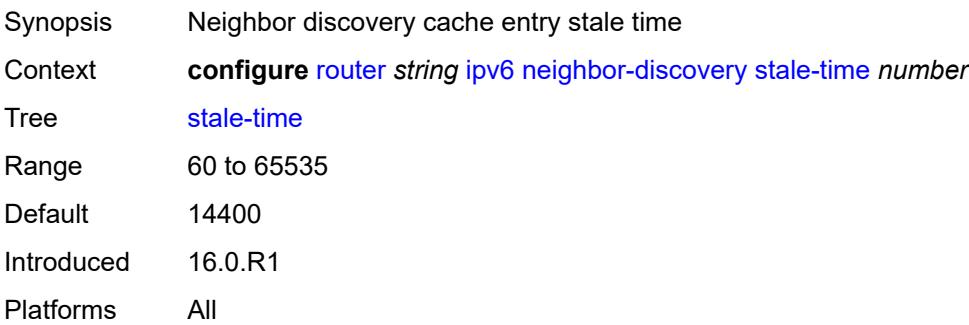

#### <span id="page-4483-0"></span>**router-advertisement**

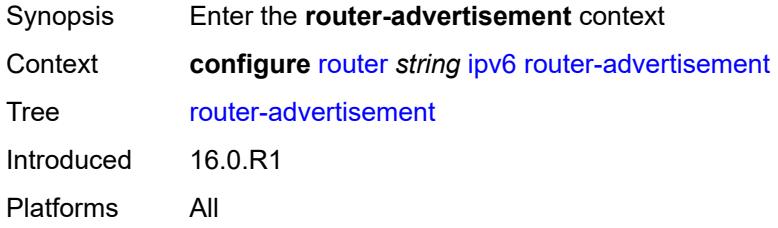

### <span id="page-4483-1"></span>**dns-options**

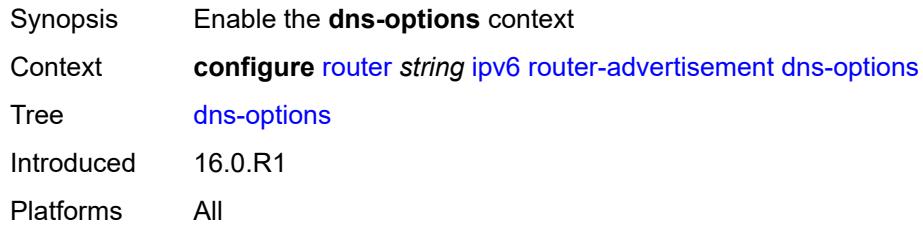

#### <span id="page-4483-2"></span>**rdnss-lifetime** *(keyword | number)*

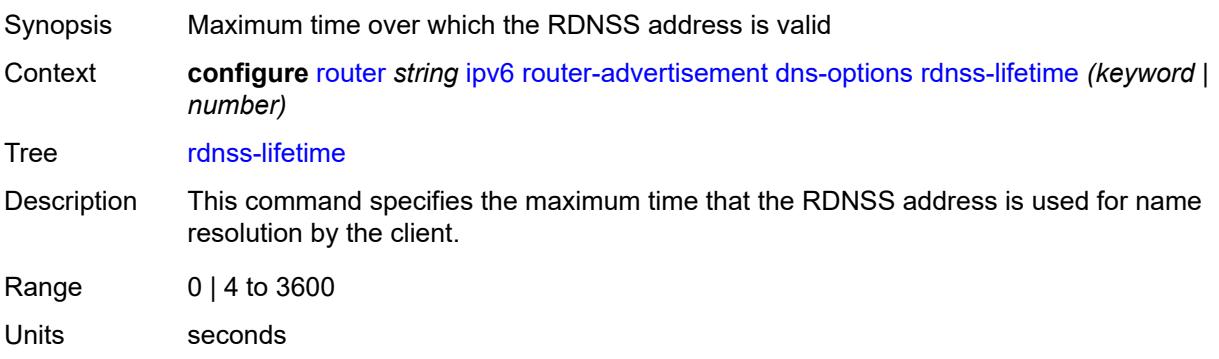

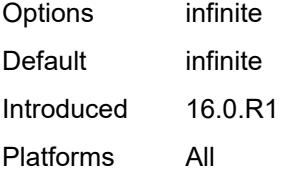

#### <span id="page-4484-0"></span>**server** *string*

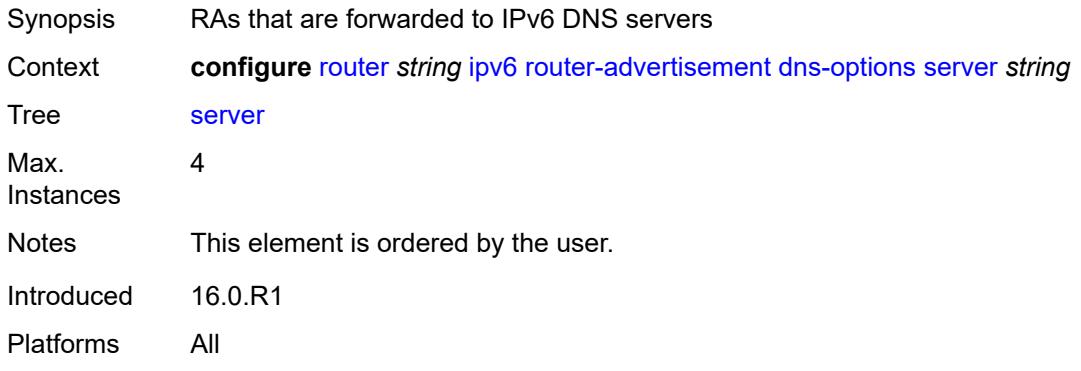

### <span id="page-4484-2"></span>**interface** [\[ip-int-name](#page-4484-1)] *string*

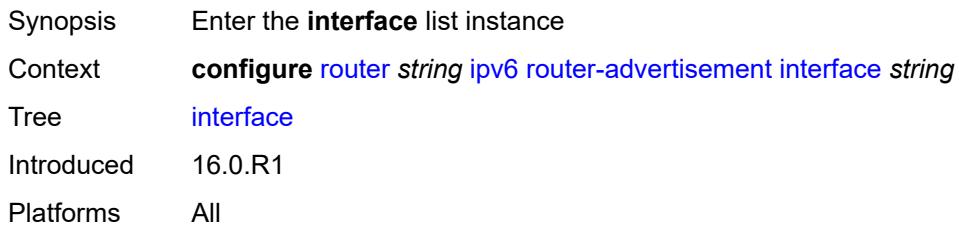

### <span id="page-4484-1"></span>[**ip-int-name**] *string*

<span id="page-4484-3"></span>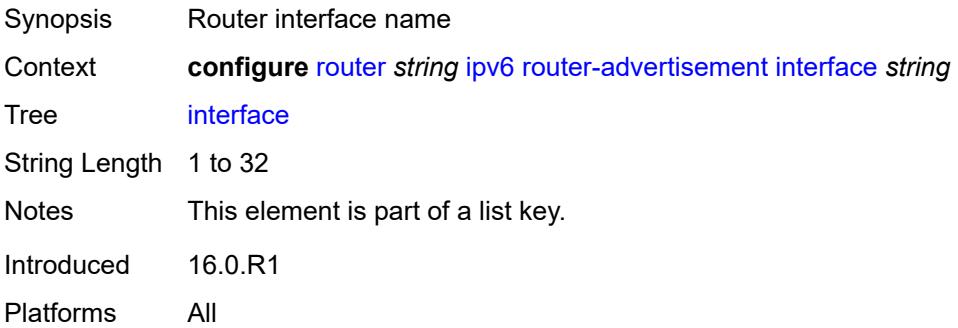

### **admin-state** *keyword*

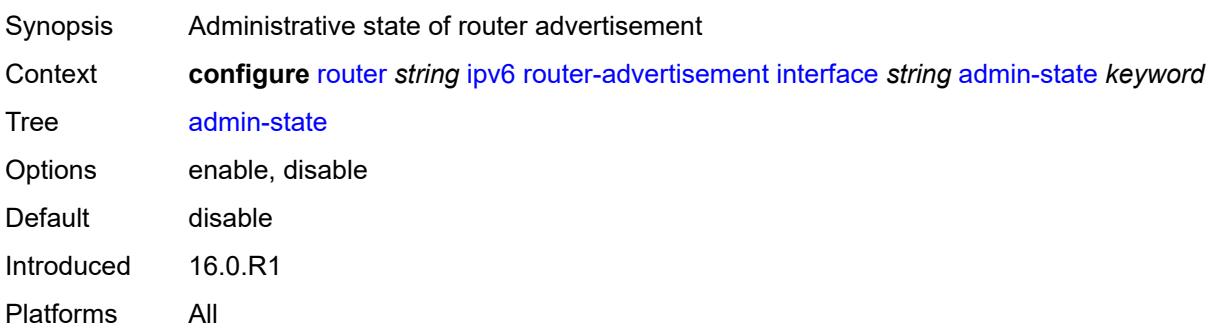

### <span id="page-4485-0"></span>**current-hop-limit** *number*

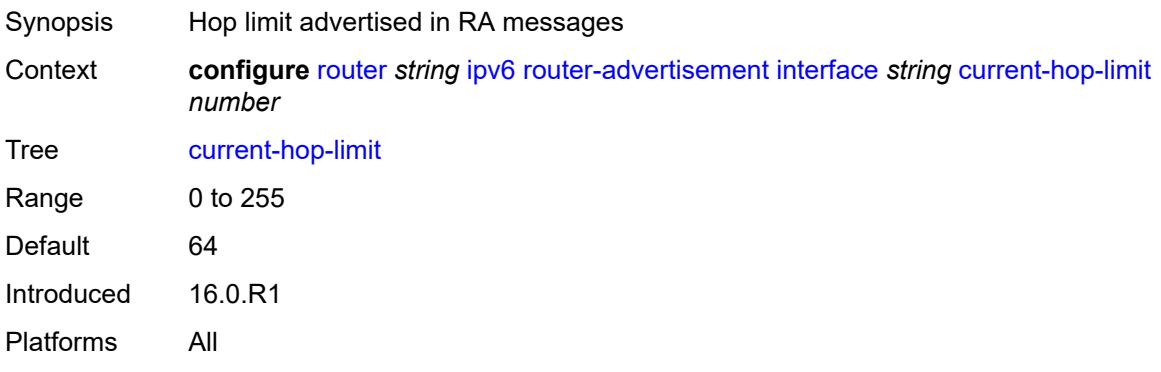

### <span id="page-4485-1"></span>**dns-options**

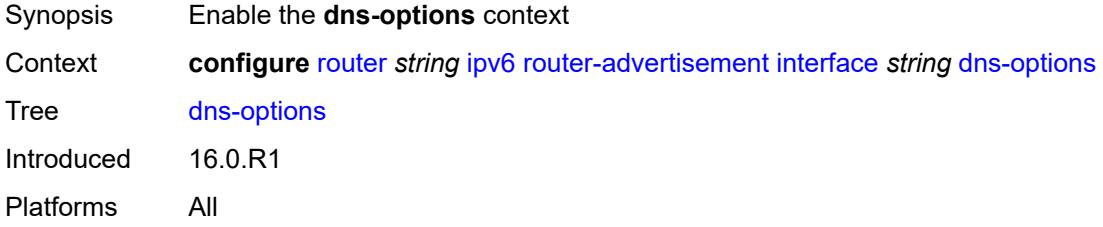

#### <span id="page-4485-2"></span>**include-rdnss** *boolean*

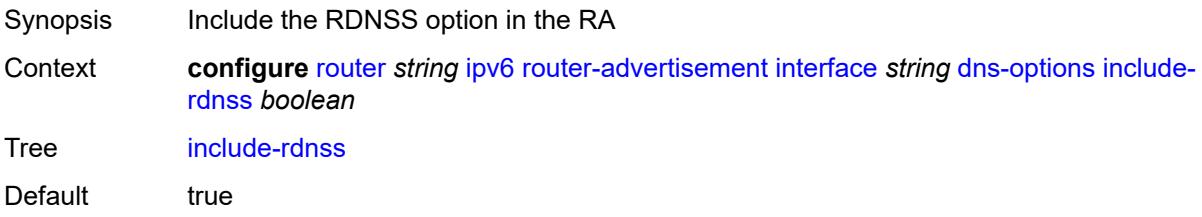

Introduced 16.0.R1 Platforms All

### <span id="page-4486-0"></span>**rdnss-lifetime** *(number | keyword)*

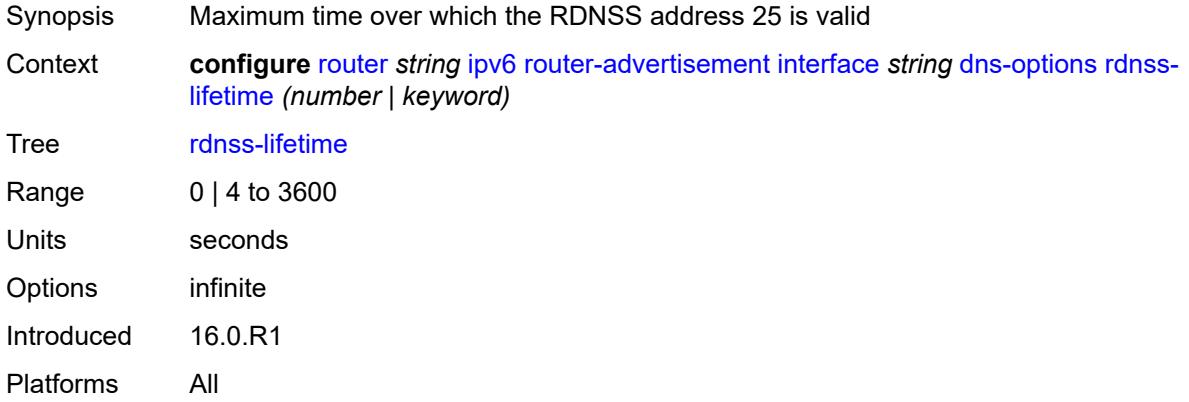

#### <span id="page-4486-1"></span>**server** *string*

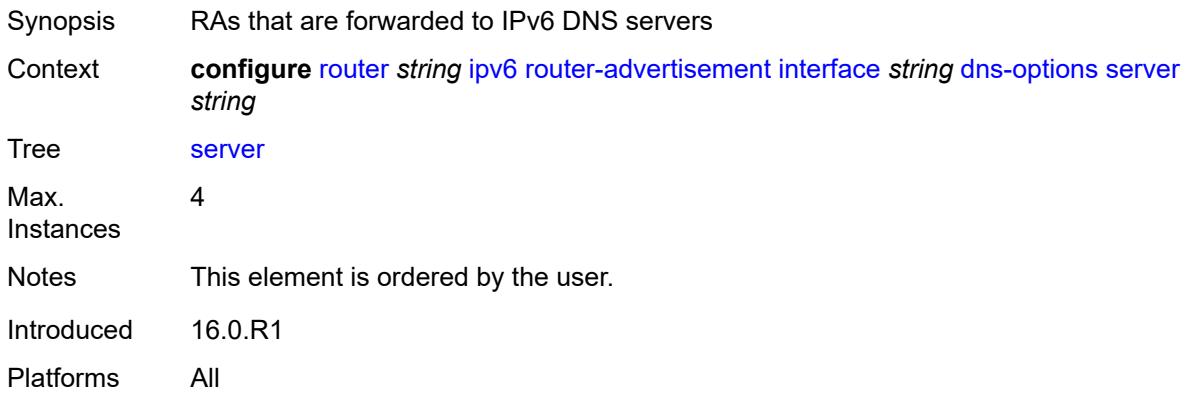

#### <span id="page-4486-2"></span>**managed-configuration** *boolean*

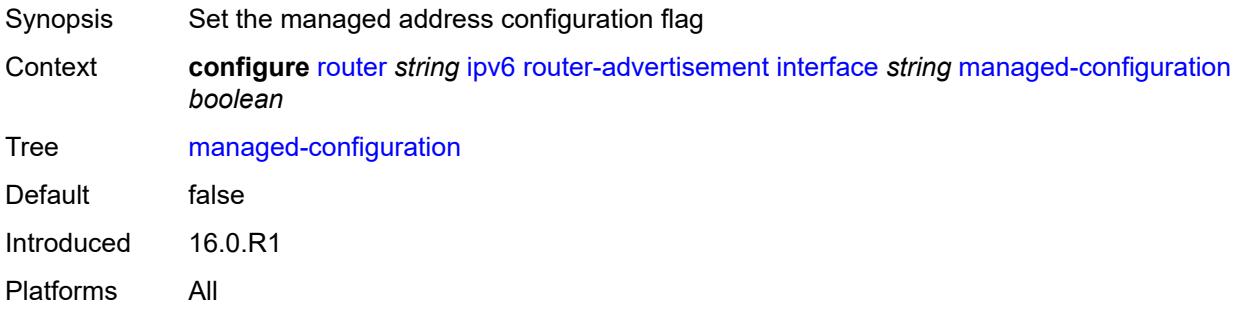

#### <span id="page-4487-0"></span>**max-advertisement-interval** *number*

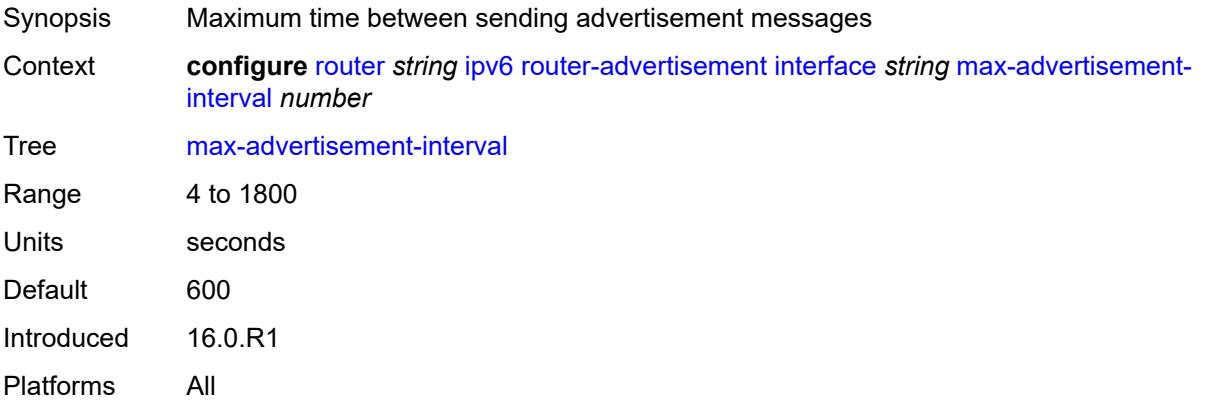

#### <span id="page-4487-1"></span>**min-advertisement-interval** *number*

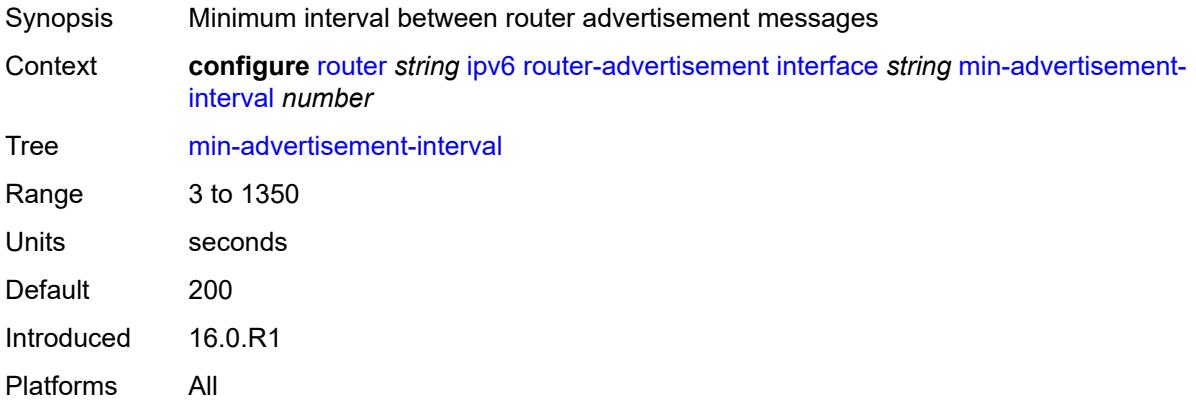

#### <span id="page-4487-2"></span>**mtu** *number*

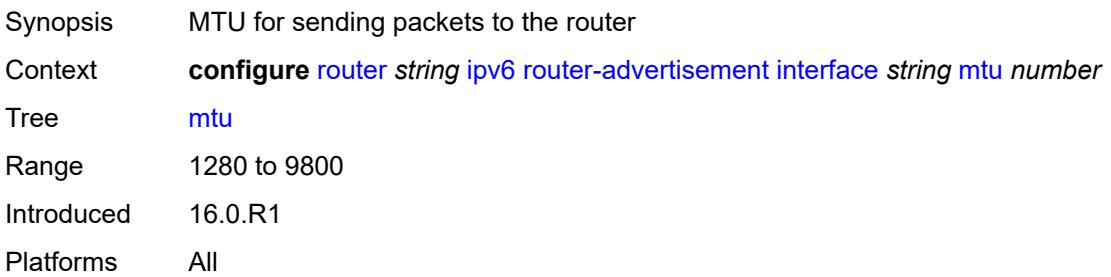

#### <span id="page-4487-3"></span>**nd-router-preference** *keyword*

Synopsis Default router preference for Router Advertisements

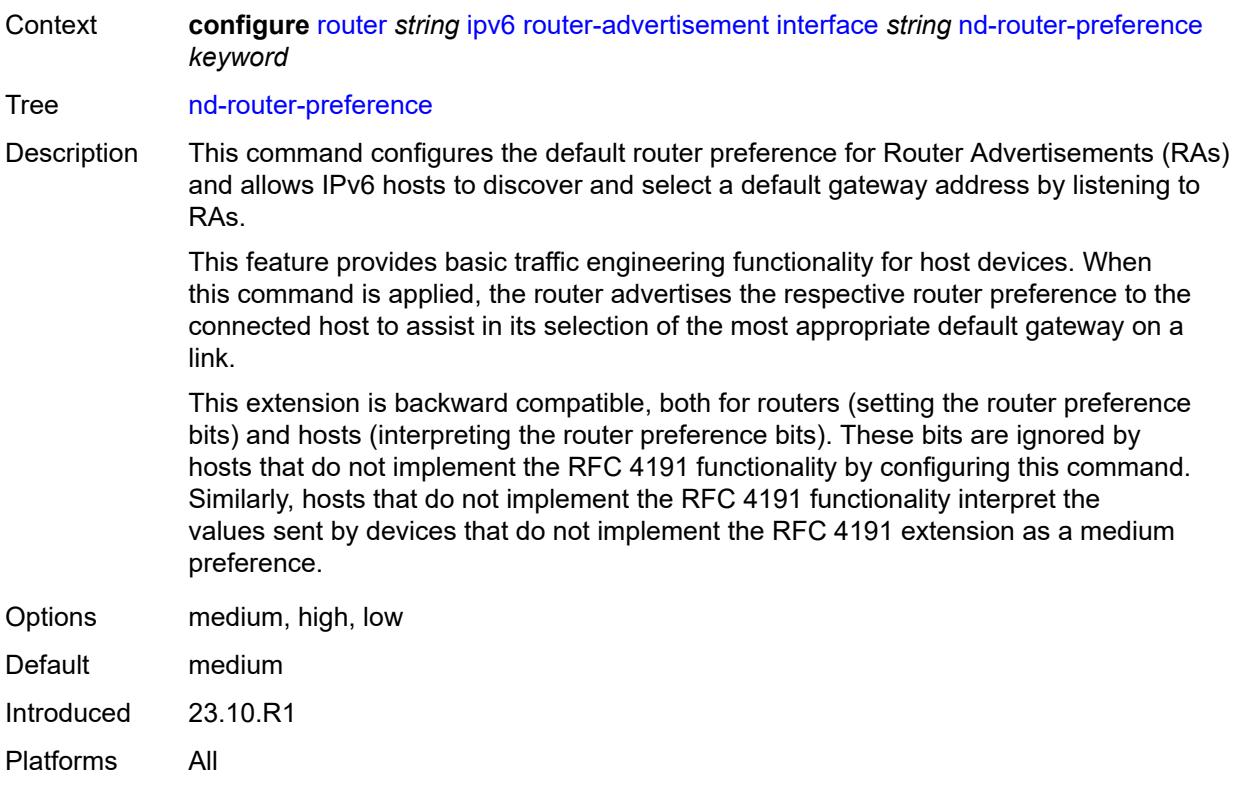

### <span id="page-4488-0"></span>**other-stateful-configuration** *boolean*

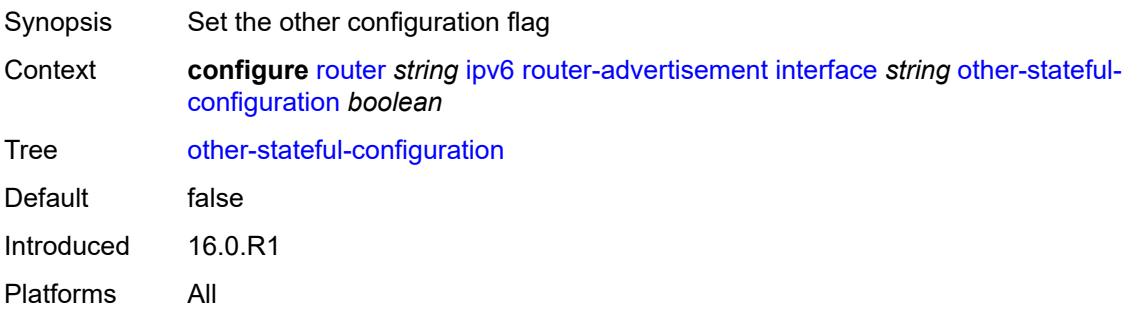

### <span id="page-4488-1"></span>**prefix** [[ipv6-prefix](#page-4489-0)] *string*

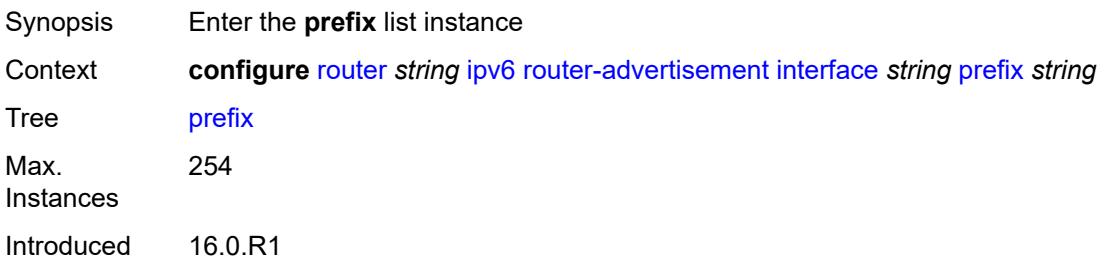

Platforms All

#### <span id="page-4489-0"></span>[**ipv6-prefix**] *string*

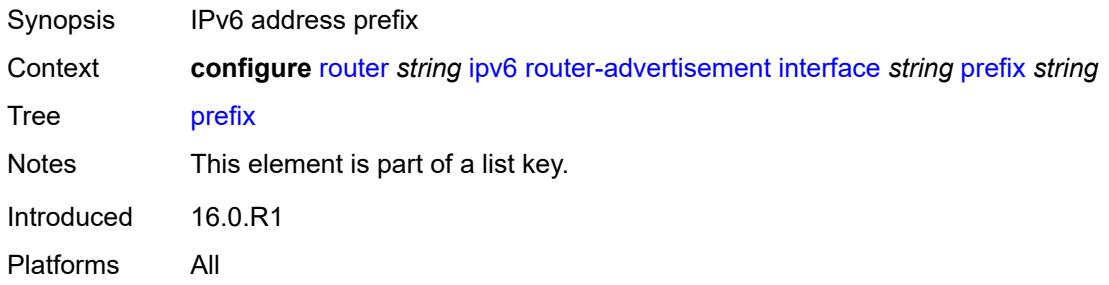

#### <span id="page-4489-1"></span>**autonomous** *boolean*

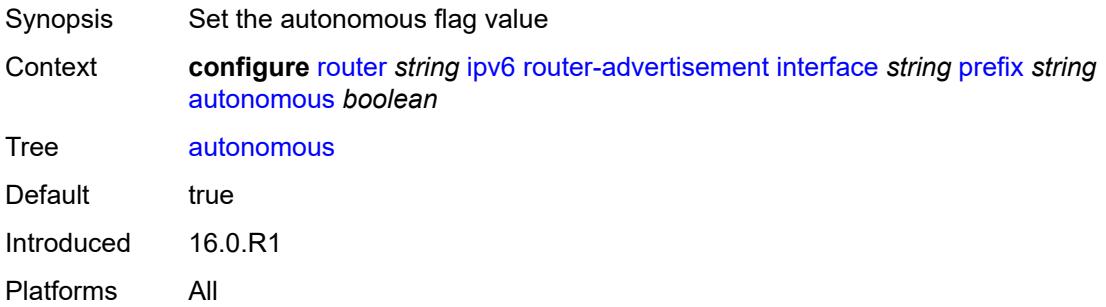

#### <span id="page-4489-2"></span>**on-link** *boolean*

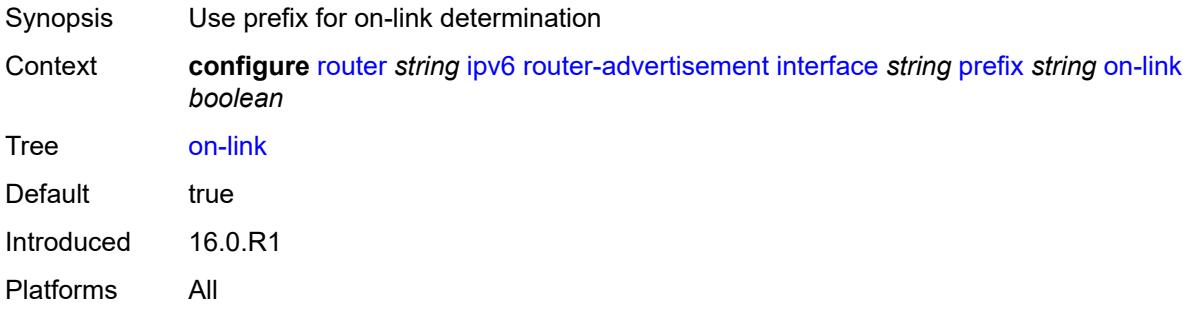

### <span id="page-4489-3"></span>**preferred-lifetime** *(keyword | number)*

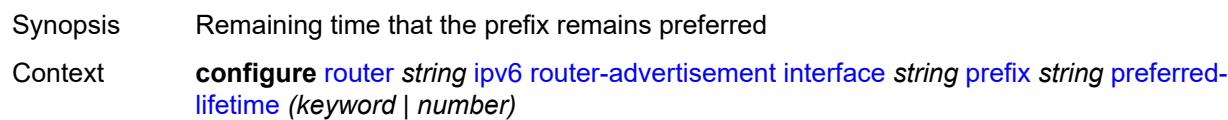

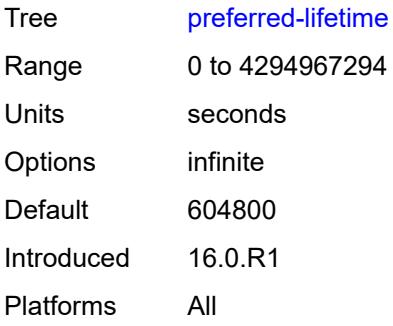

### <span id="page-4490-0"></span>**valid-lifetime** *(keyword | number)*

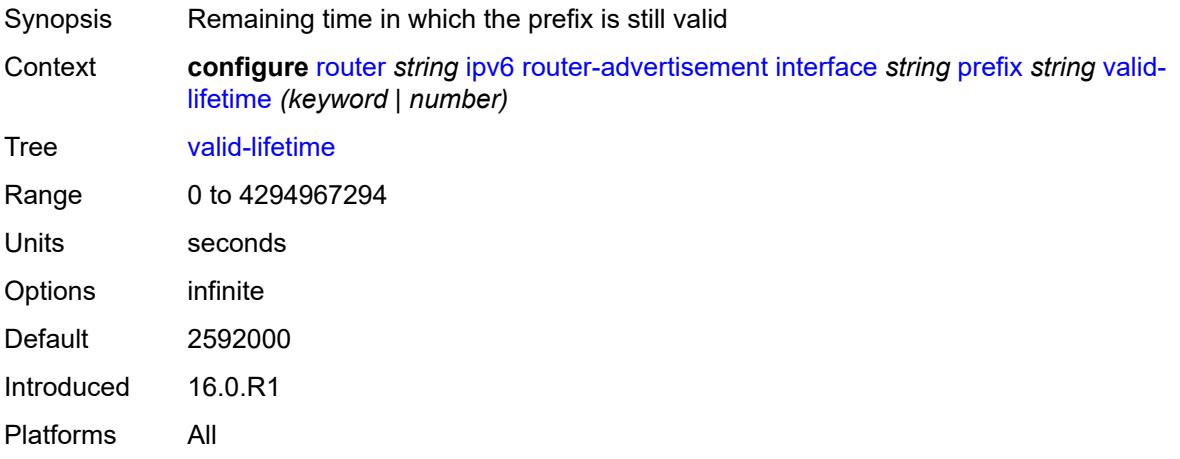

#### <span id="page-4490-1"></span>**reachable-time** *number*

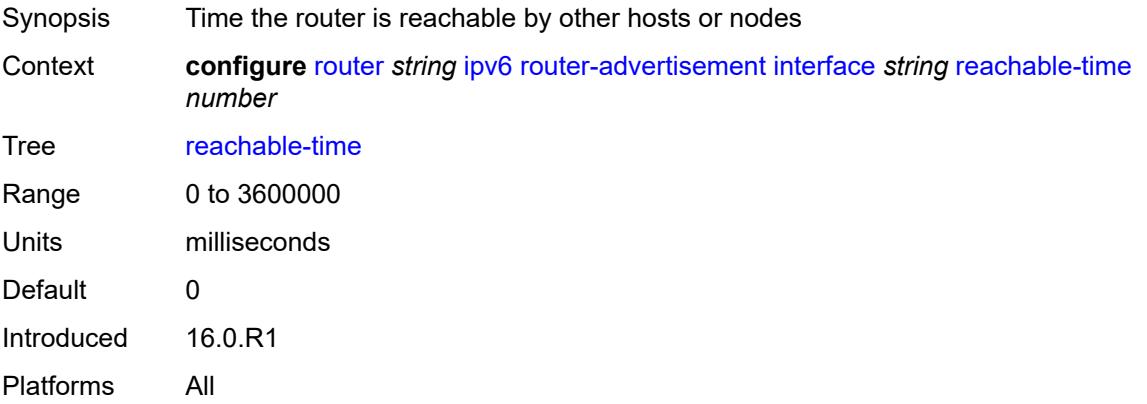

#### <span id="page-4490-2"></span>**retransmit-time** *number*

Synopsis Time to advertise neighbor advertisement messages

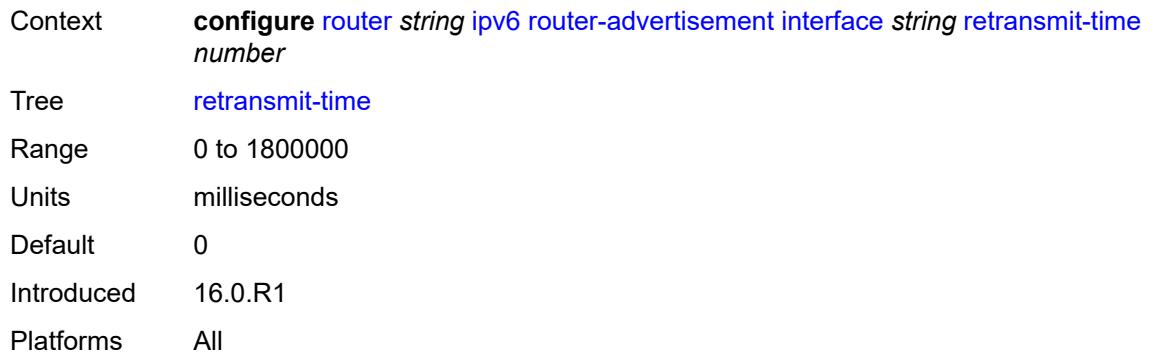

#### <span id="page-4491-0"></span>**router-lifetime** *number*

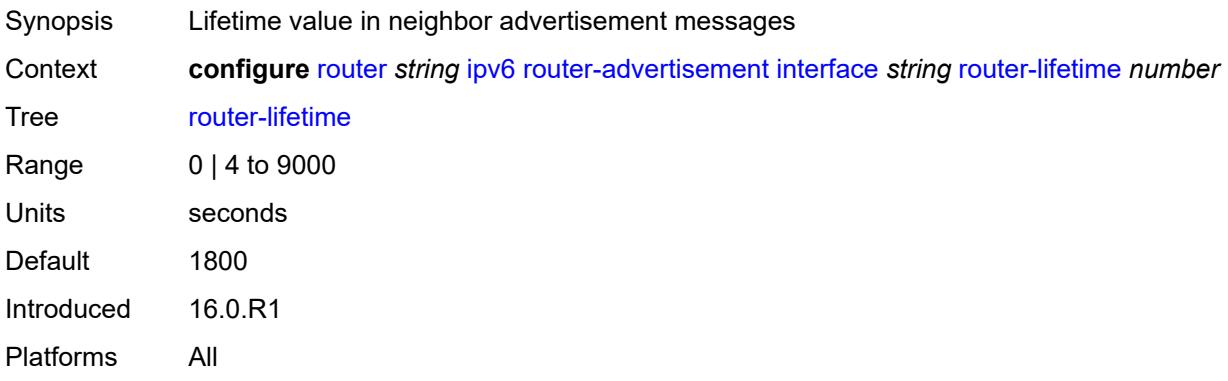

#### <span id="page-4491-1"></span>**use-virtual-mac** *boolean*

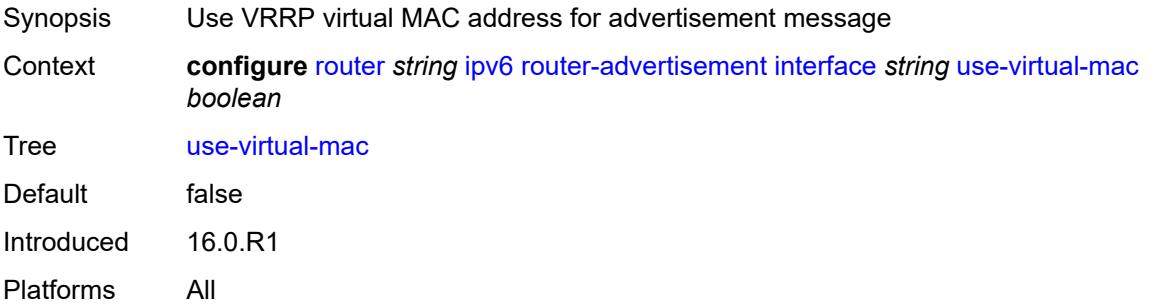

### <span id="page-4491-2"></span>**ipv6-te-router-id**

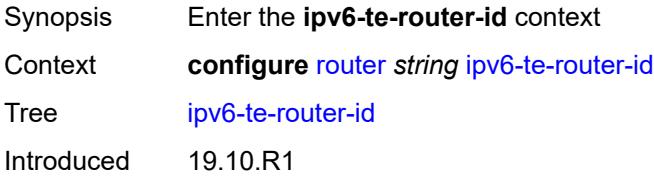

Platforms All

#### <span id="page-4492-0"></span>**interface** *reference*

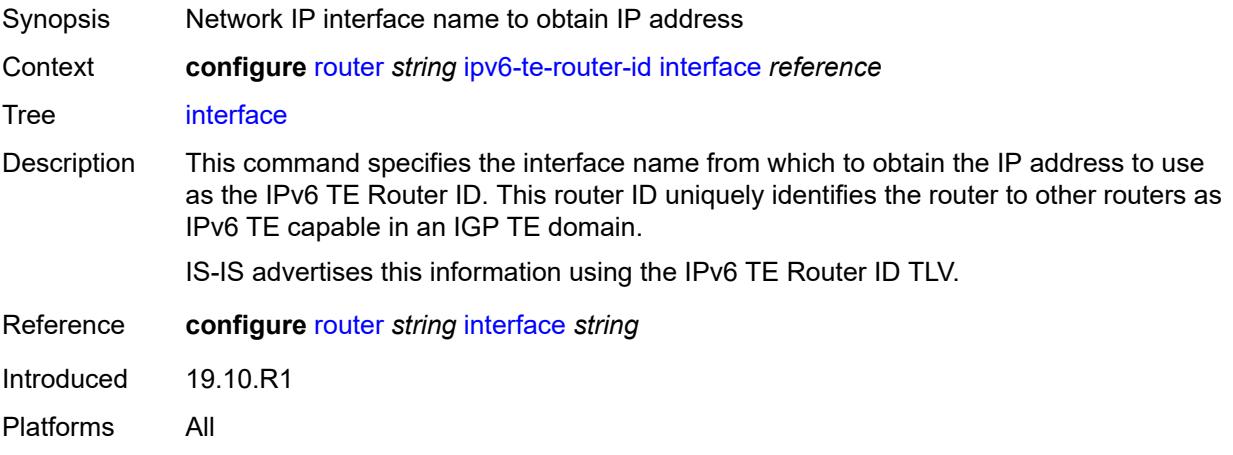

#### <span id="page-4492-1"></span>**isa-service-chaining**

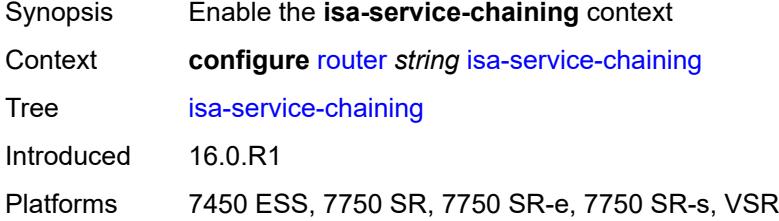

#### <span id="page-4492-3"></span>**nat-group** [\[id\]](#page-4492-2) *number*

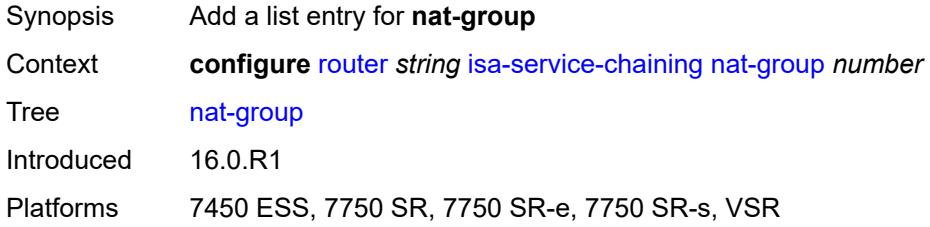

# <span id="page-4492-2"></span>[**id**] *number*

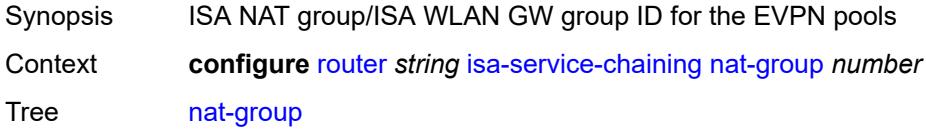

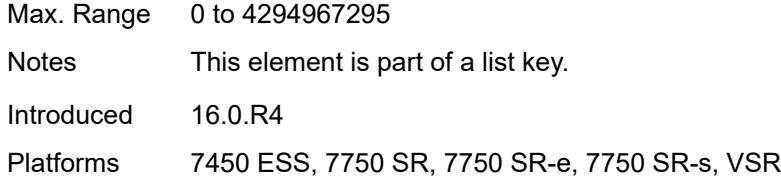

#### <span id="page-4493-0"></span>**vxlan-vtep-range**

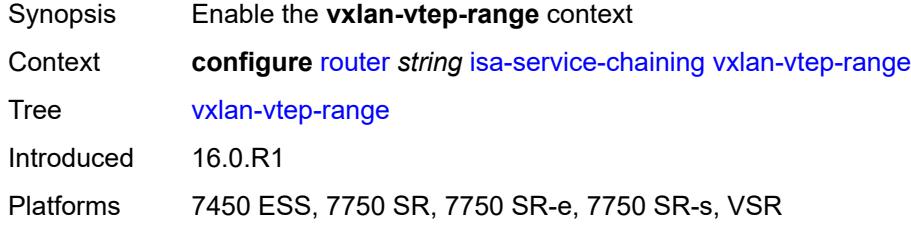

#### <span id="page-4493-1"></span>**end** *(ipv4-address-no-zone | ipv6-address-no-zone)*

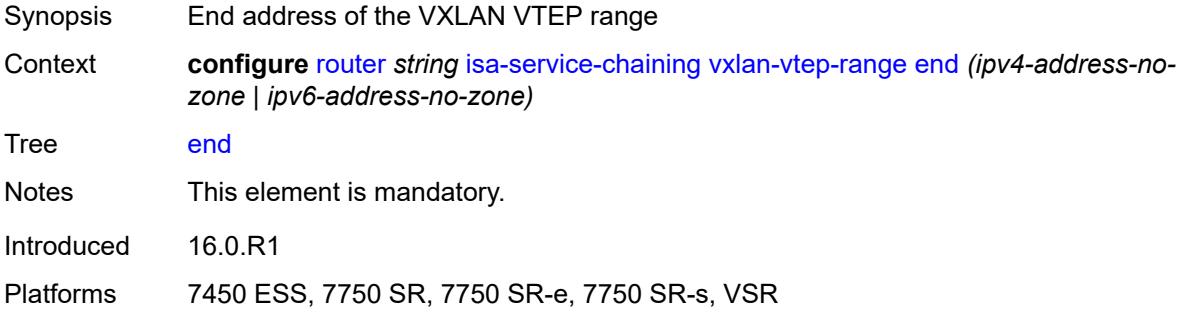

#### <span id="page-4493-2"></span>**start** *(ipv4-address-no-zone | ipv6-address-no-zone)*

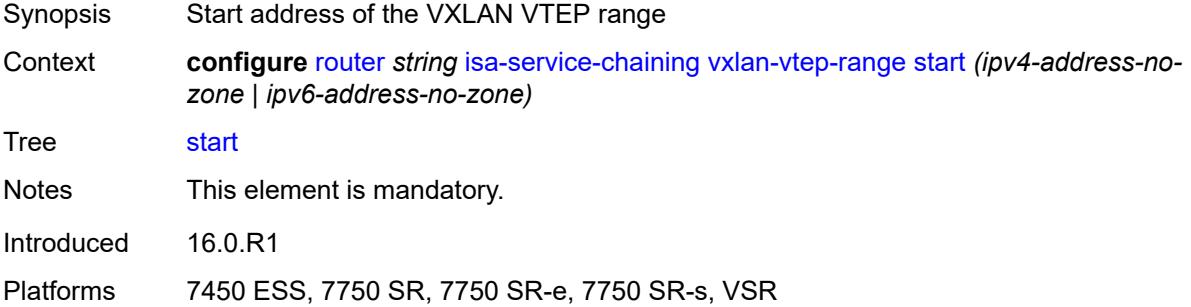

#### <span id="page-4493-3"></span>**isis** [\[isis-instance](#page-4494-0)] *number*

Synopsis Enter the **isis** list instance

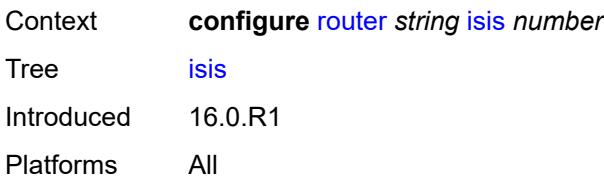

### <span id="page-4494-0"></span>[**isis-instance**] *number*

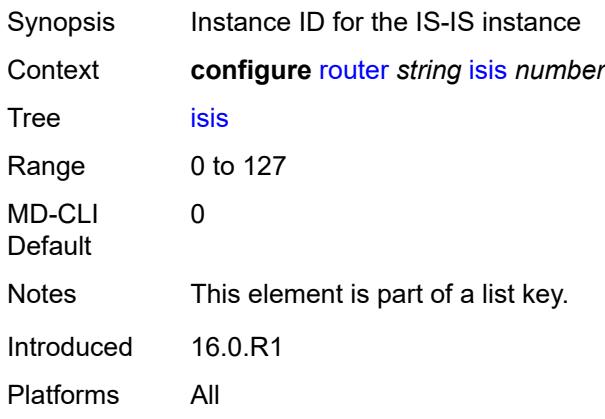

### <span id="page-4494-1"></span>**admin-state** *keyword*

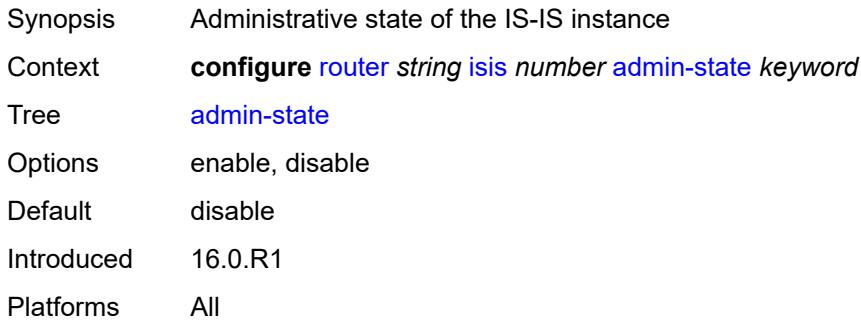

### <span id="page-4494-2"></span>**advertise-passive-only** *boolean*

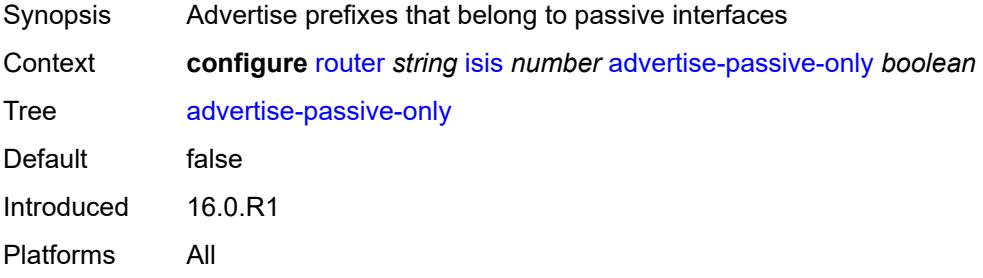

#### <span id="page-4495-0"></span>**advertise-router-capability** *keyword*

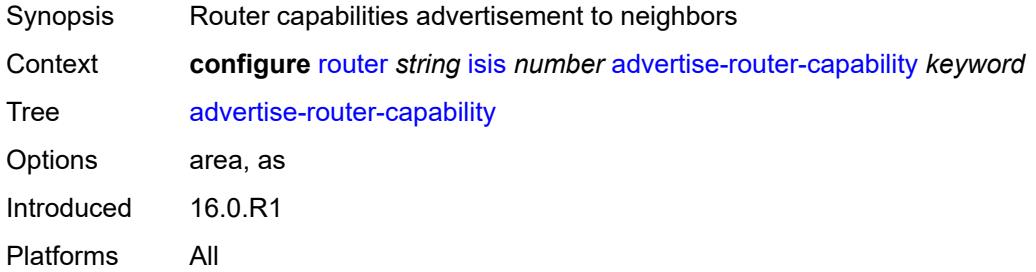

#### <span id="page-4495-1"></span>**advertise-tunnel-link** *boolean*

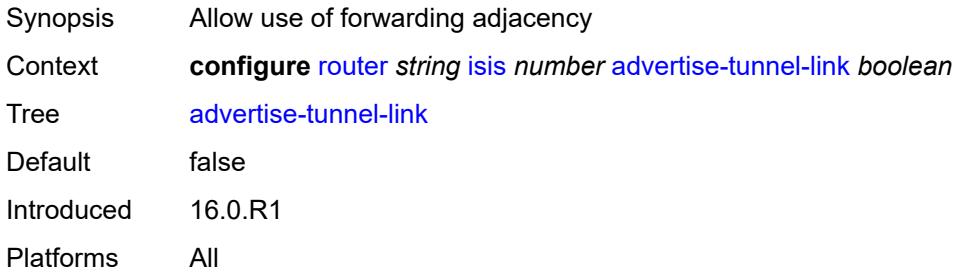

#### <span id="page-4495-2"></span>**all-l1isis** *string*

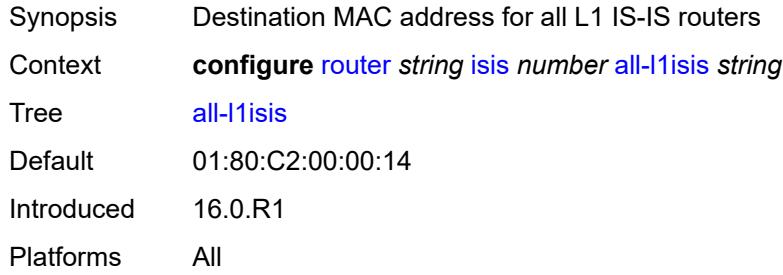

#### <span id="page-4495-3"></span>**all-l2isis** *string*

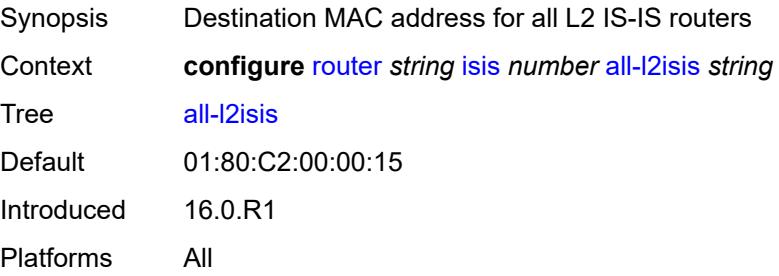

#### <span id="page-4496-0"></span>**area-address** *string*

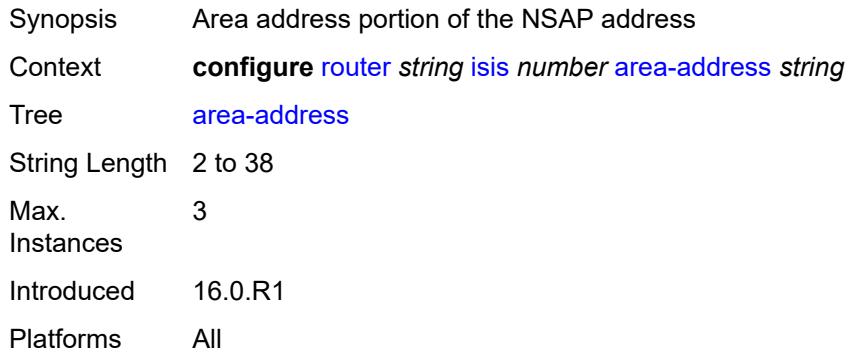

#### <span id="page-4496-1"></span>**authentication-check** *boolean*

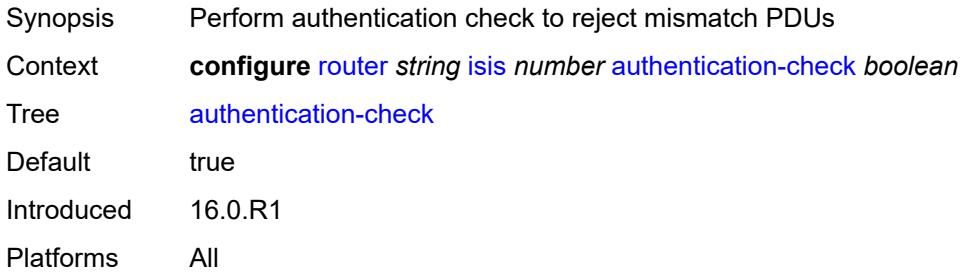

### <span id="page-4496-2"></span>**authentication-key** *string*

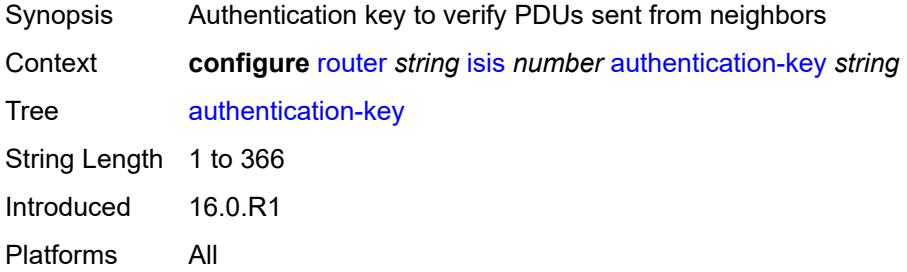

#### <span id="page-4496-3"></span>**authentication-keychain** *reference*

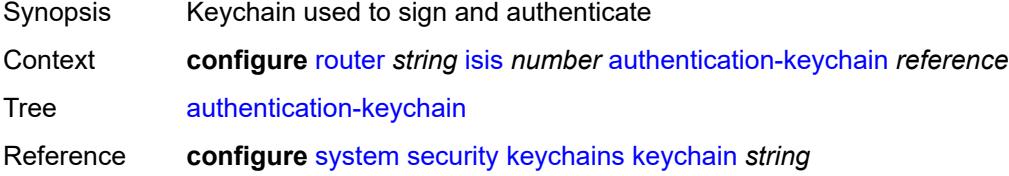

Introduced 16.0.R3 Platforms All

### <span id="page-4497-0"></span>**authentication-type** *keyword*

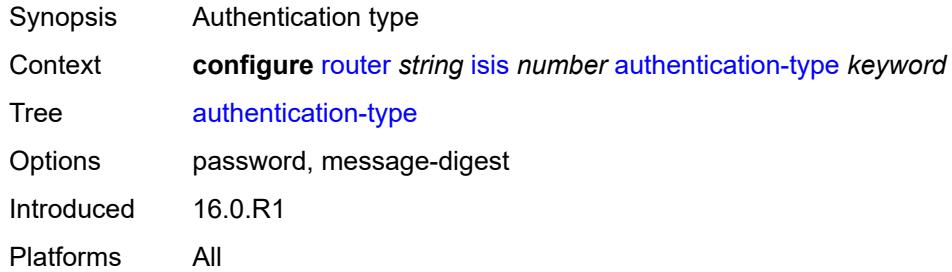

#### <span id="page-4497-1"></span>**csnp-authentication** *boolean*

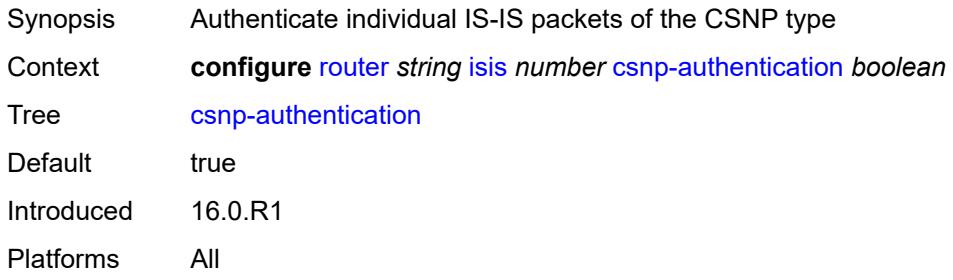

#### <span id="page-4497-2"></span>**database-export**

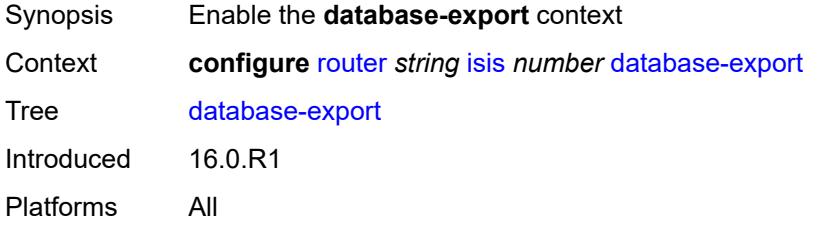

### <span id="page-4497-3"></span>**bgp-ls-identifier**

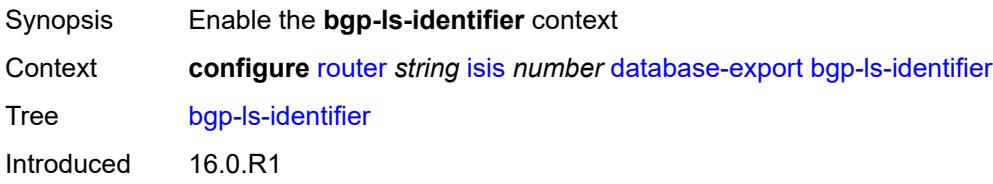

Platforms All

#### <span id="page-4498-0"></span>**value** *number*

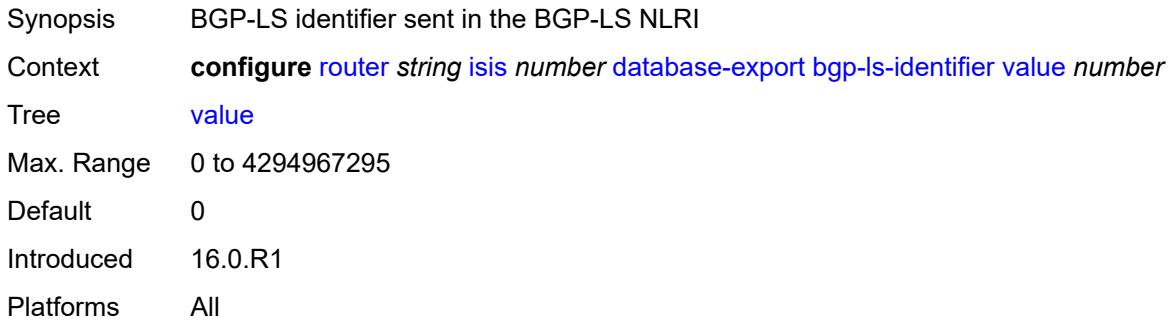

#### <span id="page-4498-1"></span>**igp-identifier** *number*

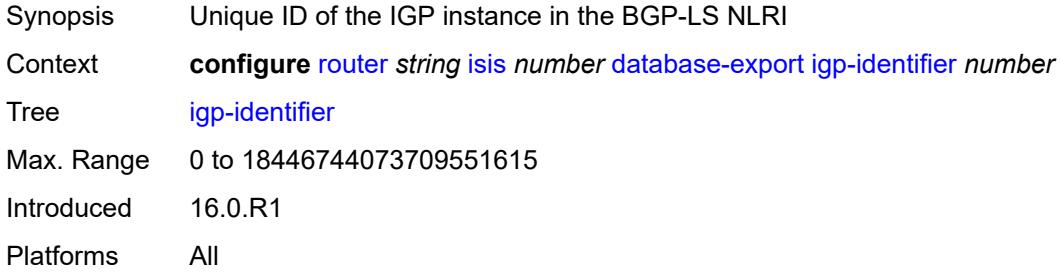

### <span id="page-4498-2"></span>**default-route-tag** *number*

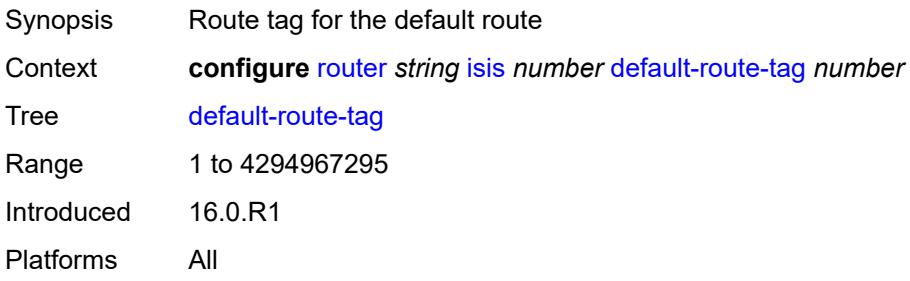

#### <span id="page-4498-3"></span>**entropy-label**

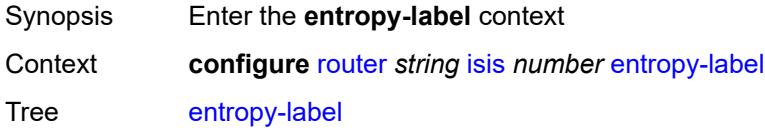

Introduced 16.0.R1 Platforms All

#### <span id="page-4499-0"></span>**override-tunnel-elc** *boolean*

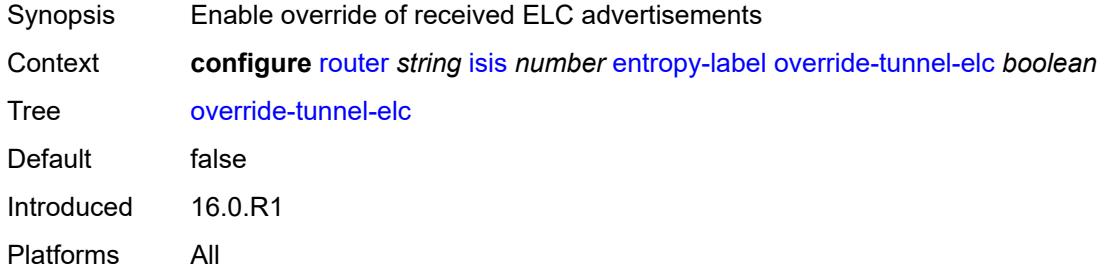

### <span id="page-4499-1"></span>**export-limit**

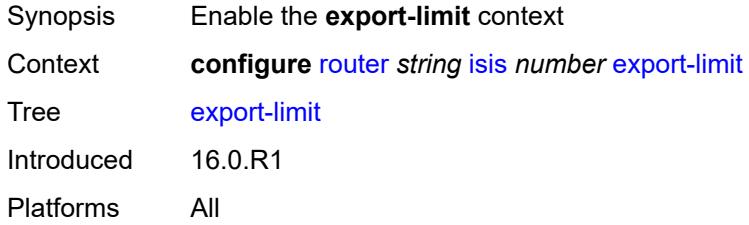

#### <span id="page-4499-2"></span>**log-percent** *number*

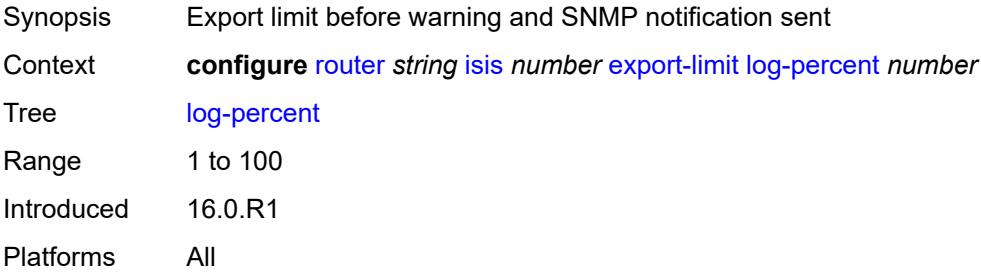

### <span id="page-4499-3"></span>**number** *number*

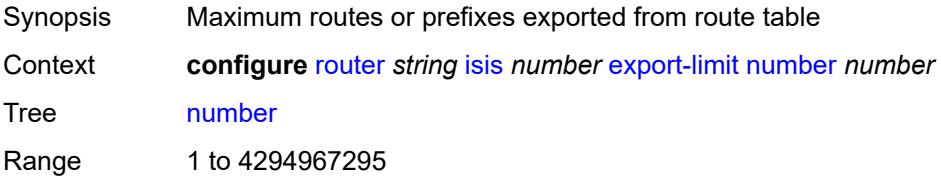
Notes This element is mandatory. Introduced 16.0.R1 Platforms All

### <span id="page-4500-0"></span>**export-policy** *reference*

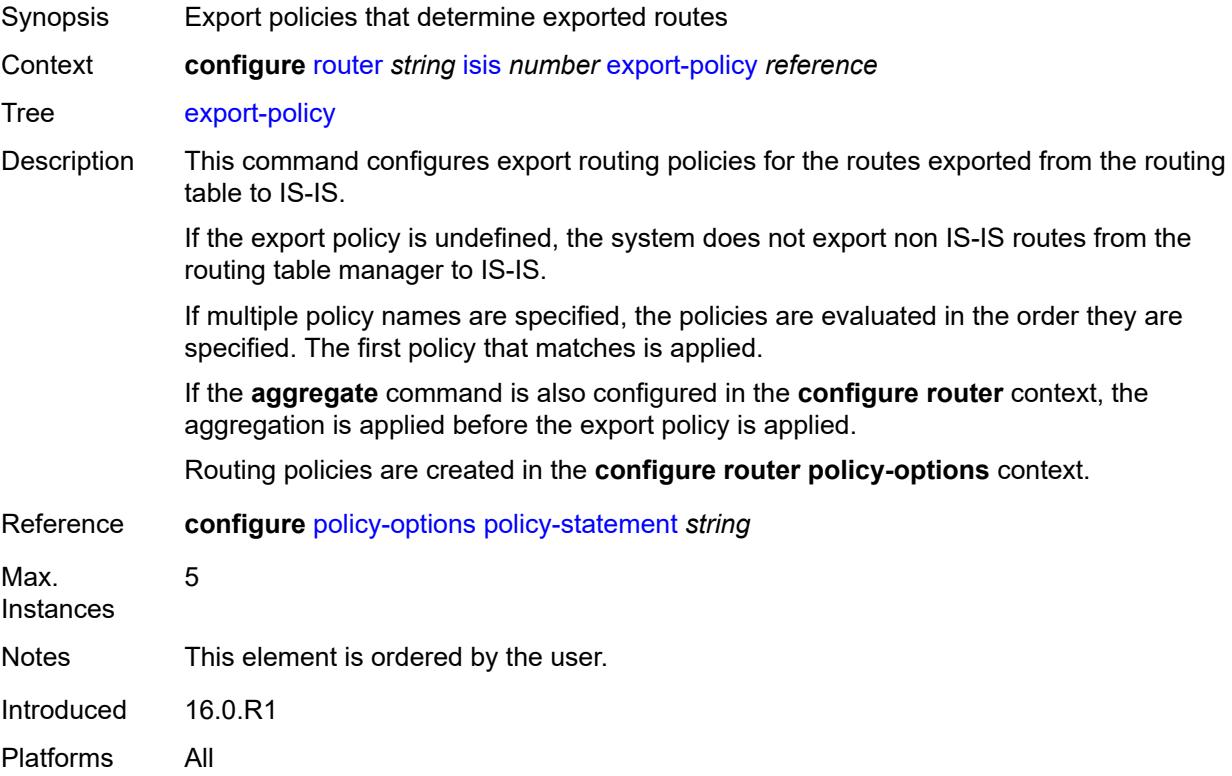

# <span id="page-4500-1"></span>**flexible-algorithms**

<span id="page-4500-2"></span>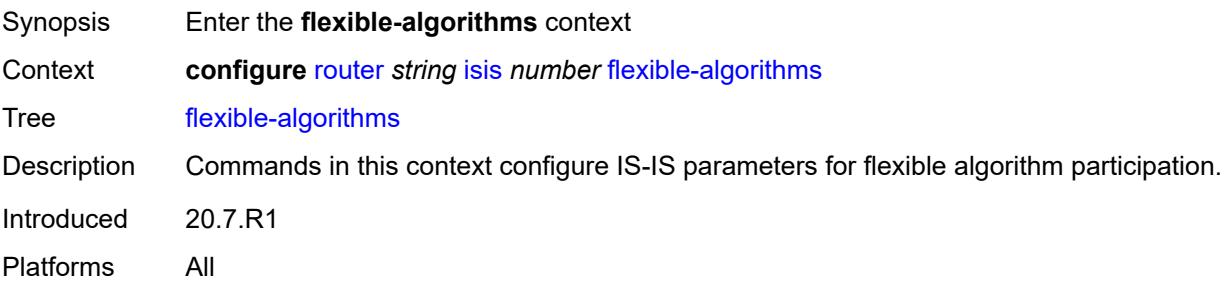

# **admin-state** *keyword*

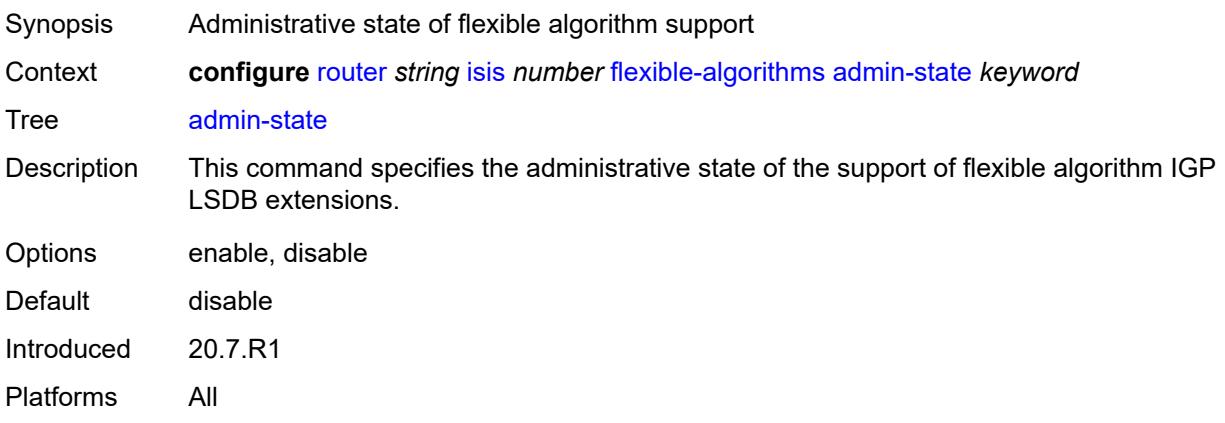

# <span id="page-4501-0"></span>**advertise-admin-group** *keyword*

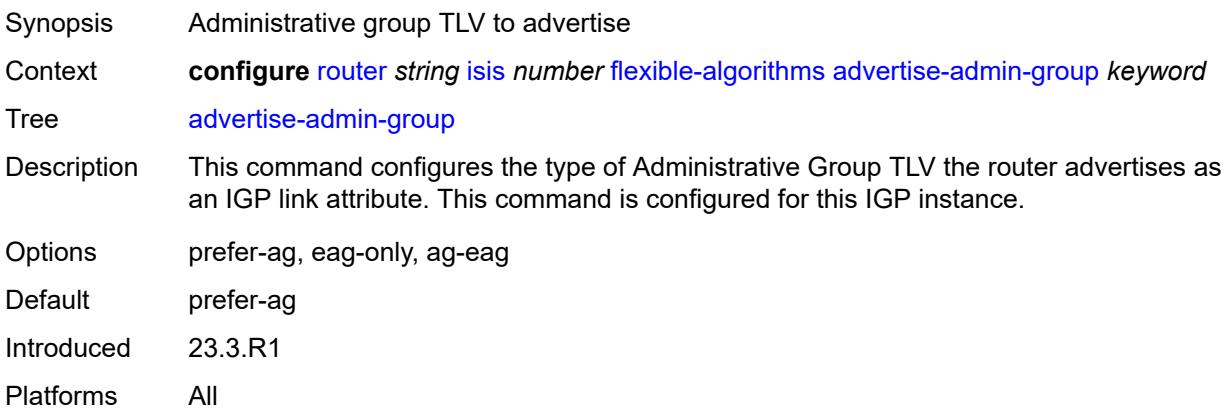

# <span id="page-4501-1"></span>**flex-algo** [[flex-algo-id](#page-4502-0)] *number*

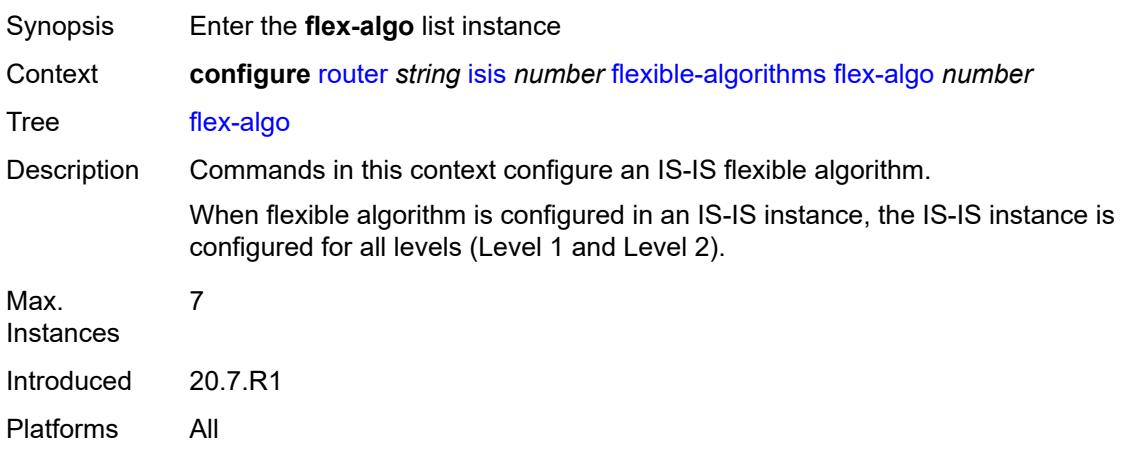

# <span id="page-4502-0"></span>[**flex-algo-id**] *number*

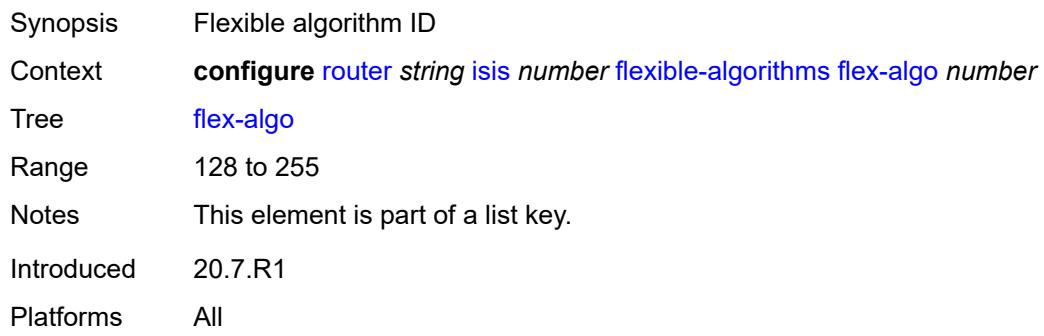

### <span id="page-4502-1"></span>**advertise** *reference*

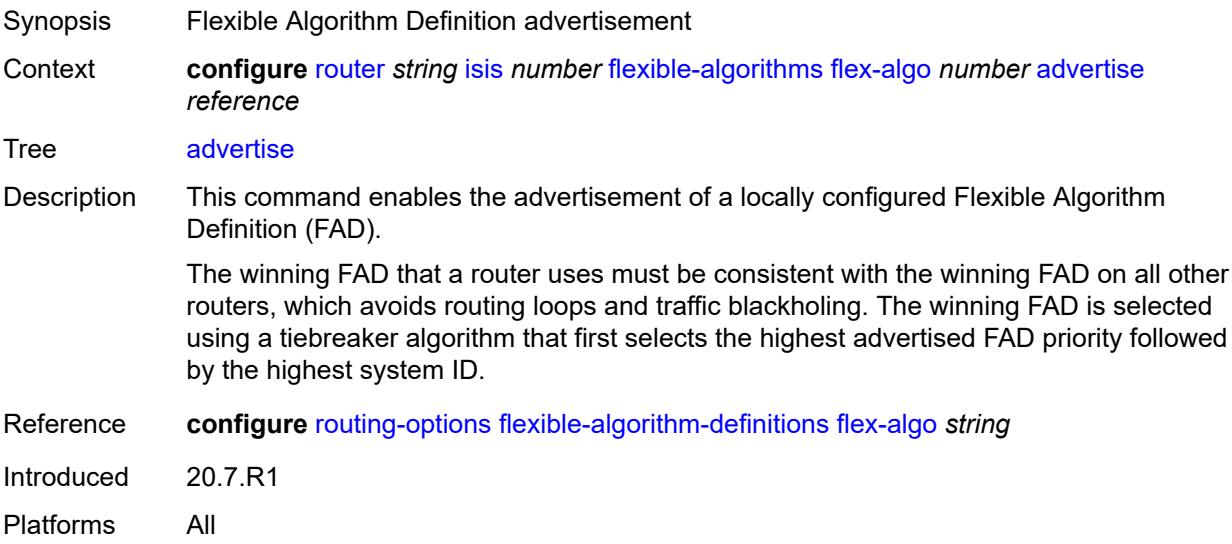

### <span id="page-4502-2"></span>**loopfree-alternate**

<span id="page-4502-3"></span>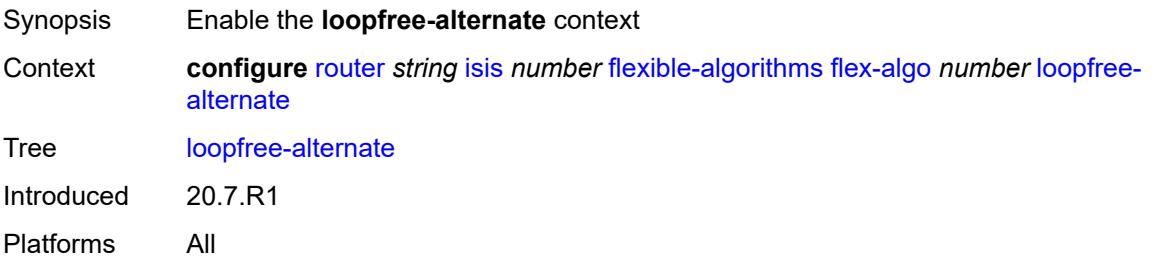

# **micro-loop-avoidance**

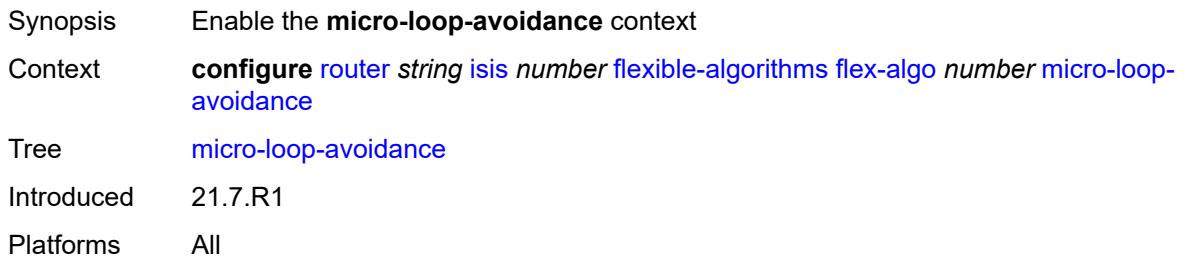

### <span id="page-4503-0"></span>**participate** *boolean*

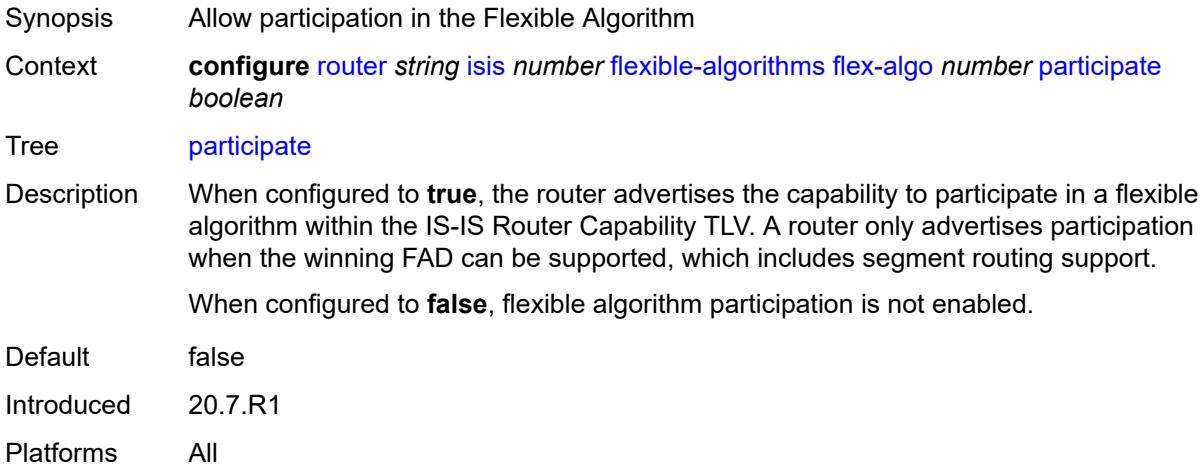

# <span id="page-4503-1"></span>**graceful-restart**

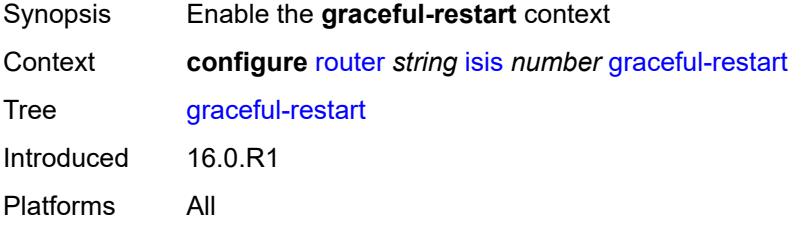

#### <span id="page-4503-2"></span>**helper-mode** *boolean*

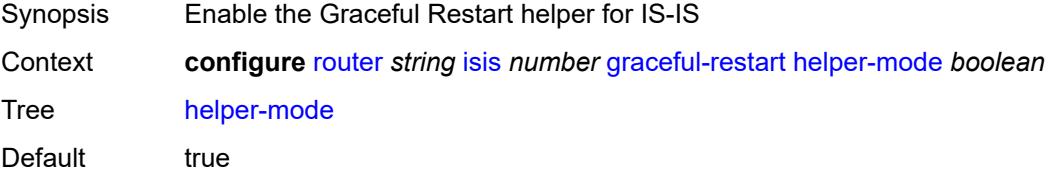

Introduced 16.0.R1 Platforms All

### <span id="page-4504-0"></span>**hello-authentication** *boolean*

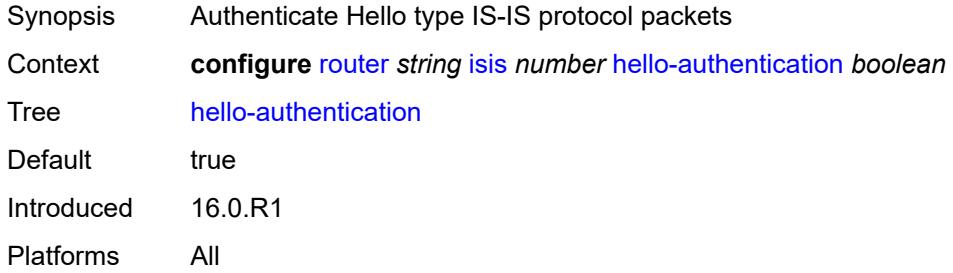

# <span id="page-4504-1"></span>**hello-padding** *keyword*

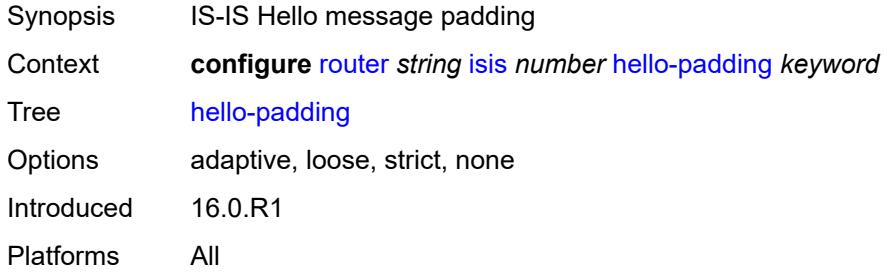

# <span id="page-4504-2"></span>**ignore-attached-bit** *boolean*

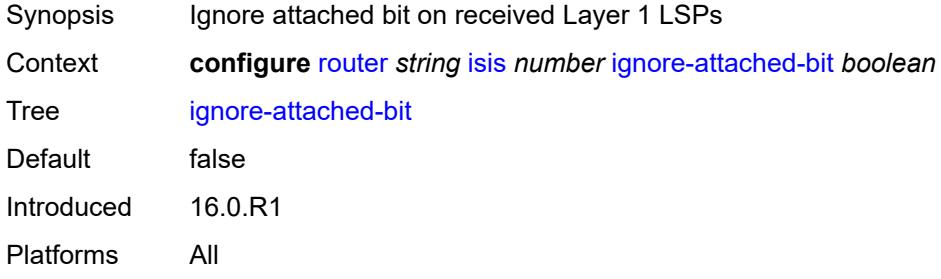

#### <span id="page-4504-3"></span>**ignore-lsp-errors** *boolean*

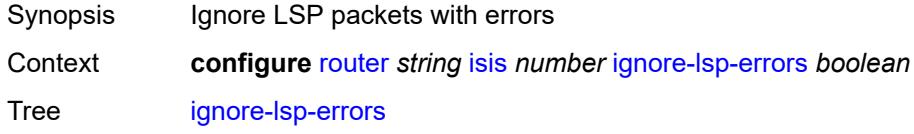

Default false Introduced 16.0.R1 Platforms All

# <span id="page-4505-0"></span>**ignore-narrow-metric** *boolean*

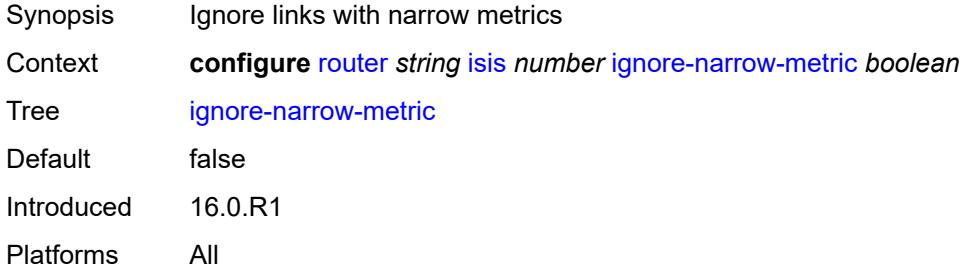

### <span id="page-4505-1"></span>**igp-shortcut**

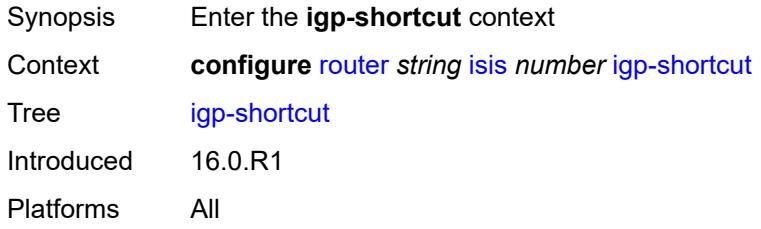

### <span id="page-4505-2"></span>**admin-state** *keyword*

<span id="page-4505-3"></span>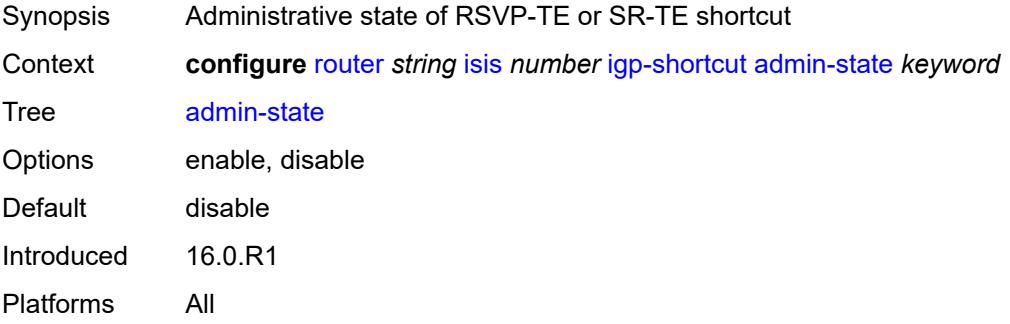

#### **allow-sr-over-srte** *boolean*

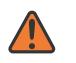

#### **WARNING:**

Modifying this element toggles the **admin-state** of the parent element automatically for the new value to take effect.

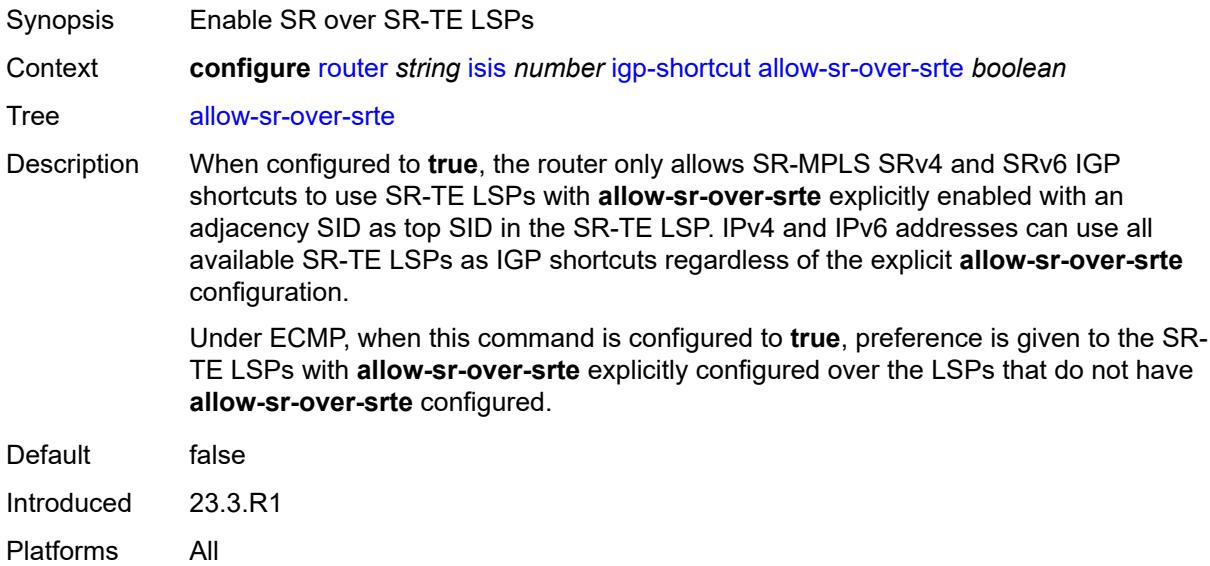

#### <span id="page-4506-0"></span>**tunnel-next-hop**

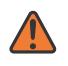

#### **WARNING:**

Modifying this element toggles the **admin-state** of the parent element automatically for the new value to take effect.

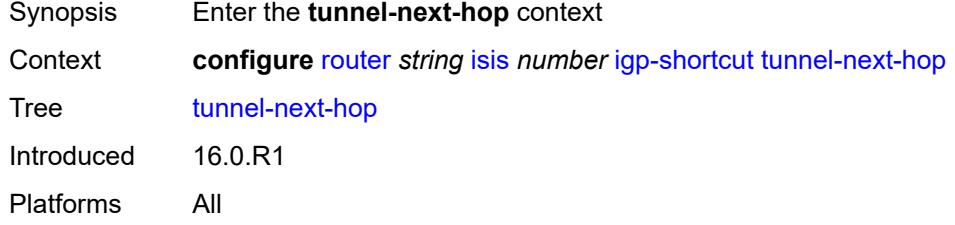

#### <span id="page-4506-1"></span>**family** [[family-type\]](#page-4507-0) *keyword*

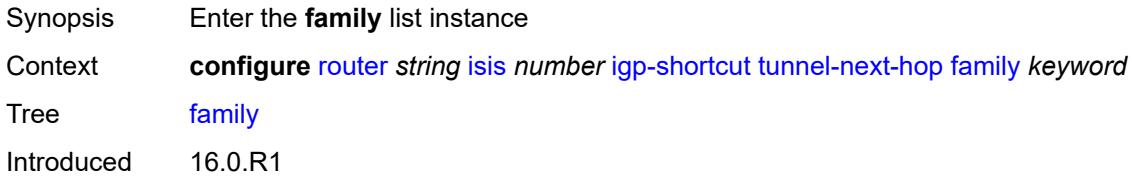

Platforms All

# <span id="page-4507-0"></span>[**family-type**] *keyword*

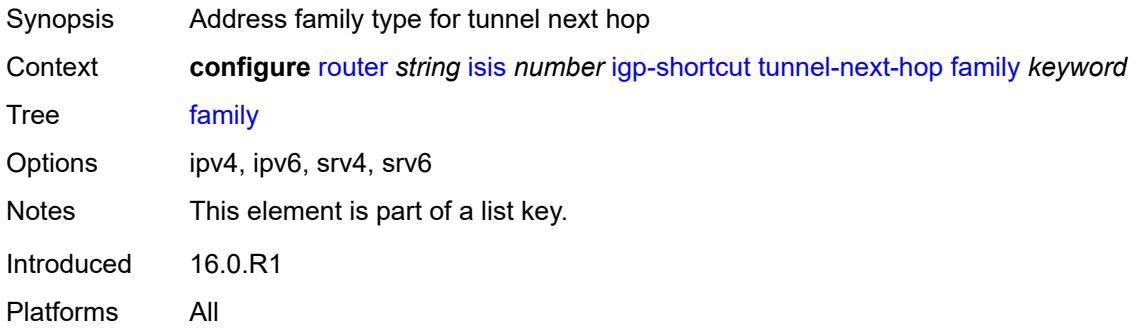

### <span id="page-4507-1"></span>**resolution** *keyword*

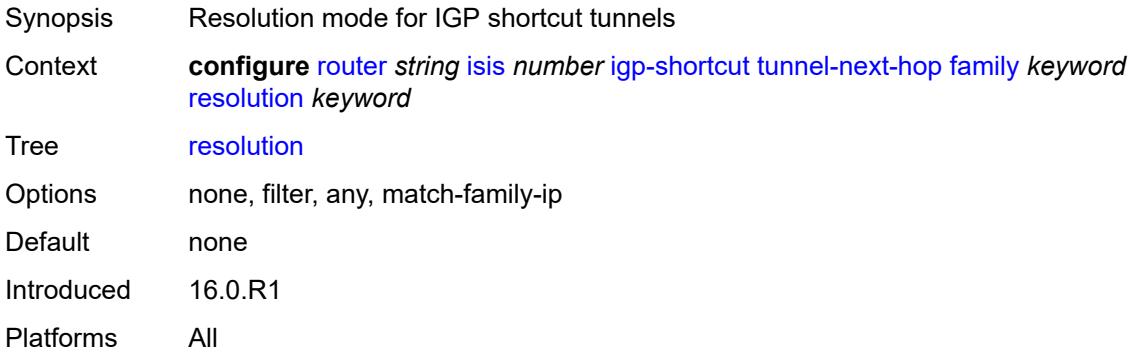

#### <span id="page-4507-2"></span>**resolution-filter**

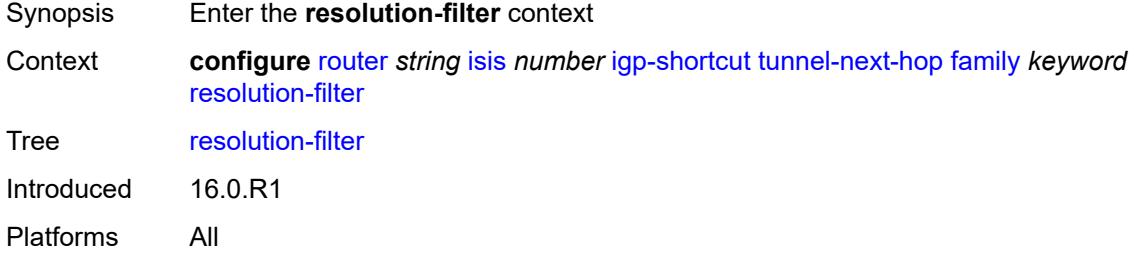

### <span id="page-4507-3"></span>**rsvp** *boolean*

Synopsis Use RSVP tunneling for next-hop resolution

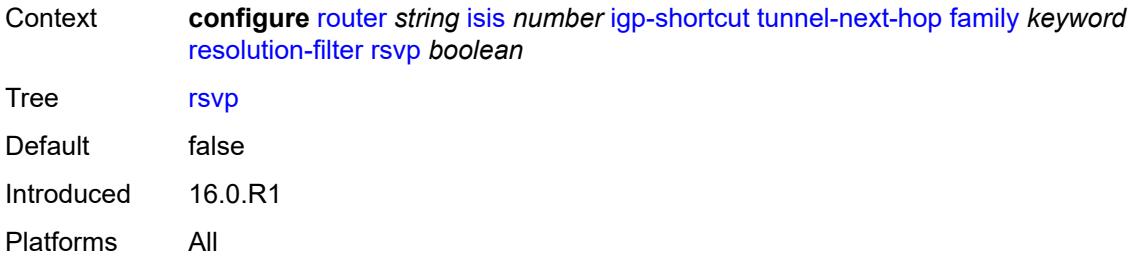

#### <span id="page-4508-0"></span>**sr-te** *boolean*

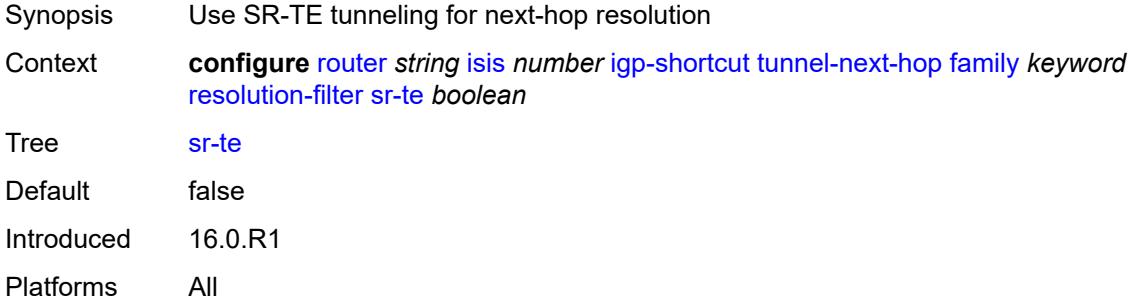

#### <span id="page-4508-1"></span>**iid-tlv** *boolean*

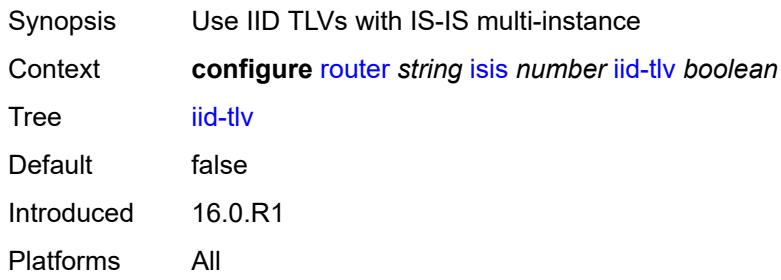

# <span id="page-4508-2"></span>**import-policy** *reference*

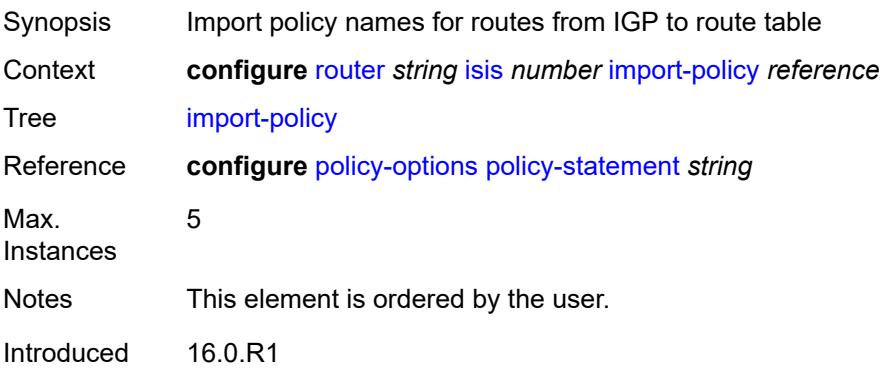

Platforms All

### <span id="page-4509-1"></span>**interface** [\[interface-name](#page-4509-0)] *string*

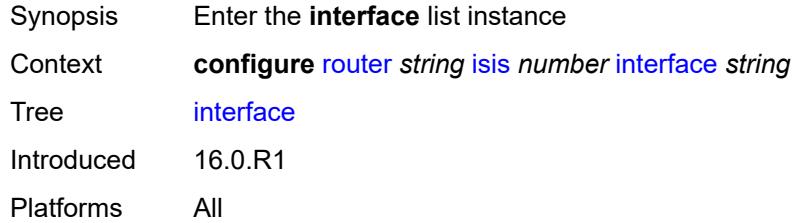

# <span id="page-4509-0"></span>[**interface-name**] *string*

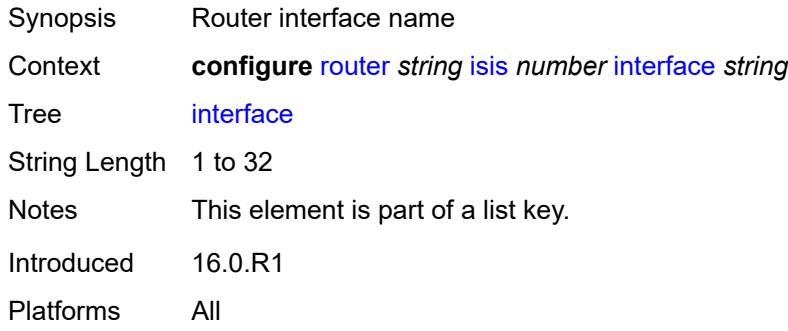

# <span id="page-4509-3"></span>**adjacency-set** [[id](#page-4509-2)] *reference*

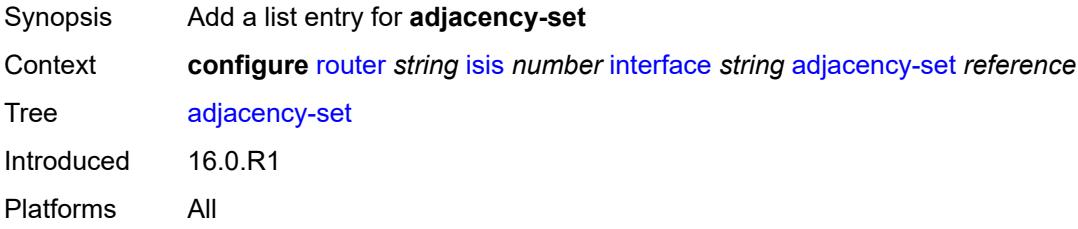

# <span id="page-4509-2"></span>[**id**] *reference*

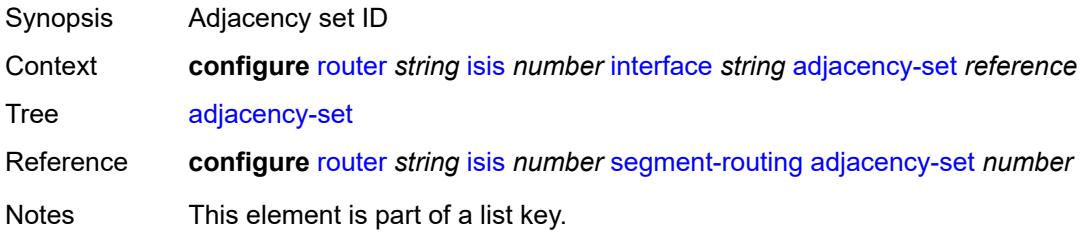

Introduced 16.0.R1 Platforms All

# <span id="page-4510-0"></span>**admin-state** *keyword*

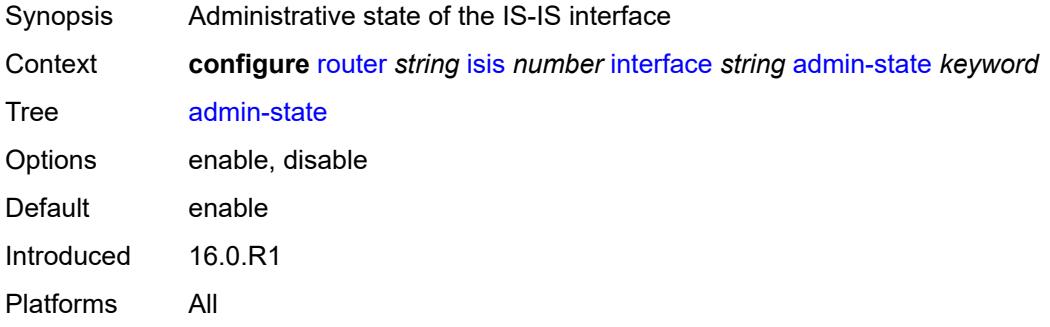

#### <span id="page-4510-1"></span>**bfd-liveness**

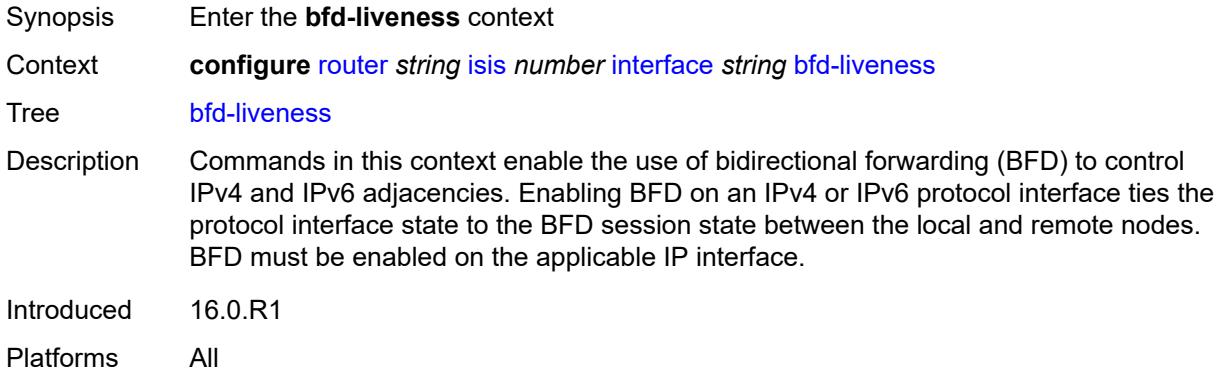

# <span id="page-4510-2"></span>**ipv4**

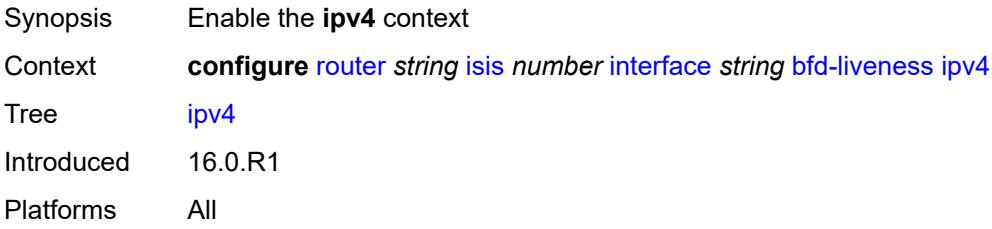

#### <span id="page-4510-3"></span>**include-bfd-tlv** *boolean*

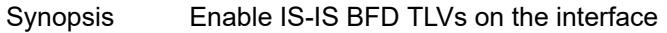

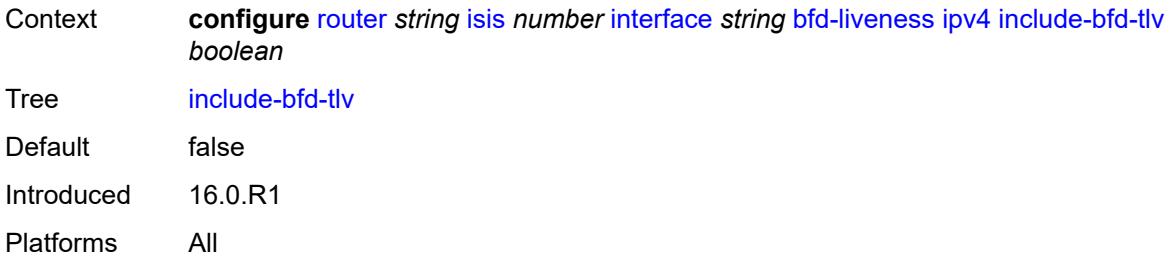

### <span id="page-4511-0"></span>**ipv6**

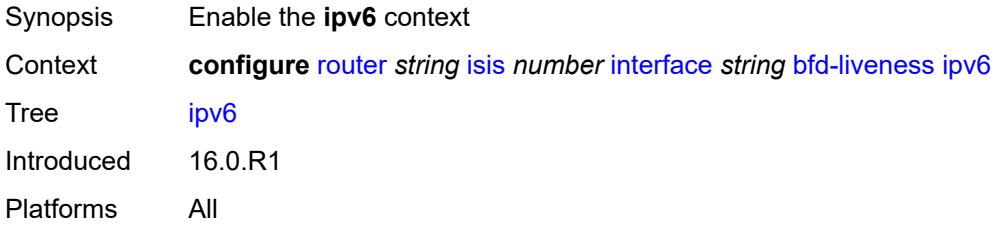

# <span id="page-4511-1"></span>**include-bfd-tlv** *boolean*

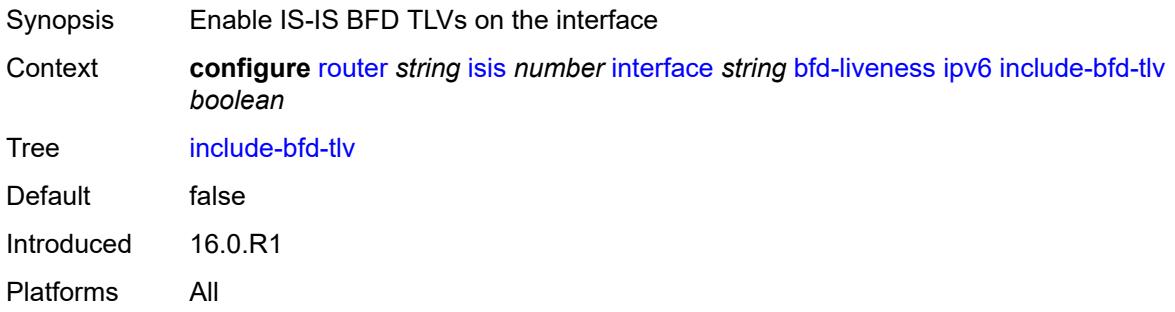

# <span id="page-4511-2"></span>**csnp-interval** *number*

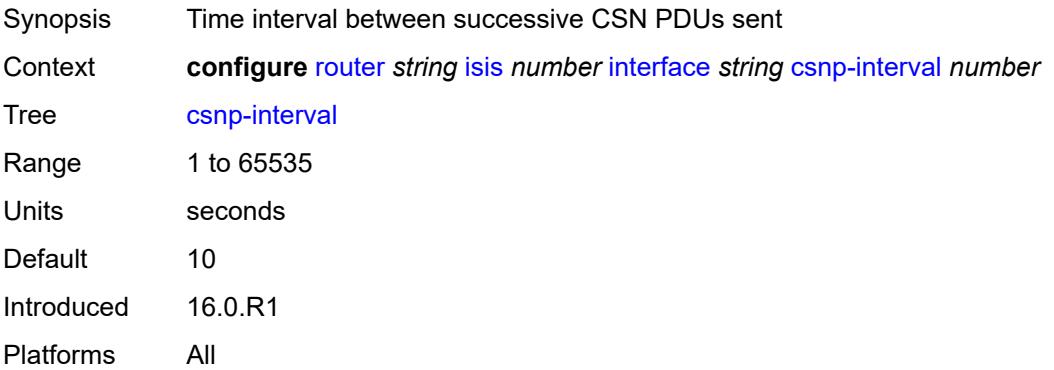

#### <span id="page-4512-0"></span>**default-instance** *boolean*

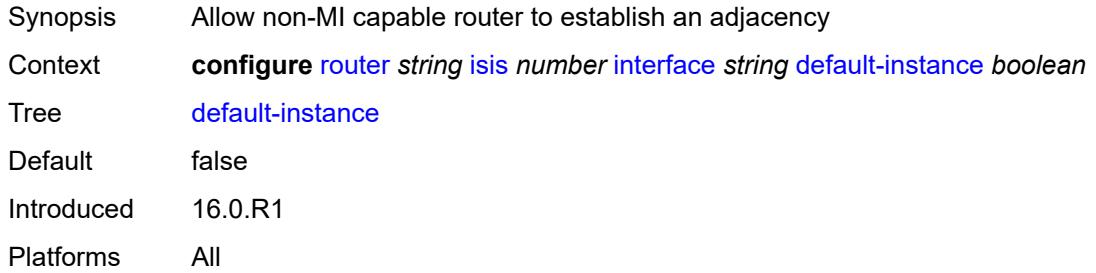

# <span id="page-4512-2"></span>**flex-algo** [[flex-algo-id](#page-4512-1)] *number*

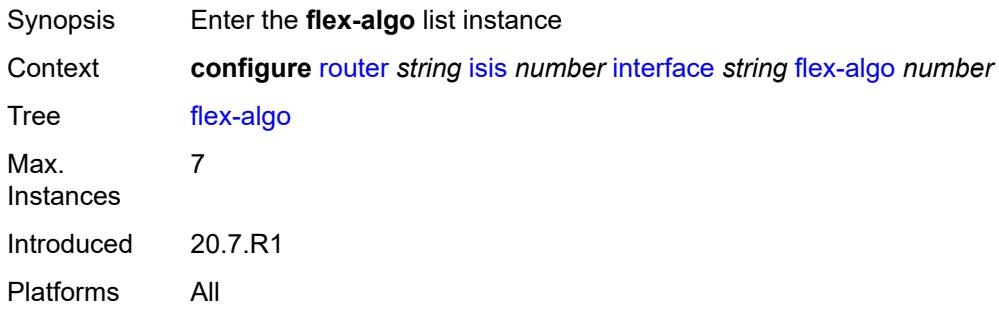

# <span id="page-4512-1"></span>[**flex-algo-id**] *number*

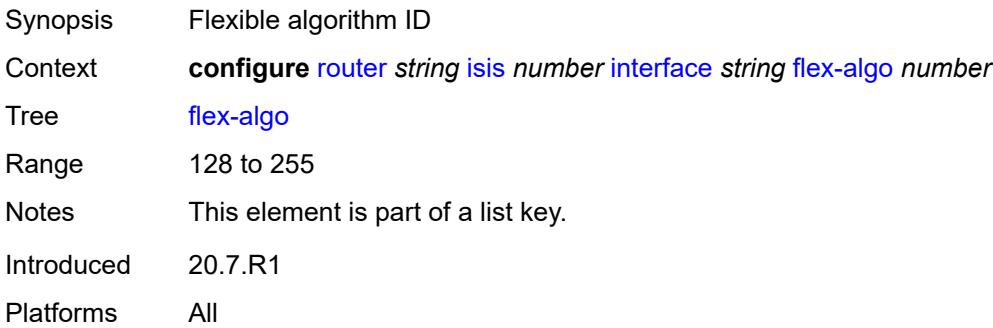

# <span id="page-4512-3"></span>**ipv4-node-sid**

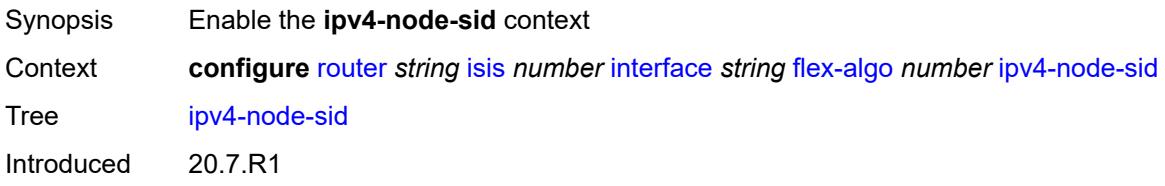

Platforms All

#### <span id="page-4513-0"></span>**index** *number*

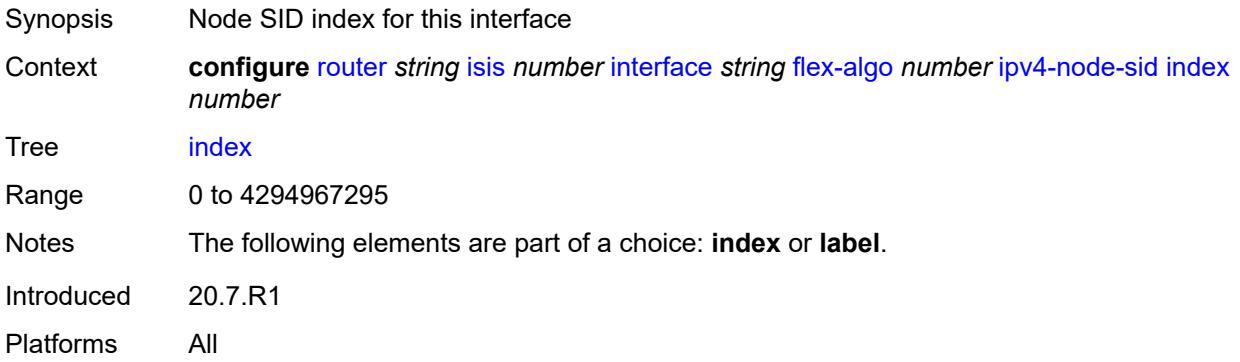

#### <span id="page-4513-1"></span>**label** *number*

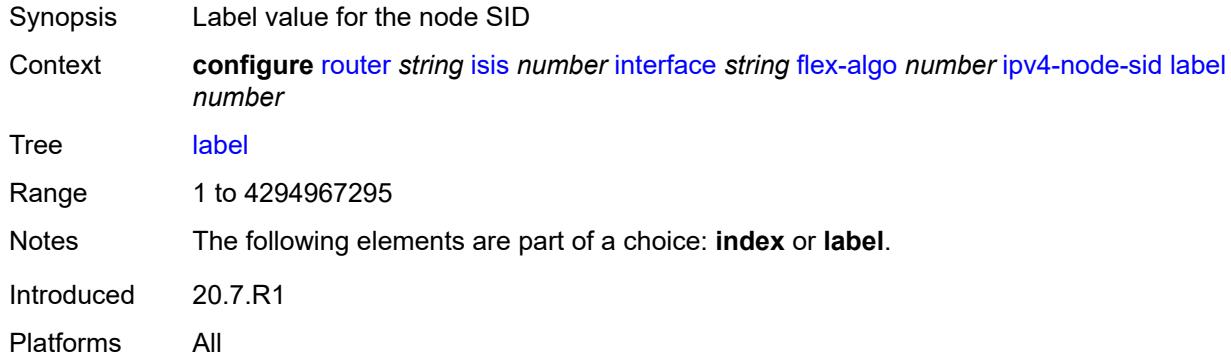

# <span id="page-4513-2"></span>**ipv6-node-sid**

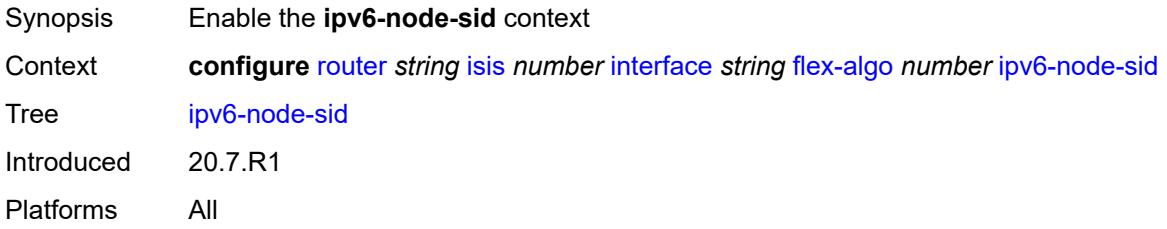

#### <span id="page-4513-3"></span>**index** *number*

Synopsis Node SID index for this interface

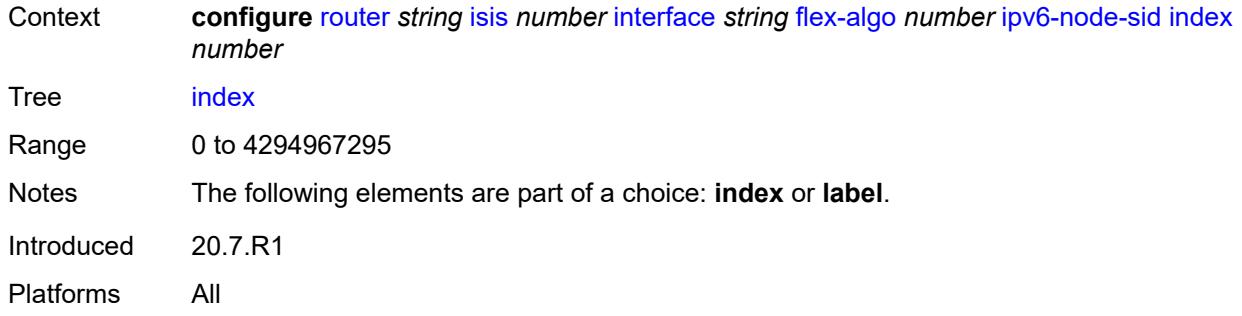

#### <span id="page-4514-0"></span>**label** *number*

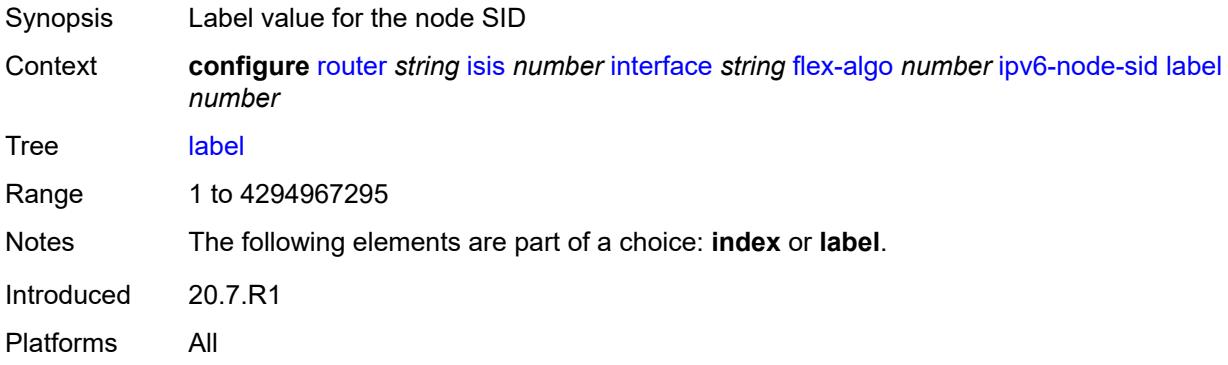

### <span id="page-4514-1"></span>**hello-authentication** *boolean*

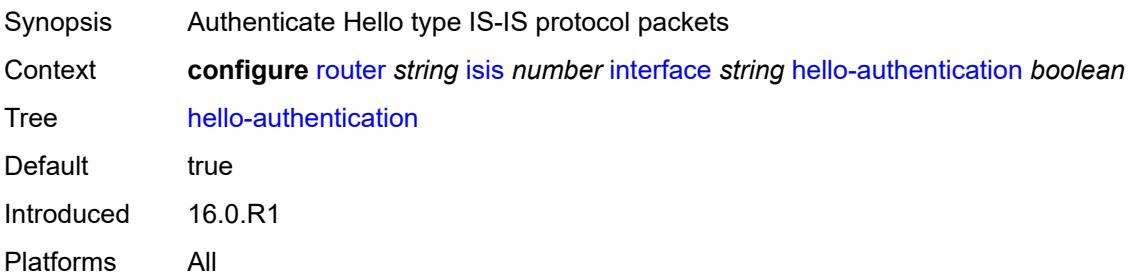

# <span id="page-4514-2"></span>**hello-authentication-key** *string*

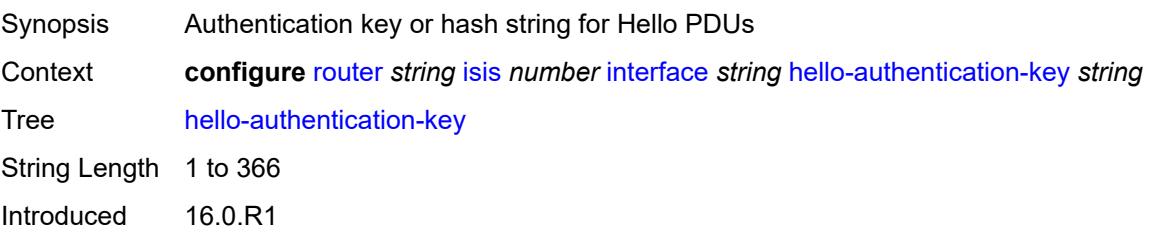

Platforms All

# <span id="page-4515-0"></span>**hello-authentication-keychain** *reference*

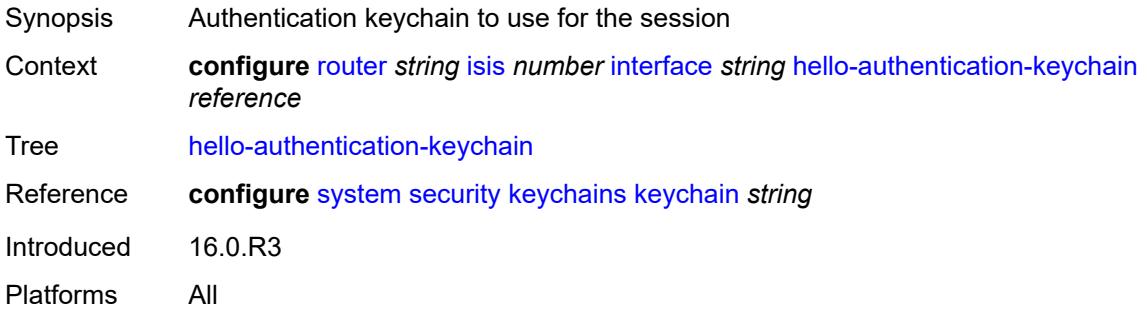

#### <span id="page-4515-1"></span>**hello-authentication-type** *keyword*

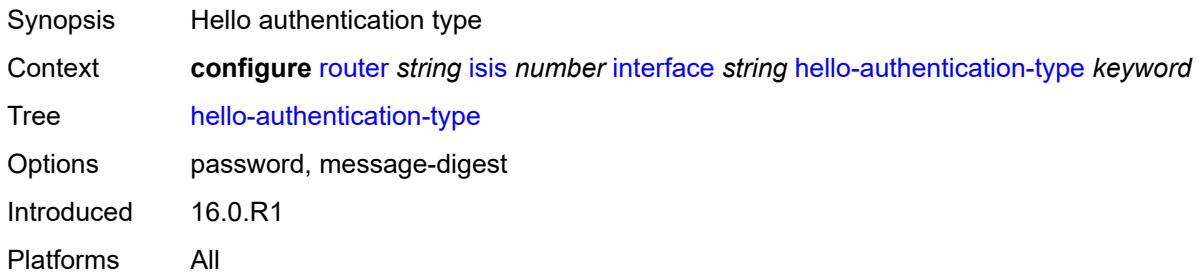

# <span id="page-4515-2"></span>**hello-padding** *keyword*

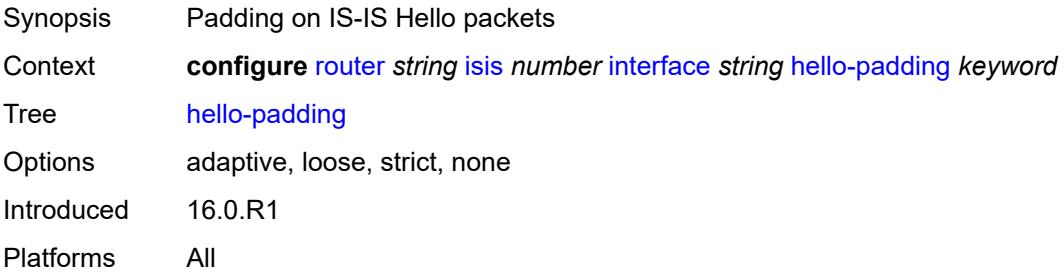

#### <span id="page-4515-3"></span>**interface-type** *keyword*

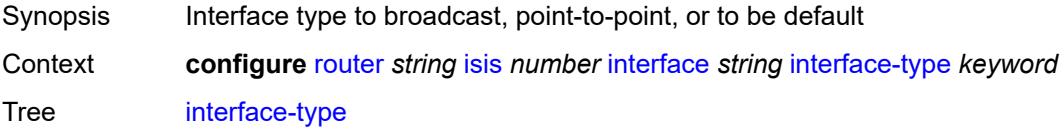

Options point-to-point, broadcast Introduced 16.0.R1 Platforms All

# <span id="page-4516-0"></span>**ipv4-adjacency-sid**

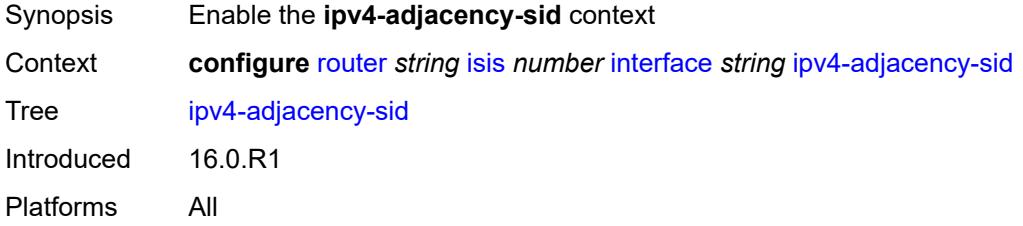

#### <span id="page-4516-1"></span>**label** *number*

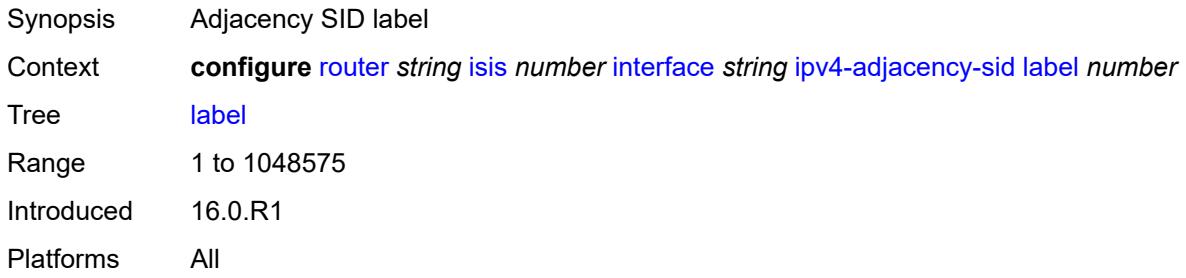

# <span id="page-4516-2"></span>**ipv4-multicast** *boolean*

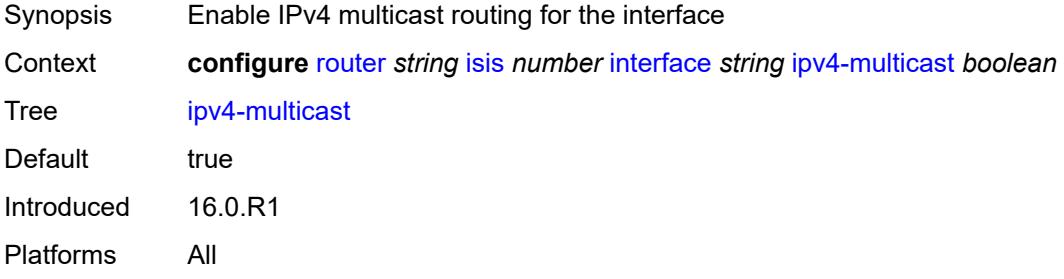

### <span id="page-4516-3"></span>**ipv4-node-sid**

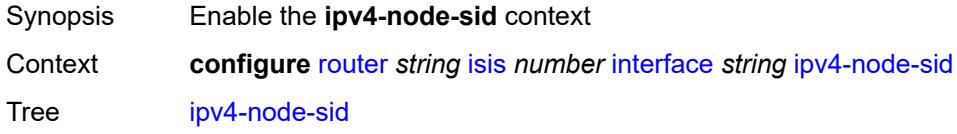

Introduced 16.0.R1 Platforms All

# <span id="page-4517-0"></span>**clear-n-flag** *boolean*

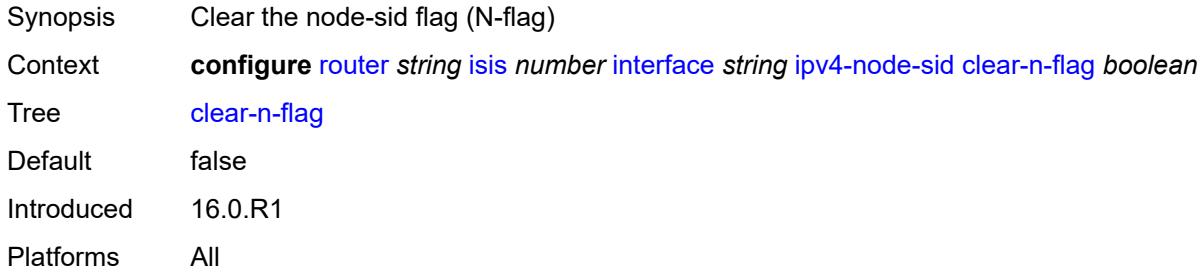

# <span id="page-4517-1"></span>**index** *number*

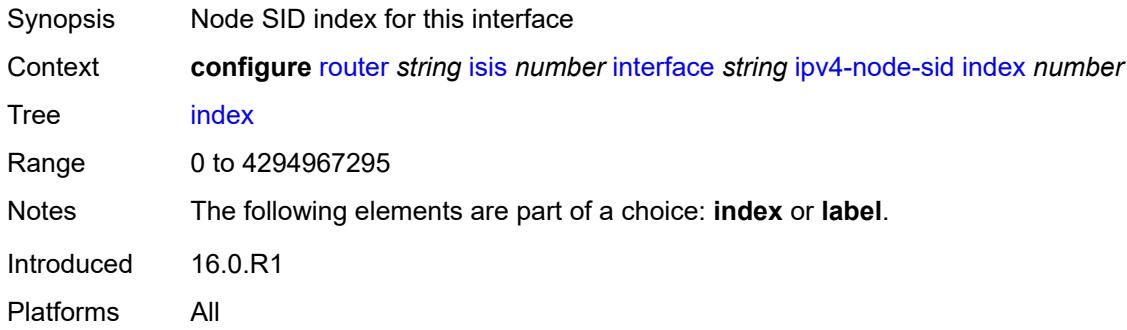

#### <span id="page-4517-2"></span>**label** *number*

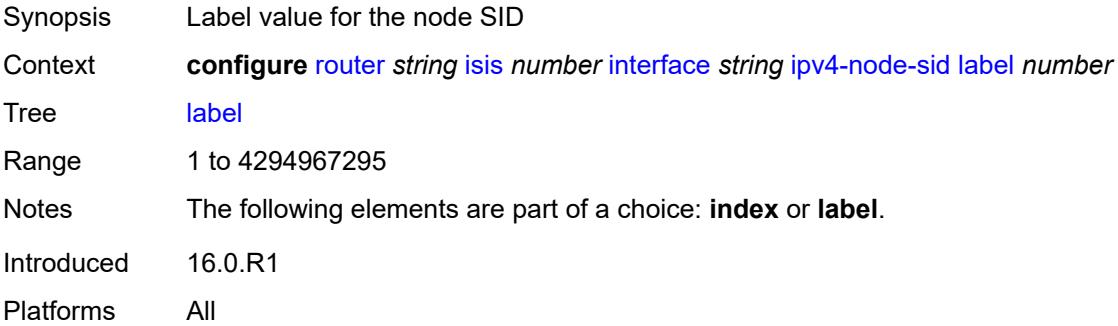

### <span id="page-4517-3"></span>**ipv6-adjacency-sid**

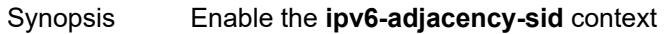

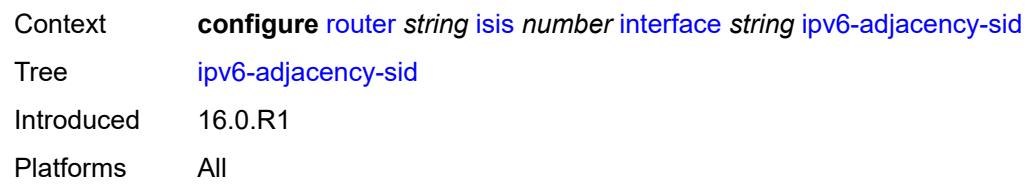

#### <span id="page-4518-0"></span>**label** *number*

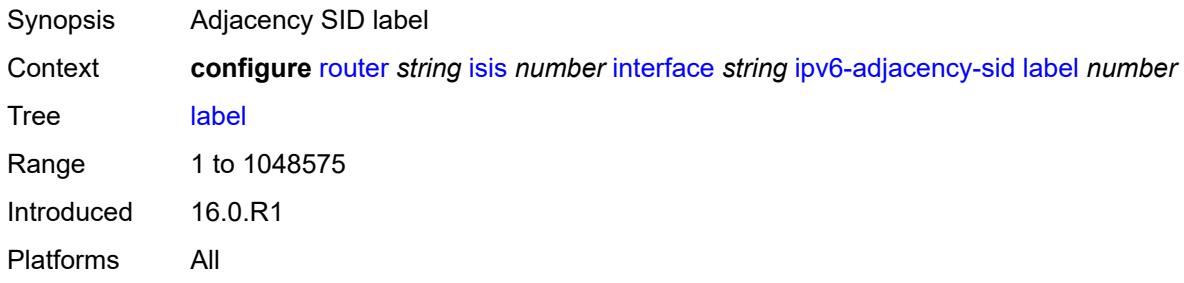

# <span id="page-4518-1"></span>**ipv6-multicast** *boolean*

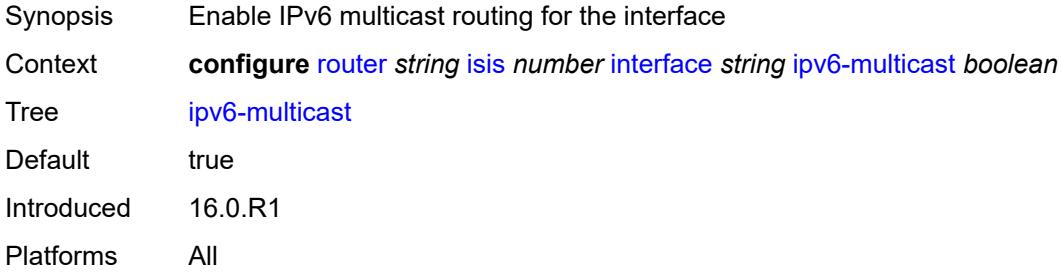

### <span id="page-4518-2"></span>**ipv6-node-sid**

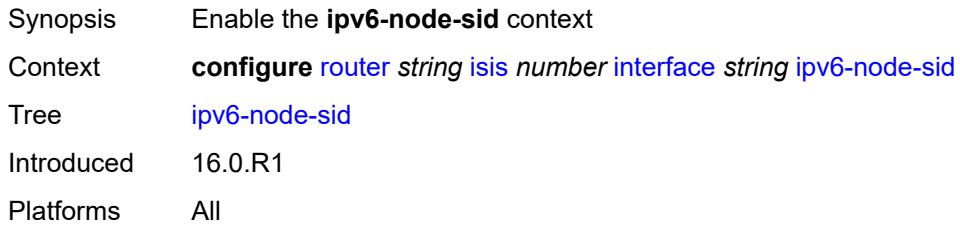

#### <span id="page-4518-3"></span>**clear-n-flag** *boolean*

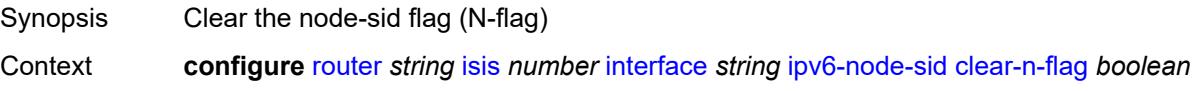

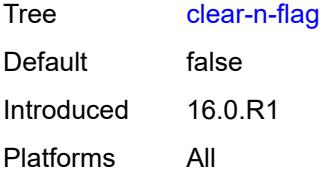

#### <span id="page-4519-0"></span>**index** *number*

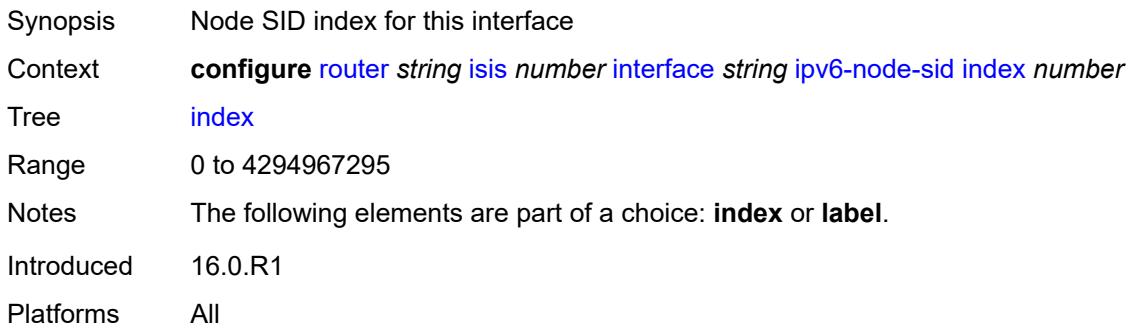

#### <span id="page-4519-1"></span>**label** *number*

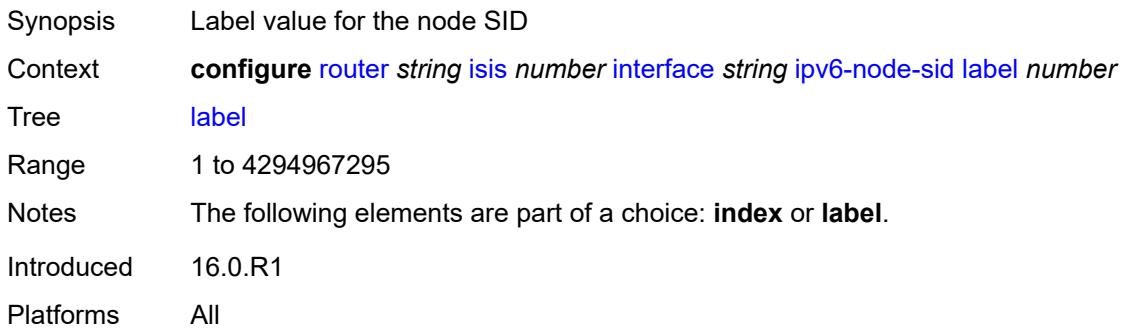

# <span id="page-4519-2"></span>**ipv6-unicast** *boolean*

<span id="page-4519-3"></span>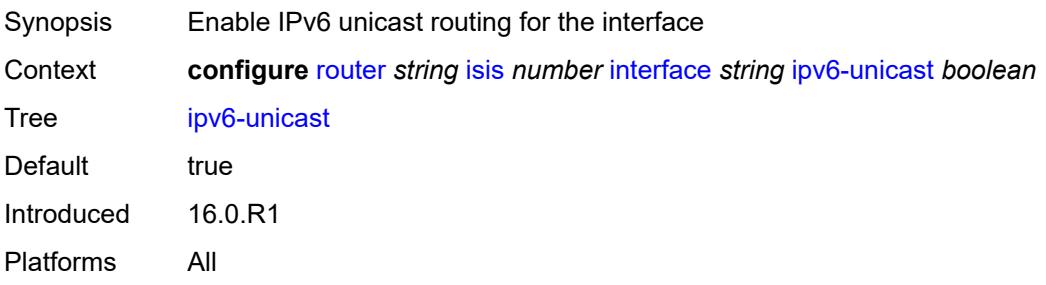

# **level** [\[level-number](#page-4520-0)] *keyword*

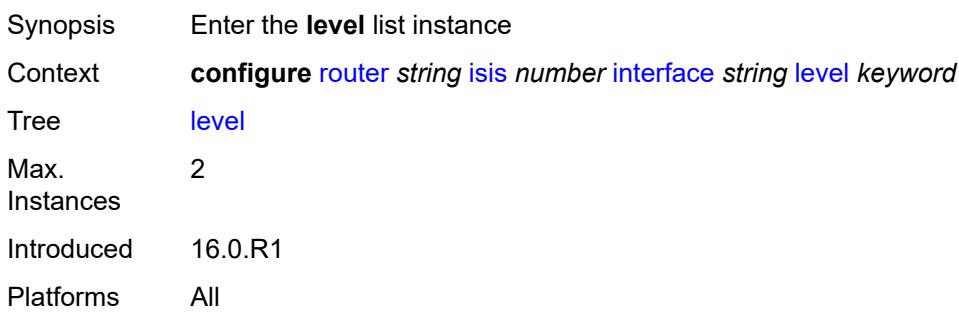

# <span id="page-4520-0"></span>[**level-number**] *keyword*

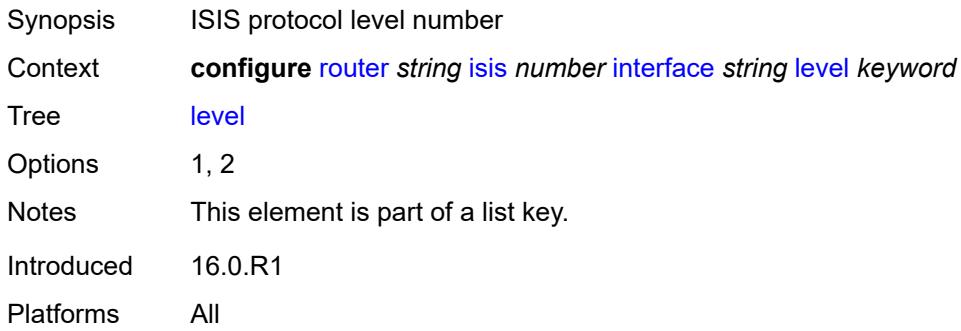

# <span id="page-4520-1"></span>**hello-authentication-key** *string*

<span id="page-4520-2"></span>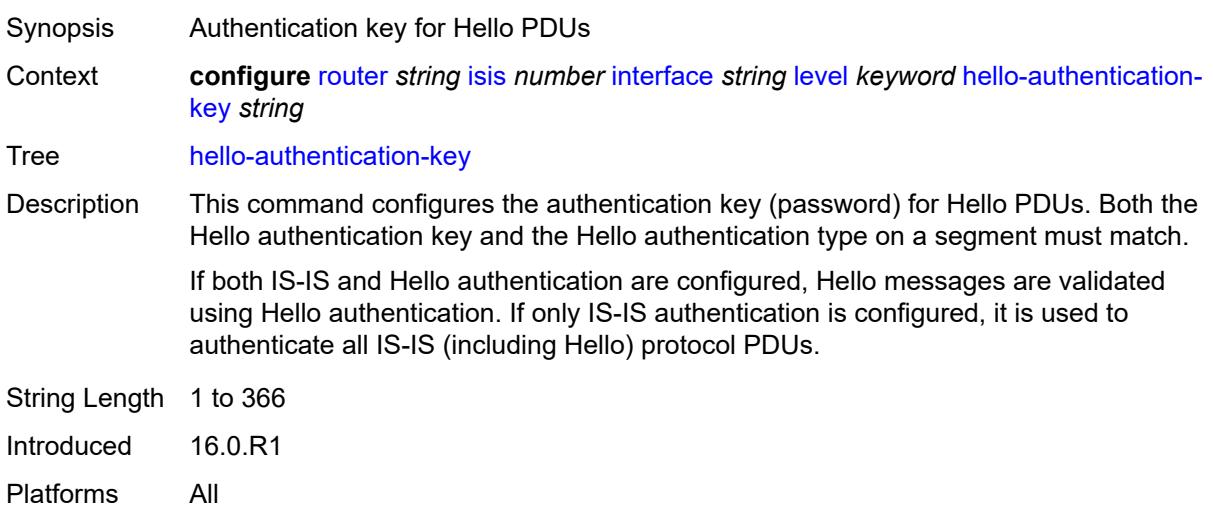

# **hello-authentication-keychain** *reference*

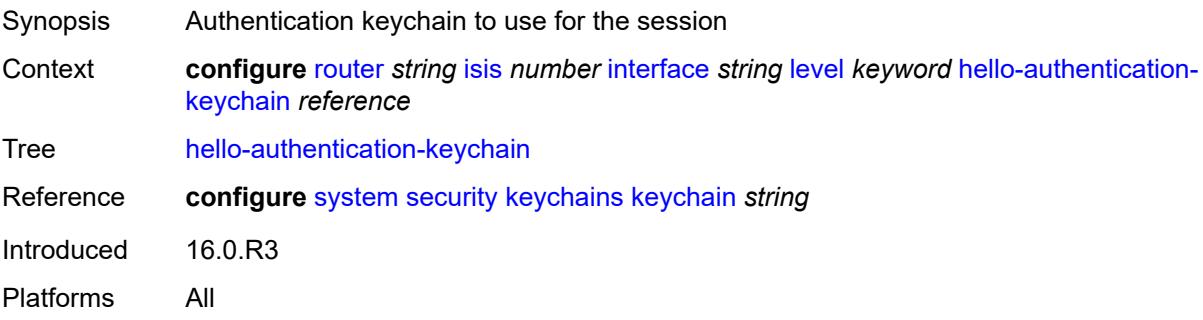

### <span id="page-4521-0"></span>**hello-authentication-type** *keyword*

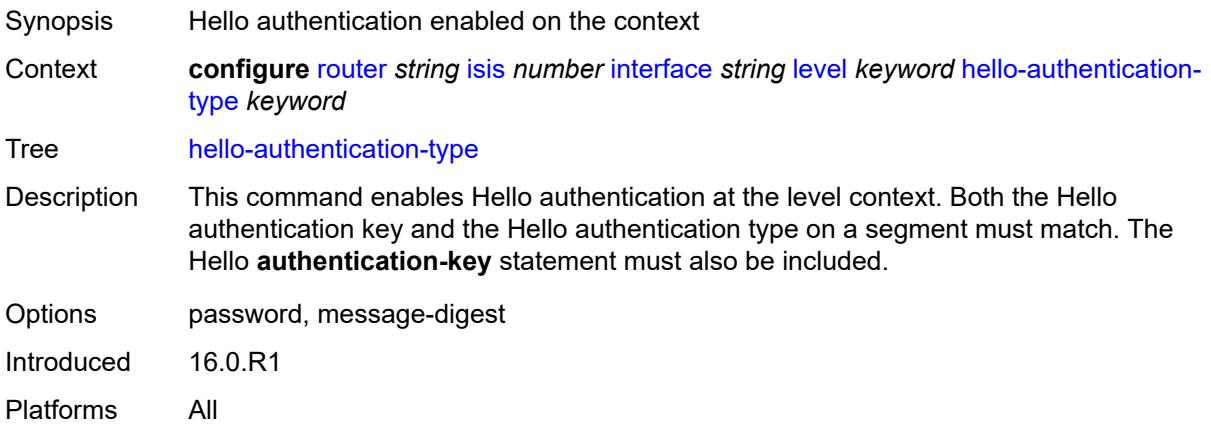

### <span id="page-4521-1"></span>**hello-interval** *number*

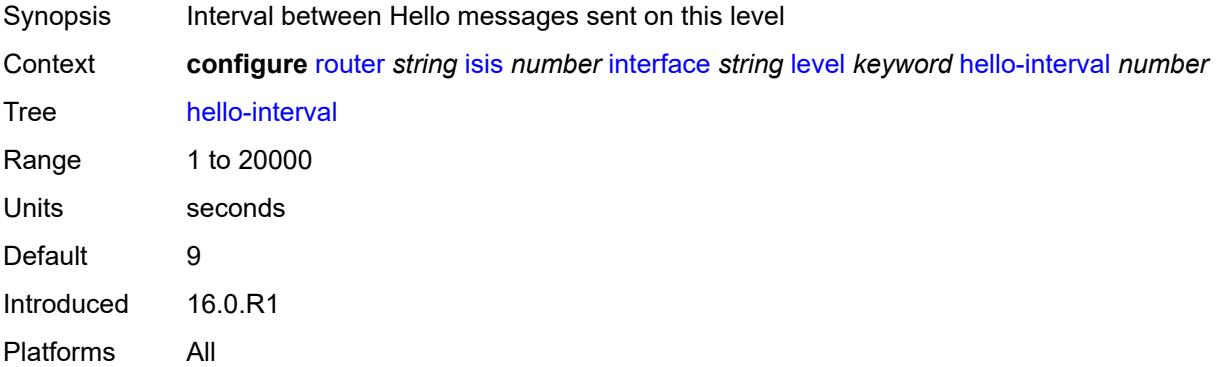

### <span id="page-4521-2"></span>**hello-multiplier** *number*

Synopsis Hello messages missed from neighbor before router declares adjacency down

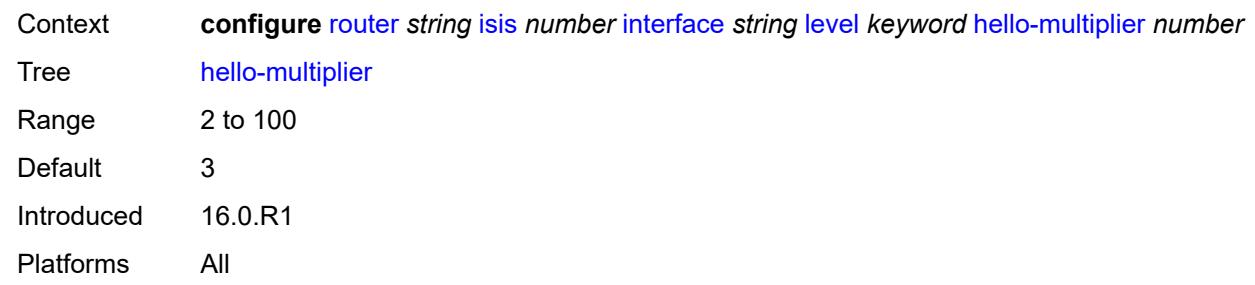

# <span id="page-4522-0"></span>**hello-padding** *keyword*

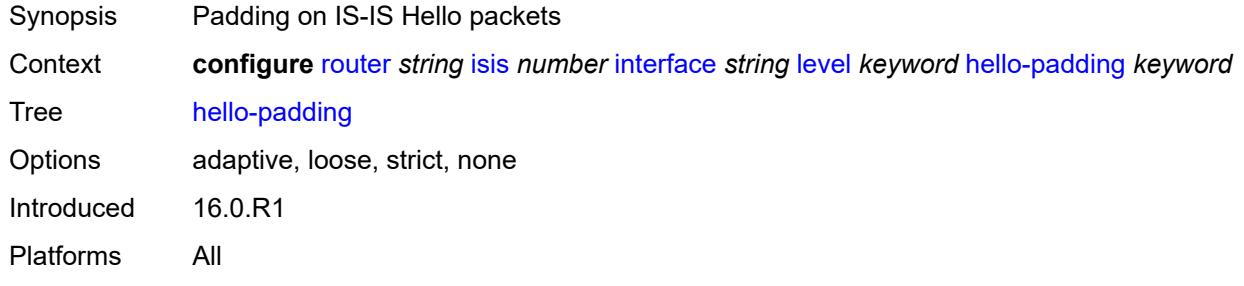

### <span id="page-4522-1"></span>**ipv4-multicast-metric** *number*

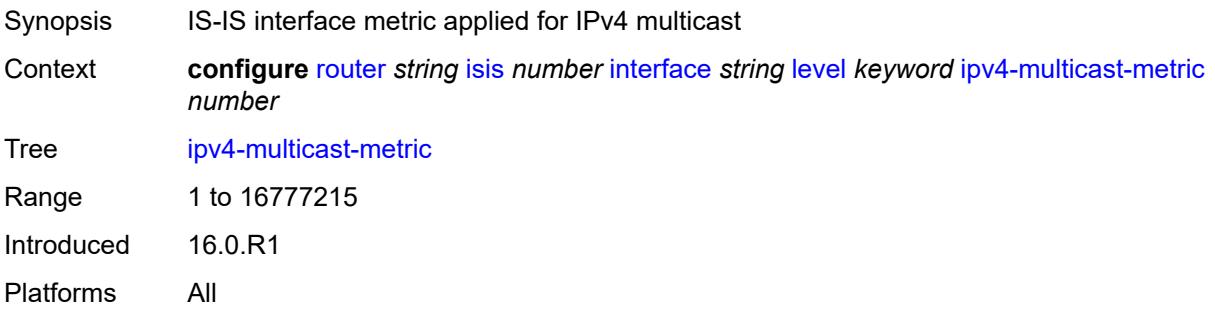

# <span id="page-4522-2"></span>**ipv6-multicast-metric** *number*

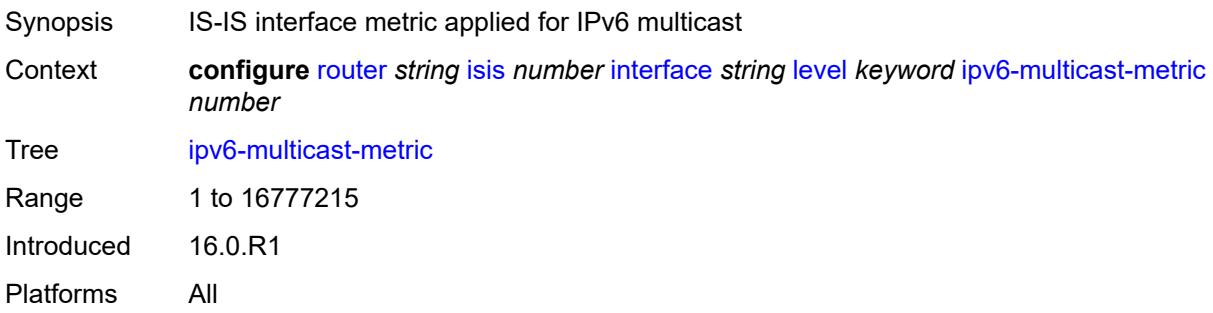

# <span id="page-4523-0"></span>**ipv6-unicast-metric** *number*

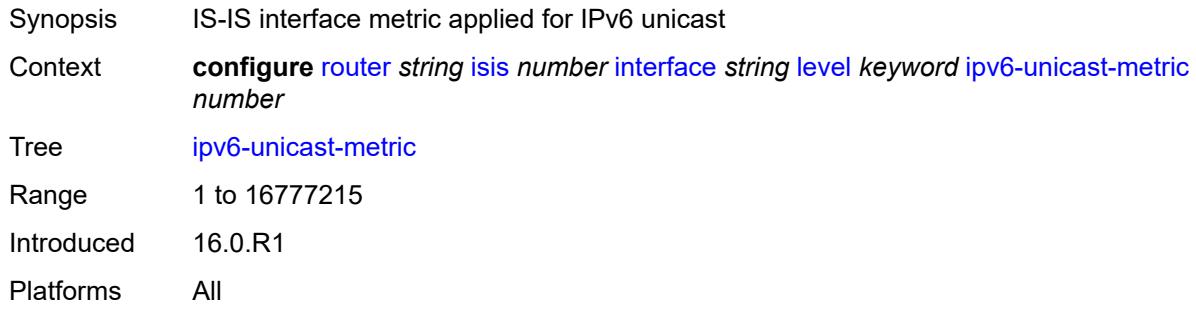

#### <span id="page-4523-1"></span>**metric** *number*

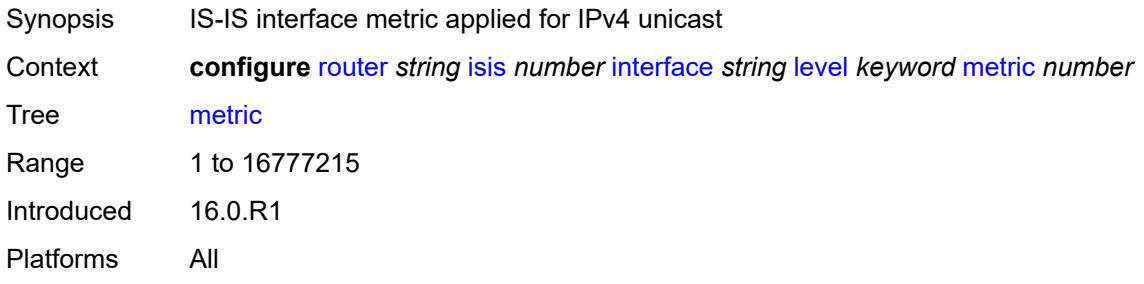

### <span id="page-4523-2"></span>**passive** *boolean*

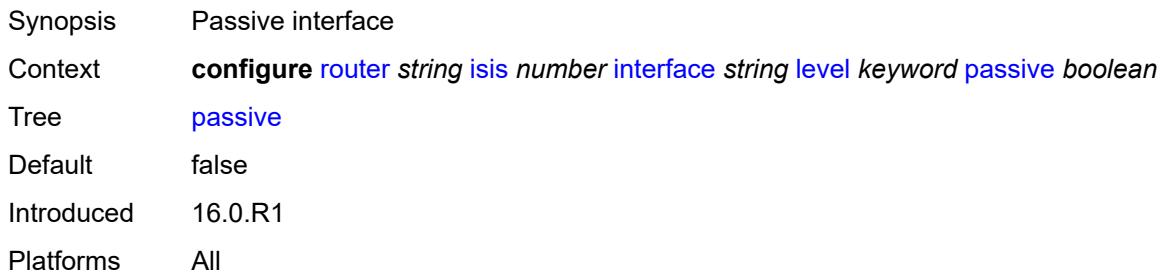

# <span id="page-4523-3"></span>**priority** *number*

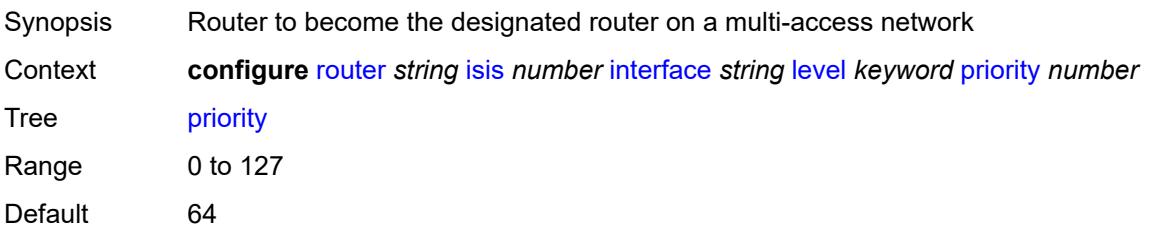

Introduced 16.0.R1 Platforms All

### <span id="page-4524-0"></span>**sd-offset** *number*

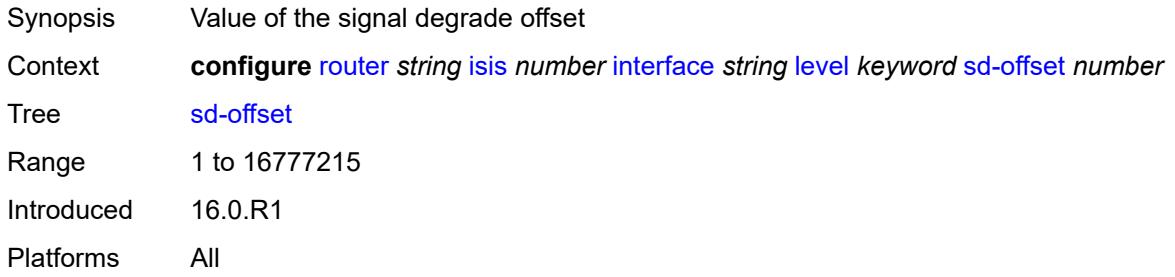

#### <span id="page-4524-1"></span>**sf-offset** *number*

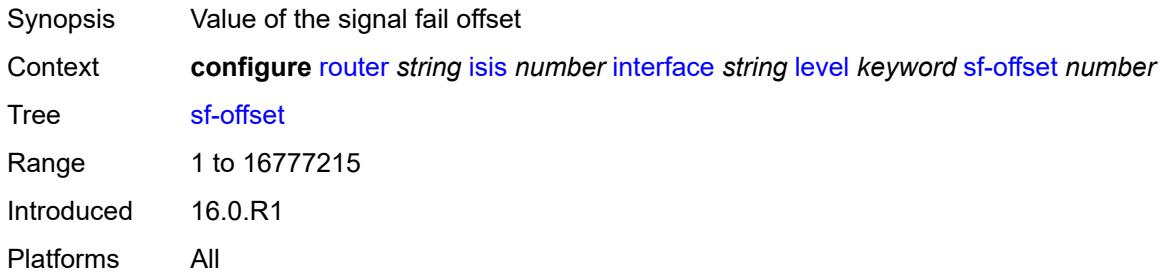

# <span id="page-4524-2"></span>**level-capability** *keyword*

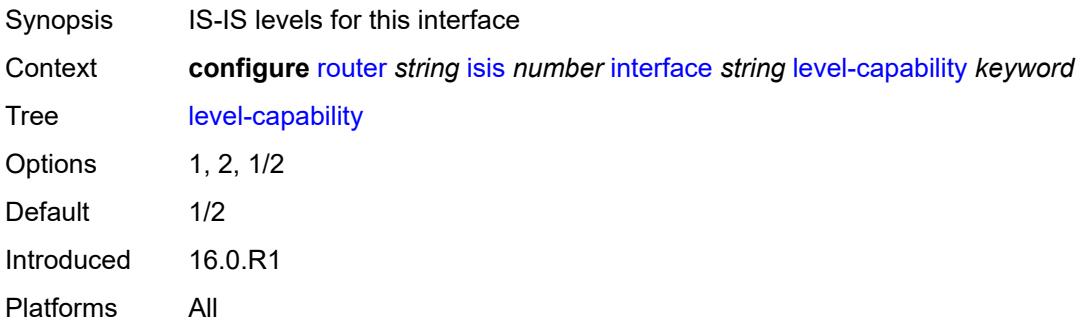

### <span id="page-4524-3"></span>**load-balancing-weight** *number*

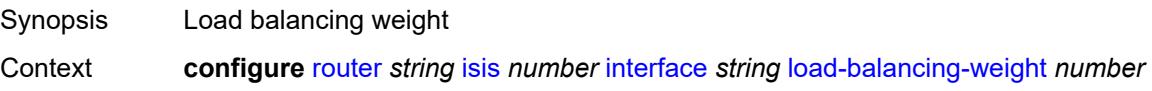

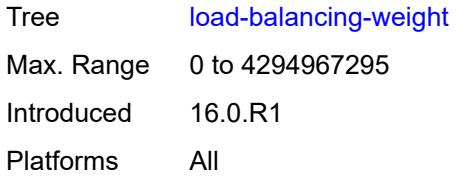

### <span id="page-4525-0"></span>**loopfree-alternate**

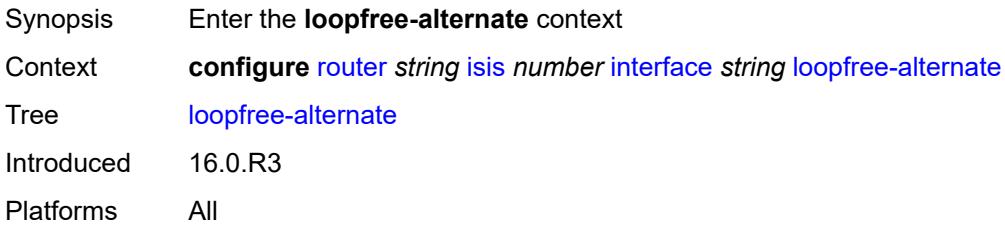

#### <span id="page-4525-1"></span>**exclude** *boolean*

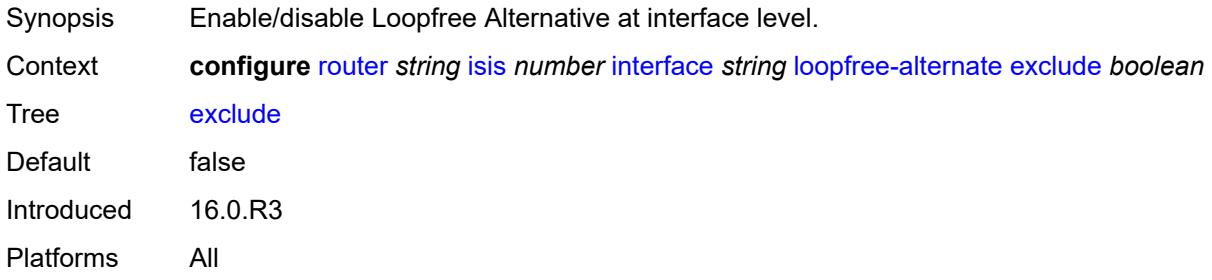

### <span id="page-4525-2"></span>**policy-map**

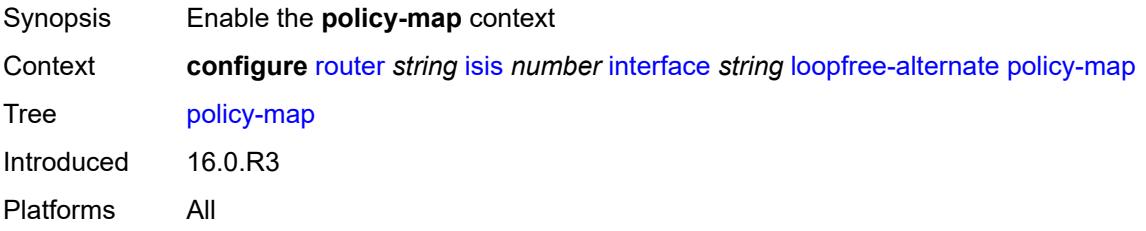

### <span id="page-4525-3"></span>**route-nh-template** *reference*

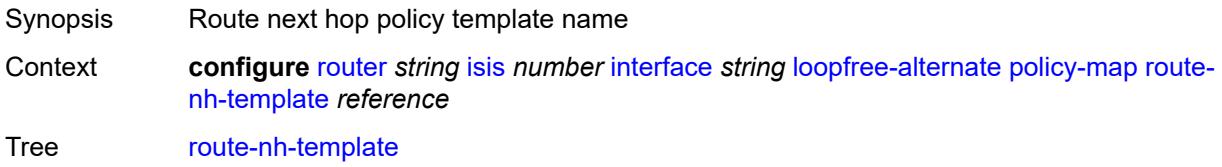

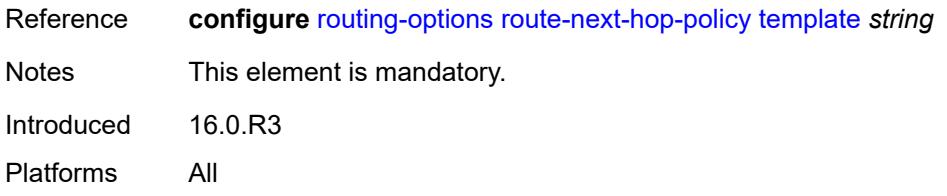

# <span id="page-4526-0"></span>**lsp-pacing-interval** *number*

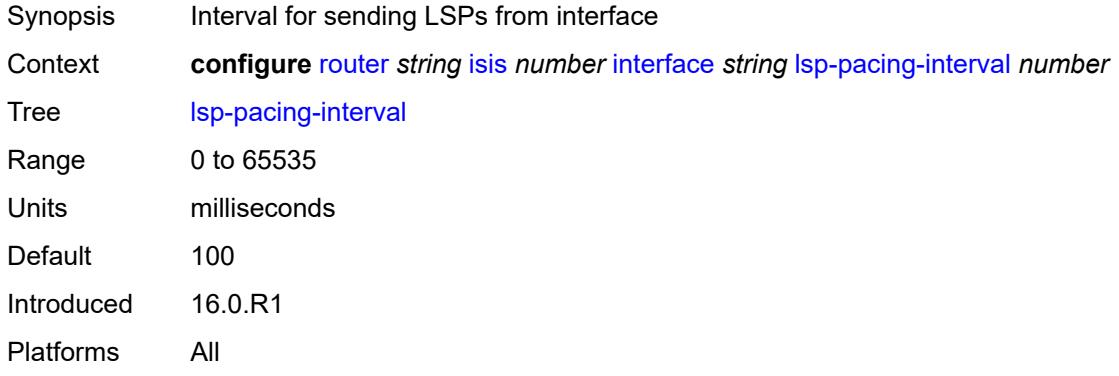

# <span id="page-4526-1"></span>**mesh-group**

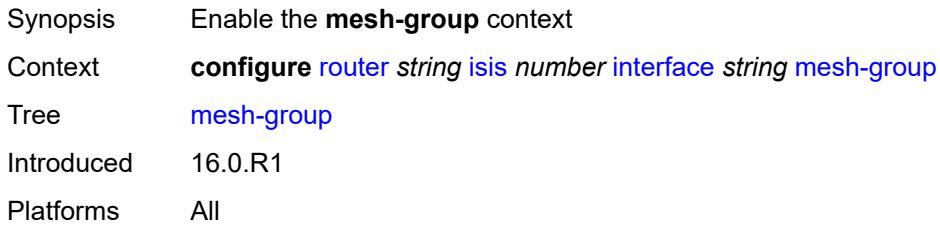

#### <span id="page-4526-2"></span>**blocked**

<span id="page-4526-3"></span>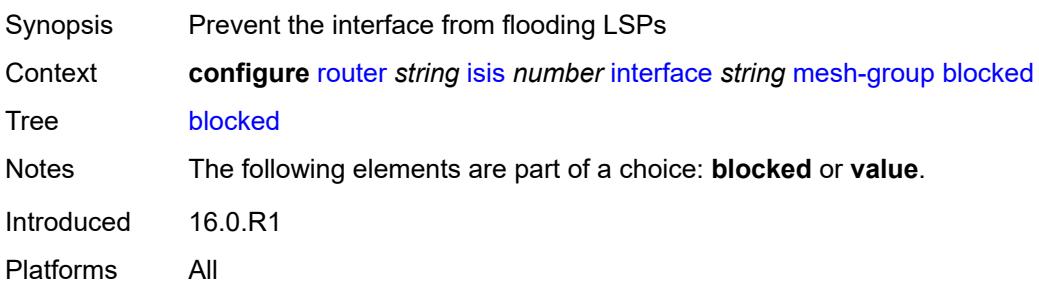

#### **value** *number*

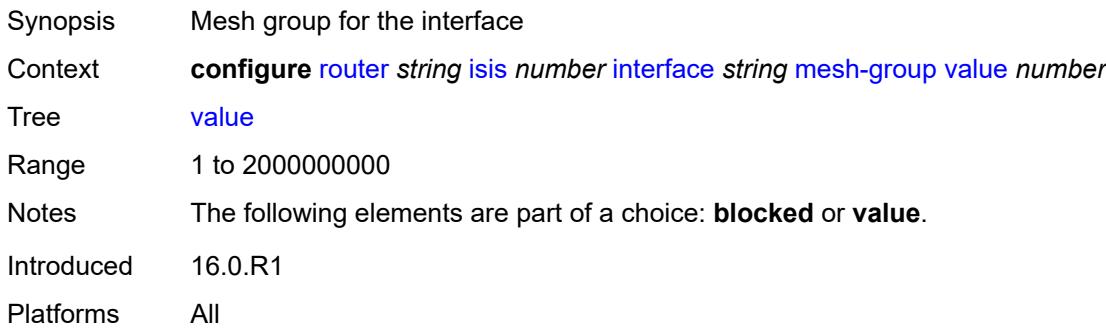

#### <span id="page-4527-0"></span>**passive** *boolean*

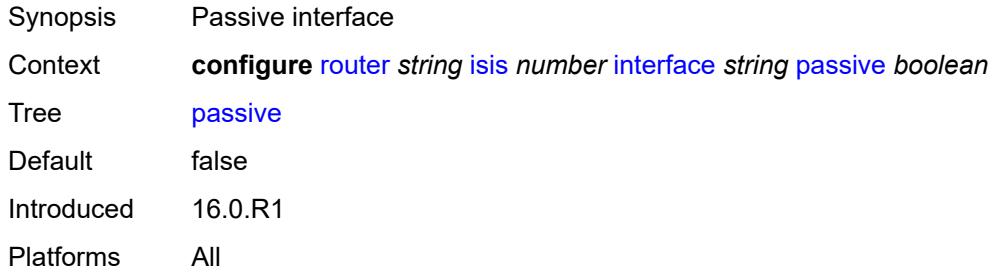

### <span id="page-4527-1"></span>**retransmit-interval** *number*

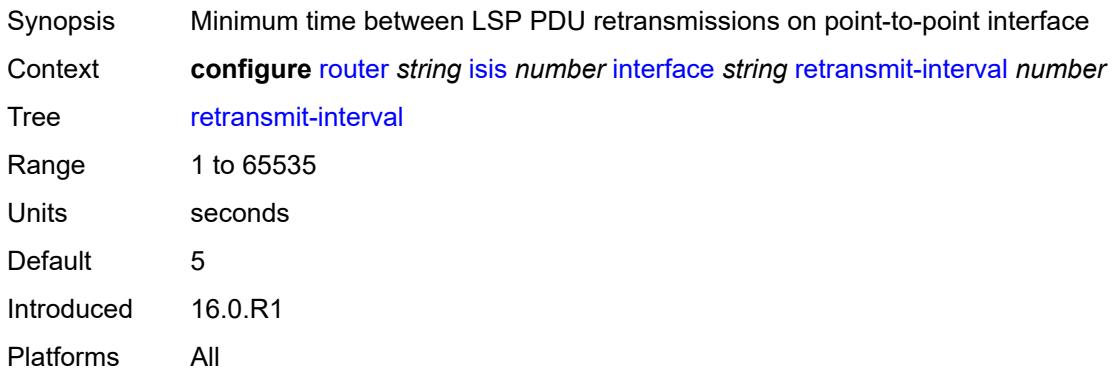

# <span id="page-4527-2"></span>**sid-protection** *boolean*

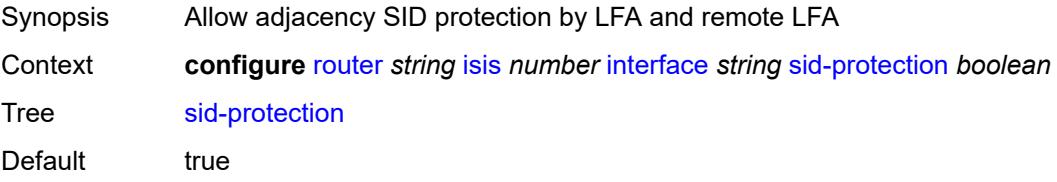

Introduced 16.0.R1 Platforms All

# <span id="page-4528-0"></span>**tag** *number*

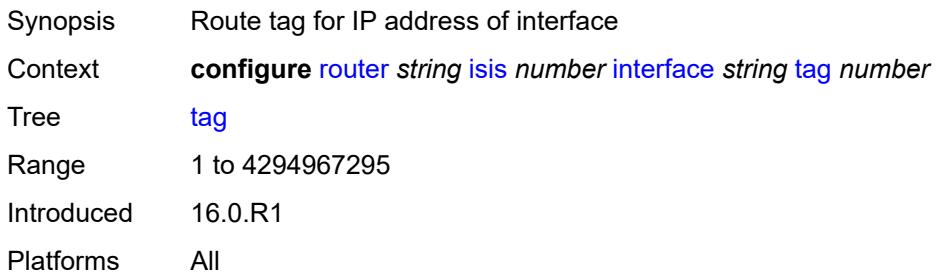

### <span id="page-4528-1"></span>**ipv4-multicast-routing** *keyword*

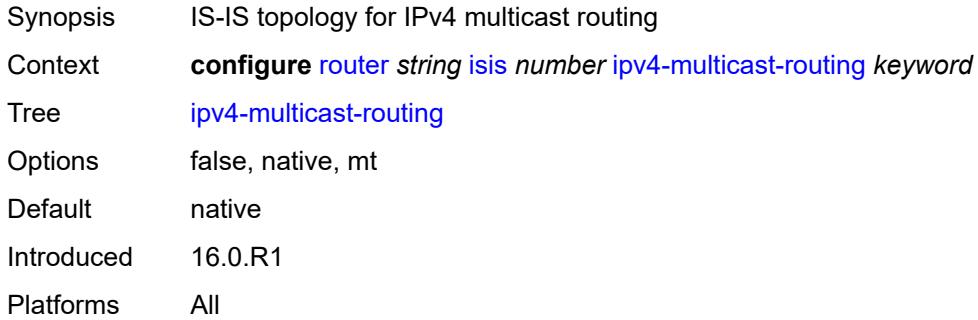

### <span id="page-4528-2"></span>**ipv4-routing** *boolean*

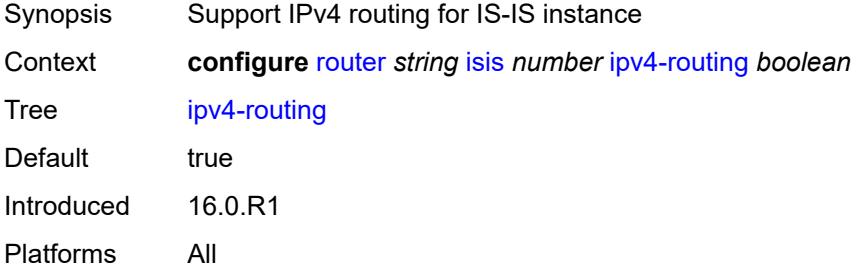

#### <span id="page-4528-3"></span>**ipv6-multicast-routing** *keyword*

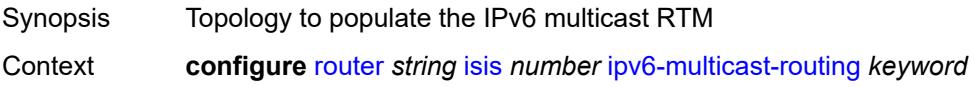

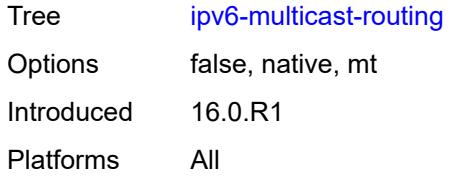

# <span id="page-4529-0"></span>**ipv6-routing** *keyword*

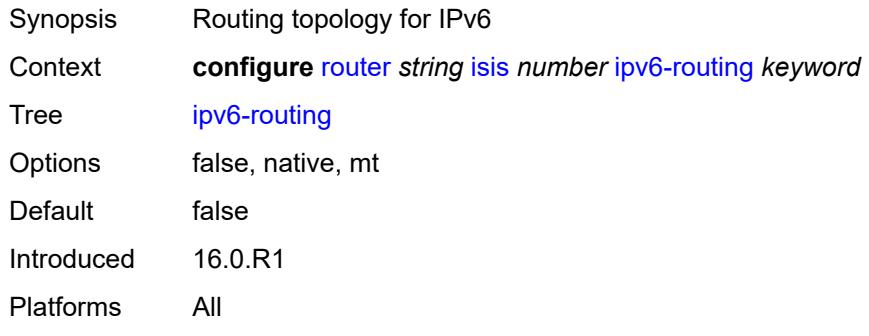

# <span id="page-4529-1"></span>**ldp-over-rsvp** *boolean*

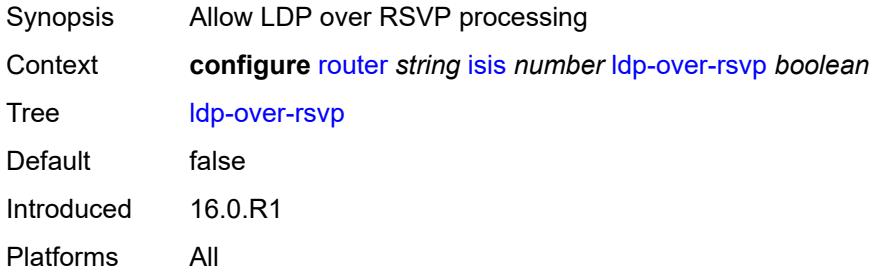

# <span id="page-4529-2"></span>**ldp-sync** *boolean*

<span id="page-4529-3"></span>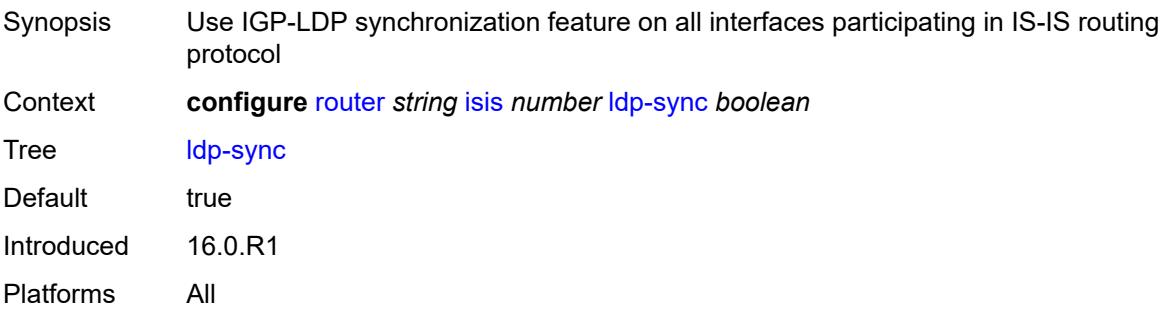

# **level** [\[level-number](#page-4530-0)] *keyword*

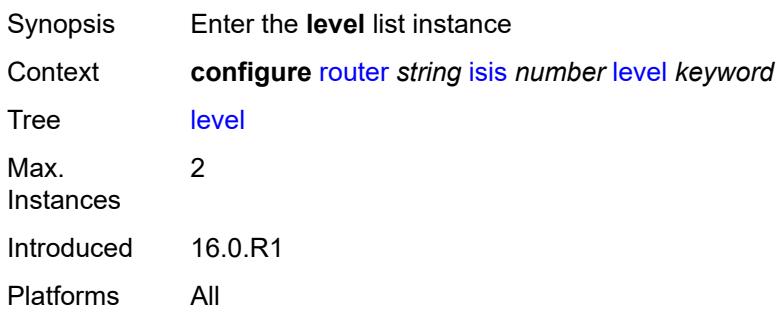

# <span id="page-4530-0"></span>[**level-number**] *keyword*

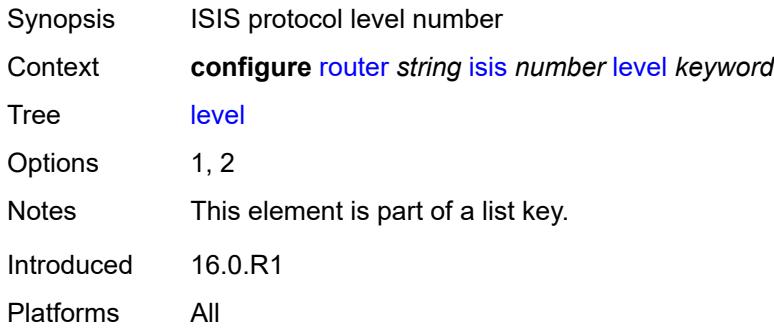

# <span id="page-4530-1"></span>**advertise-router-capability** *boolean*

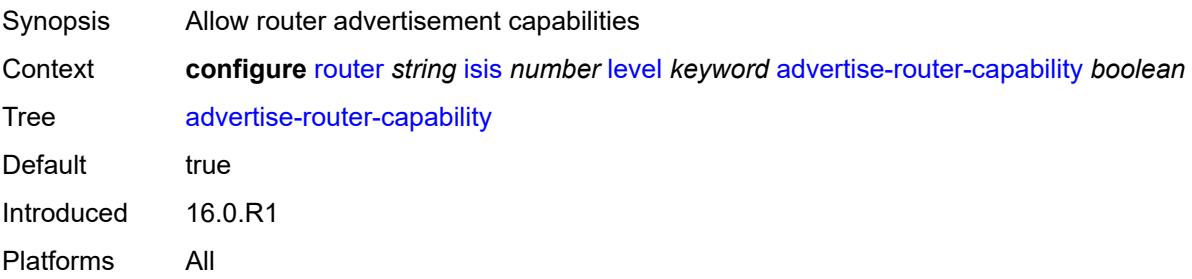

#### <span id="page-4530-2"></span>**authentication-key** *string*

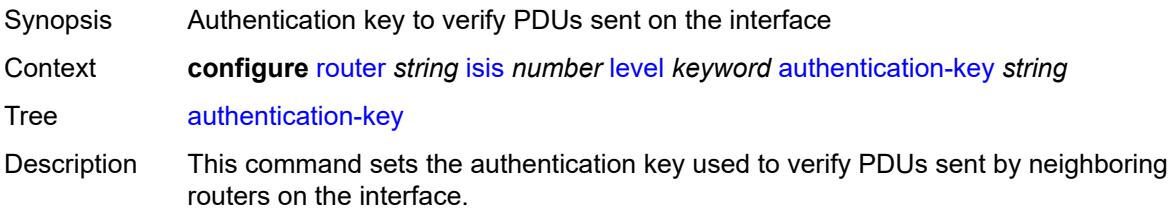

Neighboring routers use passwords to authenticate PDUs sent from an interface. For authentication to work, both the authentication key and the authentication type on a segment must match. The **authentication-type** command must also be included.

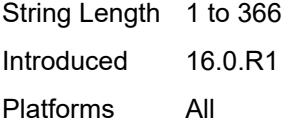

#### <span id="page-4531-0"></span>**authentication-keychain** *reference*

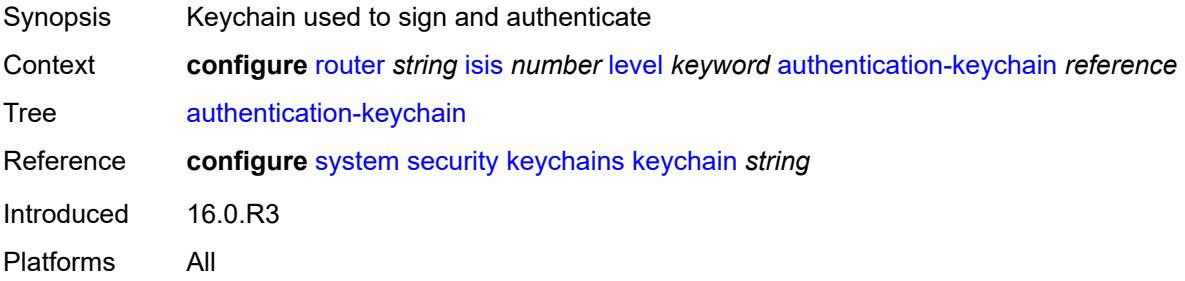

#### <span id="page-4531-1"></span>**authentication-type** *keyword*

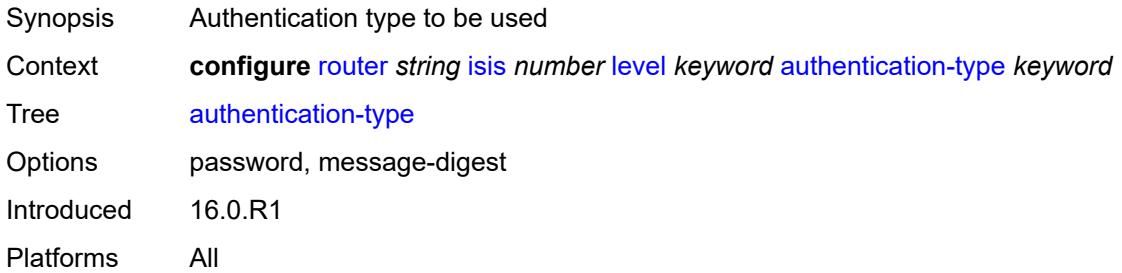

#### <span id="page-4531-2"></span>**bier**

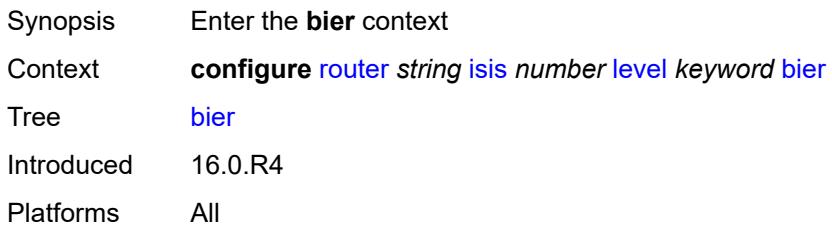

#### <span id="page-4531-3"></span>**admin-state** *keyword*

Synopsis Administrative state of BIER

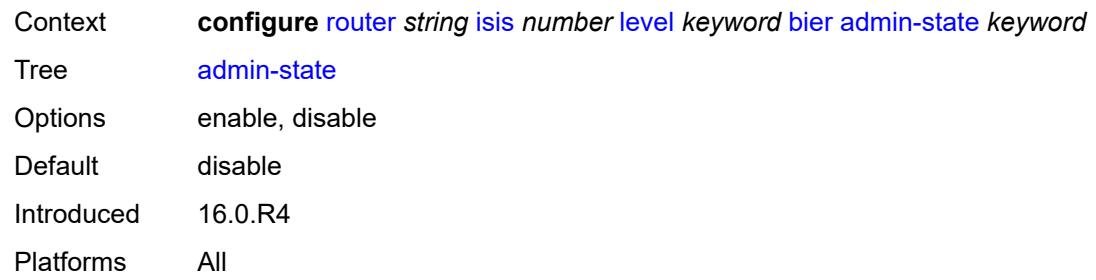

# <span id="page-4532-0"></span>**template** *reference*

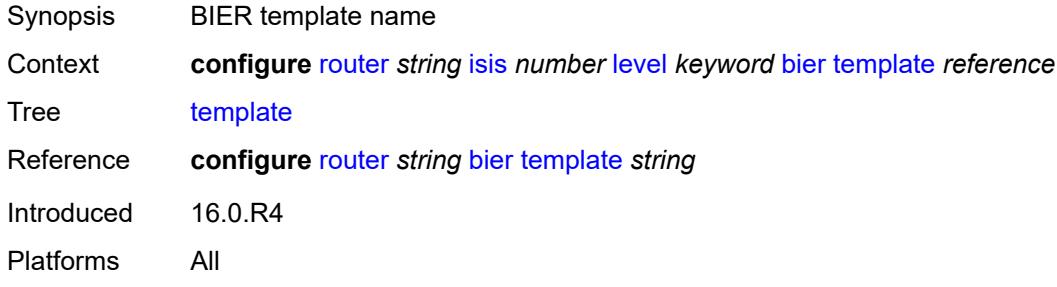

# <span id="page-4532-1"></span>**csnp-authentication** *boolean*

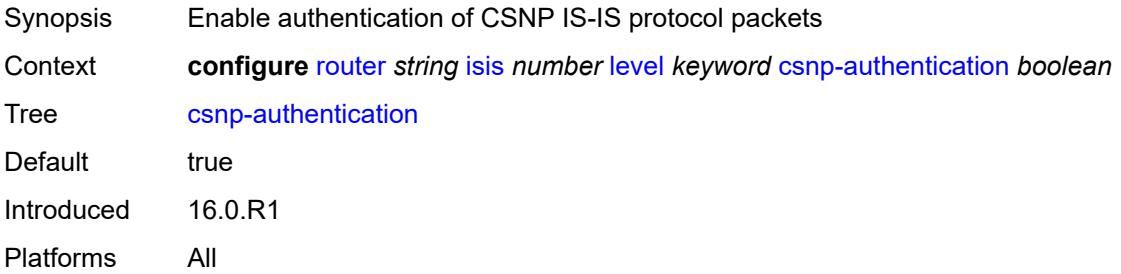

### <span id="page-4532-2"></span>**database-export-exclude** *boolean*

<span id="page-4532-3"></span>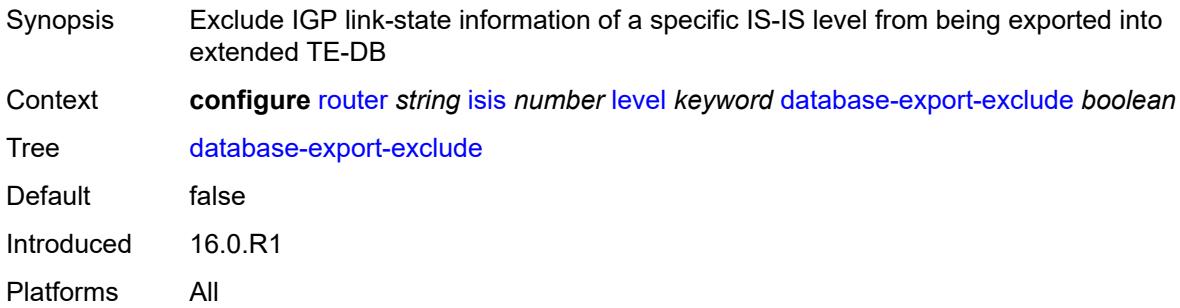

# **default-ipv4-multicast-metric** *number*

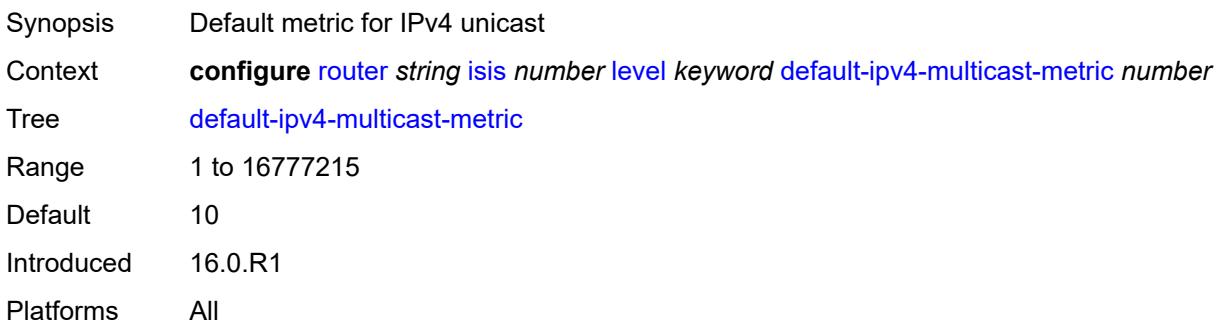

# <span id="page-4533-0"></span>**default-ipv6-multicast-metric** *number*

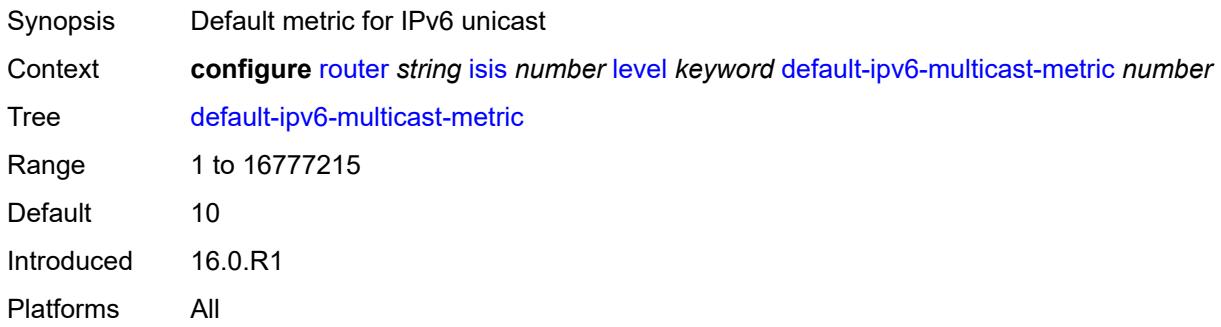

#### <span id="page-4533-1"></span>**default-ipv6-unicast-metric** *number*

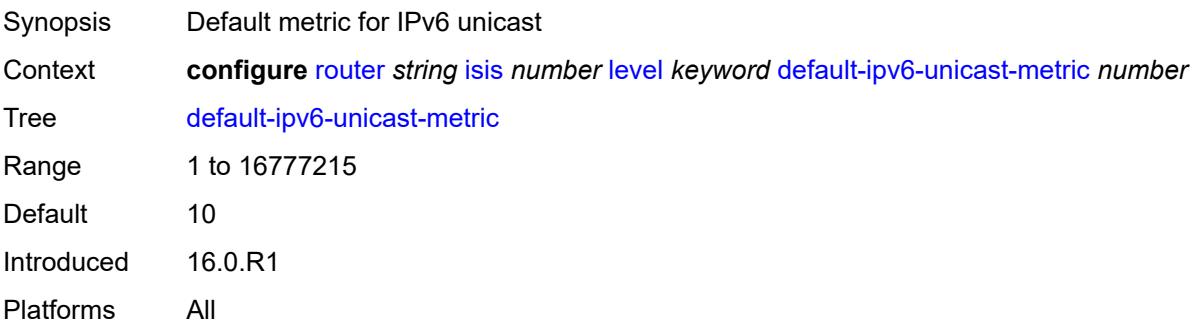

#### <span id="page-4533-2"></span>**default-metric** *number*

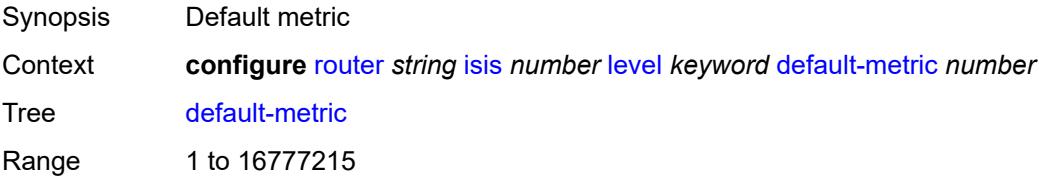

Default 10 Introduced 16.0.R1 Platforms All

# <span id="page-4534-0"></span>**external-preference** *number*

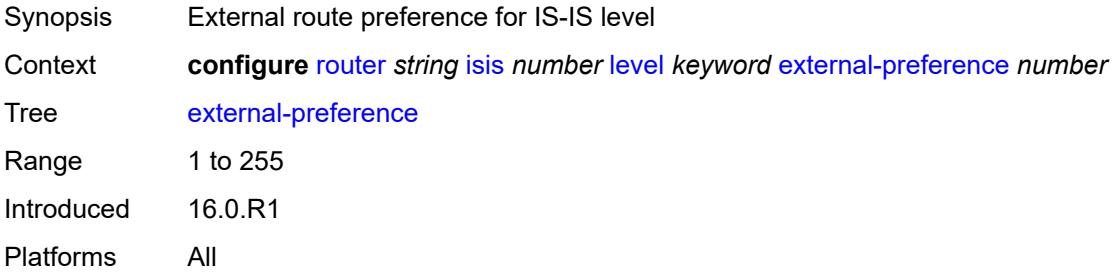

#### <span id="page-4534-1"></span>**hello-authentication** *boolean*

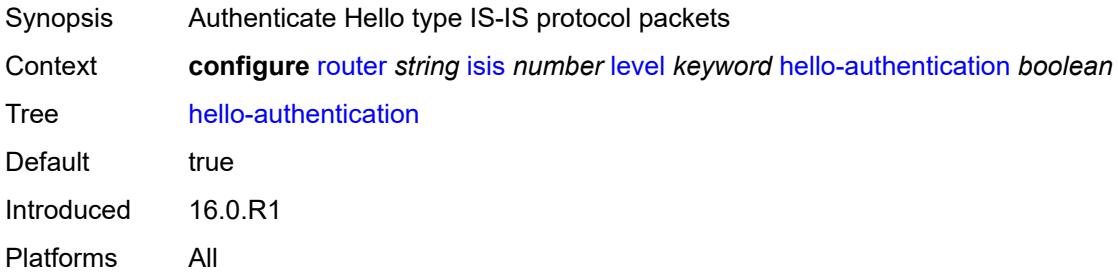

# <span id="page-4534-2"></span>**hello-padding** *keyword*

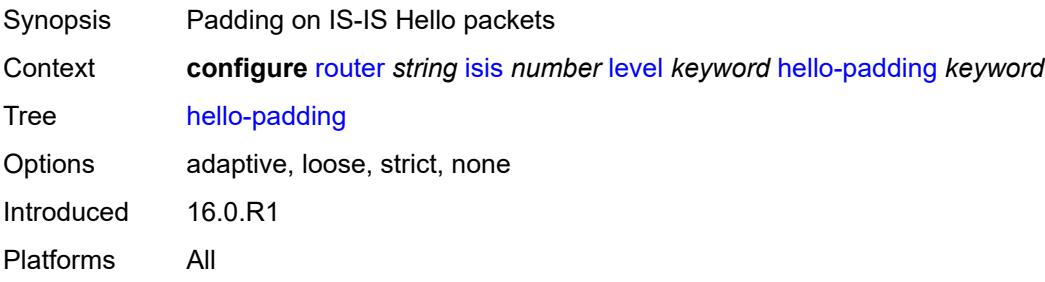

#### <span id="page-4534-3"></span>**loopfree-alternate-exclude** *boolean*

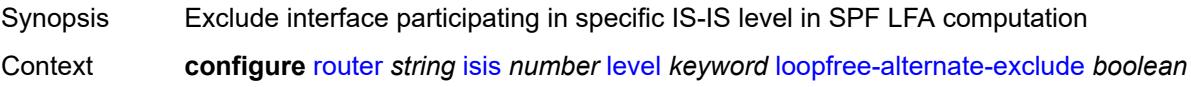

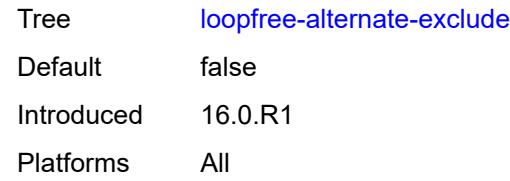

#### <span id="page-4535-0"></span>**lsp-mtu-size** *number*

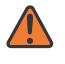

#### **WARNING:**

Modifying this element requires the **admin-state** of the parent element to be toggled manually for the new value to take effect.

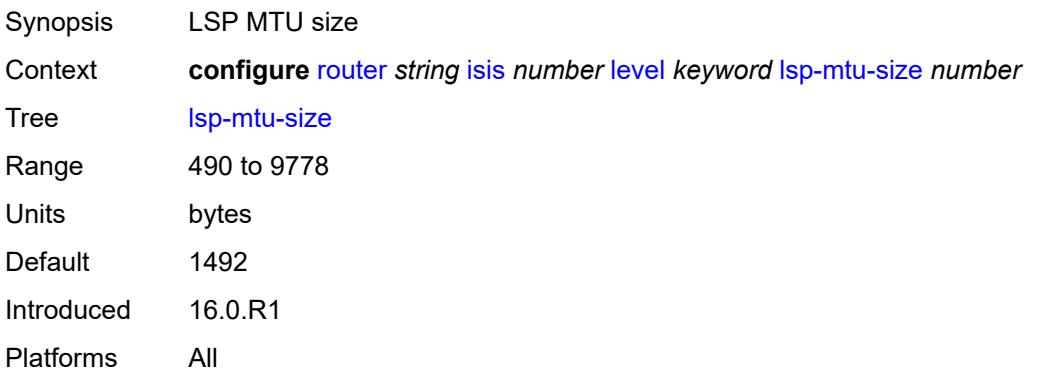

#### <span id="page-4535-1"></span>**preference** *number*

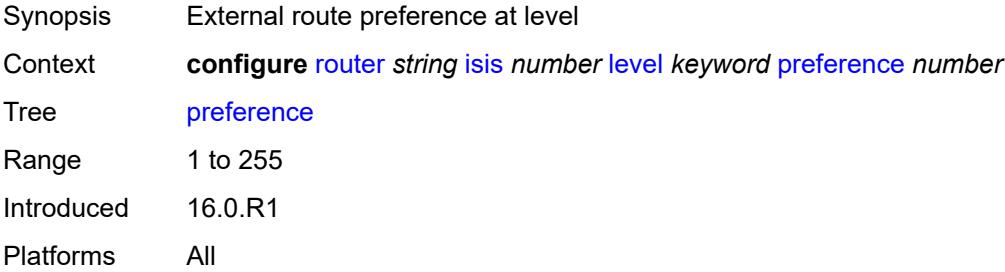

### <span id="page-4535-2"></span>**psnp-authentication** *boolean*

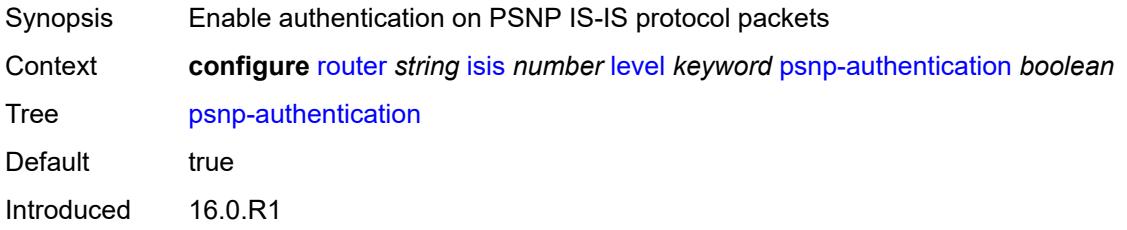
Platforms All

#### <span id="page-4536-0"></span>**wide-metrics-only** *boolean*

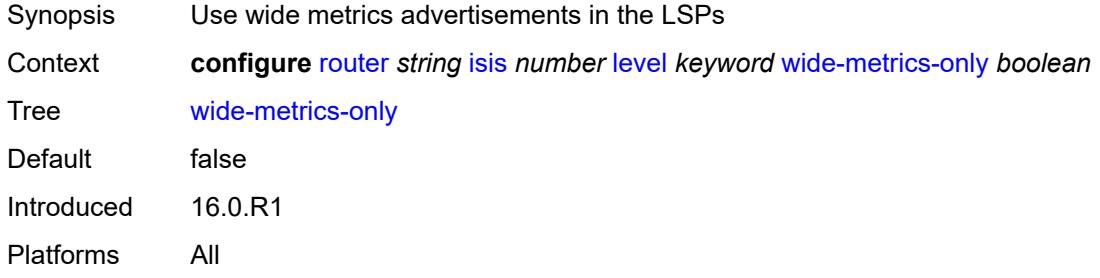

## <span id="page-4536-1"></span>**level-capability** *keyword*

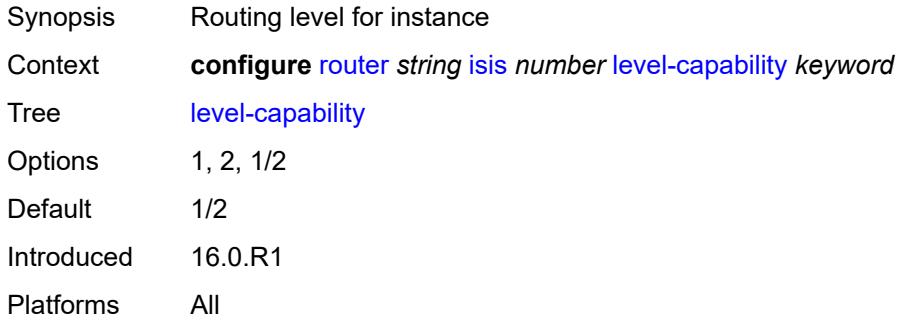

# <span id="page-4536-3"></span>**link-group** [[link-group-name\]](#page-4536-2) *string*

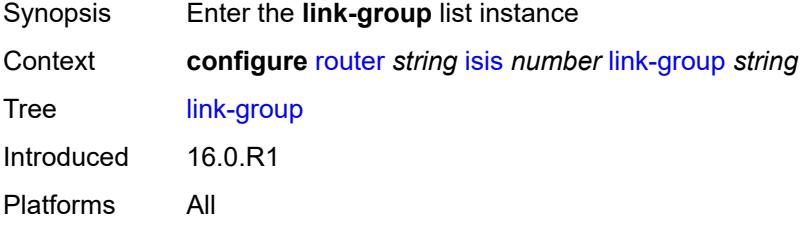

## <span id="page-4536-2"></span>[**link-group-name**] *string*

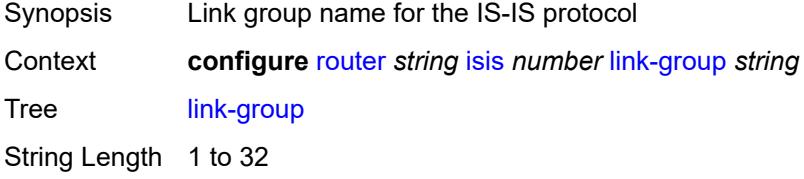

Notes This element is part of a list key. Introduced 16.0.R1 Platforms All

### <span id="page-4537-0"></span>**description** *string*

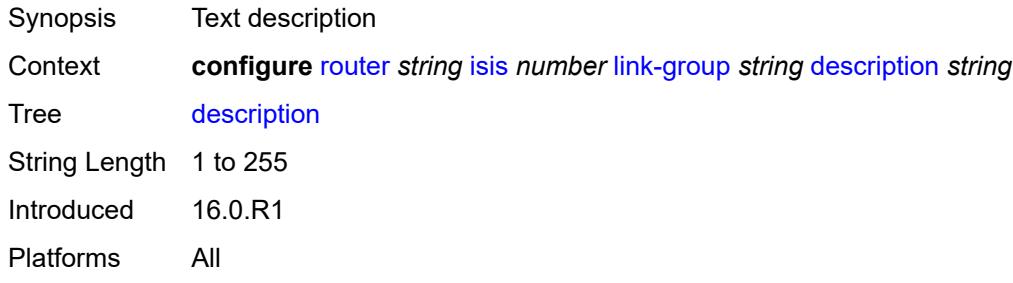

## <span id="page-4537-2"></span>**level** [\[level-number](#page-4537-1)] *keyword*

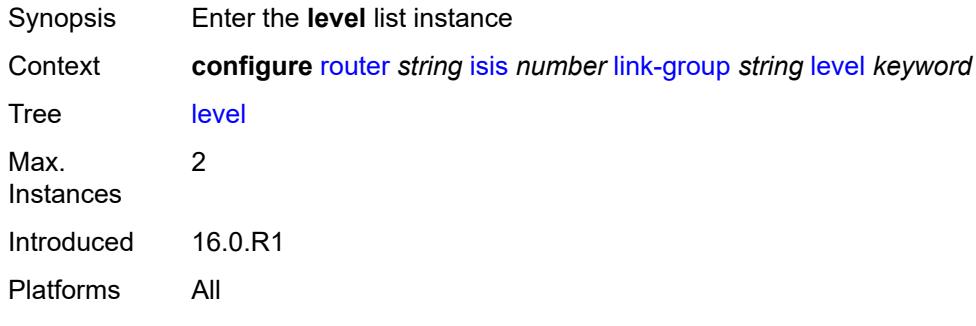

### <span id="page-4537-1"></span>[**level-number**] *keyword*

<span id="page-4537-3"></span>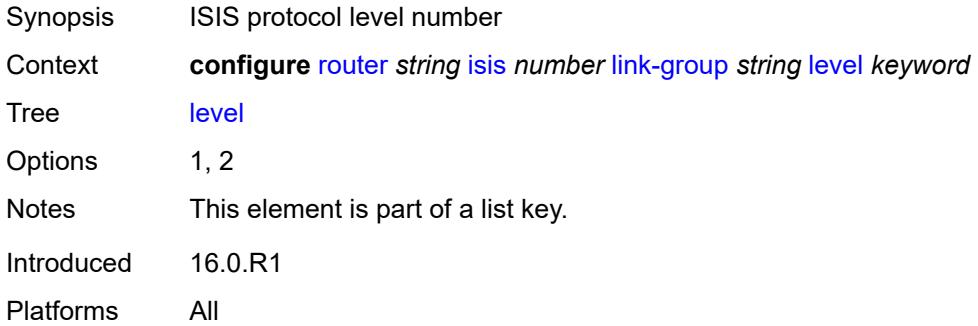

## **ipv4-multicast-metric-offset** *number*

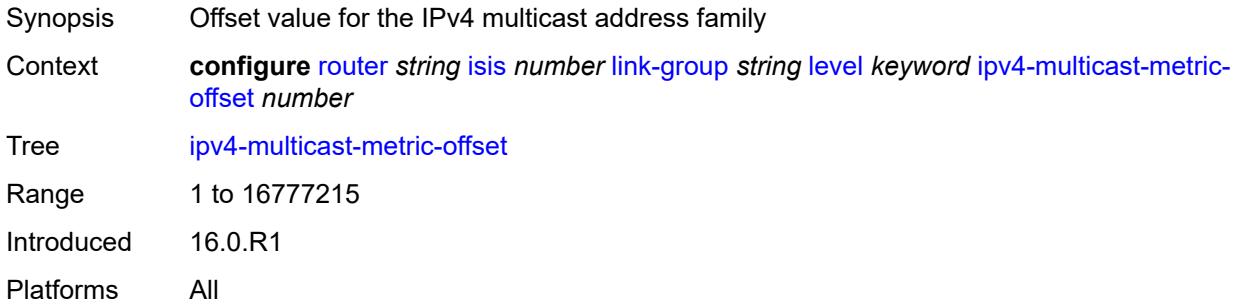

## <span id="page-4538-0"></span>**ipv4-unicast-metric-offset** *number*

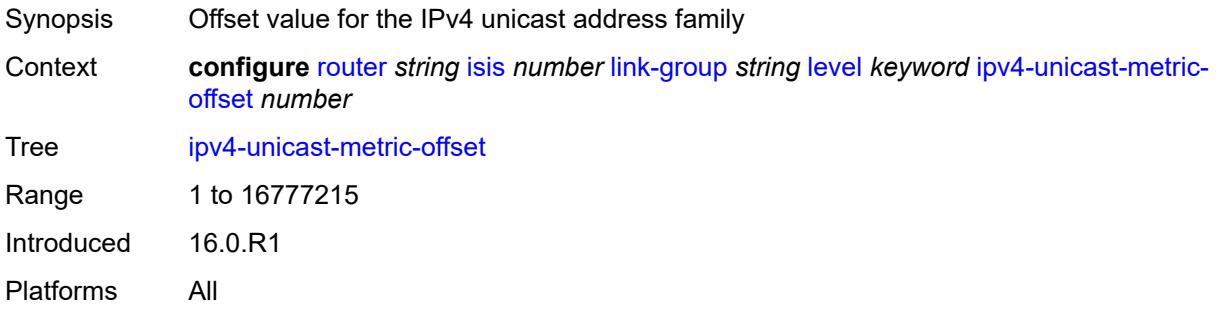

#### <span id="page-4538-1"></span>**ipv6-multicast-metric-offset** *number*

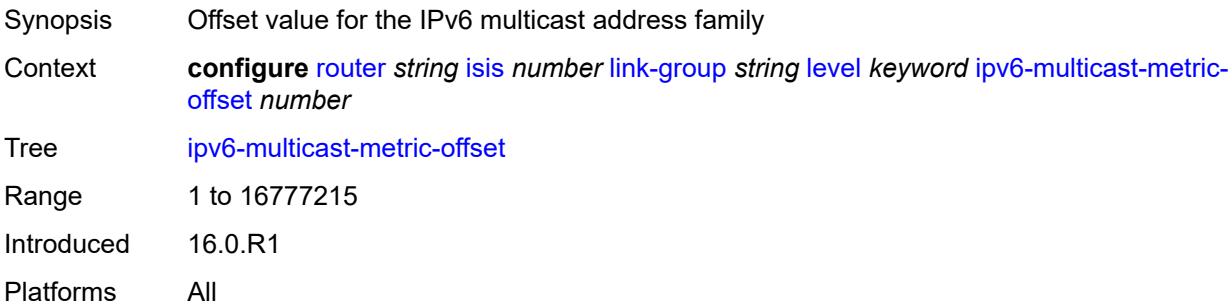

## <span id="page-4538-2"></span>**ipv6-unicast-metric-offset** *number*

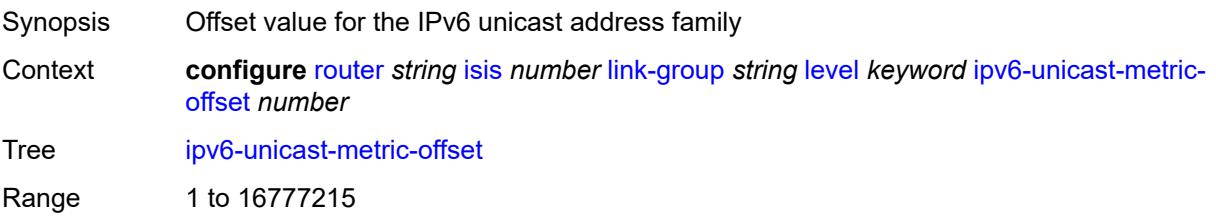

Introduced 16.0.R1 Platforms All

## <span id="page-4539-1"></span>**member** [\[interface-name](#page-4539-0)] *reference*

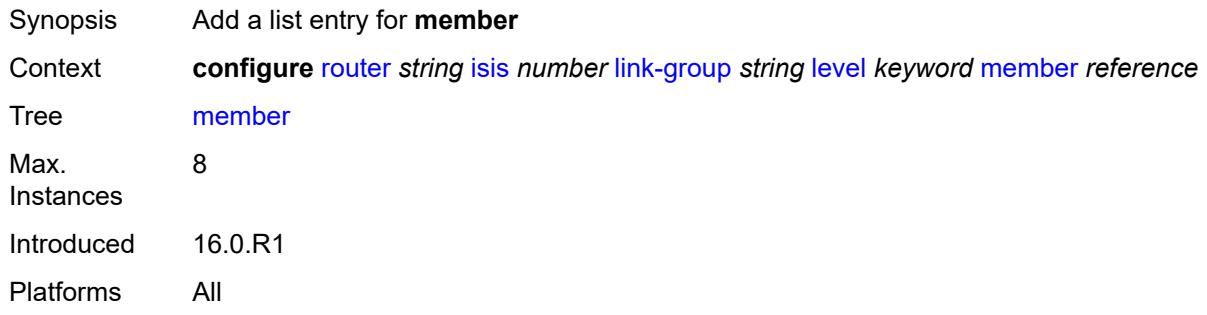

### <span id="page-4539-0"></span>[**interface-name**] *reference*

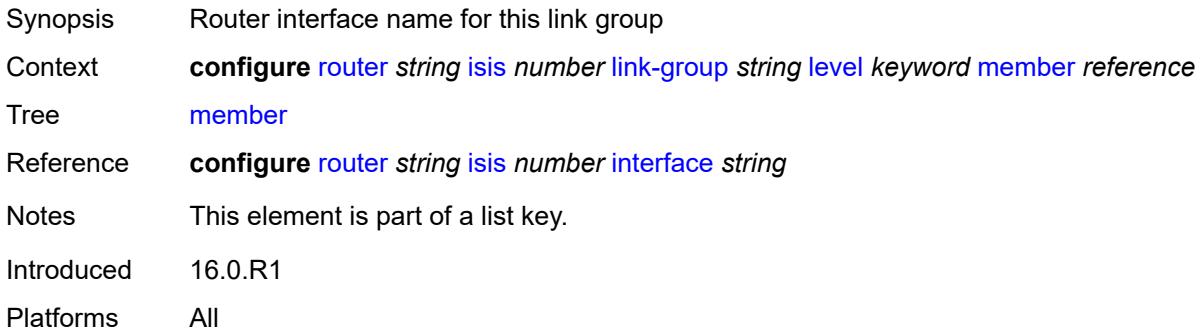

### <span id="page-4539-2"></span>**oper-members** *number*

<span id="page-4539-3"></span>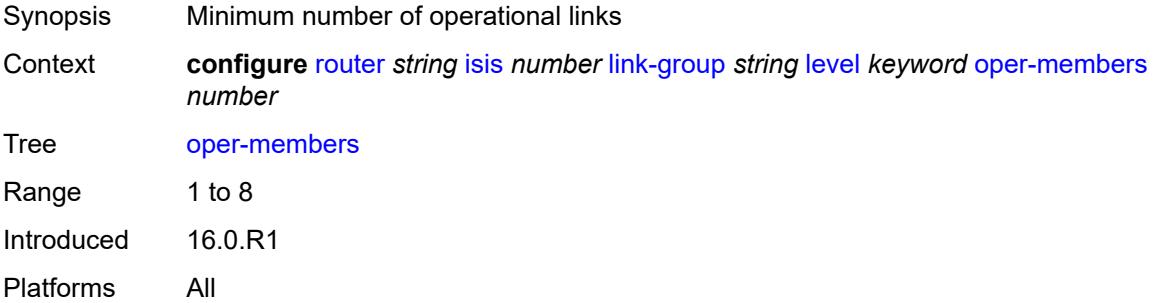

#### **revert-members** *number*

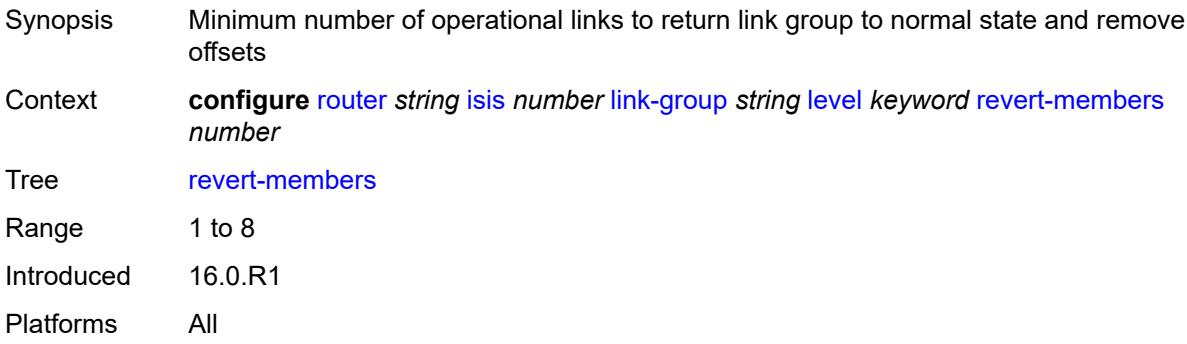

# <span id="page-4540-0"></span>**loopfree-alternate**

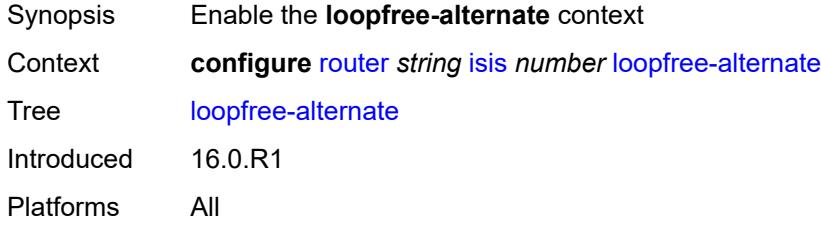

### <span id="page-4540-1"></span>**augment-route-table** *boolean*

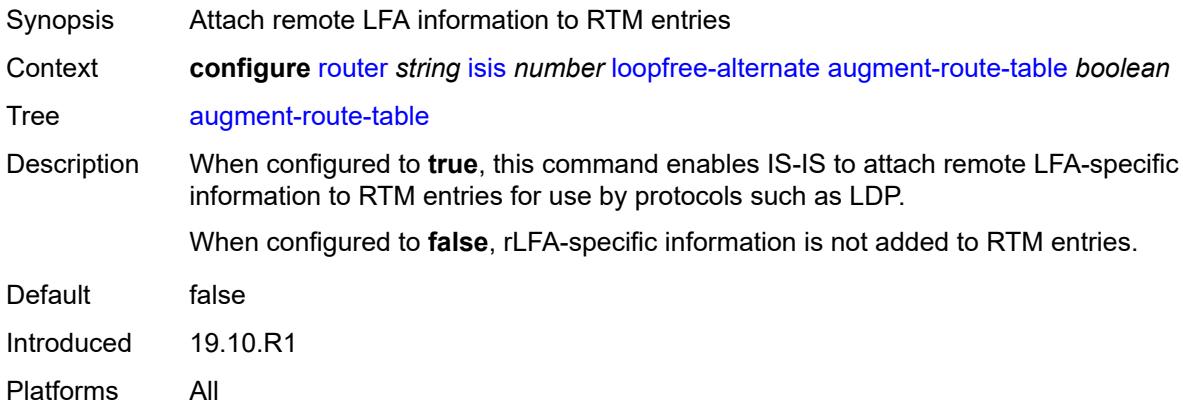

### <span id="page-4540-2"></span>**exclude**

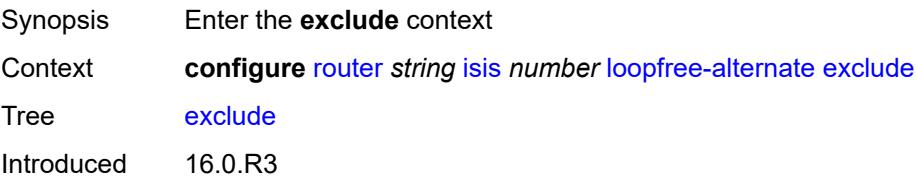

Platforms All

## <span id="page-4541-0"></span>**prefix-policy** *reference*

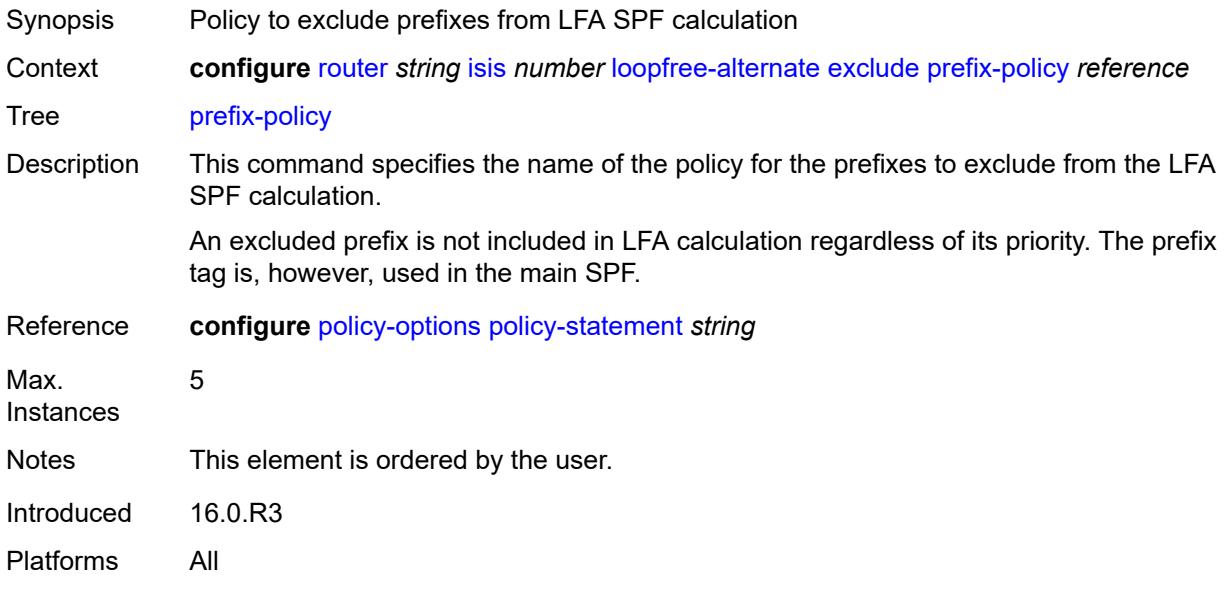

### <span id="page-4541-1"></span>**multi-homed-prefix**

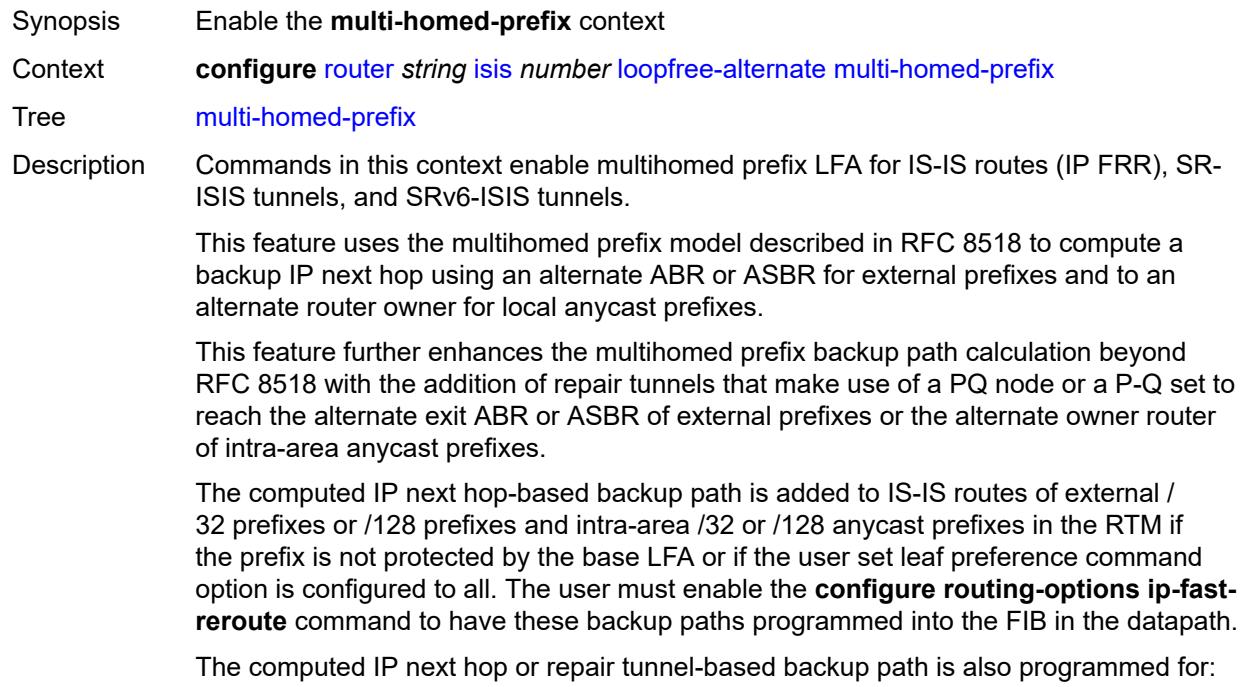

- SR-ISIS node SID tunnels of external /32 IPv4 prefixes and /128 IPv6 prefixes, and node SID tunnels of intra-area /32 IPv4 anycast prefixes and /128 anycast IPv6 prefixes, in both algorithm 0 and flexible-algorithms
- SRv6-ISIS locator routes and tunnels of external prefixes and of intra-area anycast prefixes of any size, in both algorithm 0 and flexible algorithm numbers.

As a result, an SR-TE LSP, an SR-MPLS policy, or an SRv6 policy which uses an SR-ISIS SID or an SRv6-ISIS SID of those same prefixes in its configured or computed SID list benefits from the multihomed prefix LFA protection.

Once the IP next-hop based multihomed prefix LFA is enabled, the extensions to compute an SR-TE repair tunnel for the multihomed prefix LFA in the case of SR-ISIS and SRv6-ISIS are automatically enabled if the user also enabled TI-LFA or Remote LFA. The computation reuses the SID list of the primary path or of the TI-LFA or Remote LFA backup path of the alternate ABR or ASBR or alternate owner router.

Introduced 22.7.R1 Platforms All

<span id="page-4542-0"></span>**preference** *keyword*

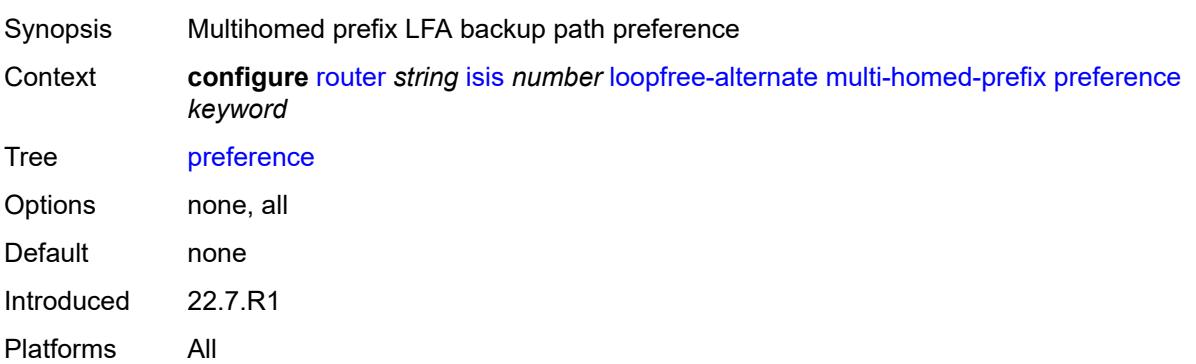

#### <span id="page-4542-1"></span>**remote-lfa**

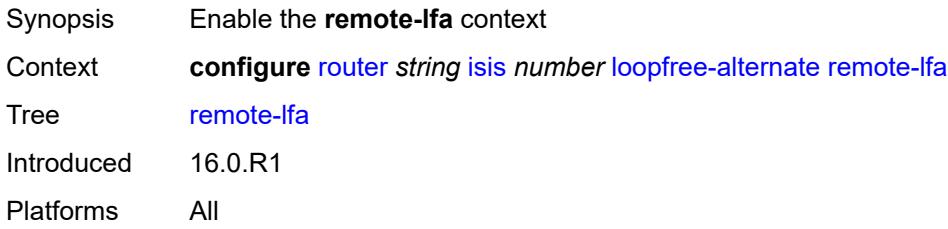

#### <span id="page-4542-2"></span>**max-pq-cost** *number*

Synopsis Maximum cost of destination node during reverse SPF calculation

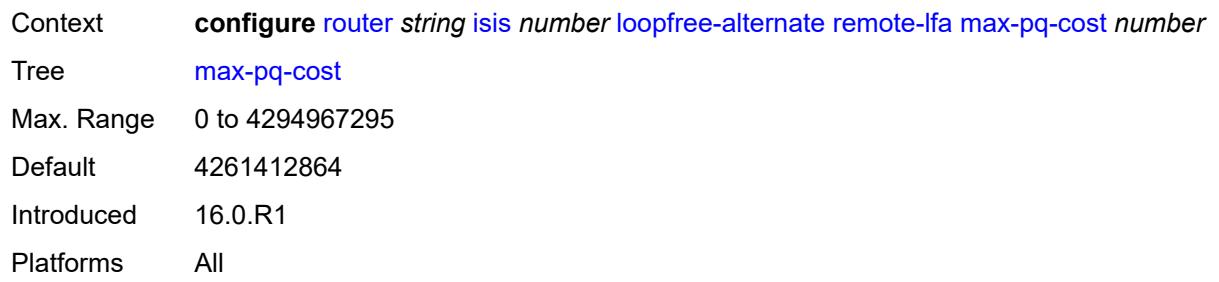

# <span id="page-4543-0"></span>**node-protect**

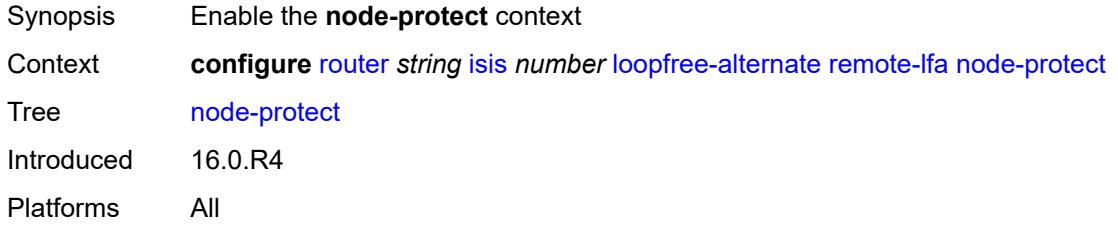

## <span id="page-4543-1"></span>**max-pq-nodes** *number*

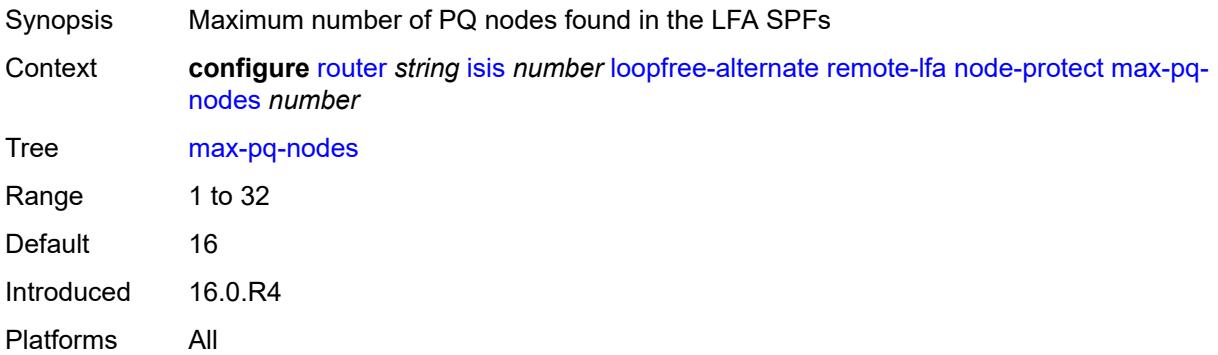

# <span id="page-4543-2"></span>**ti-lfa**

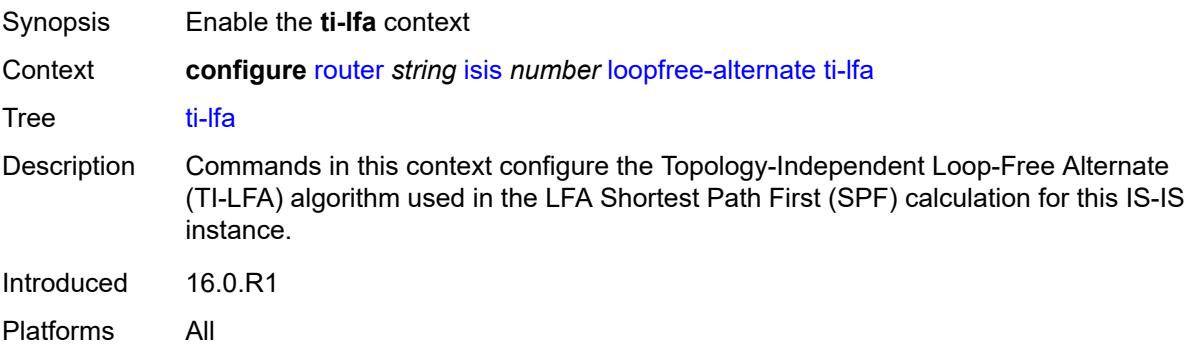

#### <span id="page-4544-0"></span>**max-sr-frr-labels** *number*

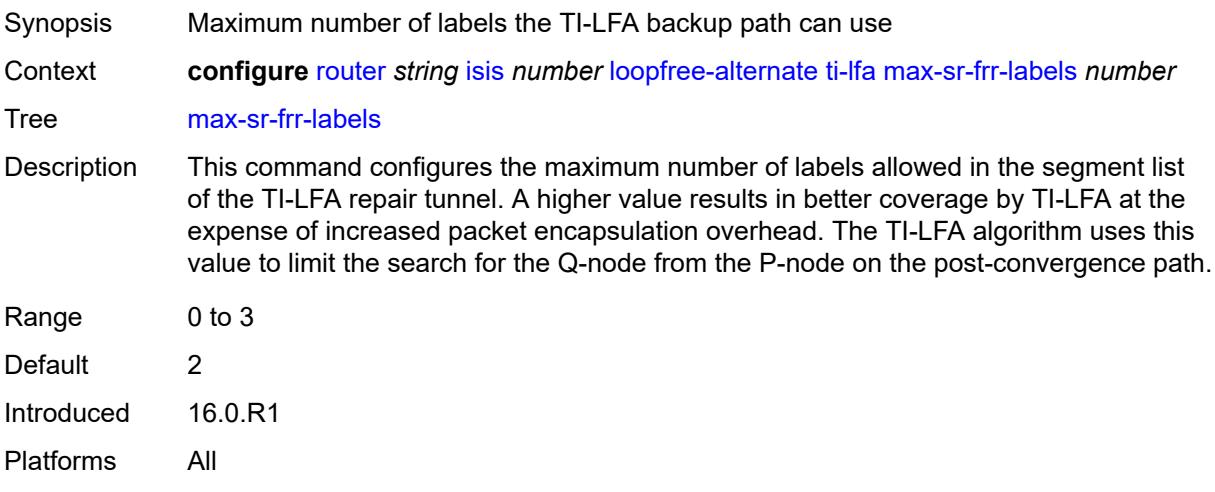

### <span id="page-4544-1"></span>**max-srv6-frr-sids** *number*

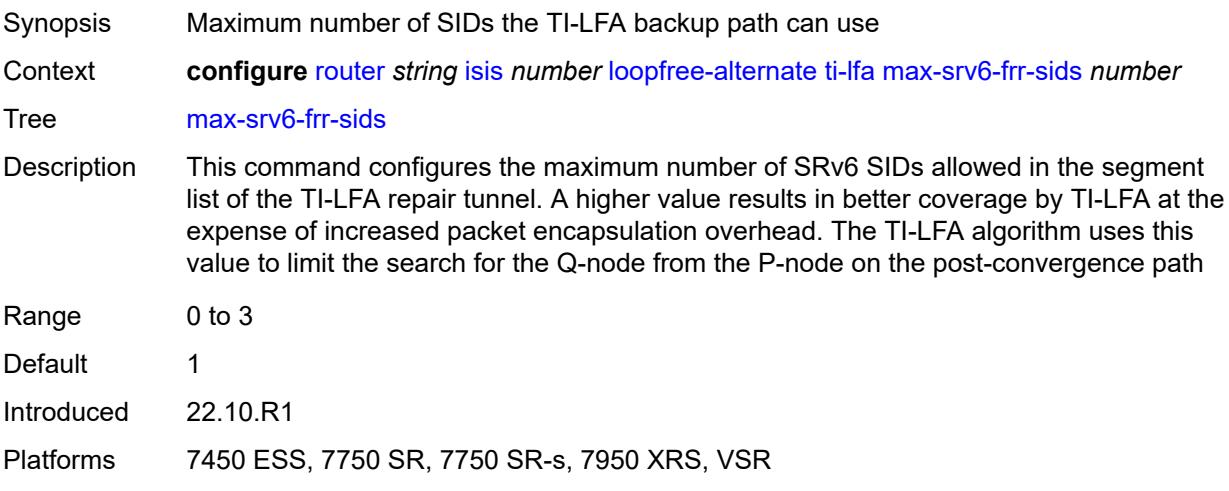

### <span id="page-4544-2"></span>**node-protect**

<span id="page-4544-3"></span>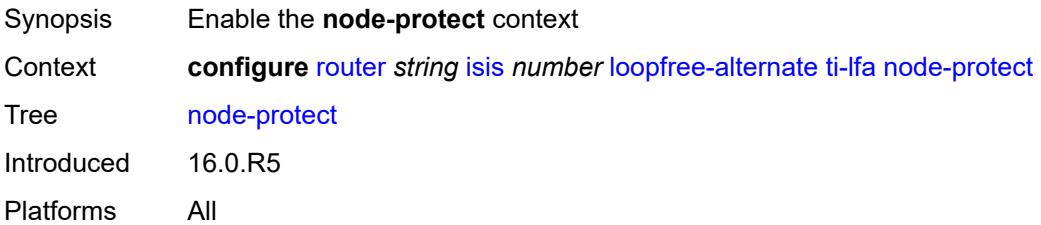

#### **lsp-lifetime** *number*

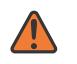

#### **WARNING:**

Modifying this element requires the **admin-state** of the parent element to be toggled manually for the new value to take effect.

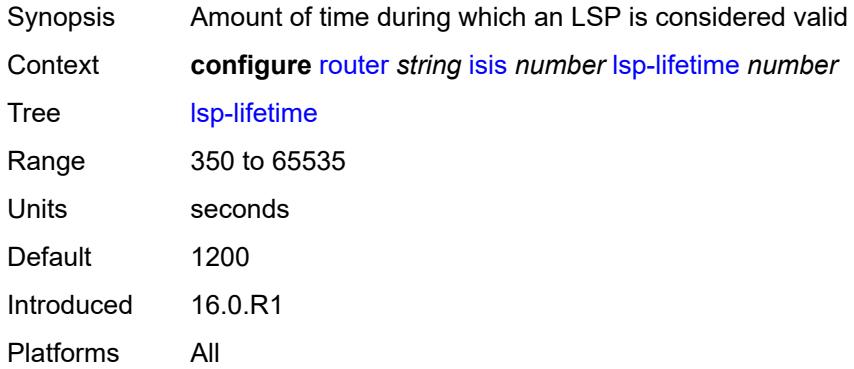

### <span id="page-4545-0"></span>**lsp-minimum-remaining-lifetime** *number*

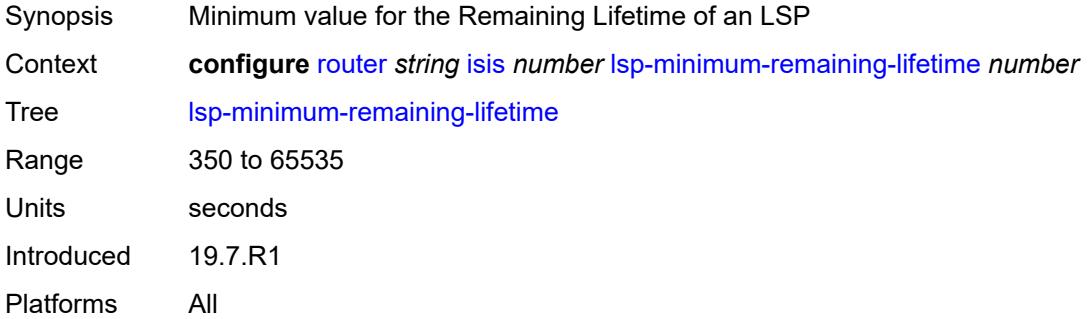

#### <span id="page-4545-1"></span>**lsp-mtu-size** *number*

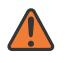

#### **WARNING:**

Modifying this element requires the **admin-state** of the parent element to be toggled manually for the new value to take effect.

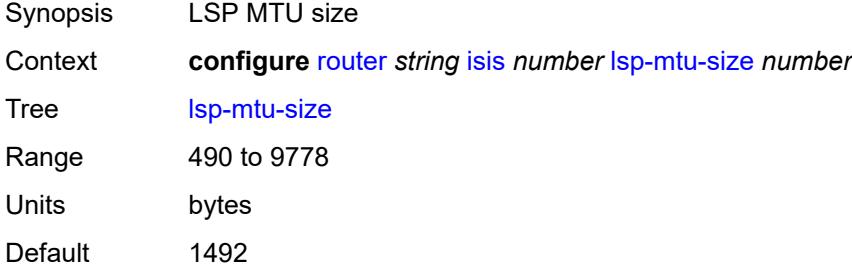

Introduced 16.0.R1 Platforms All

## <span id="page-4546-0"></span>**lsp-refresh**

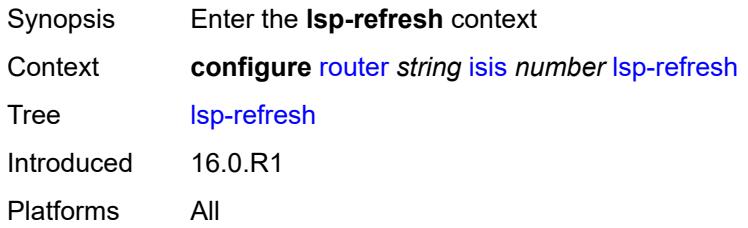

### <span id="page-4546-1"></span>**half-lifetime** *boolean*

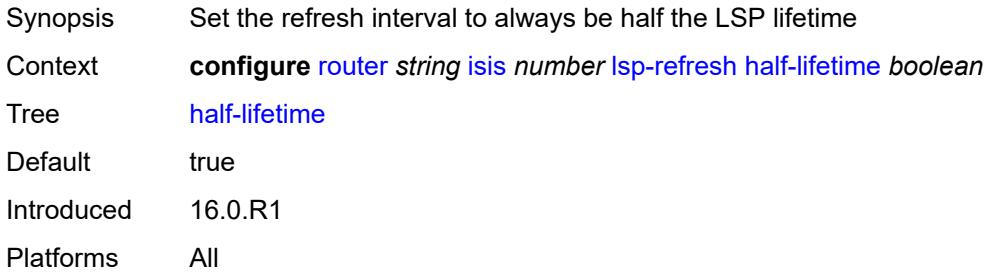

#### <span id="page-4546-2"></span>**interval** *number*

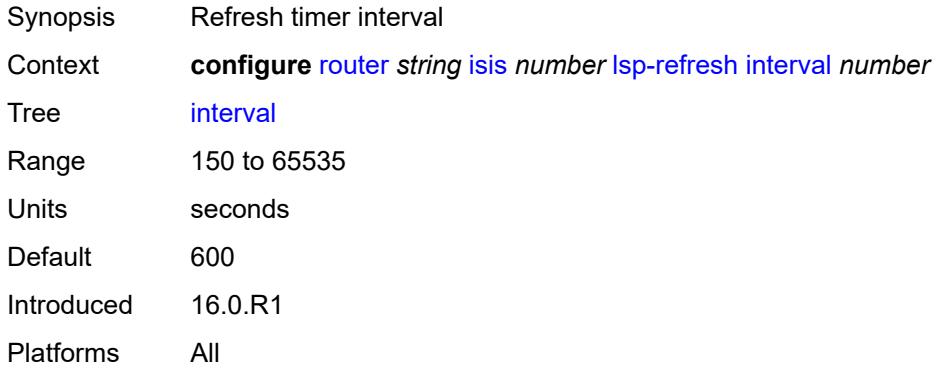

#### <span id="page-4546-3"></span>**mru-mismatch-detection** *boolean*

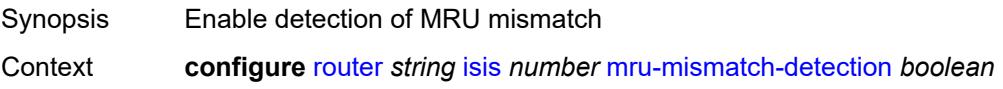

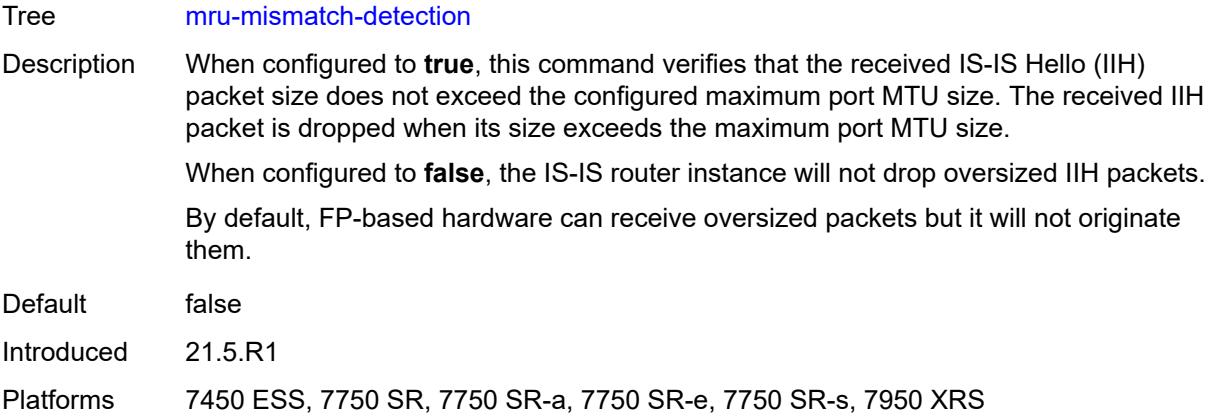

## <span id="page-4547-0"></span>**multi-topology**

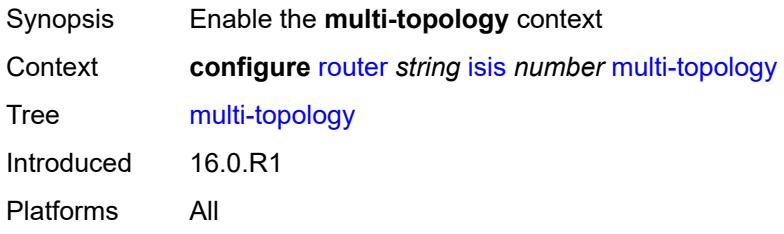

# <span id="page-4547-1"></span>**ipv4-multicast** *boolean*

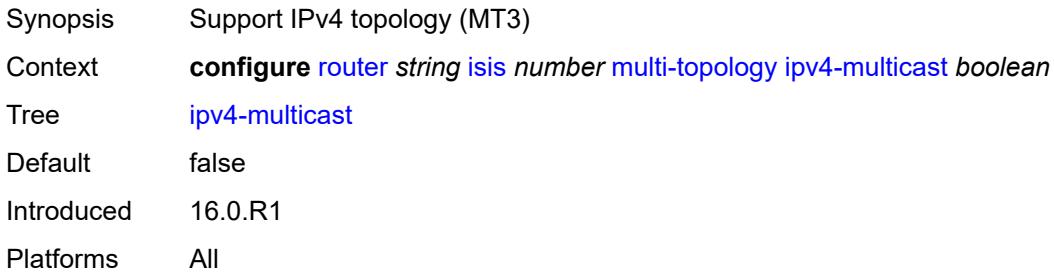

## <span id="page-4547-2"></span>**ipv6-multicast** *boolean*

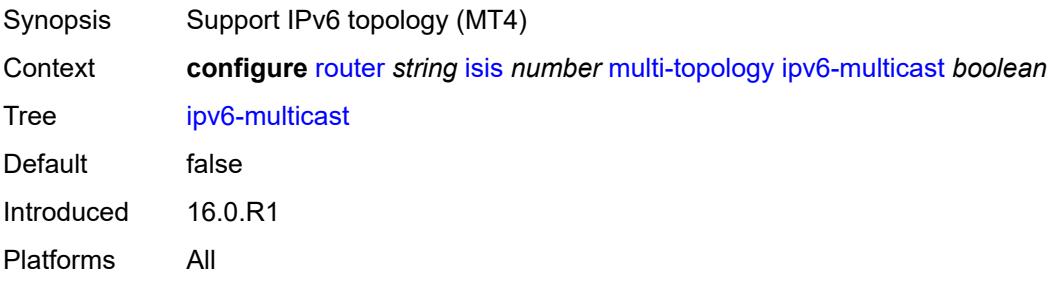

## <span id="page-4548-0"></span>**ipv6-unicast** *boolean*

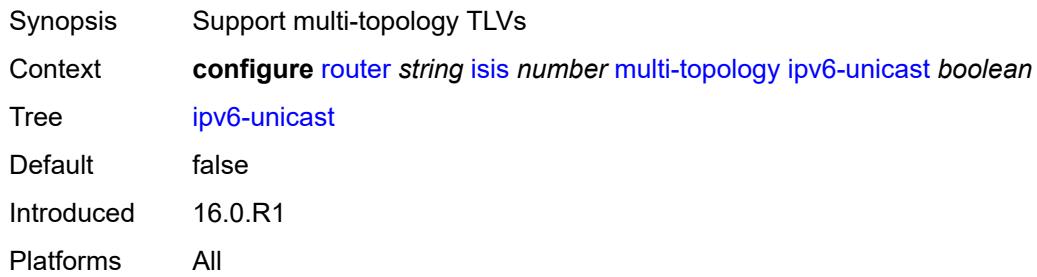

### <span id="page-4548-1"></span>**multicast-import**

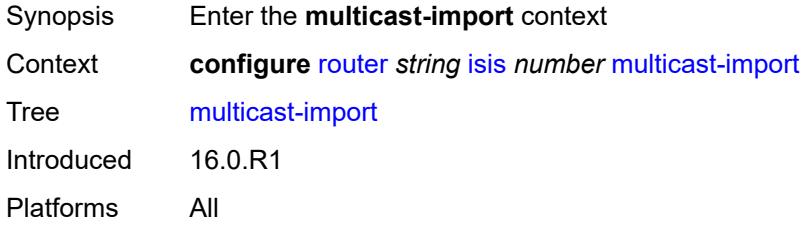

### <span id="page-4548-2"></span>**ipv4** *boolean*

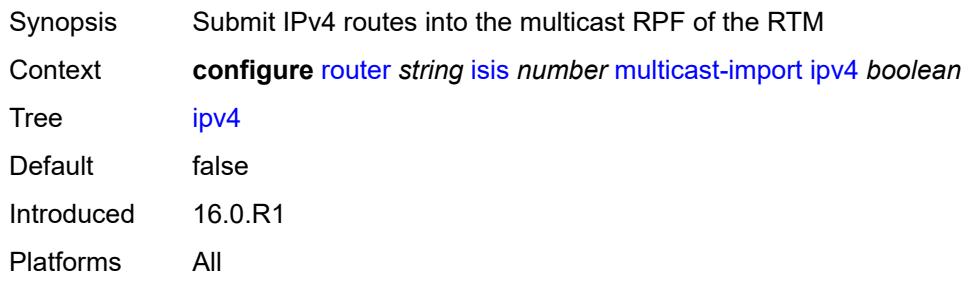

# <span id="page-4548-3"></span>**ipv6** *boolean*

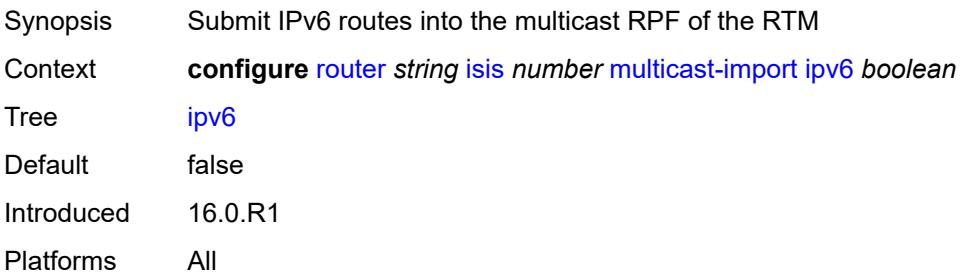

#### <span id="page-4549-0"></span>**overload**

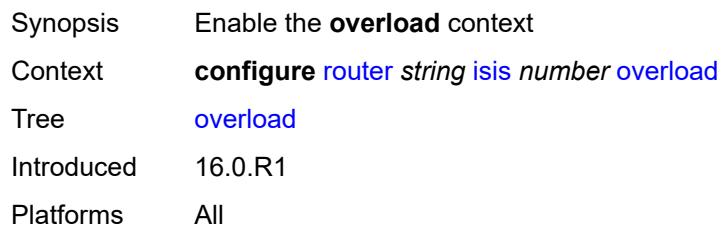

### <span id="page-4549-1"></span>**max-metric** *boolean*

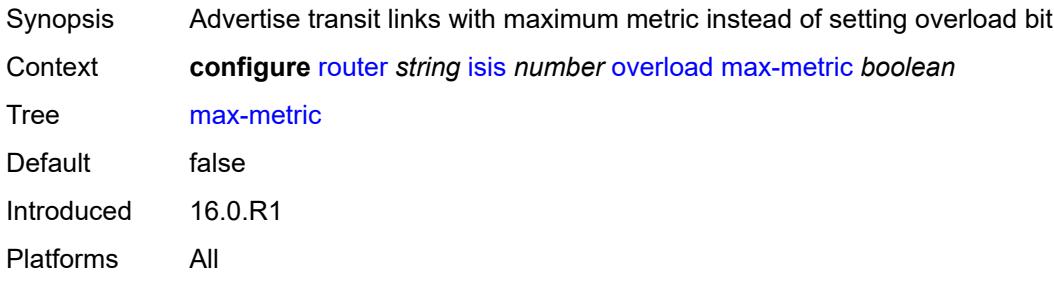

### <span id="page-4549-2"></span>**overload-export-external** *boolean*

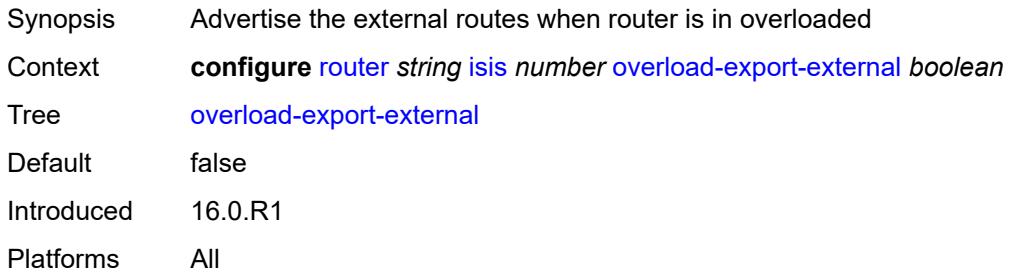

## <span id="page-4549-3"></span>**overload-export-interlevel** *boolean*

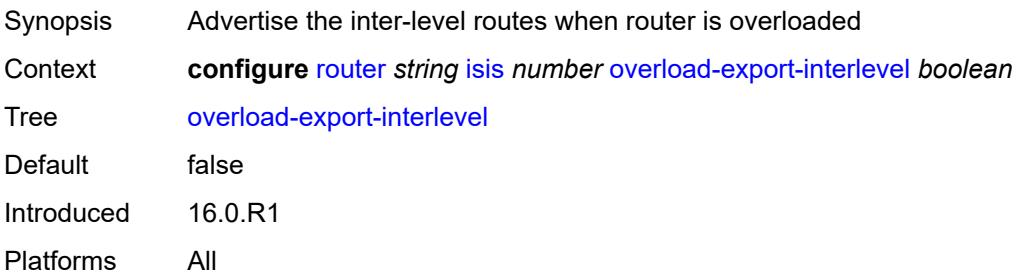

# <span id="page-4550-0"></span>**overload-fib-error-notify-only**

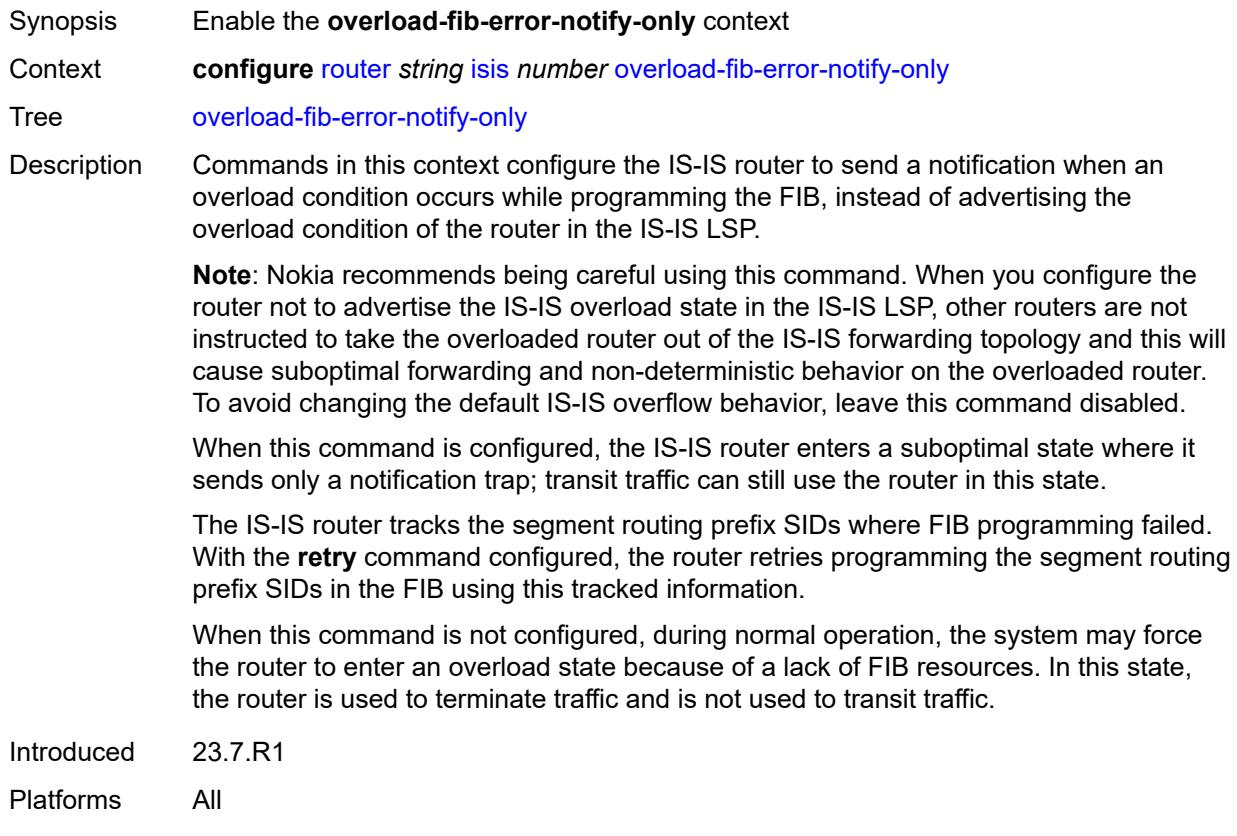

## <span id="page-4550-1"></span>**retry** *number*

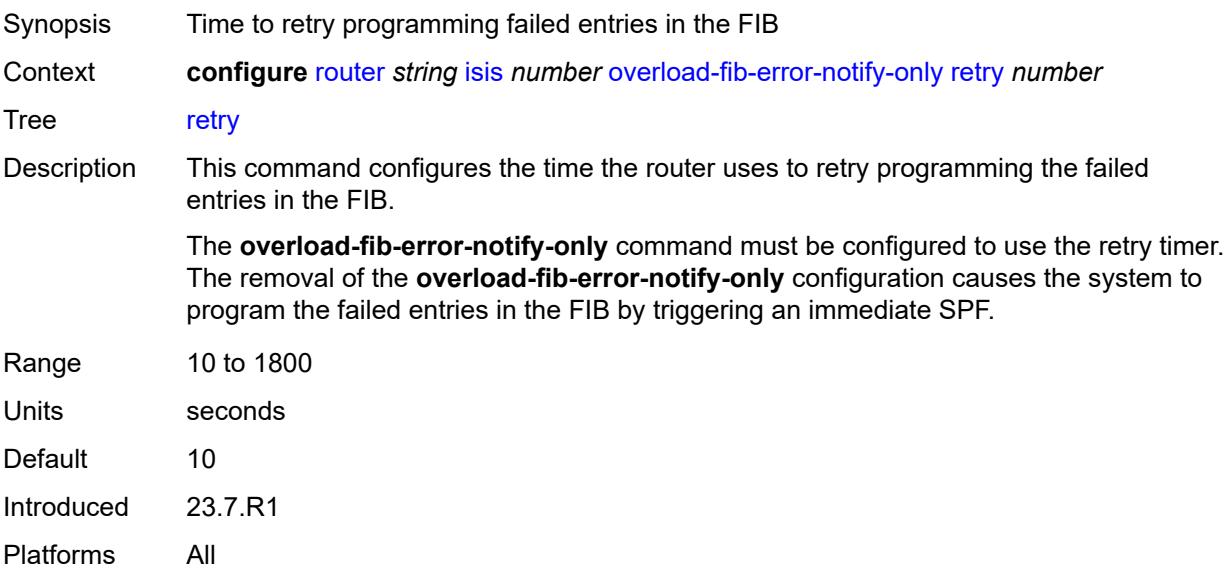

### <span id="page-4551-0"></span>**overload-include-locators** *boolean*

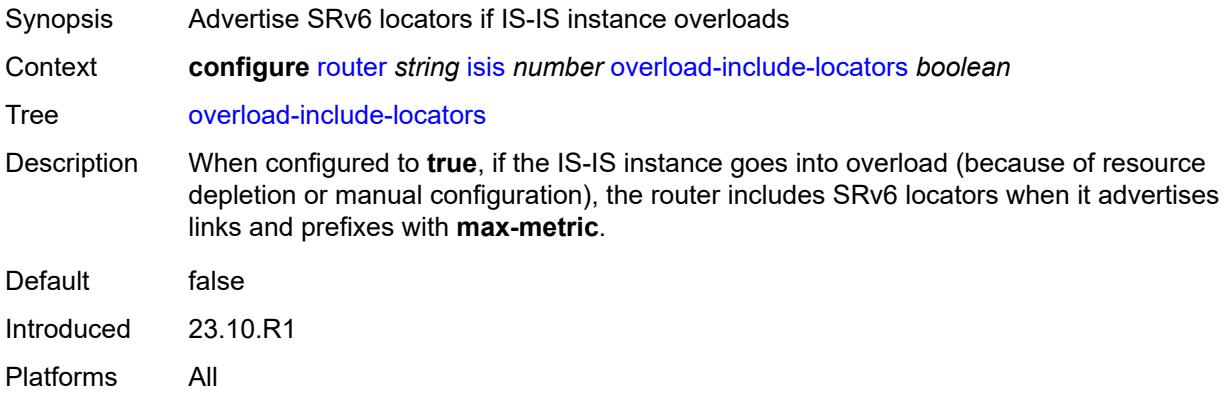

## <span id="page-4551-1"></span>**overload-on-boot**

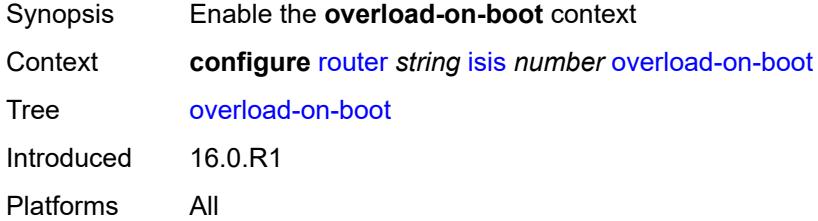

### <span id="page-4551-2"></span>**max-metric** *boolean*

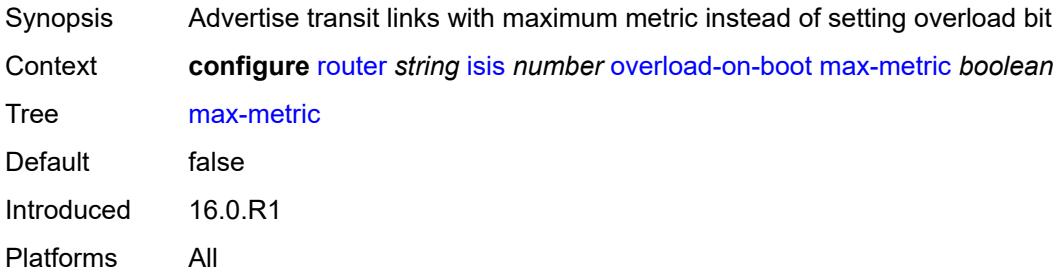

### <span id="page-4551-3"></span>**timeout** *number*

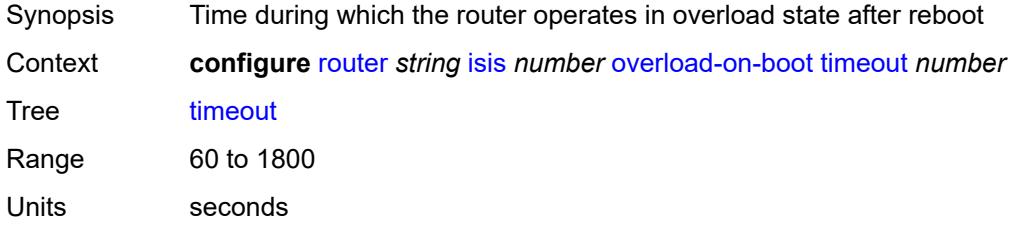

Introduced 16.0.R1 Platforms All

### <span id="page-4552-0"></span>**poi-tlv** *boolean*

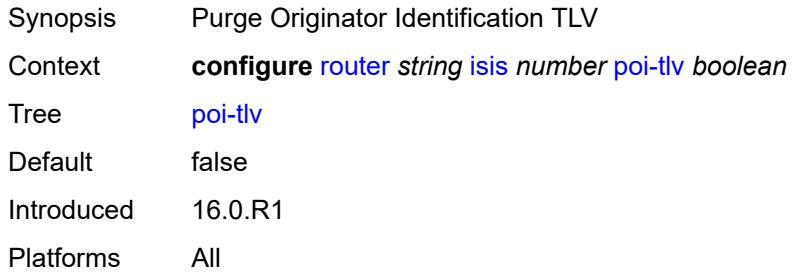

### <span id="page-4552-1"></span>**prefix-attributes-tlv** *boolean*

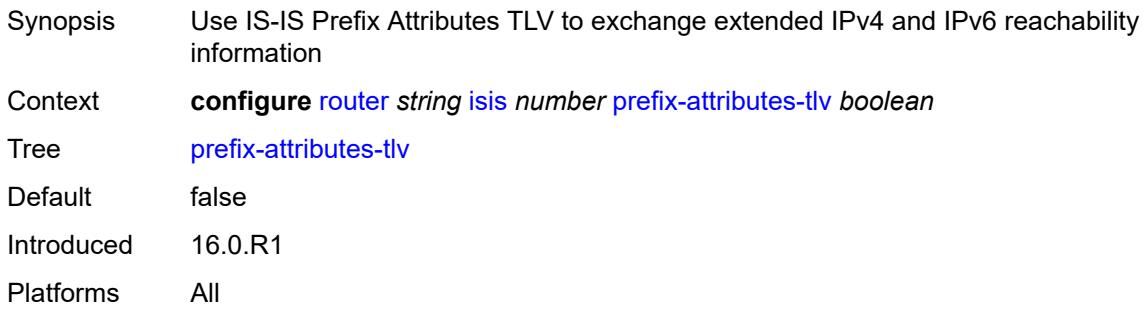

### <span id="page-4552-2"></span>**prefix-limit**

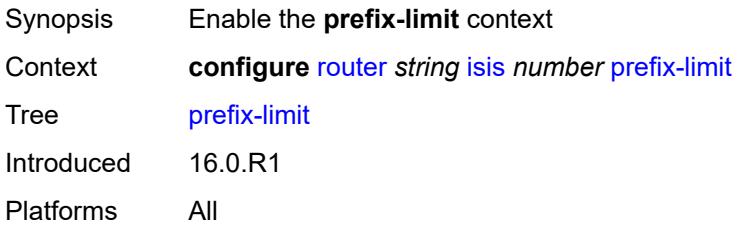

# <span id="page-4552-3"></span>**limit** *number*

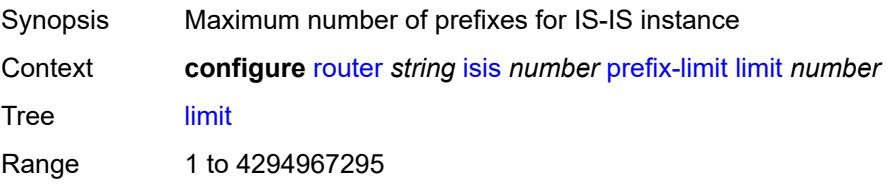

Notes This element is mandatory. Introduced 16.0.R1 Platforms All

### <span id="page-4553-0"></span>**log-only** *boolean*

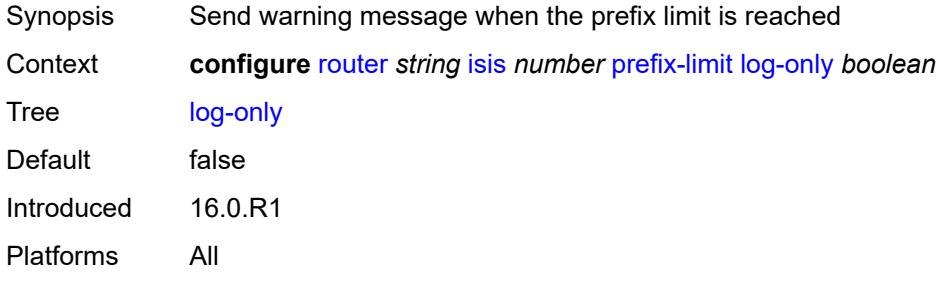

## <span id="page-4553-1"></span>**overload-timeout** *(number | keyword)*

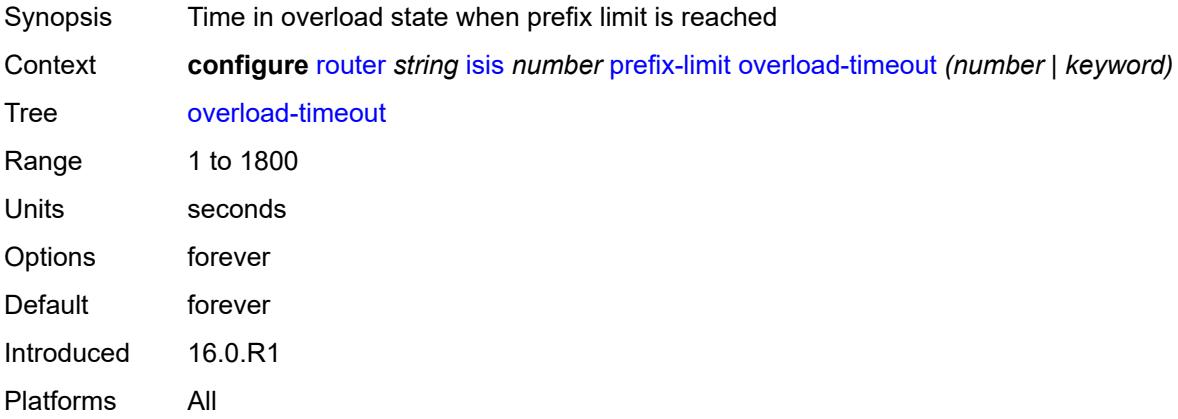

### <span id="page-4553-2"></span>**warning-threshold** *number*

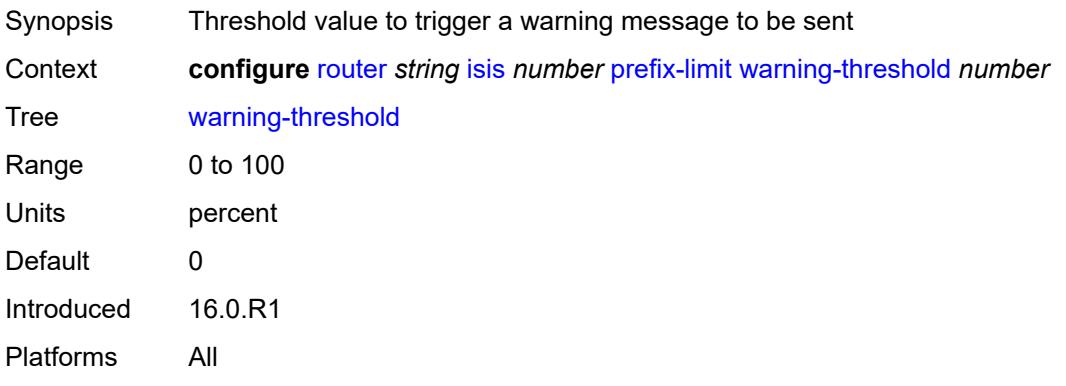

### <span id="page-4554-0"></span>**prefix-unreachable**

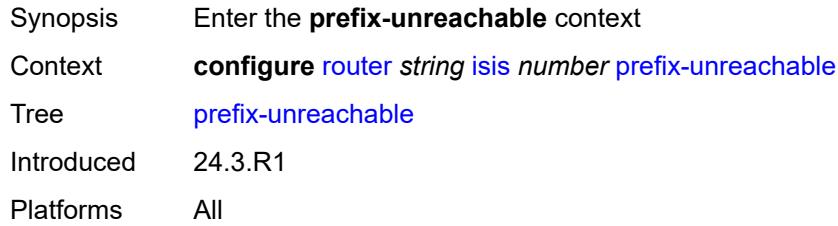

## <span id="page-4554-1"></span>**maximum-number-upas** *number*

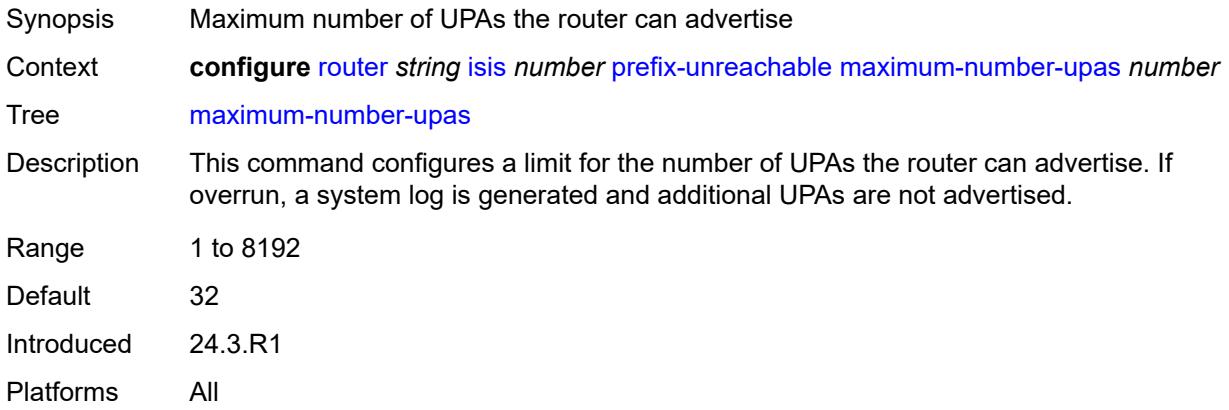

#### <span id="page-4554-2"></span>**process-received-upa** *boolean*

<span id="page-4554-3"></span>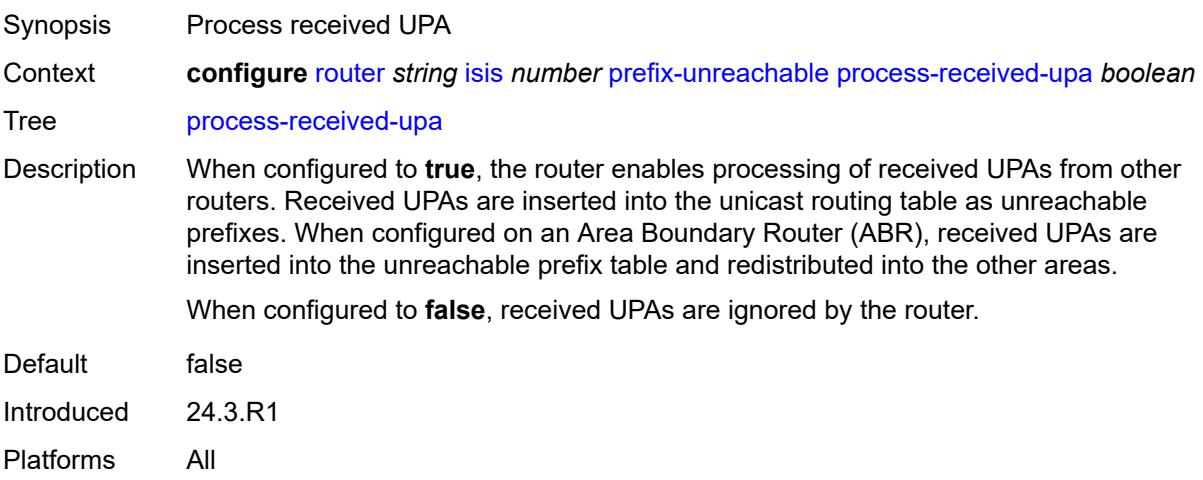

## **upa-lifetime** *number*

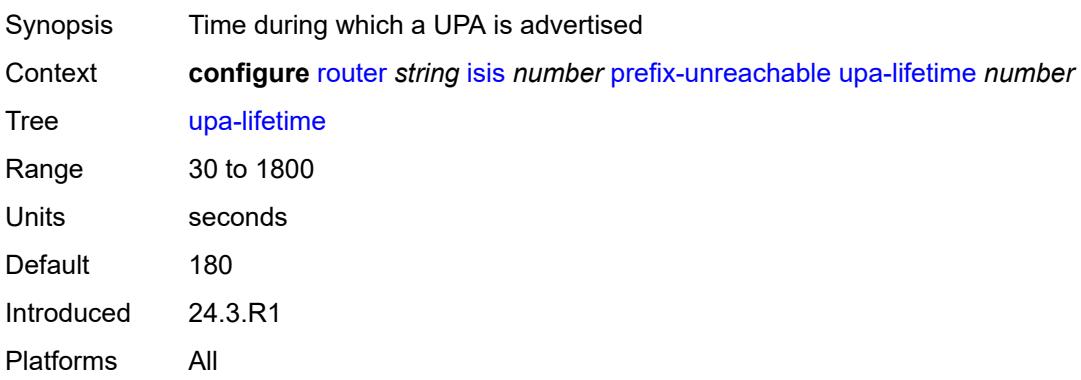

### <span id="page-4555-0"></span>**upa-metric** *number*

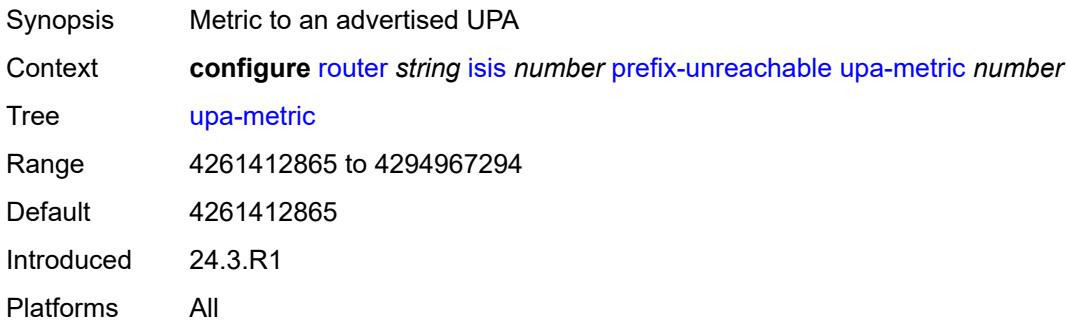

## <span id="page-4555-1"></span>**psnp-authentication** *boolean*

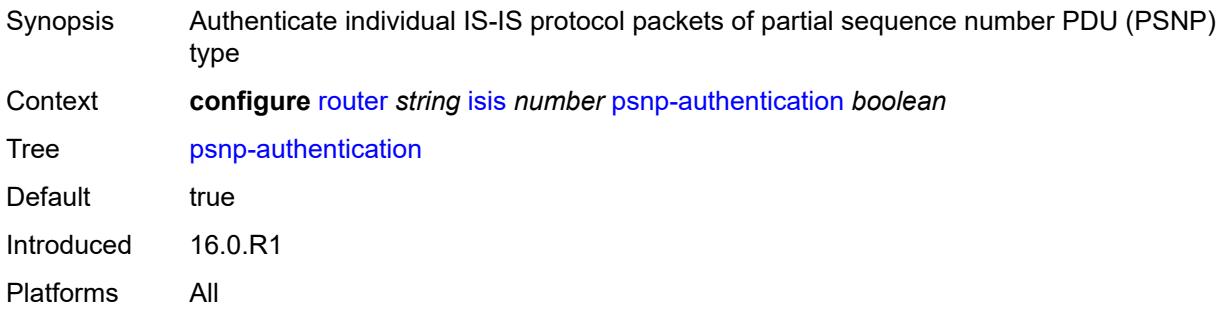

#### <span id="page-4555-2"></span>**reference-bandwidth** *number*

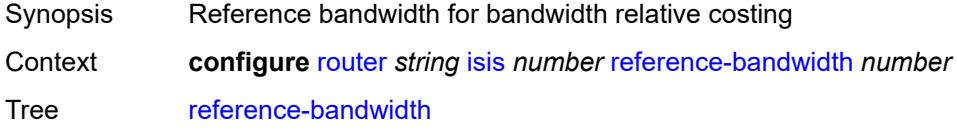

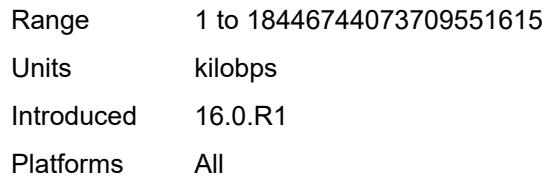

# <span id="page-4556-0"></span>**rib-priority**

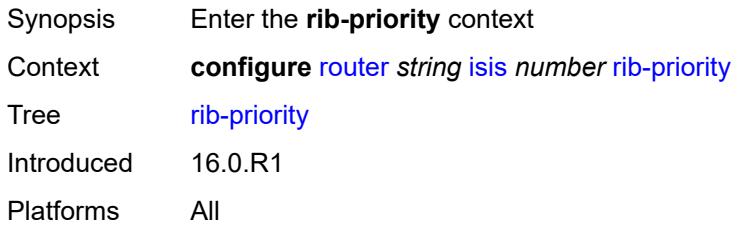

## <span id="page-4556-1"></span>**high**

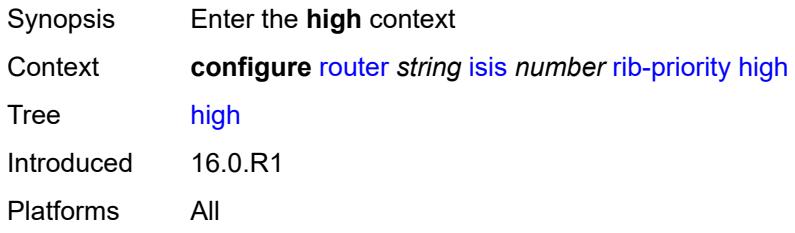

## <span id="page-4556-2"></span>**prefix-list** *reference*

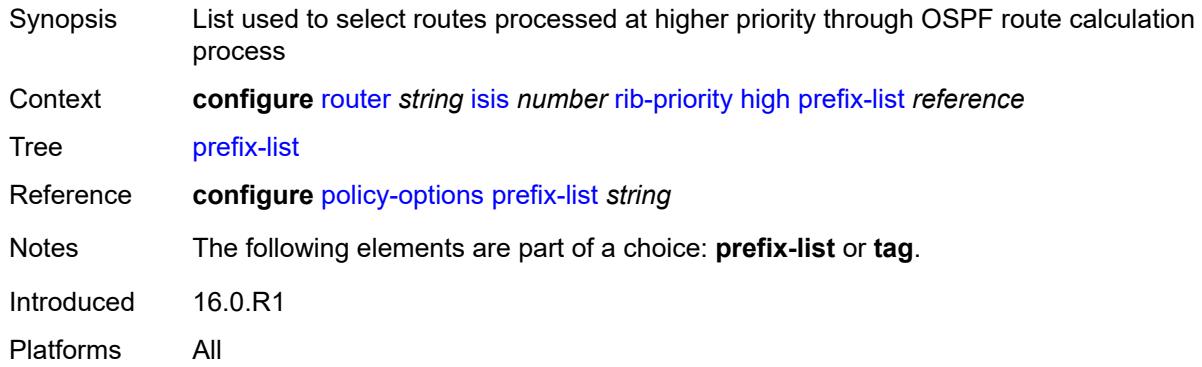

## <span id="page-4556-3"></span>**tag** *number*

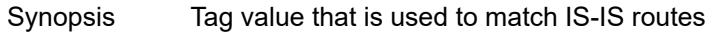

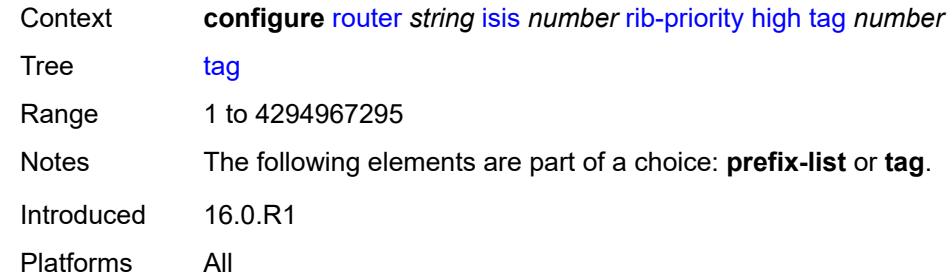

#### <span id="page-4557-0"></span>**router-id** *string*

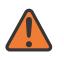

#### **WARNING:**

Modifying this element toggles the **admin-state** of the parent element automatically for the new value to take effect.

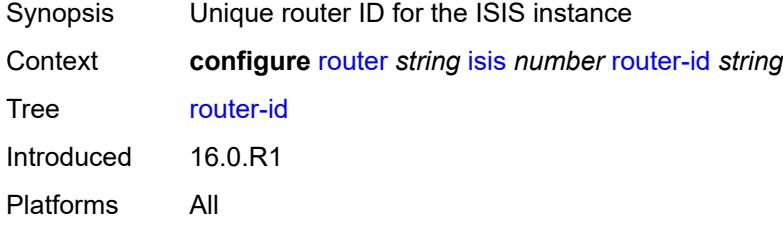

### <span id="page-4557-1"></span>**segment-routing**

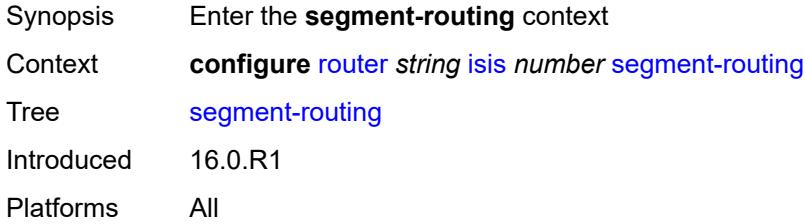

### <span id="page-4557-2"></span>**adj-sid-hold** *(number | keyword)*

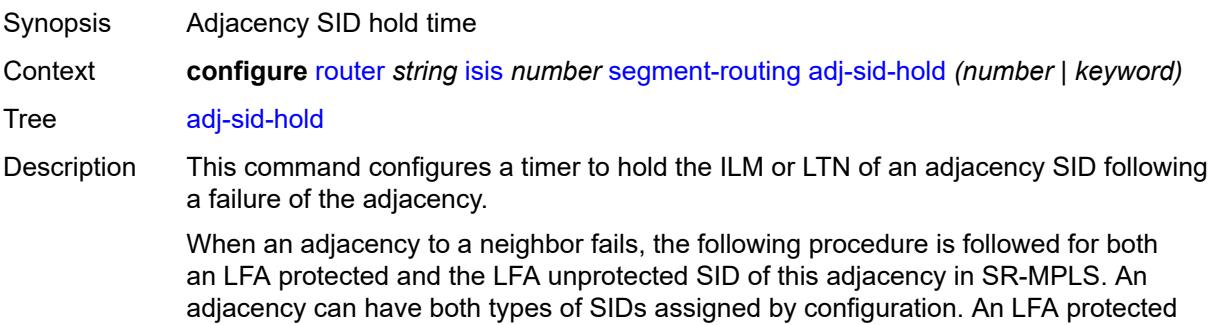

adjacency SID is eligible for LFA protection, however, the following procedure applies even if an LFA backup is not programmed at the time of the failure. An LFA unprotected adjacency SID is not eligible for LFA protection.

- IGP withdraws the advertisement of the link TLV as well as its adjacency SID sub-TLV.
- The adjacency SID hold timer starts.
- The LTN and ILM records of the adjacency are kept in the datapath for as long as the adjacency SID hold time is running. This allows packets to flow over the LFA backup path, when the adjacency is protected, and allows the ingress LER or PCE time to compute a new path of the SR-TE LSP after IGP converges.
- If the adjacency is restored while the adjacency SID hold timer is running, the timer is aborted, and the adjacency SID remains programmed in the datapath with the retained SID values. However, the backup NHLFE may change if a new LFA SPF runs while the adjacency SID hold timer running. An update to the backup NHLFE is performed immediately following the LFA SPF. In all cases, the adjacency keeps its assigned SID label value.
- If the adjacency SID hold timer expires before the adjacency is restored, the SID is deprogrammed from the datapath and the label returned into the common pool where it was drawn from. Users of the adjacency (for example, SR policy and SR-TE LSP) are also informed. When the adjacency is subsequently restored, it gets assigned its allocated static-label value or a new dynamic-label value.
- A new PG-ID is assigned each time an adjacency comes back up. This PG-ID is used by the ILM and LTN of the adjacency SID and of all downstream node SIDs that resolve to a next hop over this adjacency.

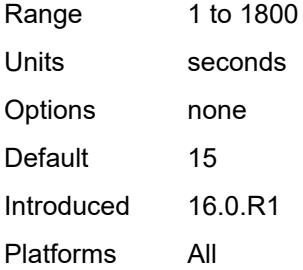

#### <span id="page-4558-1"></span>**adjacency-set** [[id](#page-4558-0)] *number*

<span id="page-4558-0"></span>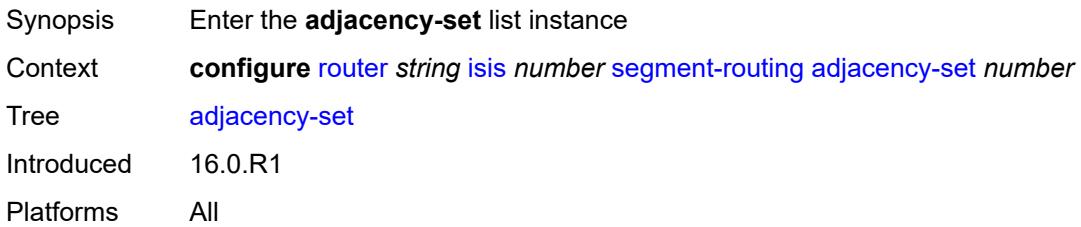

## [**id**] *number*

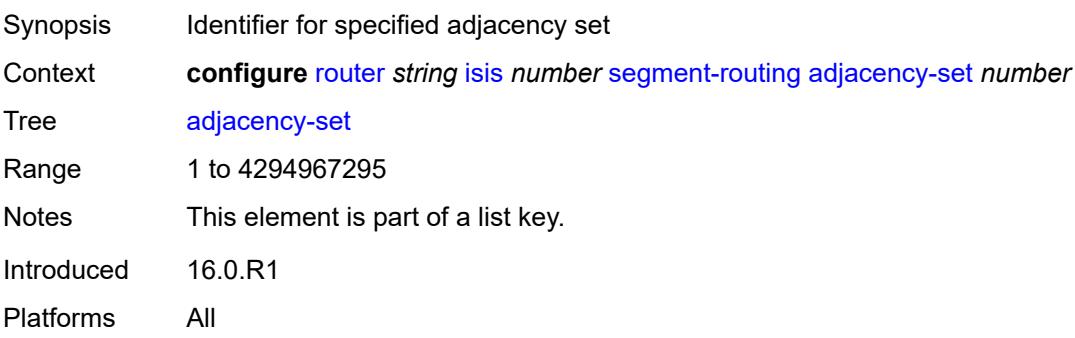

#### <span id="page-4559-0"></span>**advertise** *boolean*

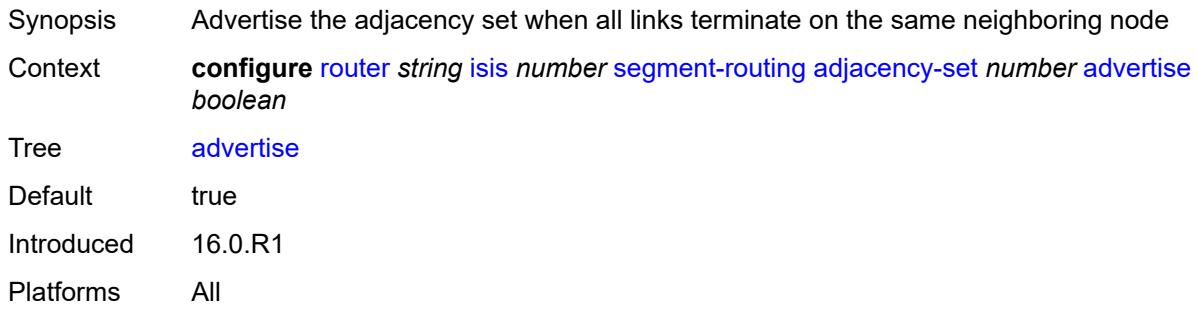

## <span id="page-4559-1"></span>**family** *keyword*

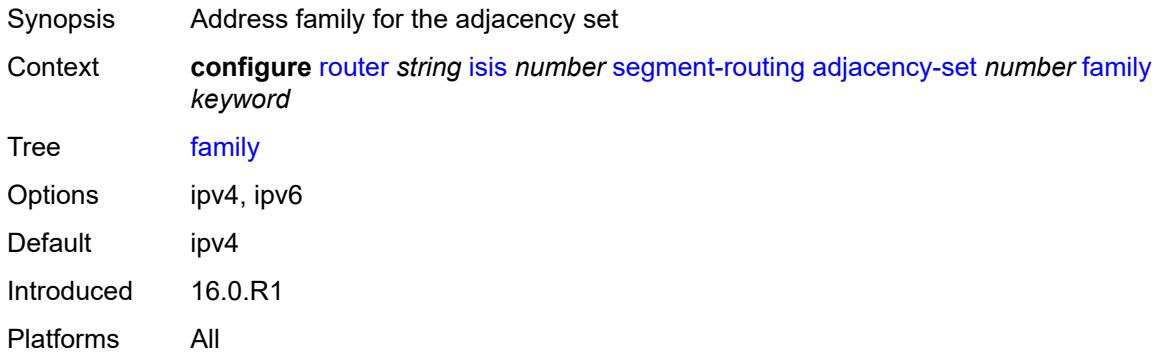

### <span id="page-4559-2"></span>**parallel** *boolean*

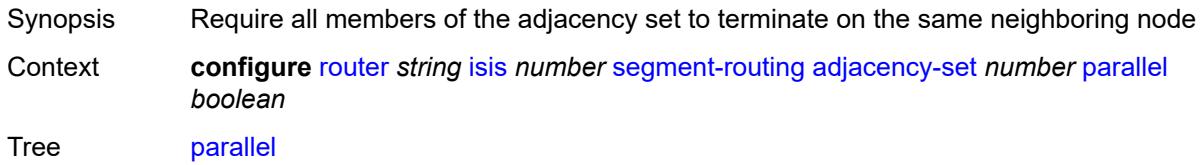

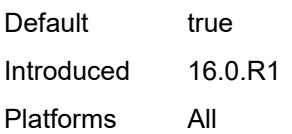

### <span id="page-4560-0"></span>**sid**

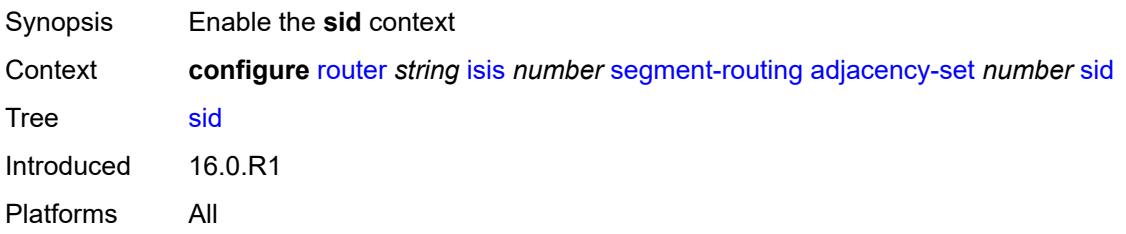

### <span id="page-4560-1"></span>**label** *number*

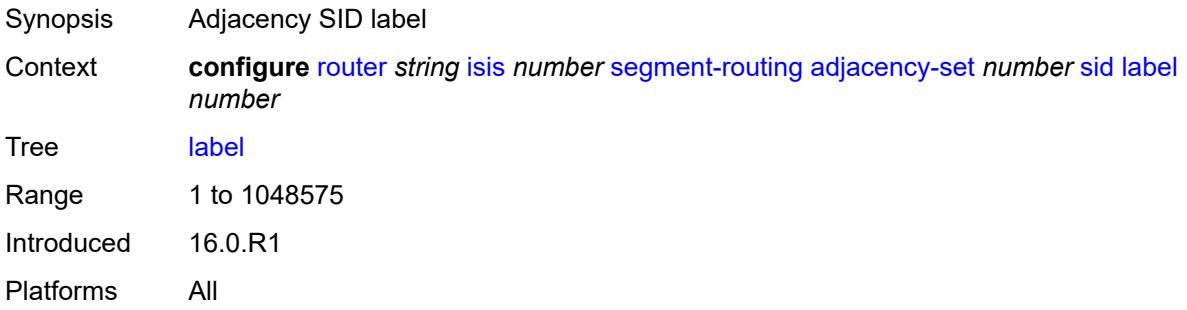

# <span id="page-4560-2"></span>**adjacency-sid**

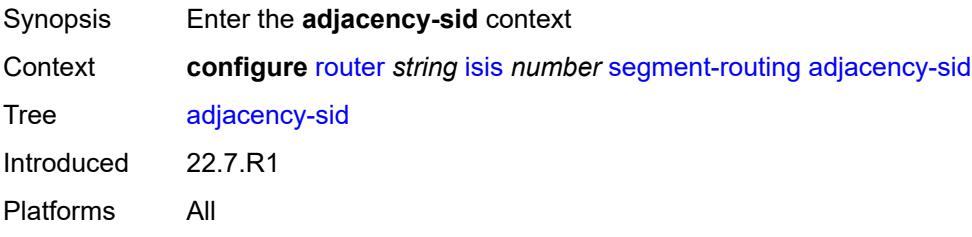

### <span id="page-4560-3"></span>**allocate-dual-sids** *boolean*

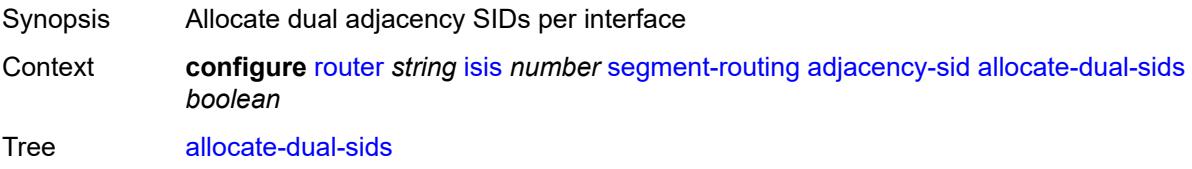

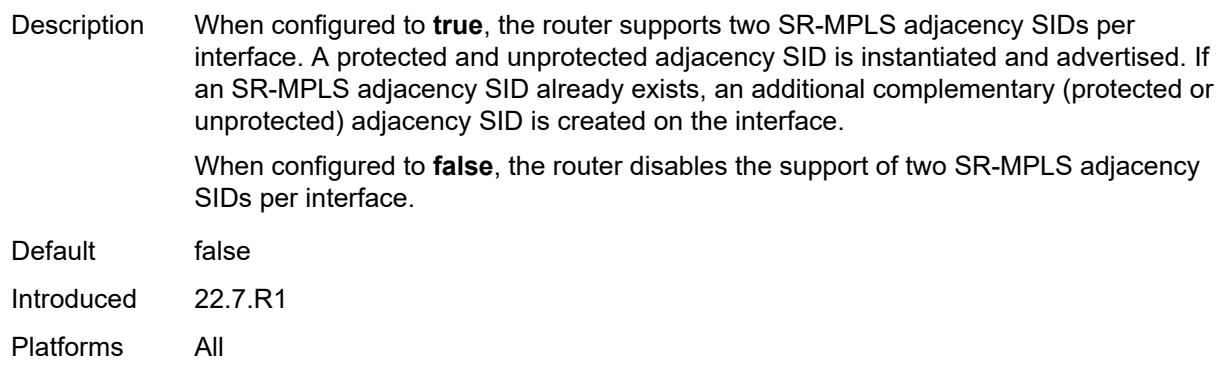

#### <span id="page-4561-0"></span>**admin-state** *keyword*

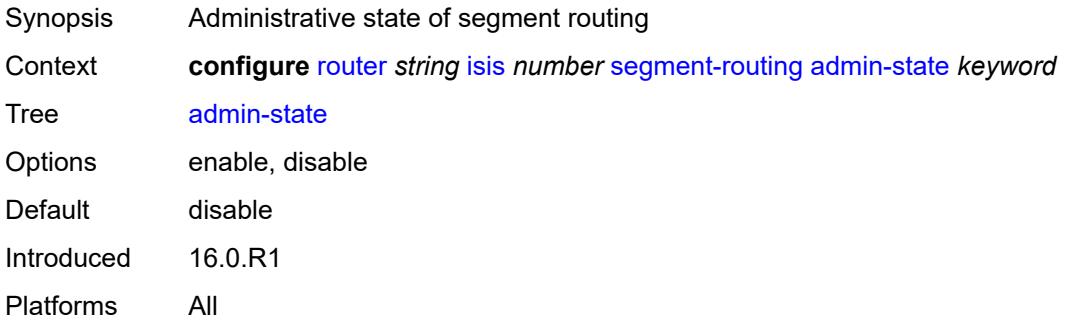

### <span id="page-4561-1"></span>**class-forwarding** *boolean*

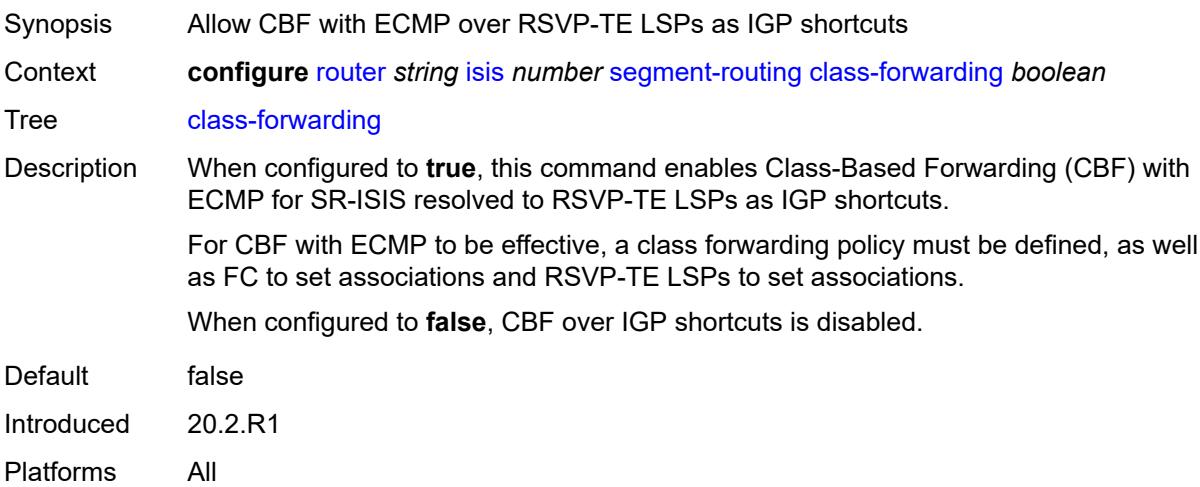

#### <span id="page-4561-2"></span>**egress-statistics**

Synopsis Enter the **egress-statistics** context

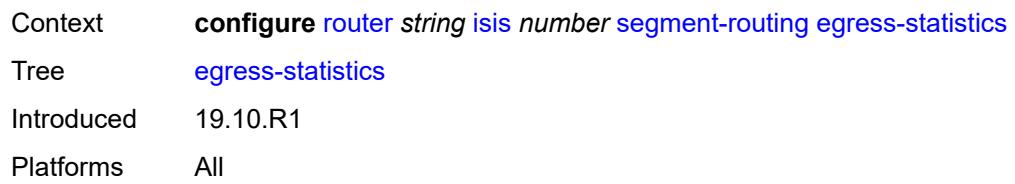

### <span id="page-4562-0"></span>**adj-set** *boolean*

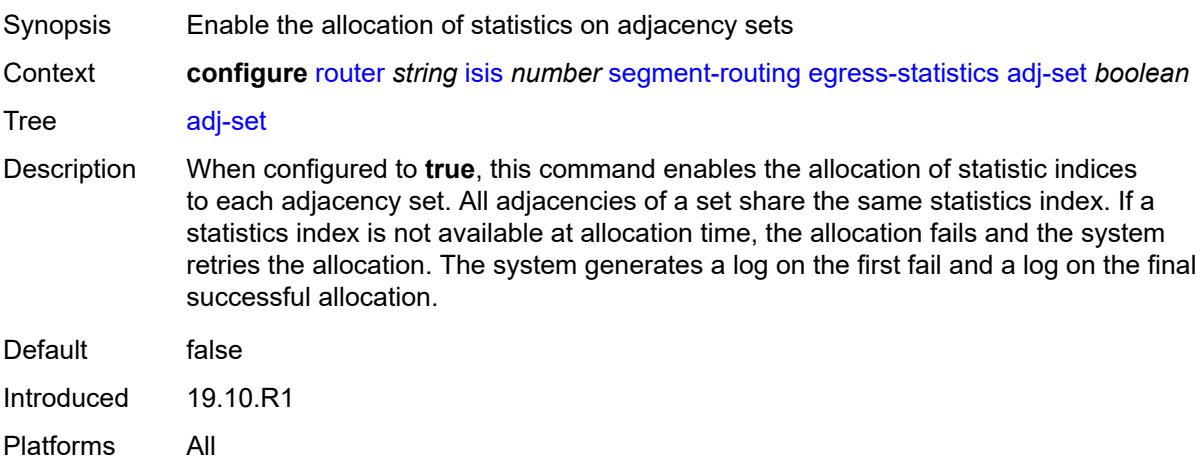

### <span id="page-4562-1"></span>**adj-sid** *boolean*

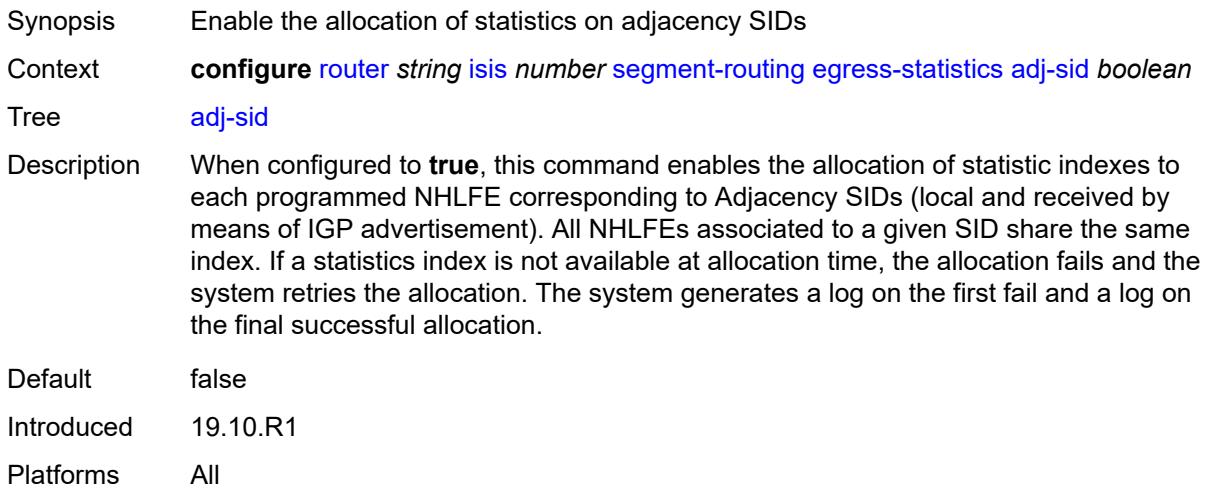

### <span id="page-4562-2"></span>**node-sid** *boolean*

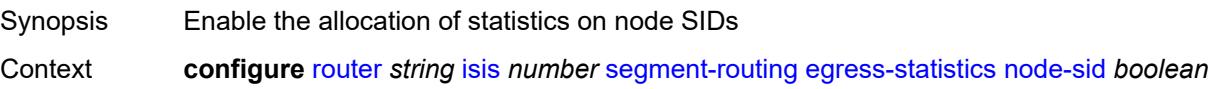

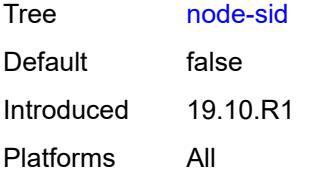

### <span id="page-4563-0"></span>**entropy-label** *boolean*

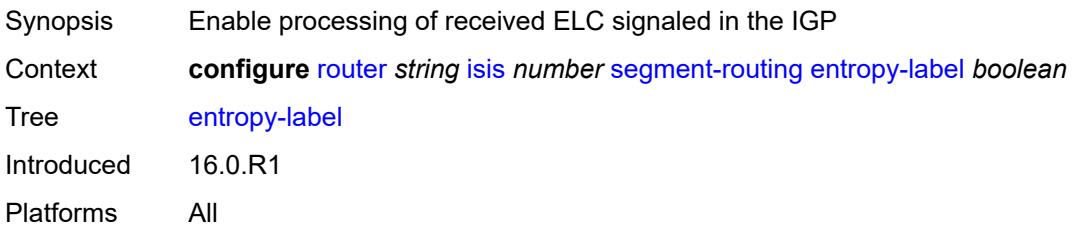

### <span id="page-4563-1"></span>**export-tunnel-table** *keyword*

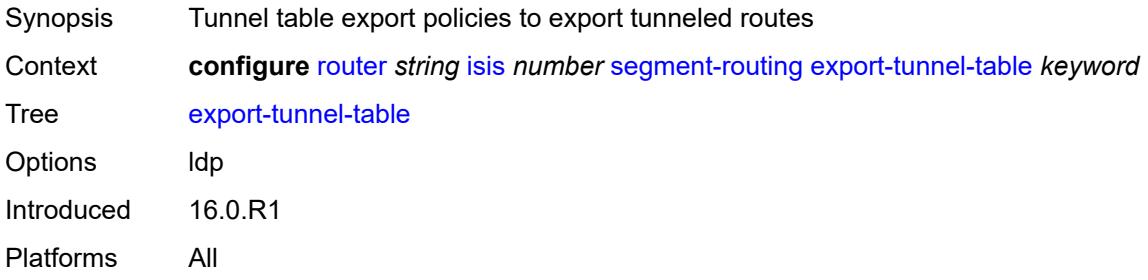

## <span id="page-4563-2"></span>**ingress-statistics**

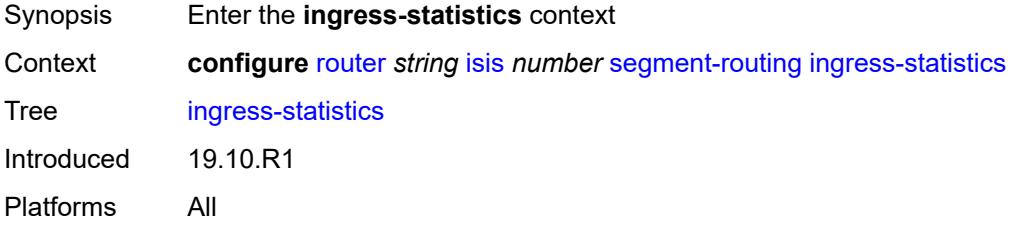

### <span id="page-4563-3"></span>**adj-set** *boolean*

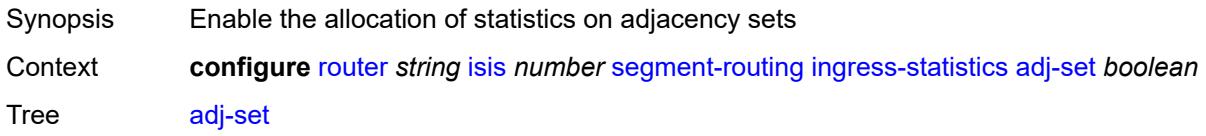

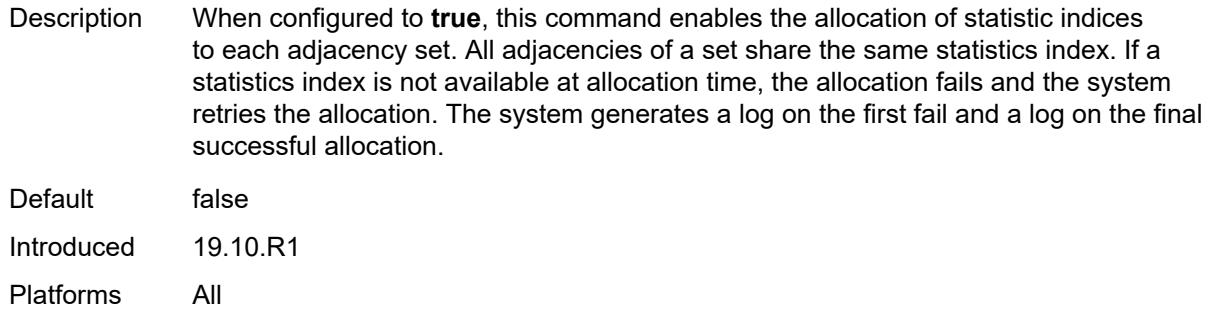

### <span id="page-4564-0"></span>**adj-sid** *boolean*

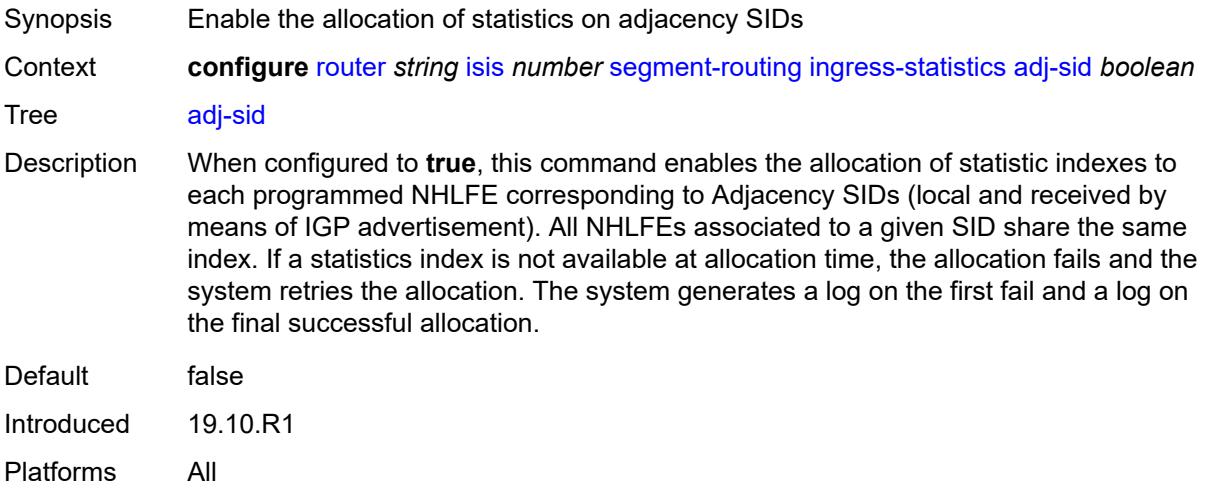

## <span id="page-4564-1"></span>**node-sid** *boolean*

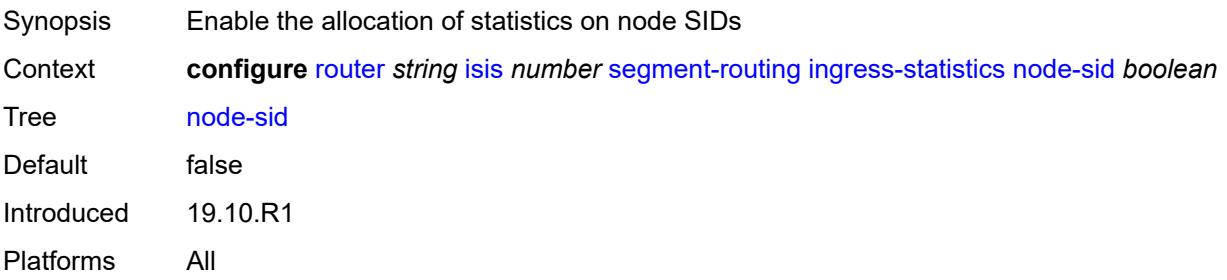

## <span id="page-4564-2"></span>**mapping-server**

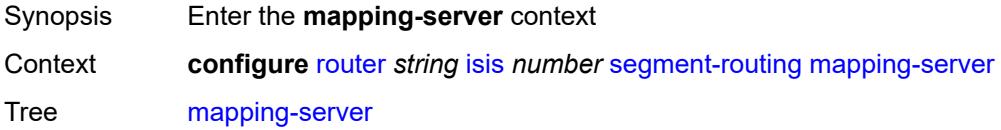

Introduced 16.0.R1 Platforms All

## <span id="page-4565-0"></span>**admin-state** *keyword*

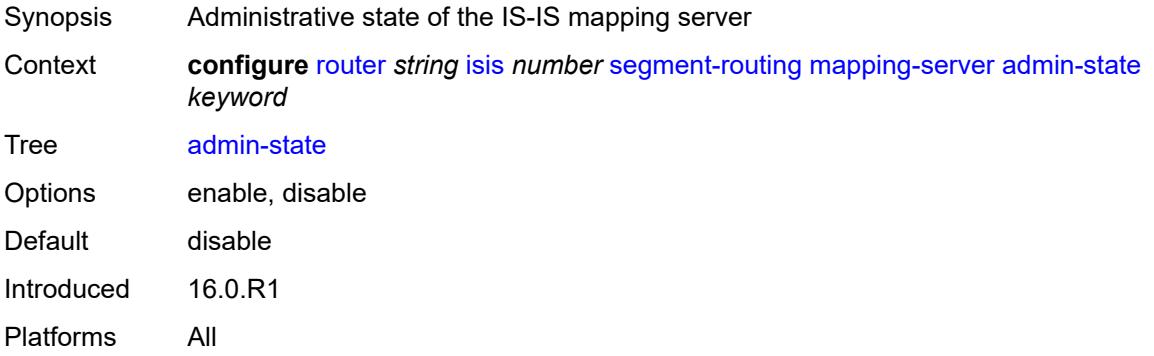

## <span id="page-4565-2"></span>**node-sid-map** [[sid-index\]](#page-4565-1) *number*

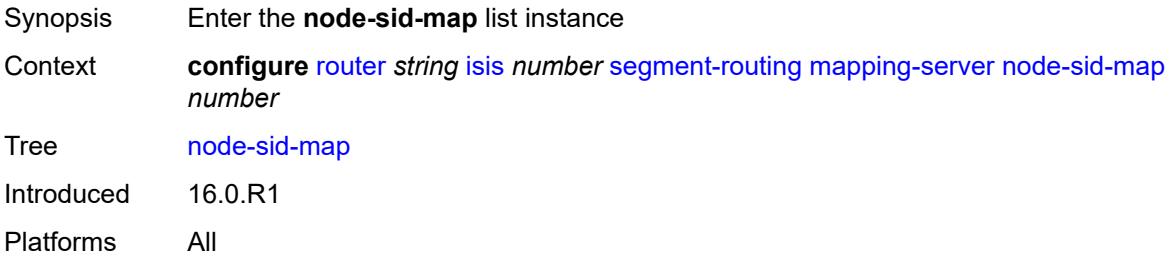

## <span id="page-4565-1"></span>[**sid-index**] *number*

<span id="page-4565-3"></span>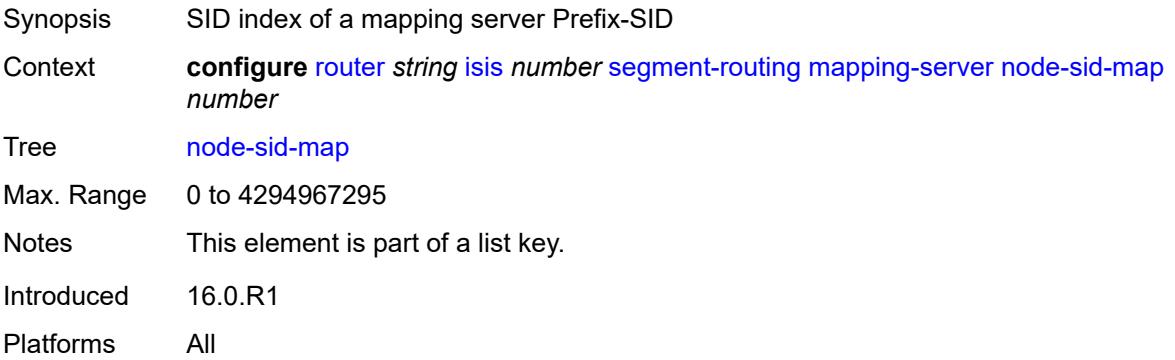

### **clear-n-flag** *boolean*

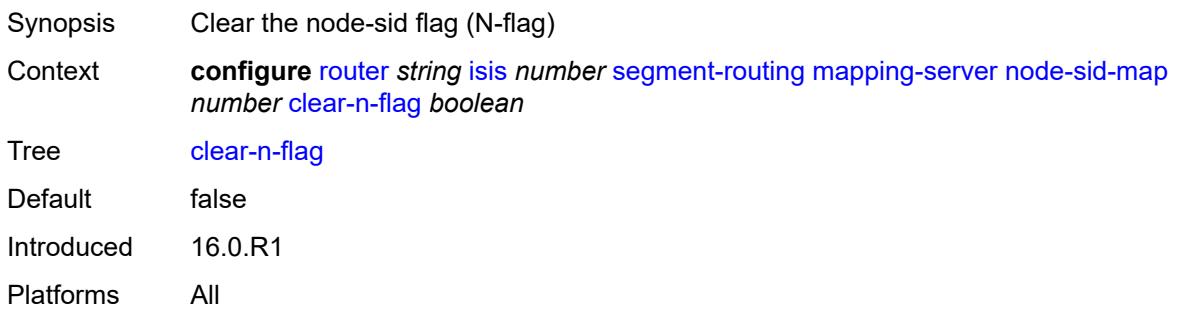

## <span id="page-4566-0"></span>**ip-prefix** *string*

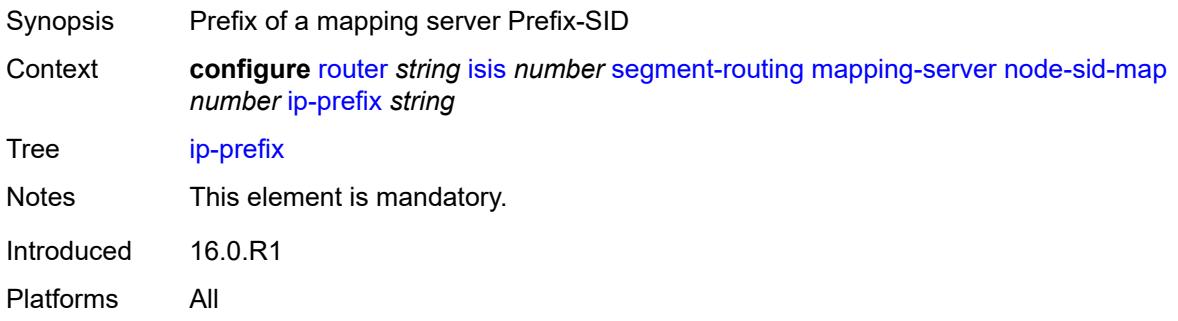

## <span id="page-4566-1"></span>**level-capability** *keyword*

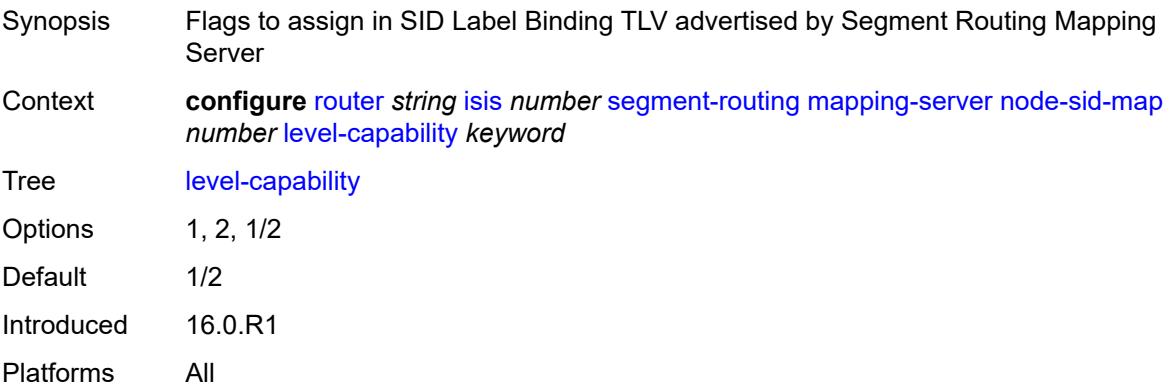

## <span id="page-4566-2"></span>**range** *number*

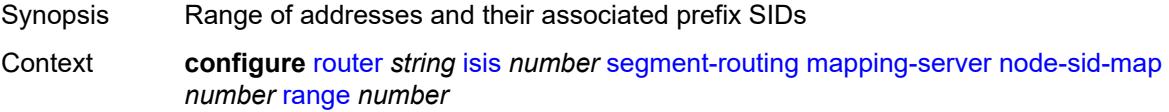

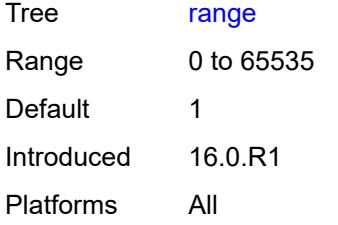

### <span id="page-4567-0"></span>**set-flags**

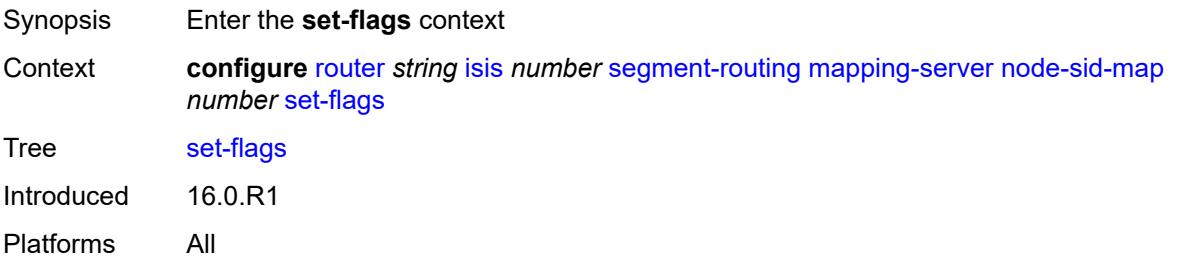

#### <span id="page-4567-1"></span>**bit-s** *boolean*

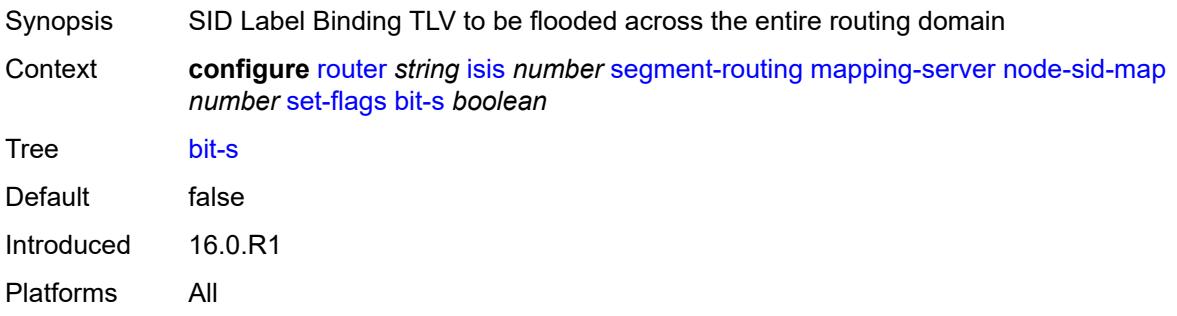

## <span id="page-4567-2"></span>**maximum-sid-depth**

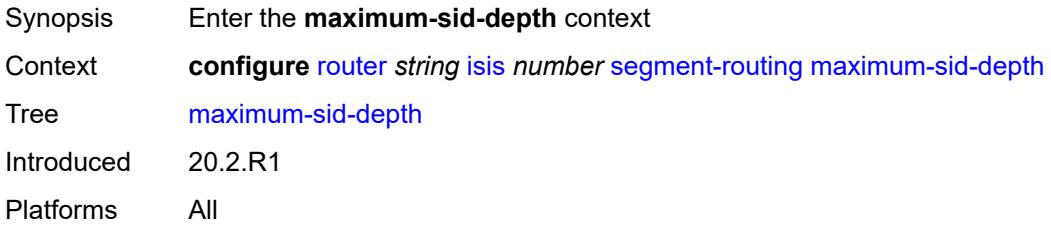

### <span id="page-4567-3"></span>**override-bmi** *number*

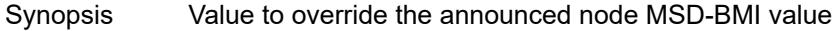

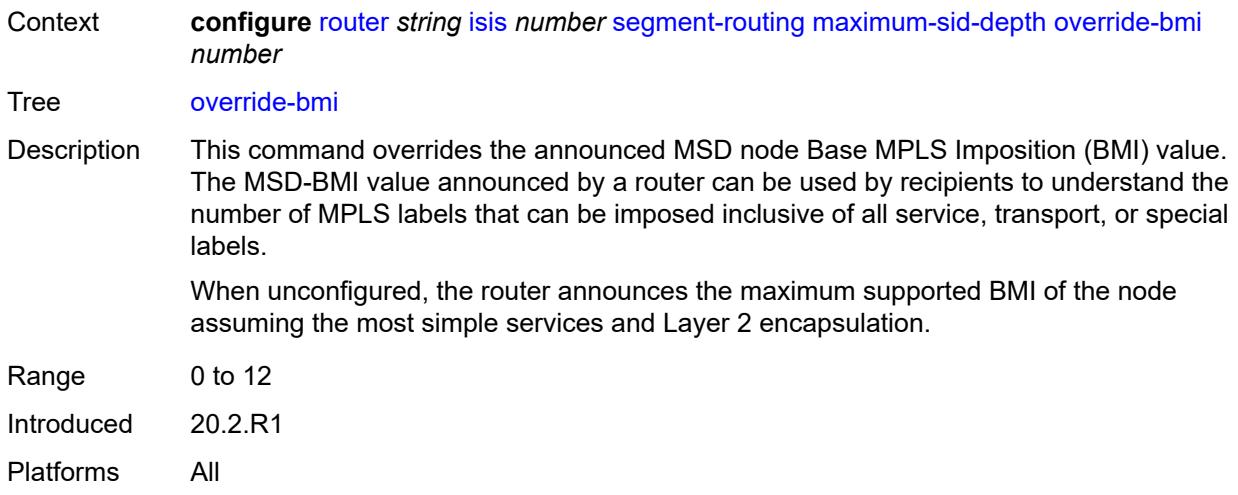

## <span id="page-4568-0"></span>**override-erld** *number*

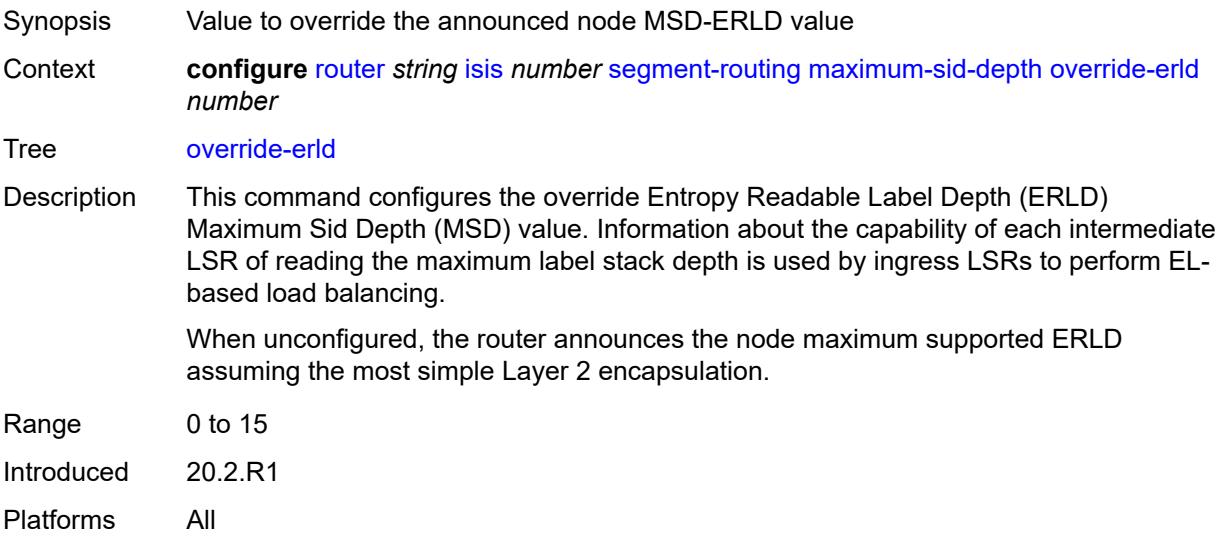

## <span id="page-4568-1"></span>**micro-loop-avoidance**

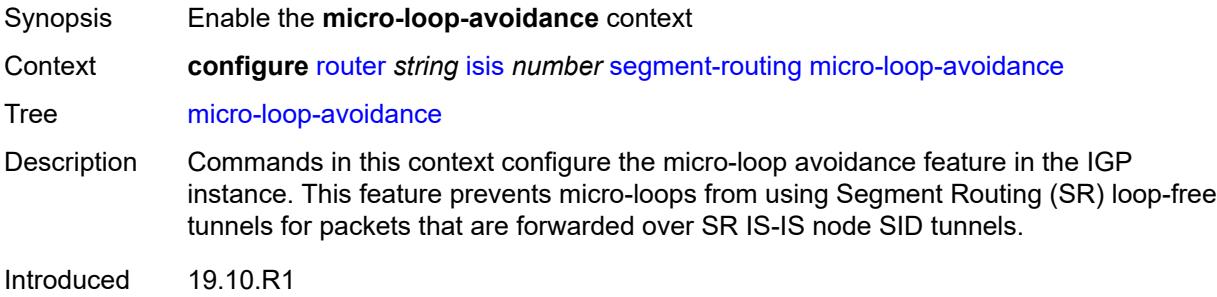

Platforms All

## <span id="page-4569-0"></span>**fib-delay** *number*

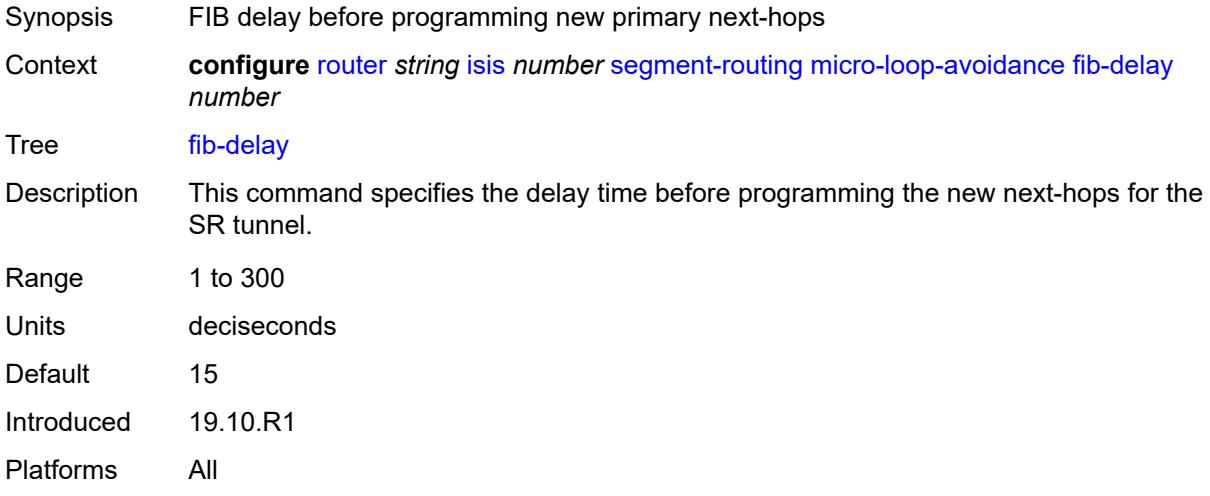

## <span id="page-4569-1"></span>**multi-topology**

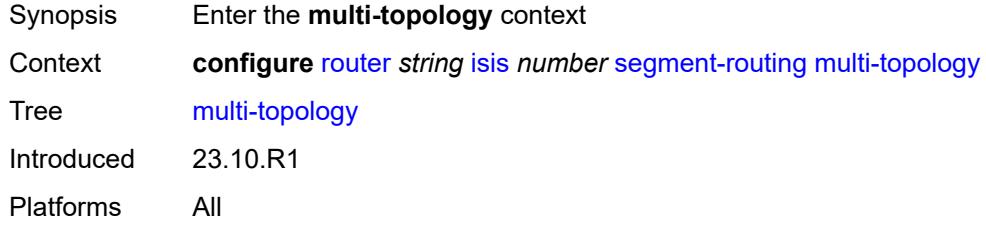

## <span id="page-4569-2"></span>**mt2** *boolean*

<span id="page-4569-3"></span>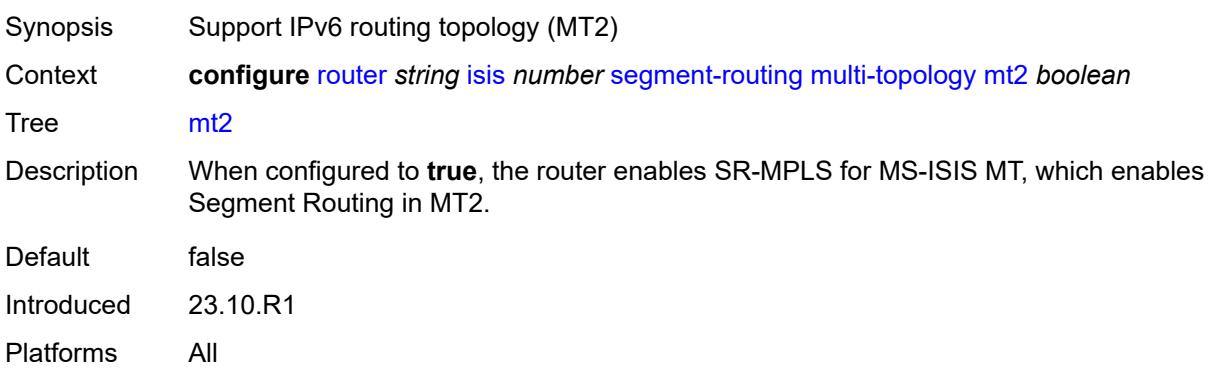

### **prefix-sid-range**

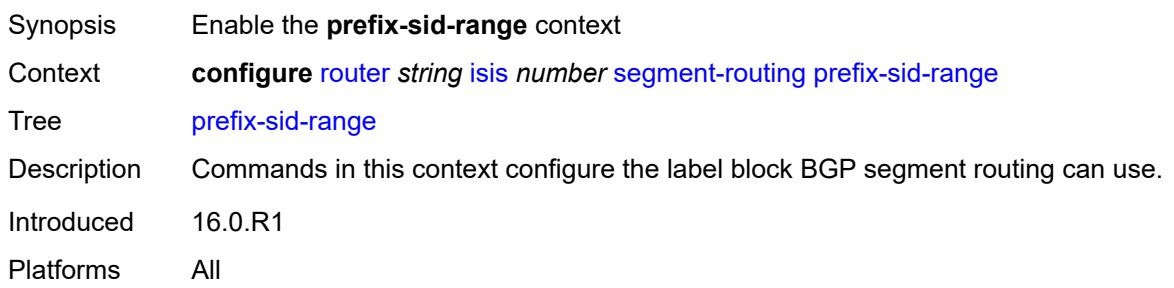

# <span id="page-4570-0"></span>**global**

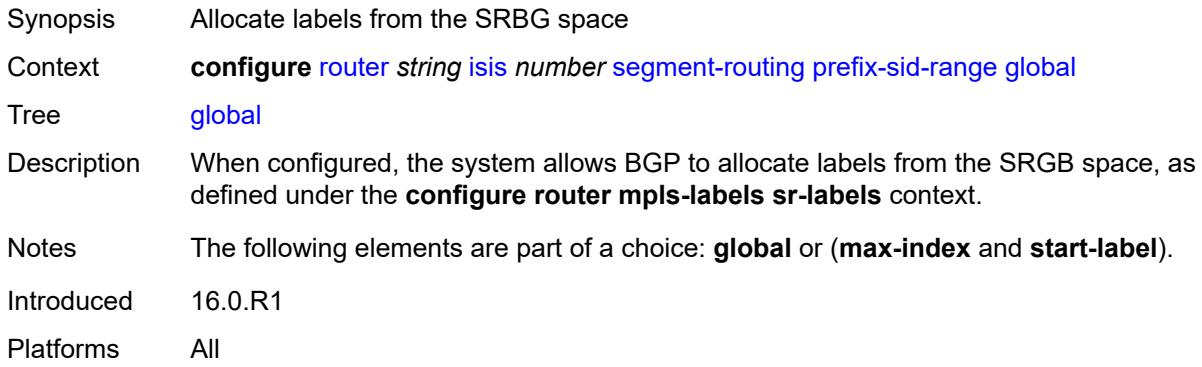

#### <span id="page-4570-1"></span>**max-index** *number*

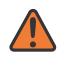

#### **WARNING:**

Modifying this element toggles the **admin-state** of the parent element automatically for the new value to take effect.

<span id="page-4570-2"></span>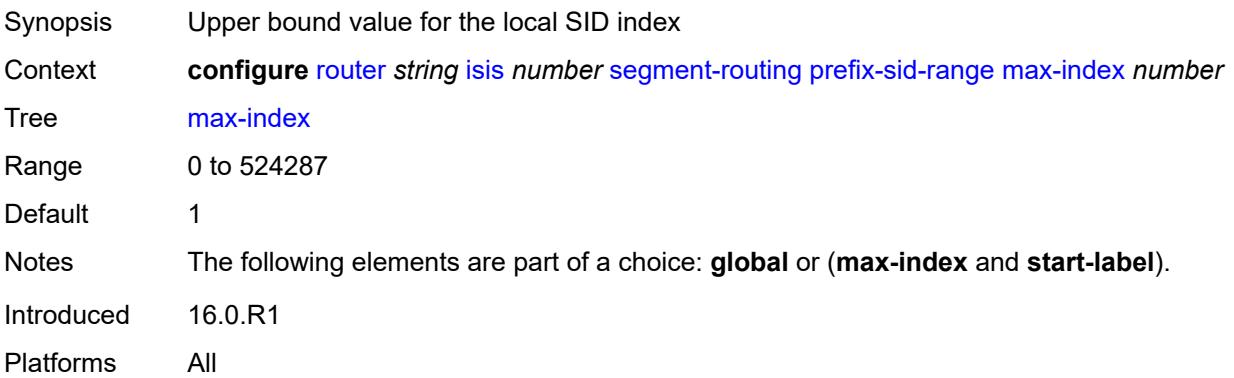

#### **start-label** *number*

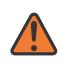

#### **WARNING:**

Modifying this element toggles the **admin-state** of the parent element automatically for the new value to take effect.

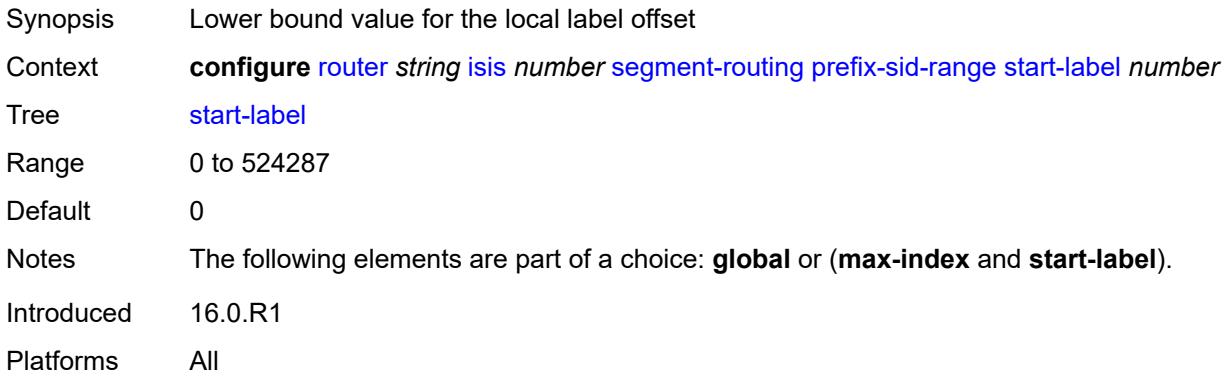

### <span id="page-4571-0"></span>**srlb** *reference*

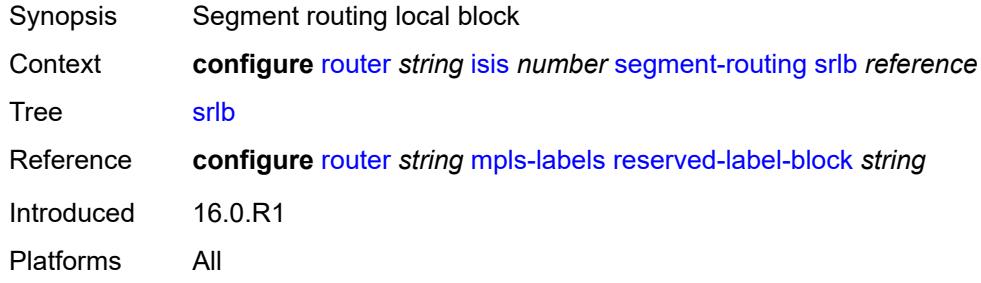

#### <span id="page-4571-1"></span>**tunnel-mtu** *number*

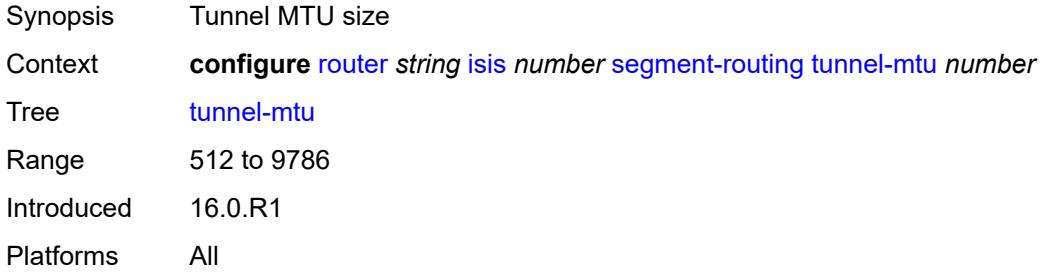

### **tunnel-table-pref** *number*

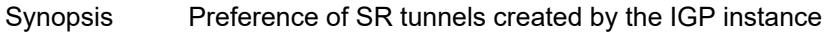
#### Context **configure** [router](#page-3908-0) *string* [isis](#page-4493-0) *number* [segment-routing](#page-4557-0) [tunnel-table-pref](#page-4571-0) *number*

Tree [tunnel-table-pref](#page-3863-0)

Description This command configures the TTM preference of SR tunnels created by the IGP instance. This is used in the case of BGP shortcuts, VPRN auto-bind, or BGP transport tunnel when the new tunnel binding commands are configured to the **any** value which parses the TTM for tunnels in the protocol preference order. The user can choose to either go with the global TTM preference or list explicitly the tunnel types they want to use. When they list the tunnel types explicitly, the TTM preference is still used to select one type over the other. In both cases, a fallback to the next preferred tunnel type is performed if the selected one fails. Also, a reversion to a more preferred tunnel type is performed as soon as one is available.

> The segment routing module adds to TTM a SR tunnel entry for each resolved remote node SID prefix and programs the data path with the corresponding LTN with the push operation pointing to the primary and LFA backup NHLFEs.

The default preference for SR tunnels in the TTM is set lower than LDP tunnels but higher than BGP tunnels to allow controlled migration of customers without disrupting their current deployment when they enable segment routing. The following is the setting of the default preference of the various tunnel types. This includes the preference of SR tunnels based on shortest path (referred to as **SR-ISIS** and **SR-OSPF**).

The global default TTM preference for the tunnel types is as follows:

- ROUTE PREF RSVP 7
- ROUTE\_PREF\_SR\_TE 8
- ROUTE\_PREF\_LDP 9
- ROUTE PREF OSPF TTM 10
- ROUTE\_PREF\_ISIS\_TTM 11
- ROUTE\_PREF\_BGP\_TTM 12
- ROUTE\_PREF\_GRE 255

The default value for SR-ISIS or SR-OSPF is the same regardless if one or more IS-IS or OSPF instances programmed a tunnel for the same prefix. The selection of a SR tunnel in this case will be based on lowest IGP instance-id.

It is recommended to not set two or more tunnel types to the same preference value. In such a situation, the tunnel table prefers the tunnel type which was first introduced in SR OS implementation historically.

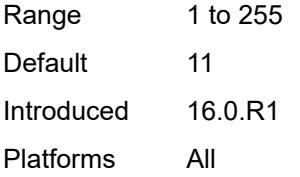

#### <span id="page-4572-0"></span>**segment-routing-v6**

Synopsis Enter the **segment-routing-v6** context

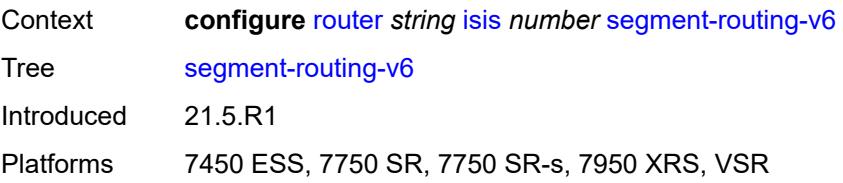

#### <span id="page-4573-0"></span>**adj-sid-hold** *(number | keyword)*

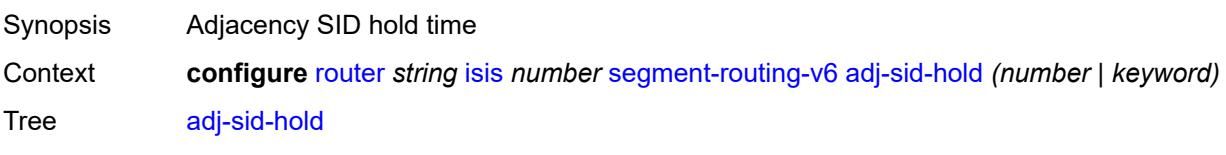

Description This command specifies the length of time the system holds the SRv6 adjacency route and tunnel entries programmed in datapath while the adjacency is down.

> When an adjacency to a neighbor fails, the following procedure is followed for both an LFA protected and the LFA unprotected SID of this adjacency in SR-MPLS. An adjacency can have both types of SIDs assigned by configuration. An LFA protected adjacency SID is eligible for LFA protection, however, the following procedure applies even if an LFA backup is not programmed at the time of the failure. An LFA unprotected adjacency SID is not eligible for LFA protection.

- IGP withdraws the advertisement of the link TLV as well as its SRv6 End.X SID sub-**TLV**
- The adjacency SID hold timer starts.
- The route table, FIB, and tunnel table entries are kept for as long as the adjacency SID hold timer is running. This is allows packets to flow over the LFA backup path, if the adjacency is protected, and allows the ingress LER or PCE time to compute a new path of a SRv6 policy after IGP converges.
- If the adjacency is restored while the adjacency SID hold timer is running, the timer is aborted, and the adjacency SID remains programmed in the datapath with the retained SID values. However, the backup NHLFE may change when a new LFA SPF is run while the adjacency SID hold timer is running. An update to the backup NHLFE is performed immediately following the LFA SPF. In all cases, the adjacency keeps its assigned SID value.
- If the adjacency SID hold timer expires before the adjacency is restored, the SID is deprogrammed from the datapath and the SID value returned into the locator subnet where it was drawn from. Users of the adjacency (for example, SRv6 policy) are also informed. When the adjacency is subsequently restored, it gets assigned its allocated static SID value or a new dynamic SID value.
- A new PG-ID is assigned each time an adjacency comes back up. This PG-ID is used by tunnel of the local adjacency SID and of all remote locator routes that resolve to a next hop over this adjacency.

Each IS-IS instance runs a single timer per adjacency that IPv4 SR-MPLS, IPv6 SR-MPLS, and SRv6 adjacency SIDs share. When you enable both SR-MPLS (**configure router isis segment-routing**) and SRv6 (**configure router isis segment-routing-v6**)

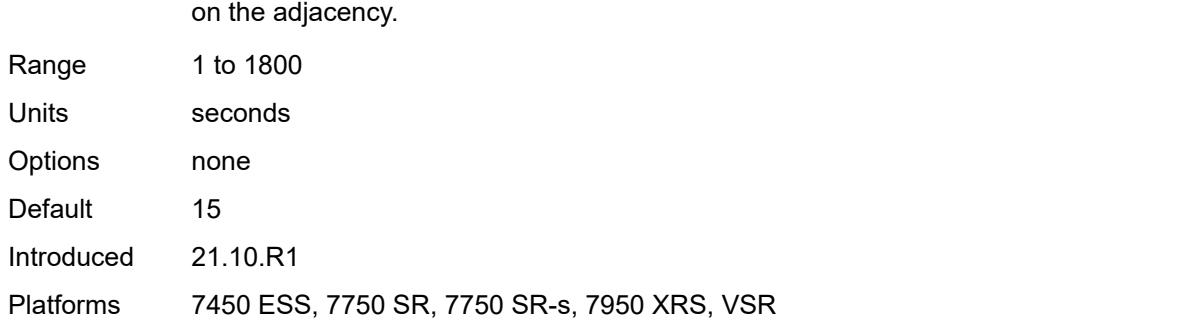

in the IS-IS instance, the system programs the higher of the two timer values for all SIDs

### <span id="page-4574-0"></span>**admin-state** *keyword*

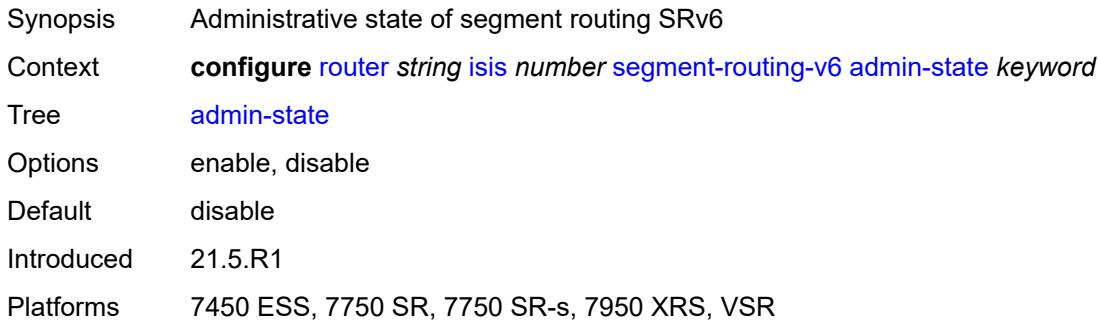

## <span id="page-4574-2"></span>**locator** [\[locator-name](#page-4574-1)] *reference*

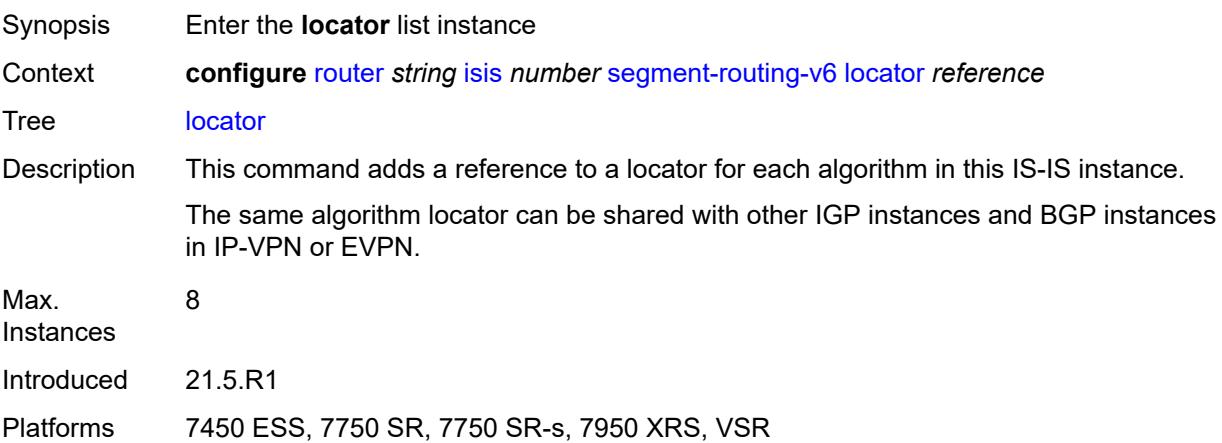

#### <span id="page-4574-1"></span>[**locator-name**] *reference*

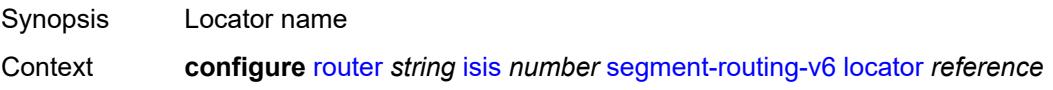

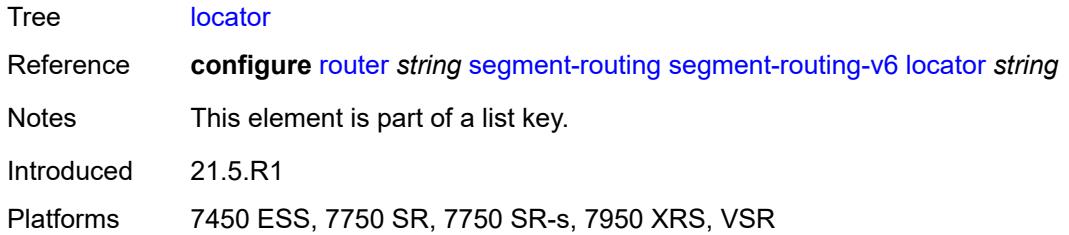

### <span id="page-4575-1"></span>**level** [\[level-number](#page-4575-0)] *keyword*

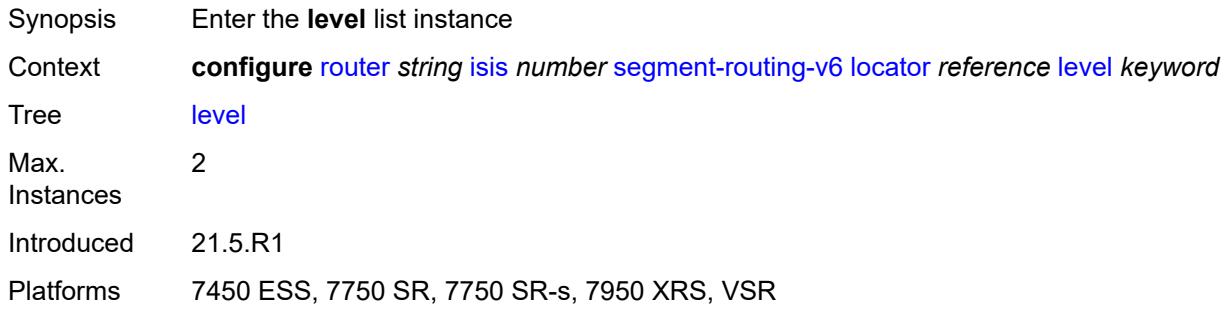

## <span id="page-4575-0"></span>[**level-number**] *keyword*

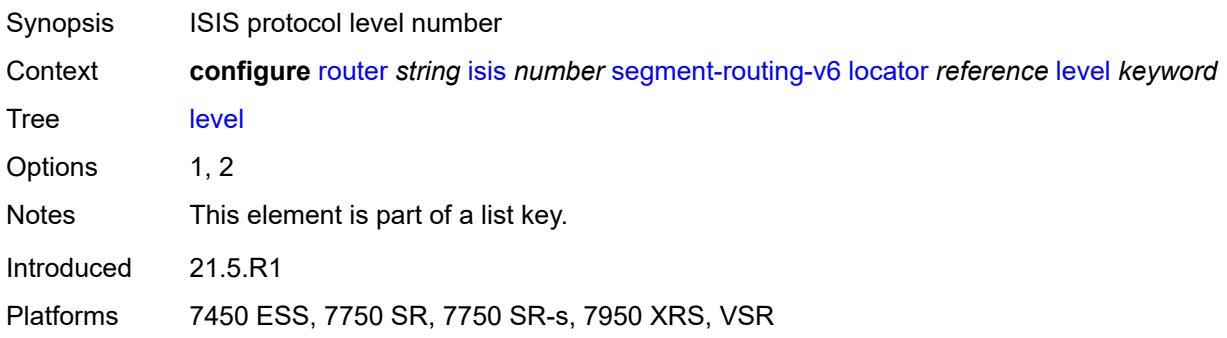

#### <span id="page-4575-2"></span>**metric** *number*

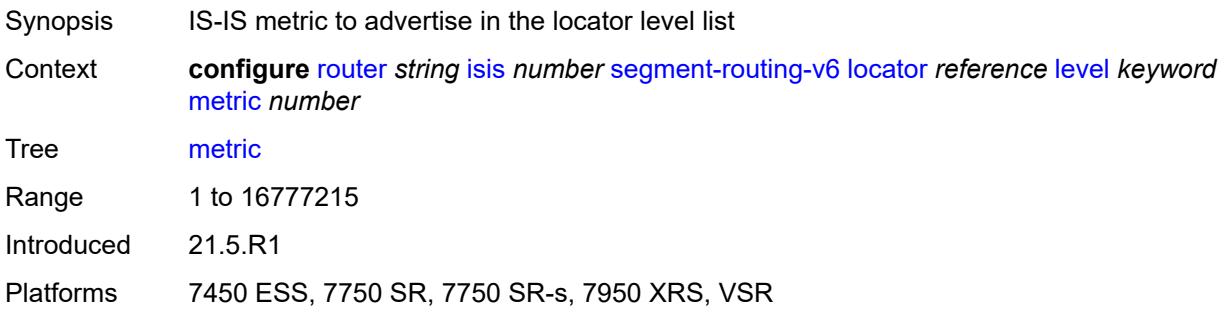

## <span id="page-4576-0"></span>**level-capability** *keyword*

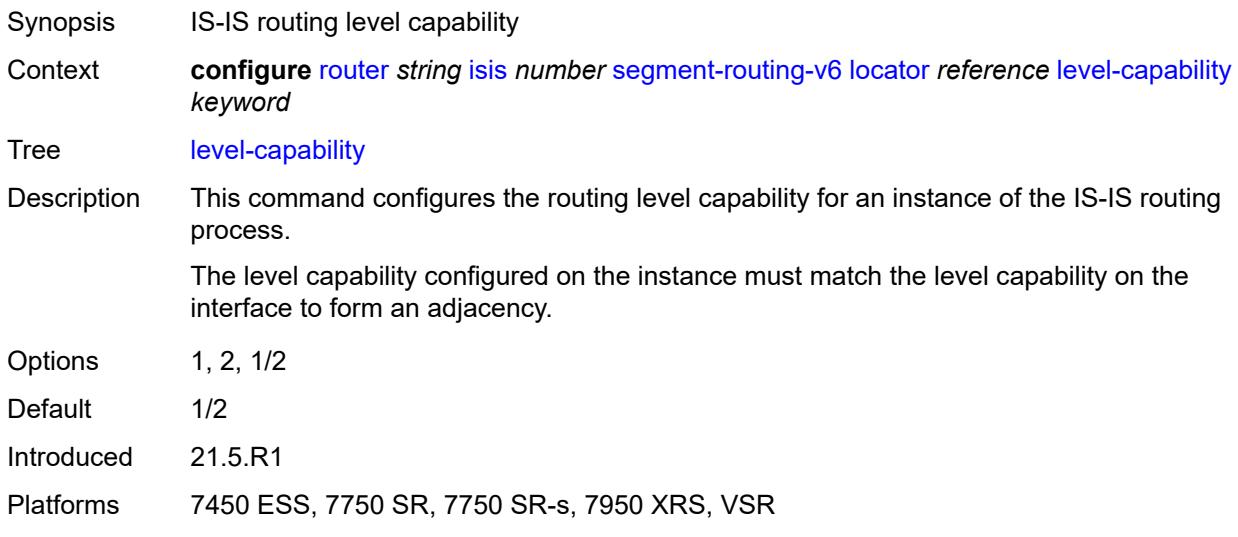

## <span id="page-4576-1"></span>**multi-topology**

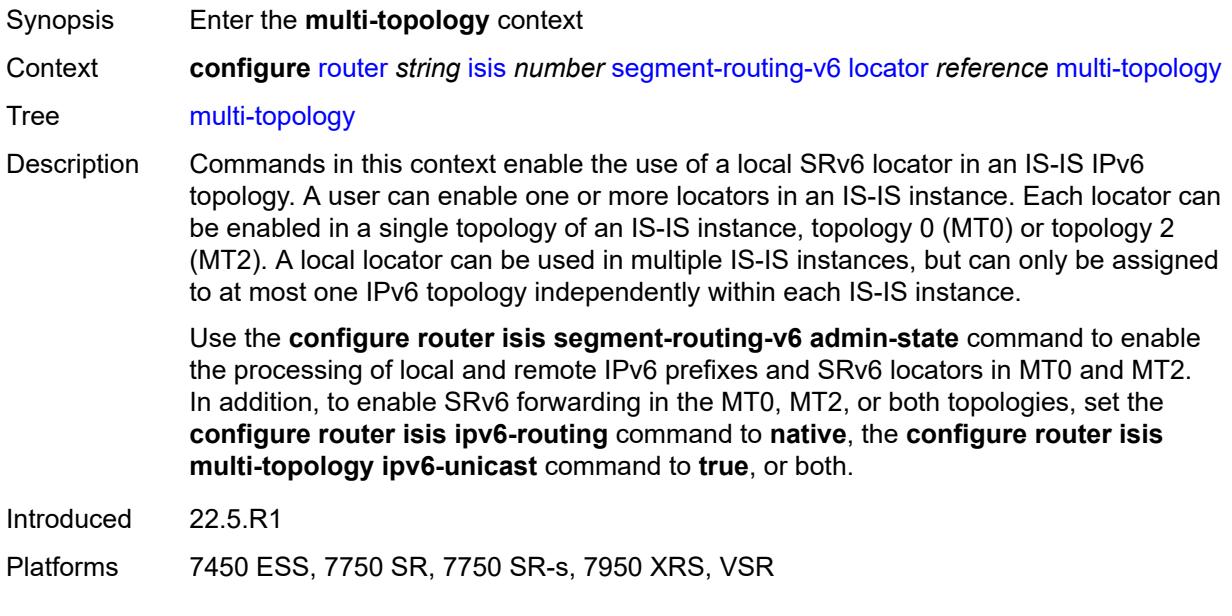

#### <span id="page-4576-2"></span>**mt0** *boolean*

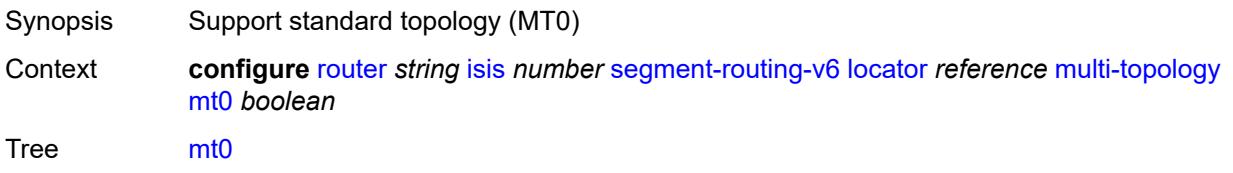

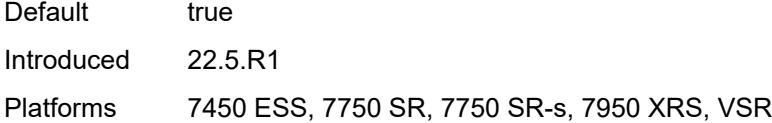

#### <span id="page-4577-0"></span>**mt2** *boolean*

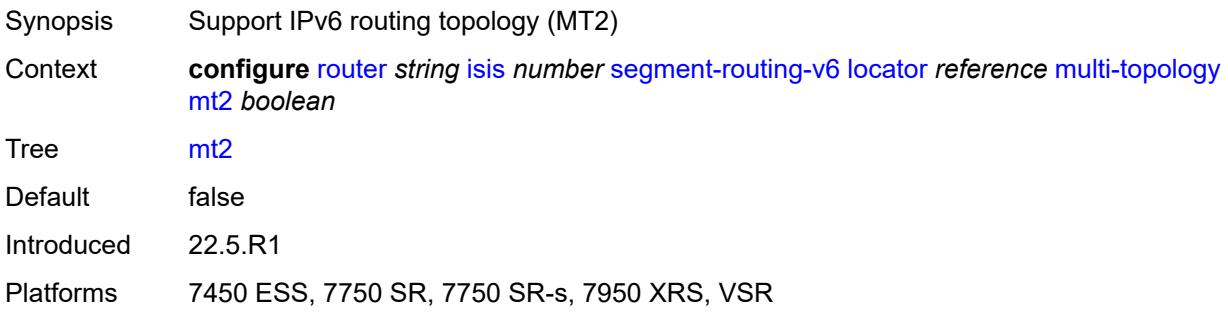

## <span id="page-4577-1"></span>**tag** *number*

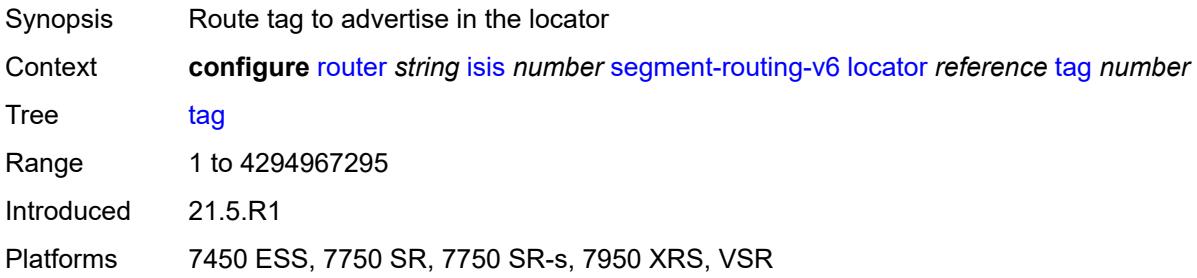

### <span id="page-4577-3"></span>**micro-segment-locator** [\[locator-name](#page-4577-2)] *reference*

<span id="page-4577-2"></span>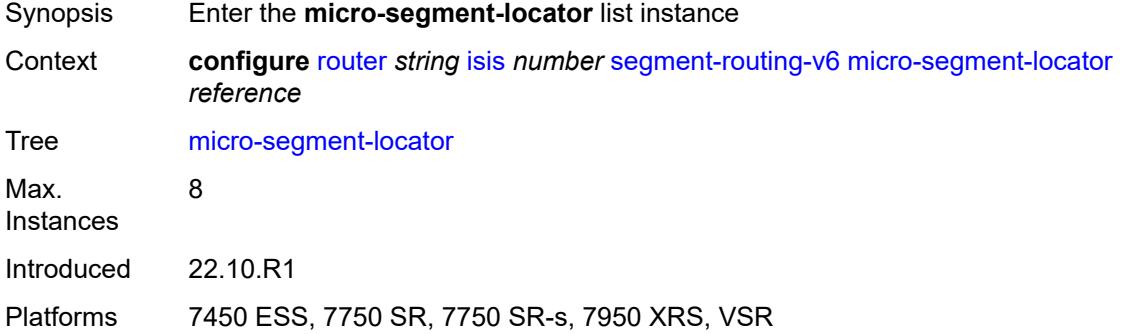

## [**locator-name**] *reference*

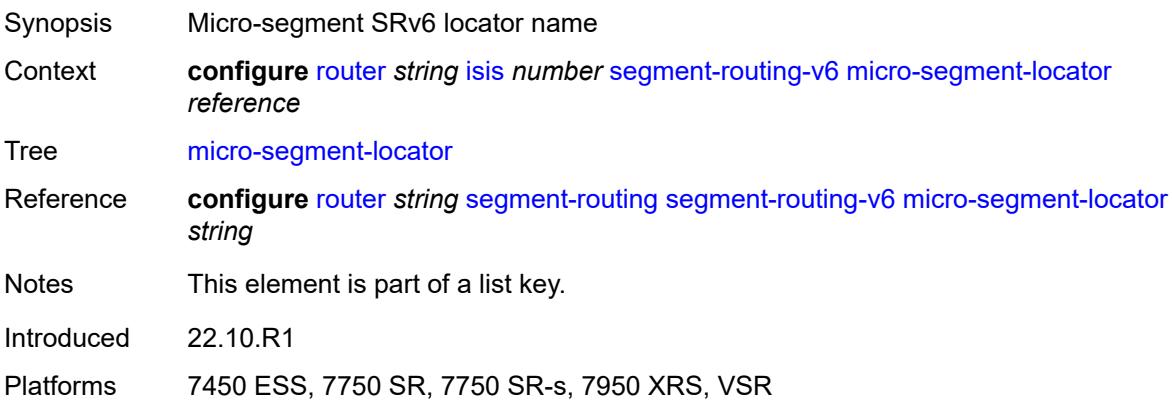

## <span id="page-4578-1"></span>**level** [\[level-number](#page-4578-0)] *keyword*

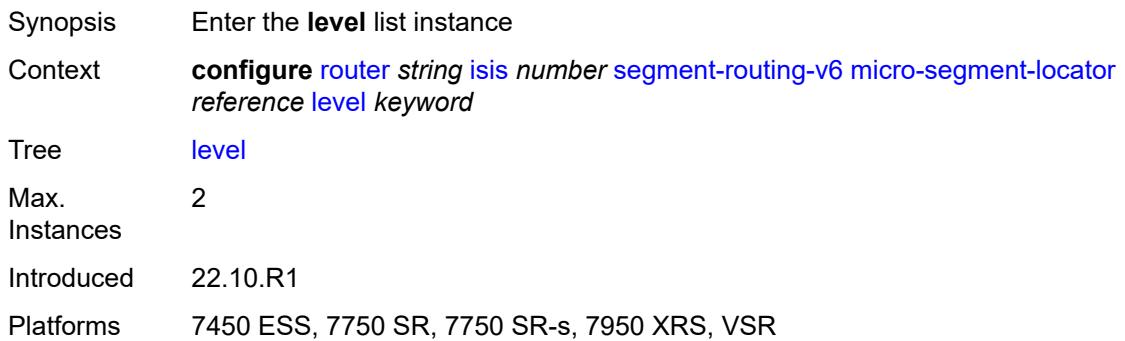

# <span id="page-4578-0"></span>[**level-number**] *keyword*

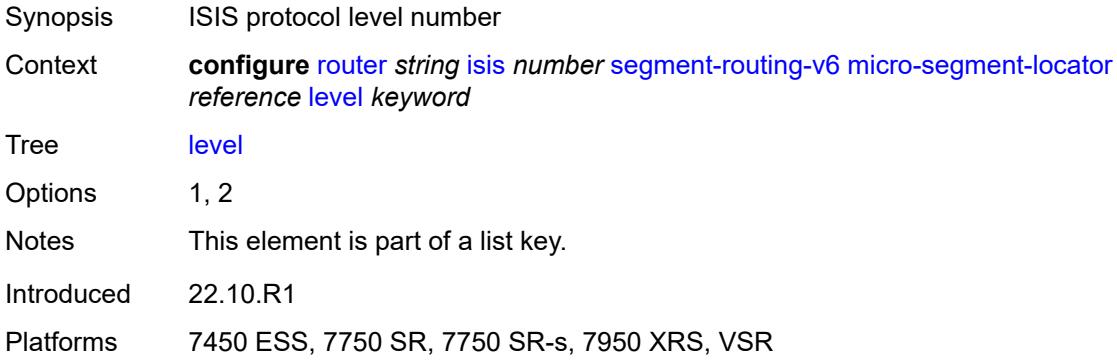

#### <span id="page-4578-2"></span>**metric** *number*

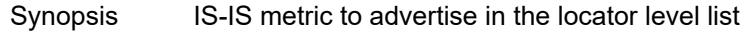

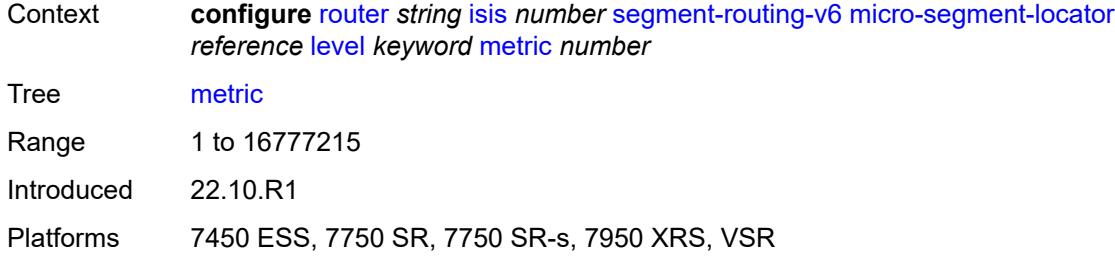

## <span id="page-4579-0"></span>**level-capability** *keyword*

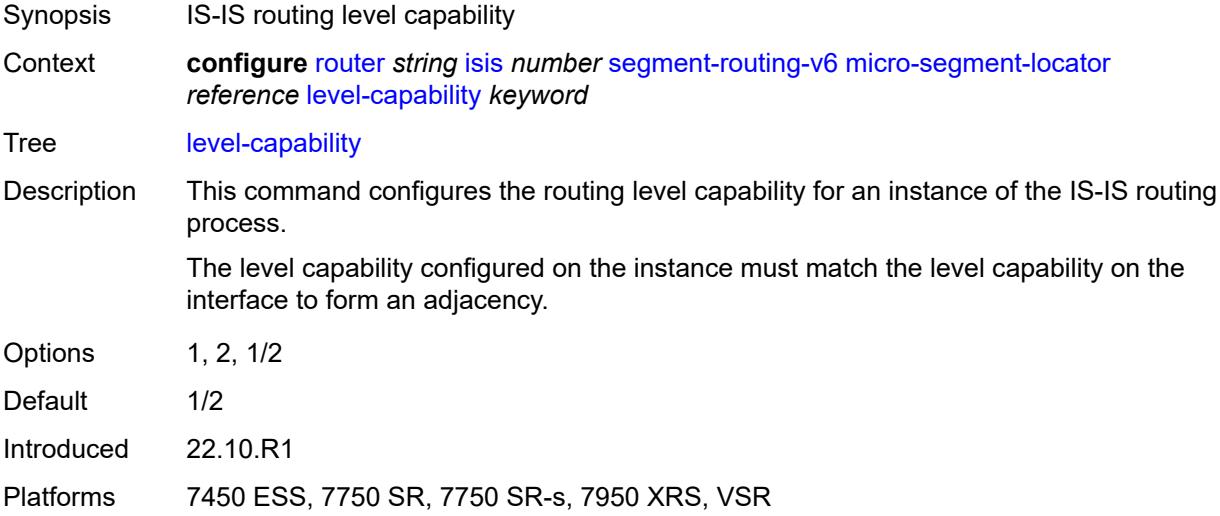

## <span id="page-4579-1"></span>**multi-topology**

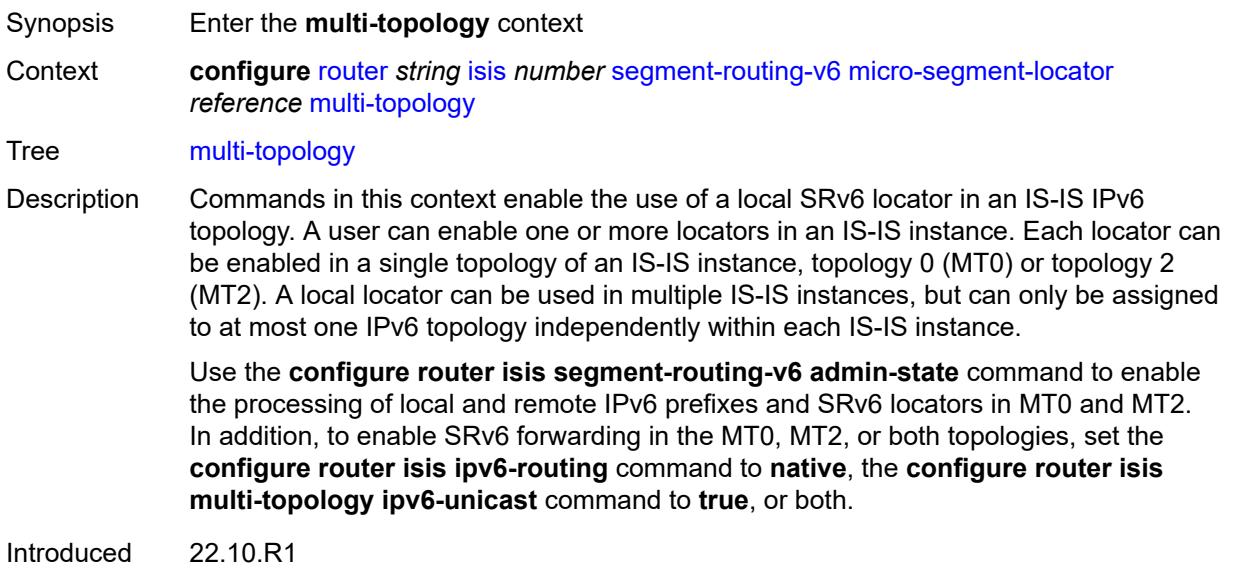

Platforms 7450 ESS, 7750 SR, 7750 SR-s, 7950 XRS, VSR

#### <span id="page-4580-0"></span>**mt0** *boolean*

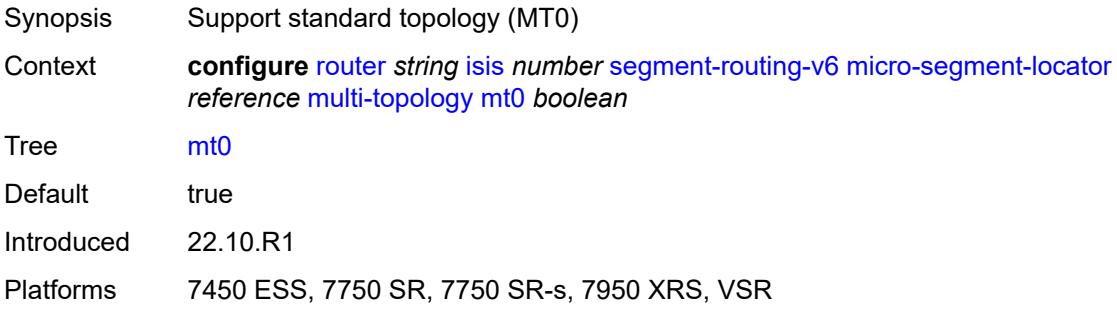

### <span id="page-4580-1"></span>**mt2** *boolean*

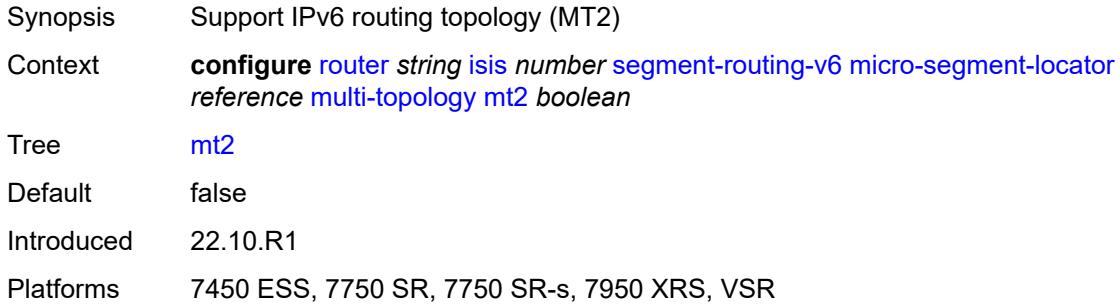

### <span id="page-4580-2"></span>**tag** *number*

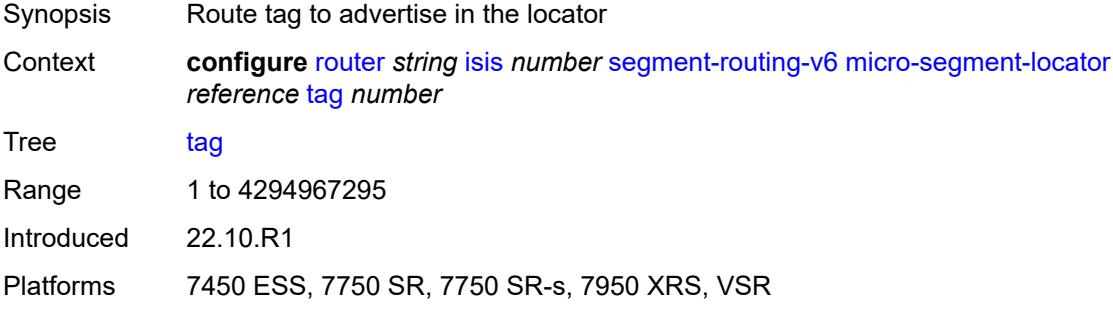

#### <span id="page-4580-3"></span>**standard-multi-instance** *boolean*

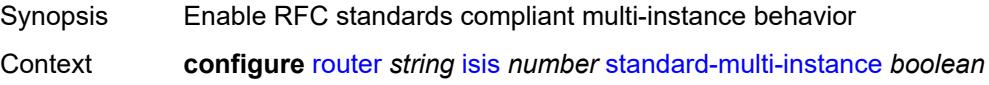

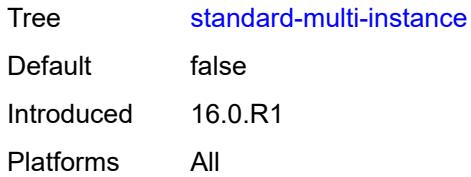

### <span id="page-4581-0"></span>**strict-adjacency-check** *boolean*

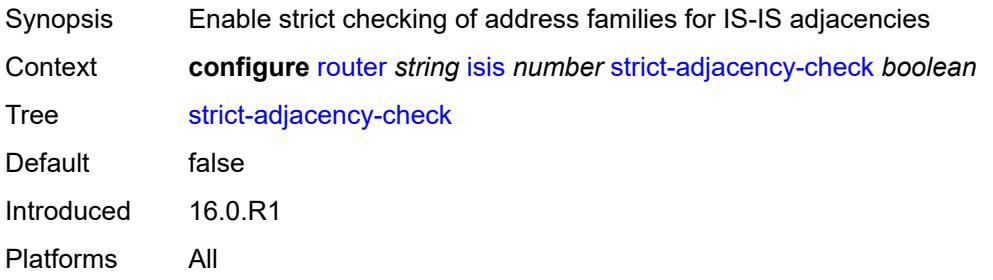

### <span id="page-4581-2"></span>**summary-address** [[ip-prefix](#page-4581-1)] *(ipv4-prefix | ipv6-prefix)*

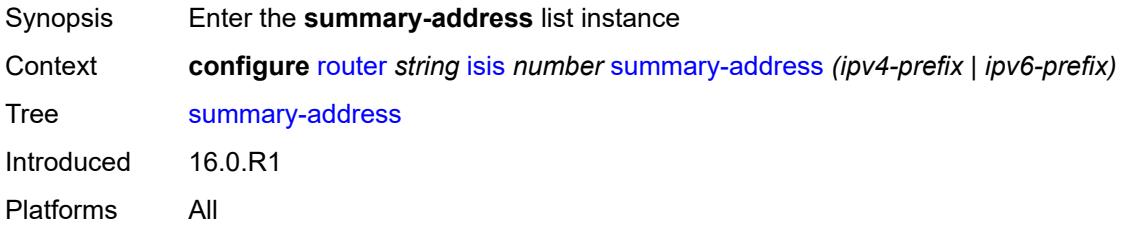

## <span id="page-4581-1"></span>[**ip-prefix**] *(ipv4-prefix | ipv6-prefix)*

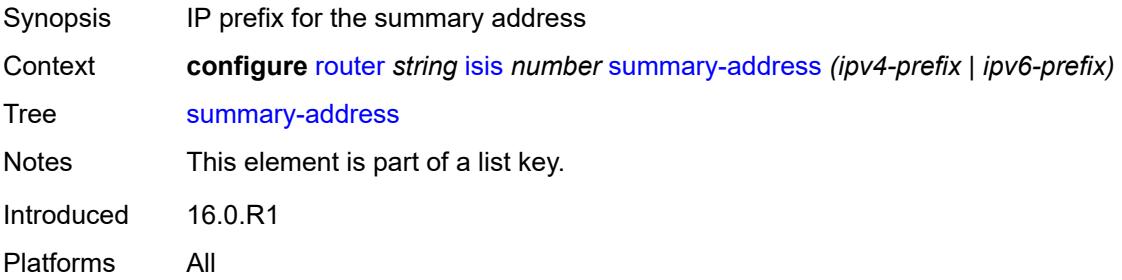

#### <span id="page-4581-3"></span>**advertise-unreachable**

Synopsis Enable the **advertise-unreachable** context

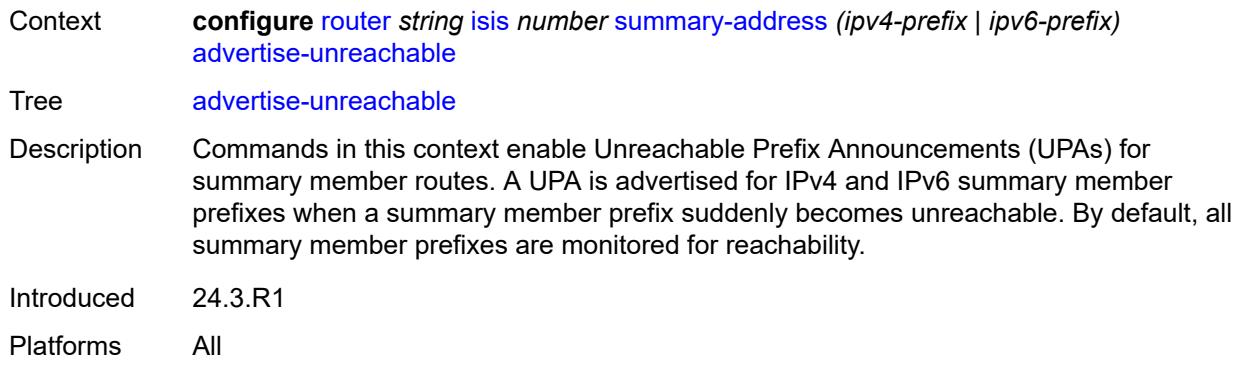

### <span id="page-4582-0"></span>**advertise-route-tag** *number*

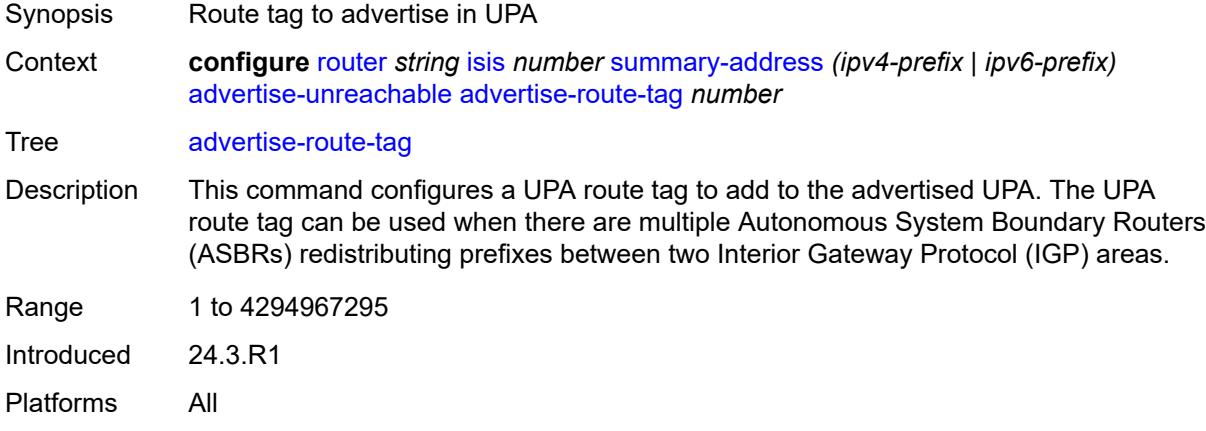

#### <span id="page-4582-1"></span>**match-route-tag** *number*

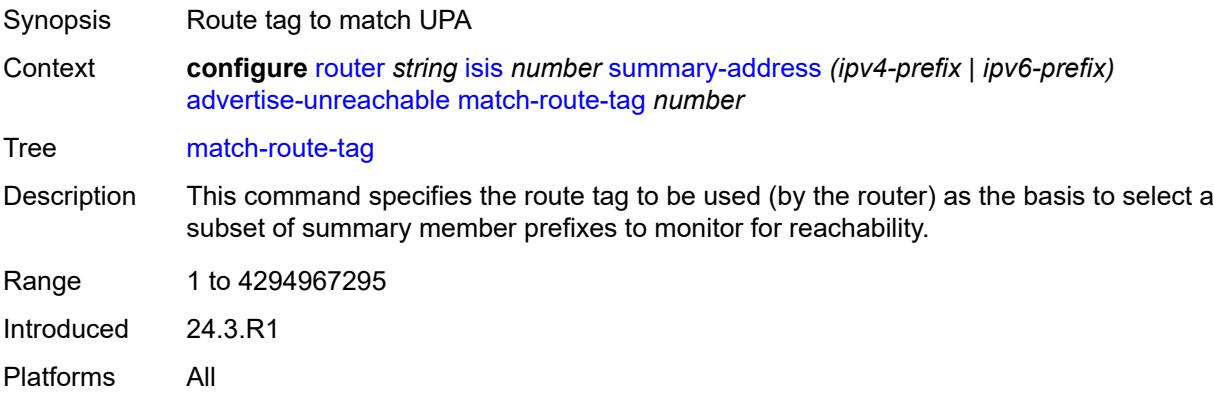

## <span id="page-4582-2"></span>**algorithm** *number*

Synopsis Algorithm topology for the summary address

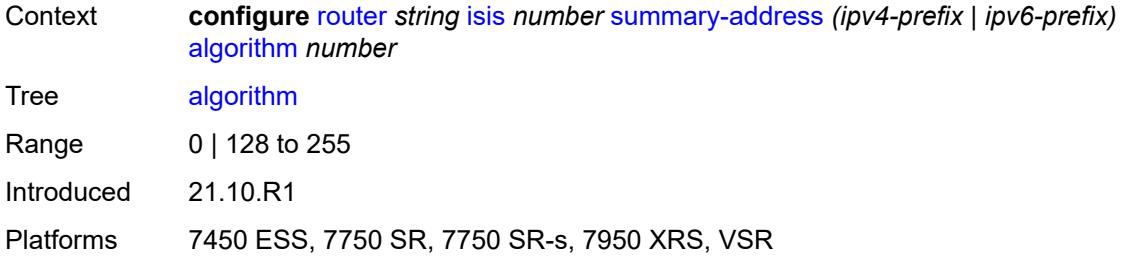

## <span id="page-4583-0"></span>**level-capability** *keyword*

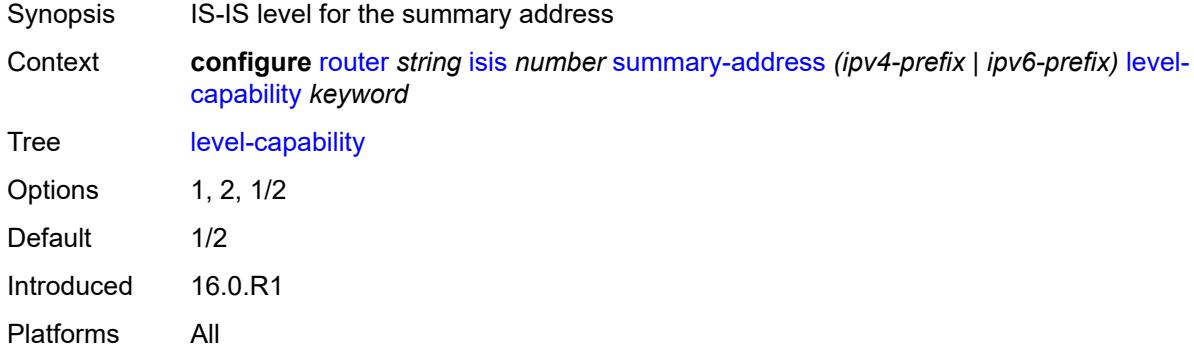

## <span id="page-4583-1"></span>**route-tag** *number*

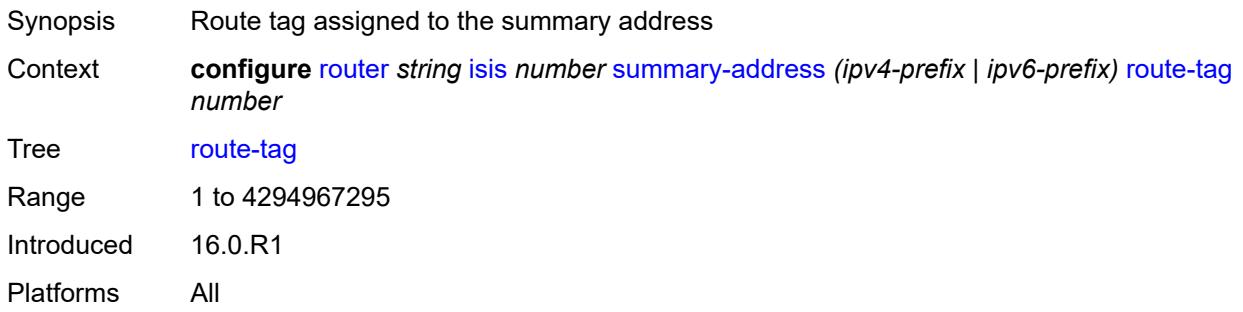

#### <span id="page-4583-2"></span>**suppress-attached-bit** *boolean*

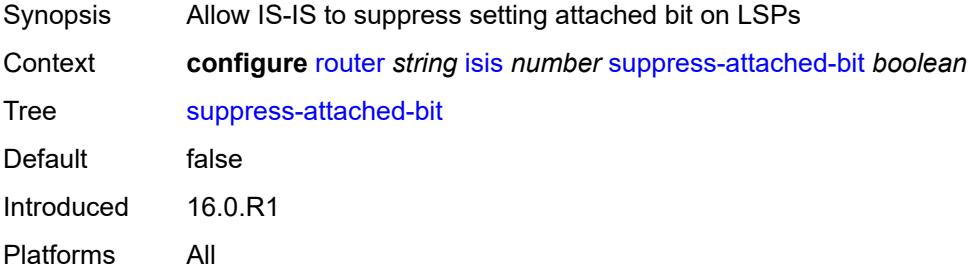

#### <span id="page-4584-0"></span>**system-id** *string*

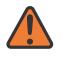

#### **WARNING:**

Modifying this element toggles the **admin-state** of the parent element automatically for the new value to take effect.

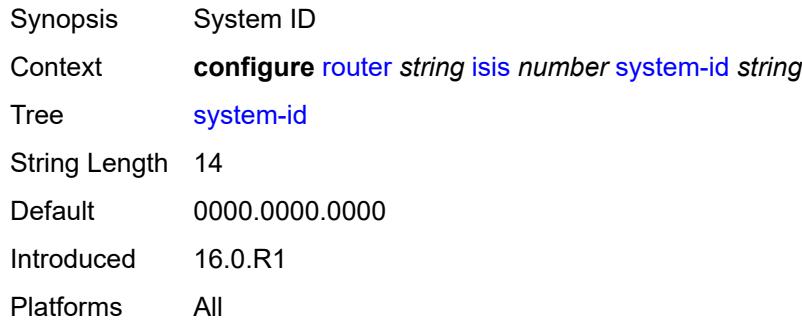

#### <span id="page-4584-1"></span>**timers**

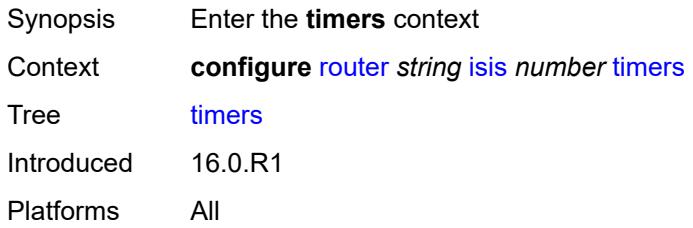

## <span id="page-4584-2"></span>**lsp-wait**

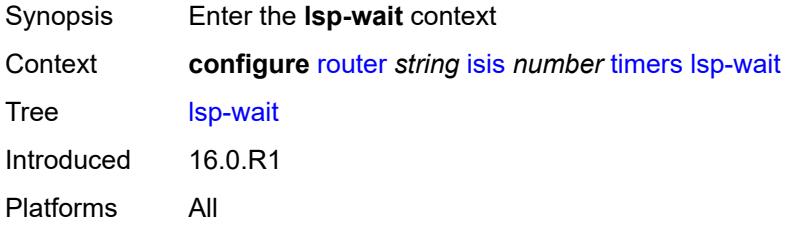

## <span id="page-4584-3"></span>**lsp-initial-wait** *number*

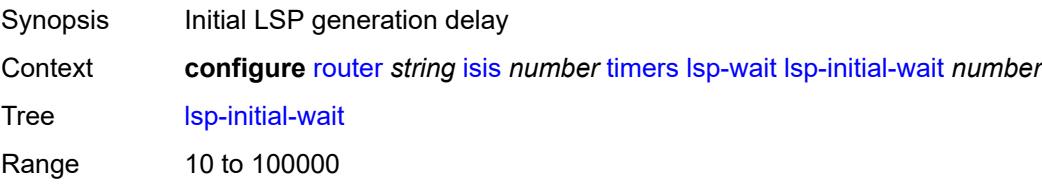

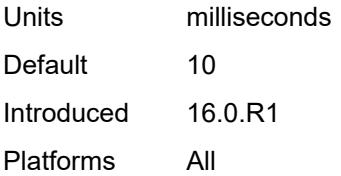

### <span id="page-4585-0"></span>**lsp-max-wait** *number*

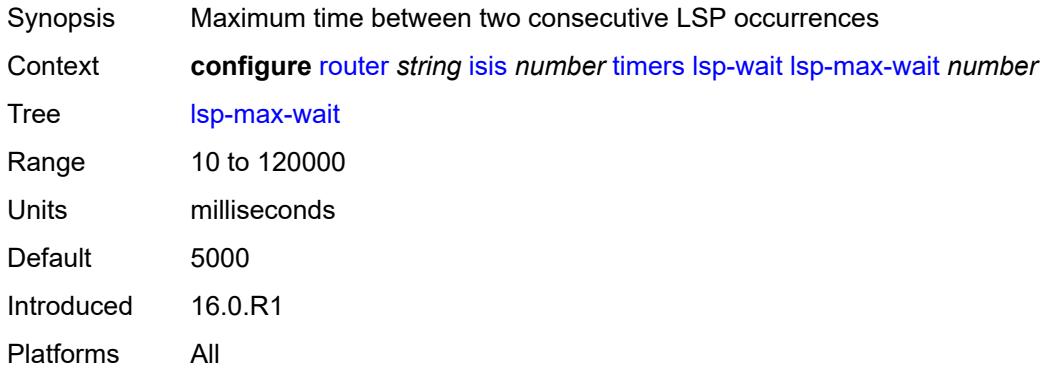

### <span id="page-4585-1"></span>**lsp-second-wait** *number*

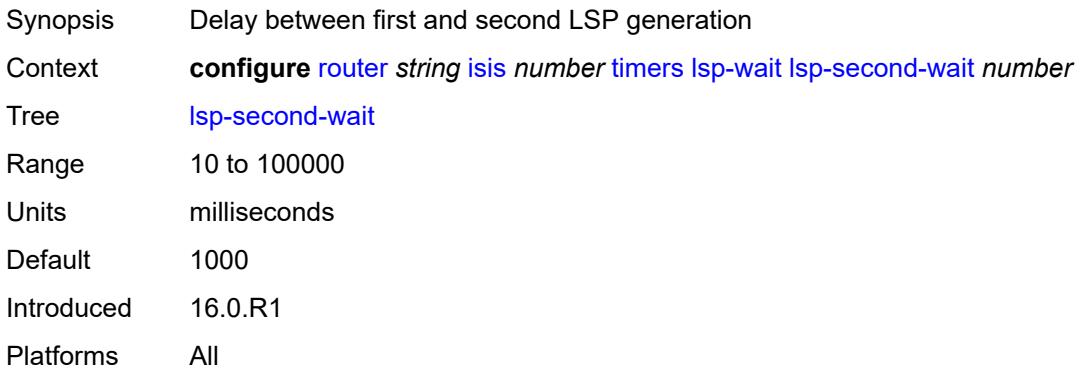

### <span id="page-4585-2"></span>**spf-wait**

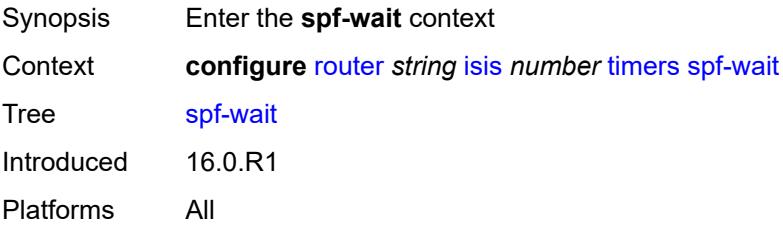

## <span id="page-4586-0"></span>**spf-initial-wait** *number*

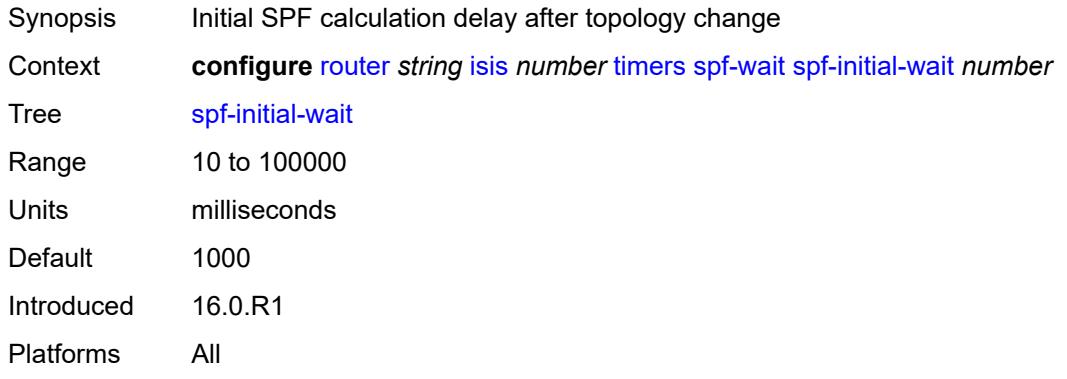

## <span id="page-4586-1"></span>**spf-max-wait** *number*

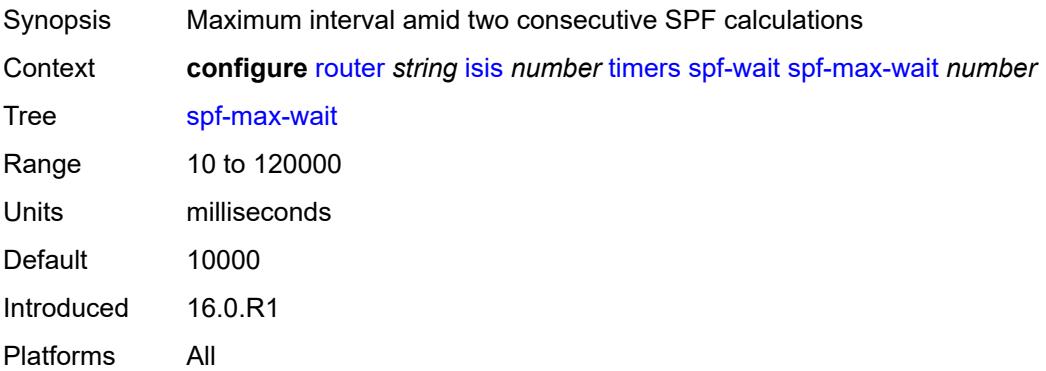

## <span id="page-4586-2"></span>**spf-second-wait** *number*

<span id="page-4586-3"></span>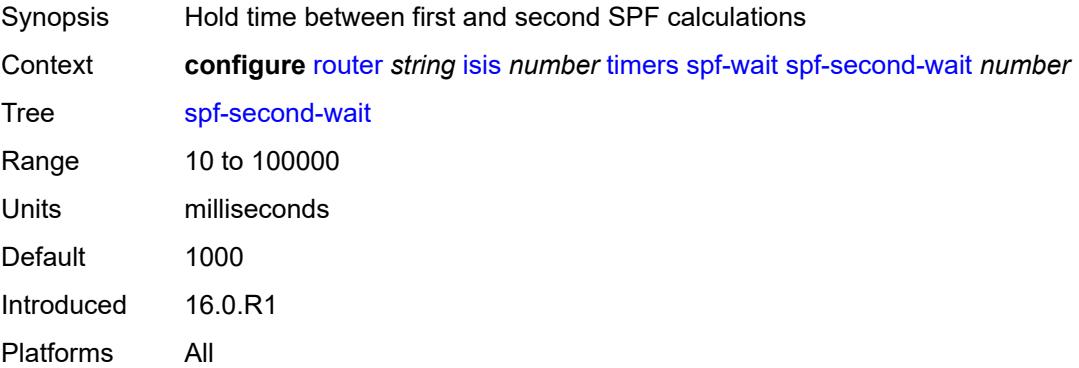

### **traffic-engineering** *boolean*

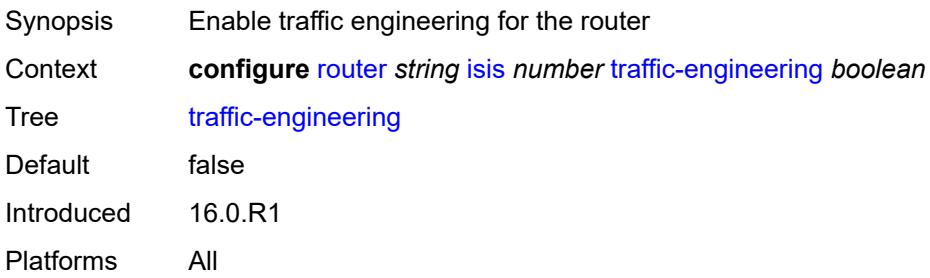

### <span id="page-4587-0"></span>**traffic-engineering-options**

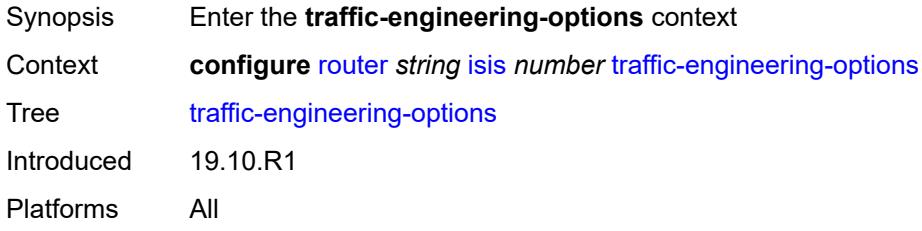

## <span id="page-4587-1"></span>**advertise-delay** *boolean*

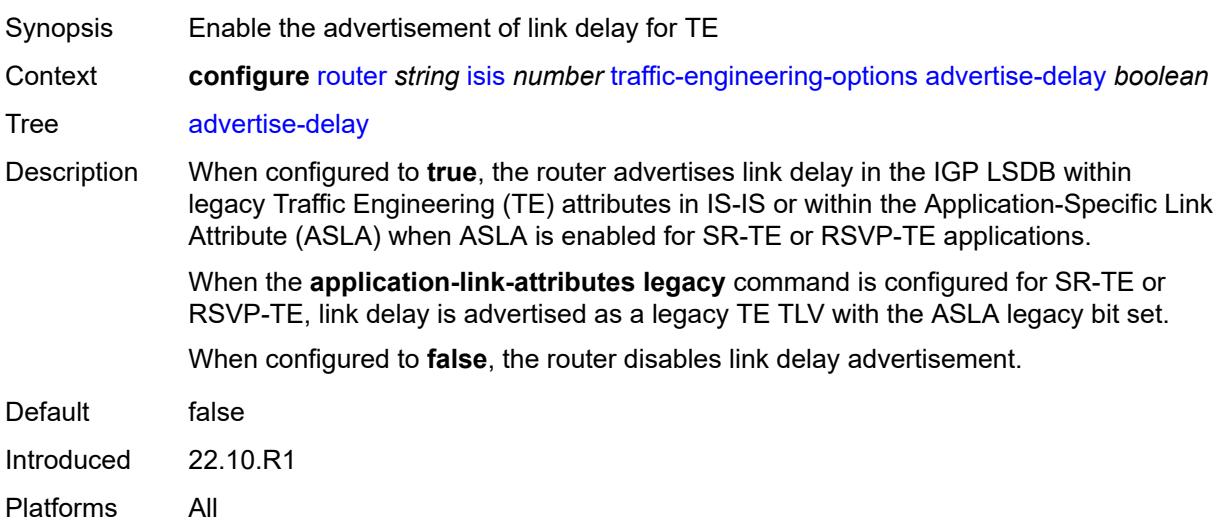

### <span id="page-4587-2"></span>**application-link-attributes**

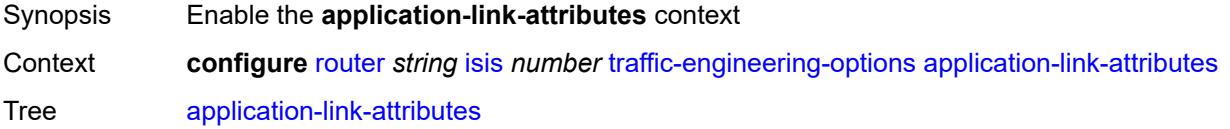

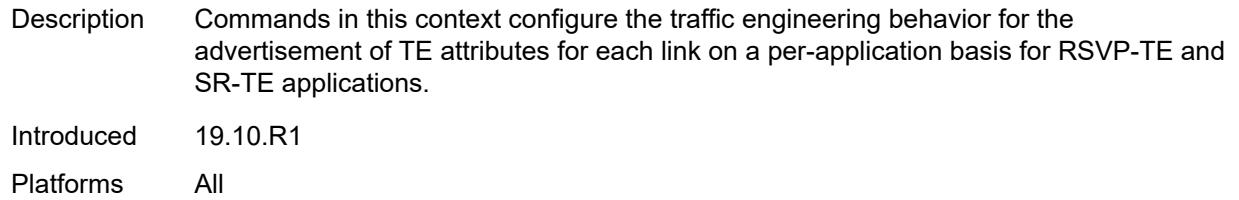

## <span id="page-4588-0"></span>**legacy** *boolean*

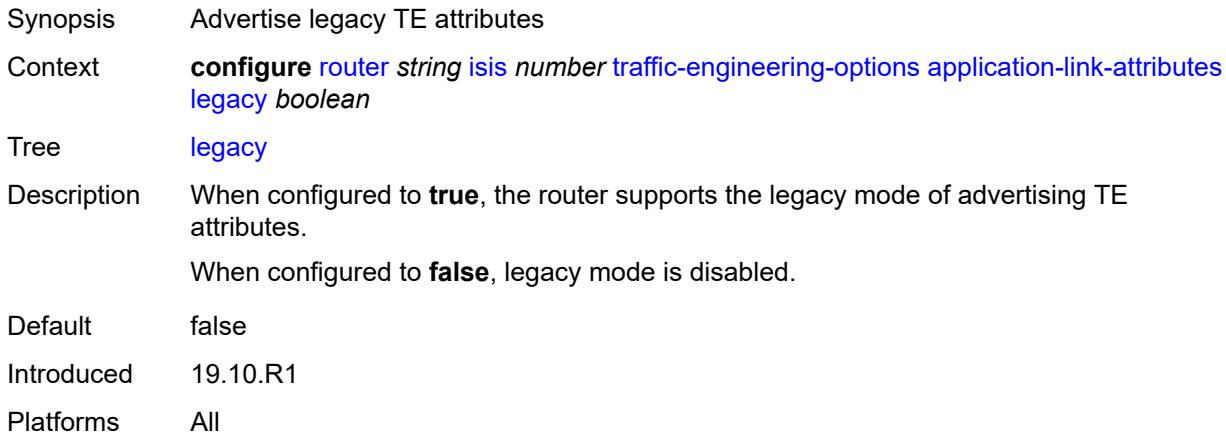

### <span id="page-4588-1"></span>**ipv6** *boolean*

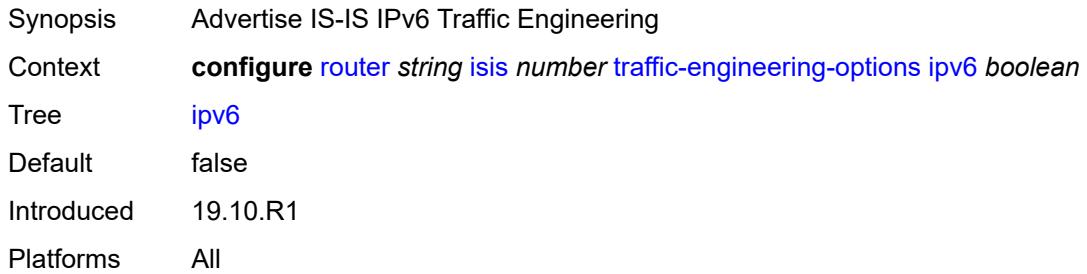

## <span id="page-4588-2"></span>**unicast-import**

<span id="page-4588-3"></span>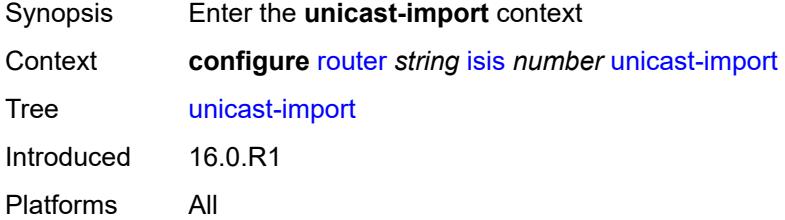

## **ipv4** *boolean*

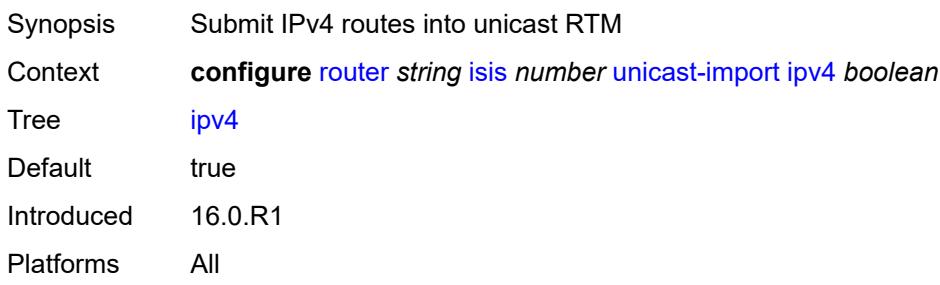

### <span id="page-4589-0"></span>**ipv6** *boolean*

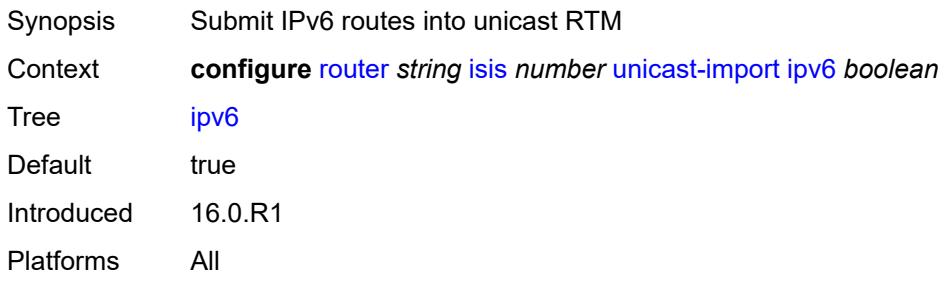

#### <span id="page-4589-1"></span>**l2tp**

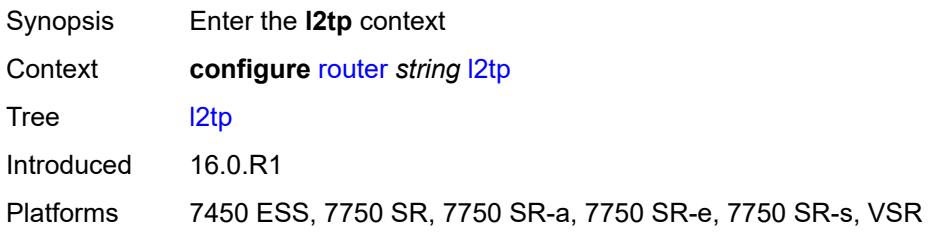

## <span id="page-4589-2"></span>**admin-state** *keyword*

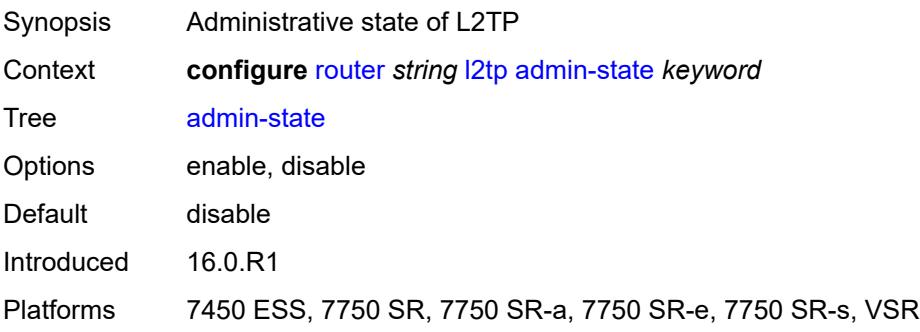

### <span id="page-4590-0"></span>**avp-hiding** *keyword*

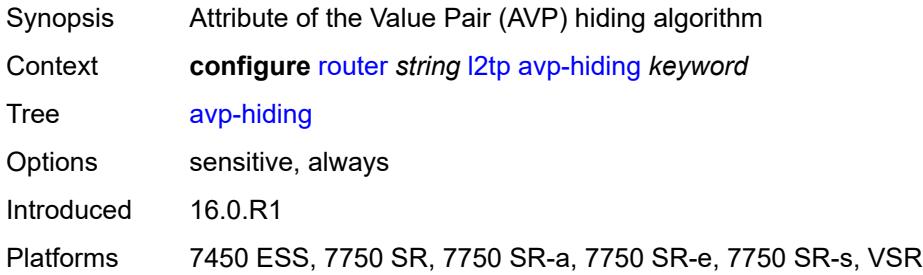

## <span id="page-4590-1"></span>**challenge** *boolean*

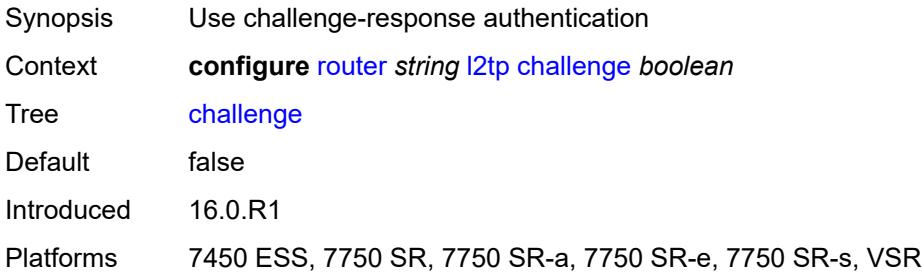

#### <span id="page-4590-2"></span>**destruct-timeout** *number*

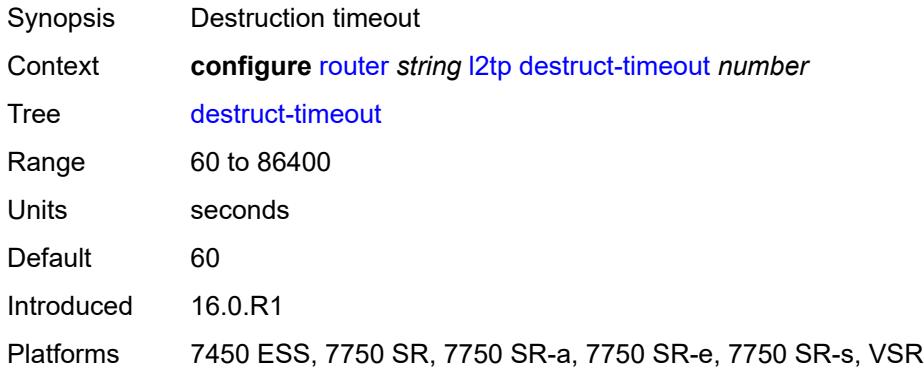

### <span id="page-4590-3"></span>**ethernet-tunnel**

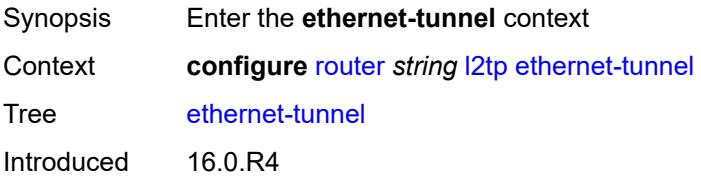

Platforms 7450 ESS, 7750 SR, 7750 SR-a, 7750 SR-e, 7750 SR-s, VSR

#### <span id="page-4591-0"></span>**reconnect-timeout** *(number | keyword)*

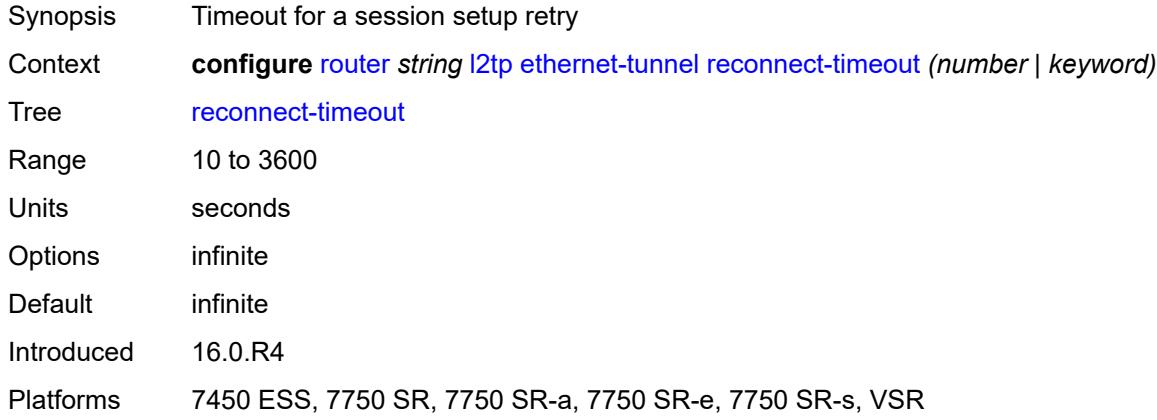

### <span id="page-4591-1"></span>**exclude-avps**

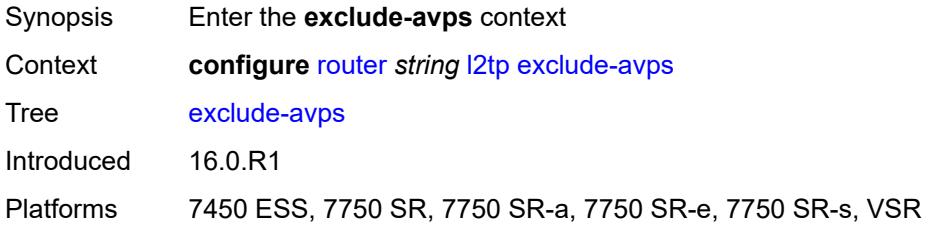

### <span id="page-4591-2"></span>**calling-number** *boolean*

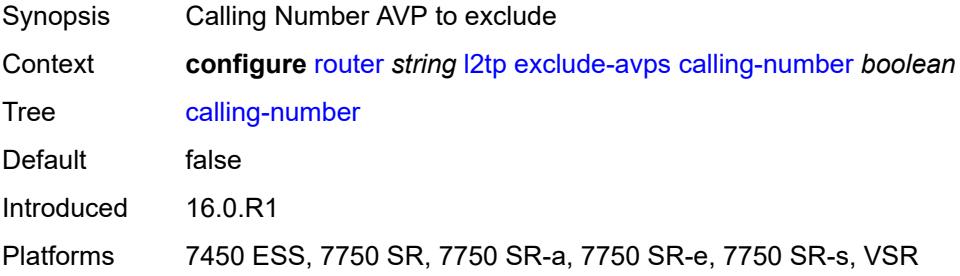

#### <span id="page-4591-3"></span>**initial-rx-lcp-conf-req** *boolean*

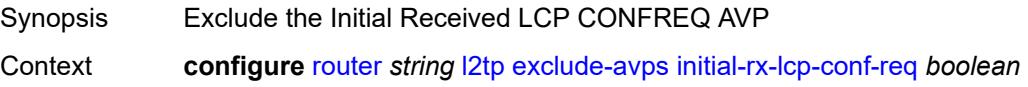

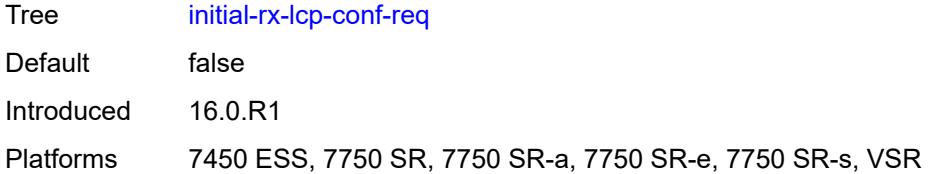

### <span id="page-4592-0"></span>**failover**

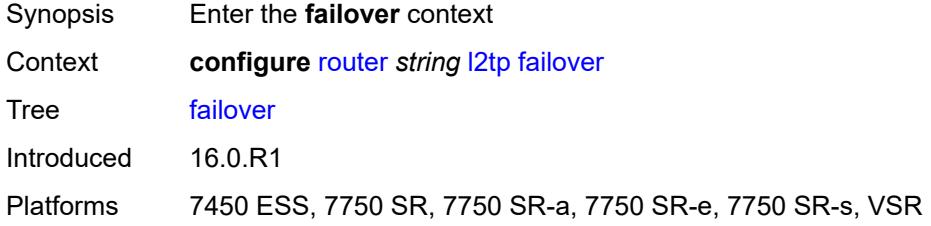

### <span id="page-4592-1"></span>**recovery-max-session-lifetime** *number*

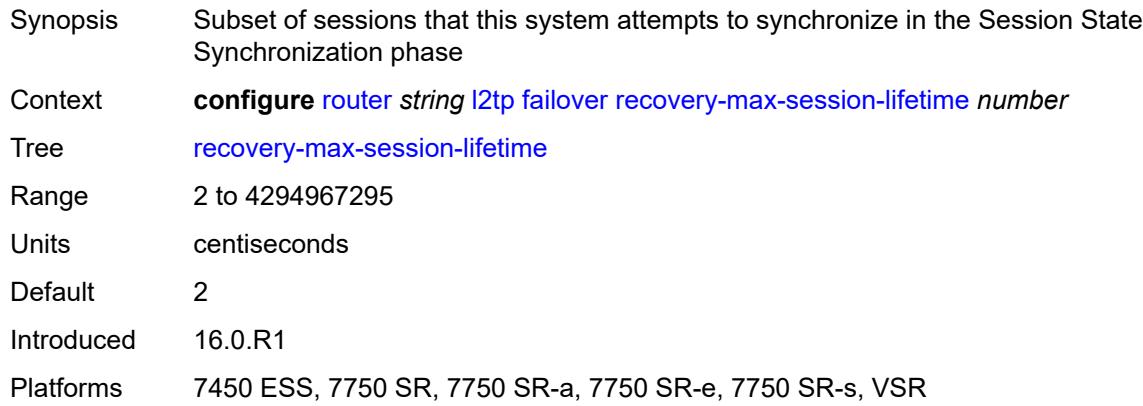

## <span id="page-4592-2"></span>**recovery-method** *keyword*

<span id="page-4592-3"></span>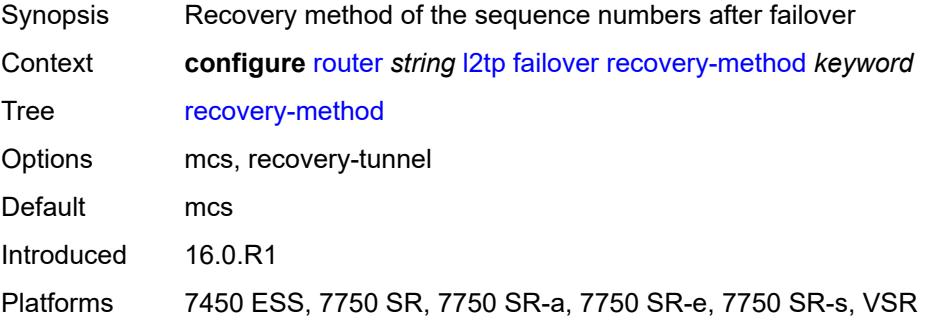

## **recovery-time** *number*

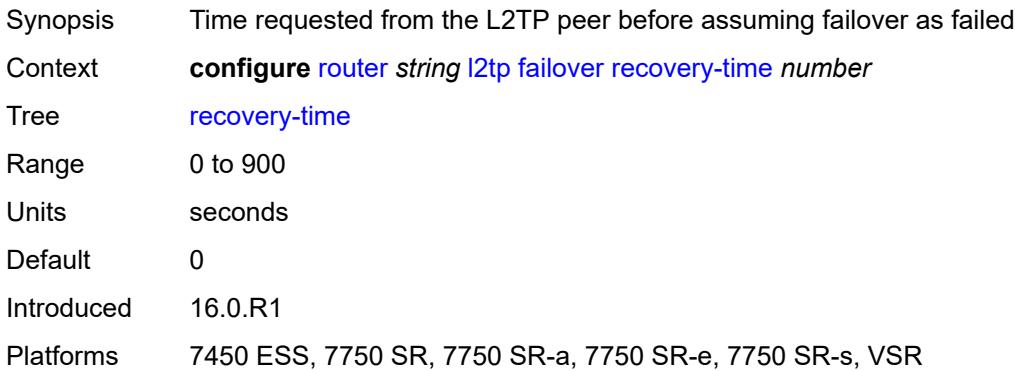

## <span id="page-4593-1"></span>**track-srrp** [\[id\]](#page-4593-0) *reference*

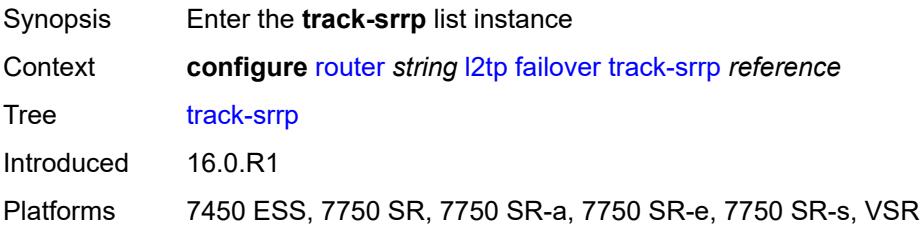

### <span id="page-4593-0"></span>[**id**] *reference*

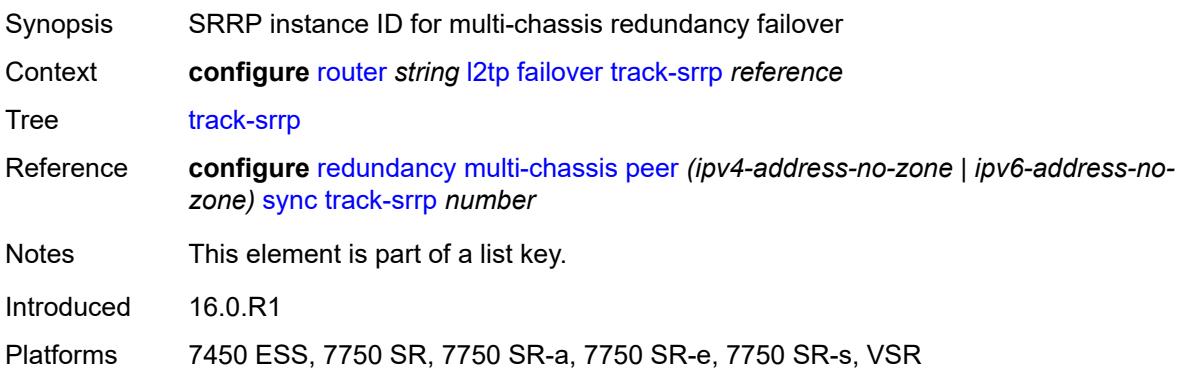

## <span id="page-4593-2"></span>**peer** *reference*

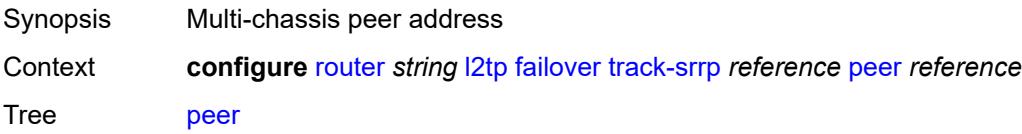

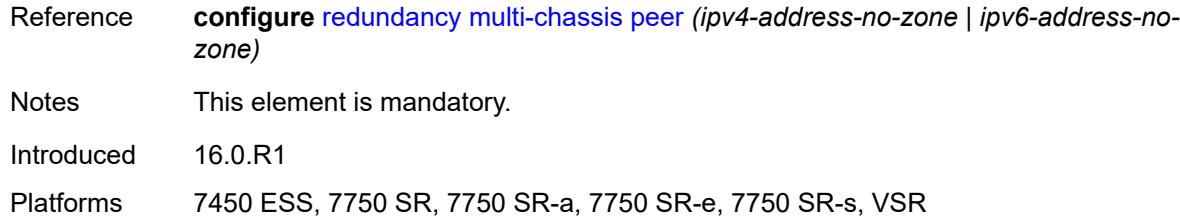

### <span id="page-4594-0"></span>**sync-tag** *string*

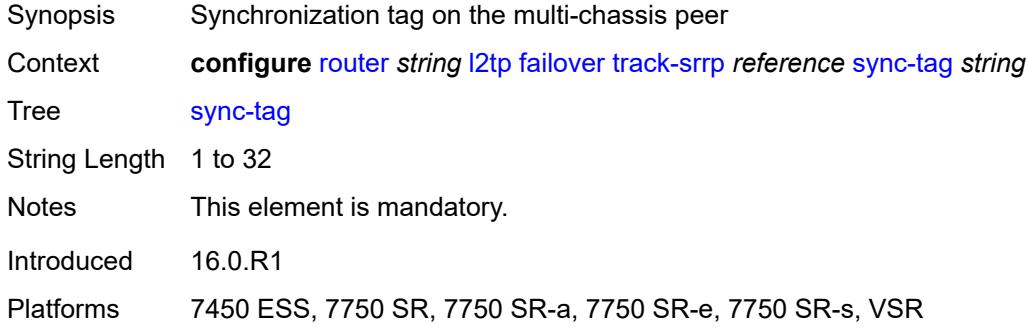

## <span id="page-4594-2"></span>**group** [\[tunnel-group-name\]](#page-4594-1) *string*

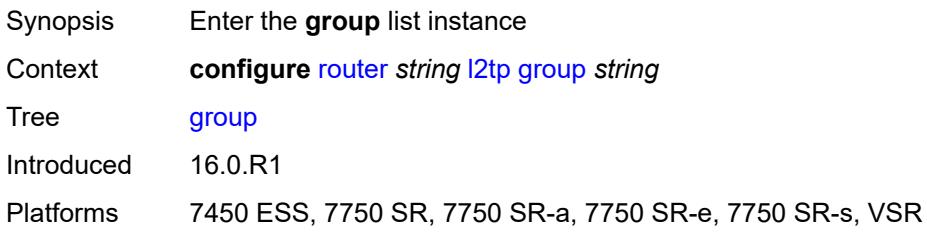

## <span id="page-4594-1"></span>[**tunnel-group-name**] *string*

<span id="page-4594-3"></span>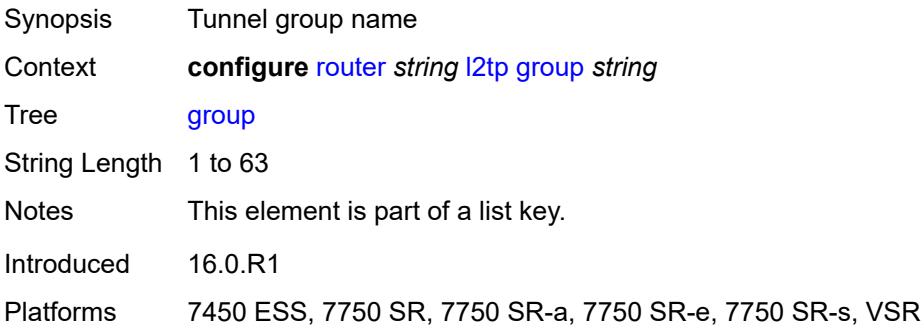

## **admin-state** *keyword*

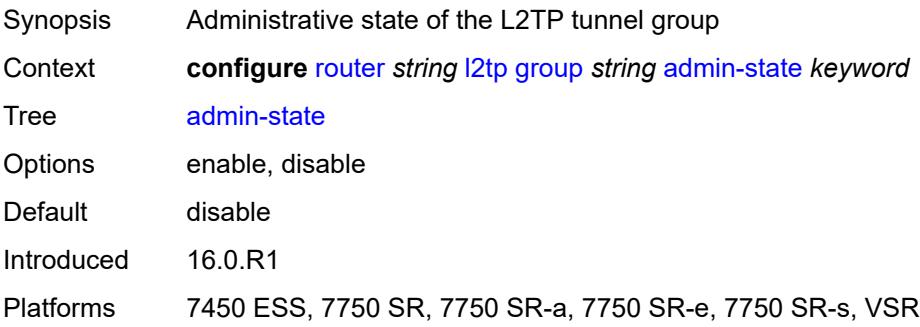

## <span id="page-4595-0"></span>**avp-hiding** *keyword*

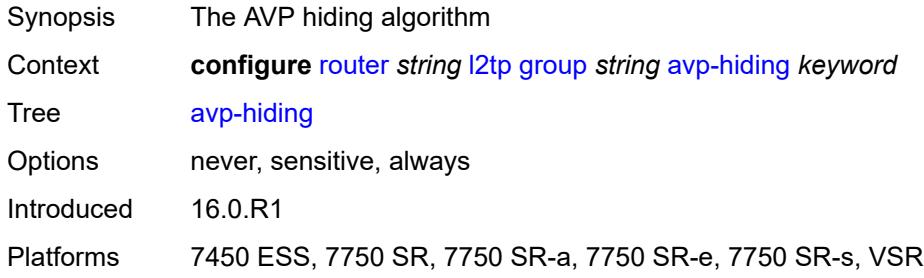

### <span id="page-4595-1"></span>**challenge** *keyword*

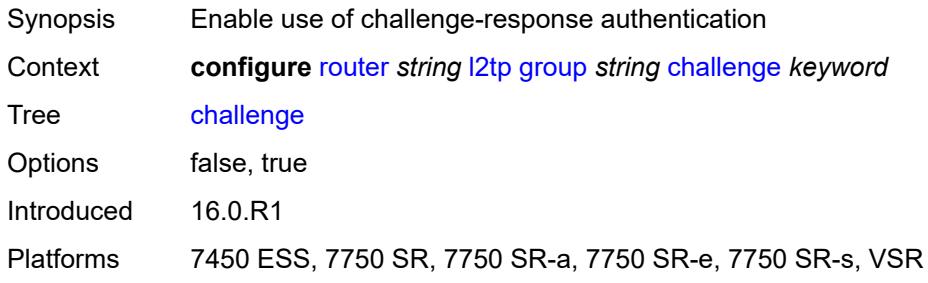

## <span id="page-4595-2"></span>**description** *string*

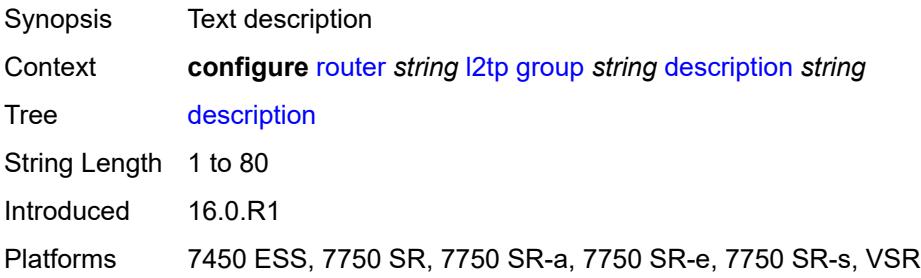

#### <span id="page-4596-0"></span>**destruct-timeout** *number*

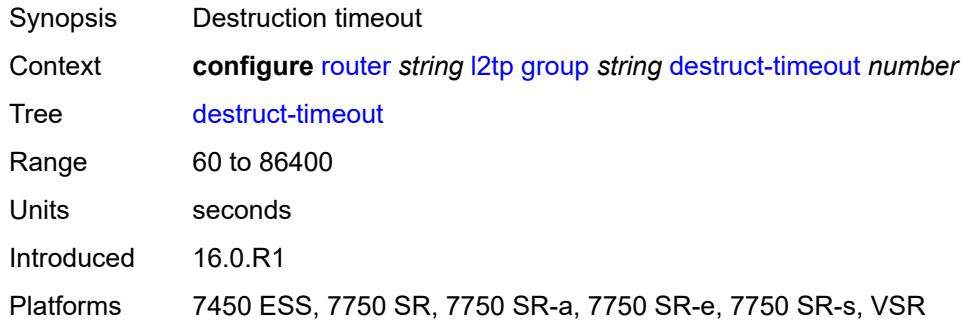

#### <span id="page-4596-1"></span>**ethernet-tunnel**

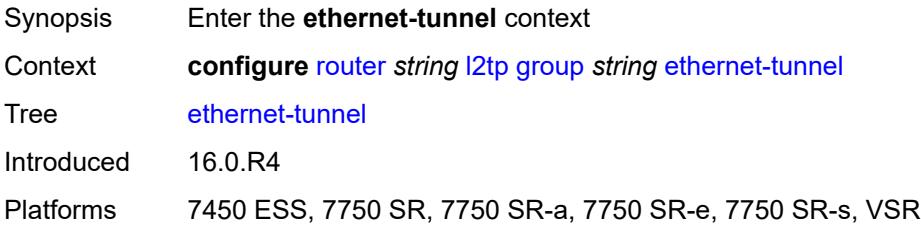

## <span id="page-4596-2"></span>**reconnect-timeout** *(number | keyword)*

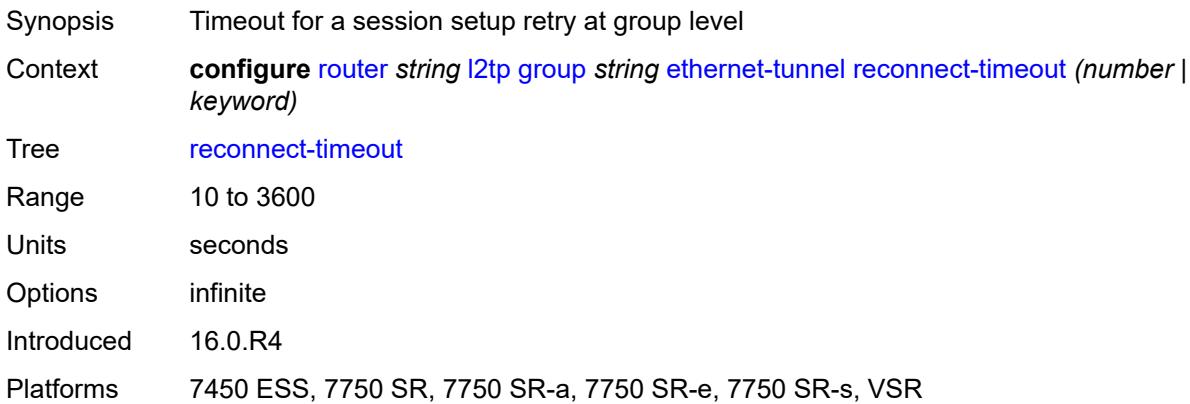

#### <span id="page-4596-3"></span>**failover**

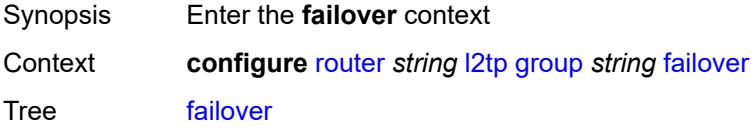

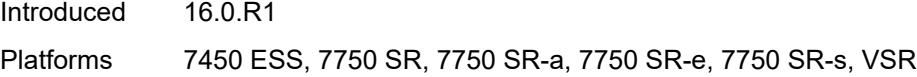

## <span id="page-4597-0"></span>**recovery-method** *keyword*

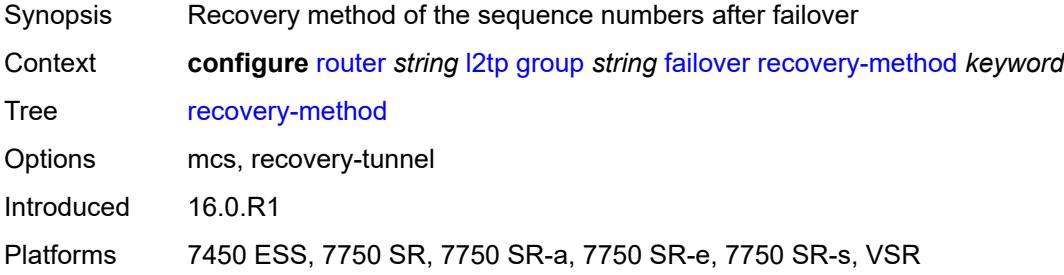

#### <span id="page-4597-1"></span>**recovery-time** *number*

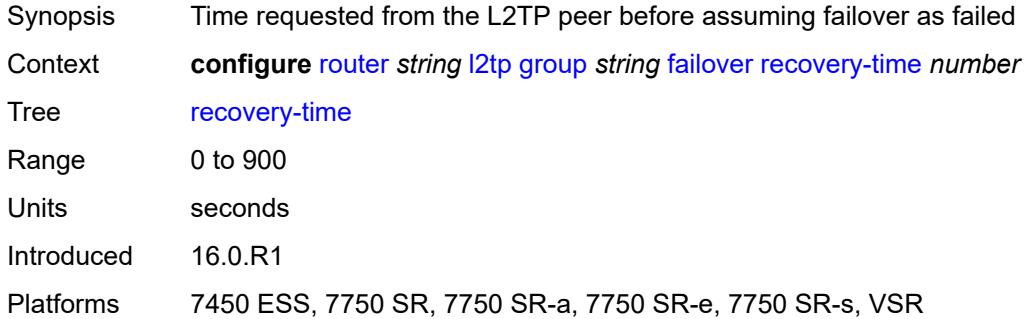

## <span id="page-4597-2"></span>**hello-interval** *(number | keyword)*

<span id="page-4597-3"></span>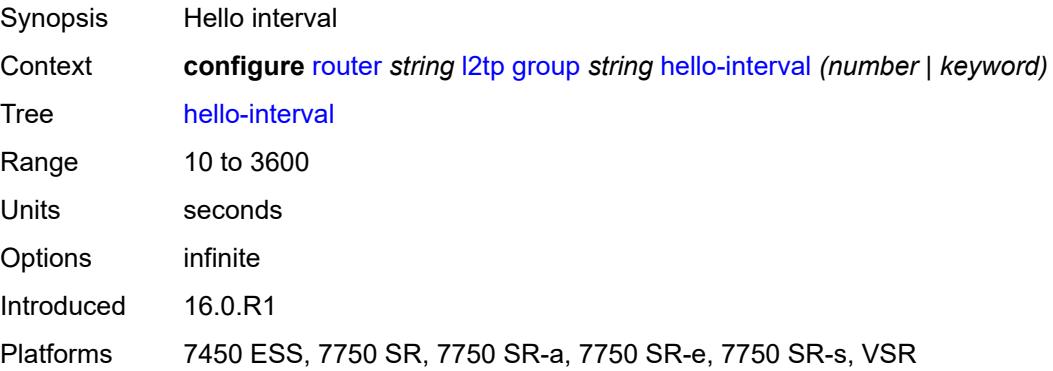

## **idle-timeout** *(number | keyword)*

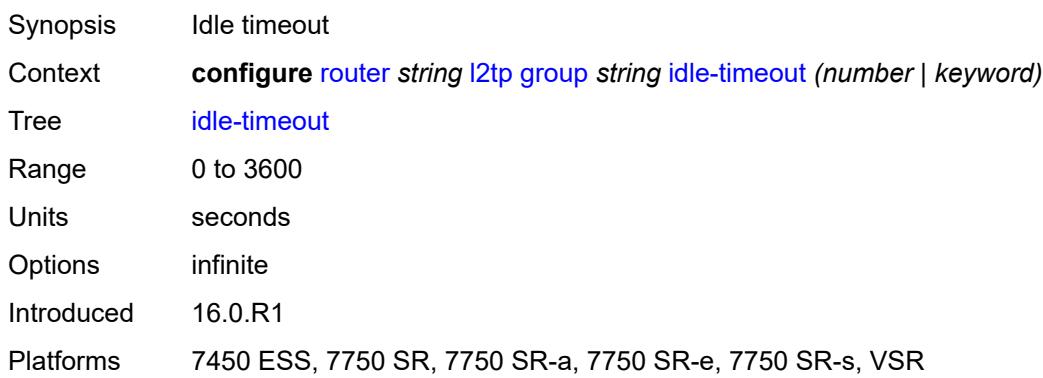

## <span id="page-4598-0"></span>**l2tpv3**

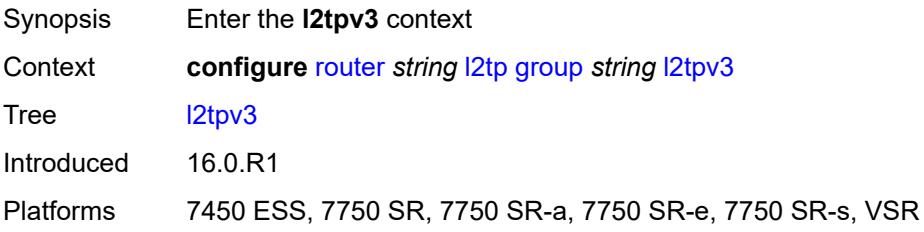

### <span id="page-4598-1"></span>**cookie-length** *(number | keyword)*

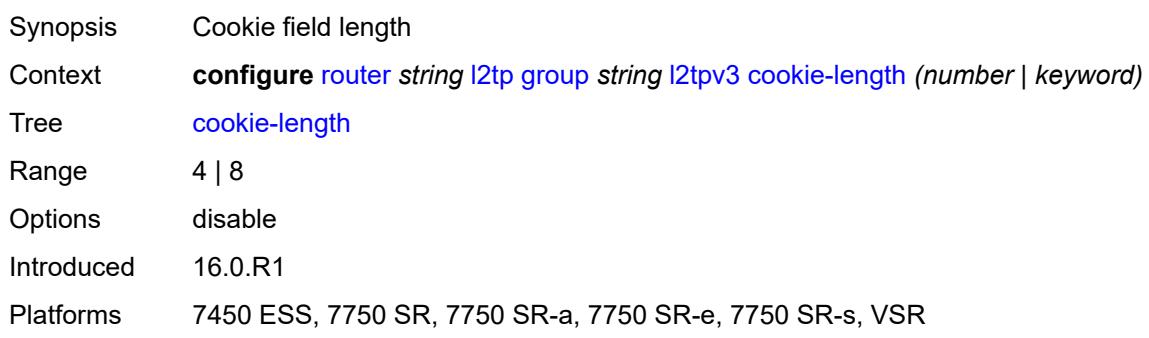

## <span id="page-4598-2"></span>**digest-type** *keyword*

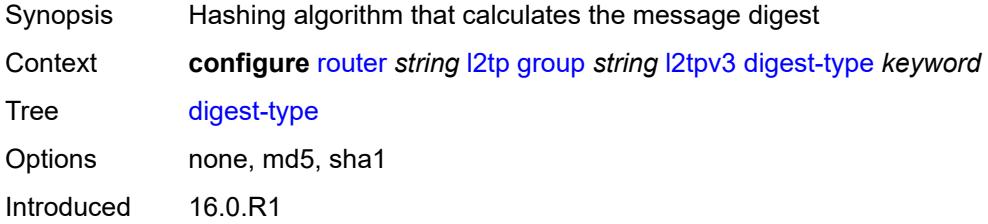

Platforms 7450 ESS, 7750 SR, 7750 SR-a, 7750 SR-e, 7750 SR-s, VSR

#### <span id="page-4599-0"></span>**nonce-length** *number*

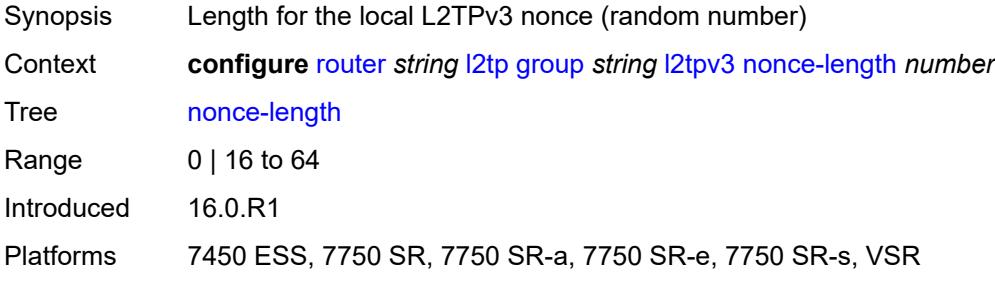

### <span id="page-4599-1"></span>**password** *string*

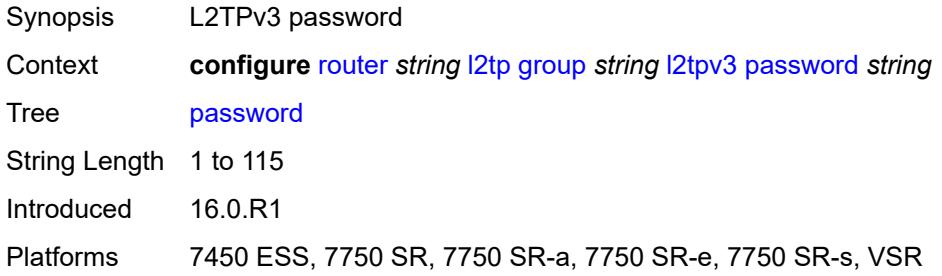

### <span id="page-4599-2"></span>**private-tcp-mss-adjust** *(number | keyword)*

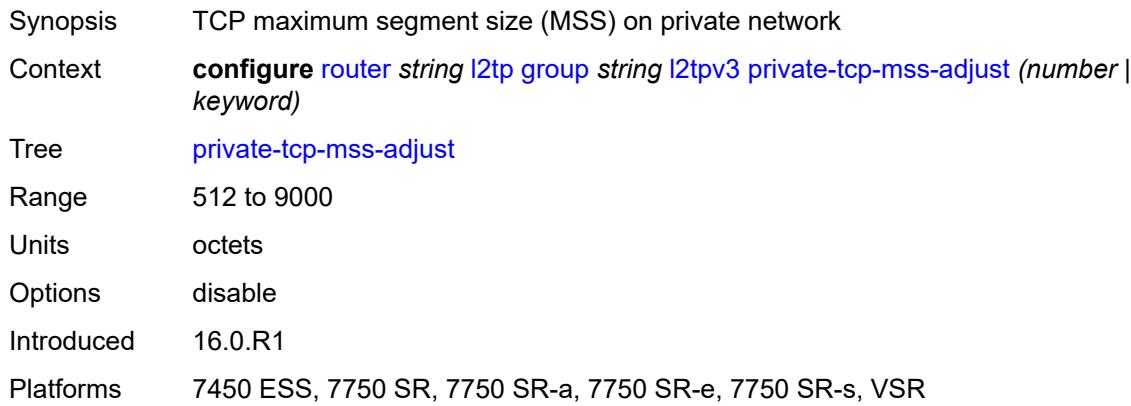

#### <span id="page-4599-3"></span>**public-tcp-mss-adjust** *(number | keyword)*

Synopsis TCP Maximum Segment Size (MSS) on public network

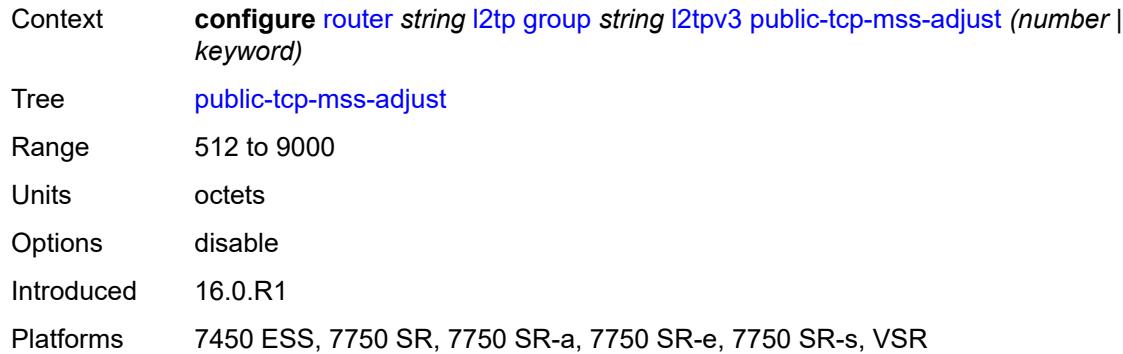

#### <span id="page-4600-0"></span>**pw-cap-list**

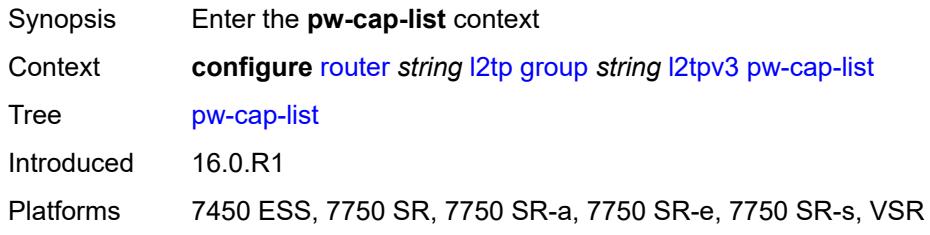

#### <span id="page-4600-1"></span>**ethernet** *boolean*

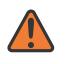

#### **WARNING:**

Modifying this element toggles the **admin-state** of the parent element automatically for the new value to take effect.

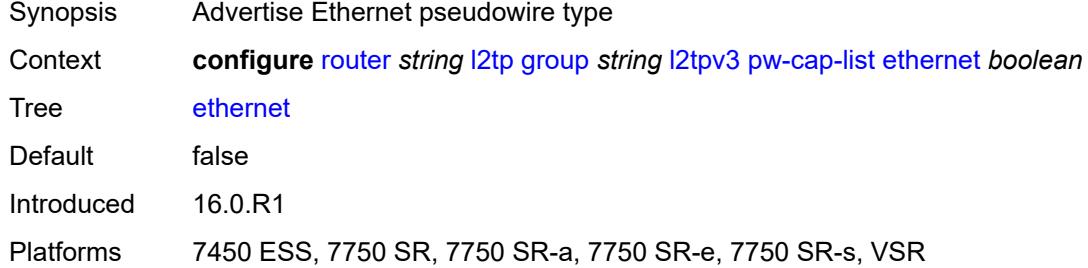

#### <span id="page-4600-2"></span>**ethernet-vlan** *boolean*

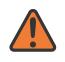

#### **WARNING:**

Modifying this element toggles the **admin-state** of the parent element automatically for the new value to take effect.

Synopsis Advertise Ethernet VLAN pseudowire type

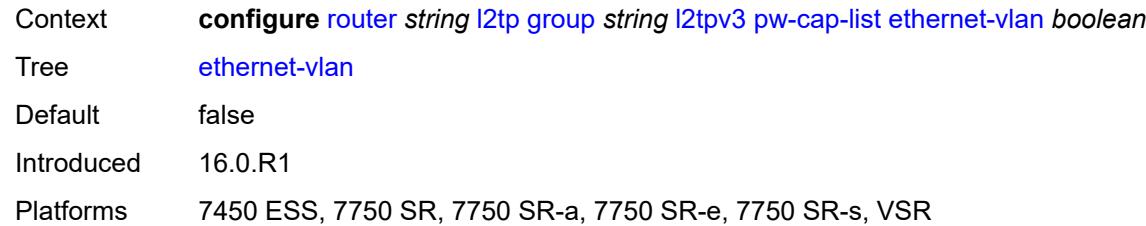

### <span id="page-4601-0"></span>**rem-router-id** *string*

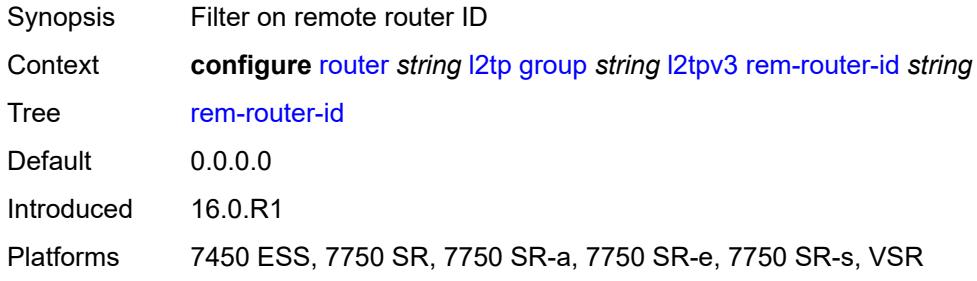

## <span id="page-4601-1"></span>**track-password-change** *boolean*

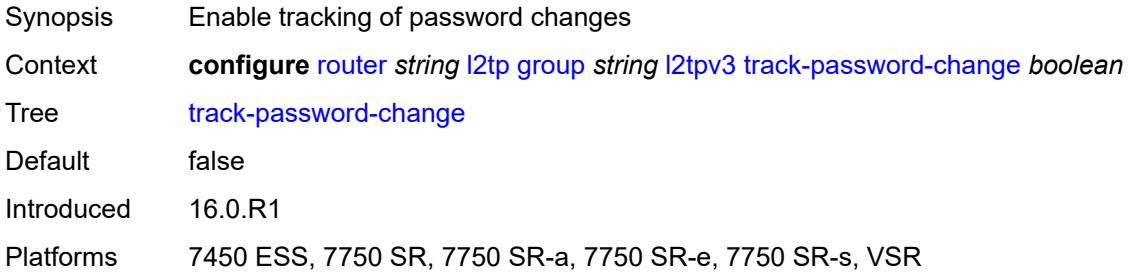

#### <span id="page-4601-2"></span>**lac**

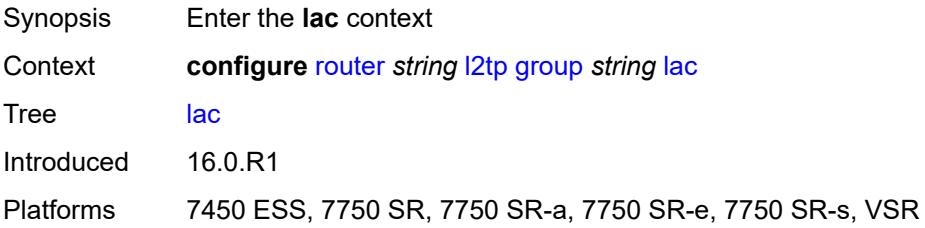

# <span id="page-4601-3"></span>**df-bit** *keyword*

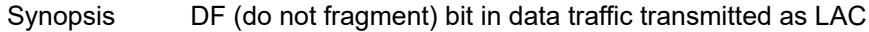

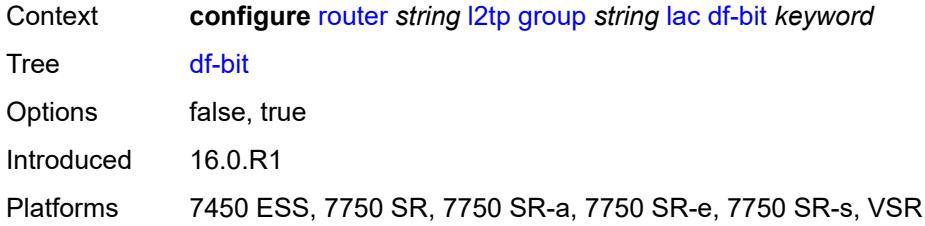

#### <span id="page-4602-0"></span>**lns**

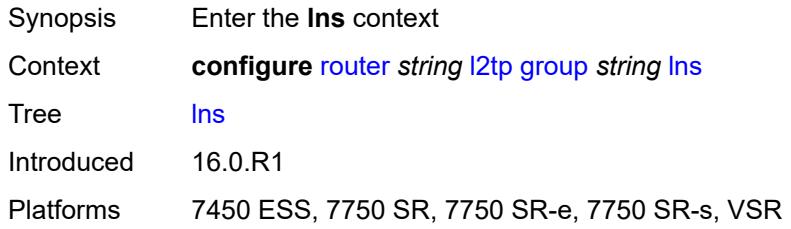

## <span id="page-4602-1"></span>**lns-group** *reference*

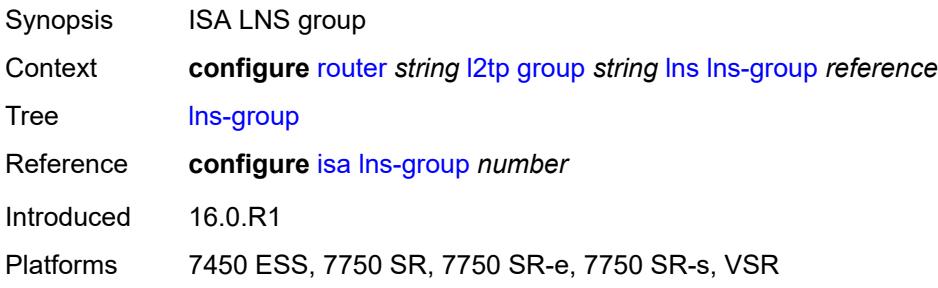

## <span id="page-4602-2"></span>**load-balance-method** *keyword*

<span id="page-4602-3"></span>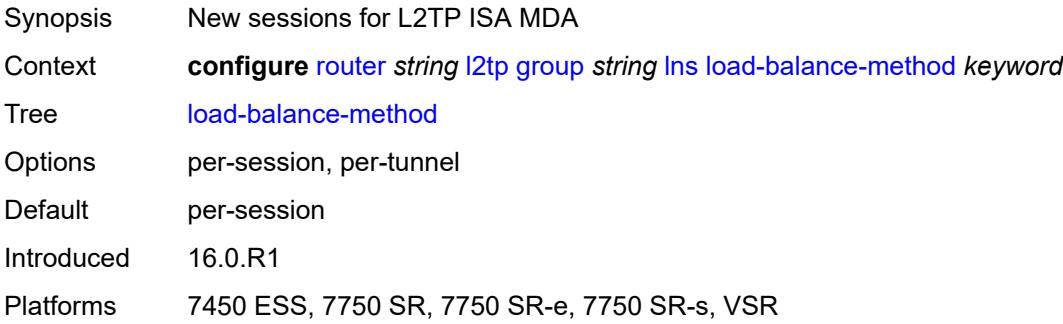

### **mlppp**

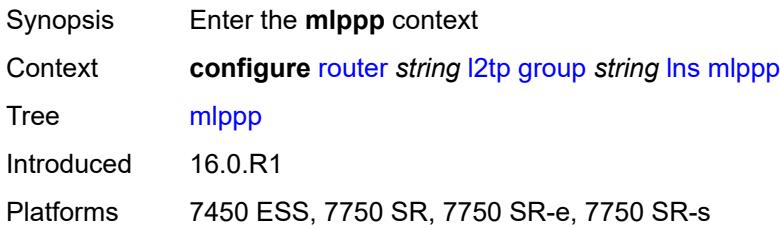

### <span id="page-4603-0"></span>**admin-state** *keyword*

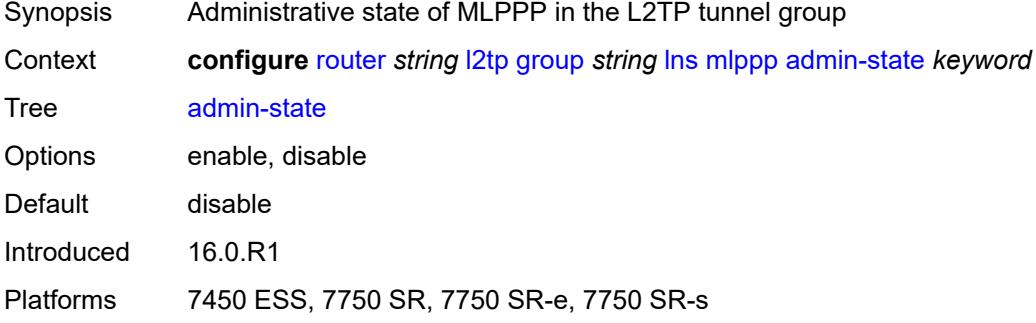

## <span id="page-4603-1"></span>**endpoint**

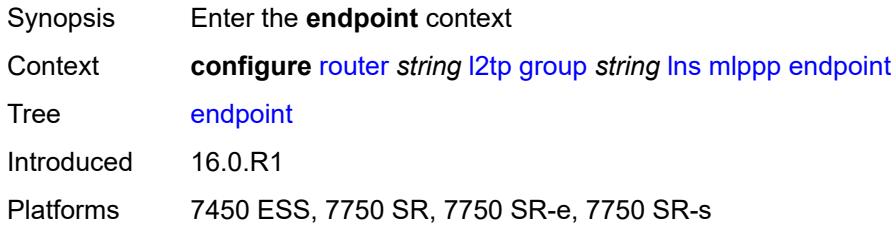

### <span id="page-4603-2"></span>**ip** *(ipv4-address | keyword)*

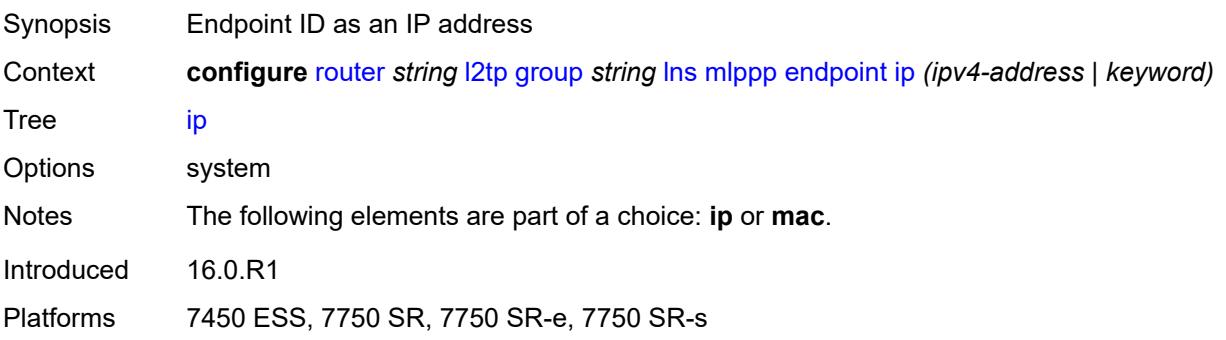

#### <span id="page-4604-0"></span>**mac** *(mac-address | keyword)*

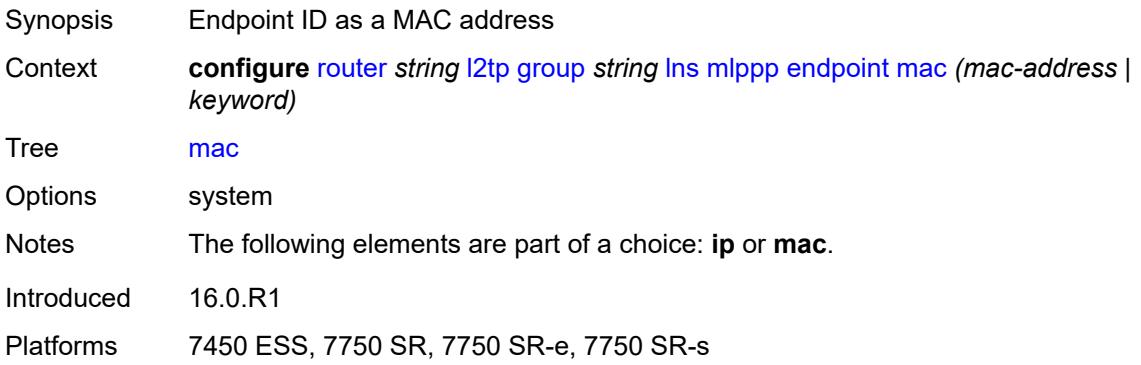

#### <span id="page-4604-1"></span>**interleave** *boolean*

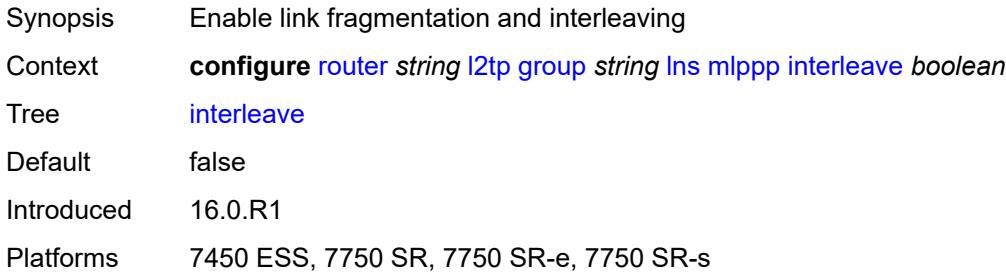

#### <span id="page-4604-2"></span>**max-fragment-delay** *(number | keyword)*

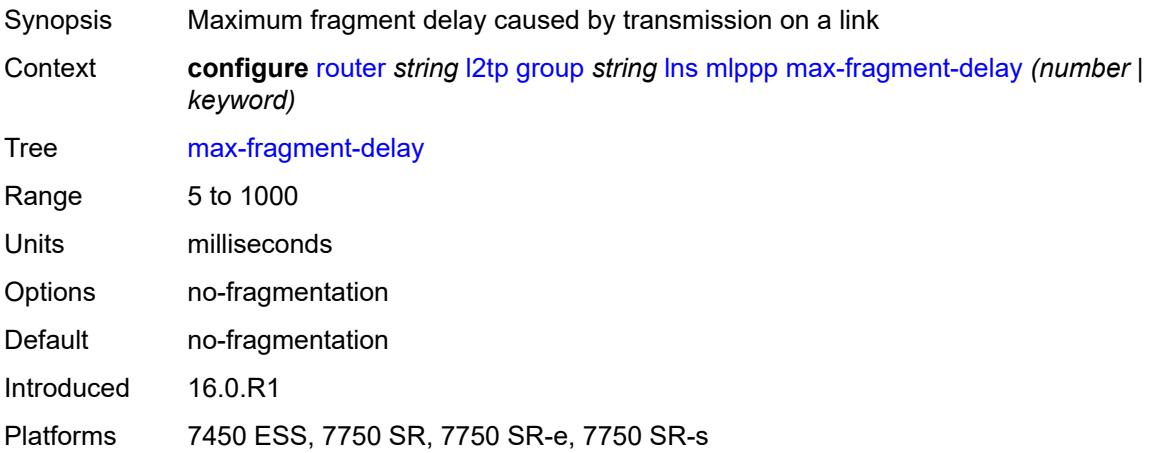

### <span id="page-4604-3"></span>**max-links** *number*

Synopsis Maximum MLPPP links

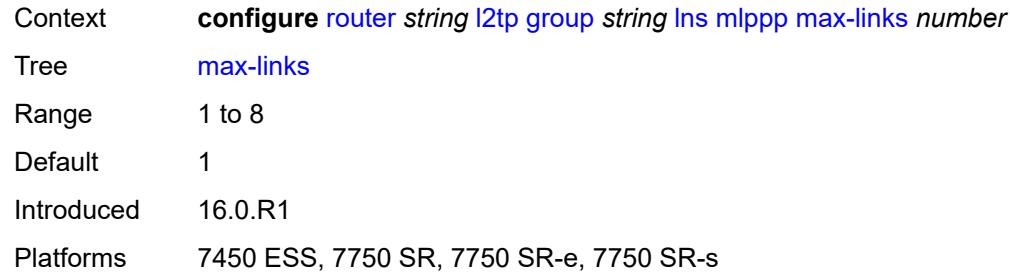

## <span id="page-4605-0"></span>**reassembly-timeout** *number*

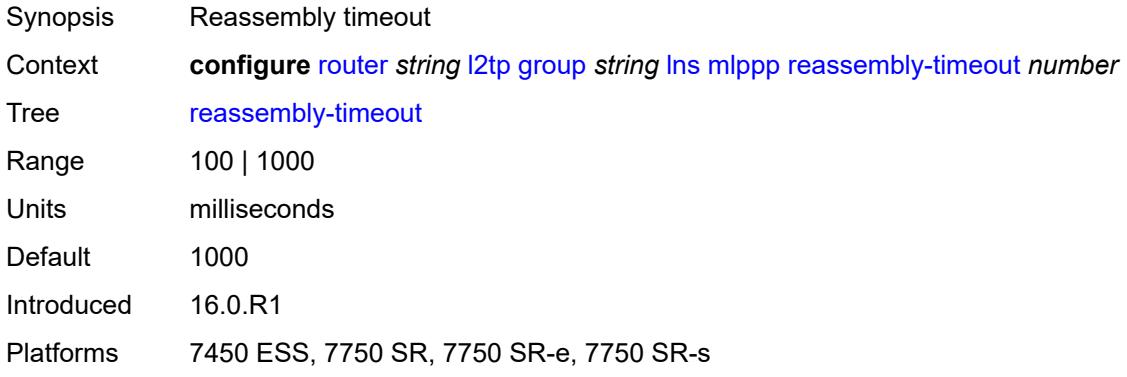

## <span id="page-4605-1"></span>**short-sequence-numbers** *boolean*

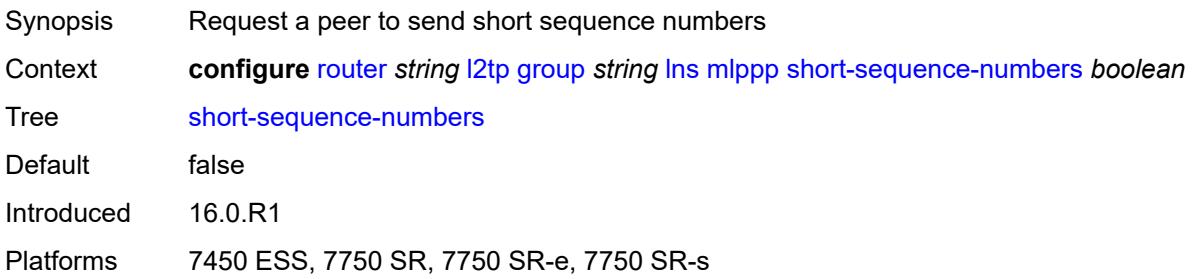

#### <span id="page-4605-2"></span>**ppp**

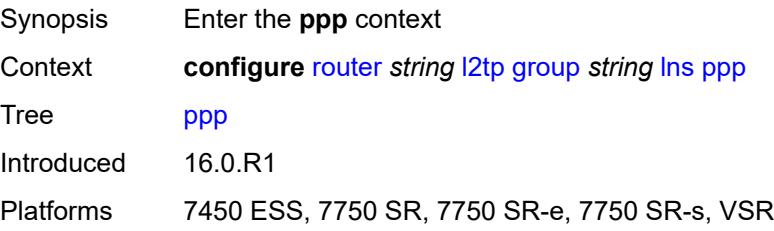

### <span id="page-4606-0"></span>**authentication** *keyword*

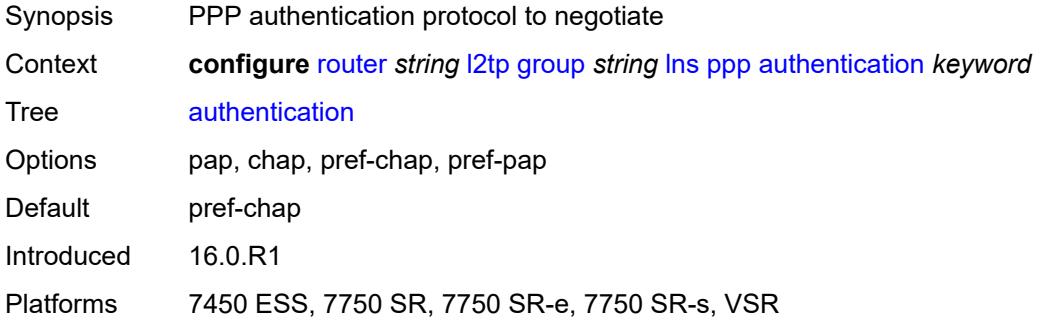

## <span id="page-4606-1"></span>**authentication-policy** *string*

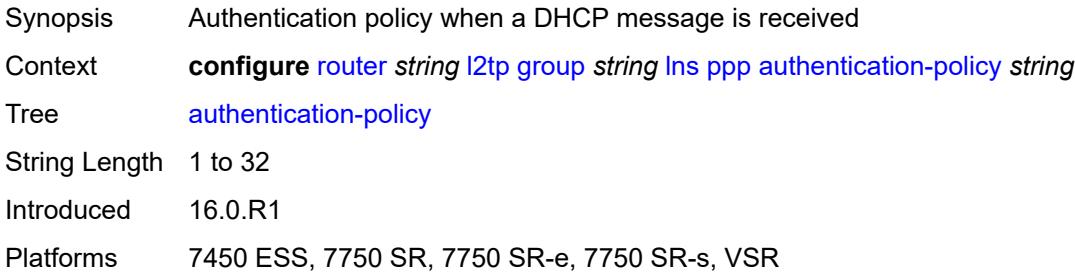

## <span id="page-4606-2"></span>**chap-challenge-length**

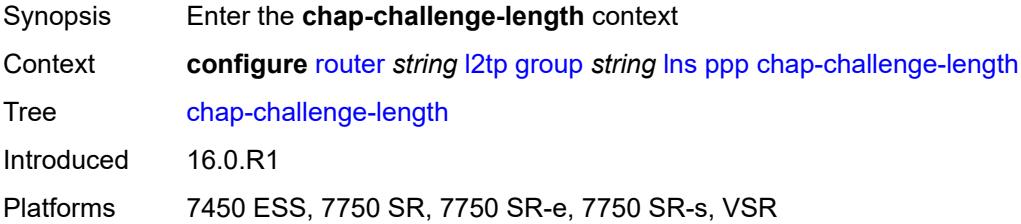

#### <span id="page-4606-3"></span>**end** *number*

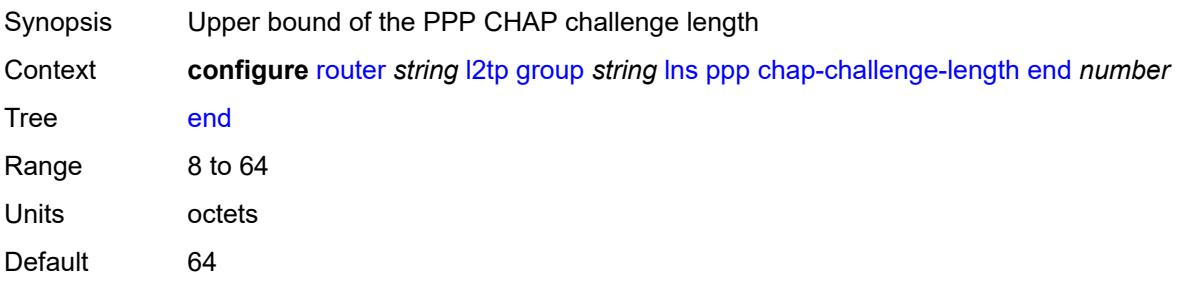

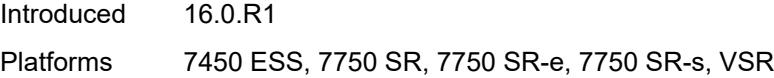

### <span id="page-4607-0"></span>**start** *number*

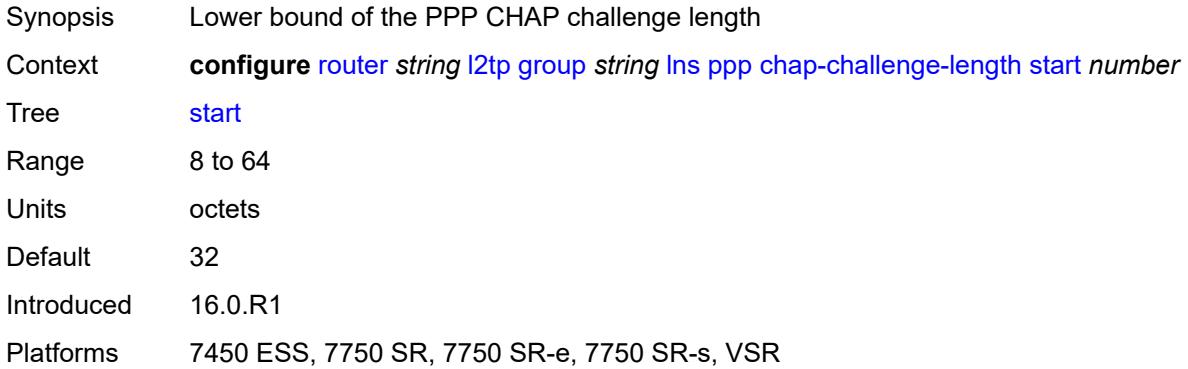

# <span id="page-4607-1"></span>**default-group-interface**

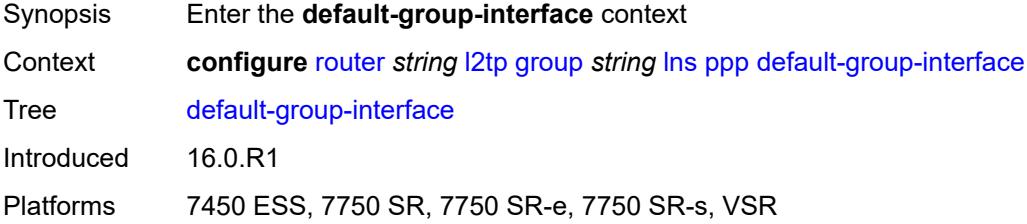

## <span id="page-4607-2"></span>**interface** *string*

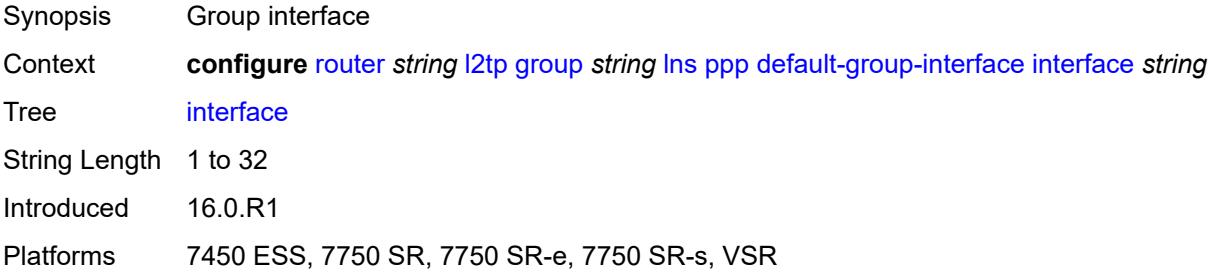

#### <span id="page-4607-3"></span>**service-name** *string*

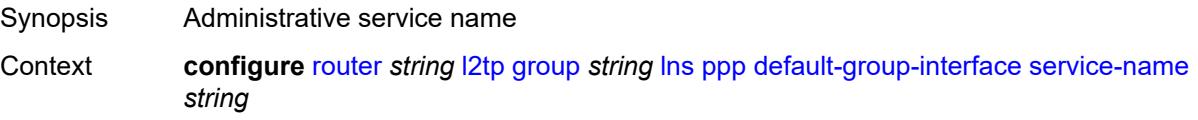
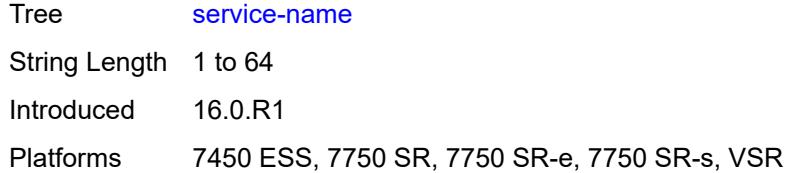

## <span id="page-4608-0"></span>**ipcp-subnet-negotiation** *boolean*

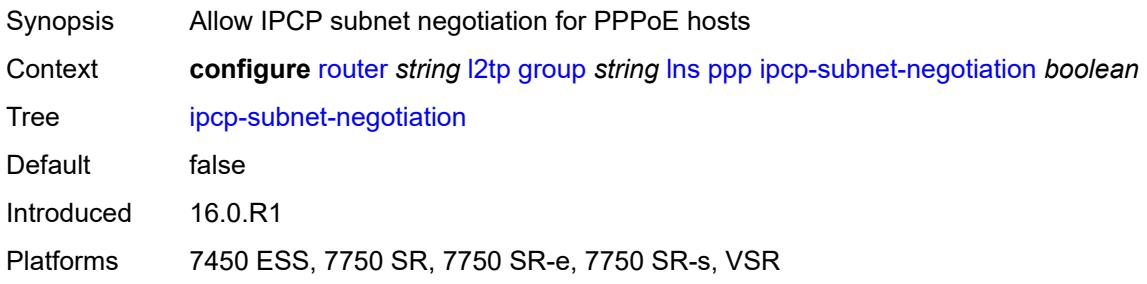

## <span id="page-4608-1"></span>**keepalive**

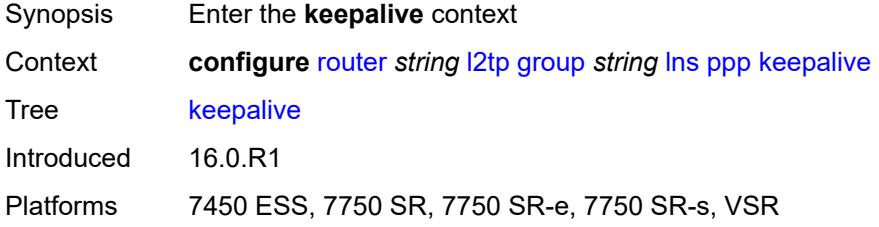

## <span id="page-4608-2"></span>**interval** *number*

<span id="page-4608-3"></span>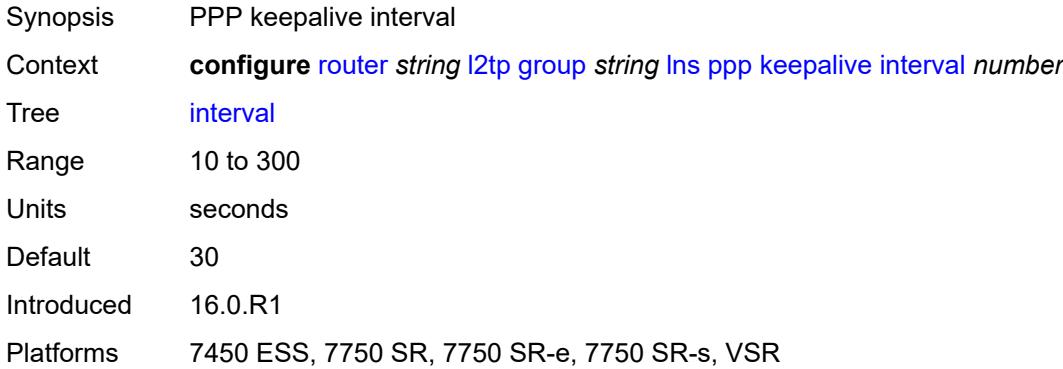

## **multiplier** *number*

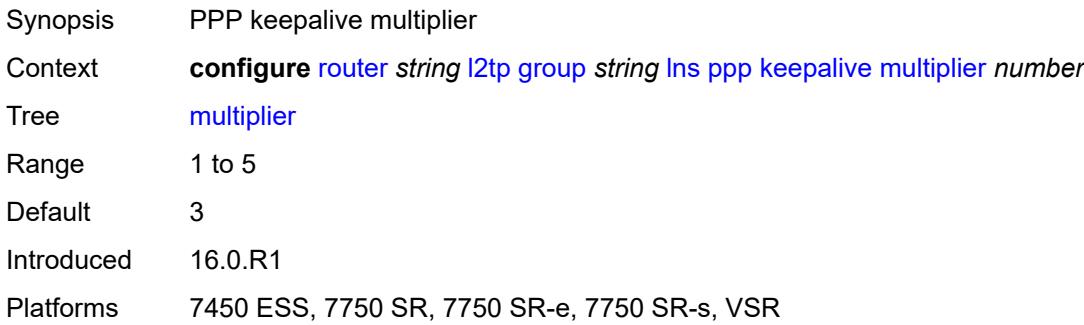

## <span id="page-4609-0"></span>**lcp-force-ack-accm** *boolean*

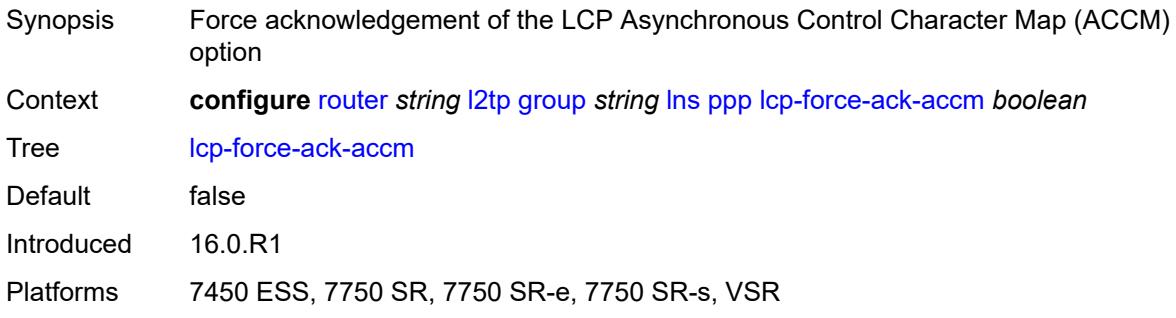

### <span id="page-4609-1"></span>**lcp-ignore-magic-numbers** *boolean*

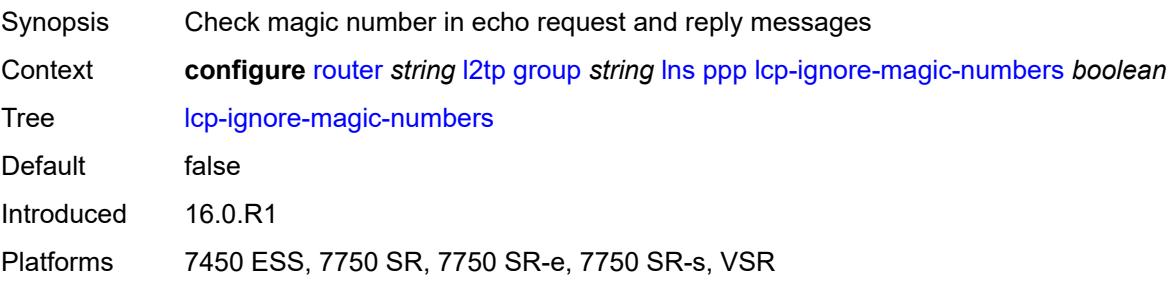

#### <span id="page-4609-2"></span>**mtu** *number*

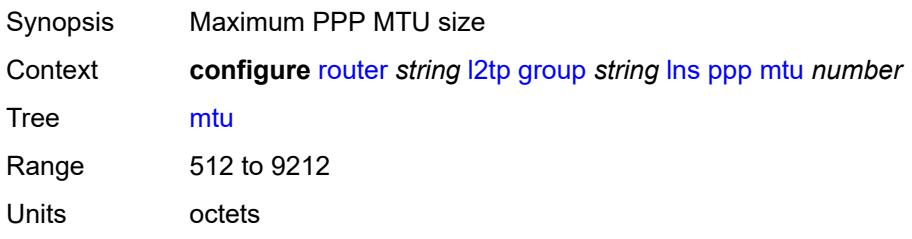

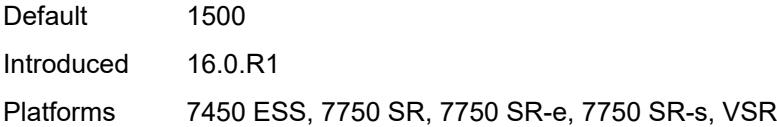

## <span id="page-4610-0"></span>**proxy-authentication** *boolean*

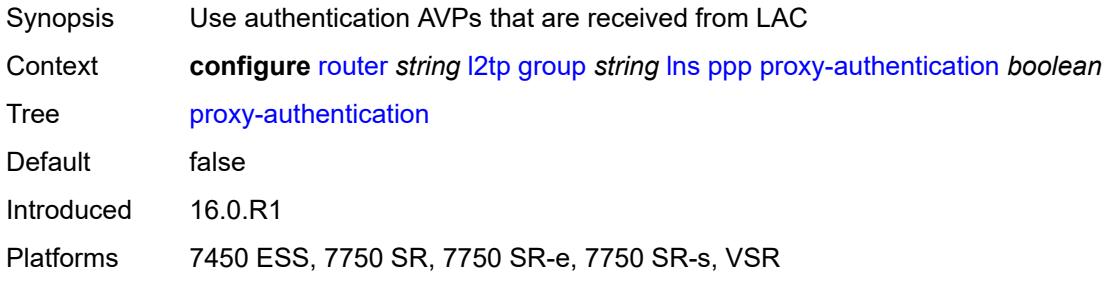

### <span id="page-4610-1"></span>**proxy-lcp** *boolean*

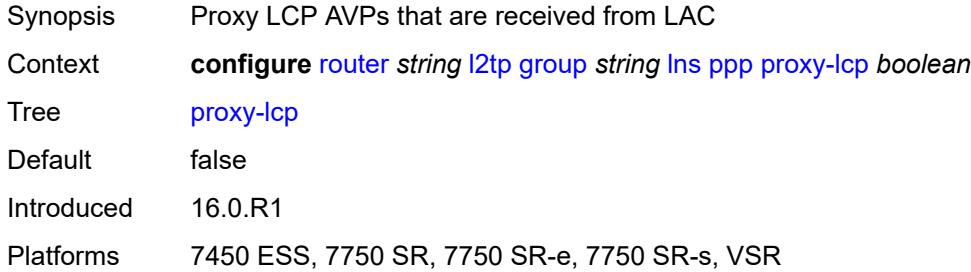

## <span id="page-4610-2"></span>**reject-disabled-ncp** *boolean*

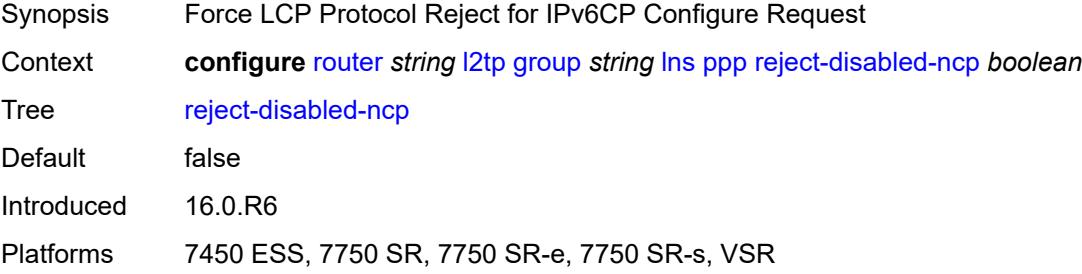

#### <span id="page-4610-3"></span>**user-db** *string*

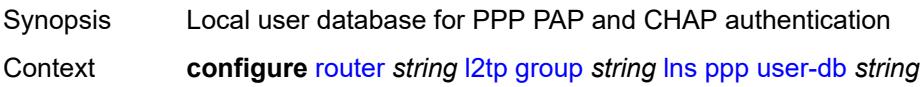

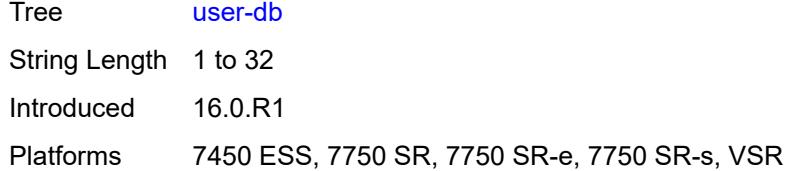

#### <span id="page-4611-0"></span>**local-address** *string*

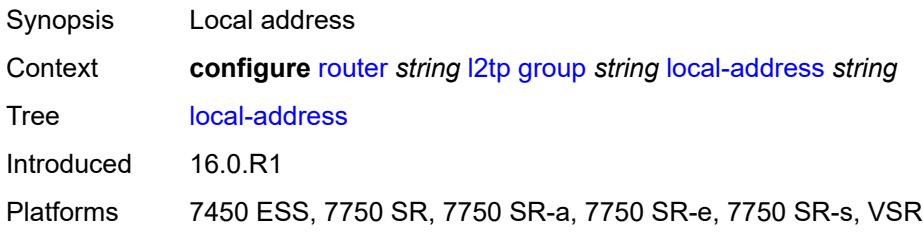

### <span id="page-4611-1"></span>**local-name** *string*

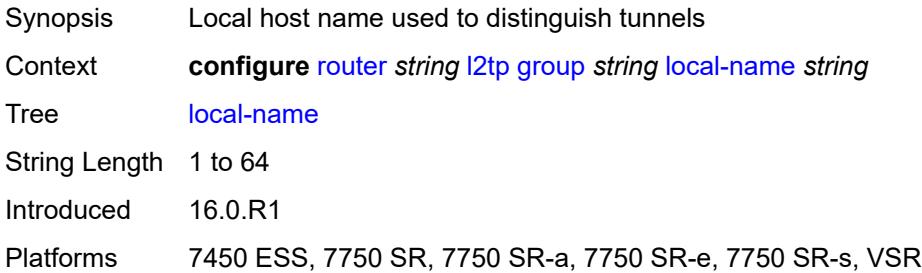

#### <span id="page-4611-2"></span>**max-retries-estab** *number*

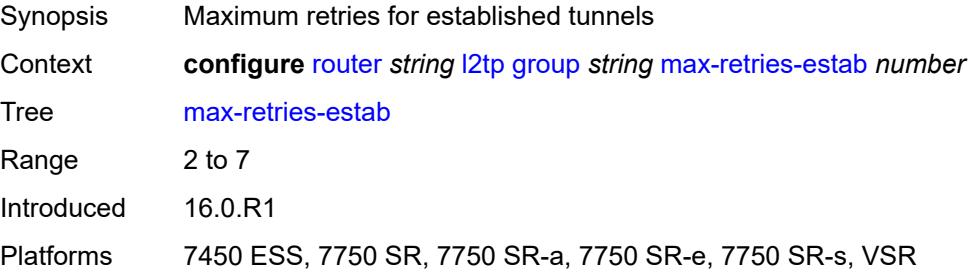

#### <span id="page-4611-3"></span>**max-retries-not-estab** *number*

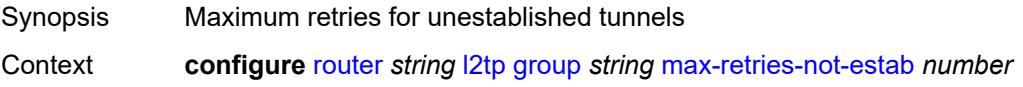

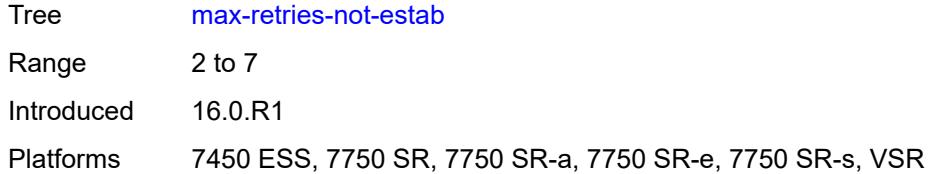

### <span id="page-4612-0"></span>**password** *string*

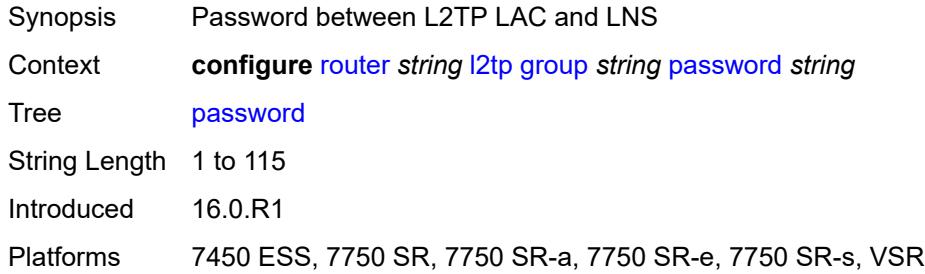

## <span id="page-4612-1"></span>**protocol** *keyword*

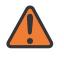

#### **WARNING:**

Modifying this element recreates the parent element automatically for the new value to take effect.

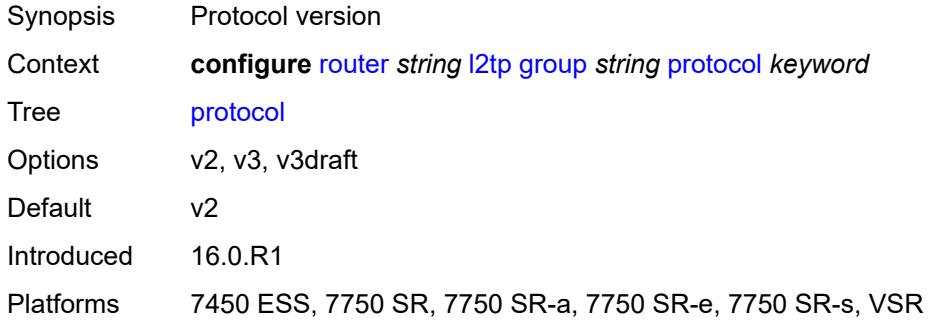

## <span id="page-4612-2"></span>**radius-accounting-policy** *reference*

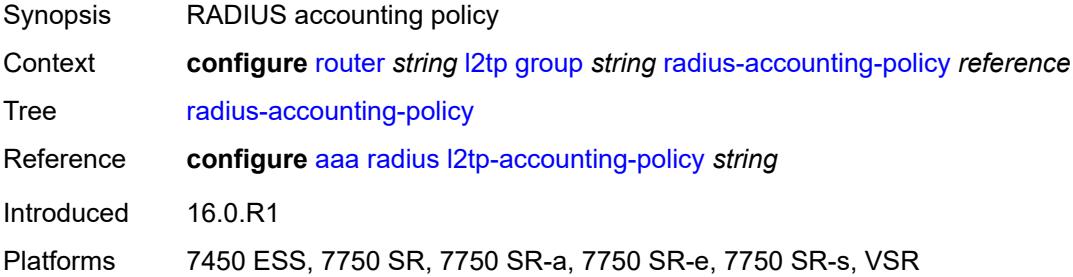

#### <span id="page-4613-0"></span>**receive-window-size** *number*

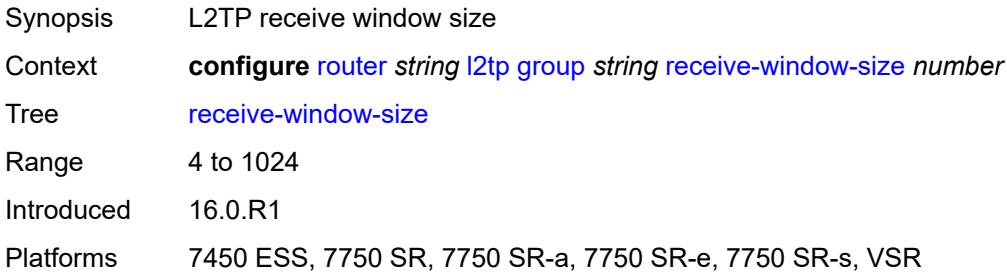

## <span id="page-4613-1"></span>**session-assign-method** *keyword*

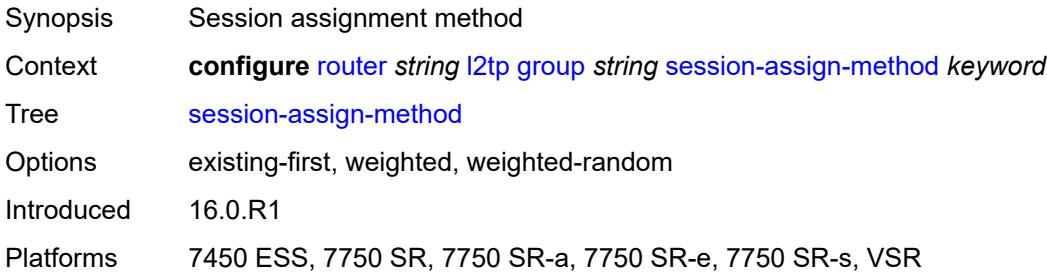

#### <span id="page-4613-2"></span>**session-limit** *(number | keyword)*

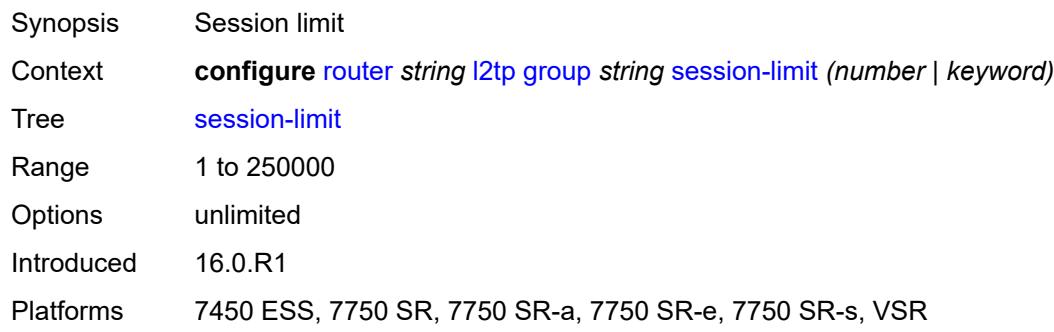

### <span id="page-4613-3"></span>**tunnel** [\[tunnel-name\]](#page-4614-0) *string*

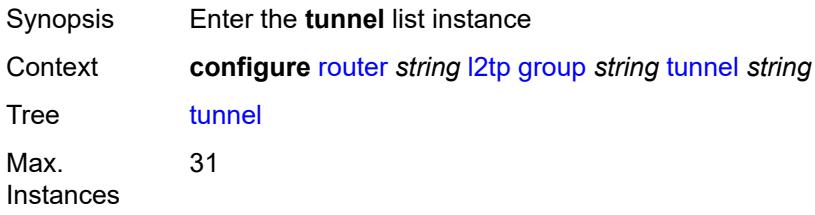

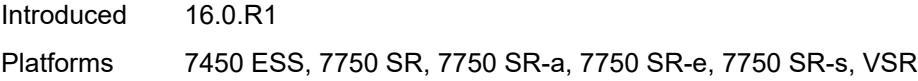

## <span id="page-4614-0"></span>[**tunnel-name**] *string*

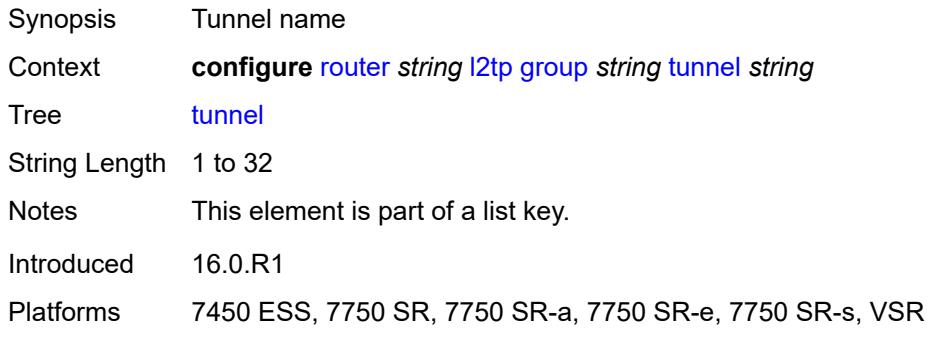

### <span id="page-4614-1"></span>**admin-state** *keyword*

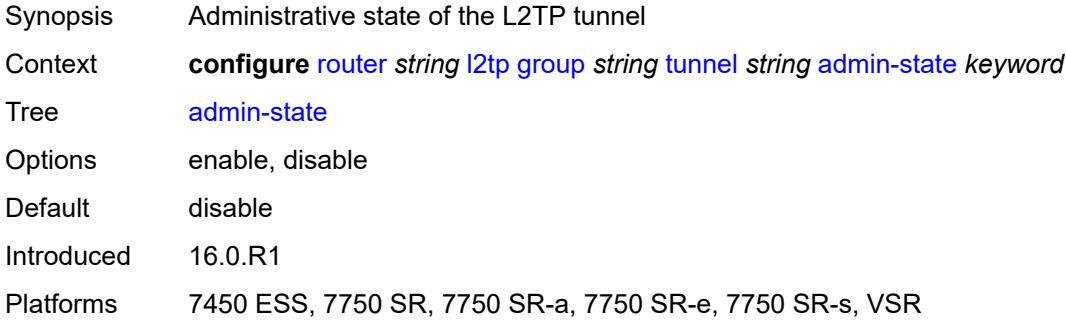

## <span id="page-4614-2"></span>**auto-establish** *boolean*

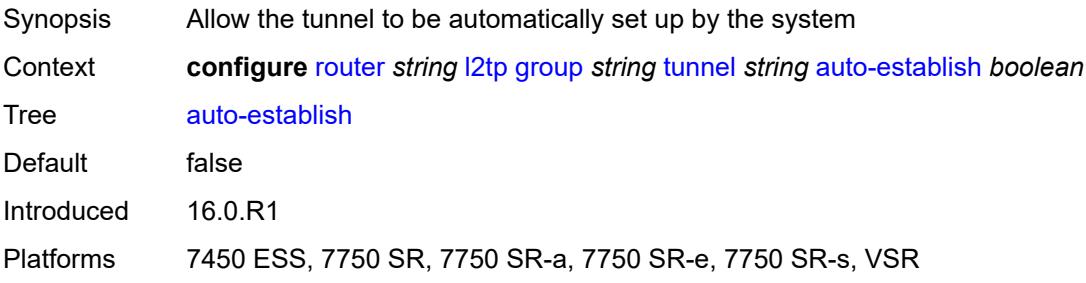

#### <span id="page-4614-3"></span>**avp-hiding** *keyword*

Synopsis The AVP hiding algorithm

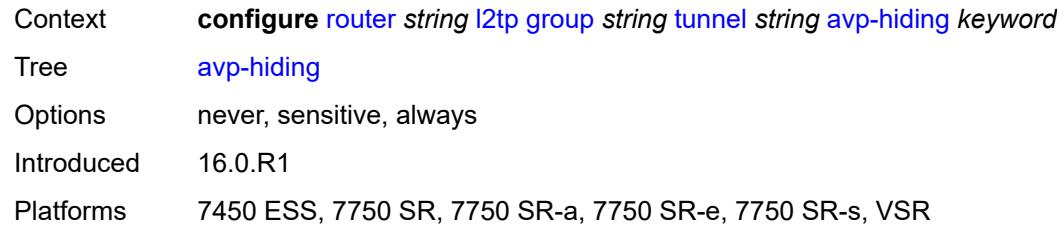

### <span id="page-4615-0"></span>**challenge** *keyword*

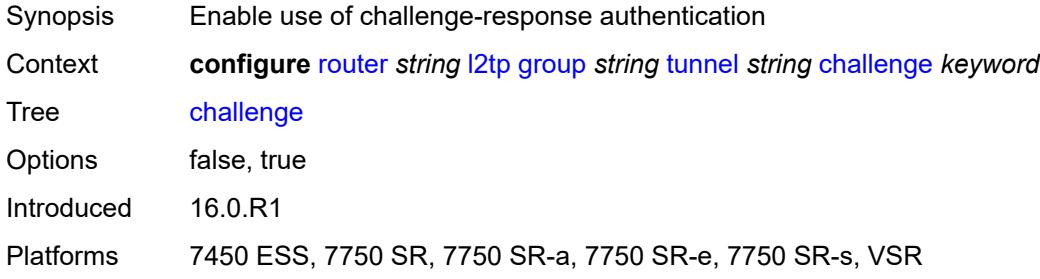

## <span id="page-4615-1"></span>**description** *string*

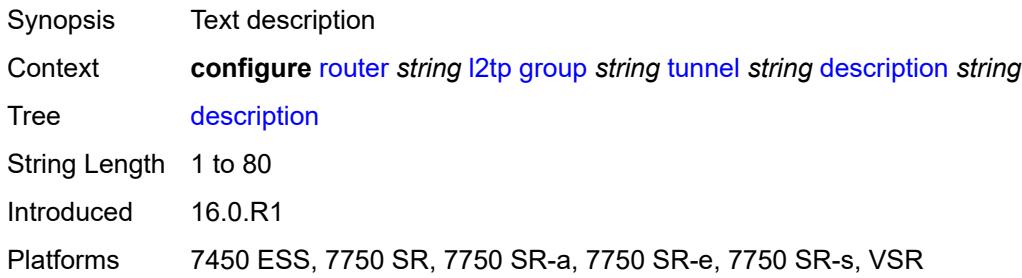

#### <span id="page-4615-2"></span>**destruct-timeout** *number*

<span id="page-4615-3"></span>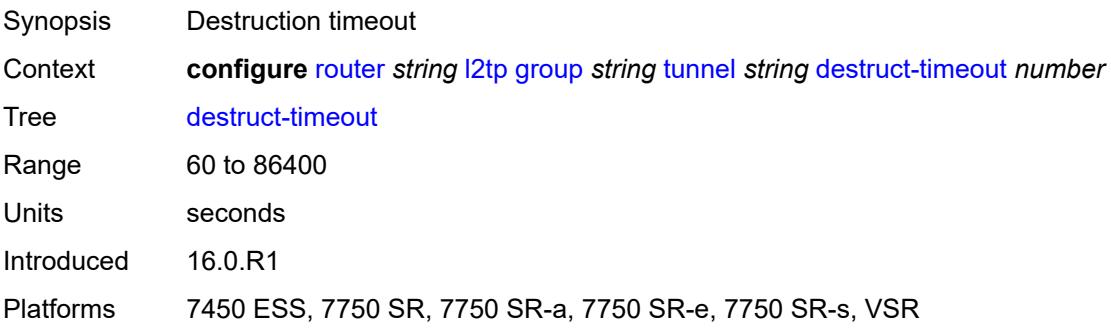

#### **failover**

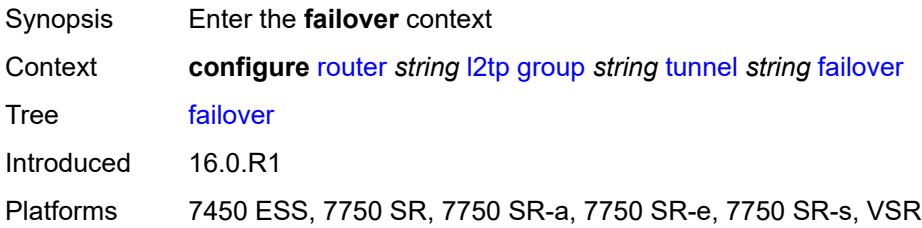

#### <span id="page-4616-0"></span>**recovery-method** *keyword*

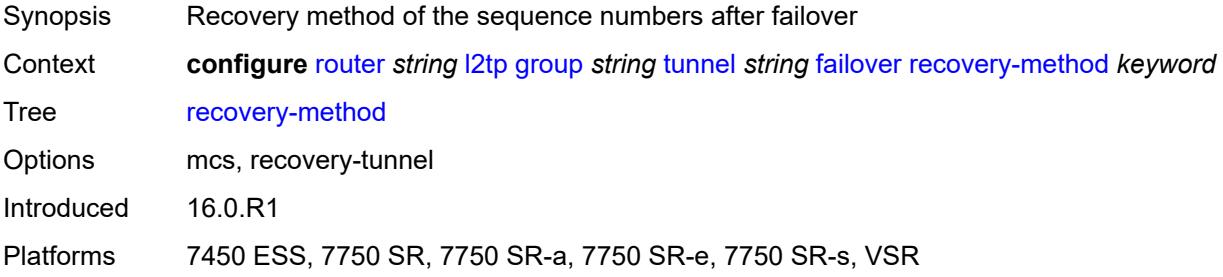

## <span id="page-4616-1"></span>**recovery-time** *number*

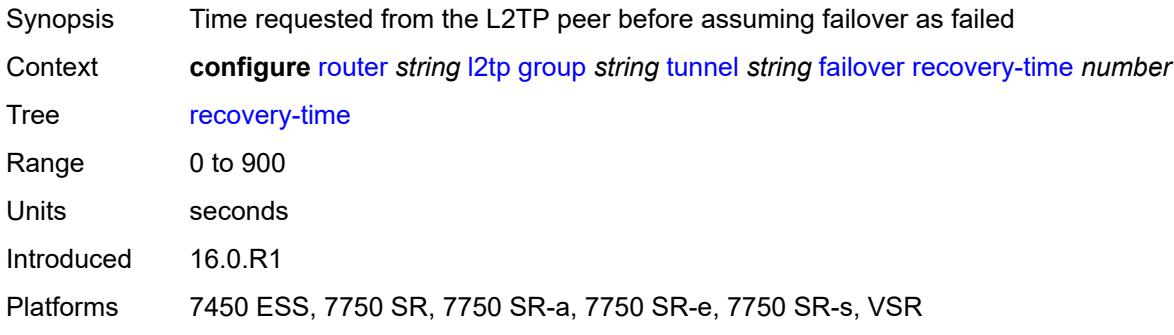

### <span id="page-4616-2"></span>**hello-interval** *(number | keyword)*

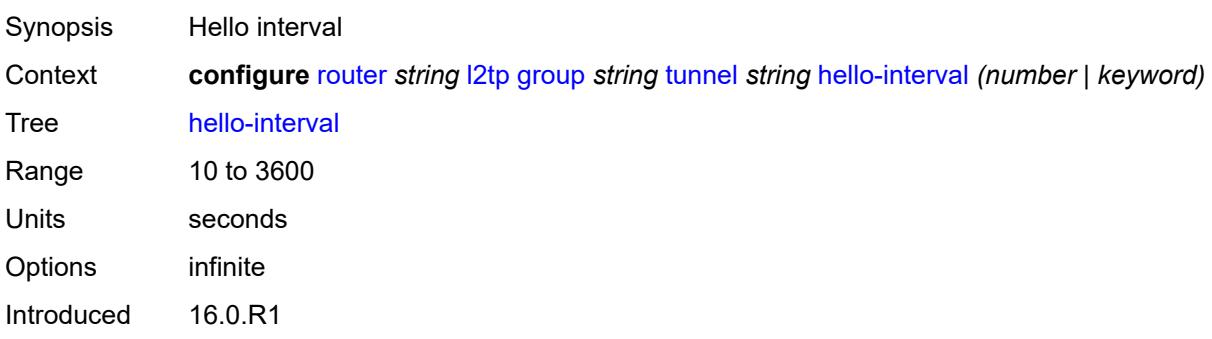

Platforms 7450 ESS, 7750 SR, 7750 SR-a, 7750 SR-e, 7750 SR-s, VSR

#### <span id="page-4617-0"></span>**idle-timeout** *(number | keyword)*

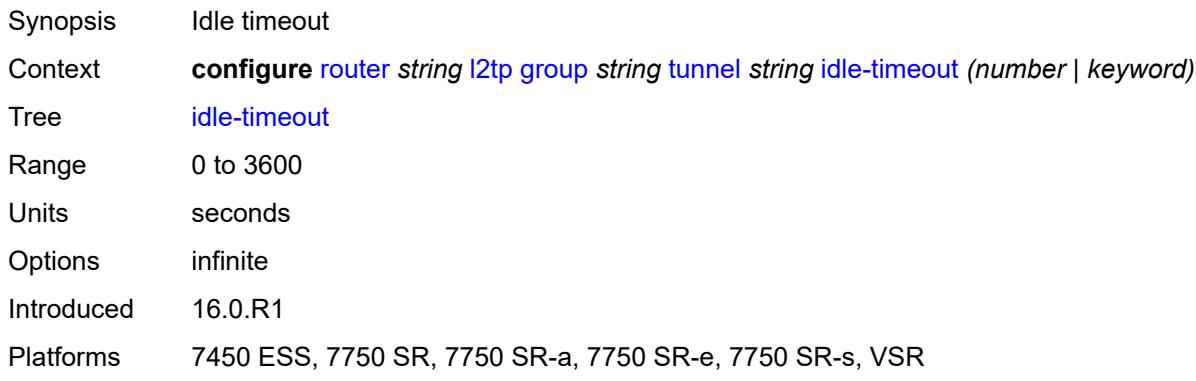

### <span id="page-4617-1"></span>**l2tpv3**

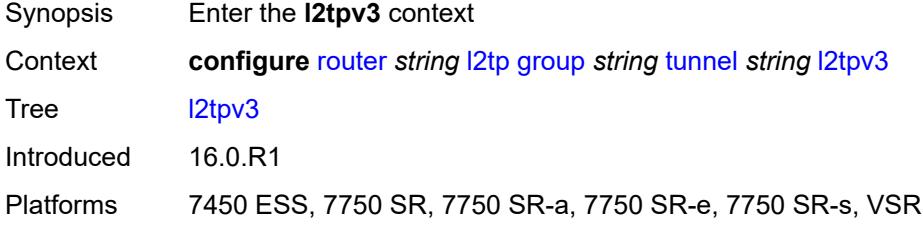

### <span id="page-4617-2"></span>**private-tcp-mss-adjust** *(number | keyword)*

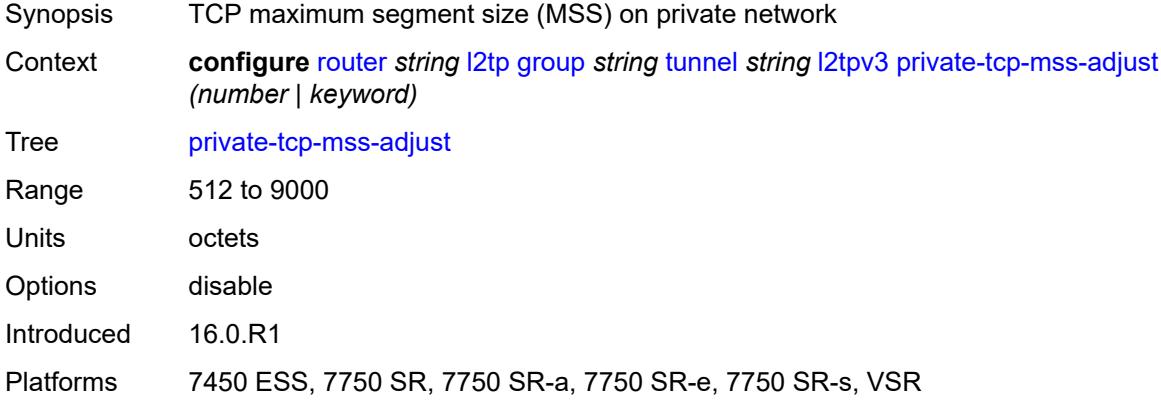

#### <span id="page-4617-3"></span>**public-tcp-mss-adjust** *(number | keyword)*

Synopsis TCP maximum segment size (MSS) on public network

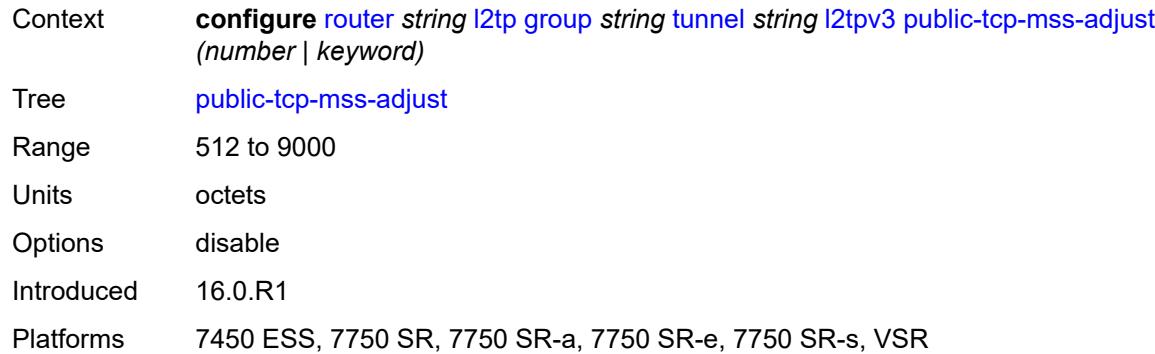

#### <span id="page-4618-0"></span>**lac**

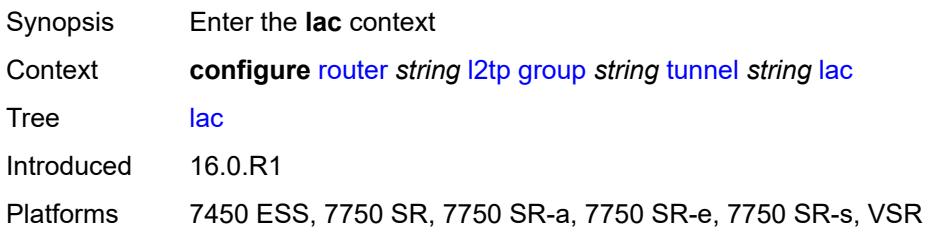

### <span id="page-4618-1"></span>**df-bit** *keyword*

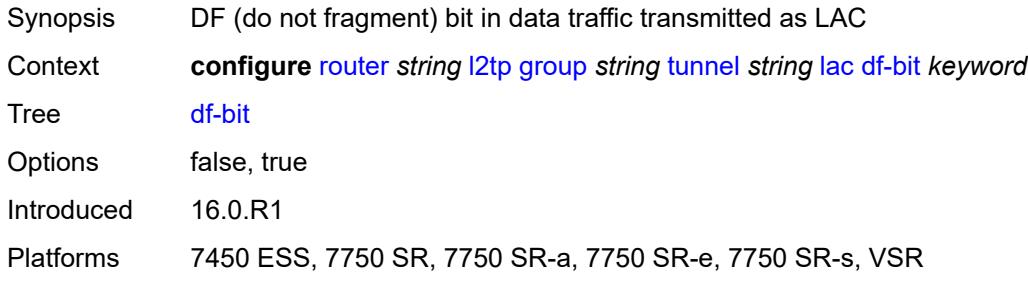

#### <span id="page-4618-2"></span>**lns**

<span id="page-4618-3"></span>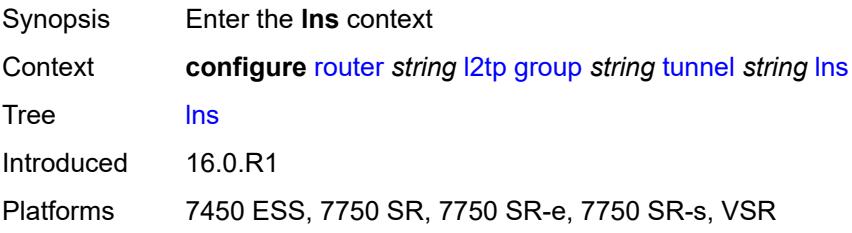

## **lns-group** *reference*

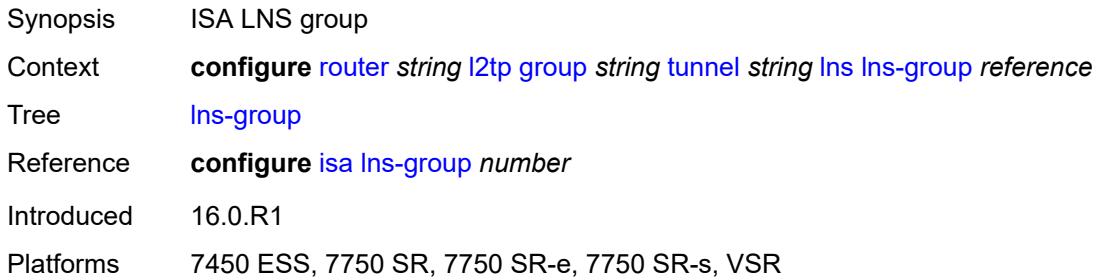

## <span id="page-4619-0"></span>**load-balance-method** *keyword*

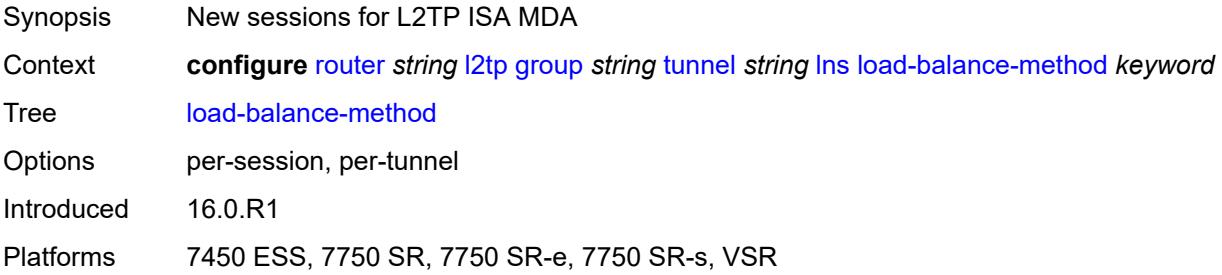

#### <span id="page-4619-1"></span>**mlppp**

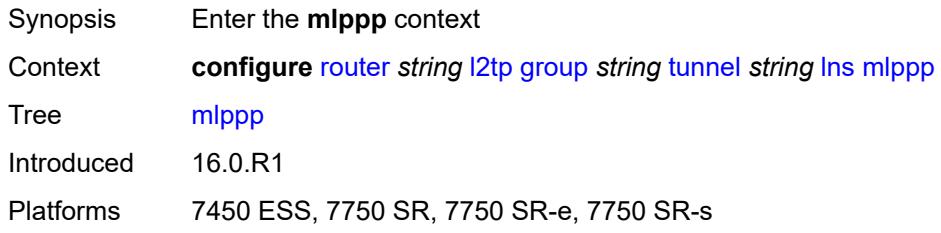

### <span id="page-4619-2"></span>**admin-state** *keyword*

<span id="page-4619-3"></span>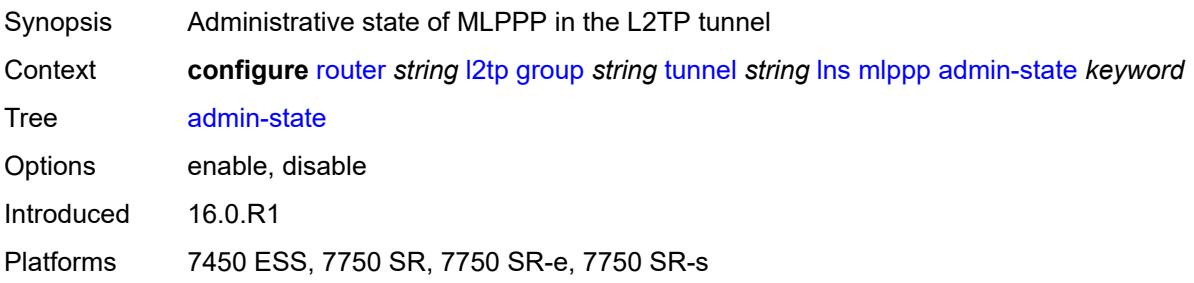

## **endpoint**

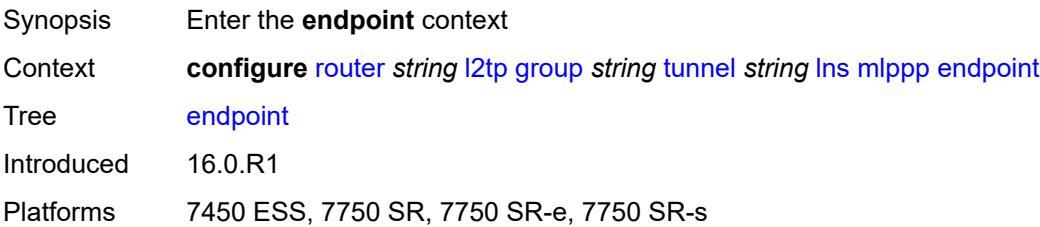

### <span id="page-4620-0"></span>**ip** *(ipv4-address | keyword)*

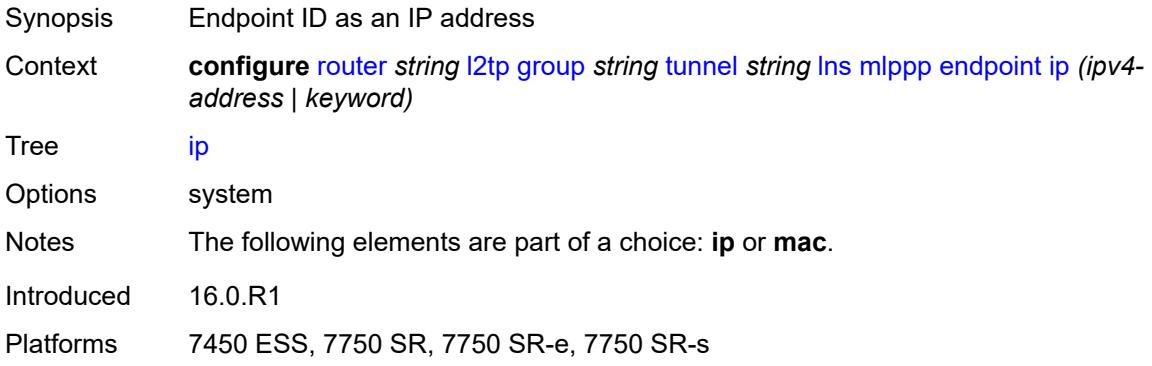

#### <span id="page-4620-1"></span>**mac** *(mac-address | keyword)*

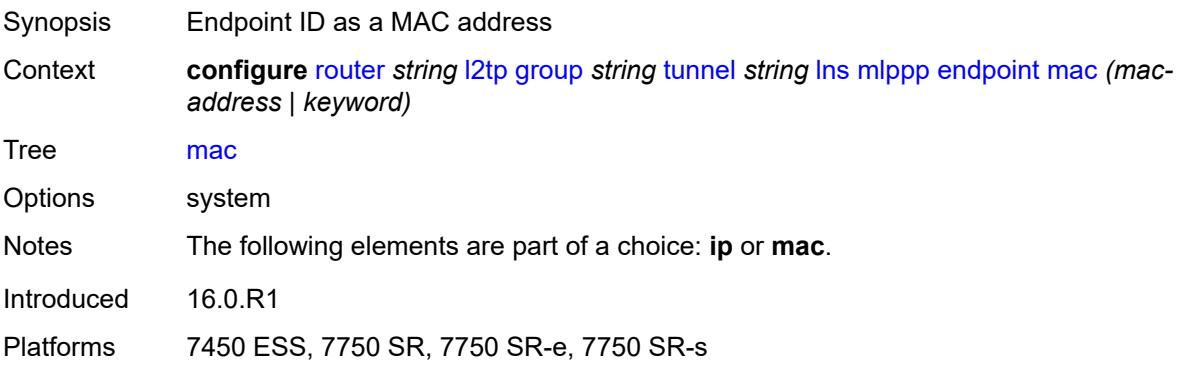

### <span id="page-4620-2"></span>**interleave** *keyword*

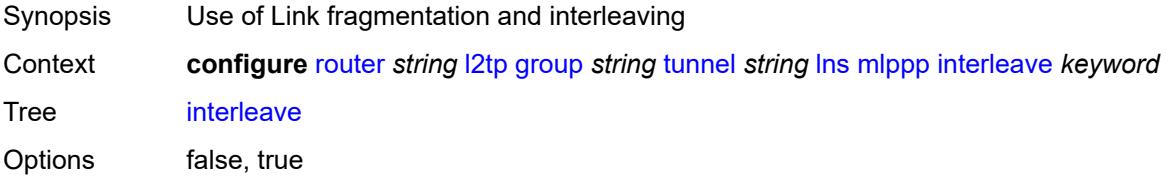

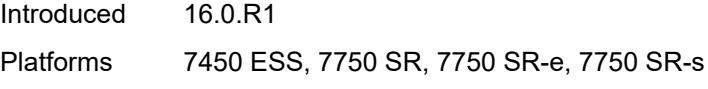

## <span id="page-4621-0"></span>**max-fragment-delay** *number*

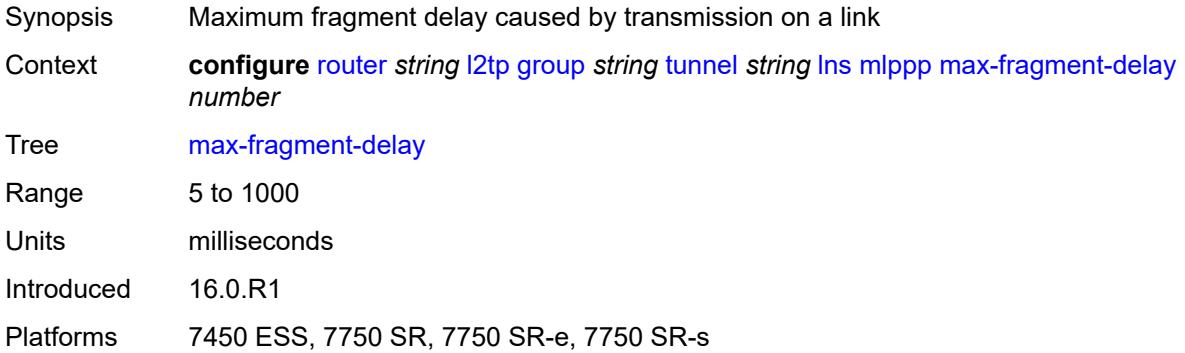

### <span id="page-4621-1"></span>**max-links** *number*

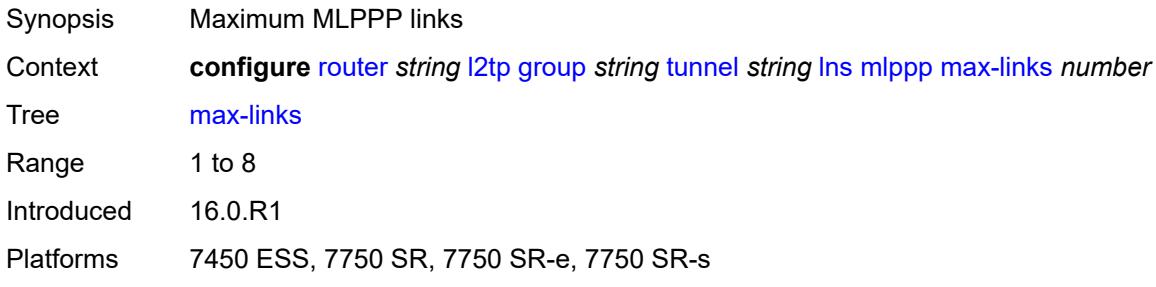

### <span id="page-4621-2"></span>**reassembly-timeout** *number*

<span id="page-4621-3"></span>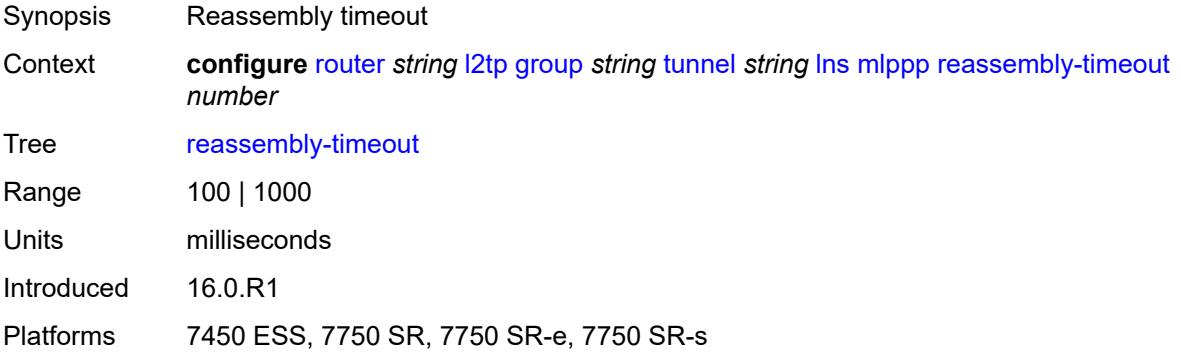

### **short-sequence-numbers** *keyword*

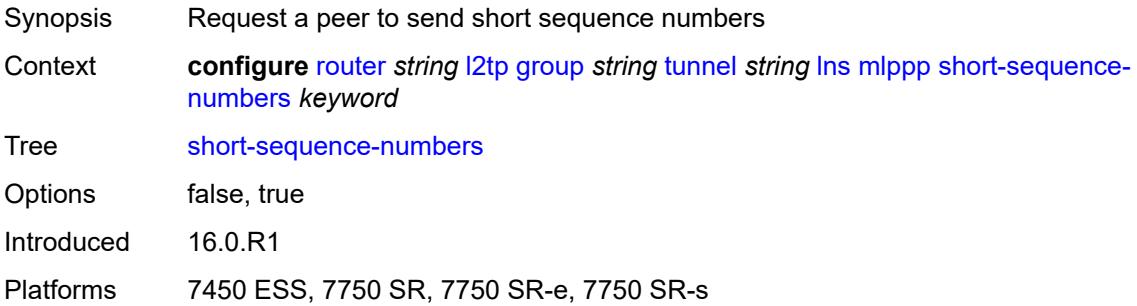

#### <span id="page-4622-0"></span>**ppp**

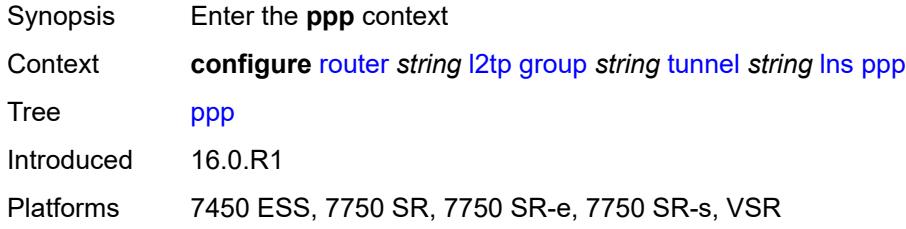

## <span id="page-4622-1"></span>**authentication** *keyword*

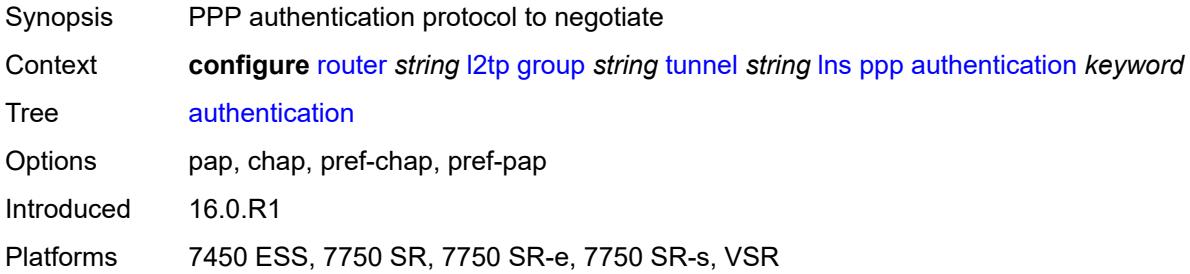

### <span id="page-4622-2"></span>**authentication-policy** *string*

<span id="page-4622-3"></span>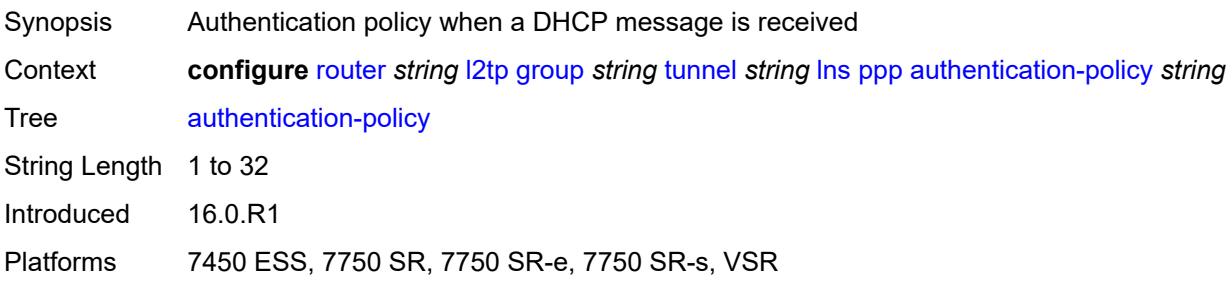

## **chap-challenge-length**

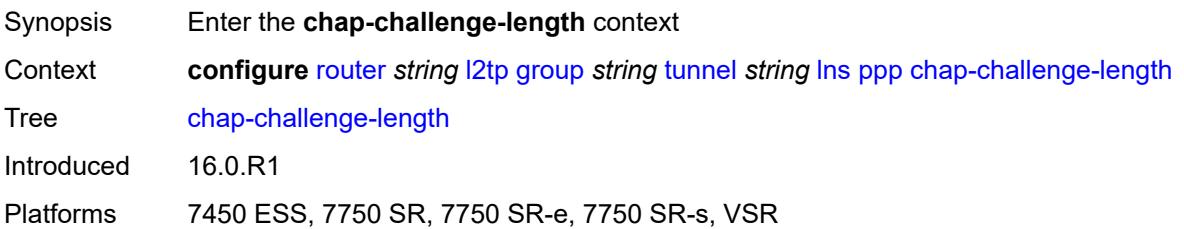

### <span id="page-4623-0"></span>**end** *number*

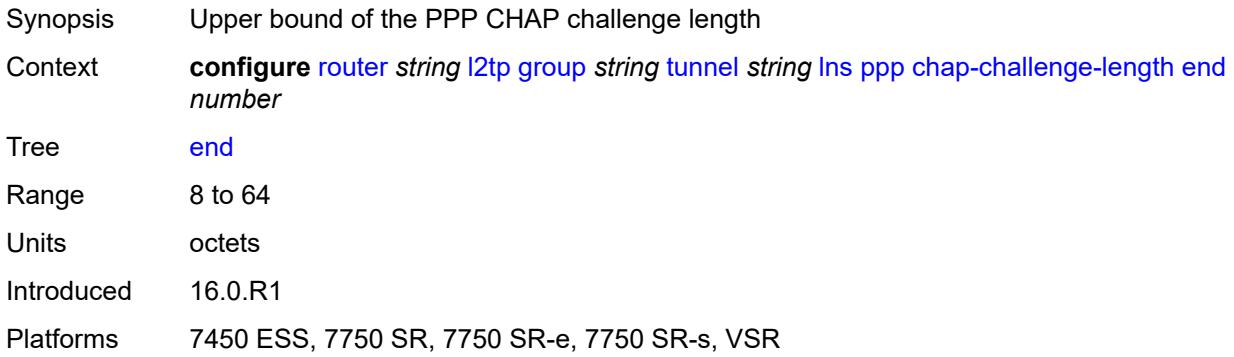

#### <span id="page-4623-1"></span>**start** *number*

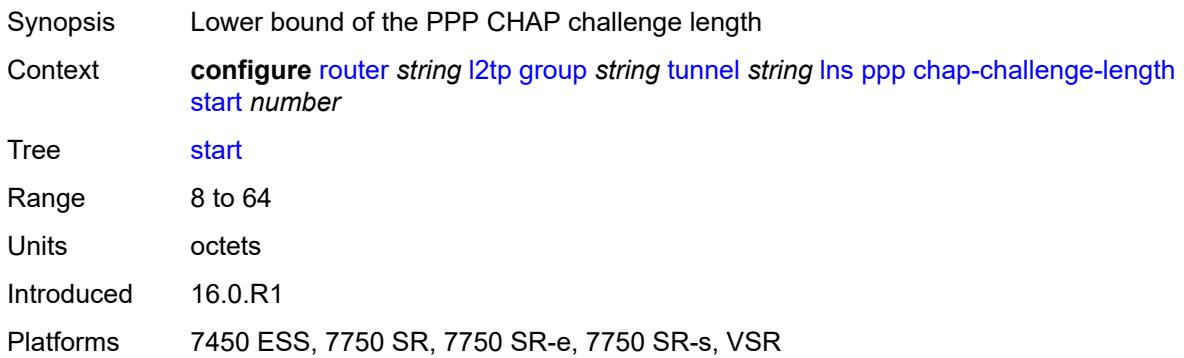

## <span id="page-4623-2"></span>**default-group-interface**

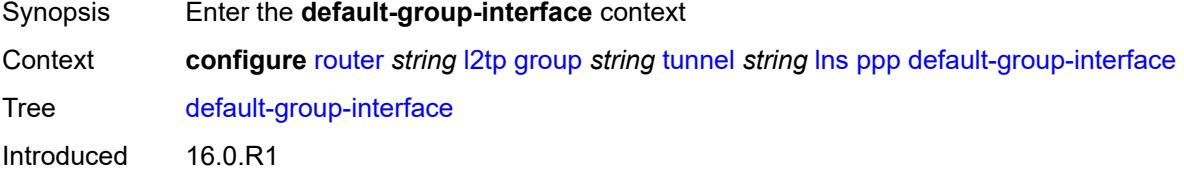

Platforms 7450 ESS, 7750 SR, 7750 SR-e, 7750 SR-s, VSR

#### <span id="page-4624-0"></span>**interface** *string*

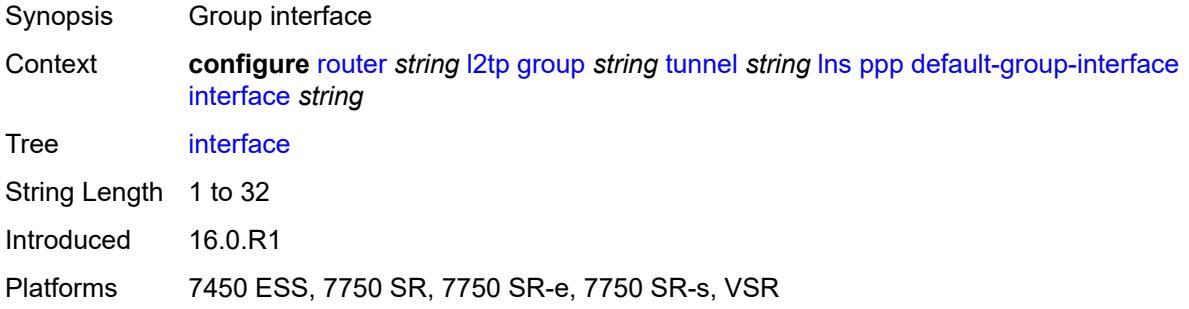

### <span id="page-4624-1"></span>**service-name** *string*

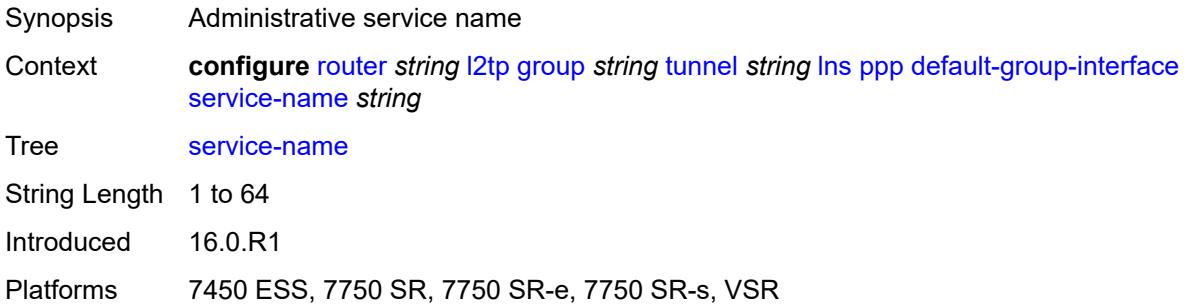

### <span id="page-4624-2"></span>**ipcp-subnet-negotiation** *keyword*

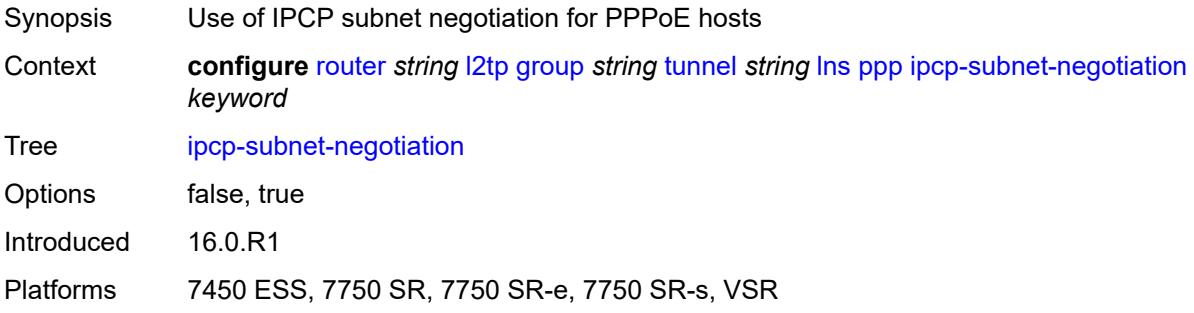

### <span id="page-4624-3"></span>**keepalive**

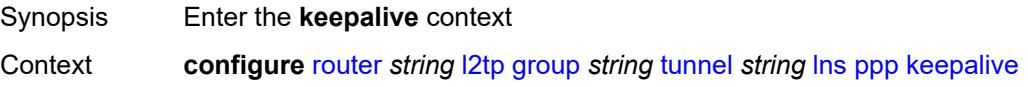

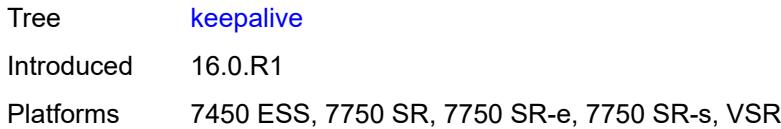

## <span id="page-4625-0"></span>**interval** *number*

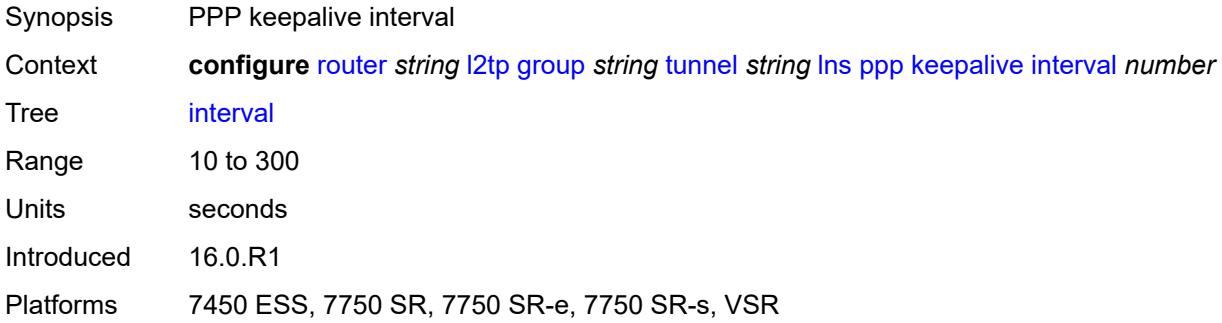

# <span id="page-4625-1"></span>**multiplier** *number*

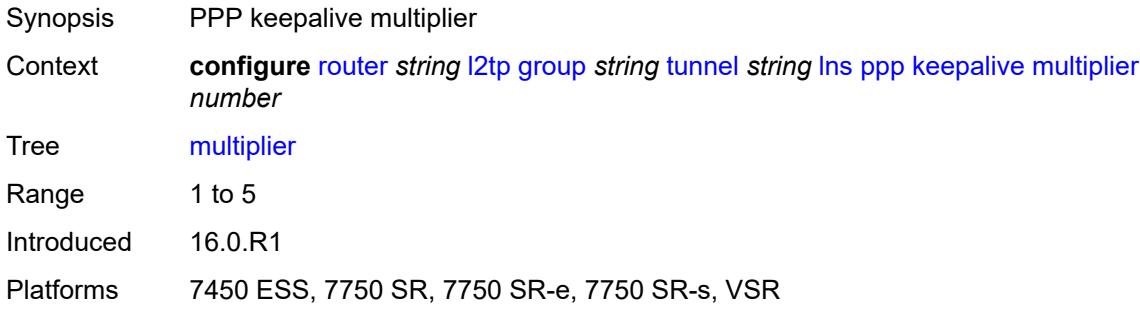

#### <span id="page-4625-2"></span>**lcp-force-ack-accm** *keyword*

<span id="page-4625-3"></span>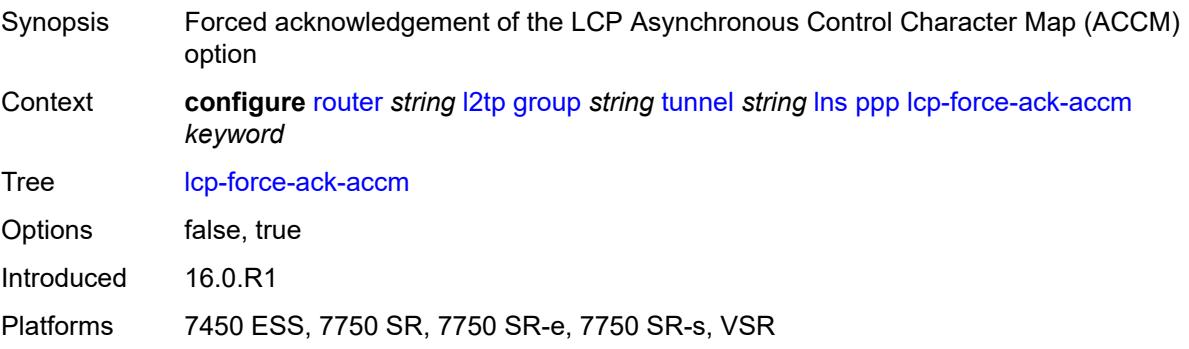

## **lcp-ignore-magic-numbers** *keyword*

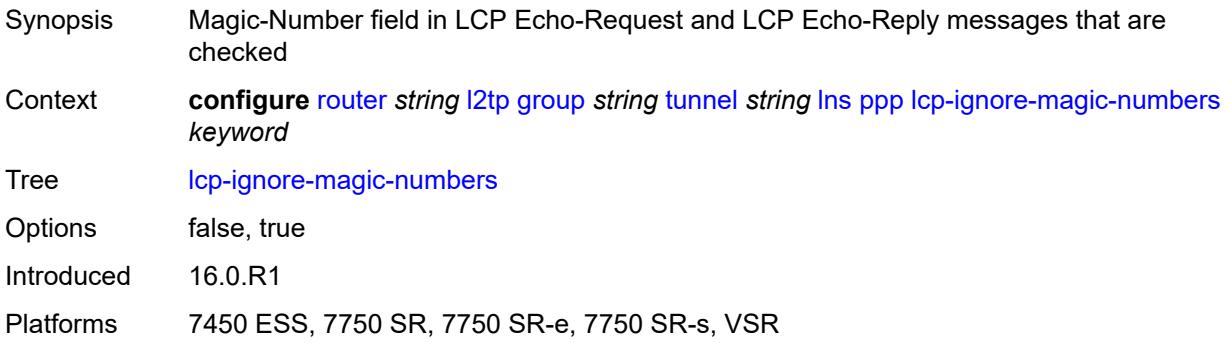

#### <span id="page-4626-0"></span>**mtu** *number*

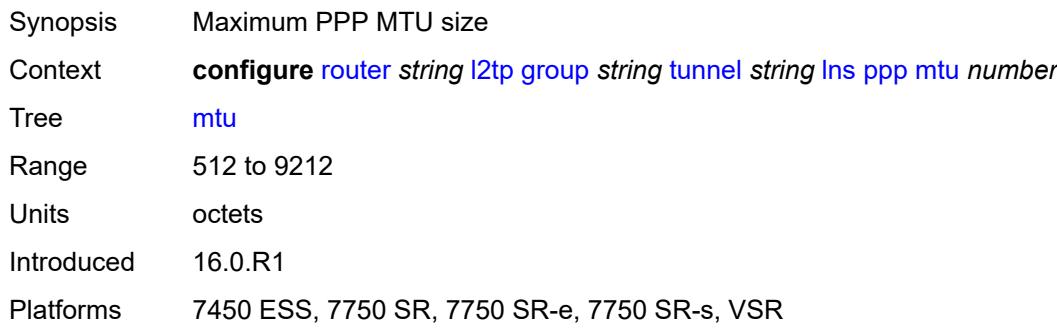

## <span id="page-4626-1"></span>**proxy-authentication** *keyword*

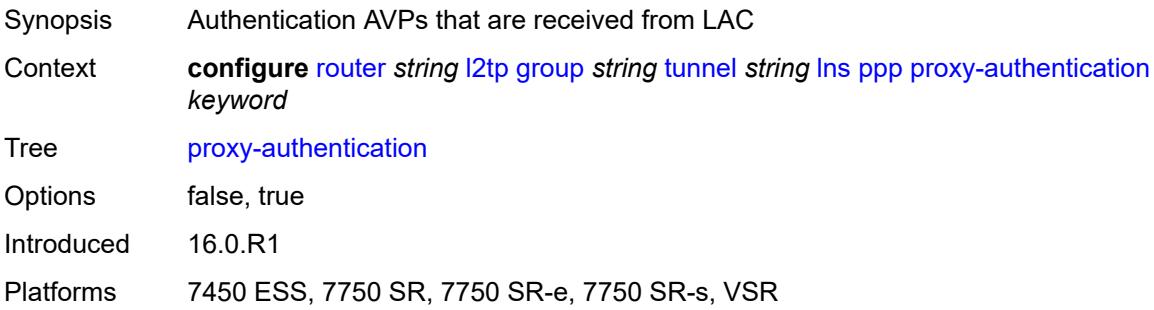

### <span id="page-4626-2"></span>**proxy-lcp** *keyword*

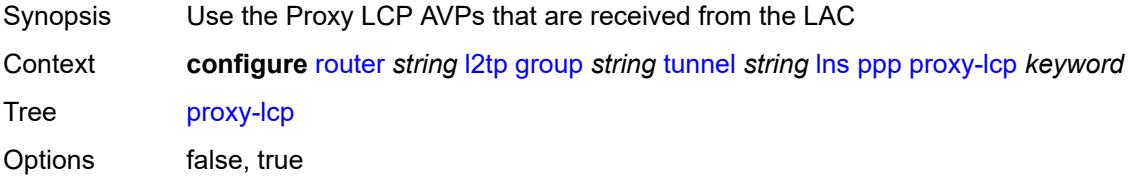

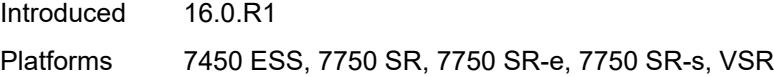

## <span id="page-4627-0"></span>**reject-disabled-ncp** *keyword*

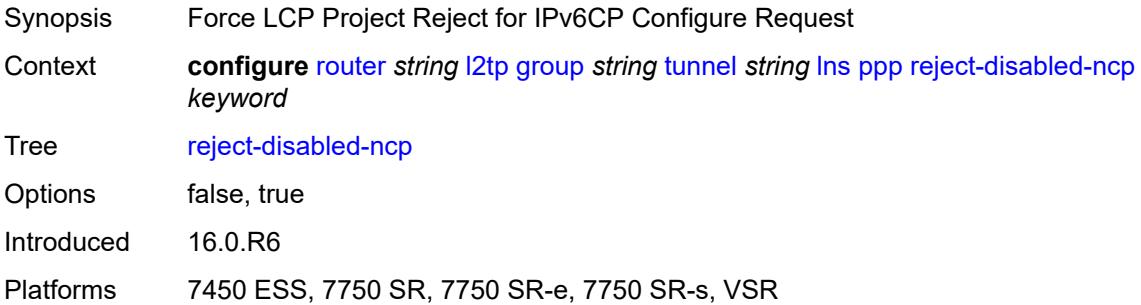

### <span id="page-4627-1"></span>**user-db** *string*

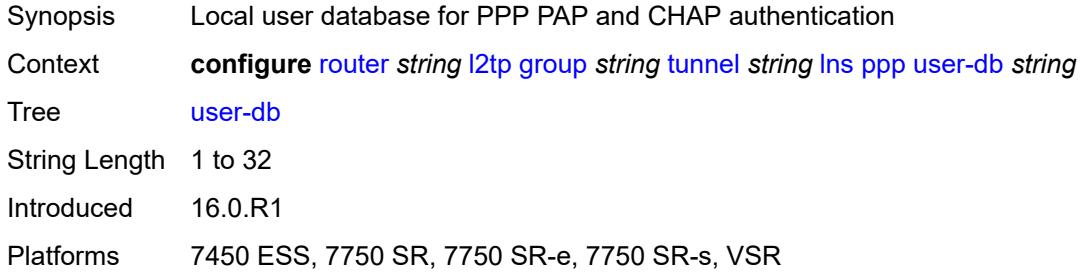

## <span id="page-4627-2"></span>**local-address** *string*

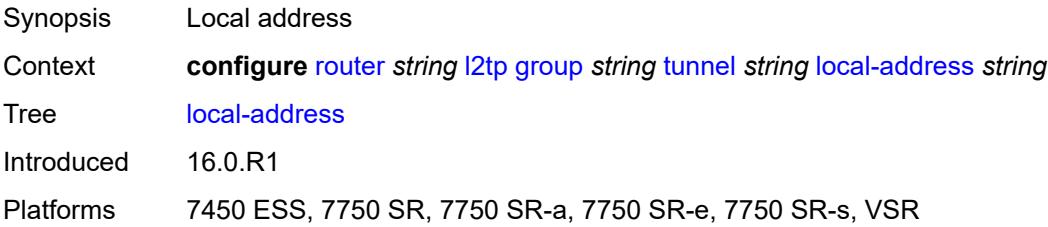

## <span id="page-4627-3"></span>**local-name** *string*

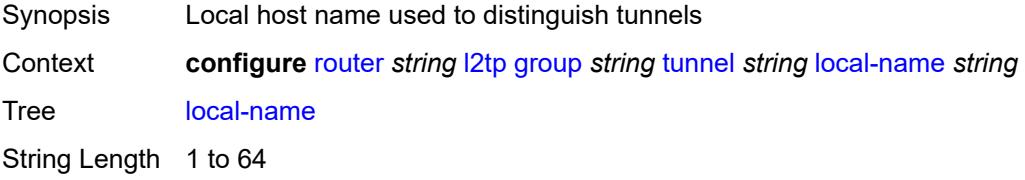

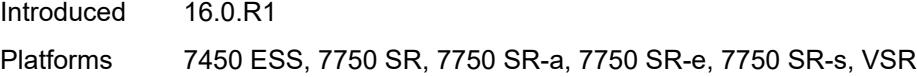

#### <span id="page-4628-0"></span>**max-retries-estab** *number*

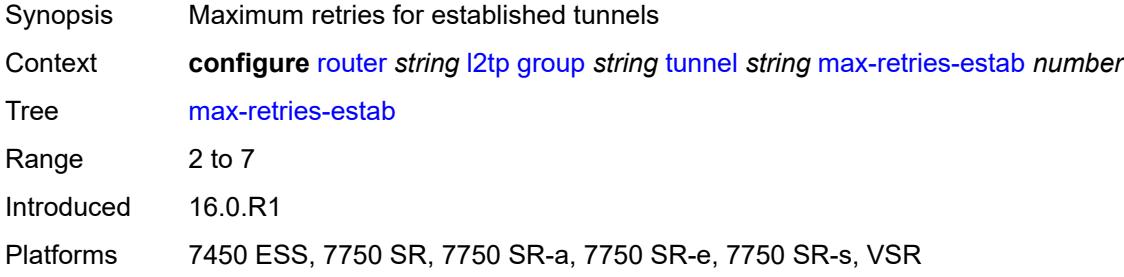

#### <span id="page-4628-1"></span>**max-retries-not-estab** *number*

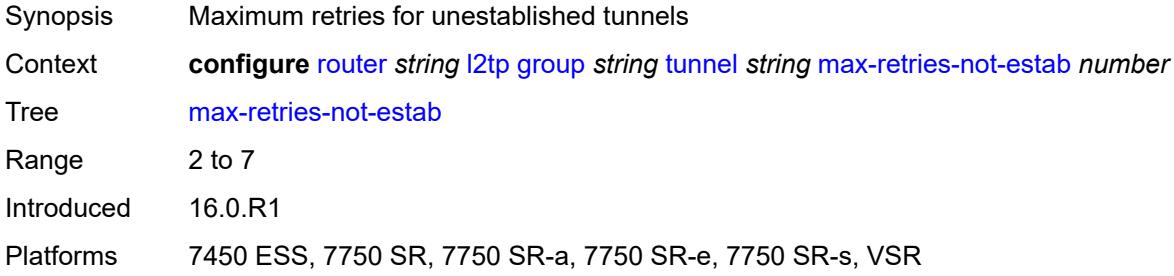

## <span id="page-4628-2"></span>**password** *string*

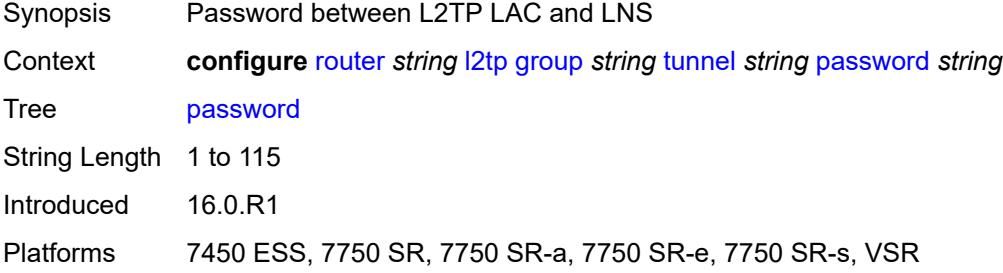

#### <span id="page-4628-3"></span>**peer** *string*

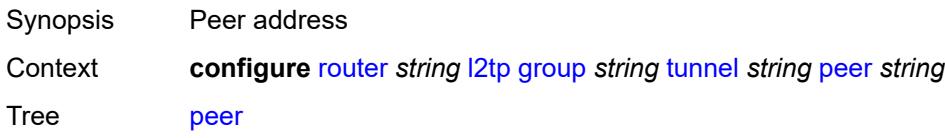

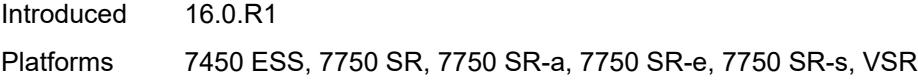

### <span id="page-4629-0"></span>**preference** *number*

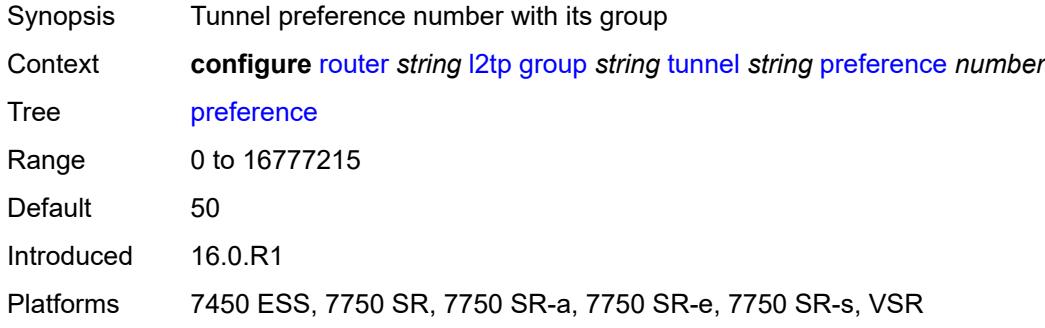

### <span id="page-4629-1"></span>**radius-accounting-policy** *reference*

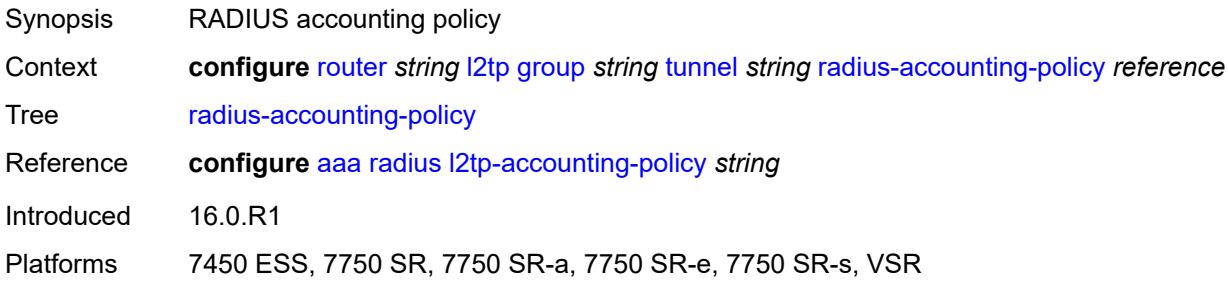

#### <span id="page-4629-2"></span>**receive-window-size** *number*

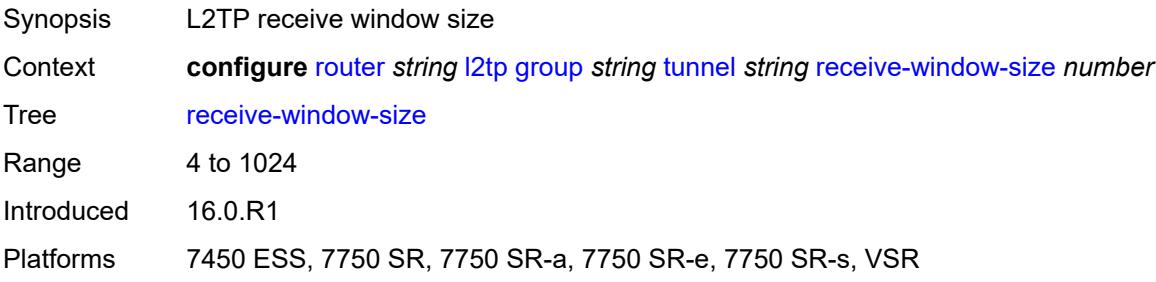

### <span id="page-4629-3"></span>**remote-name** *string*

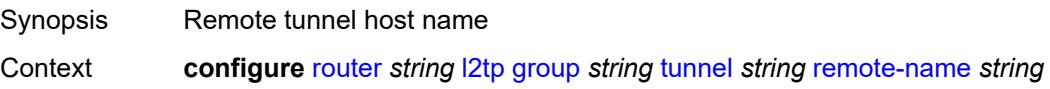

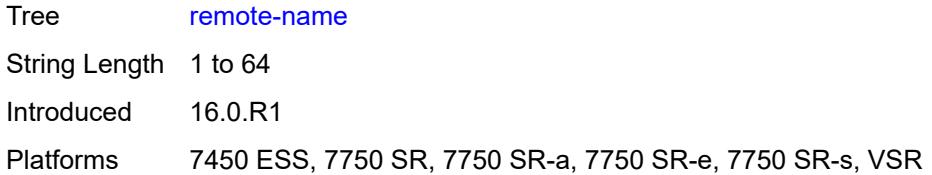

### <span id="page-4630-0"></span>**session-limit** *(number | keyword)*

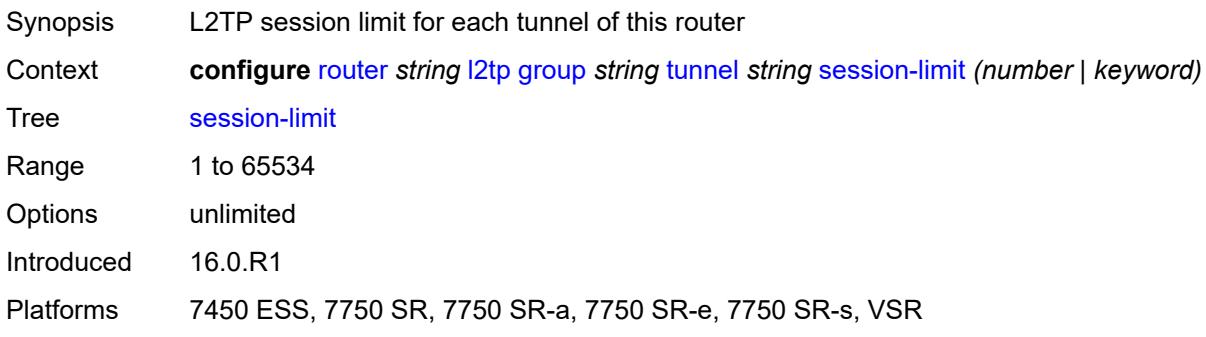

## <span id="page-4630-1"></span>**group-session-limit** *number*

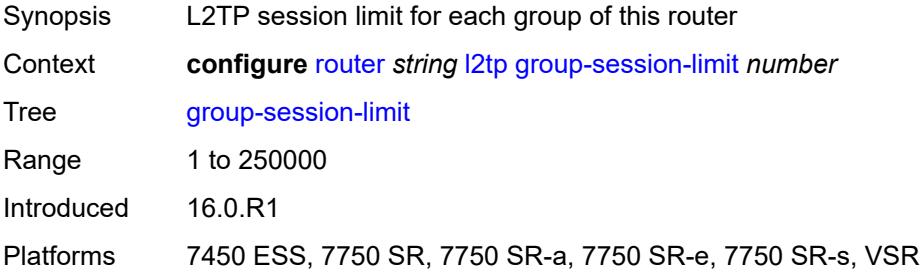

### <span id="page-4630-2"></span>**hello-interval** *(number | keyword)*

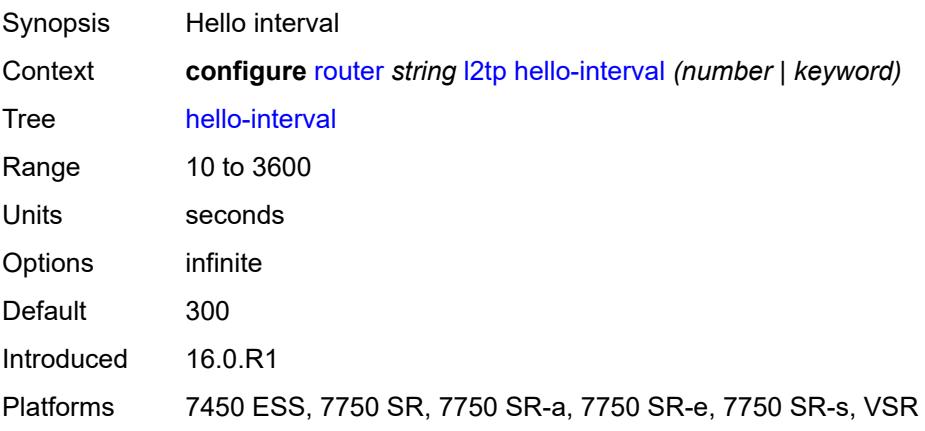

### <span id="page-4631-0"></span>**idle-timeout** *(number | keyword)*

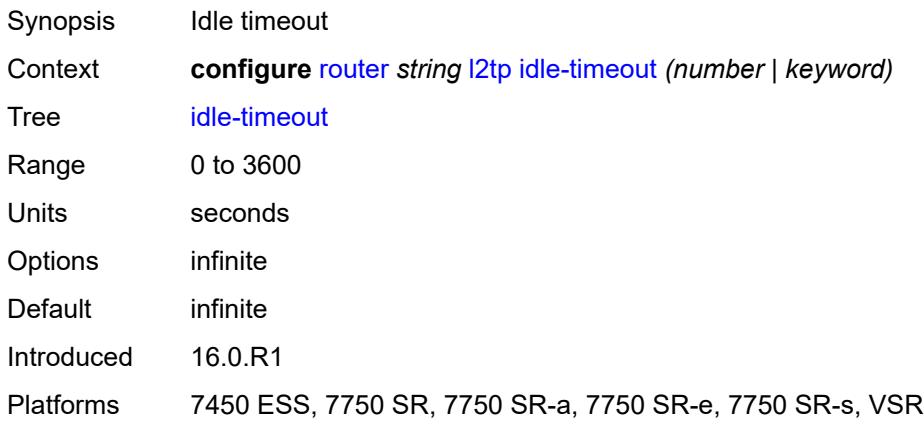

## <span id="page-4631-1"></span>**ignore-avps**

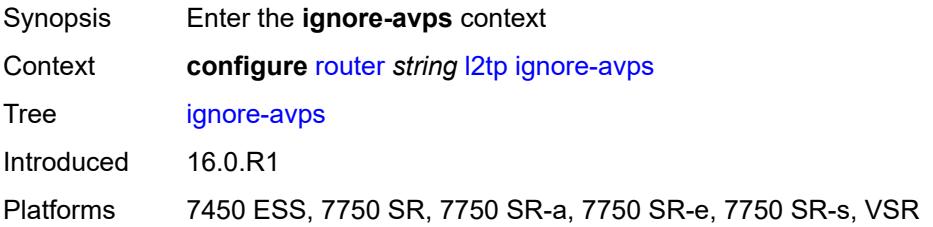

## <span id="page-4631-2"></span>**sequencing-required** *boolean*

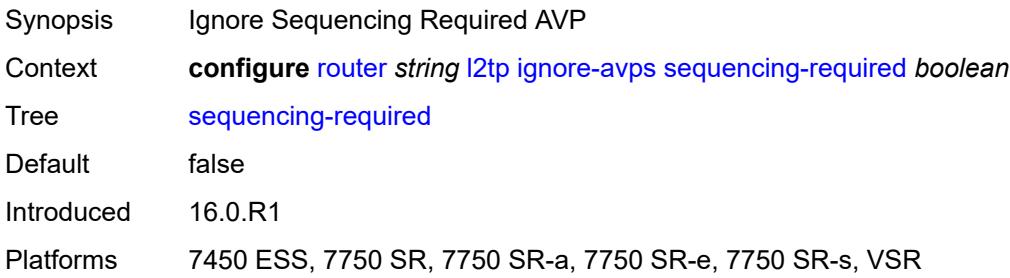

## <span id="page-4631-3"></span>**l2tpv3**

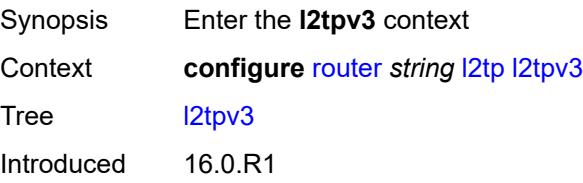

Platforms 7450 ESS, 7750 SR, 7750 SR-a, 7750 SR-e, 7750 SR-s, VSR

#### <span id="page-4632-0"></span>**cookie-length** *number*

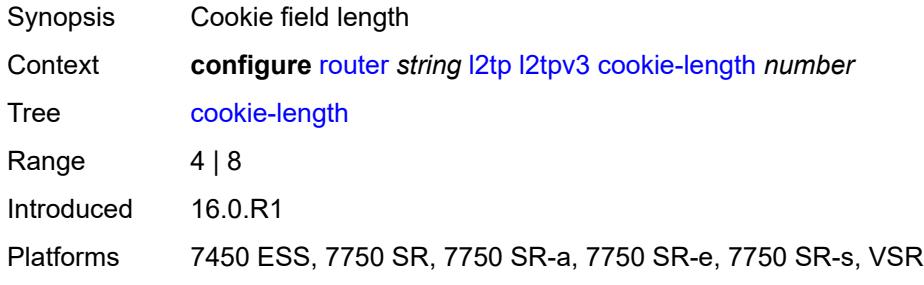

## <span id="page-4632-1"></span>**digest-type** *keyword*

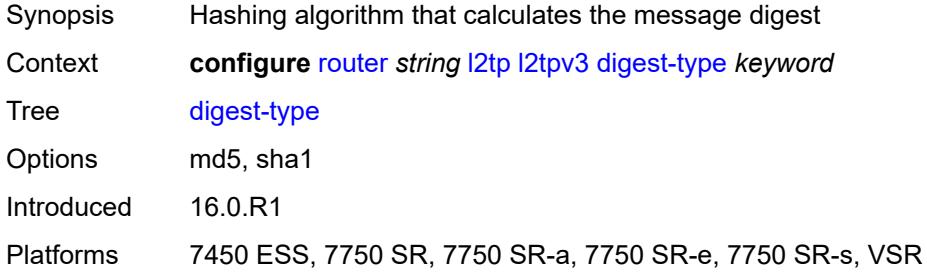

#### <span id="page-4632-2"></span>**nonce-length** *number*

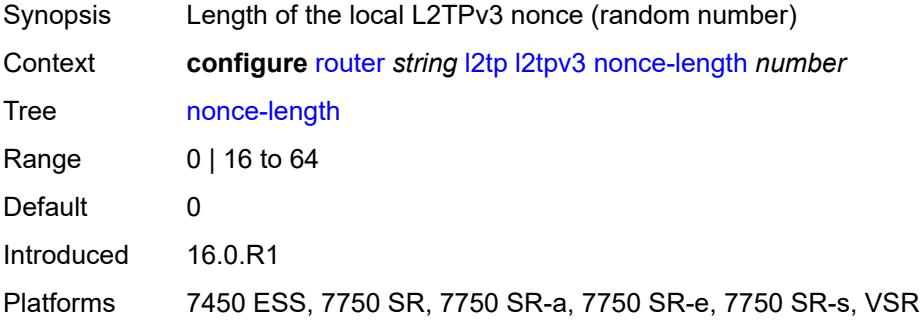

#### <span id="page-4632-3"></span>**password** *string*

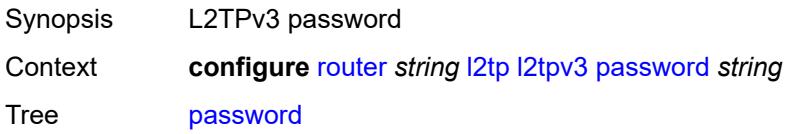

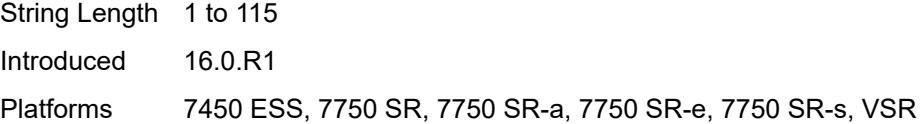

## <span id="page-4633-0"></span>**private-tcp-mss-adjust** *number*

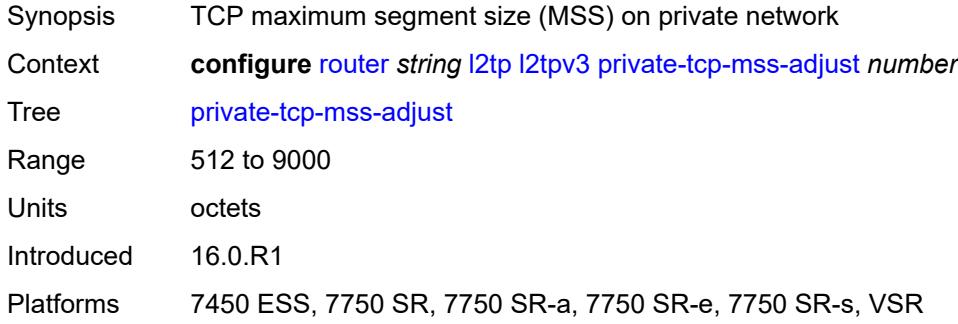

# <span id="page-4633-1"></span>**public-tcp-mss-adjust** *number*

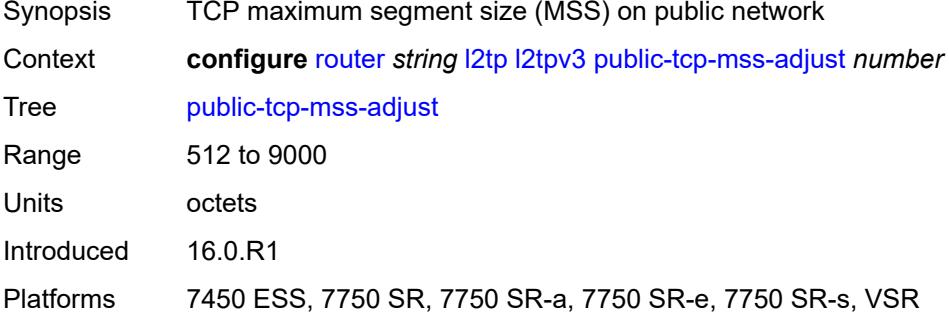

# <span id="page-4633-2"></span>**transport-type**

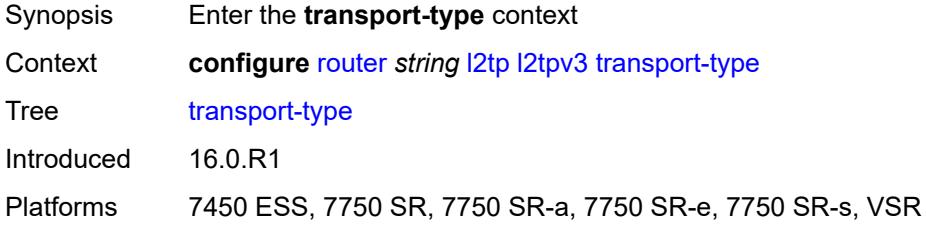

## <span id="page-4633-3"></span>**ip** *boolean*

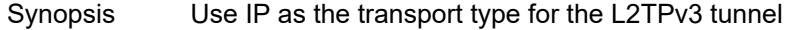

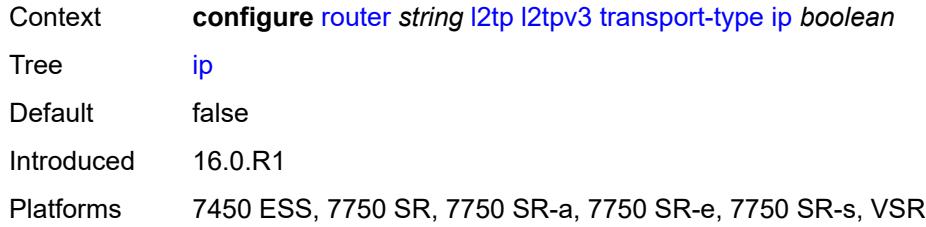

#### <span id="page-4634-0"></span>**lac**

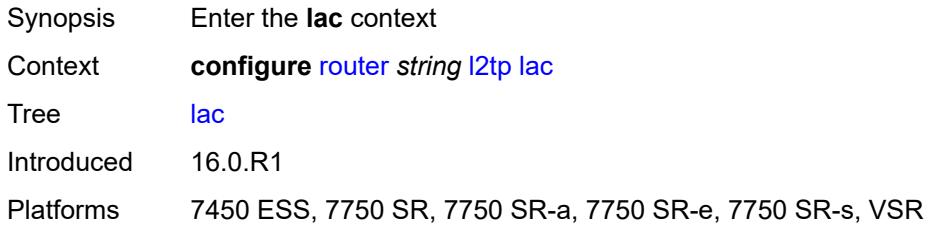

# <span id="page-4634-1"></span>**calling-number-format** *string*

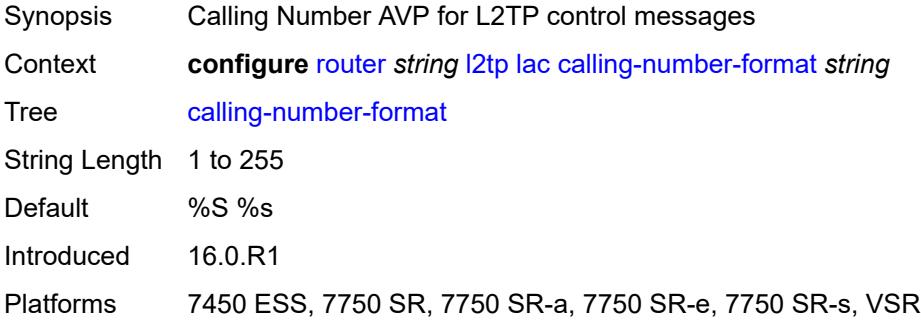

#### <span id="page-4634-2"></span>**cisco-nas-port**

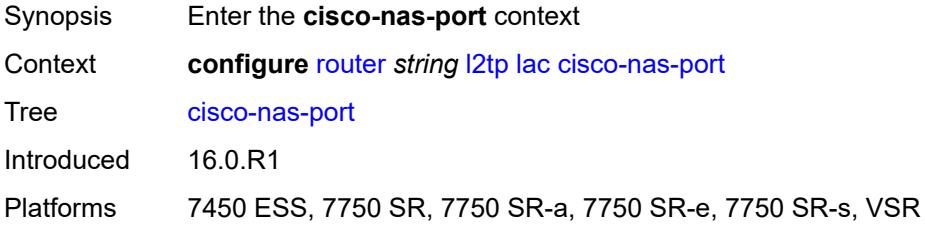

## <span id="page-4634-3"></span>**ethernet** *string*

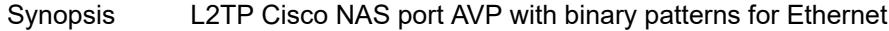

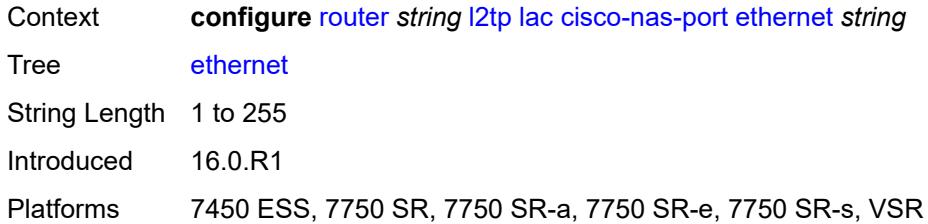

#### <span id="page-4635-0"></span>**df-bit** *boolean*

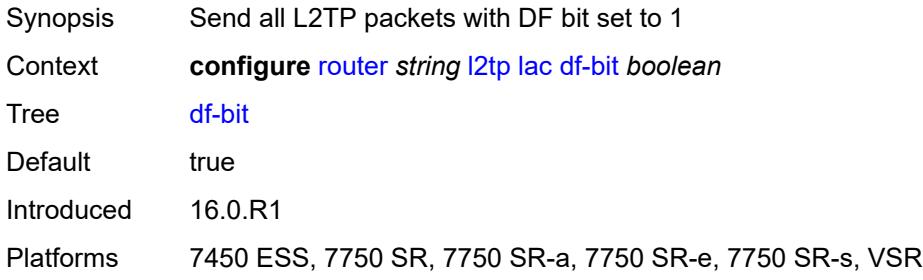

## <span id="page-4635-1"></span>**local-address** *string*

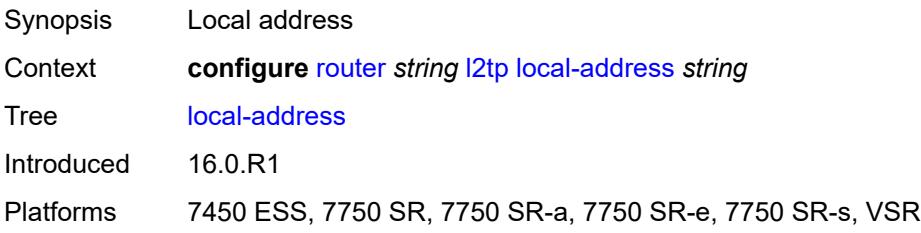

### <span id="page-4635-2"></span>**local-name** *string*

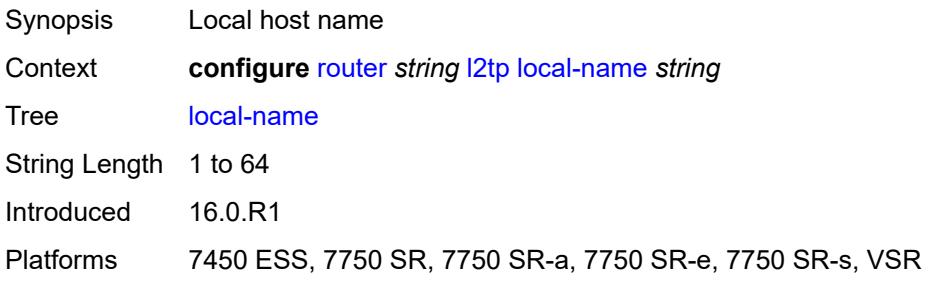

### <span id="page-4635-3"></span>**max-retries-estab** *number*

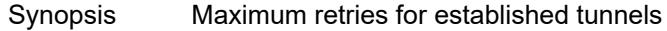

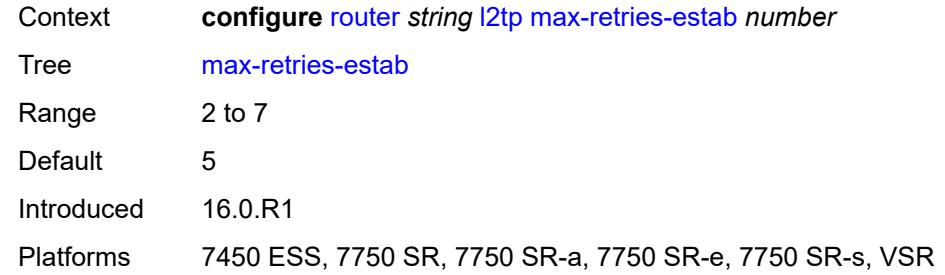

### <span id="page-4636-0"></span>**max-retries-not-estab** *number*

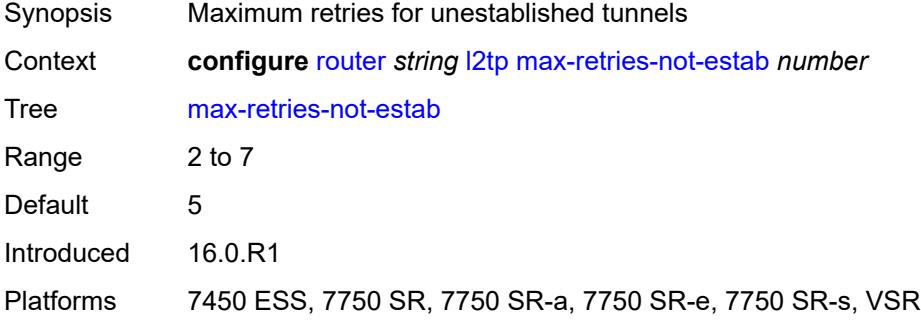

## <span id="page-4636-1"></span>**next-attempt** *keyword*

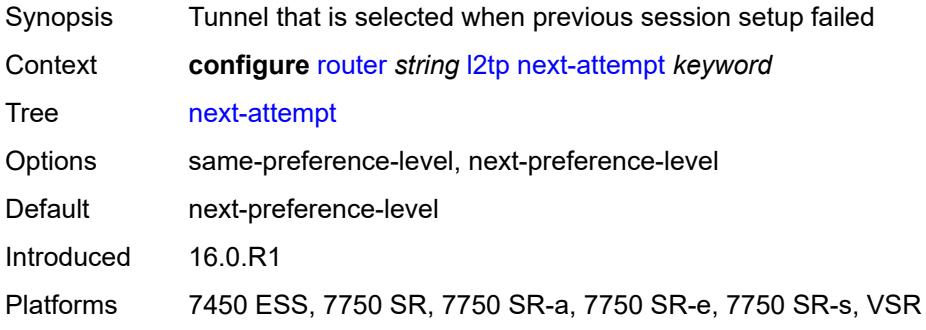

### <span id="page-4636-2"></span>**password** *string*

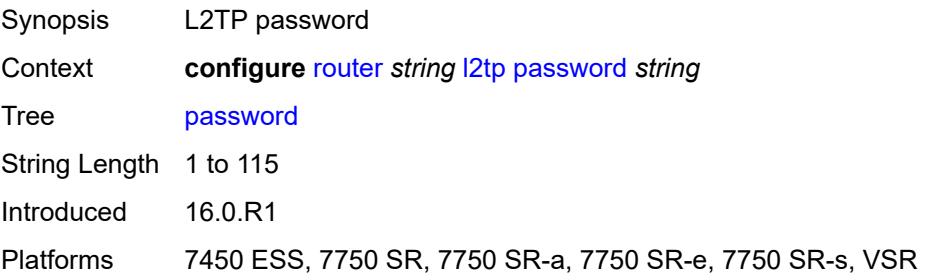

### <span id="page-4637-0"></span>**peer-address-change-policy** *keyword*

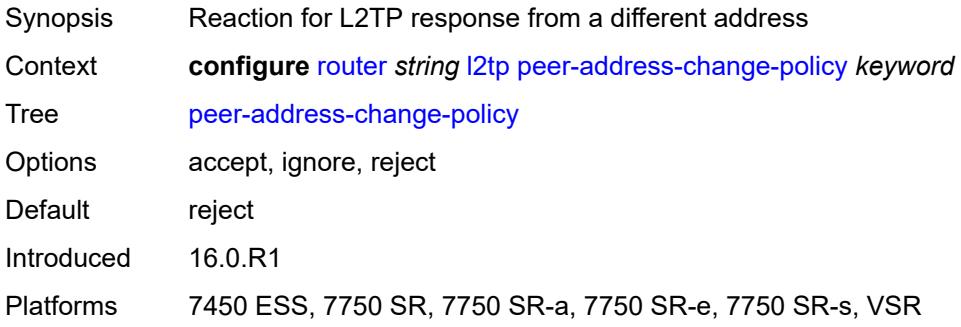

#### <span id="page-4637-1"></span>**radius-accounting-policy** *reference*

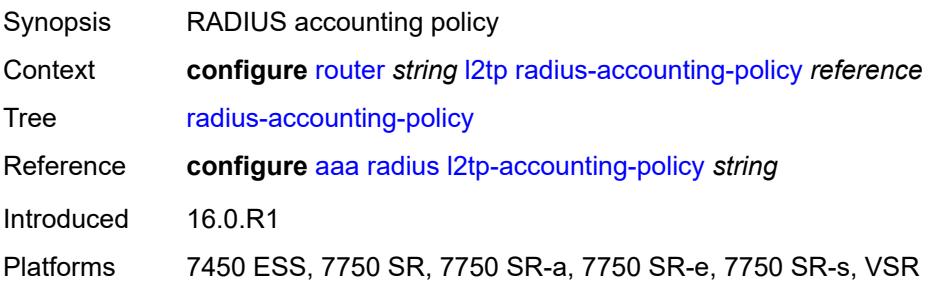

#### <span id="page-4637-2"></span>**receive-window-size** *number*

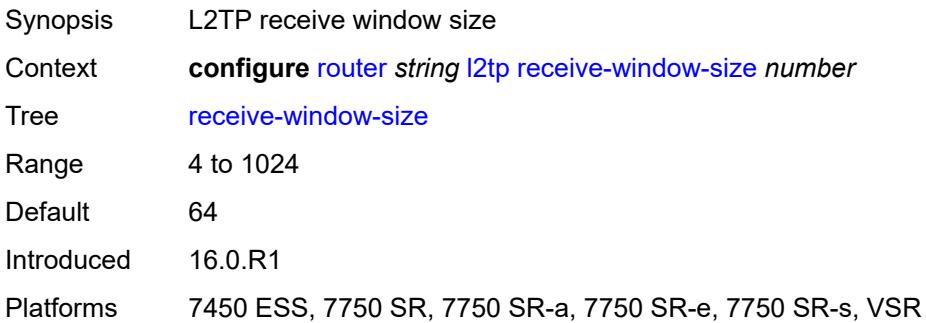

## <span id="page-4637-3"></span>**replace-result-code**

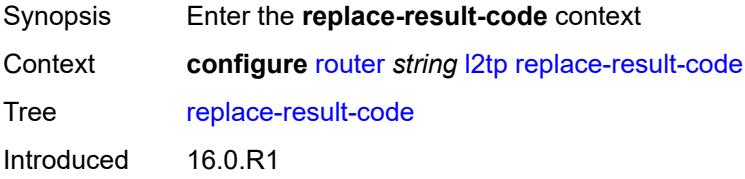

Platforms 7450 ESS, 7750 SR, 7750 SR-a, 7750 SR-e, 7750 SR-s, VSR

### <span id="page-4638-0"></span>**cdn-invalid-dst** *boolean*

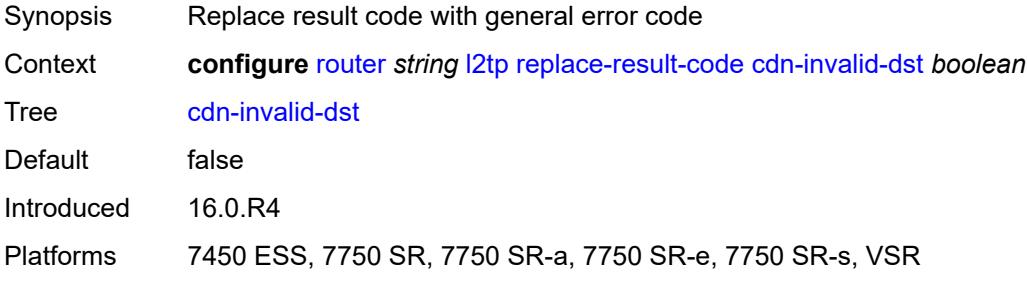

#### <span id="page-4638-1"></span>**cdn-permanent-no-facilities** *boolean*

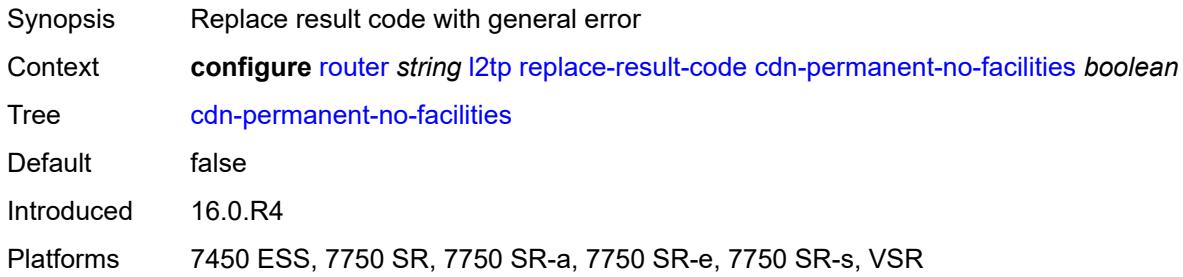

### <span id="page-4638-2"></span>**cdn-temporary-no-facilities** *boolean*

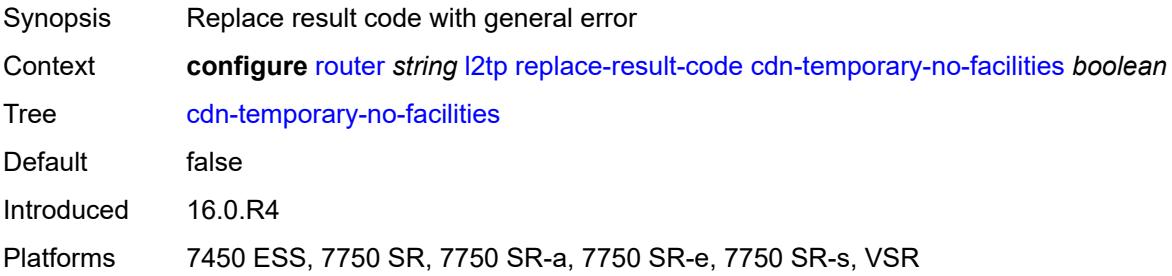

## <span id="page-4638-3"></span>**rtm-debounce-time** *(number | keyword)*

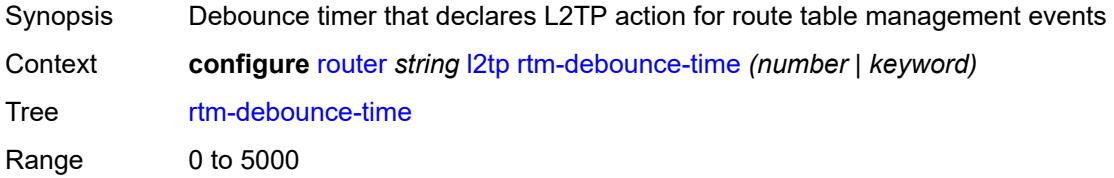

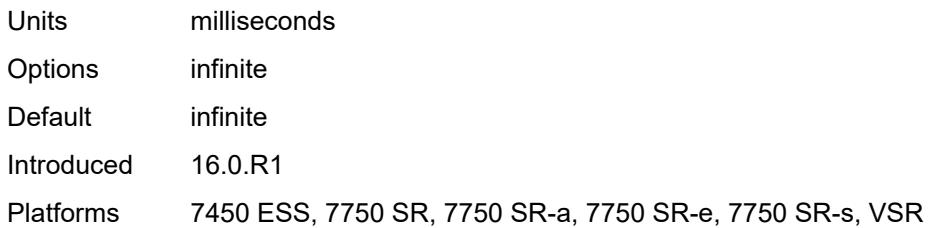

### <span id="page-4639-0"></span>**session-assign-method** *keyword*

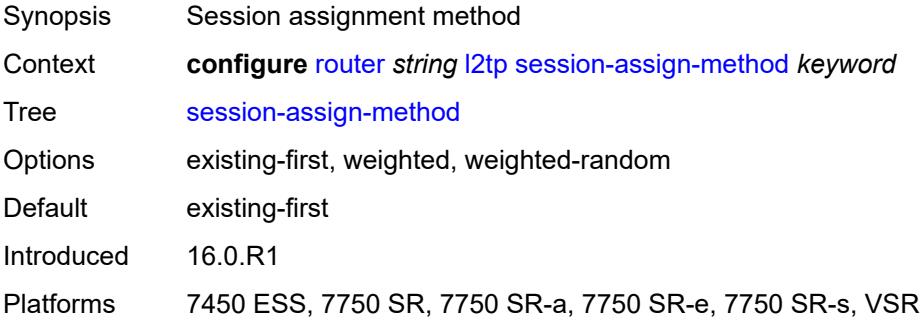

#### <span id="page-4639-1"></span>**session-limit** *number*

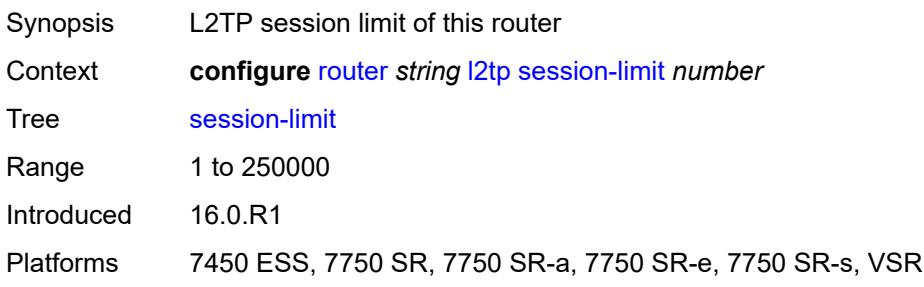

### <span id="page-4639-2"></span>**tunnel-selection-blacklist**

<span id="page-4639-3"></span>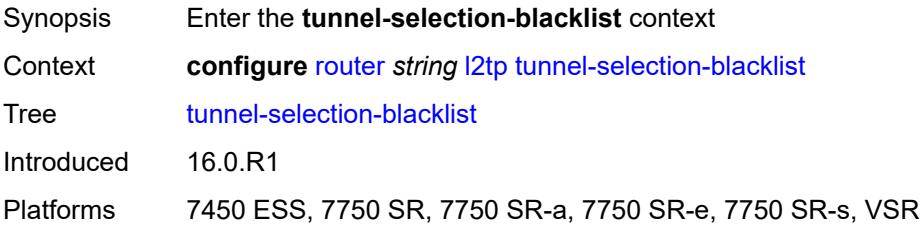

#### **add-tunnel-on**

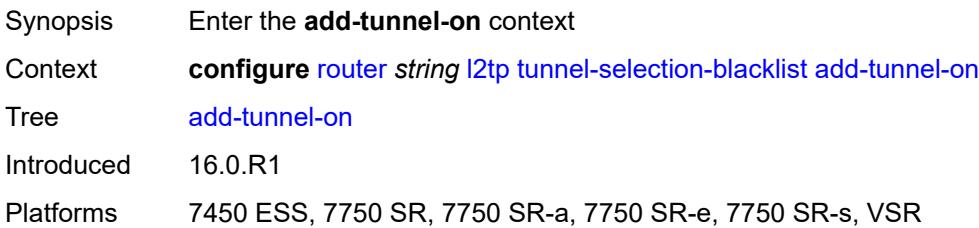

### <span id="page-4640-0"></span>**address-change-timeout** *boolean*

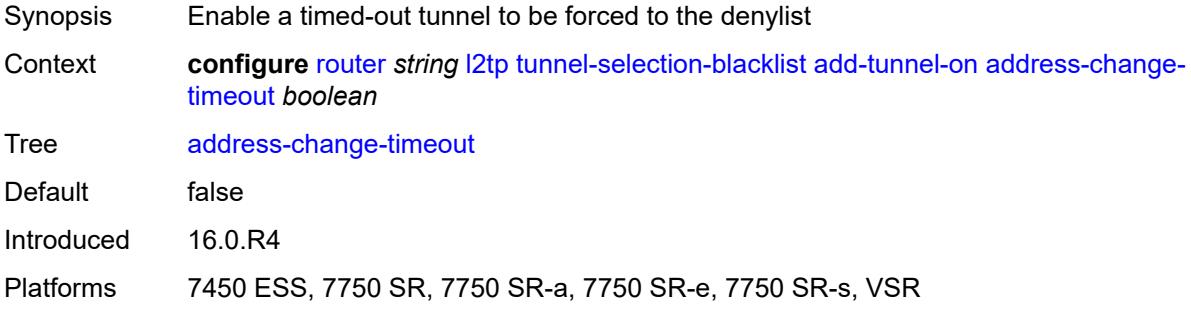

#### <span id="page-4640-1"></span>**cdn-err-code** *boolean*

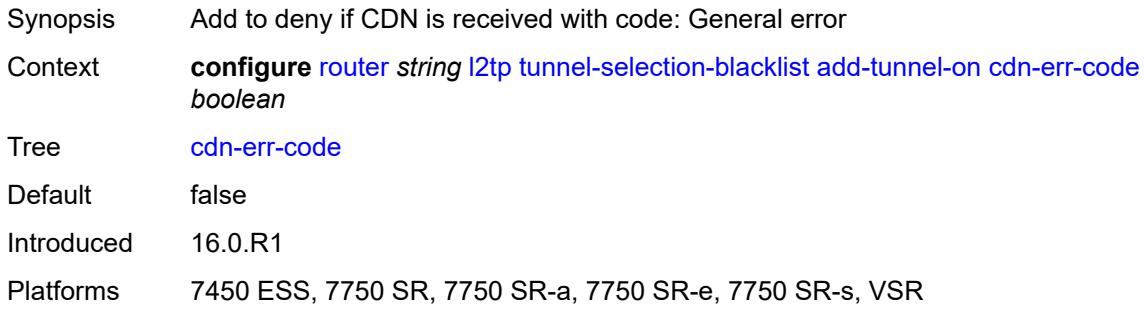

#### <span id="page-4640-2"></span>**cdn-invalid-dst** *boolean*

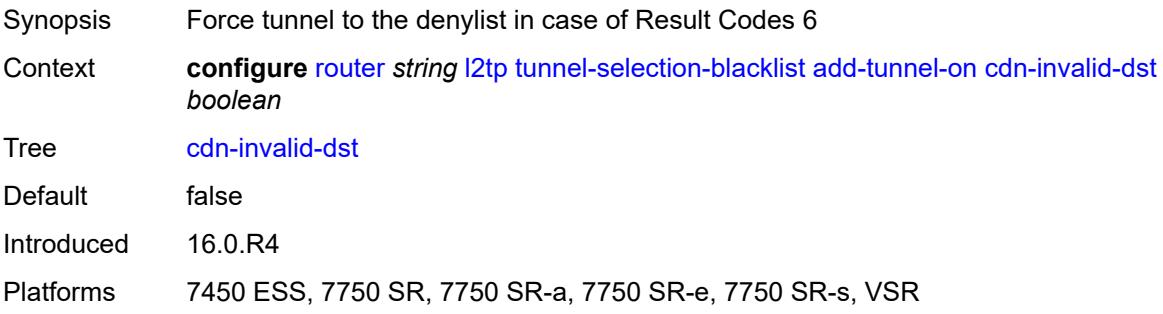

### <span id="page-4641-0"></span>**cdn-permanent-no-facilities** *boolean*

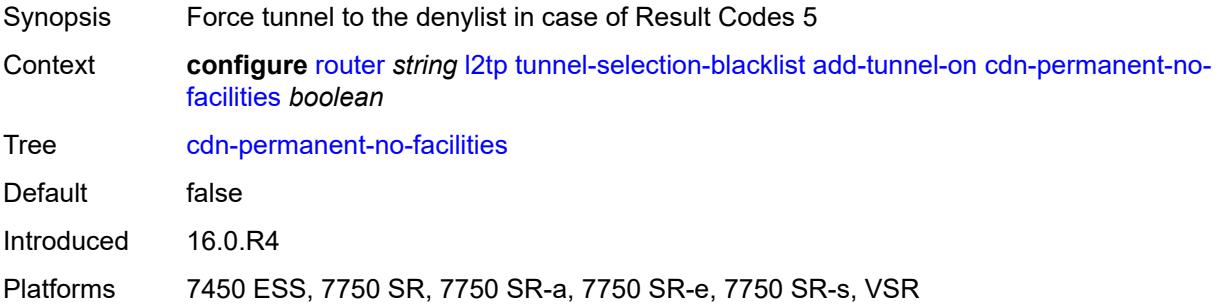

#### <span id="page-4641-1"></span>**cdn-temporary-no-facilities** *boolean*

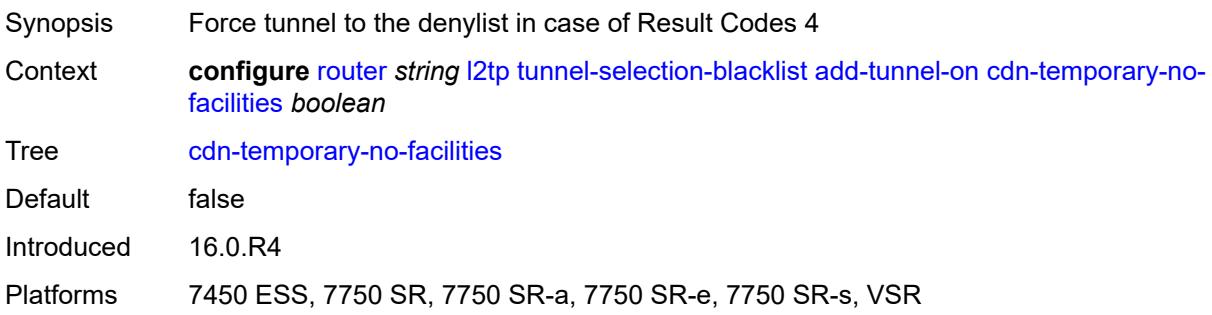

# <span id="page-4641-2"></span>**stop-ccn-err-code** *boolean*

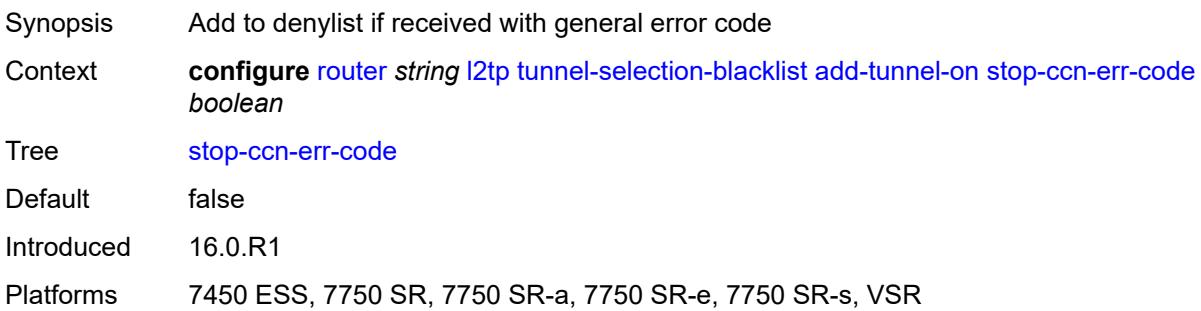

### <span id="page-4641-3"></span>**stop-ccn-other** *boolean*

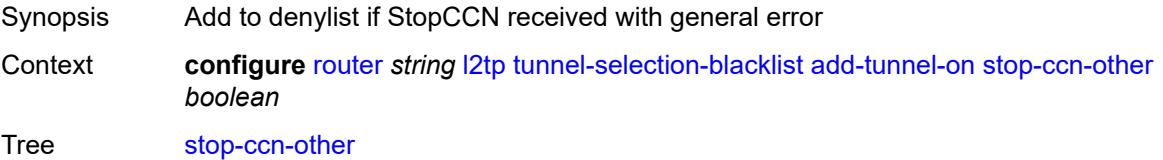

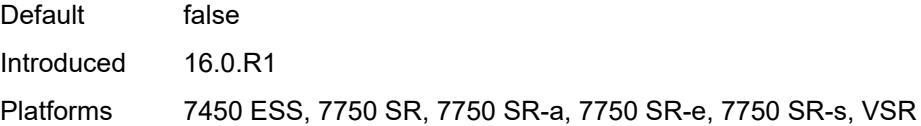

## <span id="page-4642-0"></span>**tx-cdn-not-established-in-time** *boolean*

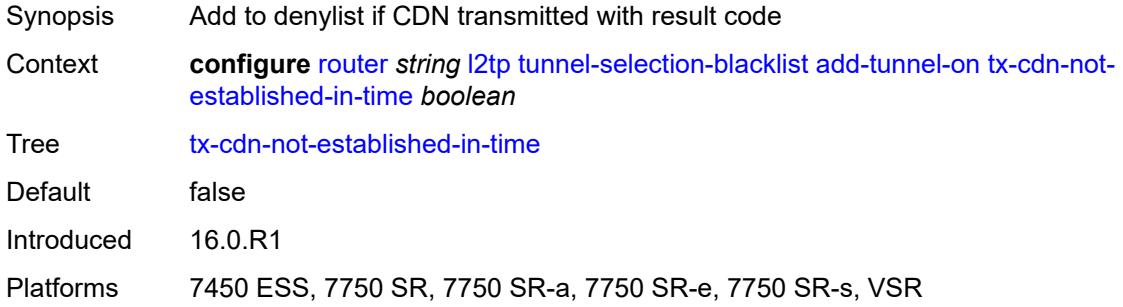

## <span id="page-4642-1"></span>**max-list-length** *(number | keyword)*

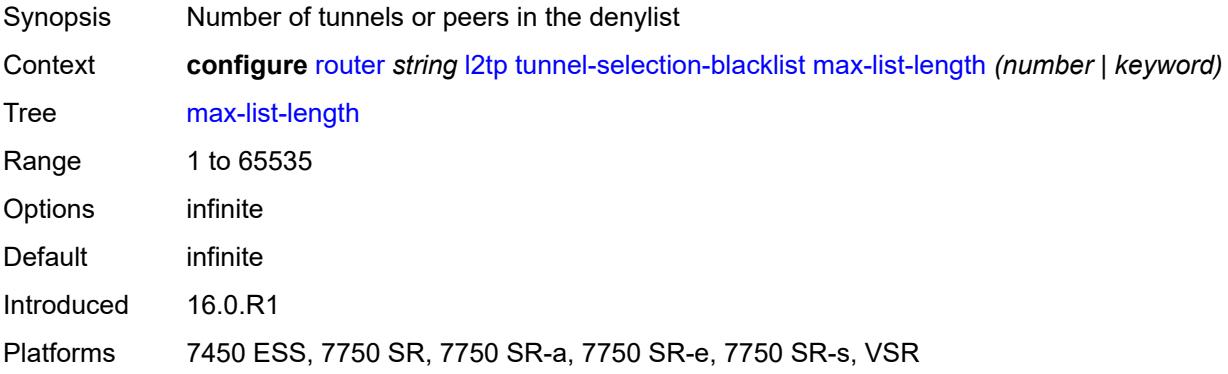

### <span id="page-4642-2"></span>**max-time** *number*

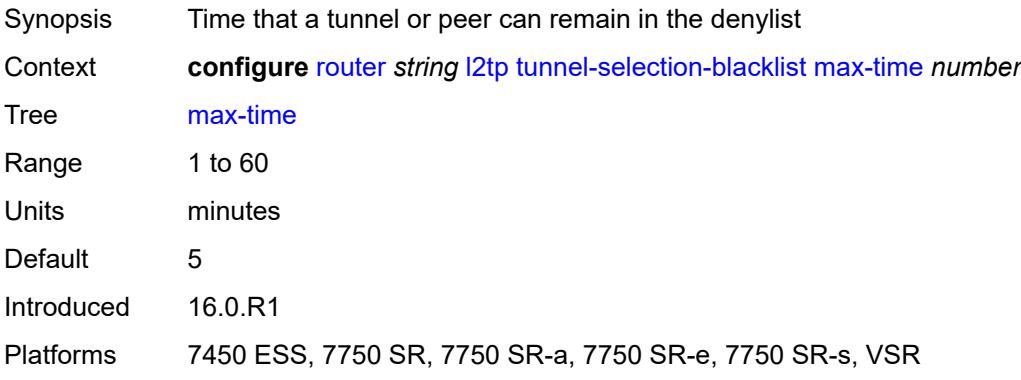

#### <span id="page-4643-0"></span>**timeout-action** *keyword*

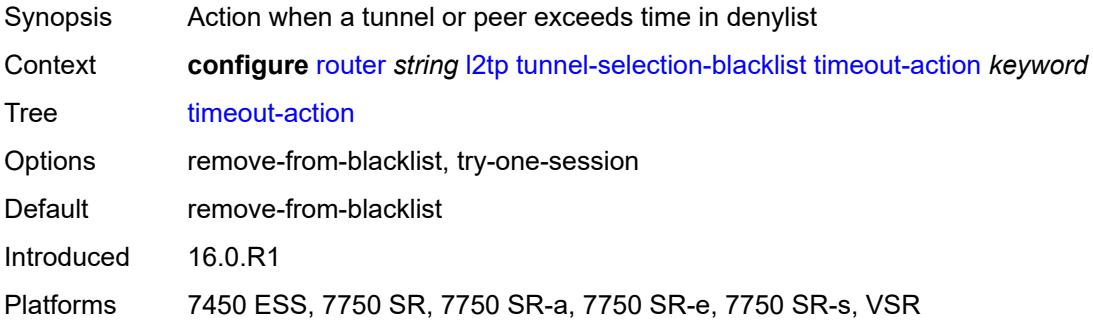

## <span id="page-4643-1"></span>**tunnel-session-limit** *number*

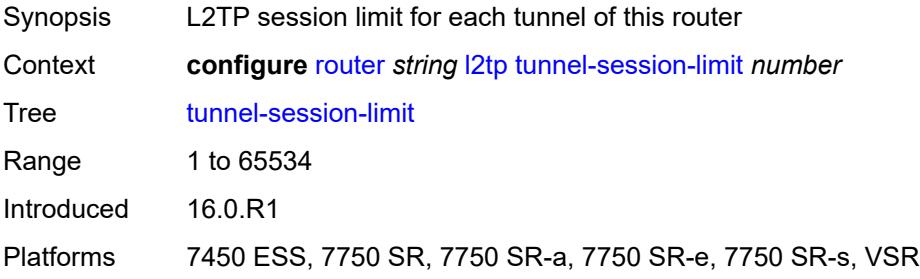

## <span id="page-4643-2"></span>**ldp**

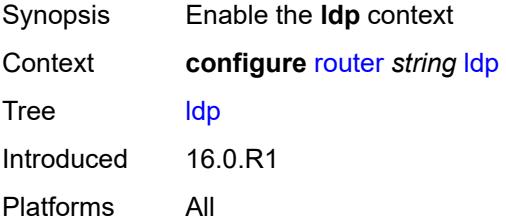

#### <span id="page-4643-3"></span>**admin-state** *keyword*

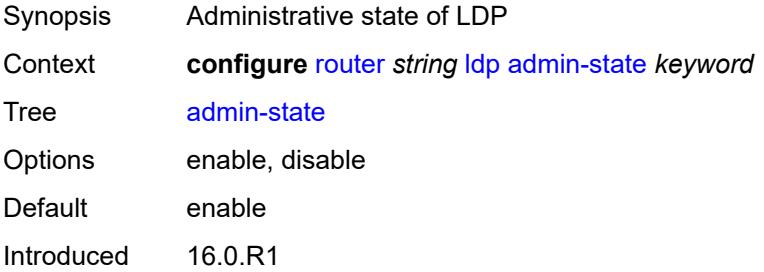
Platforms All

#### <span id="page-4644-0"></span>**aggregate-prefix-match**

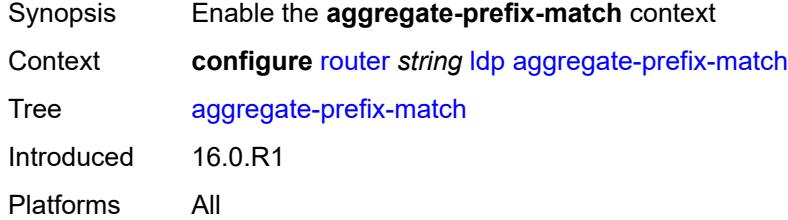

### <span id="page-4644-1"></span>**admin-state** *keyword*

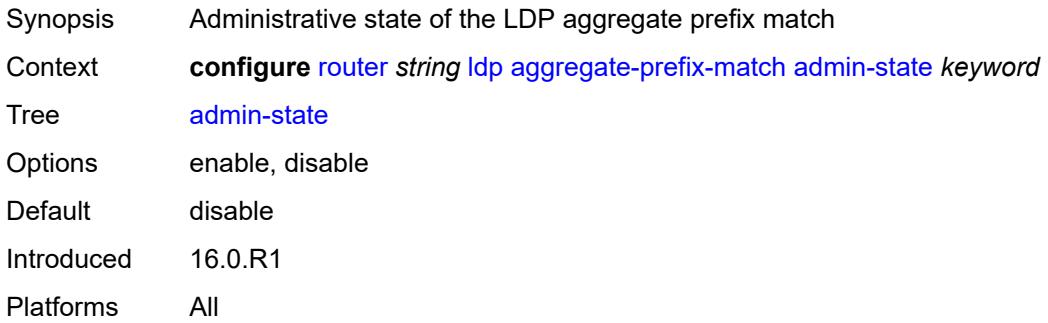

## <span id="page-4644-2"></span>**prefix-exclude** *reference*

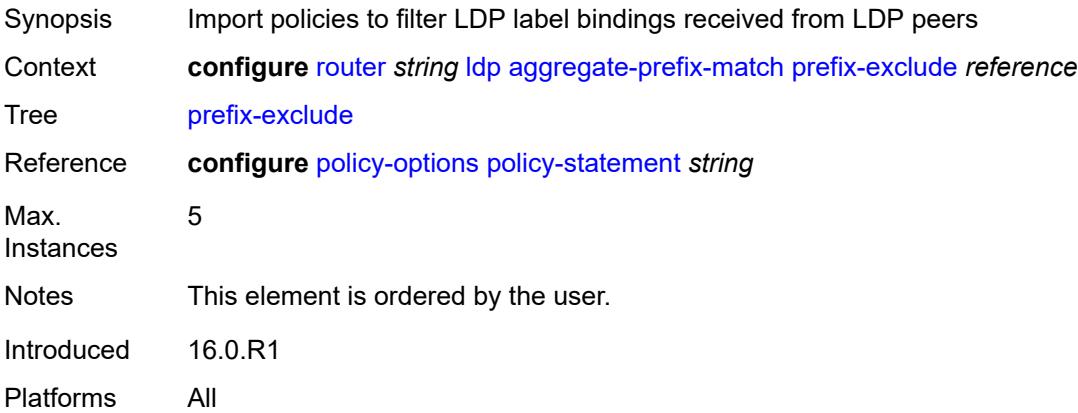

#### <span id="page-4644-3"></span>**class-forwarding** *keyword*

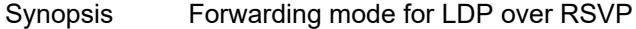

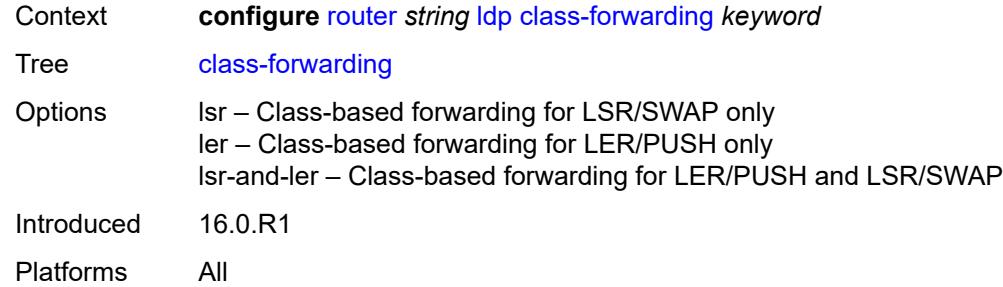

### <span id="page-4645-0"></span>**consider-system-ip-in-gep** *boolean*

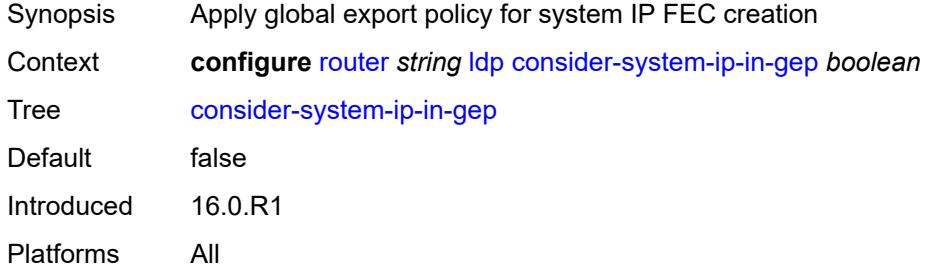

#### <span id="page-4645-1"></span>**egress-statistics**

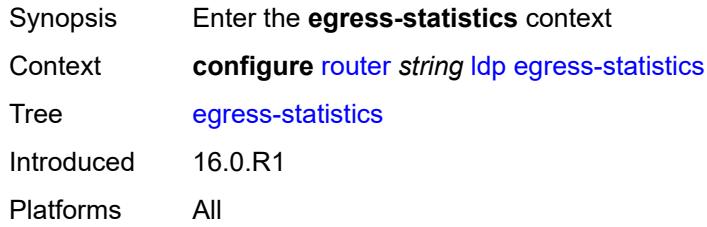

# <span id="page-4645-3"></span>**fec-prefix** [\[ip-prefix\]](#page-4645-2) *(ipv4-prefix | ipv6-prefix)*

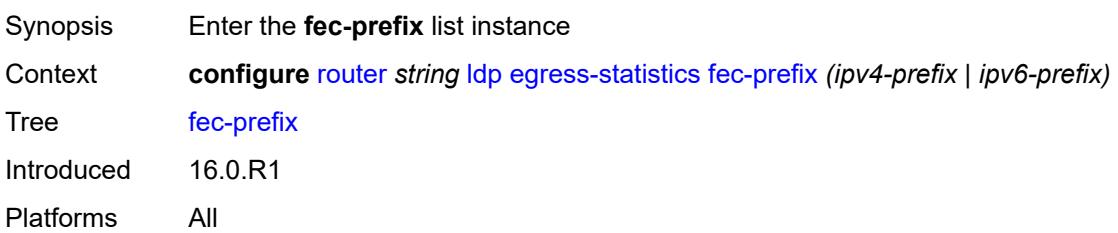

## <span id="page-4645-2"></span>[**ip-prefix**] *(ipv4-prefix | ipv6-prefix)*

Synopsis IP prefix

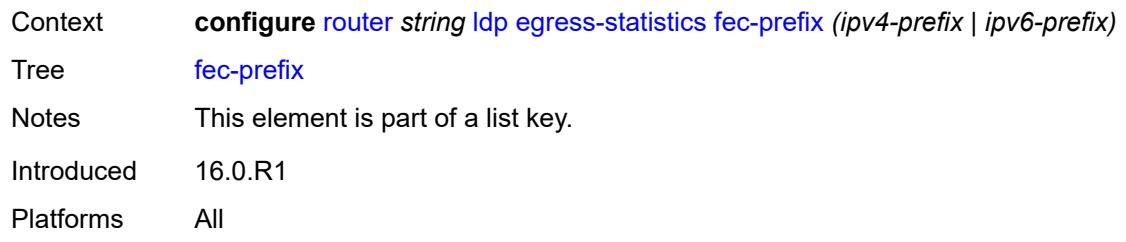

# <span id="page-4646-0"></span>**accounting-policy** *reference*

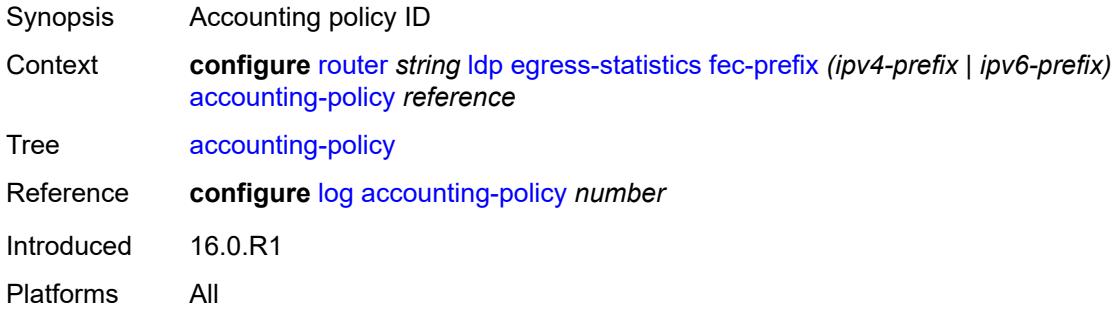

## <span id="page-4646-1"></span>**admin-state** *keyword*

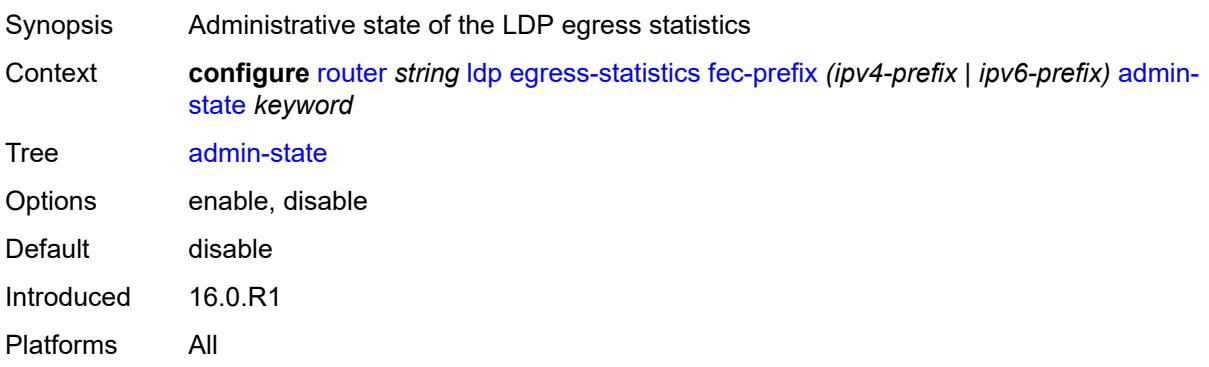

#### <span id="page-4646-2"></span>**collect-stats** *boolean*

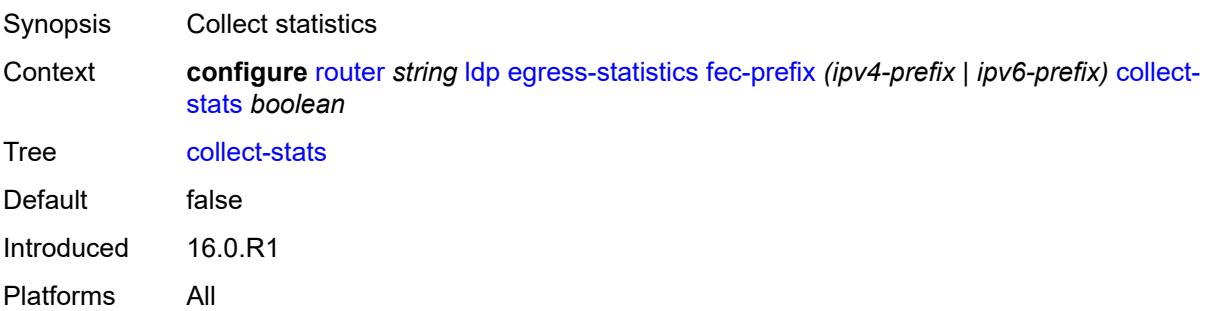

### <span id="page-4647-0"></span>**entropy-label-capability** *boolean*

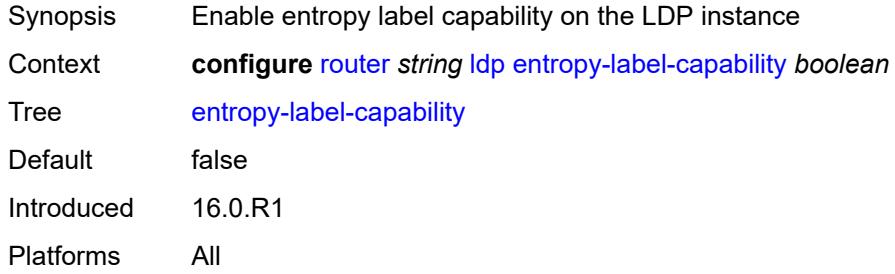

### <span id="page-4647-1"></span>**export-policy** *reference*

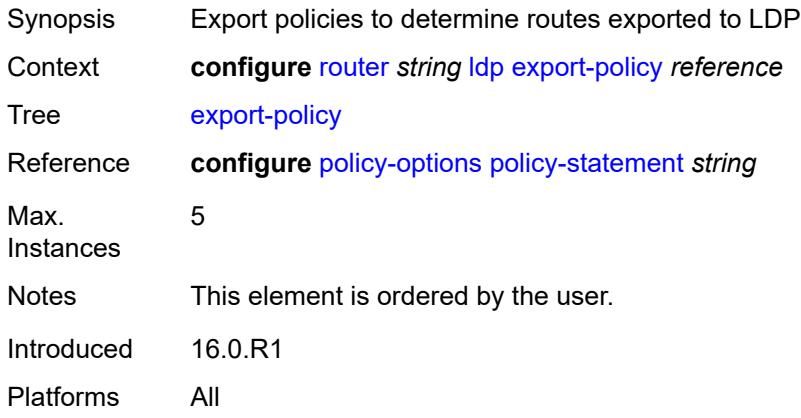

### <span id="page-4647-2"></span>**export-tunnel-table** *reference*

<span id="page-4647-3"></span>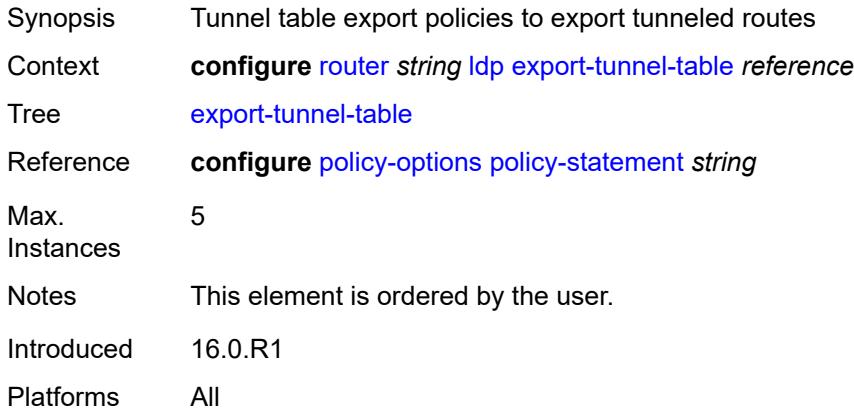

#### **fast-reroute**

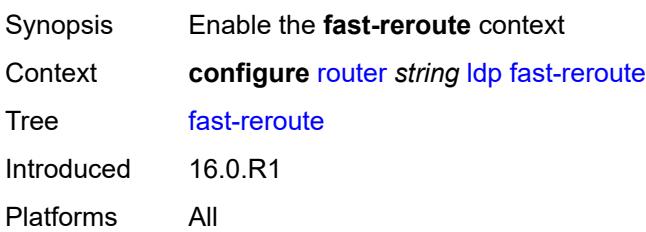

### <span id="page-4648-0"></span>**backup-sr-tunnel** *boolean*

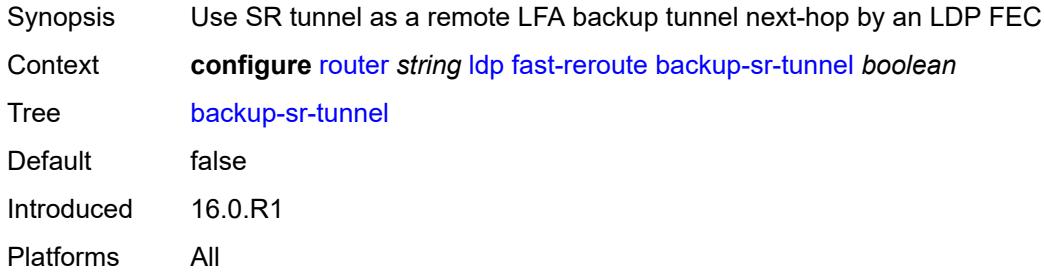

## <span id="page-4648-2"></span>**fec-originate** [\[fec-prefix\]](#page-4648-1) *(ipv4-prefix | ipv6-prefix)*

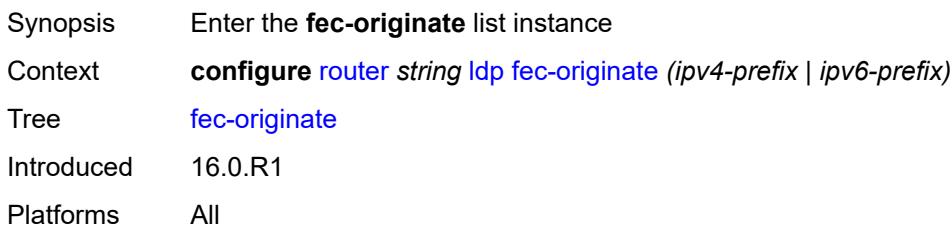

## <span id="page-4648-1"></span>[**fec-prefix**] *(ipv4-prefix | ipv6-prefix)*

<span id="page-4648-3"></span>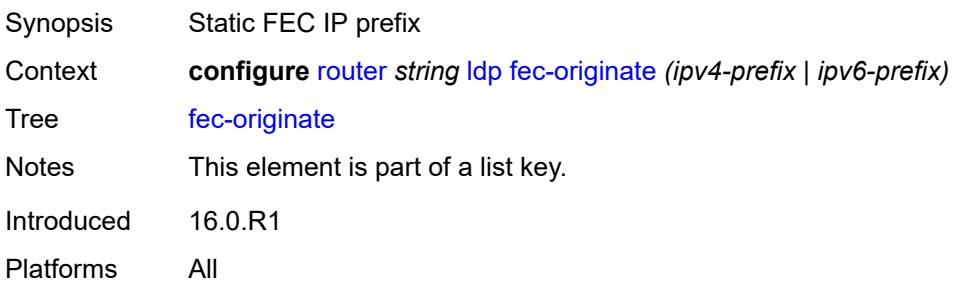

#### **advertised-label** *number*

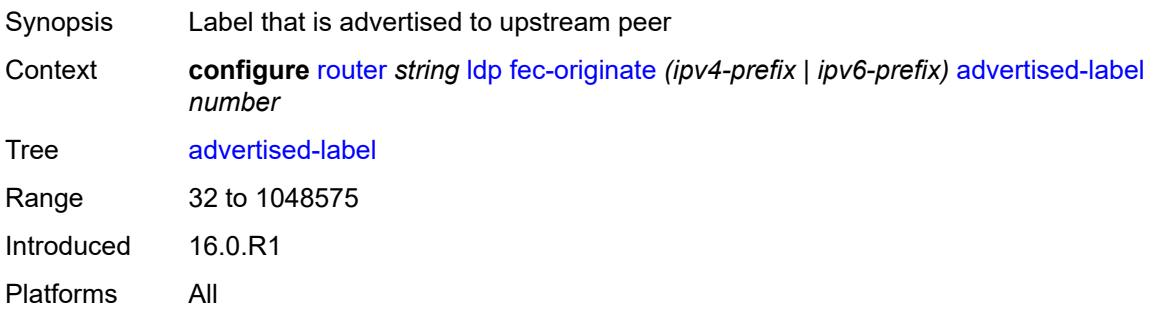

## <span id="page-4649-0"></span>**interface** *string*

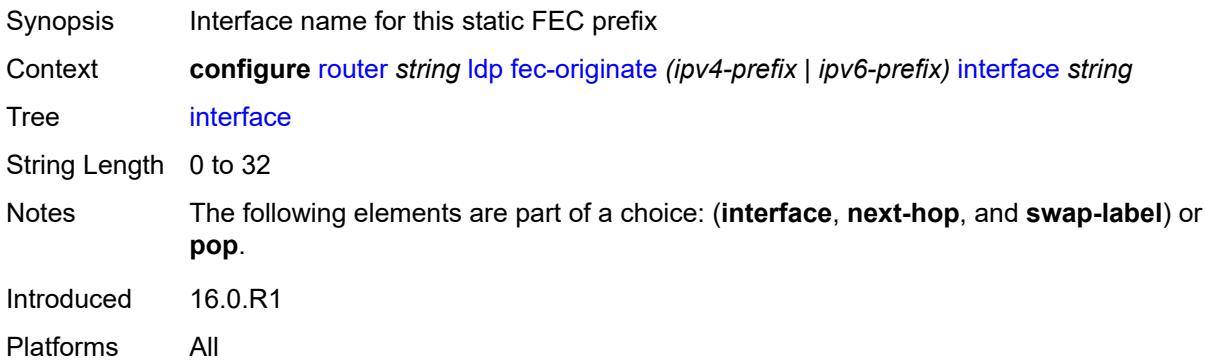

## <span id="page-4649-1"></span>**next-hop** *(ipv4-address-no-zone | ipv6-address-no-zone)*

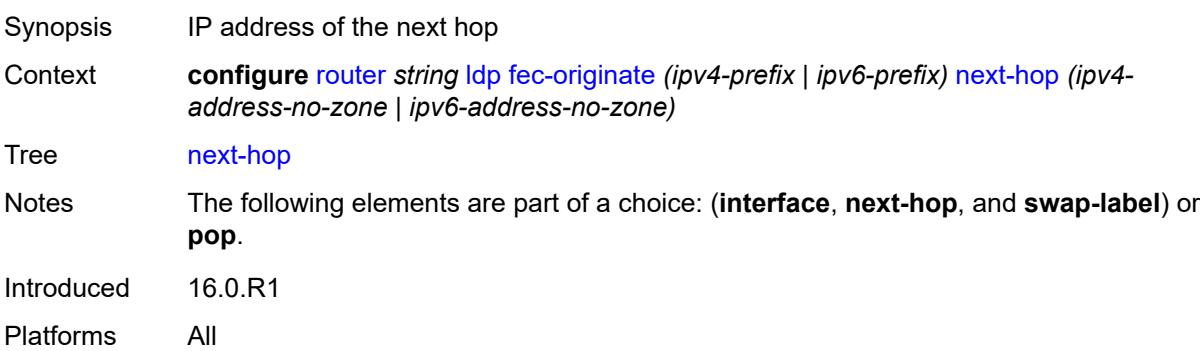

### <span id="page-4649-2"></span>**pop** *boolean*

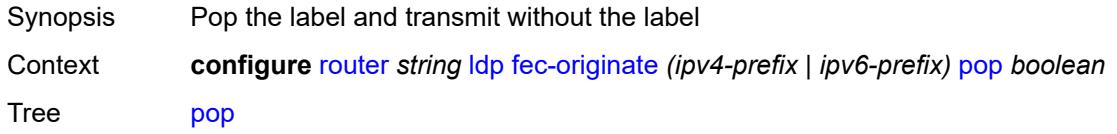

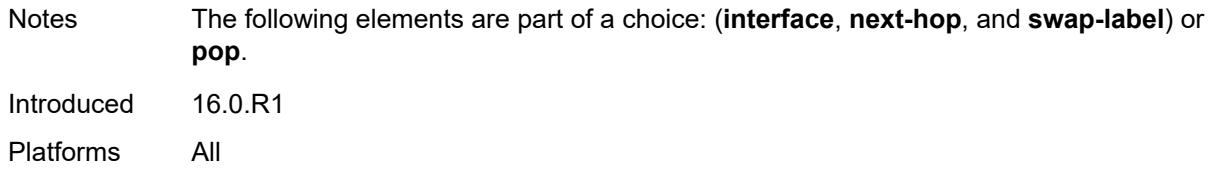

### <span id="page-4650-0"></span>**swap-label** *number*

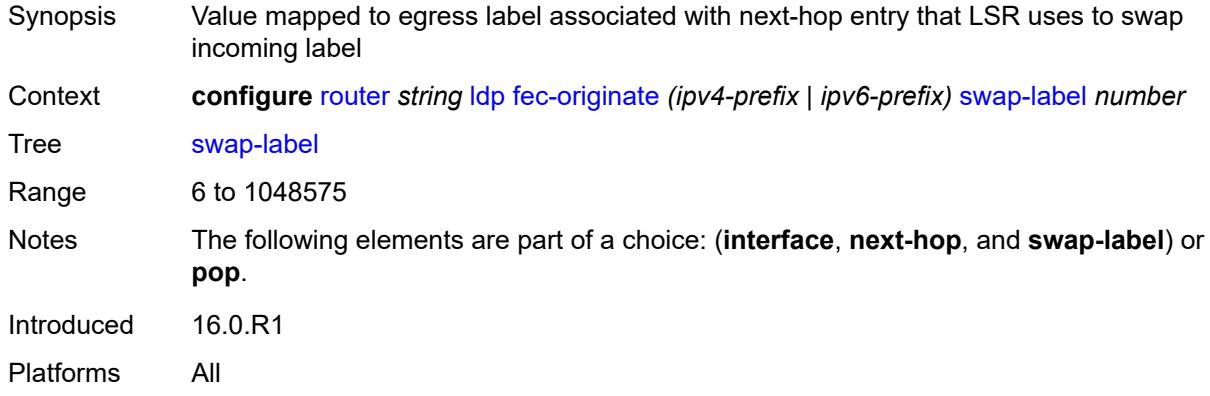

## <span id="page-4650-1"></span>**generate-basic-fec-only** *boolean*

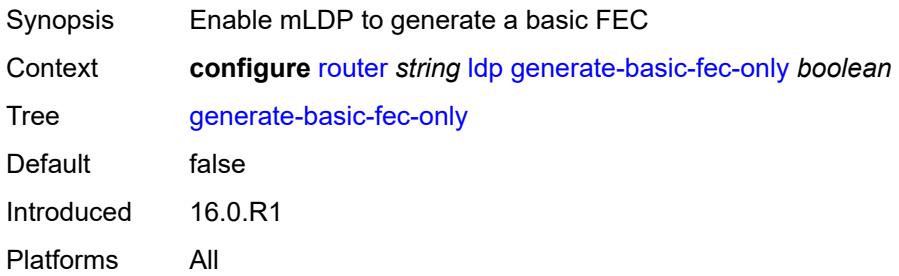

## <span id="page-4650-2"></span>**graceful-restart**

<span id="page-4650-3"></span>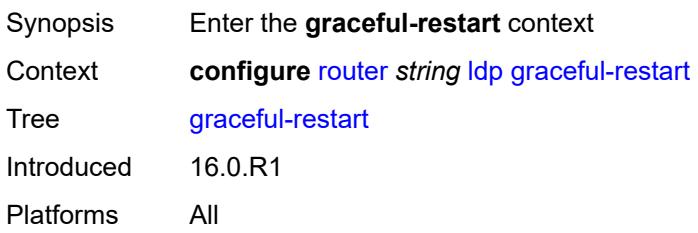

## **helper-mode** *boolean*

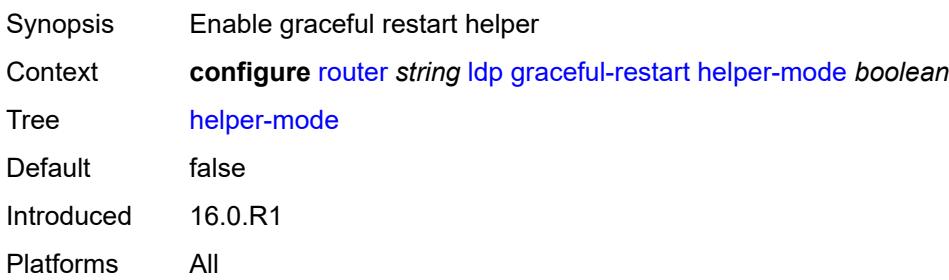

#### <span id="page-4651-0"></span>**maximum-recovery-time** *number*

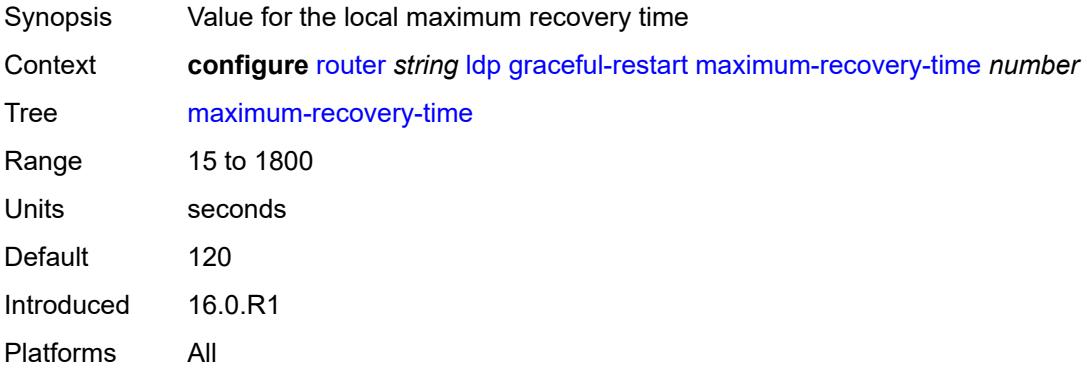

#### <span id="page-4651-1"></span>**neighbor-liveness-time** *number*

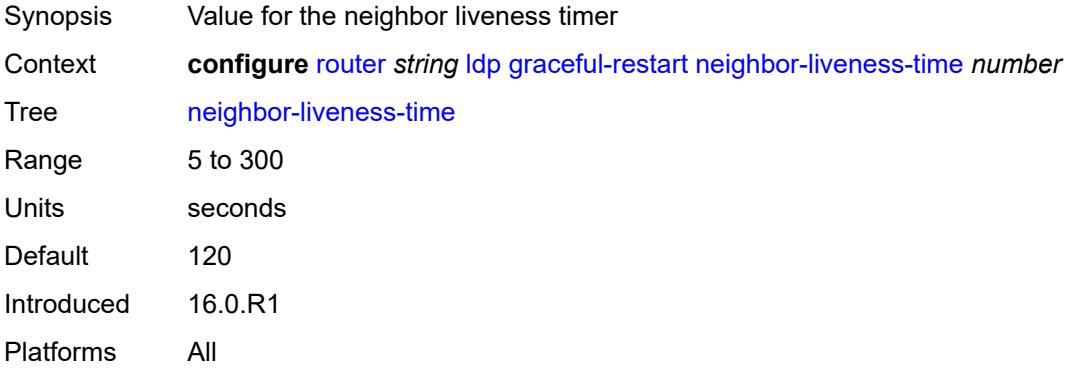

#### <span id="page-4651-2"></span>**implicit-null-label** *boolean*

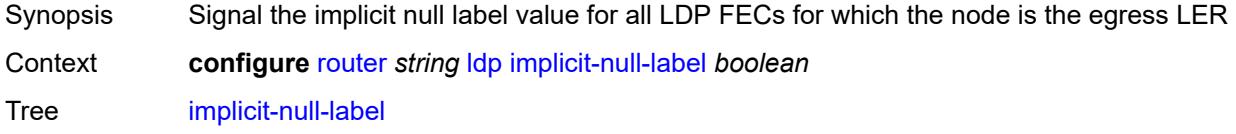

Default false Introduced 16.0.R1 Platforms All

## <span id="page-4652-0"></span>**import-mcast-policy** *reference*

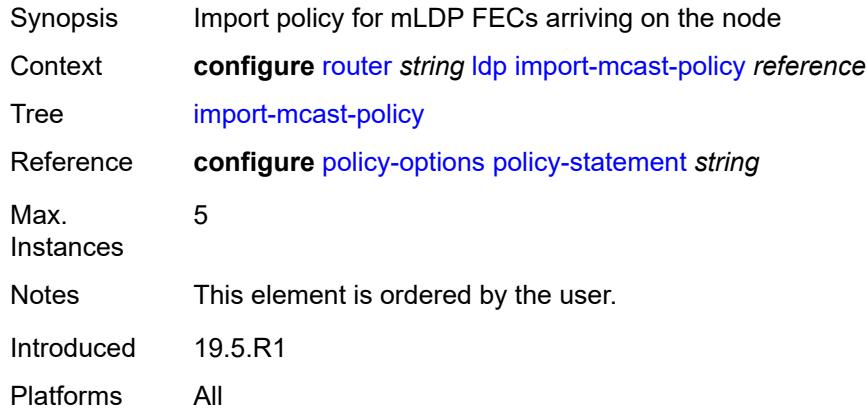

### <span id="page-4652-1"></span>**import-pmsi-routes**

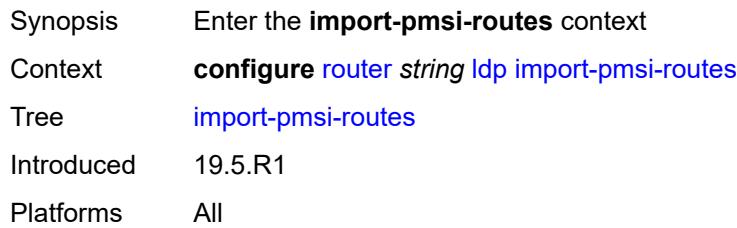

### <span id="page-4652-2"></span>**mvpn** *boolean*

<span id="page-4652-3"></span>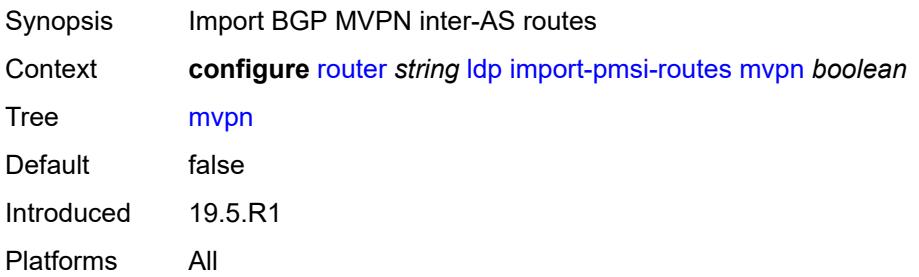

### **mvpn-no-export-community** *boolean*

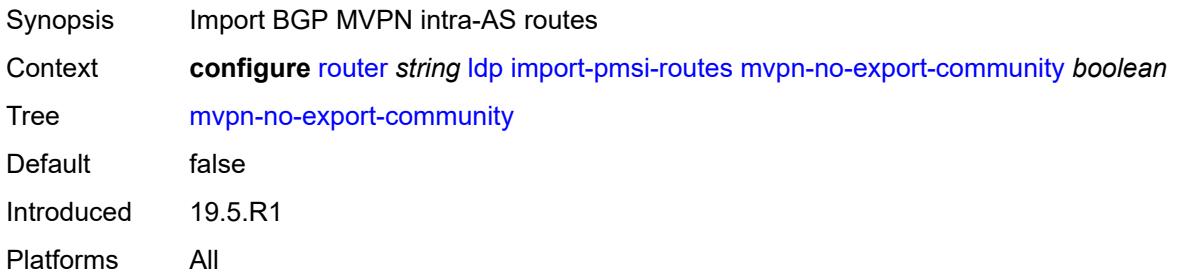

### <span id="page-4653-0"></span>**import-policy** *reference*

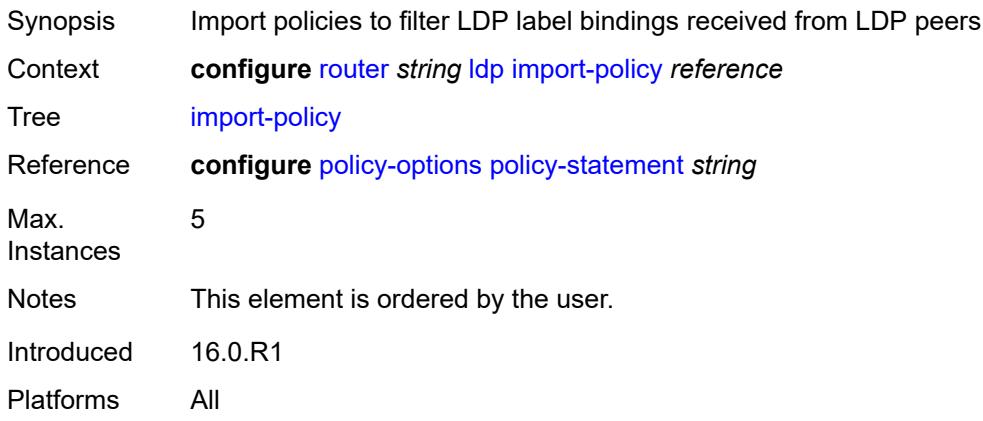

### <span id="page-4653-1"></span>**import-tunnel-table** *reference*

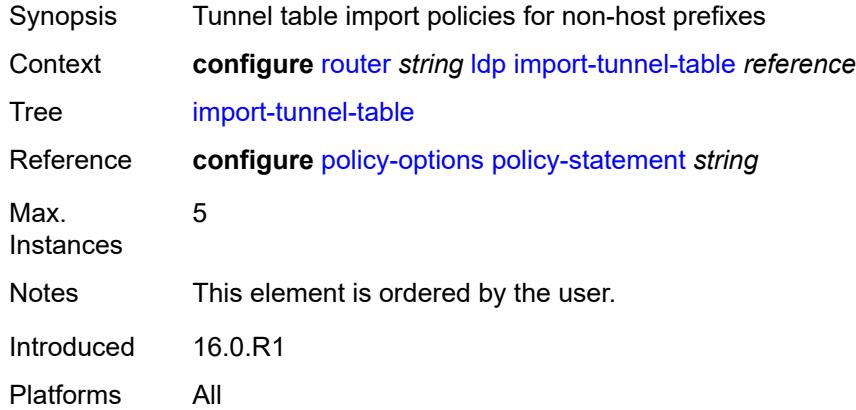

#### <span id="page-4653-2"></span>**interface-parameters**

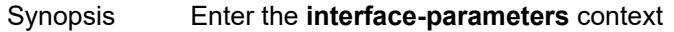

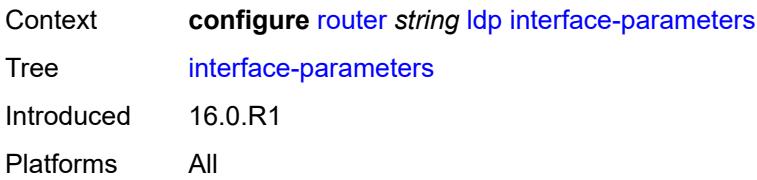

## <span id="page-4654-1"></span>**interface** [\[ip-int-name](#page-4654-0)] *reference*

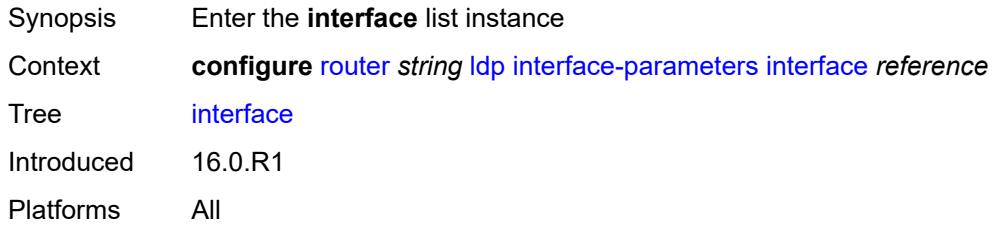

## <span id="page-4654-0"></span>[**ip-int-name**] *reference*

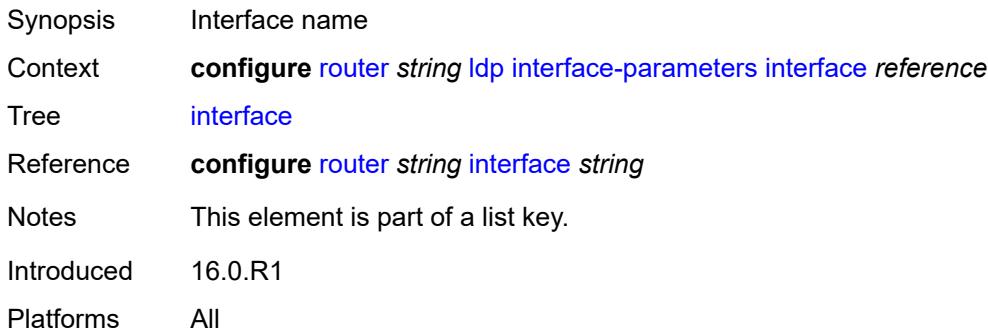

## <span id="page-4654-2"></span>**admin-state** *keyword*

<span id="page-4654-3"></span>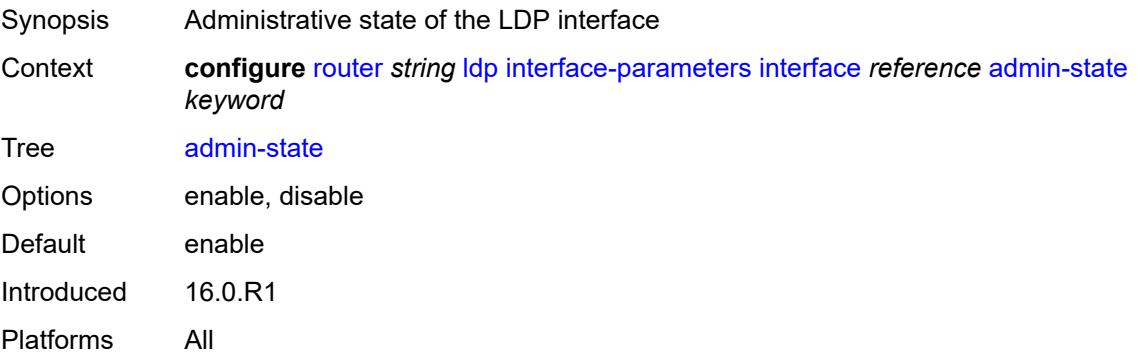

#### **bfd-liveness**

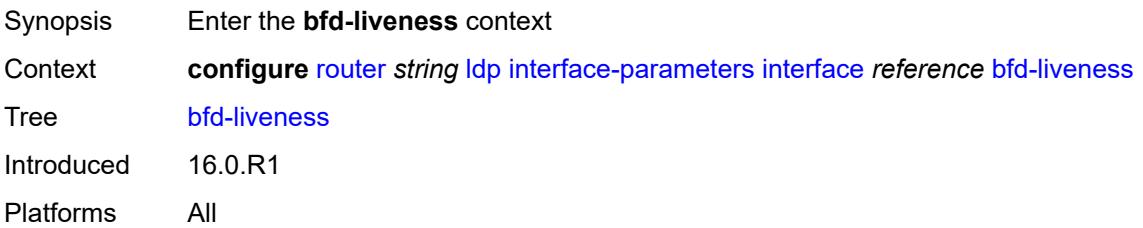

### <span id="page-4655-0"></span>**ipv4** *boolean*

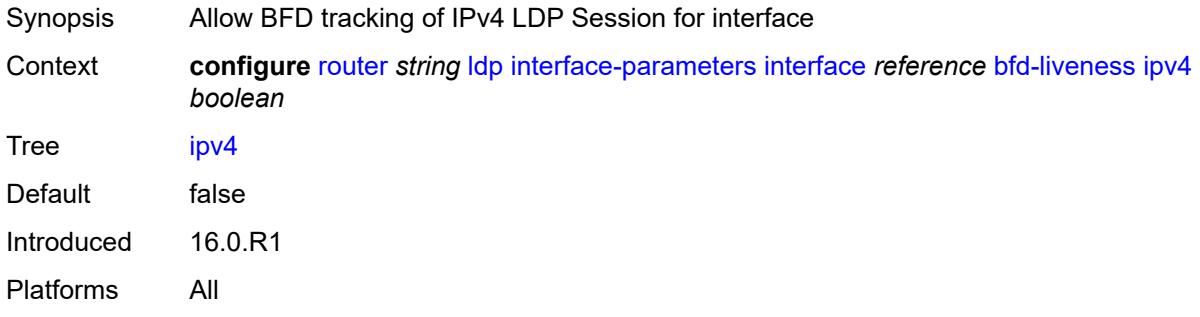

# <span id="page-4655-1"></span>**ipv6** *boolean*

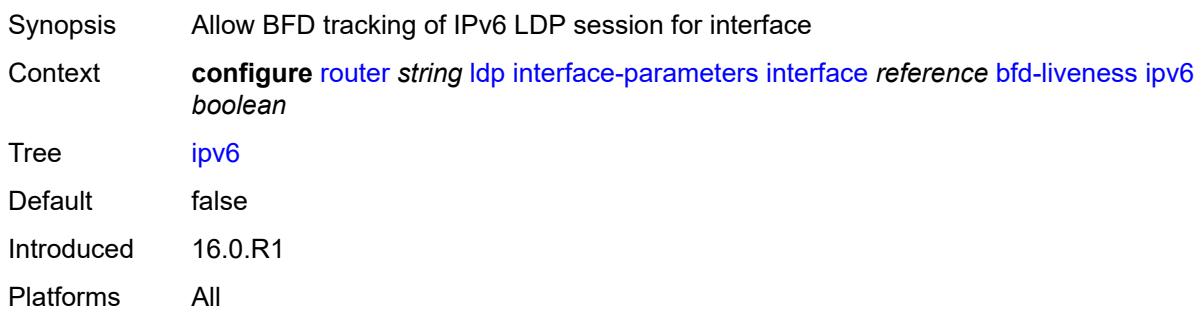

### <span id="page-4655-2"></span>**ipv4**

<span id="page-4655-3"></span>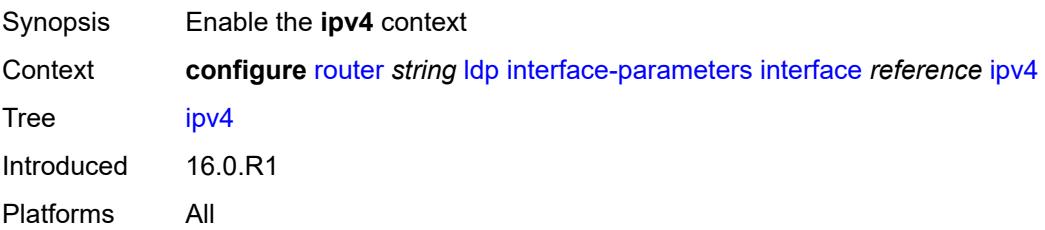

## **admin-state** *keyword*

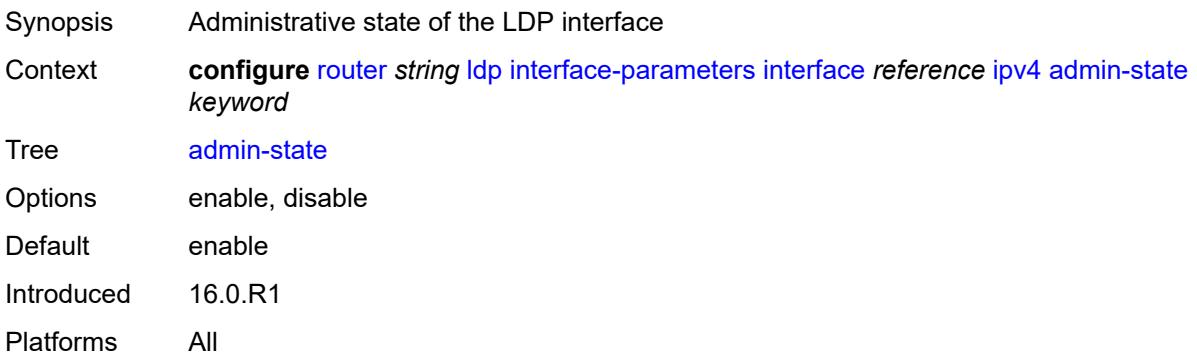

### <span id="page-4656-0"></span>**fec-type-capability**

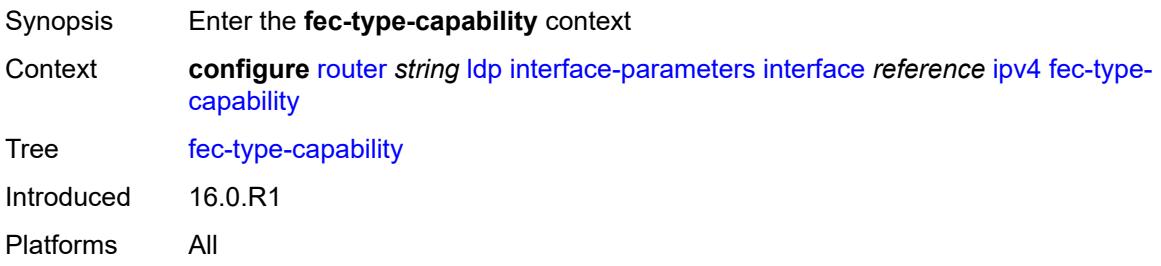

### <span id="page-4656-1"></span>**p2mp-ipv4** *boolean*

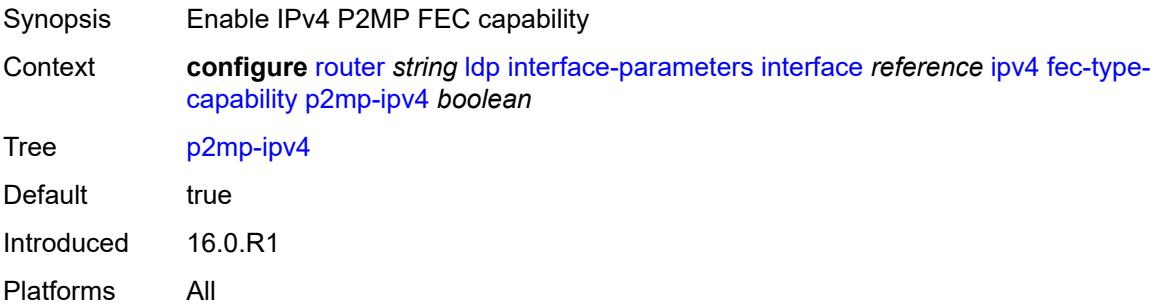

# <span id="page-4656-2"></span>**p2mp-ipv6** *boolean*

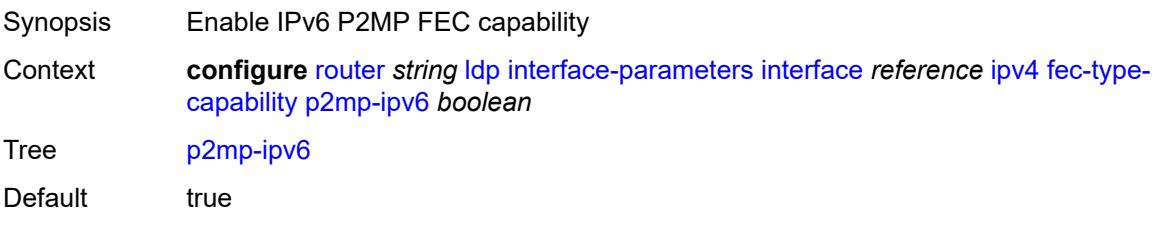

Introduced 16.0.R1 Platforms All

## <span id="page-4657-0"></span>**prefix-ipv4** *boolean*

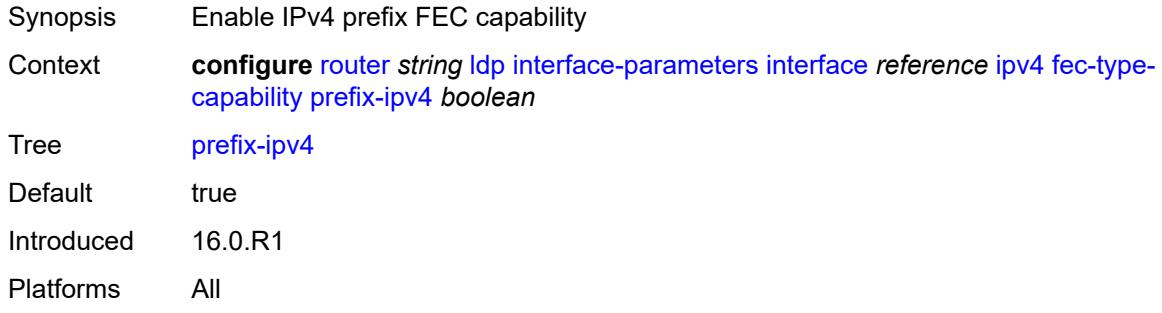

### <span id="page-4657-1"></span>**prefix-ipv6** *boolean*

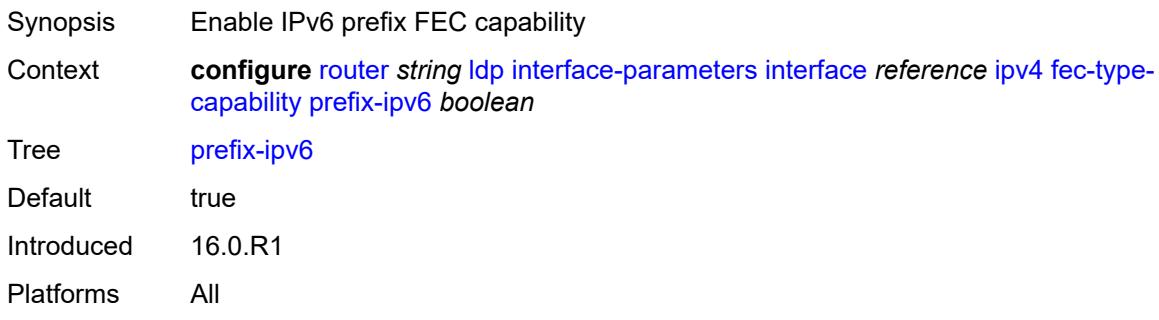

#### <span id="page-4657-2"></span>**hello**

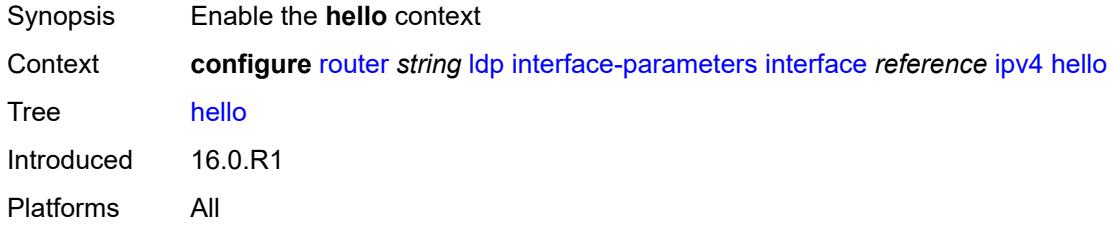

### <span id="page-4657-3"></span>**factor** *number*

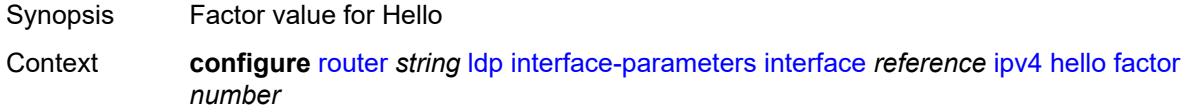

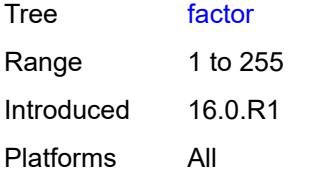

### <span id="page-4658-0"></span>**timeout** *number*

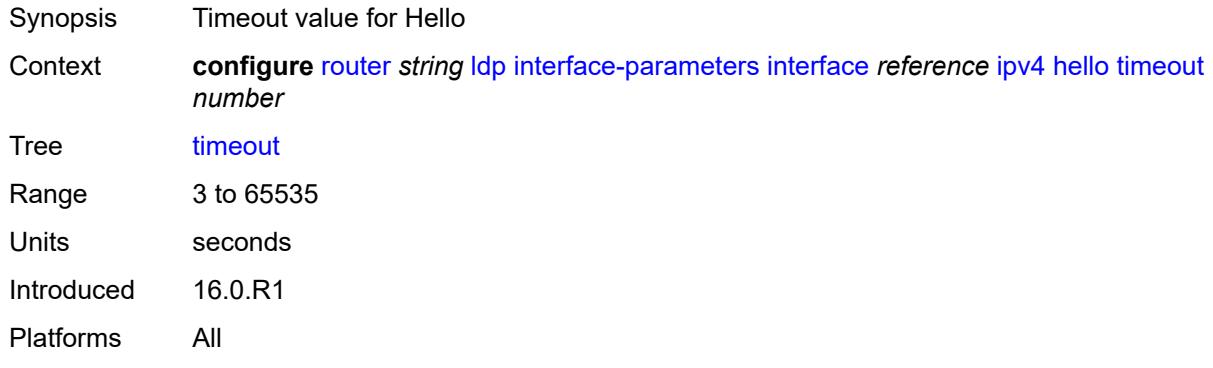

## <span id="page-4658-1"></span>**keepalive**

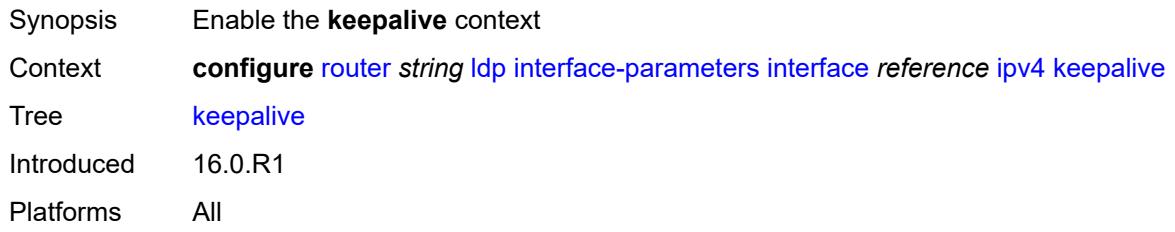

#### <span id="page-4658-2"></span>**factor** *number*

<span id="page-4658-3"></span>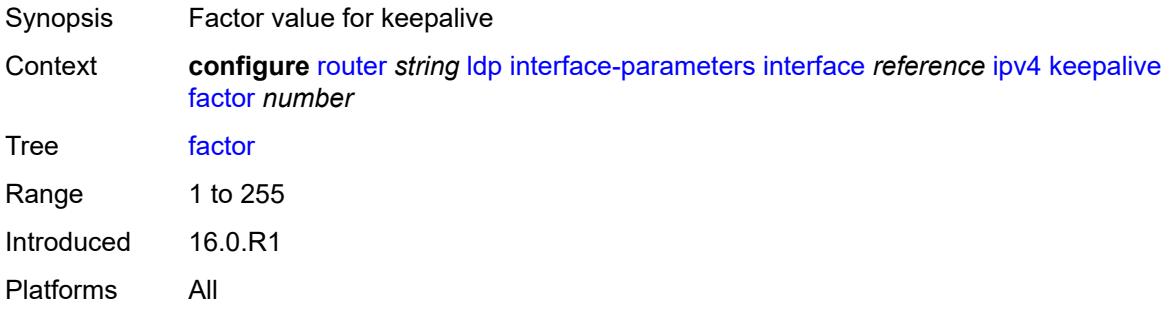

#### **timeout** *number*

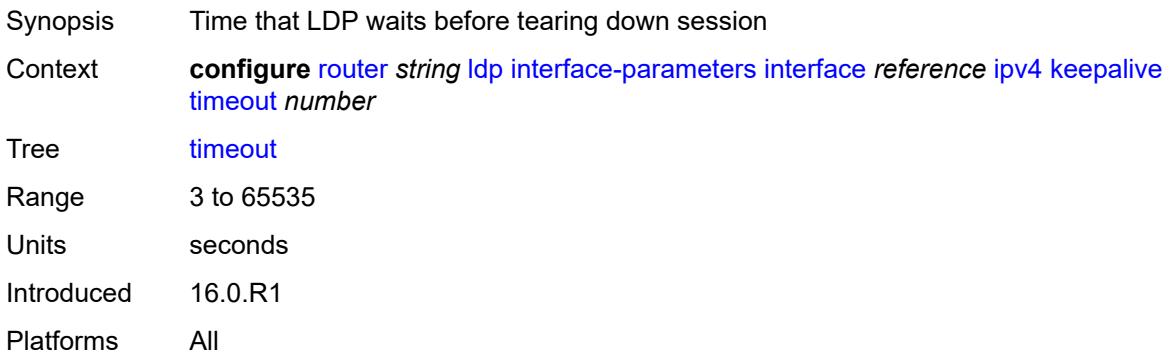

## <span id="page-4659-0"></span>**local-lsr-id**

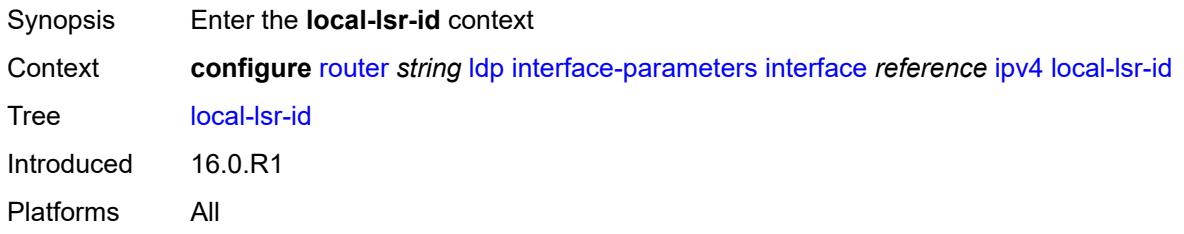

#### <span id="page-4659-1"></span>**interface-name** *reference*

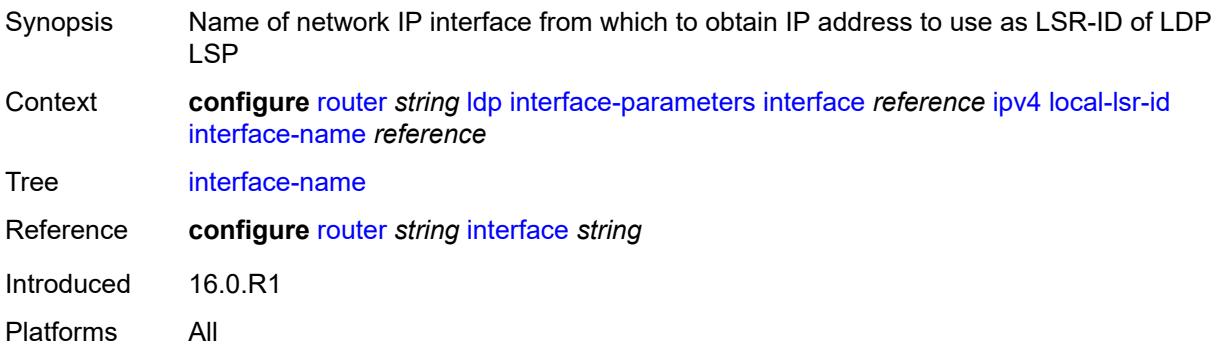

### <span id="page-4659-2"></span>**transport-address** *keyword*

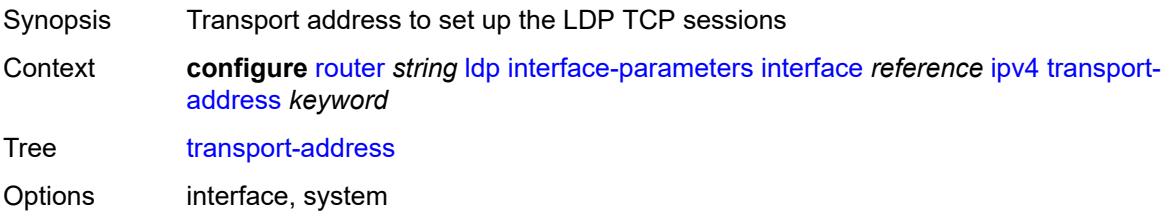

Introduced 16.0.R1 Platforms All

## <span id="page-4660-0"></span>**ipv6**

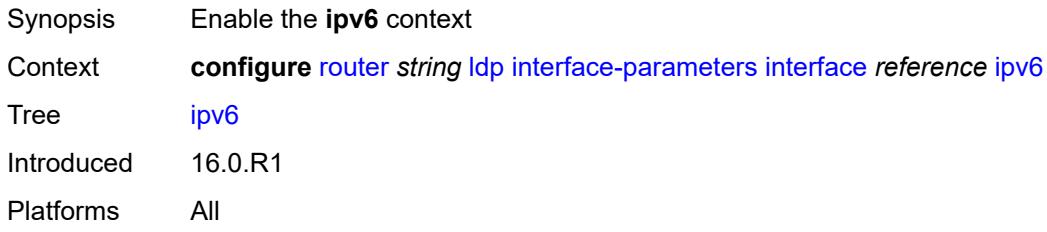

### <span id="page-4660-1"></span>**admin-state** *keyword*

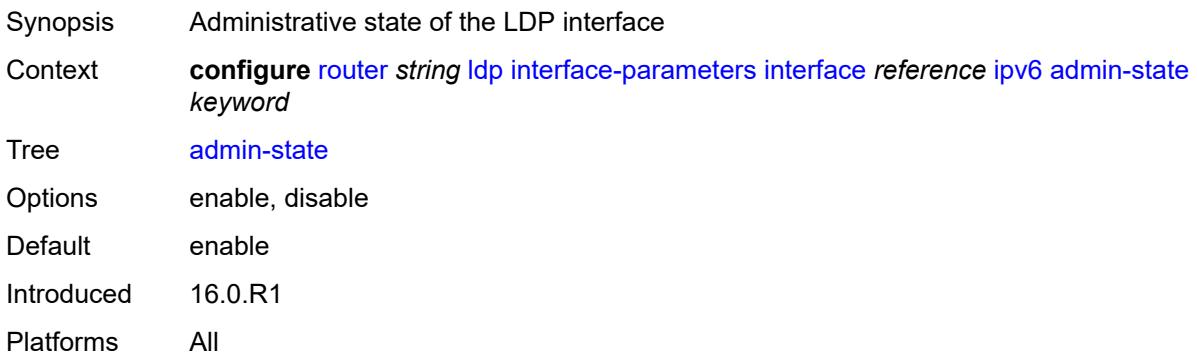

## <span id="page-4660-2"></span>**fec-type-capability**

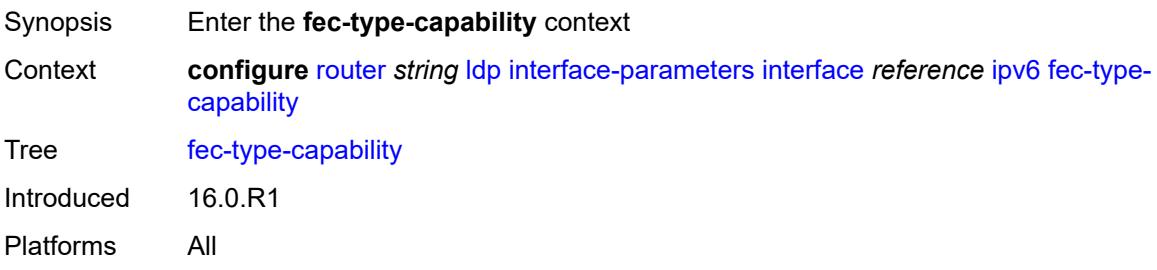

### <span id="page-4660-3"></span>**p2mp-ipv4** *boolean*

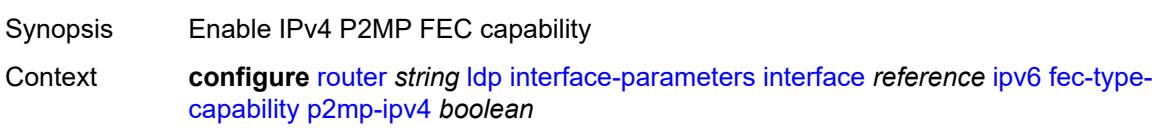

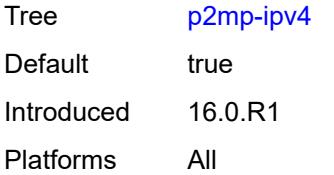

### <span id="page-4661-0"></span>**p2mp-ipv6** *boolean*

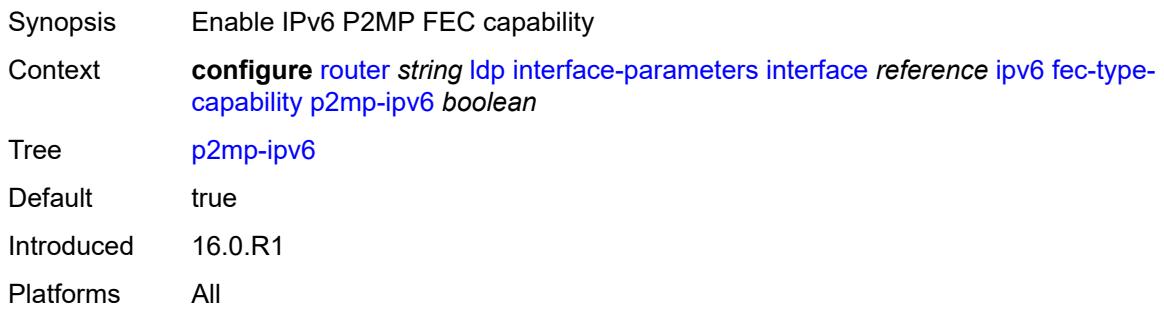

## <span id="page-4661-1"></span>**prefix-ipv4** *boolean*

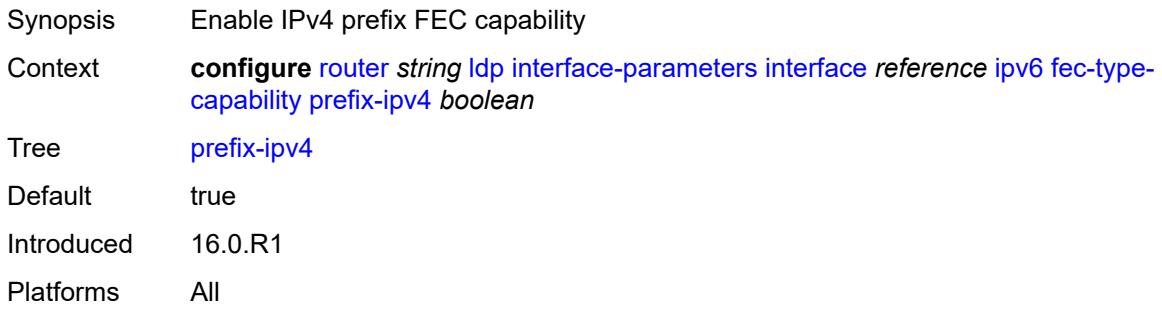

## <span id="page-4661-2"></span>**prefix-ipv6** *boolean*

<span id="page-4661-3"></span>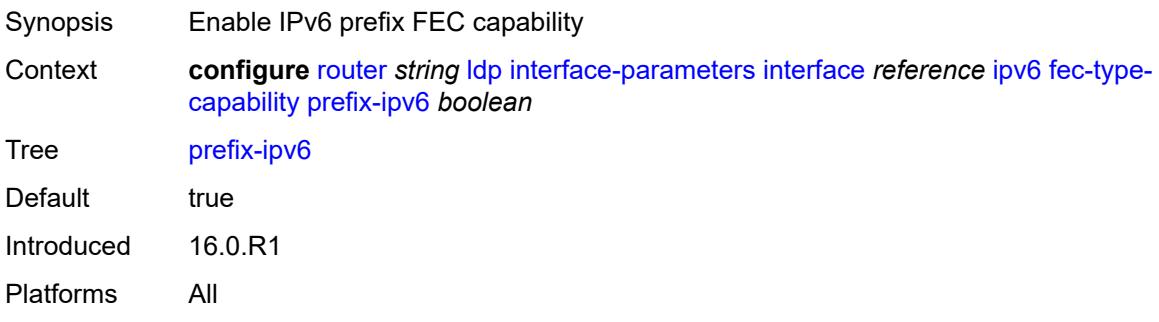

#### **hello**

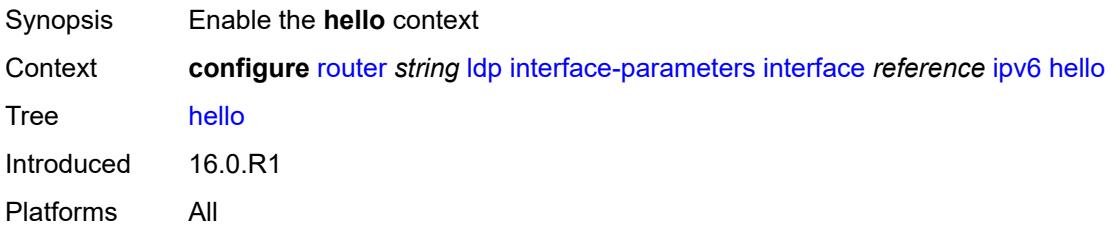

#### <span id="page-4662-0"></span>**factor** *number*

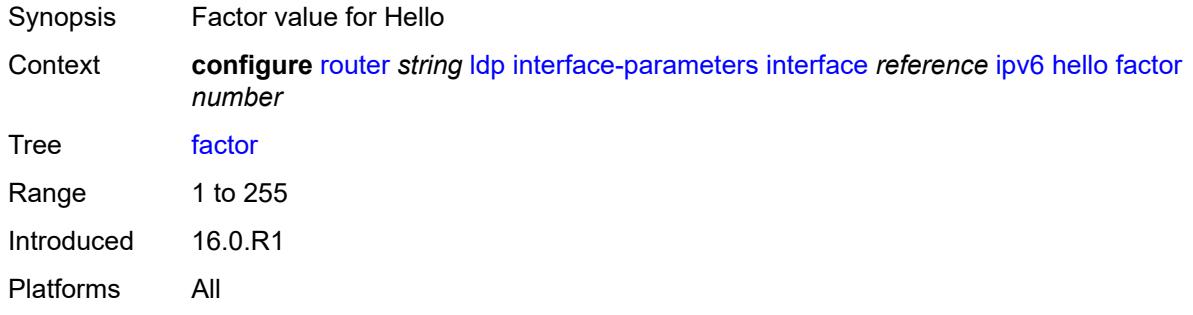

### <span id="page-4662-1"></span>**timeout** *number*

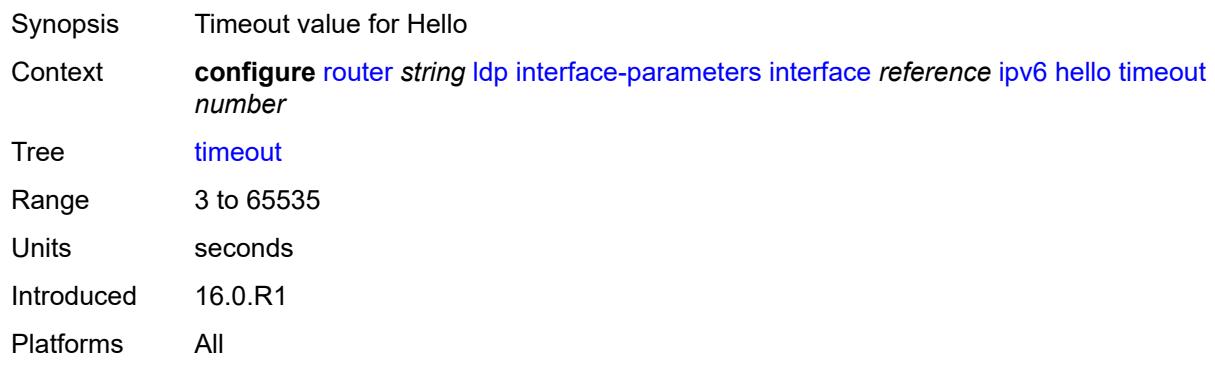

# <span id="page-4662-2"></span>**keepalive**

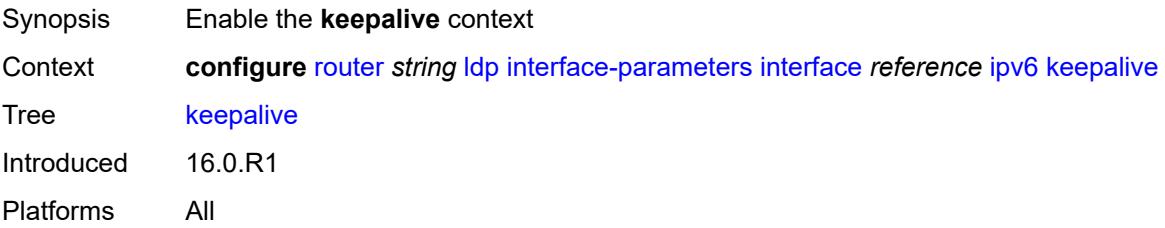

#### <span id="page-4663-0"></span>**factor** *number*

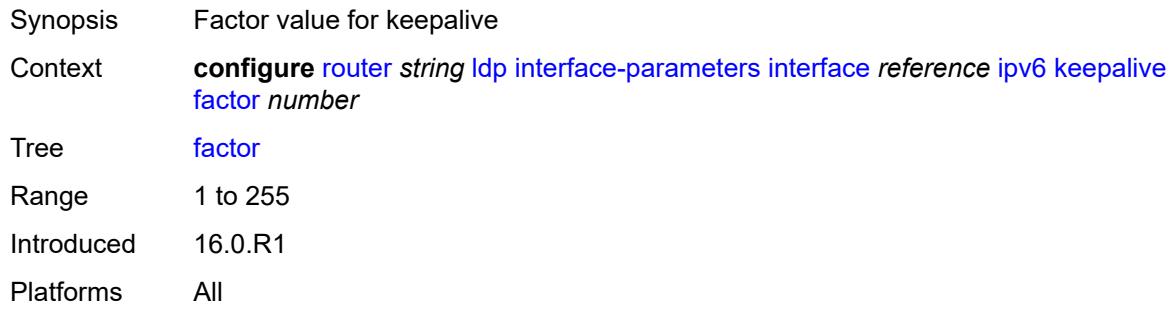

### <span id="page-4663-1"></span>**timeout** *number*

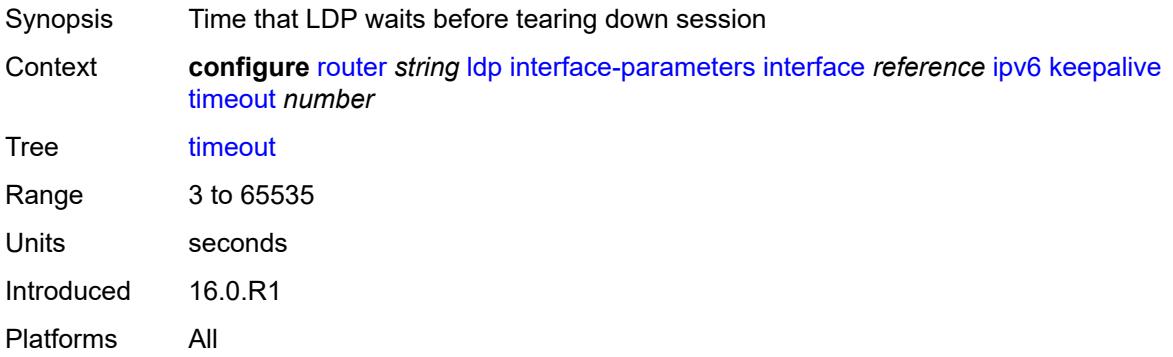

#### <span id="page-4663-2"></span>**local-lsr-id**

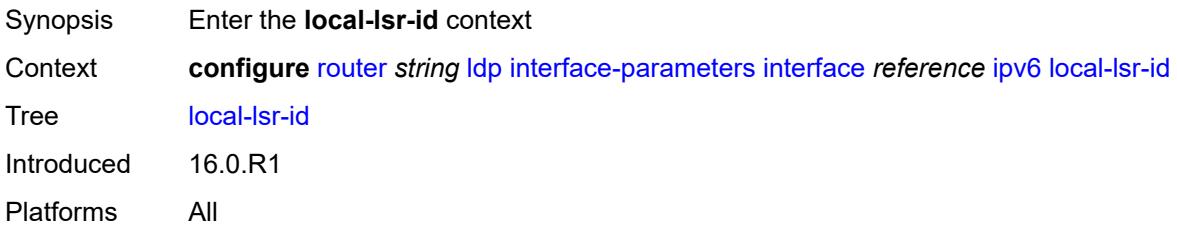

### <span id="page-4663-3"></span>**format-32bit** *boolean*

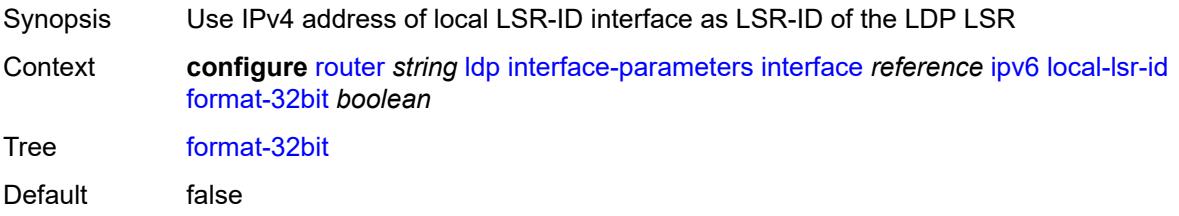

Introduced 16.0.R1 Platforms All

### <span id="page-4664-0"></span>**interface-name** *reference*

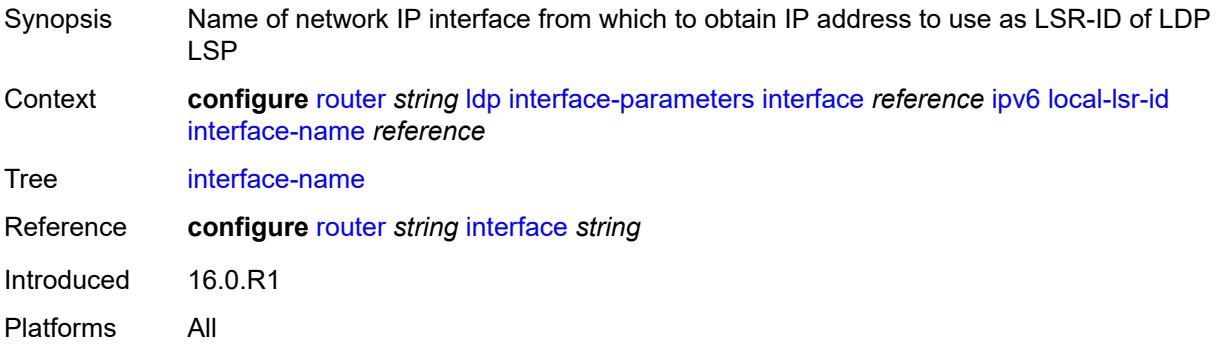

### <span id="page-4664-1"></span>**transport-address** *keyword*

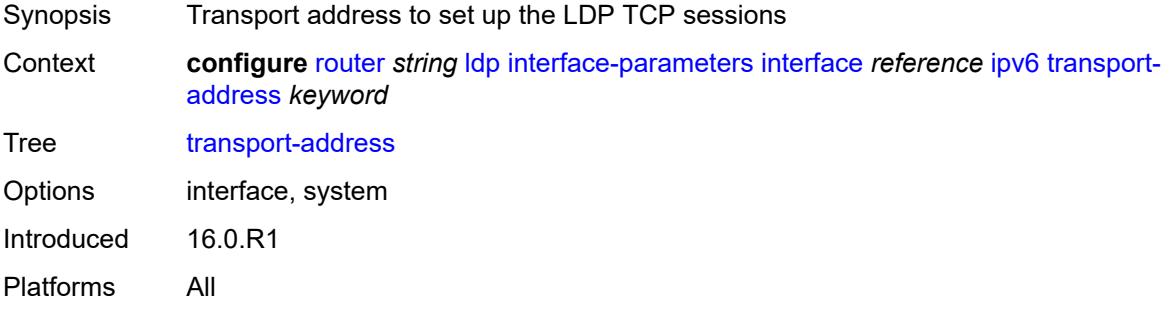

## <span id="page-4664-2"></span>**load-balancing-weight** *number*

<span id="page-4664-3"></span>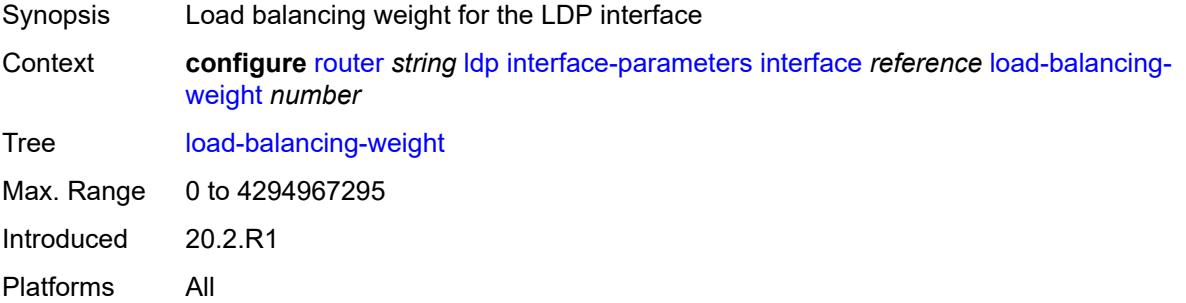

## **ipv4**

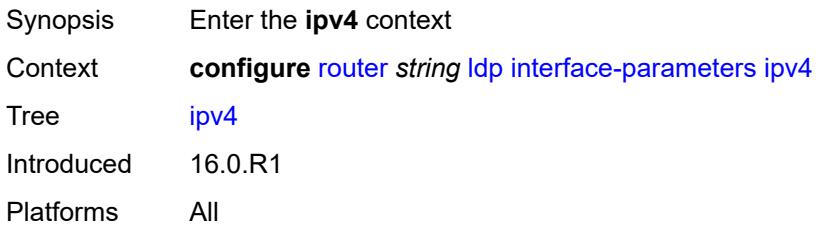

## <span id="page-4665-0"></span>**hello**

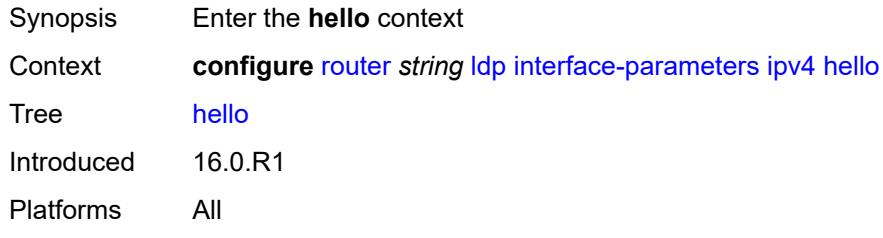

#### <span id="page-4665-1"></span>**factor** *number*

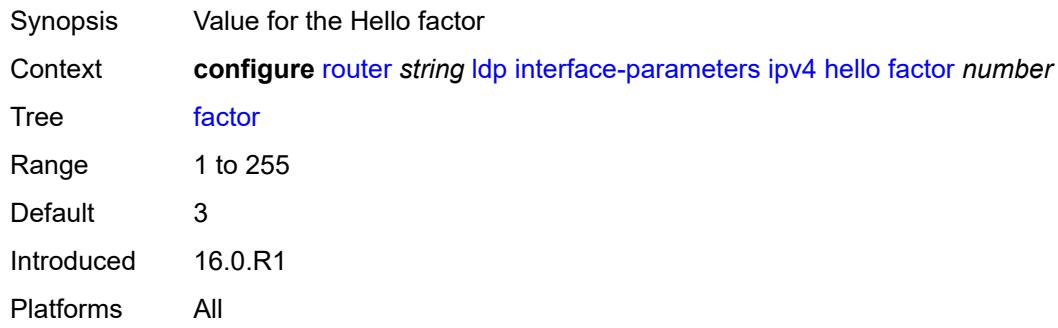

### <span id="page-4665-2"></span>**timeout** *number*

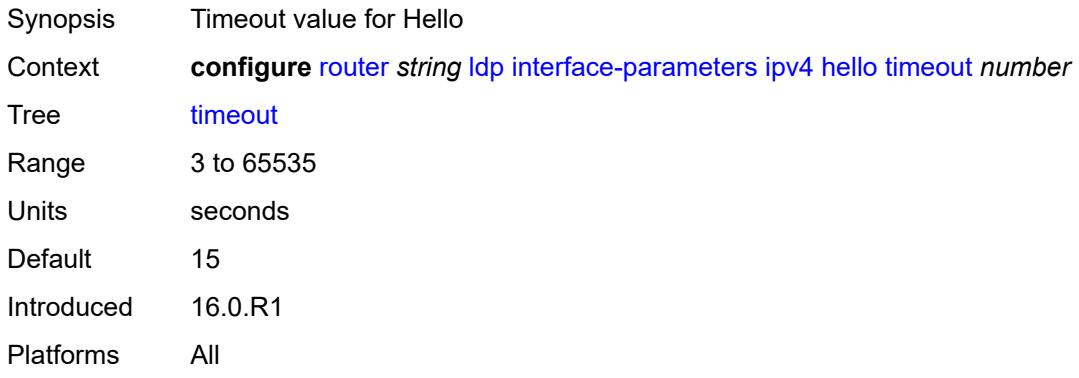

### <span id="page-4666-0"></span>**keepalive**

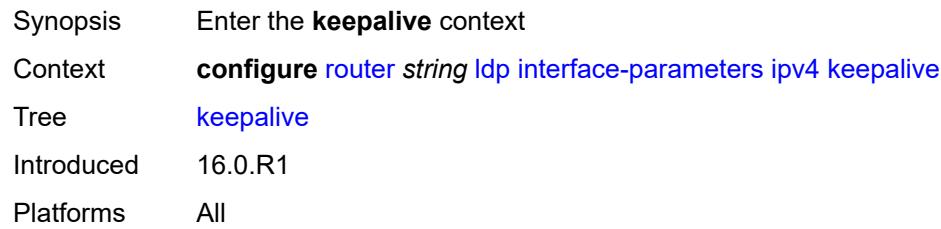

#### <span id="page-4666-1"></span>**factor** *number*

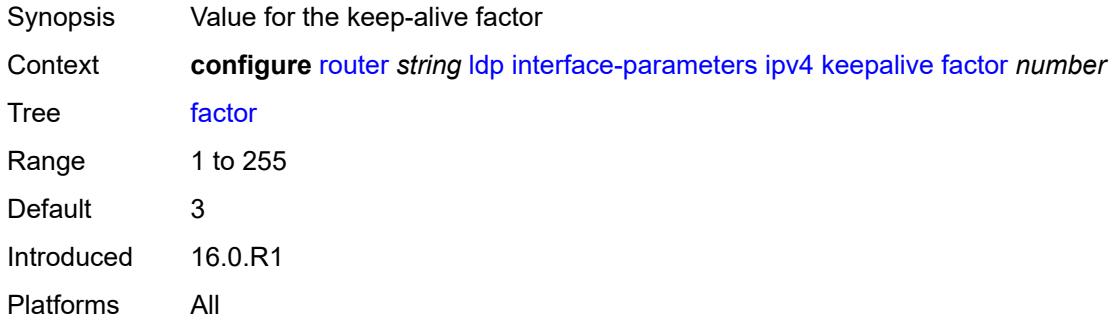

#### <span id="page-4666-2"></span>**timeout** *number*

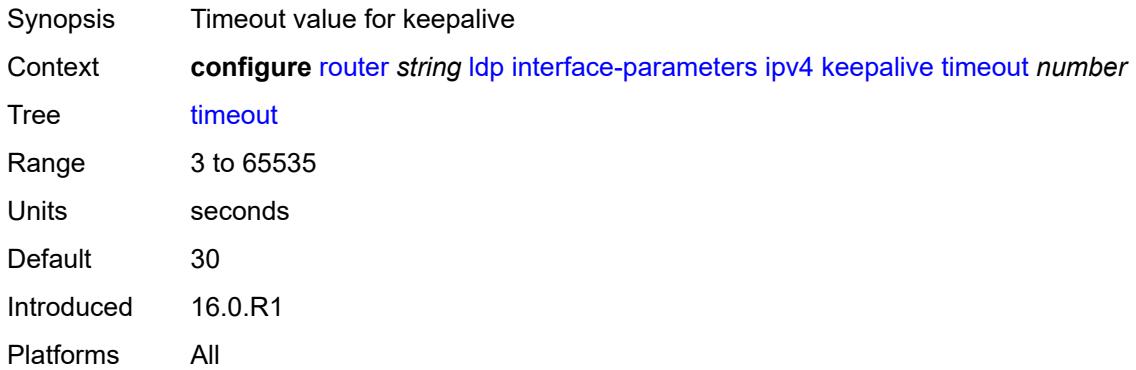

## <span id="page-4666-3"></span>**transport-address** *keyword*

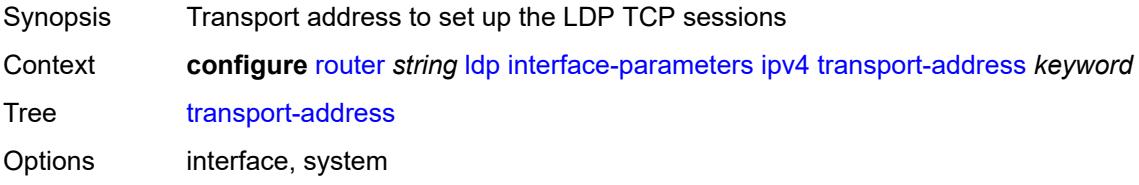

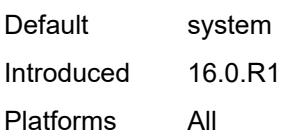

## <span id="page-4667-0"></span>**ipv6**

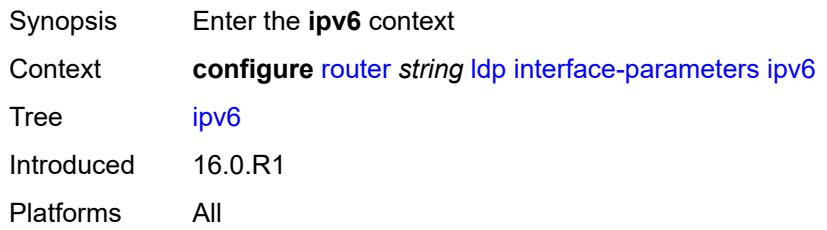

## <span id="page-4667-1"></span>**hello**

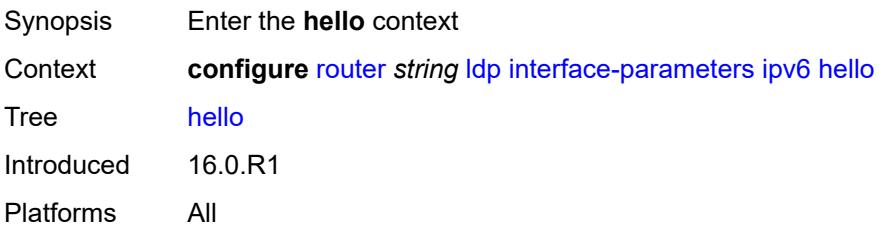

#### <span id="page-4667-2"></span>**factor** *number*

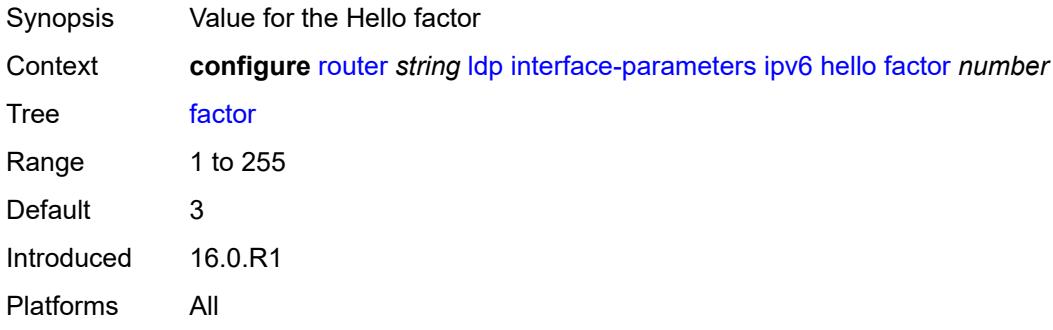

#### <span id="page-4667-3"></span>**timeout** *number*

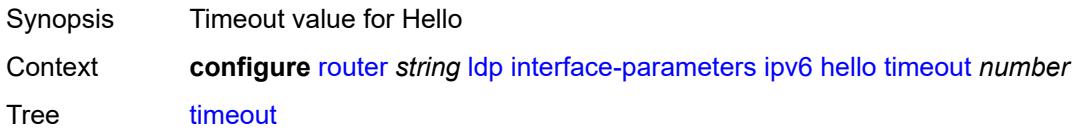

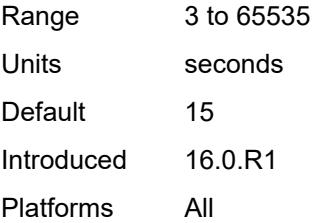

## <span id="page-4668-0"></span>**keepalive**

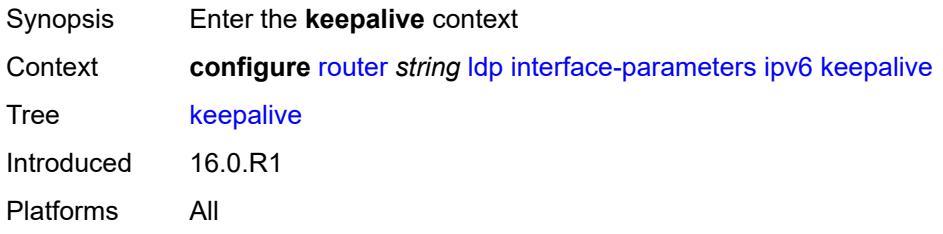

### <span id="page-4668-1"></span>**factor** *number*

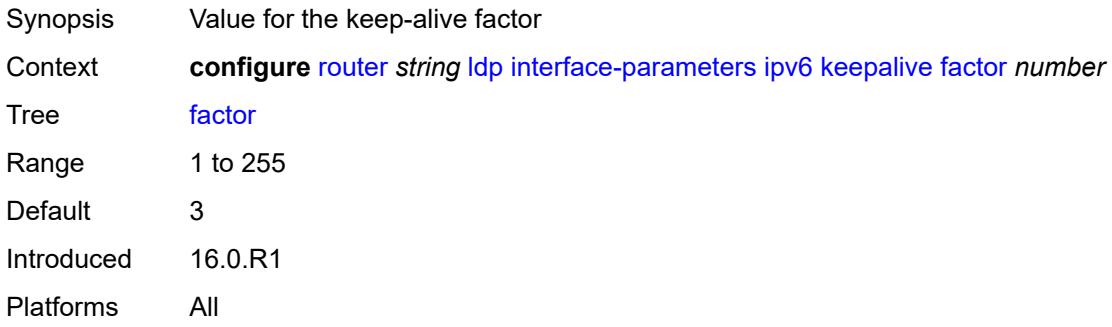

#### <span id="page-4668-2"></span>**timeout** *number*

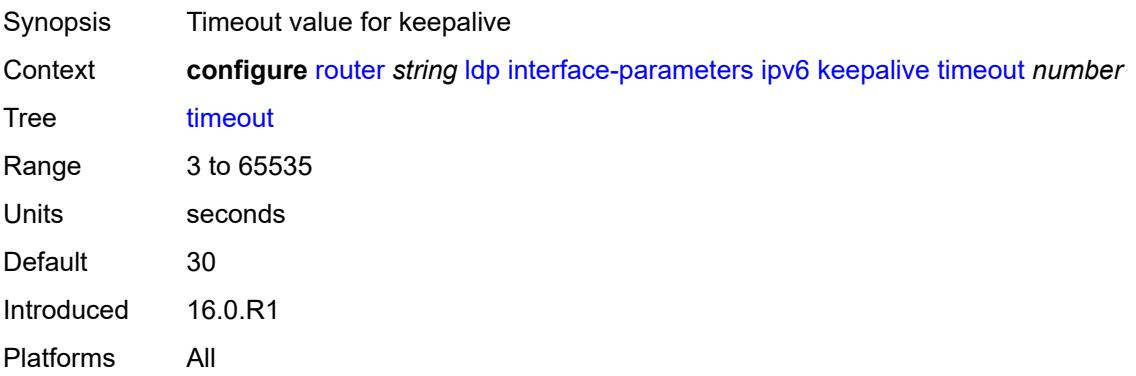

#### <span id="page-4669-0"></span>**transport-address** *keyword*

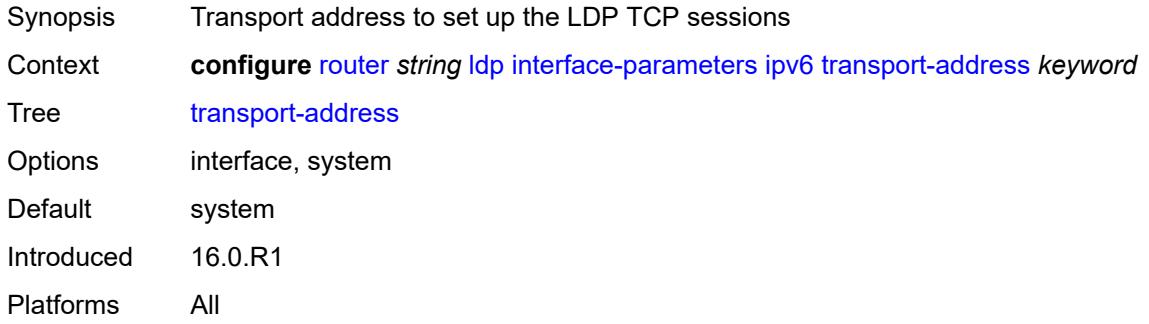

### <span id="page-4669-1"></span>**label-withdrawal-delay** *number*

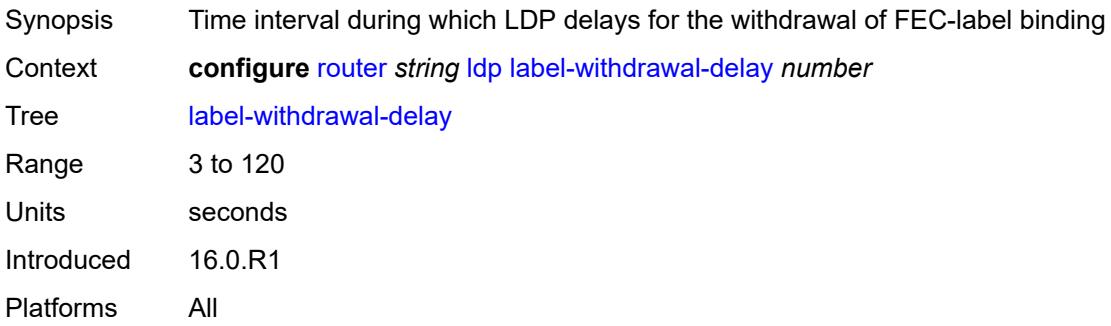

## <span id="page-4669-2"></span>**ldp-shortcut**

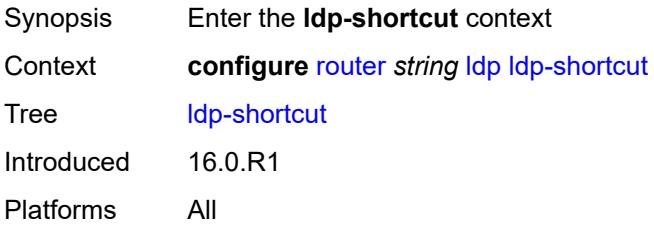

### <span id="page-4669-3"></span>**ipv4** *boolean*

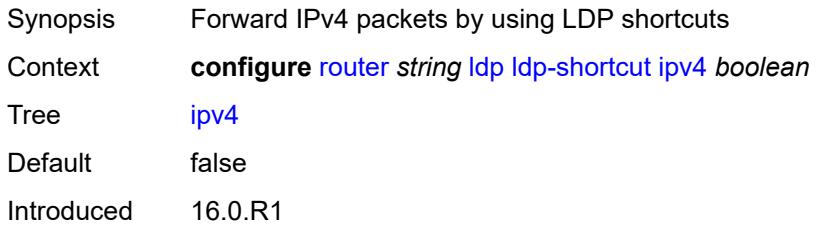

Platforms All

### <span id="page-4670-0"></span>**ipv6** *boolean*

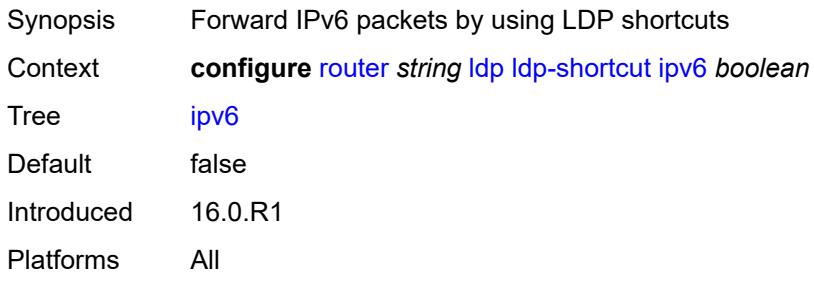

## <span id="page-4670-1"></span>**legacy-ipv4-lsr-interop** *boolean*

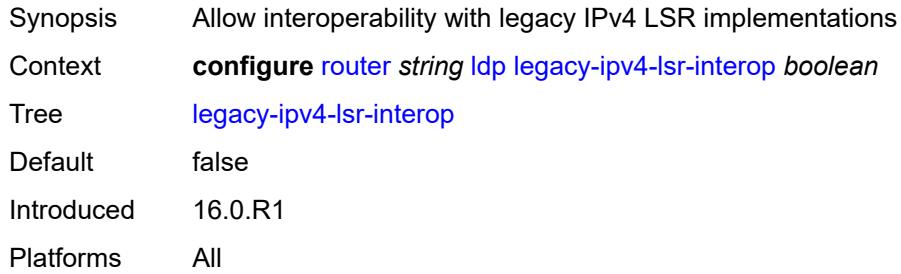

## <span id="page-4670-3"></span>**lsp-bfd** [\[prefix-list](#page-4670-2)] *reference*

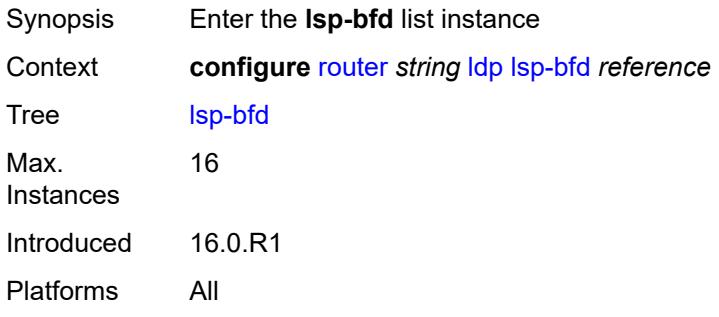

## <span id="page-4670-2"></span>[**prefix-list**] *reference*

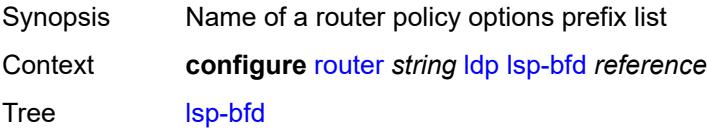

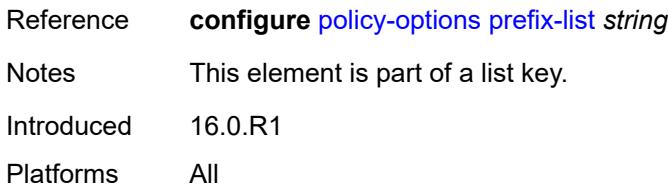

## <span id="page-4671-0"></span>**bfd-liveness** *boolean*

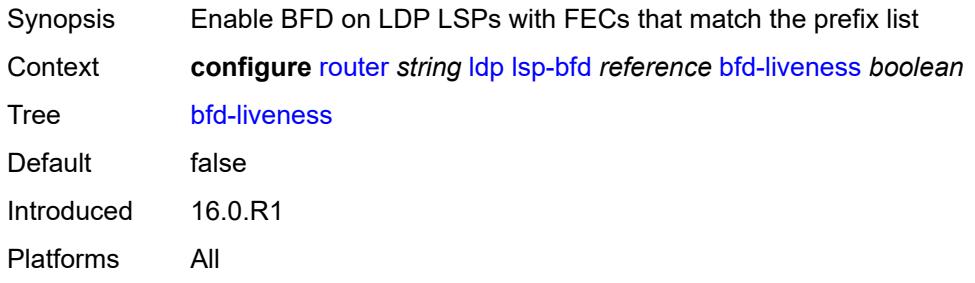

#### <span id="page-4671-1"></span>**bfd-template** *reference*

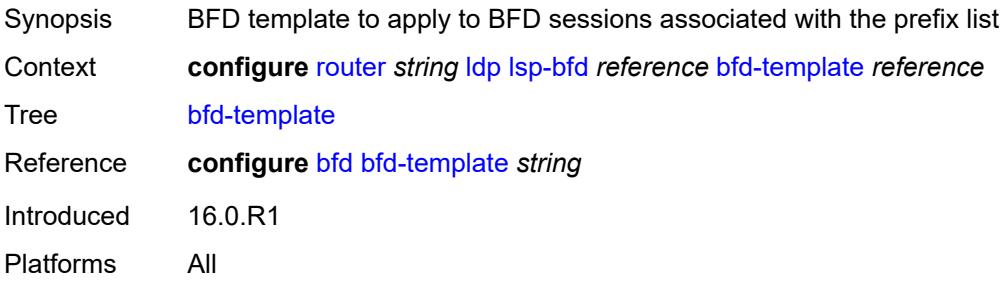

### <span id="page-4671-2"></span>**failure-action** *keyword*

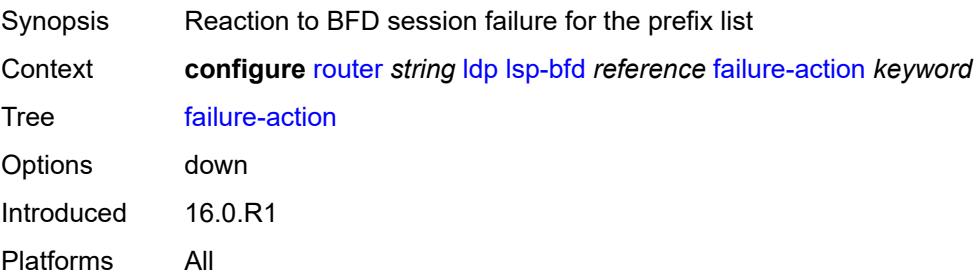

## <span id="page-4671-3"></span>**lsp-ping-interval** *(number | keyword)*

Synopsis LSP ping transmit interval for periodic verification

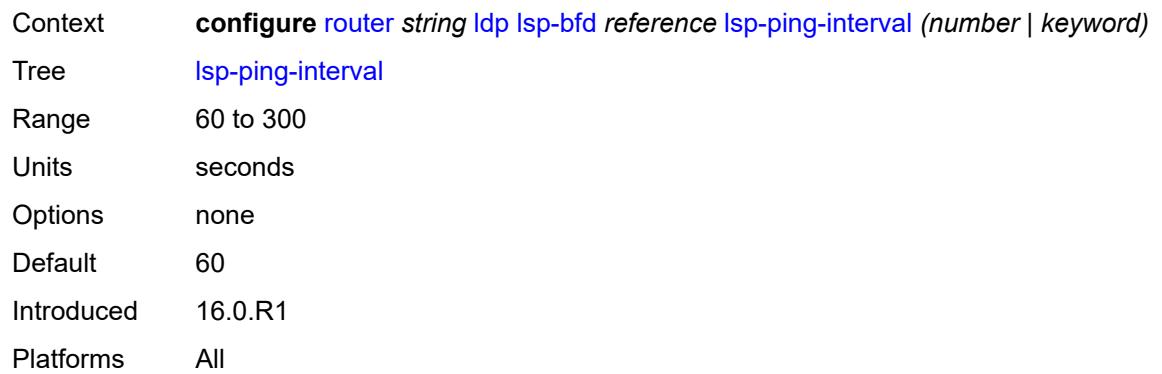

### <span id="page-4672-0"></span>**priority** *number*

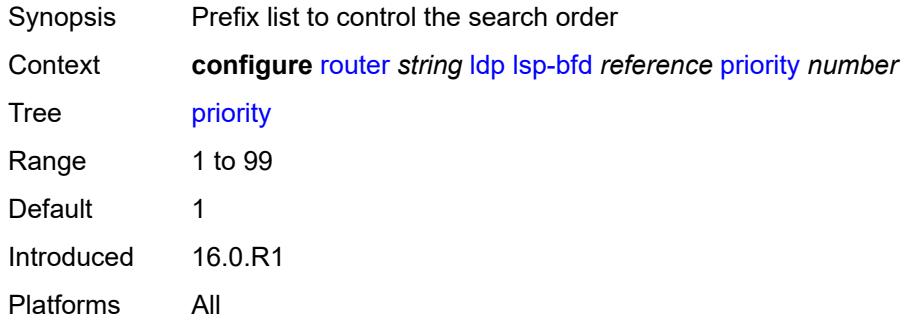

## <span id="page-4672-1"></span>**source-address** *(ipv4-address-no-zone | ipv6-address-no-zone)*

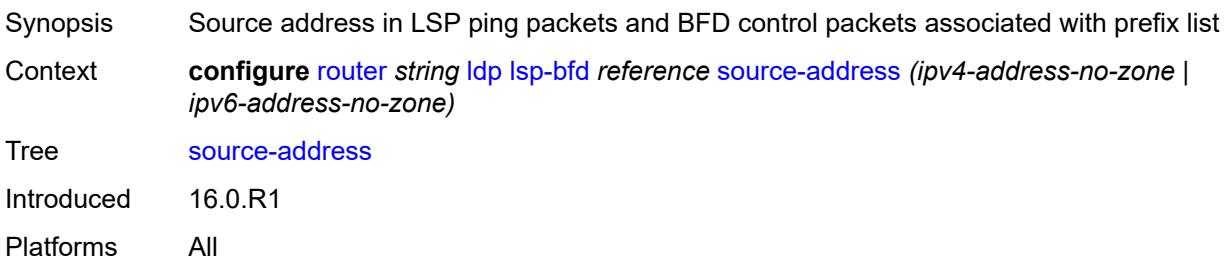

### <span id="page-4672-2"></span>**max-ecmp-routes** *number*

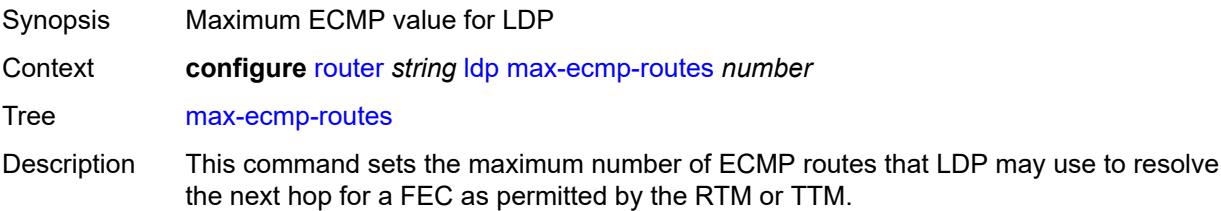

The system-wide maximum number of ECMP routes is set by the **configure router ecmp** command; therefore, the operational maximum number used by LDP is set to the lesser of the values configured by this command and the **configure router ecmp** command.

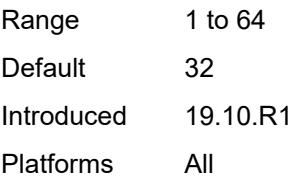

### <span id="page-4673-0"></span>**mcast-upstream-asbr-frr** *boolean*

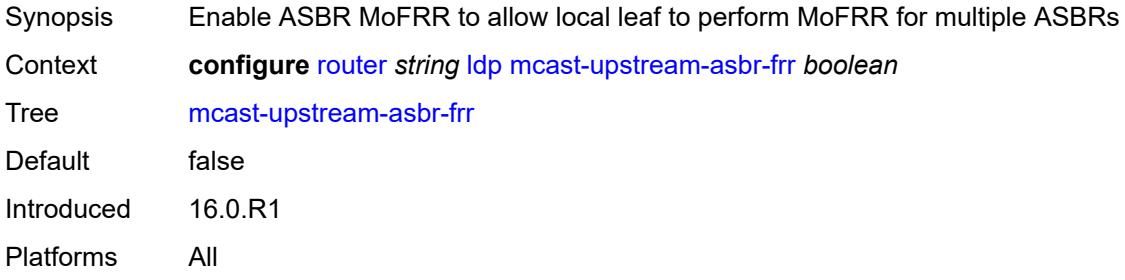

#### <span id="page-4673-1"></span>**mcast-upstream-frr** *boolean*

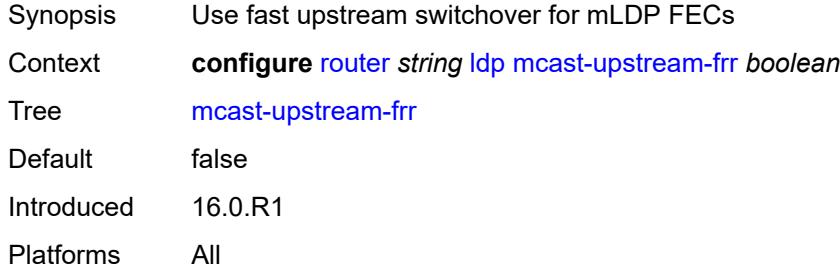

#### <span id="page-4673-2"></span>**mp-mbb-time** *number*

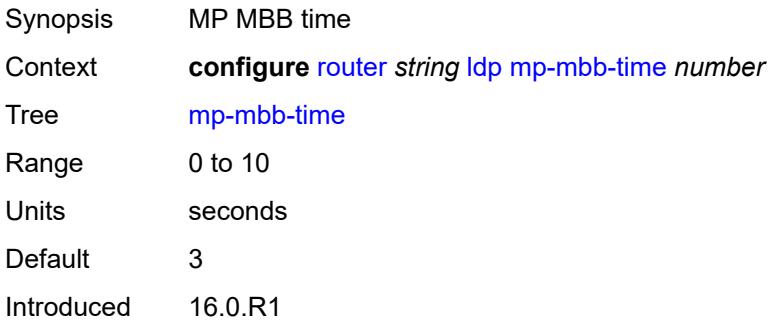

Platforms All

#### <span id="page-4674-0"></span>**prefer-mcast-tunnel-in-tunnel** *boolean*

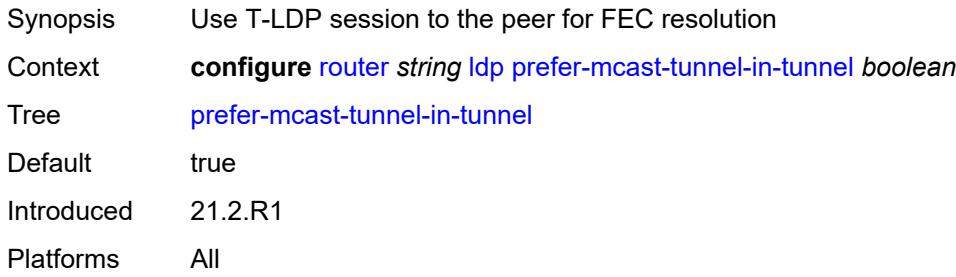

## <span id="page-4674-1"></span>**prefer-protocol-stitching** *boolean*

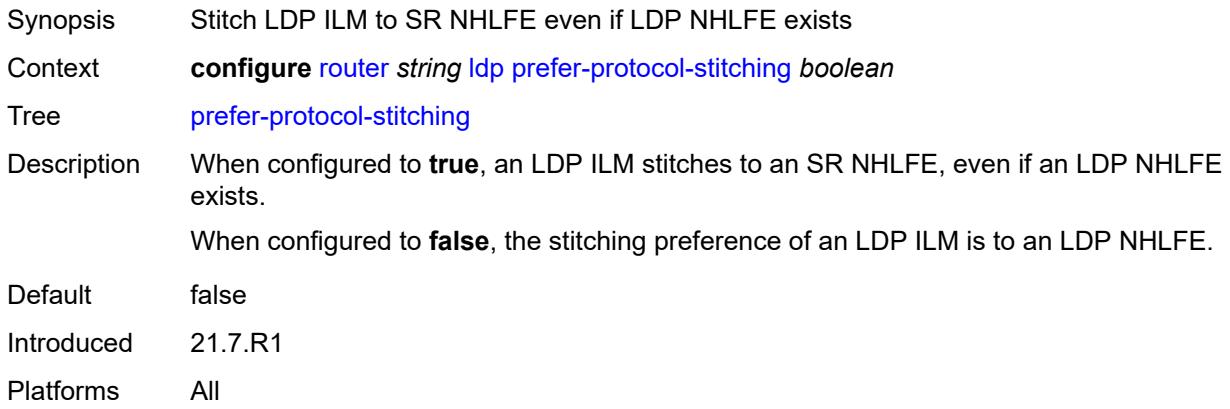

#### <span id="page-4674-2"></span>**prefer-tunnel-in-tunnel** *boolean*

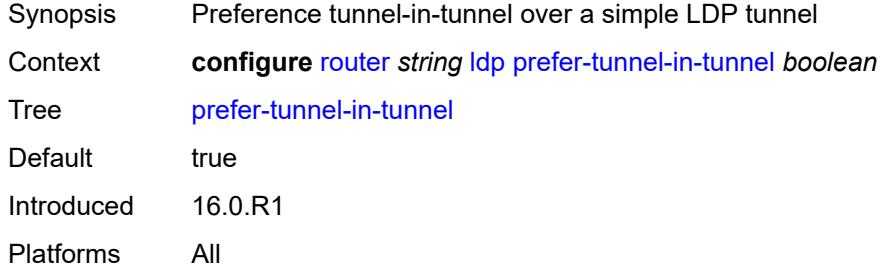

### <span id="page-4674-3"></span>**resolve-root-using** *keyword*

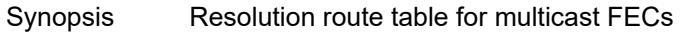

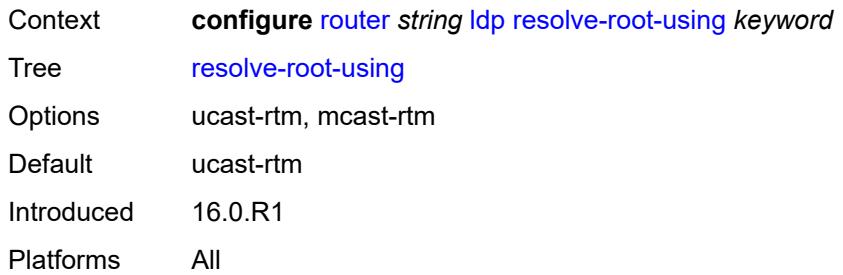

### <span id="page-4675-0"></span>**session-parameters**

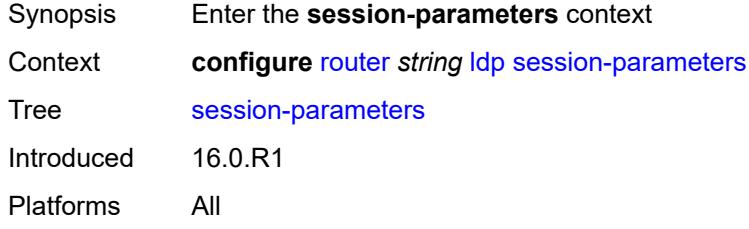

## <span id="page-4675-2"></span>**peer** [[ip-address\]](#page-4675-1) *(ipv4-address-no-zone | ipv6-address-no-zone)*

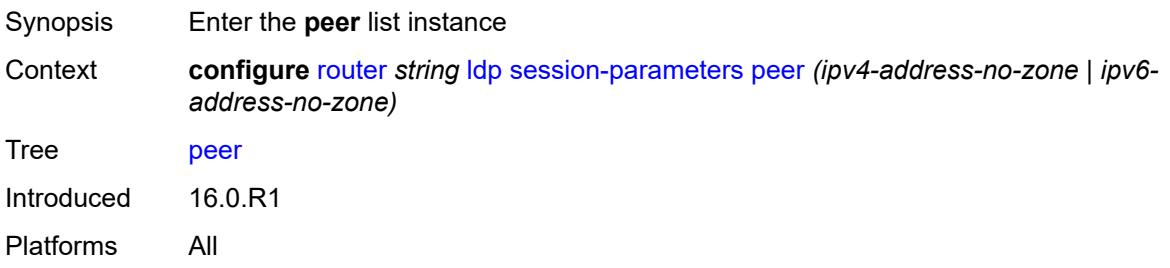

## <span id="page-4675-1"></span>[**ip-address**] *(ipv4-address-no-zone | ipv6-address-no-zone)*

<span id="page-4675-3"></span>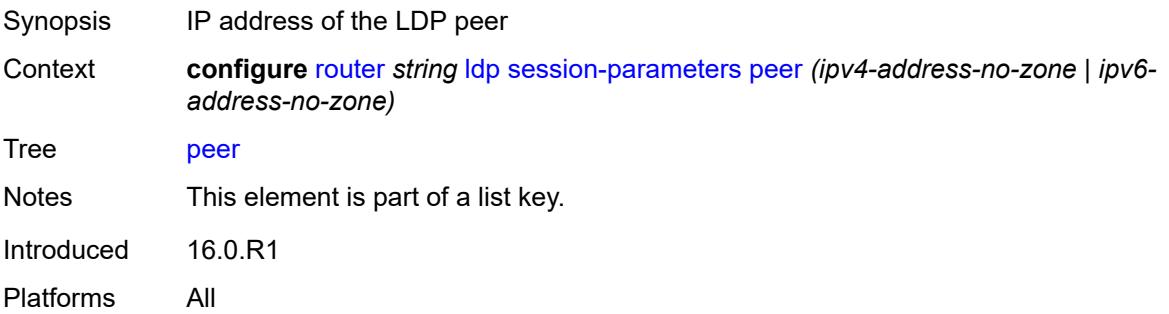

## **adv-adj-addr-only** *boolean*

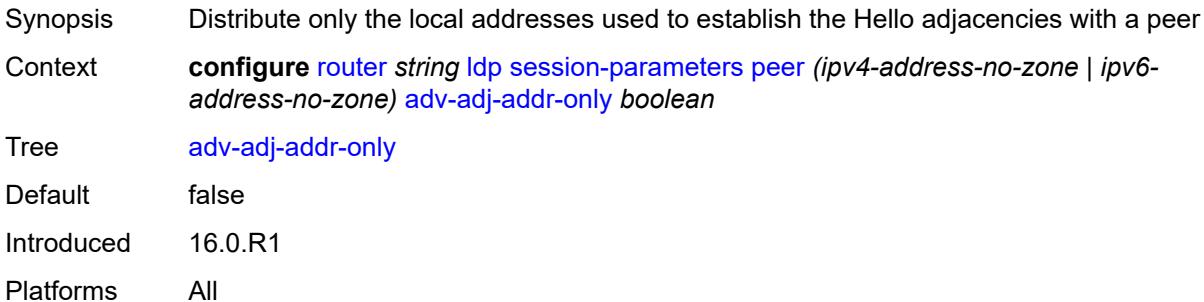

### <span id="page-4676-0"></span>**adv-local-lsr-id** *boolean*

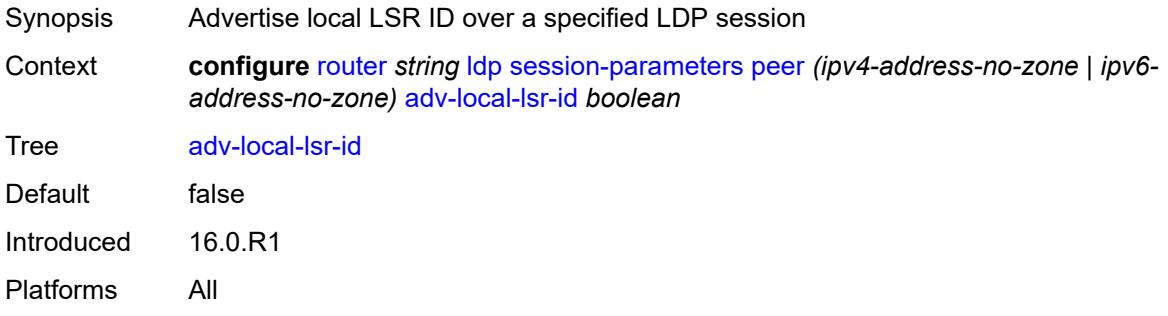

### <span id="page-4676-1"></span>**community** *string*

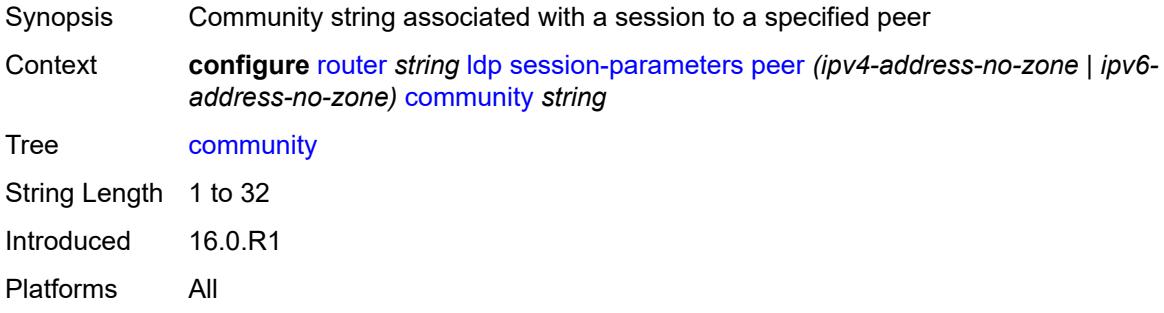

## <span id="page-4676-2"></span>**dod-label-distribution** *boolean*

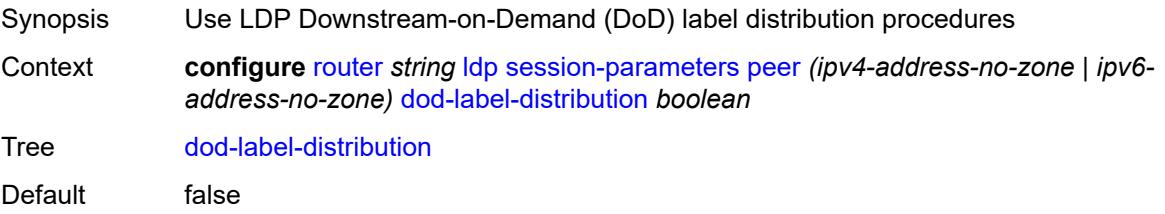

Introduced 16.0.R1 Platforms All

## <span id="page-4677-0"></span>**export-addresses** *reference*

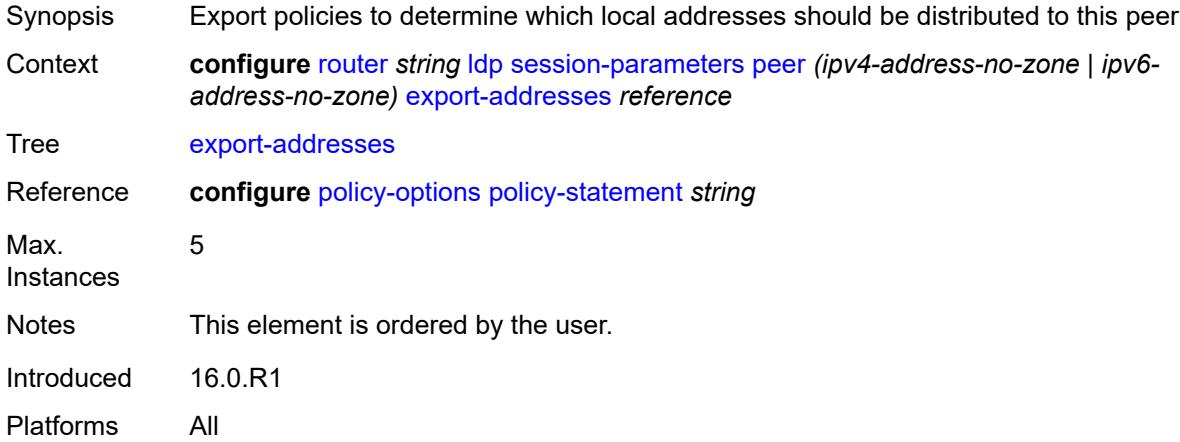

# <span id="page-4677-1"></span>**export-prefixes** *reference*

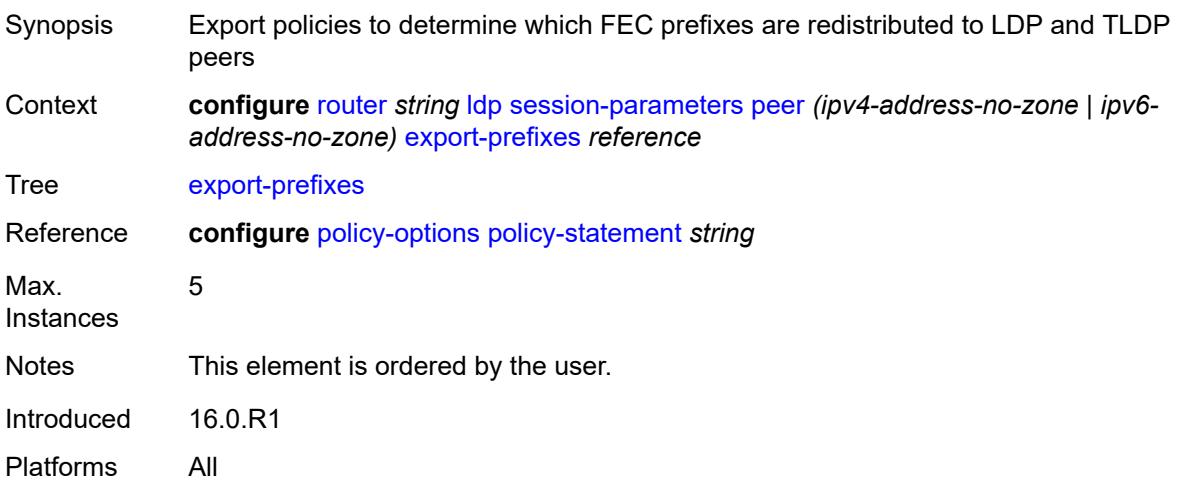

### <span id="page-4677-2"></span>**fec-limit**

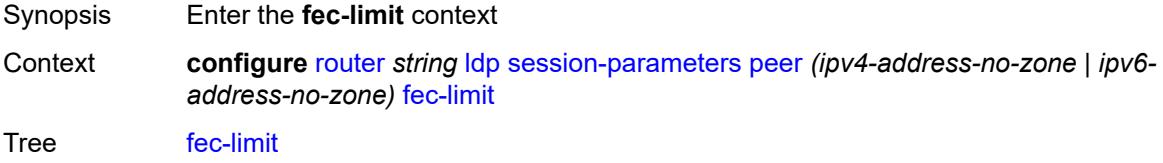

Introduced 16.0.R1 Platforms All

### <span id="page-4678-0"></span>**limit** *number*

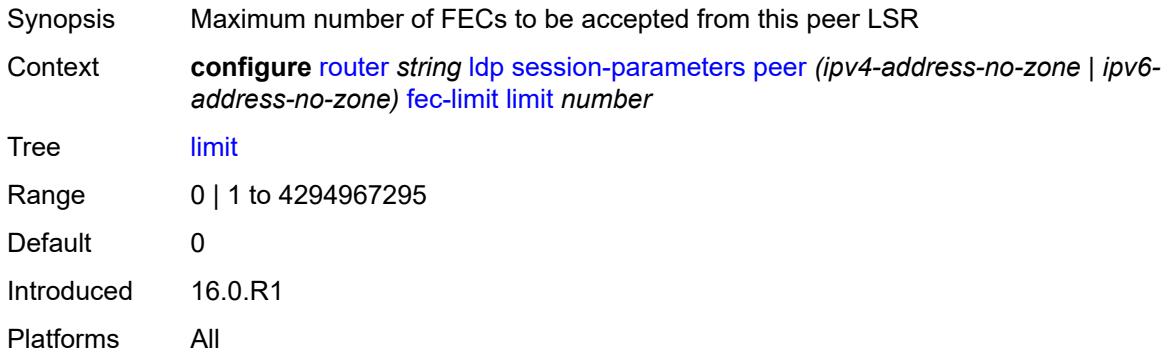

## <span id="page-4678-1"></span>**log-only** *boolean*

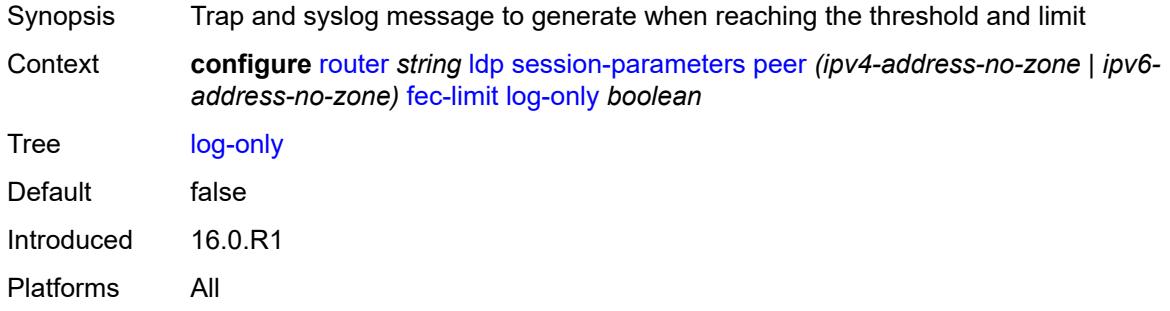

### <span id="page-4678-2"></span>**threshold** *number*

<span id="page-4678-3"></span>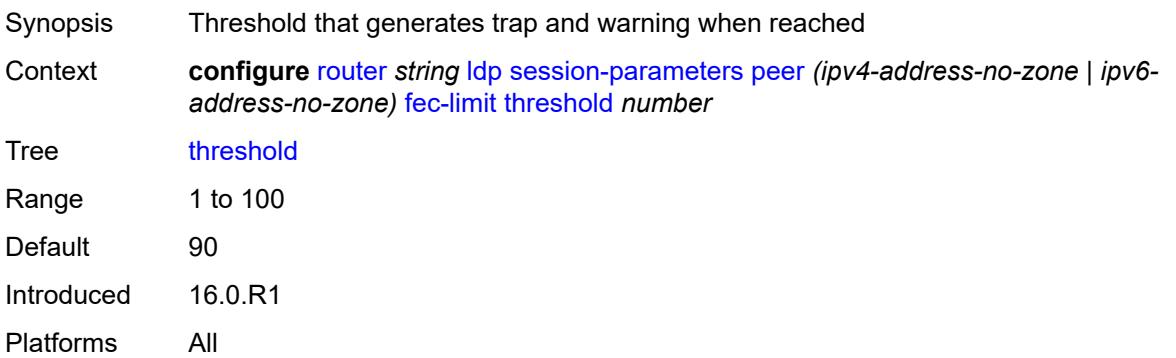

## **fec-type-capability**

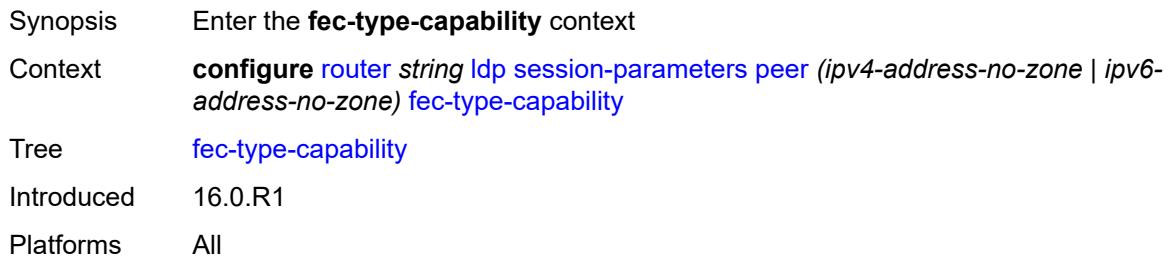

#### <span id="page-4679-0"></span>**p2mp** *boolean*

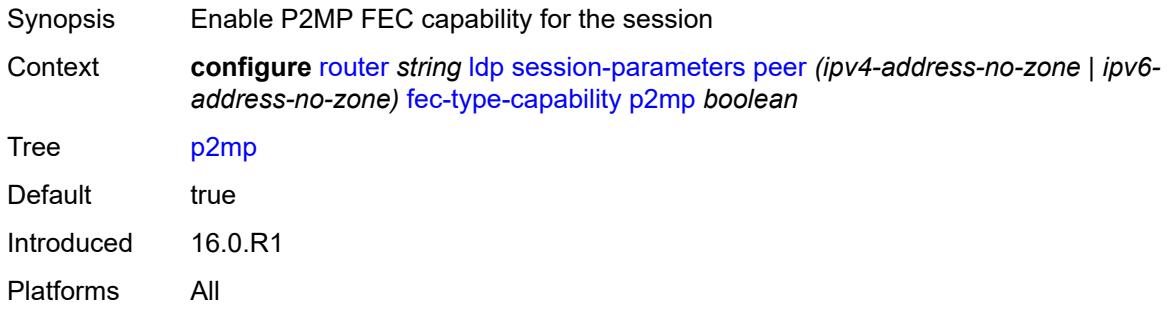

### <span id="page-4679-1"></span>**prefix-ipv4** *boolean*

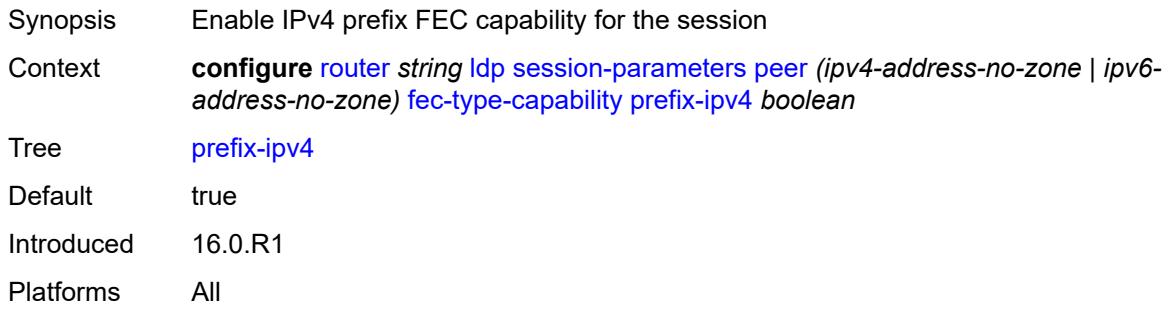

## <span id="page-4679-2"></span>**prefix-ipv6** *boolean*

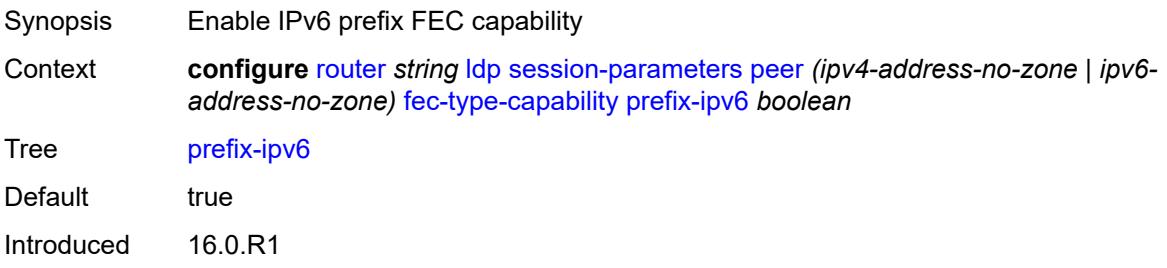
Platforms All

#### <span id="page-4680-0"></span>**fec129-cisco-interop** *boolean*

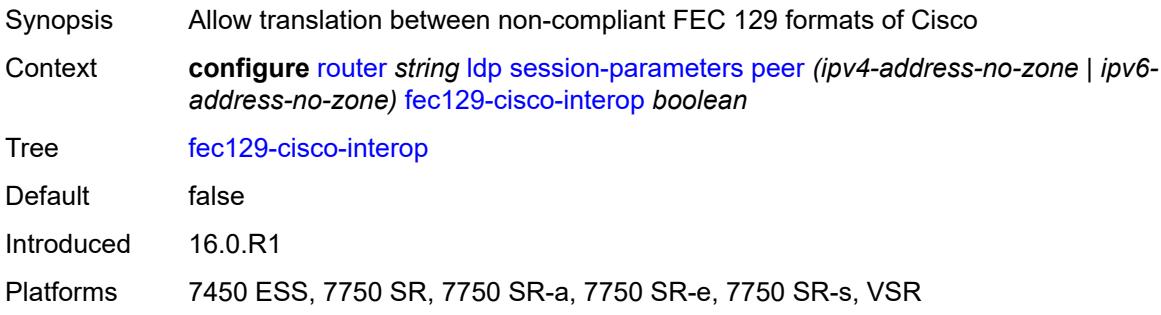

# <span id="page-4680-1"></span>**import-prefixes** *reference*

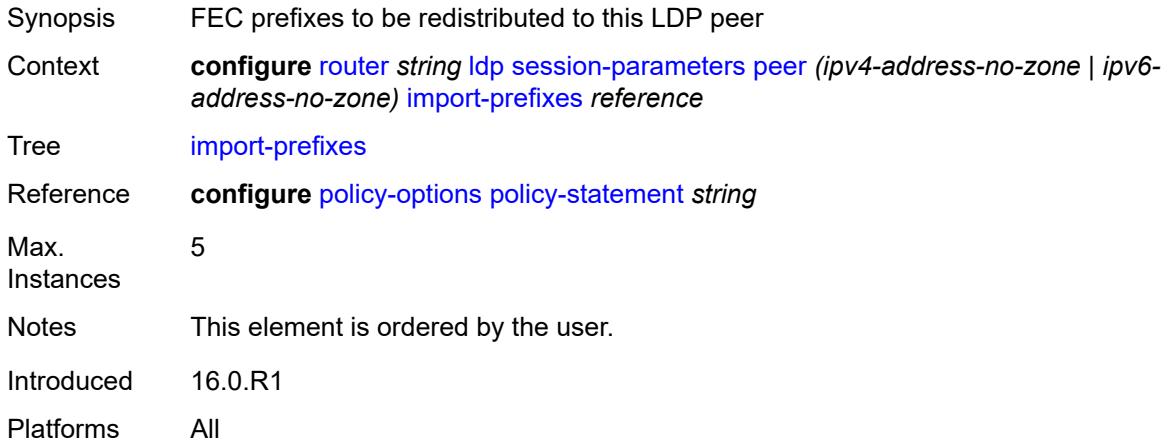

#### <span id="page-4680-2"></span>**pe-id-mac-flush-interop** *boolean*

<span id="page-4680-3"></span>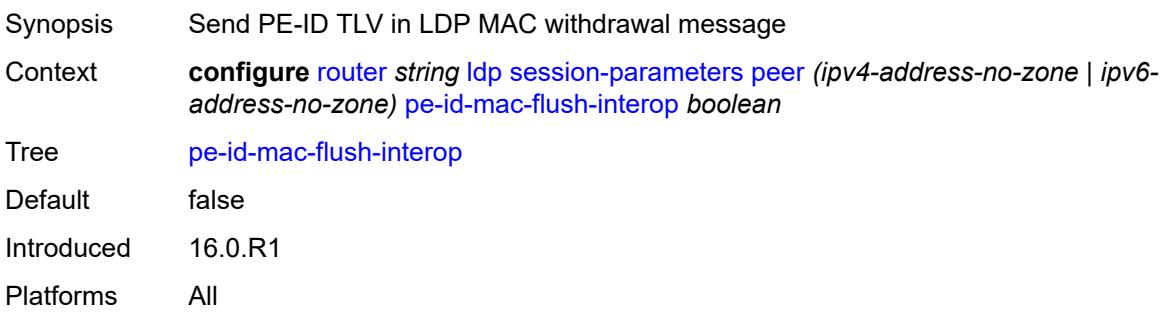

### **shortcut-local-ttl-propagate** *boolean*

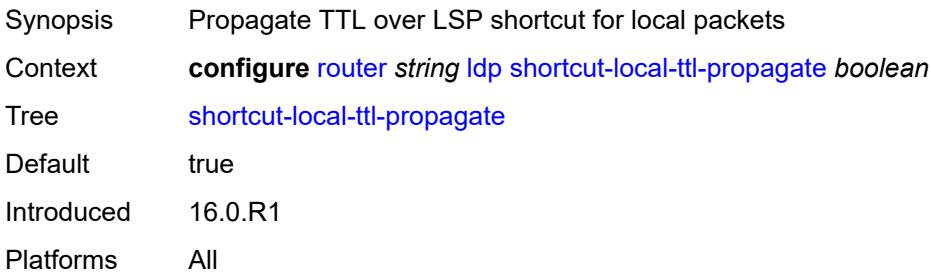

#### <span id="page-4681-0"></span>**shortcut-transit-ttl-propagate** *boolean*

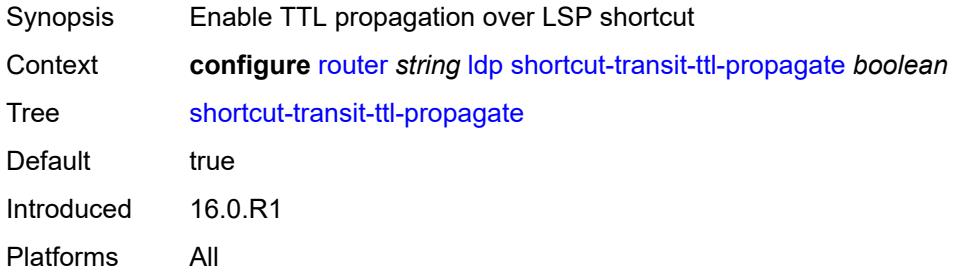

### <span id="page-4681-1"></span>**targeted-session**

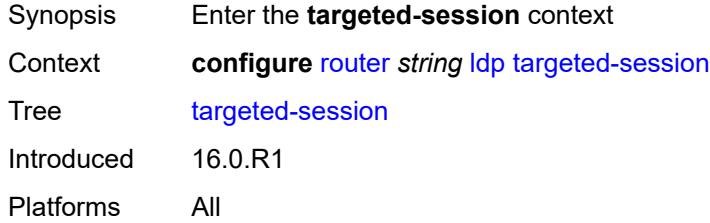

#### <span id="page-4681-2"></span>**auto-rx**

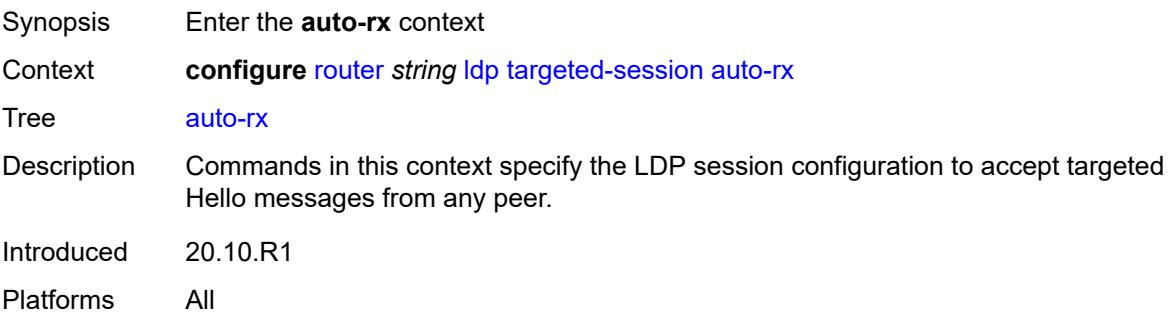

### <span id="page-4682-0"></span>**ipv4**

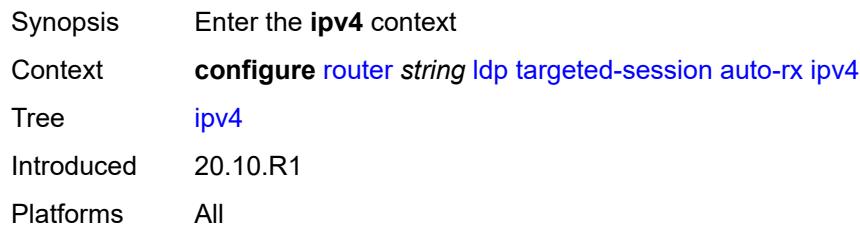

# <span id="page-4682-1"></span>**admin-state** *keyword*

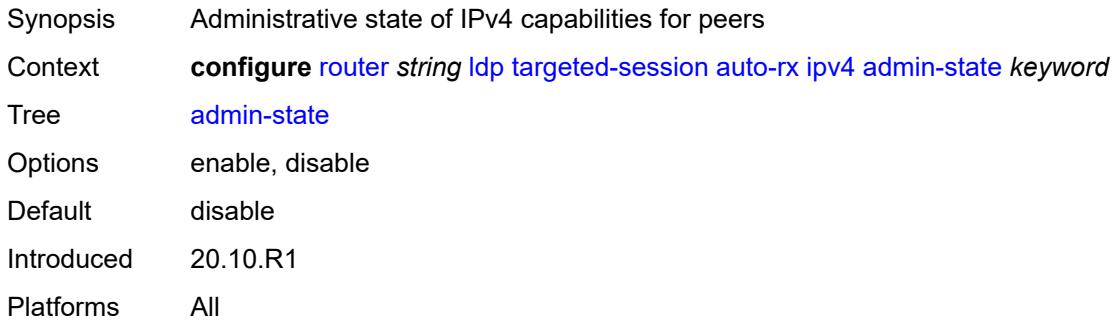

# <span id="page-4682-2"></span>**tunneling** *boolean*

<span id="page-4682-3"></span>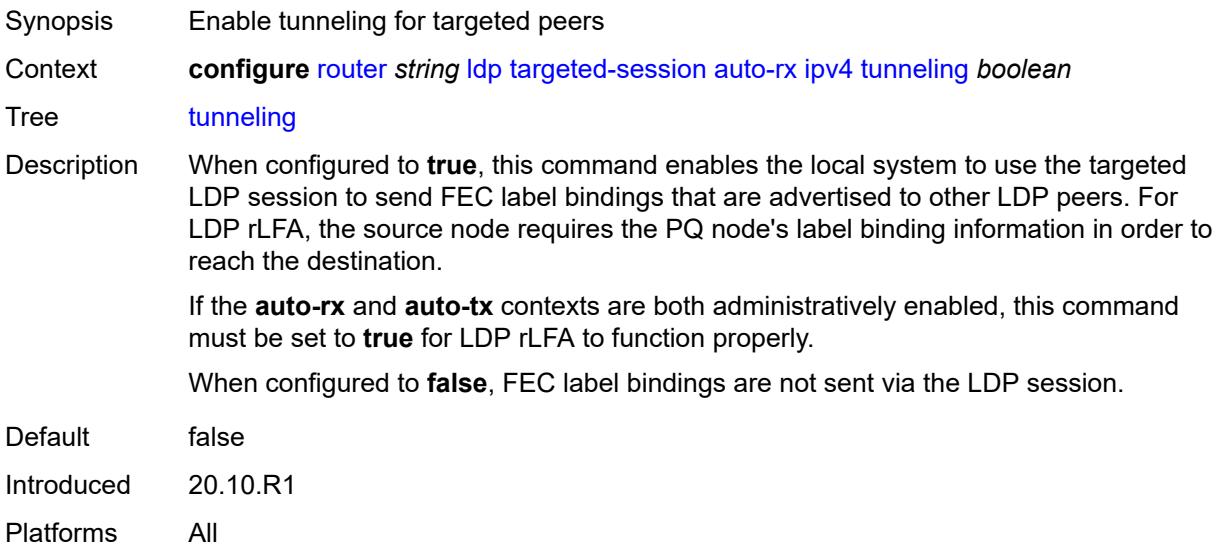

#### **auto-tx**

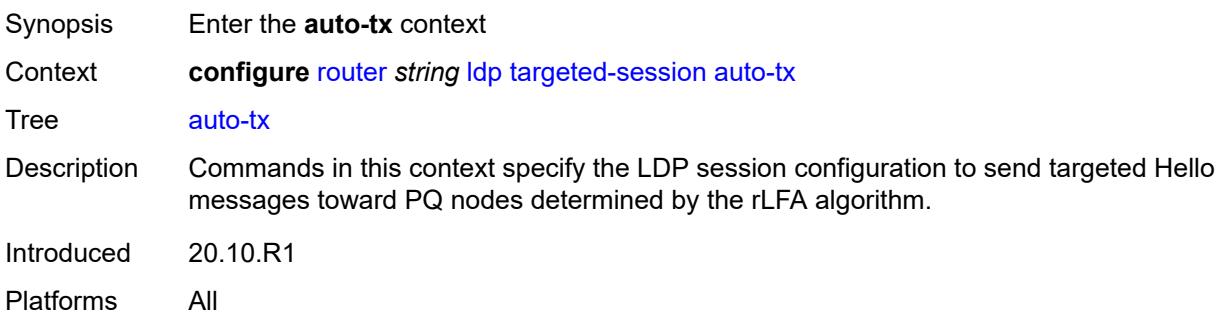

### <span id="page-4683-0"></span>**ipv4**

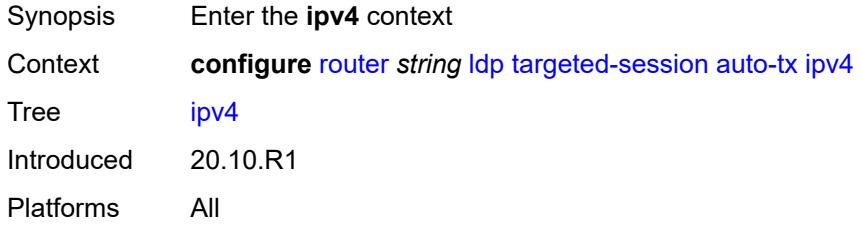

#### <span id="page-4683-1"></span>**admin-state** *keyword*

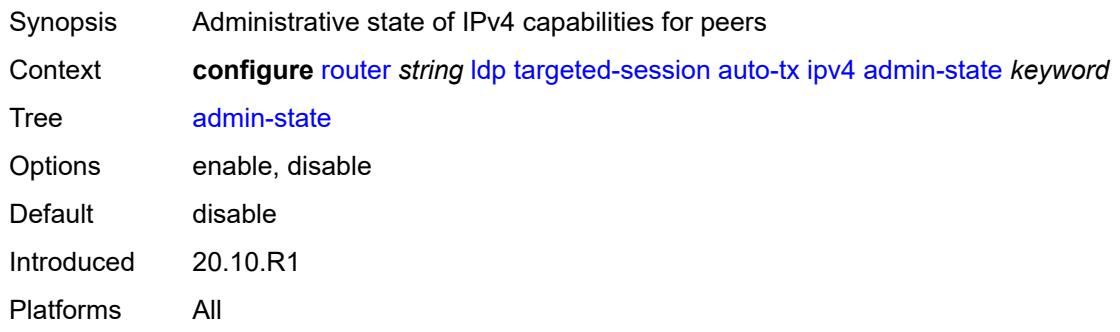

# <span id="page-4683-2"></span>**tunneling** *boolean*

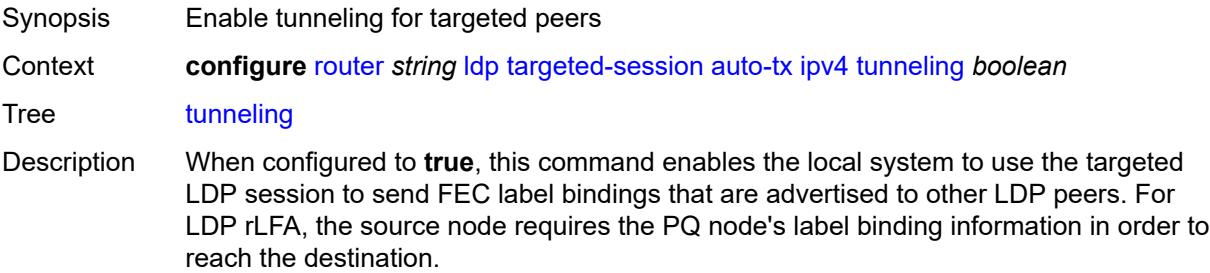

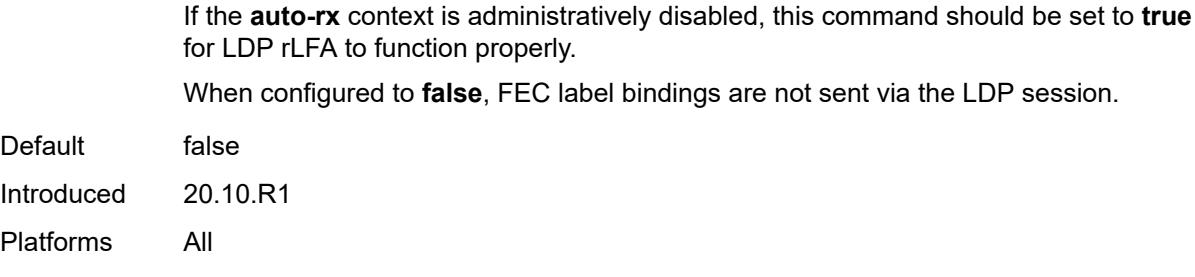

### <span id="page-4684-0"></span>**export-prefixes** *reference*

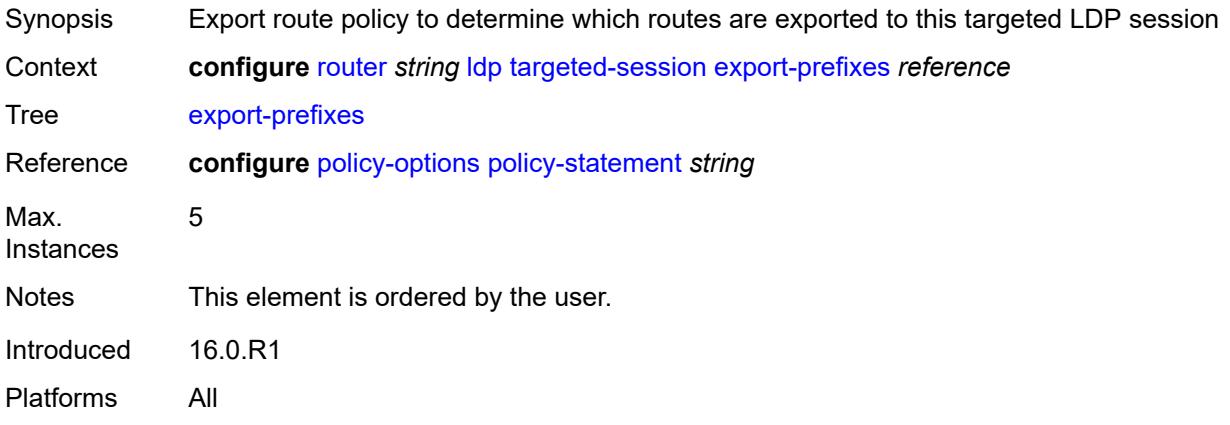

### <span id="page-4684-1"></span>**import-prefixes** *reference*

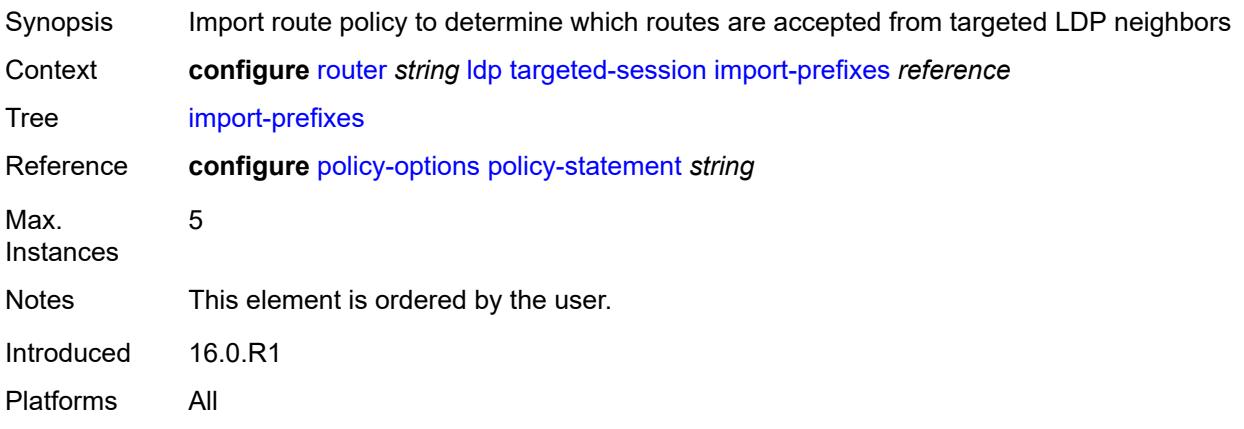

### <span id="page-4684-2"></span>**ipv4**

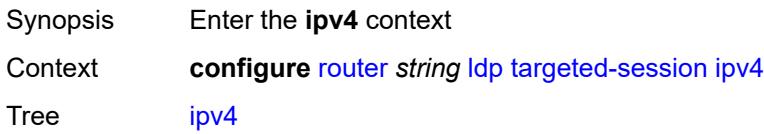

Introduced 16.0.R1 Platforms All

# <span id="page-4685-0"></span>**hello**

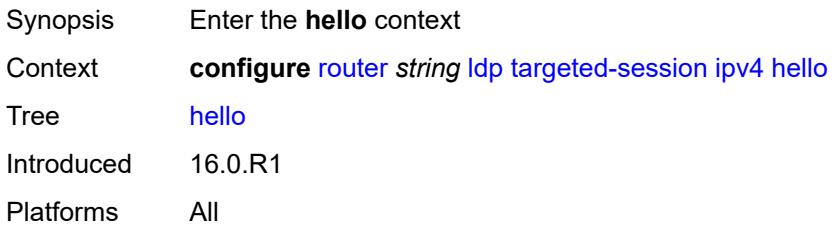

### <span id="page-4685-1"></span>**factor** *number*

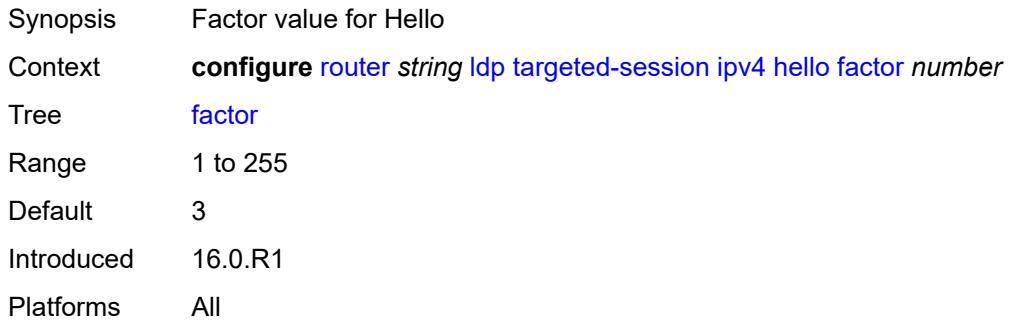

#### <span id="page-4685-2"></span>**timeout** *number*

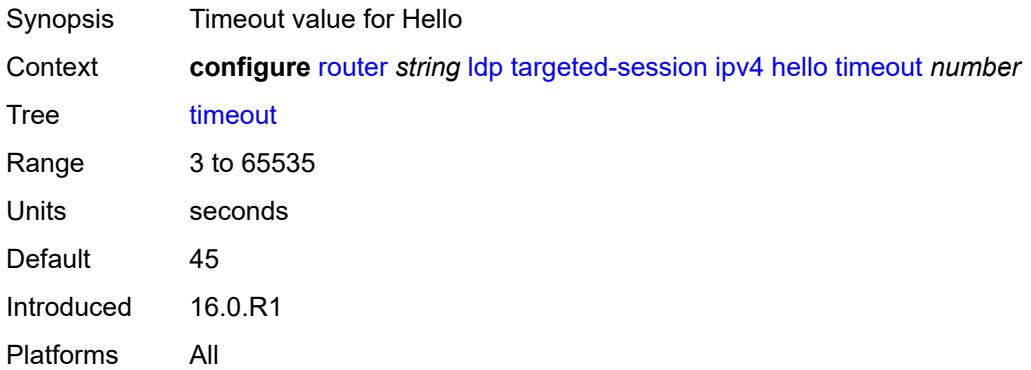

#### <span id="page-4685-3"></span>**hello-reduction**

Synopsis Enter the **hello-reduction** context

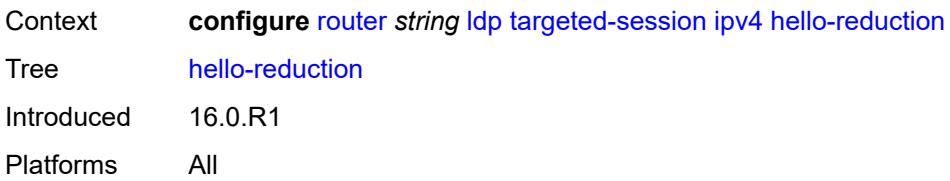

### <span id="page-4686-0"></span>**admin-state** *keyword*

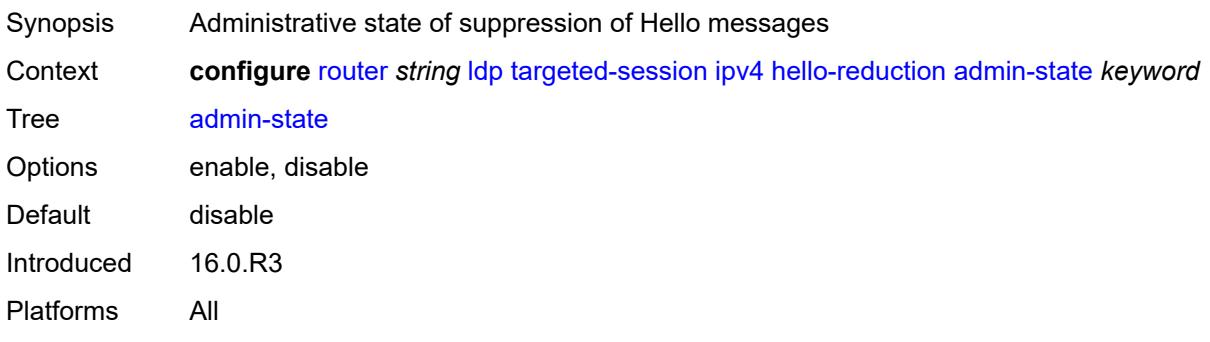

# <span id="page-4686-1"></span>**factor** *number*

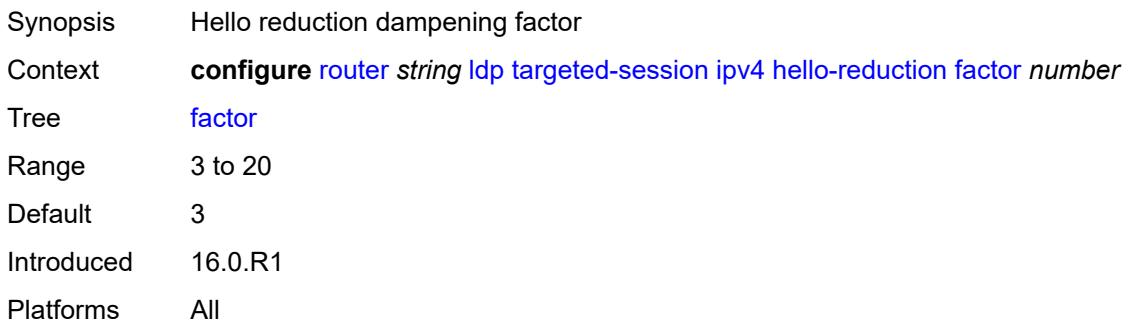

# <span id="page-4686-2"></span>**keepalive**

<span id="page-4686-3"></span>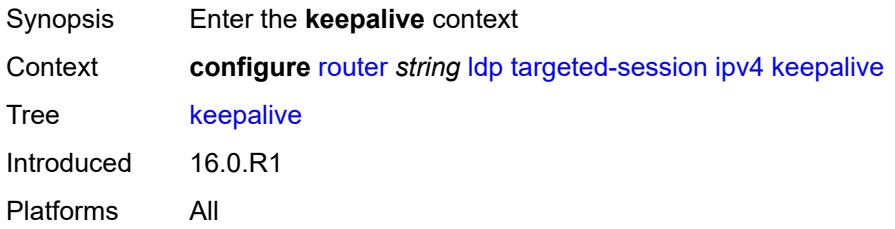

#### **factor** *number*

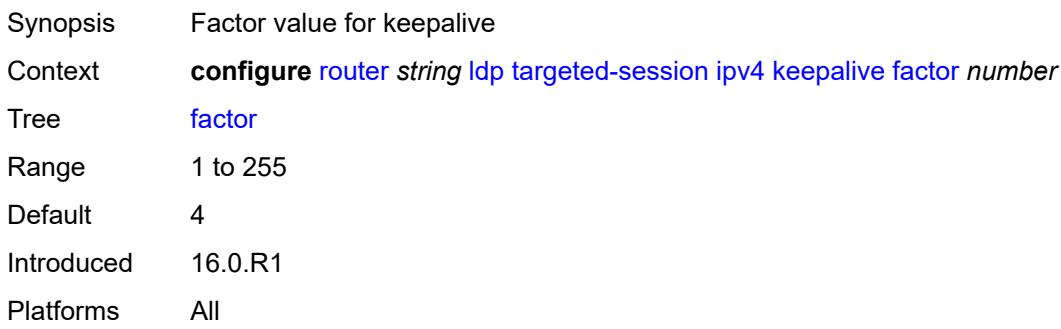

#### <span id="page-4687-0"></span>**timeout** *number*

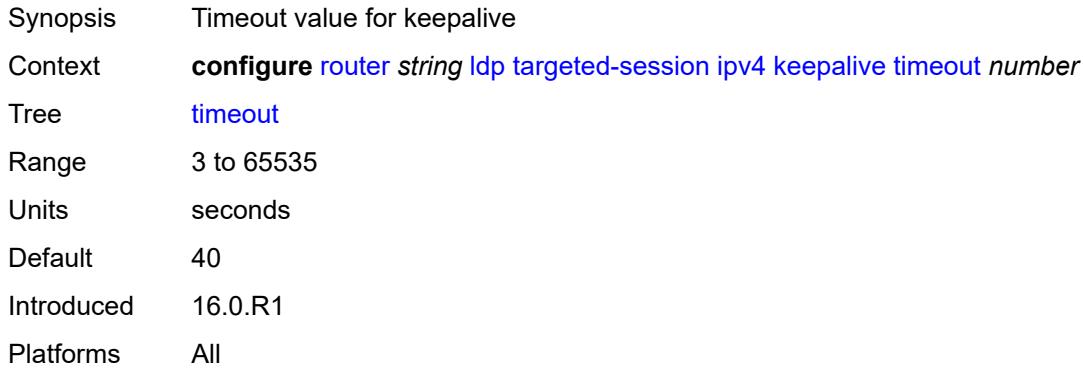

### <span id="page-4687-1"></span>**ipv6**

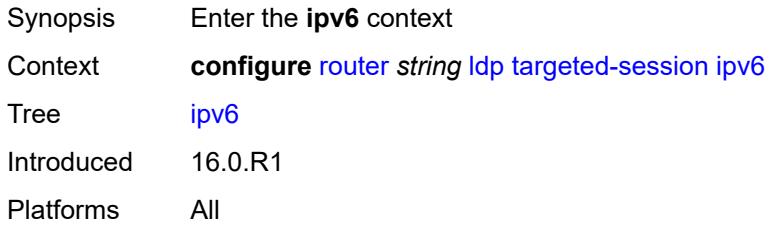

# <span id="page-4687-2"></span>**hello**

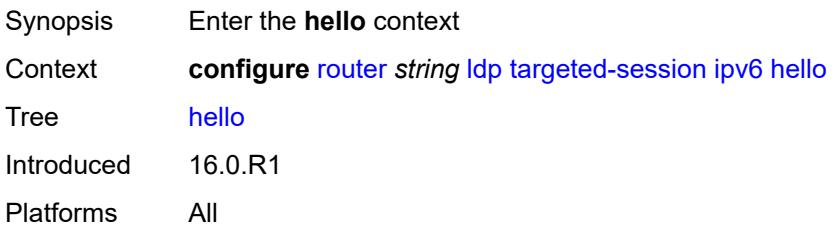

#### <span id="page-4688-0"></span>**factor** *number*

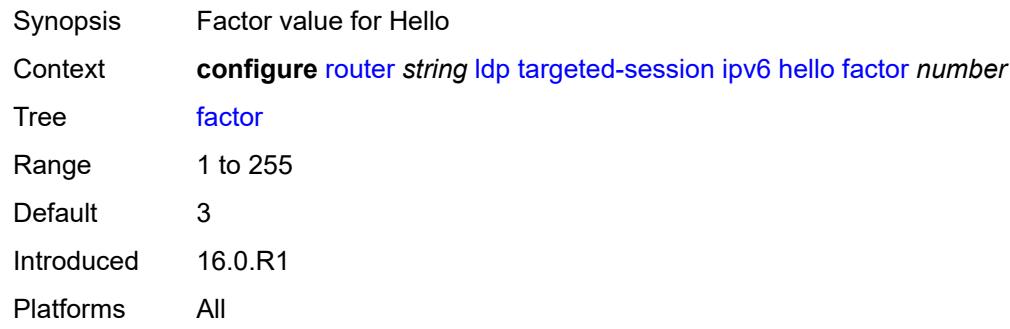

#### <span id="page-4688-1"></span>**timeout** *number*

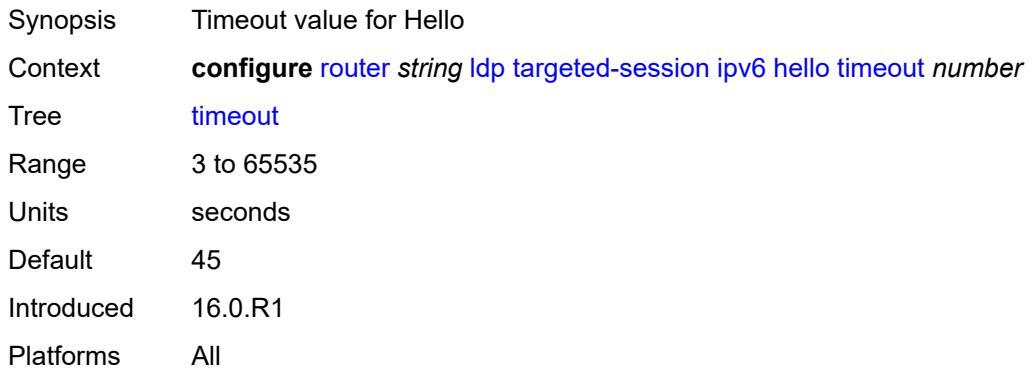

#### <span id="page-4688-2"></span>**hello-reduction**

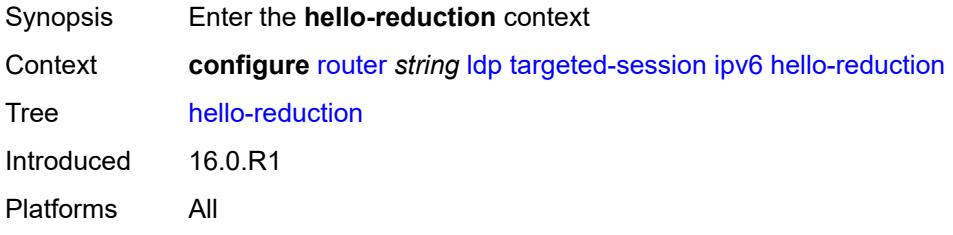

# <span id="page-4688-3"></span>**admin-state** *keyword*

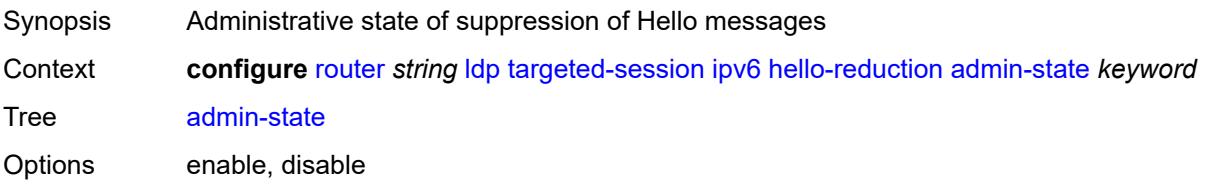

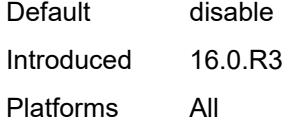

#### <span id="page-4689-0"></span>**factor** *number*

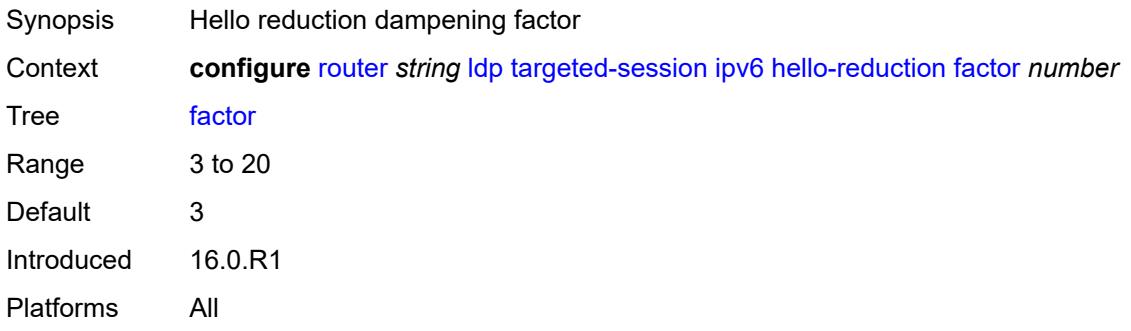

# <span id="page-4689-1"></span>**keepalive**

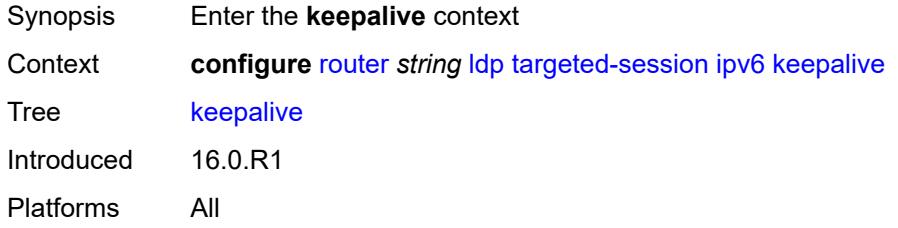

#### <span id="page-4689-2"></span>**factor** *number*

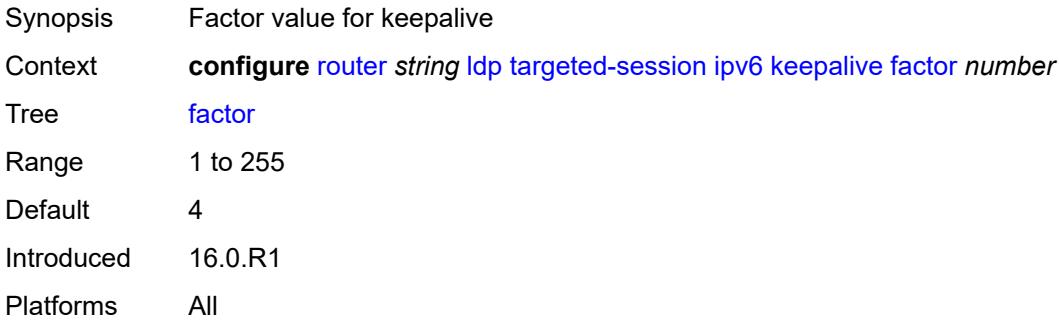

#### <span id="page-4689-3"></span>**timeout** *number*

Synopsis Timeout value for keepalive

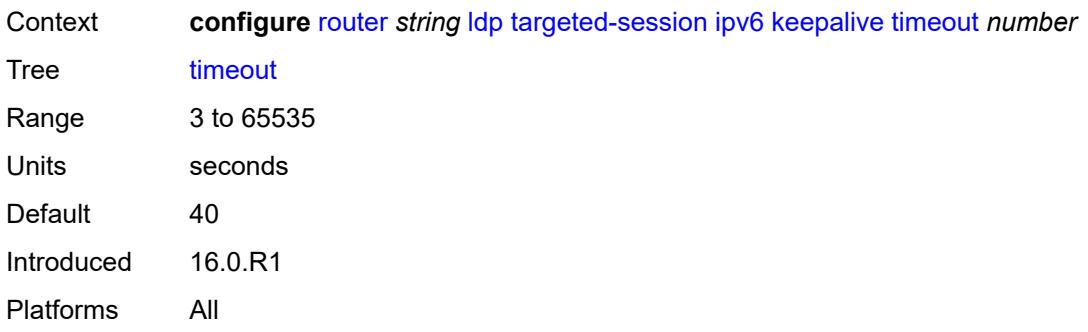

# <span id="page-4690-1"></span>**peer** [[ip-address\]](#page-4690-0) *(ipv4-address-no-zone | ipv6-address-no-zone)*

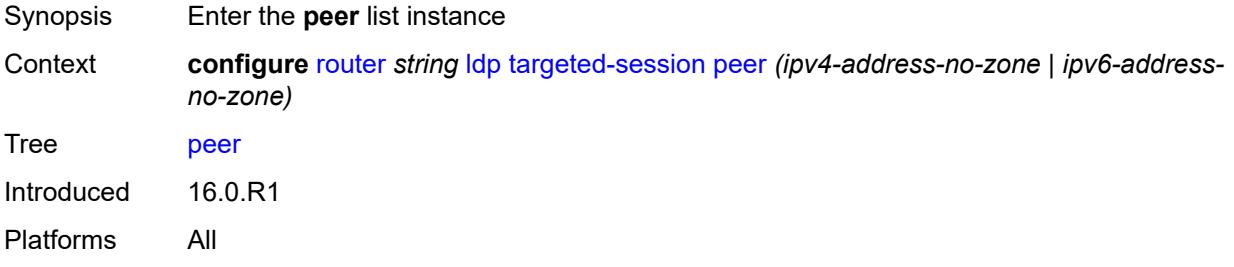

### <span id="page-4690-0"></span>[**ip-address**] *(ipv4-address-no-zone | ipv6-address-no-zone)*

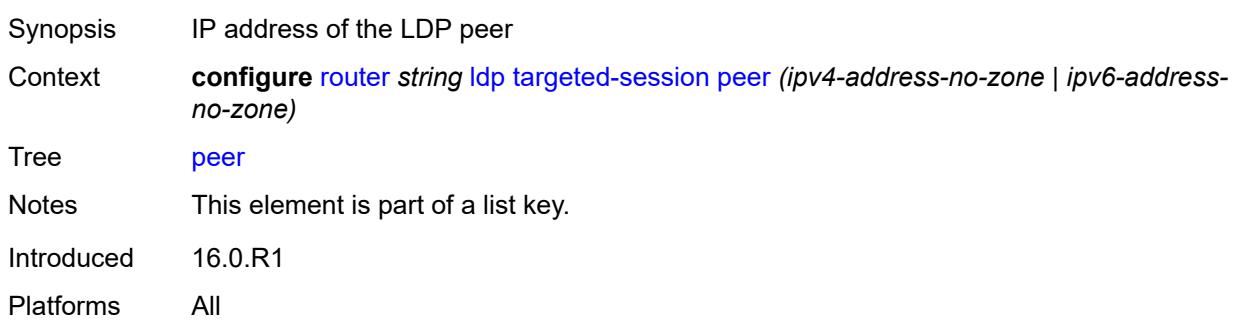

#### <span id="page-4690-2"></span>**admin-state** *keyword*

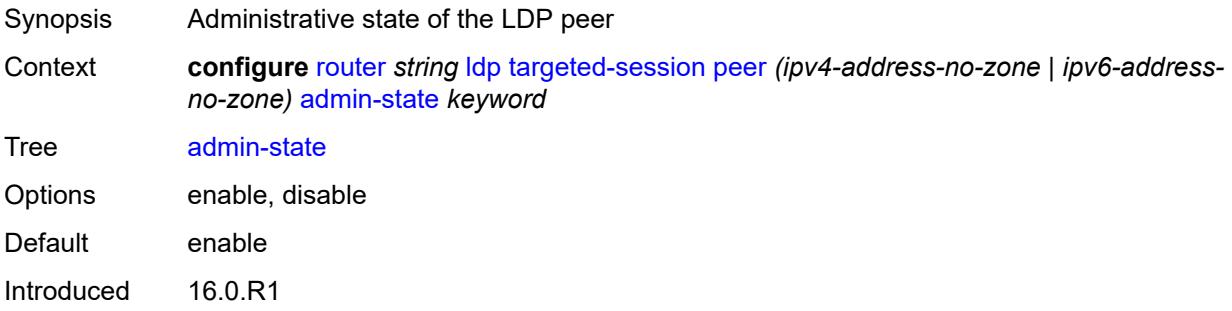

Platforms All

#### <span id="page-4691-0"></span>**bfd-liveness** *boolean*

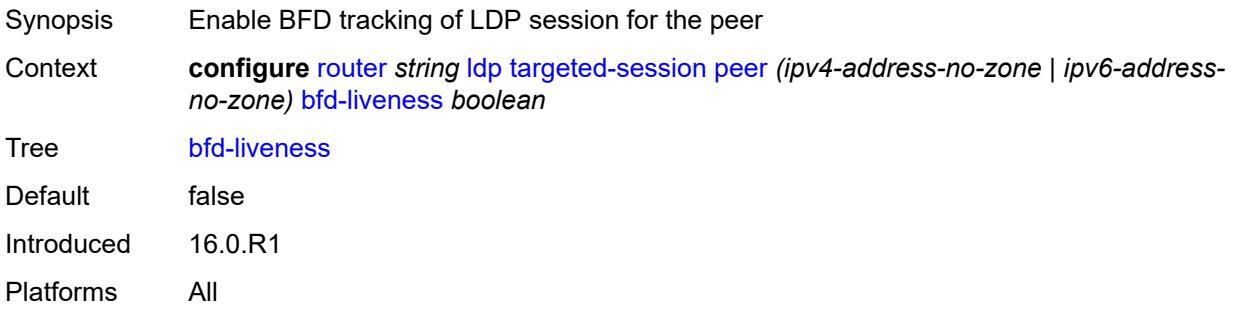

### <span id="page-4691-1"></span>**hello**

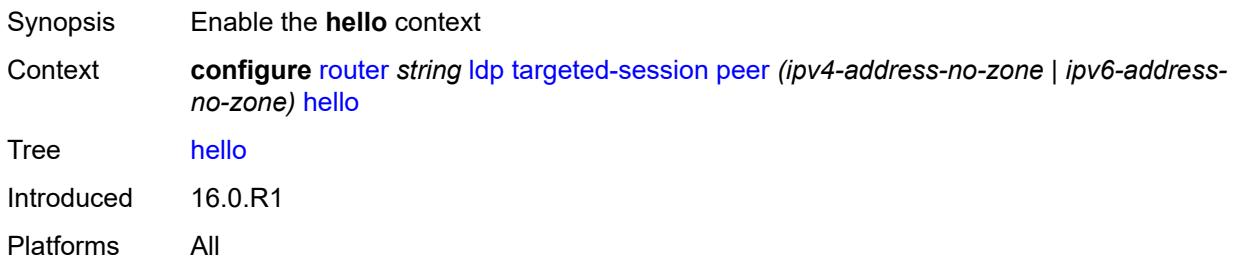

#### <span id="page-4691-2"></span>**factor** *number*

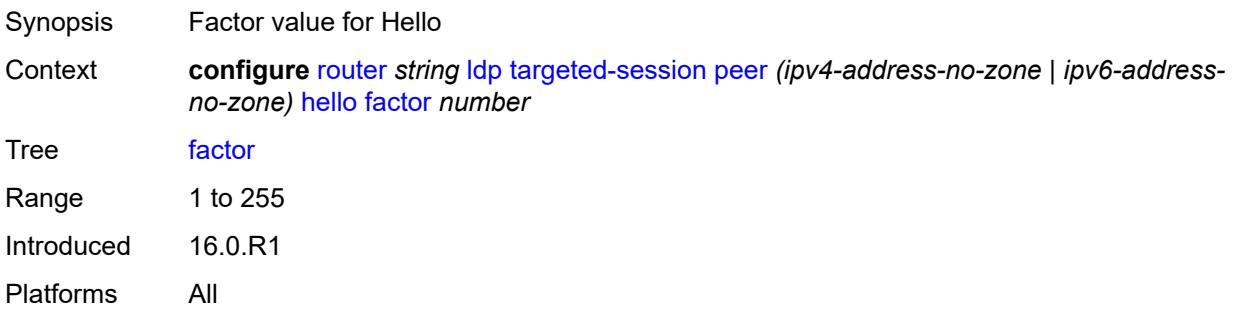

#### <span id="page-4691-3"></span>**timeout** *number*

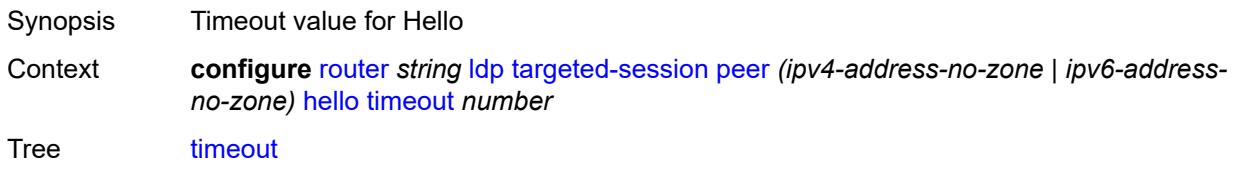

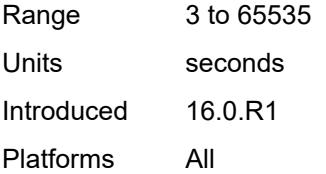

#### <span id="page-4692-0"></span>**hello-reduction**

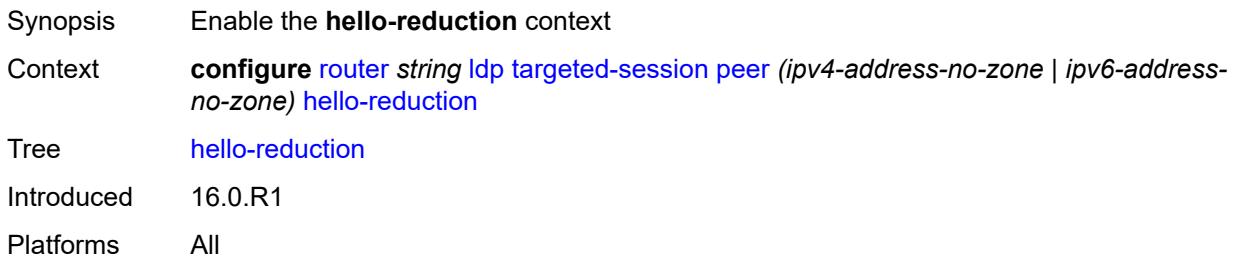

# <span id="page-4692-1"></span>**admin-state** *keyword*

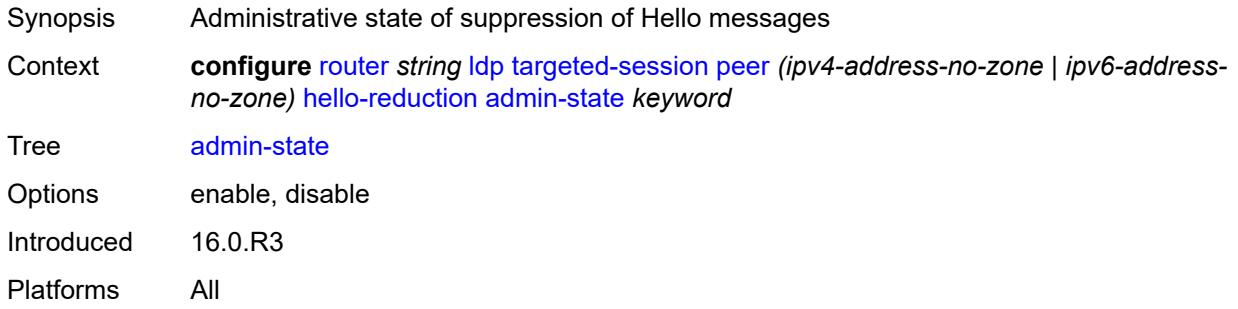

#### <span id="page-4692-2"></span>**factor** *number*

<span id="page-4692-3"></span>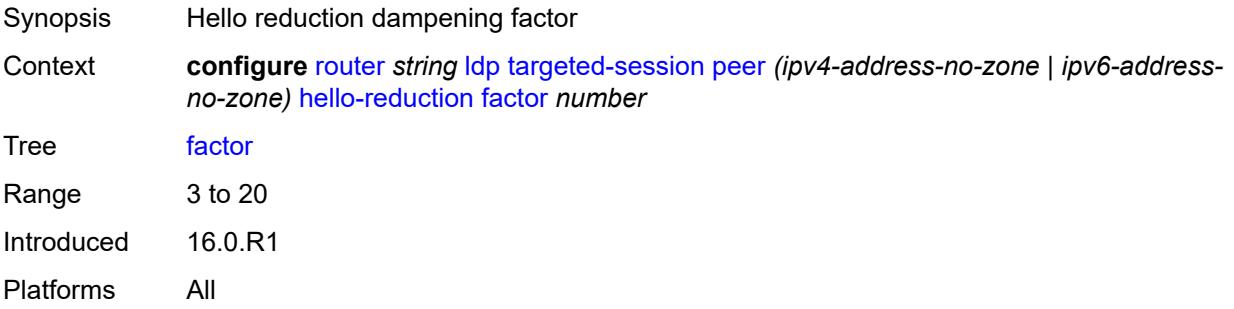

# **keepalive**

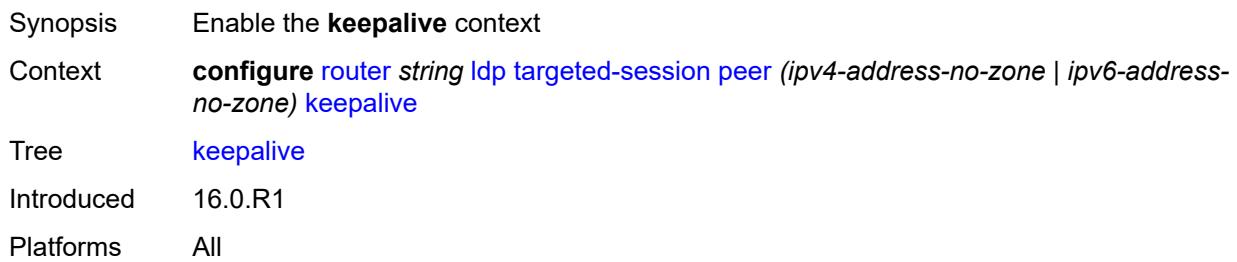

#### <span id="page-4693-0"></span>**factor** *number*

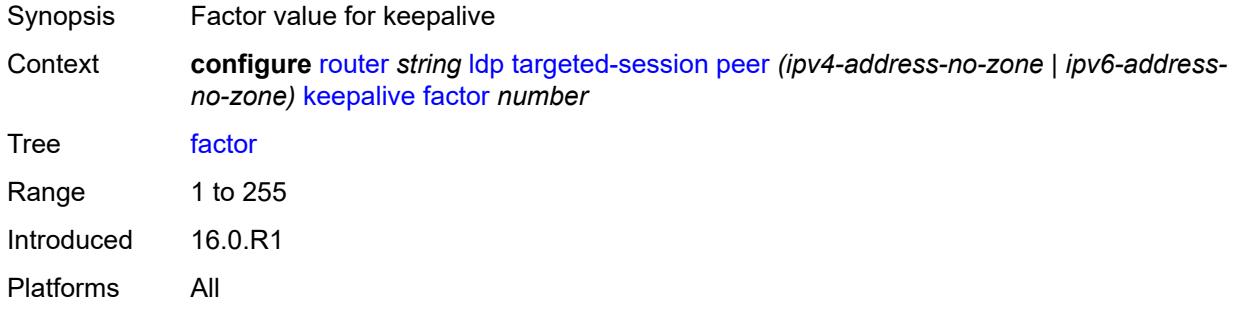

#### <span id="page-4693-1"></span>**timeout** *number*

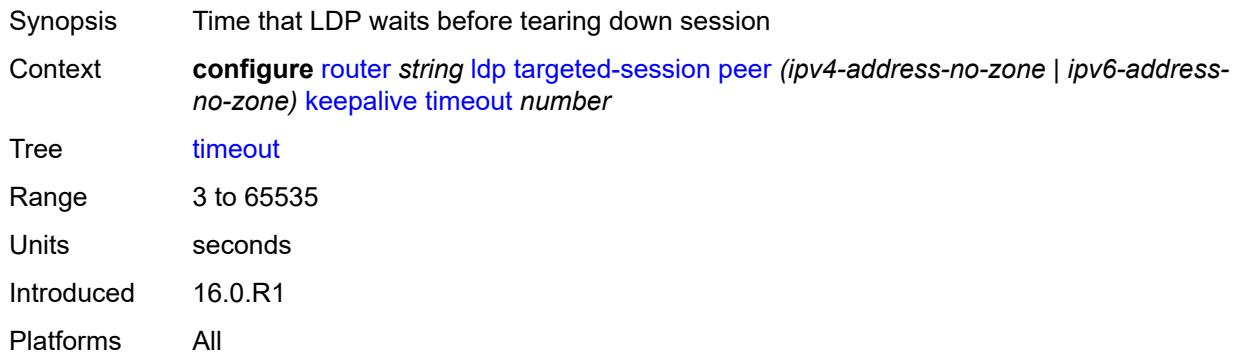

# <span id="page-4693-2"></span>**local-lsr-id**

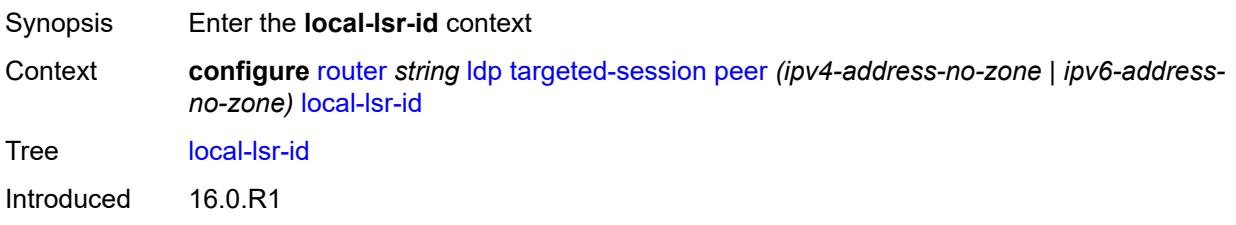

Platforms All

#### <span id="page-4694-0"></span>**format-32bit** *boolean*

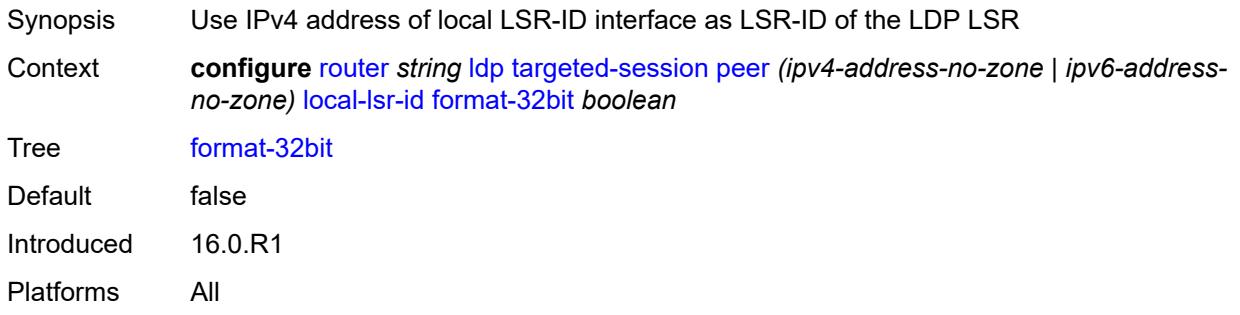

# <span id="page-4694-1"></span>**interface-name** *reference*

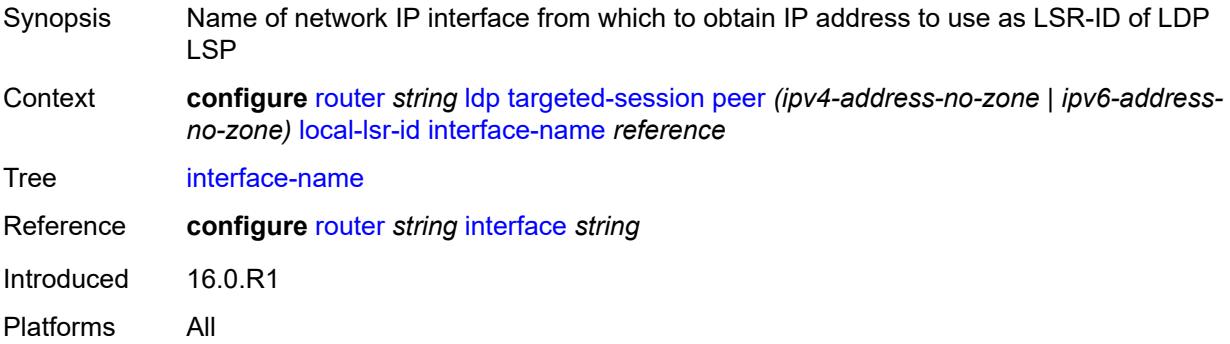

### <span id="page-4694-2"></span>**mcast-tunneling**

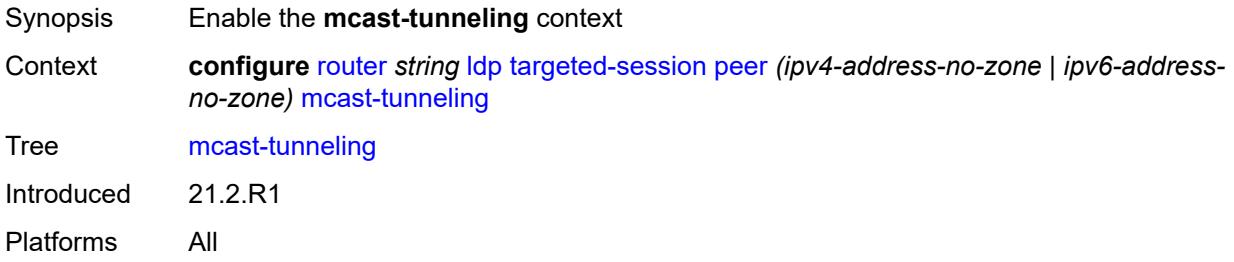

# <span id="page-4694-3"></span>**lsp** [[lsp-name](#page-4695-0)] *string*

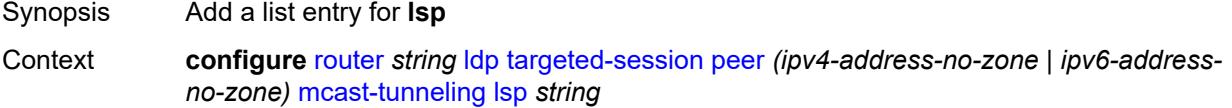

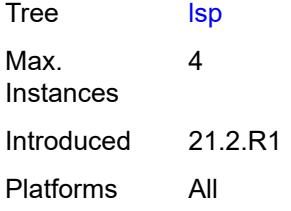

# <span id="page-4695-0"></span>[**lsp-name**] *string*

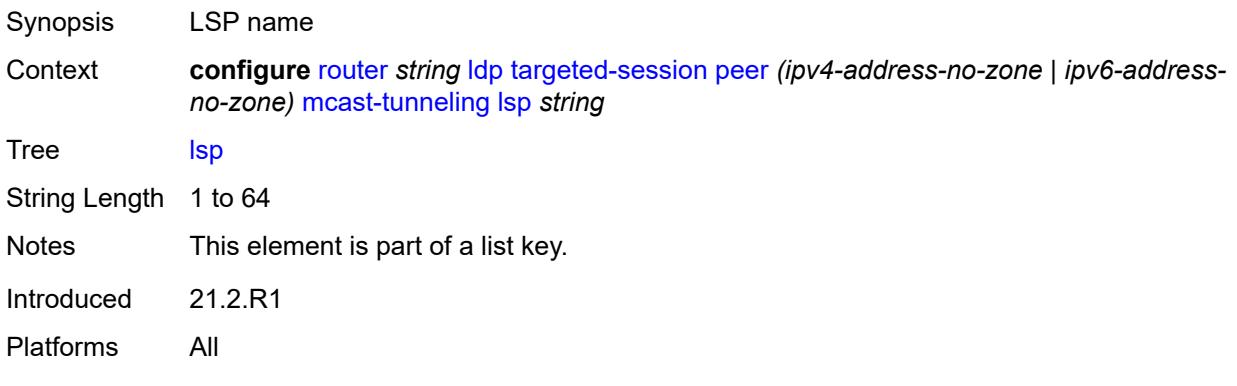

# <span id="page-4695-1"></span>**tunneling**

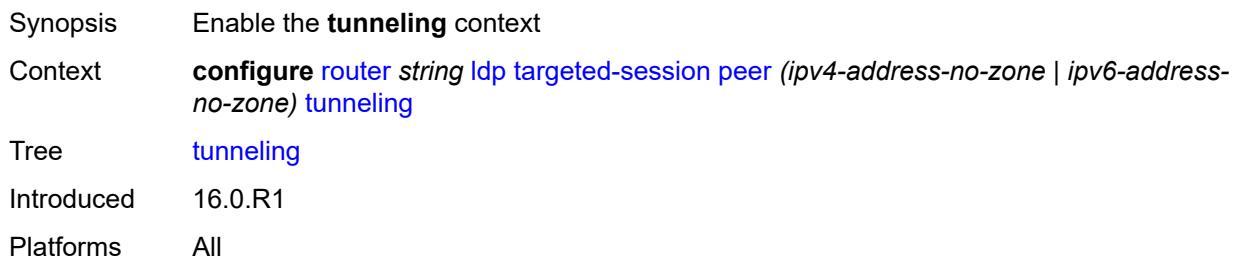

### <span id="page-4695-2"></span>**lsp** [[lsp-name](#page-4696-0)] *string*

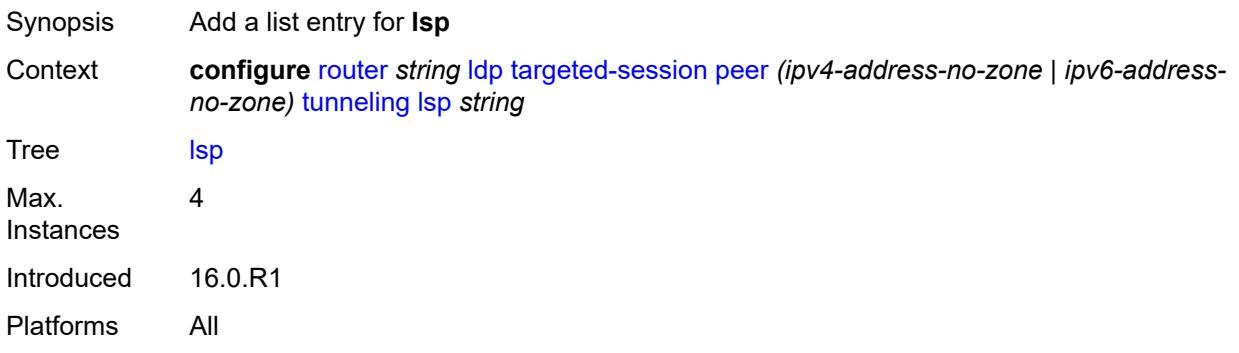

# <span id="page-4696-0"></span>[**lsp-name**] *string*

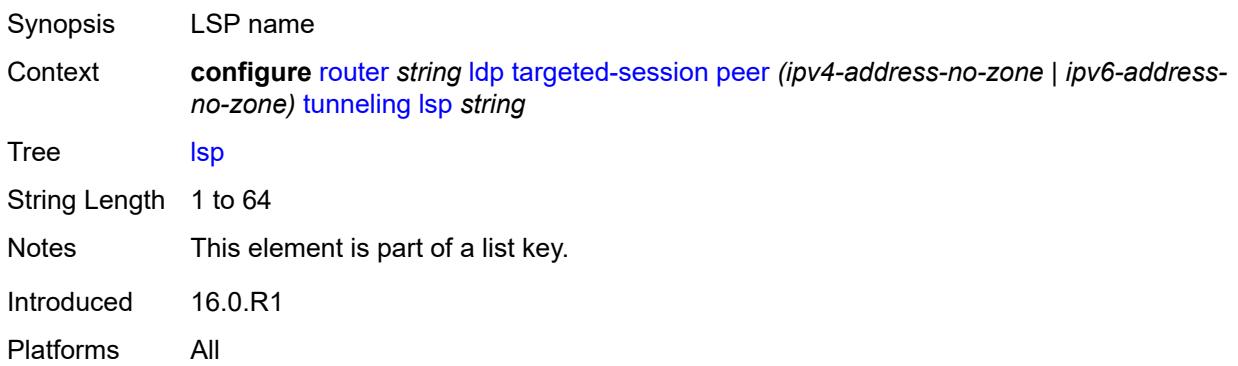

# <span id="page-4696-2"></span>**peer-template** [[template-name\]](#page-4696-1) *string*

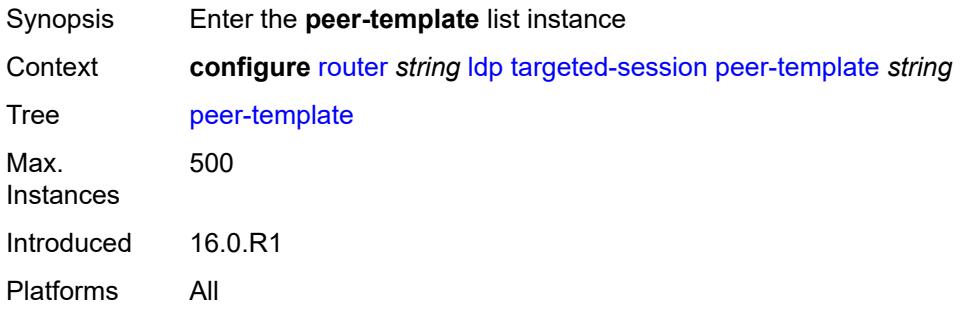

# <span id="page-4696-1"></span>[**template-name**] *string*

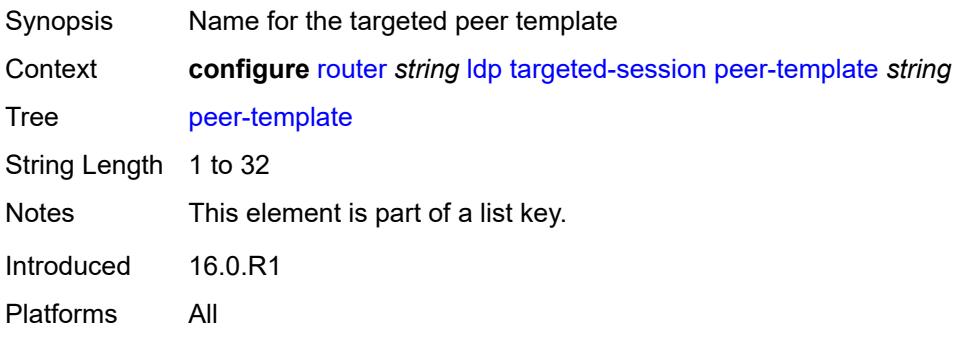

# <span id="page-4696-3"></span>**admin-state** *keyword*

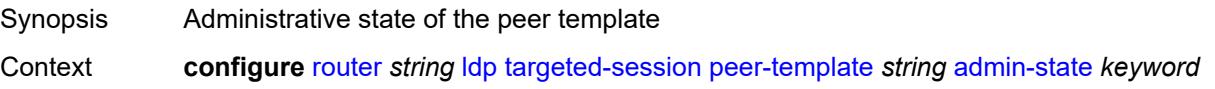

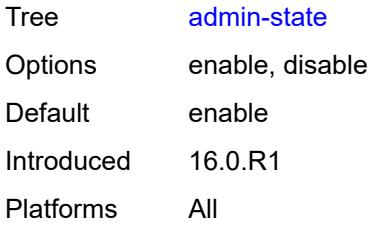

### <span id="page-4697-0"></span>**adv-local-lsr-id** *boolean*

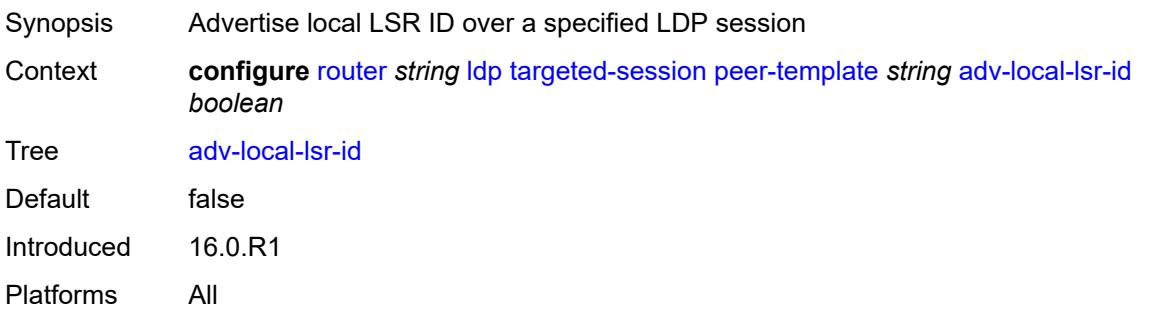

#### <span id="page-4697-1"></span>**bfd-liveness** *boolean*

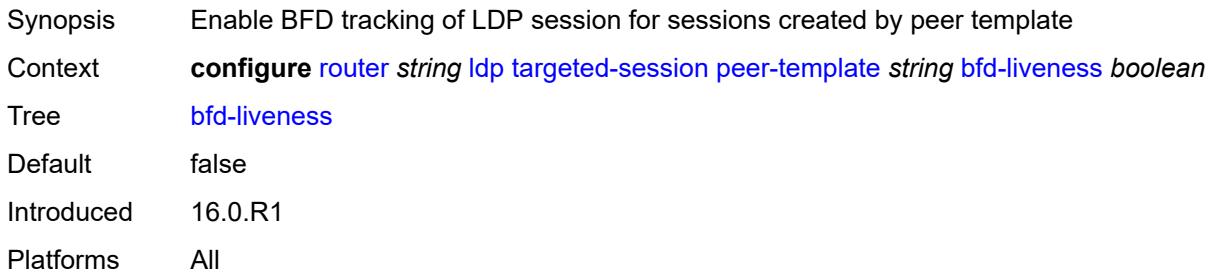

# <span id="page-4697-2"></span>**community** *string*

<span id="page-4697-3"></span>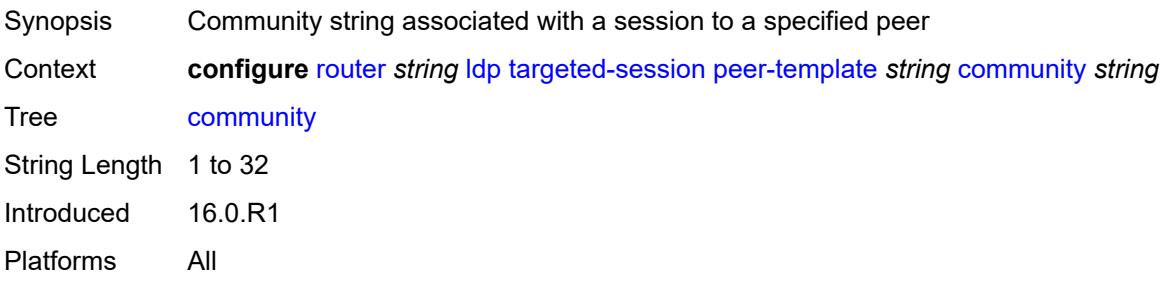

#### **hello**

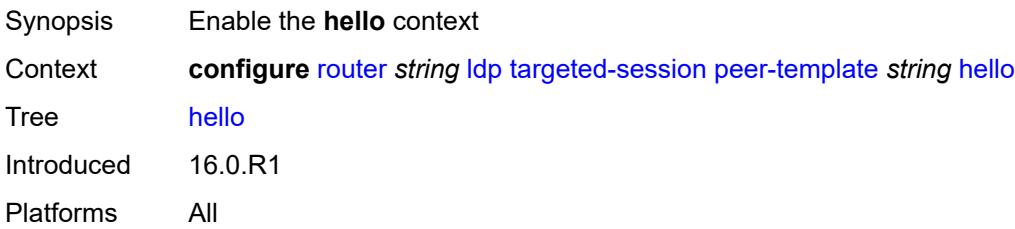

#### <span id="page-4698-0"></span>**factor** *number*

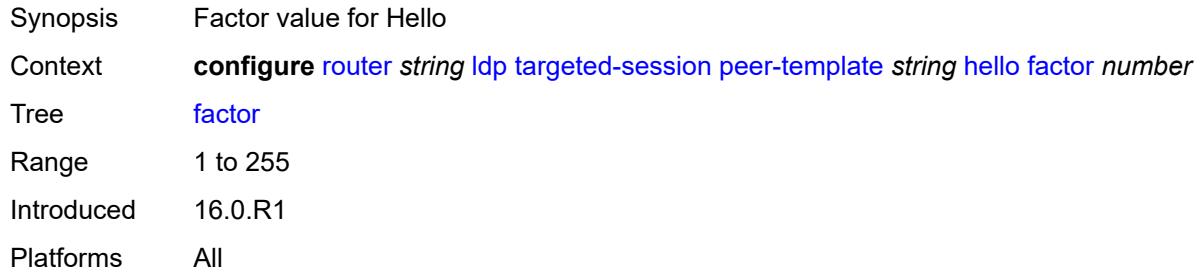

### <span id="page-4698-1"></span>**timeout** *number*

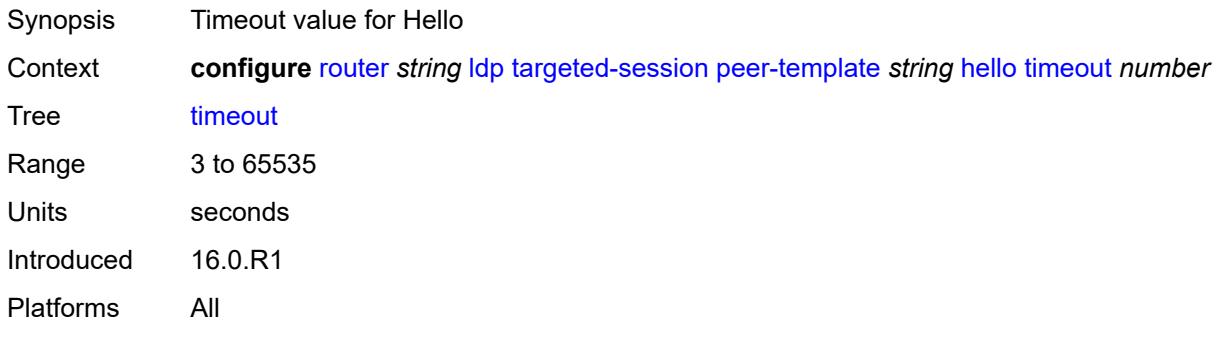

#### <span id="page-4698-2"></span>**hello-reduction**

<span id="page-4698-3"></span>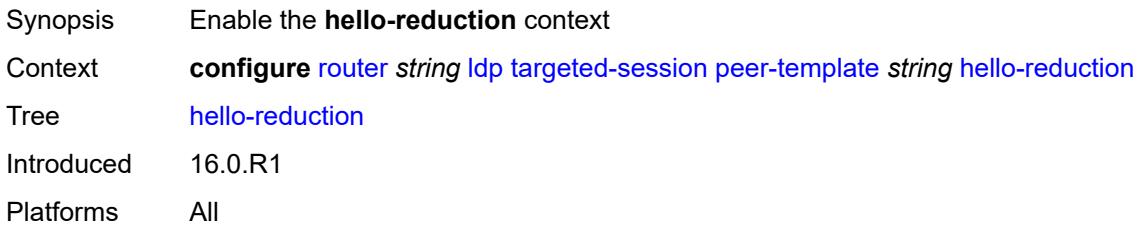

# **admin-state** *keyword*

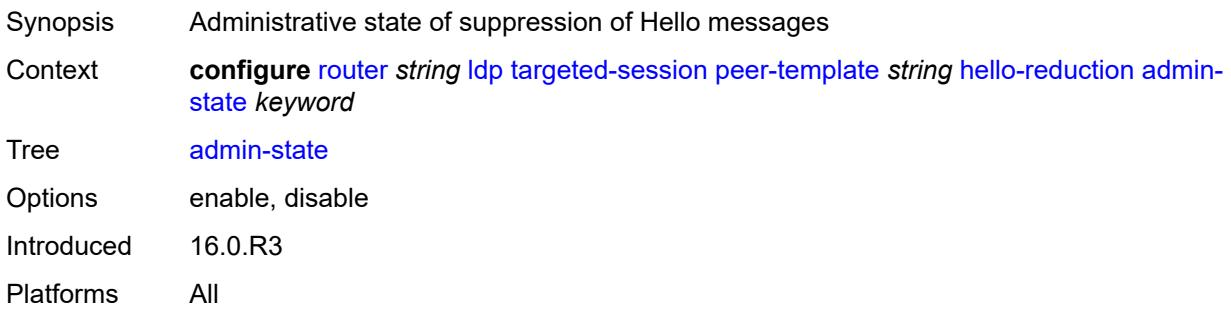

#### <span id="page-4699-0"></span>**factor** *number*

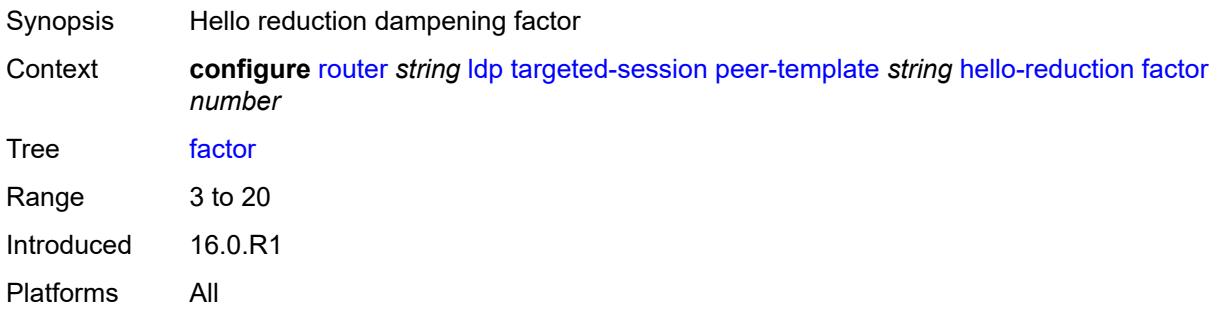

### <span id="page-4699-1"></span>**keepalive**

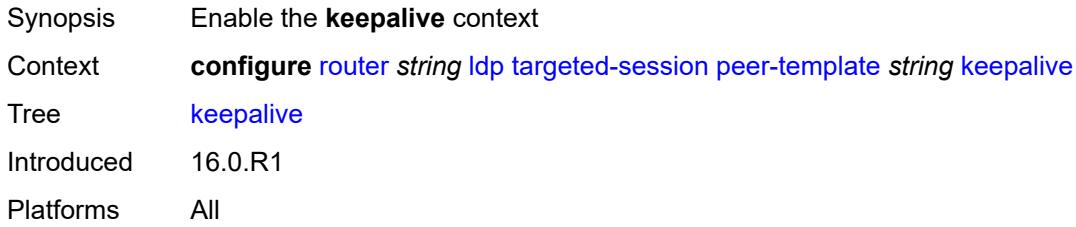

#### <span id="page-4699-2"></span>**factor** *number*

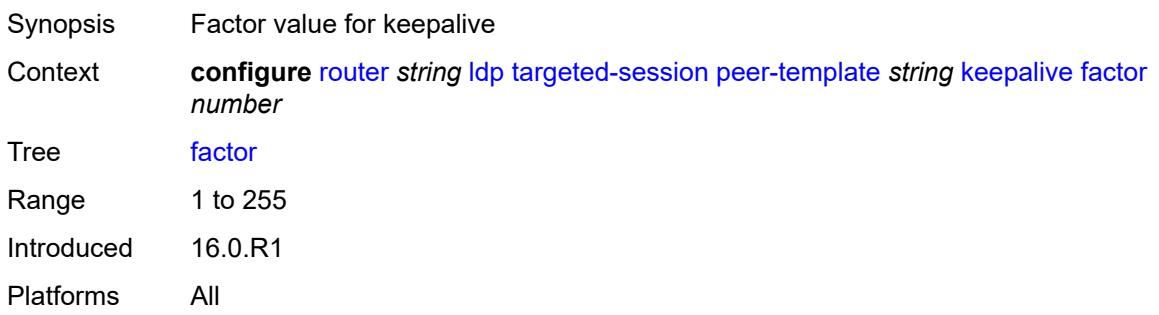

#### <span id="page-4700-0"></span>**timeout** *number*

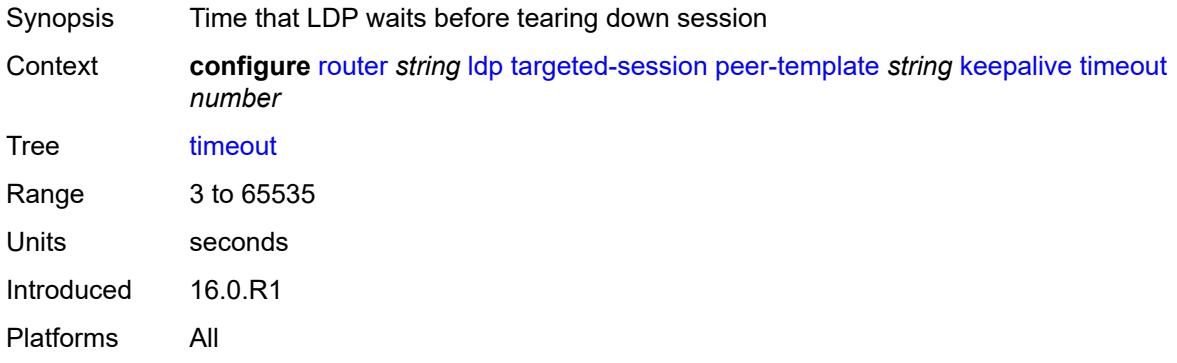

#### <span id="page-4700-1"></span>**local-lsr-id**

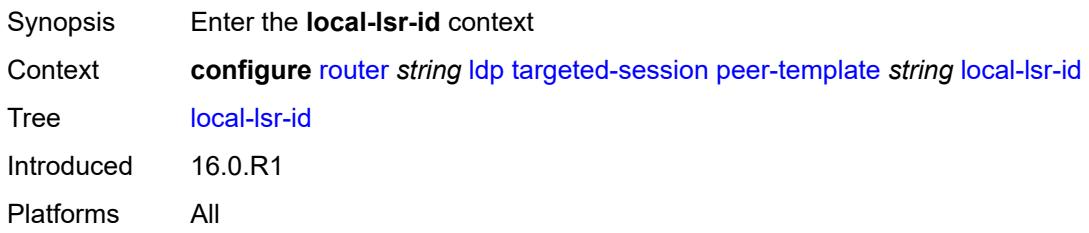

# <span id="page-4700-2"></span>**interface-name** *reference*

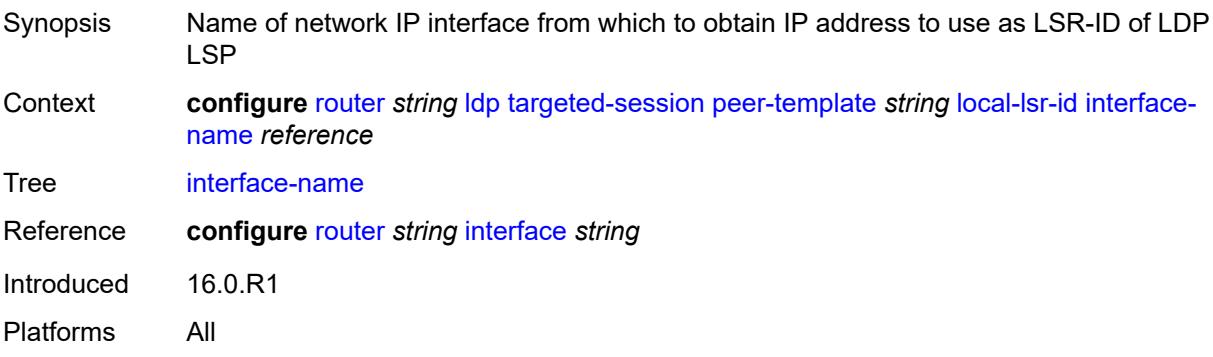

# <span id="page-4700-3"></span>**mcast-tunneling** *boolean*

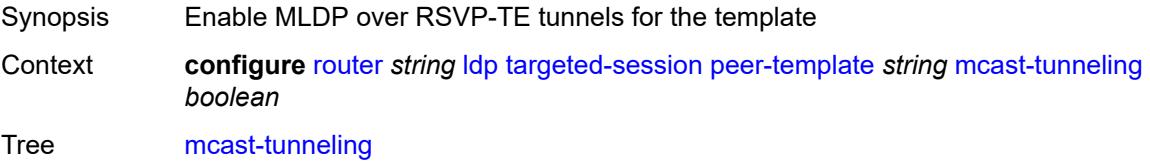

Default false Introduced 21.2.R1 Platforms All

# <span id="page-4701-0"></span>**tunneling** *boolean*

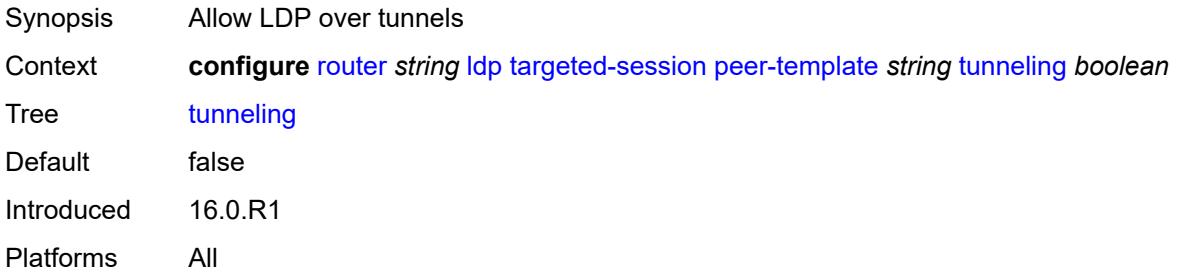

#### <span id="page-4701-2"></span>**peer-template-map** [[template-map-name\]](#page-4701-1) *reference*

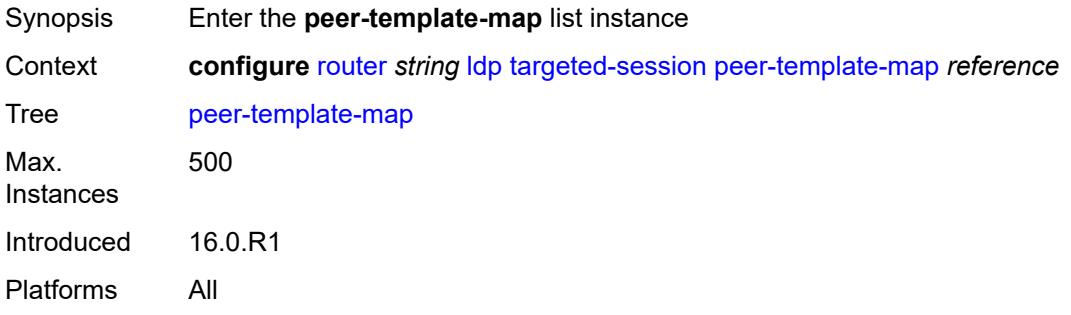

### <span id="page-4701-1"></span>[**template-map-name**] *reference*

<span id="page-4701-3"></span>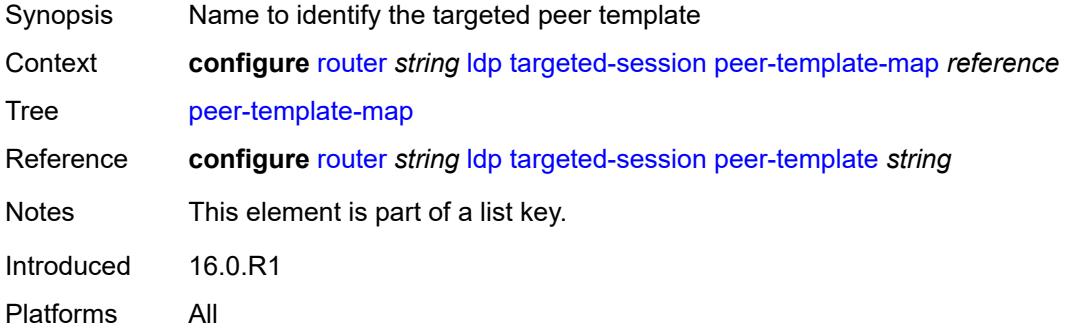

# **policy-map** *reference*

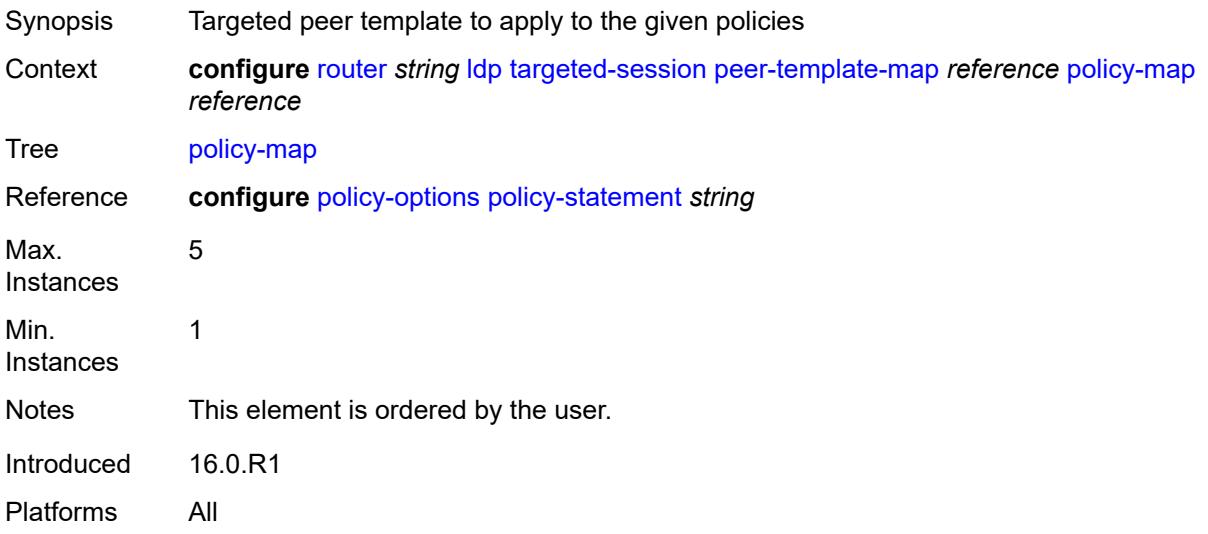

# <span id="page-4702-0"></span>**resolve-v6-prefix-over-shortcut** *boolean*

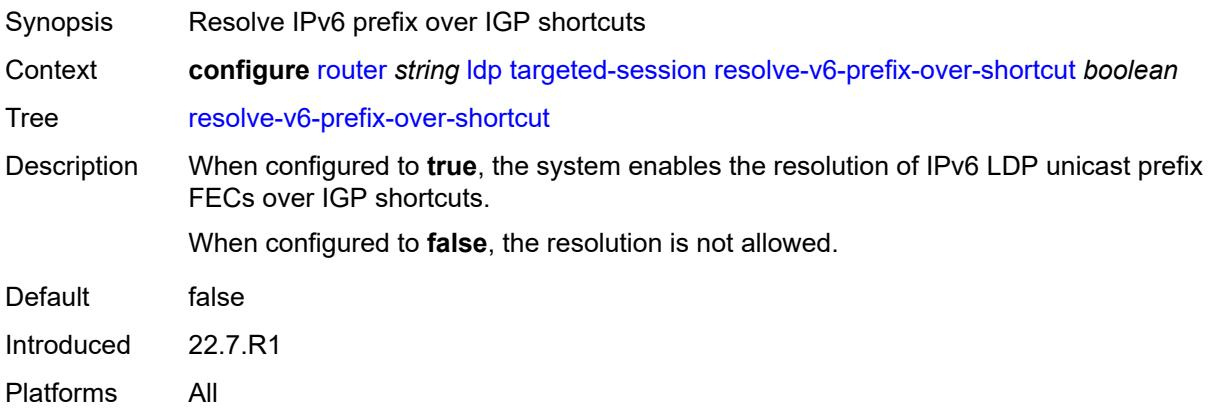

# <span id="page-4702-1"></span>**sdp-auto-targeted-session** *boolean*

<span id="page-4702-2"></span>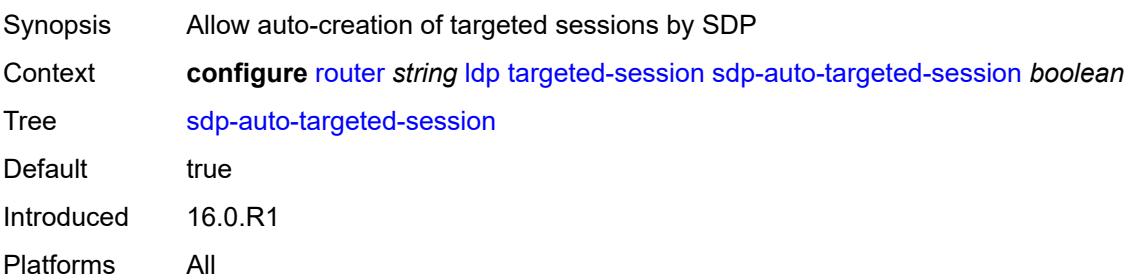

# **tcp-session-parameters**

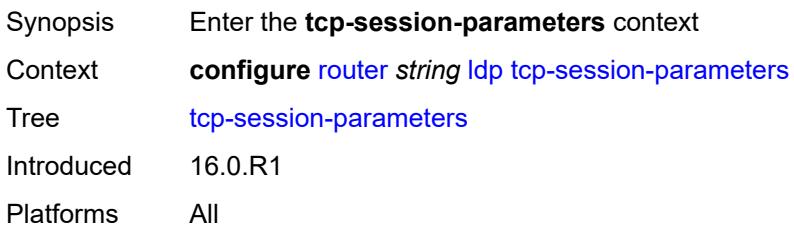

### <span id="page-4703-0"></span>**authentication-key** *string*

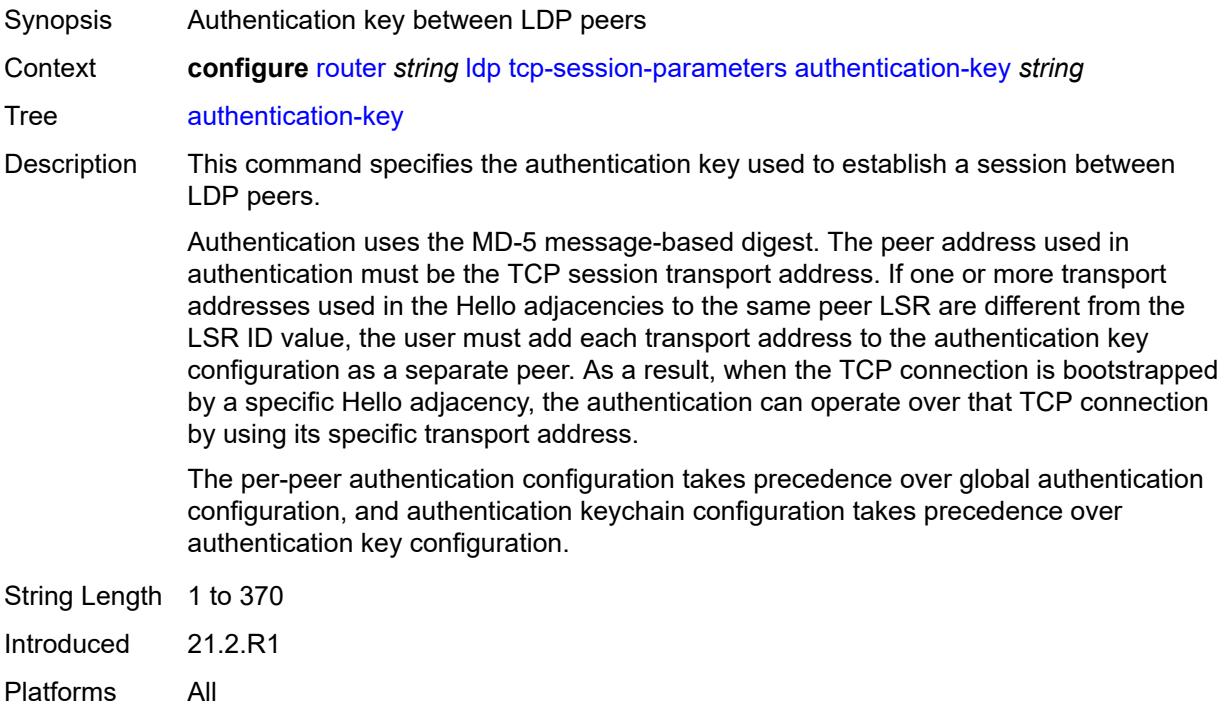

### <span id="page-4703-1"></span>**authentication-keychain** *reference*

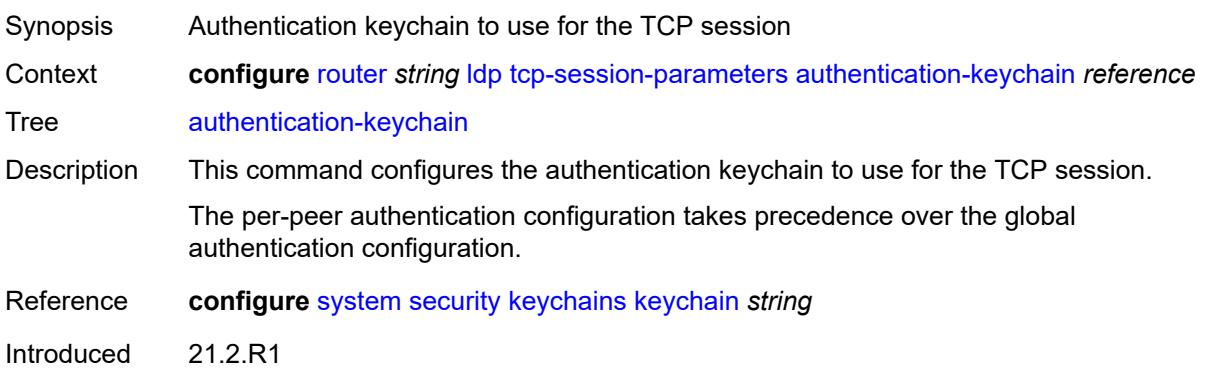

Platforms All

### <span id="page-4704-1"></span>**peer-transport** [\[ip-address](#page-4704-0)] *(ipv4-address-no-zone | ipv6-address-no-zone)*

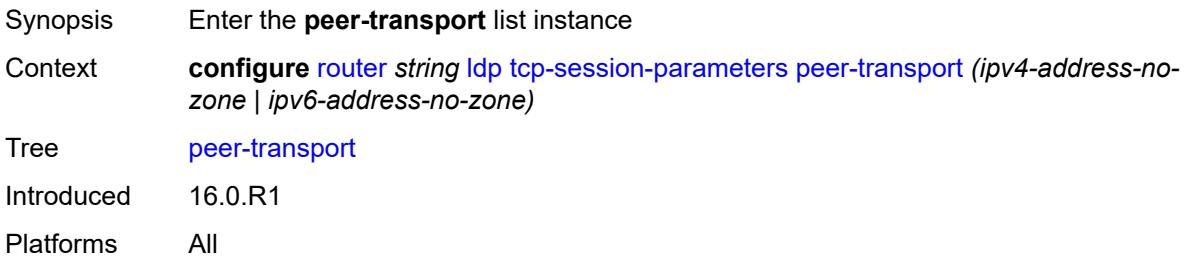

### <span id="page-4704-0"></span>[**ip-address**] *(ipv4-address-no-zone | ipv6-address-no-zone)*

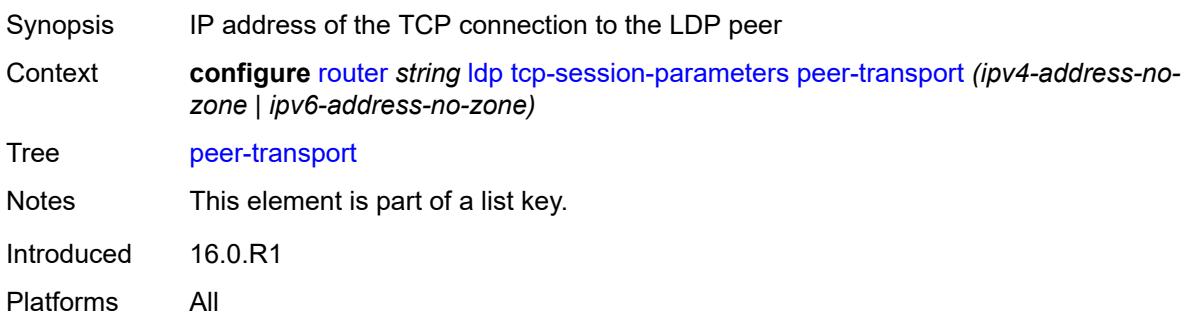

# <span id="page-4704-2"></span>**authentication-key** *string*

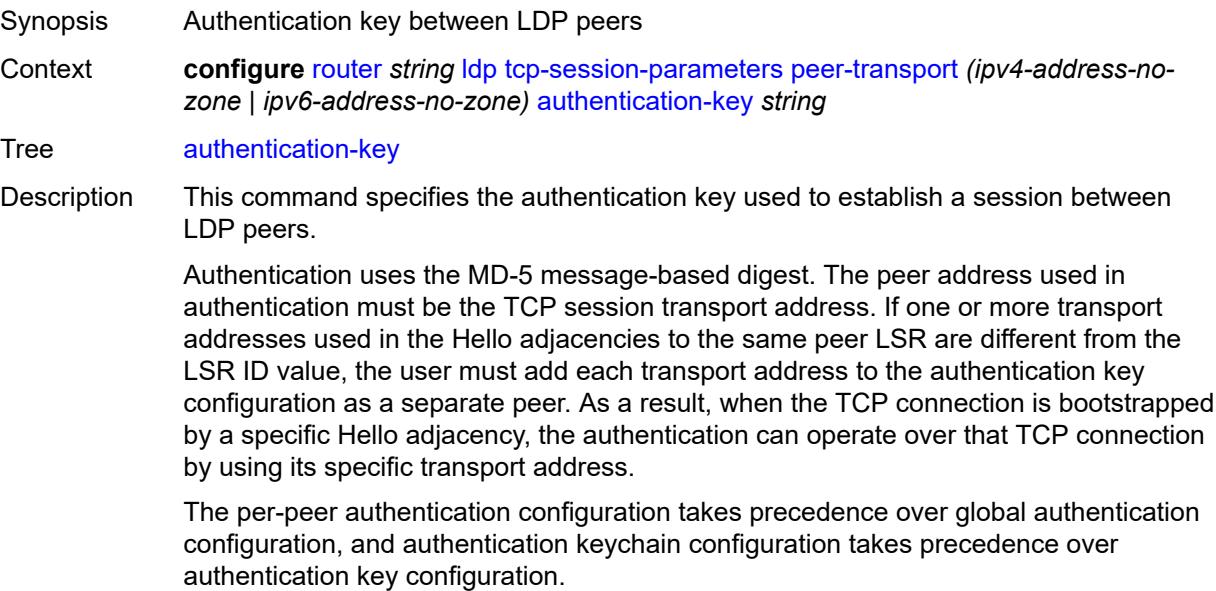

String Length 1 to 370 Introduced 16.0.R1 Platforms All

# <span id="page-4705-0"></span>**authentication-keychain** *reference*

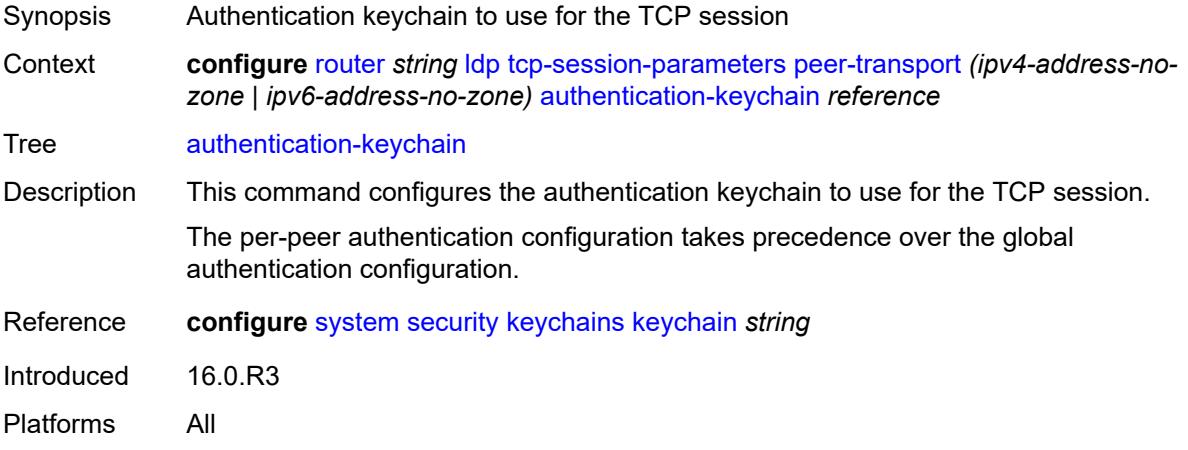

# <span id="page-4705-1"></span>**path-mtu-discovery** *boolean*

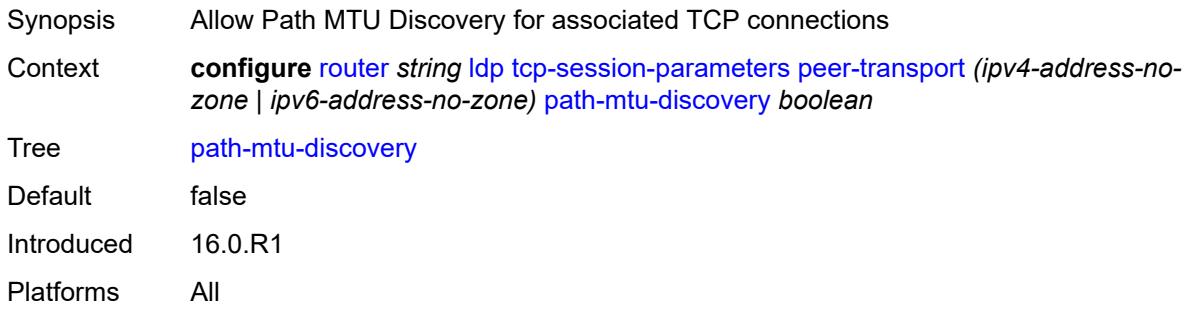

### <span id="page-4705-2"></span>**ttl-security** *number*

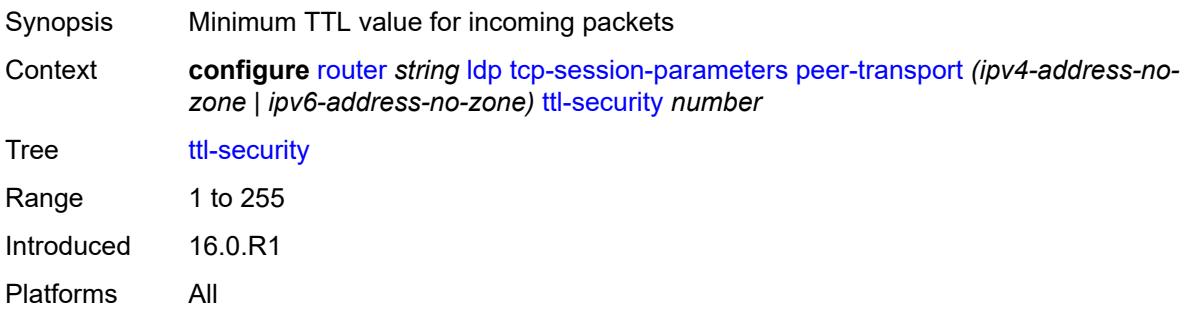

### <span id="page-4706-0"></span>**tunnel-down-damp-time** *number*

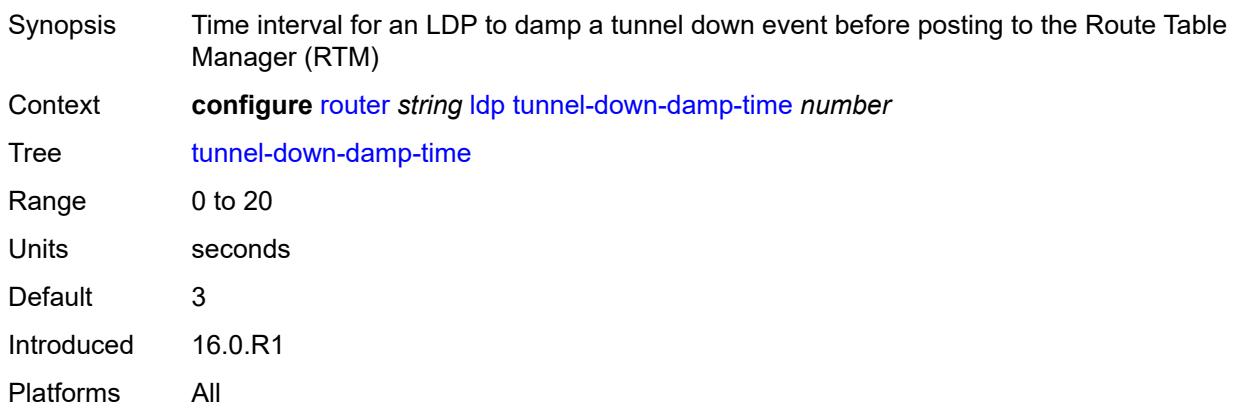

# <span id="page-4706-1"></span>**tunnel-table-pref** *number*

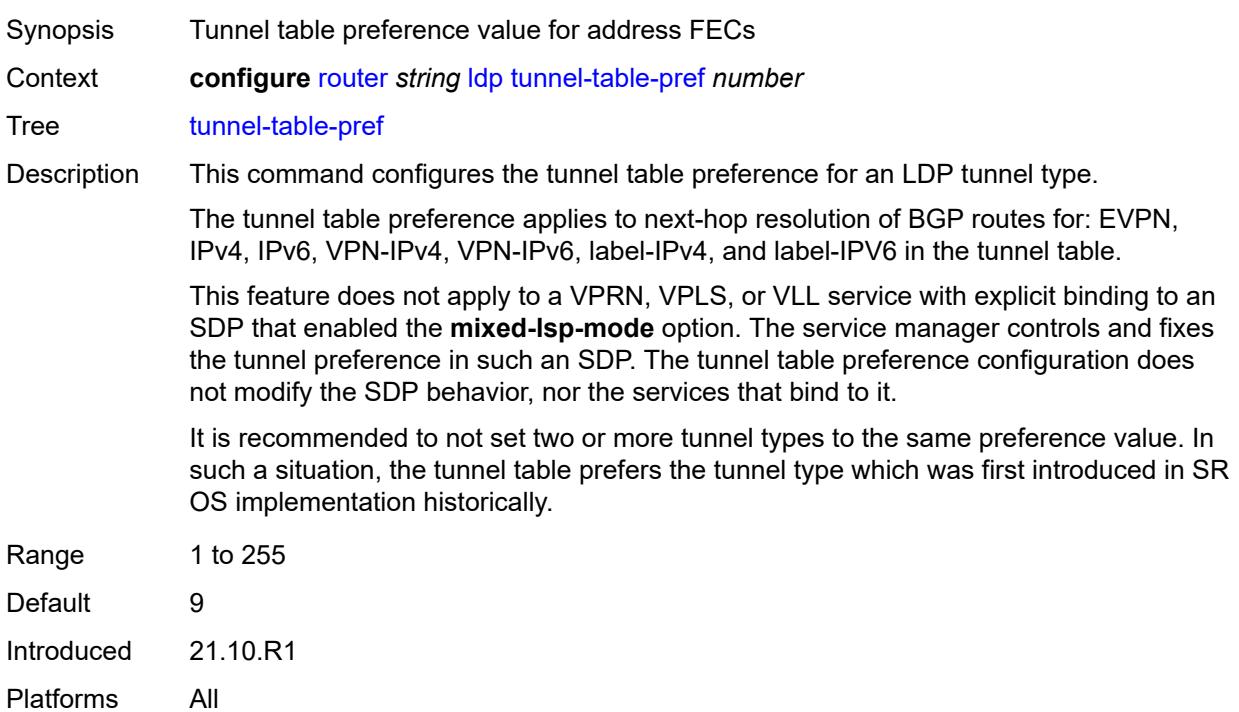

### <span id="page-4706-2"></span>**weighted-ecmp** *boolean*

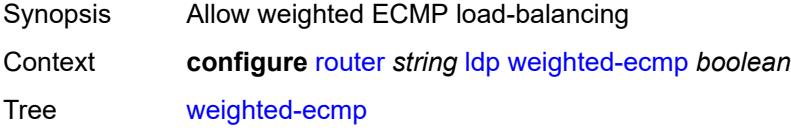

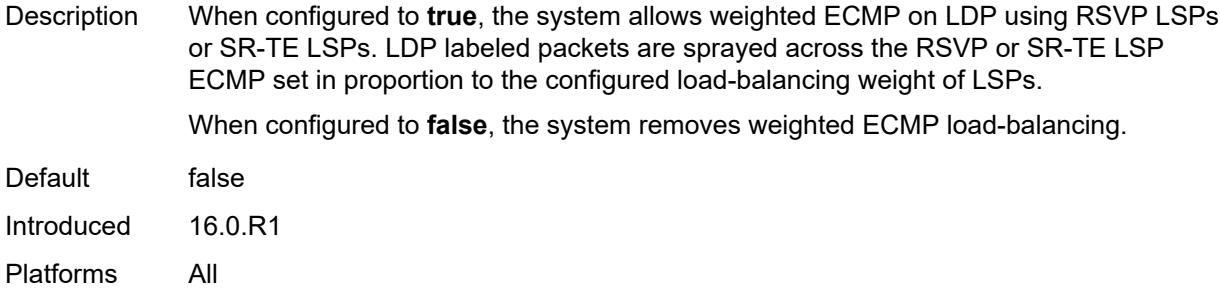

# <span id="page-4707-0"></span>**leak-export**

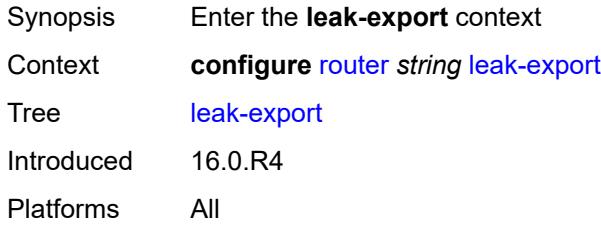

#### <span id="page-4707-1"></span>**leak-export-limit** *number*

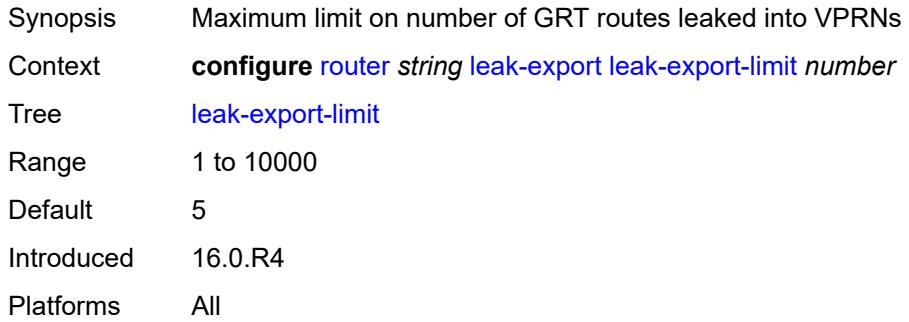

# <span id="page-4707-2"></span>**policy-name** *(policy-expr-string | string)*

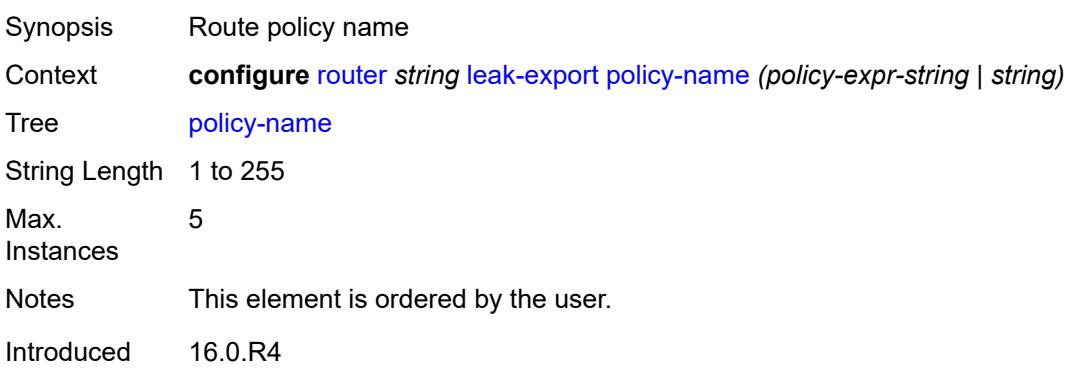

Platforms All

### <span id="page-4708-0"></span>**lsp-bfd**

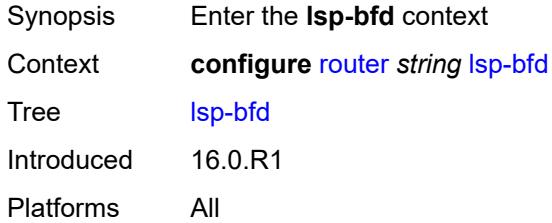

### <span id="page-4708-1"></span>**bfd-sessions** *number*

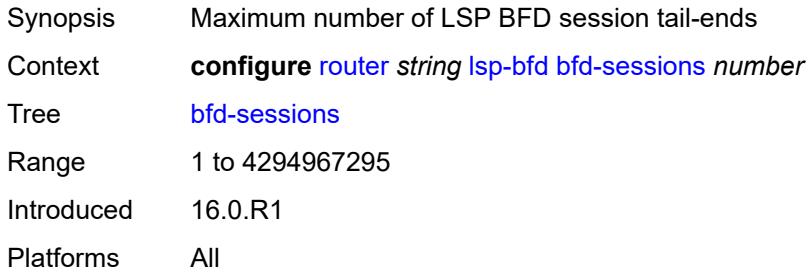

## <span id="page-4708-2"></span>**tail-end**

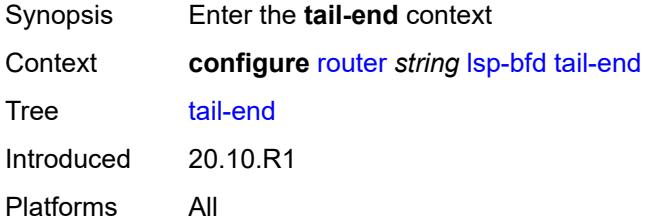

### <span id="page-4708-3"></span>**multiplier** *number*

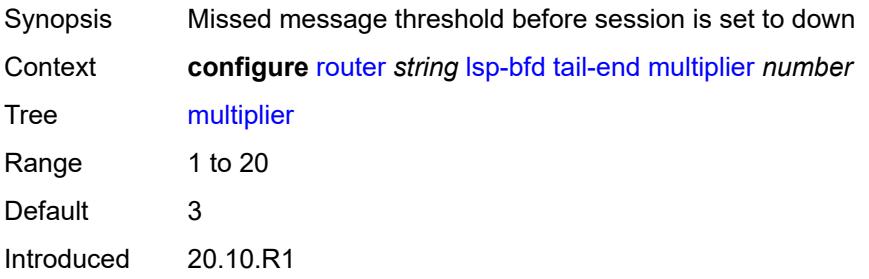

Platforms All

#### <span id="page-4709-0"></span>**receive-interval** *number*

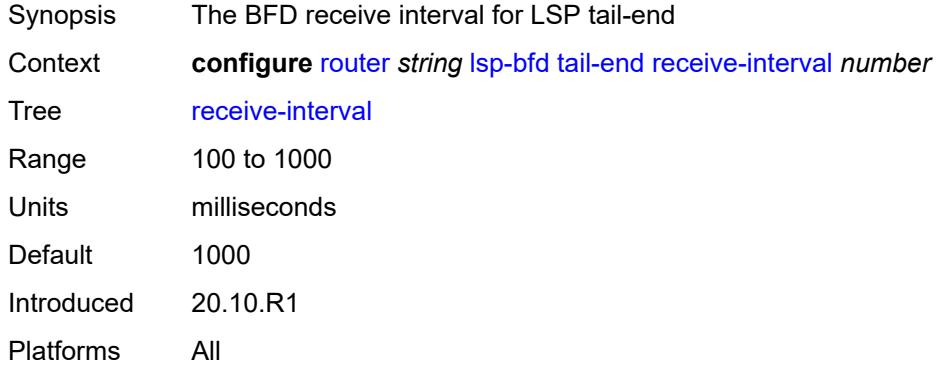

#### <span id="page-4709-1"></span>**transmit-interval** *number*

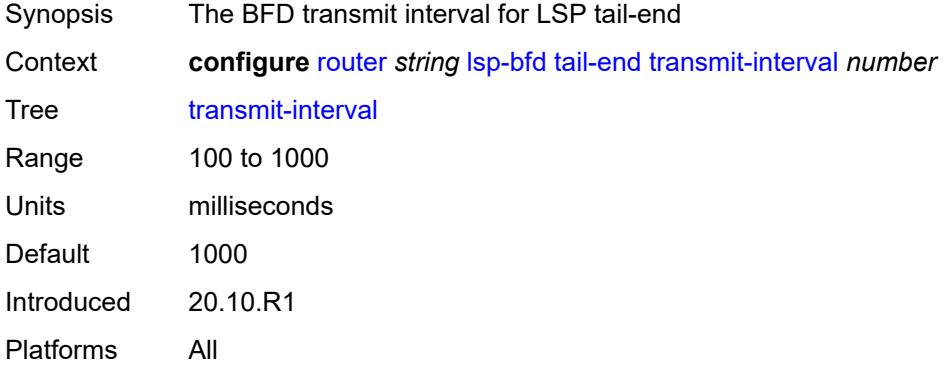

#### <span id="page-4709-2"></span>**mc-maximum-routes**

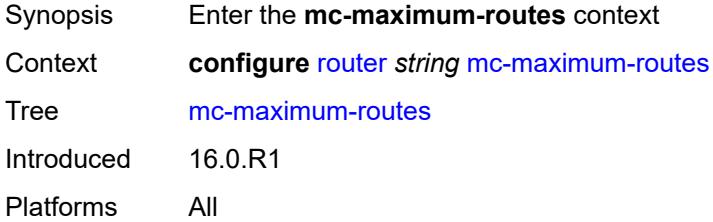

# <span id="page-4709-3"></span>**log-only** *boolean*

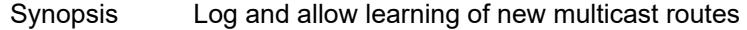

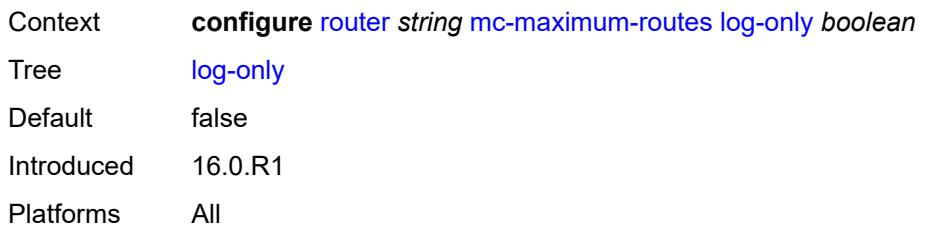

### <span id="page-4710-0"></span>**threshold** *number*

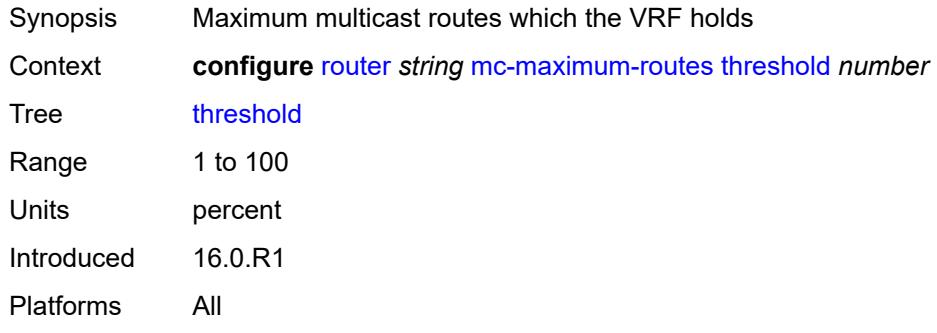

#### <span id="page-4710-1"></span>**value** *number*

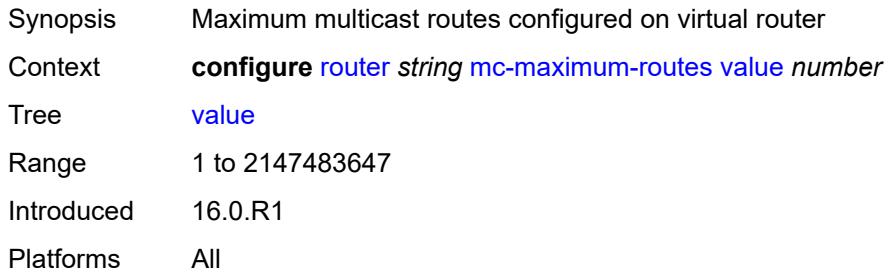

### <span id="page-4710-2"></span>**mld**

<span id="page-4710-3"></span>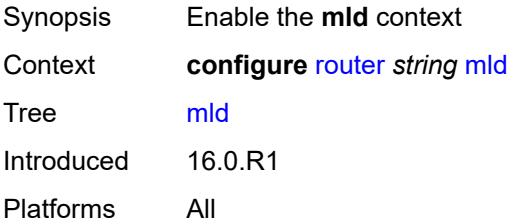

# **admin-state** *keyword*

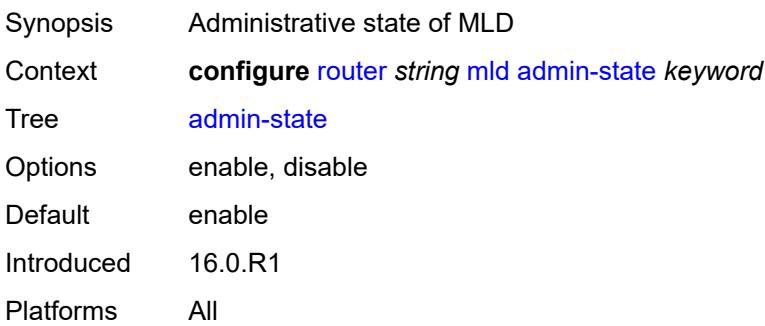

# <span id="page-4711-2"></span>**forwarding-group-interface** [forwarding-service](#page-4711-0) *string* [group-interface-name](#page-4711-1) *reference*

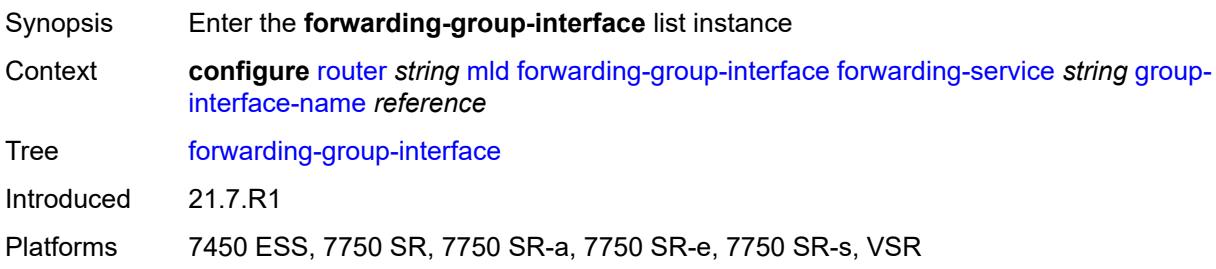

### <span id="page-4711-0"></span>**forwarding-service** *string*

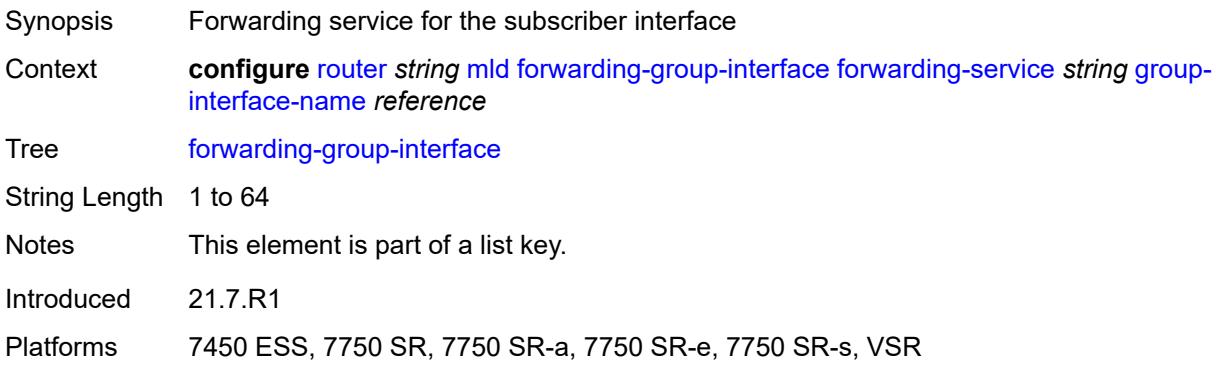

#### <span id="page-4711-1"></span>**group-interface-name** *reference*

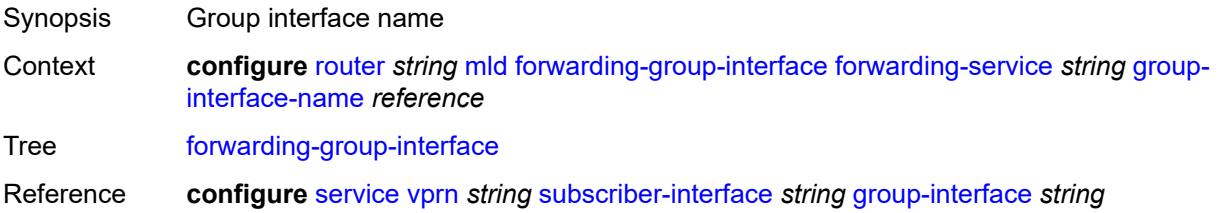

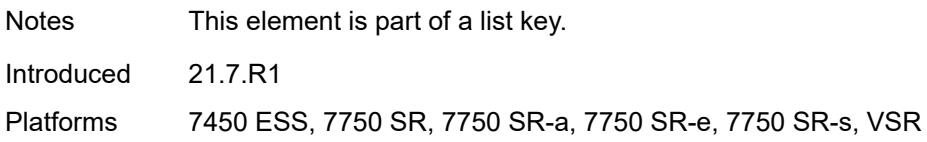

### <span id="page-4712-0"></span>**admin-state** *keyword*

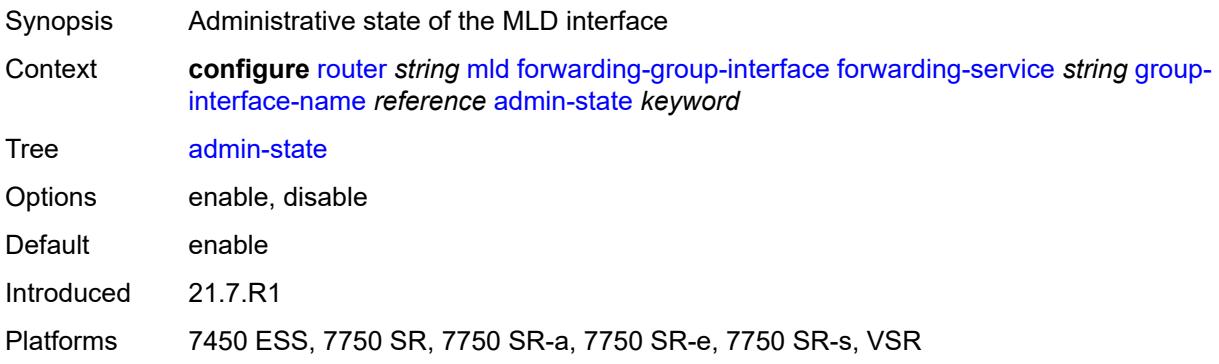

### <span id="page-4712-1"></span>**import-policy** *reference*

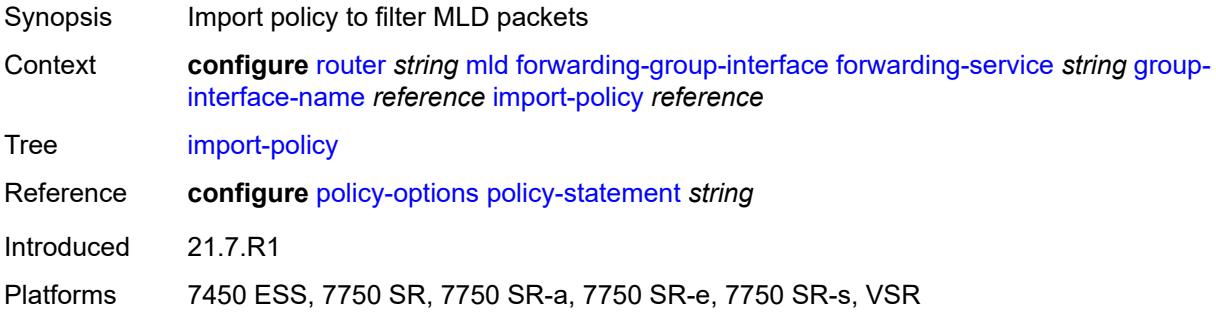

#### <span id="page-4712-2"></span>**maximum-number-group-sources** *number*

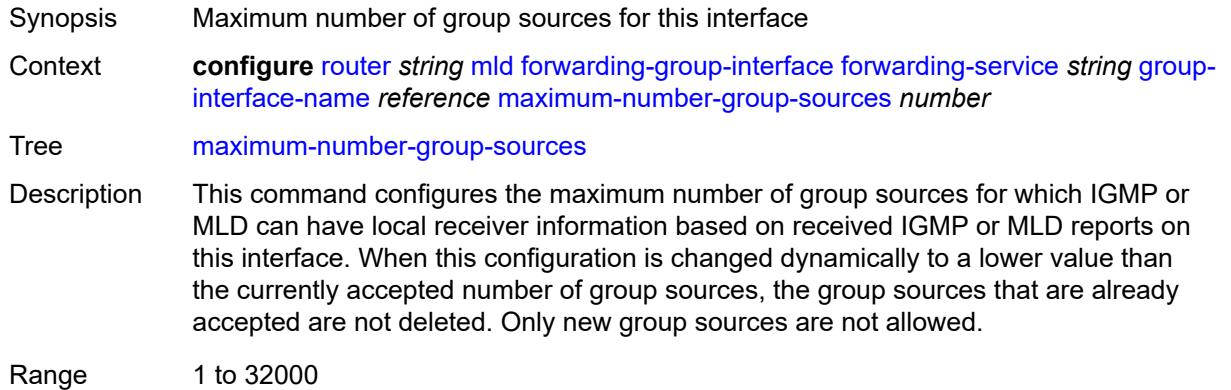

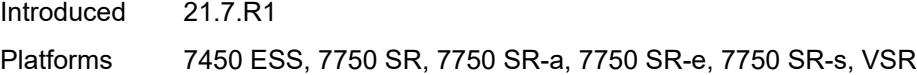

# <span id="page-4713-0"></span>**maximum-number-groups** *number*

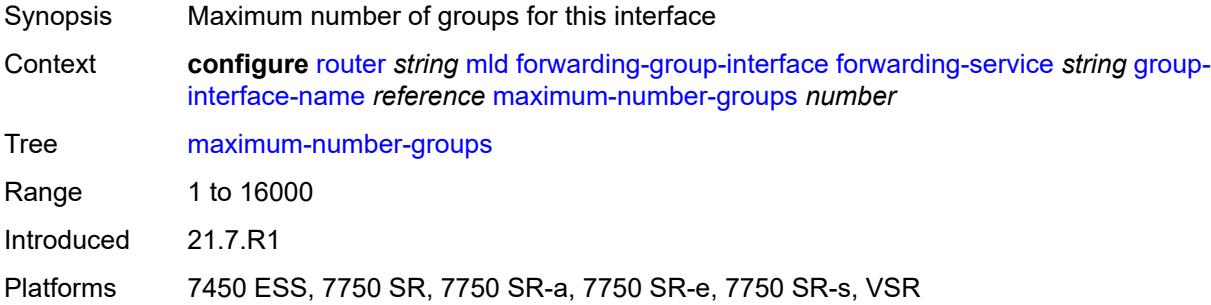

#### <span id="page-4713-1"></span>**maximum-number-sources** *number*

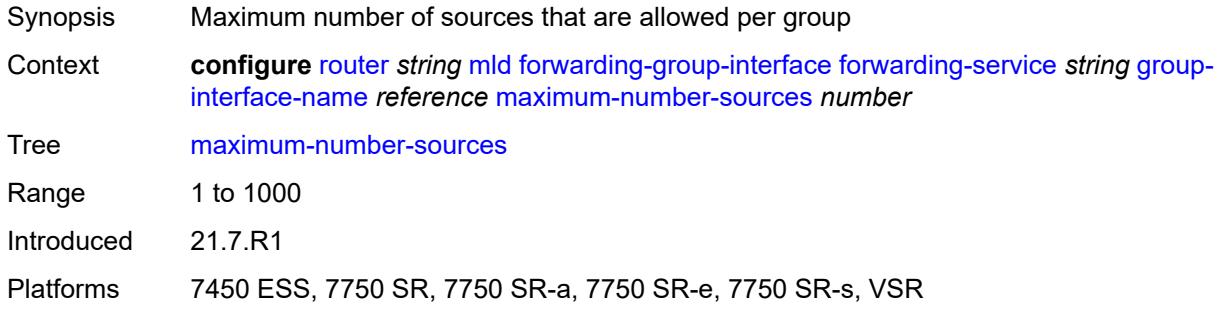

#### <span id="page-4713-2"></span>**mcac**

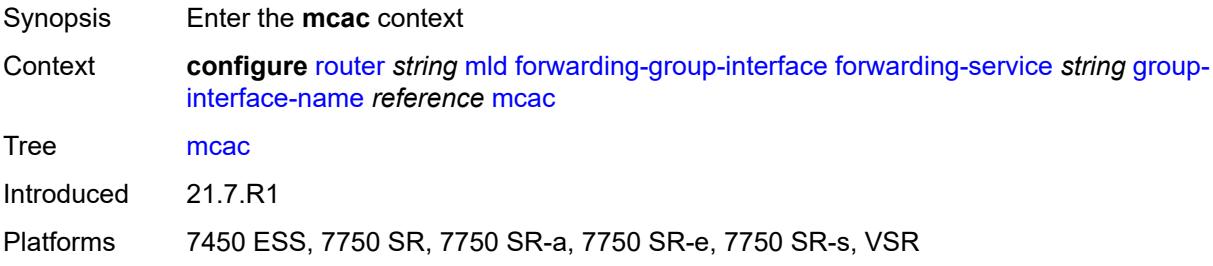

#### <span id="page-4713-3"></span>**bandwidth**

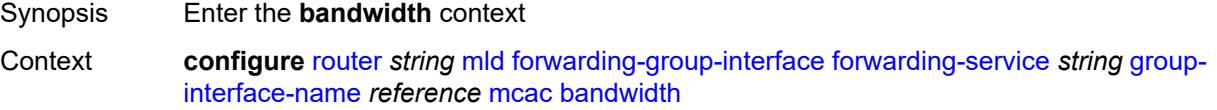

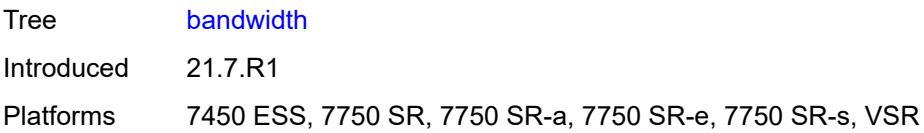

# <span id="page-4714-0"></span>**mandatory** *(number | keyword)*

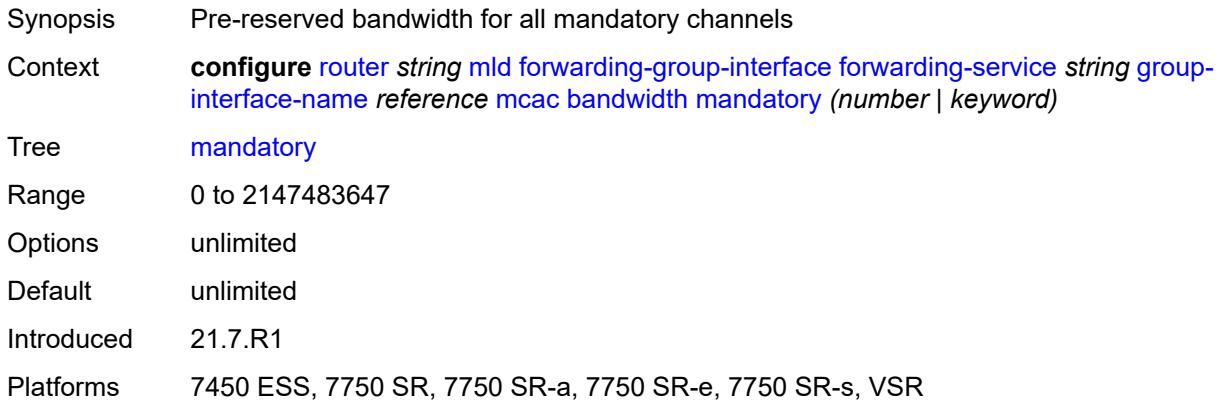

# <span id="page-4714-1"></span>**total** *(number | keyword)*

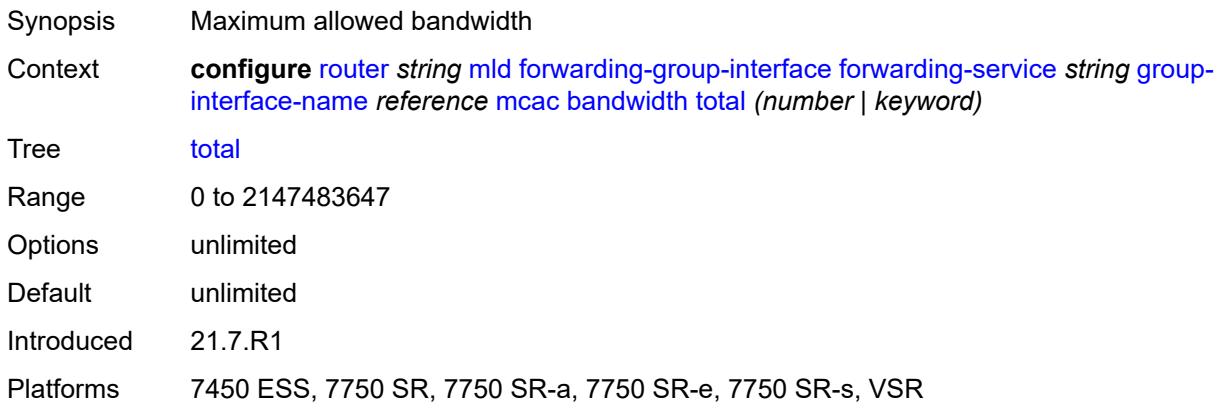

### <span id="page-4714-2"></span>**interface-policy** *reference*

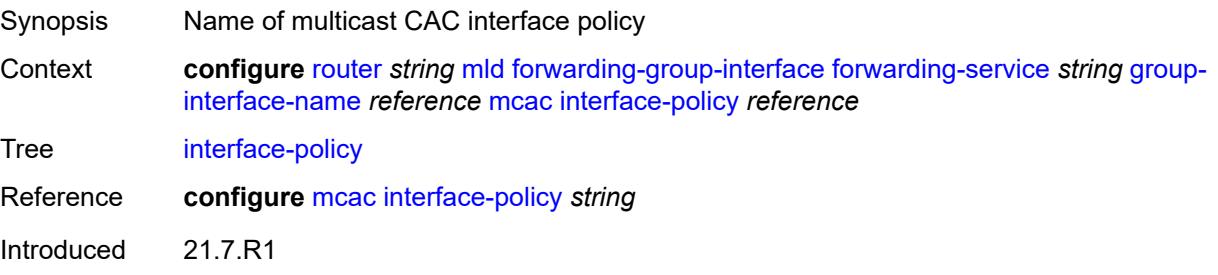

Platforms 7450 ESS, 7750 SR, 7750 SR-a, 7750 SR-e, 7750 SR-s, VSR

# <span id="page-4715-0"></span>**policy** *reference*

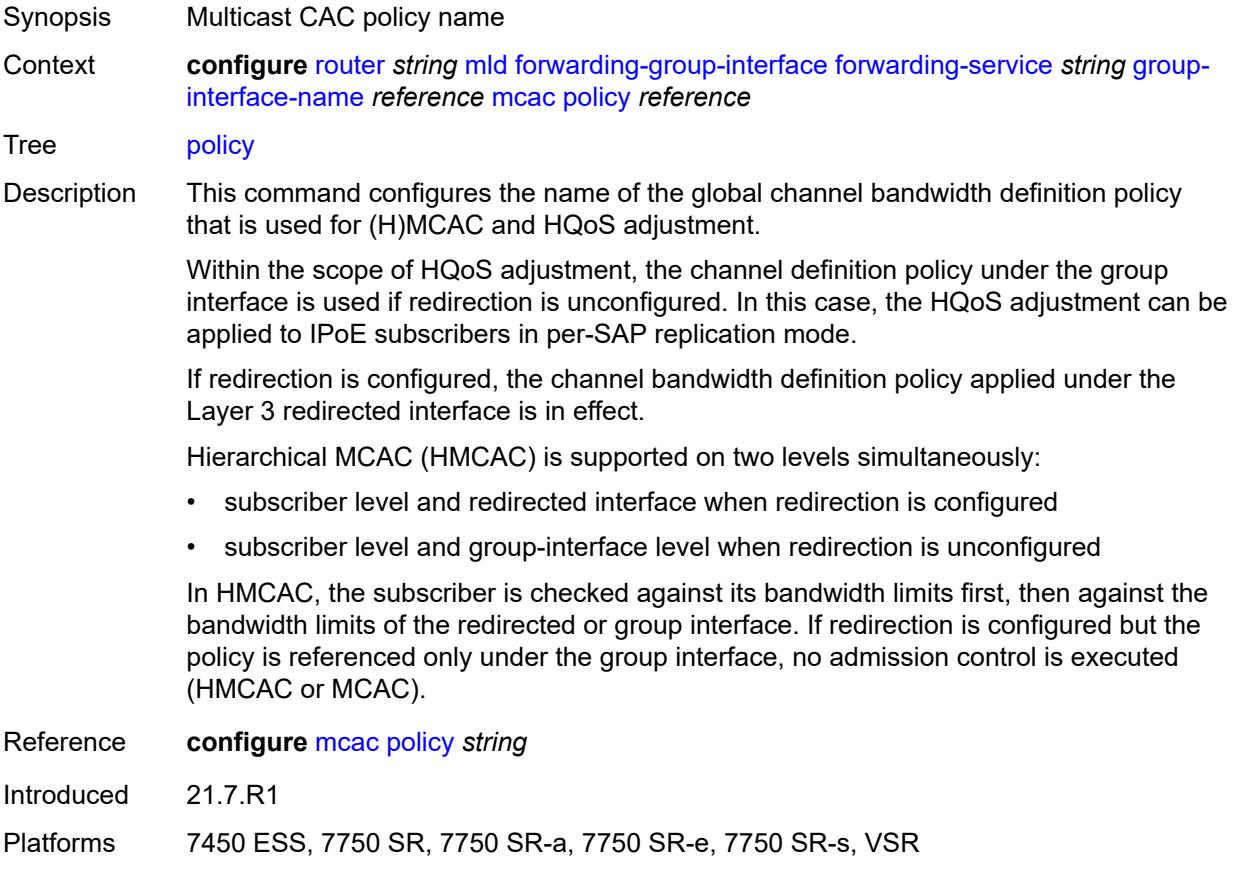

# <span id="page-4715-1"></span>**query-interval** *number*

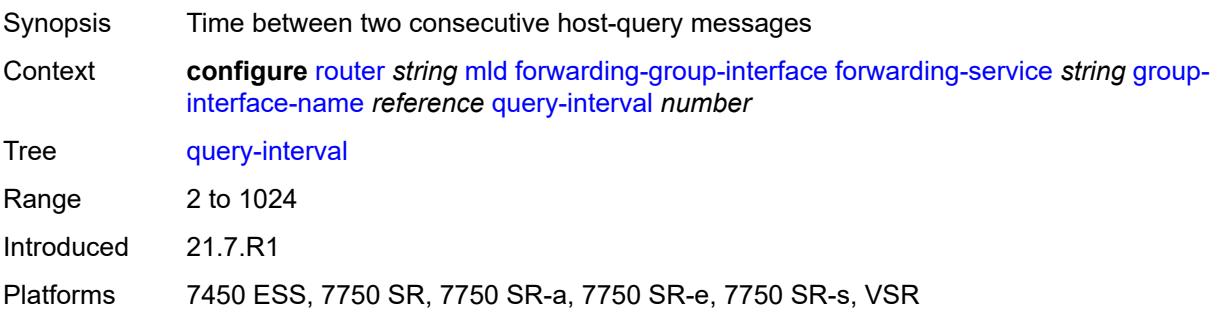
# **query-last-member-interval** *number*

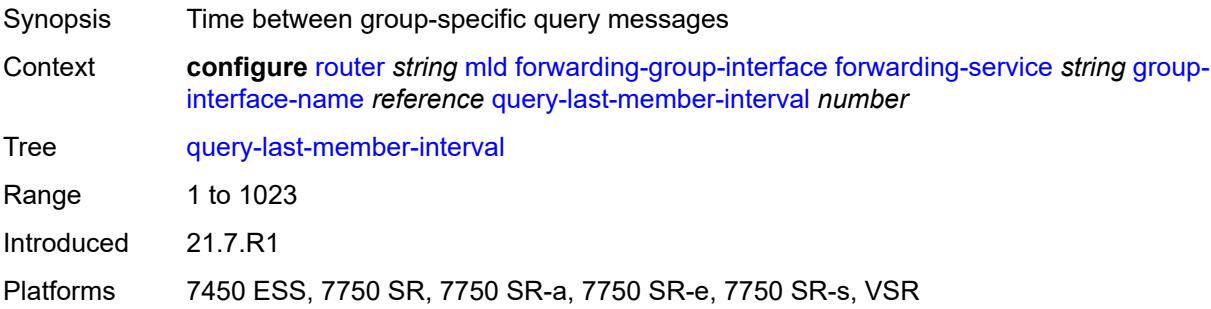

# <span id="page-4716-0"></span>**query-response-interval** *number*

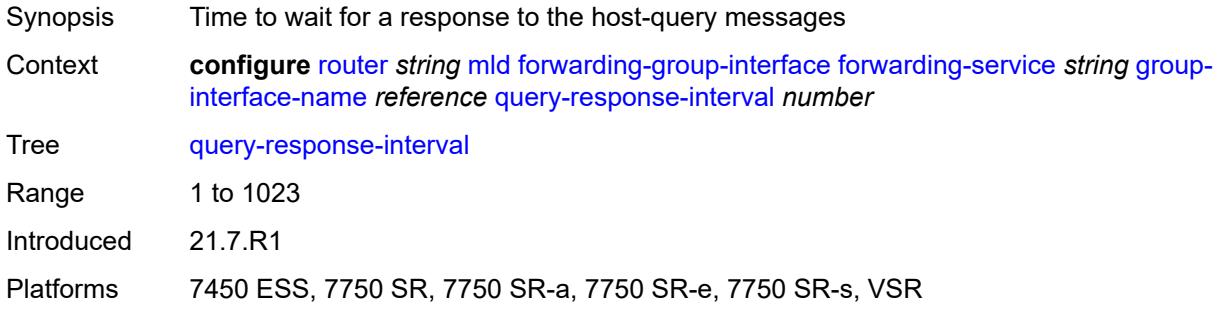

#### <span id="page-4716-1"></span>**query-source-address** *string*

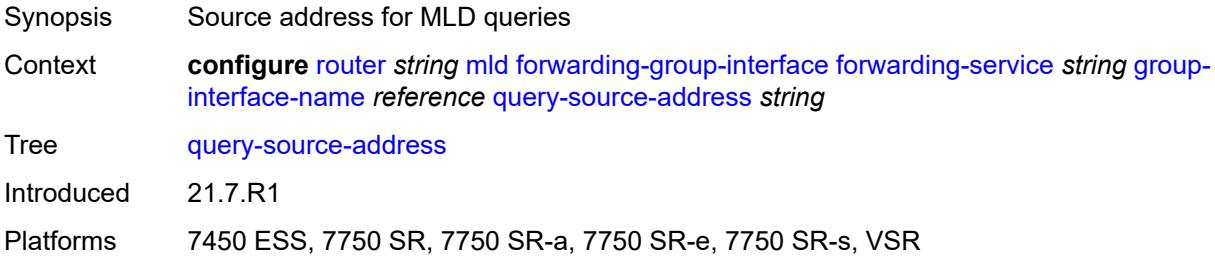

#### <span id="page-4716-2"></span>**router-alert-check** *boolean*

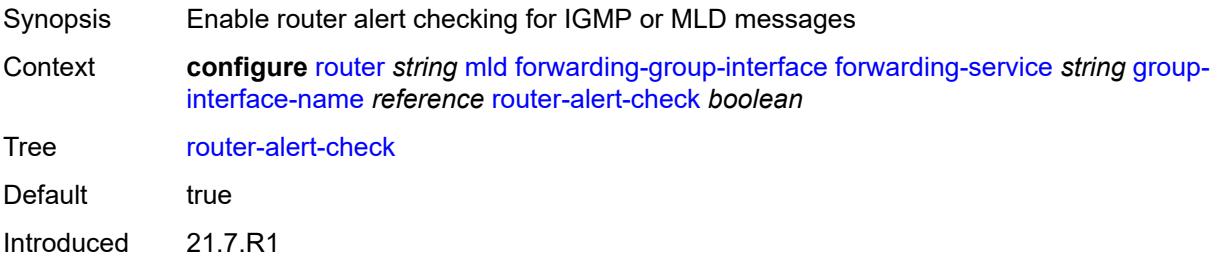

Platforms 7450 ESS, 7750 SR, 7750 SR-a, 7750 SR-e, 7750 SR-s, VSR

#### <span id="page-4717-0"></span>**sub-hosts-only** *boolean*

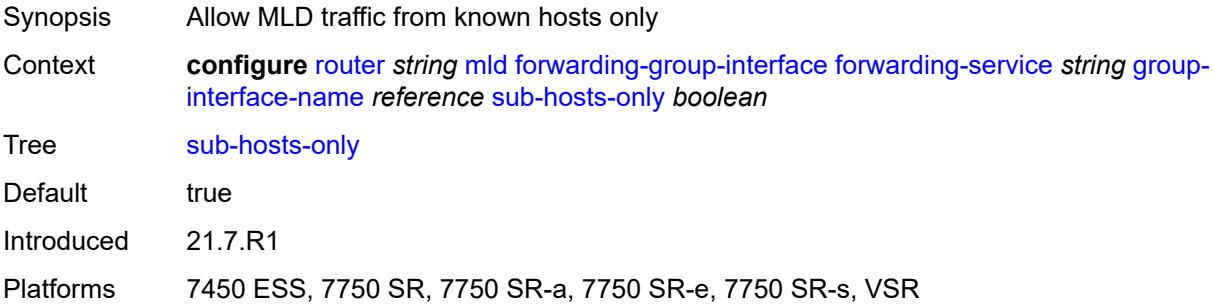

#### <span id="page-4717-1"></span>**subnet-check** *boolean*

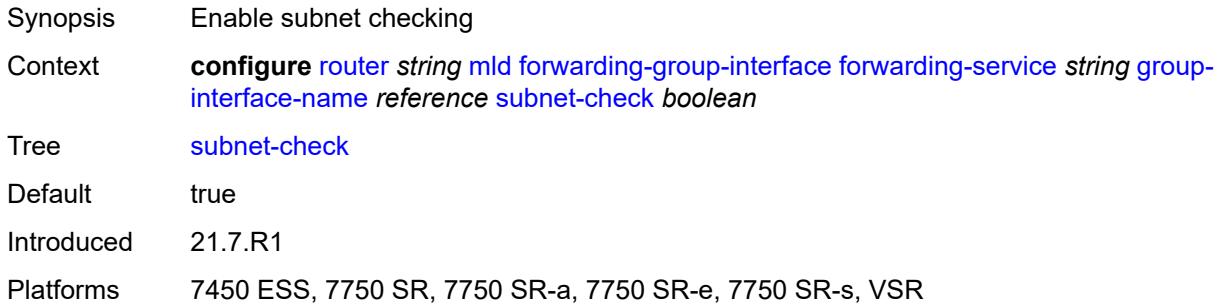

#### <span id="page-4717-2"></span>**version** *keyword*

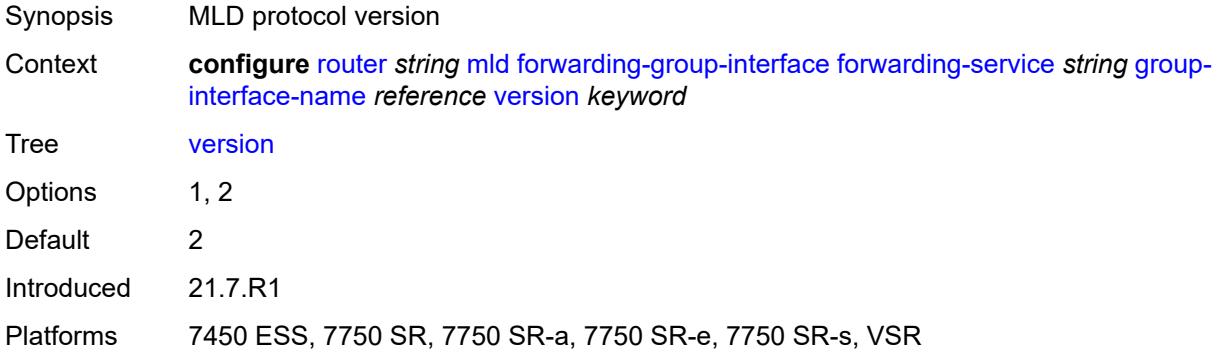

# <span id="page-4717-3"></span>**group-if-query-source-address** *string*

Synopsis Source address in queries for group interfaces when not configured at group interface level

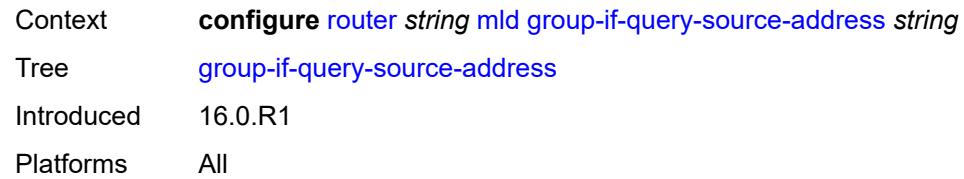

# <span id="page-4718-1"></span>**group-interface** [\[group-interface-name\]](#page-4718-0) *reference*

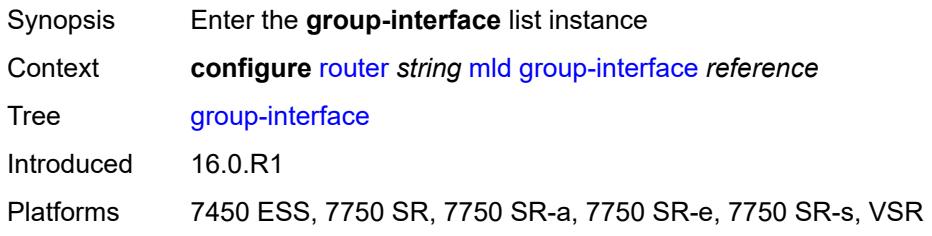

# <span id="page-4718-0"></span>[**group-interface-name**] *reference*

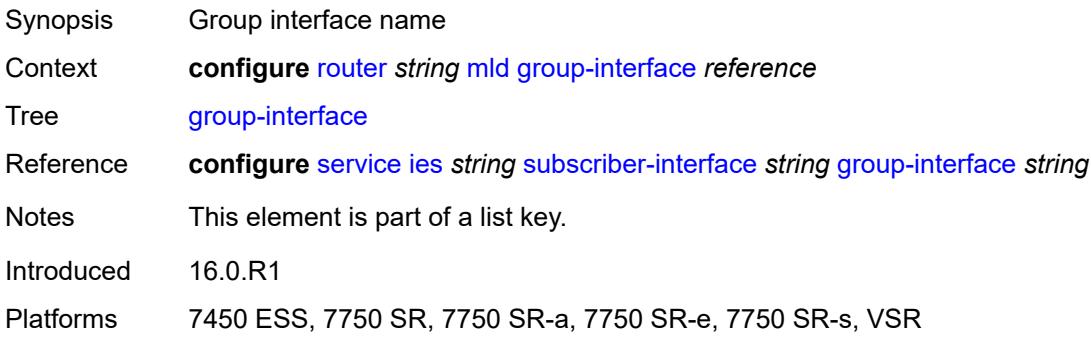

# <span id="page-4718-2"></span>**admin-state** *keyword*

<span id="page-4718-3"></span>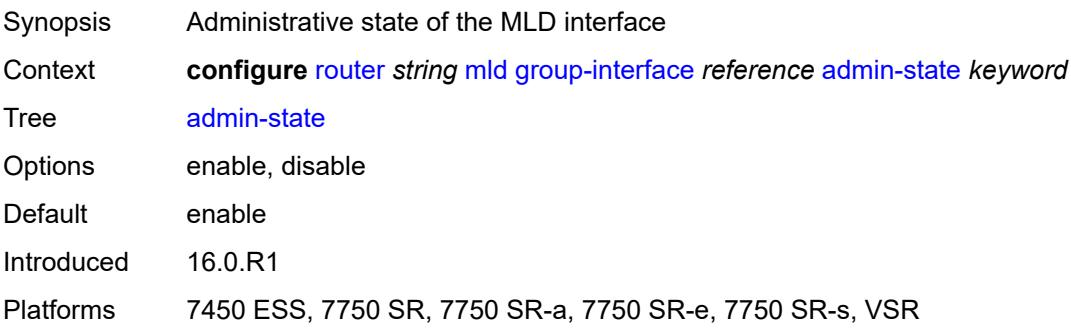

# **import-policy** *reference*

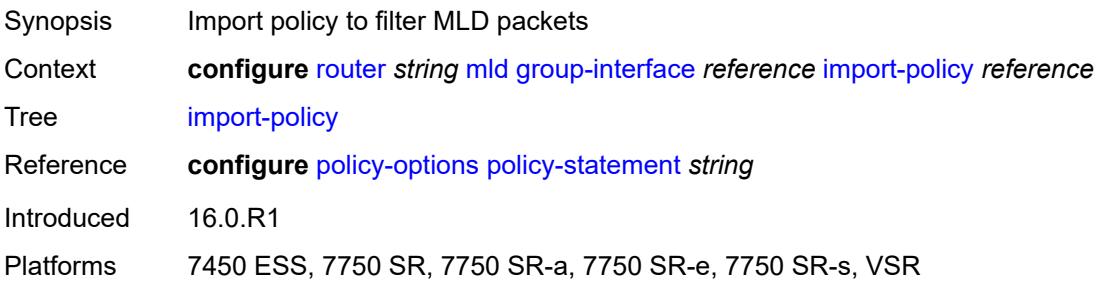

# <span id="page-4719-0"></span>**maximum-number-group-sources** *number*

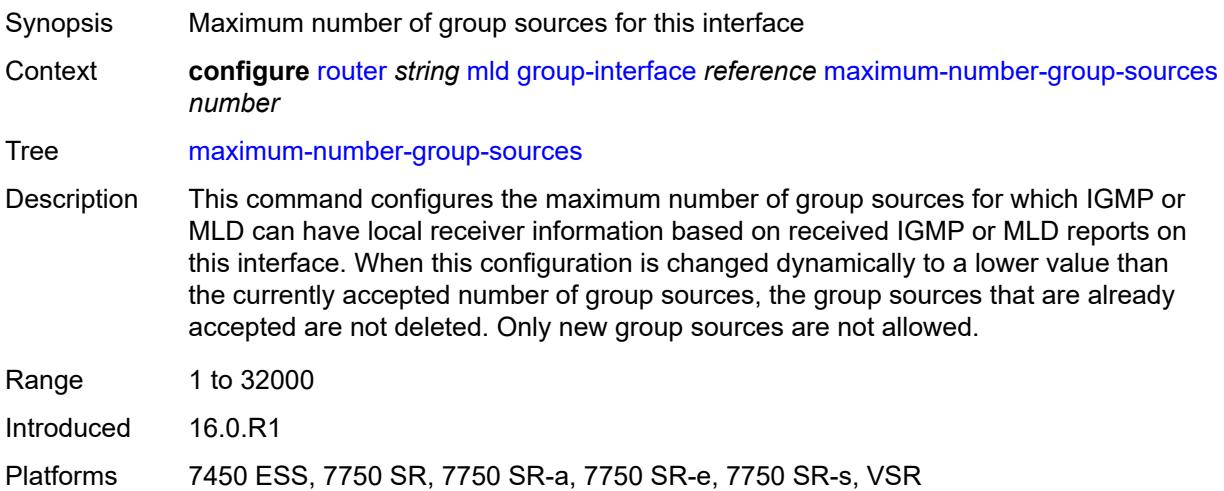

# <span id="page-4719-1"></span>**maximum-number-groups** *number*

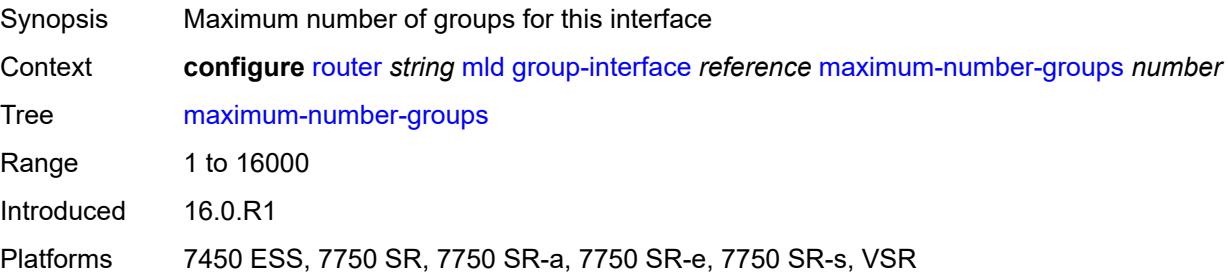

#### <span id="page-4719-2"></span>**maximum-number-sources** *number*

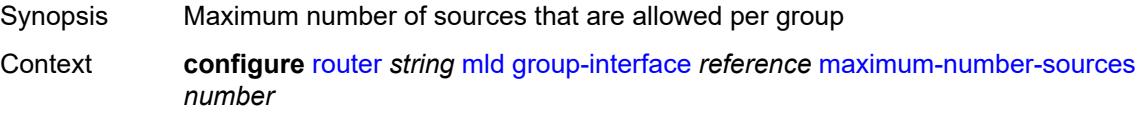

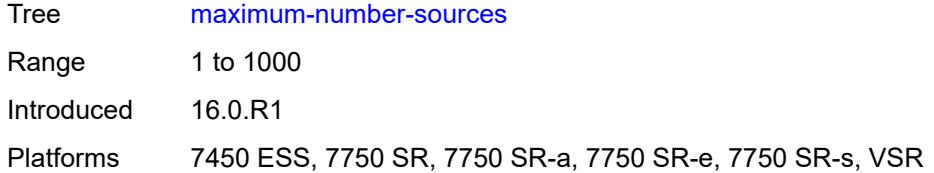

#### <span id="page-4720-0"></span>**mcac**

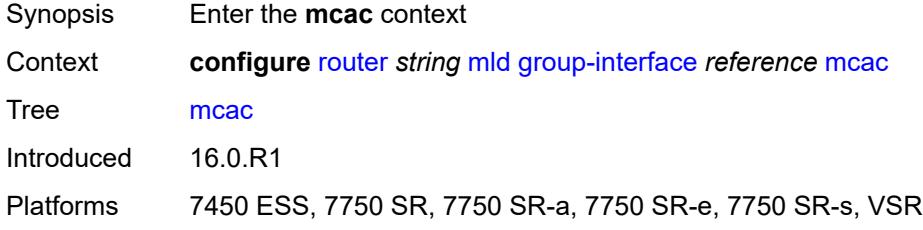

#### <span id="page-4720-1"></span>**bandwidth**

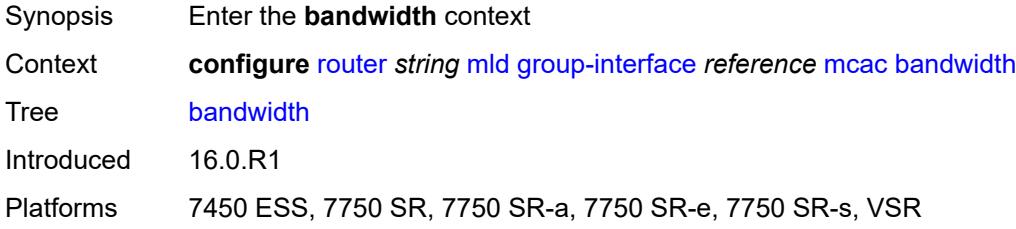

# <span id="page-4720-2"></span>**mandatory** *(number | keyword)*

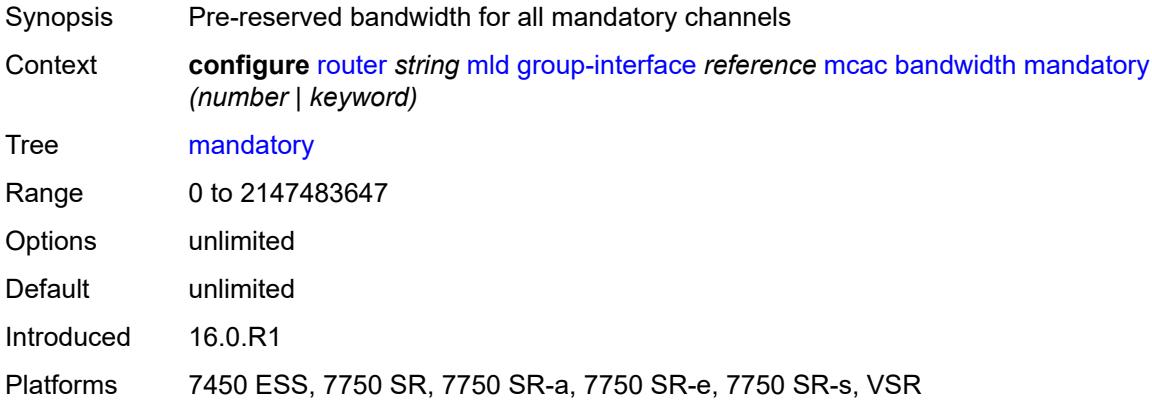

# <span id="page-4720-3"></span>**total** *(number | keyword)*

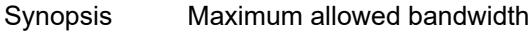

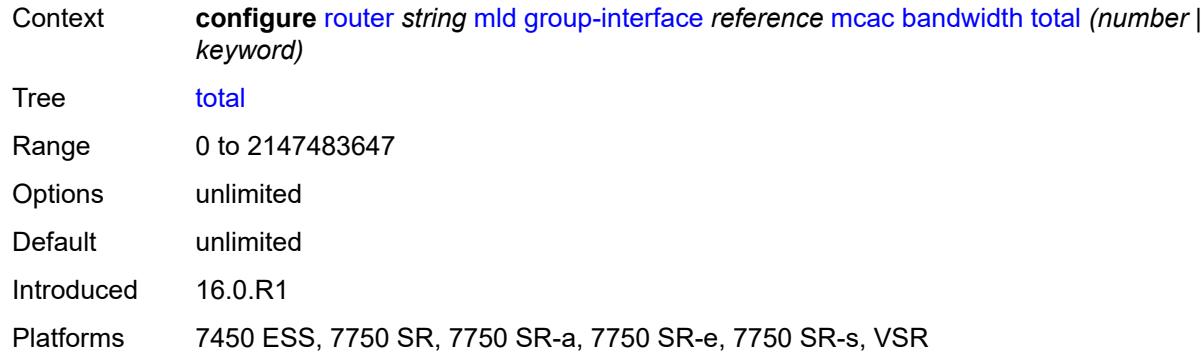

# <span id="page-4721-0"></span>**interface-policy** *reference*

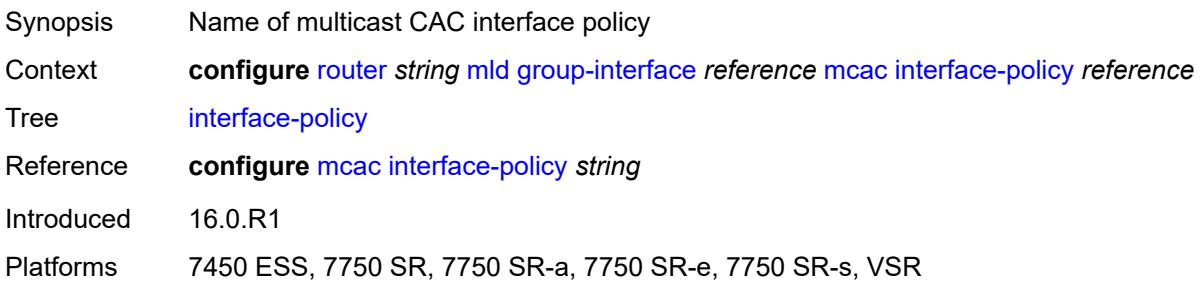

# <span id="page-4721-1"></span>**policy** *reference*

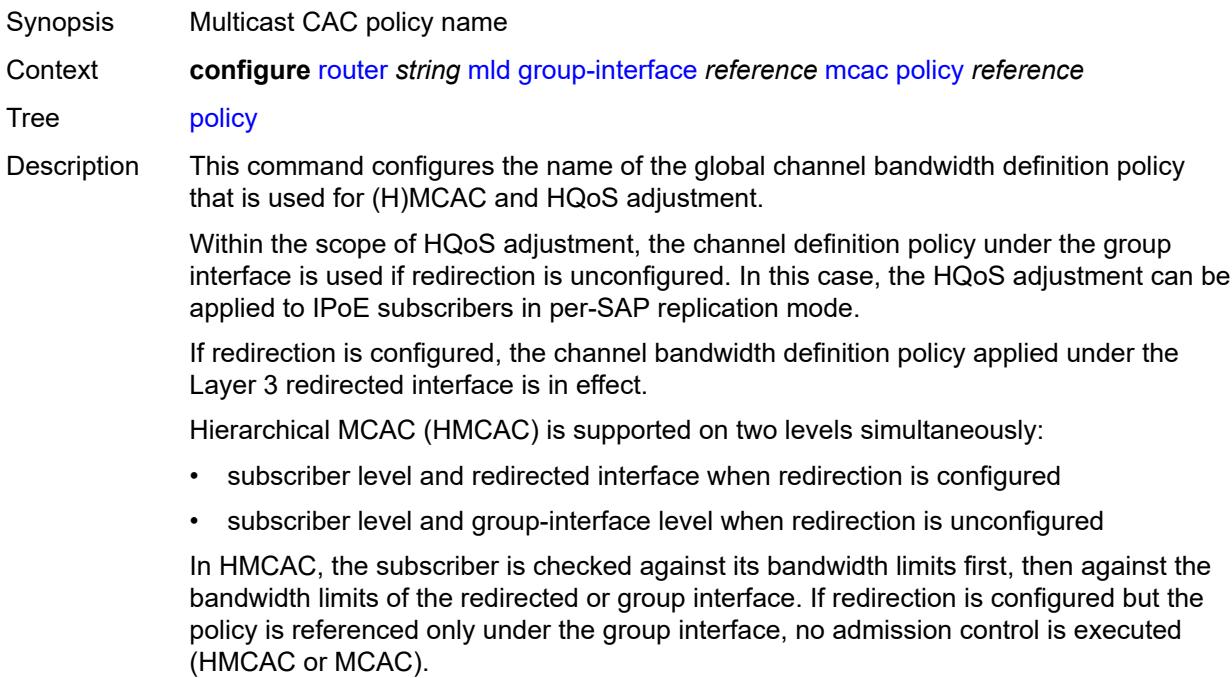

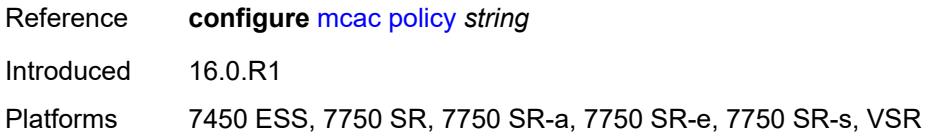

#### <span id="page-4722-0"></span>**query-interval** *number*

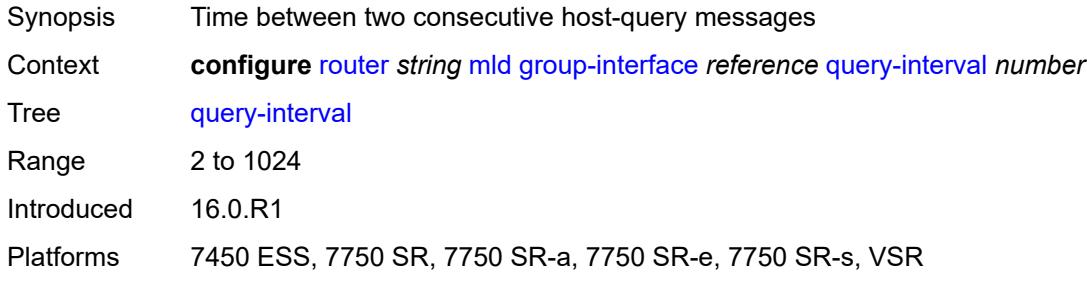

### <span id="page-4722-1"></span>**query-last-member-interval** *number*

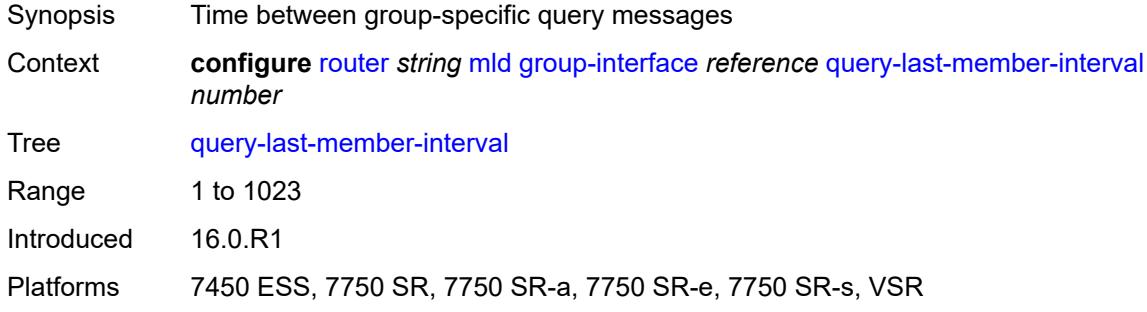

#### <span id="page-4722-2"></span>**query-response-interval** *number*

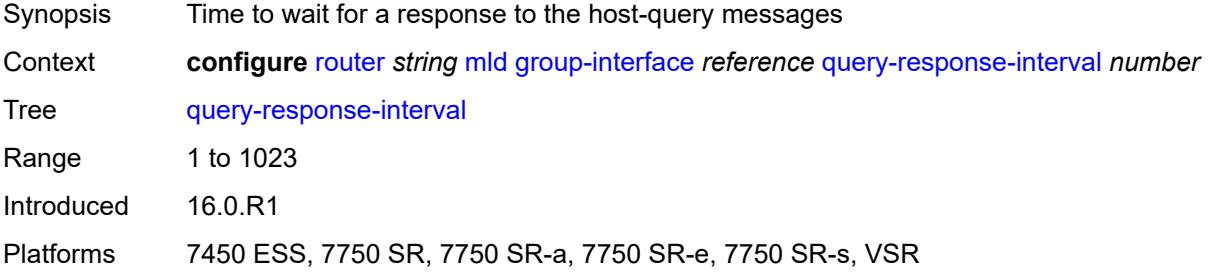

### <span id="page-4722-3"></span>**query-source-address** *string*

Synopsis Source address for MLD queries

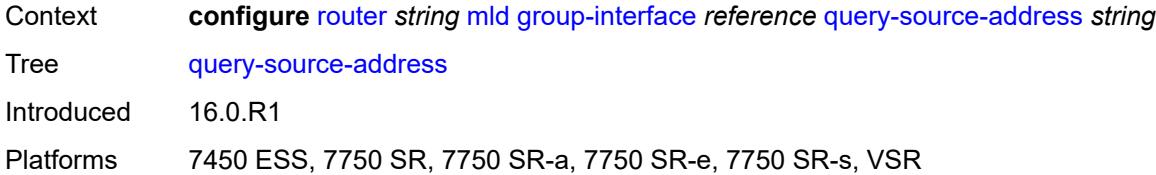

#### <span id="page-4723-0"></span>**router-alert-check** *boolean*

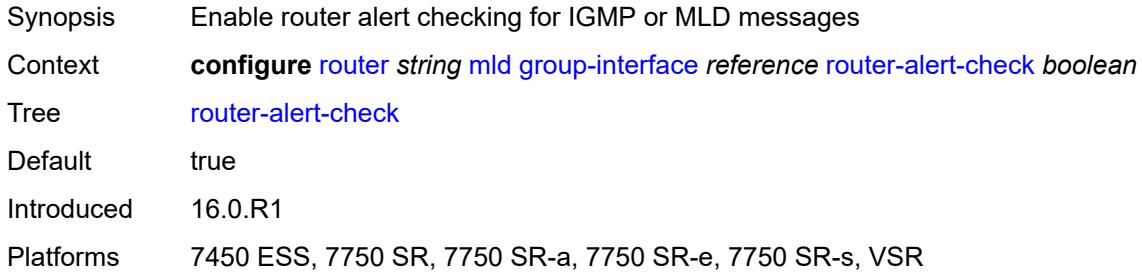

### <span id="page-4723-1"></span>**sub-hosts-only** *boolean*

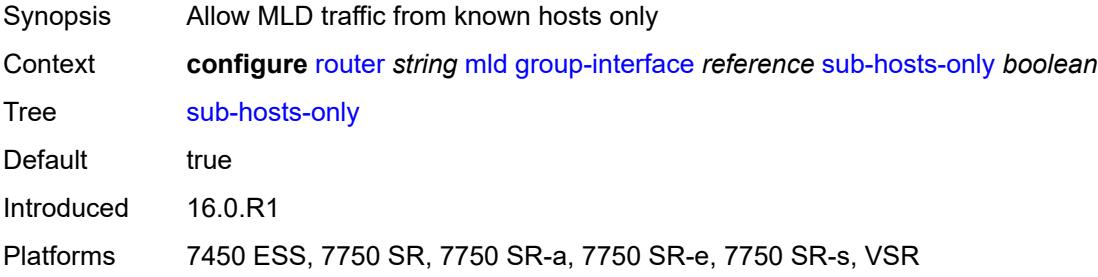

#### <span id="page-4723-2"></span>**subnet-check** *boolean*

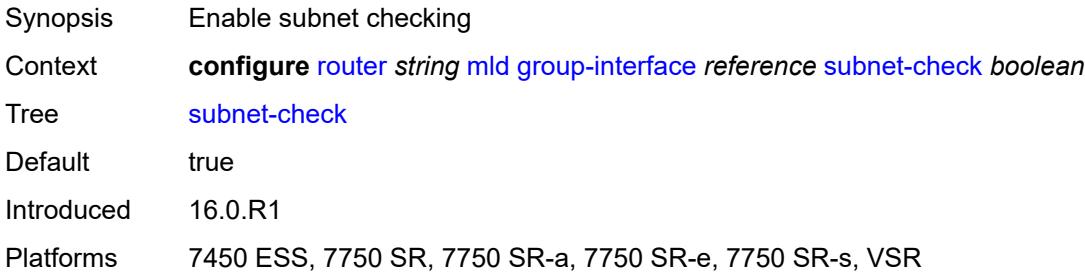

### <span id="page-4723-3"></span>**version** *keyword*

Synopsis MLD protocol version

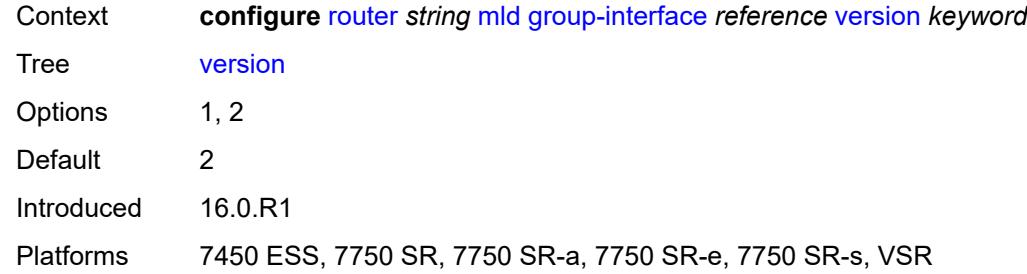

# <span id="page-4724-1"></span>**interface** [\[ip-interface-name\]](#page-4724-0) *string*

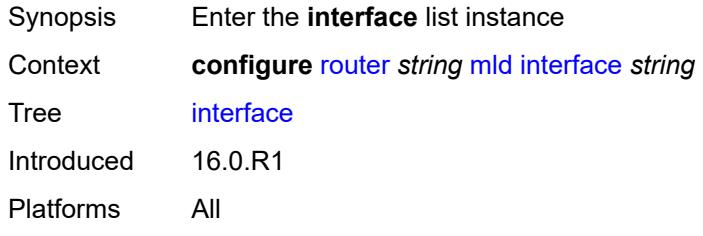

# <span id="page-4724-0"></span>[**ip-interface-name**] *string*

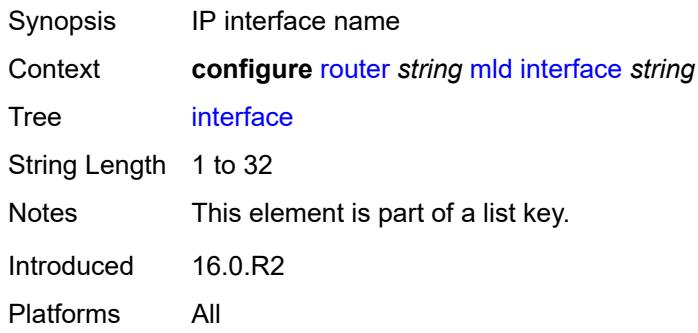

# <span id="page-4724-2"></span>**admin-state** *keyword*

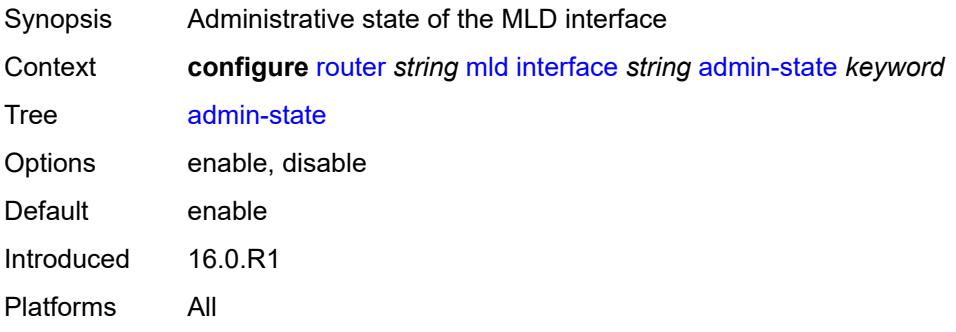

### <span id="page-4725-0"></span>**import-policy** *reference*

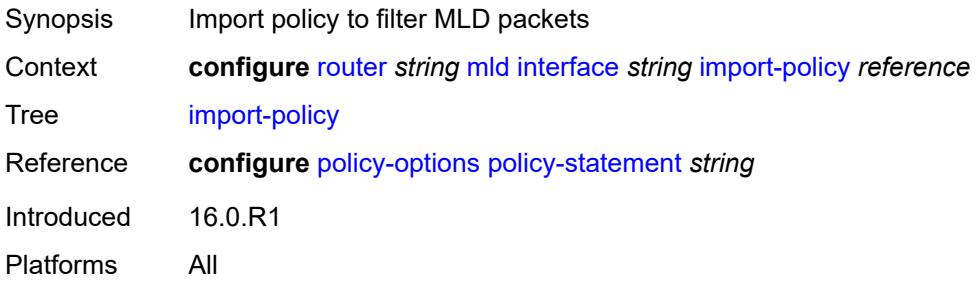

#### <span id="page-4725-1"></span>**maximum-number-group-sources** *number*

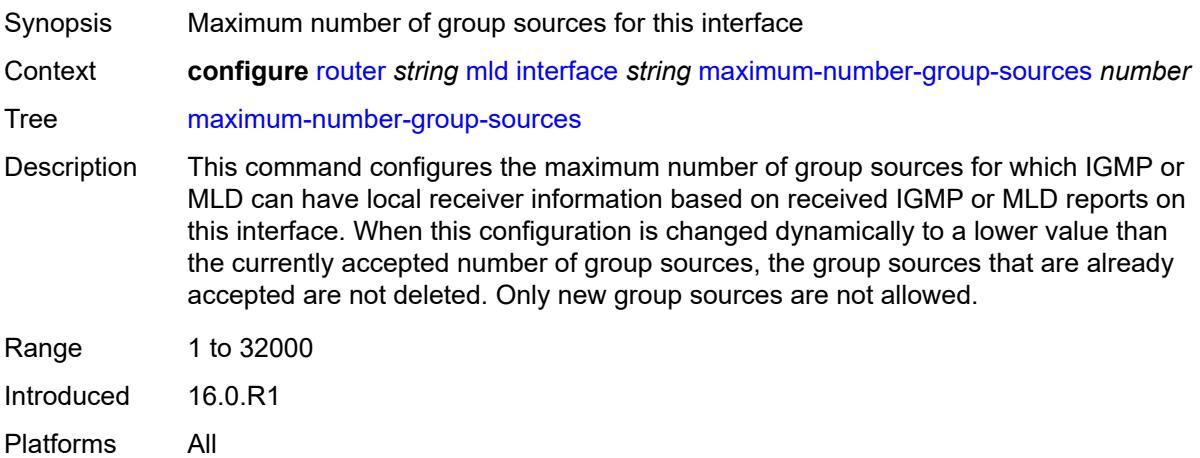

#### <span id="page-4725-2"></span>**maximum-number-groups** *number*

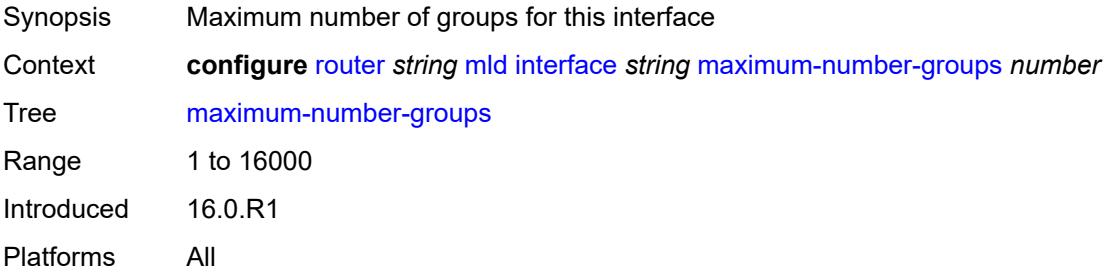

#### <span id="page-4725-3"></span>**maximum-number-sources** *number*

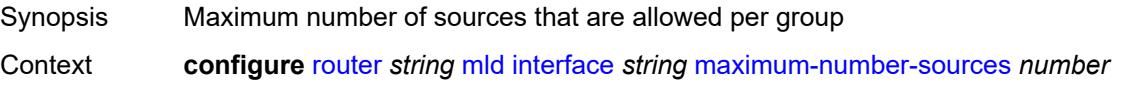

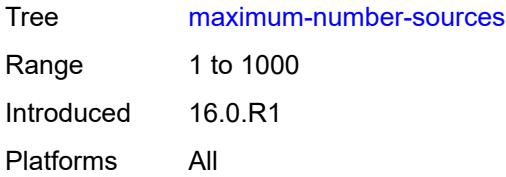

#### <span id="page-4726-0"></span>**mcac**

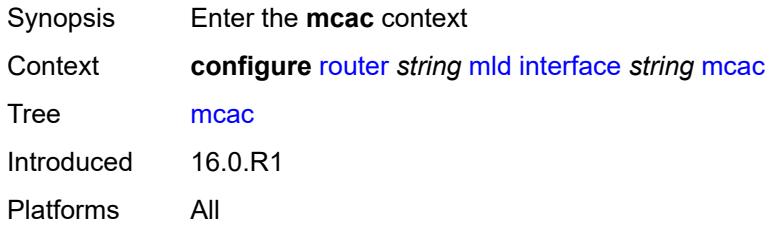

### <span id="page-4726-1"></span>**bandwidth**

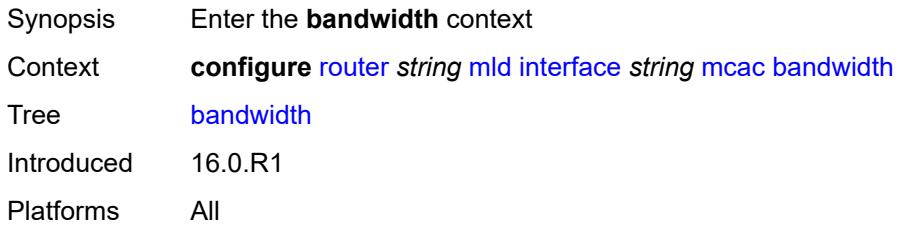

# <span id="page-4726-2"></span>**mandatory** *(number | keyword)*

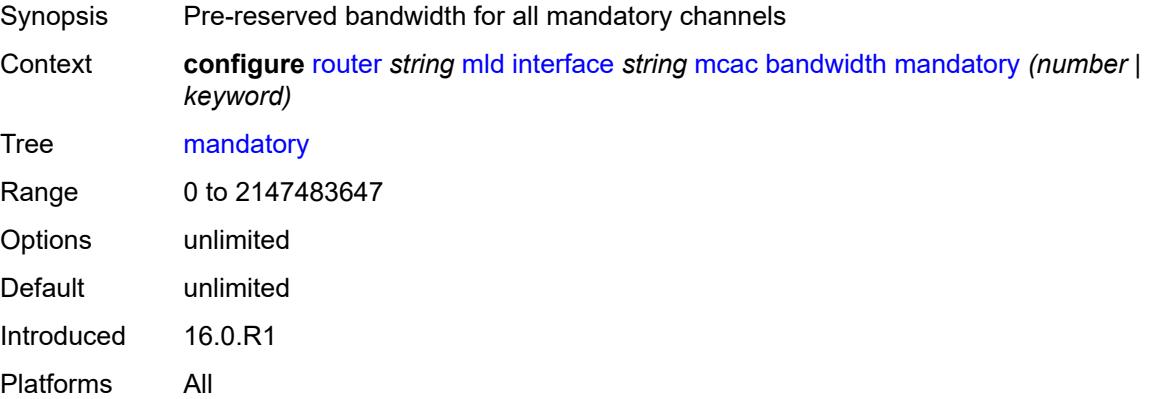

# <span id="page-4726-3"></span>**total** *(number | keyword)*

Synopsis Maximum allowed bandwidth

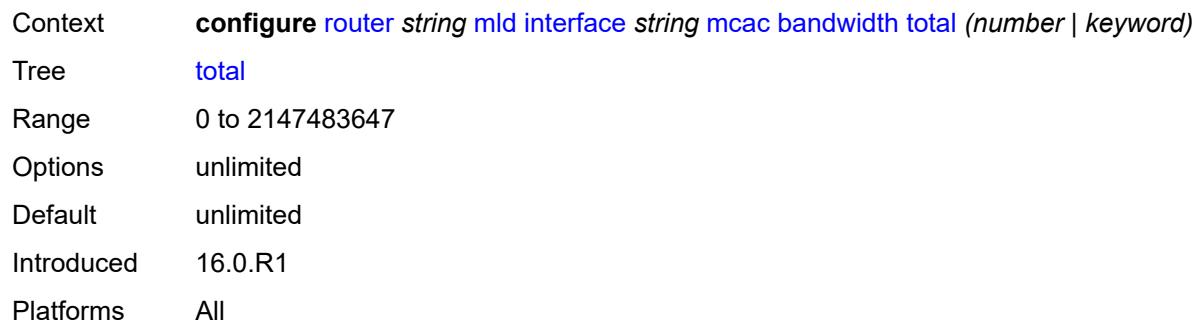

# <span id="page-4727-0"></span>**interface-policy** *reference*

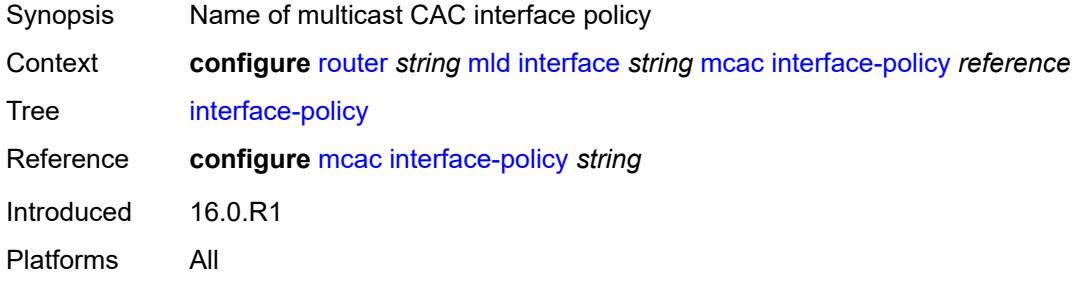

#### <span id="page-4727-1"></span>**mc-constraints**

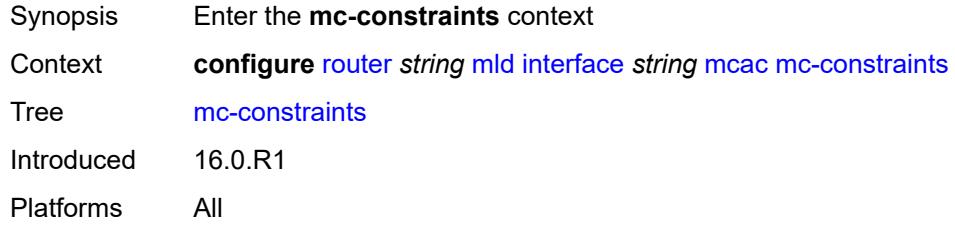

# <span id="page-4727-3"></span>**level** [\[level-id](#page-4727-2)] *number*

<span id="page-4727-2"></span>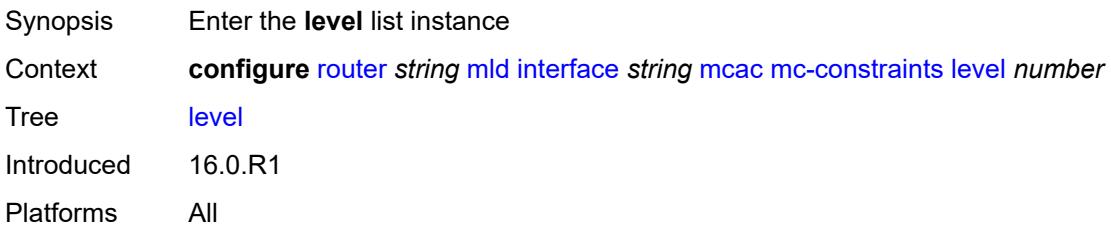

# [**level-id**] *number*

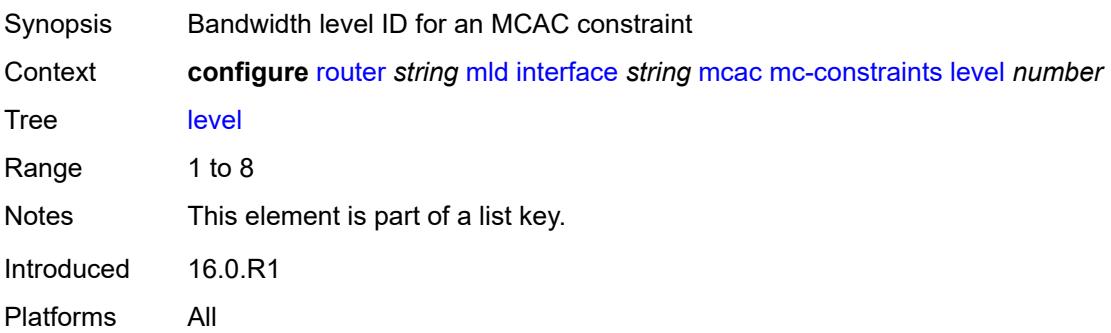

#### <span id="page-4728-0"></span>**bandwidth** *number*

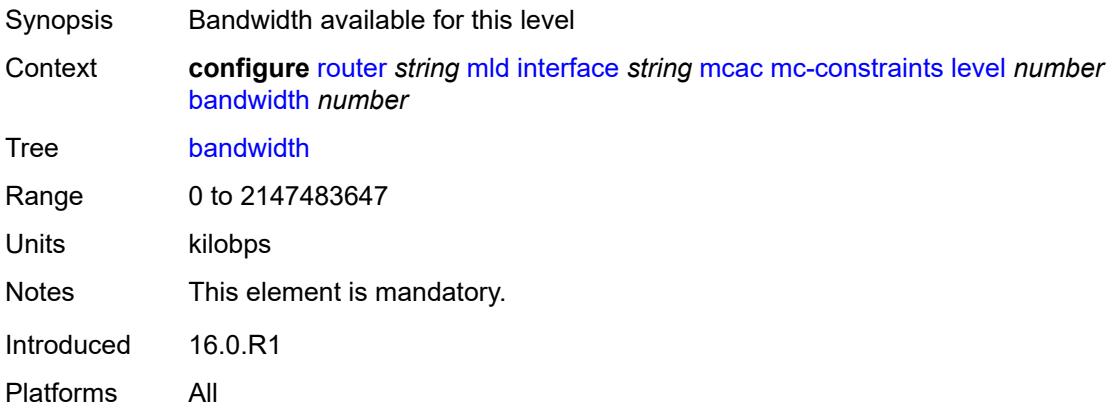

# <span id="page-4728-2"></span>**number-down** [[number-lag-port-down\]](#page-4728-1) *number*

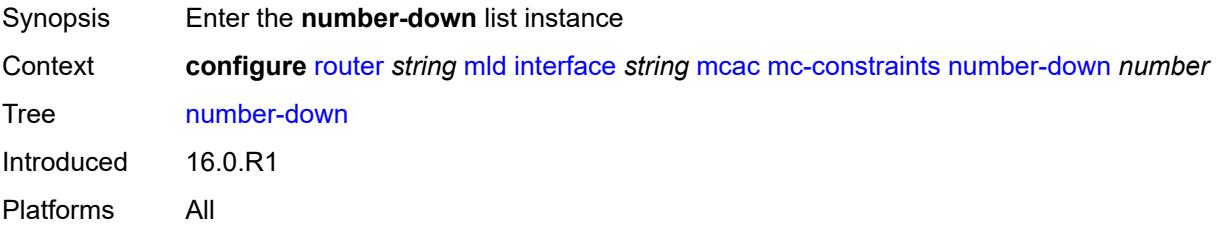

# <span id="page-4728-1"></span>[**number-lag-port-down**] *number*

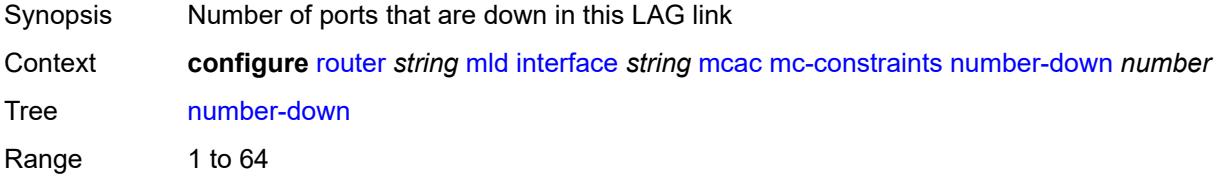

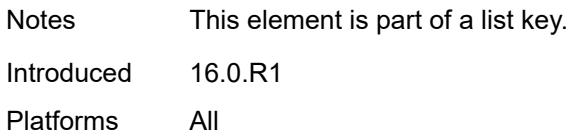

#### <span id="page-4729-0"></span>**level** *number*

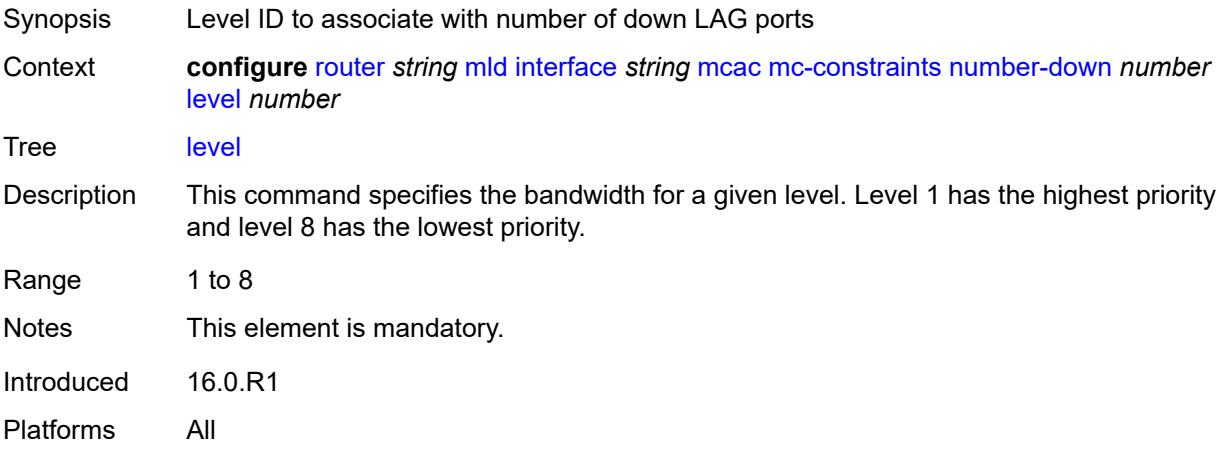

# <span id="page-4729-1"></span>**use-lag-port-weight** *boolean*

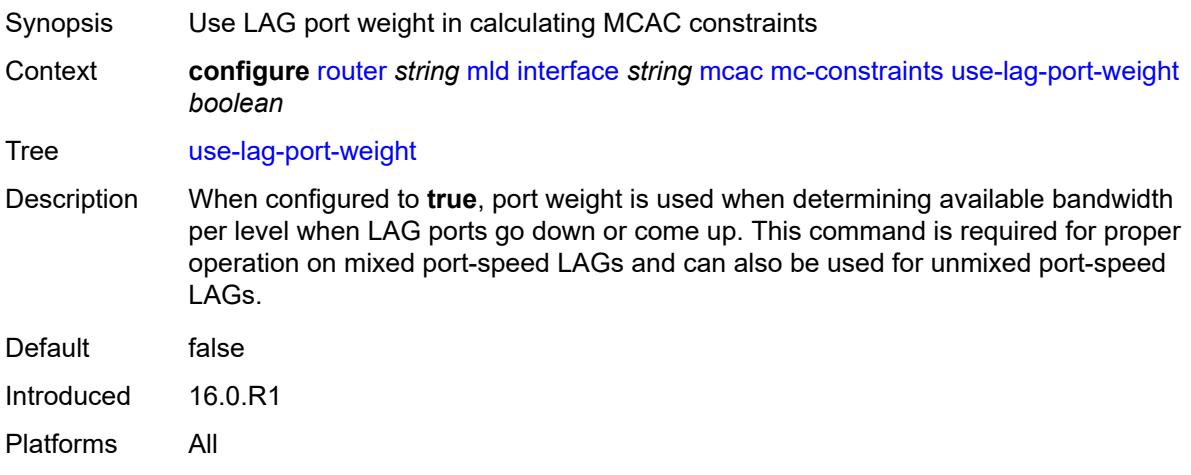

### <span id="page-4729-2"></span>**policy** *reference*

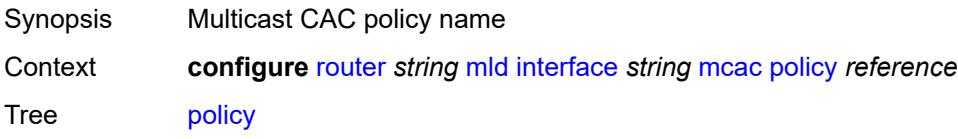

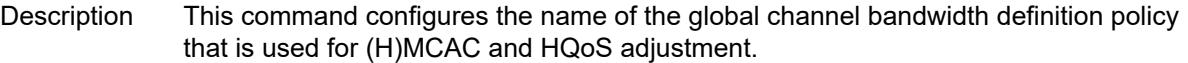

Within the scope of HQoS adjustment, the channel definition policy under the group interface is used if redirection is unconfigured. In this case, the HQoS adjustment can be applied to IPoE subscribers in per-SAP replication mode.

If redirection is configured, the channel bandwidth definition policy applied under the Layer 3 redirected interface is in effect.

Hierarchical MCAC (HMCAC) is supported on two levels simultaneously:

- subscriber level and redirected interface when redirection is configured
- subscriber level and group-interface level when redirection is unconfigured

In HMCAC, the subscriber is checked against its bandwidth limits first, then against the bandwidth limits of the redirected or group interface. If redirection is configured but the policy is referenced only under the group interface, no admission control is executed (HMCAC or MCAC).

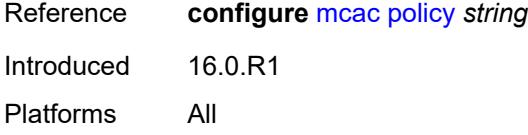

#### <span id="page-4730-0"></span>**query-interval** *number*

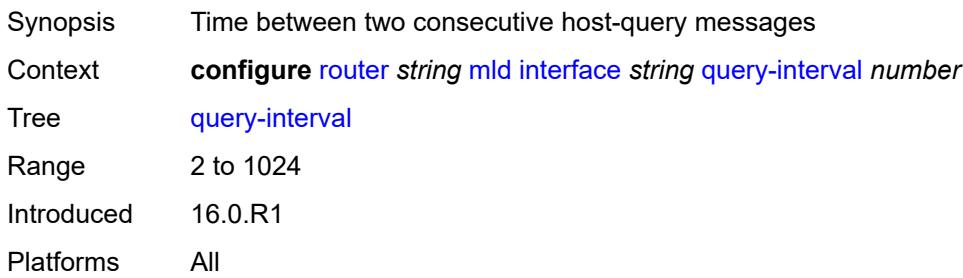

#### <span id="page-4730-1"></span>**query-last-member-interval** *number*

<span id="page-4730-2"></span>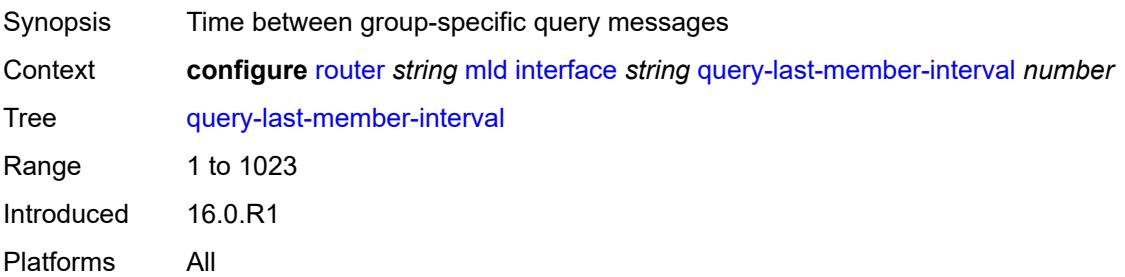

### **query-response-interval** *number*

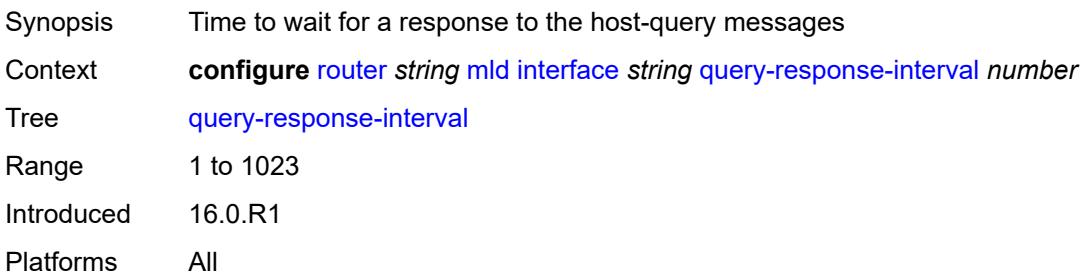

#### <span id="page-4731-0"></span>**router-alert-check** *boolean*

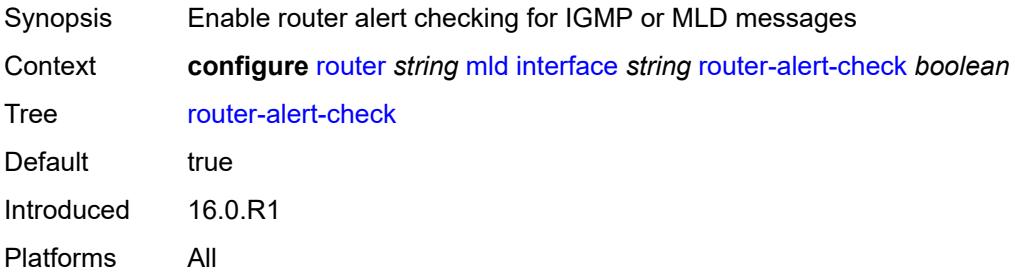

#### <span id="page-4731-1"></span>**ssm-translate**

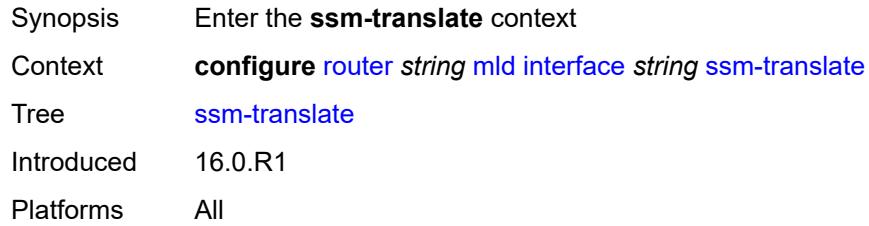

#### <span id="page-4731-3"></span>**group-range** [start](#page-4731-2) *string* [end](#page-4732-0) *string*

<span id="page-4731-2"></span>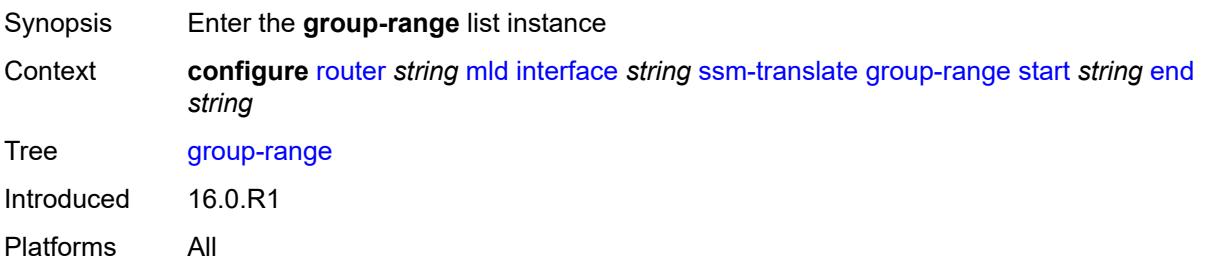

### **start** *string*

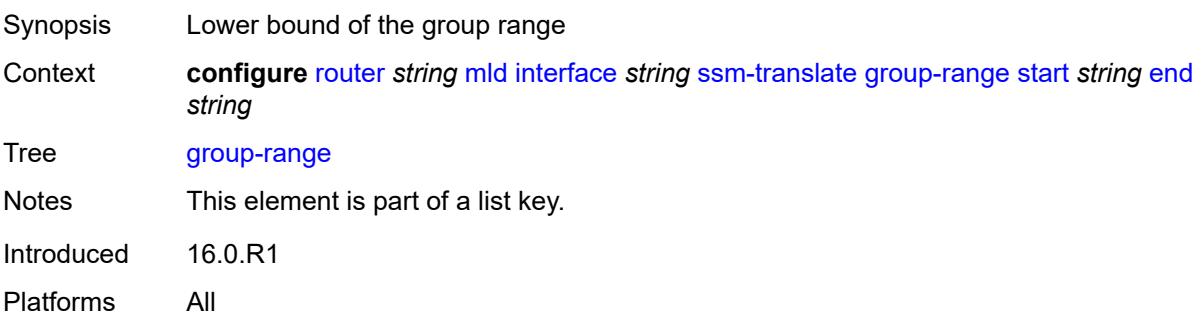

### <span id="page-4732-0"></span>**end** *string*

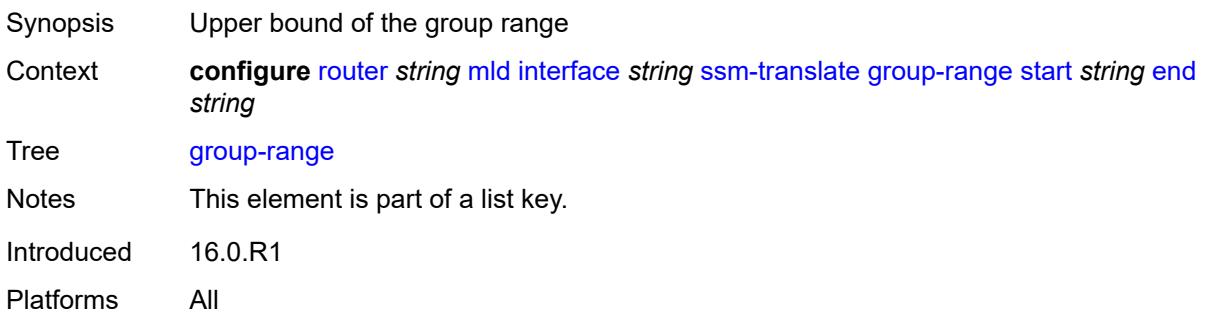

# <span id="page-4732-2"></span>**source** [[source-address](#page-4732-1)] *string*

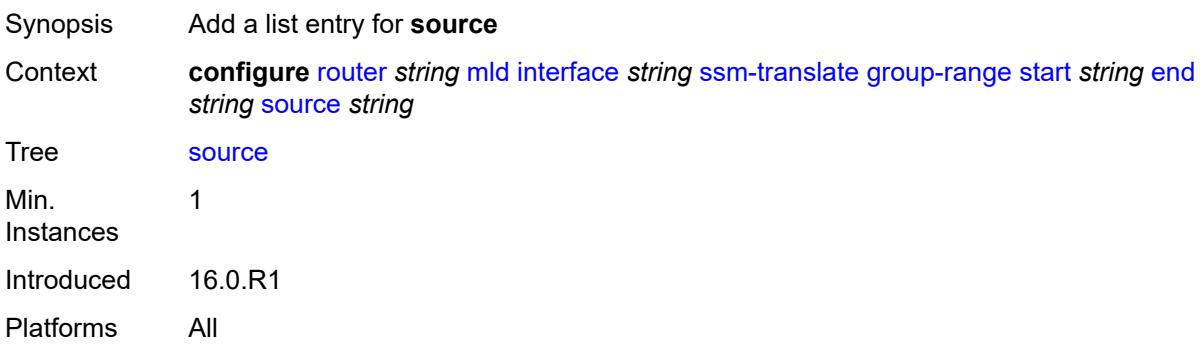

# <span id="page-4732-1"></span>[**source-address**] *string*

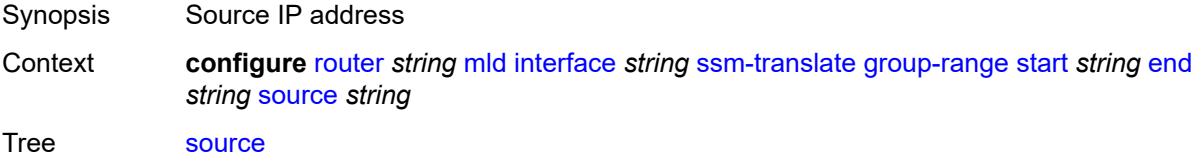

Notes This element is part of a list key. Introduced 16.0.R2 Platforms All

#### <span id="page-4733-0"></span>**static**

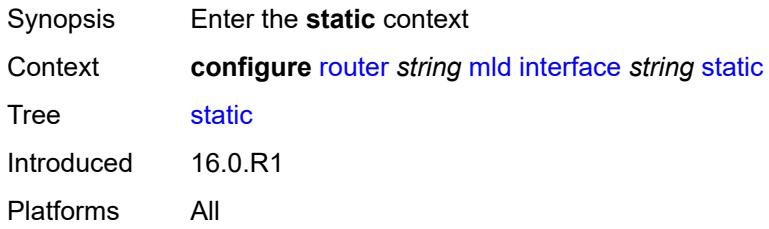

# <span id="page-4733-2"></span>**group** [\[group-address\]](#page-4733-1) *string*

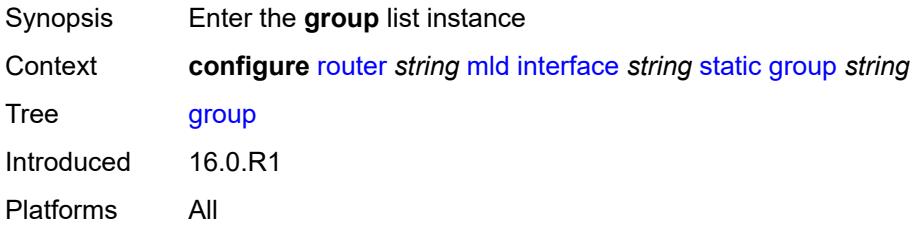

# <span id="page-4733-1"></span>[**group-address**] *string*

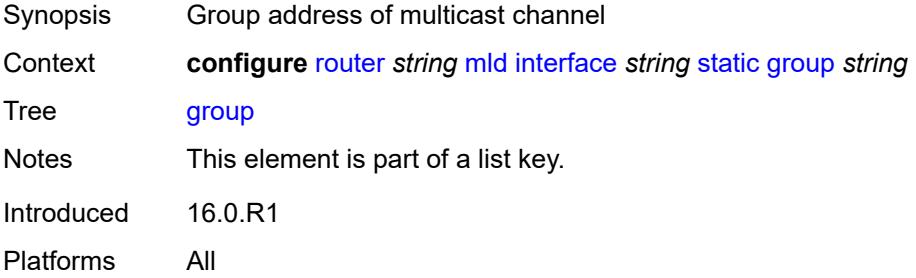

# <span id="page-4733-3"></span>**source** [[source-address](#page-4734-0)] *string*

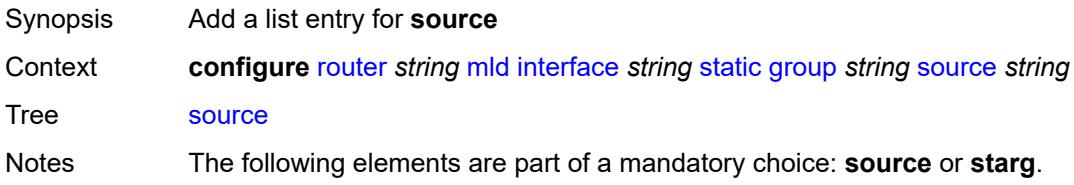

Introduced 16.0.R1 Platforms All

# <span id="page-4734-0"></span>[**source-address**] *string*

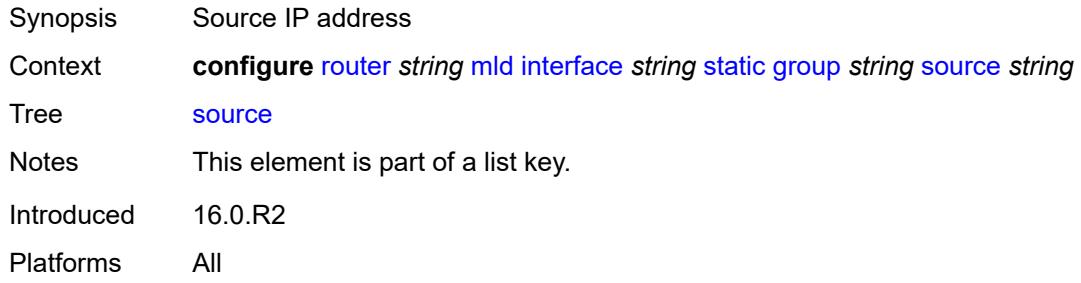

#### <span id="page-4734-1"></span>**starg**

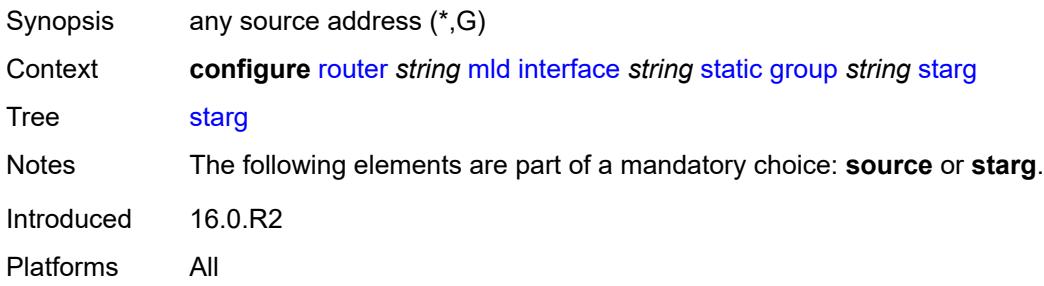

### <span id="page-4734-3"></span>**group-range** [start](#page-4734-2) *string* [end](#page-4735-0) *string* [step](#page-4735-1) *string*

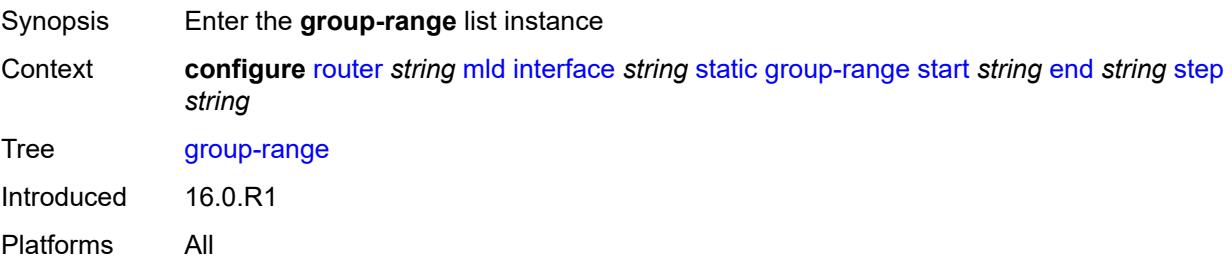

### <span id="page-4734-2"></span>**start** *string*

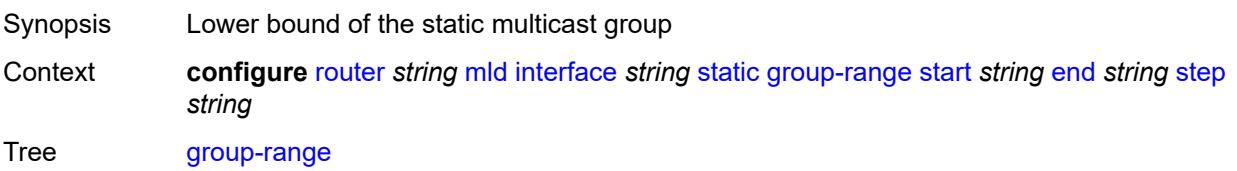

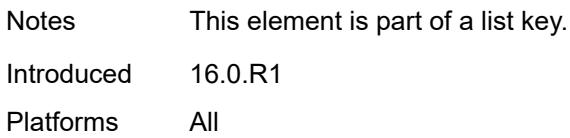

### <span id="page-4735-0"></span>**end** *string*

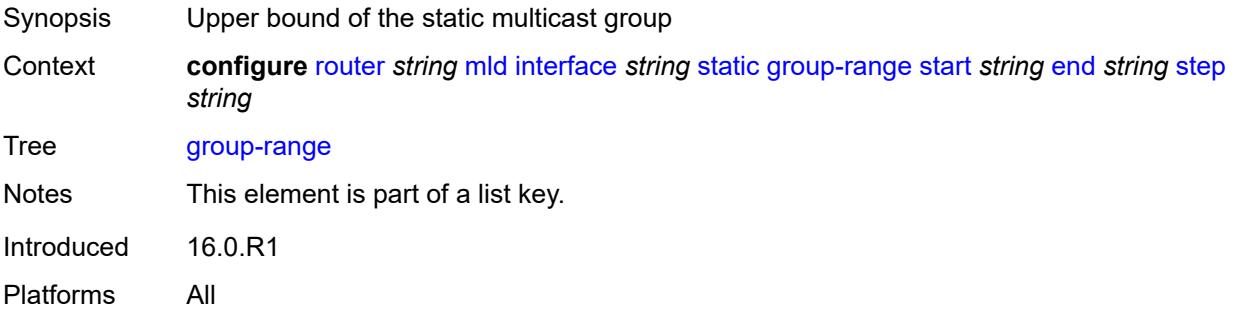

### <span id="page-4735-1"></span>**step** *string*

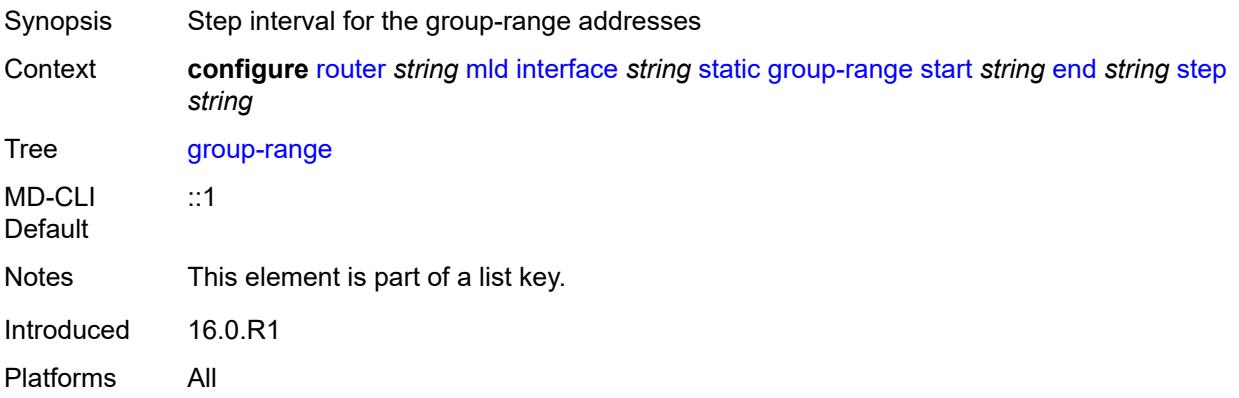

# <span id="page-4735-2"></span>**source** [[source-address](#page-4736-0)] *string*

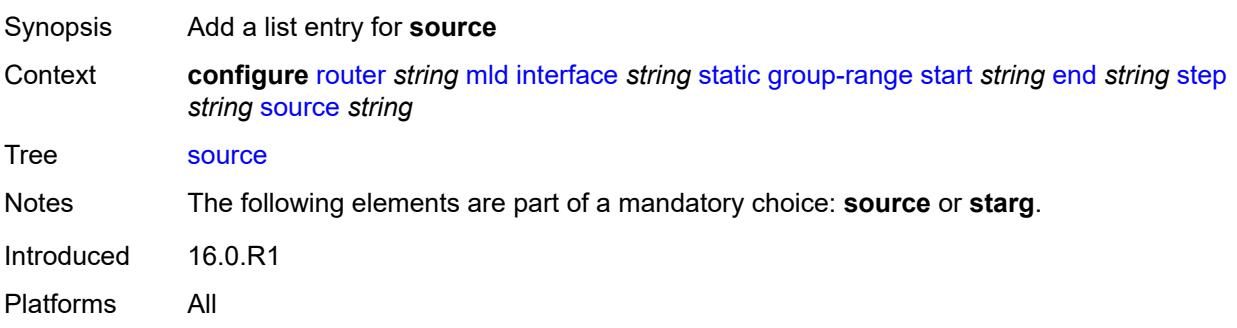

### <span id="page-4736-0"></span>[**source-address**] *string*

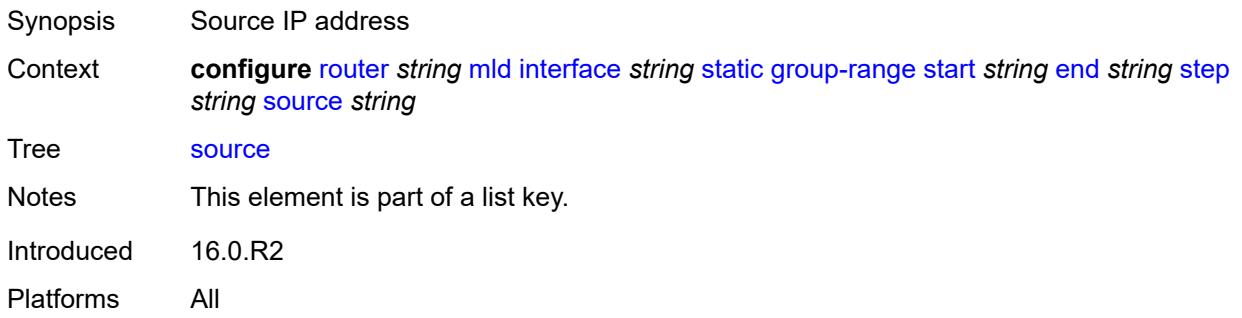

### <span id="page-4736-1"></span>**starg**

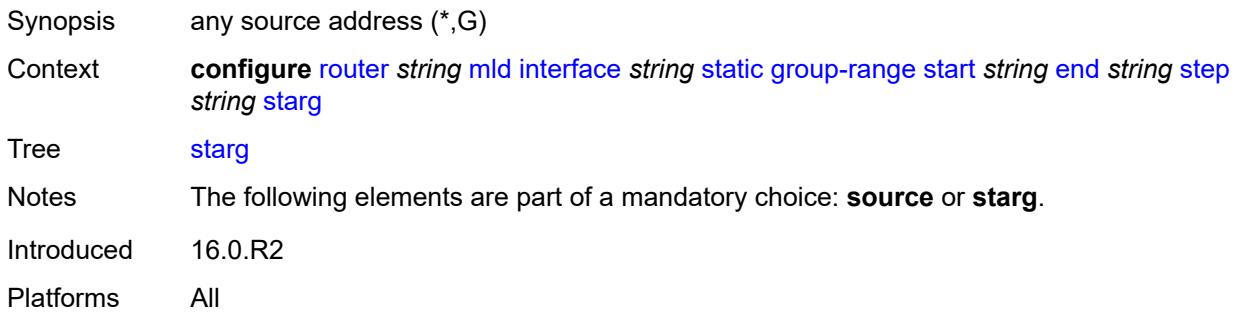

# <span id="page-4736-2"></span>**version** *keyword*

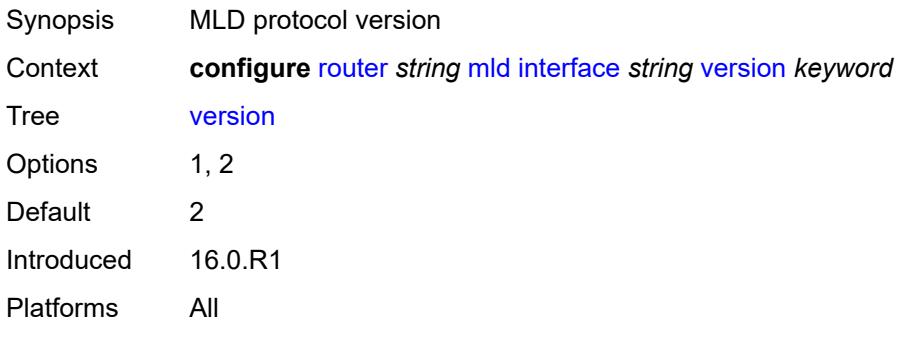

### <span id="page-4736-3"></span>**query-interval** *number*

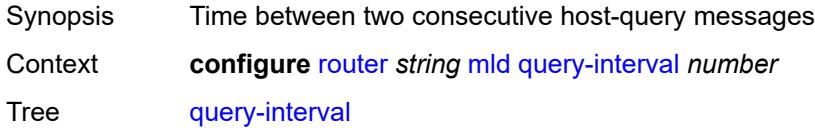

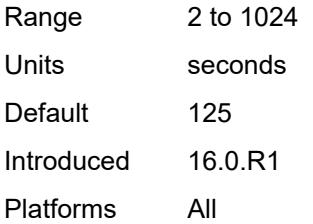

### <span id="page-4737-0"></span>**query-last-member-interval** *number*

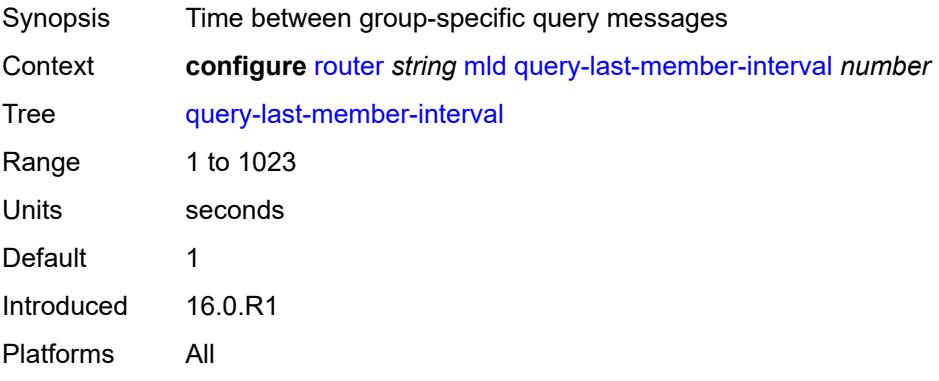

### <span id="page-4737-1"></span>**query-response-interval** *number*

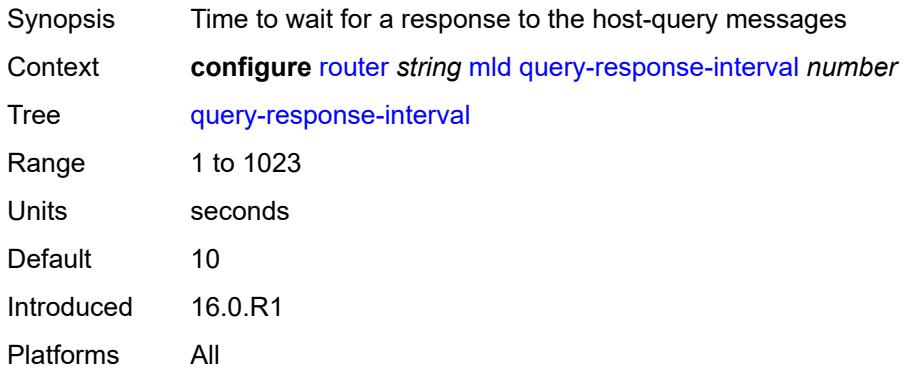

#### <span id="page-4737-2"></span>**robust-count** *number*

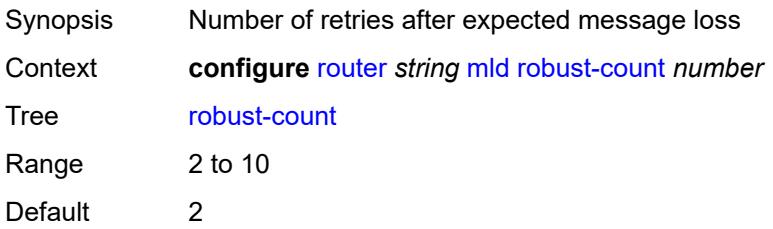

Introduced 16.0.R1 Platforms All

#### <span id="page-4738-0"></span>**ssm-translate**

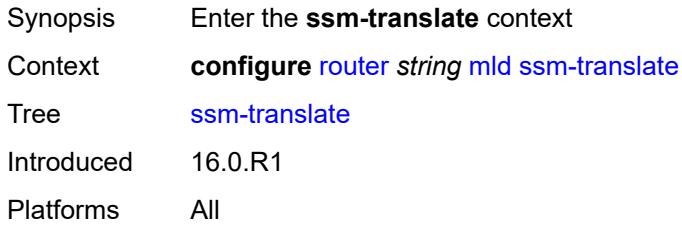

### <span id="page-4738-3"></span>**group-range** [start](#page-4738-1) *string* [end](#page-4738-2) *string*

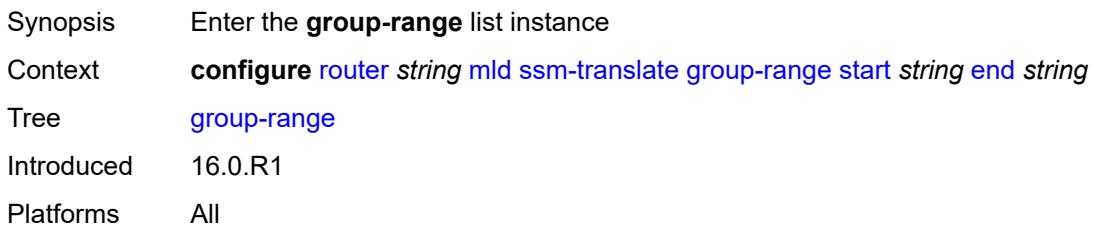

### <span id="page-4738-1"></span>**start** *string*

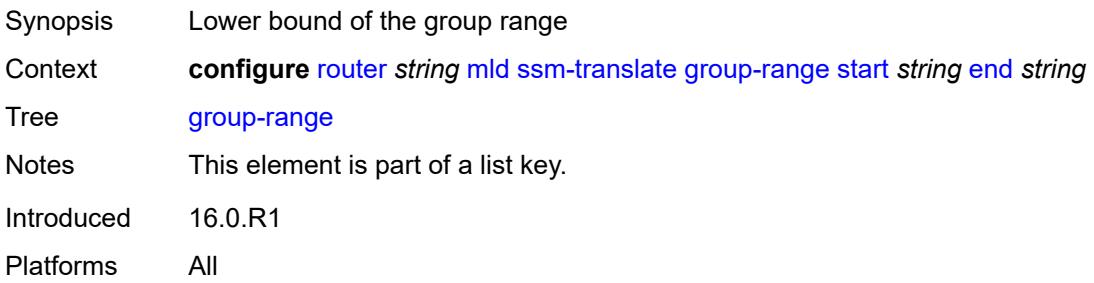

### <span id="page-4738-2"></span>**end** *string*

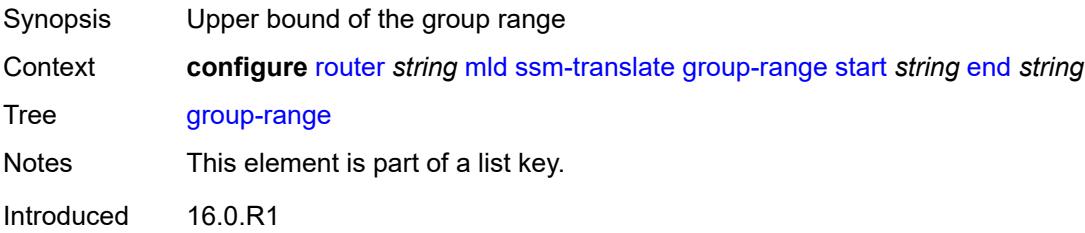

Platforms All

### <span id="page-4739-1"></span>**source** [[source-address](#page-4739-0)] *string*

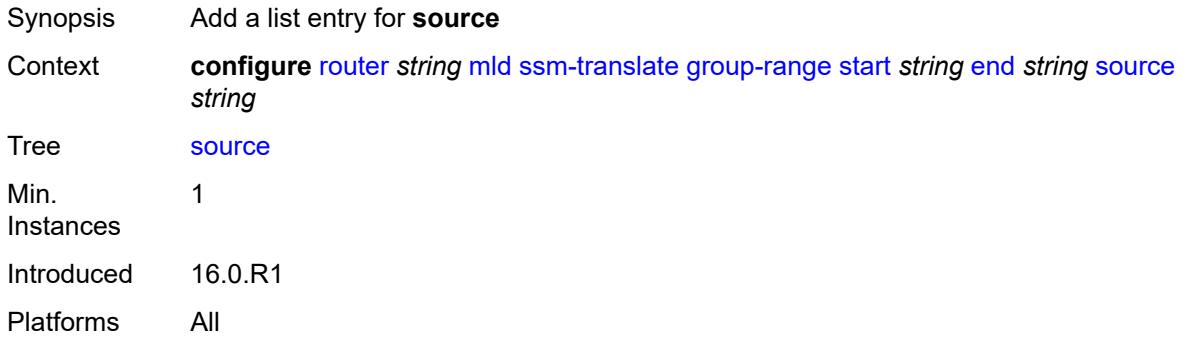

### <span id="page-4739-0"></span>[**source-address**] *string*

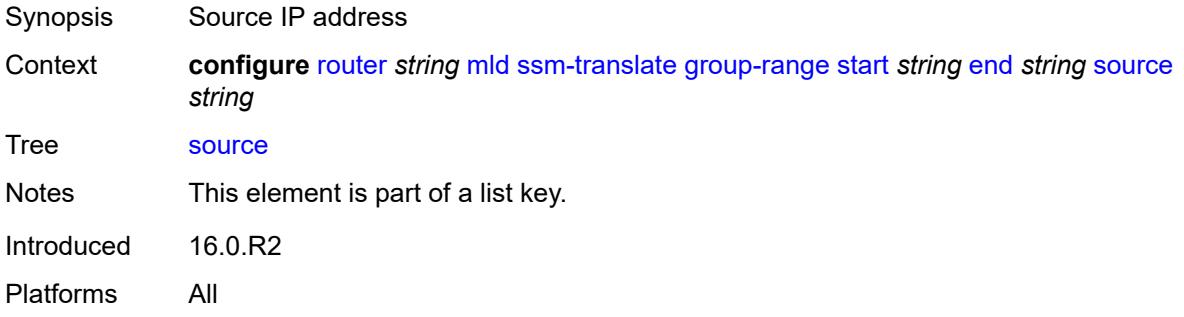

# <span id="page-4739-2"></span>**mpls**

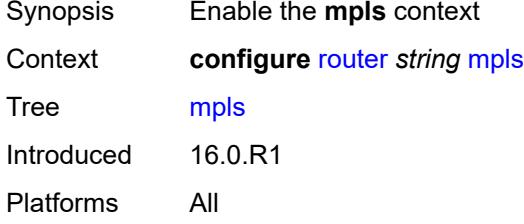

# <span id="page-4739-3"></span>**admin-group-frr** *boolean*

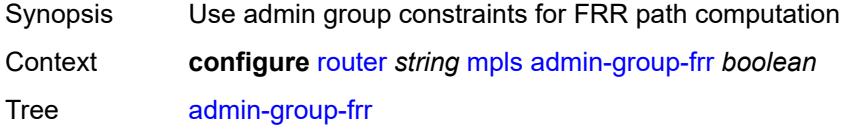

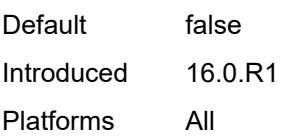

### <span id="page-4740-0"></span>**admin-state** *keyword*

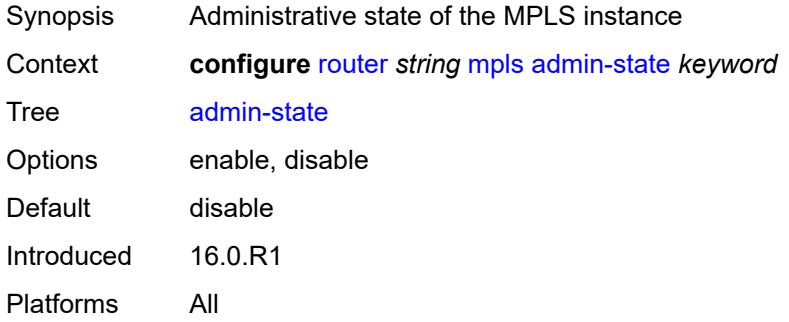

### <span id="page-4740-1"></span>**auto-bandwidth-multipliers**

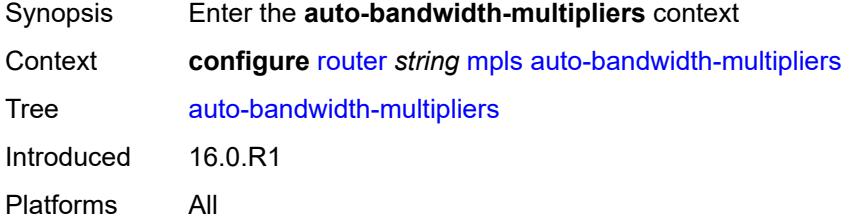

# <span id="page-4740-2"></span>**adjust-multiplier** *number*

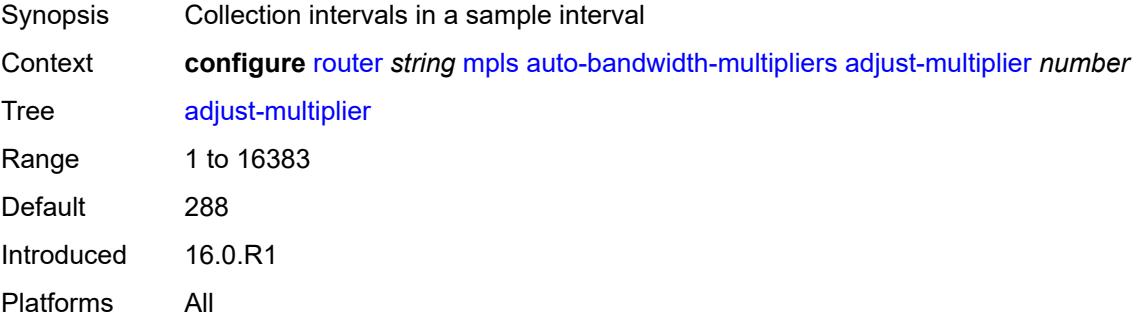

# <span id="page-4740-3"></span>**sample-multiplier** *number*

Synopsis Collection intervals in a sample interval

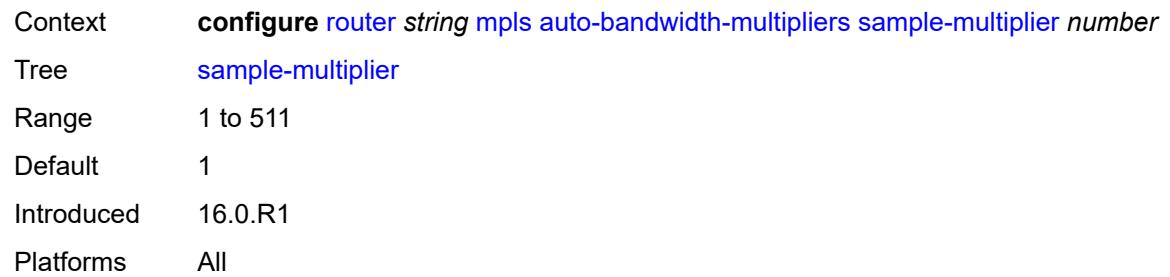

# <span id="page-4741-1"></span>**auto-lsp** [[template-name\]](#page-4741-0) *reference*

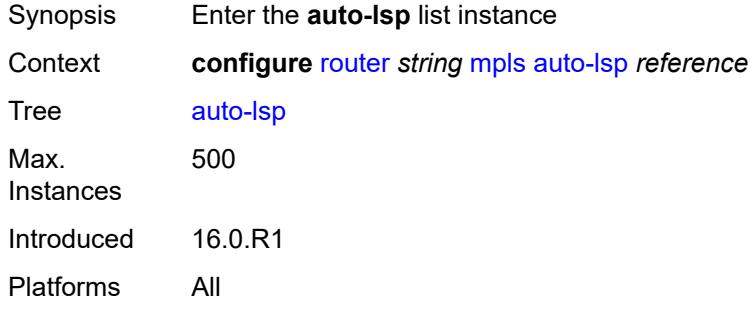

### <span id="page-4741-0"></span>[**template-name**] *reference*

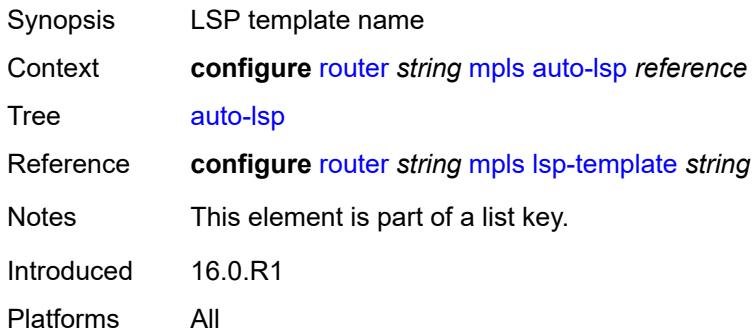

# <span id="page-4741-2"></span>**one-hop** *boolean*

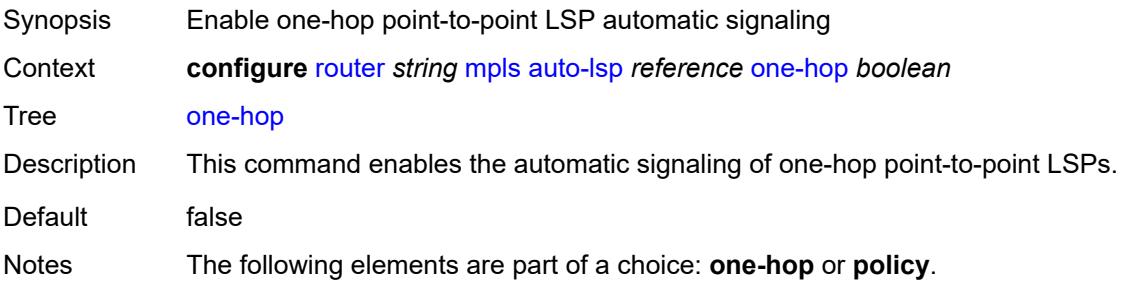

Introduced 16.0.R1 Platforms All

# <span id="page-4742-0"></span>**policy** *reference*

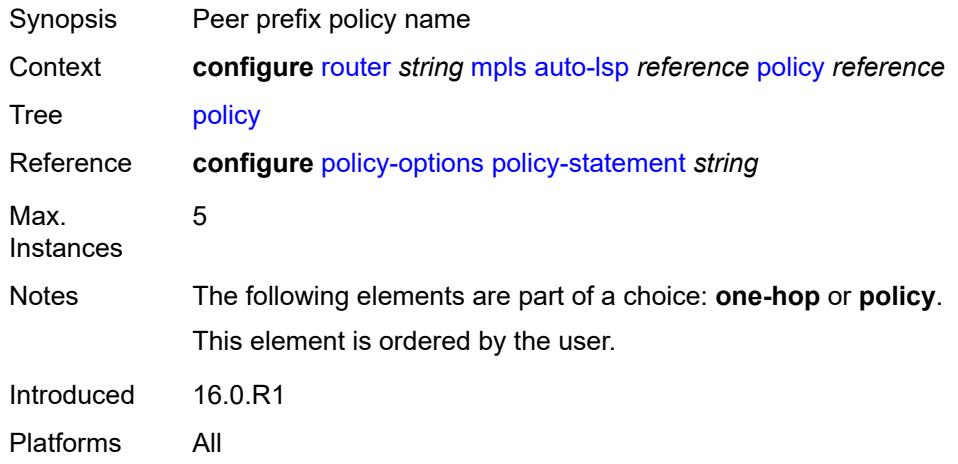

#### <span id="page-4742-1"></span>**aux-stats**

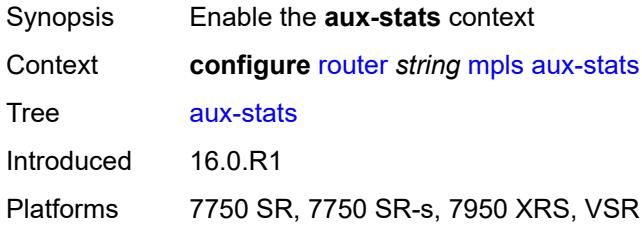

#### <span id="page-4742-2"></span>**sr** *boolean*

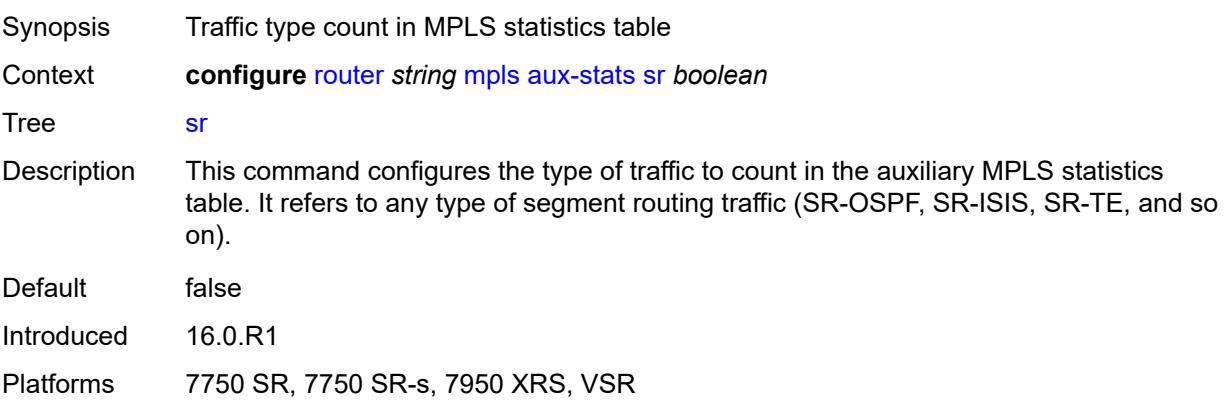

### <span id="page-4743-0"></span>**bypass-resignal-timer** *number*

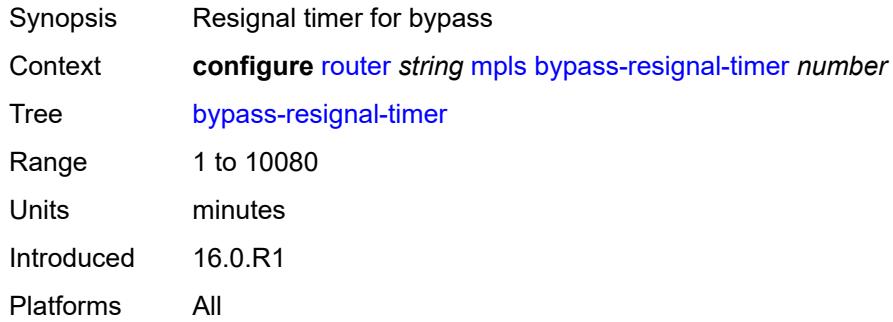

# <span id="page-4743-2"></span>**class-forwarding-policy** [[policy-name\]](#page-4743-1) *string*

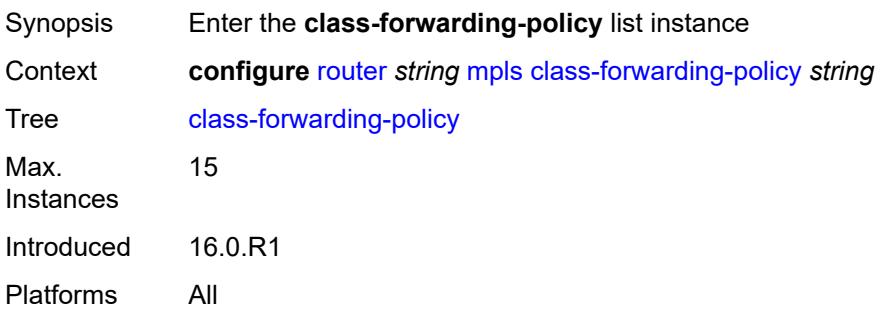

# <span id="page-4743-1"></span>[**policy-name**] *string*

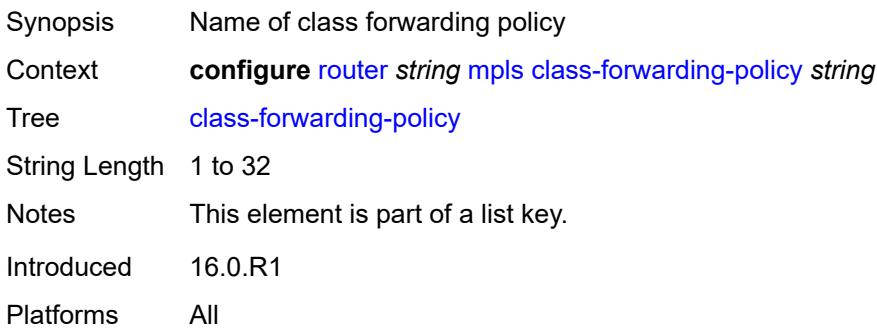

#### <span id="page-4743-3"></span>**default-set** *number*

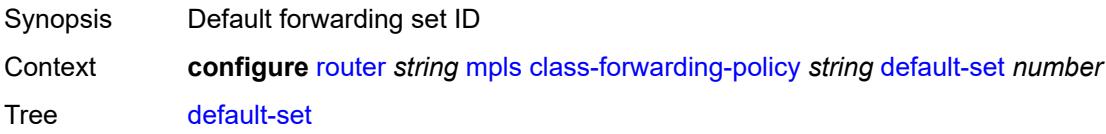

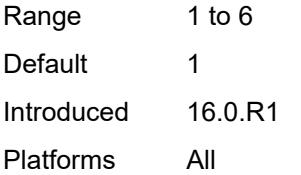

# <span id="page-4744-1"></span>**fc** [\[fc-name](#page-4744-0)] *keyword*

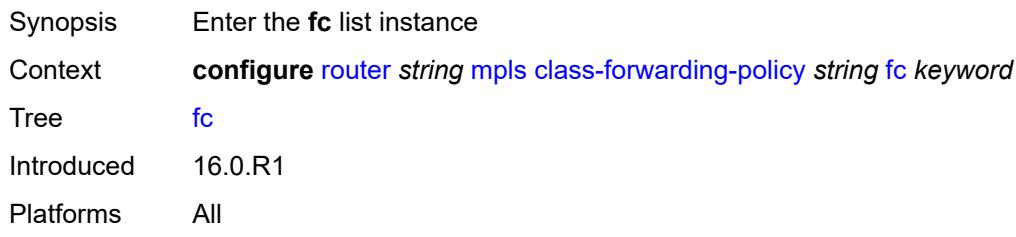

# <span id="page-4744-0"></span>[**fc-name**] *keyword*

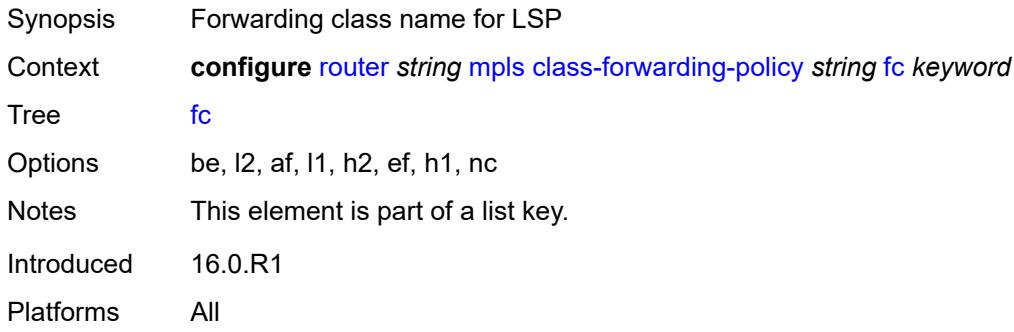

# <span id="page-4744-2"></span>**forwarding-set** *number*

<span id="page-4744-3"></span>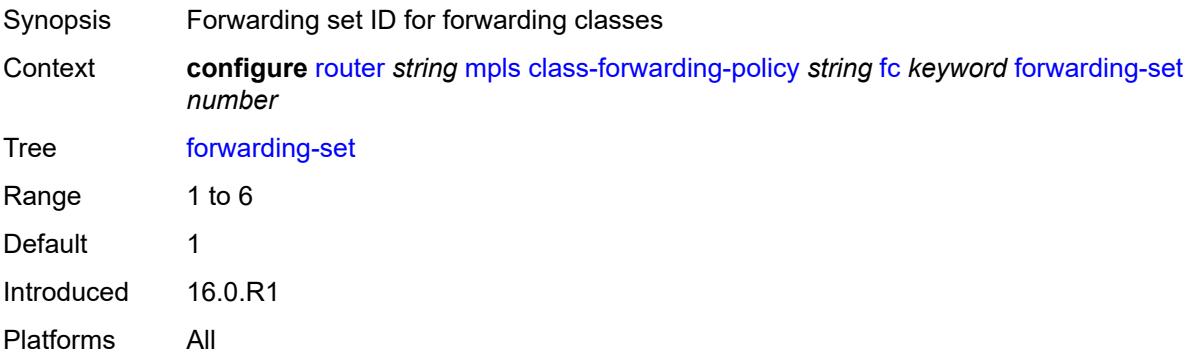

# **cspf-on-loose-hop** *boolean*

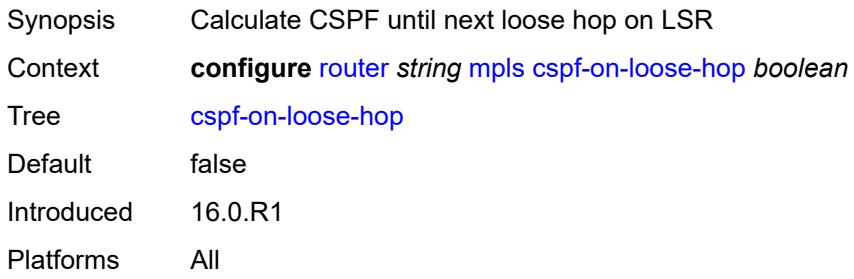

### <span id="page-4745-0"></span>**dynamic-bypass** *boolean*

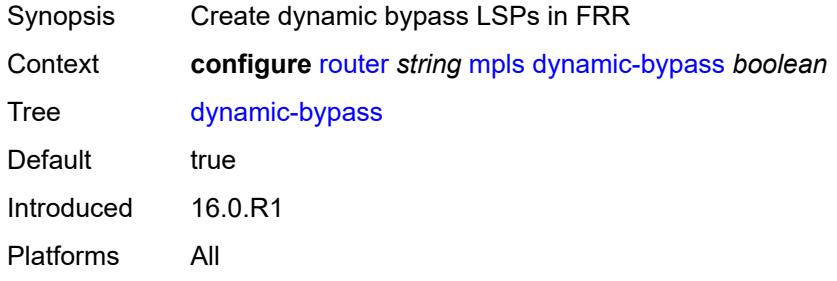

### <span id="page-4745-1"></span>**entropy-label**

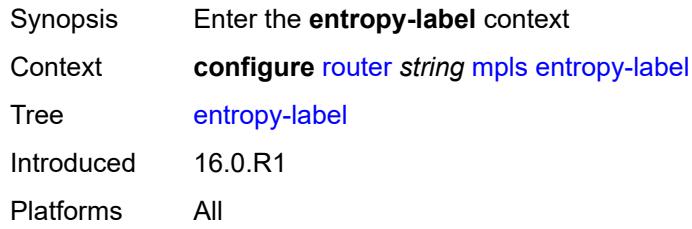

#### <span id="page-4745-2"></span>**rsvp-te** *boolean*

<span id="page-4745-3"></span>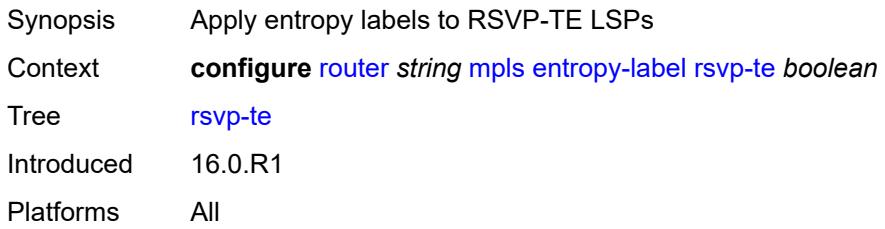

#### **sr-te** *boolean*

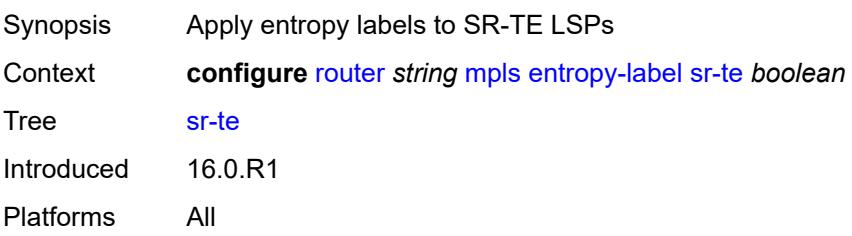

# <span id="page-4746-0"></span>**exponential-backoff-retry** *boolean*

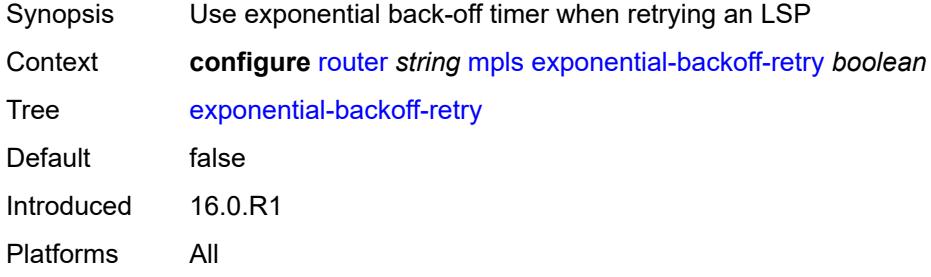

# <span id="page-4746-1"></span>**forwarding-policies**

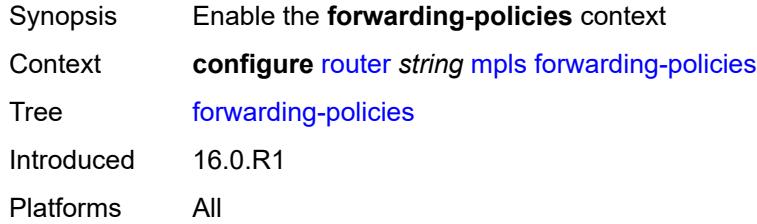

# <span id="page-4746-2"></span>**admin-state** *keyword*

<span id="page-4746-3"></span>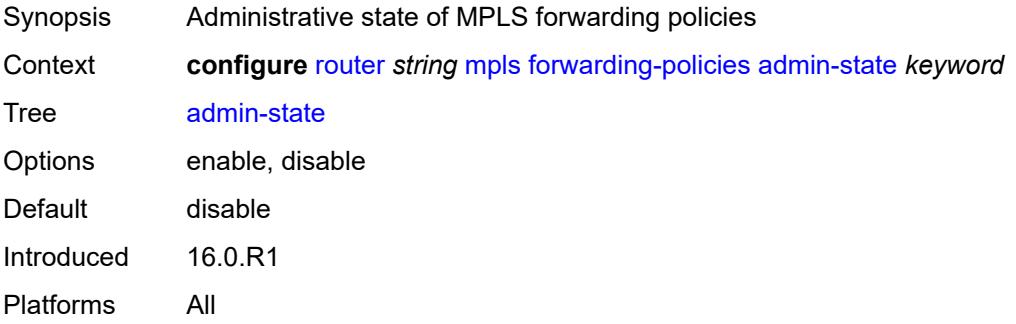

# **forwarding-policy** [[policy-name\]](#page-4747-0) *string*

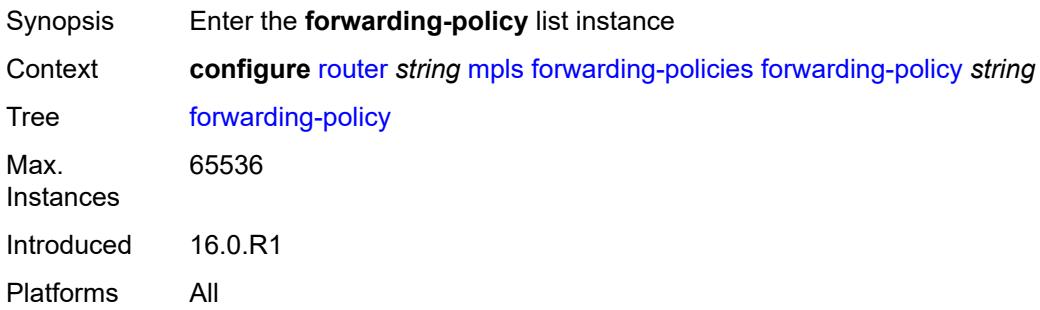

### <span id="page-4747-0"></span>[**policy-name**] *string*

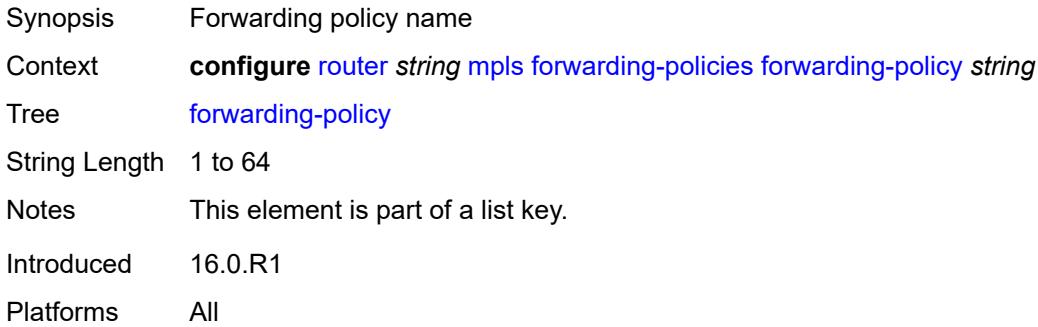

#### <span id="page-4747-1"></span>**admin-state** *keyword*

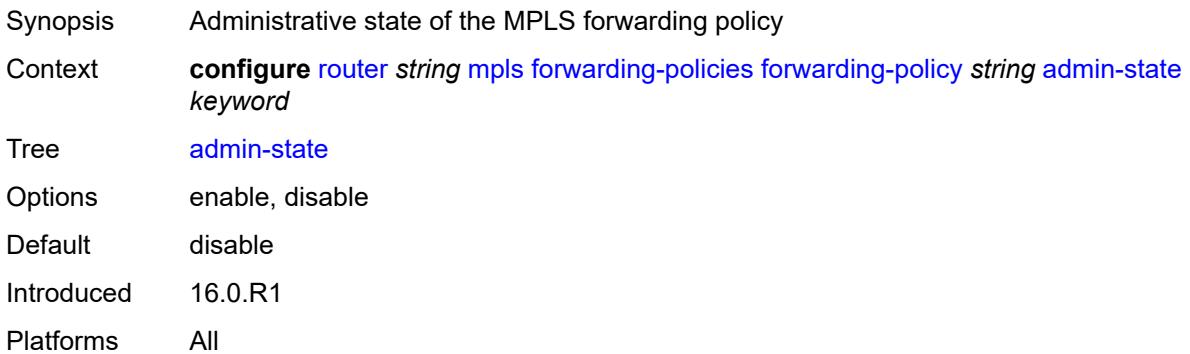

#### <span id="page-4747-2"></span>**binding-label** *number*

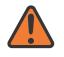

#### **WARNING:**

Modifying this element toggles the **admin-state** of the parent element automatically for the new value to take effect.

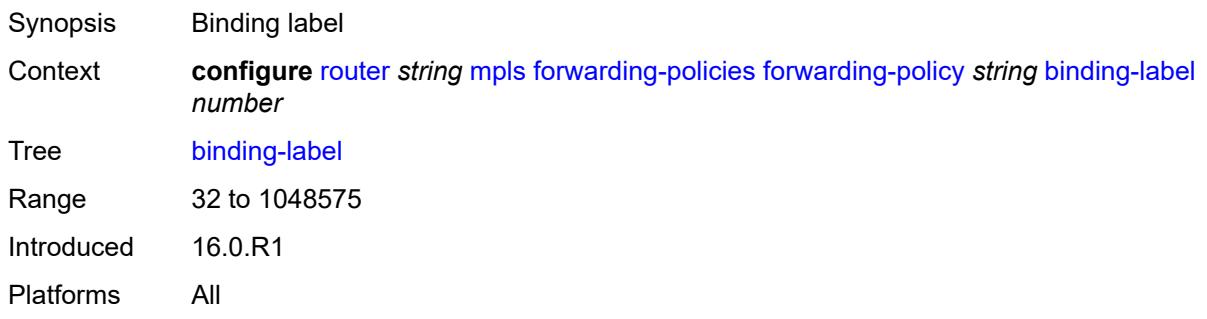

#### <span id="page-4748-0"></span>**egress-statistics**

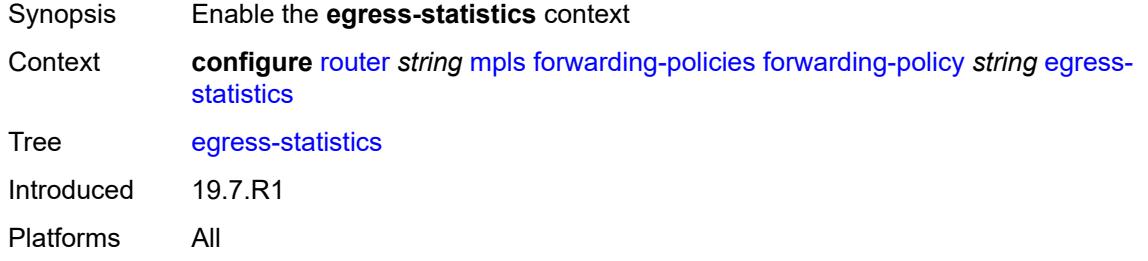

#### <span id="page-4748-1"></span>**admin-state** *keyword*

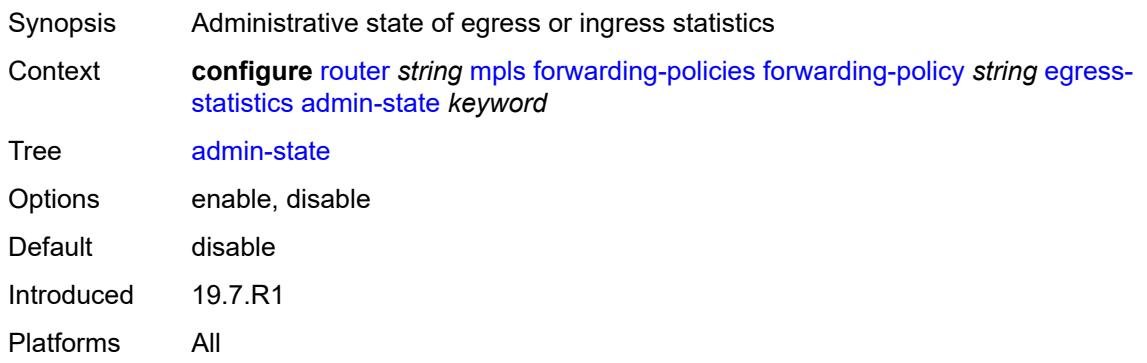

<span id="page-4748-2"></span>**endpoint** *(ipv4-address-no-zone | ipv6-address-no-zone)*

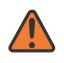

#### **WARNING:**

Modifying this element toggles the **admin-state** of the parent element automatically for the new value to take effect.

Synopsis Configure endpoint address.

Context **configure** [router](#page-3908-0) *string* [mpls](#page-4739-2) [forwarding-policies](#page-4746-1) [forwarding-policy](#page-4746-3) *string* [endpoint](#page-4748-2) *(ipv4 address-no-zone | ipv6-address-no-zone)*

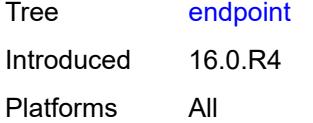

# <span id="page-4749-0"></span>**ingress-statistics**

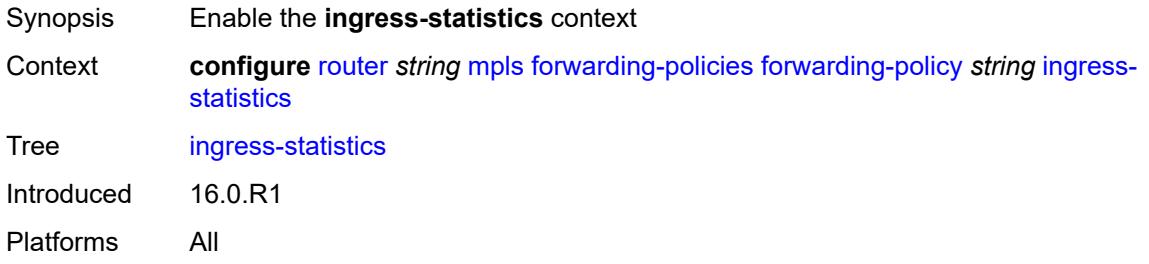

#### <span id="page-4749-1"></span>**admin-state** *keyword*

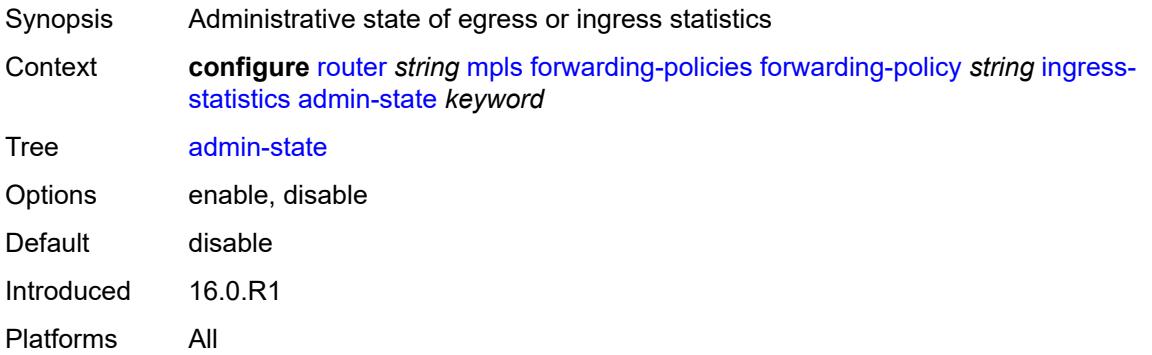

#### <span id="page-4749-2"></span>**metric** *number*

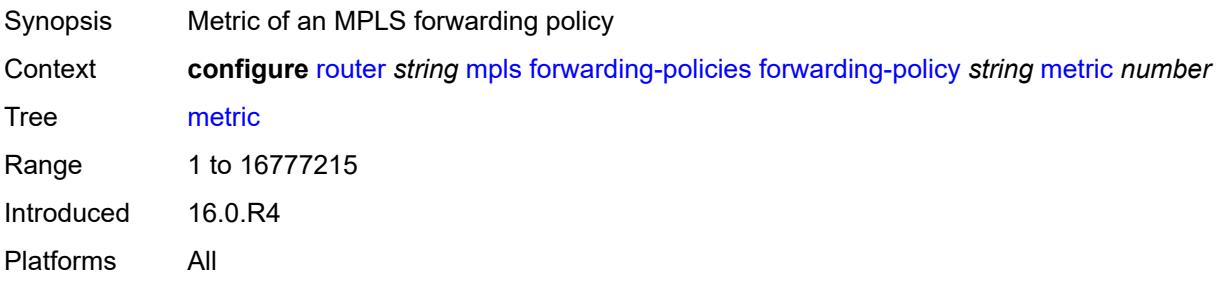

# <span id="page-4749-3"></span>**next-hop-group** [[index\]](#page-4750-0) *number*

Synopsis Enter the **next-hop-group** list instance

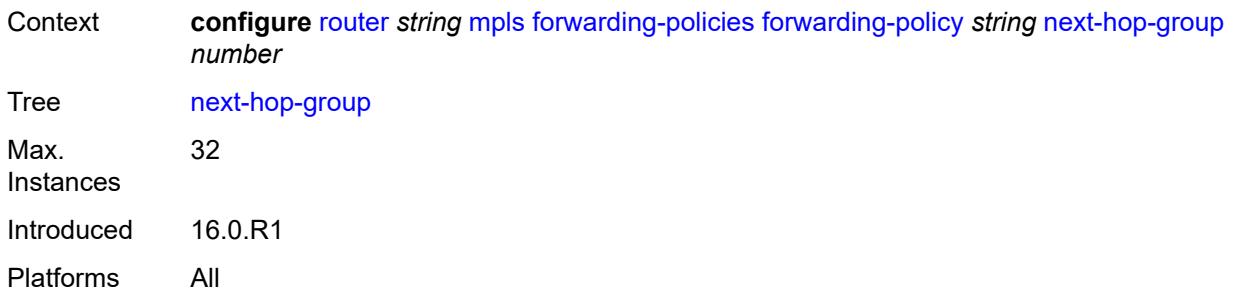

# <span id="page-4750-0"></span>[**index**] *number*

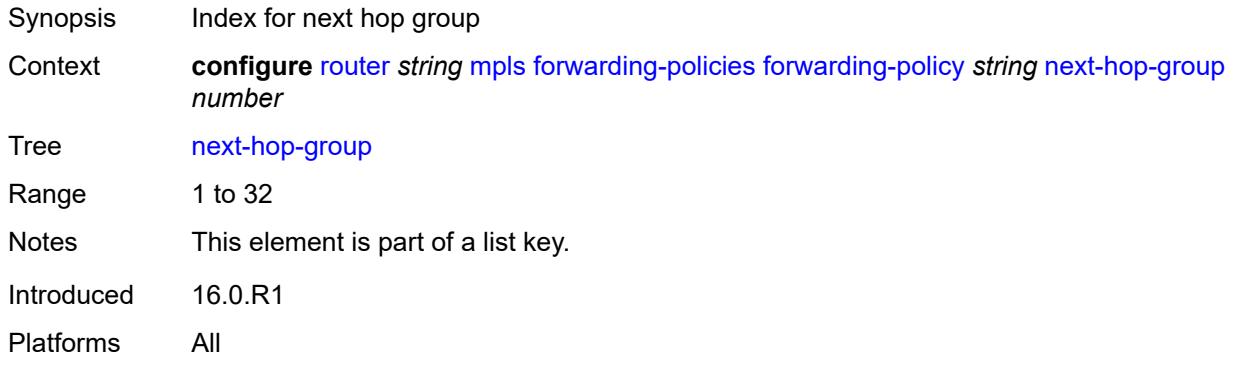

### <span id="page-4750-1"></span>**admin-state** *keyword*

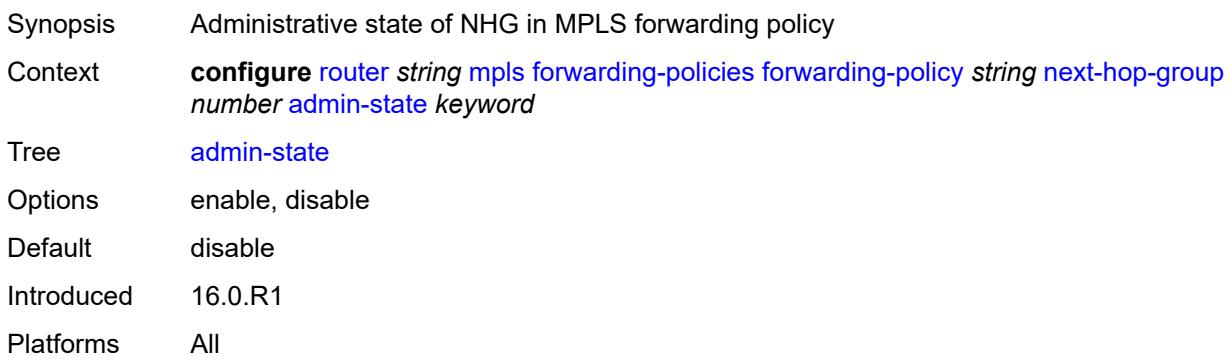

### <span id="page-4750-2"></span>**backup-next-hop**

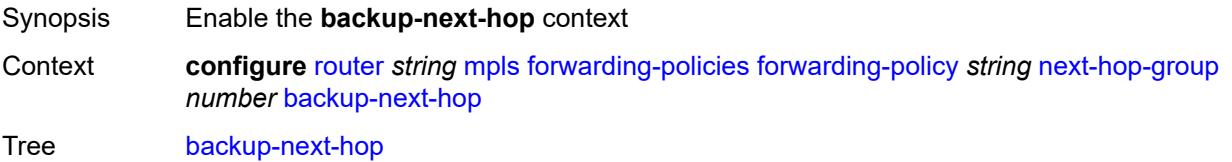

Introduced 16.0.R1 Platforms All

### <span id="page-4751-0"></span>**next-hop** *(ipv4-address-no-zone | ipv6-address-no-zone)*

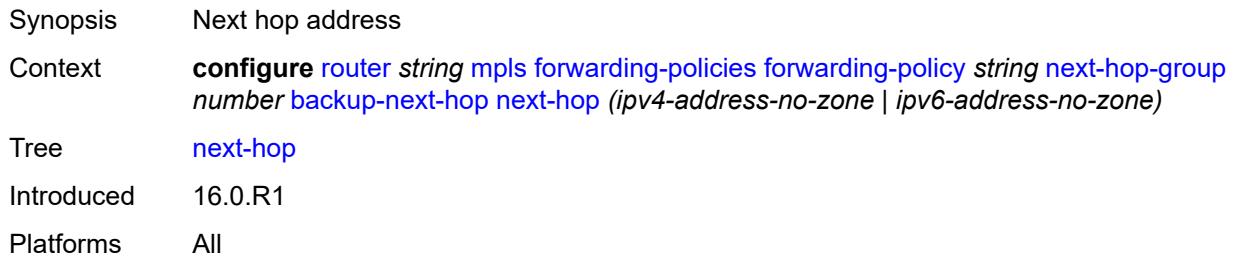

# <span id="page-4751-2"></span>**pushed-labels** [[index\]](#page-4751-1) *number*

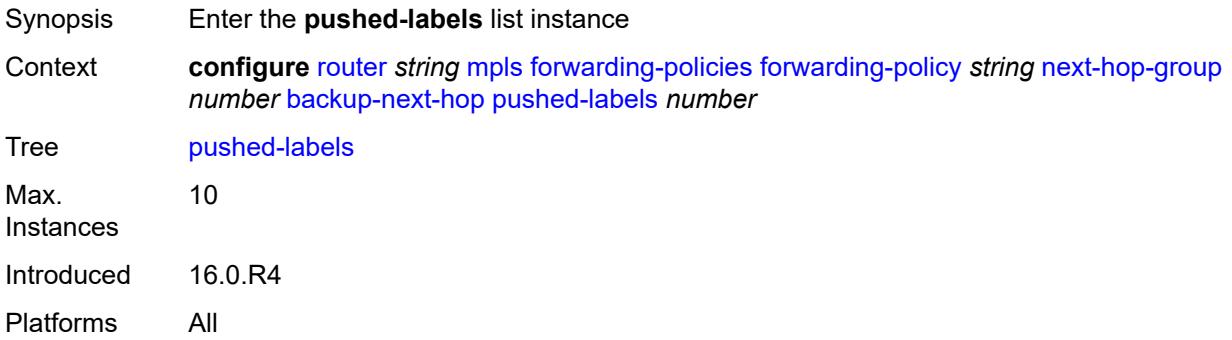

# <span id="page-4751-1"></span>[**index**] *number*

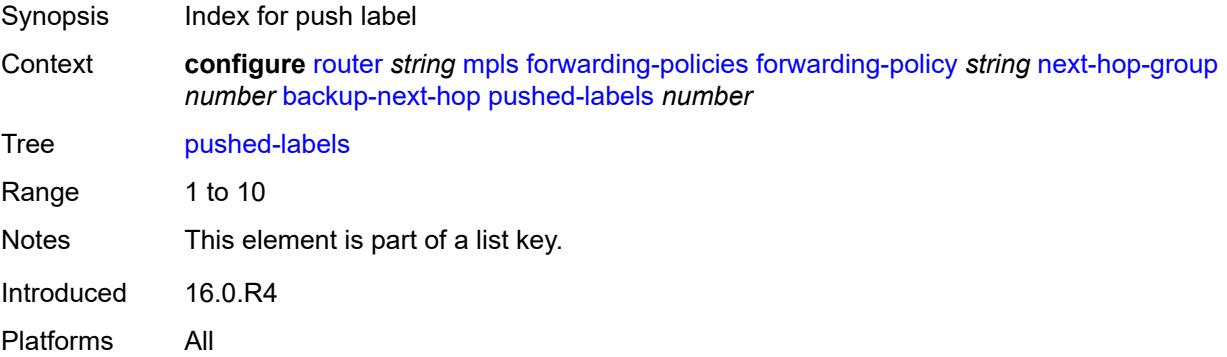
### **label** *number*

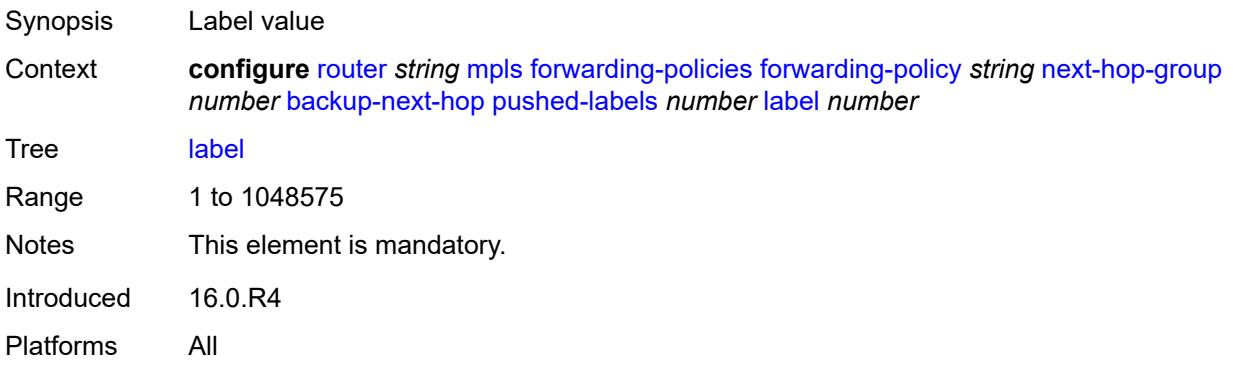

## <span id="page-4752-0"></span>**load-balancing-weight** *number*

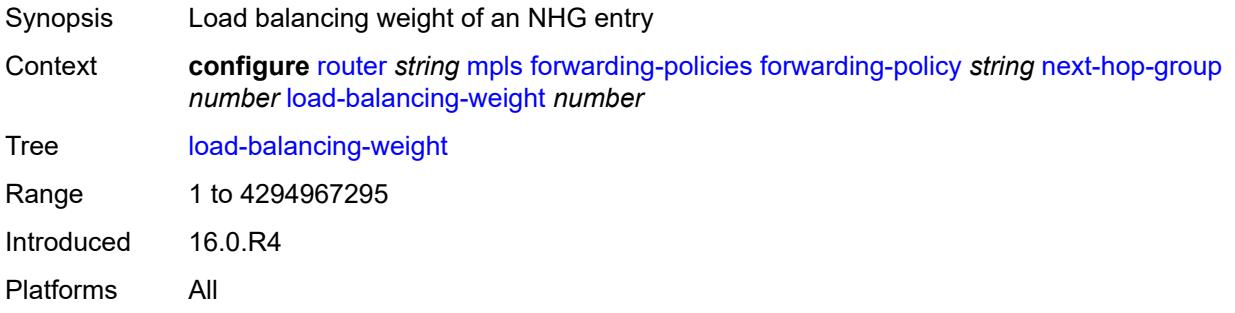

## <span id="page-4752-1"></span>**primary-next-hop**

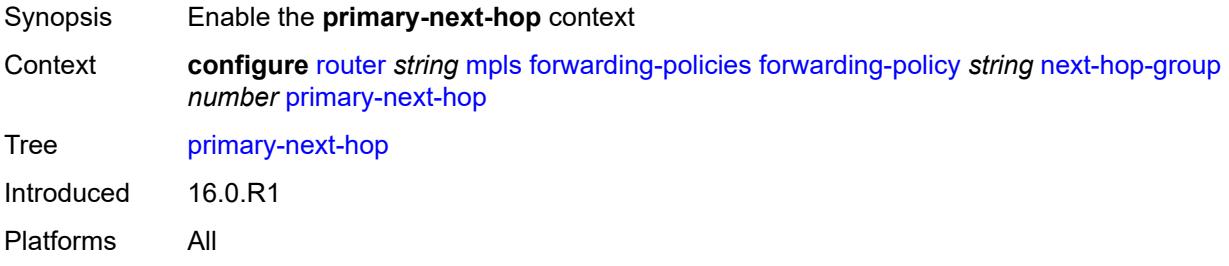

## <span id="page-4752-2"></span>**next-hop** *(ipv4-address-no-zone | ipv6-address-no-zone)*

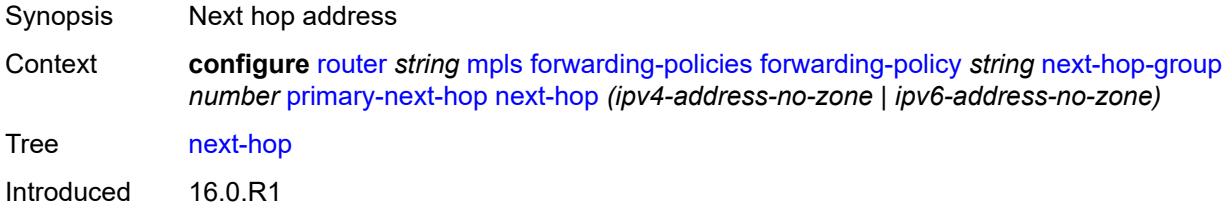

Platforms All

# <span id="page-4753-1"></span>**pushed-labels** [[index\]](#page-4753-0) *number*

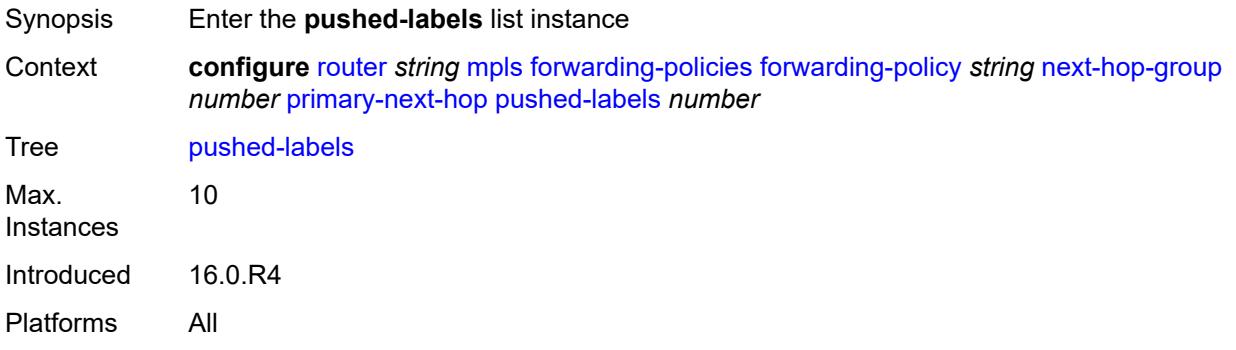

# <span id="page-4753-0"></span>[**index**] *number*

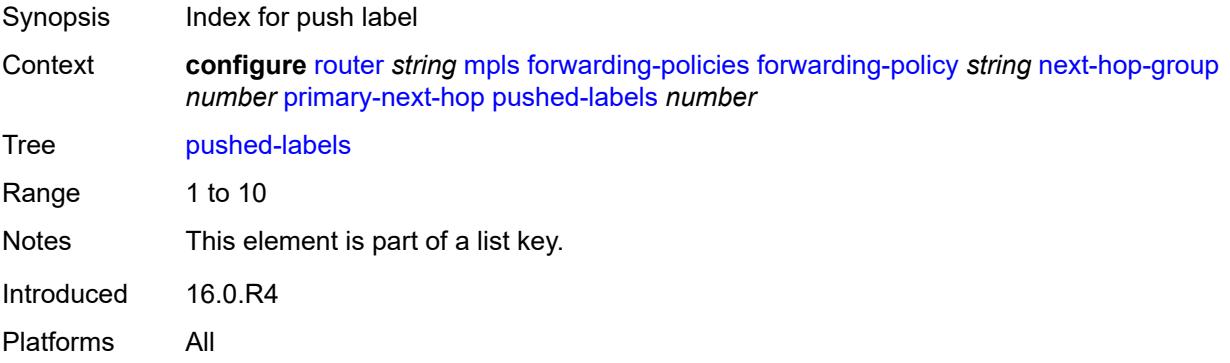

## <span id="page-4753-2"></span>**label** *number*

<span id="page-4753-3"></span>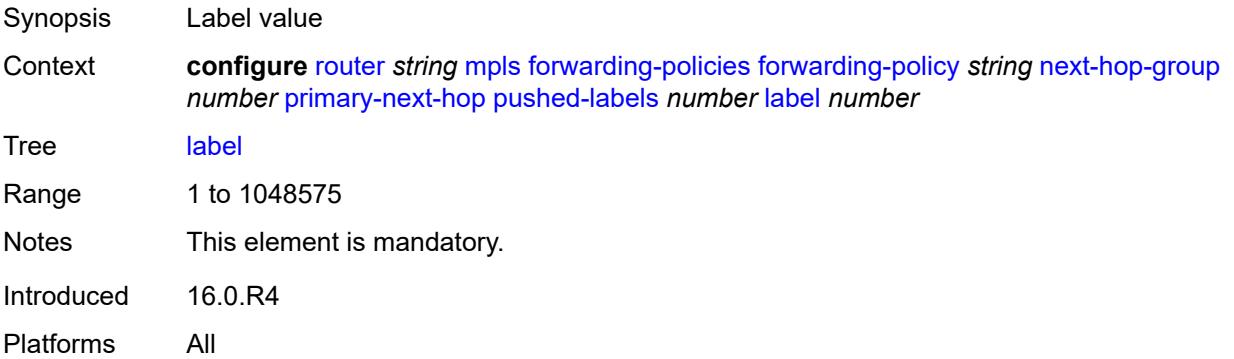

## **resolution-type** *keyword*

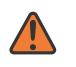

### **WARNING:**

Modifying this element recreates the parent element automatically for the new value to take effect.

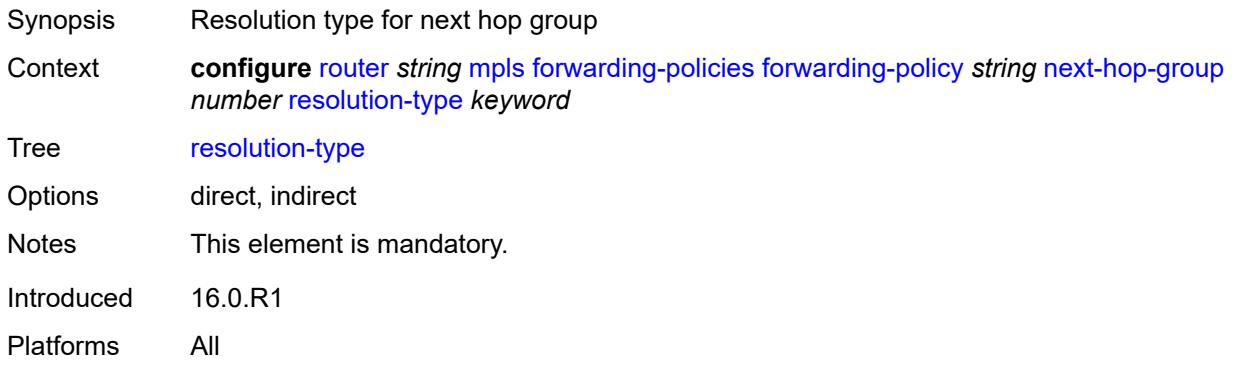

## <span id="page-4754-0"></span>**preference** *number*

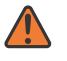

#### **WARNING:**

Modifying this element toggles the **admin-state** of the parent element automatically for the new value to take effect.

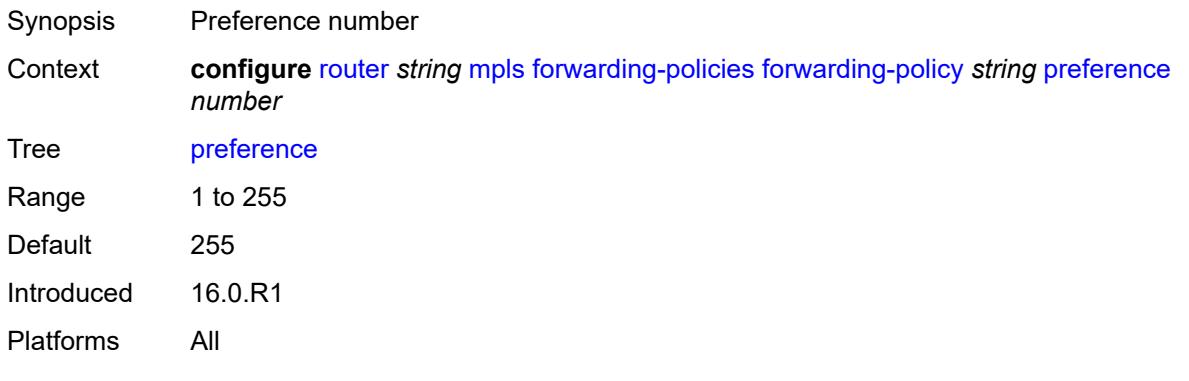

### <span id="page-4754-1"></span>**revert-timer** *number*

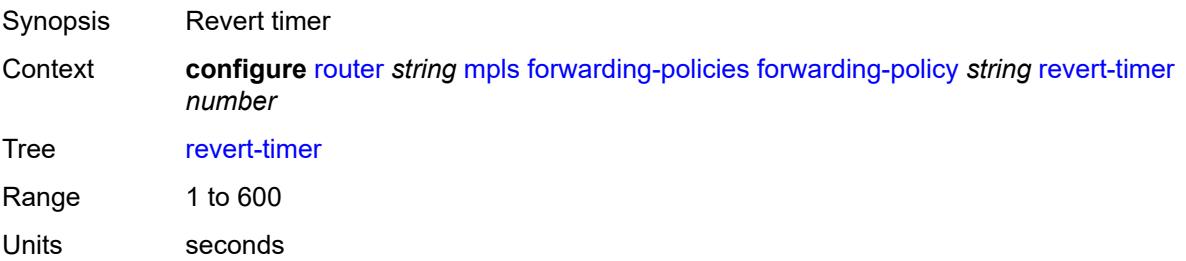

Introduced 16.0.R1 Platforms All

## <span id="page-4755-0"></span>**tunnel-table-pref** *number*

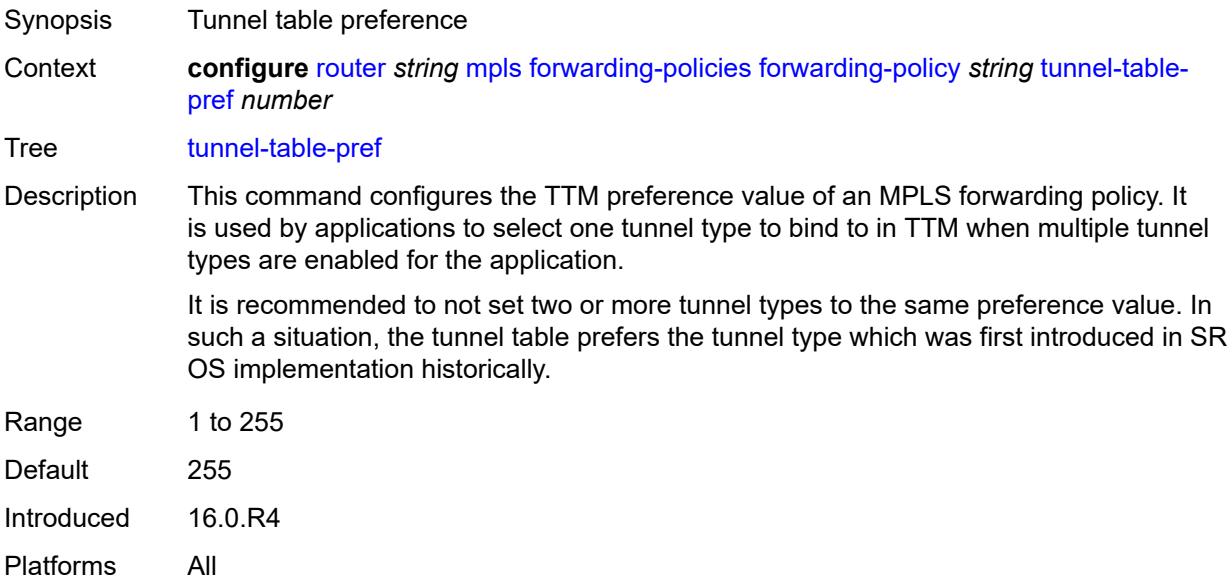

### <span id="page-4755-1"></span>**reserved-label-block** *reference*

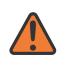

### **WARNING:**

Modifying this element toggles the **admin-state** of the parent element automatically for the new value to take effect.

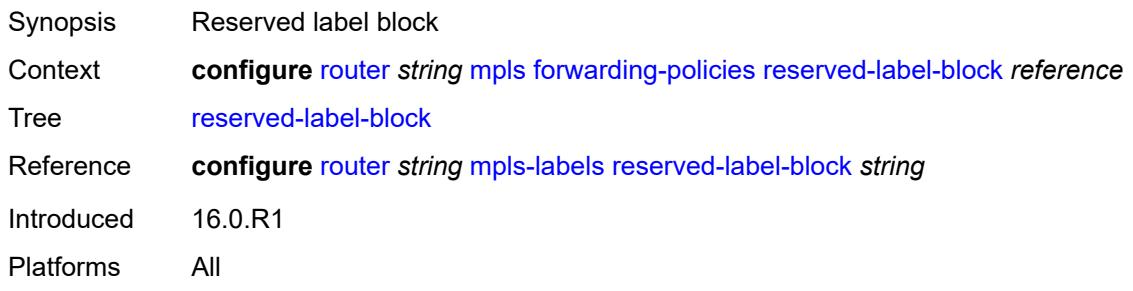

## <span id="page-4755-2"></span>**frr-object** *boolean*

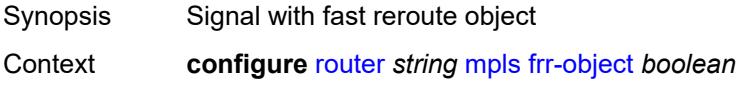

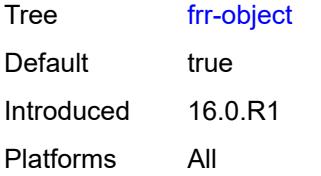

## <span id="page-4756-0"></span>**hold-timer** *number*

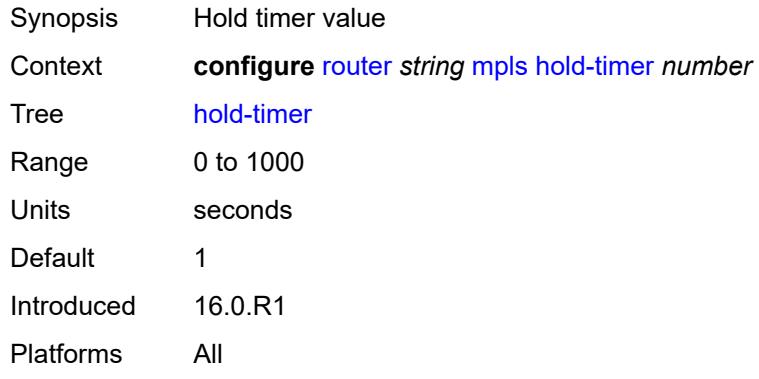

## <span id="page-4756-1"></span>**ingress-statistics**

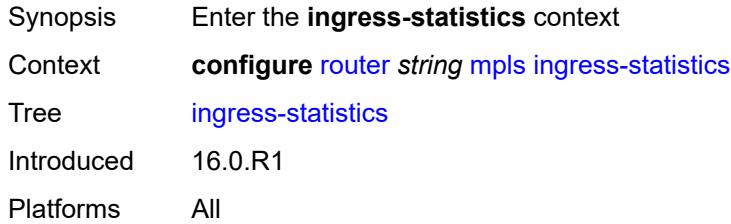

## <span id="page-4756-3"></span>**lsp** [sender](#page-4756-2) *(ipv4-address-no-zone | ipv6-address-no-zone)* [lsp-name](#page-4757-0) *string*

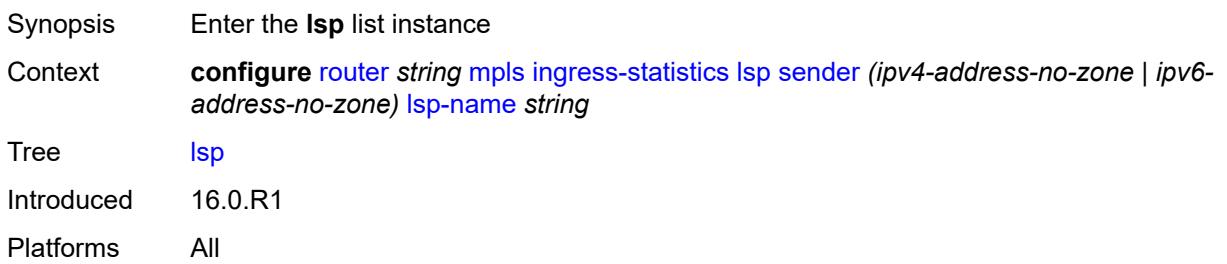

## <span id="page-4756-2"></span>**sender** *(ipv4-address-no-zone | ipv6-address-no-zone)*

Synopsis Sender address

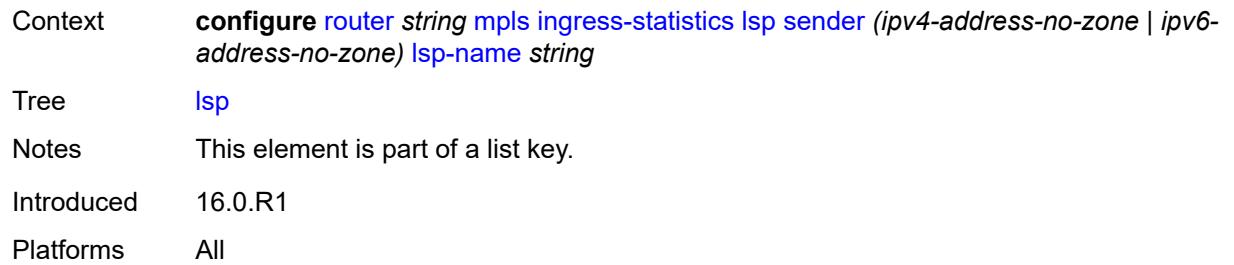

## <span id="page-4757-0"></span>**lsp-name** *string*

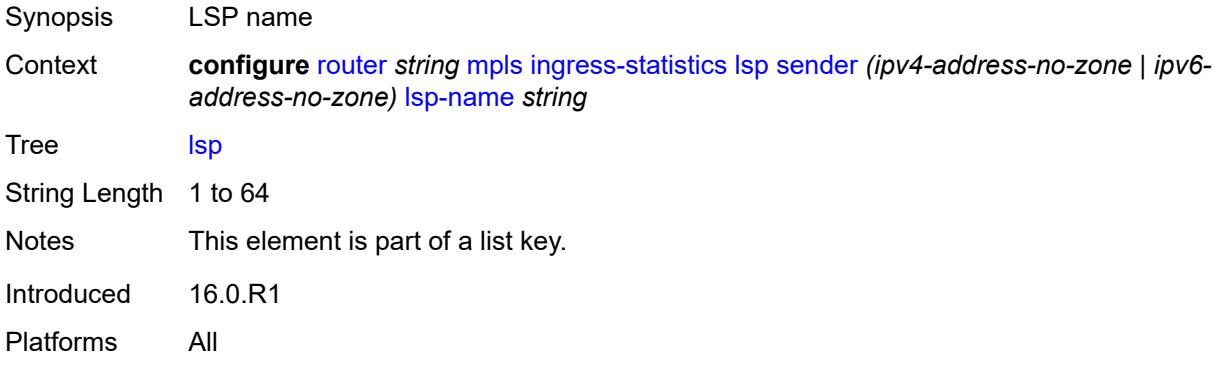

# <span id="page-4757-1"></span>**accounting-policy** *reference*

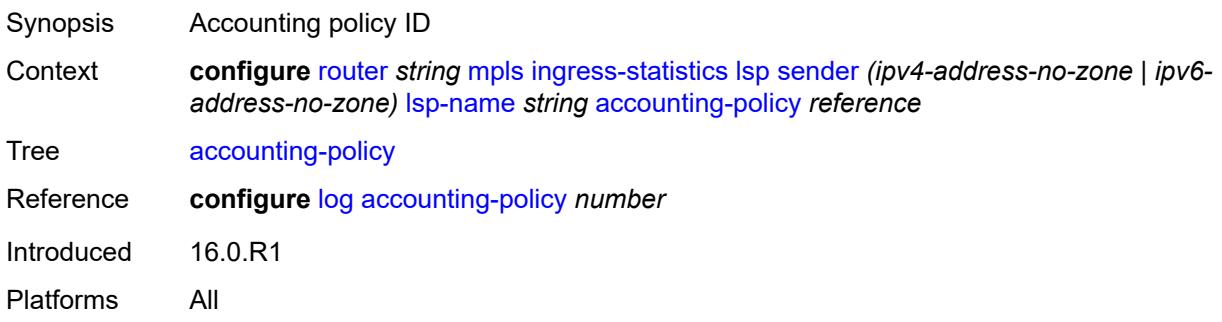

## <span id="page-4757-2"></span>**admin-state** *keyword*

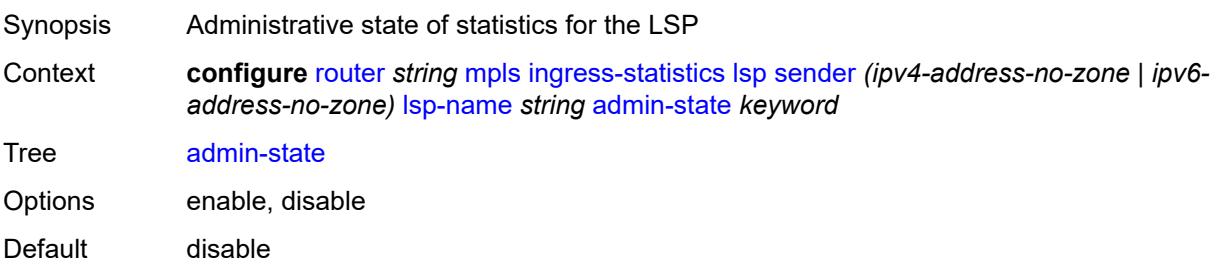

Introduced 16.0.R1 Platforms All

## <span id="page-4758-0"></span>**collect-stats** *boolean*

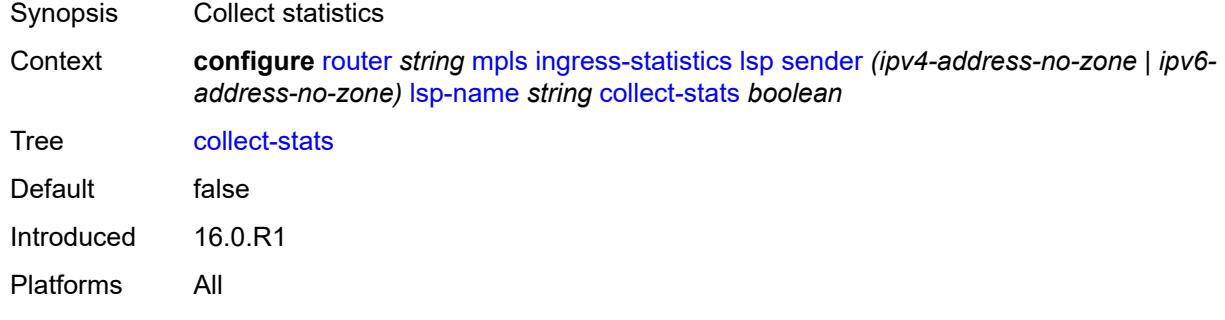

## <span id="page-4758-1"></span>**stat-mode** *keyword*

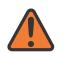

### **WARNING:**

Modifying this element toggles the **admin-state** of the parent element automatically for the new value to take effect.

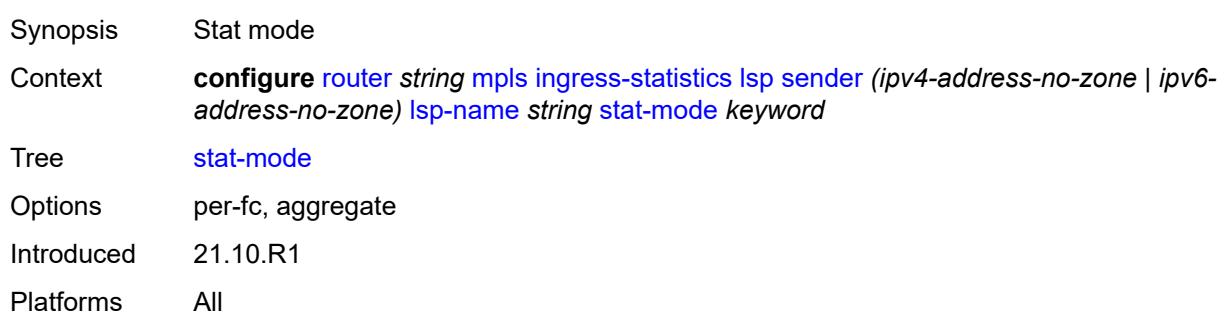

## <span id="page-4758-2"></span>**p2mp-template-lsp** [sender](#page-4759-0) *(ipv4-address-no-zone | ipv6-address-no-zone)* [rsvp](#page-4759-1)[session-name](#page-4759-1) *string*

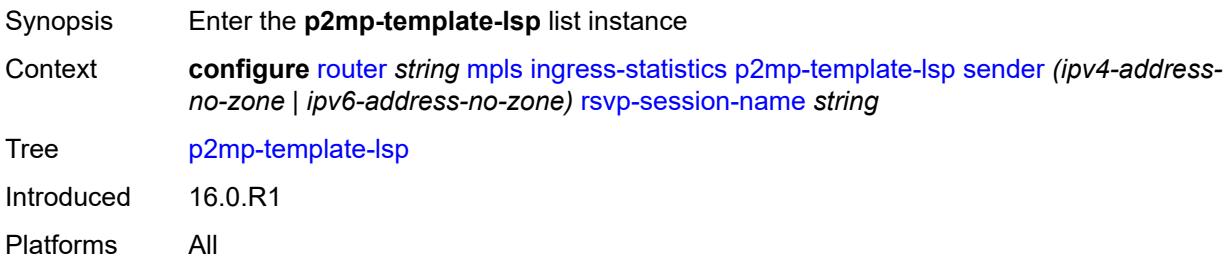

## <span id="page-4759-0"></span>**sender** *(ipv4-address-no-zone | ipv6-address-no-zone)*

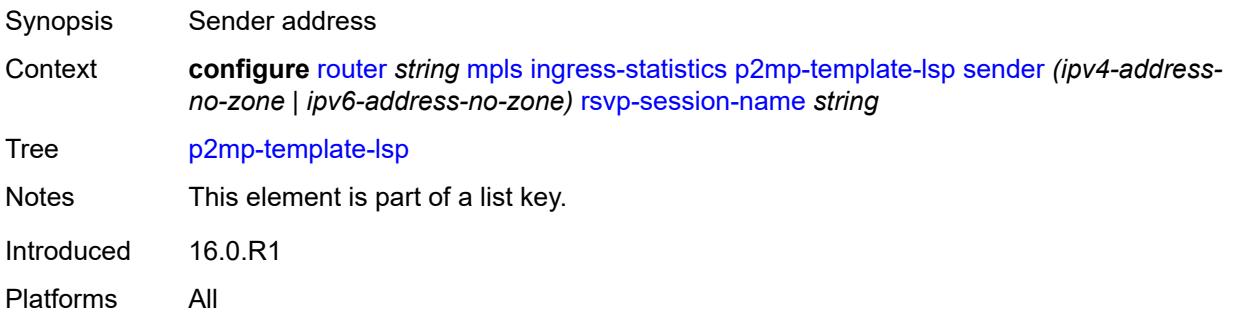

## <span id="page-4759-1"></span>**rsvp-session-name** *string*

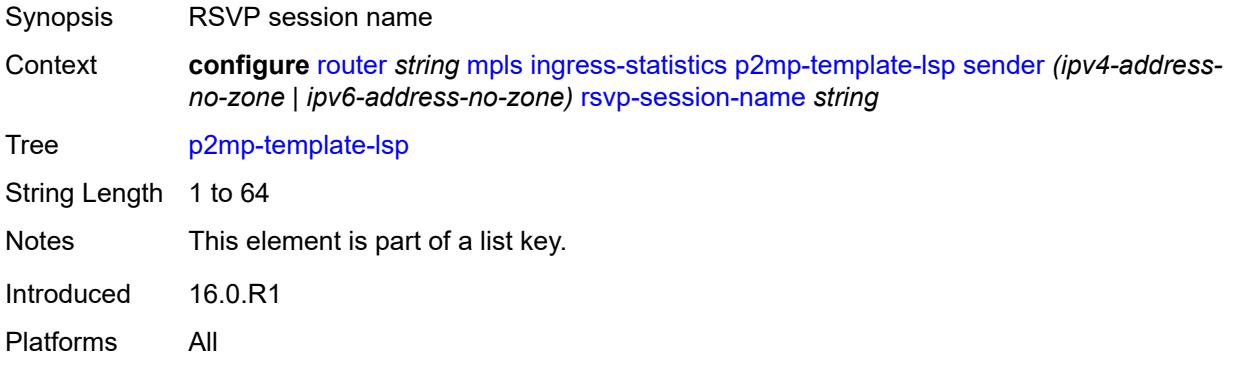

## <span id="page-4759-2"></span>**accounting-policy** *reference*

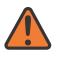

### **WARNING:**

Modifying this element toggles the **admin-state** of the parent element automatically for the new value to take effect.

<span id="page-4759-3"></span>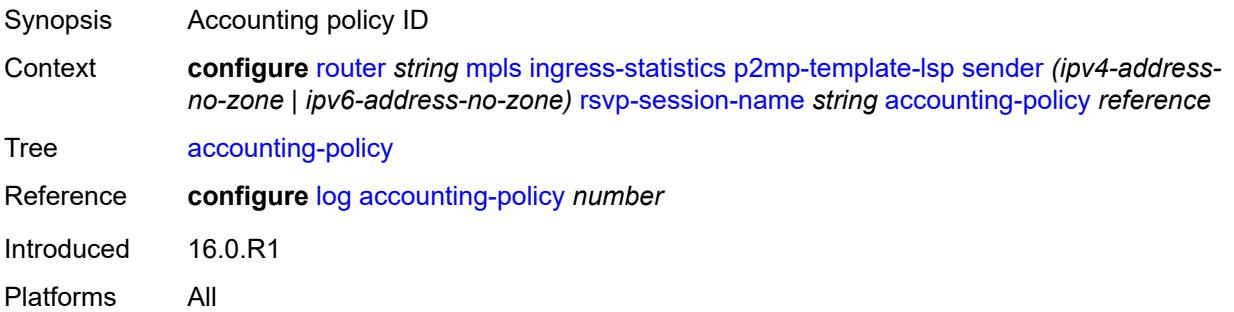

## **admin-state** *keyword*

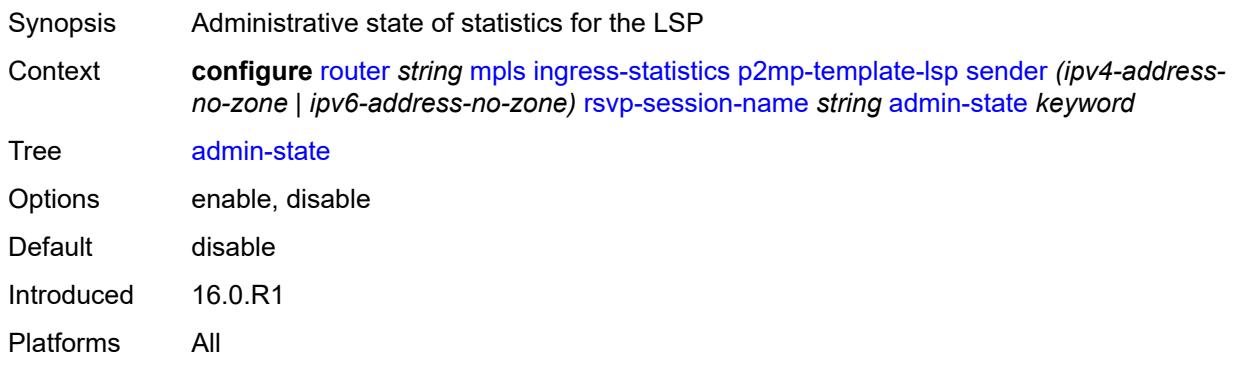

### <span id="page-4760-0"></span>**collect-stats** *boolean*

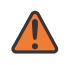

#### **WARNING:**

Modifying this element toggles the **admin-state** of the parent element automatically for the new value to take effect.

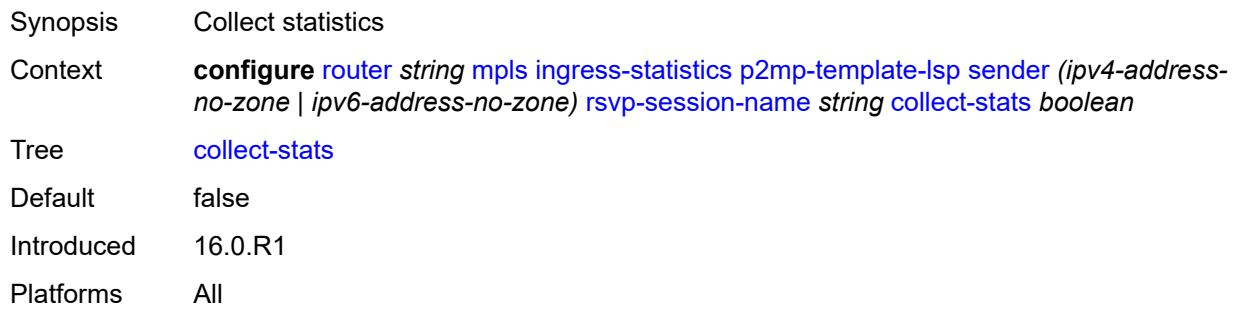

### <span id="page-4760-1"></span>**max-stats** *number*

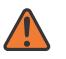

#### **WARNING:**

Modifying this element toggles the **admin-state** of the parent element automatically for the new value to take effect.

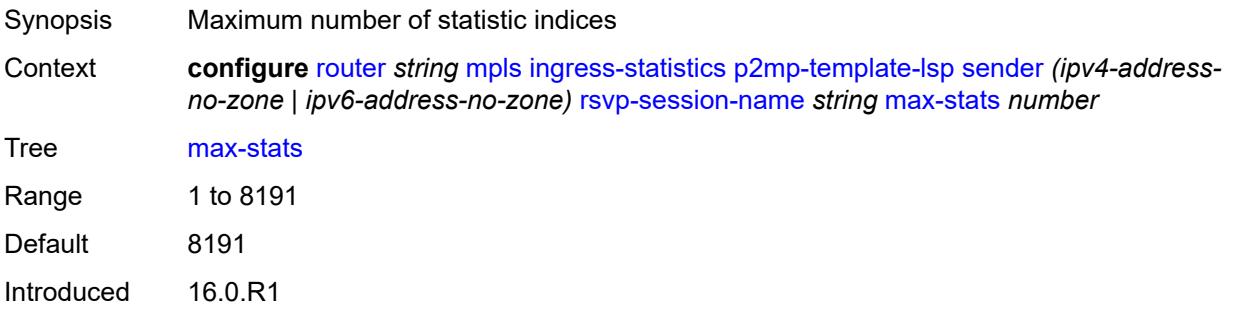

Platforms All

### <span id="page-4761-0"></span>**stat-mode** *keyword*

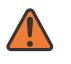

### **WARNING:**

Modifying this element toggles the **admin-state** of the parent element automatically for the new value to take effect.

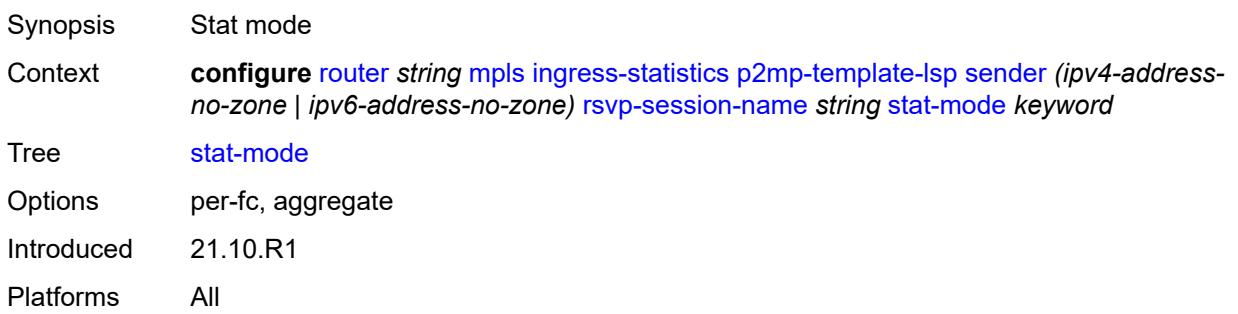

<span id="page-4761-3"></span>**p2p-template-lsp** [sender](#page-4761-1) *(ipv4-address-no-zone | ipv6-address-no-zone)* [rsvp-session](#page-4761-2)[name](#page-4761-2) *string*

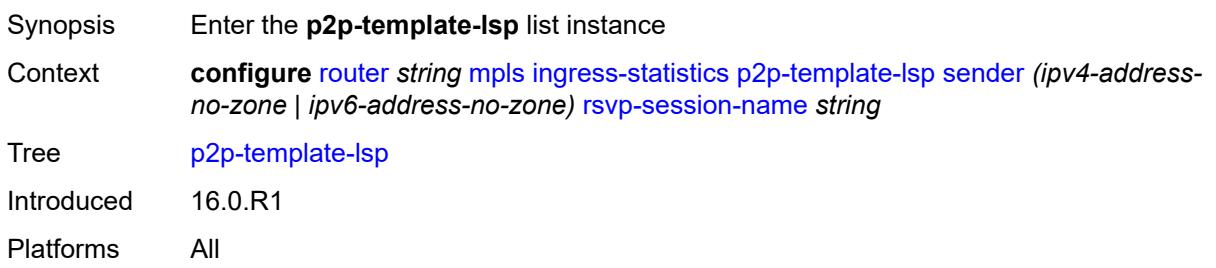

## <span id="page-4761-1"></span>**sender** *(ipv4-address-no-zone | ipv6-address-no-zone)*

<span id="page-4761-2"></span>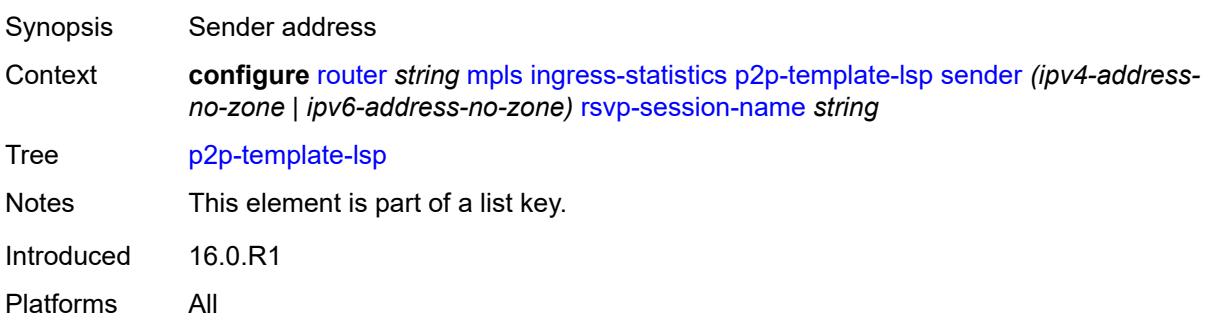

## **rsvp-session-name** *string*

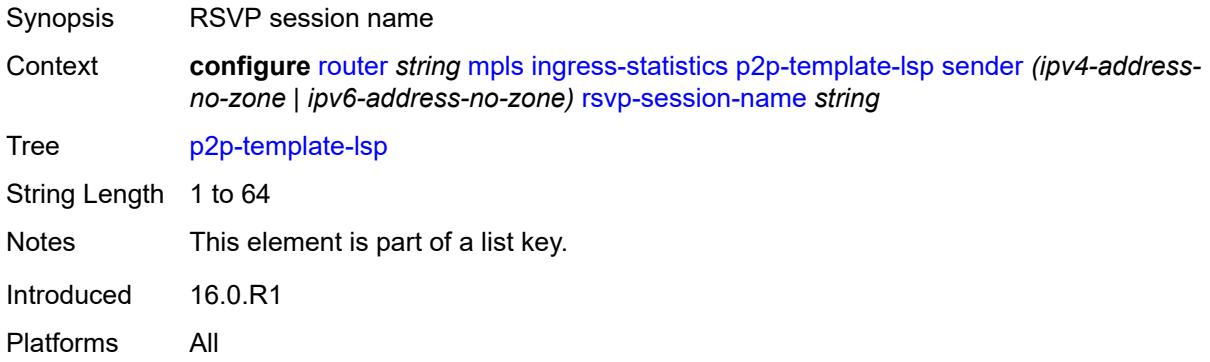

## <span id="page-4762-0"></span>**accounting-policy** *reference*

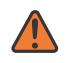

### **WARNING:**

Modifying this element toggles the **admin-state** of the parent element automatically for the new value to take effect.

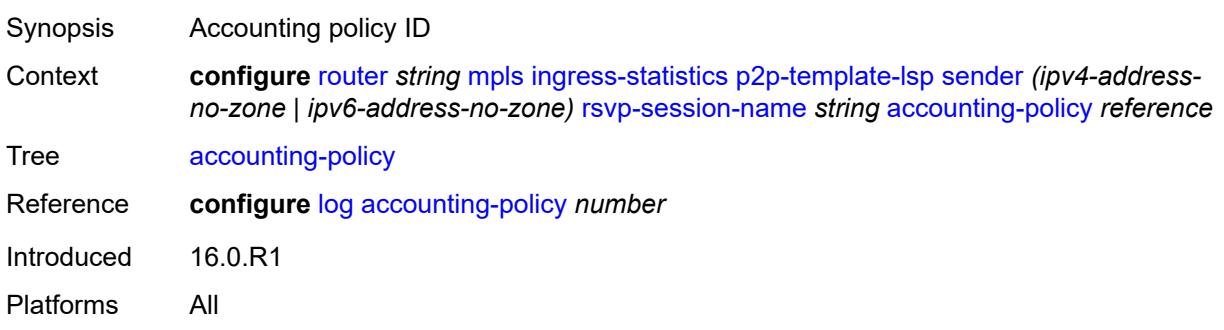

## <span id="page-4762-1"></span>**admin-state** *keyword*

<span id="page-4762-2"></span>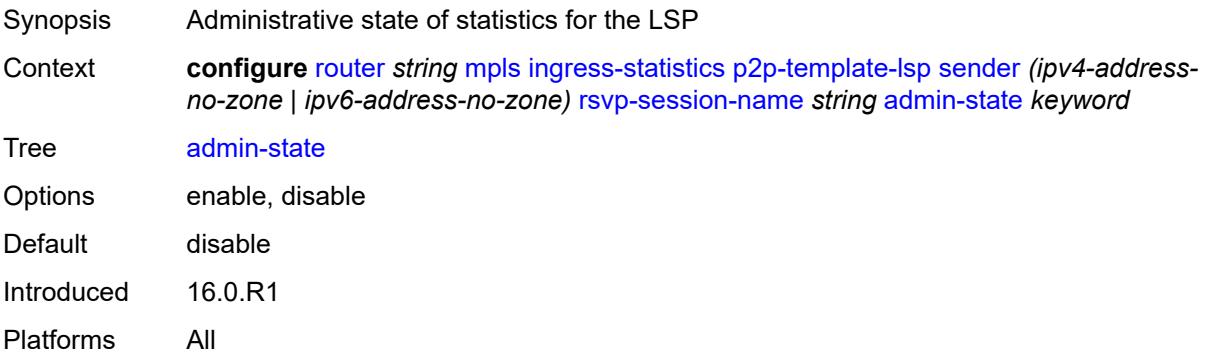

### **collect-stats** *boolean*

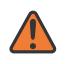

### **WARNING:**

Modifying this element toggles the **admin-state** of the parent element automatically for the new value to take effect.

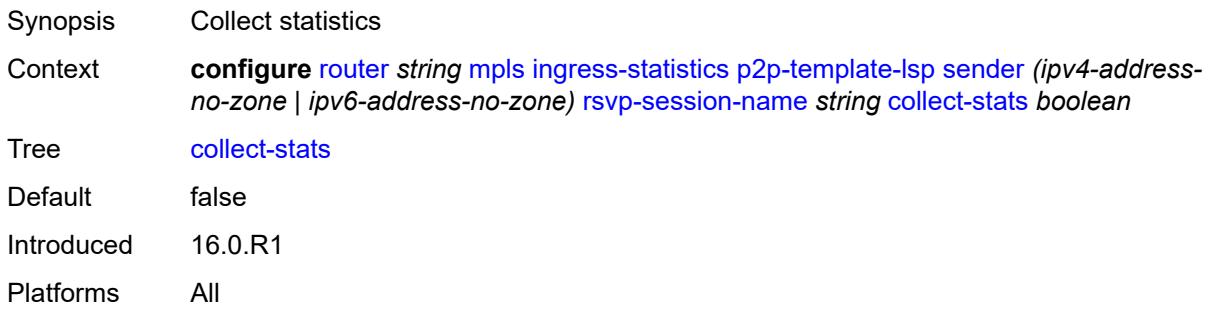

### <span id="page-4763-0"></span>**max-stats** *number*

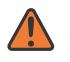

#### **WARNING:**

Modifying this element toggles the **admin-state** of the parent element automatically for the new value to take effect.

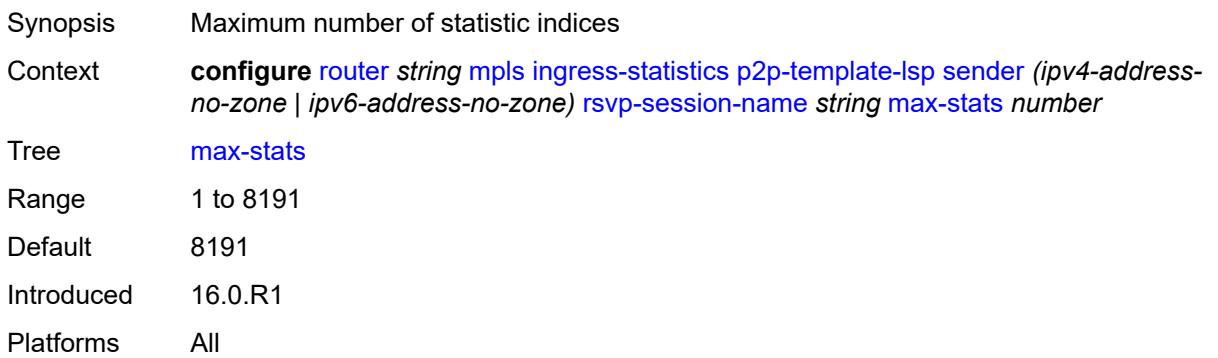

### <span id="page-4763-1"></span>**stat-mode** *keyword*

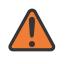

#### **WARNING:**

Modifying this element toggles the **admin-state** of the parent element automatically for the new value to take effect.

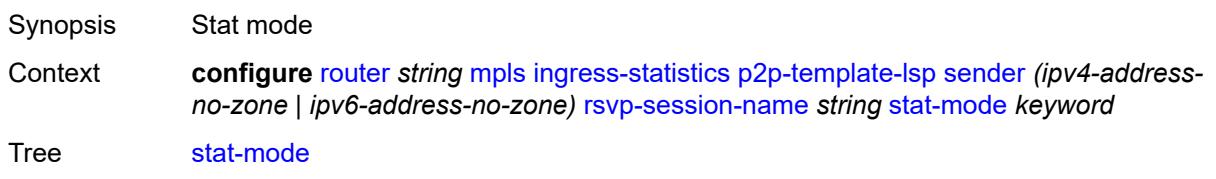

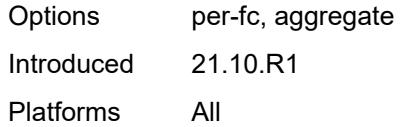

# <span id="page-4764-1"></span>**interface** [\[interface-name](#page-4764-0)] *reference*

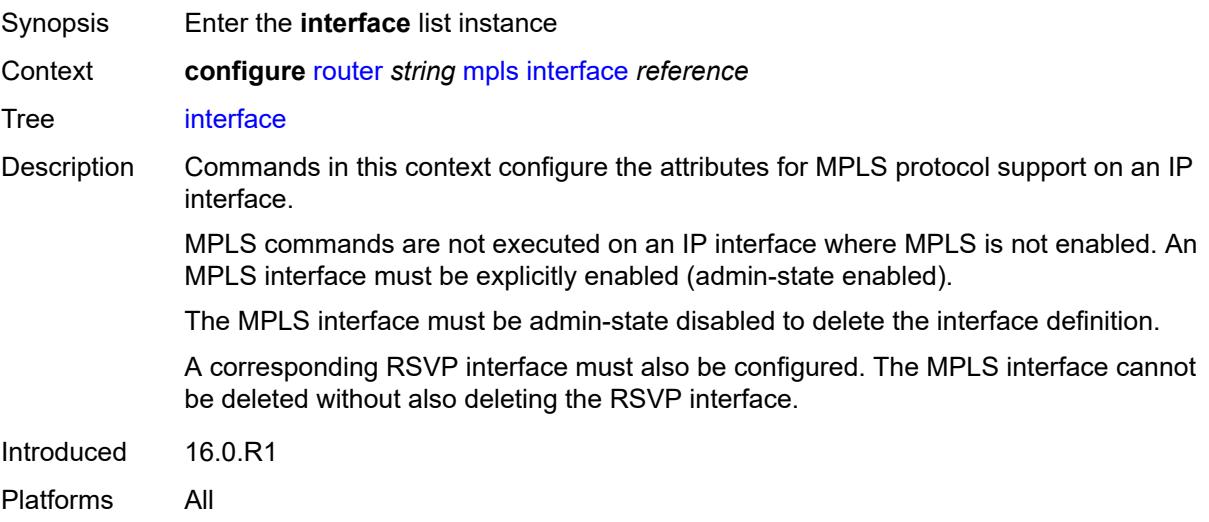

## <span id="page-4764-0"></span>[**interface-name**] *reference*

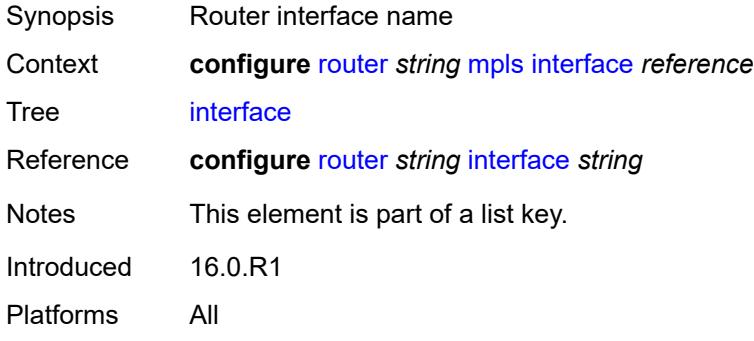

## <span id="page-4764-2"></span>**admin-group** *reference*

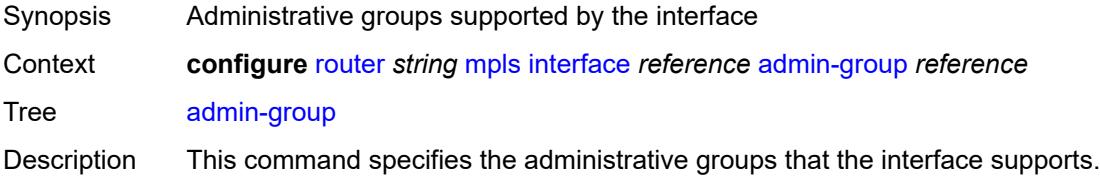

This information is advertised as part of OSPF and IS-IS to help CSPF compute constrained LSPs that must include or exclude certain administrative groups. An MPLS interface is assumed to belong to all the administrative groups unless this command is issued under the interface configuration. With this command configured, the interface is assumed to belong to only the groups specifically configured in this command.

Only the administrative groups bound to an MPLS interface are advertised in TE link TLVs and sub-TLVs when the **traffic-engineering** option is enabled in IS-IS or OSPF. IES and VPRN interfaces do not have their attributes advertised in TE TLVs.

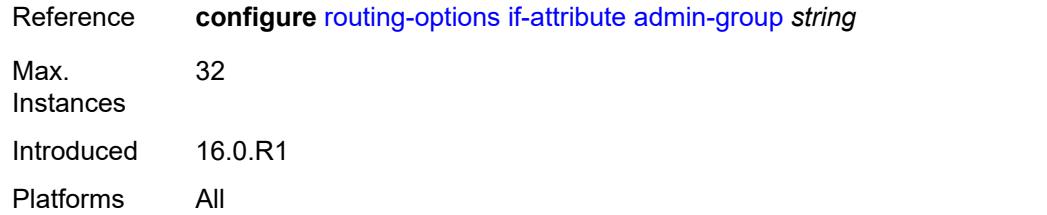

### <span id="page-4765-0"></span>**admin-state** *keyword*

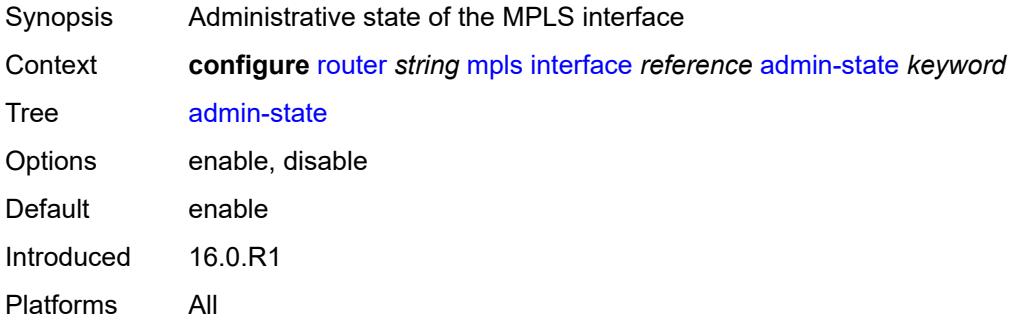

### <span id="page-4765-2"></span>**label-map** [\[in-label\]](#page-4765-1) *number*

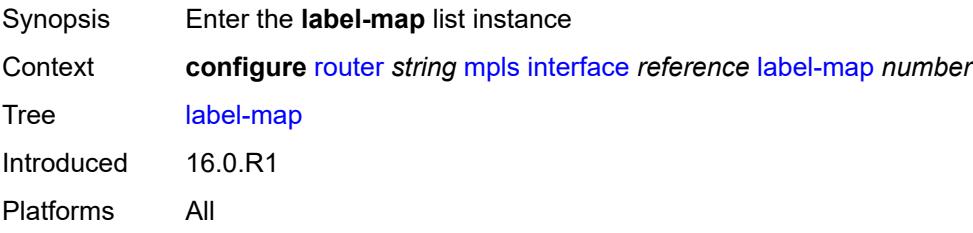

### <span id="page-4765-1"></span>[**in-label**] *number*

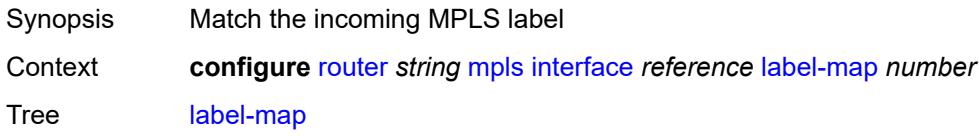

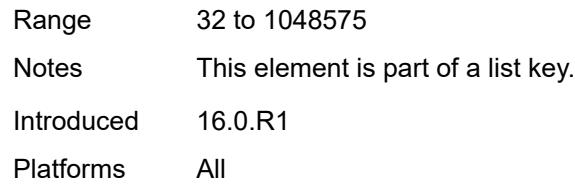

## <span id="page-4766-0"></span>**admin-state** *keyword*

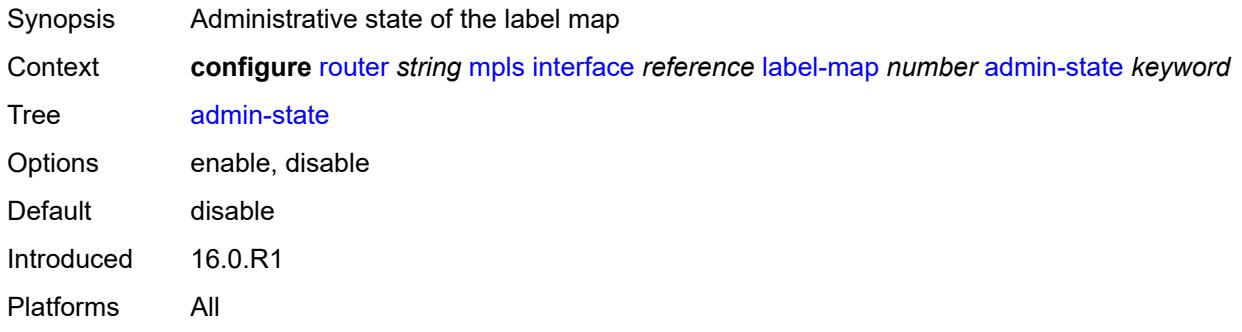

### <span id="page-4766-1"></span>**pop**

# $\sqrt{N}$

### **WARNING:**

Modifying this element toggles the **admin-state** of the parent element automatically for the new value to take effect.

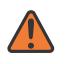

### **WARNING:**

Modifying this element recreates the parent element automatically for the new value to take effect.

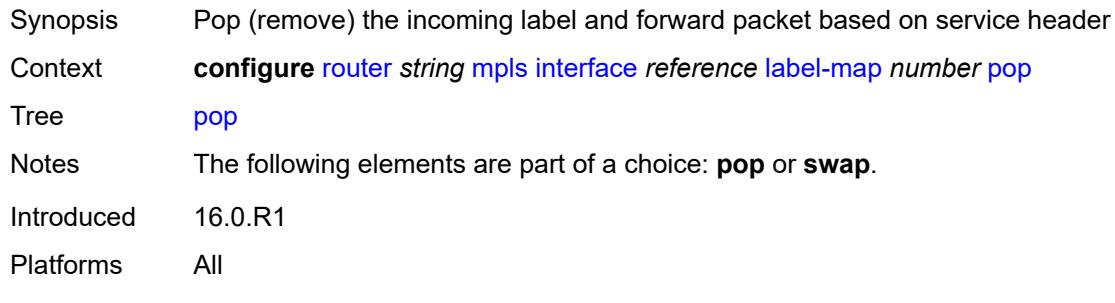

### <span id="page-4766-2"></span>**swap**

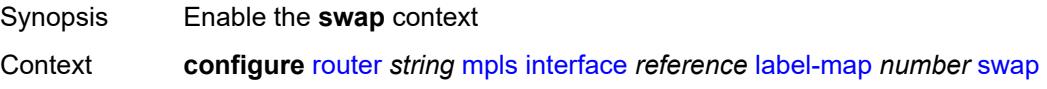

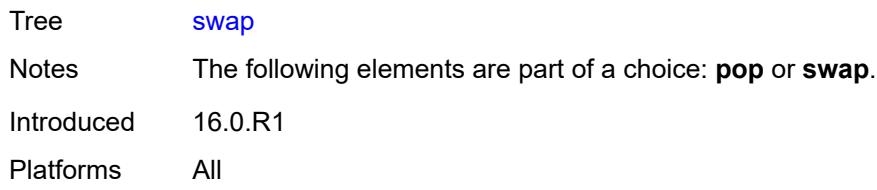

# <span id="page-4767-0"></span>**next-hop** *string*

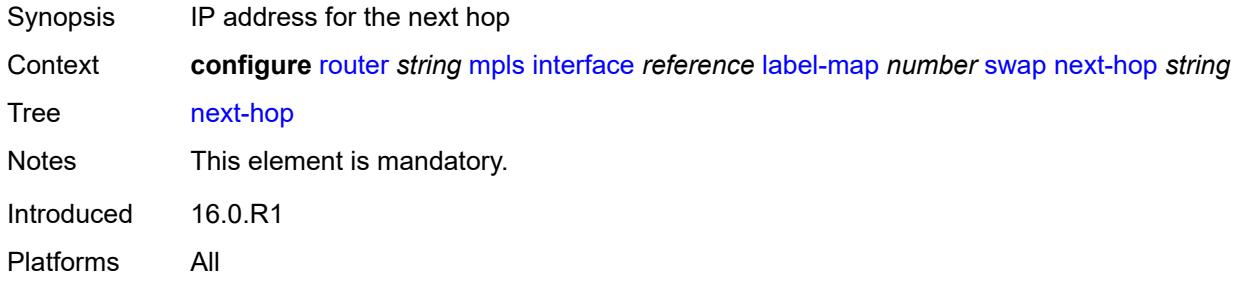

## <span id="page-4767-1"></span>**out-label** *(number | keyword)*

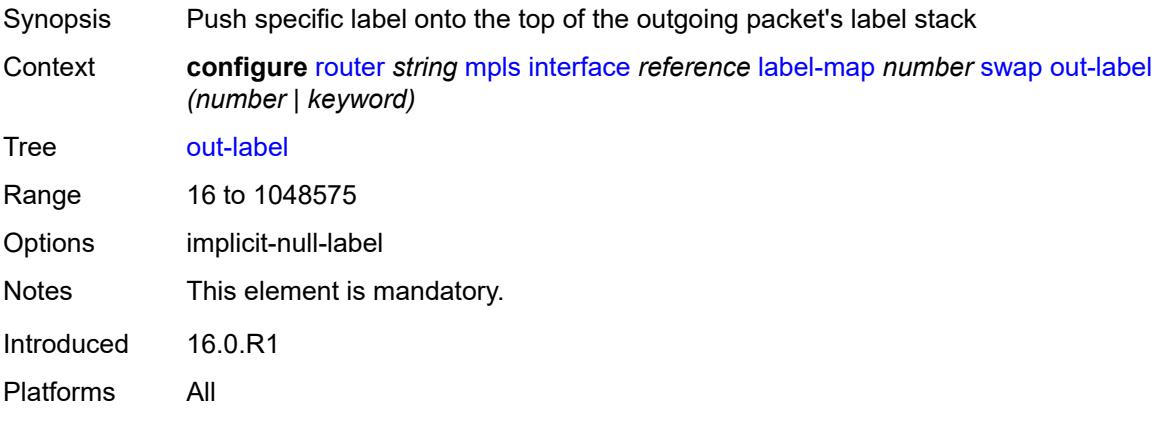

# <span id="page-4767-2"></span>**srlg-group** [\[name](#page-4768-0)] *reference*

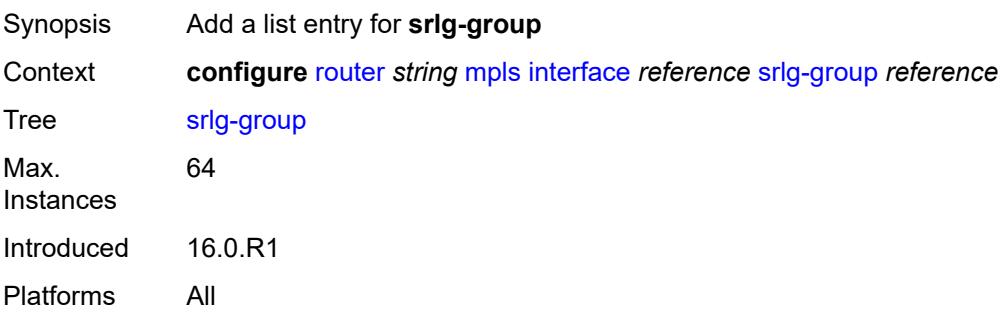

## <span id="page-4768-0"></span>[**name**] *reference*

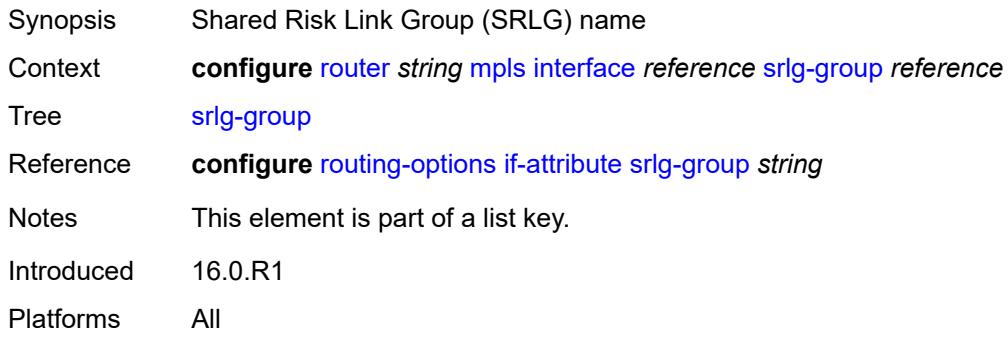

## <span id="page-4768-1"></span>**te-metric** *number*

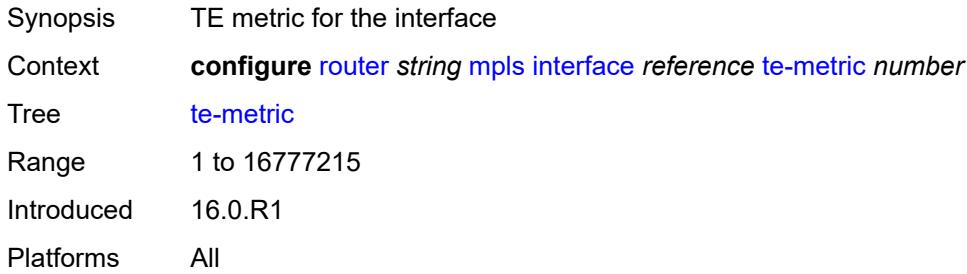

## <span id="page-4768-2"></span>**least-fill-min-thd** *number*

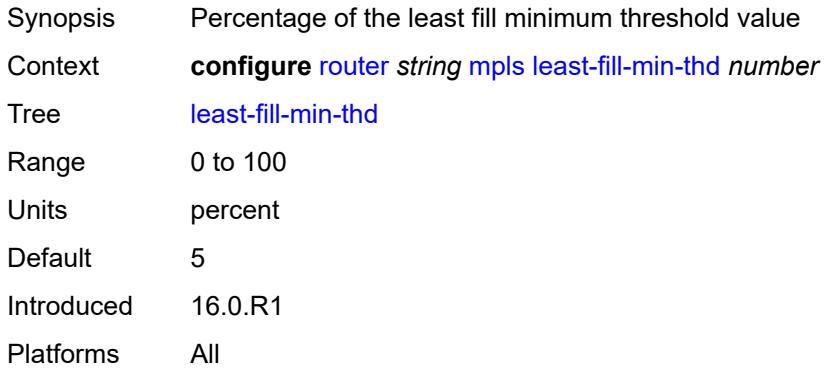

# <span id="page-4768-3"></span>**least-fill-reoptim-thd** *number*

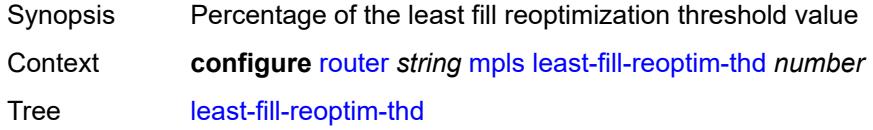

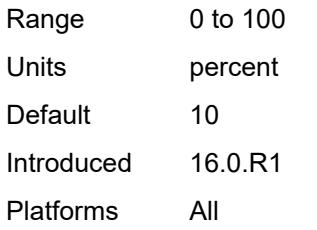

## <span id="page-4769-0"></span>**logger-event-bundling** *boolean*

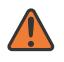

### **WARNING:**

Modifying this element toggles the **admin-state** of the parent element automatically for the new value to take effect.

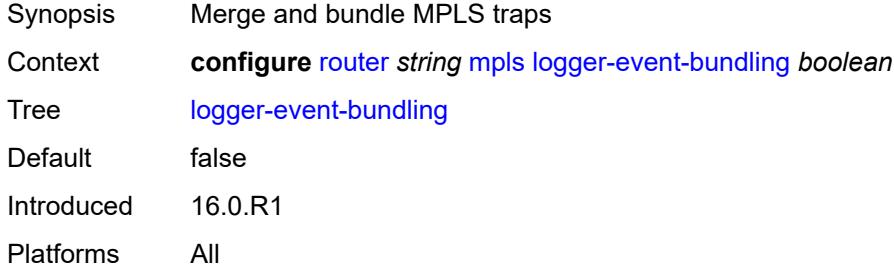

# <span id="page-4769-2"></span>**lsp** [[lsp-name](#page-4769-1)] *string*

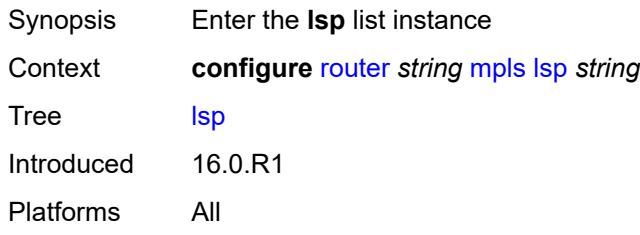

## <span id="page-4769-1"></span>[**lsp-name**] *string*

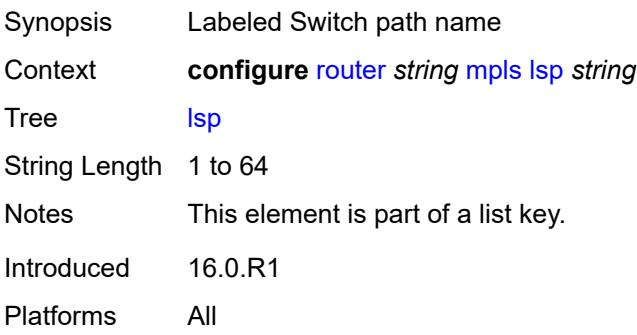

## <span id="page-4770-0"></span>**adaptive** *boolean*

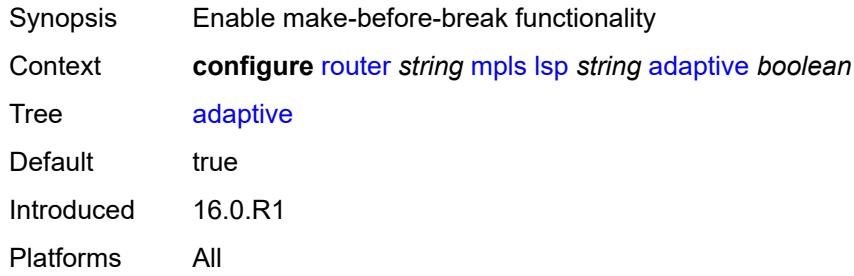

## <span id="page-4770-1"></span>**admin-state** *keyword*

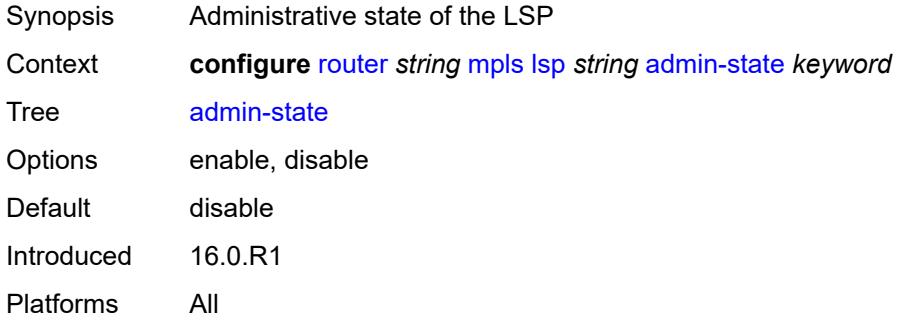

# <span id="page-4770-3"></span>**admin-tag** [[name\]](#page-4770-2) *reference*

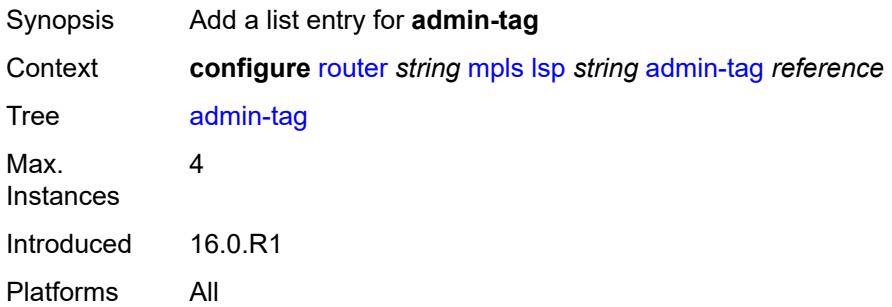

## <span id="page-4770-2"></span>[**name**] *reference*

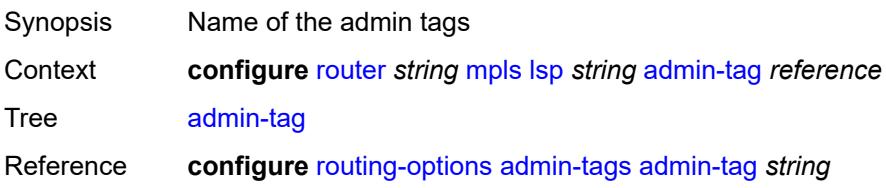

Notes This element is part of a list key. Introduced 16.0.R1 Platforms All

## <span id="page-4771-0"></span>**adspec** *boolean*

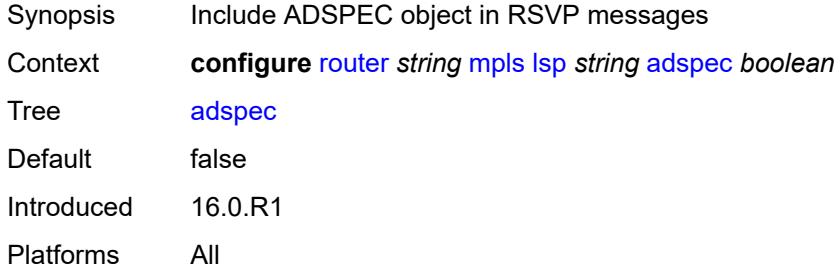

## <span id="page-4771-1"></span>**auto-bandwidth**

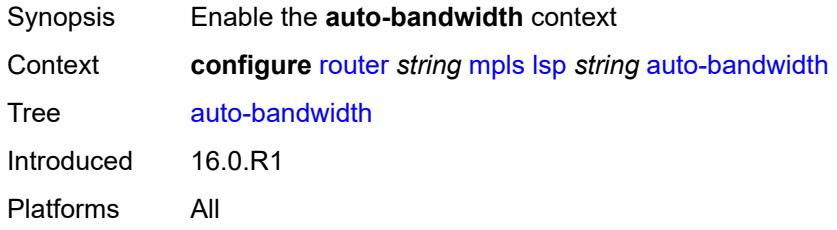

## <span id="page-4771-2"></span>**adjust-down**

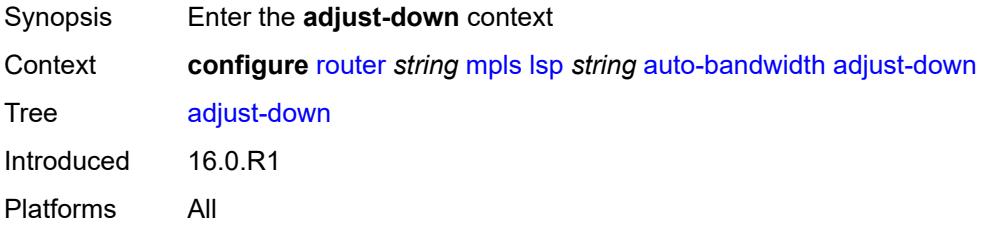

### <span id="page-4771-3"></span>**bw** *number*

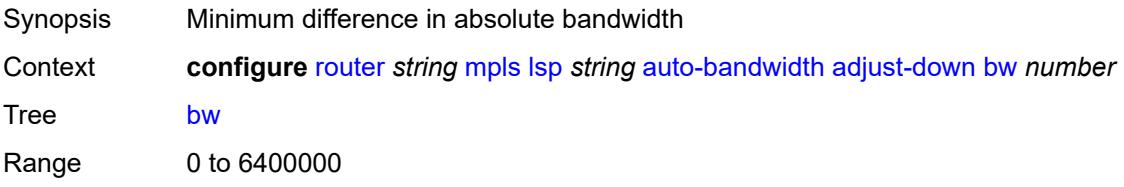

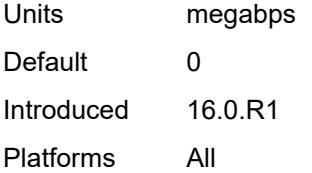

## <span id="page-4772-0"></span>**percent** *number*

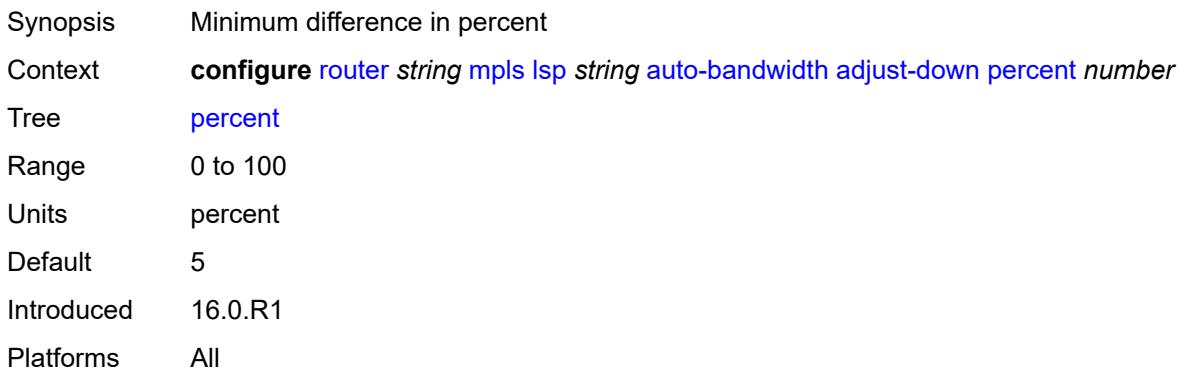

## <span id="page-4772-1"></span>**adjust-up**

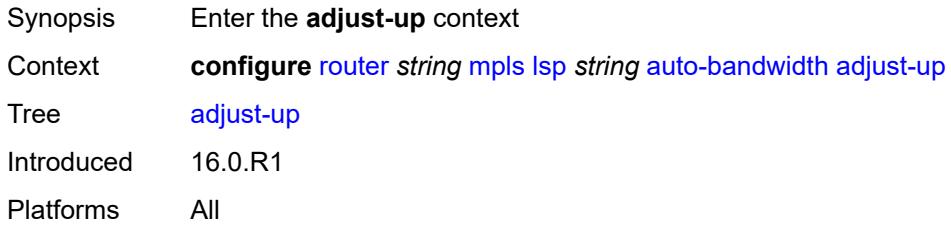

### <span id="page-4772-2"></span>**bw** *number*

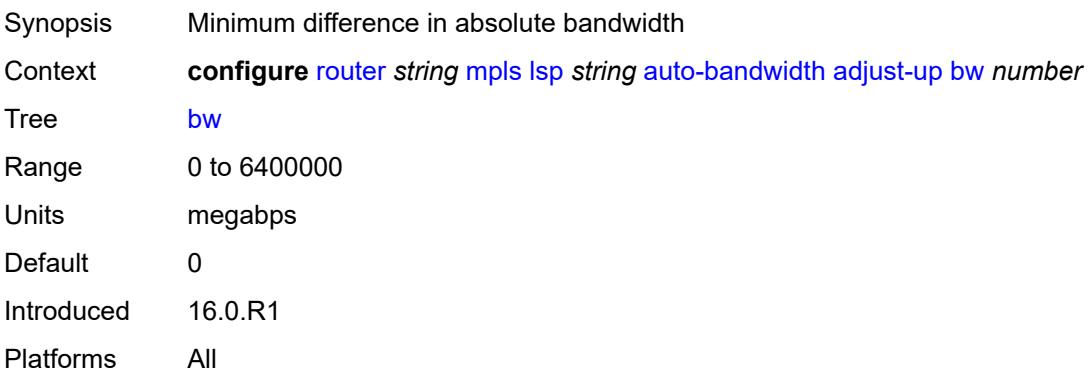

## <span id="page-4773-0"></span>**percent** *number*

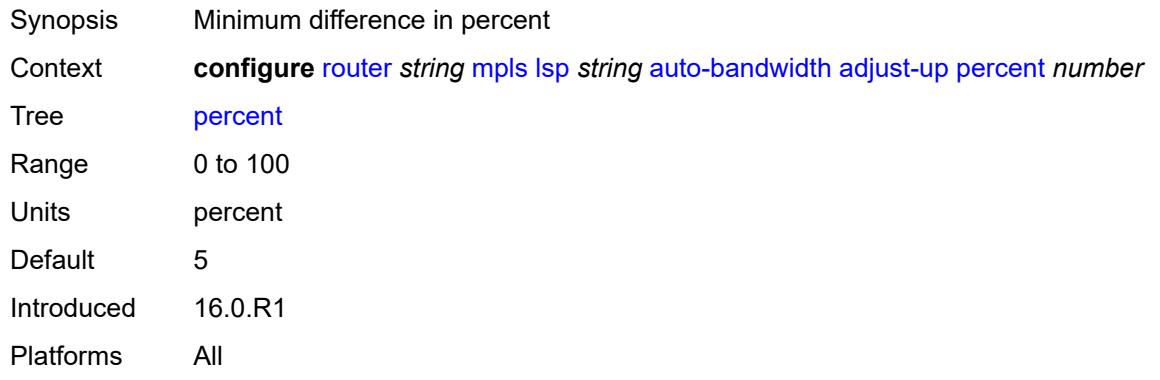

# <span id="page-4773-2"></span>**fc** [\[fc-name](#page-4773-1)] *keyword*

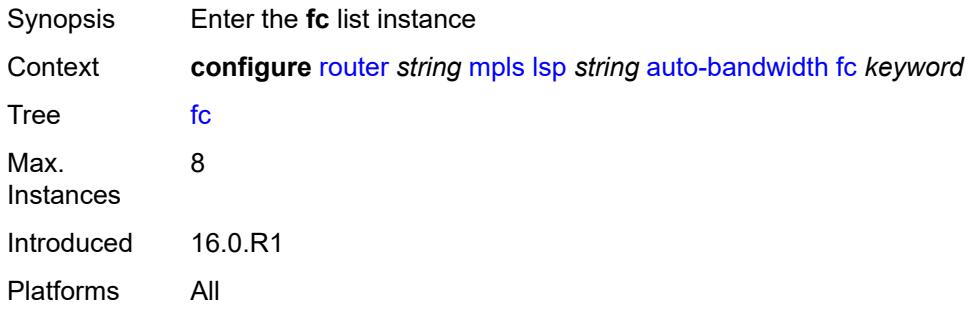

## <span id="page-4773-1"></span>[**fc-name**] *keyword*

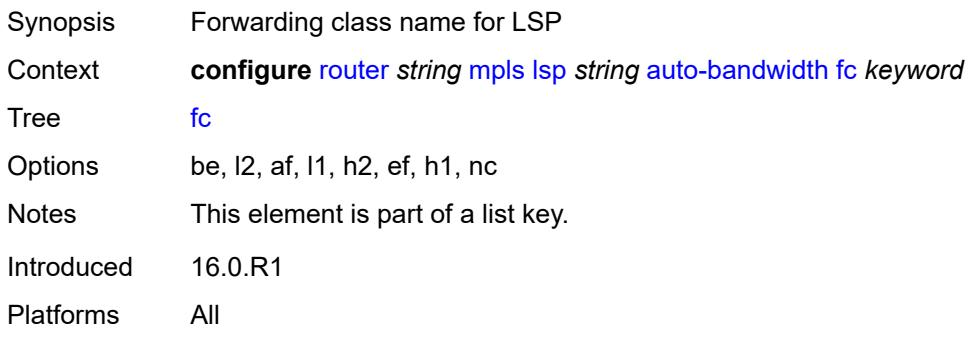

# <span id="page-4773-3"></span>**sampling-weight** *number*

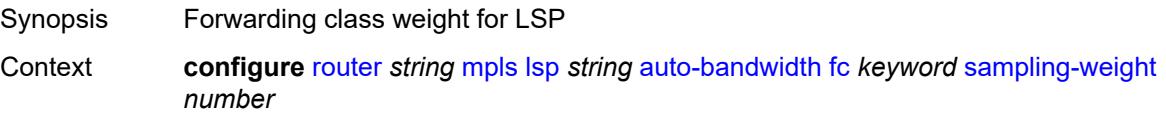

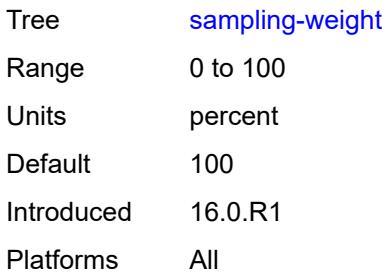

# <span id="page-4774-0"></span>**max-bandwidth** *number*

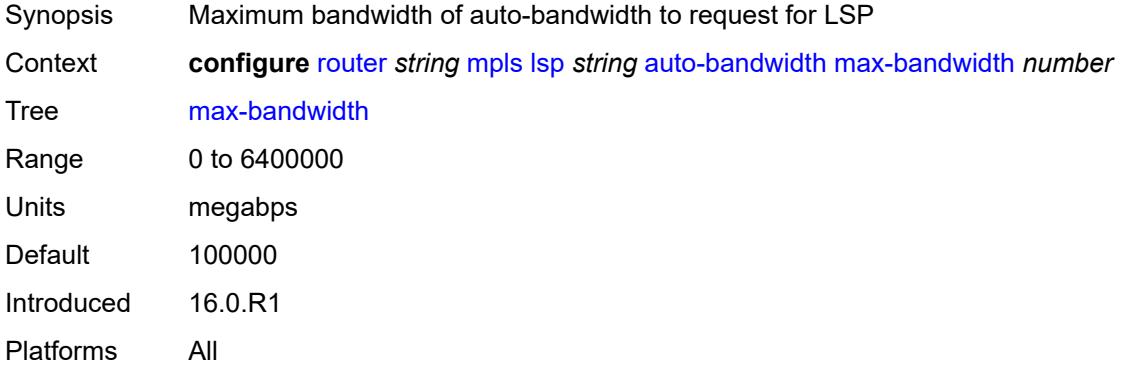

# <span id="page-4774-1"></span>**min-bandwidth** *number*

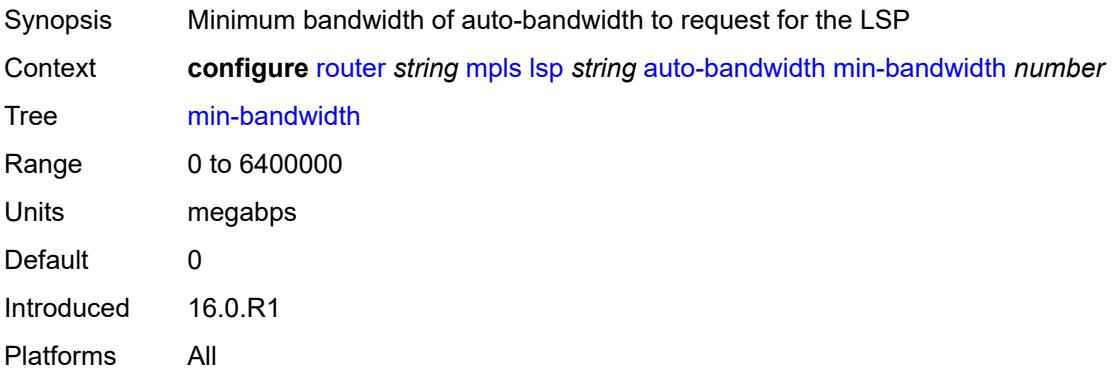

# <span id="page-4774-2"></span>**monitor-bandwidth** *boolean*

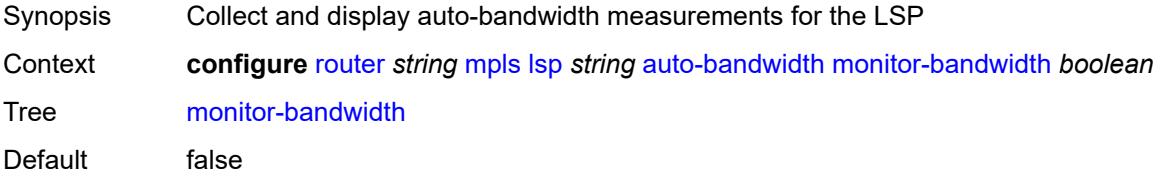

Introduced 16.0.R1 Platforms All

# <span id="page-4775-0"></span>**multipliers**

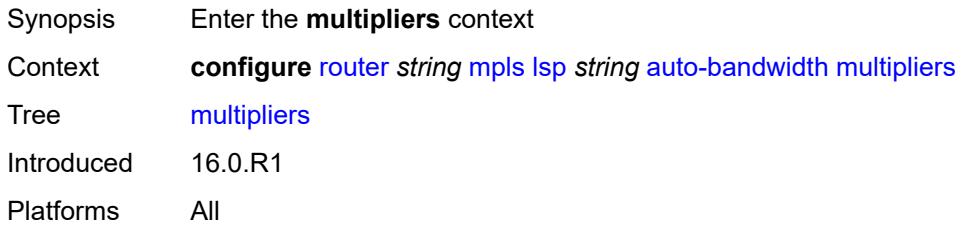

# <span id="page-4775-1"></span>**adjust-multiplier** *number*

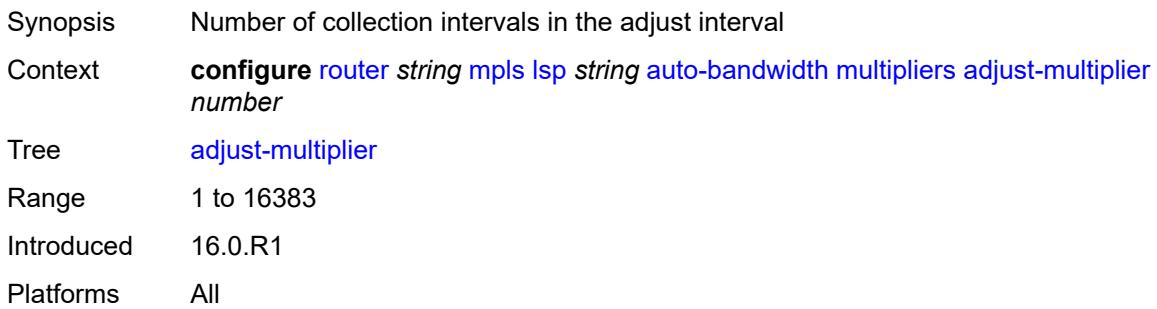

# <span id="page-4775-2"></span>**sample-multiplier** *number*

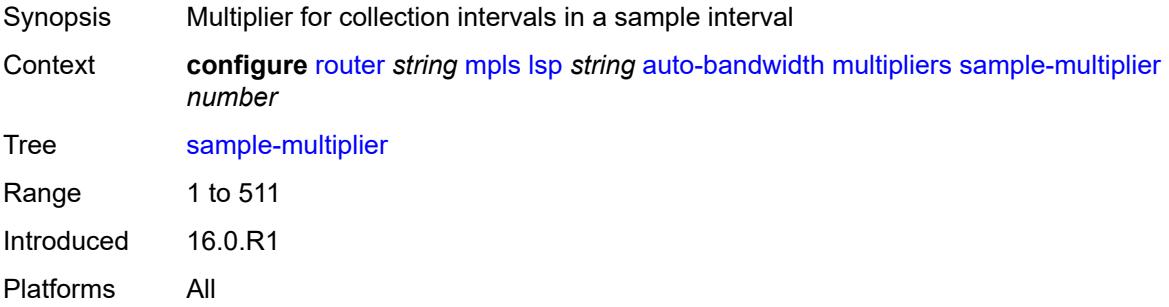

## <span id="page-4775-3"></span>**overflow-limit**

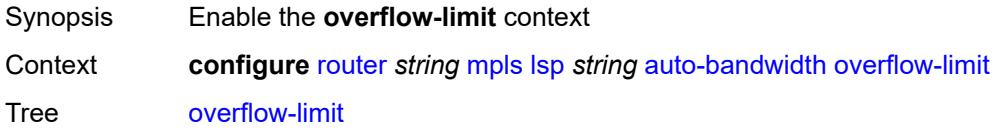

Introduced 16.0.R1 Platforms All

## <span id="page-4776-0"></span>**bw** *number*

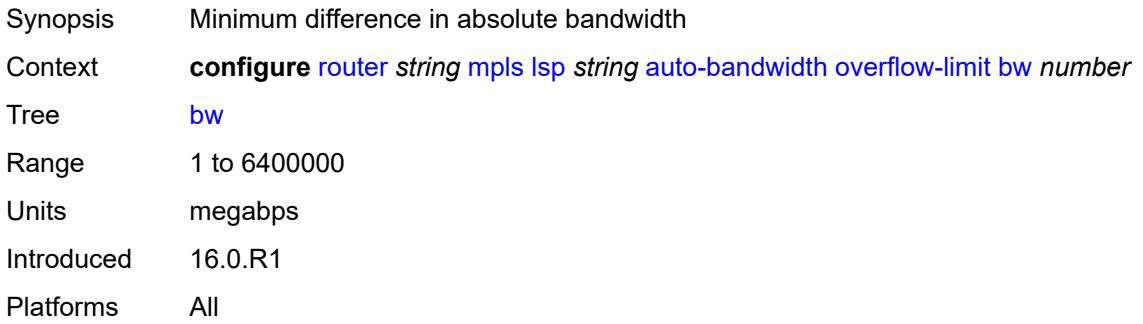

## <span id="page-4776-1"></span>**number** *number*

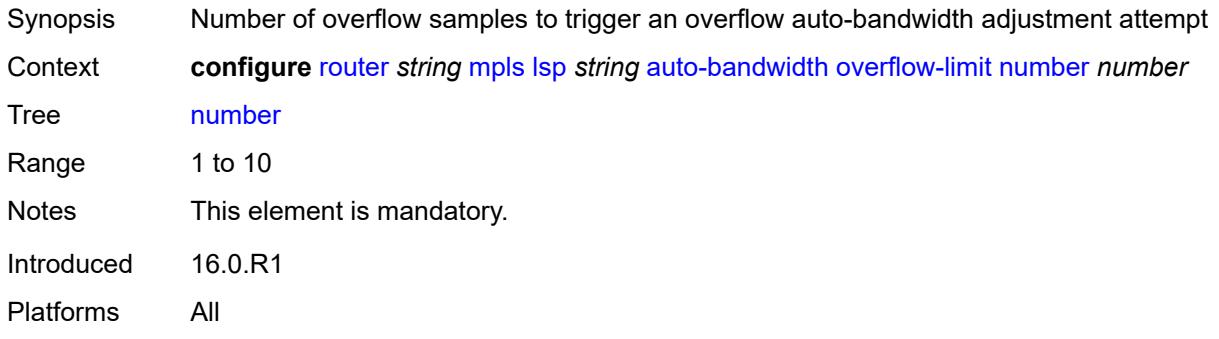

## <span id="page-4776-2"></span>**threshold** *number*

<span id="page-4776-3"></span>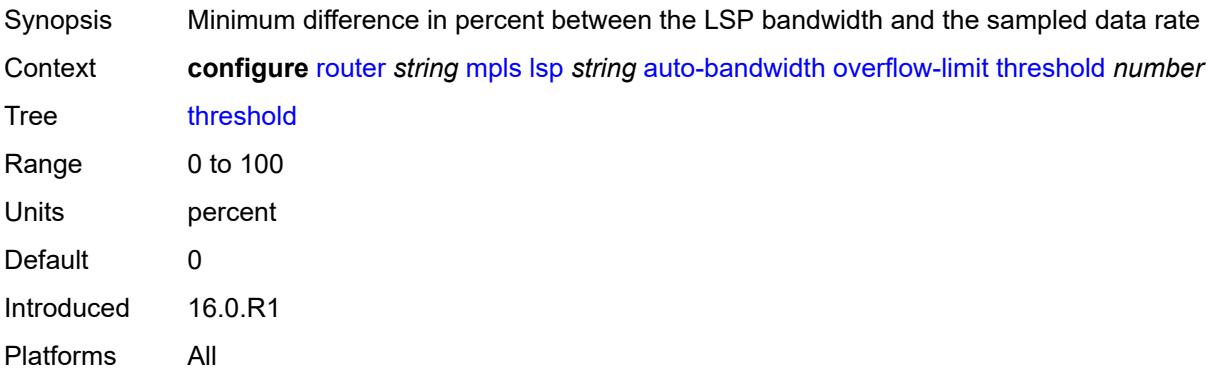

## **underflow-limit**

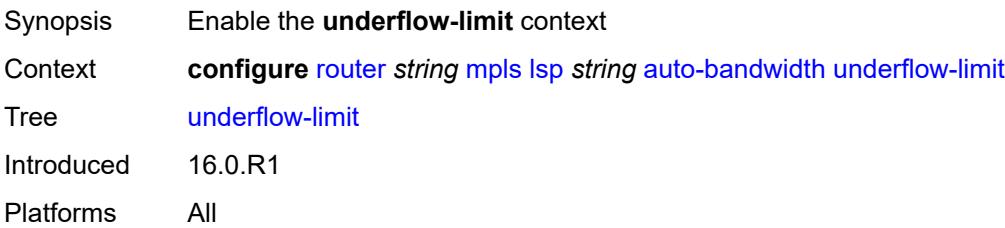

### <span id="page-4777-0"></span>**bw** *number*

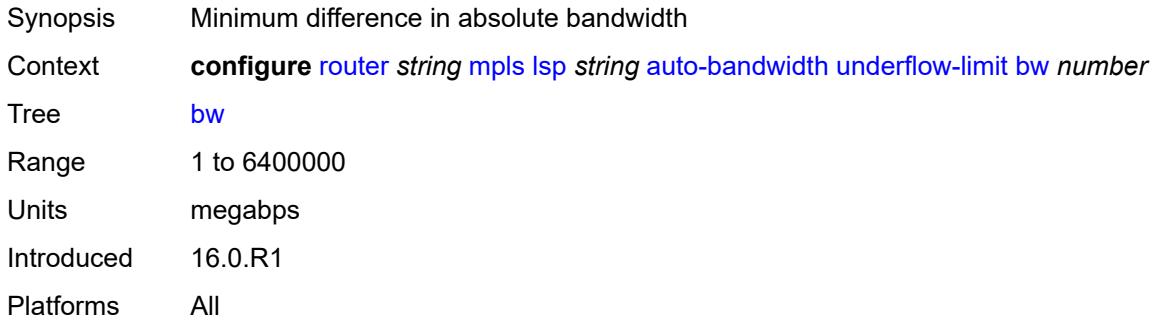

## <span id="page-4777-1"></span>**number** *number*

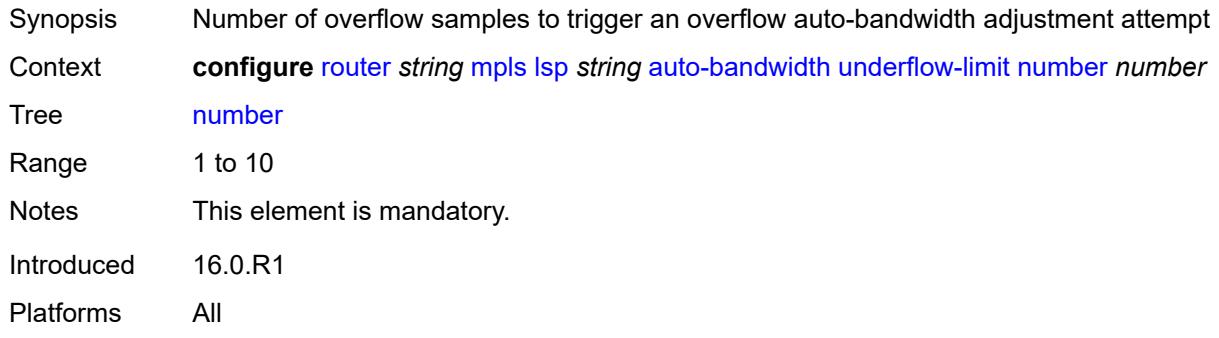

## <span id="page-4777-2"></span>**threshold** *number*

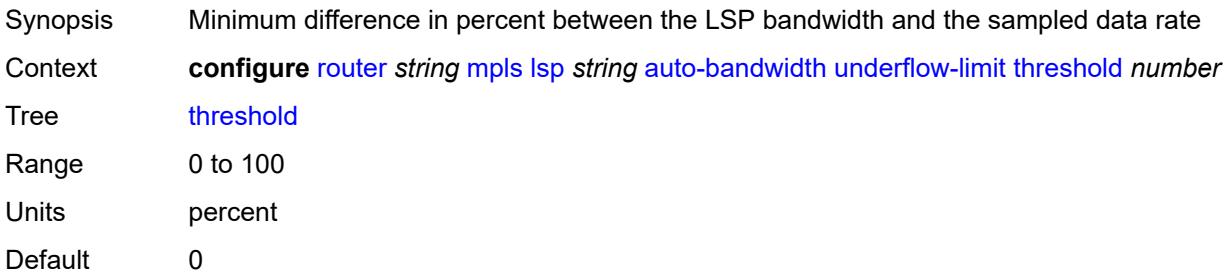

Introduced 16.0.R1 Platforms All

# <span id="page-4778-0"></span>**use-last-adj-bw**

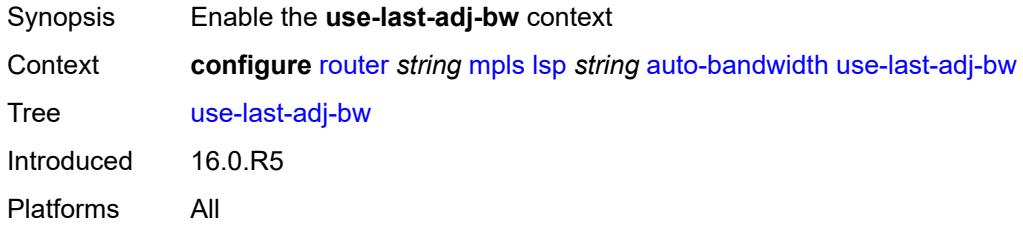

# <span id="page-4778-1"></span>**secondary-retry-limit** *(number | keyword)*

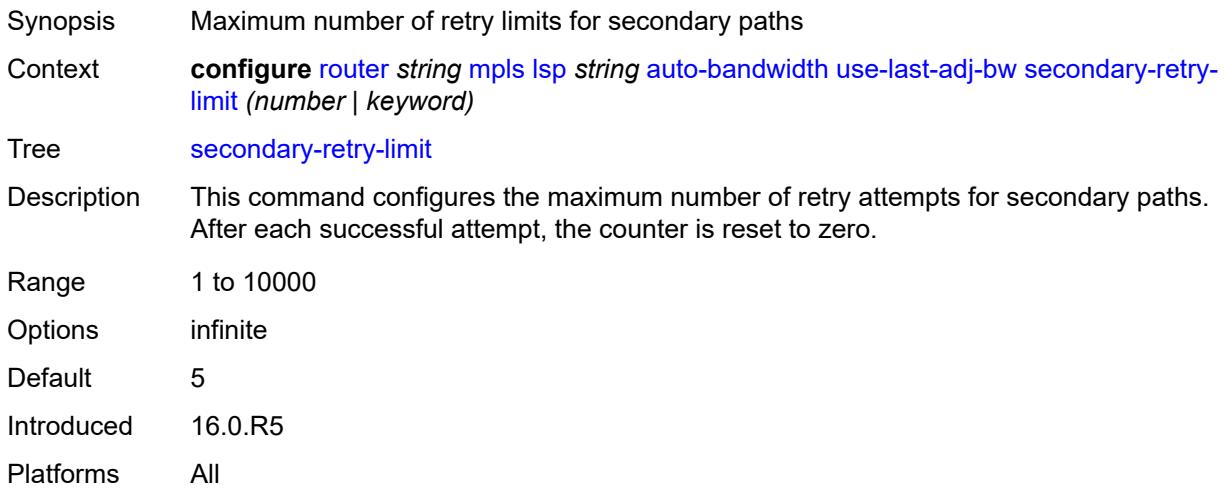

### <span id="page-4778-2"></span>**bfd**

<span id="page-4778-3"></span>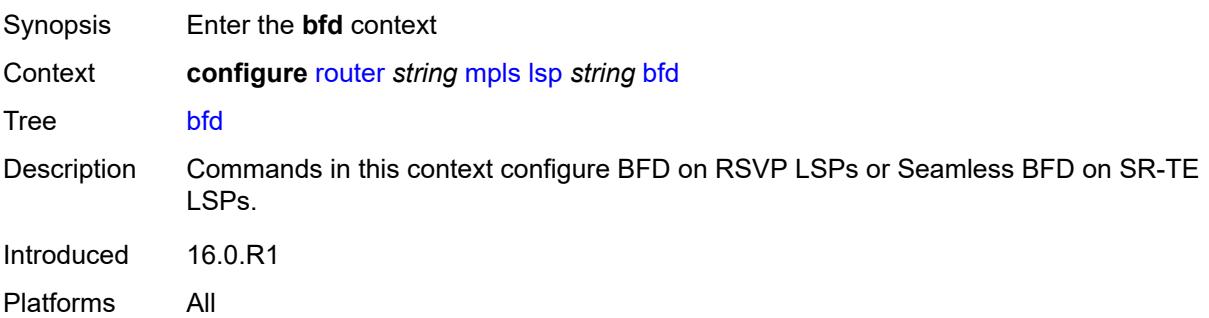

## **bfd-liveness** *boolean*

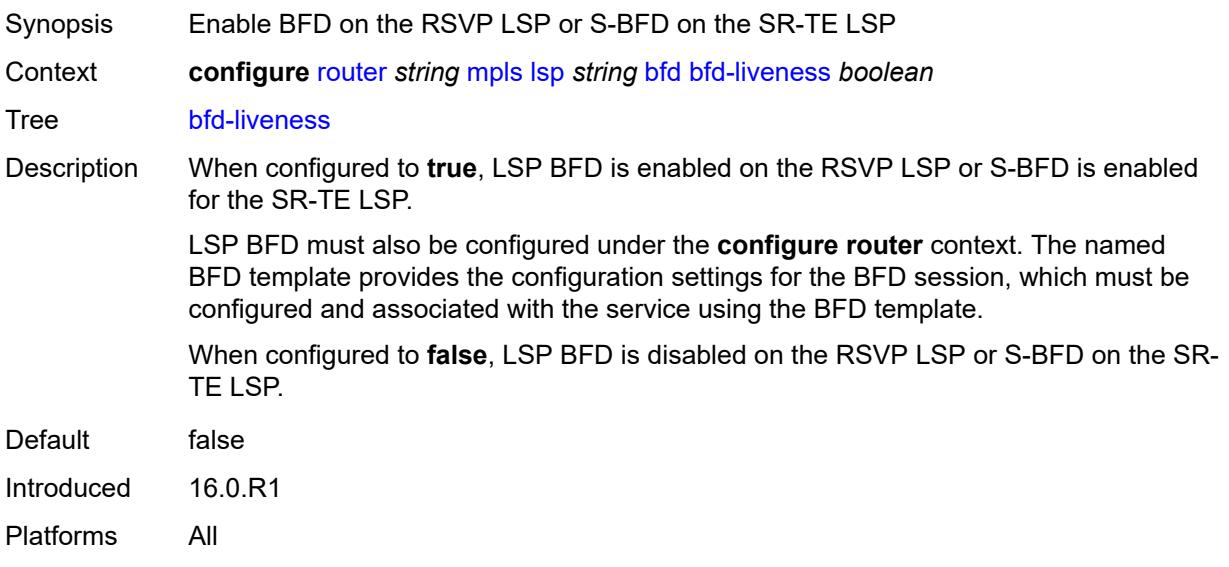

# <span id="page-4779-0"></span>**bfd-template** *reference*

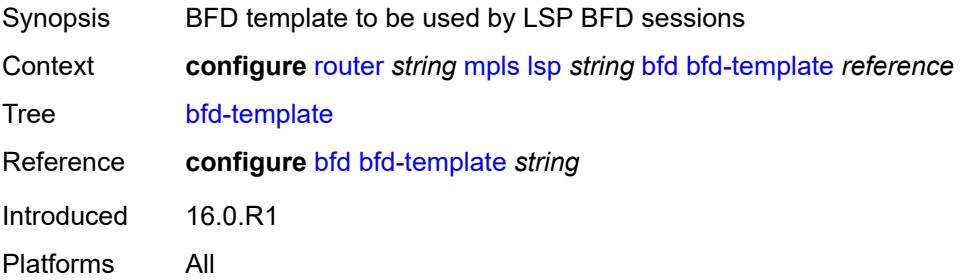

# <span id="page-4779-1"></span>**failure-action** *keyword*

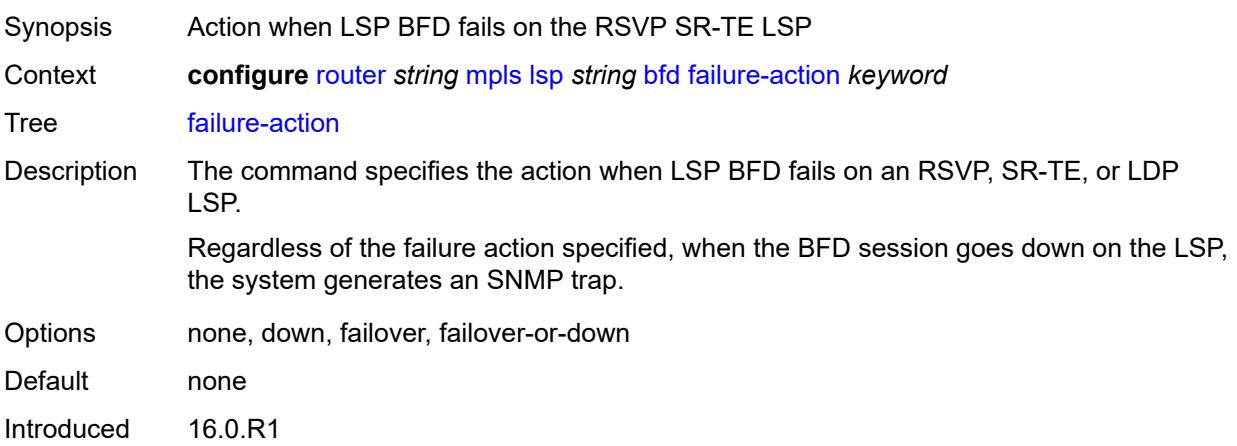

Platforms All

## <span id="page-4780-0"></span>**lsp-ping-interval** *(number | keyword)*

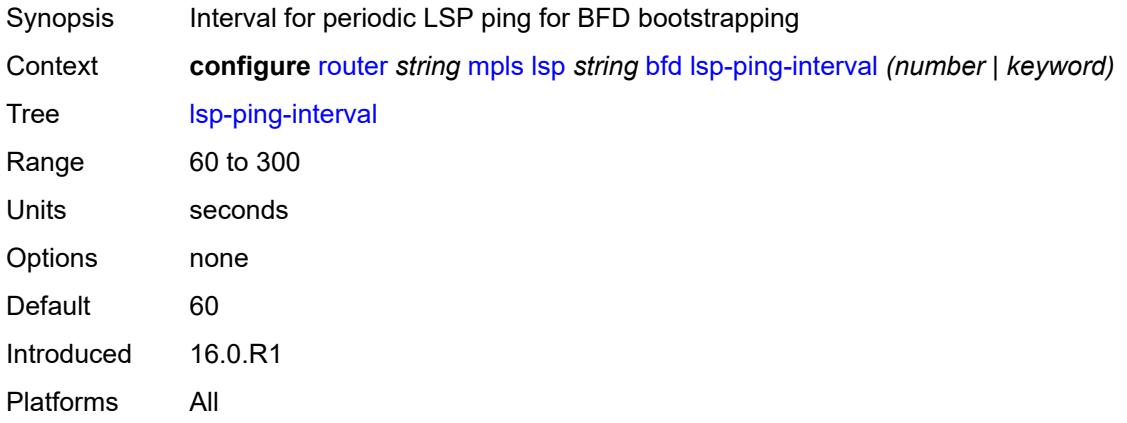

## <span id="page-4780-1"></span>**return-path-label** *number*

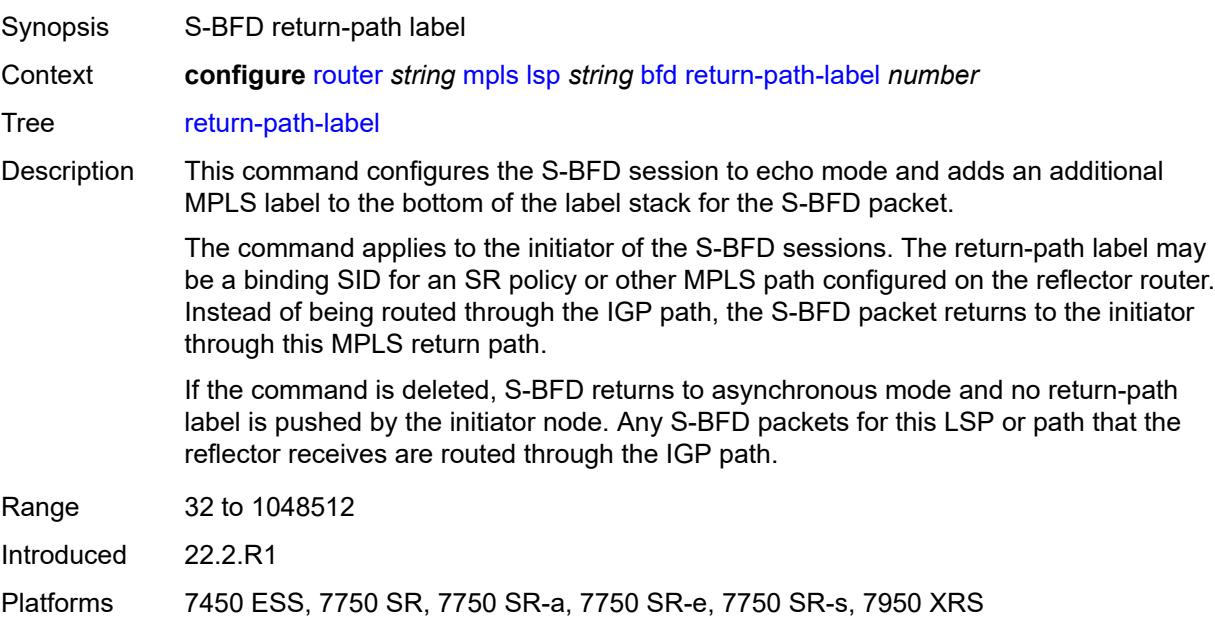

## <span id="page-4780-2"></span>**wait-for-up-timer** *number*

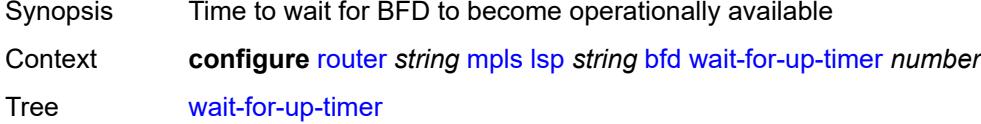

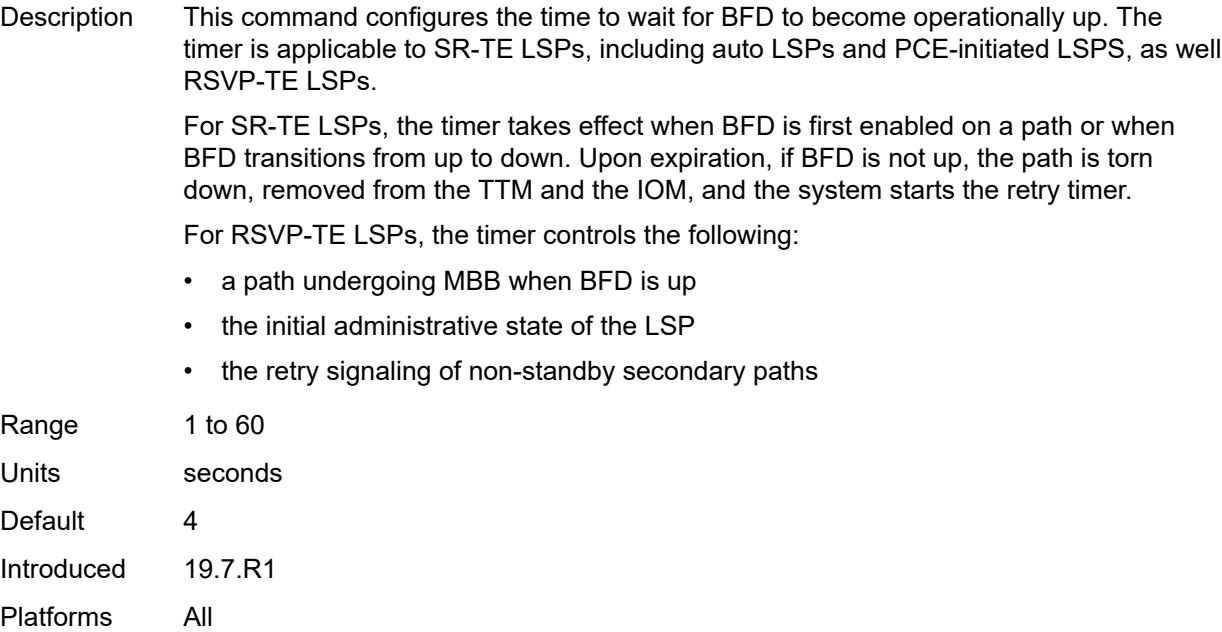

## <span id="page-4781-0"></span>**bgp-shortcut** *boolean*

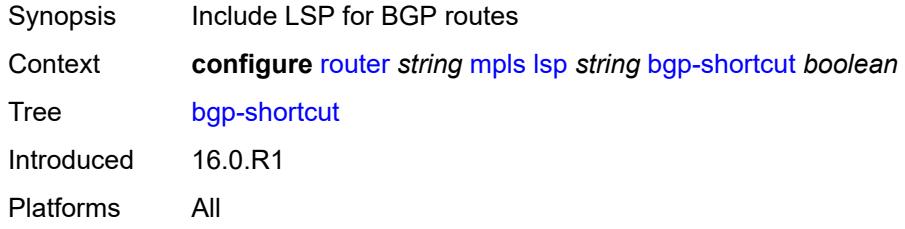

## <span id="page-4781-1"></span>**bgp-transport-tunnel** *boolean*

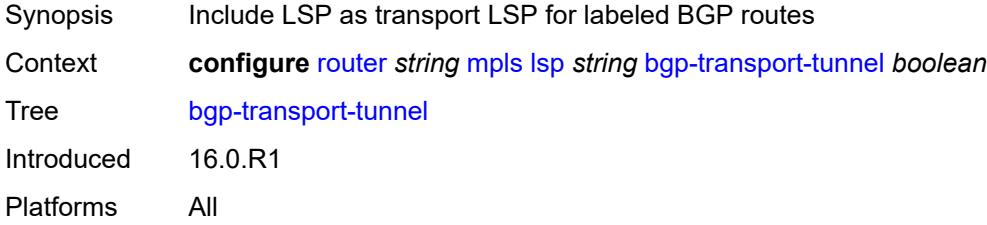

# <span id="page-4781-2"></span>**binding-sid** *number*

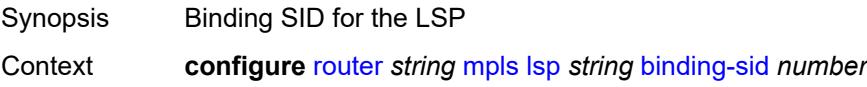

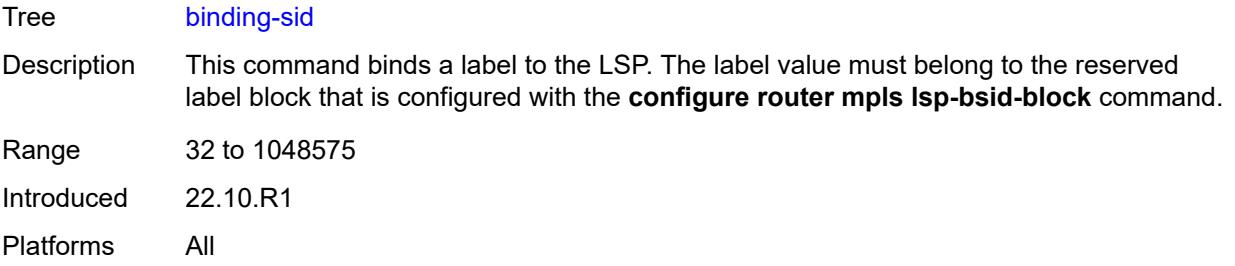

# <span id="page-4782-0"></span>**class-forwarding**

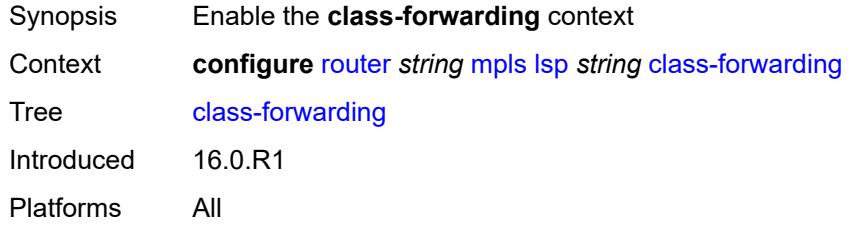

# <span id="page-4782-1"></span>**forwarding-set**

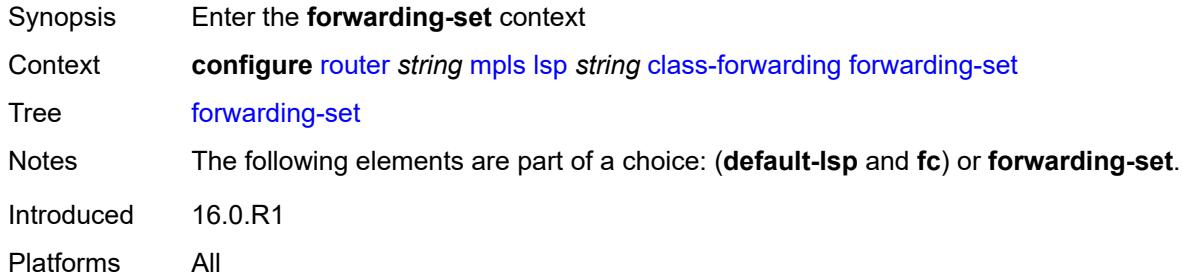

## <span id="page-4782-2"></span>**policy** *reference*

<span id="page-4782-3"></span>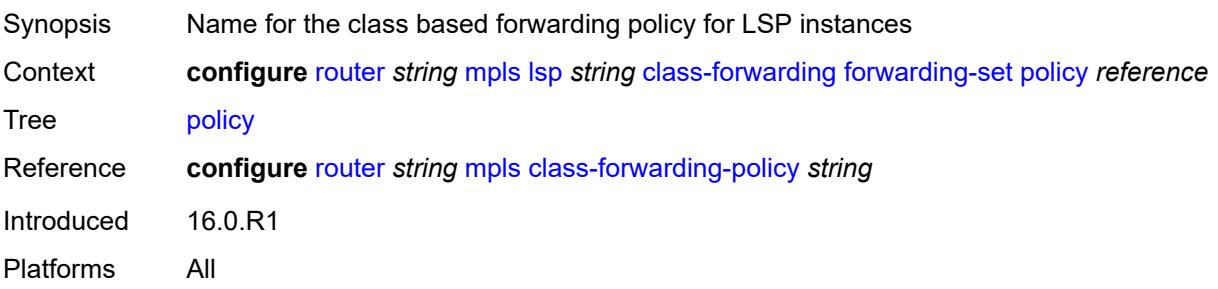

### **set** *number*

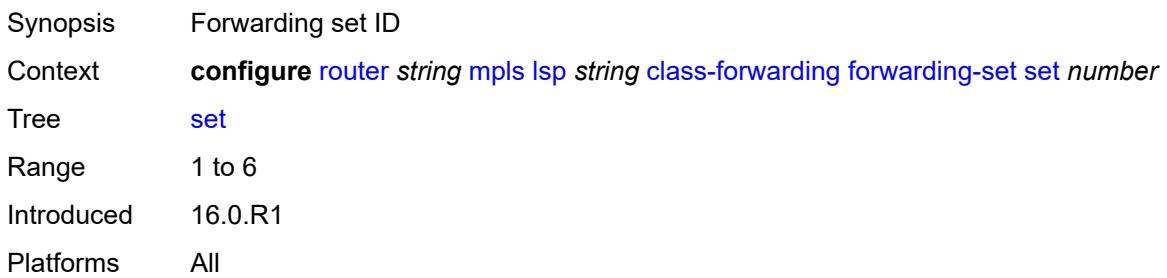

## <span id="page-4783-0"></span>**class-type** *number*

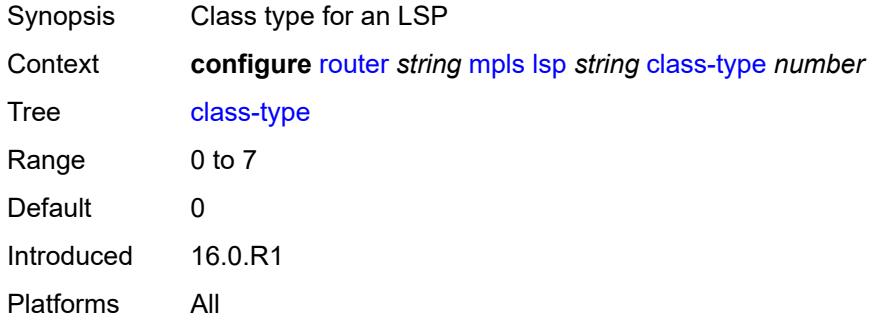

## <span id="page-4783-1"></span>**egress-statistics**

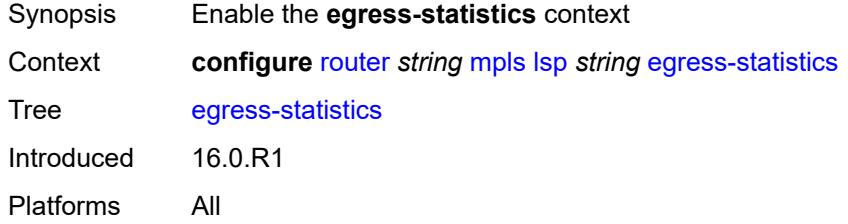

## <span id="page-4783-2"></span>**accounting-policy** *reference*

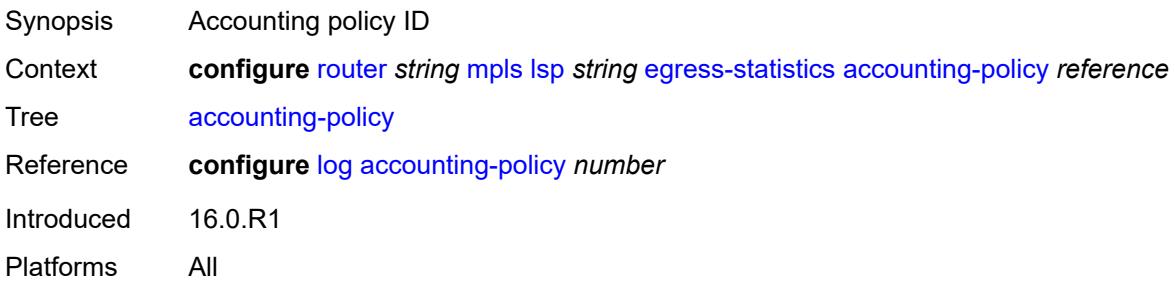

## <span id="page-4784-0"></span>**admin-state** *keyword*

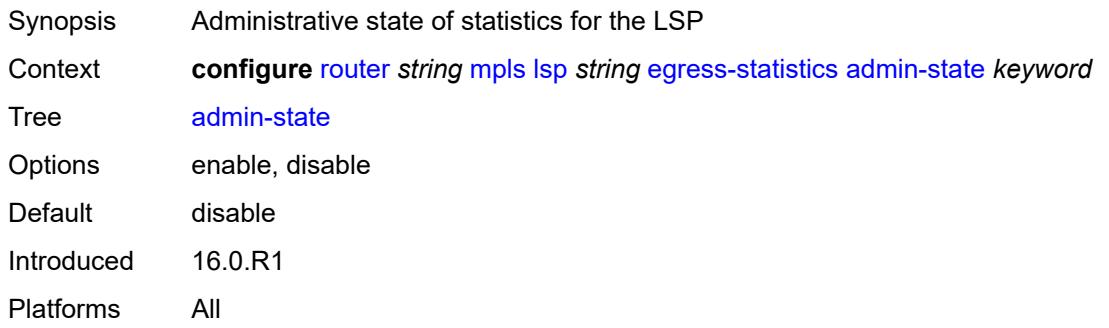

## <span id="page-4784-1"></span>**collect-stats** *boolean*

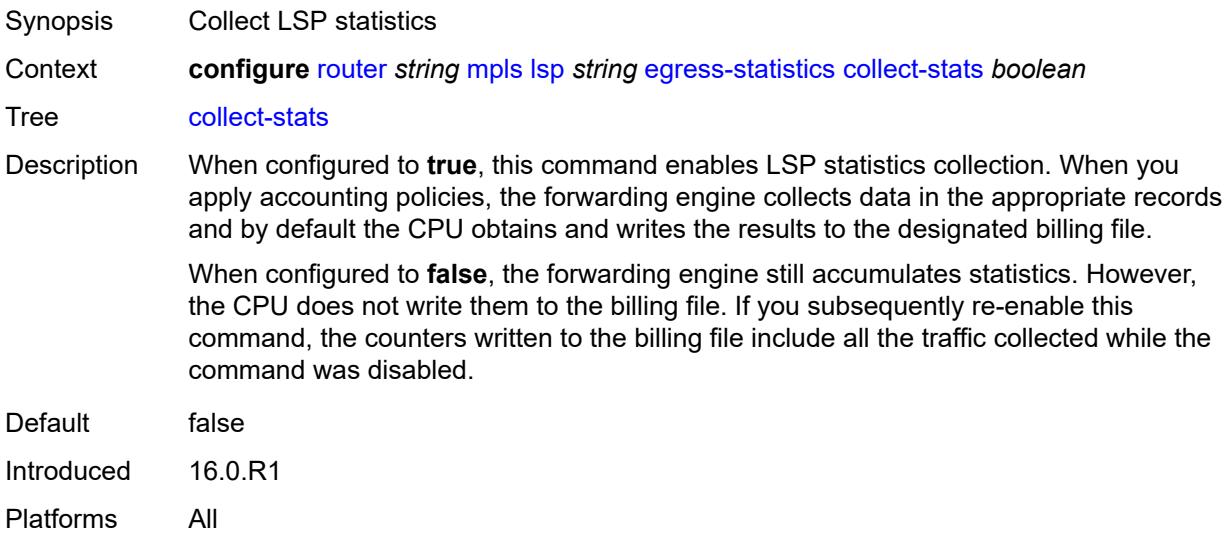

### <span id="page-4784-2"></span>**stat-mode** *keyword*

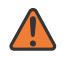

### **WARNING:**

Modifying this element toggles the **admin-state** of the parent element automatically for the new value to take effect.

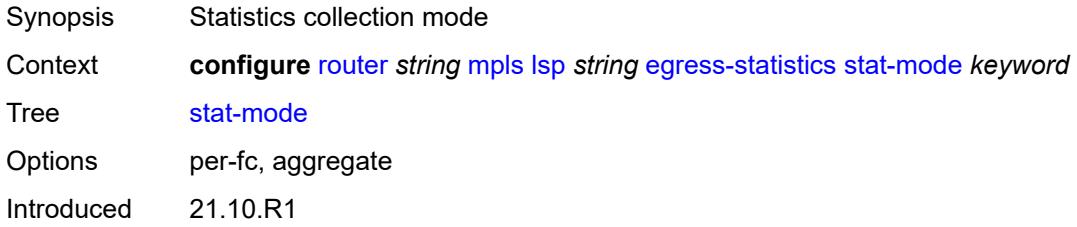

Platforms All

## <span id="page-4785-0"></span>**entropy-label** *keyword*

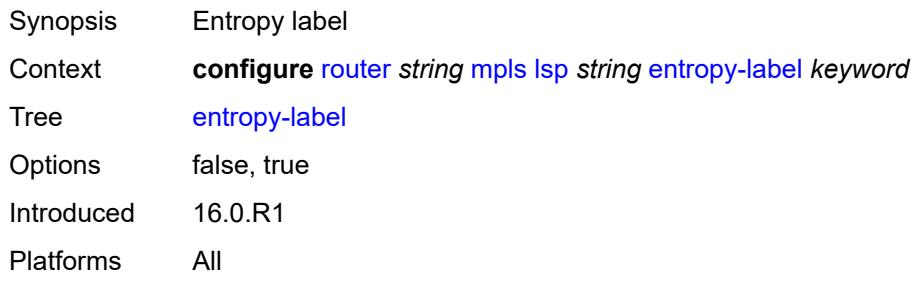

# <span id="page-4785-1"></span>**exclude-admin-group** *reference*

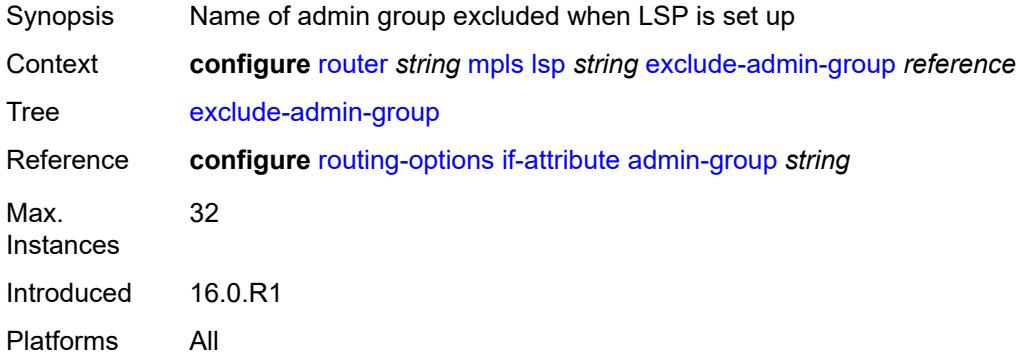

## <span id="page-4785-2"></span>**exclude-node** *(ipv4-address-no-zone | ipv6-address-no-zone)*

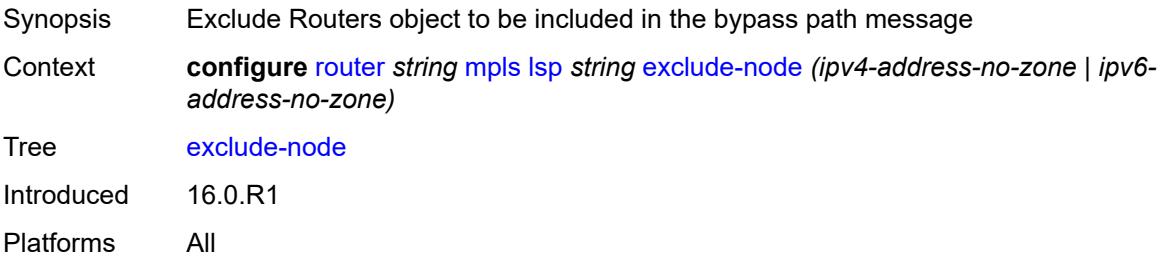

## <span id="page-4785-3"></span>**fallback-path-computation-method** *keyword*

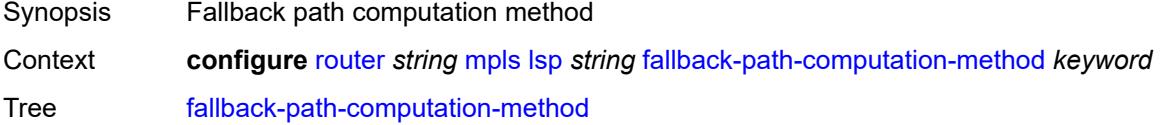

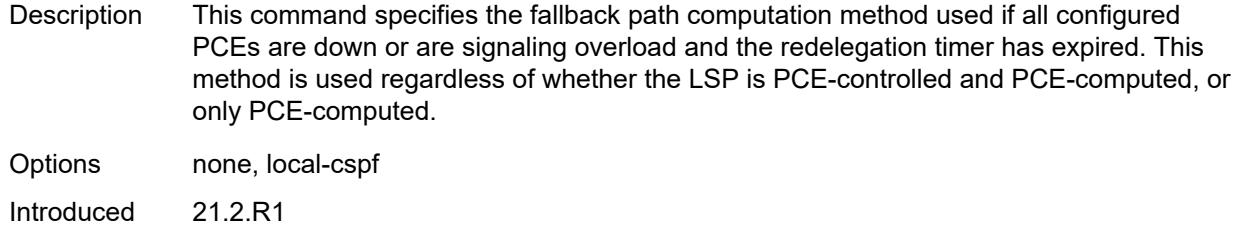

## <span id="page-4786-0"></span>**fast-reroute**

Platforms All

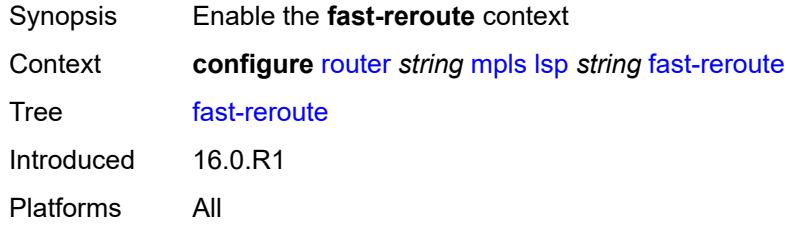

# <span id="page-4786-1"></span>**frr-method** *keyword*

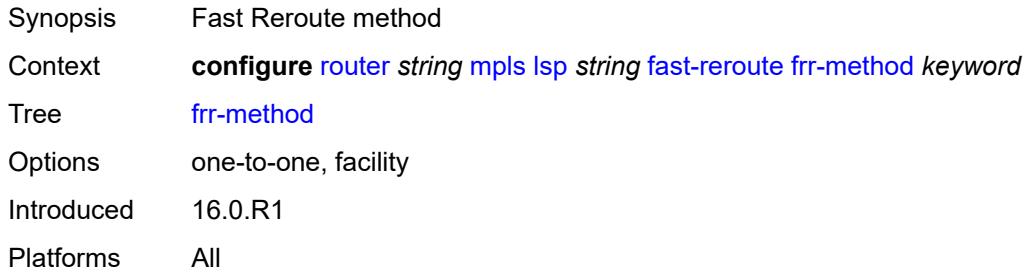

# <span id="page-4786-2"></span>**hop-limit** *number*

<span id="page-4786-3"></span>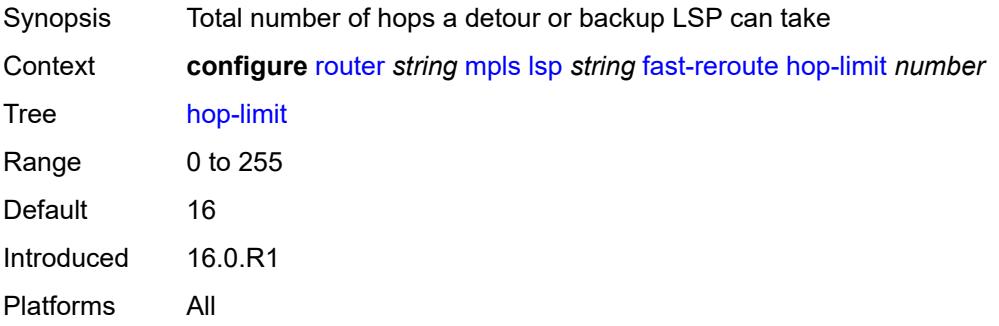

## **node-protect** *boolean*

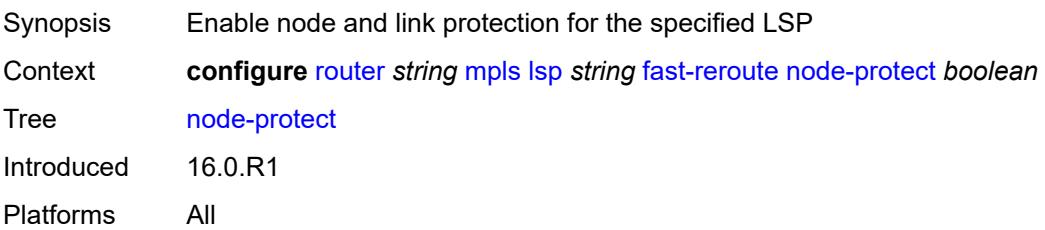

## <span id="page-4787-0"></span>**propagate-admin-group** *boolean*

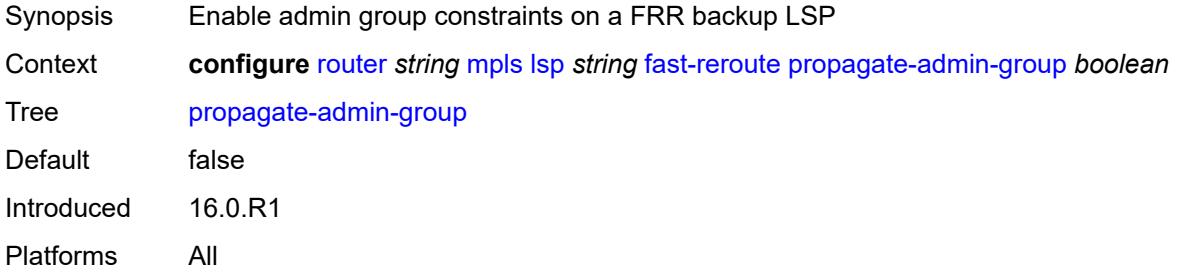

## <span id="page-4787-1"></span>**from** *(ipv4-address-no-zone | ipv6-address-no-zone)*

**WARNING:** Modifying this element toggles the **admin-state** of the parent element automatically for the new value to take effect.

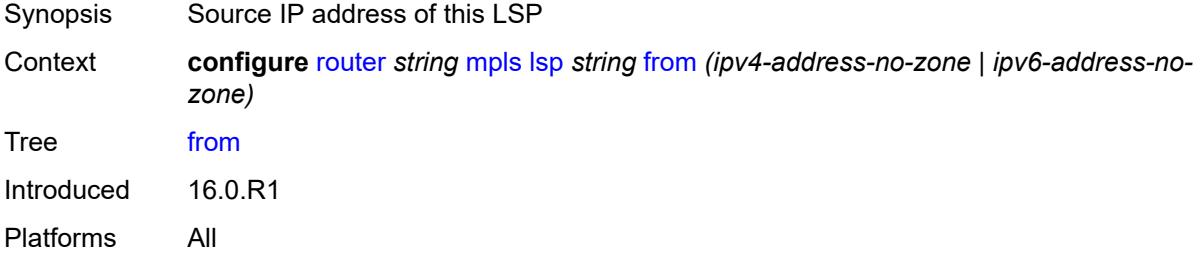

## <span id="page-4787-2"></span>**hop-limit** *number*

 $\bigwedge$ 

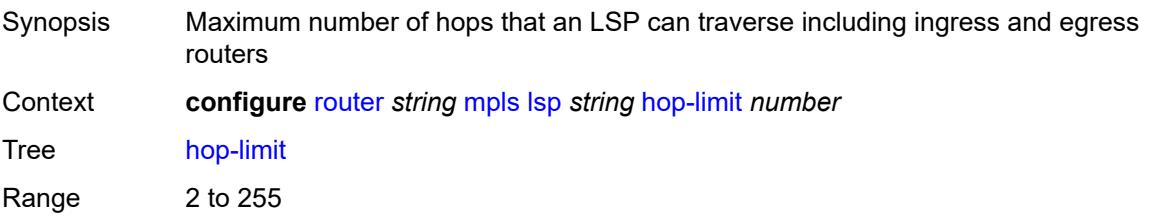
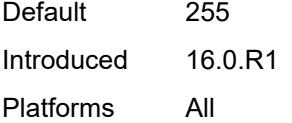

# <span id="page-4788-0"></span>**igp-shortcut**

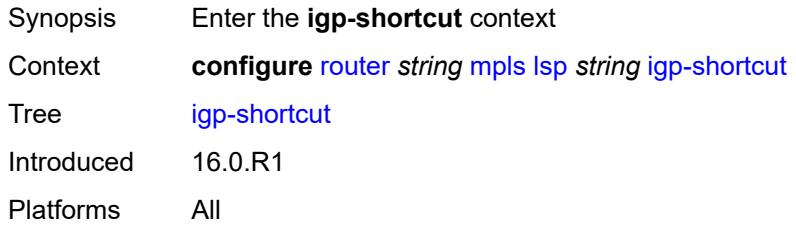

### <span id="page-4788-1"></span>**admin-state** *keyword*

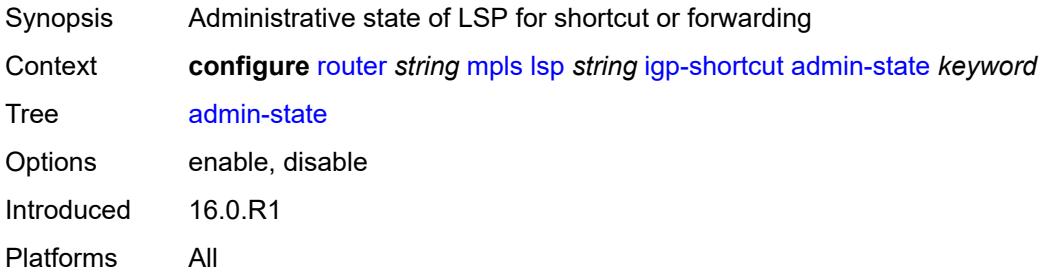

### <span id="page-4788-2"></span>**allow-sr-over-srte** *boolean*

<span id="page-4788-3"></span>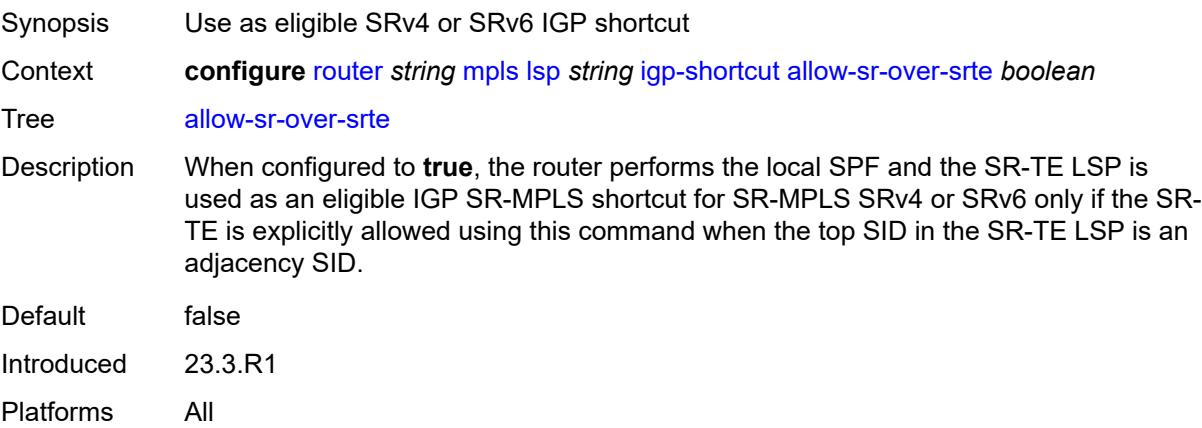

# **lfa-type** *keyword*

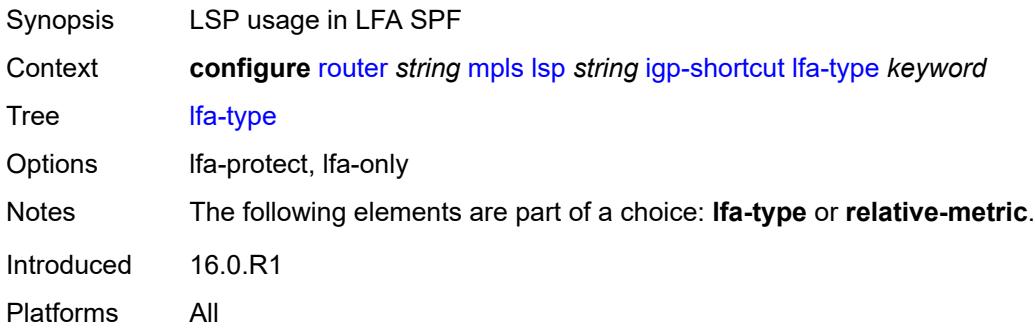

#### <span id="page-4789-0"></span>**relative-metric** *number*

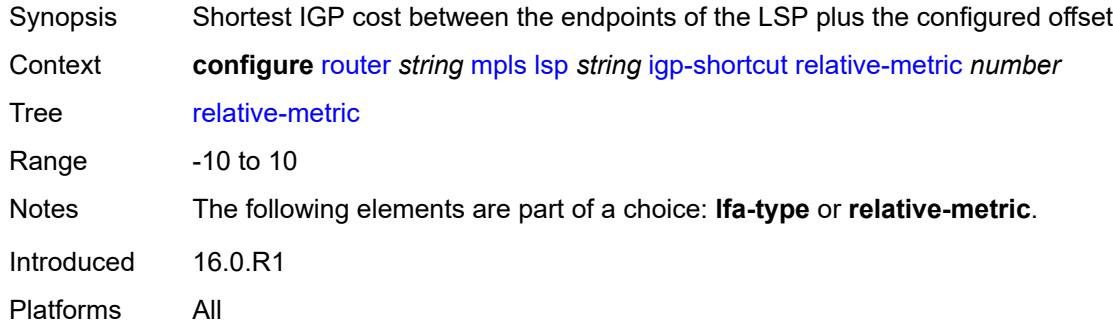

### <span id="page-4789-1"></span>**include-admin-group** *reference*

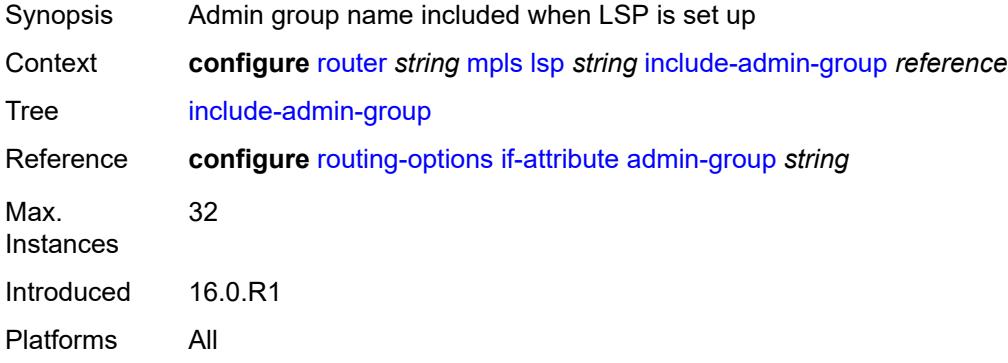

#### <span id="page-4789-2"></span>**label-stack-reduction** *boolean*

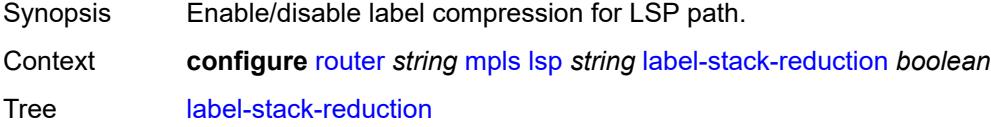

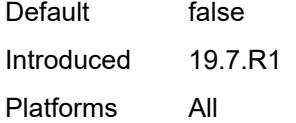

# <span id="page-4790-0"></span>**ldp-over-rsvp** *boolean*

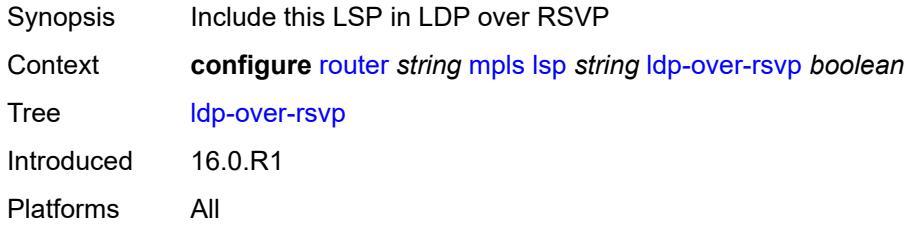

# <span id="page-4790-1"></span>**least-fill** *boolean*

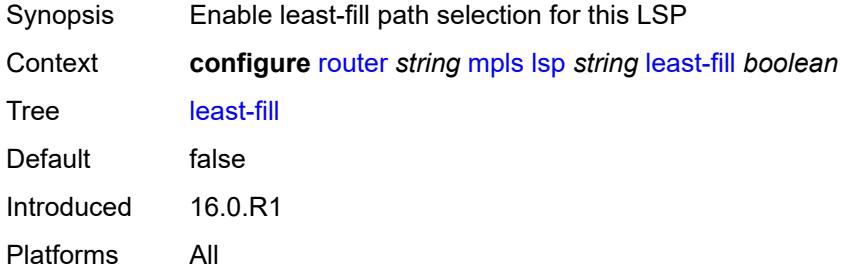

# <span id="page-4790-2"></span>**load-balancing-weight** *number*

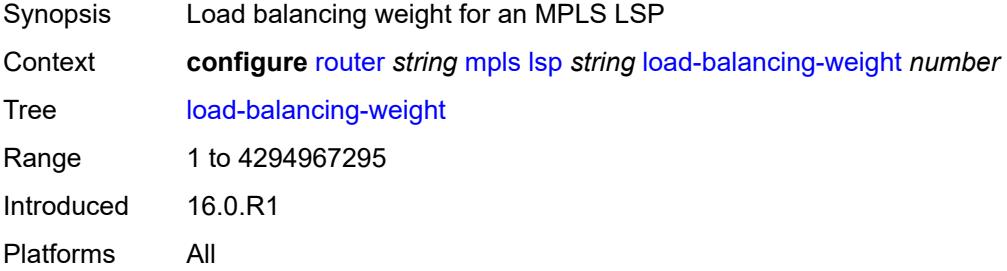

### <span id="page-4790-3"></span>**local-sr-protection** *keyword*

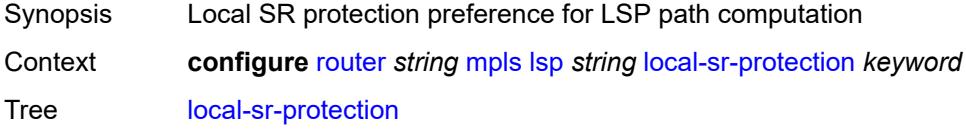

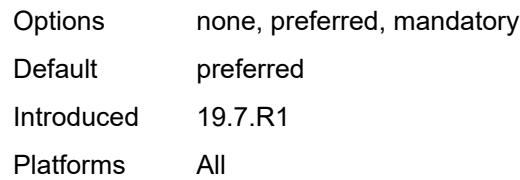

# <span id="page-4791-0"></span>**lsp-self-ping** *keyword*

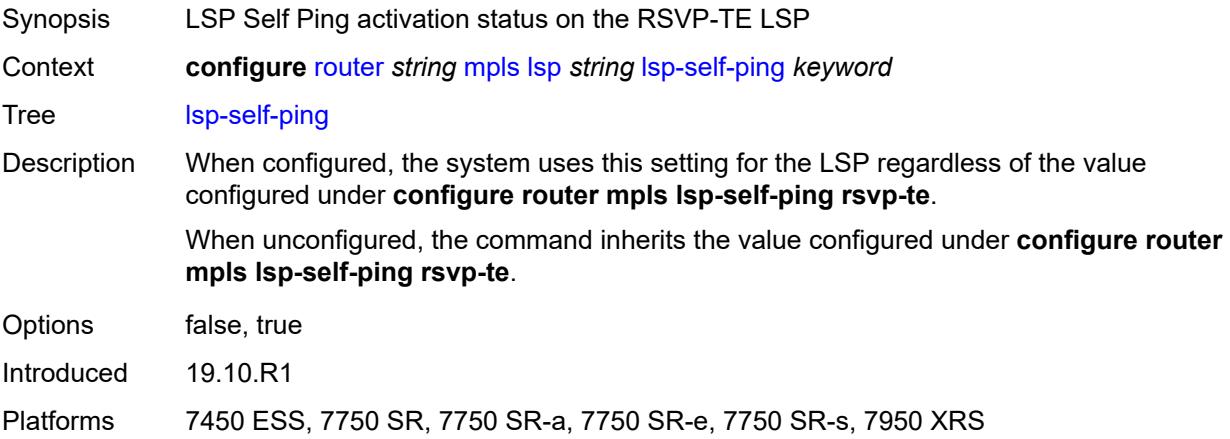

# <span id="page-4791-1"></span>**main-ct-retry-limit** *number*

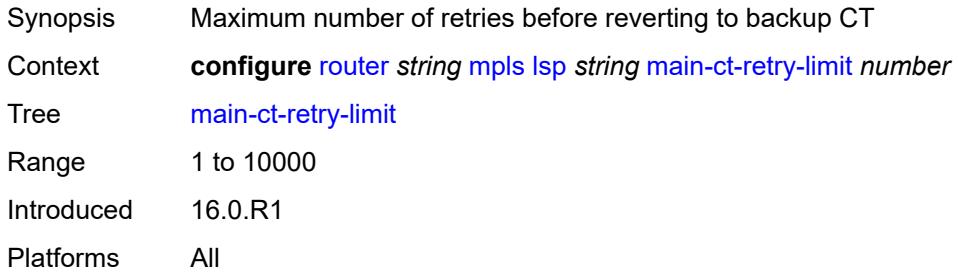

#### <span id="page-4791-2"></span>**max-sr-labels**

<span id="page-4791-3"></span>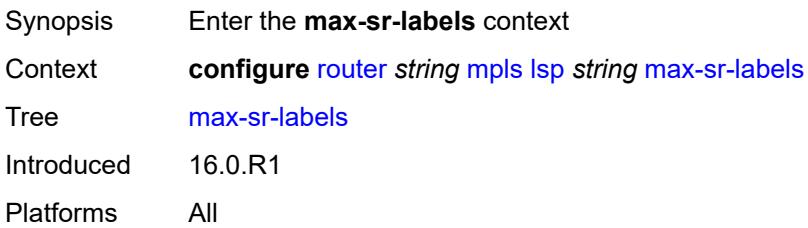

#### **additional-frr-labels** *number*

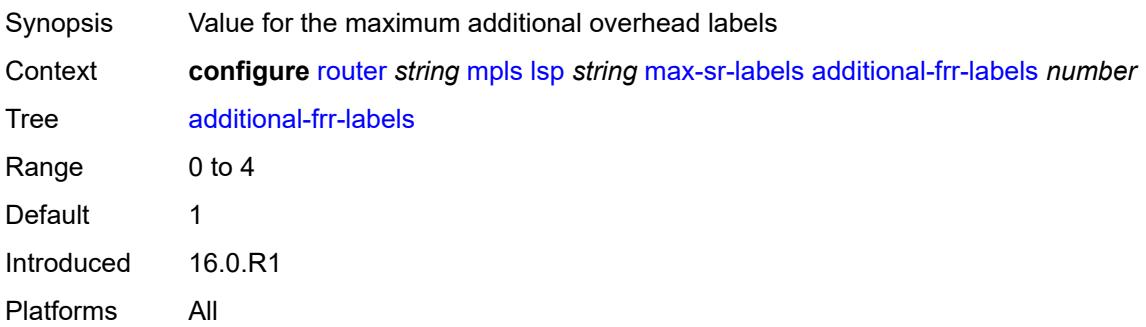

#### <span id="page-4792-0"></span>**label-stack-size** *number*

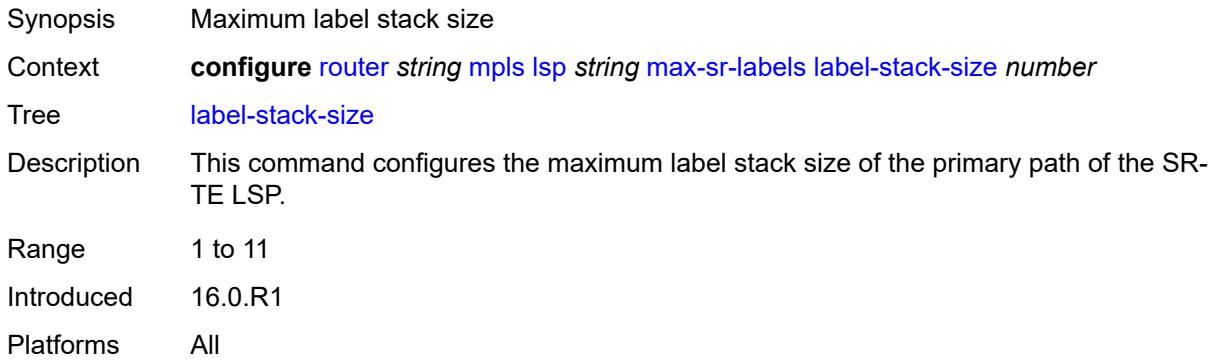

#### <span id="page-4792-1"></span>**metric** *number*

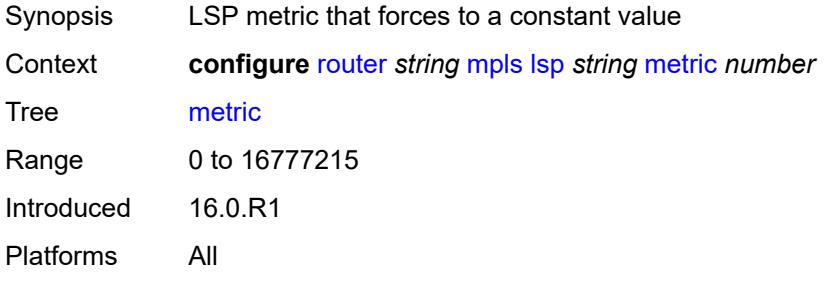

# <span id="page-4792-2"></span>**metric-type** *keyword*

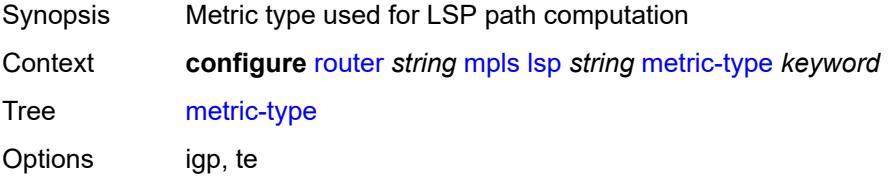

Default igp Introduced 19.7.R1 Platforms All

#### <span id="page-4793-0"></span>**override-tunnel-elc** *boolean*

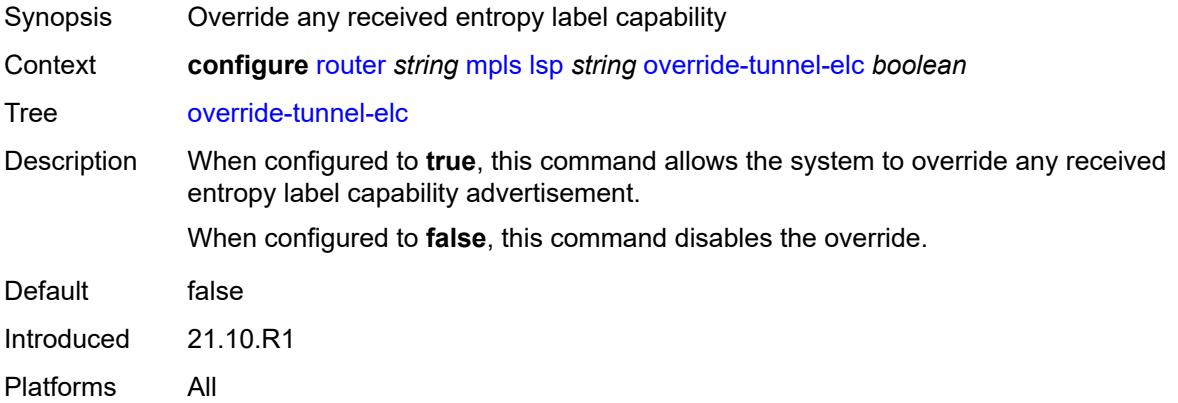

#### <span id="page-4793-1"></span>**p2mp-id** *number*

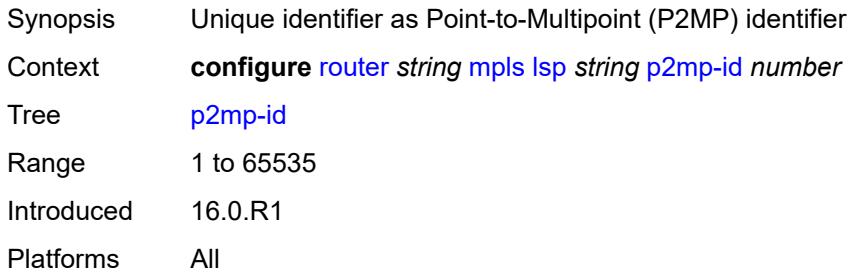

# <span id="page-4793-2"></span>**path-computation-method** *keyword*

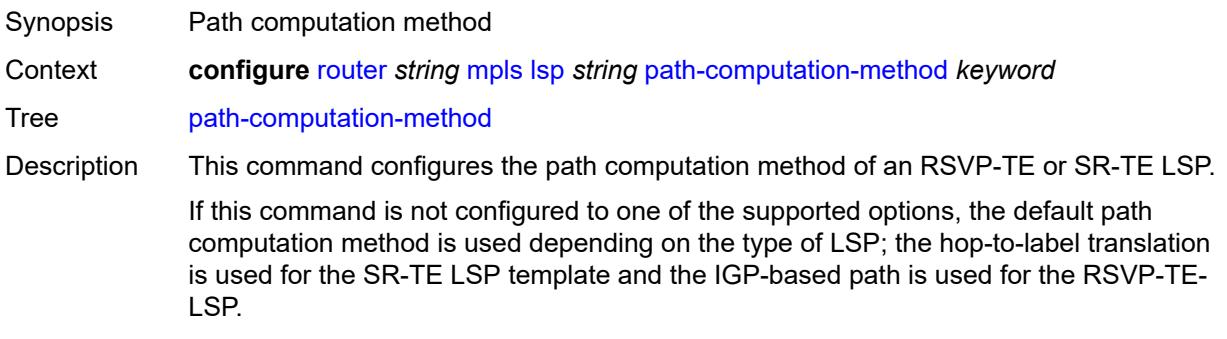

See "SR-TE LSP path computation using hop-to-label translation" in the *7750 Service Router and 7950 Extensible Routing System Segment Routing nad PCE User Guide* for more information.

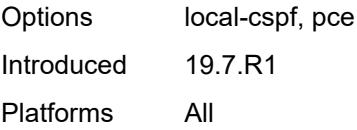

#### <span id="page-4794-1"></span>**path-profile** [\[profile-id](#page-4794-0)] *number*

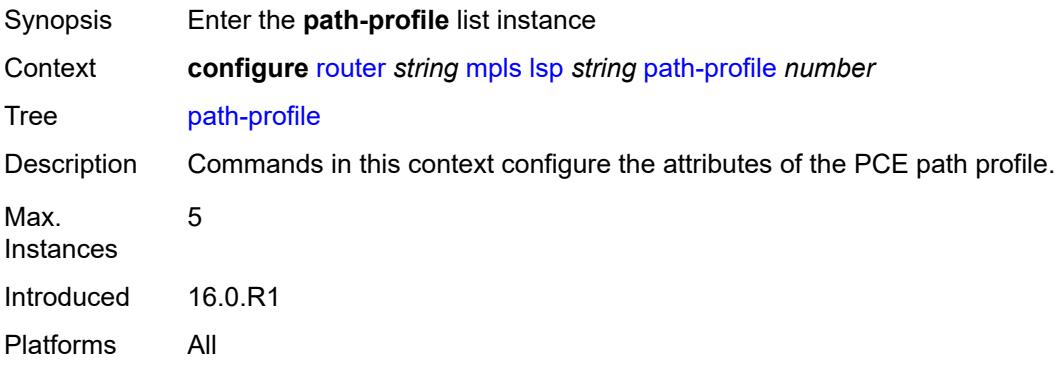

### <span id="page-4794-0"></span>[**profile-id**] *number*

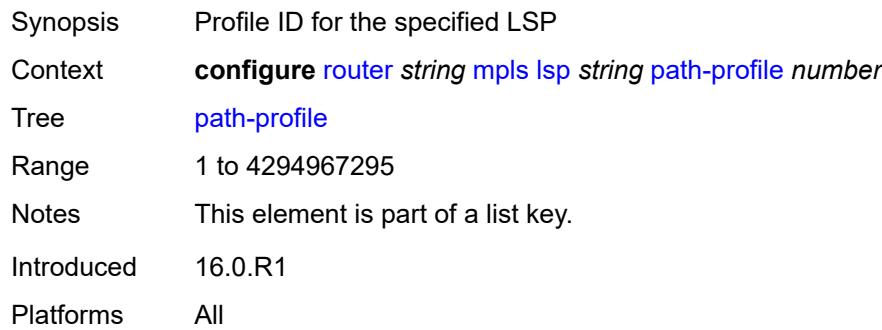

#### <span id="page-4794-2"></span>**path-group** *number*

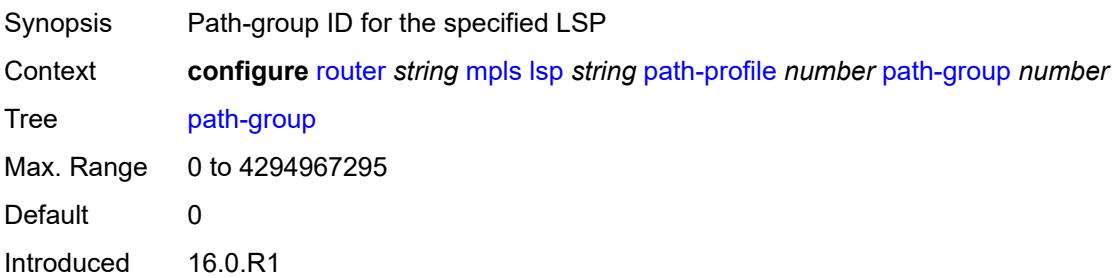

Platforms All

#### <span id="page-4795-0"></span>**pce-associations**

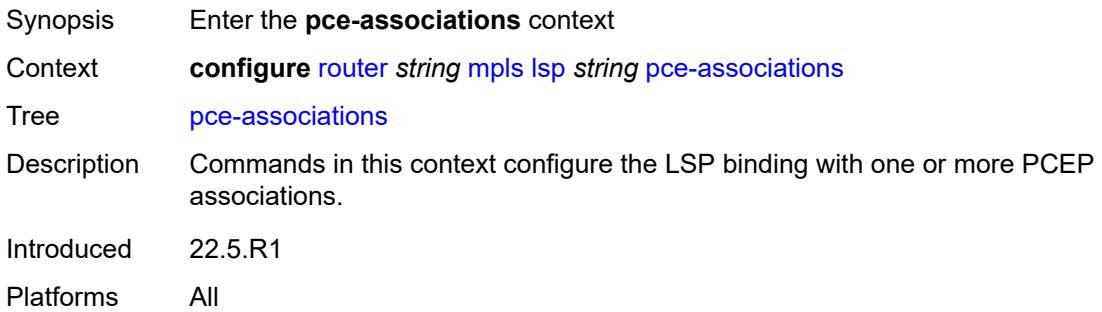

### <span id="page-4795-2"></span>**diversity** [[diversity-name\]](#page-4795-1) *reference*

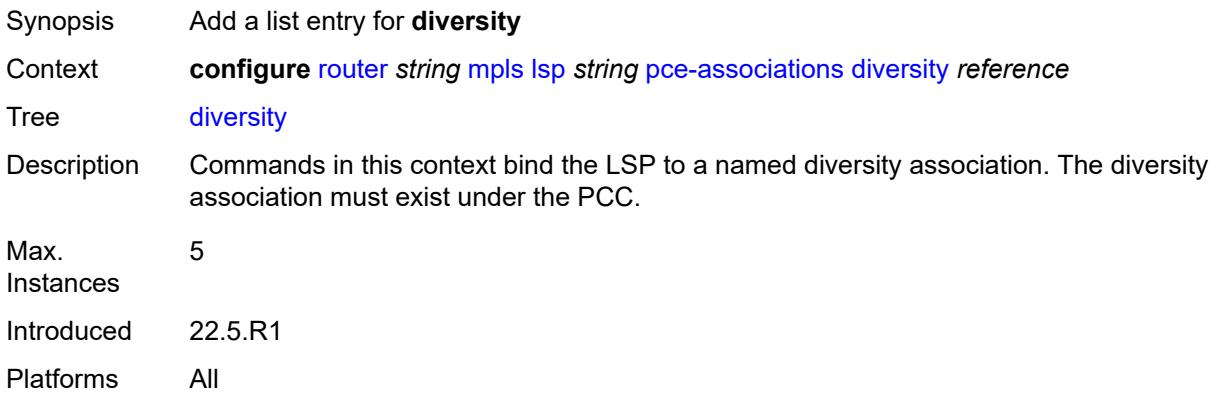

# <span id="page-4795-1"></span>[**diversity-name**] *reference*

<span id="page-4795-3"></span>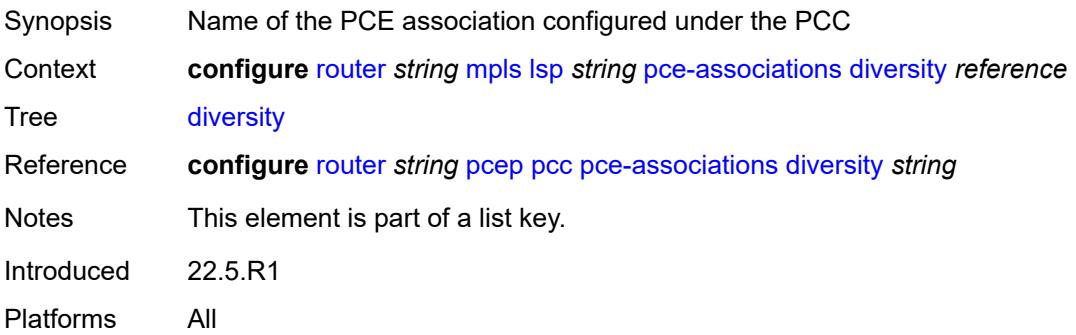

# **policy** [[policy-name\]](#page-4796-0) *reference*

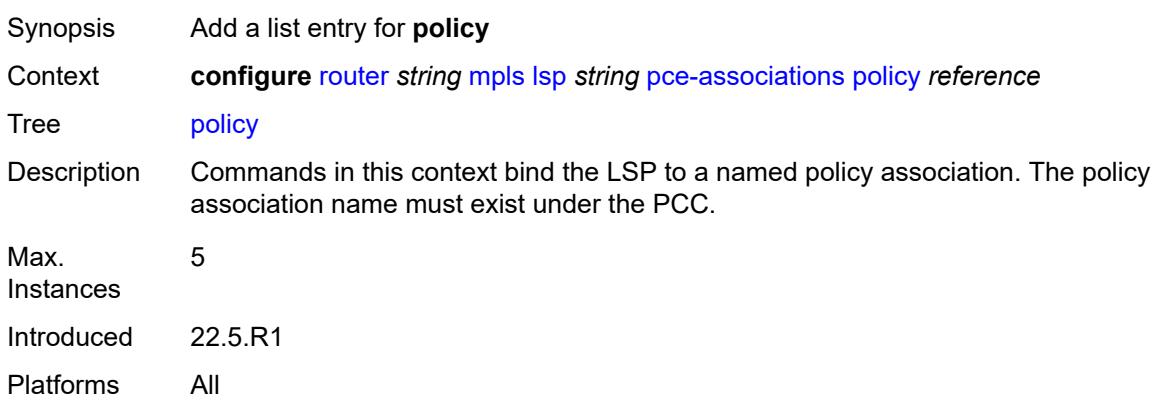

# <span id="page-4796-0"></span>[**policy-name**] *reference*

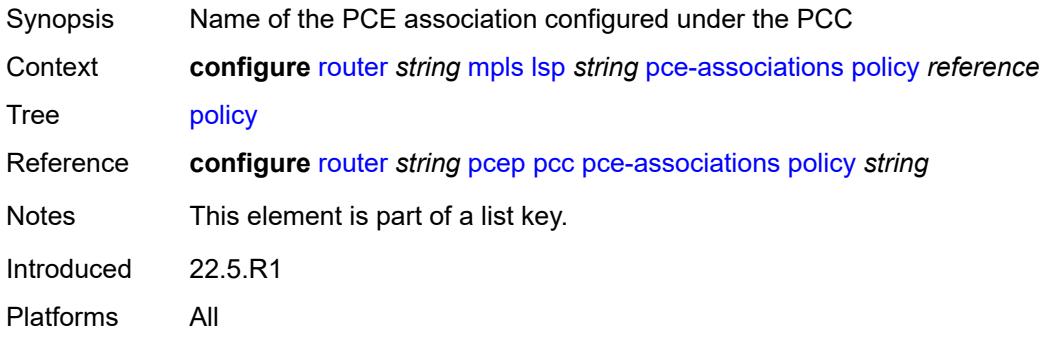

# <span id="page-4796-1"></span>**pce-control** *boolean*

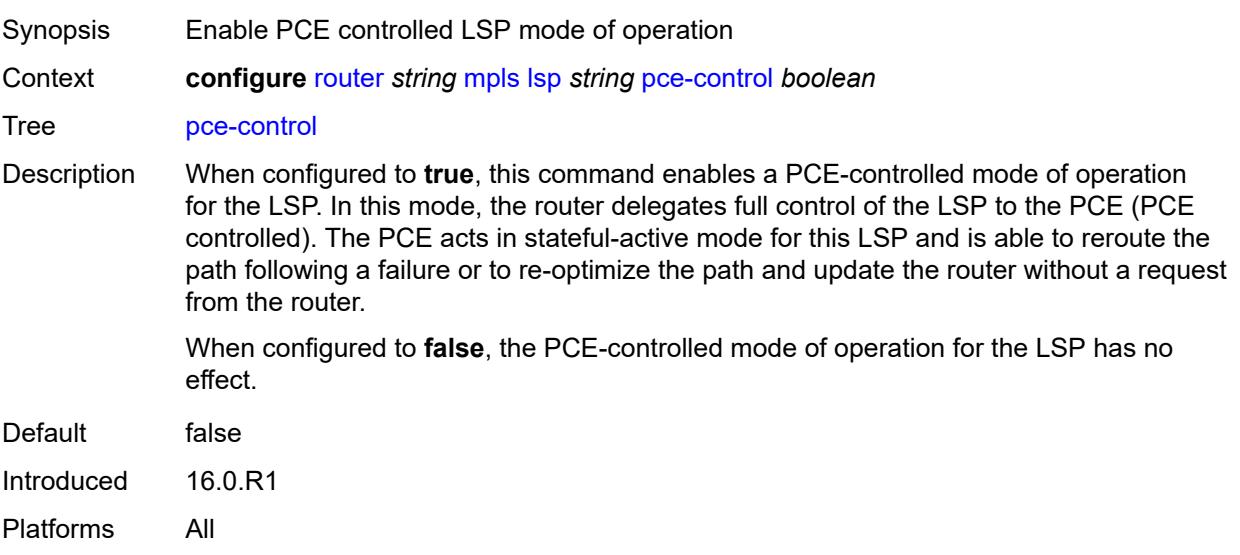

### <span id="page-4797-0"></span>**pce-report** *keyword*

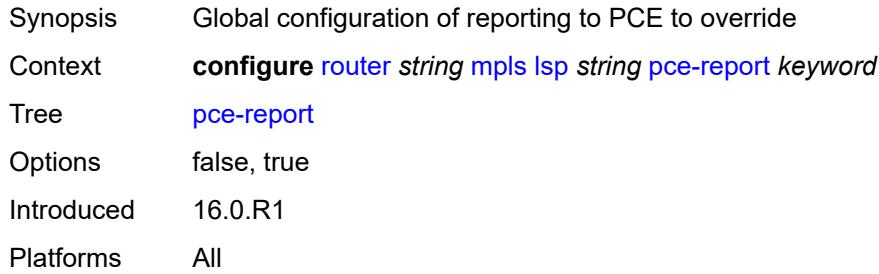

# <span id="page-4797-2"></span>**primary** [\[path-name\]](#page-4797-1) *reference*

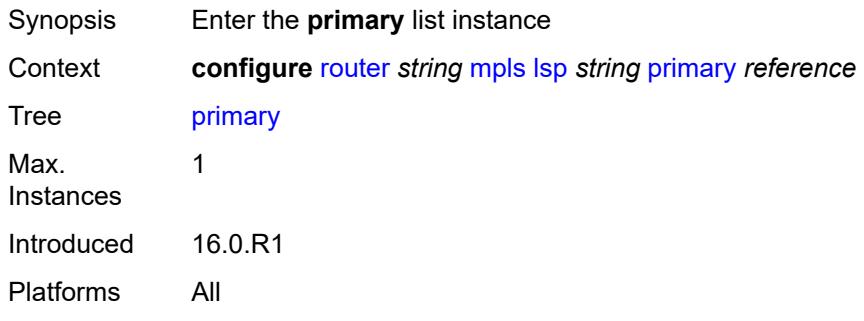

# <span id="page-4797-1"></span>[**path-name**] *reference*

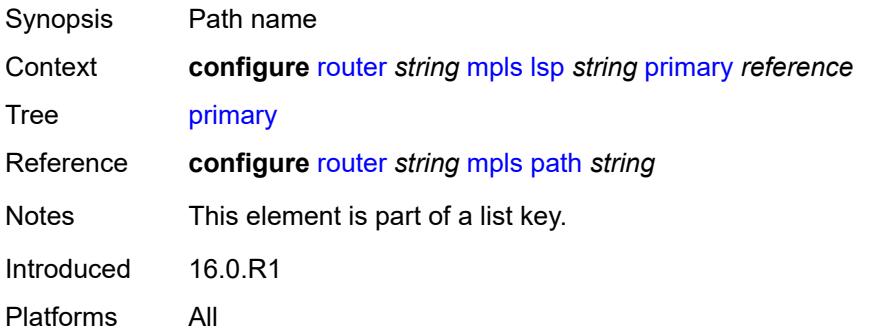

#### <span id="page-4797-3"></span>**adaptive** *boolean*

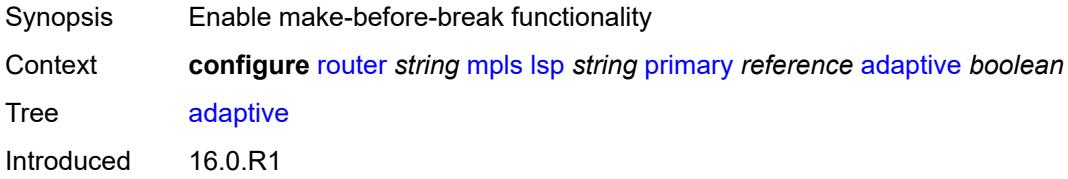

Platforms All

#### <span id="page-4798-0"></span>**admin-state** *keyword*

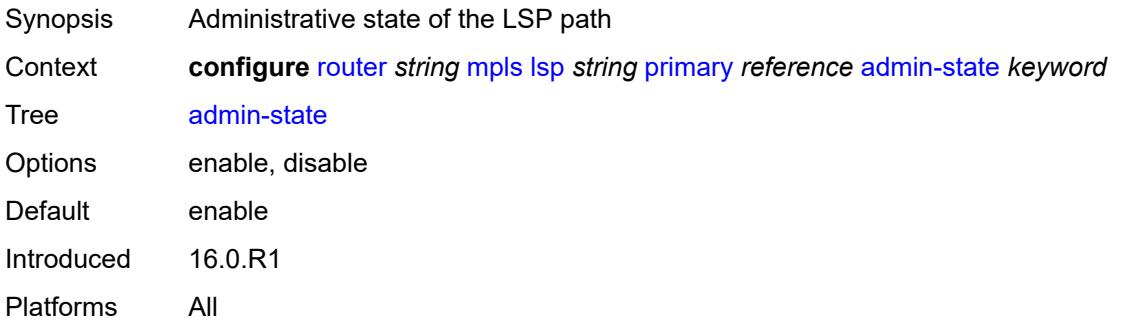

### <span id="page-4798-1"></span>**backup-class-type** *number*

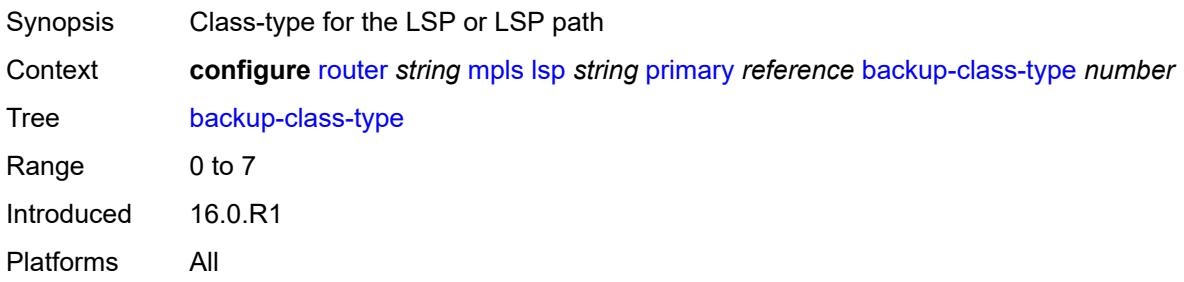

#### <span id="page-4798-2"></span>**bandwidth** *number*

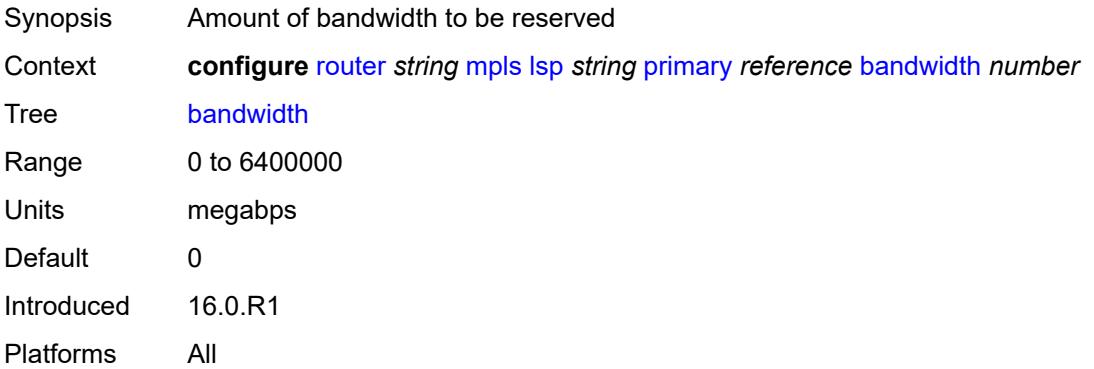

# <span id="page-4798-3"></span>**bfd**

Synopsis Enter the **bfd** context

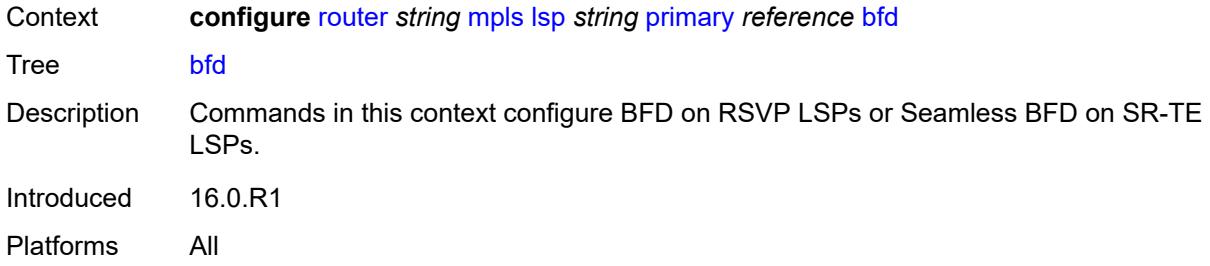

#### <span id="page-4799-0"></span>**bfd-liveness** *boolean*

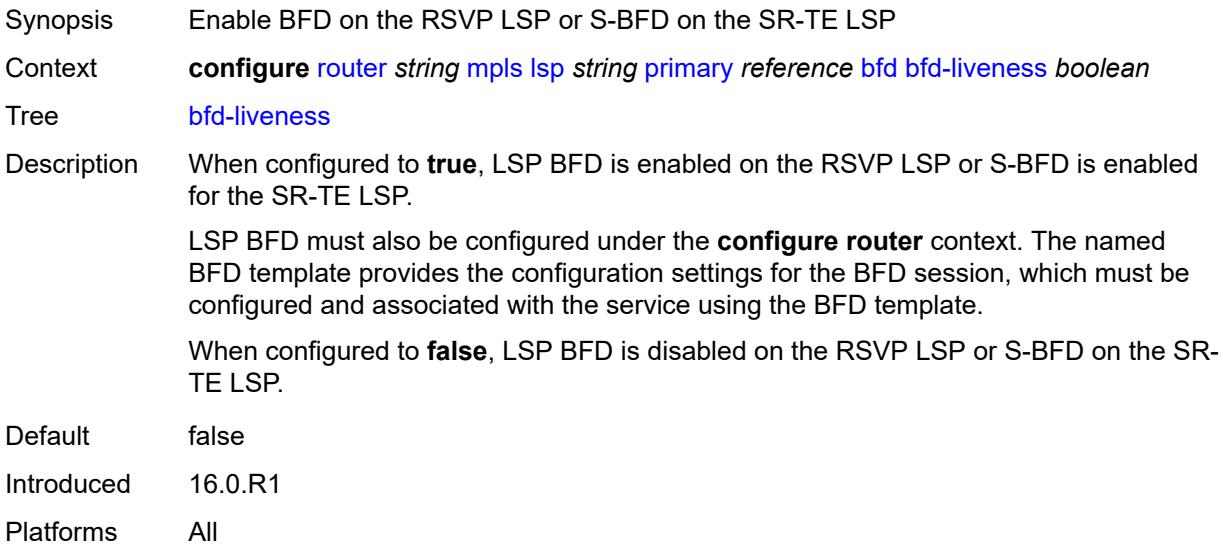

### <span id="page-4799-1"></span>**bfd-template** *reference*

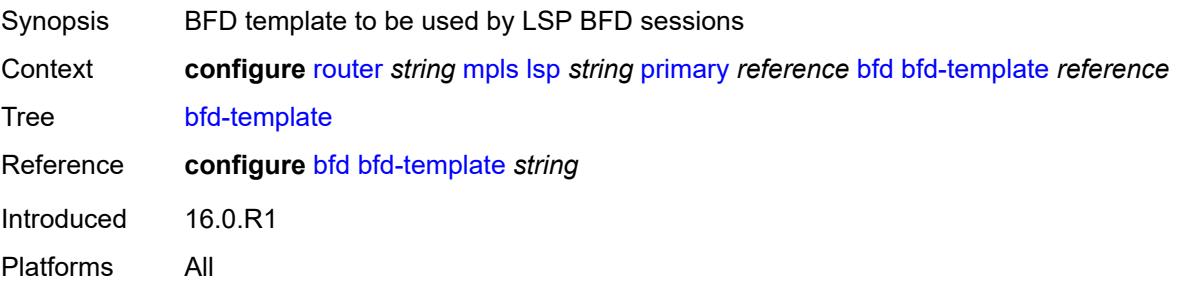

# <span id="page-4799-2"></span>**lsp-ping-interval** *(number | keyword)*

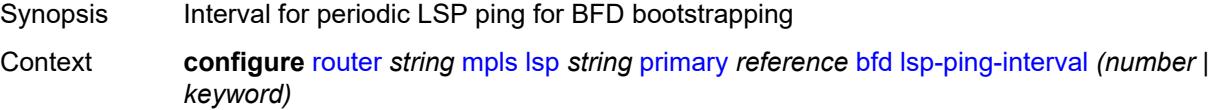

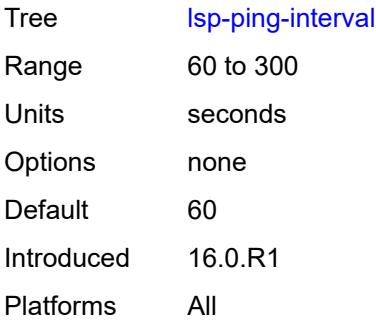

# <span id="page-4800-0"></span>**return-path-label** *number*

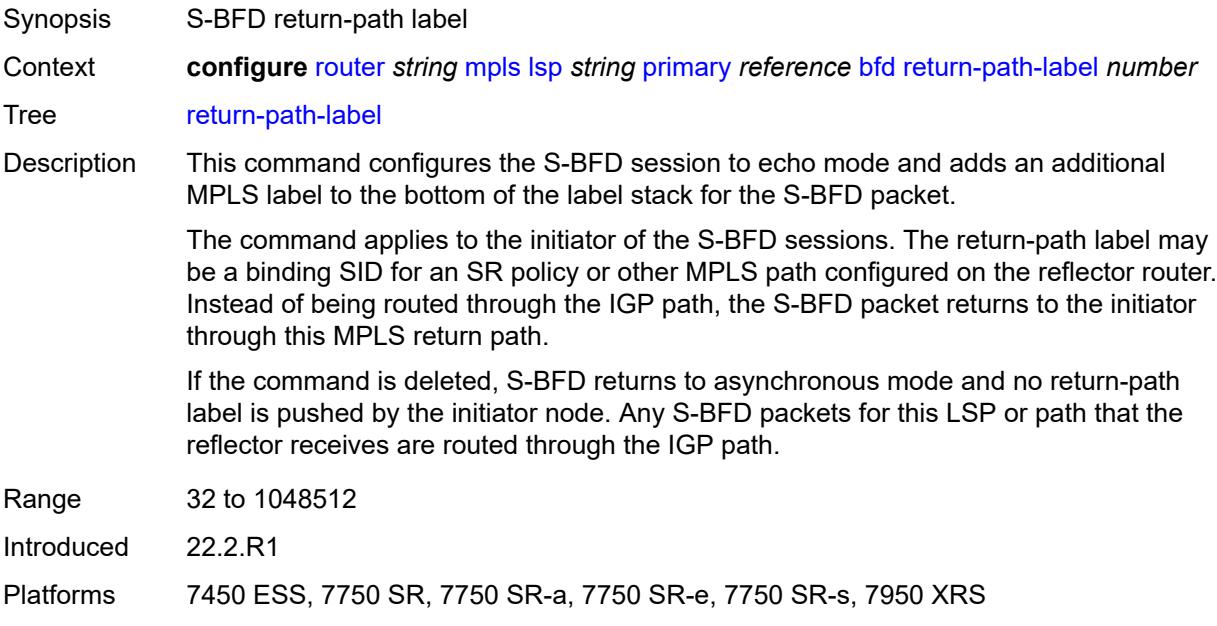

# <span id="page-4800-1"></span>**wait-for-up-timer** *number*

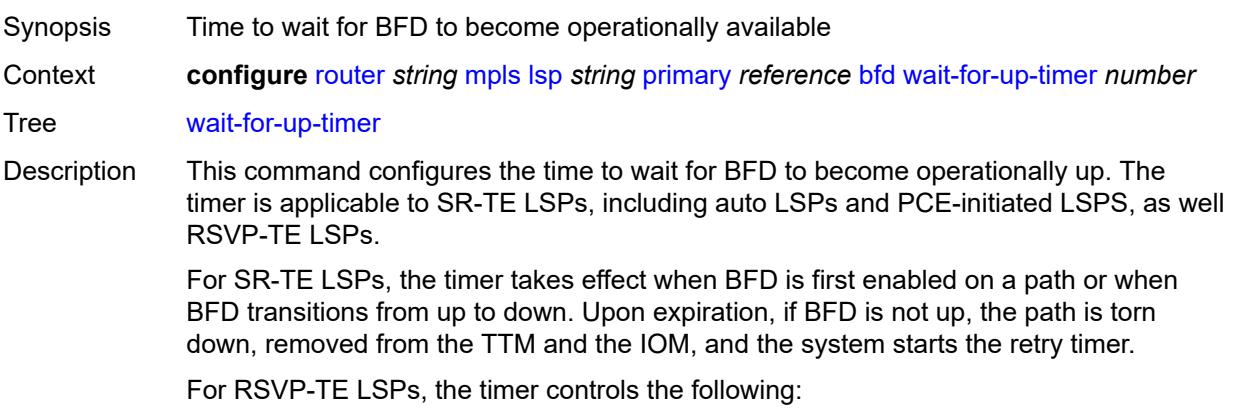

- a path undergoing MBB when BFD is up
- the initial administrative state of the LSP
- the retry signaling of non-standby secondary paths

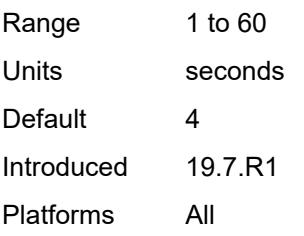

# <span id="page-4801-0"></span>**class-type** *number*

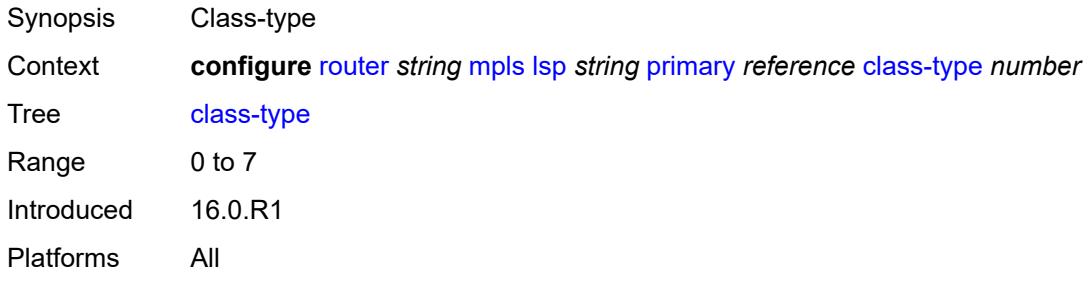

### <span id="page-4801-1"></span>**exclude-admin-group**

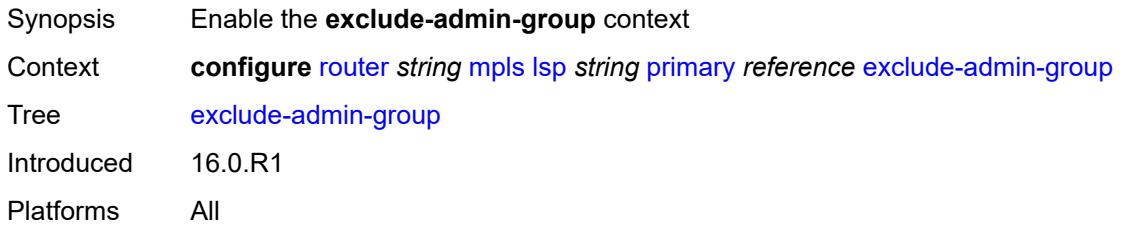

#### <span id="page-4801-2"></span>**group** *reference*

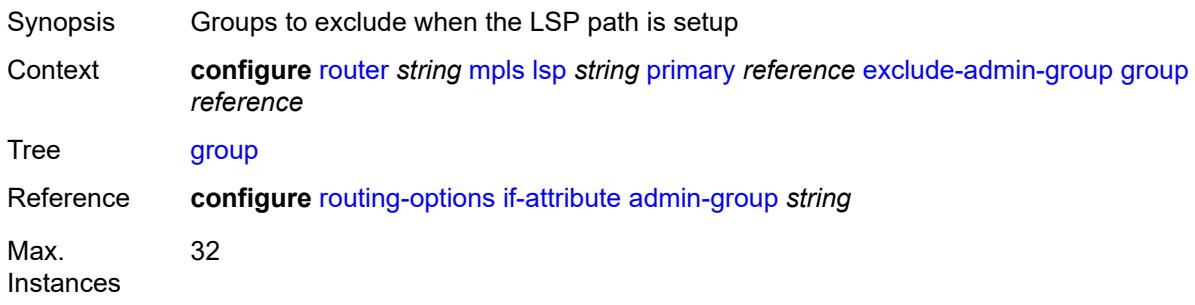

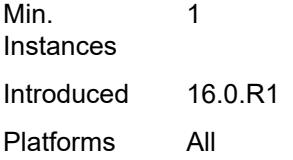

### <span id="page-4802-0"></span>**hop-limit** *number*

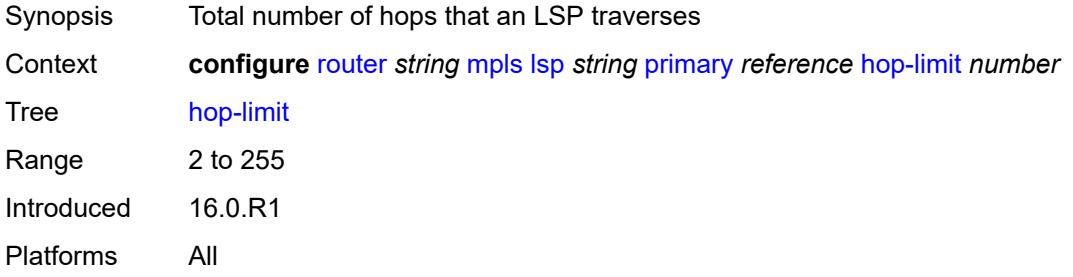

# <span id="page-4802-1"></span>**include-admin-group**

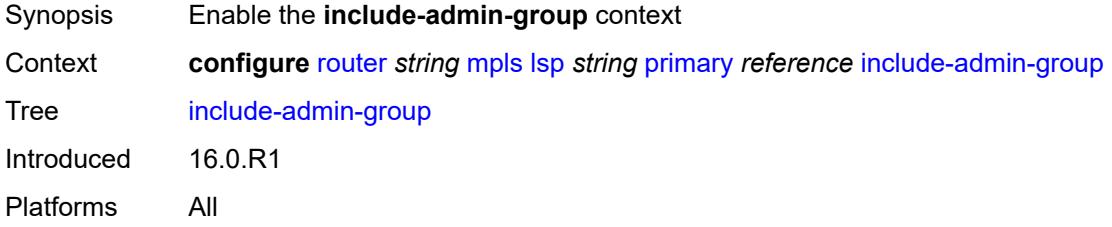

# <span id="page-4802-2"></span>**group** *reference*

<span id="page-4802-3"></span>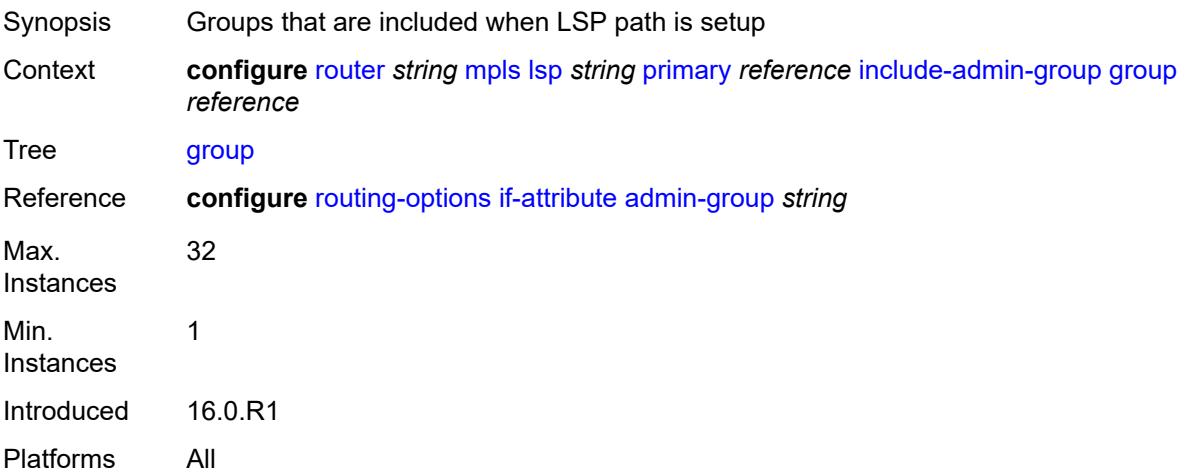

# **priority**

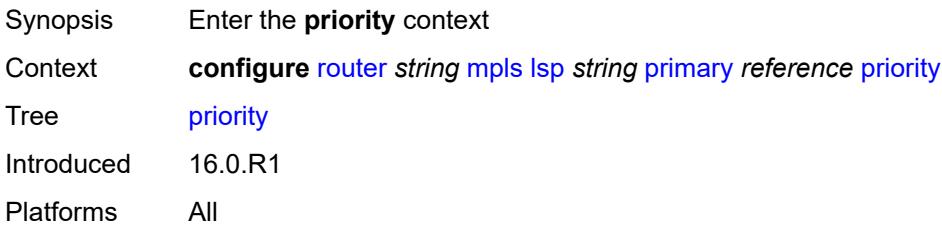

# <span id="page-4803-0"></span>**hold-priority** *number*

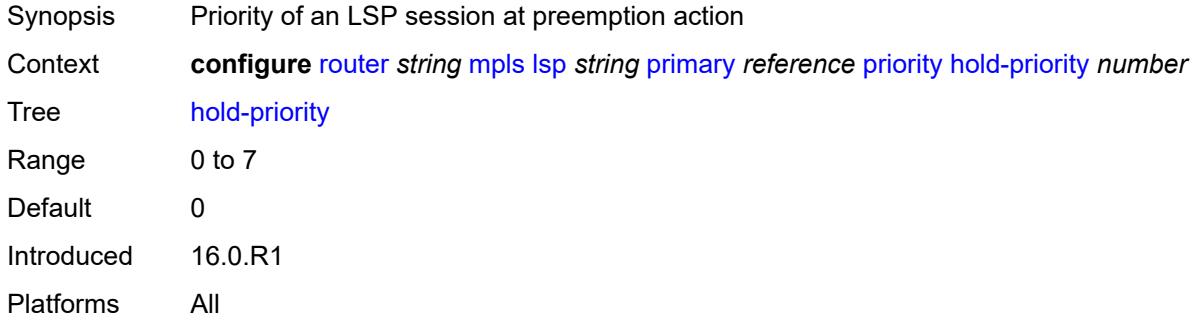

### <span id="page-4803-1"></span>**setup-priority** *number*

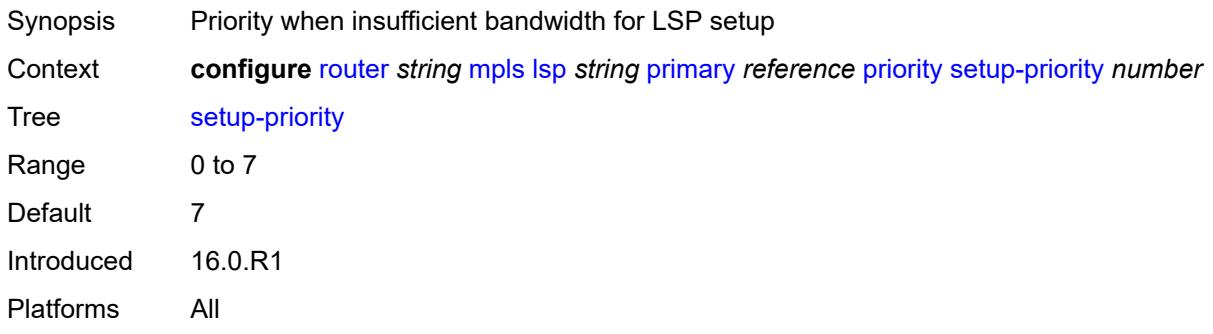

#### <span id="page-4803-2"></span>**record** *boolean*

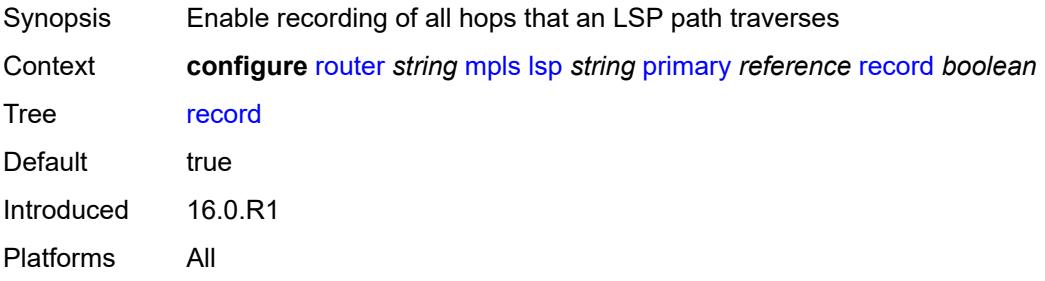

#### <span id="page-4804-0"></span>**record-label** *boolean*

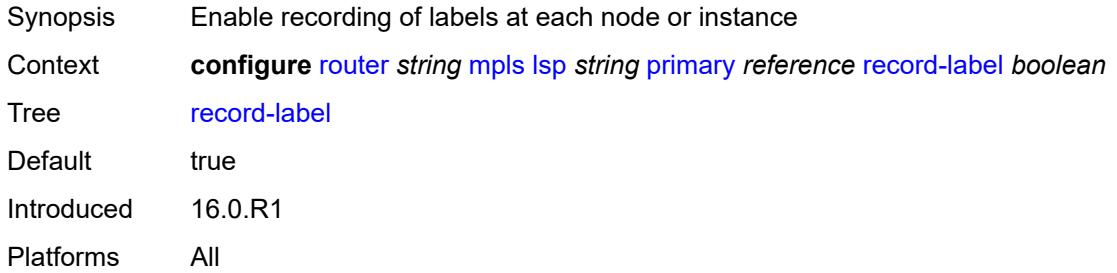

# <span id="page-4804-2"></span>**primary-p2mp-instance** [[instance-name\]](#page-4804-1) *string*

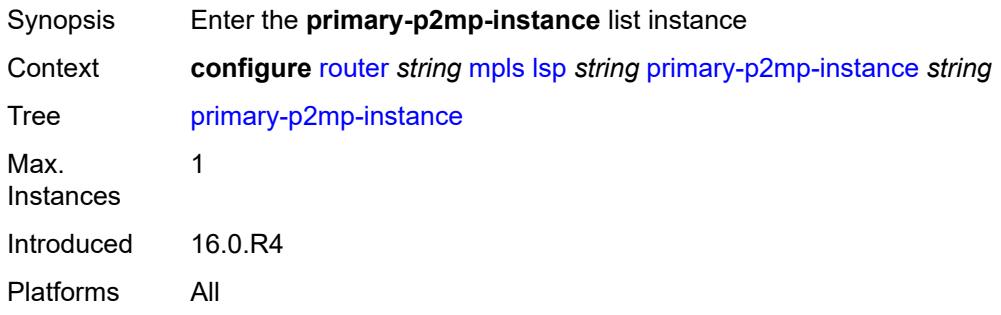

# <span id="page-4804-1"></span>[**instance-name**] *string*

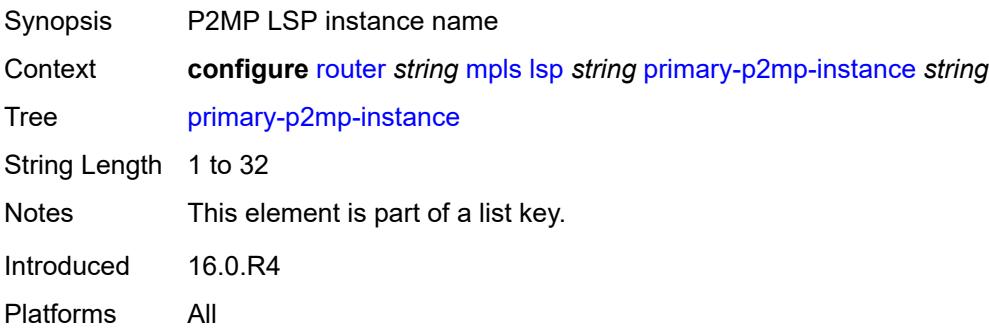

### <span id="page-4804-3"></span>**adaptive** *boolean*

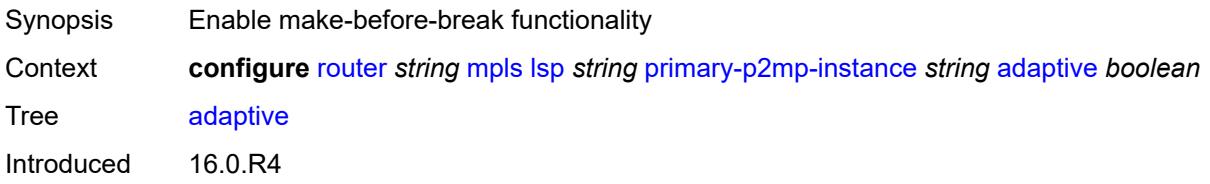

Platforms All

#### <span id="page-4805-0"></span>**admin-state** *keyword*

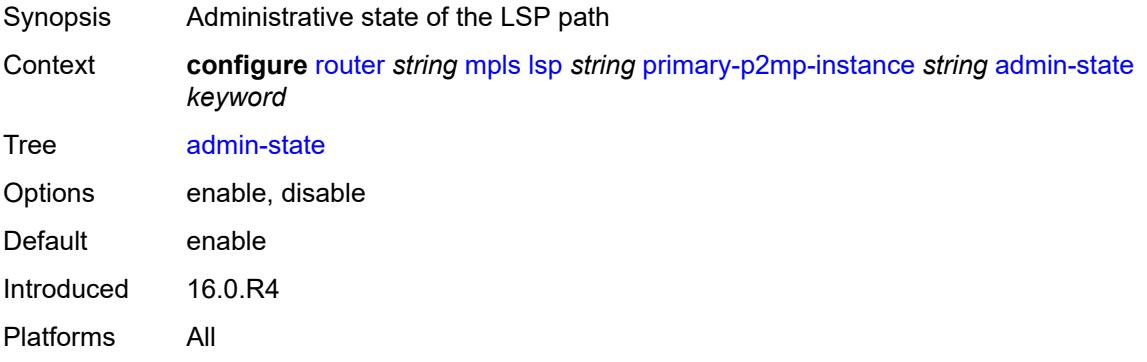

#### <span id="page-4805-1"></span>**bandwidth** *number*

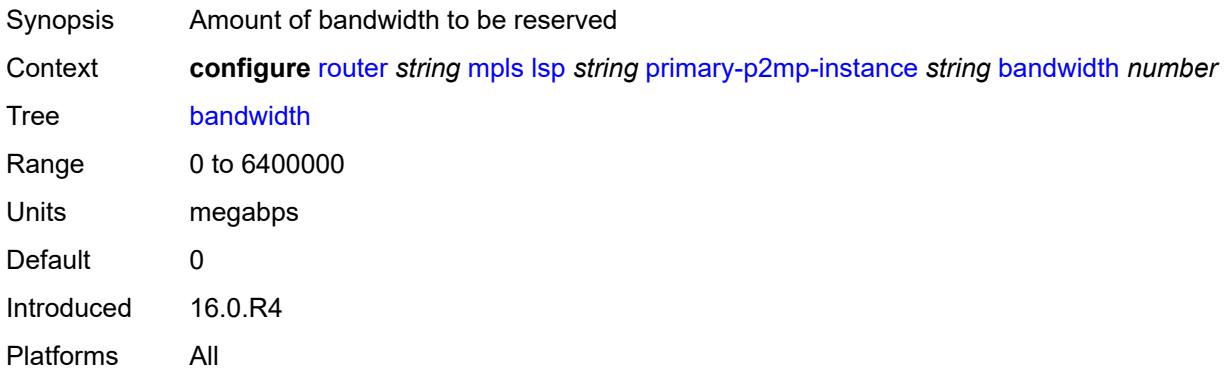

#### <span id="page-4805-2"></span>**exclude-admin-group**

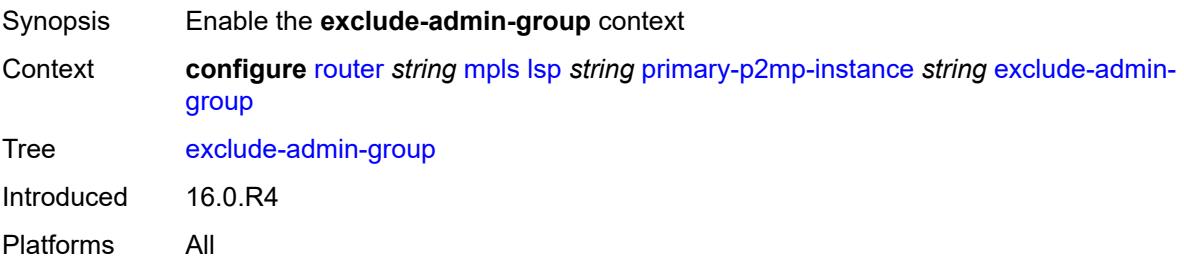

#### <span id="page-4805-3"></span>**group** *reference*

Synopsis Groups to exclude when the LSP path is setup

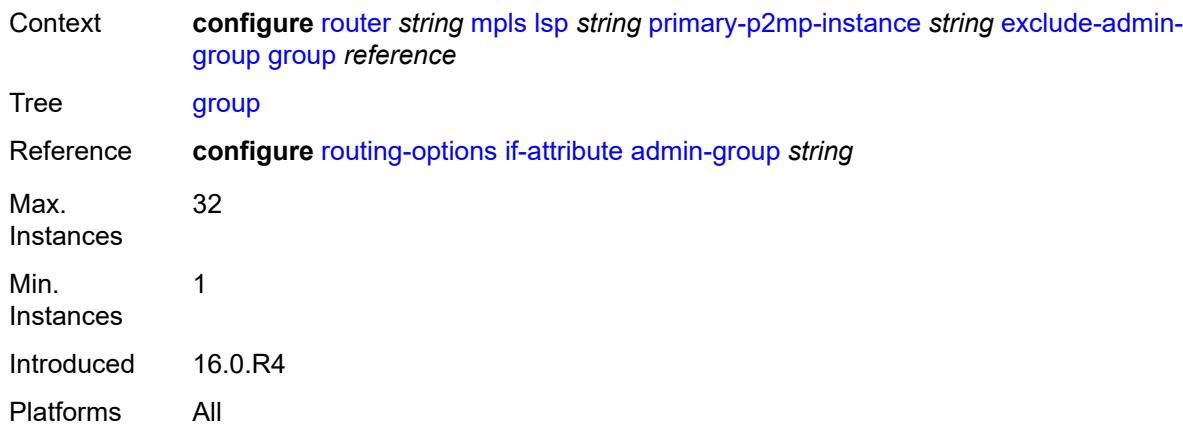

# <span id="page-4806-0"></span>**hop-limit** *number*

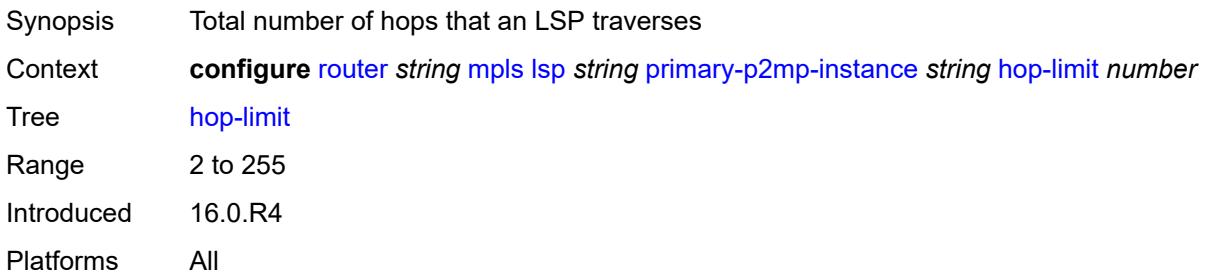

# <span id="page-4806-1"></span>**include-admin-group**

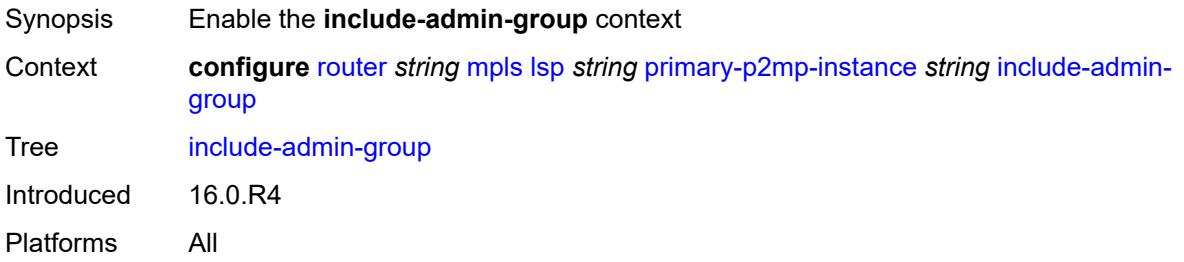

# <span id="page-4806-2"></span>**group** *reference*

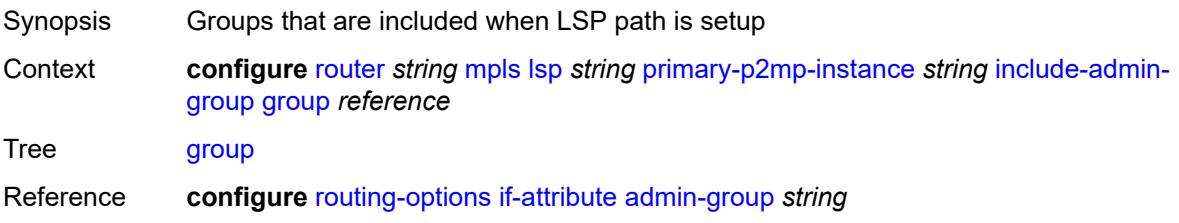

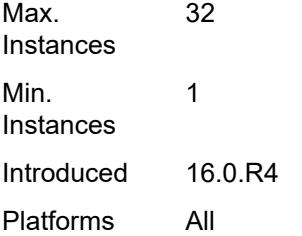

# <span id="page-4807-0"></span>**priority**

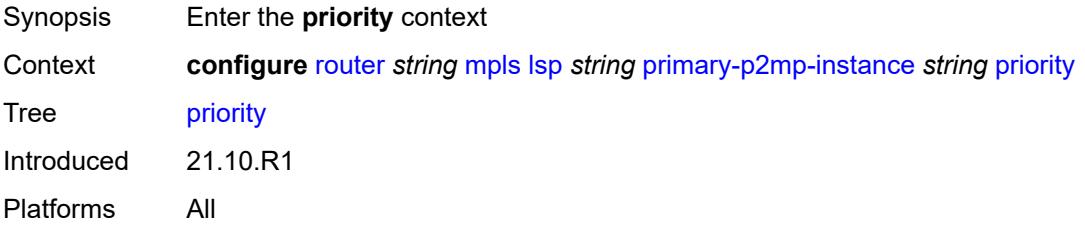

# <span id="page-4807-1"></span>**hold-priority** *number*

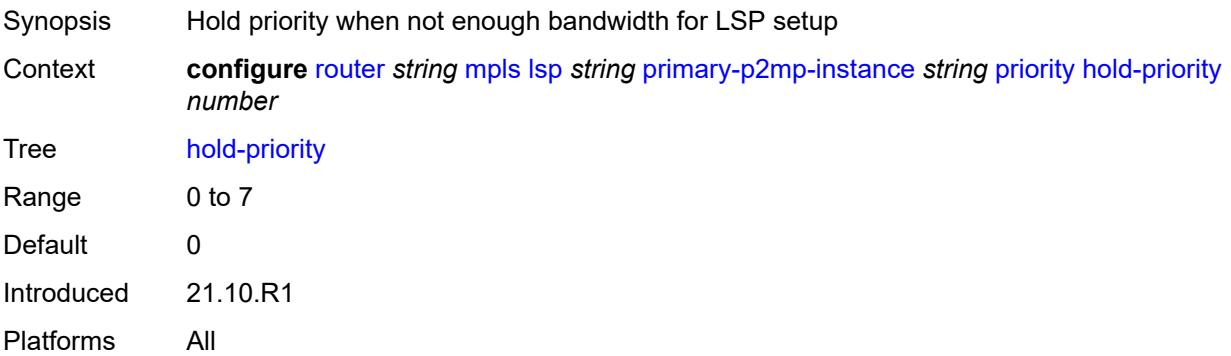

# <span id="page-4807-2"></span>**setup-priority** *number*

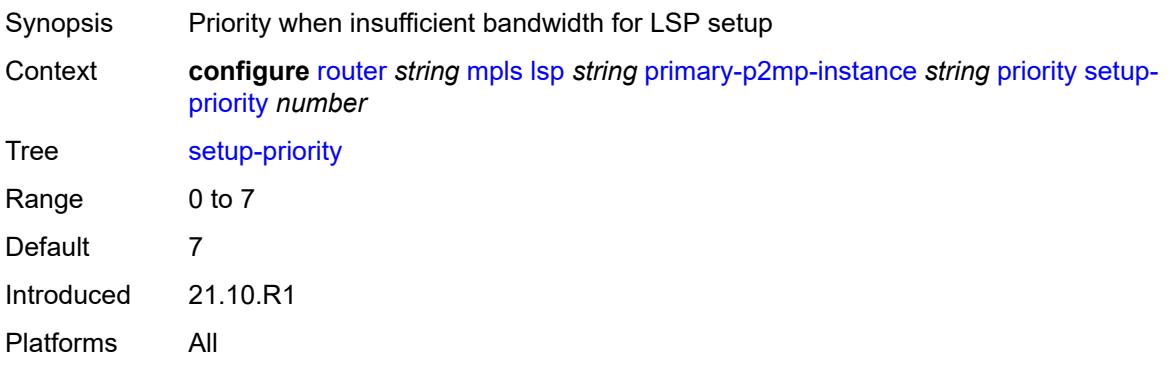

#### <span id="page-4808-0"></span>**record** *boolean*

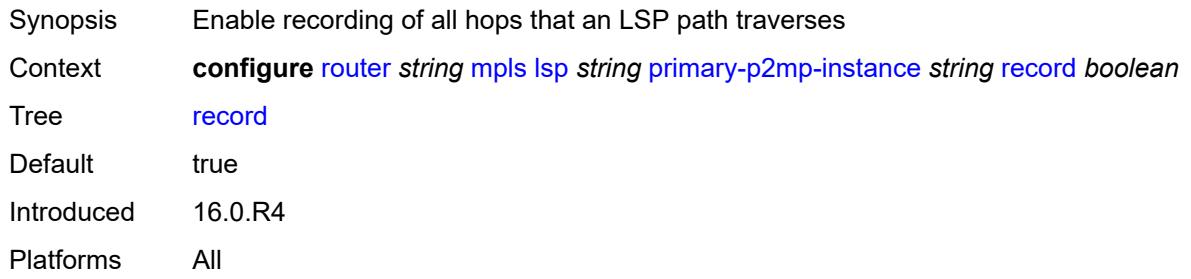

#### <span id="page-4808-1"></span>**record-label** *boolean*

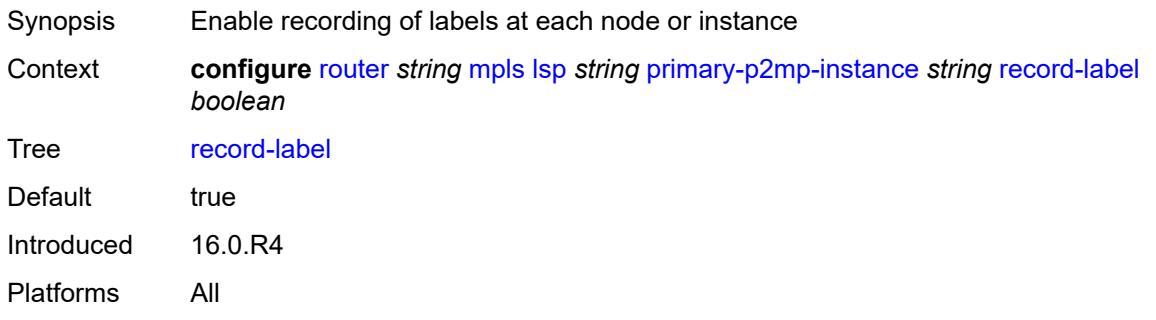

### <span id="page-4808-3"></span>**s2l-path** [\[path-name\]](#page-4808-2) *reference* [to](#page-4809-0) *(ipv4-address-no-zone | ipv6-address-no-zone)*

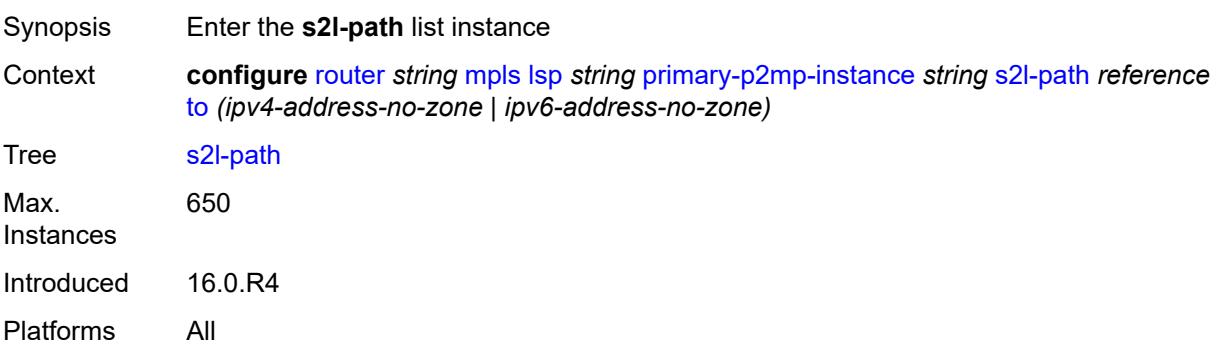

### <span id="page-4808-2"></span>[**path-name**] *reference*

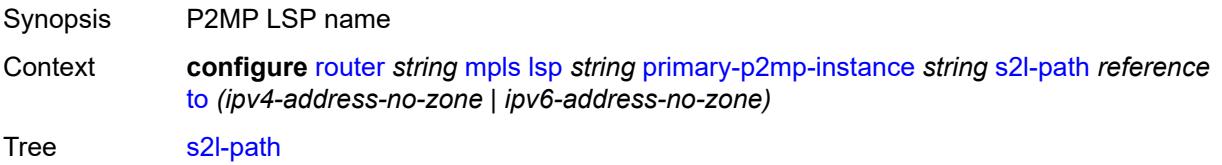

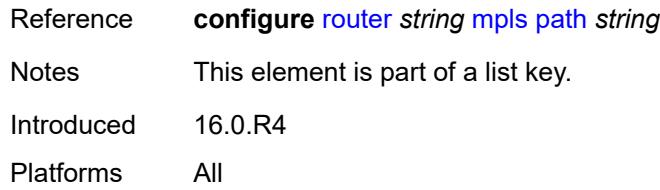

# <span id="page-4809-0"></span>**to** *(ipv4-address-no-zone | ipv6-address-no-zone)*

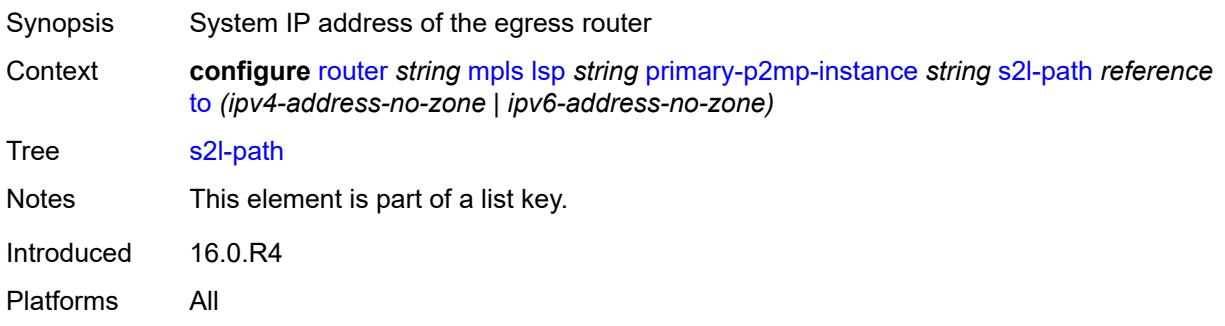

# <span id="page-4809-1"></span>**admin-state** *keyword*

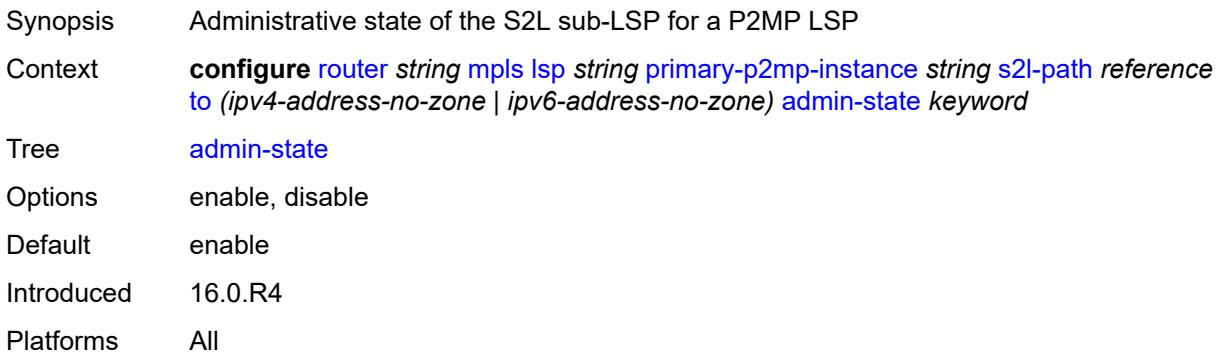

# <span id="page-4809-2"></span>**propagate-admin-group** *boolean*

<span id="page-4809-3"></span>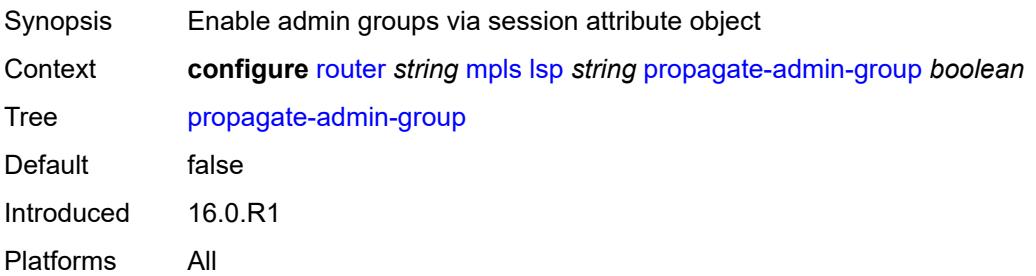

# **retry-limit** *number*

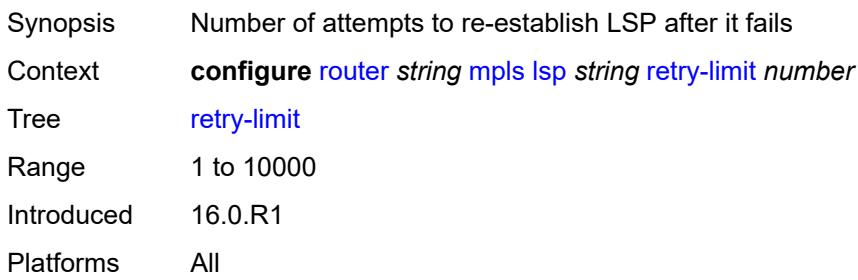

### <span id="page-4810-0"></span>**retry-timer** *number*

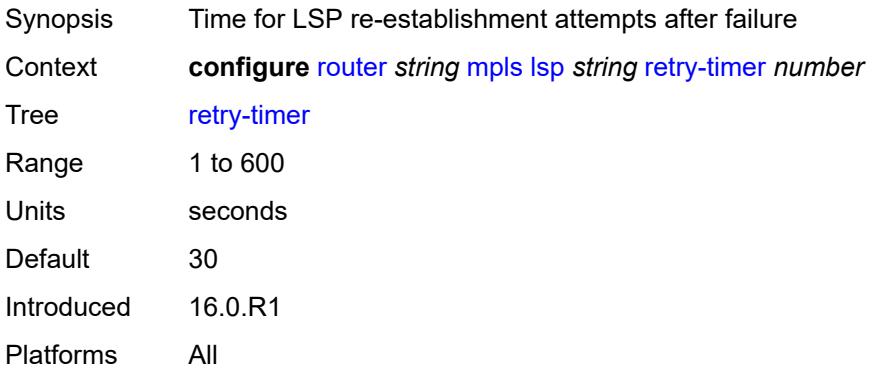

#### <span id="page-4810-1"></span>**revert-timer** *number*

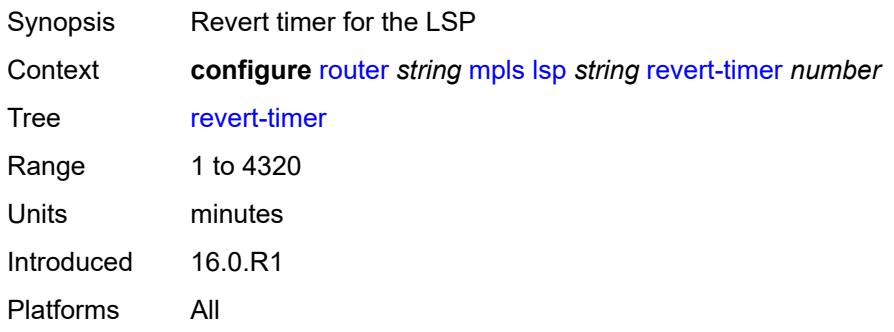

#### <span id="page-4810-2"></span>**rsvp-resv-style** *keyword*

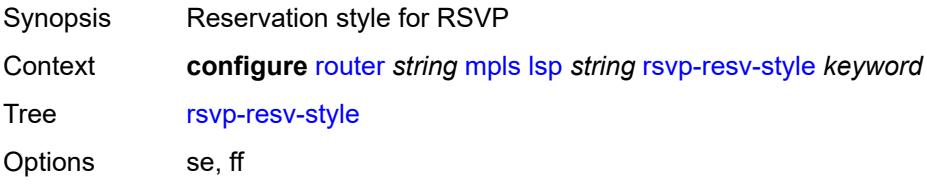

Default se Introduced 16.0.R1 Platforms All

### <span id="page-4811-1"></span>**secondary** [\[path-name\]](#page-4811-0) *reference*

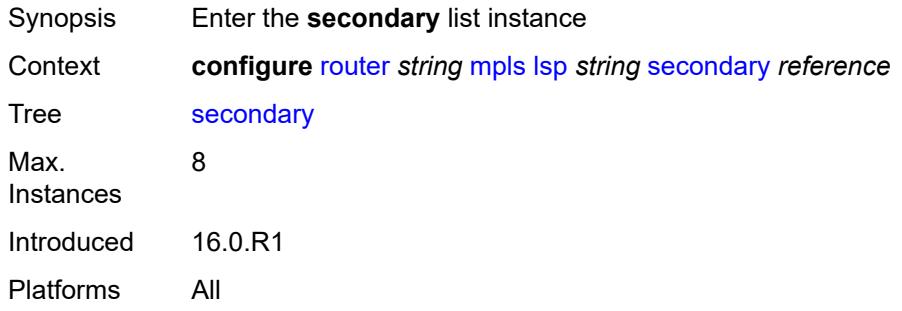

# <span id="page-4811-0"></span>[**path-name**] *reference*

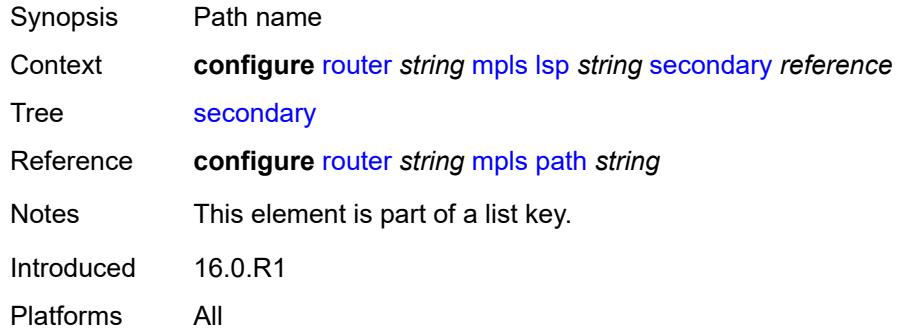

#### <span id="page-4811-2"></span>**adaptive** *boolean*

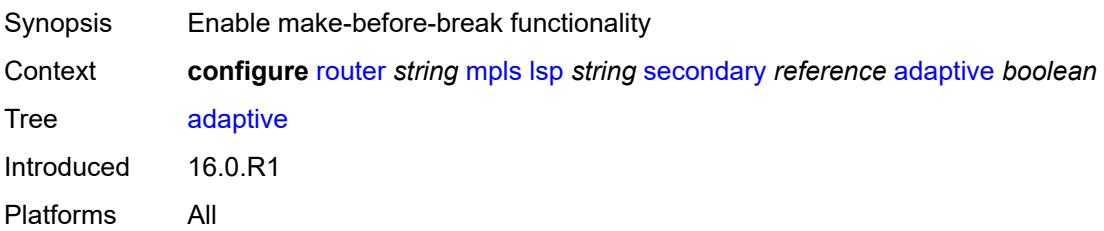

#### <span id="page-4811-3"></span>**admin-state** *keyword*

Synopsis Administrative state of the LSP path

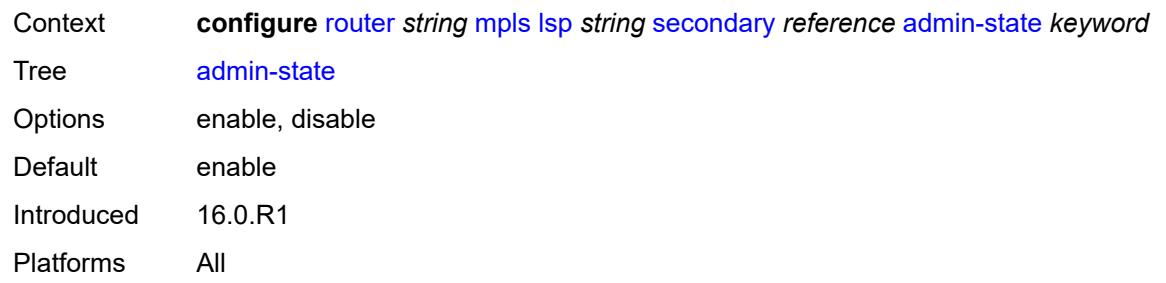

# <span id="page-4812-0"></span>**bandwidth** *number*

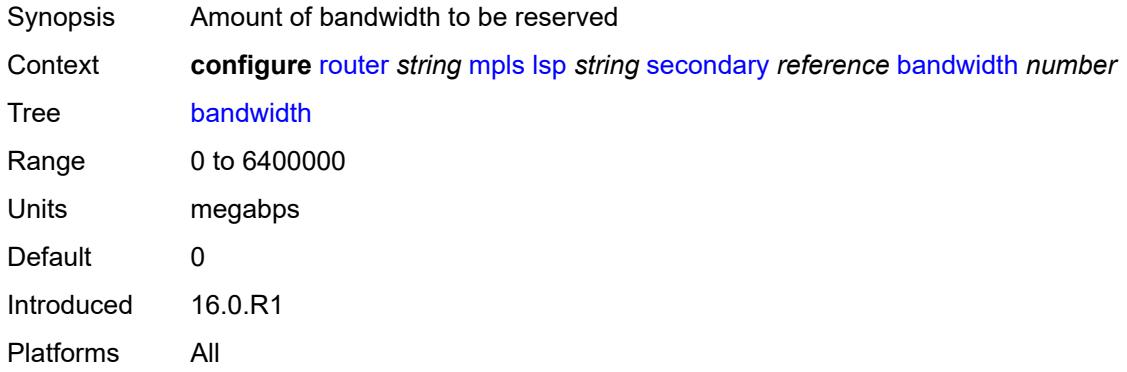

# <span id="page-4812-1"></span>**bfd**

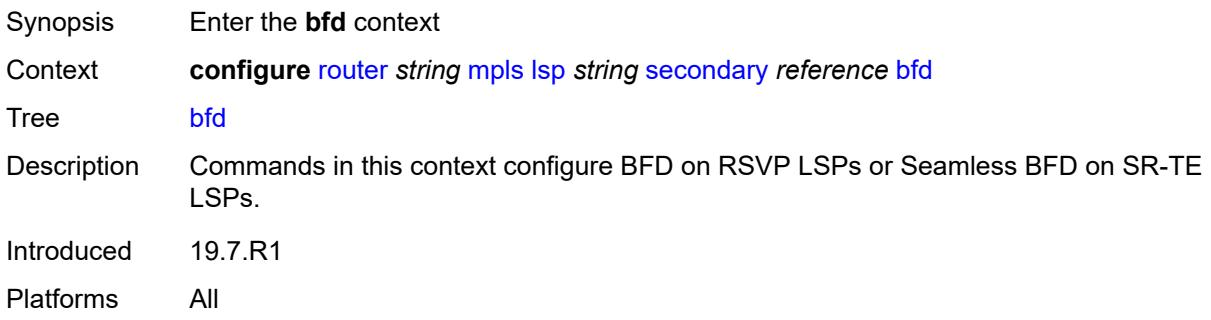

### <span id="page-4812-2"></span>**bfd-liveness** *boolean*

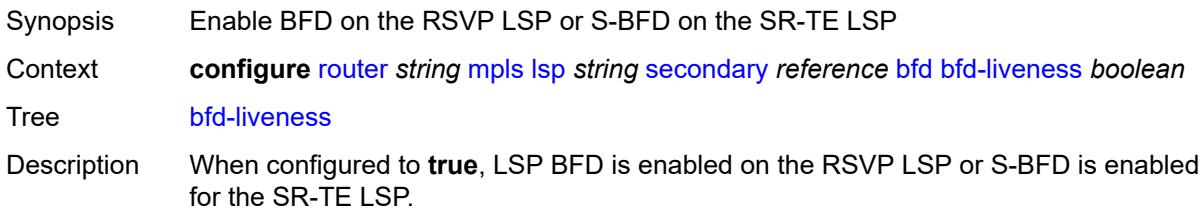

LSP BFD must also be configured under the **configure router** context. The named BFD template provides the configuration settings for the BFD session, which must be configured and associated with the service using the BFD template.

When configured to **false**, LSP BFD is disabled on the RSVP LSP or S-BFD on the SR-TE LSP.

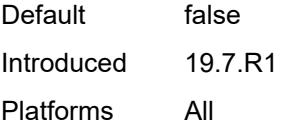

#### <span id="page-4813-0"></span>**bfd-template** *reference*

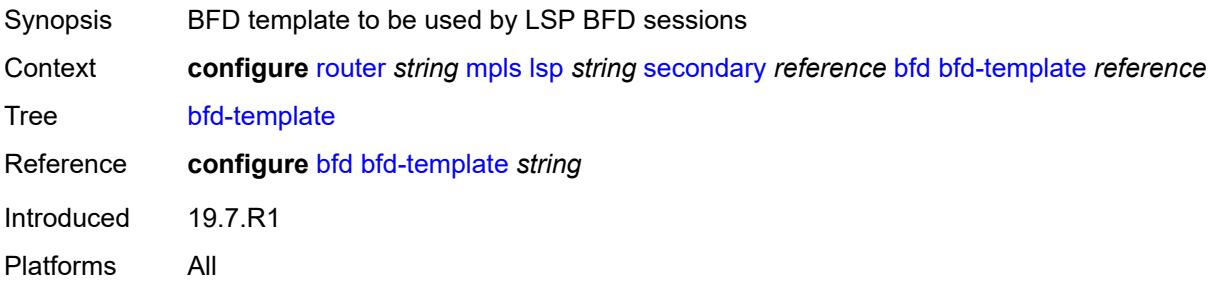

#### <span id="page-4813-1"></span>**lsp-ping-interval** *(number | keyword)*

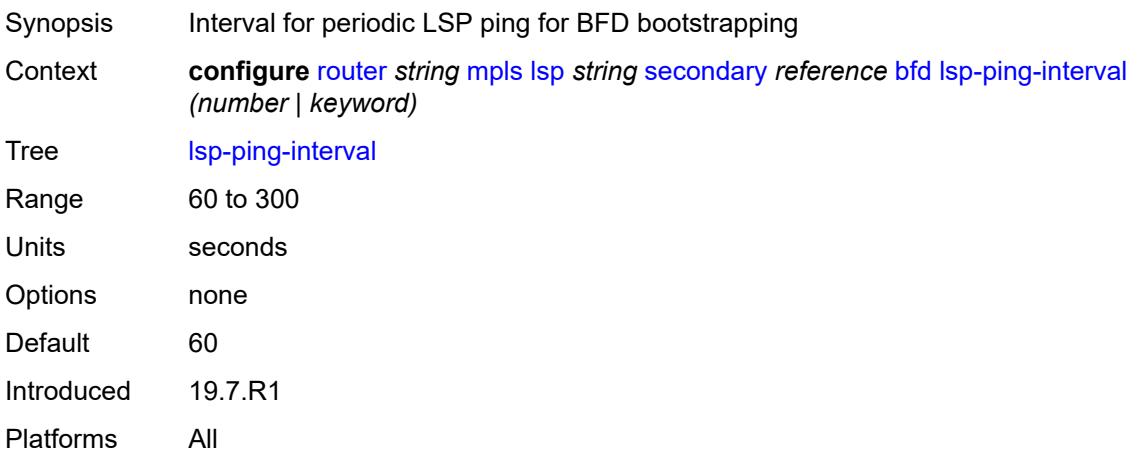

#### <span id="page-4813-2"></span>**return-path-label** *number*

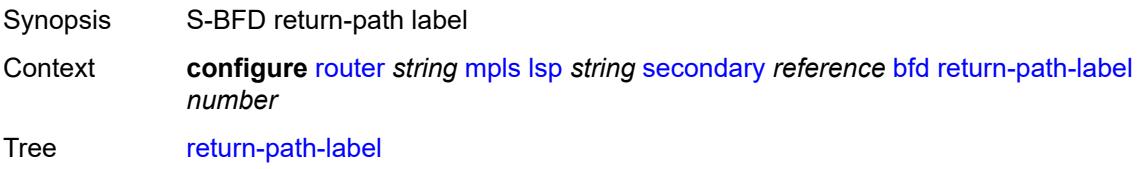

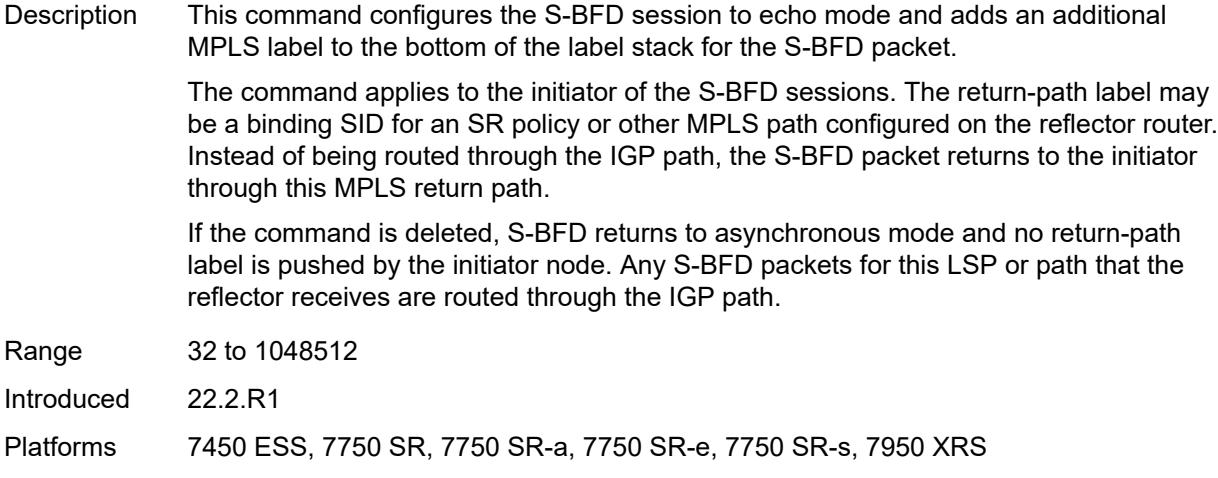

# <span id="page-4814-0"></span>**wait-for-up-timer** *number*

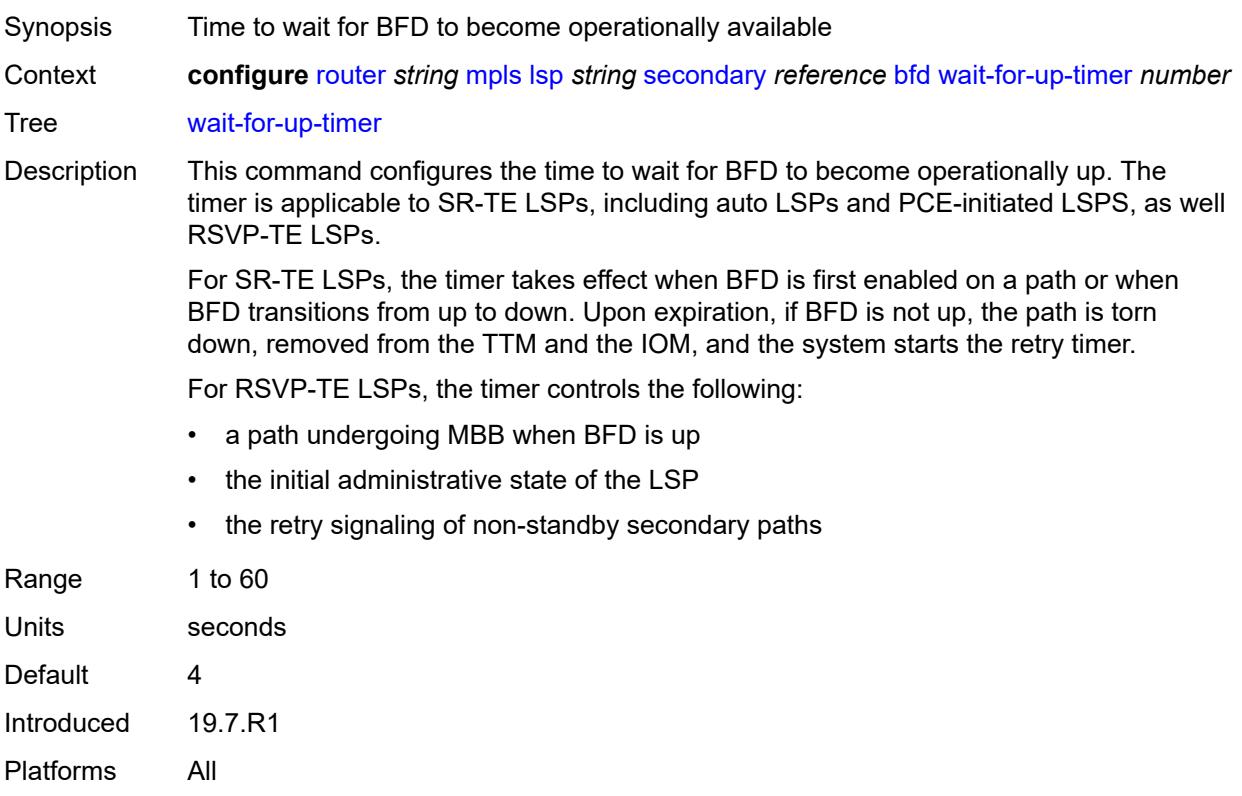

# <span id="page-4814-1"></span>**class-type** *number*

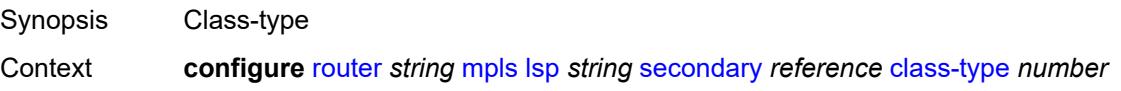

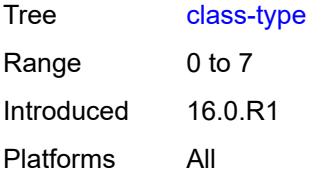

# <span id="page-4815-0"></span>**exclude-admin-group**

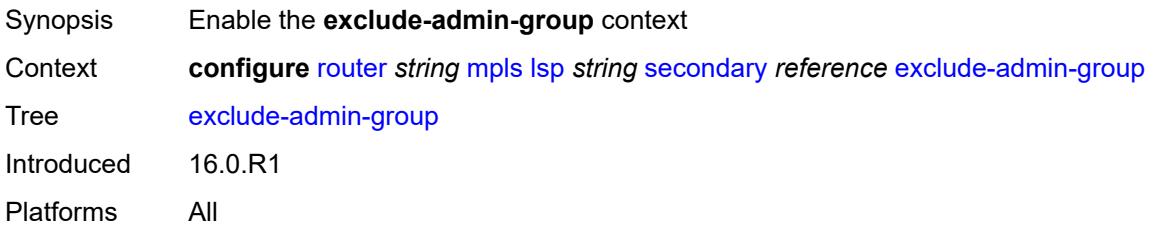

### <span id="page-4815-1"></span>**group** *reference*

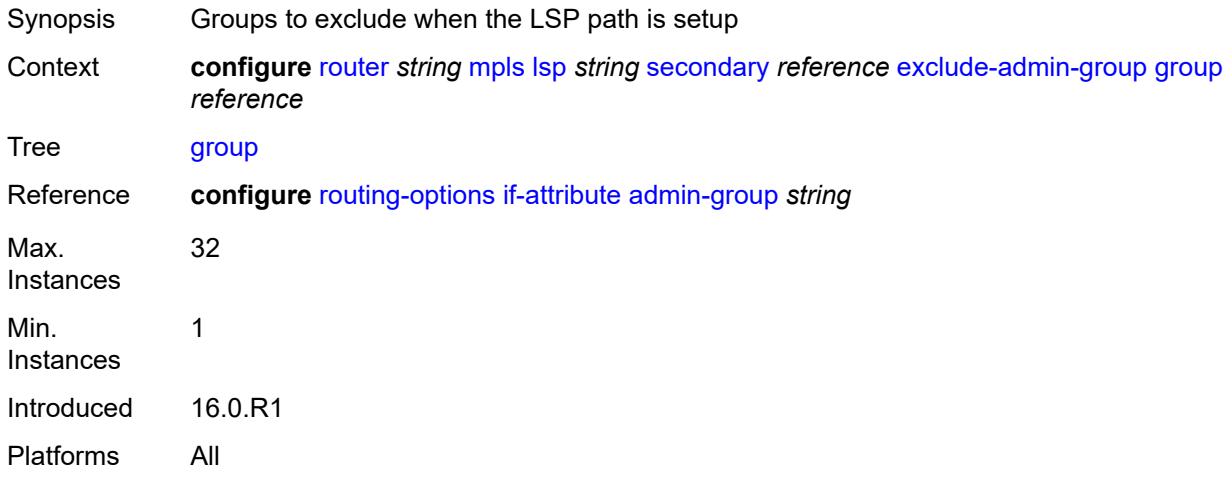

### <span id="page-4815-2"></span>**hop-limit** *number*

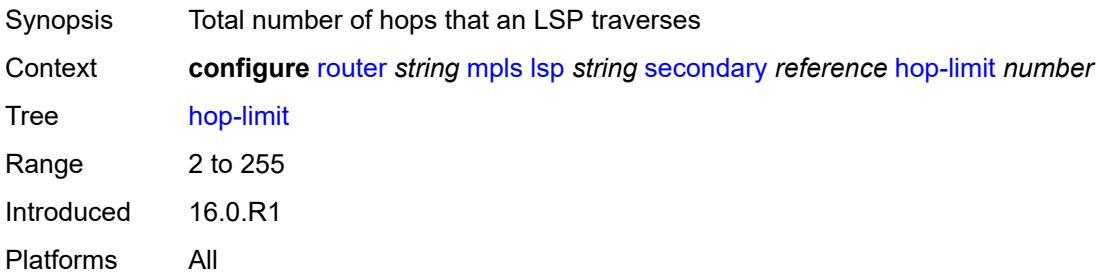

# <span id="page-4816-0"></span>**include-admin-group**

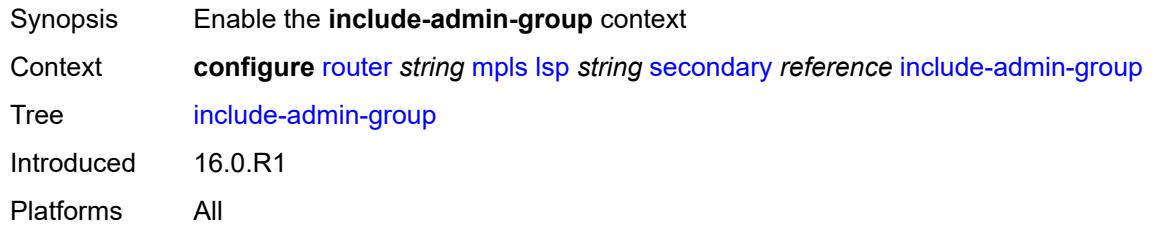

# <span id="page-4816-1"></span>**group** *reference*

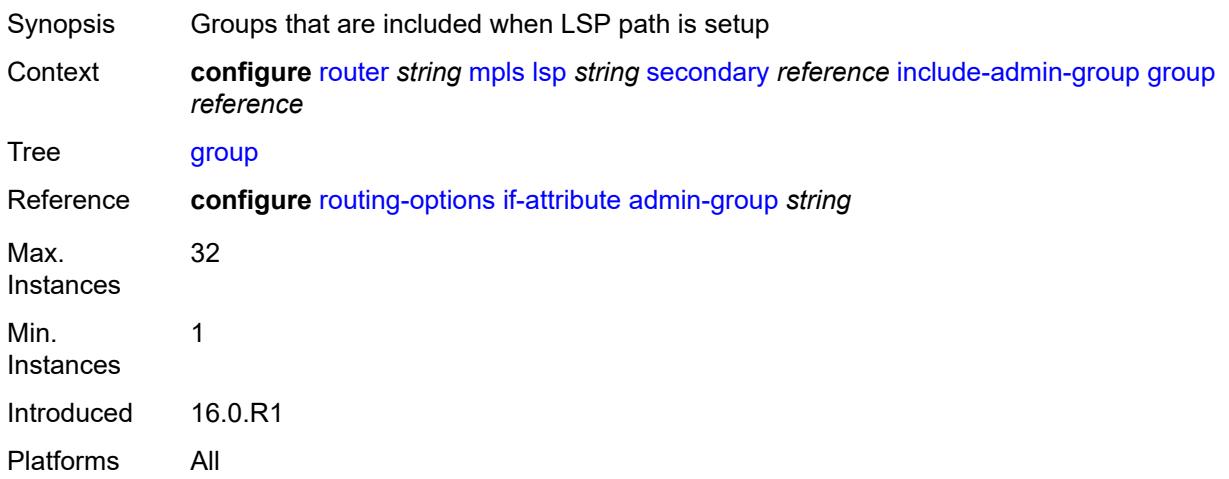

# <span id="page-4816-2"></span>**path-preference** *number*

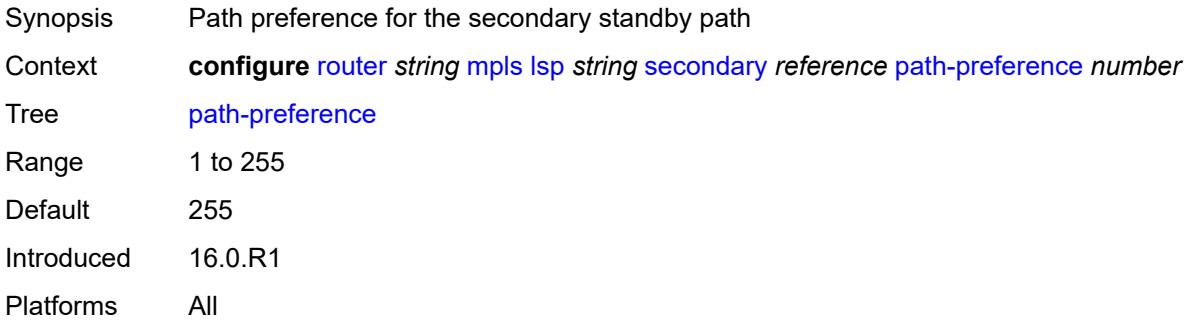

# <span id="page-4816-3"></span>**priority**

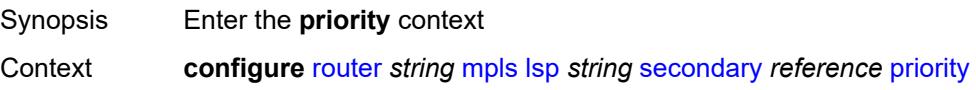

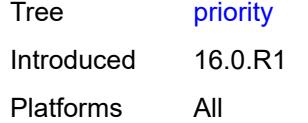

# <span id="page-4817-0"></span>**hold-priority** *number*

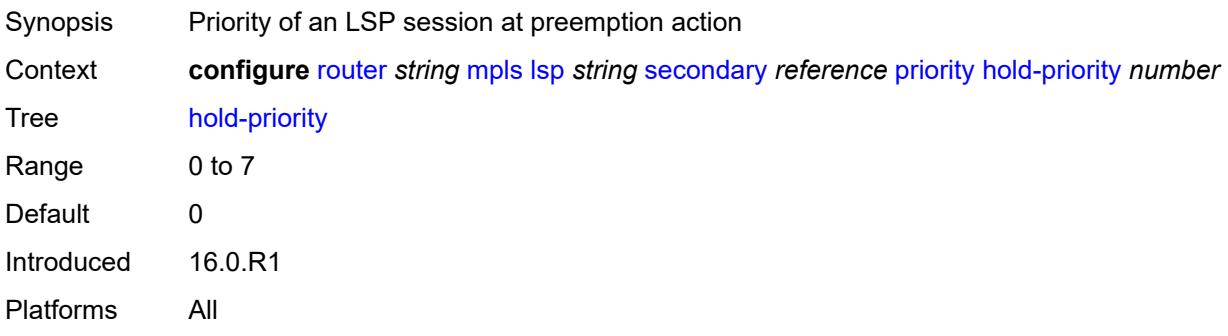

# <span id="page-4817-1"></span>**setup-priority** *number*

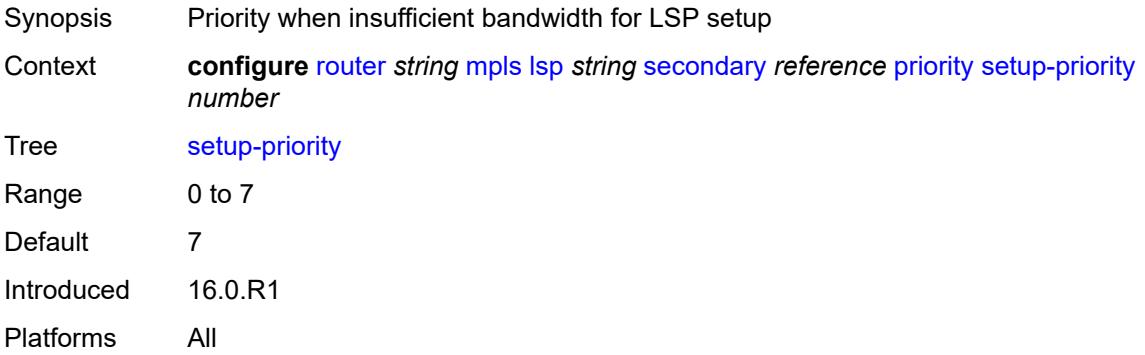

### <span id="page-4817-2"></span>**record** *boolean*

<span id="page-4817-3"></span>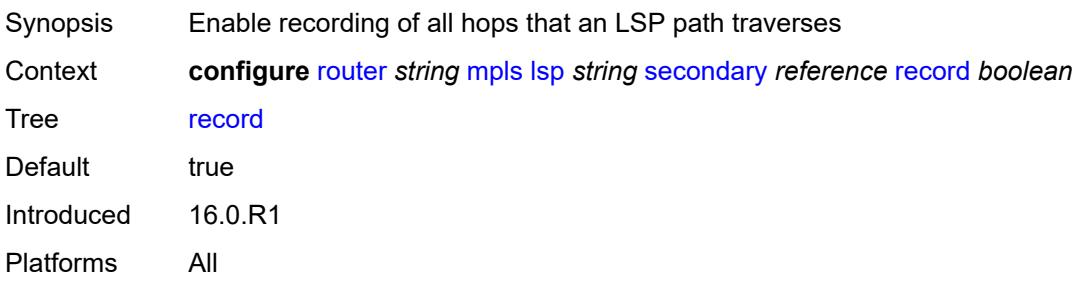

#### **record-label** *boolean*

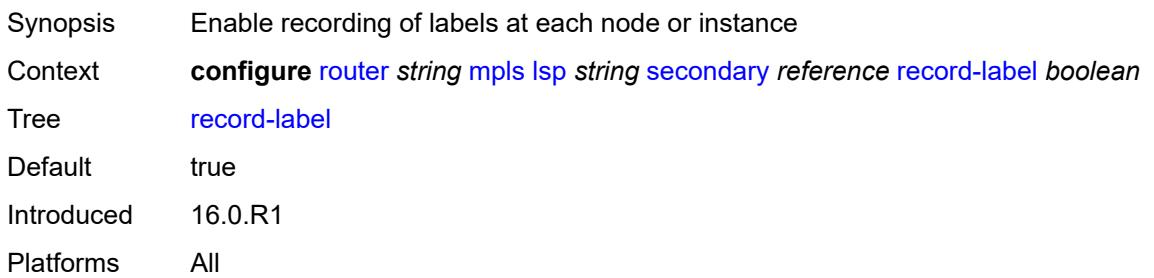

#### <span id="page-4818-0"></span>**srlg** *boolean*

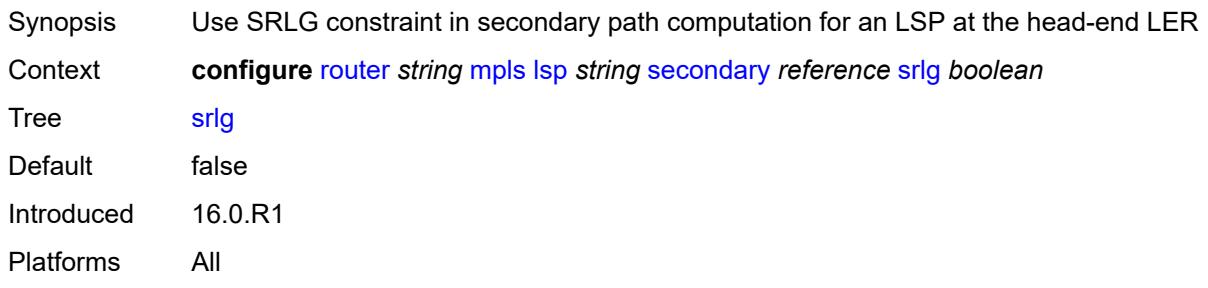

### <span id="page-4818-1"></span>**standby** *boolean*

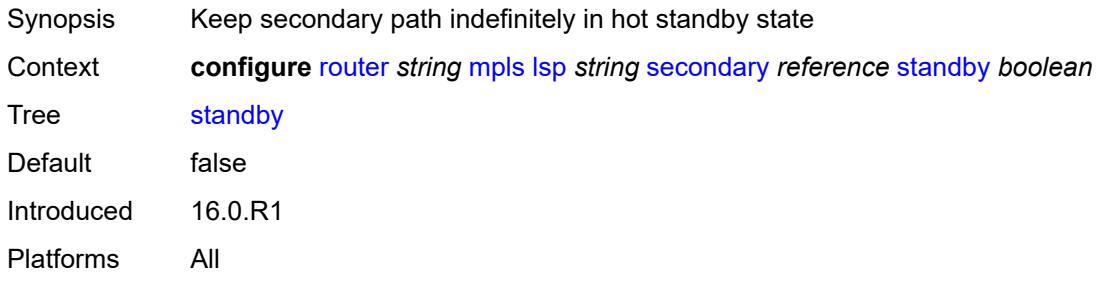

#### <span id="page-4818-2"></span>**soft-preemption** *boolean*

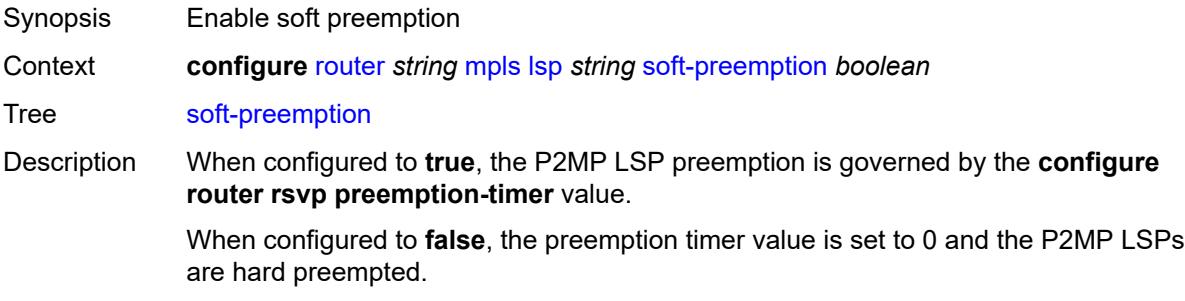

For P2P LSPs, soft preemption is always enabled and cannot be disabled.

Introduced 22.2.R1 Platforms All

<span id="page-4819-0"></span>**to** *(ipv4-address-no-zone | ipv6-address-no-zone)*

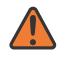

#### **WARNING:**

Modifying this element toggles the **admin-state** of the parent element automatically for the new value to take effect.

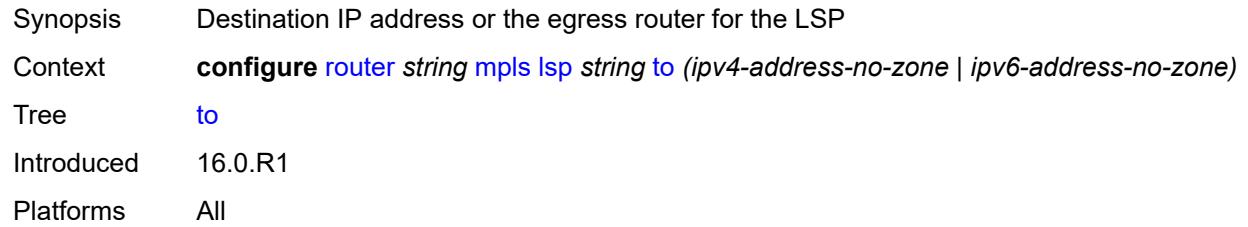

#### <span id="page-4819-1"></span>**type** *keyword*

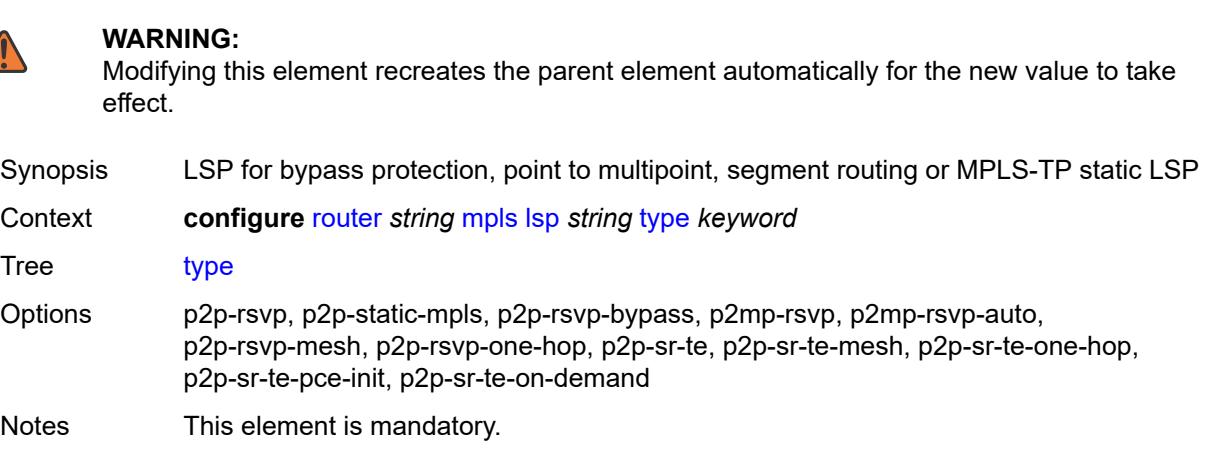

Introduced 16.0.R1 Platforms All

#### <span id="page-4819-2"></span>**vprn-auto-bind** *boolean*

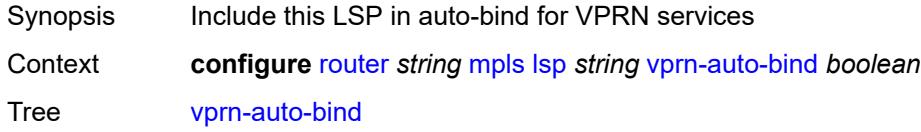

Introduced 16.0.R1 Platforms All

# <span id="page-4820-0"></span>**lsp-bsid-block** *reference*

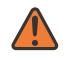

#### **WARNING:**

Modifying this element toggles the **admin-state** of the parent element automatically for the new value to take effect.

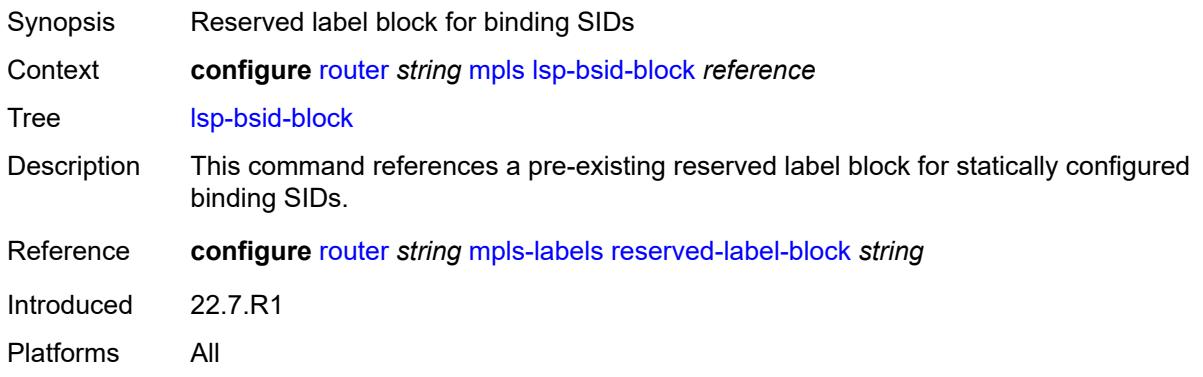

### <span id="page-4820-1"></span>**lsp-history**

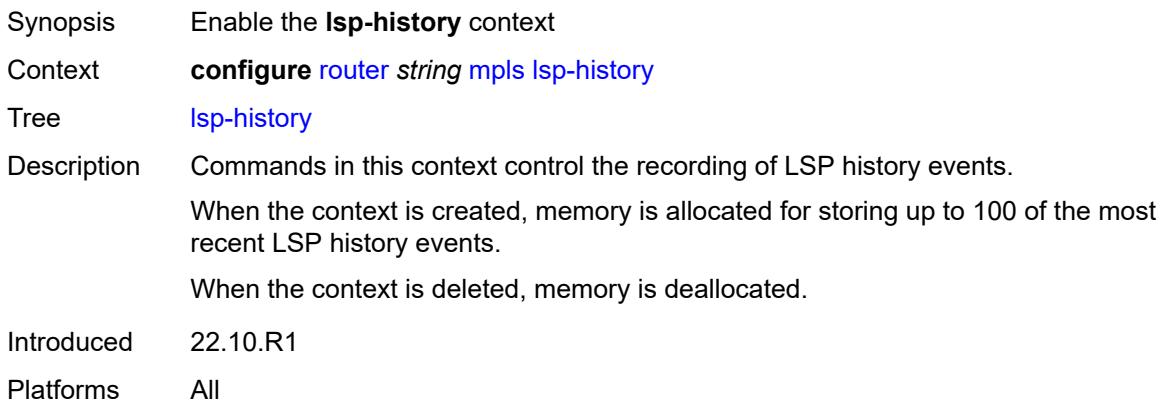

### <span id="page-4820-2"></span>**admin-state** *keyword*

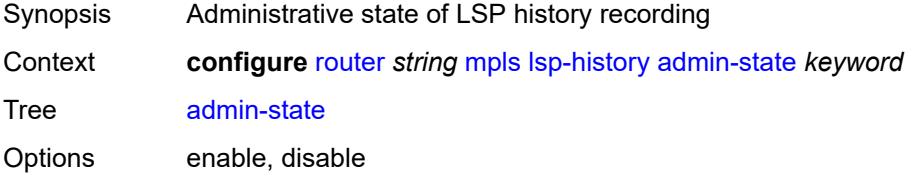

Default enable Introduced 22.10.R1 Platforms All

# <span id="page-4821-0"></span>**lsp-init-retry-timeout** *number*

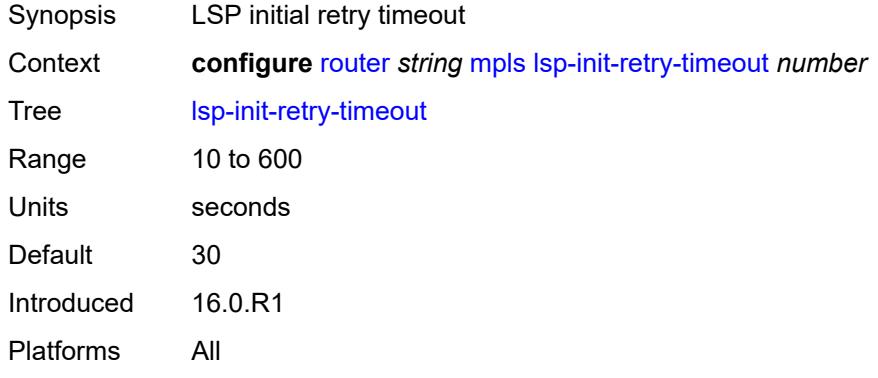

# <span id="page-4821-1"></span>**lsp-self-ping**

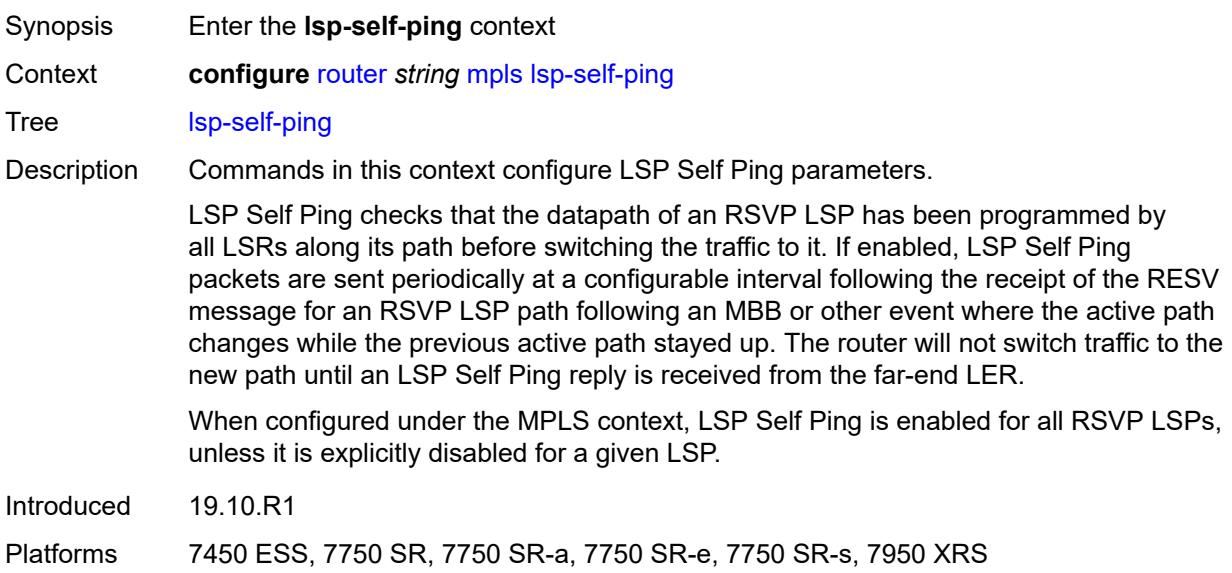

### <span id="page-4821-2"></span>**interval** *number*

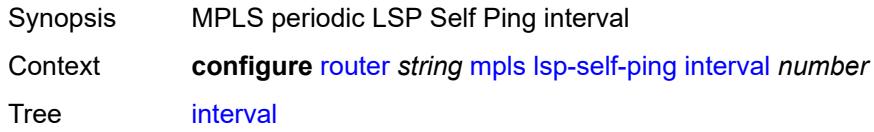

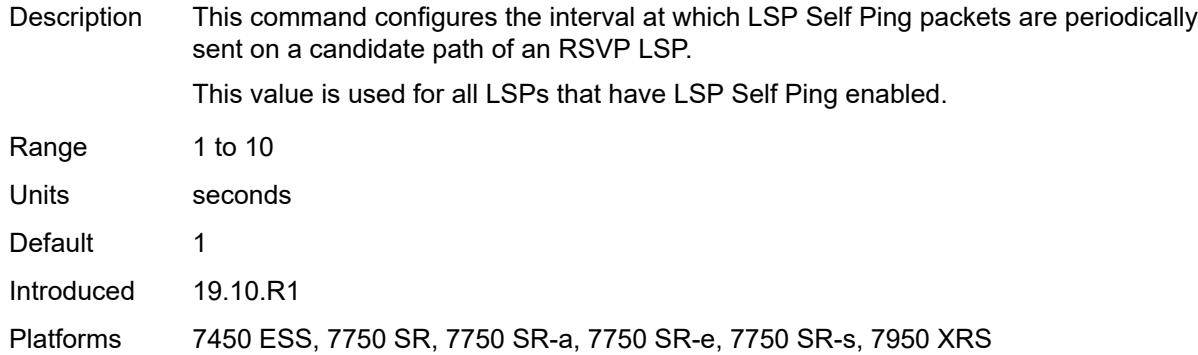

#### <span id="page-4822-0"></span>**rsvp-te** *boolean*

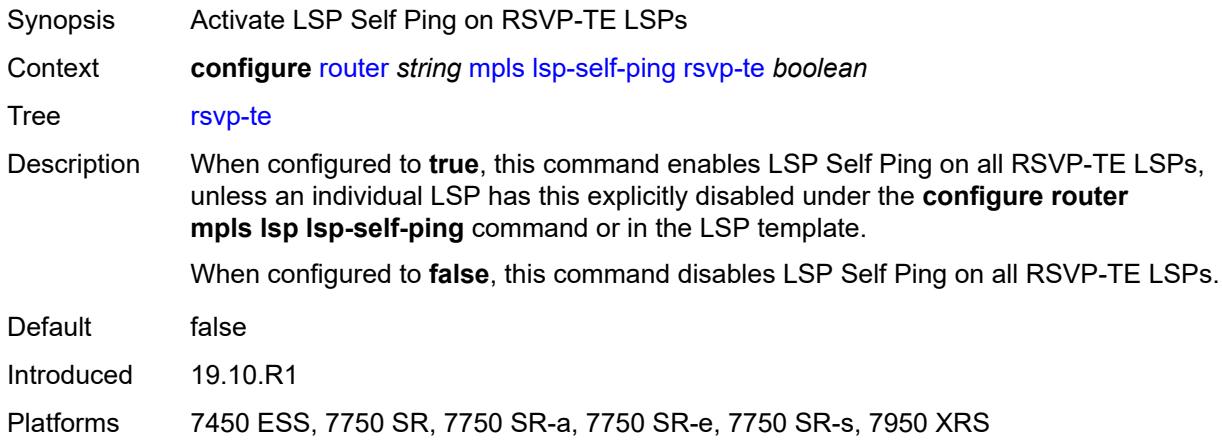

#### <span id="page-4822-1"></span>**timeout** *number*

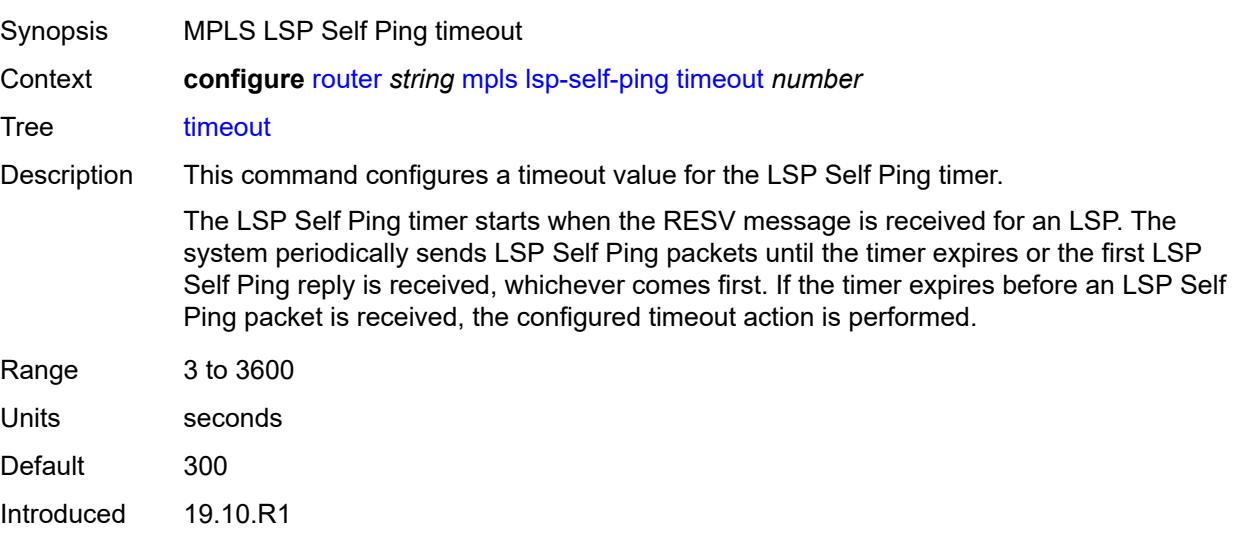

Platforms 7450 ESS, 7750 SR, 7750 SR-a, 7750 SR-e, 7750 SR-s, 7950 XRS

#### <span id="page-4823-0"></span>**timeout-action** *keyword*

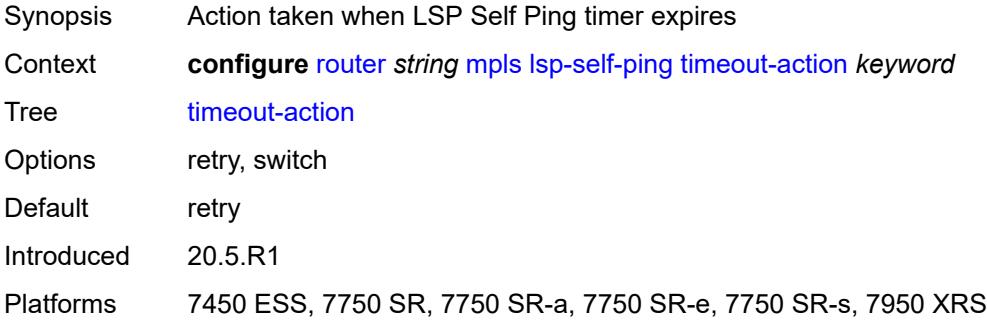

### <span id="page-4823-2"></span>**lsp-template** [[template-name\]](#page-4823-1) *string*

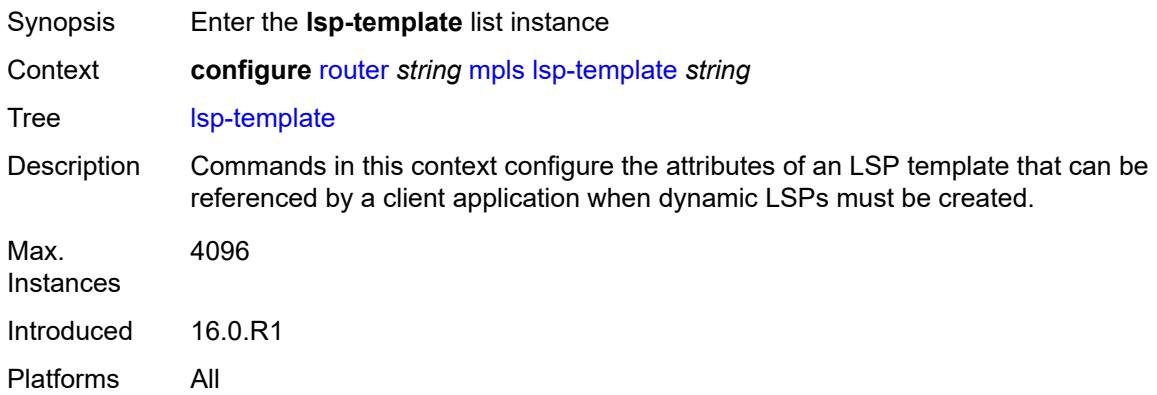

# <span id="page-4823-1"></span>[**template-name**] *string*

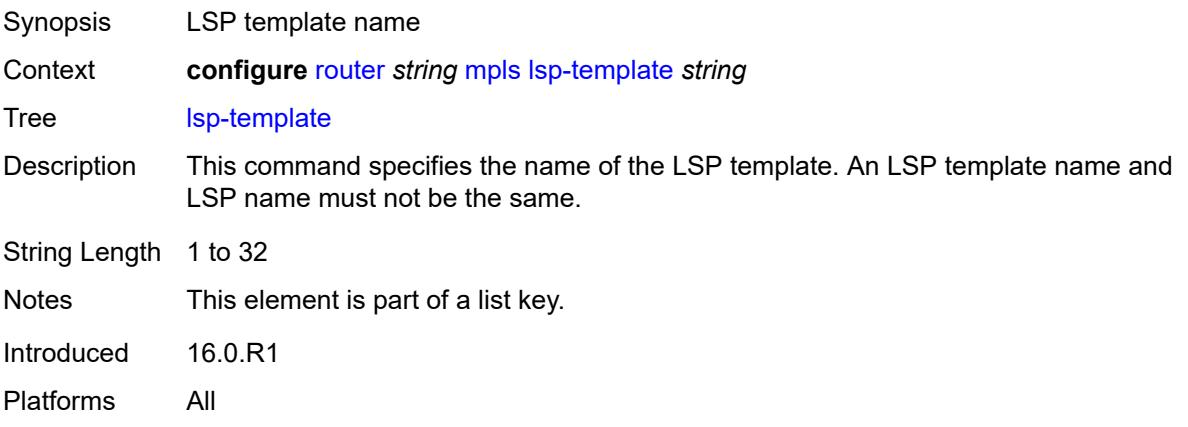
### <span id="page-4824-0"></span>**adaptive** *boolean*

# $\bigwedge$

## **WARNING:**

Modifying this element toggles the **admin-state** of the parent element automatically for the new value to take effect.

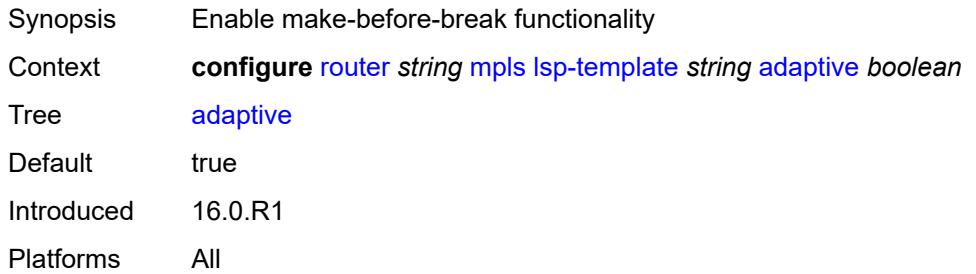

## <span id="page-4824-1"></span>**admin-state** *keyword*

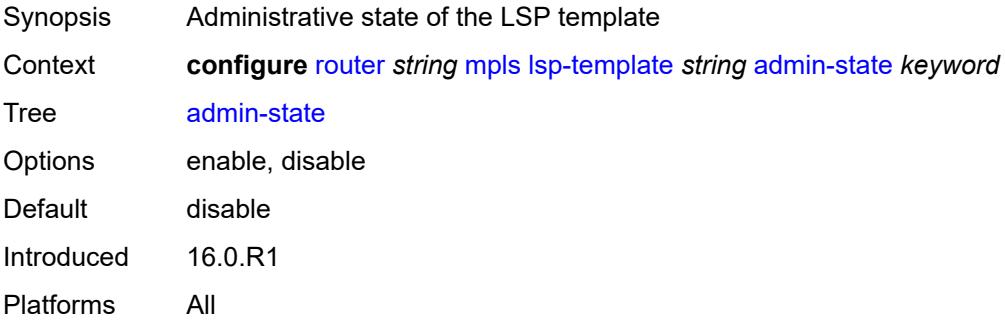

# <span id="page-4824-3"></span>**admin-tag** [[name\]](#page-4824-2) *reference*

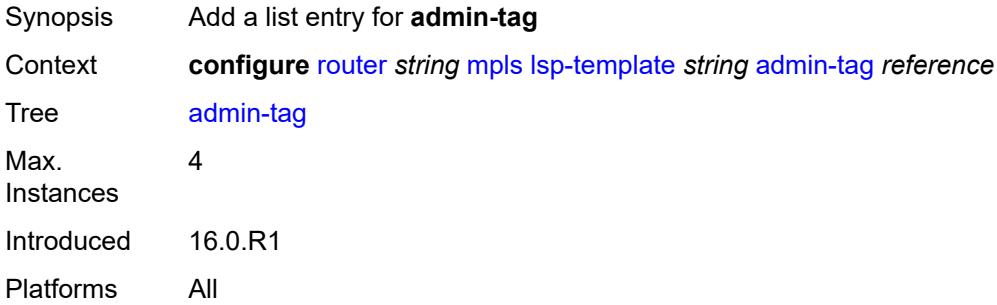

# <span id="page-4824-2"></span>[**name**] *reference*

Synopsis Name of the admin tags

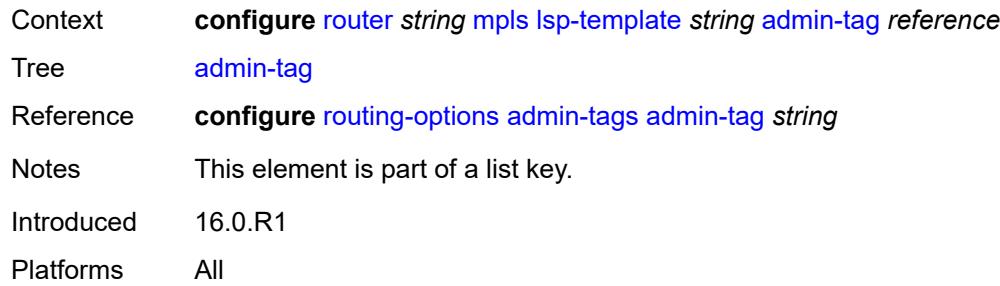

## <span id="page-4825-0"></span>**adspec** *boolean*

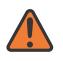

**WARNING:**

Modifying this element toggles the **admin-state** of the parent element automatically for the new value to take effect.

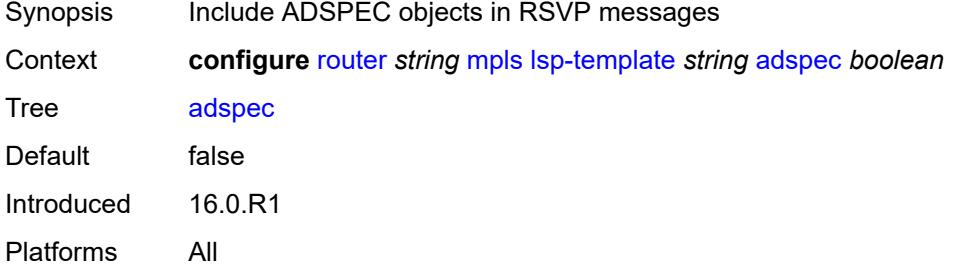

## <span id="page-4825-1"></span>**auto-bandwidth**

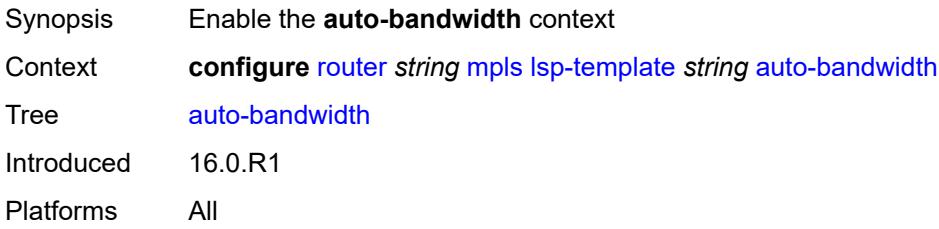

## <span id="page-4825-2"></span>**adjust-down**

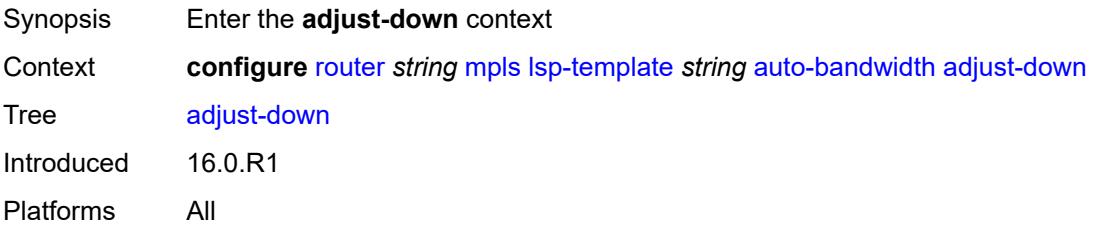

### <span id="page-4826-0"></span>**bw** *number*

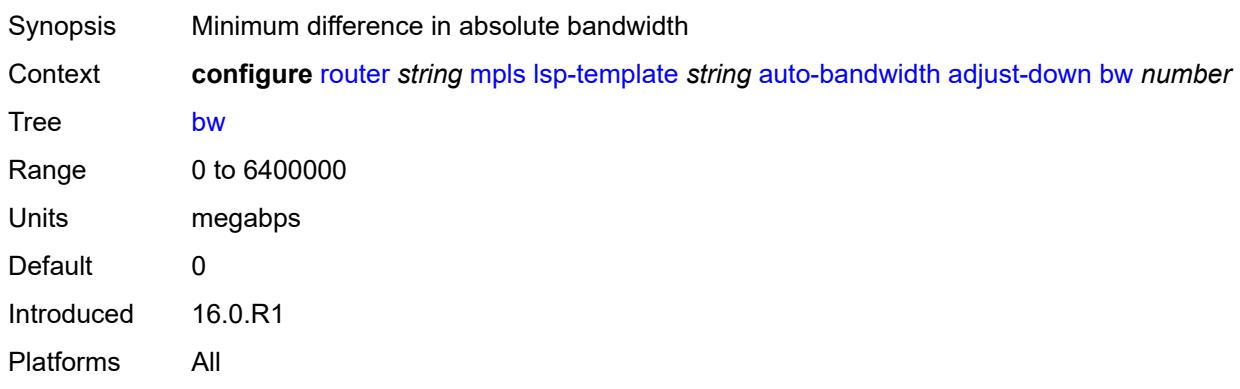

# <span id="page-4826-1"></span>**percent** *number*

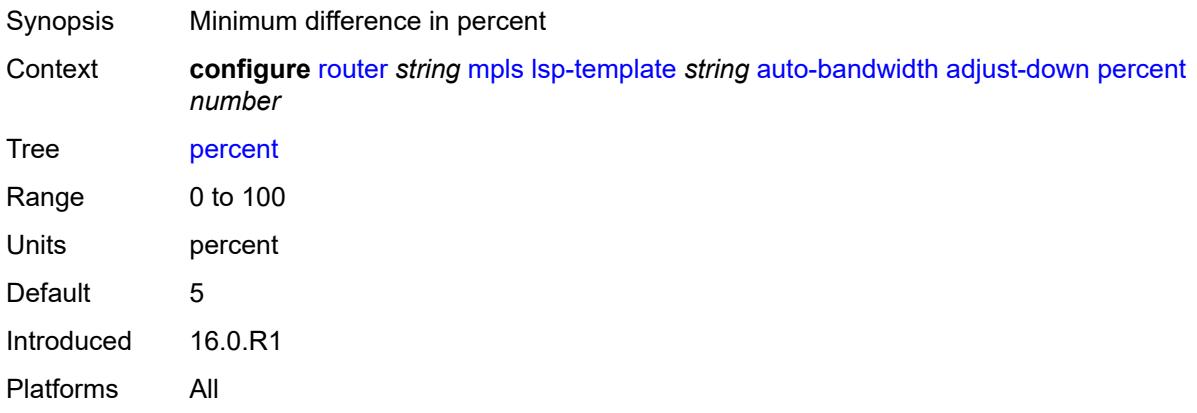

# <span id="page-4826-2"></span>**adjust-up**

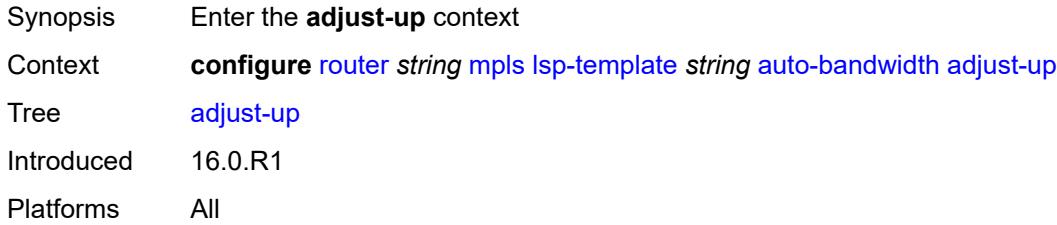

### <span id="page-4826-3"></span>**bw** *number*

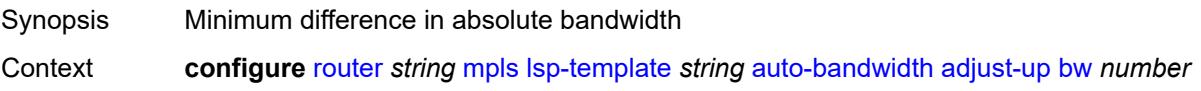

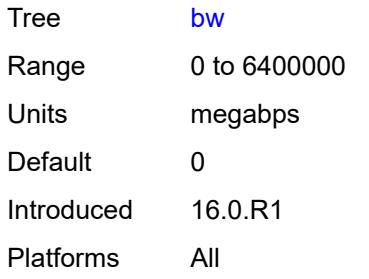

# <span id="page-4827-0"></span>**percent** *number*

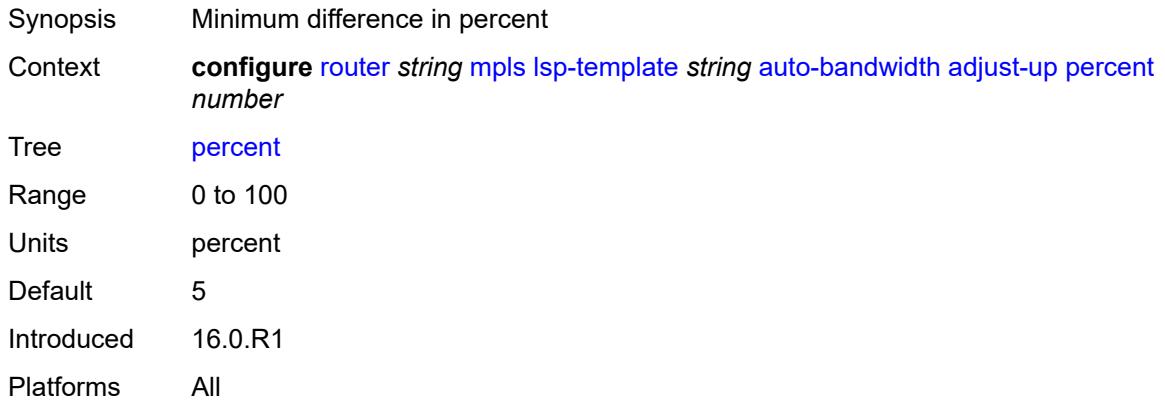

# <span id="page-4827-2"></span>**fc** [\[fc-name](#page-4827-1)] *keyword*

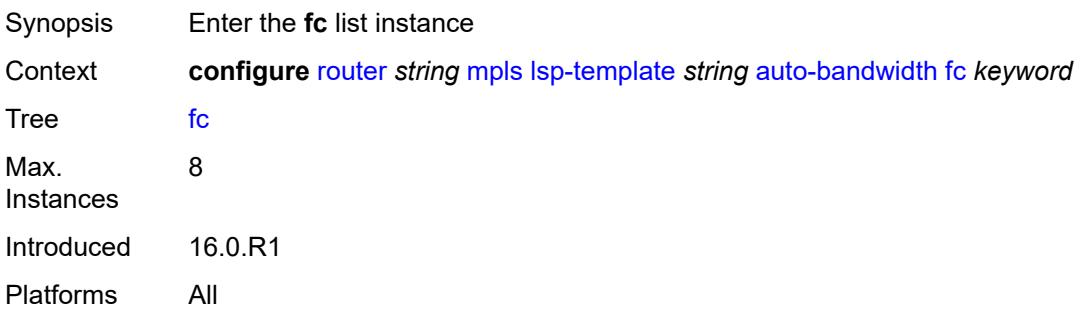

# <span id="page-4827-1"></span>[**fc-name**] *keyword*

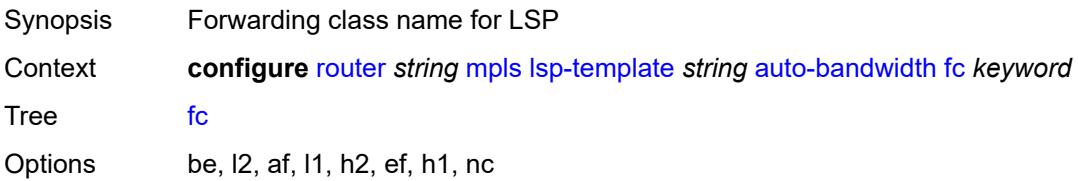

Notes This element is part of a list key. Introduced 16.0.R1 Platforms All

# <span id="page-4828-0"></span>**sampling-weight** *number*

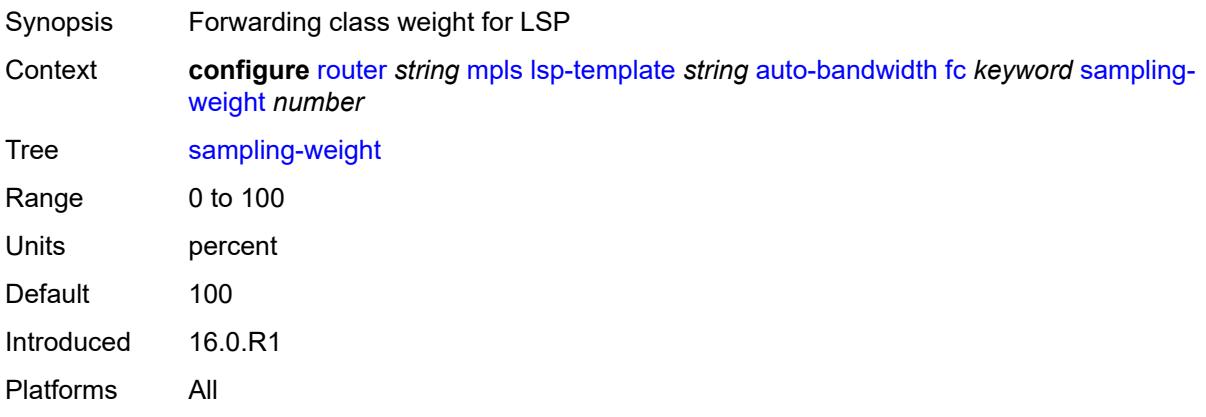

## <span id="page-4828-1"></span>**max-bandwidth** *number*

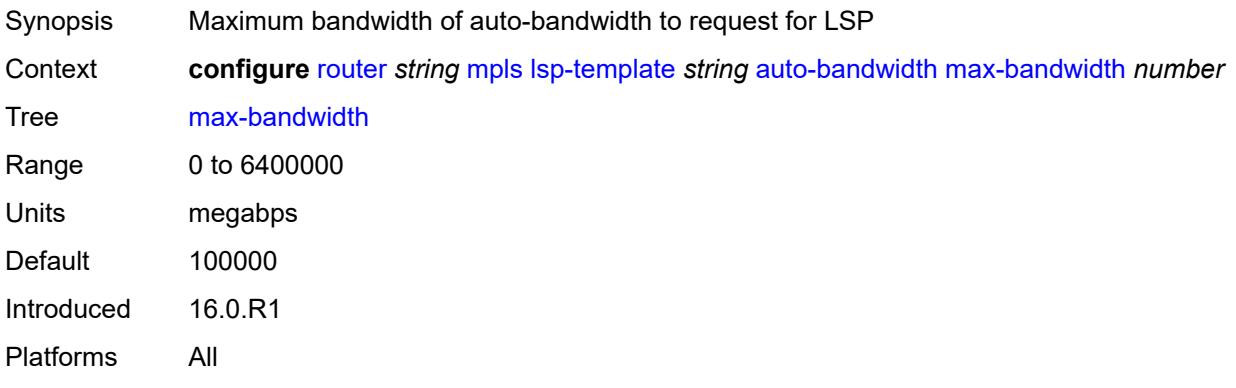

# <span id="page-4828-2"></span>**min-bandwidth** *number*

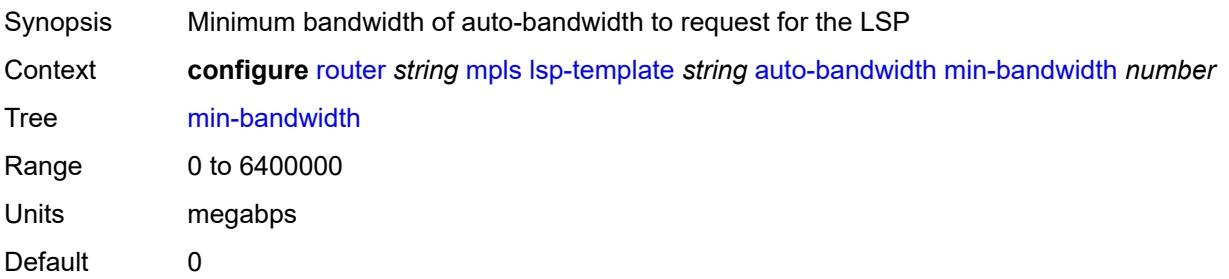

Introduced 16.0.R1 Platforms All

# <span id="page-4829-0"></span>**monitor-bandwidth** *boolean*

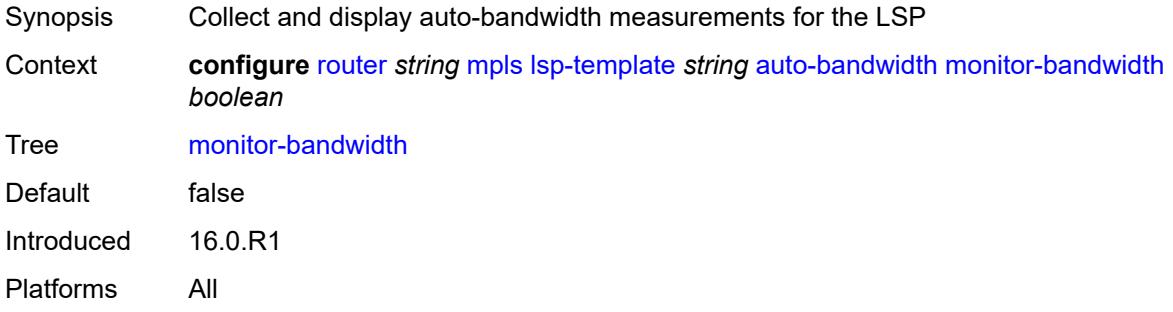

# <span id="page-4829-1"></span>**multipliers**

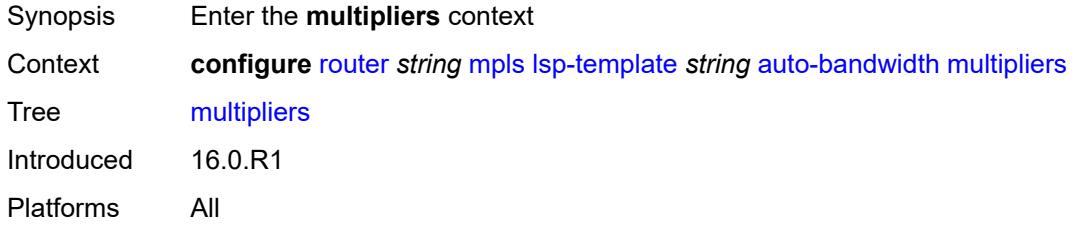

# <span id="page-4829-2"></span>**adjust-multiplier** *number*

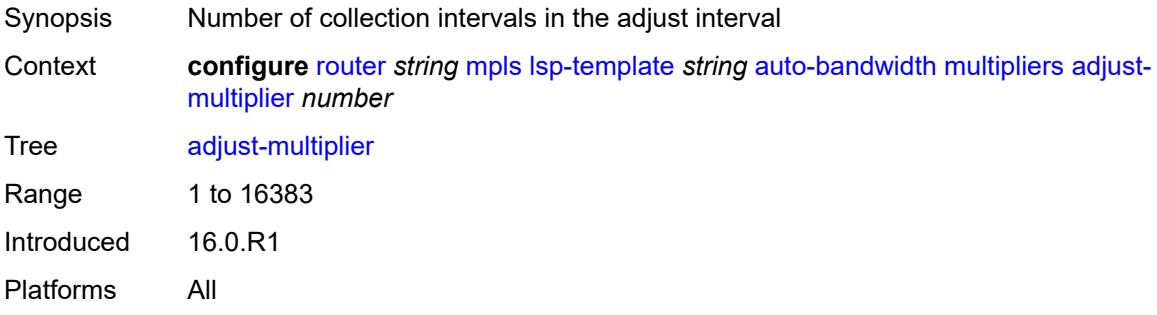

### <span id="page-4829-3"></span>**sample-multiplier** *number*

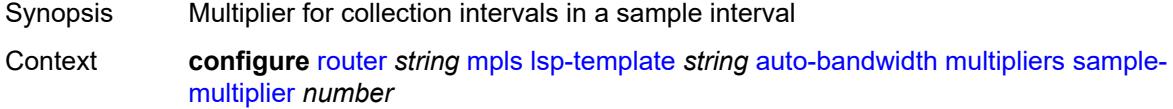

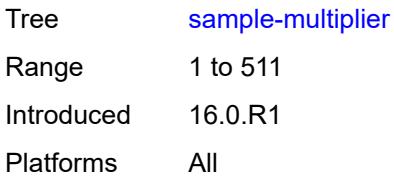

# <span id="page-4830-0"></span>**overflow-limit**

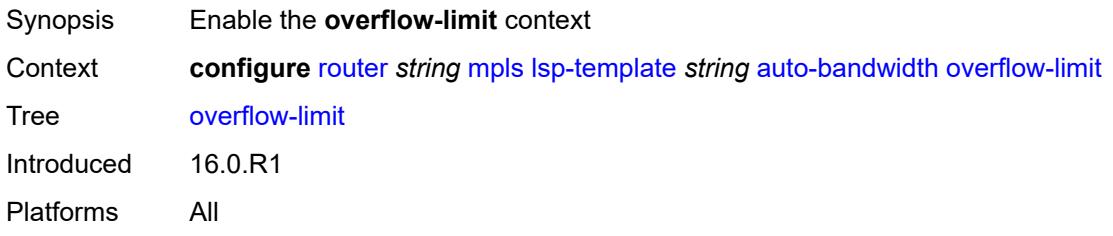

## <span id="page-4830-1"></span>**bw** *number*

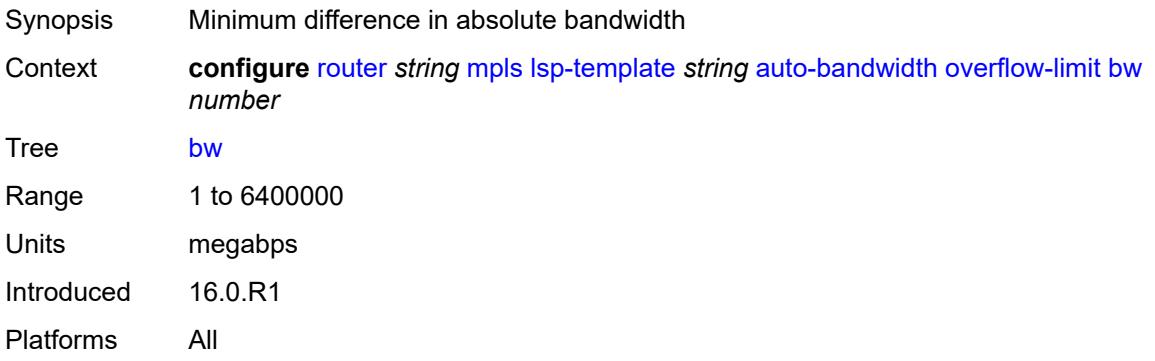

### <span id="page-4830-2"></span>**number** *number*

<span id="page-4830-3"></span>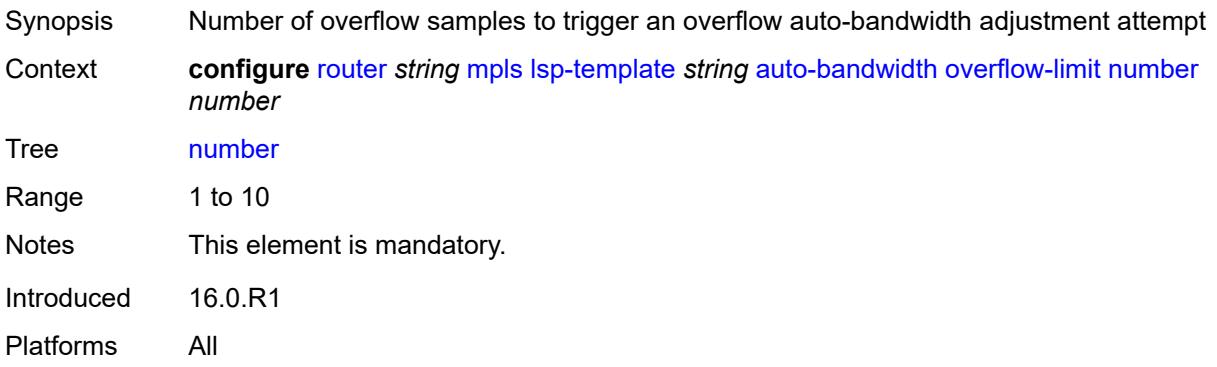

# **threshold** *number*

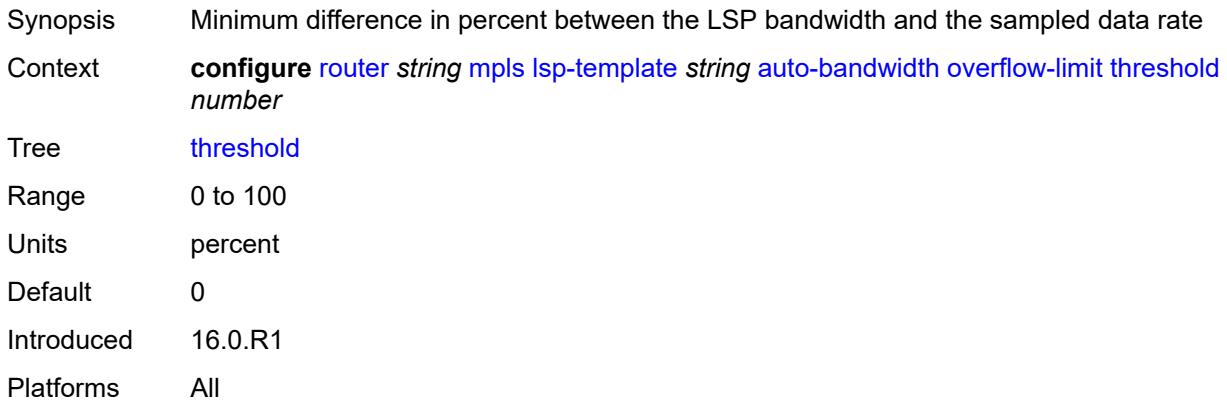

# <span id="page-4831-0"></span>**underflow-limit**

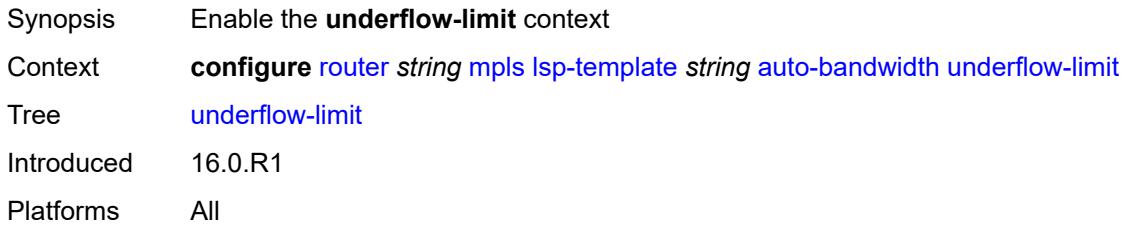

### <span id="page-4831-1"></span>**bw** *number*

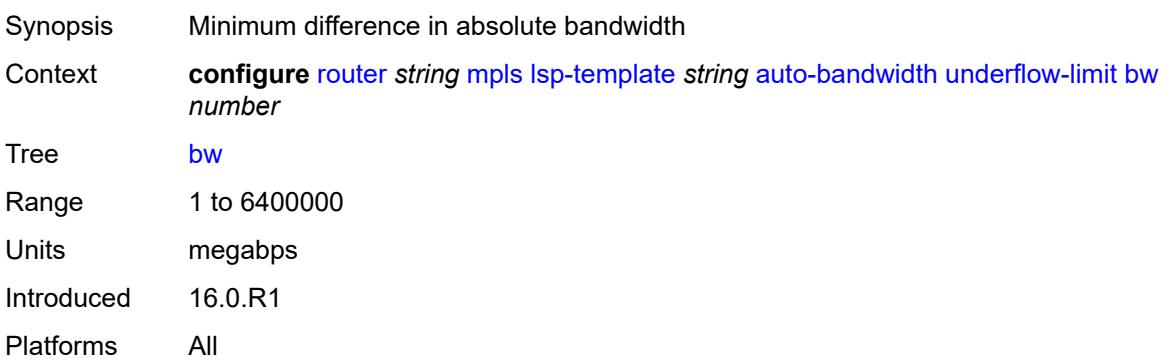

### <span id="page-4831-2"></span>**number** *number*

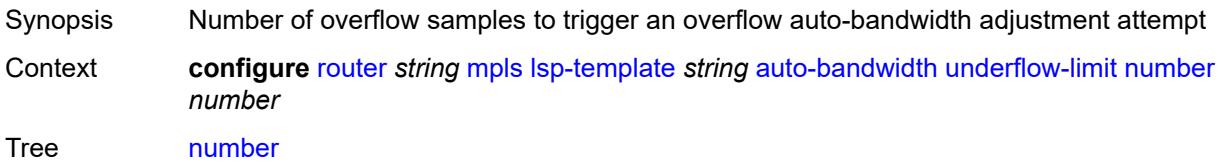

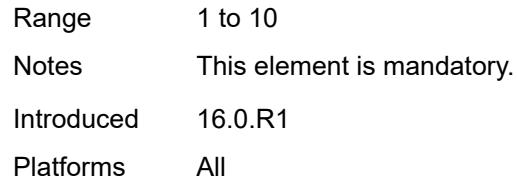

# <span id="page-4832-0"></span>**threshold** *number*

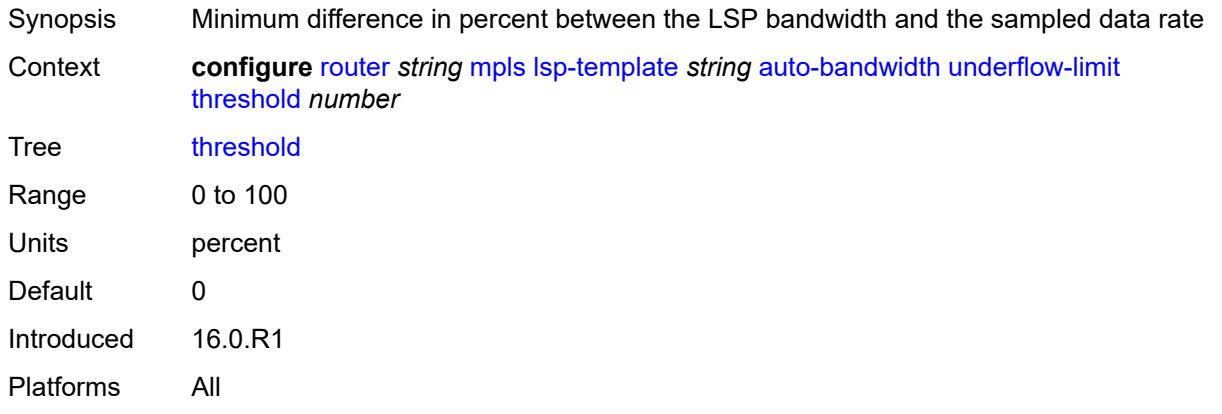

# <span id="page-4832-1"></span>**backup-class-type** *number*

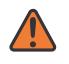

#### **WARNING:**

Modifying this element toggles the **admin-state** of the parent element automatically for the new value to take effect.

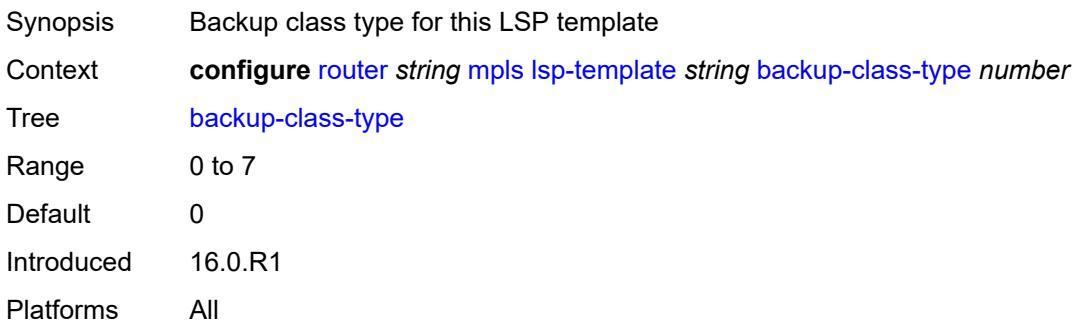

# <span id="page-4832-2"></span>**bandwidth** *number*

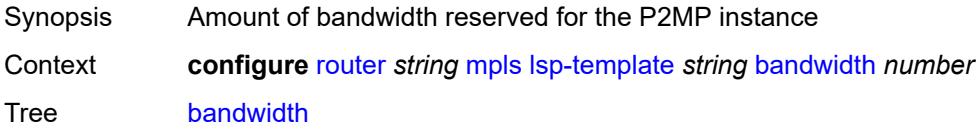

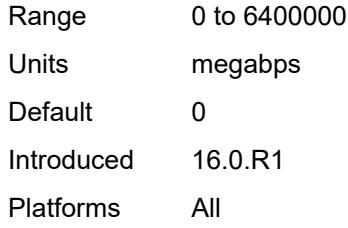

### <span id="page-4833-0"></span>**bfd**

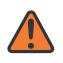

### **WARNING:**

Modifying this element toggles the **admin-state** of the parent element automatically for the new value to take effect.

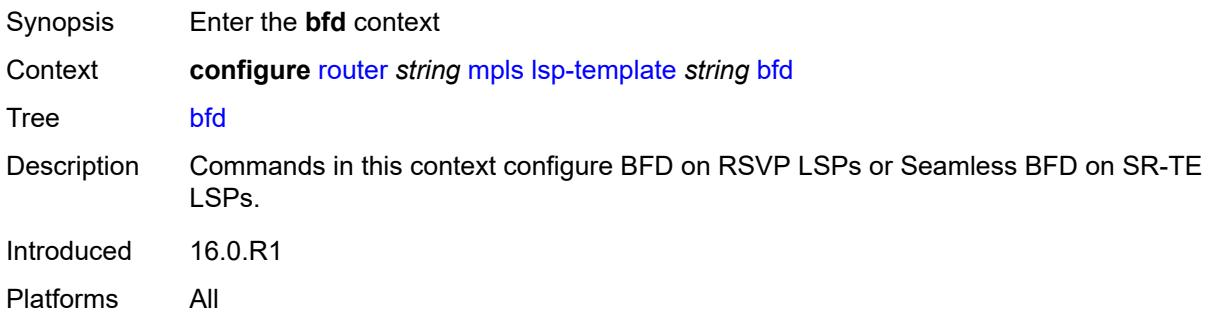

# <span id="page-4833-1"></span>**bfd-liveness** *boolean*

<span id="page-4833-2"></span>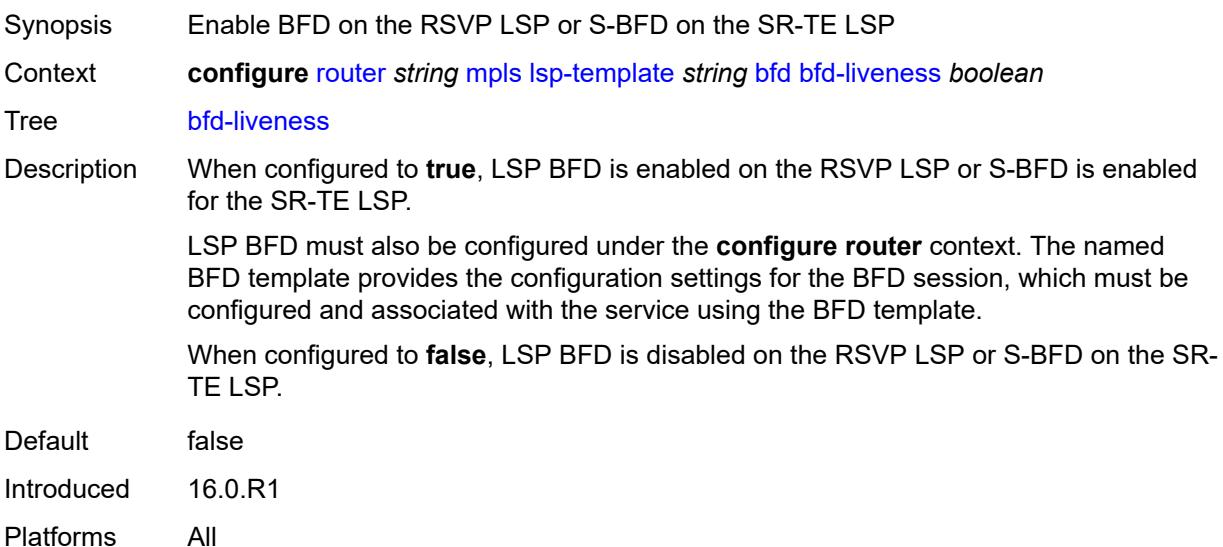

# **bfd-template** *reference*

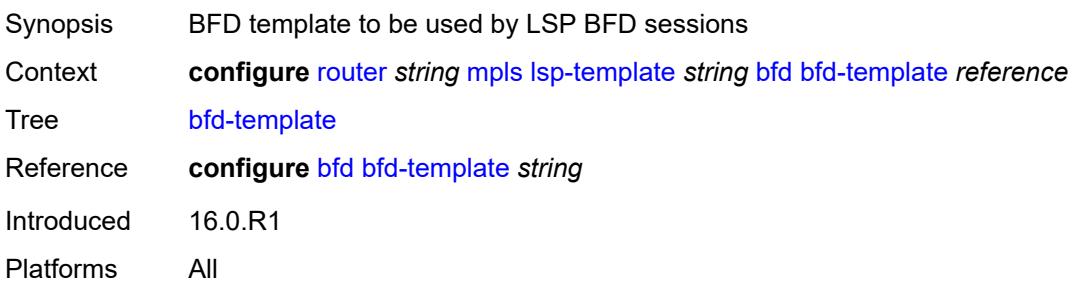

# <span id="page-4834-0"></span>**failure-action** *keyword*

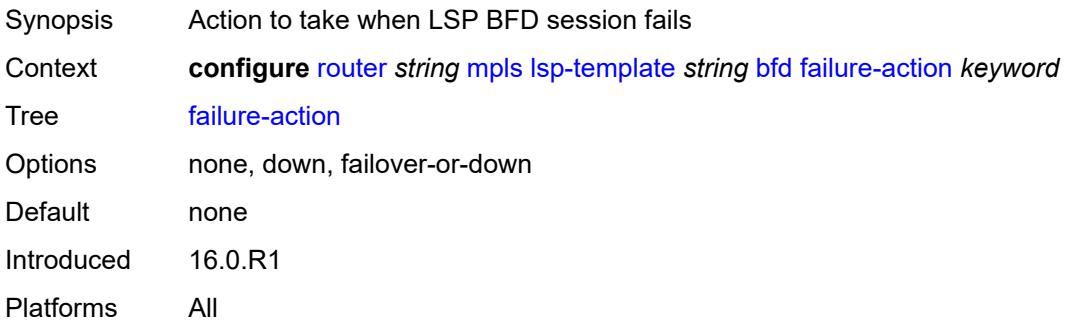

# <span id="page-4834-1"></span>**lsp-ping-interval** *(number | keyword)*

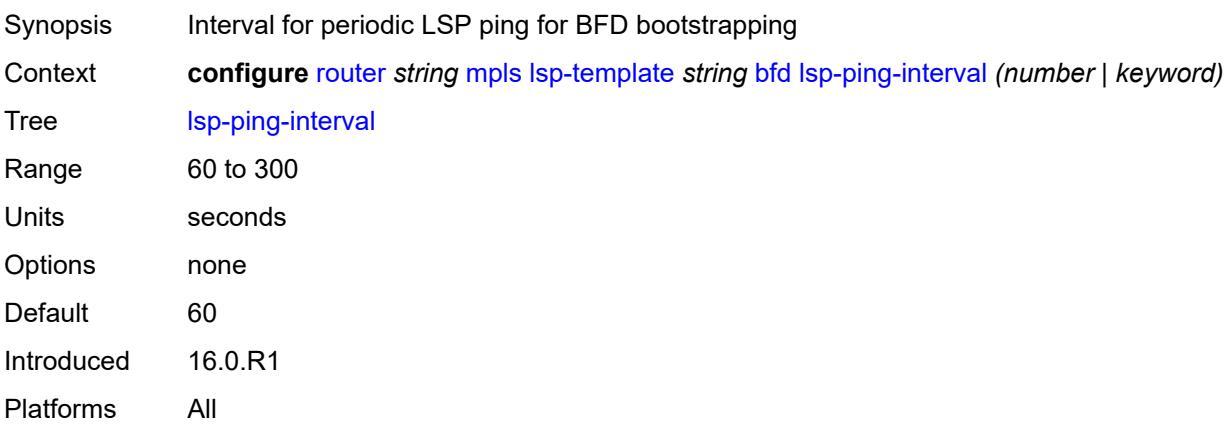

# <span id="page-4834-2"></span>**return-path-label** *number*

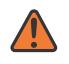

#### **WARNING:**

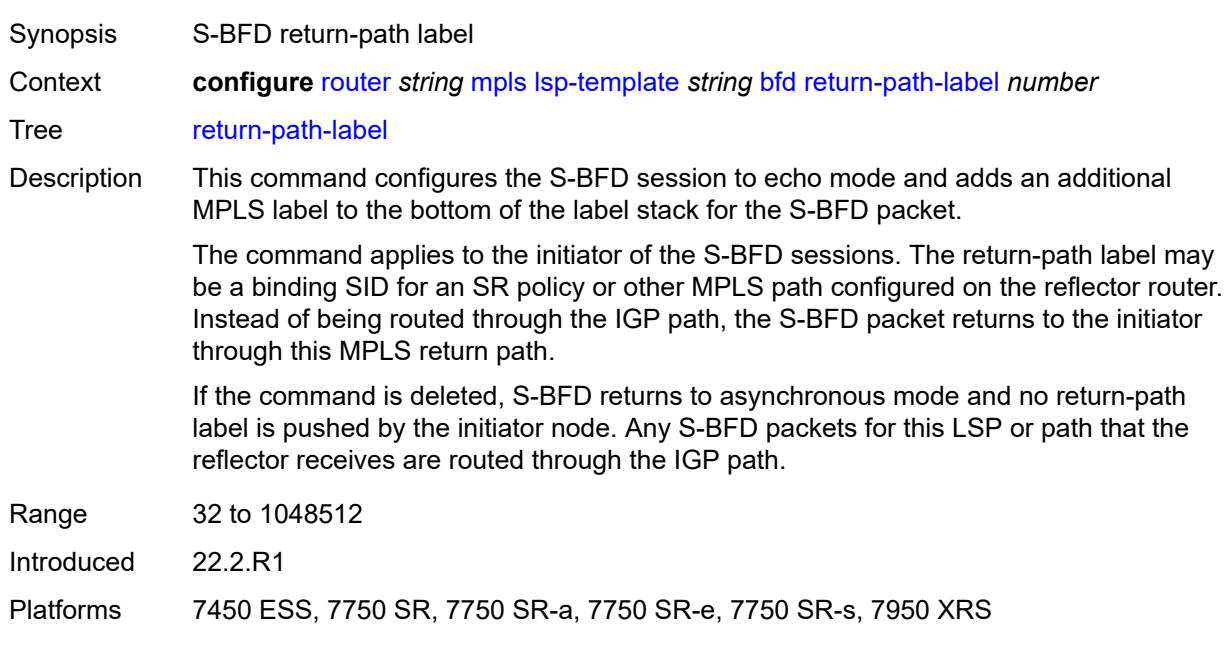

# <span id="page-4835-0"></span>**wait-for-up-timer** *number*

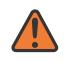

#### **WARNING:**

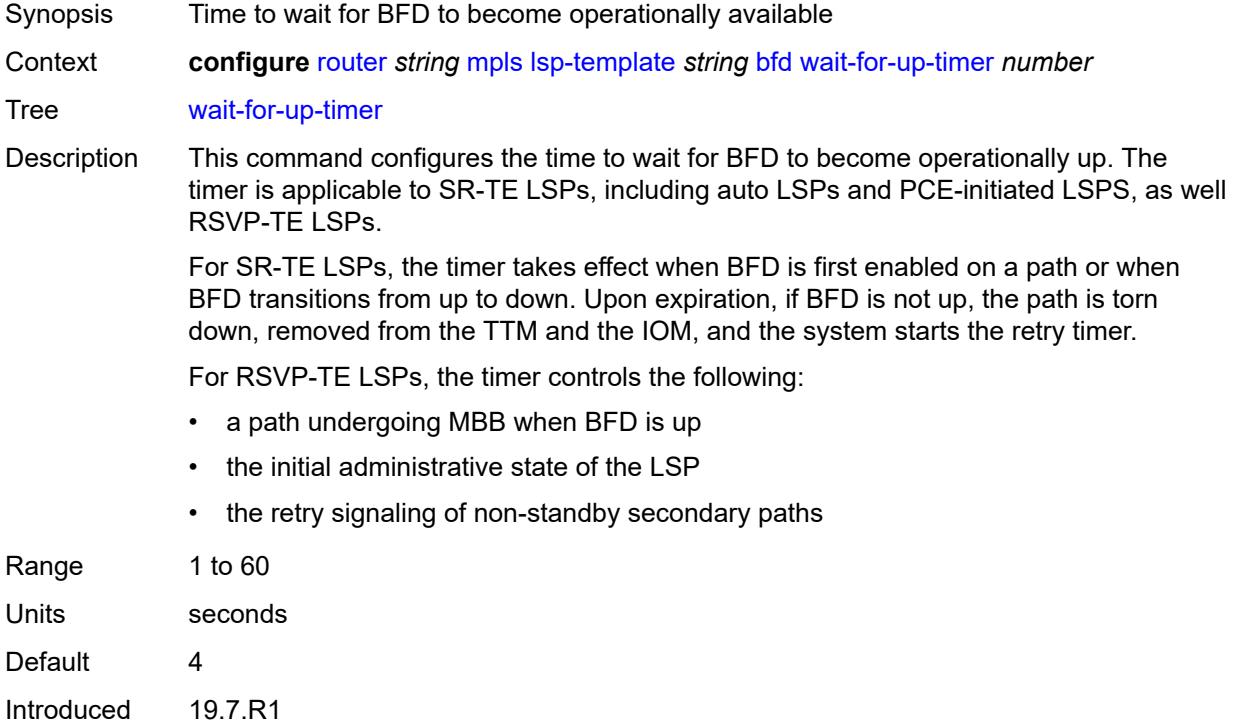

Platforms 7450 ESS, 7750 SR, 7750 SR-a, 7750 SR-e, 7750 SR-s, 7950 XRS

# <span id="page-4836-0"></span>**bgp-shortcut** *boolean*

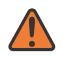

### **WARNING:**

Modifying this element toggles the **admin-state** of the parent element automatically for the new value to take effect.

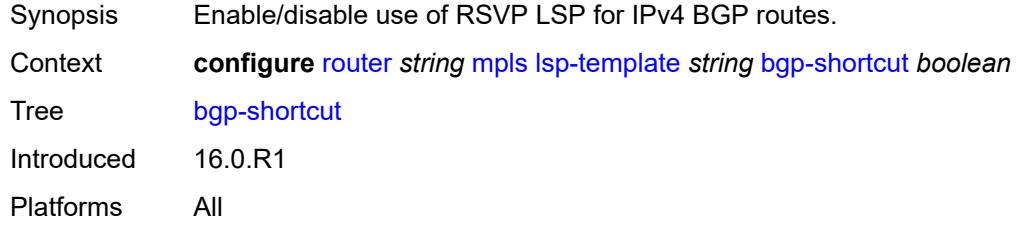

### <span id="page-4836-1"></span>**bgp-transport-tunnel** *boolean*

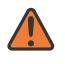

#### **WARNING:**

Modifying this element toggles the **admin-state** of the parent element automatically for the new value to take effect.

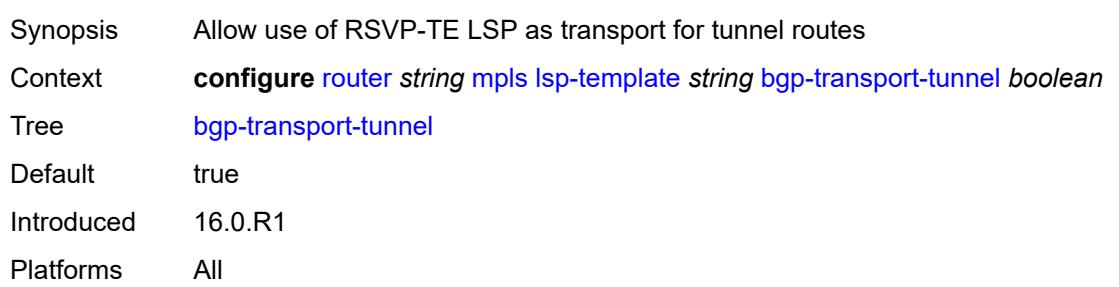

### <span id="page-4836-2"></span>**binding-sid** *boolean*

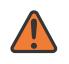

#### **WARNING:**

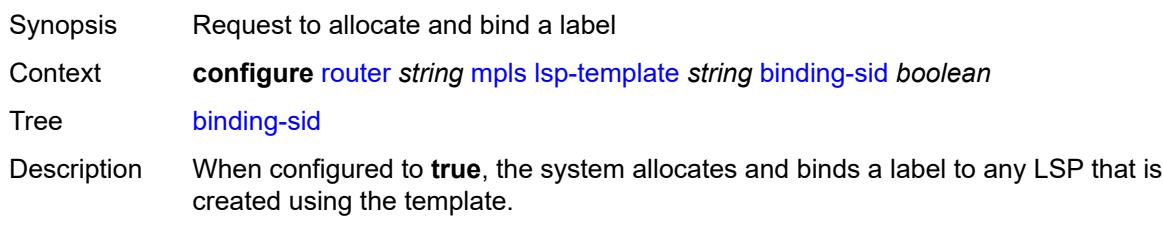

When configured to **false**, this command removes the configuration but this does not affect LSPs that were already created using the template.

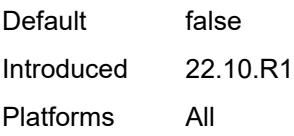

### <span id="page-4837-0"></span>**class-forwarding**

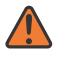

#### **WARNING:**

Modifying this element toggles the **admin-state** of the parent element automatically for the new value to take effect.

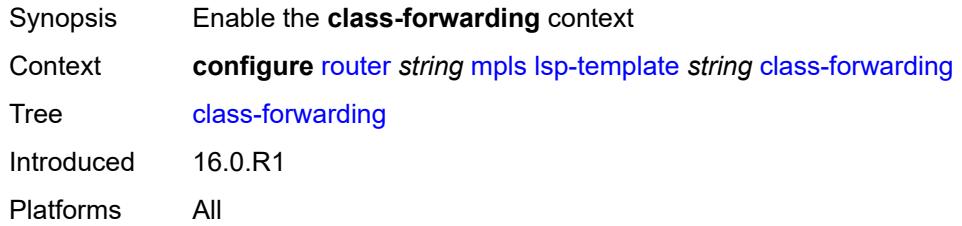

### <span id="page-4837-1"></span>**forwarding-set**

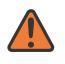

#### **WARNING:**

Modifying this element toggles the **admin-state** of the parent element automatically for the new value to take effect.

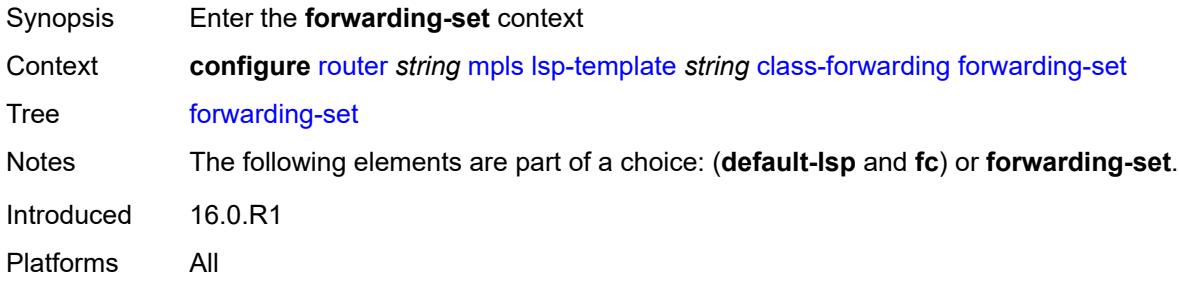

### <span id="page-4837-2"></span>**policy** *reference*

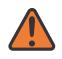

#### **WARNING:**

Modifying this element toggles the **admin-state** of the parent element automatically for the new value to take effect.

Synopsis Name for the class based forwarding policy for LSP instances

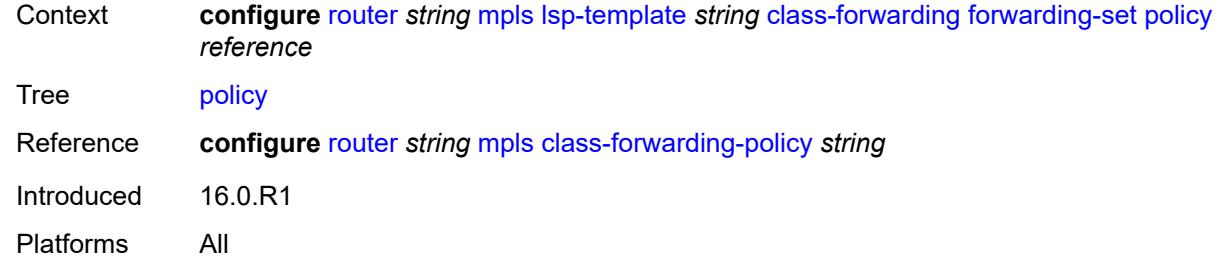

### <span id="page-4838-0"></span>**set** *number*

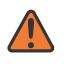

#### **WARNING:**

Modifying this element toggles the **admin-state** of the parent element automatically for the new value to take effect.

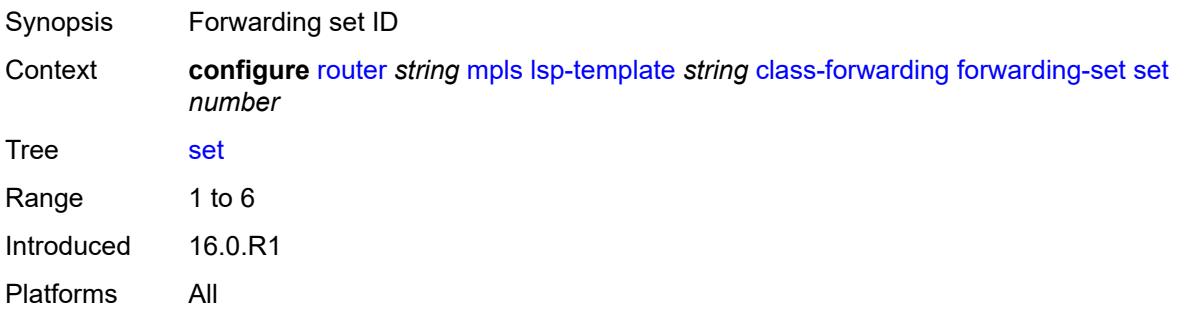

### <span id="page-4838-1"></span>**class-type** *number*

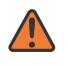

### **WARNING:**

<span id="page-4838-2"></span>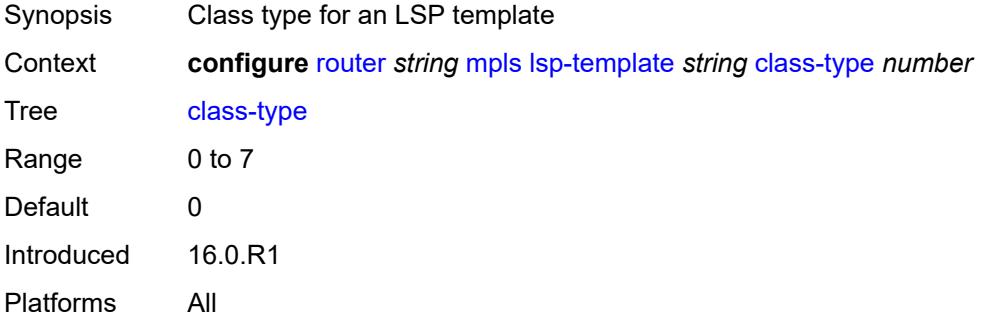

### **default-path** *reference*

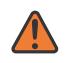

#### **WARNING:**

Modifying this element toggles the **admin-state** of the parent element automatically for the new value to take effect.

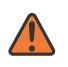

#### **WARNING:**

Modifying this element recreates the parent element automatically for the new value to take effect.

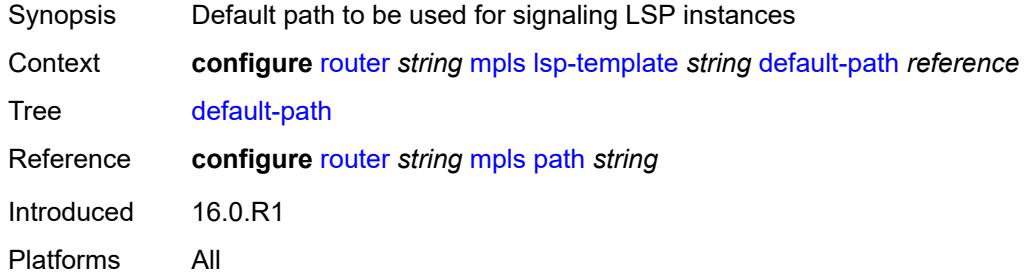

#### <span id="page-4839-0"></span>**egress-statistics**

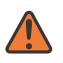

#### **WARNING:**

Modifying this element toggles the **admin-state** of the parent element automatically for the new value to take effect.

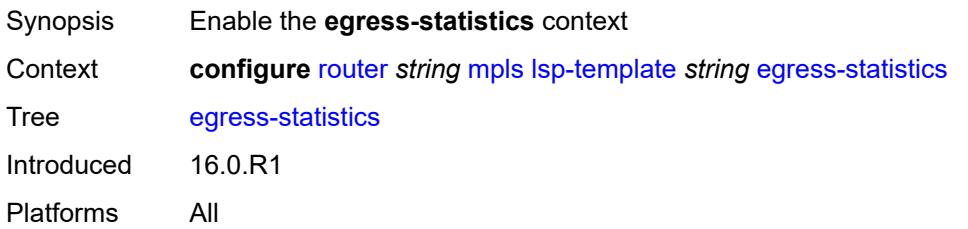

### <span id="page-4839-1"></span>**accounting-policy** *reference*

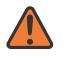

#### **WARNING:**

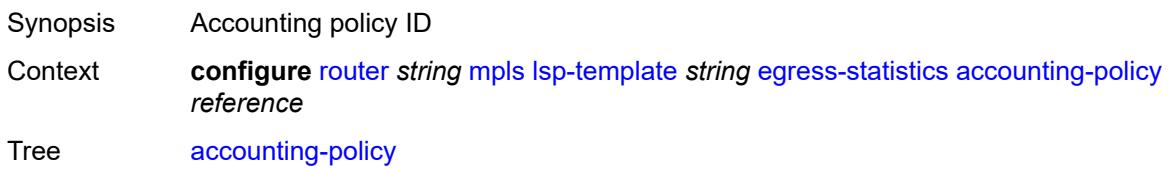

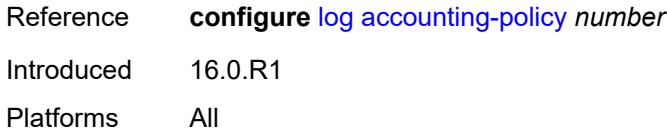

### <span id="page-4840-0"></span>**collect-stats** *boolean*

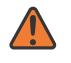

#### **WARNING:**

Modifying this element toggles the **admin-state** of the parent element automatically for the new value to take effect.

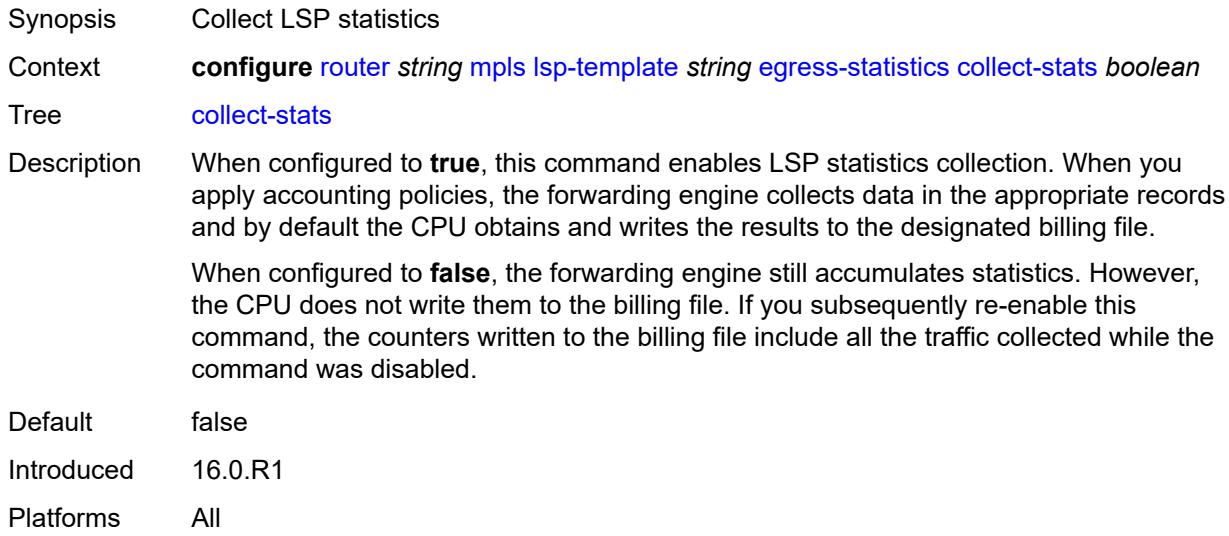

# <span id="page-4840-1"></span>**stat-mode** *keyword*

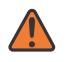

#### **WARNING:**

<span id="page-4840-2"></span>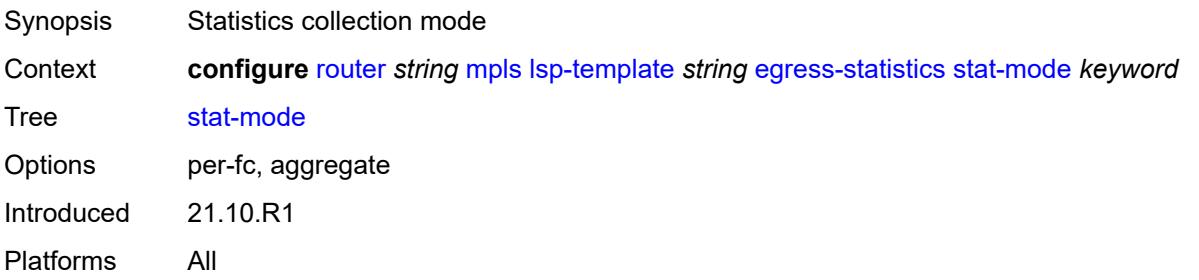

### **entropy-label** *keyword*

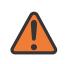

#### **WARNING:**

Modifying this element toggles the **admin-state** of the parent element automatically for the new value to take effect.

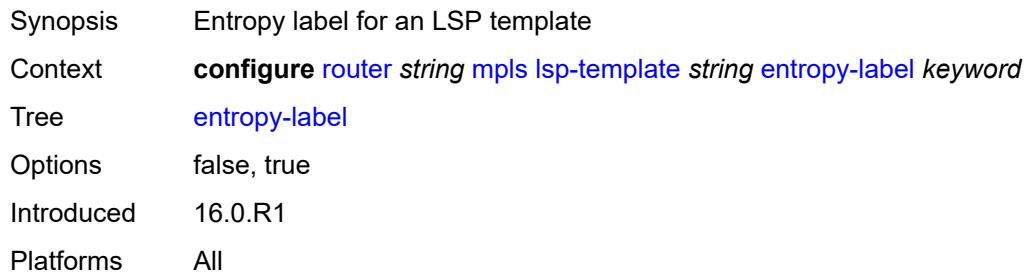

### <span id="page-4841-0"></span>**exclude-admin-group** *reference*

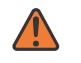

#### **WARNING:**

Modifying this element toggles the **admin-state** of the parent element automatically for the new value to take effect.

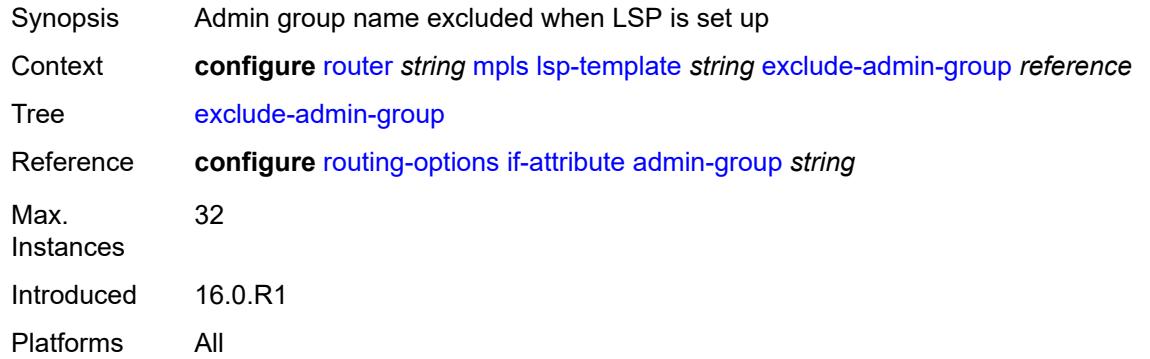

### <span id="page-4841-1"></span>**fallback-path-computation-method** *keyword*

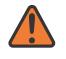

#### **WARNING:**

- Synopsis Fallback path computation method
- Context **configure** [router](#page-3908-0) *string* [mpls](#page-4739-0) [lsp-template](#page-4823-0) *string* [fallback-path-computation-method](#page-4841-1) *keyword*
- Tree [fallback-path-computation-method](#page-3879-31)

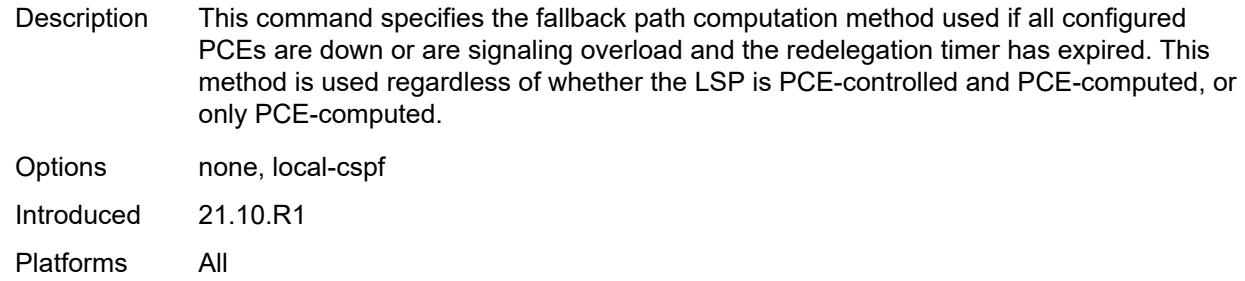

### <span id="page-4842-0"></span>**family** *keyword*

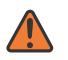

#### **WARNING:**

Modifying this element toggles the **admin-state** of the parent element automatically for the new value to take effect.

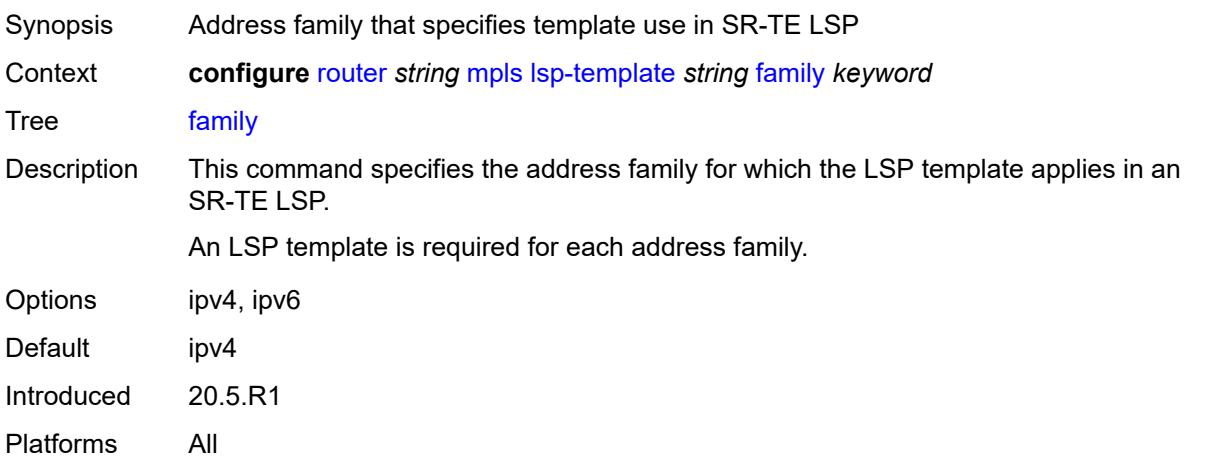

## <span id="page-4842-1"></span>**fast-reroute**

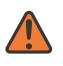

### **WARNING:**

<span id="page-4842-2"></span>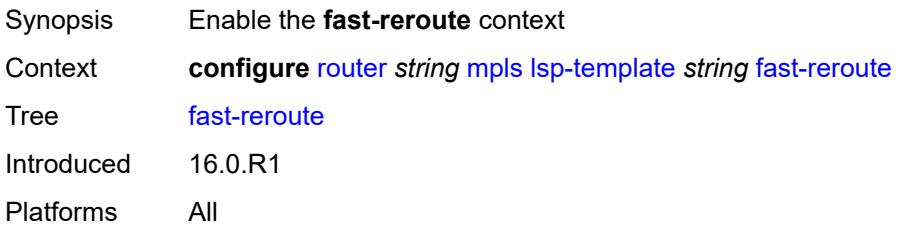

## **frr-method** *keyword*

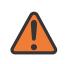

### **WARNING:**

Modifying this element toggles the **admin-state** of the parent element automatically for the new value to take effect.

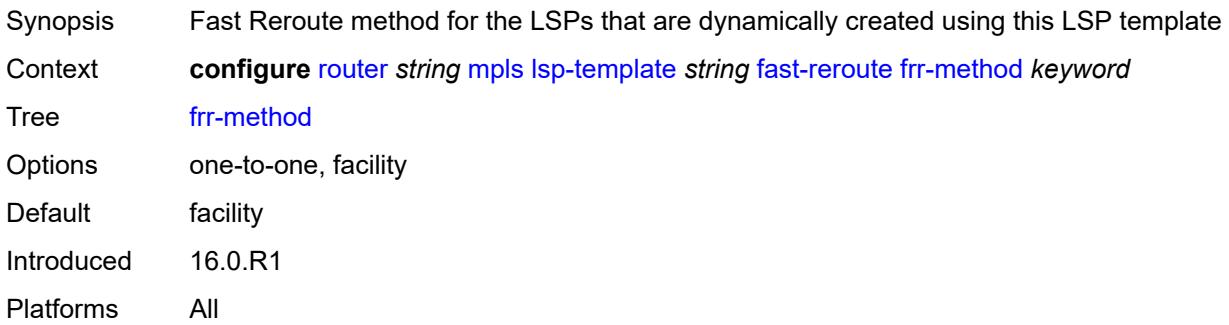

# <span id="page-4843-0"></span>**hop-limit** *number*

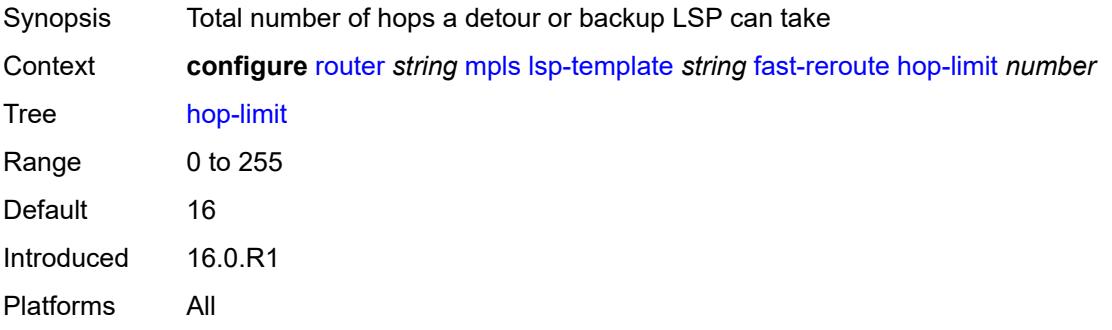

## <span id="page-4843-1"></span>**node-protect** *boolean*

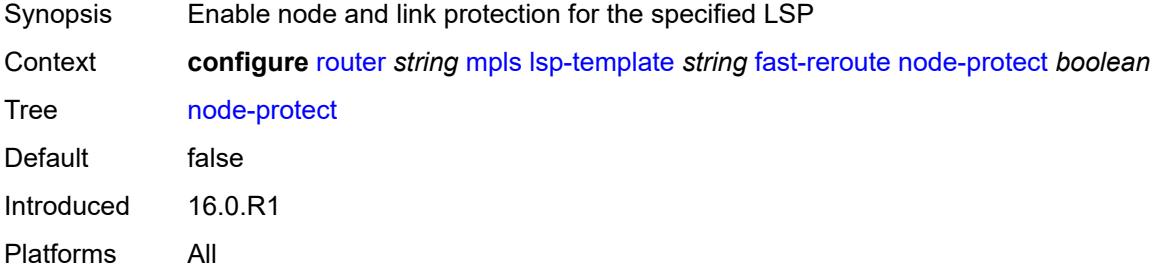

## <span id="page-4843-2"></span>**propagate-admin-group** *boolean*

Synopsis Enable admin group constraints on a FRR backup LSP

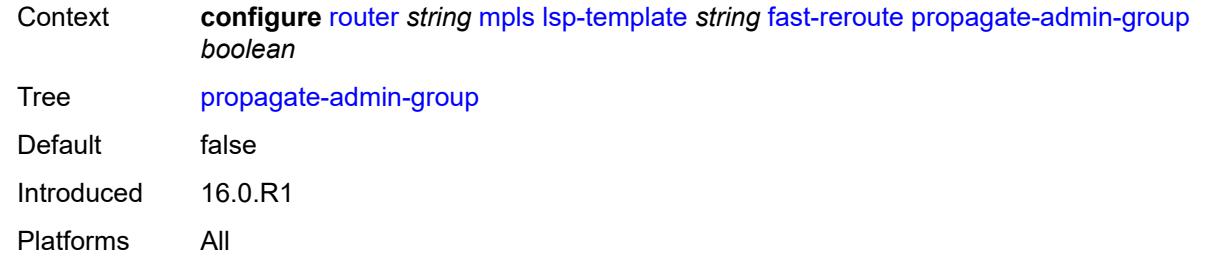

# <span id="page-4844-0"></span>**from** *(ipv4-address-no-zone | ipv6-address-no-zone)*

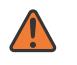

#### **WARNING:**

Modifying this element toggles the **admin-state** of the parent element automatically for the new value to take effect.

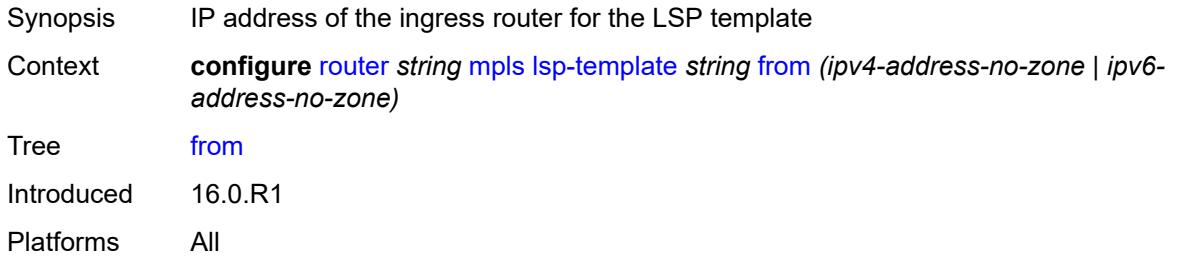

### <span id="page-4844-1"></span>**hop-limit** *number*

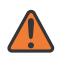

#### **WARNING:**

<span id="page-4844-2"></span>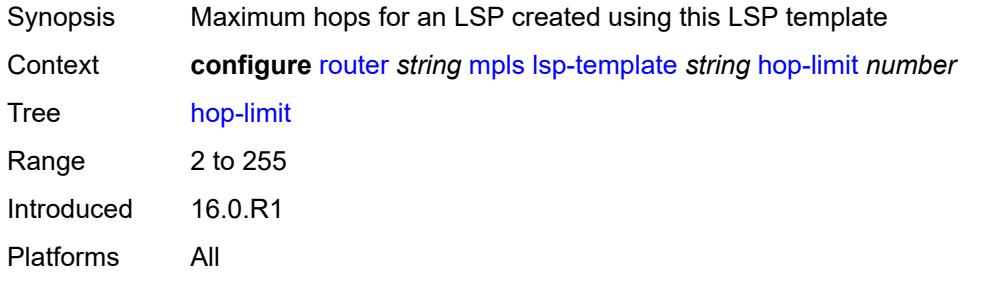

## **igp-shortcut**

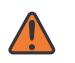

#### **WARNING:**

Modifying this element toggles the **admin-state** of the parent element automatically for the new value to take effect.

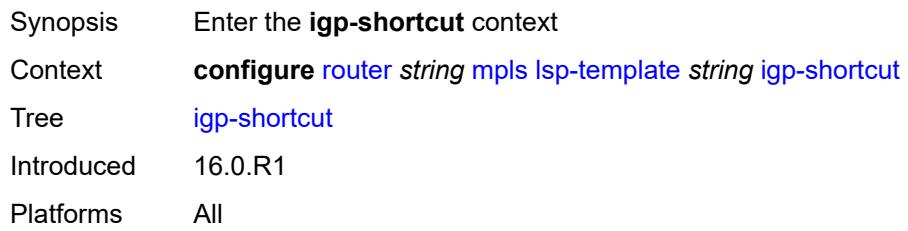

### <span id="page-4845-0"></span>**admin-state** *keyword*

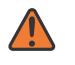

#### **WARNING:**

Modifying this element toggles the **admin-state** of the parent element automatically for the new value to take effect.

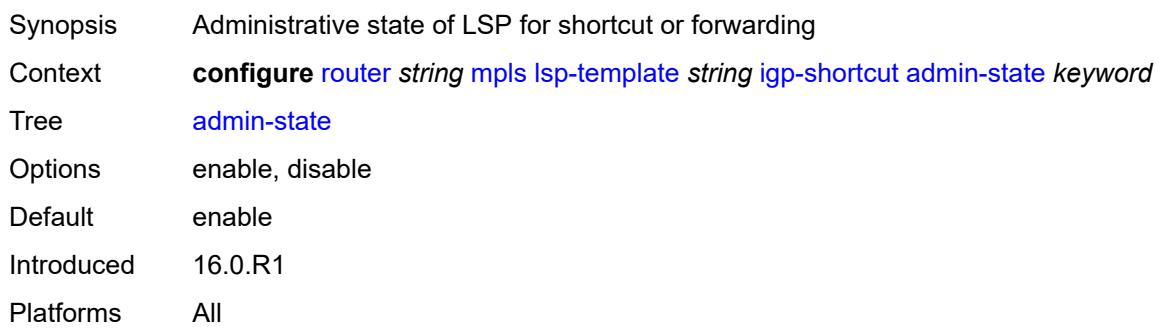

### <span id="page-4845-1"></span>**allow-sr-over-srte** *boolean*

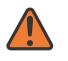

#### **WARNING:**

Modifying this element toggles the **admin-state** of the parent element automatically for the new value to take effect.

Synopsis Use as eligible SRv4 or SRv6 IGP shortcut

Context **configure** [router](#page-3908-0) *string* [mpls](#page-4739-0) [lsp-template](#page-4823-0) *string* [igp-shortcut](#page-4844-2) [allow-sr-over-srte](#page-4845-1) *boolean*

Tree [allow-sr-over-srte](#page-3879-42)

Description When configured to **true**, the router performs local SPF and the SR-TE LSP template is used as an eligible IGP SR-MPLS shortcut for SR-MPLS SRv4 or SRv6 only if the SR-TE is explicitly allowed using this command and when the top SID in the SR-TE LSP is an adjacency SID.

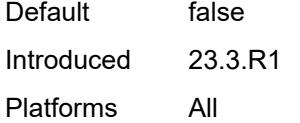

### <span id="page-4846-0"></span>**lfa-type** *keyword*

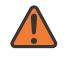

#### **WARNING:**

Modifying this element toggles the **admin-state** of the parent element automatically for the new value to take effect.

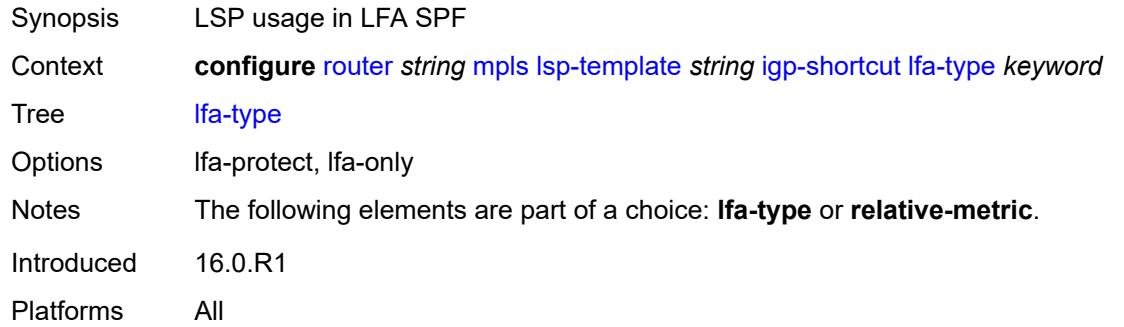

### <span id="page-4846-1"></span>**relative-metric** *number*

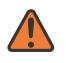

#### **WARNING:**

<span id="page-4846-2"></span>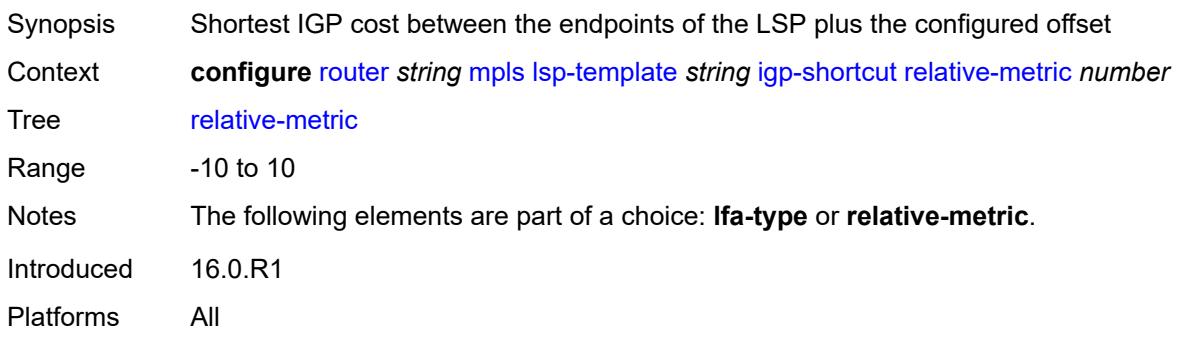

## **include-admin-group** *reference*

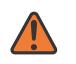

#### **WARNING:**

Modifying this element toggles the **admin-state** of the parent element automatically for the new value to take effect.

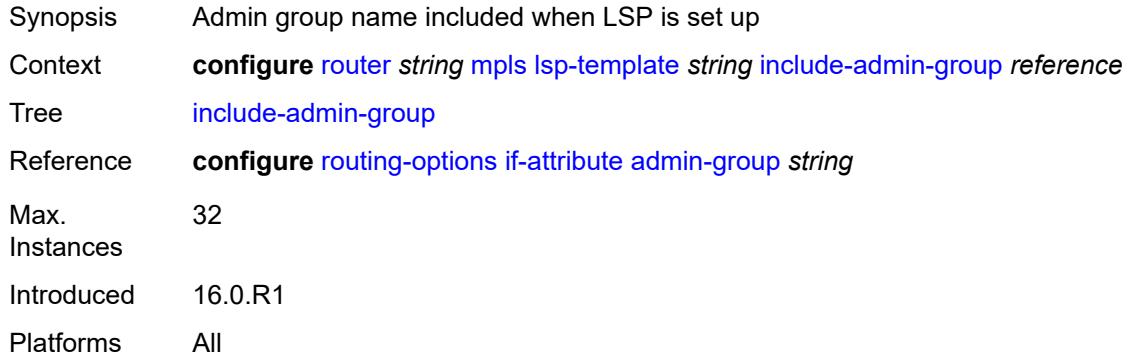

### <span id="page-4847-0"></span>**label-stack-reduction** *boolean*

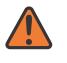

#### **WARNING:**

Modifying this element toggles the **admin-state** of the parent element automatically for the new value to take effect.

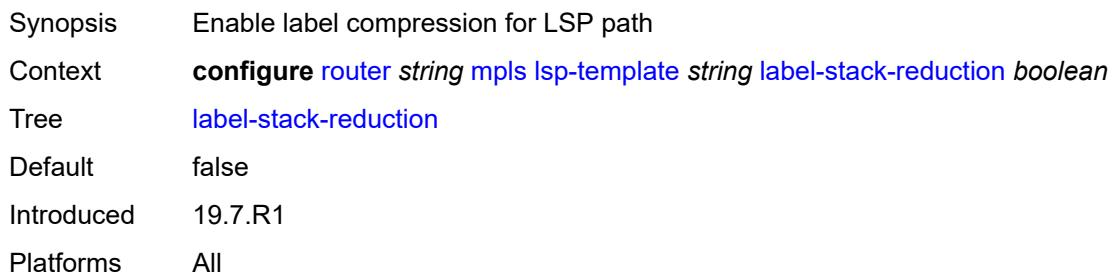

### <span id="page-4847-1"></span>**ldp-over-rsvp** *boolean*

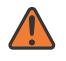

#### **WARNING:**

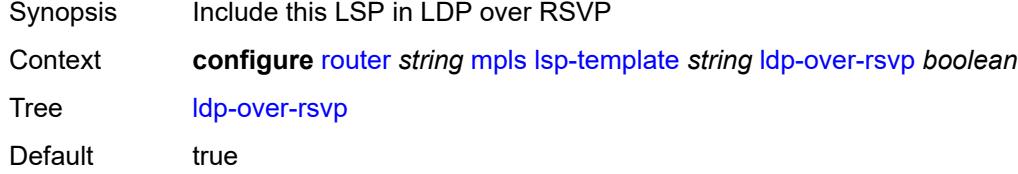

Introduced 16.0.R1 Platforms All

### <span id="page-4848-0"></span>**least-fill** *boolean*

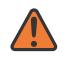

#### **WARNING:**

Modifying this element toggles the **admin-state** of the parent element automatically for the new value to take effect.

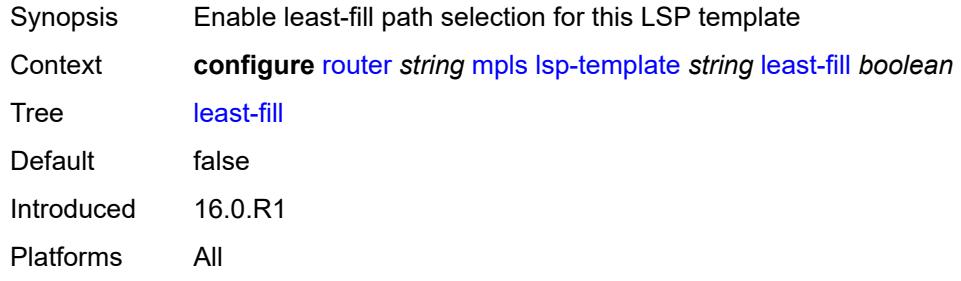

### <span id="page-4848-1"></span>**load-balancing-weight** *number*

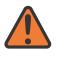

#### **WARNING:**

Modifying this element toggles the **admin-state** of the parent element automatically for the new value to take effect.

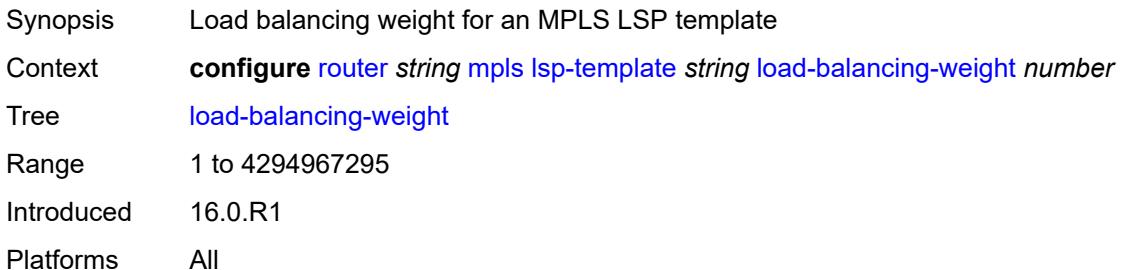

### <span id="page-4848-2"></span>**local-sr-protection** *keyword*

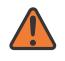

#### **WARNING:**

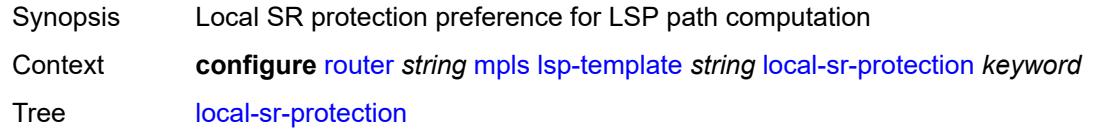

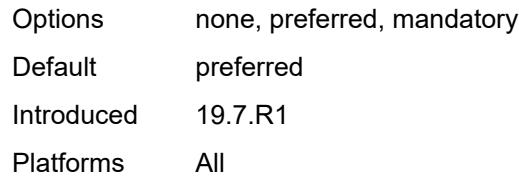

# <span id="page-4849-0"></span>**lsp-self-ping** *keyword*

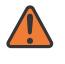

### **WARNING:**

Modifying this element toggles the **admin-state** of the parent element automatically for the new value to take effect.

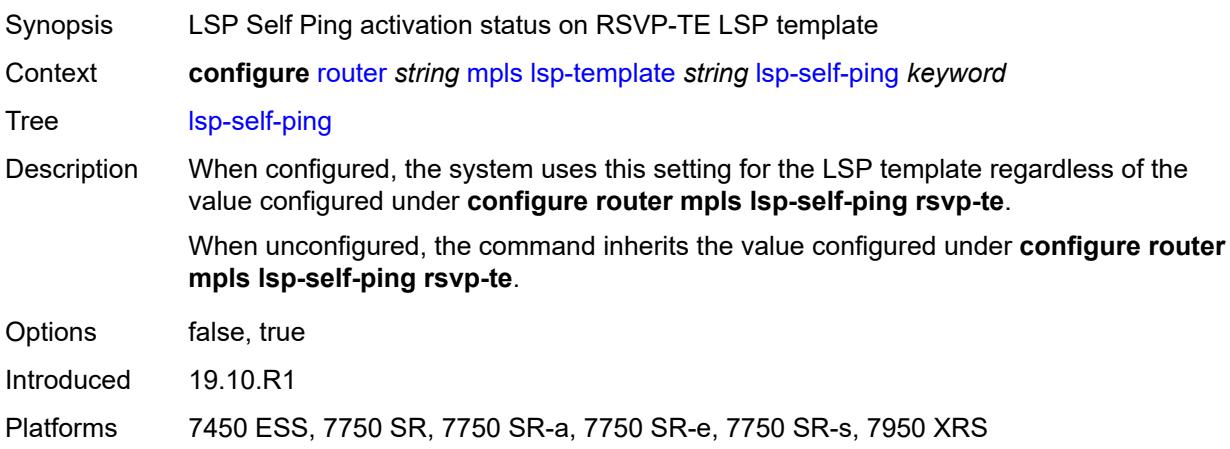

# <span id="page-4849-1"></span>**main-ct-retry-limit** *number*

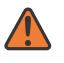

#### **WARNING:**

<span id="page-4849-2"></span>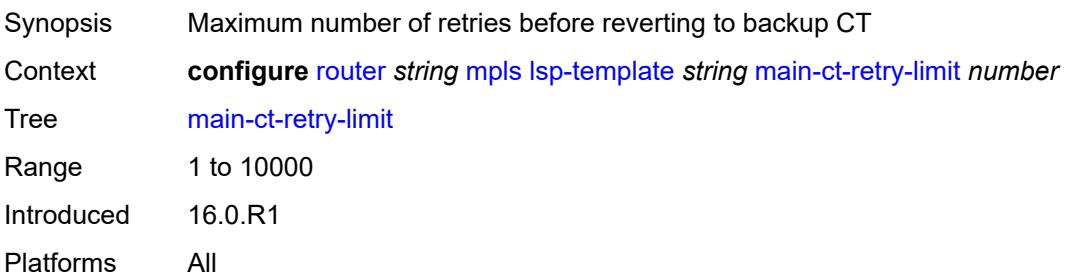

### **max-sr-labels**

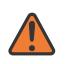

#### **WARNING:**

Modifying this element toggles the **admin-state** of the parent element automatically for the new value to take effect.

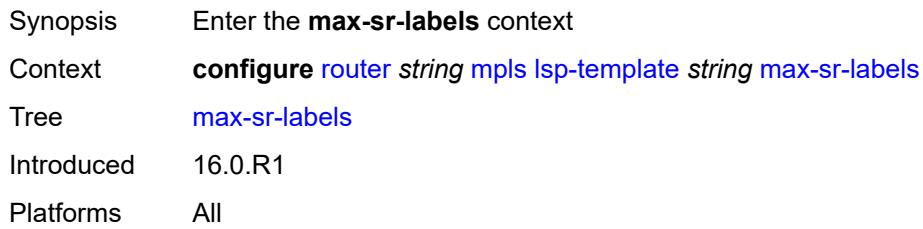

### <span id="page-4850-0"></span>**additional-frr-labels** *number*

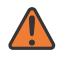

#### **WARNING:**

Modifying this element toggles the **admin-state** of the parent element automatically for the new value to take effect.

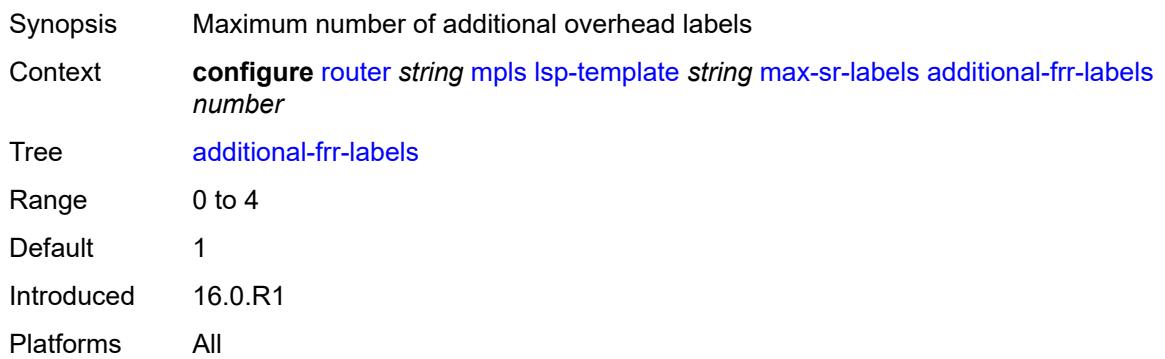

### <span id="page-4850-1"></span>**label-stack-size** *number*

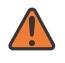

#### **WARNING:**

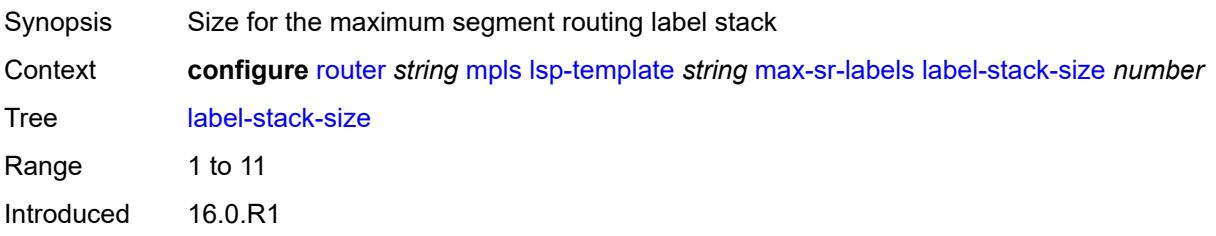

Platforms All

### <span id="page-4851-0"></span>**metric** *number*

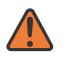

#### **WARNING:**

Modifying this element toggles the **admin-state** of the parent element automatically for the new value to take effect.

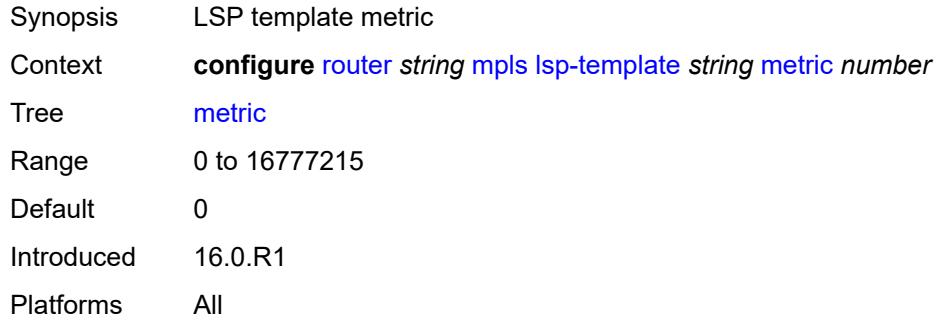

### <span id="page-4851-1"></span>**metric-type** *keyword*

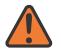

#### **WARNING:**

Modifying this element toggles the **admin-state** of the parent element automatically for the new value to take effect.

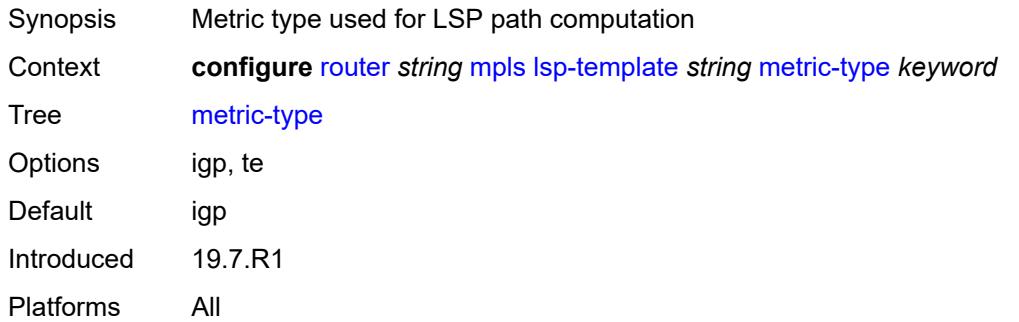

### <span id="page-4851-2"></span>**override-tunnel-elc** *boolean*

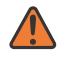

#### **WARNING:**

Modifying this element toggles the **admin-state** of the parent element automatically for the new value to take effect.

Synopsis Override any received entropy label capability

Context **configure** [router](#page-3908-0) *string* [mpls](#page-4739-0) [lsp-template](#page-4823-0) *string* [override-tunnel-elc](#page-4851-2) *boolean*

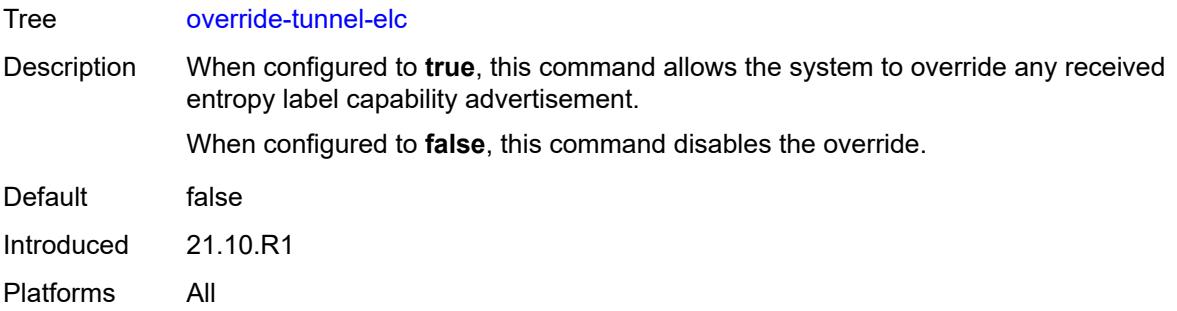

# <span id="page-4852-0"></span>**path-computation-method** *keyword*

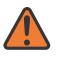

#### **WARNING:**

Modifying this element toggles the **admin-state** of the parent element automatically for the new value to take effect.

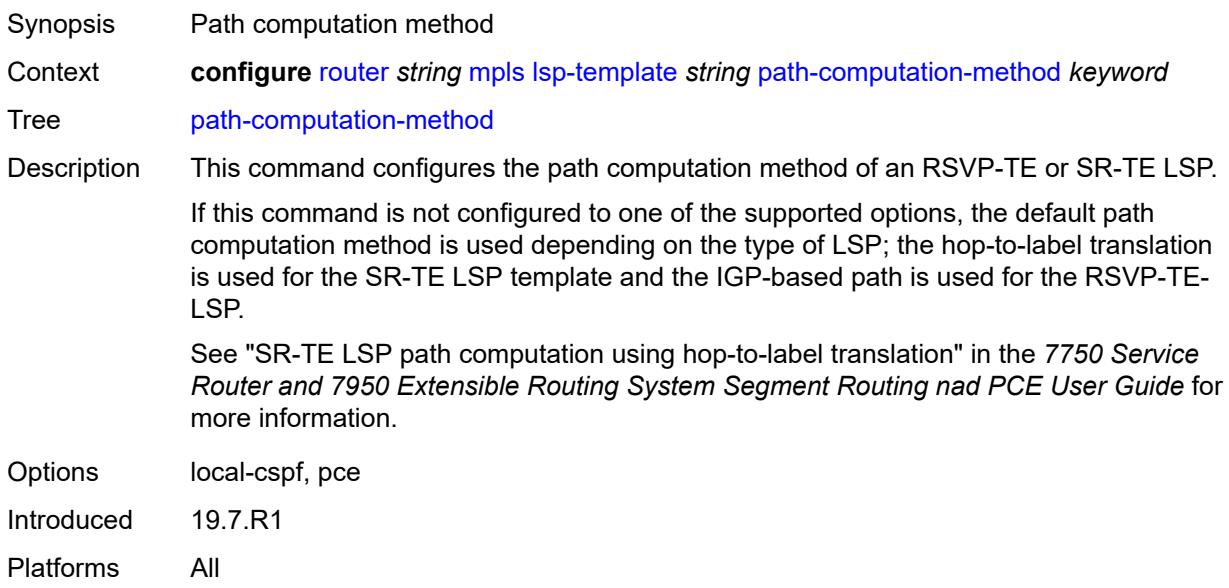

# <span id="page-4852-1"></span>**path-profile** [\[profile-id](#page-4853-0)] *number*

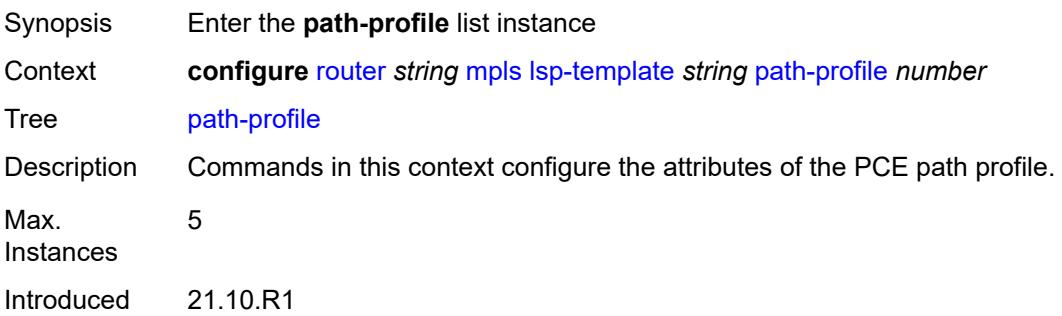

Platforms All

### <span id="page-4853-0"></span>[**profile-id**] *number*

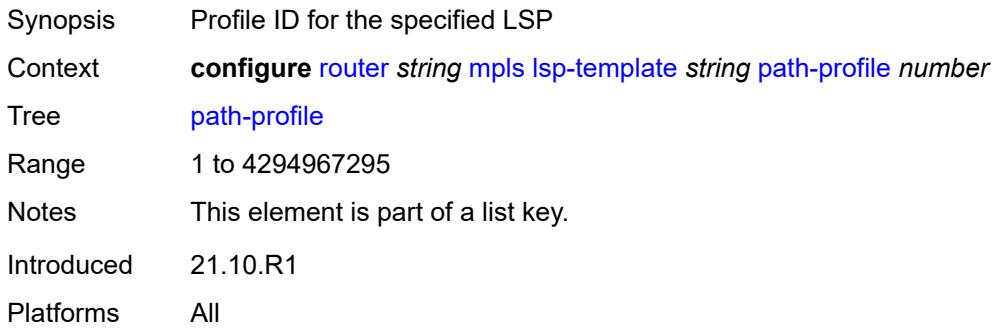

## <span id="page-4853-1"></span>**path-group** *number*

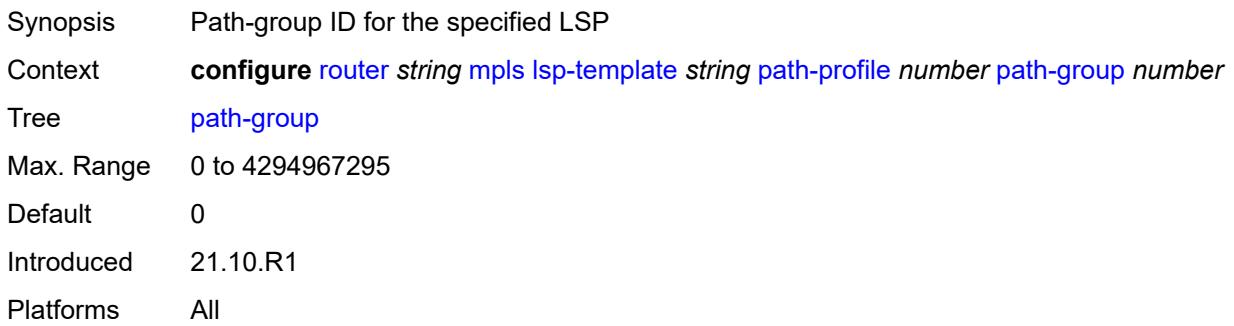

# <span id="page-4853-2"></span>**pce-associations**

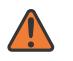

#### **WARNING:**

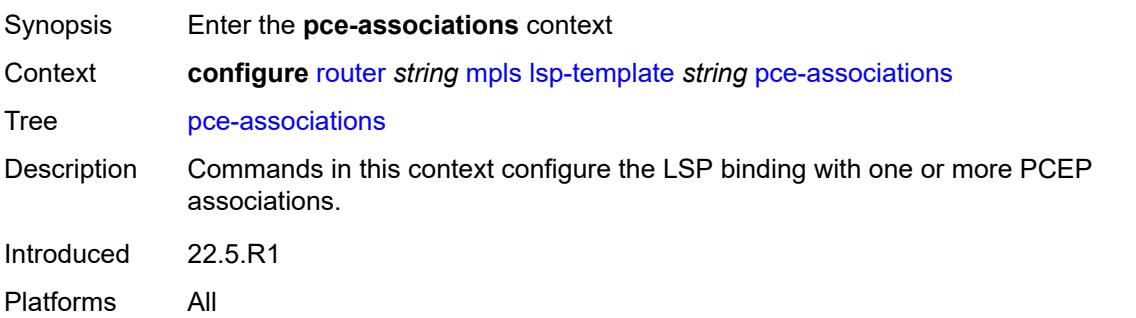

# <span id="page-4854-1"></span>**diversity** [[diversity-name\]](#page-4854-0) *reference*

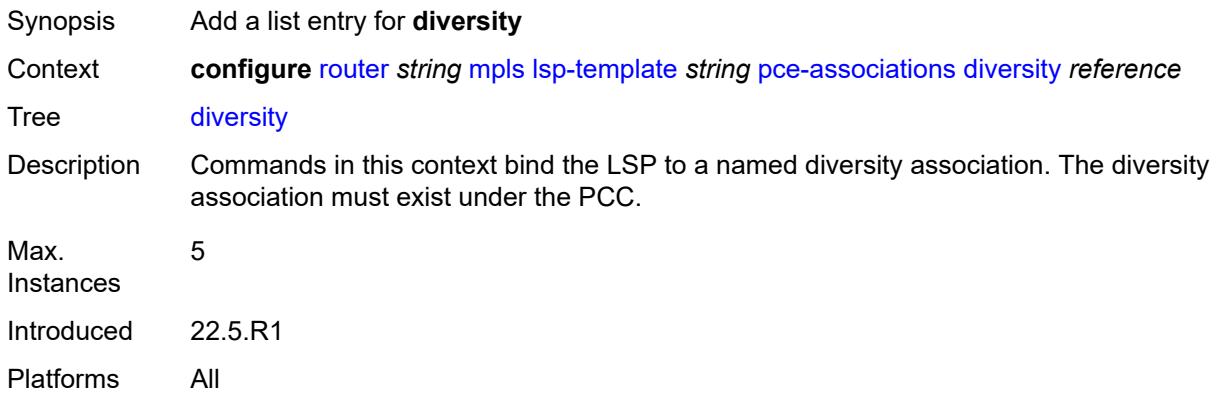

# <span id="page-4854-0"></span>[**diversity-name**] *reference*

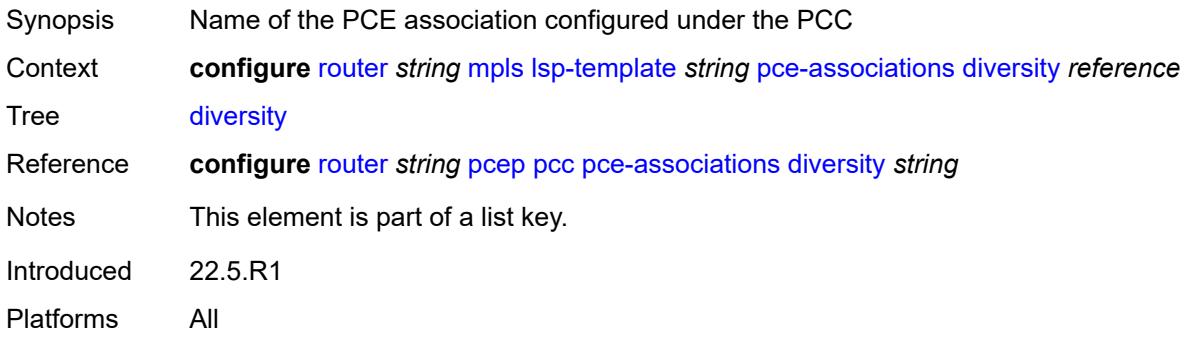

# <span id="page-4854-3"></span>**policy** [[policy-name\]](#page-4854-2) *reference*

<span id="page-4854-2"></span>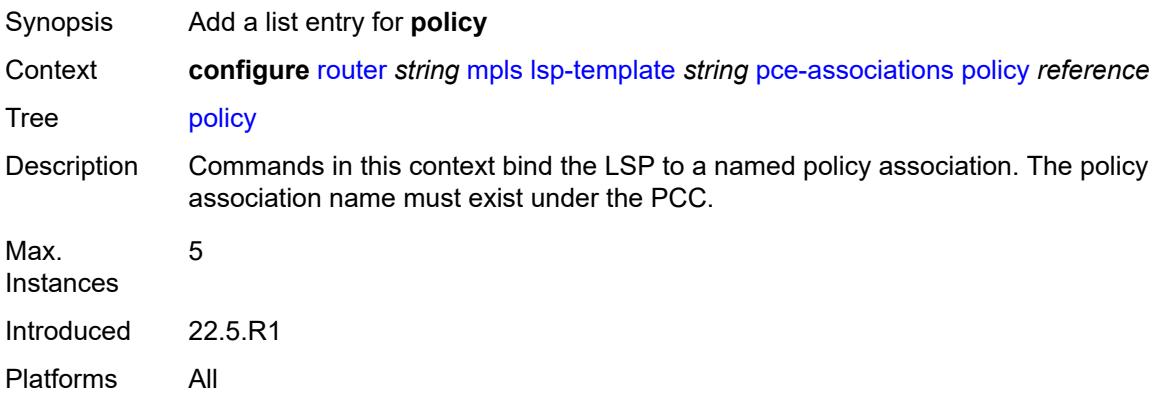

# [**policy-name**] *reference*

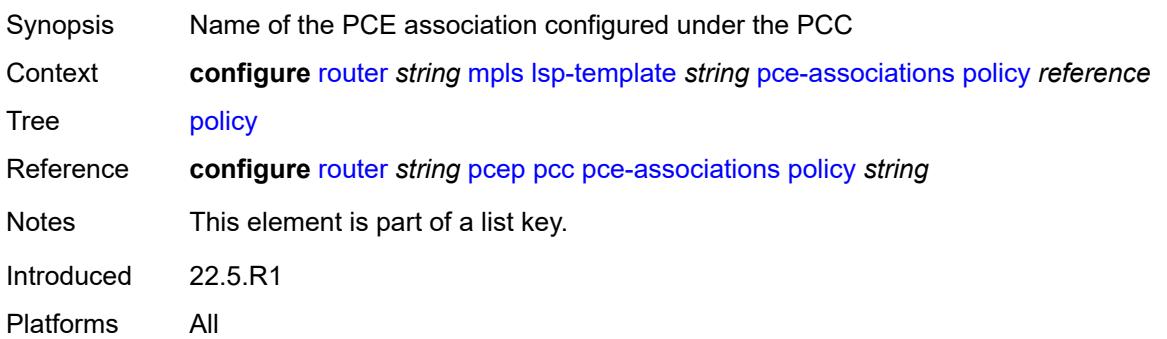

## <span id="page-4855-0"></span>**pce-control** *boolean*

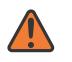

#### **WARNING:**

Modifying this element toggles the **admin-state** of the parent element automatically for the new value to take effect.

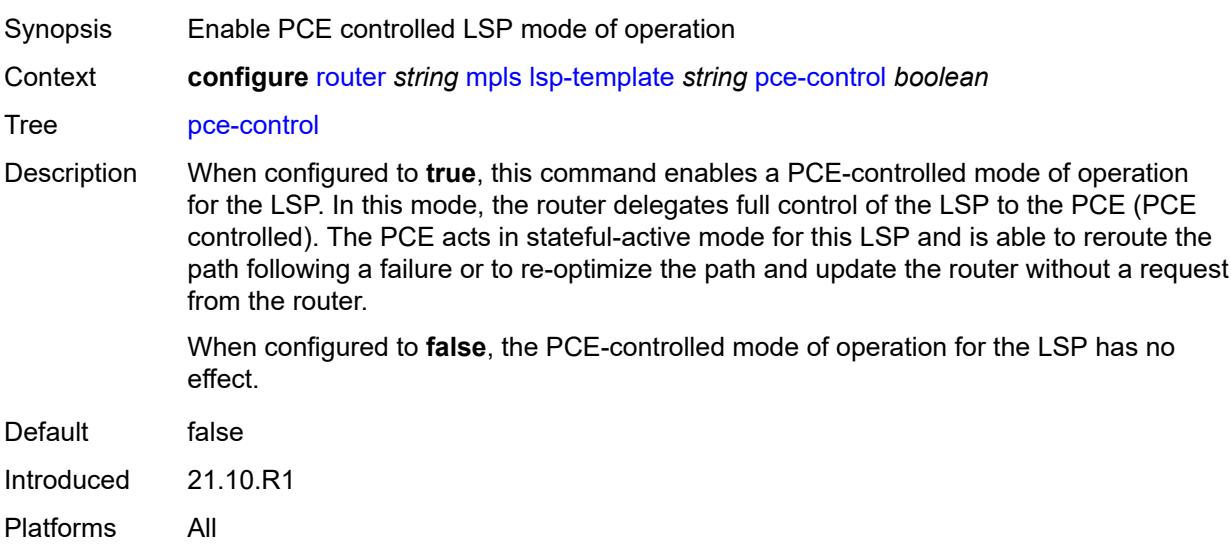

### <span id="page-4855-1"></span>**pce-report** *keyword*

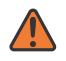

#### **WARNING:**

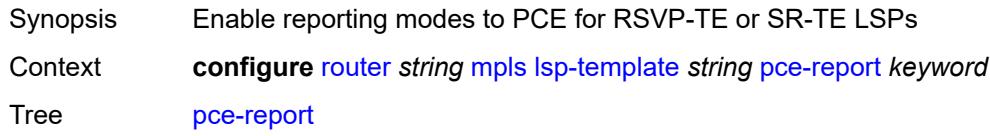

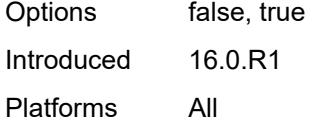

# <span id="page-4856-0"></span>**priority**

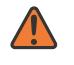

#### **WARNING:**

Modifying this element toggles the **admin-state** of the parent element automatically for the new value to take effect.

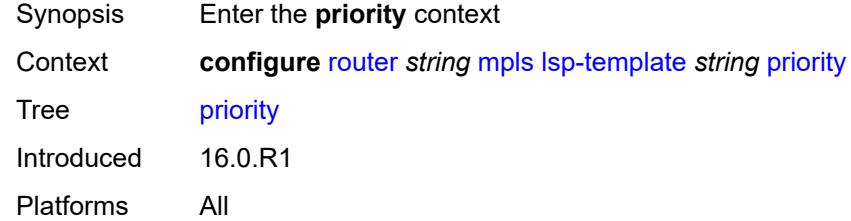

### <span id="page-4856-1"></span>**hold-priority** *number*

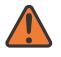

#### **WARNING:**

Modifying this element toggles the **admin-state** of the parent element automatically for the new value to take effect.

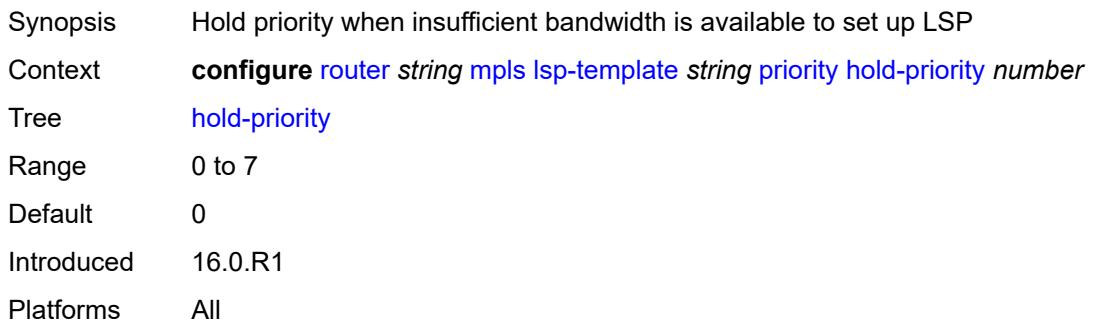

### <span id="page-4856-2"></span>**setup-priority** *number*

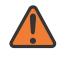

#### **WARNING:**

Modifying this element toggles the **admin-state** of the parent element automatically for the new value to take effect.

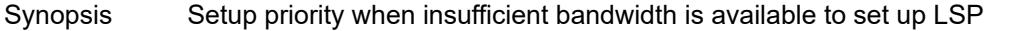

Context **configure** [router](#page-3908-0) *string* [mpls](#page-4739-0) [lsp-template](#page-4823-0) *string* [priority](#page-4856-0) [setup-priority](#page-4856-2) *number*

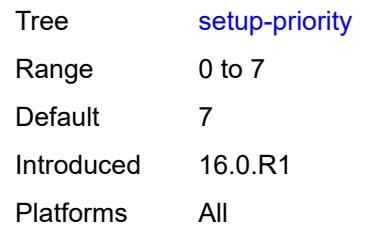

# <span id="page-4857-0"></span>**propagate-admin-group** *boolean*

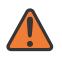

#### **WARNING:**

Modifying this element toggles the **admin-state** of the parent element automatically for the new value to take effect.

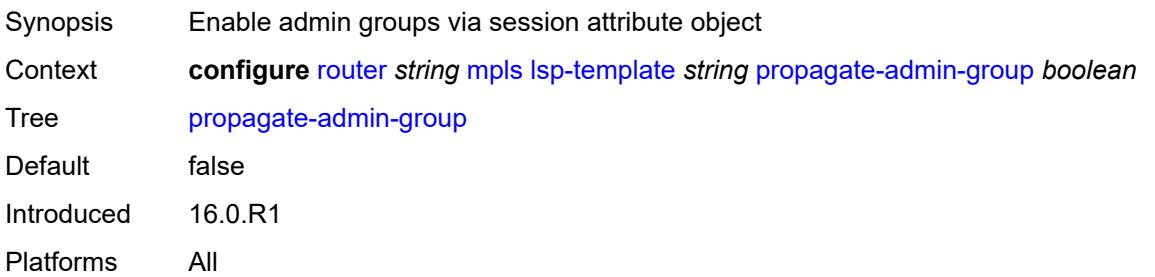

### <span id="page-4857-1"></span>**record** *boolean*

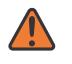

#### **WARNING:**

Modifying this element toggles the **admin-state** of the parent element automatically for the new value to take effect.

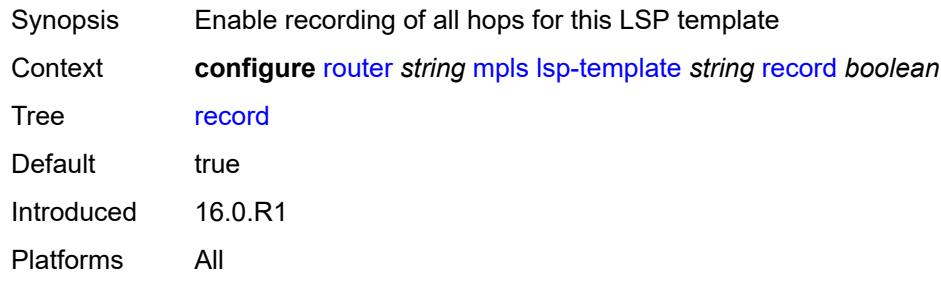

# <span id="page-4857-2"></span>**record-label** *boolean*

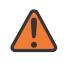

#### **WARNING:**

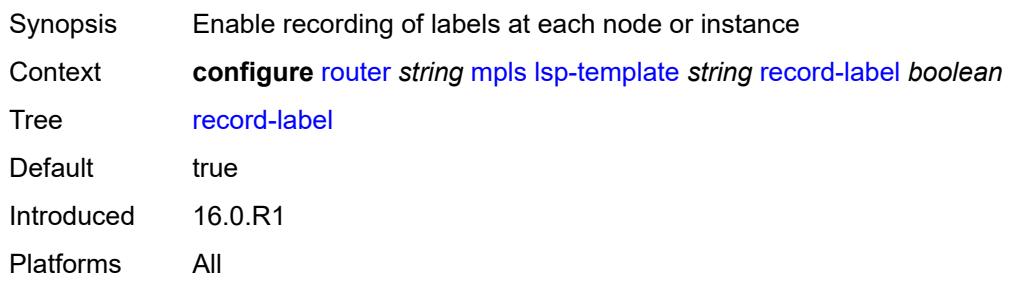

### <span id="page-4858-0"></span>**retry-limit** *number*

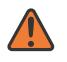

#### **WARNING:**

Modifying this element toggles the **admin-state** of the parent element automatically for the new value to take effect.

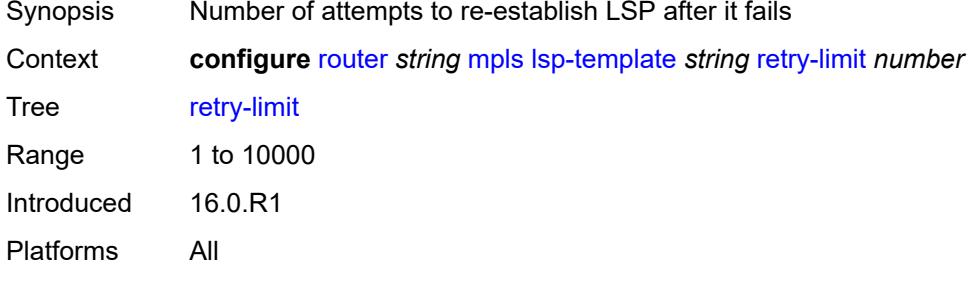

## <span id="page-4858-1"></span>**retry-timer** *number*

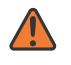

#### **WARNING:**

<span id="page-4858-2"></span>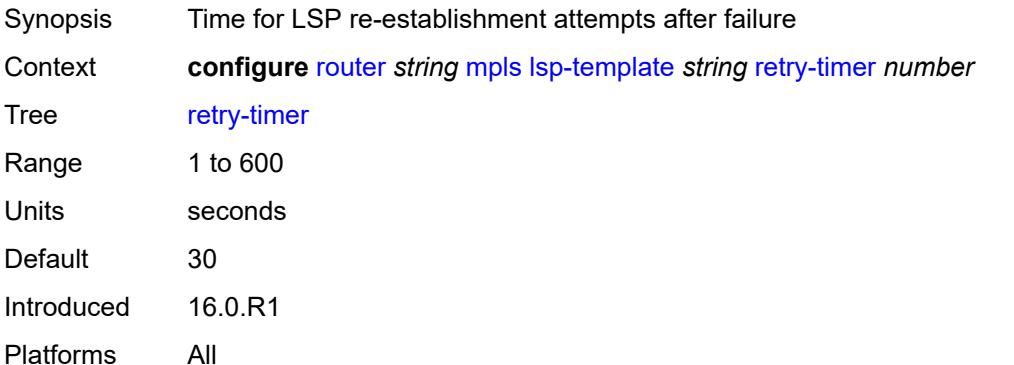

## **soft-preemption** *boolean*

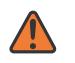

#### **WARNING:**

Modifying this element toggles the **admin-state** of the parent element automatically for the new value to take effect.

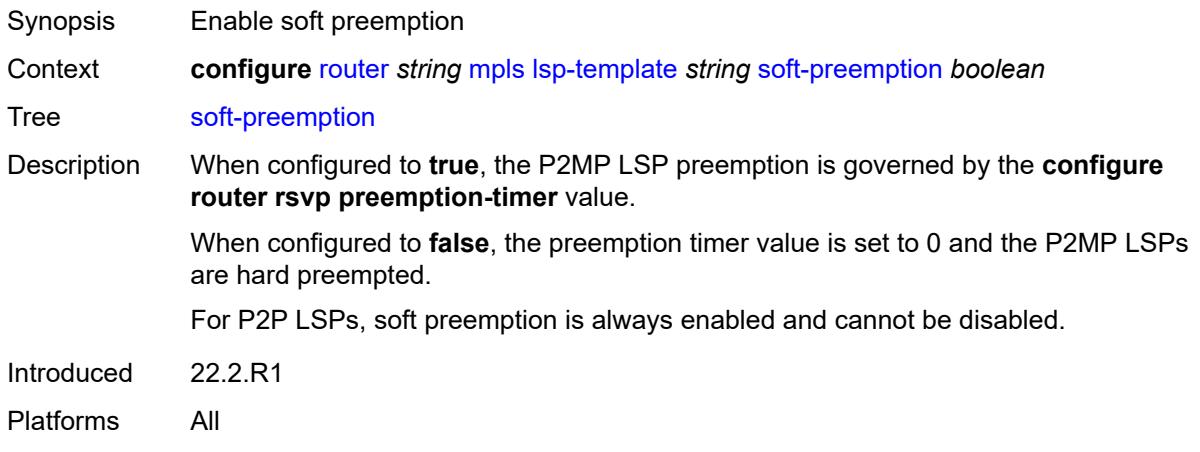

## <span id="page-4859-0"></span>**template-id** *(number | keyword)*

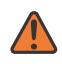

#### **WARNING:**

Modifying this element toggles the **admin-state** of the parent element automatically for the new value to take effect.

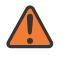

#### **WARNING:**

Modifying this element recreates the parent element automatically for the new value to take effect.

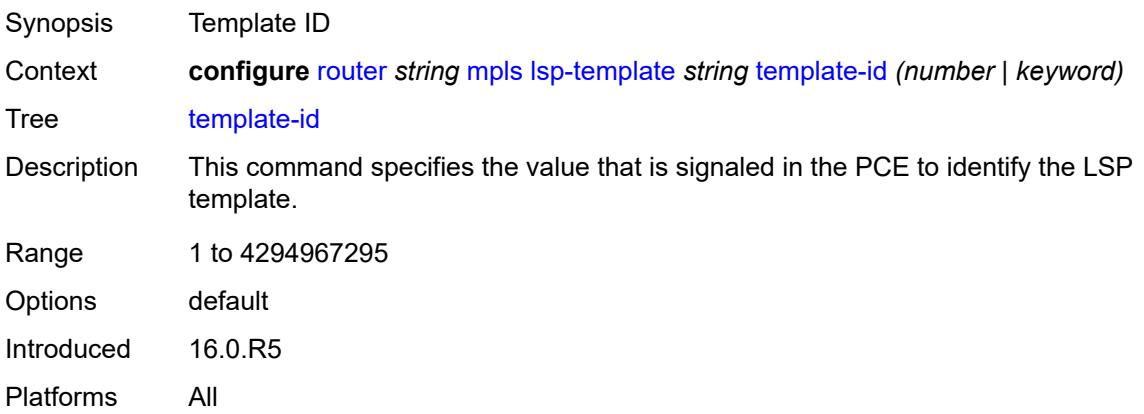
#### **type** *keyword*

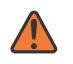

#### **WARNING:**

Modifying this element toggles the **admin-state** of the parent element automatically for the new value to take effect.

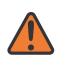

#### **WARNING:**

Modifying this element recreates the parent element automatically for the new value to take effect.

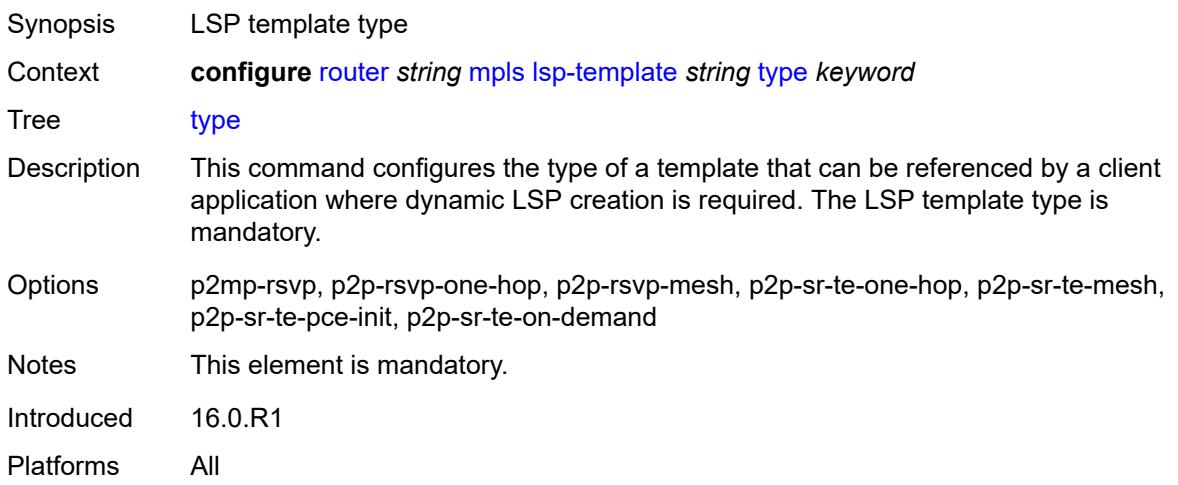

### <span id="page-4860-0"></span>**vprn-auto-bind** *boolean*

#### **WARNING:**

Modifying this element toggles the **admin-state** of the parent element automatically for the new value to take effect.

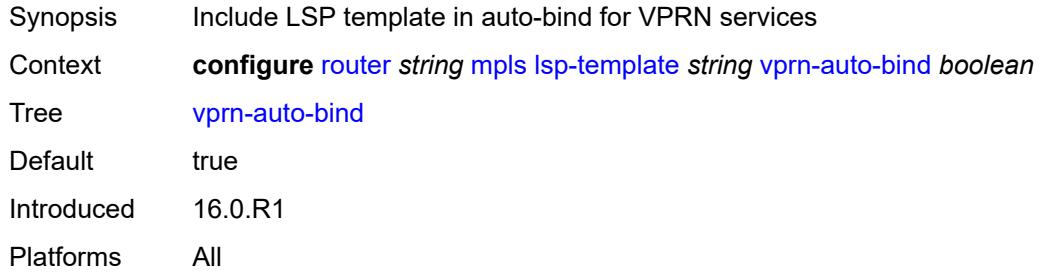

#### <span id="page-4860-1"></span>**max-bypass-associations** *number*

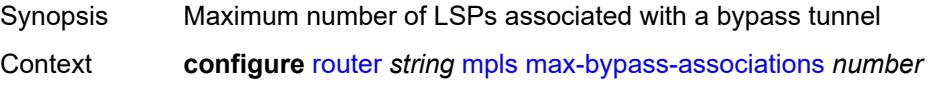

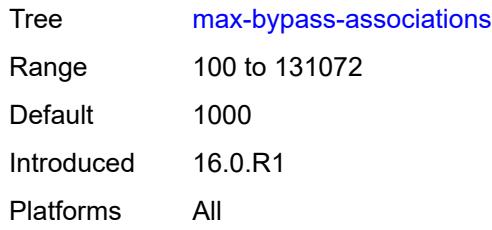

## <span id="page-4861-0"></span>**max-bypass-plr-associations** *number*

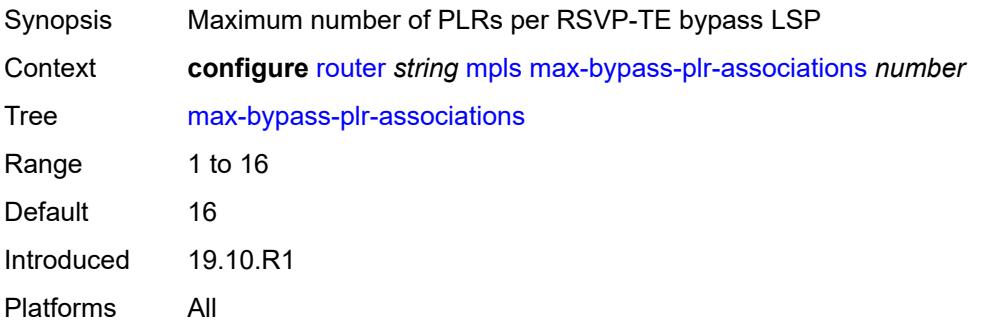

#### <span id="page-4861-1"></span>**mbb-prefer-current-hops** *boolean*

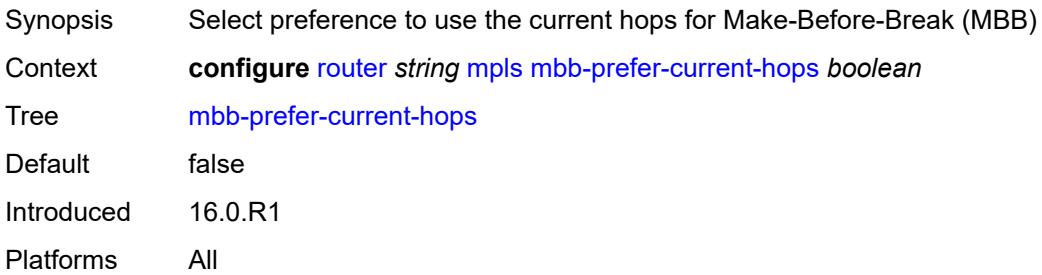

# <span id="page-4861-2"></span>**p2mp-resignal-timer** *number*

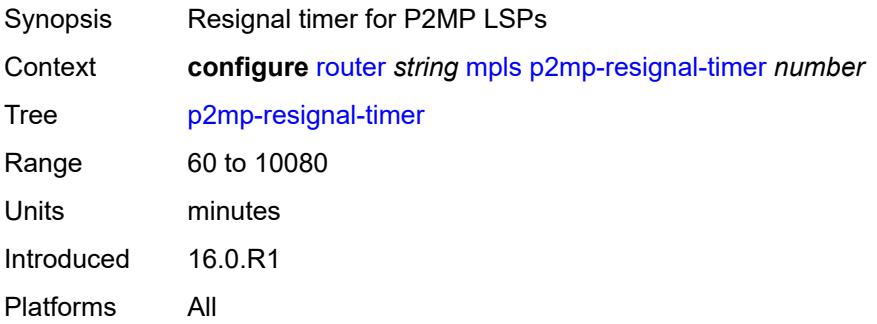

## <span id="page-4862-0"></span>**p2mp-s2l-fast-retry** *number*

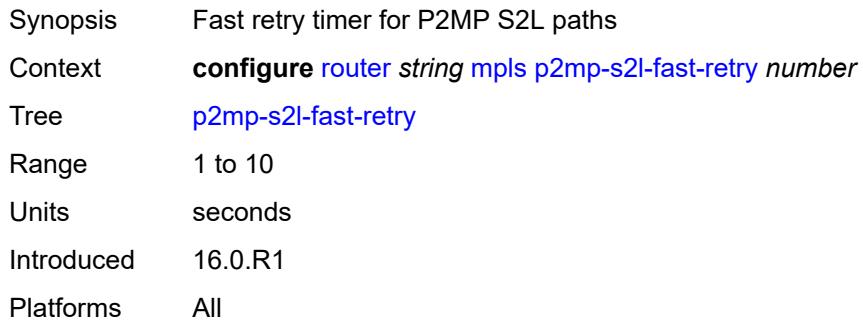

## <span id="page-4862-1"></span>**p2mp-ttl-propagate** *boolean*

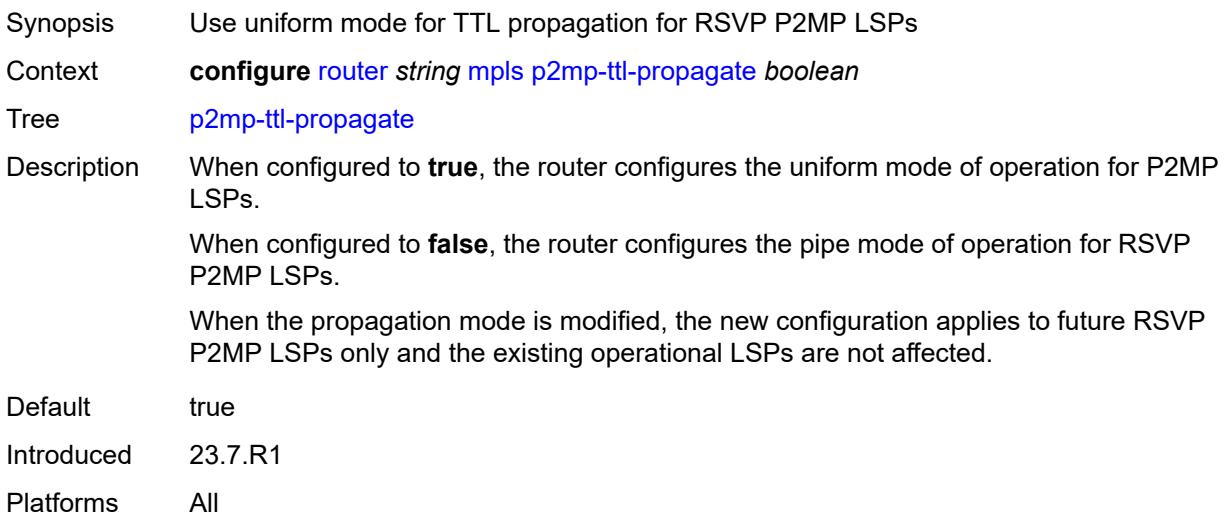

### <span id="page-4862-2"></span>**p2p-active-path-fast-retry** *number*

<span id="page-4862-3"></span>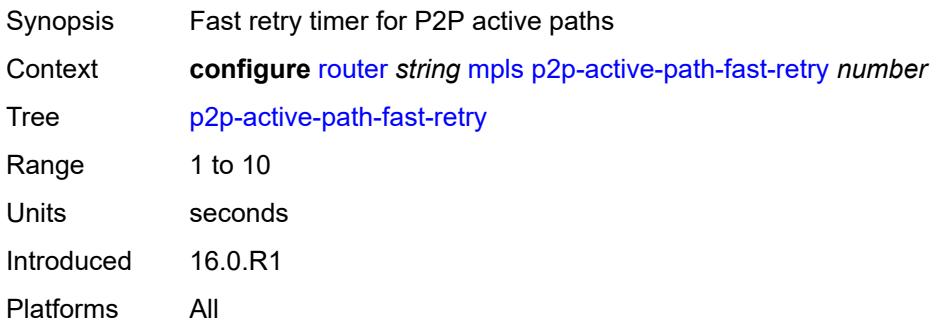

## **path** [[path-name\]](#page-4863-0) *string*

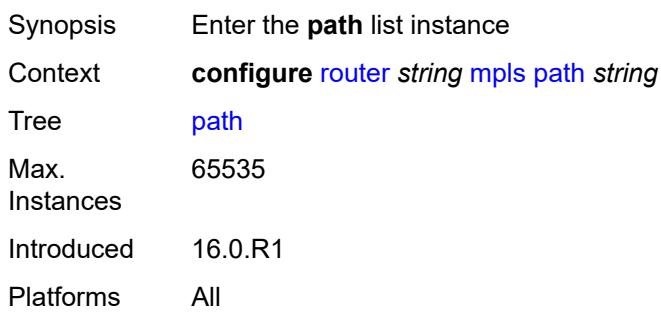

# <span id="page-4863-0"></span>[**path-name**] *string*

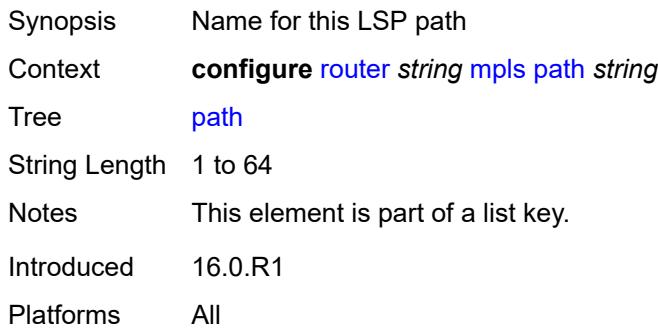

# <span id="page-4863-1"></span>**admin-state** *keyword*

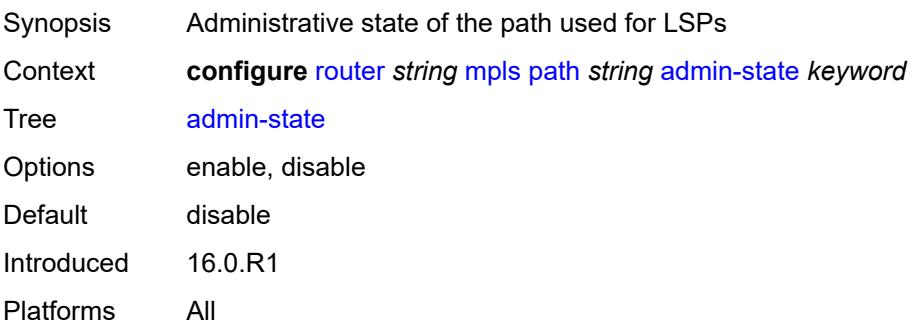

# <span id="page-4863-2"></span>**hop** [\[hop-index\]](#page-4864-0) *number*

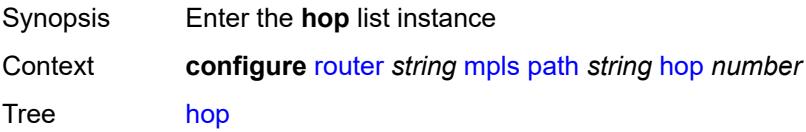

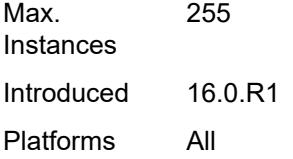

## <span id="page-4864-0"></span>[**hop-index**] *number*

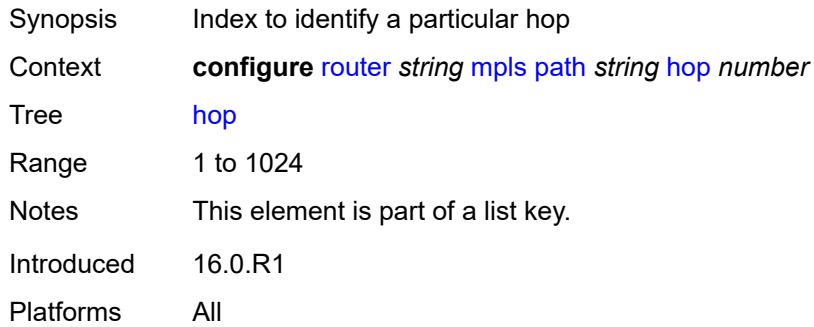

#### <span id="page-4864-1"></span>**ip-address** *(ipv4-address-no-zone | ipv6-address-no-zone)*

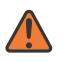

#### **WARNING:**

Modifying this element recreates the parent element automatically for the new value to take effect.

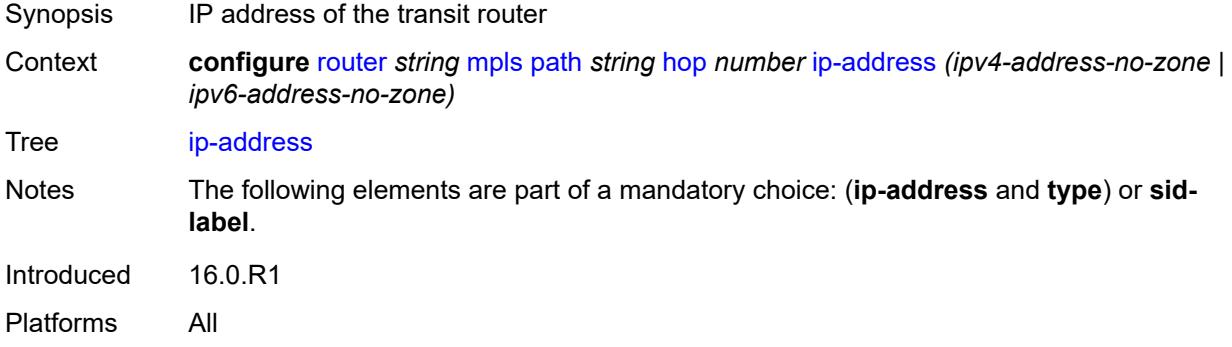

#### <span id="page-4864-2"></span>**sid-label** *number*

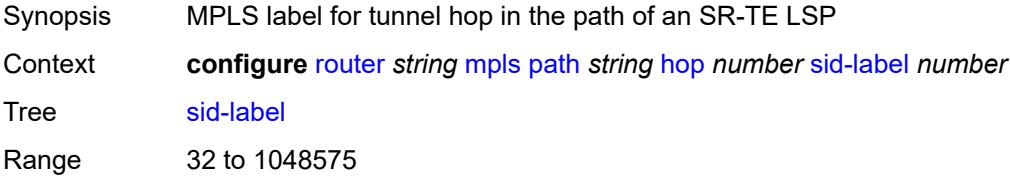

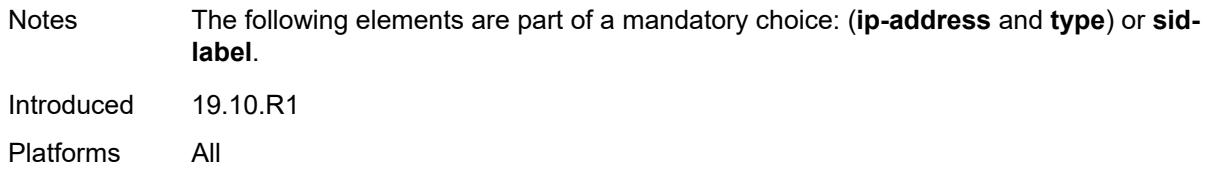

# <span id="page-4865-0"></span>**type** *keyword*

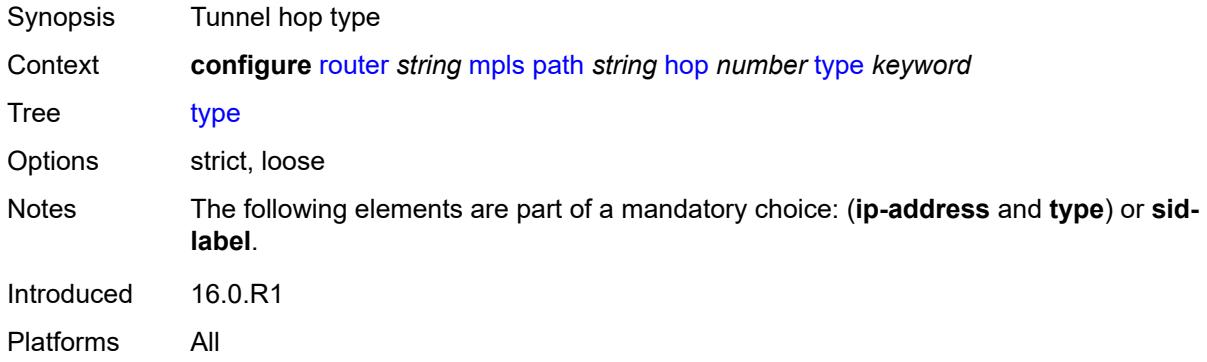

# <span id="page-4865-1"></span>**pce-init-lsp**

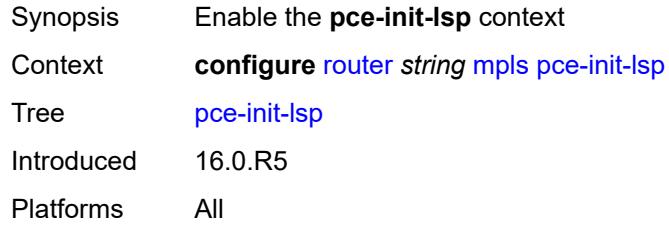

#### <span id="page-4865-2"></span>**sr-te**

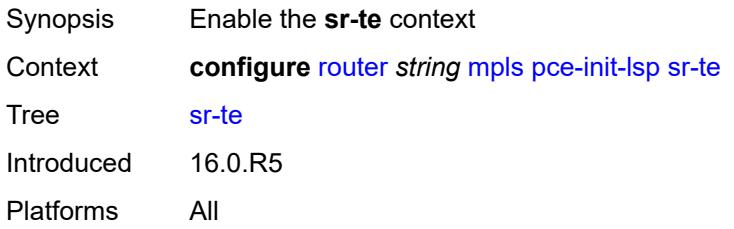

#### <span id="page-4865-3"></span>**admin-state** *keyword*

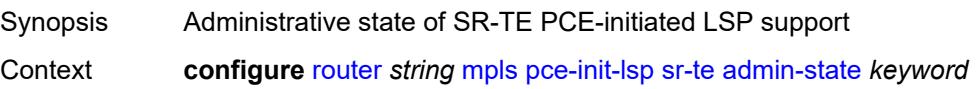

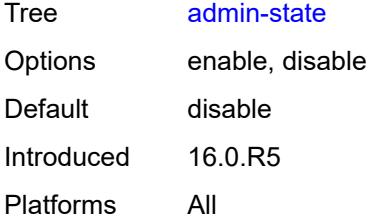

## <span id="page-4866-0"></span>**pce-report**

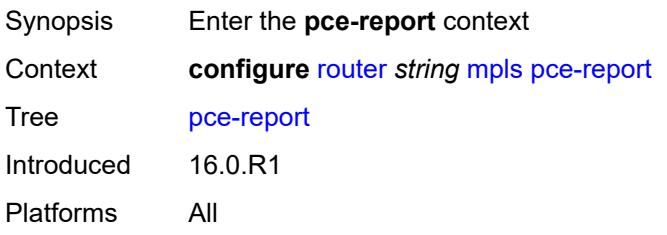

## <span id="page-4866-1"></span>**rsvp-te** *boolean*

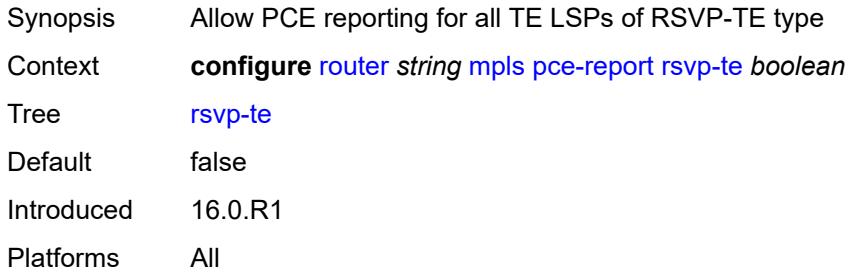

#### <span id="page-4866-2"></span>**sr-te** *boolean*

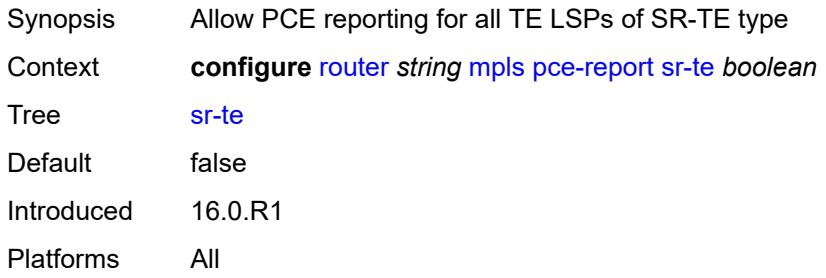

# <span id="page-4866-3"></span>**resignal-on-igp-overload** *boolean*

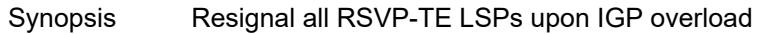

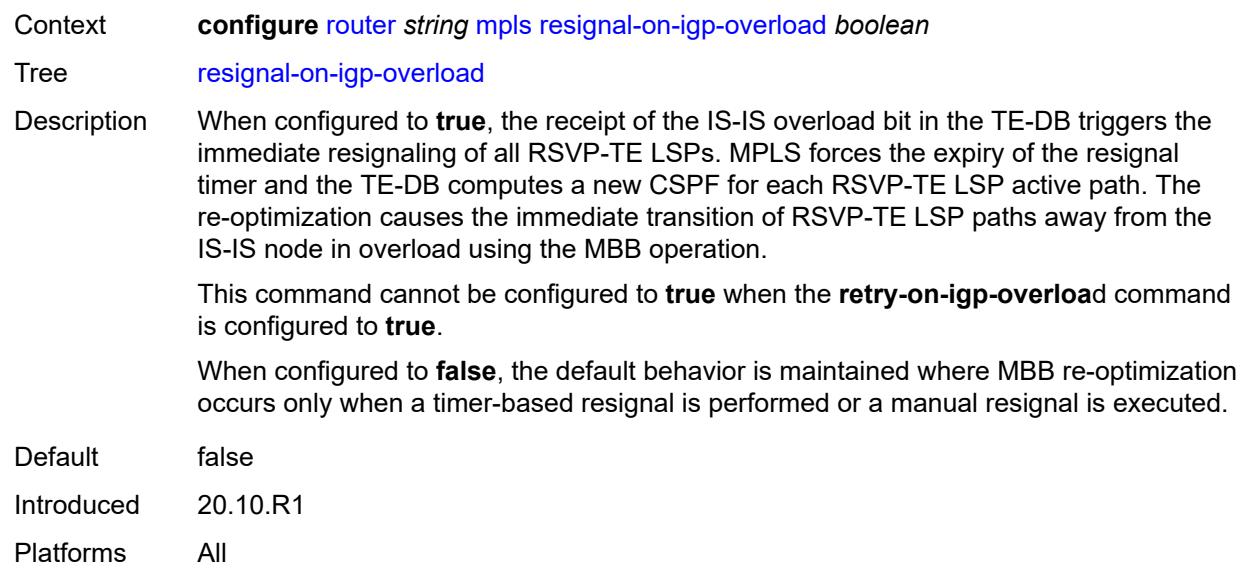

#### <span id="page-4867-0"></span>**resignal-timer** *number*

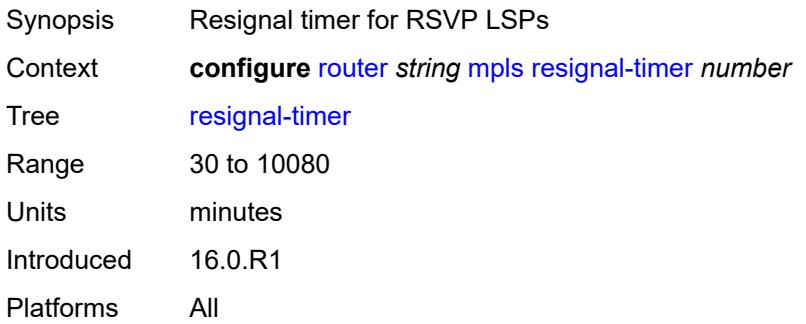

## <span id="page-4867-1"></span>**retry-on-igp-overload** *boolean*

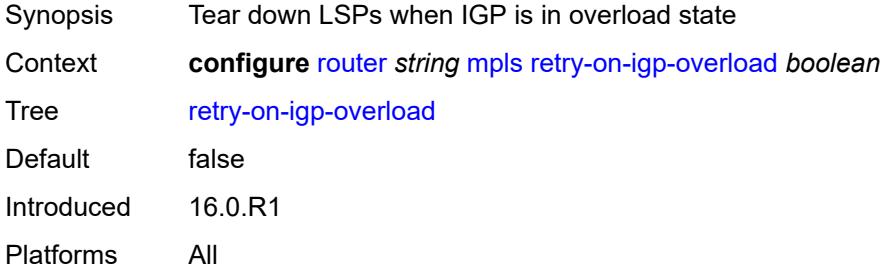

# <span id="page-4867-2"></span>**secondary-fast-retry-timer** *number*

Synopsis Fast retry timer for secondary paths

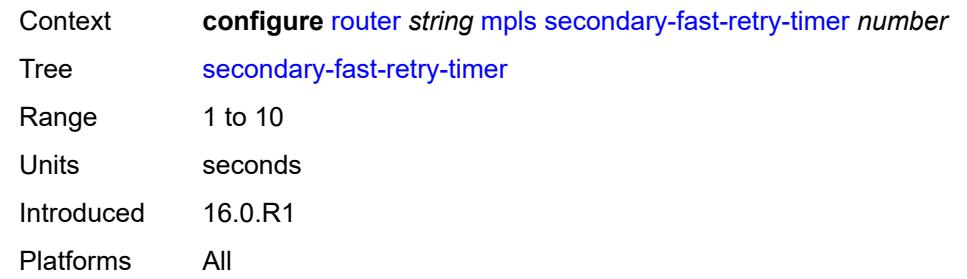

# <span id="page-4868-0"></span>**shortcut-local-ttl-propagate** *boolean*

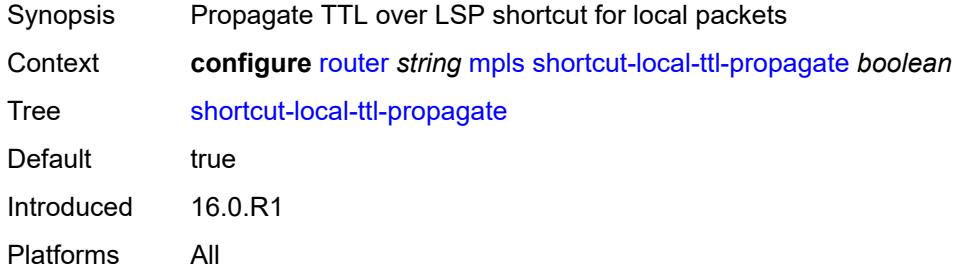

### <span id="page-4868-1"></span>**shortcut-transit-ttl-propagate** *boolean*

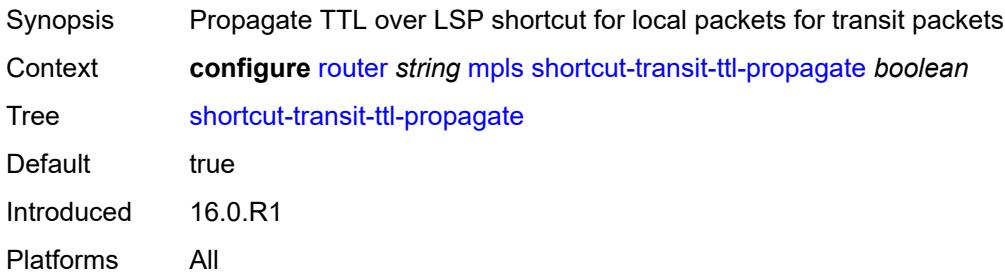

## <span id="page-4868-2"></span>**sr-te-resignal**

<span id="page-4868-3"></span>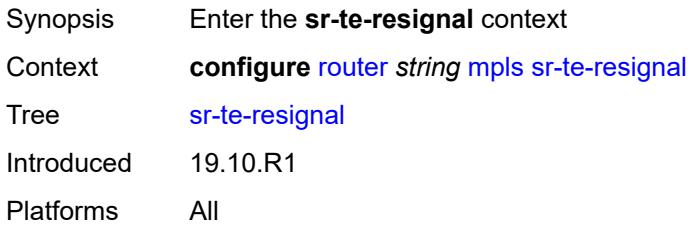

# **resignal-on-igp-event** *boolean*

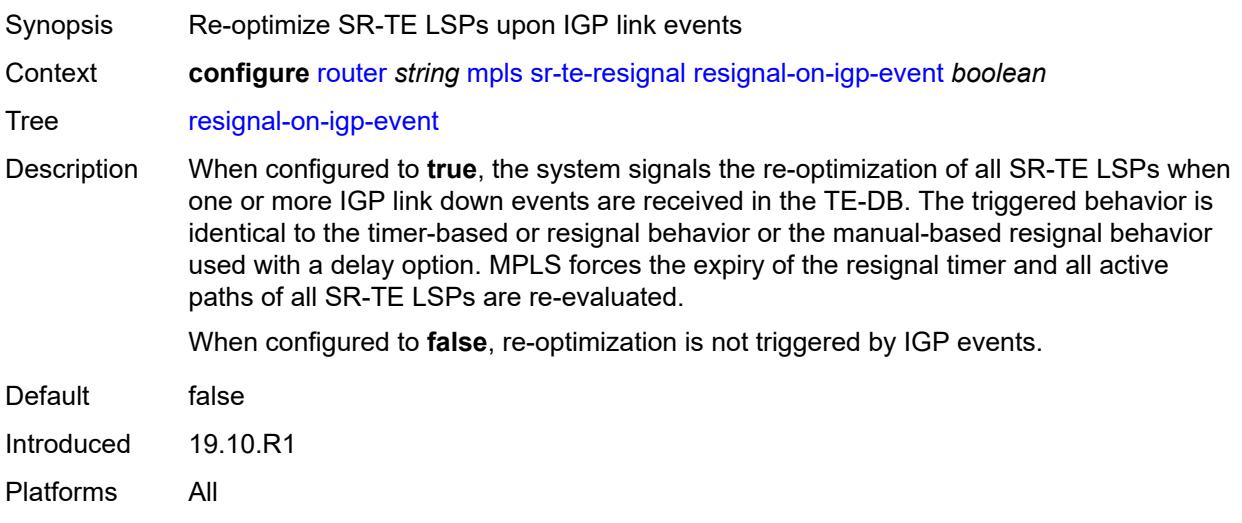

# <span id="page-4869-0"></span>**resignal-on-igp-overload** *boolean*

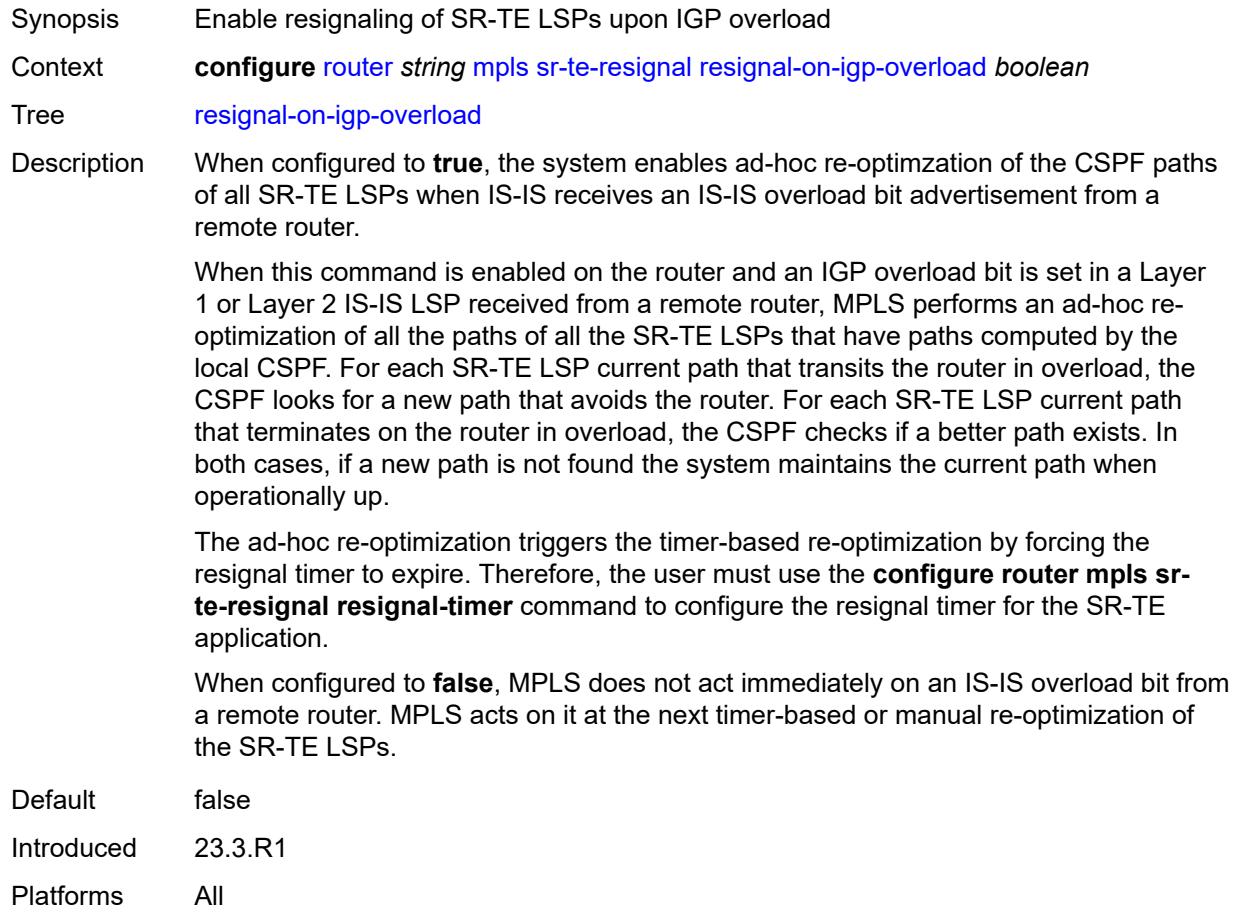

## <span id="page-4870-0"></span>**resignal-timer** *number*

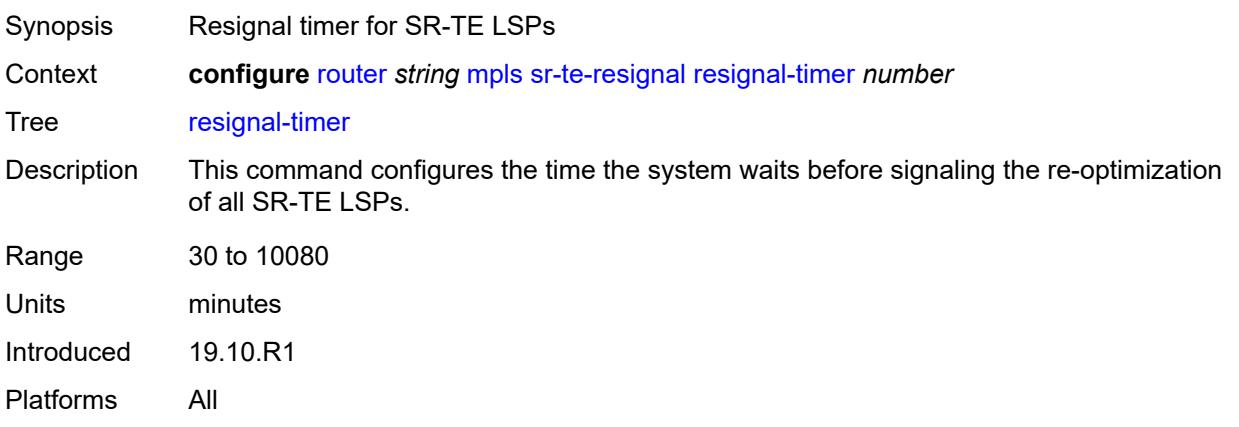

# <span id="page-4870-1"></span>**srlg-database**

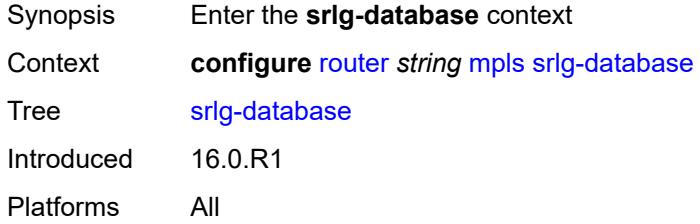

## <span id="page-4870-3"></span>**router-id** [[router-address\]](#page-4870-2) *string*

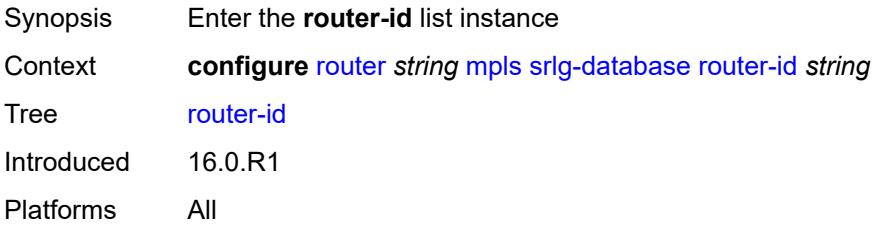

# <span id="page-4870-2"></span>[**router-address**] *string*

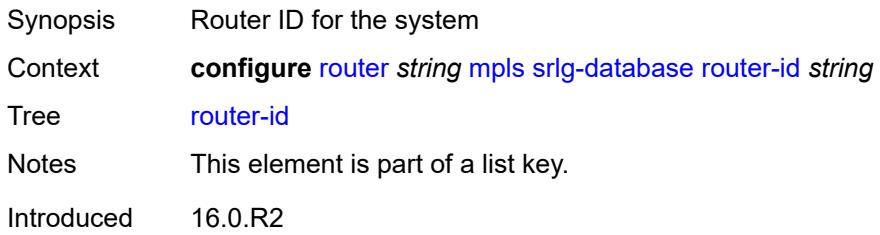

Platforms All

#### <span id="page-4871-0"></span>**admin-state** *keyword*

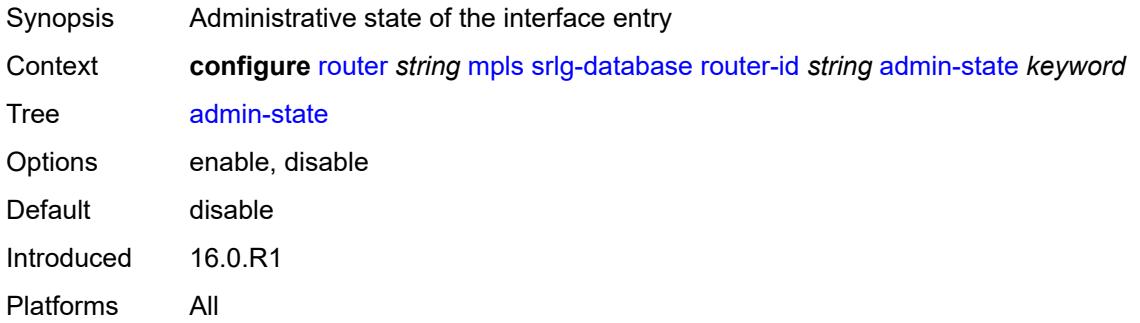

### <span id="page-4871-3"></span>**interface** [\[interface-address](#page-4871-1)] *string* [srlg-group](#page-4871-2) *reference*

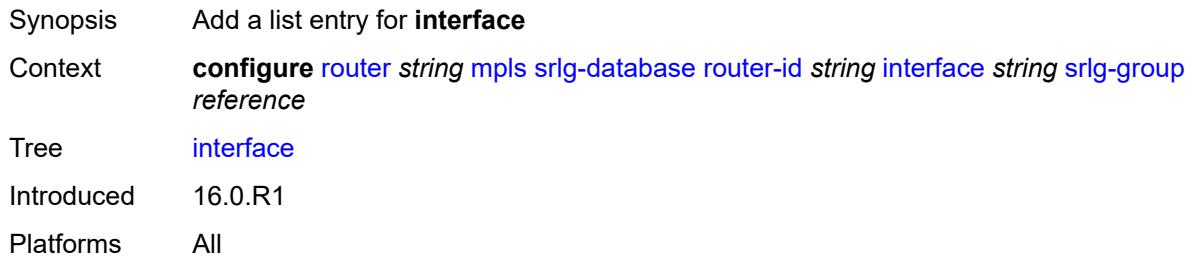

## <span id="page-4871-1"></span>[**interface-address**] *string*

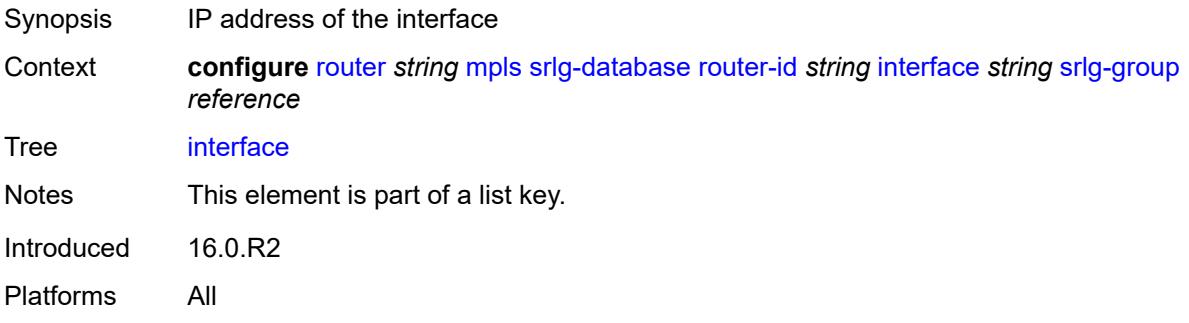

### <span id="page-4871-2"></span>**srlg-group** *reference*

- Synopsis SRLG group name
- Context **configure** [router](#page-3908-0) *string* [mpls](#page-4739-0) [srlg-database](#page-4870-1) [router-id](#page-4870-3) *string* [interface](#page-4871-3) *string* [srlg-group](#page-4871-2) *reference*

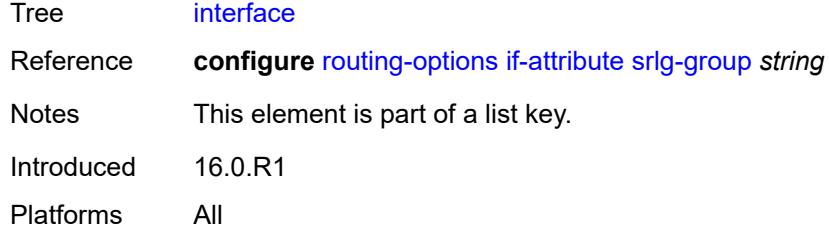

## <span id="page-4872-0"></span>**srlg-frr** *keyword*

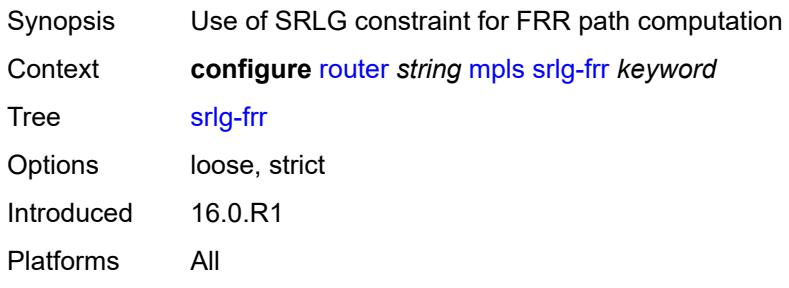

# <span id="page-4872-2"></span>**static-lsp** [[lsp-name](#page-4872-1)] *string*

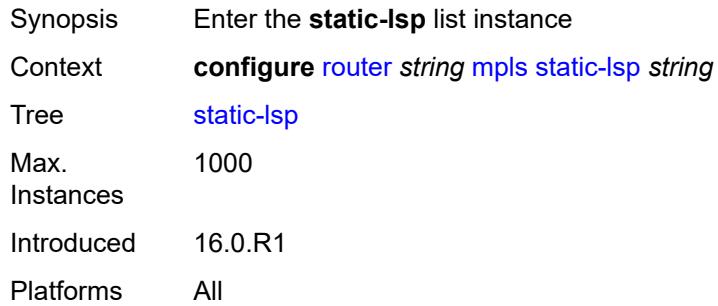

# <span id="page-4872-1"></span>[**lsp-name**] *string*

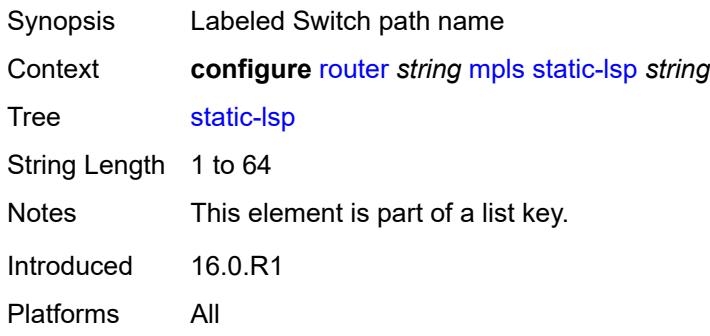

## <span id="page-4873-0"></span>**admin-state** *keyword*

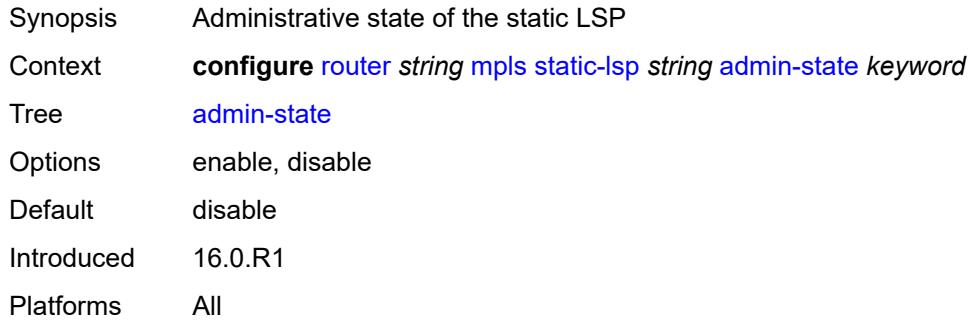

#### <span id="page-4873-1"></span>**metric** *number*

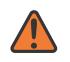

#### **WARNING:**

Modifying this element toggles the **admin-state** of the parent element automatically for the new value to take effect.

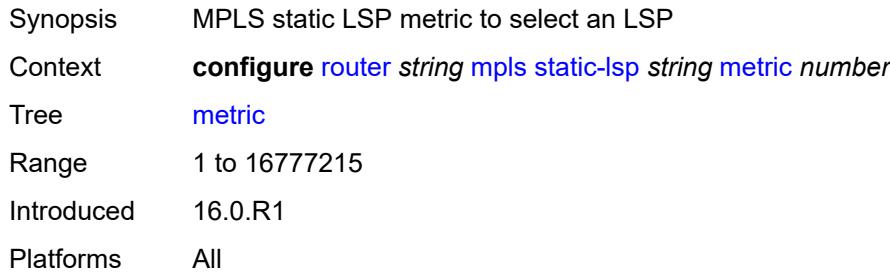

#### <span id="page-4873-2"></span>**push**

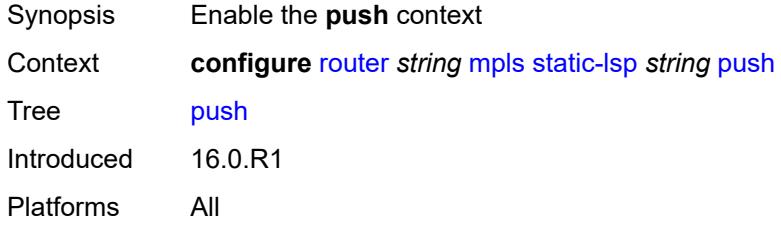

### <span id="page-4873-3"></span>**next-hop** *string*

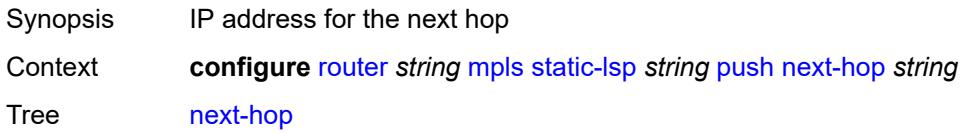

Notes This element is mandatory. Introduced 16.0.R1 Platforms All

## <span id="page-4874-0"></span>**out-label** *(number | keyword)*

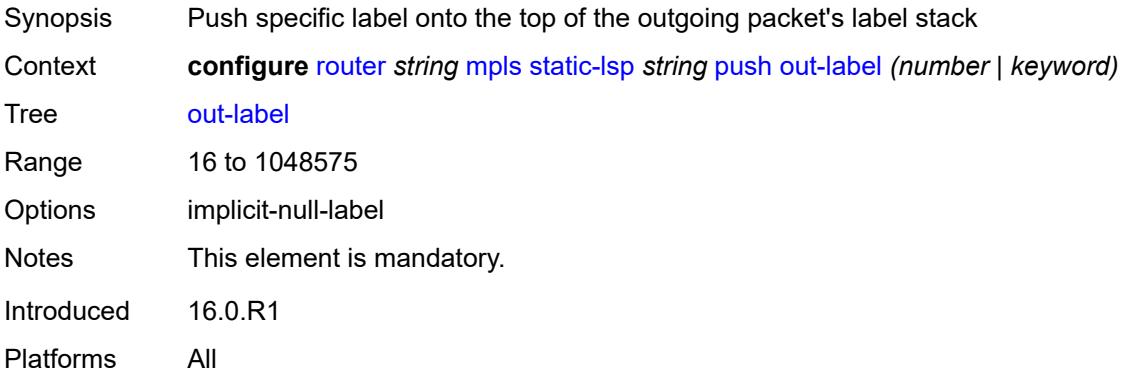

### <span id="page-4874-1"></span>**to** *string*

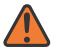

#### **WARNING:**

Modifying this element toggles the **admin-state** of the parent element automatically for the new value to take effect.

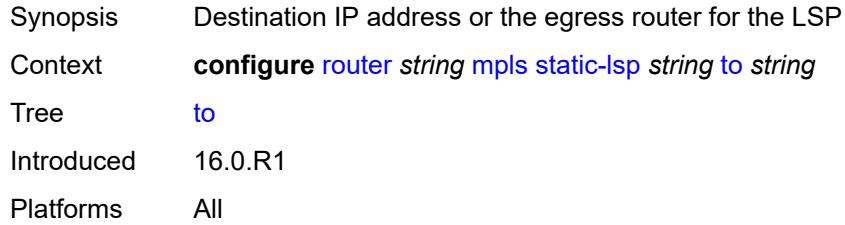

#### <span id="page-4874-2"></span>**static-lsp-fast-retry** *number*

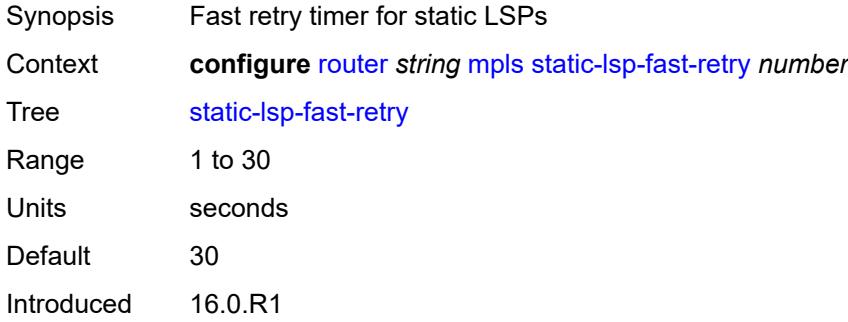

Platforms All

## <span id="page-4875-0"></span>**strict-ero-nhop-direct-resolution** *boolean*

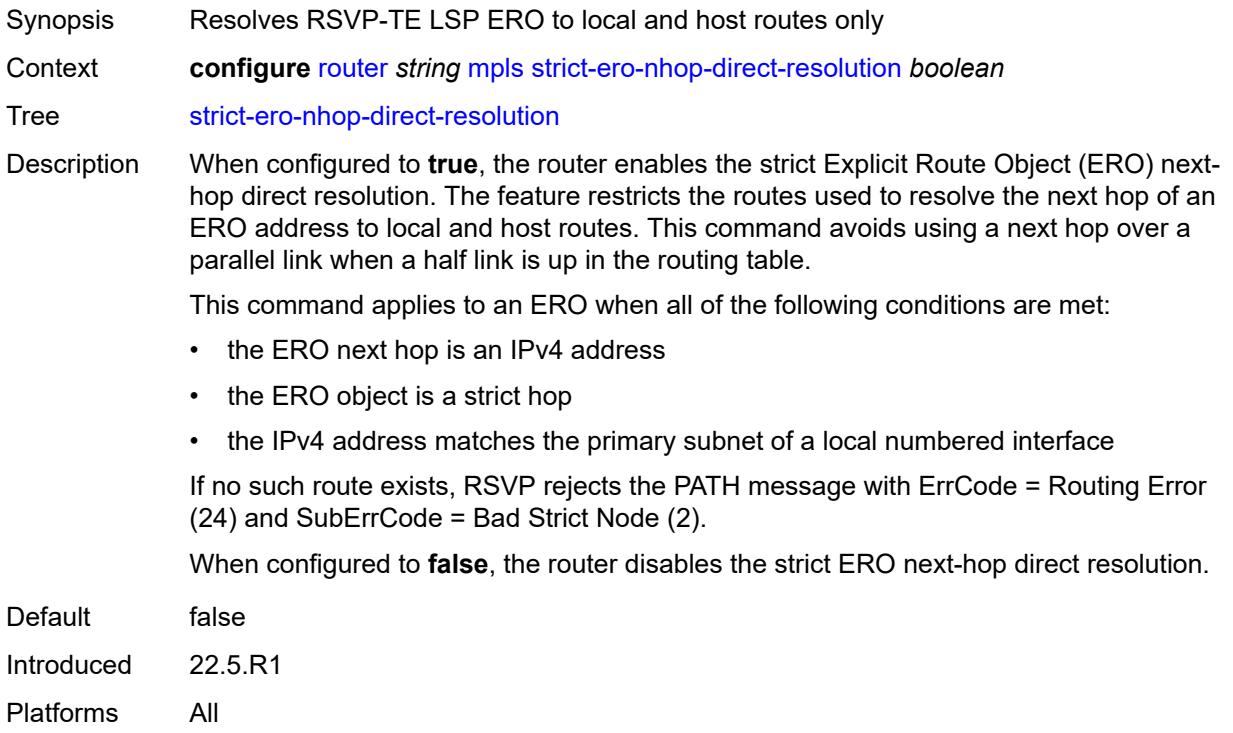

# <span id="page-4875-1"></span>**tunnel-table-pref**

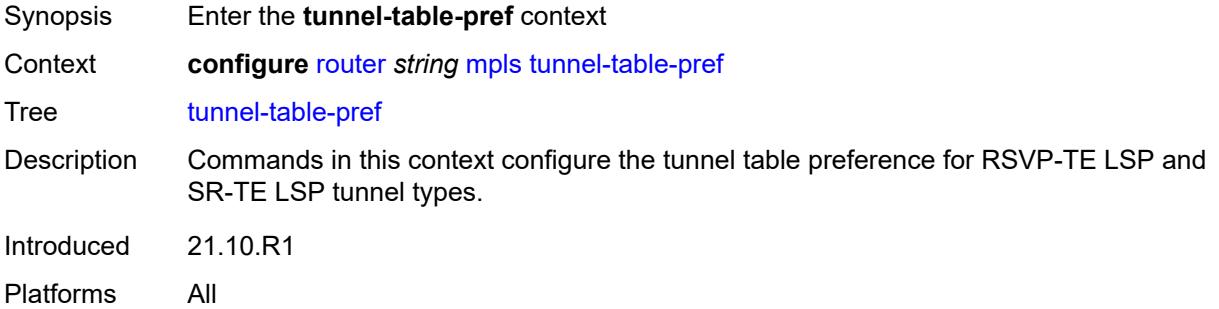

## <span id="page-4875-2"></span>**rsvp-te** *number*

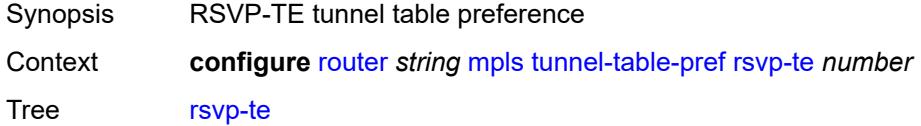

Description This command configures the tunnel table preference for RSVP-TE LSP tunnel type.

The tunnel table preference applies to next-hop resolution of BGP routes for: EVPN, IPv4, IPv6, VPN-IPv4, VPN-IPv6, label-IPv4, and label-IPV6 in the tunnel table.

This feature does not apply to a VPRN, VPLS, or VLL service with explicit binding to an SDP that enabled the **mixed-lsp-mode** option. The service manager controls and fixes the tunnel preference in such an SDP. The tunnel table preference configuration does not modify the SDP behavior, nor the services that bind to it.

Nokia recommends that tunnel types have unique preference values. In a situation where two or more tunnel types are set to the same preference value, the tunnel table prefers the tunnel type which was first introduced in SR OS implementation historically.

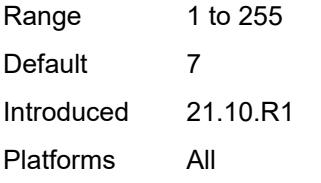

#### <span id="page-4876-0"></span>**sr-te** *number*

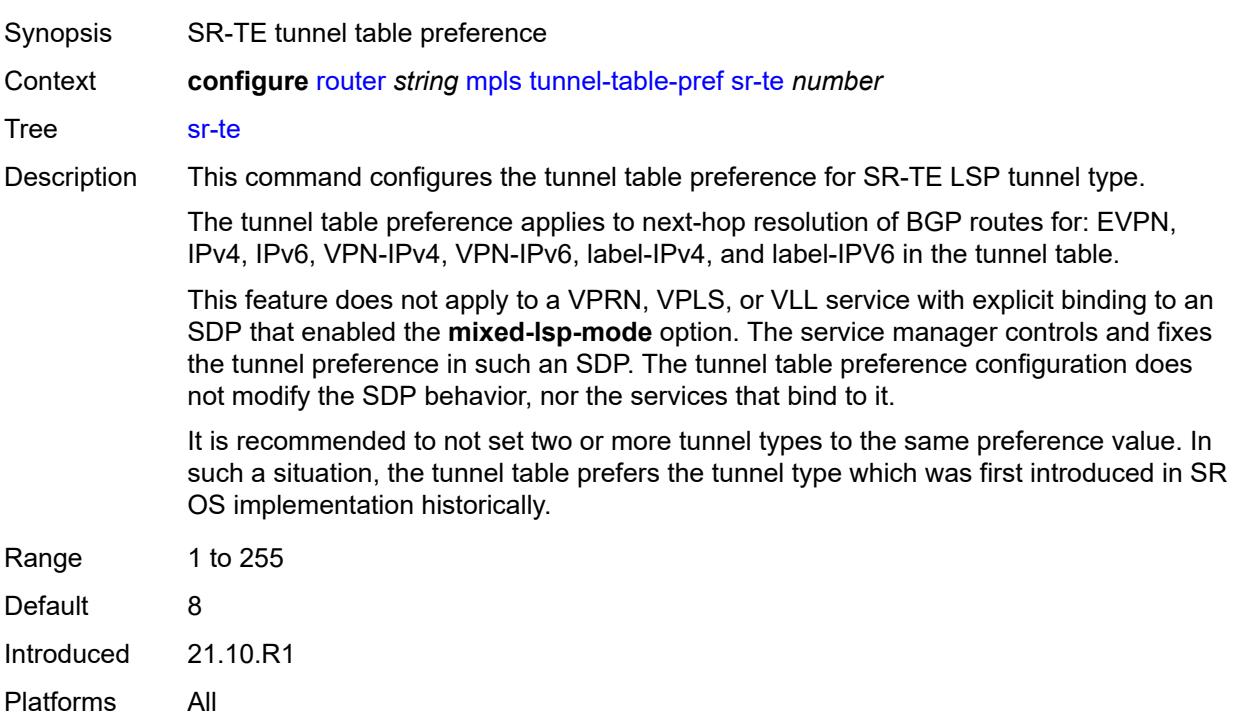

#### <span id="page-4876-1"></span>**user-srlg-db** *boolean*

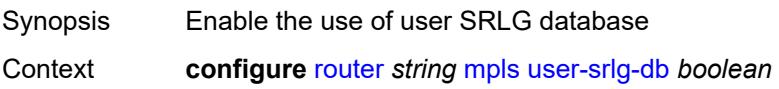

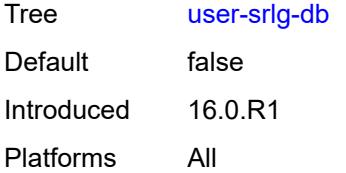

## <span id="page-4877-0"></span>**mpls-labels**

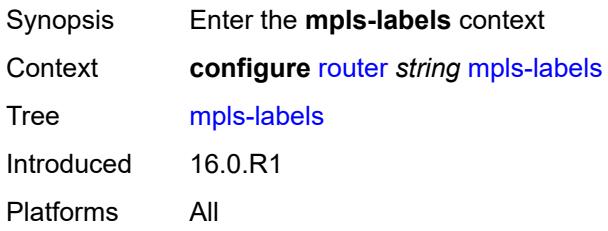

## <span id="page-4877-1"></span>**bgp-labels-hold-timer** *number*

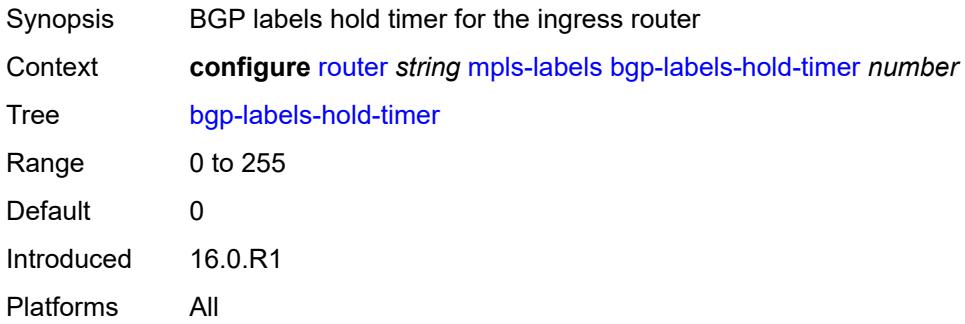

## <span id="page-4877-2"></span>**reserved-label-block** [[label-block-name](#page-4878-0)] *string*

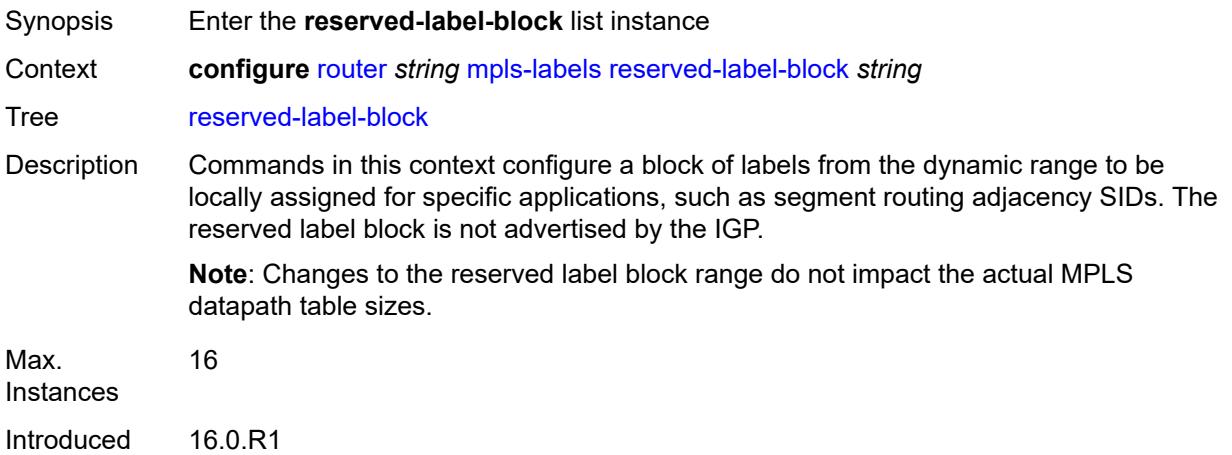

Platforms All

# <span id="page-4878-0"></span>[**label-block-name**] *string*

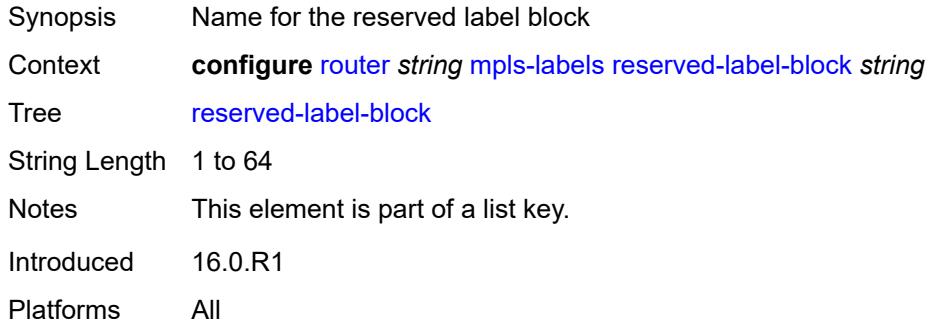

# <span id="page-4878-1"></span>**end-label** *number*

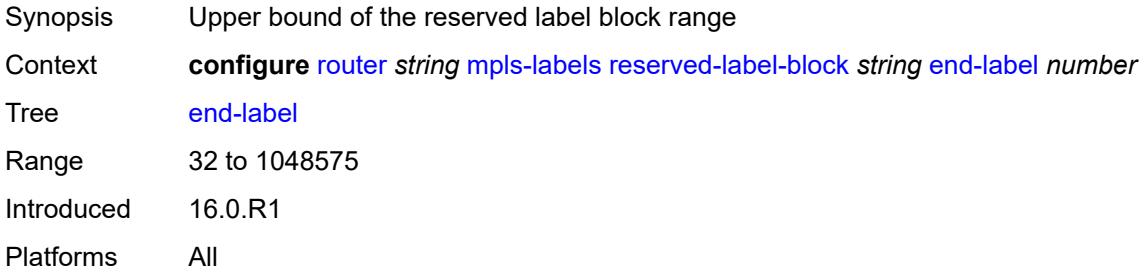

#### <span id="page-4878-2"></span>**start-label** *number*

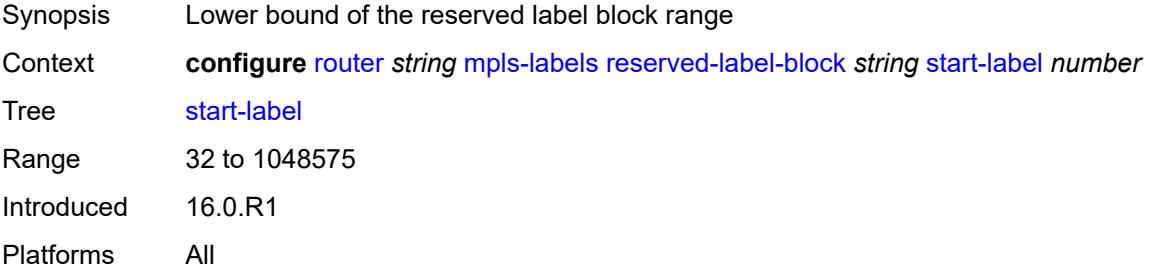

## <span id="page-4878-3"></span>**sr-labels**

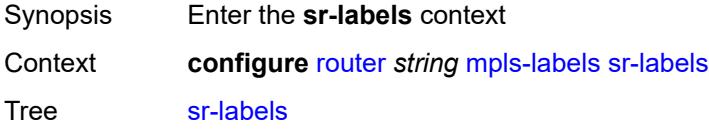

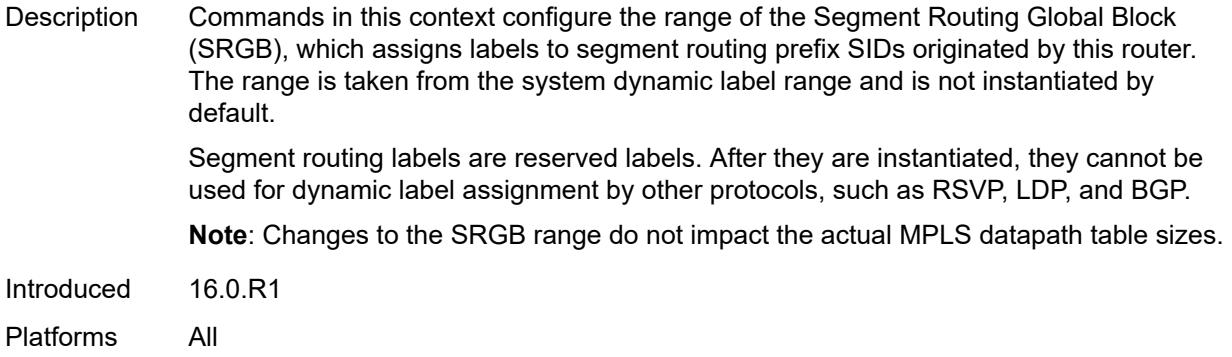

#### <span id="page-4879-0"></span>**end** *number*

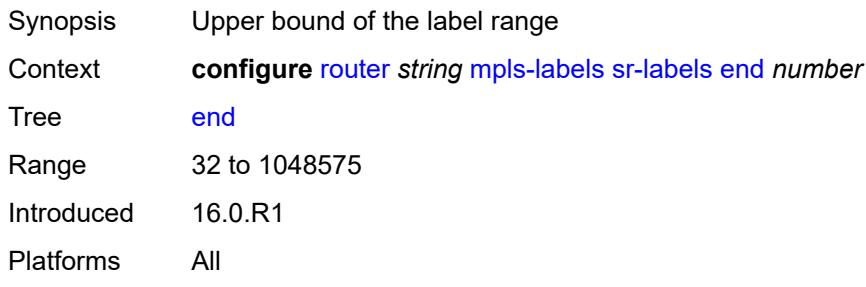

### <span id="page-4879-1"></span>**start** *number*

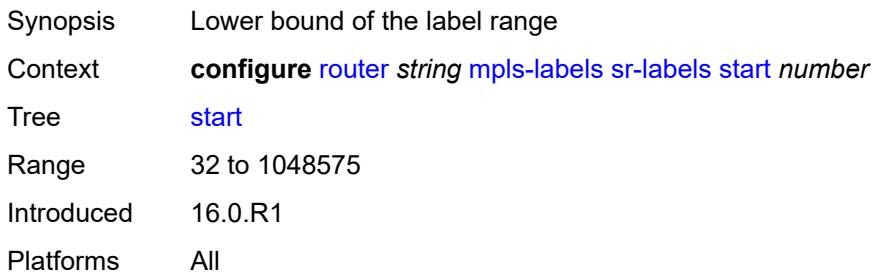

## <span id="page-4879-2"></span>**static-label-range** *number*

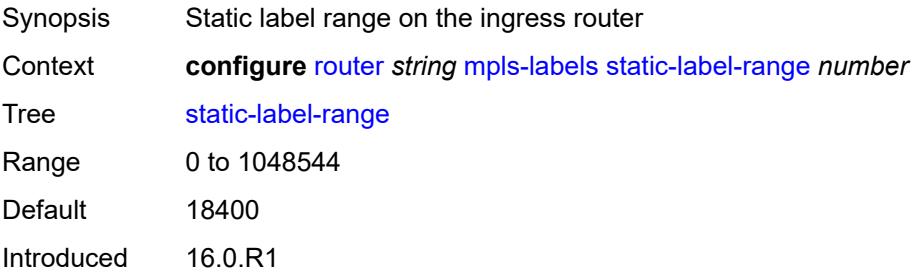

Platforms All

## <span id="page-4880-0"></span>**msdp**

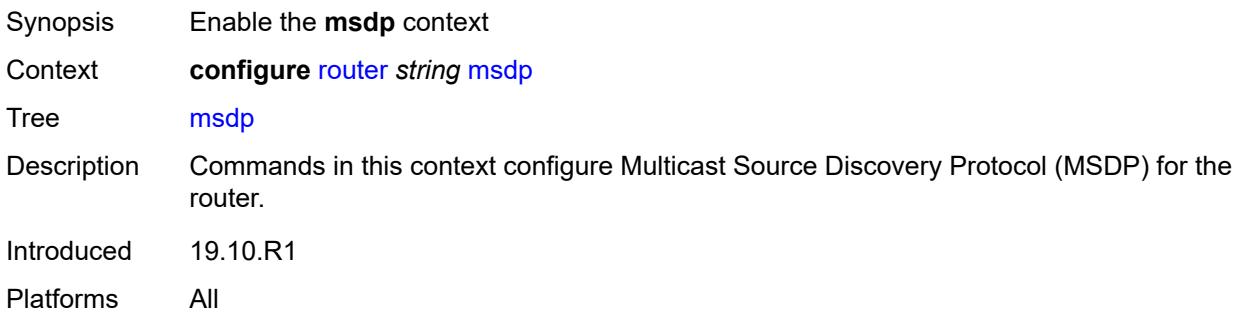

#### <span id="page-4880-1"></span>**active-source-limit** *number*

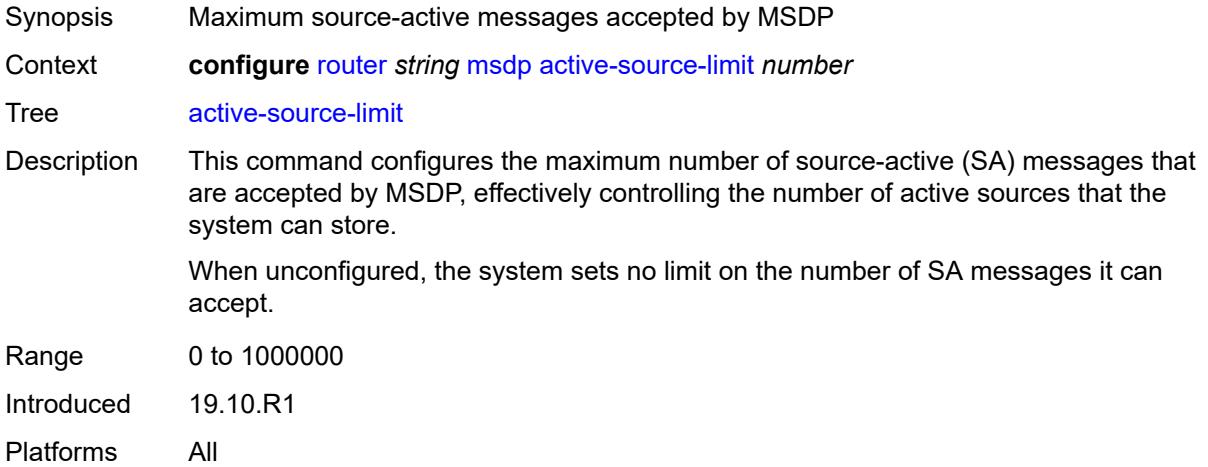

#### <span id="page-4880-2"></span>**admin-state** *keyword*

<span id="page-4880-3"></span>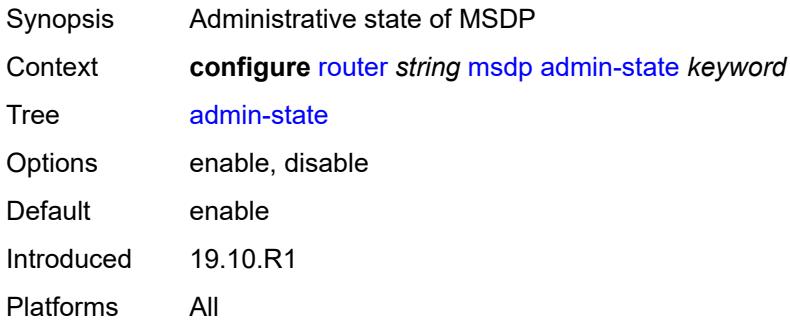

# **data-encapsulation** *boolean*

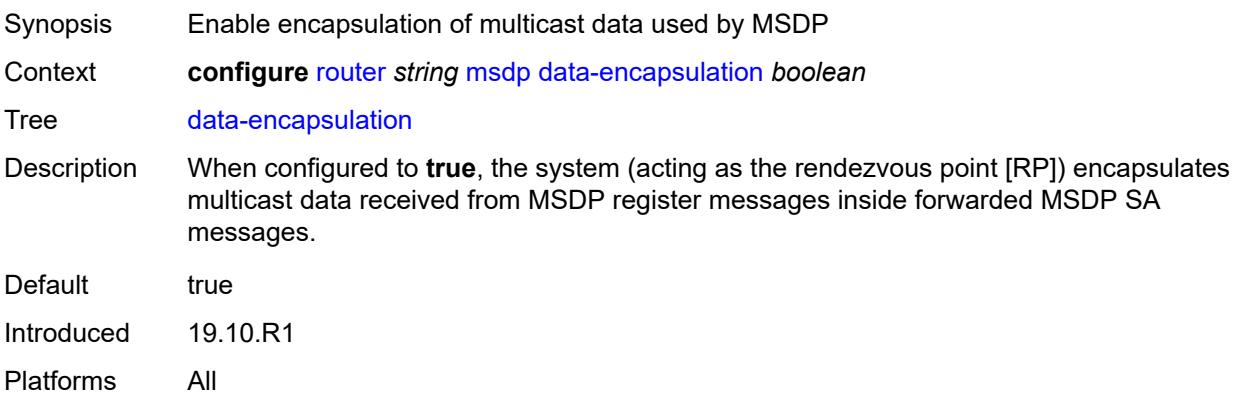

## <span id="page-4881-0"></span>**export-policy** *reference*

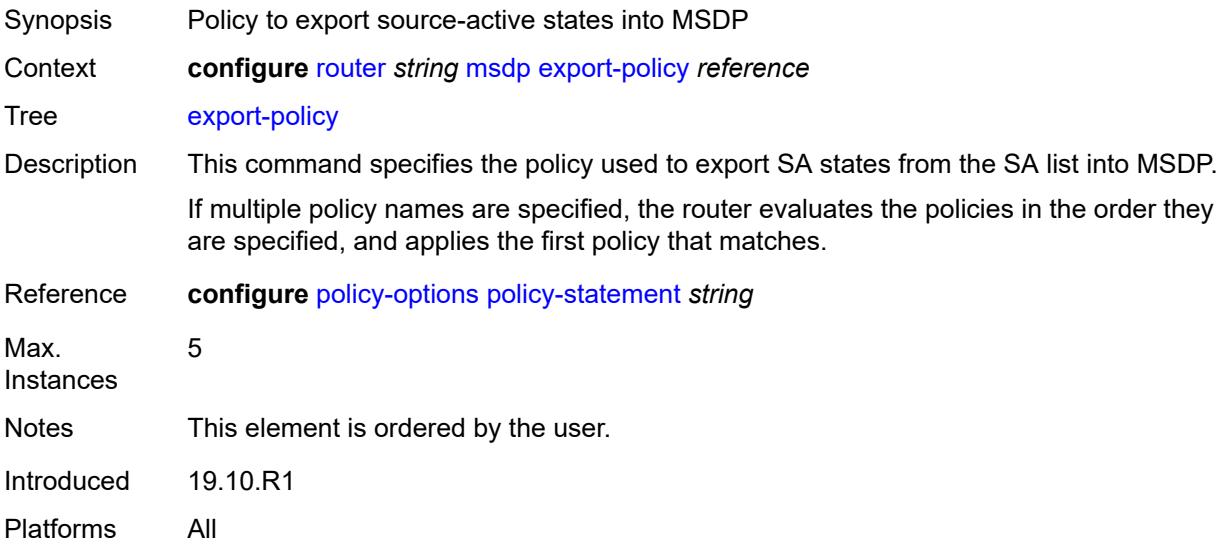

# <span id="page-4881-1"></span>**group** [\[name](#page-4882-0)] *string*

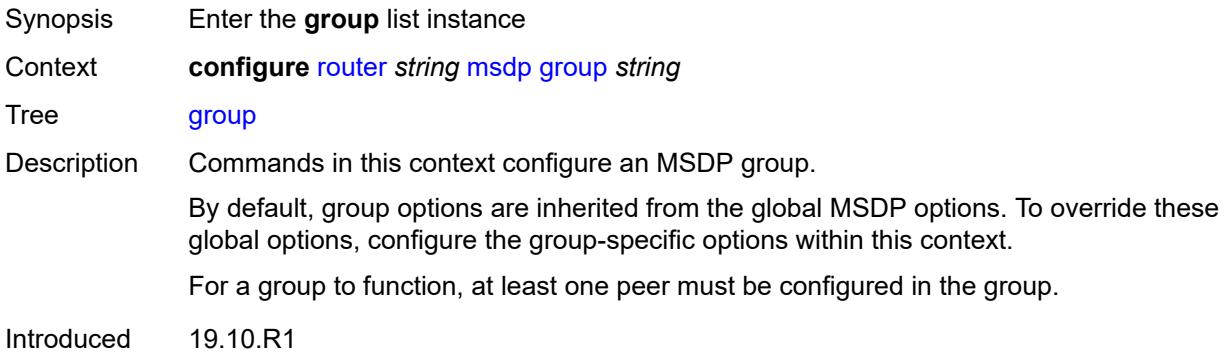

Platforms All

# <span id="page-4882-0"></span>[**name**] *string*

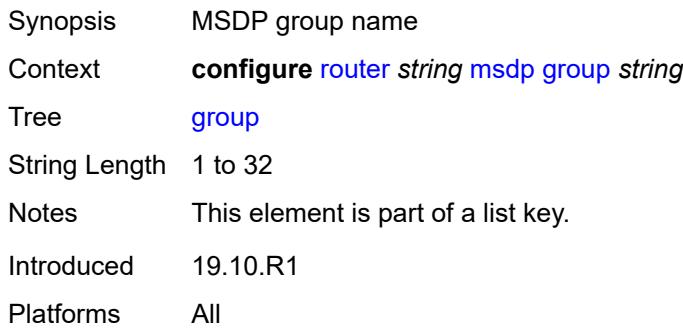

## <span id="page-4882-1"></span>**active-source-limit** *number*

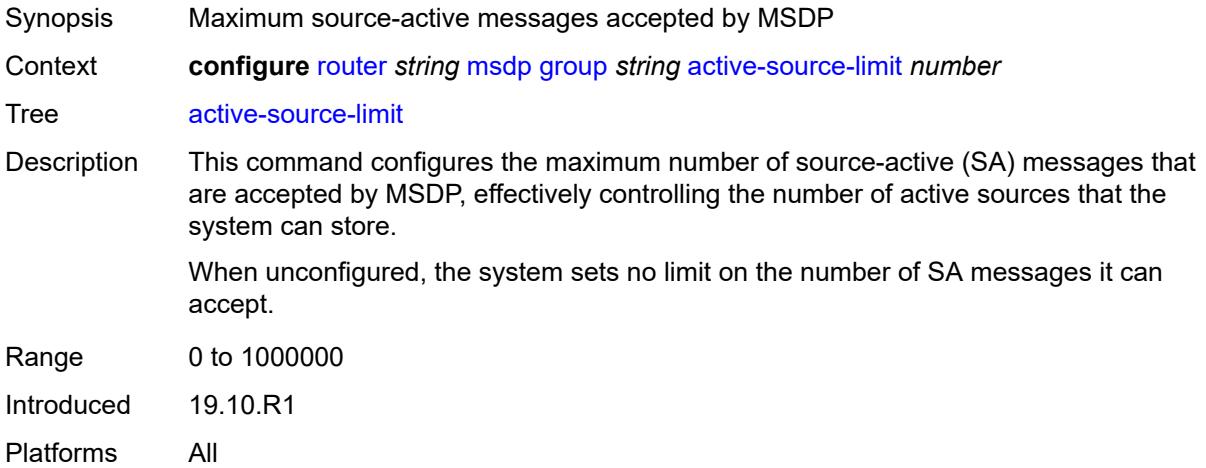

## <span id="page-4882-2"></span>**admin-state** *keyword*

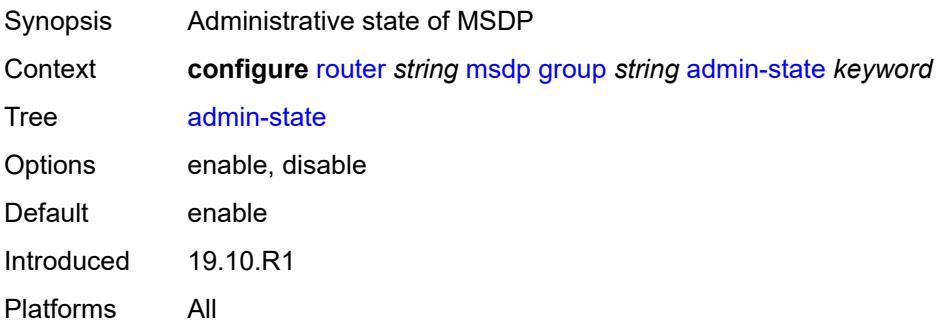

# <span id="page-4883-0"></span>**export-policy** *reference*

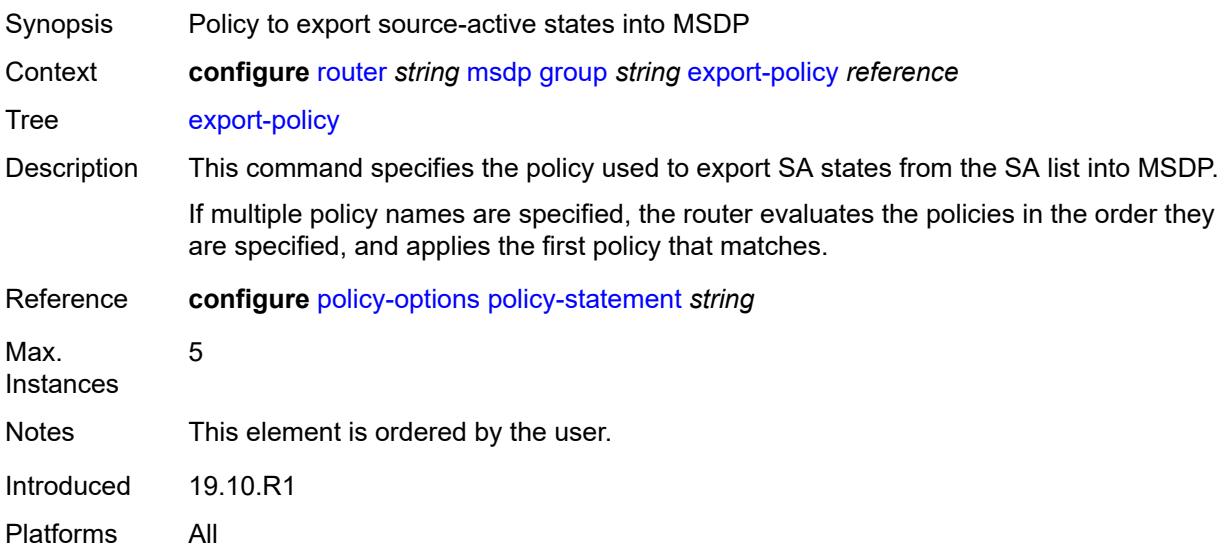

## <span id="page-4883-1"></span>**import-policy** *reference*

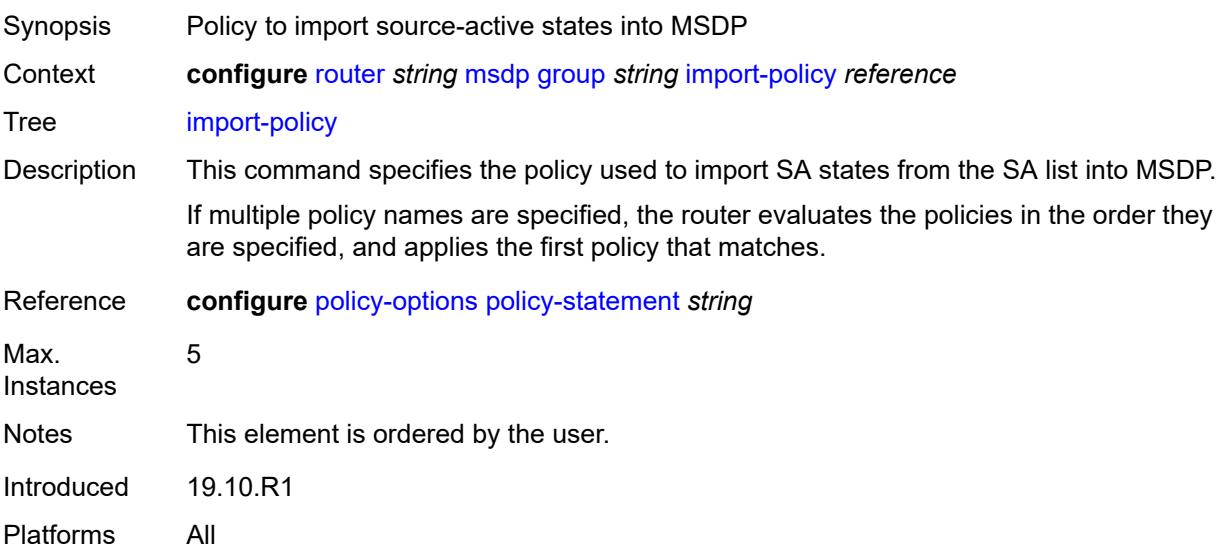

## <span id="page-4883-2"></span>**local-address** *string*

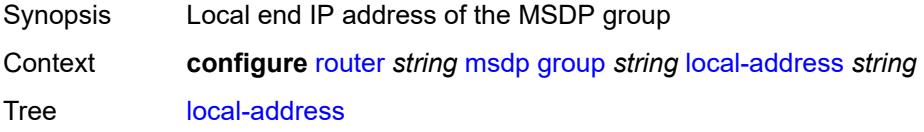

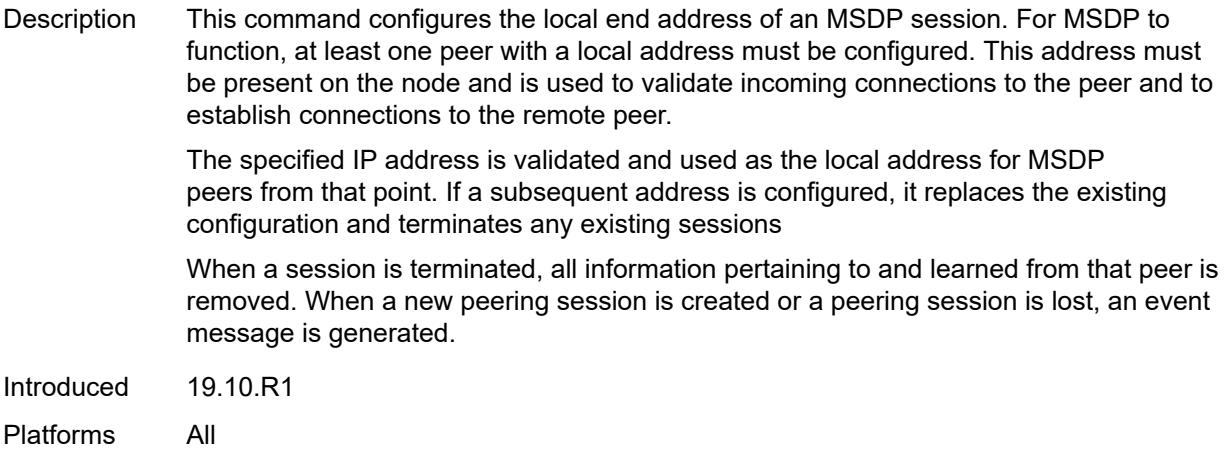

# <span id="page-4884-0"></span>**mode** *keyword*

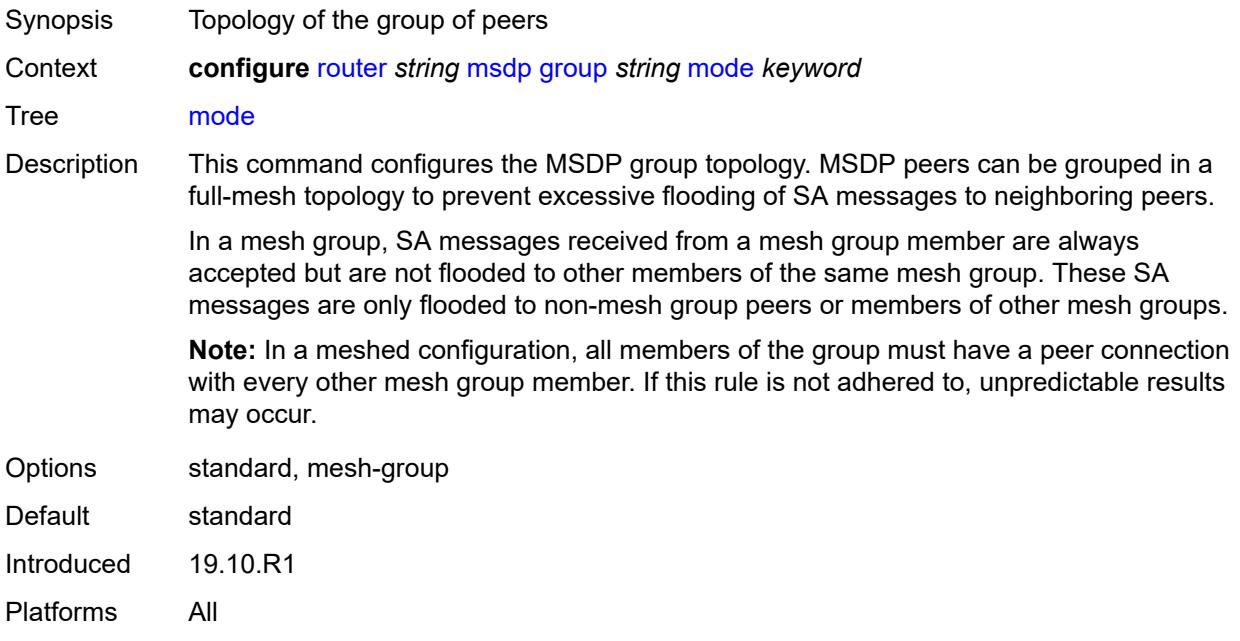

# <span id="page-4884-1"></span>**peer** [[ip-address\]](#page-4885-0) *string*

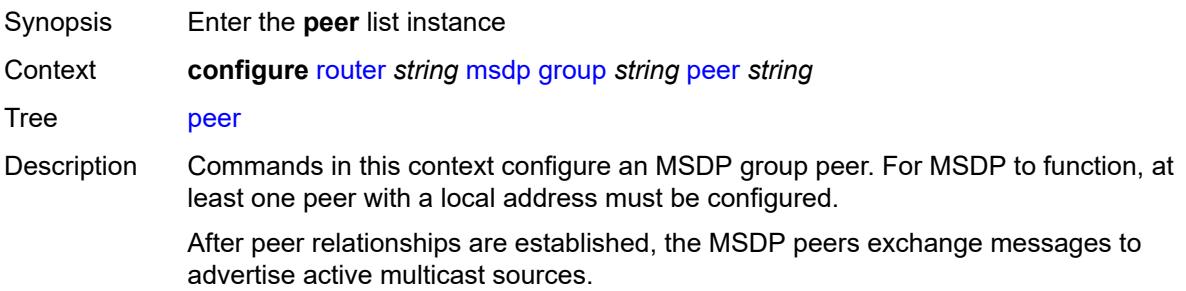

By default, the options applied to a peer are inherited from the global or group level. To override these inherited options, configure the peer-specific options within this context.

Introduced 19.10.R1 Platforms All

# <span id="page-4885-0"></span>[**ip-address**] *string*

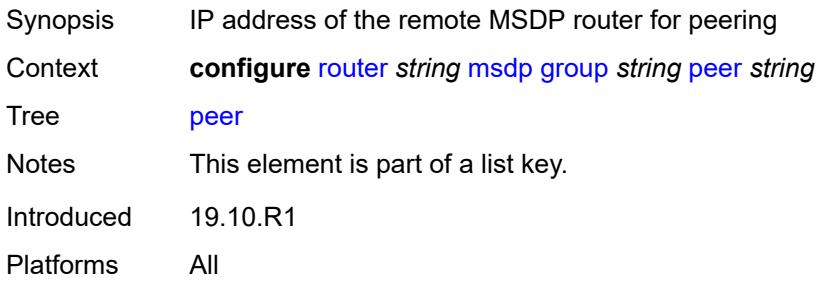

## <span id="page-4885-1"></span>**active-source-limit** *number*

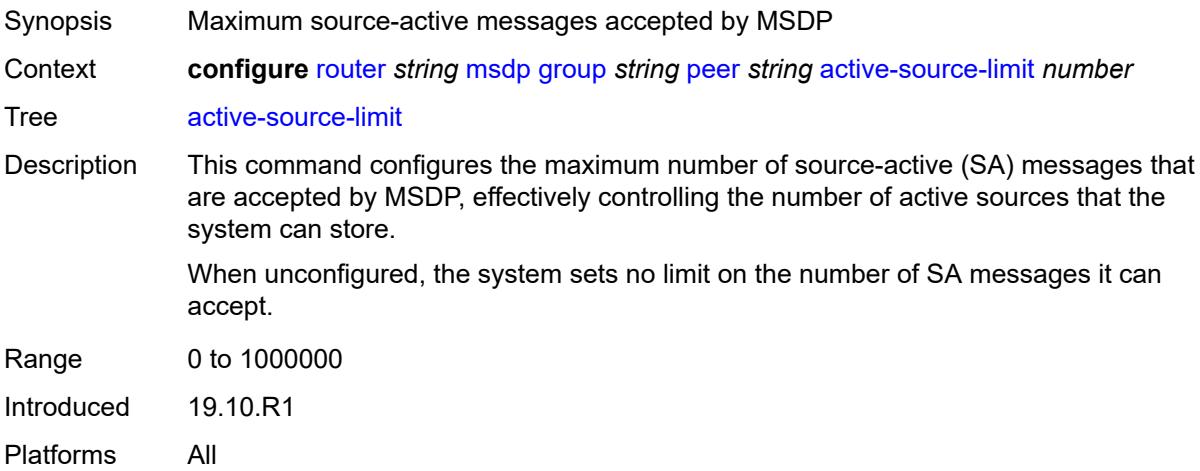

#### <span id="page-4885-2"></span>**admin-state** *keyword*

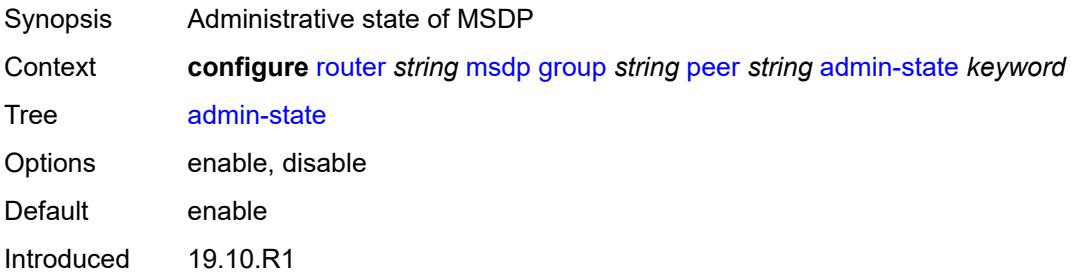

Platforms All

## <span id="page-4886-0"></span>**authentication-key** *string*

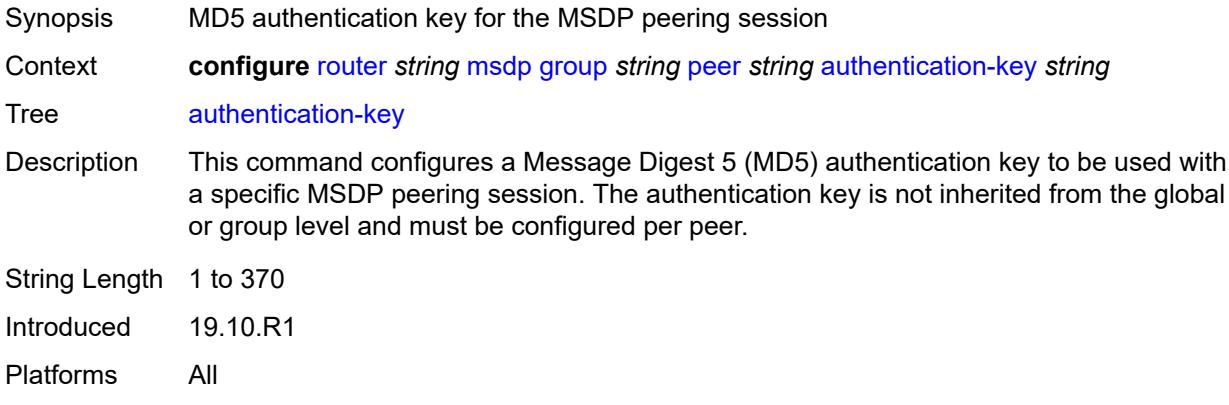

## <span id="page-4886-1"></span>**default-peer** *boolean*

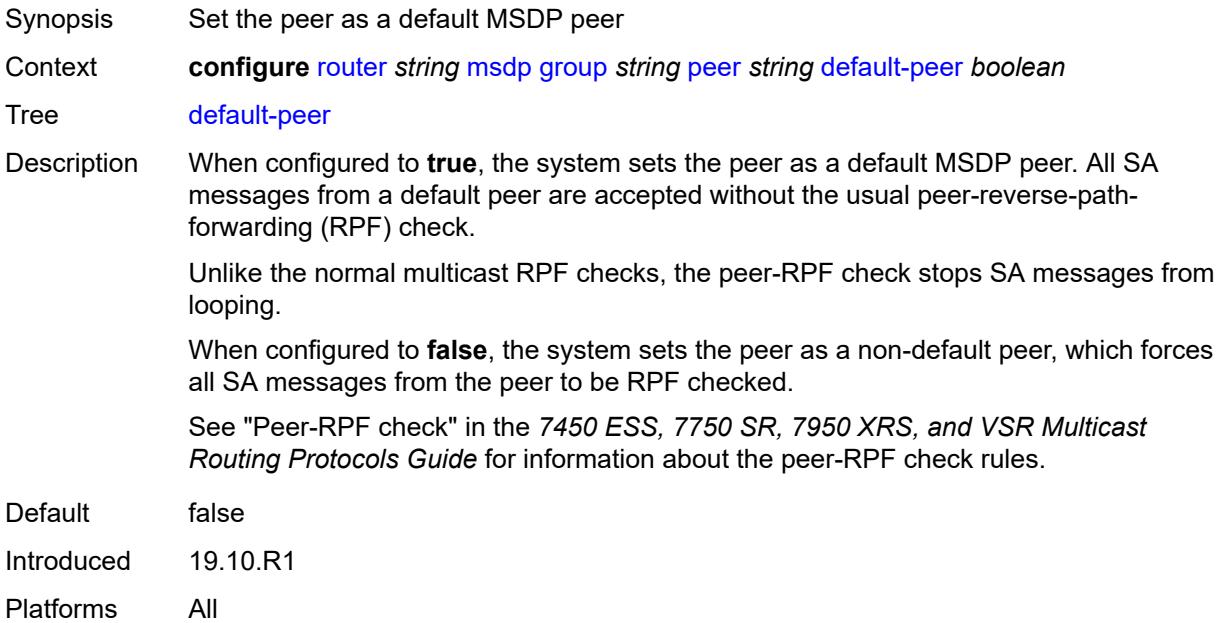

## <span id="page-4886-2"></span>**export-policy** *reference*

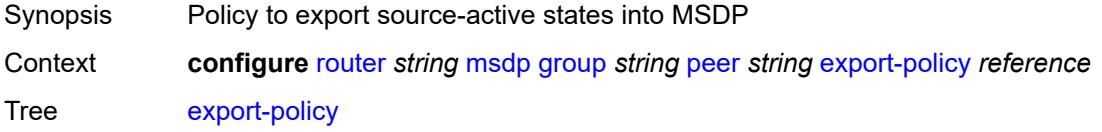

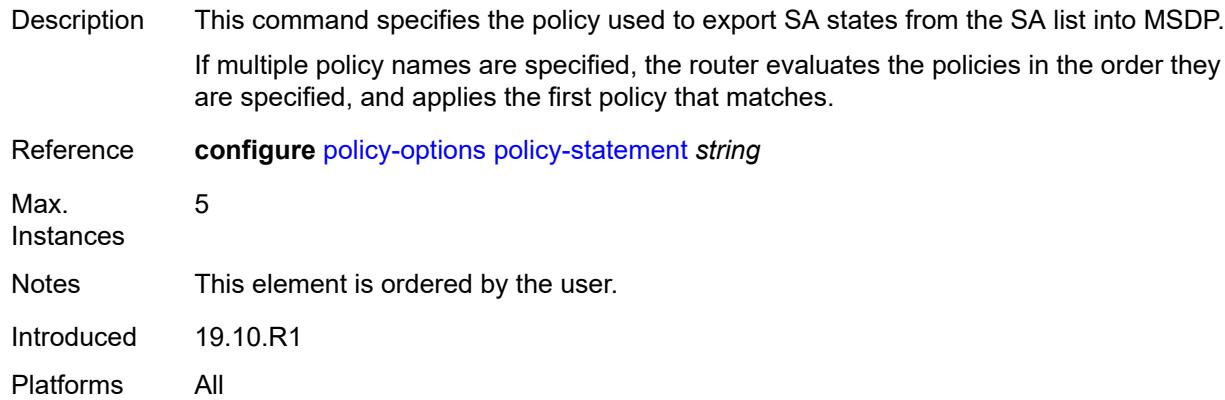

## <span id="page-4887-0"></span>**import-policy** *reference*

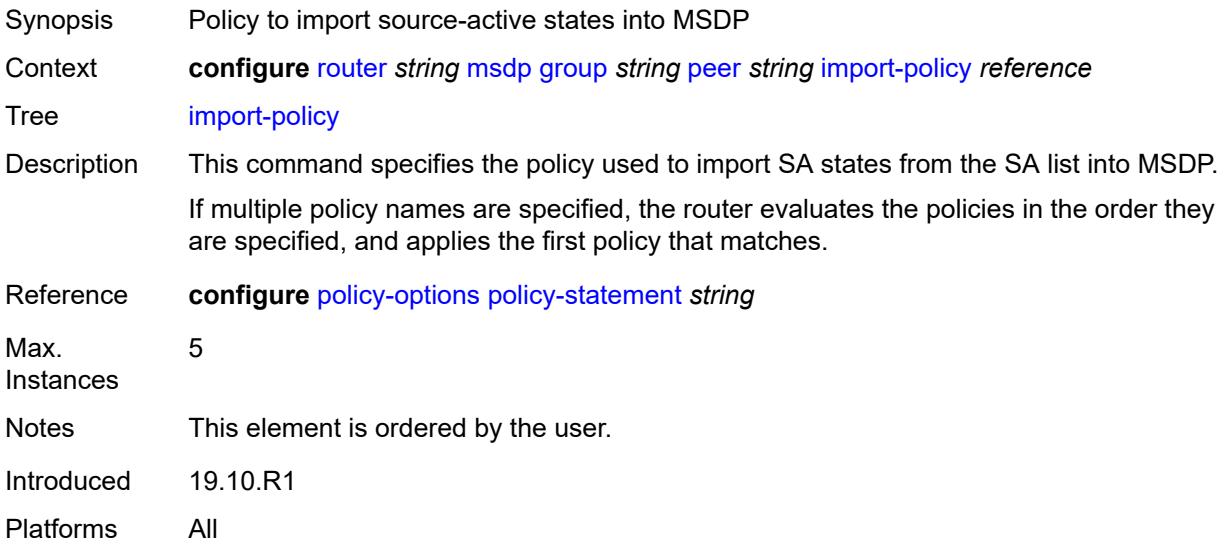

#### <span id="page-4887-1"></span>**local-address** *string*

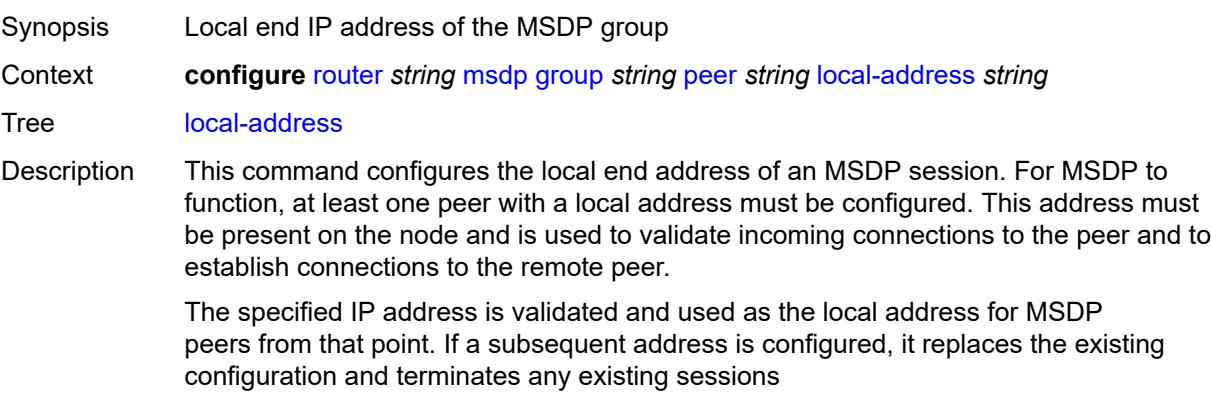

When a session is terminated, all information pertaining to and learned from that peer is removed. When a new peering session is created or a peering session is lost, an event message is generated.

Introduced 19.10.R1 Platforms All

#### <span id="page-4888-0"></span>**receive-message-rate**

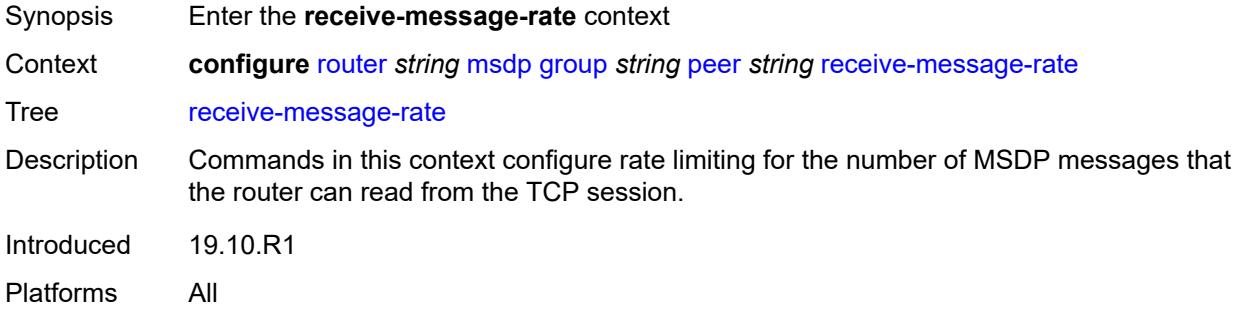

#### <span id="page-4888-1"></span>**rate** *number*

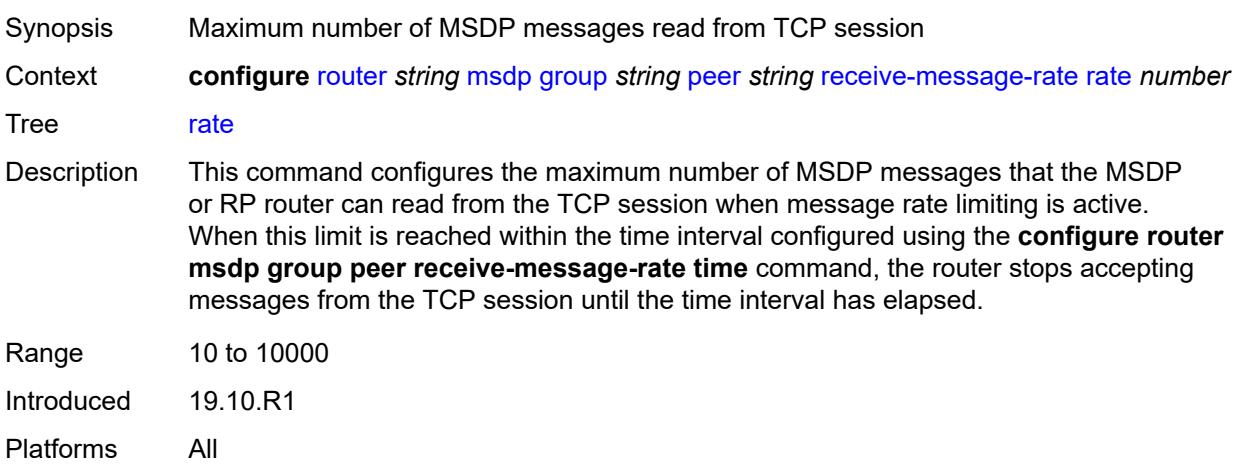

#### <span id="page-4888-2"></span>**threshold** *number*

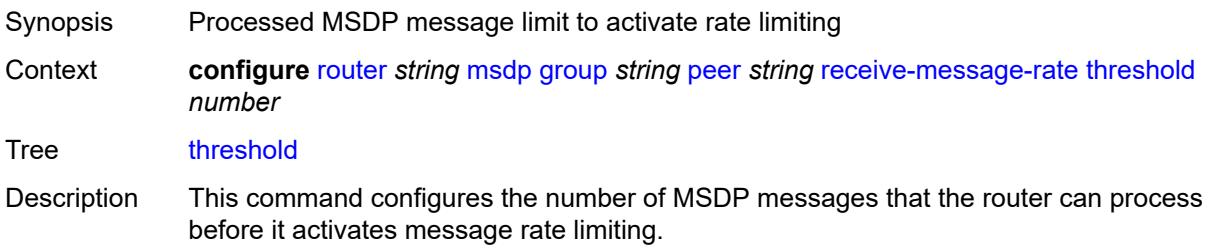

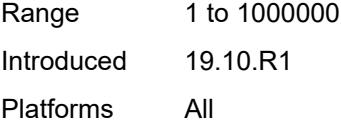

#### <span id="page-4889-0"></span>**time** *number*

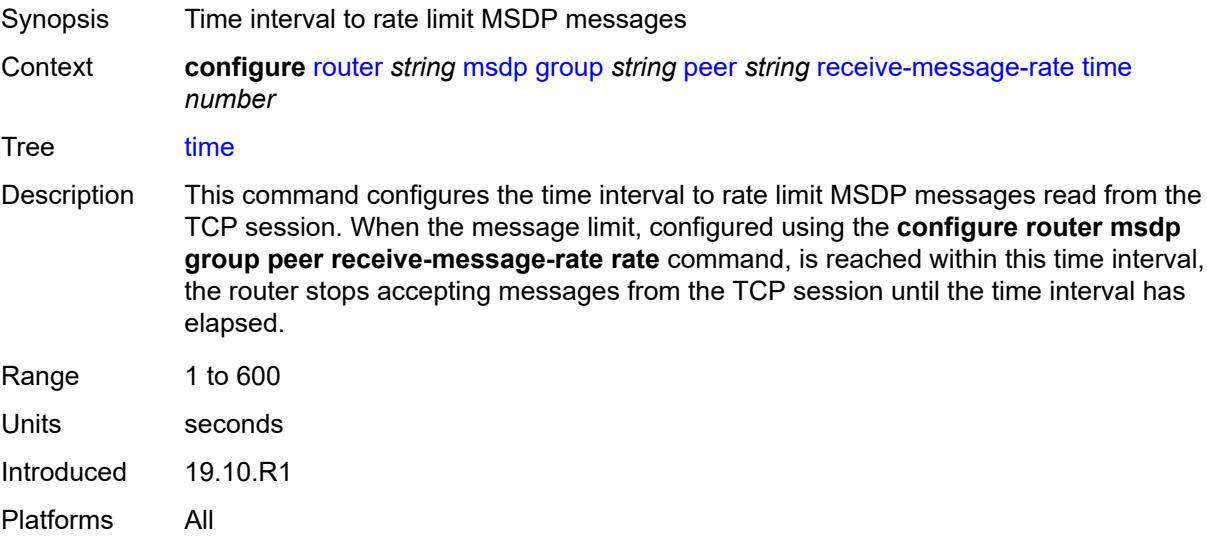

#### <span id="page-4889-1"></span>**receive-message-rate**

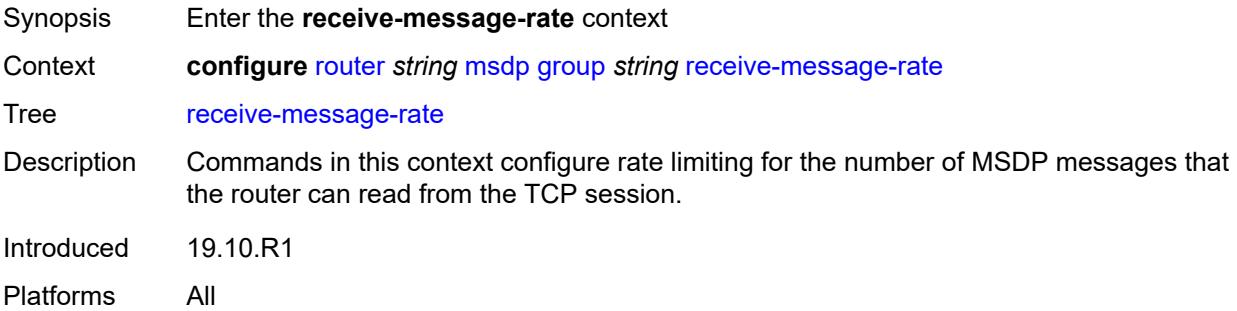

#### <span id="page-4889-2"></span>**rate** *number*

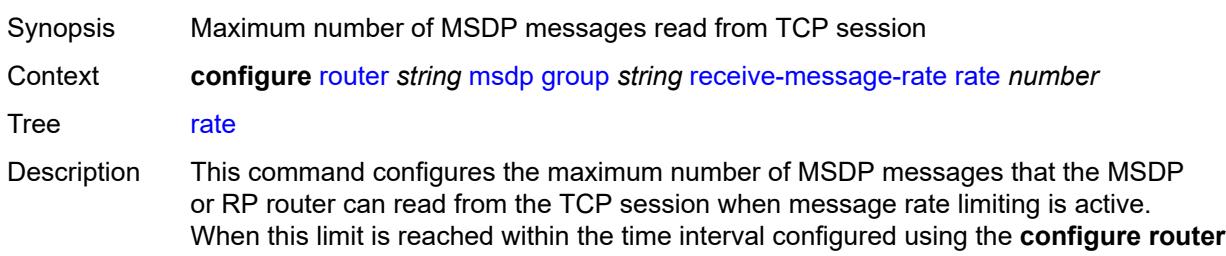

**msdp group peer receive-message-rate time** command, the router stops accepting messages from the TCP session until the time interval has elapsed.

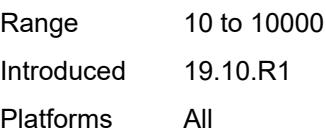

#### <span id="page-4890-0"></span>**threshold** *number*

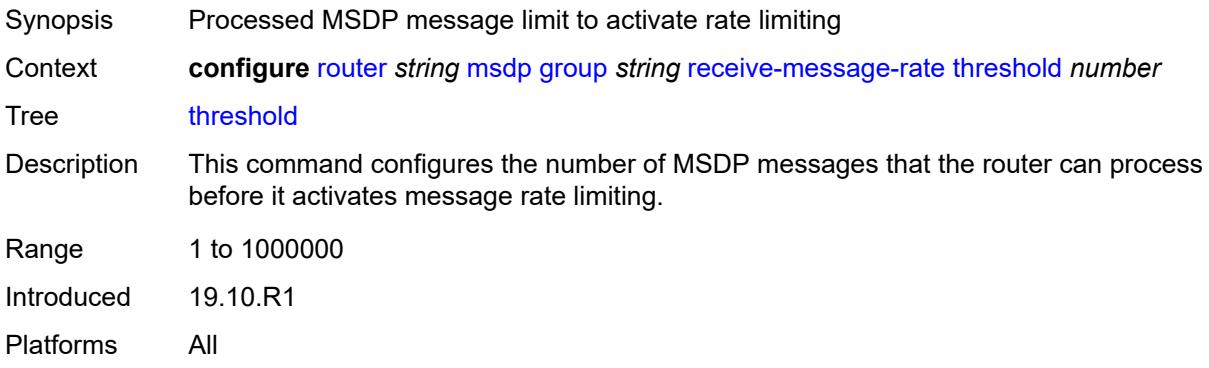

#### <span id="page-4890-1"></span>**time** *number*

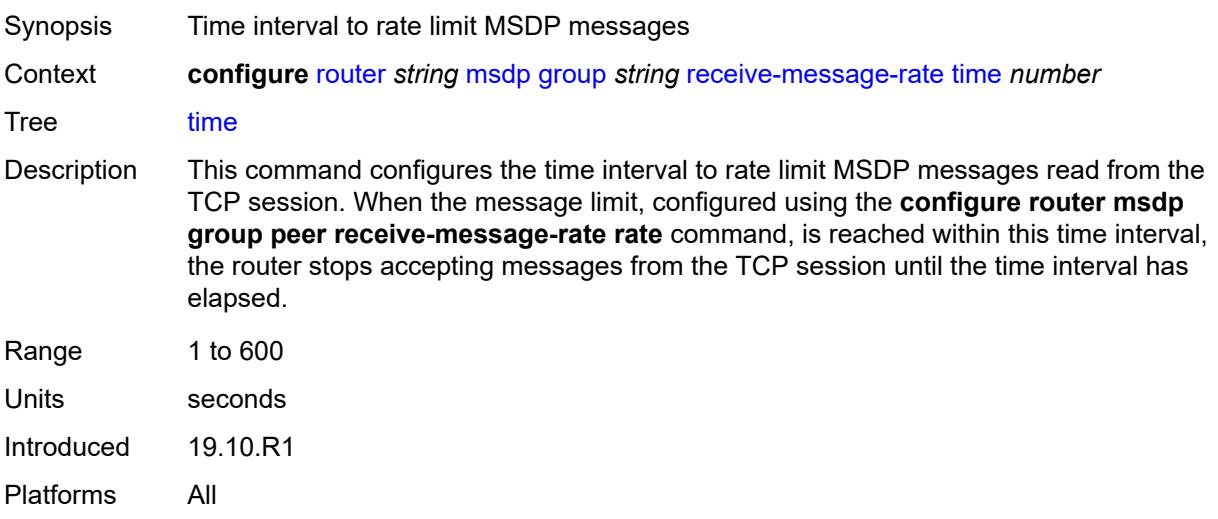

# <span id="page-4890-2"></span>**import-policy** *reference*

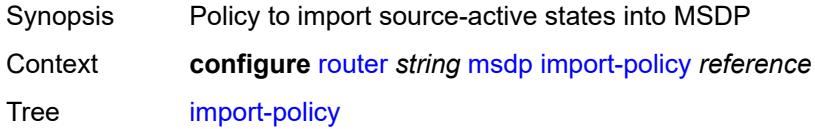

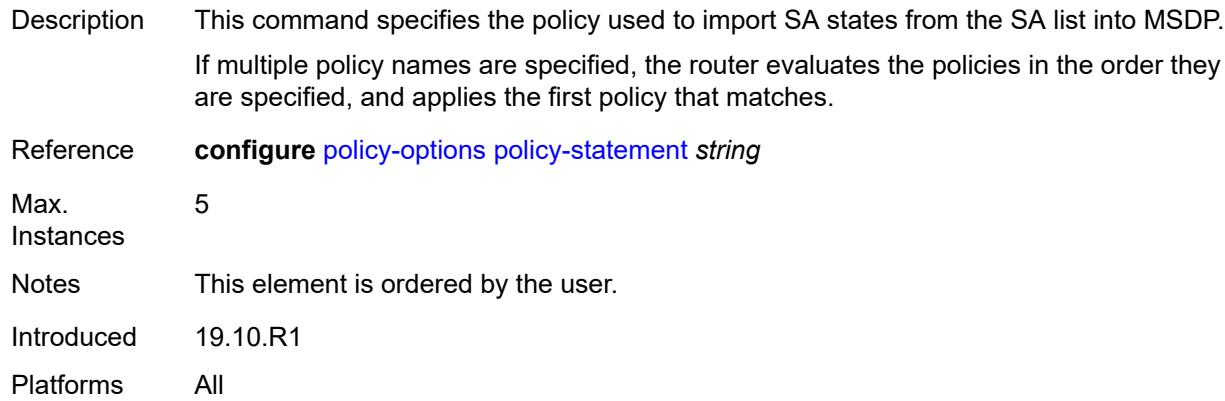

# <span id="page-4891-0"></span>**local-address** *string*

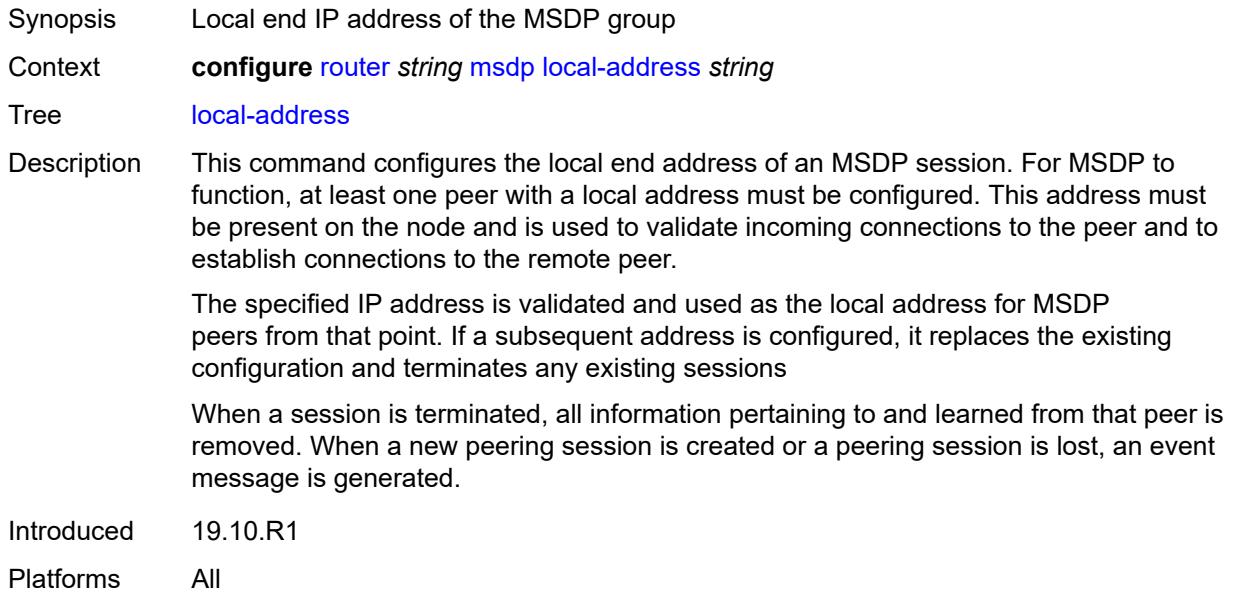

# <span id="page-4891-1"></span>**peer** [[ip-address\]](#page-4892-0) *string*

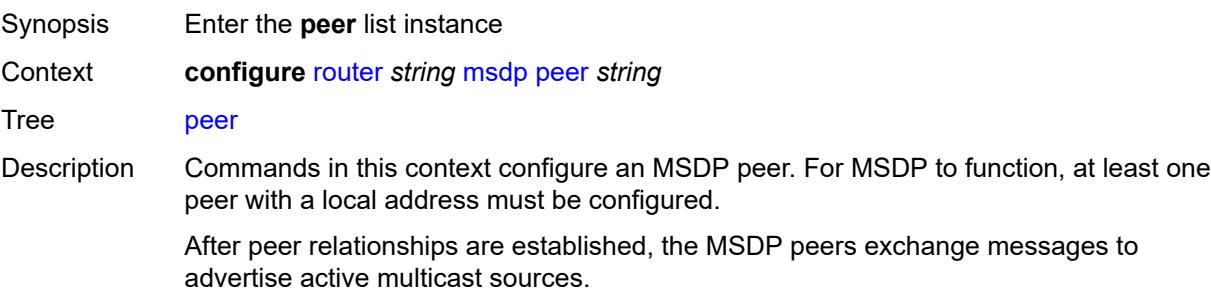

By default, the options applied to a peer are inherited from the global level. To override these inherited options, configure the peer-specific options within this context.

Introduced 19.10.R1 Platforms All

# <span id="page-4892-0"></span>[**ip-address**] *string*

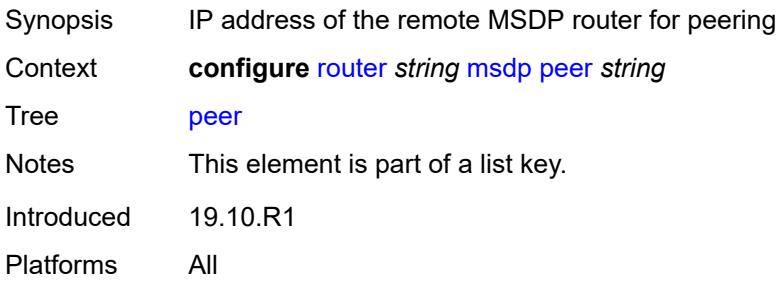

## <span id="page-4892-1"></span>**active-source-limit** *number*

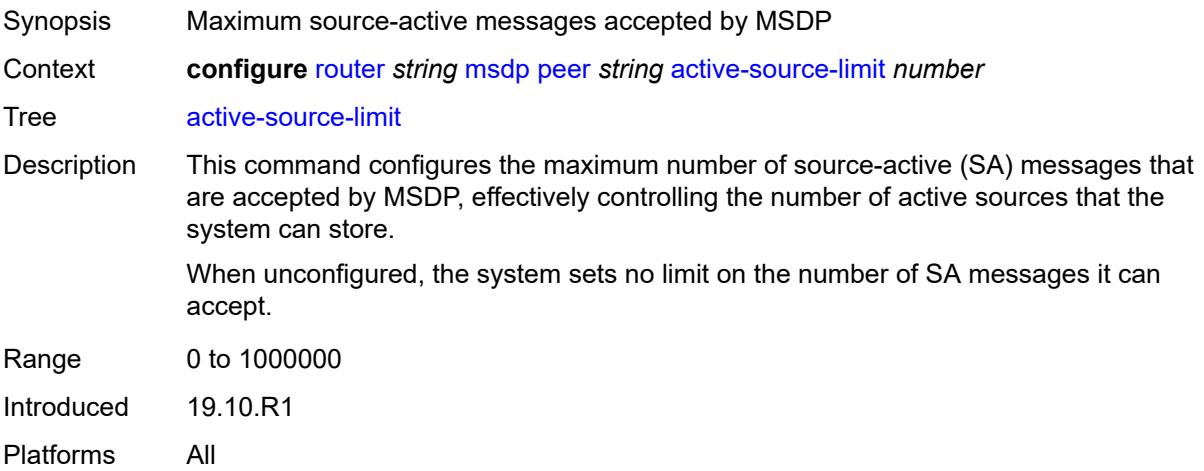

### <span id="page-4892-2"></span>**admin-state** *keyword*

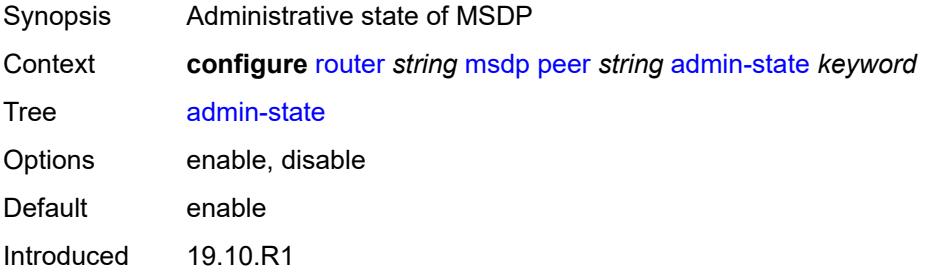

Platforms All

## <span id="page-4893-0"></span>**authentication-key** *string*

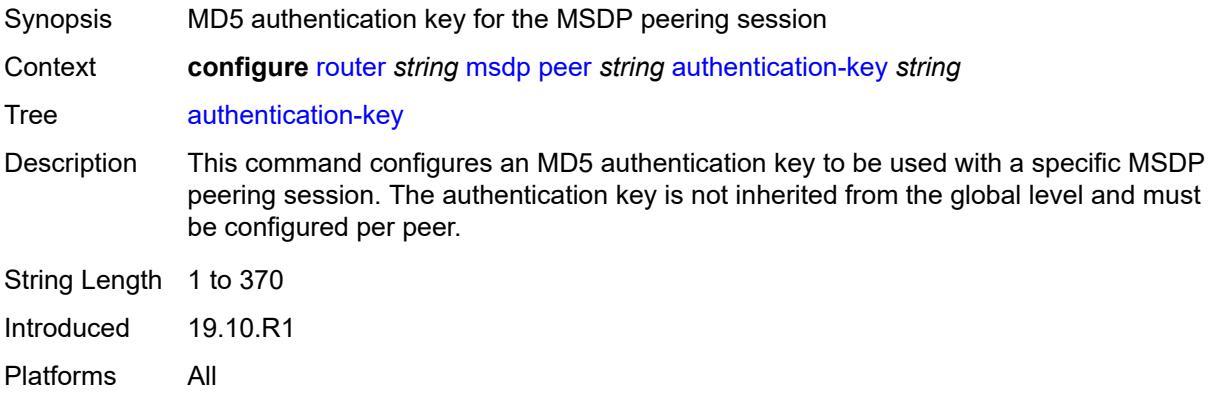

## <span id="page-4893-1"></span>**default-peer** *boolean*

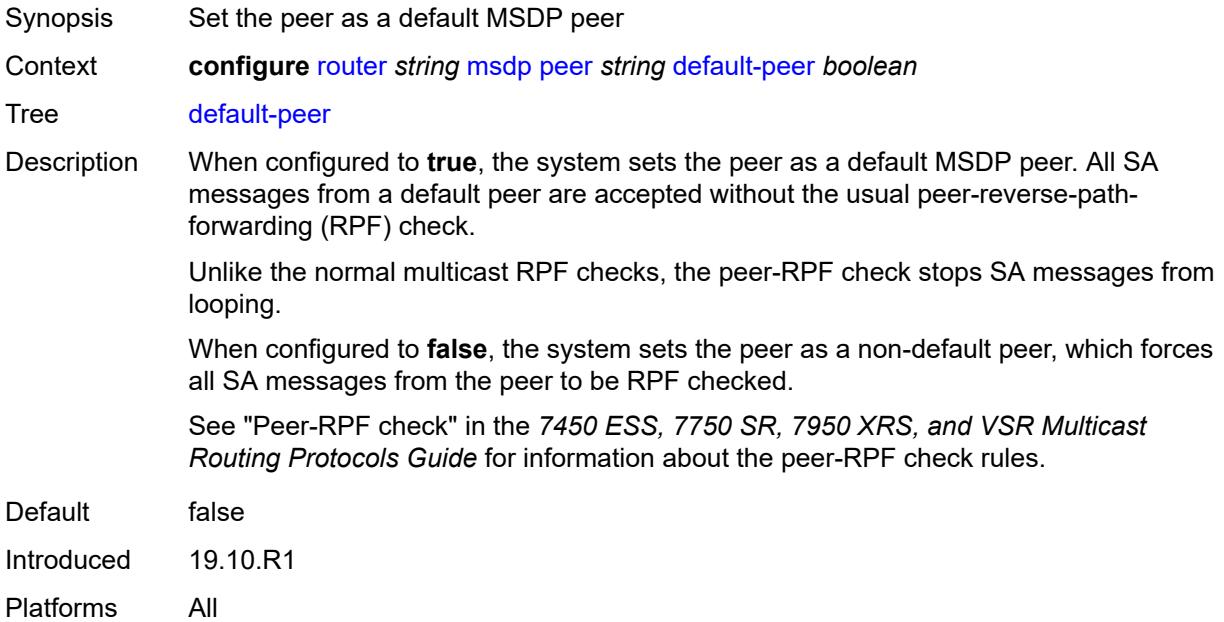

## <span id="page-4893-2"></span>**export-policy** *reference*

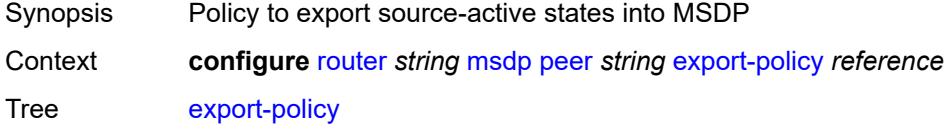

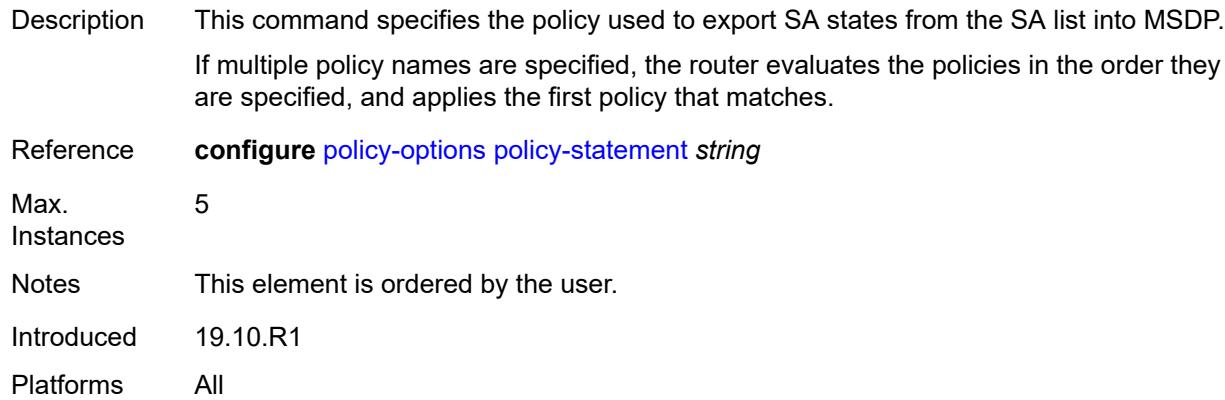

## <span id="page-4894-0"></span>**import-policy** *reference*

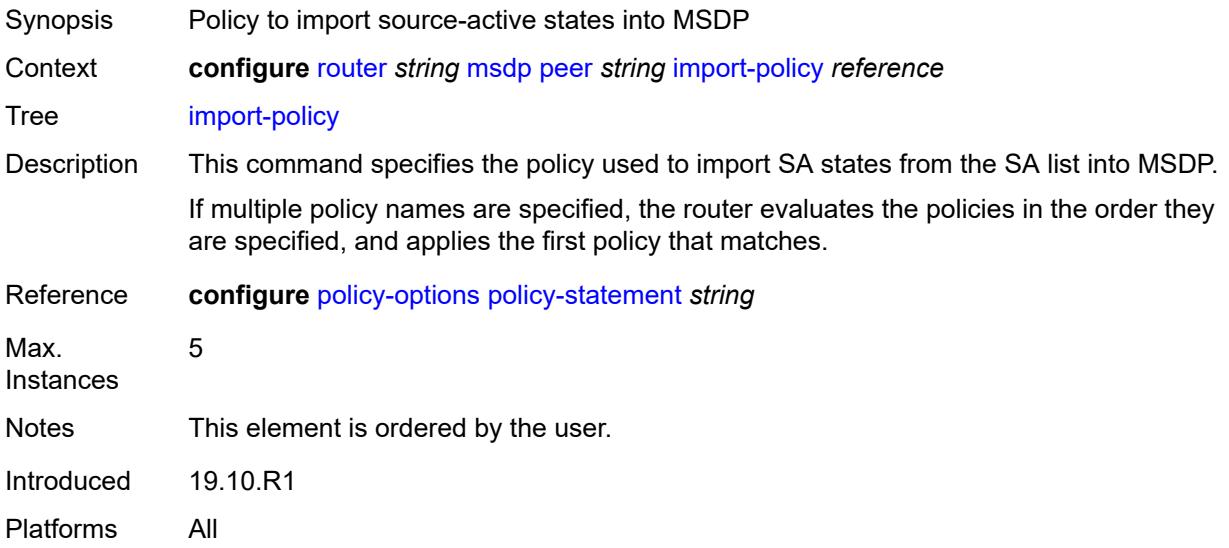

#### <span id="page-4894-1"></span>**local-address** *string*

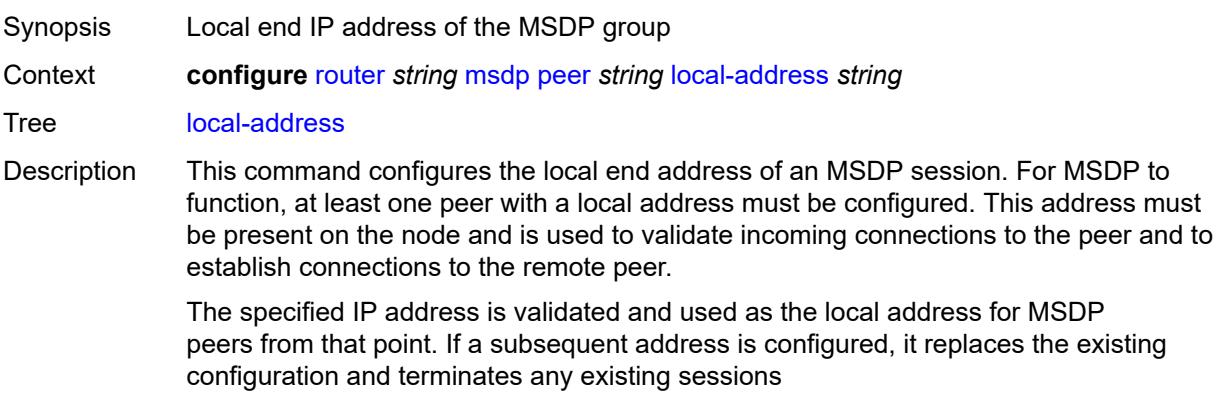

When a session is terminated, all information pertaining to and learned from that peer is removed. When a new peering session is created or a peering session is lost, an event message is generated.

Introduced 19.10.R1 Platforms All

#### <span id="page-4895-0"></span>**receive-message-rate**

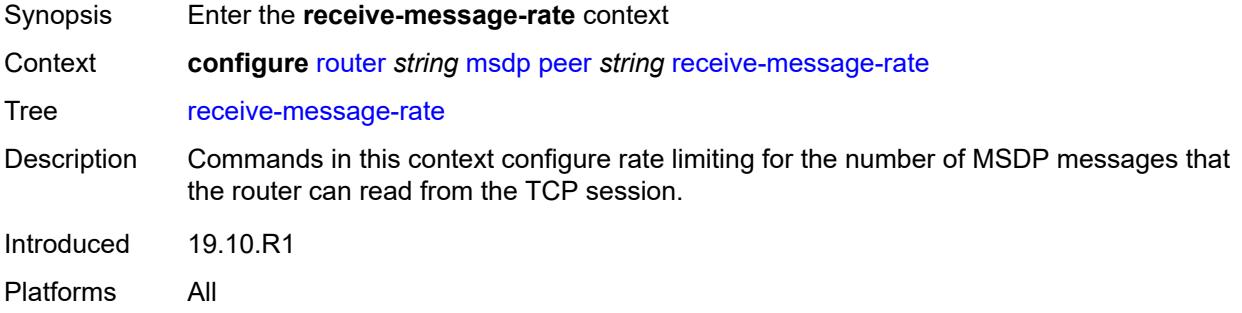

#### <span id="page-4895-1"></span>**rate** *number*

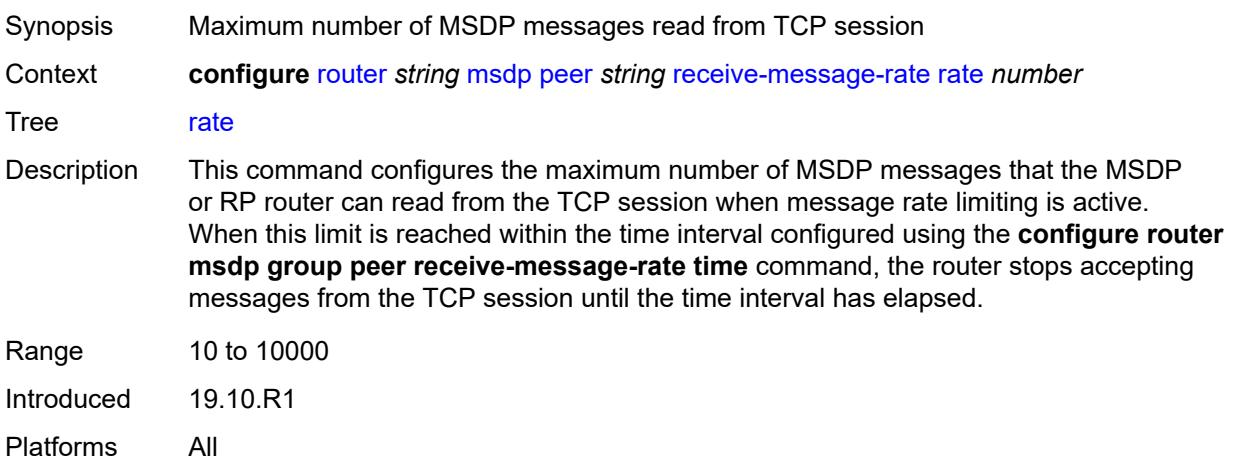

#### <span id="page-4895-2"></span>**threshold** *number*

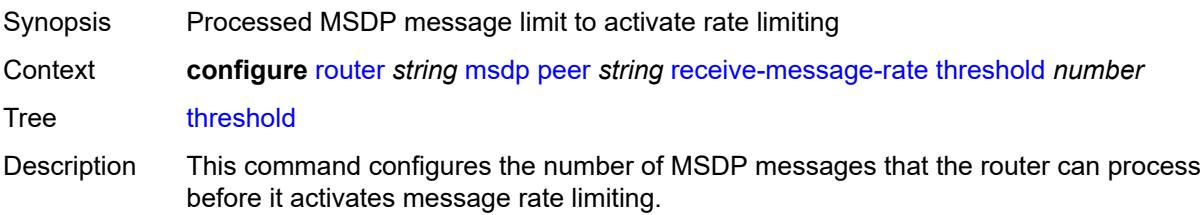
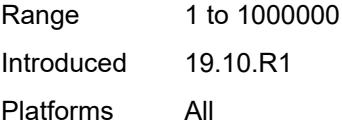

### <span id="page-4896-0"></span>**time** *number*

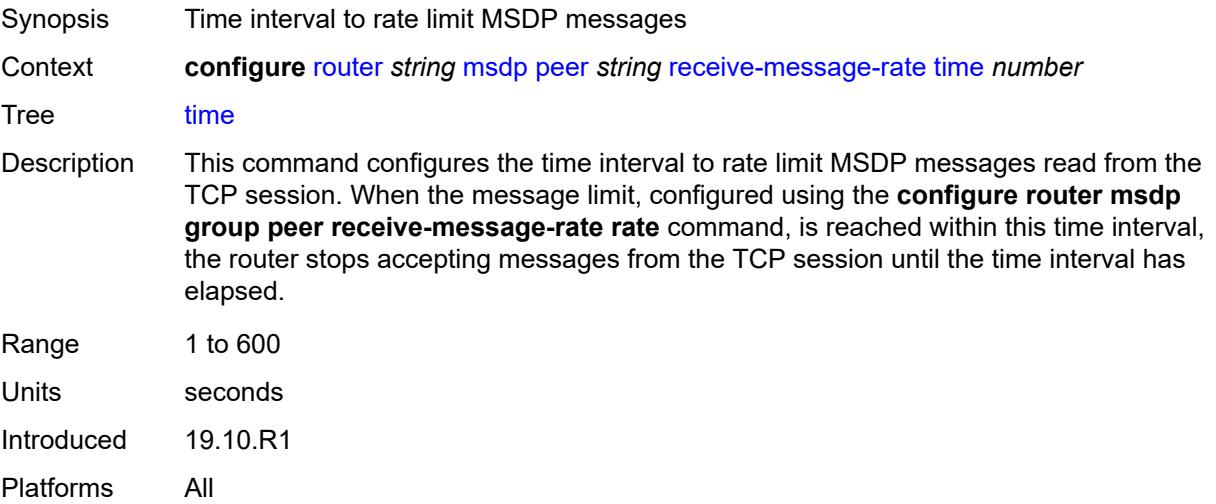

### <span id="page-4896-1"></span>**receive-message-rate**

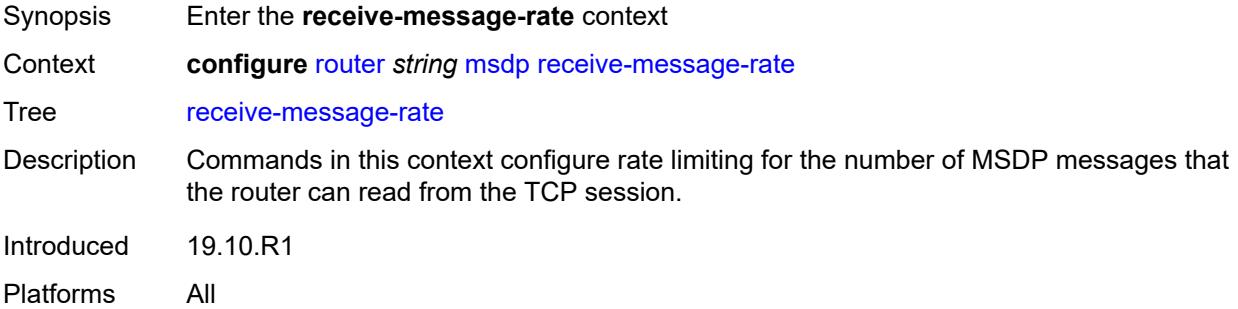

### <span id="page-4896-2"></span>**rate** *number*

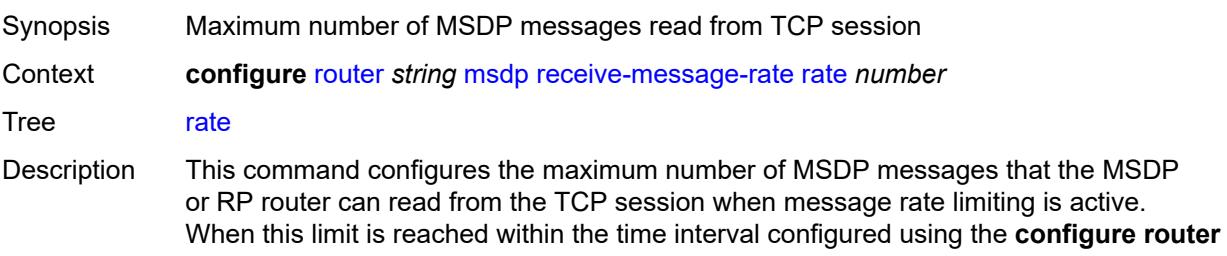

**msdp group peer receive-message-rate time** command, the router stops accepting messages from the TCP session until the time interval has elapsed.

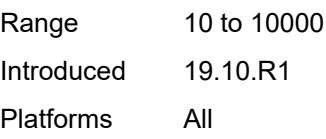

#### <span id="page-4897-0"></span>**threshold** *number*

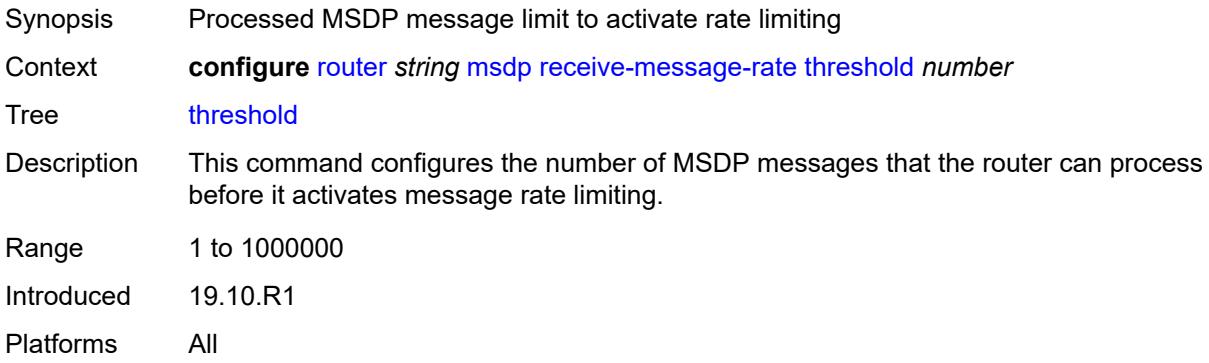

#### <span id="page-4897-1"></span>**time** *number*

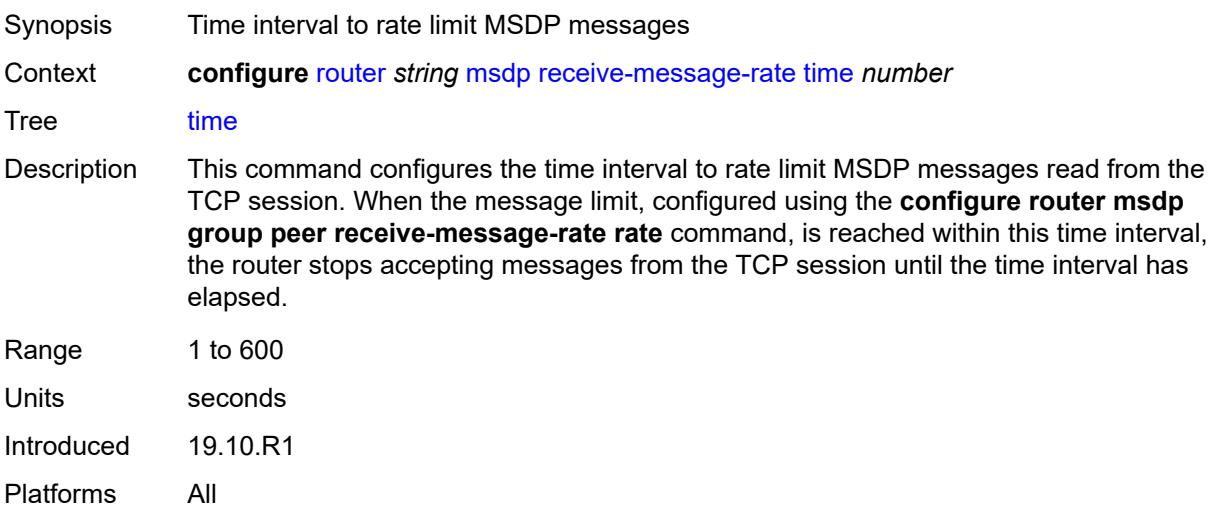

### <span id="page-4897-2"></span>**rpf-table** *keyword*

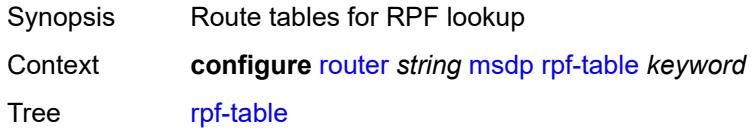

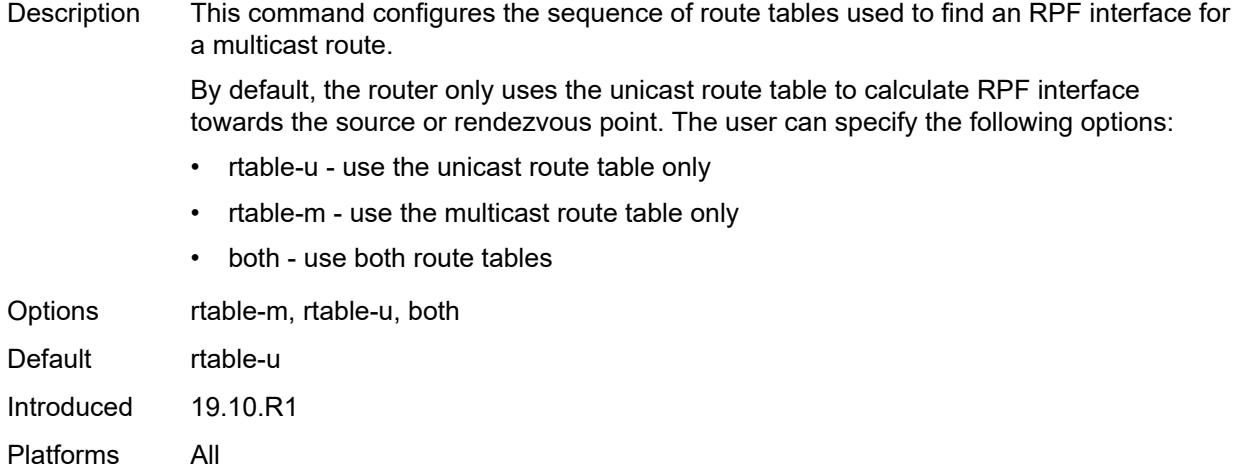

# <span id="page-4898-1"></span>**source** [[ip-prefix](#page-4898-0)] *string*

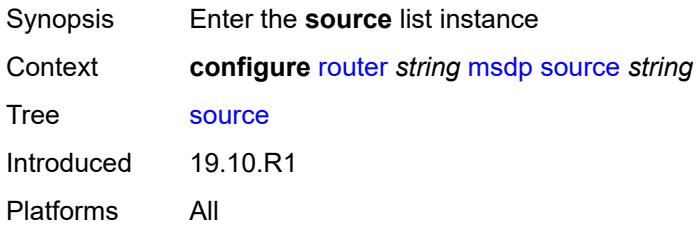

# <span id="page-4898-0"></span>[**ip-prefix**] *string*

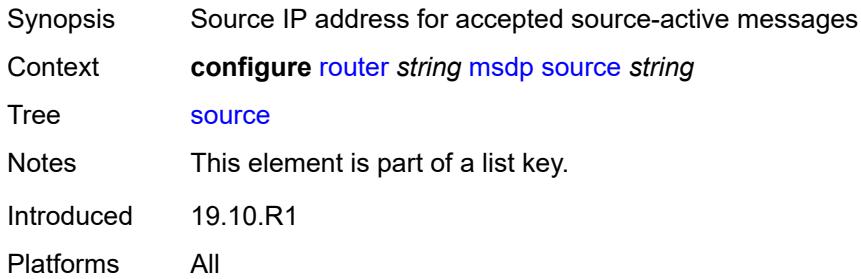

### <span id="page-4898-2"></span>**active-source-limit** *number*

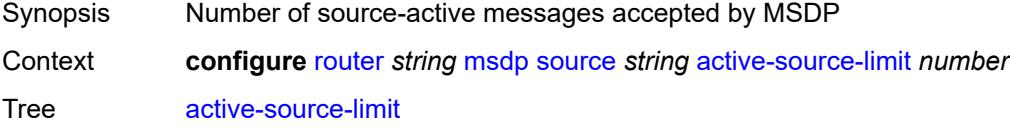

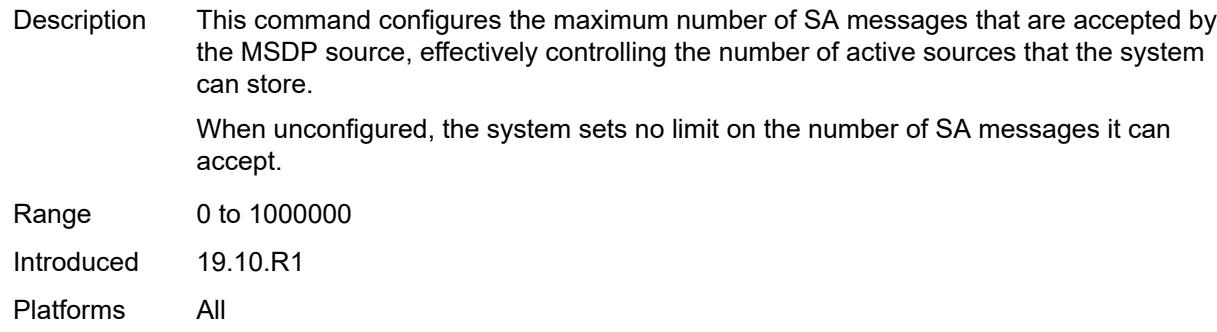

## <span id="page-4899-0"></span>**source-active-cache-lifetime** *number*

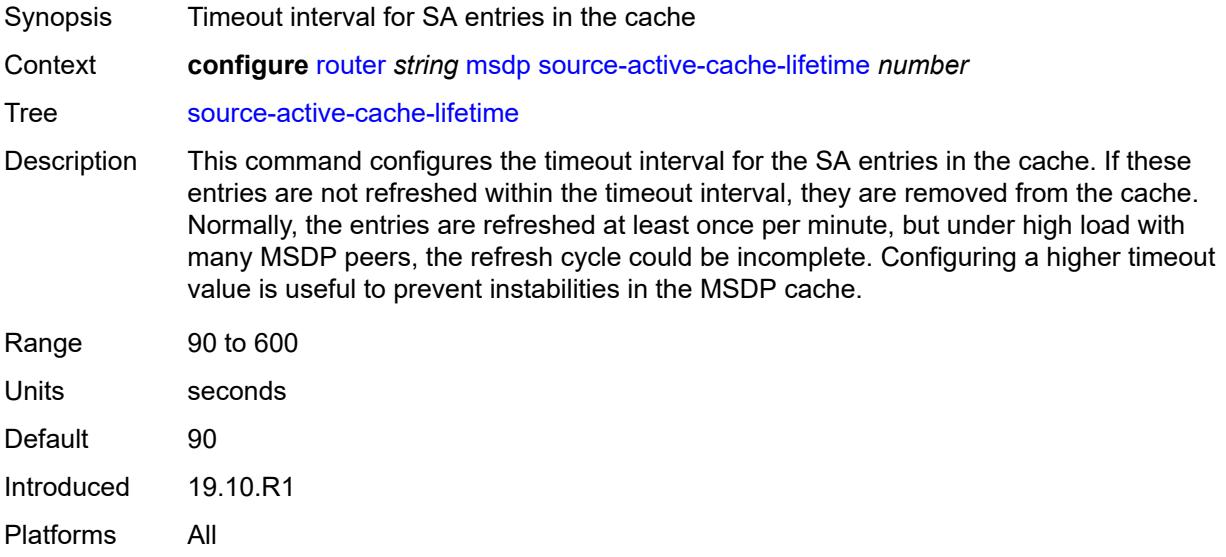

## <span id="page-4899-1"></span>**mss-adjust**

<span id="page-4899-2"></span>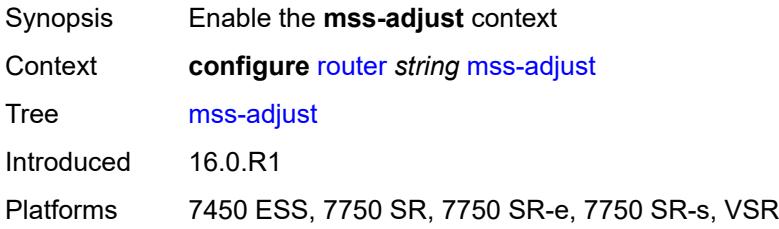

## **nat-group** *number*

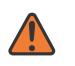

#### **WARNING:**

Modifying this element recreates the parent element automatically for the new value to take effect.

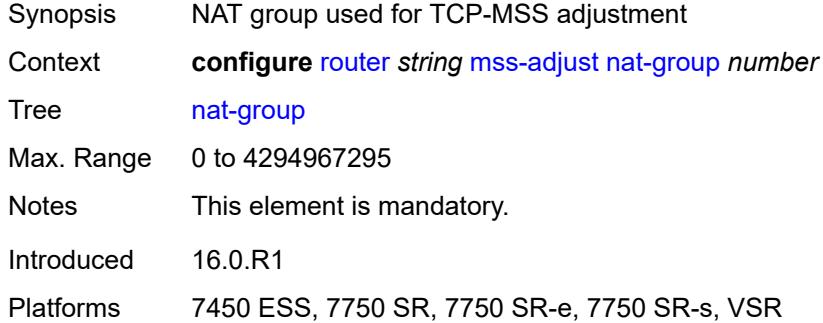

## <span id="page-4900-0"></span>**segment-size** *number*

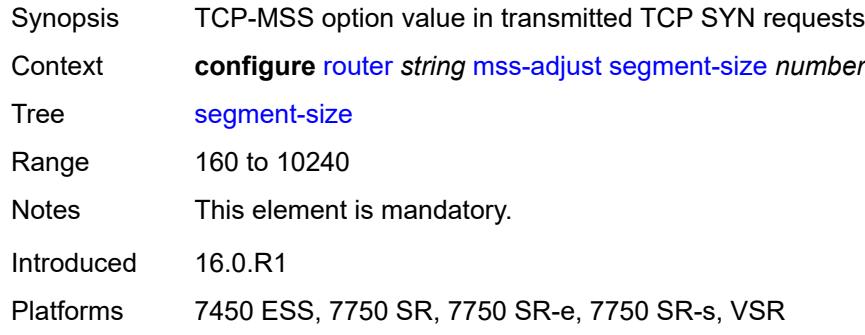

#### <span id="page-4900-1"></span>**mtrace2**

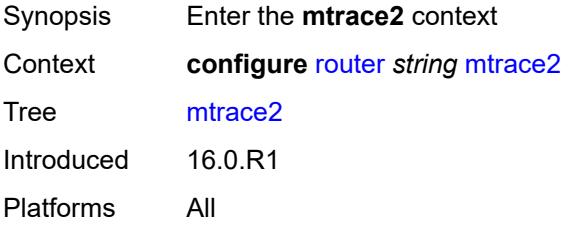

### <span id="page-4900-2"></span>**admin-state** *keyword*

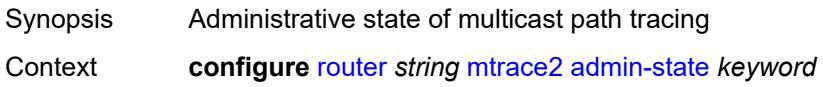

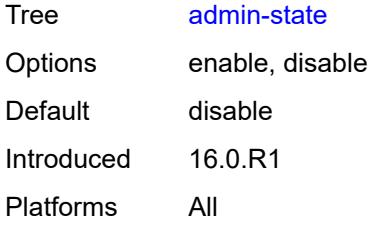

## <span id="page-4901-0"></span>**udp-port** *number*

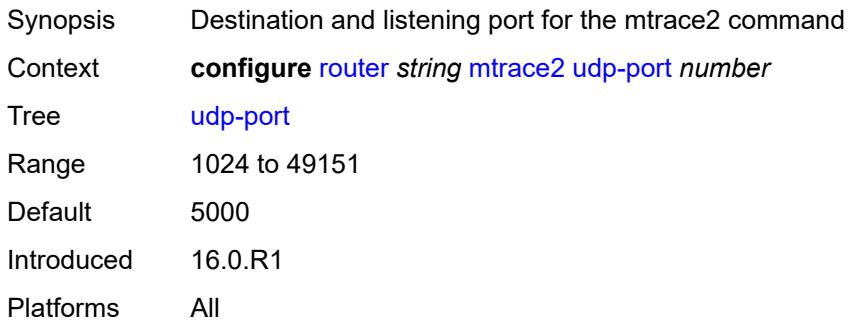

## <span id="page-4901-1"></span>**multicast-info-policy** *reference*

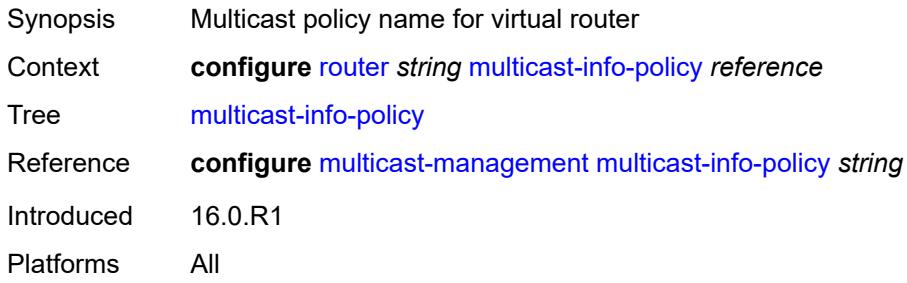

#### <span id="page-4901-2"></span>**nat**

<span id="page-4901-3"></span>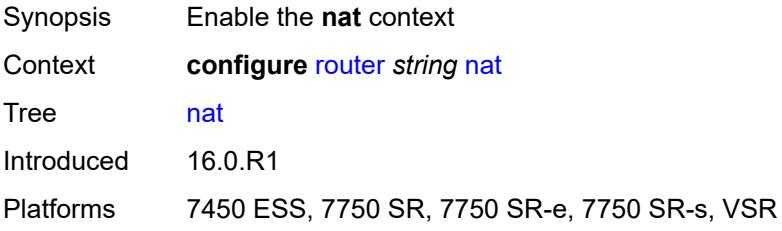

### **inside**

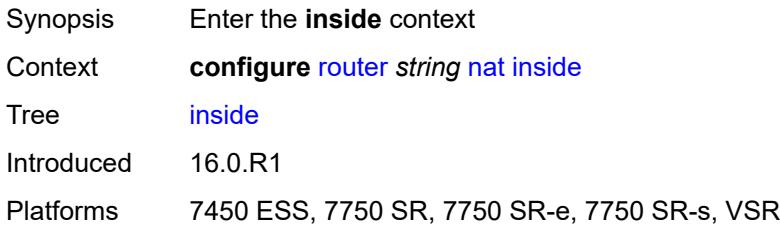

### <span id="page-4902-0"></span>**l2-aware**

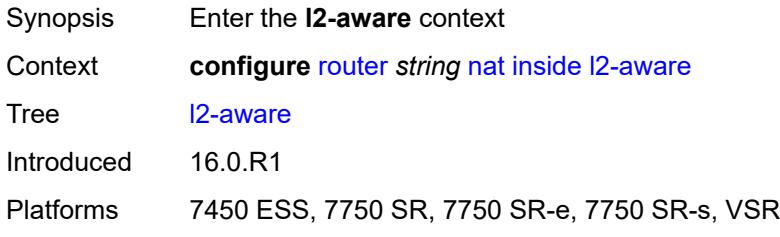

## <span id="page-4902-1"></span>**force-unique-ip-addresses** *boolean*

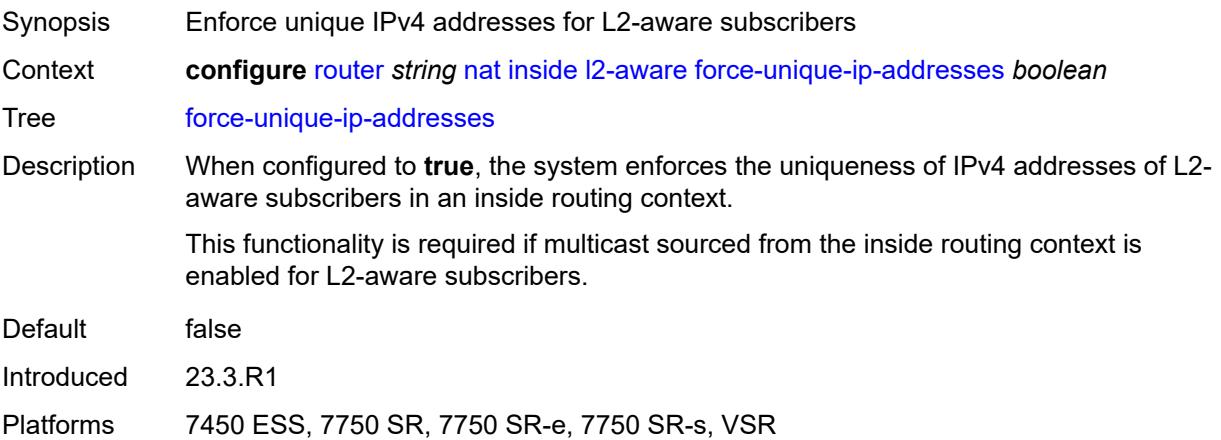

## <span id="page-4902-2"></span>**subscribers** [\[prefix\]](#page-4903-0) *string*

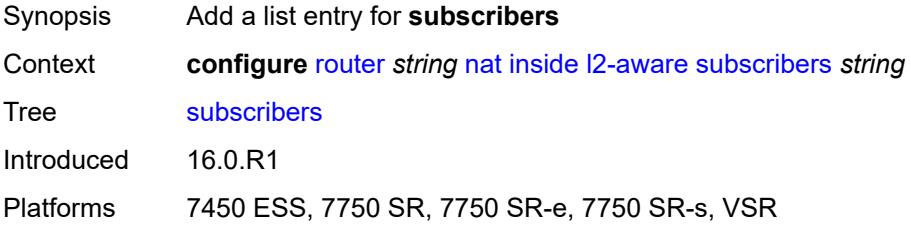

## <span id="page-4903-0"></span>[**prefix**] *string*

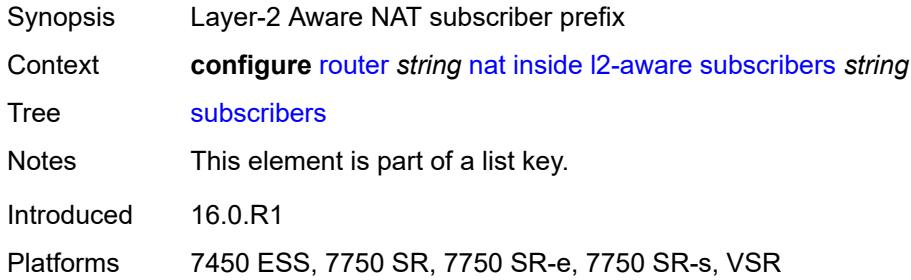

## <span id="page-4903-1"></span>**large-scale**

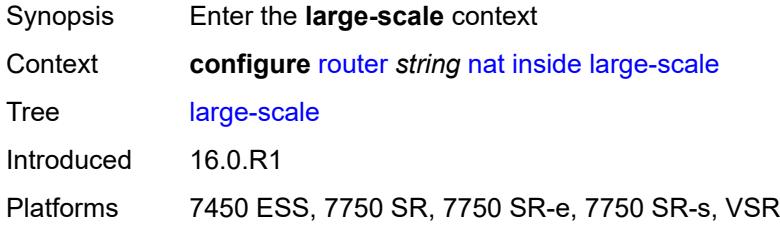

## <span id="page-4903-2"></span>**dnat-only**

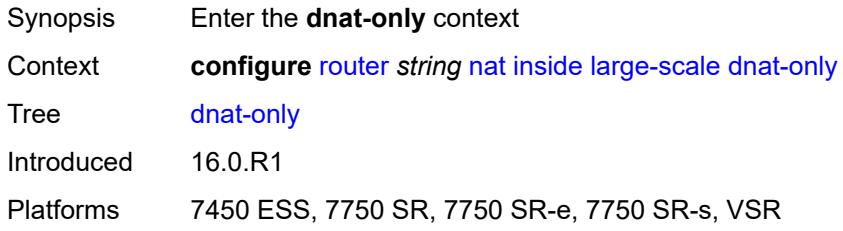

## <span id="page-4903-3"></span>**source-prefix-list** *reference*

<span id="page-4903-4"></span>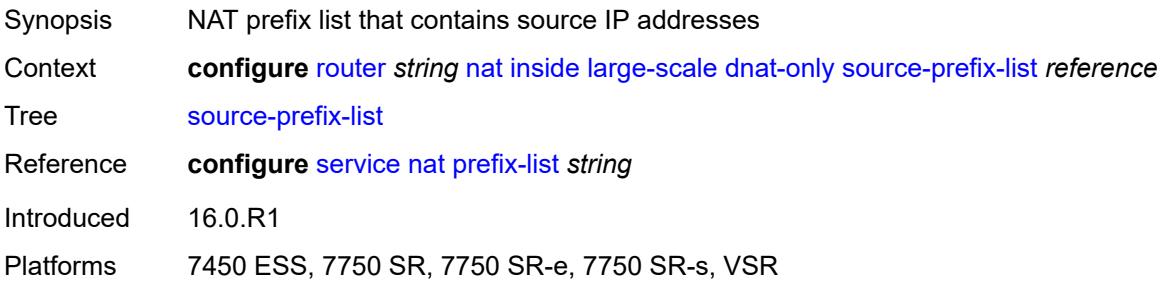

#### **dual-stack-lite**

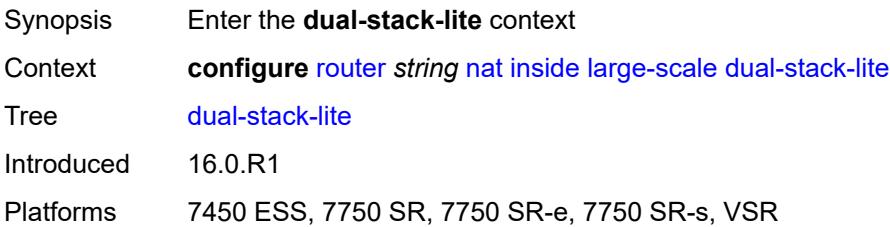

### <span id="page-4904-0"></span>**admin-state** *keyword*

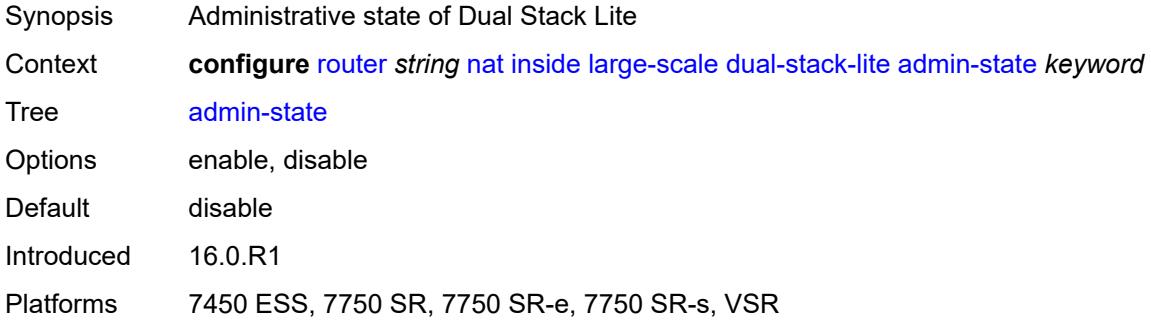

## <span id="page-4904-1"></span>**deterministic**

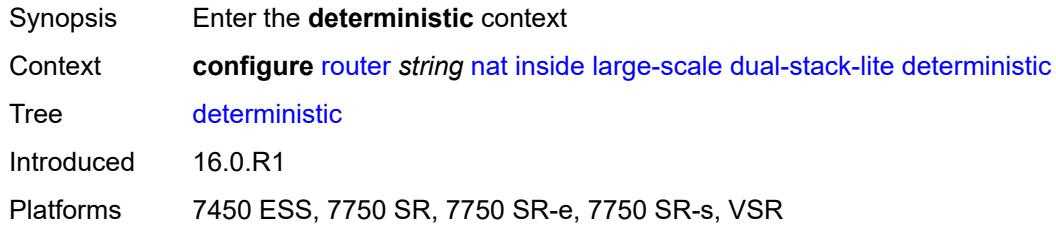

## <span id="page-4904-3"></span>**prefix-map** [[source-prefix\]](#page-4904-2) *string* [nat-policy](#page-4905-0) *reference*

<span id="page-4904-2"></span>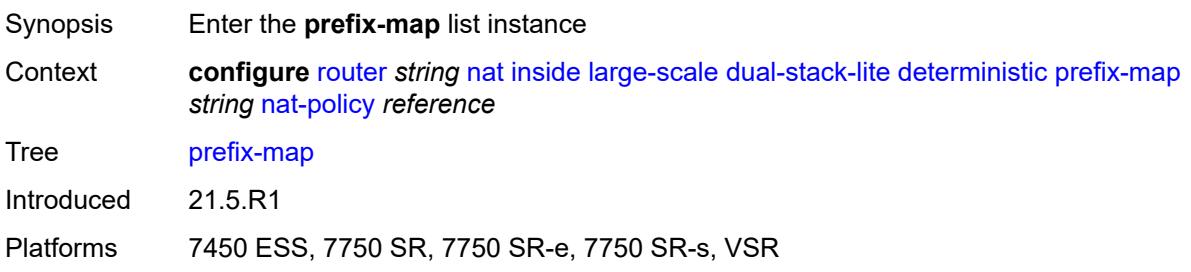

## [**source-prefix**] *string*

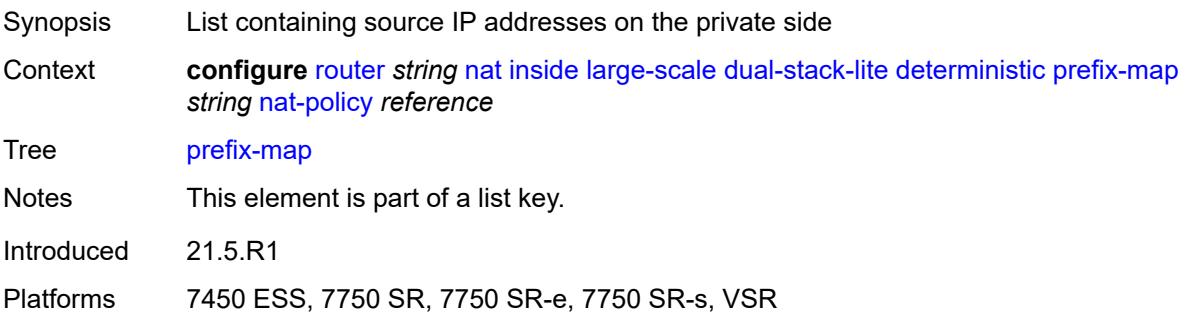

## <span id="page-4905-0"></span>**nat-policy** *reference*

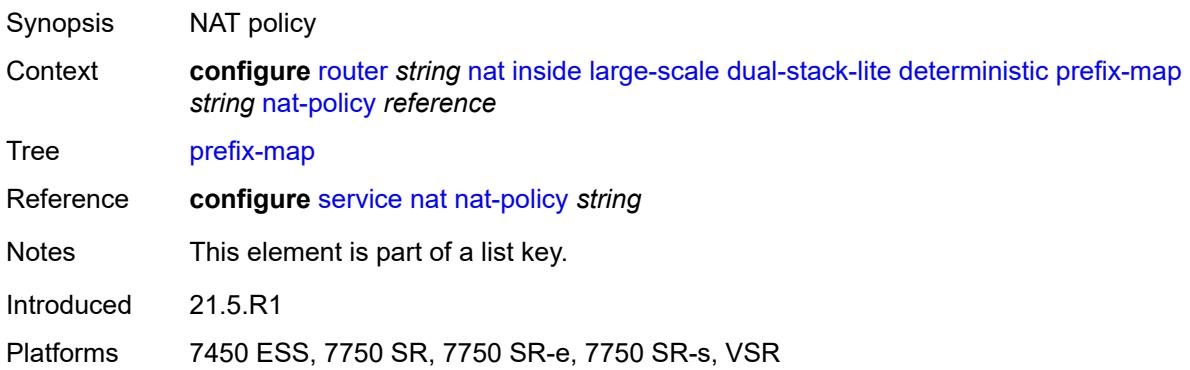

## <span id="page-4905-1"></span>**admin-state** *keyword*

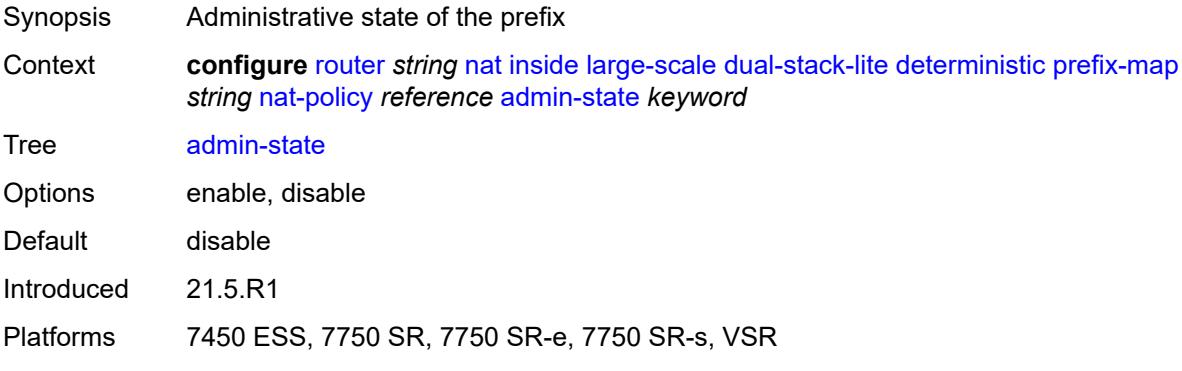

## <span id="page-4905-2"></span>**map** [[from\]](#page-4906-0) *string* [to](#page-4906-1) *string*

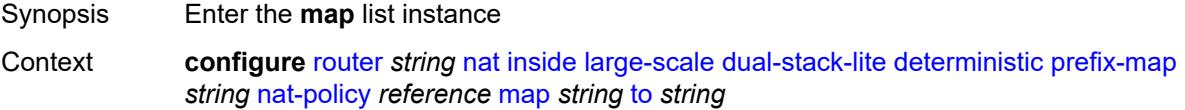

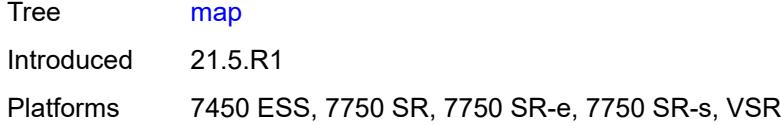

## <span id="page-4906-0"></span>[**from**] *string*

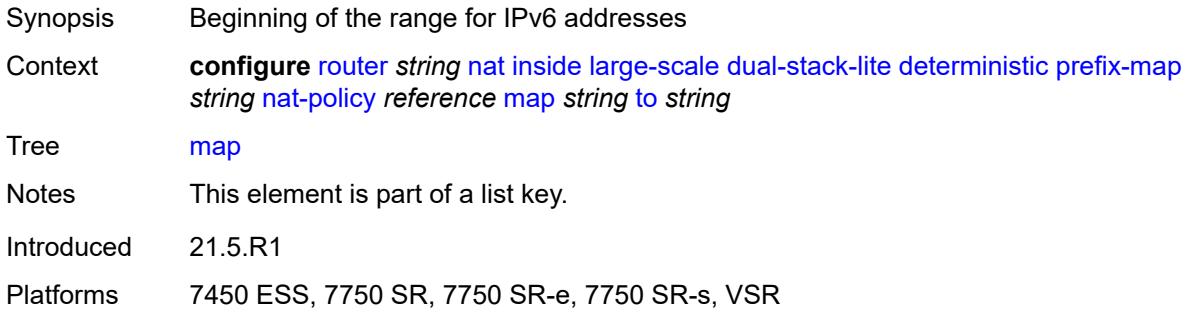

## <span id="page-4906-1"></span>**to** *string*

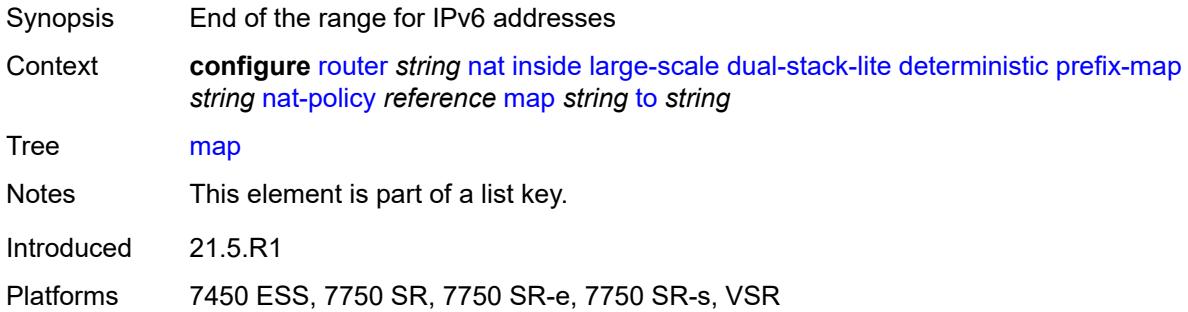

## <span id="page-4906-2"></span>**first-outside-address** *string*

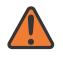

#### **WARNING:**

Modifying this element recreates the parent element automatically for the new value to take effect.

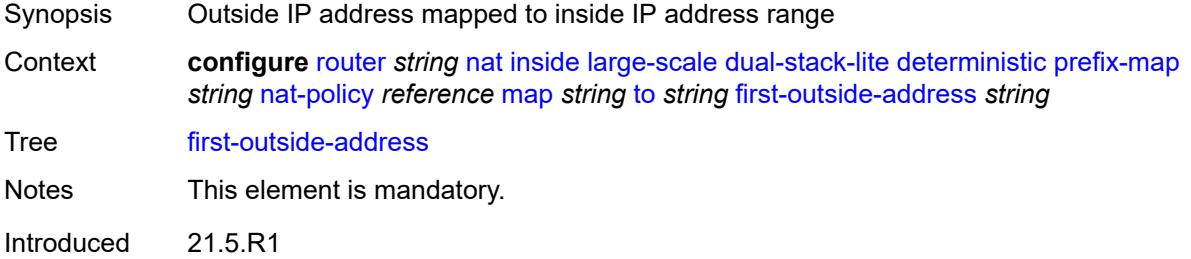

Platforms 7450 ESS, 7750 SR, 7750 SR-e, 7750 SR-s, VSR

#### <span id="page-4907-1"></span>**endpoint** [[address\]](#page-4907-0) *string*

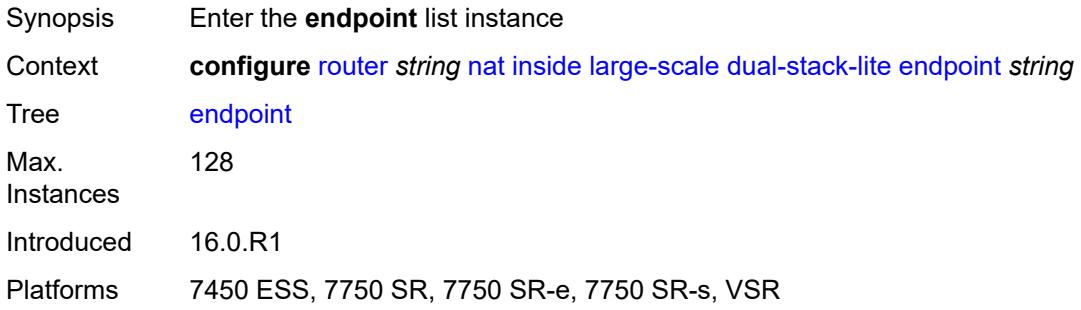

## <span id="page-4907-0"></span>[**address**] *string*

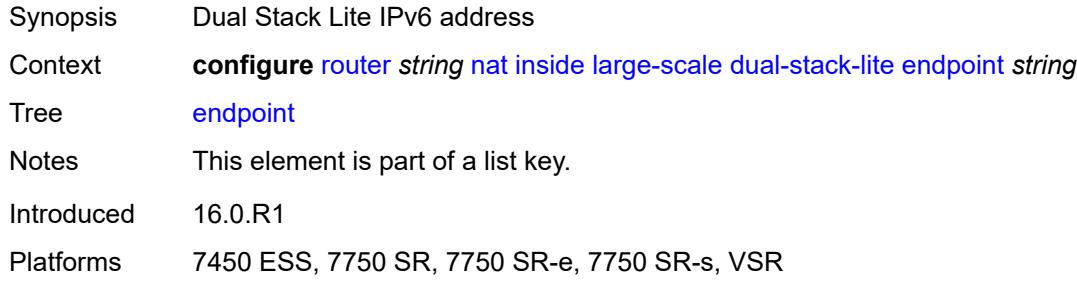

### <span id="page-4907-2"></span>**ip-fragmentation** *keyword*

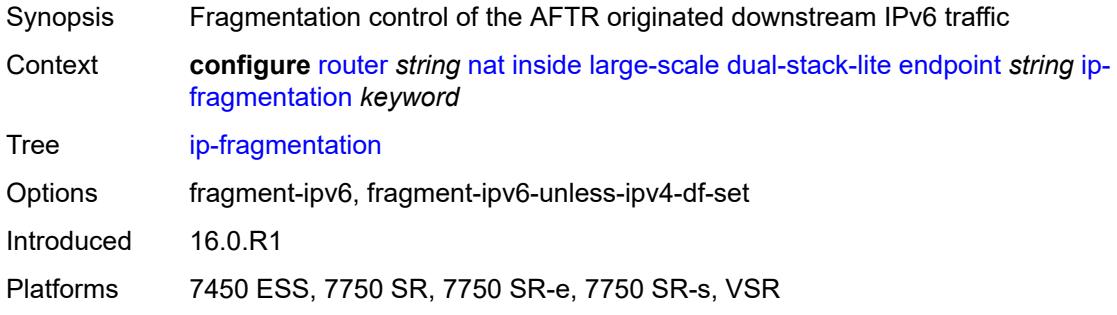

#### <span id="page-4907-3"></span>**min-first-fragment-size-rx** *number*

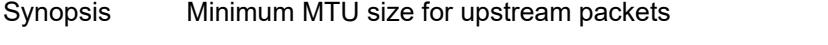

Context **configure** [router](#page-3908-0) *string* [nat](#page-4901-2) [inside](#page-4901-3) [large-scale](#page-4903-1) [dual-stack-lite](#page-4903-4) [endpoint](#page-4907-1) *string* [min-first](#page-4907-3)[fragment-size-rx](#page-4907-3) *number*

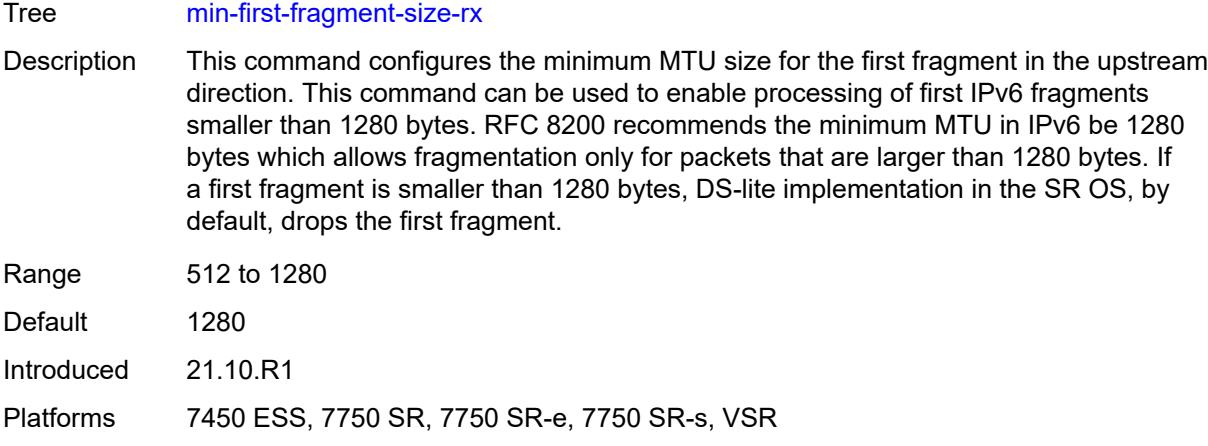

## <span id="page-4908-0"></span>**reassembly** *boolean*

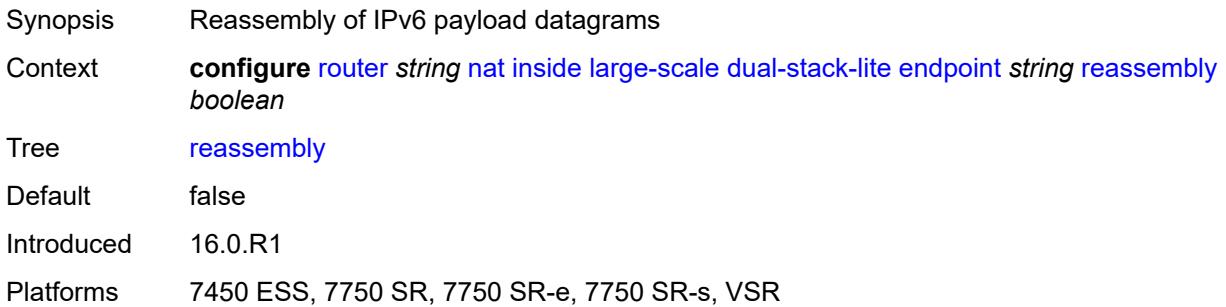

### <span id="page-4908-1"></span>**tunnel-mtu** *number*

<span id="page-4908-2"></span>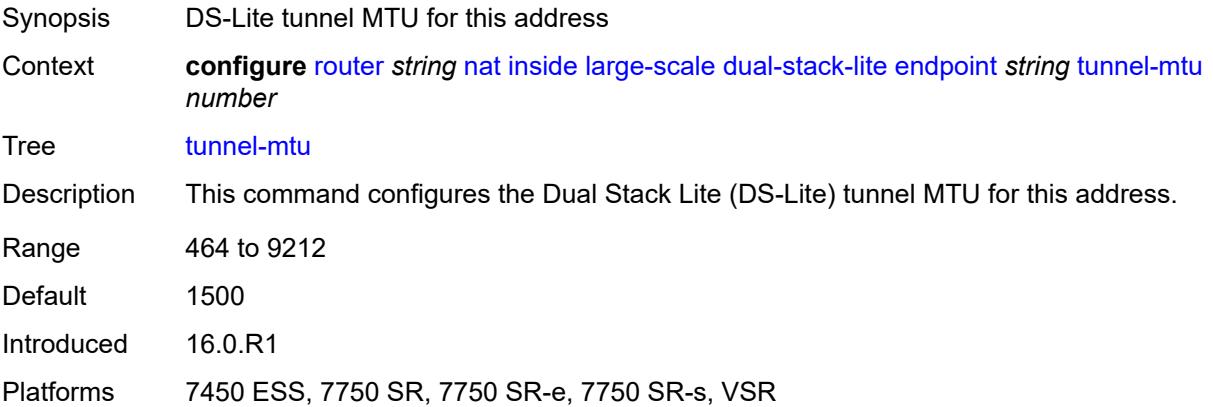

#### **max-subscriber-limit** *number*

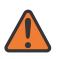

#### **WARNING:**

Modifying this element clears ISA state, such as flow state, for the new value to take effect.

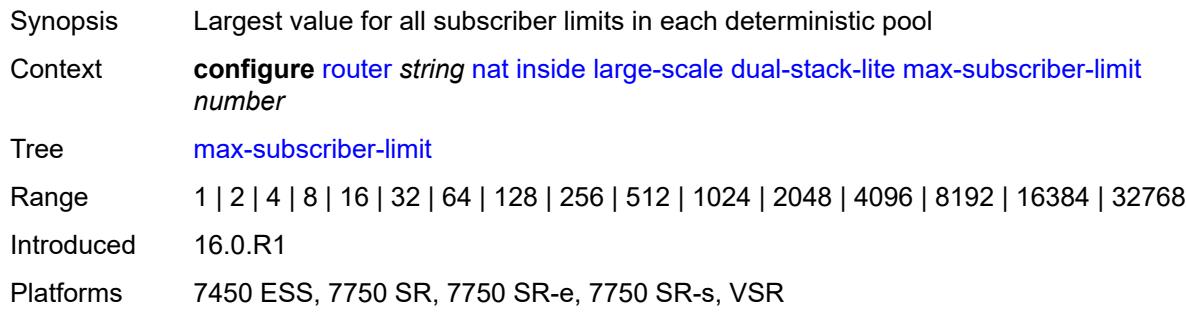

### <span id="page-4909-0"></span>**subscriber-prefix-length** *number*

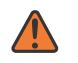

#### **WARNING:**

Modifying this element toggles the **admin-state** of the parent element automatically for the new value to take effect.

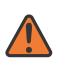

#### **WARNING:**

Modifying this element clears ISA state, such as flow state, for the new value to take effect.

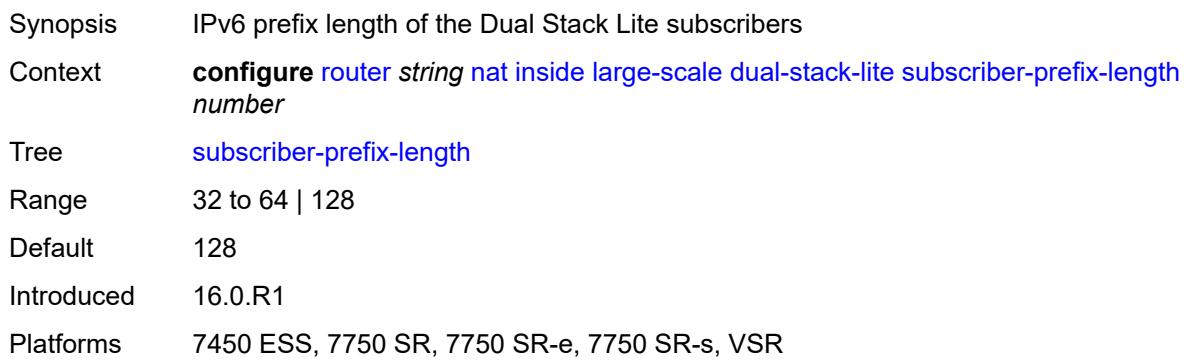

### <span id="page-4909-1"></span>**nat-policy** *reference*

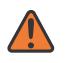

#### **WARNING:**

Modifying this element clears ISA state, such as flow state, for the new value to take effect.

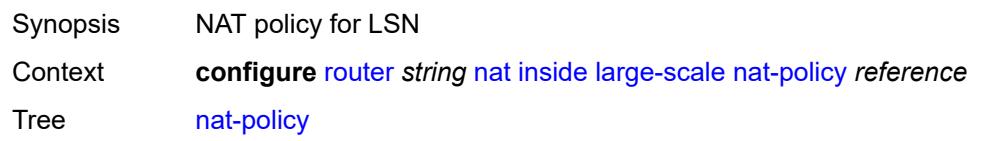

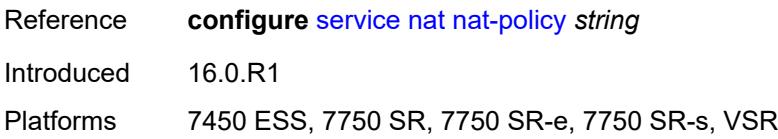

### <span id="page-4910-0"></span>**nat44**

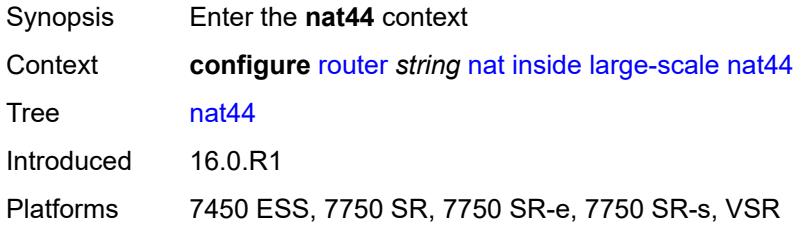

## <span id="page-4910-2"></span>**destination-prefix** [[ip-prefix-length](#page-4910-1)] *string*

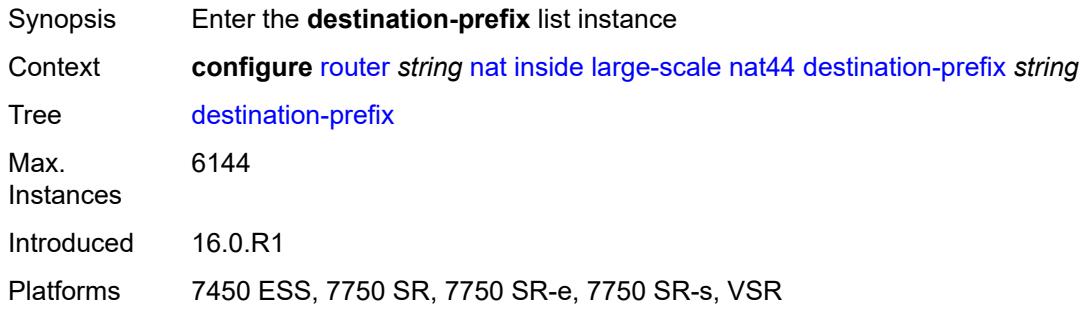

## <span id="page-4910-1"></span>[**ip-prefix-length**] *string*

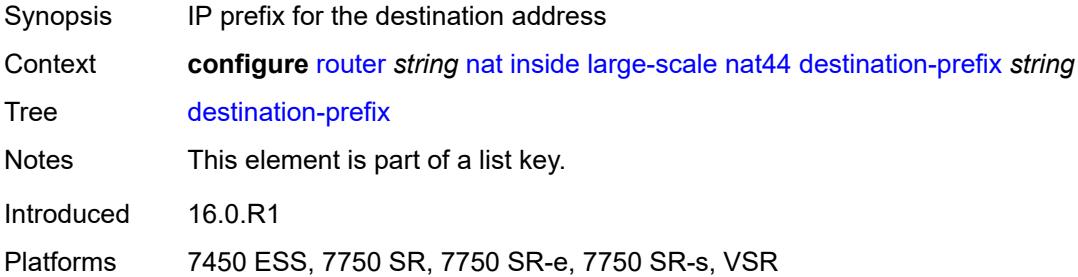

## <span id="page-4910-3"></span>**nat-policy** *reference*

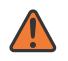

#### **WARNING:**

Modifying this element clears ISA state, such as flow state, for the new value to take effect.

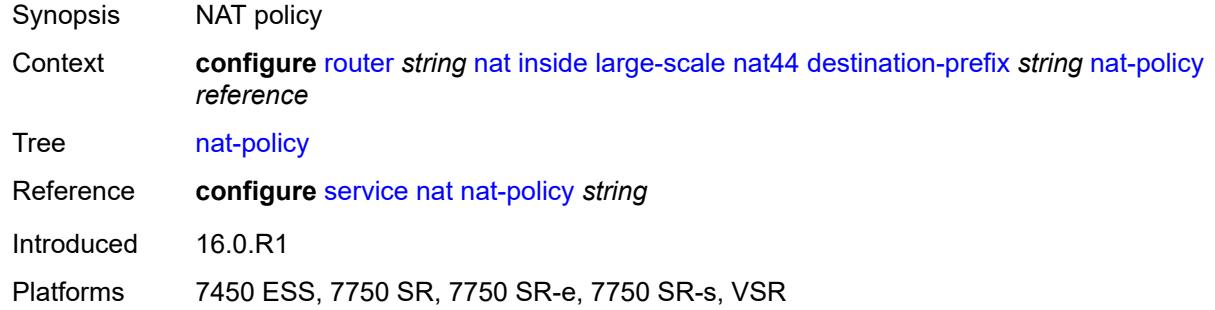

#### <span id="page-4911-0"></span>**deterministic**

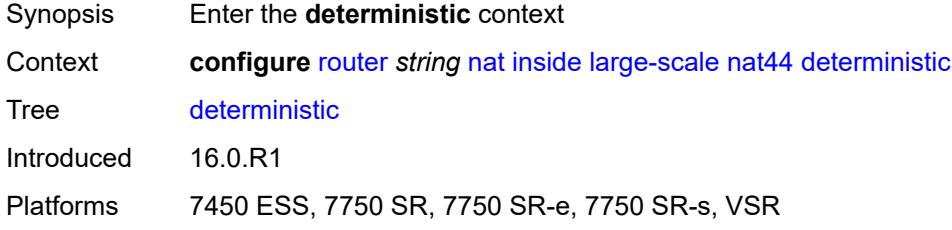

## <span id="page-4911-3"></span>**prefix-map** [[source-prefix\]](#page-4911-1) *string* [nat-policy](#page-4911-2) *reference*

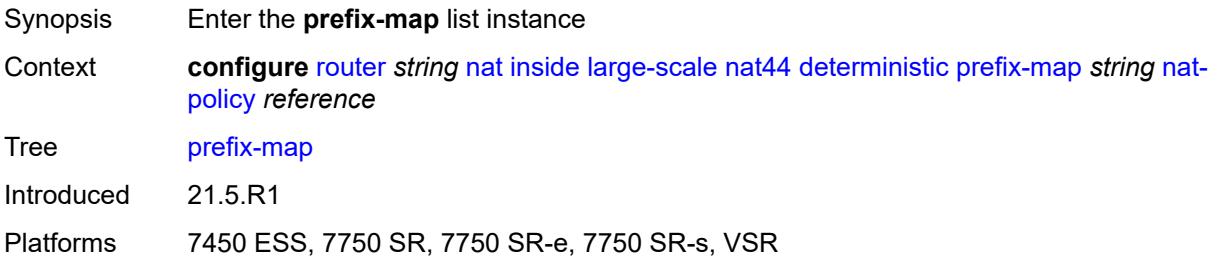

## <span id="page-4911-1"></span>[**source-prefix**] *string*

<span id="page-4911-2"></span>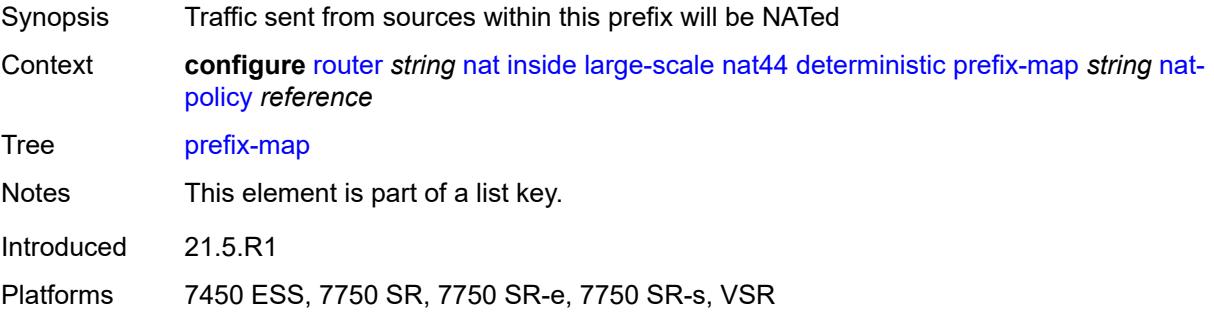

## **nat-policy** *reference*

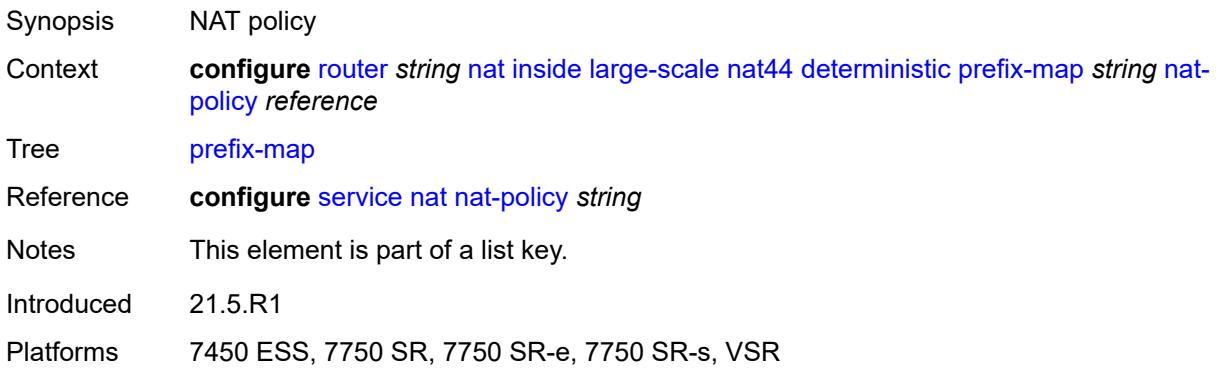

## <span id="page-4912-0"></span>**admin-state** *keyword*

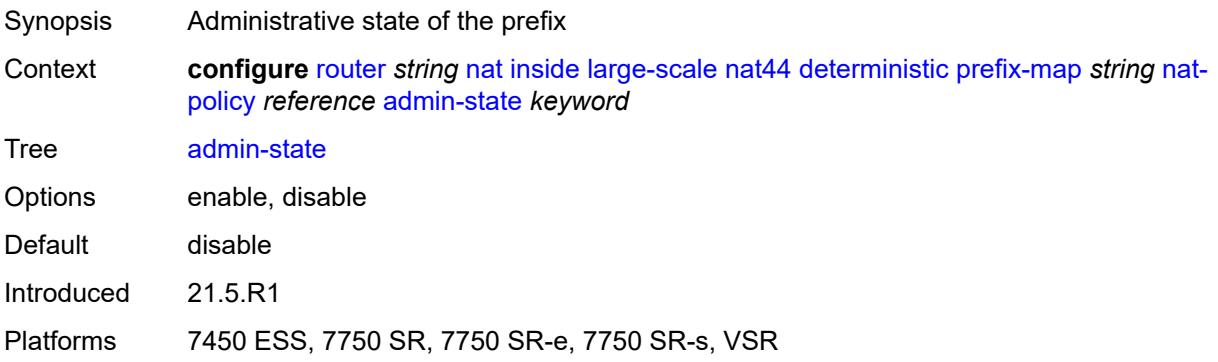

## <span id="page-4912-2"></span>**map** [[from\]](#page-4912-1) *string* [to](#page-4913-0) *string*

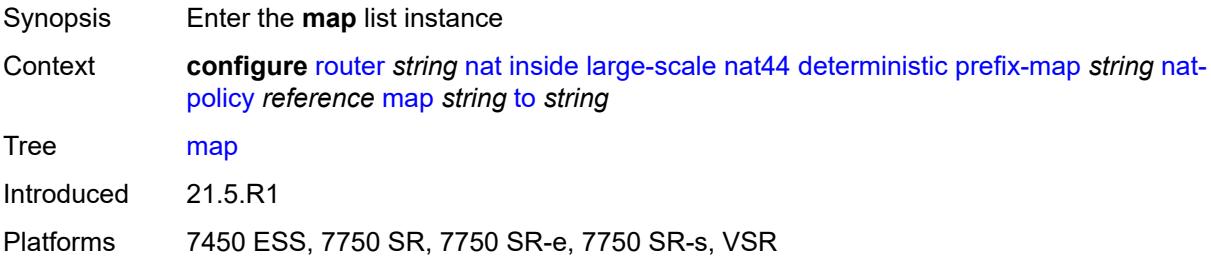

## <span id="page-4912-1"></span>[**from**] *string*

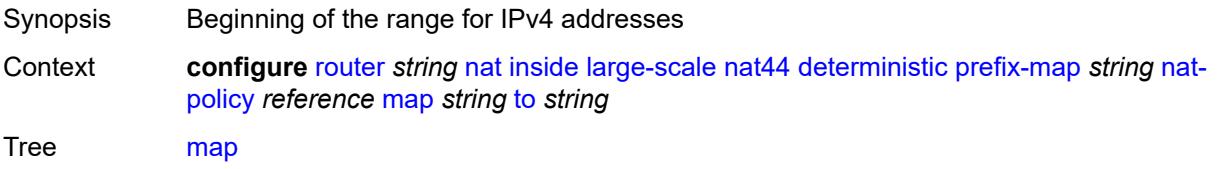

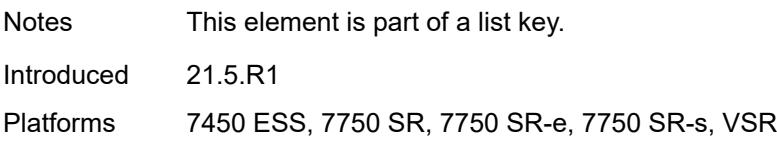

## <span id="page-4913-0"></span>**to** *string*

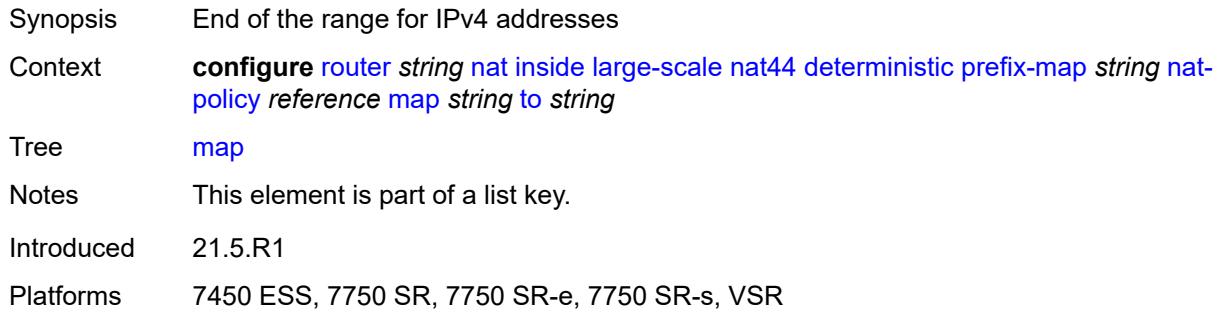

## <span id="page-4913-1"></span>**first-outside-address** *string*

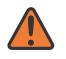

#### **WARNING:**

Modifying this element recreates the parent element automatically for the new value to take effect.

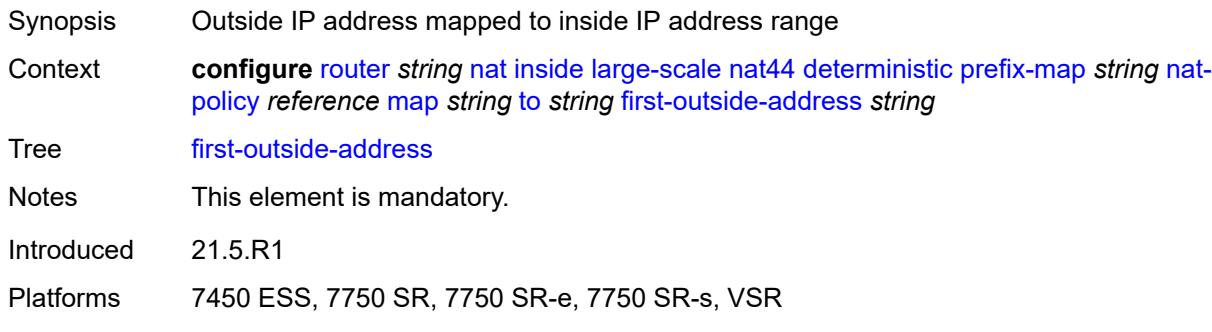

## <span id="page-4913-2"></span>**max-subscriber-limit** *number*

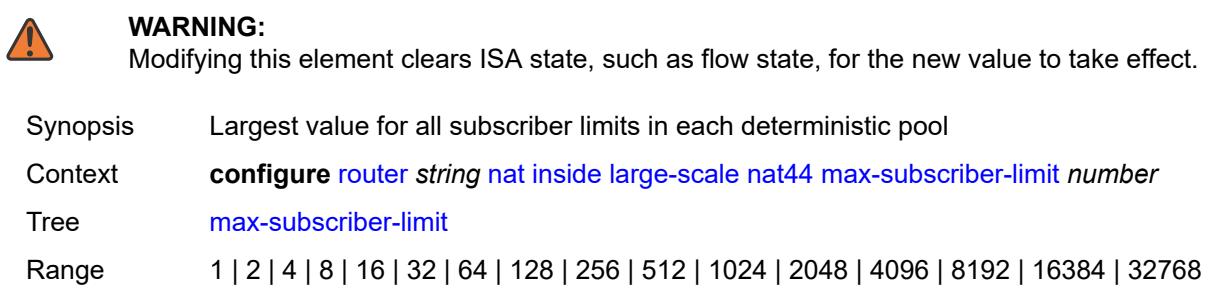

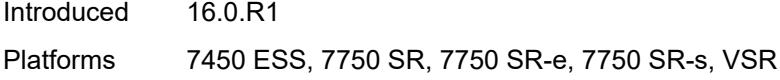

## <span id="page-4914-0"></span>**nat-import** *reference*

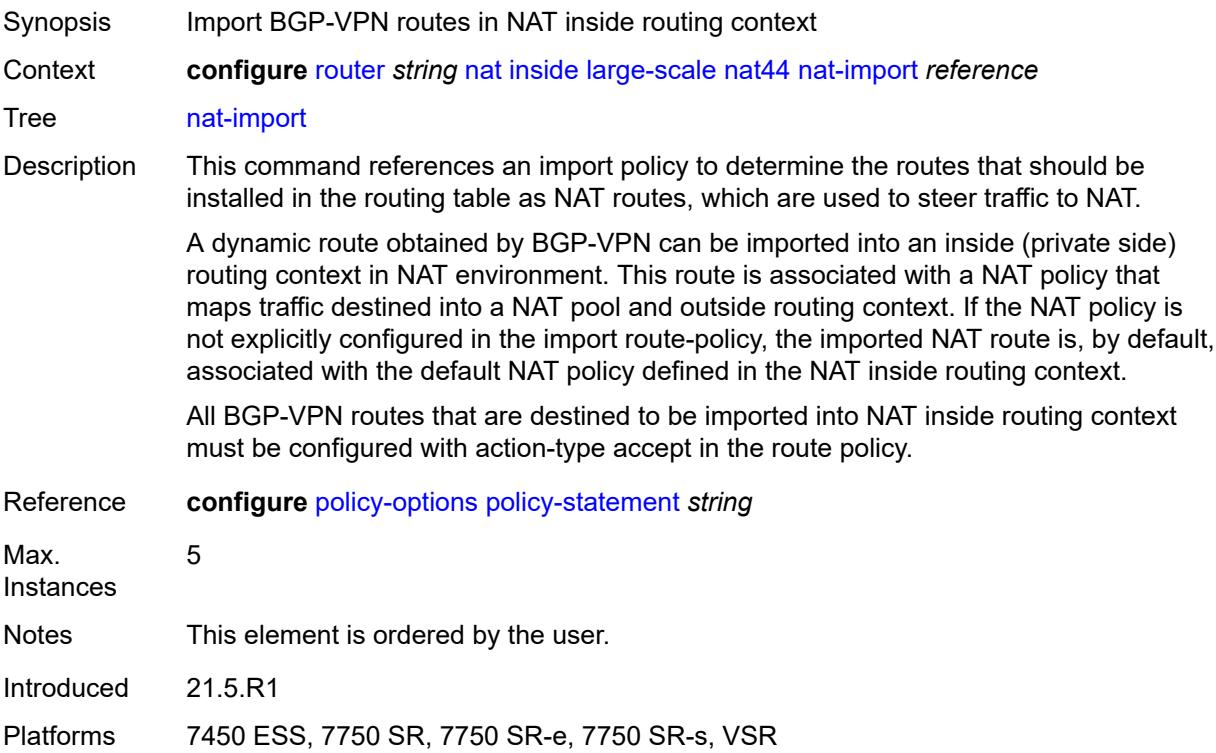

## <span id="page-4914-2"></span>**source-prefix** [\[ip-prefix-length\]](#page-4914-1) *string*

<span id="page-4914-1"></span>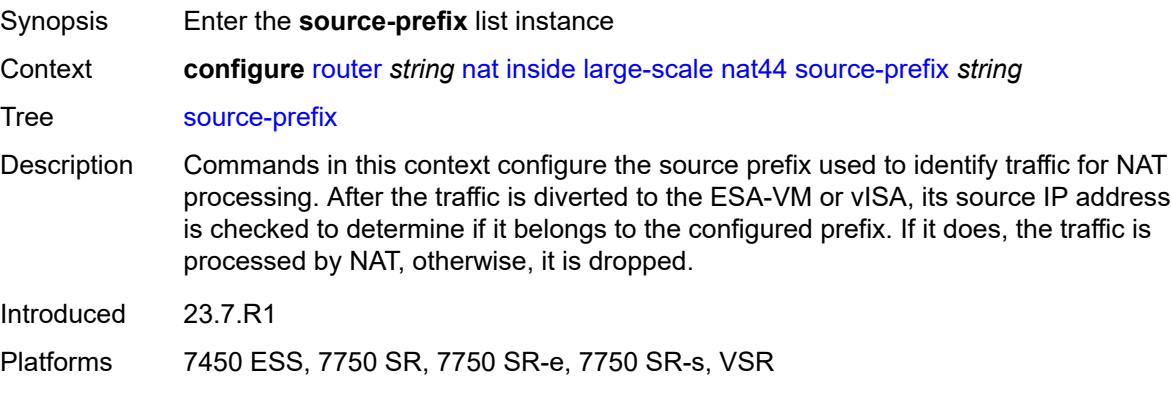

## [**ip-prefix-length**] *string*

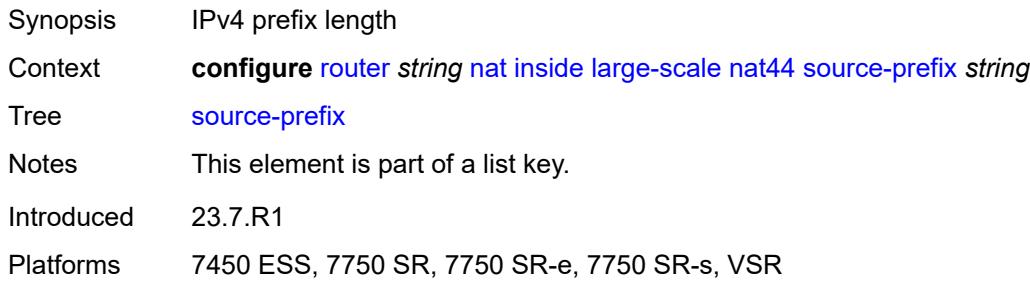

## <span id="page-4915-0"></span>**nat-policy** *reference*

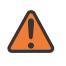

#### **WARNING:**

Modifying this element clears ISA state, such as flow state, for the new value to take effect.

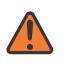

#### **WARNING:**

Modifying this element recreates the parent element automatically for the new value to take effect.

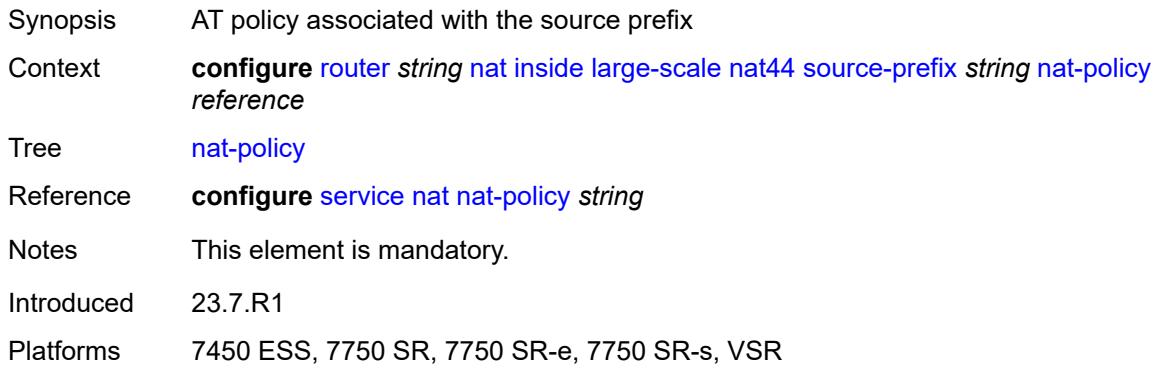

#### <span id="page-4915-1"></span>**nat64**

<span id="page-4915-2"></span>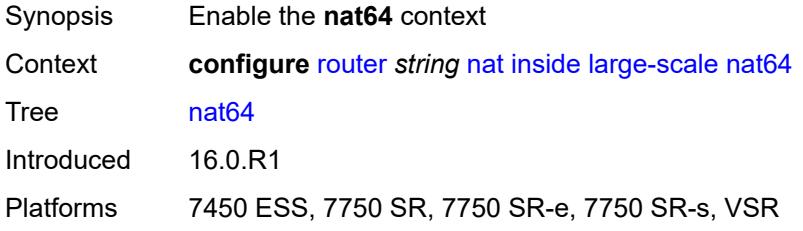

### **admin-state** *keyword*

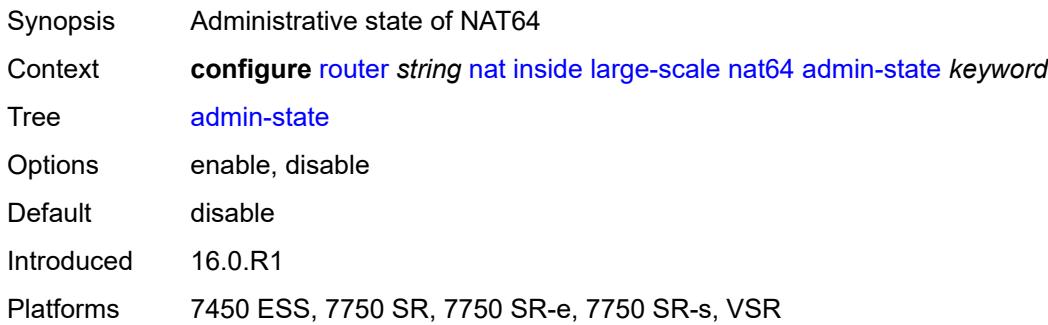

## <span id="page-4916-0"></span>**drop-zero-ipv4-checksum** *boolean*

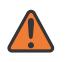

#### **WARNING:**

Modifying this element toggles the **admin-state** of the parent element automatically for the new value to take effect.

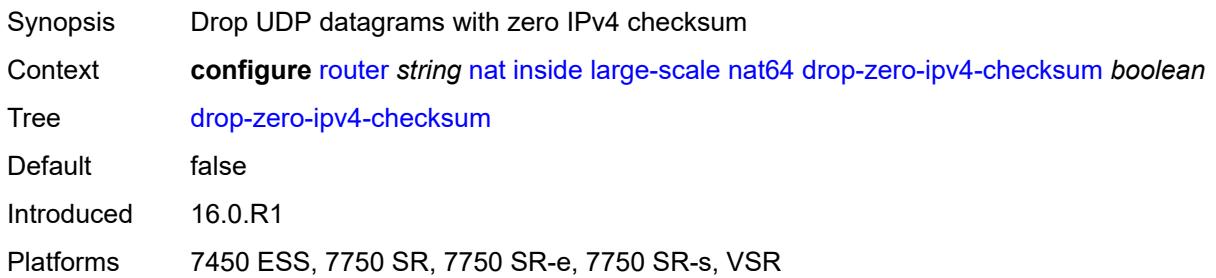

## <span id="page-4916-1"></span>**insert-ipv6-fragment-header** *boolean*

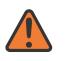

#### **WARNING:**

Modifying this element toggles the **admin-state** of the parent element automatically for the new value to take effect.

<span id="page-4916-2"></span>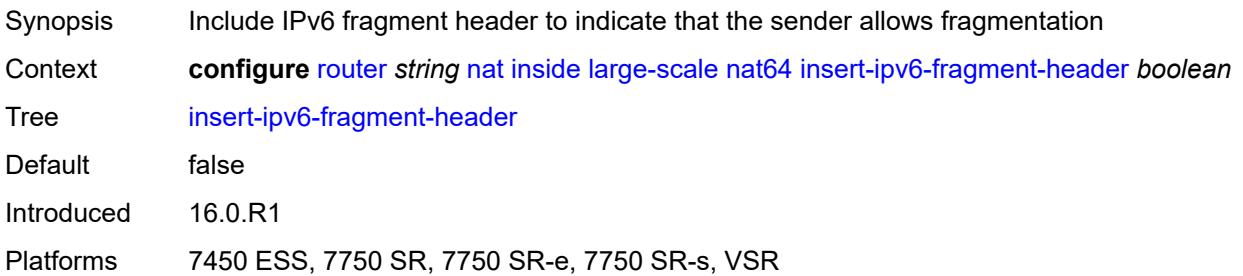

### **ip-fragmentation** *keyword*

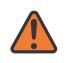

#### **WARNING:**

Modifying this element toggles the **admin-state** of the parent element automatically for the new value to take effect.

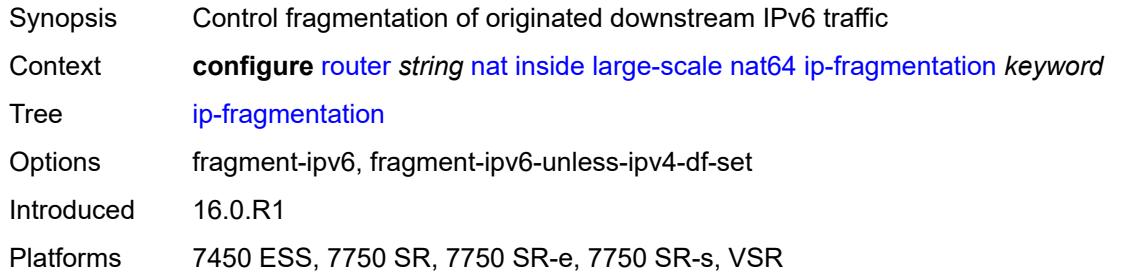

#### <span id="page-4917-0"></span>**ipv6-mtu** *number*

#### **WARNING:**

Modifying this element toggles the **admin-state** of the parent element automatically for the new value to take effect.

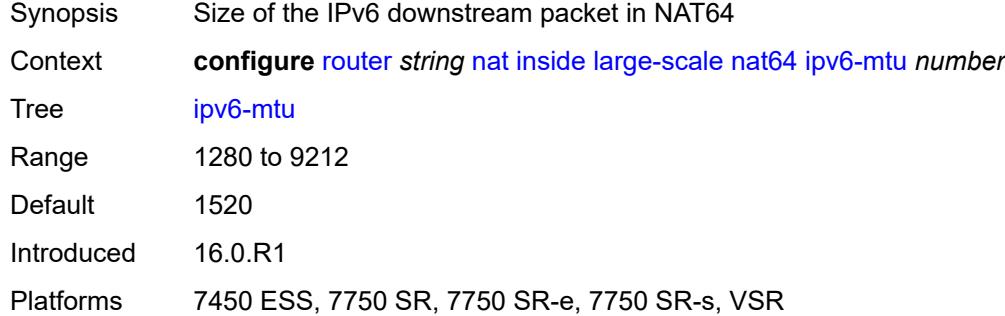

#### <span id="page-4917-1"></span>**prefix** *string*

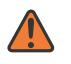

#### **WARNING:**

Modifying this element toggles the **admin-state** of the parent element automatically for the new value to take effect.

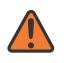

#### **WARNING:**

Modifying this element clears ISA state, such as flow state, for the new value to take effect.

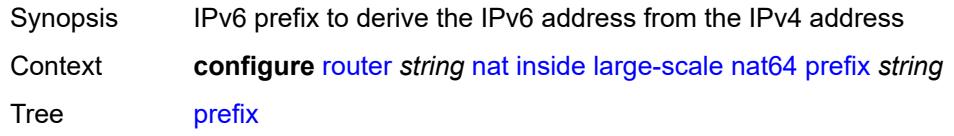

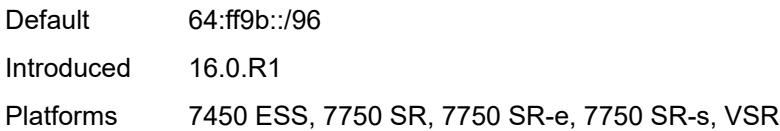

### <span id="page-4918-0"></span>**subscriber-prefix-length** *number*

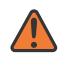

#### **WARNING:**

Modifying this element toggles the **admin-state** of the parent element automatically for the new value to take effect.

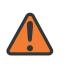

#### **WARNING:**

Modifying this element clears ISA state, such as flow state, for the new value to take effect.

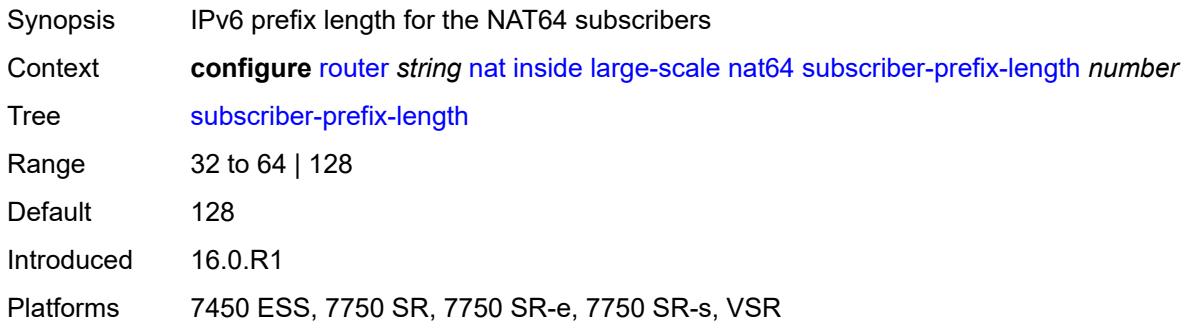

#### <span id="page-4918-1"></span>**tos**

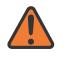

#### **WARNING:**

Modifying this element toggles the **admin-state** of the parent element automatically for the new value to take effect.

<span id="page-4918-2"></span>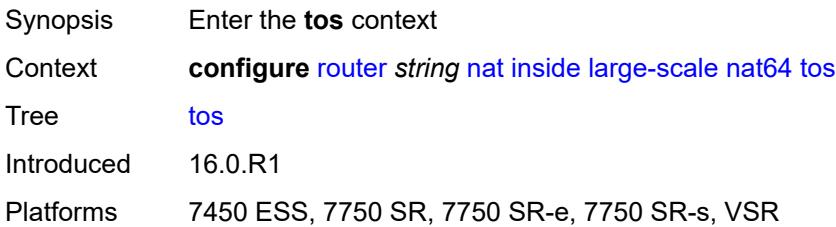

#### **downstream**

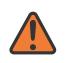

#### **WARNING:**

Modifying this element toggles the **admin-state** of the parent element automatically for the new value to take effect.

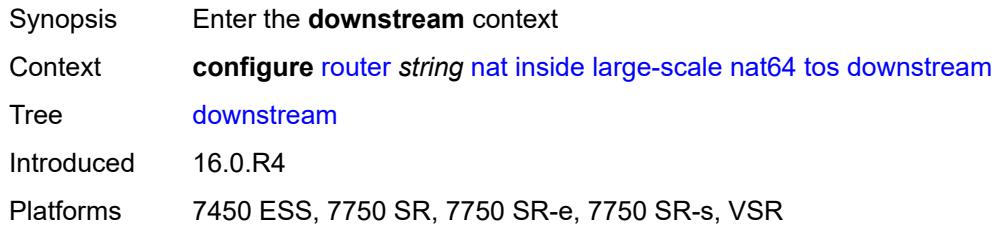

#### <span id="page-4919-0"></span>**use-ipv4** *boolean*

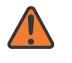

#### **WARNING:**

Modifying this element toggles the **admin-state** of the parent element automatically for the new value to take effect.

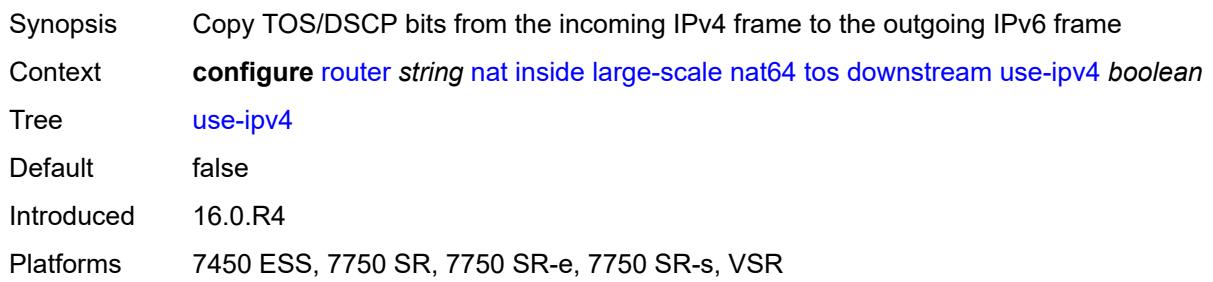

#### <span id="page-4919-1"></span>**upstream**

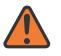

#### **WARNING:**

Modifying this element toggles the **admin-state** of the parent element automatically for the new value to take effect.

<span id="page-4919-2"></span>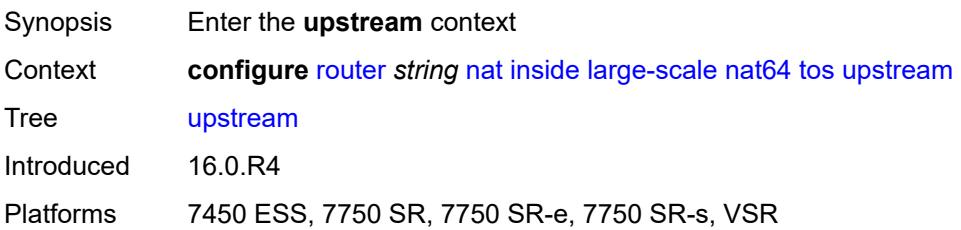

## **set-tos** *(keyword | number)*

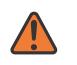

#### **WARNING:**

Modifying this element toggles the **admin-state** of the parent element automatically for the new value to take effect.

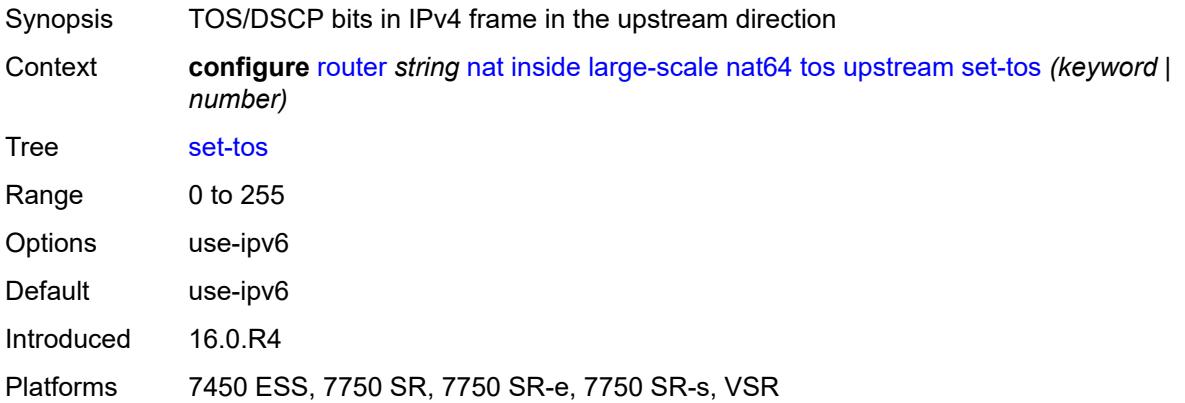

#### <span id="page-4920-0"></span>**redundancy**

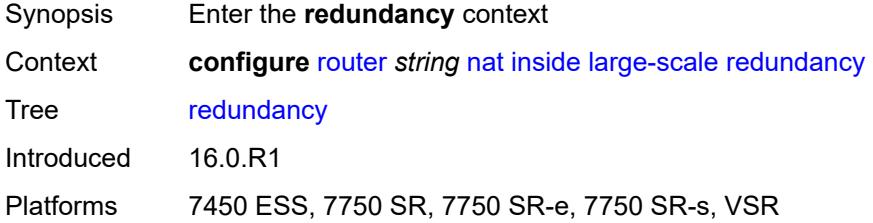

## <span id="page-4920-1"></span>**peer** *string*

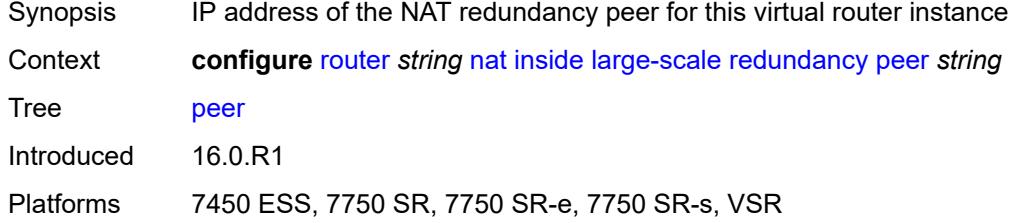

## <span id="page-4920-2"></span>**peer6** *string*

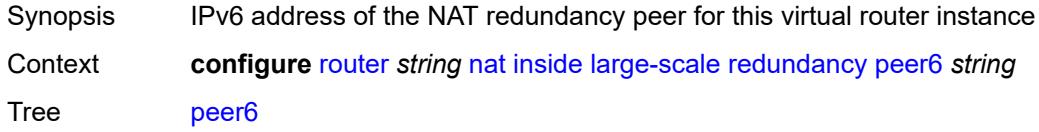

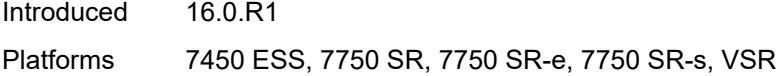

## <span id="page-4921-0"></span>**steering-route** *string*

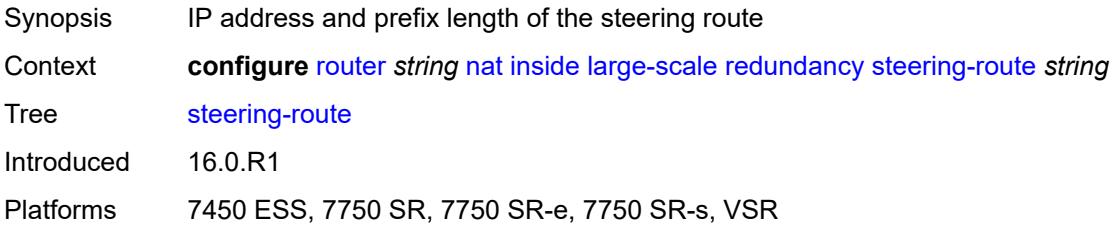

## <span id="page-4921-1"></span>**static-port-forwards**

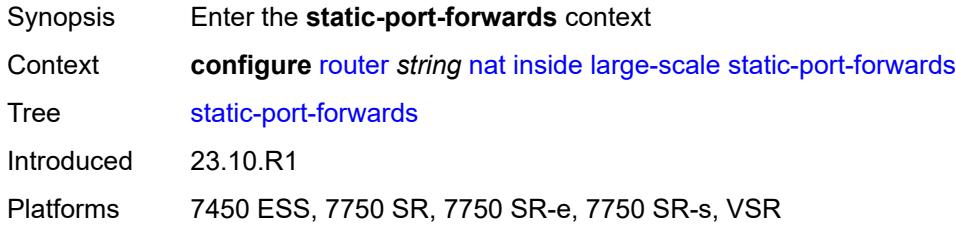

## <span id="page-4921-3"></span>**spf-nat-policy** [[nat-policy](#page-4921-2)] *reference*

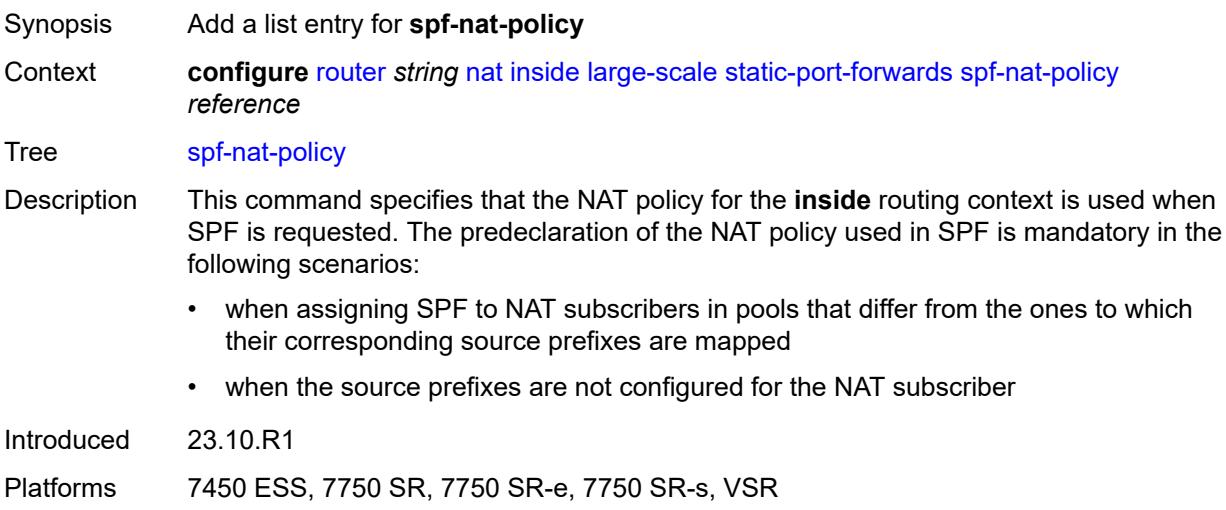

## <span id="page-4921-2"></span>[**nat-policy**] *reference*

Synopsis NAT policy

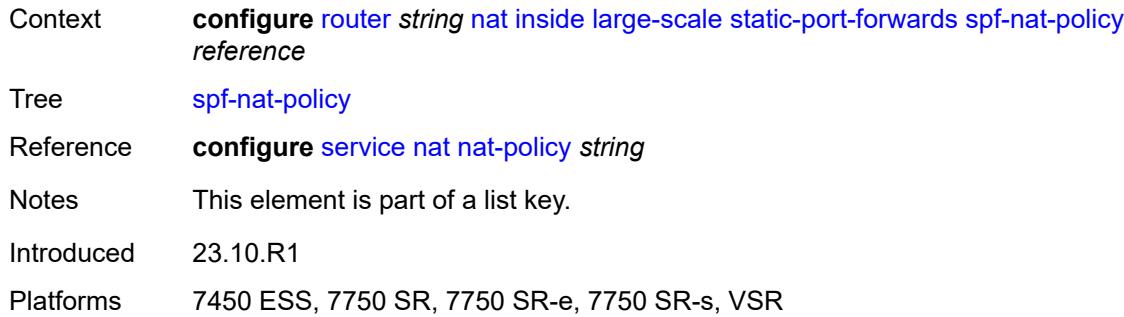

## <span id="page-4922-0"></span>**subscriber-identification**

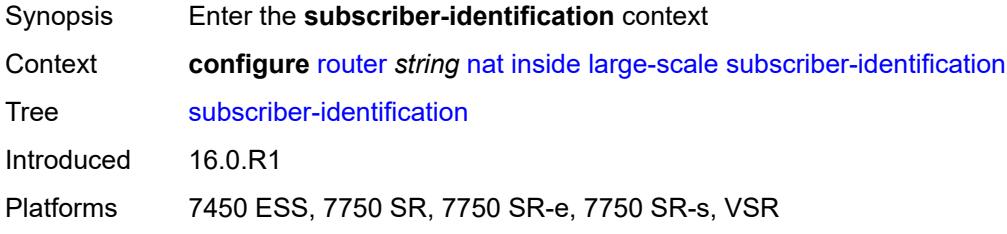

## <span id="page-4922-1"></span>**admin-state** *keyword*

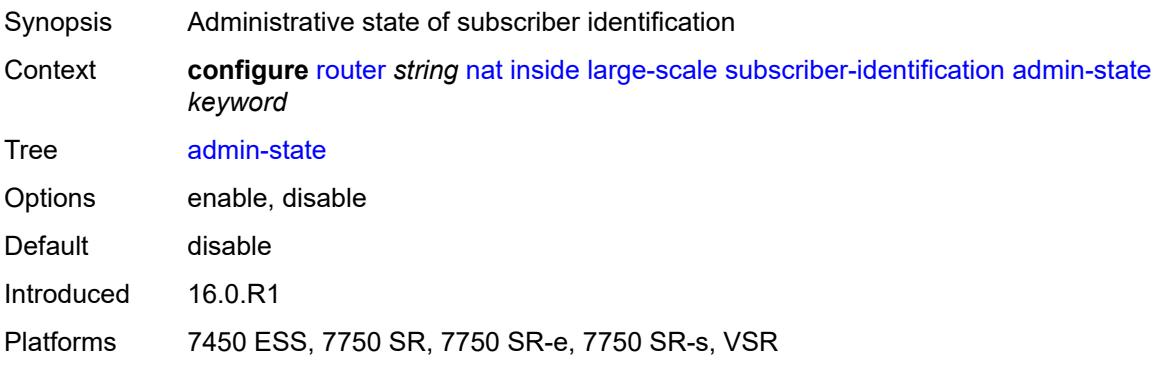

## <span id="page-4922-2"></span>**attribute**

<span id="page-4922-3"></span>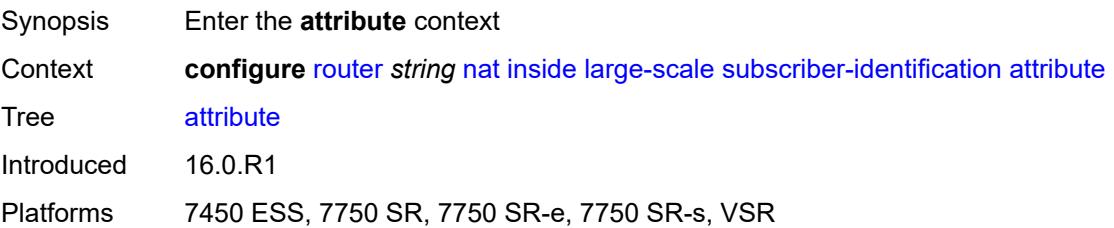

### **type** *keyword*

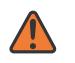

#### **WARNING:**

Modifying this element toggles the **admin-state** of the parent element automatically for the new value to take effect.

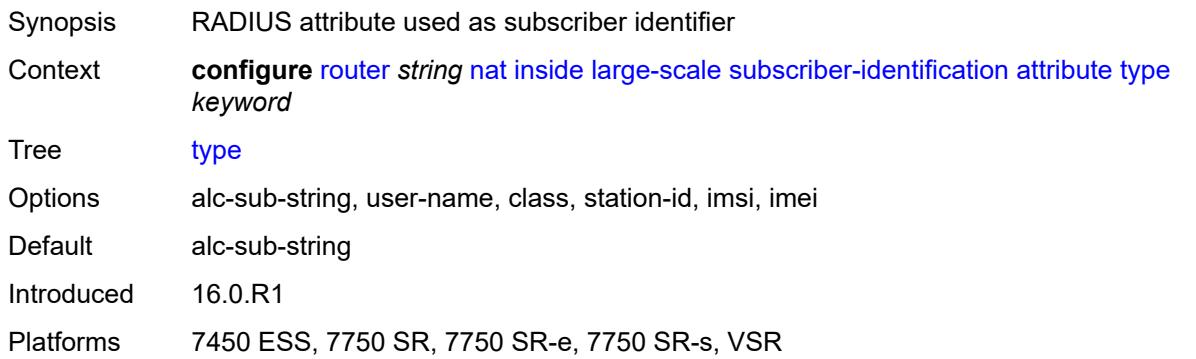

### <span id="page-4923-0"></span>**vendor** *keyword*

 $\sqrt{N}$ 

#### **WARNING:**

Modifying this element toggles the **admin-state** of the parent element automatically for the new value to take effect.

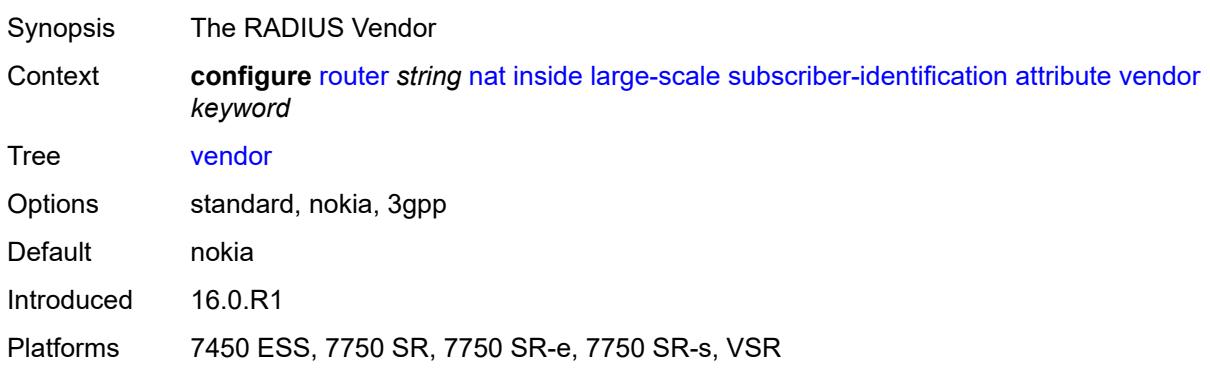

### <span id="page-4923-1"></span>**description** *string*

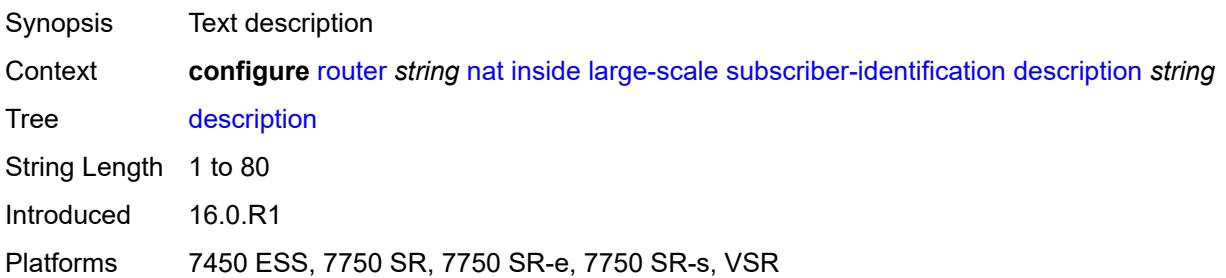

### <span id="page-4924-0"></span>**drop-unidentified-traffic** *boolean*

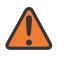

#### **WARNING:**

Modifying this element toggles the **admin-state** of the parent element automatically for the new value to take effect.

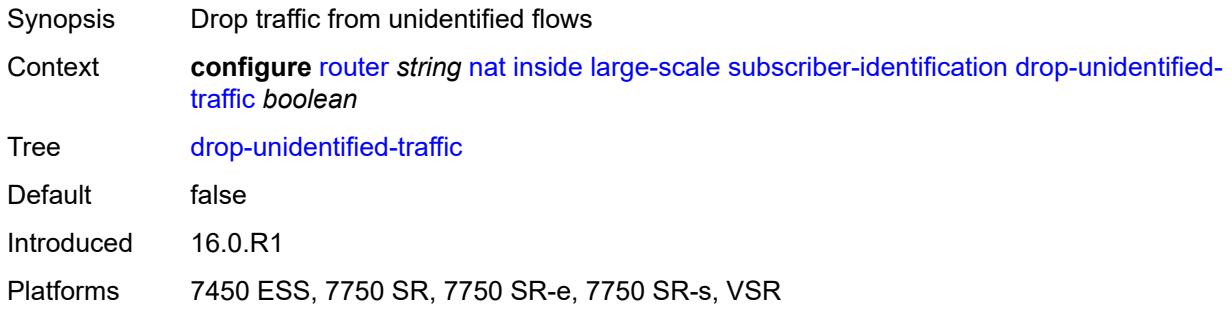

### <span id="page-4924-1"></span>**radius-proxy-server**

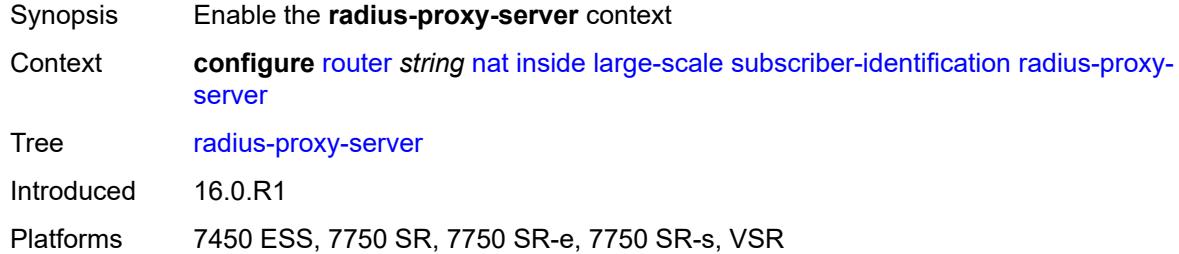

### <span id="page-4924-2"></span>**router-instance** *string*

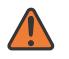

#### **WARNING:**

Modifying this element toggles the **admin-state** of the parent element automatically for the new value to take effect.

<span id="page-4924-3"></span>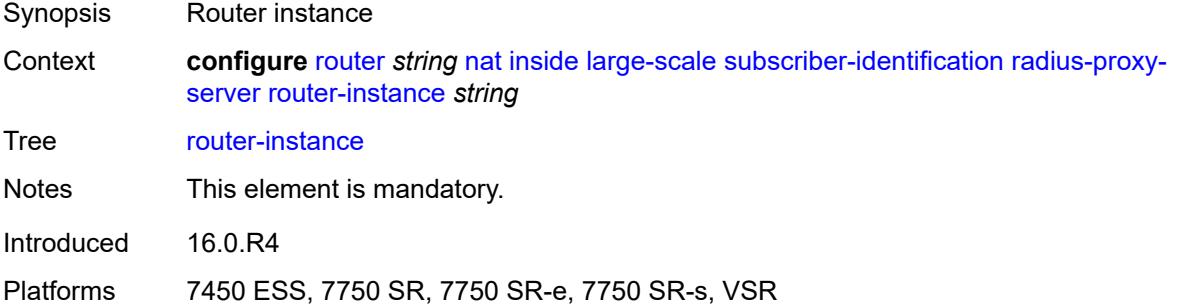

### **server** *string*

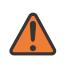

#### **WARNING:**

Modifying this element toggles the **admin-state** of the parent element automatically for the new value to take effect.

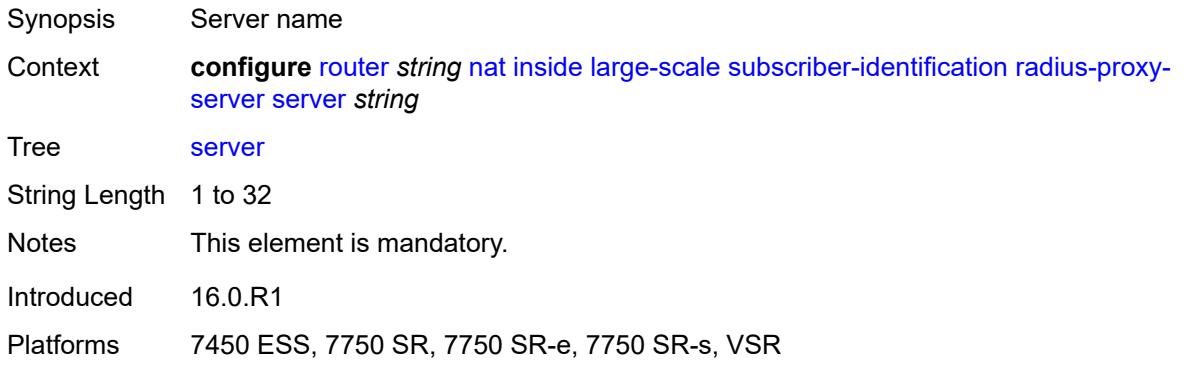

### <span id="page-4925-0"></span>**traffic-identification**

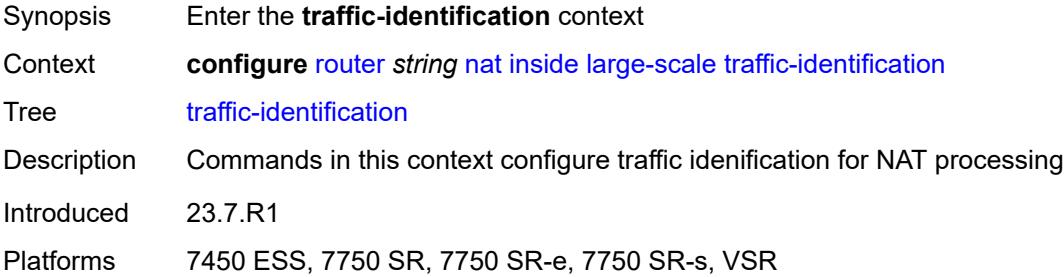

#### <span id="page-4925-1"></span>**source-prefix-only** *boolean*

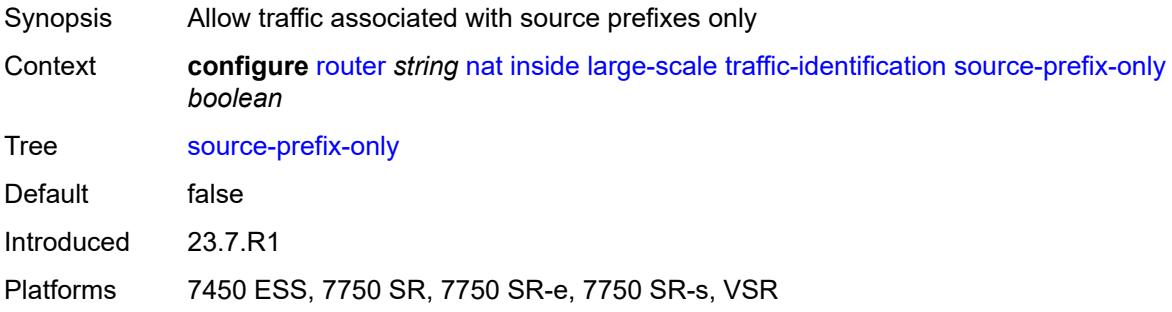

#### <span id="page-4925-2"></span>**map**

Synopsis Enter the **map** context

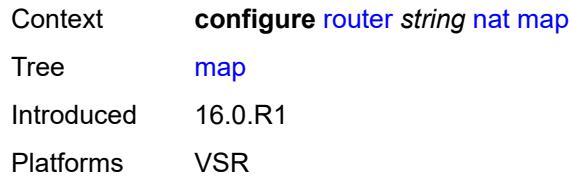

## <span id="page-4926-1"></span>**map-domain** [[domain-name\]](#page-4926-0) *reference*

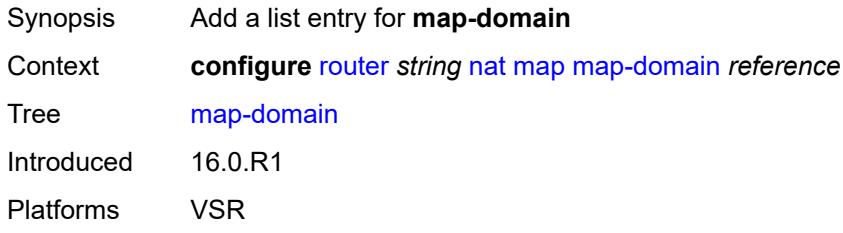

## <span id="page-4926-0"></span>[**domain-name**] *reference*

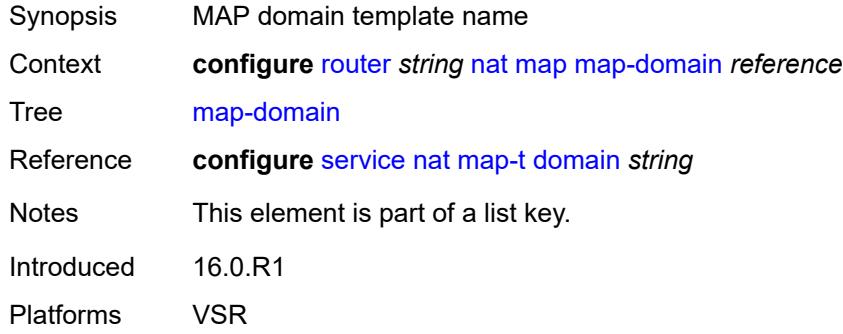

### <span id="page-4926-2"></span>**outside**

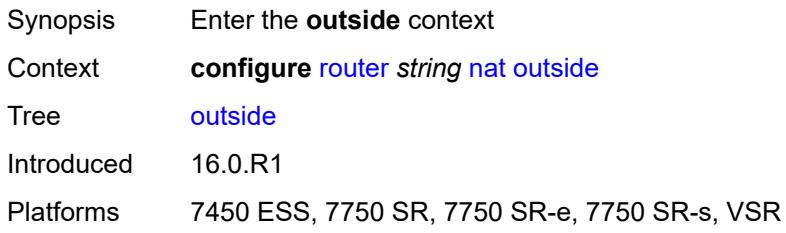

## <span id="page-4926-3"></span>**dnat-only**

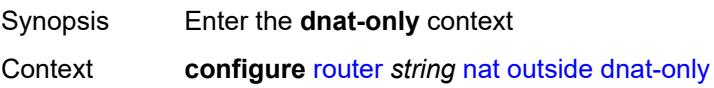

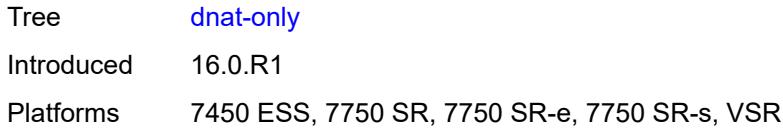

## <span id="page-4927-0"></span>**route-limit** *number*

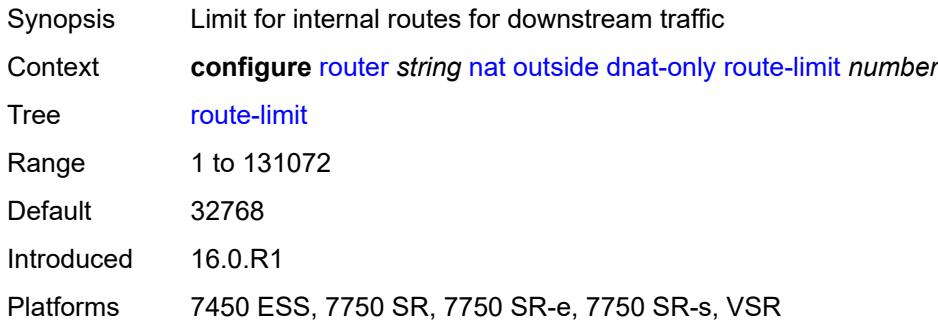

### <span id="page-4927-1"></span>**filters**

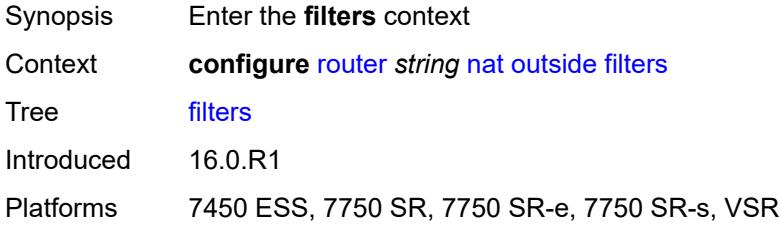

### <span id="page-4927-2"></span>**downstream**

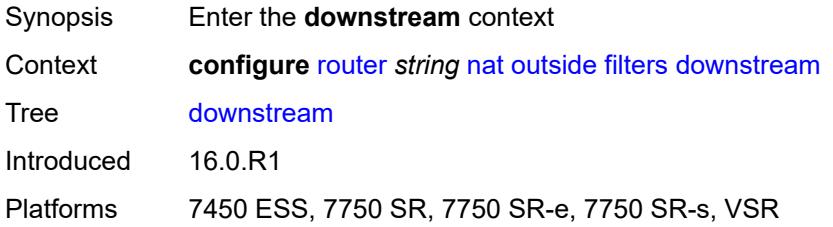

## <span id="page-4927-3"></span>**ipv4** *reference*

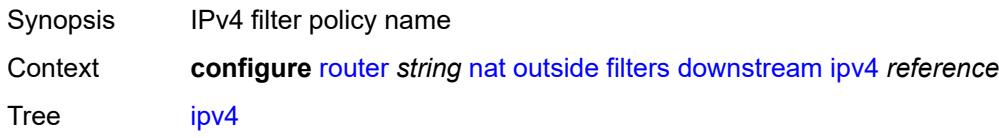

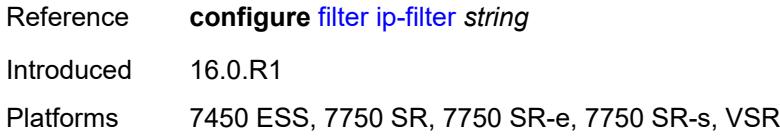

## <span id="page-4928-0"></span>**ipv6** *reference*

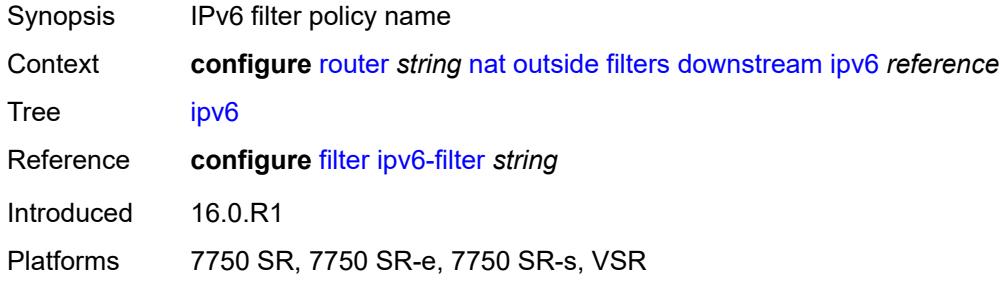

### <span id="page-4928-1"></span>**upstream**

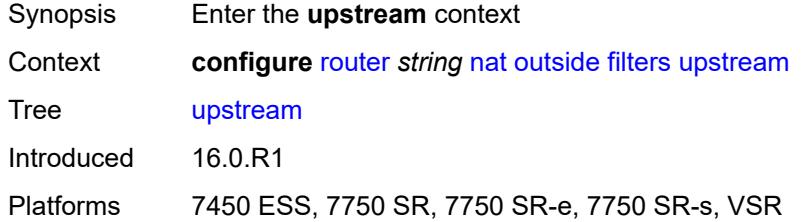

## <span id="page-4928-2"></span>**ipv4** *reference*

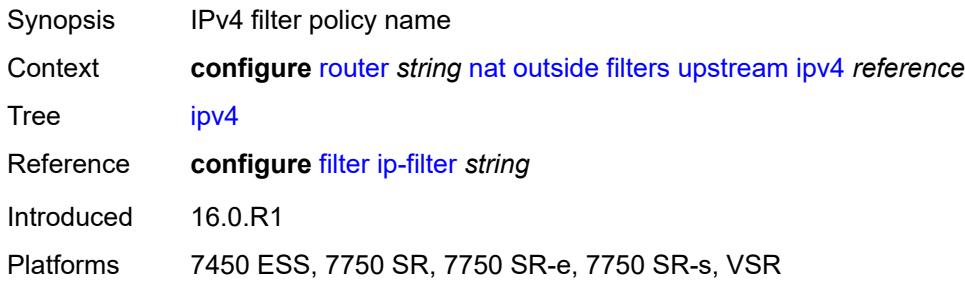

## <span id="page-4928-3"></span>**ipv6** *reference*

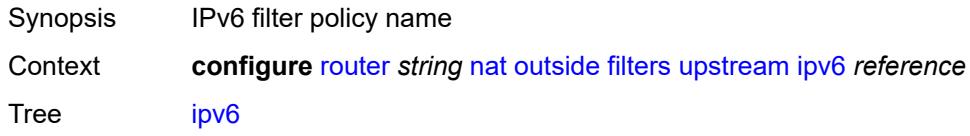

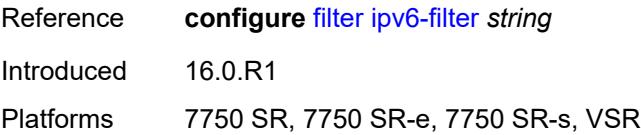

## <span id="page-4929-0"></span>**mtu** *number*

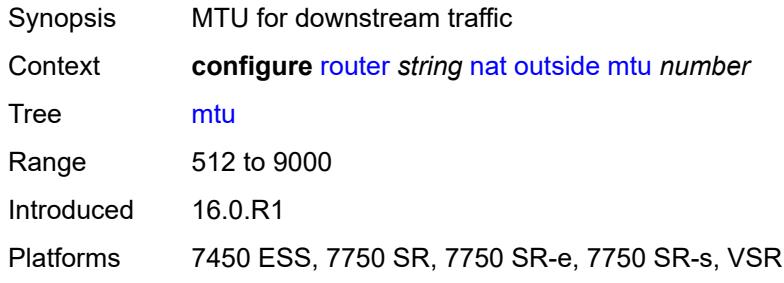

# <span id="page-4929-2"></span>**pool** [[name\]](#page-4929-1) *string*

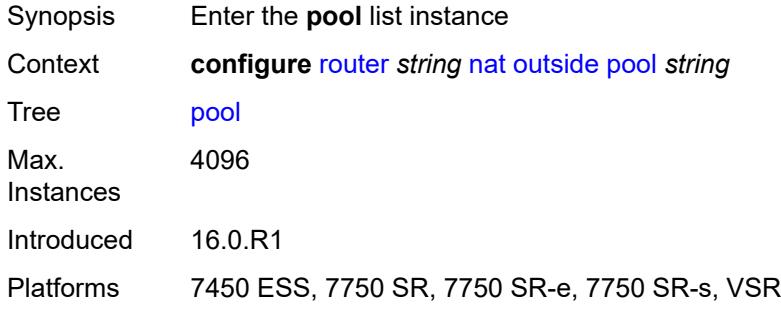

## <span id="page-4929-1"></span>[**name**] *string*

<span id="page-4929-3"></span>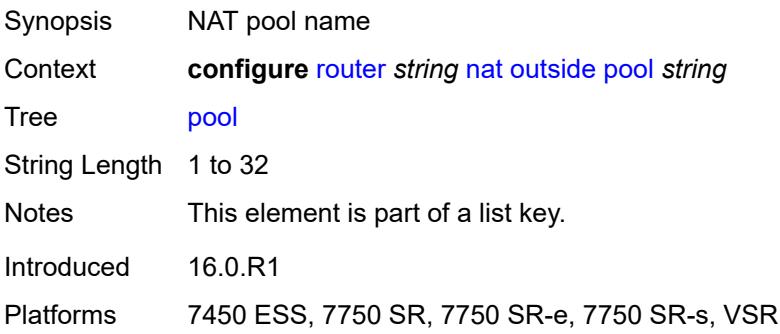

## **address-pooling** *keyword*

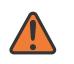

#### **WARNING:**

Modifying this element toggles the **admin-state** of the parent element automatically for the new value to take effect.

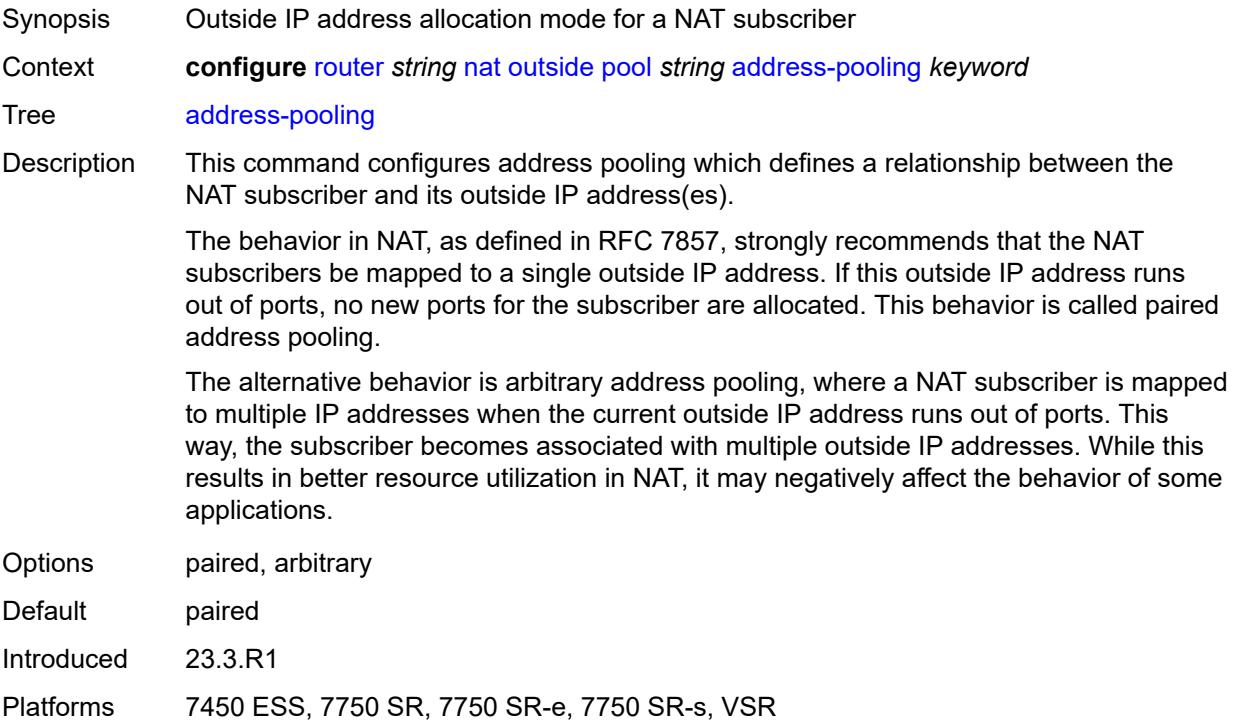

### <span id="page-4930-1"></span>**address-range** [[start](#page-4930-0)] *string* [end](#page-4931-0) *string*

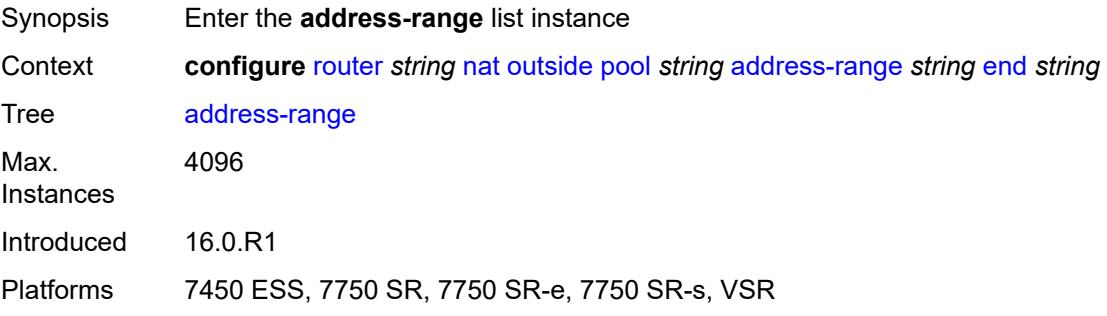

## <span id="page-4930-0"></span>[**start**] *string*

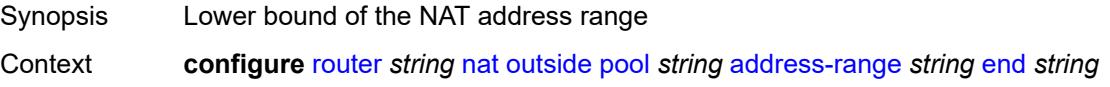

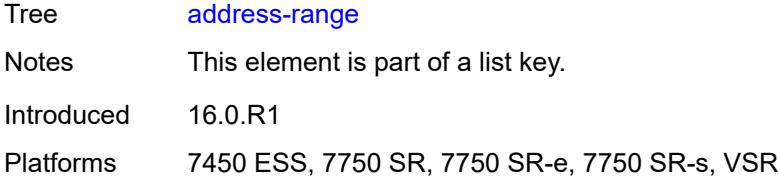

## <span id="page-4931-0"></span>**end** *string*

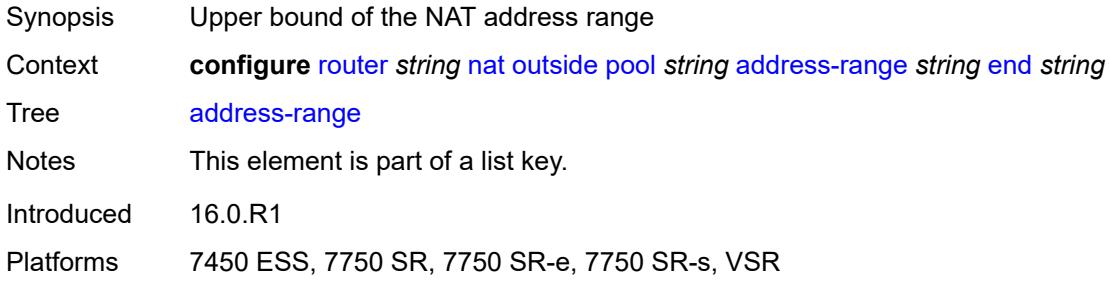

## <span id="page-4931-1"></span>**description** *string*

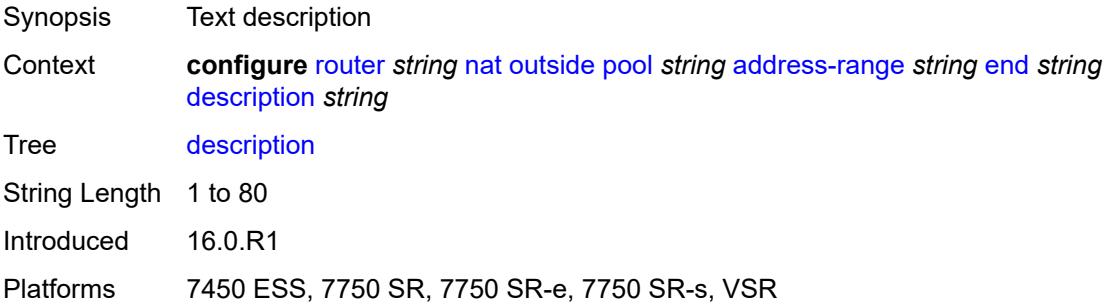

#### <span id="page-4931-2"></span>**drain** *boolean*

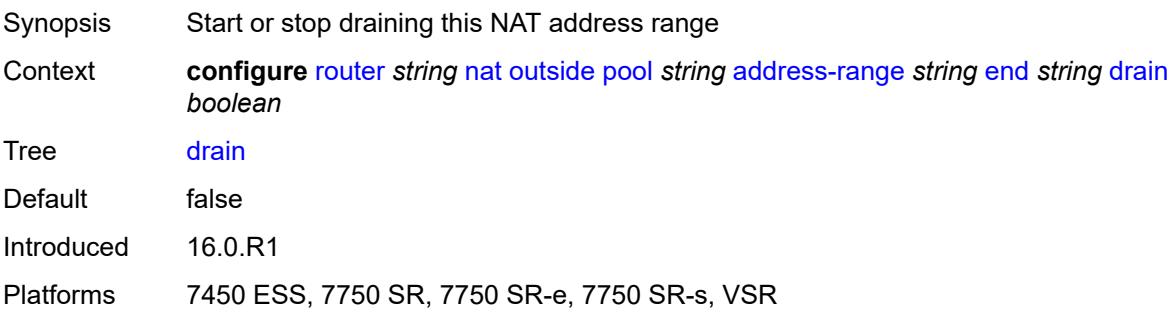
## **admin-state** *keyword*

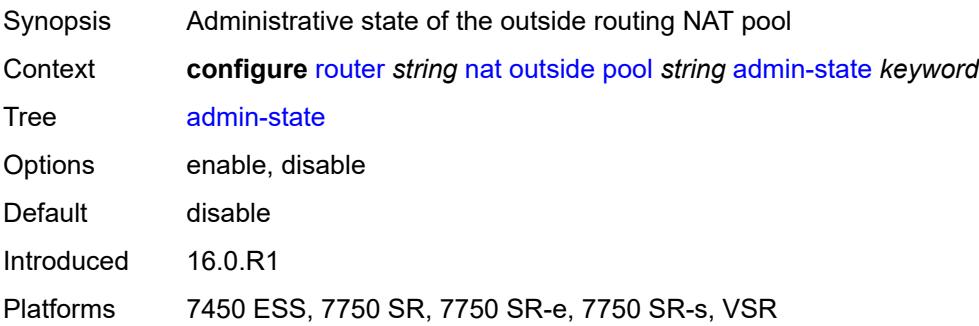

## <span id="page-4932-0"></span>**applications**

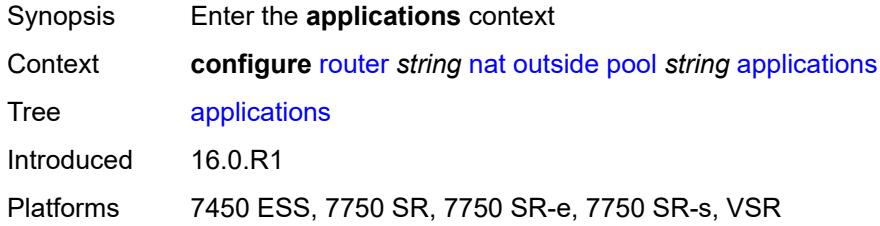

## <span id="page-4932-1"></span>**agnostic** *boolean*

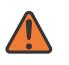

#### **WARNING:**

Modifying this element clears ISA state, such as flow state, for the new value to take effect.

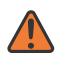

#### **WARNING:**

Modifying this element recreates the parent element automatically for the new value to take effect.

<span id="page-4932-2"></span>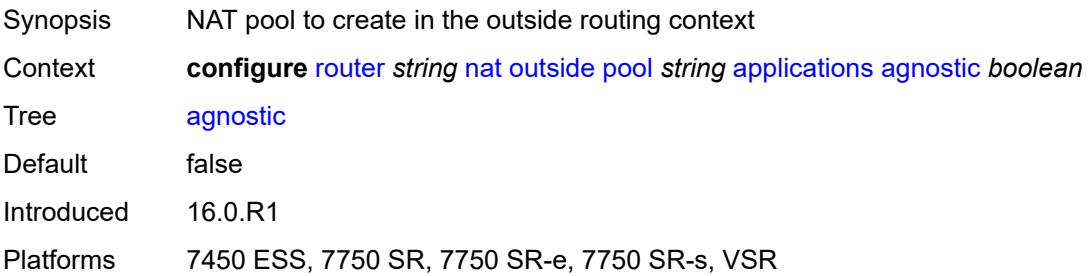

### **flexible-port-allocation** *boolean*

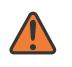

#### **WARNING:**

Modifying this element clears ISA state, such as flow state, for the new value to take effect.

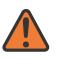

### **WARNING:**

Modifying this element recreates the parent element automatically for the new value to take effect.

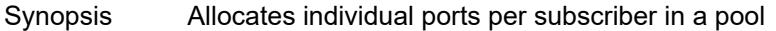

Context **configure** [router](#page-3908-0) *string* [nat](#page-4901-0) [outside](#page-4926-0) [pool](#page-4929-0) *string* [applications](#page-4932-0) [flexible-port-allocation](#page-4932-2) *boolean*

Tree [flexible-port-allocation](#page-3884-3)

Description When configured to **true**, the router enables LSN44 pool behavior, where a subscriber allocates ports individually and not through port blocks. The port block is removed and port logging is disabled for this application. Static port forwards can be interleaved with dynamically allocated ports when this application is enabled. A subscriber limit that is the maximum number of subscribers per outside IP address is not supported for this application.

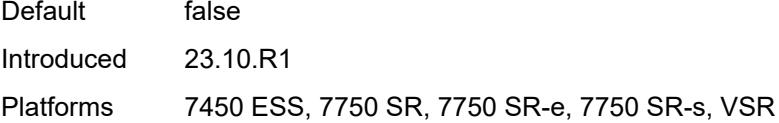

### <span id="page-4933-0"></span>**description** *string*

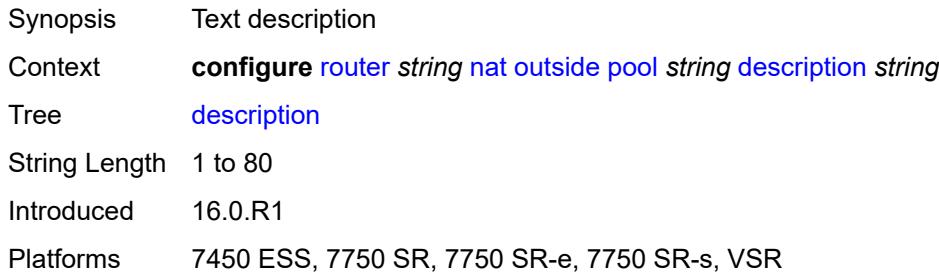

### <span id="page-4933-1"></span>**icmp-echo-reply** *boolean*

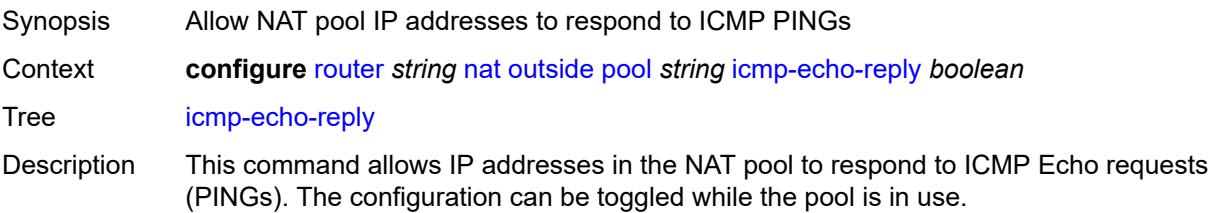

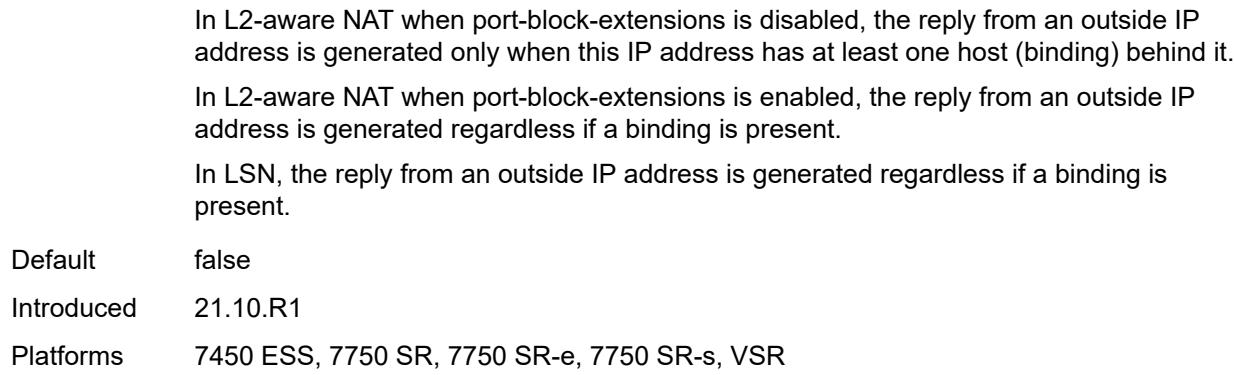

## <span id="page-4934-0"></span>**l2-aware**

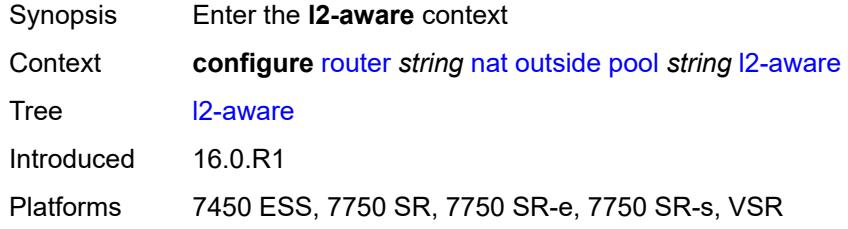

### <span id="page-4934-1"></span>**default-host**

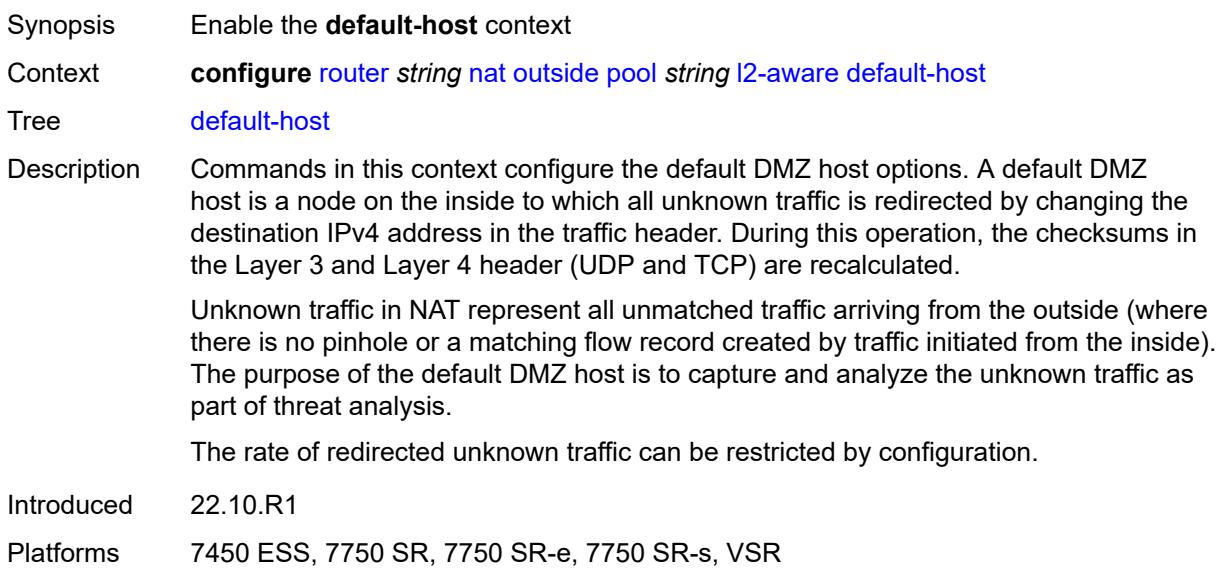

## <span id="page-4934-2"></span>**inside-router-instance** *string*

Synopsis Router instance of the DMZ

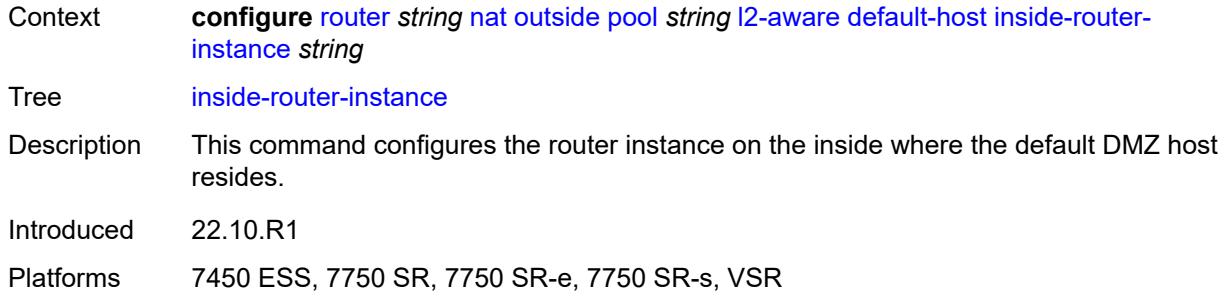

# <span id="page-4935-0"></span>**ip-address** *string*

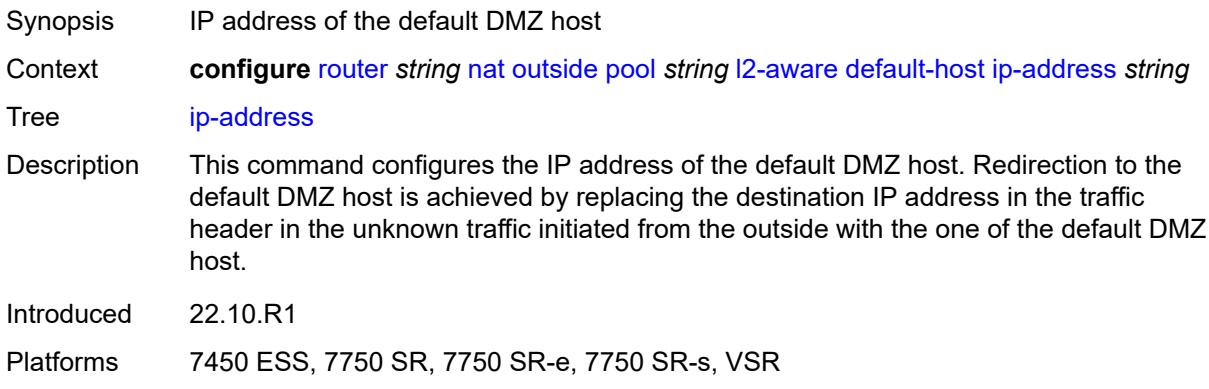

## <span id="page-4935-1"></span>**rate-limit** *number*

<span id="page-4935-2"></span>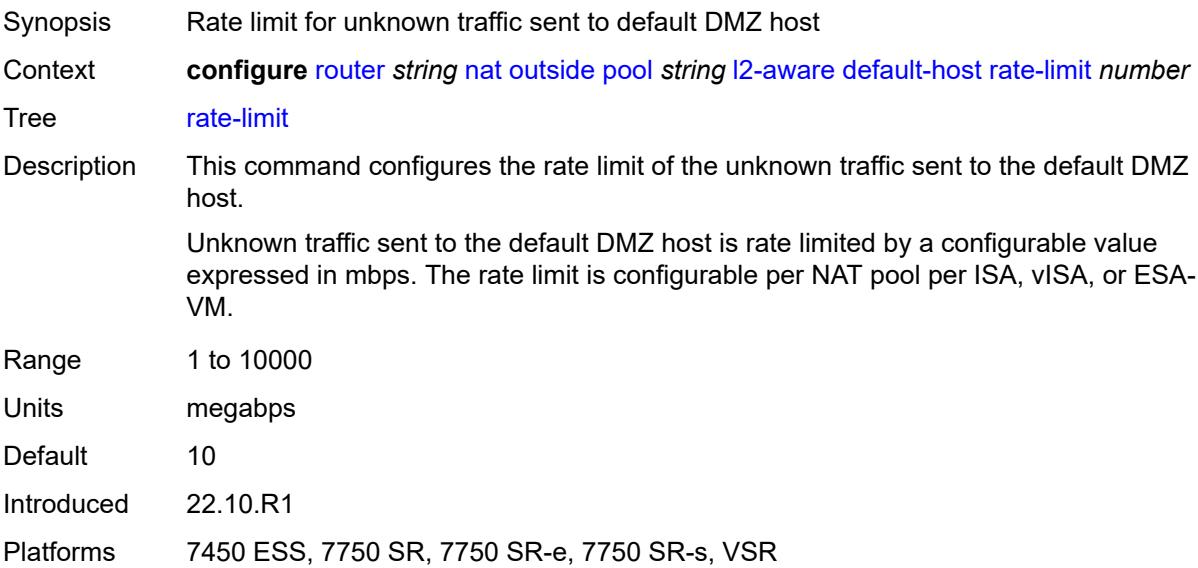

## **external-assignment** *boolean*

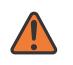

#### **WARNING:**

Modifying this element toggles the **admin-state** of the parent element automatically for the new value to take effect.

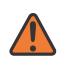

### **WARNING:**

Modifying this element clears ISA state, such as flow state, for the new value to take effect.

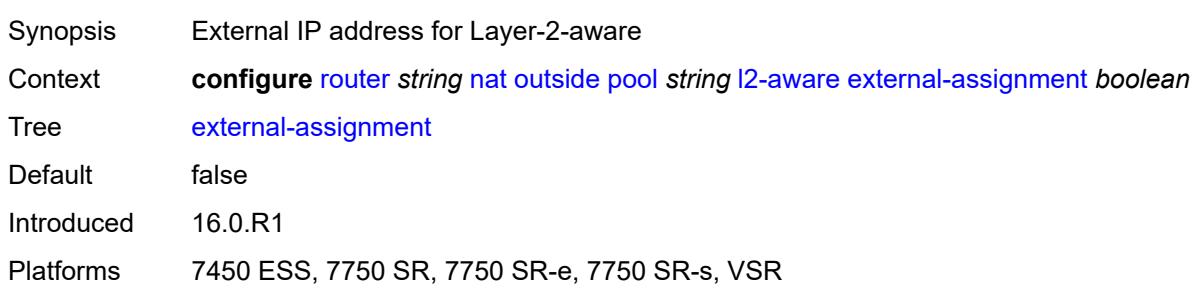

## <span id="page-4936-0"></span>**port-block-extension**

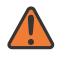

#### **WARNING:**

Modifying this element toggles the **admin-state** of the parent element automatically for the new value to take effect.

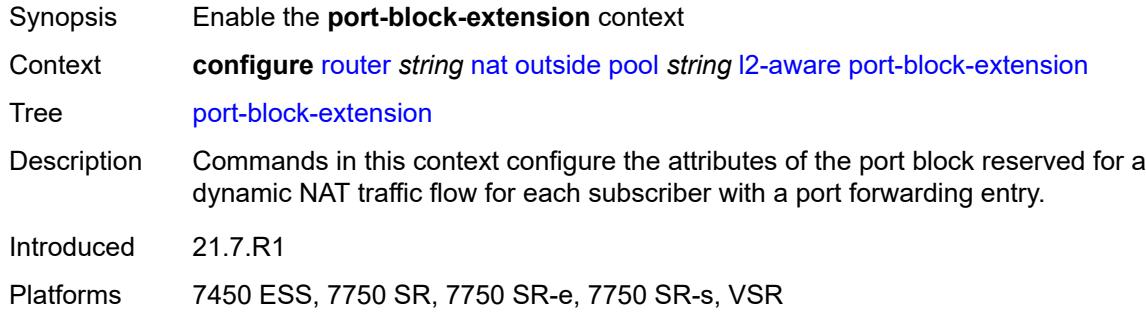

## <span id="page-4936-1"></span>**ports** *number*

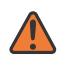

#### **WARNING:**

Modifying this element toggles the **admin-state** of the parent element automatically for the new value to take effect.

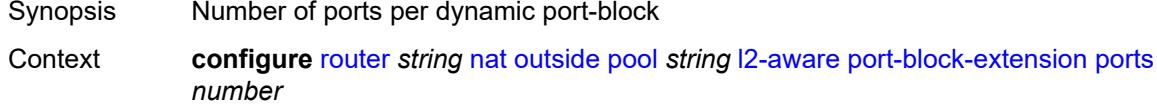

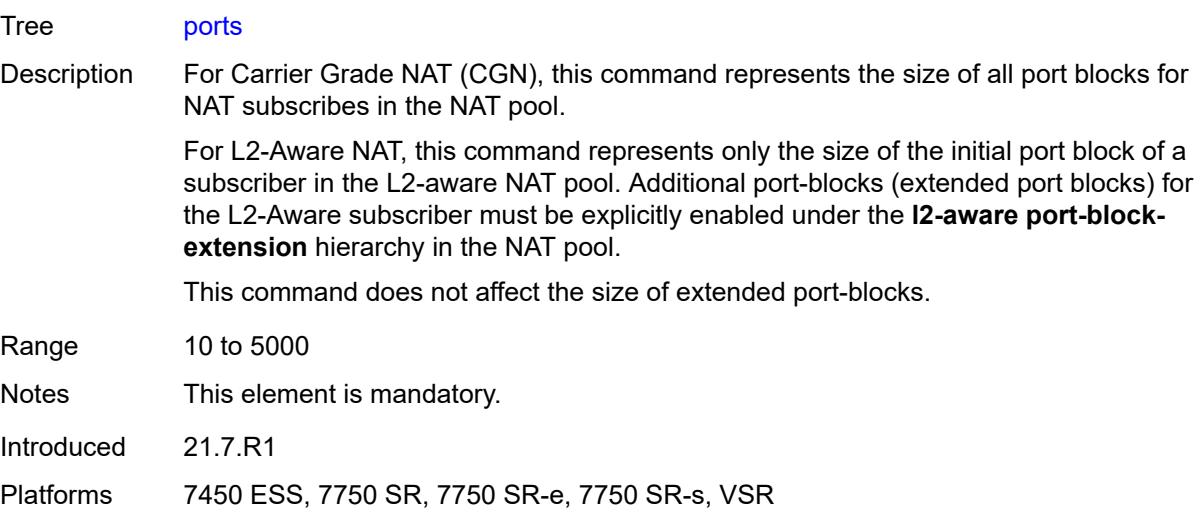

## <span id="page-4937-0"></span>**subscriber**

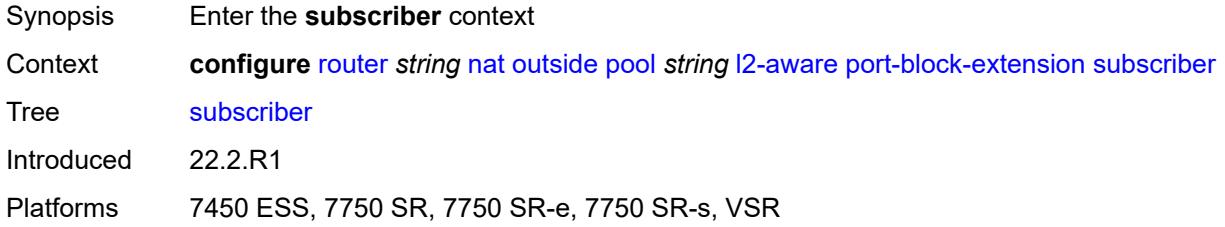

## <span id="page-4937-1"></span>**watermarks**

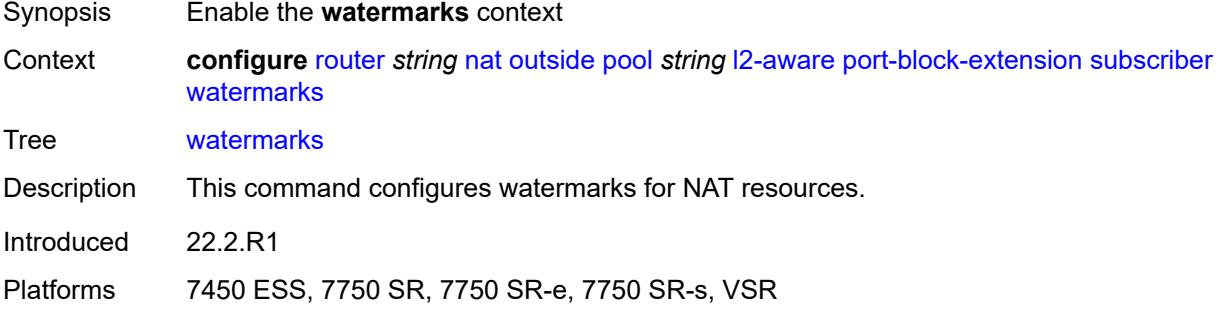

# <span id="page-4937-2"></span>**high** *number*

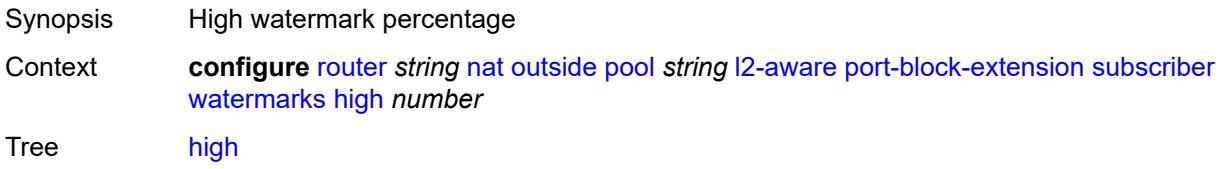

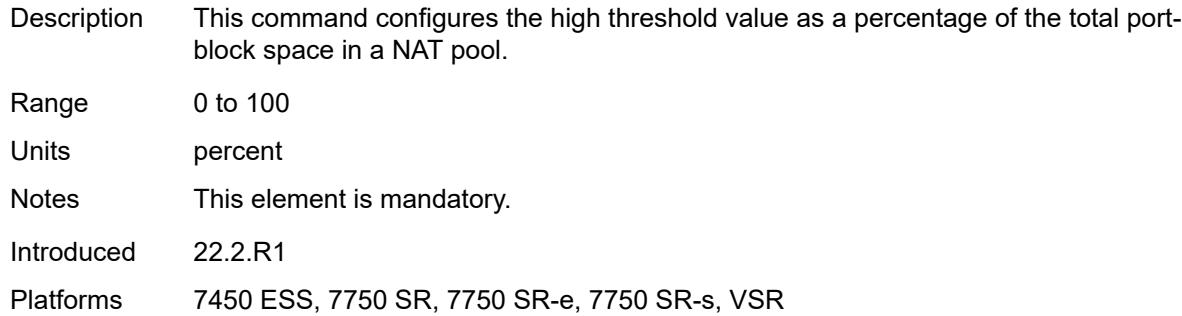

### <span id="page-4938-0"></span>**low** *number*

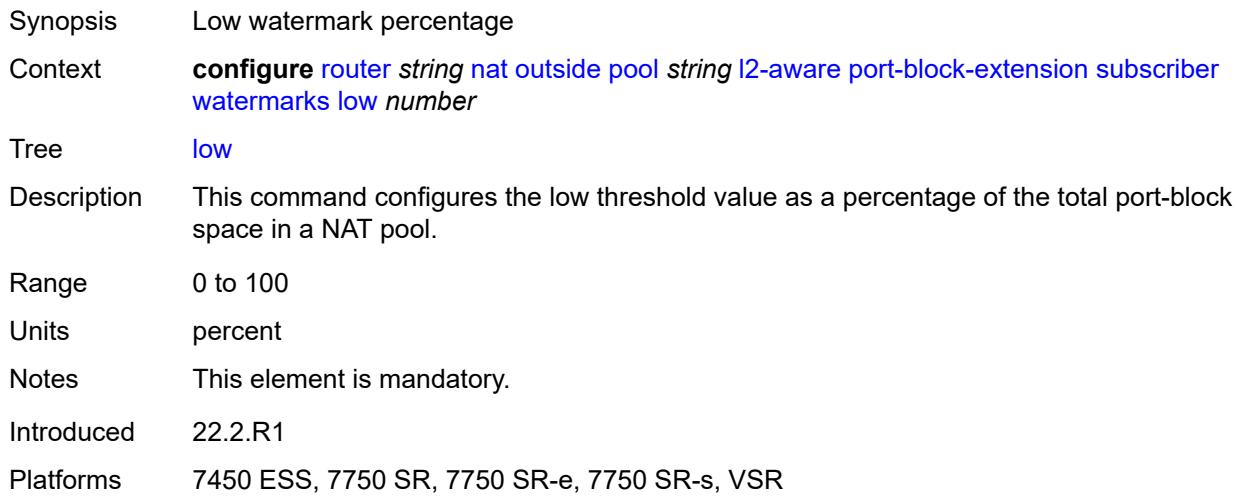

## <span id="page-4938-1"></span>**subscriber-limit** *number*

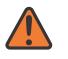

#### **WARNING:**

Modifying this element toggles the **admin-state** of the parent element automatically for the new value to take effect.

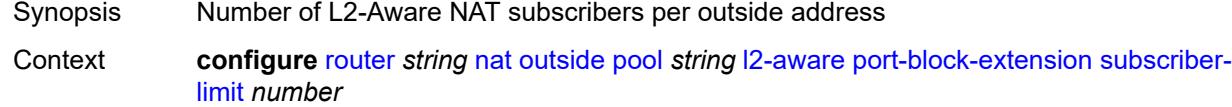

Tree [subscriber-limit](#page-3884-18)

Description When port-block extensions for the L2-Aware subscribers are enabled, the port space for an outside IP address is divided into the following:

- well-known port (this is a fixed and permanently allocated block of ports for all NAT types)
- static port-forwarding range (if enabled by configuration)
- port range allocated for initial port blocks of each L2-Aware subscriber
- port range allocated for extended port blocks for the remainder after the three previous port ranges

The number of L2-Aware NAT subscribers per an outside IP address multiplied by the size of the initial port-block size determines the size of the port range reserved for initial port-blocks of each subscriber.

The lower boundary of the extended port range is determined by adding the upper boundary of the configured port forwarding range and the size of the port range allocated for initial port blocks.

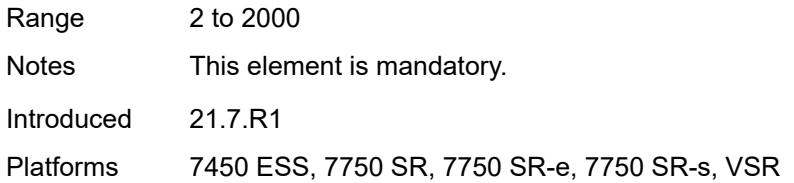

## <span id="page-4939-0"></span>**watermarks**

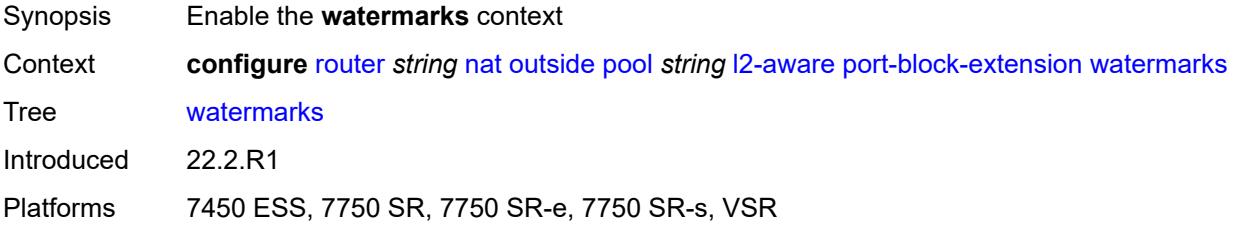

### <span id="page-4939-1"></span>**high** *number*

<span id="page-4939-2"></span>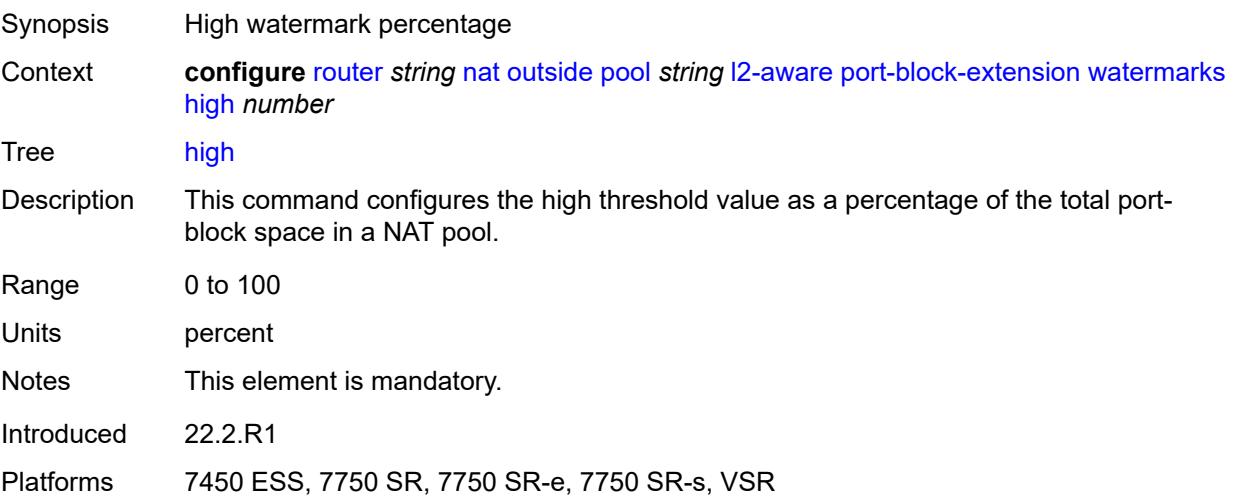

### **low** *number*

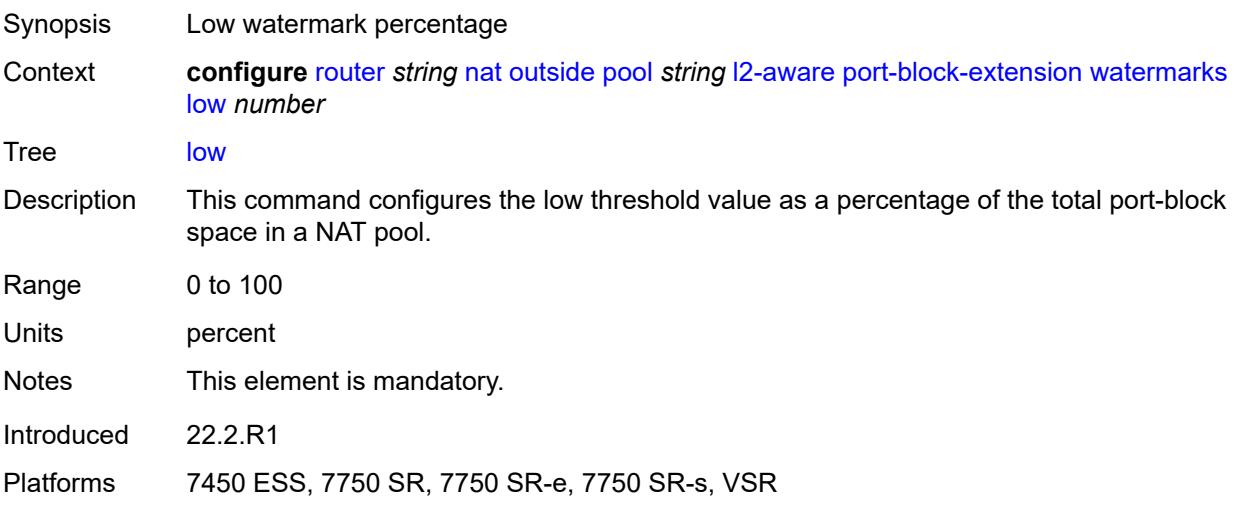

# <span id="page-4940-0"></span>**large-scale**

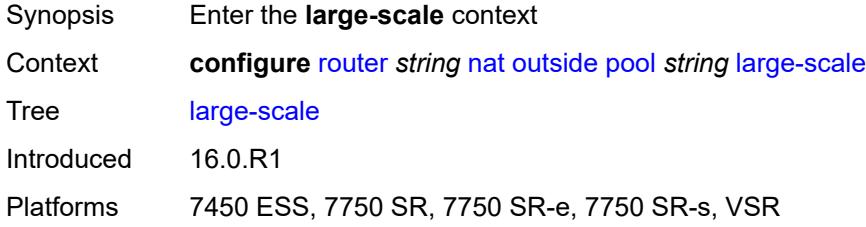

## <span id="page-4940-1"></span>**default-host**

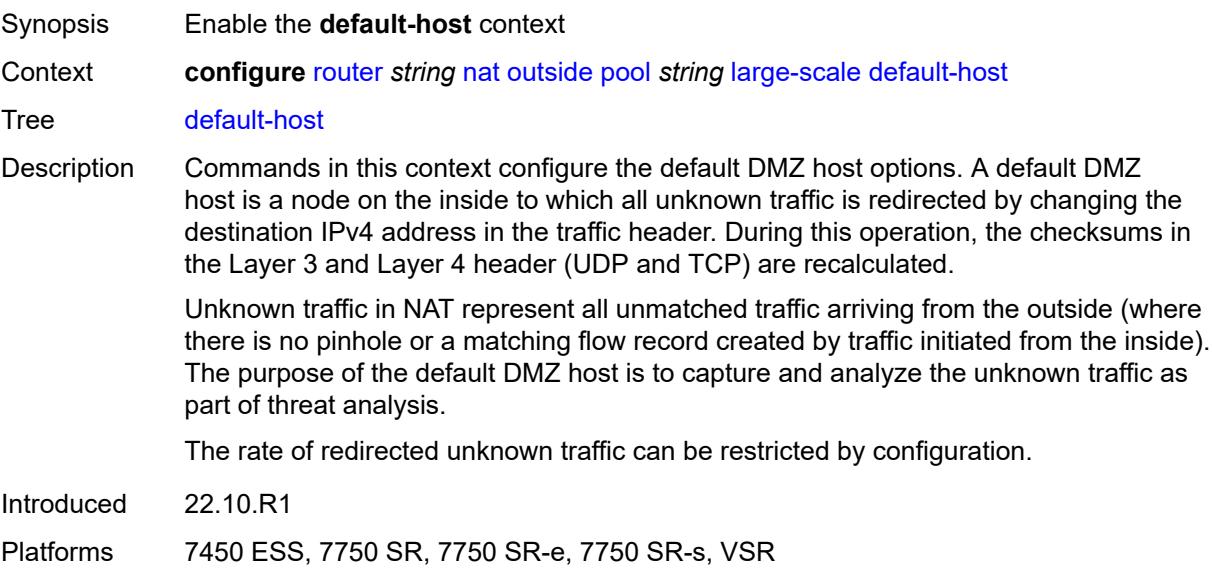

## <span id="page-4941-0"></span>**inside-router-instance** *string*

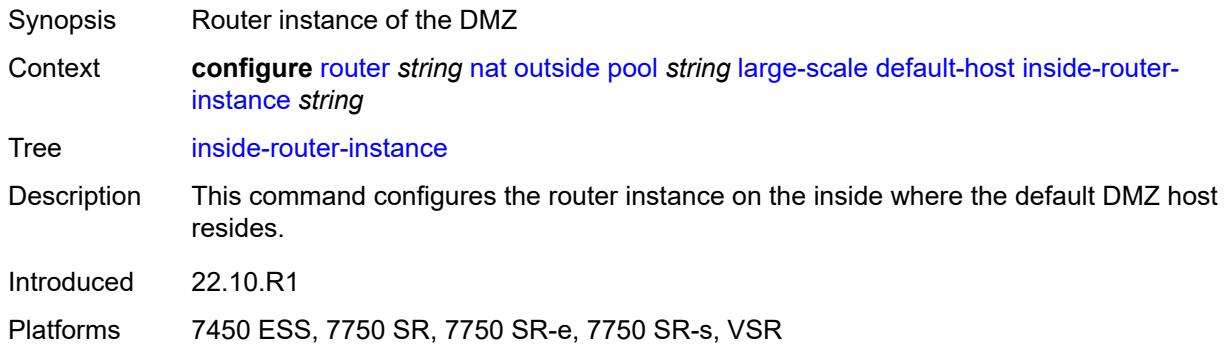

# <span id="page-4941-1"></span>**ip-address** *string*

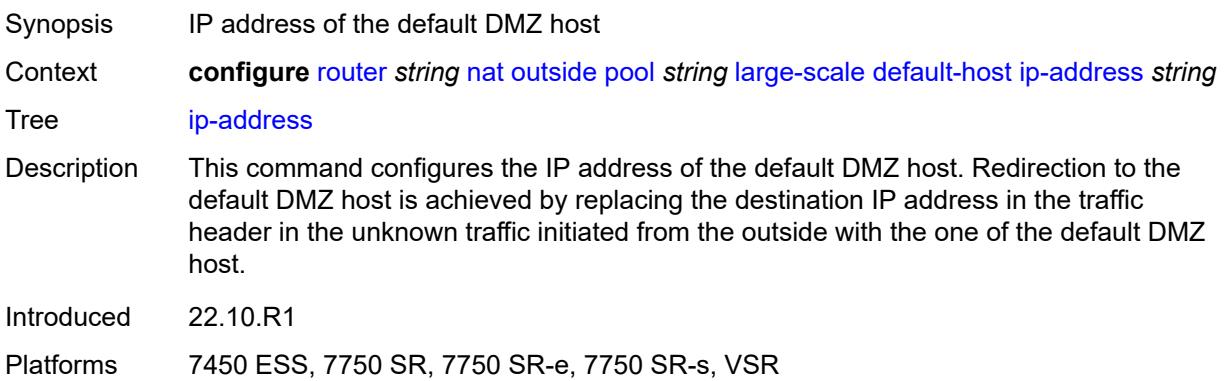

### <span id="page-4941-2"></span>**rate-limit** *number*

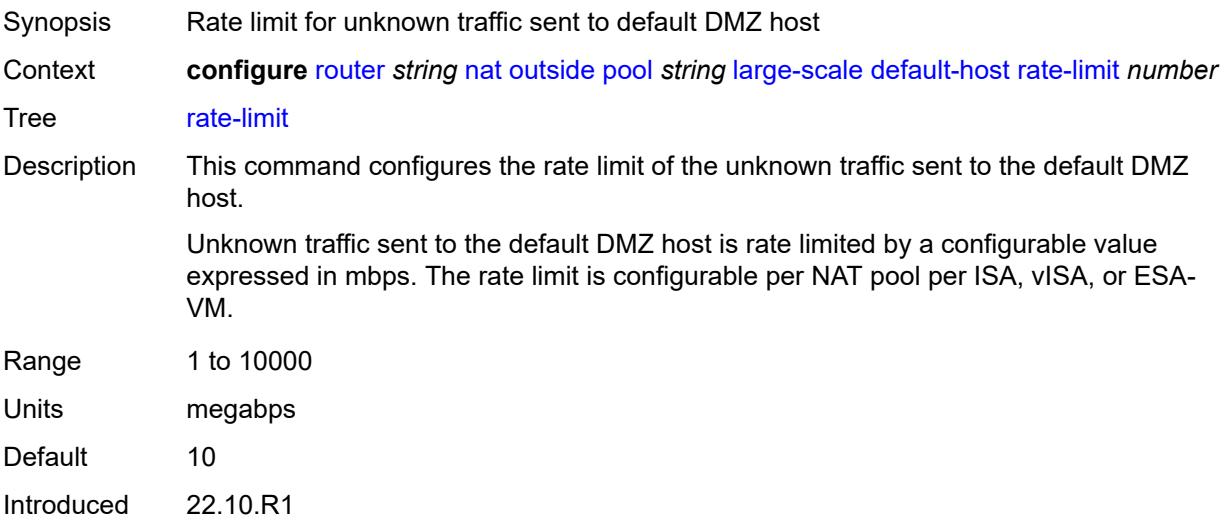

Platforms 7450 ESS, 7750 SR, 7750 SR-e, 7750 SR-s, VSR

## <span id="page-4942-0"></span>**deterministic**

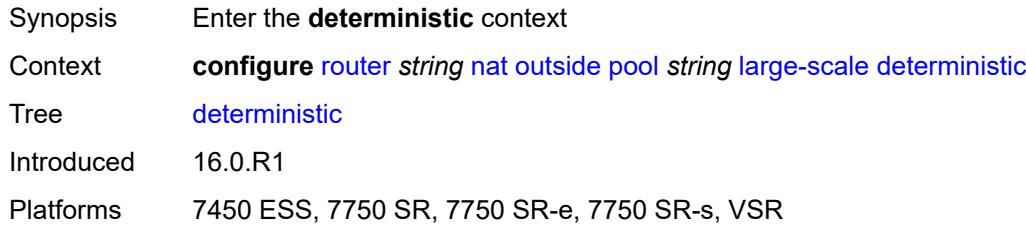

## <span id="page-4942-1"></span>**port-reservation** *number*

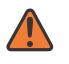

### **WARNING:**

Modifying this element toggles the **admin-state** of the parent element automatically for the new value to take effect.

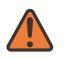

#### **WARNING:**

Modifying this element clears ISA state, such as flow state, for the new value to take effect.

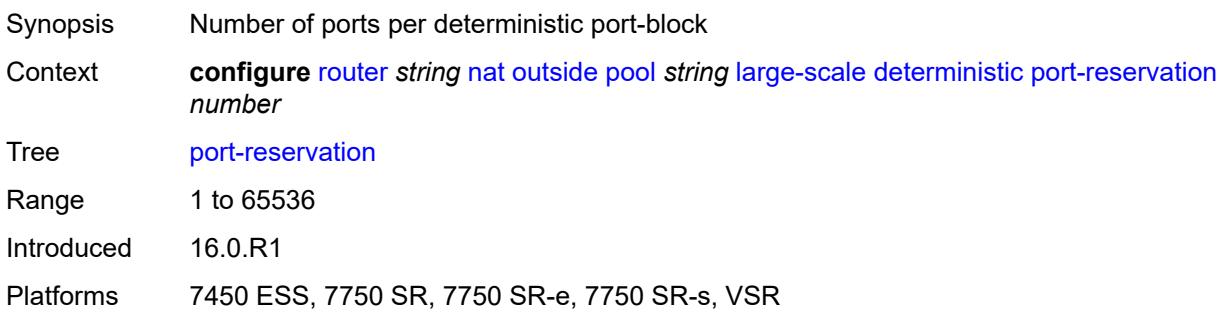

### <span id="page-4942-2"></span>**watermarks**

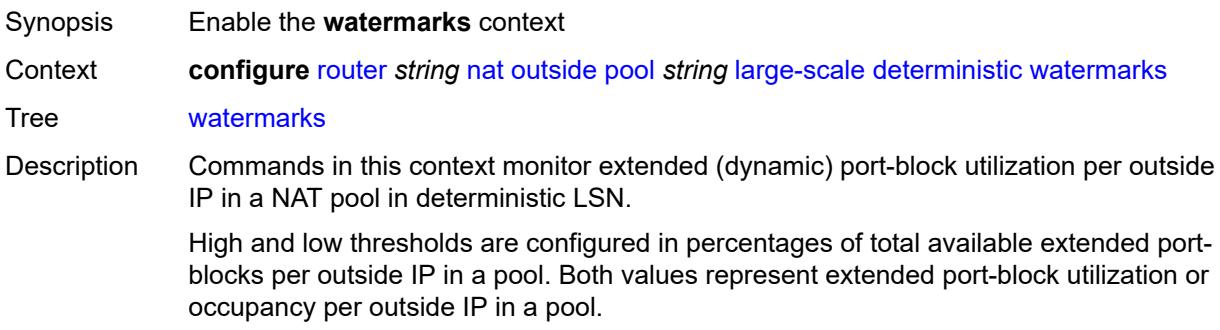

For the system to generate those events, the NAT event-id 2045 must be enabled through configuration in the log event-control.

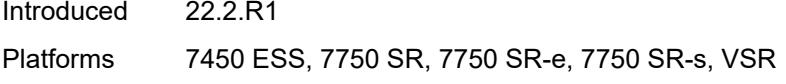

# <span id="page-4943-0"></span>**high** *number*

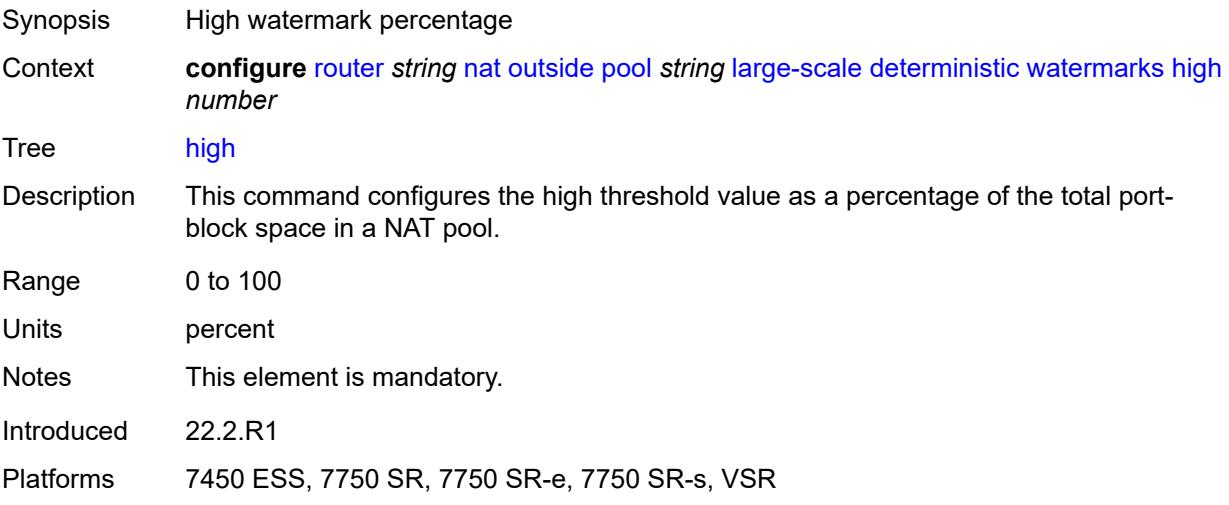

### <span id="page-4943-1"></span>**low** *number*

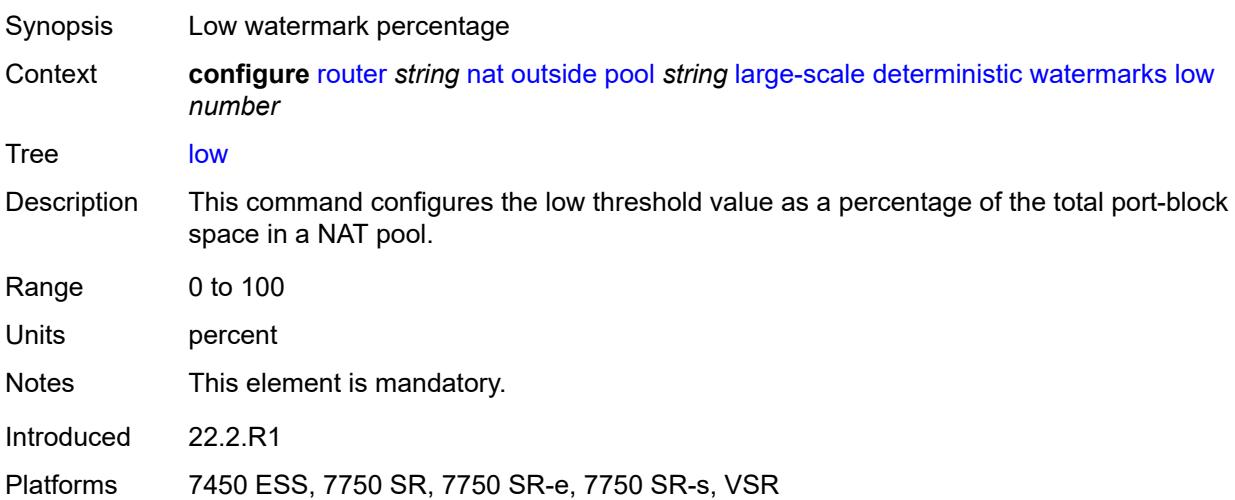

## <span id="page-4943-2"></span>**flexible-port-allocation**

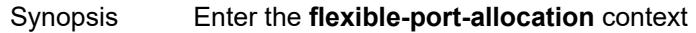

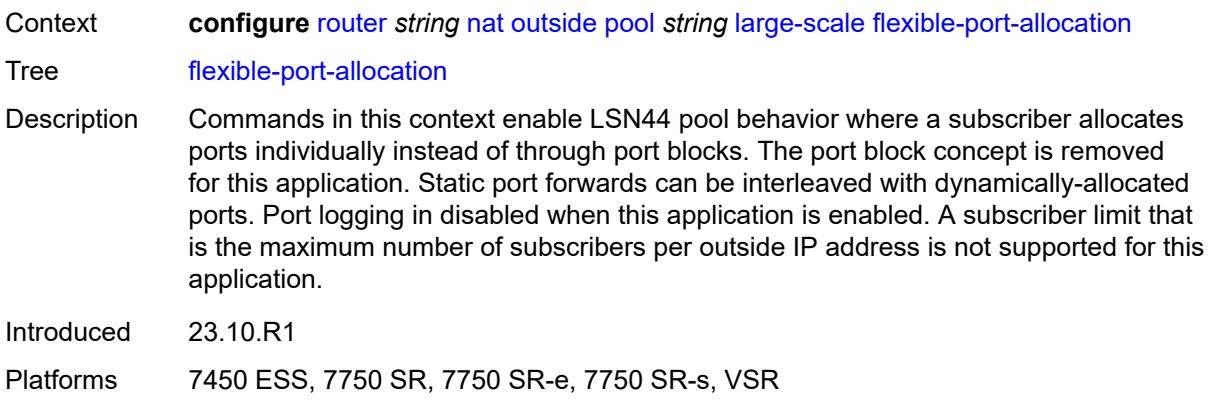

## <span id="page-4944-0"></span>**free-port-limit**

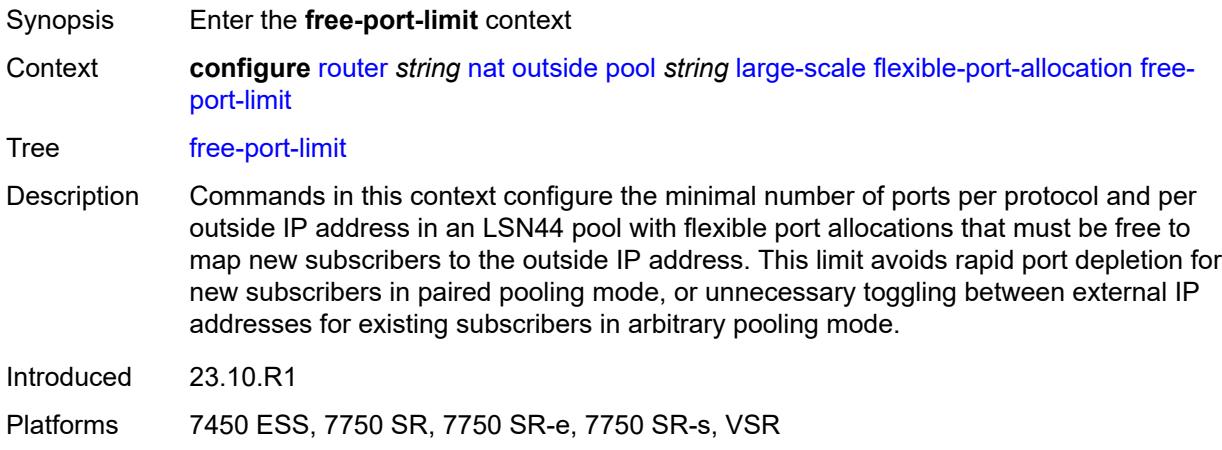

### <span id="page-4944-1"></span>**icmp** *number*

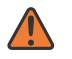

#### **WARNING:**

Modifying this element toggles the **admin-state** of the parent element automatically for the new value to take effect.

depletion for new subscribers in paired pooling mode, or unnecessary toggling between

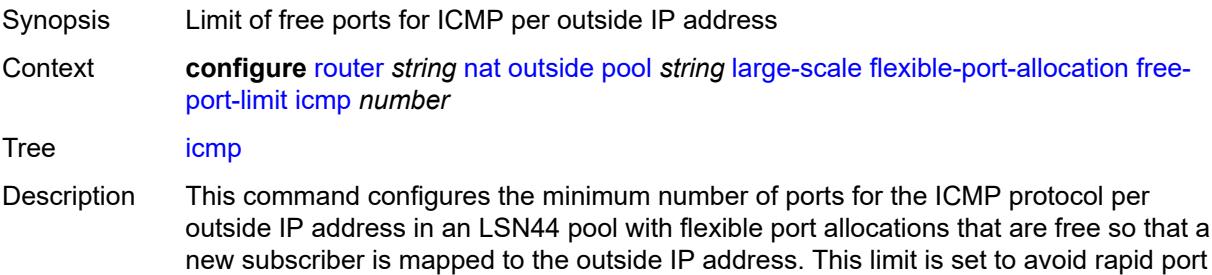

external IP addresses for existing subscribers in arbitrary pooling mode.

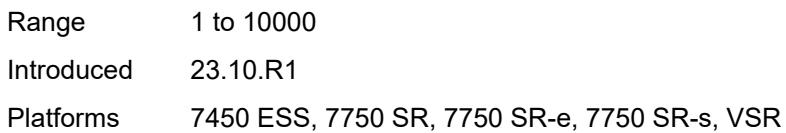

## <span id="page-4945-0"></span>**tcp** *number*

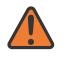

#### **WARNING:**

Modifying this element toggles the **admin-state** of the parent element automatically for the new value to take effect.

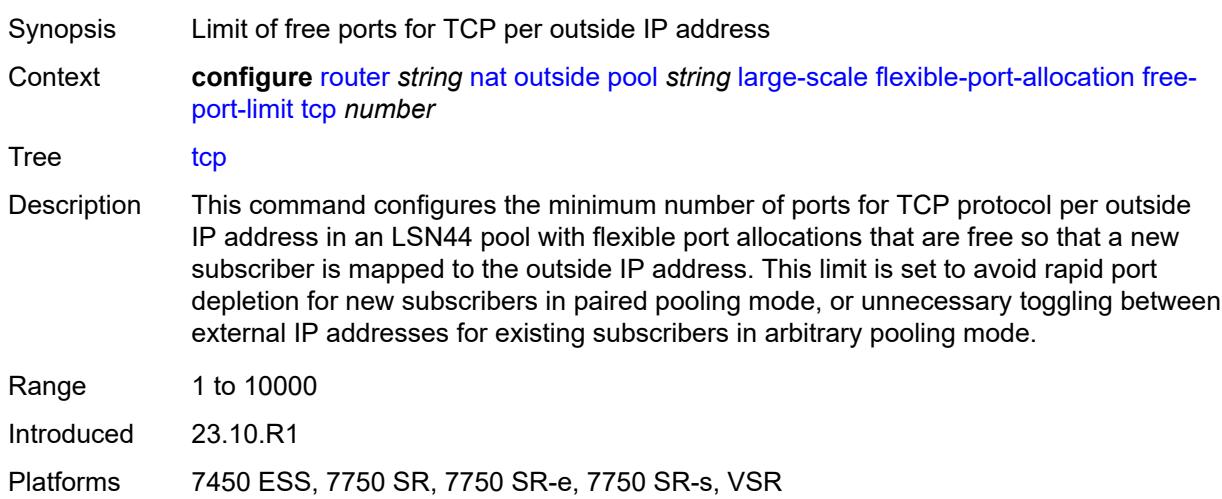

## <span id="page-4945-1"></span>**udp** *number*

 $\sqrt{N}$ 

### **WARNING:**

Modifying this element toggles the **admin-state** of the parent element automatically for the new value to take effect.

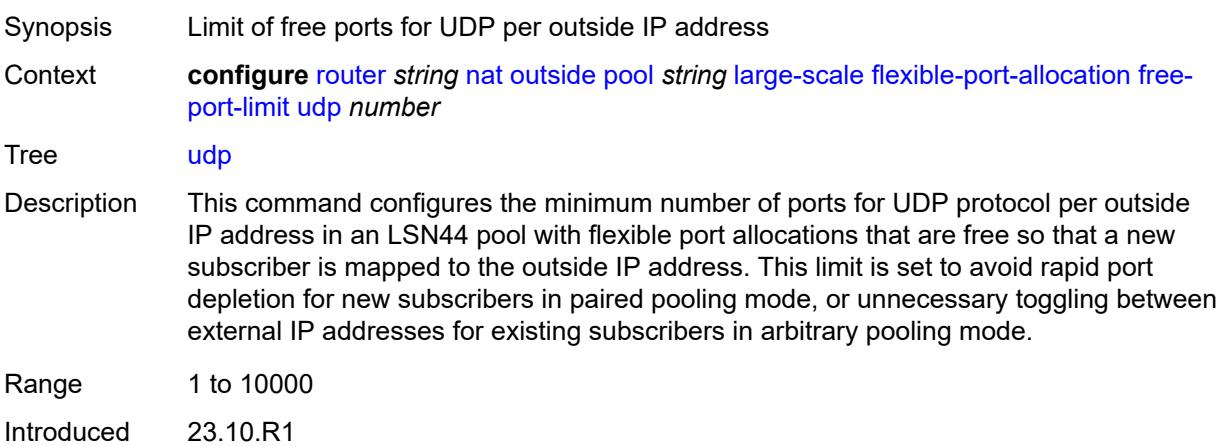

Platforms 7450 ESS, 7750 SR, 7750 SR-e, 7750 SR-s, VSR

## <span id="page-4946-0"></span>**redundancy**

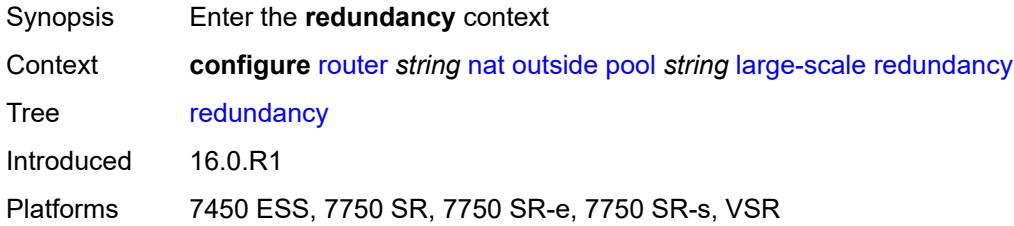

# <span id="page-4946-1"></span>**admin-state** *keyword*

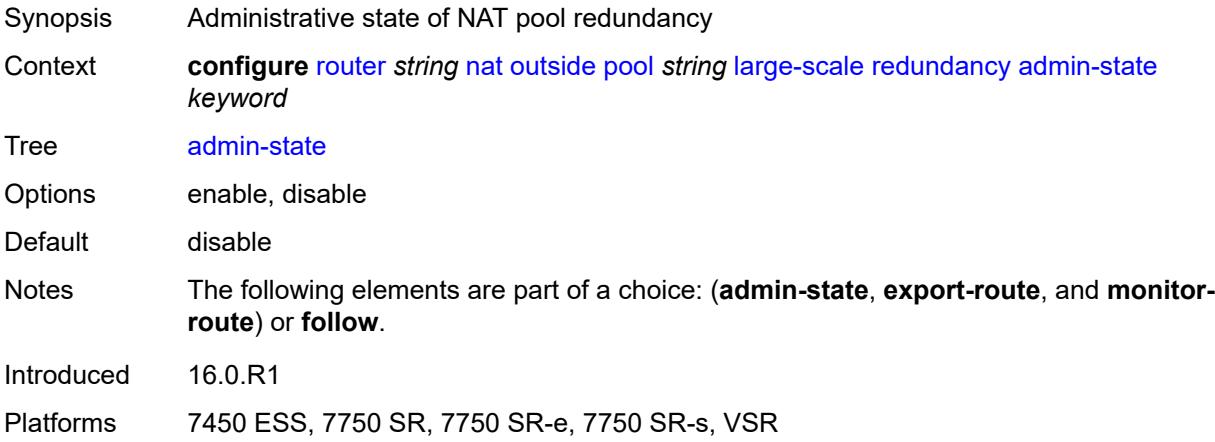

## <span id="page-4946-2"></span>**export-route** *string*

<span id="page-4946-3"></span>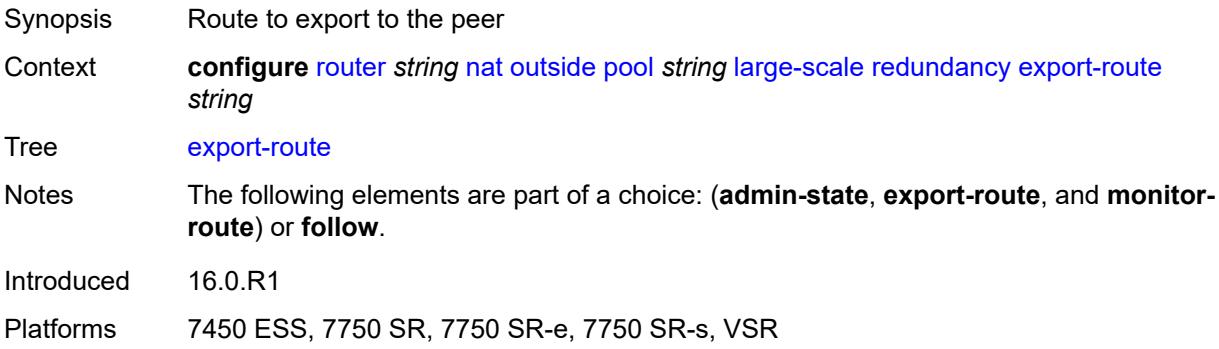

## **follow**

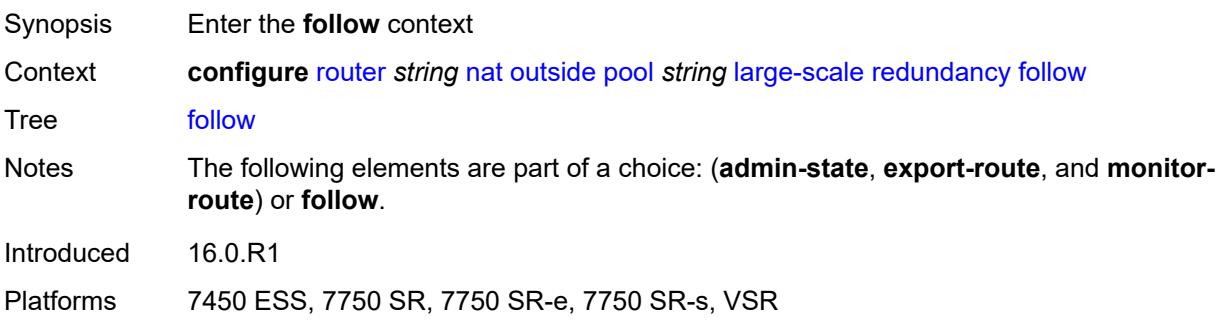

## <span id="page-4947-0"></span>**name** *string*

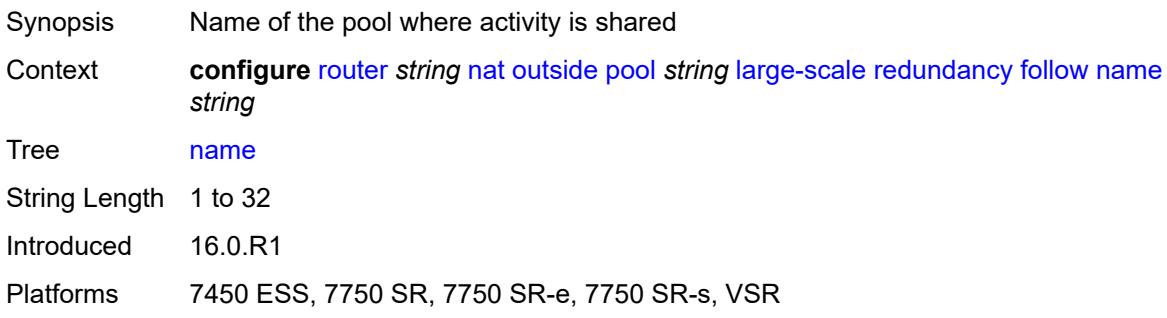

## <span id="page-4947-1"></span>**router-instance** *string*

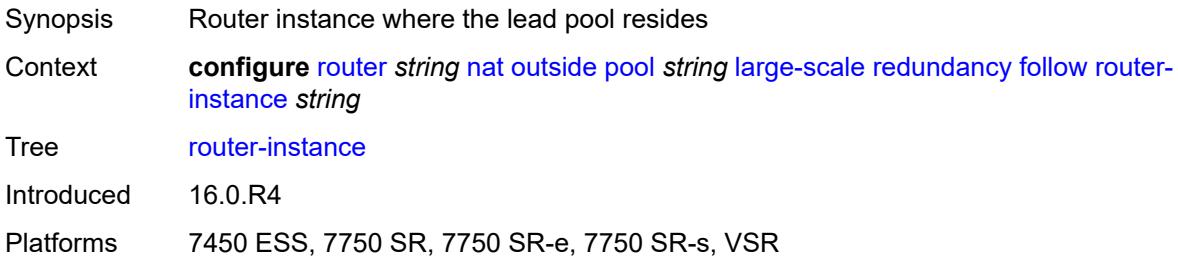

## <span id="page-4947-2"></span>**monitor-route** *string*

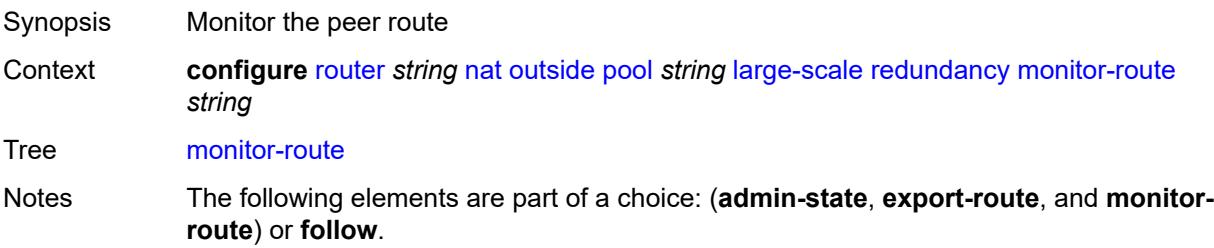

Introduced 16.0.R1

Platforms 7450 ESS, 7750 SR, 7750 SR-e, 7750 SR-s, VSR

### <span id="page-4948-0"></span>**subscriber-limit** *number*

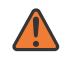

#### **WARNING:**

Modifying this element clears ISA state, such as flow state, for the new value to take effect.

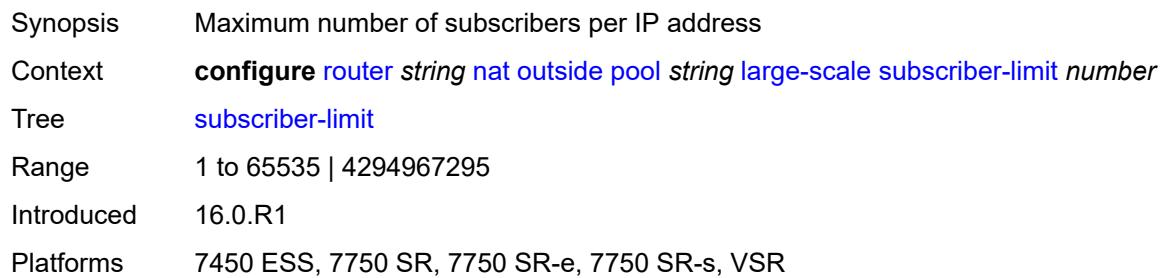

### <span id="page-4948-1"></span>**mode** *keyword*

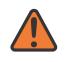

#### **WARNING:**

Modifying this element toggles the **admin-state** of the parent element automatically for the new value to take effect.

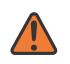

#### **WARNING:**

Modifying this element clears ISA state, such as flow state, for the new value to take effect.

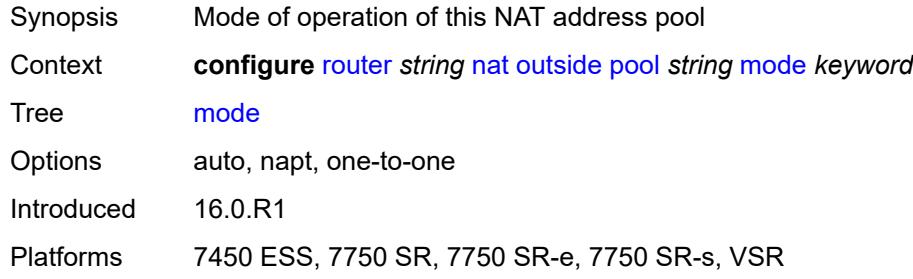

#### <span id="page-4948-2"></span>**nat-group** *reference*

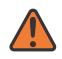

**WARNING:**

Modifying this element clears ISA state, such as flow state, for the new value to take effect.

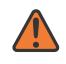

#### **WARNING:**

Modifying this element recreates the parent element automatically for the new value to take effect.

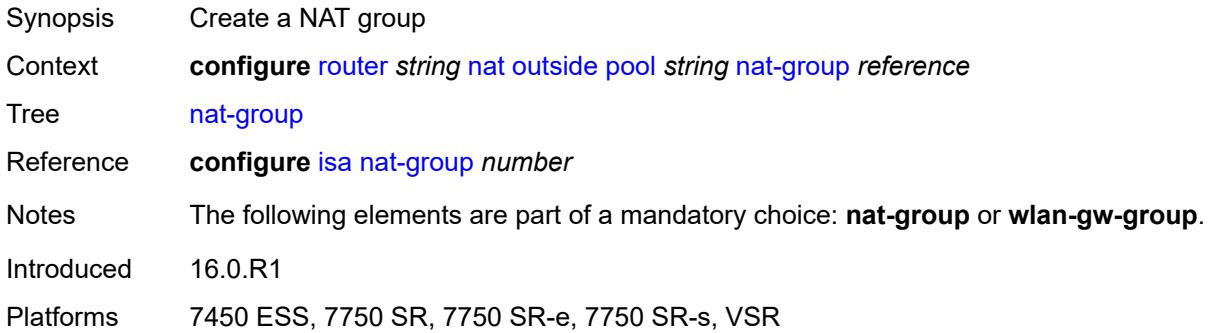

## <span id="page-4949-0"></span>**port-forwarding**

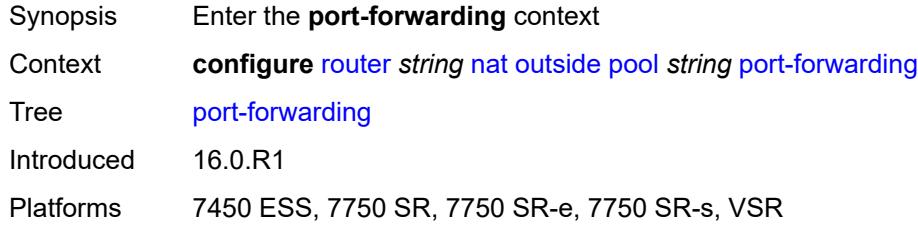

### <span id="page-4949-1"></span>**dynamic-block-reservation** *boolean*

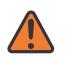

### **WARNING:**

Modifying this element clears ISA state, such as flow state, for the new value to take effect.

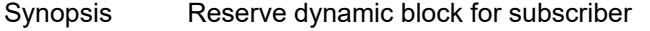

Context **configure** [router](#page-3908-0) *string* [nat](#page-4901-0) [outside](#page-4926-0) [pool](#page-4929-0) *string* [port-forwarding](#page-4949-0) [dynamic-block](#page-4949-1)[reservation](#page-4949-1) *boolean*

Tree [dynamic-block-reservation](#page-3884-48)

Description When configured to **true**, the system reserves dynamic port block when the first port forward for the subscriber is created. The dynamic port block allocation is logged only if the block is being used and mappings are created. Dynamic port block reservation due to the port forward creation but without any dynamic mapping, is not logged.

> The reserved port block is released only when the last mapping in the block expires and there are no port forwards associated with the subscriber. The de-allocation log (syslog or RADIUS) is generated when the dynamic port block is completely released.

> Dynamic port block reservations can be enabled only if the configured maximum number of subscribers per outside IP addresses are less than or equal to the maximum number of configured port blocks per outside IP address.

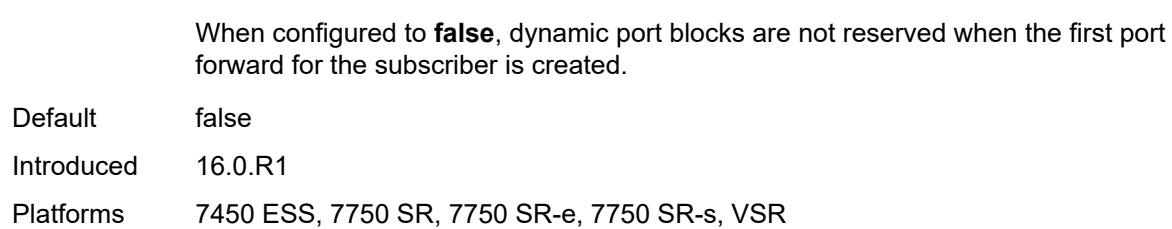

### <span id="page-4950-0"></span>**range-end** *number*

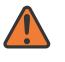

#### **WARNING:**

Modifying this element toggles the **admin-state** of the parent element automatically for the new value to take effect.

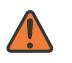

#### **WARNING:**

Modifying this element clears ISA state, such as flow state, for the new value to take effect.

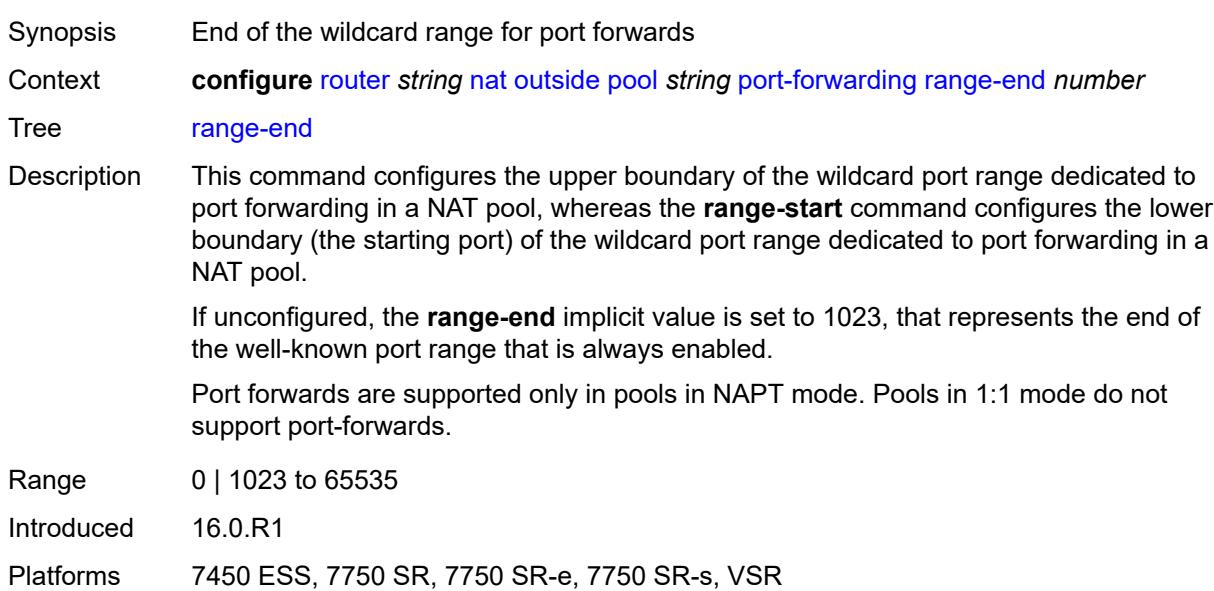

### <span id="page-4950-1"></span>**range-start** *number*

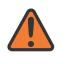

#### **WARNING:**

Modifying this element toggles the **admin-state** of the parent element automatically for the new value to take effect.

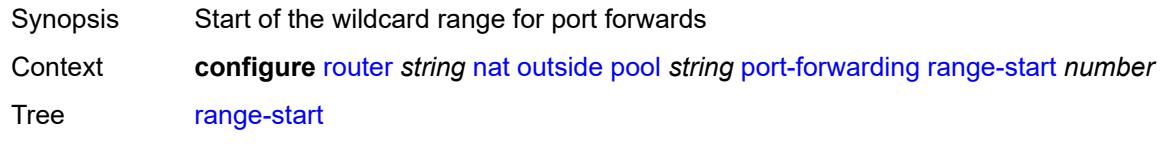

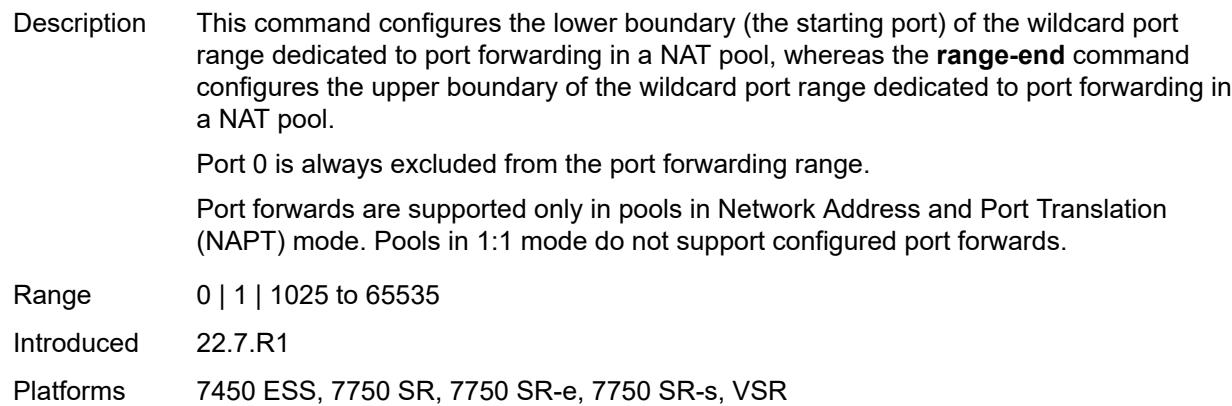

## <span id="page-4951-0"></span>**port-reservation**

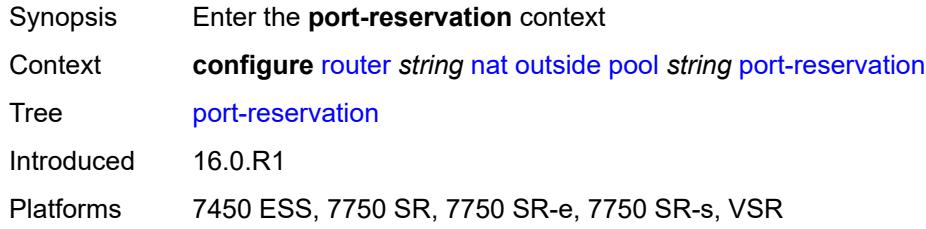

## <span id="page-4951-1"></span>**port-blocks** *number*

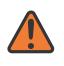

#### **WARNING:**

Modifying this element toggles the **admin-state** of the parent element automatically for the new value to take effect.

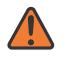

#### **WARNING:**

Modifying this element clears ISA state, such as flow state, for the new value to take effect.

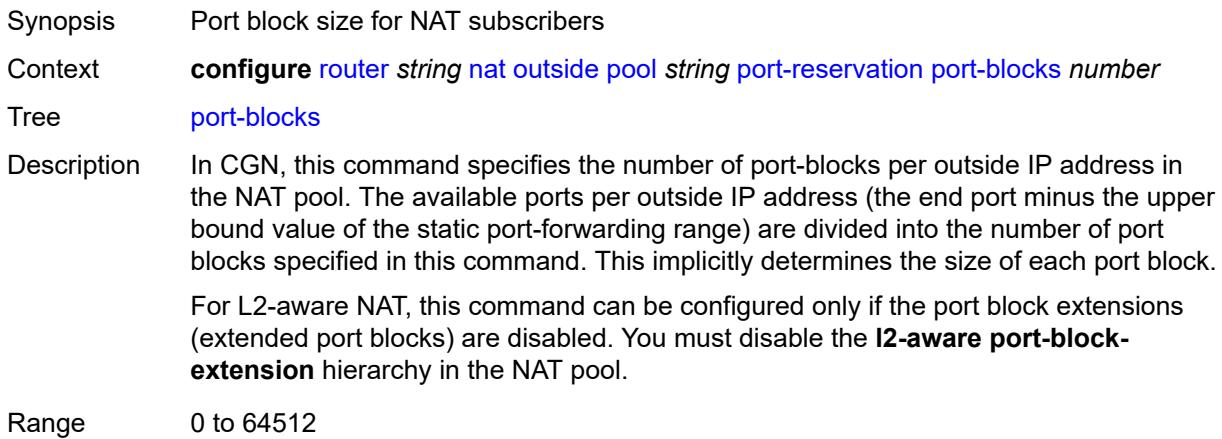

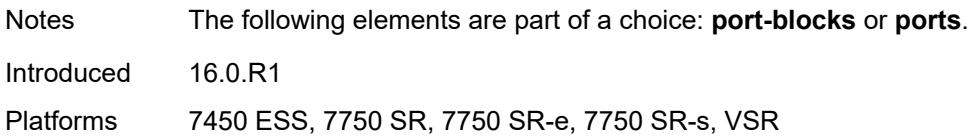

### <span id="page-4952-0"></span>**ports** *number*

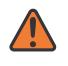

#### **WARNING:**

Modifying this element toggles the **admin-state** of the parent element automatically for the new value to take effect.

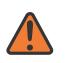

#### **WARNING:**

Modifying this element clears ISA state, such as flow state, for the new value to take effect.

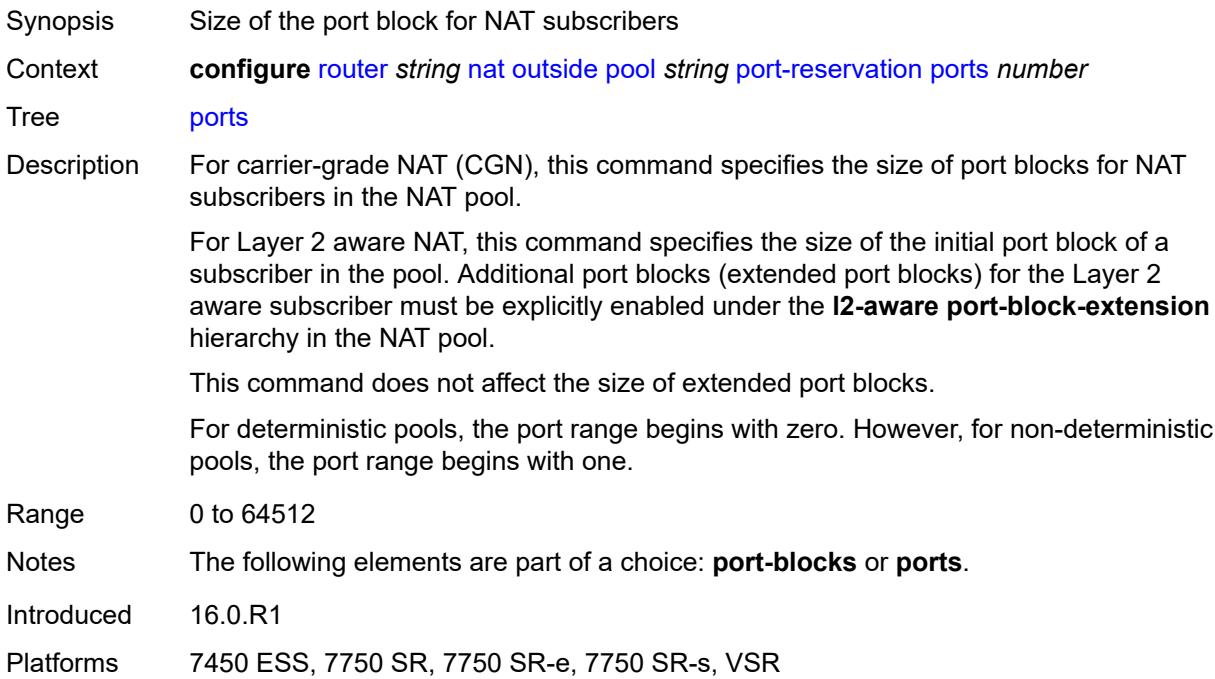

### <span id="page-4952-1"></span>**type** *keyword*

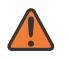

#### **WARNING:**

Modifying this element clears ISA state, such as flow state, for the new value to take effect.

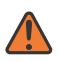

#### **WARNING:**

Modifying this element recreates the parent element automatically for the new value to take effect.

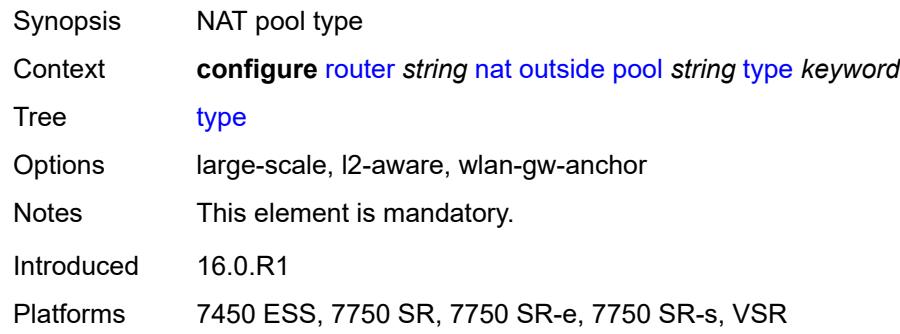

### <span id="page-4953-0"></span>**watermarks**

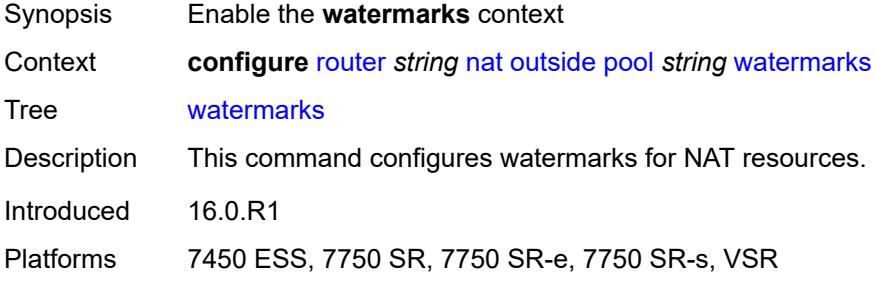

## <span id="page-4953-1"></span>**high** *number*

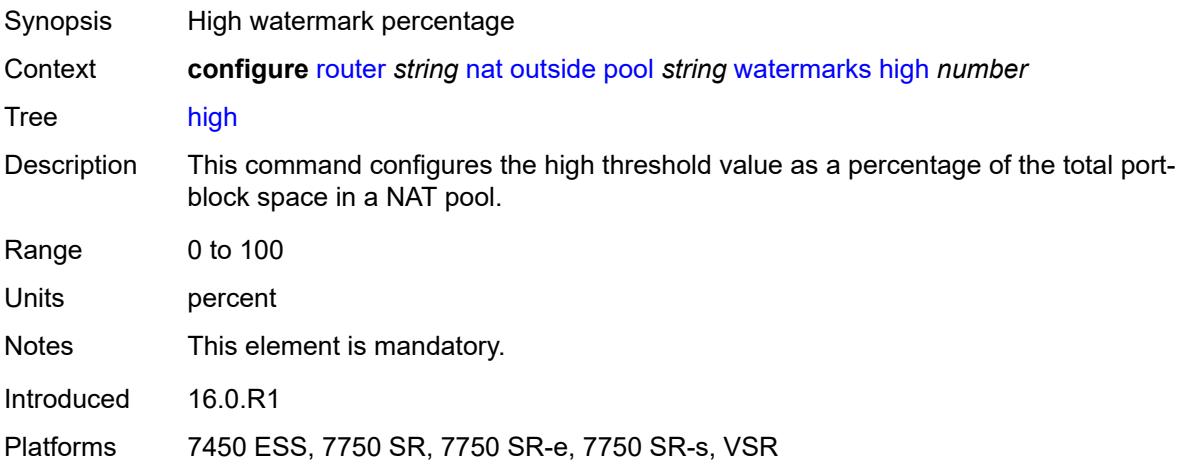

### <span id="page-4953-2"></span>**low** *number*

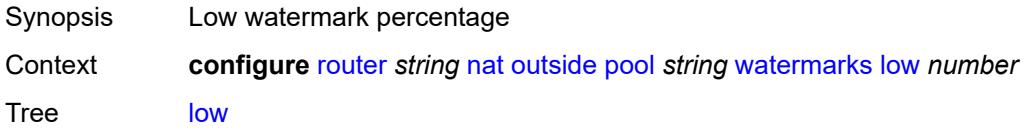

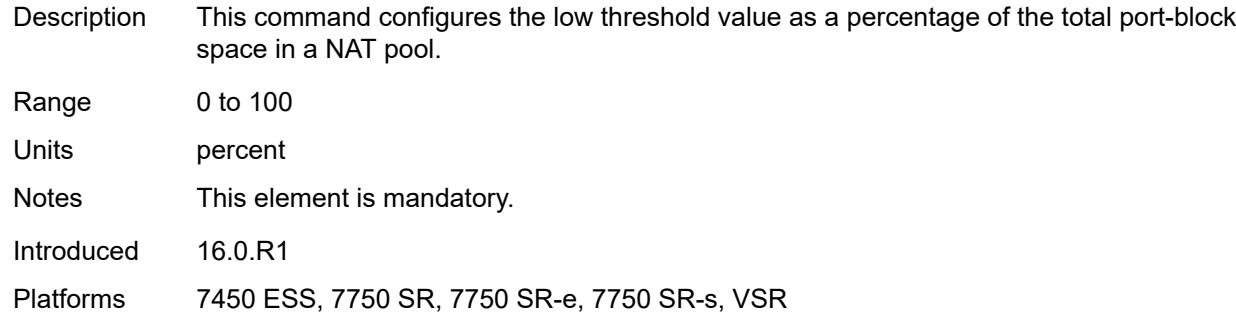

## <span id="page-4954-0"></span>**wlan-gw-group** *reference*

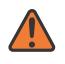

#### **WARNING:**

Modifying this element clears ISA state, such as flow state, for the new value to take effect.

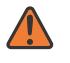

#### **WARNING:**

Modifying this element recreates the parent element automatically for the new value to take effect.

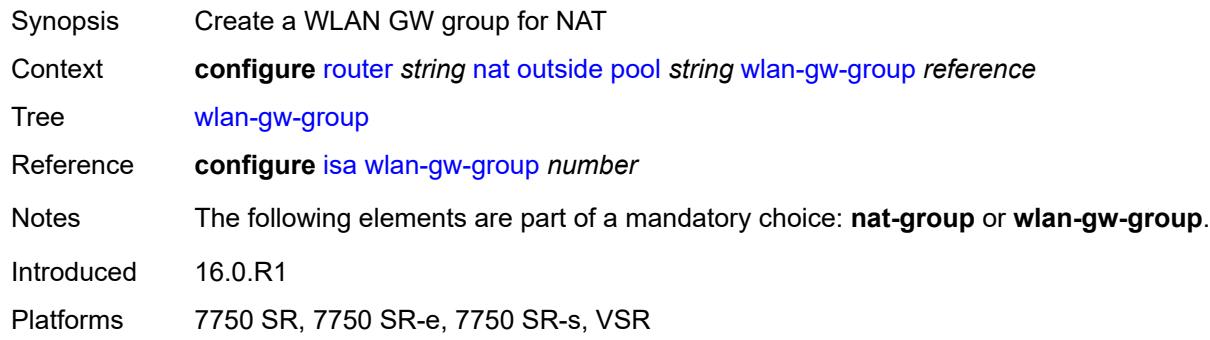

### <span id="page-4954-1"></span>**network-domains**

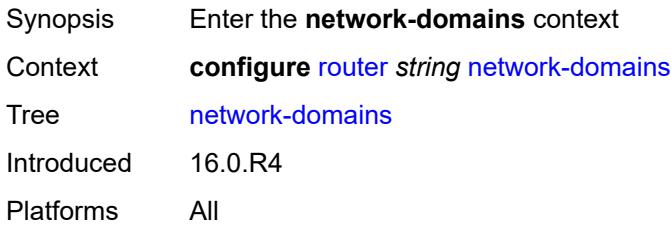

## <span id="page-4954-2"></span>**network-domain** [[domain-name](#page-4955-0)] *string*

Synopsis Enter the **network-domain** list instance

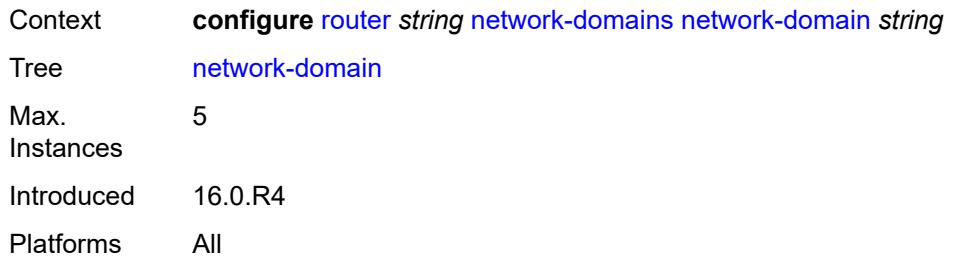

# <span id="page-4955-0"></span>[**domain-name**] *string*

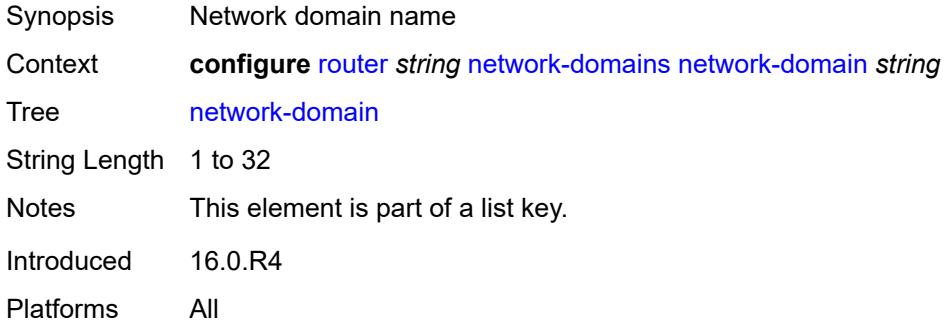

# <span id="page-4955-1"></span>**description** *string*

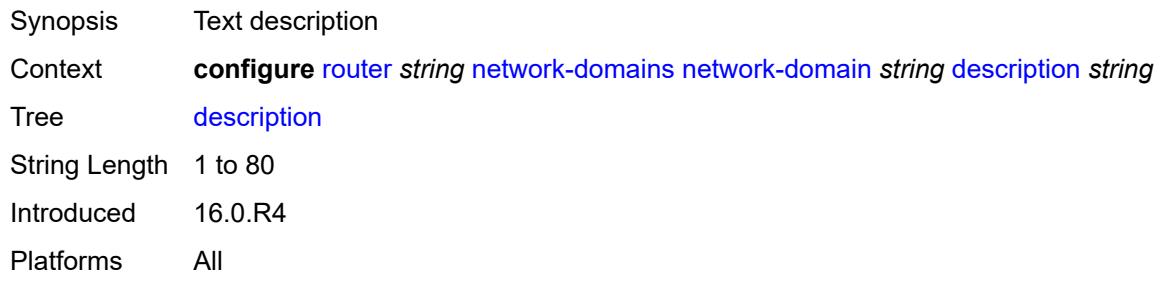

# <span id="page-4955-2"></span>**origin-validation**

<span id="page-4955-3"></span>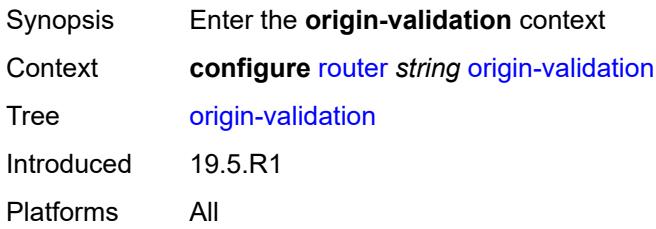

# **rpki-session** [[ip-address\]](#page-4956-0) *(ipv4-address-no-zone | ipv6-address-no-zone)*

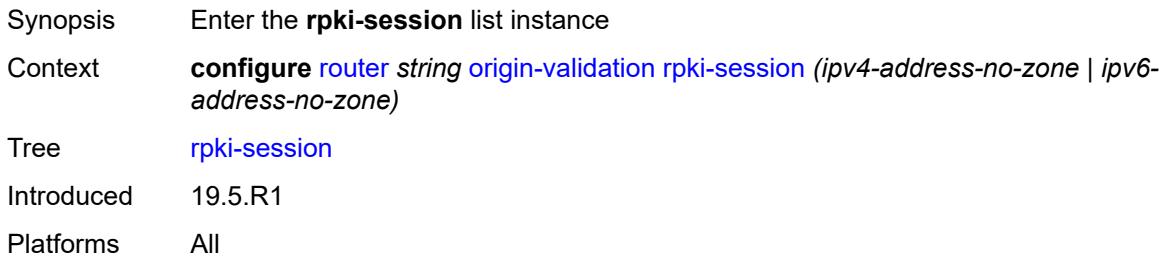

## <span id="page-4956-0"></span>[**ip-address**] *(ipv4-address-no-zone | ipv6-address-no-zone)*

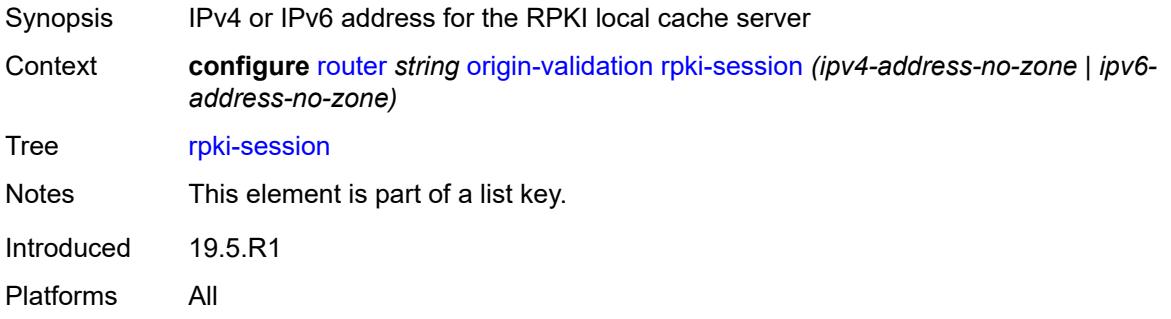

## <span id="page-4956-1"></span>**admin-state** *keyword*

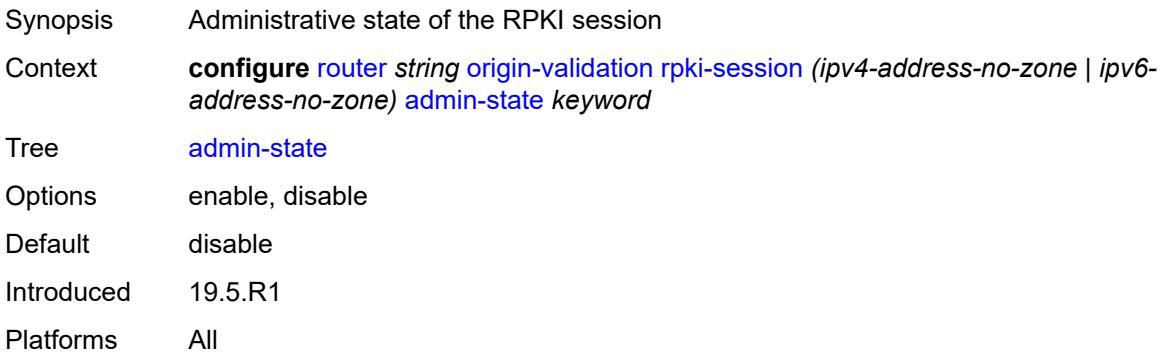

### <span id="page-4956-2"></span>**connect-retry** *number*

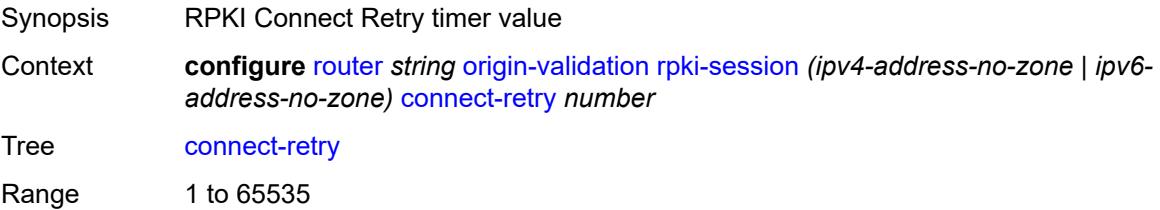

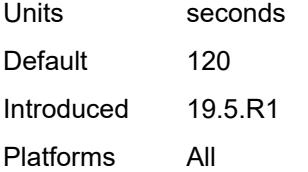

## <span id="page-4957-0"></span>**description** *string*

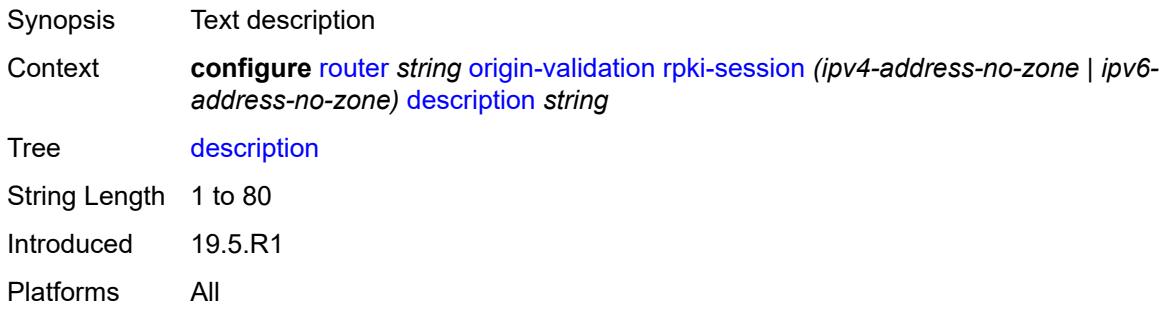

<span id="page-4957-1"></span>**local-address** *(ipv4-address-no-zone | ipv6-address-no-zone)*

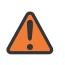

#### **WARNING:**

Modifying this element toggles the **admin-state** of the parent element automatically for the new value to take effect.

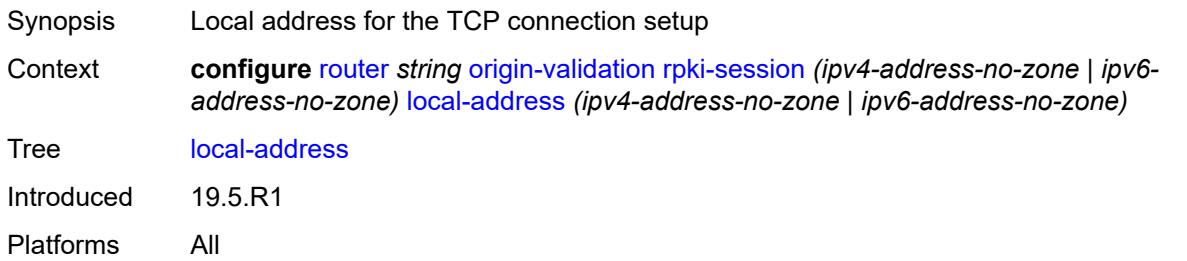

## <span id="page-4957-2"></span>**port** *number*

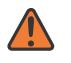

### **WARNING:**

Modifying this element toggles the **admin-state** of the parent element automatically for the new value to take effect.

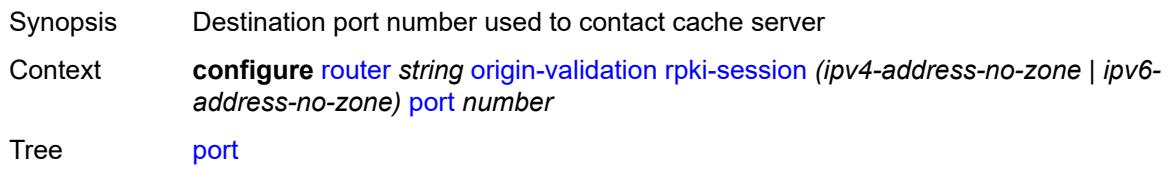

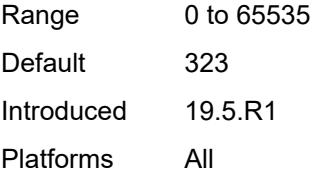

## <span id="page-4958-0"></span>**refresh-time**

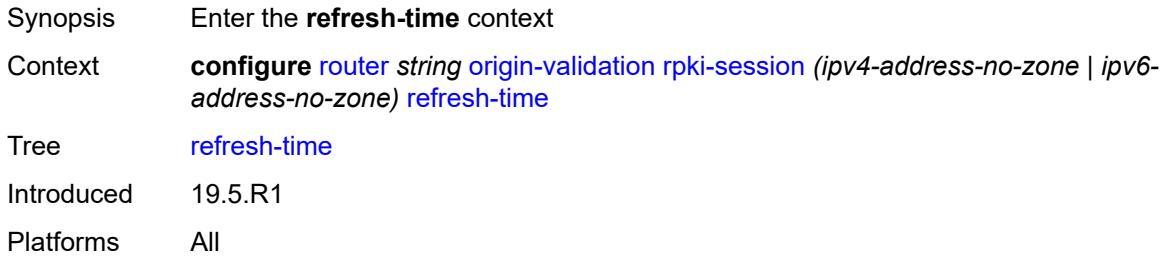

## <span id="page-4958-1"></span>**hold-time** *number*

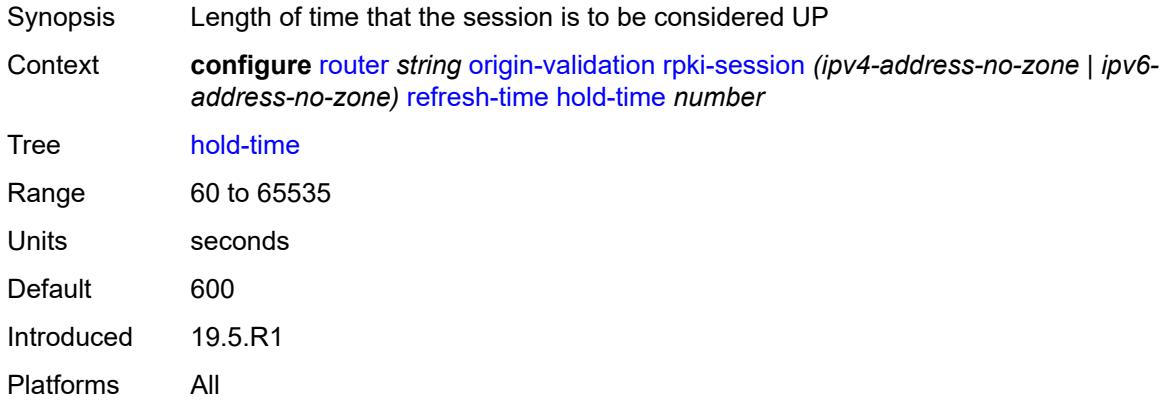

# <span id="page-4958-2"></span>**value** *number*

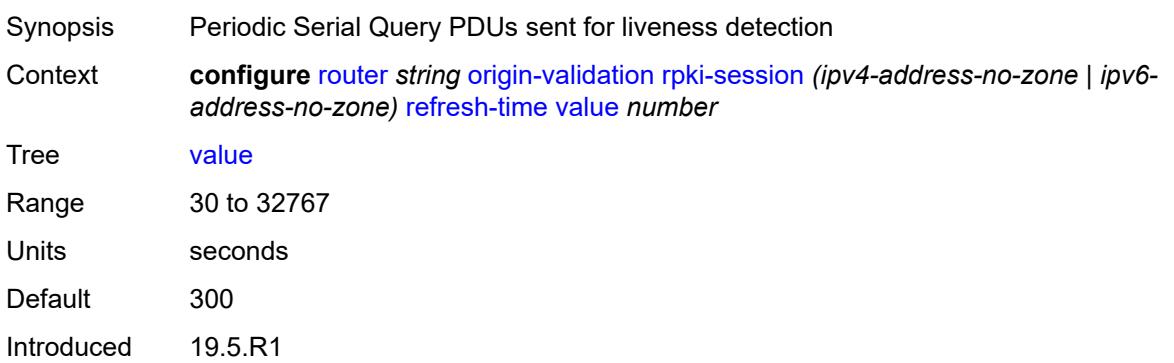

Platforms All

#### <span id="page-4959-0"></span>**stale-time** *number*

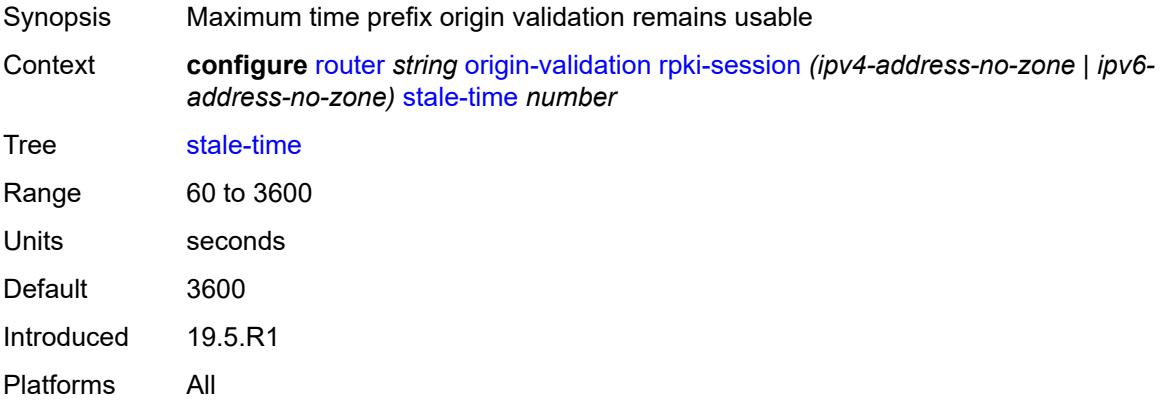

# <span id="page-4959-3"></span>**static-entry** [[ip-prefix\]](#page-4959-1) *(ipv4-prefix | ipv6-prefix)* [upto](#page-4959-2) *number* [origin-as](#page-4960-0) *number*

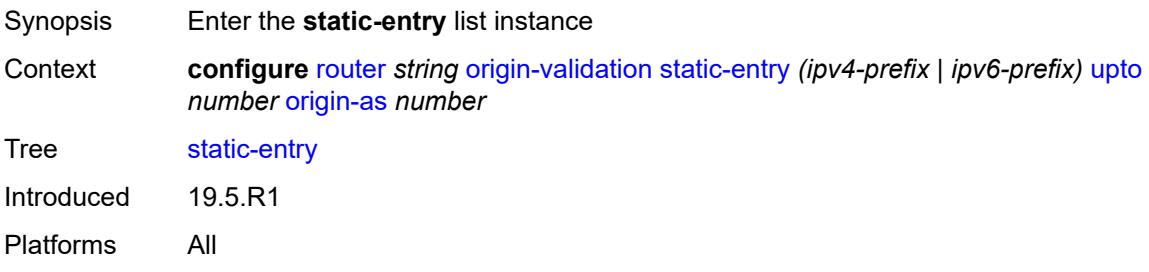

# <span id="page-4959-1"></span>[**ip-prefix**] *(ipv4-prefix | ipv6-prefix)*

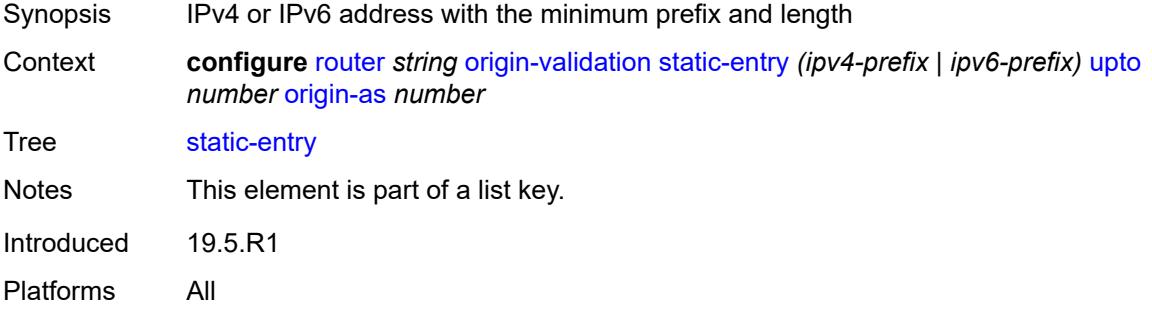

## <span id="page-4959-2"></span>**upto** *number*

Synopsis Maximum prefix length

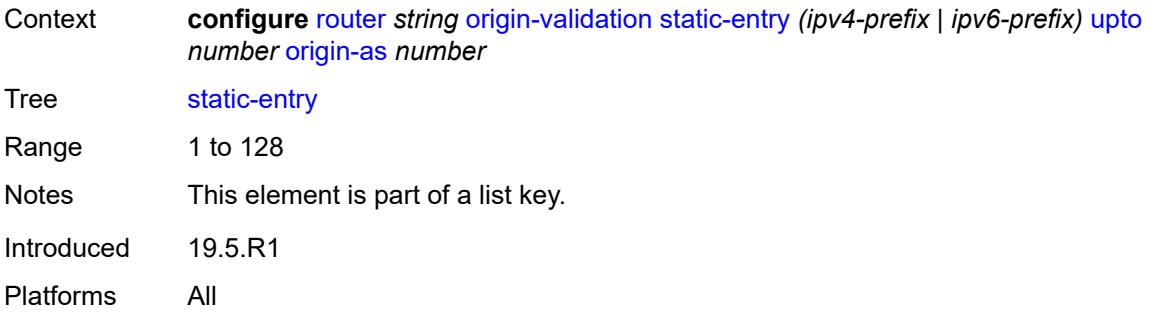

## <span id="page-4960-0"></span>**origin-as** *number*

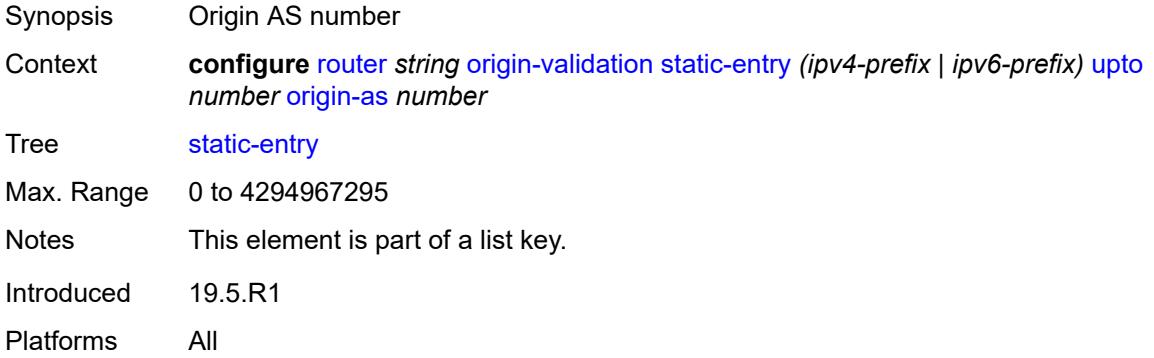

## <span id="page-4960-1"></span>**valid** *boolean*

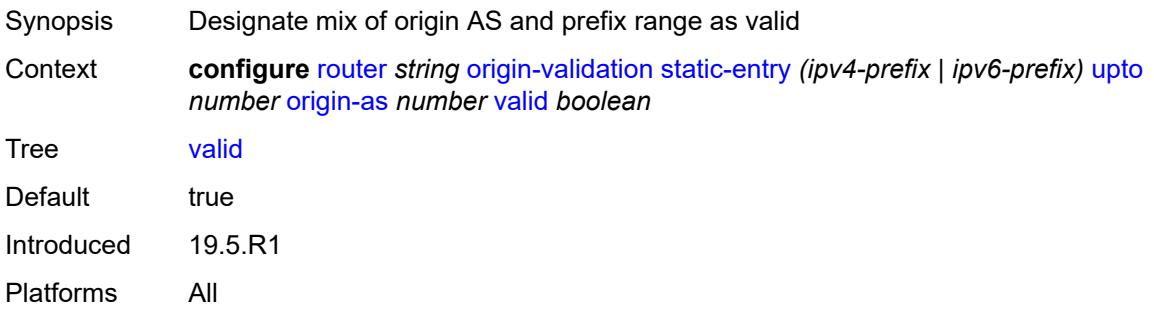

# <span id="page-4960-2"></span>**ospf** [[ospf-instance\]](#page-4961-0) *number*

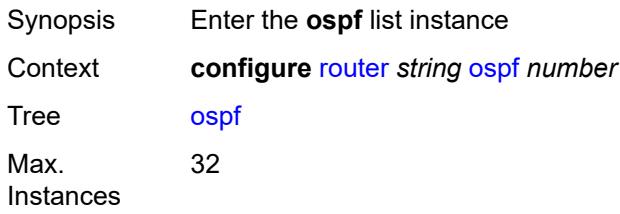

Introduced 16.0.R1 Platforms All

# <span id="page-4961-0"></span>[**ospf-instance**] *number*

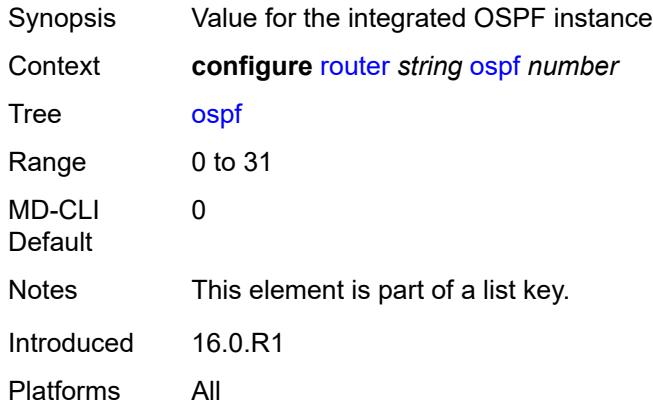

## <span id="page-4961-1"></span>**admin-state** *keyword*

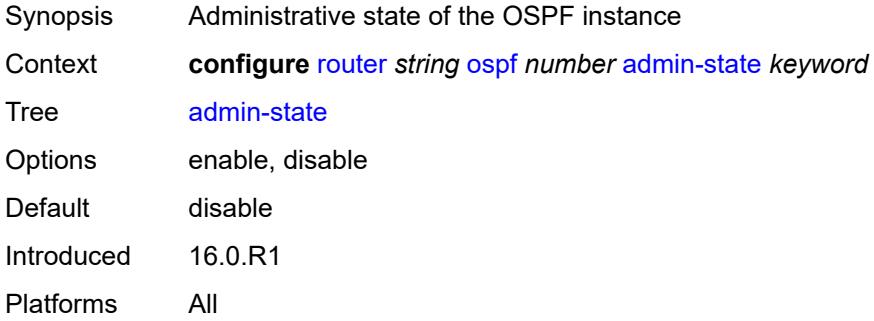

## <span id="page-4961-2"></span>**advertise-router-capability** *keyword*

<span id="page-4961-3"></span>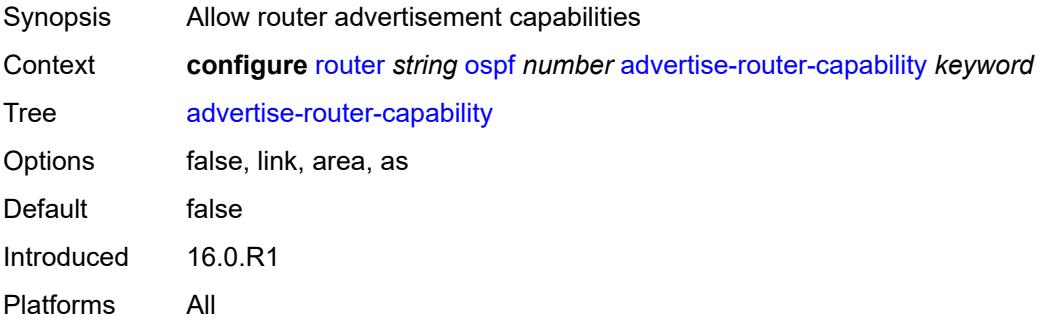

### **advertise-tunnel-link** *boolean*

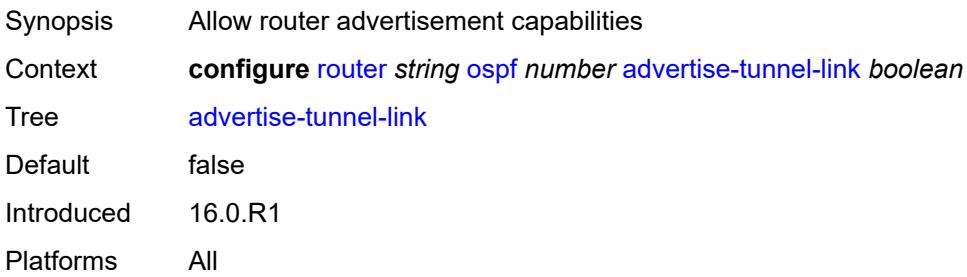

## <span id="page-4962-1"></span>**area** [\[area-id](#page-4962-0)] *string*

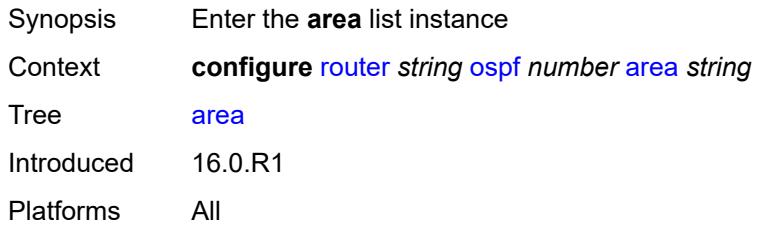

# <span id="page-4962-0"></span>[**area-id**] *string*

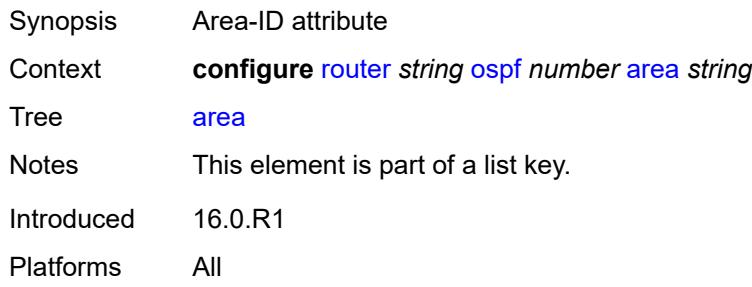

# <span id="page-4962-2"></span>**advertise-router-capability** *boolean*

<span id="page-4962-3"></span>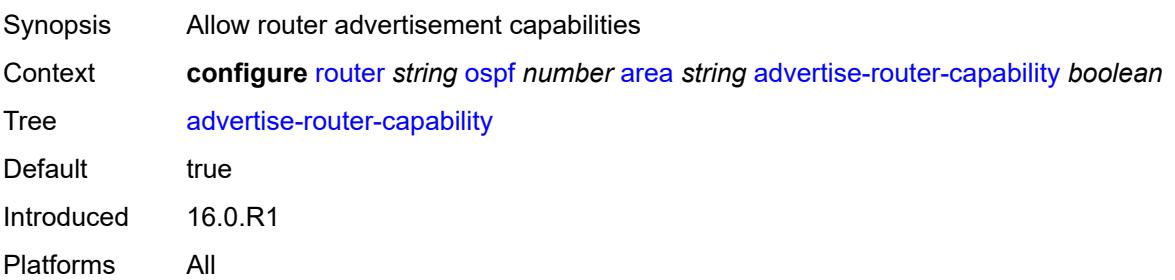

# **area-range** [[ip-prefix-mask\]](#page-4963-0) *string*

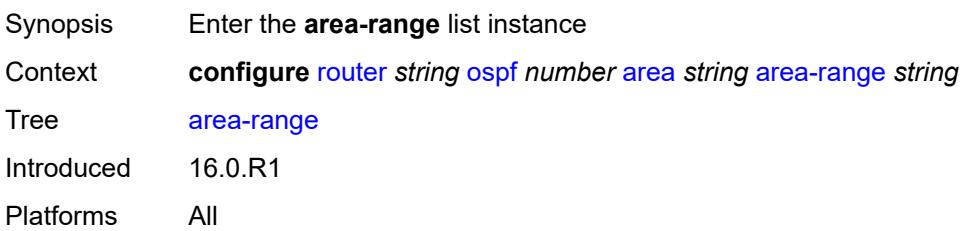

# <span id="page-4963-0"></span>[**ip-prefix-mask**] *string*

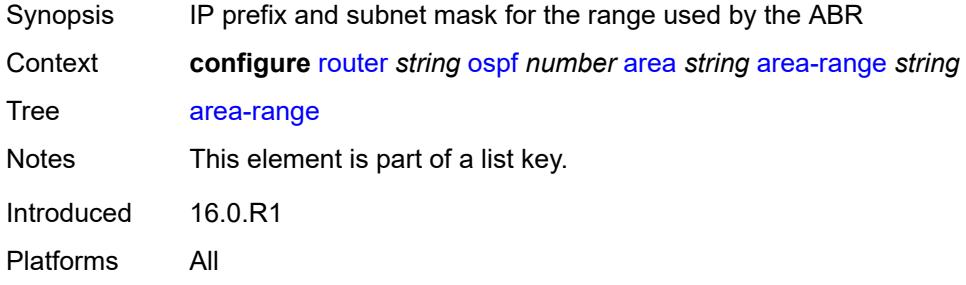

## <span id="page-4963-1"></span>**advertise** *boolean*

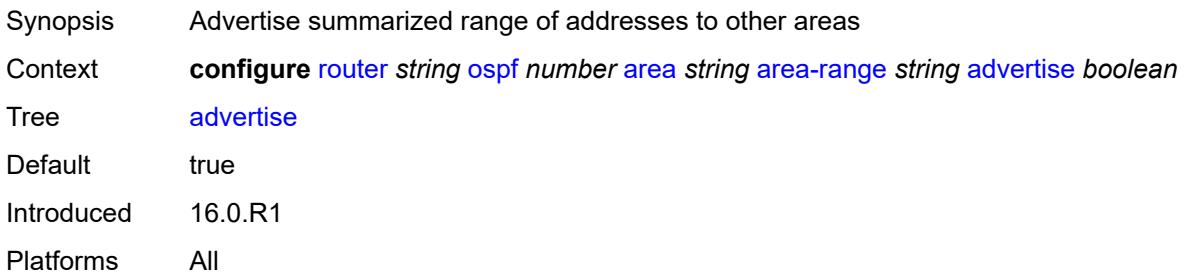

### <span id="page-4963-2"></span>**bier**

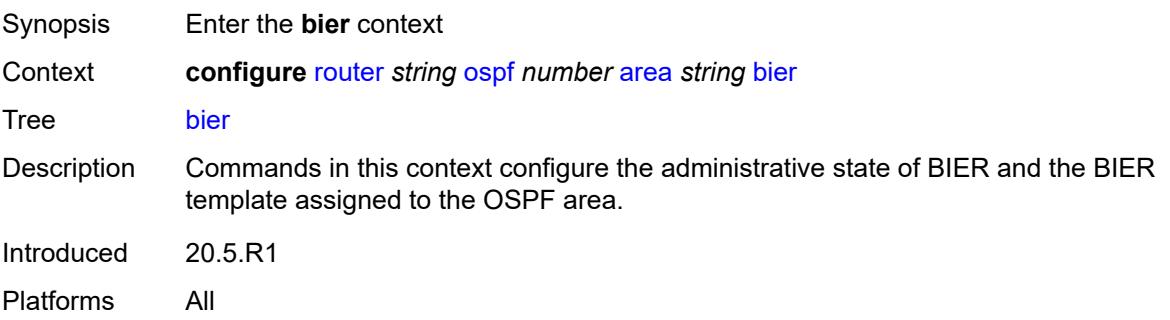

## <span id="page-4964-0"></span>**admin-state** *keyword*

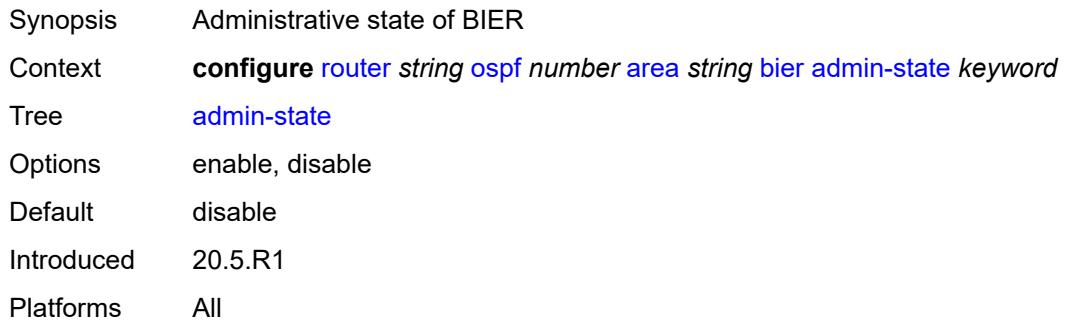

## <span id="page-4964-1"></span>**template** *reference*

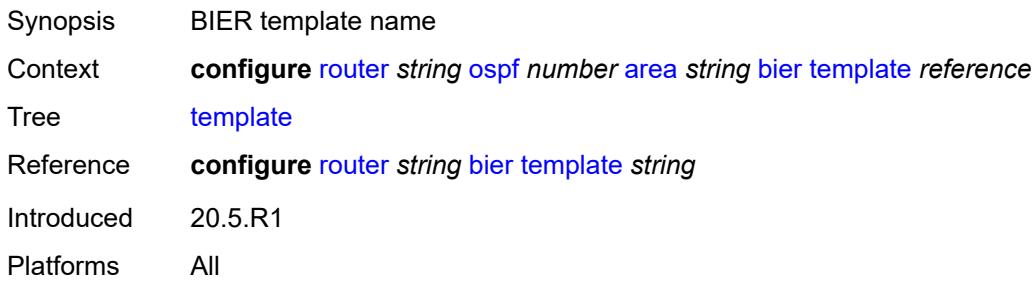

## <span id="page-4964-2"></span>**blackhole-aggregate** *boolean*

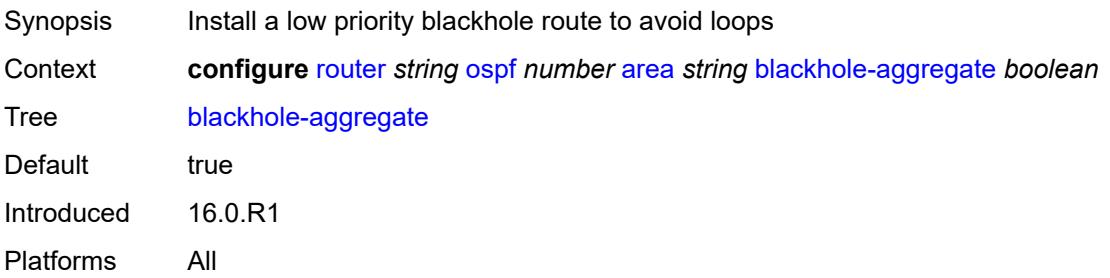

# <span id="page-4964-3"></span>**database-export-exclude** *boolean*

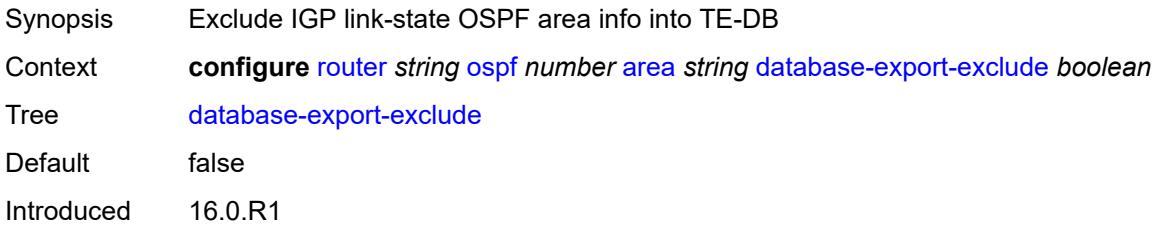

Platforms All

## <span id="page-4965-0"></span>**export-policy** *reference*

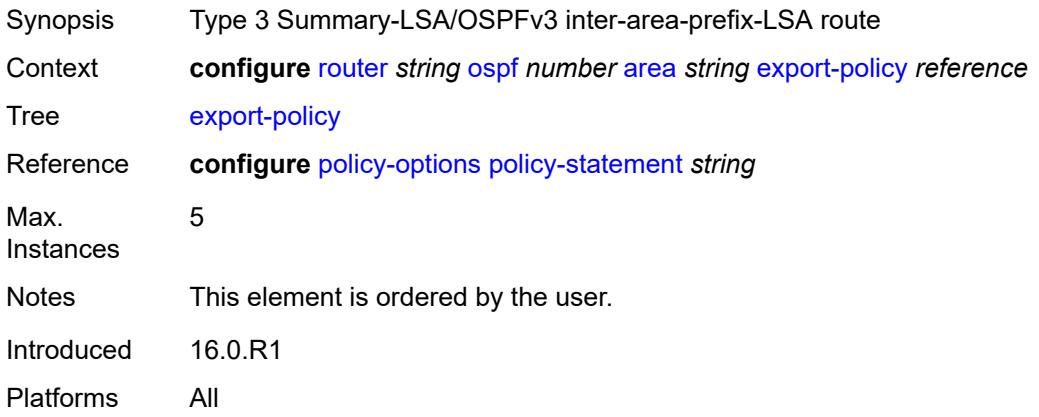

## <span id="page-4965-1"></span>**import-policy** *reference*

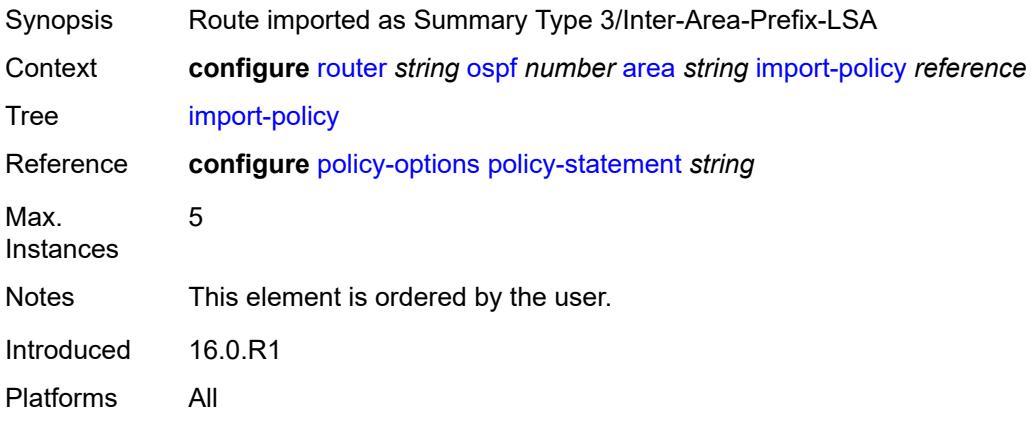

## <span id="page-4965-2"></span>**interface** [\[interface-name](#page-4966-0)] *string*

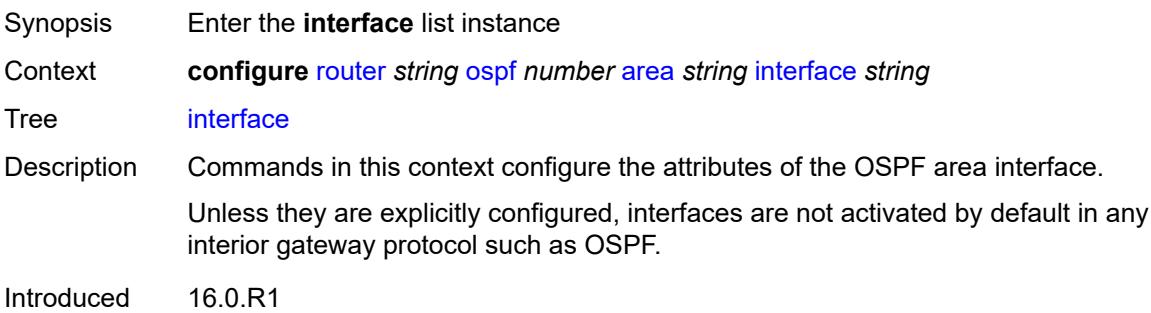

Platforms All

# <span id="page-4966-0"></span>[**interface-name**] *string*

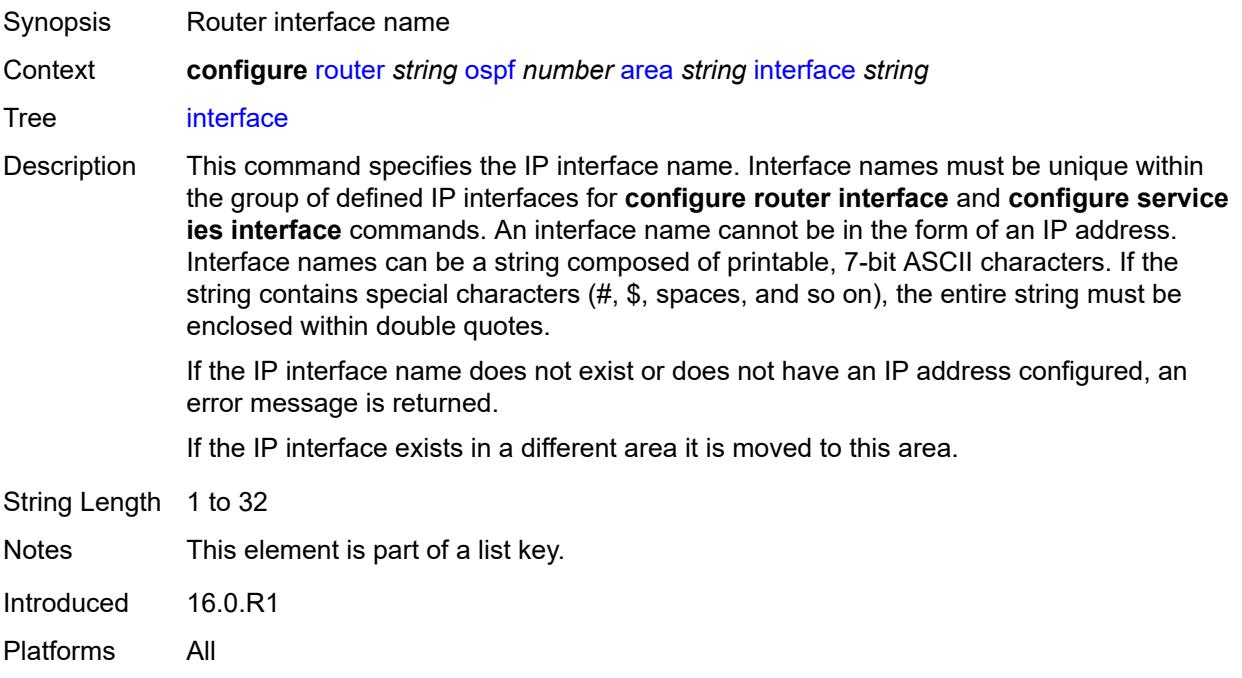

# <span id="page-4966-2"></span>**adjacency-set** [[id](#page-4966-1)] *reference*

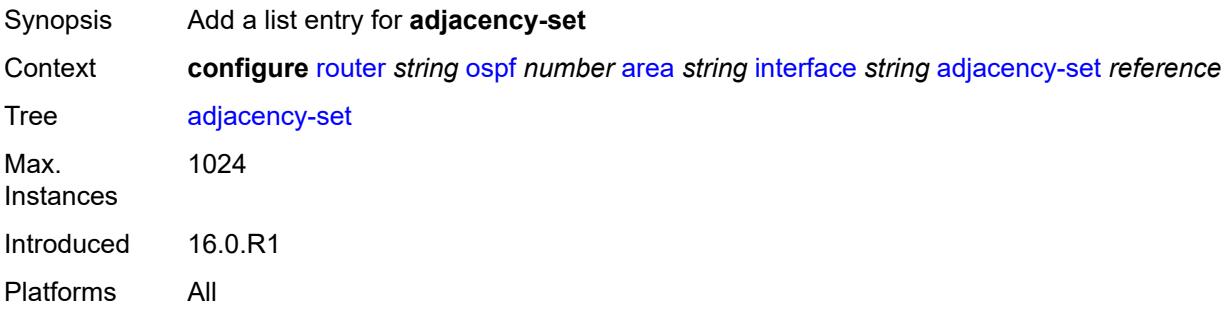

## <span id="page-4966-1"></span>[**id**] *reference*

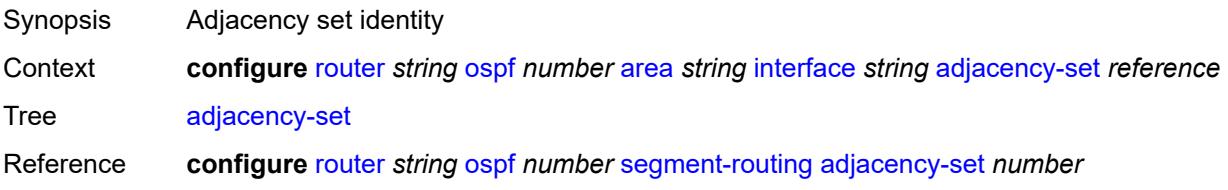

Notes This element is part of a list key. Introduced 16.0.R1 Platforms All

## <span id="page-4967-0"></span>**adjacency-sid**

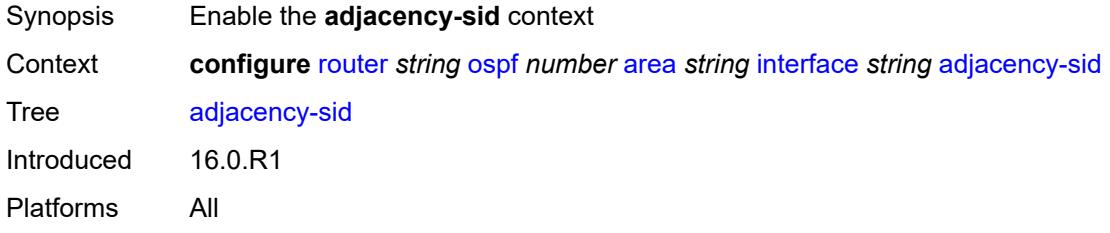

## <span id="page-4967-1"></span>**label** *number*

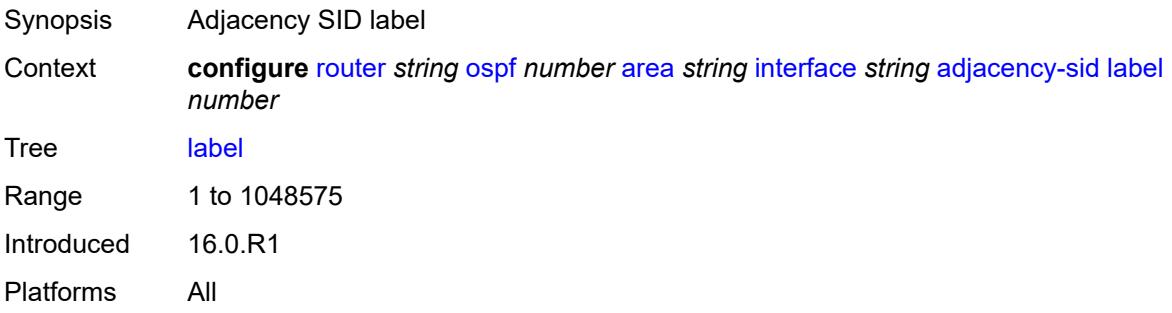

## <span id="page-4967-2"></span>**admin-state** *keyword*

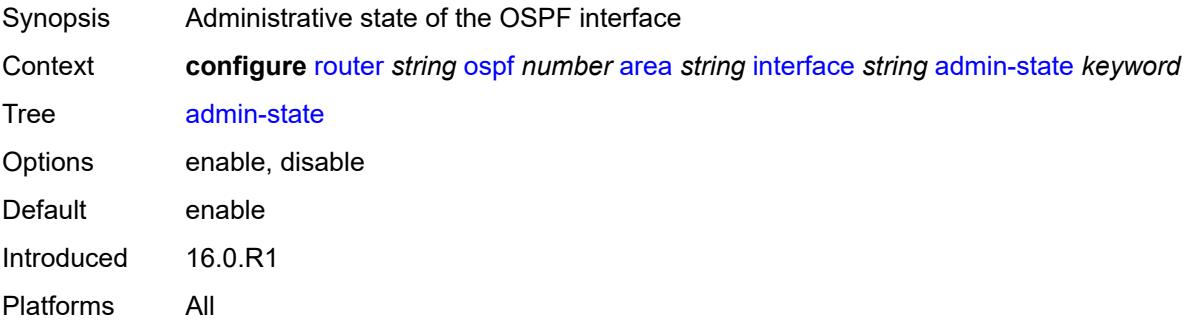

## **advertise-router-capability** *boolean*

Synopsis Allow router advertisement capabilities
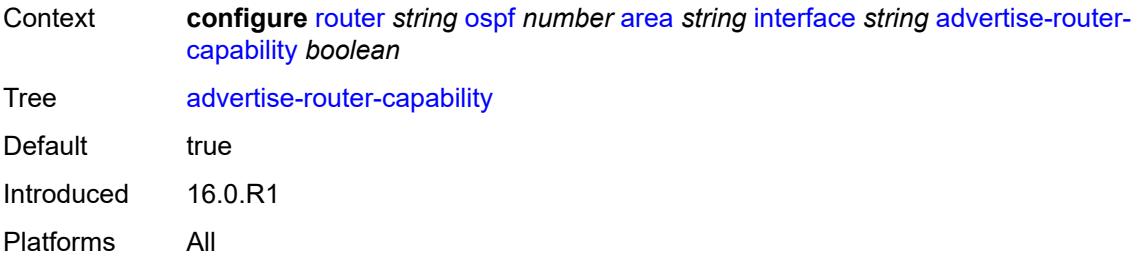

#### <span id="page-4968-0"></span>**advertise-subnet** *boolean*

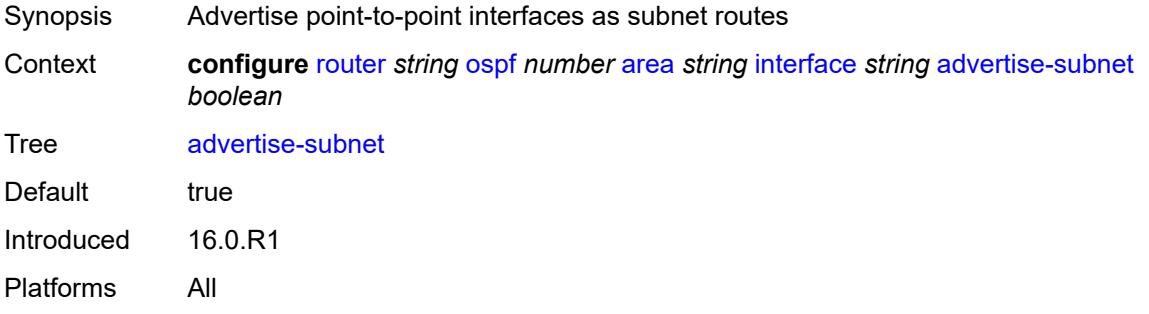

### <span id="page-4968-1"></span>**authentication-key** *string*

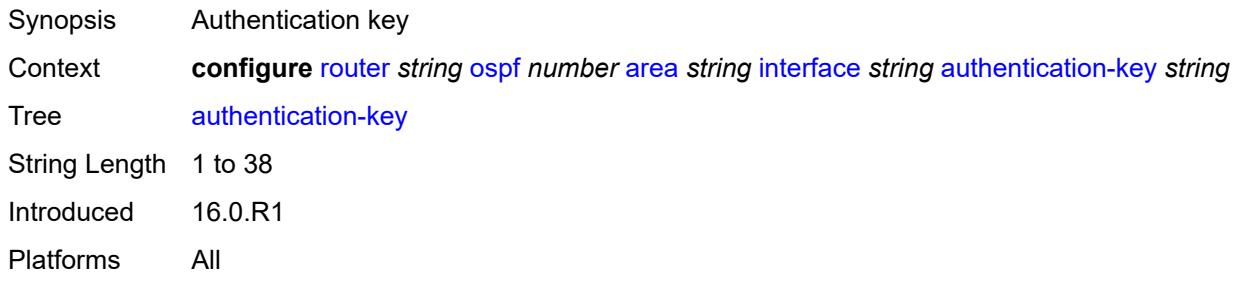

## <span id="page-4968-2"></span>**authentication-keychain** *reference*

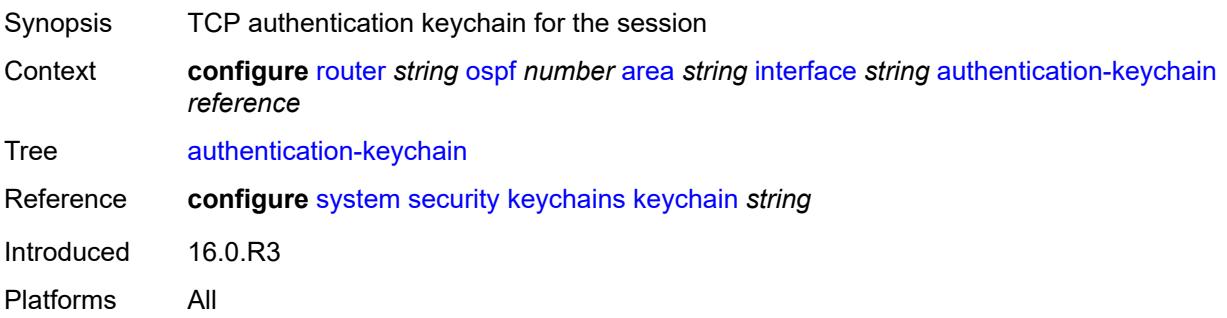

## <span id="page-4969-0"></span>**authentication-type** *keyword*

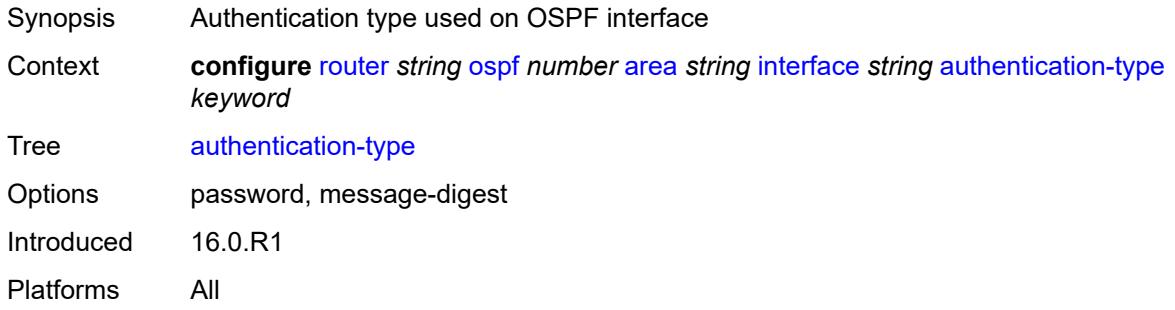

#### <span id="page-4969-1"></span>**bfd-liveness**

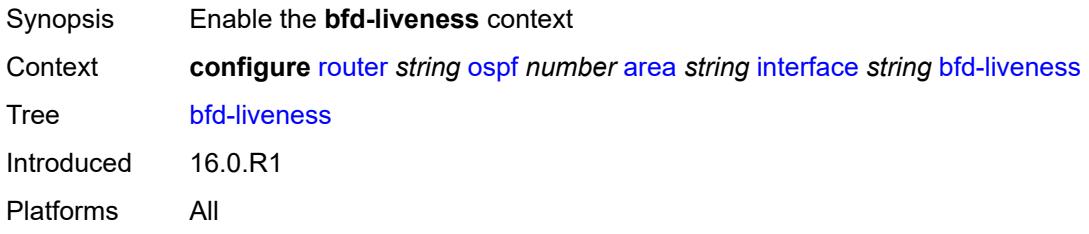

## <span id="page-4969-2"></span>**remain-down-on-failure** *boolean*

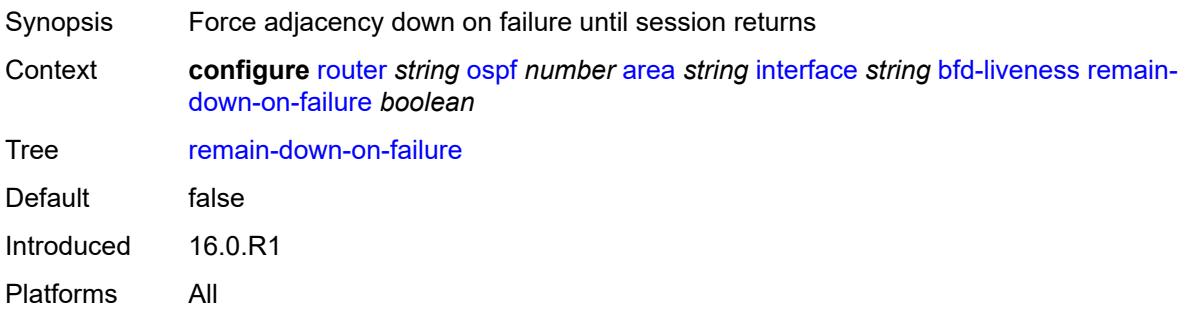

### <span id="page-4969-3"></span>**strict** *boolean*

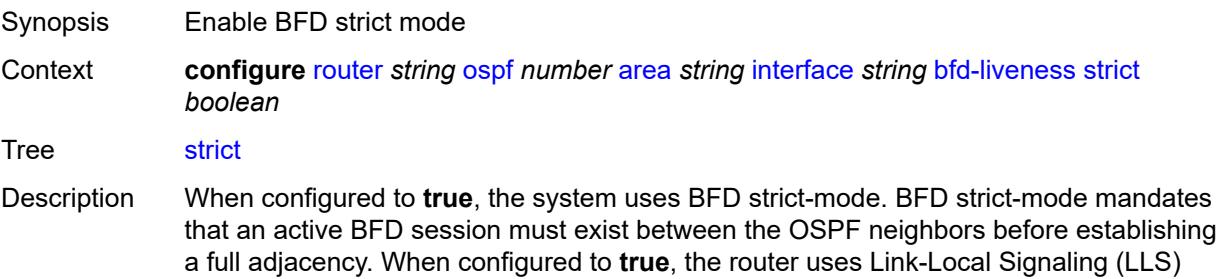

with the B-flag set to instruct the OSPF neighbors that BFD must be enabled on the link. BFD strict-mode requires both sides to have the B-flag set.

During OSPFv3 BFD strict-mode operations, the router advertises the local interface IPv4 address TLV using LLS, but the SR OS router continues to use IPv6-based BFD sessions for both the IPv4 and IPv6 address families.

Default false Introduced 23.3.R1 Platforms All

#### <span id="page-4970-0"></span>**strict-mode-holddown** *number*

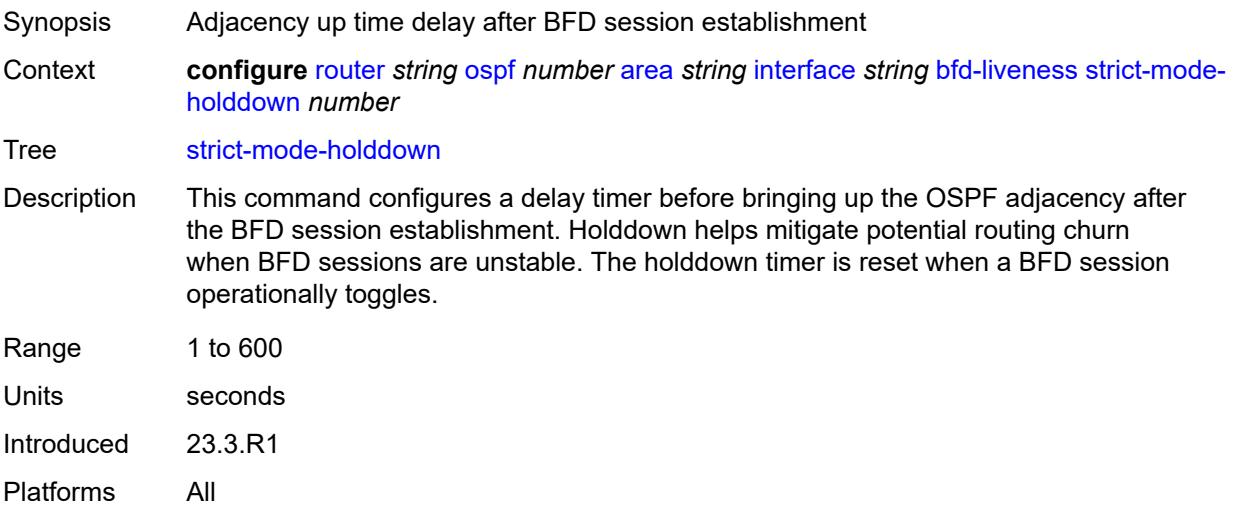

#### <span id="page-4970-1"></span>**dead-interval** *number*

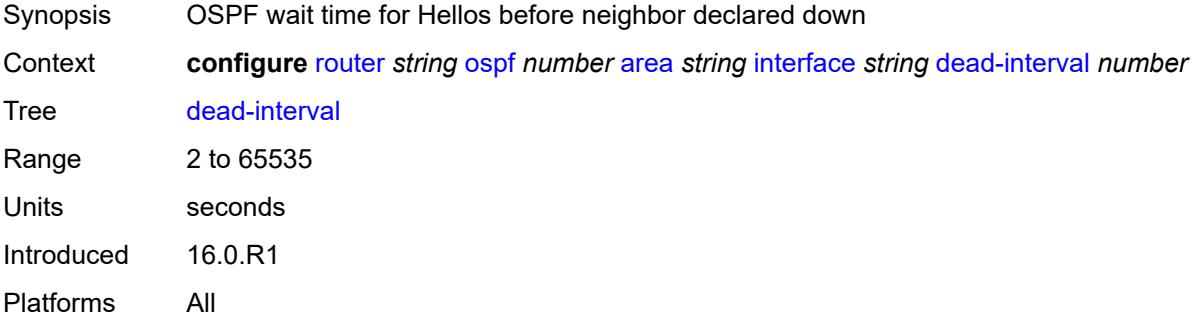

#### <span id="page-4970-2"></span>**flex-algo** [[flex-algo-id](#page-4971-0)] *number*

Synopsis Enter the **flex-algo** list instance

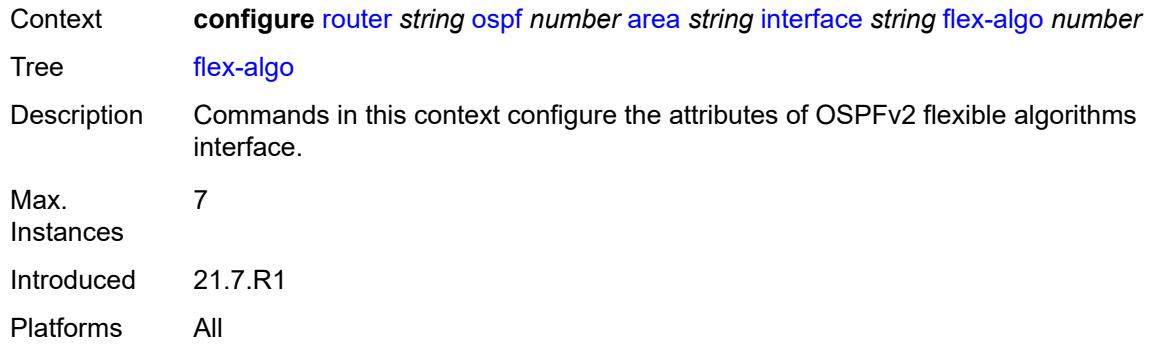

# <span id="page-4971-0"></span>[**flex-algo-id**] *number*

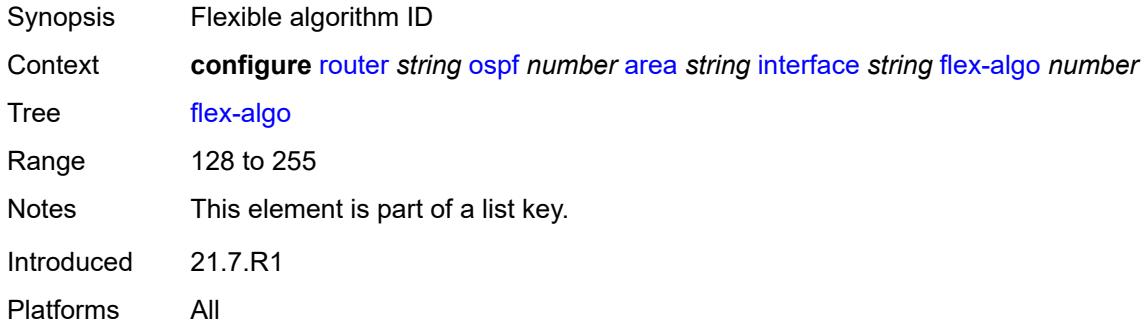

### <span id="page-4971-1"></span>**node-sid**

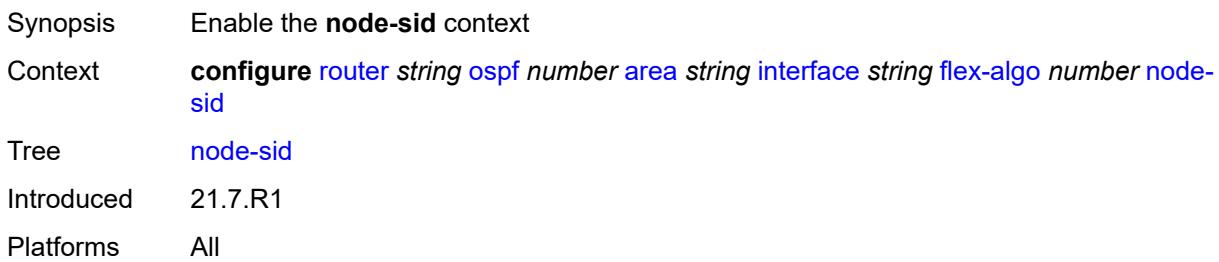

# <span id="page-4971-2"></span>**index** *number*

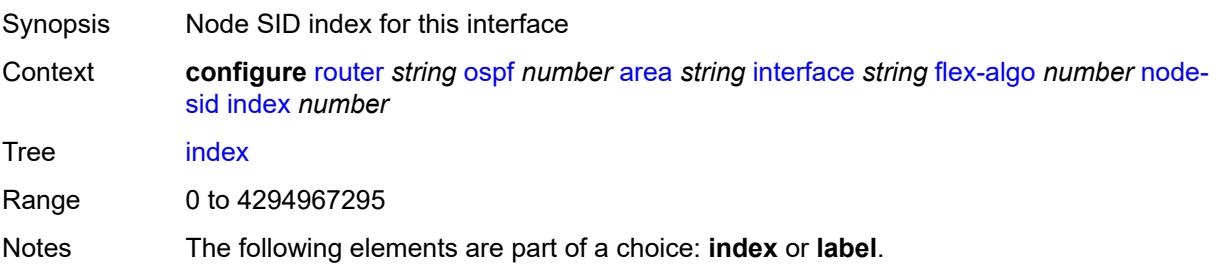

Introduced 21.7.R1 Platforms All

#### <span id="page-4972-0"></span>**label** *number*

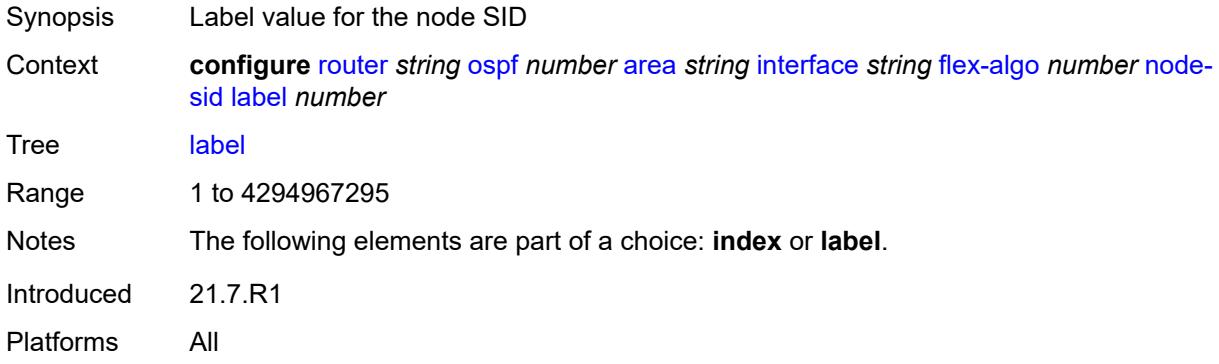

#### <span id="page-4972-1"></span>**hello-interval** *number*

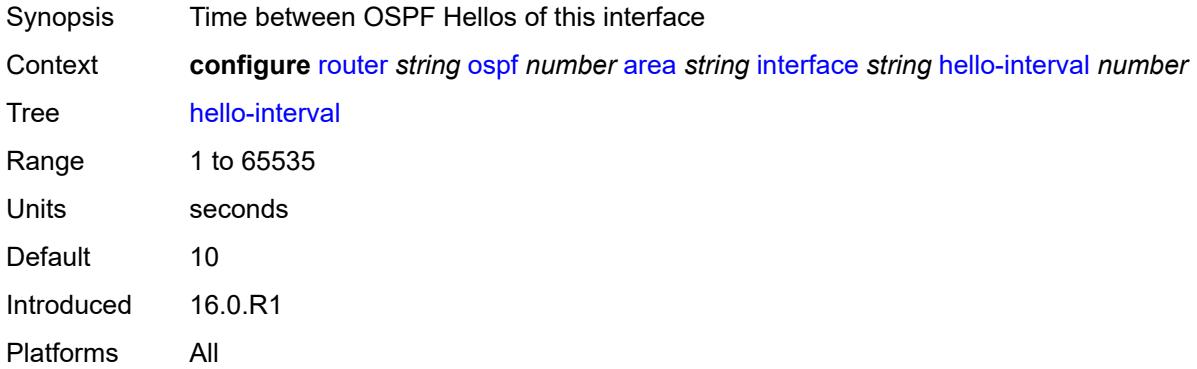

### <span id="page-4972-2"></span>**interface-type** *keyword*

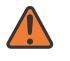

#### **WARNING:**

Modifying this element recreates the parent element automatically for the new value to take effect.

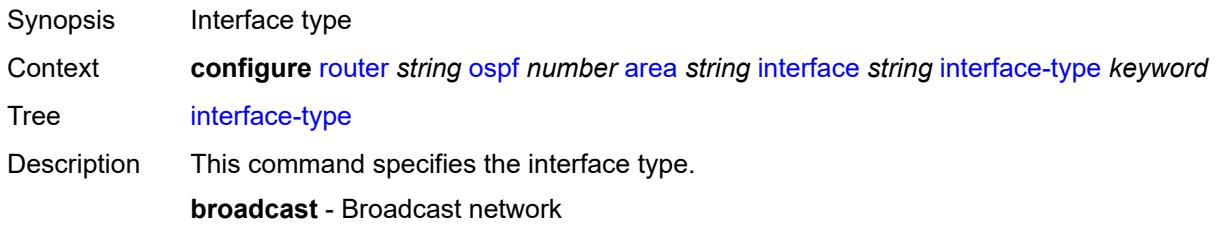

To significantly improve adjacency forming and network convergence, configure a network as point-to-point if only two routers are connected, even if the network is a broadcast media such as Ethernet.

**non-broadcast** - Non-broadcast network

**point-to-point** - Point-to-point link

Set the interface type of an Ethernet link to **point-to-point** to avoid having to carry the broadcast adjacency maintenance overhead if the Ethernet link provided is used as a point-to-point.

**p2mp-nbma** - Point-to-multipoint on a link without broadcast or multicast support

No designated router or backup designated router is elected on this type of interface and all OSPF neighbors connect through individual point-to-point links. Only VPRN and IES services interfaces support this interface type.

**secondary** - Multiple secondary adjacencies allowed

A **secondary** interface allows multiple secondary adjacencies, in addition to the primary adjacency, to be established over a single IP interface. This interface type can also be applied to the system interface and to loopback interfaces to allow them to participate in multiple areas, although no adjacencies are formed over these types of interfaces.

Options broadcast, non-broadcast, point-to-point, secondary, p2mp-nbma

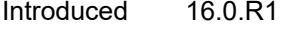

Platforms All

#### <span id="page-4973-0"></span>**load-balancing-weight** *number*

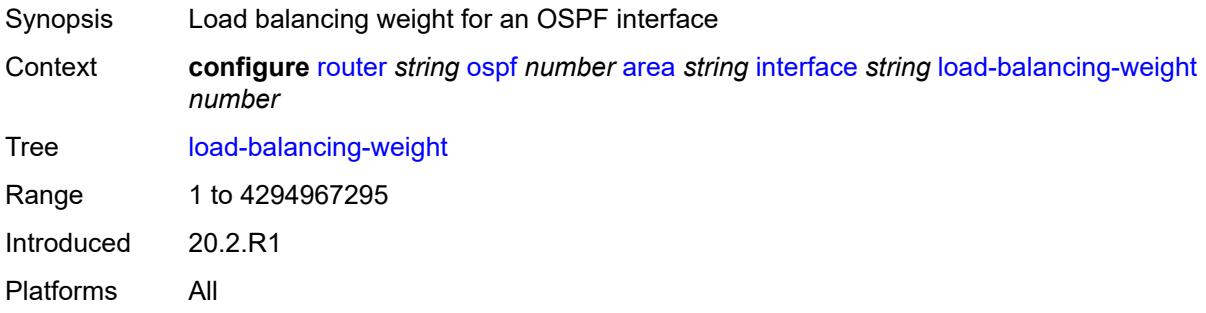

#### <span id="page-4973-1"></span>**loopfree-alternate**

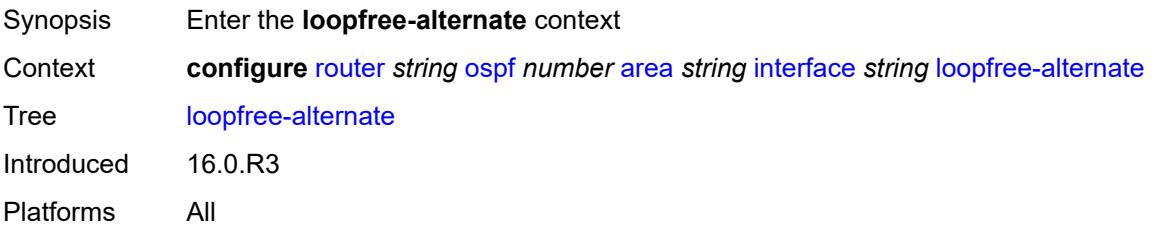

#### <span id="page-4974-0"></span>**exclude** *boolean*

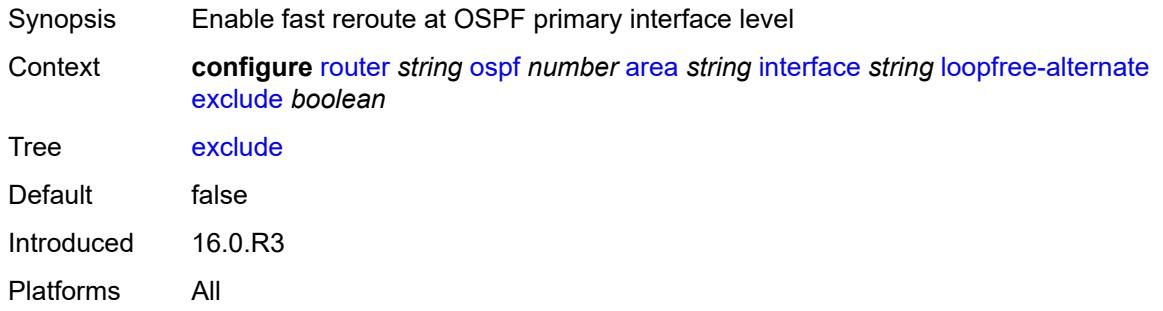

## <span id="page-4974-1"></span>**policy-map**

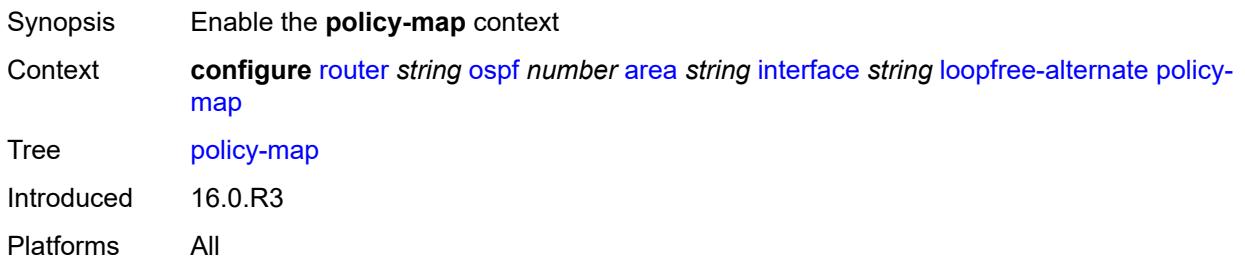

### <span id="page-4974-2"></span>**route-nh-template** *reference*

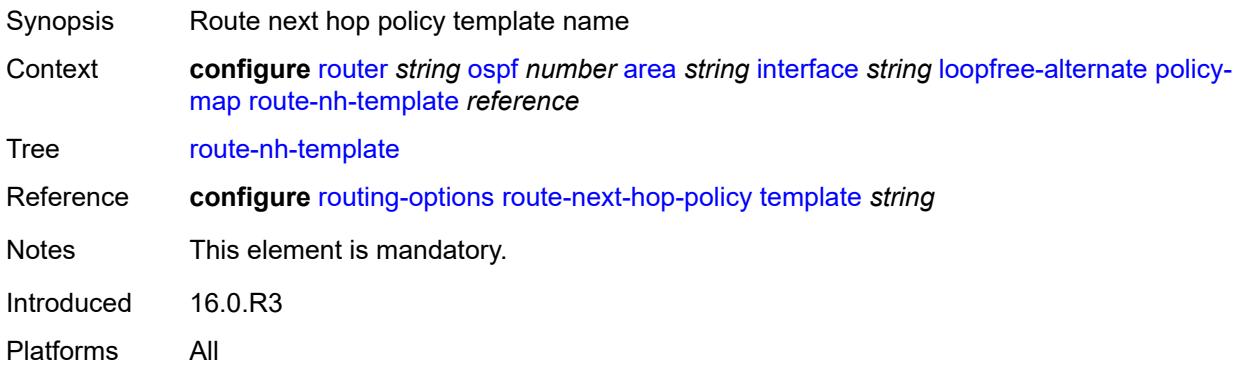

#### <span id="page-4974-3"></span>**lsa-filter-out** *keyword*

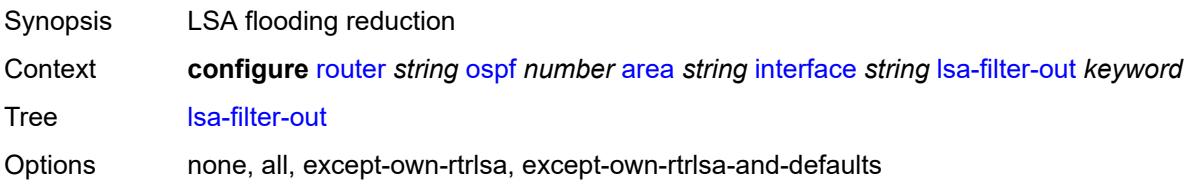

Default none Introduced 16.0.R1 Platforms All

## <span id="page-4975-1"></span>**message-digest-key** [[key-id](#page-4975-0)] *number*

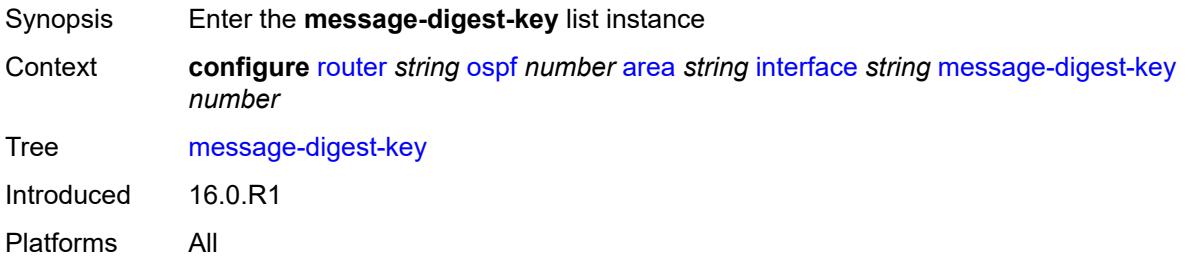

# <span id="page-4975-0"></span>[**key-id**] *number*

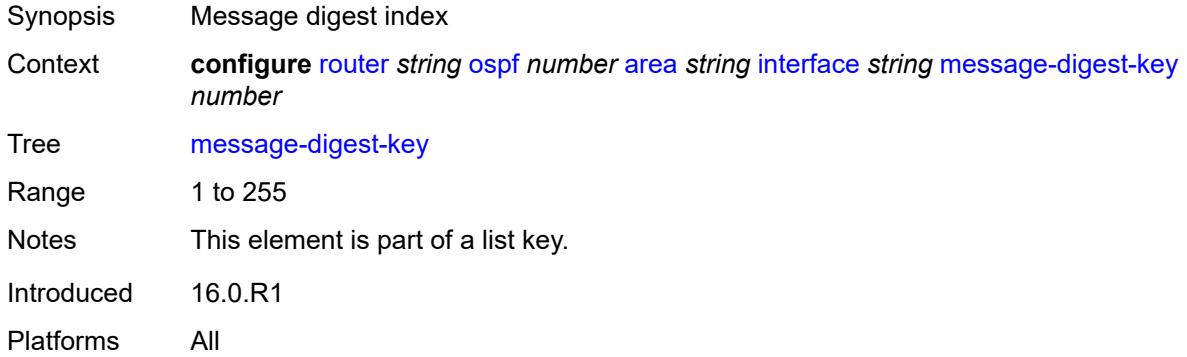

## <span id="page-4975-2"></span>**md5** *string*

<span id="page-4975-3"></span>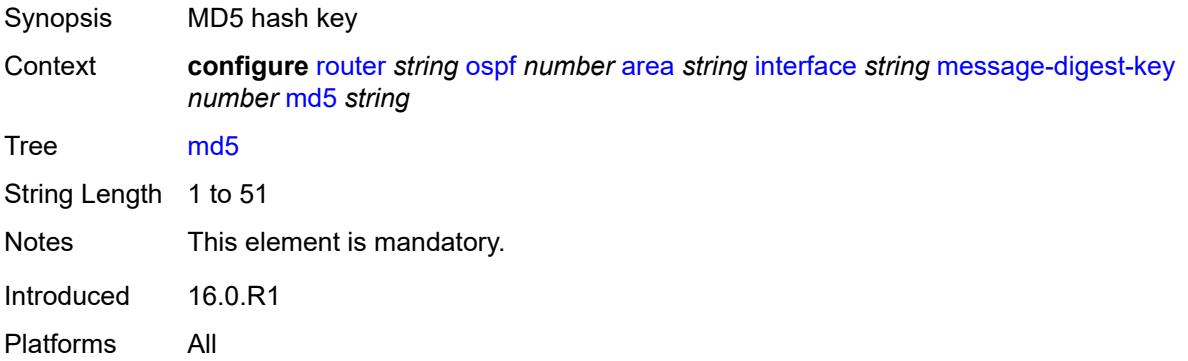

#### **metric** *number*

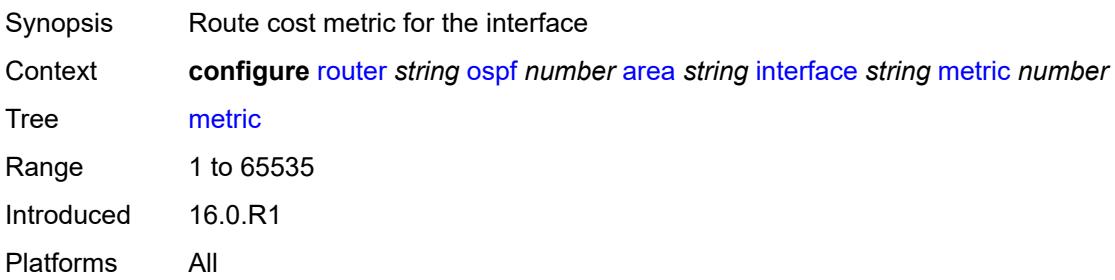

#### <span id="page-4976-0"></span>**mtu** *number*

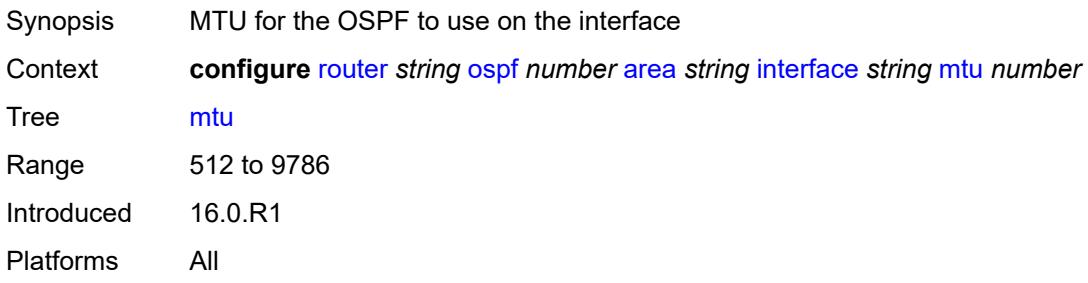

## <span id="page-4976-2"></span>**neighbor** [[address](#page-4976-1)] *string*

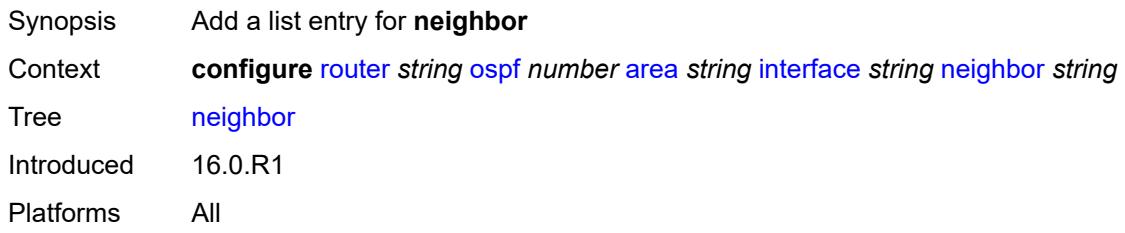

### <span id="page-4976-1"></span>[**address**] *string*

<span id="page-4976-3"></span>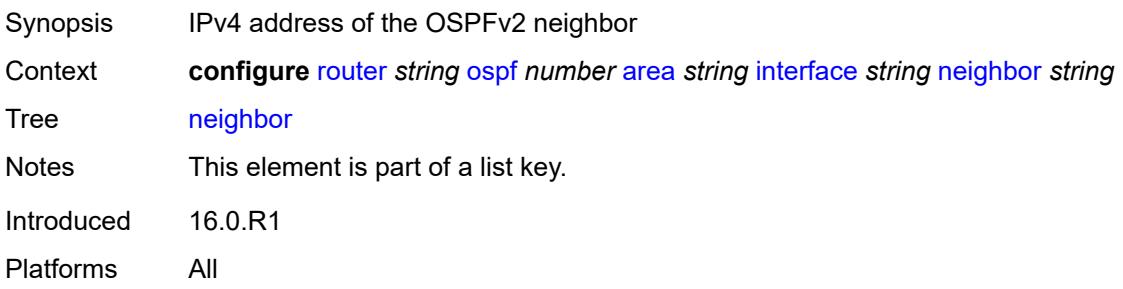

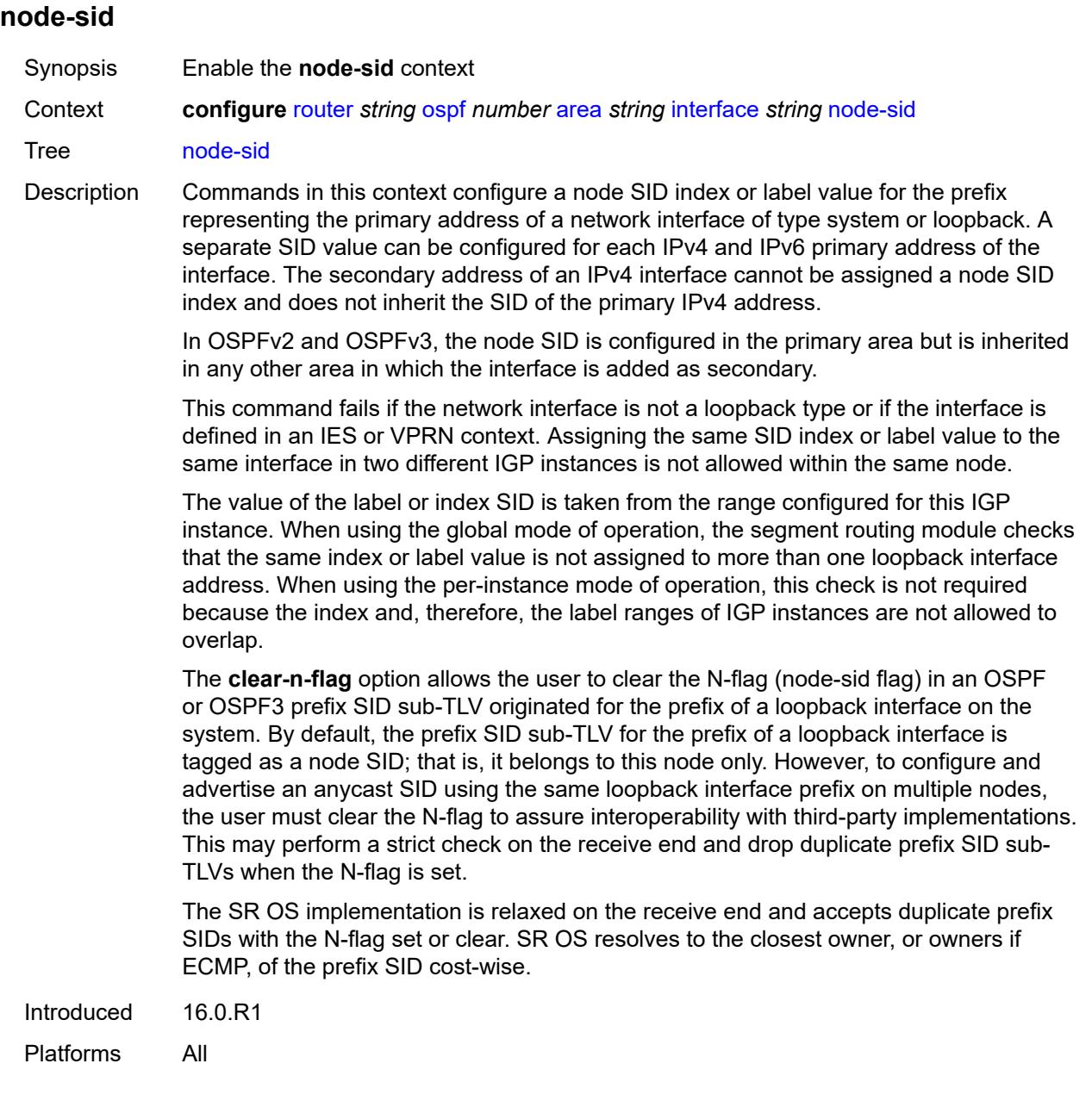

## <span id="page-4977-0"></span>**clear-n-flag** *boolean*

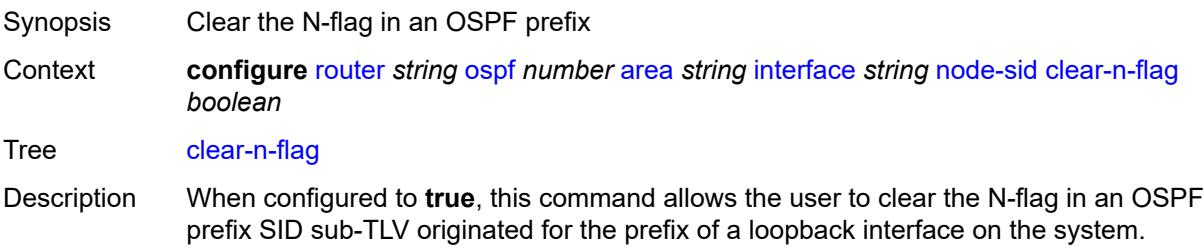

When configured to **false**, the N-flag in an OSPF prefix SID sub-TLV originated for the prefix of a loopback interface on the system is not cleared.

When the user wants to configure and advertise an anycast SID using the same loopback interface prefix on multiple nodes, the user must clear the N-flag to assure interoperability with third-party implementations. This may perform a strict check on the receive end and drop duplicate prefix SID sub-TLVs when the N-flag is set.

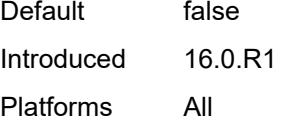

#### <span id="page-4978-0"></span>**index** *number*

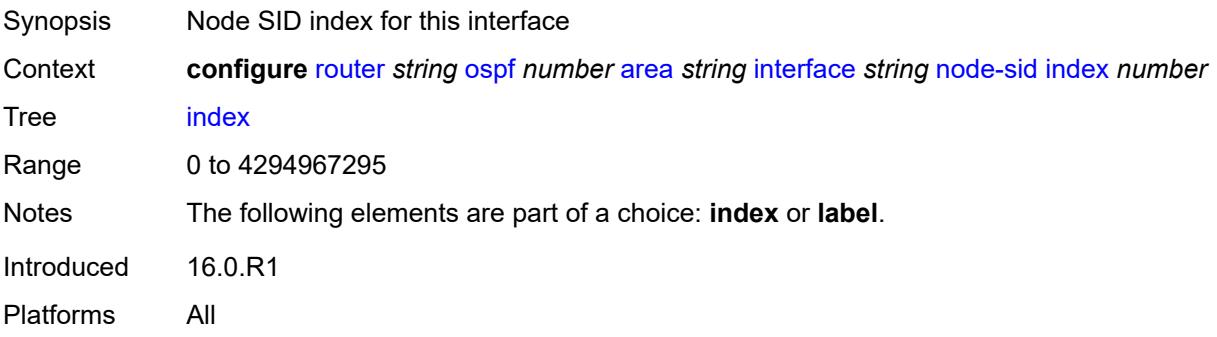

#### <span id="page-4978-1"></span>**label** *number*

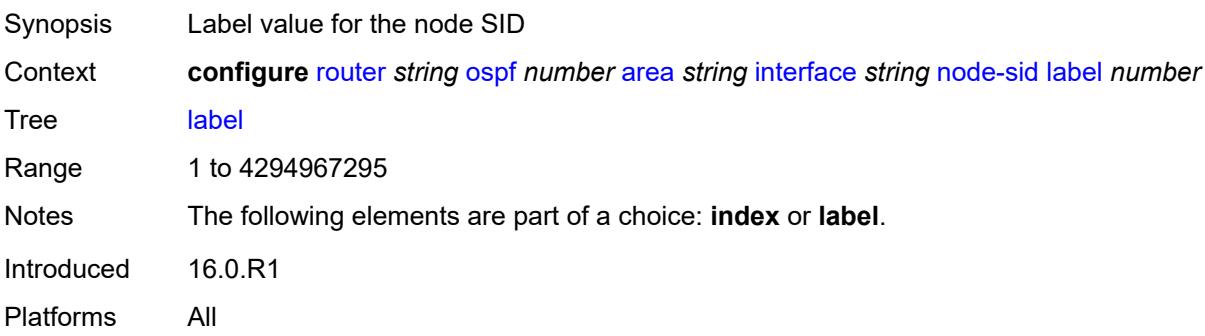

#### <span id="page-4978-2"></span>**passive** *boolean*

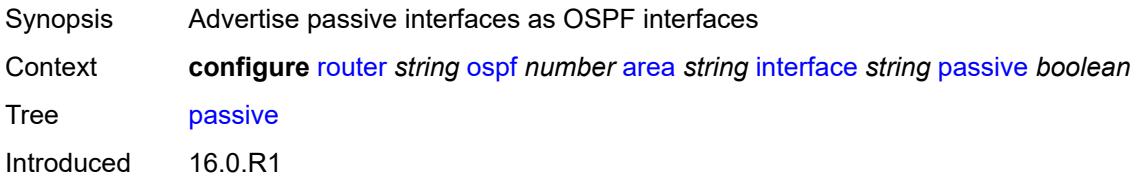

Platforms All

#### <span id="page-4979-0"></span>**poll-interval** *number*

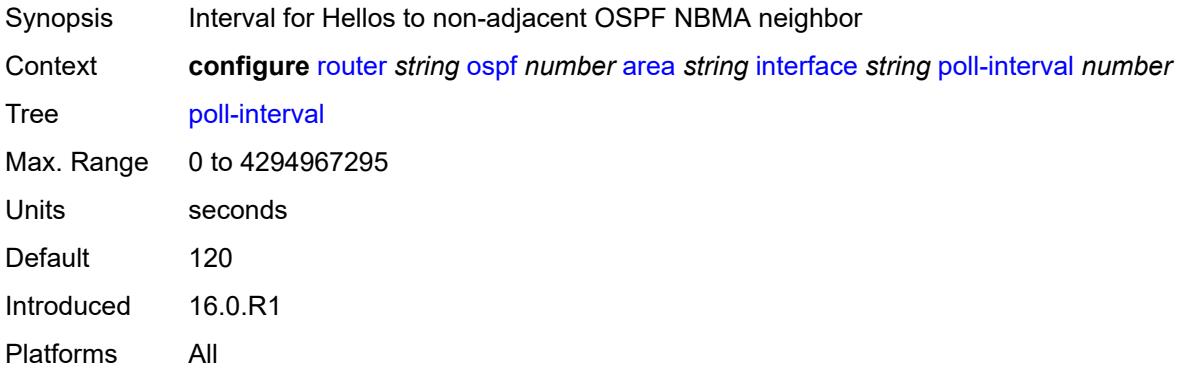

### <span id="page-4979-1"></span>**priority** *number*

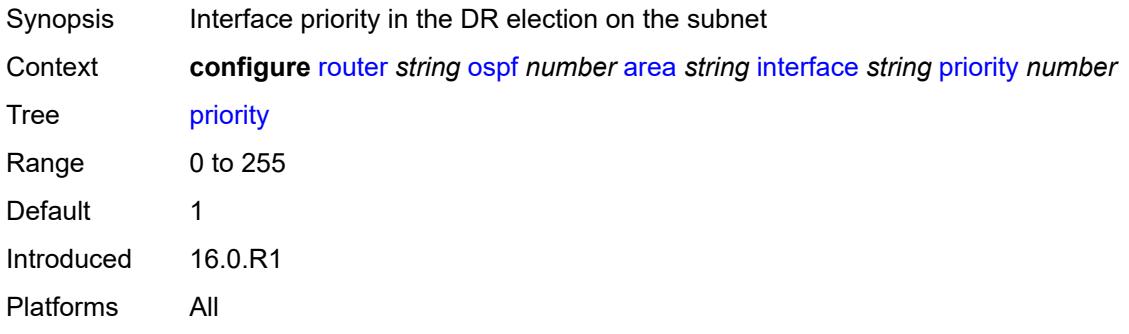

#### <span id="page-4979-2"></span>**retransmit-interval** *number*

<span id="page-4979-3"></span>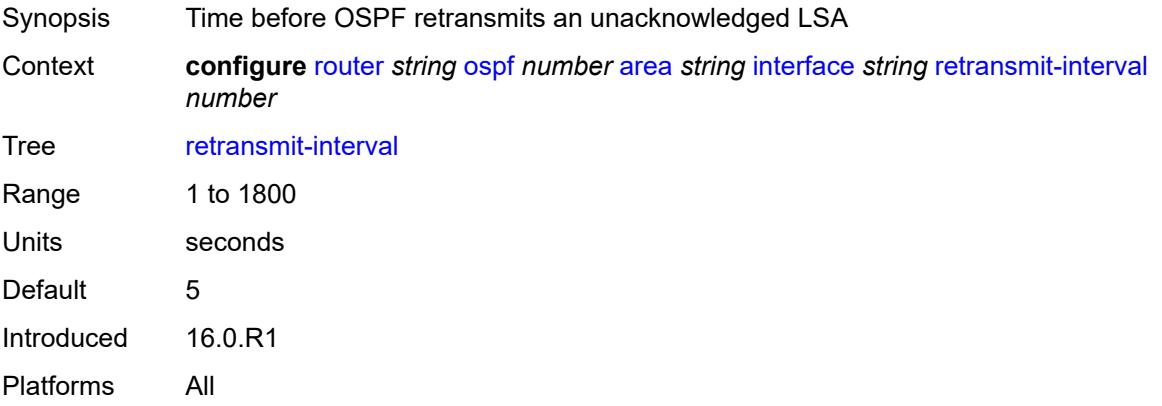

## **rib-priority** *keyword*

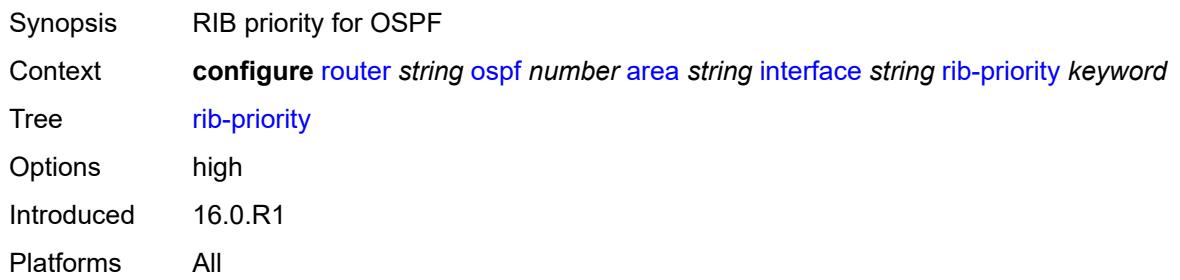

### <span id="page-4980-0"></span>**sid-protection** *boolean*

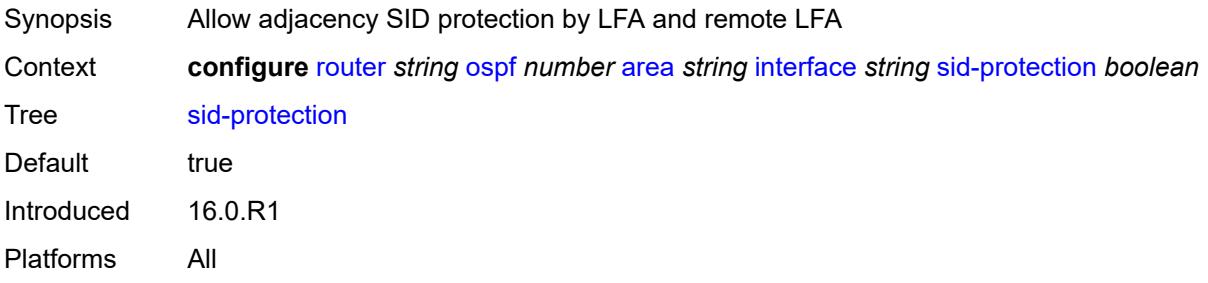

### <span id="page-4980-1"></span>**transit-delay** *number*

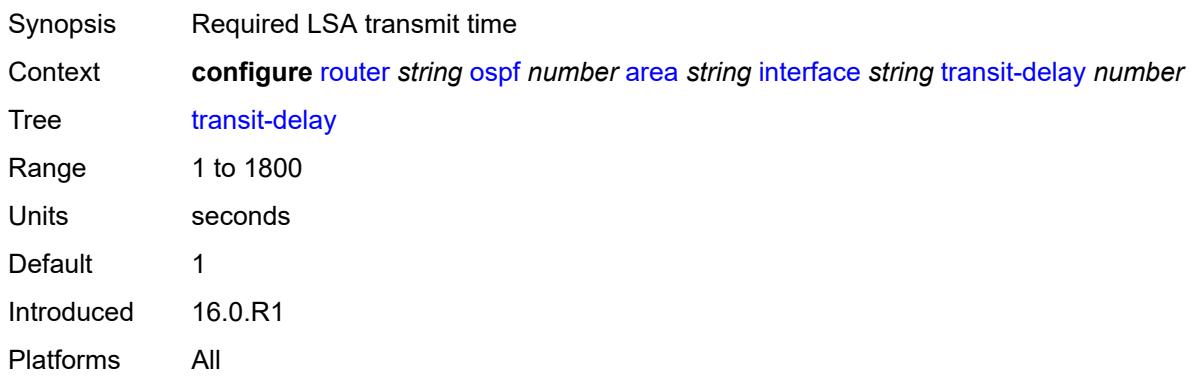

## <span id="page-4980-2"></span>**loopfree-alternate-exclude** *boolean*

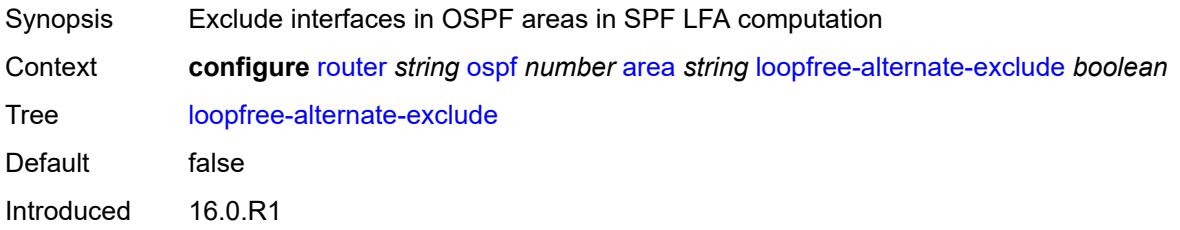

Platforms All

#### <span id="page-4981-0"></span>**nssa**

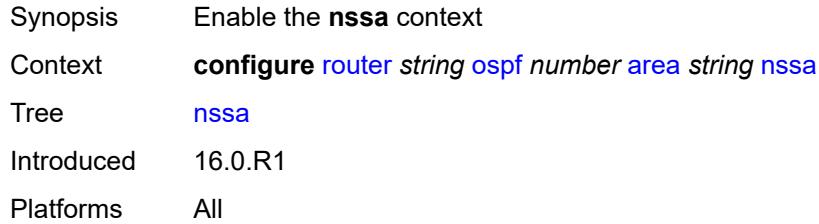

## <span id="page-4981-2"></span>**area-range** [[ip-prefix-mask\]](#page-4981-1) *string*

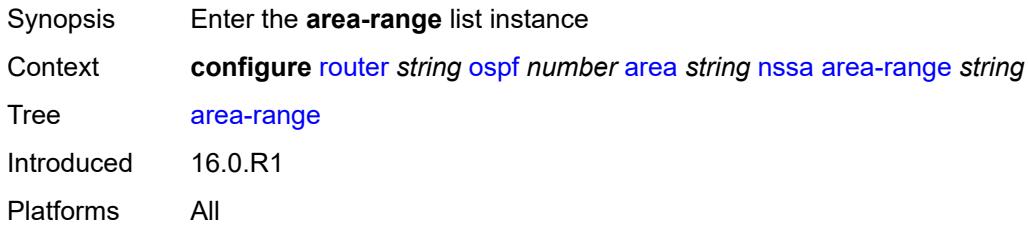

# <span id="page-4981-1"></span>[**ip-prefix-mask**] *string*

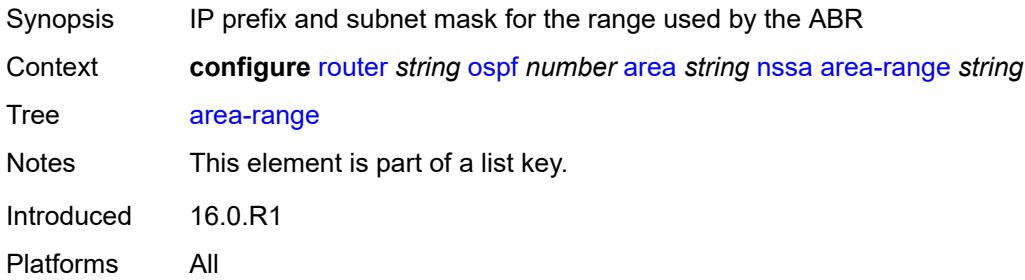

# <span id="page-4981-3"></span>**advertise** *boolean*

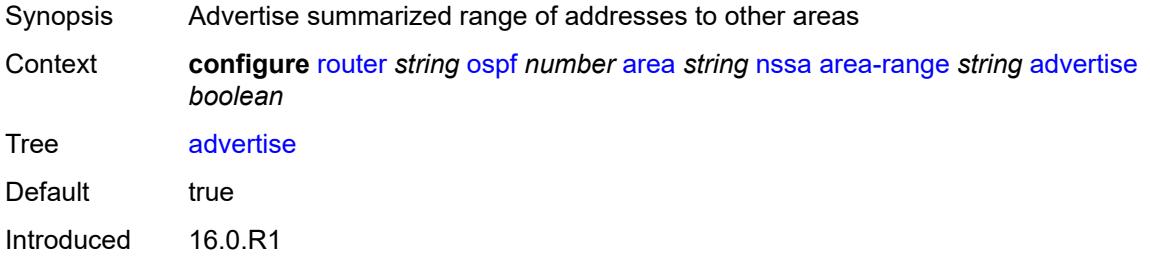

Platforms All

# <span id="page-4982-0"></span>**originate-default-route**

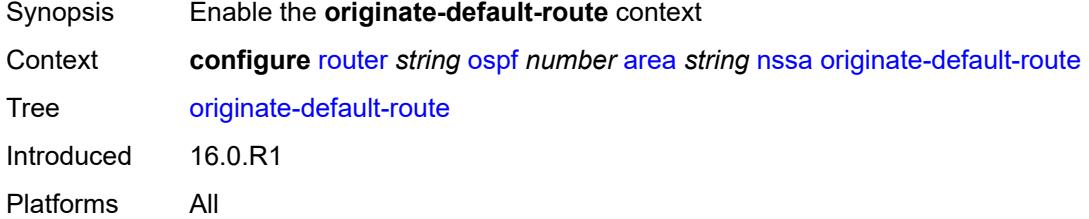

## <span id="page-4982-1"></span>**adjacency-check** *boolean*

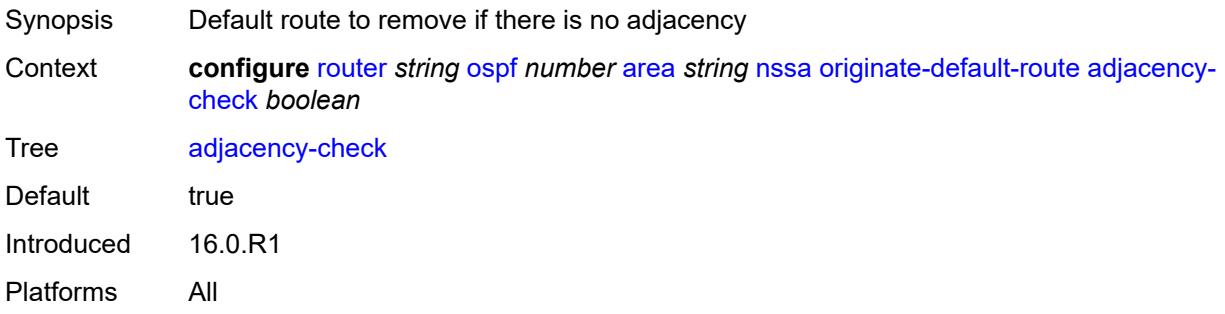

#### <span id="page-4982-2"></span>**type-nssa** *boolean*

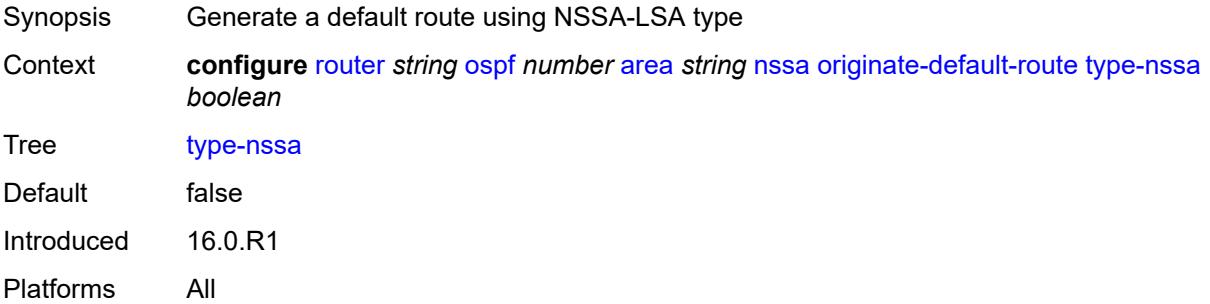

#### <span id="page-4982-3"></span>**redistribute-external** *boolean*

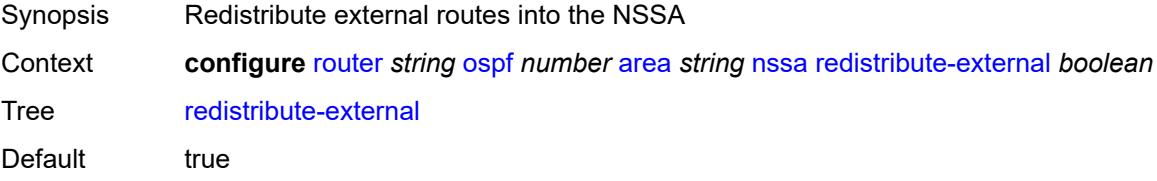

Introduced 16.0.R1 Platforms All

### <span id="page-4983-0"></span>**summaries** *boolean*

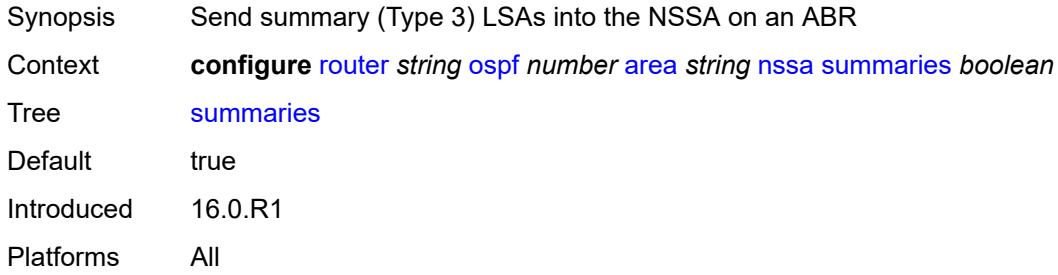

#### <span id="page-4983-1"></span>**stub**

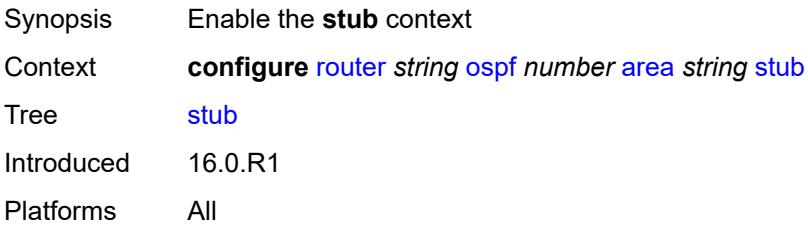

#### <span id="page-4983-2"></span>**default-metric** *number*

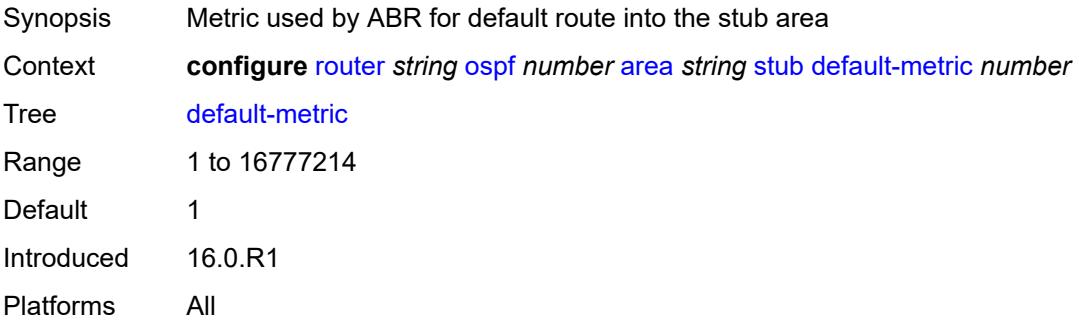

#### <span id="page-4983-3"></span>**summaries** *boolean*

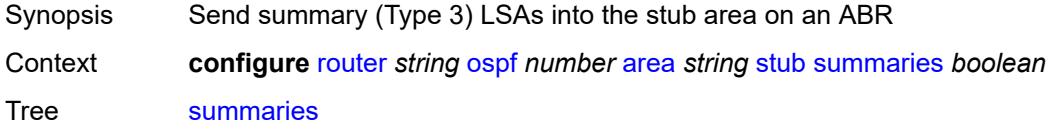

Default true Introduced 16.0.R1 Platforms All

## <span id="page-4984-2"></span>**virtual-link** [[router-id\]](#page-4984-0) *string* [transit-area](#page-4984-1) *reference*

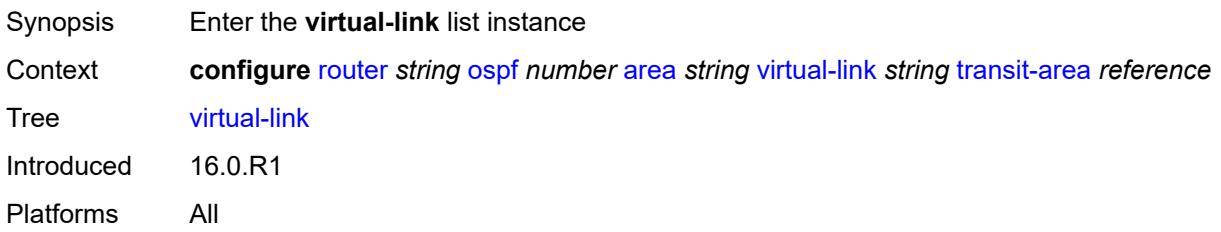

### <span id="page-4984-0"></span>[**router-id**] *string*

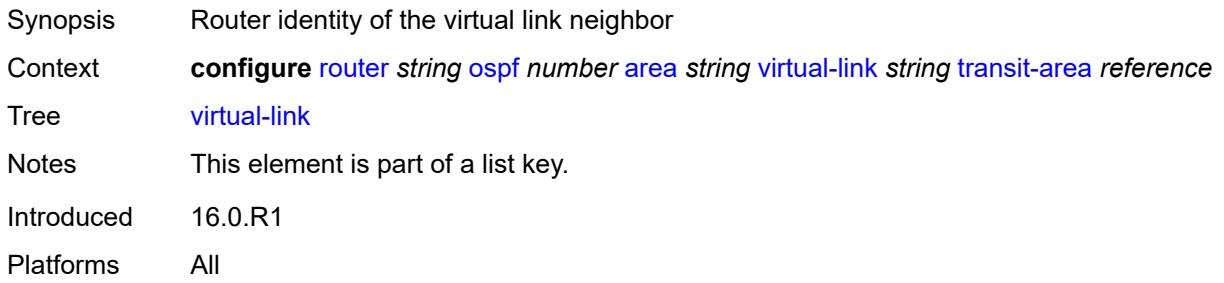

### <span id="page-4984-1"></span>**transit-area** *reference*

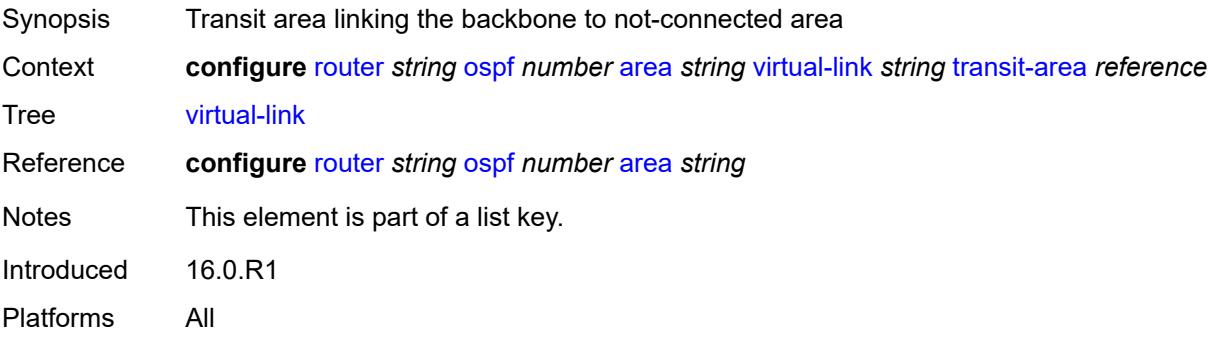

## <span id="page-4984-3"></span>**admin-state** *keyword*

Synopsis Administrative state of the OSPF interface

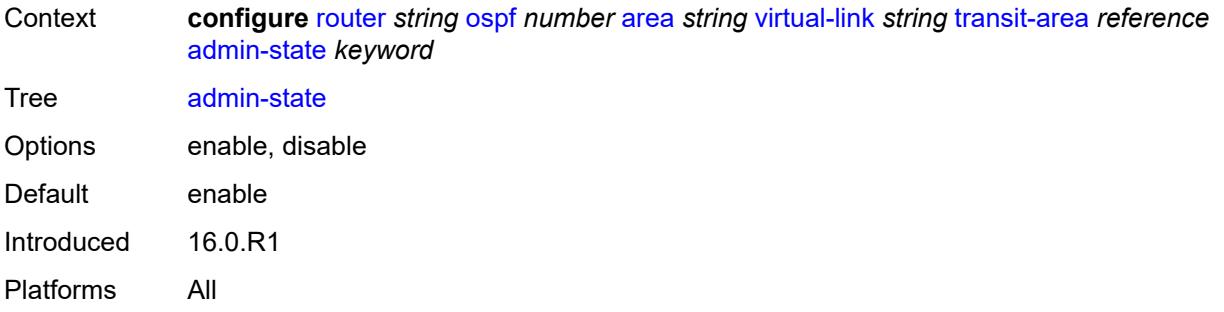

## <span id="page-4985-0"></span>**authentication-key** *string*

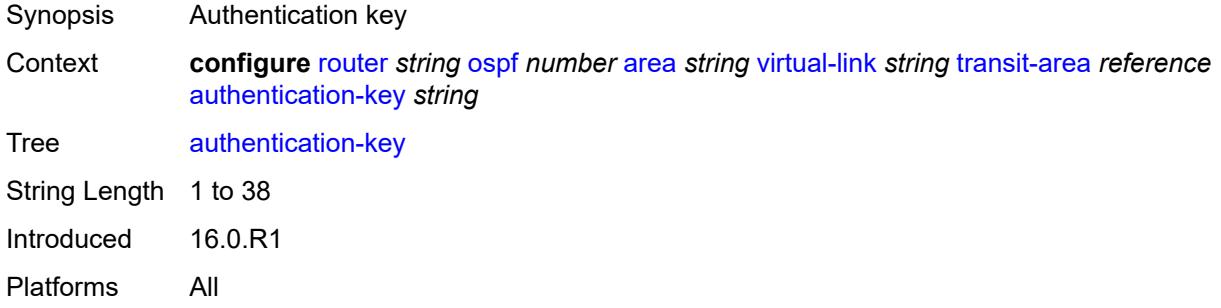

## <span id="page-4985-1"></span>**authentication-keychain** *reference*

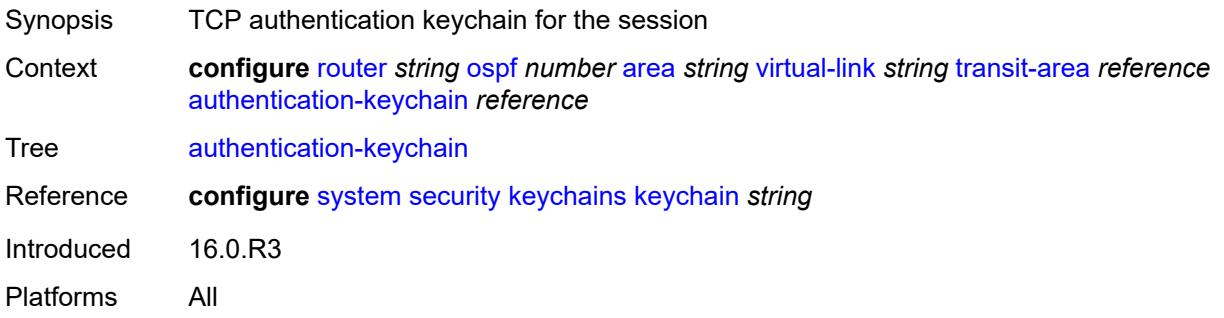

# <span id="page-4985-2"></span>**authentication-type** *keyword*

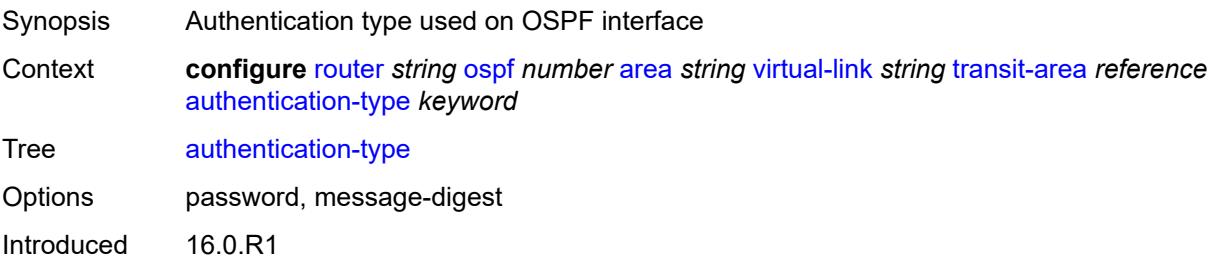

Platforms All

#### <span id="page-4986-0"></span>**dead-interval** *number*

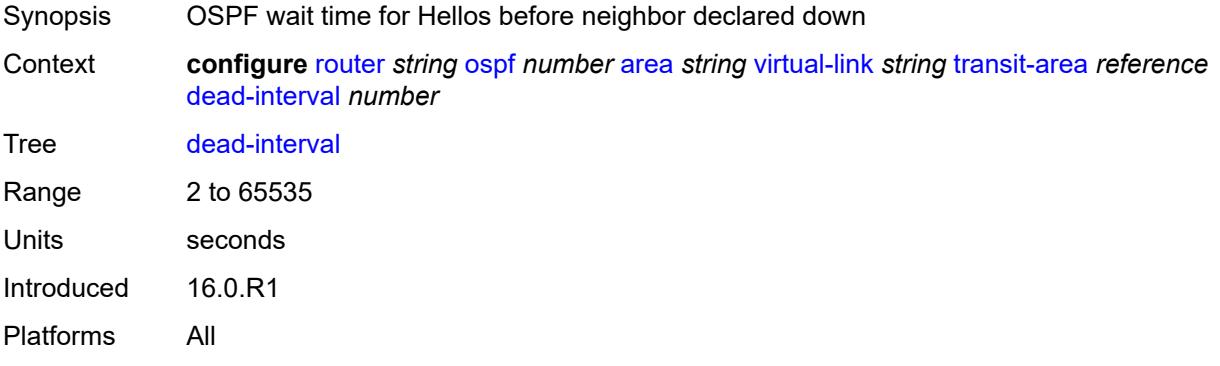

#### <span id="page-4986-1"></span>**hello-interval** *number*

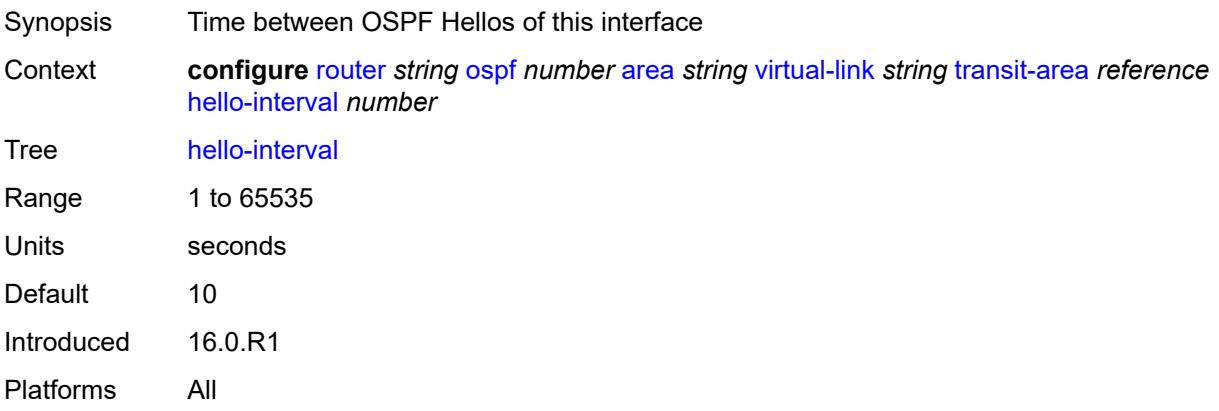

## <span id="page-4986-3"></span>**message-digest-key** [[key-id](#page-4986-2)] *number*

<span id="page-4986-2"></span>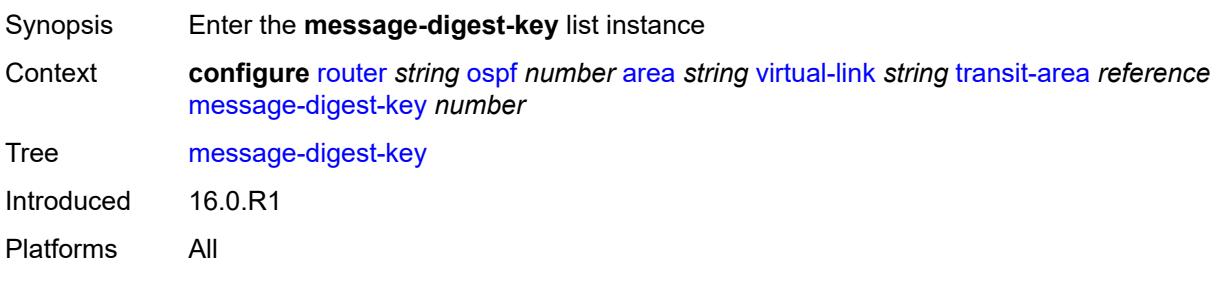

## [**key-id**] *number*

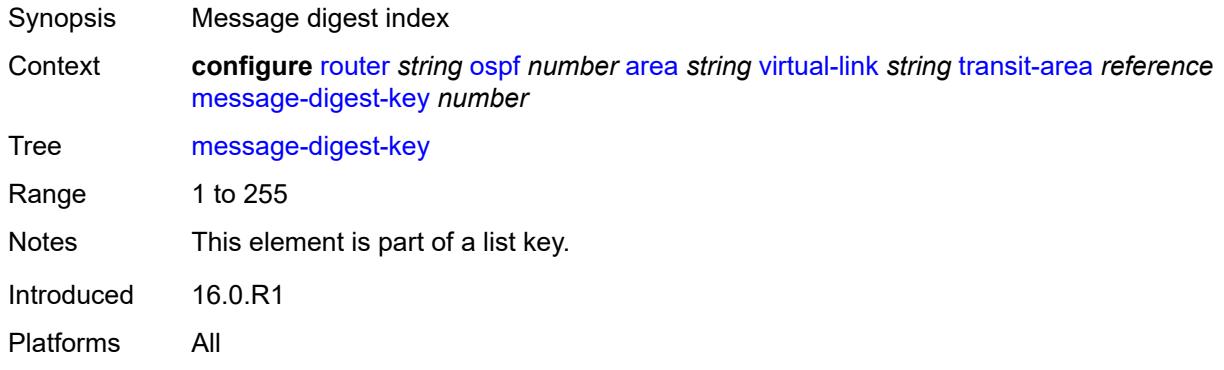

#### <span id="page-4987-0"></span>**md5** *string*

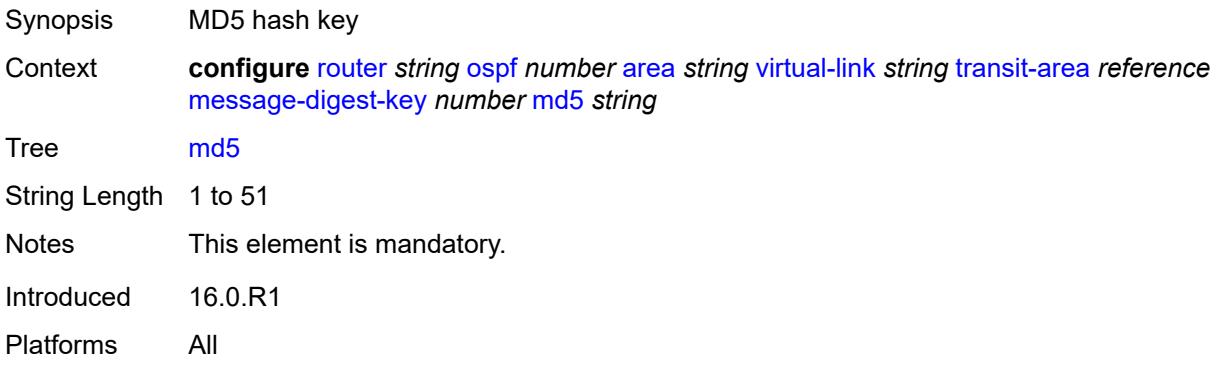

#### <span id="page-4987-1"></span>**retransmit-interval** *number*

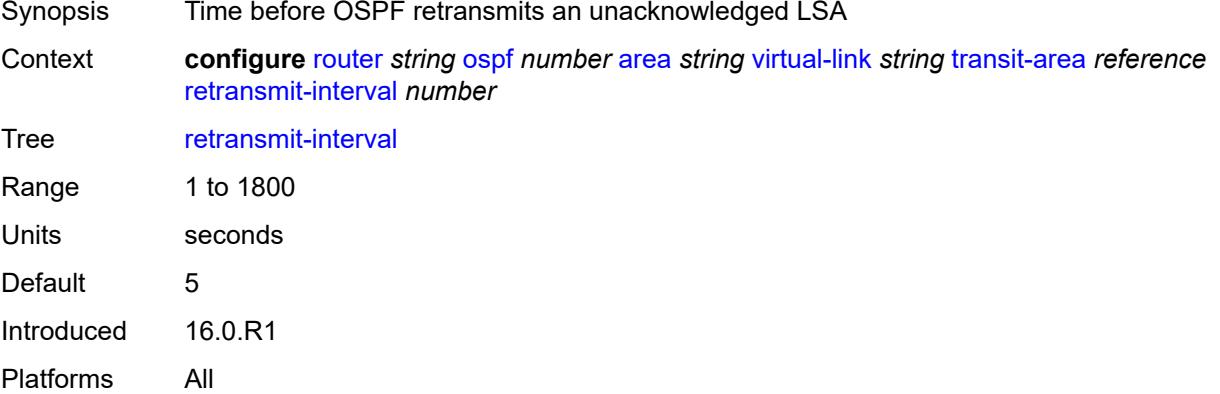

### <span id="page-4987-2"></span>**transit-delay** *number*

Synopsis Required LSA transmit time

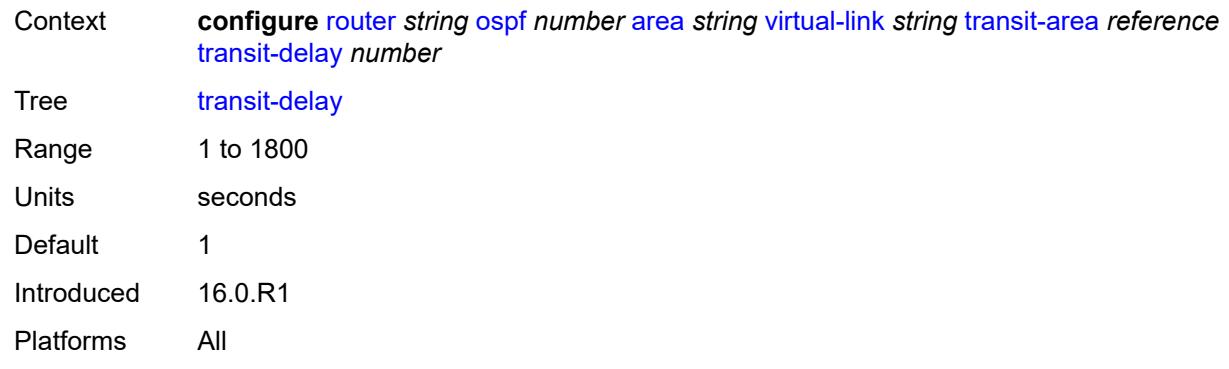

#### <span id="page-4988-0"></span>**asbr**

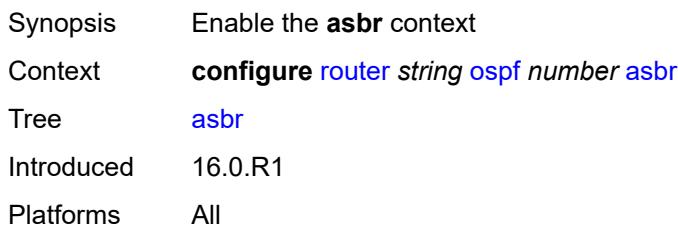

### <span id="page-4988-1"></span>**trace-path** *(number | keyword)*

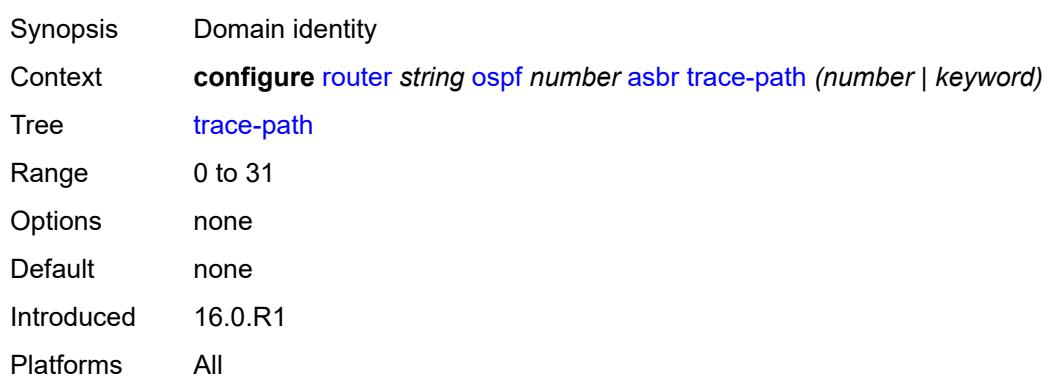

### <span id="page-4988-2"></span>**compatible-rfc1583** *boolean*

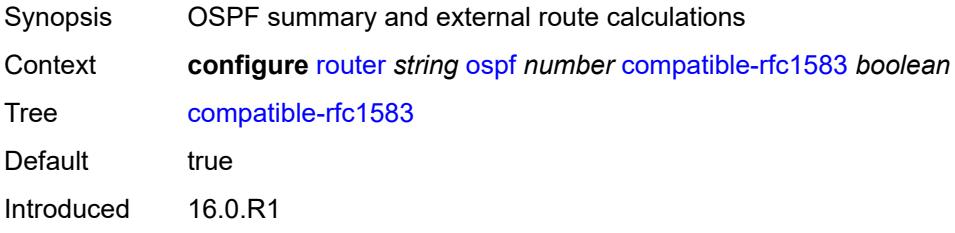

Platforms All

#### <span id="page-4989-0"></span>**database-export**

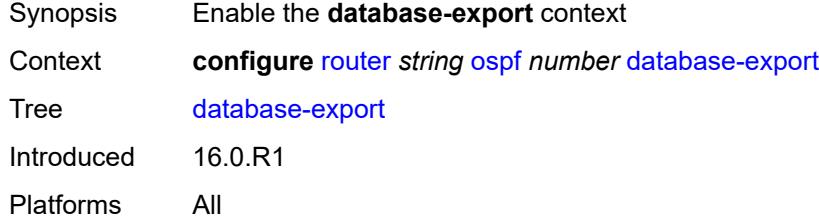

## <span id="page-4989-1"></span>**bgp-ls-identifier**

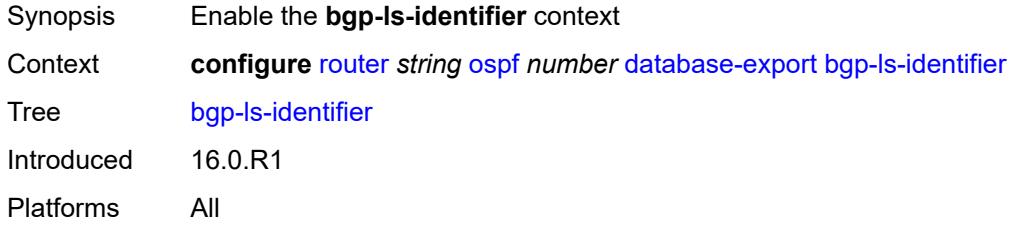

#### <span id="page-4989-2"></span>**value** *number*

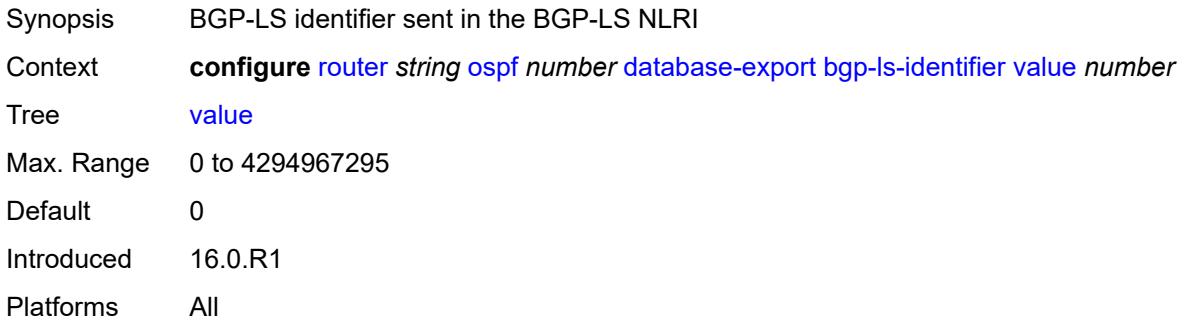

## <span id="page-4989-3"></span>**igp-identifier** *number*

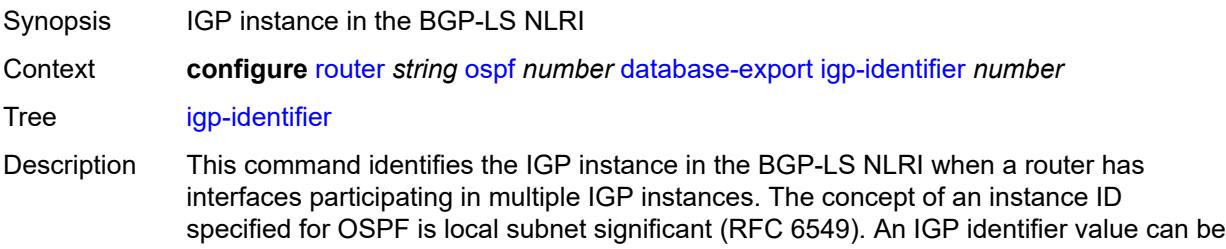

configured to be unique within a given IGP domain when the router sends the IGP link state information using BGP-LS.

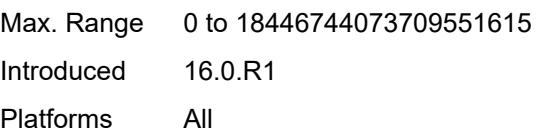

#### <span id="page-4990-0"></span>**entropy-label**

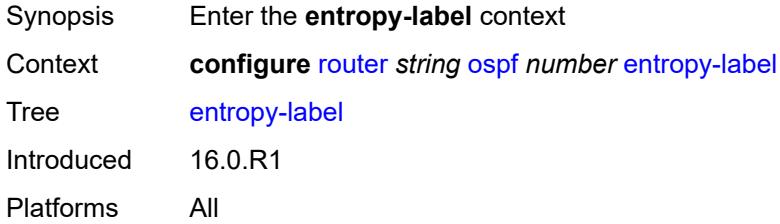

#### <span id="page-4990-1"></span>**override-tunnel-elc** *boolean*

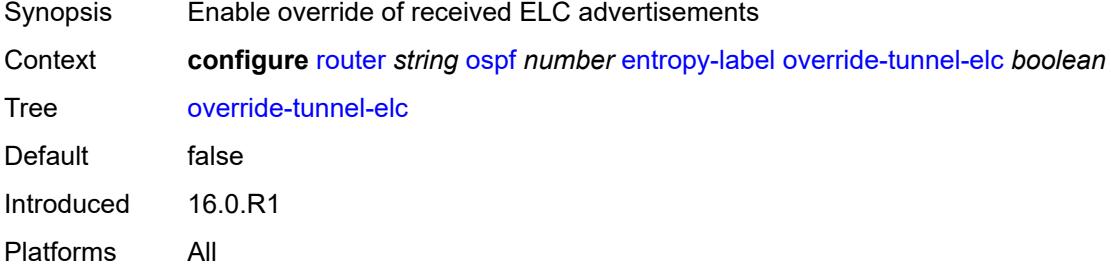

### <span id="page-4990-2"></span>**export-limit**

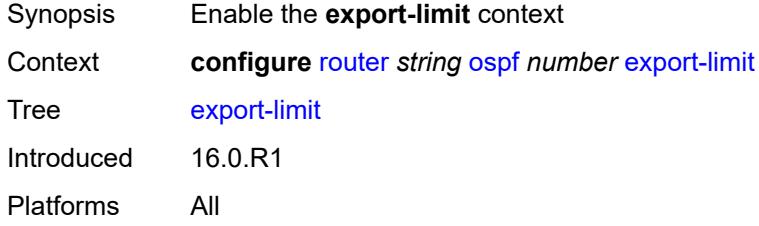

#### <span id="page-4990-3"></span>**log-percent** *number*

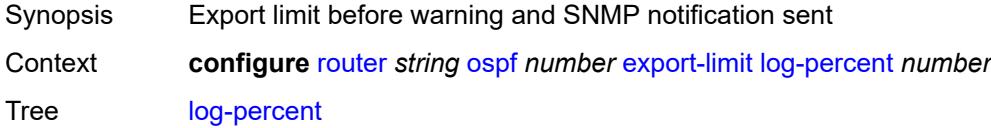

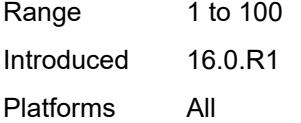

#### <span id="page-4991-0"></span>**number** *number*

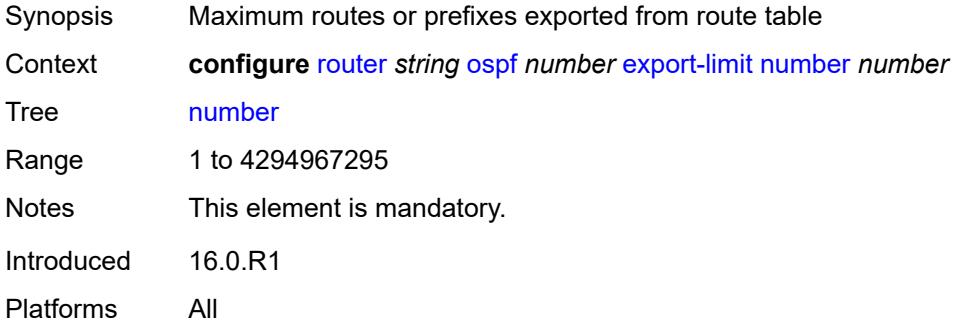

### <span id="page-4991-1"></span>**export-policy** *reference*

<span id="page-4991-2"></span>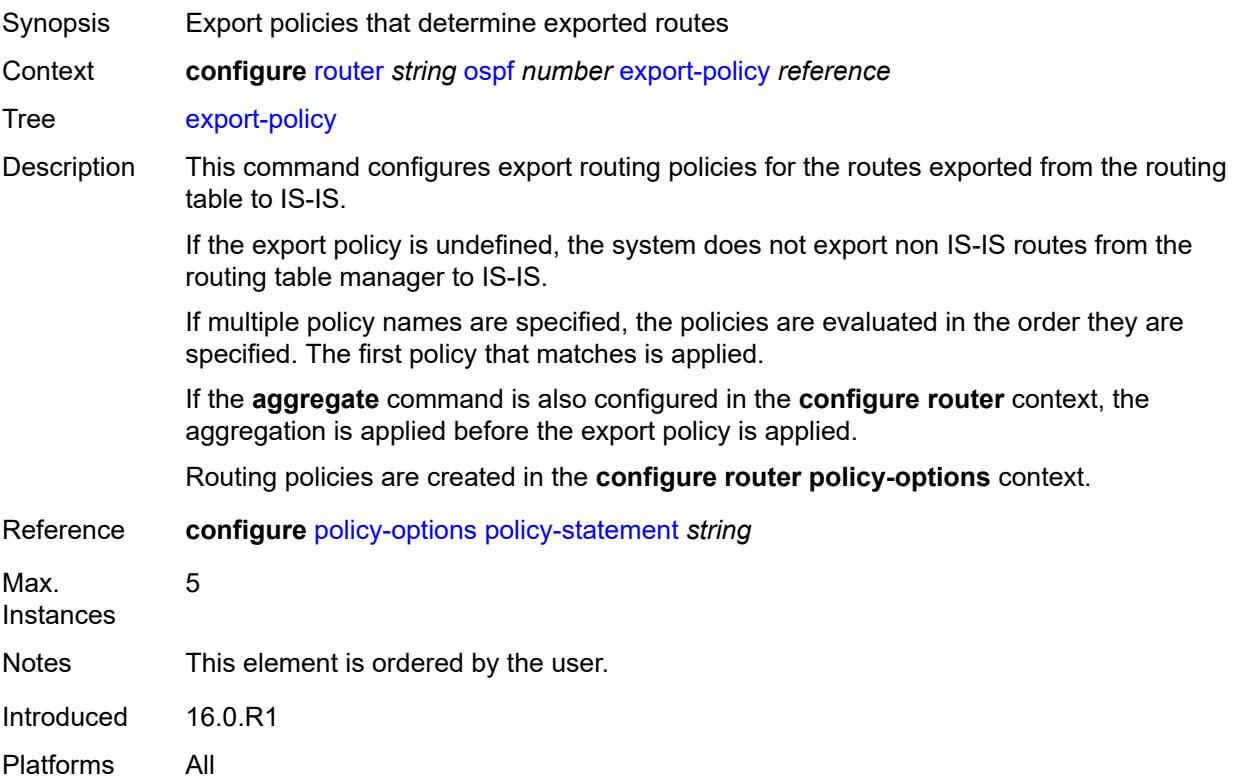

#### **external-db-overflow**

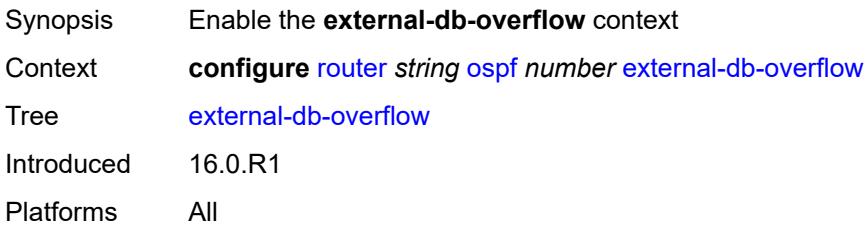

# <span id="page-4992-0"></span>**interval** *number*

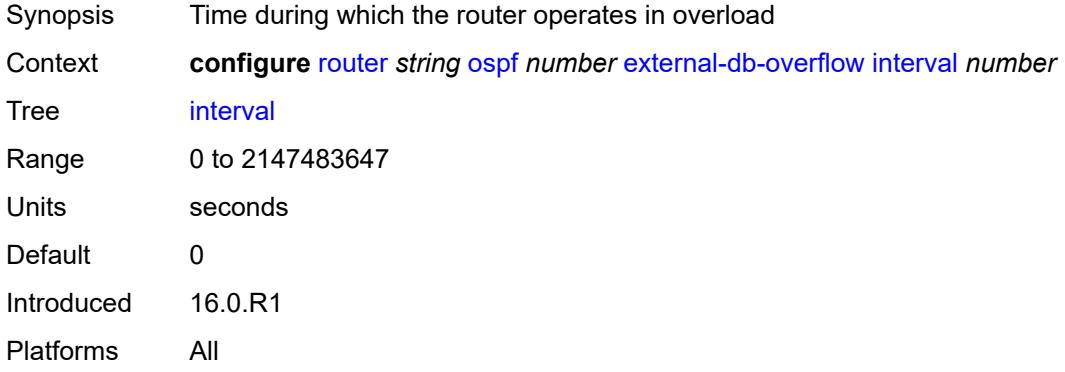

#### <span id="page-4992-1"></span>**limit** *number*

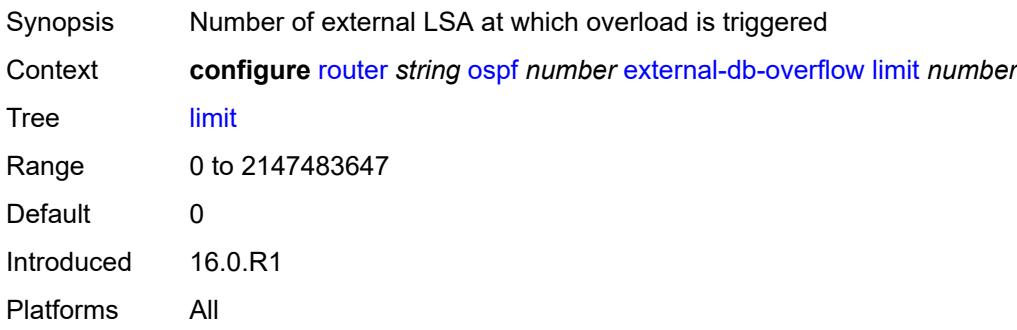

## <span id="page-4992-2"></span>**external-preference** *number*

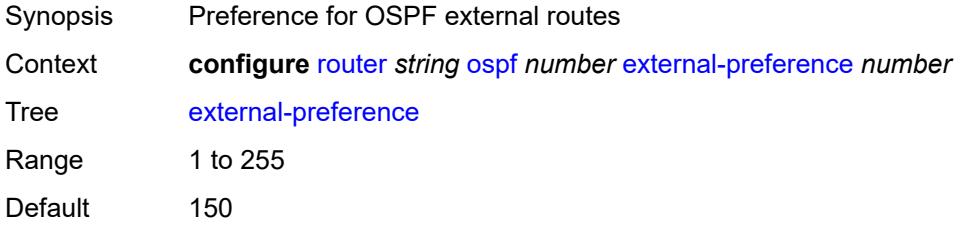

Introduced 16.0.R1 Platforms All

# <span id="page-4993-0"></span>**flexible-algorithms**

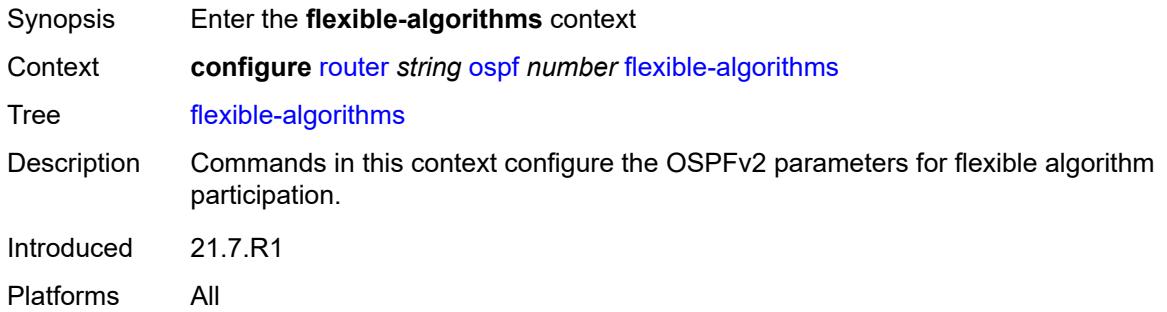

# <span id="page-4993-1"></span>**admin-state** *keyword*

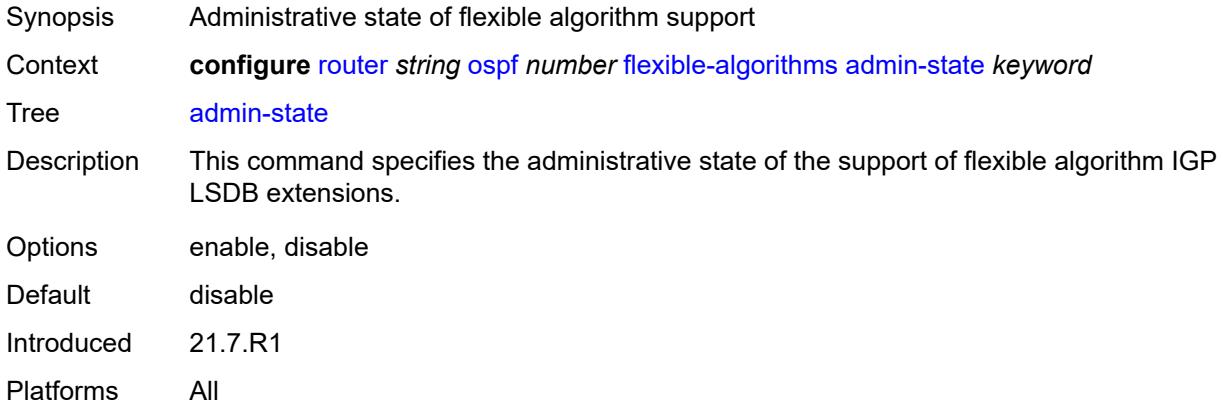

#### <span id="page-4993-2"></span>**advertise-admin-group** *keyword*

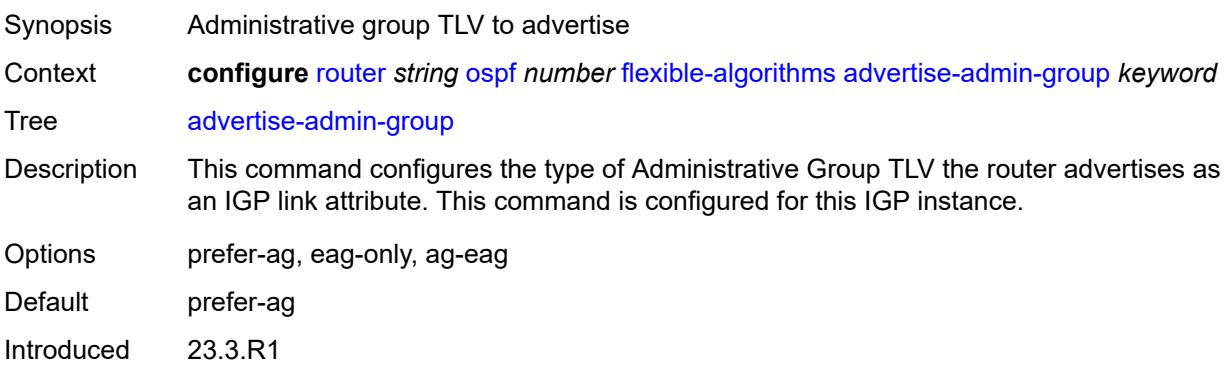

Platforms All

## <span id="page-4994-1"></span>**flex-algo** [[flex-algo-id](#page-4994-0)] *number*

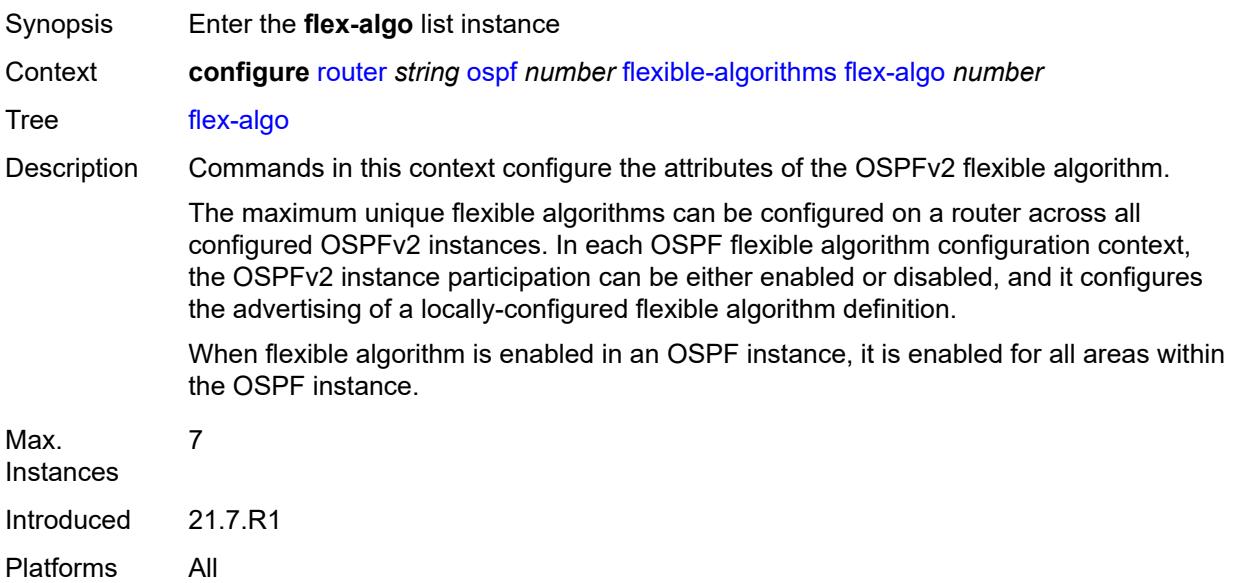

## <span id="page-4994-0"></span>[**flex-algo-id**] *number*

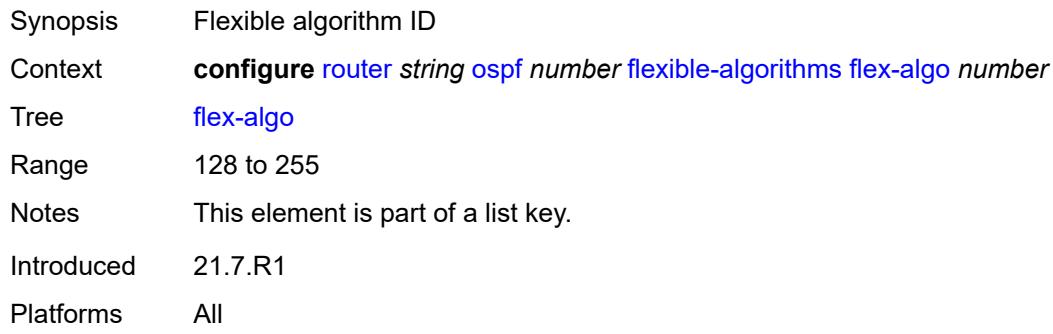

## <span id="page-4994-2"></span>**advertise** *reference*

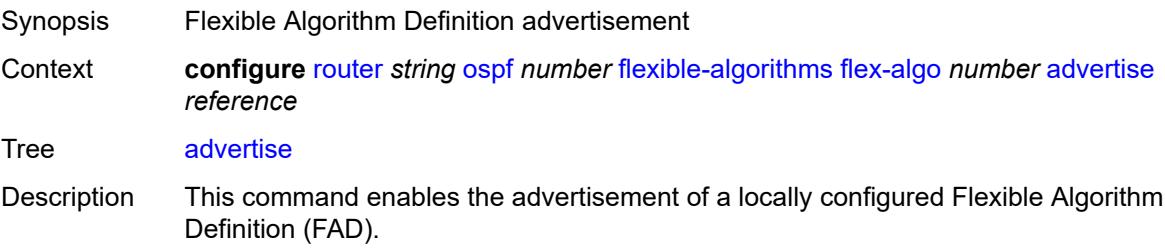

The winning FAD that a router uses must be consistent with the winning FAD on all other routers, which avoids routing loops and traffic blackholing. The winning FAD is selected using a tiebreaker algorithm that first selects the highest advertised FAD priority followed by the highest system ID.

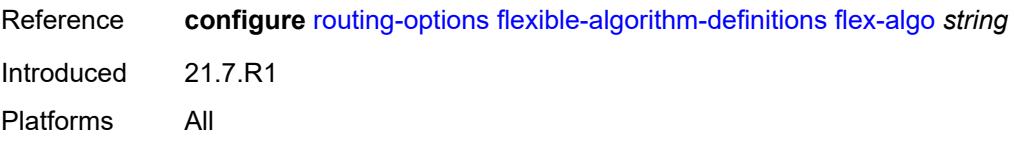

#### <span id="page-4995-0"></span>**loopfree-alternate**

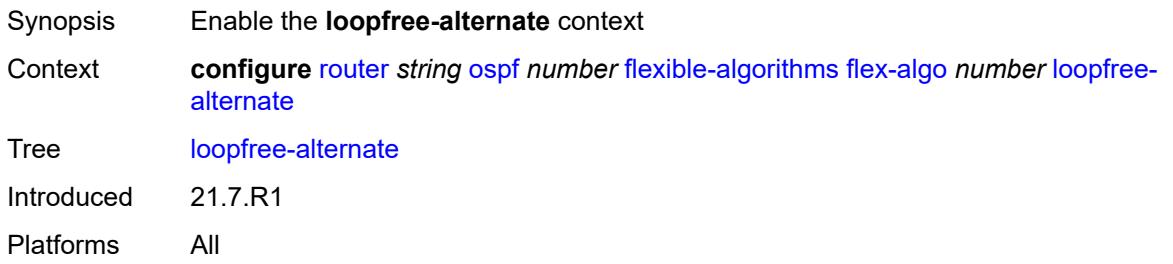

#### <span id="page-4995-1"></span>**micro-loop-avoidance**

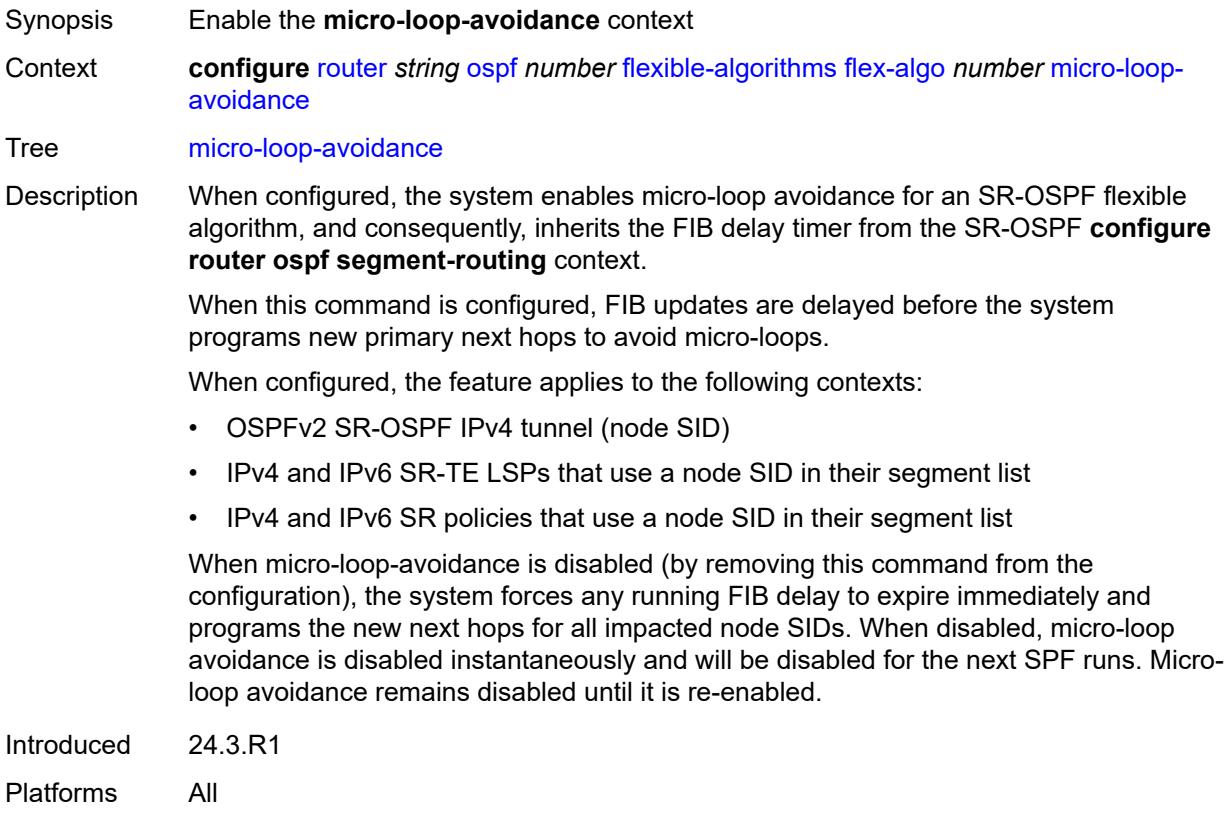

### <span id="page-4996-0"></span>**participate** *boolean*

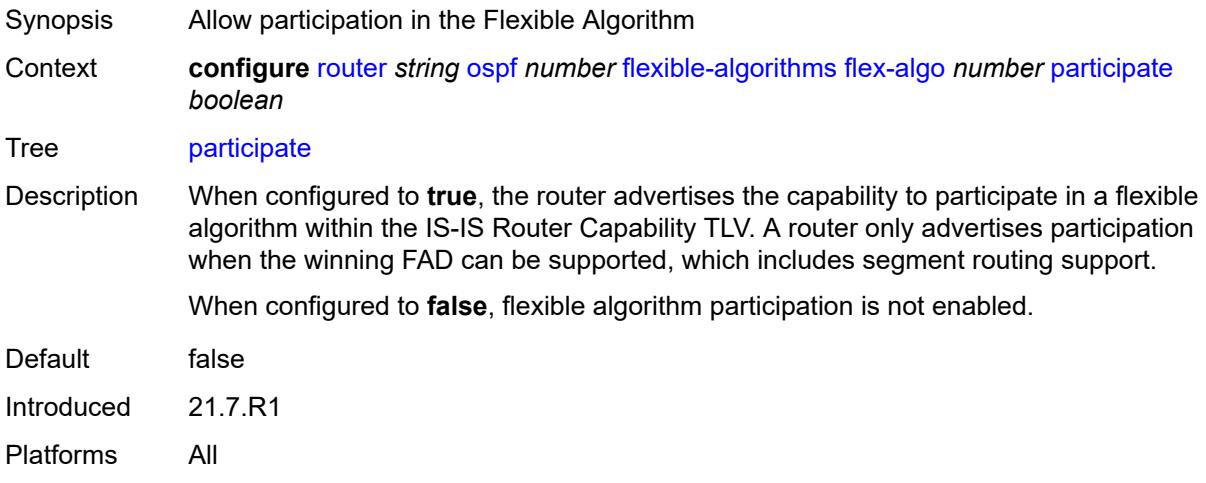

### <span id="page-4996-1"></span>**graceful-restart**

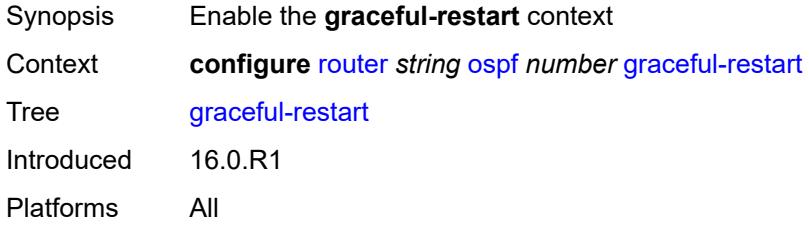

### <span id="page-4996-2"></span>**helper-mode** *boolean*

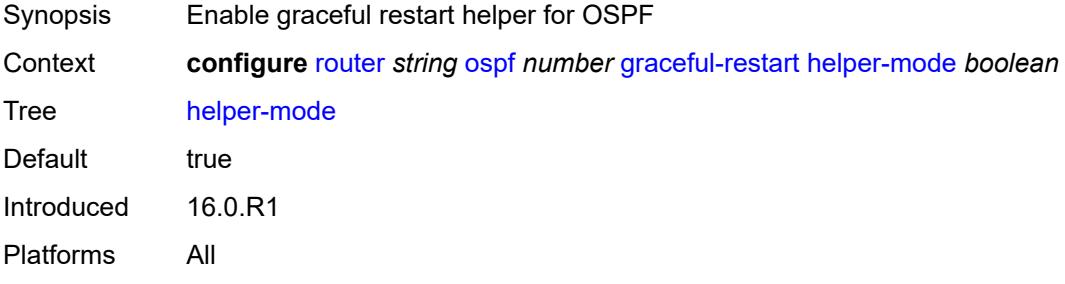

### <span id="page-4996-3"></span>**strict-lsa-checking** *boolean*

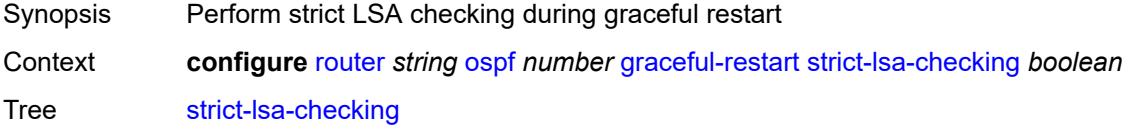

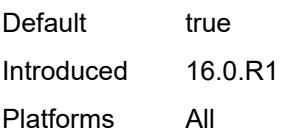

# <span id="page-4997-0"></span>**igp-shortcut**

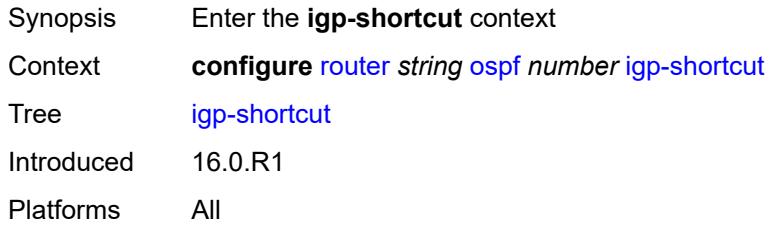

### <span id="page-4997-1"></span>**admin-state** *keyword*

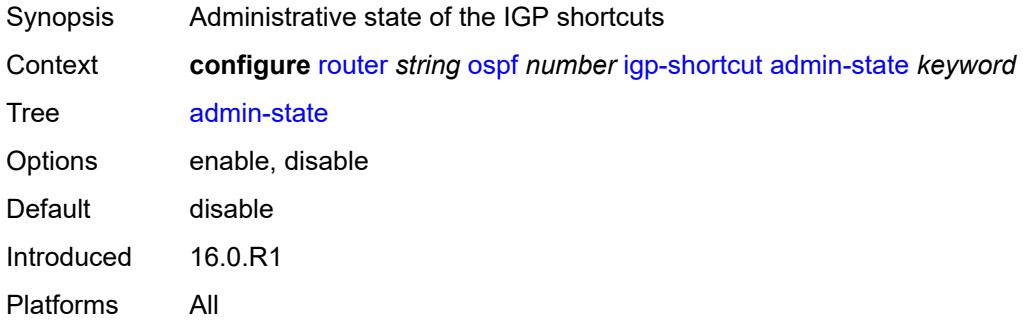

#### <span id="page-4997-2"></span>**allow-sr-over-srte** *boolean*

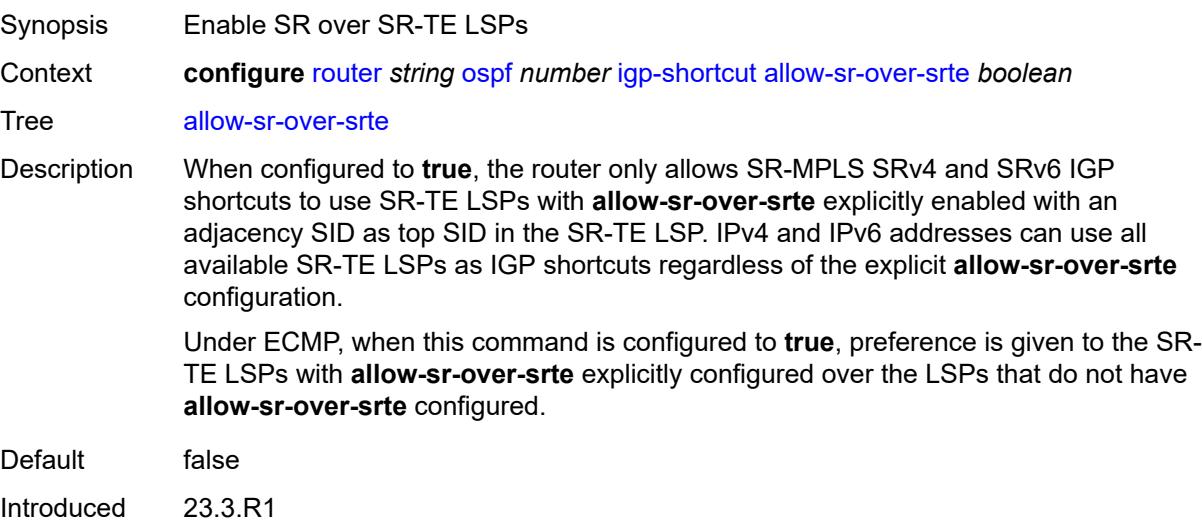

Platforms All

#### <span id="page-4998-0"></span>**tunnel-next-hop**

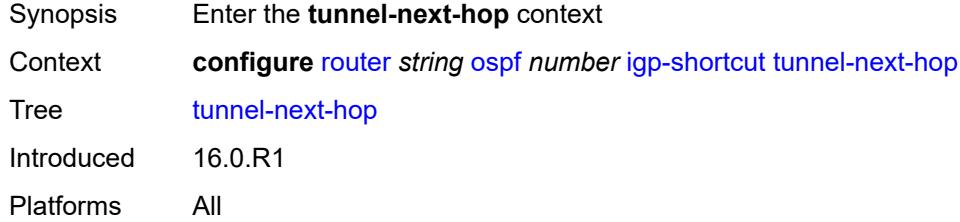

## <span id="page-4998-2"></span>**family** [[family-type\]](#page-4998-1) *keyword*

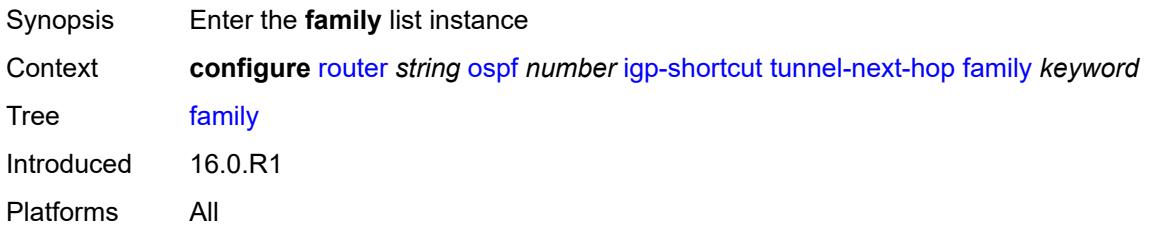

# <span id="page-4998-1"></span>[**family-type**] *keyword*

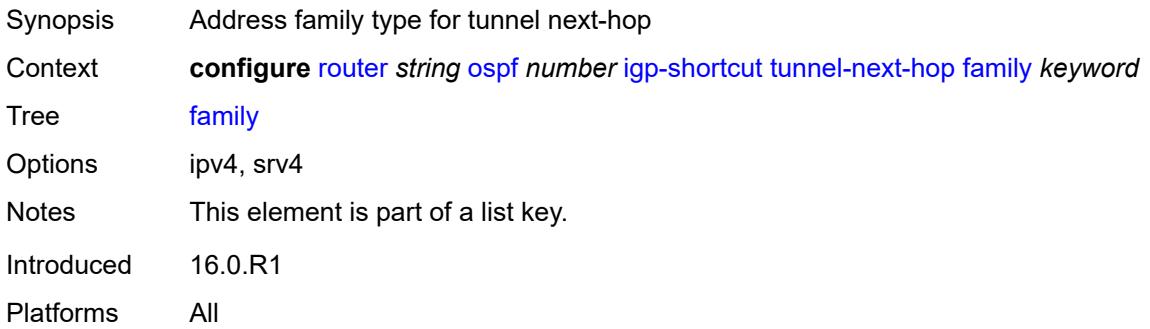

## <span id="page-4998-3"></span>**resolution** *keyword*

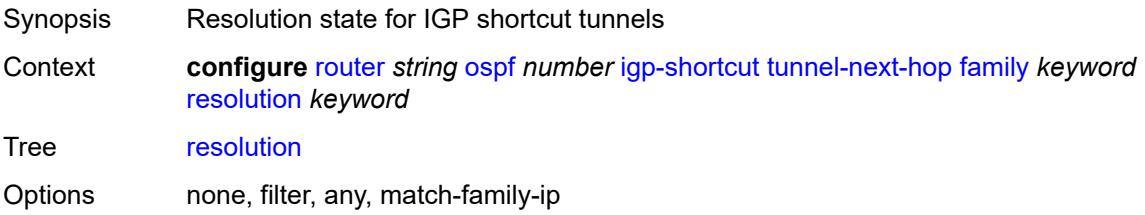

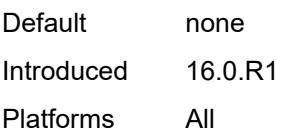

#### <span id="page-4999-0"></span>**resolution-filter**

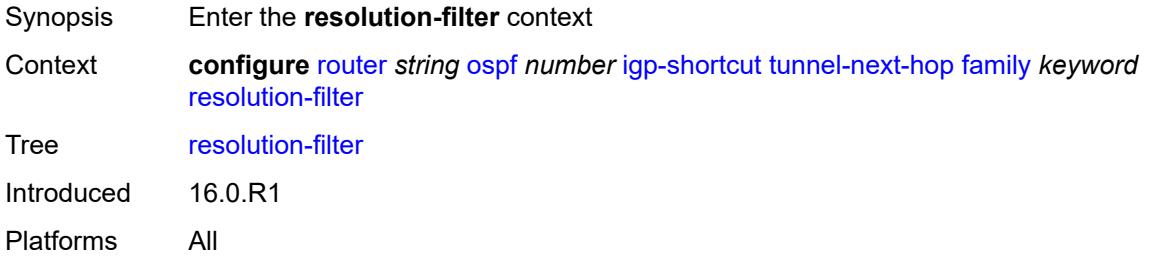

### <span id="page-4999-1"></span>**rsvp** *boolean*

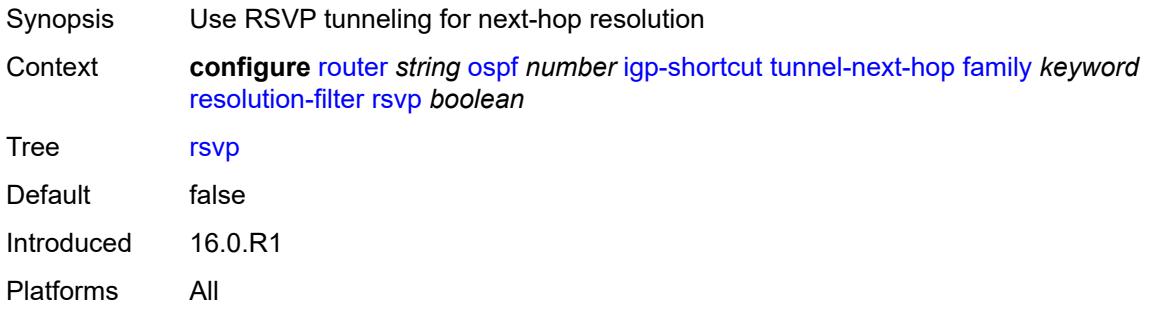

#### <span id="page-4999-2"></span>**sr-te** *boolean*

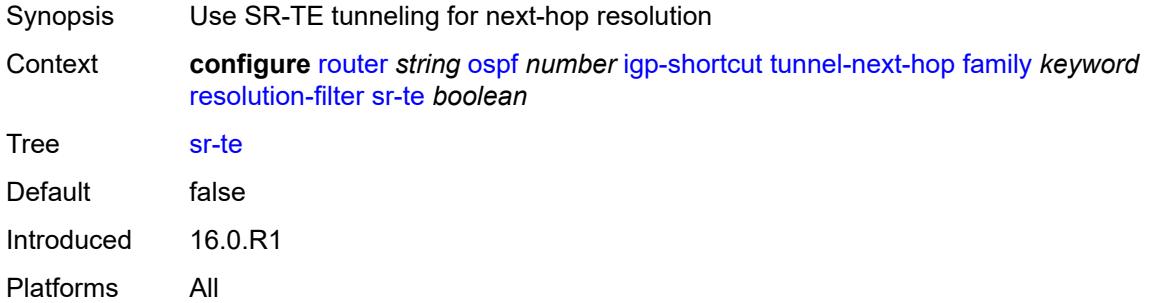

## <span id="page-4999-3"></span>**import-policy** *reference*

Synopsis Import policy names for routes from IGP to route table

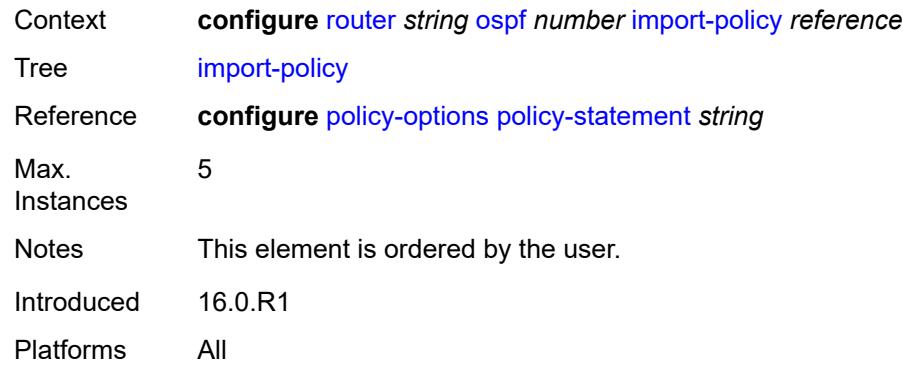

## <span id="page-5000-0"></span>**ldp-over-rsvp** *boolean*

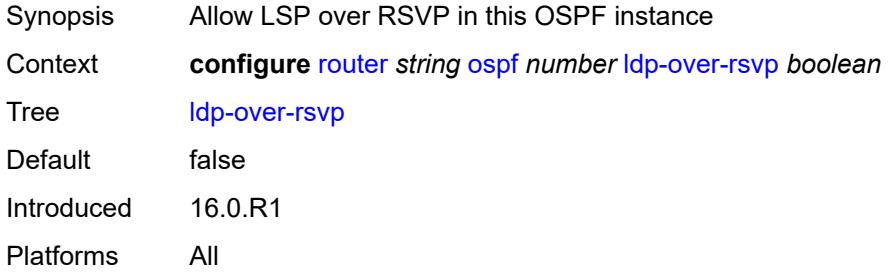

## <span id="page-5000-1"></span>**ldp-sync** *boolean*

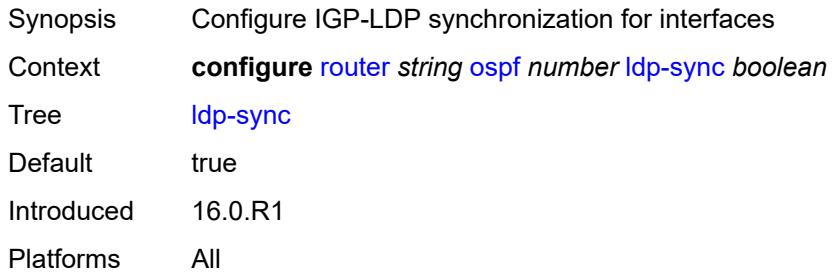

## <span id="page-5000-2"></span>**loopfree-alternate**

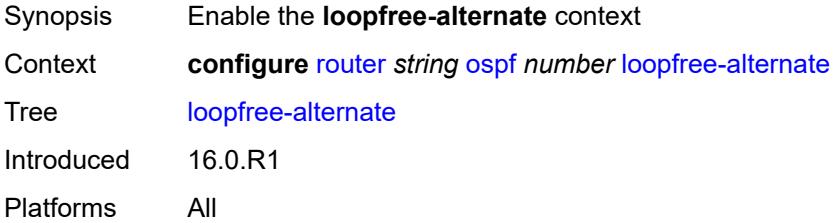

### <span id="page-5001-0"></span>**augment-route-table** *boolean*

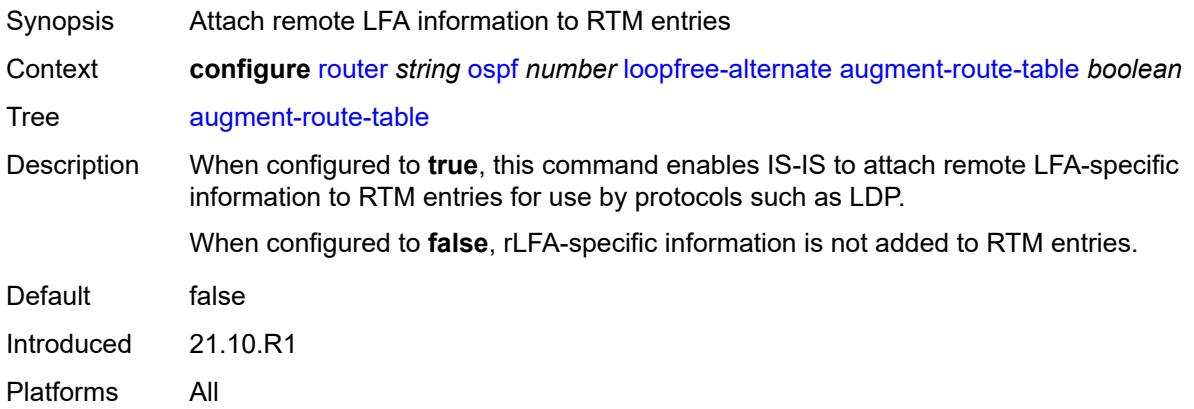

# <span id="page-5001-1"></span>**exclude**

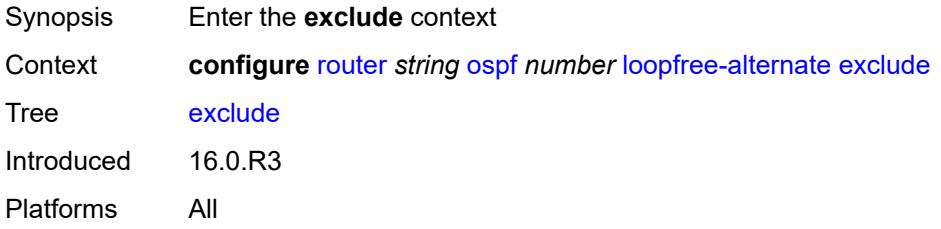

## <span id="page-5001-2"></span>**prefix-policy** *reference*

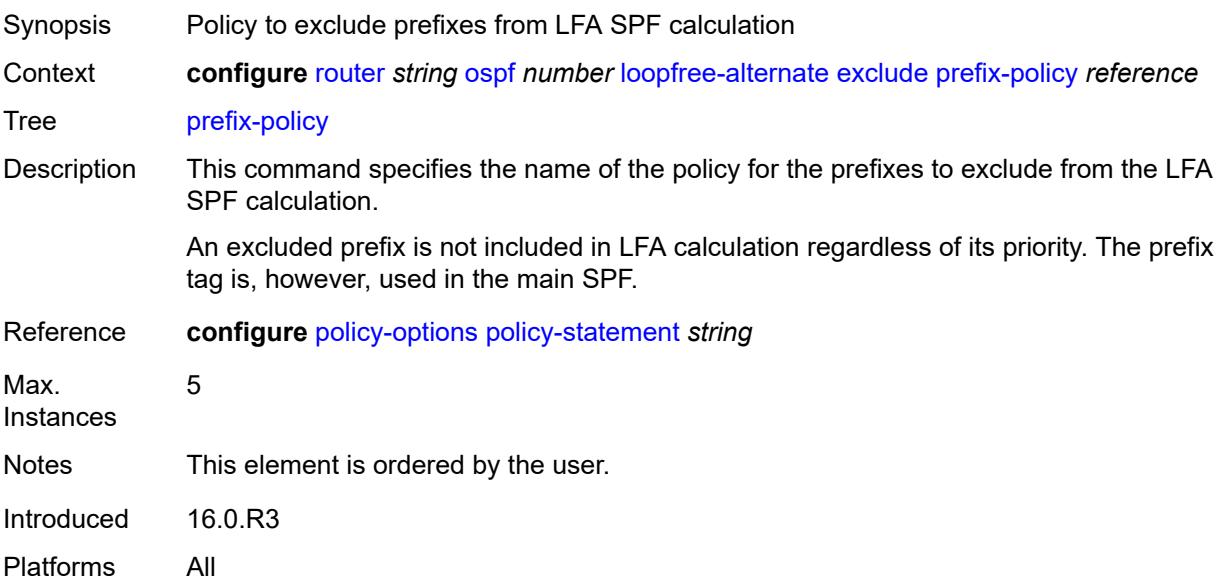

## <span id="page-5002-0"></span>**multi-homed-prefix**

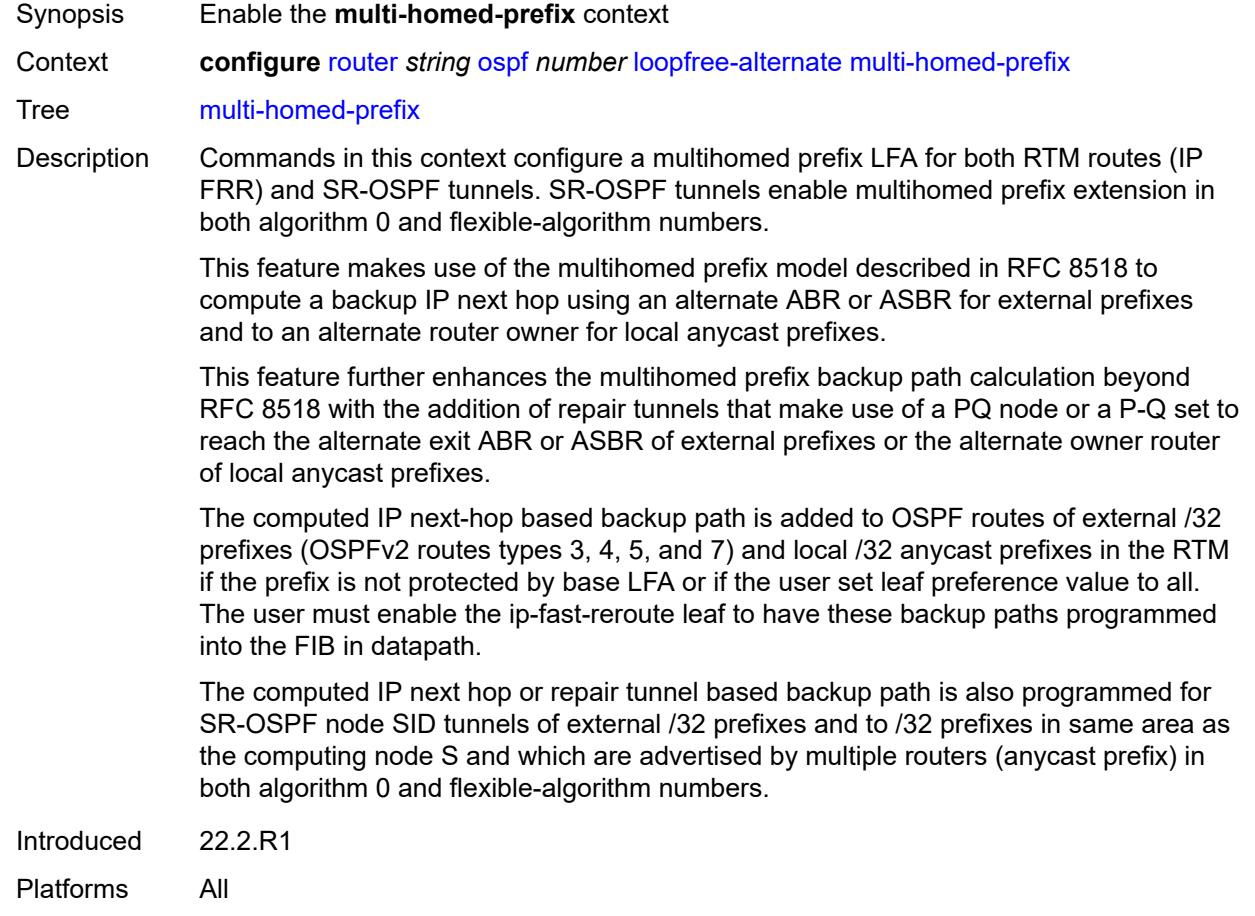

### <span id="page-5002-1"></span>**preference** *keyword*

<span id="page-5002-2"></span>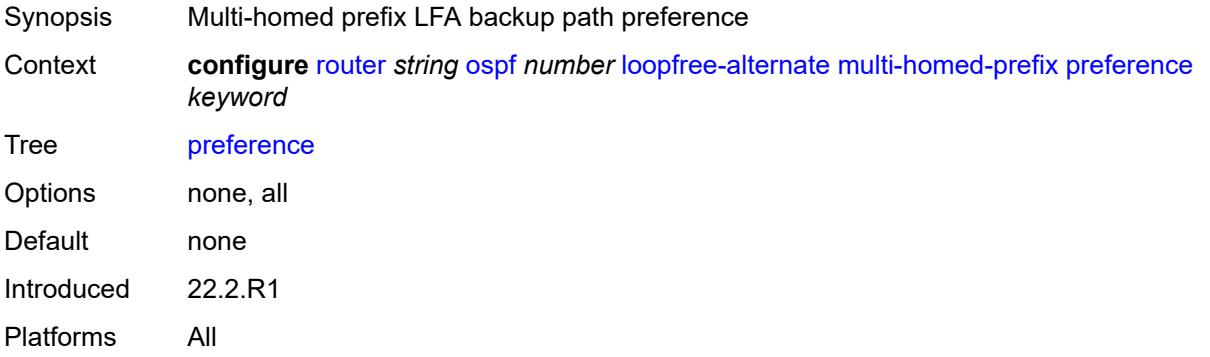

#### **remote-lfa**

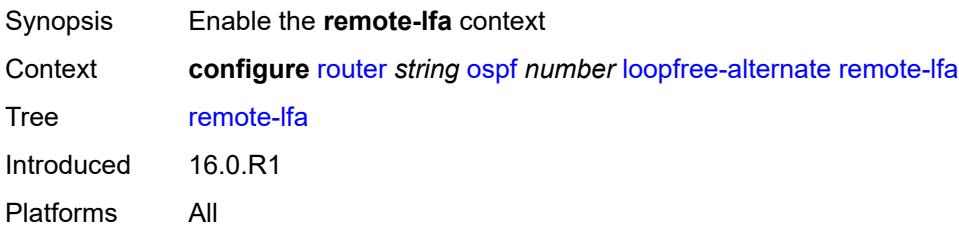

#### <span id="page-5003-0"></span>**max-pq-cost** *number*

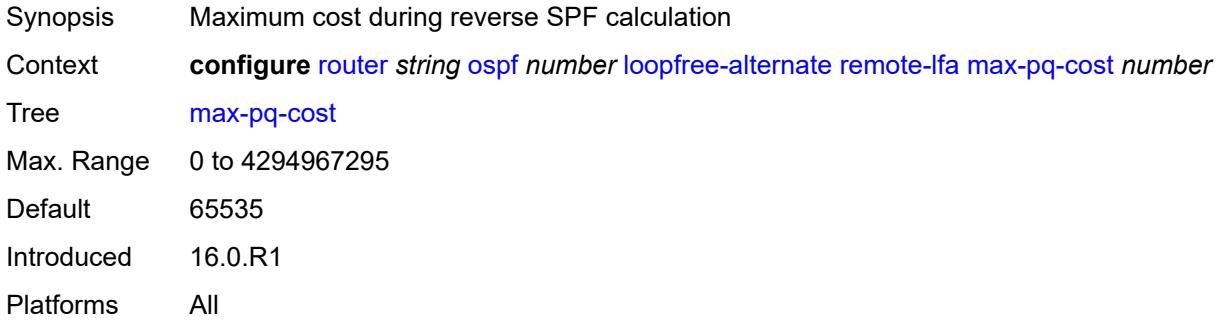

## <span id="page-5003-1"></span>**node-protect**

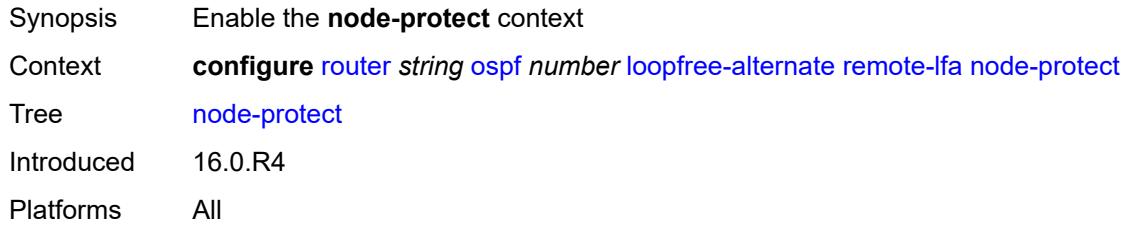

### <span id="page-5003-2"></span>**max-pq-nodes** *number*

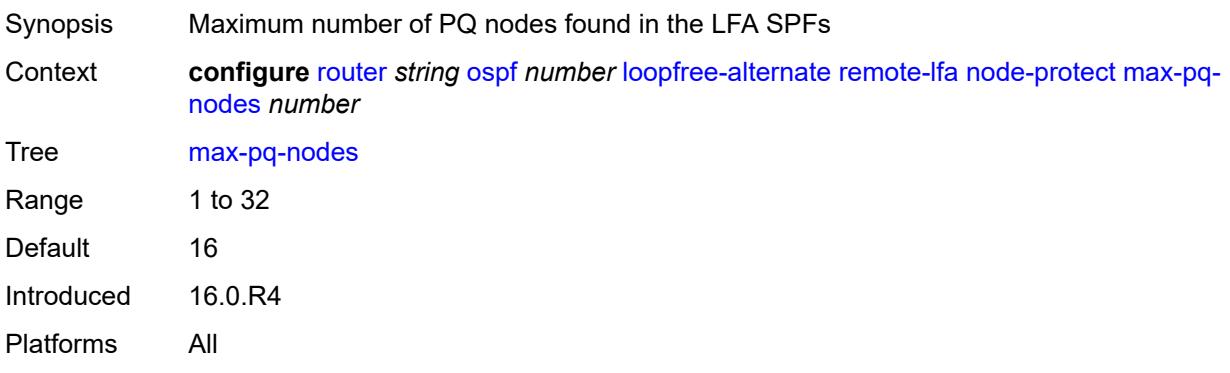
#### <span id="page-5004-0"></span>**ti-lfa**

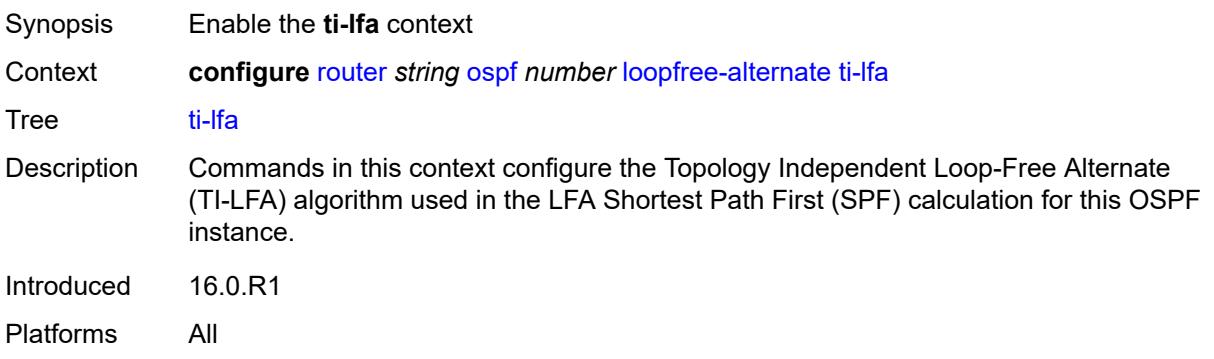

### <span id="page-5004-1"></span>**max-sr-frr-labels** *number*

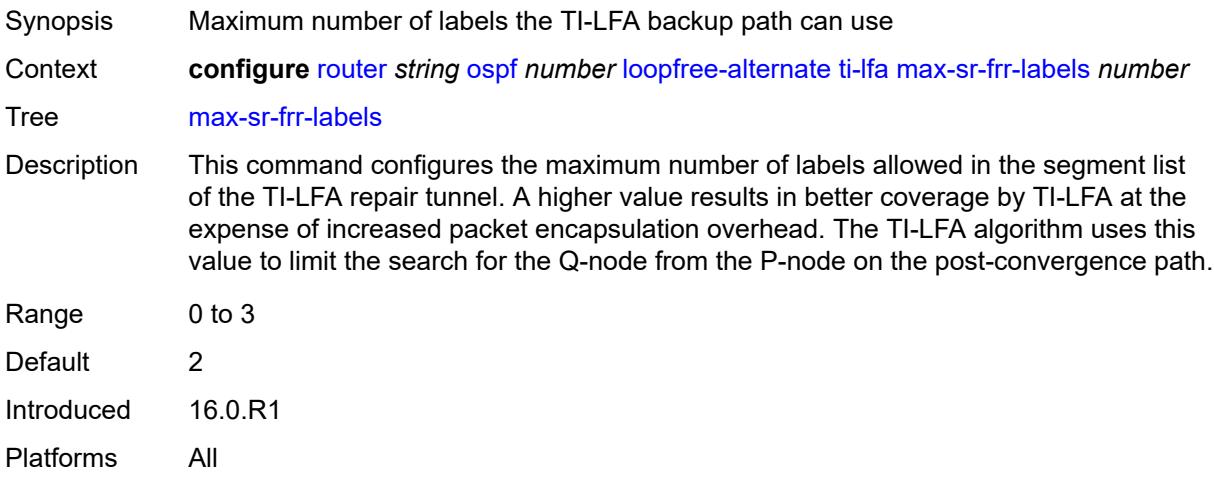

### <span id="page-5004-2"></span>**node-protect**

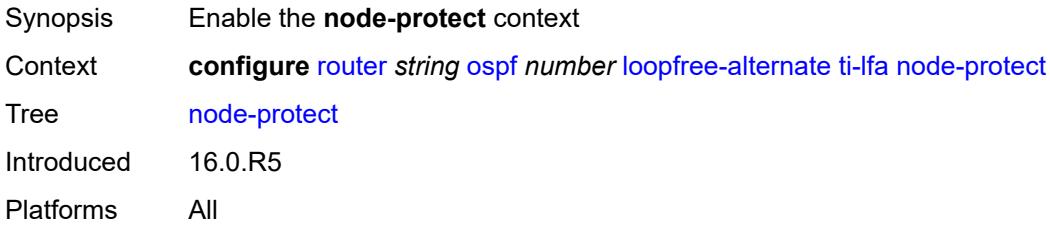

#### <span id="page-5004-3"></span>**multi-instance** *boolean*

Synopsis Enable OSPF Multi Instance Extensions

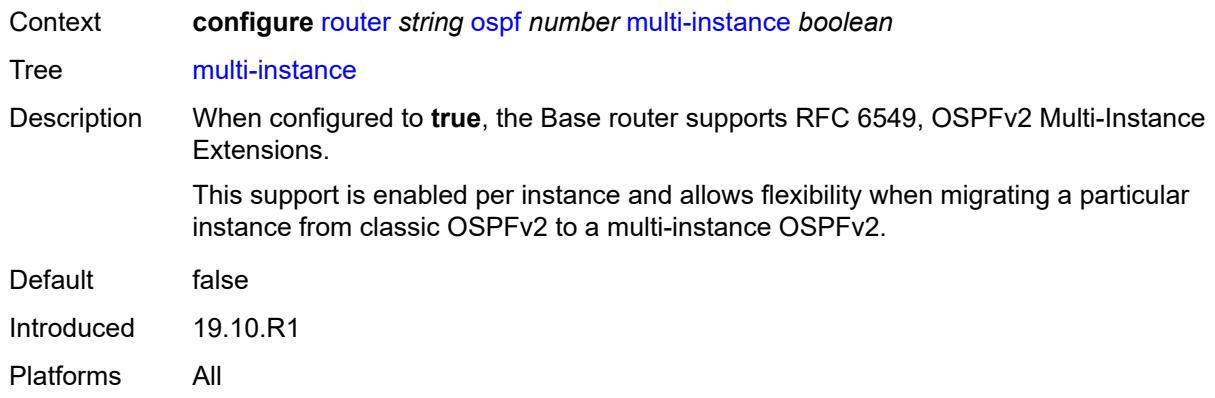

### <span id="page-5005-0"></span>**multicast-import** *boolean*

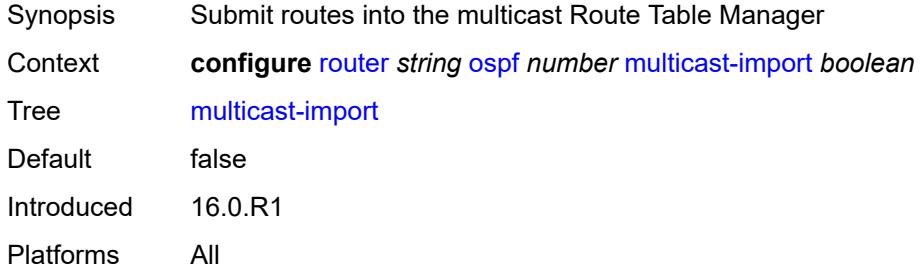

# <span id="page-5005-1"></span>**overload** *boolean*

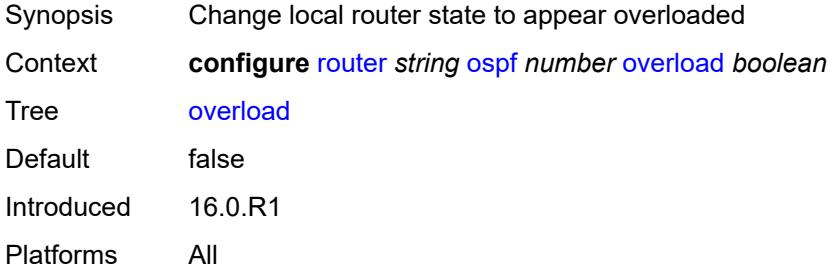

#### <span id="page-5005-2"></span>**overload-include-ext-1** *boolean*

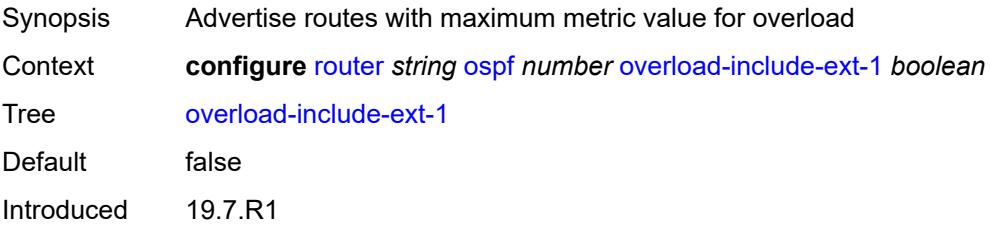

Platforms All

# <span id="page-5006-0"></span>**overload-include-ext-2** *boolean*

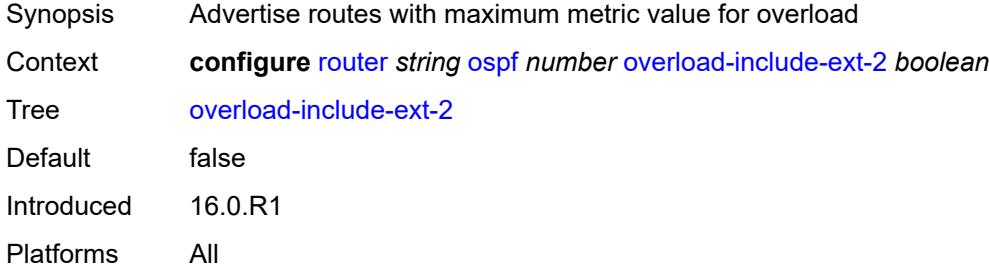

### <span id="page-5006-1"></span>**overload-include-stub** *boolean*

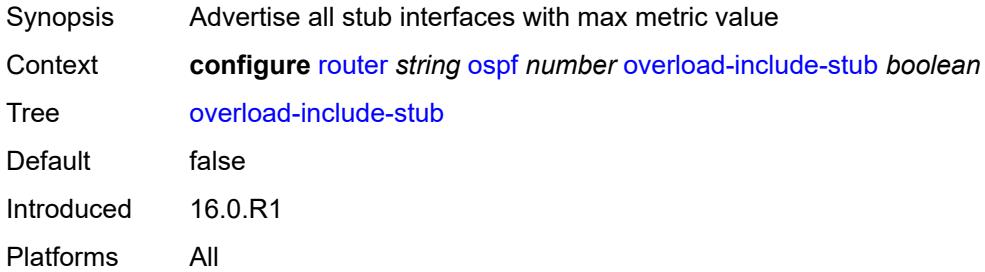

#### <span id="page-5006-2"></span>**overload-on-boot**

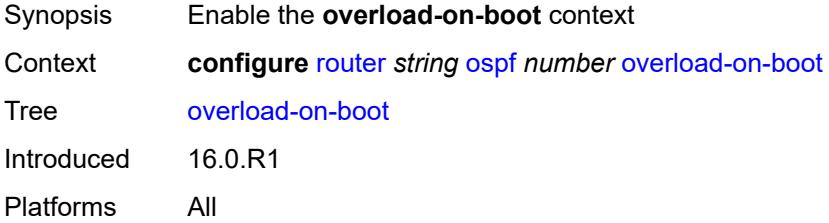

### <span id="page-5006-3"></span>**timeout** *number*

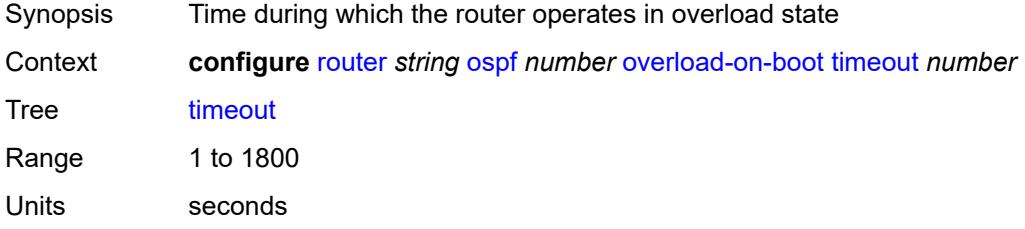

Introduced 16.0.R1 Platforms All

# <span id="page-5007-0"></span>**preference** *number*

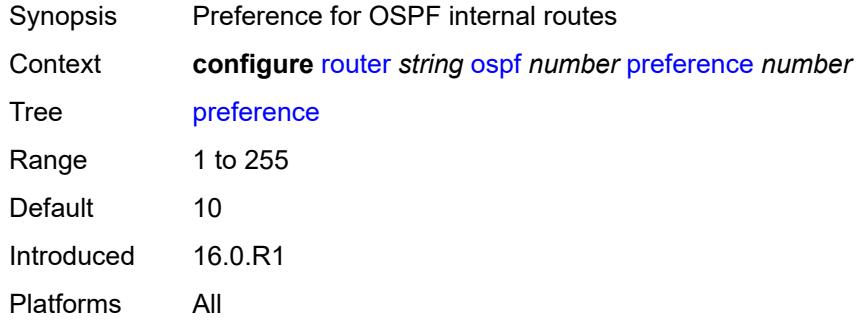

#### <span id="page-5007-1"></span>**reference-bandwidth** *number*

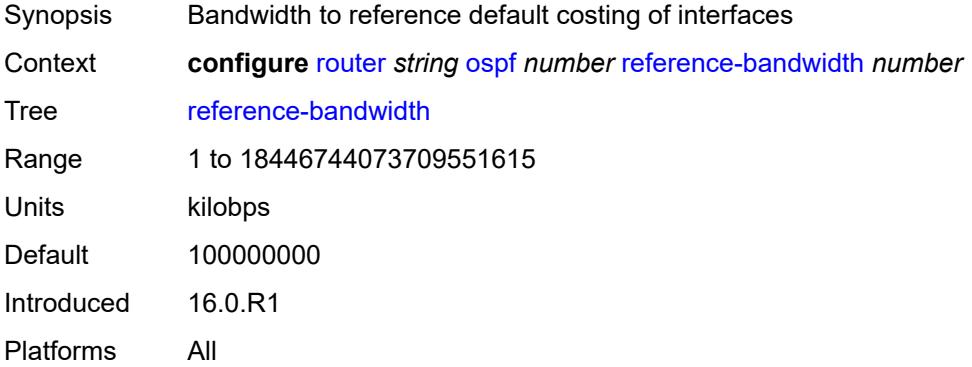

#### <span id="page-5007-2"></span>**rib-priority**

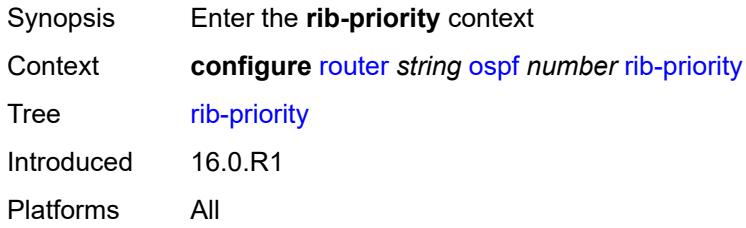

# <span id="page-5007-3"></span>**high**

Synopsis Enter the **high** context

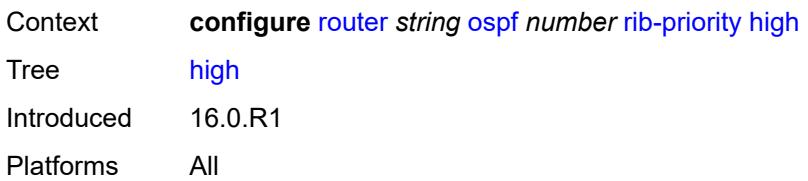

### <span id="page-5008-0"></span>**prefix-list** *reference*

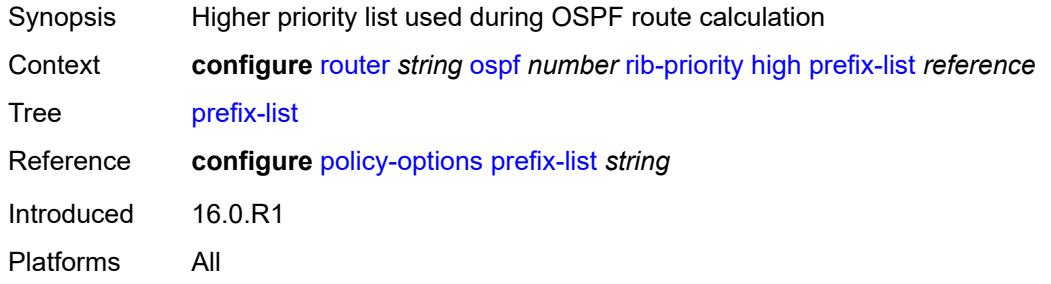

### <span id="page-5008-1"></span>**router-id** *string*

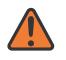

#### **WARNING:**

Modifying this element toggles the **admin-state** of the parent element automatically for the new value to take effect.

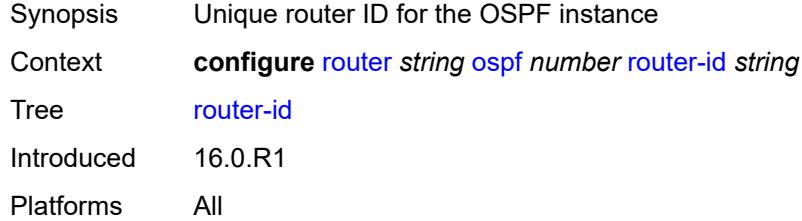

### <span id="page-5008-2"></span>**rtr-adv-lsa-limit**

<span id="page-5008-3"></span>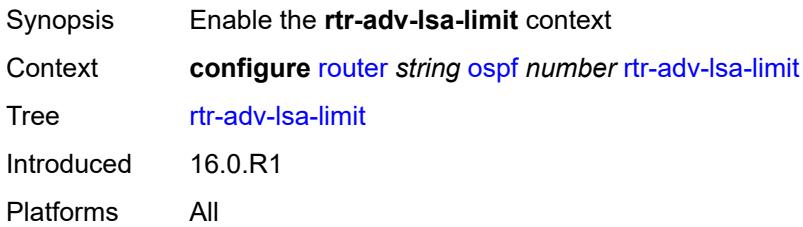

# **log-only** *boolean*

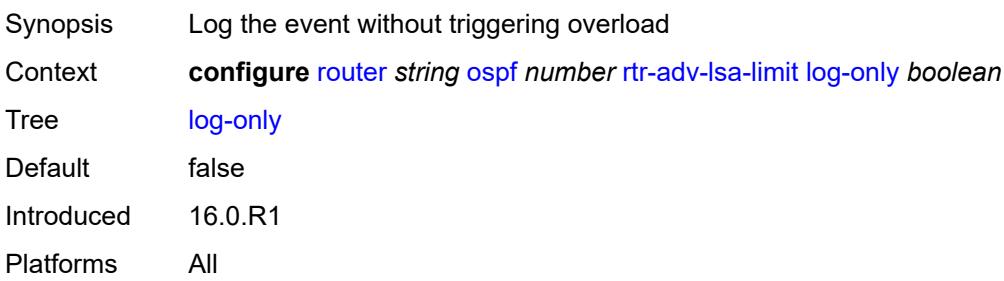

#### <span id="page-5009-0"></span>**max-lsa-count** *number*

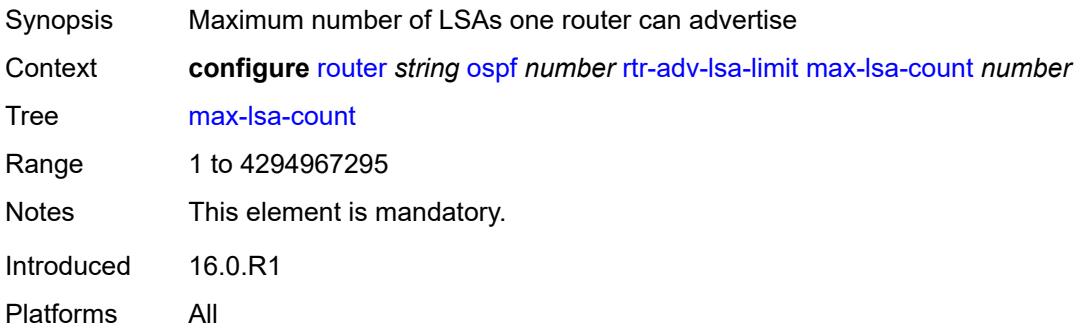

### <span id="page-5009-1"></span>**overload-timeout** *(number | keyword)*

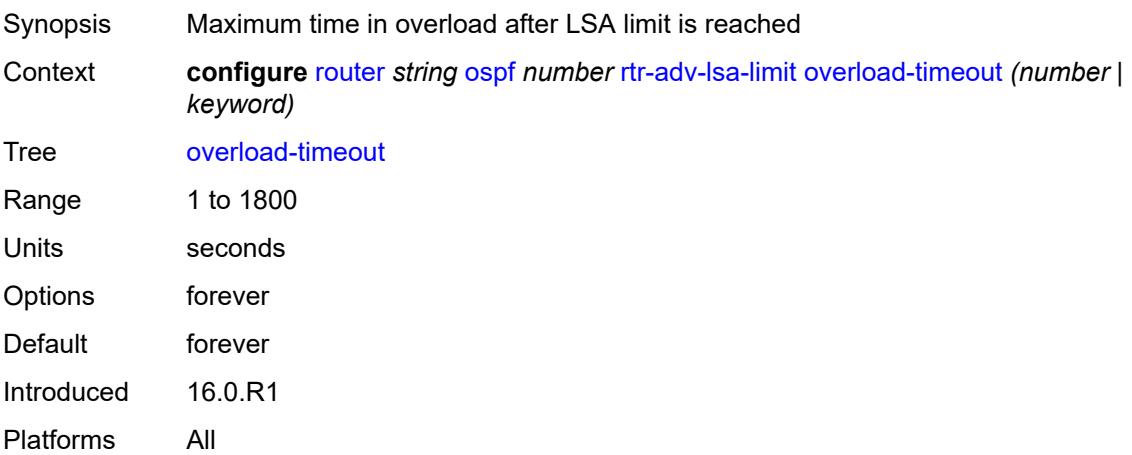

### <span id="page-5009-2"></span>**warning-threshold** *number*

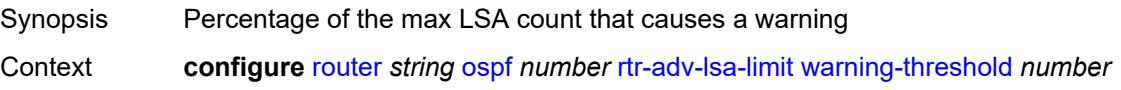

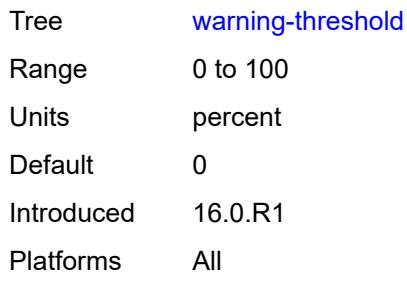

# <span id="page-5010-0"></span>**segment-routing**

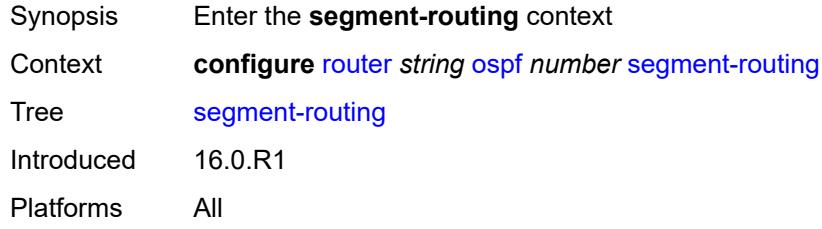

# <span id="page-5010-1"></span>**adj-sid-hold** *(number | keyword)*

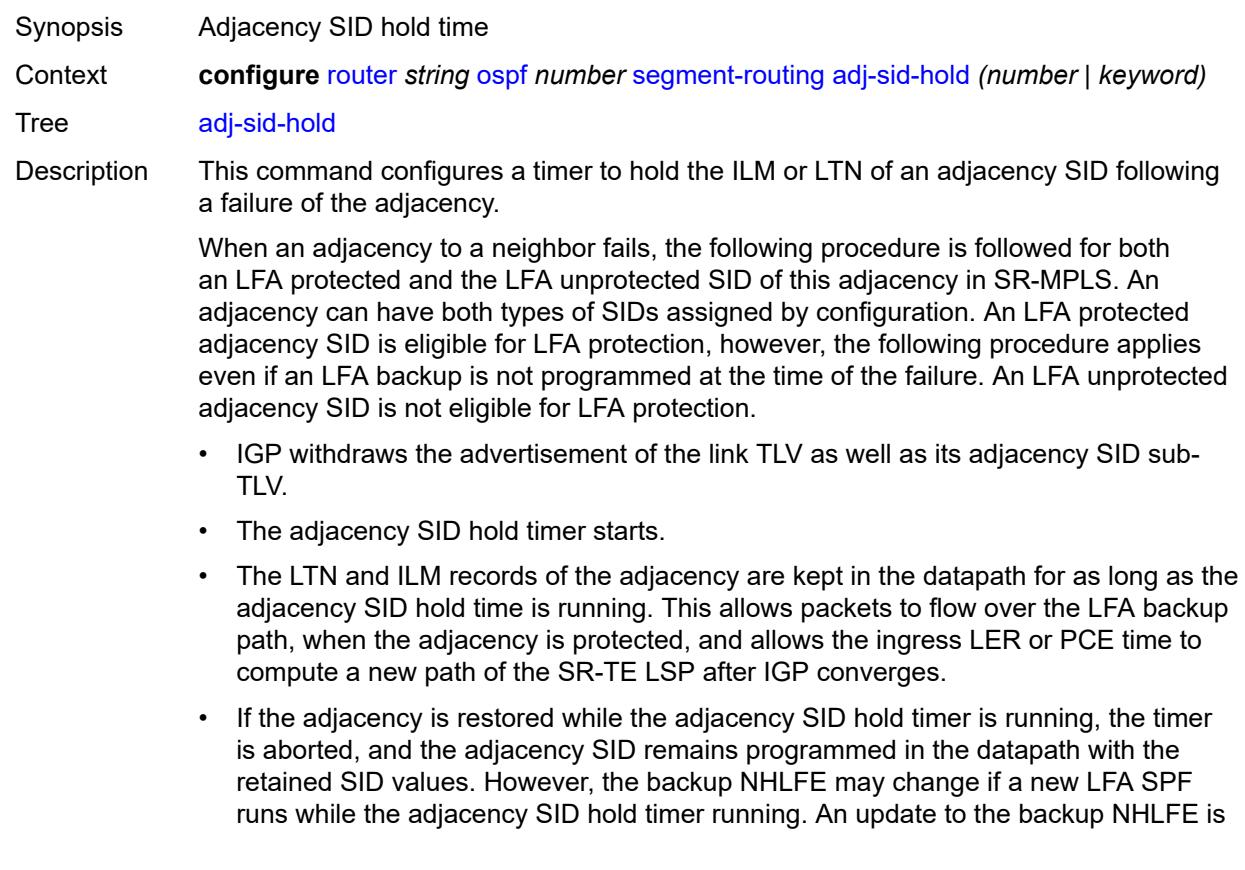

performed immediately following the LFA SPF. In all cases, the adjacency keeps its assigned SID label value.

- If the adjacency SID hold timer expires before the adjacency is restored, the SID is deprogrammed from the datapath and the label returned into the common pool where it was drawn from. Users of the adjacency (for example, SR policy and SR-TE LSP) are also informed. When the adjacency is subsequently restored, it gets assigned its allocated static-label value or a new dynamic-label value.
- A new PG-ID is assigned each time an adjacency comes back up. This PG-ID is used by the ILM and LTN of the adjacency SID and of all downstream node SIDs that resolve to a next hop over this adjacency.

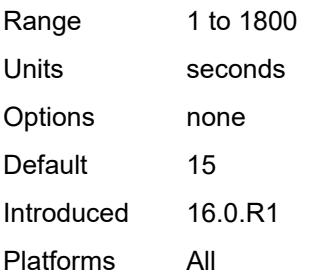

#### <span id="page-5011-1"></span>**adjacency-set** [[id](#page-5011-0)] *number*

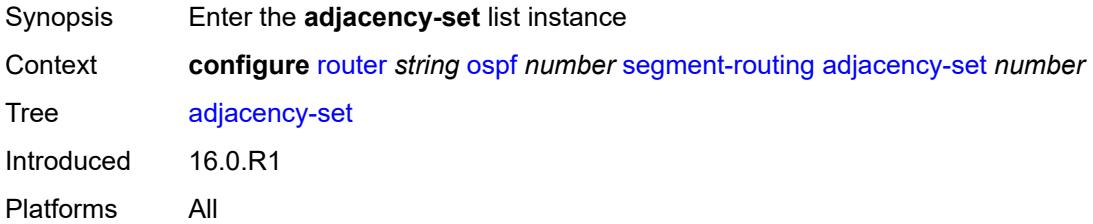

#### <span id="page-5011-0"></span>[**id**] *number*

<span id="page-5011-2"></span>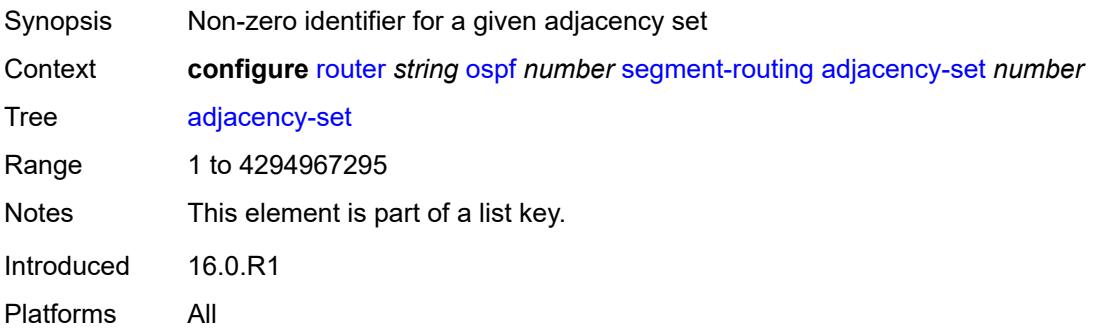

#### **advertise** *boolean*

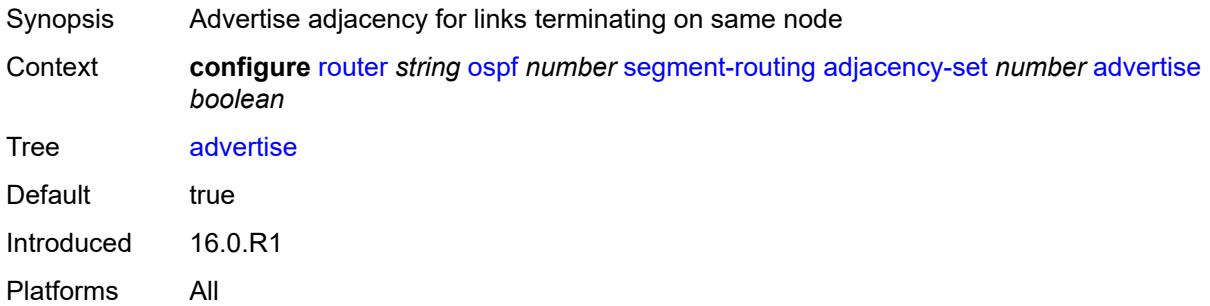

### <span id="page-5012-0"></span>**parallel** *boolean*

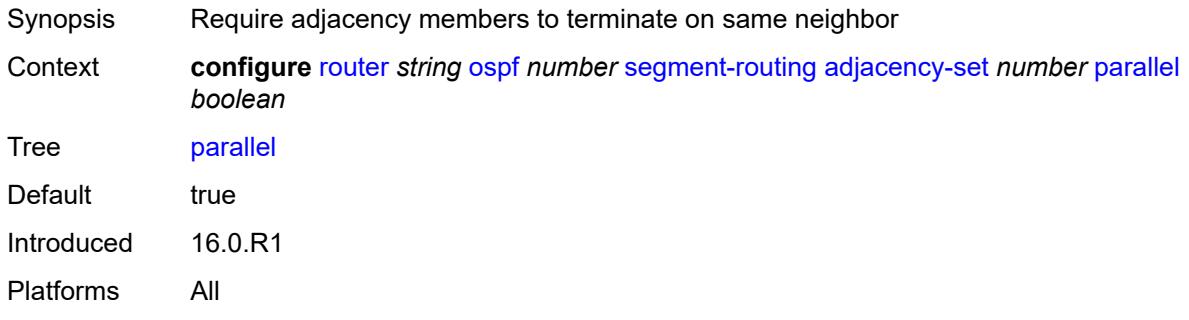

#### <span id="page-5012-1"></span>**sid**

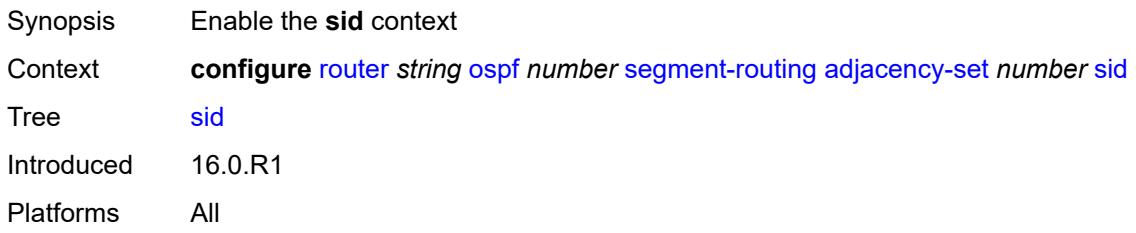

#### <span id="page-5012-2"></span>**label** *number*

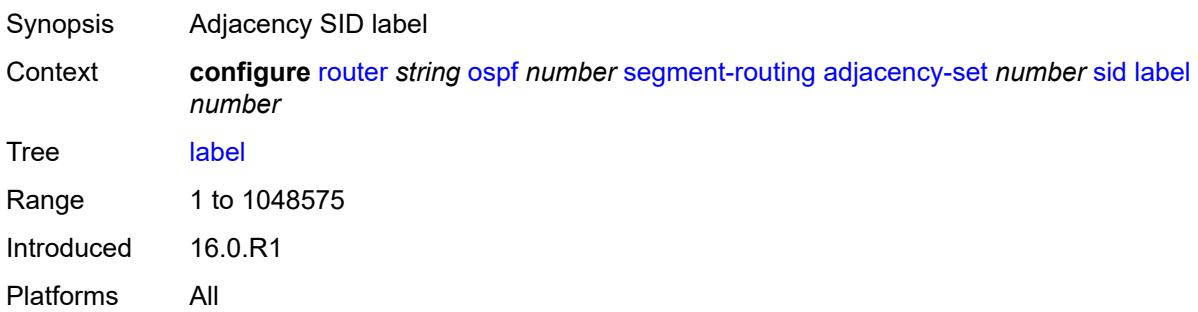

# <span id="page-5013-0"></span>**adjacency-sid**

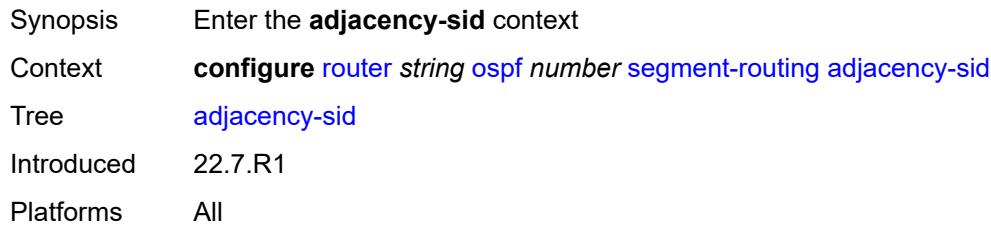

# <span id="page-5013-1"></span>**allocate-dual-sids** *boolean*

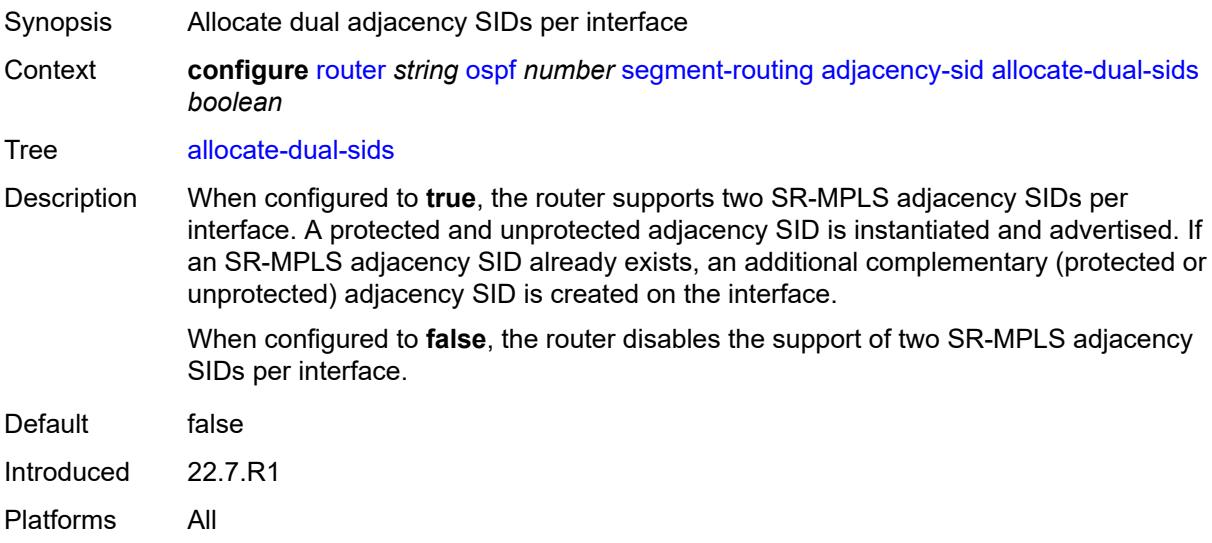

### <span id="page-5013-2"></span>**admin-state** *keyword*

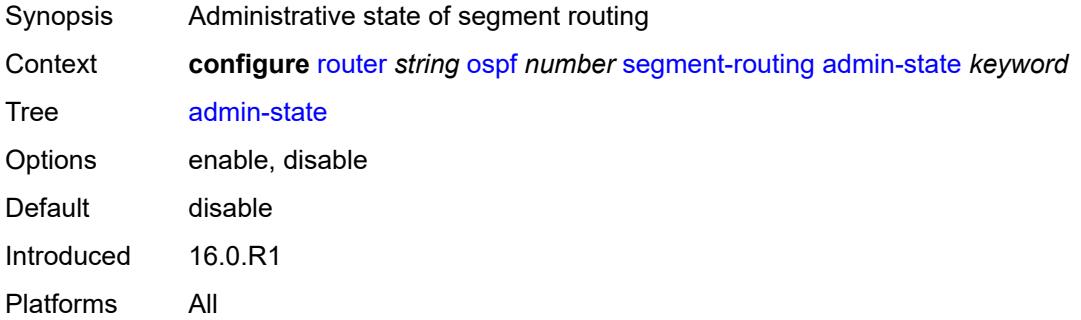

### <span id="page-5013-3"></span>**backup-node-sid**

Synopsis Enable the **backup-node-sid** context

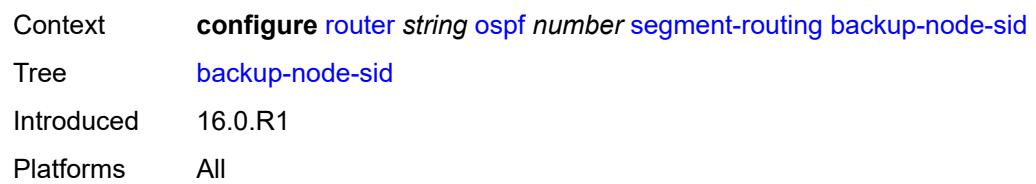

### <span id="page-5014-0"></span>**index** *number*

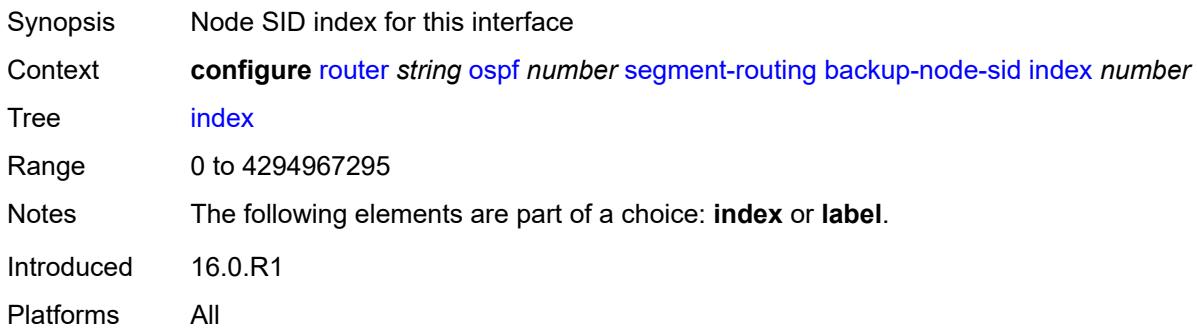

# <span id="page-5014-1"></span>**ip-prefix** *string*

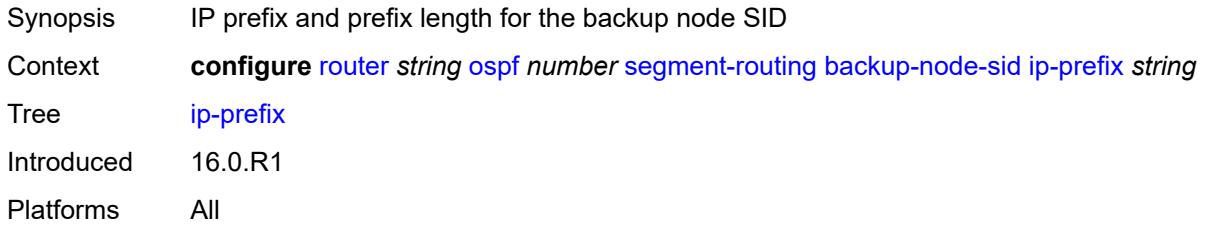

### <span id="page-5014-2"></span>**label** *number*

<span id="page-5014-3"></span>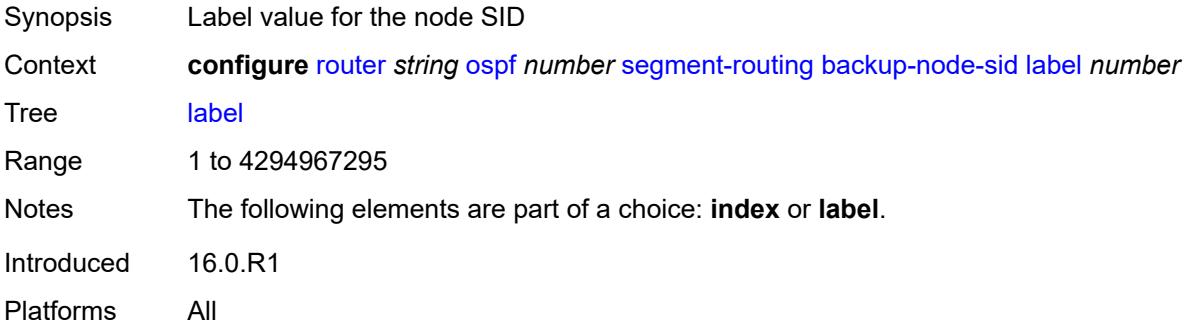

# **class-forwarding** *boolean*

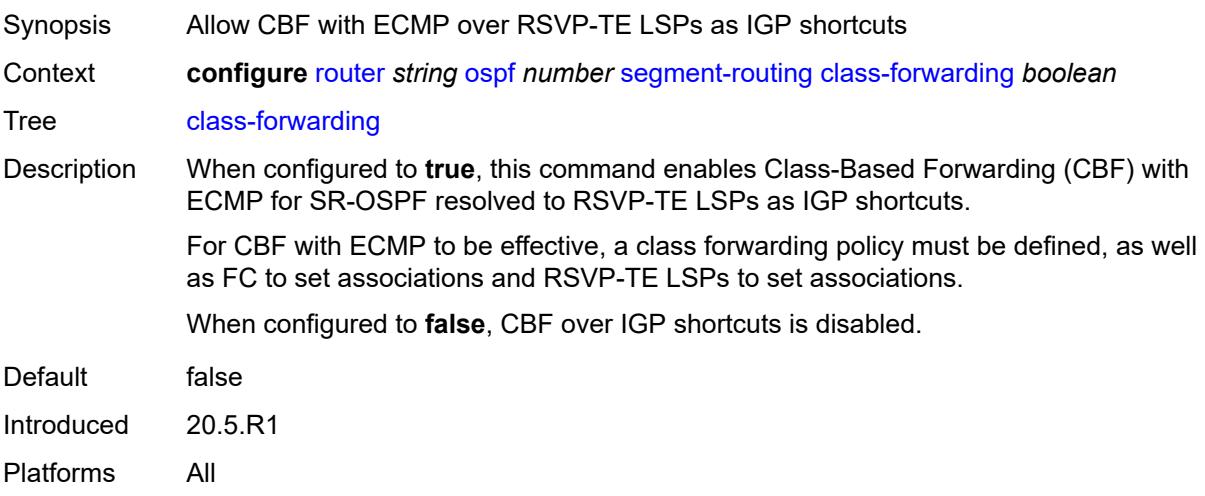

# <span id="page-5015-0"></span>**egress-statistics**

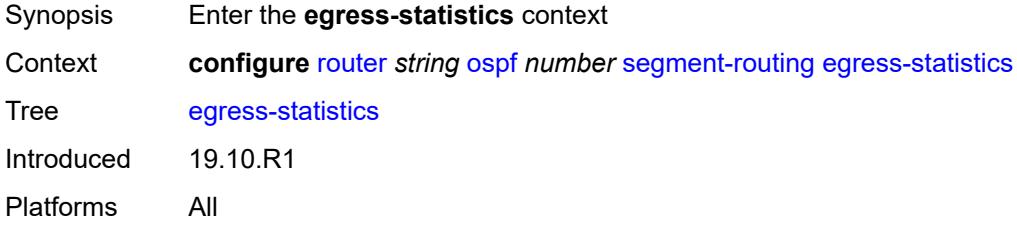

# <span id="page-5015-1"></span>**adj-set** *boolean*

<span id="page-5015-2"></span>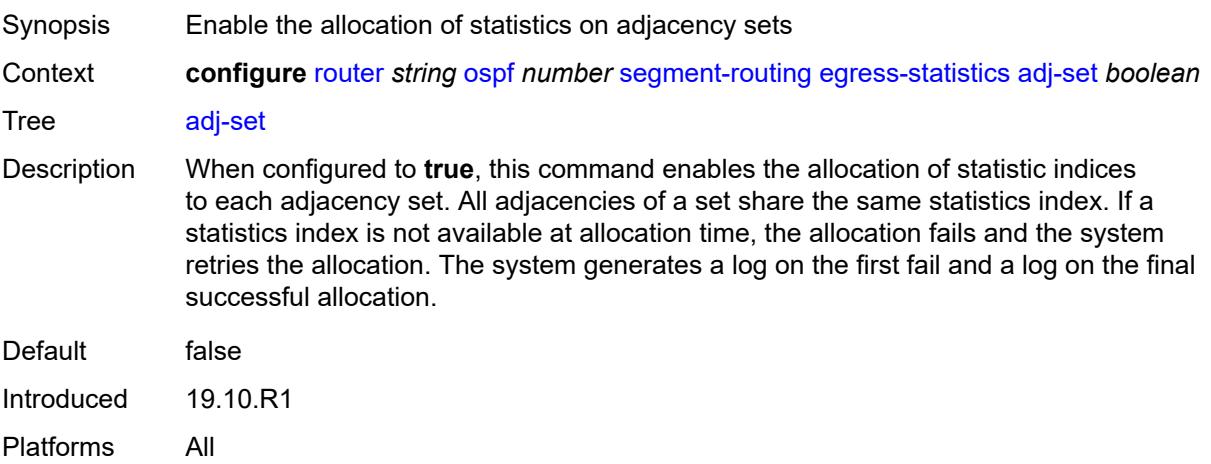

# **adj-sid** *boolean*

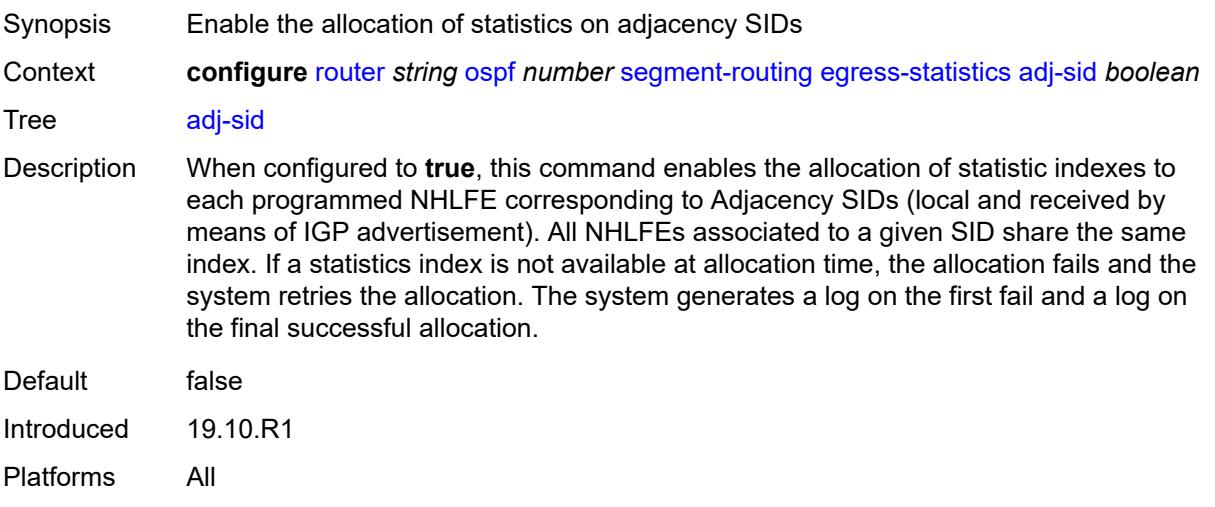

# <span id="page-5016-0"></span>**node-sid** *boolean*

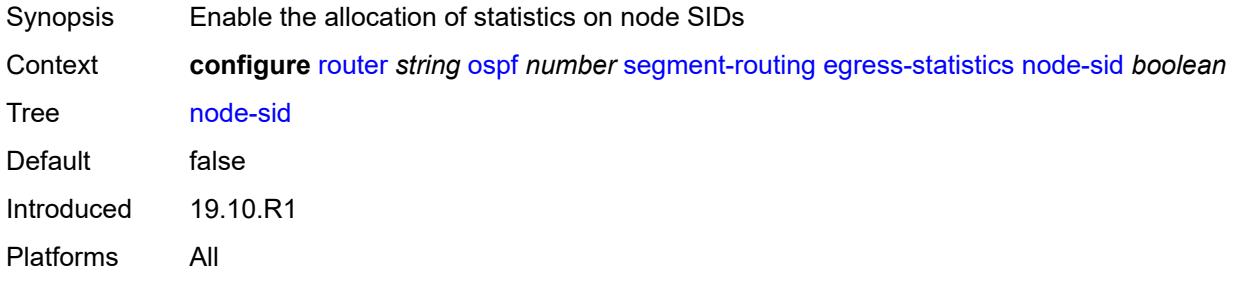

### <span id="page-5016-1"></span>**entropy-label** *boolean*

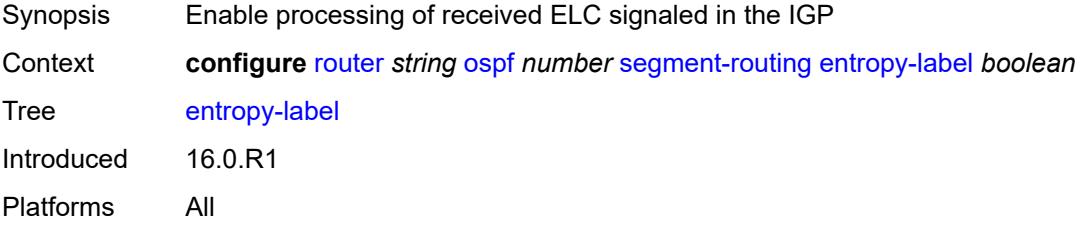

# <span id="page-5016-2"></span>**export-tunnel-table** *keyword*

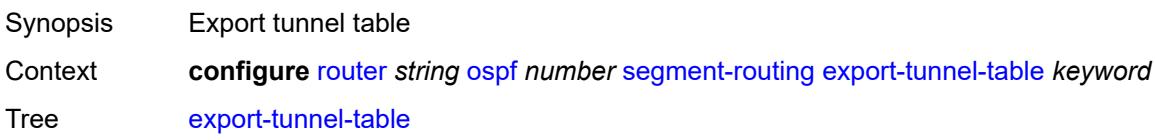

Options ldp Introduced 16.0.R1 Platforms All

# <span id="page-5017-0"></span>**ingress-statistics**

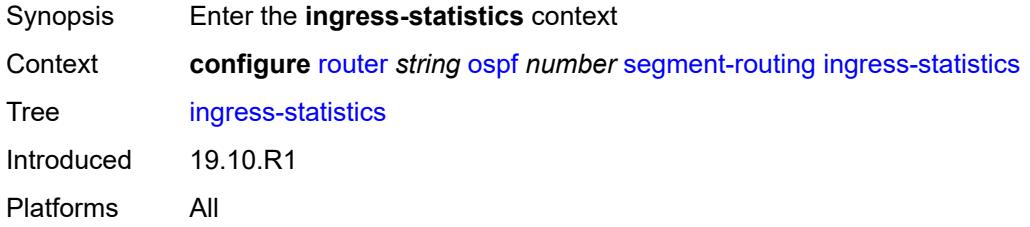

### <span id="page-5017-1"></span>**adj-set** *boolean*

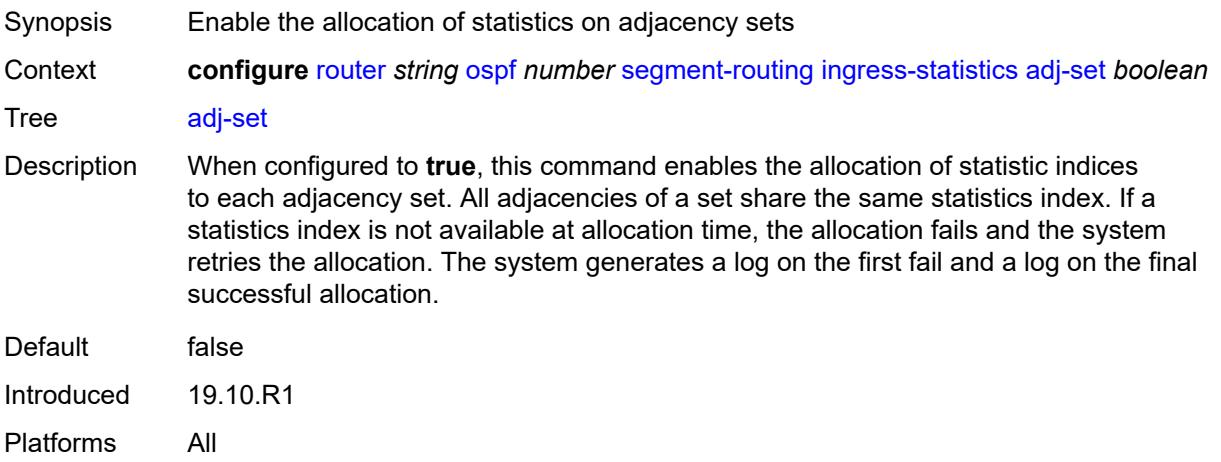

### <span id="page-5017-2"></span>**adj-sid** *boolean*

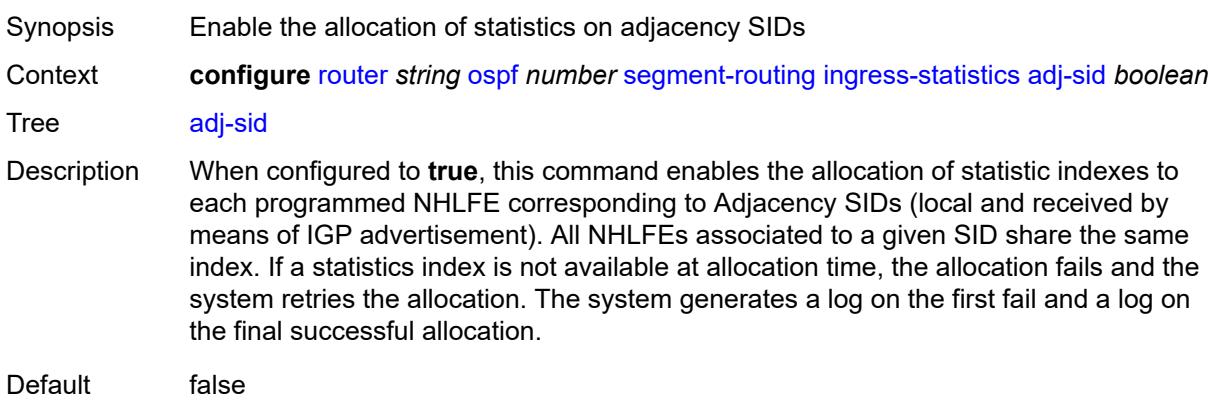

Introduced 19.10.R1 Platforms All

### <span id="page-5018-0"></span>**node-sid** *boolean*

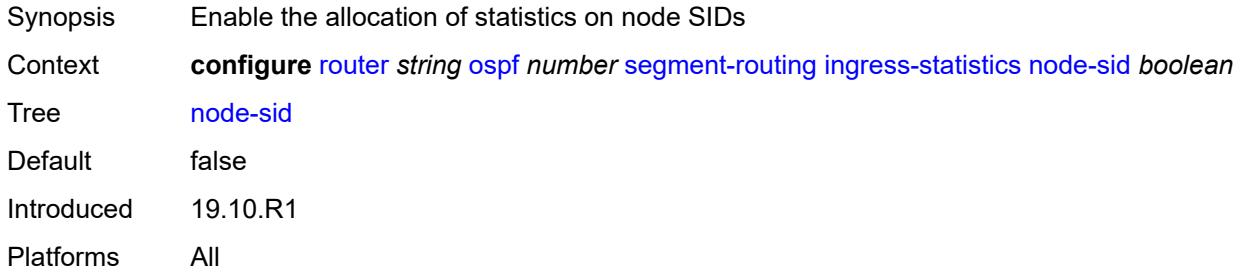

### <span id="page-5018-1"></span>**mapping-server**

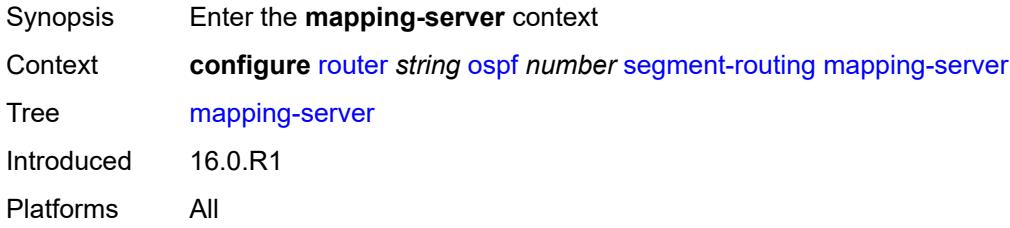

#### <span id="page-5018-2"></span>**admin-state** *keyword*

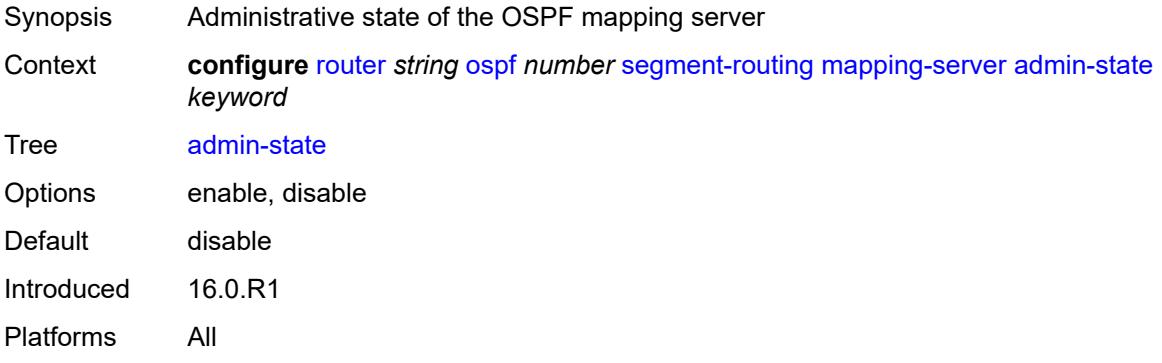

### <span id="page-5018-3"></span>**node-sid-map** [[sid-index\]](#page-5019-0) *number*

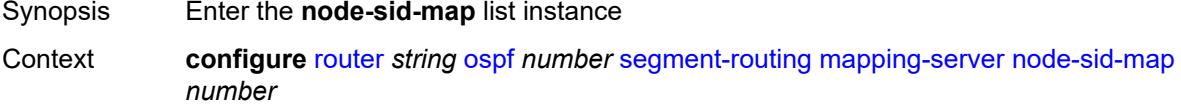

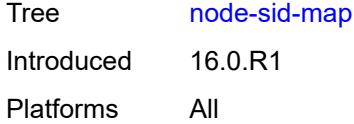

### <span id="page-5019-0"></span>[**sid-index**] *number*

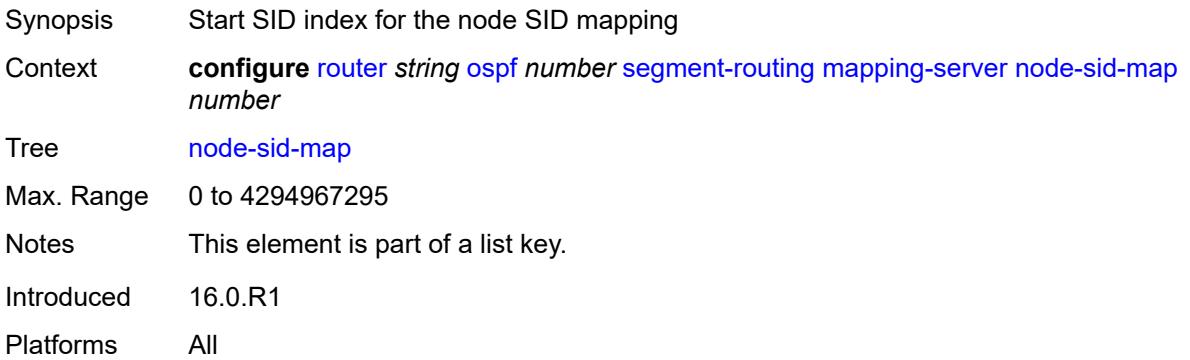

#### <span id="page-5019-1"></span>**ip-prefix** *string*

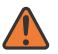

#### **WARNING:**

Modifying this element recreates the parent element automatically for the new value to take effect.

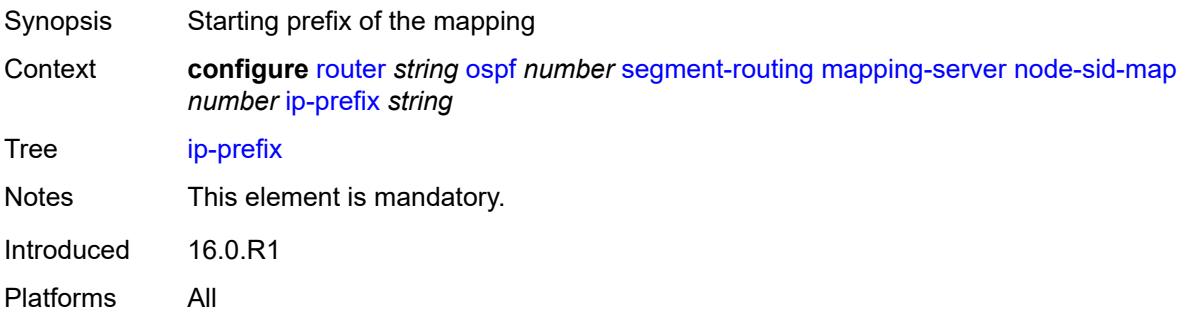

#### <span id="page-5019-2"></span>**range** *number*

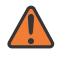

#### **WARNING:**

Modifying this element recreates the parent element automatically for the new value to take effect.

Synopsis Number of prefixes mapped by Extended Range Prefix TLV

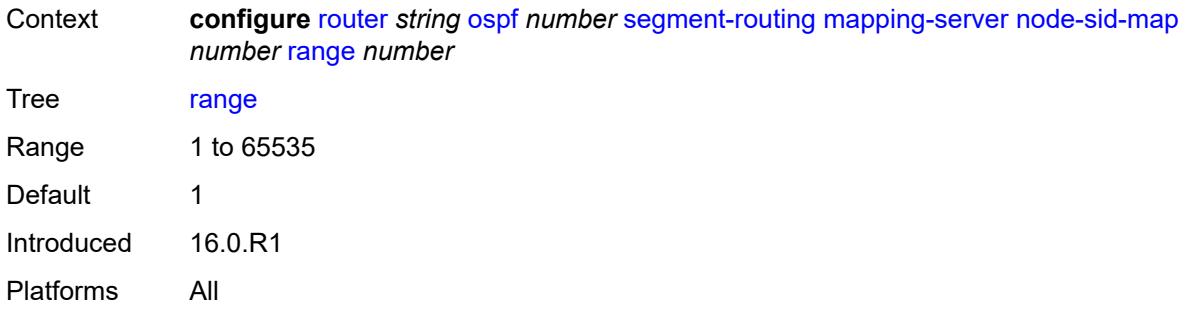

#### <span id="page-5020-0"></span>**scope**

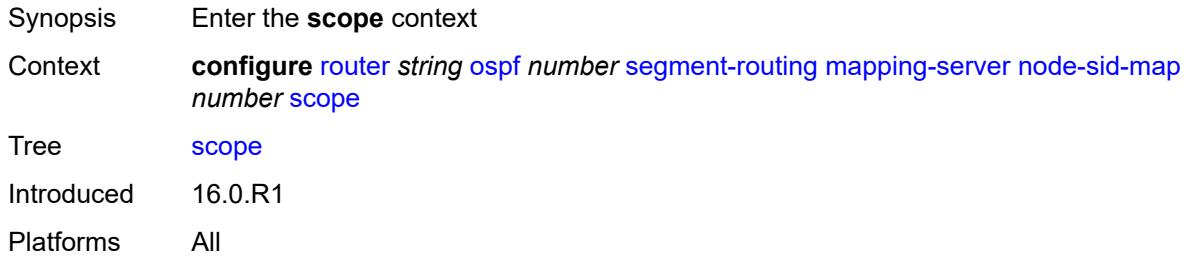

#### <span id="page-5020-1"></span>**area** *reference*

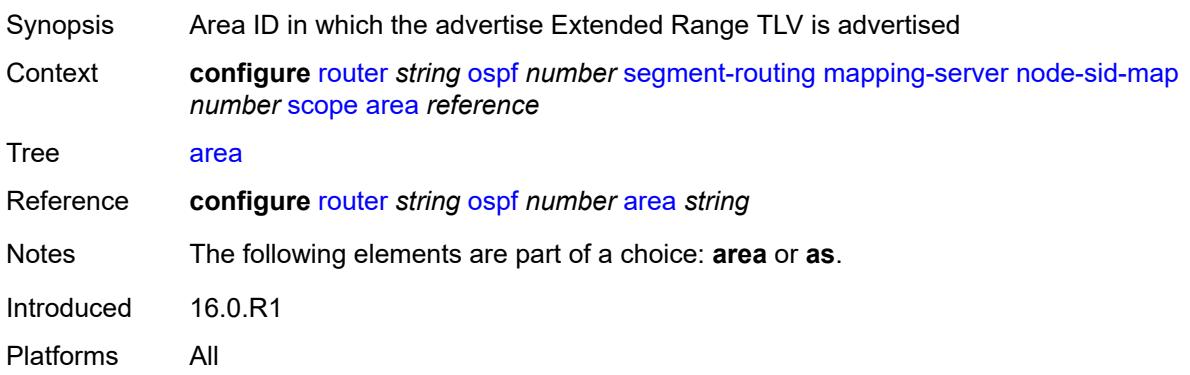

#### <span id="page-5020-2"></span>**as**

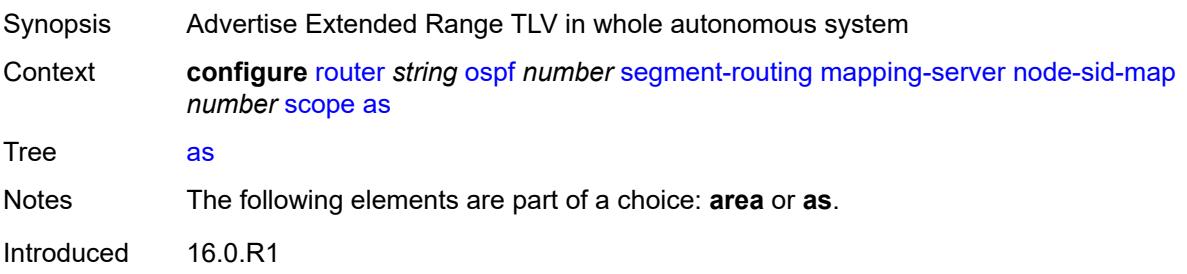

Platforms All

# <span id="page-5021-0"></span>**maximum-sid-depth**

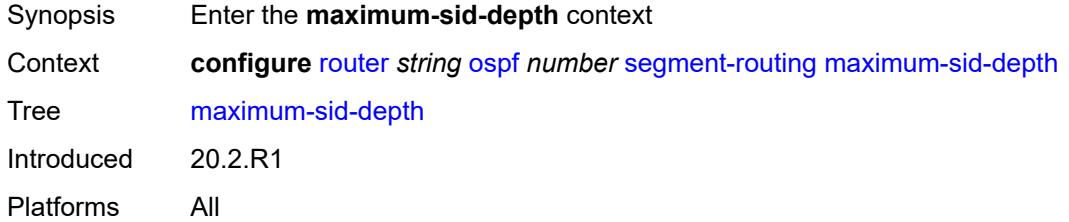

### <span id="page-5021-1"></span>**override-bmi** *number*

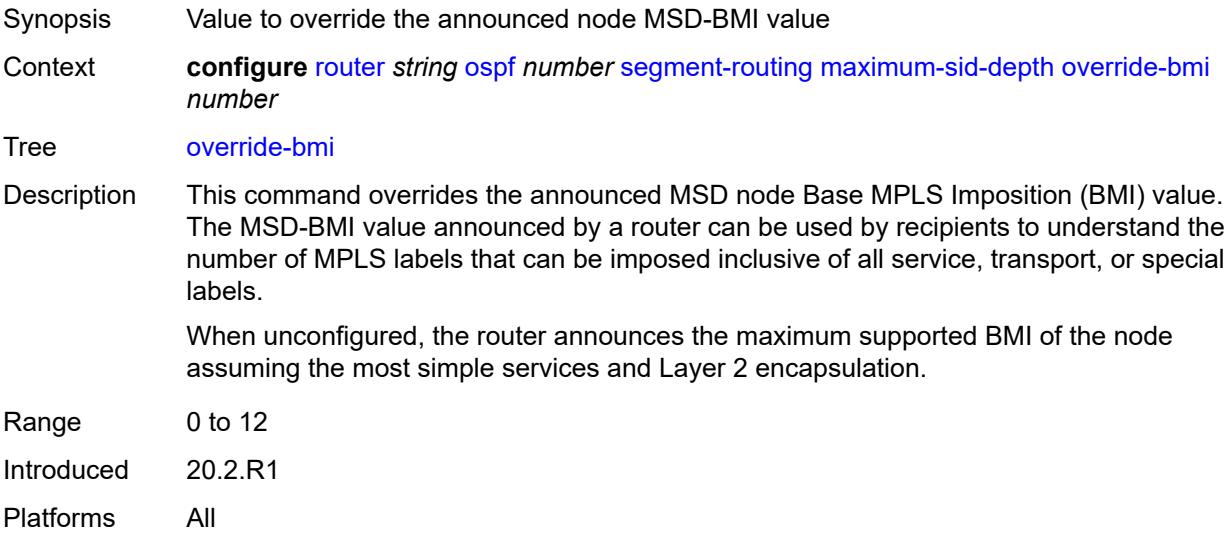

#### <span id="page-5021-2"></span>**override-erld** *number*

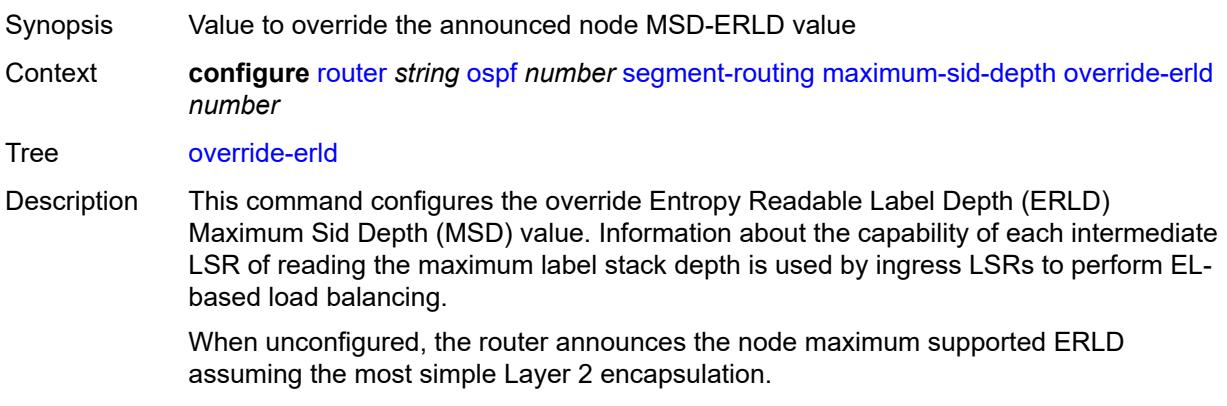

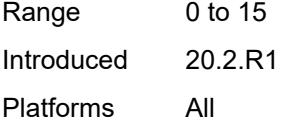

# <span id="page-5022-0"></span>**micro-loop-avoidance**

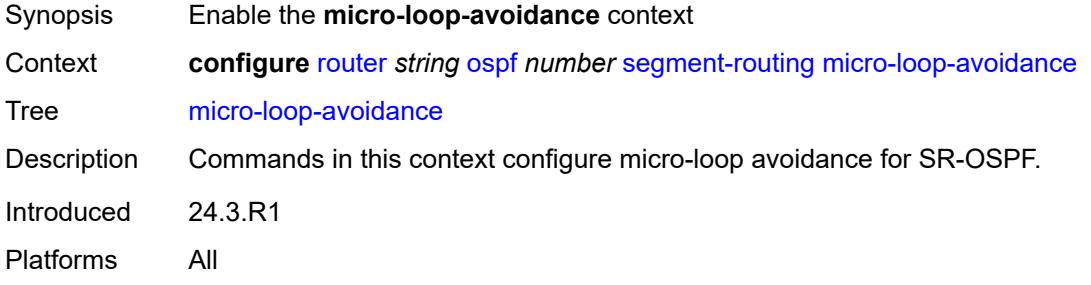

# <span id="page-5022-1"></span>**fib-delay** *number*

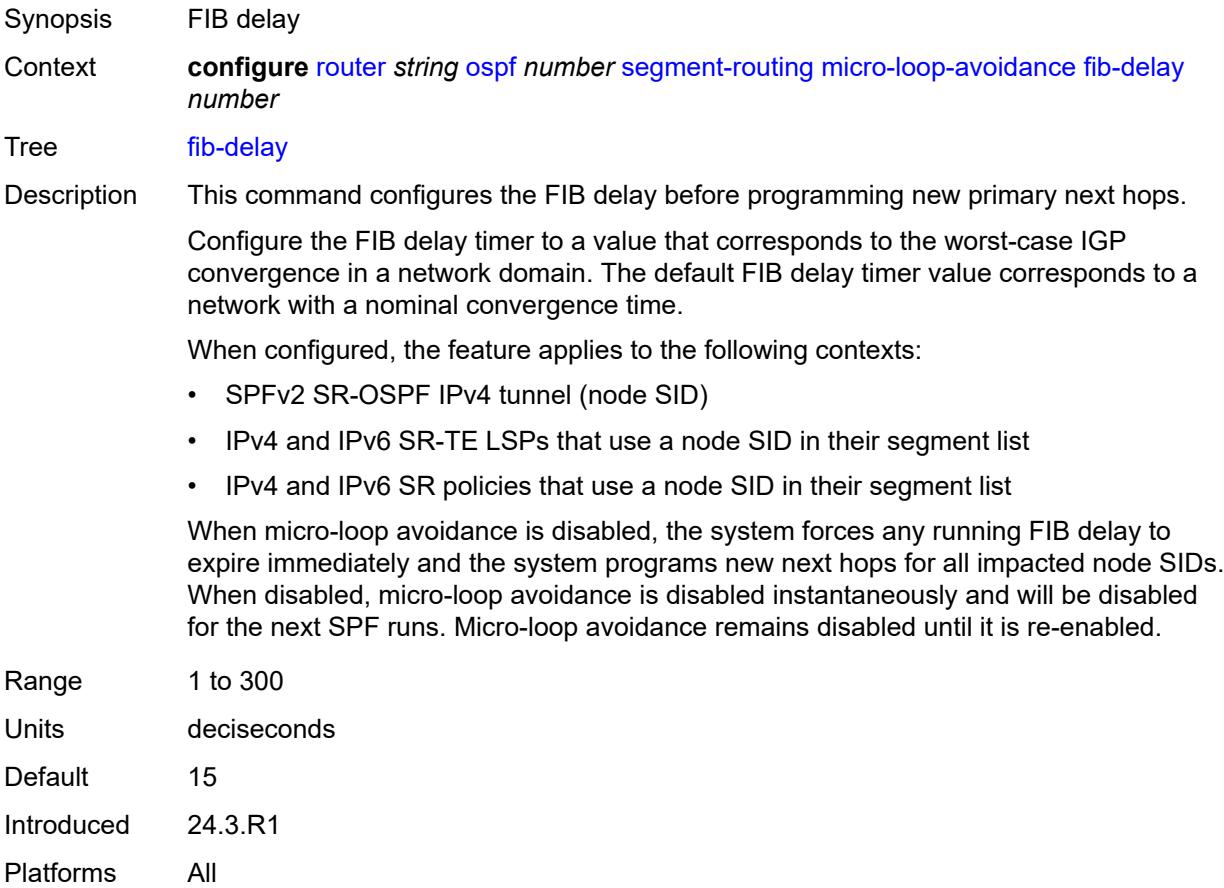

### <span id="page-5023-0"></span>**prefix-sid-range**

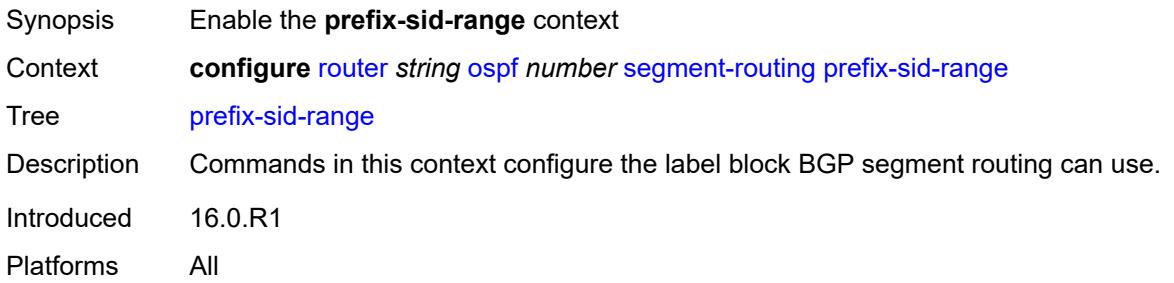

### <span id="page-5023-1"></span>**global**

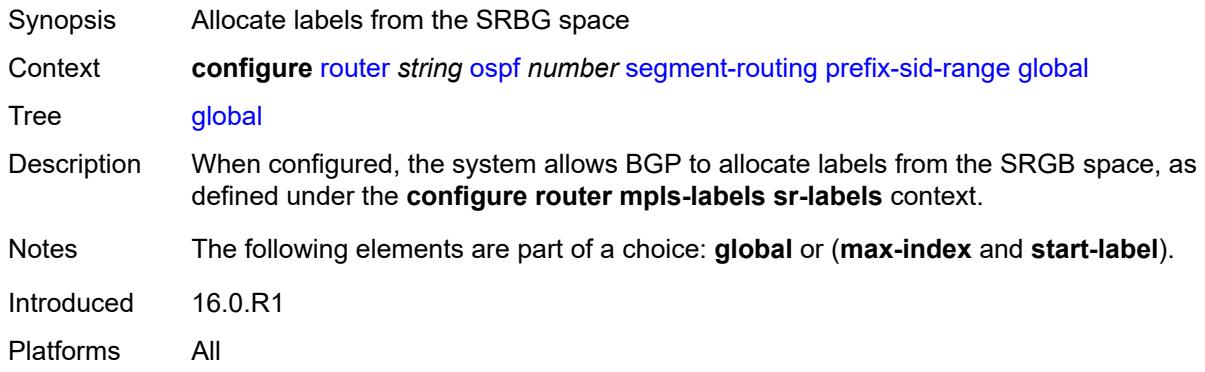

### <span id="page-5023-2"></span>**max-index** *number*

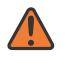

#### **WARNING:**

Modifying this element toggles the **admin-state** of the parent element automatically for the new value to take effect.

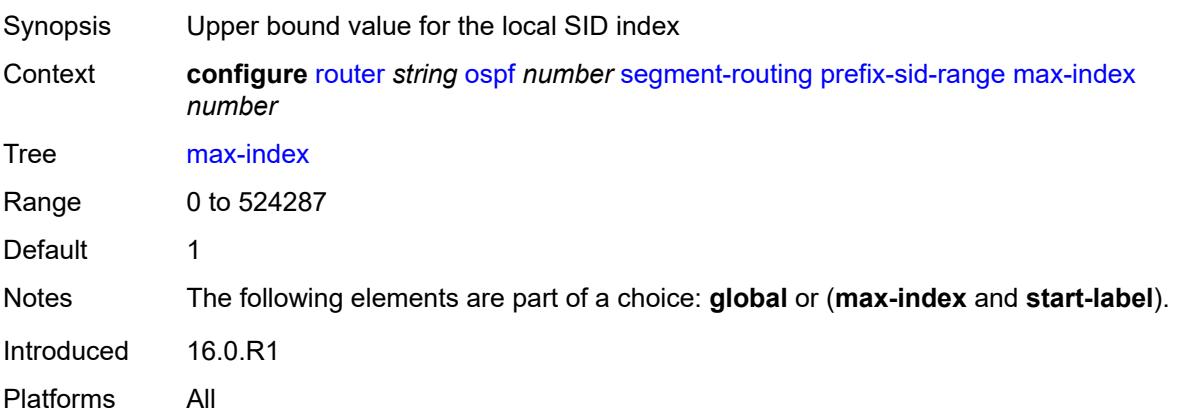

#### <span id="page-5024-0"></span>**start-label** *number*

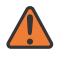

#### **WARNING:**

Modifying this element toggles the **admin-state** of the parent element automatically for the new value to take effect.

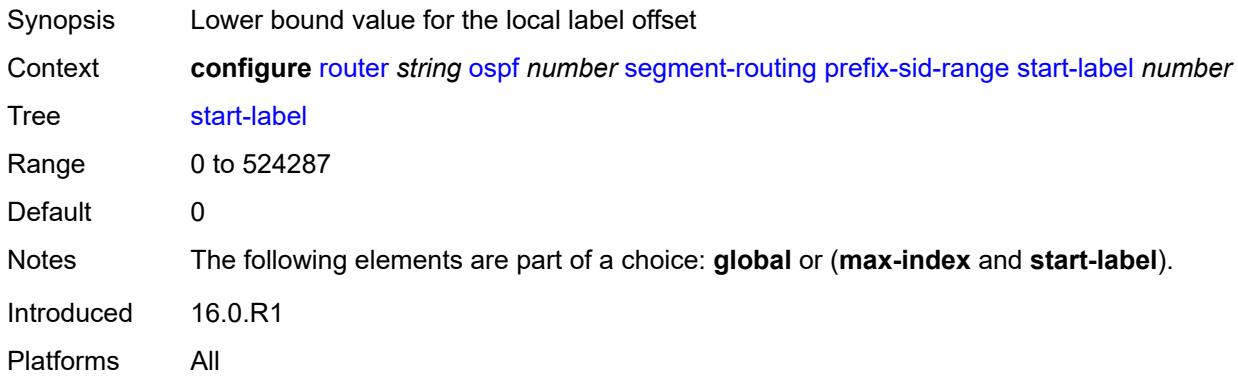

#### <span id="page-5024-1"></span>**srlb** *reference*

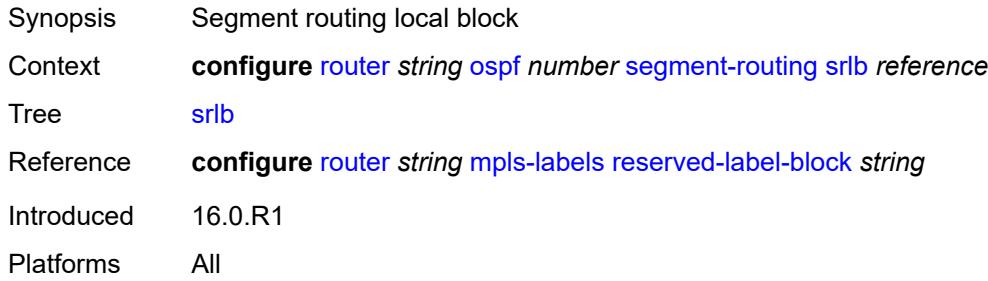

#### <span id="page-5024-2"></span>**tunnel-mtu** *number*

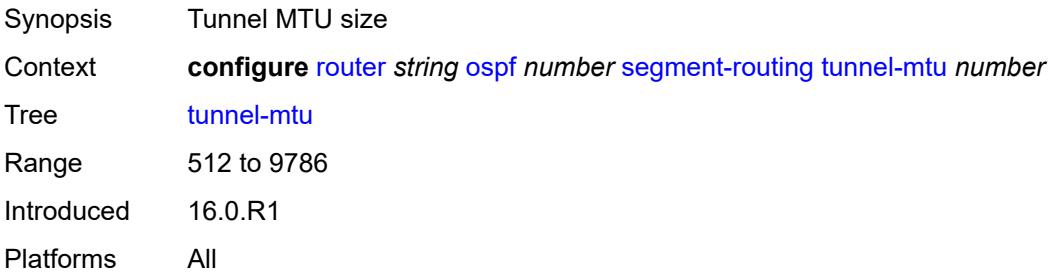

### <span id="page-5024-3"></span>**tunnel-table-pref** *number*

Synopsis Preference of SR tunnels created by the IGP instance

#### Context **configure** [router](#page-3908-0) *string* [ospf](#page-4960-0) *number* [segment-routing](#page-5010-0) [tunnel-table-pref](#page-5024-3) *number*

Tree [tunnel-table-pref](#page-3889-2)

Description This command configures the TTM preference of shortest path SR tunnels created by the IGP instance. This is used for BGP shortcuts, VPRN auto-bind, or BGP transport tunnel when the tunnel binding commands are configured to the **any** value, which parses the TTM for tunnels in the protocol preference order. The user can choose to either accept the global TTM preference or explicitly list the tunnel types they want to use. If the user lists the tunnel type explicitly, the TTM preference is still used to select one type over the other. In both cases, a fallback to the next preferred tunnel type is performed if the selected type fails. A reversion to a more preferred tunnel type is performed as soon as one is available.

> The segment routing module adds to the TTM an SR tunnel entry for each resolved remote node SID prefix and programs the data path having the corresponding LTN with the push operation pointing to the primary and LFA backup NHLFEs.

> The default preference for shortest path SR tunnels in the TTM is set lower than LDP tunnels but higher than BGP tunnels to allow controlled migration of customers without disrupting their current deployment when they enable segment routing. The following is the value of the default preference for the various tunnel types. This includes the preference of SR tunnels based on shortest path (referred to as SR-ISIS and SR-OSPF).

> **Note**: The preference of an SR-TE LSP is not configurable and is the second most preferred tunnel type after RSVP-TE. The preference is the same whether if the SR-TE LSP was resolved in IS-IS or OSPF.

The global default TTM preference for the tunnel types is as follows:

- ROUTE\_PREF\_RSVP 7
- ROUTE PREF SR TE 8
- ROUTE PREF LDP 9
- ROUTE PREF OSPF TTM 10
- ROUTE\_PREF\_ISIS\_TTM 11
- ROUTE PREF BGP TTM 12
- ROUTE\_PREF\_GRE 255

The default value for SR-ISIS or SR-OSPF is the same regardless if one or more IS-IS or OSPF instances programmed a tunnel for the same prefix. The selection of a SR tunnel in this case will be based on the lowest IGP instance ID. Similarly, IPv6 SR-ISIS and SR-OSPF3 tunnels are programmed into TTMv6 with the same default preference value as IPv4 SR-ISIS and IPv4 SR-OSPF respectively.

Nokia recommends not to set two or more tunnel types to the same preference value. In such a situation, the tunnel table prefers the tunnel type which was first introduced in SR OS implementation historically.

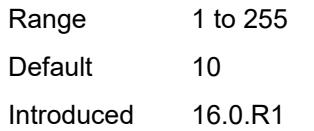

Platforms All

### <span id="page-5026-0"></span>**timers**

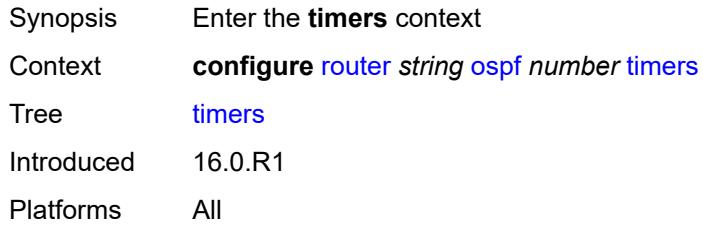

# <span id="page-5026-1"></span>**incremental-spf-wait** *number*

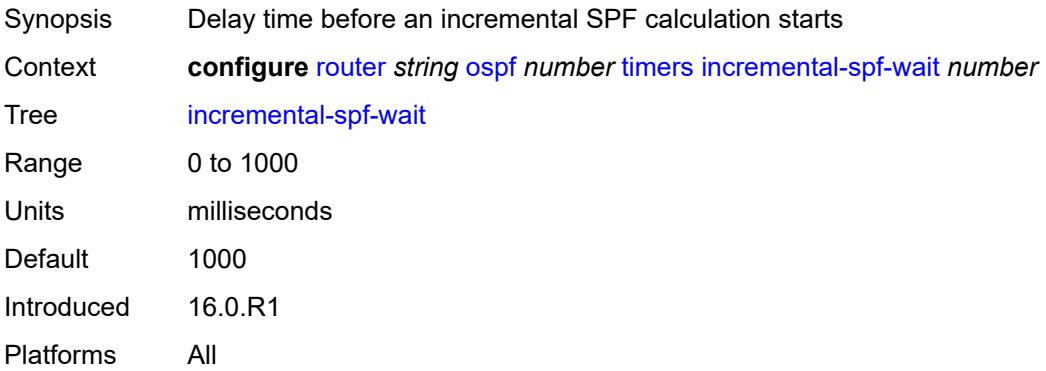

### <span id="page-5026-2"></span>**lsa-accumulate** *number*

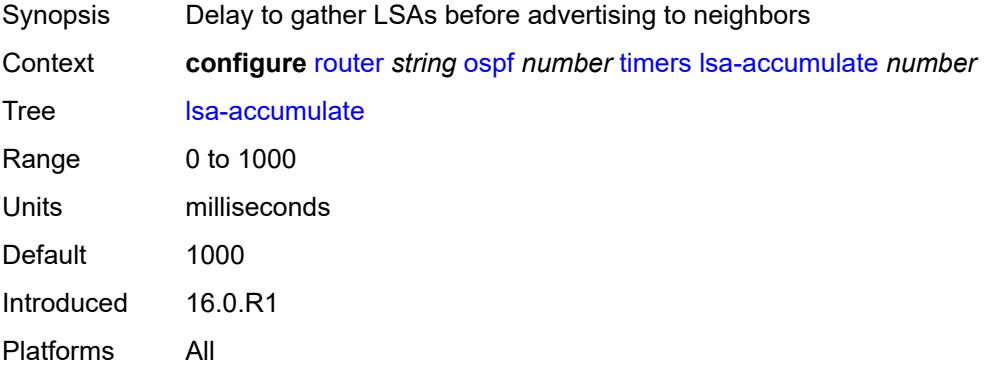

### <span id="page-5026-3"></span>**lsa-arrival** *number*

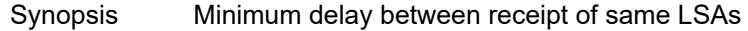

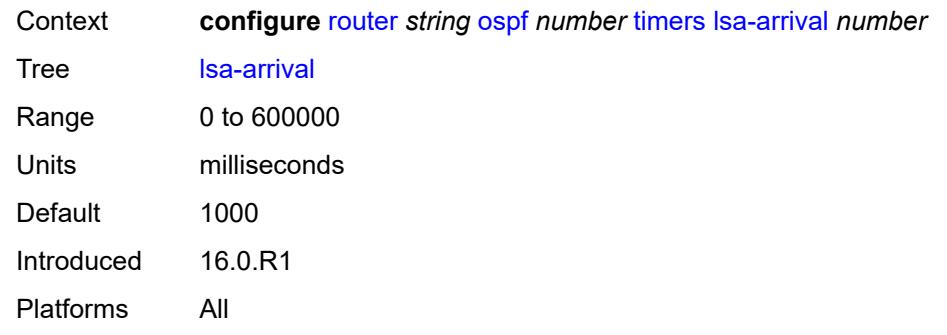

# <span id="page-5027-0"></span>**lsa-generate**

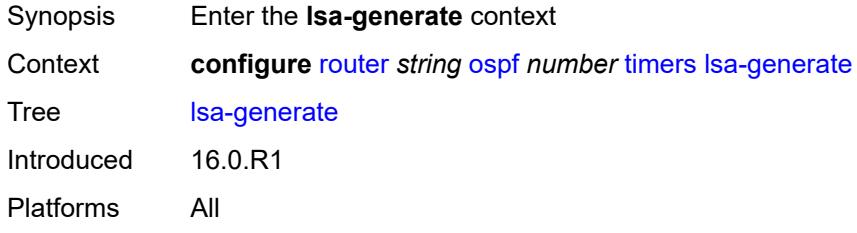

#### <span id="page-5027-1"></span>**lsa-initial-wait** *number*

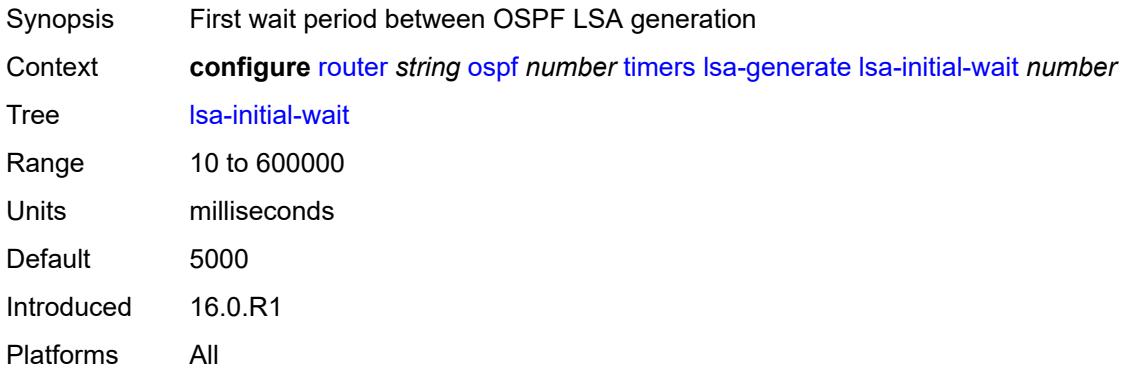

# <span id="page-5027-2"></span>**lsa-second-wait** *number*

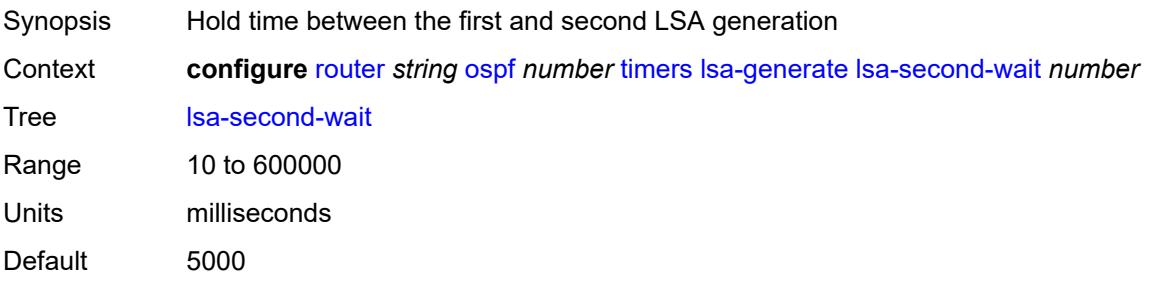

Introduced 16.0.R1 Platforms All

### <span id="page-5028-0"></span>**max-lsa-wait** *number*

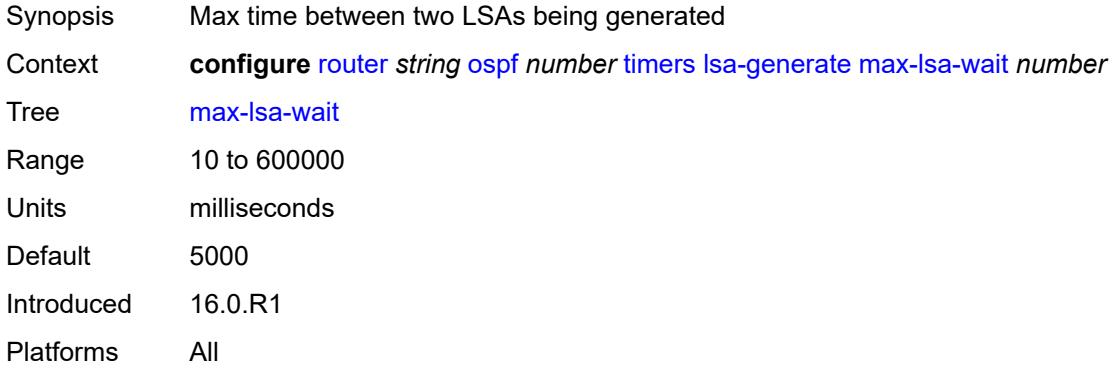

# <span id="page-5028-1"></span>**redistribute-delay** *number*

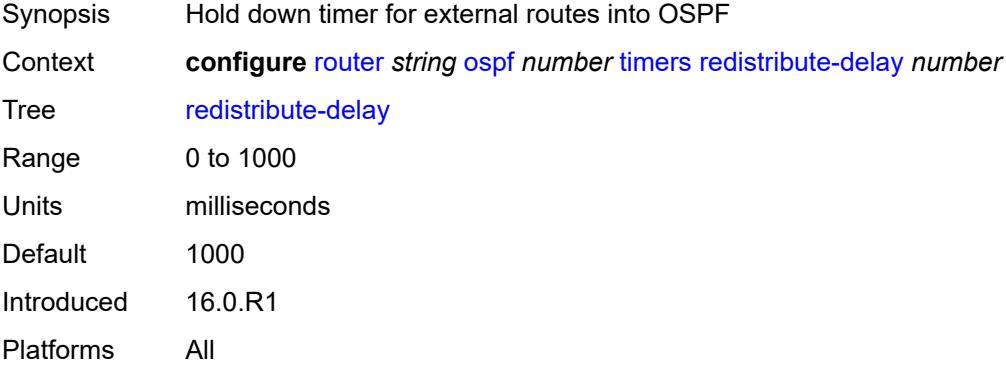

# <span id="page-5028-2"></span>**spf-wait**

<span id="page-5028-3"></span>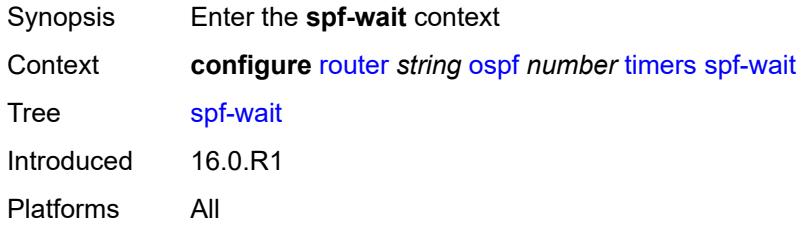

# **spf-initial-wait** *number*

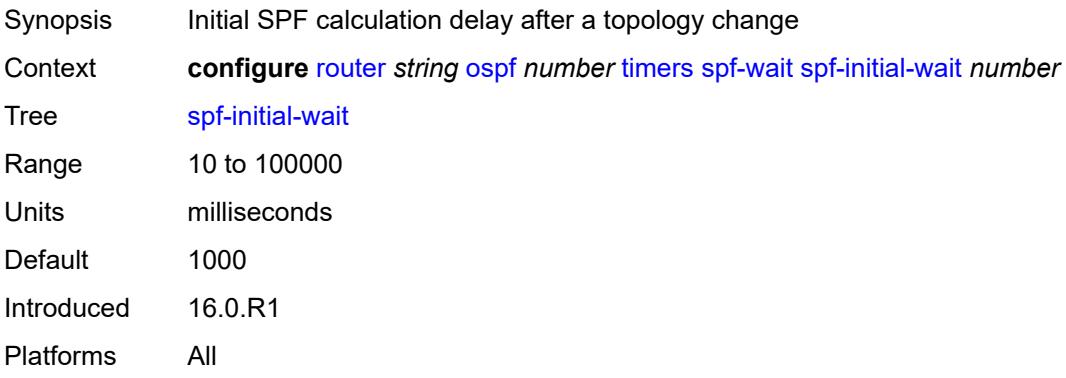

### <span id="page-5029-0"></span>**spf-max-wait** *number*

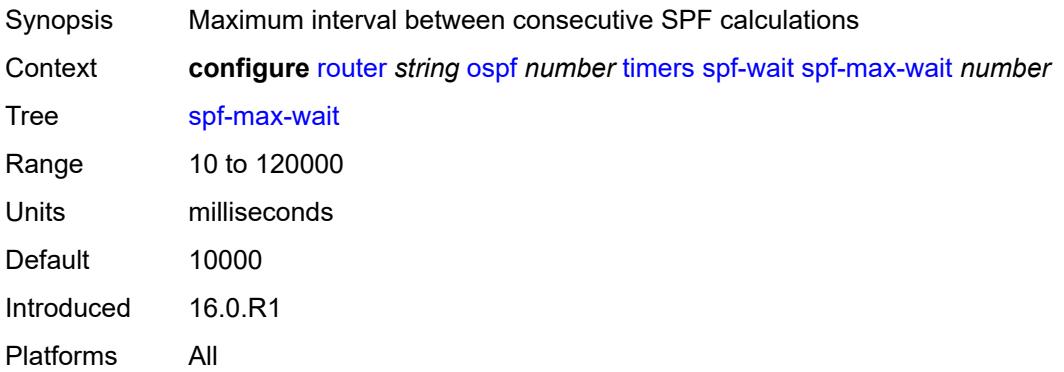

# <span id="page-5029-1"></span>**spf-second-wait** *number*

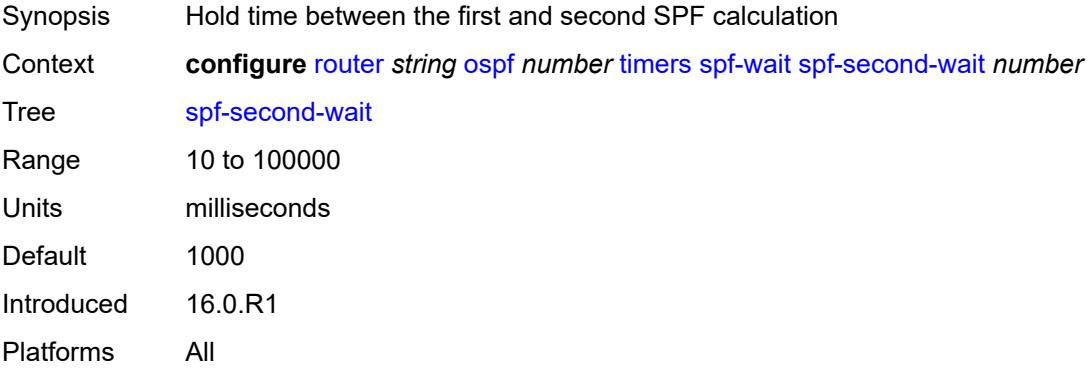

### <span id="page-5029-2"></span>**traffic-engineering** *boolean*

Synopsis Calculate traffic engineering route

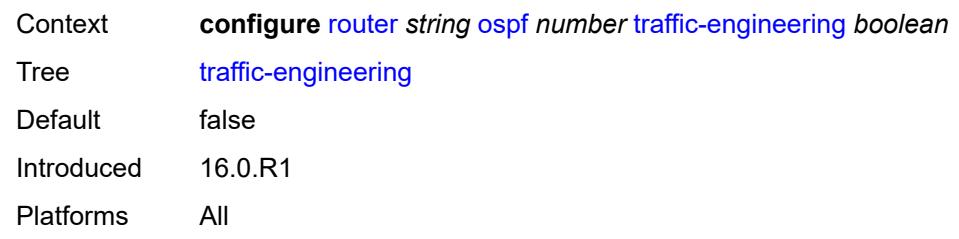

### <span id="page-5030-0"></span>**traffic-engineering-options**

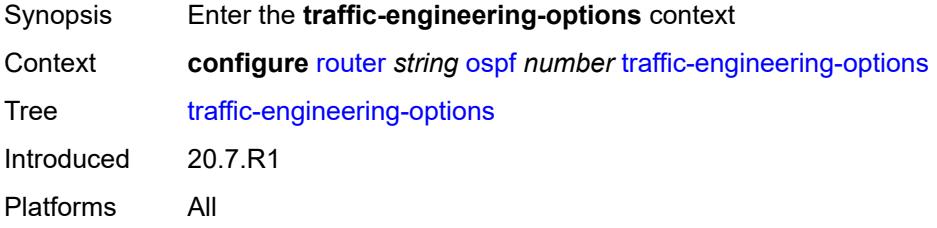

# <span id="page-5030-1"></span>**advertise-delay** *boolean*

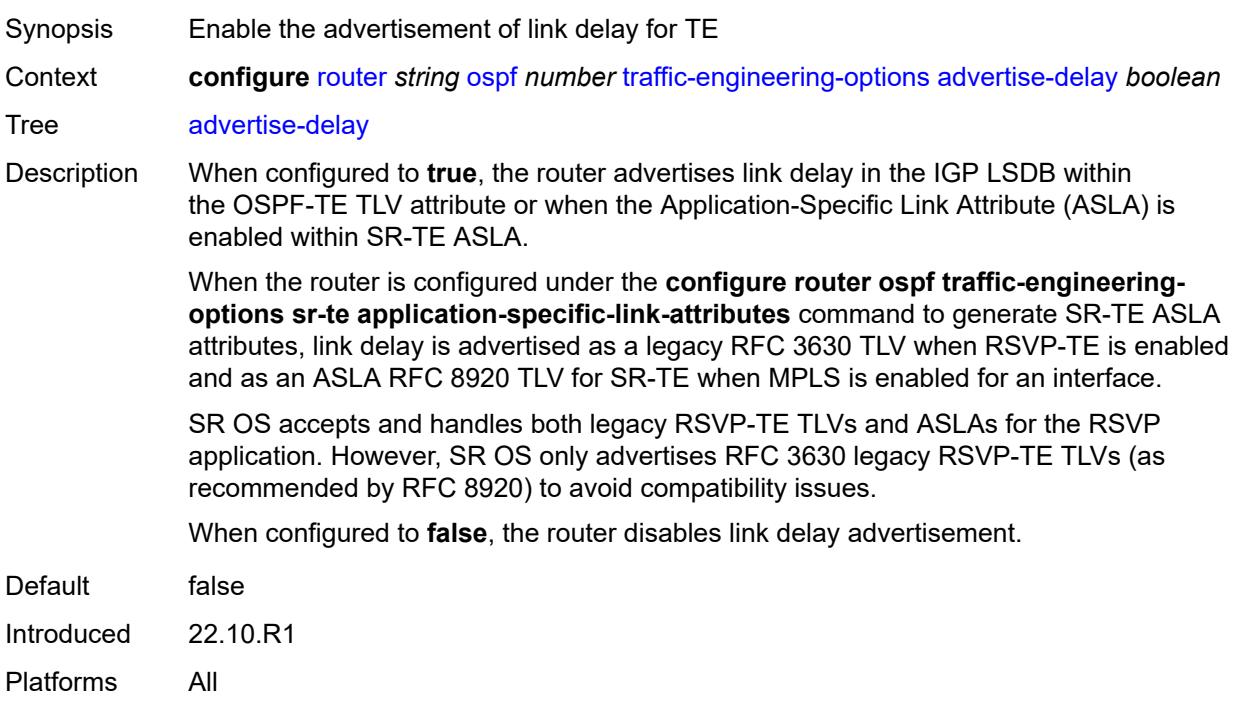

### <span id="page-5030-2"></span>**sr-te** *keyword*

Synopsis Advertisement of link attributes for SR-TE

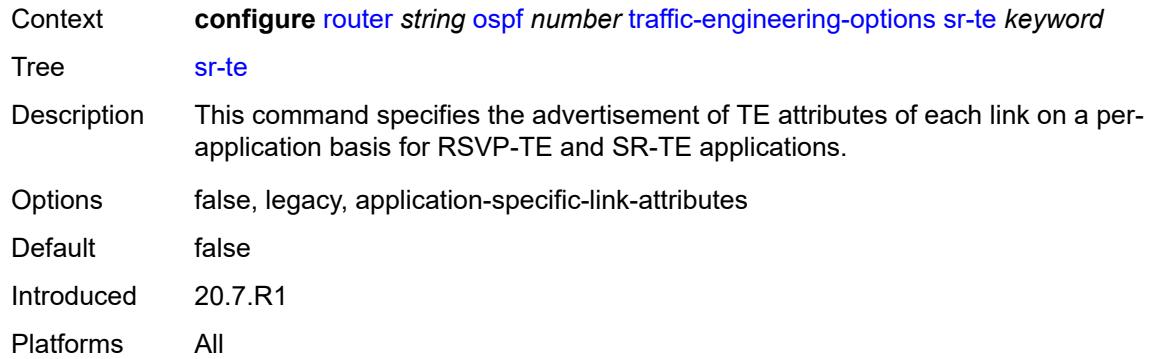

# <span id="page-5031-0"></span>**unicast-import** *boolean*

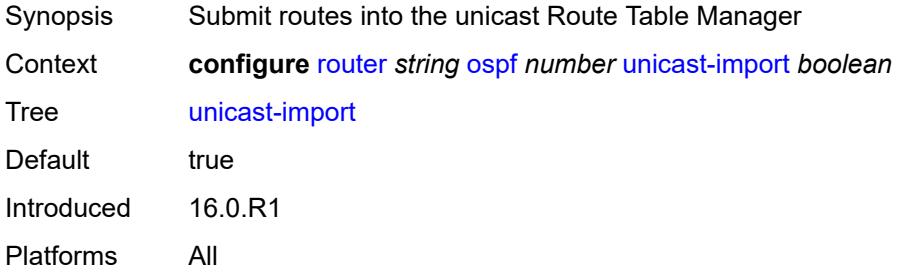

# <span id="page-5031-2"></span>**ospf3** [\[ospf-instance\]](#page-5031-1) *number*

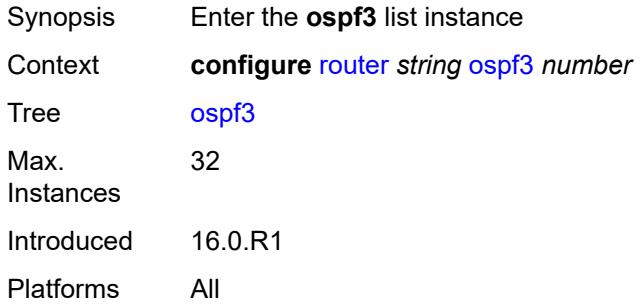

# <span id="page-5031-1"></span>[**ospf-instance**] *number*

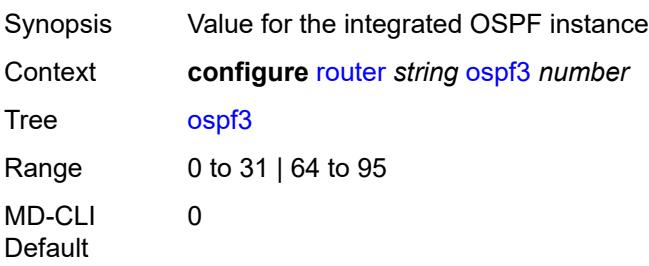

Notes This element is part of a list key. Introduced 16.0.R1 Platforms All

### <span id="page-5032-0"></span>**admin-state** *keyword*

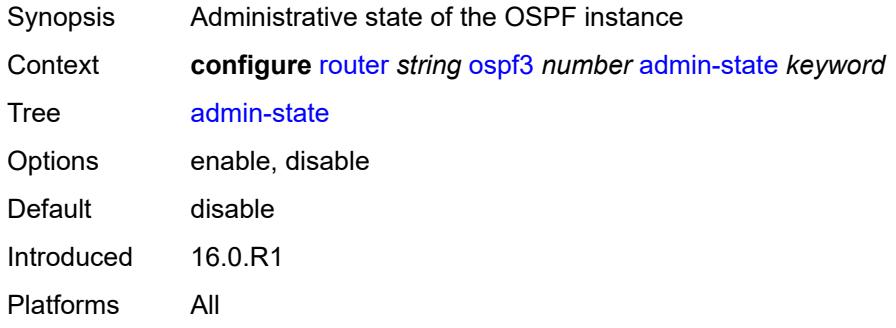

#### <span id="page-5032-1"></span>**advertise-router-capability** *keyword*

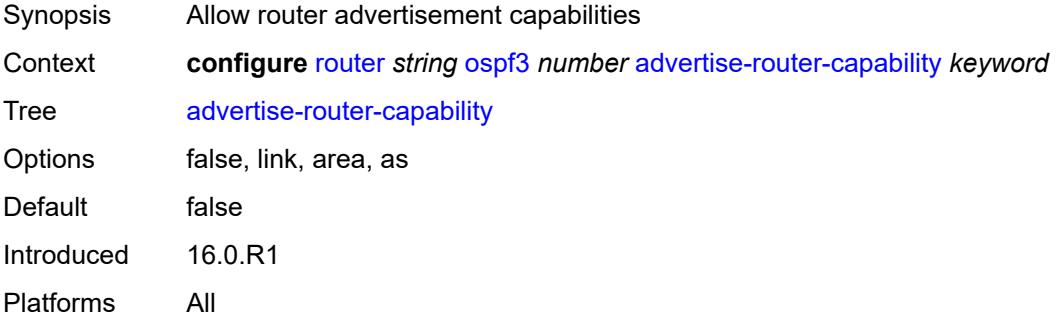

# <span id="page-5032-3"></span>**area** [\[area-id](#page-5032-2)] *string*

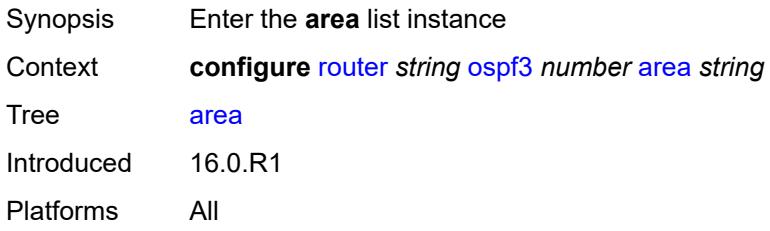

### <span id="page-5032-2"></span>[**area-id**] *string*

Synopsis Area-ID attribute

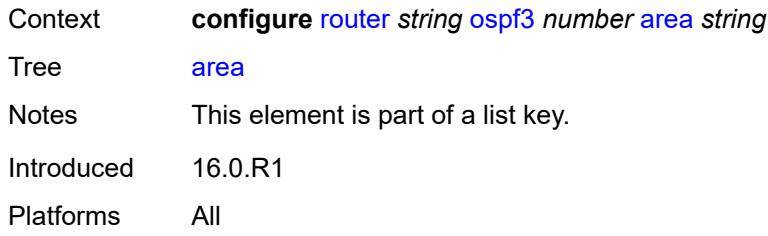

### <span id="page-5033-0"></span>**advertise-router-capability** *boolean*

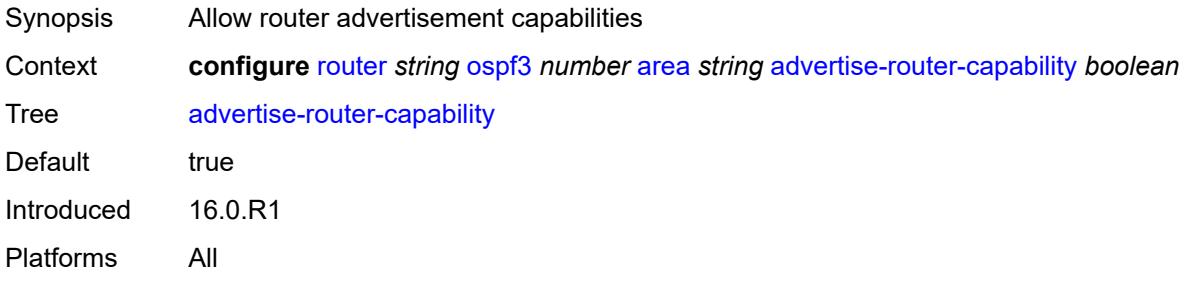

### <span id="page-5033-2"></span>**area-range** [[ip-prefix-mask\]](#page-5033-1) *(ipv4-prefix | ipv6-prefix)*

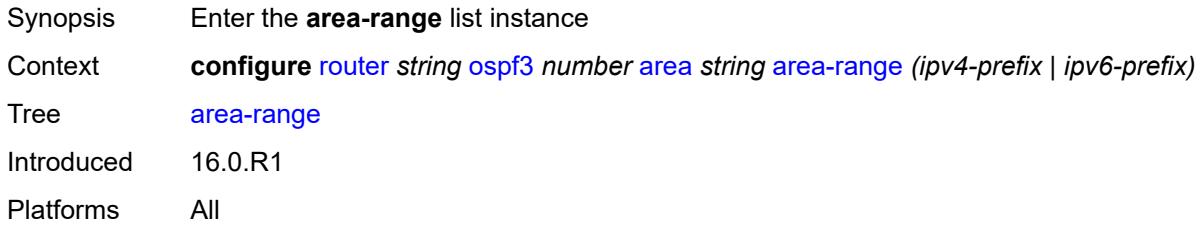

# <span id="page-5033-1"></span>[**ip-prefix-mask**] *(ipv4-prefix | ipv6-prefix)*

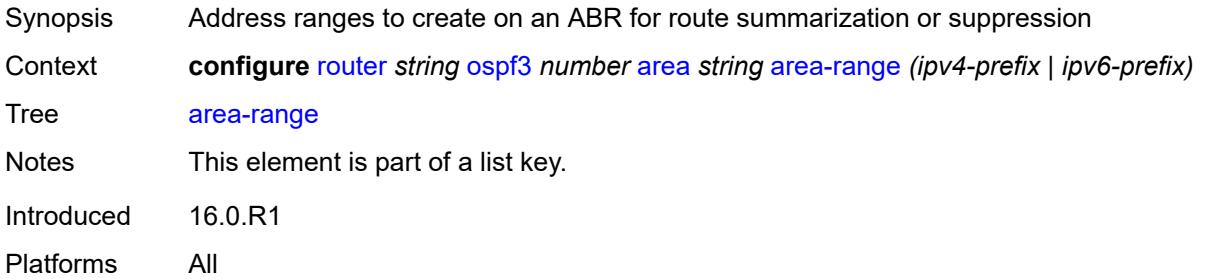

#### <span id="page-5033-3"></span>**advertise** *boolean*

Synopsis Advertise summarized range of addresses to other areas

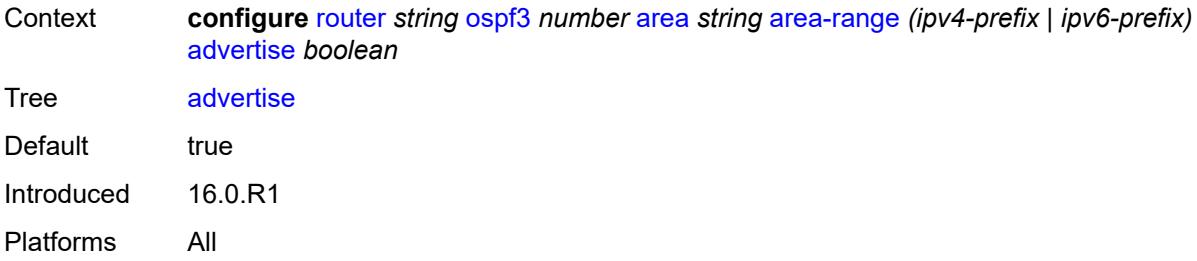

# <span id="page-5034-0"></span>**blackhole-aggregate** *boolean*

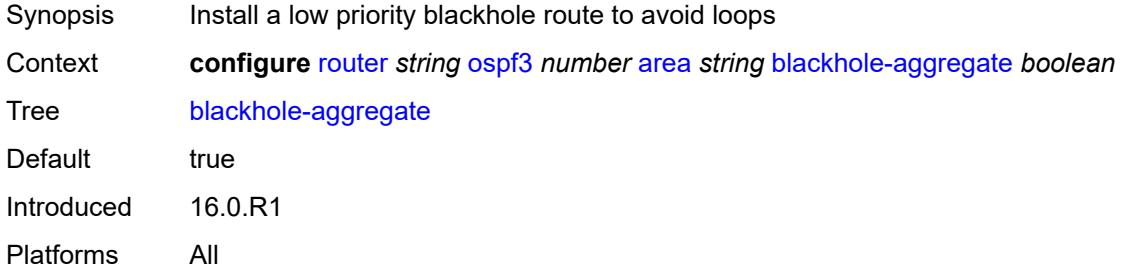

### <span id="page-5034-1"></span>**database-export-exclude** *boolean*

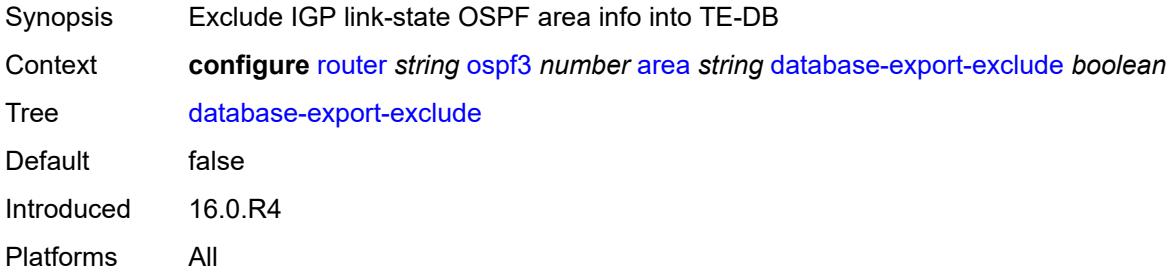

# <span id="page-5034-2"></span>**export-policy** *reference*

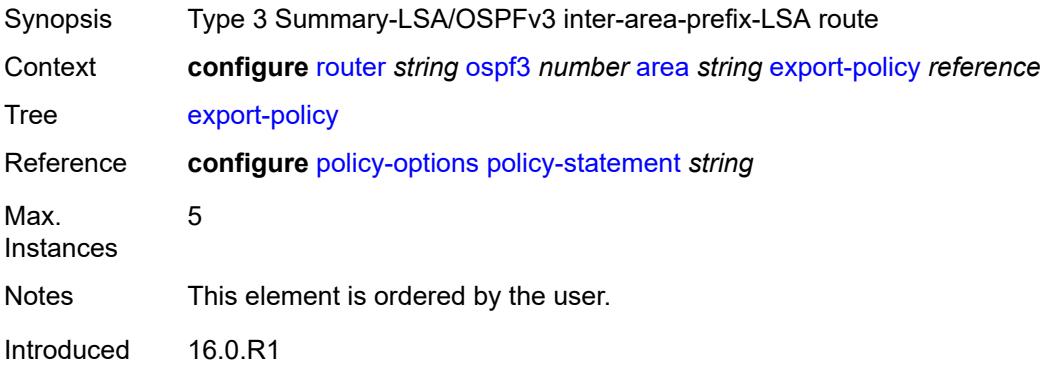

Platforms All

#### <span id="page-5035-0"></span>**extended-lsa** *keyword*

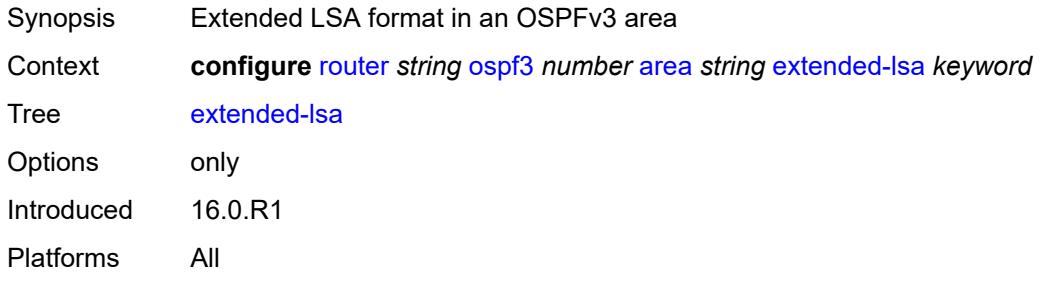

# <span id="page-5035-1"></span>**import-policy** *reference*

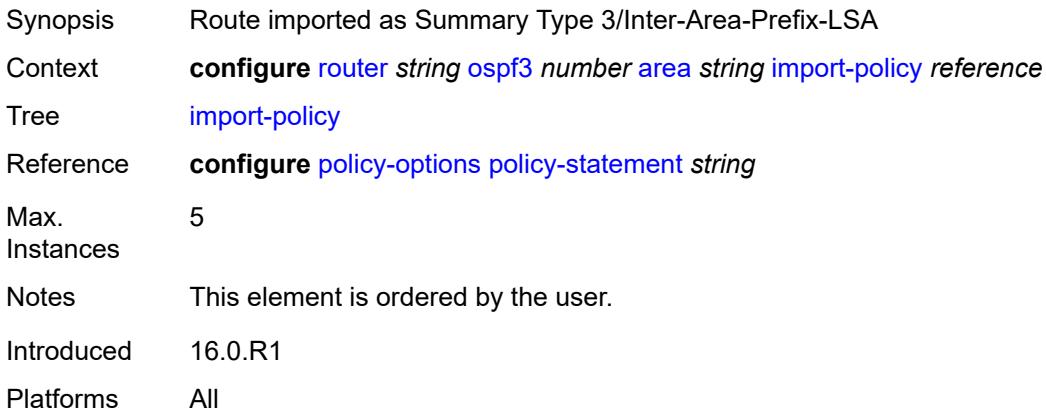

# <span id="page-5035-3"></span>**interface** [\[interface-name](#page-5035-2)] *string*

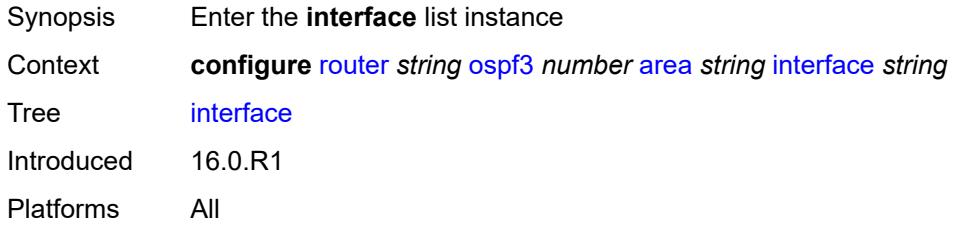

### <span id="page-5035-2"></span>[**interface-name**] *string*

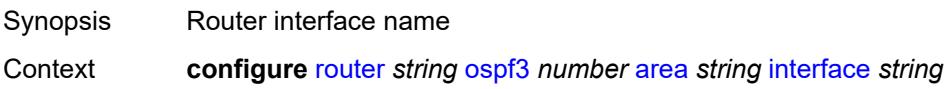

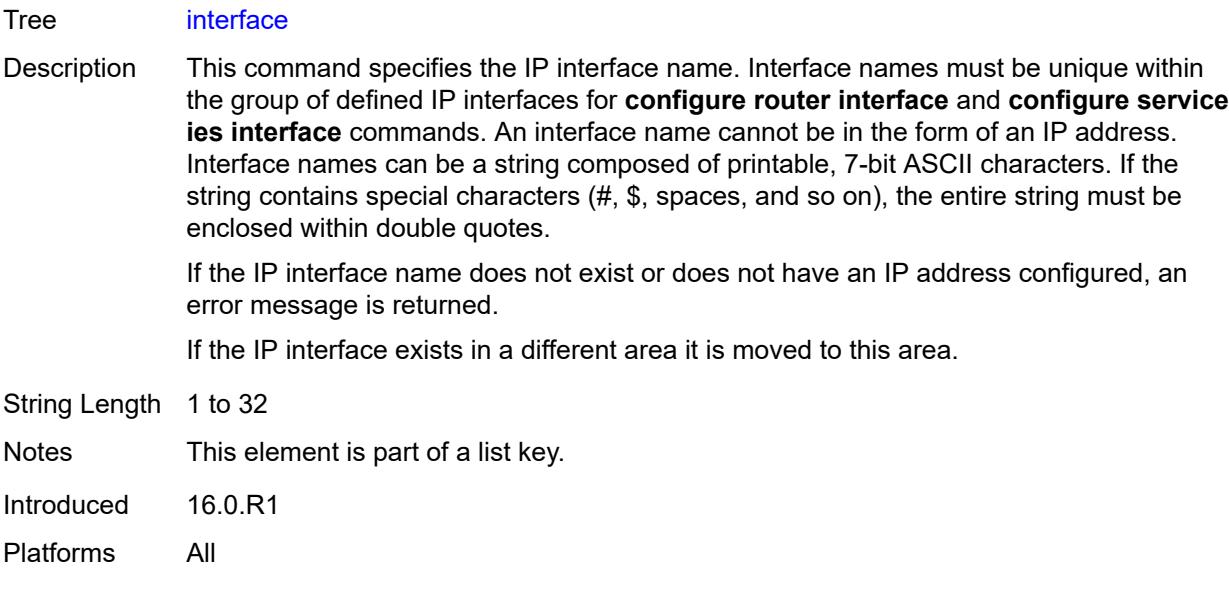

# <span id="page-5036-0"></span>**admin-state** *keyword*

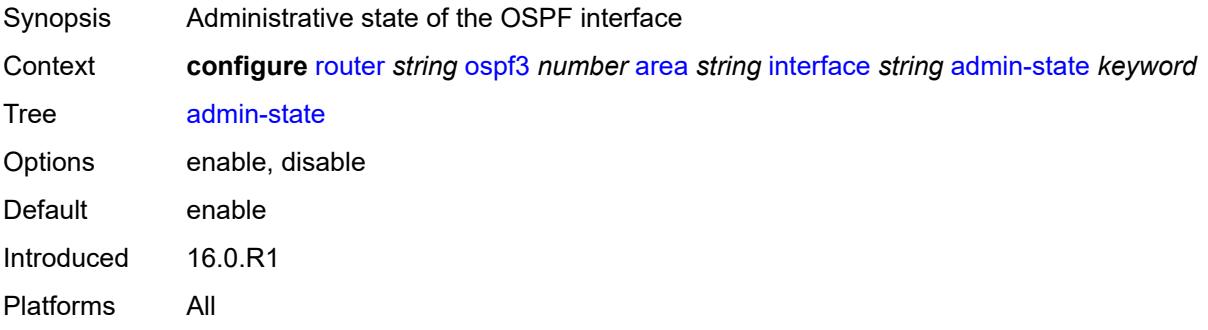

# <span id="page-5036-1"></span>**advertise-router-capability** *boolean*

<span id="page-5036-2"></span>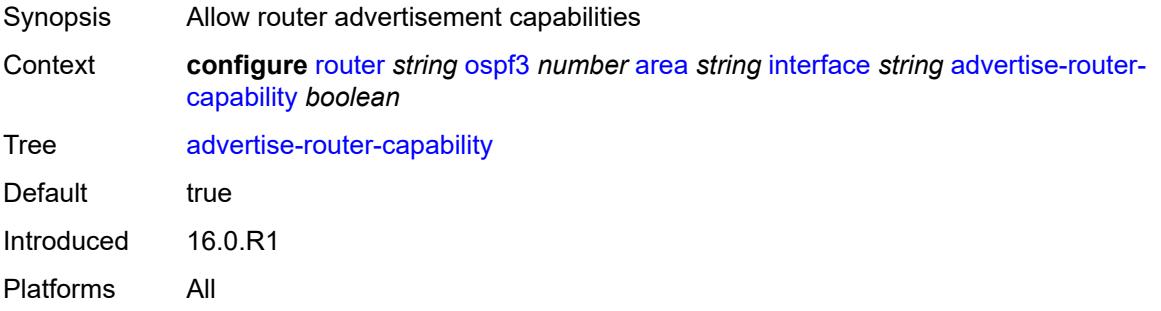

### **authentication**

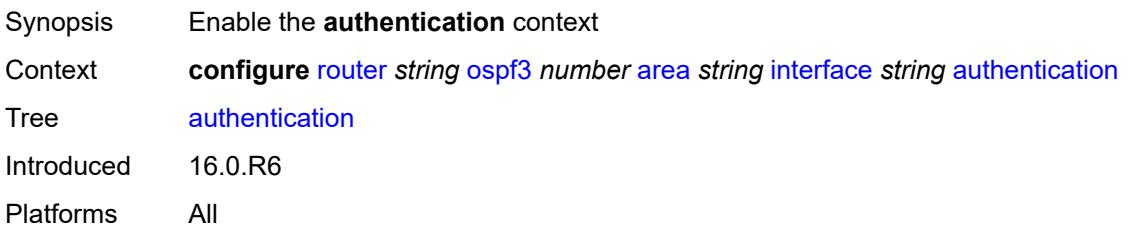

# <span id="page-5037-0"></span>**inbound** *reference*

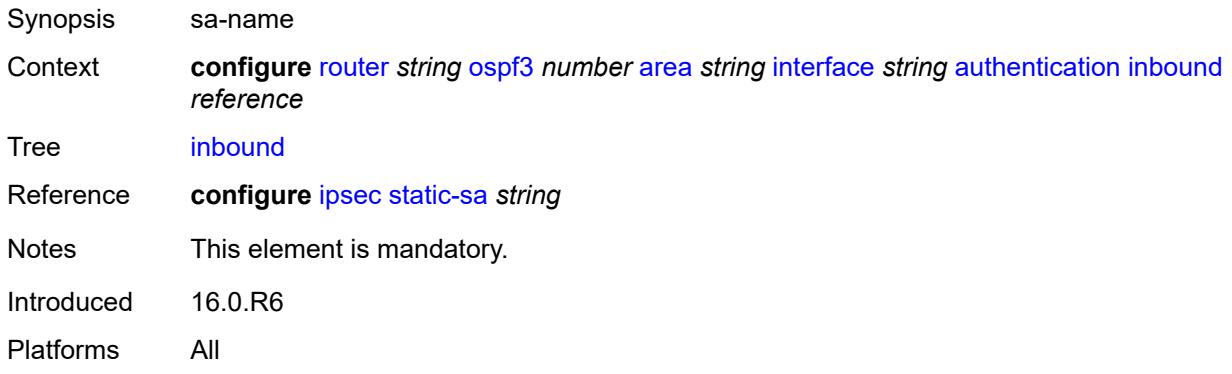

### <span id="page-5037-1"></span>**outbound** *reference*

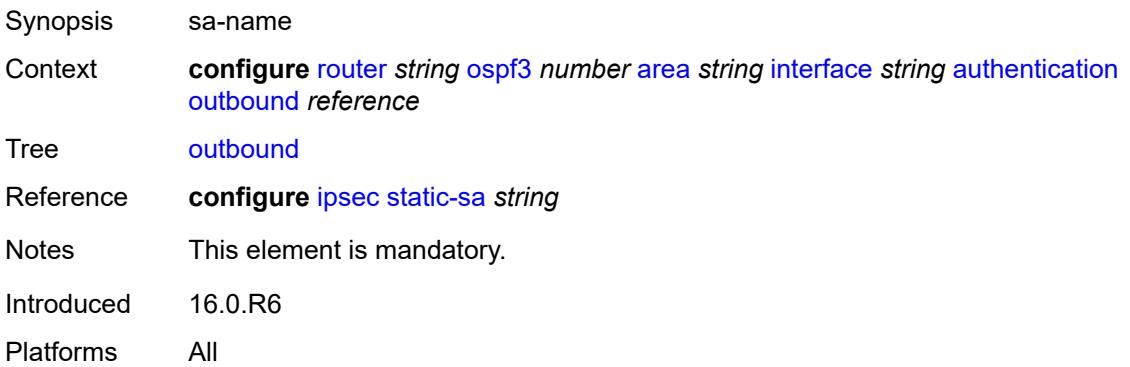

#### <span id="page-5037-2"></span>**bfd-liveness**

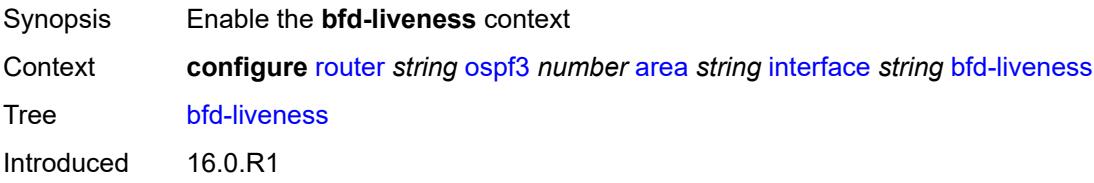

Platforms All

#### <span id="page-5038-0"></span>**remain-down-on-failure** *boolean*

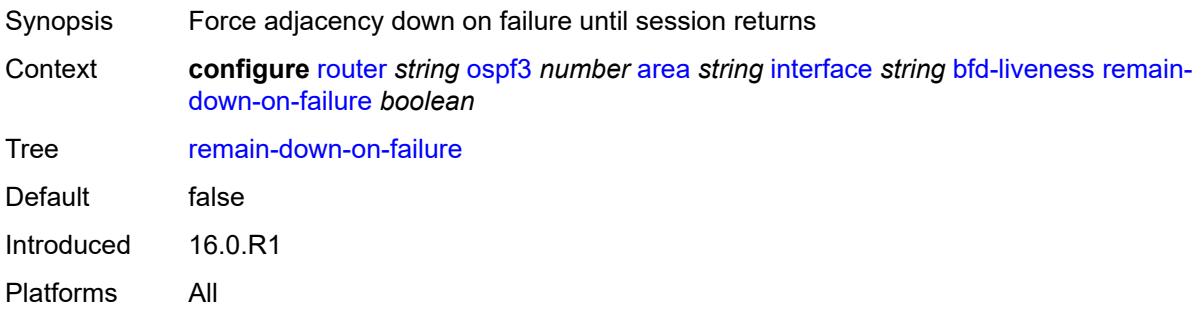

#### <span id="page-5038-1"></span>**strict** *boolean*

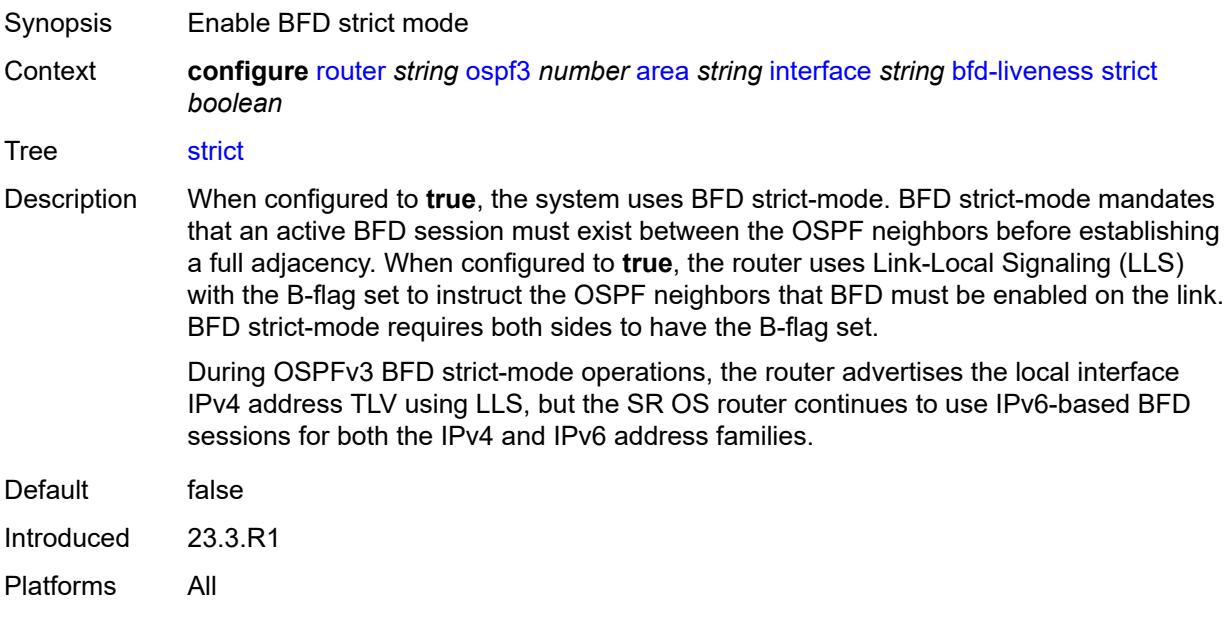

#### <span id="page-5038-2"></span>**strict-mode-holddown** *number*

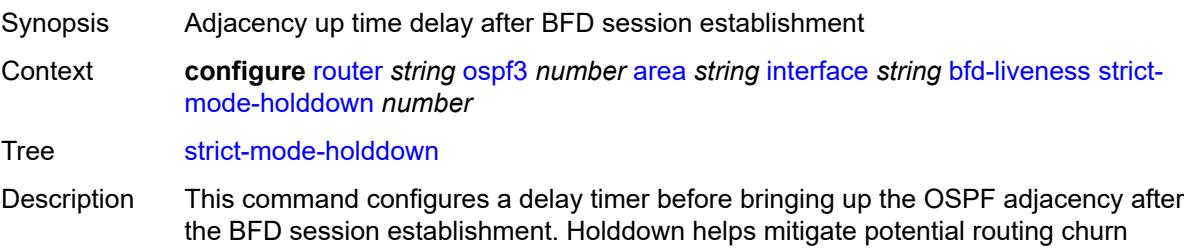

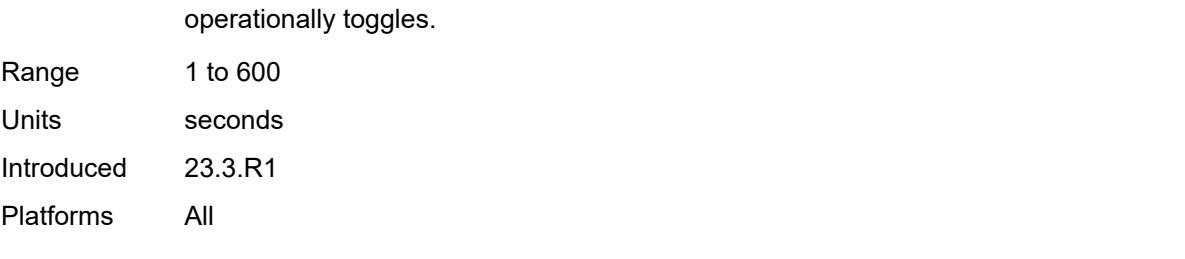

when BFD sessions are unstable. The holddown timer is reset when a BFD session

#### <span id="page-5039-0"></span>**dead-interval** *number*

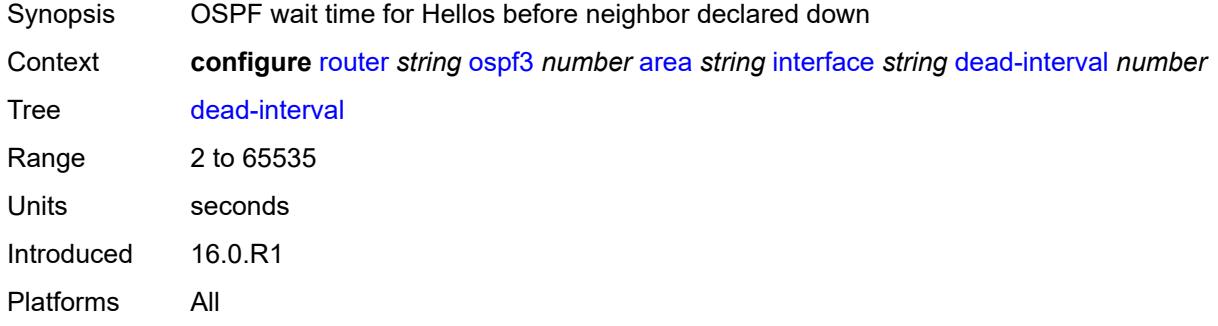

#### <span id="page-5039-1"></span>**hello-interval** *number*

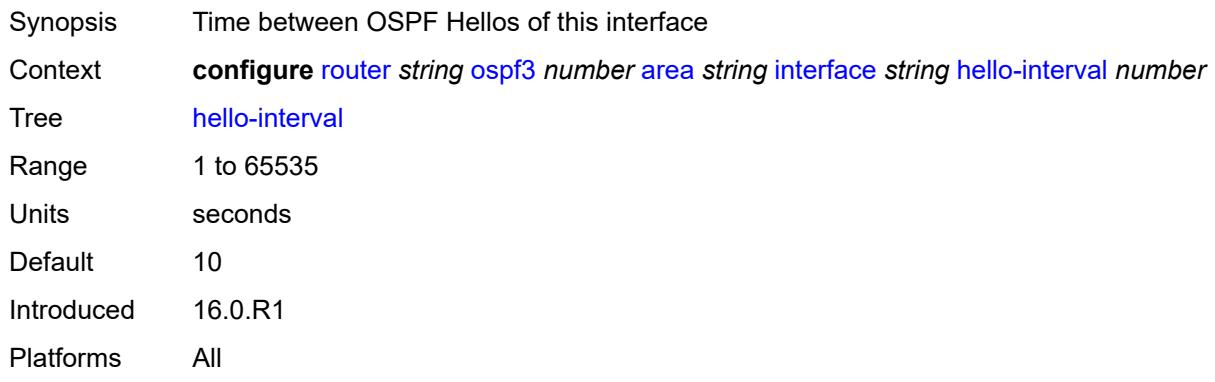

### <span id="page-5039-2"></span>**interface-type** *keyword*

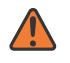

#### **WARNING:**

Modifying this element recreates the parent element automatically for the new value to take effect.

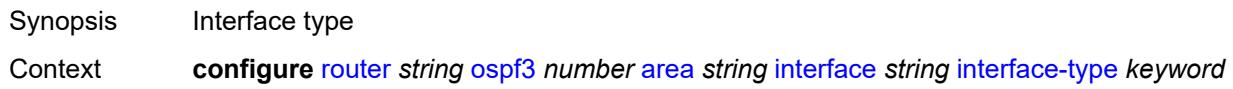
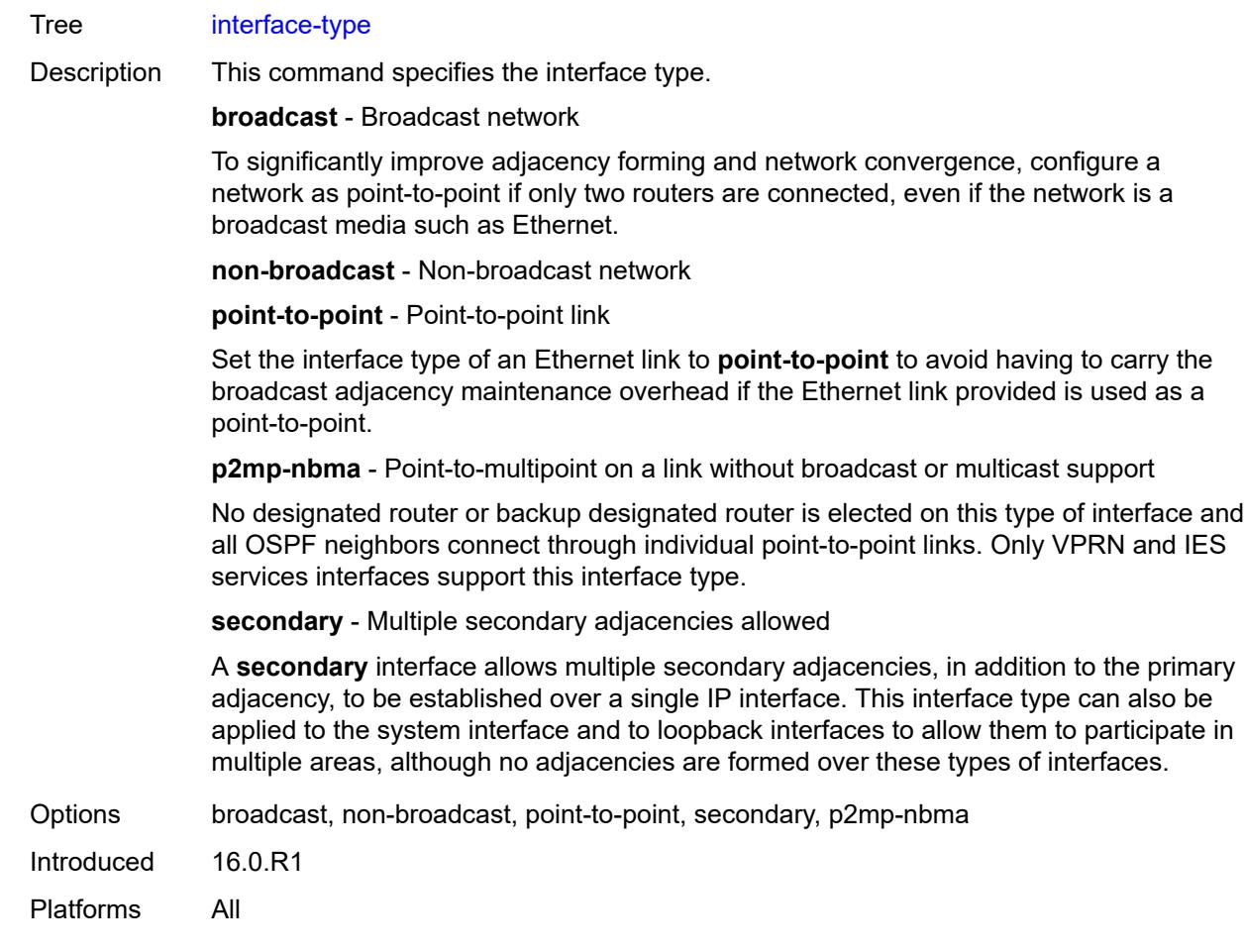

# <span id="page-5040-0"></span>**load-balancing-weight** *number*

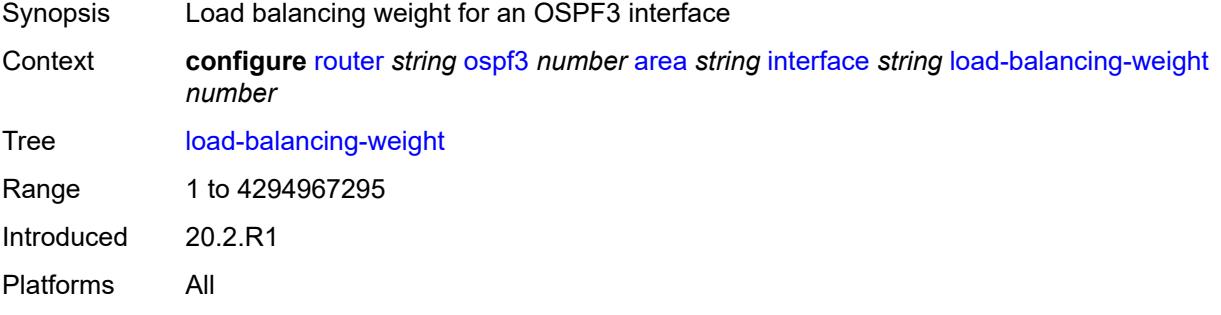

# <span id="page-5040-1"></span>**loopfree-alternate**

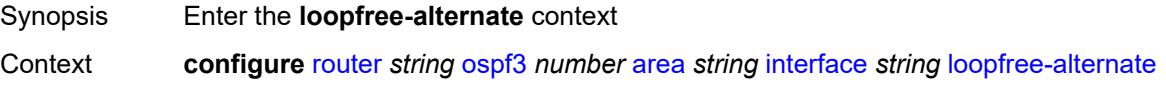

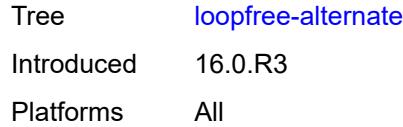

# <span id="page-5041-0"></span>**exclude** *boolean*

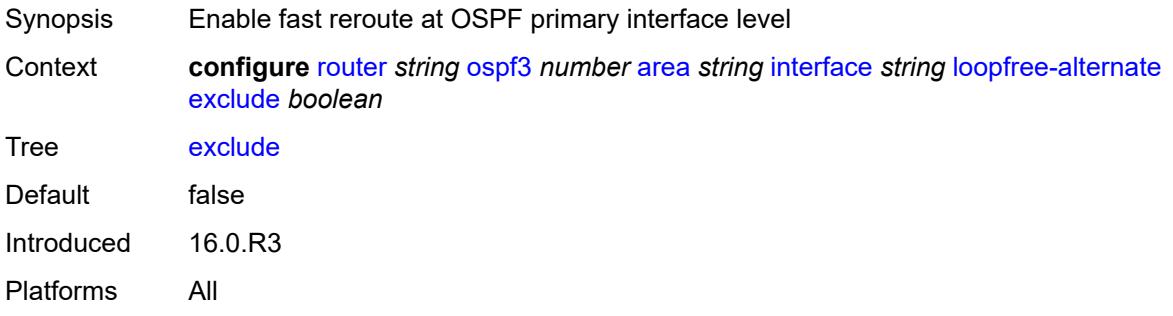

# <span id="page-5041-1"></span>**policy-map**

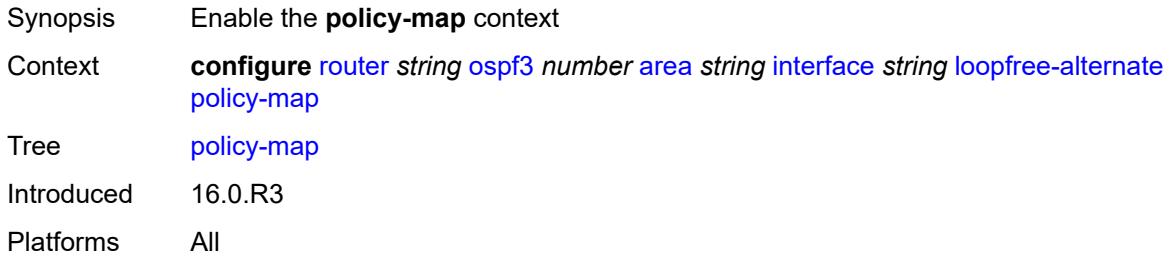

# <span id="page-5041-2"></span>**route-nh-template** *reference*

<span id="page-5041-3"></span>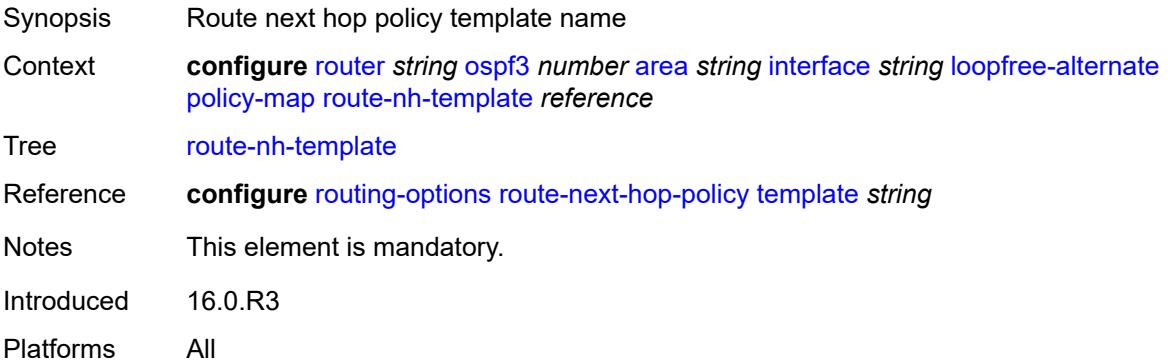

# **lsa-filter-out** *keyword*

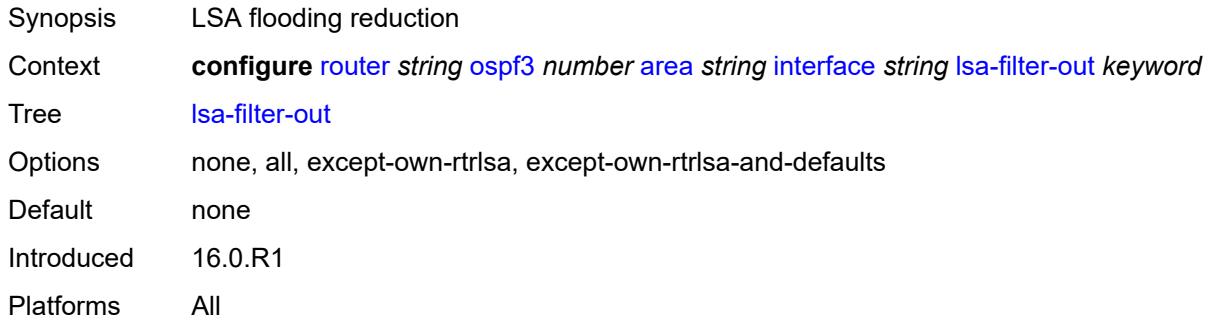

#### <span id="page-5042-0"></span>**metric** *number*

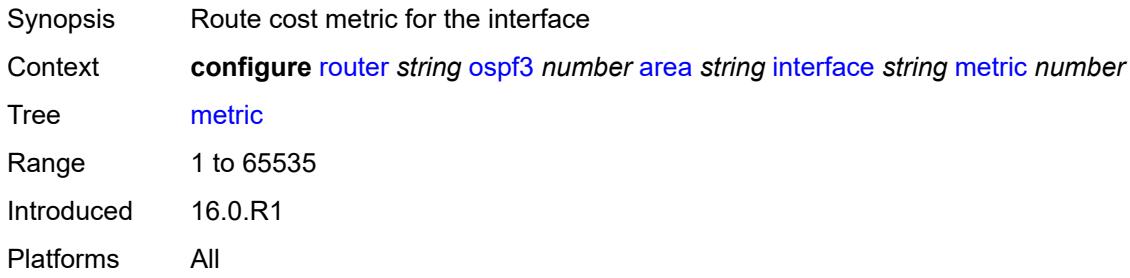

#### <span id="page-5042-1"></span>**mtu** *number*

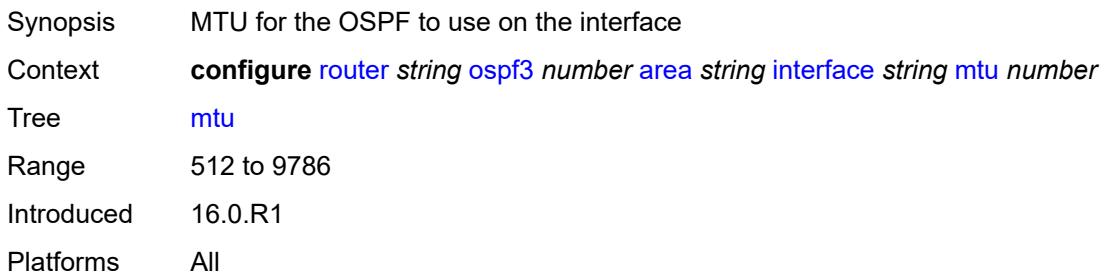

# <span id="page-5042-2"></span>**neighbor** [[address](#page-5043-0)] *(ipv4-address-no-zone | ipv6-address-no-zone)*

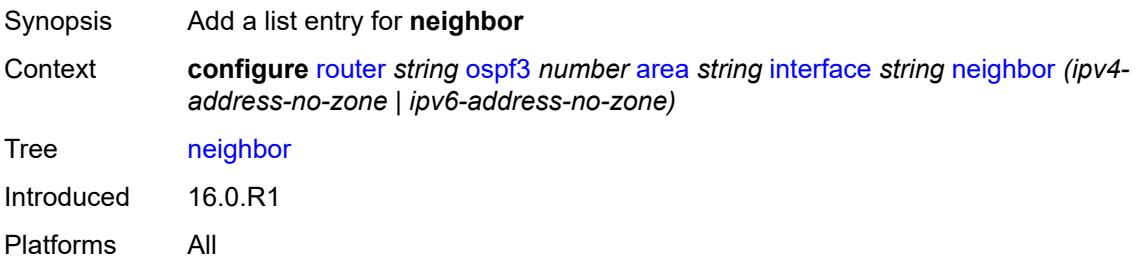

### <span id="page-5043-0"></span>[**address**] *(ipv4-address-no-zone | ipv6-address-no-zone)*

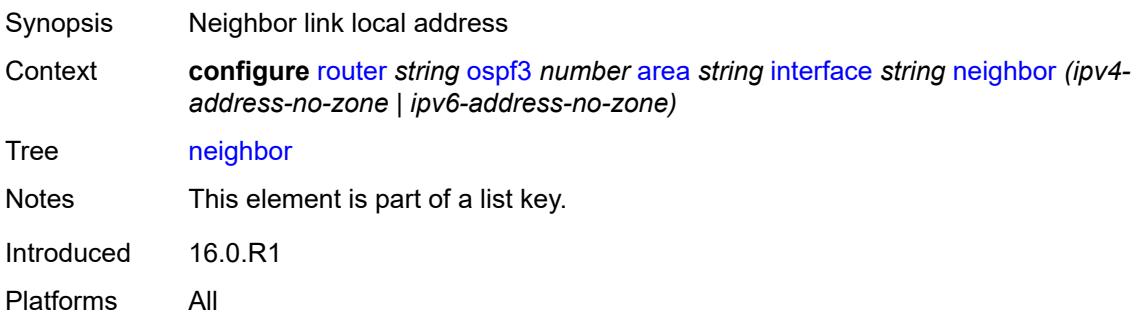

#### <span id="page-5043-1"></span>**node-sid**

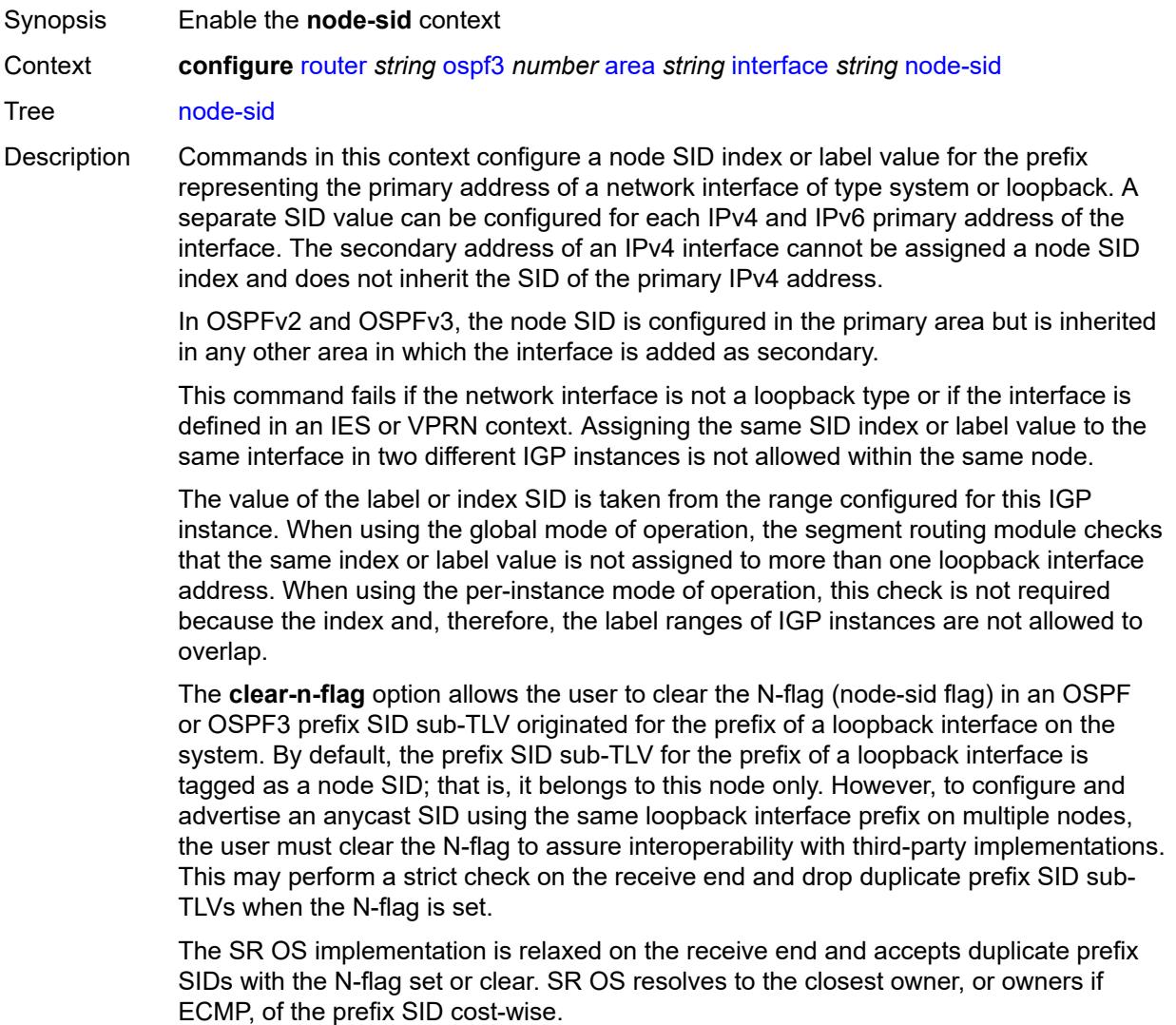

Introduced 16.0.R4 Platforms All

# <span id="page-5044-0"></span>**clear-n-flag** *boolean*

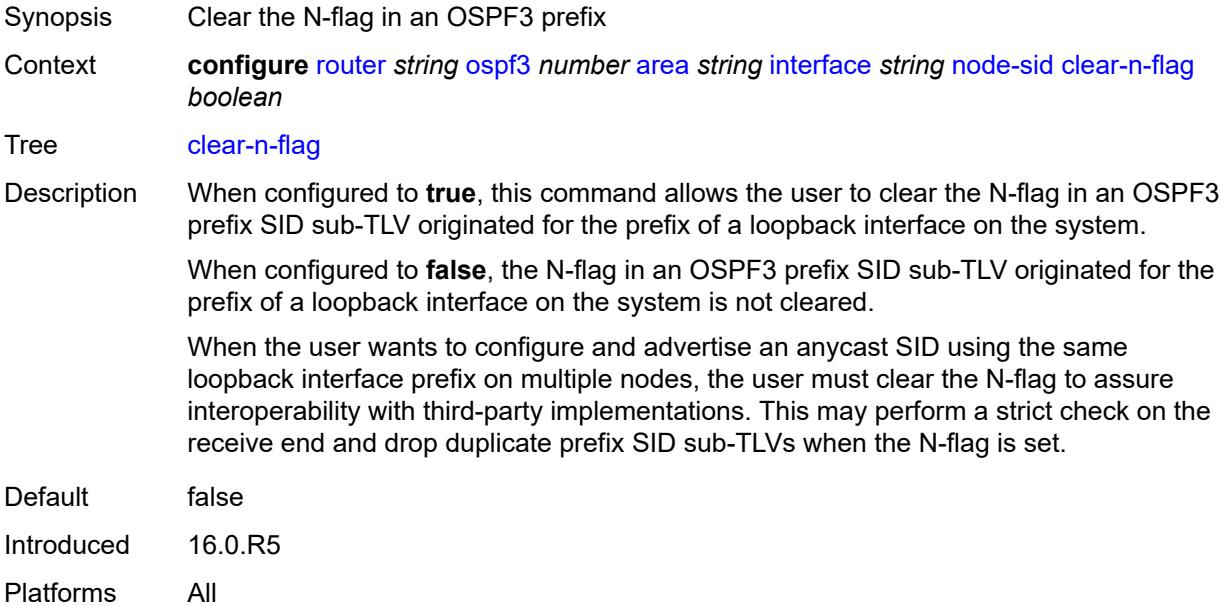

#### <span id="page-5044-1"></span>**index** *number*

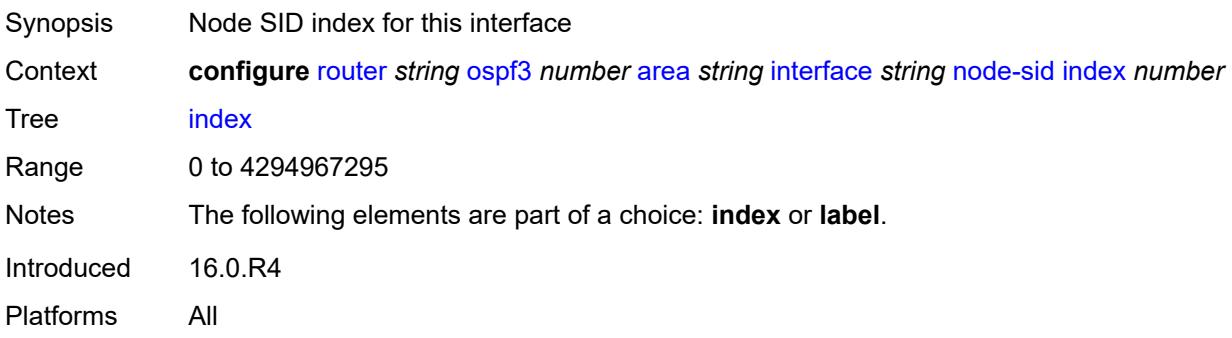

#### <span id="page-5044-2"></span>**label** *number*

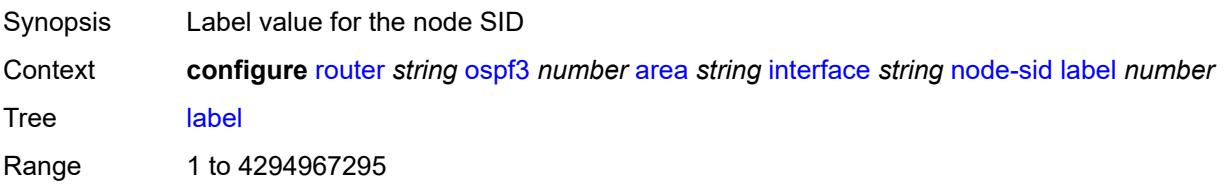

Notes The following elements are part of a choice: **index** or **label**. Introduced 16.0.R4 Platforms All

### <span id="page-5045-0"></span>**passive** *boolean*

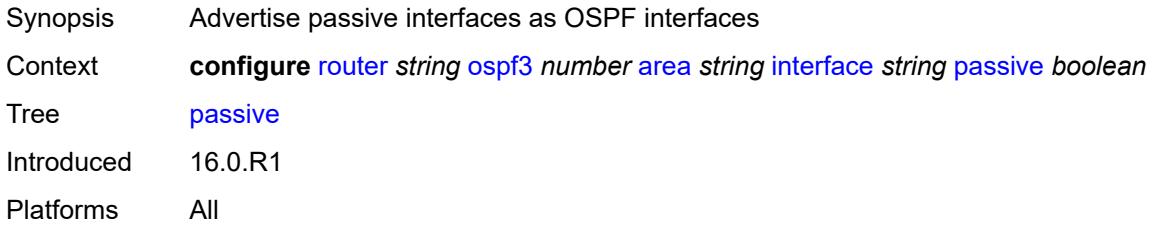

#### <span id="page-5045-1"></span>**poll-interval** *number*

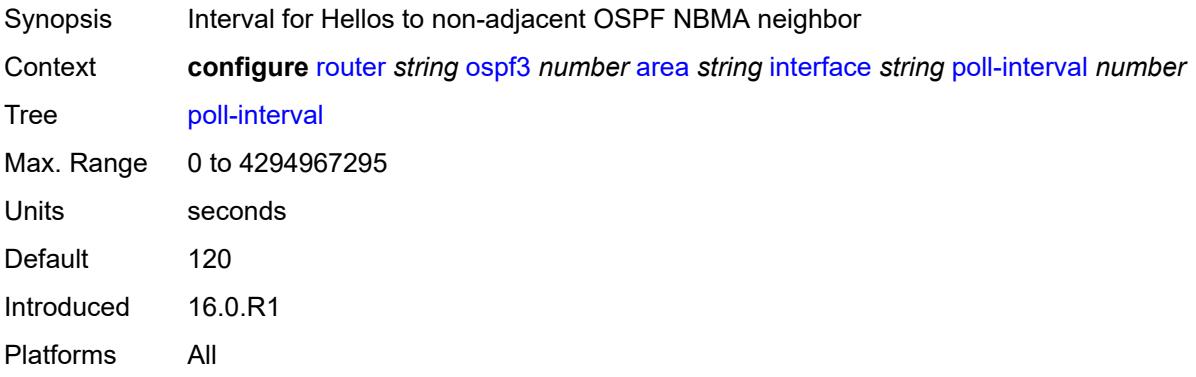

# <span id="page-5045-2"></span>**priority** *number*

<span id="page-5045-3"></span>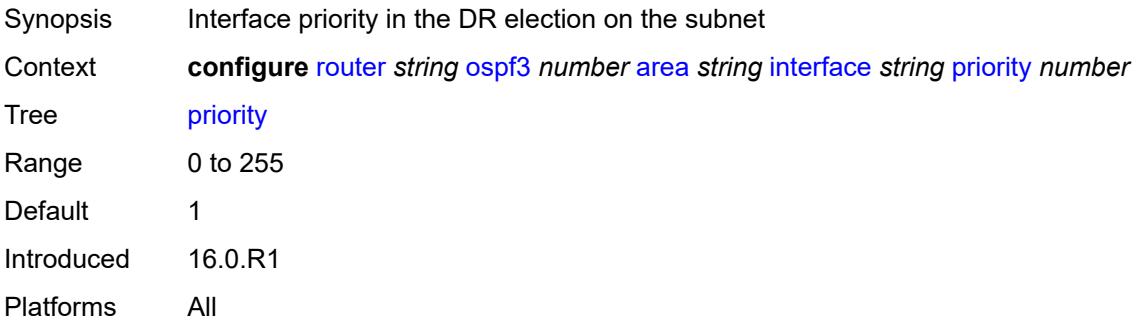

#### **retransmit-interval** *number*

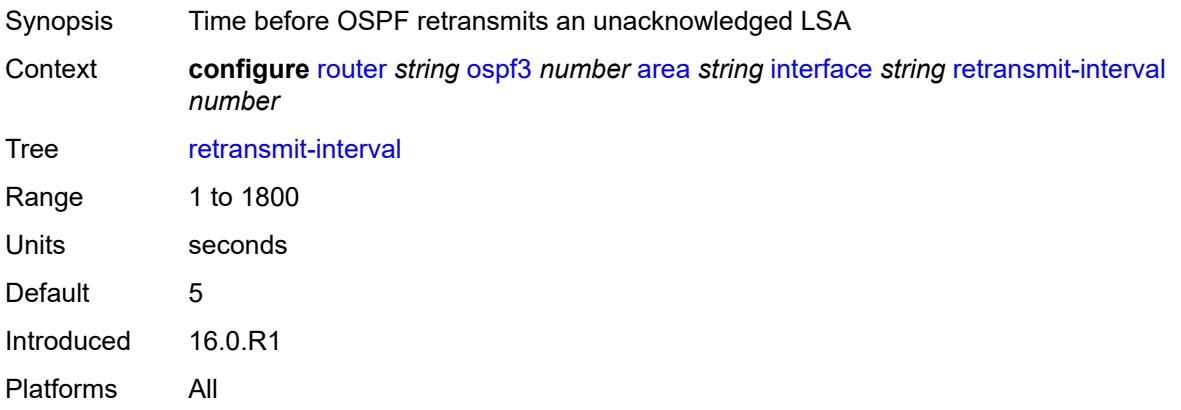

### <span id="page-5046-0"></span>**rib-priority** *keyword*

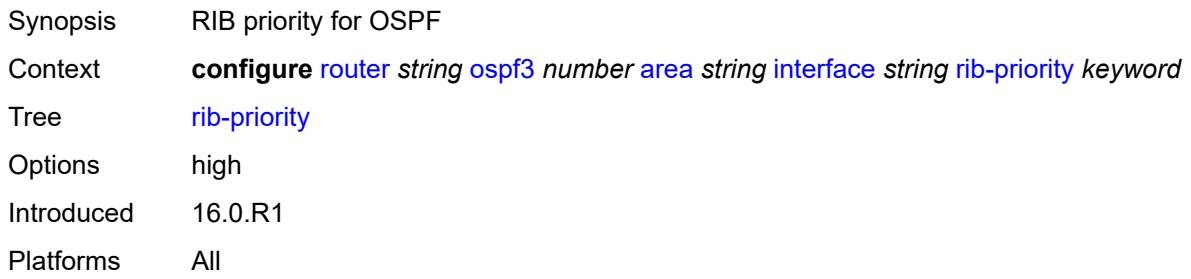

# <span id="page-5046-1"></span>**sid-protection** *boolean*

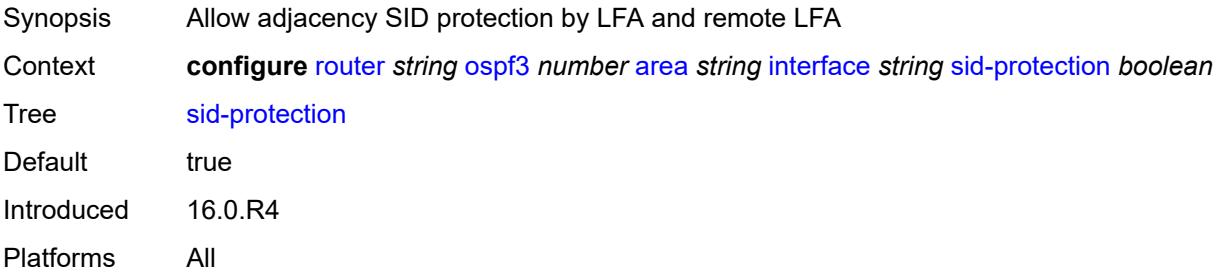

### <span id="page-5046-2"></span>**transit-delay** *number*

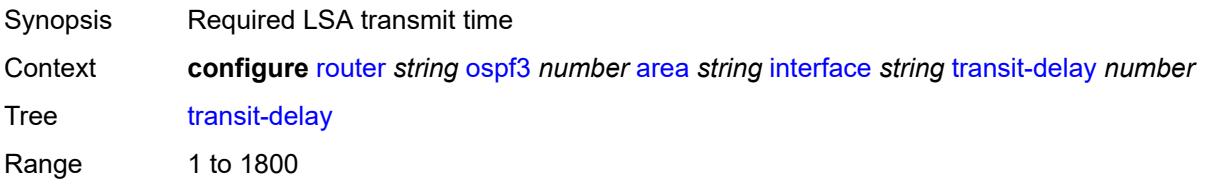

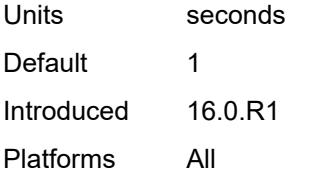

# <span id="page-5047-0"></span>**key-rollover-interval** *number*

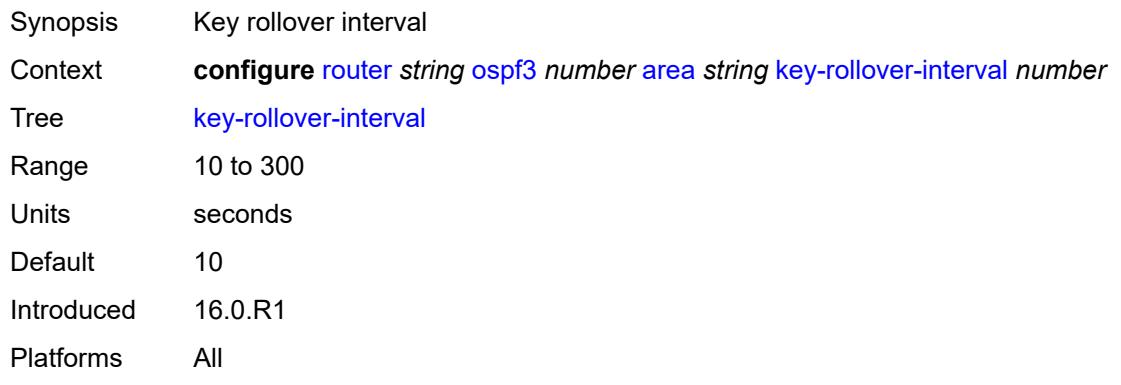

# <span id="page-5047-1"></span>**loopfree-alternate-exclude** *boolean*

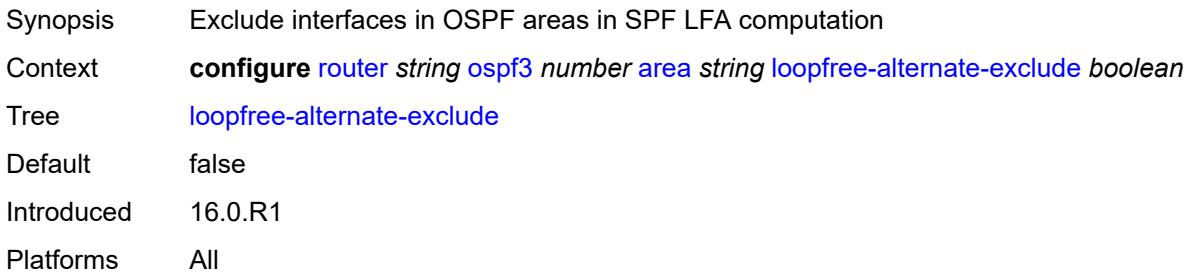

#### <span id="page-5047-2"></span>**nssa**

<span id="page-5047-3"></span>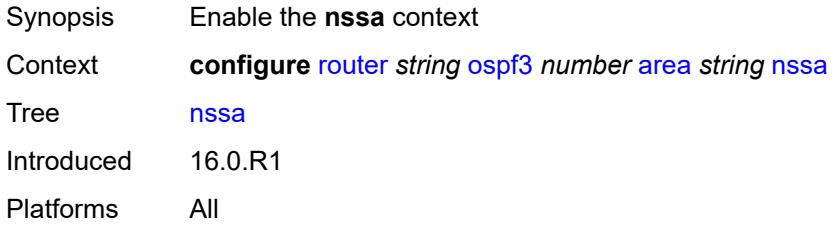

# **area-range** [[ip-prefix-mask\]](#page-5048-0) *(ipv4-prefix | ipv6-prefix)*

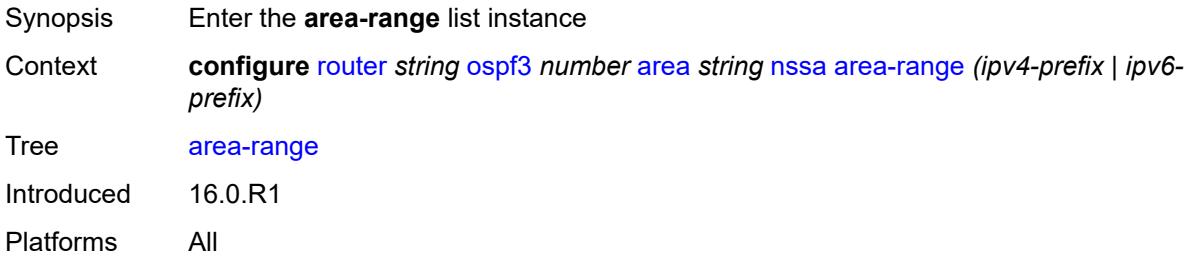

#### <span id="page-5048-0"></span>[**ip-prefix-mask**] *(ipv4-prefix | ipv6-prefix)*

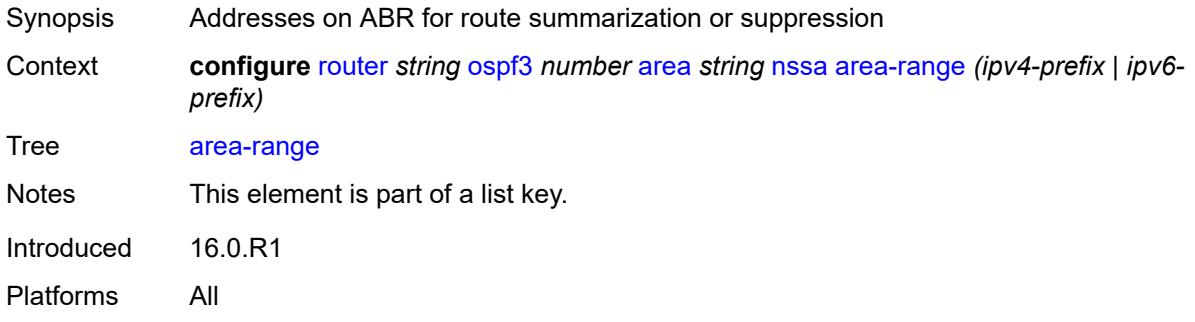

#### <span id="page-5048-1"></span>**advertise** *boolean*

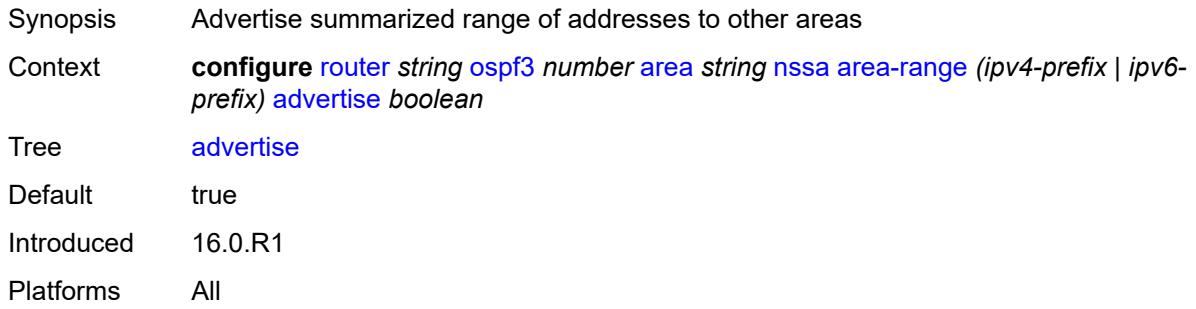

#### <span id="page-5048-2"></span>**originate-default-route**

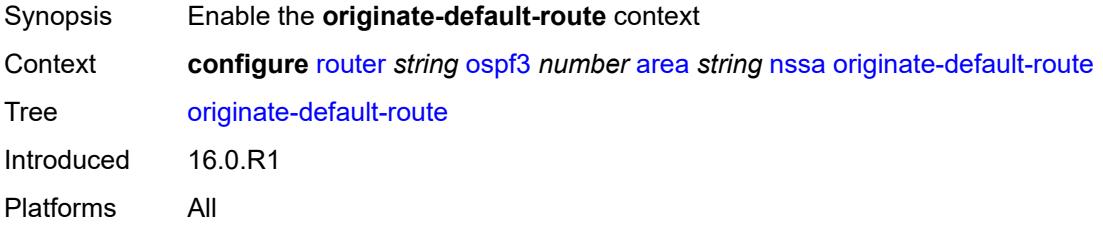

# <span id="page-5049-0"></span>**adjacency-check** *boolean*

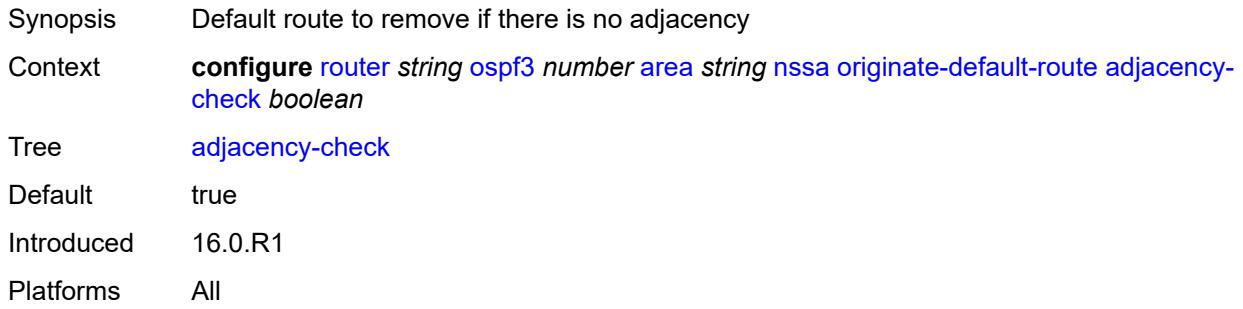

#### <span id="page-5049-1"></span>**type-nssa** *boolean*

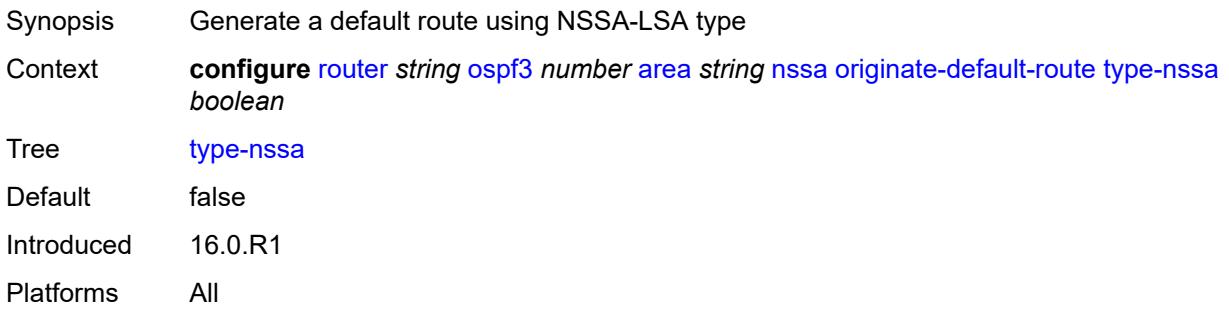

#### <span id="page-5049-2"></span>**redistribute-external** *boolean*

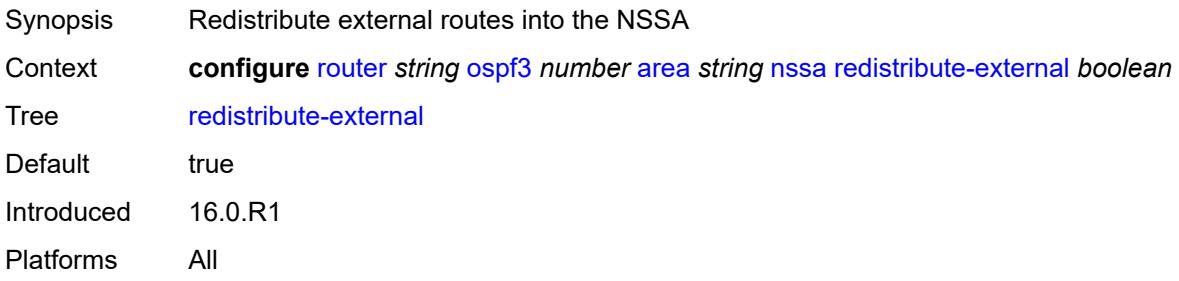

#### <span id="page-5049-3"></span>**summaries** *boolean*

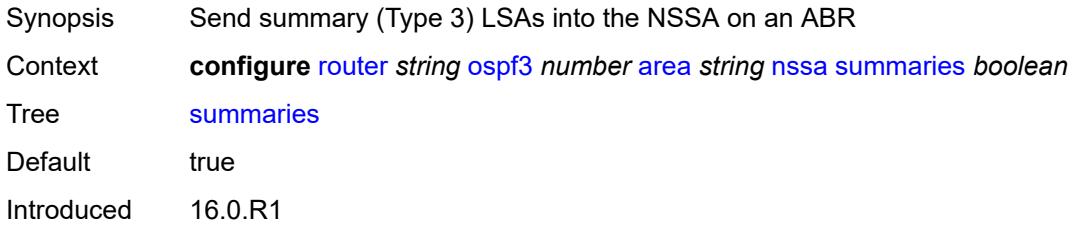

Platforms All

#### <span id="page-5050-0"></span>**stub**

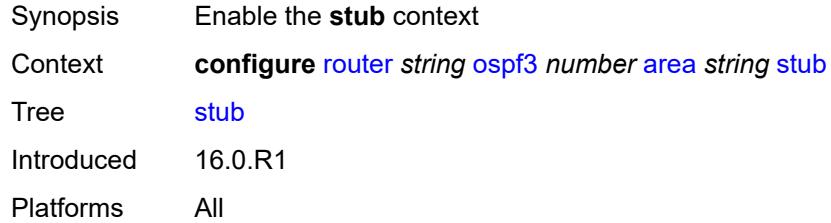

### <span id="page-5050-1"></span>**default-metric** *number*

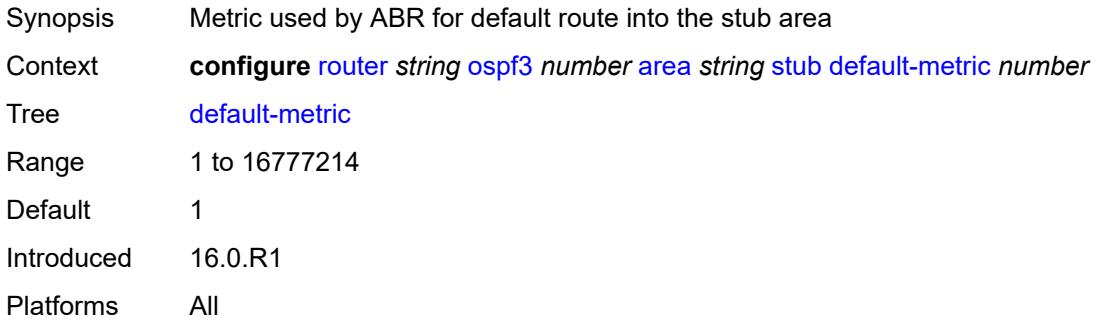

#### <span id="page-5050-2"></span>**summaries** *boolean*

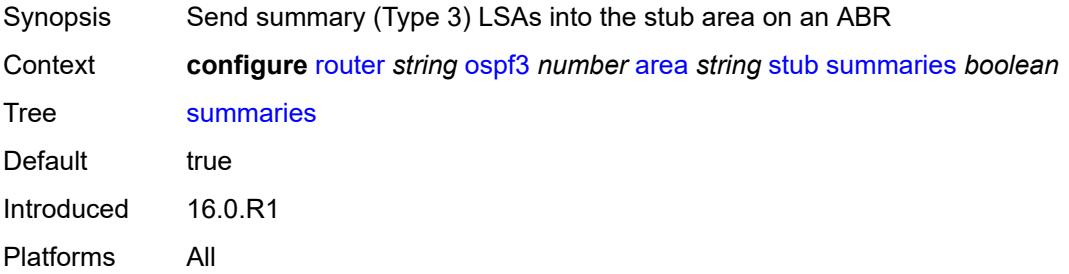

# <span id="page-5050-3"></span>**virtual-link** [[router-id\]](#page-5051-0) *string* [transit-area](#page-5051-1) *reference*

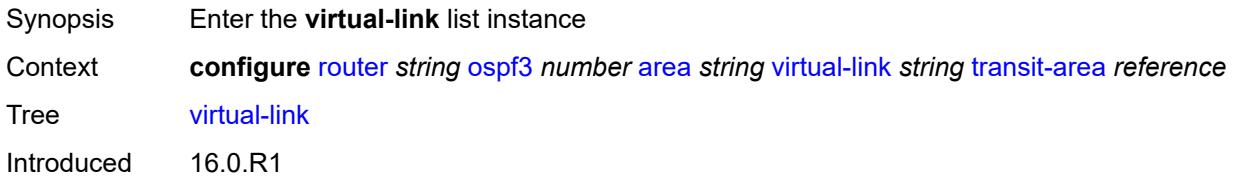

Platforms All

### <span id="page-5051-0"></span>[**router-id**] *string*

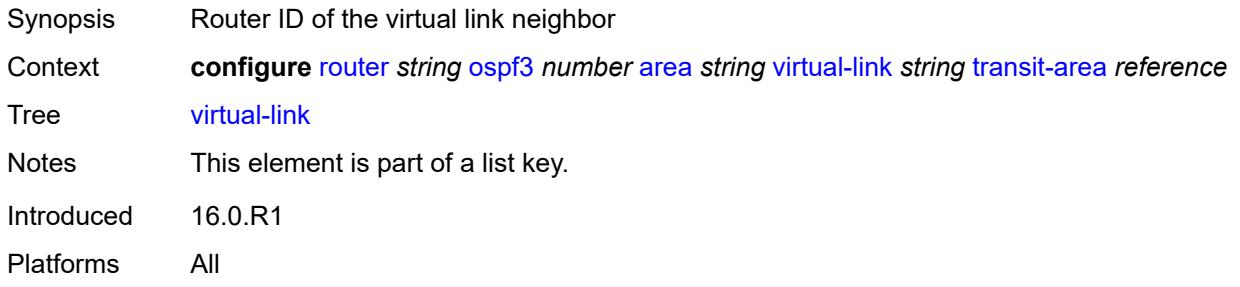

#### <span id="page-5051-1"></span>**transit-area** *reference*

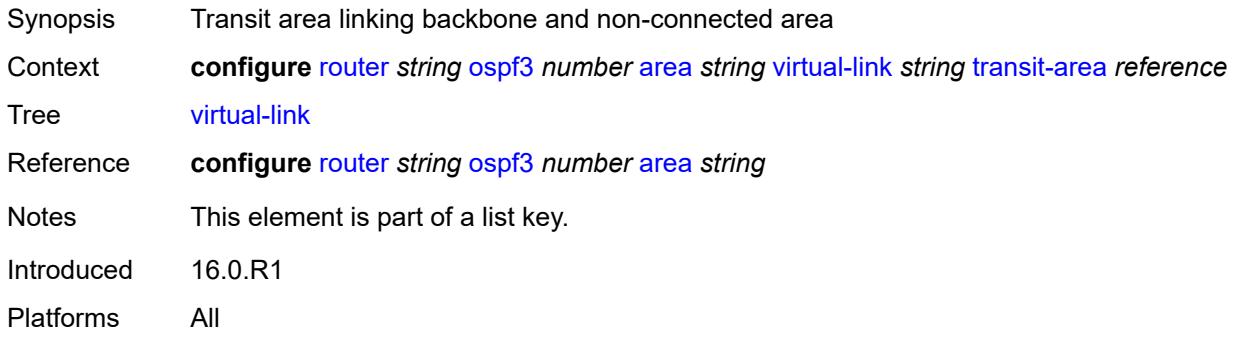

### <span id="page-5051-2"></span>**admin-state** *keyword*

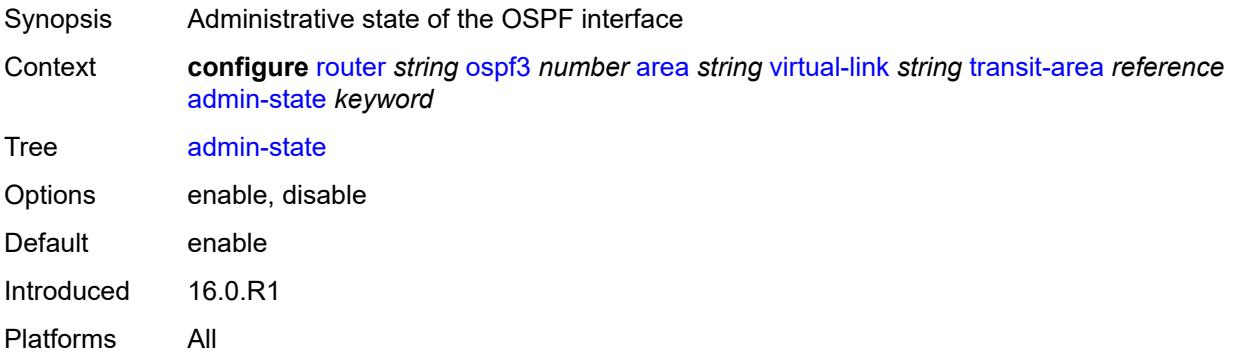

#### <span id="page-5051-3"></span>**authentication**

Synopsis Enable the **authentication** context

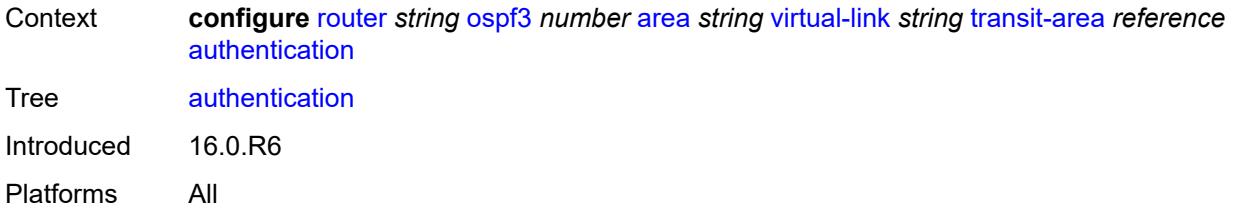

#### <span id="page-5052-0"></span>**inbound** *reference*

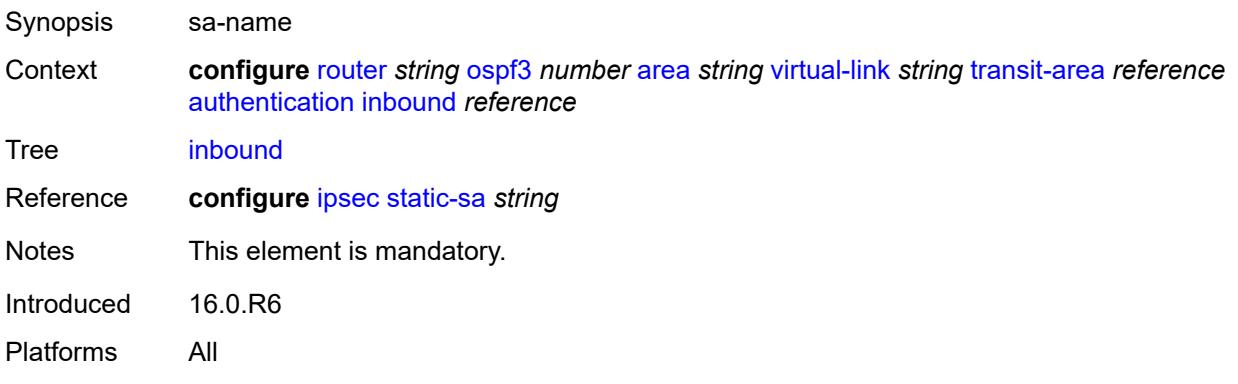

#### <span id="page-5052-1"></span>**outbound** *reference*

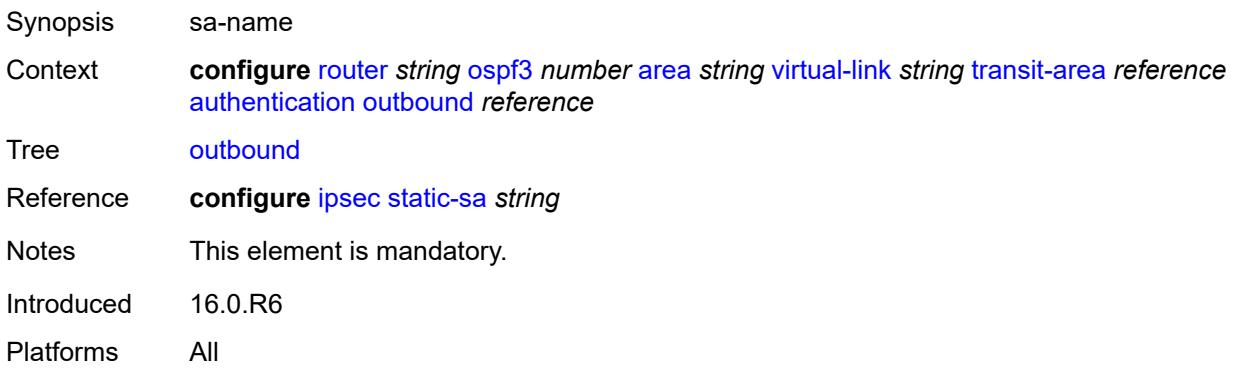

#### <span id="page-5052-2"></span>**dead-interval** *number*

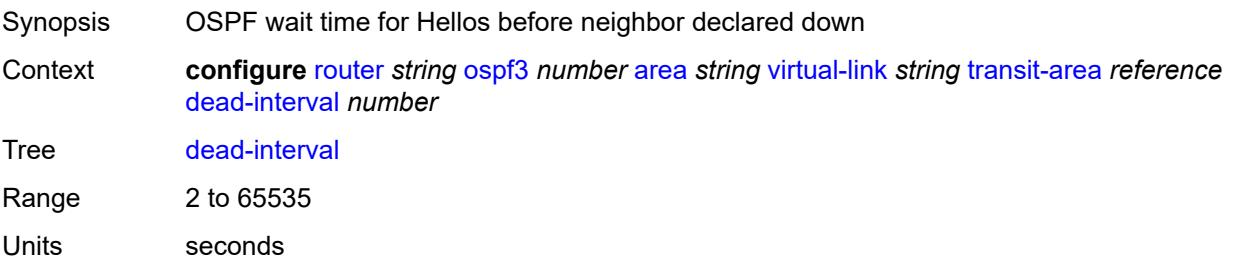

Introduced 16.0.R1 Platforms All

#### <span id="page-5053-0"></span>**hello-interval** *number*

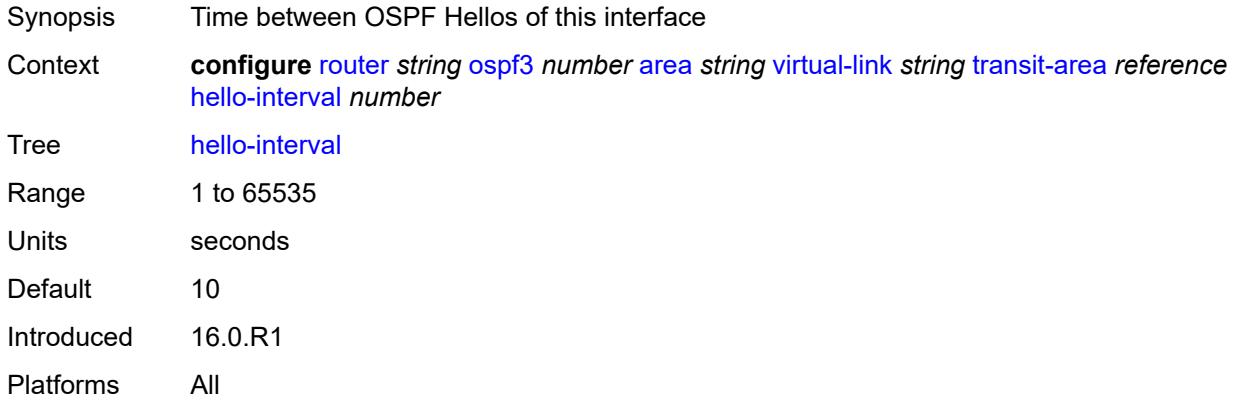

#### <span id="page-5053-1"></span>**retransmit-interval** *number*

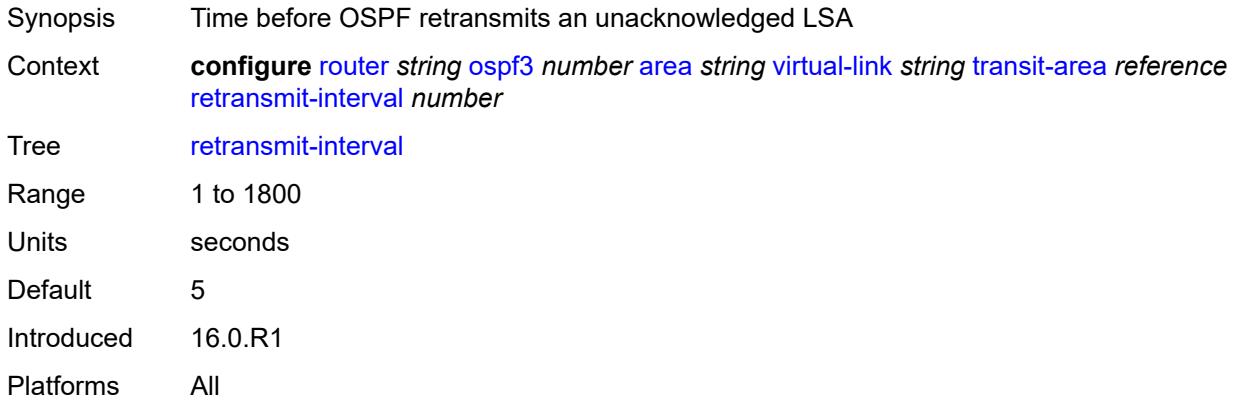

### <span id="page-5053-2"></span>**transit-delay** *number*

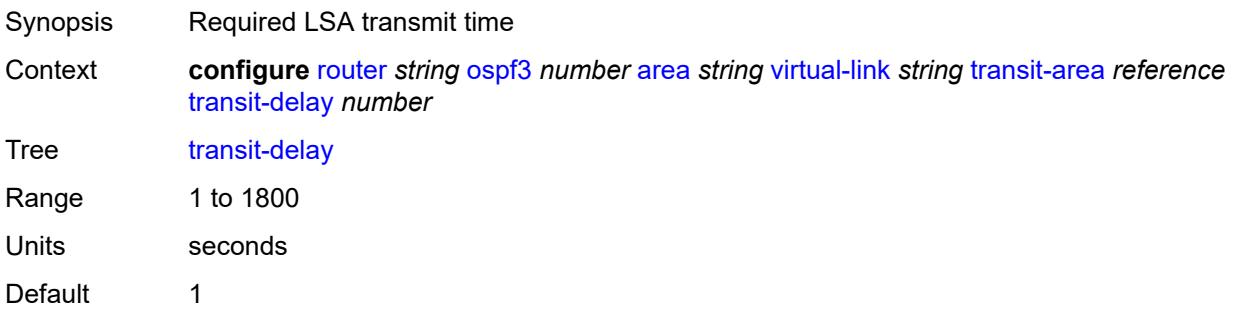

Introduced 16.0.R1 Platforms All

## <span id="page-5054-0"></span>**asbr**

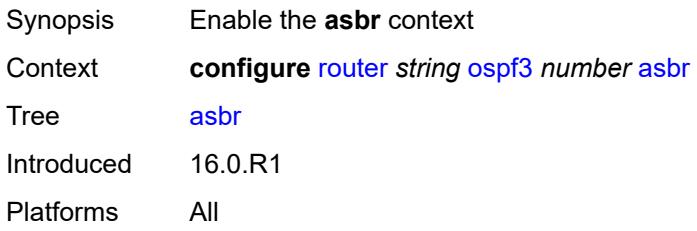

### <span id="page-5054-1"></span>**database-export**

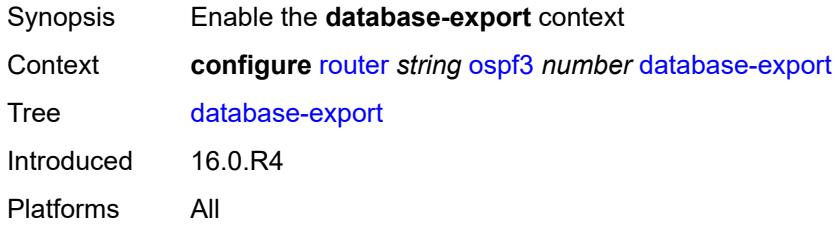

# <span id="page-5054-2"></span>**bgp-ls-identifier**

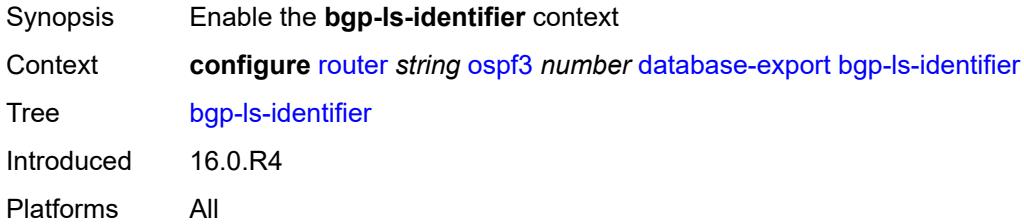

### <span id="page-5054-3"></span>**value** *number*

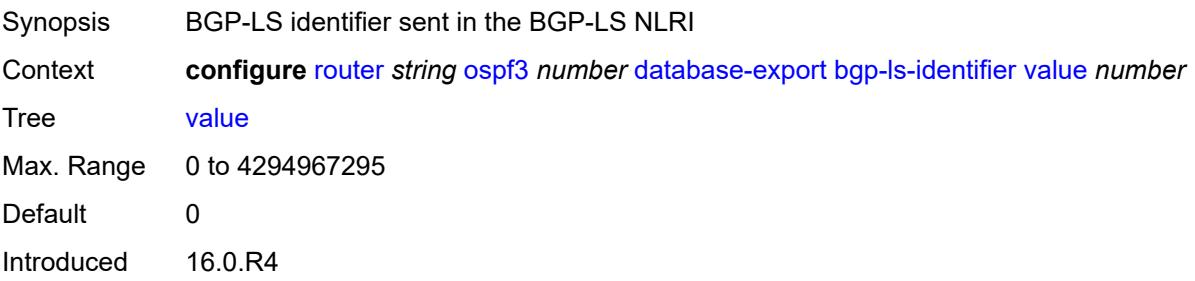

Platforms All

# <span id="page-5055-0"></span>**igp-identifier** *number*

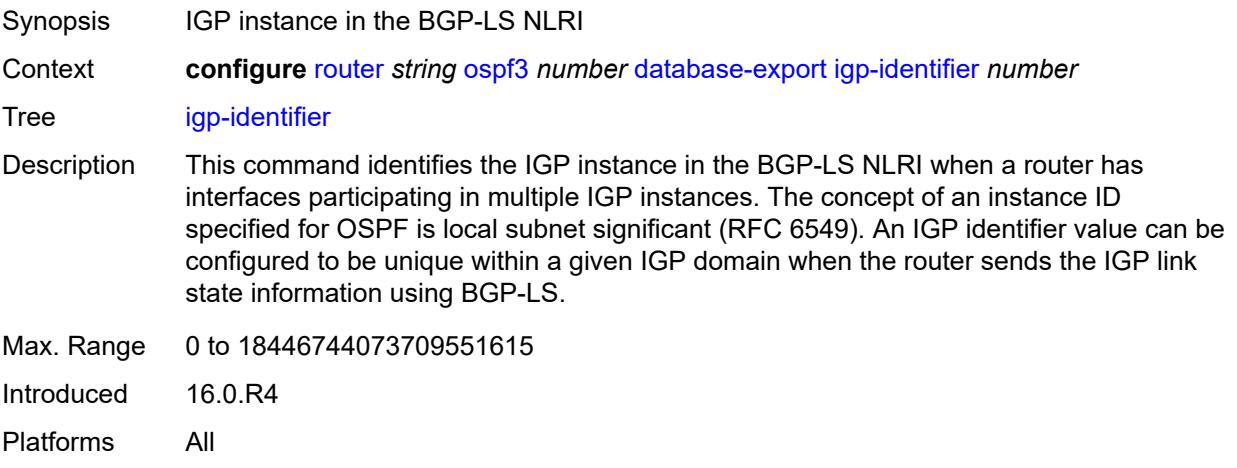

#### <span id="page-5055-1"></span>**export-limit**

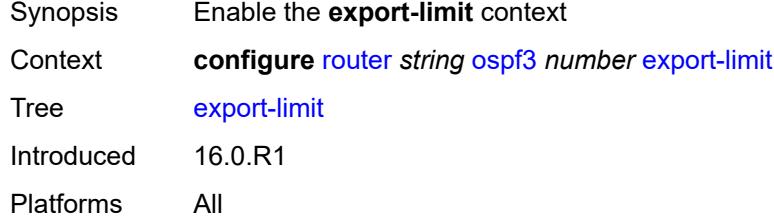

#### <span id="page-5055-2"></span>**log-percent** *number*

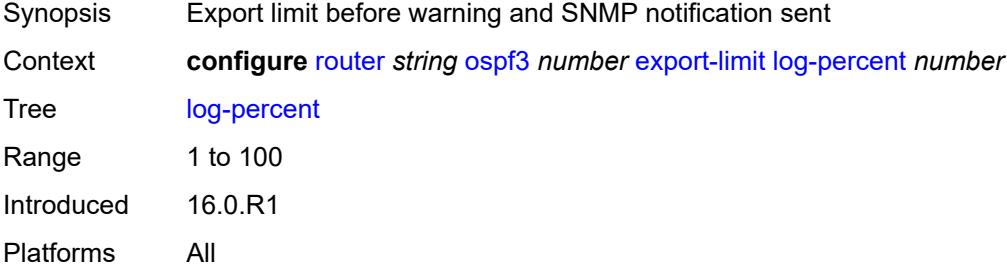

#### <span id="page-5055-3"></span>**number** *number*

Synopsis Maximum routes or prefixes exported from route table

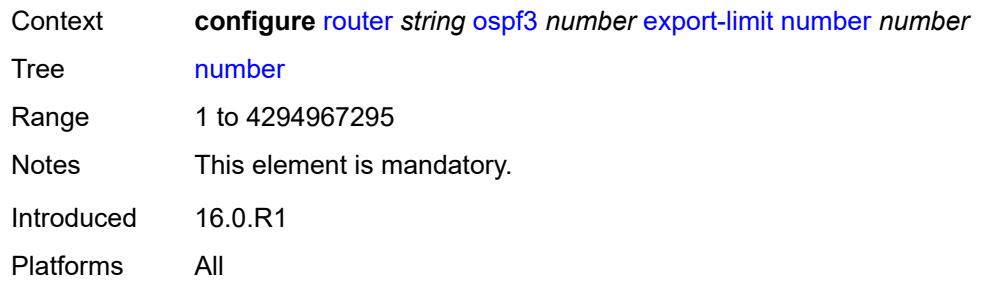

#### <span id="page-5056-0"></span>**export-policy** *reference*

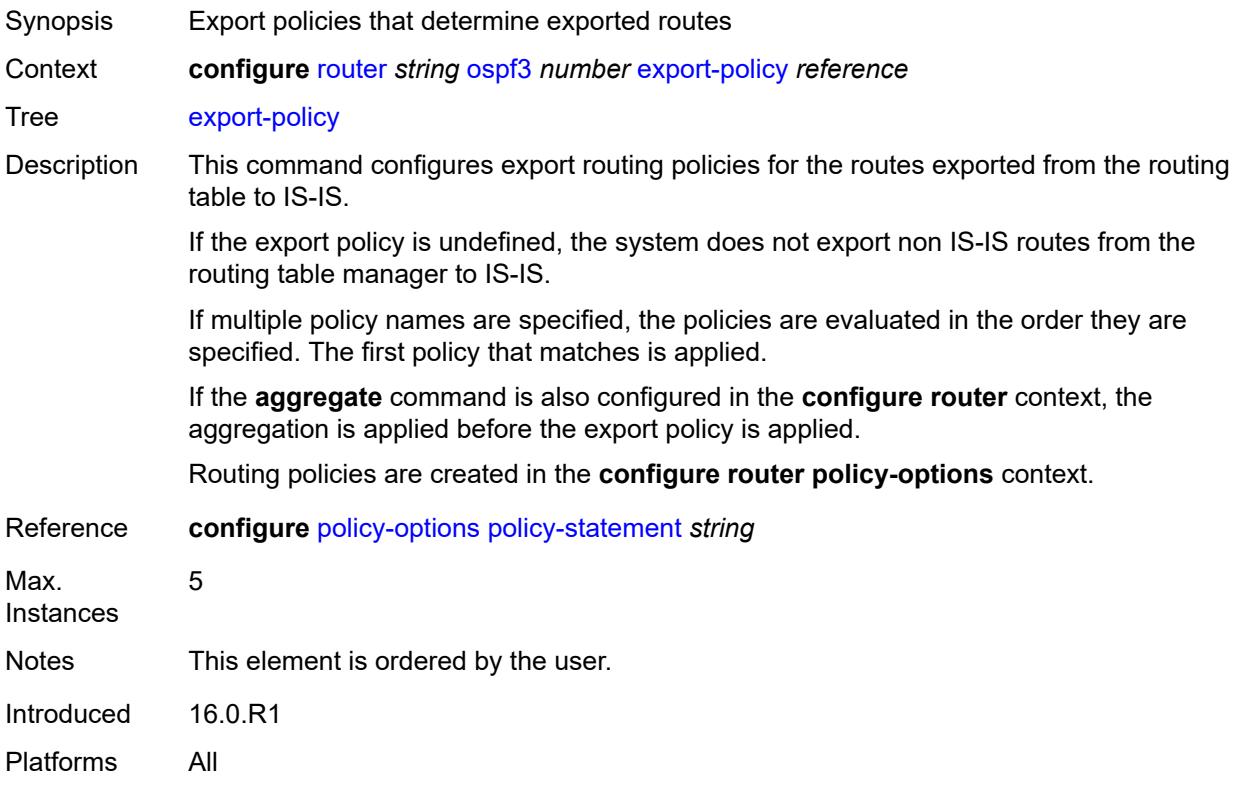

### <span id="page-5056-1"></span>**extended-lsa** *keyword*

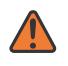

#### **WARNING:**

Modifying this element toggles the **admin-state** of the parent element automatically for the new value to take effect.

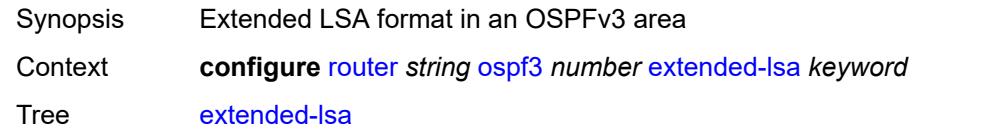

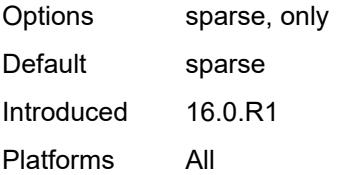

#### <span id="page-5057-0"></span>**external-db-overflow**

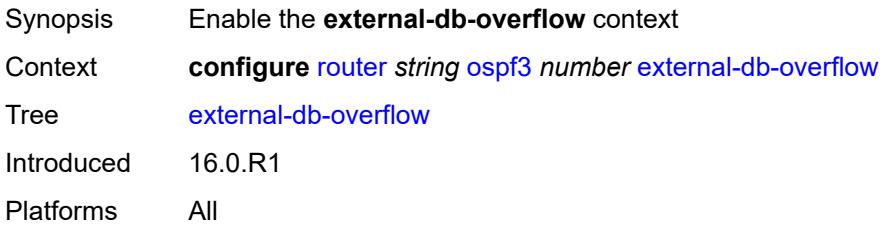

#### <span id="page-5057-1"></span>**interval** *number*

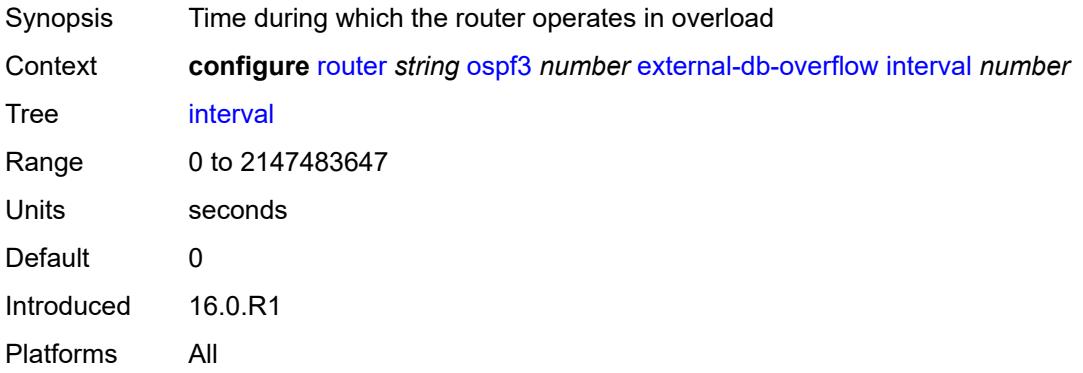

#### <span id="page-5057-2"></span>**limit** *number*

<span id="page-5057-3"></span>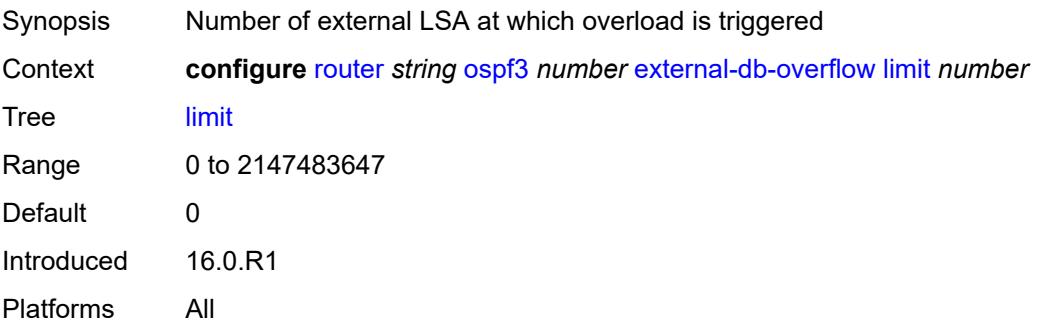

# **external-preference** *number*

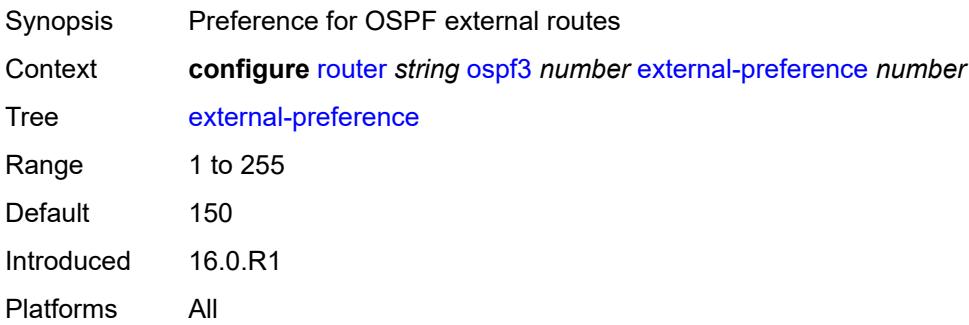

### <span id="page-5058-0"></span>**graceful-restart**

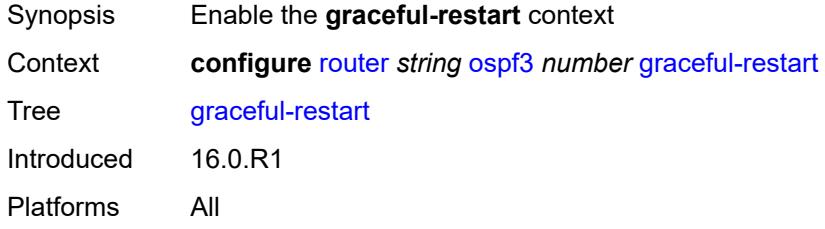

# <span id="page-5058-1"></span>**helper-mode** *boolean*

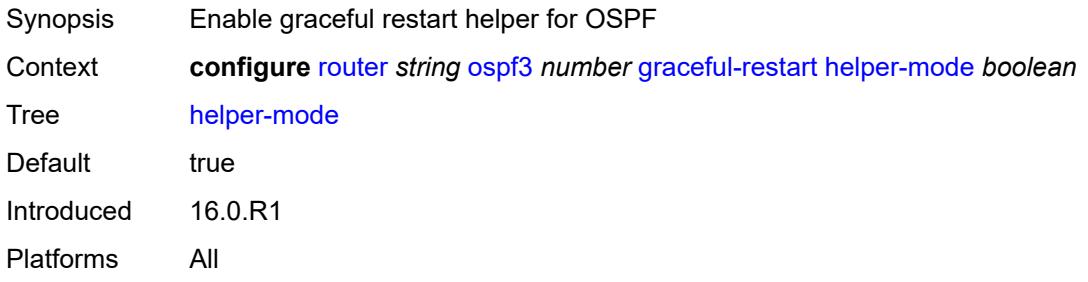

#### <span id="page-5058-2"></span>**strict-lsa-checking** *boolean*

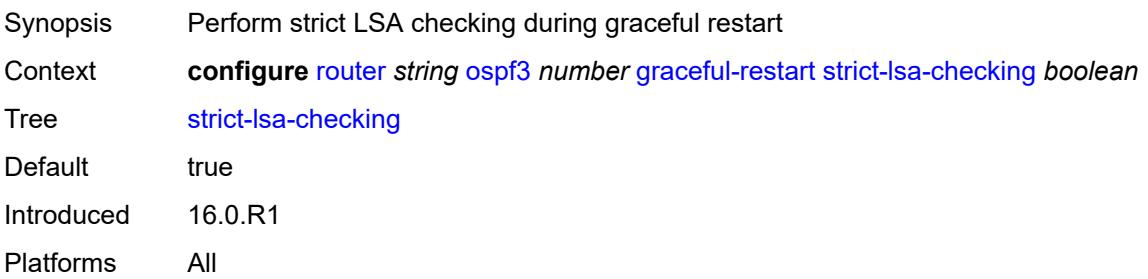

# <span id="page-5059-0"></span>**igp-shortcut**

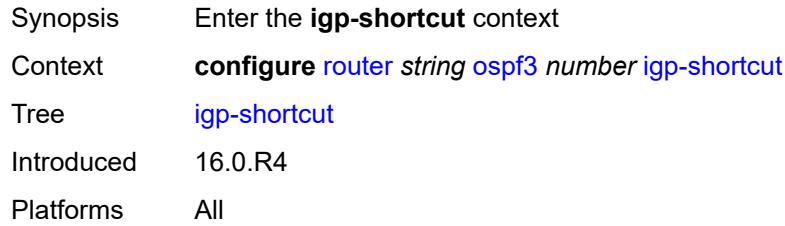

# <span id="page-5059-1"></span>**admin-state** *keyword*

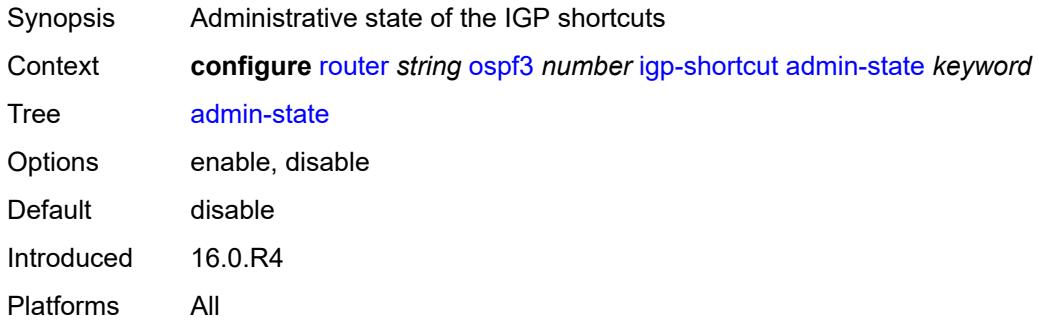

### <span id="page-5059-2"></span>**tunnel-next-hop**

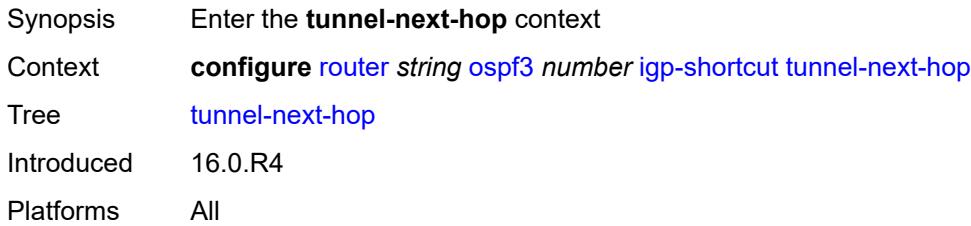

# <span id="page-5059-4"></span>**family** [[family-type\]](#page-5059-3) *keyword*

<span id="page-5059-3"></span>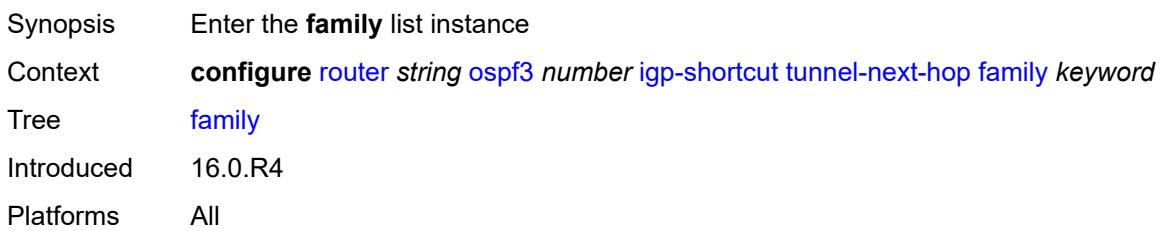

# [**family-type**] *keyword*

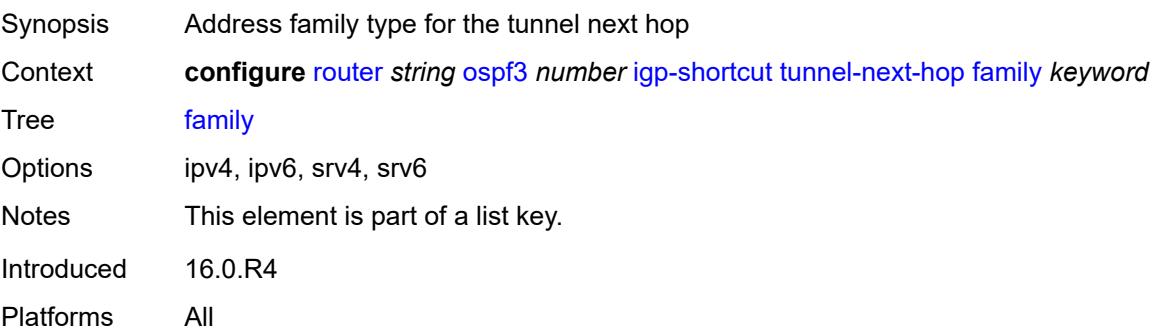

### <span id="page-5060-0"></span>**resolution** *keyword*

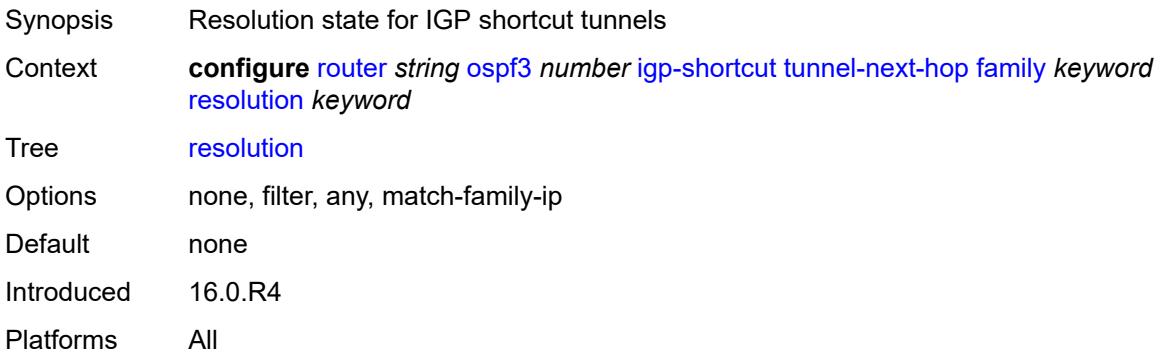

# <span id="page-5060-1"></span>**resolution-filter**

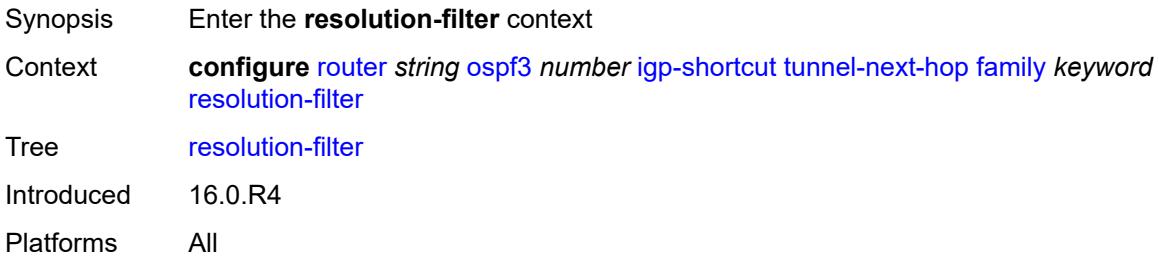

#### <span id="page-5060-2"></span>**rsvp** *boolean*

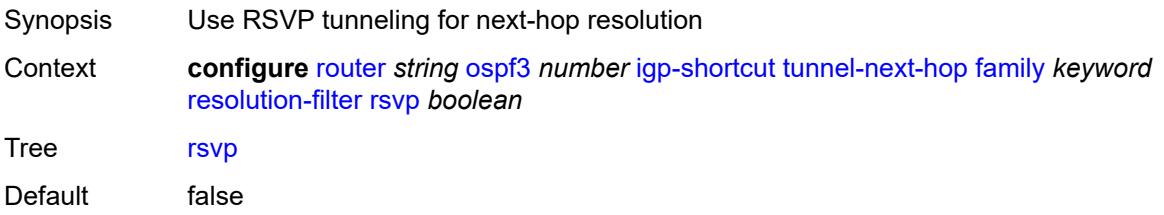

Introduced 16.0.R4 Platforms All

#### <span id="page-5061-0"></span>**sr-te** *boolean*

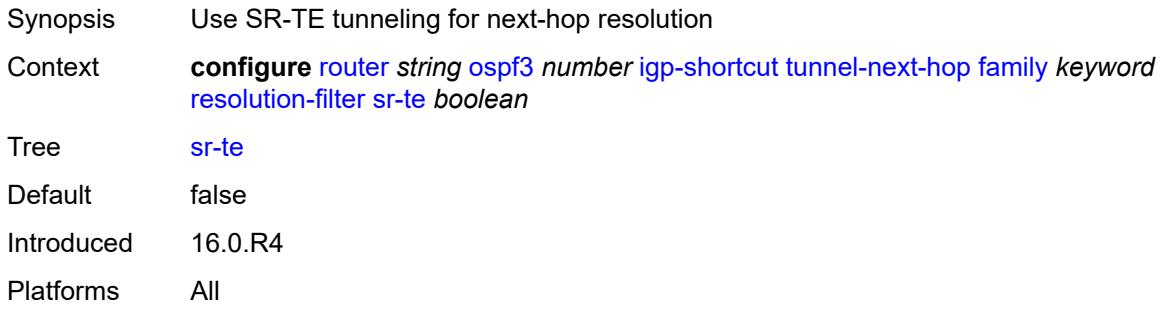

### <span id="page-5061-1"></span>**import-policy** *reference*

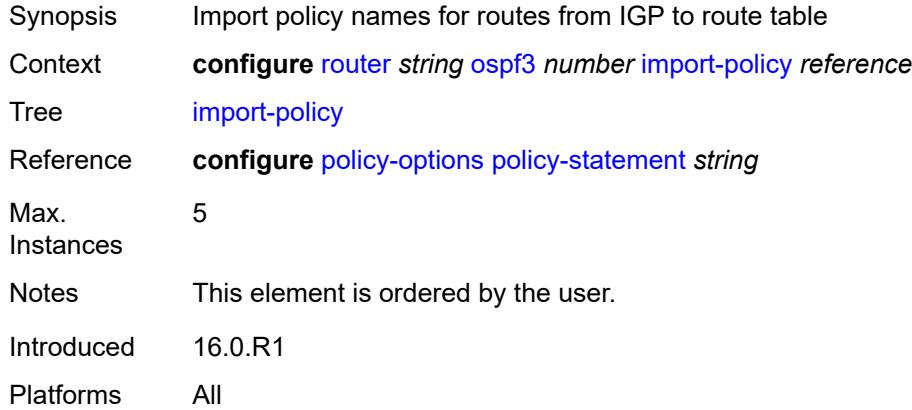

#### <span id="page-5061-2"></span>**ldp-sync** *boolean*

<span id="page-5061-3"></span>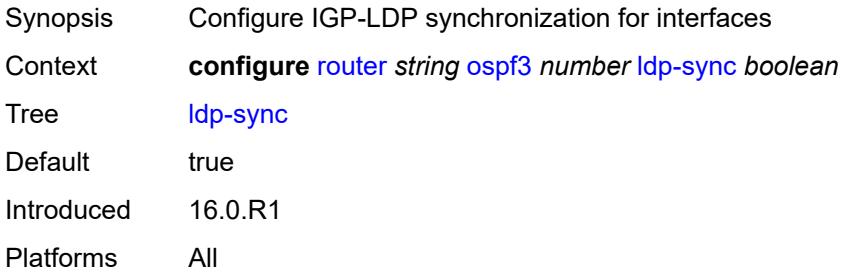

# **loopfree-alternate**

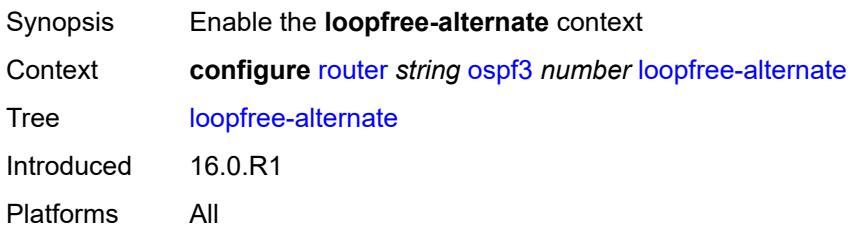

### <span id="page-5062-0"></span>**exclude**

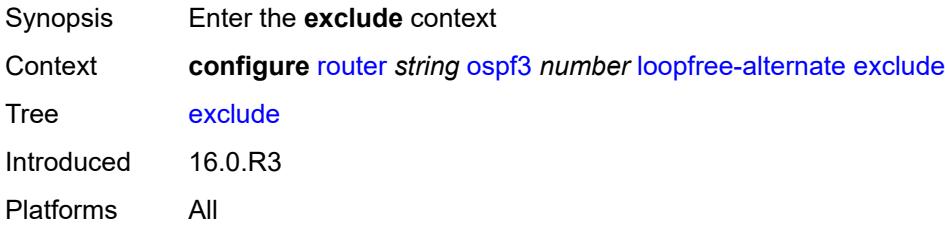

### <span id="page-5062-1"></span>**prefix-policy** *reference*

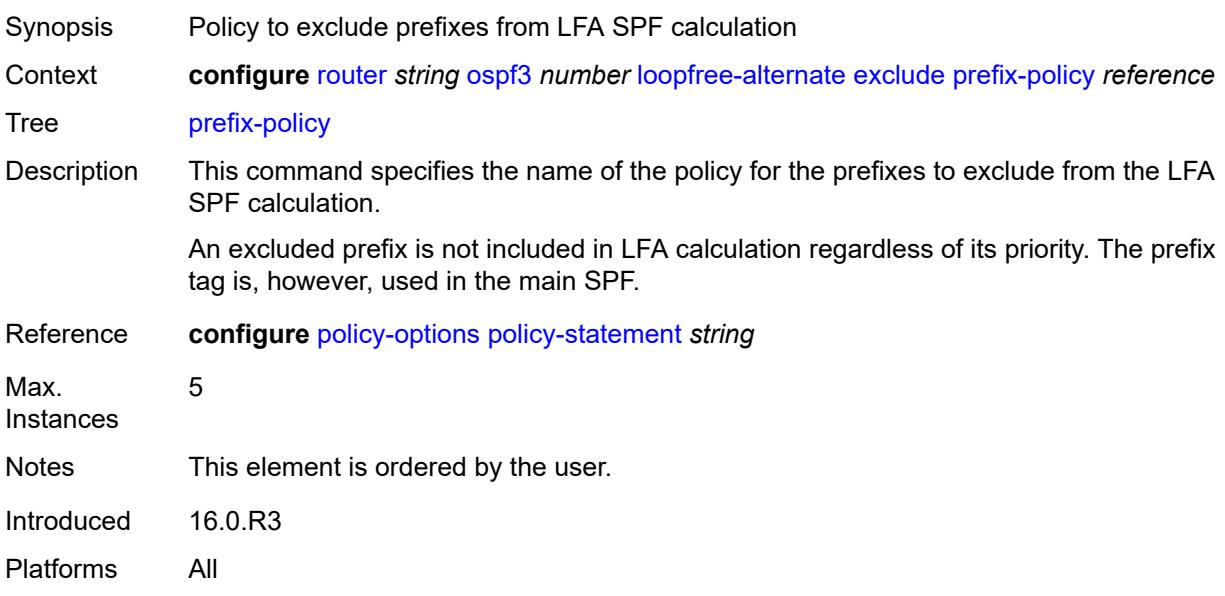

#### <span id="page-5062-2"></span>**remote-lfa**

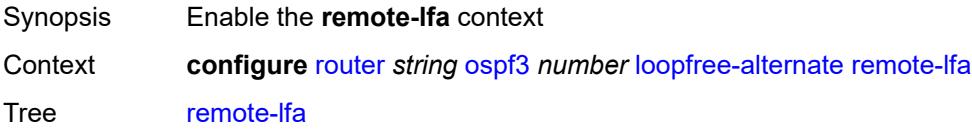

Introduced 16.0.R4 Platforms All

### <span id="page-5063-0"></span>**max-pq-cost** *number*

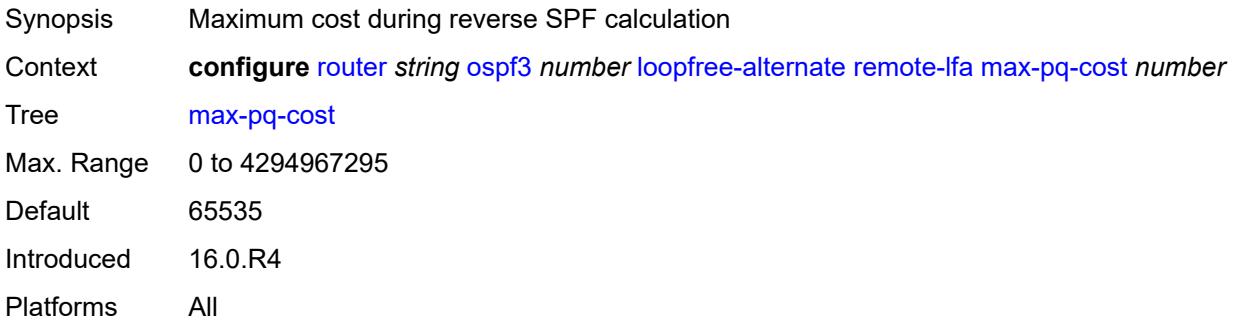

### <span id="page-5063-1"></span>**node-protect**

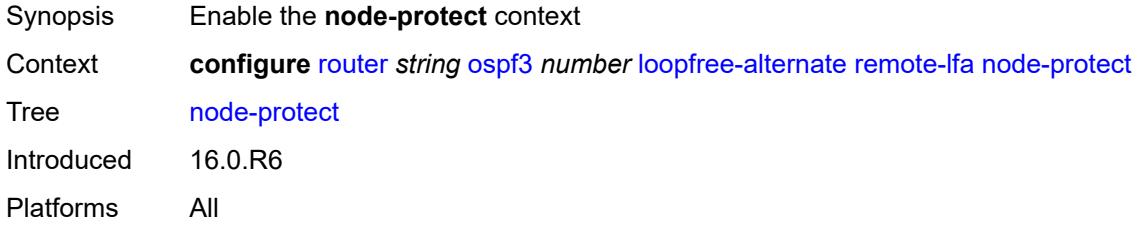

# <span id="page-5063-2"></span>**max-pq-nodes** *number*

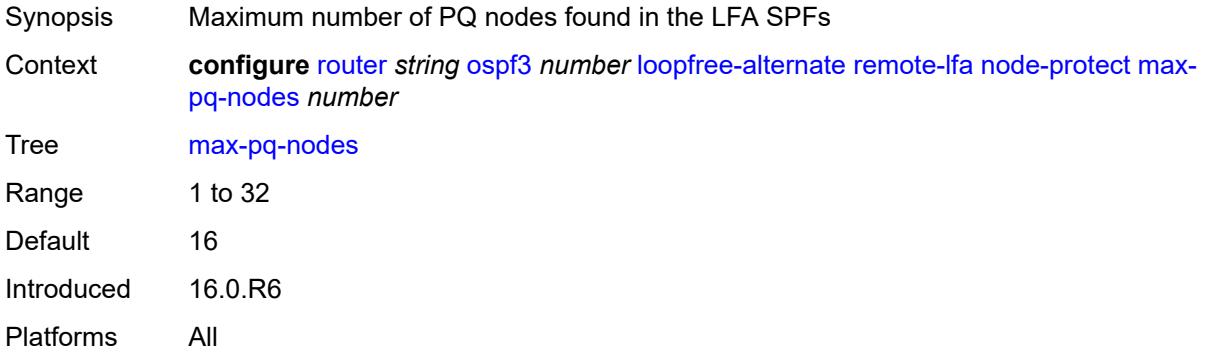

# <span id="page-5063-3"></span>**ti-lfa**

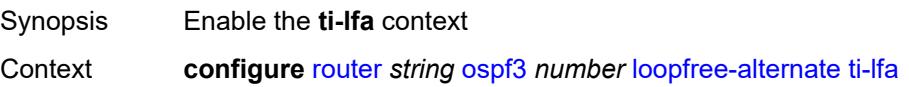

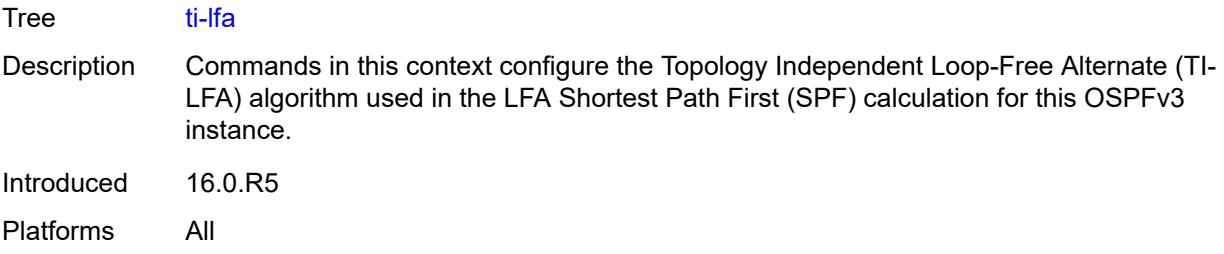

### <span id="page-5064-0"></span>**max-sr-frr-labels** *number*

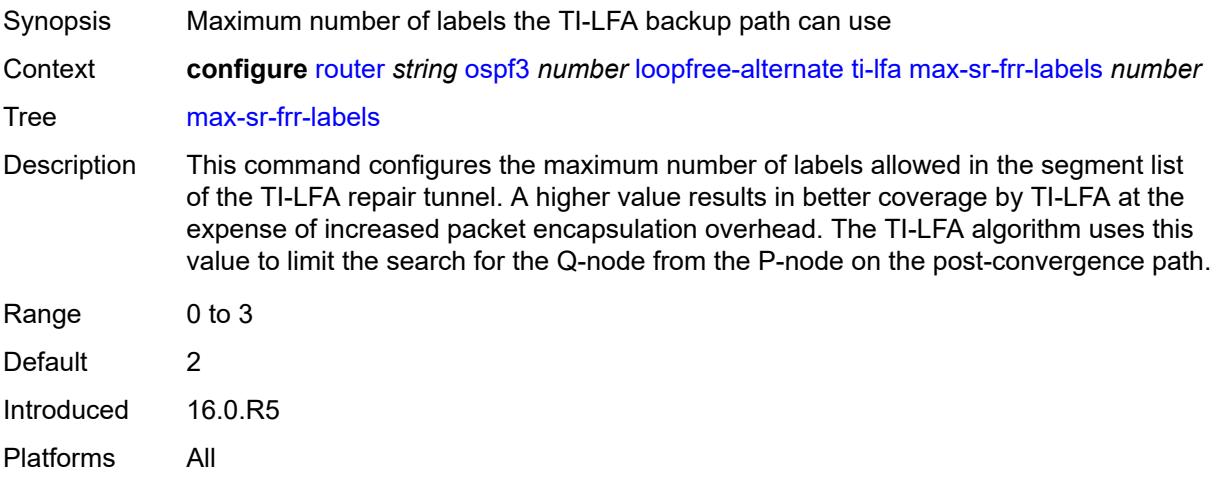

# <span id="page-5064-1"></span>**node-protect**

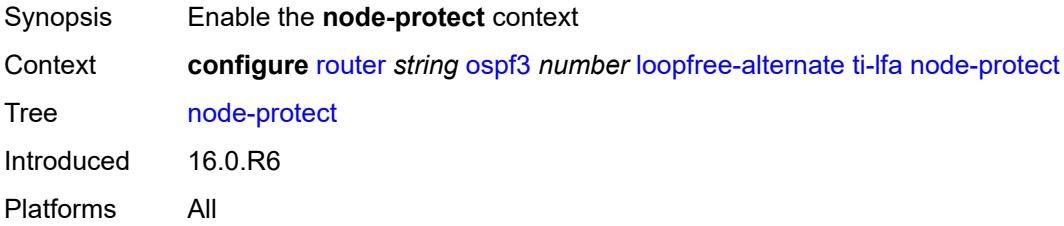

# <span id="page-5064-2"></span>**multicast-import** *boolean*

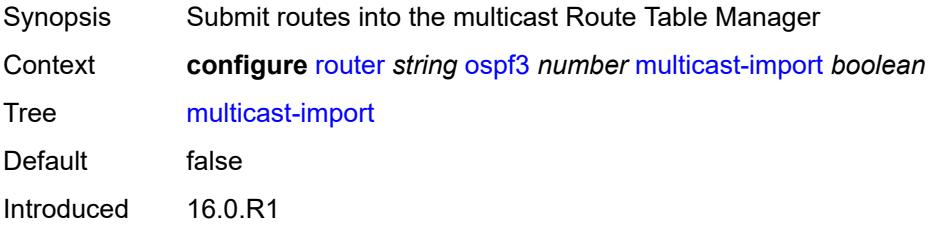

Platforms All

#### <span id="page-5065-0"></span>**overload** *boolean*

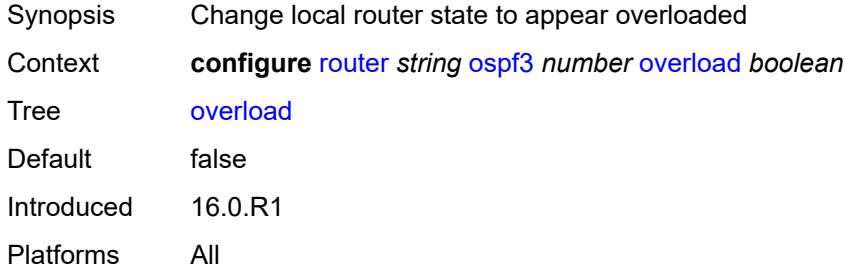

#### <span id="page-5065-1"></span>**overload-include-ext-1** *boolean*

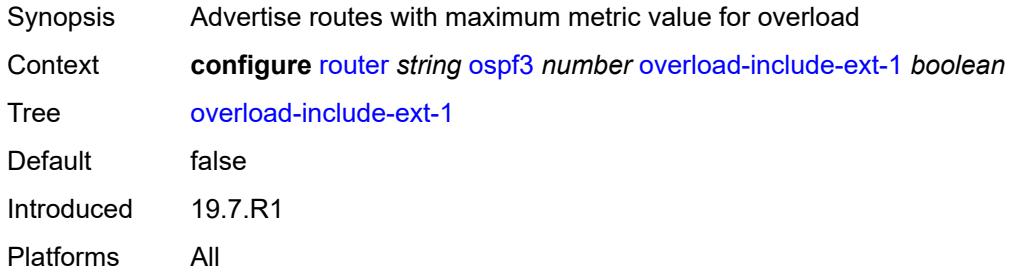

#### <span id="page-5065-2"></span>**overload-include-ext-2** *boolean*

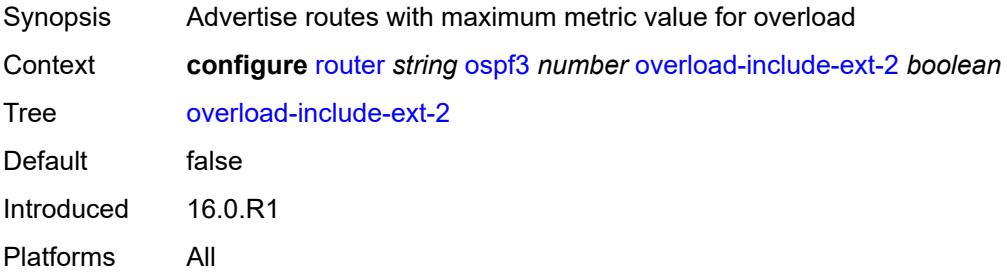

## <span id="page-5065-3"></span>**overload-include-stub** *boolean*

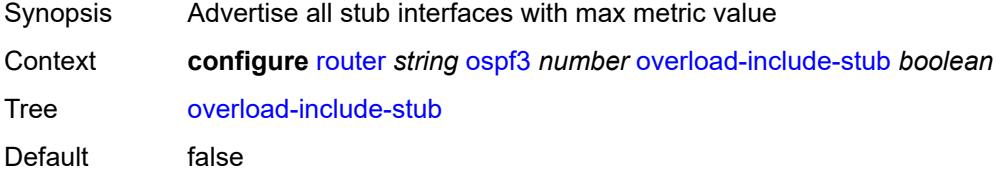

Introduced 16.0.R1 Platforms All

### <span id="page-5066-0"></span>**overload-on-boot**

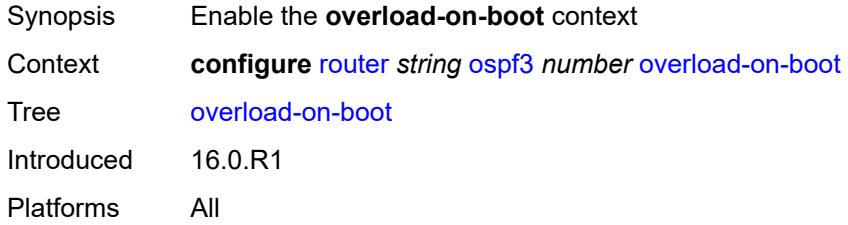

#### <span id="page-5066-1"></span>**timeout** *number*

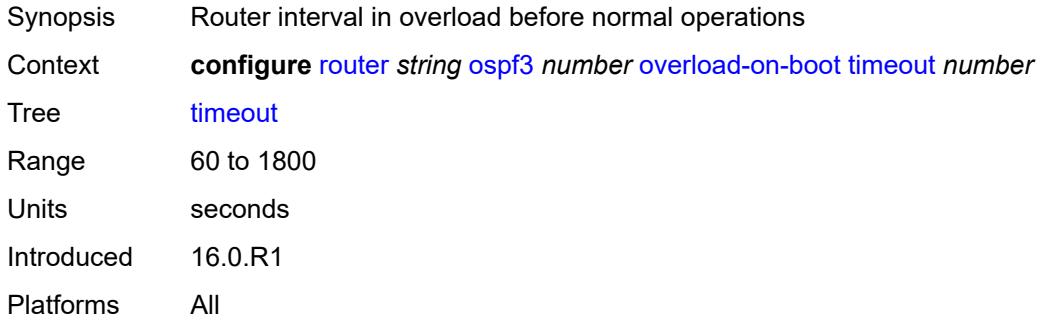

### <span id="page-5066-2"></span>**preference** *number*

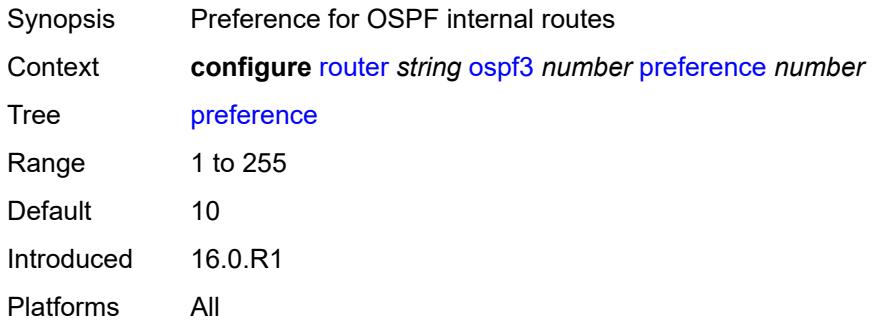

#### <span id="page-5066-3"></span>**reference-bandwidth** *number*

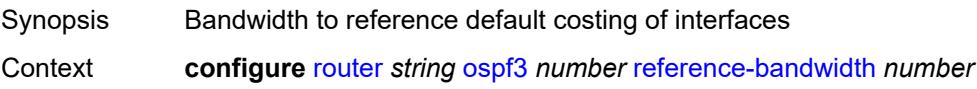

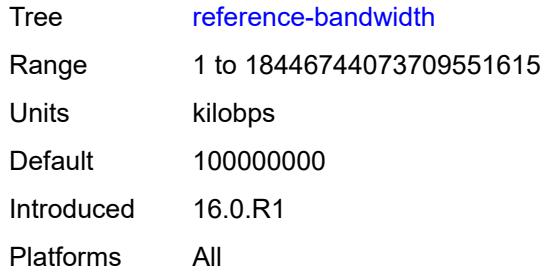

# <span id="page-5067-0"></span>**rib-priority**

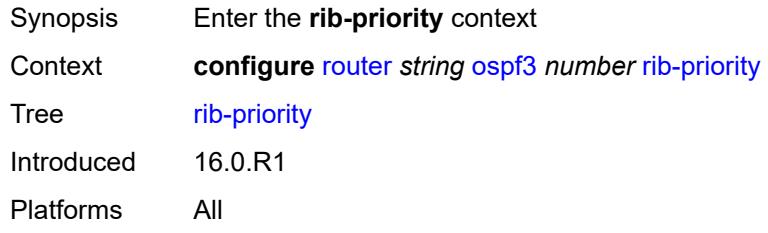

# <span id="page-5067-1"></span>**high**

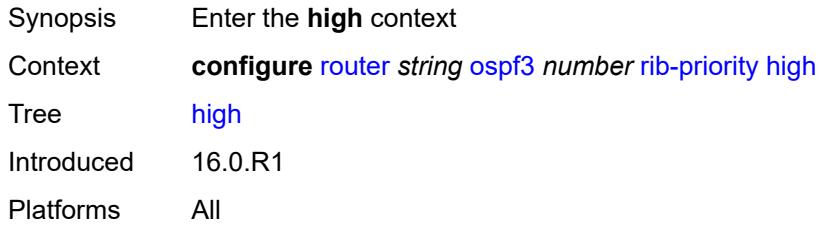

#### <span id="page-5067-2"></span>**prefix-list** *reference*

<span id="page-5067-3"></span>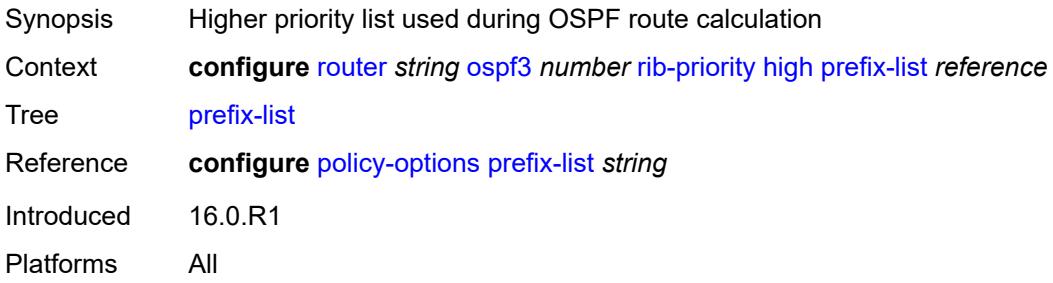

### **router-id** *string*

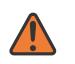

#### **WARNING:**

Modifying this element toggles the **admin-state** of the parent element automatically for the new value to take effect.

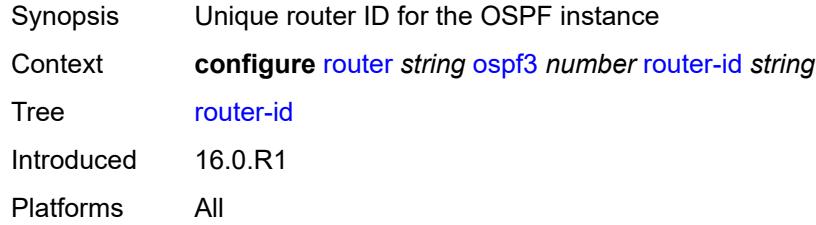

#### <span id="page-5068-0"></span>**rtr-adv-lsa-limit**

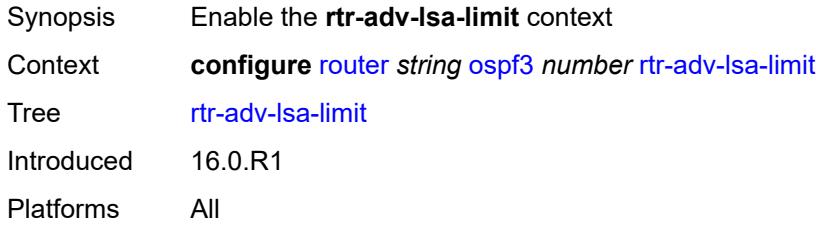

# <span id="page-5068-1"></span>**log-only** *boolean*

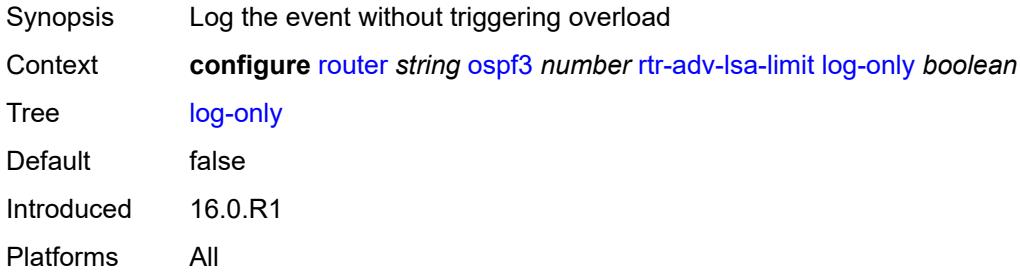

#### <span id="page-5068-2"></span>**max-lsa-count** *number*

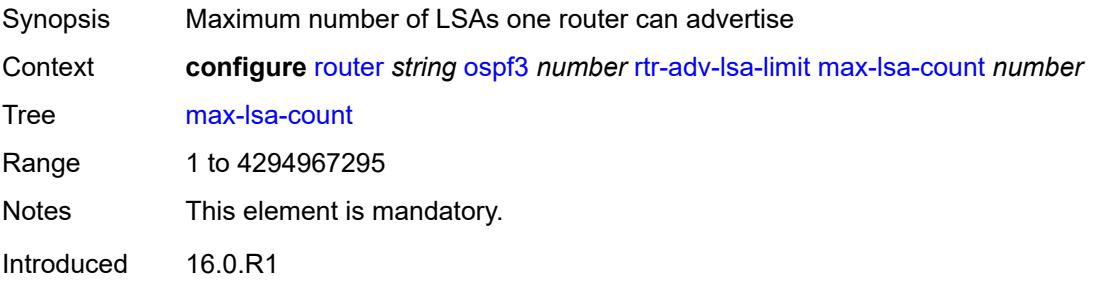

Platforms All

# <span id="page-5069-0"></span>**overload-timeout** *(number | keyword)*

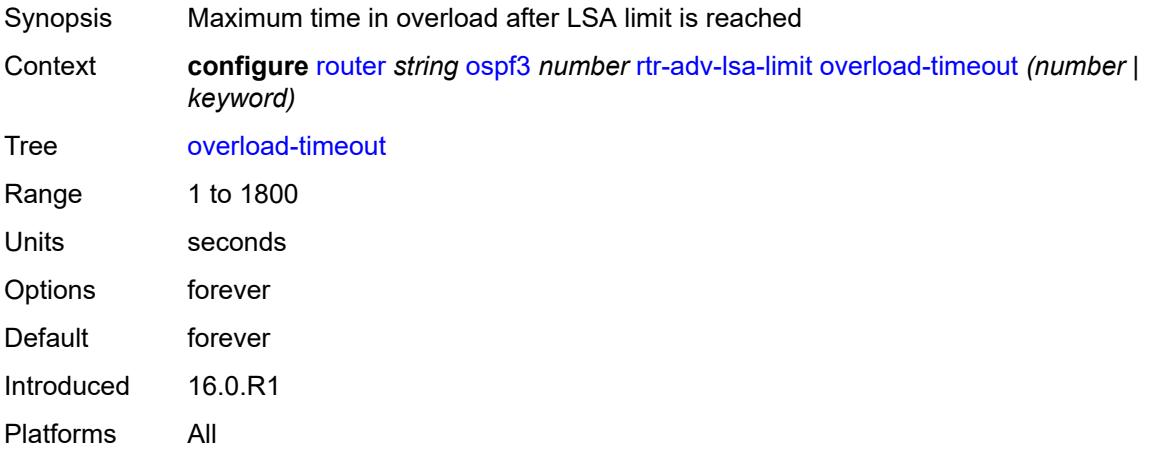

# <span id="page-5069-1"></span>**warning-threshold** *number*

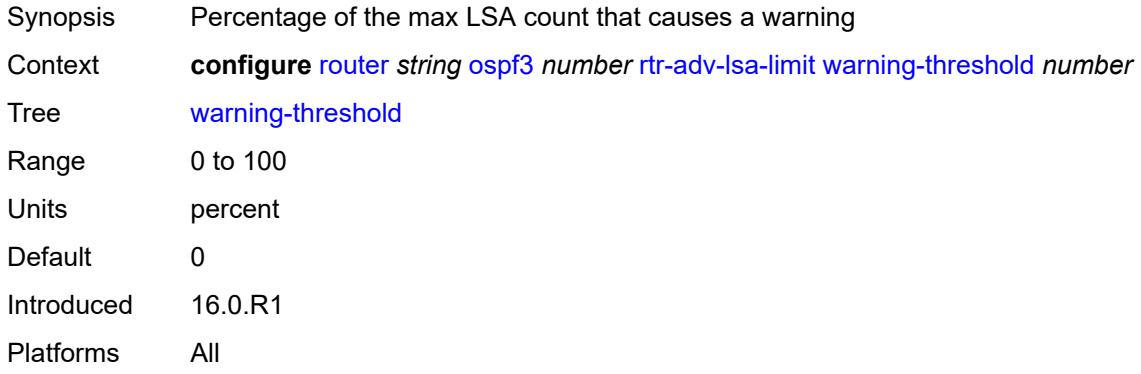

### <span id="page-5069-2"></span>**segment-routing**

<span id="page-5069-3"></span>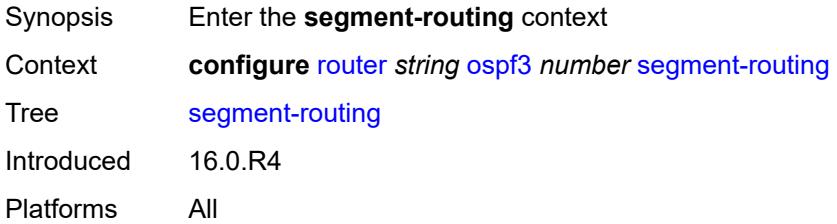

# **adj-sid-hold** *(number | keyword)*

<span id="page-5070-0"></span>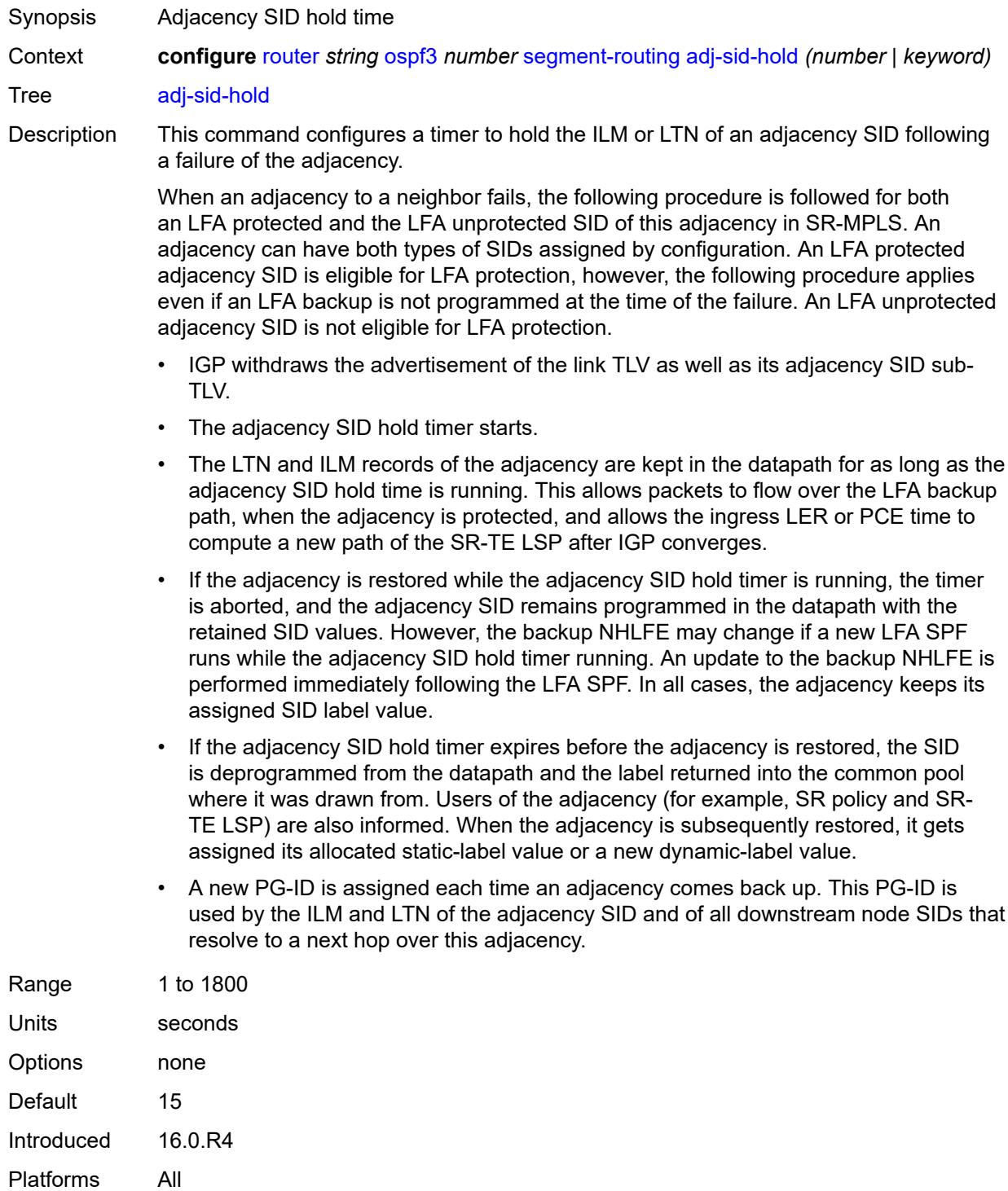

# **adjacency-sid**

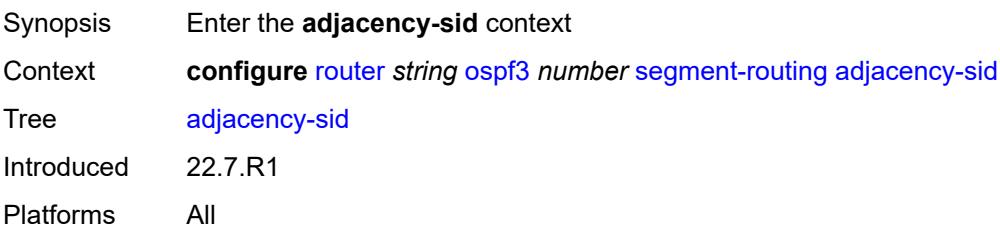

#### <span id="page-5071-0"></span>**allocate-dual-sids** *boolean*

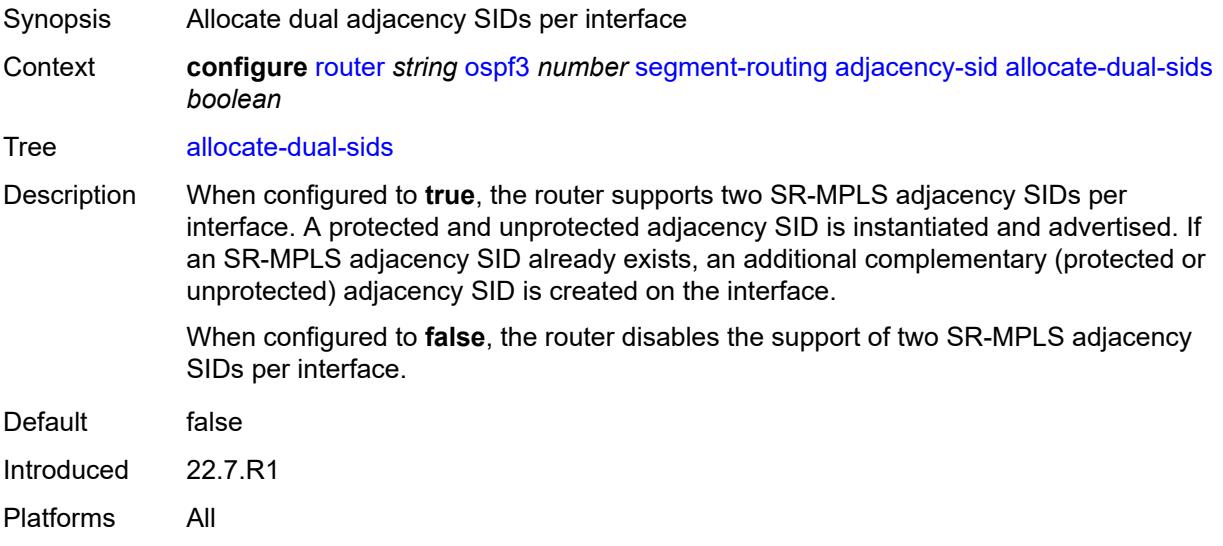

#### <span id="page-5071-1"></span>**admin-state** *keyword*

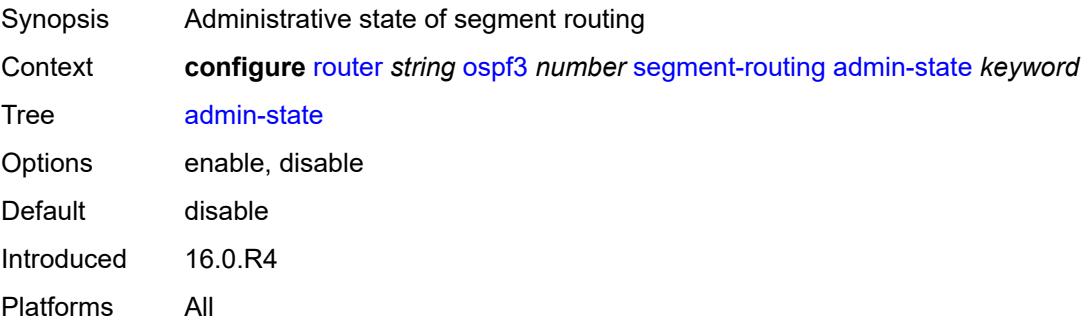

#### <span id="page-5071-2"></span>**egress-statistics**

Synopsis Enter the **egress-statistics** context

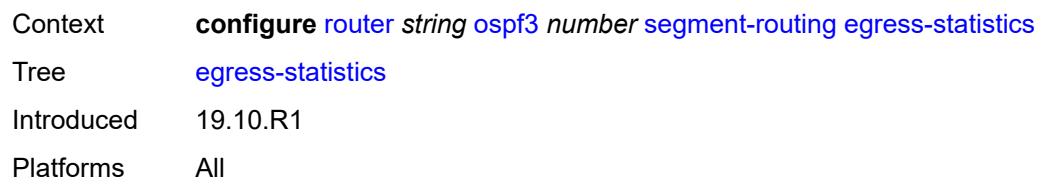

# <span id="page-5072-0"></span>**adj-sid** *boolean*

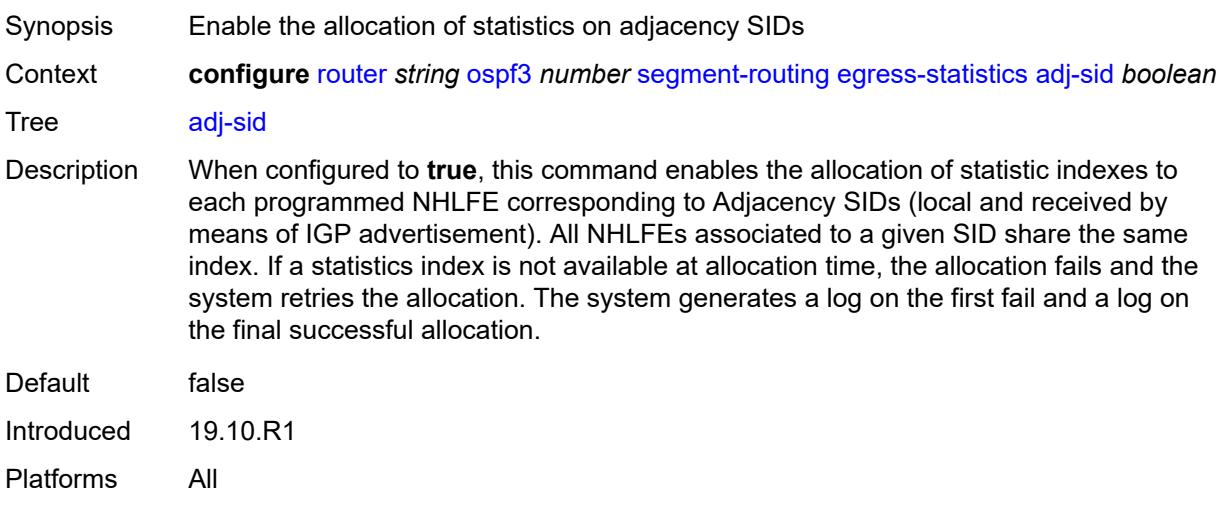

# <span id="page-5072-1"></span>**node-sid** *boolean*

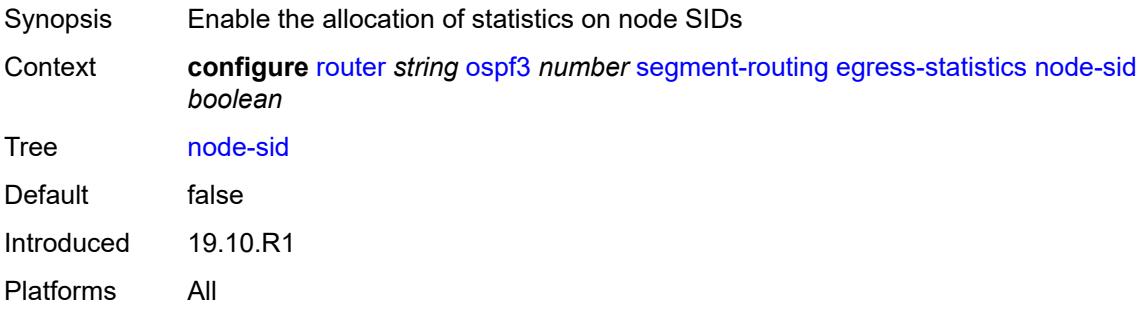

# <span id="page-5072-2"></span>**ingress-statistics**

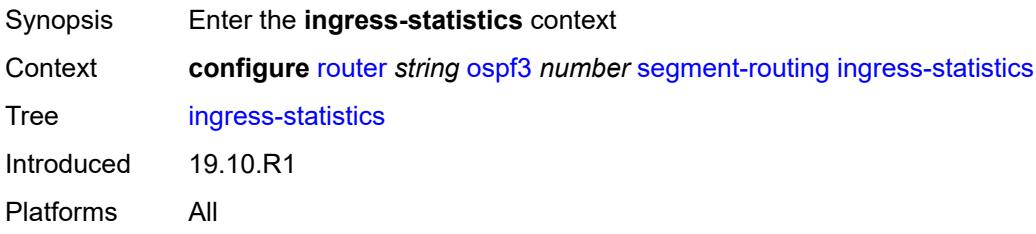

# <span id="page-5073-0"></span>**adj-sid** *boolean*

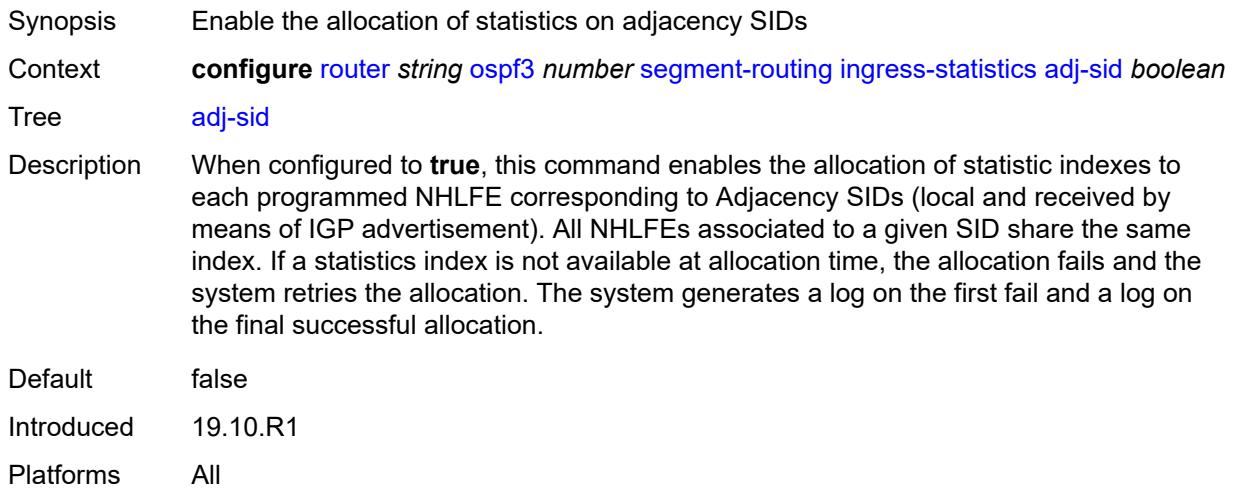

### <span id="page-5073-1"></span>**node-sid** *boolean*

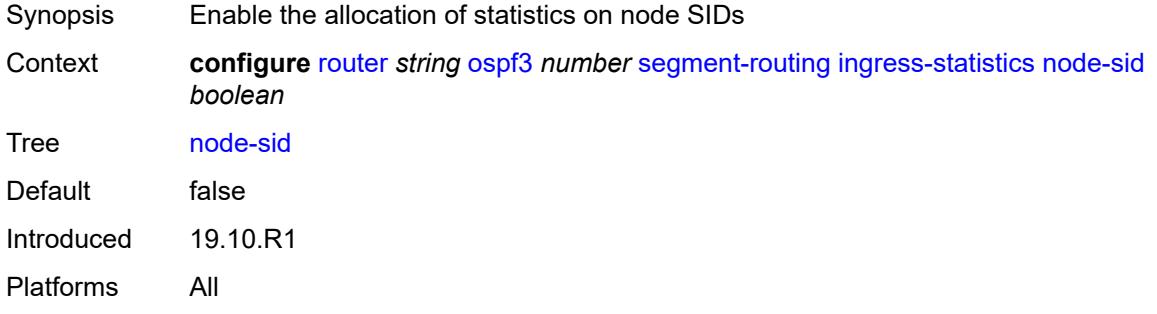

### <span id="page-5073-2"></span>**prefix-sid-range**

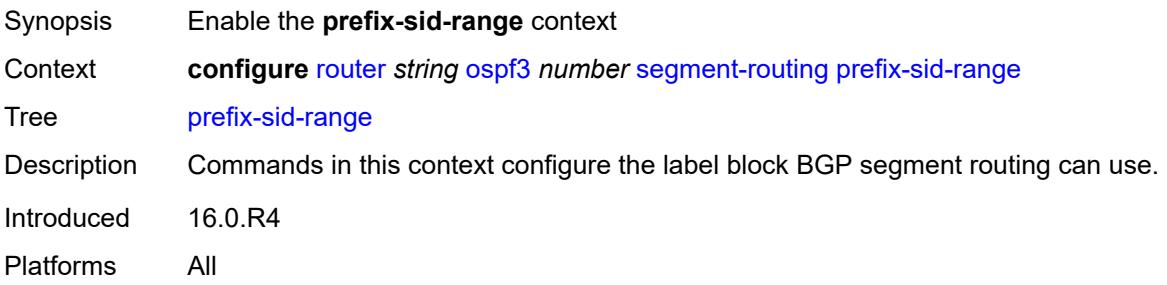

# <span id="page-5073-3"></span>**global**

Synopsis Allocate labels from the SRBG space

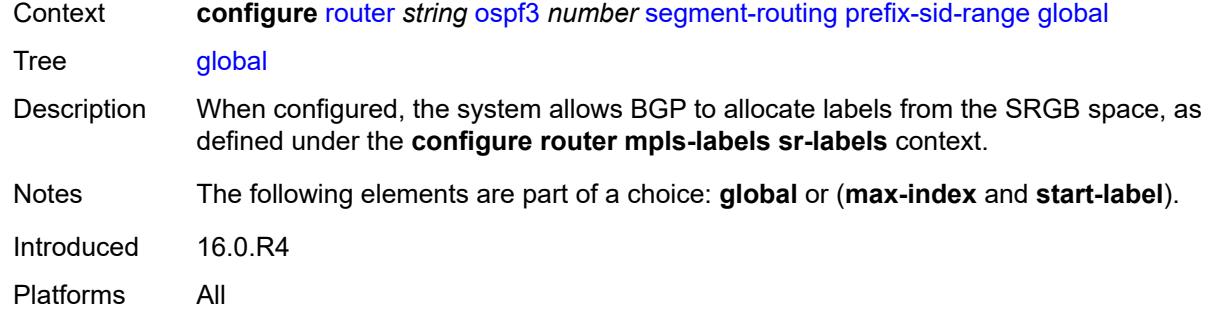

#### <span id="page-5074-0"></span>**max-index** *number*

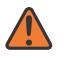

#### **WARNING:**

Modifying this element toggles the **admin-state** of the parent element automatically for the new value to take effect.

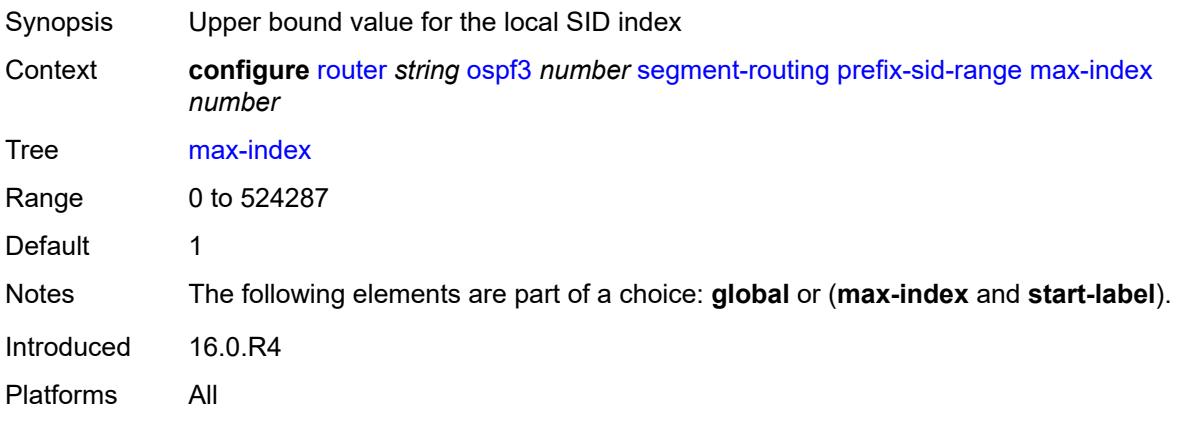

#### <span id="page-5074-1"></span>**start-label** *number*

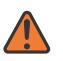

#### **WARNING:**

Modifying this element toggles the **admin-state** of the parent element automatically for the new value to take effect.

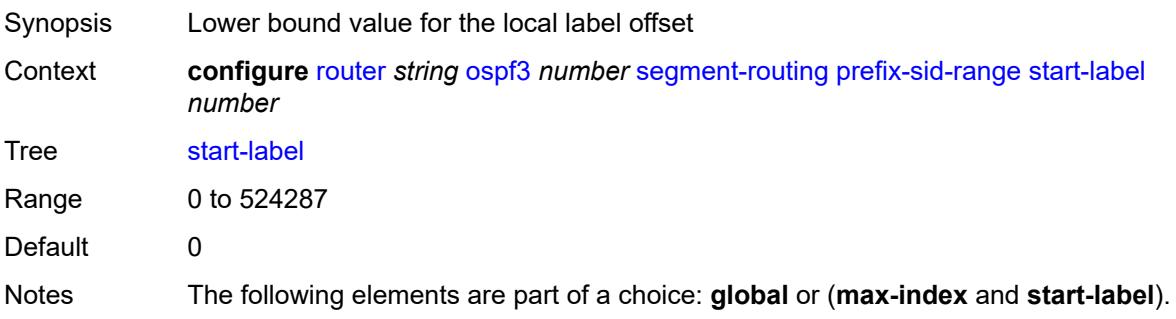

Introduced 16.0.R4 Platforms All

### <span id="page-5075-0"></span>**tunnel-mtu** *number*

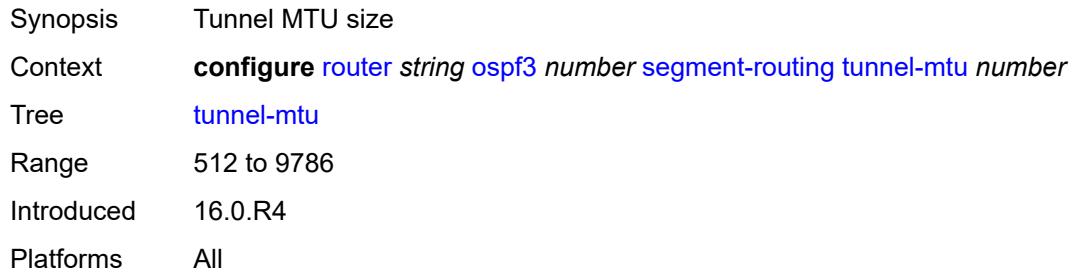

# <span id="page-5075-1"></span>**tunnel-table-pref** *number*

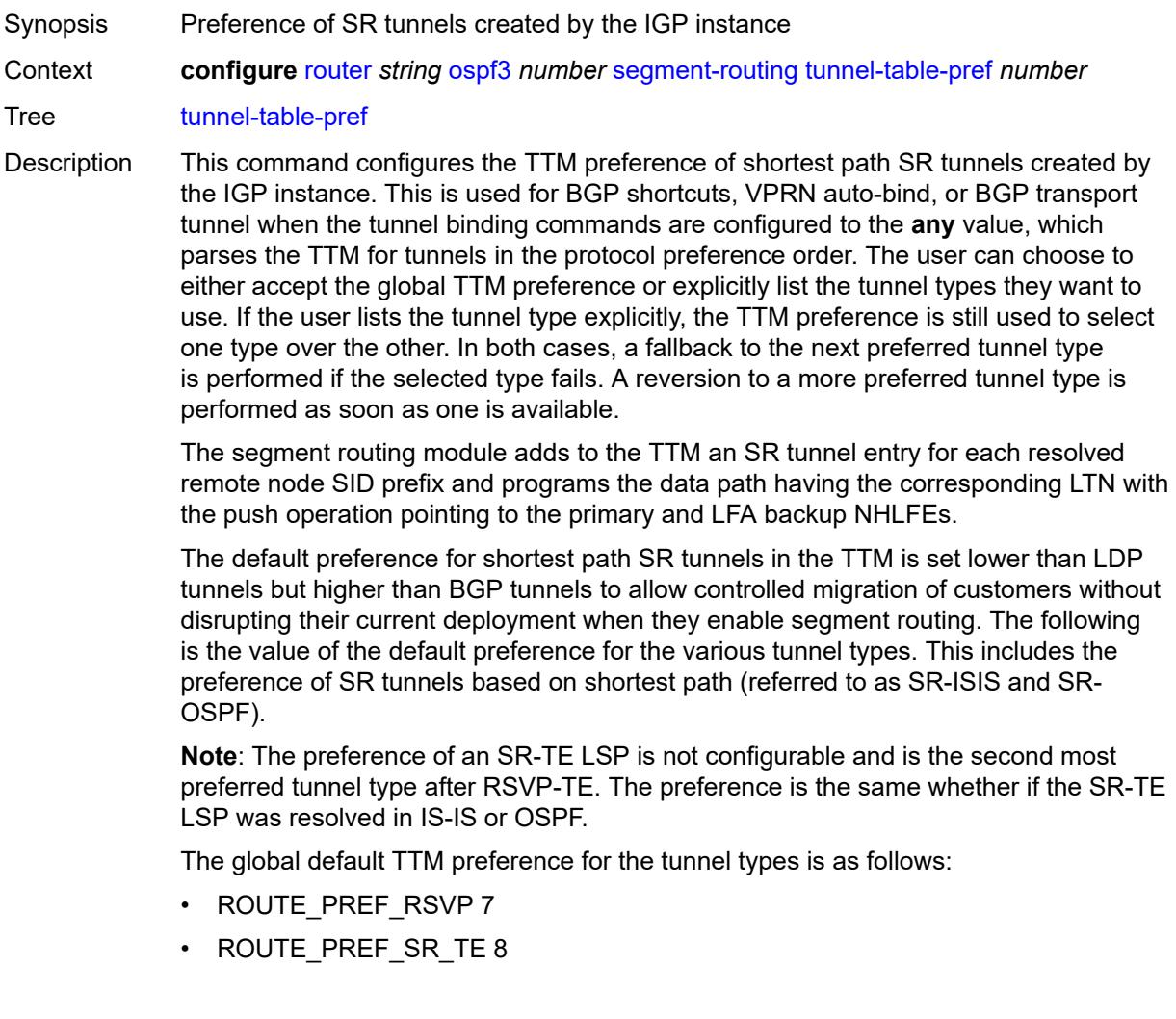
- ROUTE\_PREF\_LDP 9
- ROUTE\_PREF\_OSPF\_TTM 10
- ROUTE\_PREF\_ISIS\_TTM 11
- ROUTE\_PREF\_BGP\_TTM 12
- ROUTE\_PREF\_GRE 255

The default value for SR-ISIS or SR-OSPF is the same regardless if one or more IS-IS or OSPF instances programmed a tunnel for the same prefix. The selection of a SR tunnel in this case will be based on the lowest IGP instance ID. Similarly, IPv6 SR-ISIS and SR-OSPF3 tunnels are programmed into TTMv6 with the same default preference value as IPv4 SR-ISIS and IPv4 SR-OSPF respectively.

Nokia recommends not to set two or more tunnel types to the same preference value. In such a situation, the tunnel table prefers the tunnel type which was first introduced in SR OS implementation historically.

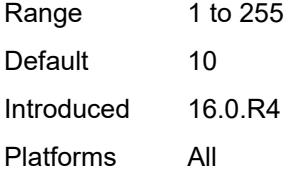

#### <span id="page-5076-0"></span>**timers**

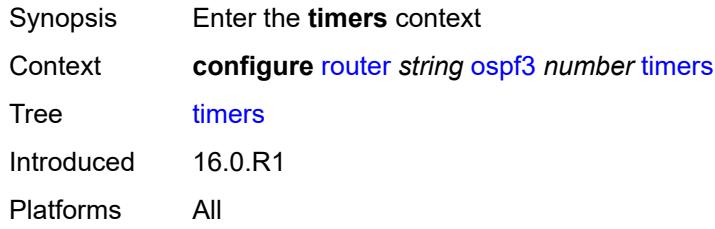

#### <span id="page-5076-1"></span>**incremental-spf-wait** *number*

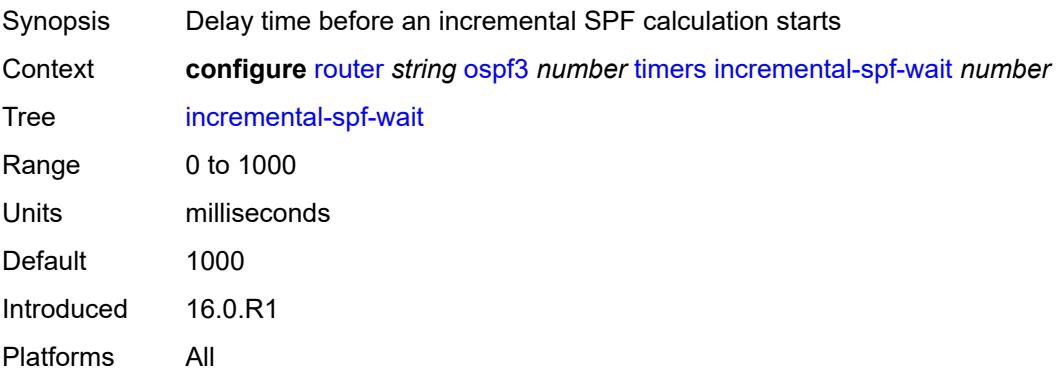

### <span id="page-5077-0"></span>**lsa-accumulate** *number*

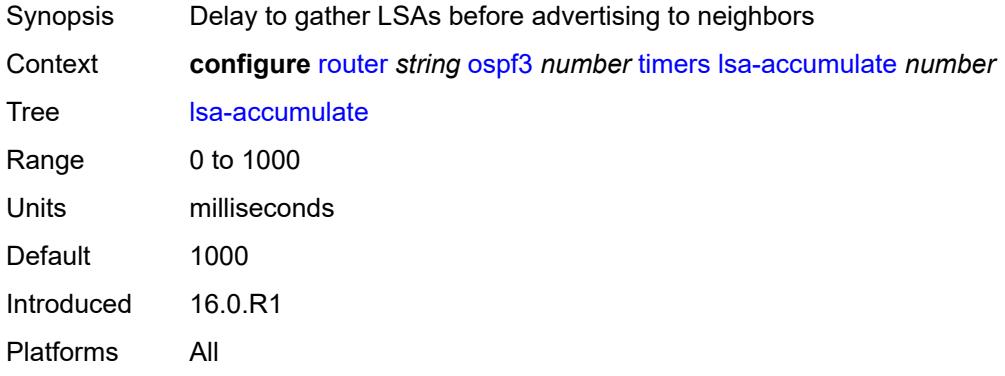

### <span id="page-5077-1"></span>**lsa-arrival** *number*

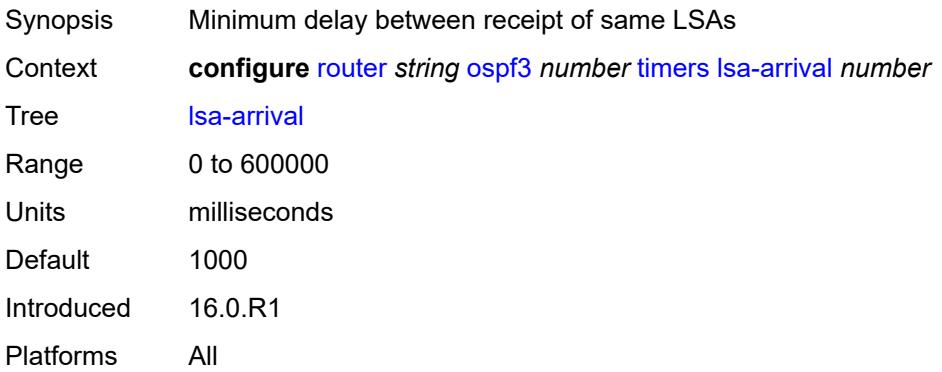

# <span id="page-5077-2"></span>**lsa-generate**

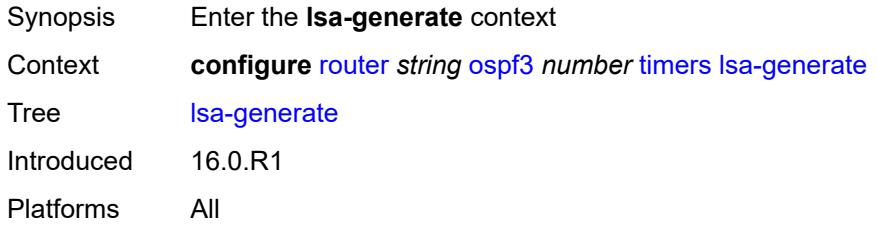

### <span id="page-5077-3"></span>**lsa-initial-wait** *number*

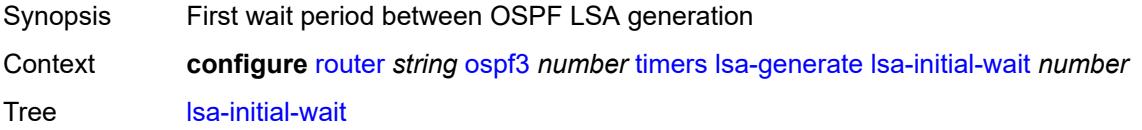

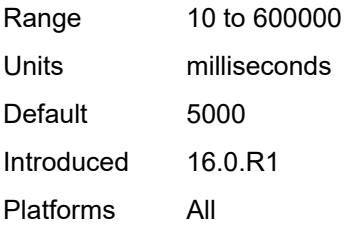

# <span id="page-5078-0"></span>**lsa-second-wait** *number*

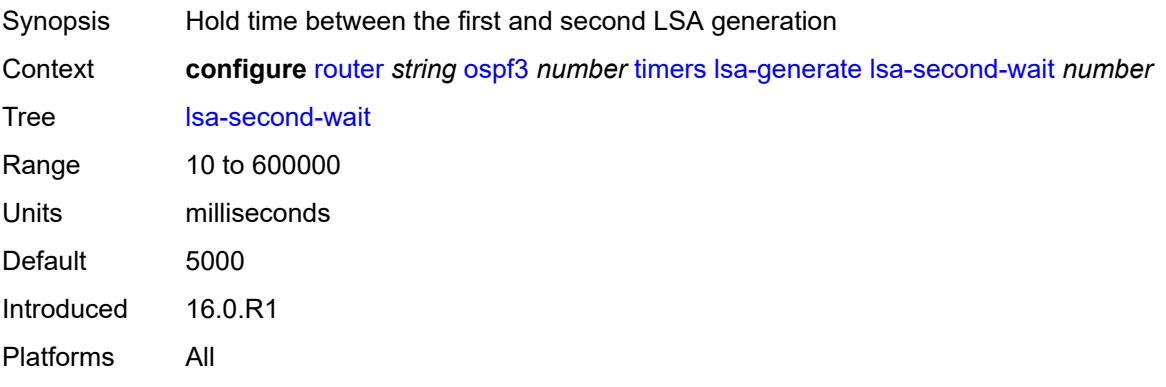

### <span id="page-5078-1"></span>**max-lsa-wait** *number*

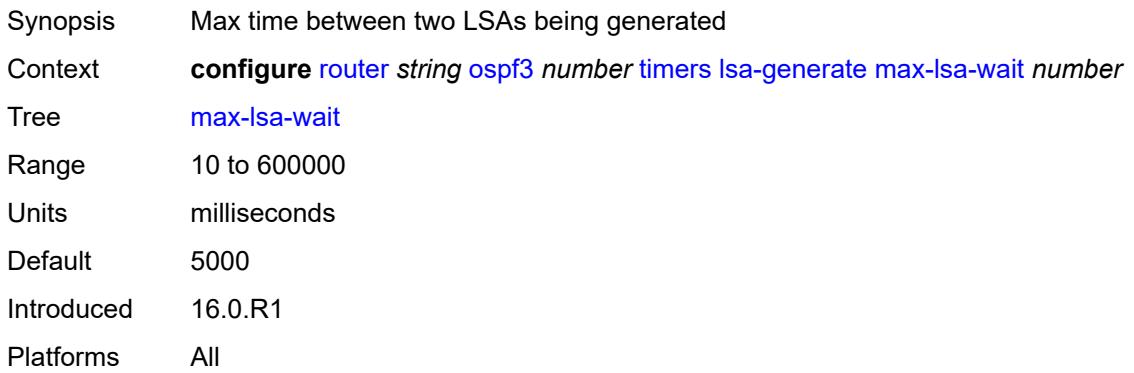

# <span id="page-5078-2"></span>**redistribute-delay** *number*

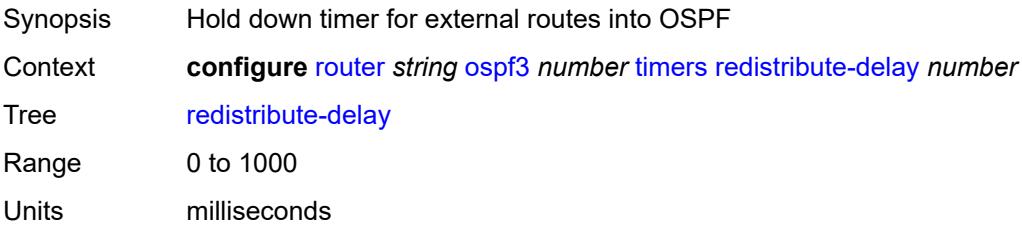

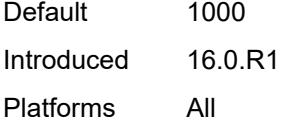

# <span id="page-5079-0"></span>**spf-wait**

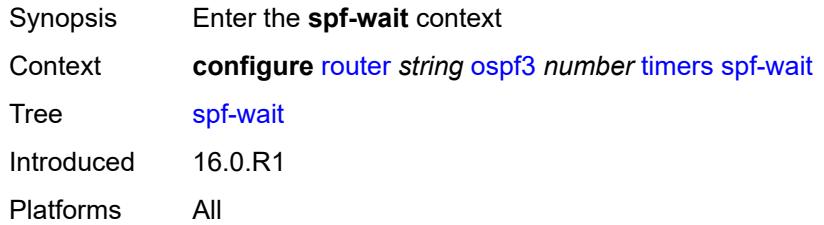

# <span id="page-5079-1"></span>**spf-initial-wait** *number*

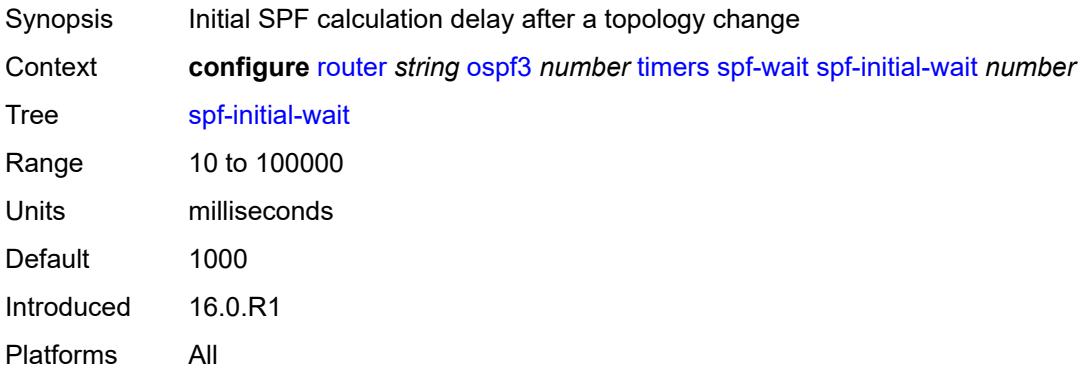

## <span id="page-5079-2"></span>**spf-max-wait** *number*

<span id="page-5079-3"></span>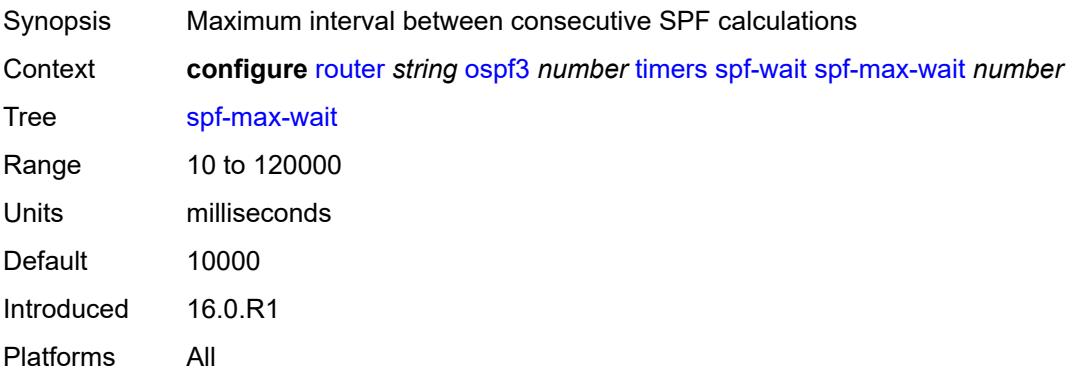

# **spf-second-wait** *number*

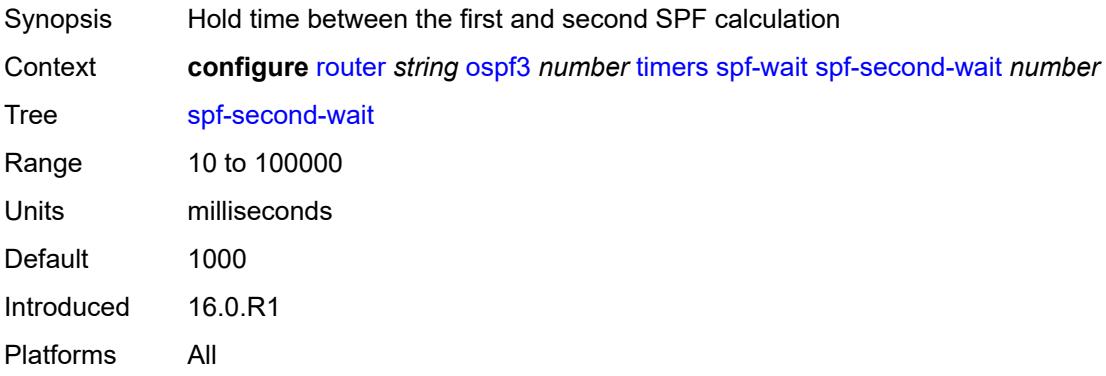

## <span id="page-5080-0"></span>**unicast-import** *boolean*

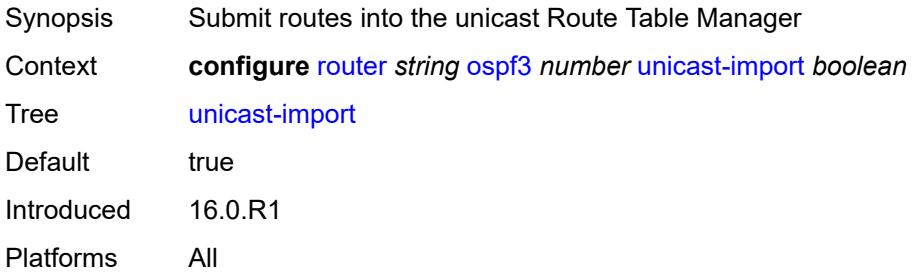

# <span id="page-5080-1"></span>**p2mp-sr-tree**

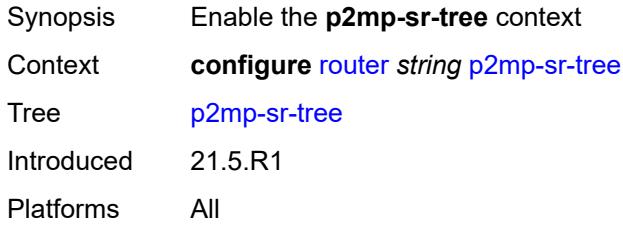

# <span id="page-5080-2"></span>**admin-state** *keyword*

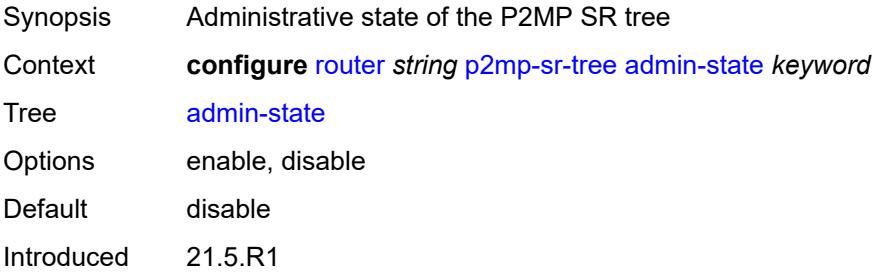

### <span id="page-5081-0"></span>**bfd-liveness** *keyword*

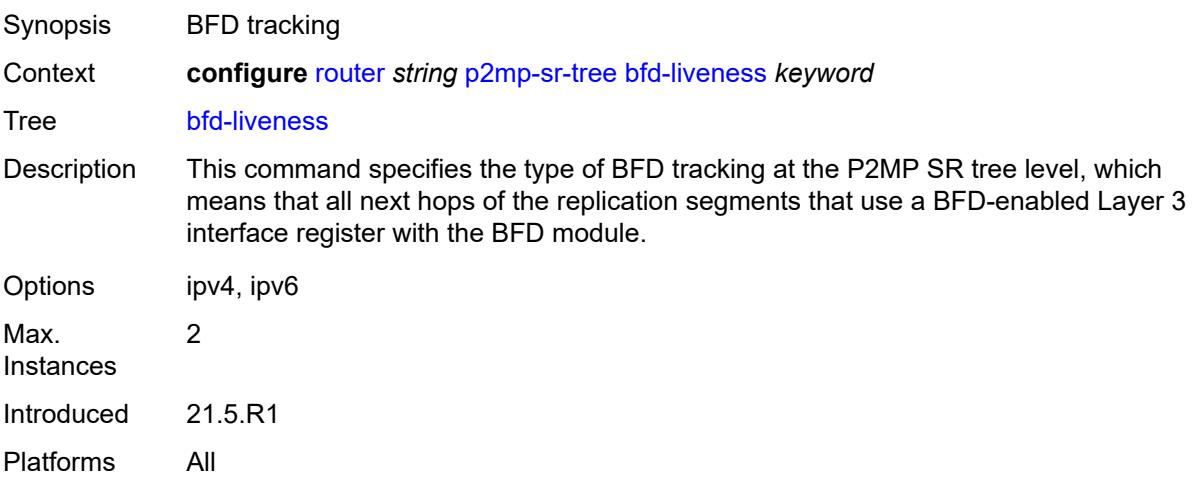

# <span id="page-5081-2"></span>**p2mp-policy** [[p2mp-policy-name\]](#page-5081-1) *string*

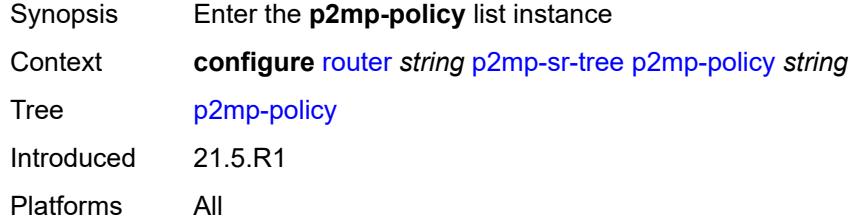

# <span id="page-5081-1"></span>[**p2mp-policy-name**] *string*

<span id="page-5081-3"></span>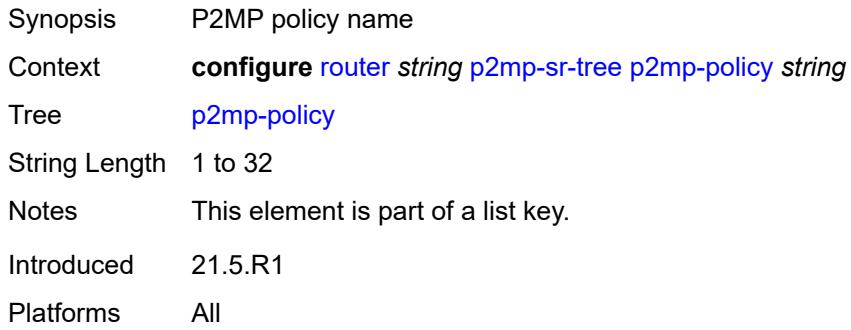

## **admin-state** *keyword*

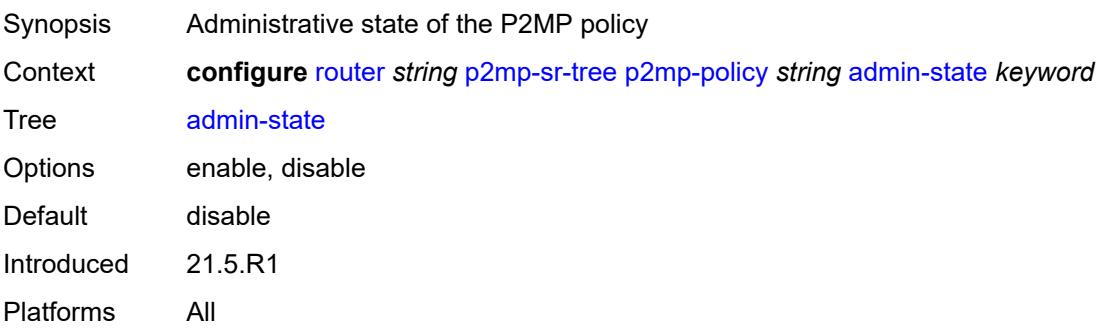

# <span id="page-5082-1"></span>**candidate-path** [[candidate-path-name\]](#page-5082-0) *string*

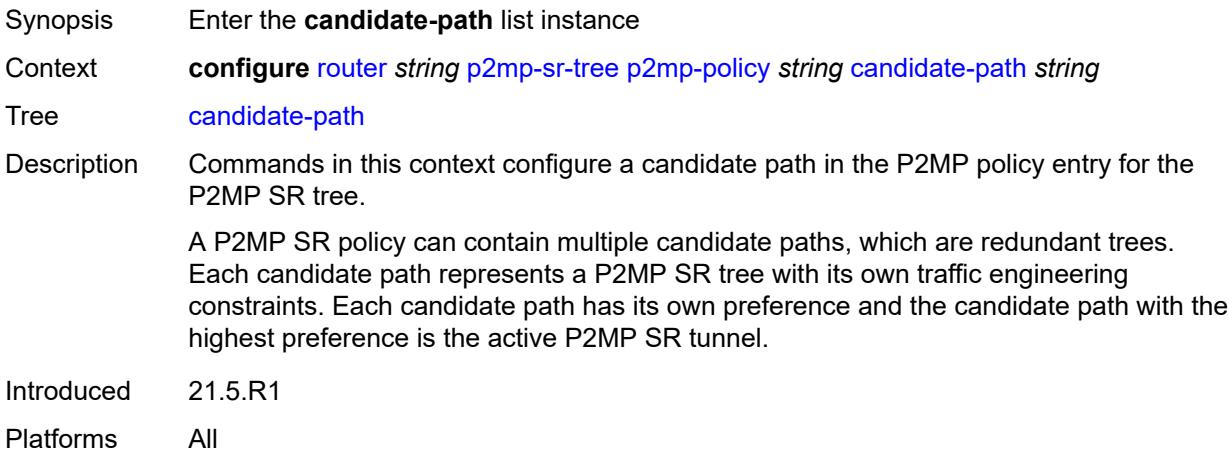

### <span id="page-5082-0"></span>[**candidate-path-name**] *string*

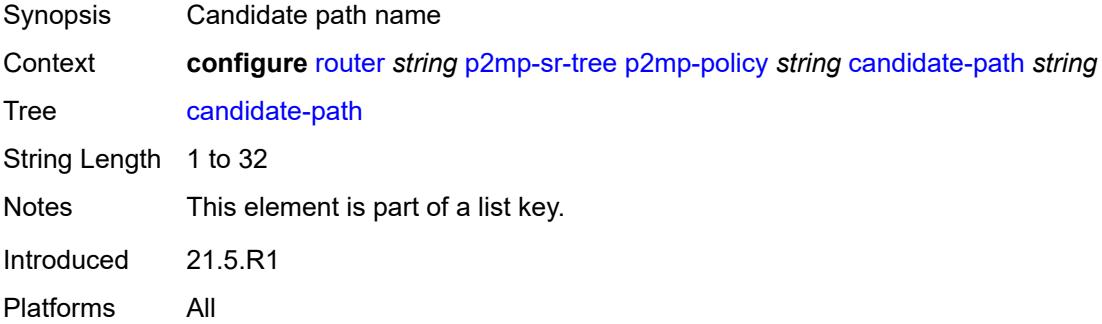

### <span id="page-5082-2"></span>**active-instance** *reference*

Synopsis Candidate path active instance

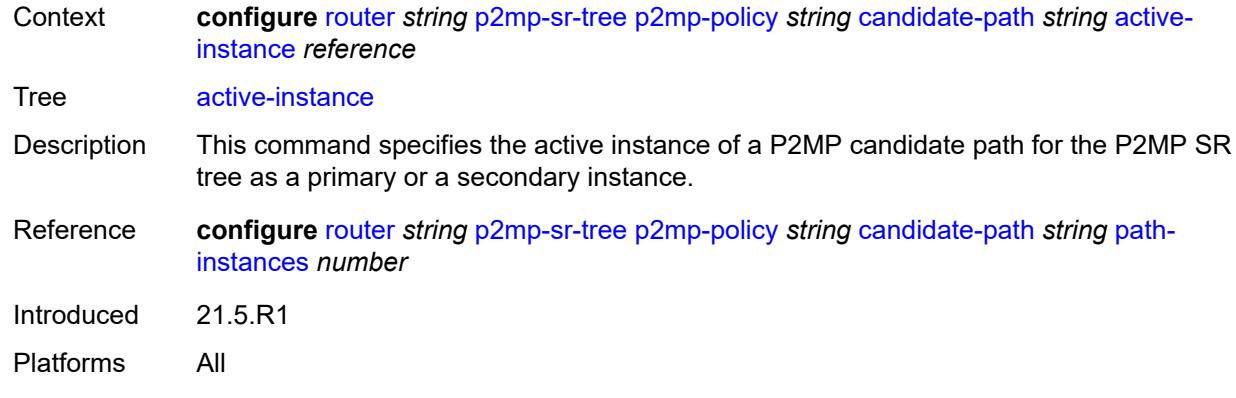

# <span id="page-5083-1"></span>**admin-state** *keyword*

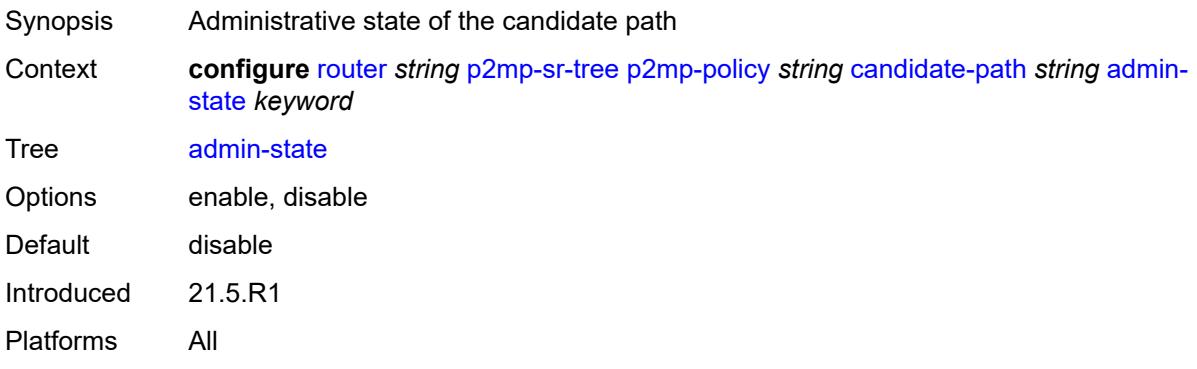

# <span id="page-5083-0"></span>**path-instances** [[index\]](#page-5083-2) *number*

<span id="page-5083-2"></span>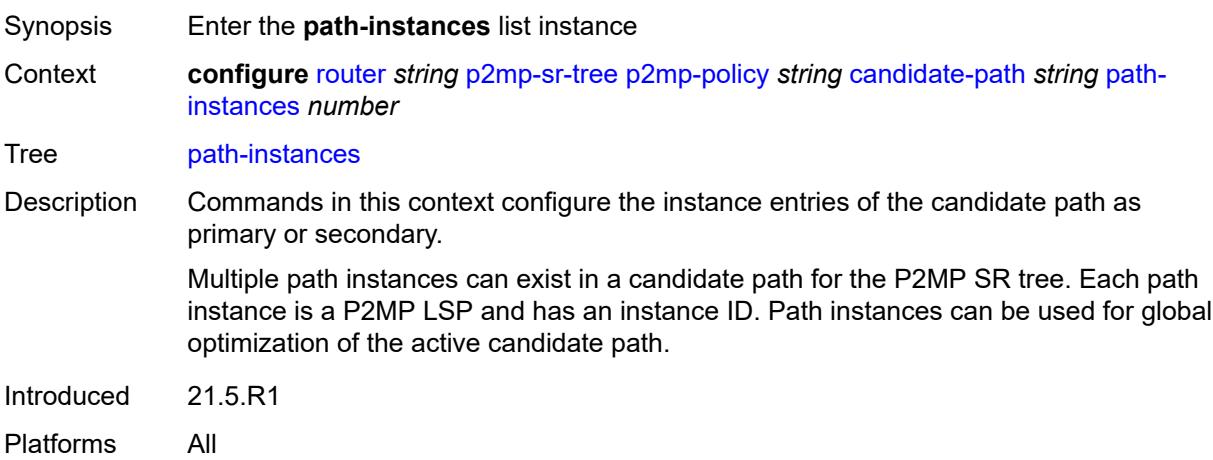

# [**index**] *number*

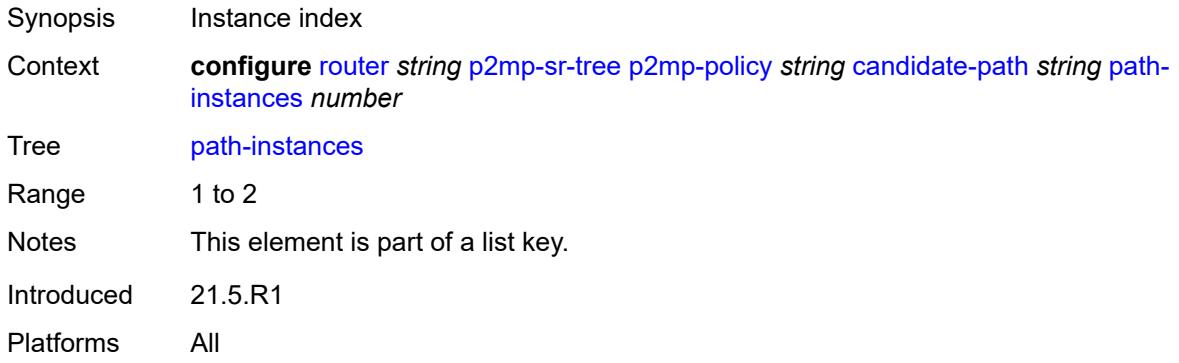

## <span id="page-5084-0"></span>**instance-id** *number*

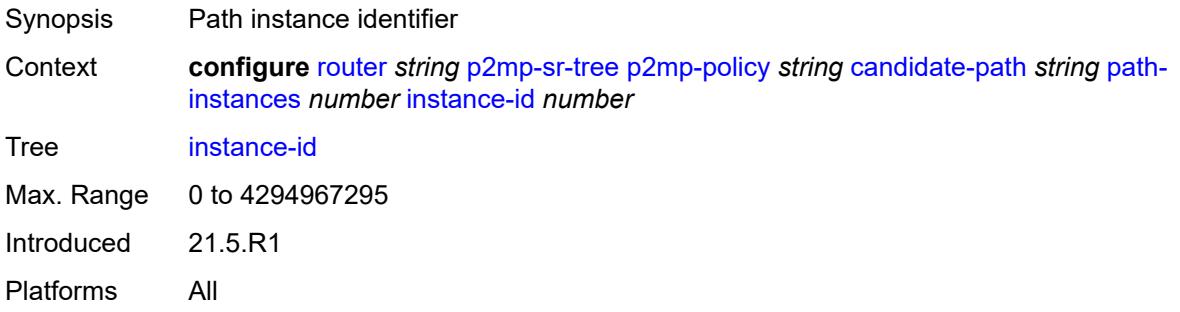

# <span id="page-5084-1"></span>**preference** *number*

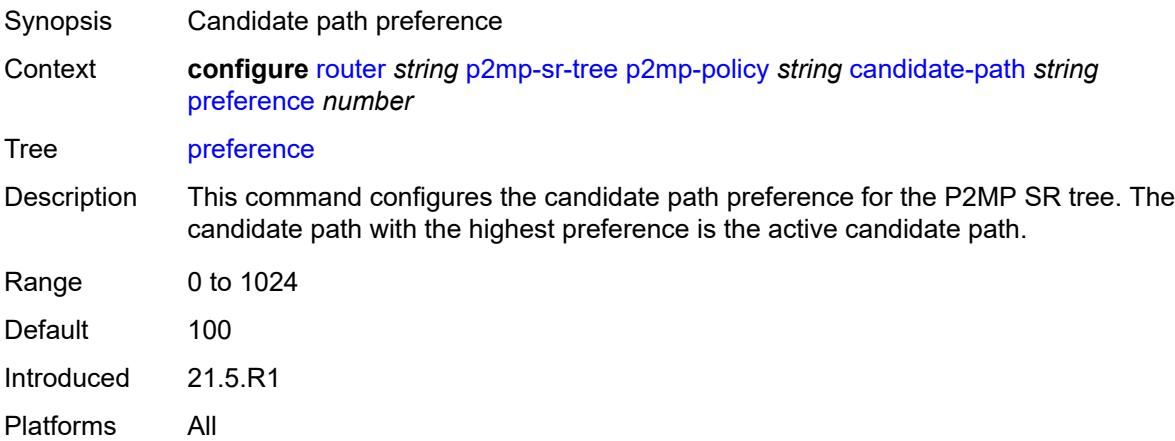

## <span id="page-5084-2"></span>**root-address** *(ipv4-address-no-zone | ipv6-address-no-zone)*

Synopsis Root node address for the P2MP policy

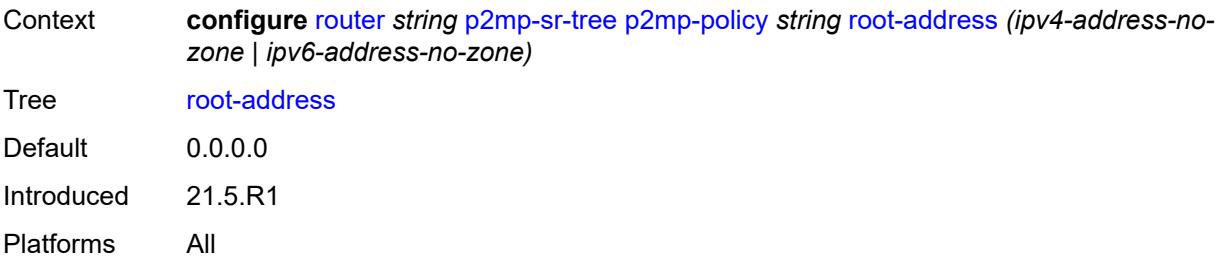

### <span id="page-5085-0"></span>**tree-id** *number*

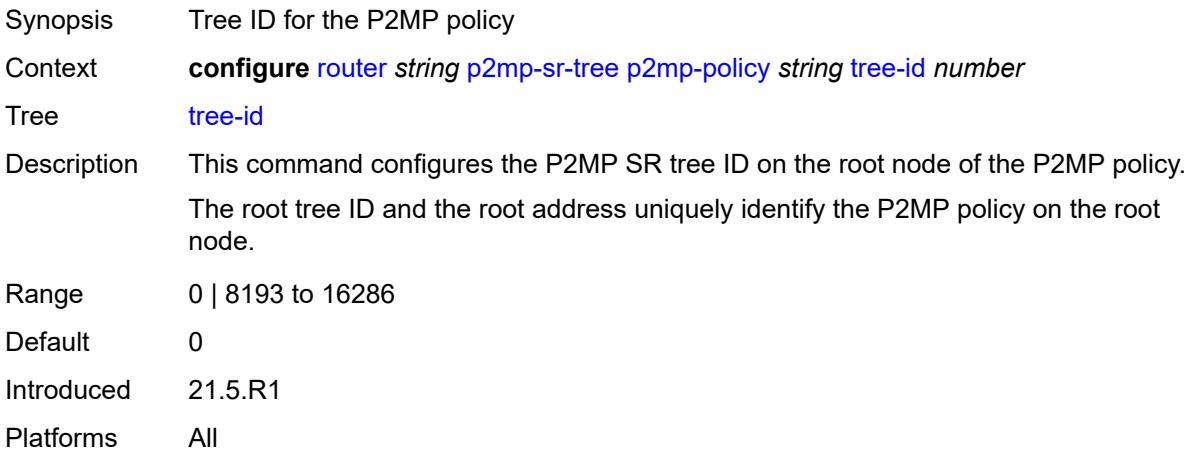

# <span id="page-5085-2"></span>**replication-segment** [\[policy-name\]](#page-5085-1) *string*

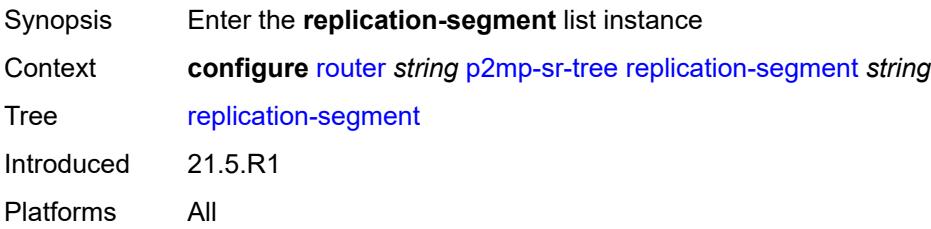

# <span id="page-5085-1"></span>[**policy-name**] *string*

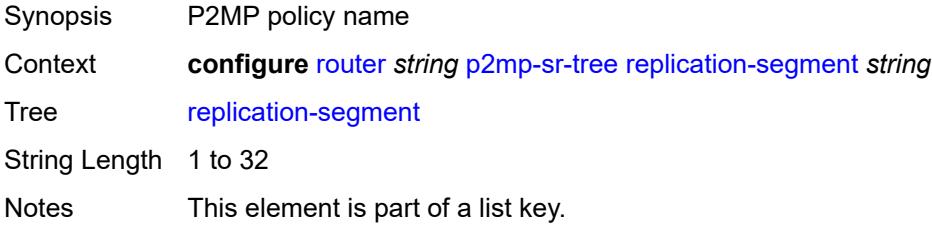

Introduced 21.5.R1 Platforms All

# <span id="page-5086-0"></span>**admin-state** *keyword*

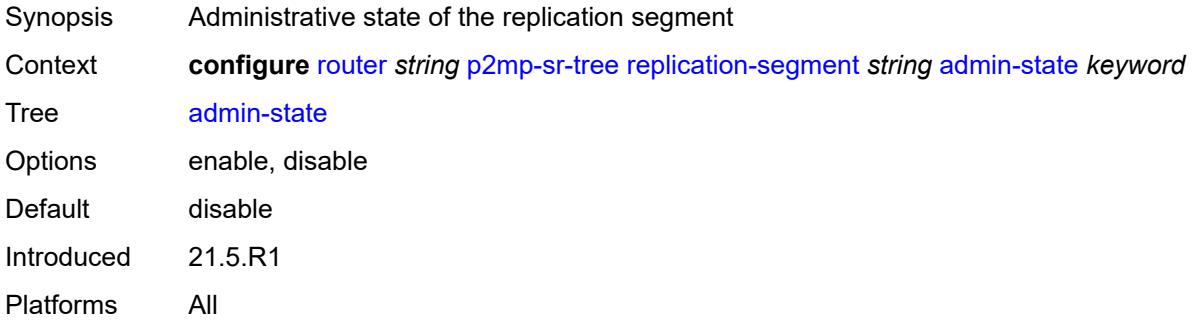

### <span id="page-5086-1"></span>**instance-id** *number*

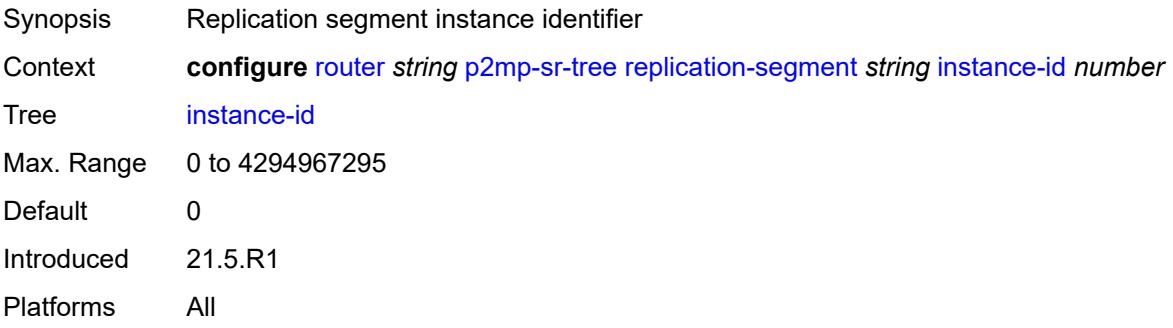

### <span id="page-5086-2"></span>**root-address** *(ipv4-address-no-zone | ipv6-address-no-zone)*

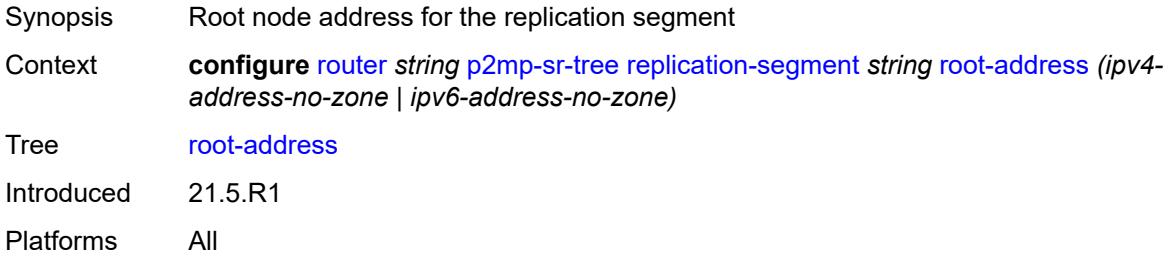

# <span id="page-5086-3"></span>**segment-routing-mpls**

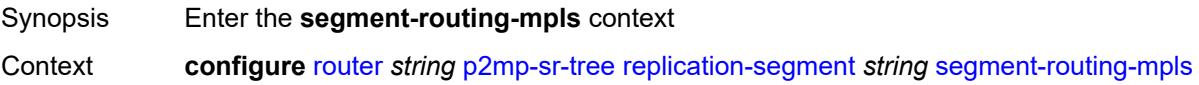

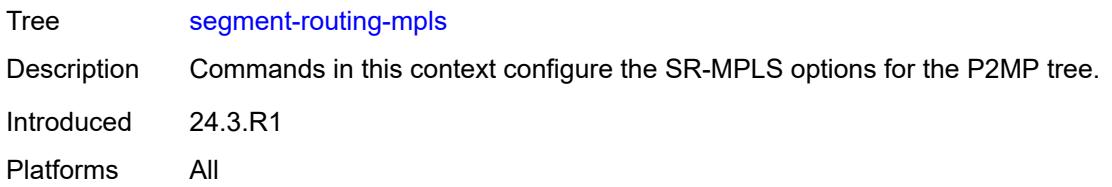

# <span id="page-5087-1"></span>**downstream-nodes** [\[downstream-index](#page-5087-0)] *number*

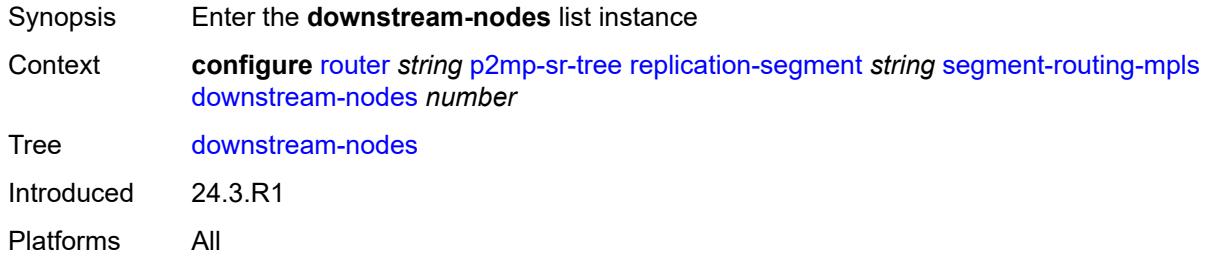

# <span id="page-5087-0"></span>[**downstream-index**] *number*

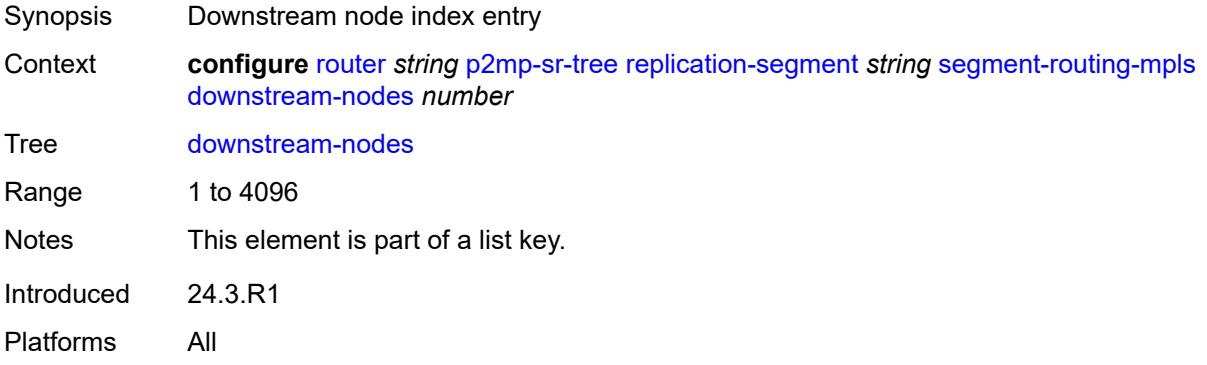

### <span id="page-5087-2"></span>**admin-state** *keyword*

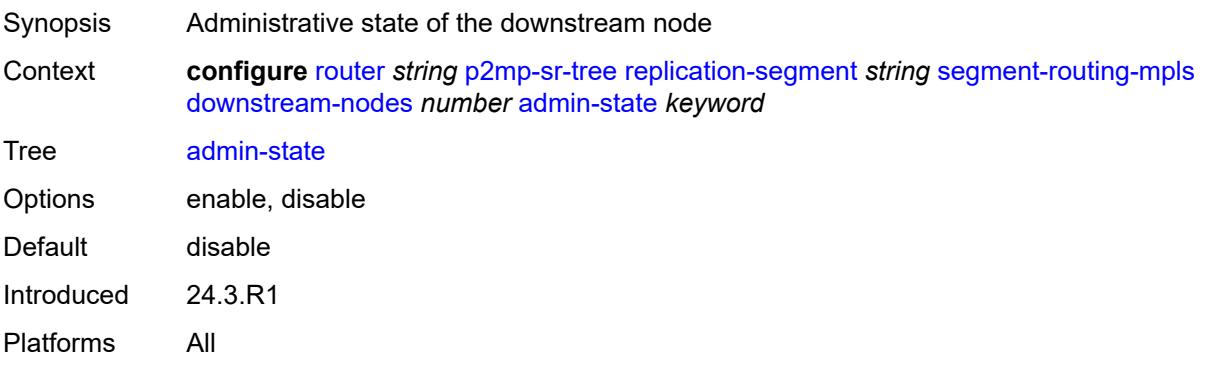

#### <span id="page-5088-0"></span>**label**

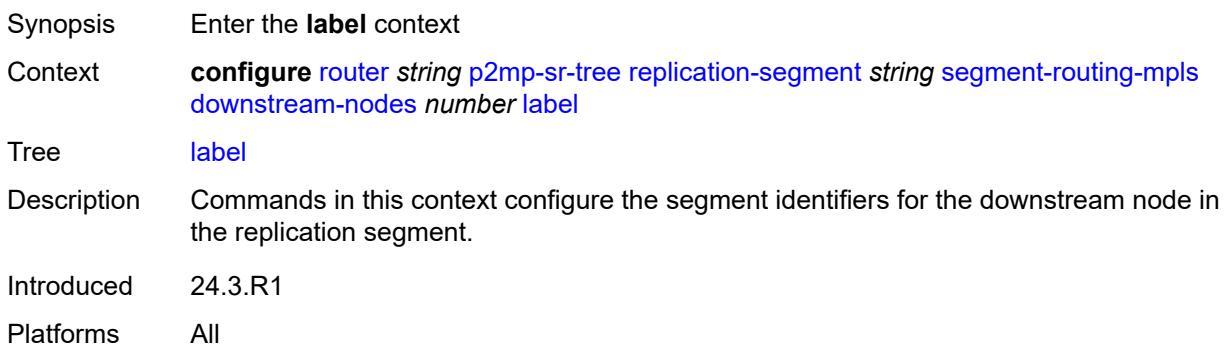

# <span id="page-5088-2"></span>**sid-list** [[index\]](#page-5088-1) *number*

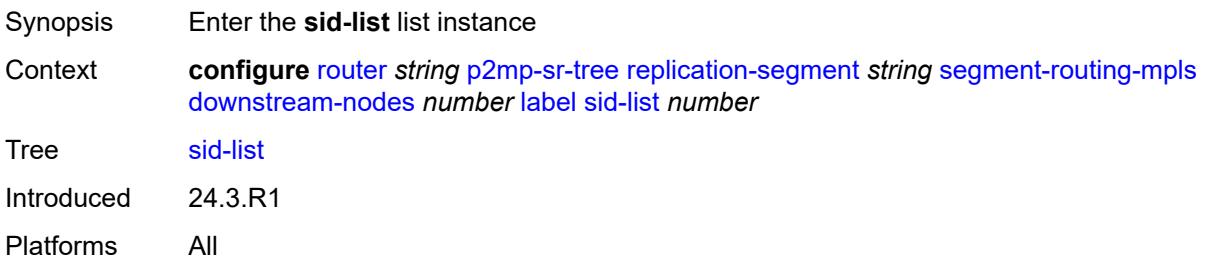

# <span id="page-5088-1"></span>[**index**] *number*

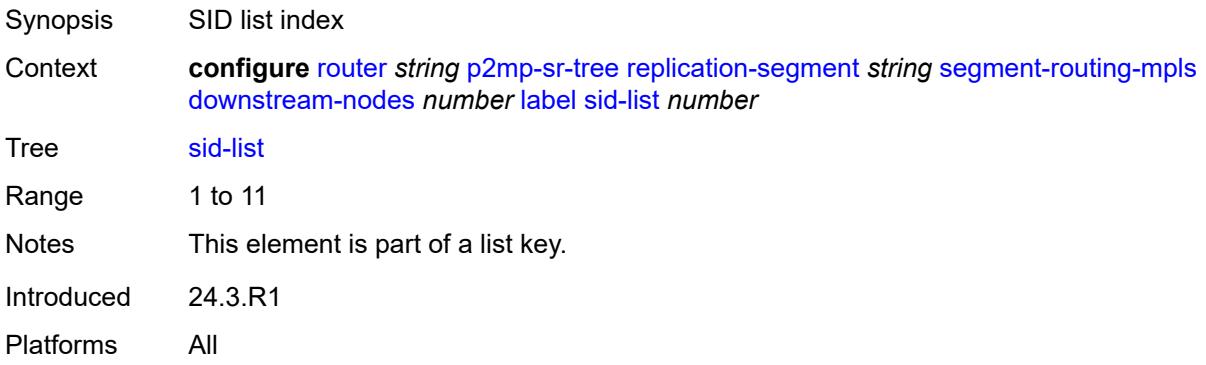

## <span id="page-5088-3"></span>**replication-sid** *number*

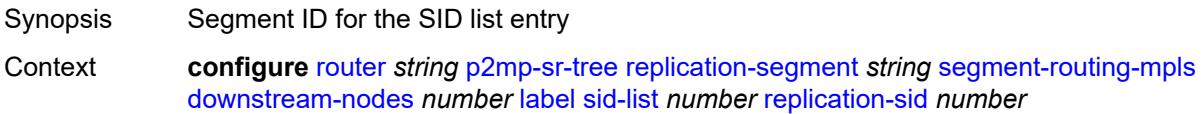

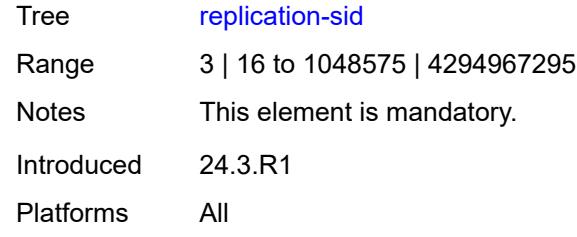

# <span id="page-5089-0"></span>**next-hop-address** *(ipv4-address-with-zone | ipv6-address-with-zone)*

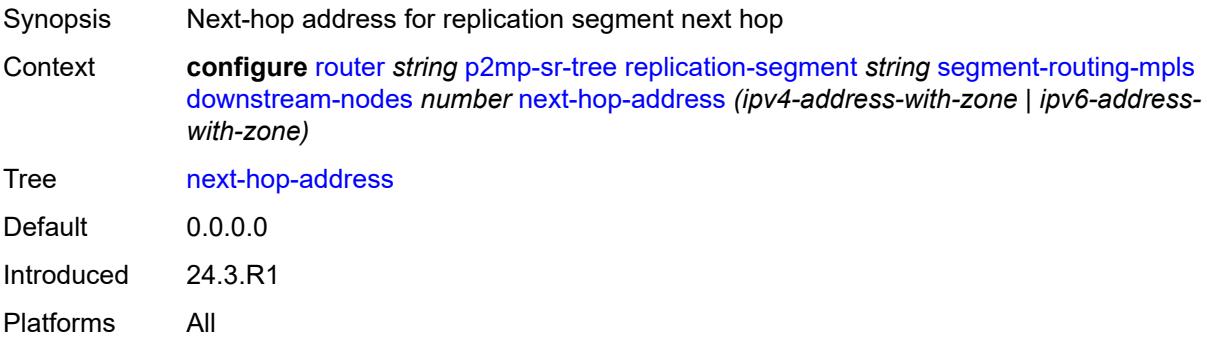

# <span id="page-5089-1"></span>**next-hop-interface-name** *string*

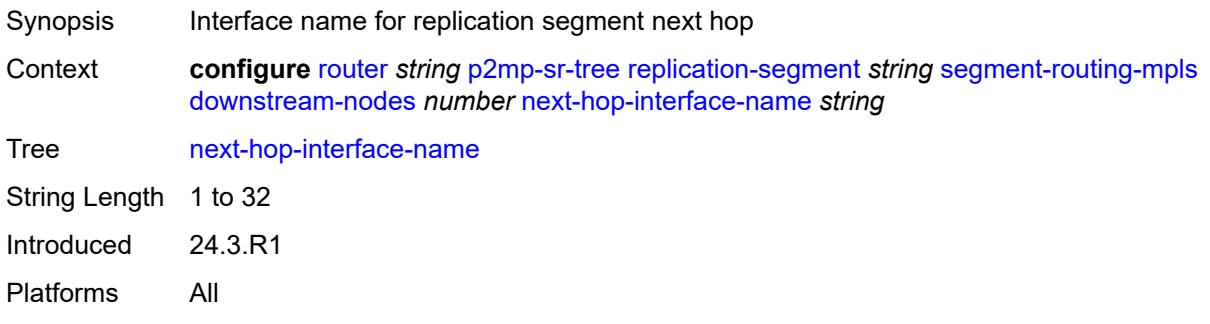

### <span id="page-5089-2"></span>**protect-nexthop-id** *reference*

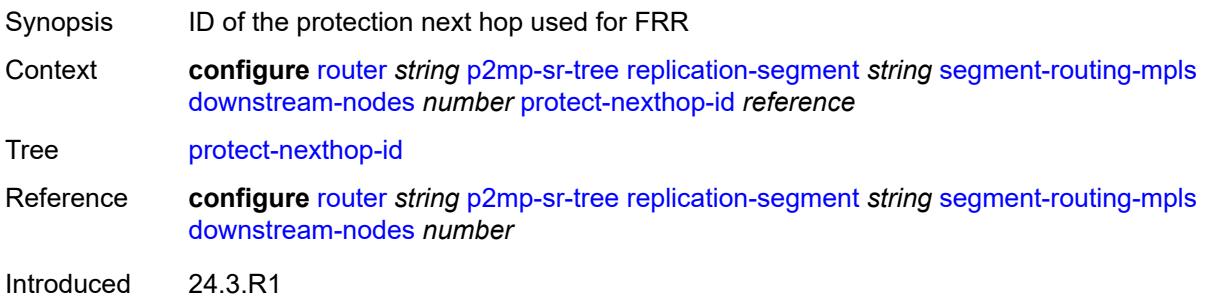

### <span id="page-5090-0"></span>**incoming-sid** *number*

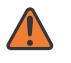

#### **WARNING:**

Modifying this element toggles the **admin-state** of the parent element automatically for the new value to take effect.

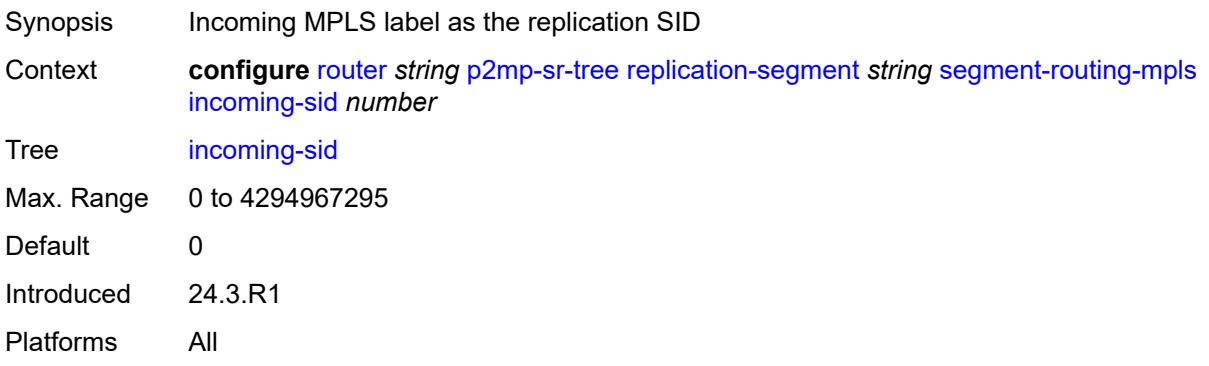

## <span id="page-5090-1"></span>**sid-action** *keyword*

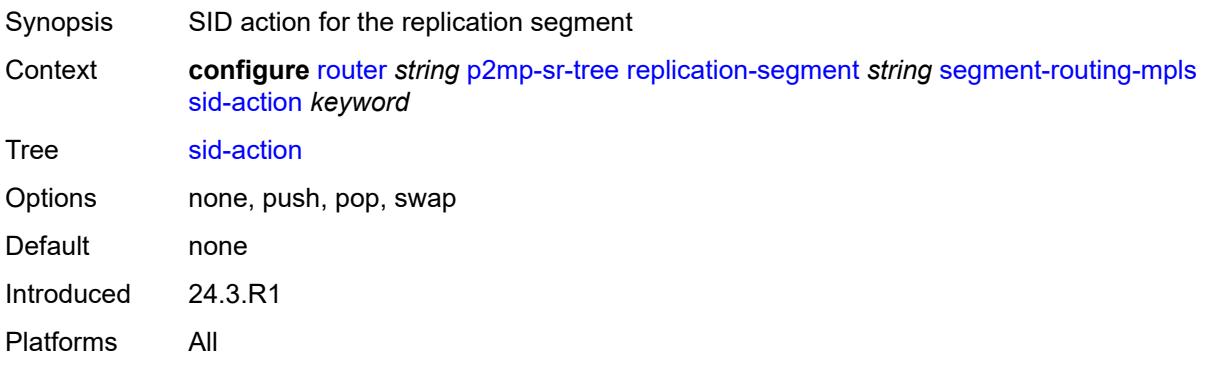

### <span id="page-5090-2"></span>**tree-id** *number*

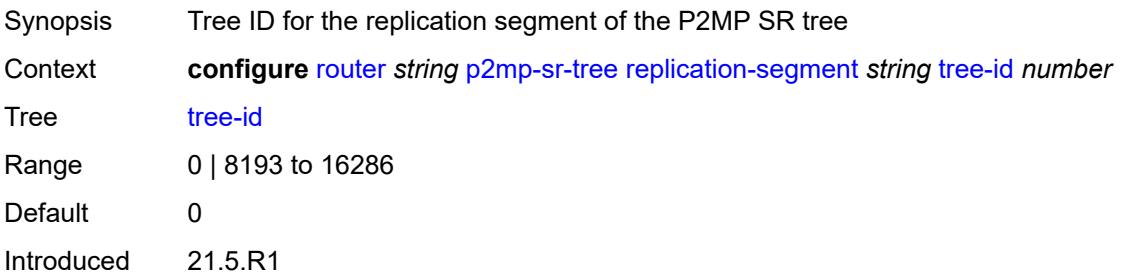

### <span id="page-5091-0"></span>**reserved-label-block** *reference*

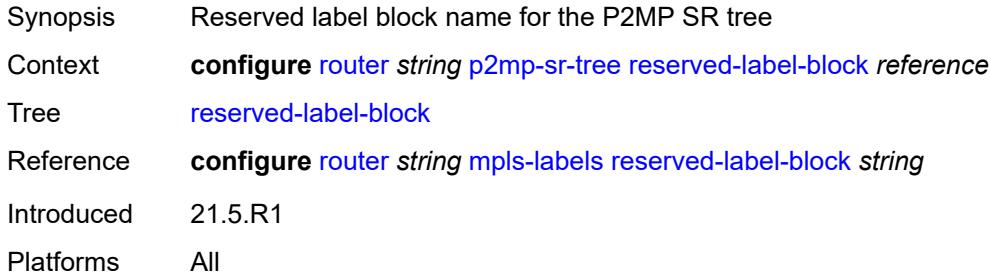

### <span id="page-5091-1"></span>**pcep**

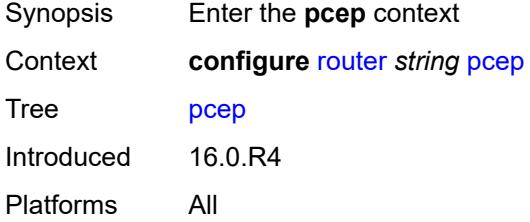

#### <span id="page-5091-2"></span>**pcc**

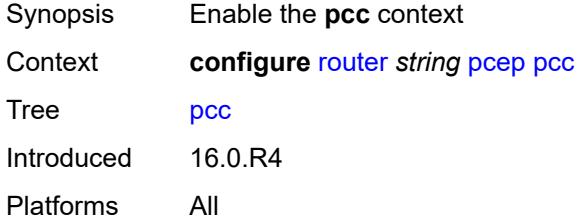

# <span id="page-5091-3"></span>**admin-state** *keyword*

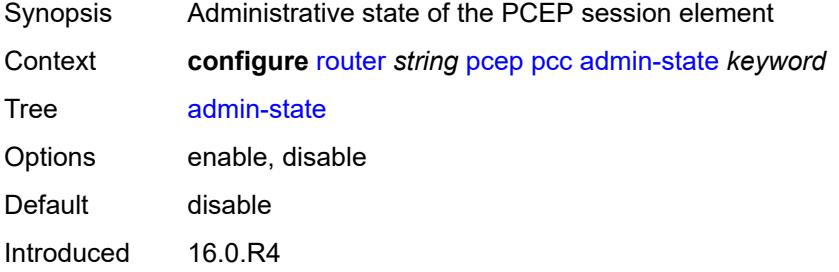

#### <span id="page-5092-0"></span>**dead-timer** *number*

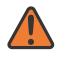

#### **WARNING:**

Modifying this element toggles the **admin-state** of the parent element automatically for the new value to take effect.

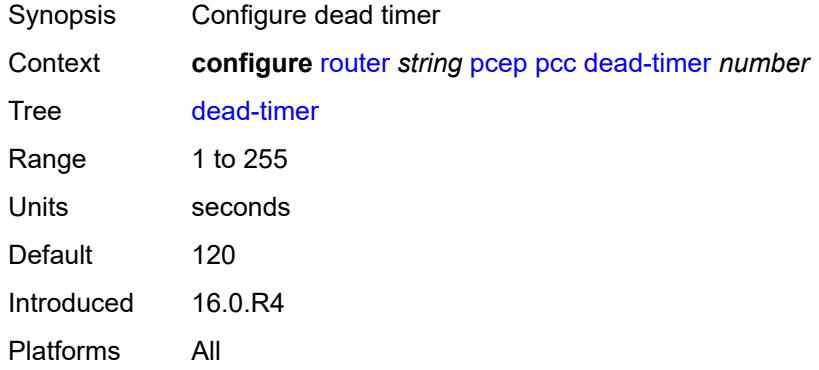

#### <span id="page-5092-1"></span>**keepalive** *number*

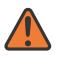

#### **WARNING:**

Modifying this element toggles the **admin-state** of the parent element automatically for the new value to take effect.

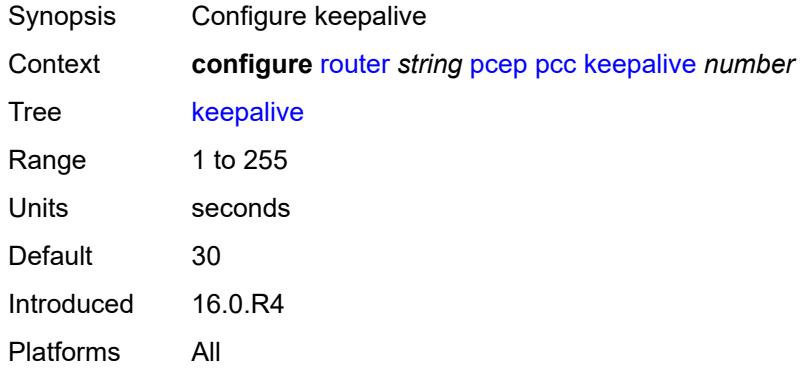

### <span id="page-5092-2"></span>**local-address** *string*

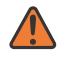

#### **WARNING:**

Modifying this element toggles the **admin-state** of the parent element automatically for the new value to take effect.

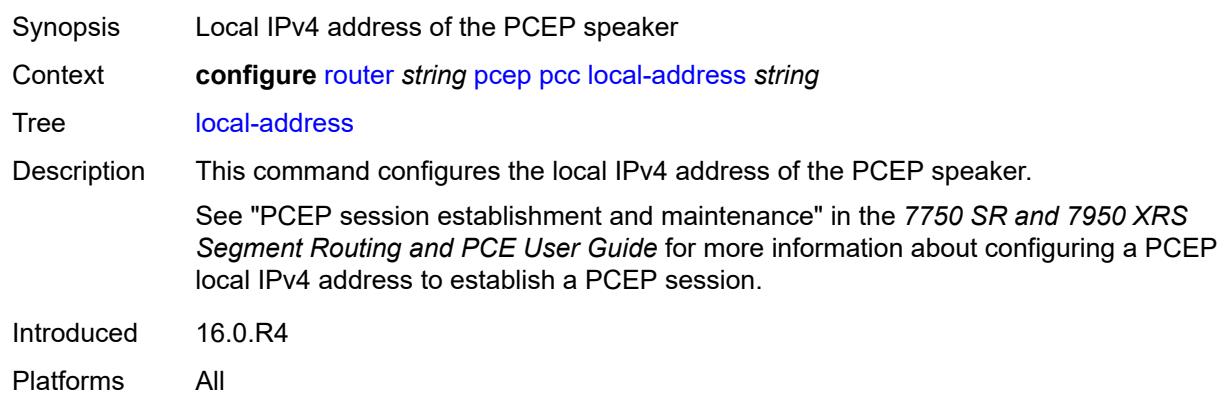

### <span id="page-5093-0"></span>**local-address-ipv6** *string*

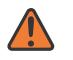

#### **WARNING:**

Modifying this element toggles the **admin-state** of the parent element automatically for the new value to take effect.

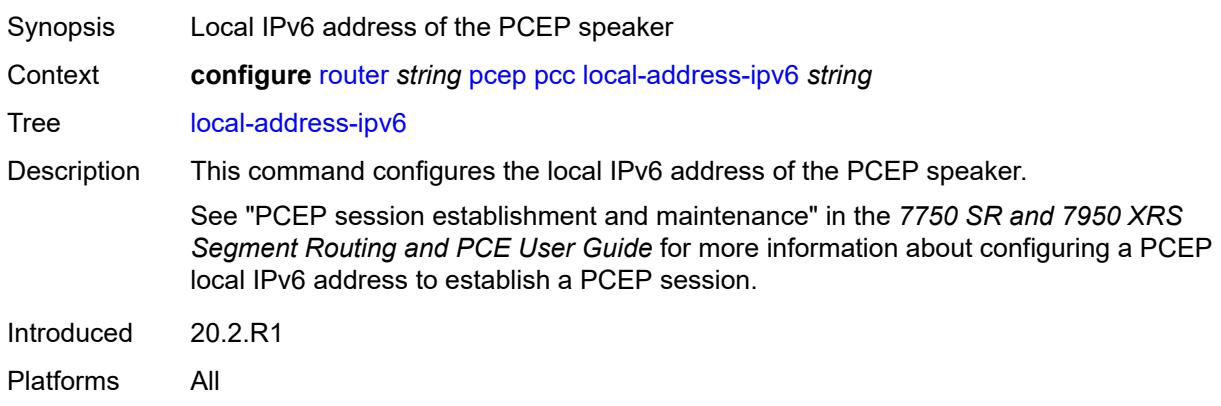

### <span id="page-5093-1"></span>**max-srte-pce-init-lsps** *number*

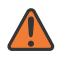

#### **WARNING:**

Modifying this element toggles the **admin-state** of the parent element automatically for the new value to take effect.

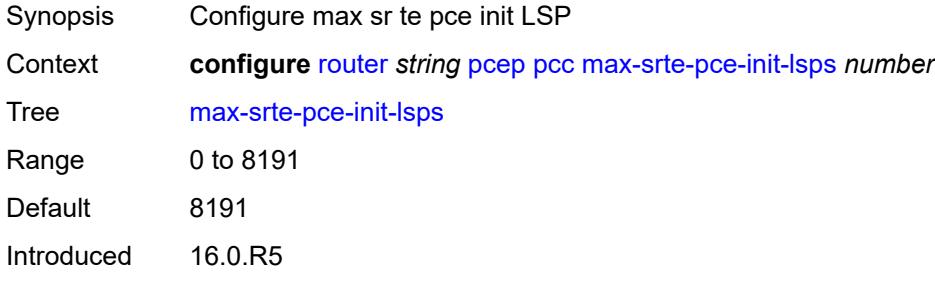

#### <span id="page-5094-0"></span>**pce-associations**

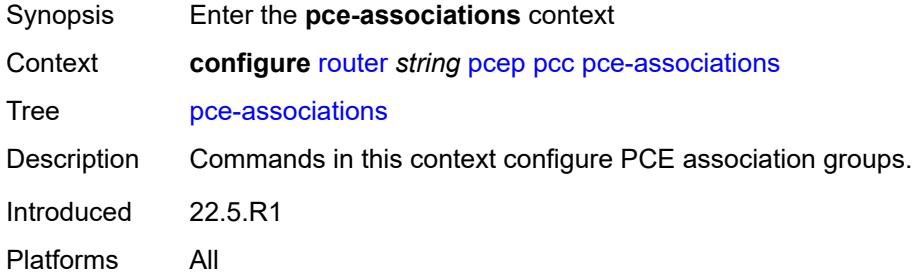

## <span id="page-5094-2"></span>**diversity** [[assoc-name](#page-5094-1)] *string*

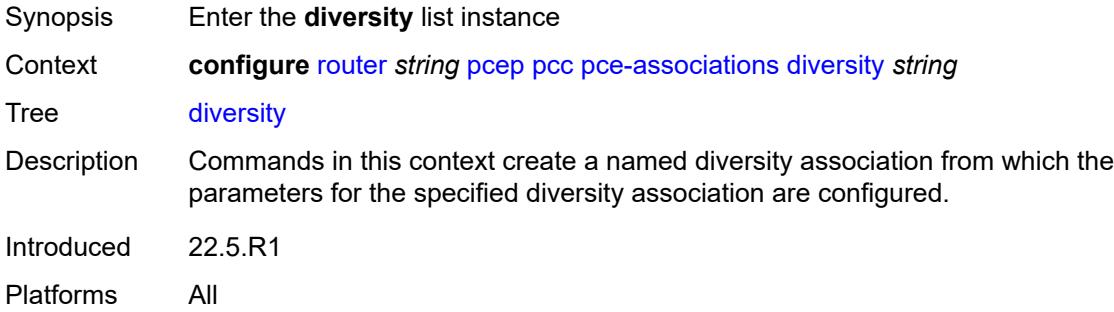

### <span id="page-5094-1"></span>[**assoc-name**] *string*

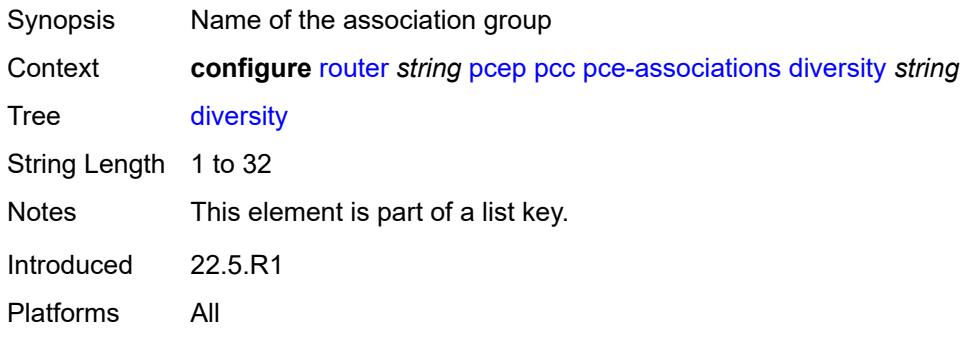

### <span id="page-5094-3"></span>**association-id** *number*

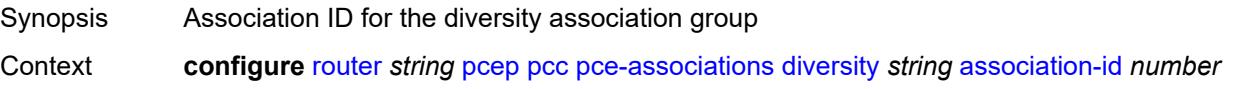

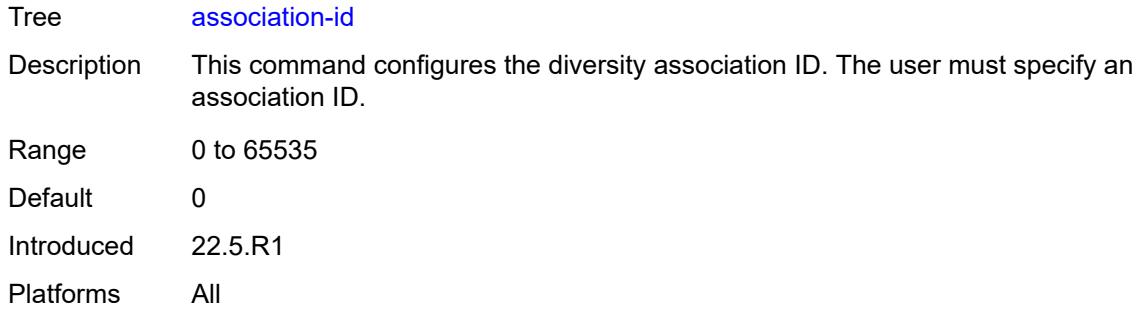

### <span id="page-5095-0"></span>**association-source** *(ipv4-address-no-zone | ipv6-address-no-zone)*

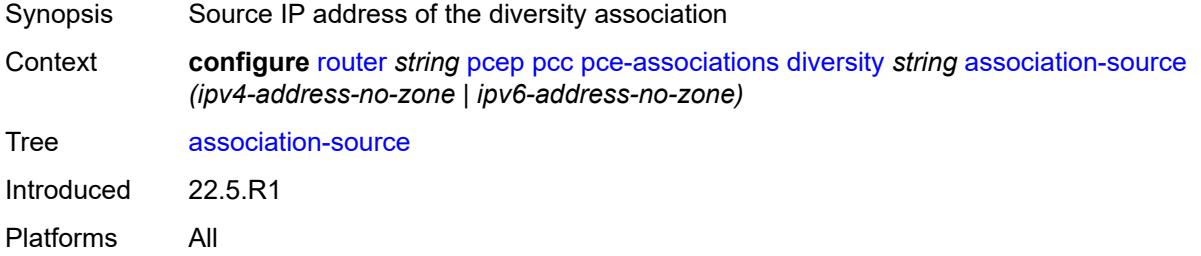

## <span id="page-5095-1"></span>**disjointness-reference** *boolean*

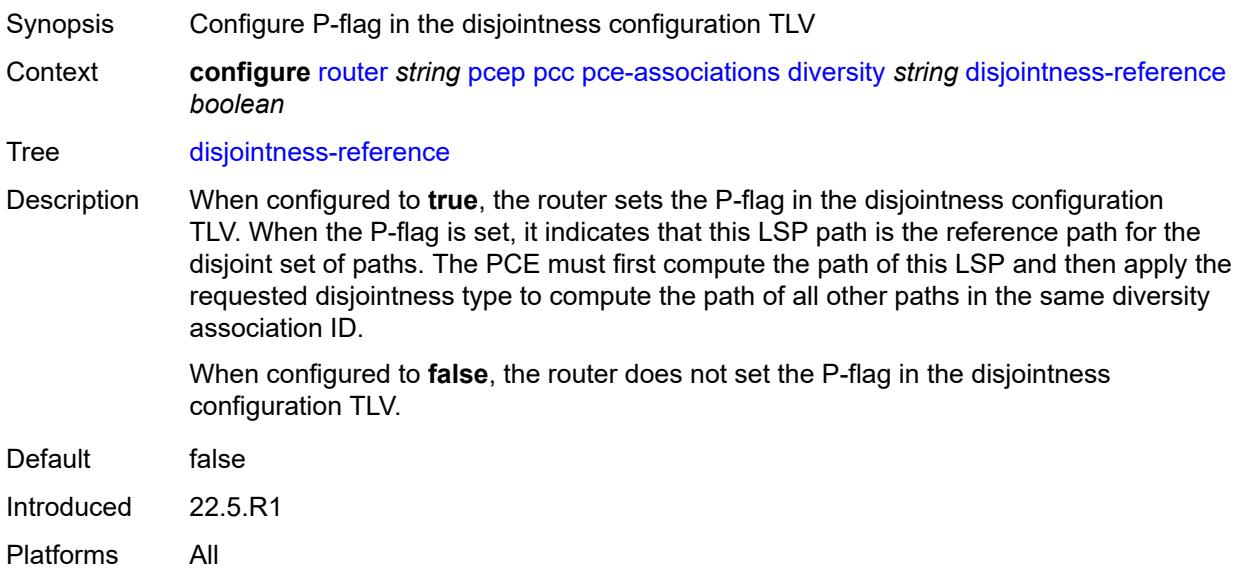

## <span id="page-5095-2"></span>**disjointness-type** *keyword*

Synopsis Disjointness type for the association group

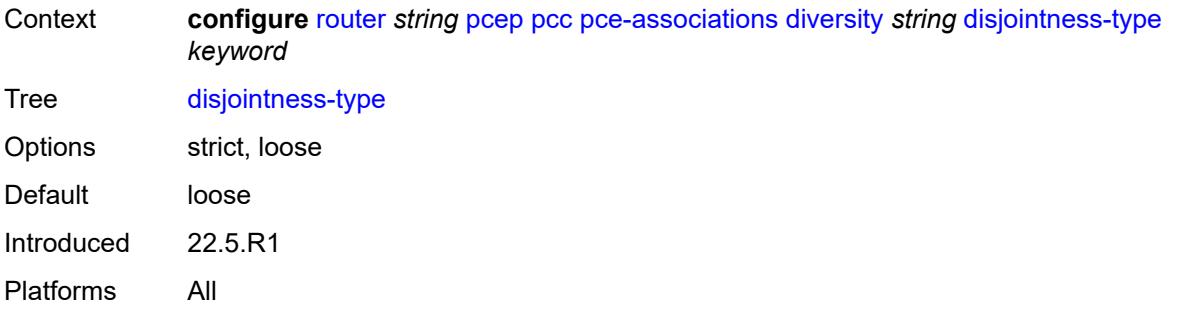

# <span id="page-5096-0"></span>**diversity-type** *keyword*

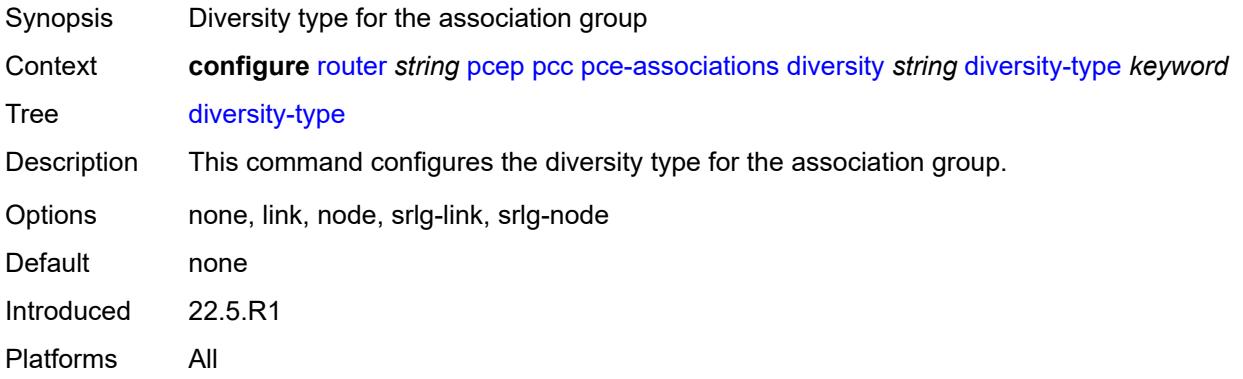

# <span id="page-5096-2"></span>**policy** [[assoc-name](#page-5096-1)] *string*

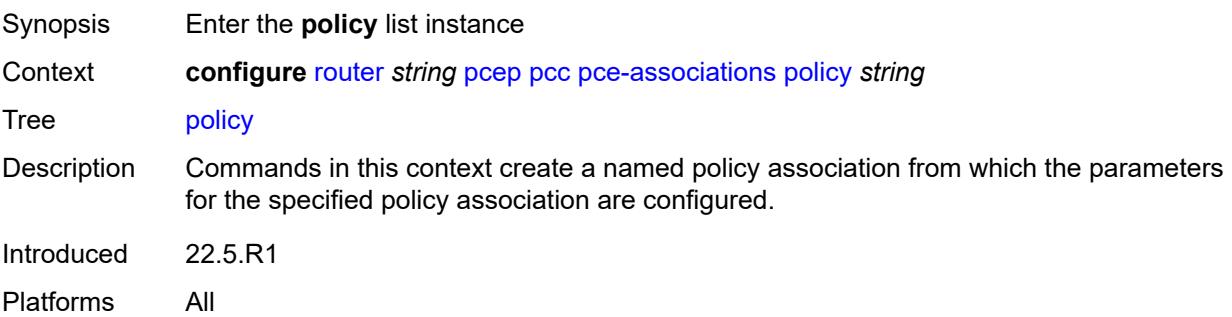

## <span id="page-5096-1"></span>[**assoc-name**] *string*

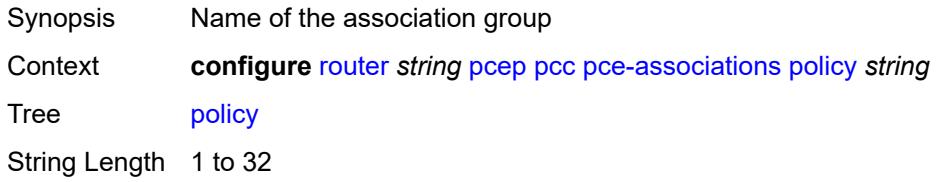

Notes This element is part of a list key. Introduced 22.5.R1 Platforms All

### <span id="page-5097-0"></span>**association-id** *number*

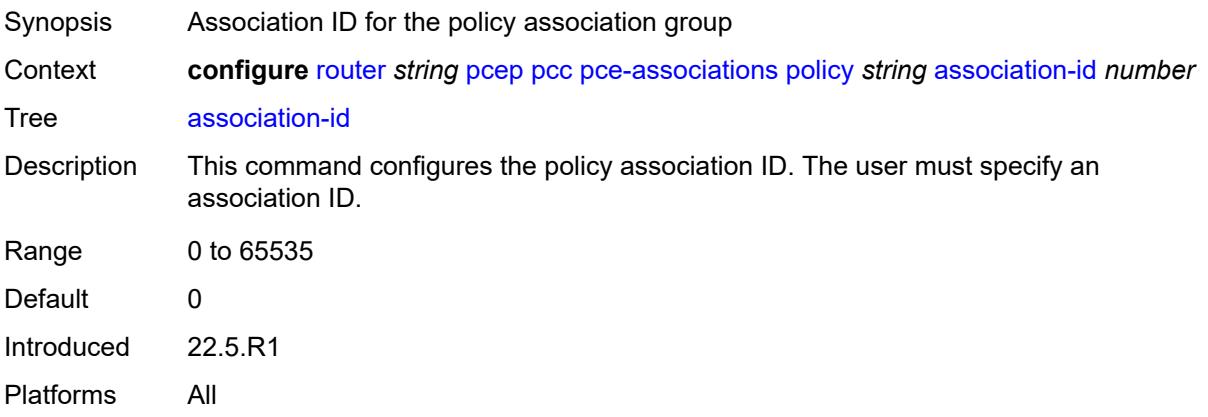

# <span id="page-5097-1"></span>**association-source** *(ipv4-address-no-zone | ipv6-address-no-zone)*

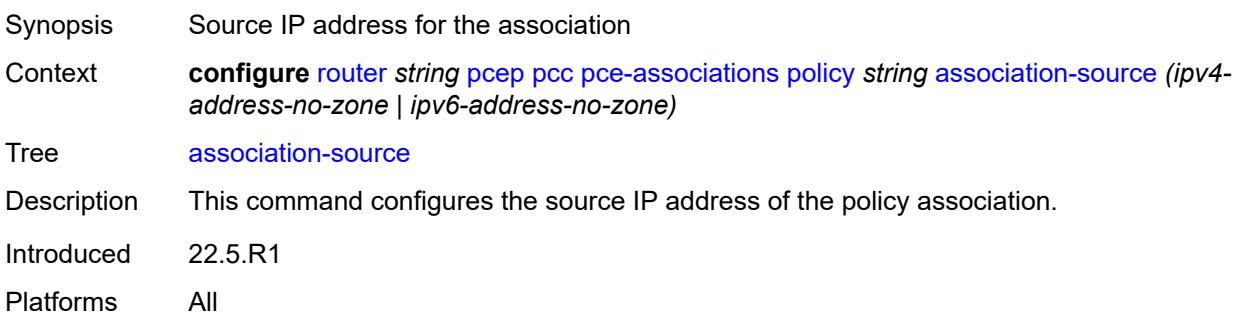

# <span id="page-5097-2"></span>**peer** [[ip-address\]](#page-5098-0) *(ipv4-address-no-zone | ipv6-address-no-zone)*

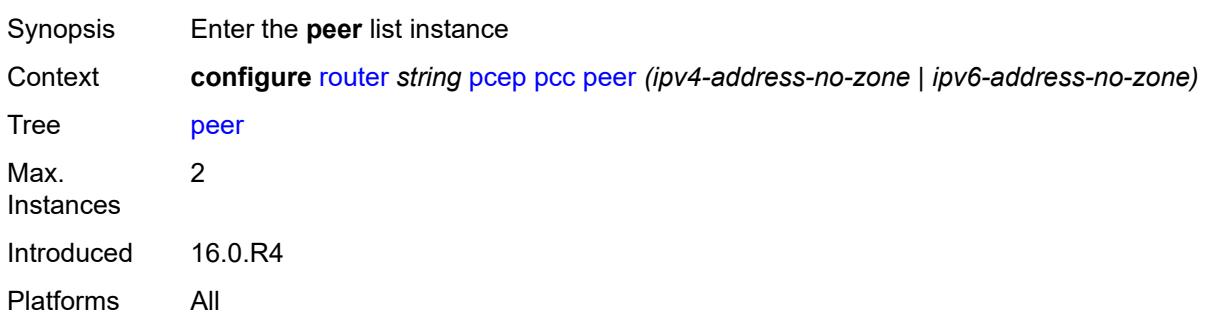

### <span id="page-5098-0"></span>[**ip-address**] *(ipv4-address-no-zone | ipv6-address-no-zone)*

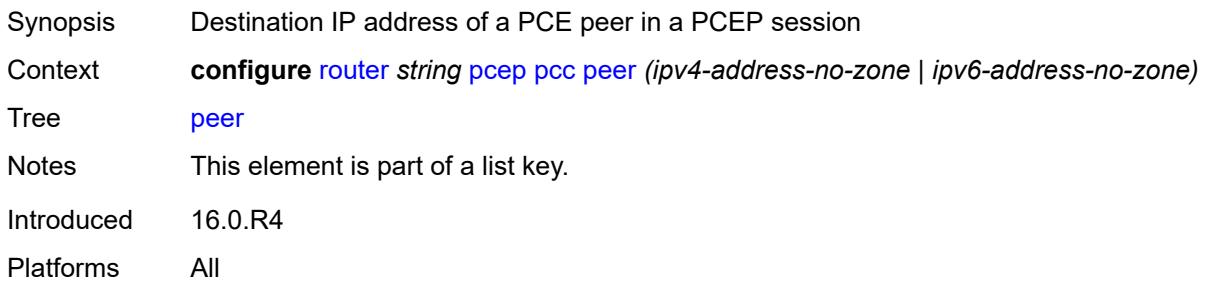

### <span id="page-5098-1"></span>**admin-state** *keyword*

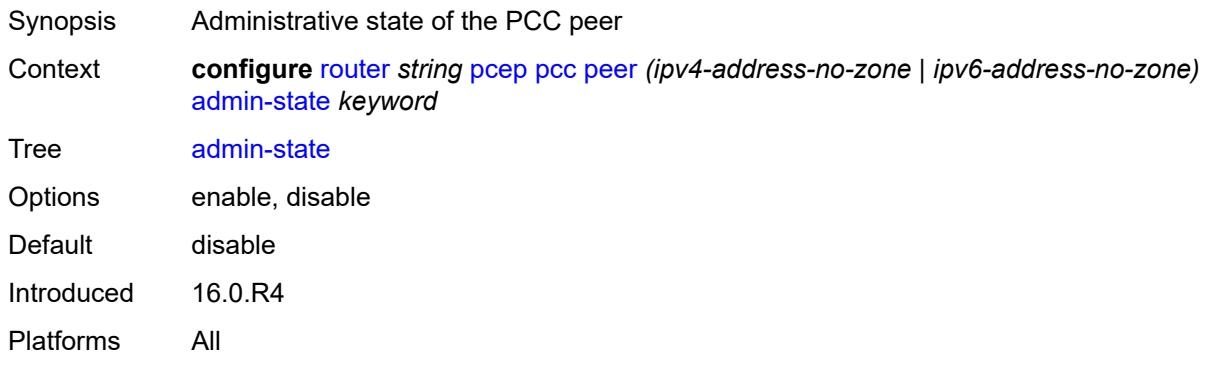

### <span id="page-5098-2"></span>**authentication-keychain** *reference*

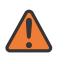

#### **WARNING:**

Modifying this element toggles the **admin-state** of the parent element automatically for the new value to take effect.

<span id="page-5098-3"></span>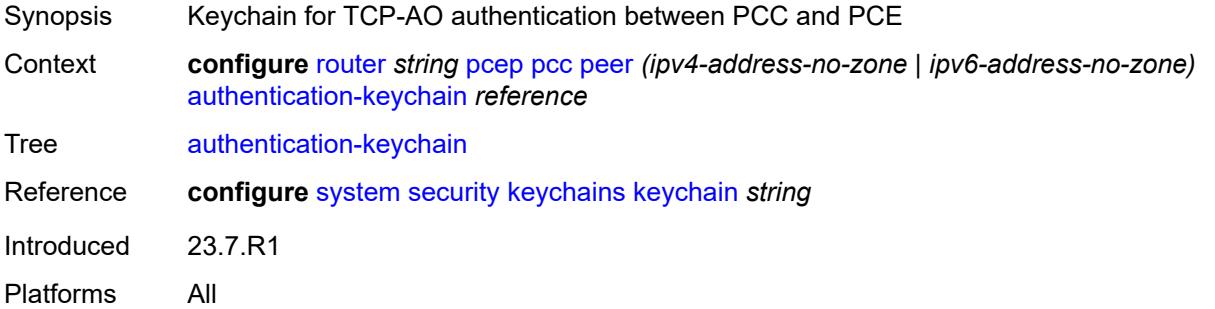

#### **preference** *number*

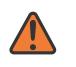

#### **WARNING:**

Modifying this element recreates the parent element automatically for the new value to take effect.

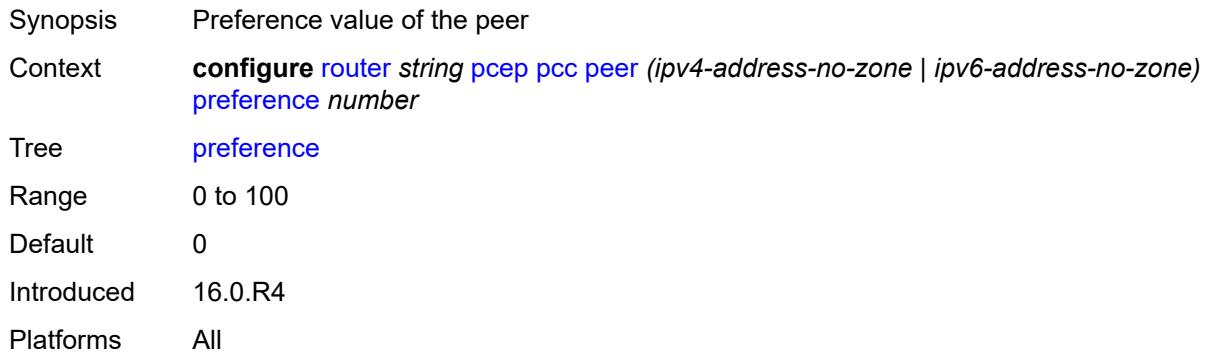

#### <span id="page-5099-0"></span>**route-preference** *keyword*

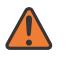

#### **WARNING:**

Modifying this element toggles the **admin-state** of the parent element automatically for the new value to take effect.

Synopsis Route preference to reach the PCE server Context **configure** [router](#page-3908-0) *string* [pcep](#page-5091-1) [pcc](#page-5091-2) [peer](#page-5097-2) *(ipv4-address-no-zone | ipv6-address-no-zone)* [route-preference](#page-5099-0) *keyword* Tree [route-preference](#page-3893-8) Description This command specifies the routing preference to reach the PCE server. If the configured option is to use both in-band and out-of-band routes, the out-of-band routes in the management routing instance are used to reach the PCE server before the inband routes in the Base routing instance. Options inband, outband, both Default both Introduced 21.10.R1

Platforms All

### <span id="page-5099-1"></span>**tls-client-profile** *reference*

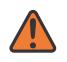

#### **WARNING:**

Modifying this element toggles the **admin-state** of the parent element automatically for the new value to take effect.

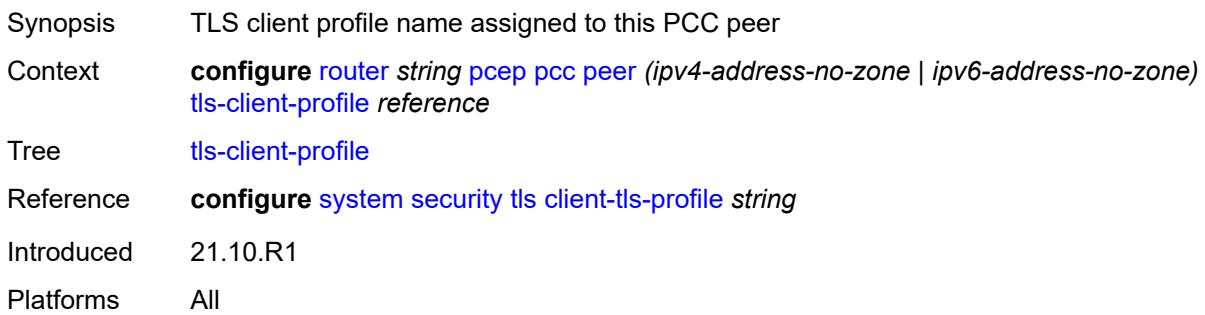

#### <span id="page-5100-0"></span>**tls-wait-timer** *number*

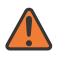

#### **WARNING:**

Modifying this element toggles the **admin-state** of the parent element automatically for the new value to take effect.

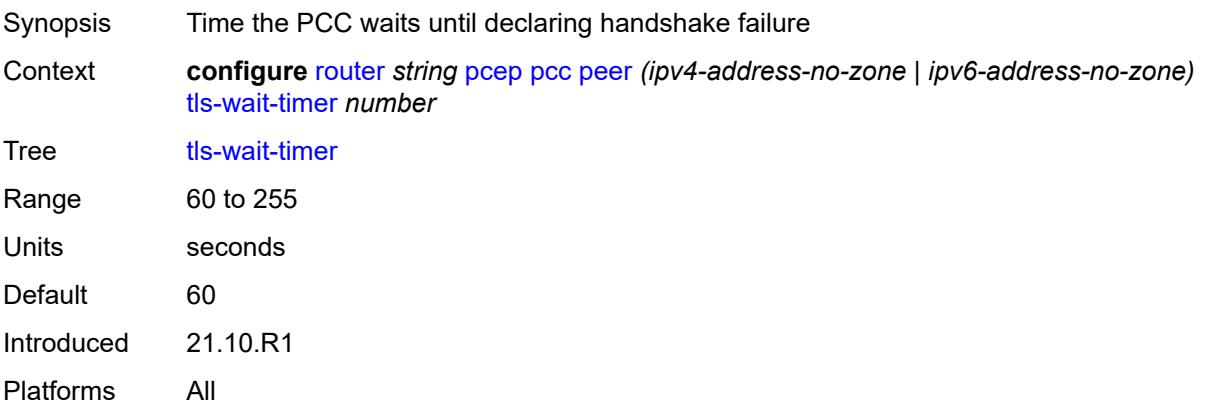

## <span id="page-5100-1"></span>**redelegation-timer** *number*

<span id="page-5100-2"></span>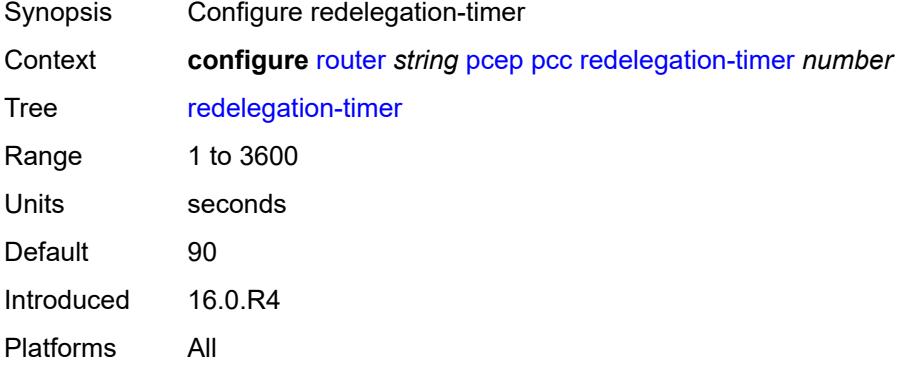

## **report-path-constraints** *boolean*

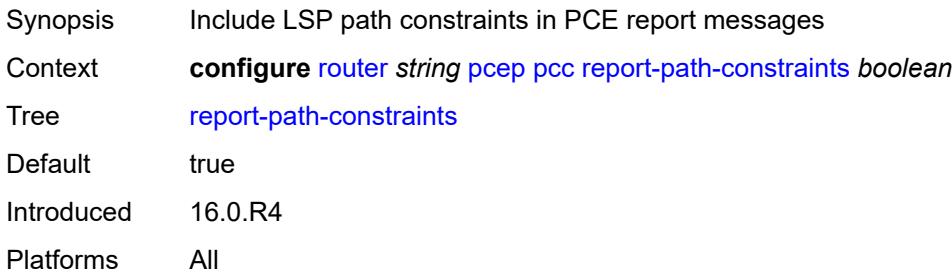

### <span id="page-5101-0"></span>**state-timer**

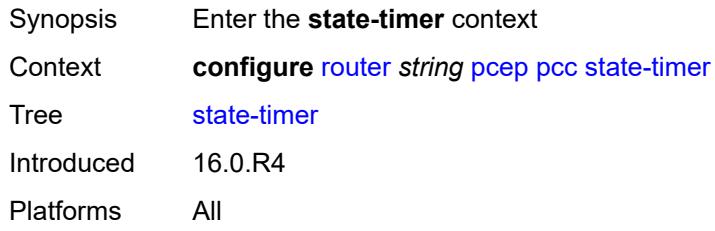

### <span id="page-5101-1"></span>**timer** *number*

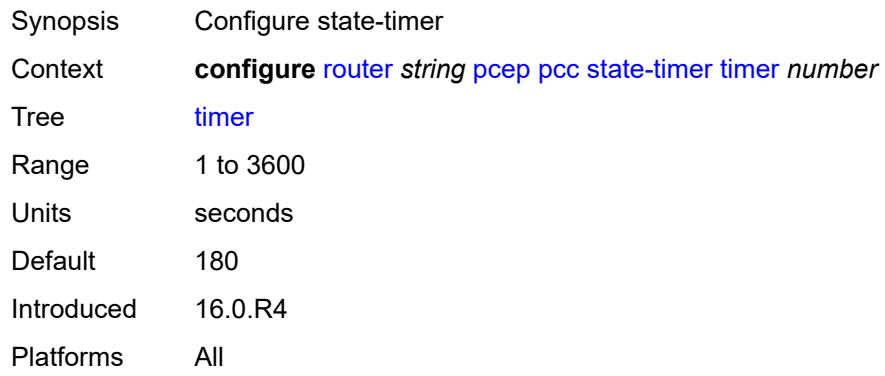

# <span id="page-5101-2"></span>**timer-action** *keyword*

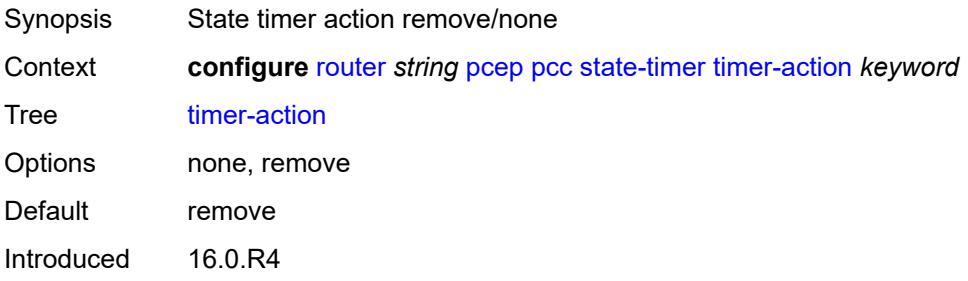

#### <span id="page-5102-0"></span>**unknown-message-rate** *number*

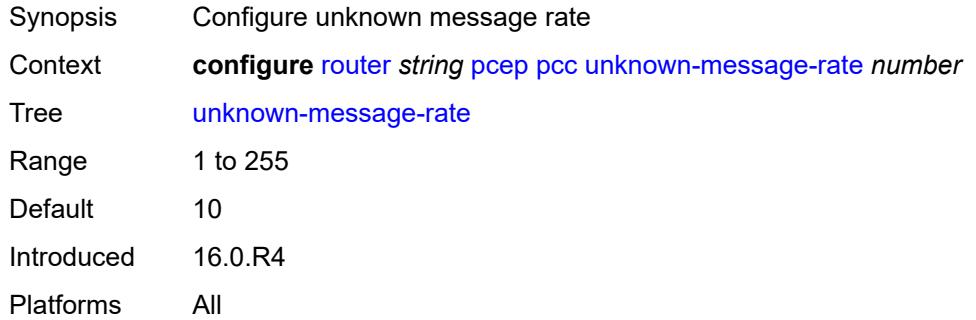

### <span id="page-5102-1"></span>**pce**

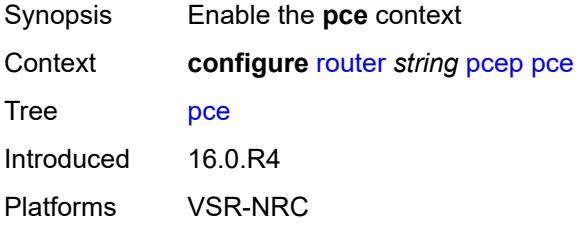

### <span id="page-5102-2"></span>**admin-state** *keyword*

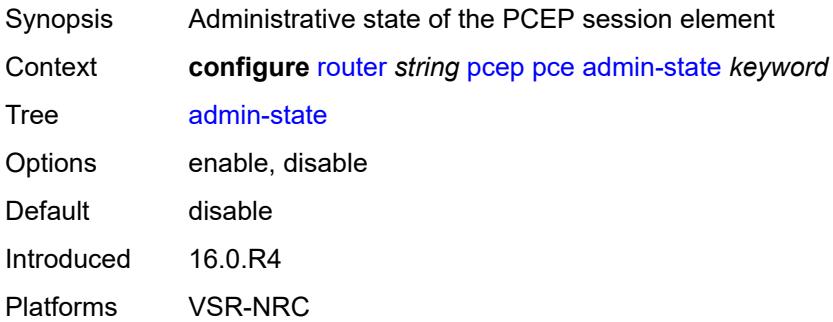

### <span id="page-5102-3"></span>**authentication-keychain** *reference*

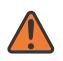

#### **WARNING:**

Modifying this element toggles the **admin-state** of the parent element automatically for the new value to take effect.

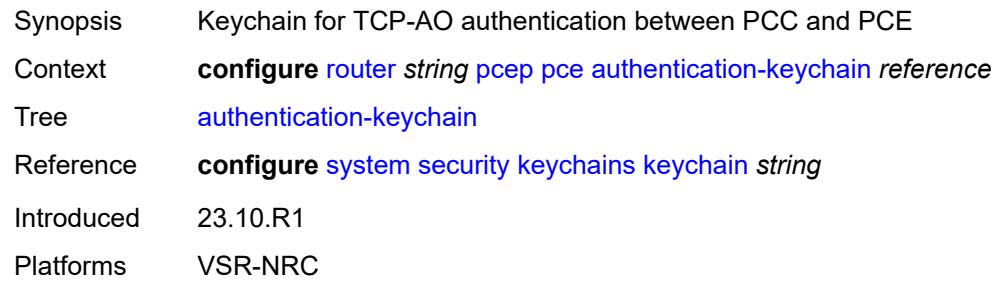

### <span id="page-5103-0"></span>**dead-timer** *number*

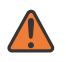

#### **WARNING:**

Modifying this element toggles the **admin-state** of the parent element automatically for the new value to take effect.

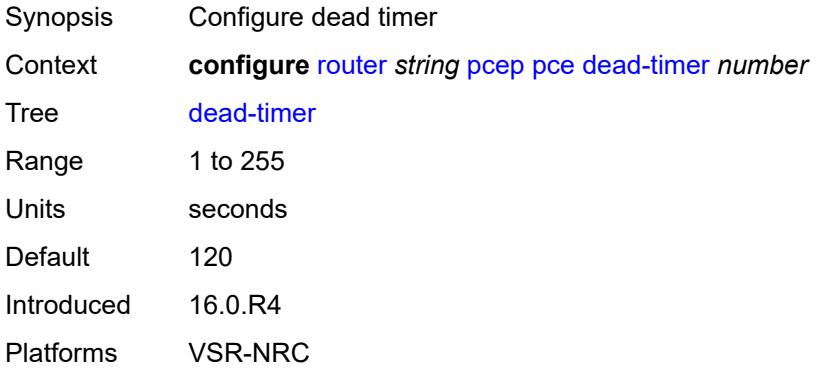

#### <span id="page-5103-1"></span>**keepalive** *number*

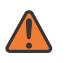

#### **WARNING:**

Modifying this element toggles the **admin-state** of the parent element automatically for the new value to take effect.

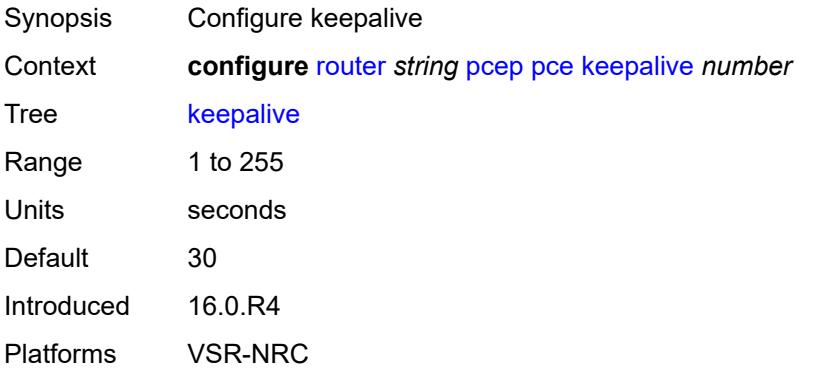

#### <span id="page-5104-0"></span>**local-address** *string*

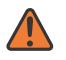

#### **WARNING:**

Modifying this element toggles the **admin-state** of the parent element automatically for the new value to take effect.

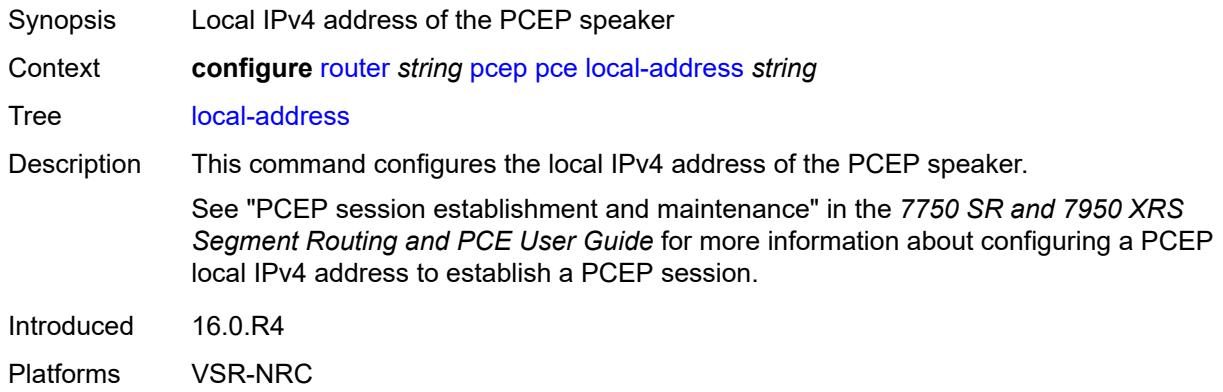

### <span id="page-5104-1"></span>**local-address-ipv6** *string*

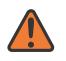

#### **WARNING:**

Modifying this element toggles the **admin-state** of the parent element automatically for the new value to take effect.

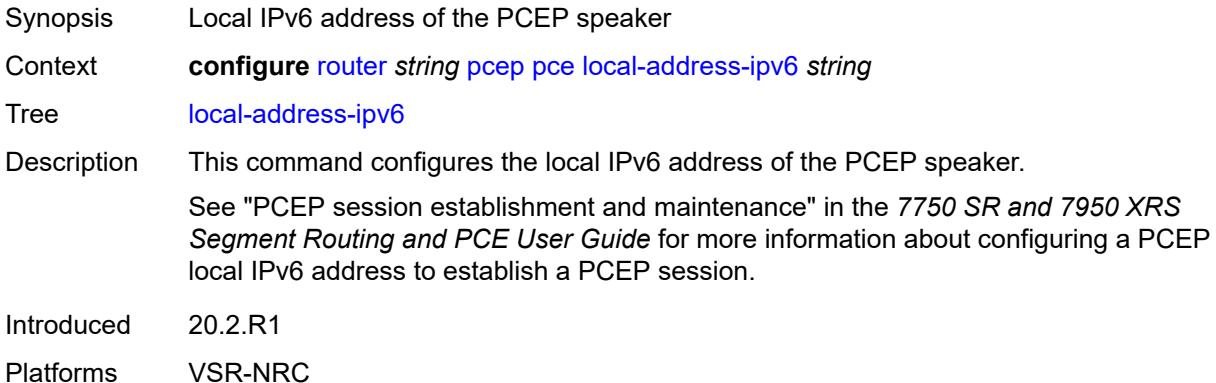

#### <span id="page-5104-2"></span>**tls-server-profile** *reference*

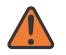

#### **WARNING:**

Modifying this element toggles the **admin-state** of the parent element automatically for the new value to take effect.

Synopsis TLS server profile name assigned to this PCE

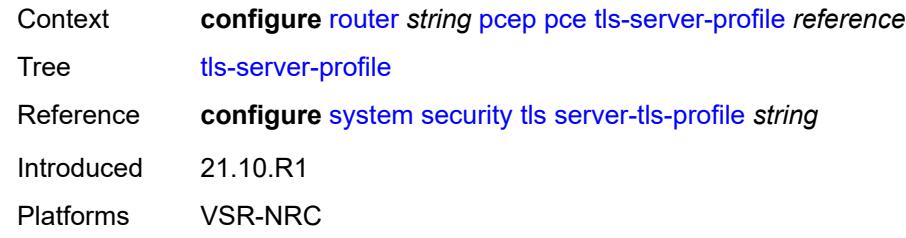

# <span id="page-5105-0"></span>**tls-wait-timer** *number*

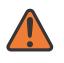

#### **WARNING:**

Modifying this element toggles the **admin-state** of the parent element automatically for the new value to take effect.

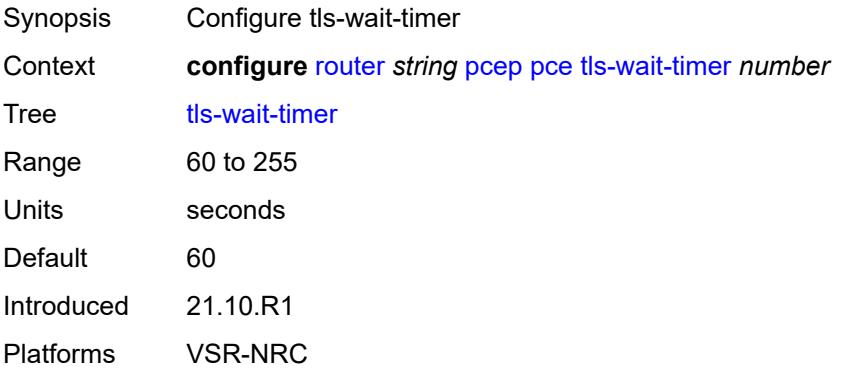

## <span id="page-5105-1"></span>**unknown-message-rate** *number*

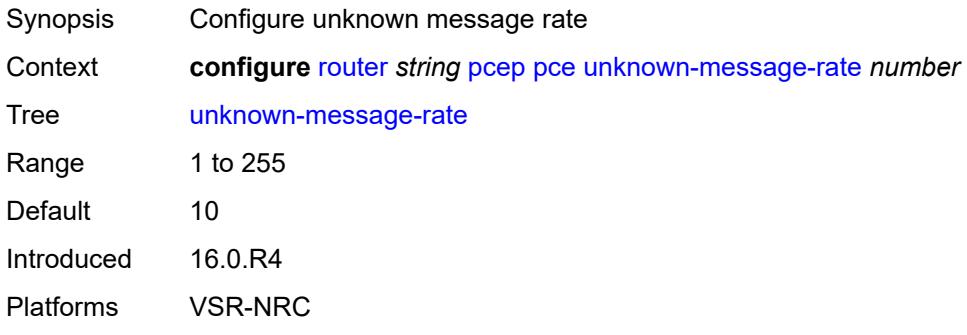

### <span id="page-5105-2"></span>**pcp**

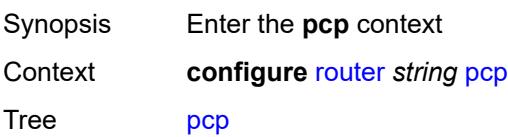

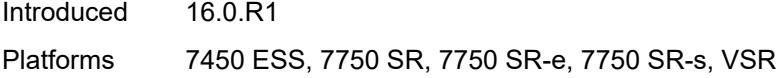

# <span id="page-5106-1"></span>**server** [\[name](#page-5106-0)] *string*

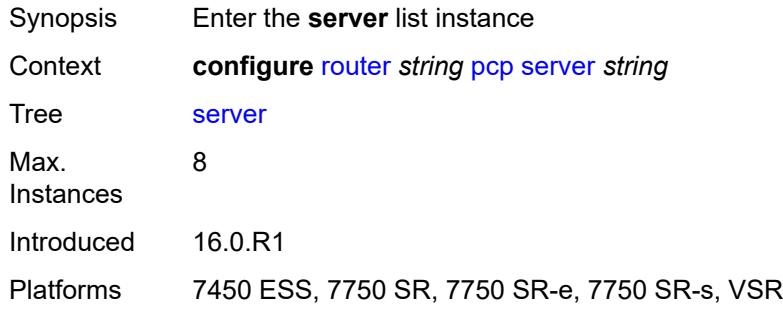

# <span id="page-5106-0"></span>[**name**] *string*

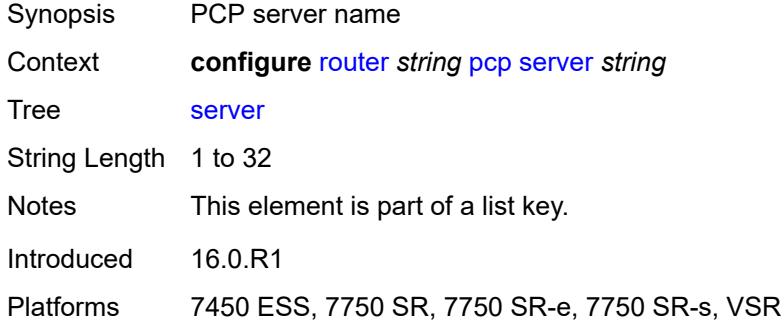

## <span id="page-5106-2"></span>**admin-state** *keyword*

<span id="page-5106-3"></span>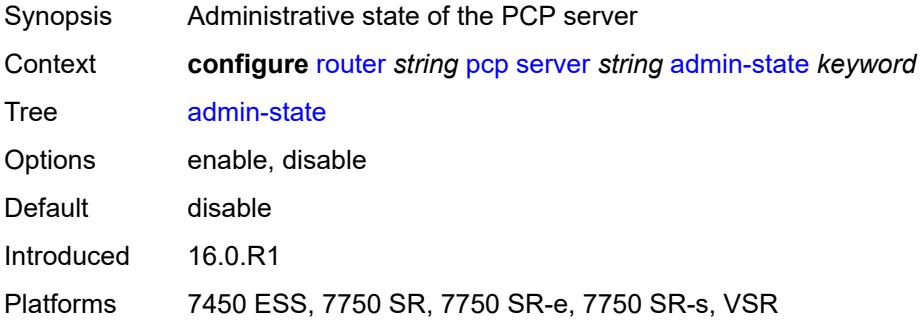

# **description** *string*

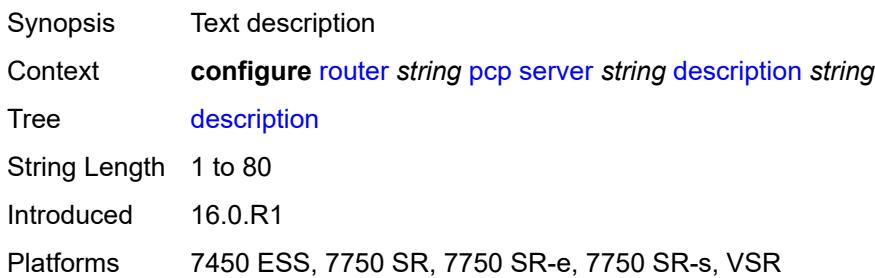

## <span id="page-5107-0"></span>**dual-stack-lite-address** *string*

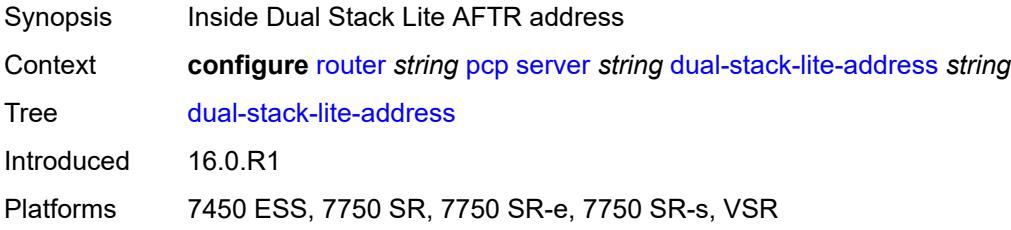

# <span id="page-5107-1"></span>**fwd-inside-router** *string*

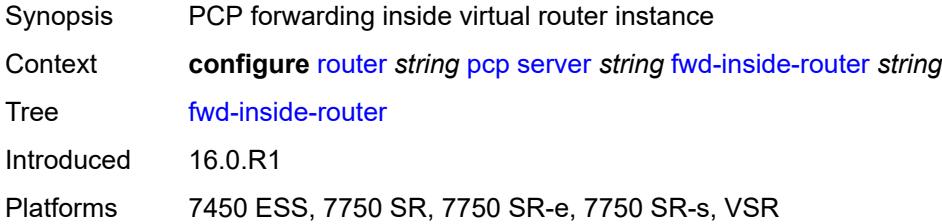

# <span id="page-5107-3"></span>**interface** [\[name](#page-5107-2)] *reference*

<span id="page-5107-2"></span>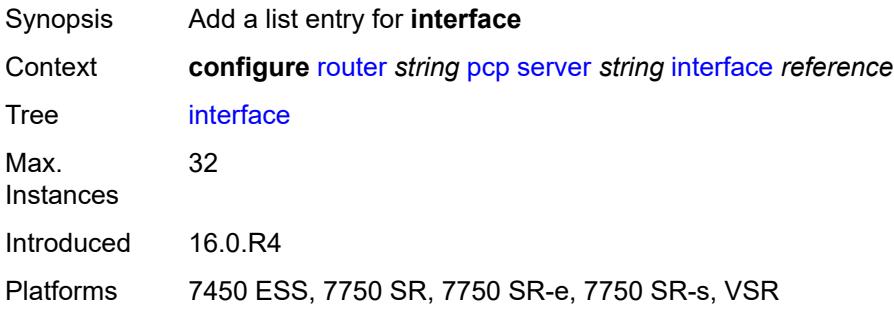

# [**name**] *reference*

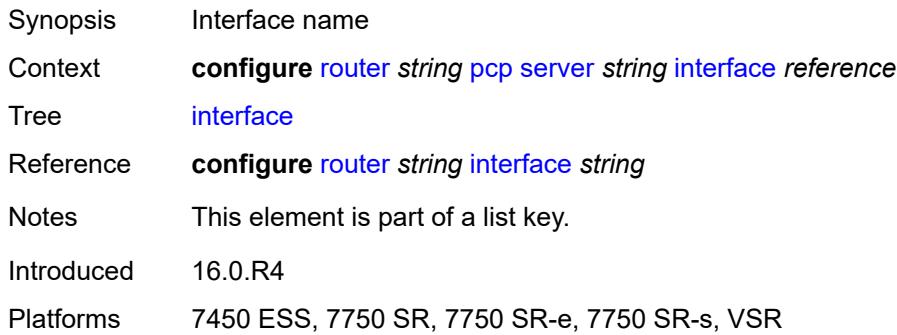

## <span id="page-5108-0"></span>**policy** *reference*

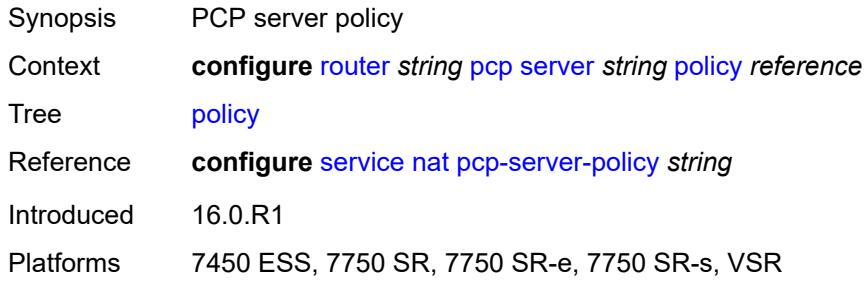

# <span id="page-5108-1"></span>**pim**

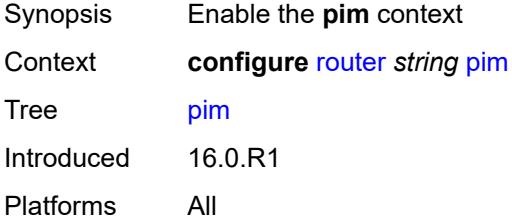

## <span id="page-5108-2"></span>**admin-state** *keyword*

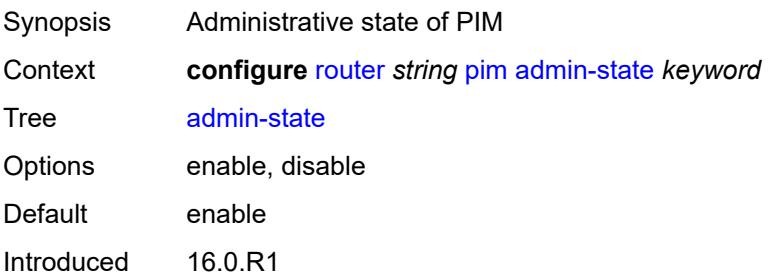

### <span id="page-5109-0"></span>**apply-to** *keyword*

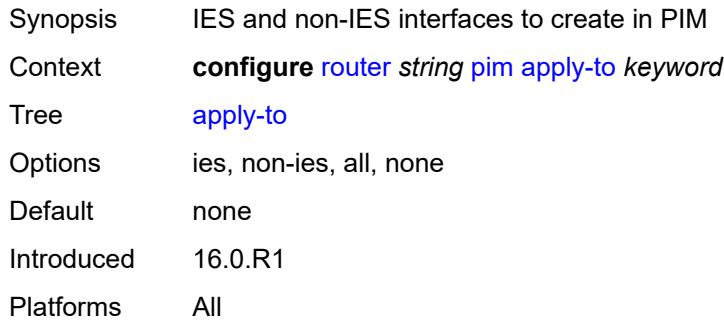

# <span id="page-5109-1"></span>**import**

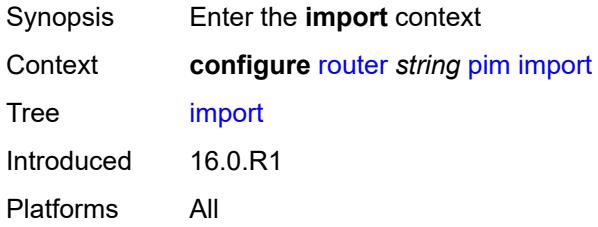

### <span id="page-5109-2"></span>**join-policy** *reference*

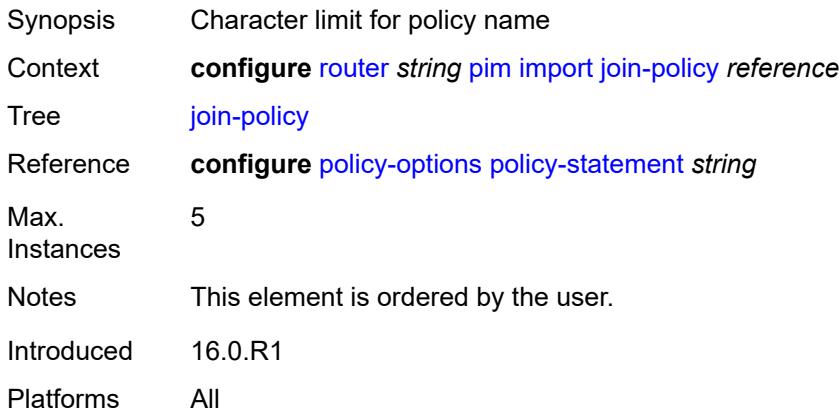

### <span id="page-5109-3"></span>**register-policy** *reference*

Synopsis Character limit for policy name

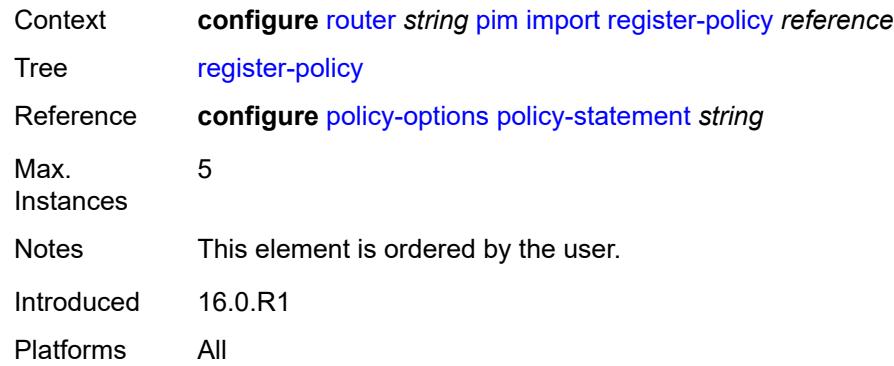

# <span id="page-5110-1"></span>**interface** [\[interface-name](#page-5110-0)] *string*

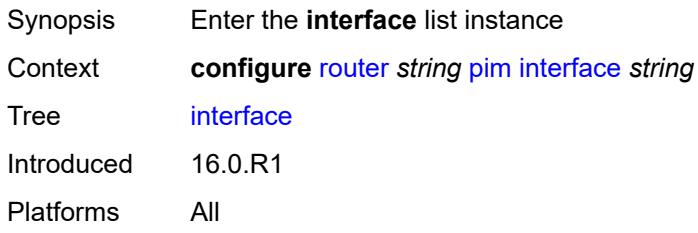

# <span id="page-5110-0"></span>[**interface-name**] *string*

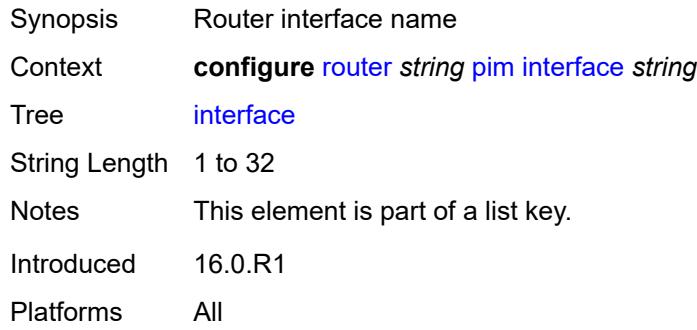

### <span id="page-5110-2"></span>**admin-state** *keyword*

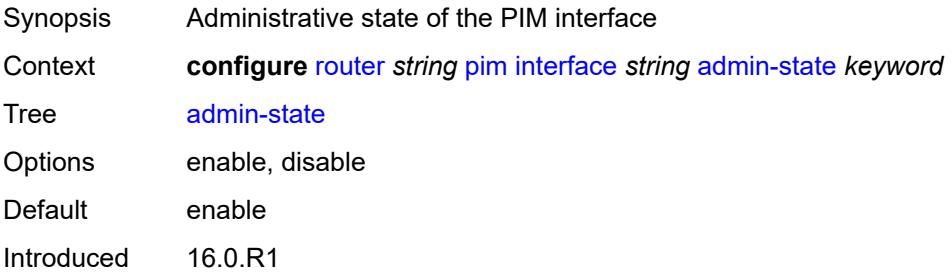

## <span id="page-5111-0"></span>**assert-period** *number*

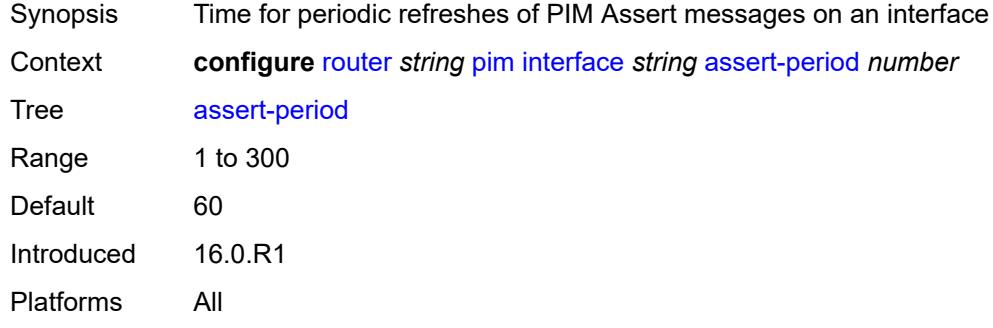

## <span id="page-5111-1"></span>**bfd-liveness**

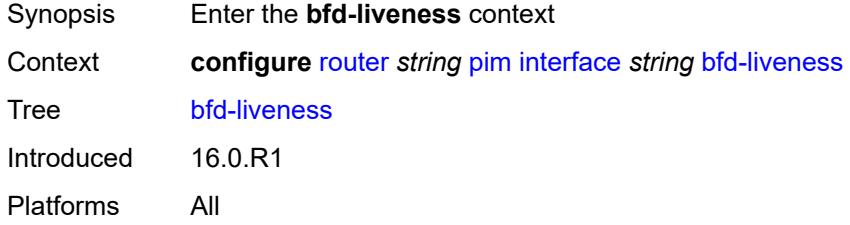

# <span id="page-5111-2"></span>**ipv4** *boolean*

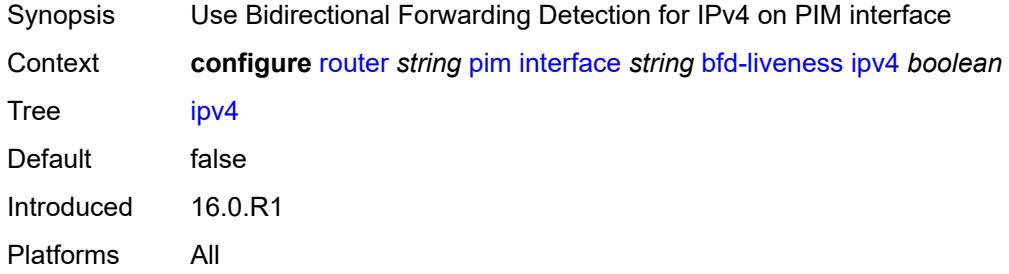

# <span id="page-5111-3"></span>**ipv6** *boolean*

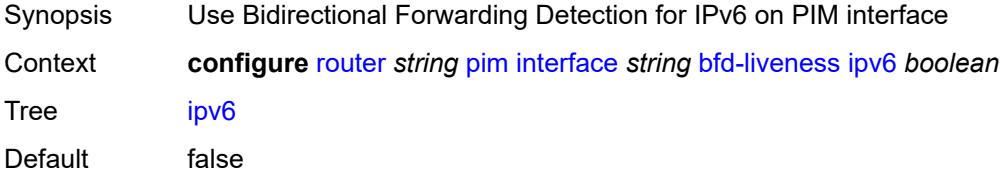
Introduced 16.0.R1 Platforms All

# <span id="page-5112-0"></span>**bier-signaling-type**

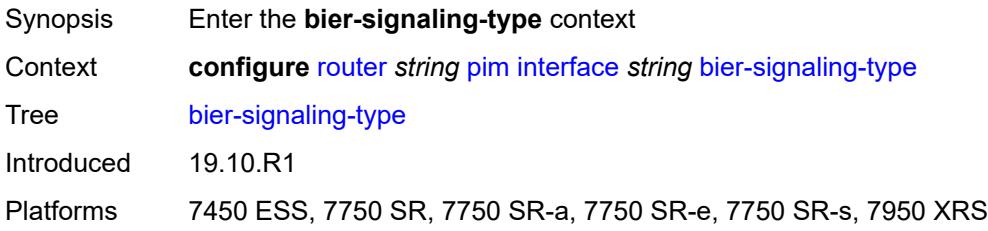

### <span id="page-5112-1"></span>**ipv4** *boolean*

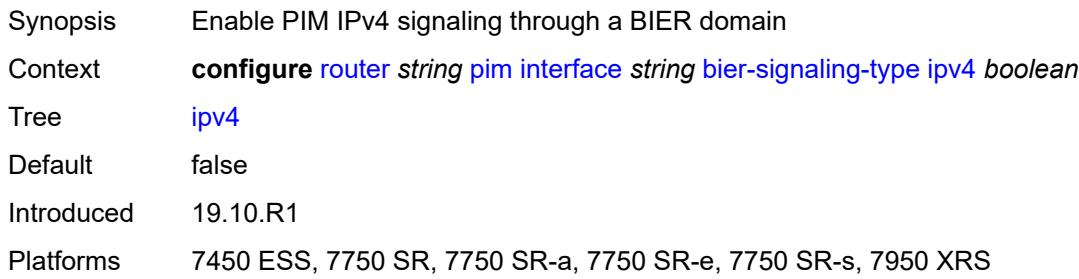

# <span id="page-5112-2"></span>**ipv6** *boolean*

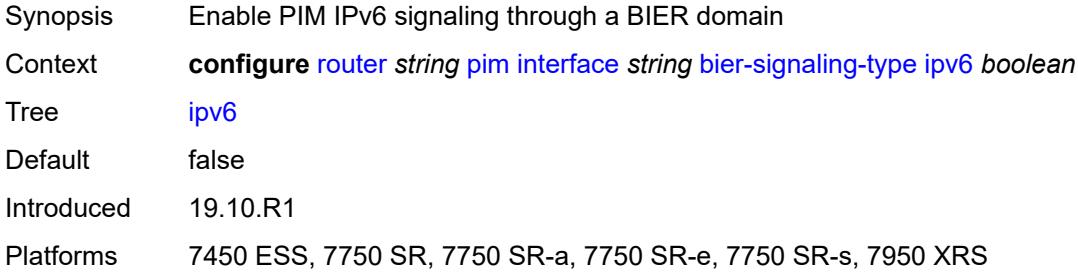

# <span id="page-5112-3"></span>**bsm-check-rtr-alert** *boolean*

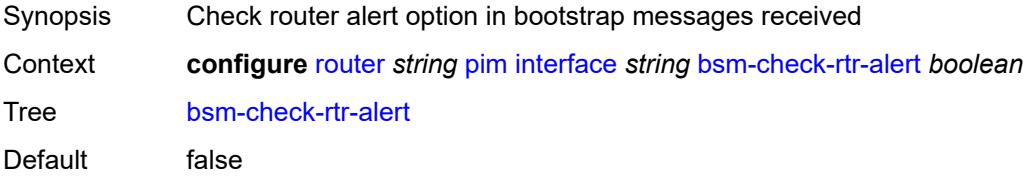

Introduced 16.0.R1 Platforms All

### <span id="page-5113-0"></span>**hello-interval** *number*

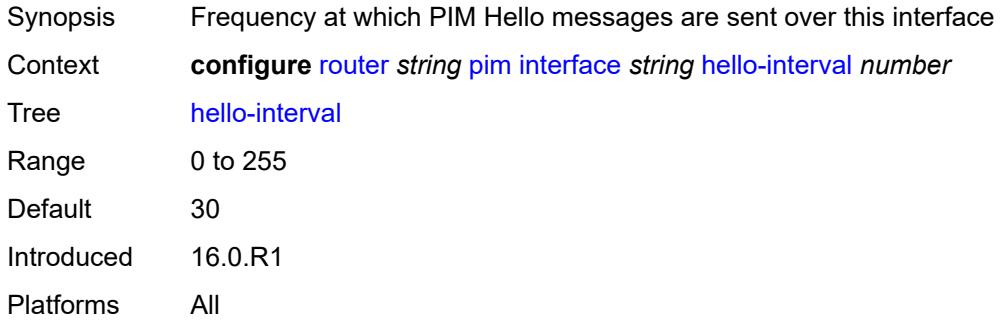

#### <span id="page-5113-1"></span>**hello-multiplier** *number*

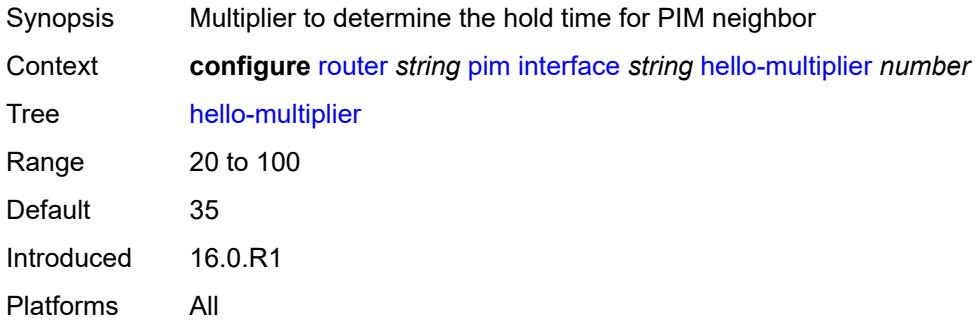

#### <span id="page-5113-2"></span>**improved-assert** *boolean*

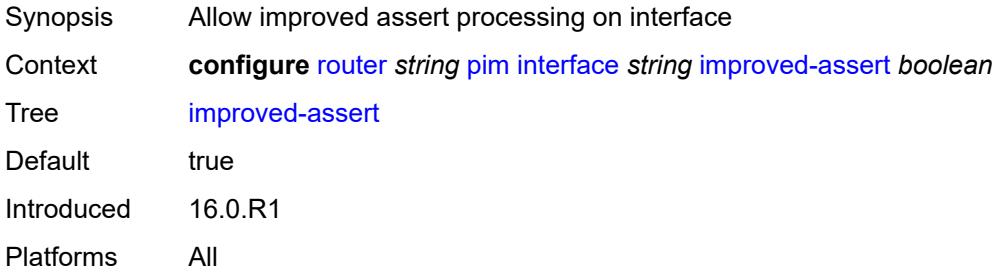

### <span id="page-5113-3"></span>**instant-prune-echo** *boolean*

Synopsis Allow PIM to send an instant prune echo when router starts the prune pending timer for PIM interface

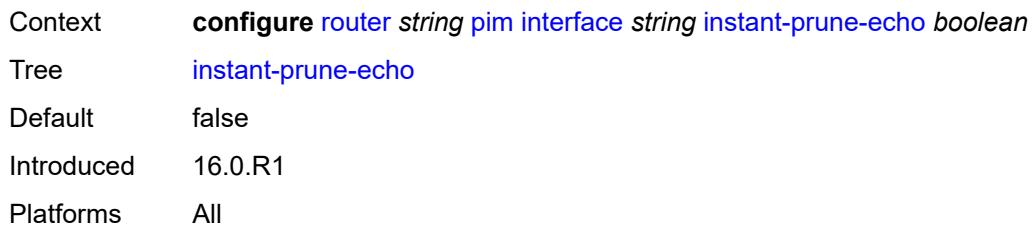

#### <span id="page-5114-0"></span>**ipv4**

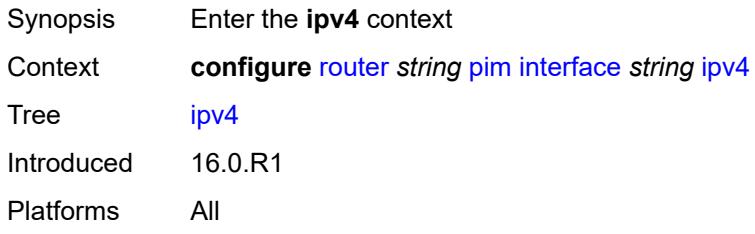

# <span id="page-5114-1"></span>**monitor-oper-group**

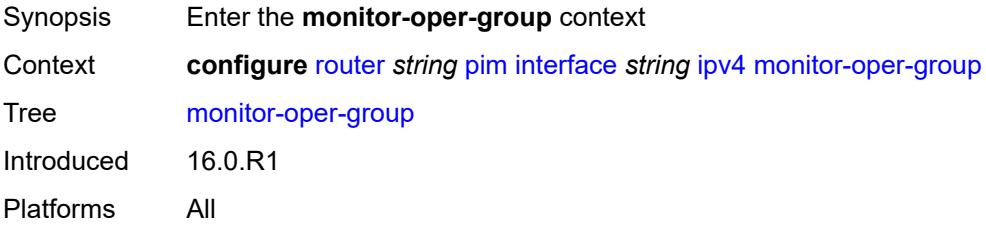

#### <span id="page-5114-2"></span>**name** *reference*

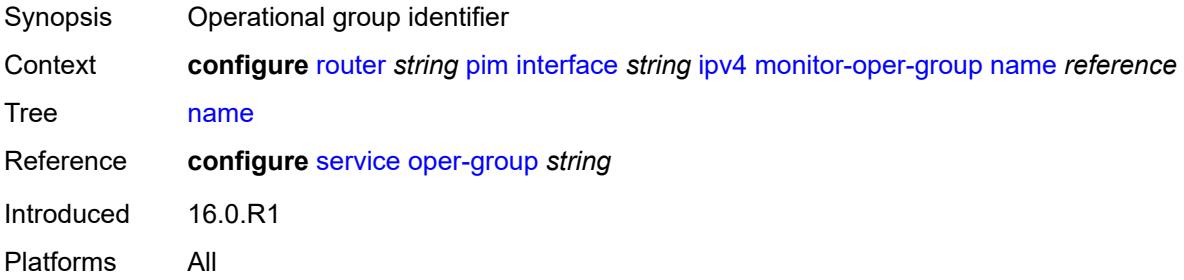

# <span id="page-5114-3"></span>**operation** *keyword*

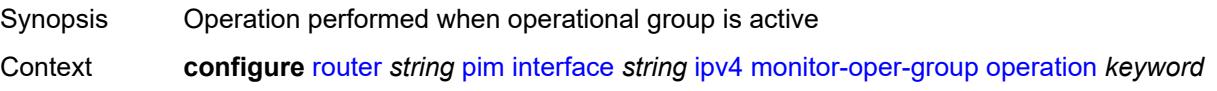

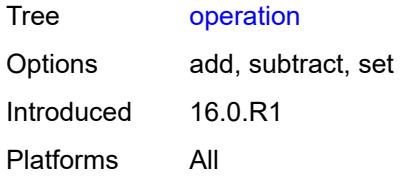

# <span id="page-5115-0"></span>**priority-delta** *number*

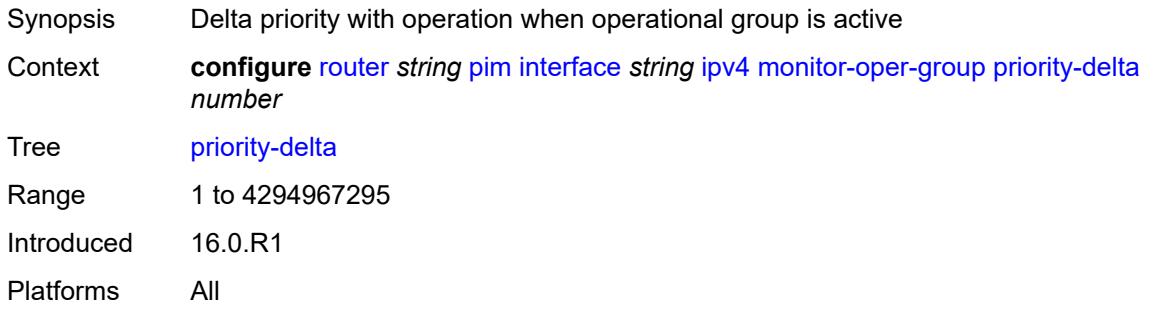

#### <span id="page-5115-1"></span>**multicast** *boolean*

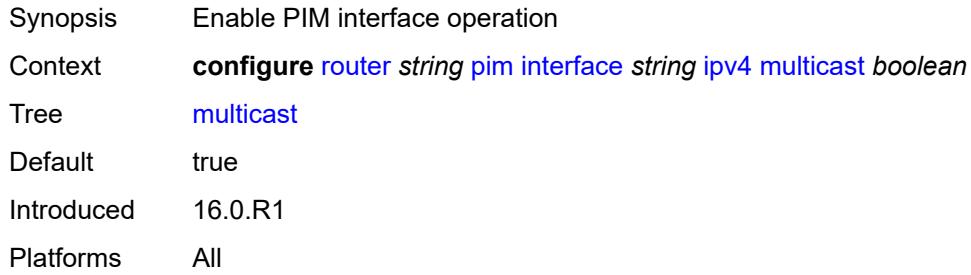

### <span id="page-5115-2"></span>**ipv6**

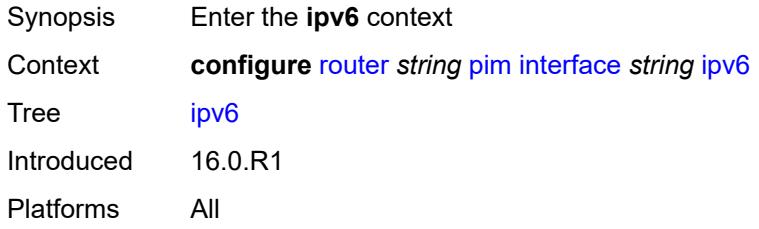

# <span id="page-5115-3"></span>**monitor-oper-group**

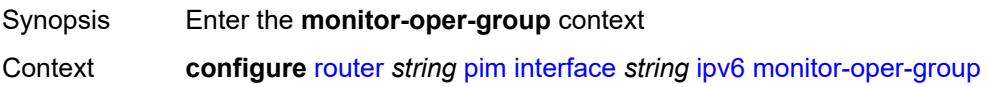

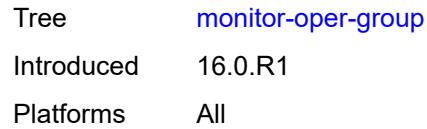

#### <span id="page-5116-0"></span>**name** *reference*

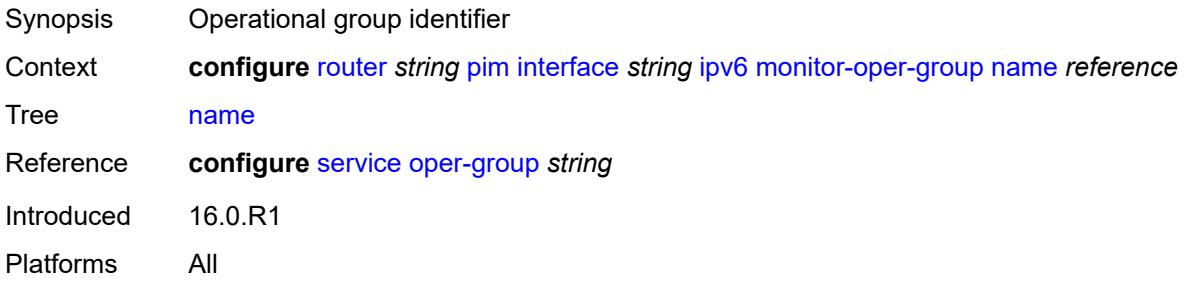

# <span id="page-5116-1"></span>**operation** *keyword*

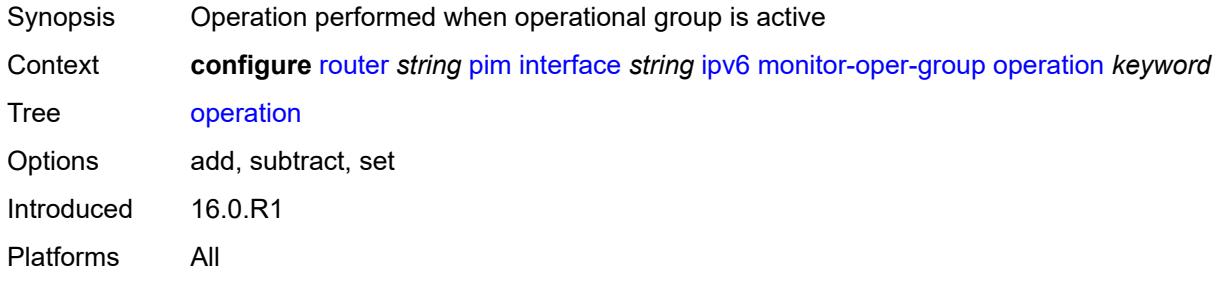

### <span id="page-5116-2"></span>**priority-delta** *number*

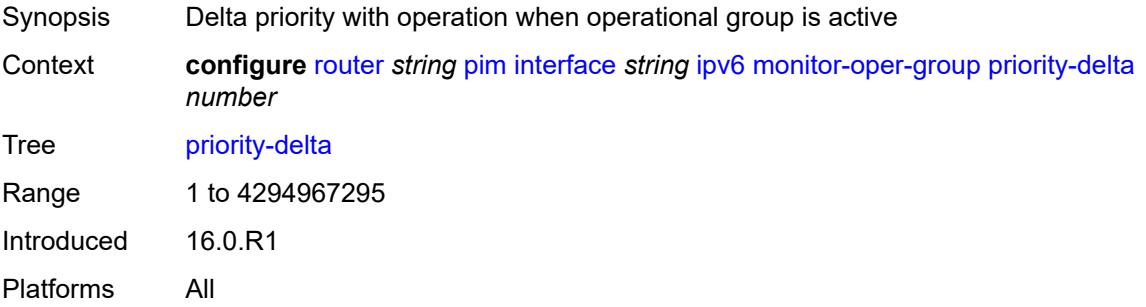

# <span id="page-5116-3"></span>**multicast** *boolean*

Synopsis Enable PIM interface operation

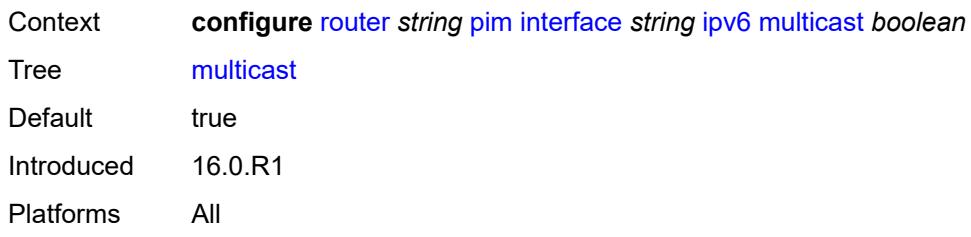

### <span id="page-5117-0"></span>**max-groups** *number*

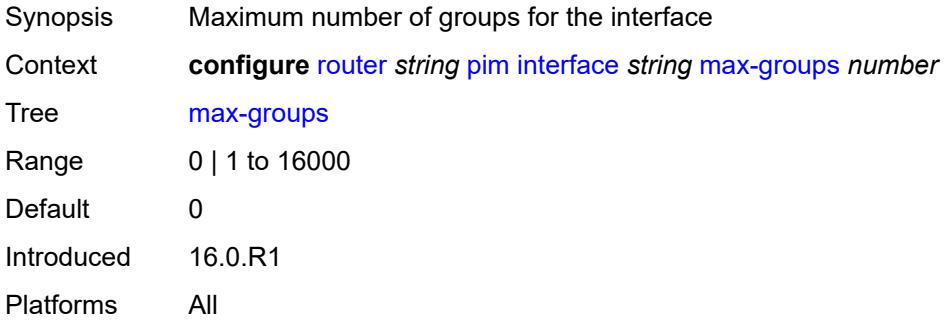

#### <span id="page-5117-1"></span>**mcac**

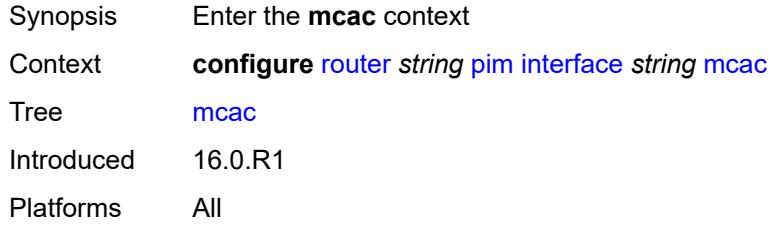

# <span id="page-5117-2"></span>**bandwidth**

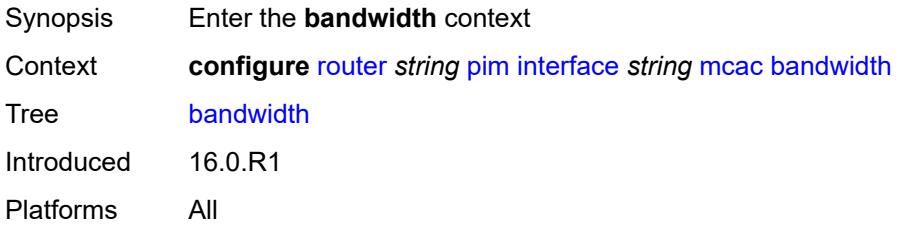

# <span id="page-5117-3"></span>**mandatory** *(number | keyword)*

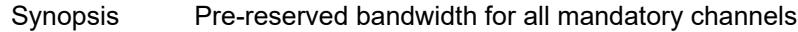

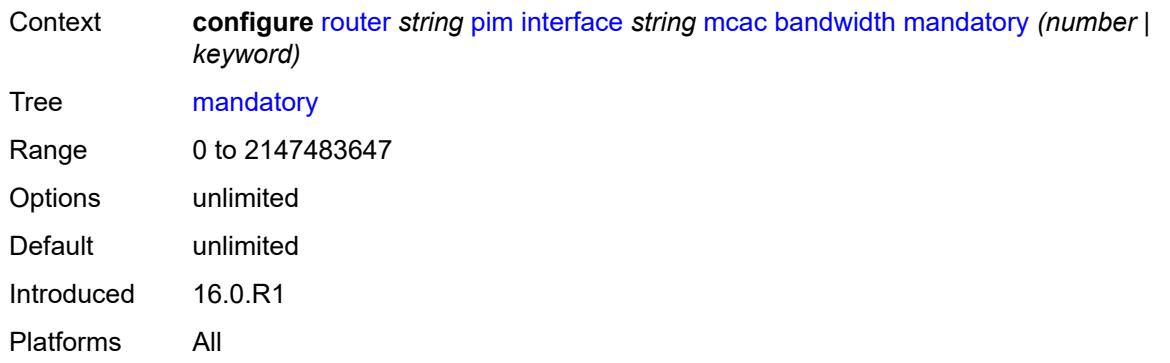

### <span id="page-5118-0"></span>**total** *(number | keyword)*

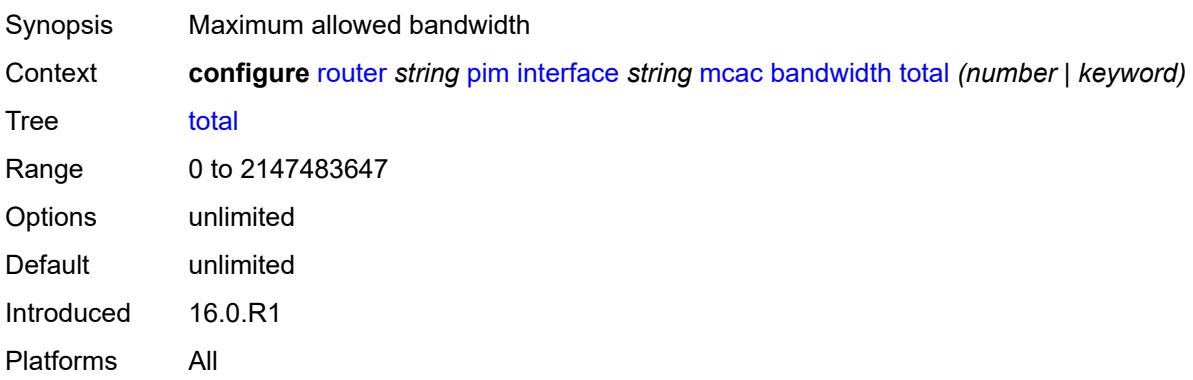

# <span id="page-5118-1"></span>**interface-policy** *reference*

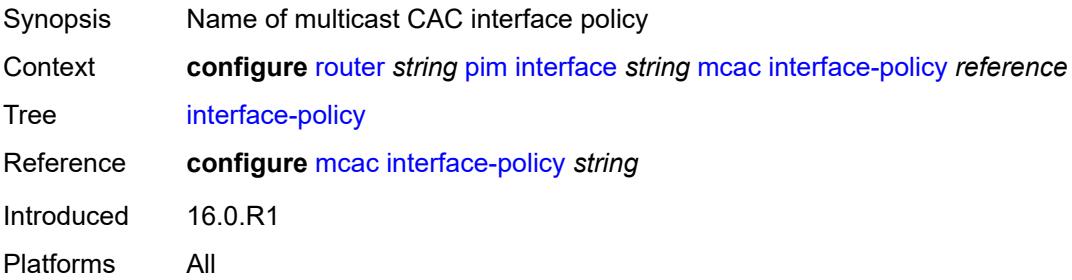

#### <span id="page-5118-2"></span>**mc-constraints**

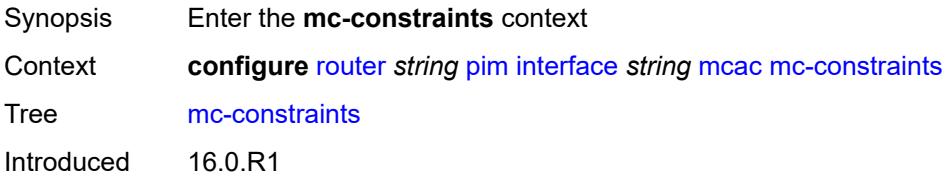

#### <span id="page-5119-0"></span>**admin-state** *keyword*

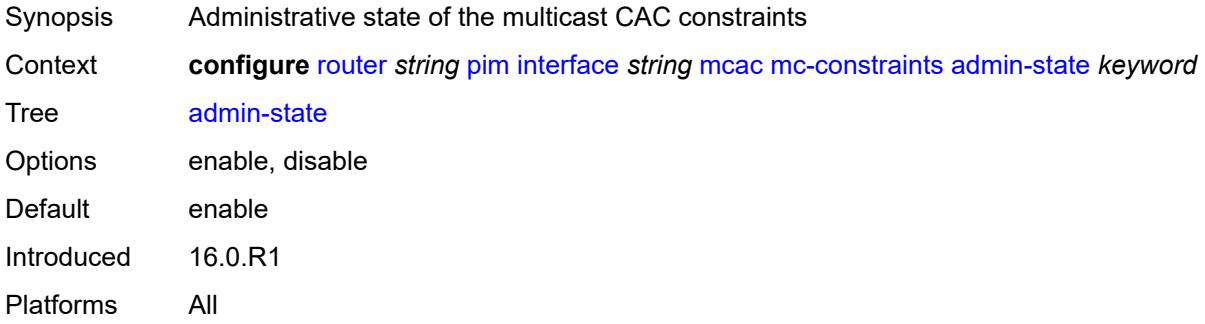

# <span id="page-5119-2"></span>**level** [\[level-id](#page-5119-1)] *number*

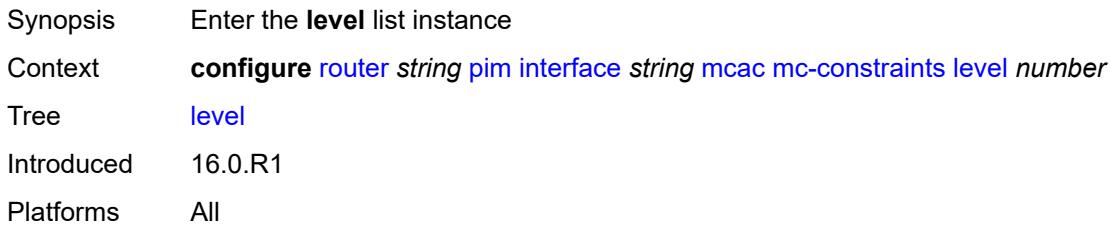

### <span id="page-5119-1"></span>[**level-id**] *number*

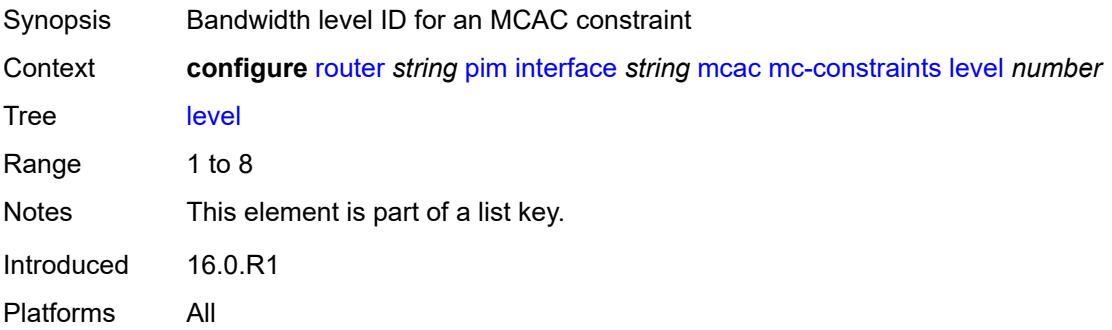

#### <span id="page-5119-3"></span>**bandwidth** *number*

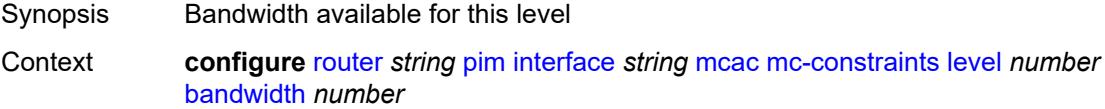

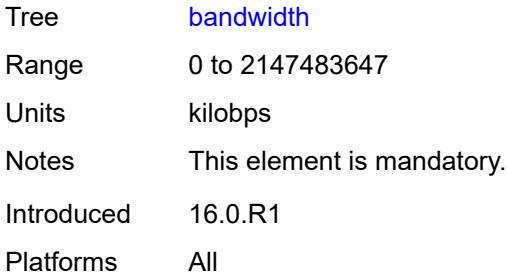

### <span id="page-5120-1"></span>**number-down** [[number-lag-port-down\]](#page-5120-0) *number*

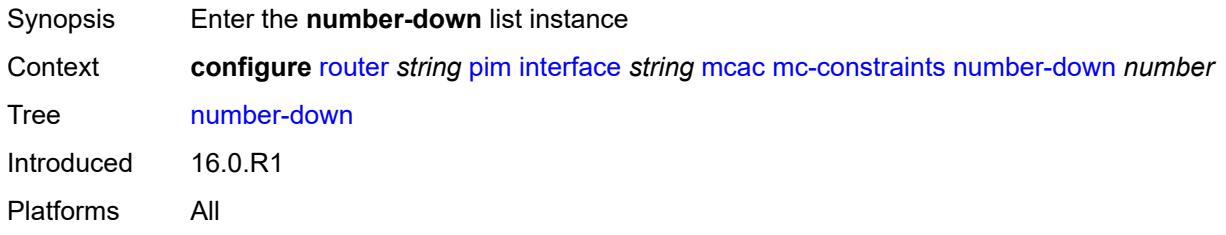

# <span id="page-5120-0"></span>[**number-lag-port-down**] *number*

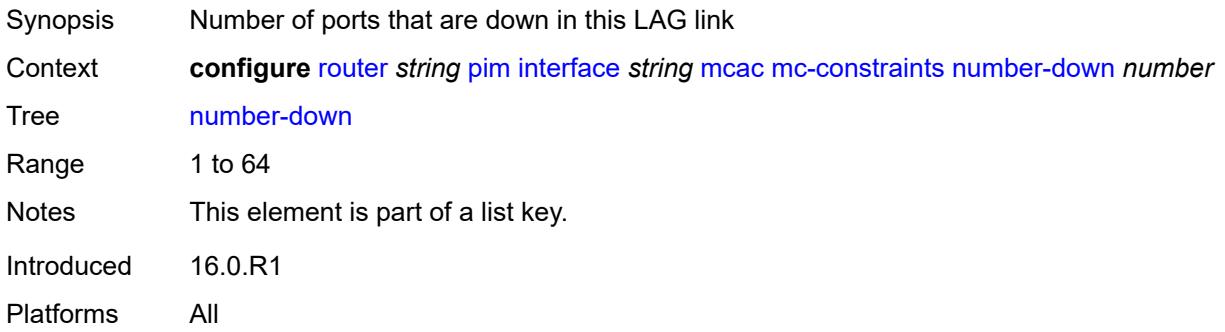

### <span id="page-5120-2"></span>**level** *number*

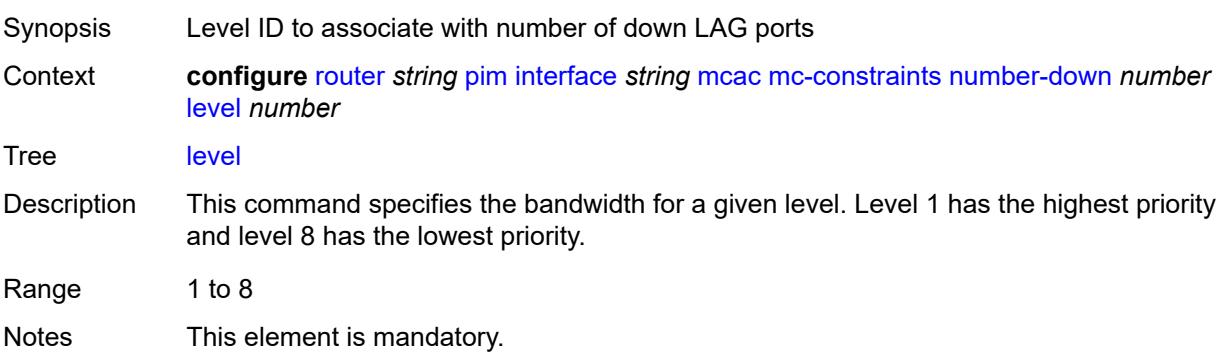

Introduced 16.0.R1 Platforms All

# <span id="page-5121-0"></span>**use-lag-port-weight** *boolean*

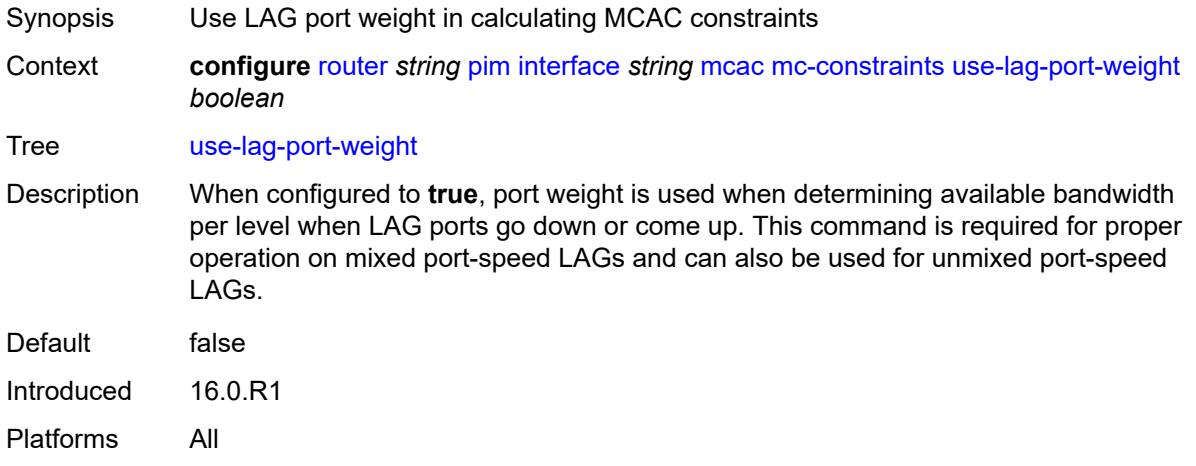

# <span id="page-5121-1"></span>**policy** *reference*

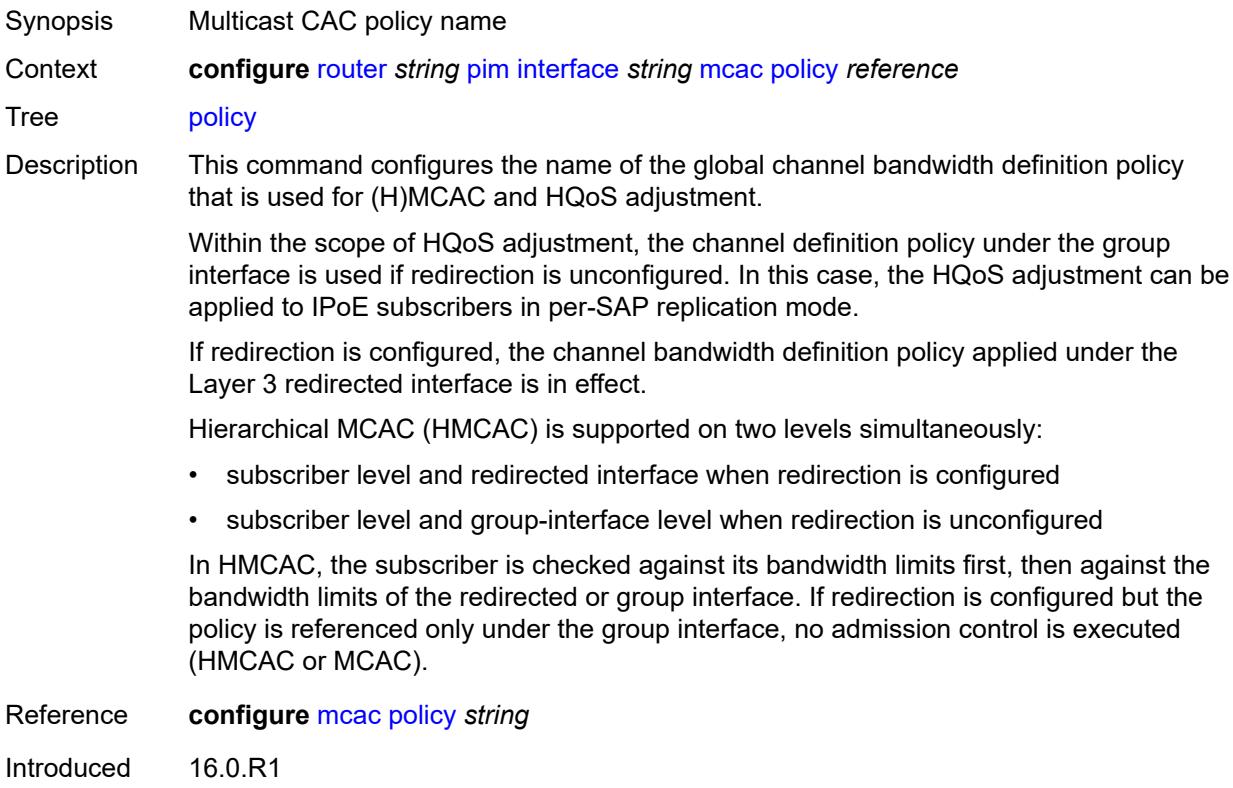

#### <span id="page-5122-0"></span>**multicast-senders** *keyword*

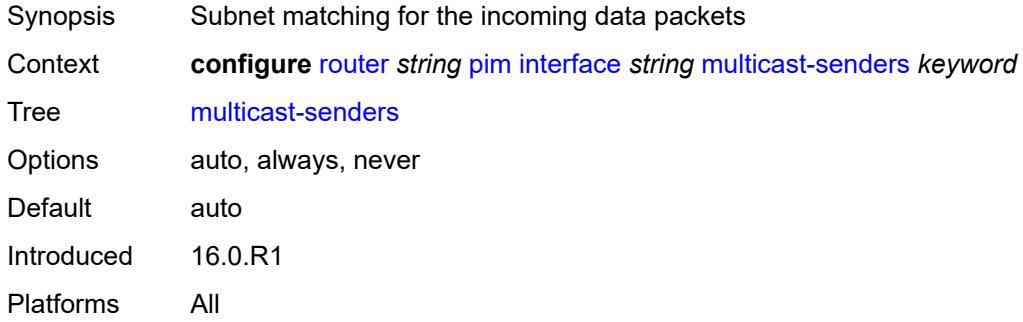

# <span id="page-5122-1"></span>**p2mp-ldp-tree-join**

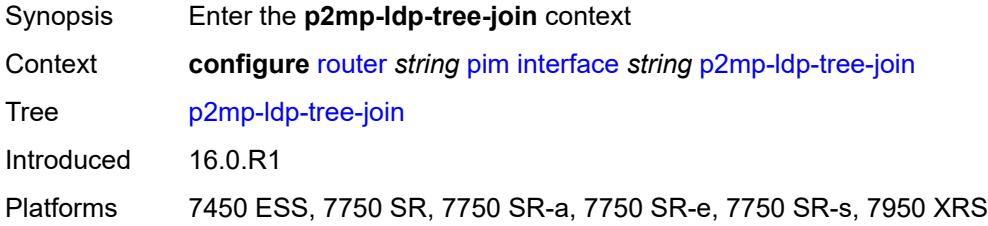

### <span id="page-5122-2"></span>**ipv4** *boolean*

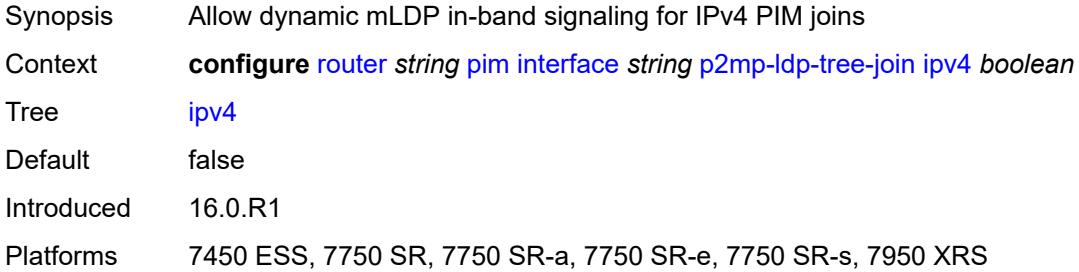

# <span id="page-5122-3"></span>**ipv6** *boolean*

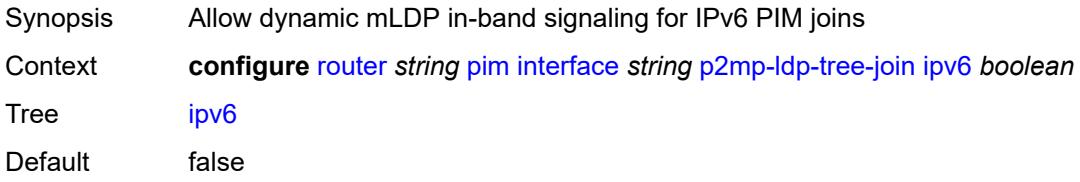

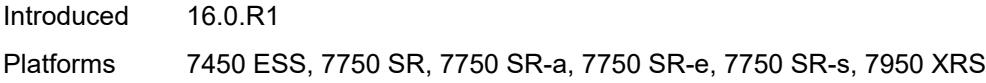

# <span id="page-5123-0"></span>**priority** *number*

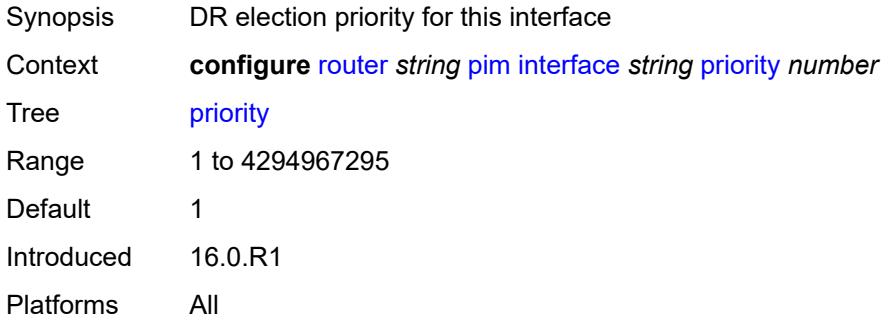

# <span id="page-5123-1"></span>**sticky-dr**

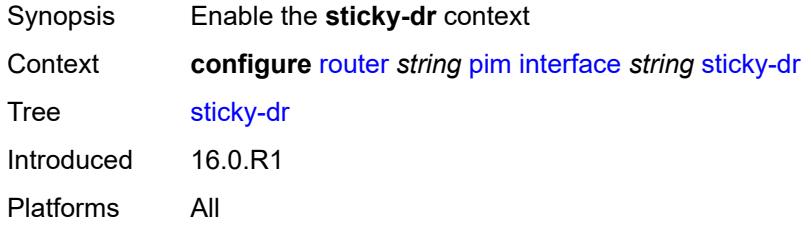

# <span id="page-5123-2"></span>**priority** *number*

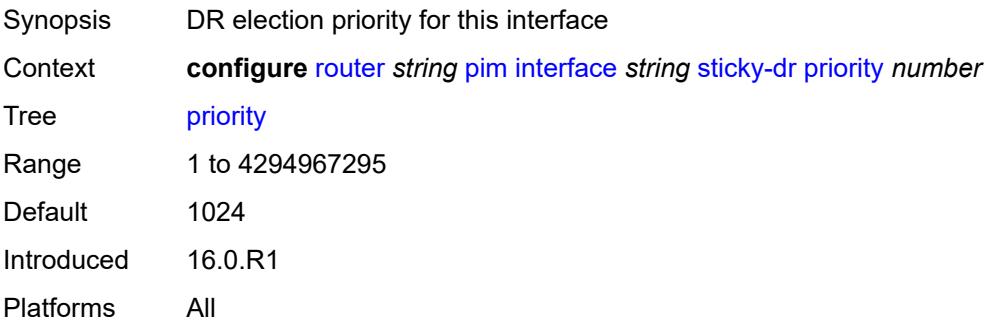

#### <span id="page-5123-3"></span>**three-way-hello** *boolean*

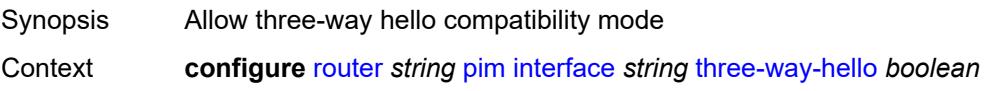

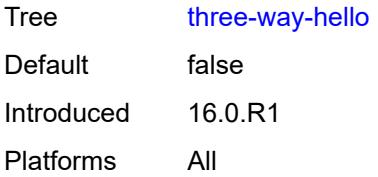

### <span id="page-5124-0"></span>**tracking-support** *boolean*

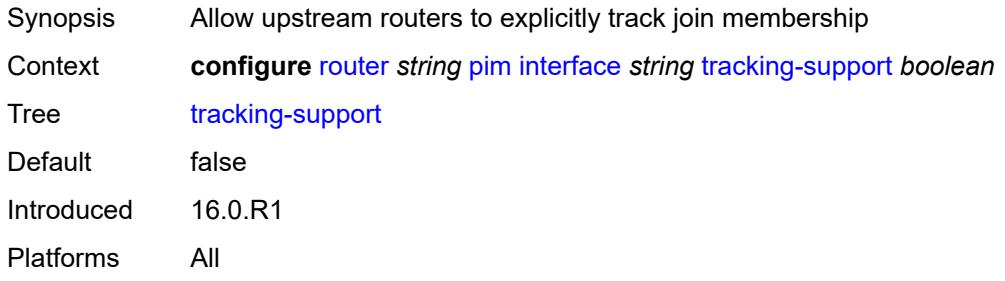

# <span id="page-5124-1"></span>**ipv4**

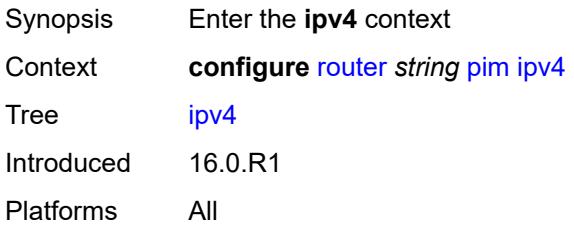

# <span id="page-5124-2"></span>**admin-state** *keyword*

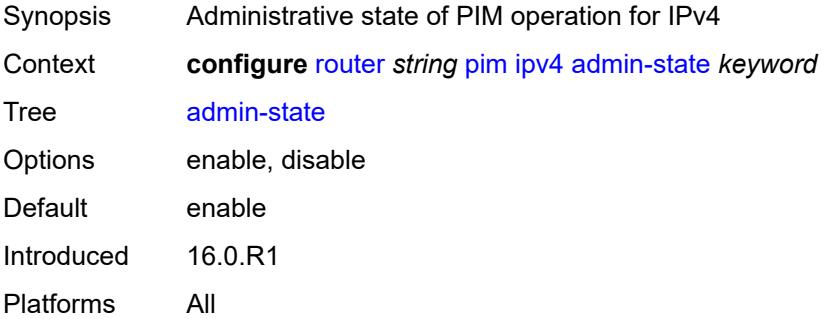

### <span id="page-5124-3"></span>**gtm**

Synopsis Enter the **gtm** context

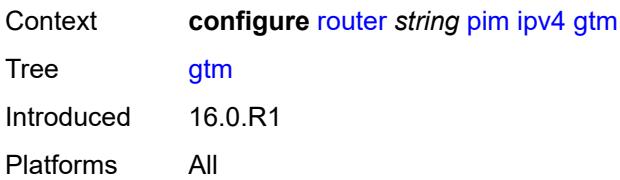

### <span id="page-5125-0"></span>**auto-discovery** *keyword*

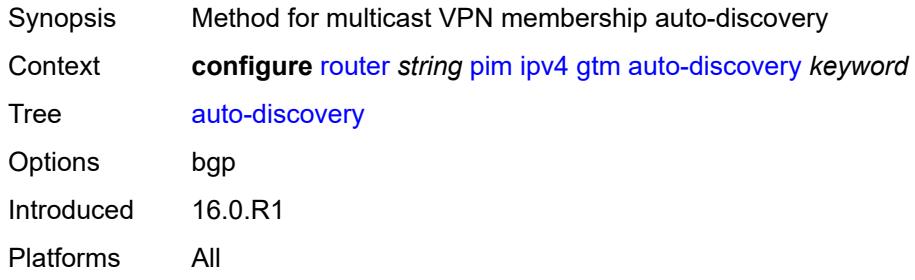

# <span id="page-5125-1"></span>**multicast-fast-failover** *boolean*

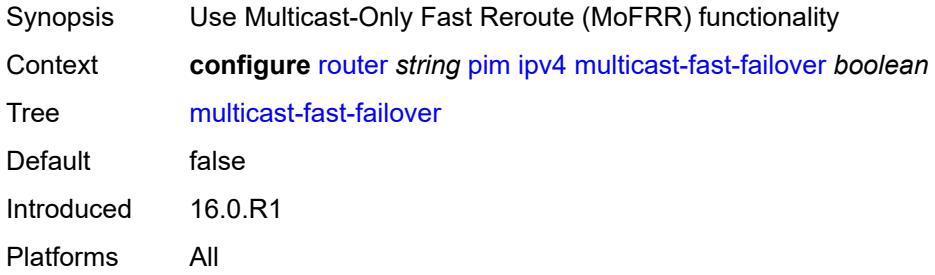

#### <span id="page-5125-2"></span>**rpf-table** *keyword*

<span id="page-5125-3"></span>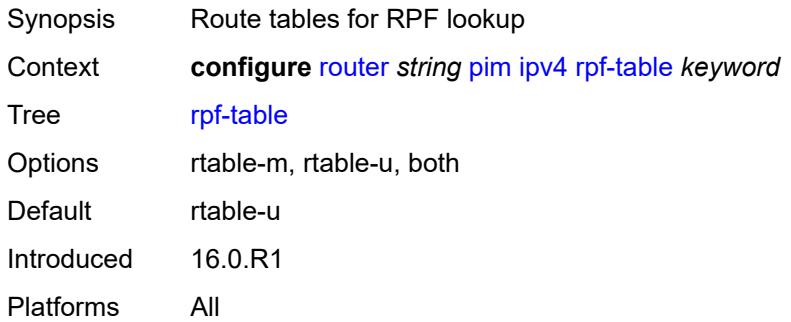

#### **source-address**

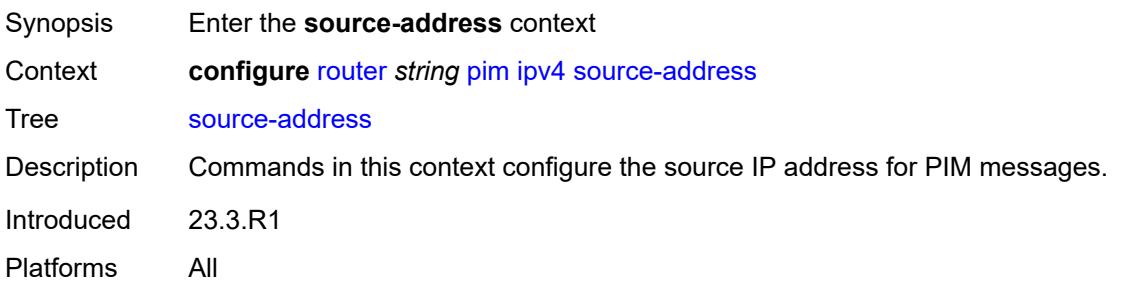

# <span id="page-5126-0"></span>**register-message** *string*

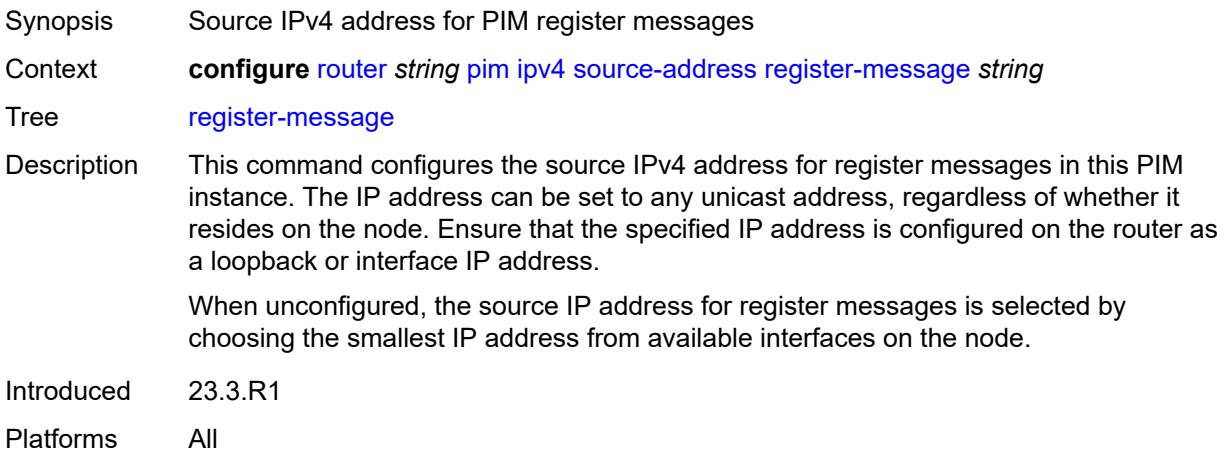

#### <span id="page-5126-1"></span>**ssm-assert-compatible-mode** *boolean*

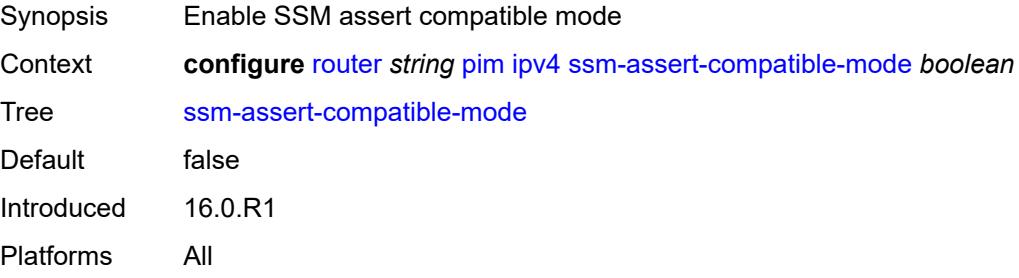

# <span id="page-5126-2"></span>**ssm-default-range** *boolean*

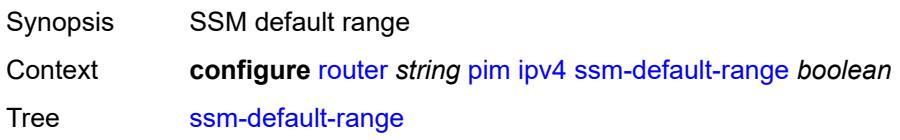

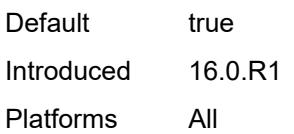

# <span id="page-5127-0"></span>**ipv6**

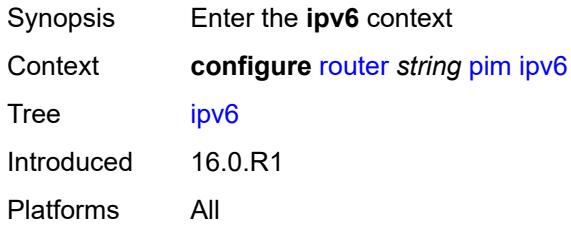

# <span id="page-5127-1"></span>**admin-state** *keyword*

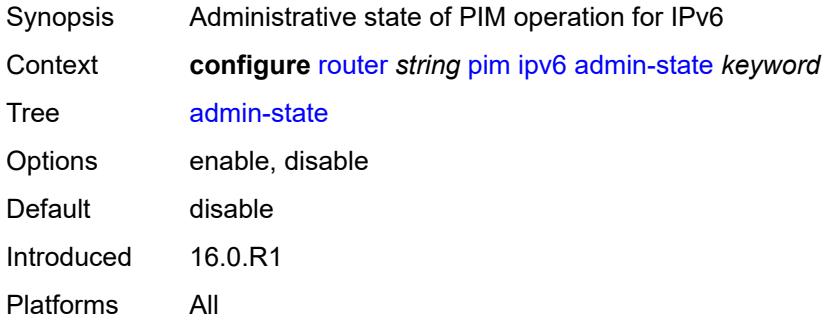

### <span id="page-5127-2"></span>**multicast-fast-failover** *boolean*

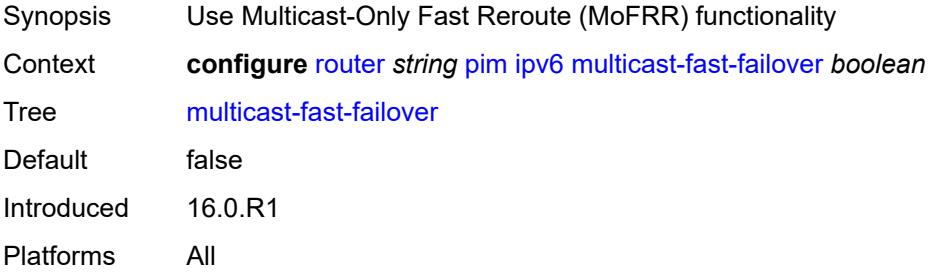

#### <span id="page-5127-3"></span>**rpf-table** *keyword*

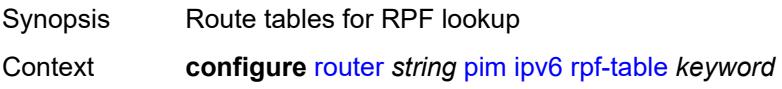

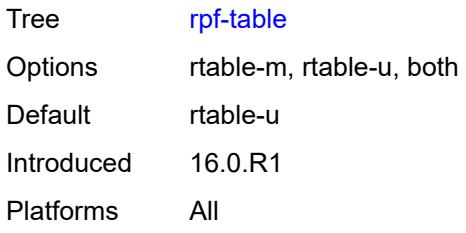

#### <span id="page-5128-0"></span>**source-address**

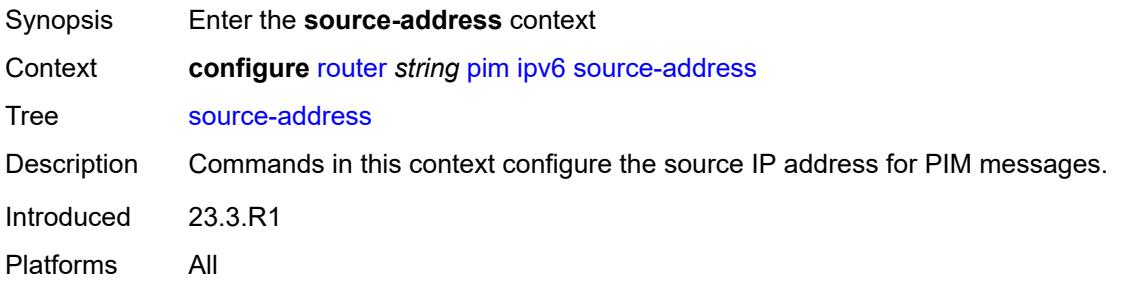

### <span id="page-5128-1"></span>**register-message** *string*

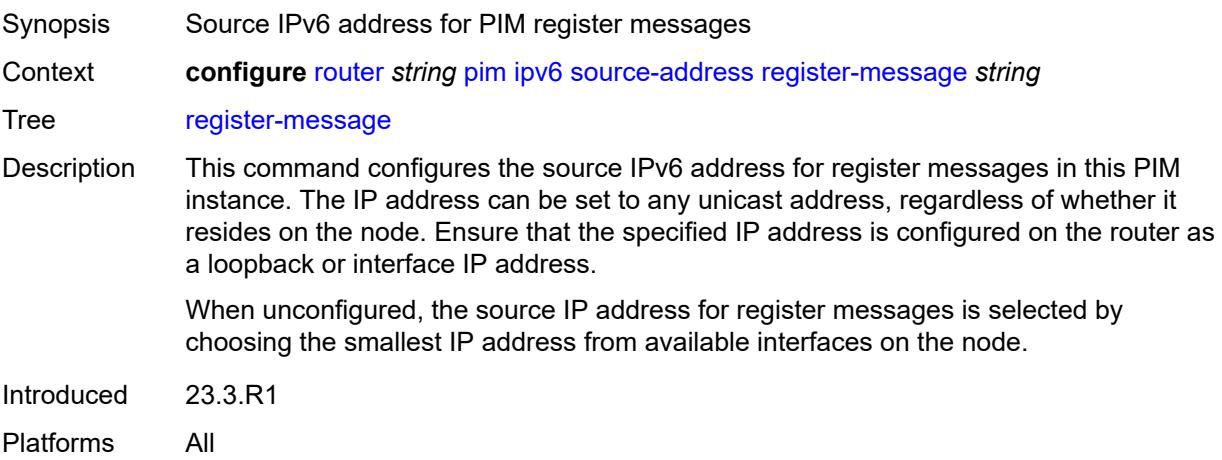

# <span id="page-5128-2"></span>**ssm-default-range** *boolean*

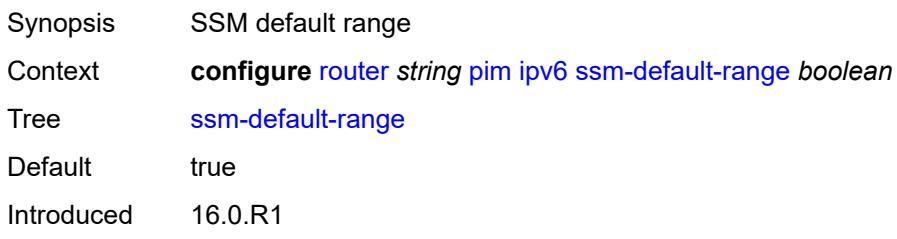

### <span id="page-5129-0"></span>**lag-usage-optimization** *boolean*

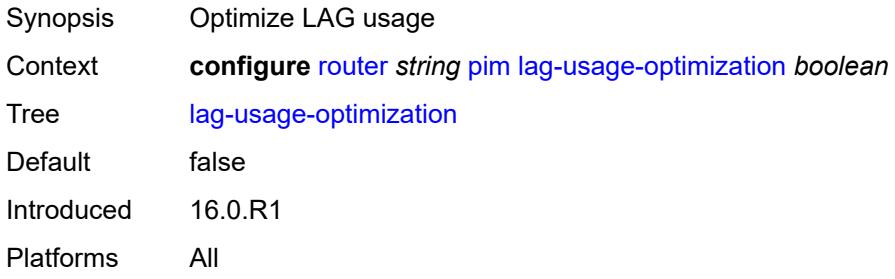

### <span id="page-5129-1"></span>**mc-ecmp-balance** *boolean*

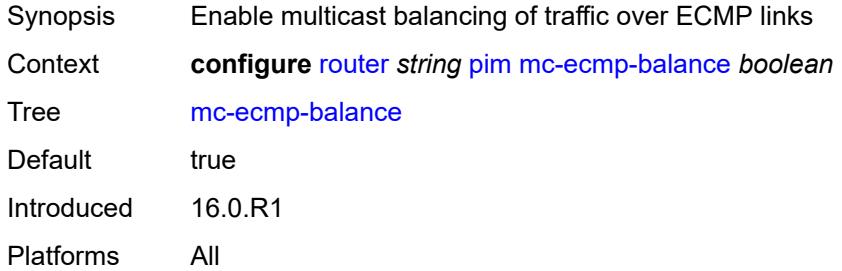

#### <span id="page-5129-2"></span>**mc-ecmp-balance-hold** *number*

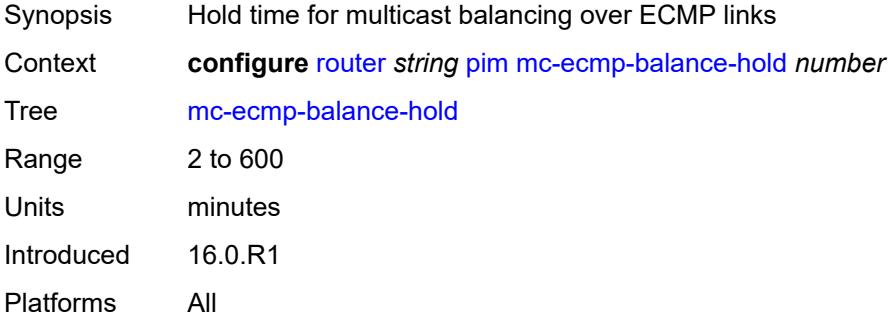

#### <span id="page-5129-3"></span>**mc-ecmp-hashing**

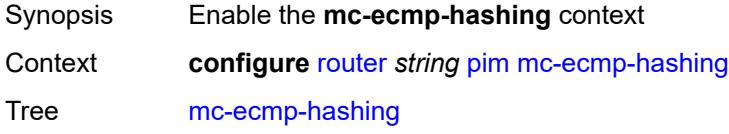

Introduced 16.0.R1 Platforms All

### <span id="page-5130-0"></span>**rebalance** *boolean*

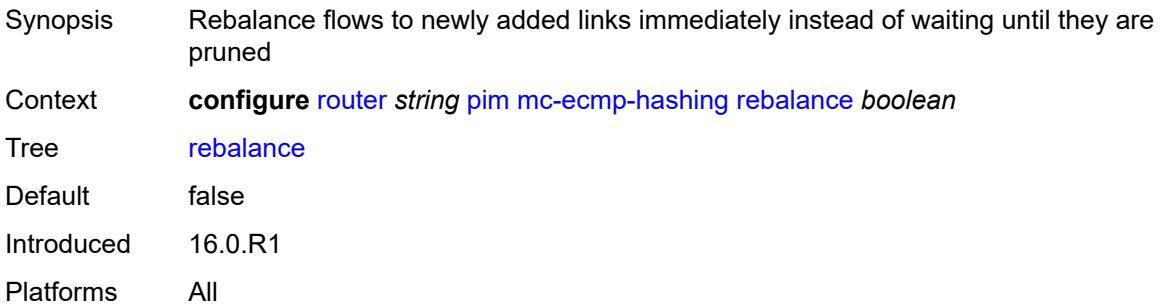

#### <span id="page-5130-1"></span>**mdt-spt** *boolean*

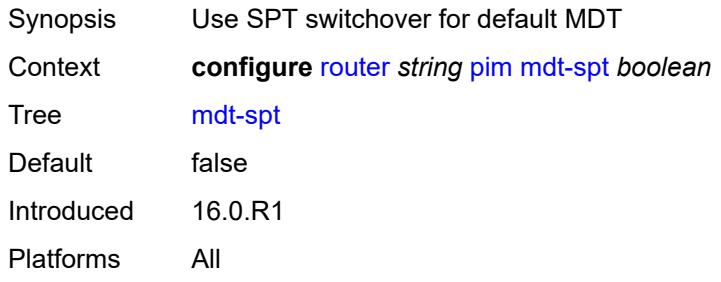

# <span id="page-5130-2"></span>**non-dr-attract-traffic** *boolean*

<span id="page-5130-3"></span>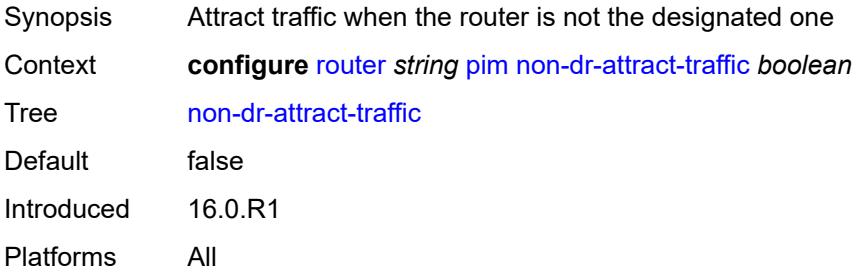

### **pim-ssm-scaling** *boolean*

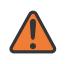

#### **WARNING:**

Modifying this element toggles the **admin-state** of the parent element automatically for the new value to take effect.

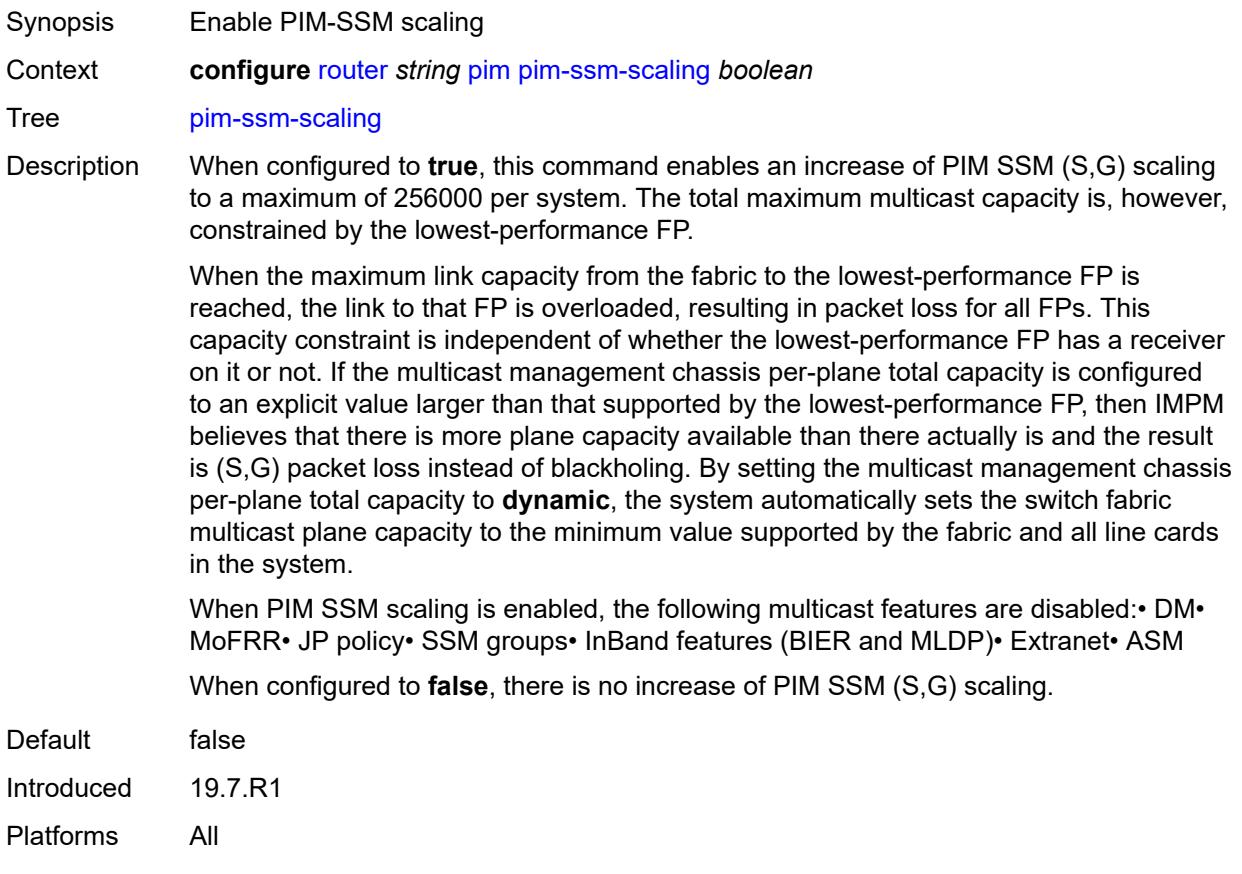

#### <span id="page-5131-0"></span>**rp**

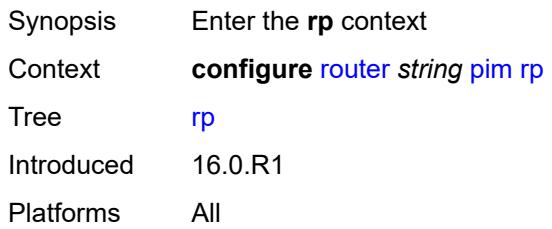

### <span id="page-5131-1"></span>**bootstrap**

Synopsis Enter the **bootstrap** context

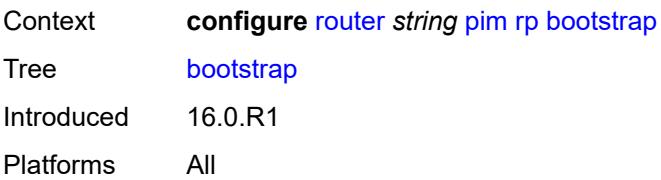

### <span id="page-5132-0"></span>**export** *reference*

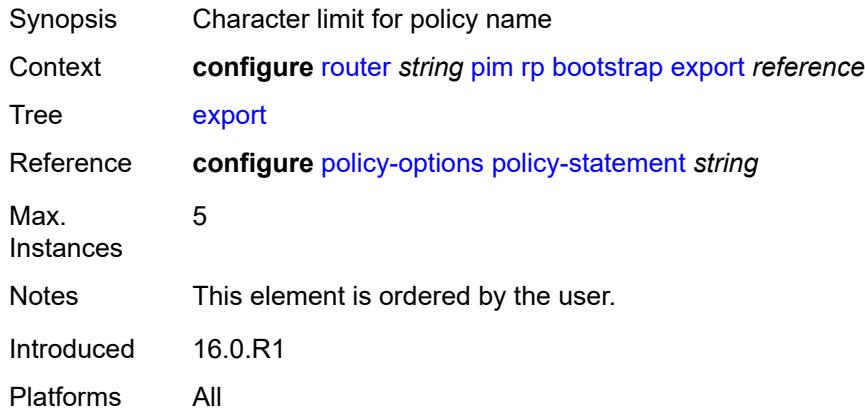

### <span id="page-5132-1"></span>**import** *reference*

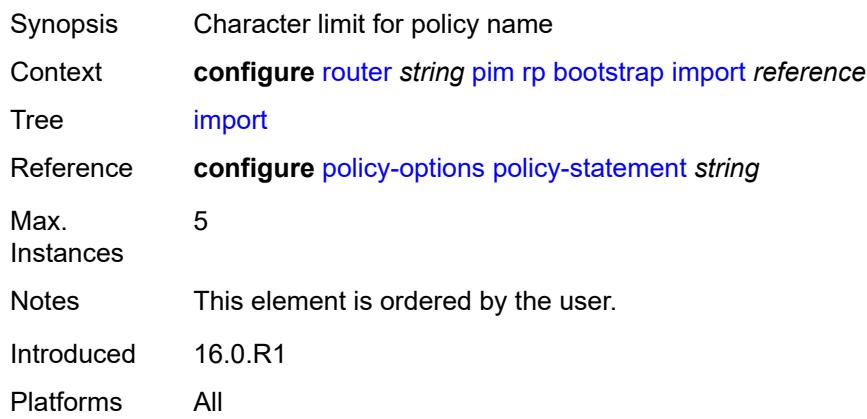

### <span id="page-5132-2"></span>**ipv4**

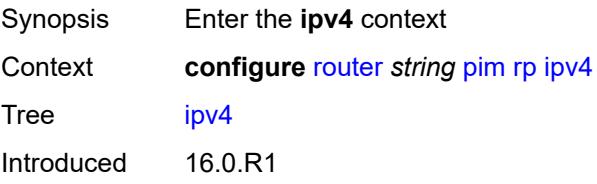

### <span id="page-5133-2"></span>**anycast** [\[ipv4-address\]](#page-5133-0) *string* [rp-set-peer](#page-5133-1) *string*

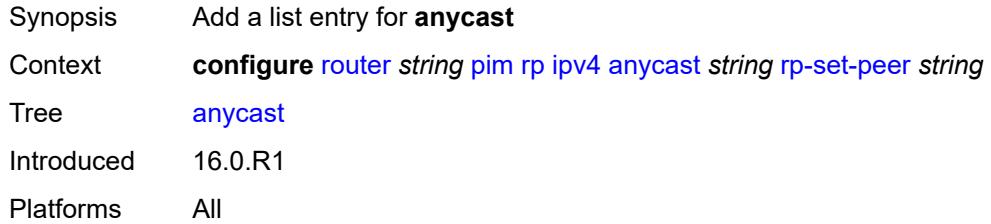

# <span id="page-5133-0"></span>[**ipv4-address**] *string*

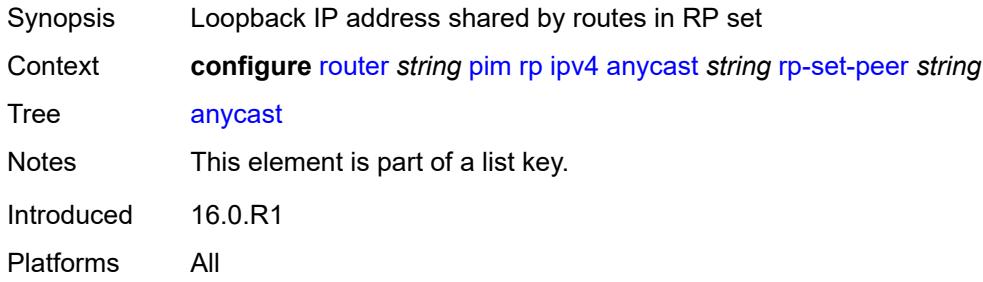

### <span id="page-5133-1"></span>**rp-set-peer** *string*

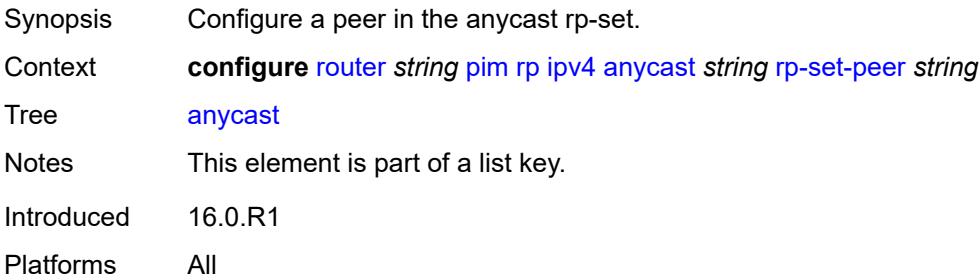

#### <span id="page-5133-3"></span>**auto-rp-discovery** *boolean*

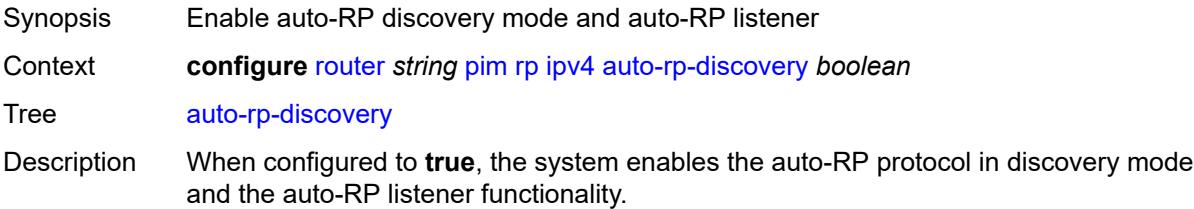

See "Automatic discovery of group-to-RP mappings (auto-RP)" in the *7450 ESS, 7750 SR, 7950 XRS, and VSR Multicast Routing Protocols Guide* for more information about the auto-RP protocol and configuration guidelines.

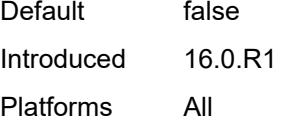

#### <span id="page-5134-0"></span>**bsr-candidate**

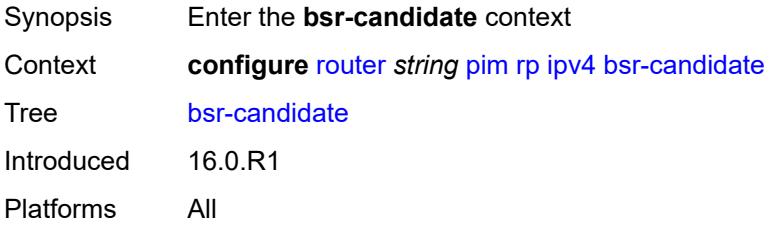

### <span id="page-5134-1"></span>**address** *string*

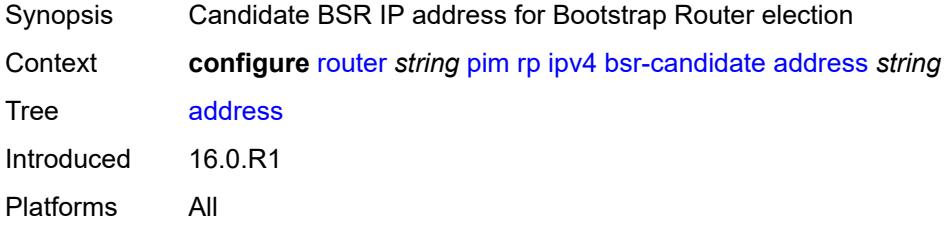

#### <span id="page-5134-2"></span>**admin-state** *keyword*

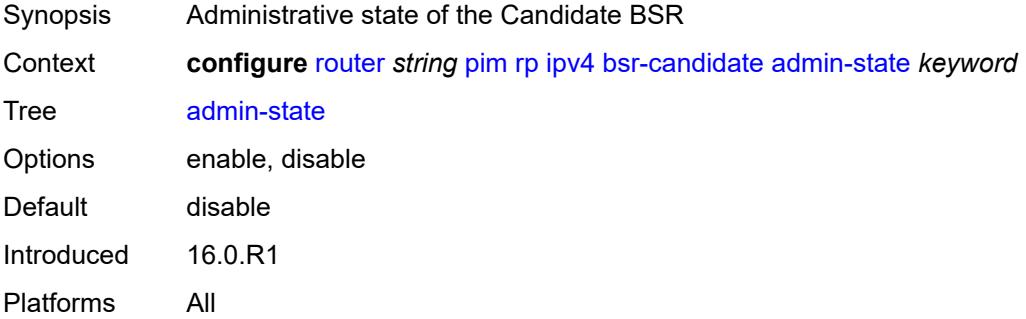

#### <span id="page-5134-3"></span>**hash-mask-len** *number*

Synopsis Length for bootstrap hash mask

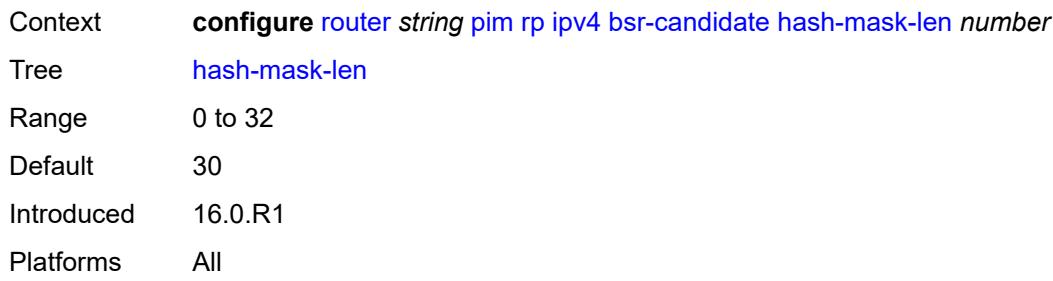

# <span id="page-5135-0"></span>**priority** *number*

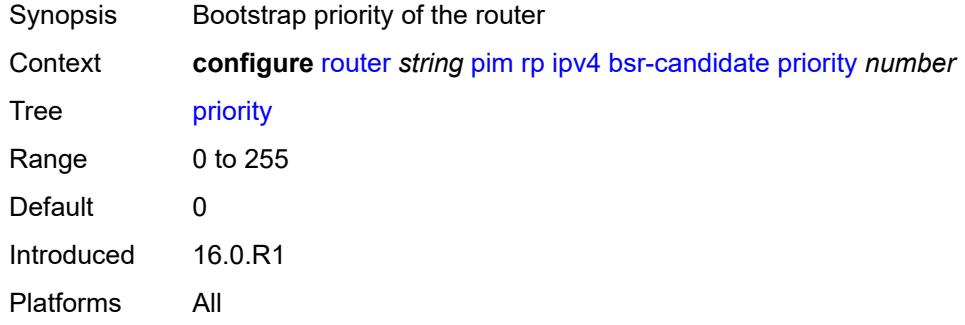

### <span id="page-5135-1"></span>**candidate** *boolean*

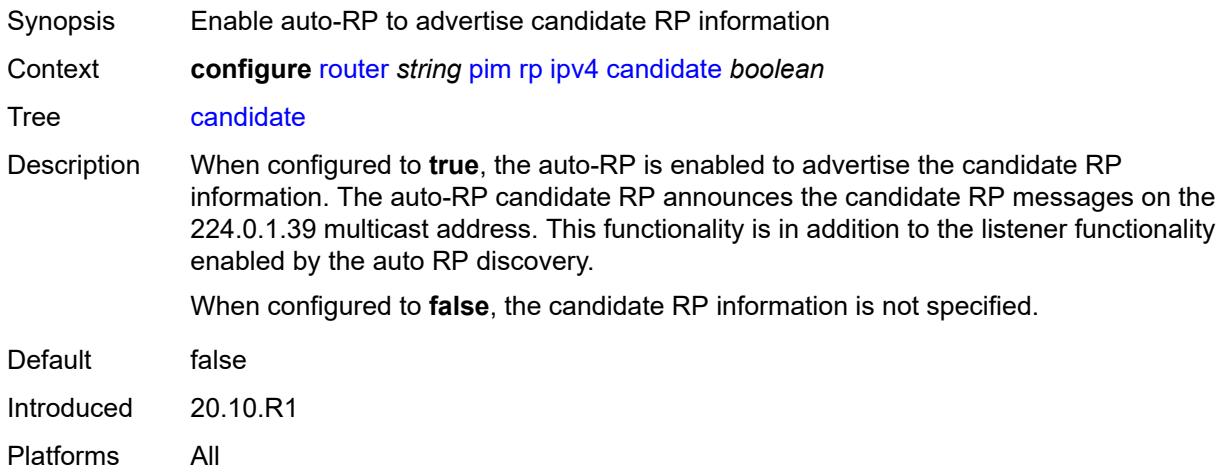

### <span id="page-5135-2"></span>**mapping-agent** *boolean*

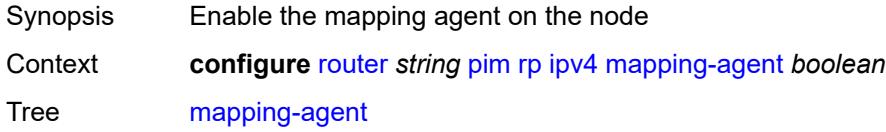

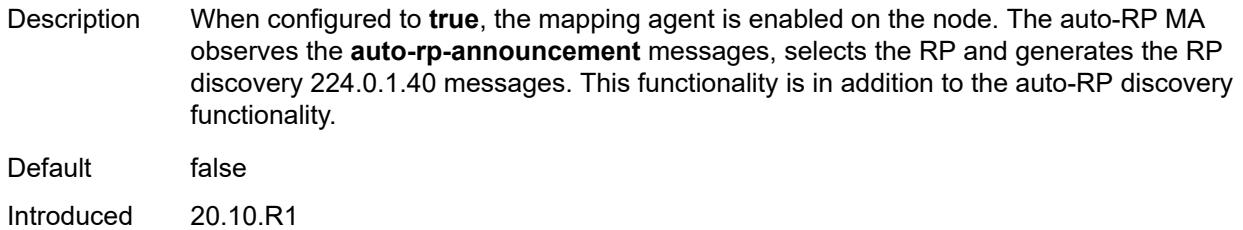

### <span id="page-5136-0"></span>**rp-candidate**

Platforms All

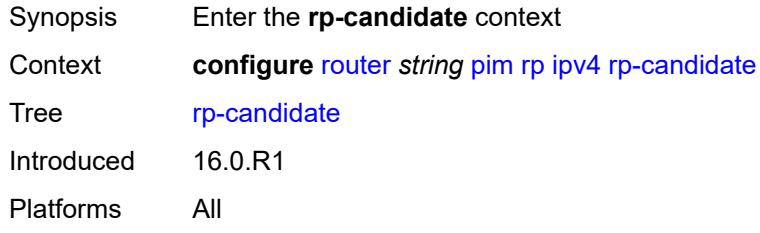

### <span id="page-5136-1"></span>**address** *string*

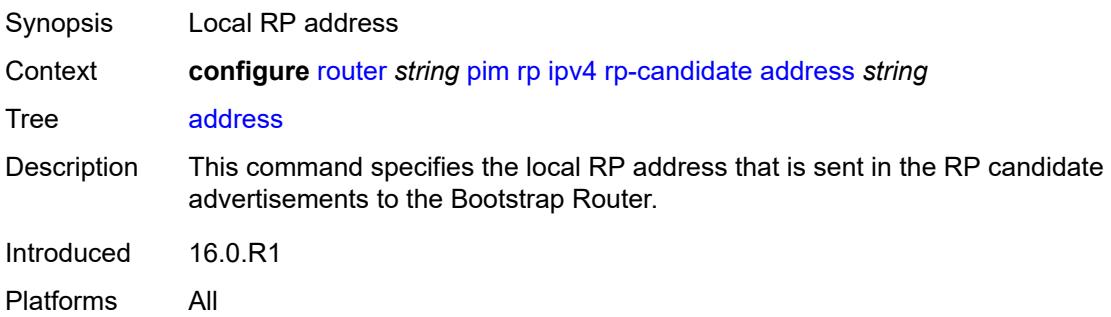

#### <span id="page-5136-2"></span>**admin-state** *keyword*

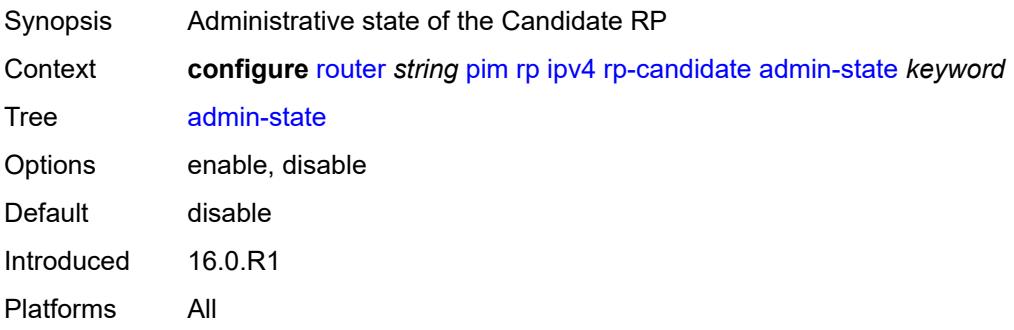

# <span id="page-5137-1"></span>**group-range** [[ipv4-prefix](#page-5137-0)] *string*

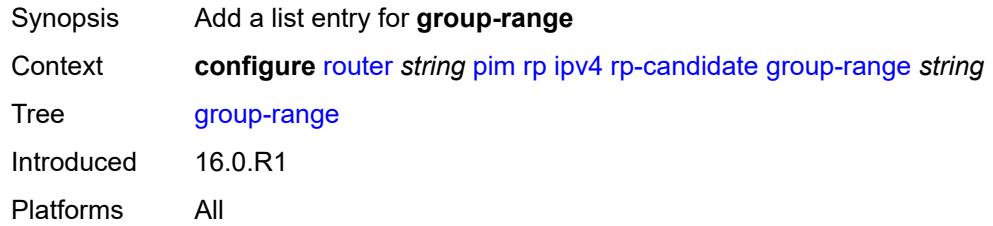

# <span id="page-5137-0"></span>[**ipv4-prefix**] *string*

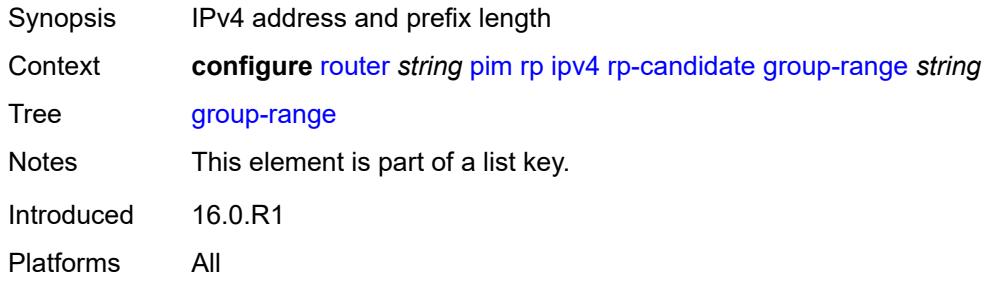

### <span id="page-5137-2"></span>**holdtime** *number*

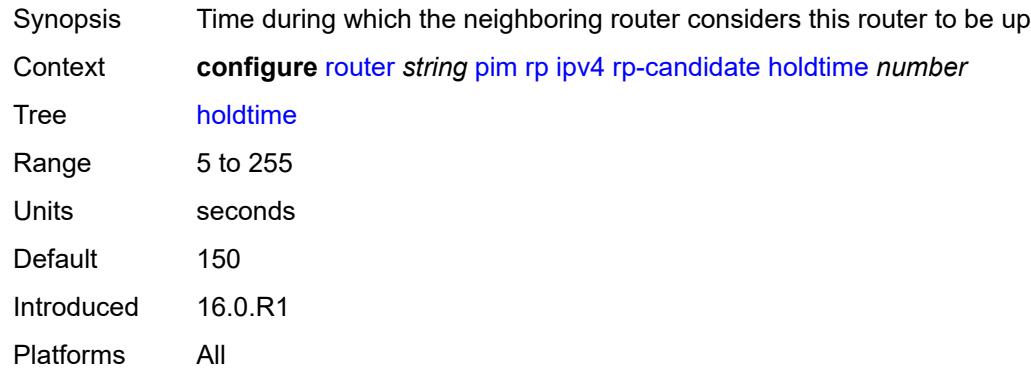

# <span id="page-5137-3"></span>**priority** *number*

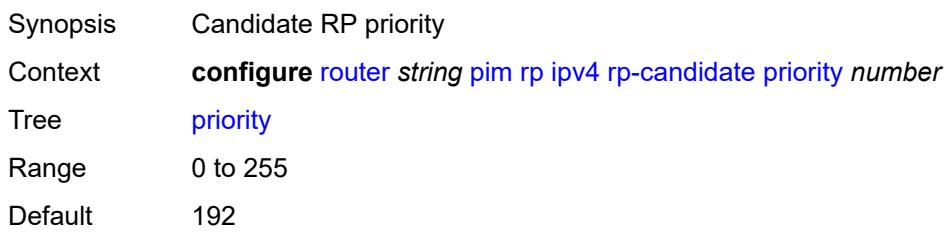

Introduced 16.0.R1 Platforms All

# <span id="page-5138-0"></span>**static**

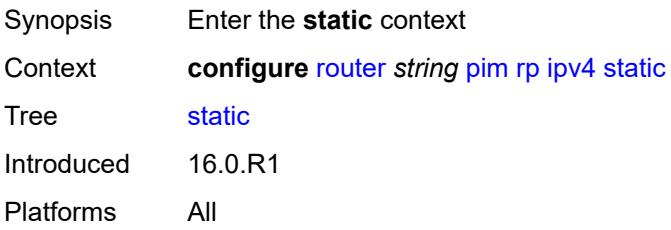

# <span id="page-5138-2"></span>**address** [\[ipv4-address](#page-5138-1)] *string*

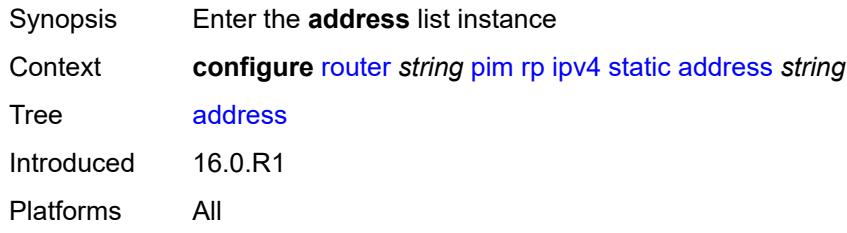

# <span id="page-5138-1"></span>[**ipv4-address**] *string*

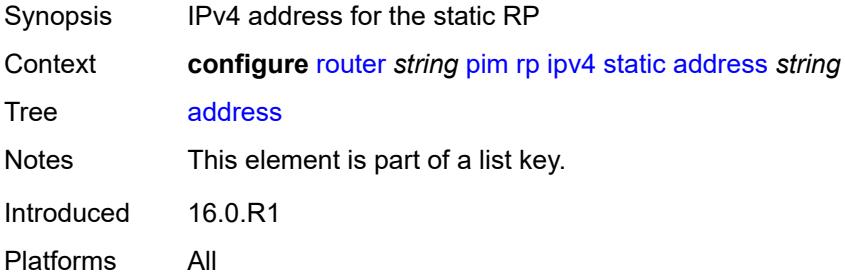

# <span id="page-5138-3"></span>**group-prefix** [[ipv4-prefix](#page-5139-0)] *string*

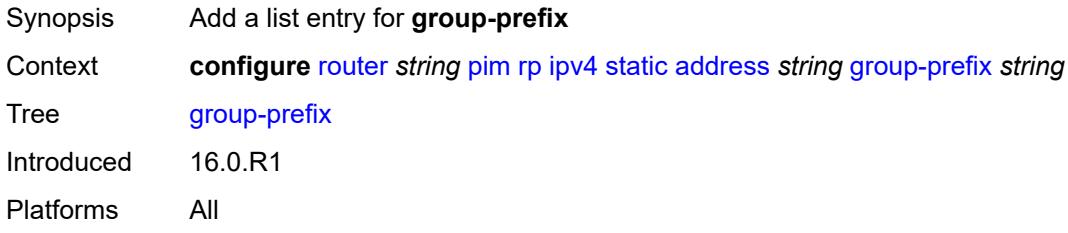

# <span id="page-5139-0"></span>[**ipv4-prefix**] *string*

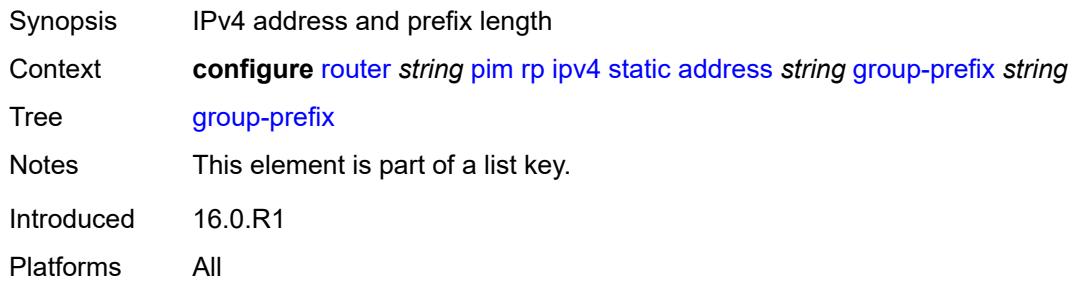

# <span id="page-5139-1"></span>**override** *boolean*

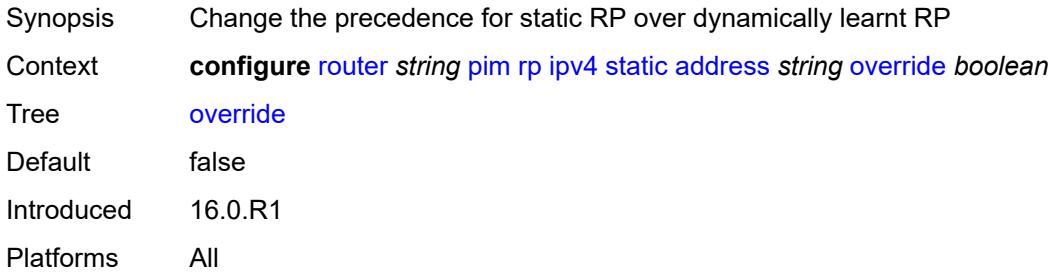

### <span id="page-5139-2"></span>**ipv6**

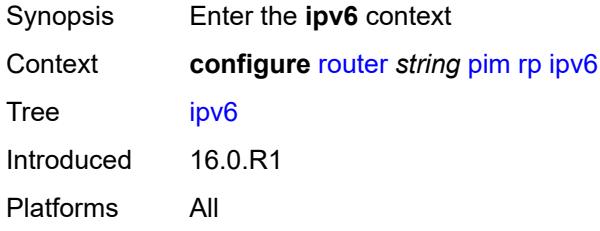

# <span id="page-5139-4"></span>**anycast** [\[ipv6-address\]](#page-5139-3) *string* [rp-set-peer](#page-5140-0) *string*

<span id="page-5139-3"></span>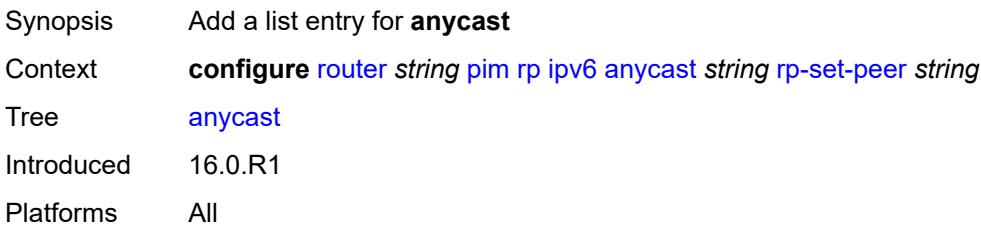

# [**ipv6-address**] *string*

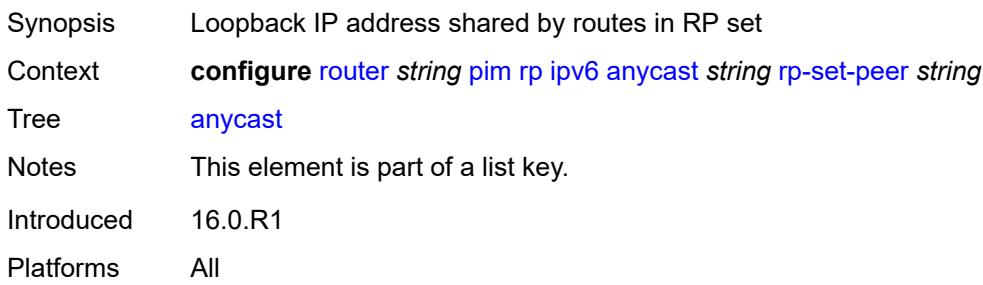

# <span id="page-5140-0"></span>**rp-set-peer** *string*

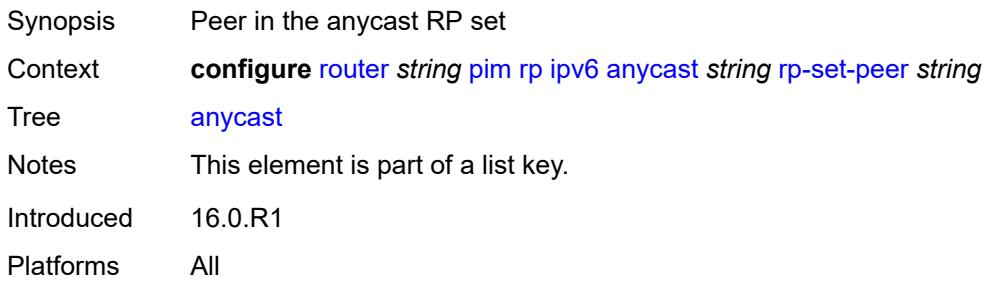

### <span id="page-5140-1"></span>**bsr-candidate**

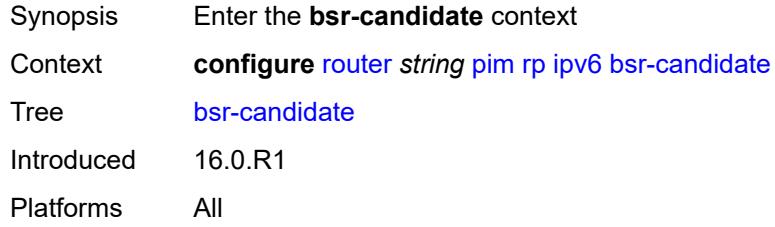

# <span id="page-5140-2"></span>**address** *string*

<span id="page-5140-3"></span>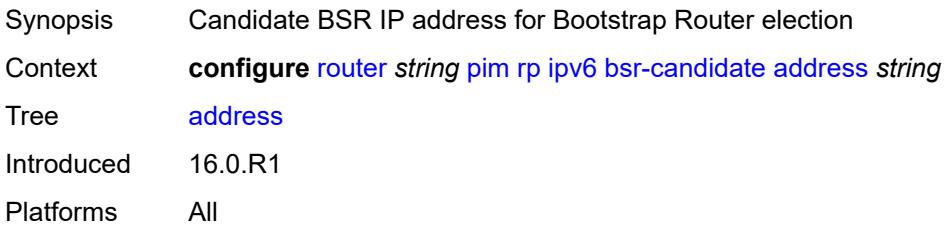

# **admin-state** *keyword*

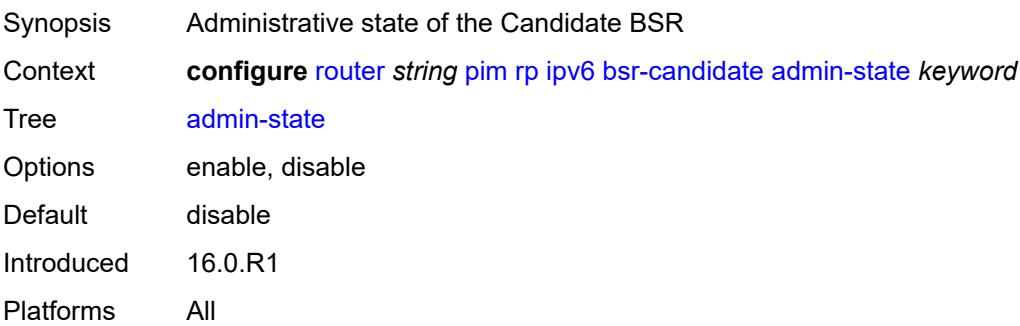

### <span id="page-5141-0"></span>**hash-mask-len** *number*

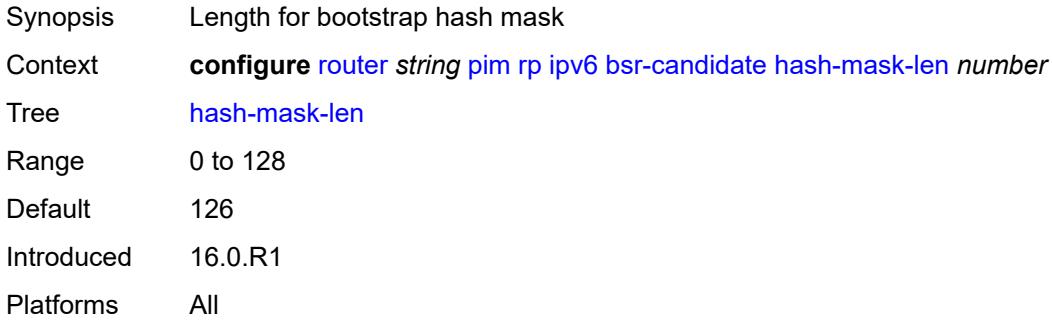

### <span id="page-5141-1"></span>**priority** *number*

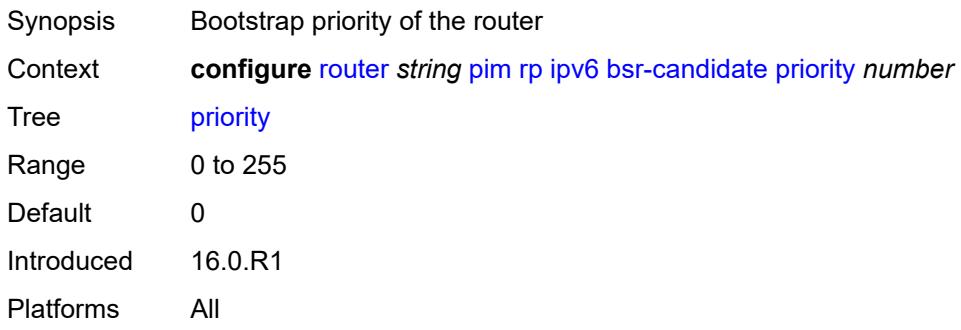

# <span id="page-5141-2"></span>**embedded-rp**

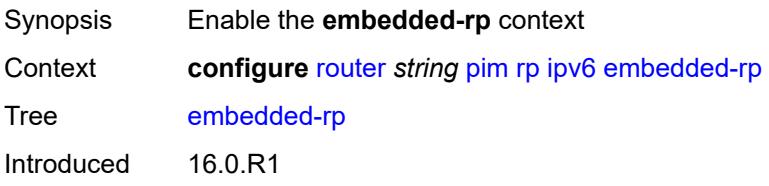

#### <span id="page-5142-0"></span>**admin-state** *keyword*

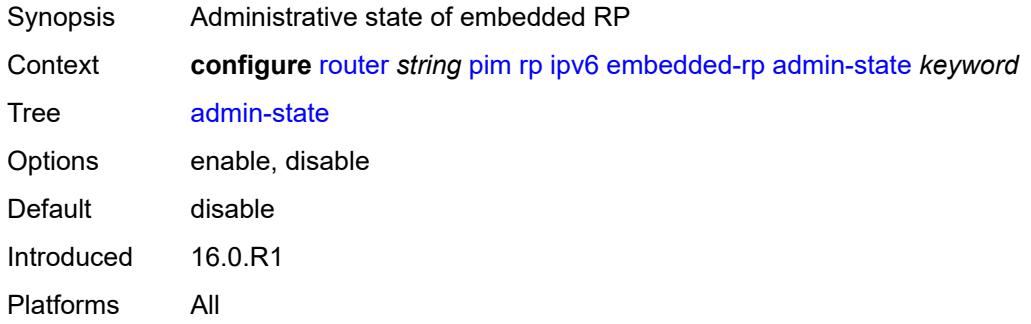

# <span id="page-5142-2"></span>**group-range** [[ipv6-prefix](#page-5142-1)] *string*

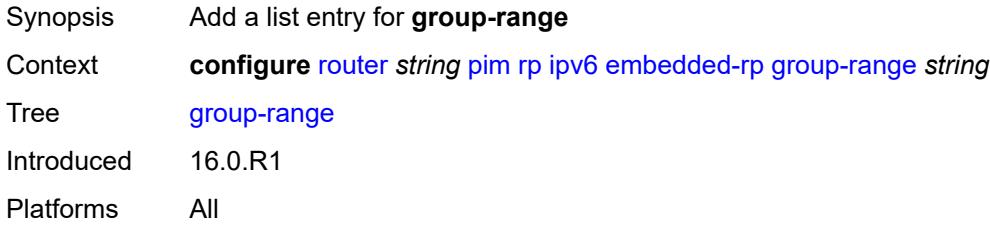

# <span id="page-5142-1"></span>[**ipv6-prefix**] *string*

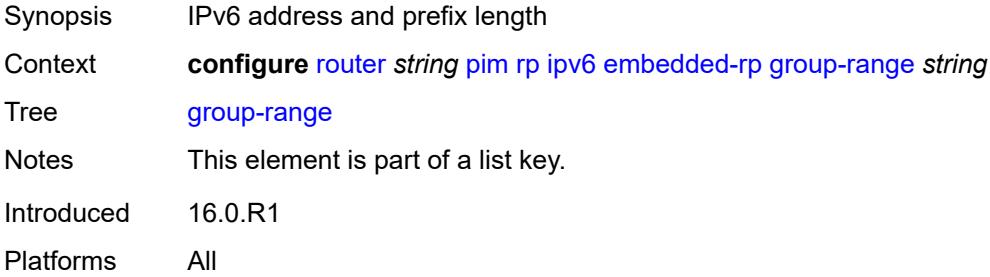

#### <span id="page-5142-3"></span>**rp-candidate**

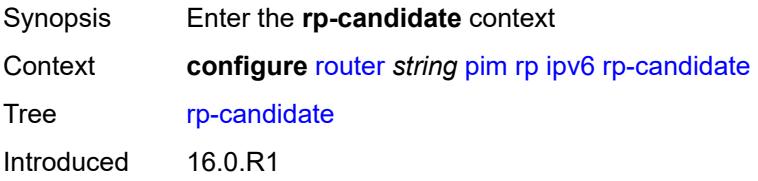

#### <span id="page-5143-0"></span>**address** *string*

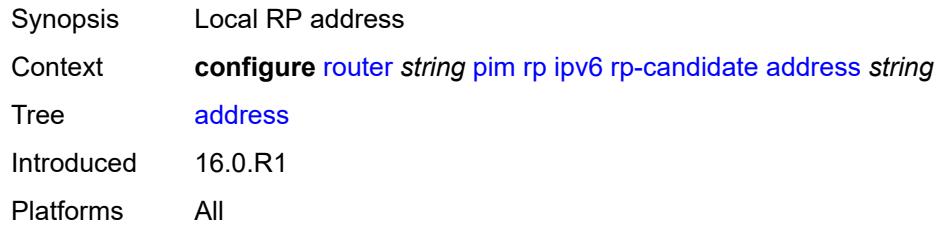

### <span id="page-5143-1"></span>**admin-state** *keyword*

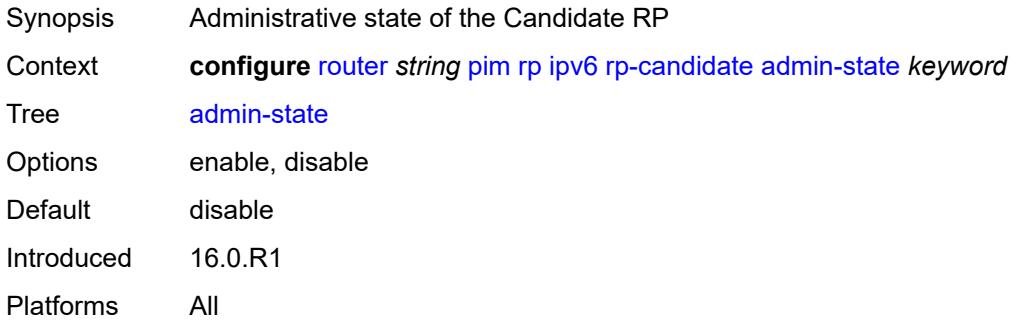

### <span id="page-5143-3"></span>**group-range** [[ipv6-prefix](#page-5143-2)] *string*

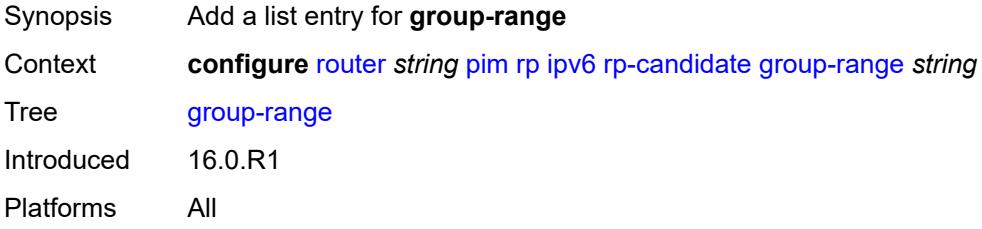

# <span id="page-5143-2"></span>[**ipv6-prefix**] *string*

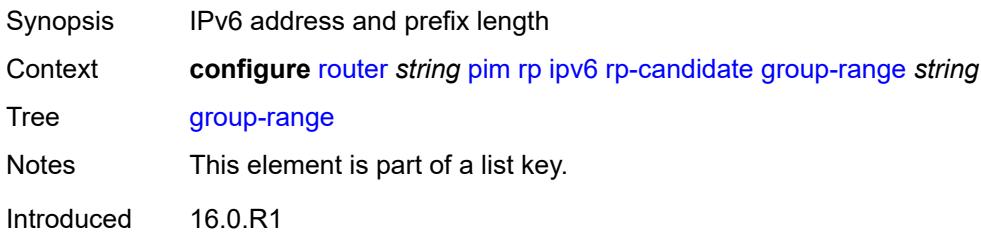

#### <span id="page-5144-0"></span>**holdtime** *number*

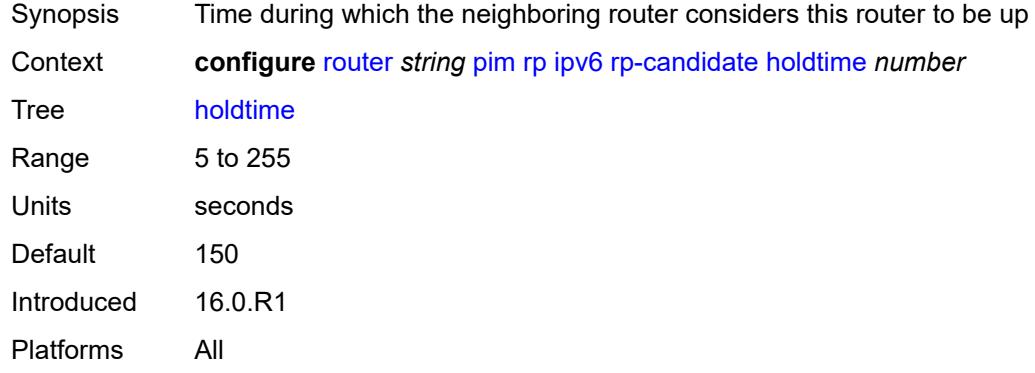

### <span id="page-5144-1"></span>**priority** *number*

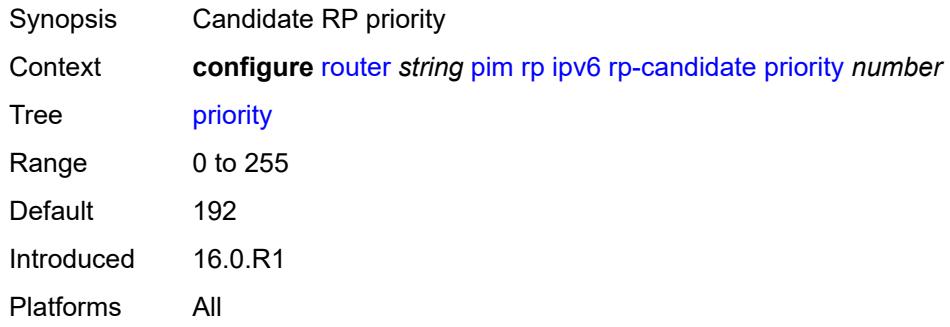

#### <span id="page-5144-2"></span>**static**

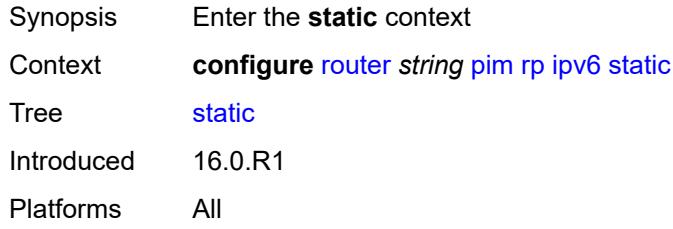

### <span id="page-5144-3"></span>**address** [\[ipv6-address](#page-5145-0)] *string*

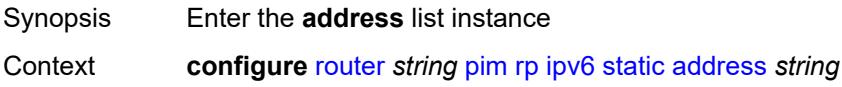

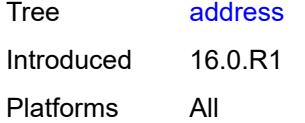

# <span id="page-5145-0"></span>[**ipv6-address**] *string*

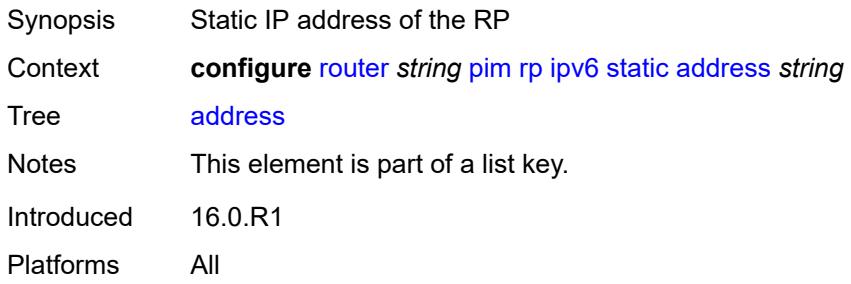

# <span id="page-5145-2"></span>**group-prefix** [[ipv6-prefix](#page-5145-1)] *string*

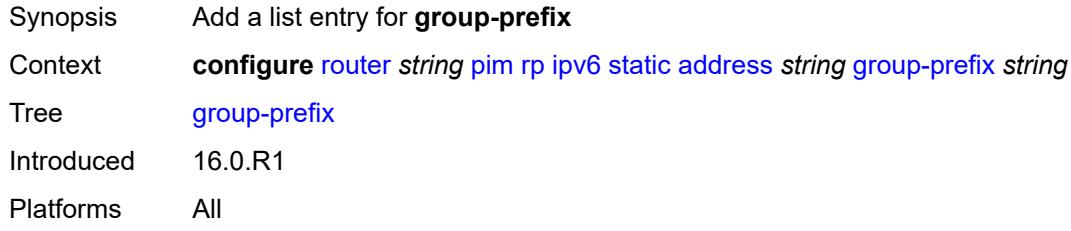

# <span id="page-5145-1"></span>[**ipv6-prefix**] *string*

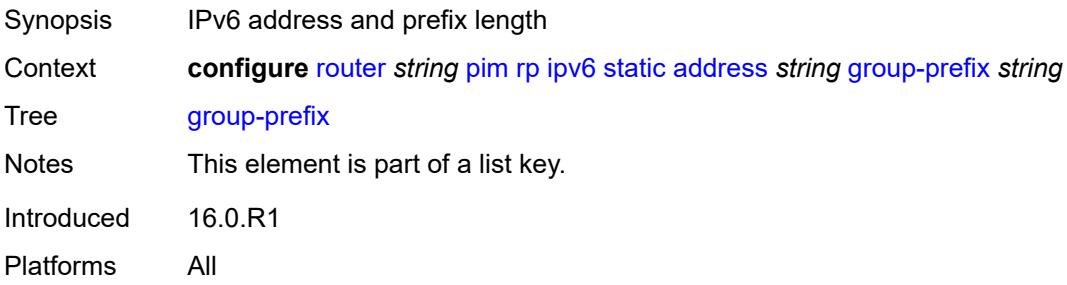

#### <span id="page-5145-3"></span>**override** *boolean*

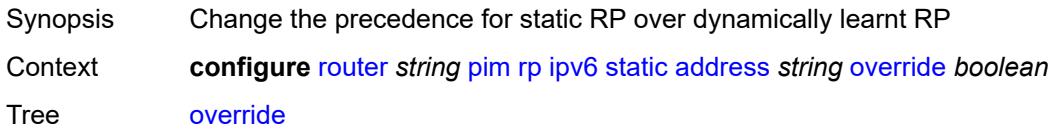

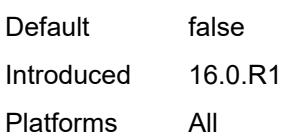

# <span id="page-5146-0"></span>**rpfv**

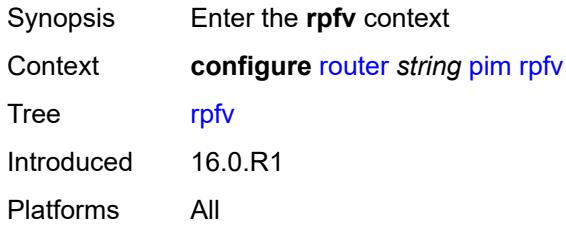

#### <span id="page-5146-1"></span>**core** *boolean*

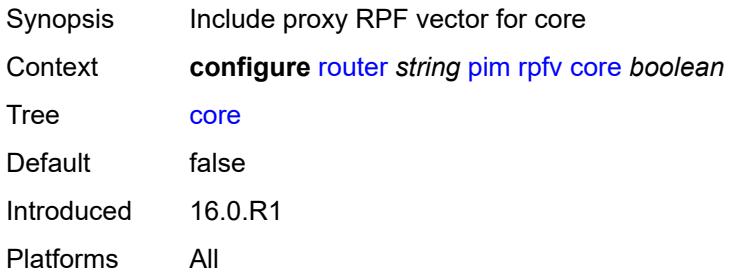

# <span id="page-5146-2"></span>**mvpn** *boolean*

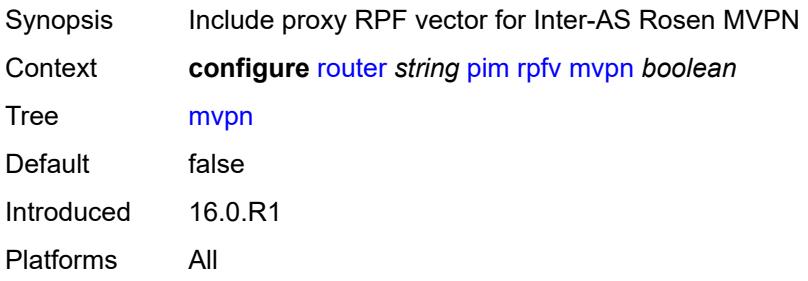

# <span id="page-5146-3"></span>**spt-switchover** [[ip-prefix\]](#page-5147-0) *(ipv4-prefix | ipv6-prefix)*

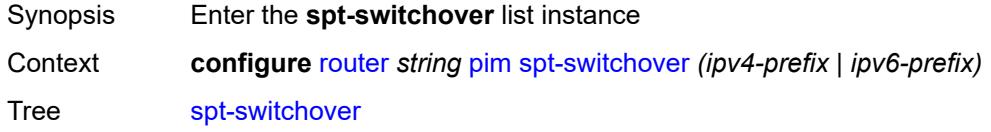

Introduced 16.0.R1 Platforms All

# <span id="page-5147-0"></span>[**ip-prefix**] *(ipv4-prefix | ipv6-prefix)*

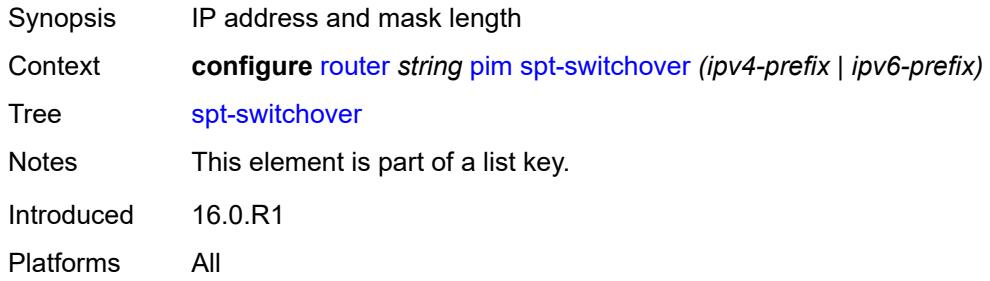

# <span id="page-5147-1"></span>**threshold** *(number | keyword)*

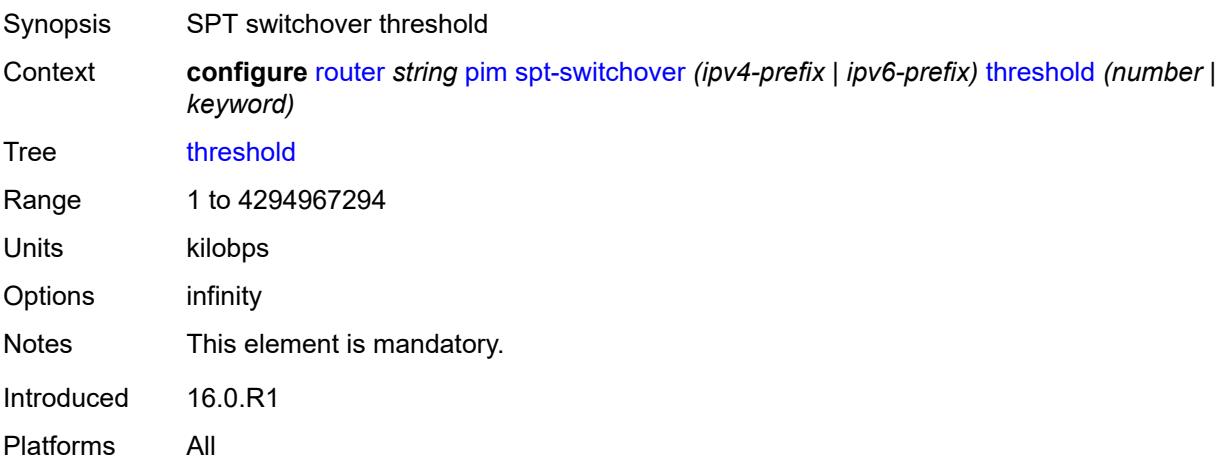

#### <span id="page-5147-2"></span>**ssm-groups**

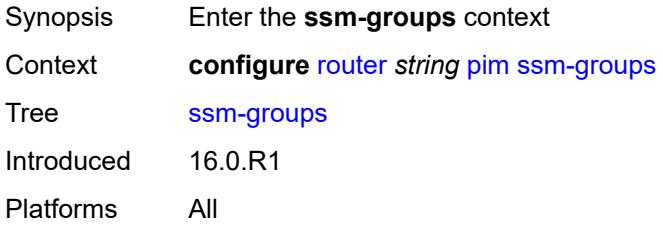
## **group-range** [[ip-prefix\]](#page-5148-0) *(ipv4-prefix | ipv6-prefix)*

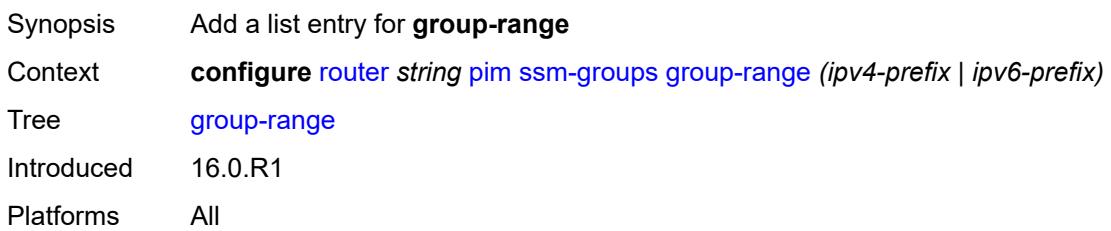

## <span id="page-5148-0"></span>[**ip-prefix**] *(ipv4-prefix | ipv6-prefix)*

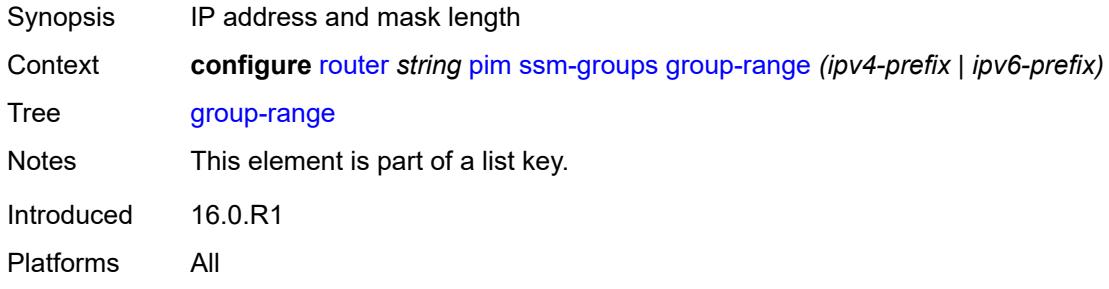

#### <span id="page-5148-1"></span>**radius**

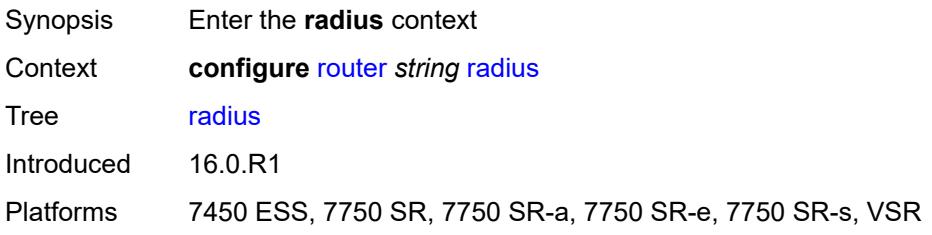

## <span id="page-5148-3"></span>**proxy** [[name](#page-5148-2)] *string*

<span id="page-5148-2"></span>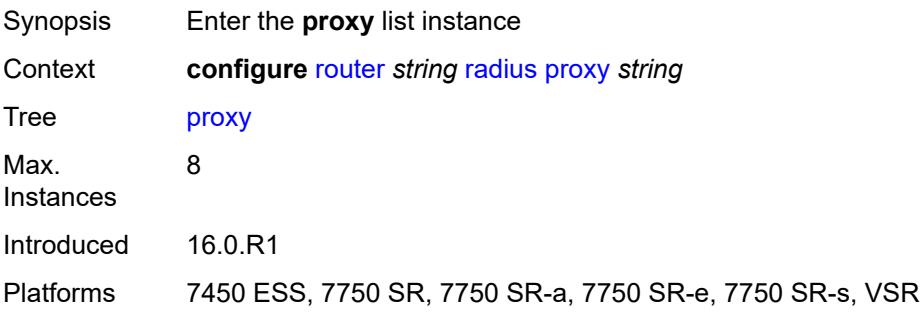

## [**name**] *string*

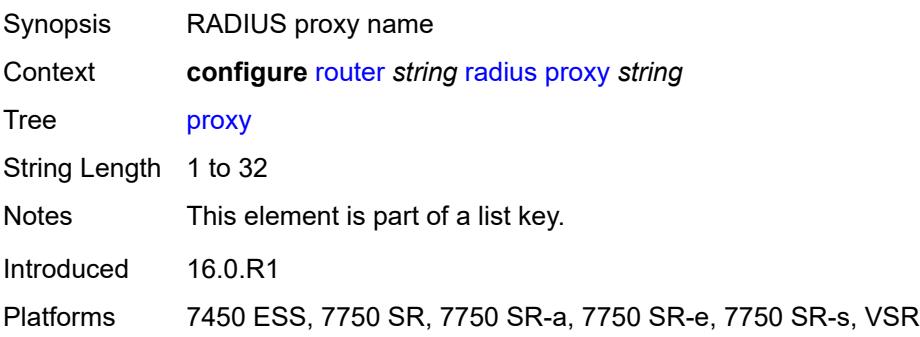

#### <span id="page-5149-0"></span>**admin-state** *keyword*

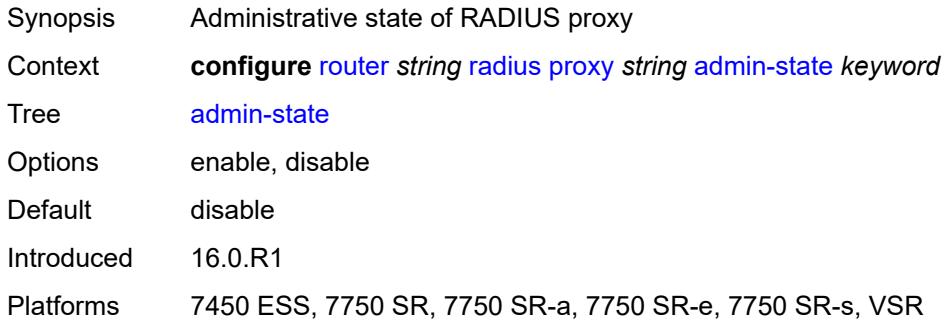

## <span id="page-5149-1"></span>**attribute-matching**

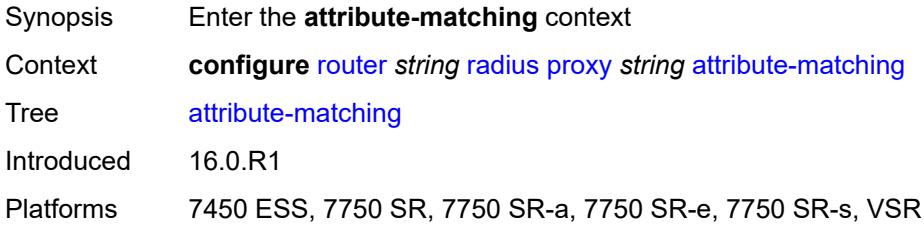

## <span id="page-5149-2"></span>**entry** [[index](#page-5150-0)] *number*

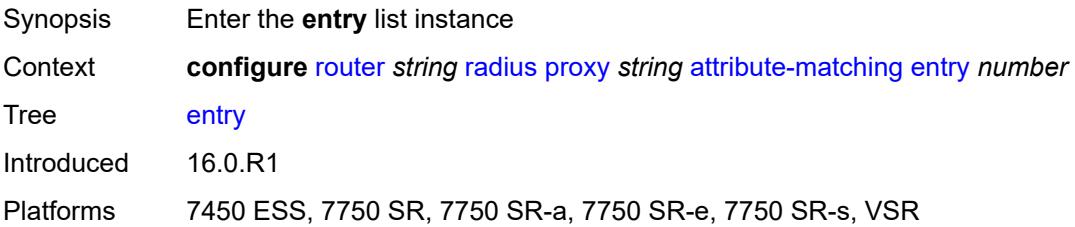

#### <span id="page-5150-0"></span>[**index**] *number*

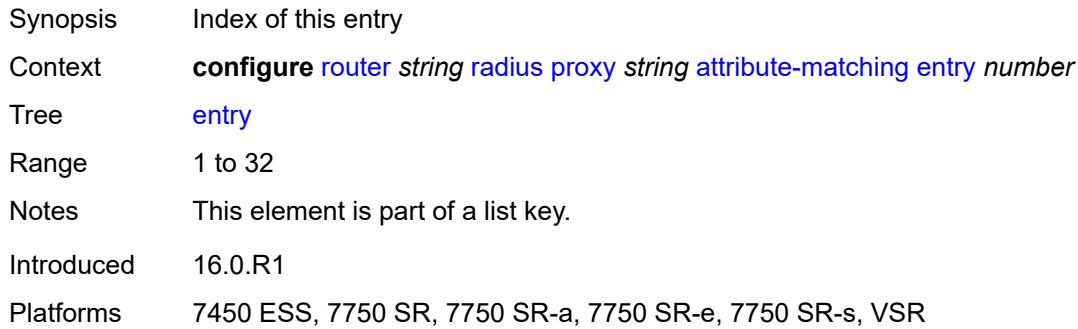

## <span id="page-5150-1"></span>**accounting-server-policy** *string*

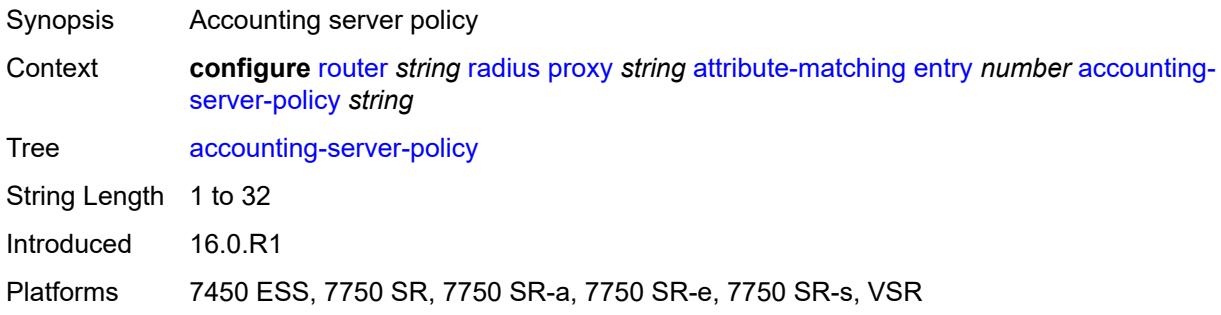

#### <span id="page-5150-2"></span>**authentication-server-policy** *string*

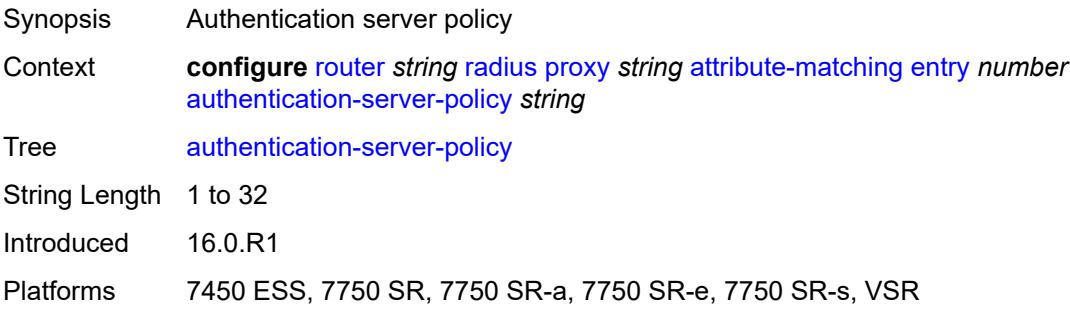

## <span id="page-5150-3"></span>**prefix-string** *string*

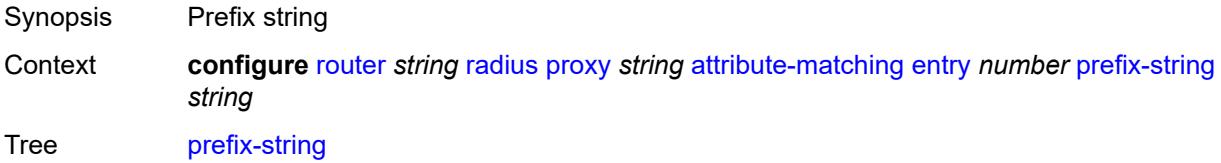

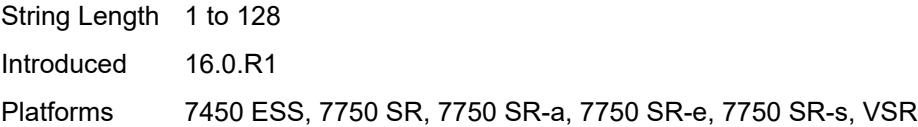

## <span id="page-5151-0"></span>**suffix-string** *string*

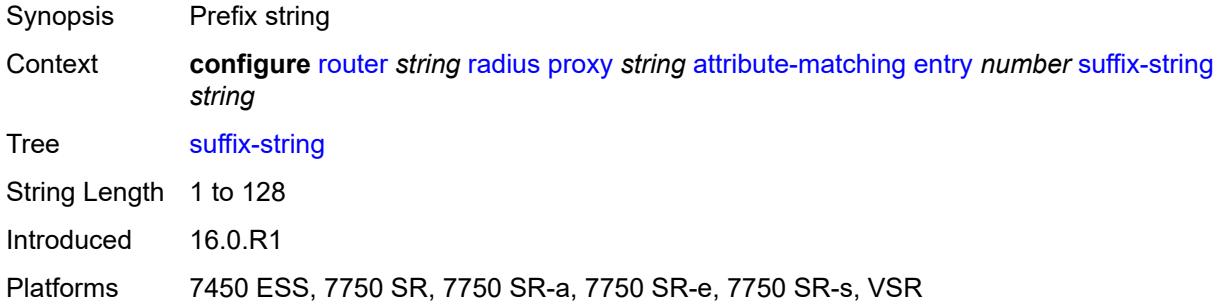

## <span id="page-5151-1"></span>**type** *number*

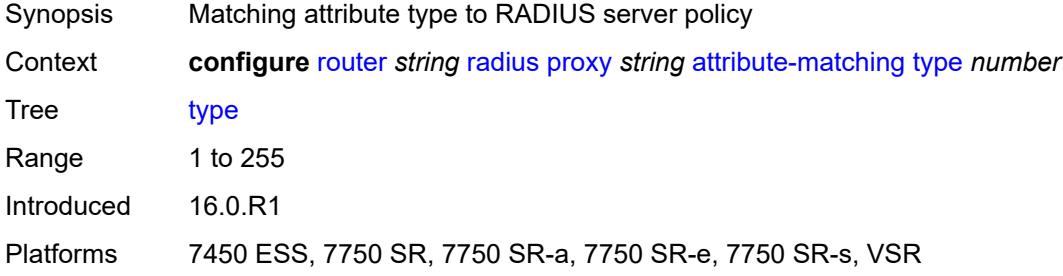

#### <span id="page-5151-2"></span>**vendor** *(number | keyword)*

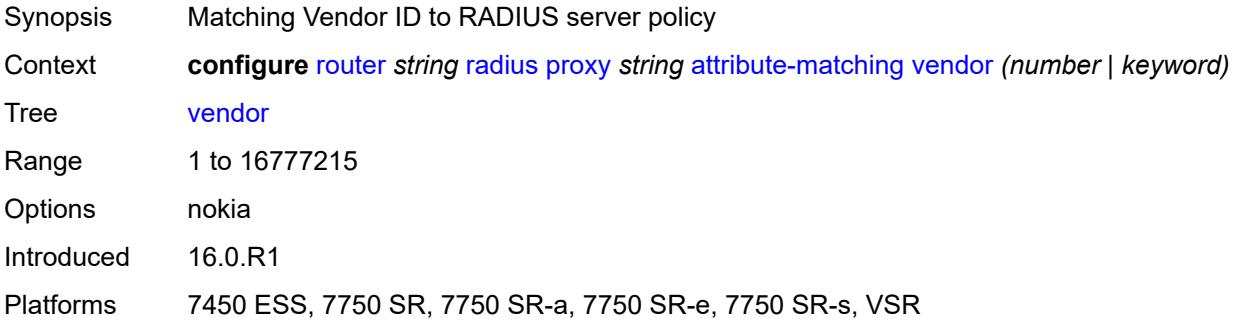

#### <span id="page-5151-3"></span>**cache**

Synopsis Enter the **cache** context

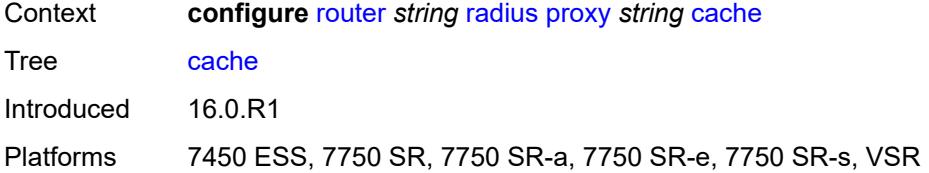

#### <span id="page-5152-0"></span>**admin-state** *keyword*

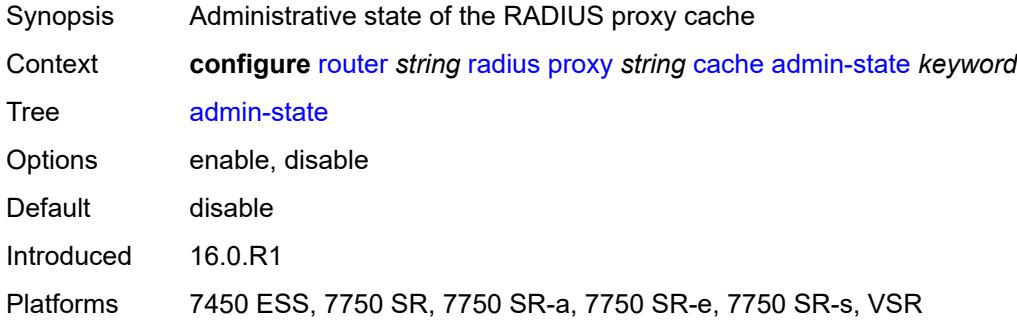

## <span id="page-5152-1"></span>**key**

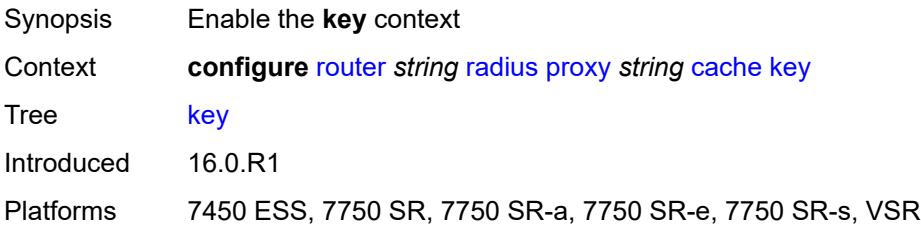

#### <span id="page-5152-2"></span>**attribute-type** *number*

<span id="page-5152-3"></span>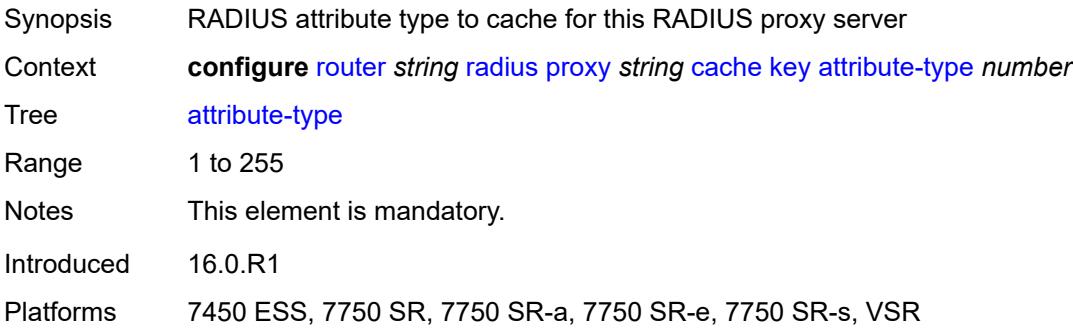

## **packet-type** *keyword*

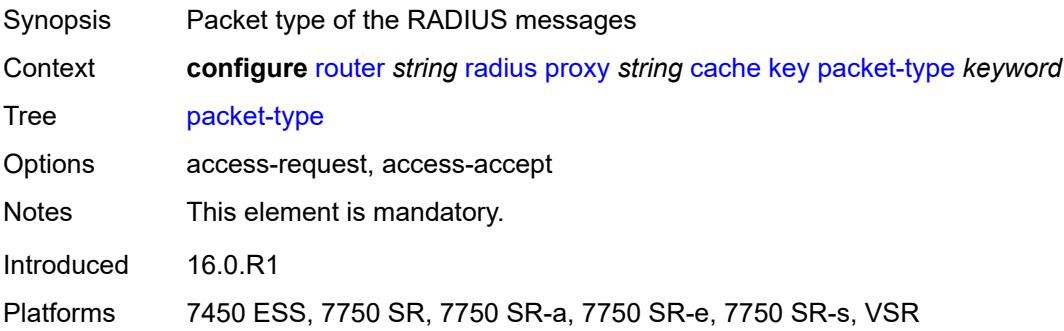

#### <span id="page-5153-0"></span>**vendor** *(number | keyword)*

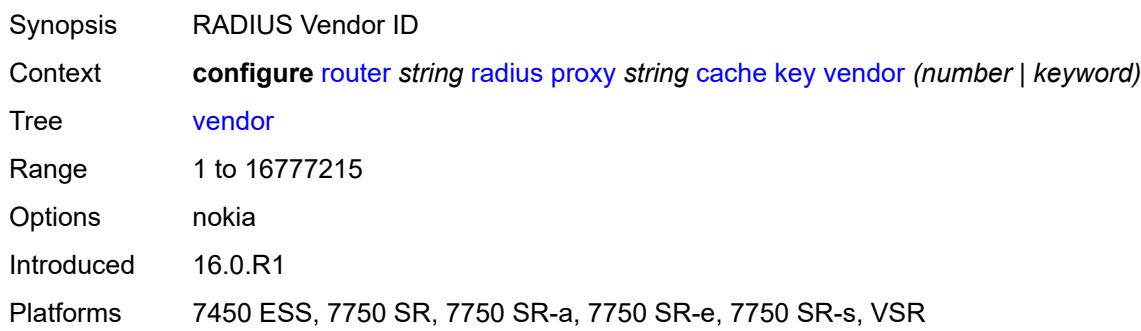

#### <span id="page-5153-1"></span>**timeout** *number*

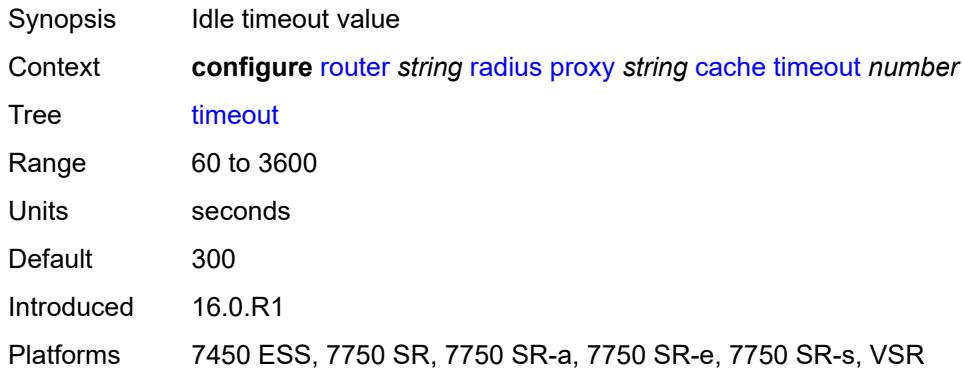

## <span id="page-5153-2"></span>**track-accounting**

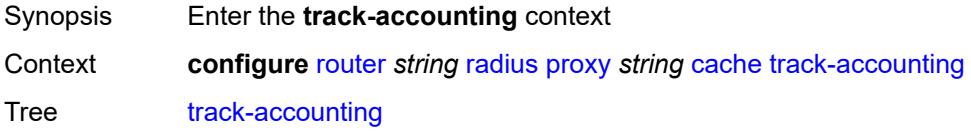

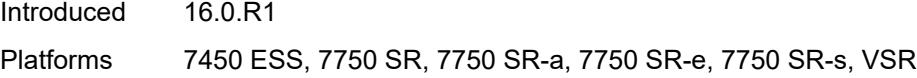

# <span id="page-5154-0"></span>**accounting-off** *boolean*

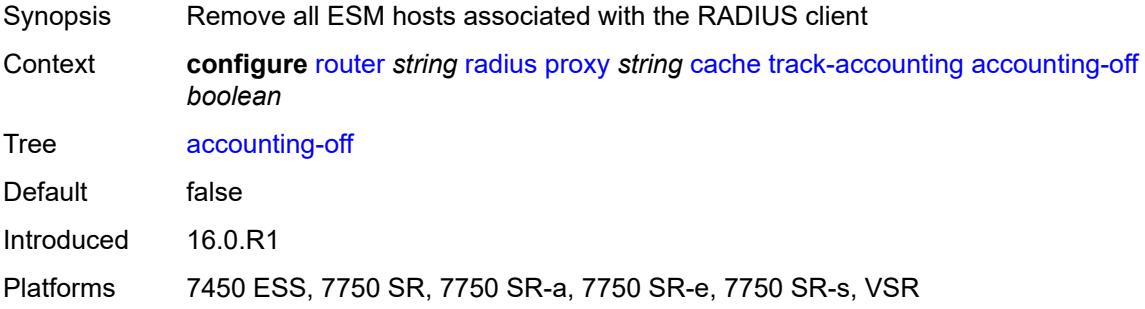

#### <span id="page-5154-1"></span>**accounting-on** *boolean*

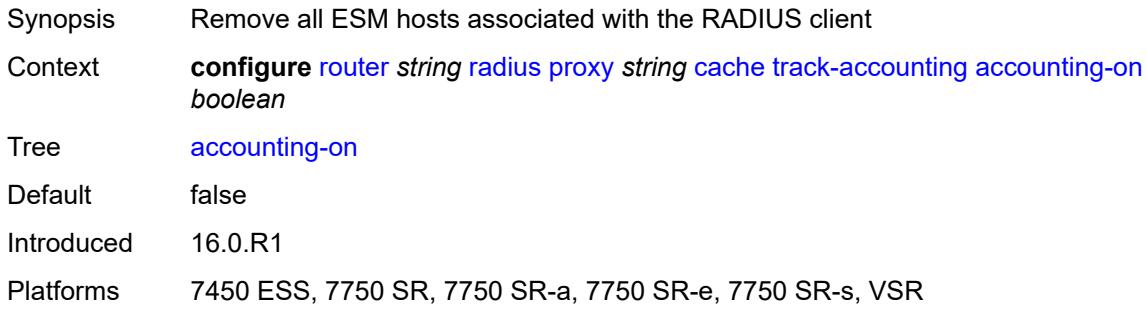

## <span id="page-5154-2"></span>**interim-update** *boolean*

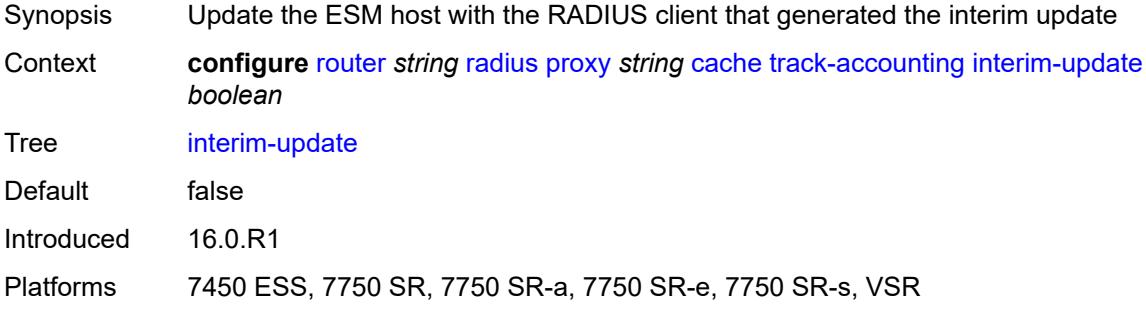

# <span id="page-5154-3"></span>**start** *boolean*

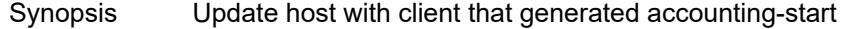

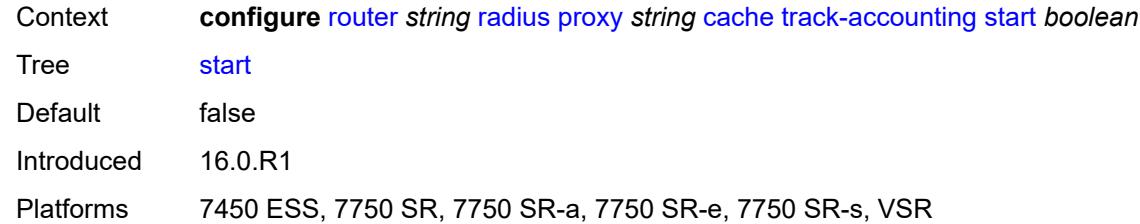

#### <span id="page-5155-0"></span>**stop** *boolean*

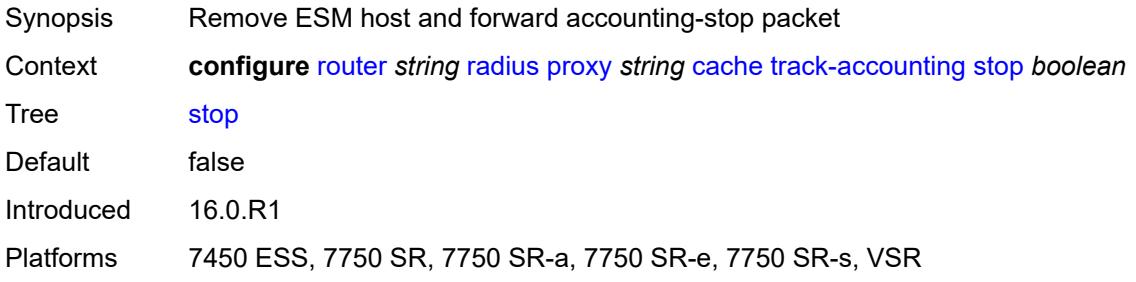

## <span id="page-5155-1"></span>**track-authentication**

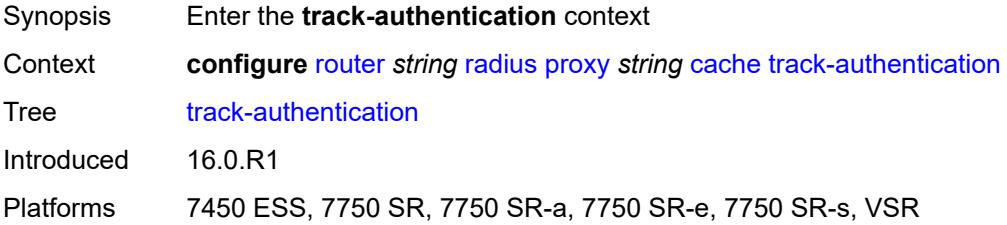

#### <span id="page-5155-2"></span>**accept** *boolean*

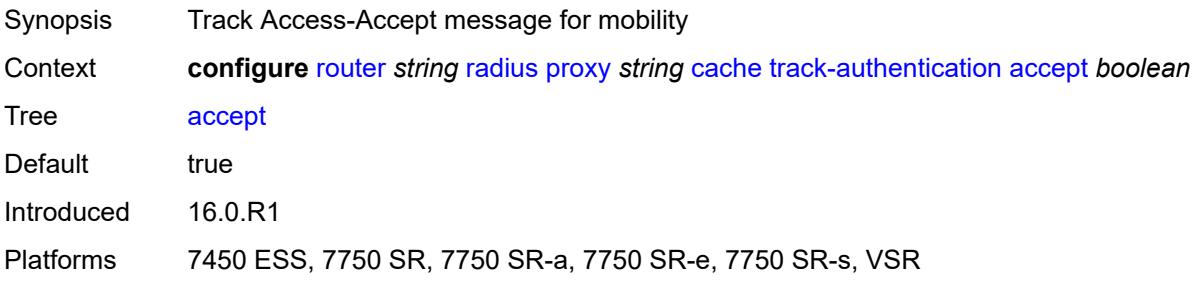

#### <span id="page-5155-3"></span>**track-delete-hold-time** *number*

Synopsis Delete hold time

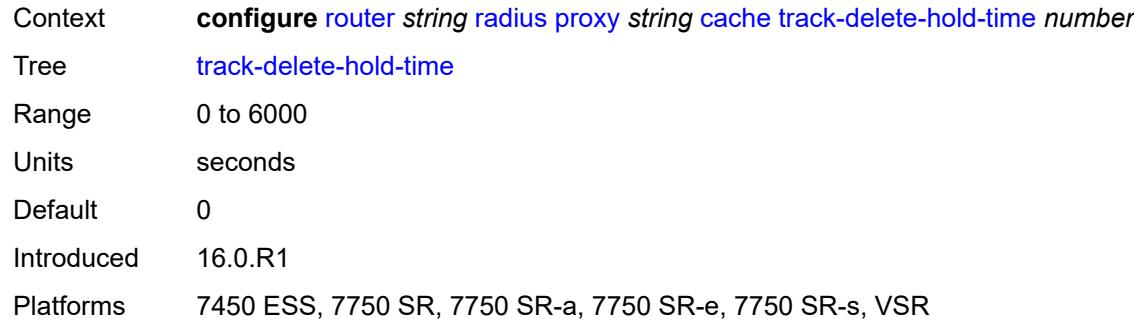

# <span id="page-5156-0"></span>**defaults**

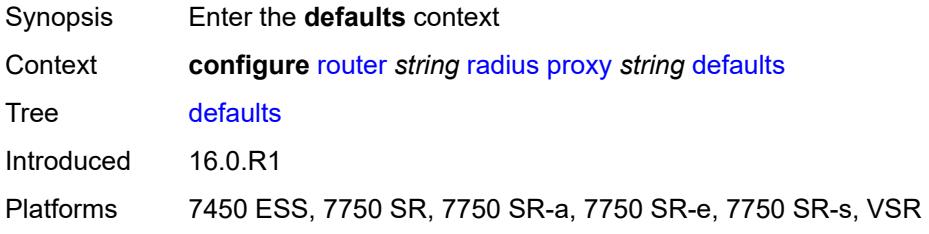

#### <span id="page-5156-1"></span>**accounting-server-policy** *string*

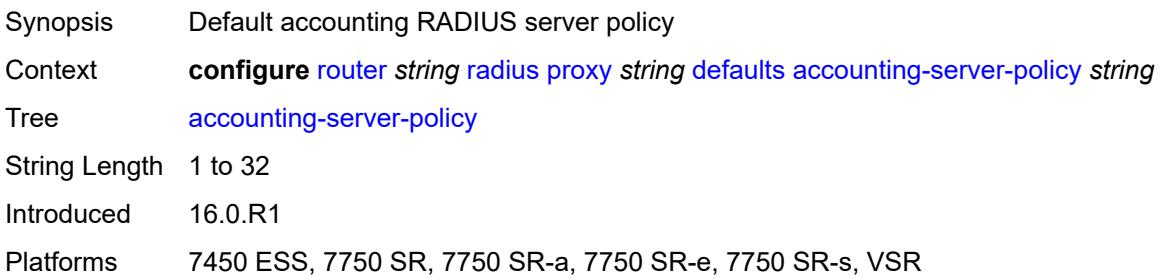

# <span id="page-5156-2"></span>**authentication-server-policy** *string*

<span id="page-5156-3"></span>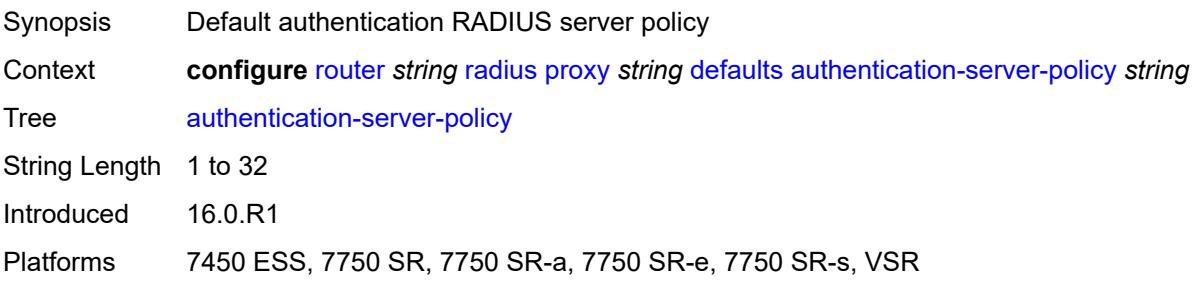

## **description** *string*

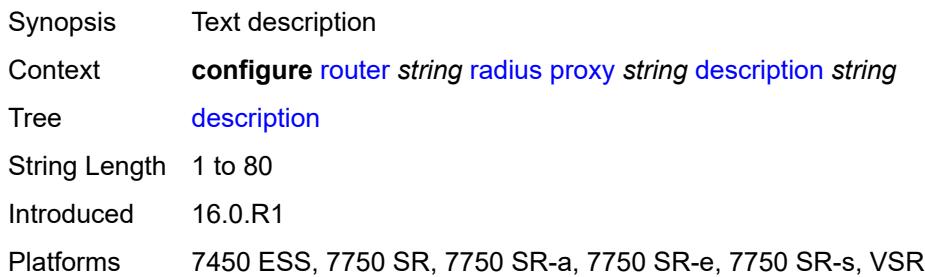

#### <span id="page-5157-1"></span>**interface** [\[interface-name](#page-5157-0)] *string*

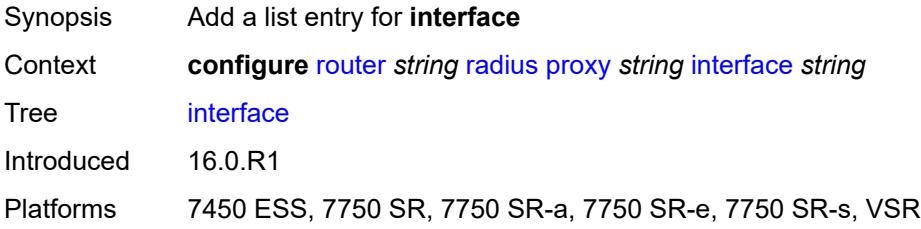

## <span id="page-5157-0"></span>[**interface-name**] *string*

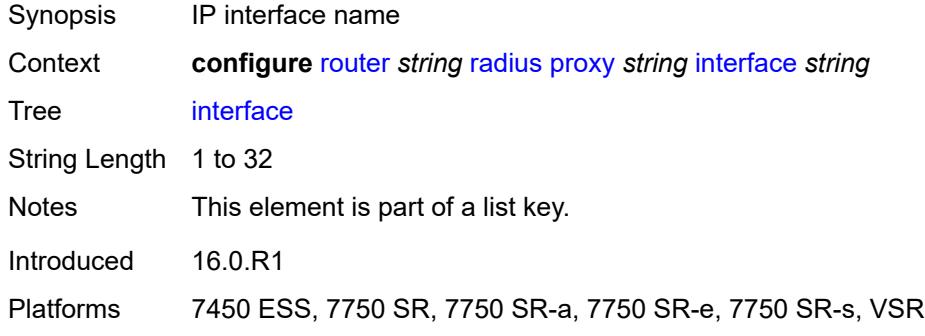

## <span id="page-5157-2"></span>**load-balance-key**

<span id="page-5157-3"></span>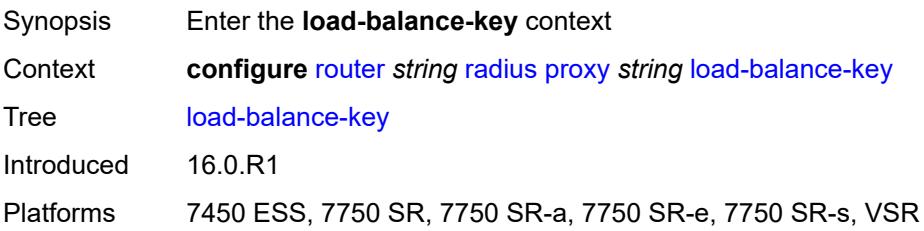

#### **attribute-1**

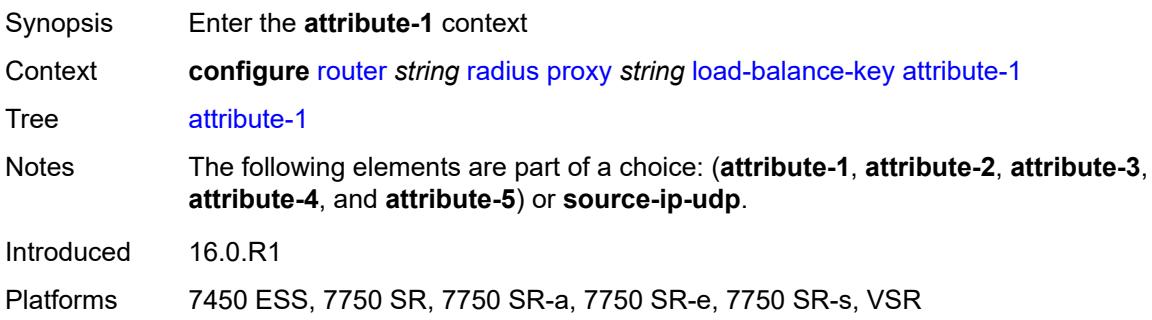

#### <span id="page-5158-0"></span>**type** *number*

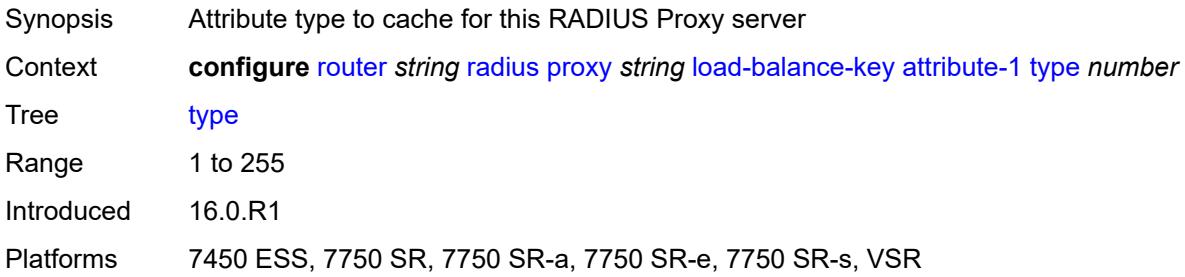

## <span id="page-5158-1"></span>**vendor** *(number | keyword)*

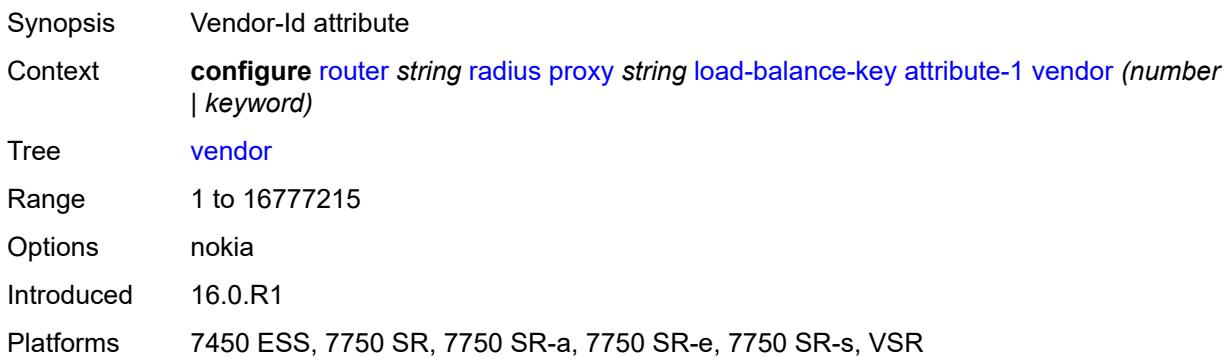

#### <span id="page-5158-2"></span>**attribute-2**

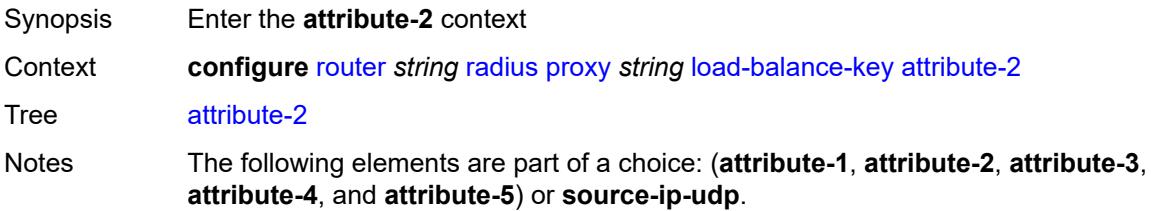

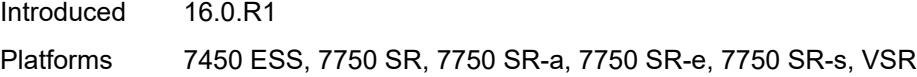

## <span id="page-5159-0"></span>**type** *number*

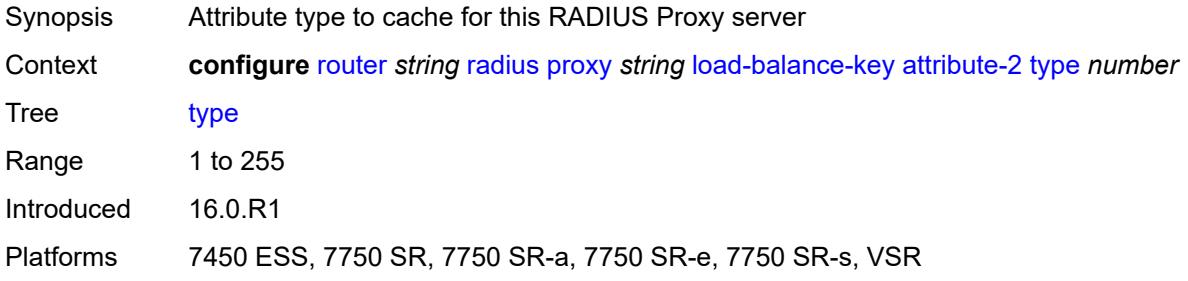

#### <span id="page-5159-1"></span>**vendor** *(number | keyword)*

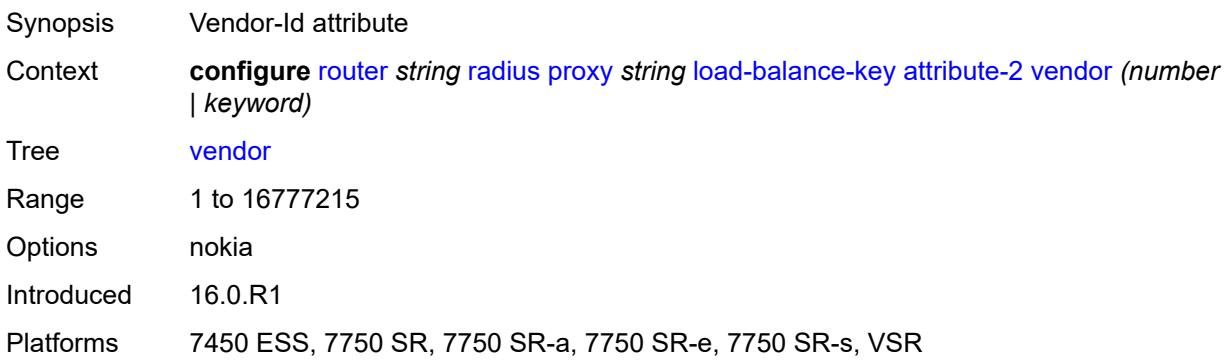

#### <span id="page-5159-2"></span>**attribute-3**

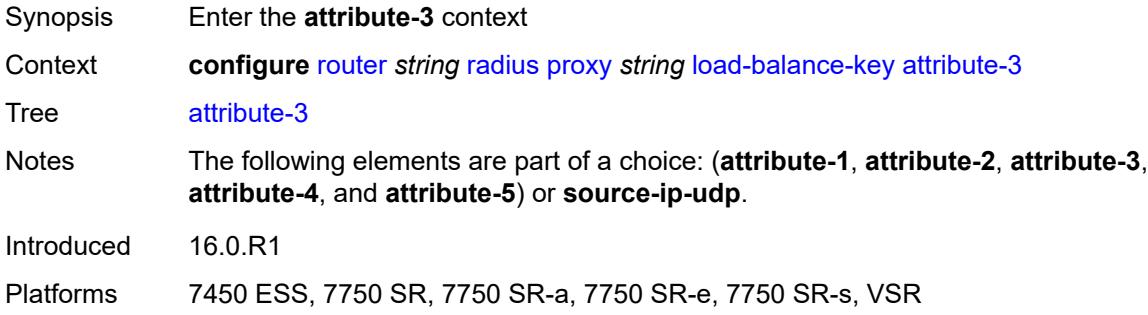

#### <span id="page-5159-3"></span>**type** *number*

Synopsis Attribute type to cache for this RADIUS Proxy server

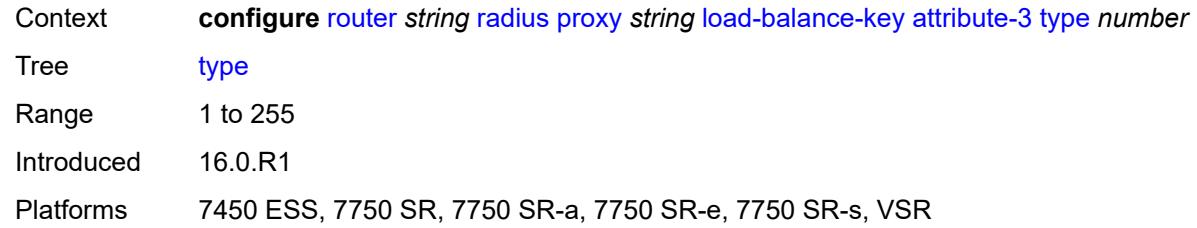

#### <span id="page-5160-0"></span>**vendor** *(number | keyword)*

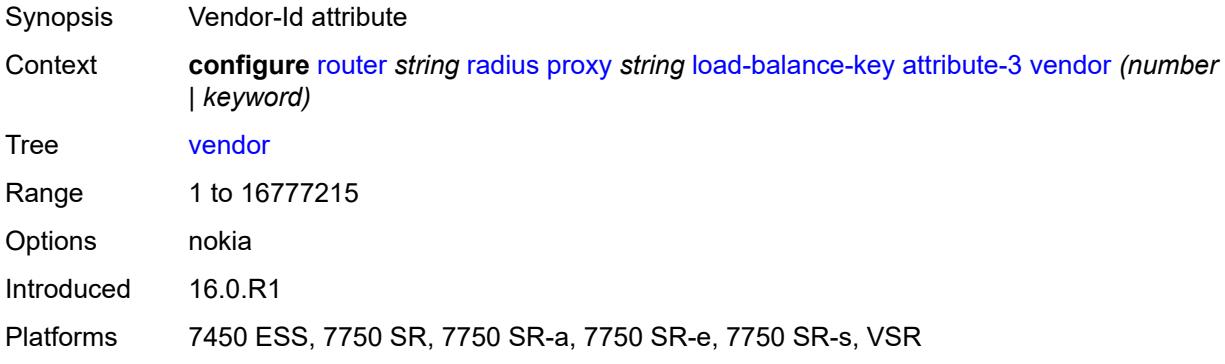

#### <span id="page-5160-1"></span>**attribute-4**

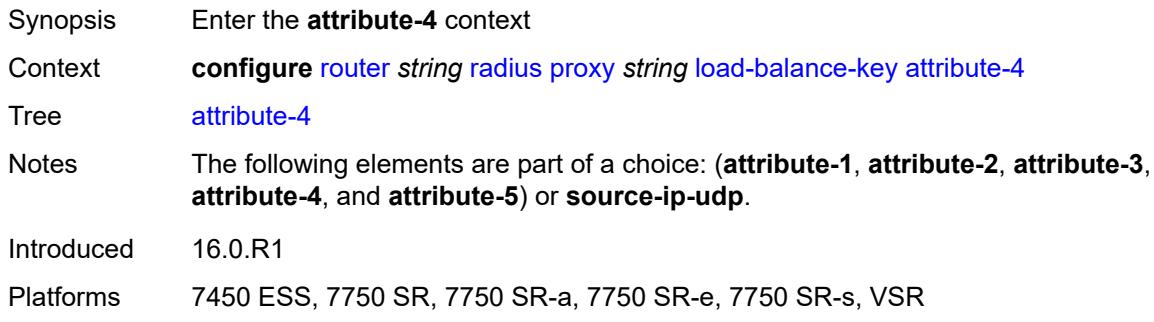

## <span id="page-5160-2"></span>**type** *number*

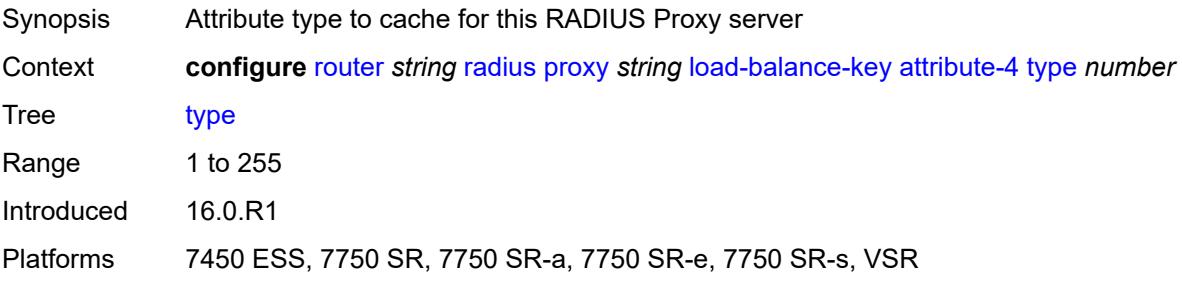

## <span id="page-5161-0"></span>**vendor** *(number | keyword)*

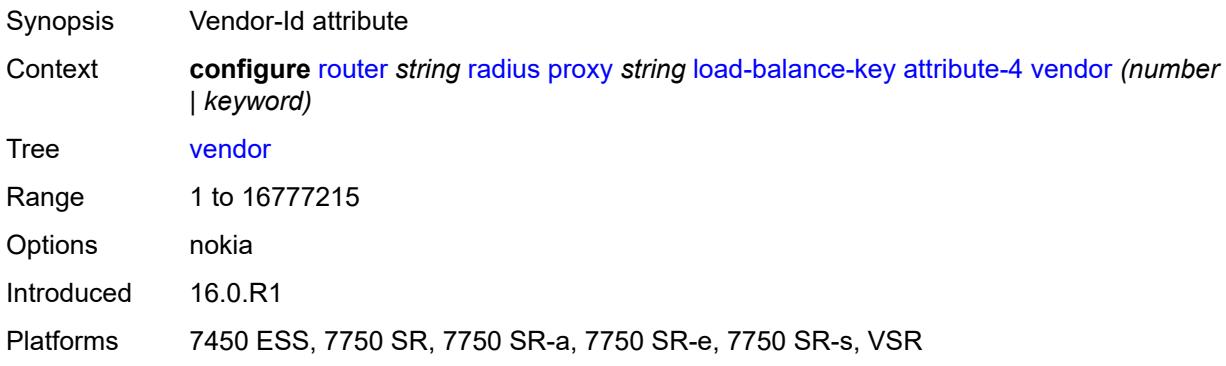

#### <span id="page-5161-1"></span>**attribute-5**

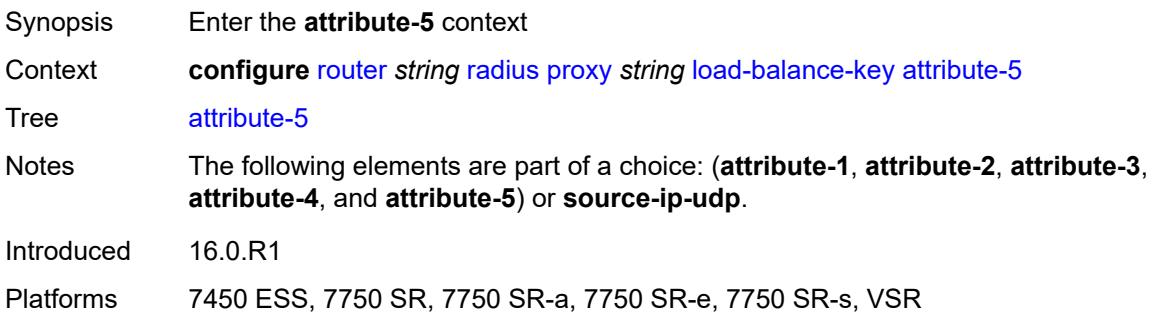

## <span id="page-5161-2"></span>**type** *number*

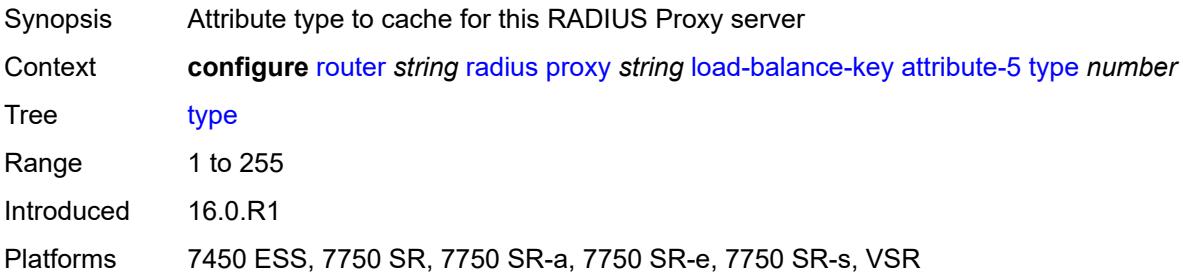

## <span id="page-5161-3"></span>**vendor** *(number | keyword)*

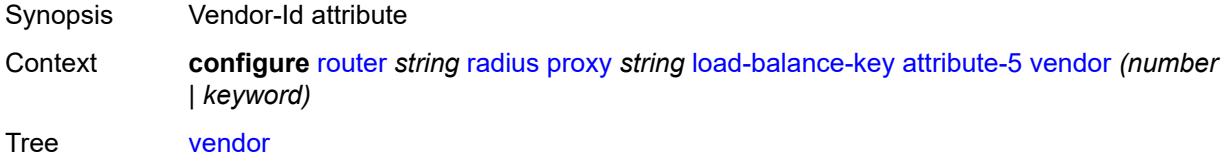

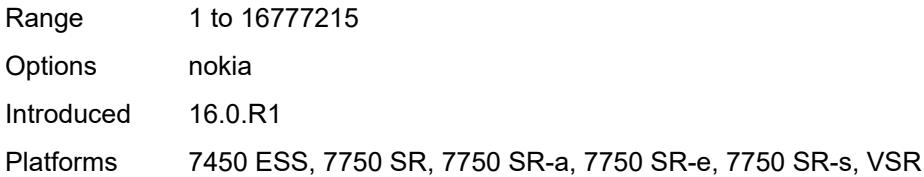

#### <span id="page-5162-0"></span>**source-ip-udp**

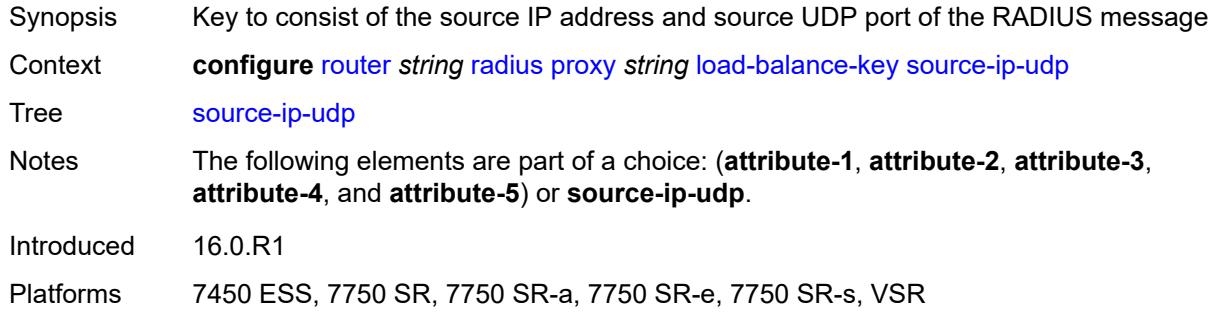

#### <span id="page-5162-1"></span>**purpose** *keyword*

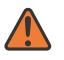

#### **WARNING:**

Modifying this element recreates the parent element automatically for the new value to take effect.

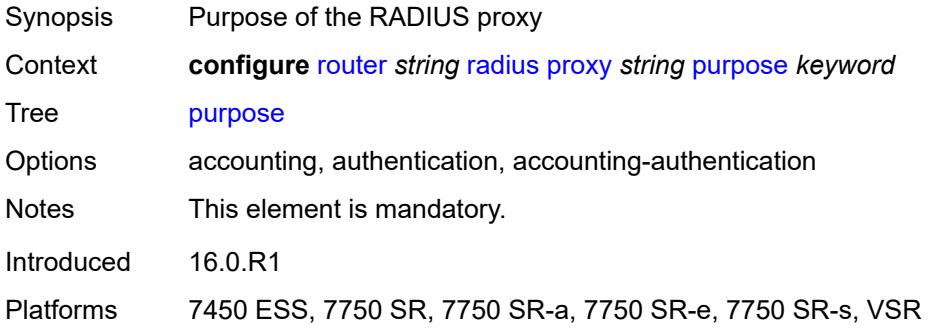

## <span id="page-5162-2"></span>**python-policy** *reference*

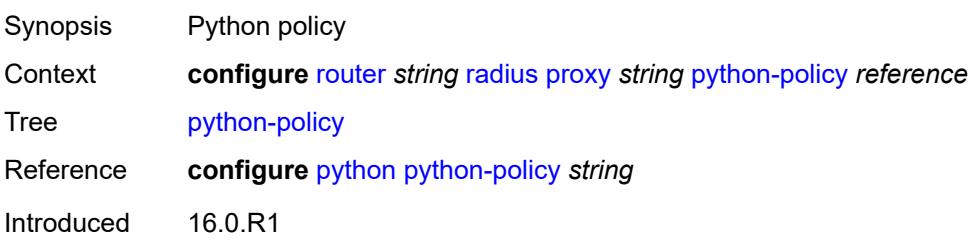

Platforms 7450 ESS, 7750 SR, 7750 SR-a, 7750 SR-e, 7750 SR-s, VSR

#### <span id="page-5163-0"></span>**secret** *string*

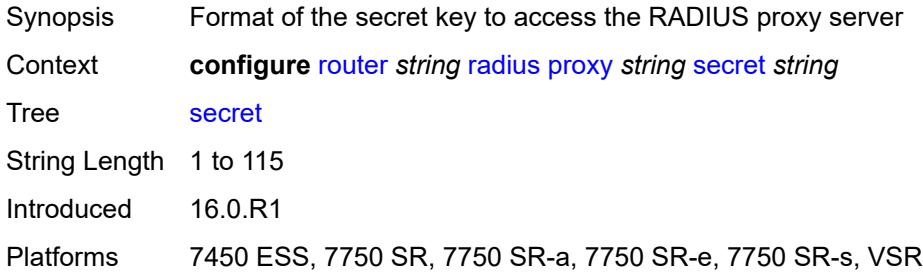

#### <span id="page-5163-1"></span>**send-accounting-response** *boolean*

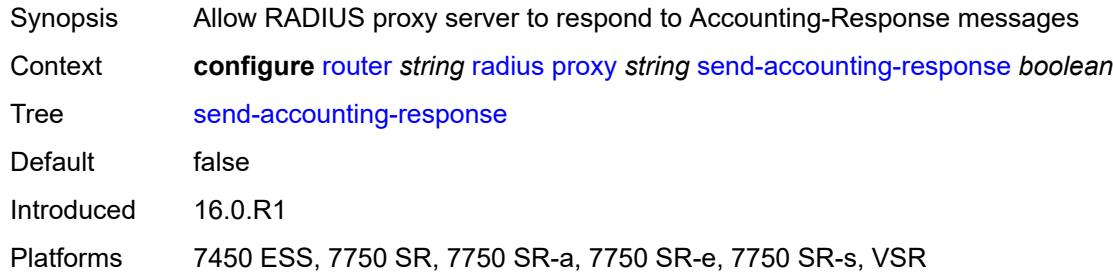

#### <span id="page-5163-2"></span>**wlan-gw**

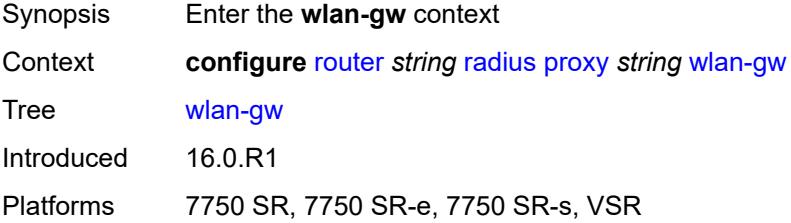

## <span id="page-5163-3"></span>**address** *string*

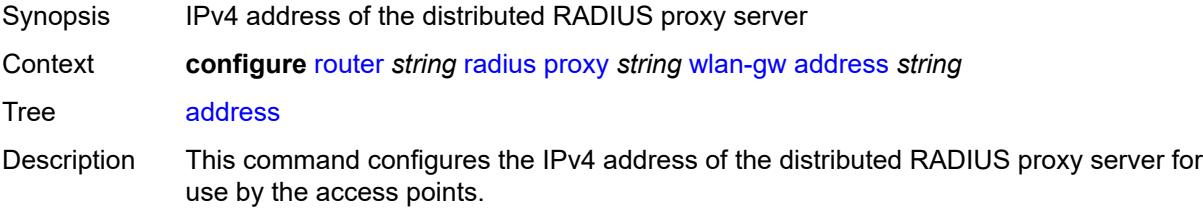

Introduced 16.0.R1 Platforms 7750 SR, 7750 SR-e, 7750 SR-s, VSR

#### <span id="page-5164-0"></span>**ipv6-address** *string*

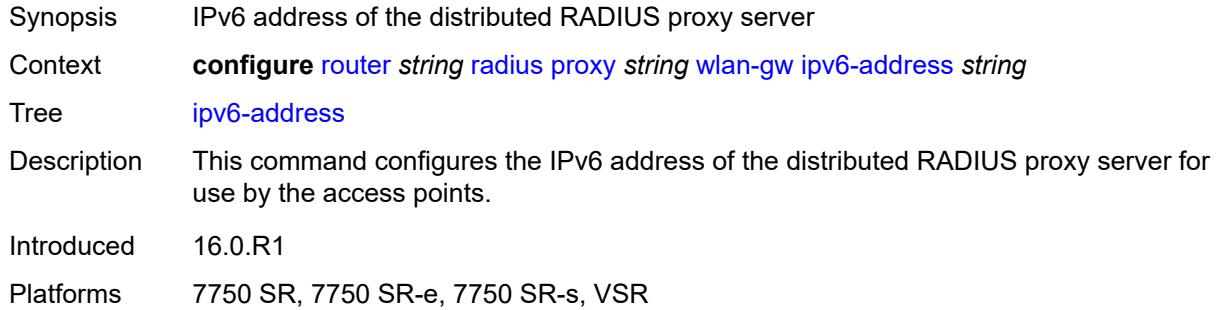

#### <span id="page-5164-1"></span>**wlan-gw-group** *reference*

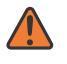

#### **WARNING:**

Modifying this element recreates the parent element automatically for the new value to take effect.

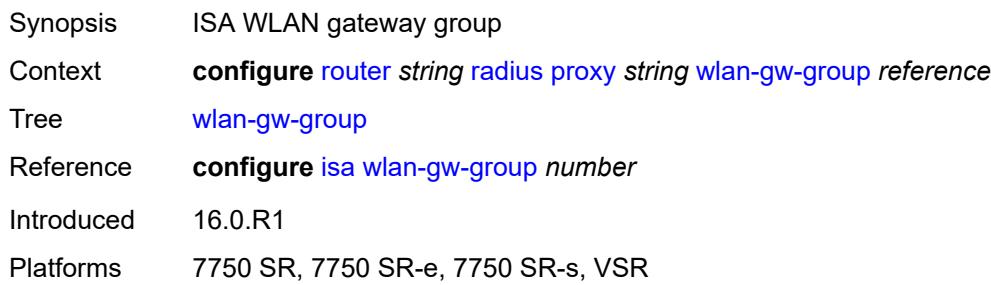

# <span id="page-5164-3"></span>**server** [\[name](#page-5164-2)] *string*

<span id="page-5164-2"></span>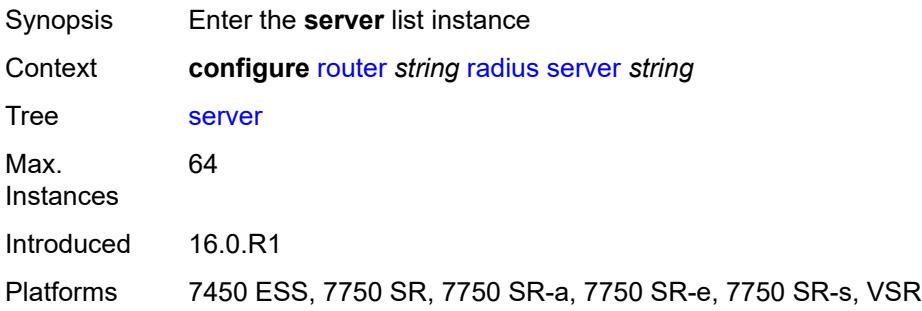

## [**name**] *string*

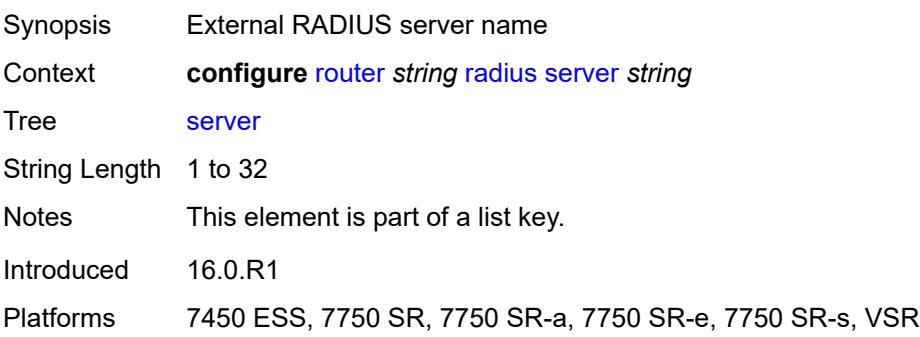

#### <span id="page-5165-0"></span>**accept-coa** *boolean*

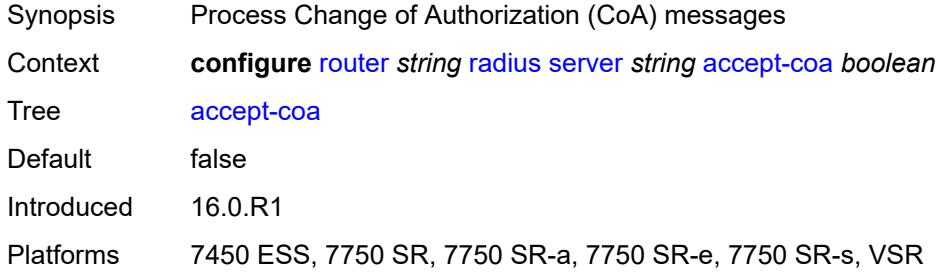

## <span id="page-5165-1"></span>**acct-port** *number*

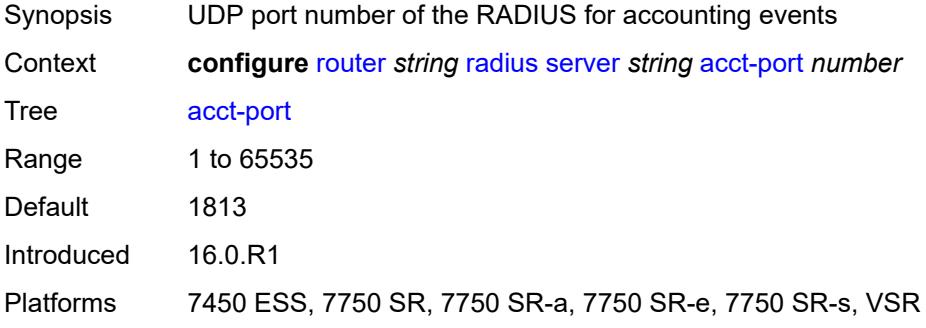

## <span id="page-5165-2"></span>**address** *(ipv4-address-no-zone | ipv6-address-no-zone)*

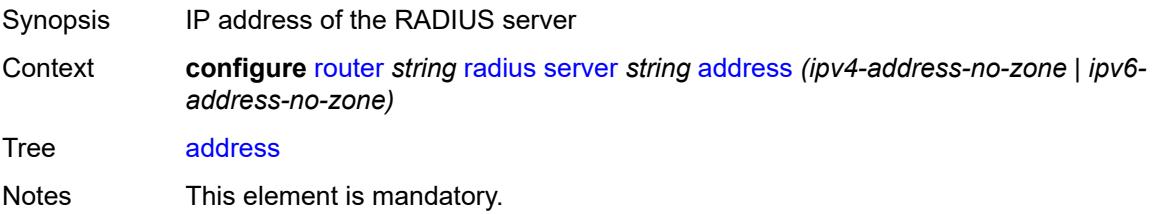

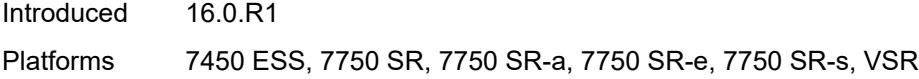

## <span id="page-5166-0"></span>**auth-port** *number*

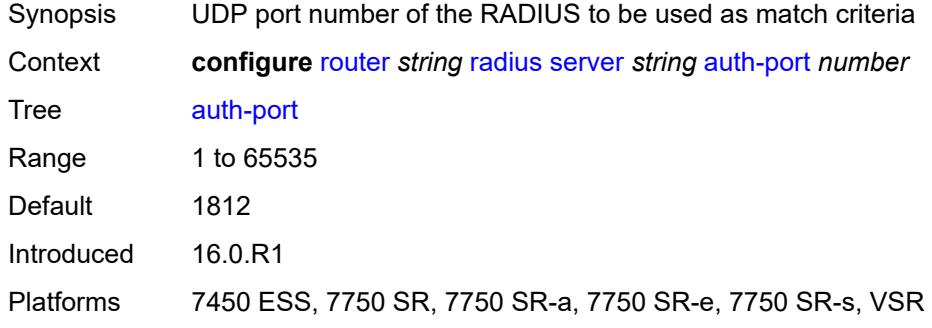

#### <span id="page-5166-1"></span>**description** *string*

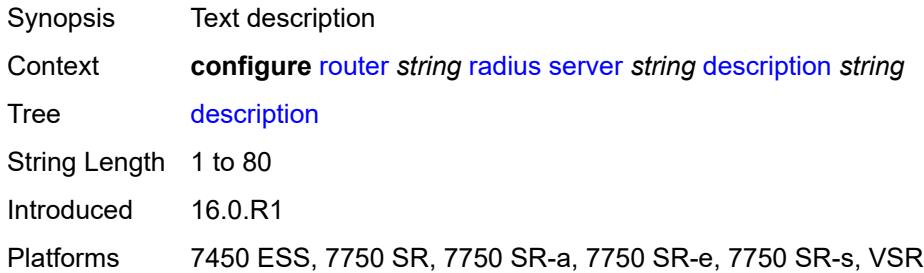

## <span id="page-5166-2"></span>**pending-requests-limit** *number*

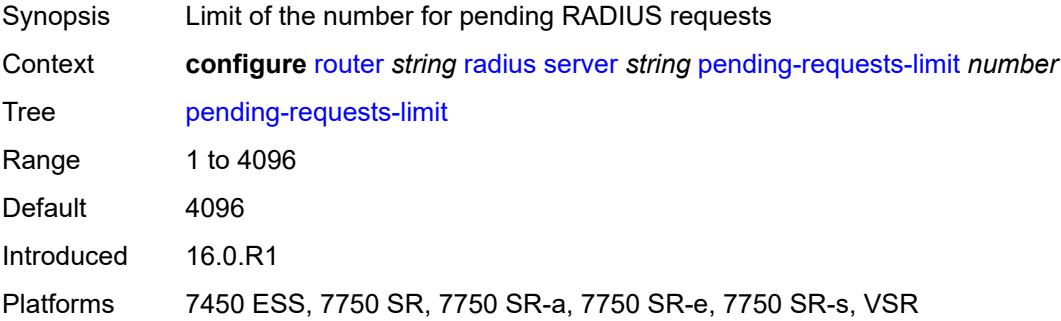

## <span id="page-5166-3"></span>**python-policy** *reference*

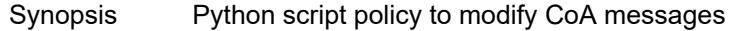

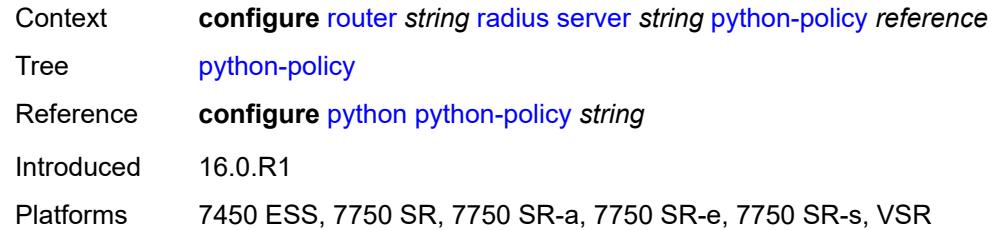

#### <span id="page-5167-0"></span>**secret** *string*

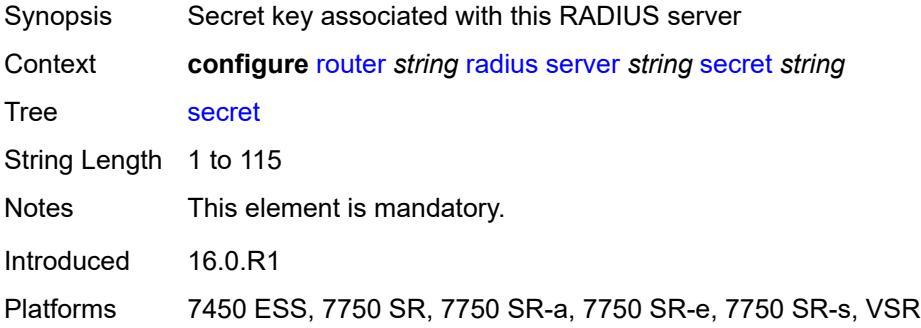

#### <span id="page-5167-1"></span>**reassembly**

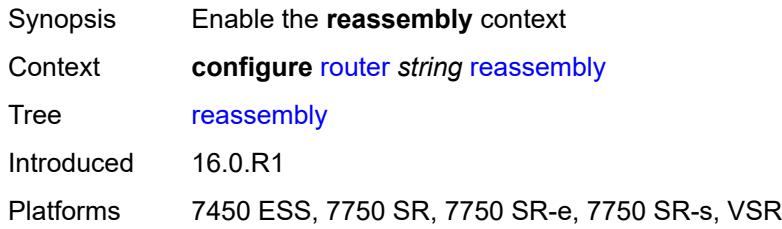

#### <span id="page-5167-2"></span>**nat-group** *number*

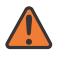

#### **WARNING:**

Modifying this element recreates the parent element automatically for the new value to take effect.

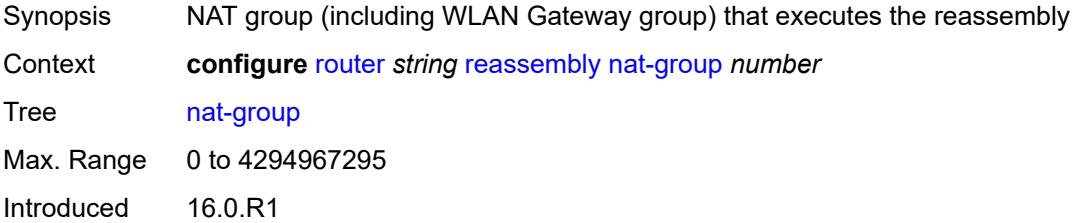

Platforms 7450 ESS, 7750 SR, 7750 SR-e, 7750 SR-s, VSR

#### <span id="page-5168-0"></span>**to-base-network** *boolean*

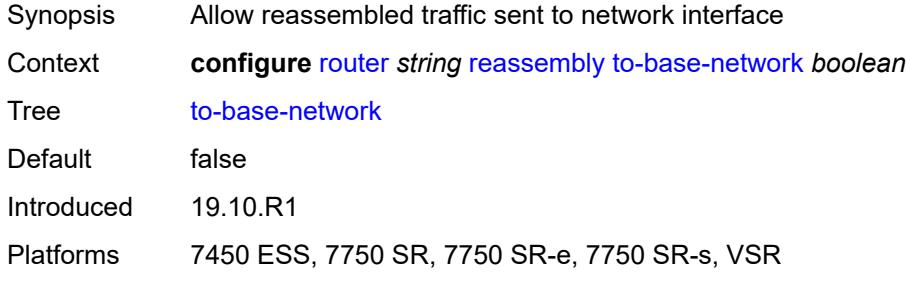

#### <span id="page-5168-1"></span>**rib-api**

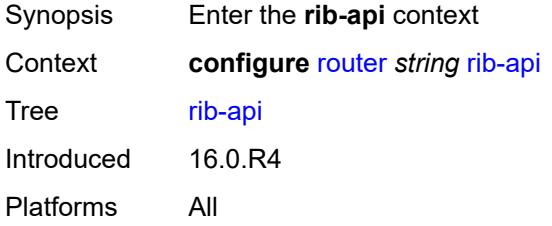

#### <span id="page-5168-2"></span>**mpls**

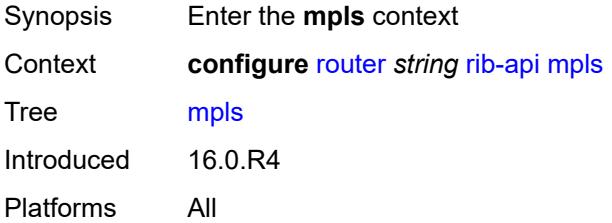

#### <span id="page-5168-3"></span>**admin-state** *keyword*

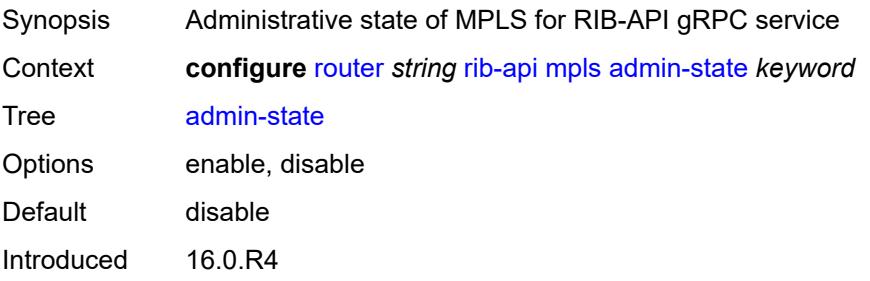

Platforms All

#### <span id="page-5169-0"></span>**label-name** *reference*

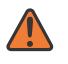

#### **WARNING:**

Modifying this element toggles the **admin-state** of the parent element automatically for the new value to take effect.

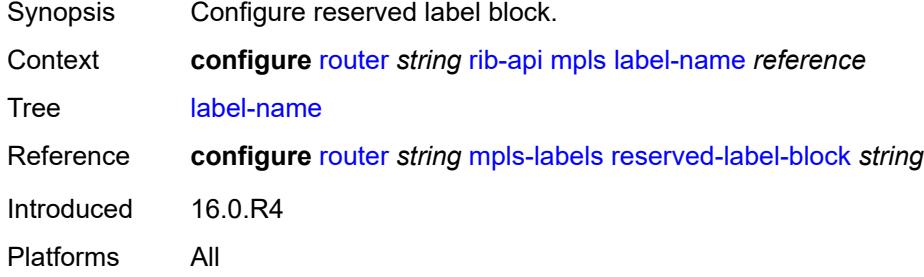

#### <span id="page-5169-1"></span>**rip**

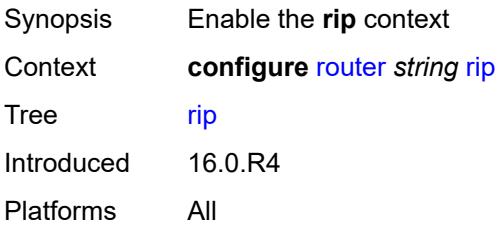

#### <span id="page-5169-2"></span>**admin-state** *keyword*

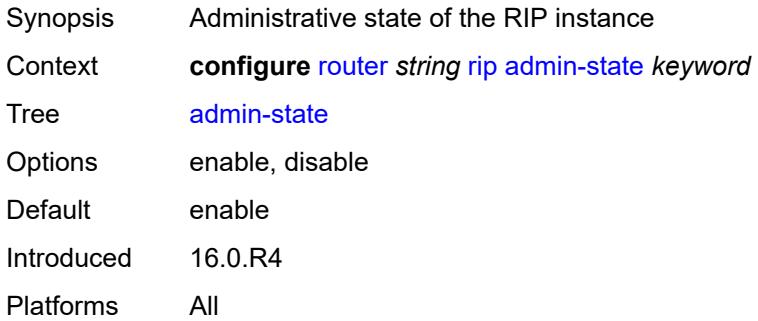

#### <span id="page-5169-3"></span>**authentication-key** *string*

Synopsis Authentication password passed between RIP neighbors

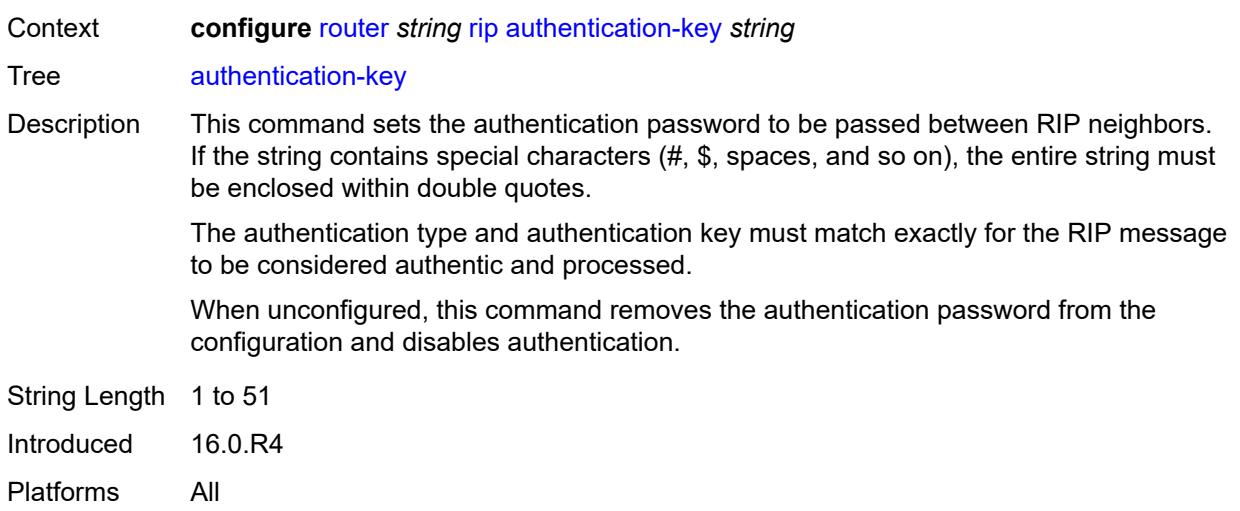

# <span id="page-5170-0"></span>**authentication-type** *keyword*

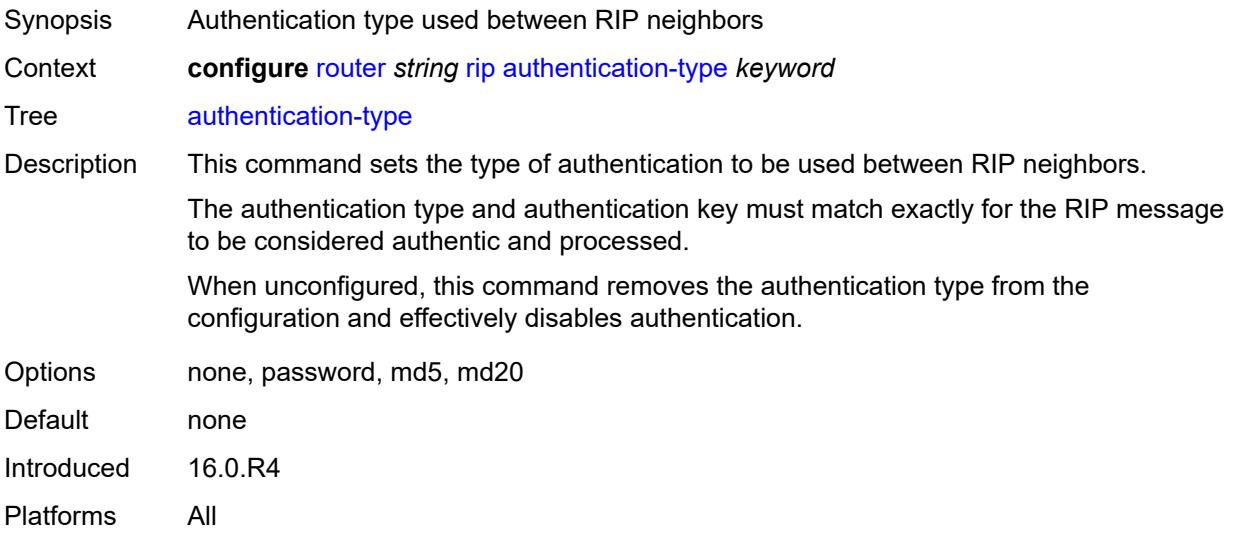

#### <span id="page-5170-1"></span>**bfd-liveness** *boolean*

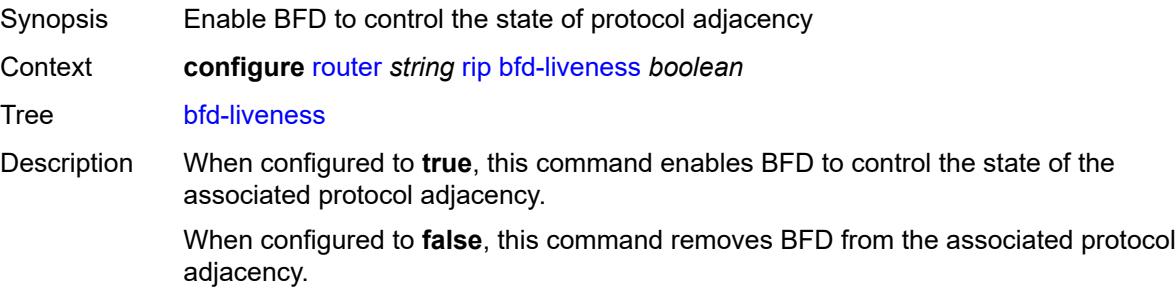

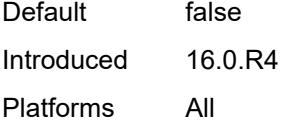

# <span id="page-5171-0"></span>**check-zero** *boolean*

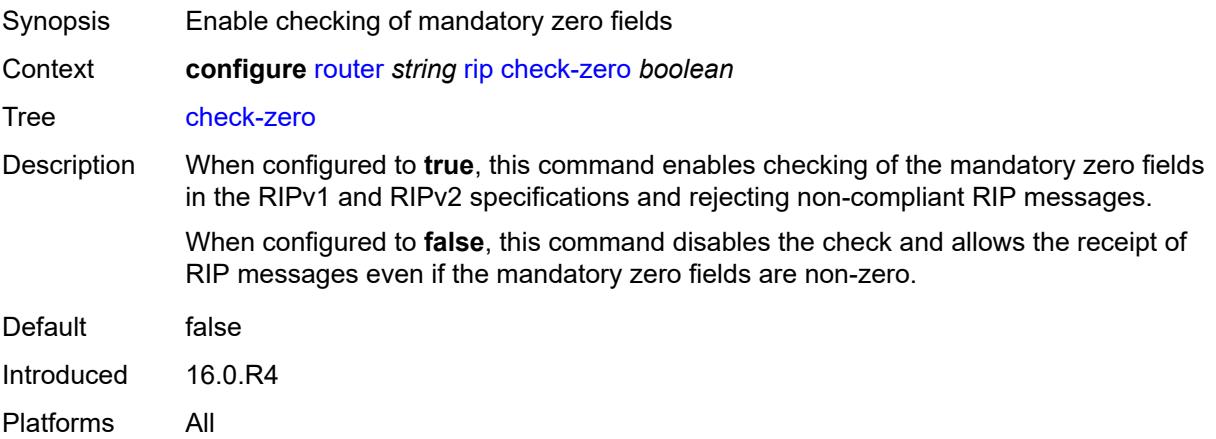

## <span id="page-5171-1"></span>**description** *string*

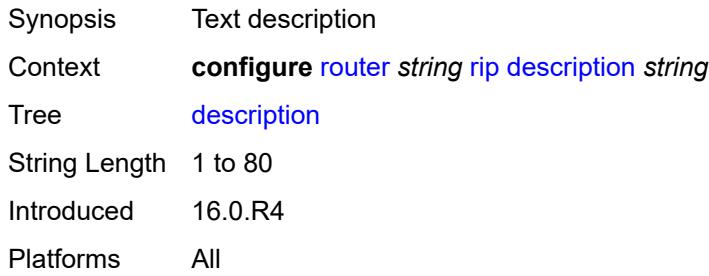

## <span id="page-5171-2"></span>**export-limit**

<span id="page-5171-3"></span>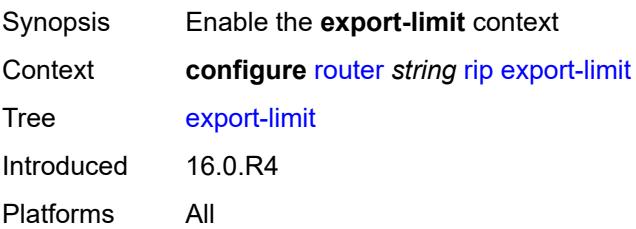

## **log-percent** *number*

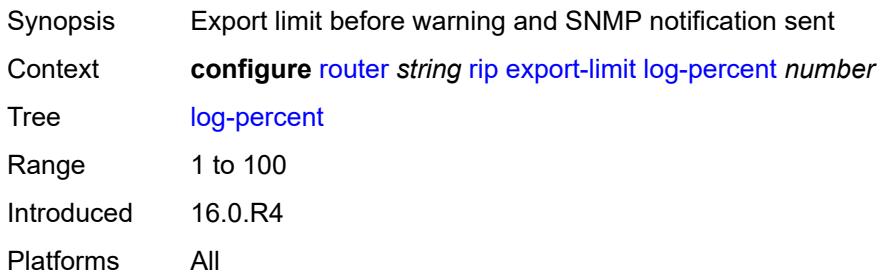

#### <span id="page-5172-0"></span>**number** *number*

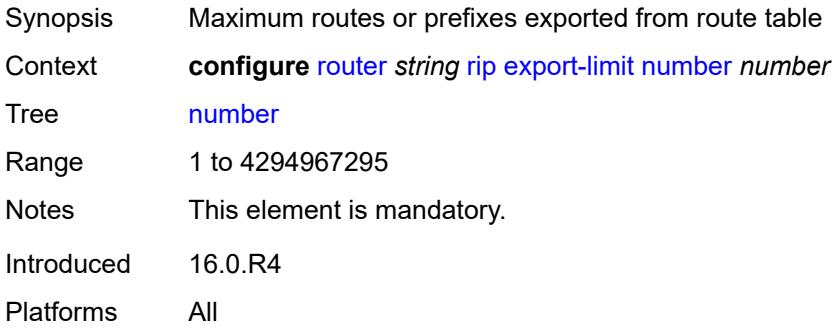

## <span id="page-5172-1"></span>**export-policy** *reference*

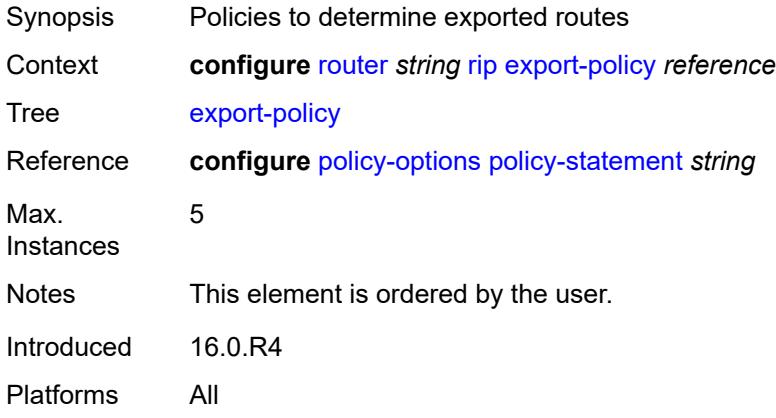

## <span id="page-5172-2"></span>**group** [\[group-name\]](#page-5173-0) *string*

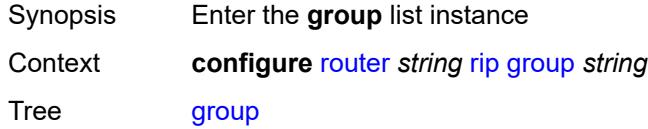

Introduced 16.0.R4 Platforms All

## <span id="page-5173-0"></span>[**group-name**] *string*

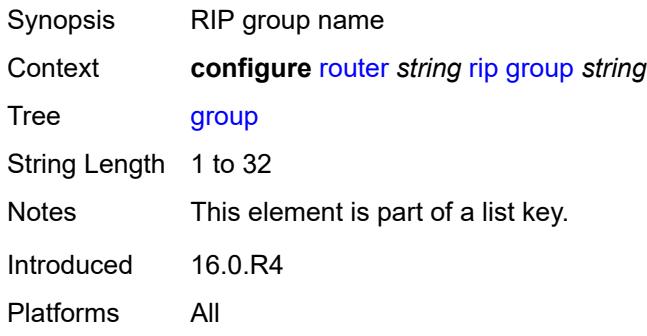

#### <span id="page-5173-1"></span>**admin-state** *keyword*

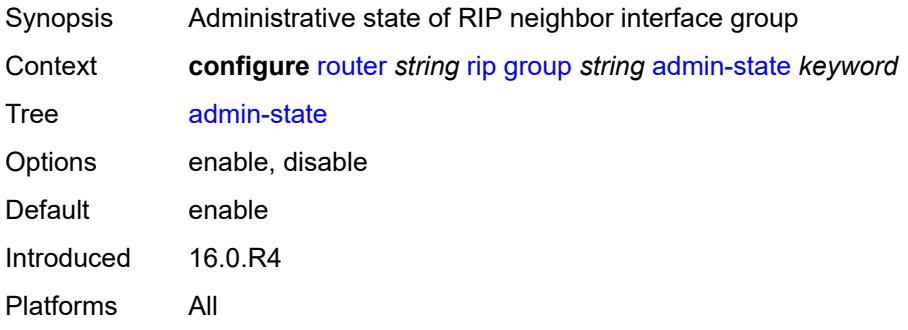

## <span id="page-5173-2"></span>**authentication-key** *string*

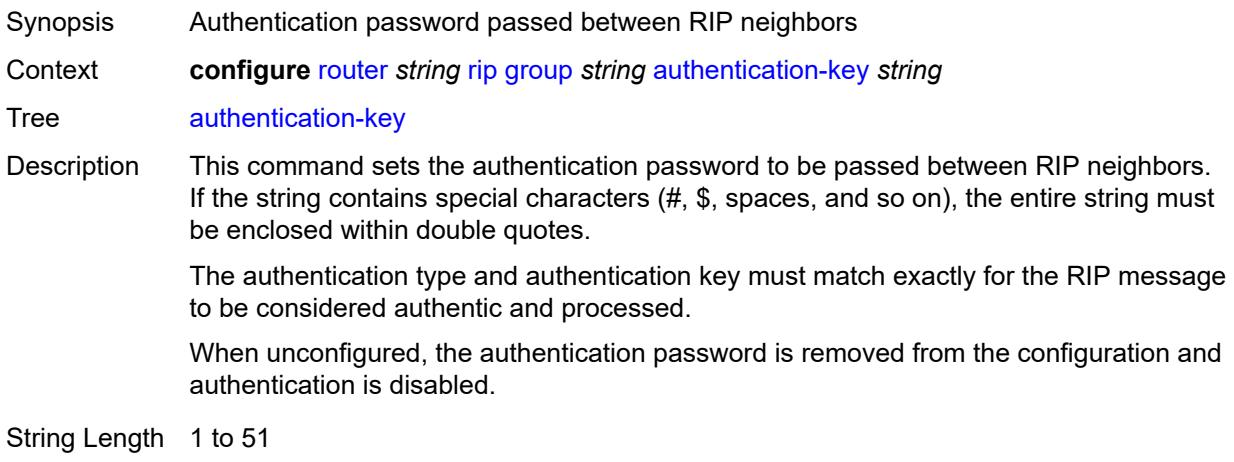

Introduced 16.0.R4 Platforms All

## <span id="page-5174-0"></span>**authentication-type** *keyword*

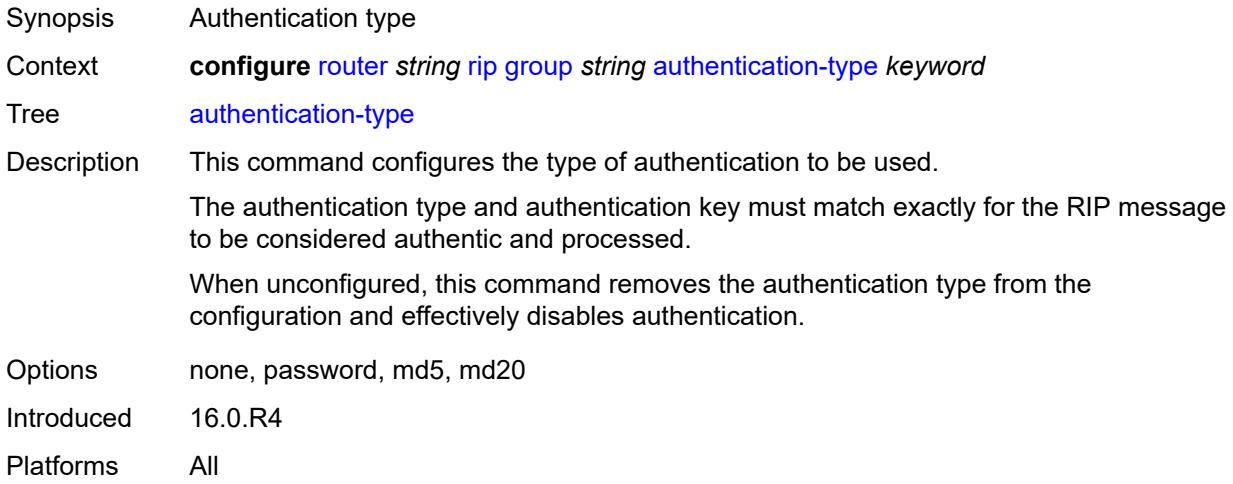

#### <span id="page-5174-1"></span>**bfd-liveness** *boolean*

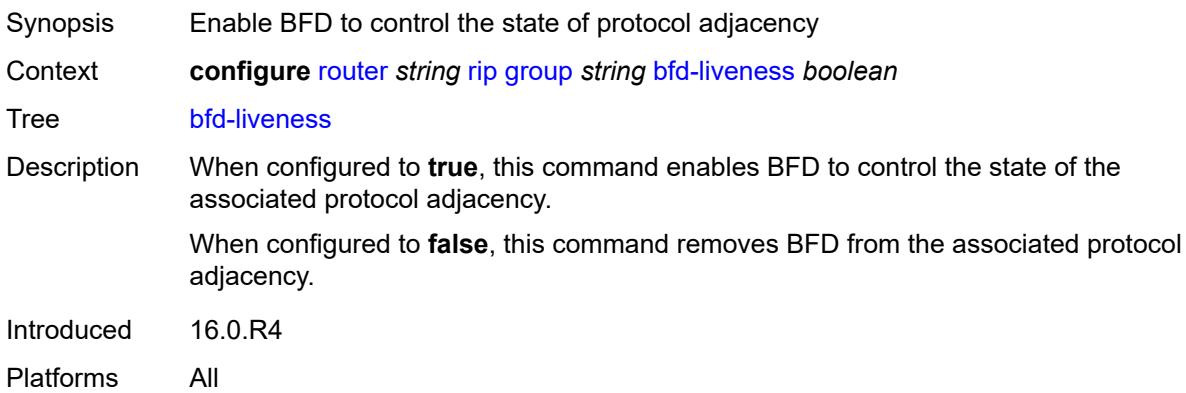

#### <span id="page-5174-2"></span>**check-zero** *boolean*

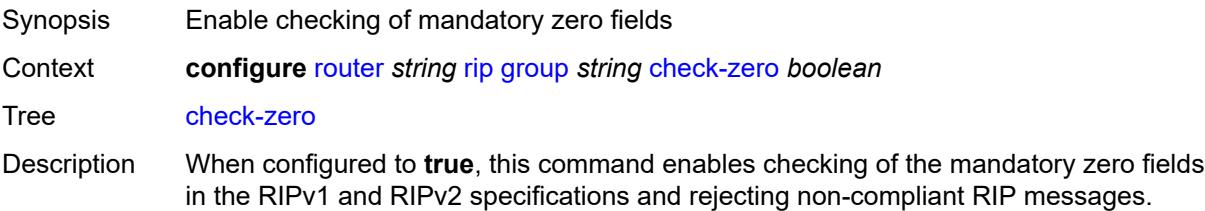

When configured to **false**, this command disables the check and allows the receipt of RIP messages even if the mandatory zero fields are non-zero.

Introduced 16.0.R4 Platforms All

#### <span id="page-5175-0"></span>**description** *string*

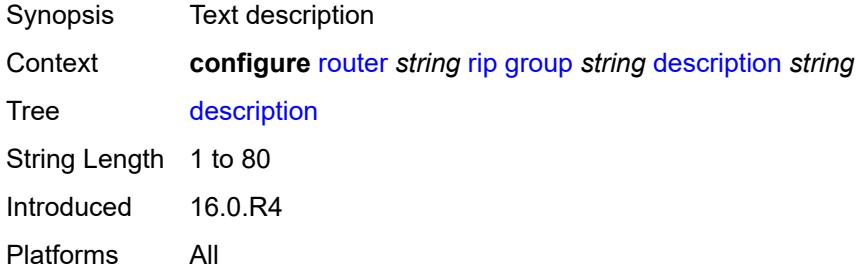

#### <span id="page-5175-1"></span>**export-policy** *reference*

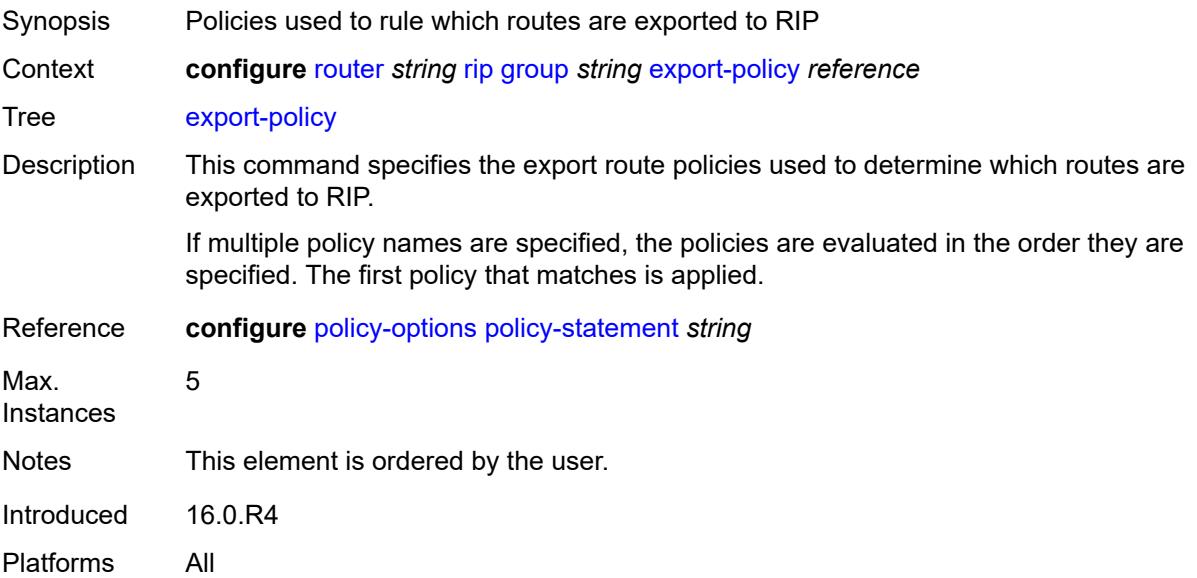

#### <span id="page-5175-2"></span>**import-policy** *reference*

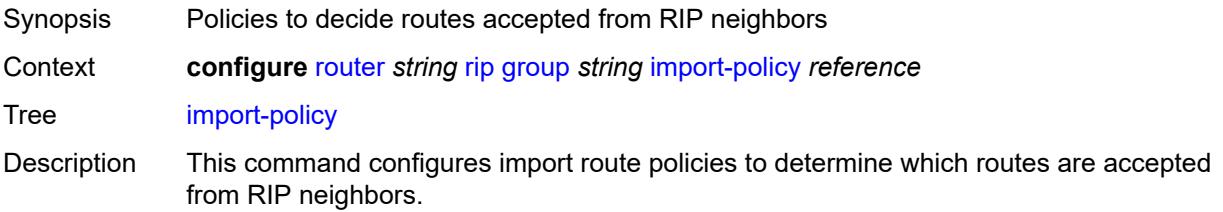

If multiple policy names are specified, the policies are evaluated in the order they are specified. The first policy that matches is applied.

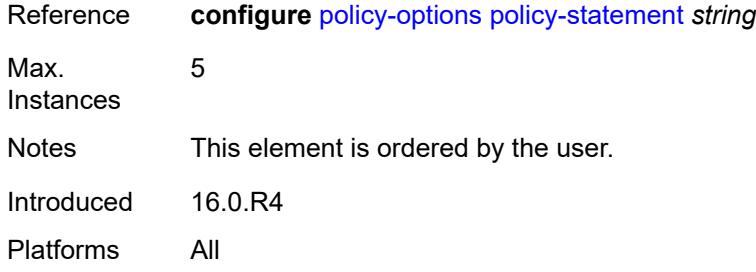

#### <span id="page-5176-0"></span>**message-size** *number*

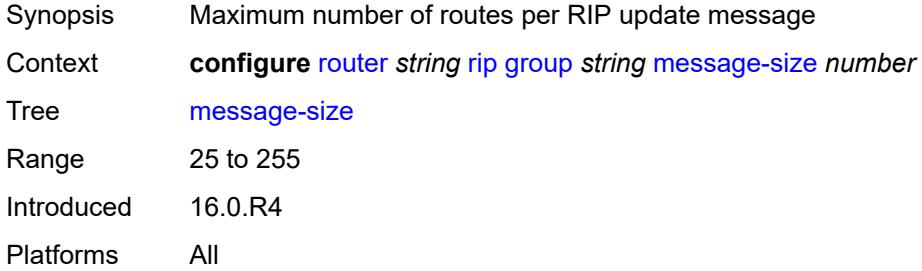

#### <span id="page-5176-1"></span>**metric-in** *number*

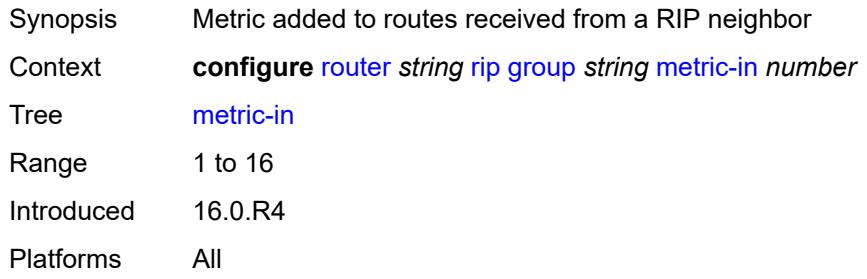

#### <span id="page-5176-2"></span>**metric-out** *number*

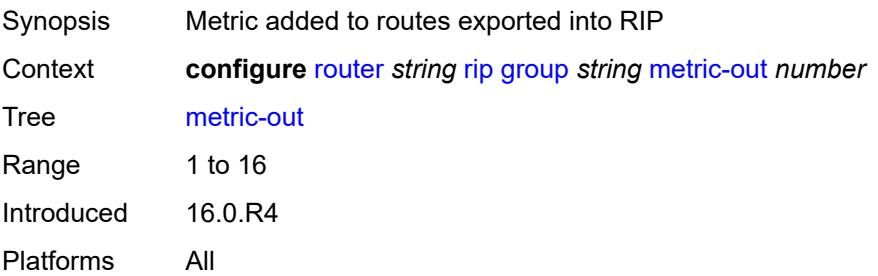

#### <span id="page-5177-1"></span>**neighbor** [[interface-name\]](#page-5177-0) *string*

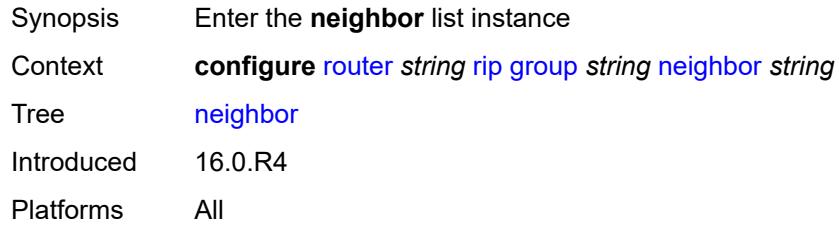

## <span id="page-5177-0"></span>[**interface-name**] *string*

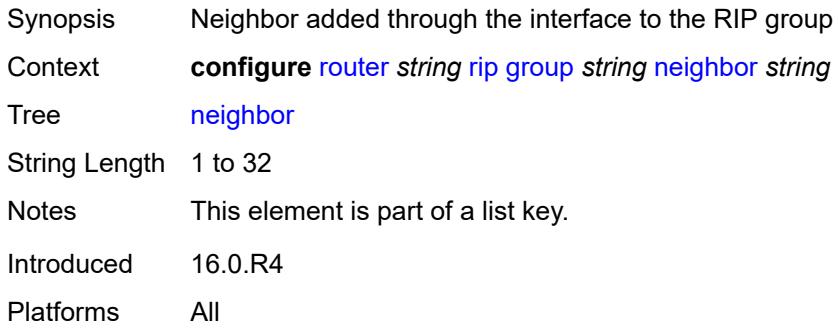

#### <span id="page-5177-2"></span>**admin-state** *keyword*

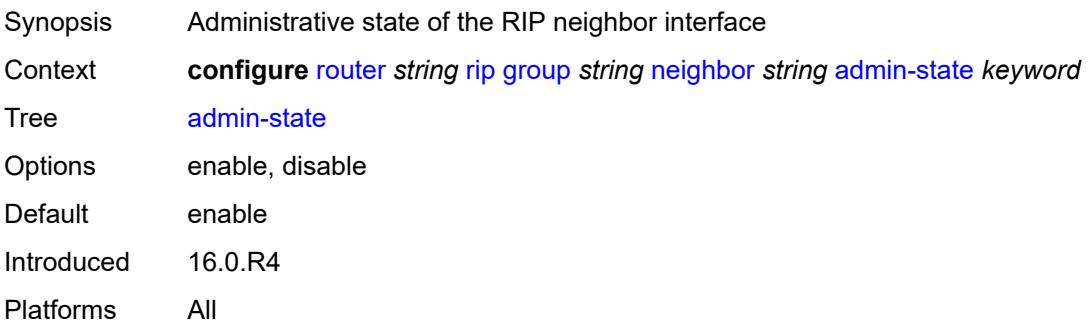

## <span id="page-5177-3"></span>**authentication-key** *string*

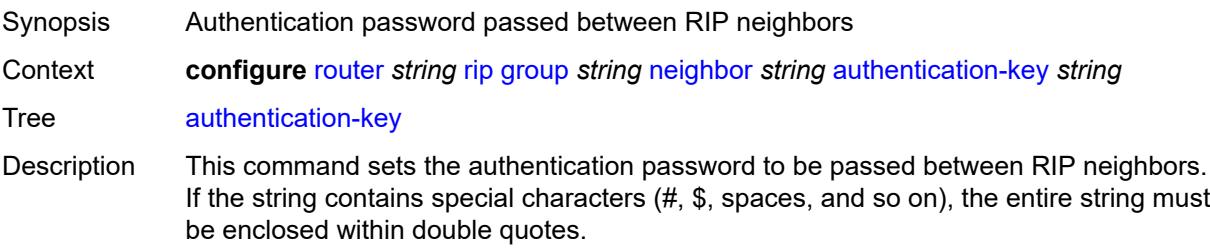

The authentication type and authentication key must match exactly for the RIP message to be considered authentic and processed.

When unconfigured, this command removes the authentication password from the configuration and disables authentication.

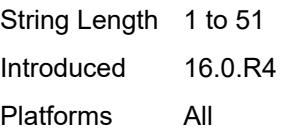

#### <span id="page-5178-0"></span>**authentication-type** *keyword*

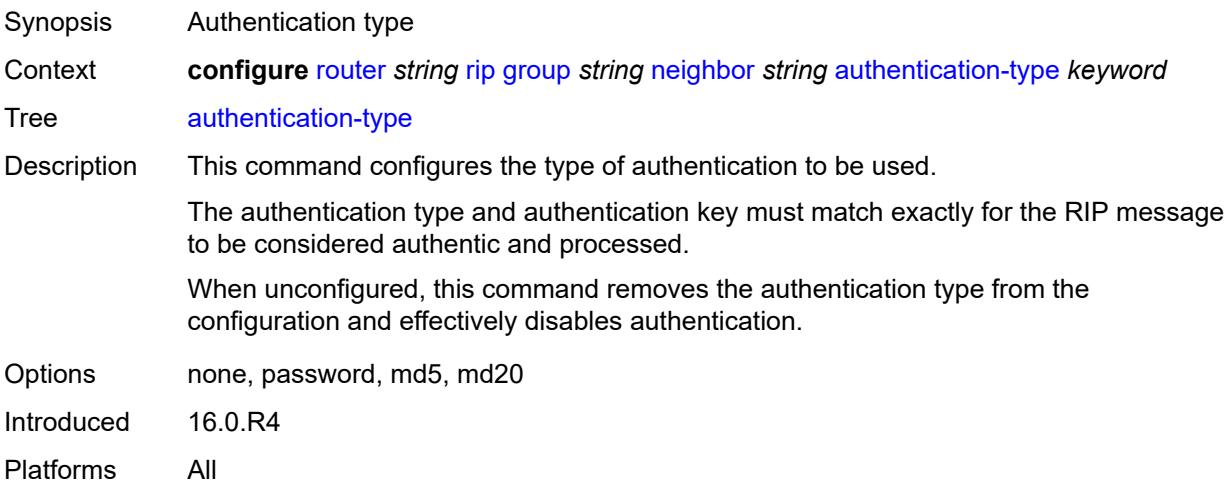

#### <span id="page-5178-1"></span>**bfd-liveness** *boolean*

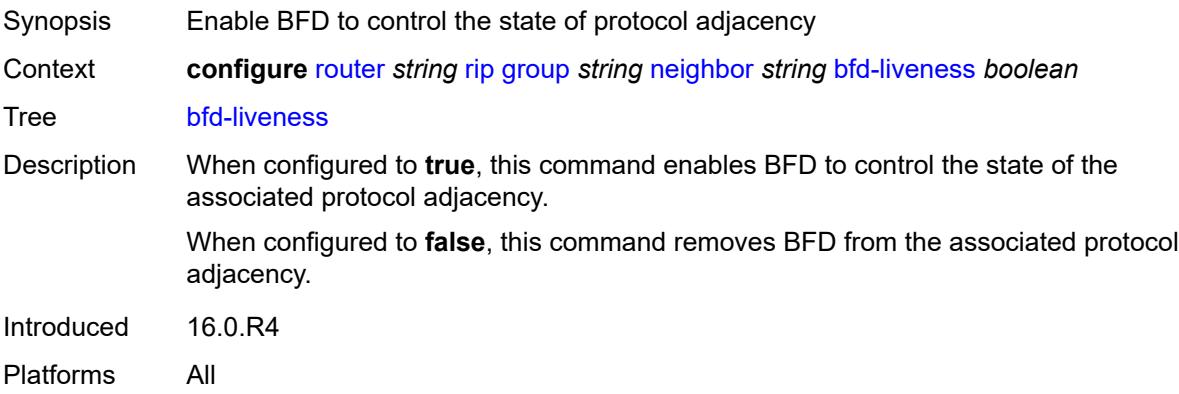

#### <span id="page-5178-2"></span>**check-zero** *boolean*

Synopsis Enable checking of mandatory zero fields

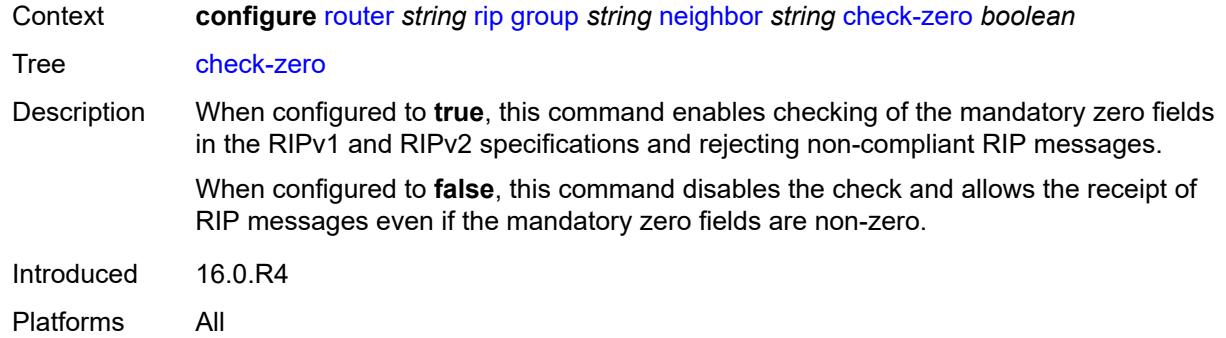

# <span id="page-5179-0"></span>**description** *string*

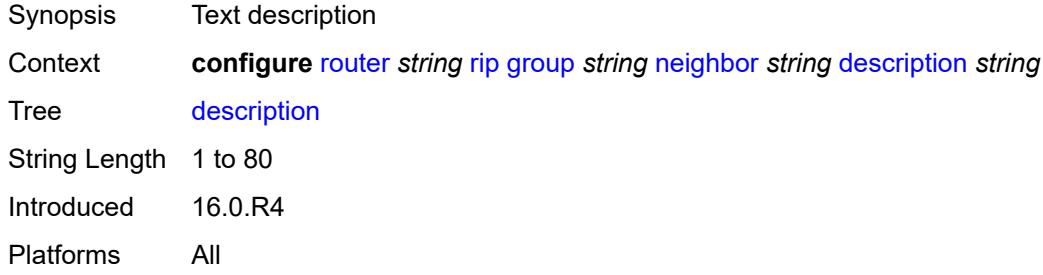

# <span id="page-5179-1"></span>**export-policy** *reference*

<span id="page-5179-2"></span>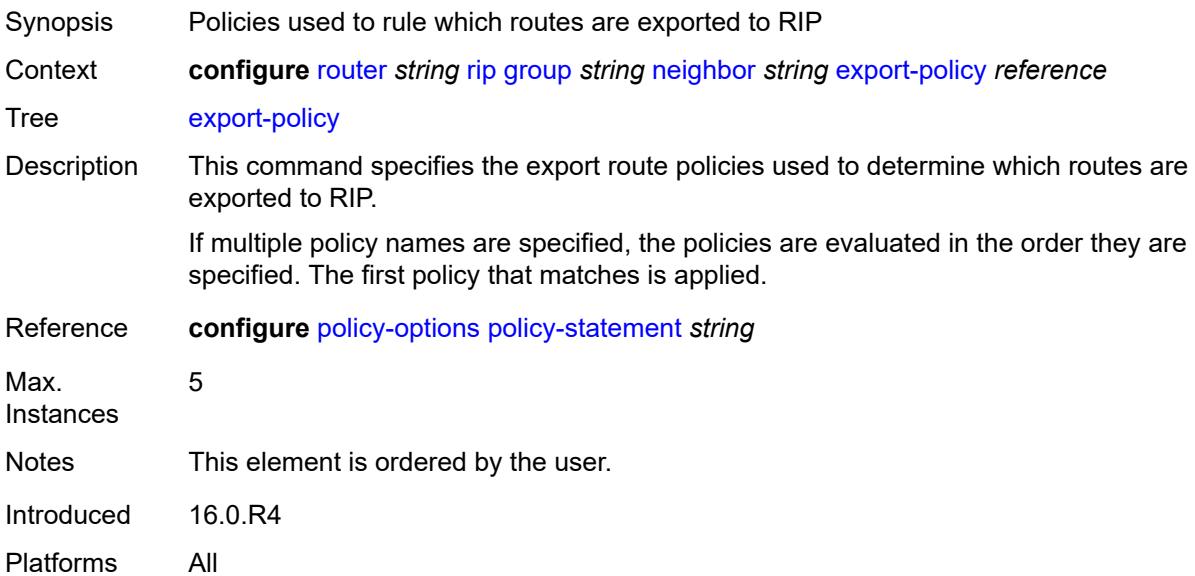

## **import-policy** *reference*

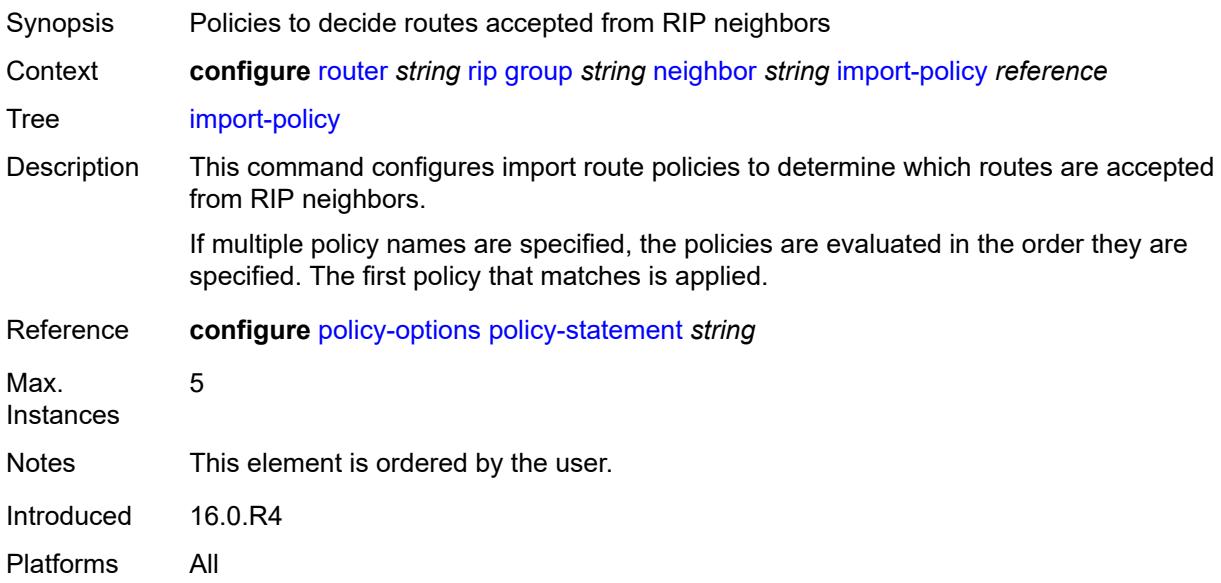

#### <span id="page-5180-0"></span>**message-size** *number*

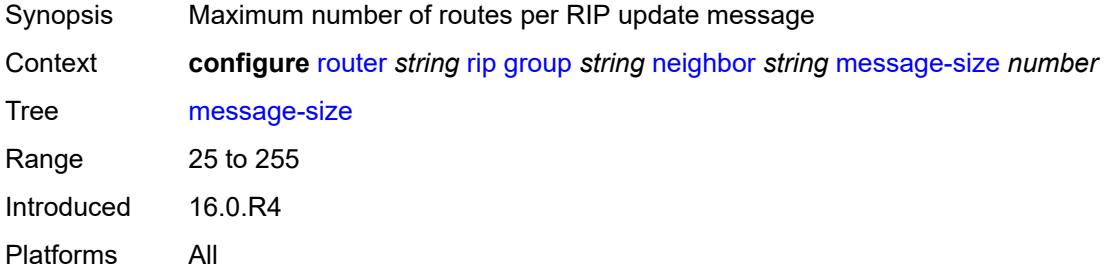

#### <span id="page-5180-1"></span>**metric-in** *number*

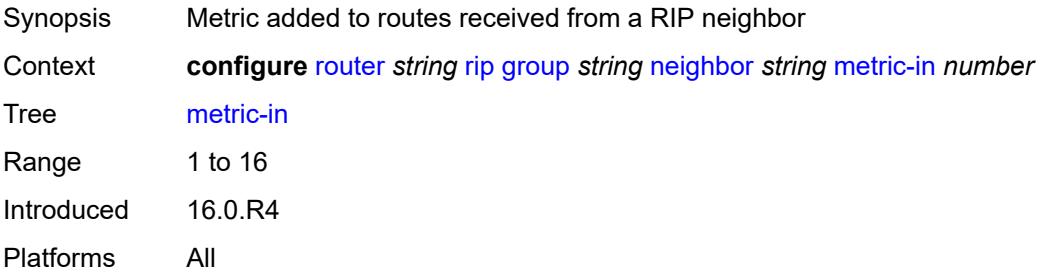

#### <span id="page-5180-2"></span>**metric-out** *number*

Synopsis Metric added to routes exported into RIP

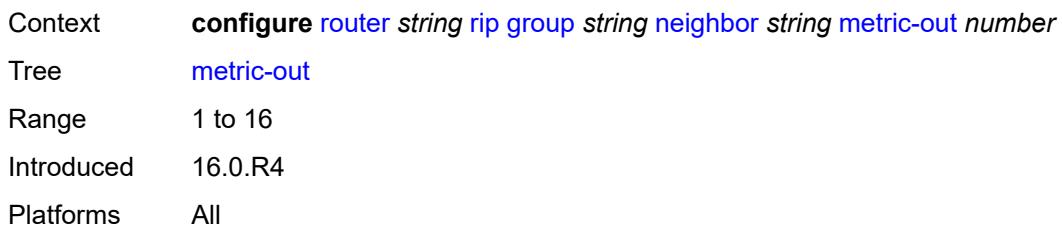

#### <span id="page-5181-0"></span>**preference** *number*

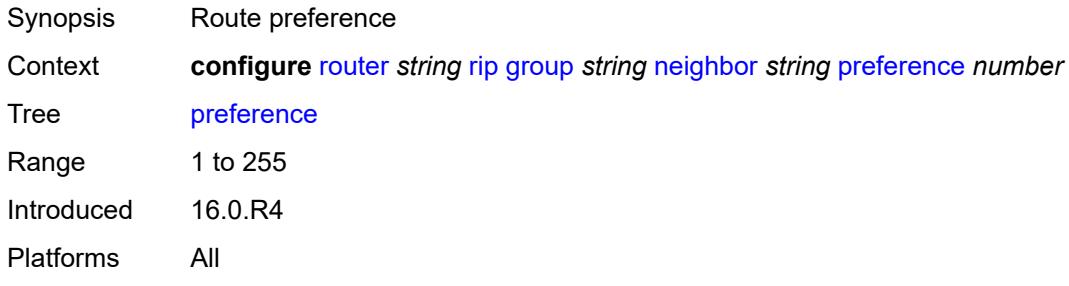

## <span id="page-5181-1"></span>**receive** *keyword*

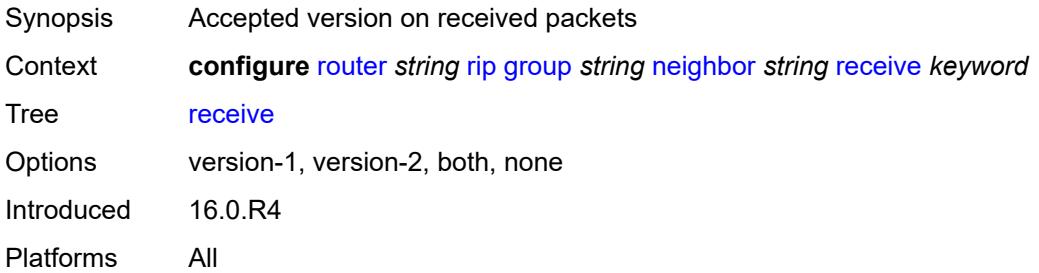

#### <span id="page-5181-2"></span>**send** *keyword*

<span id="page-5181-3"></span>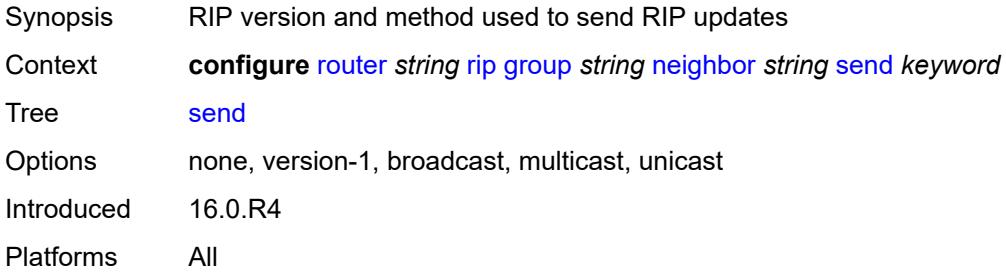

# **split-horizon** *boolean*

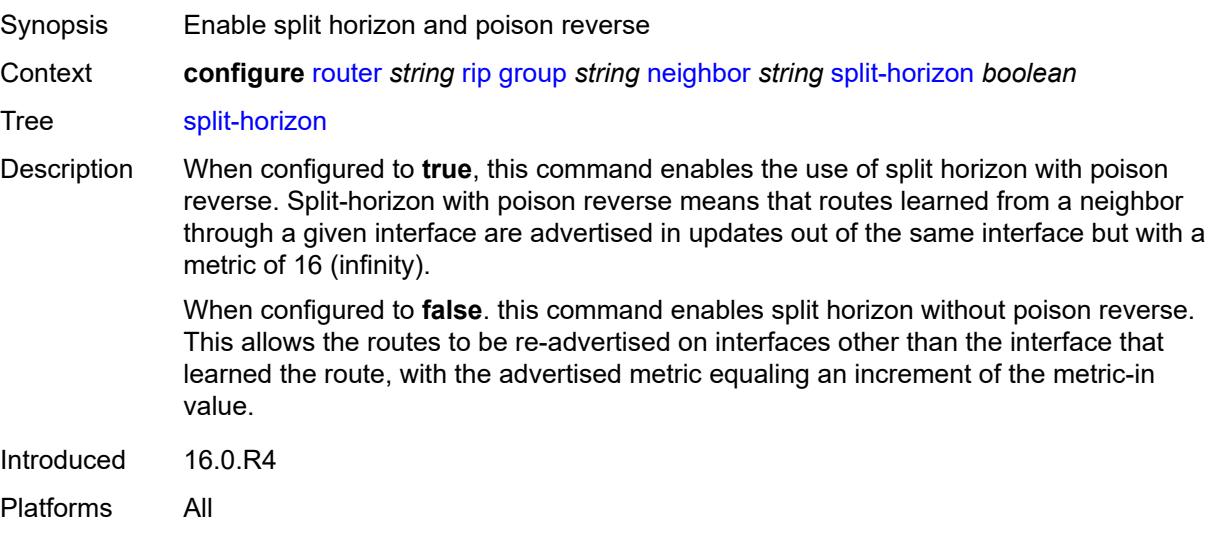

#### <span id="page-5182-0"></span>**timers**

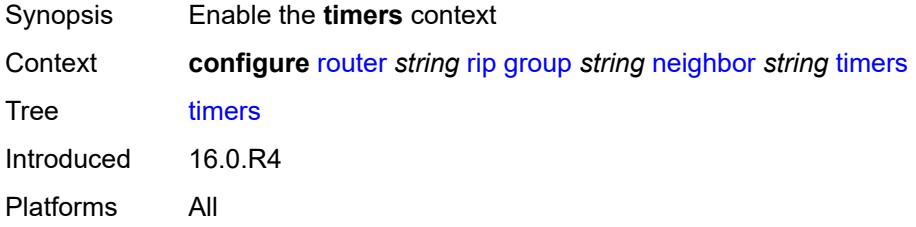

#### <span id="page-5182-1"></span>**flush** *number*

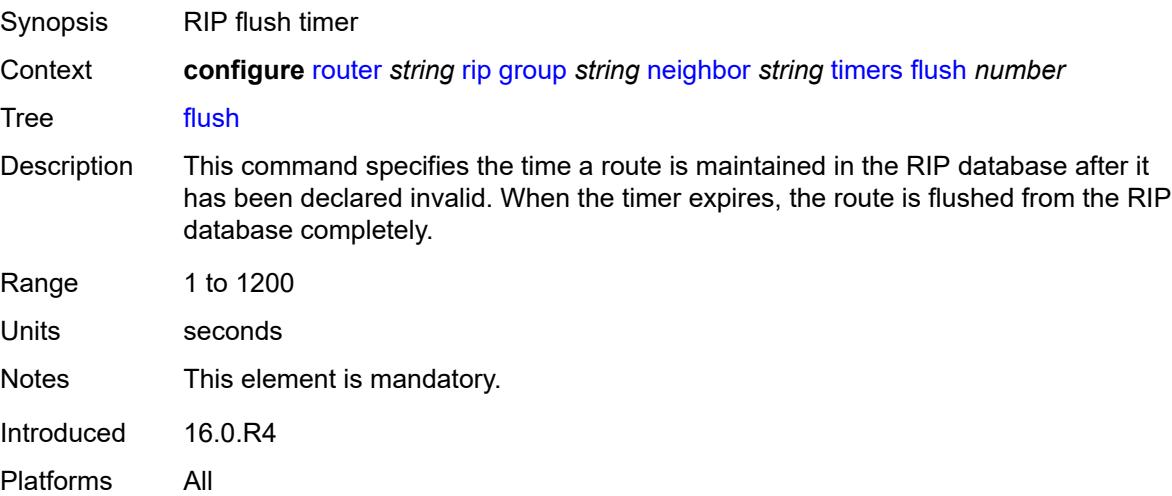

#### <span id="page-5183-0"></span>**timeout** *number*

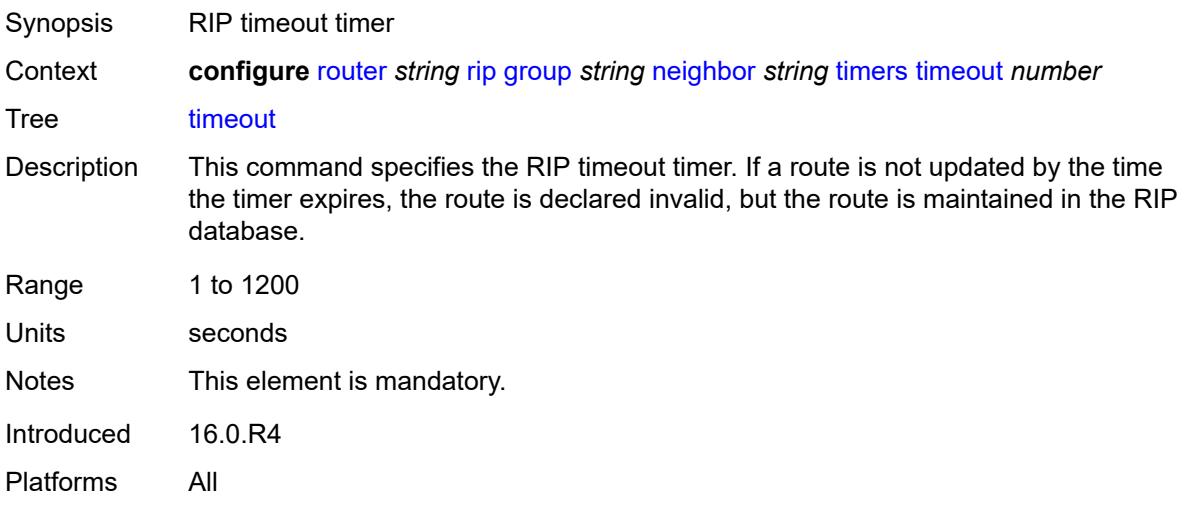

## <span id="page-5183-1"></span>**update** *number*

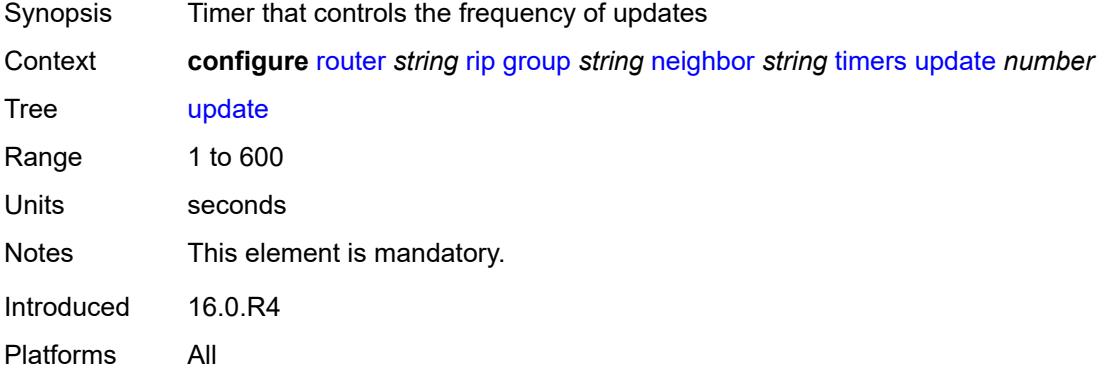

## <span id="page-5183-3"></span>**unicast-address** [\[address\]](#page-5183-2) *string*

<span id="page-5183-2"></span>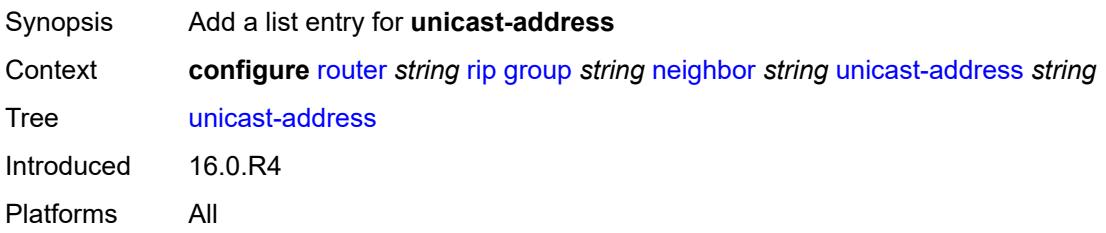
## [**address**] *string*

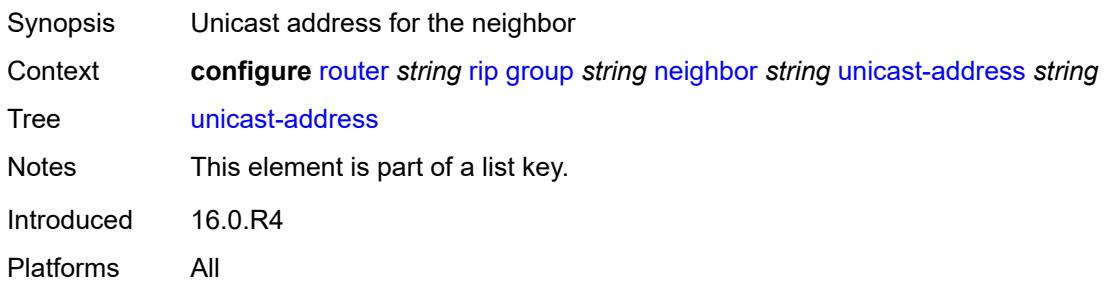

# <span id="page-5184-0"></span>**preference** *number*

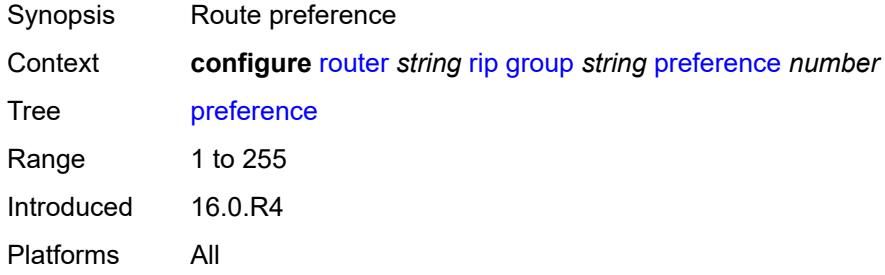

## <span id="page-5184-1"></span>**receive** *keyword*

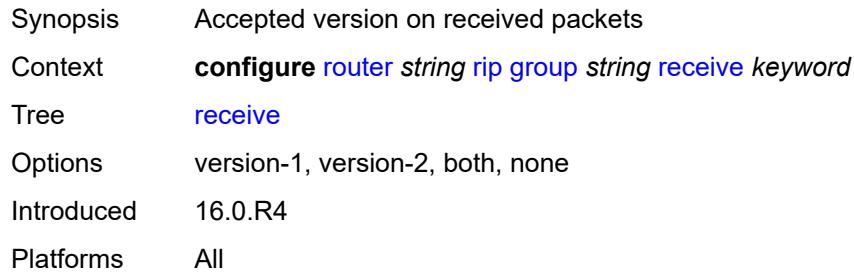

## <span id="page-5184-2"></span>**send** *keyword*

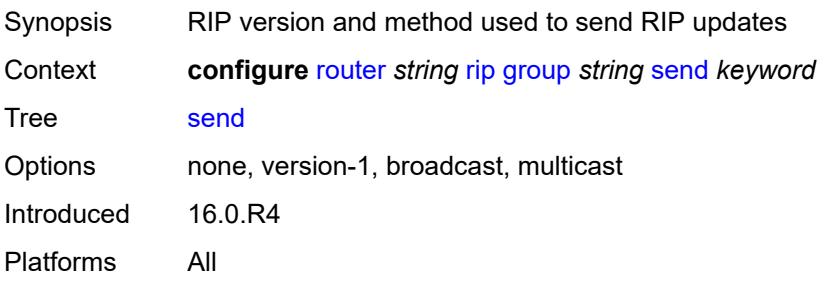

## <span id="page-5185-0"></span>**split-horizon** *boolean*

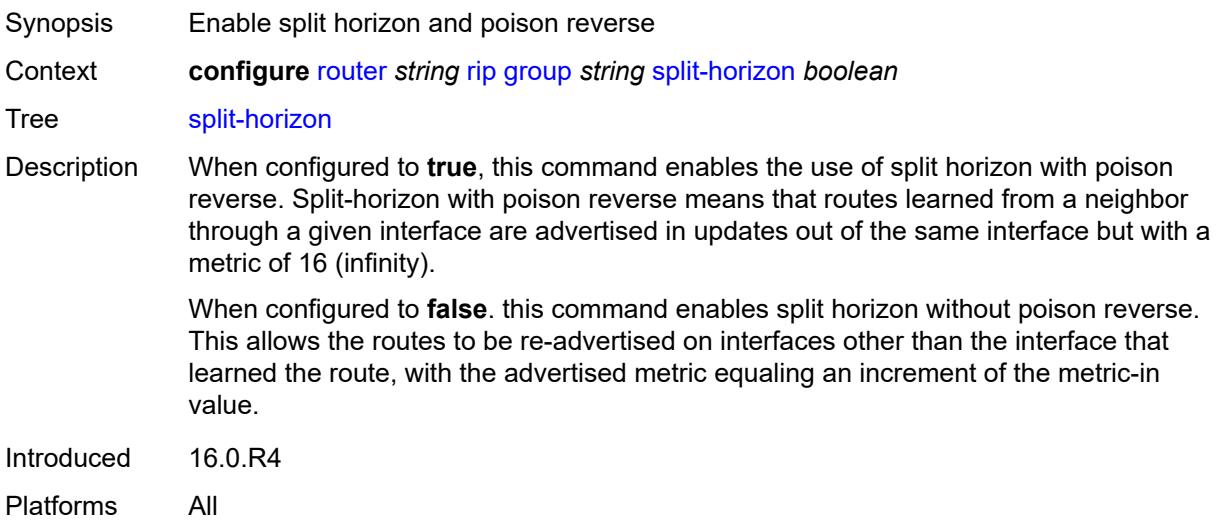

## <span id="page-5185-1"></span>**timers**

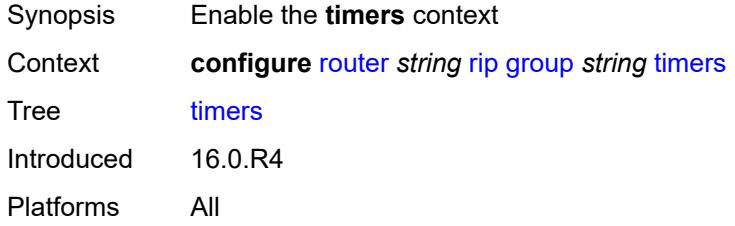

## <span id="page-5185-2"></span>**flush** *number*

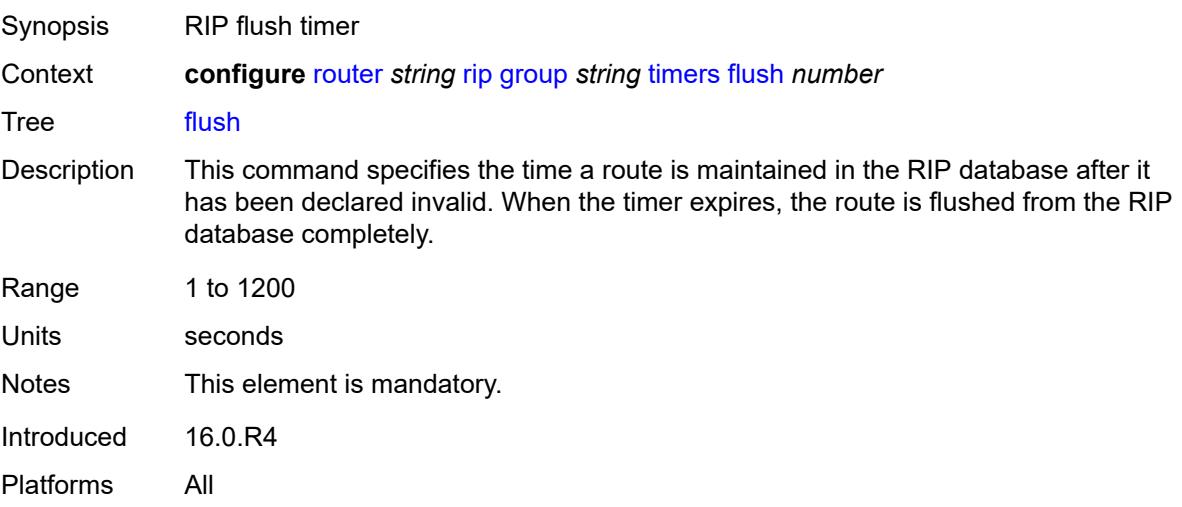

#### <span id="page-5186-0"></span>**timeout** *number*

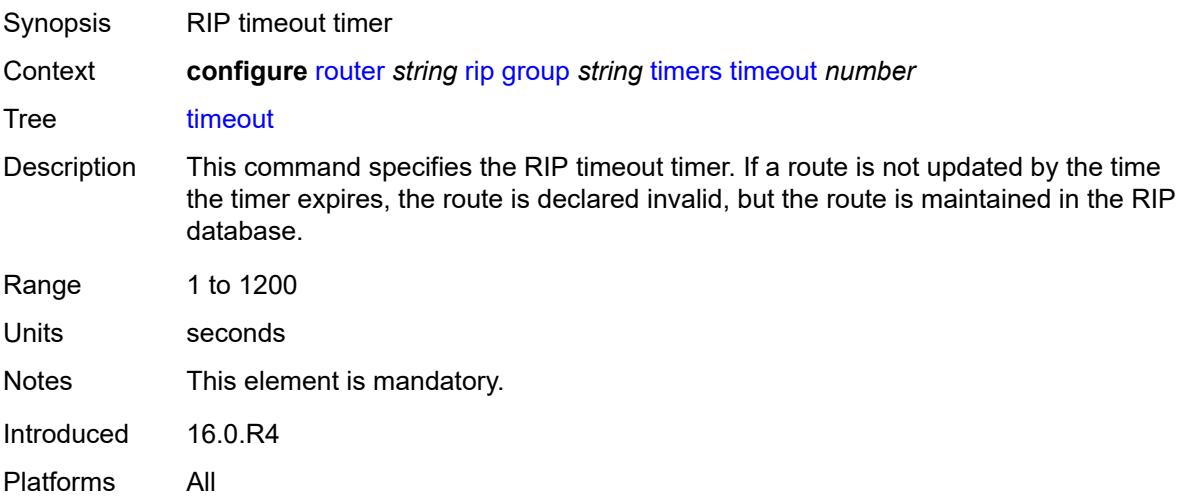

## <span id="page-5186-1"></span>**update** *number*

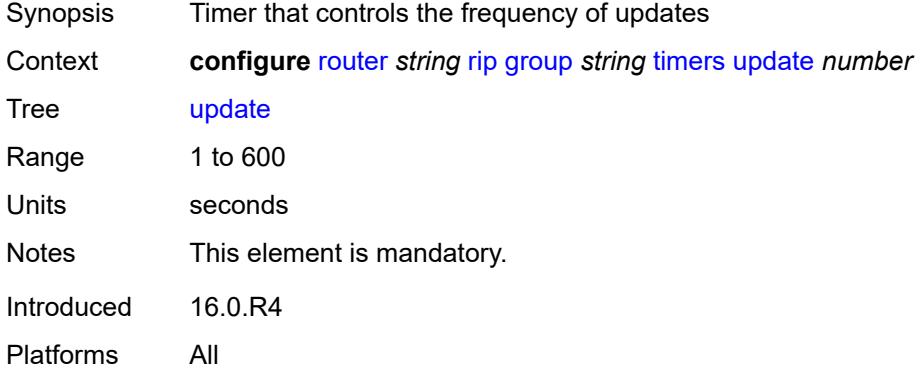

## <span id="page-5186-2"></span>**import-policy** *reference*

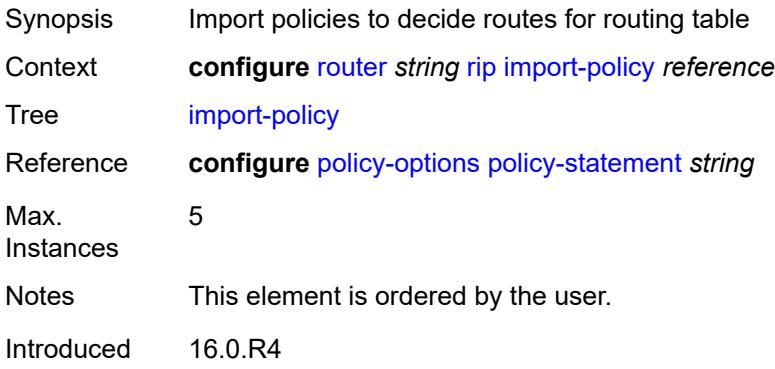

Platforms All

### <span id="page-5187-0"></span>**message-size** *number*

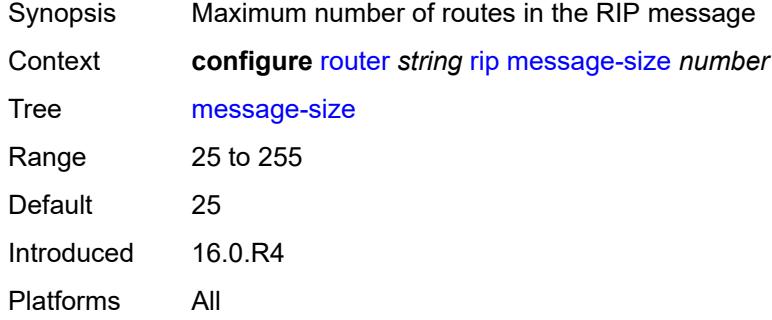

### <span id="page-5187-1"></span>**metric-in** *number*

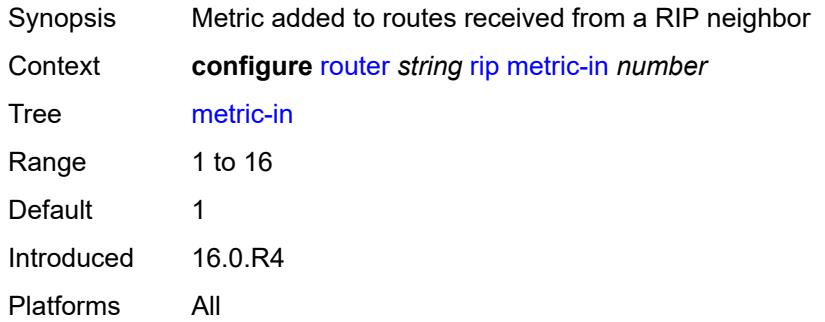

#### <span id="page-5187-2"></span>**metric-out** *number*

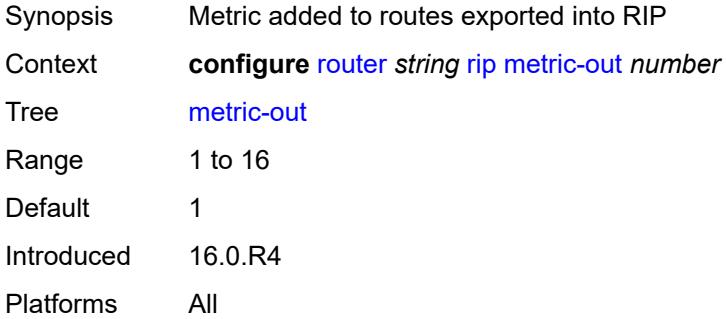

### <span id="page-5187-3"></span>**preference** *number*

Synopsis Route preference

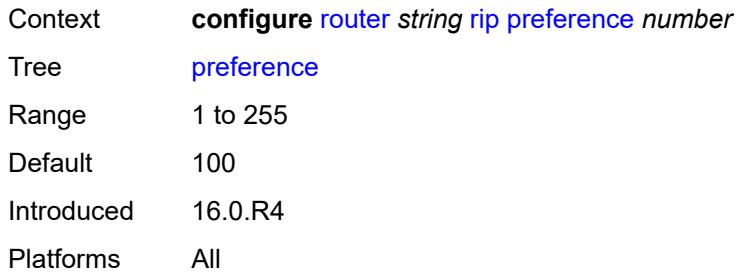

# <span id="page-5188-0"></span>**receive** *keyword*

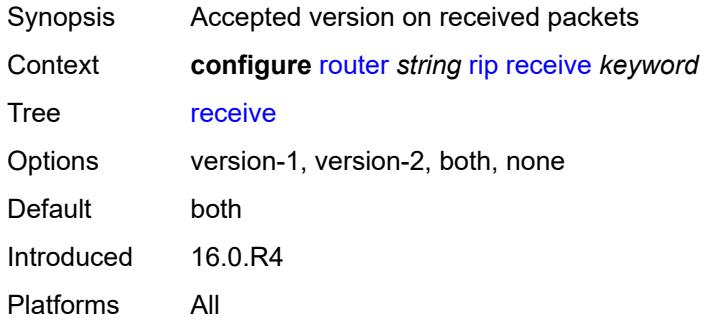

## <span id="page-5188-1"></span>**send** *keyword*

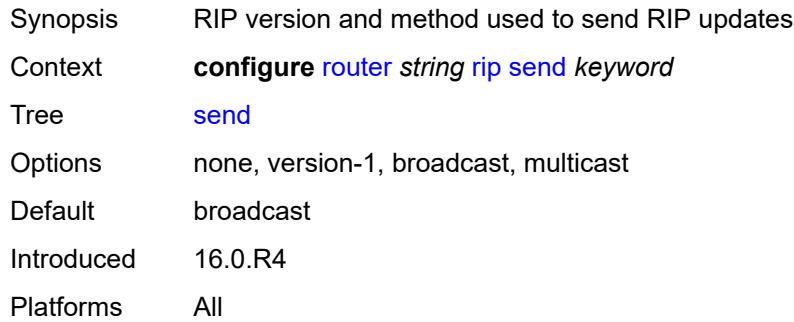

## <span id="page-5188-2"></span>**split-horizon** *boolean*

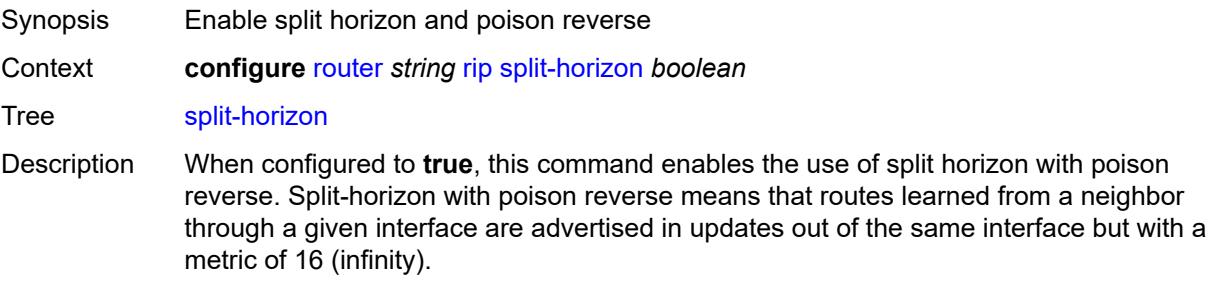

When configured to **false**. this command enables split horizon without poison reverse. This allows the routes to be re-advertised on interfaces other than the interface that learned the route, with the advertised metric equaling an increment of the metric-in value.

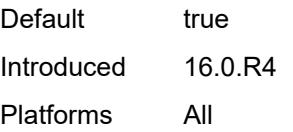

### <span id="page-5189-0"></span>**timers**

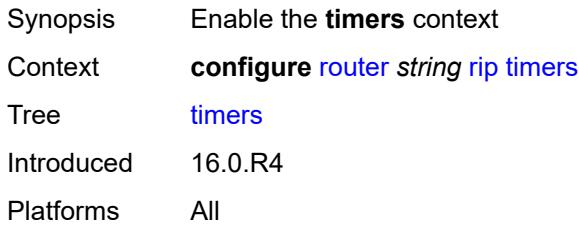

### <span id="page-5189-1"></span>**flush** *number*

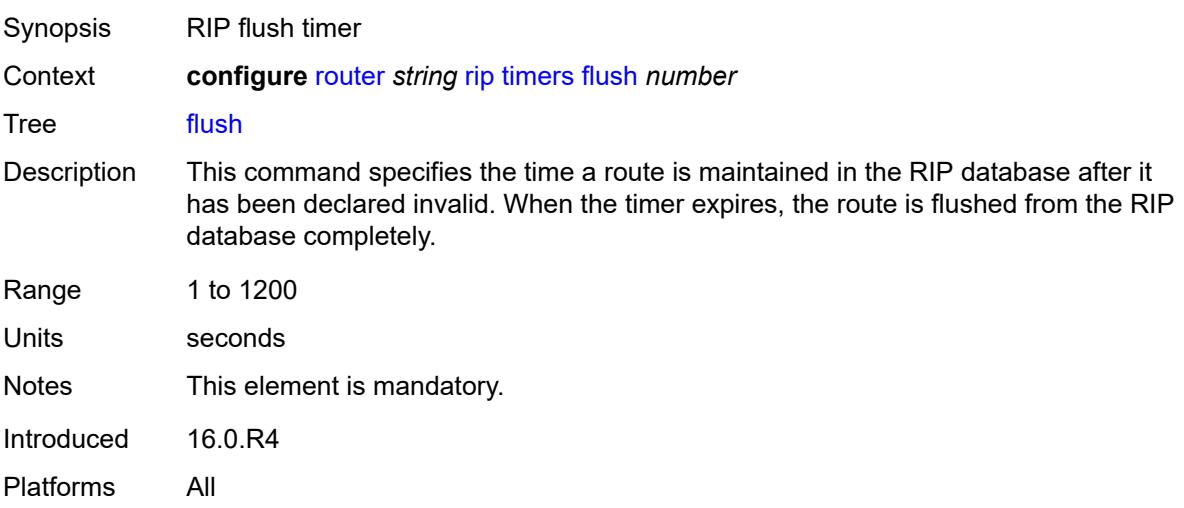

#### <span id="page-5189-2"></span>**timeout** *number*

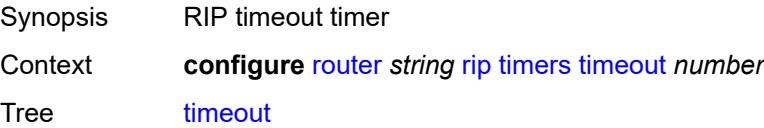

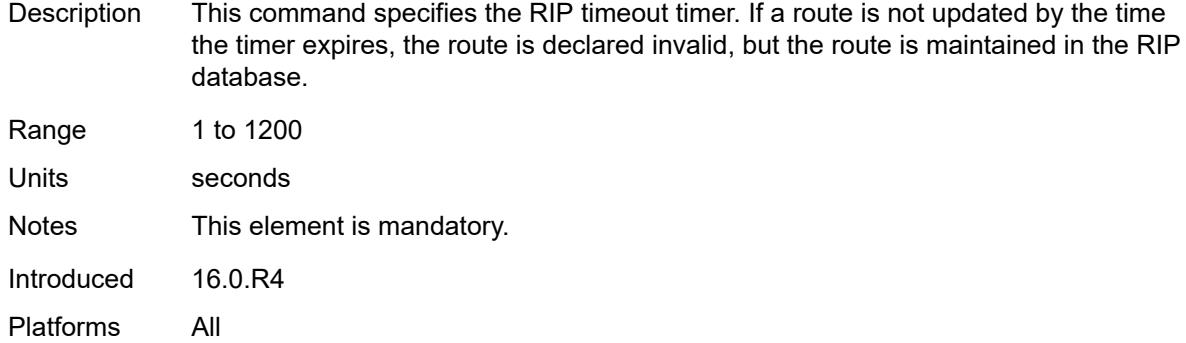

## <span id="page-5190-0"></span>**update** *number*

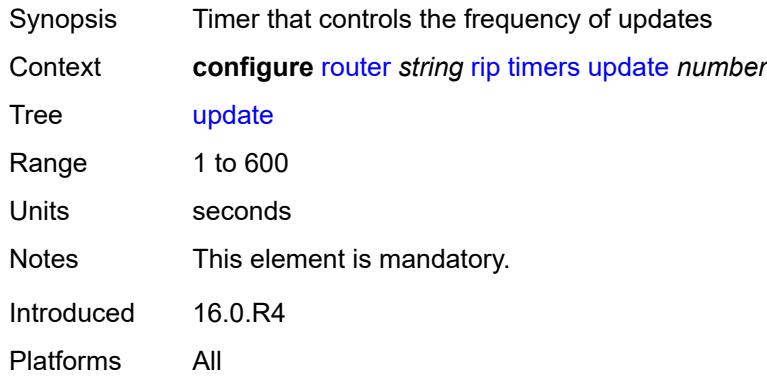

## <span id="page-5190-1"></span>**ripng**

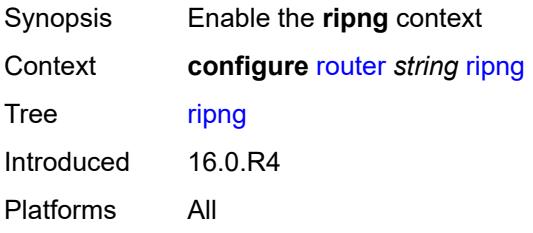

## <span id="page-5190-2"></span>**admin-state** *keyword*

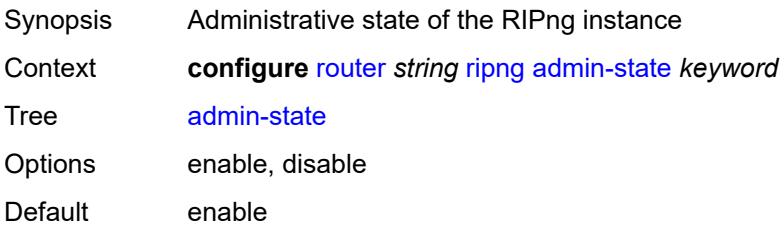

Introduced 16.0.R4 Platforms All

### <span id="page-5191-0"></span>**bfd-liveness** *boolean*

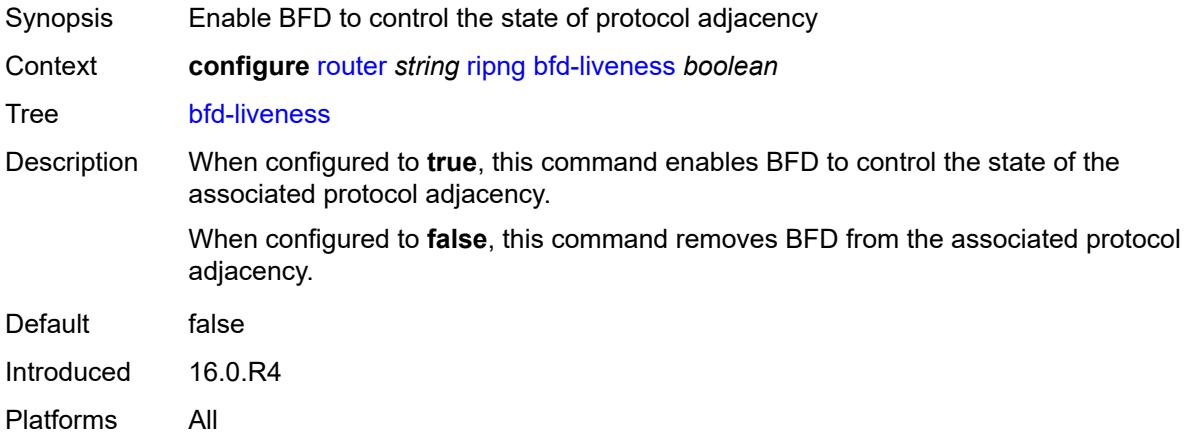

#### <span id="page-5191-1"></span>**check-zero** *boolean*

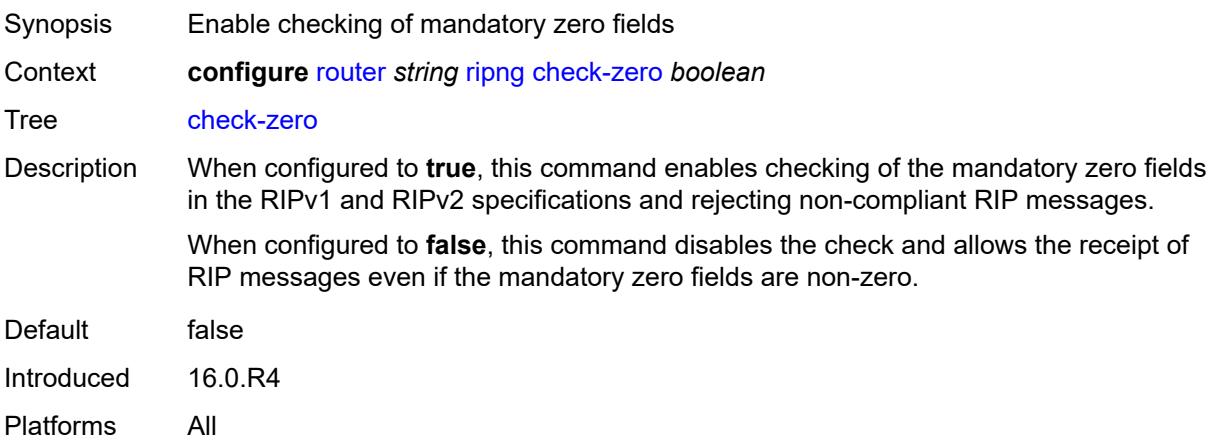

# <span id="page-5191-2"></span>**description** *string*

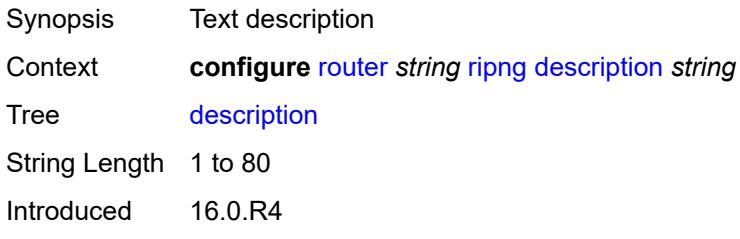

Platforms All

# <span id="page-5192-0"></span>**export-limit**

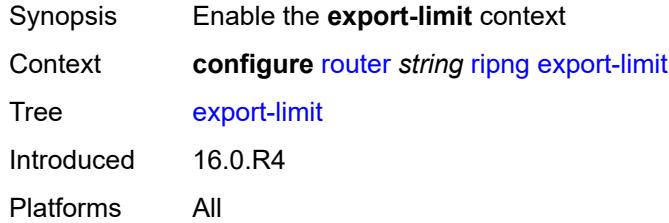

## <span id="page-5192-1"></span>**log-percent** *number*

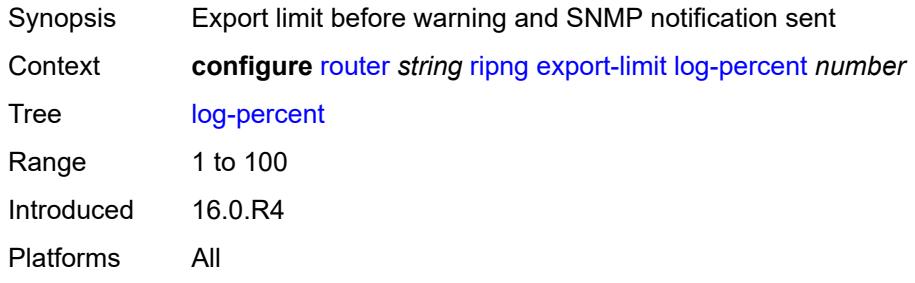

### <span id="page-5192-2"></span>**number** *number*

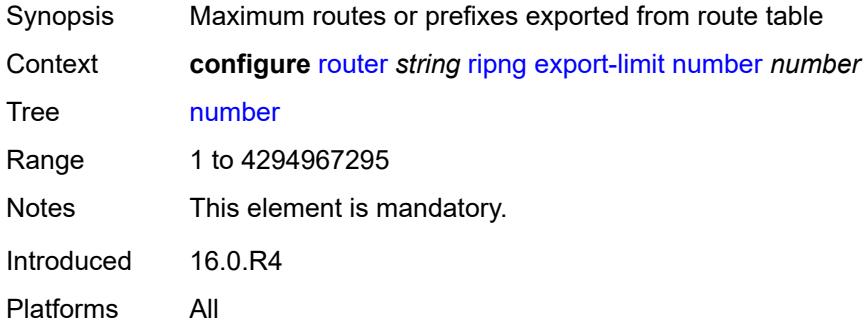

### <span id="page-5192-3"></span>**export-policy** *reference*

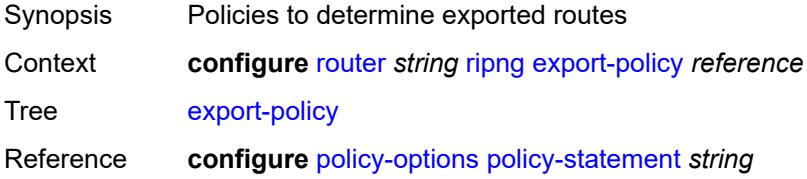

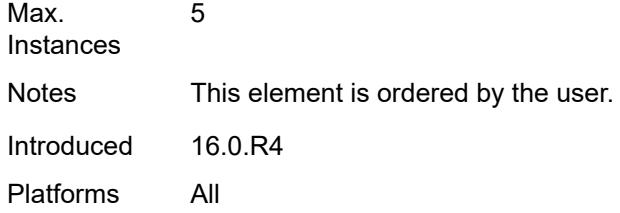

# <span id="page-5193-1"></span>**group** [\[group-name\]](#page-5193-0) *string*

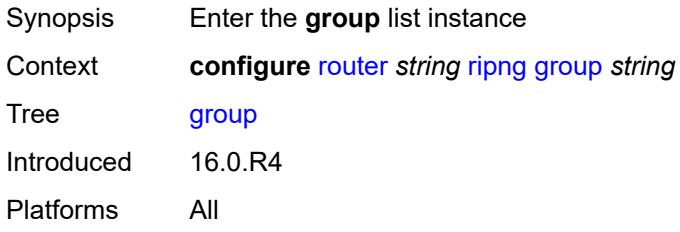

## <span id="page-5193-0"></span>[**group-name**] *string*

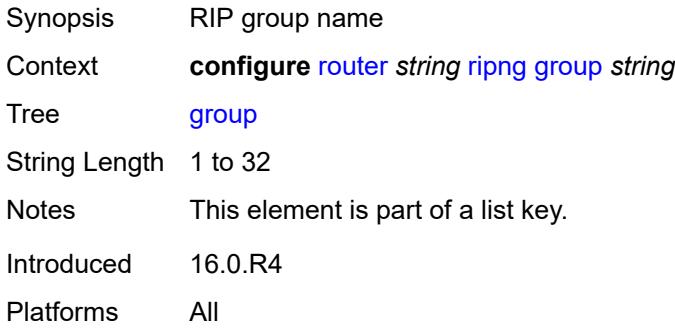

## <span id="page-5193-2"></span>**admin-state** *keyword*

<span id="page-5193-3"></span>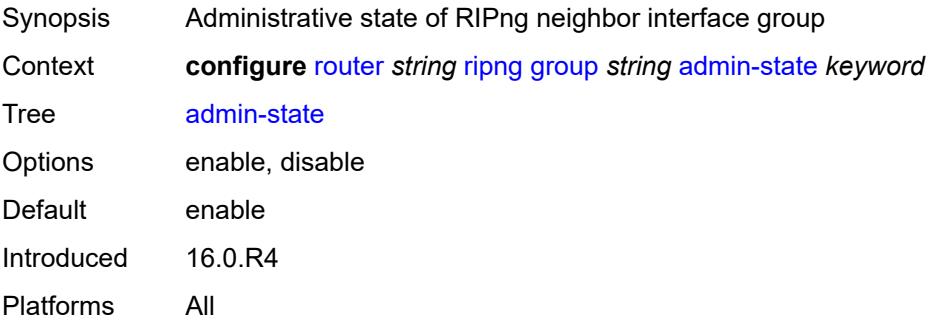

#### **bfd-liveness** *boolean*

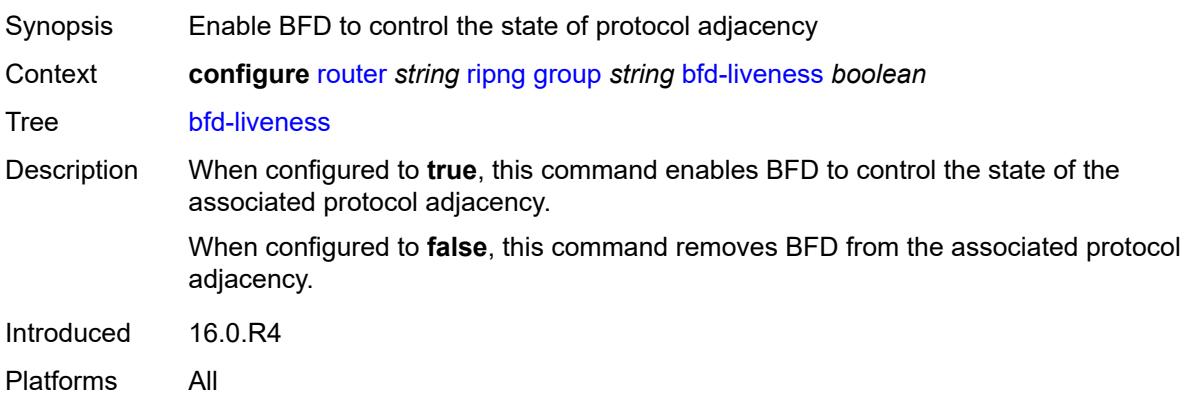

### <span id="page-5194-0"></span>**check-zero** *boolean*

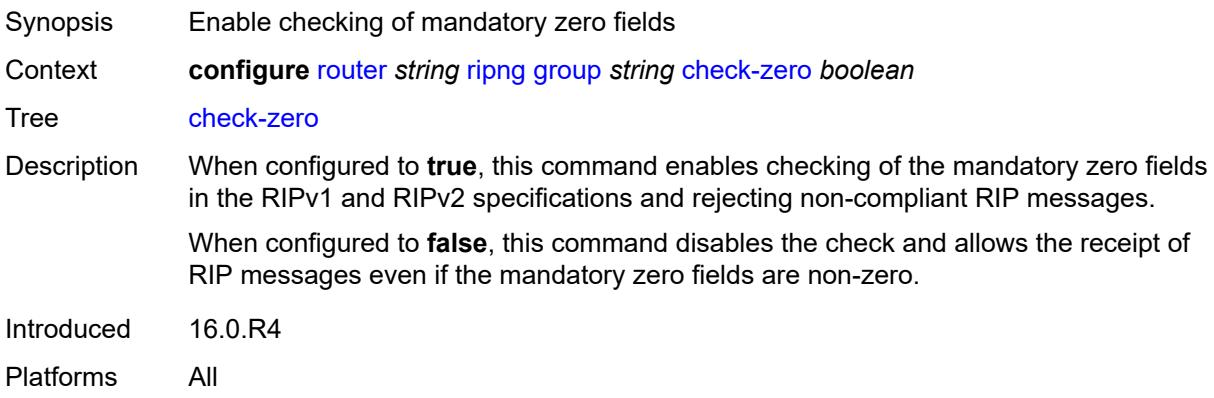

# <span id="page-5194-1"></span>**description** *string*

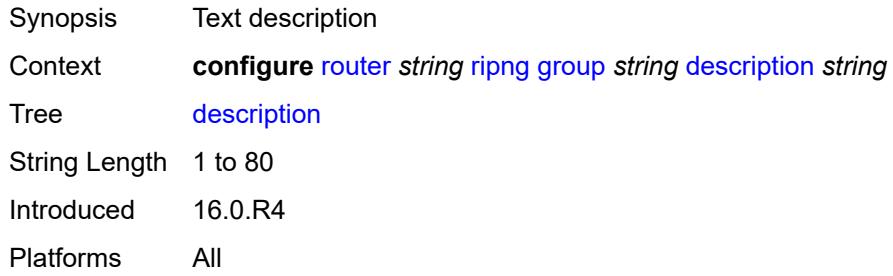

### <span id="page-5194-2"></span>**export-policy** *reference*

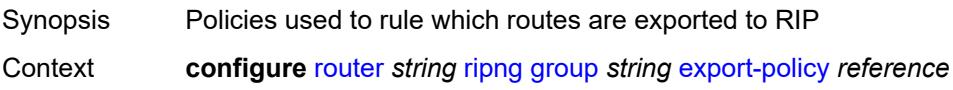

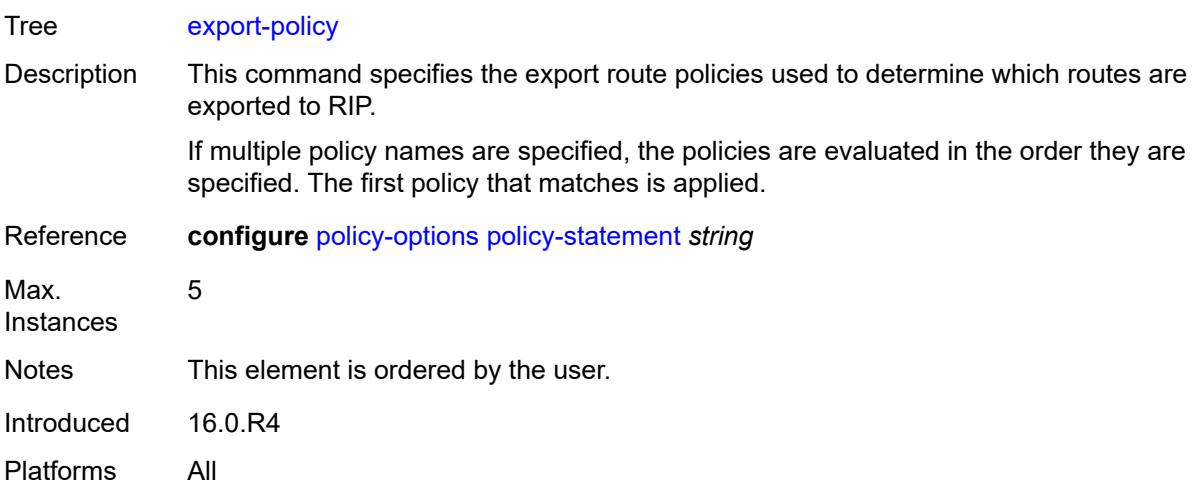

## <span id="page-5195-0"></span>**import-policy** *reference*

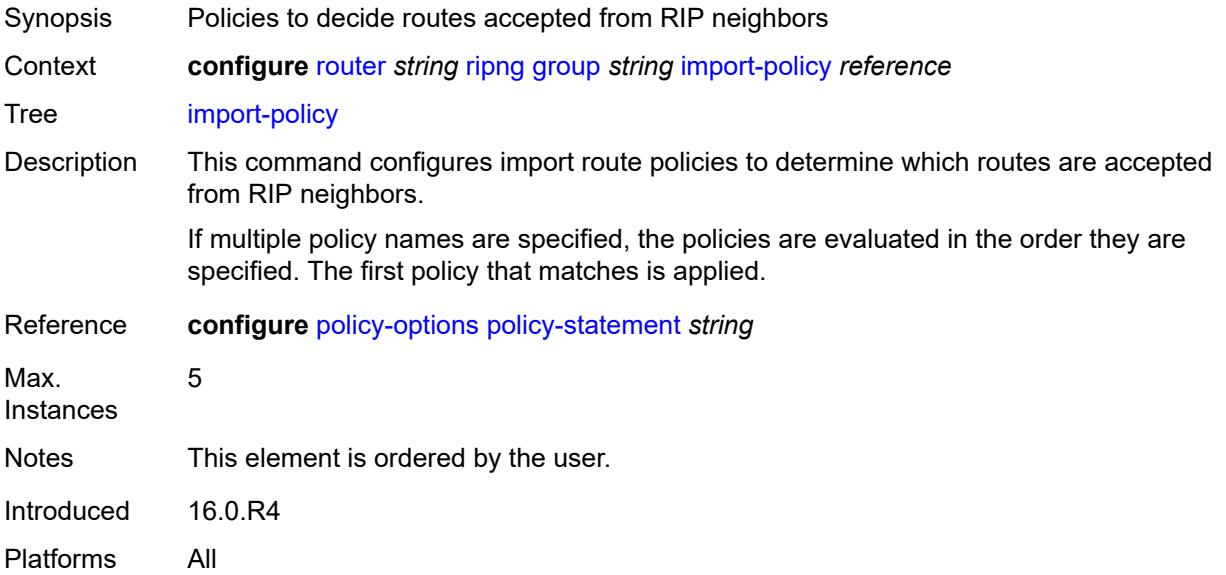

## <span id="page-5195-1"></span>**message-size** *number*

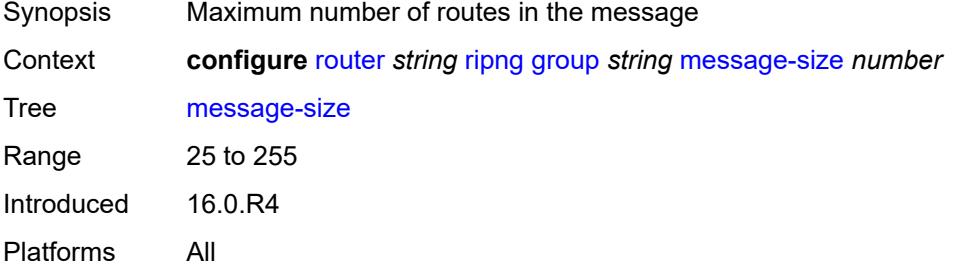

#### <span id="page-5196-0"></span>**metric-in** *number*

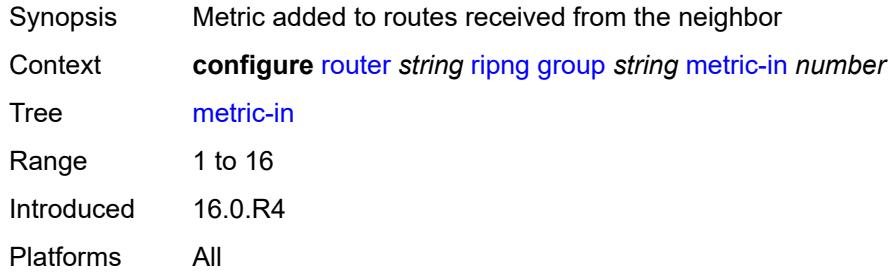

### <span id="page-5196-1"></span>**metric-out** *number*

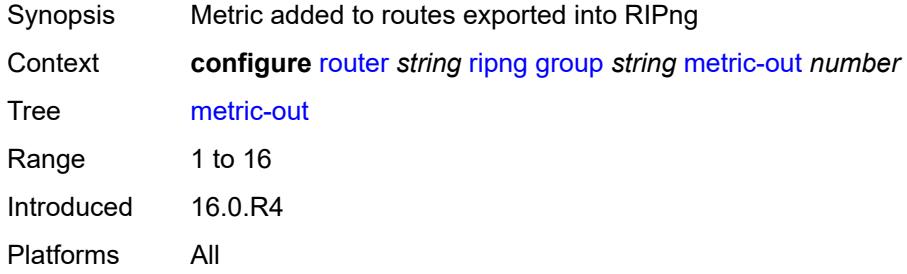

## <span id="page-5196-3"></span>**neighbor** [[interface-name\]](#page-5196-2) *string*

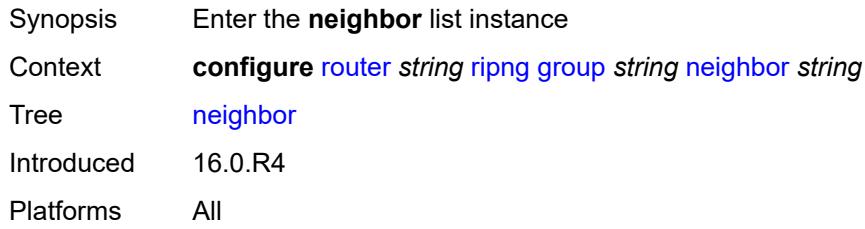

## <span id="page-5196-2"></span>[**interface-name**] *string*

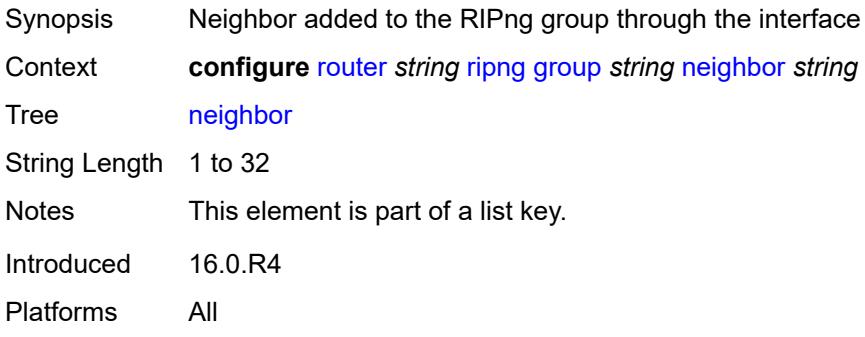

### <span id="page-5197-0"></span>**admin-state** *keyword*

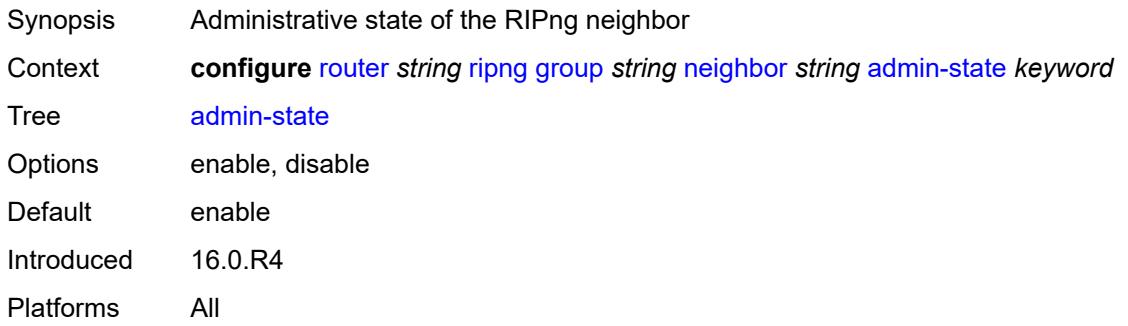

## <span id="page-5197-1"></span>**bfd-liveness** *boolean*

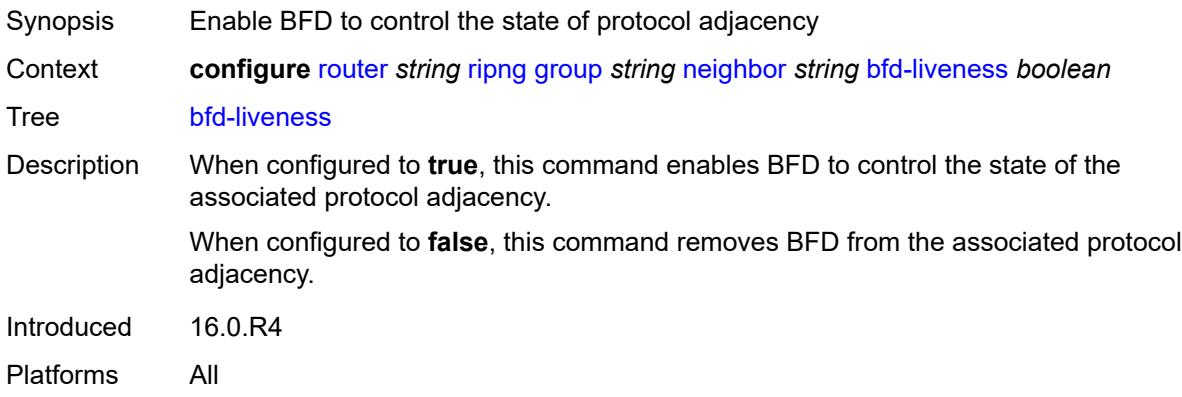

### <span id="page-5197-2"></span>**check-zero** *boolean*

<span id="page-5197-3"></span>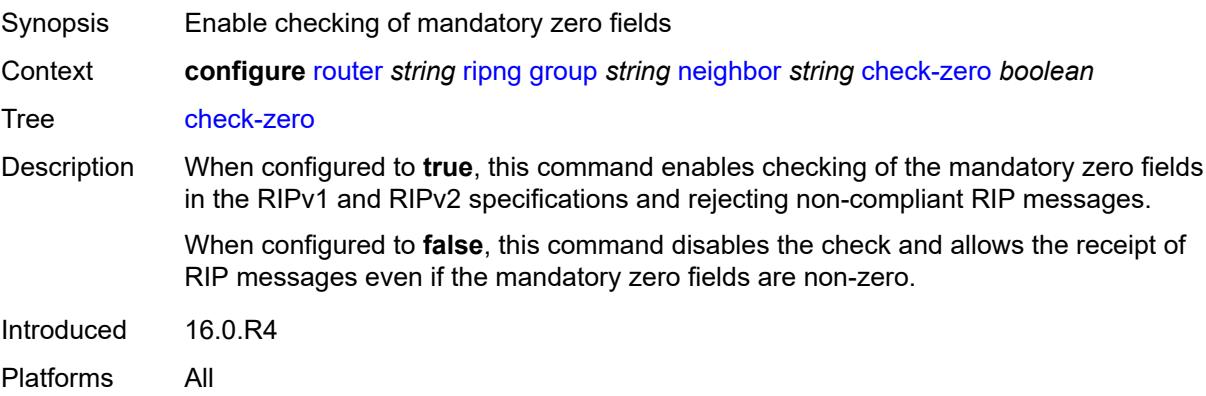

## **description** *string*

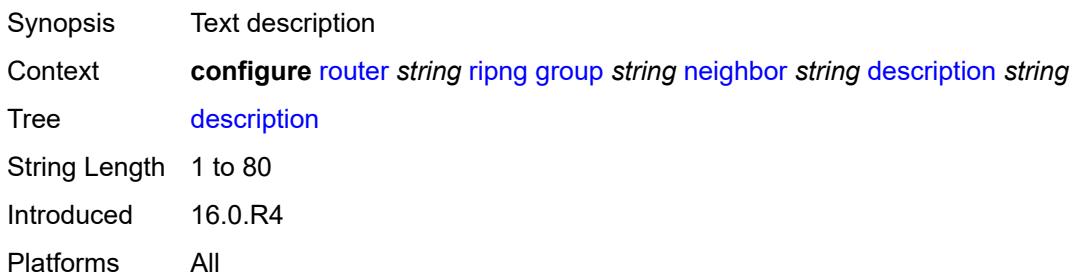

## <span id="page-5198-0"></span>**export-policy** *reference*

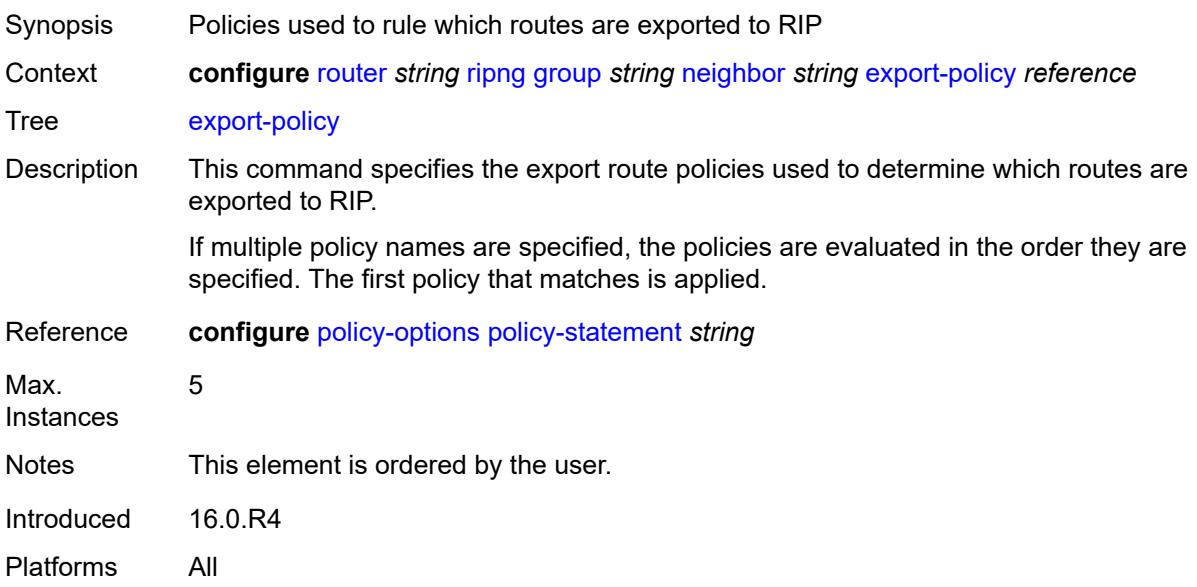

### <span id="page-5198-1"></span>**import-policy** *reference*

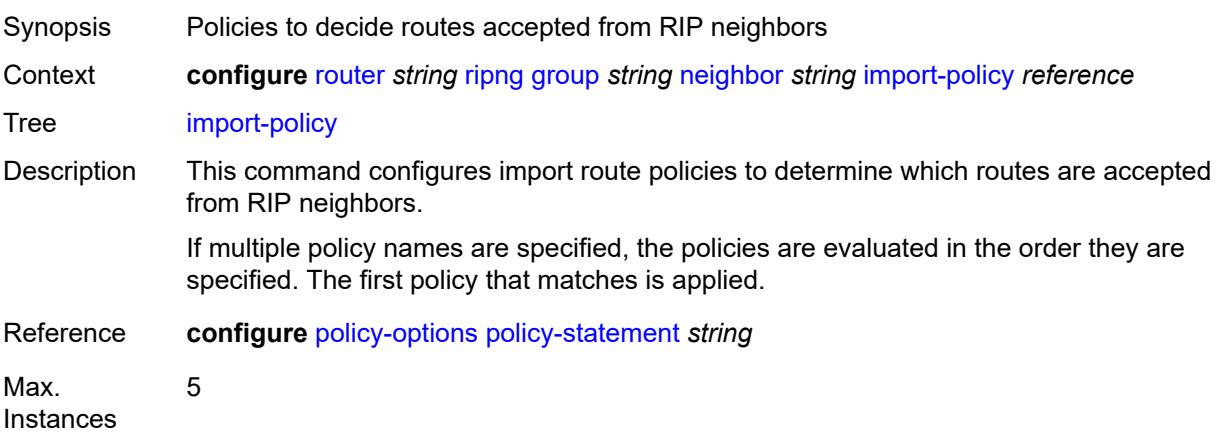

Notes This element is ordered by the user. Introduced 16.0.R4 Platforms All

### <span id="page-5199-0"></span>**message-size** *number*

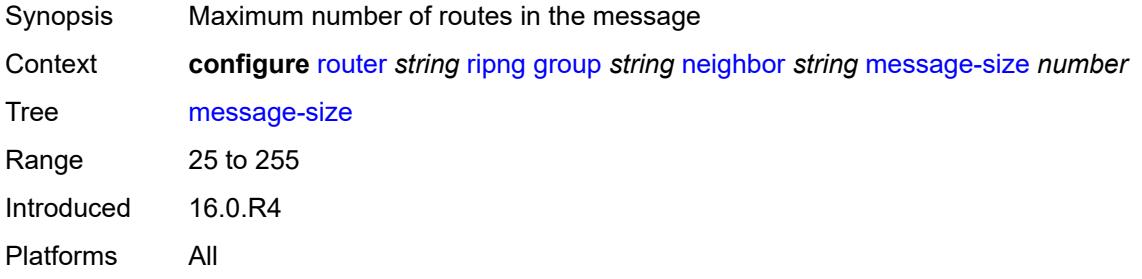

### <span id="page-5199-1"></span>**metric-in** *number*

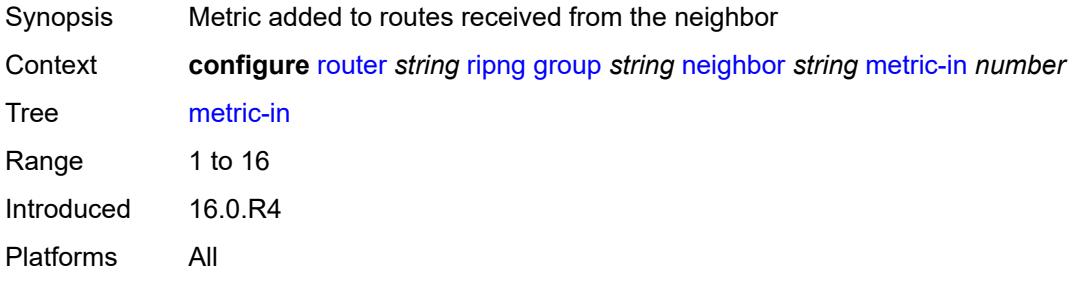

#### <span id="page-5199-2"></span>**metric-out** *number*

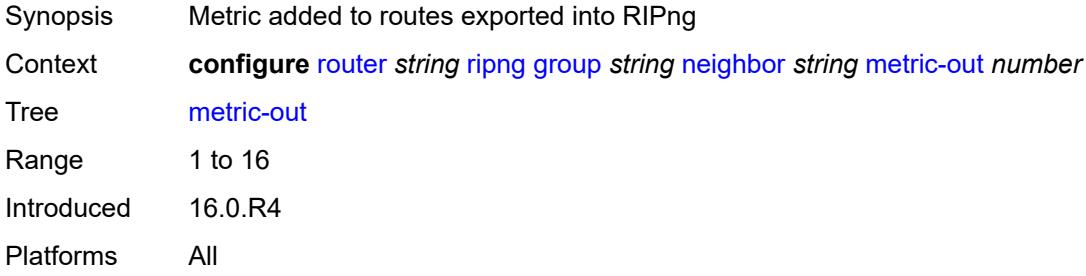

## <span id="page-5199-3"></span>**preference** *number*

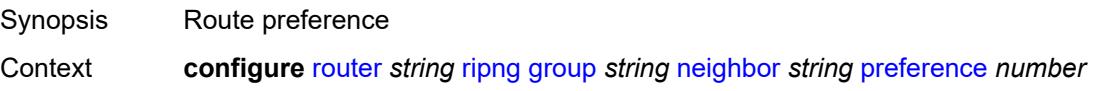

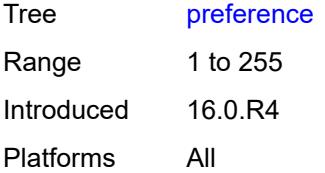

### <span id="page-5200-0"></span>**receive** *keyword*

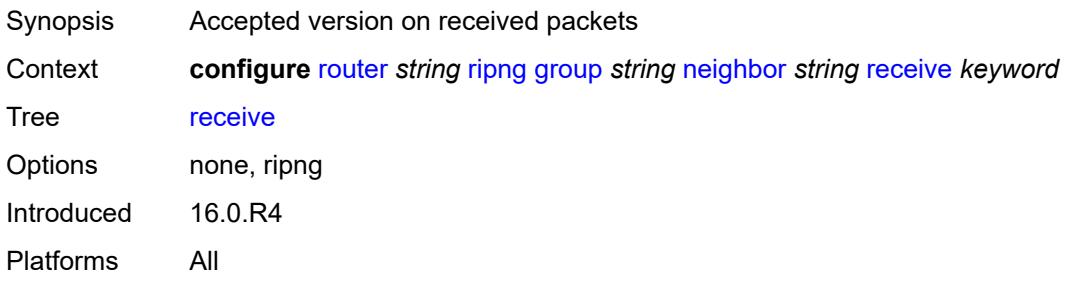

# <span id="page-5200-1"></span>**send** *keyword*

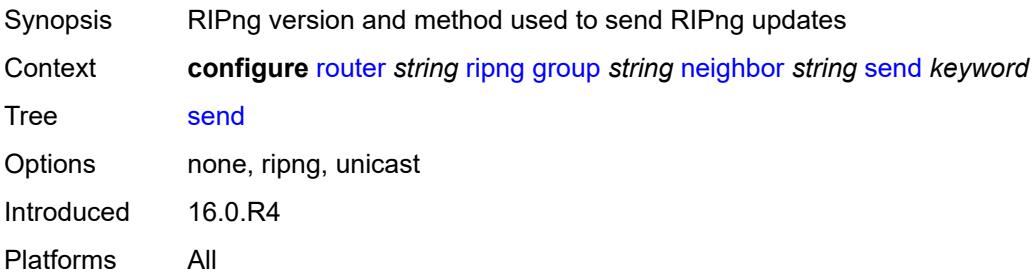

### <span id="page-5200-2"></span>**split-horizon** *boolean*

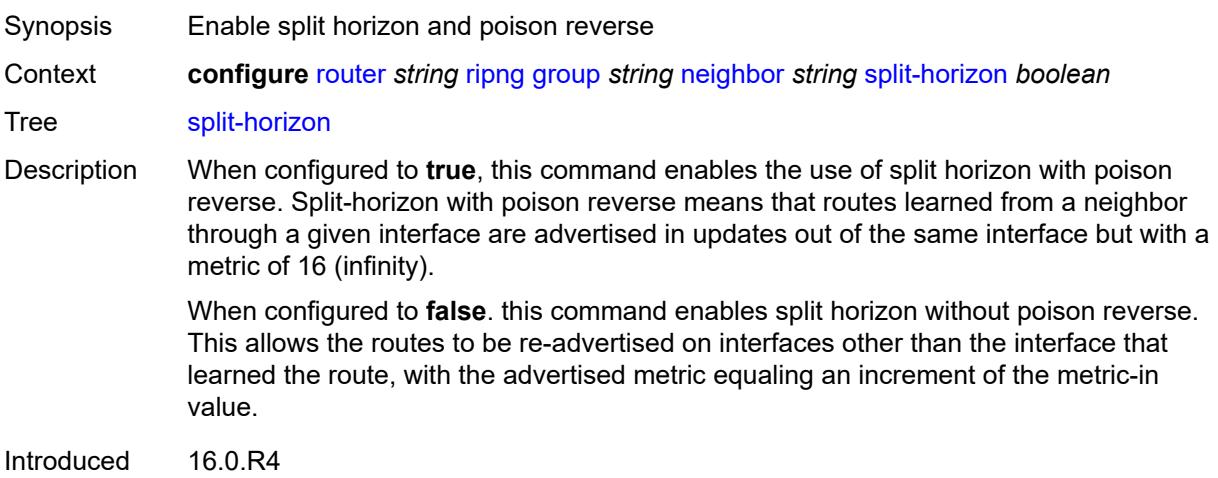

Platforms All

### <span id="page-5201-0"></span>**timers**

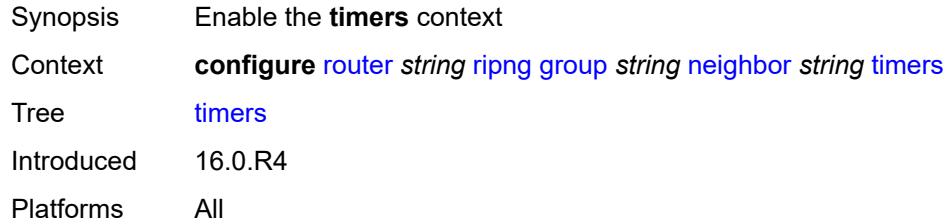

### <span id="page-5201-1"></span>**flush** *number*

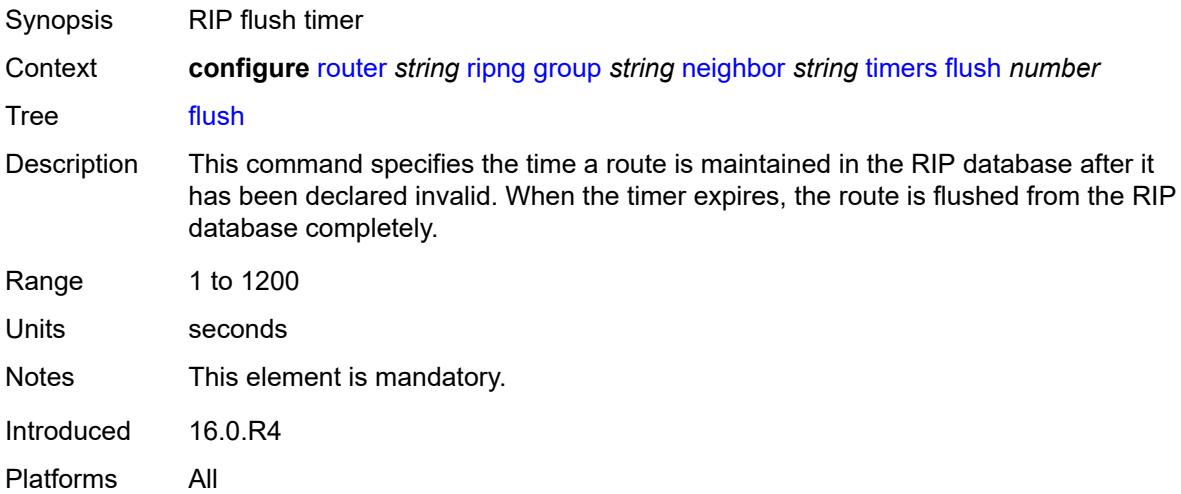

### <span id="page-5201-2"></span>**timeout** *number*

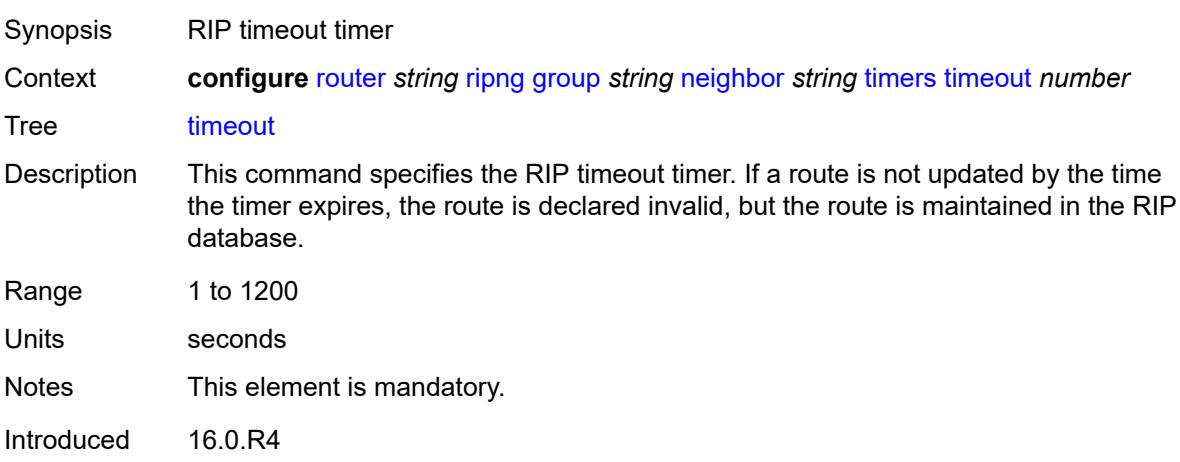

Platforms All

### <span id="page-5202-0"></span>**update** *number*

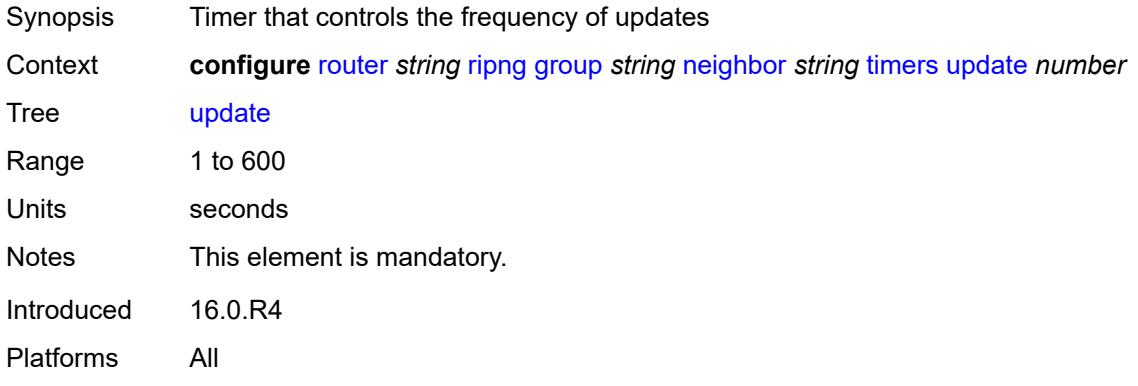

# <span id="page-5202-2"></span>**unicast-address** [\[address\]](#page-5202-1) *string*

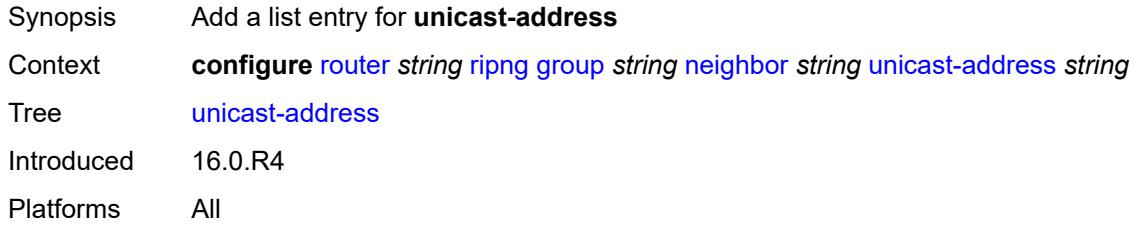

## <span id="page-5202-1"></span>[**address**] *string*

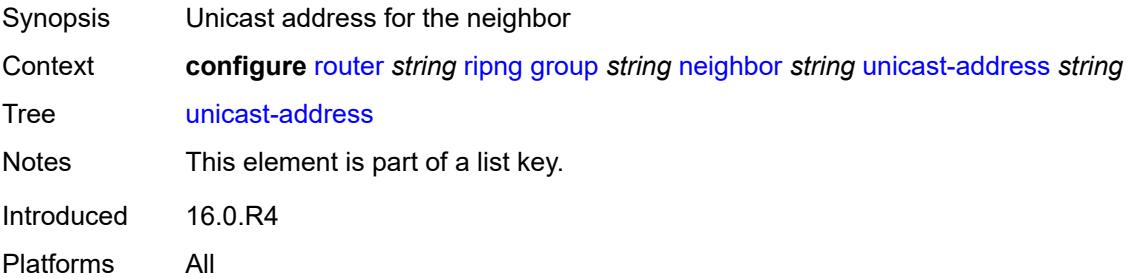

## <span id="page-5202-3"></span>**preference** *number*

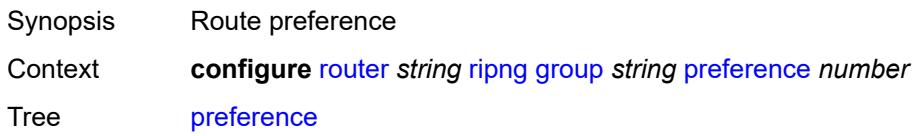

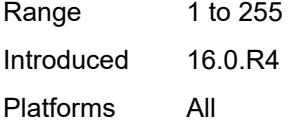

## <span id="page-5203-0"></span>**receive** *keyword*

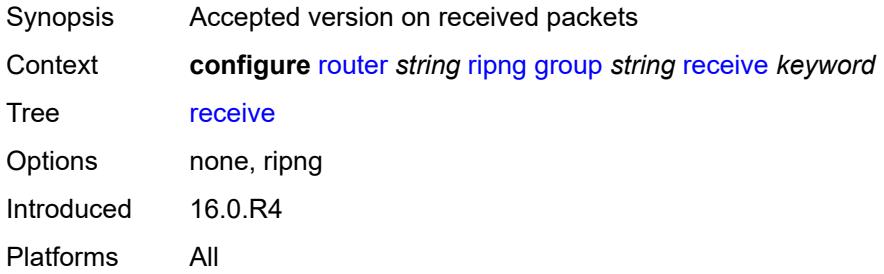

### <span id="page-5203-1"></span>**send** *keyword*

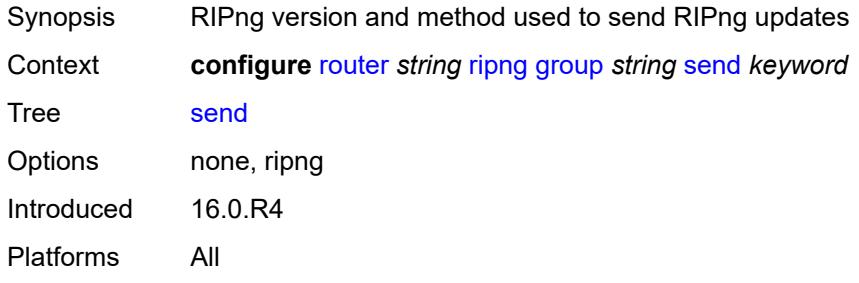

## <span id="page-5203-2"></span>**split-horizon** *boolean*

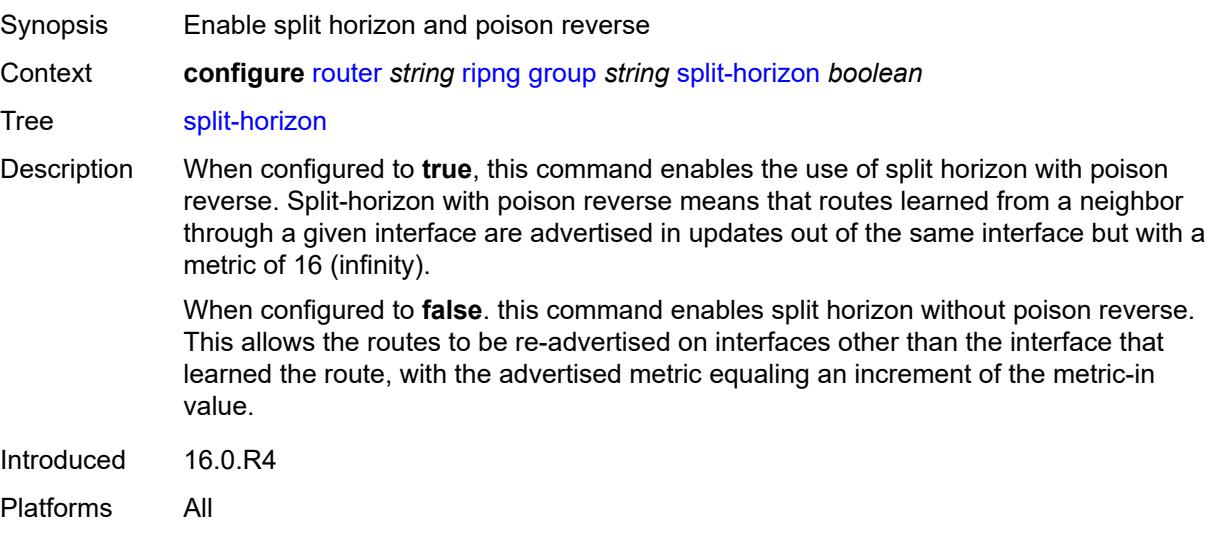

#### <span id="page-5204-0"></span>**timers**

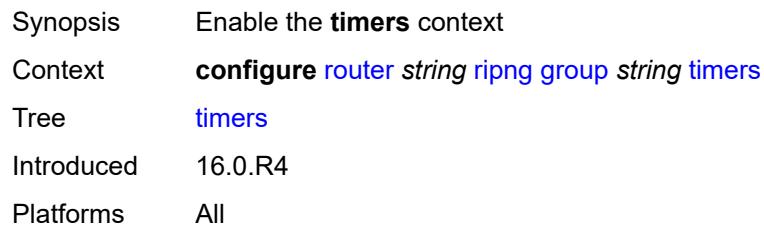

### <span id="page-5204-1"></span>**flush** *number*

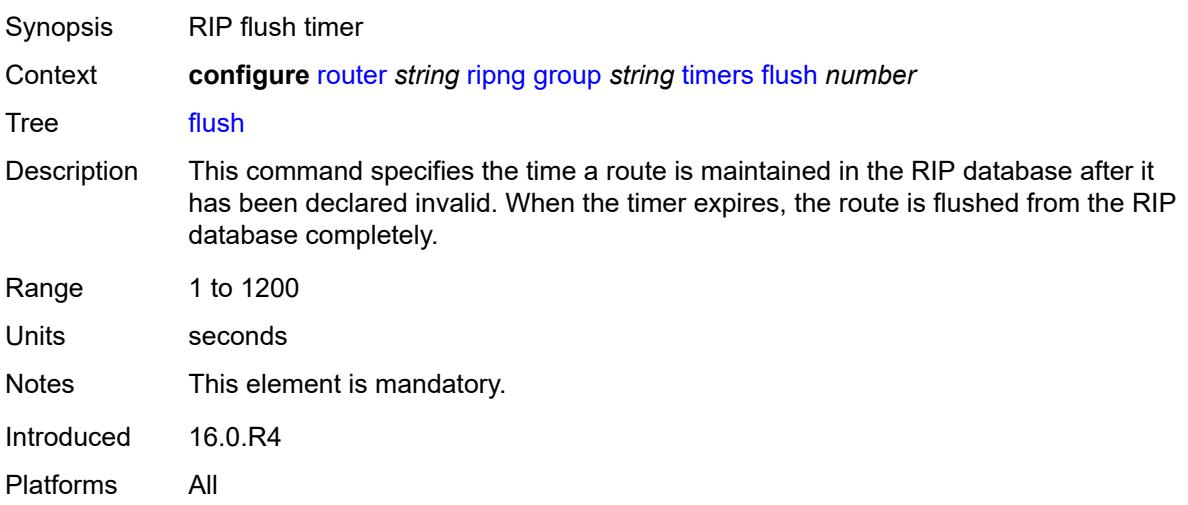

### <span id="page-5204-2"></span>**timeout** *number*

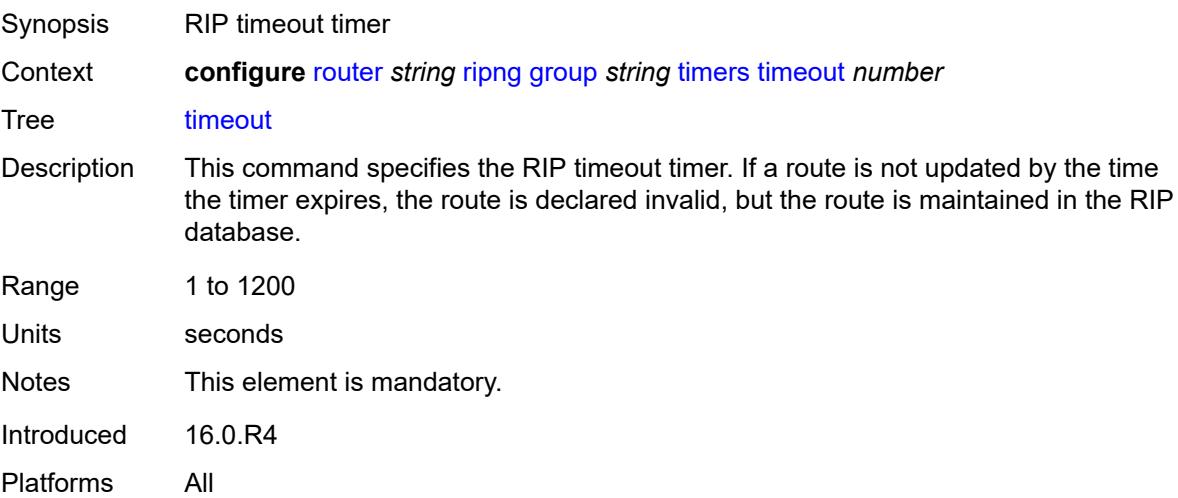

## <span id="page-5205-0"></span>**update** *number*

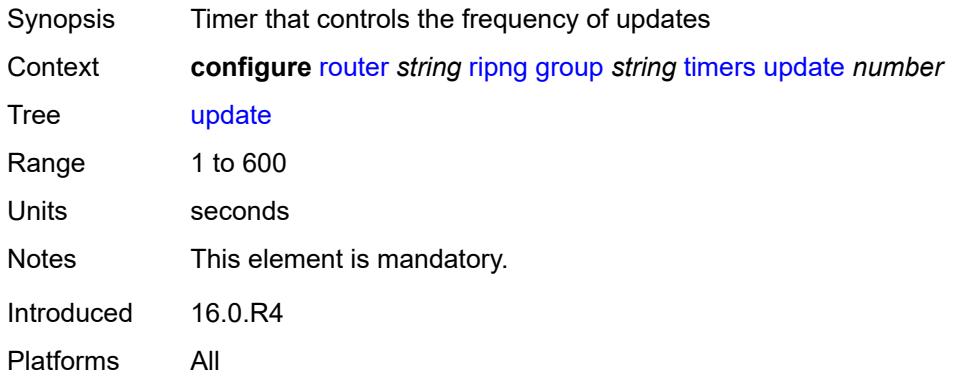

## <span id="page-5205-1"></span>**import-policy** *reference*

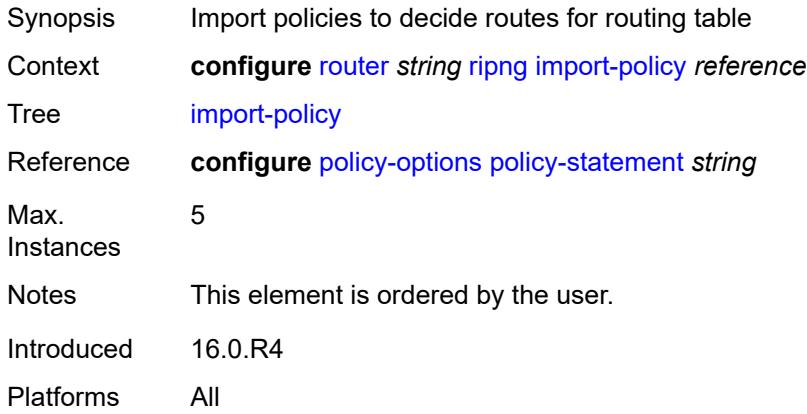

## <span id="page-5205-2"></span>**message-size** *number*

<span id="page-5205-3"></span>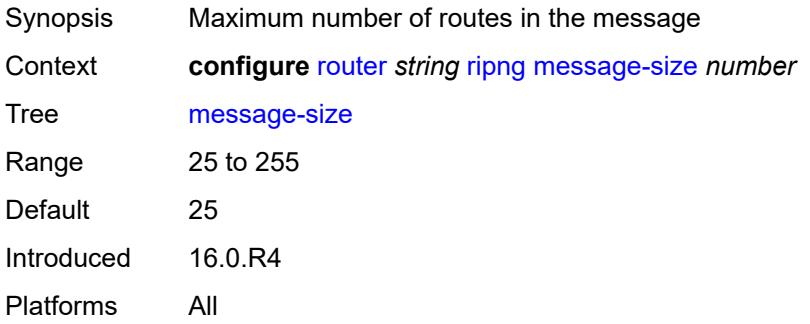

#### **metric-in** *number*

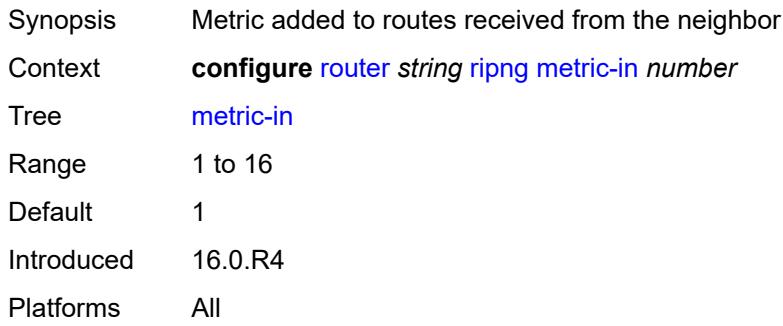

### <span id="page-5206-0"></span>**metric-out** *number*

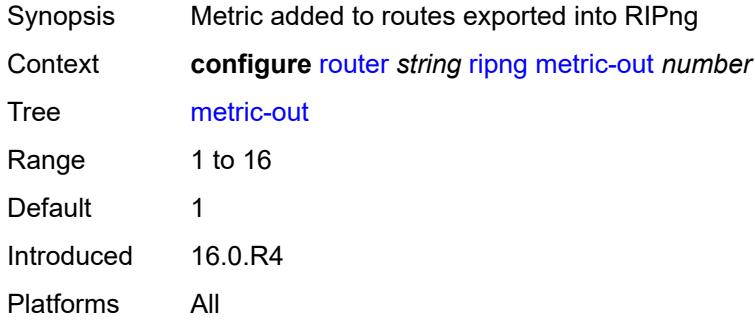

## <span id="page-5206-1"></span>**preference** *number*

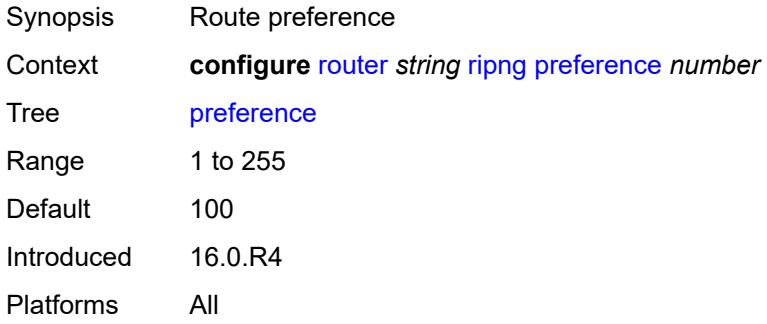

### <span id="page-5206-2"></span>**receive** *keyword*

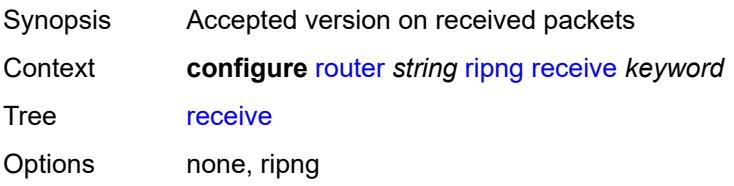

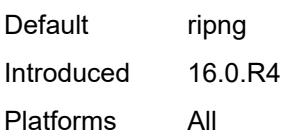

## <span id="page-5207-0"></span>**send** *keyword*

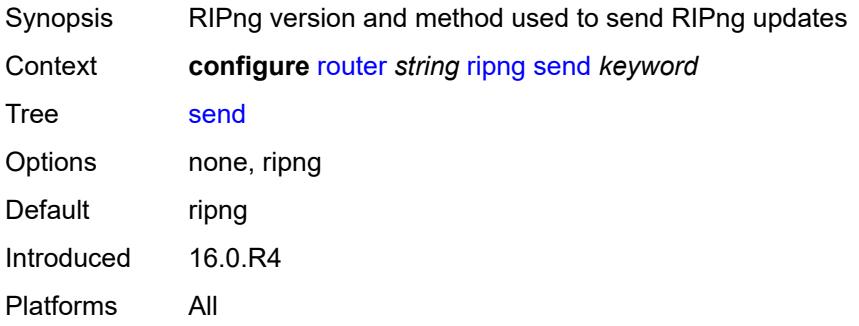

## <span id="page-5207-1"></span>**split-horizon** *boolean*

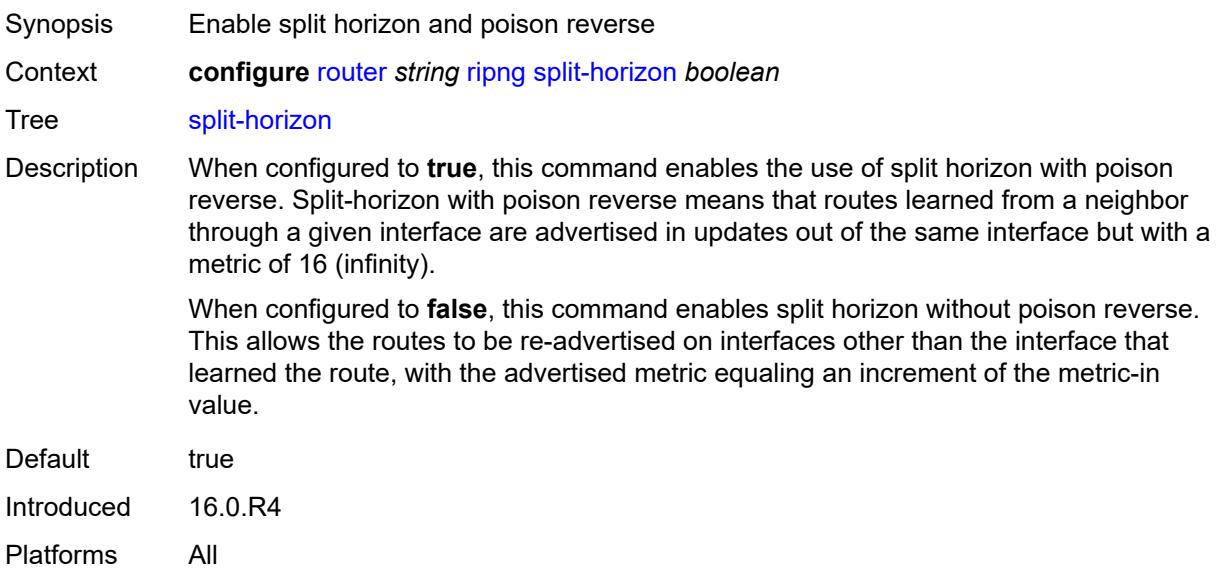

### <span id="page-5207-2"></span>**timers**

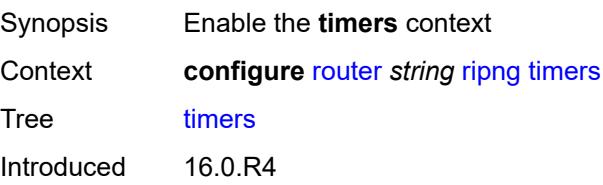

Platforms All

#### <span id="page-5208-0"></span>**flush** *number*

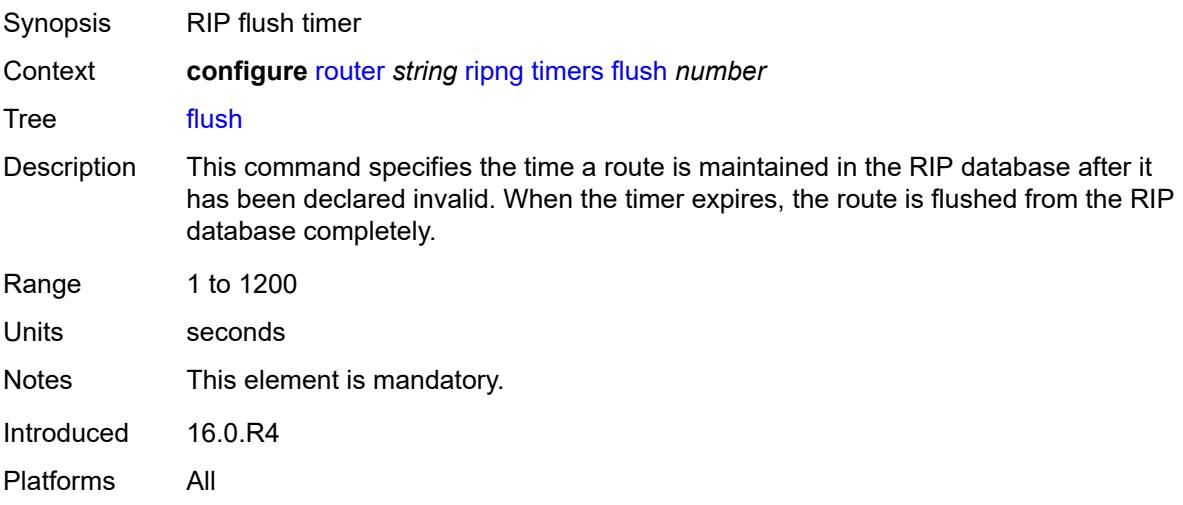

## <span id="page-5208-1"></span>**timeout** *number*

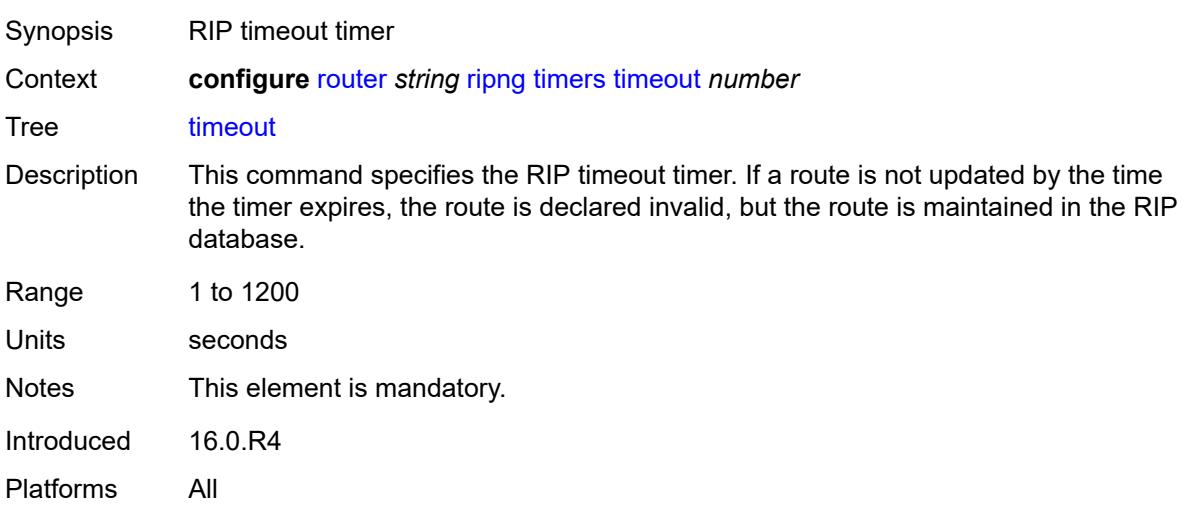

### <span id="page-5208-2"></span>**update** *number*

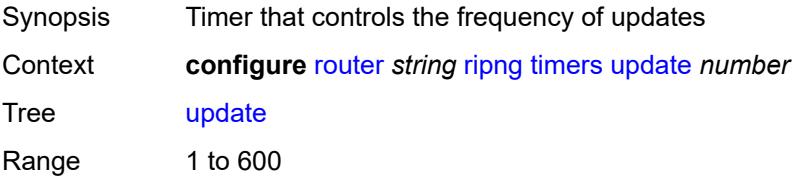

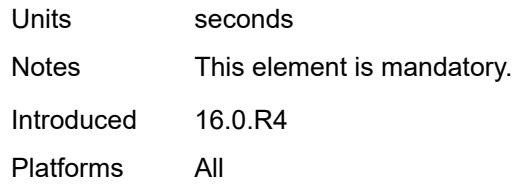

## <span id="page-5209-0"></span>**router-id** *string*

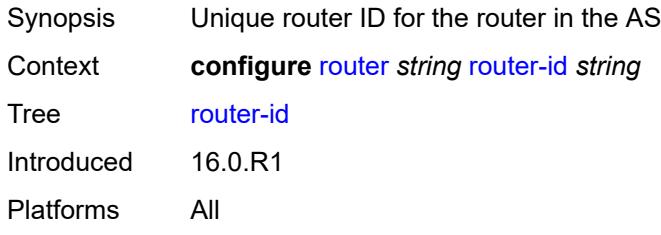

#### <span id="page-5209-1"></span>**rsvp**

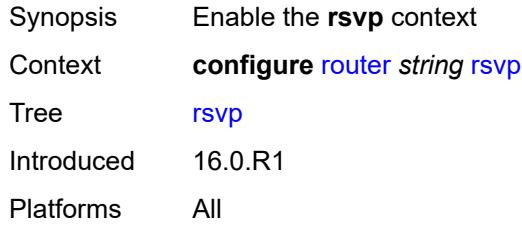

### <span id="page-5209-2"></span>**admin-state** *keyword*

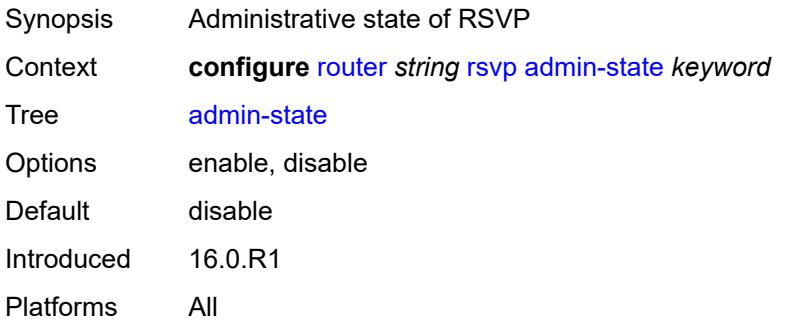

## <span id="page-5209-3"></span>**authentication-over-bypass** *boolean*

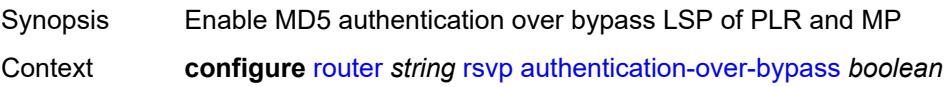

#### Tree [authentication-over-bypass](#page-3899-34)

Description When configured to **true**, this command configures the MD5 authentication over the bypass LSP of all Point of Local Repairs (PLRs) and Merge Points (MPs) on the router. Only enable this command when the TE interfaces in the RSVP-TE network use the same MD5 authentication parameters.

> When a Point of Local Repair (PLR) activates a bypass LSP towards a Merge Point (MP), by default, the INTEGRITY object corresponding to the bypass LSP interface is not added to a transmitted RSVP message except for packets of routed RSVP messages (Resv, Srefresh, and ACK), and only when the packet is intended for a bypass LSP endpoint (PLR or MP) that is a directly connected neighbor.

When this command is enabled, the INTEGRITY object of the interface corresponding to the bypass LSP is added to a transmitted RSVP message regardless of whether the bypass LSP endpoint (PLR or MP) is a directly connected RSVP neighbor. The INTEGRITY object is included with the following RSVP messages: Path, PathTear, Path Err, Resv, ResvTear, ResvErr, Srefresh, and ACK.

In all cases, an RSVP message received from a PLR or a MP (sender address in the SenderTemplate oe FilterSpec is different from an Extended Tunnel Id in a Session Object), and which includes the INTEGRITY object is authenticated against the bypass LSP interface. An RSVP message received from a PLR or MP without the INTEGRITY object is also accepted.

When configured to **false**, the router disables MD5 authentication over bypass LSP of the PLRs and MPs.

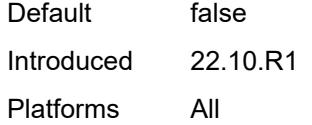

#### <span id="page-5210-0"></span>**dbw-accounting**

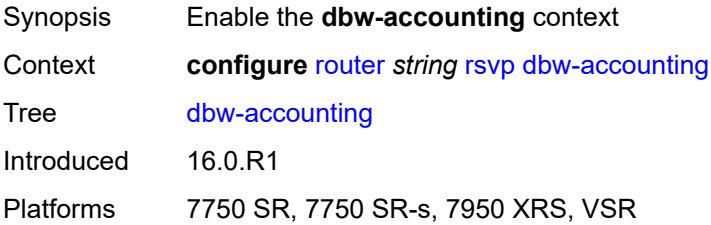

#### <span id="page-5210-1"></span>**dbw-multiplier** *number*

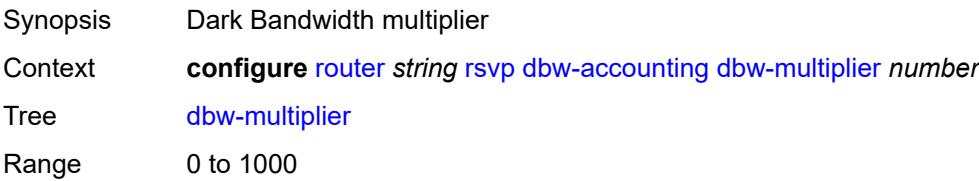

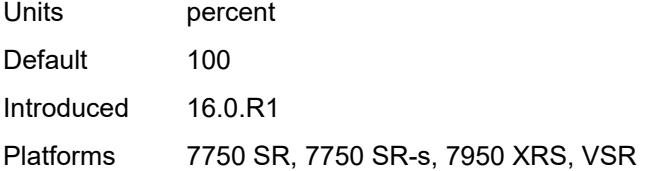

### <span id="page-5211-0"></span>**down-threshold**

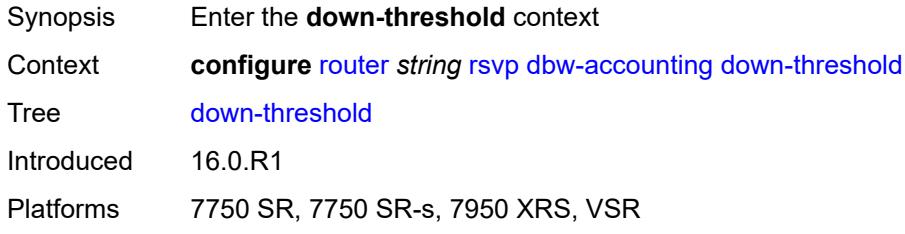

### <span id="page-5211-1"></span>**bw** *number*

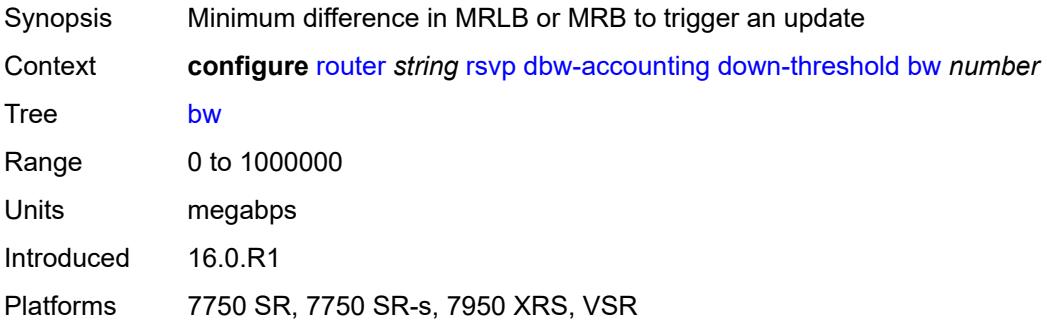

### <span id="page-5211-2"></span>**percent** *number*

<span id="page-5211-3"></span>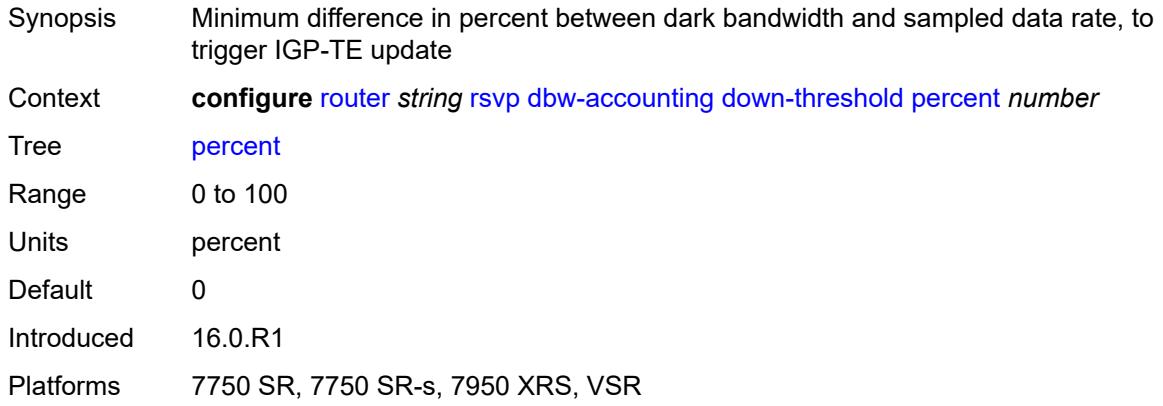

## **sample-interval** *number*

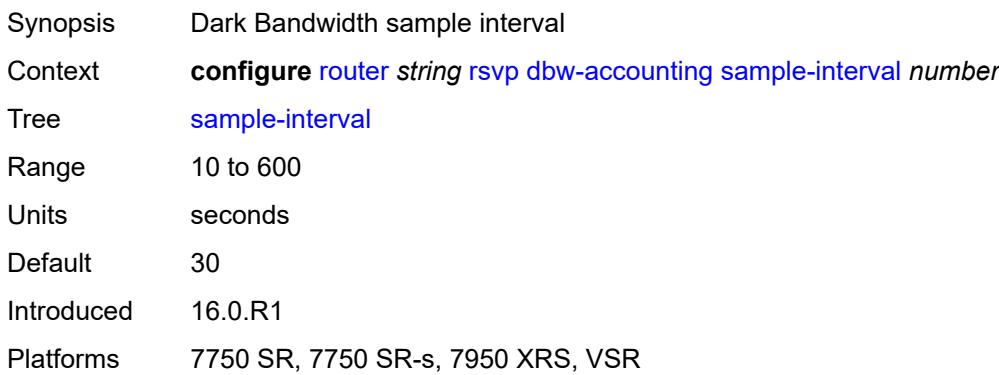

## <span id="page-5212-0"></span>**sample-multiplier** *number*

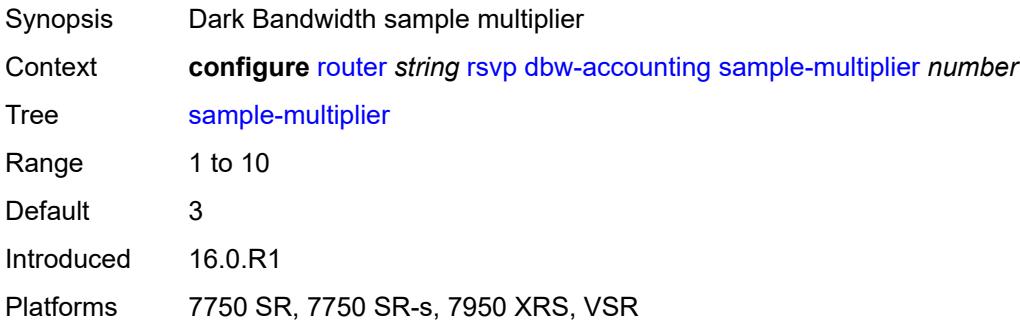

# <span id="page-5212-1"></span>**up-threshold**

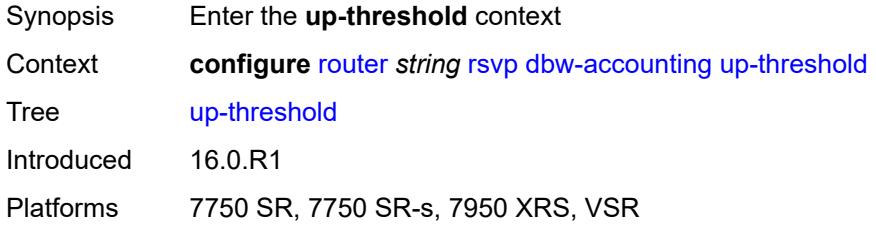

### <span id="page-5212-2"></span>**bw** *number*

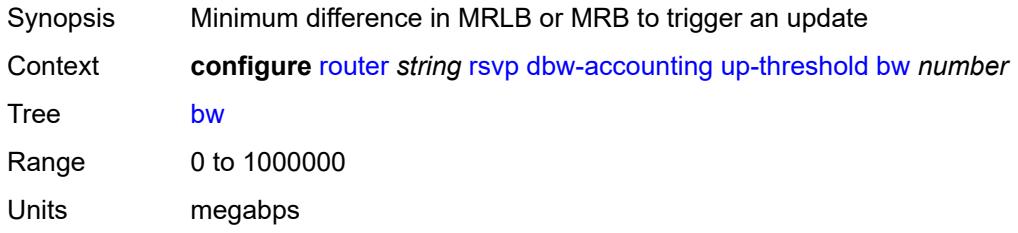

Introduced 16.0.R1

Platforms 7750 SR, 7750 SR-s, 7950 XRS, VSR

### <span id="page-5213-0"></span>**percent** *number*

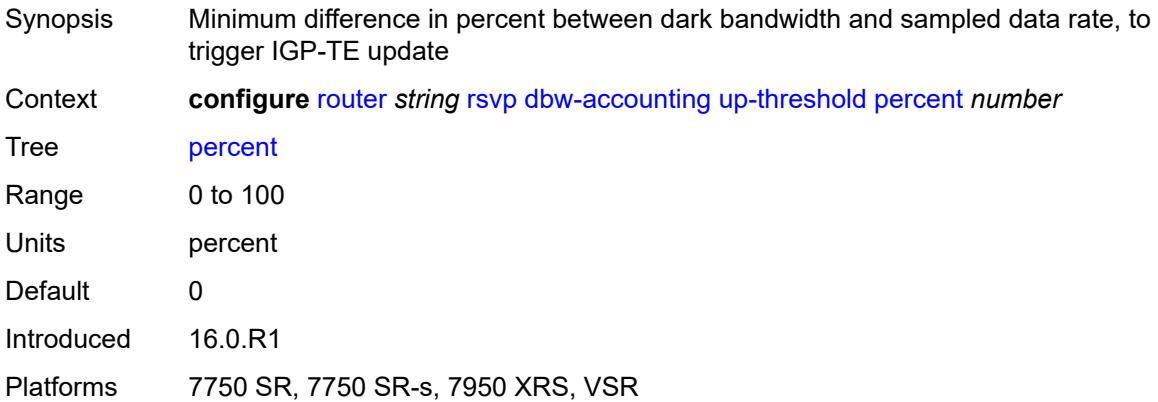

### <span id="page-5213-1"></span>**diffserv-te**

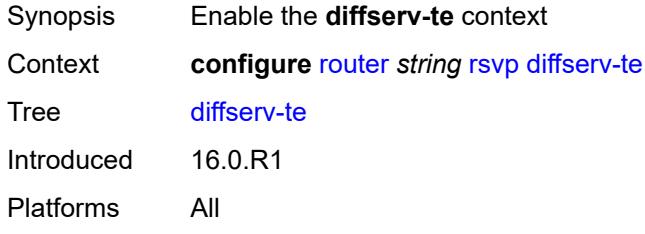

### <span id="page-5213-2"></span>**admission-control-model** *keyword*

<span id="page-5213-3"></span>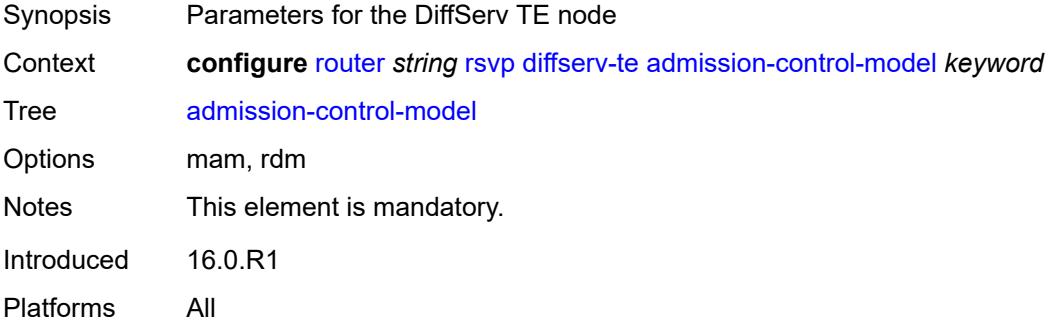

## **class-type-bw**

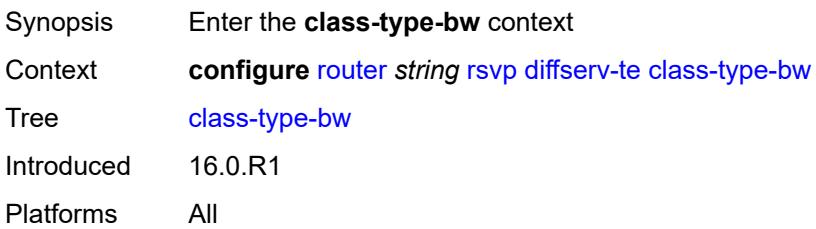

### <span id="page-5214-0"></span>**ct0** *number*

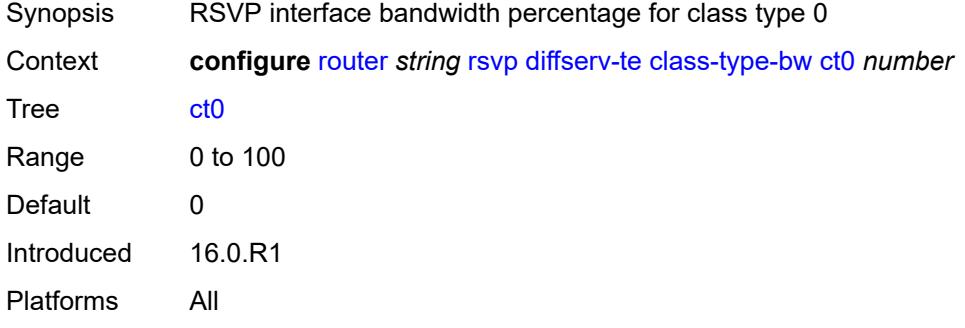

## <span id="page-5214-1"></span>**ct1** *number*

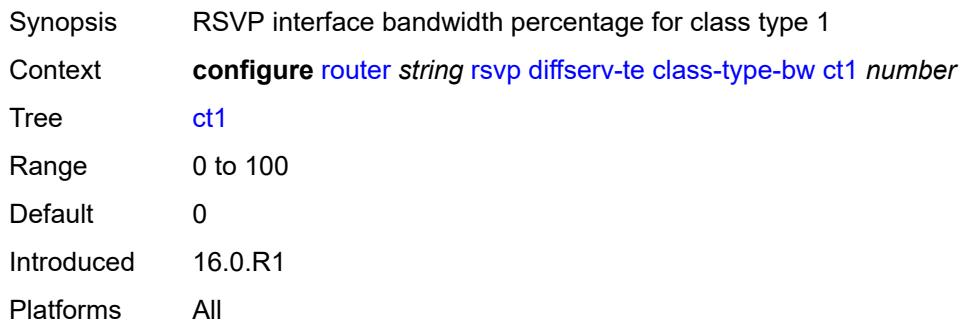

### <span id="page-5214-2"></span>**ct2** *number*

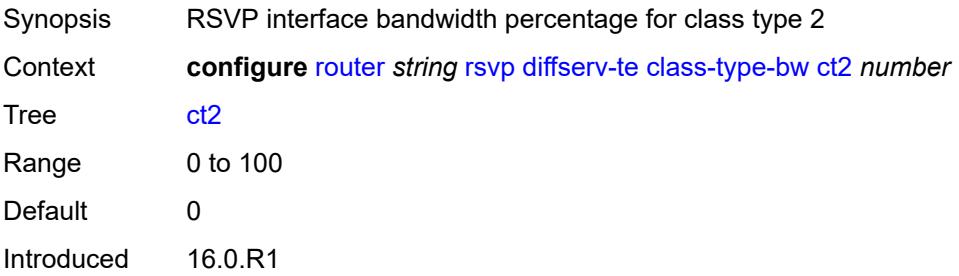

Platforms All

#### <span id="page-5215-0"></span>**ct3** *number*

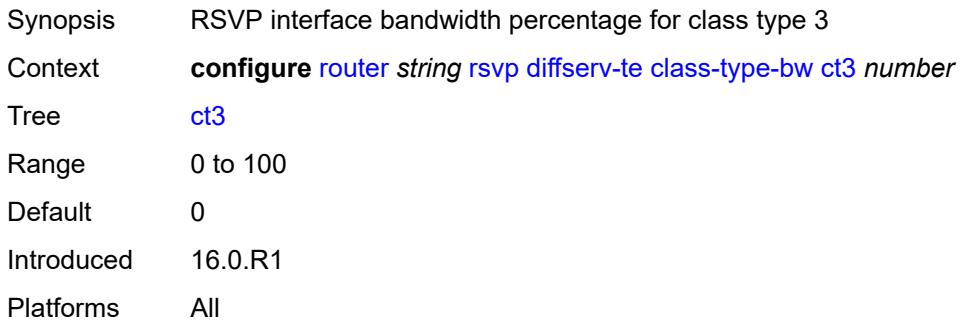

### <span id="page-5215-1"></span>**ct4** *number*

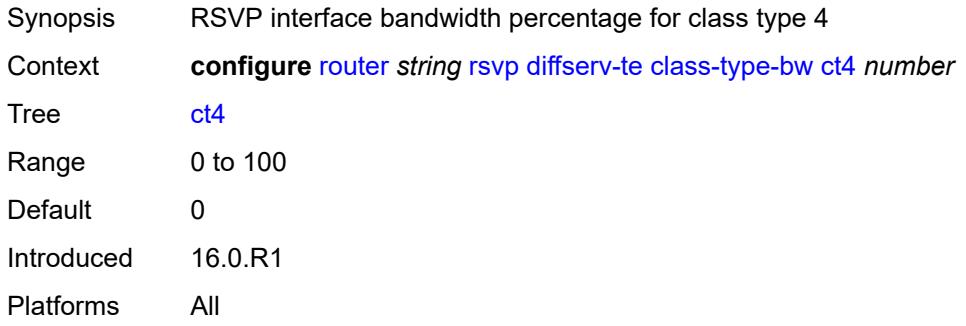

### <span id="page-5215-2"></span>**ct5** *number*

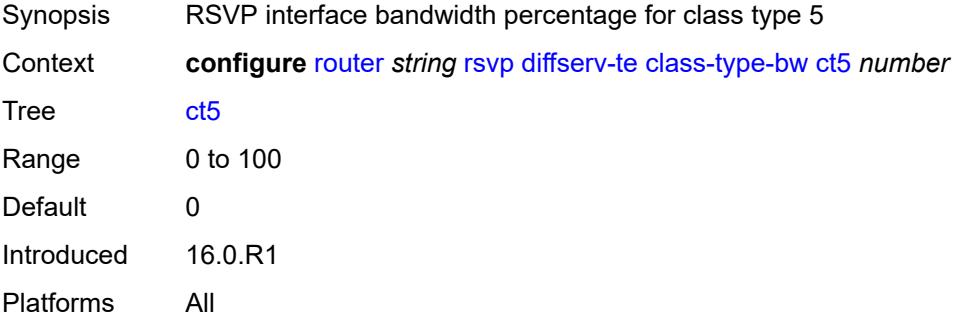

### <span id="page-5215-3"></span>**ct6** *number*

Synopsis RSVP interface bandwidth percentage for class type 6

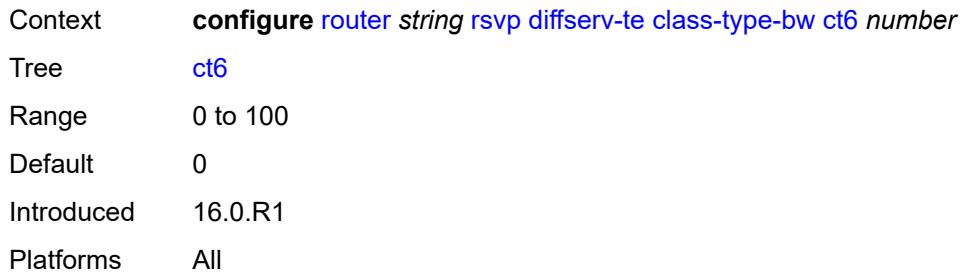

## <span id="page-5216-0"></span>**ct7** *number*

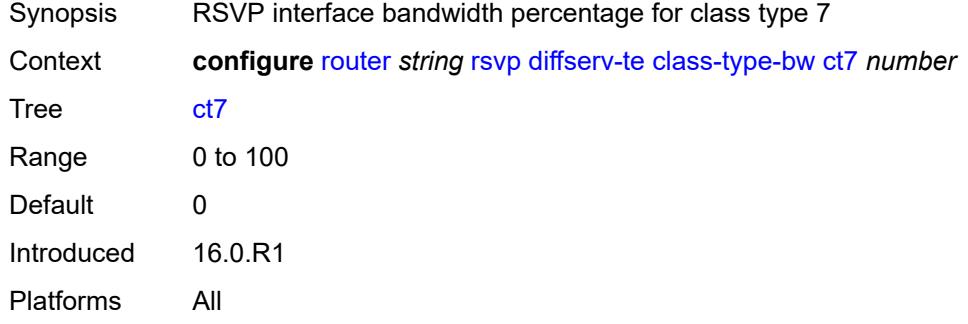

# <span id="page-5216-2"></span>**fc** [\[fc-name](#page-5216-1)] *keyword*

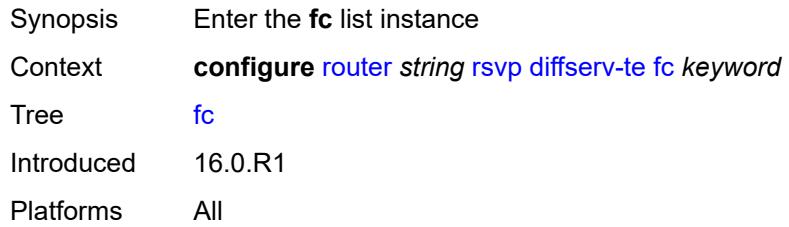

# <span id="page-5216-1"></span>[**fc-name**] *keyword*

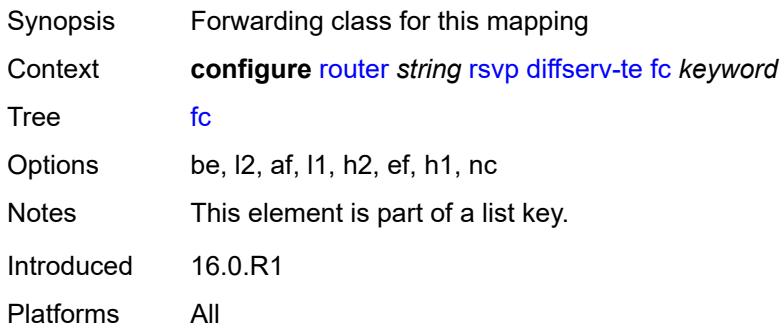

### <span id="page-5217-0"></span>**class-type** *number*

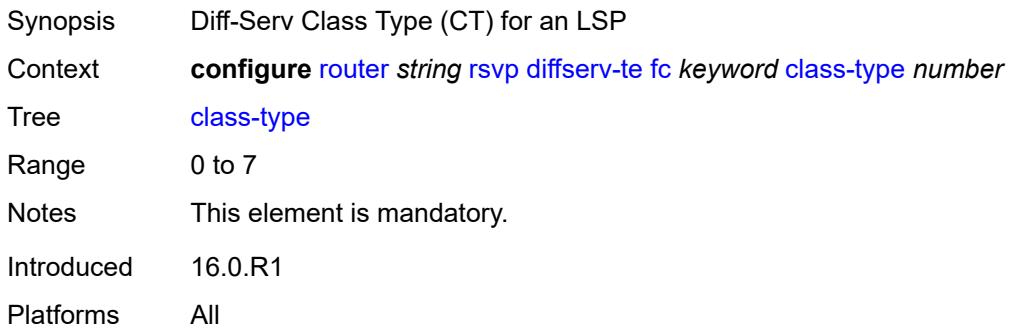

## <span id="page-5217-2"></span>**te-class** [\[te-class-number](#page-5217-1)] *number*

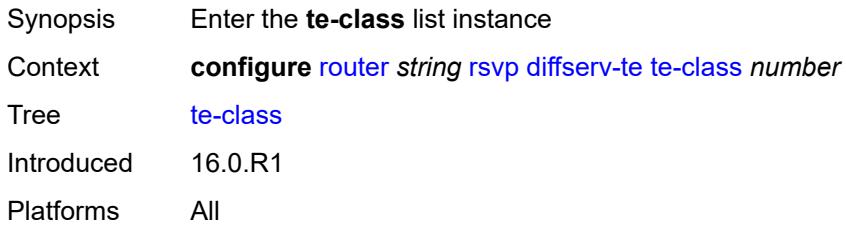

## <span id="page-5217-1"></span>[**te-class-number**] *number*

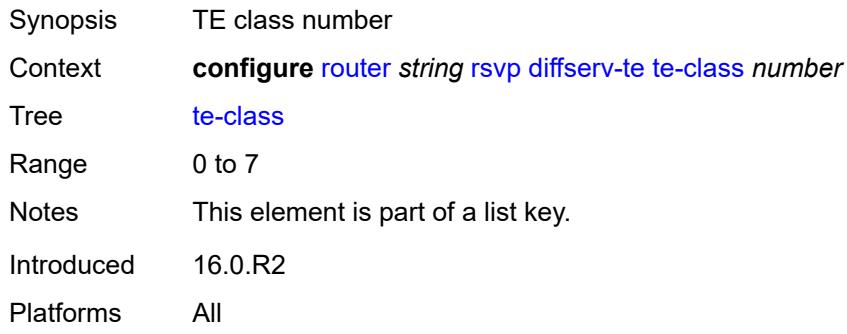

### <span id="page-5217-3"></span>**class-type** *number*

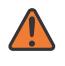

#### **WARNING:**

Modifying this element recreates the parent element automatically for the new value to take effect.

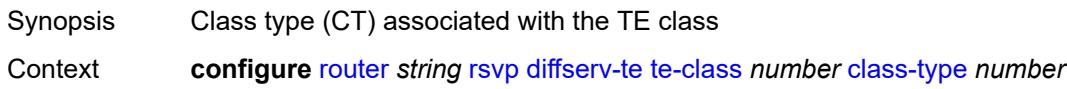

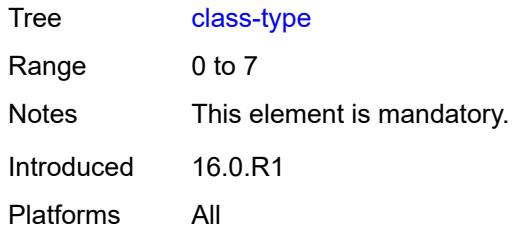

### <span id="page-5218-0"></span>**priority** *number*

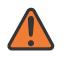

#### **WARNING:**

Modifying this element recreates the parent element automatically for the new value to take effect.

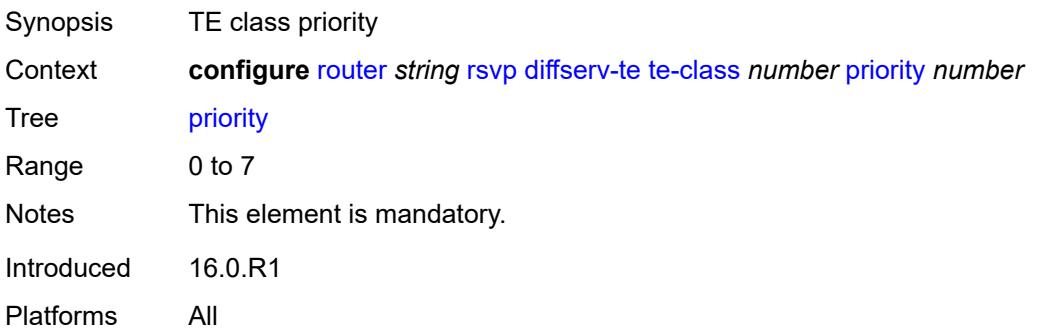

### <span id="page-5218-1"></span>**entropy-label-capability** *boolean*

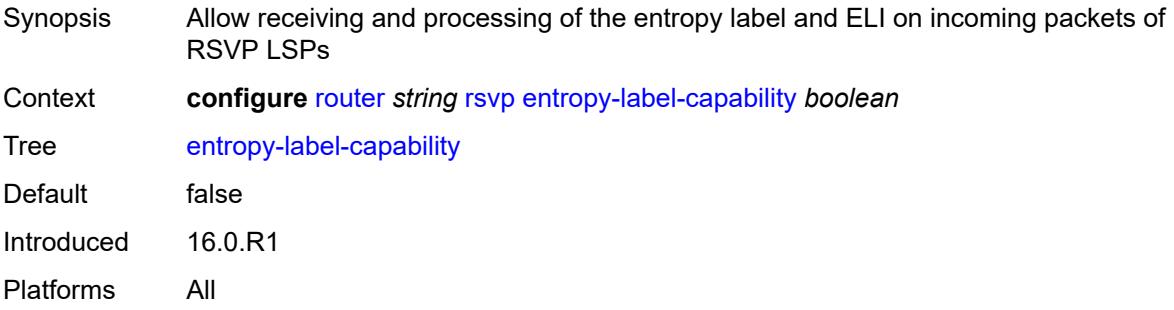

## <span id="page-5218-2"></span>**graceful-restart**

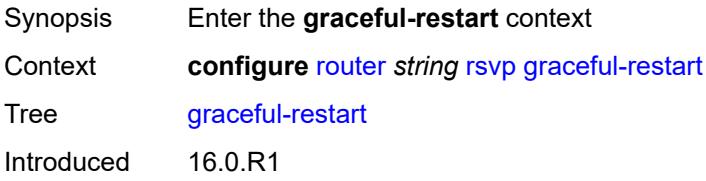

Platforms All

#### <span id="page-5219-0"></span>**max-recovery** *number*

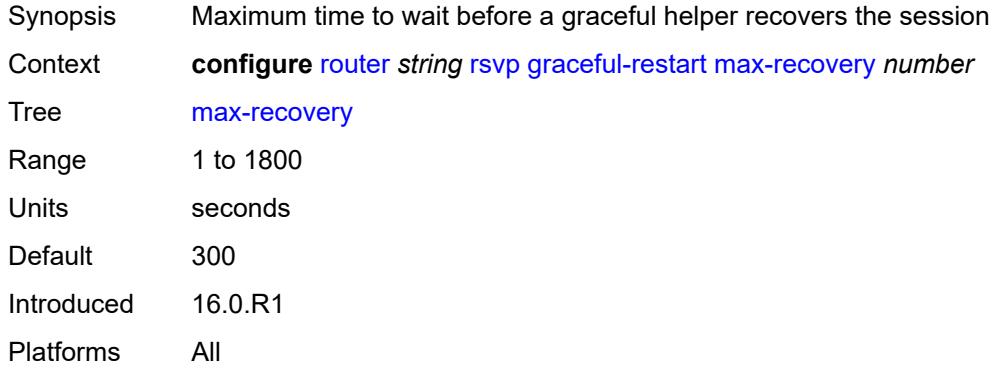

#### <span id="page-5219-1"></span>**max-restart** *number*

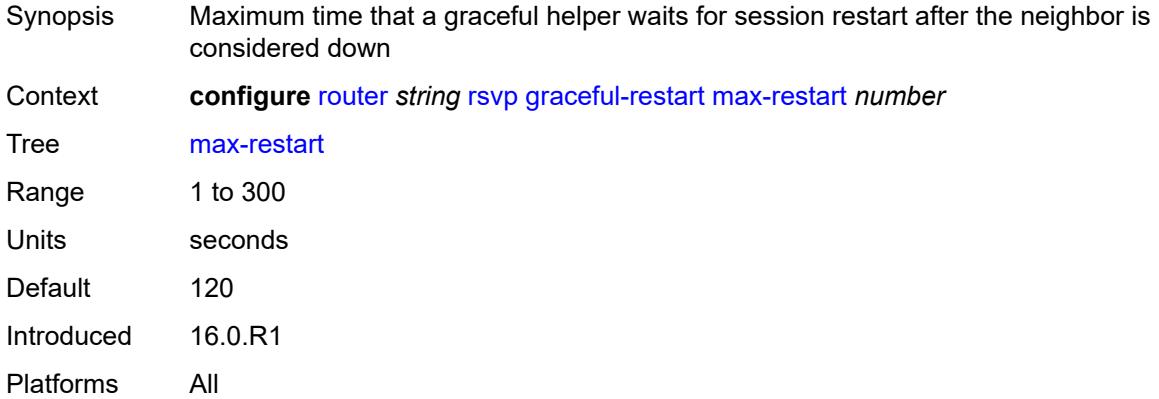

## <span id="page-5219-2"></span>**graceful-shutdown** *boolean*

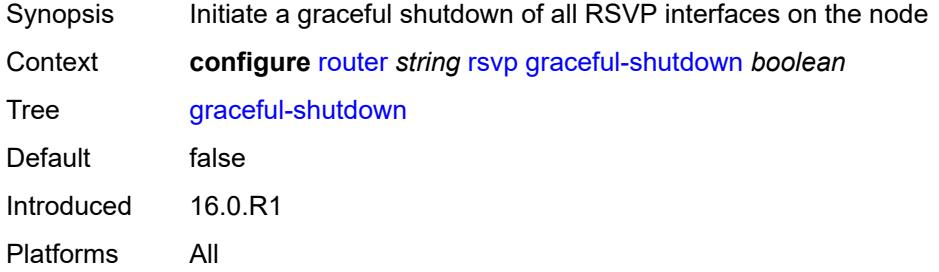
## **implicit-null-label** *boolean*

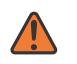

#### **WARNING:**

Modifying this element toggles the **admin-state** of the parent element automatically for the new value to take effect.

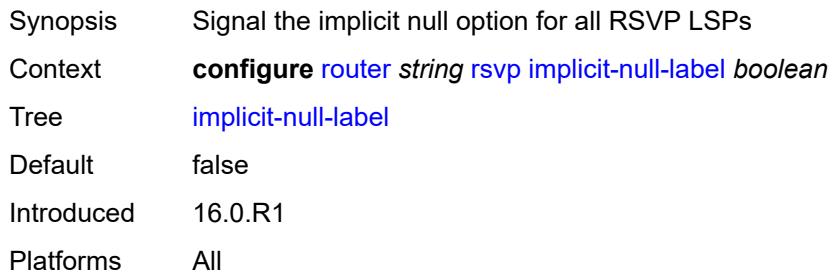

## <span id="page-5220-0"></span>**include-node-id-in-rro** *boolean*

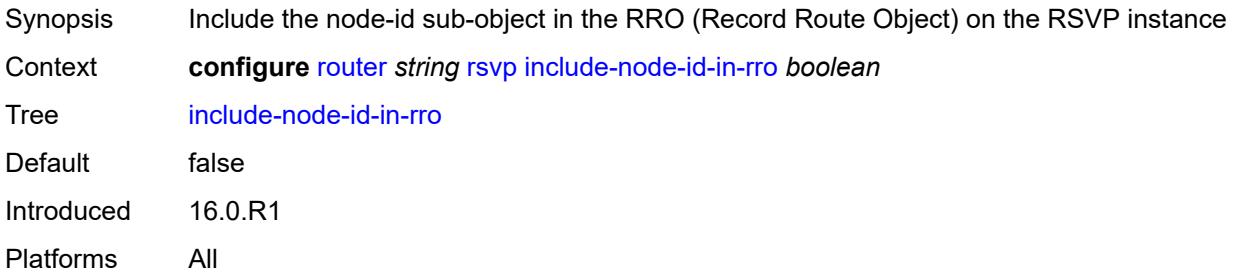

# <span id="page-5220-2"></span>**interface** [\[interface-name](#page-5220-1)] *reference*

<span id="page-5220-1"></span>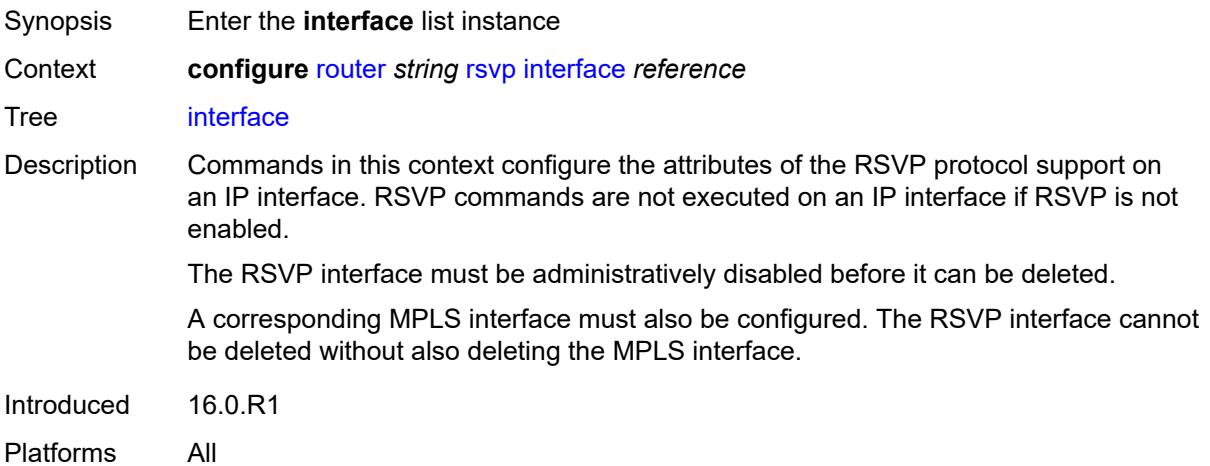

# [**interface-name**] *reference*

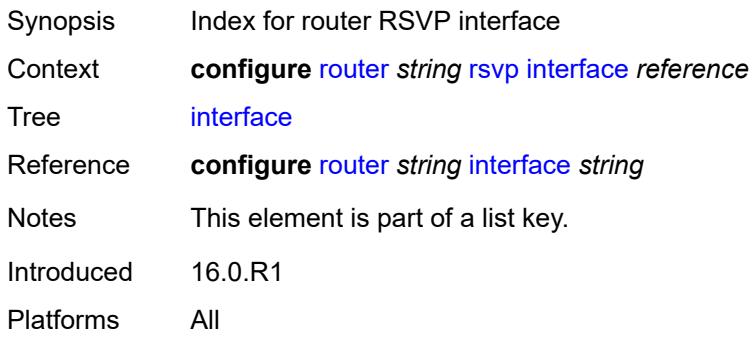

### <span id="page-5221-0"></span>**admin-state** *keyword*

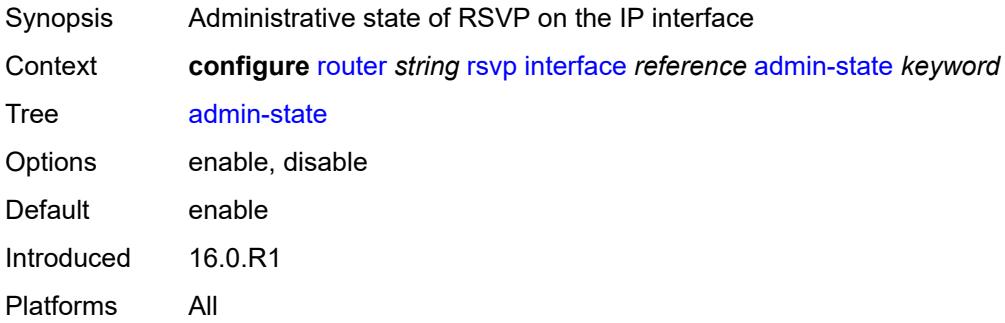

## <span id="page-5221-1"></span>**authentication-key** *string*

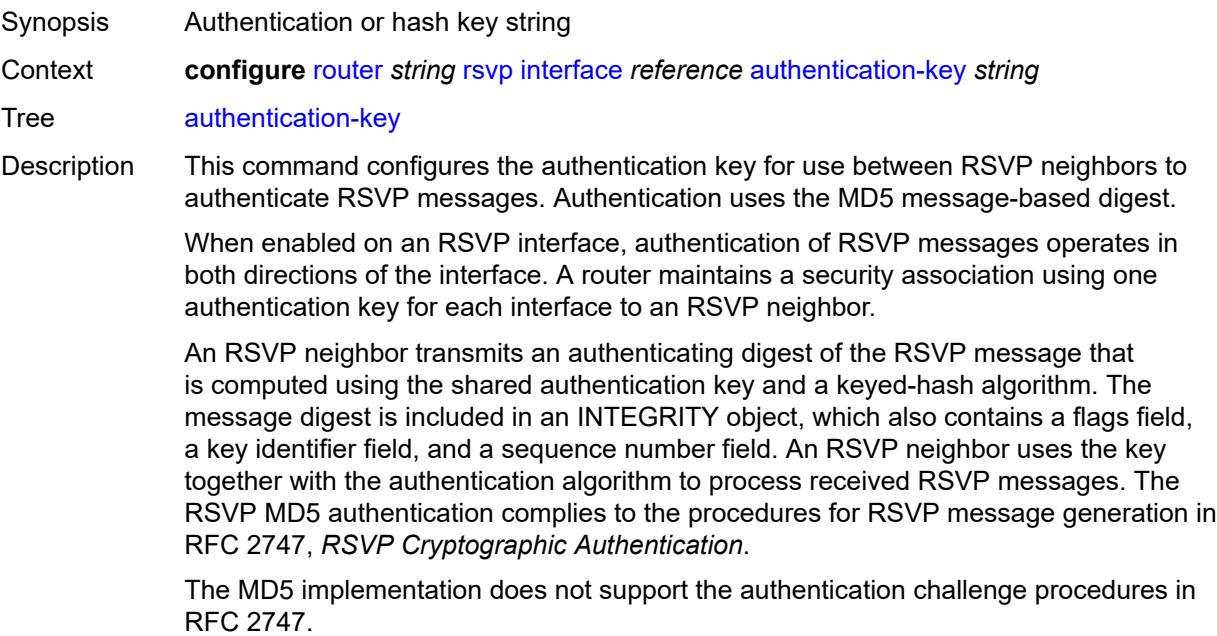

String Length 1 to 51 Introduced 16.0.R1 Platforms All

# <span id="page-5222-0"></span>**authentication-keychain** *reference*

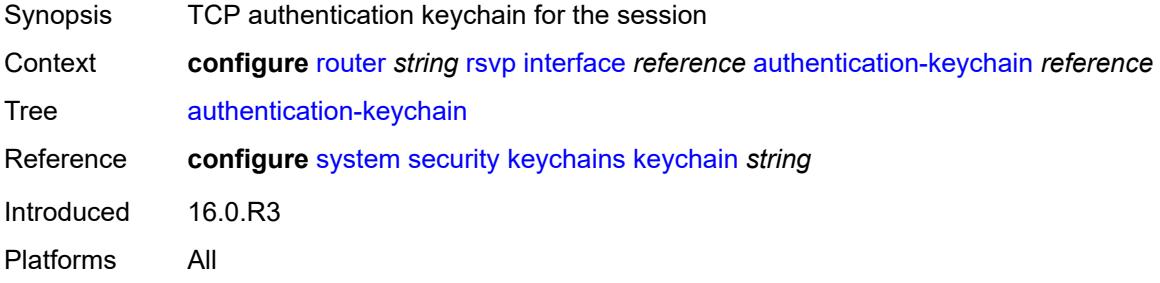

## <span id="page-5222-1"></span>**bfd-liveness** *boolean*

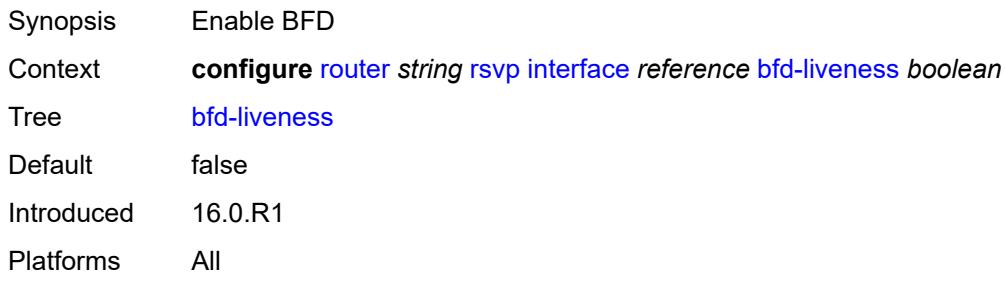

### <span id="page-5222-2"></span>**class-type-bw**

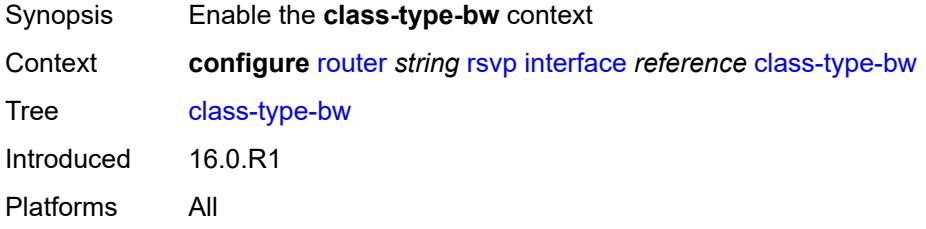

## <span id="page-5222-3"></span>**ct0** *number*

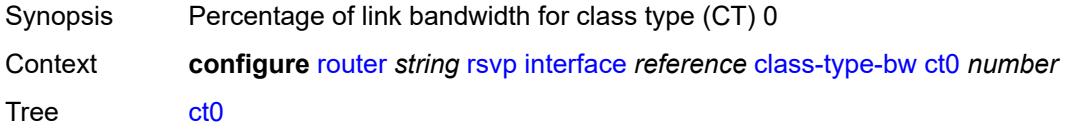

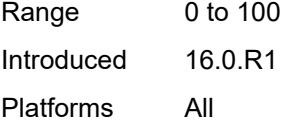

### <span id="page-5223-0"></span>**ct1** *number*

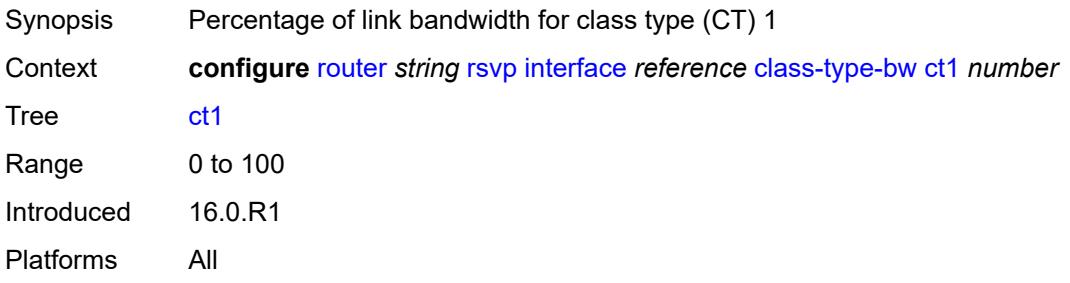

### <span id="page-5223-1"></span>**ct2** *number*

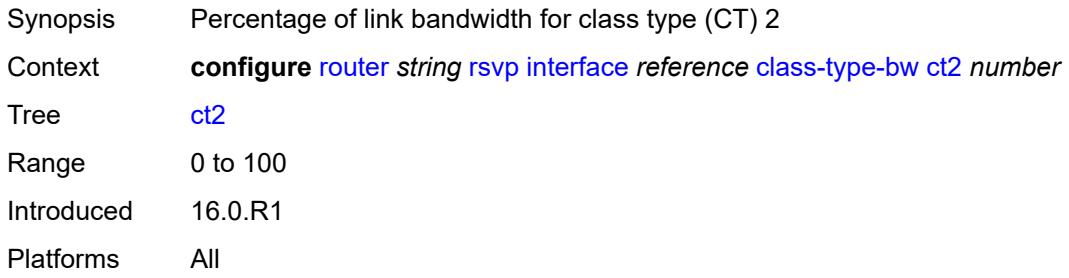

### <span id="page-5223-2"></span>**ct3** *number*

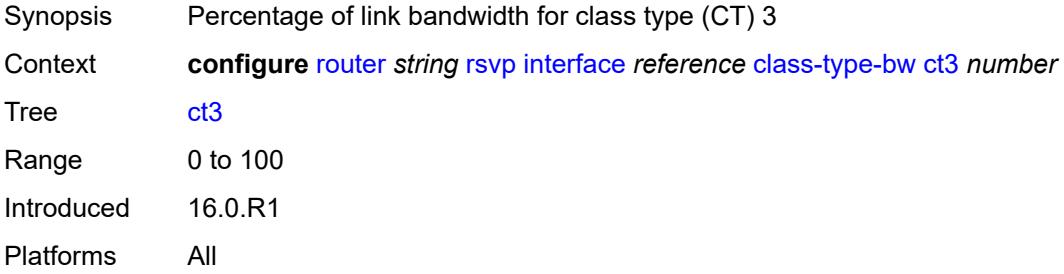

### <span id="page-5223-3"></span>**ct4** *number*

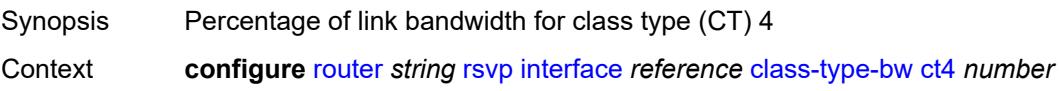

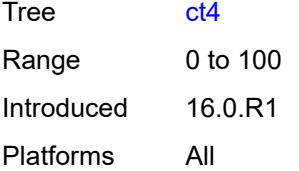

#### <span id="page-5224-0"></span>**ct5** *number*

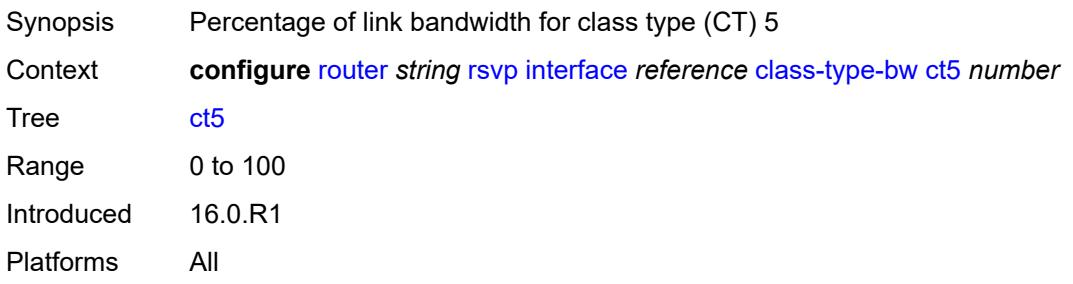

## <span id="page-5224-1"></span>**ct6** *number*

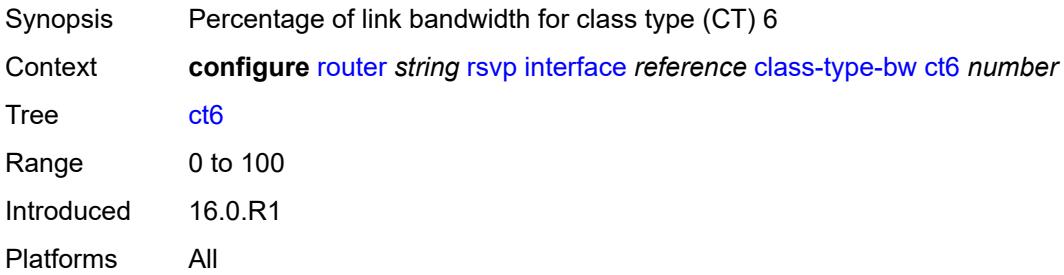

### <span id="page-5224-2"></span>**ct7** *number*

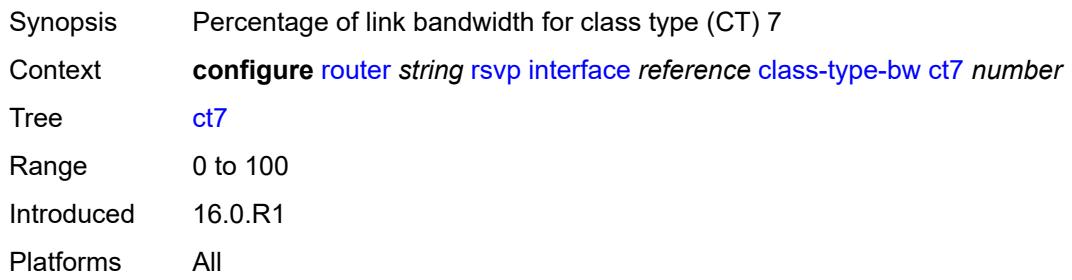

# <span id="page-5224-3"></span>**dbw-down-threshold**

Synopsis Enable the **dbw-down-threshold** context

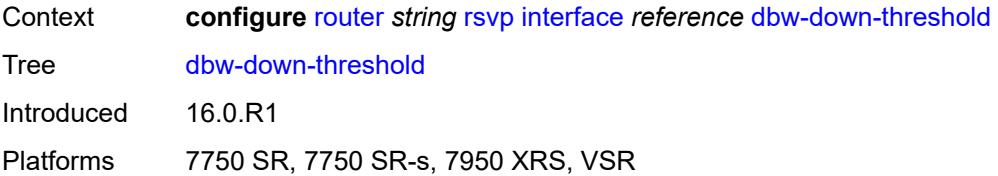

#### <span id="page-5225-0"></span>**bw** *number*

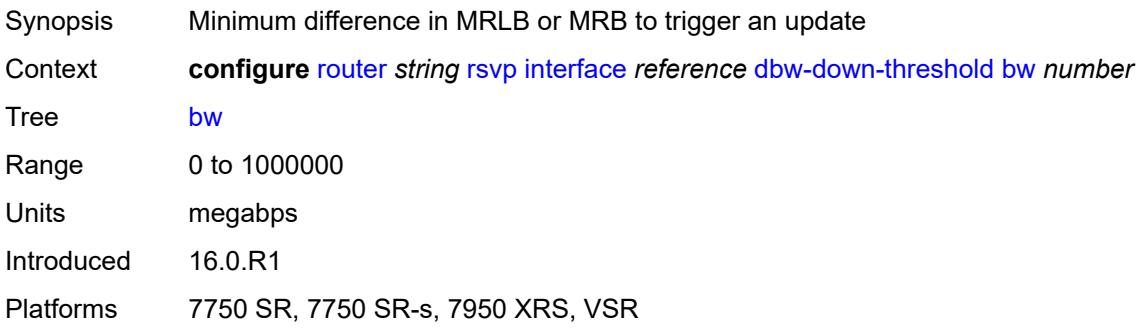

# <span id="page-5225-1"></span>**percent** *number*

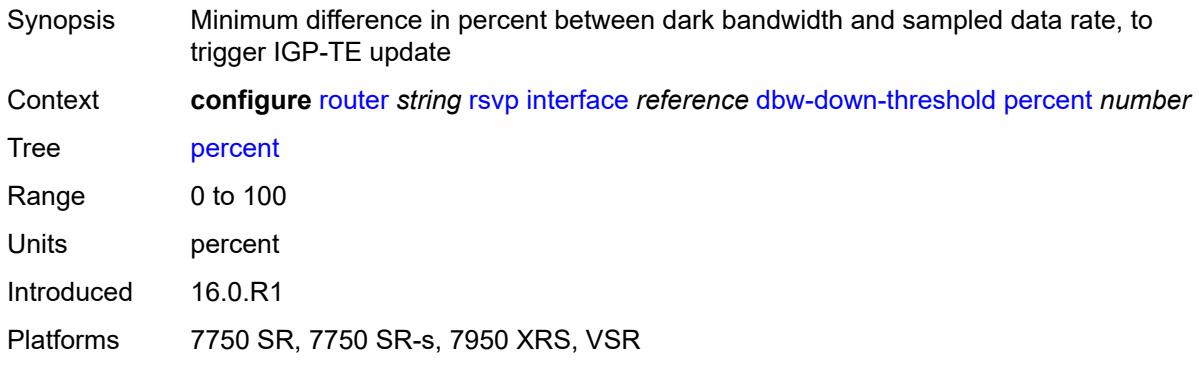

# <span id="page-5225-2"></span>**dbw-multiplier** *number*

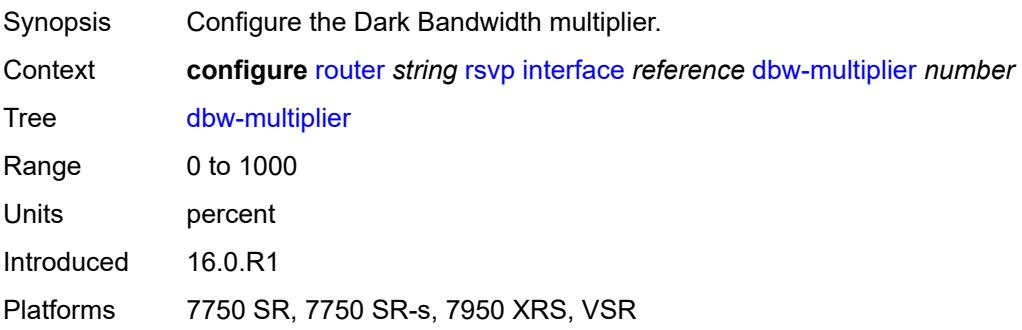

## <span id="page-5226-0"></span>**dbw-up-threshold**

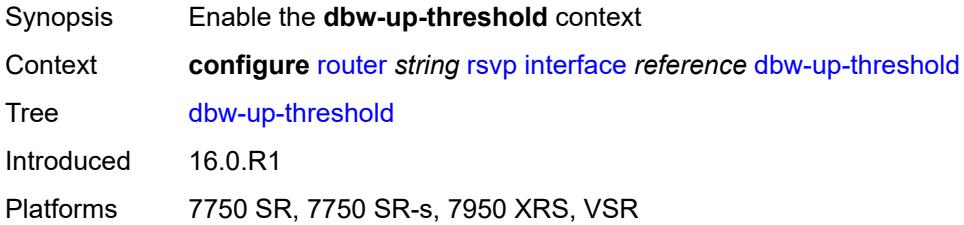

#### <span id="page-5226-1"></span>**bw** *number*

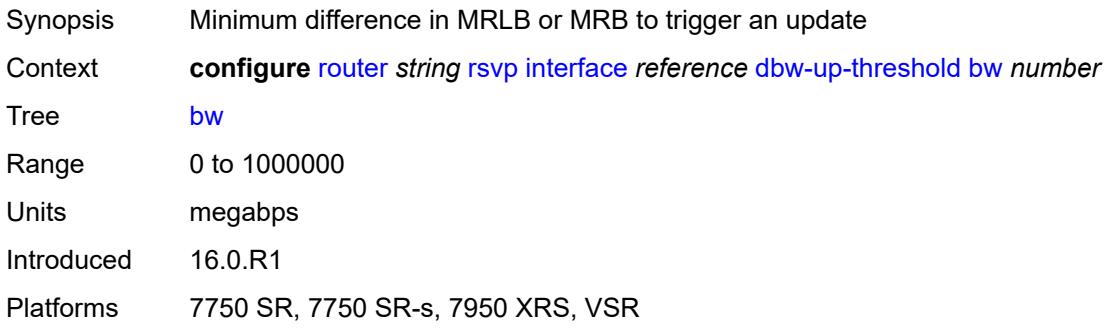

### <span id="page-5226-2"></span>**percent** *number*

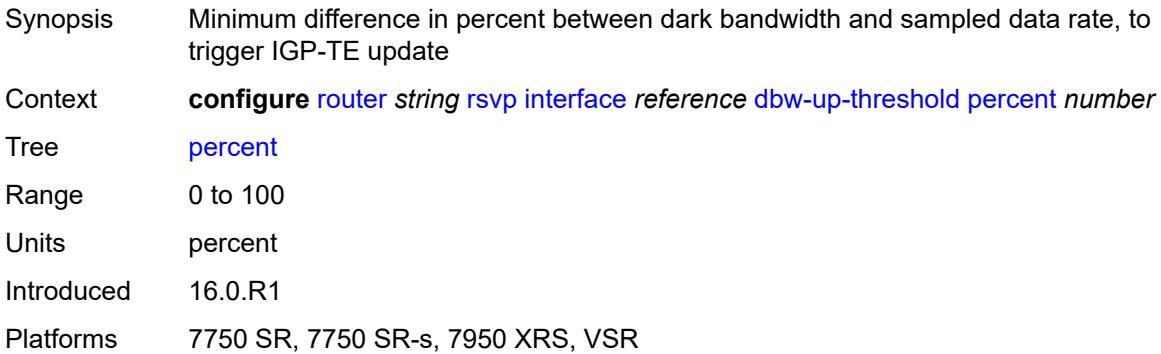

## <span id="page-5226-3"></span>**graceful-restart-helper-mode** *boolean*

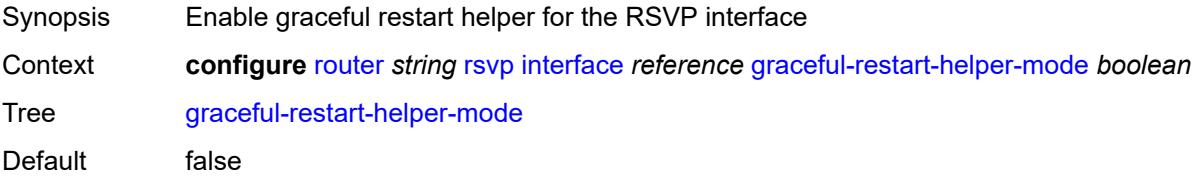

Introduced 16.0.R1 Platforms All

# <span id="page-5227-0"></span>**graceful-shutdown** *boolean*

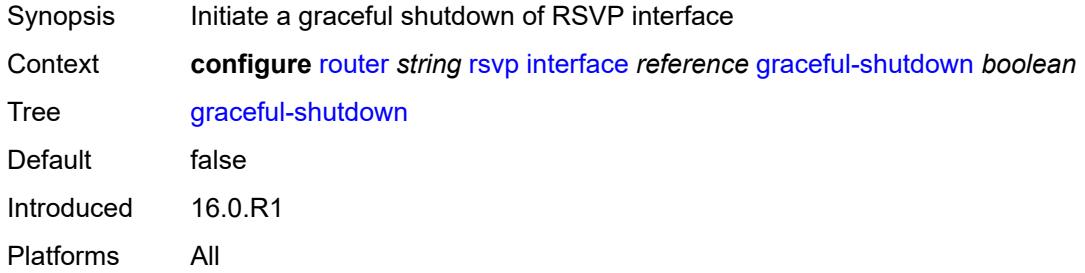

#### <span id="page-5227-1"></span>**hello-interval** *number*

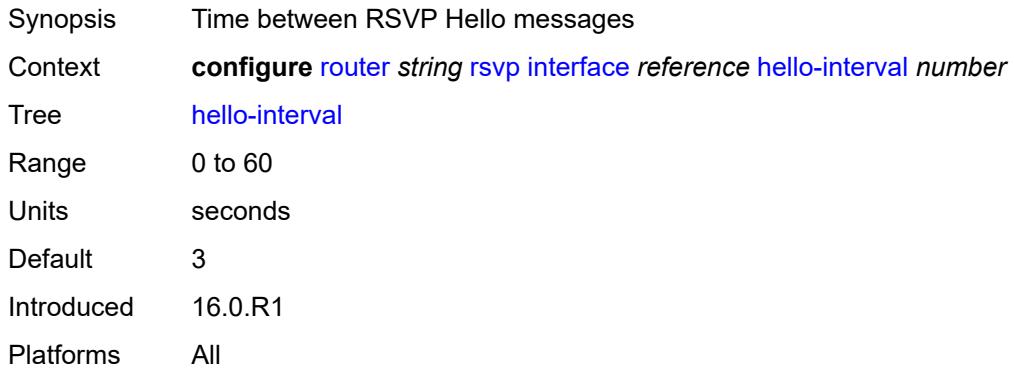

### <span id="page-5227-2"></span>**implicit-null-label** *boolean*

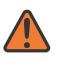

#### **WARNING:**

Modifying this element toggles the **admin-state** of the parent element automatically for the new value to take effect.

<span id="page-5227-3"></span>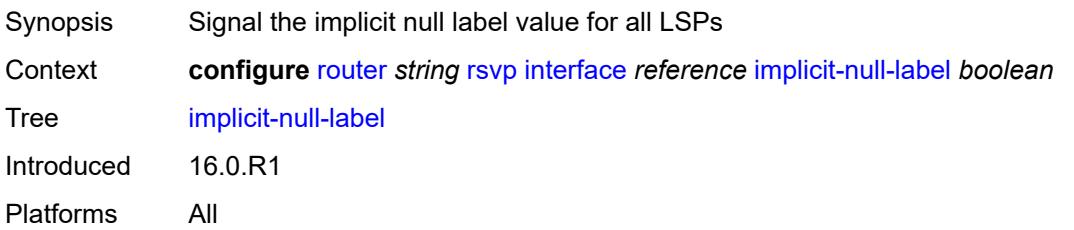

#### **refresh-reduction**

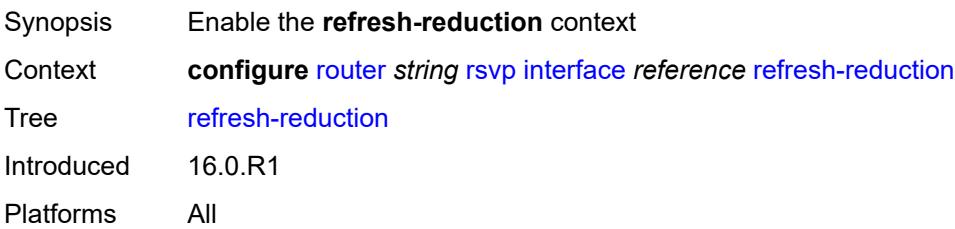

## <span id="page-5228-0"></span>**reliable-delivery** *boolean*

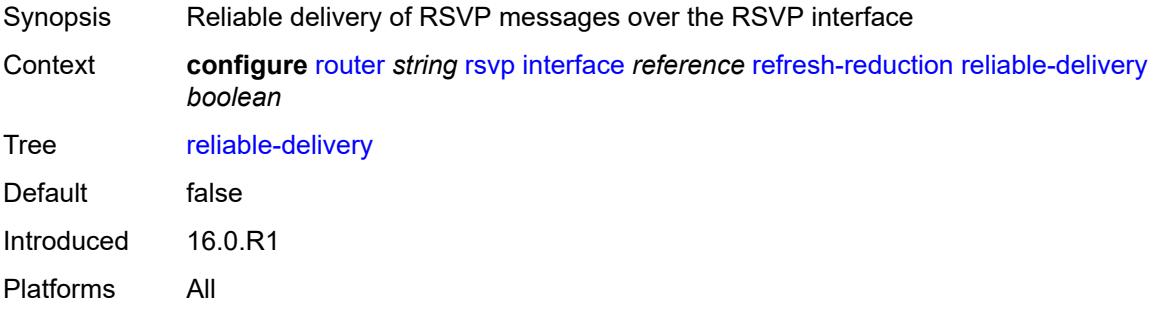

# <span id="page-5228-1"></span>**subscription** *number*

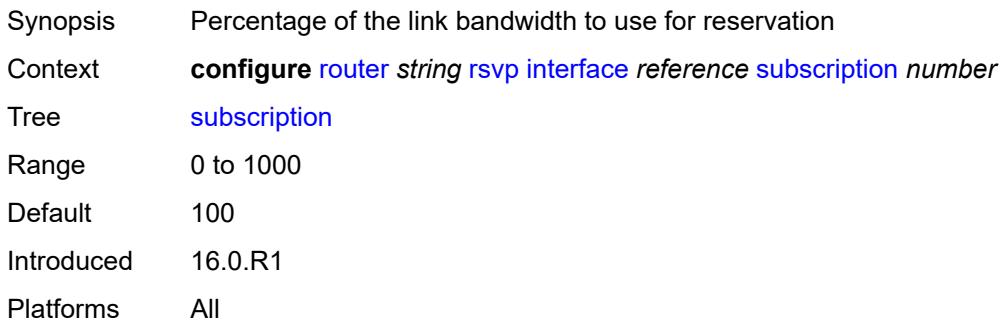

### <span id="page-5228-2"></span>**te-down-threshold**

<span id="page-5228-3"></span>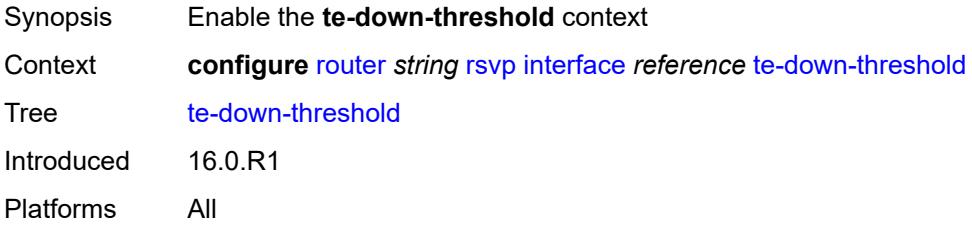

#### **value** *number*

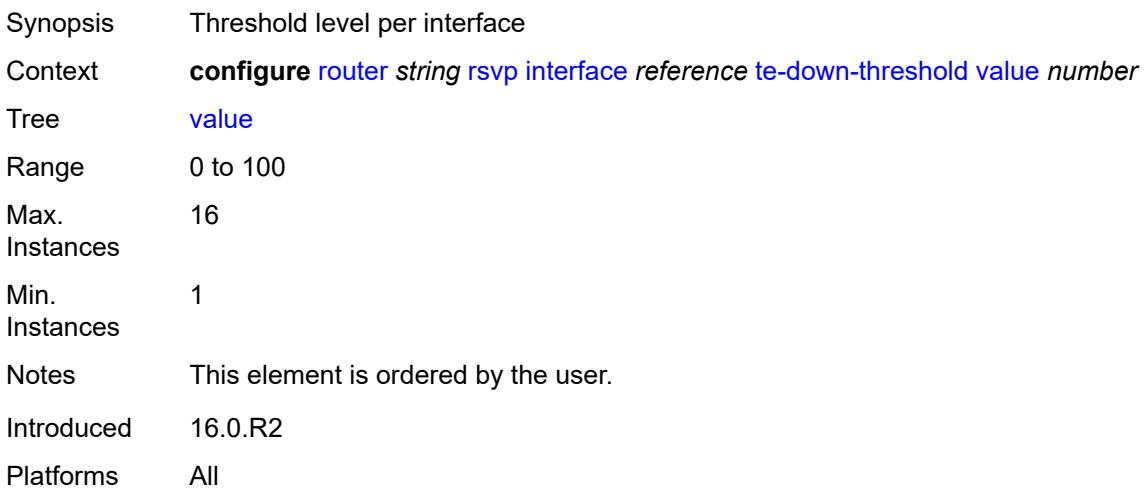

# <span id="page-5229-0"></span>**te-up-threshold**

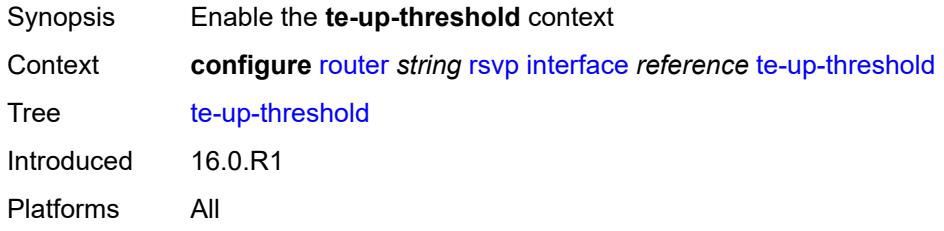

### <span id="page-5229-1"></span>**value** *number*

<span id="page-5229-2"></span>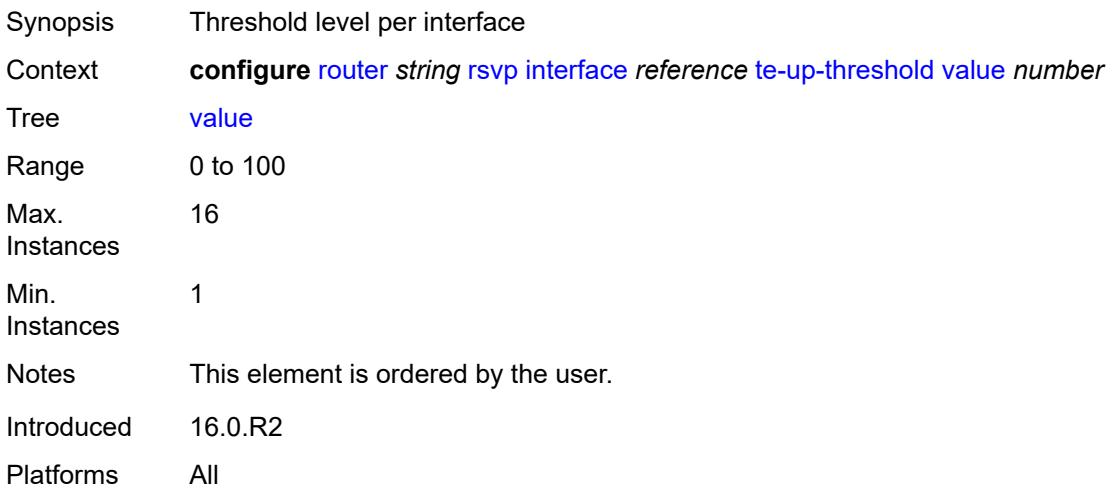

# **keep-multiplier** *number*

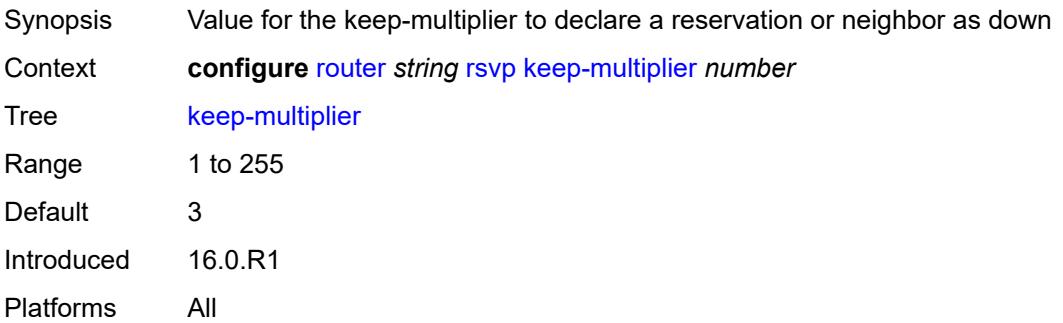

# <span id="page-5230-0"></span>**msg-pacing**

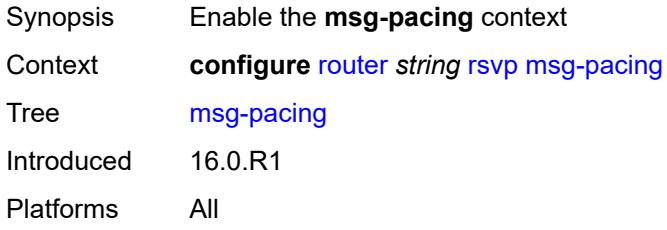

### <span id="page-5230-1"></span>**max-burst** *number*

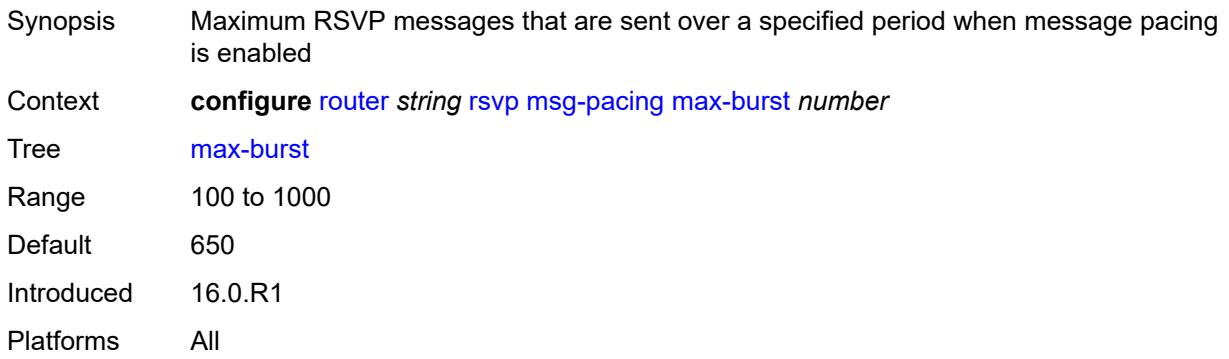

# <span id="page-5230-2"></span>**period** *number*

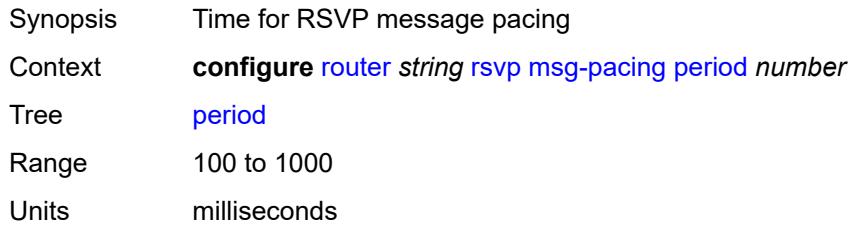

Default 100 Introduced 16.0.R1 Platforms All

# <span id="page-5231-0"></span>**p2mp-merge-point-abort-timer** *number*

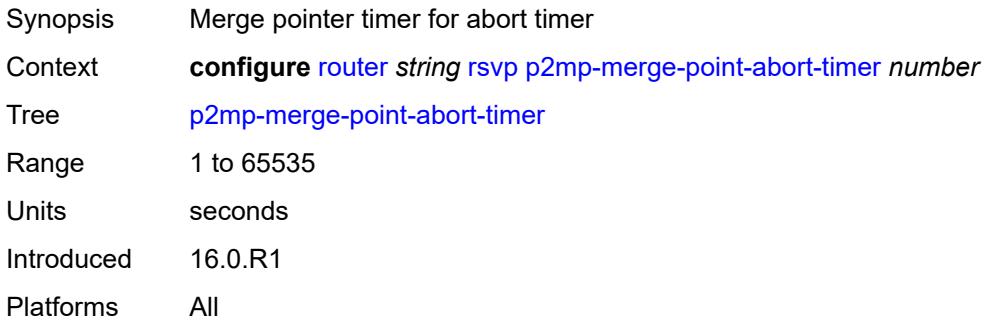

# <span id="page-5231-1"></span>**p2p-merge-point-abort-timer** *number*

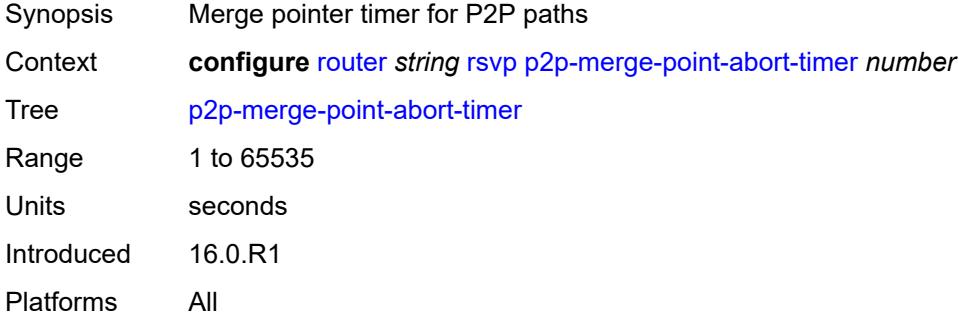

### <span id="page-5231-2"></span>**preemption-timer** *number*

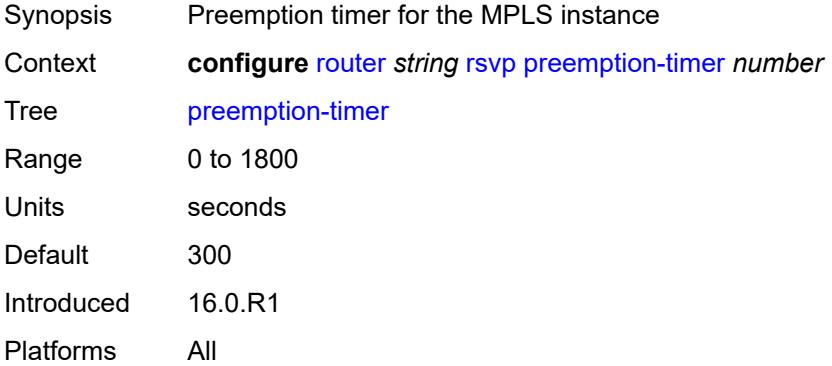

### <span id="page-5232-0"></span>**rapid-retransmit-time** *number*

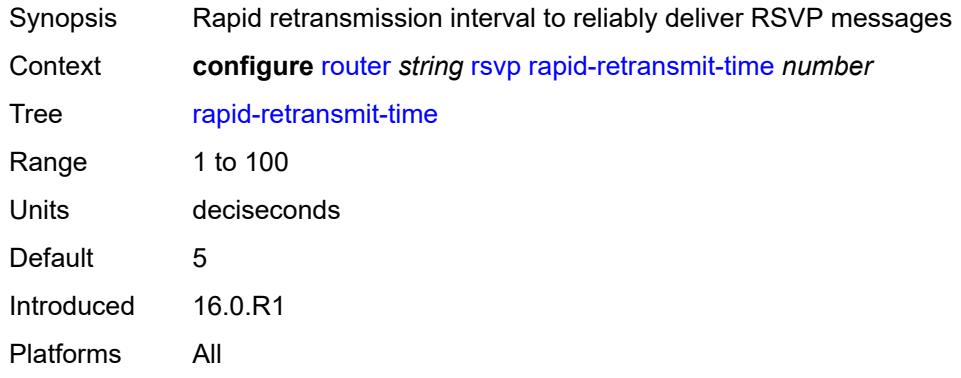

# <span id="page-5232-1"></span>**rapid-retry-limit** *number*

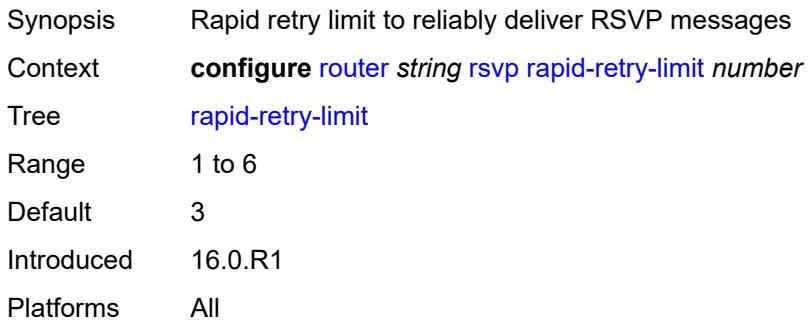

## <span id="page-5232-2"></span>**refresh-reduction-over-bypass** *boolean*

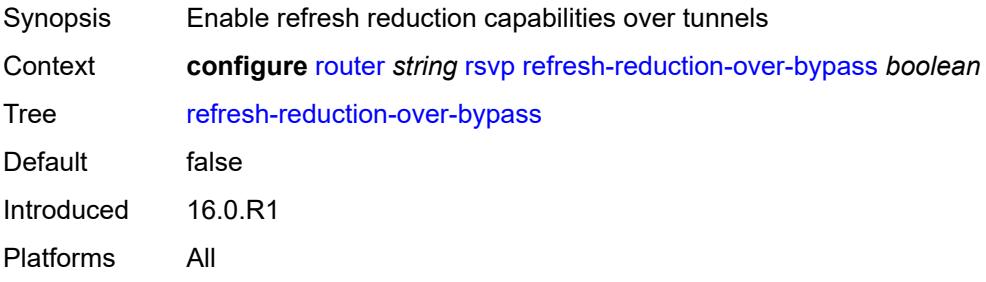

#### <span id="page-5232-3"></span>**refresh-time** *number*

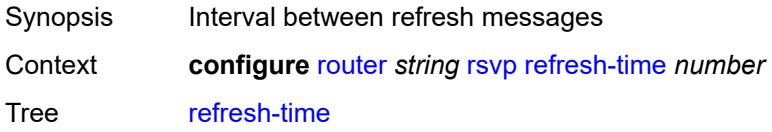

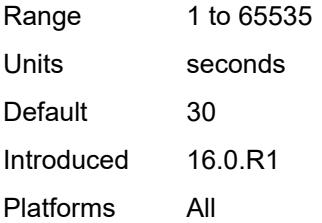

# <span id="page-5233-0"></span>**te-down-threshold** *number*

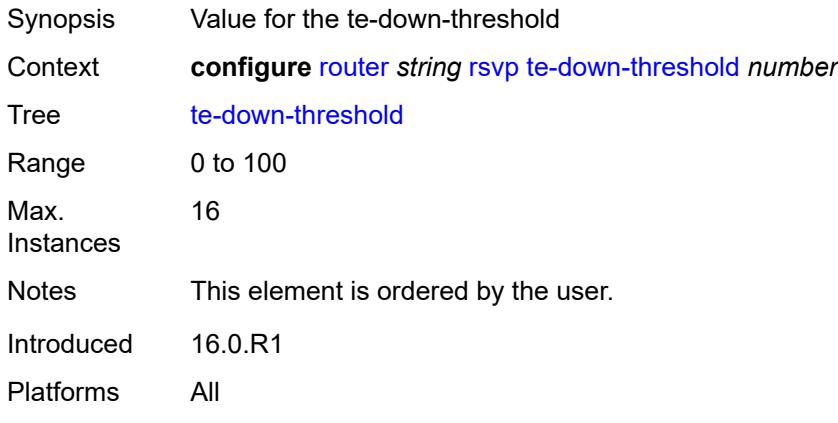

# <span id="page-5233-1"></span>**te-threshold-update**

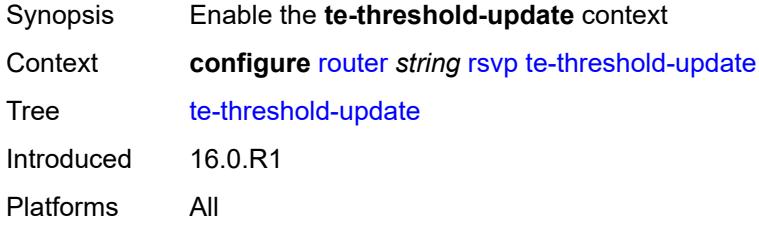

# <span id="page-5233-2"></span>**on-cac-failure** *boolean*

<span id="page-5233-3"></span>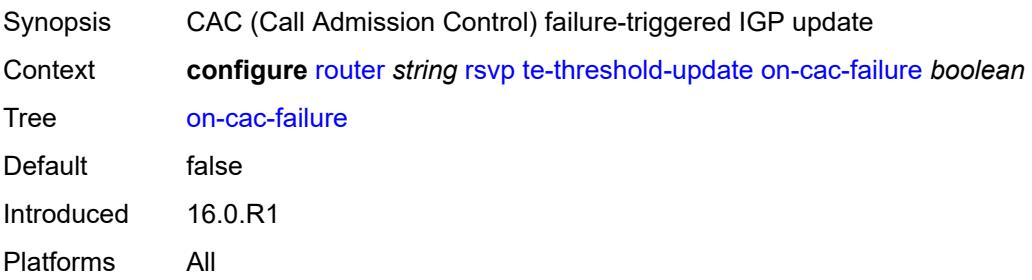

# **update-timer** *number*

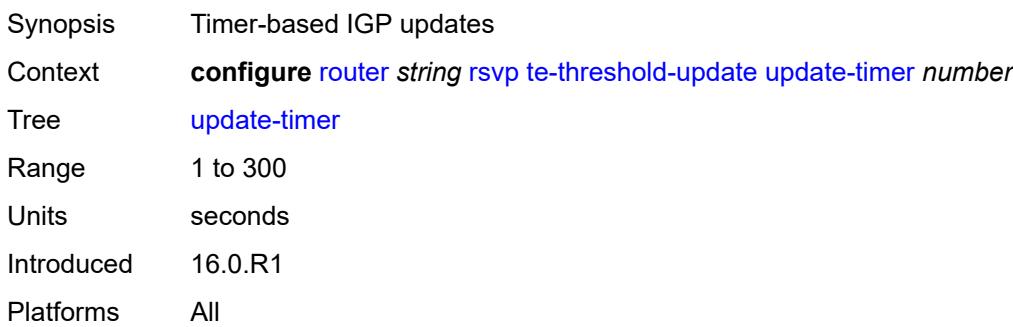

## <span id="page-5234-0"></span>**te-up-threshold** *number*

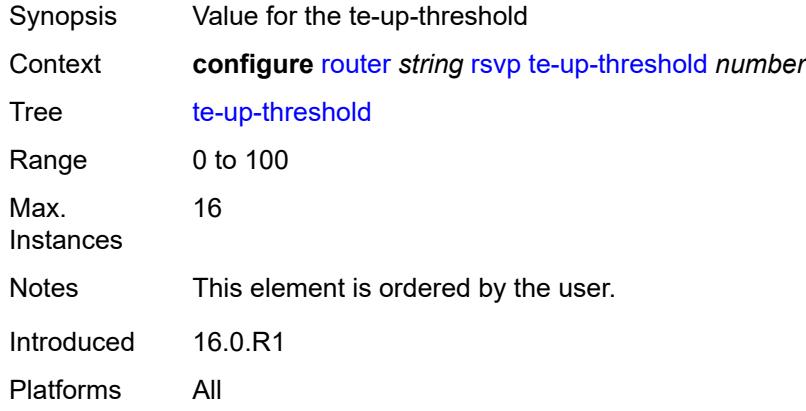

## <span id="page-5234-1"></span>**segment-routing**

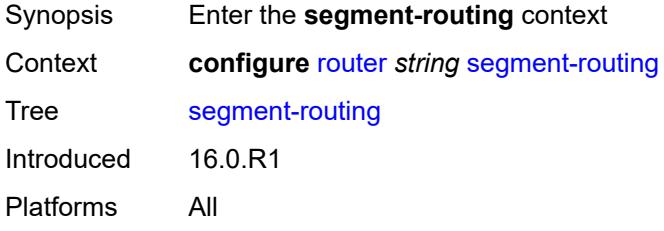

# <span id="page-5234-2"></span>**maintenance-policy** [\[policy-name\]](#page-5235-0) *string*

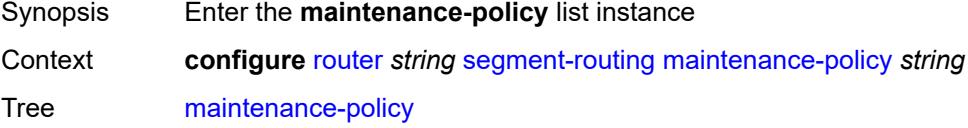

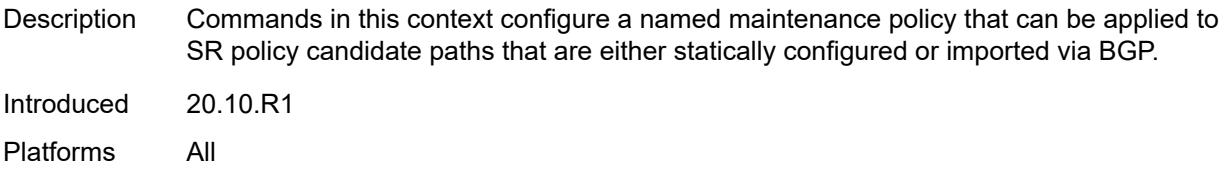

## <span id="page-5235-0"></span>[**policy-name**] *string*

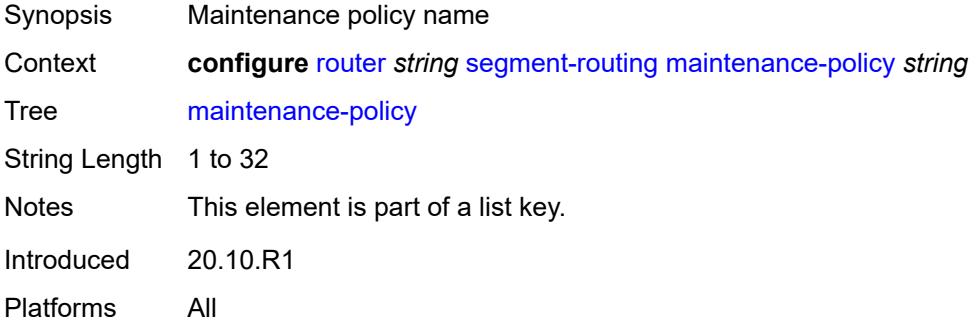

## <span id="page-5235-1"></span>**admin-state** *keyword*

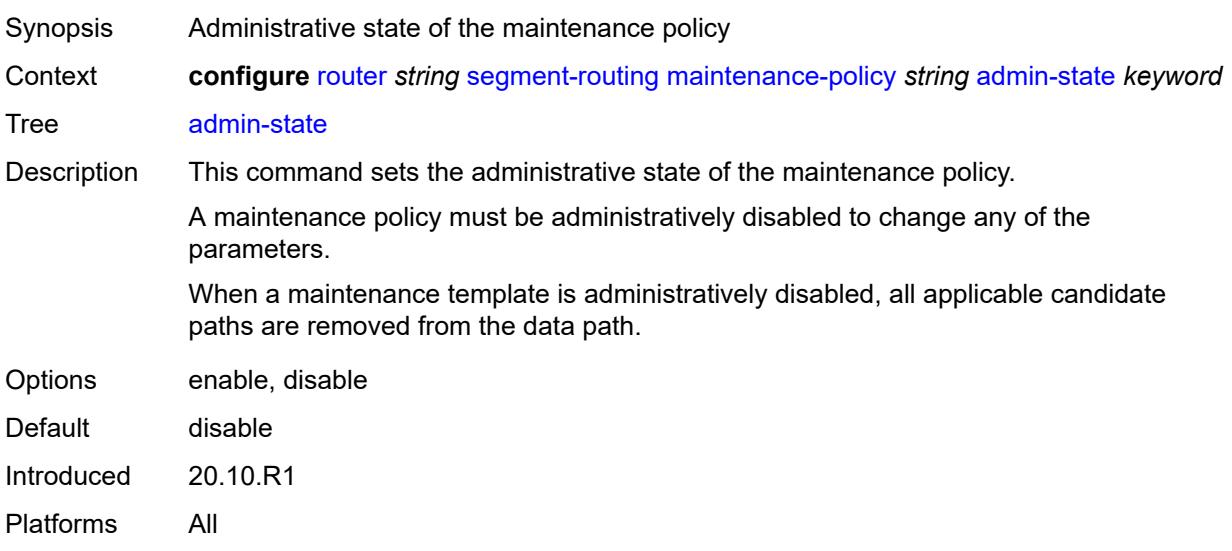

### <span id="page-5235-2"></span>**bfd-liveness** *boolean*

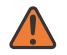

#### **WARNING:**

Modifying this element toggles the **admin-state** of the parent element automatically for the new value to take effect.

Synopsis Enable seamless BFD for segment lists of candidate path

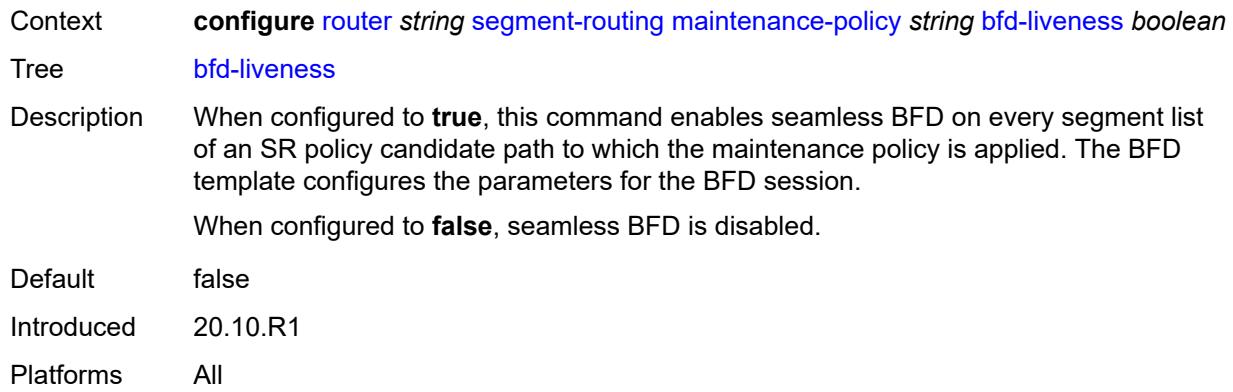

### <span id="page-5236-0"></span>**bfd-template** *reference*

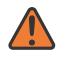

#### **WARNING:**

Modifying this element toggles the **admin-state** of the parent element automatically for the new value to take effect.

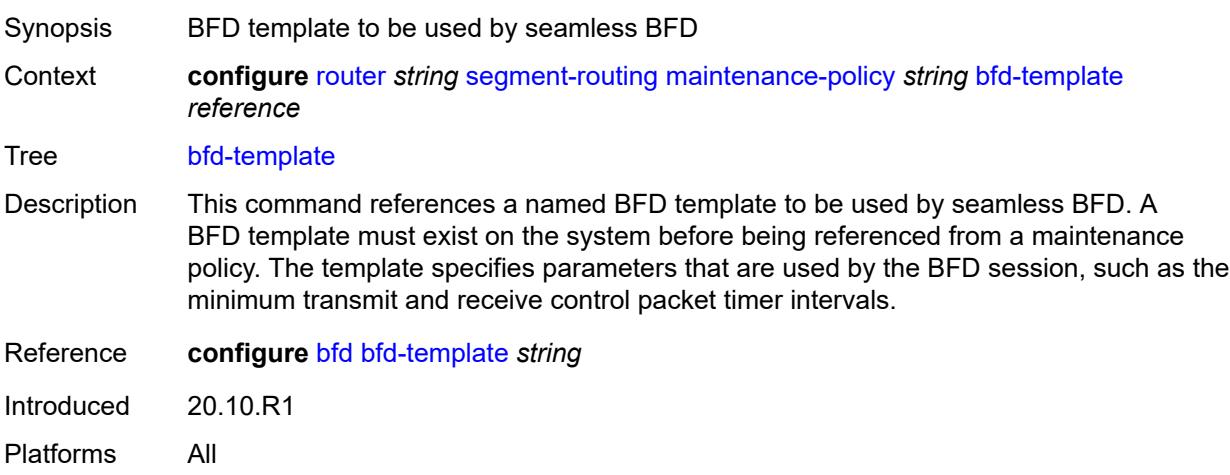

#### <span id="page-5236-1"></span>**hold-down-timer** *number*

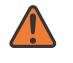

#### **WARNING:**

Modifying this element toggles the **admin-state** of the parent element automatically for the new value to take effect.

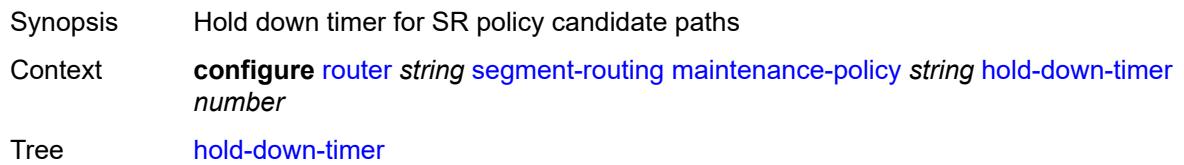

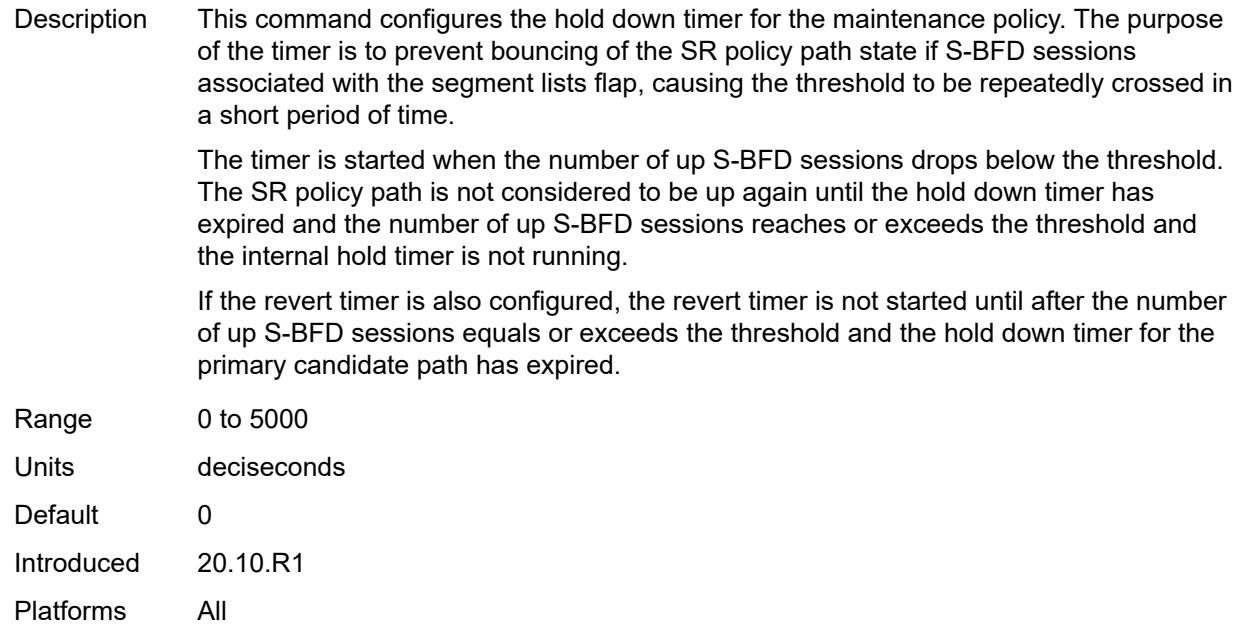

### <span id="page-5237-0"></span>**mode** *keyword*

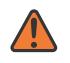

#### **WARNING:**

Modifying this element toggles the **admin-state** of the parent element automatically for the new value to take effect.

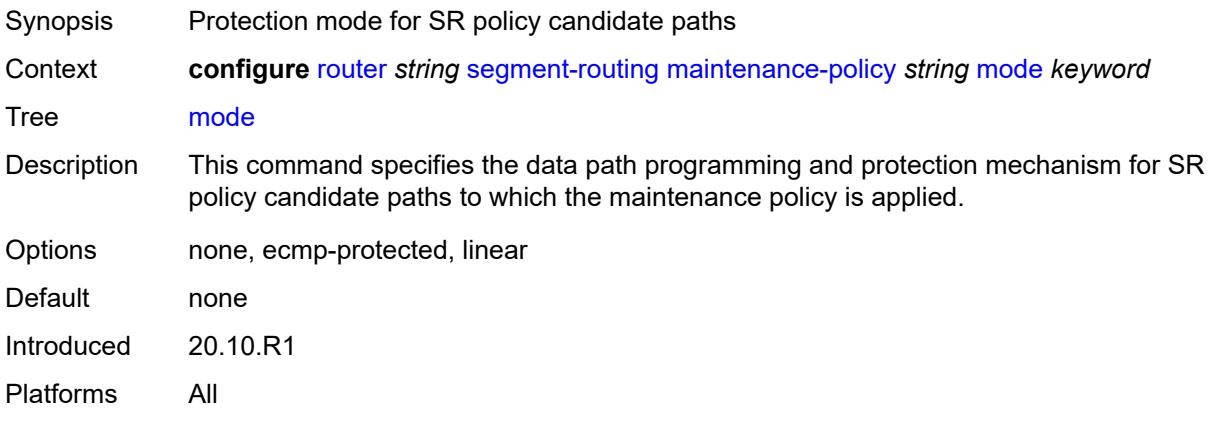

### <span id="page-5237-1"></span>**return-path-label** *number*

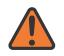

#### **WARNING:**

Modifying this element toggles the **admin-state** of the parent element automatically for the new value to take effect.

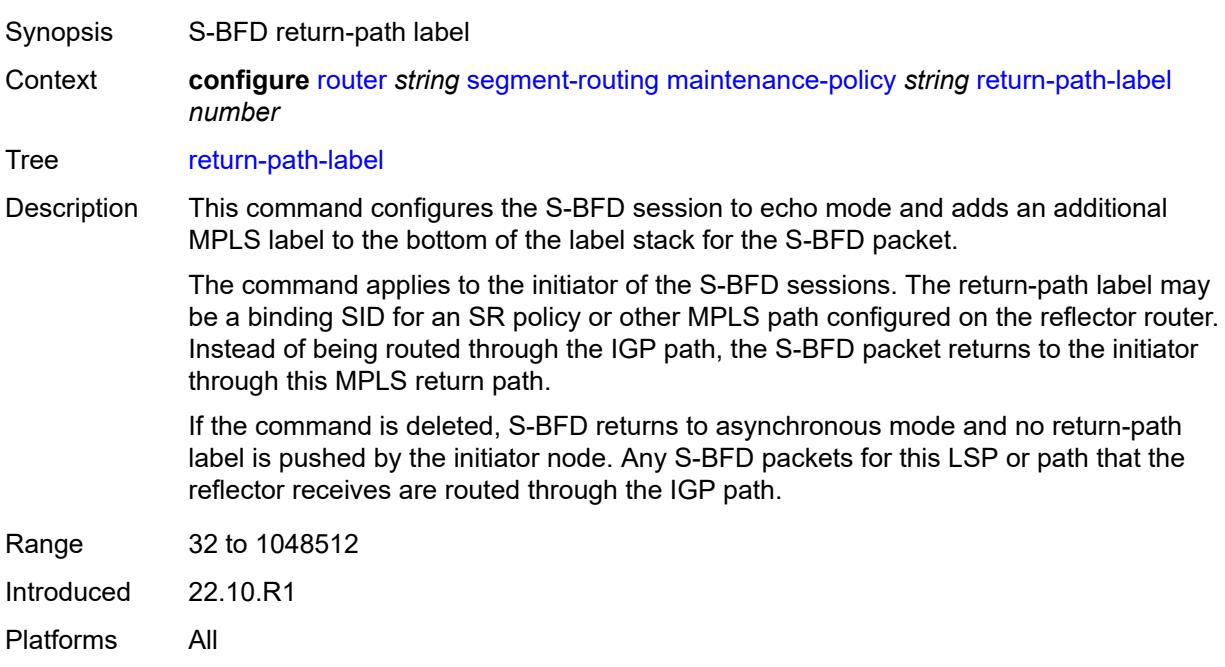

#### <span id="page-5238-0"></span>**revert-timer** *number*

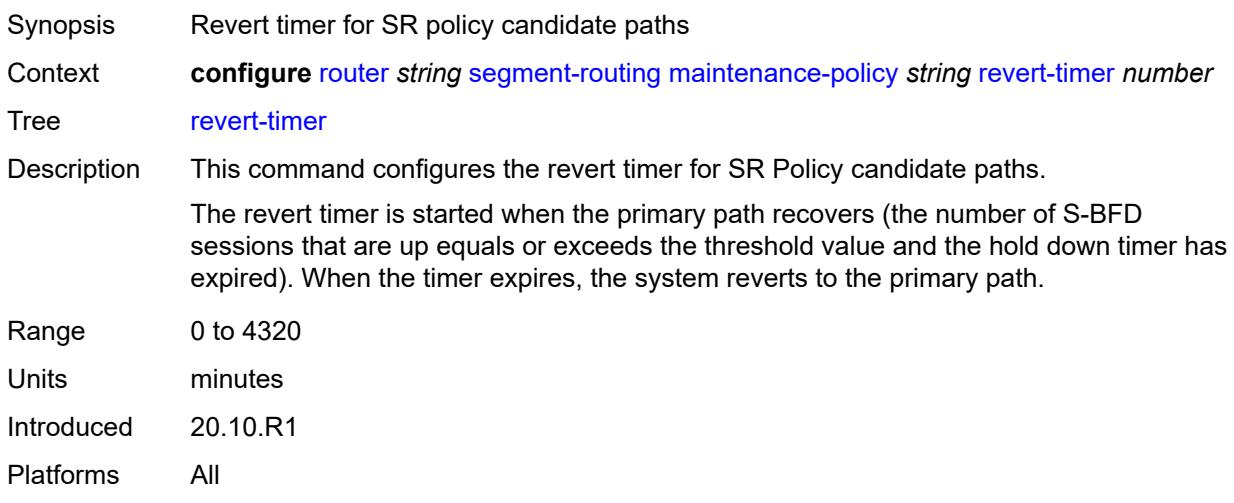

### <span id="page-5238-1"></span>**threshold** *number*

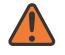

#### **WARNING:**

Modifying this element toggles the **admin-state** of the parent element automatically for the new value to take effect.

Synopsis Minimum number of up S-BFD sessions for up path status

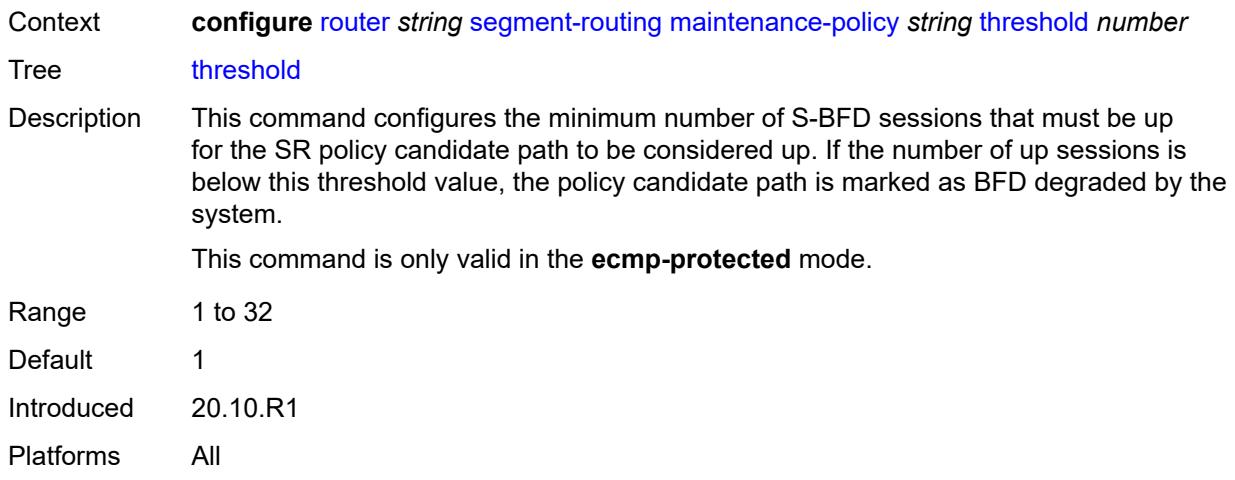

# <span id="page-5239-0"></span>**segment-routing-v6**

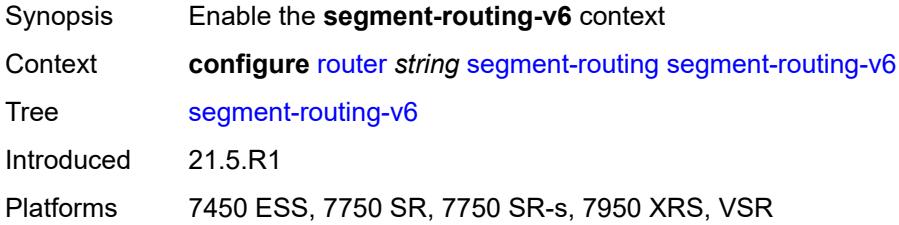

### <span id="page-5239-1"></span>**base-routing-instance**

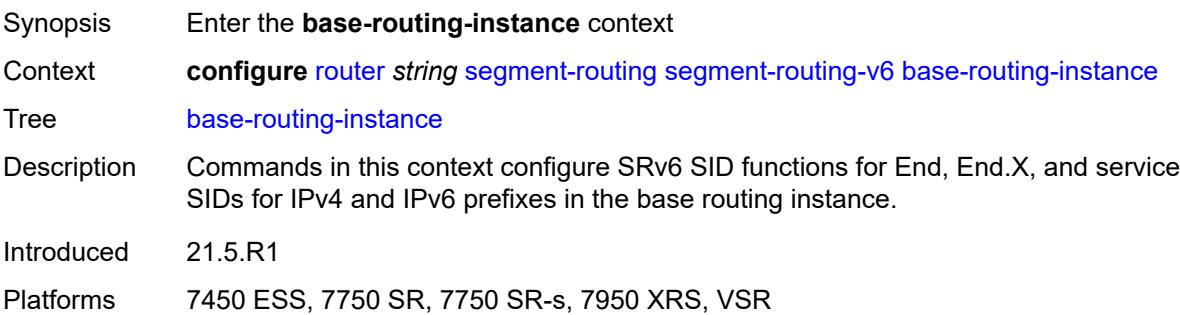

## <span id="page-5239-2"></span>**locator** [\[locator-name](#page-5240-0)] *reference*

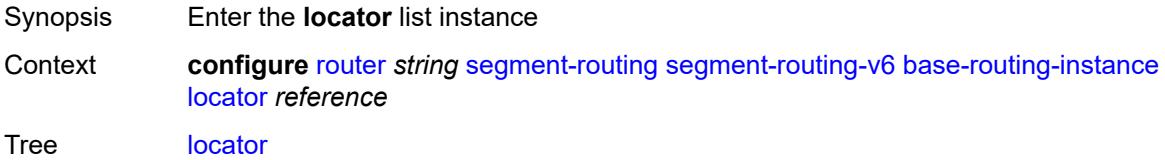

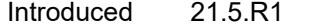

Platforms 7450 ESS, 7750 SR, 7750 SR-s, 7950 XRS, VSR

# <span id="page-5240-0"></span>[**locator-name**] *reference*

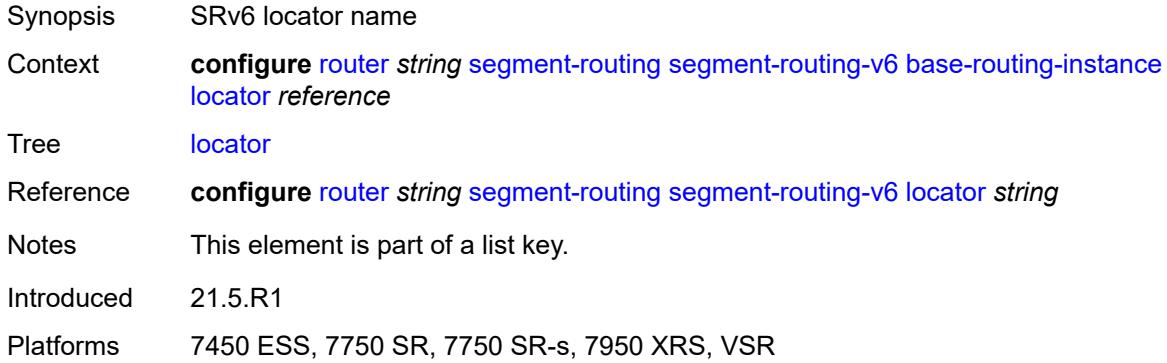

# <span id="page-5240-1"></span>**function**

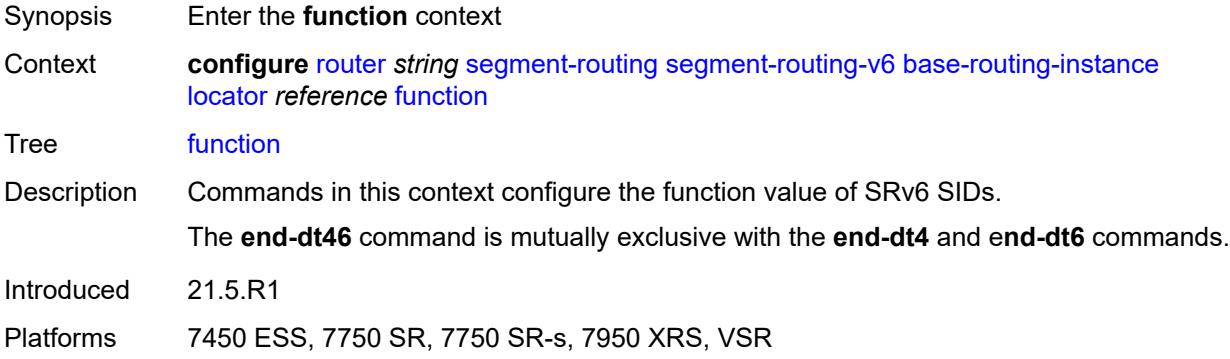

## <span id="page-5240-2"></span>**end** [[value](#page-5241-0)] *number*

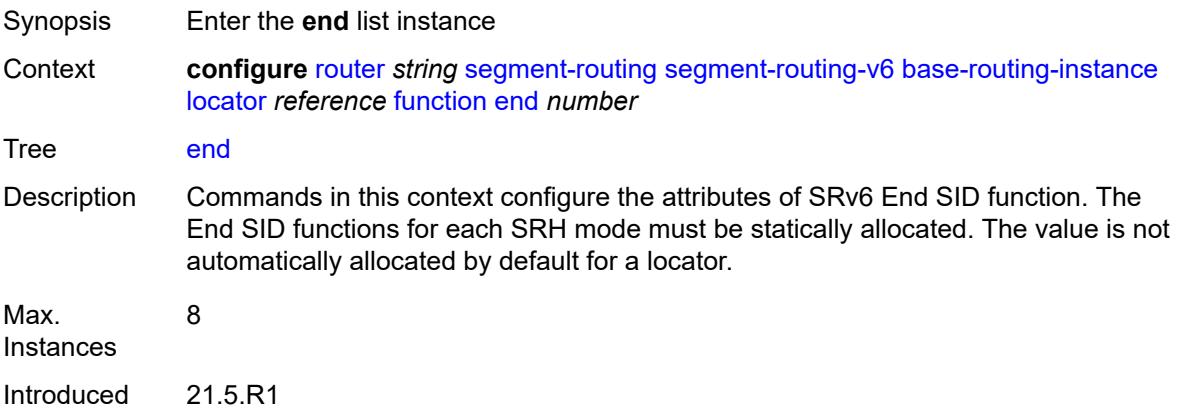

Platforms 7450 ESS, 7750 SR, 7750 SR-s, 7950 XRS, VSR

# <span id="page-5241-0"></span>[**value**] *number*

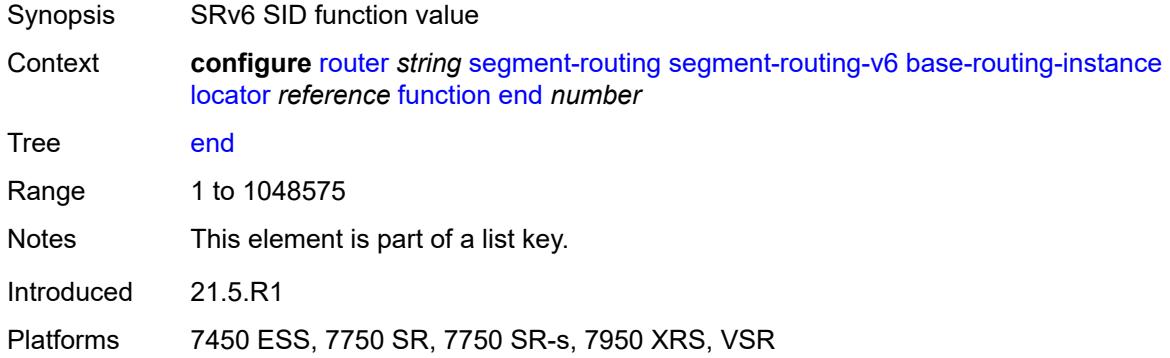

# <span id="page-5241-1"></span>**srh-mode** *keyword*

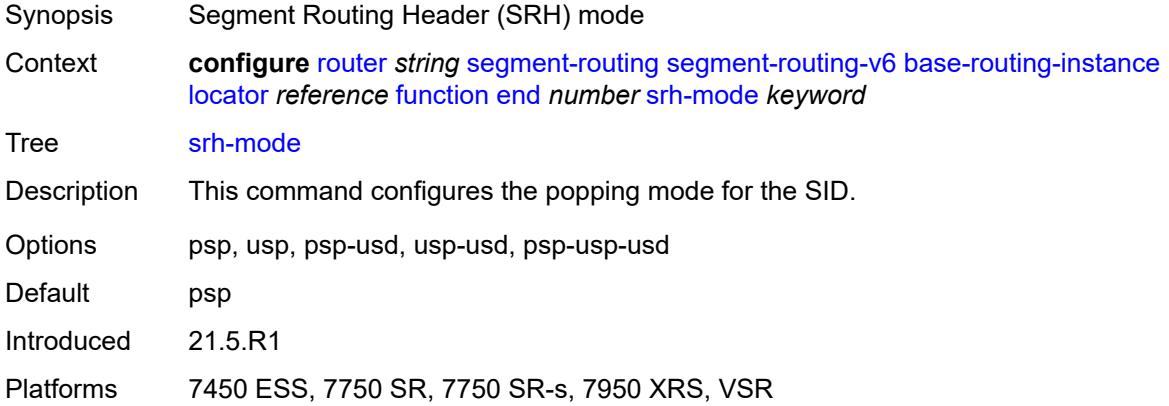

### <span id="page-5241-2"></span>**end-dt4**

<span id="page-5241-3"></span>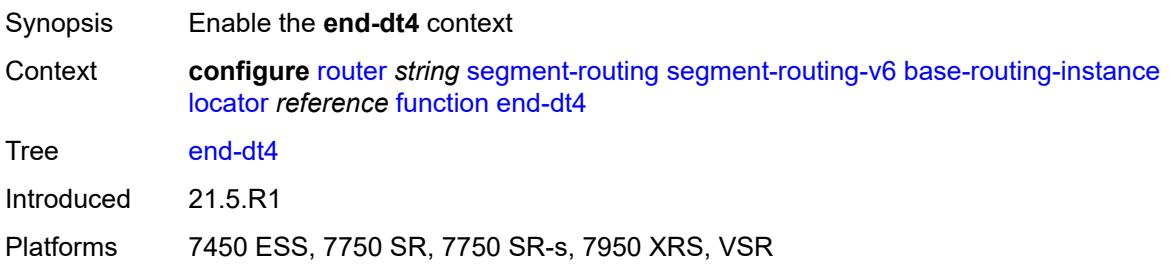

#### **value** *number*

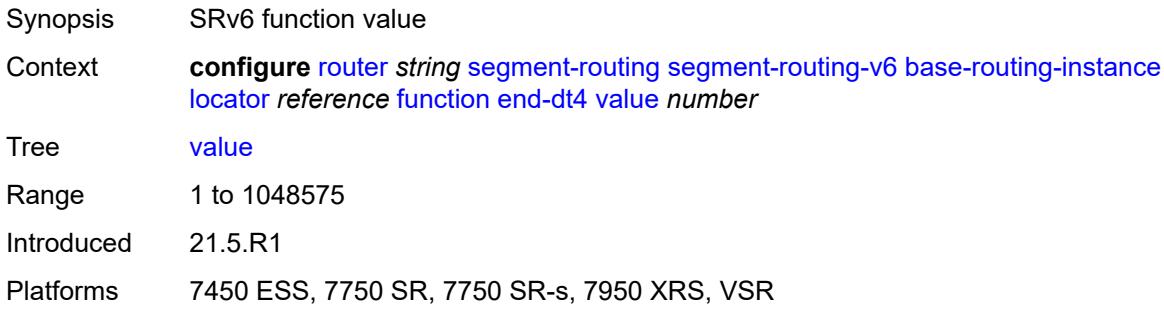

## <span id="page-5242-0"></span>**end-dt46**

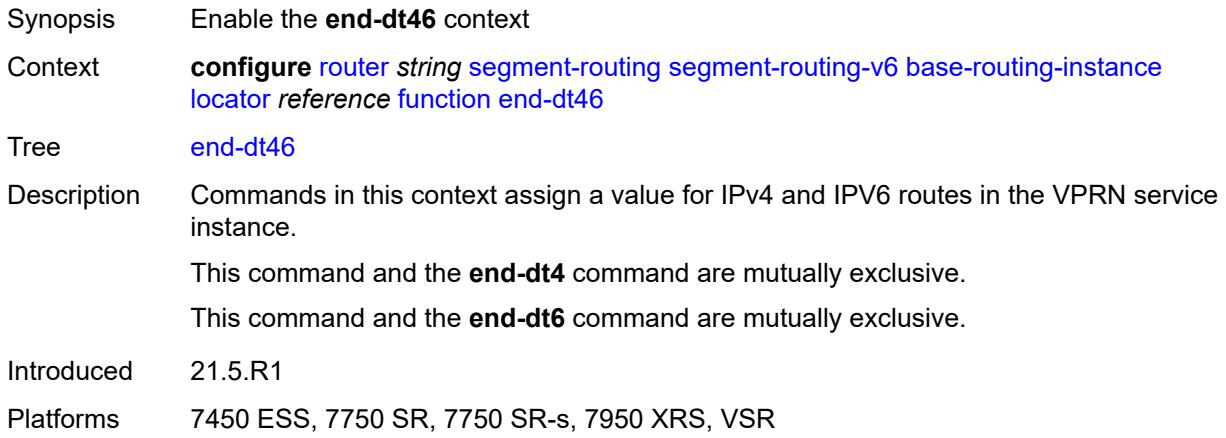

#### <span id="page-5242-1"></span>**value** *number*

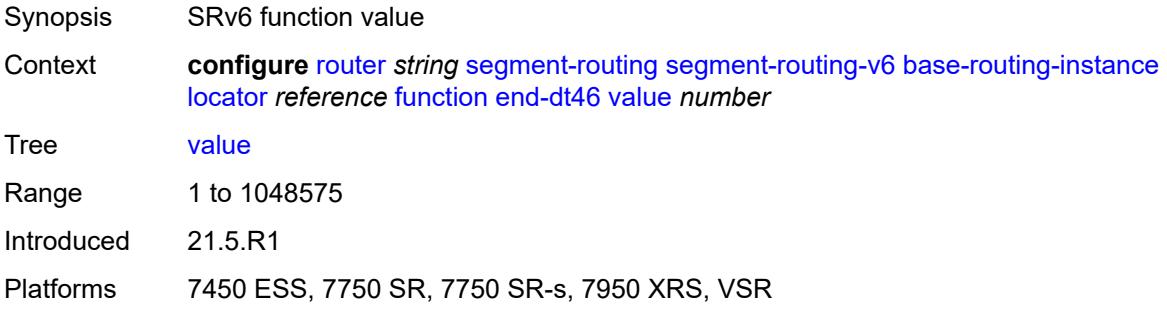

### <span id="page-5242-2"></span>**end-dt6**

Synopsis Enable the **end-dt6** context

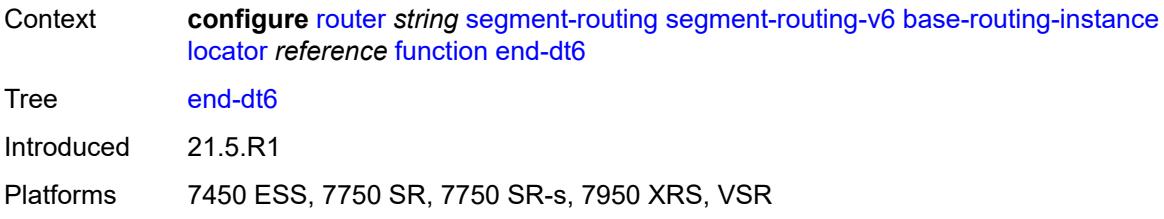

#### <span id="page-5243-0"></span>**value** *number*

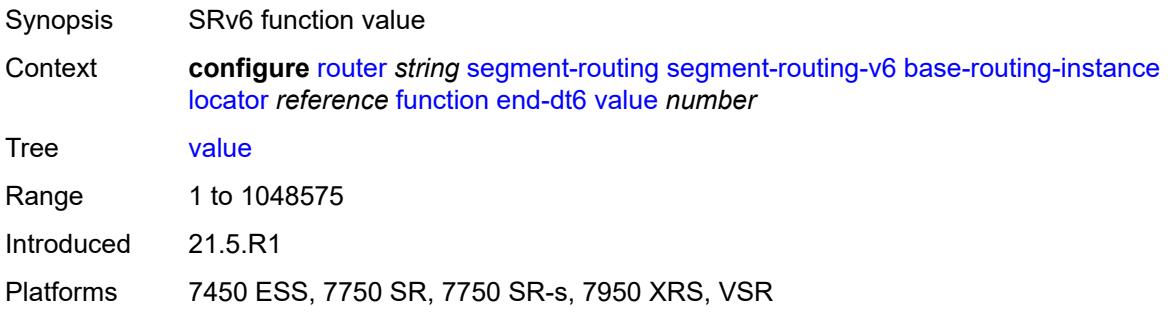

# <span id="page-5243-2"></span>**end-x** [\[value](#page-5243-1)] *number*

<span id="page-5243-1"></span>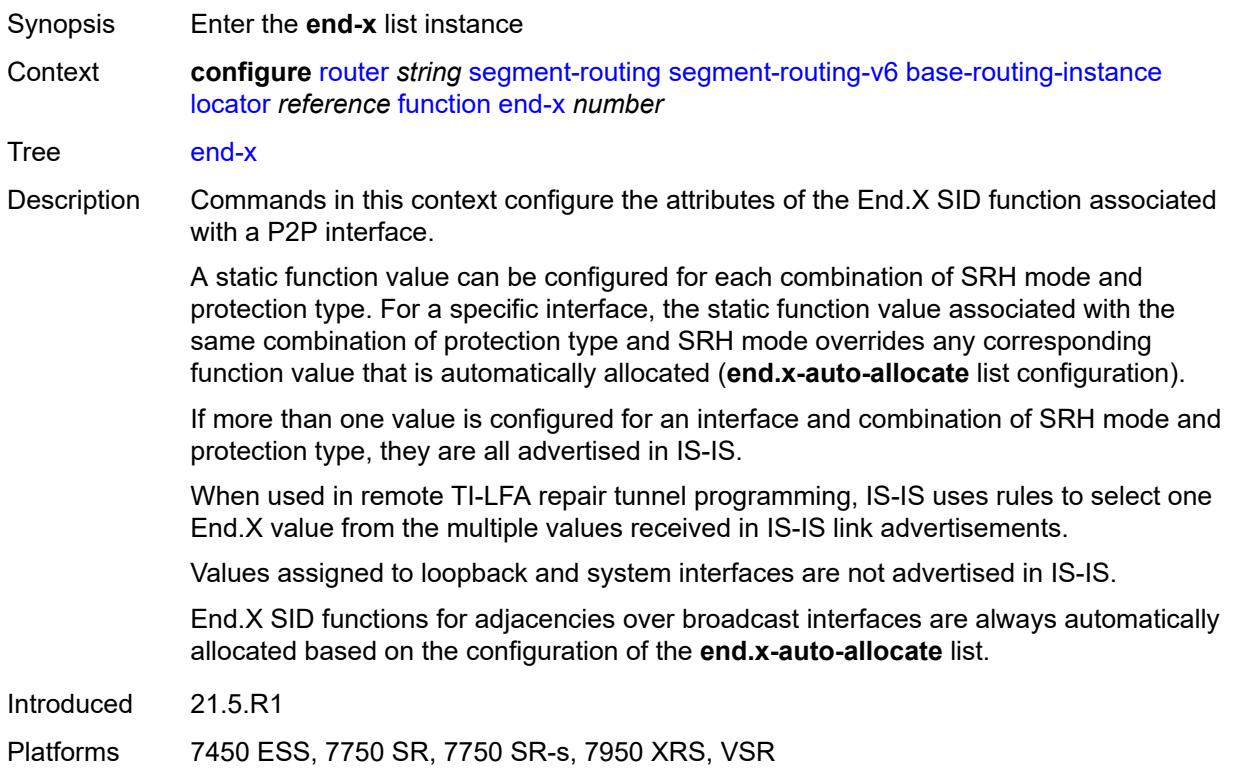

# [**value**] *number*

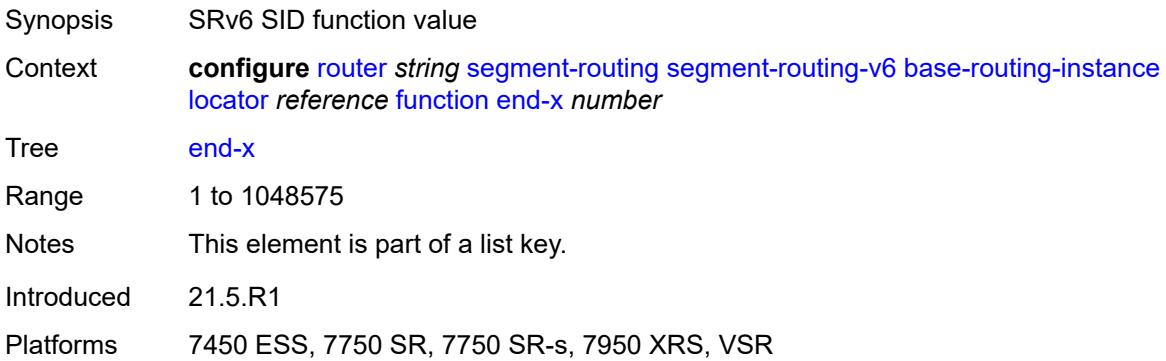

# <span id="page-5244-0"></span>**interface-name** *reference*

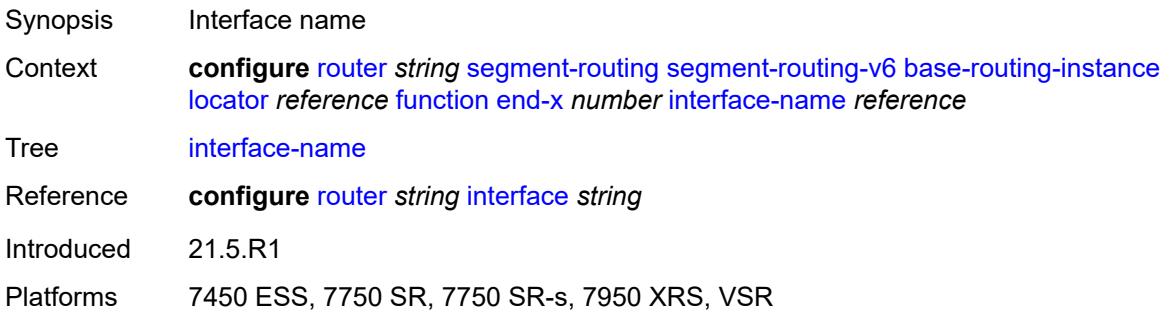

### <span id="page-5244-1"></span>**protection** *keyword*

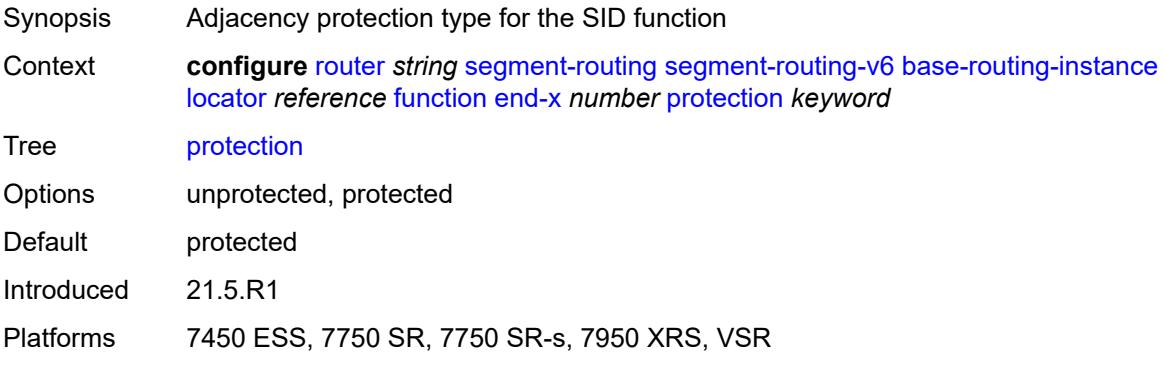

### <span id="page-5244-2"></span>**srh-mode** *keyword*

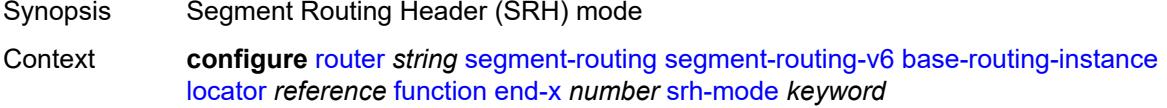

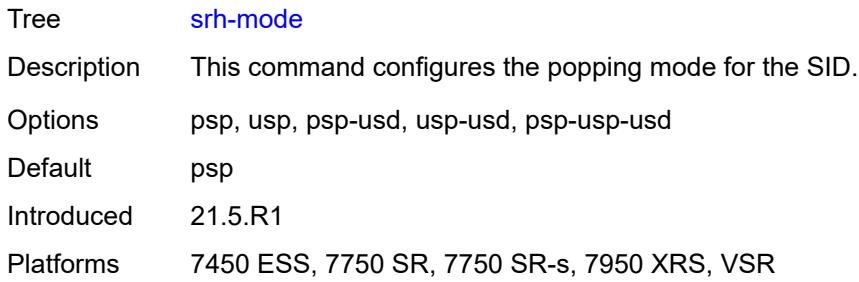

## <span id="page-5245-1"></span>**end-x-auto-allocate** [\[srh-mode\]](#page-5245-0) *keyword* [protection](#page-5246-0) *keyword*

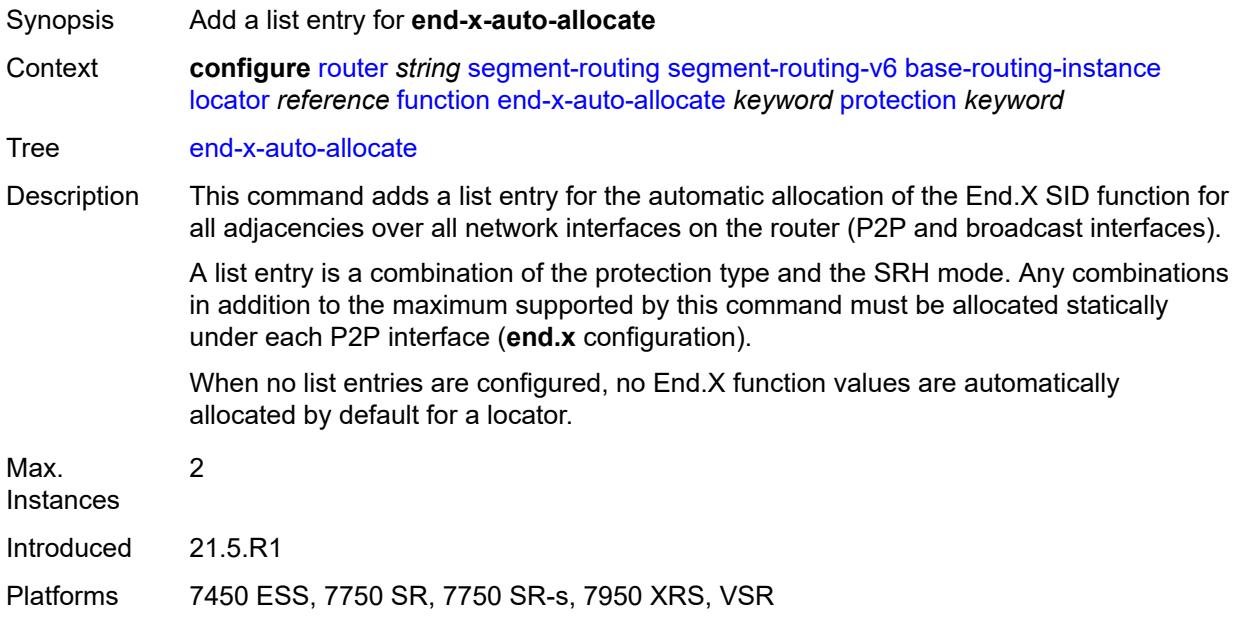

# <span id="page-5245-0"></span>[**srh-mode**] *keyword*

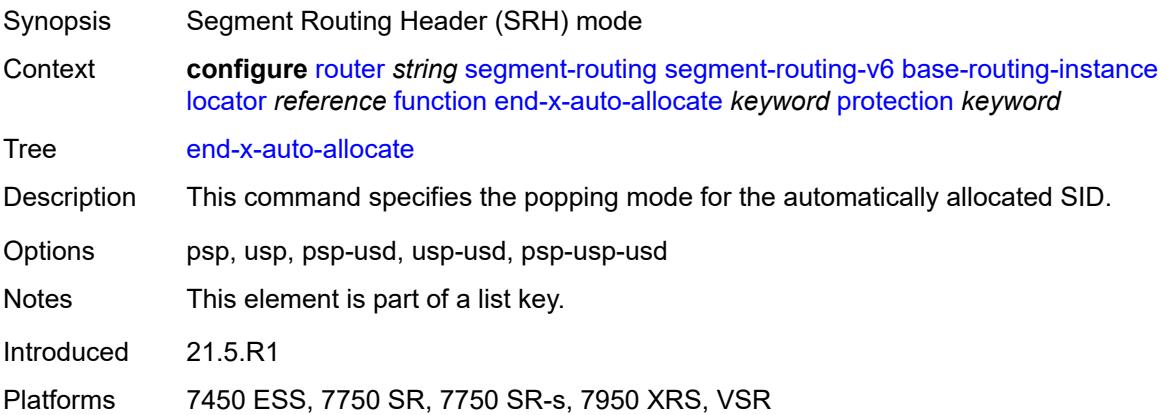

## <span id="page-5246-0"></span>**protection** *keyword*

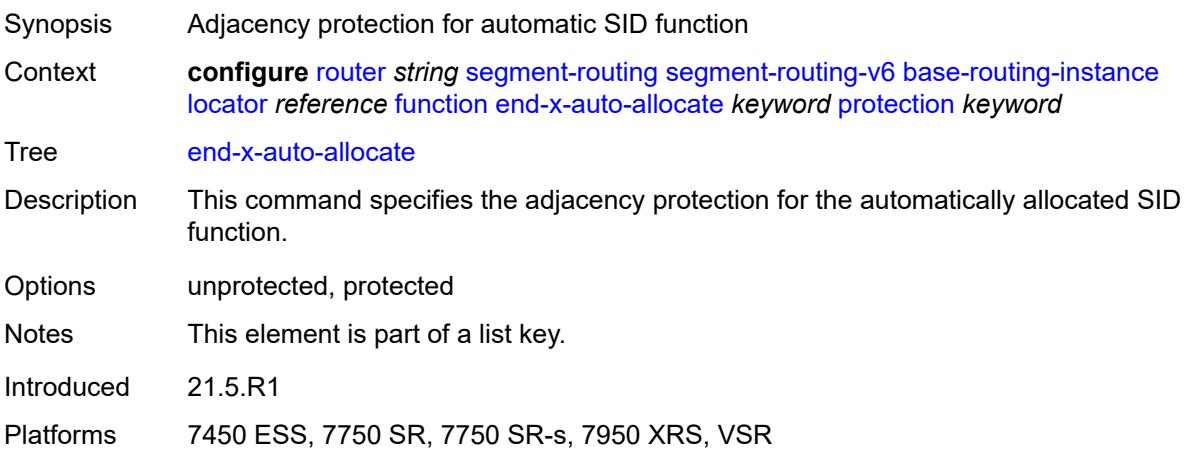

# <span id="page-5246-2"></span>**micro-segment-locator** [\[locator-name](#page-5246-1)] *reference*

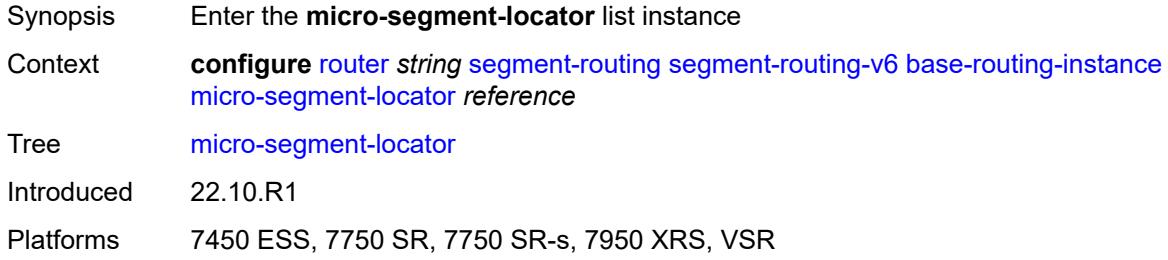

# <span id="page-5246-1"></span>[**locator-name**] *reference*

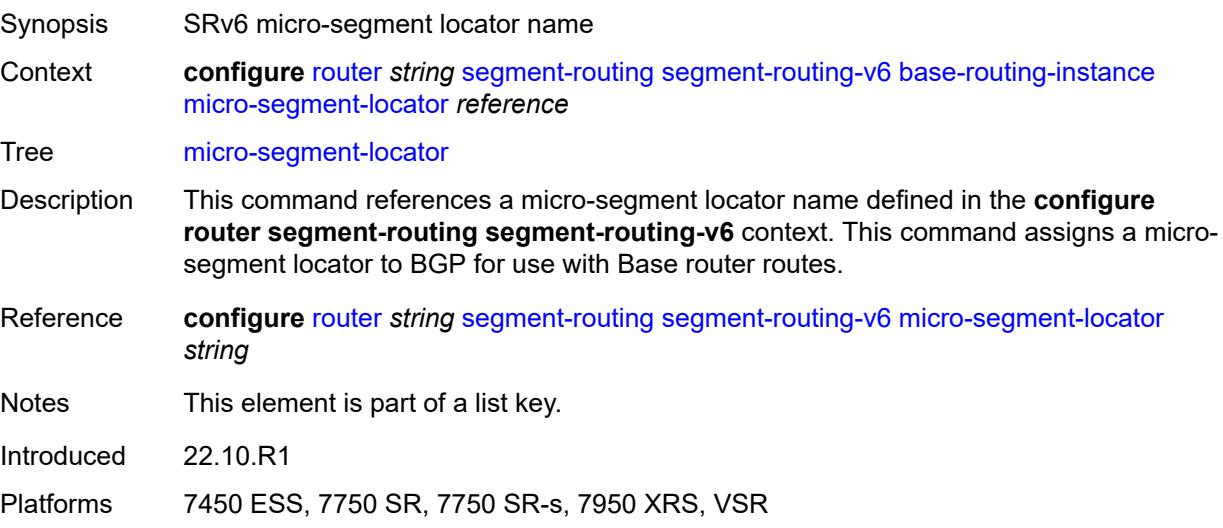

### <span id="page-5247-0"></span>**function**

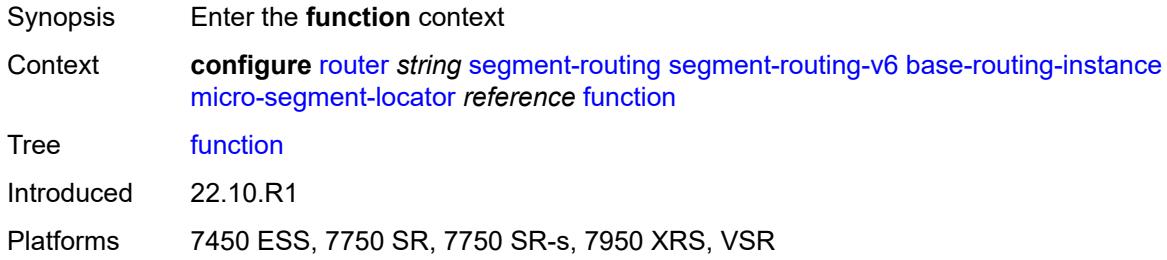

# <span id="page-5247-2"></span>**ua** [\[value](#page-5247-1)] *number*

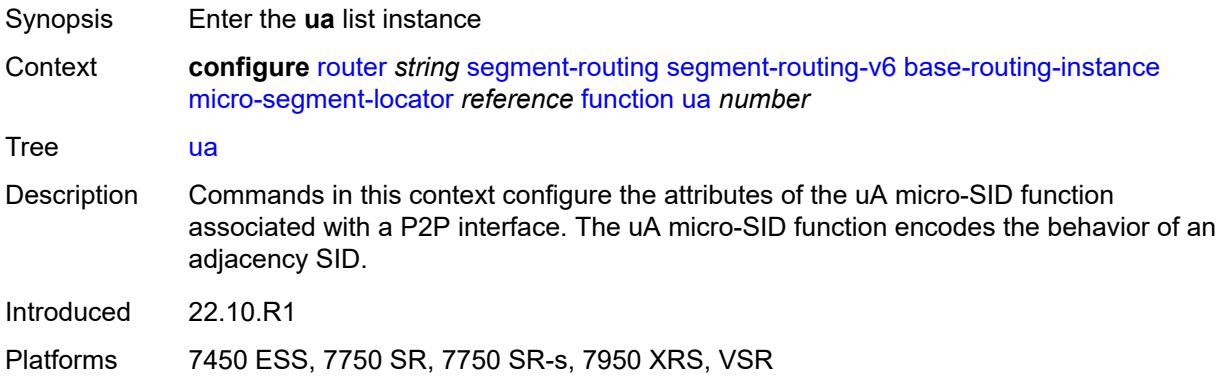

# <span id="page-5247-1"></span>[**value**] *number*

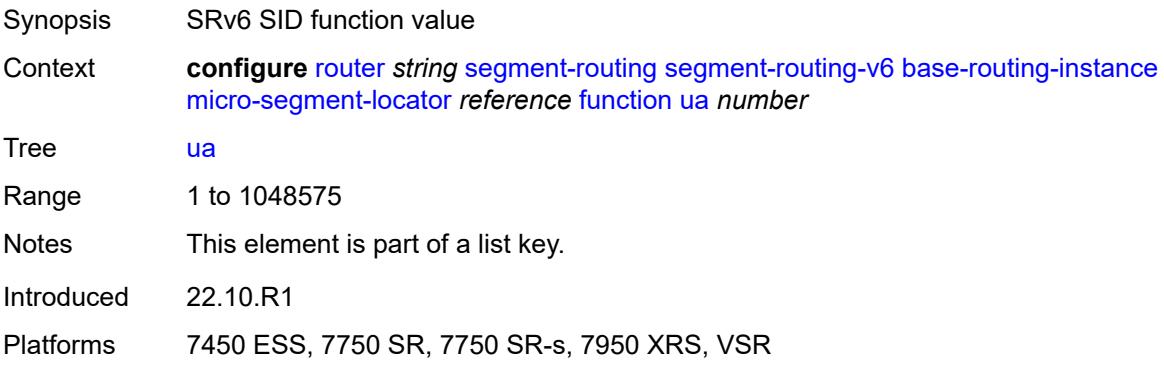

# <span id="page-5247-3"></span>**interface-name** *reference*

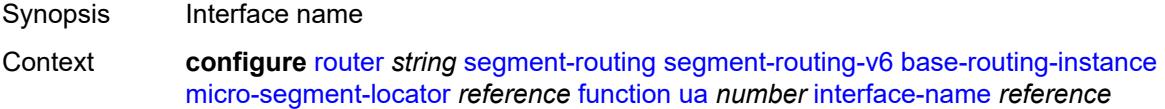

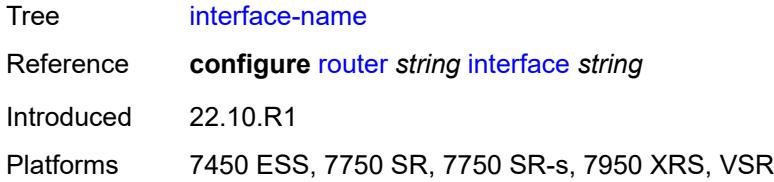

# <span id="page-5248-0"></span>**protection** *keyword*

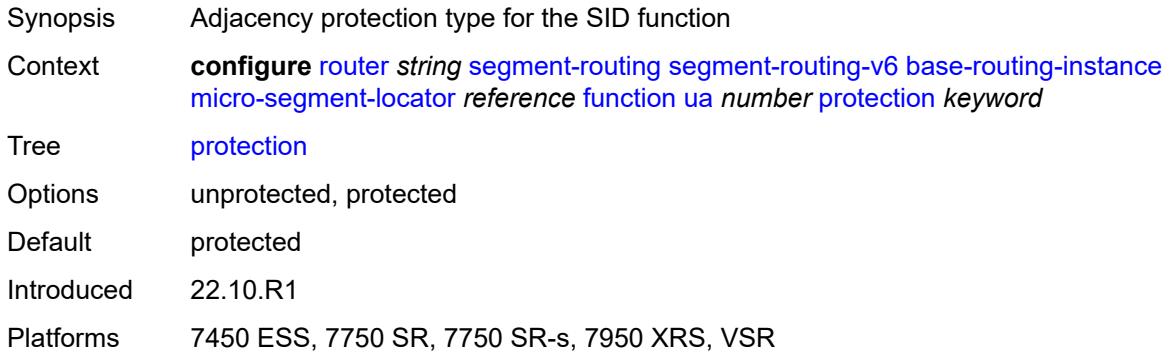

## <span id="page-5248-1"></span>**srh-mode** *keyword*

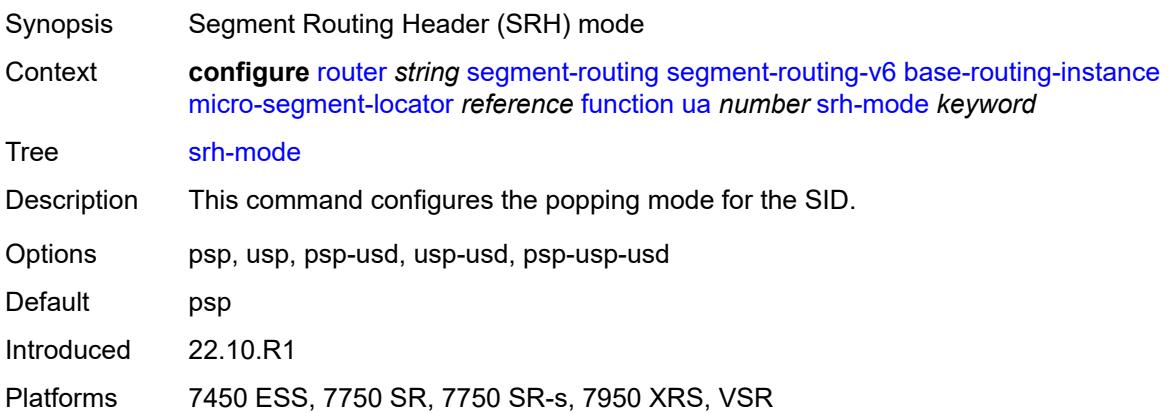

# <span id="page-5248-2"></span>**ua-auto-allocate** [\[srh-mode\]](#page-5249-0) *keyword* [protection](#page-5249-1) *keyword*

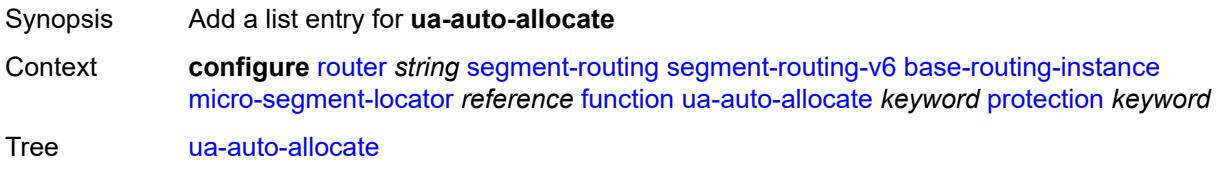

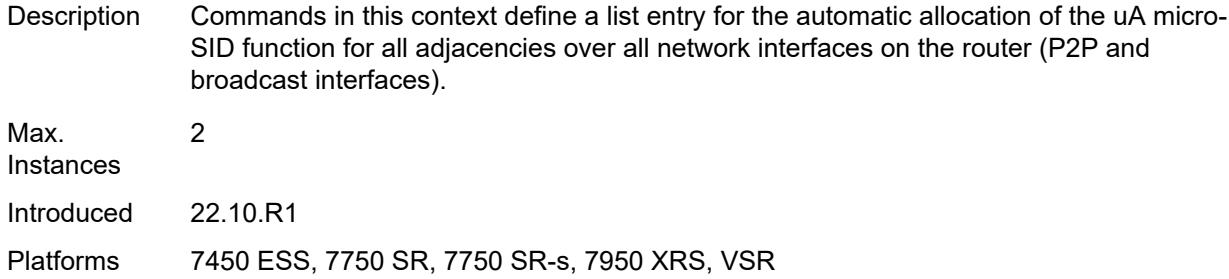

## <span id="page-5249-0"></span>[**srh-mode**] *keyword*

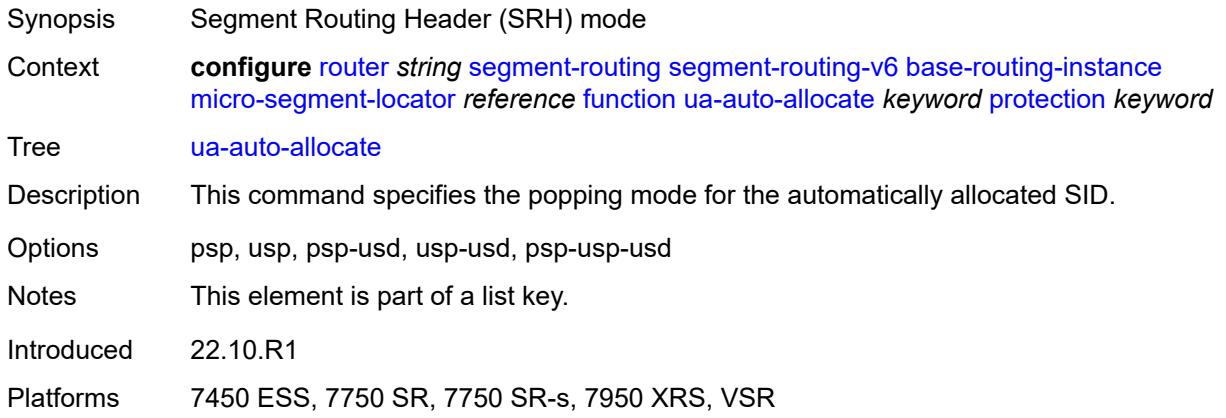

# <span id="page-5249-1"></span>**protection** *keyword*

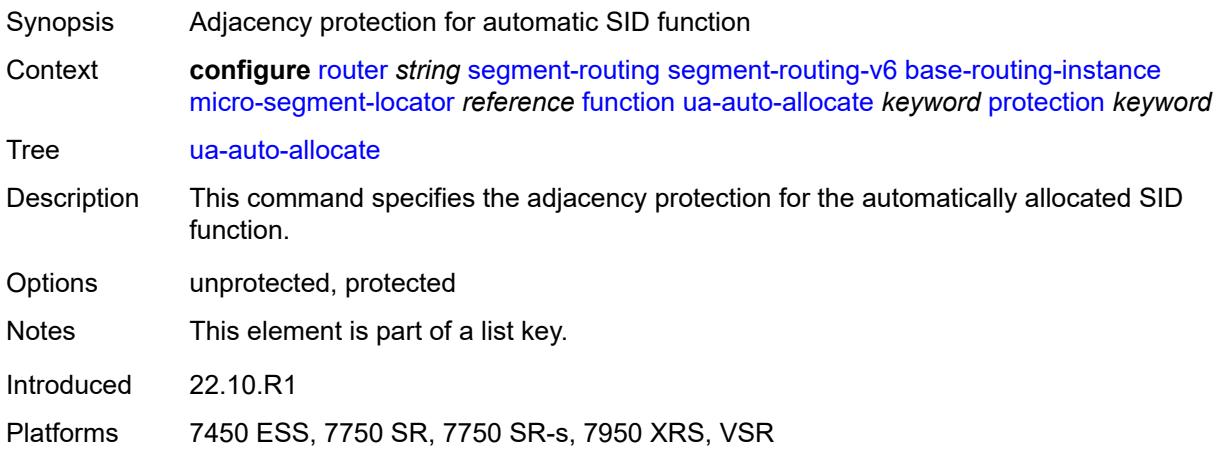

## <span id="page-5249-2"></span>**udt4**

Synopsis Enable the **udt4** context

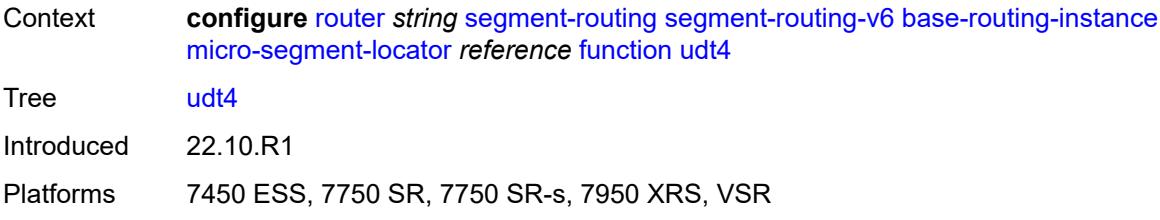

#### <span id="page-5250-0"></span>**value** *number*

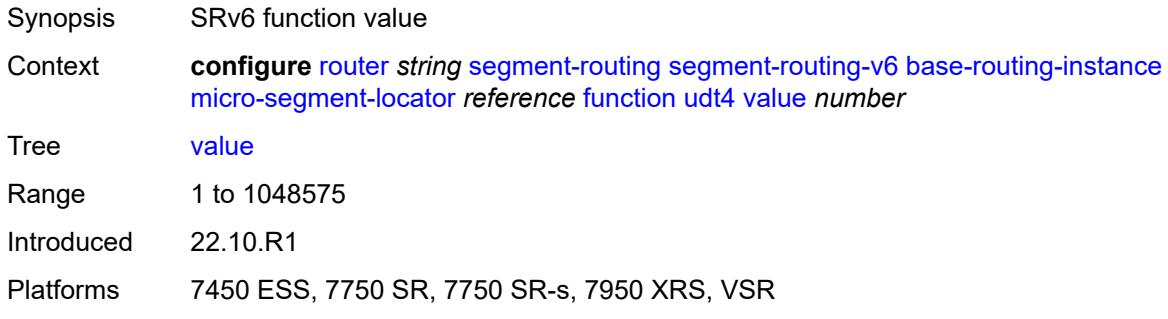

#### <span id="page-5250-1"></span>**udt46**

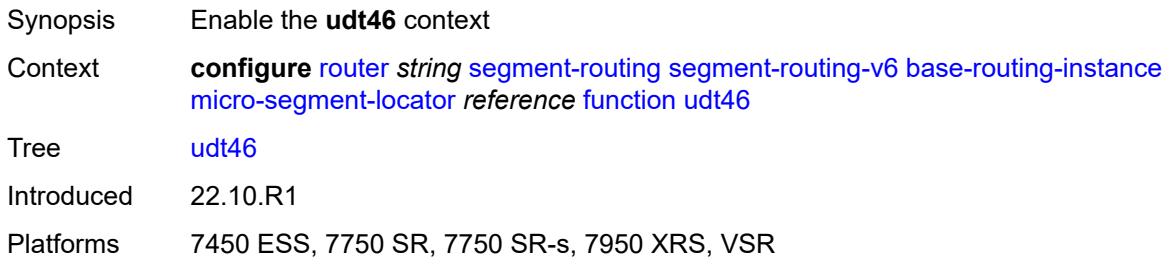

### <span id="page-5250-2"></span>**value** *number*

<span id="page-5250-3"></span>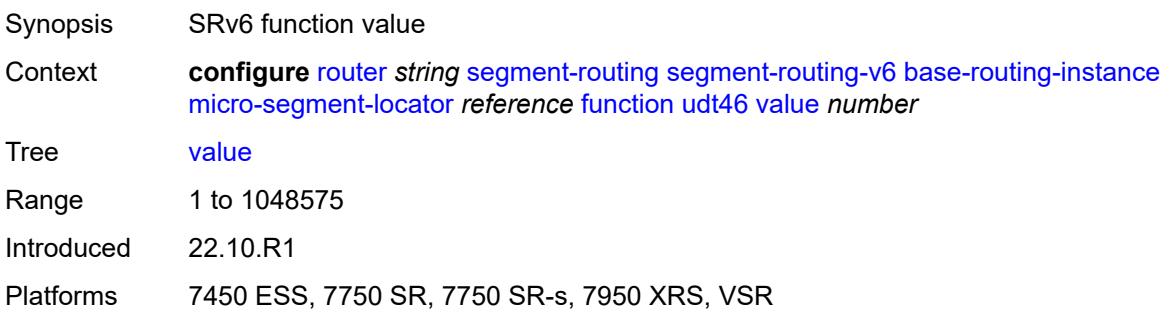

#### **udt6**

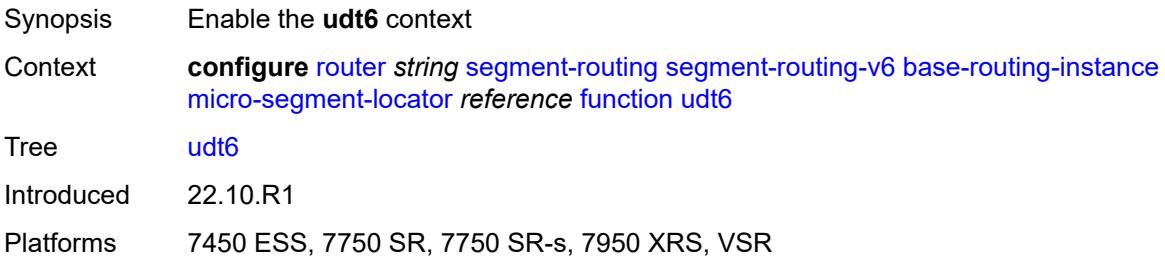

#### <span id="page-5251-1"></span>**value** *number*

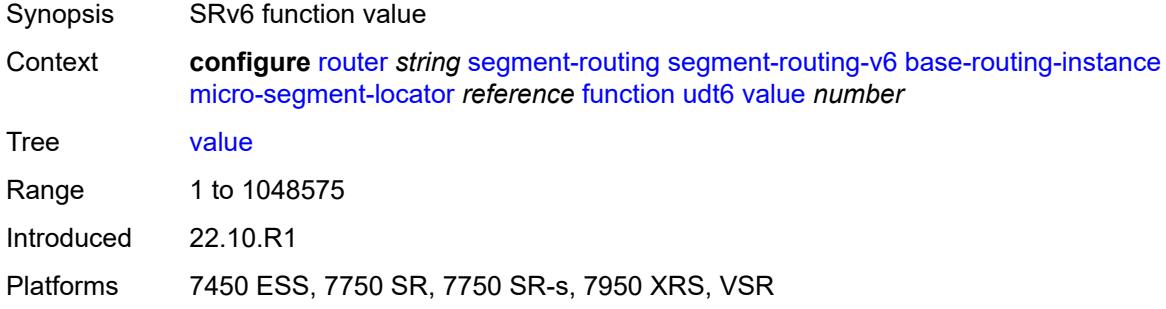

# <span id="page-5251-0"></span>**locator** [\[locator-name](#page-5251-2)] *string*

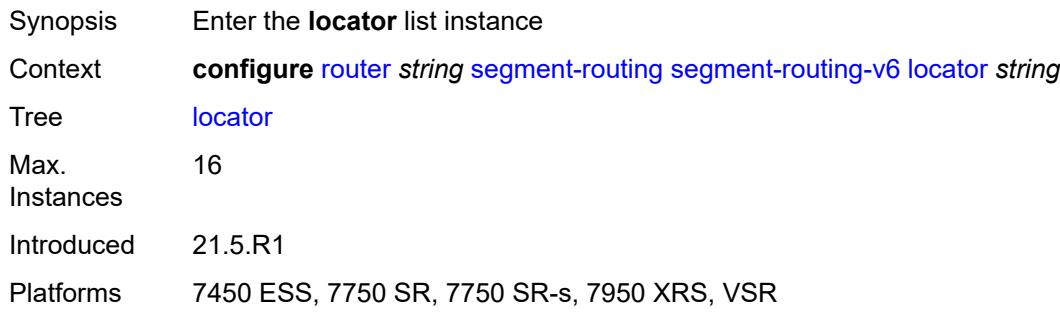

# <span id="page-5251-2"></span>[**locator-name**] *string*

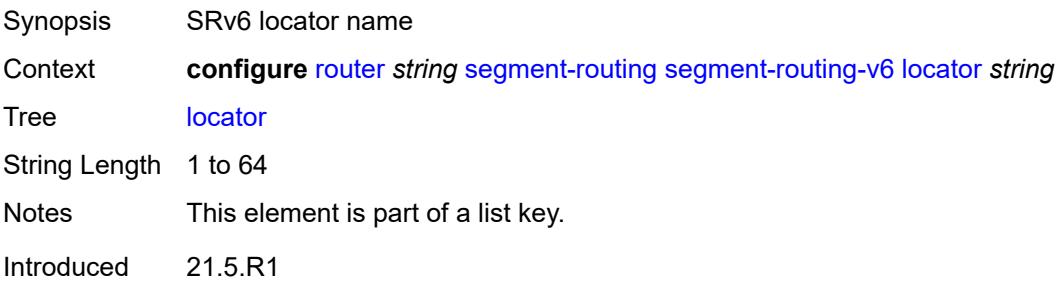

Platforms 7450 ESS, 7750 SR, 7750 SR-s, 7950 XRS, VSR

#### <span id="page-5252-0"></span>**admin-state** *keyword*

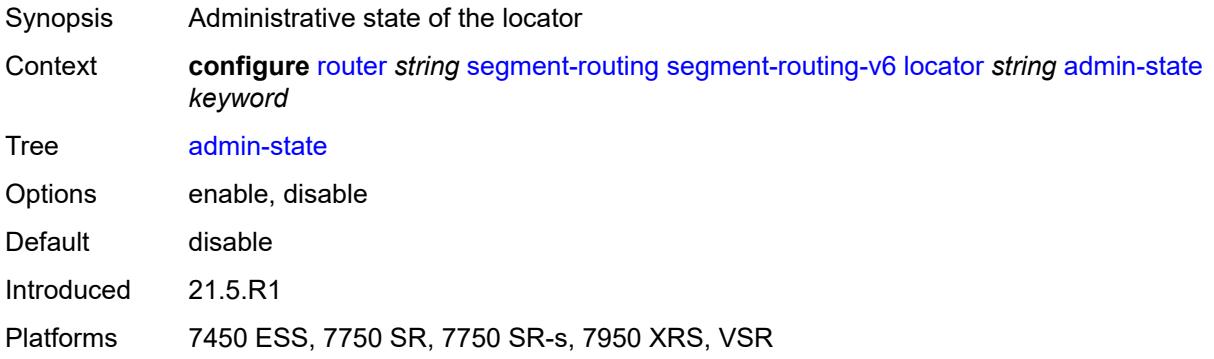

#### <span id="page-5252-1"></span>**algorithm** *number*

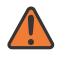

#### **WARNING:**

Modifying this element toggles the **admin-state** of the parent element automatically for the new value to take effect.

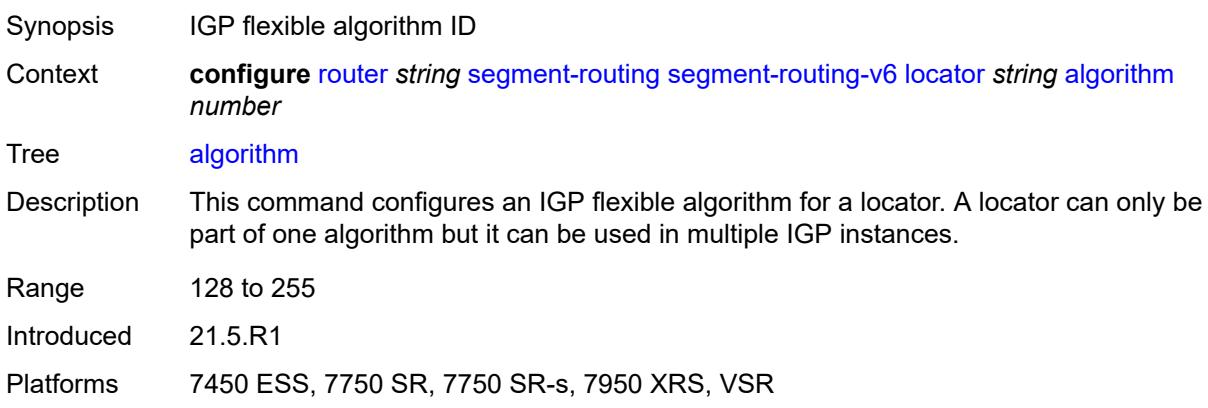

#### <span id="page-5252-2"></span>**argument-length** *number*

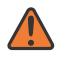

#### **WARNING:**

Modifying this element toggles the **admin-state** of the parent element automatically for the new value to take effect.

Synopsis SRv6 locator argument length

Context **configure** [router](#page-3908-0) *string* [segment-routing](#page-5234-1) [segment-routing-v6](#page-5239-0) [locator](#page-5251-0) *string* [argument](#page-5252-2)[length](#page-5252-2) *number*

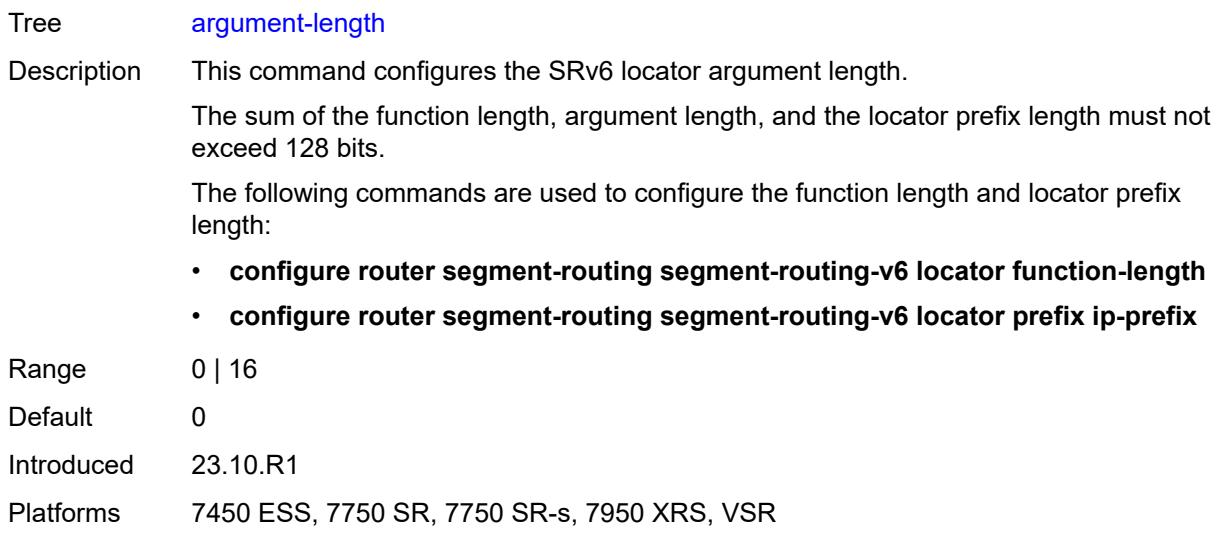

### <span id="page-5253-0"></span>**block-length** *number*

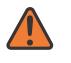

#### **WARNING:**

Modifying this element toggles the **admin-state** of the parent element automatically for the new value to take effect.

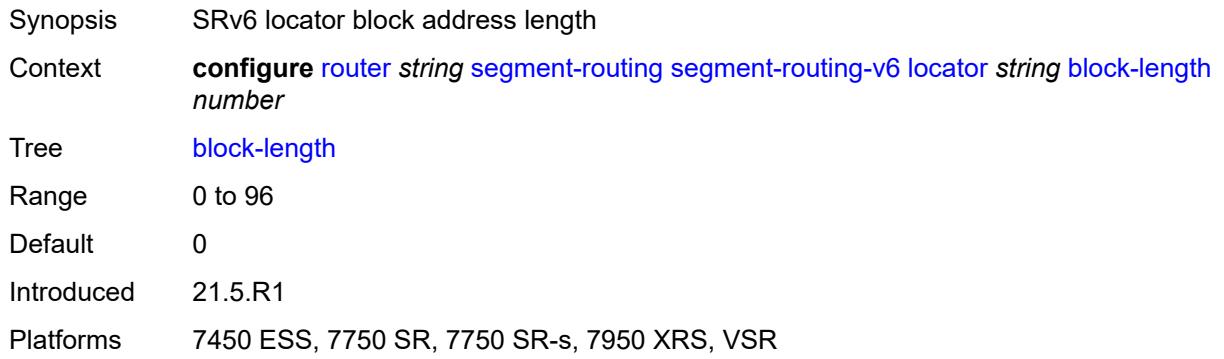

## <span id="page-5253-1"></span>**function-length** *number*

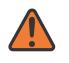

#### **WARNING:**

Modifying this element toggles the **admin-state** of the parent element automatically for the new value to take effect.

Synopsis Function length

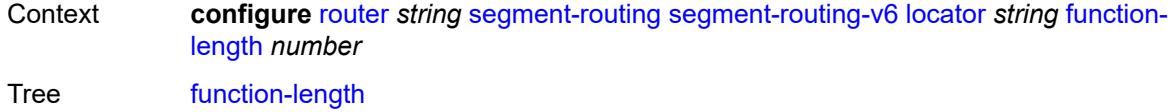

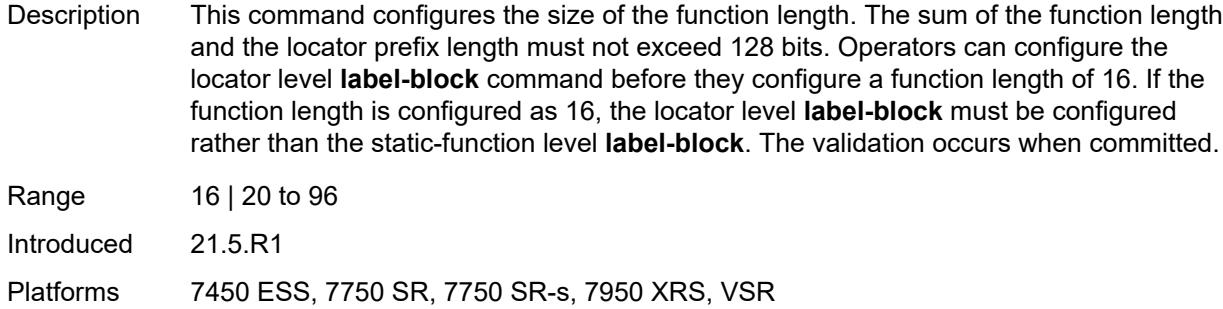

#### <span id="page-5254-0"></span>**label-block** *reference*

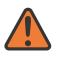

#### **WARNING:**

Modifying this element toggles the **admin-state** of the parent element automatically for the new value to take effect.

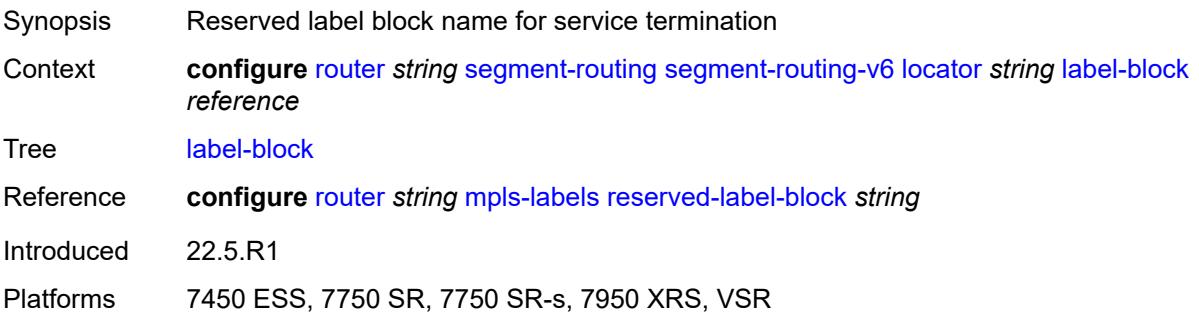

### <span id="page-5254-1"></span>**prefix**

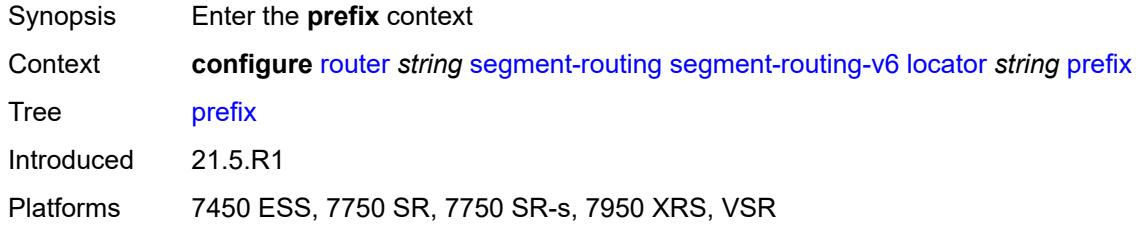

## <span id="page-5254-2"></span>**ip-prefix** *string*

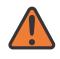

#### **WARNING:**

Modifying this element toggles the **admin-state** of the parent element automatically for the new value to take effect.

Synopsis SRv6 locator prefix

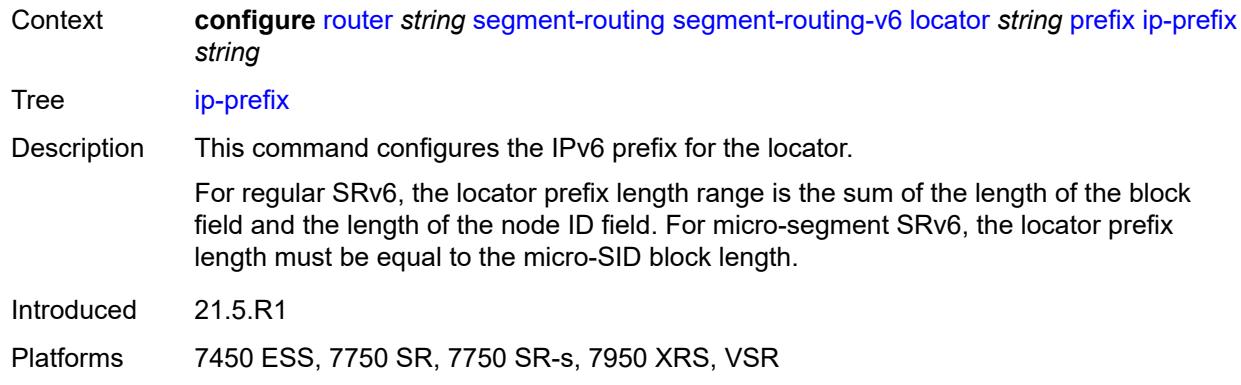

### <span id="page-5255-0"></span>**static-function**

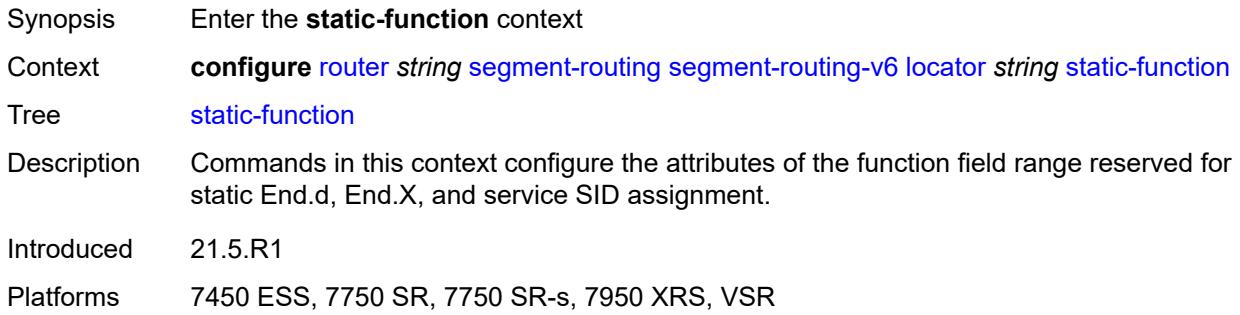

## <span id="page-5255-1"></span>**label-block** *reference*

 $\sqrt{N}$ 

**WARNING:** Modifying this element toggles the **admin-state** of the parent element automatically for the new value to take effect.

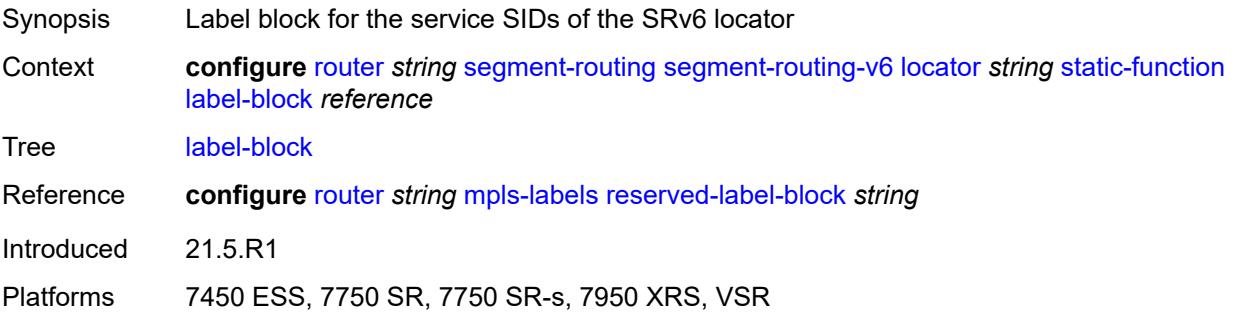
#### **max-entries** *number*

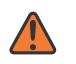

#### **WARNING:**

Modifying this element toggles the **admin-state** of the parent element automatically for the new value to take effect.

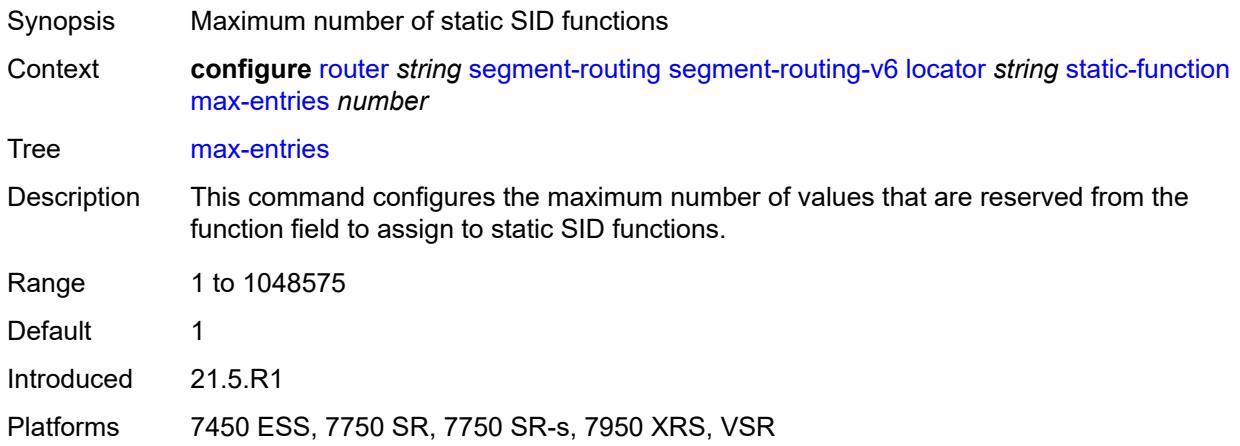

## <span id="page-5256-0"></span>**termination-fpe** *reference*

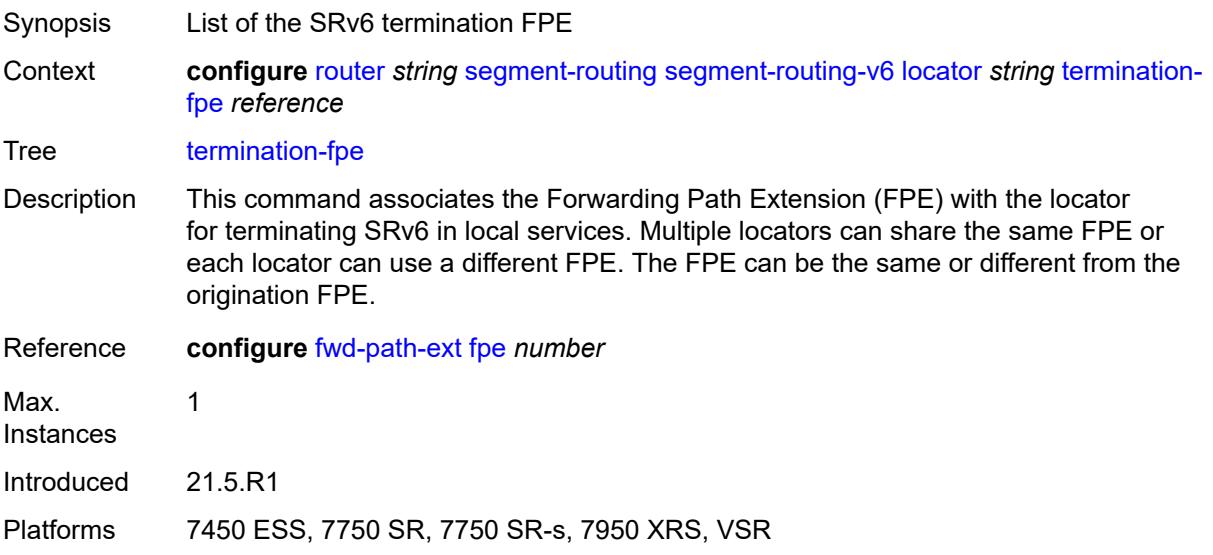

#### <span id="page-5256-1"></span>**micro-segment**

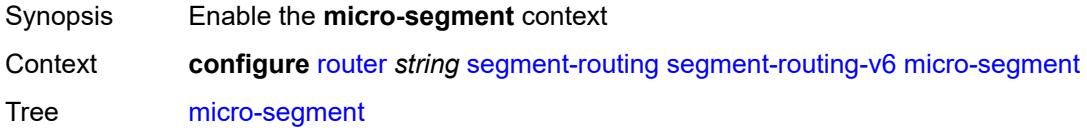

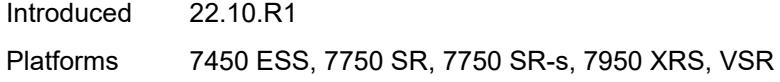

## <span id="page-5257-0"></span>**argument-length** *number*

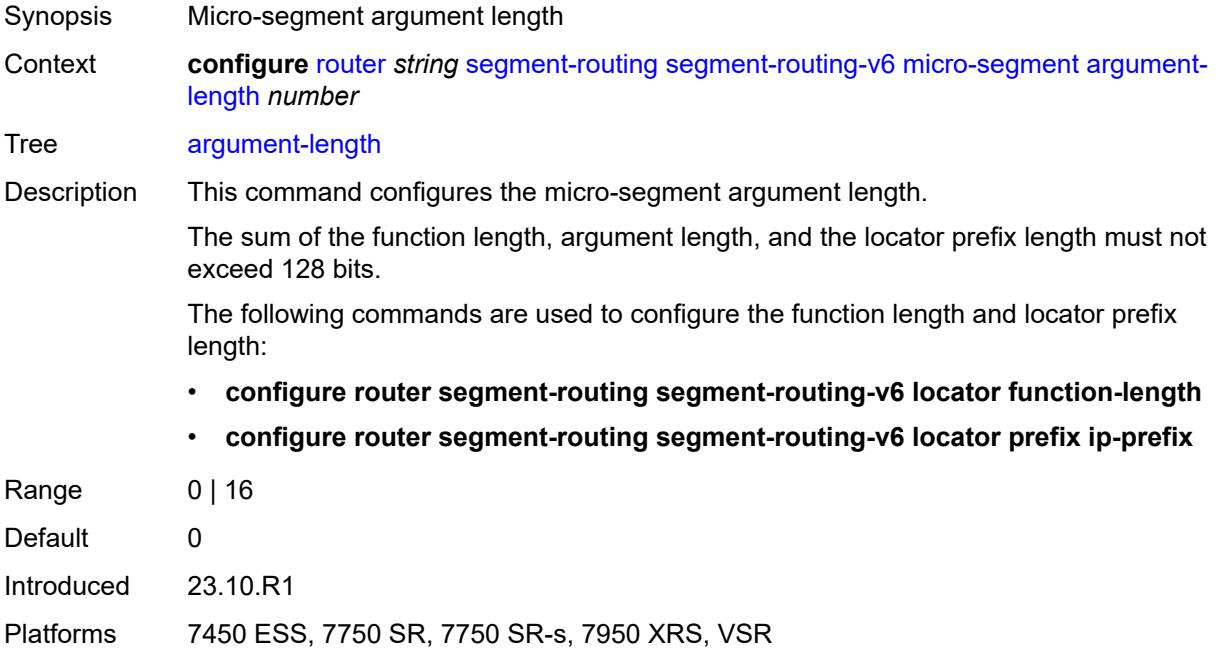

## <span id="page-5257-2"></span>**block** [[block-name\]](#page-5257-1) *string*

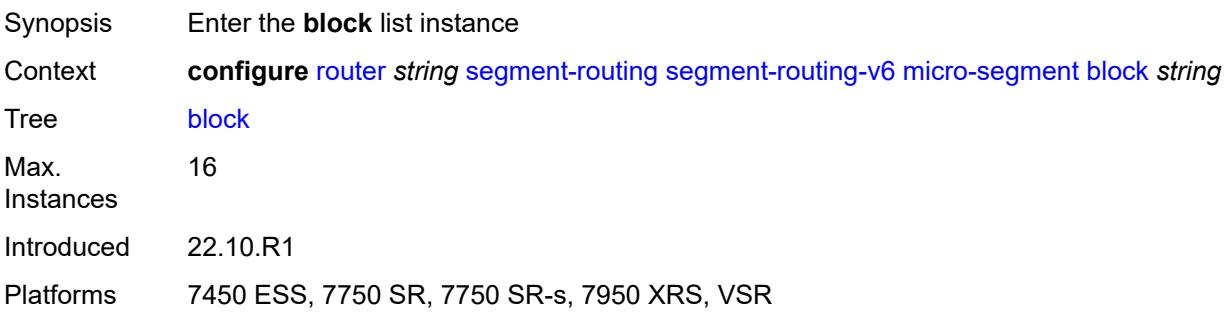

## <span id="page-5257-1"></span>[**block-name**] *string*

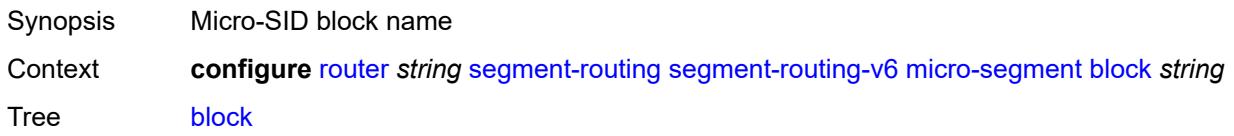

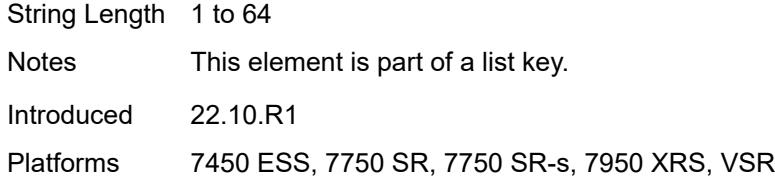

### <span id="page-5258-0"></span>**admin-state** *keyword*

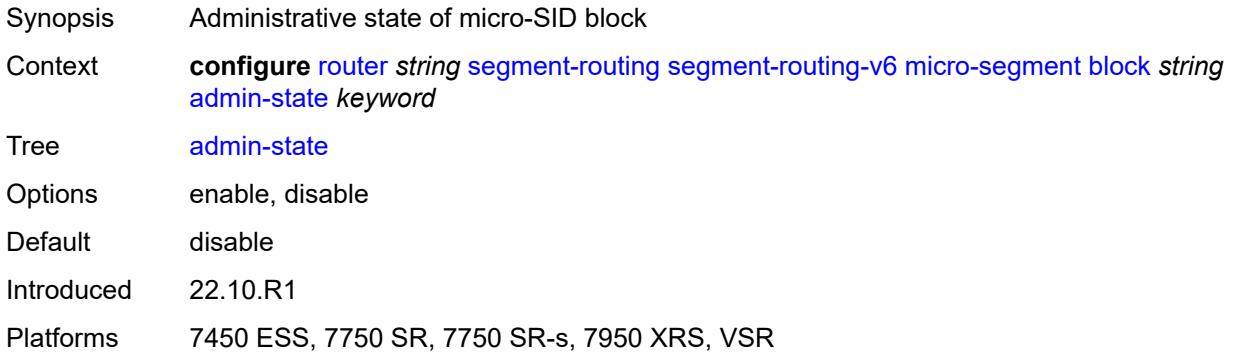

### <span id="page-5258-1"></span>**label-block** *reference*

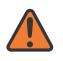

#### **WARNING:**

Modifying this element toggles the **admin-state** of the parent element automatically for the new value to take effect.

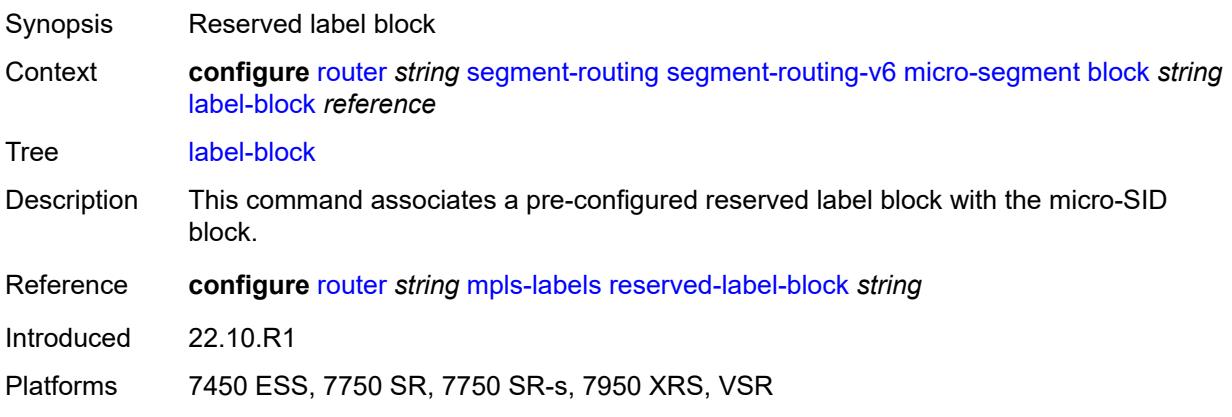

### <span id="page-5258-2"></span>**prefix**

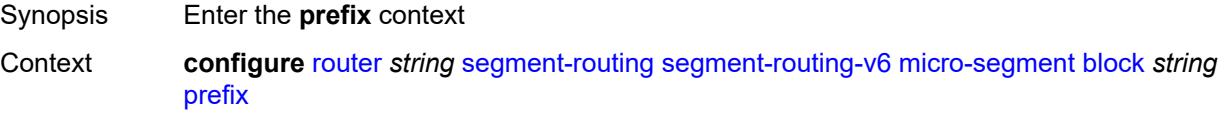

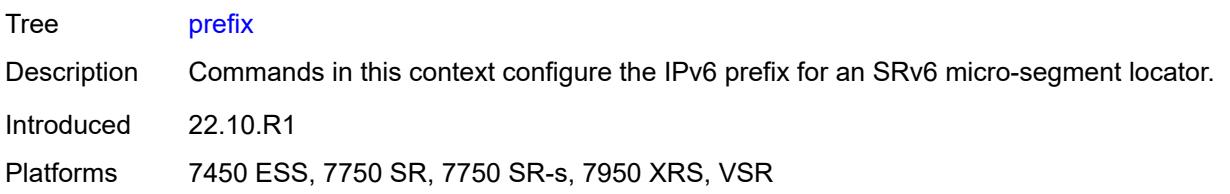

## <span id="page-5259-0"></span>**ip-prefix** *string*

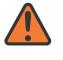

#### **WARNING:**

Modifying this element toggles the **admin-state** of the parent element automatically for the new value to take effect.

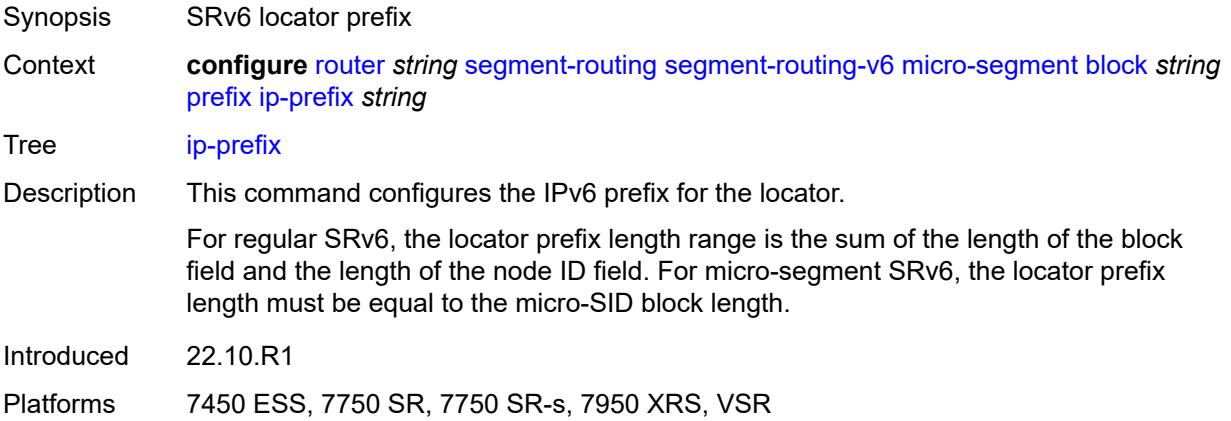

#### <span id="page-5259-1"></span>**static-function**

<span id="page-5259-2"></span>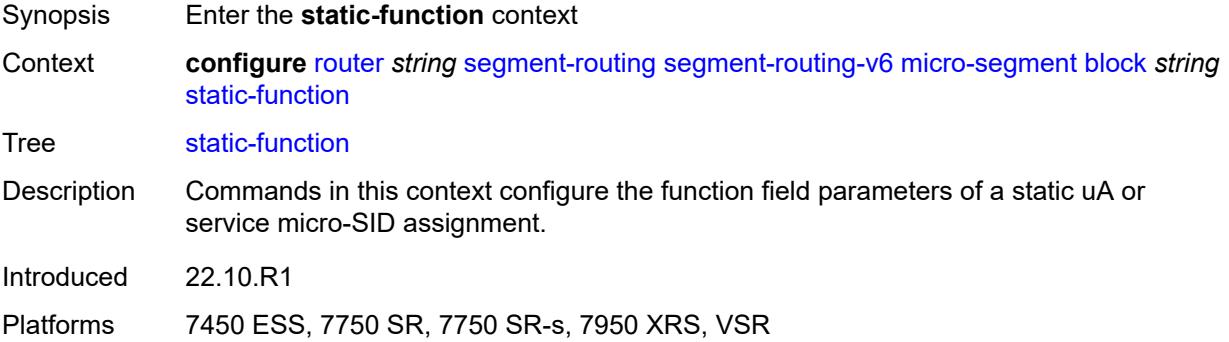

#### **max-entries** *number*

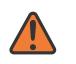

#### **WARNING:**

Modifying this element toggles the **admin-state** of the parent element automatically for the new value to take effect.

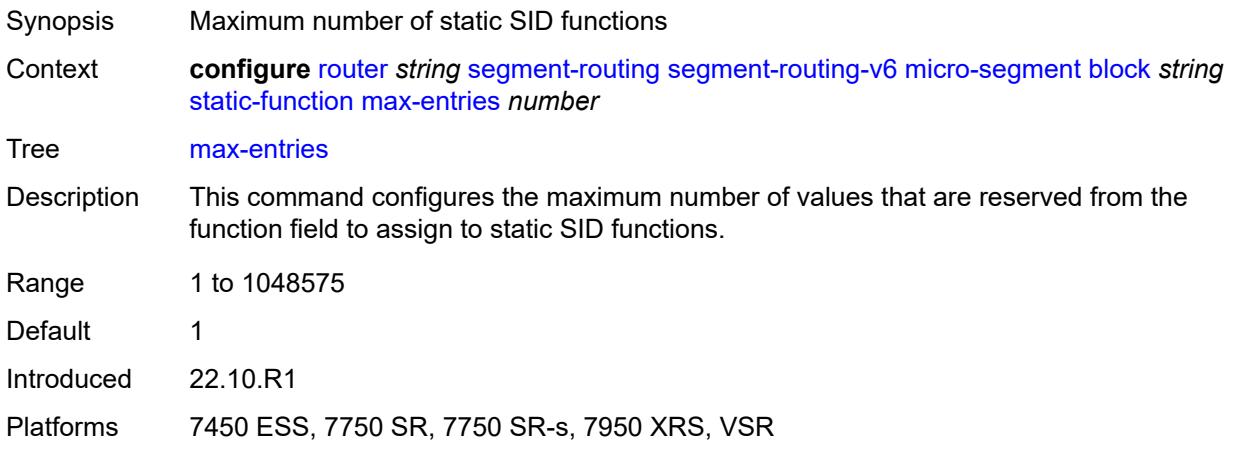

## <span id="page-5260-0"></span>**termination-fpe** *reference*

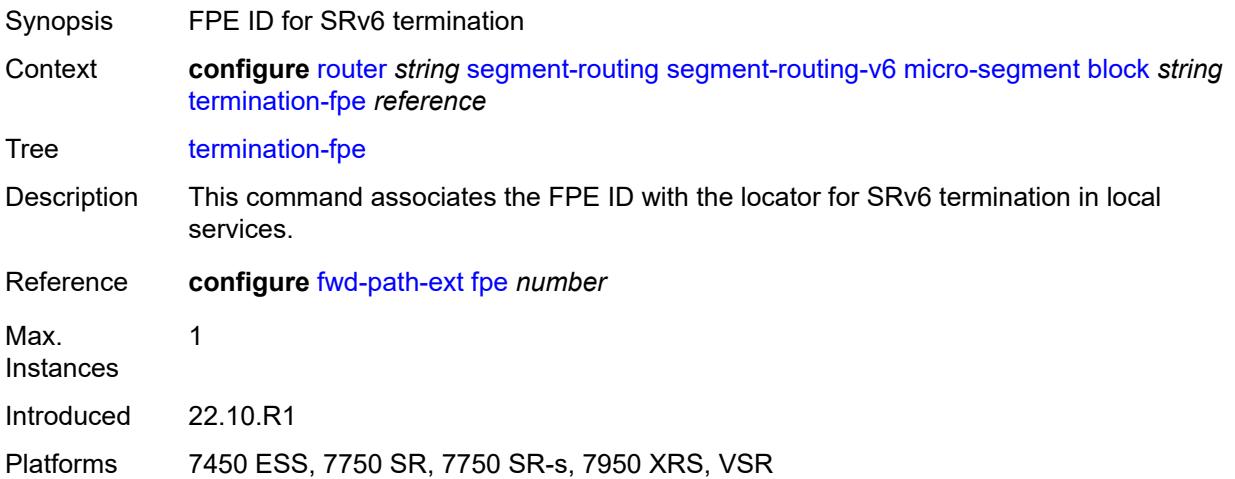

#### <span id="page-5260-1"></span>**block-length** *number*

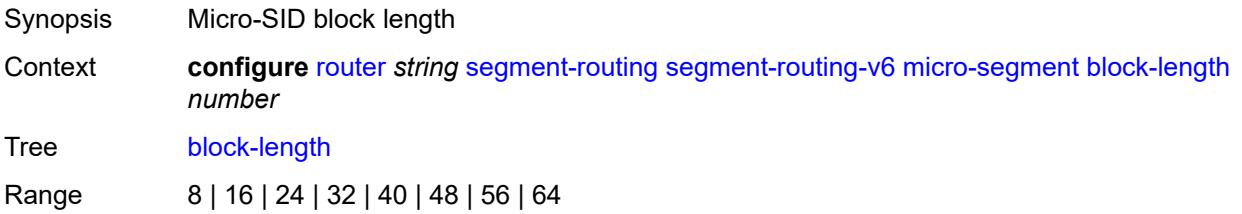

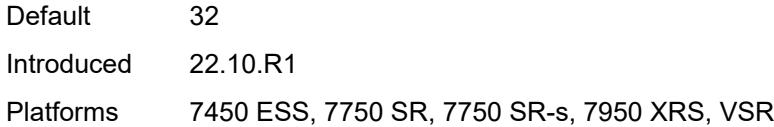

## <span id="page-5261-0"></span>**global-sid-entries** *number*

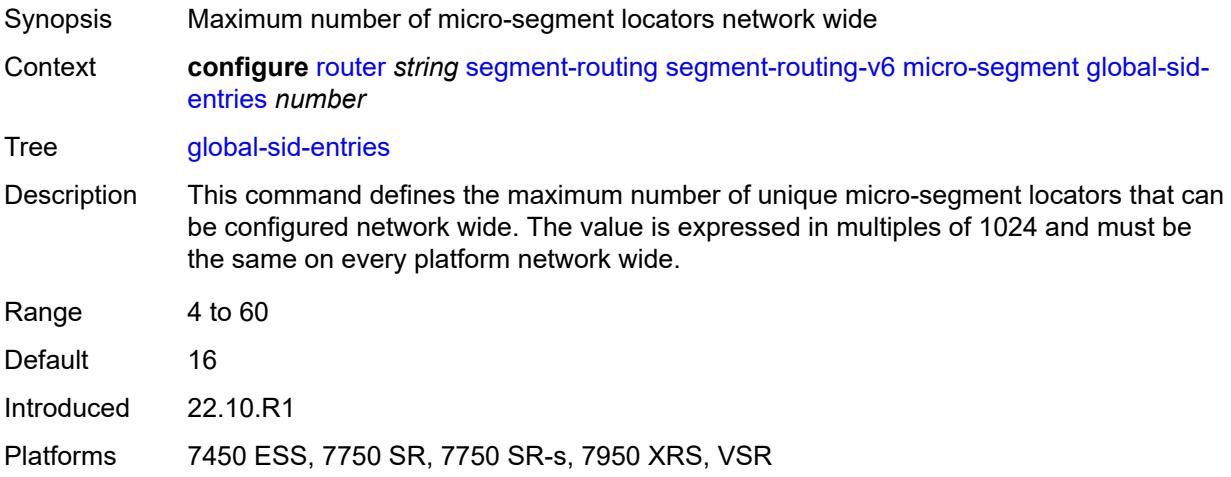

### <span id="page-5261-1"></span>**sid-length** *number*

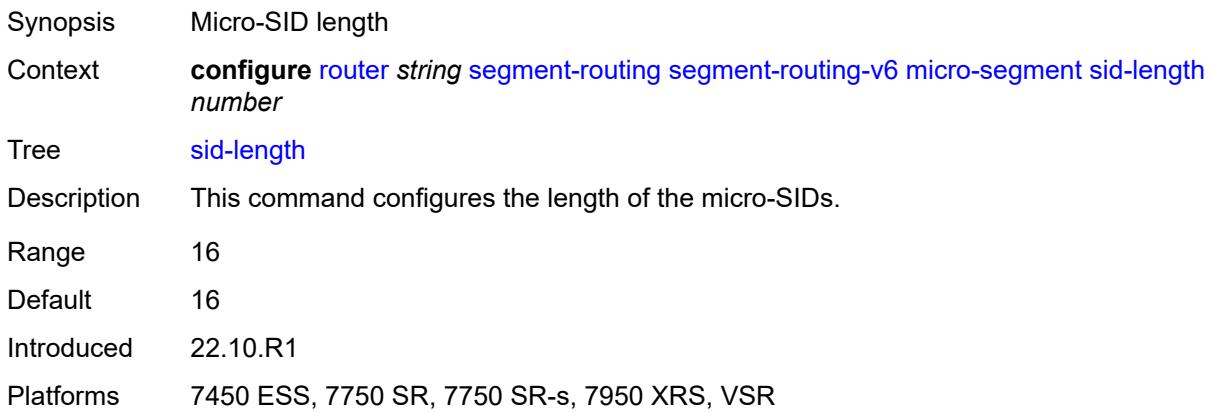

### <span id="page-5261-2"></span>**micro-segment-locator** [\[locator-name](#page-5262-0)] *string*

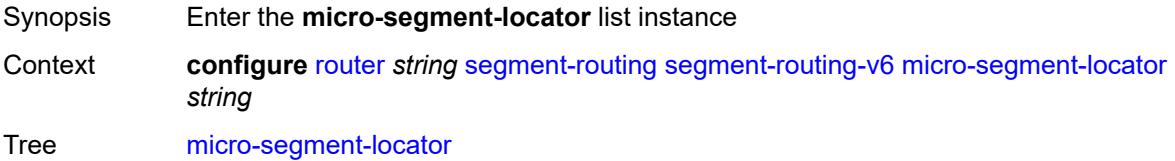

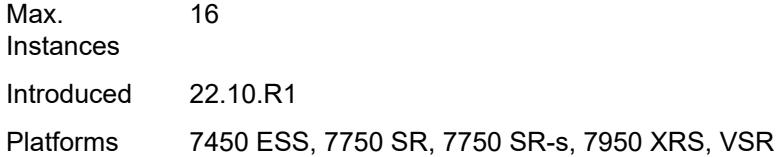

### <span id="page-5262-0"></span>[**locator-name**] *string*

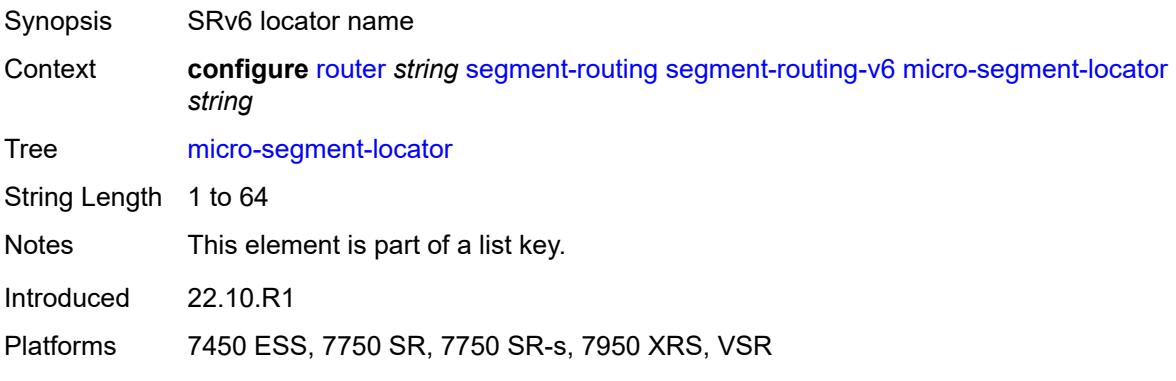

#### <span id="page-5262-1"></span>**admin-state** *keyword*

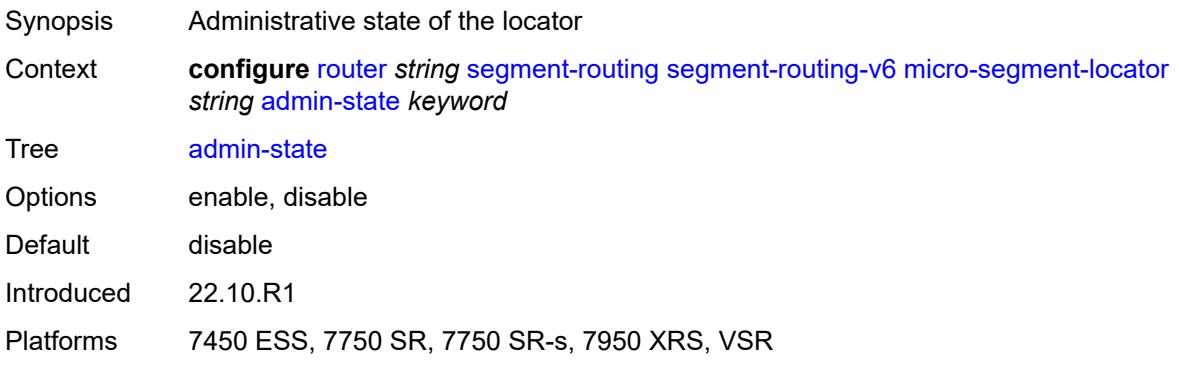

### <span id="page-5262-2"></span>**algorithm** *number*

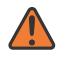

#### **WARNING:**

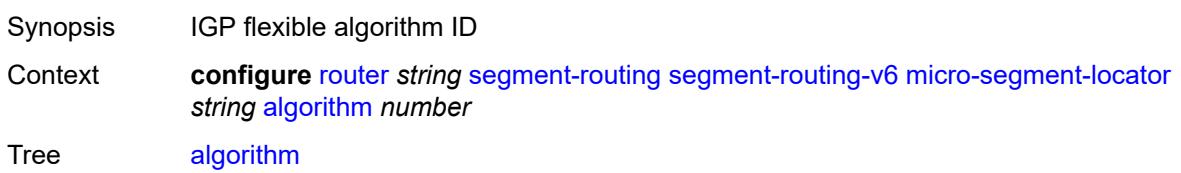

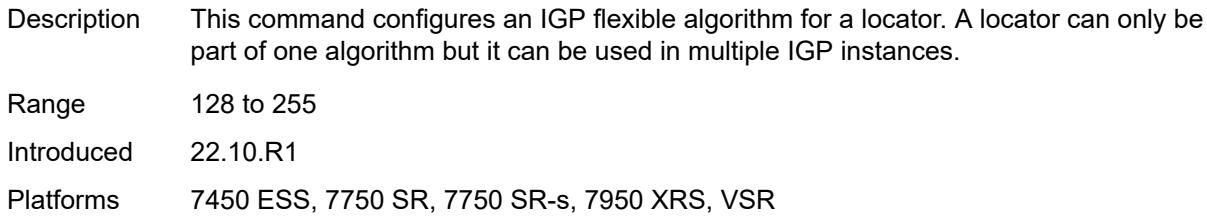

#### <span id="page-5263-0"></span>**block** *reference*

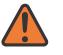

#### **WARNING:**

Modifying this element toggles the **admin-state** of the parent element automatically for the new value to take effect.

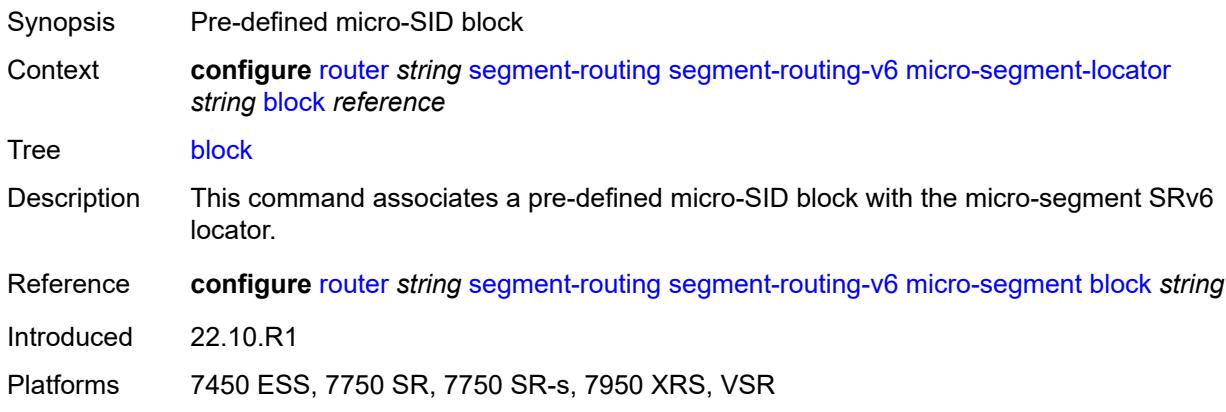

#### <span id="page-5263-1"></span>**un**

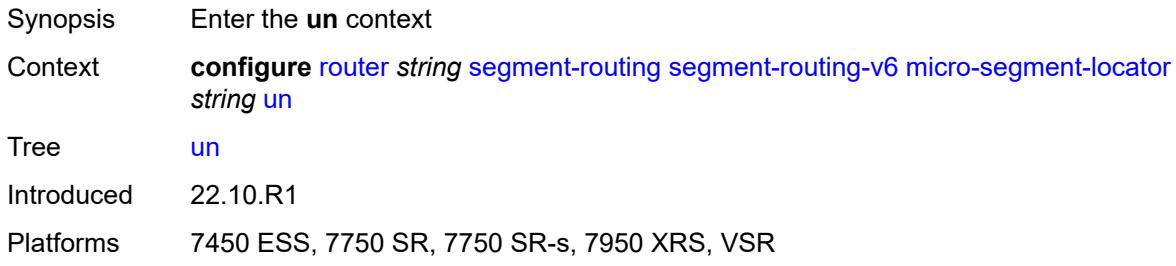

#### <span id="page-5263-2"></span>**srh-mode** *keyword*

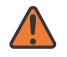

#### **WARNING:**

Modifying this element toggles the **admin-state** of the parent element automatically for the new value to take effect.

Synopsis Segment Routing Header (SRH) mode

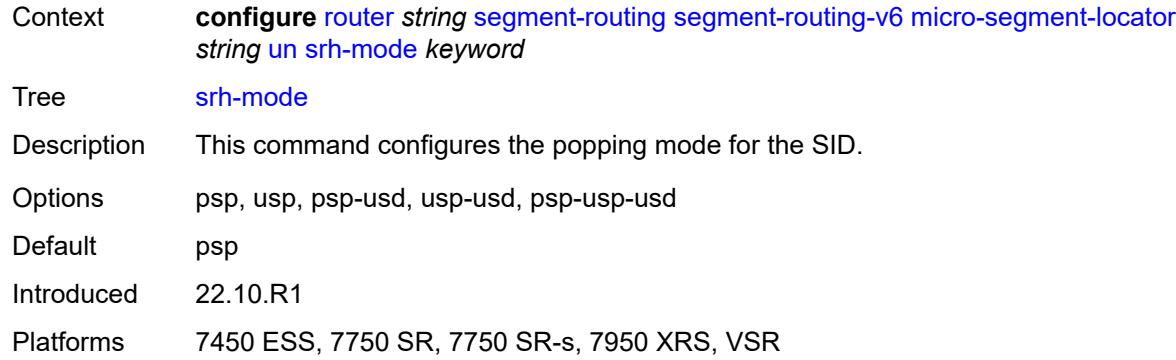

#### <span id="page-5264-0"></span>**value** *number*

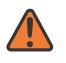

#### **WARNING:**

Modifying this element toggles the **admin-state** of the parent element automatically for the new value to take effect.

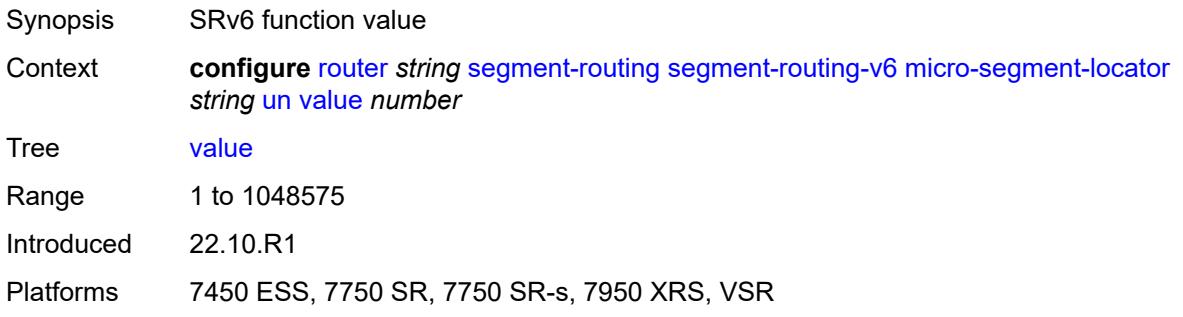

### <span id="page-5264-1"></span>**origination-fpe** *reference*

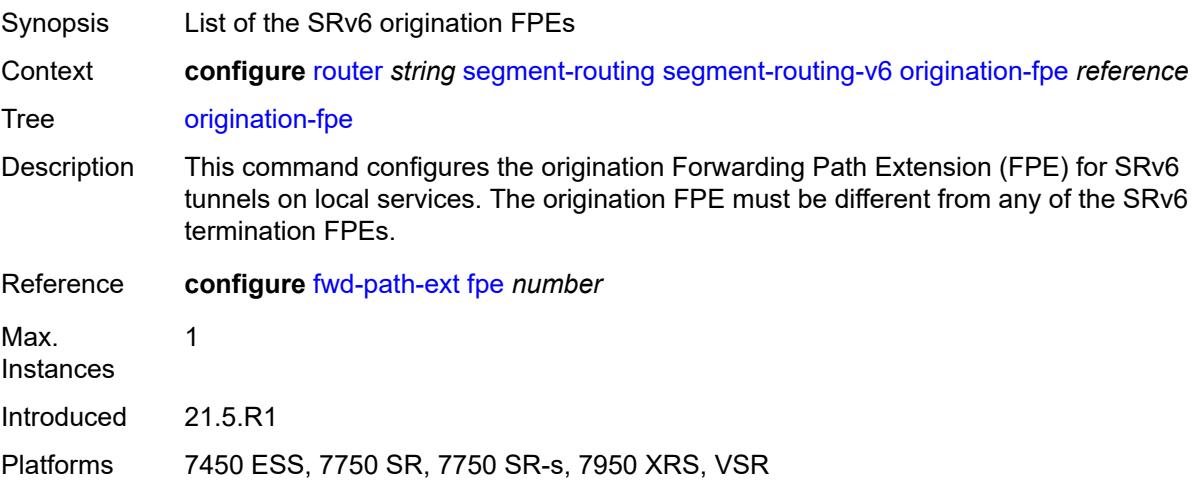

#### <span id="page-5265-0"></span>**source-address** *string*

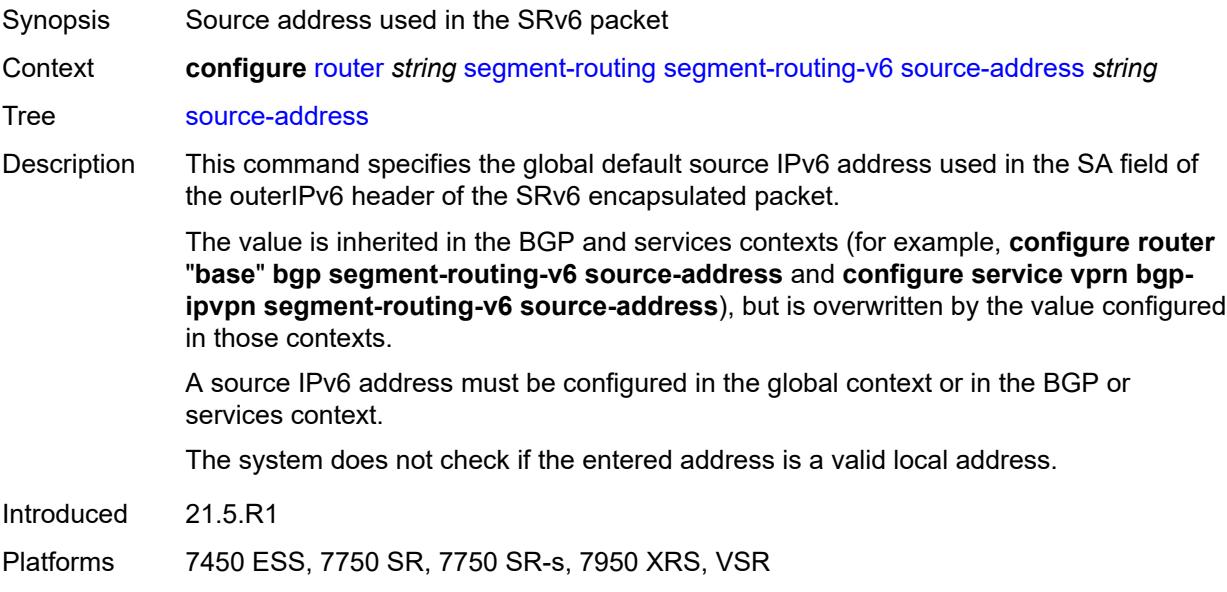

#### <span id="page-5265-1"></span>**sr-mpls**

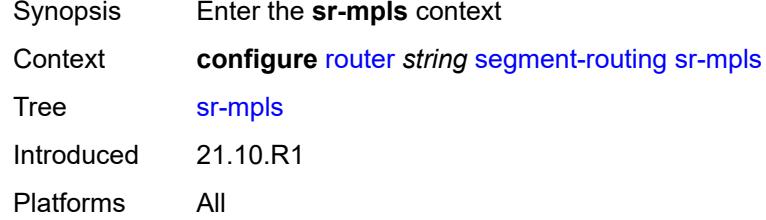

## <span id="page-5265-3"></span>**prefix-sids** [[interface-name\]](#page-5265-2) *reference*

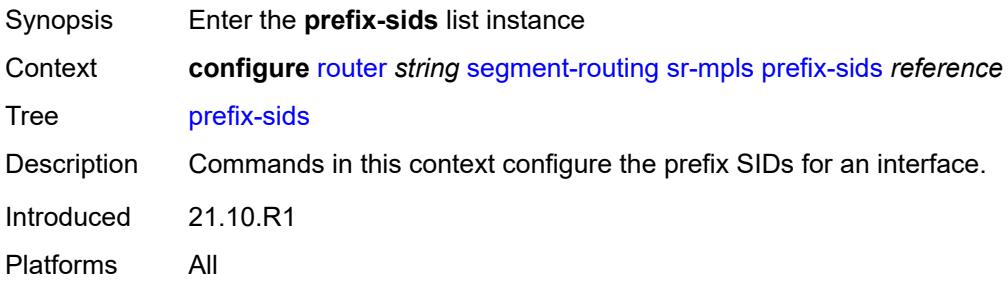

### <span id="page-5265-2"></span>[**interface-name**] *reference*

Synopsis Loopback interface name that owns prefix to advertise

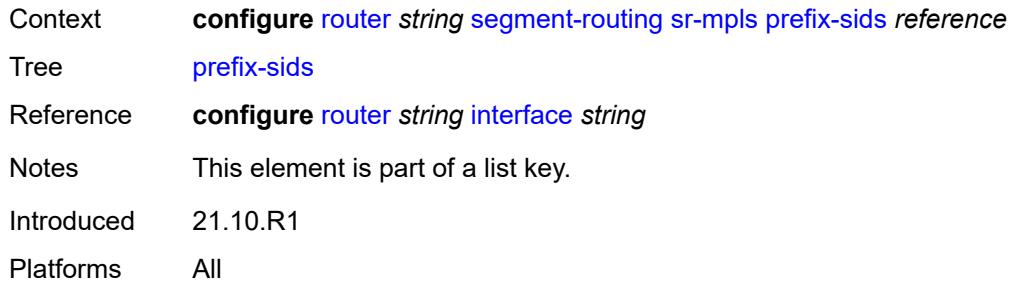

### <span id="page-5266-0"></span>**ipv4-sid**

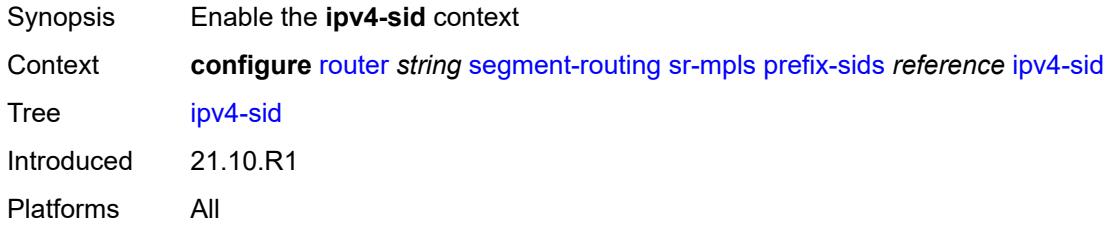

#### <span id="page-5266-1"></span>**index** *number*

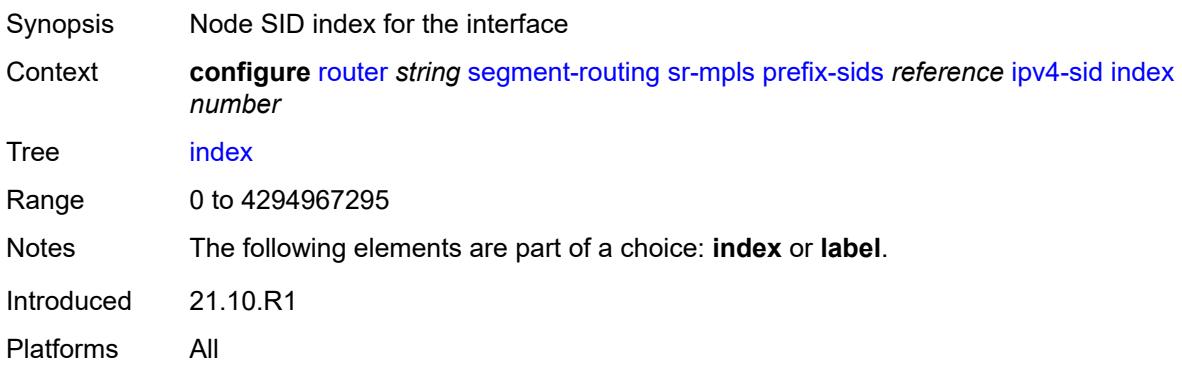

#### <span id="page-5266-2"></span>**label** *number*

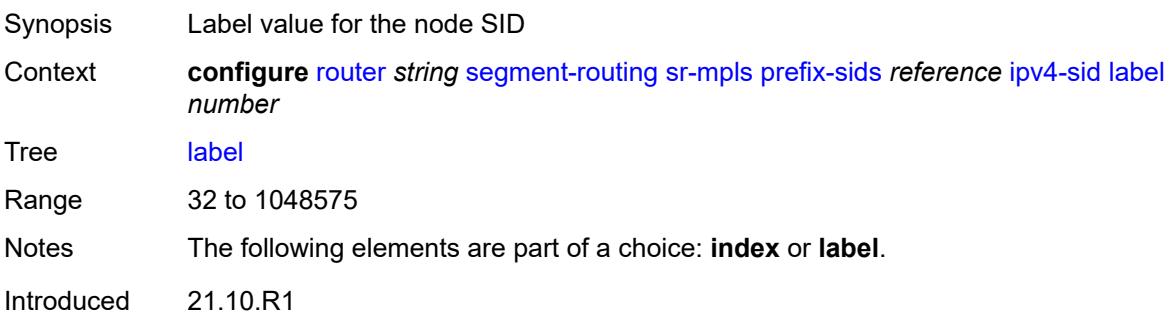

Platforms All

### <span id="page-5267-0"></span>**ipv6-sid**

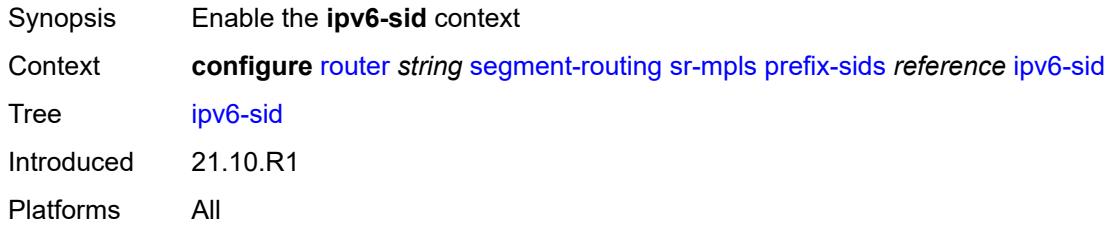

### <span id="page-5267-1"></span>**index** *number*

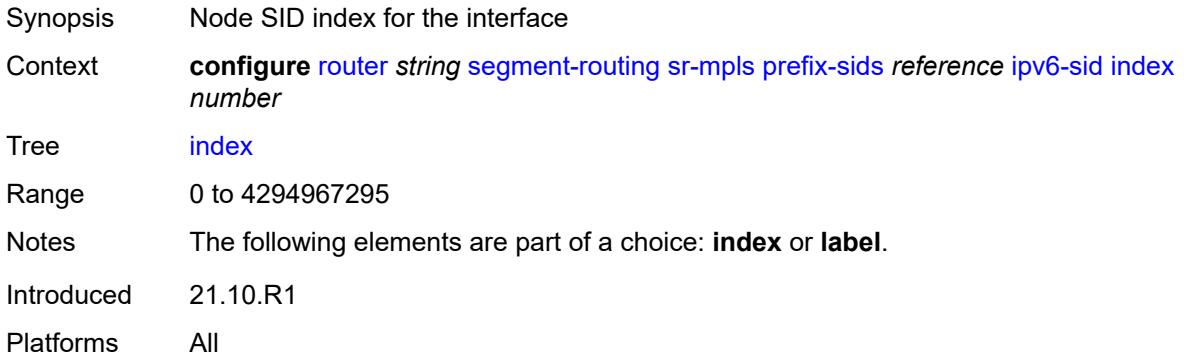

#### <span id="page-5267-2"></span>**label** *number*

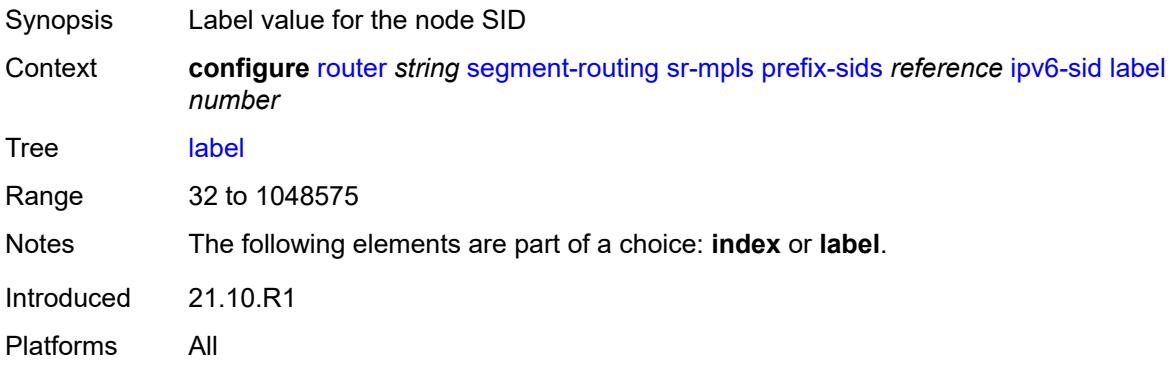

#### <span id="page-5267-3"></span>**node-sid** *boolean*

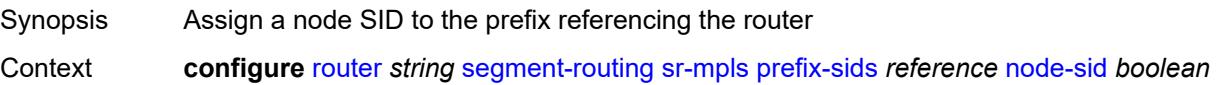

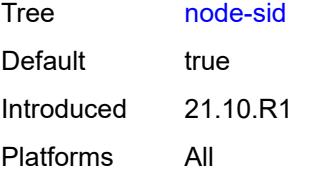

## <span id="page-5268-0"></span>**sr-policies**

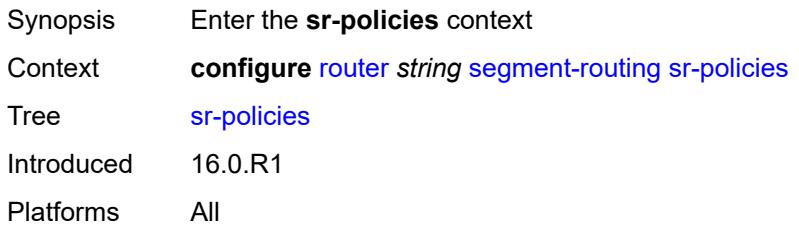

### <span id="page-5268-1"></span>**admin-state** *keyword*

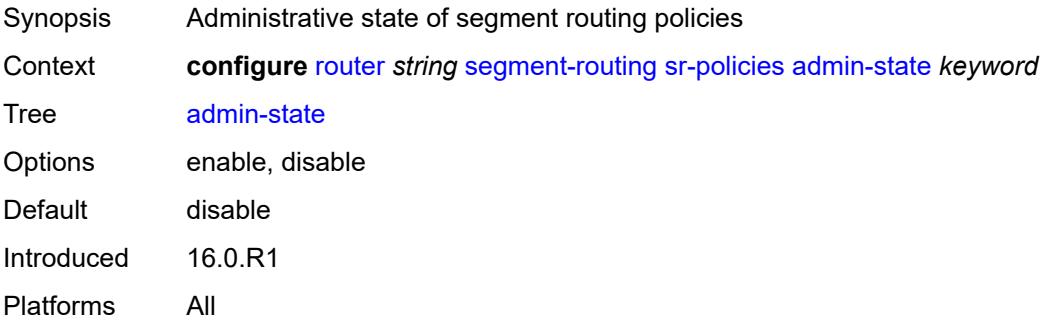

### <span id="page-5268-2"></span>**egress-statistics**

<span id="page-5268-3"></span>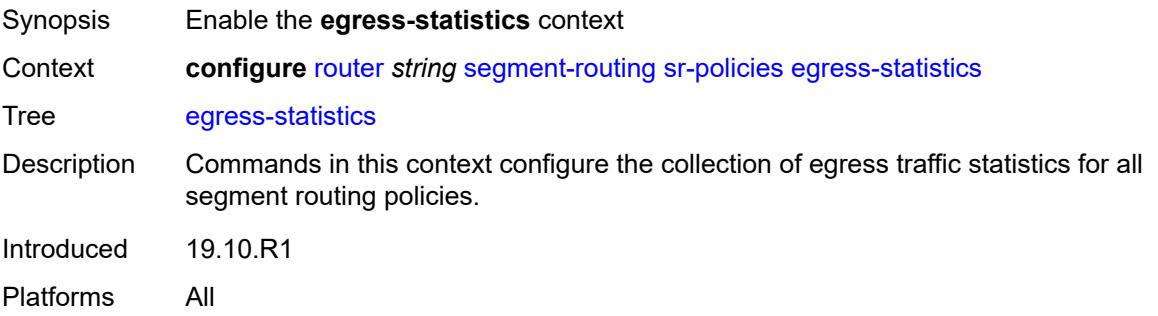

# **accounting-policy** *reference*

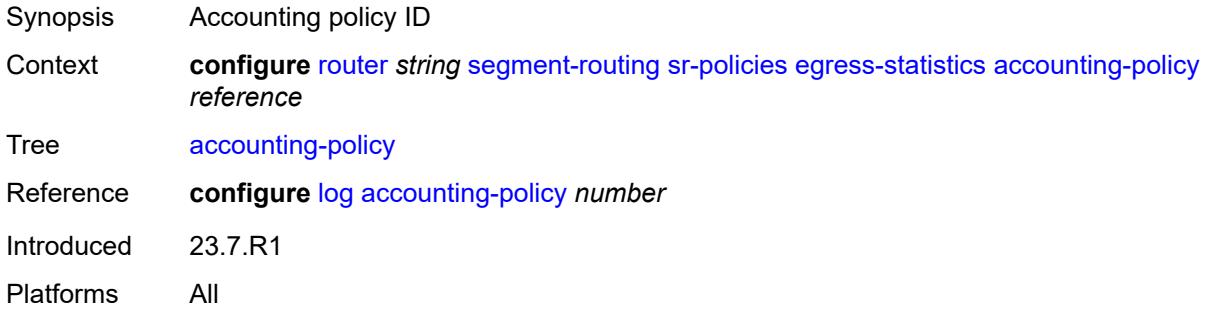

### <span id="page-5269-0"></span>**admin-state** *keyword*

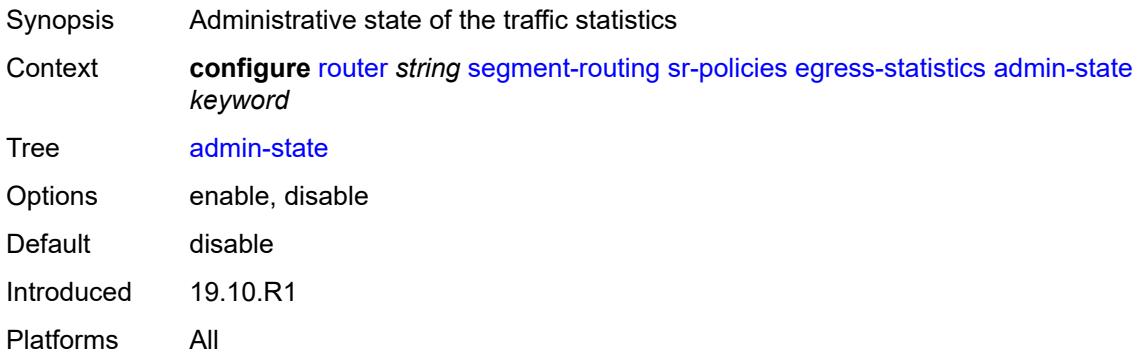

## <span id="page-5269-1"></span>**collect-stats** *boolean*

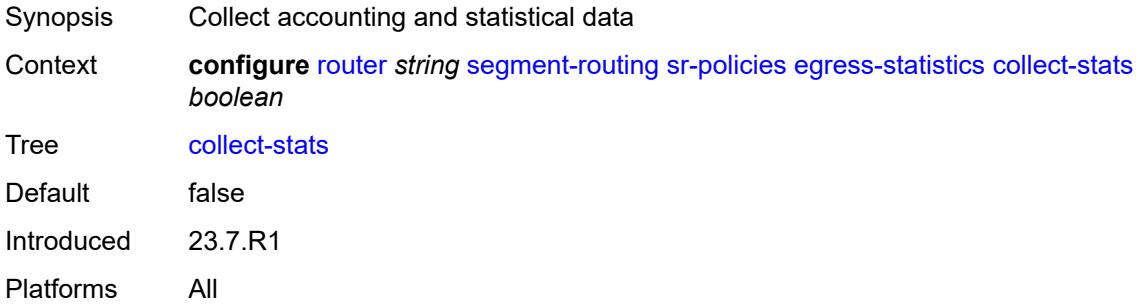

### <span id="page-5269-2"></span>**ingress-statistics**

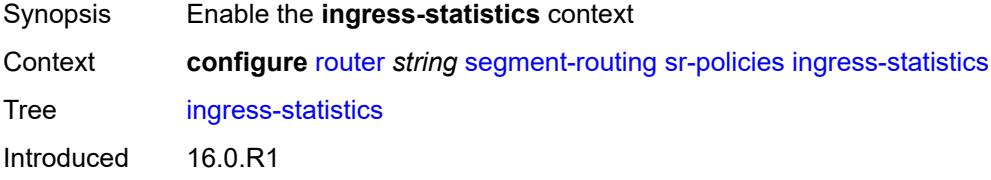

Platforms All

#### <span id="page-5270-0"></span>**admin-state** *keyword*

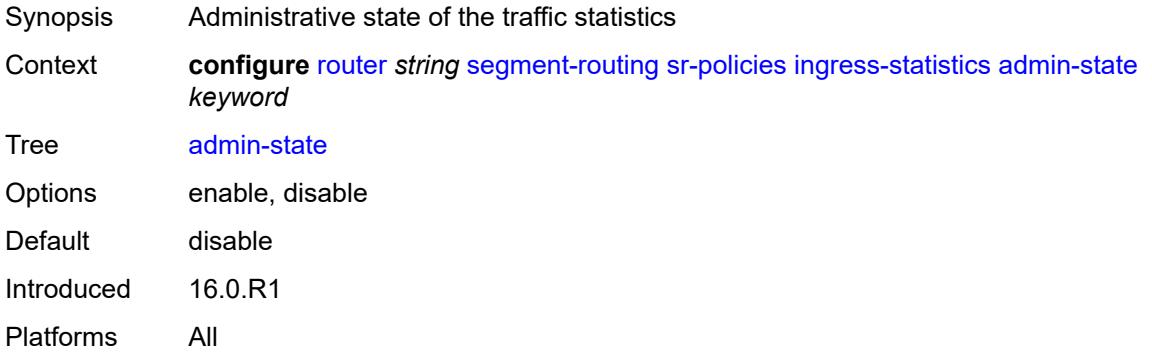

#### <span id="page-5270-1"></span>**reserved-label-block** *reference*

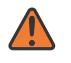

#### **WARNING:**

Modifying this element toggles the **admin-state** of the parent element automatically for the new value to take effect.

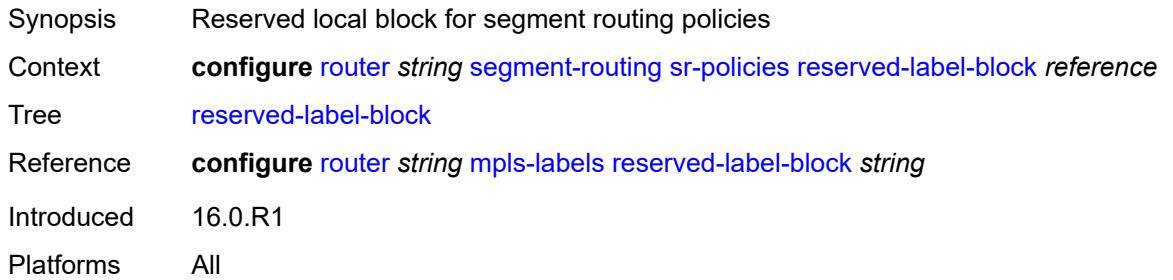

### <span id="page-5270-3"></span>**static-policy** [\[name](#page-5270-2)] *string*

<span id="page-5270-2"></span>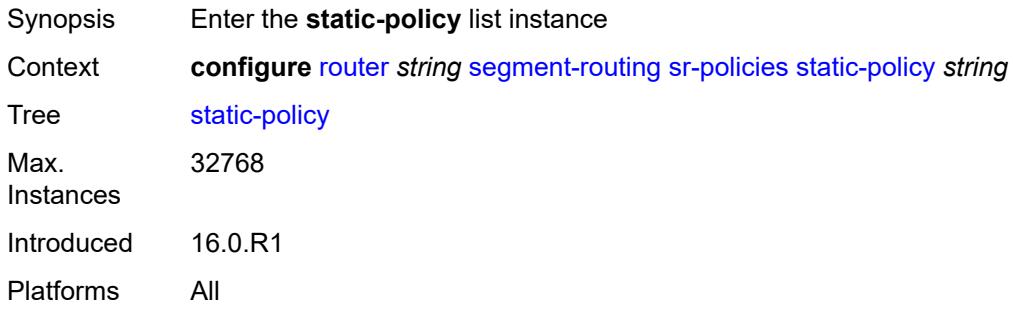

### [**name**] *string*

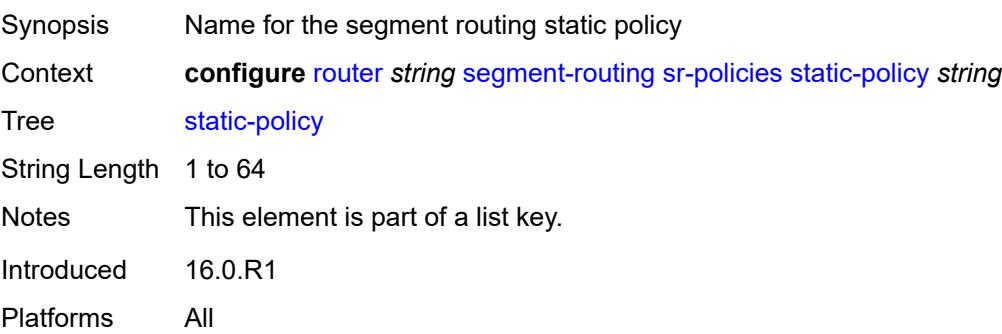

#### <span id="page-5271-0"></span>**admin-state** *keyword*

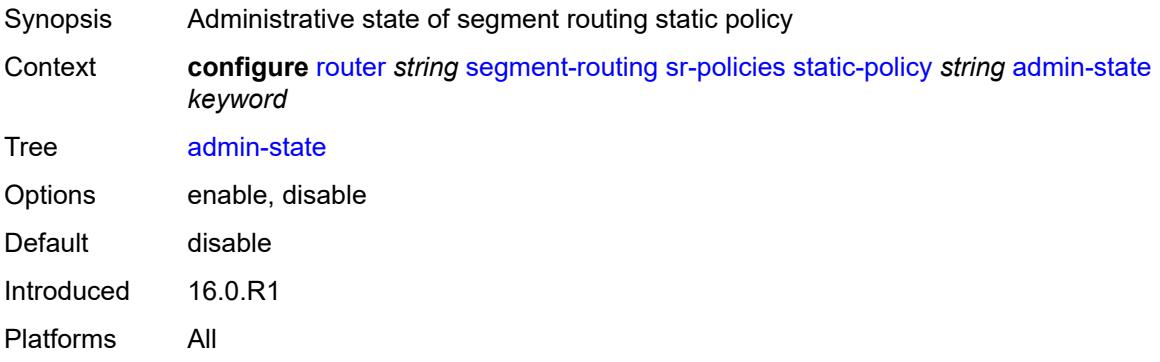

### <span id="page-5271-1"></span>**binding-sid** *number*

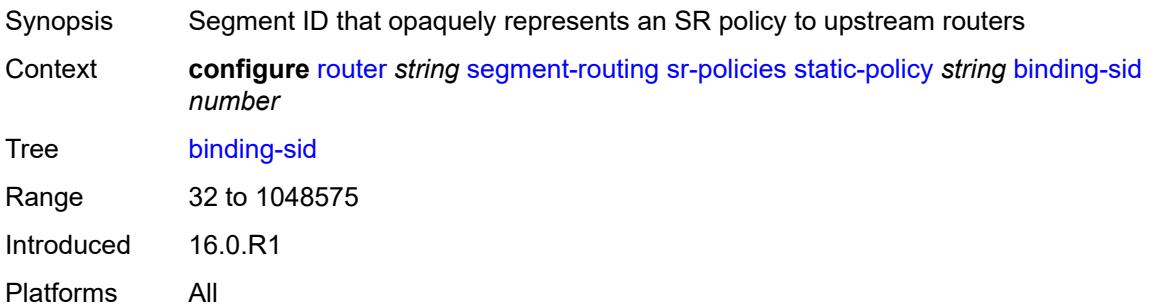

#### <span id="page-5271-2"></span>**color** *number*

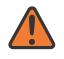

#### **WARNING:**

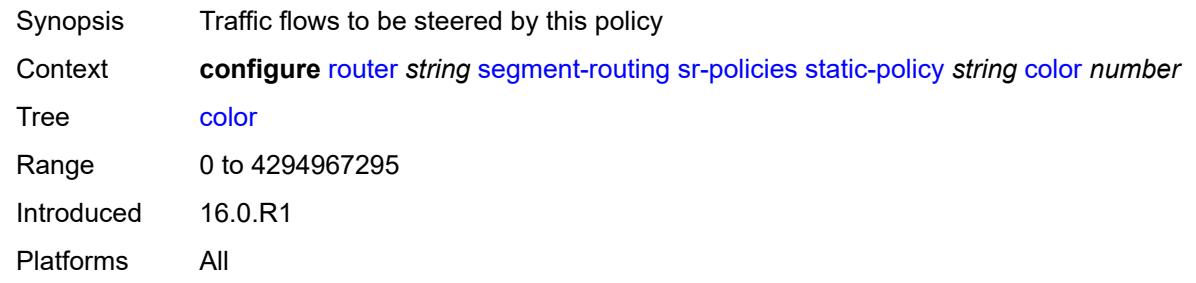

#### <span id="page-5272-0"></span>**distinguisher** *number*

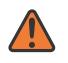

#### **WARNING:**

Modifying this element toggles the **admin-state** of the parent element automatically for the new value to take effect.

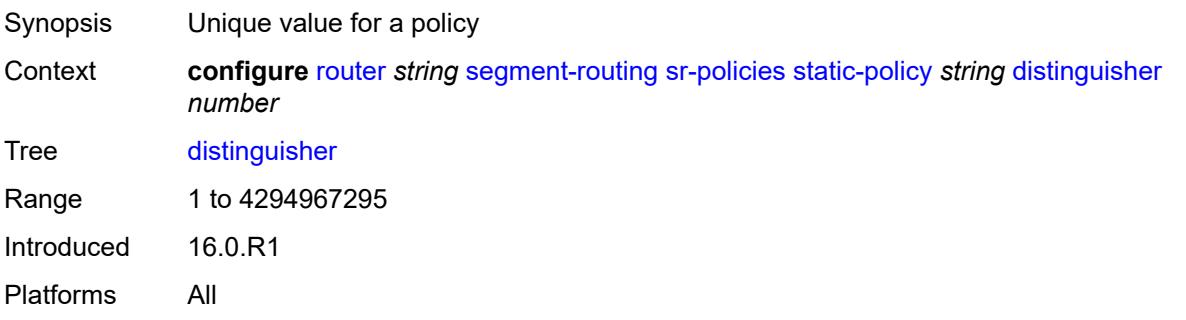

### <span id="page-5272-1"></span>**endpoint** *(ipv4-address-no-zone | ipv6-address-no-zone)*

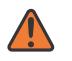

#### **WARNING:**

<span id="page-5272-2"></span>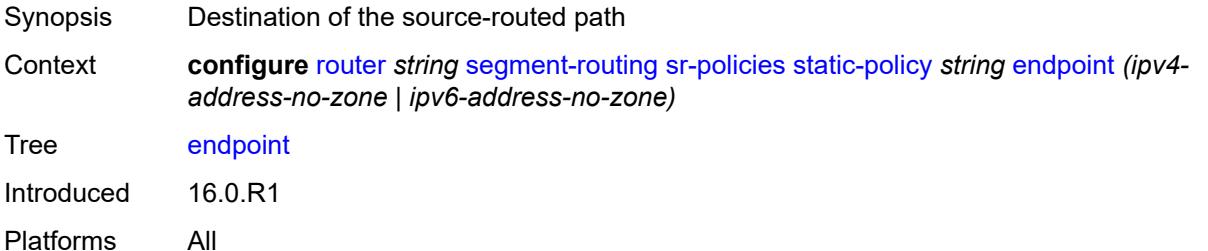

**head-end** *(ipv4-address-no-zone | ipv6-address-no-zone | keyword)*

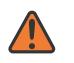

#### **WARNING:**

Modifying this element toggles the **admin-state** of the parent element automatically for the new value to take effect.

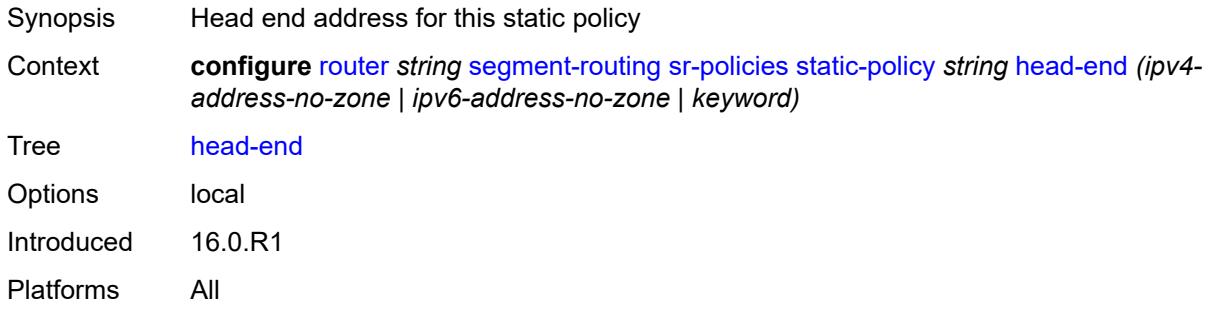

#### <span id="page-5273-0"></span>**maintenance-policy** *reference*

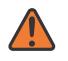

#### **WARNING:**

Modifying this element toggles the **admin-state** of the parent element automatically for the new value to take effect.

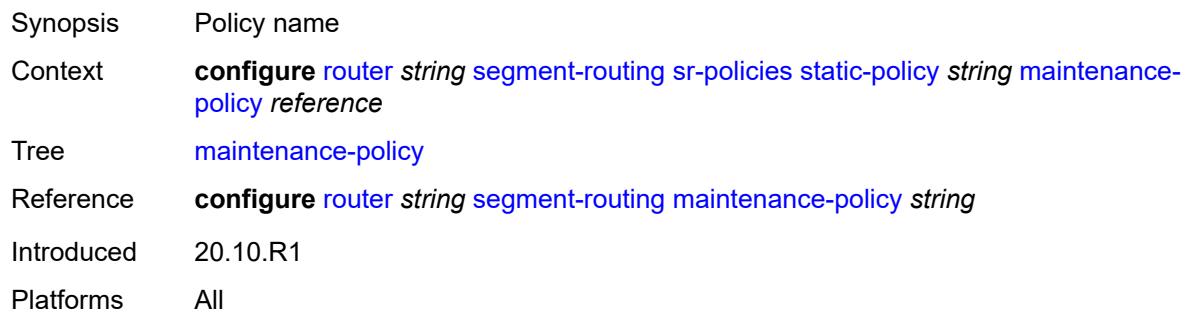

#### <span id="page-5273-1"></span>**preference** *number*

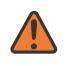

#### **WARNING:**

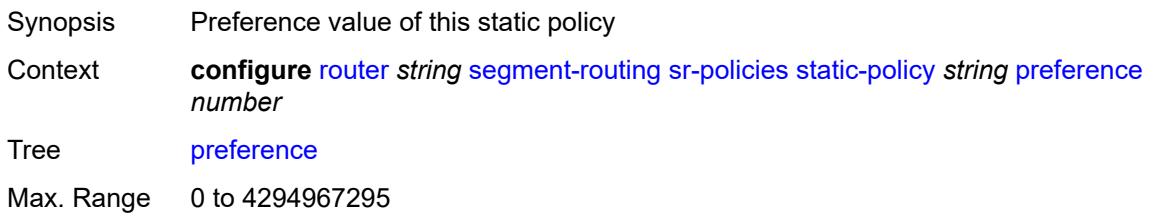

Default 100 Introduced 16.0.R1 Platforms All

## <span id="page-5274-1"></span>**segment-list** [[seg-list-index\]](#page-5274-0) *number*

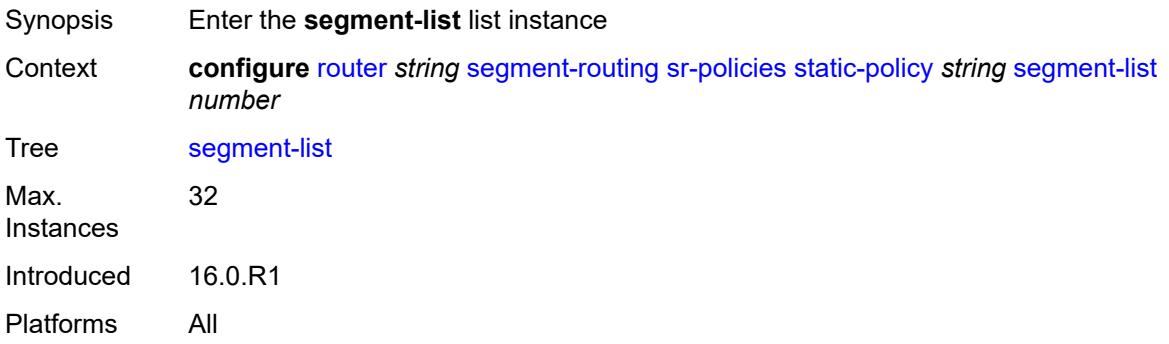

## <span id="page-5274-0"></span>[**seg-list-index**] *number*

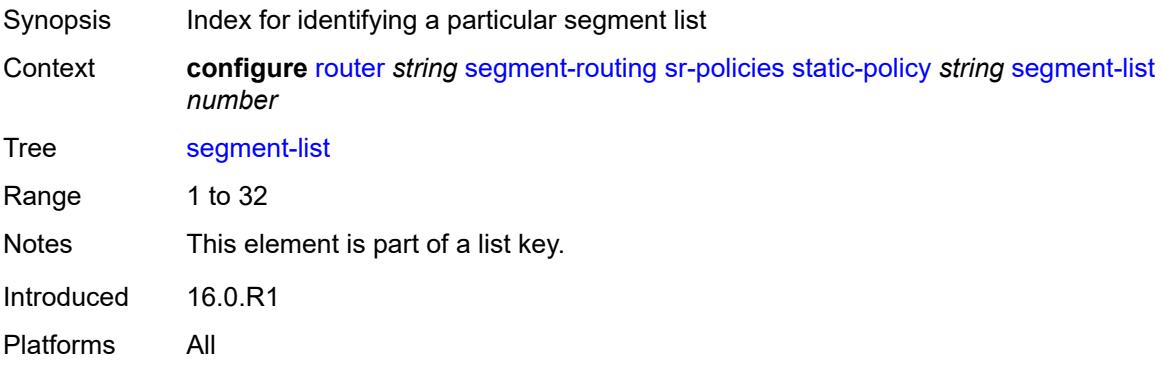

#### <span id="page-5274-2"></span>**admin-state** *keyword*

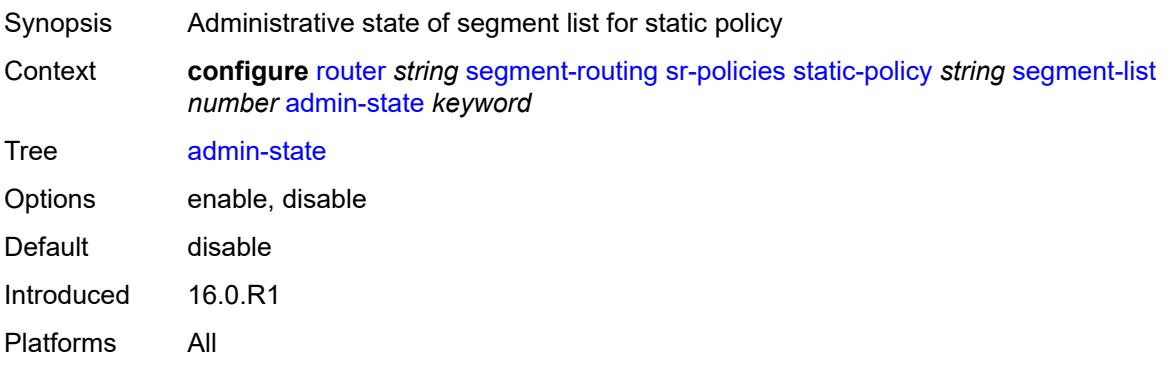

## <span id="page-5275-1"></span>**segment** [[segment-index](#page-5275-0)] *number*

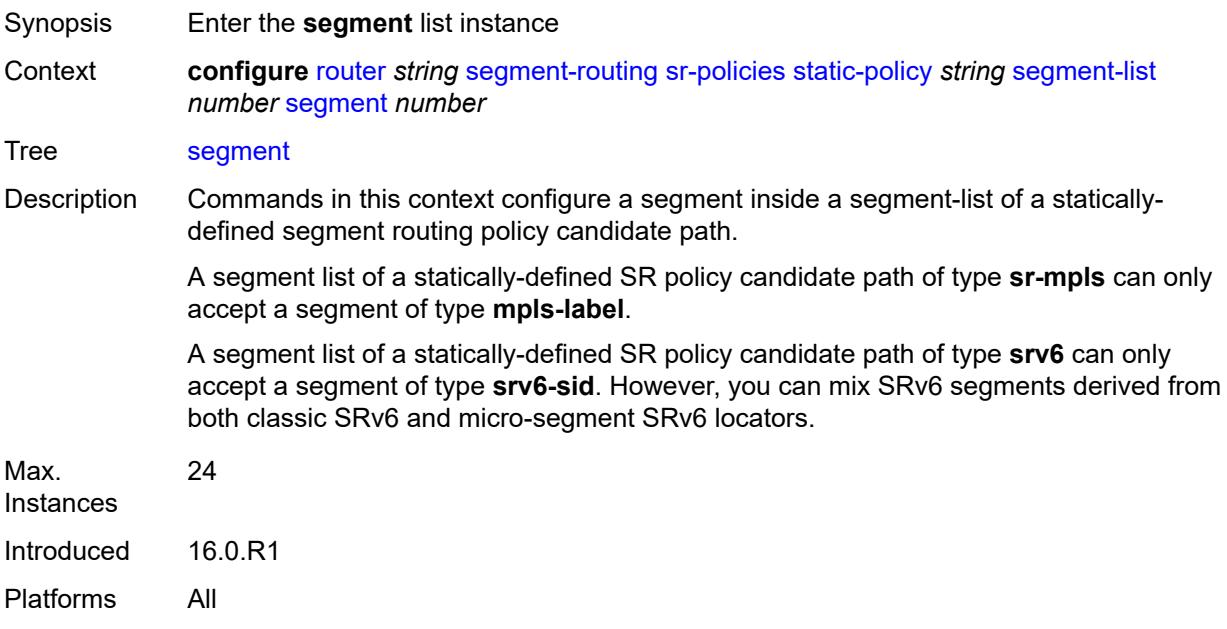

## <span id="page-5275-0"></span>[**segment-index**] *number*

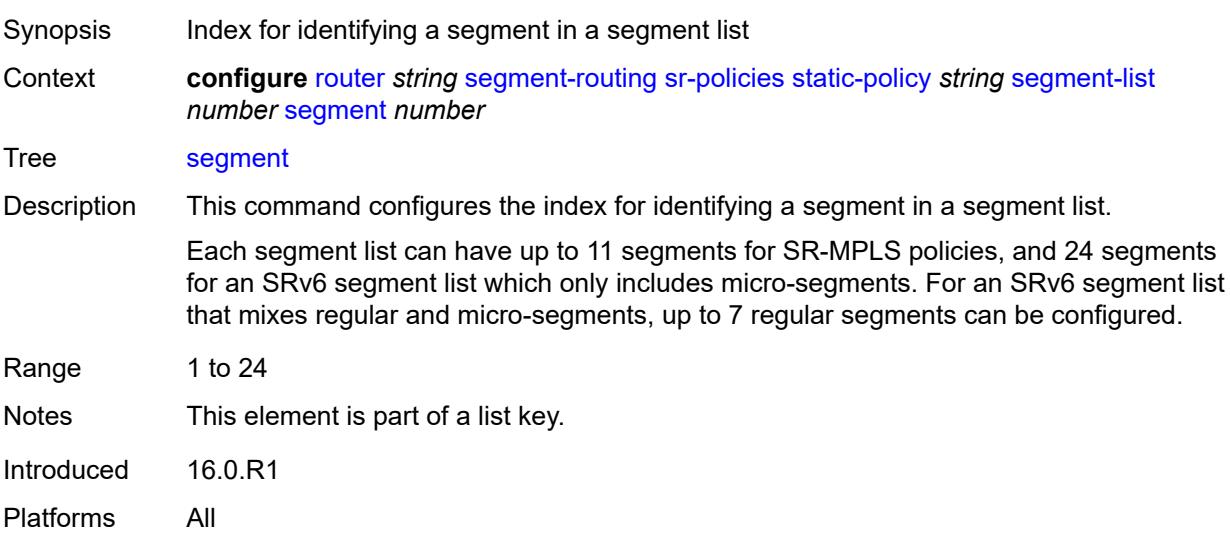

#### <span id="page-5275-2"></span>**behavior-and-structure**

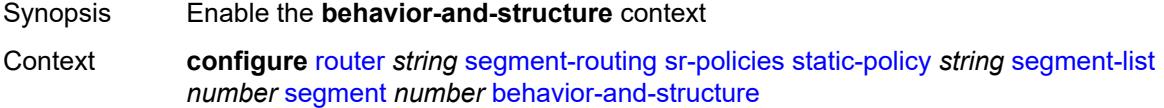

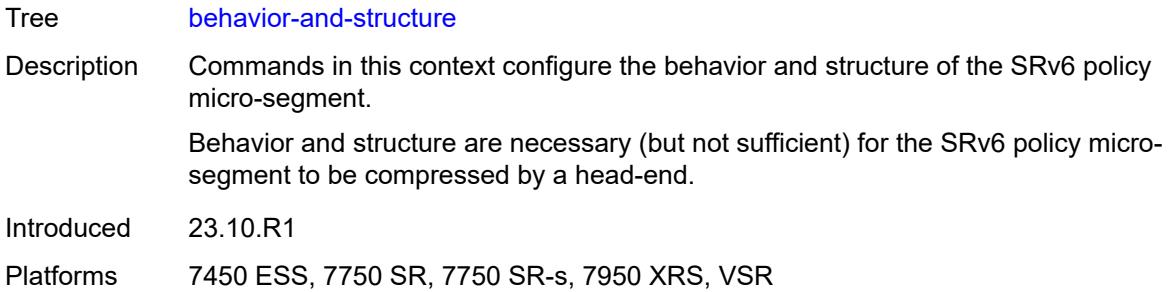

## <span id="page-5276-0"></span>**behavior** *keyword*

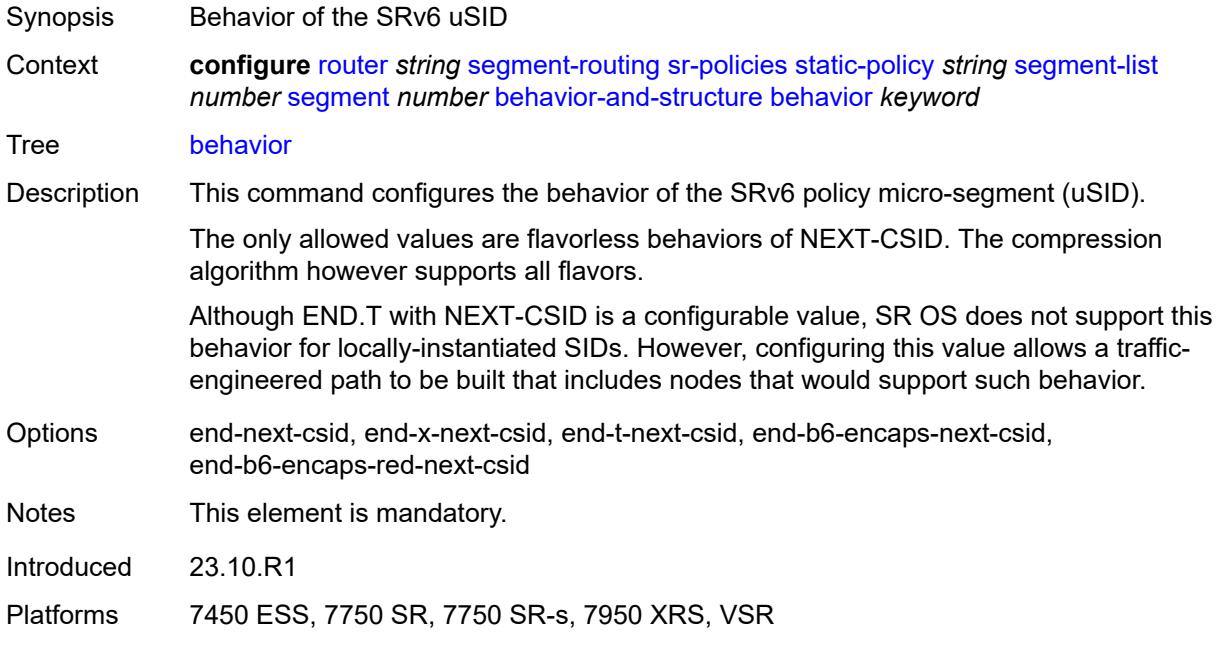

# <span id="page-5276-1"></span>**block-length** *number*

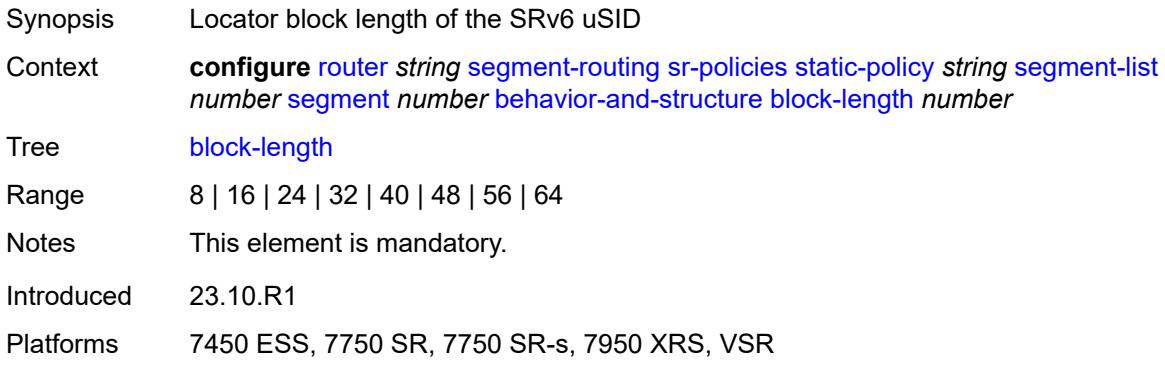

### <span id="page-5277-0"></span>**function-length** *number*

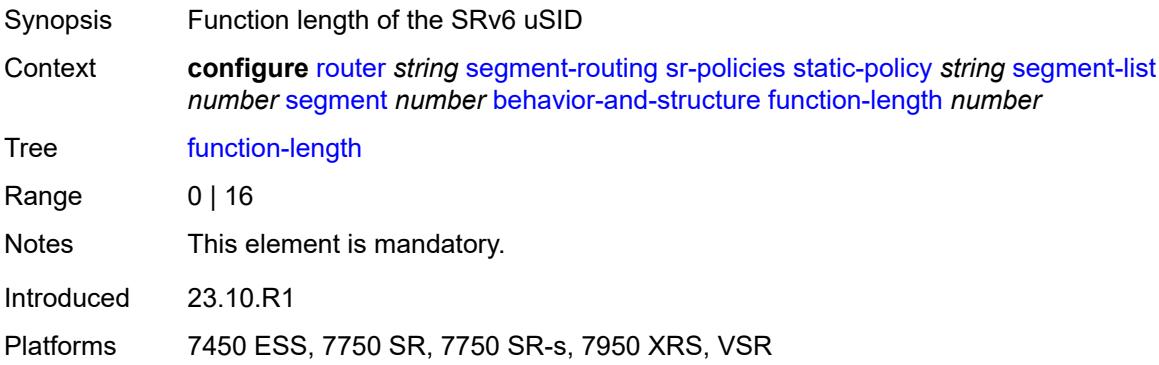

## <span id="page-5277-1"></span>**node-length** *number*

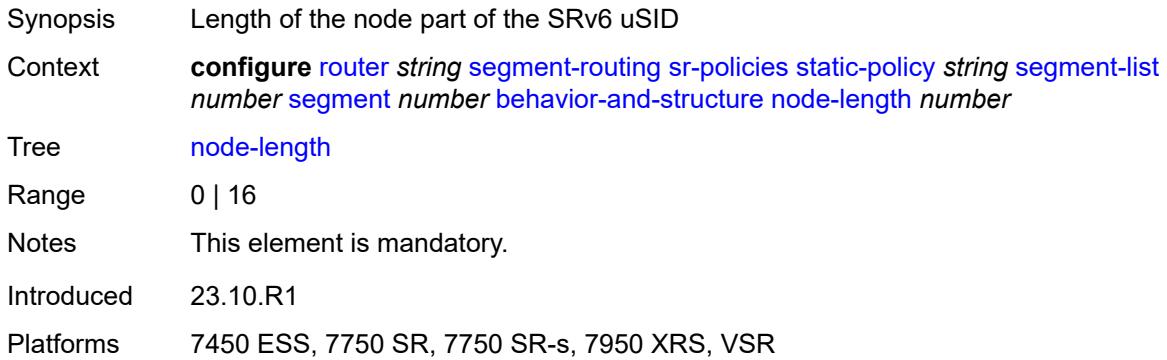

#### <span id="page-5277-2"></span>**mpls-label** *number*

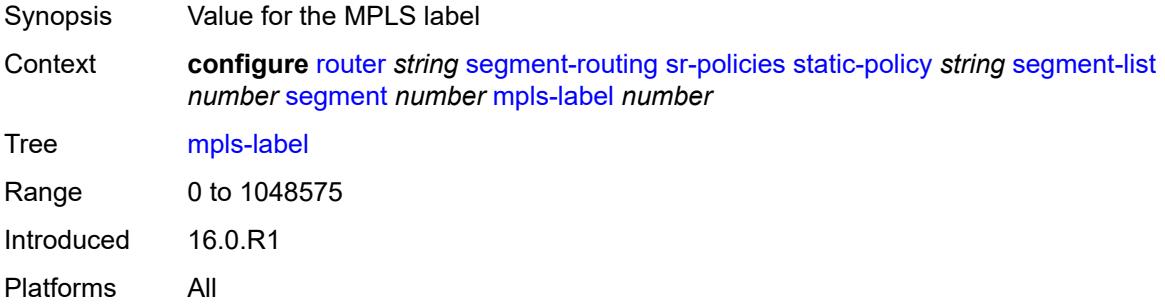

### <span id="page-5277-3"></span>**srv6-sid** *string*

Synopsis Segment ID for segment routing IPv6

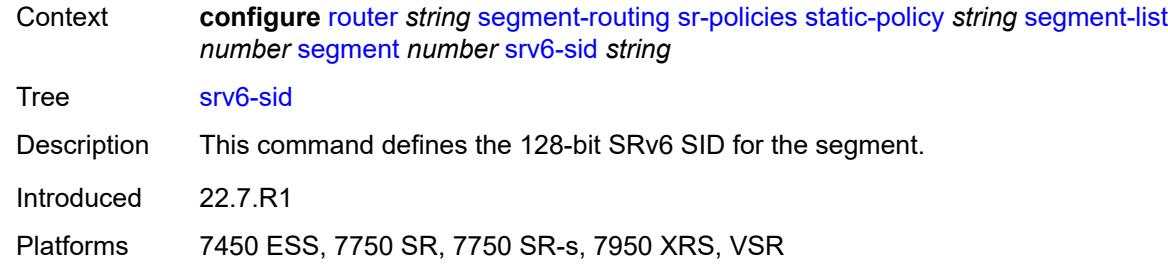

### <span id="page-5278-0"></span>**weight** *number*

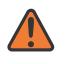

#### **WARNING:**

Modifying this element toggles the **admin-state** of the parent element automatically for the new value to take effect.

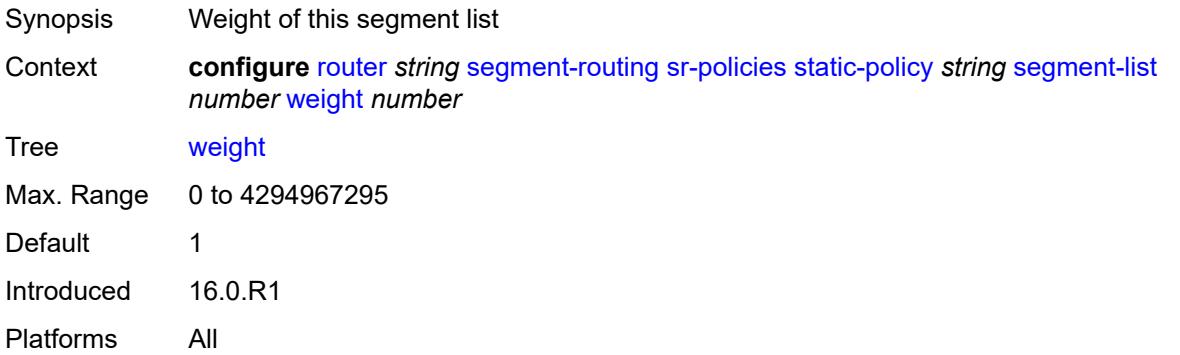

#### <span id="page-5278-1"></span>**segment-routing-v6**

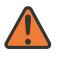

#### **WARNING:**

<span id="page-5278-2"></span>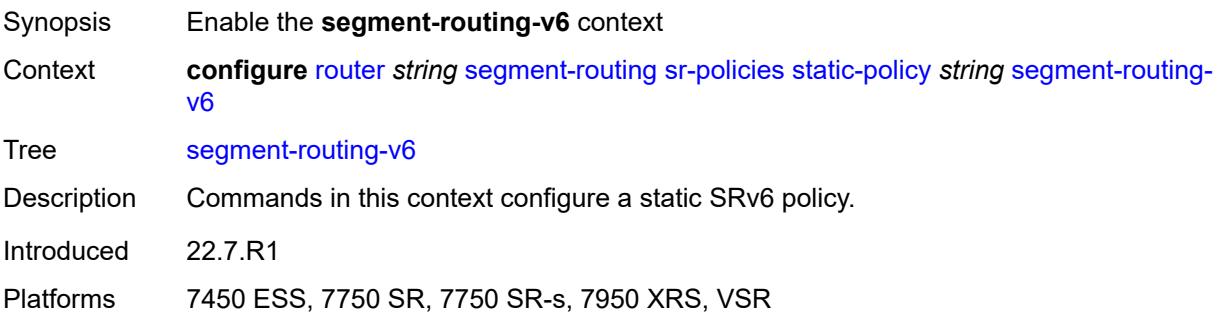

## **binding-sid** [[index\]](#page-5279-0) *number*

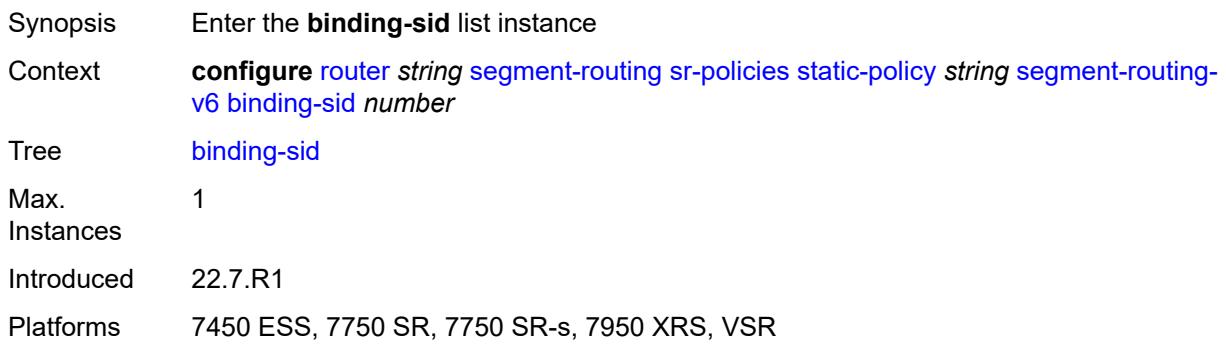

# <span id="page-5279-0"></span>[**index**] *number*

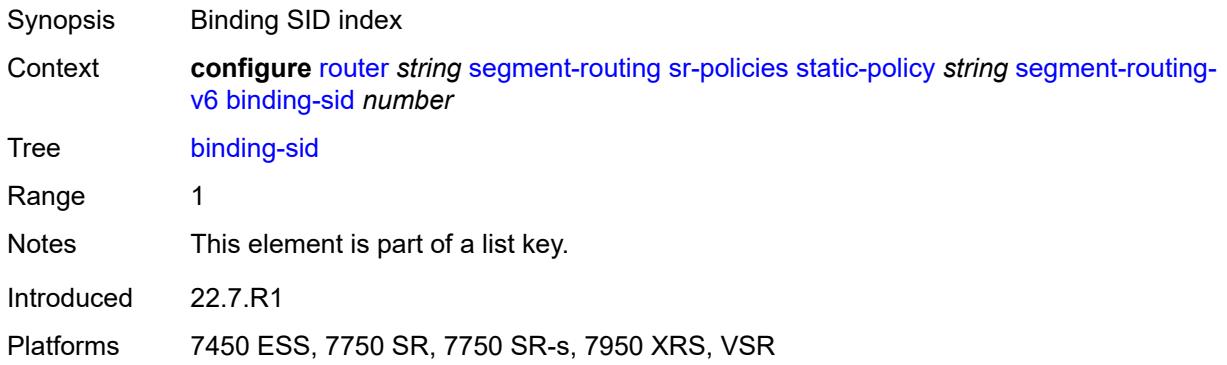

### <span id="page-5279-1"></span>**ip-address** *string*

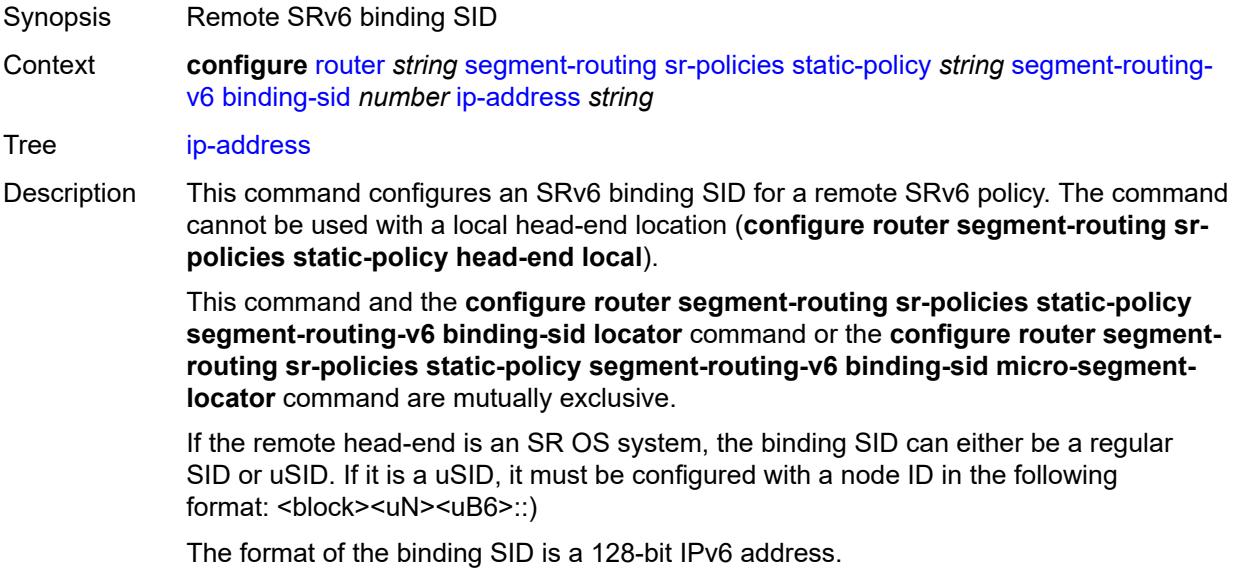

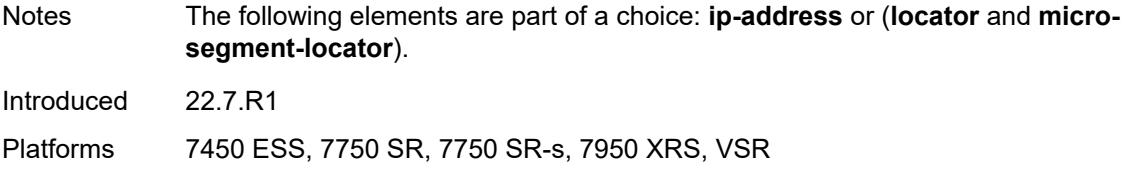

### <span id="page-5280-0"></span>**locator**

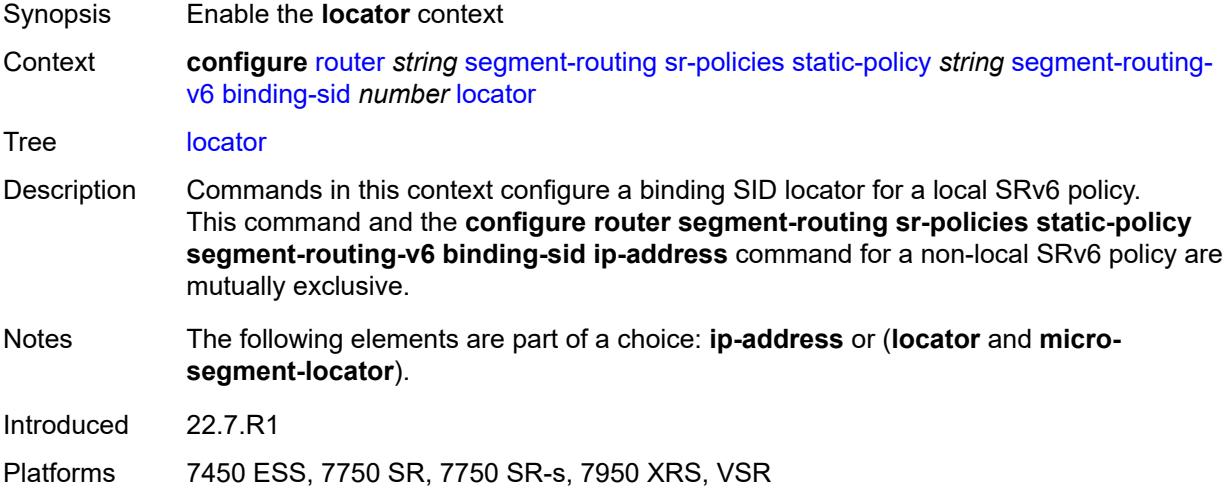

# <span id="page-5280-1"></span>**function** *keyword*

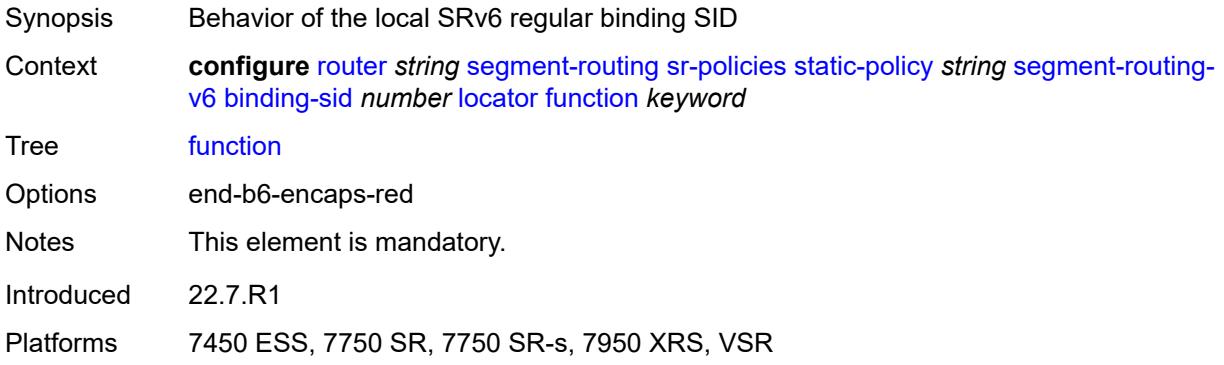

### <span id="page-5280-2"></span>**function-value** *number*

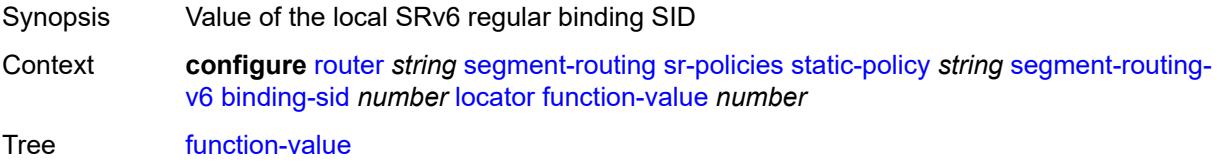

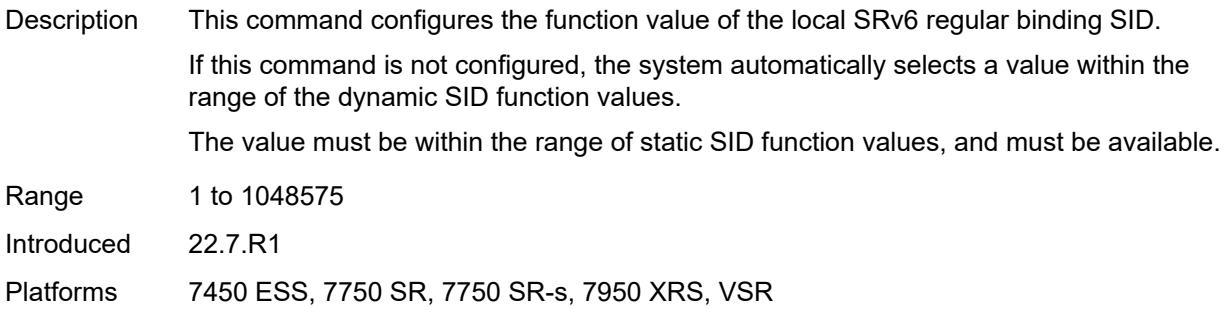

### <span id="page-5281-0"></span>**locator-name** *reference*

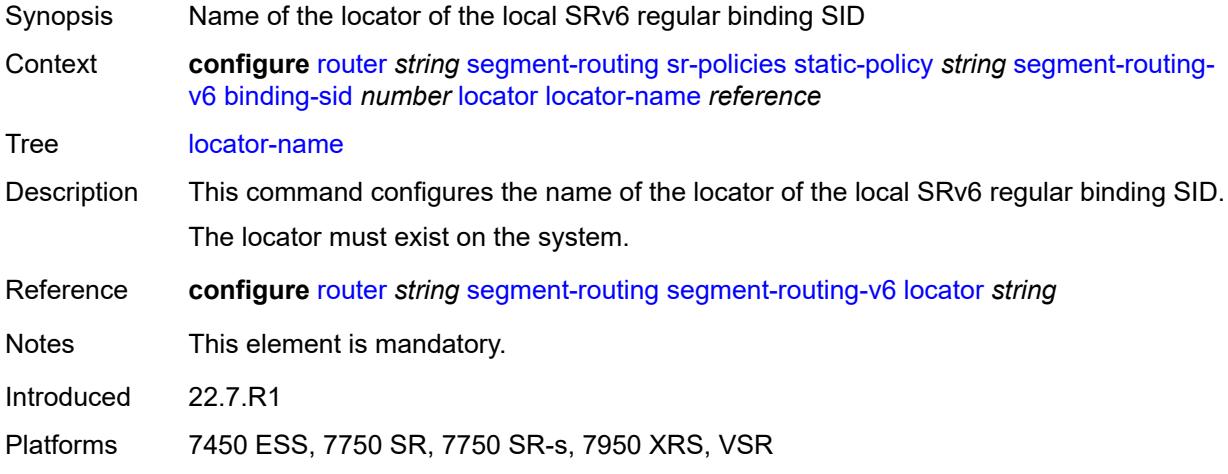

### <span id="page-5281-1"></span>**micro-segment-locator**

<span id="page-5281-2"></span>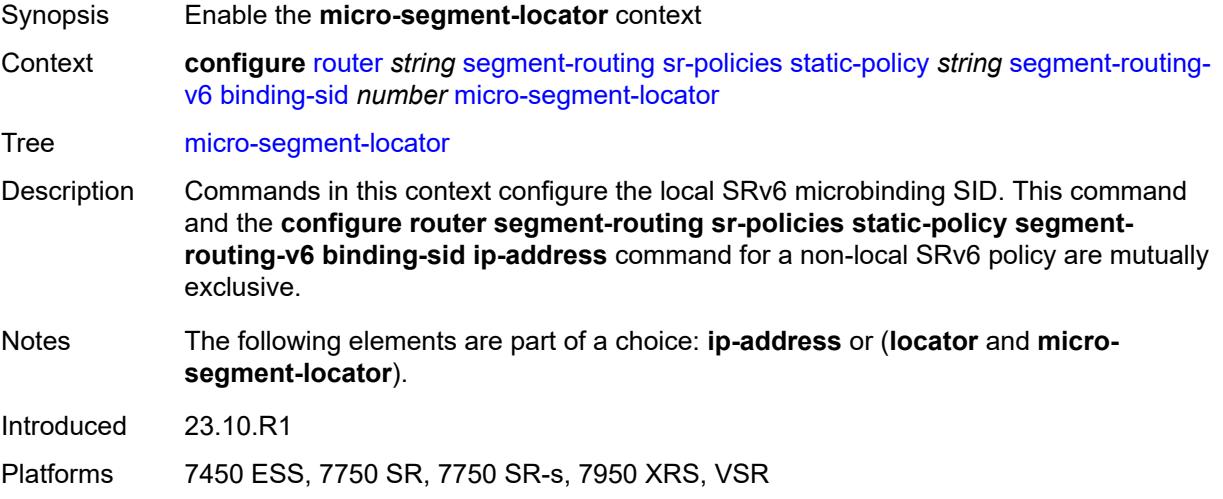

## **function** *keyword*

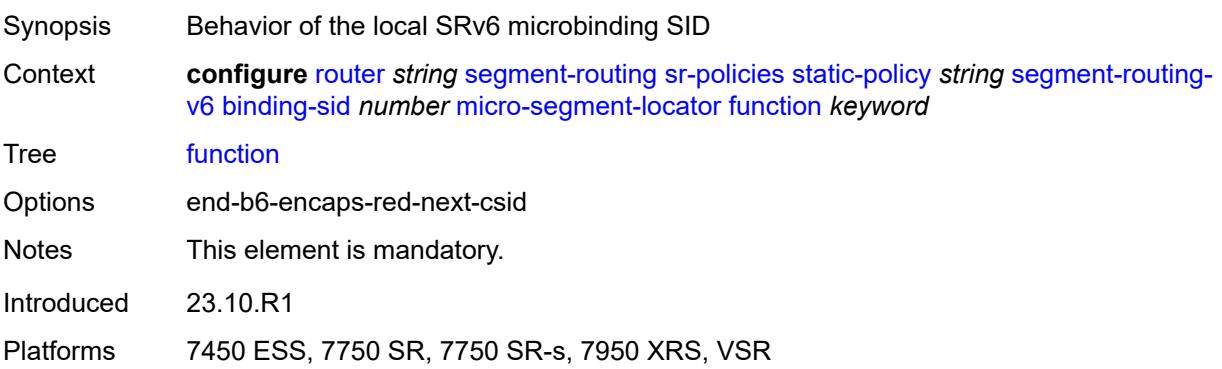

## <span id="page-5282-0"></span>**function-value** *number*

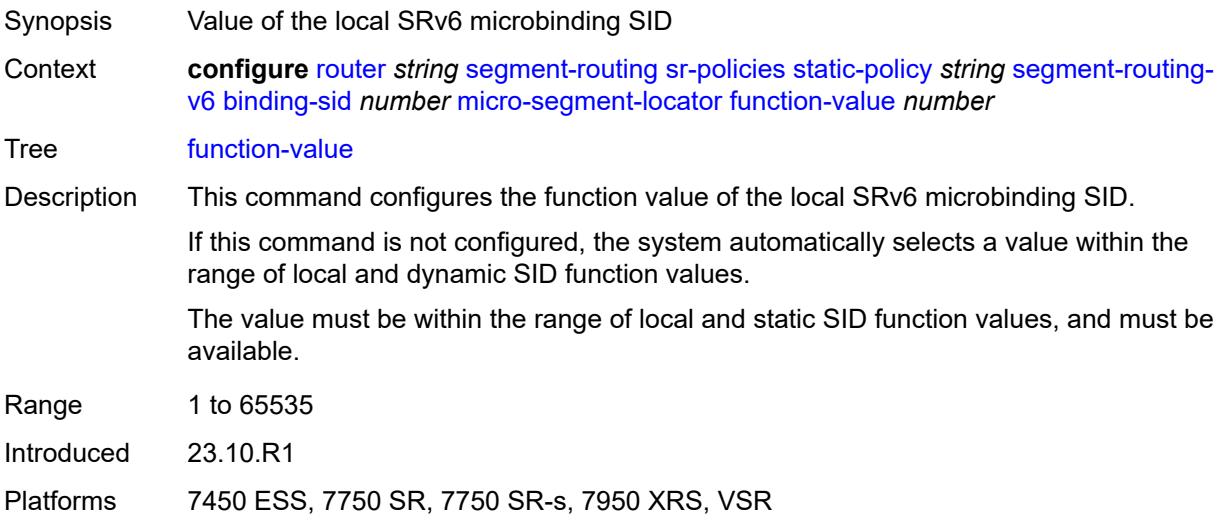

#### <span id="page-5282-1"></span>**locator-name** *reference*

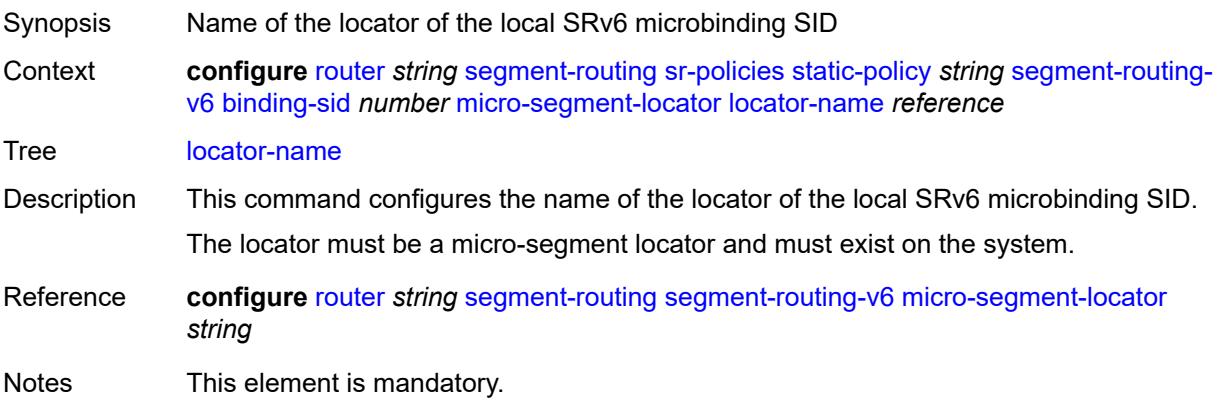

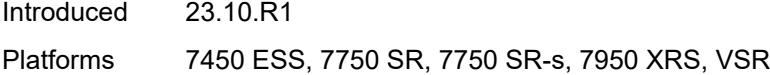

## <span id="page-5283-0"></span>**return-path-bfd-sid** *string*

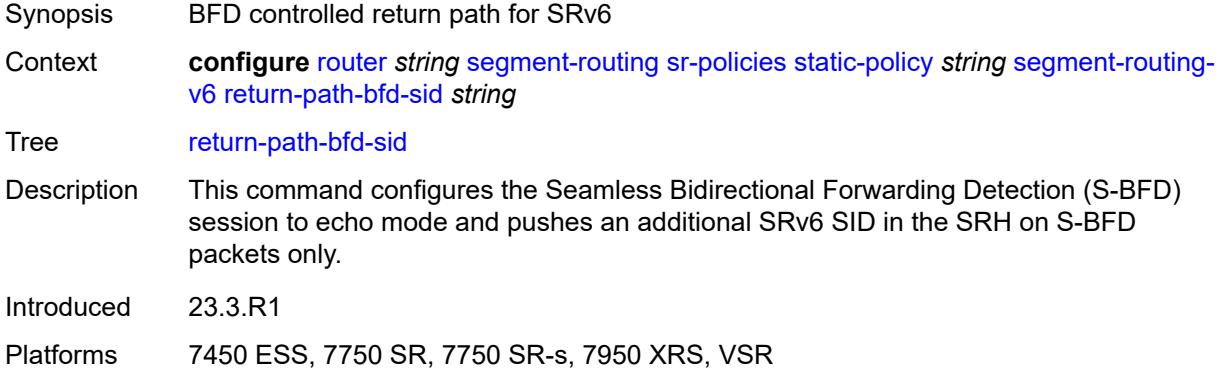

### <span id="page-5283-1"></span>**type** *keyword*

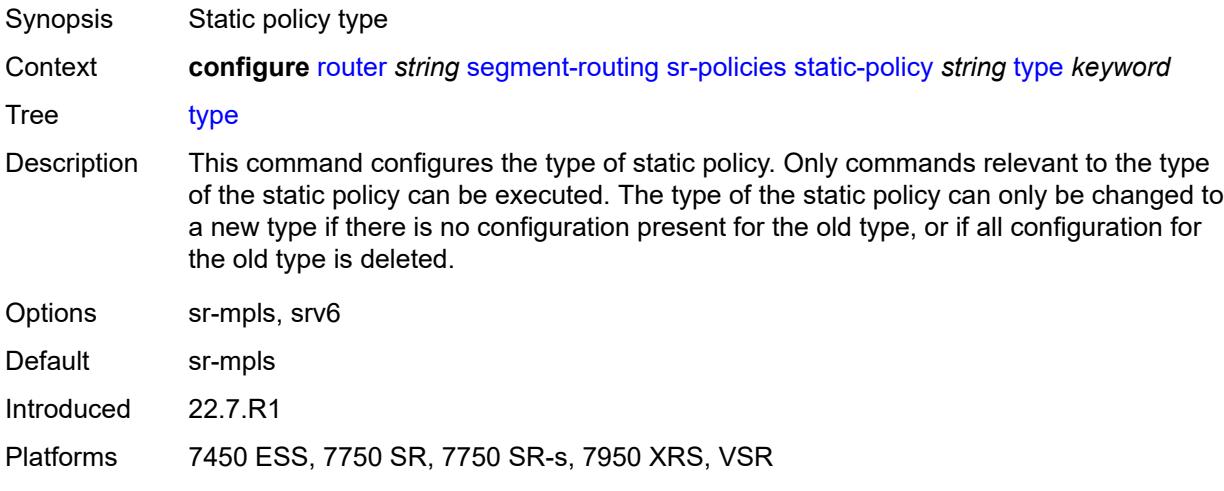

### <span id="page-5283-2"></span>**selective-fib** *boolean*

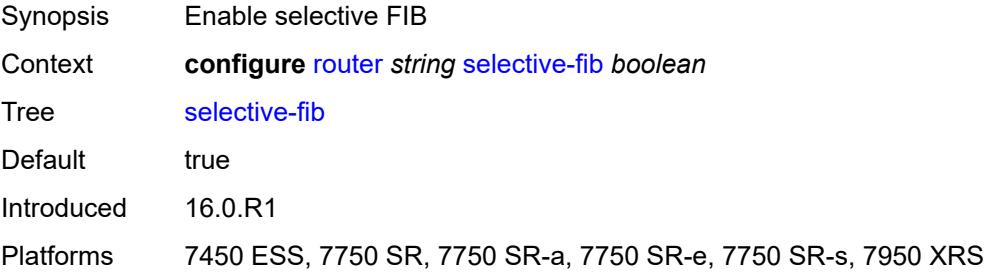

#### <span id="page-5284-0"></span>**sfm-overload**

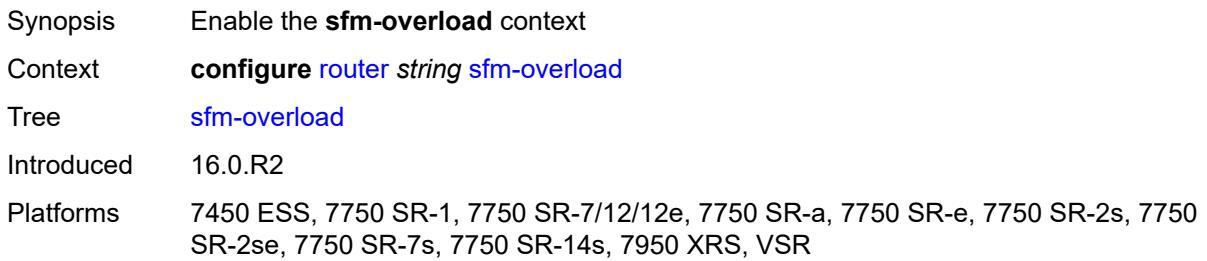

#### <span id="page-5284-1"></span>**holdoff-time** *number*

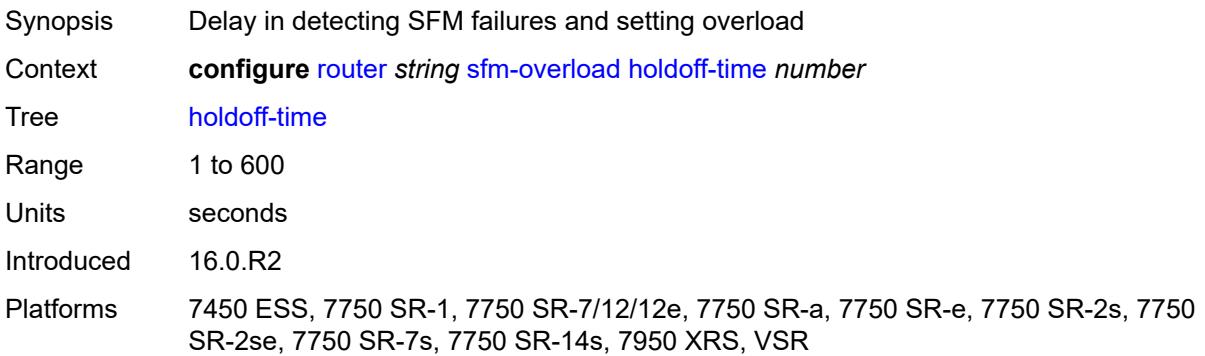

## <span id="page-5284-2"></span>**sgt-qos**

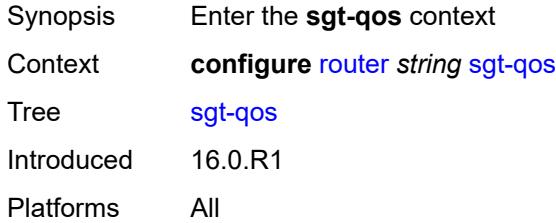

## <span id="page-5284-3"></span>**dot1p**

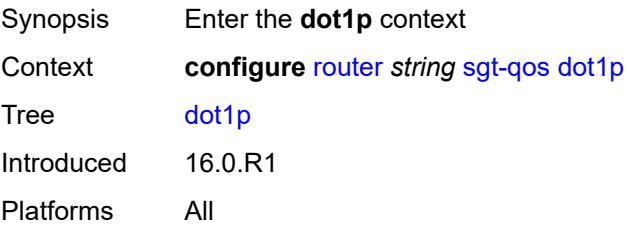

## <span id="page-5285-1"></span>**application** [[dot1p-app-name\]](#page-5285-0) *keyword*

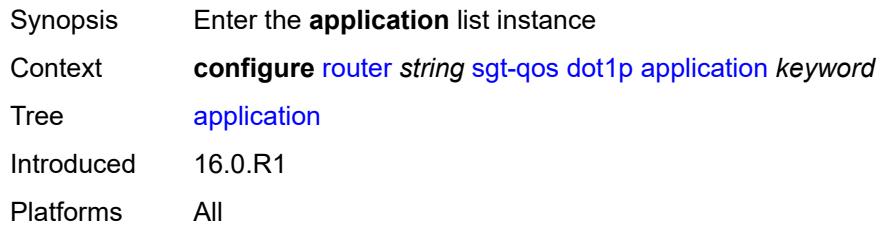

## <span id="page-5285-0"></span>[**dot1p-app-name**] *keyword*

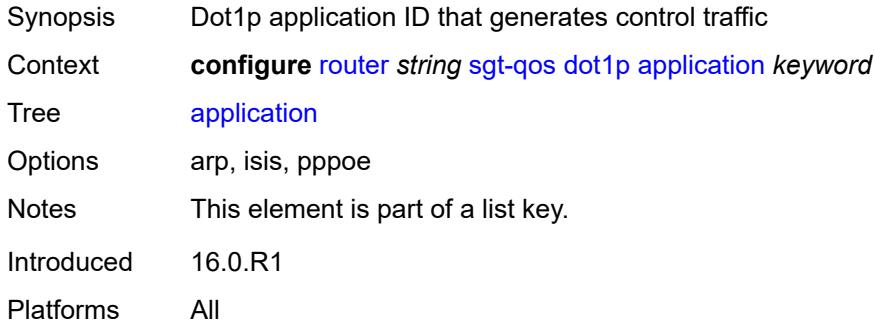

## <span id="page-5285-2"></span>**dot1p** *(keyword | number)*

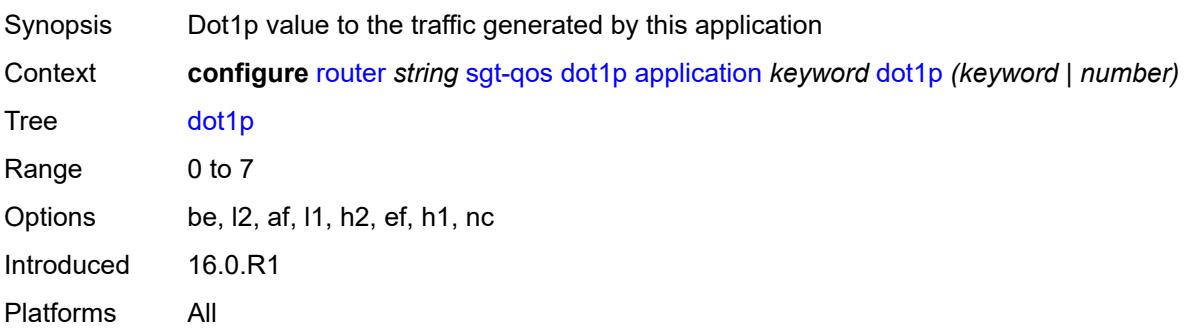

### <span id="page-5285-3"></span>**dscp**

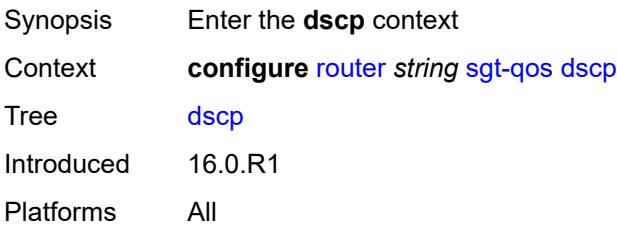

## <span id="page-5286-1"></span>**application** [[dscp-app-name\]](#page-5286-0) *keyword*

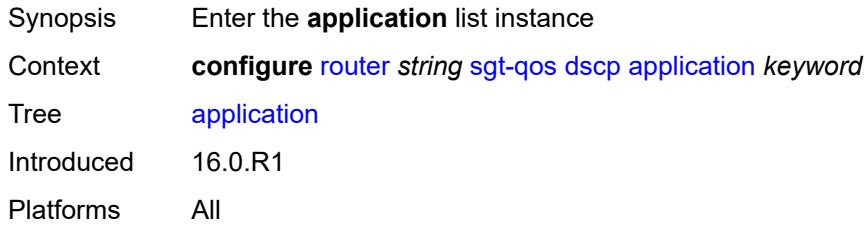

# <span id="page-5286-0"></span>[**dscp-app-name**] *keyword*

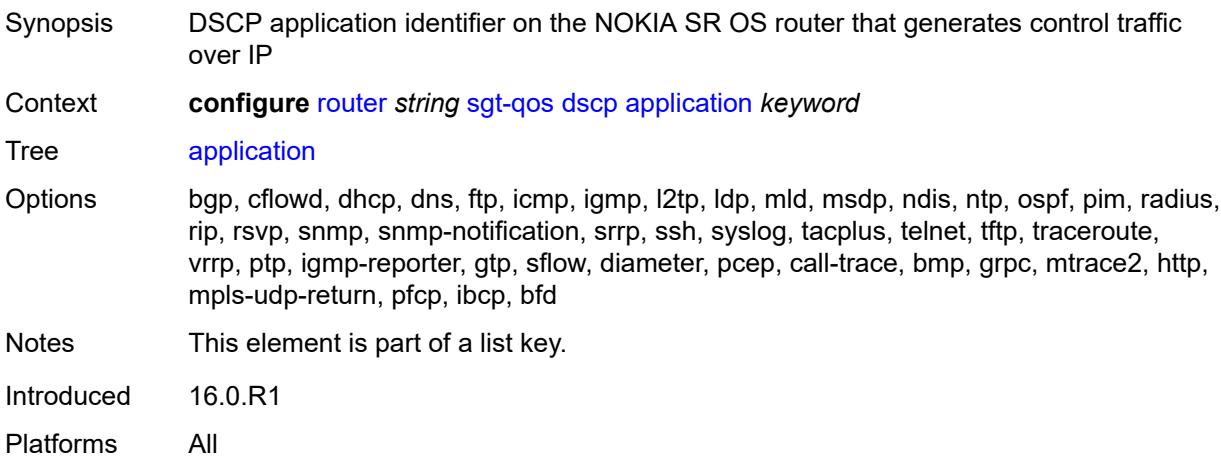

## <span id="page-5286-2"></span>**dscp** *(keyword | number)*

<span id="page-5286-3"></span>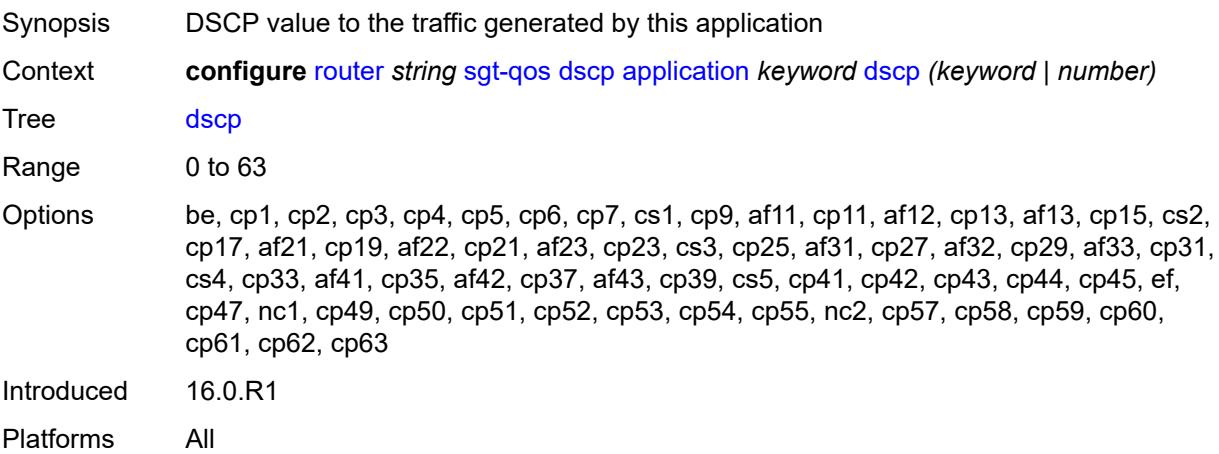

## **dscp-map** [[dscp-name](#page-5287-0)] *keyword*

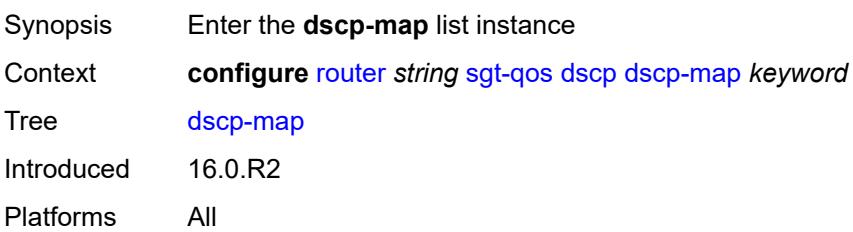

# <span id="page-5287-0"></span>[**dscp-name**] *keyword*

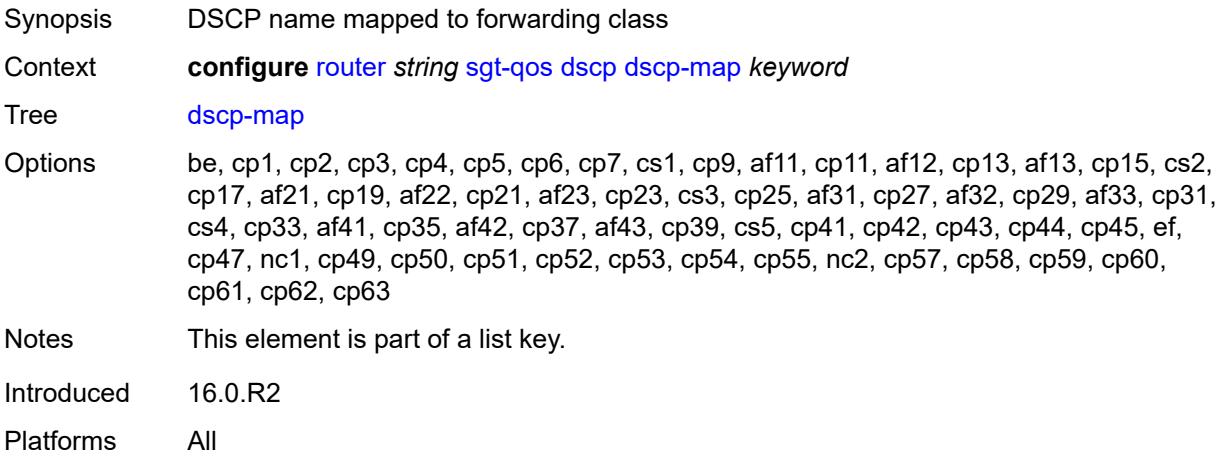

### <span id="page-5287-1"></span>**fc** *keyword*

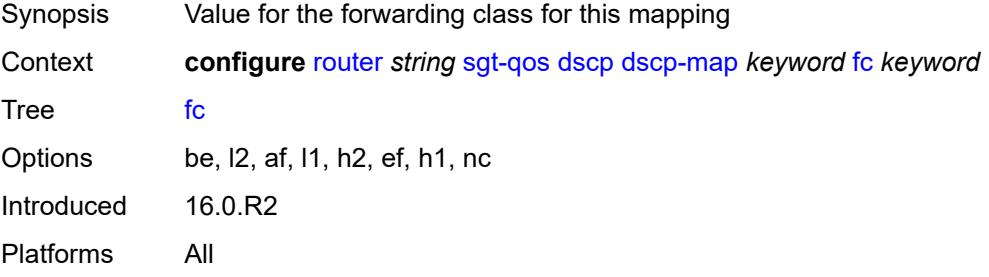

#### <span id="page-5287-2"></span>**static-routes**

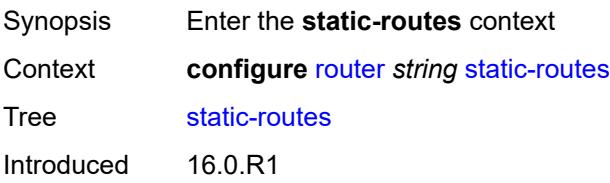

Platforms All

#### <span id="page-5288-0"></span>**hold-down**

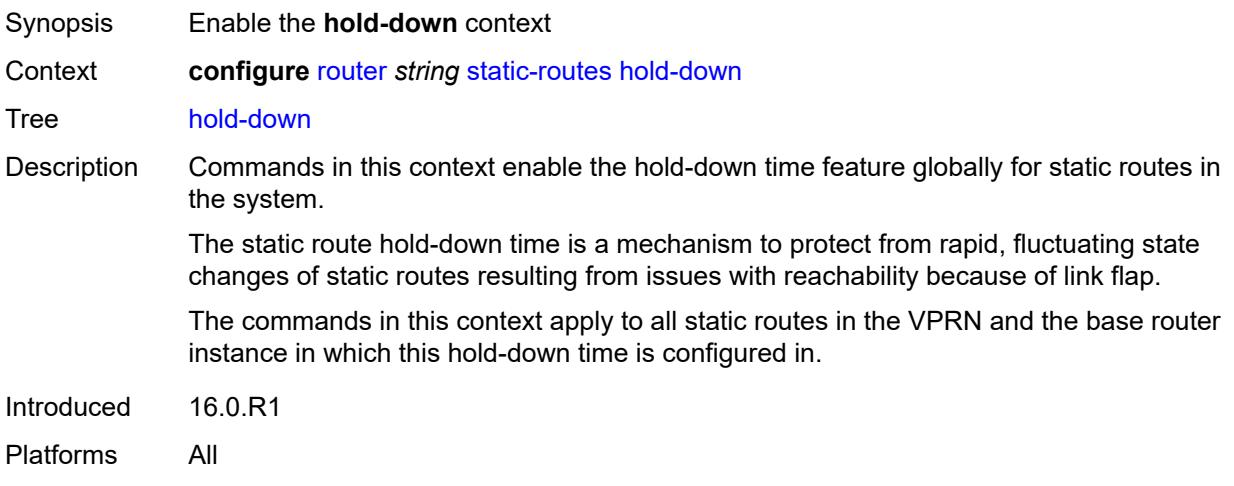

## <span id="page-5288-1"></span>**initial** *number*

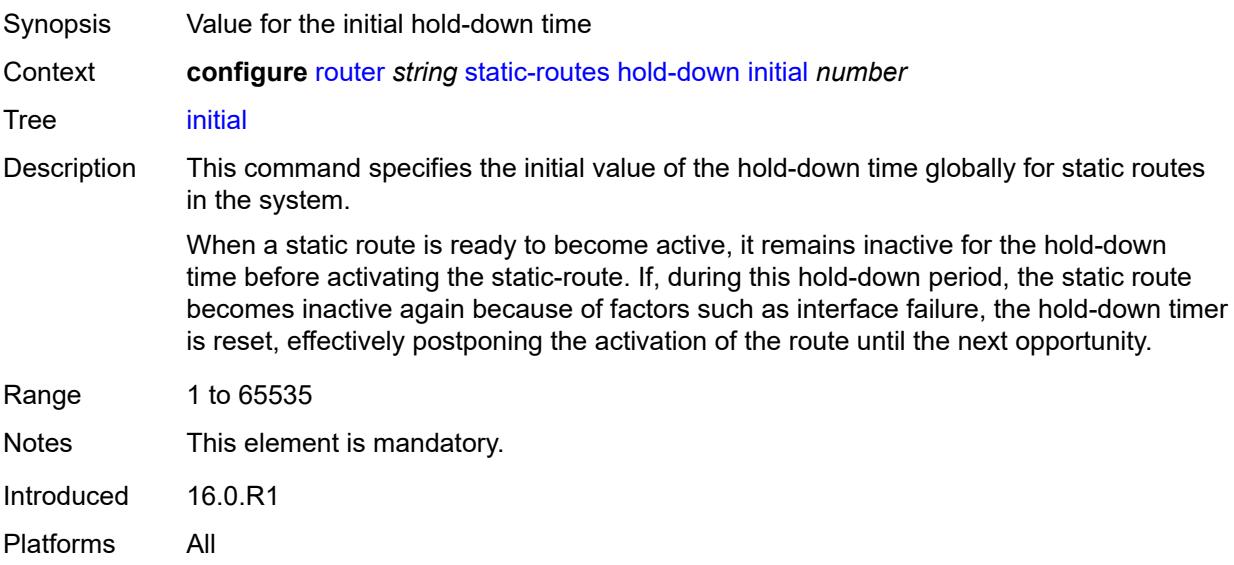

#### <span id="page-5288-2"></span>**max-value** *number*

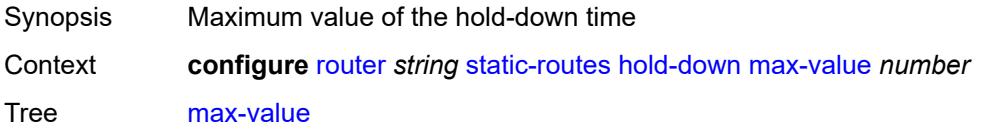

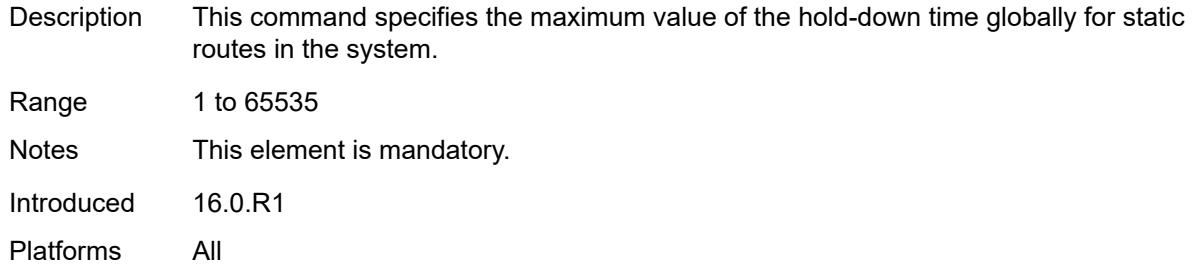

### <span id="page-5289-0"></span>**multiplier** *number*

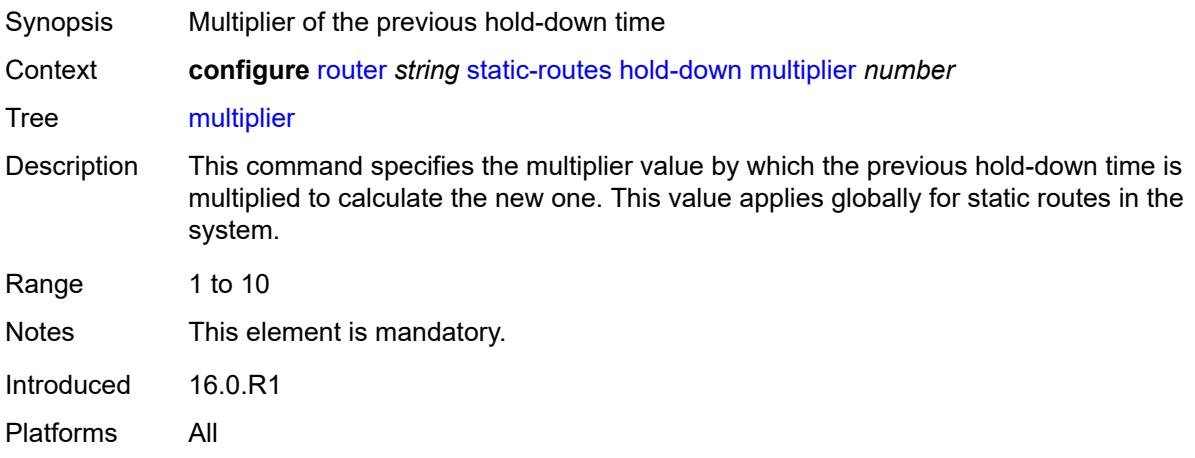

## <span id="page-5289-2"></span>**route** [\[ip-prefix\]](#page-5289-1) *(ipv4-prefix | ipv6-prefix)* [route-type](#page-5290-0) *keyword*

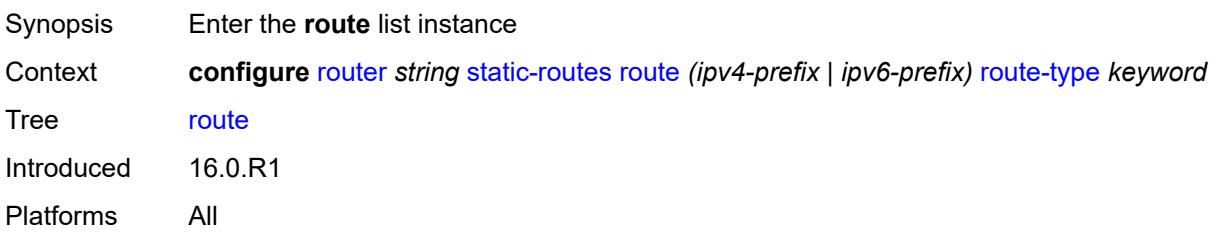

## <span id="page-5289-1"></span>[**ip-prefix**] *(ipv4-prefix | ipv6-prefix)*

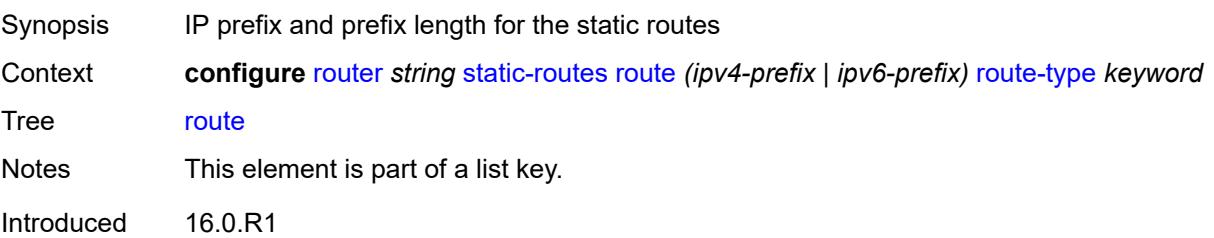

Platforms All

### <span id="page-5290-0"></span>**route-type** *keyword*

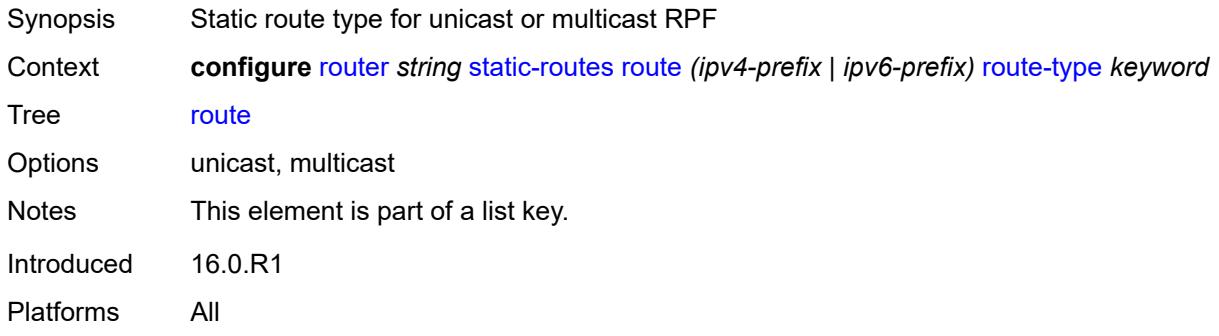

## <span id="page-5290-1"></span>**backup-tag** *number*

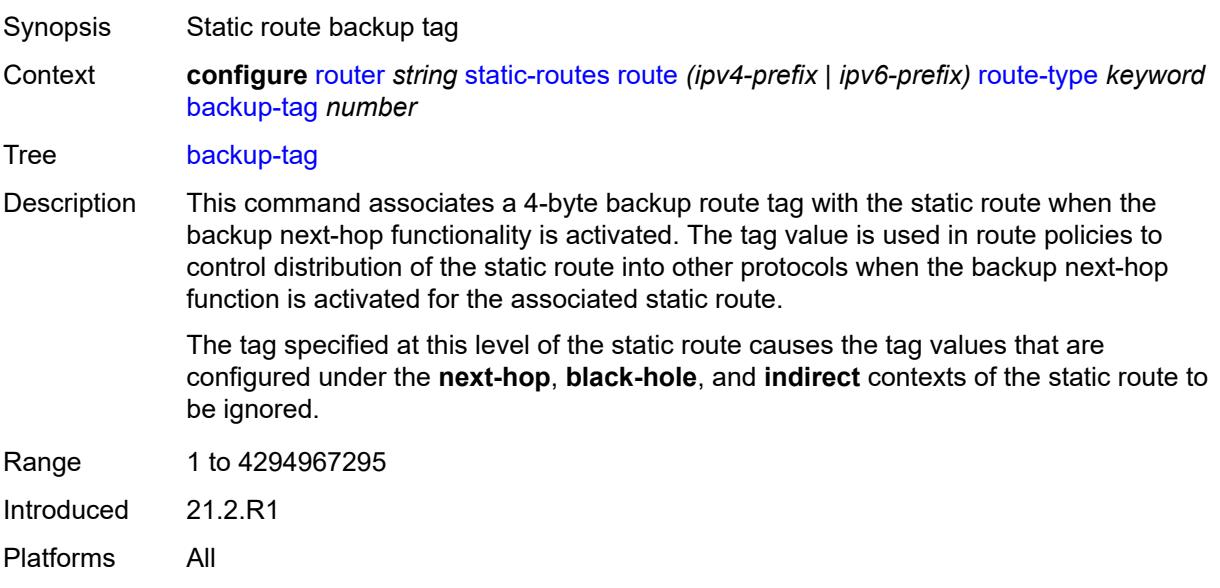

# <span id="page-5290-2"></span>**blackhole**

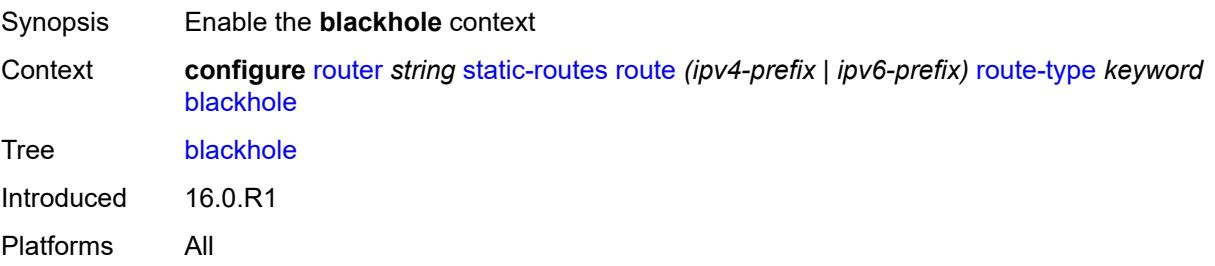

#### <span id="page-5291-0"></span>**admin-state** *keyword*

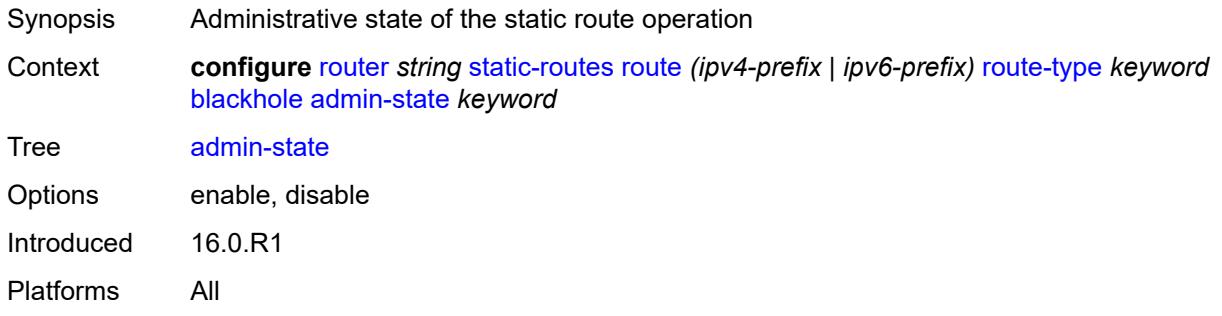

#### <span id="page-5291-1"></span>**community** *string*

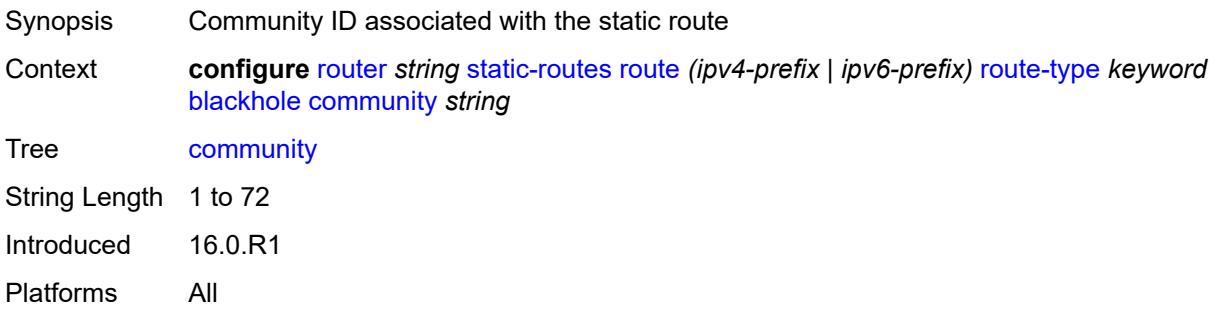

## <span id="page-5291-2"></span>**description** *string*

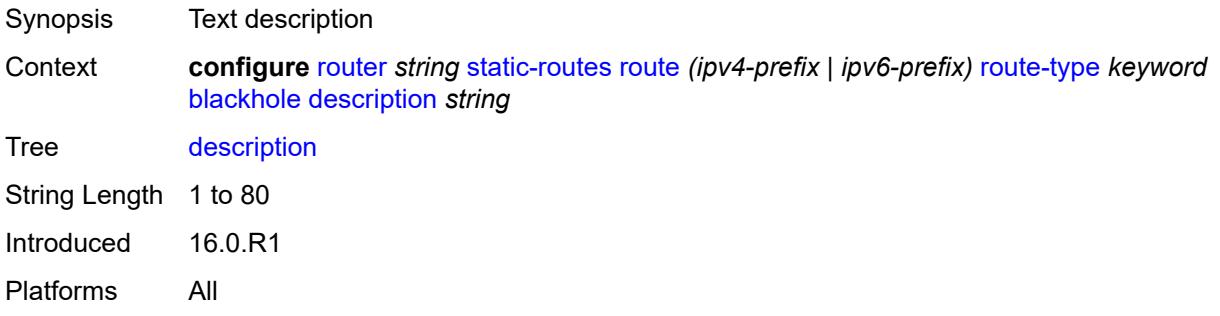

## <span id="page-5291-3"></span>**dynamic-bgp** *boolean*

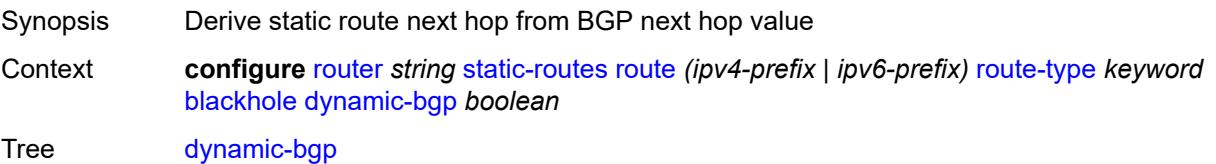
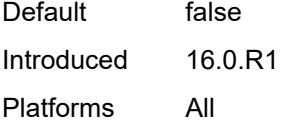

# <span id="page-5292-0"></span>**generate-icmp** *boolean*

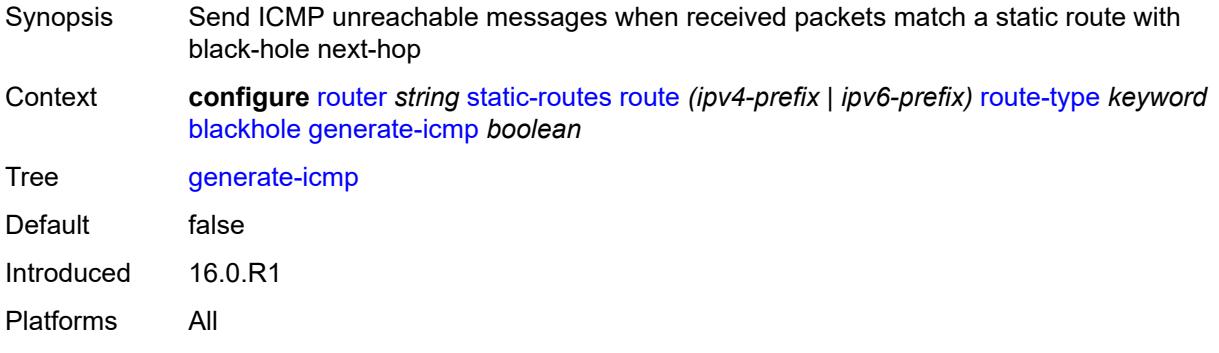

# <span id="page-5292-1"></span>**metric** *number*

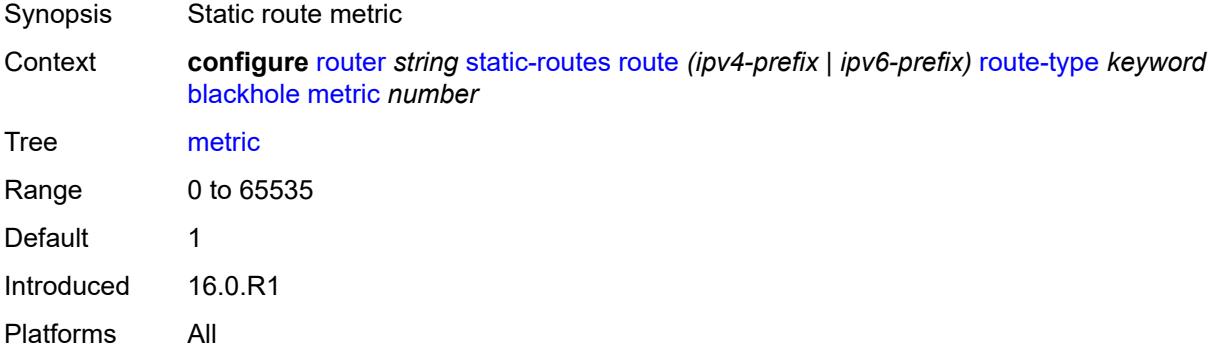

# <span id="page-5292-2"></span>**preference** *number*

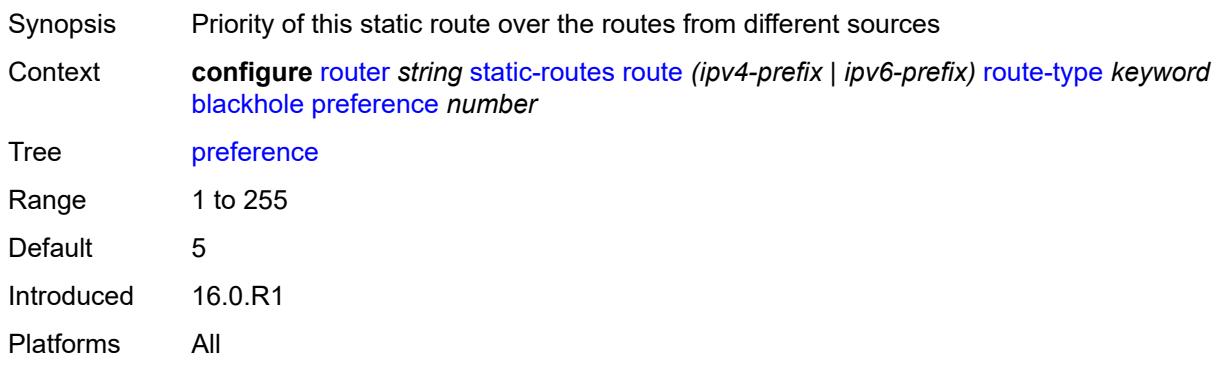

## <span id="page-5293-0"></span>**prefix-list**

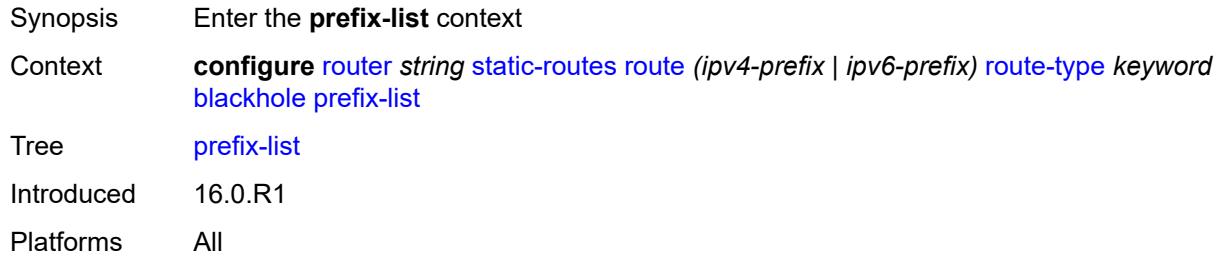

# <span id="page-5293-1"></span>**flag** *keyword*

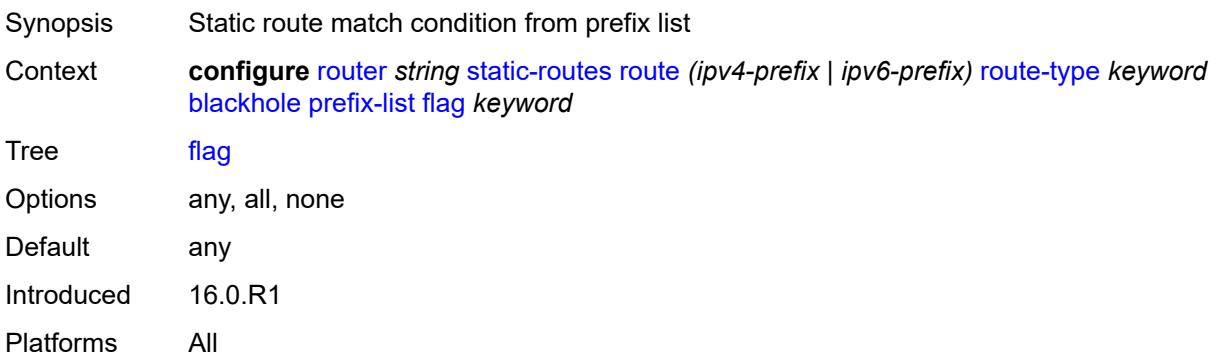

### <span id="page-5293-2"></span>**name** *reference*

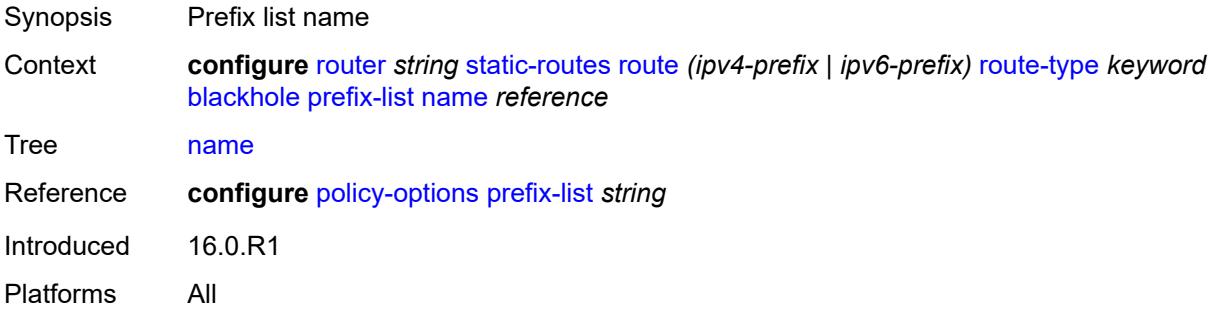

# <span id="page-5293-3"></span>**tag** *number*

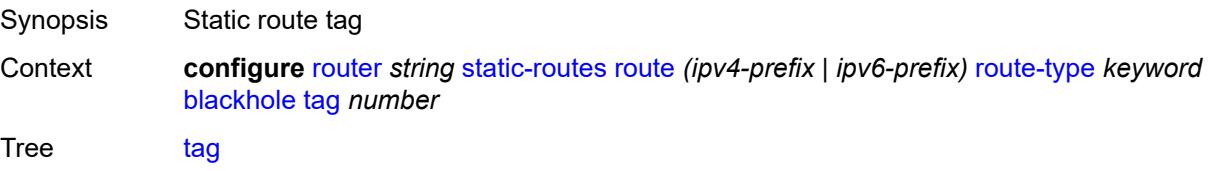

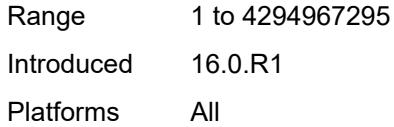

## <span id="page-5294-0"></span>**community** *string*

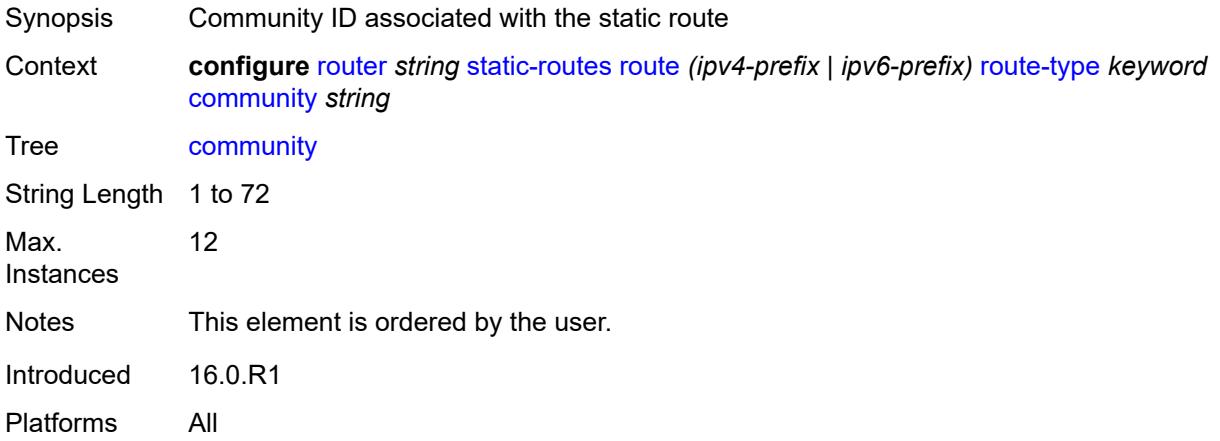

# <span id="page-5294-2"></span>**indirect** [[ip-address\]](#page-5294-1) *(ipv4-address-no-zone | ipv6-address-no-zone)*

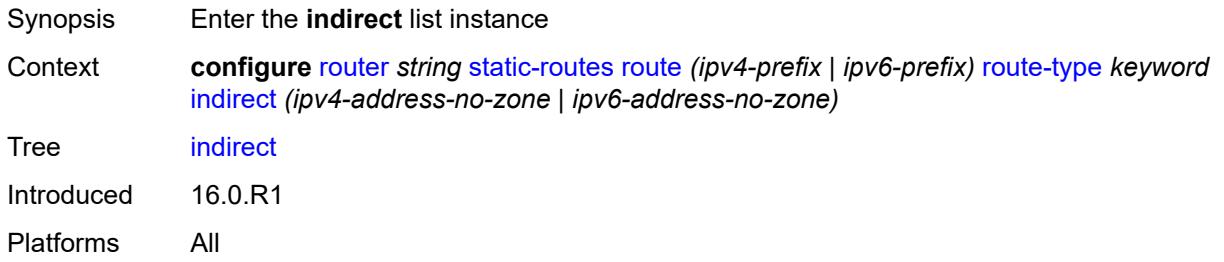

## <span id="page-5294-1"></span>[**ip-address**] *(ipv4-address-no-zone | ipv6-address-no-zone)*

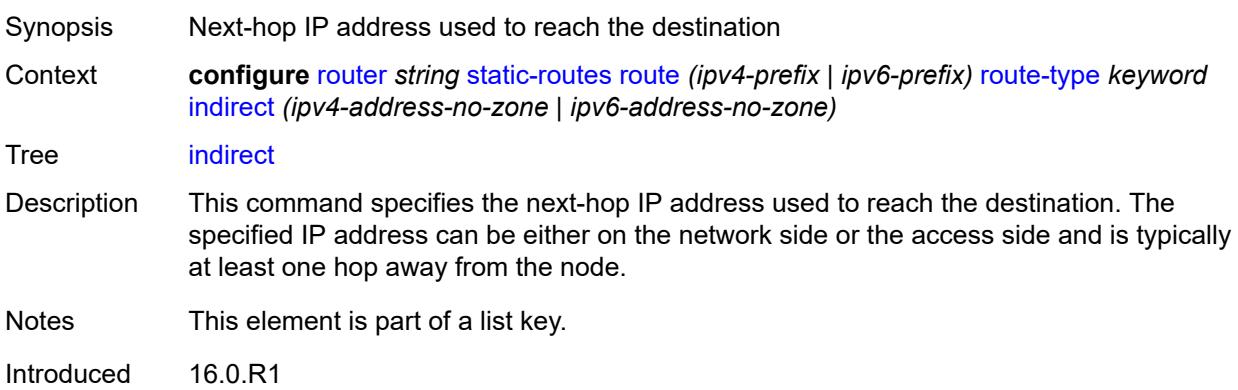

Platforms All

### <span id="page-5295-0"></span>**admin-state** *keyword*

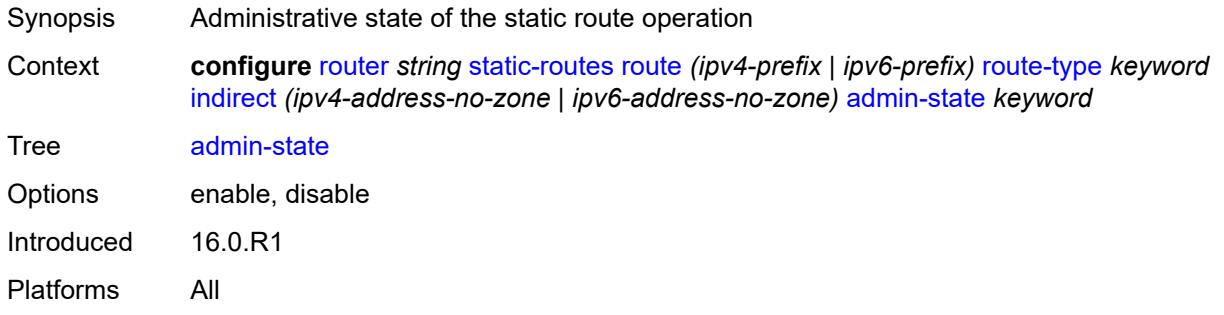

## <span id="page-5295-1"></span>**community** *string*

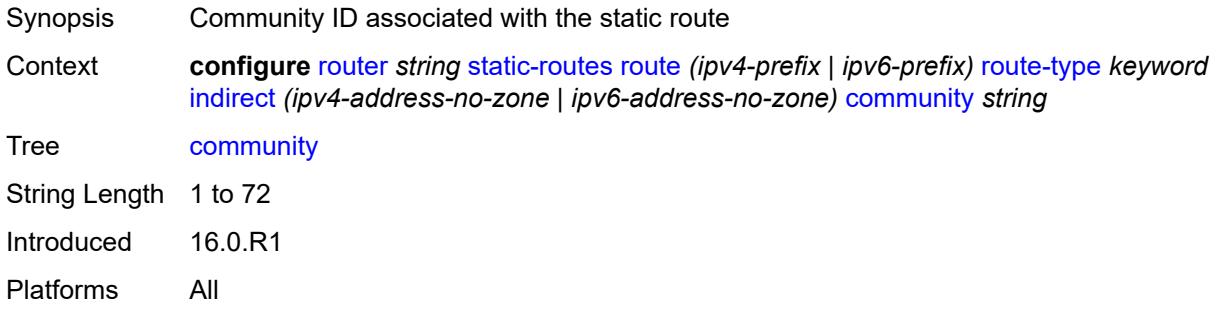

<span id="page-5295-2"></span>**cpe-check** [\[address\]](#page-5296-0) *(ipv4-address-no-zone | ipv6-address-no-zone)*

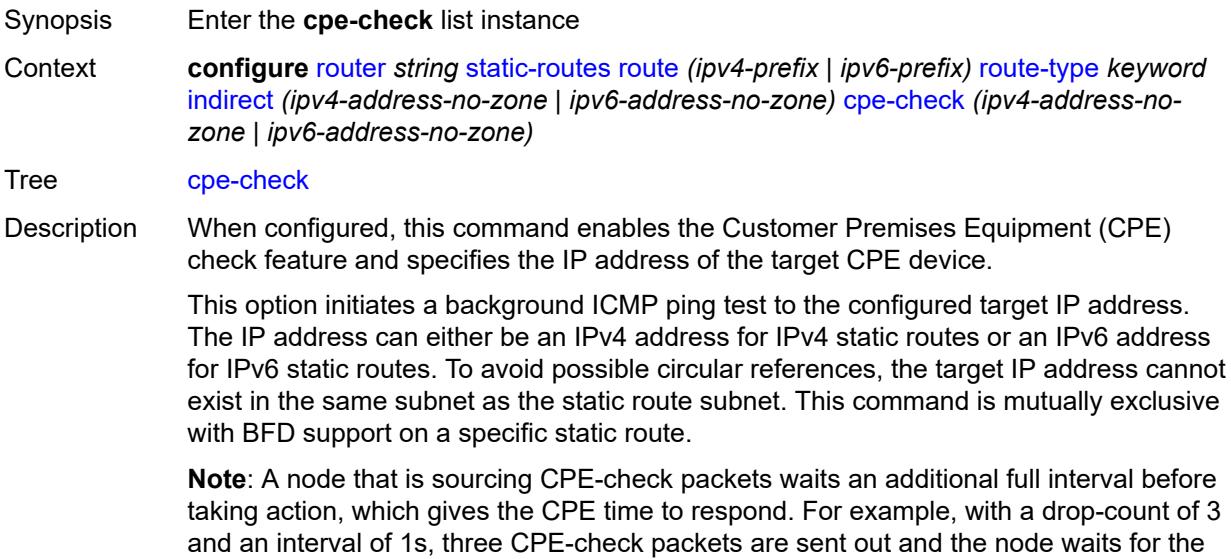

duration of another interval before acting on the loss. Failure declaration may take extra time depending on the load, interval, and other factors. In line with multitasking, multipriority operating principles of the node, and the relative priority of **cpe-ping**, the node paces these minor events.

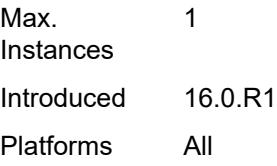

### <span id="page-5296-0"></span>[**address**] *(ipv4-address-no-zone | ipv6-address-no-zone)*

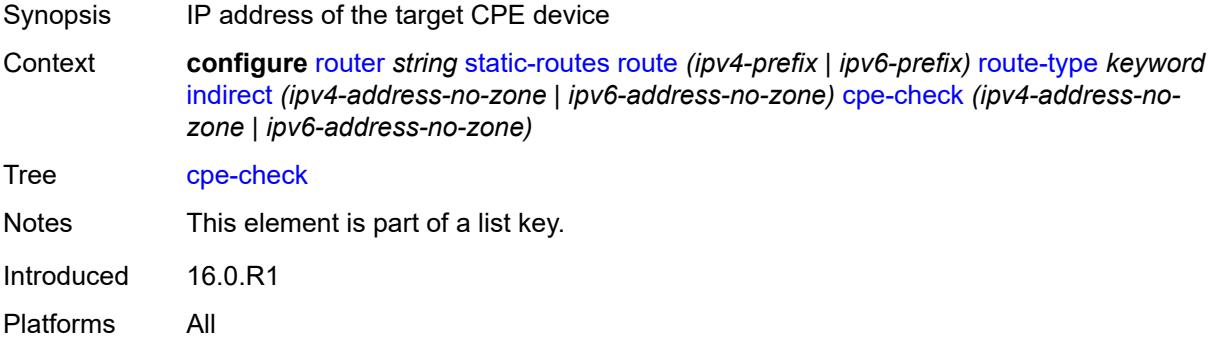

### <span id="page-5296-1"></span>**drop-count** *number*

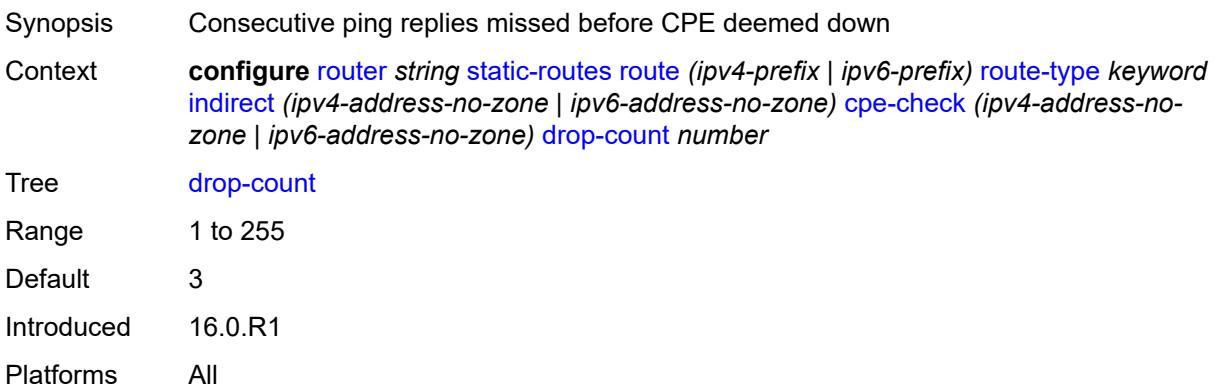

#### <span id="page-5296-2"></span>**interval** *number*

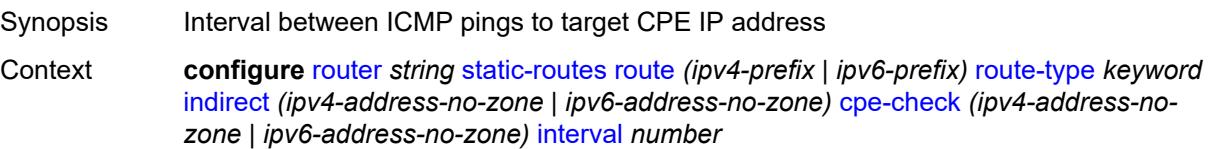

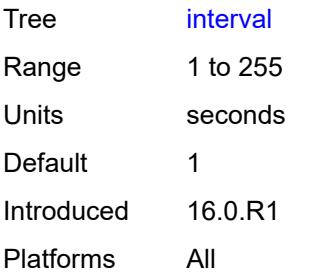

# <span id="page-5297-0"></span>**log** *boolean*

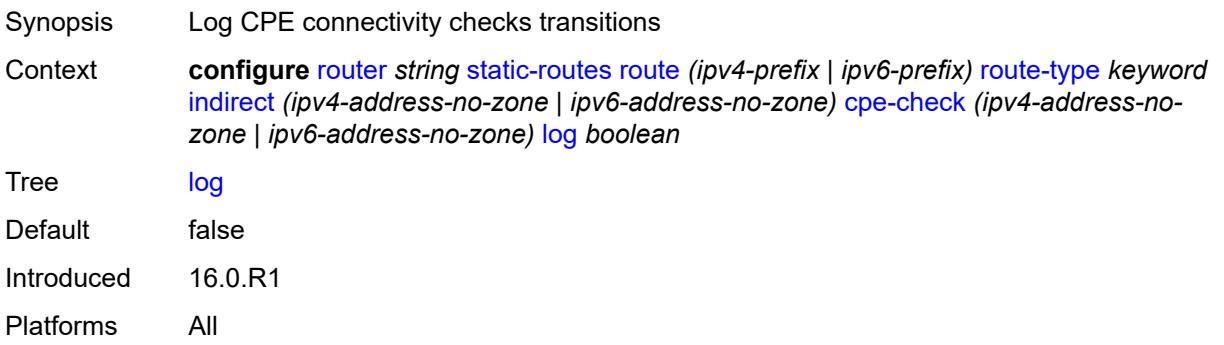

# <span id="page-5297-1"></span>**padding-size** *number*

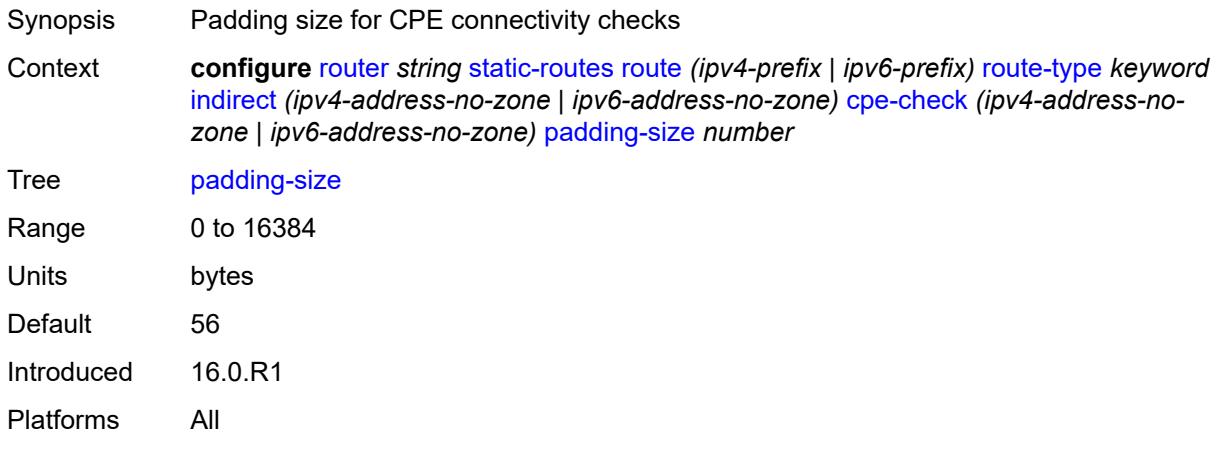

# <span id="page-5297-2"></span>**description** *string*

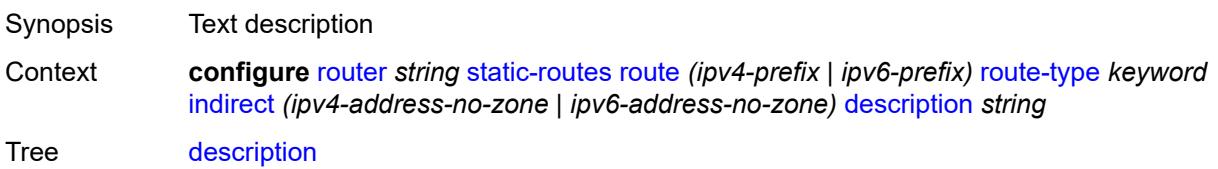

String Length 1 to 80 Introduced 16.0.R1 Platforms All

## <span id="page-5298-0"></span>**destination-class** *number*

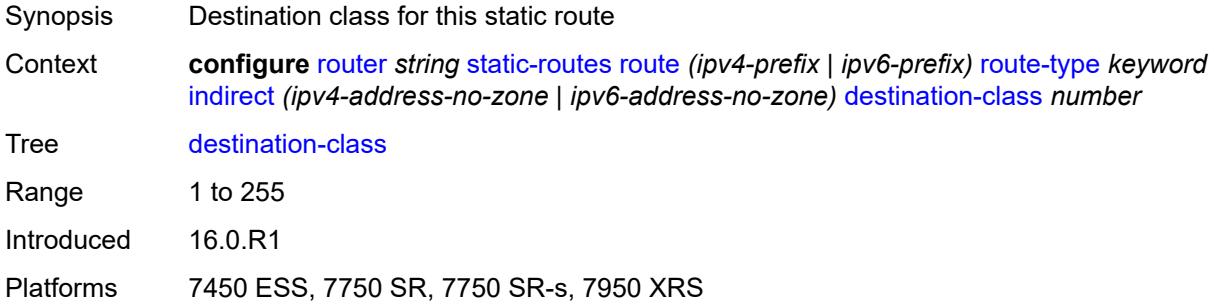

### <span id="page-5298-1"></span>**metric** *number*

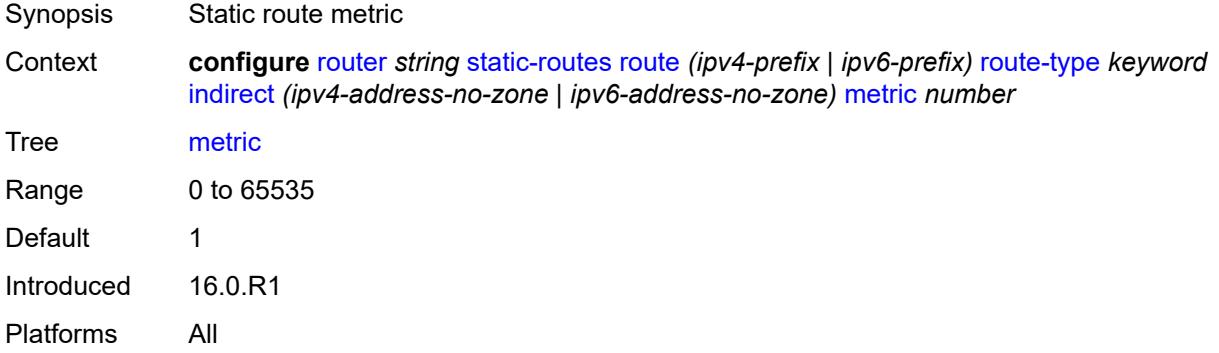

## <span id="page-5298-2"></span>**preference** *number*

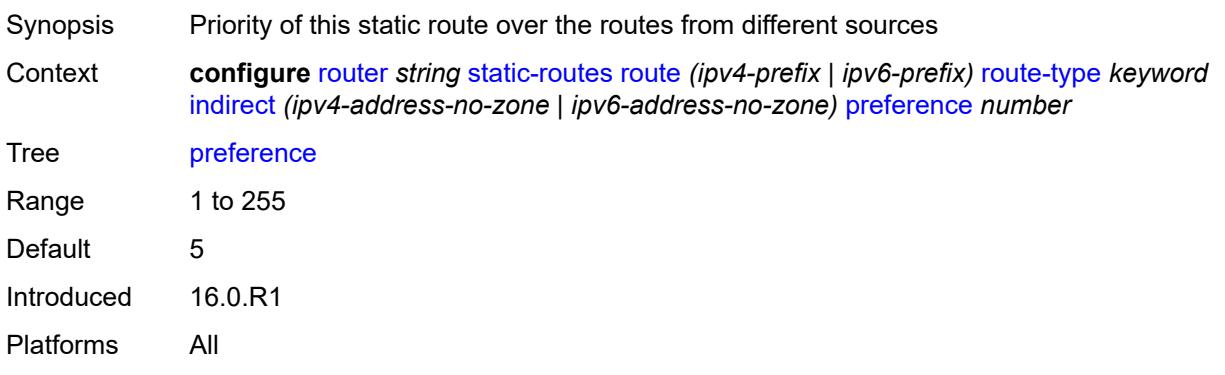

## <span id="page-5299-0"></span>**prefix-list**

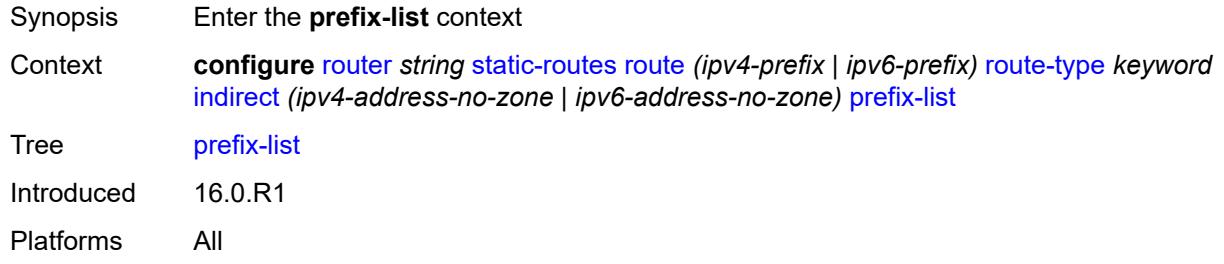

# <span id="page-5299-1"></span>**flag** *keyword*

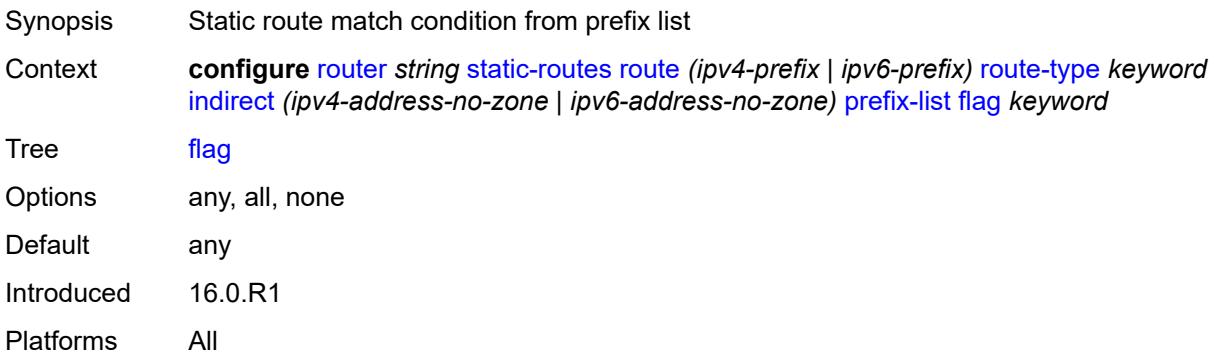

### <span id="page-5299-2"></span>**name** *reference*

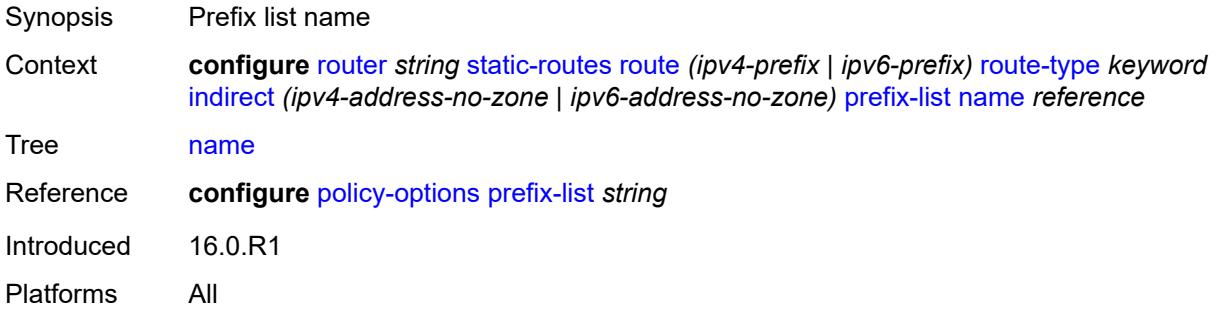

### <span id="page-5299-3"></span>**qos**

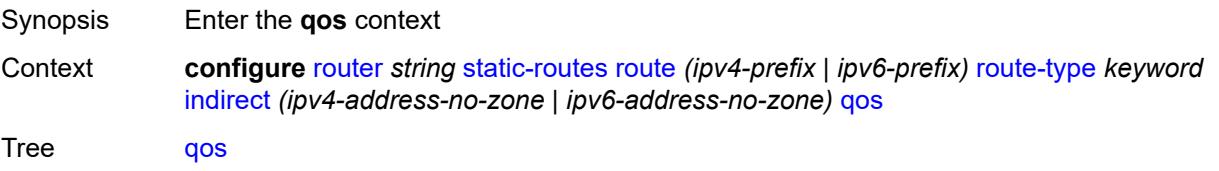

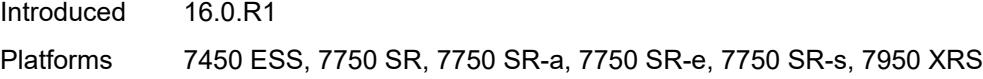

# <span id="page-5300-0"></span>**forwarding-class** *keyword*

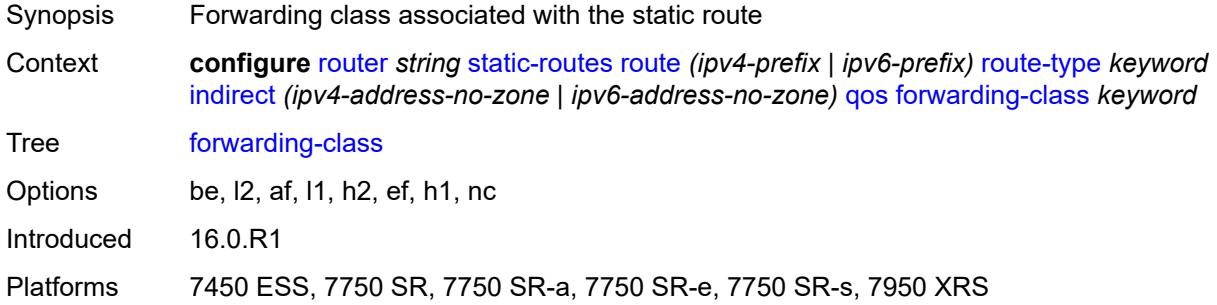

## <span id="page-5300-1"></span>**priority** *keyword*

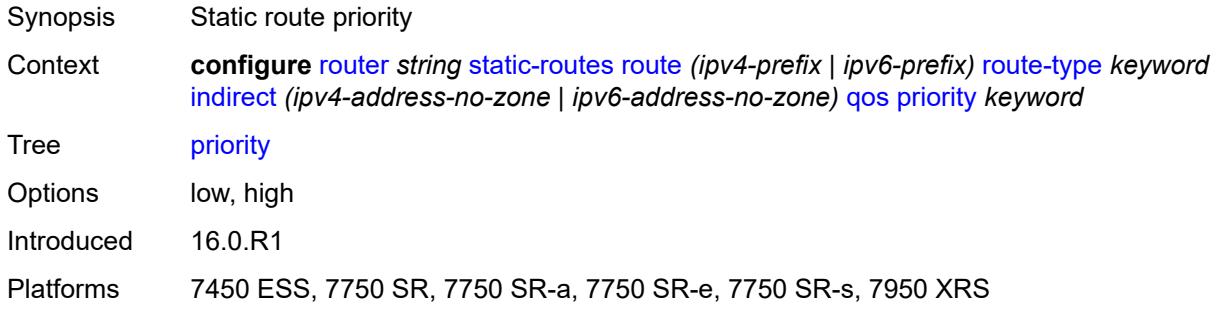

# <span id="page-5300-2"></span>**source-class** *number*

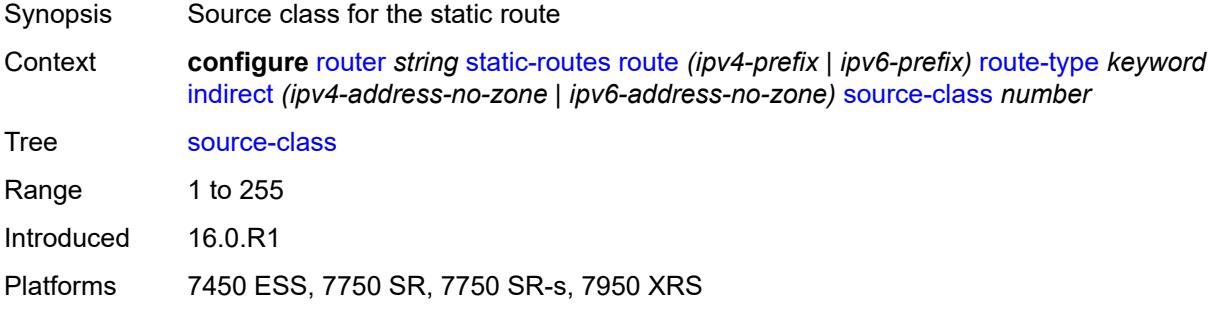

# <span id="page-5300-3"></span>**tag** *number*

Synopsis Static route tag

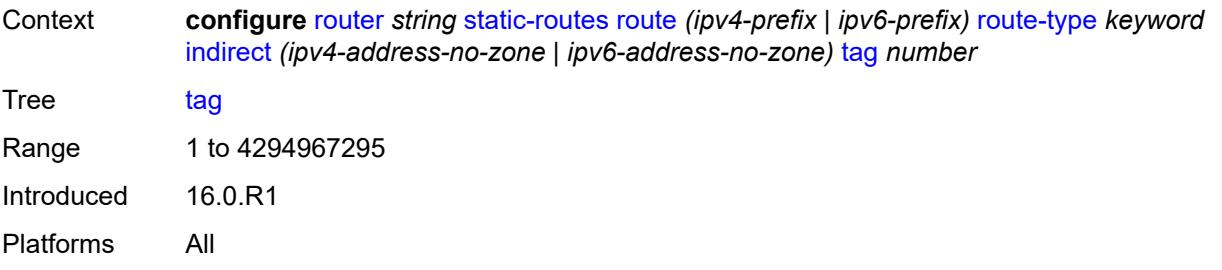

# <span id="page-5301-0"></span>**tunnel-next-hop**

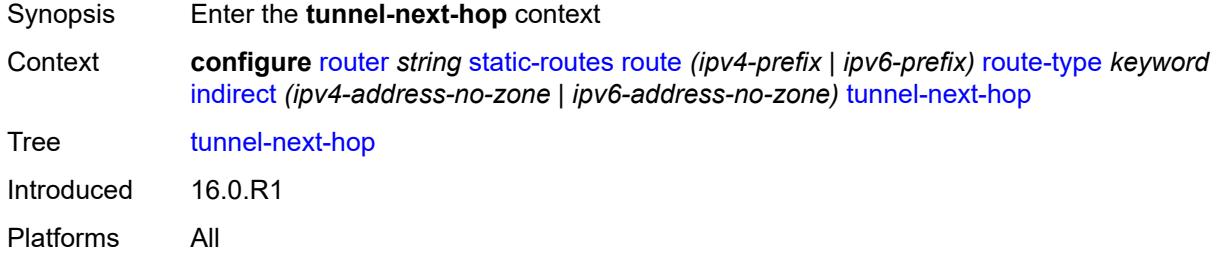

# <span id="page-5301-1"></span>**disallow-igp** *boolean*

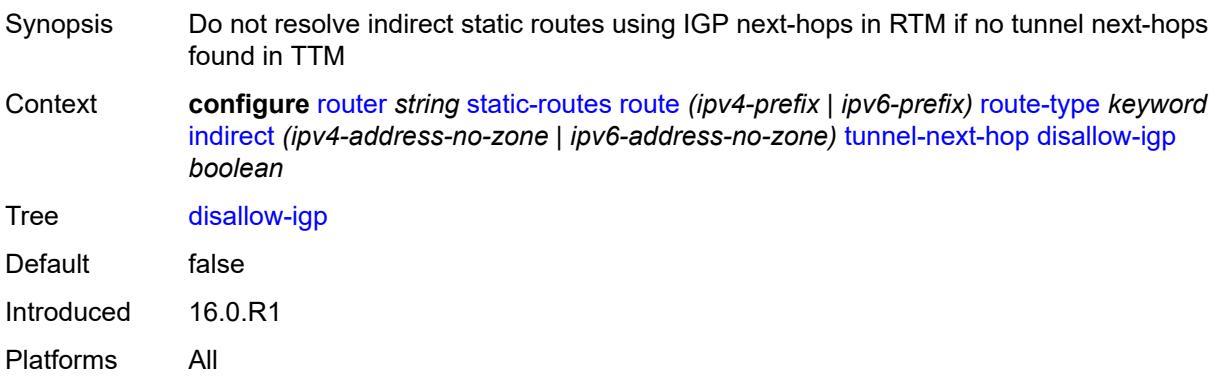

## <span id="page-5301-2"></span>**flex-algo** *number*

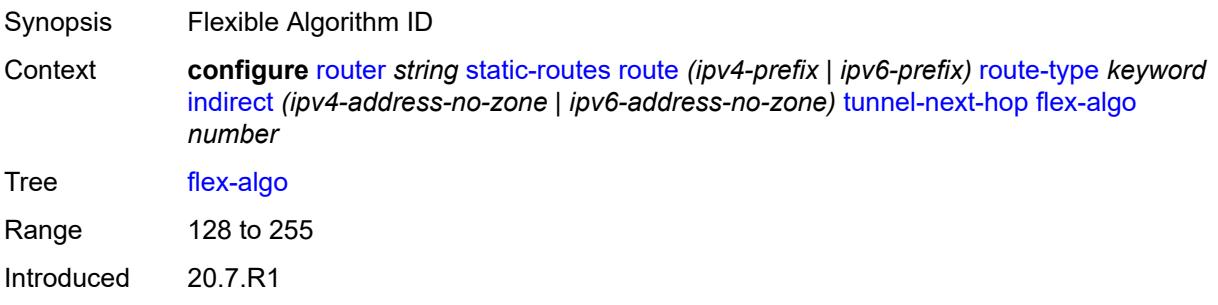

Platforms All

### <span id="page-5302-0"></span>**resolution** *keyword*

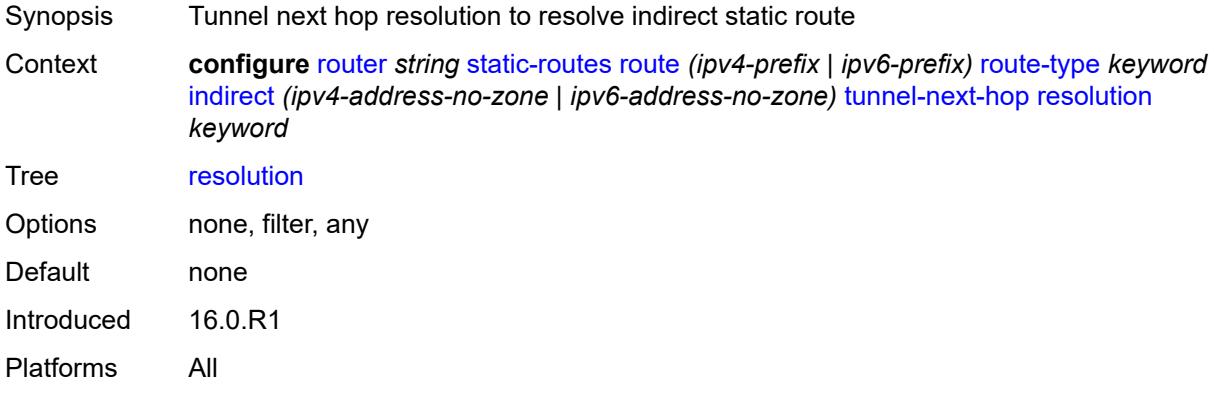

### <span id="page-5302-1"></span>**resolution-filter**

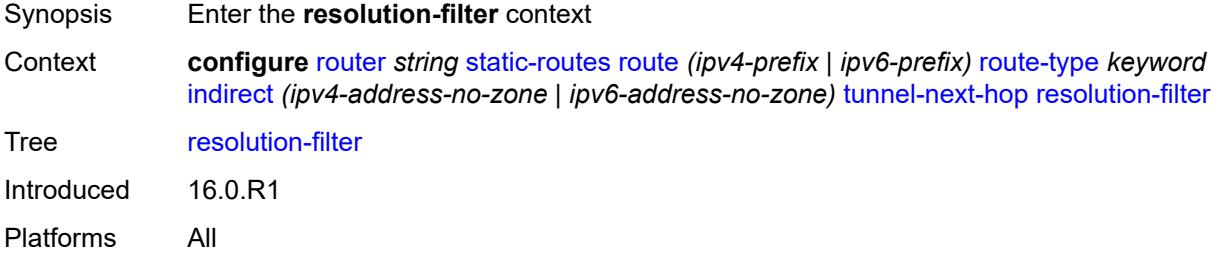

# <span id="page-5302-2"></span>**ldp** *boolean*

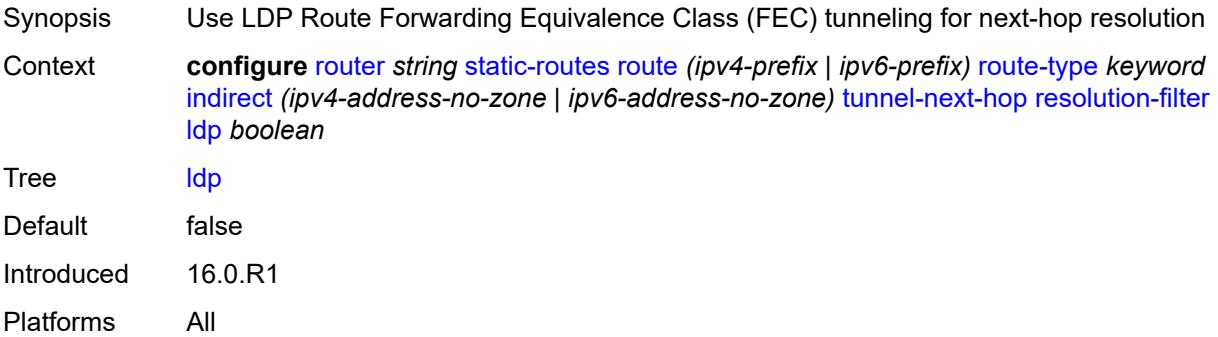

## <span id="page-5302-3"></span>**mpls-fwd-policy** *boolean*

Synopsis Use MPLS forwarding policy for tunnel-next-hop

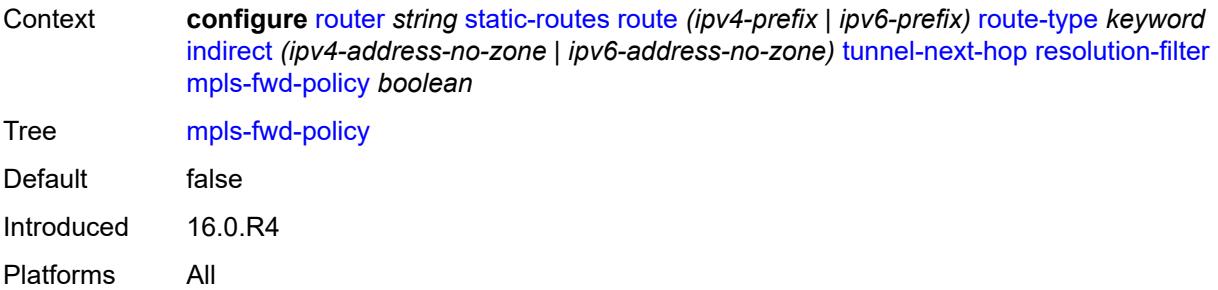

# <span id="page-5303-0"></span>**rib-api** *boolean*

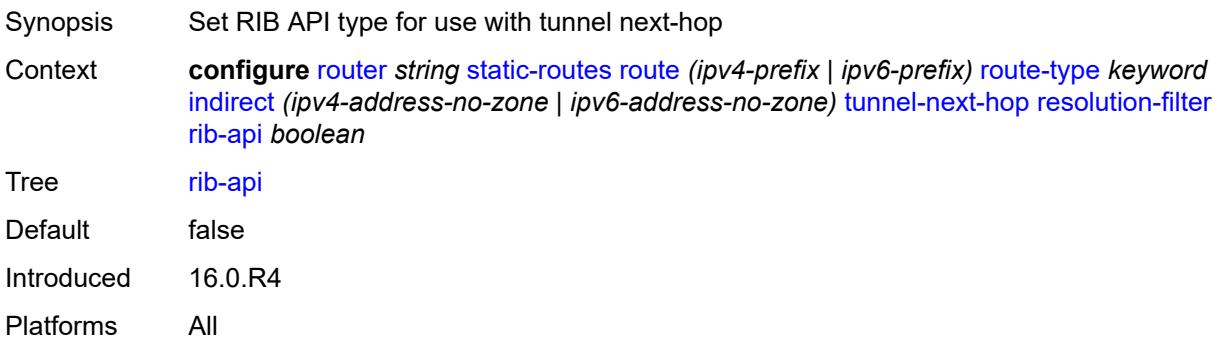

# <span id="page-5303-1"></span>**rsvp-te**

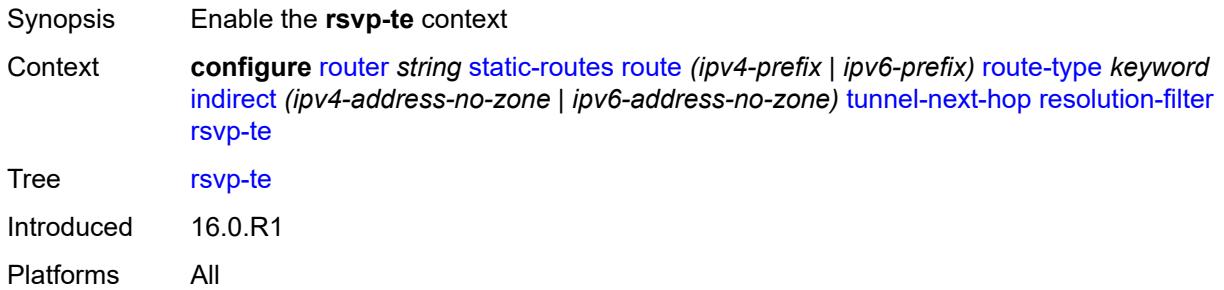

# <span id="page-5303-2"></span>**lsp** [[lsp-name](#page-5304-0)] *string*

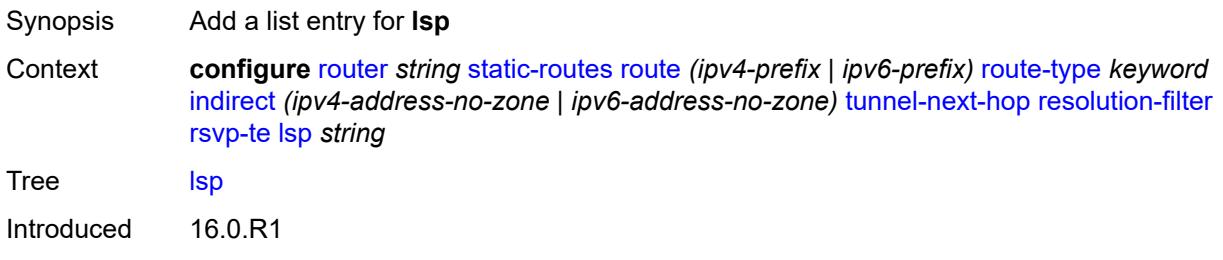

Platforms All

## <span id="page-5304-0"></span>[**lsp-name**] *string*

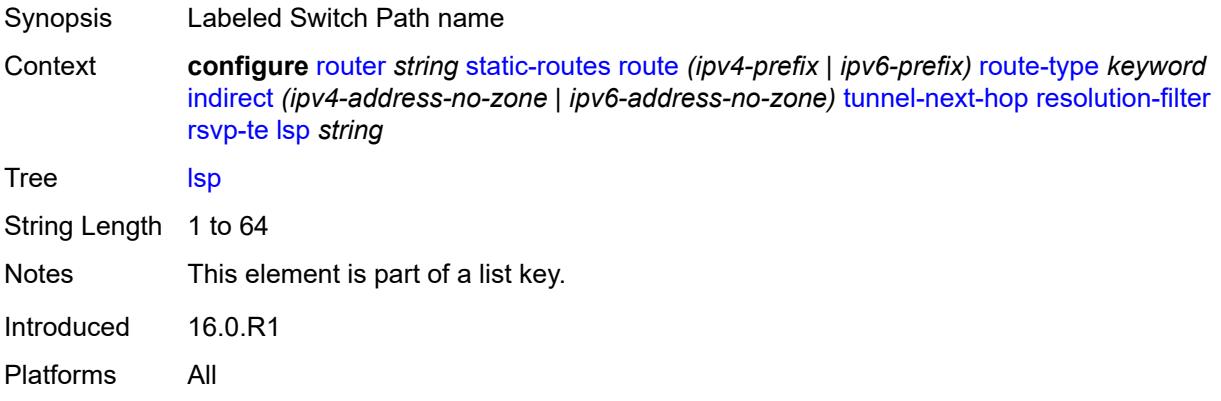

# <span id="page-5304-1"></span>**sr-isis** *boolean*

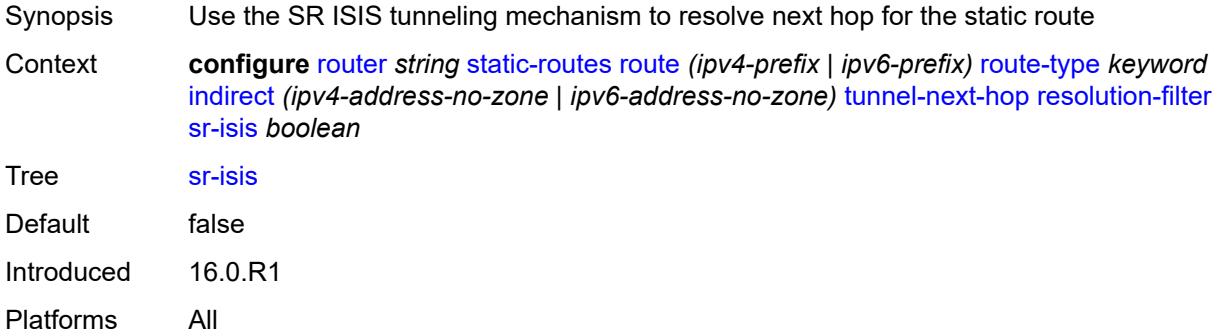

# <span id="page-5304-2"></span>**sr-ospf** *boolean*

<span id="page-5304-3"></span>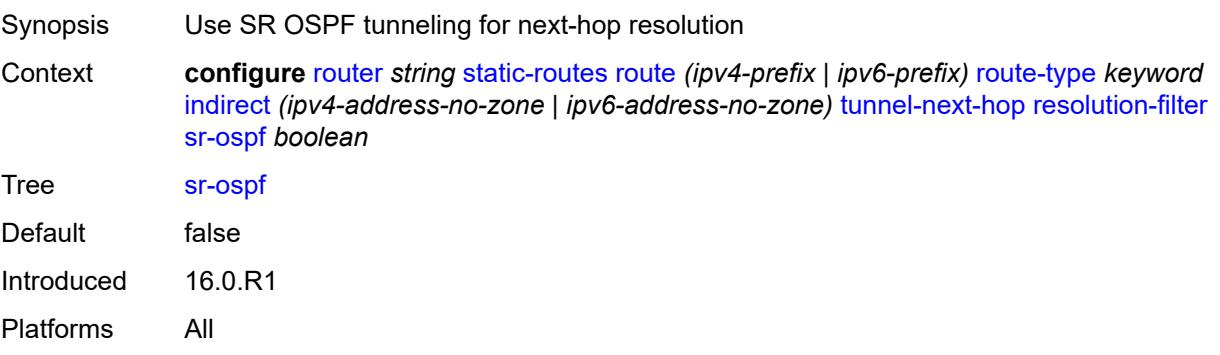

# **sr-ospf3** *boolean*

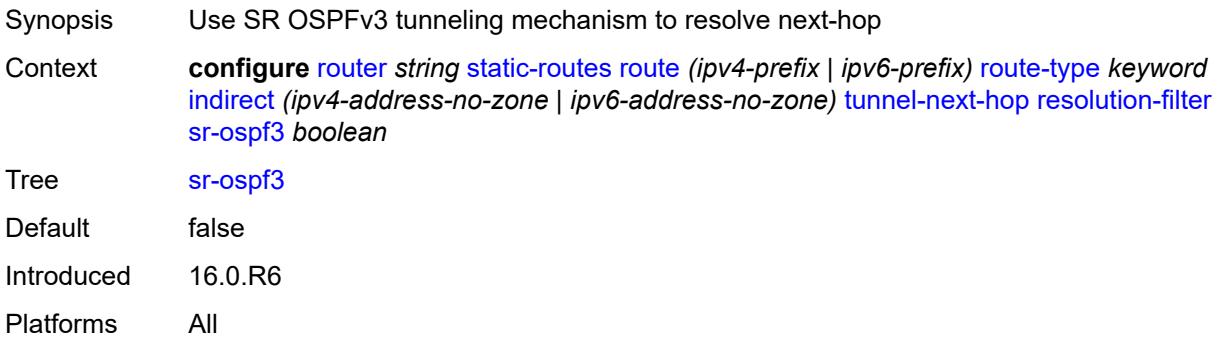

#### <span id="page-5305-0"></span>**sr-te**

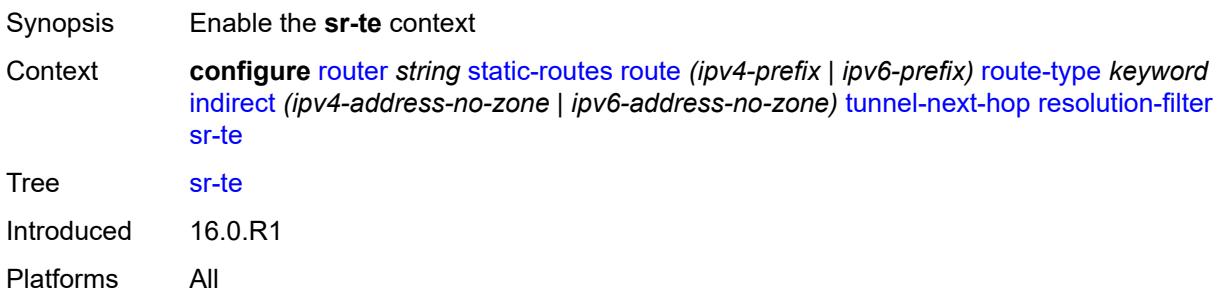

# <span id="page-5305-2"></span>**lsp** [[lsp-name](#page-5305-1)] *string*

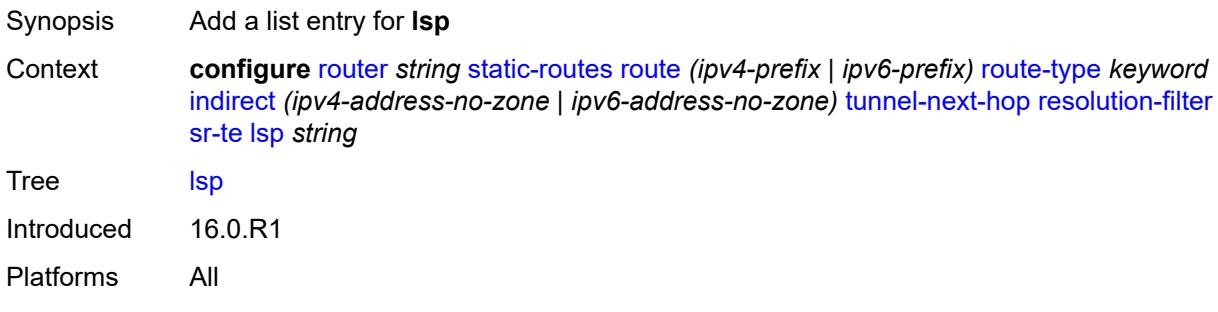

# <span id="page-5305-1"></span>[**lsp-name**] *string*

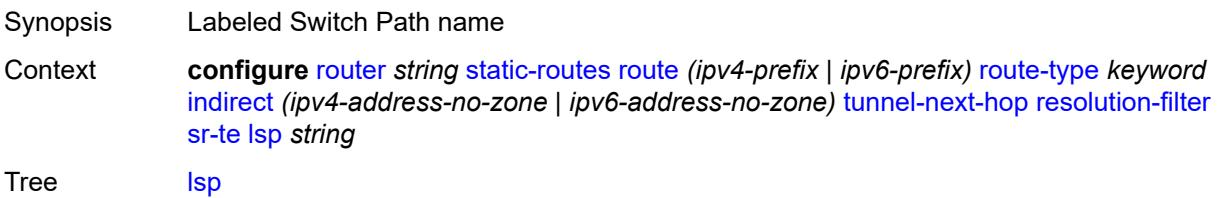

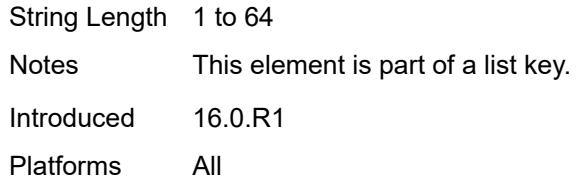

# <span id="page-5306-1"></span>**interface** [\[interface-name](#page-5306-0)] *string*

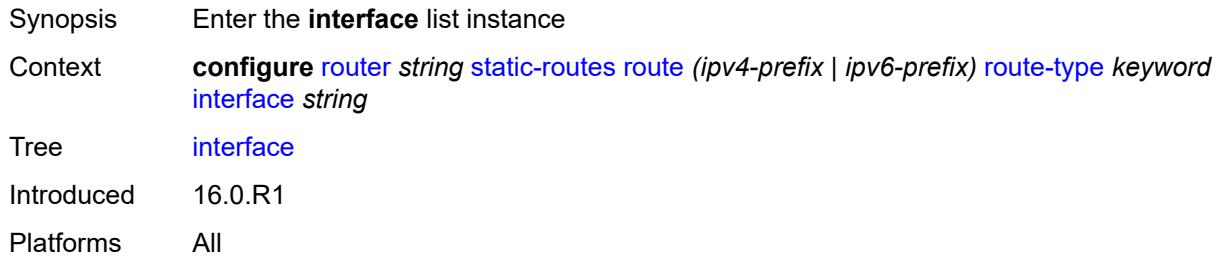

# <span id="page-5306-0"></span>[**interface-name**] *string*

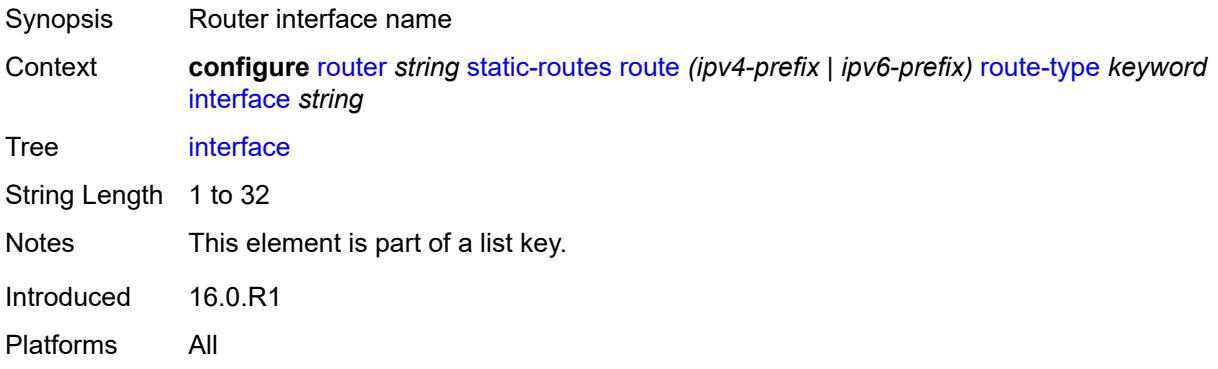

### <span id="page-5306-2"></span>**admin-state** *keyword*

<span id="page-5306-3"></span>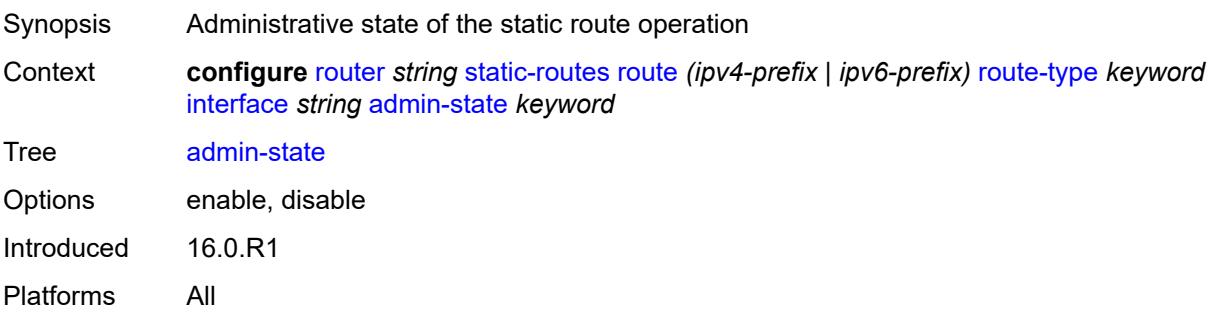

## **community** *string*

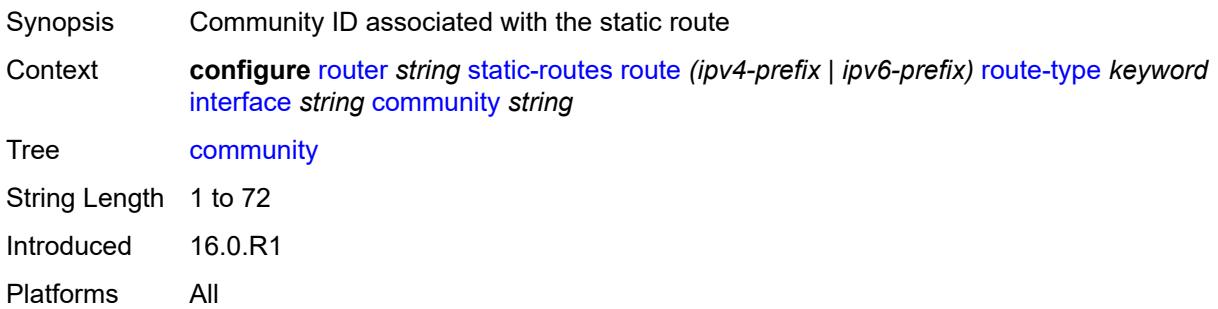

## <span id="page-5307-1"></span>**cpe-check** [\[address\]](#page-5307-0) *(ipv4-address-no-zone | ipv6-address-no-zone)*

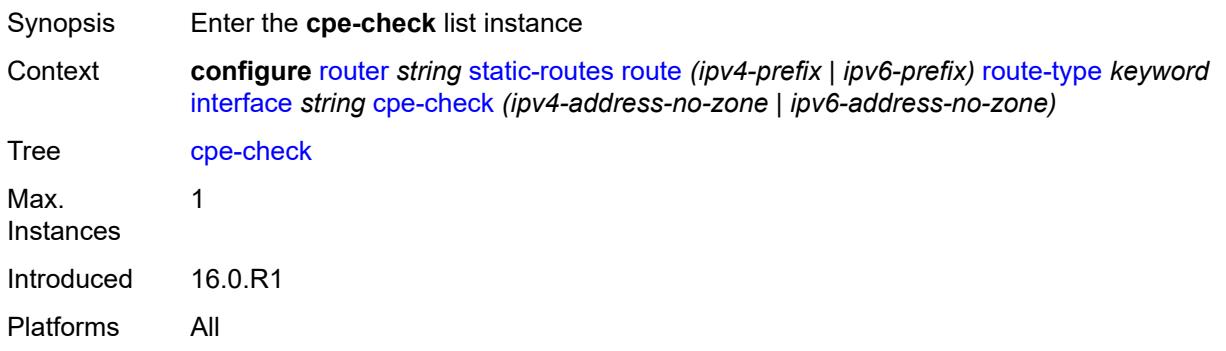

## <span id="page-5307-0"></span>[**address**] *(ipv4-address-no-zone | ipv6-address-no-zone)*

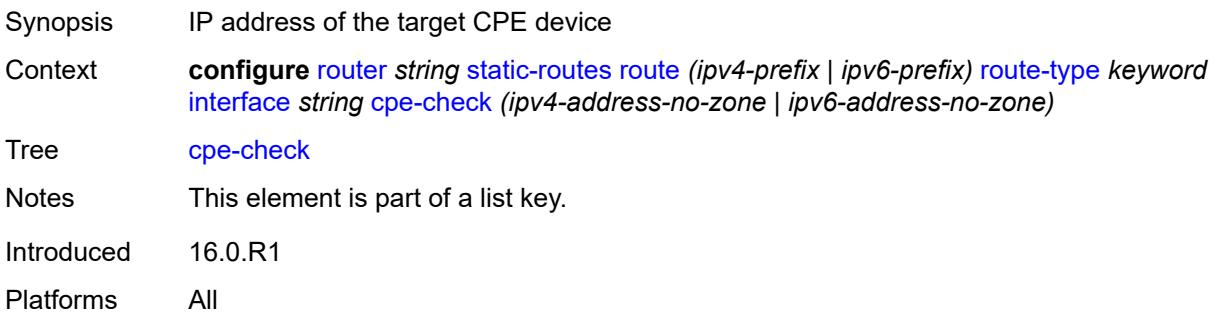

## <span id="page-5307-2"></span>**drop-count** *number*

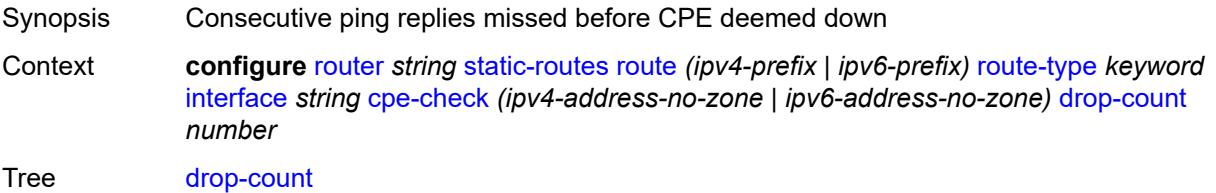

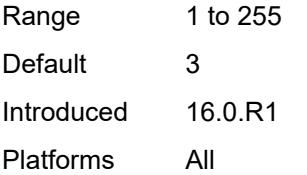

### <span id="page-5308-0"></span>**interval** *number*

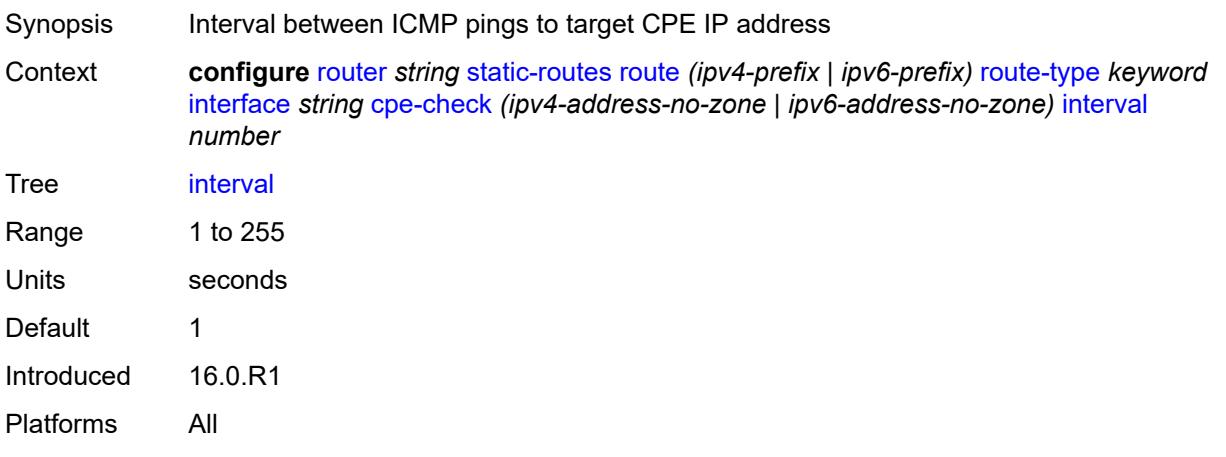

# <span id="page-5308-1"></span>**log** *boolean*

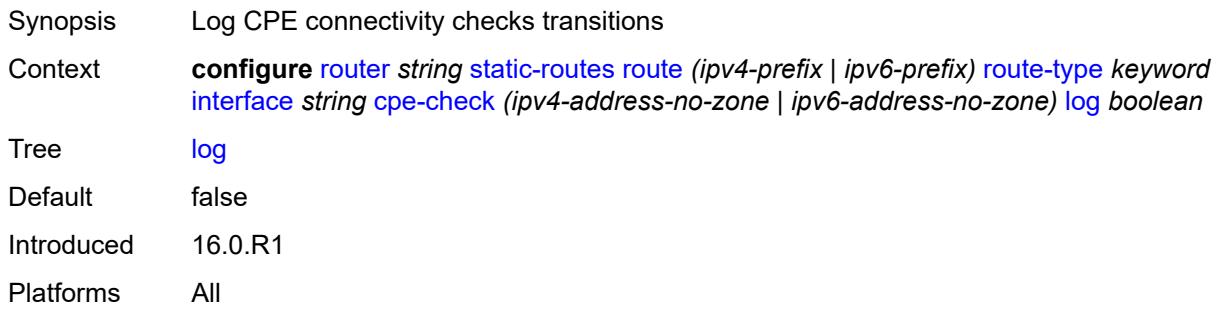

# <span id="page-5308-2"></span>**padding-size** *number*

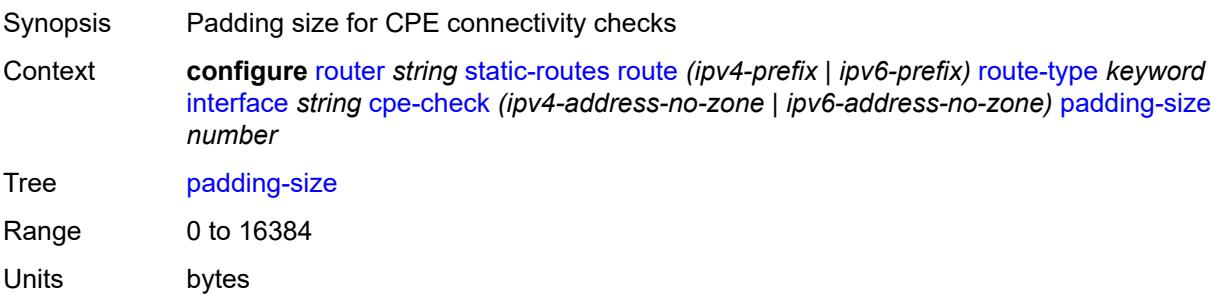

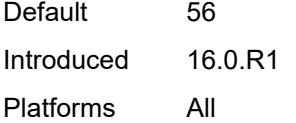

# <span id="page-5309-0"></span>**description** *string*

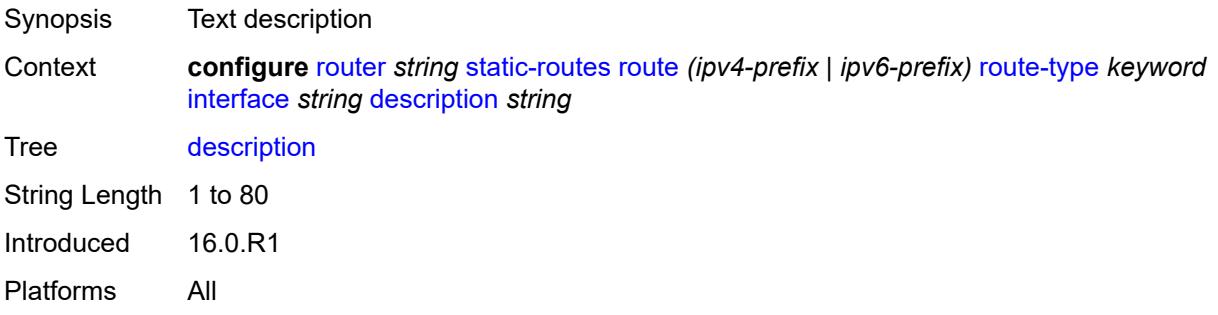

## <span id="page-5309-1"></span>**destination-class** *number*

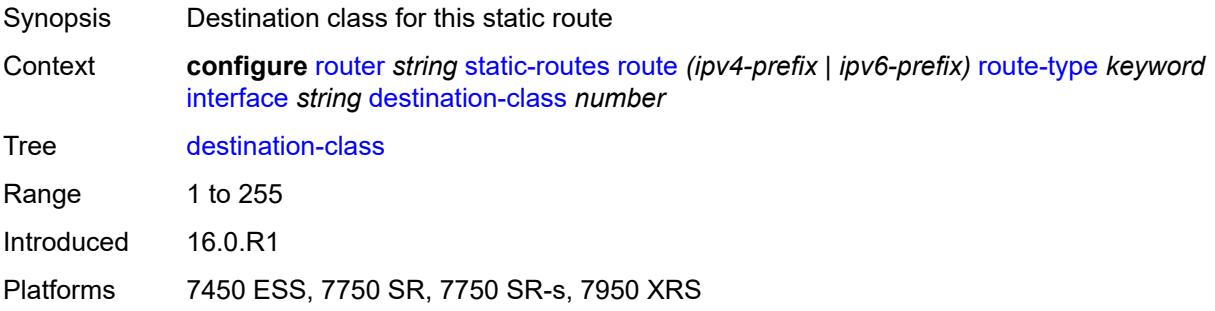

# <span id="page-5309-2"></span>**load-balancing-weight** *number*

<span id="page-5309-3"></span>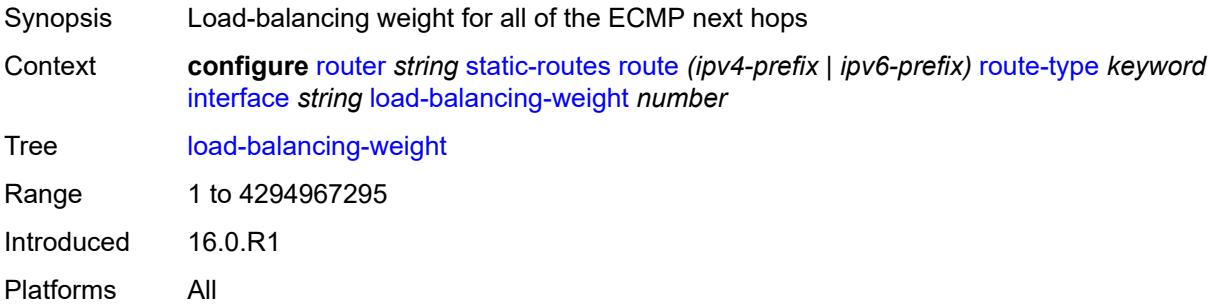

#### **metric** *number*

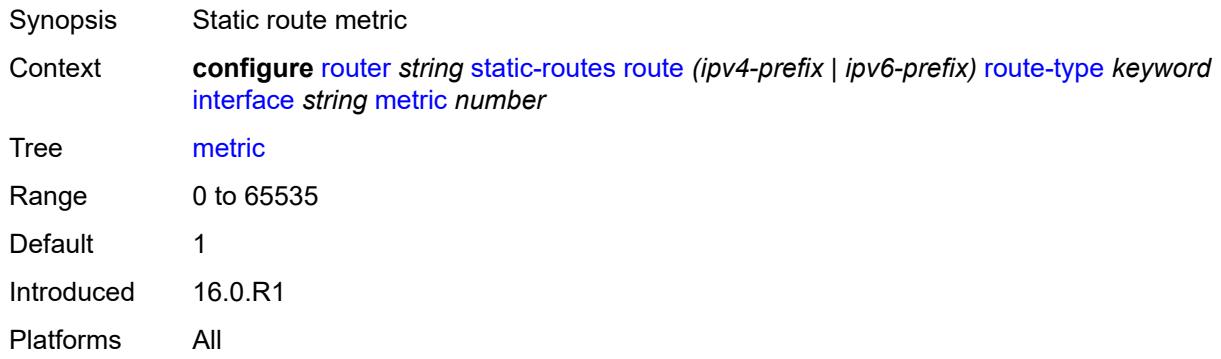

## <span id="page-5310-0"></span>**preference** *number*

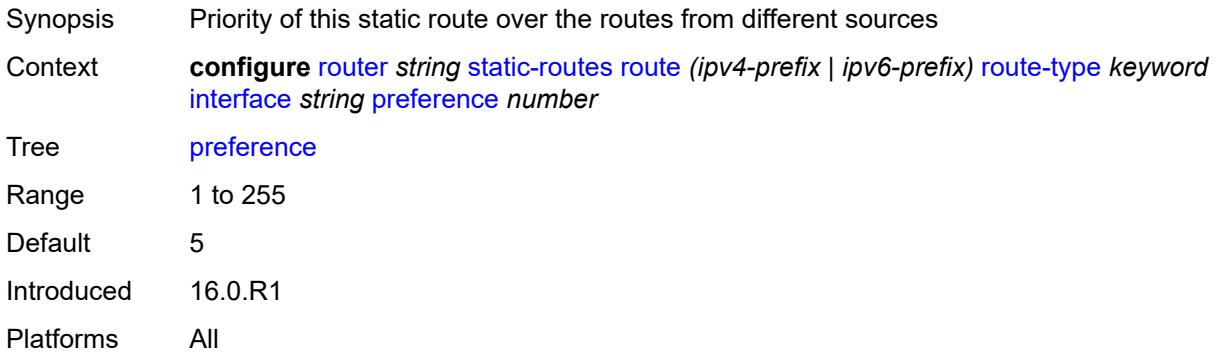

# <span id="page-5310-1"></span>**prefix-list**

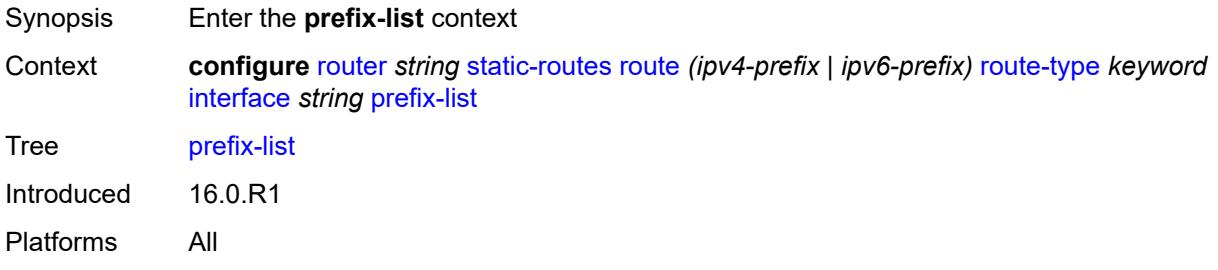

## <span id="page-5310-2"></span>**flag** *keyword*

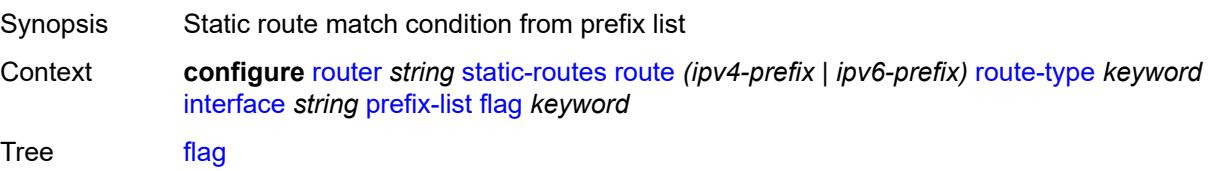

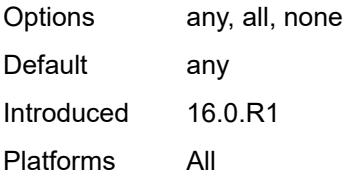

## <span id="page-5311-0"></span>**name** *reference*

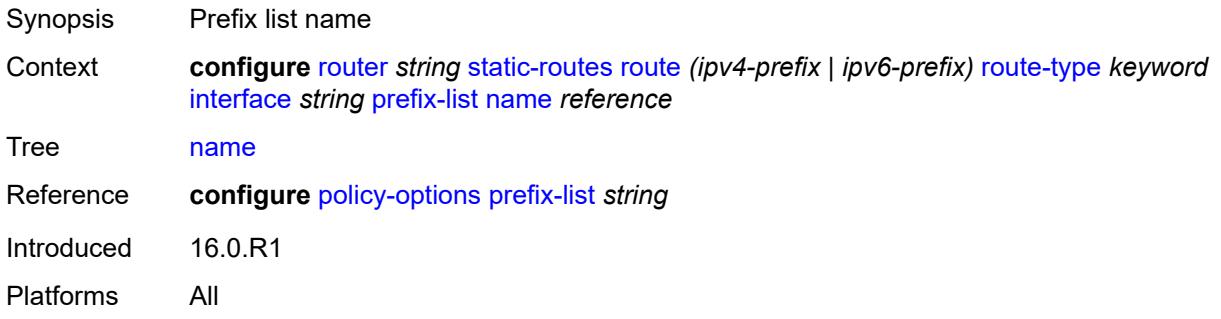

### <span id="page-5311-1"></span>**qos**

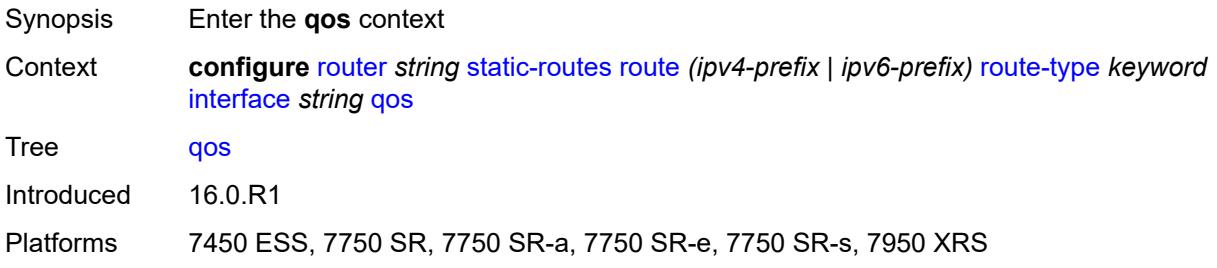

# <span id="page-5311-2"></span>**forwarding-class** *keyword*

<span id="page-5311-3"></span>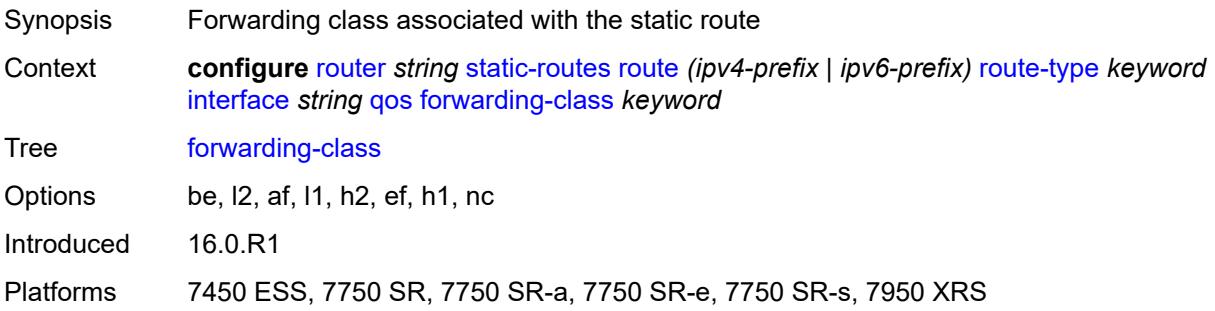

# **priority** *keyword*

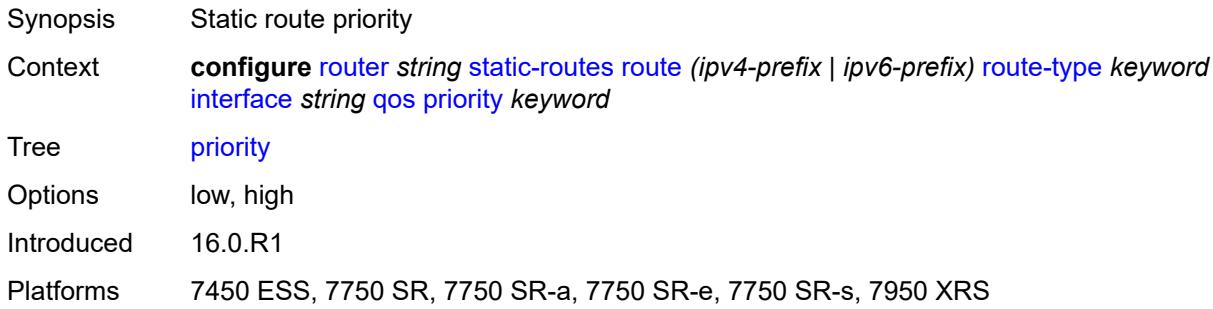

### <span id="page-5312-0"></span>**source-class** *number*

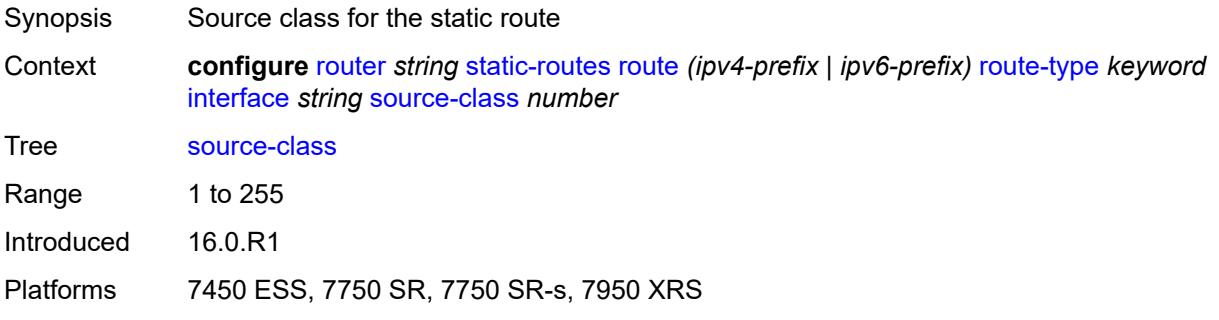

### <span id="page-5312-1"></span>**tag** *number*

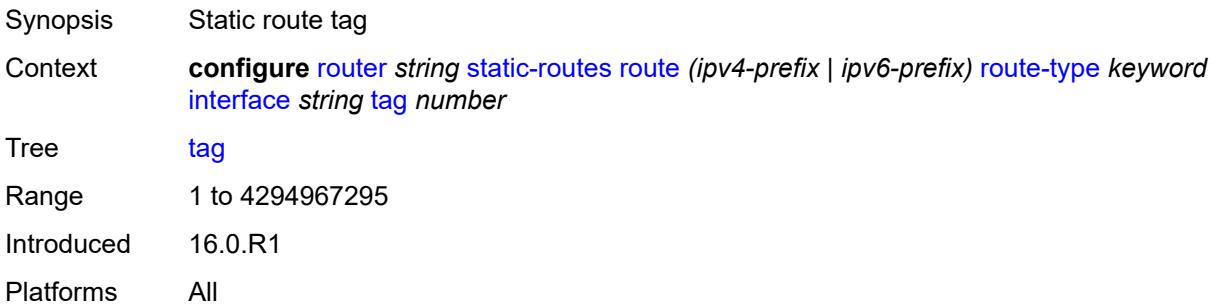

# <span id="page-5312-2"></span>**ipsec-tunnel** [[ipsec-tunnel-name\]](#page-5313-0) *string*

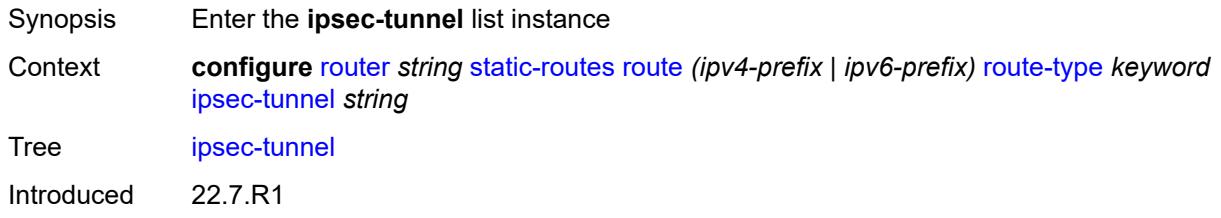

Platforms VSR

## <span id="page-5313-0"></span>[**ipsec-tunnel-name**] *string*

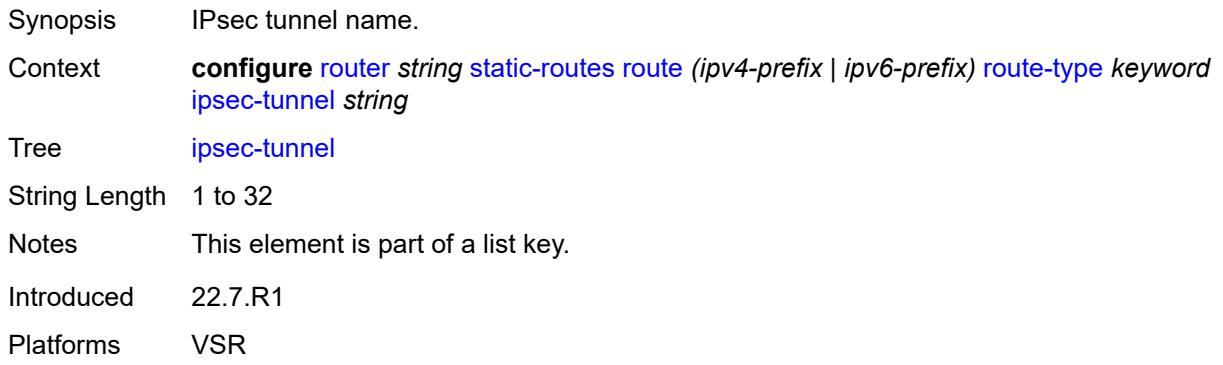

# <span id="page-5313-1"></span>**admin-state** *keyword*

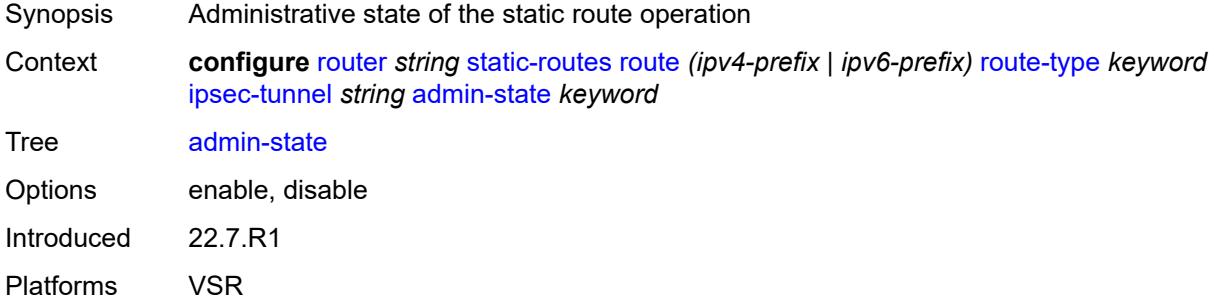

## <span id="page-5313-2"></span>**community** *string*

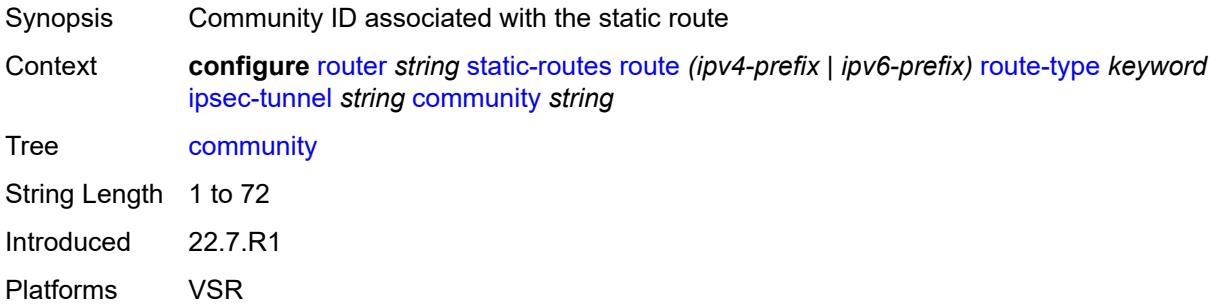

### <span id="page-5313-3"></span>**description** *string*

Synopsis Text description

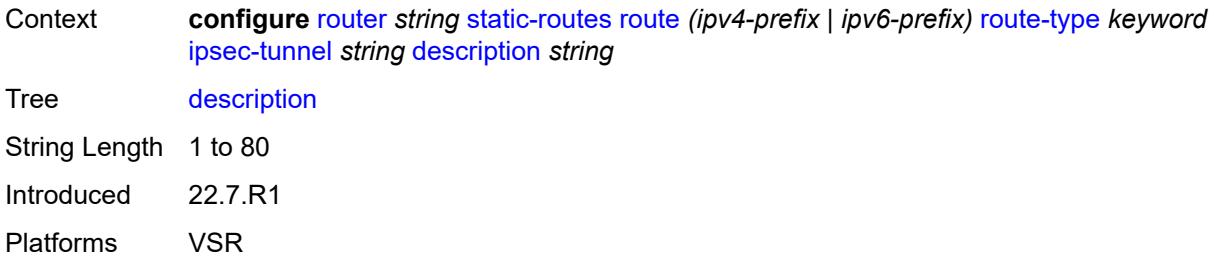

### <span id="page-5314-0"></span>**metric** *number*

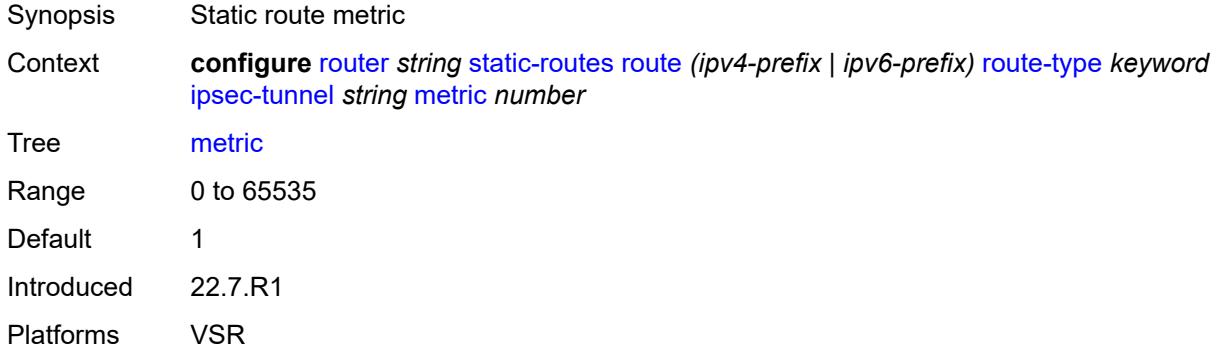

# <span id="page-5314-1"></span>**preference** *number*

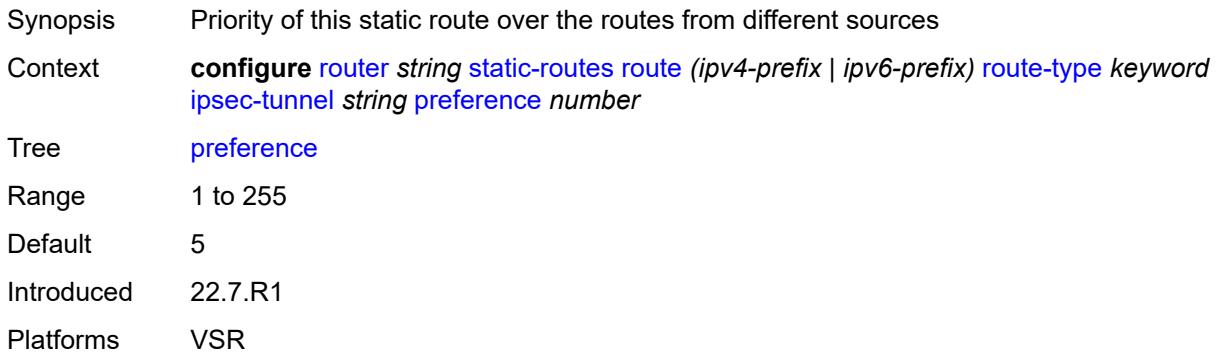

# <span id="page-5314-2"></span>**tag** *number*

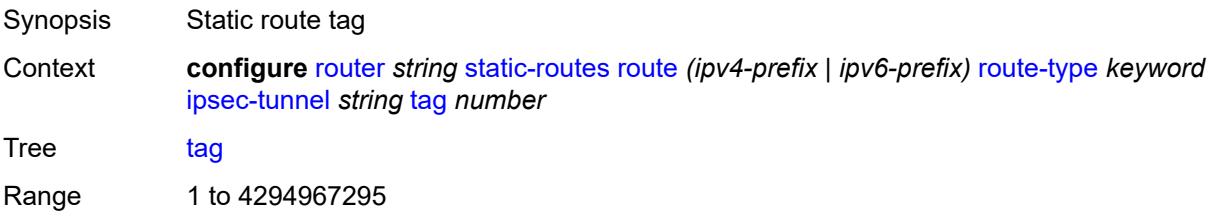

Introduced 22.7.R1 Platforms VSR

## <span id="page-5315-1"></span>**next-hop** [[ip-address\]](#page-5315-0) *(ipv4-address-with-zone | ipv6-address-with-zone)*

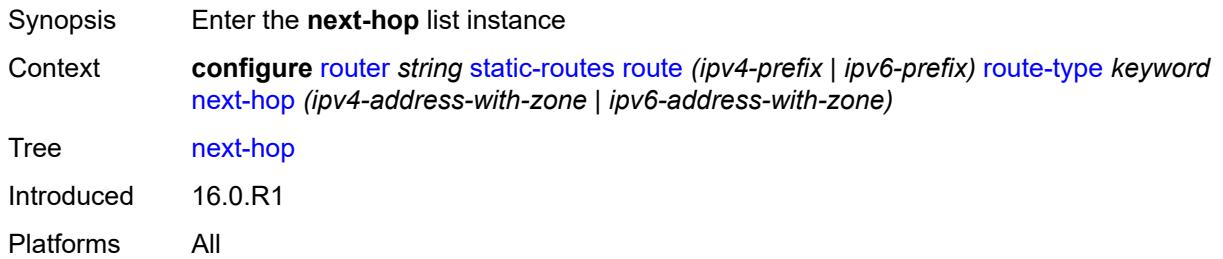

# <span id="page-5315-0"></span>[**ip-address**] *(ipv4-address-with-zone | ipv6-address-with-zone)*

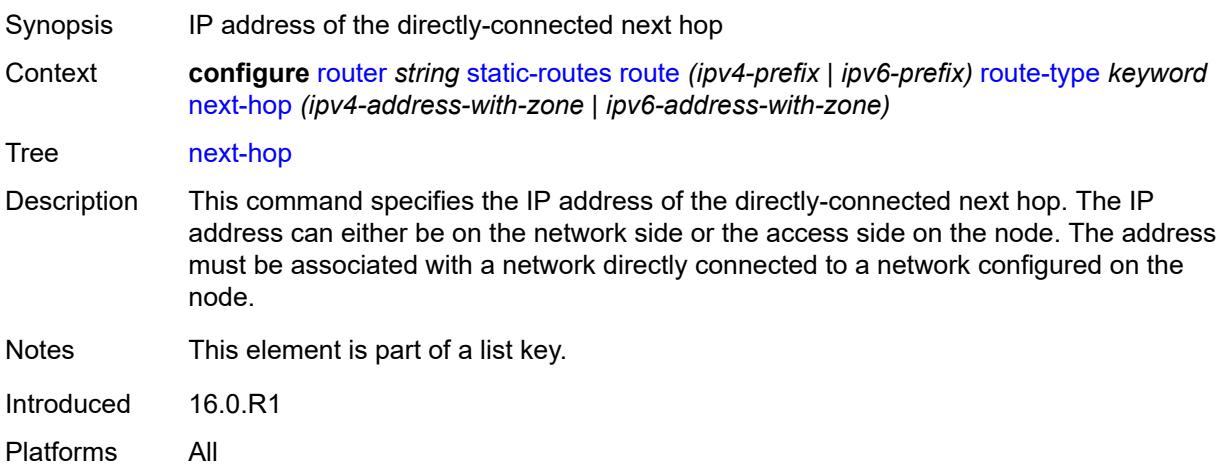

### <span id="page-5315-2"></span>**admin-state** *keyword*

<span id="page-5315-3"></span>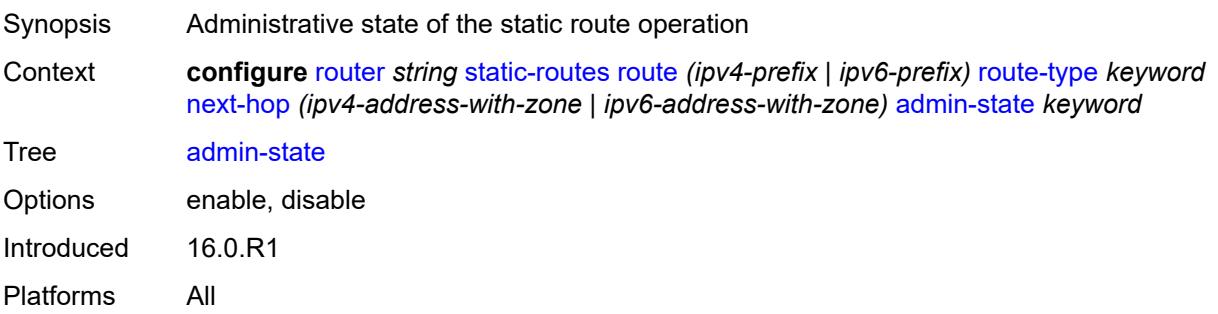

# **backup-next-hop**

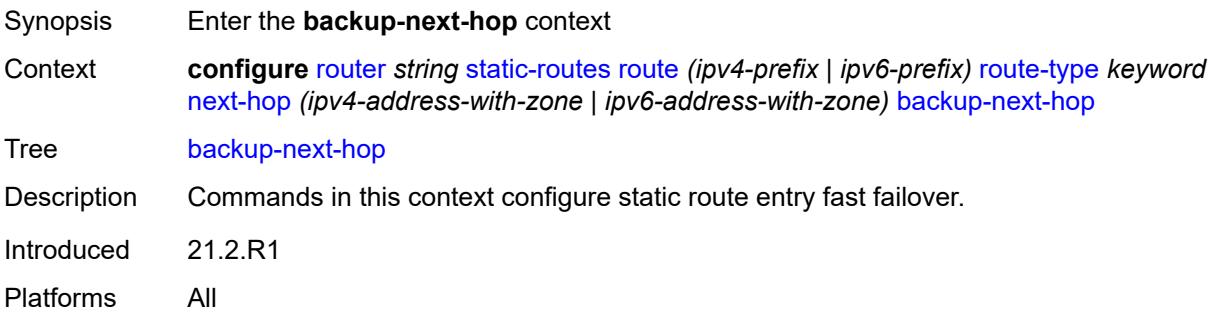

# <span id="page-5316-0"></span>**address** *(ipv4-address-no-zone | ipv6-address-no-zone)*

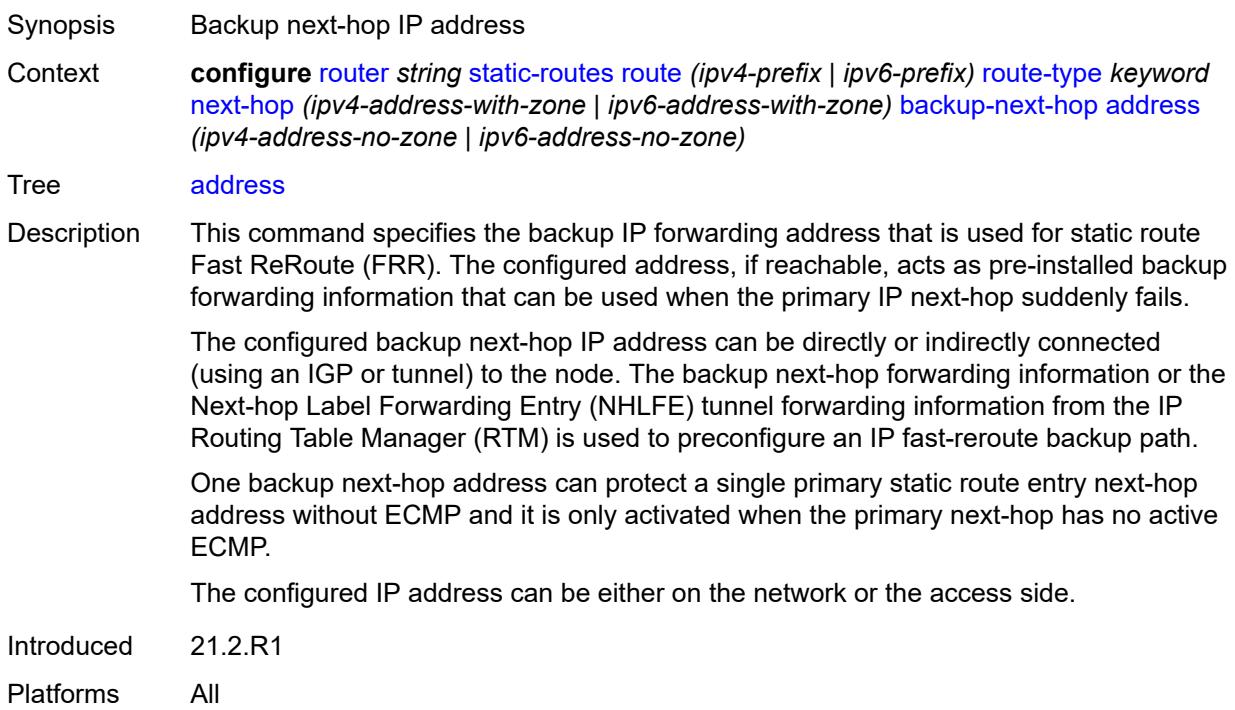

# <span id="page-5316-1"></span>**bfd-liveness** *boolean*

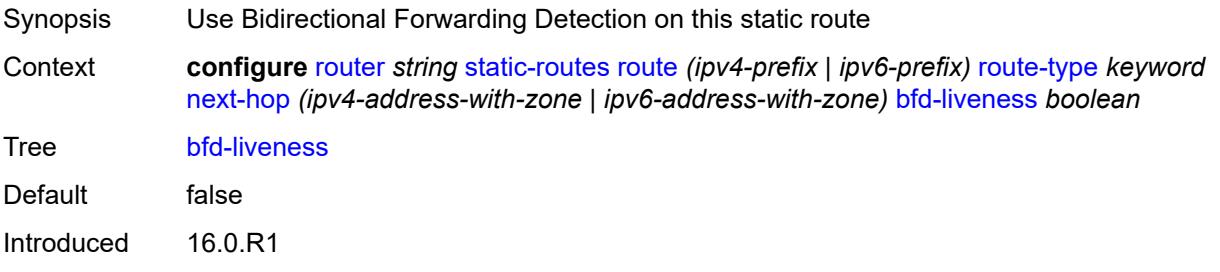

Platforms All

## <span id="page-5317-0"></span>**community** *string*

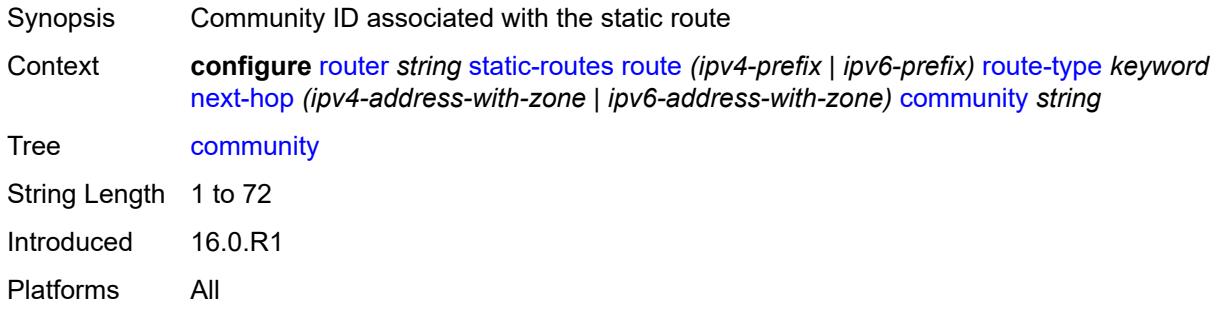

# <span id="page-5317-2"></span>**cpe-check** [\[address\]](#page-5317-1) *(ipv4-address-no-zone | ipv6-address-no-zone)*

<span id="page-5317-1"></span>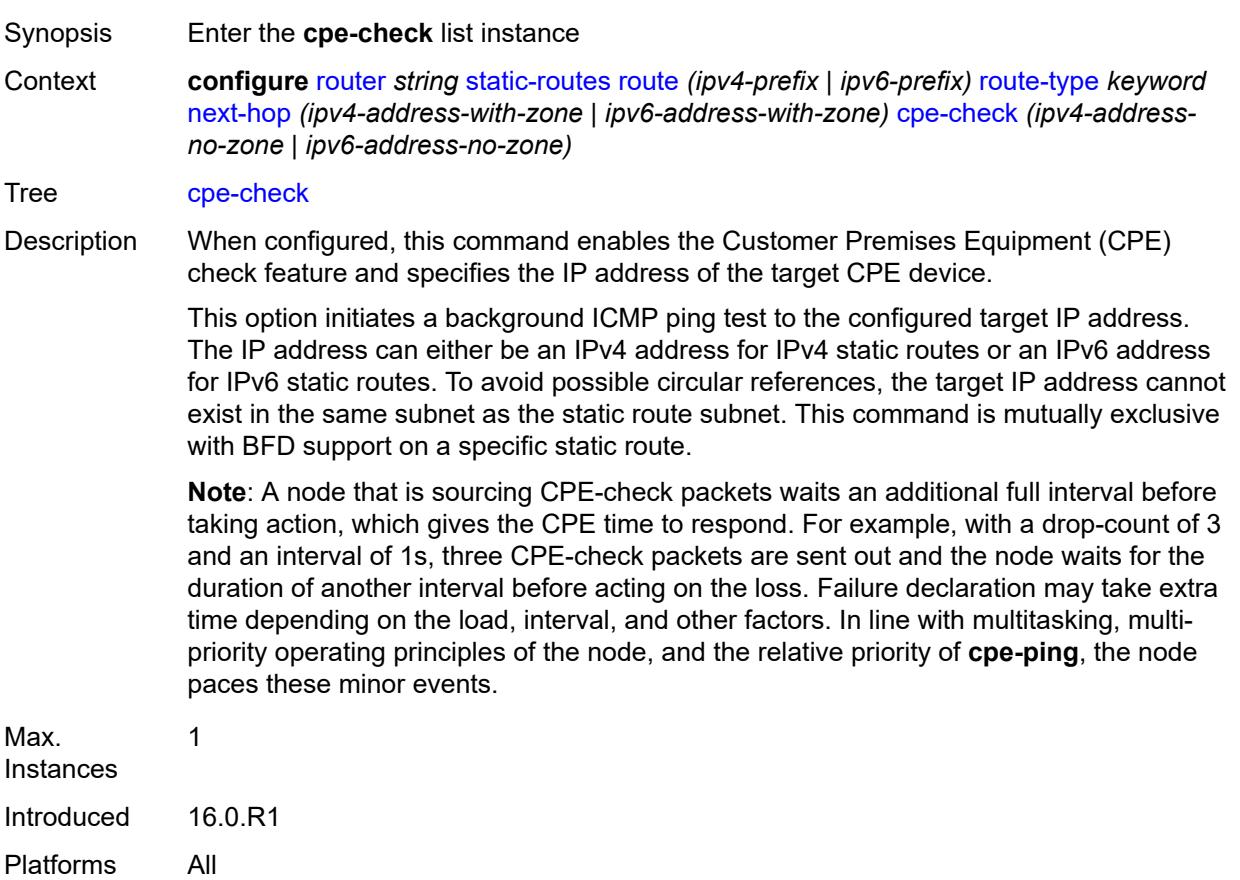

# [**address**] *(ipv4-address-no-zone | ipv6-address-no-zone)*

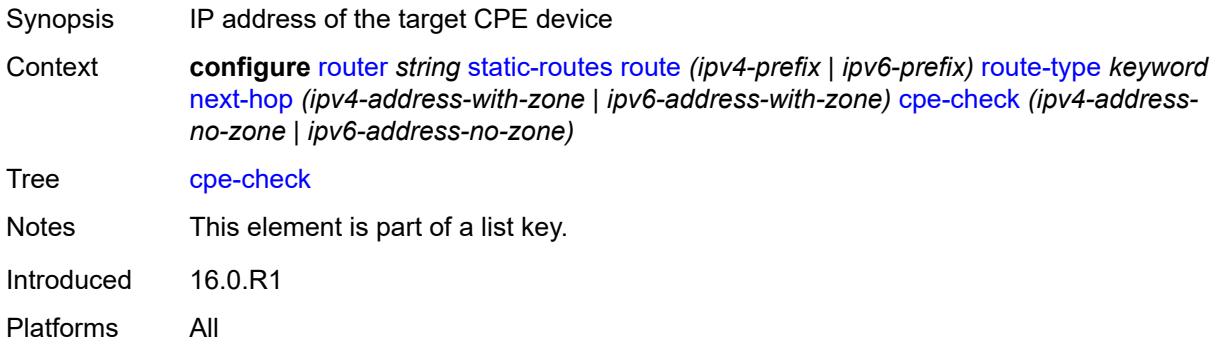

### <span id="page-5318-0"></span>**drop-count** *number*

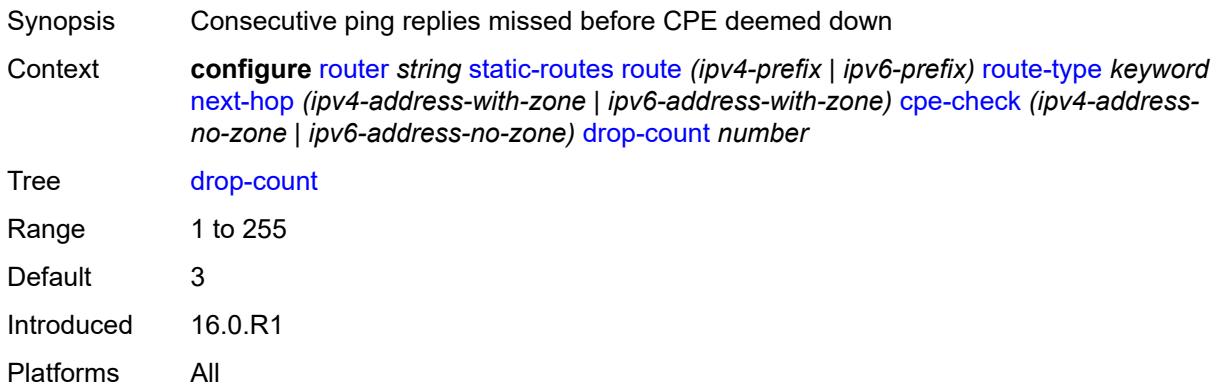

### <span id="page-5318-1"></span>**interval** *number*

<span id="page-5318-2"></span>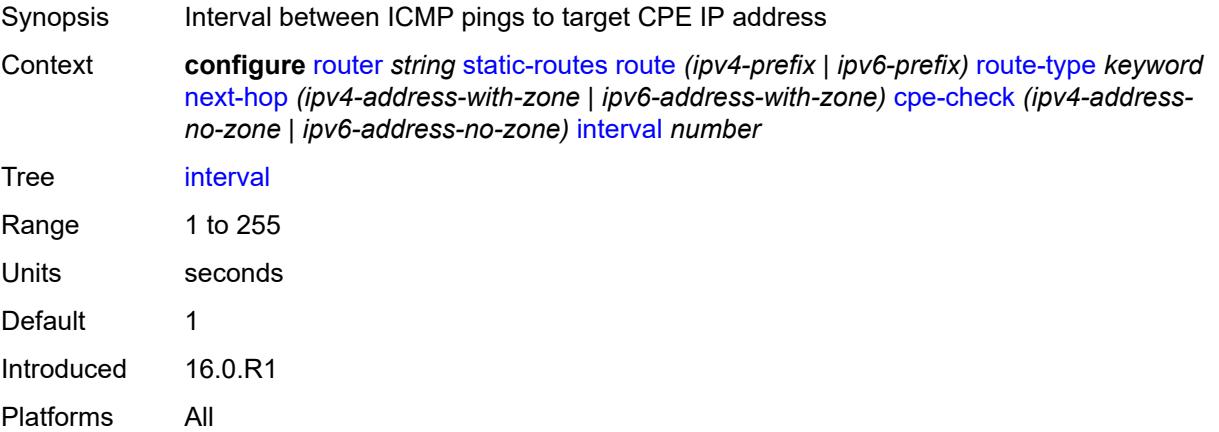

# **log** *boolean*

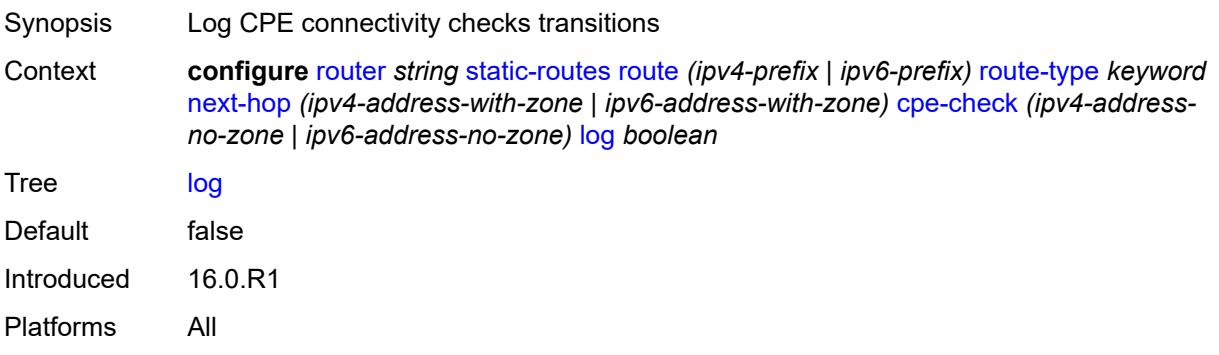

# <span id="page-5319-0"></span>**padding-size** *number*

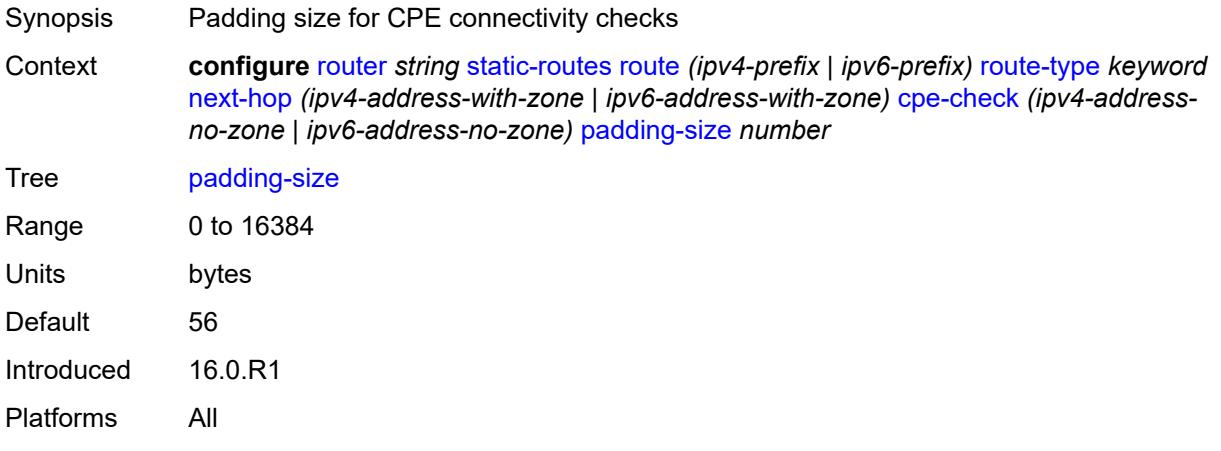

## <span id="page-5319-1"></span>**description** *string*

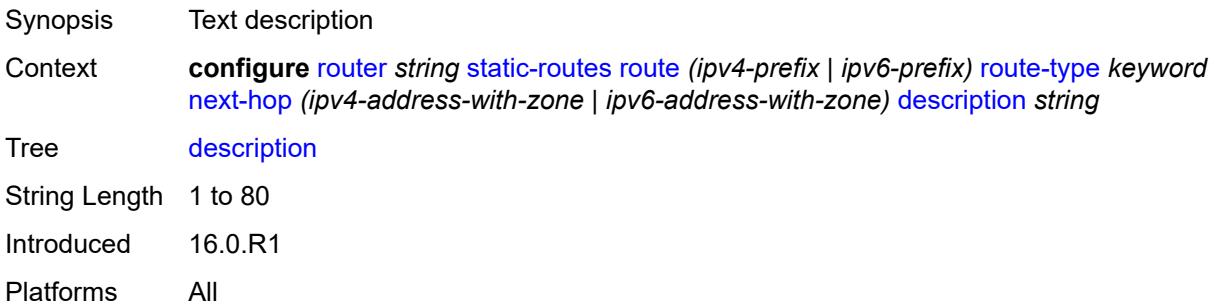

# <span id="page-5319-2"></span>**destination-class** *number*

Synopsis Destination class for this static route

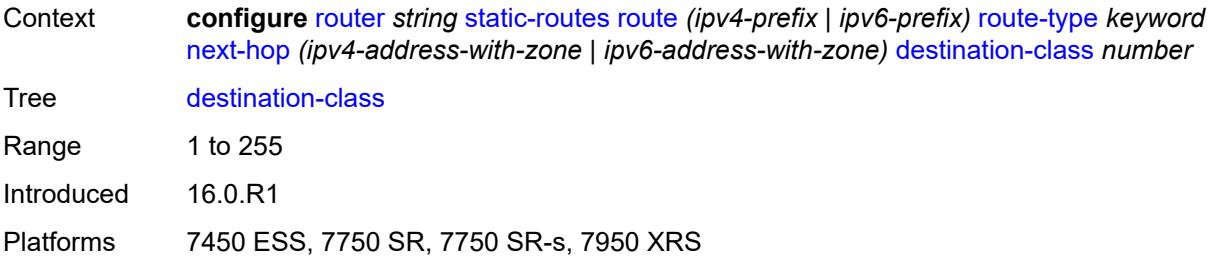

# <span id="page-5320-0"></span>**ldp-sync** *boolean*

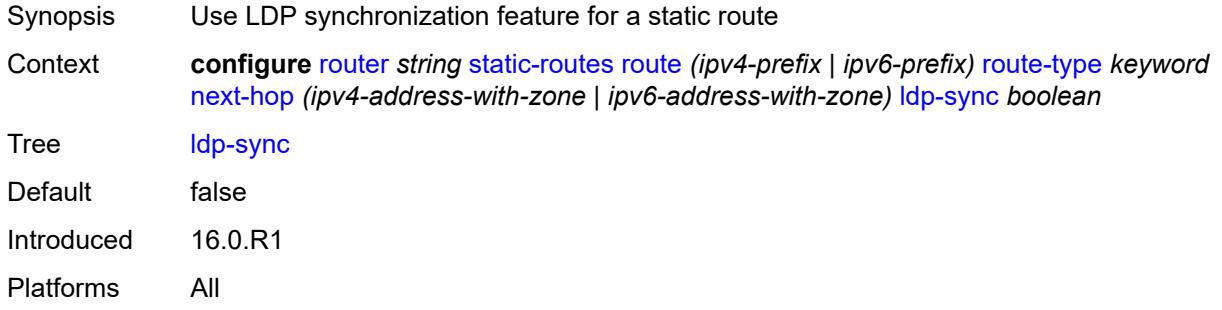

# <span id="page-5320-1"></span>**load-balancing-weight** *number*

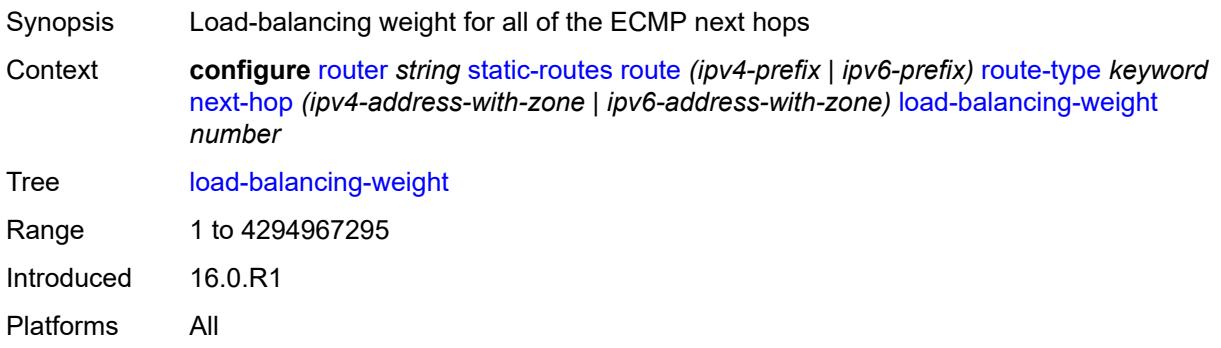

### <span id="page-5320-2"></span>**metric** *number*

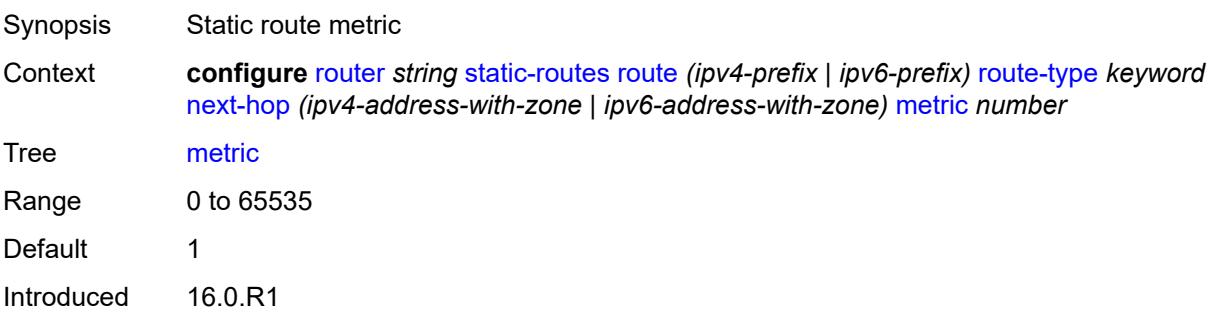

Platforms All

### <span id="page-5321-0"></span>**preference** *number*

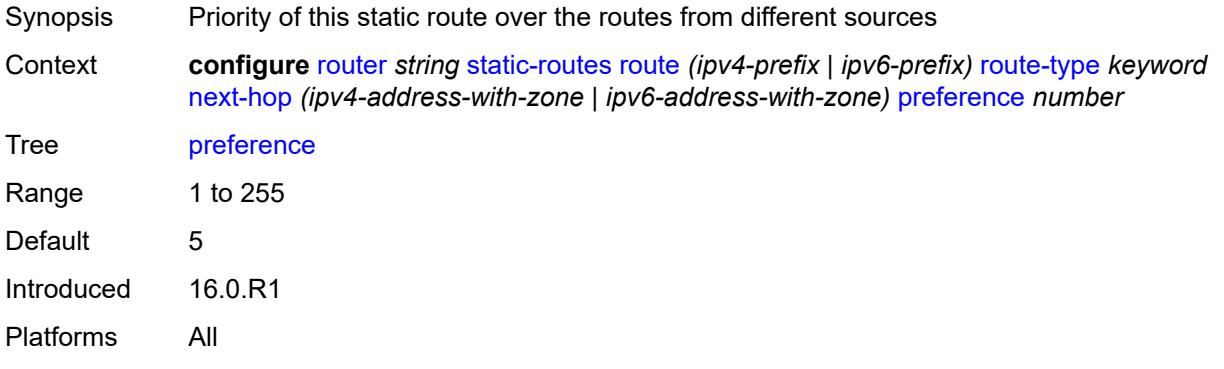

# <span id="page-5321-1"></span>**prefix-list**

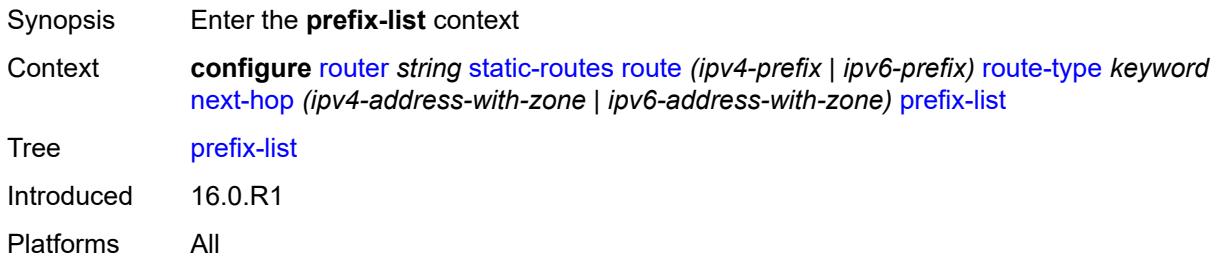

## <span id="page-5321-2"></span>**flag** *keyword*

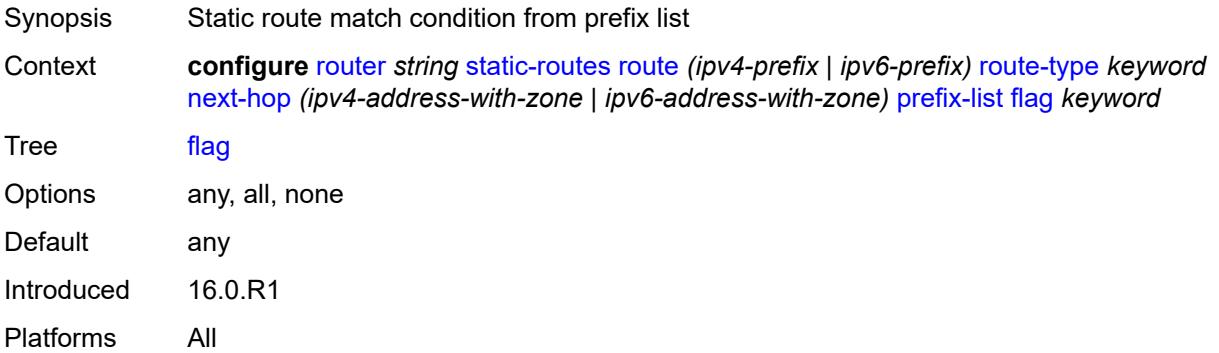

# <span id="page-5321-3"></span>**name** *reference*

Synopsis Prefix list name

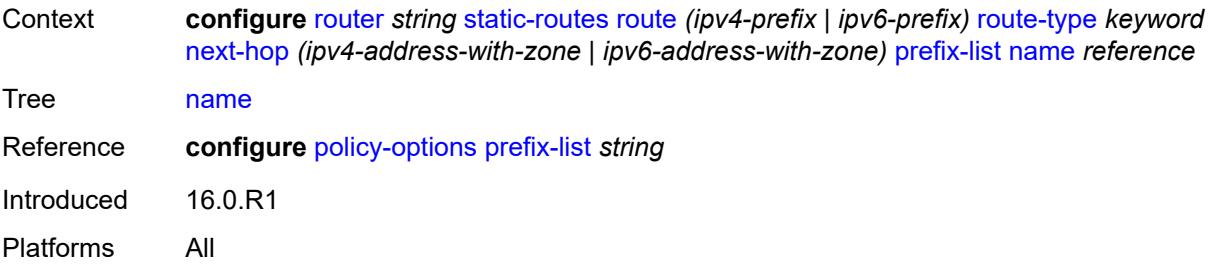

#### <span id="page-5322-0"></span>**qos**

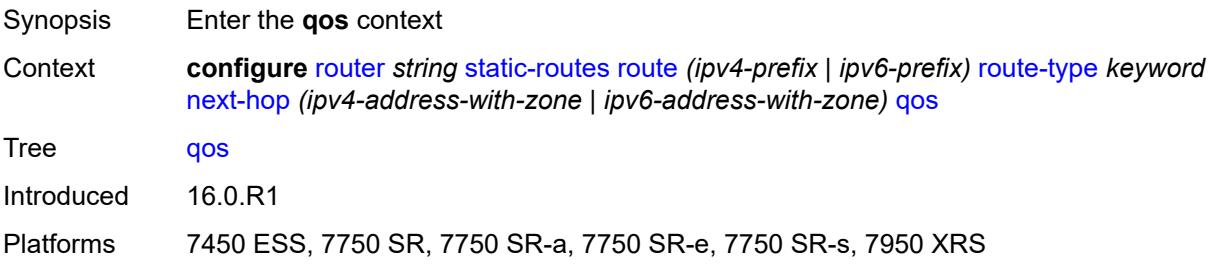

## <span id="page-5322-1"></span>**forwarding-class** *keyword*

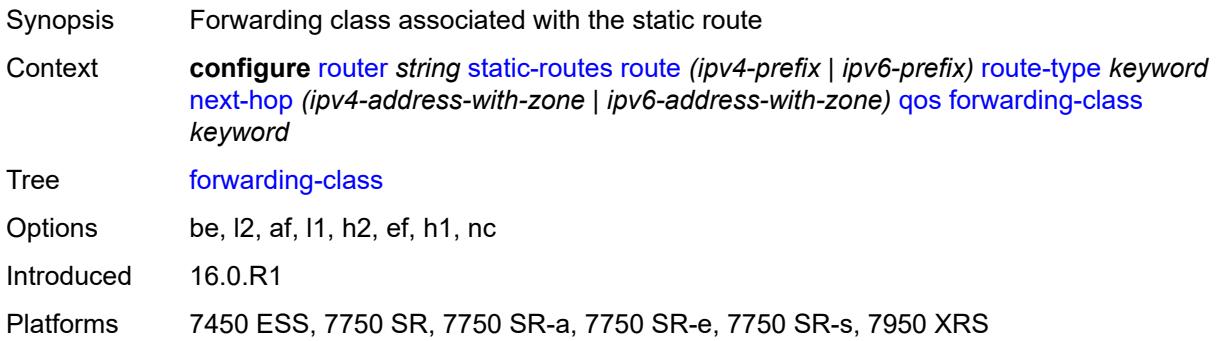

## <span id="page-5322-2"></span>**priority** *keyword*

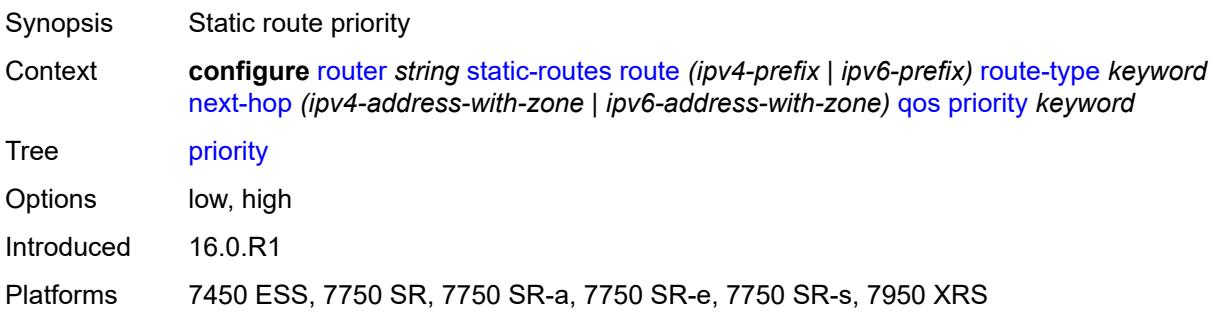

#### <span id="page-5323-0"></span>**source-class** *number*

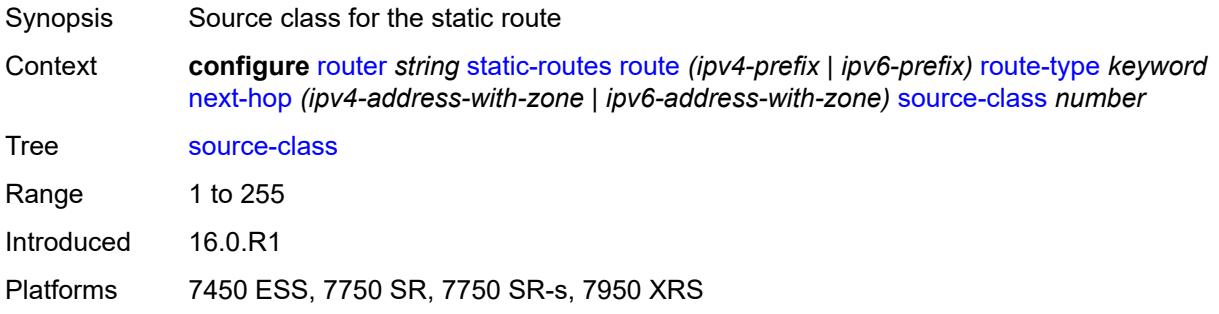

## <span id="page-5323-1"></span>**tag** *number*

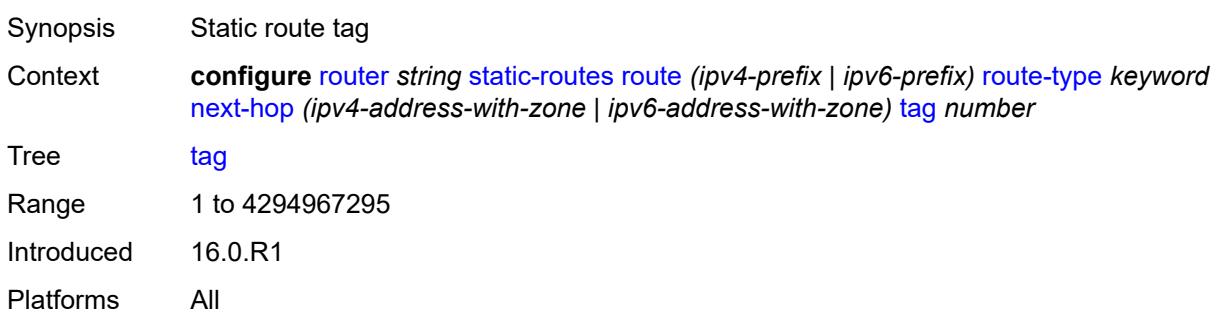

# <span id="page-5323-2"></span>**validate-next-hop** *boolean*

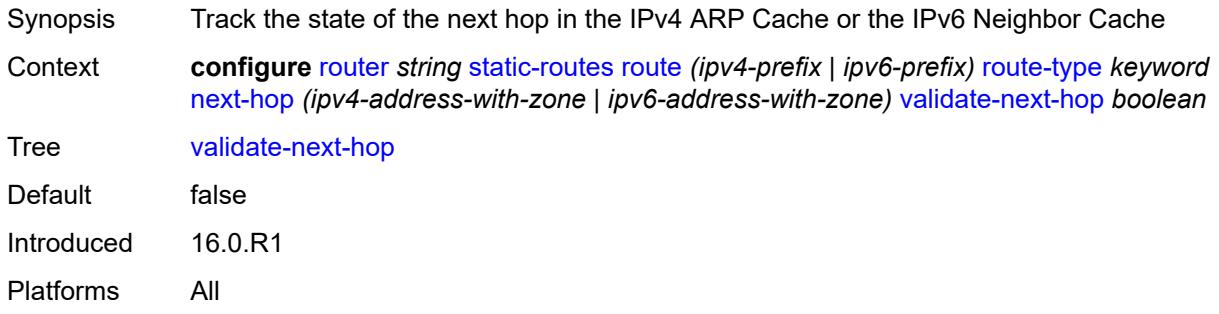

# <span id="page-5323-3"></span>**tag** *number*

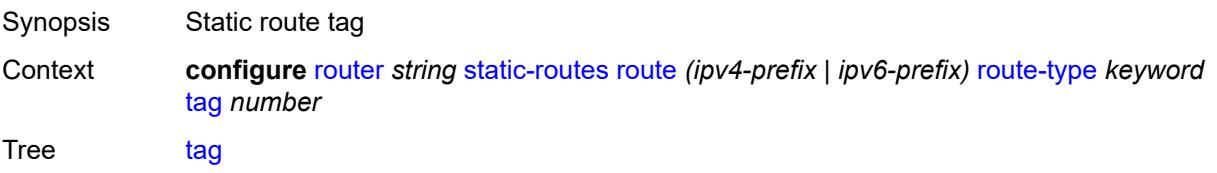

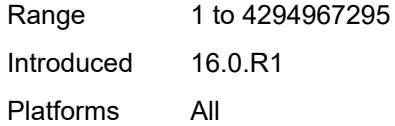

# <span id="page-5324-0"></span>**subscriber-mgmt**

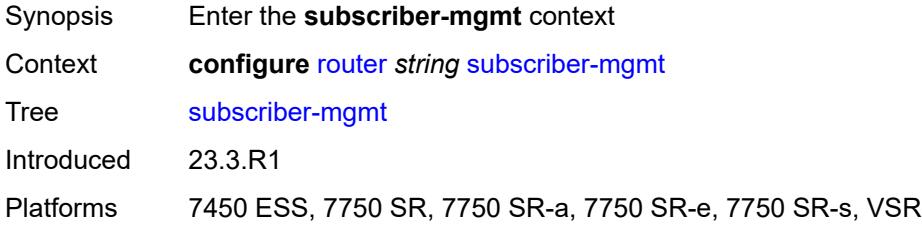

## <span id="page-5324-1"></span>**dhcpv4**

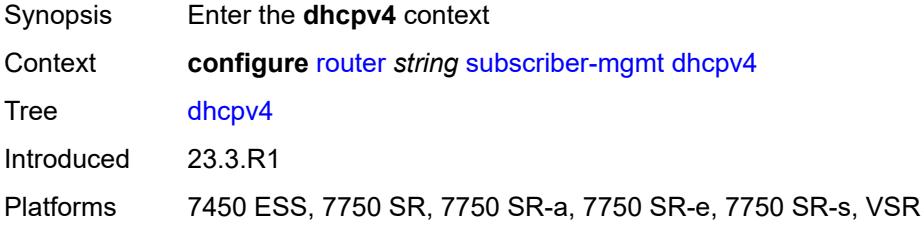

## <span id="page-5324-2"></span>**routed-subnet-transparent-forward** *boolean*

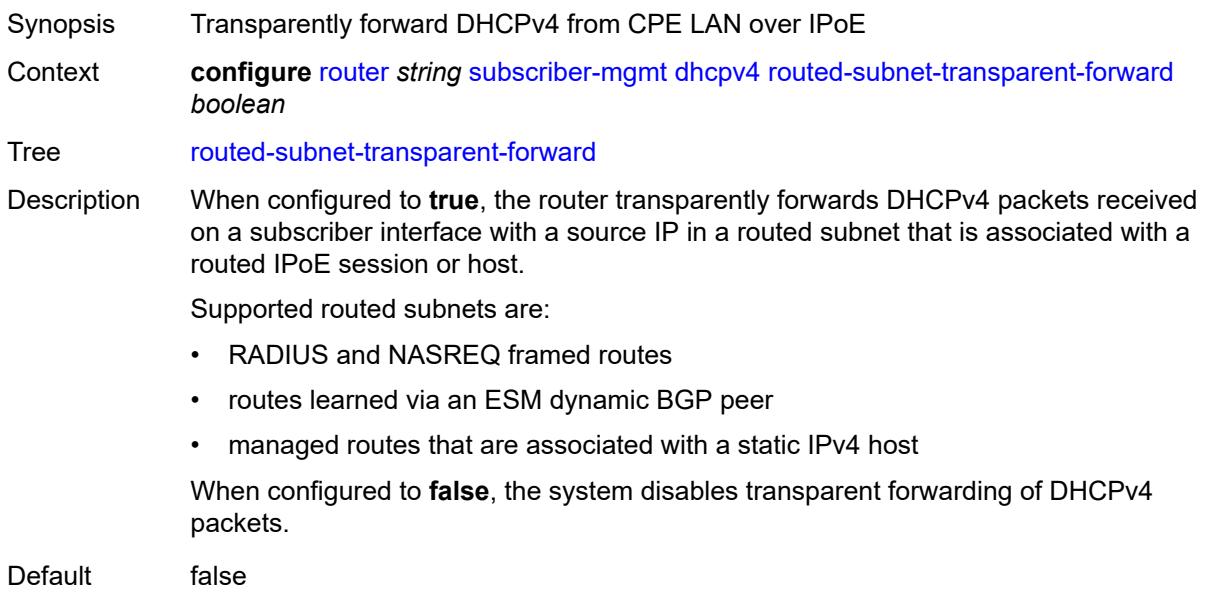

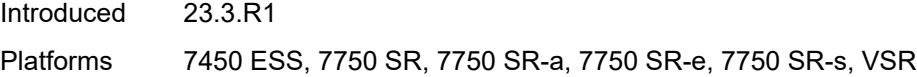

# <span id="page-5325-0"></span>**triggered-policy** *boolean*

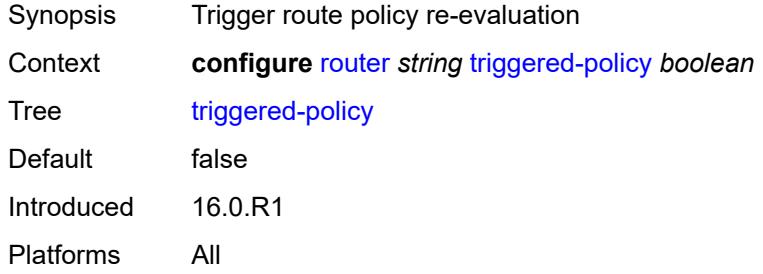

## <span id="page-5325-1"></span>**ttl-propagate**

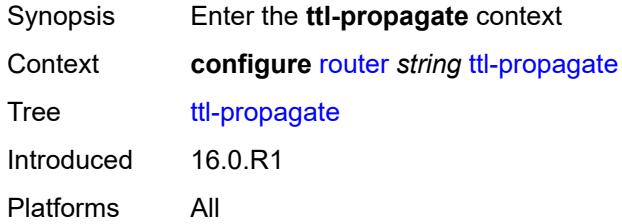

### <span id="page-5325-2"></span>**label-route-local** *keyword*

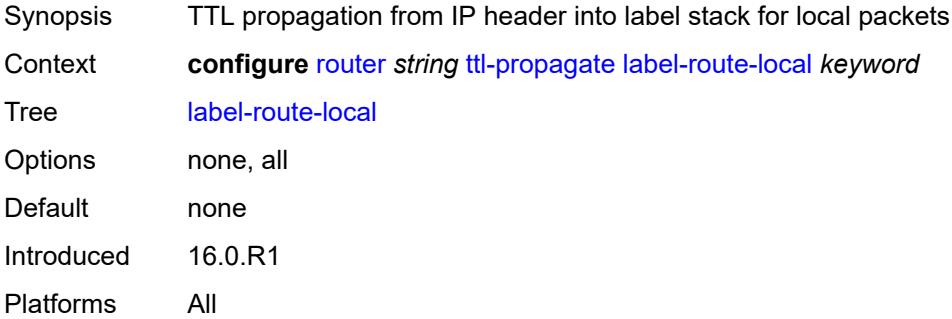

### <span id="page-5325-3"></span>**label-route-transit** *keyword*

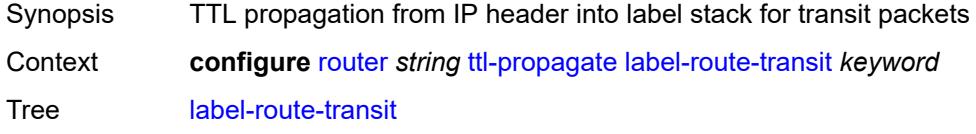

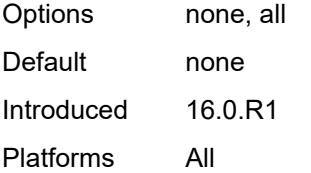

### <span id="page-5326-0"></span>**lsr-label-route** *keyword*

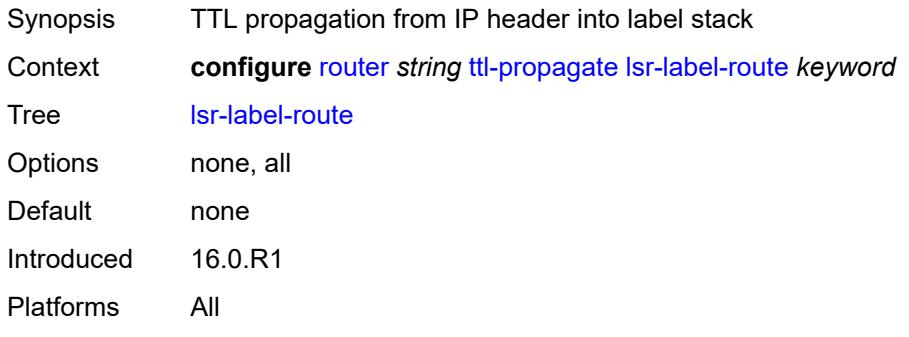

# <span id="page-5326-1"></span>**vprn-local** *keyword*

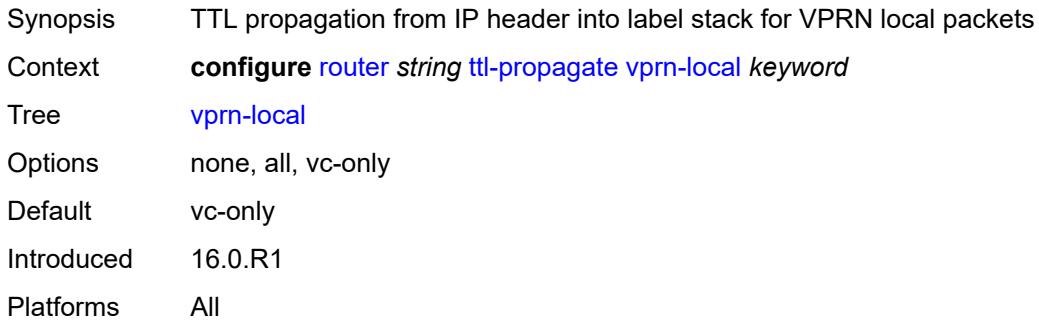

## <span id="page-5326-2"></span>**vprn-transit** *keyword*

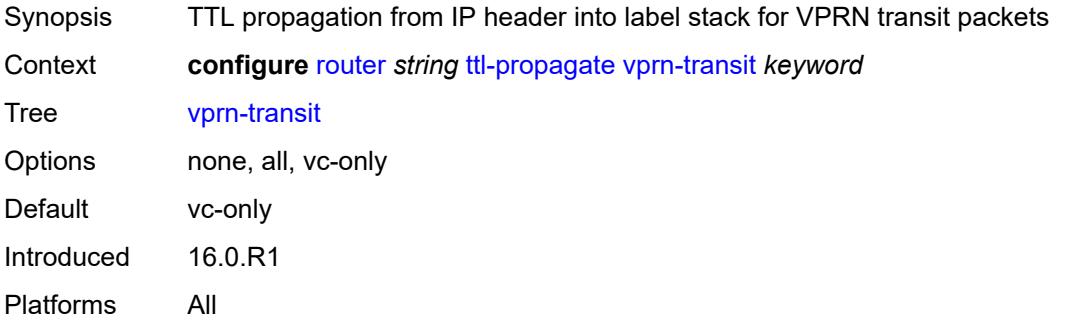

#### <span id="page-5327-0"></span>**tunnel-interface**

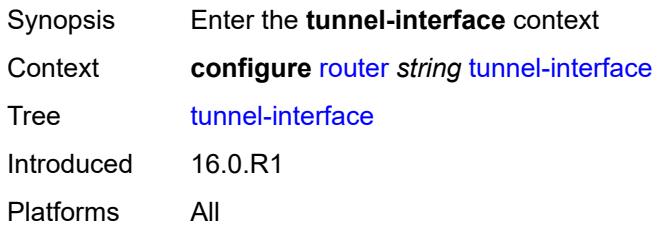

# <span id="page-5327-3"></span>**ldp-p2mp-leaf** [[p2mp-id](#page-5327-1)] *number* [sender-address](#page-5327-2) *string*

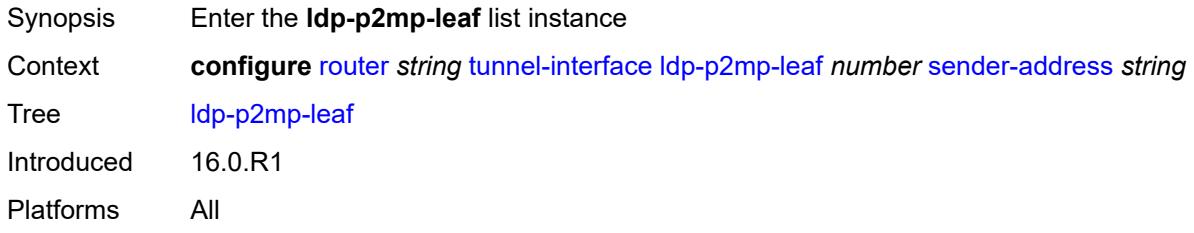

# <span id="page-5327-1"></span>[**p2mp-id**] *number*

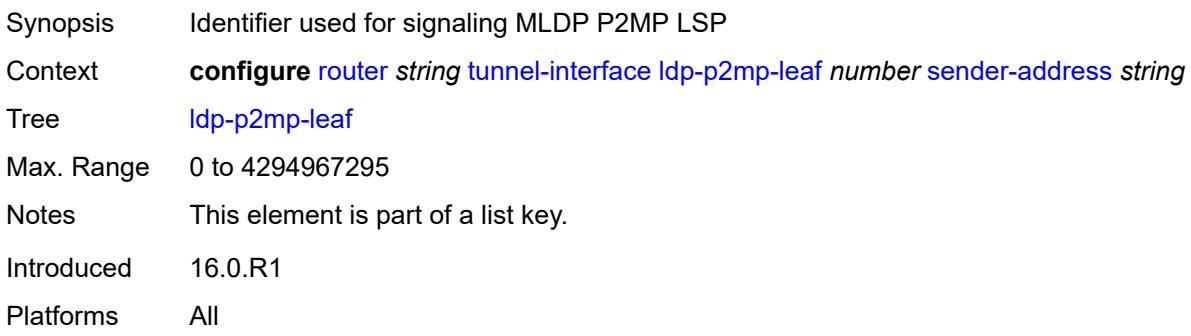

## <span id="page-5327-2"></span>**sender-address** *string*

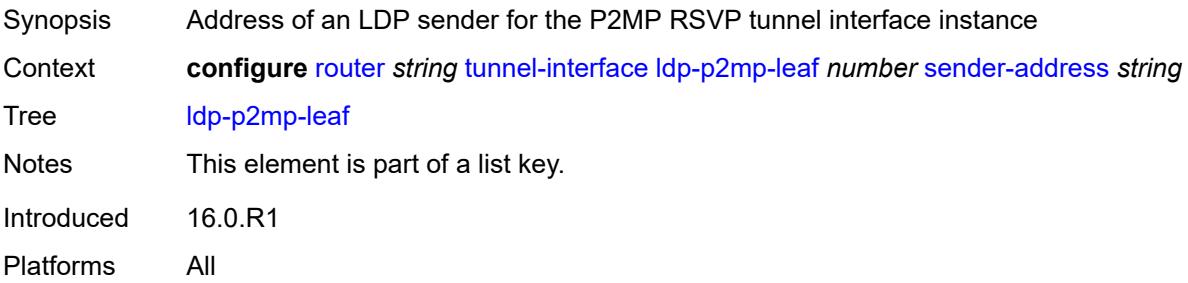
### <span id="page-5328-0"></span>**description** *string*

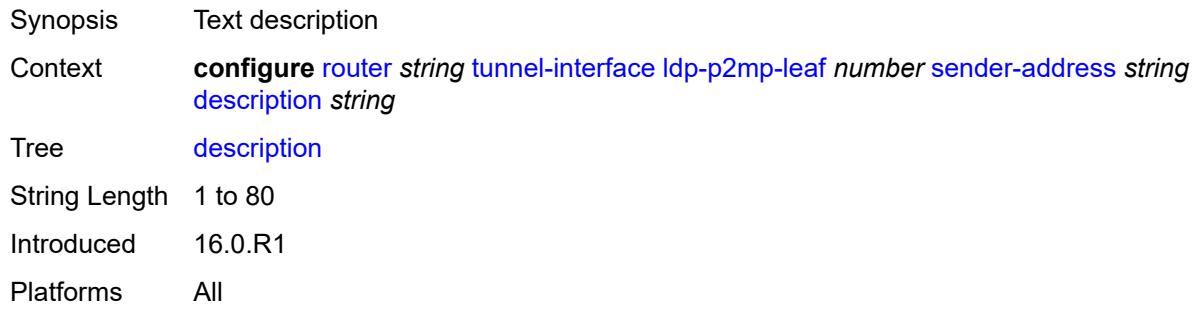

## <span id="page-5328-3"></span>**ldp-p2mp-root** [[p2mp-id\]](#page-5328-1) *number* [sender-address](#page-5328-2) *string*

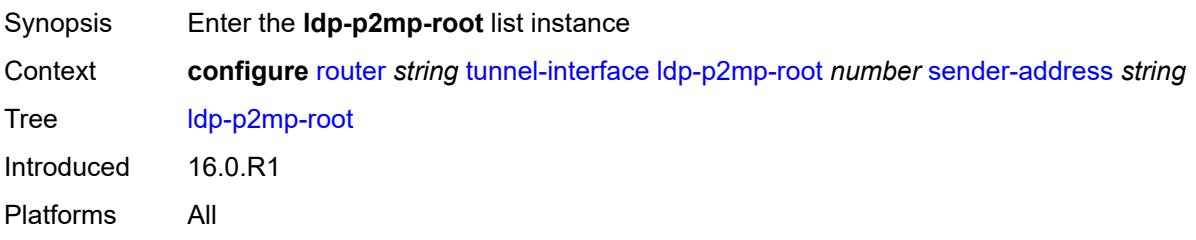

### <span id="page-5328-1"></span>[**p2mp-id**] *number*

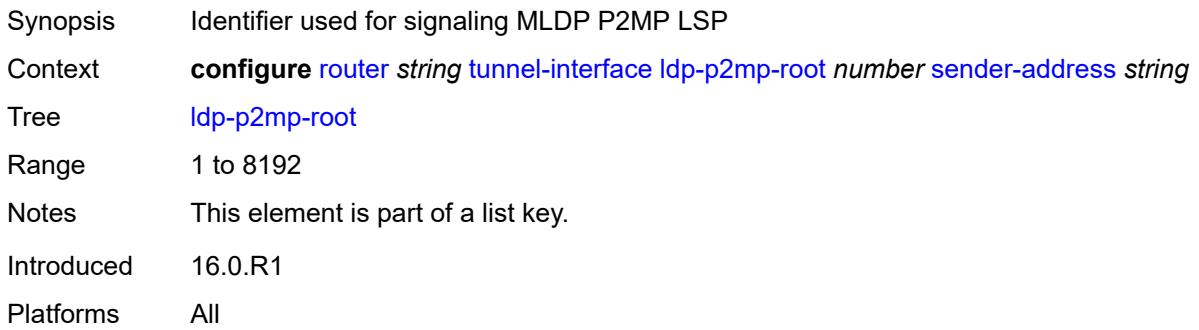

## <span id="page-5328-2"></span>**sender-address** *string*

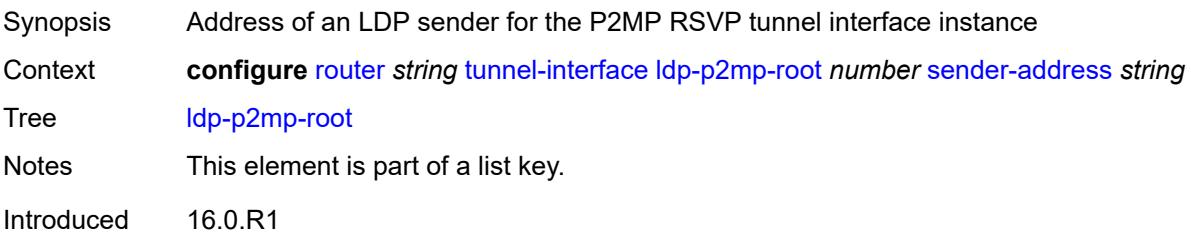

Platforms All

#### <span id="page-5329-0"></span>**description** *string*

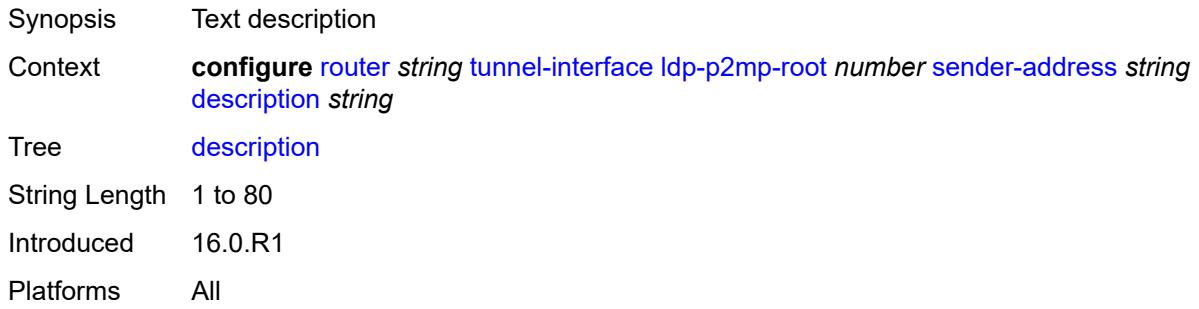

# <span id="page-5329-3"></span>**rsvp-p2mp-leaf** [\[lsp-name\]](#page-5329-1) *string* [sender-address](#page-5329-2) *string*

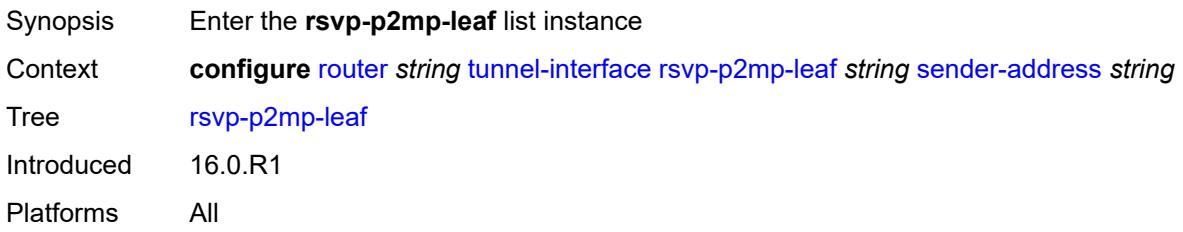

## <span id="page-5329-1"></span>[**lsp-name**] *string*

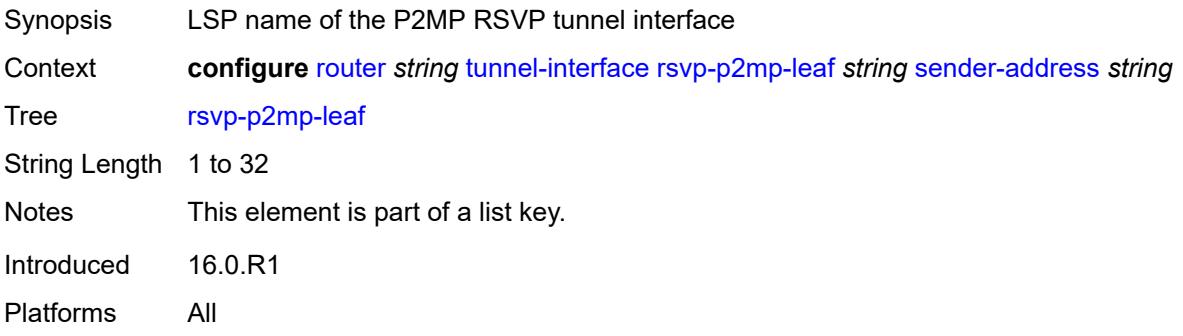

#### <span id="page-5329-2"></span>**sender-address** *string*

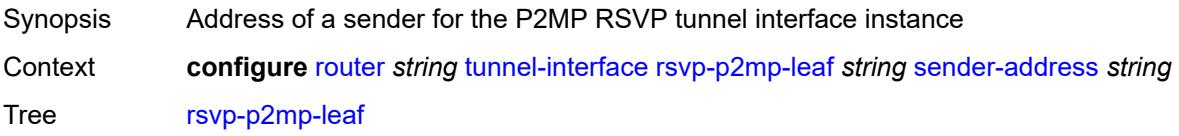

Notes This element is part of a list key. Introduced 16.0.R1 Platforms All

### <span id="page-5330-0"></span>**description** *string*

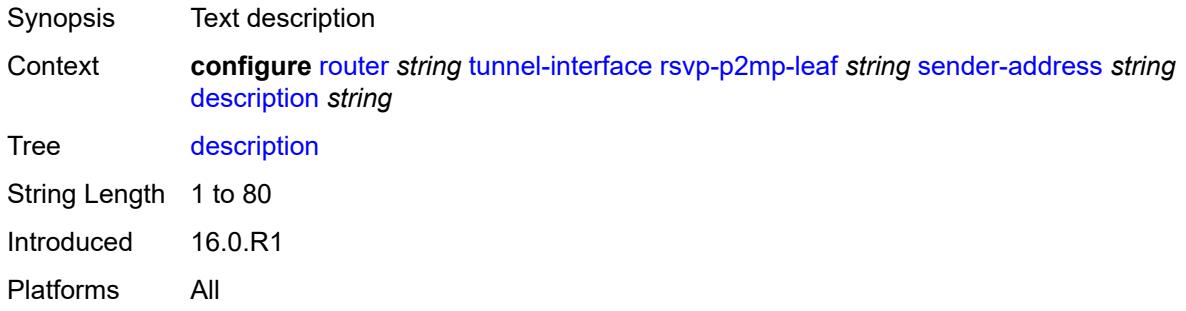

## <span id="page-5330-2"></span>**rsvp-p2mp-root** [[lsp-name](#page-5330-1)] *string*

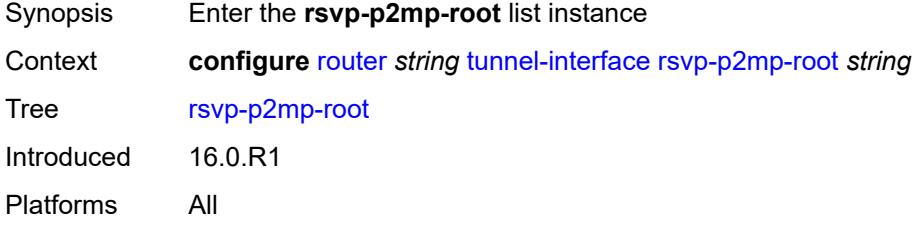

### <span id="page-5330-1"></span>[**lsp-name**] *string*

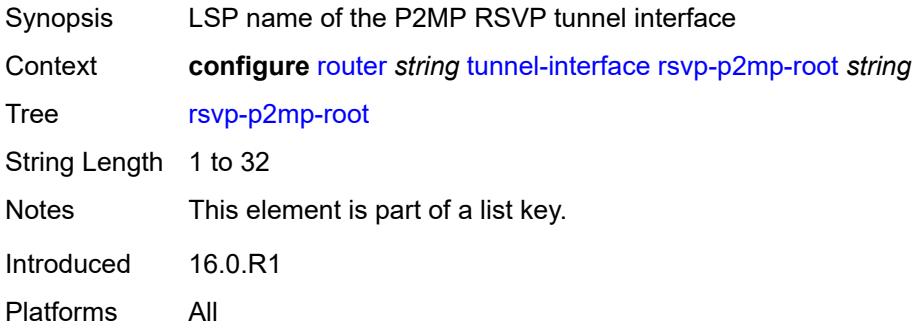

#### <span id="page-5330-3"></span>**description** *string*

Synopsis Text description

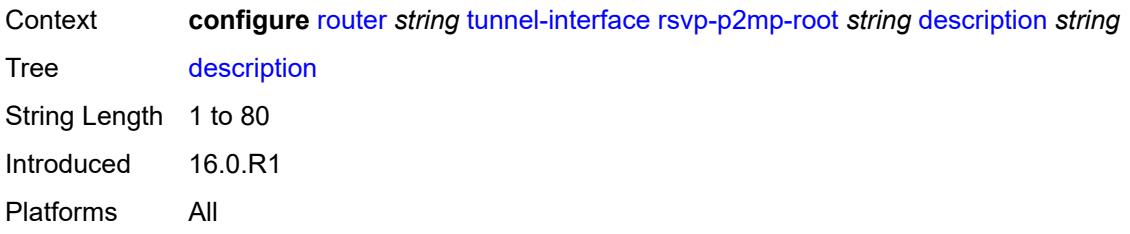

## <span id="page-5331-0"></span>**twamp-light**

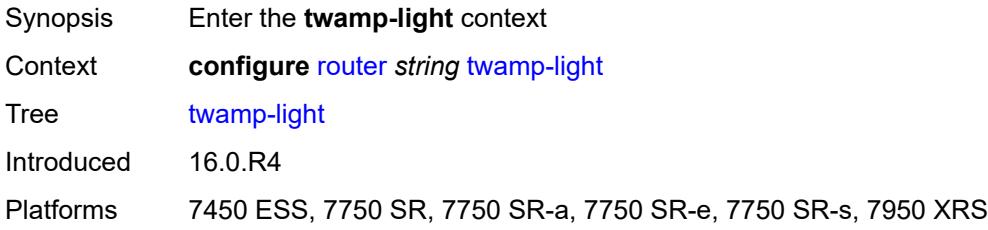

## <span id="page-5331-1"></span>**reflector**

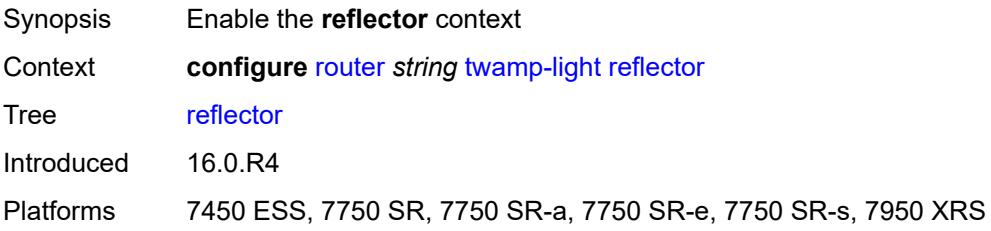

## <span id="page-5331-2"></span>**admin-state** *keyword*

<span id="page-5331-3"></span>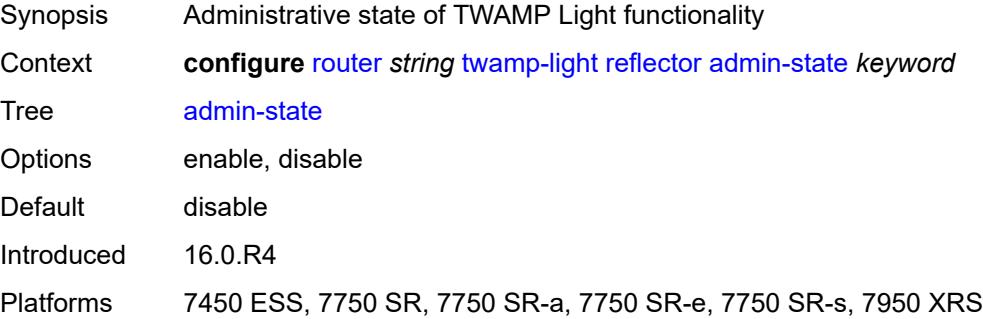

### **allow-ipv6-udp-checksum-zero** *boolean*

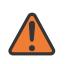

#### **WARNING:**

Modifying this element toggles the **admin-state** of the parent element automatically for the new value to take effect.

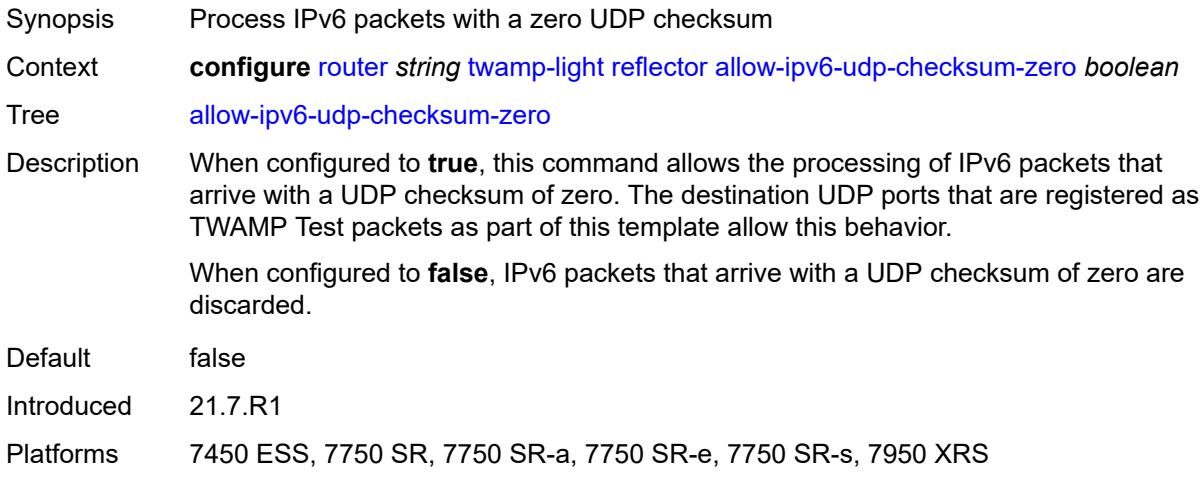

## <span id="page-5332-0"></span>**description** *string*

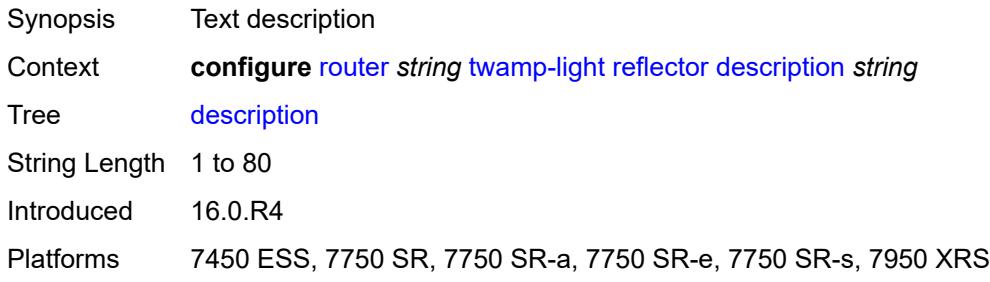

#### <span id="page-5332-2"></span>**prefix** [[ip-prefix\]](#page-5332-1) *(ipv4-prefix | ipv6-prefix)*

<span id="page-5332-1"></span>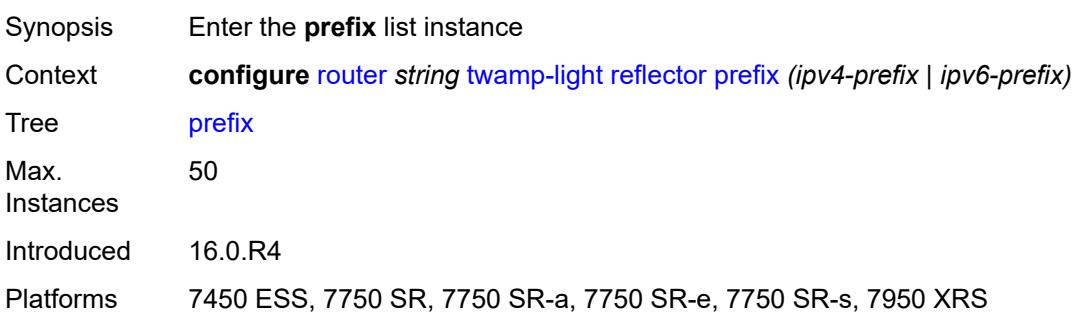

## [**ip-prefix**] *(ipv4-prefix | ipv6-prefix)*

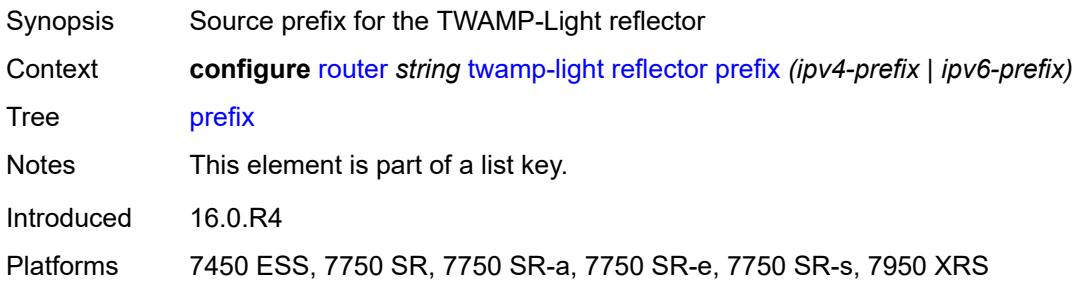

## <span id="page-5333-0"></span>**description** *string*

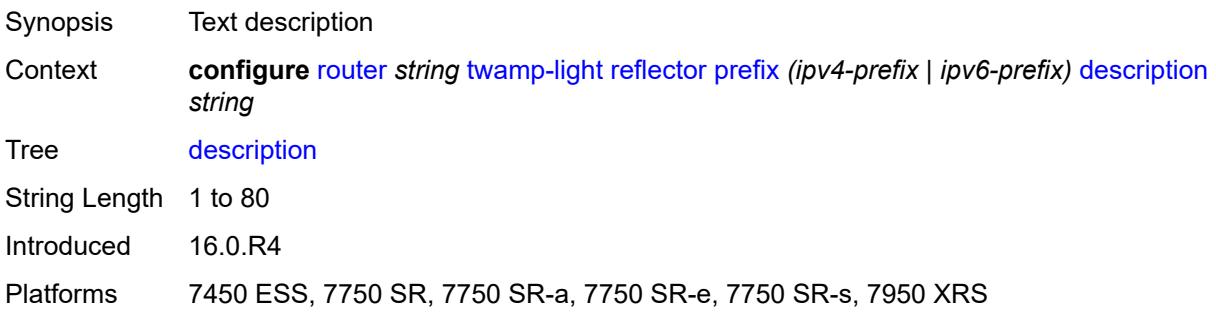

## <span id="page-5333-1"></span>**type** *keyword*

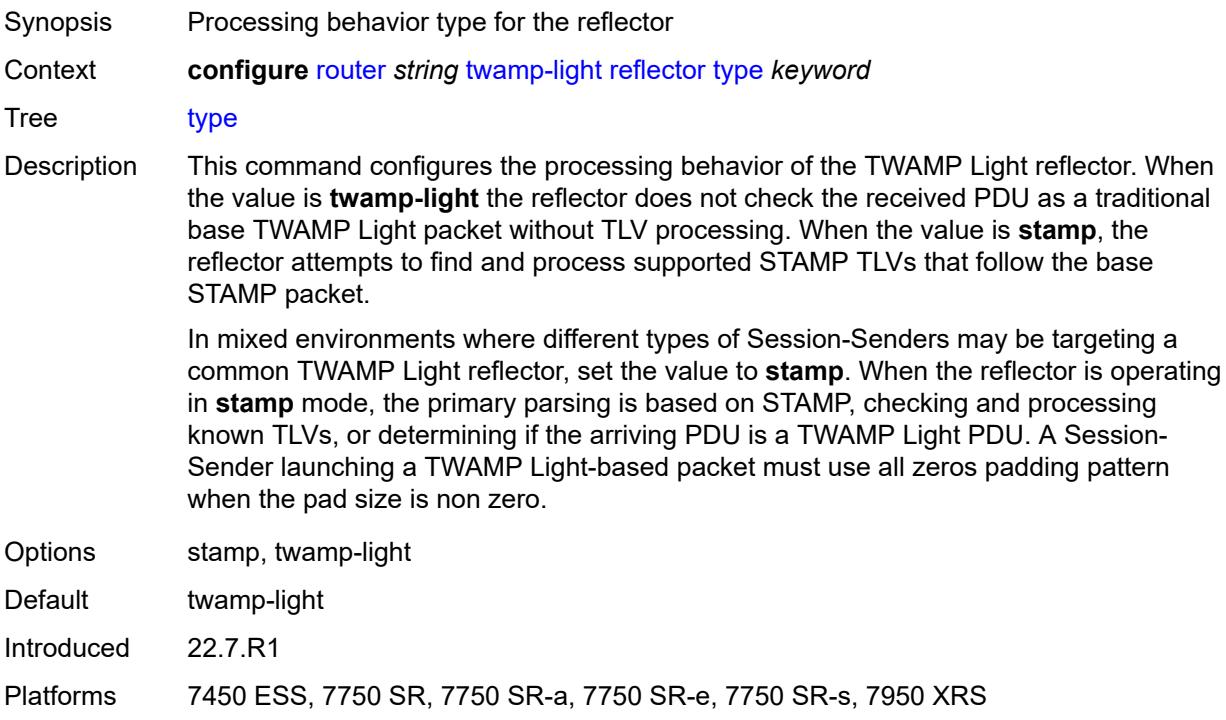

#### <span id="page-5334-0"></span>**udp-port** *number*

# $\bigwedge$

#### **WARNING:**

Modifying this element toggles the **admin-state** of the parent element automatically for the new value to take effect.

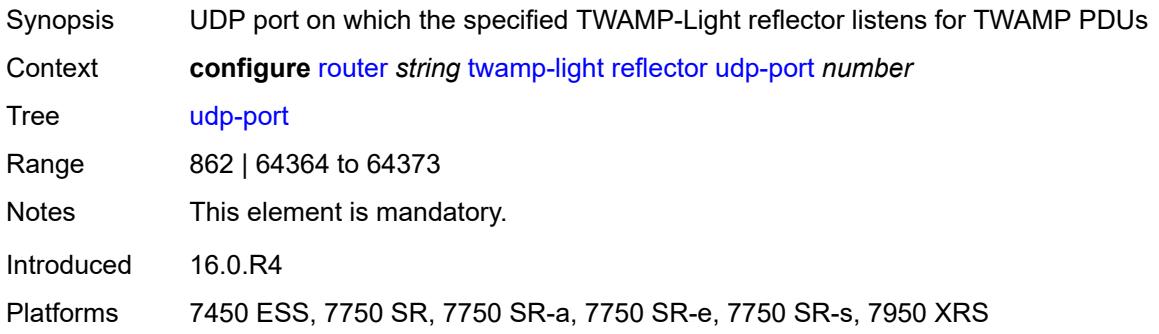

#### <span id="page-5334-1"></span>**vrgw**

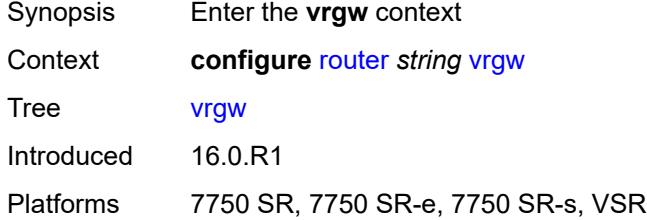

#### <span id="page-5334-2"></span>**lanext**

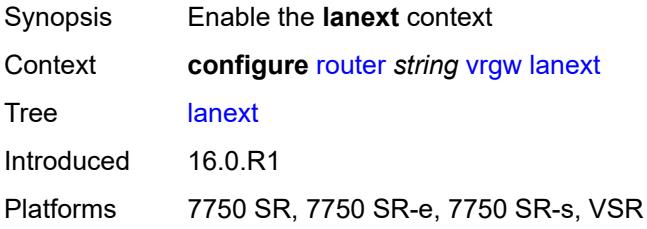

#### <span id="page-5334-3"></span>**admin-state** *keyword*

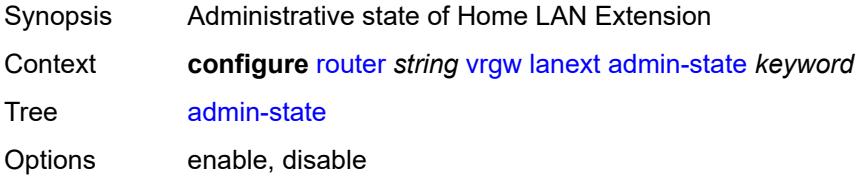

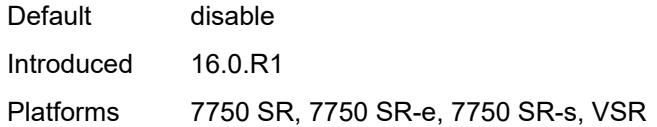

#### <span id="page-5335-0"></span>**vxlan-port** *number*

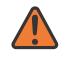

#### **WARNING:**

Modifying this element toggles the **admin-state** of the parent element automatically for the new value to take effect.

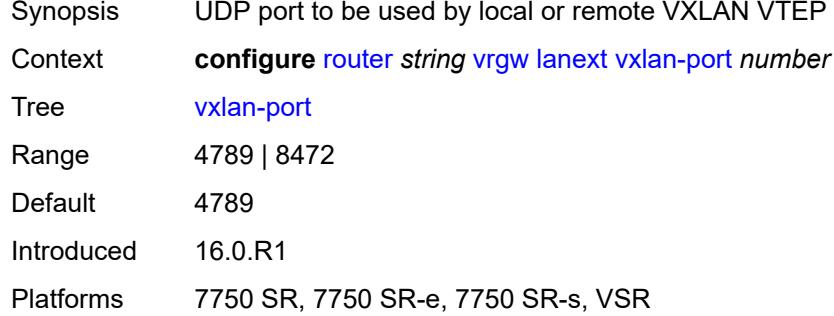

#### <span id="page-5335-1"></span>**vxlan-vtep-range**

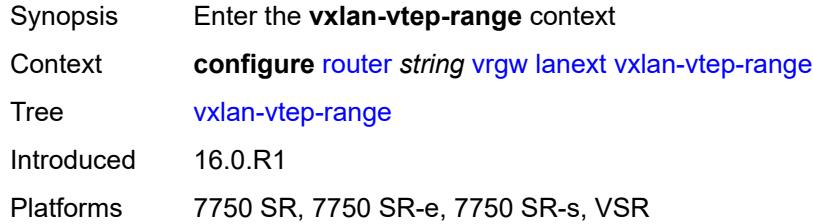

#### <span id="page-5335-2"></span>**end** *(ipv4-address-no-zone | ipv6-address-no-zone)*

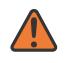

#### **WARNING:**

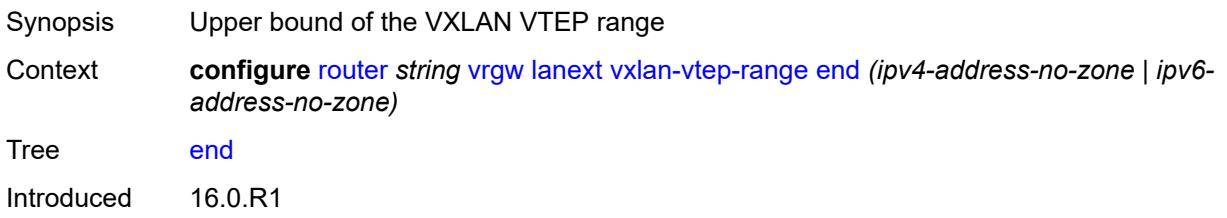

Platforms 7750 SR, 7750 SR-e, 7750 SR-s, VSR

<span id="page-5336-0"></span>**start** *(ipv4-address-no-zone | ipv6-address-no-zone)*

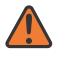

#### **WARNING:**

Modifying this element toggles the **admin-state** of the parent element automatically for the new value to take effect.

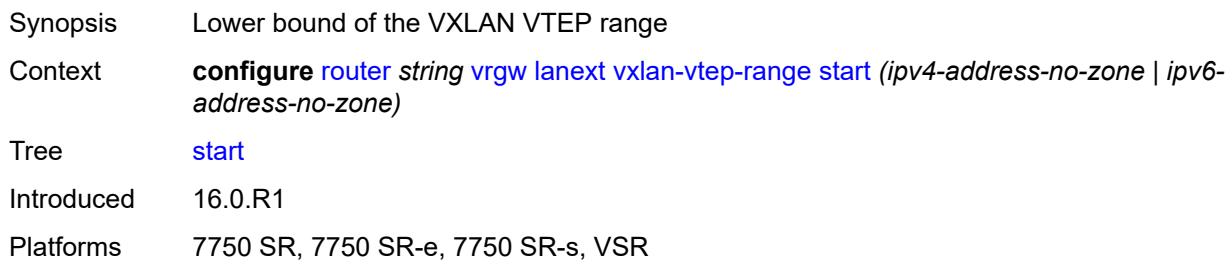

#### <span id="page-5336-1"></span>**wlan-gw-group** *reference*

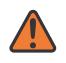

#### **WARNING:**

Modifying this element toggles the **admin-state** of the parent element automatically for the new value to take effect.

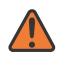

#### **WARNING:**

Modifying this element recreates the parent element automatically for the new value to take effect.

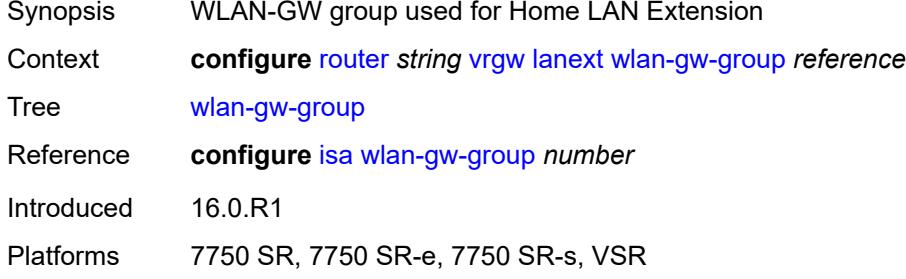

#### <span id="page-5336-2"></span>**weighted-ecmp** *keyword*

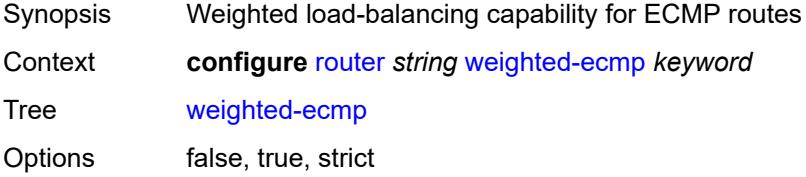

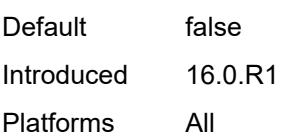

## <span id="page-5337-0"></span>**wlan-gw**

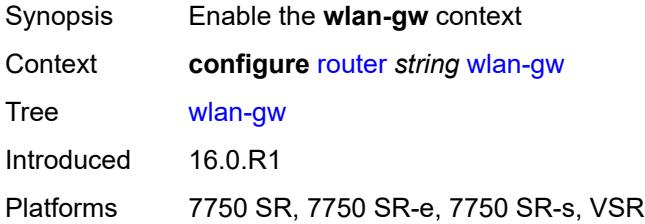

### <span id="page-5337-1"></span>**distributed-subscriber-mgmt**

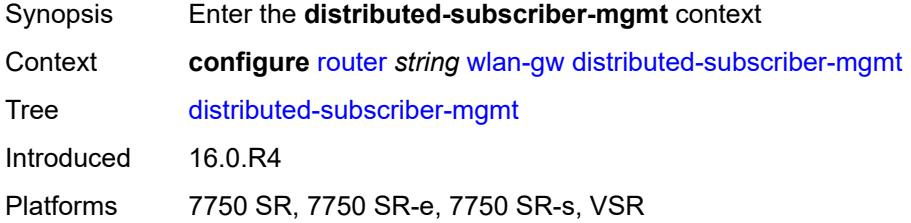

## <span id="page-5337-2"></span>**ipv6-tcp-mss-adjust** *number*

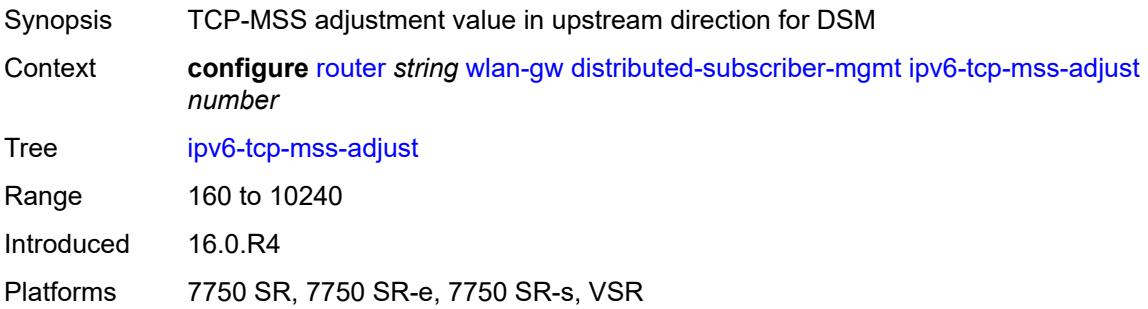

## <span id="page-5337-3"></span>**mobility-triggered-accounting**

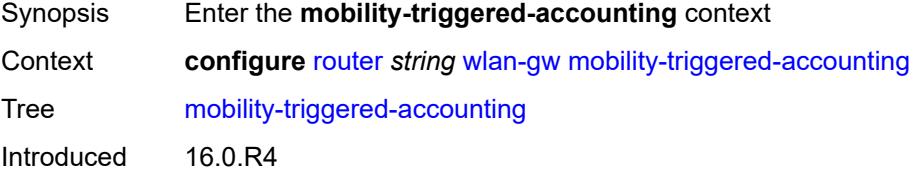

Platforms 7750 SR, 7750 SR-e, 7750 SR-s, VSR

#### <span id="page-5338-0"></span>**admin-state** *keyword*

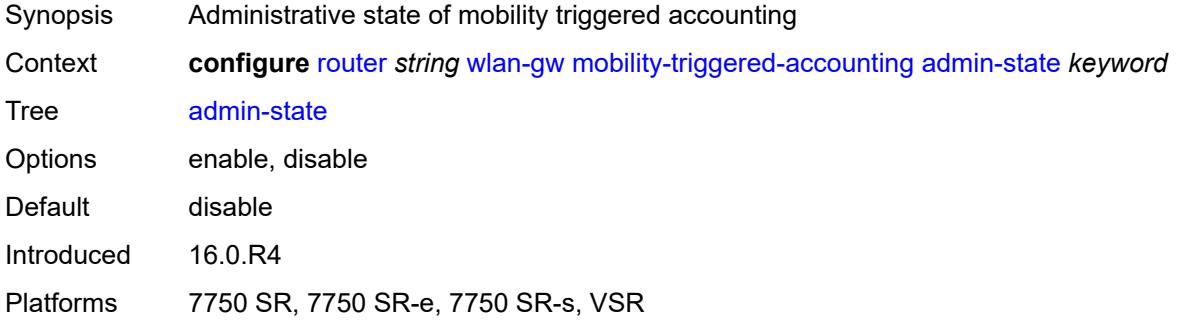

### <span id="page-5338-1"></span>**hold-down** *number*

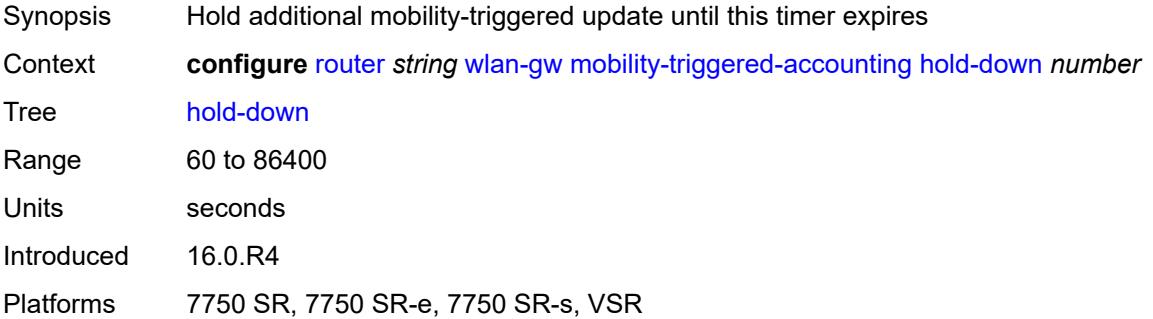

#### <span id="page-5338-2"></span>**include-counters** *boolean*

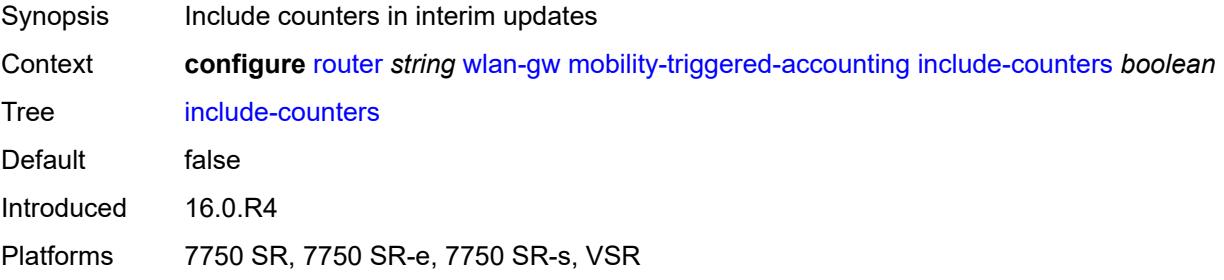

#### <span id="page-5338-3"></span>**xconnect**

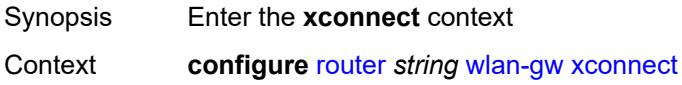

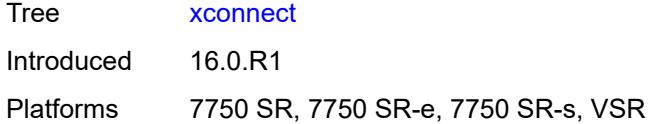

#### <span id="page-5339-0"></span>**admin-state** *keyword*

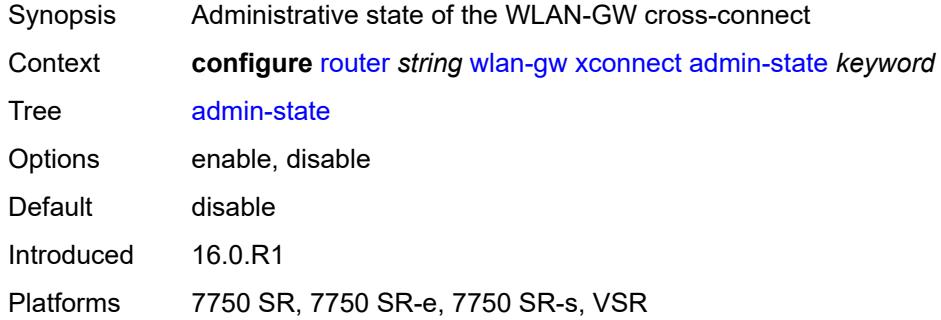

#### <span id="page-5339-1"></span>**tunnel-source-ip** *string*

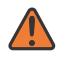

#### **WARNING:**

Modifying this element toggles the **admin-state** of the parent element automatically for the new value to take effect.

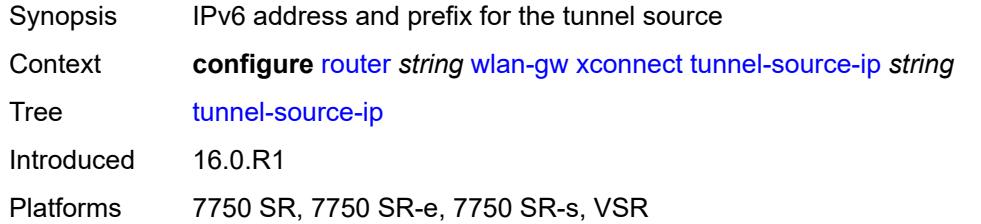

#### <span id="page-5339-2"></span>**wlan-gw-group** *reference*

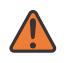

#### **WARNING:**

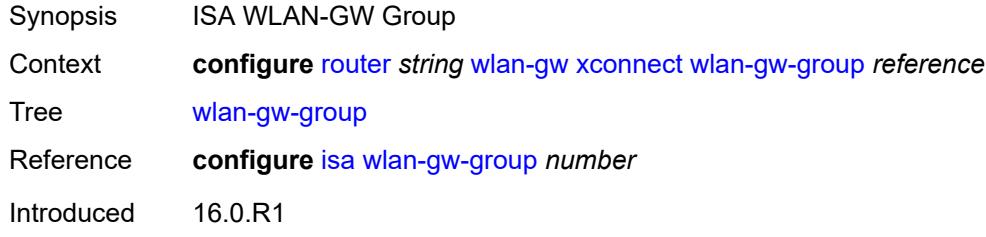

Platforms 7750 SR, 7750 SR-e, 7750 SR-s, VSR

#### <span id="page-5340-0"></span>**wpp**

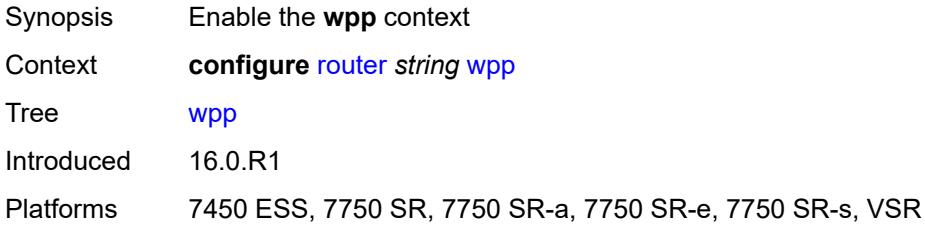

## <span id="page-5340-1"></span>**admin-state** *keyword*

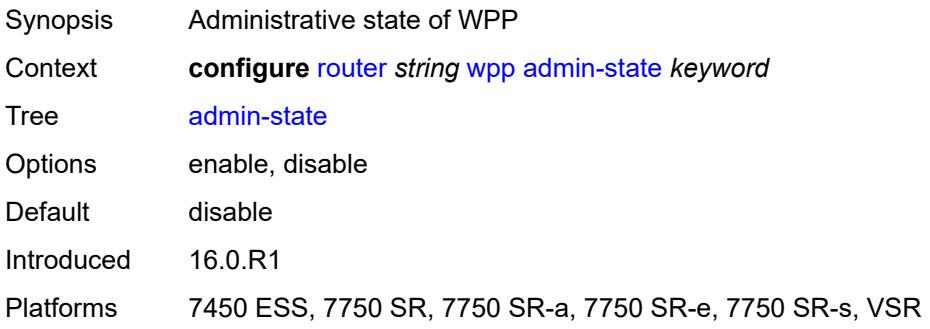

## <span id="page-5340-3"></span>**portal** [[name\]](#page-5340-2) *string*

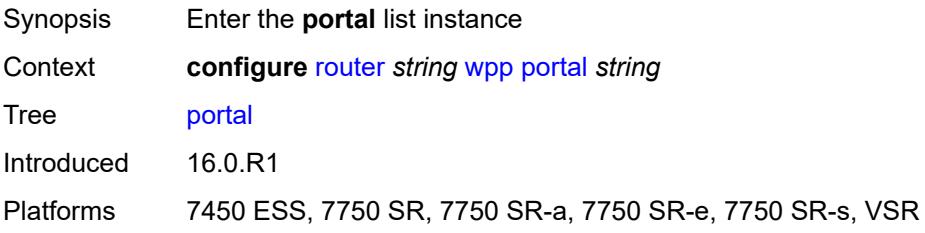

## <span id="page-5340-2"></span>[**name**] *string*

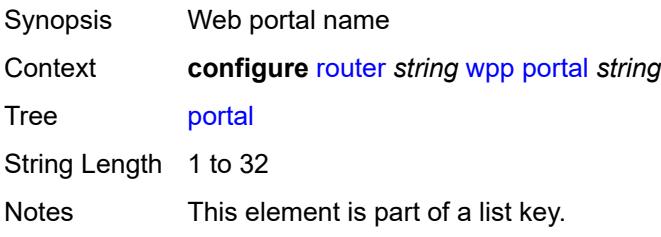

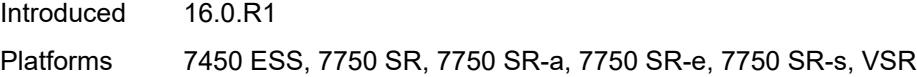

### <span id="page-5341-0"></span>**ack-auth-retry-count** *number*

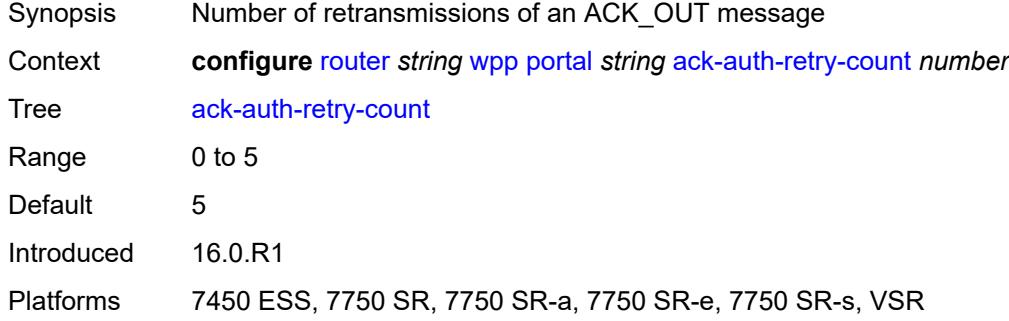

#### <span id="page-5341-1"></span>**address** *(ipv4-address-no-zone | ipv6-address-no-zone)*

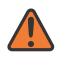

#### **WARNING:**

Modifying this element recreates the parent element automatically for the new value to take effect.

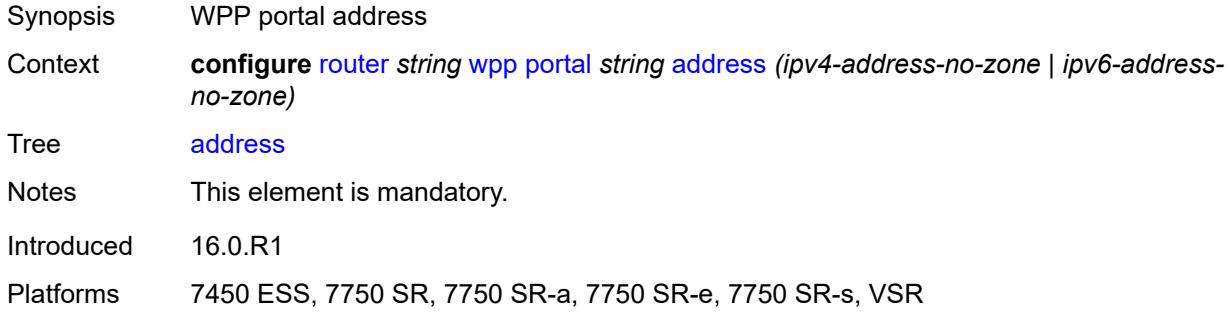

## <span id="page-5341-2"></span>**admin-state** *keyword*

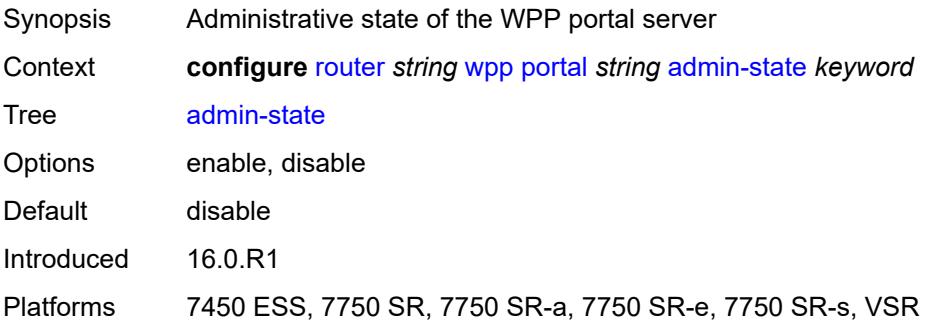

#### <span id="page-5342-0"></span>**ntf-logout-retry-count** *number*

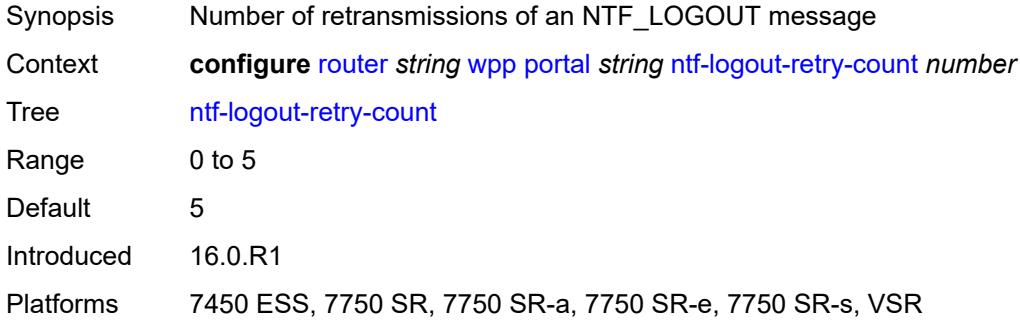

### <span id="page-5342-1"></span>**port-format** *keyword*

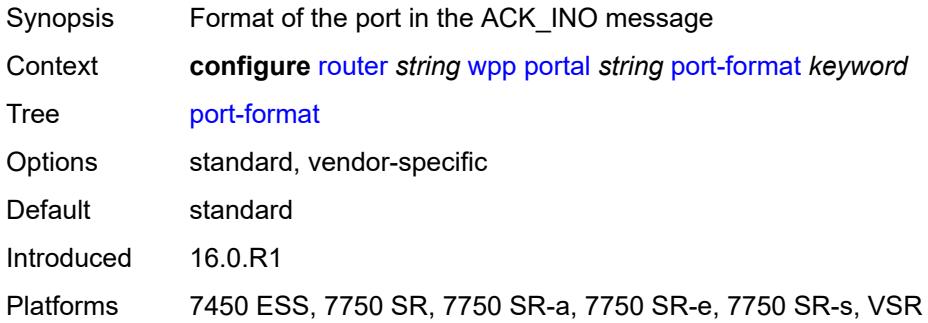

### <span id="page-5342-2"></span>**retry-interval** *number*

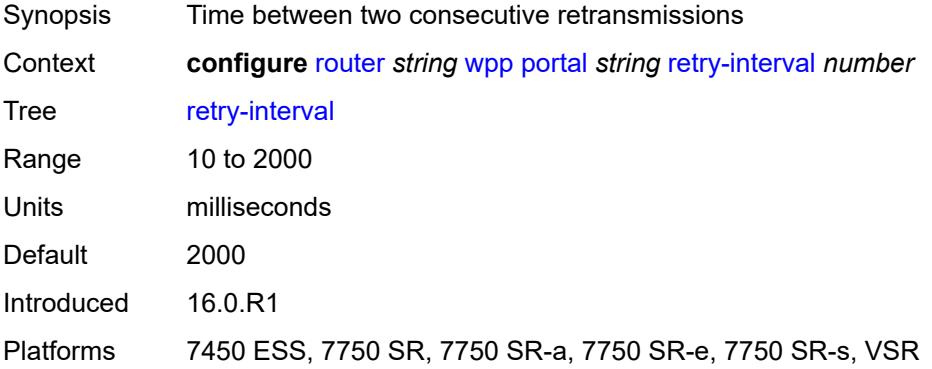

#### <span id="page-5342-3"></span>**secret** *string*

Synopsis Message authentication between portal and BRAS by applying the secret used by WPPv2

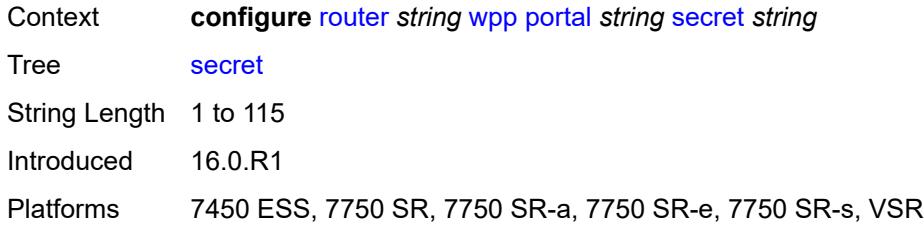

#### <span id="page-5343-0"></span>**version** *number*

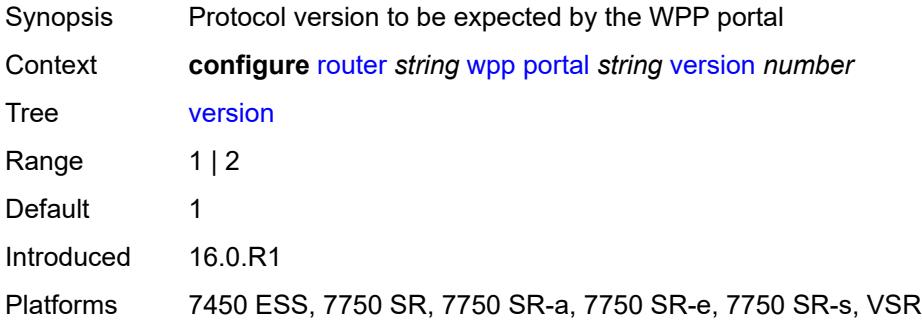

## **3.40 routing-options commands**

```
configure
— routing-options
   — admin-tags
       — admin-tag string 
       — route-admin-tag-policy string 
          — apply-groups reference
          — apply-groups-exclude reference
          — exclude reference 
          — include reference 
   — apply-groups reference
    — apply-groups-exclude reference
    — flexible-algorithm-definitions
       — apply-groups reference
          — apply-groups-exclude reference
       — flex-algo string 
          — admin-state keyword
          — apply-groups reference
          — apply-groups-exclude reference
          — description string
          — exclude
              — admin-group reference 
          — flags-tlv boolean
          — include-all
              — admin-group reference 
          — include-any
              — admin-group reference 
          — metric-type keyword
          — priority number
    — if-attribute
       — admin-group string 
          — apply-groups reference
          — apply-groups-exclude reference
          — value number
       — apply-groups reference
       — apply-groups-exclude reference
       — srlg-group string 
          — apply-groups reference
          — apply-groups-exclude reference
          — penalty-weight number
          — value number
    — ip-fast-reroute boolean
    — policy-accounting
       — apply-groups reference
       — apply-groups-exclude reference
       — policy-acct-template string 
         — apply-groups reference
             — apply-groups-exclude reference
          — destination-class number 
             — apply-groups reference
             — apply-groups-exclude reference
             — policer reference
          — policer number 
             — apply-groups reference
             — apply-groups-exclude reference
             — max-burst-size (number | keyword)
```
<span id="page-5344-27"></span><span id="page-5344-26"></span><span id="page-5344-25"></span><span id="page-5344-24"></span><span id="page-5344-23"></span><span id="page-5344-22"></span><span id="page-5344-21"></span><span id="page-5344-20"></span>— **[peak-rate](#page-5359-1)** *(number | keyword)*

— **[source-class](#page-5360-0)** *number* 

<span id="page-5344-34"></span><span id="page-5344-33"></span><span id="page-5344-32"></span><span id="page-5344-31"></span><span id="page-5344-30"></span><span id="page-5344-29"></span><span id="page-5344-28"></span> — **[route-next-hop-policy](#page-5360-1)** — **apply-groups** *reference* configure routing-options route-next-hop-policy apply-groups-exclude

- **apply-groups-exclude** *reference*
- <span id="page-5345-0"></span> — **[template](#page-5361-0)** *string* 
	- **apply-groups** *reference*
	- **apply-groups-exclude** *reference*
	- **[description](#page-5361-1)** *string*
- <span id="page-5345-3"></span><span id="page-5345-2"></span><span id="page-5345-1"></span>— **[exclude-group](#page-5361-2)** *reference*
- <span id="page-5345-4"></span> — **[include-group](#page-5362-0)** *reference* 
	- **apply-groups** *reference*
	- **apply-groups-exclude** *reference*
	- **[preference](#page-5363-0)** *number*
	- **[nh-type](#page-5363-1)** *keyword*
- <span id="page-5345-5"></span>— **[protection-type](#page-5363-2)** *keyword*
- **[srlg](#page-5364-0)** *boolean*

### <span id="page-5346-0"></span>**3.40.1 routing-options command descriptions**

## **routing-options**

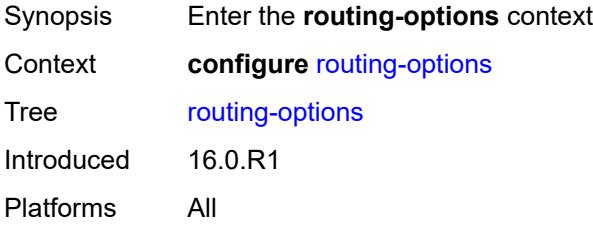

## <span id="page-5346-1"></span>**admin-tags**

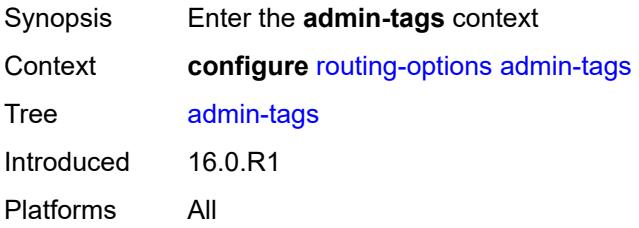

## <span id="page-5346-2"></span>**admin-tag** [[tag](#page-5346-3)] *string*

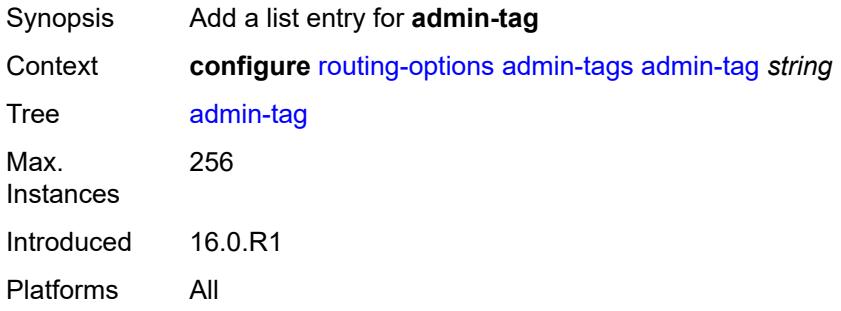

## <span id="page-5346-3"></span>[**tag**] *string*

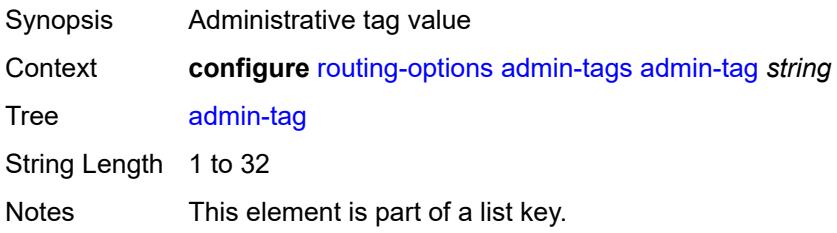

Introduced 16.0.R1 Platforms All

## <span id="page-5347-0"></span>**route-admin-tag-policy** [\[policy-name\]](#page-5347-2) *string*

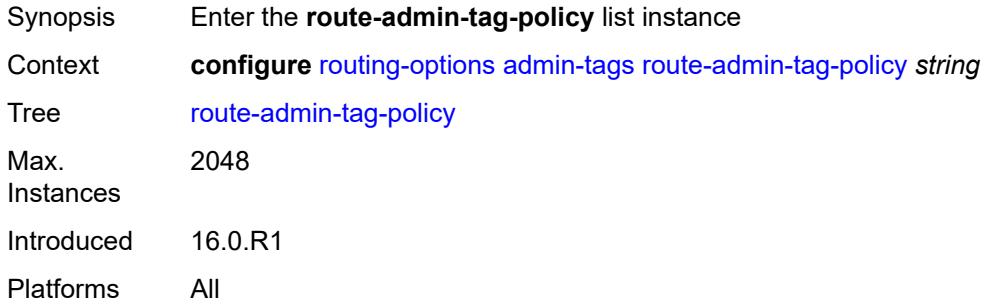

## <span id="page-5347-2"></span>[**policy-name**] *string*

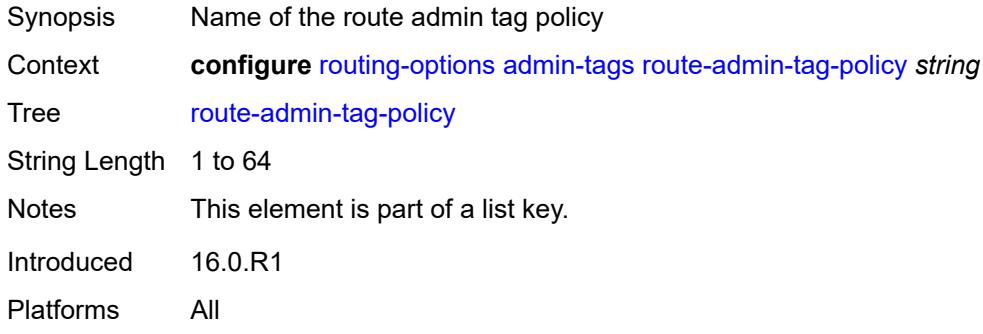

### <span id="page-5347-1"></span>**exclude** [[tag\]](#page-5347-3) *reference*

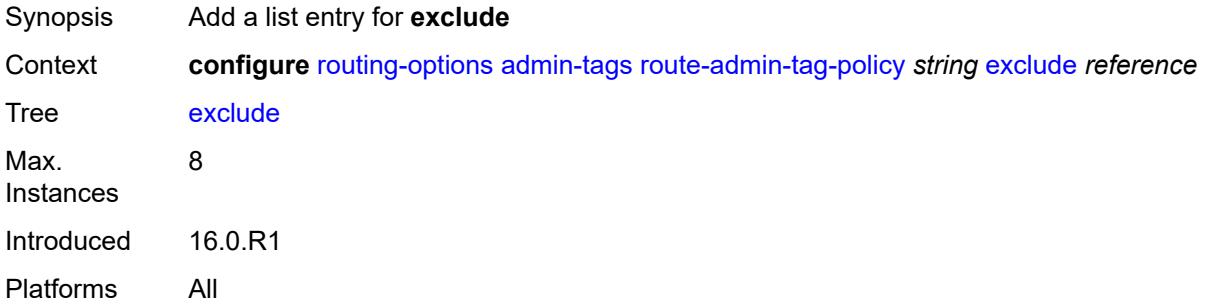

## <span id="page-5347-3"></span>[**tag**] *reference*

Synopsis Administrative tag value

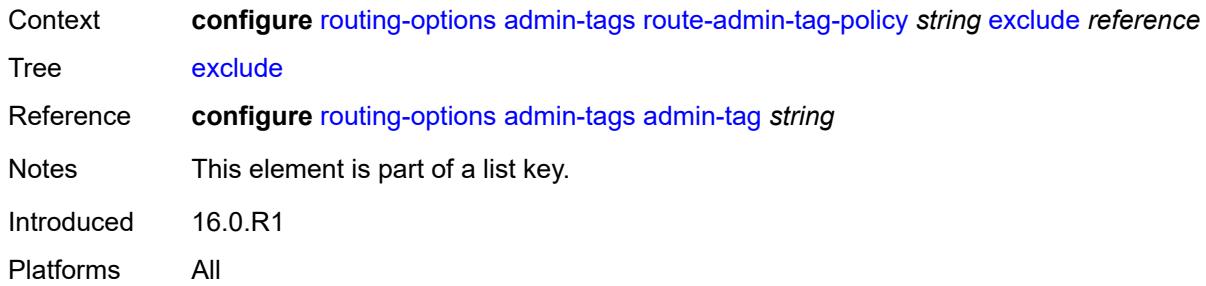

## <span id="page-5348-0"></span>**include** [\[tag\]](#page-5348-2) *reference*

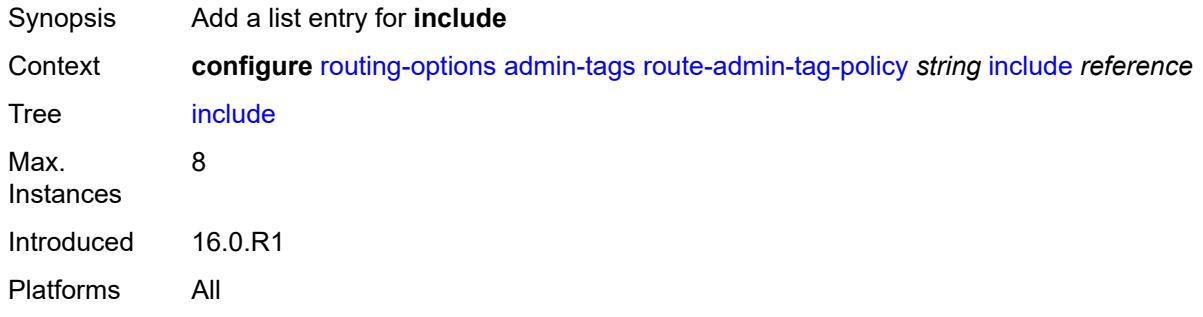

## <span id="page-5348-2"></span>[**tag**] *reference*

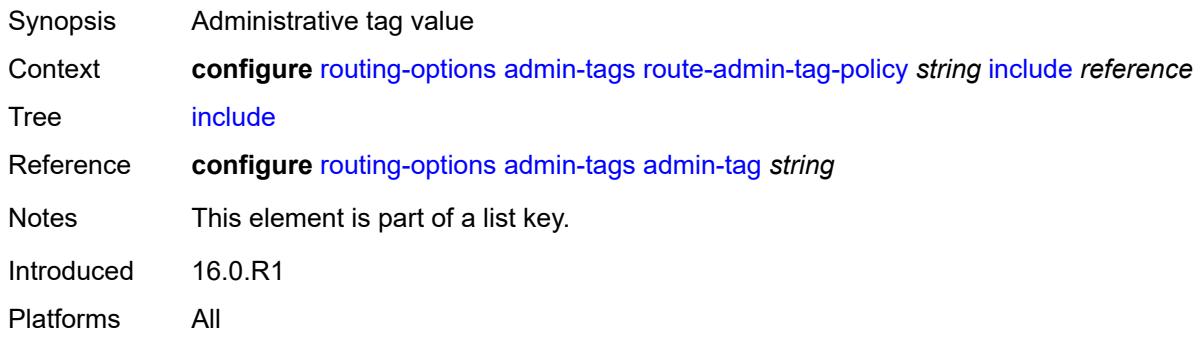

## <span id="page-5348-1"></span>**flexible-algorithm-definitions**

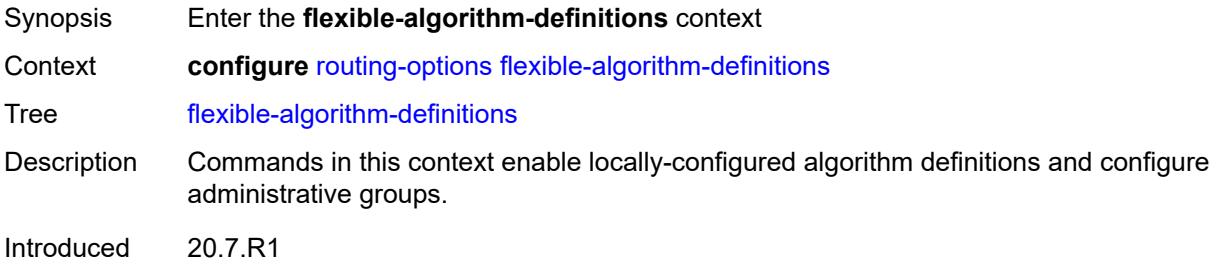

Platforms All

## <span id="page-5349-0"></span>**flex-algo** [[flex-algo-name\]](#page-5349-2) *string*

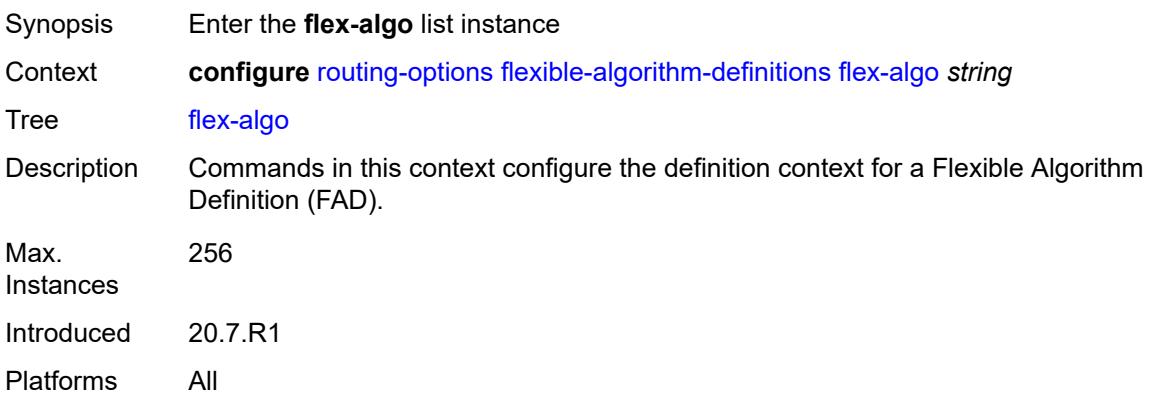

# <span id="page-5349-2"></span>[**flex-algo-name**] *string*

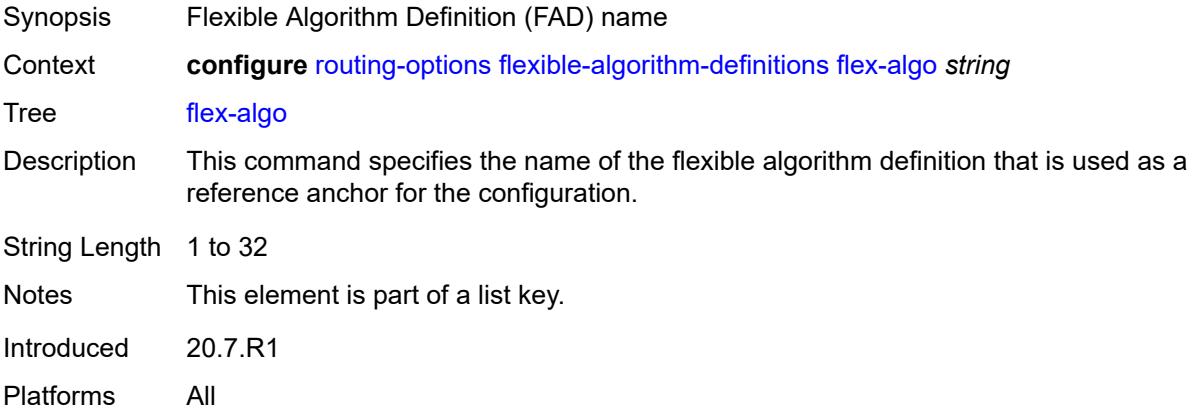

## <span id="page-5349-1"></span>**admin-state** *keyword*

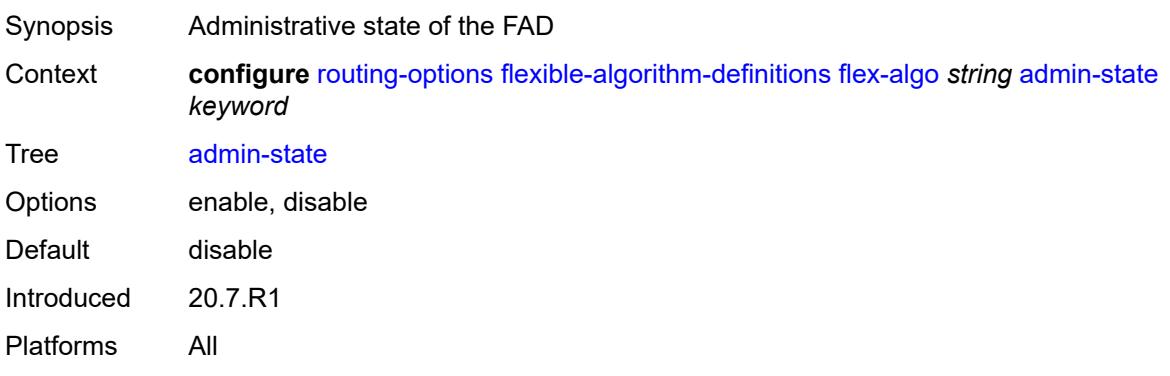

#### <span id="page-5350-0"></span>**description** *string*

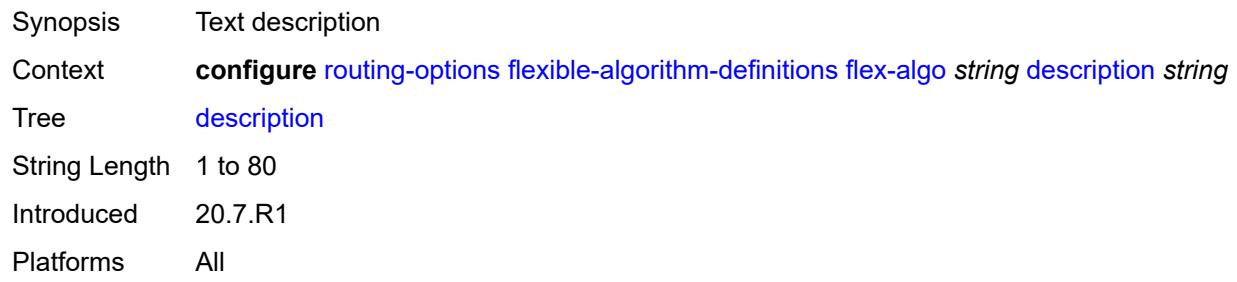

#### <span id="page-5350-1"></span>**exclude**

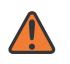

#### **WARNING:**

Modifying this element toggles the **admin-state** of the parent element automatically for the new value to take effect.

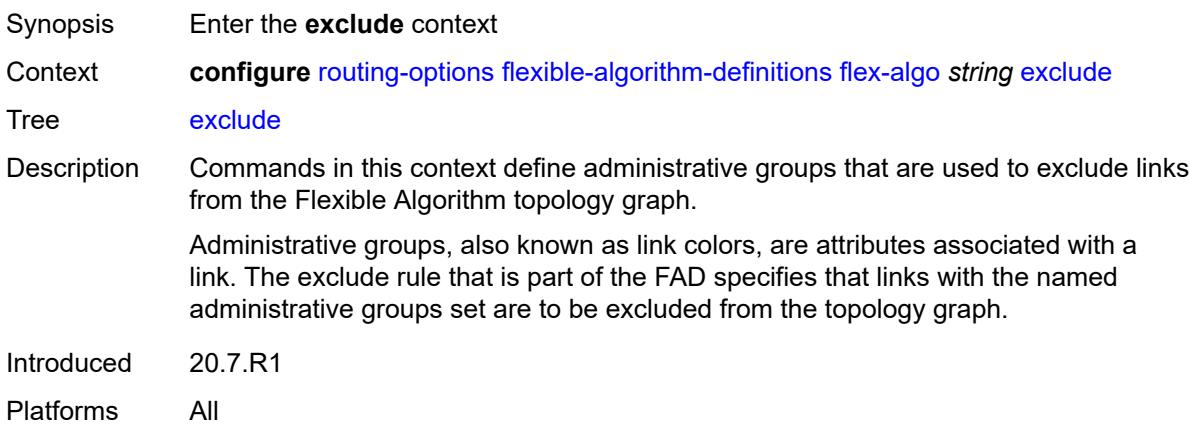

## <span id="page-5350-2"></span>**admin-group** [[group-name](#page-5350-3)] *reference*

<span id="page-5350-3"></span>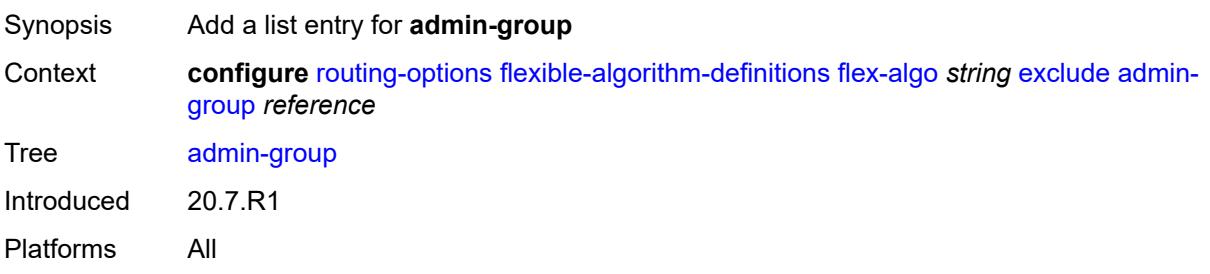

## [**group-name**] *reference*

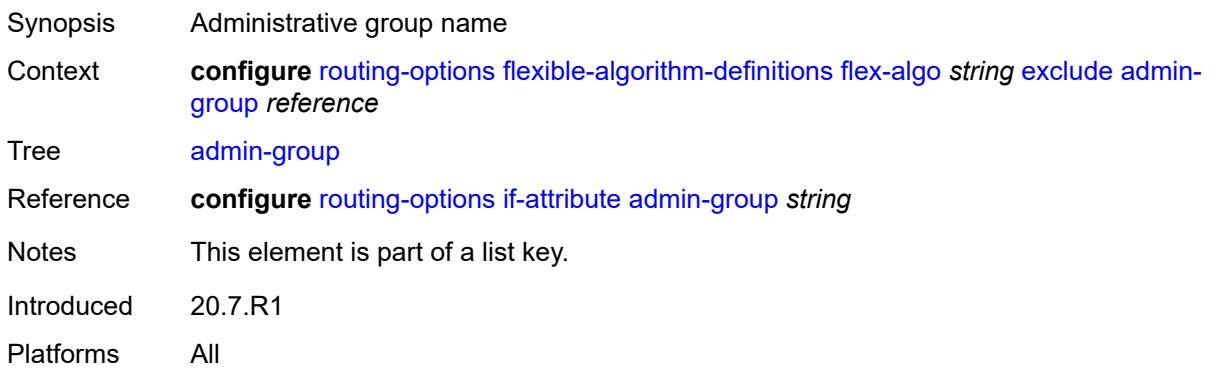

#### <span id="page-5351-0"></span>**flags-tlv** *boolean*

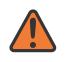

**WARNING:**

Modifying this element toggles the **admin-state** of the parent element automatically for the new value to take effect.

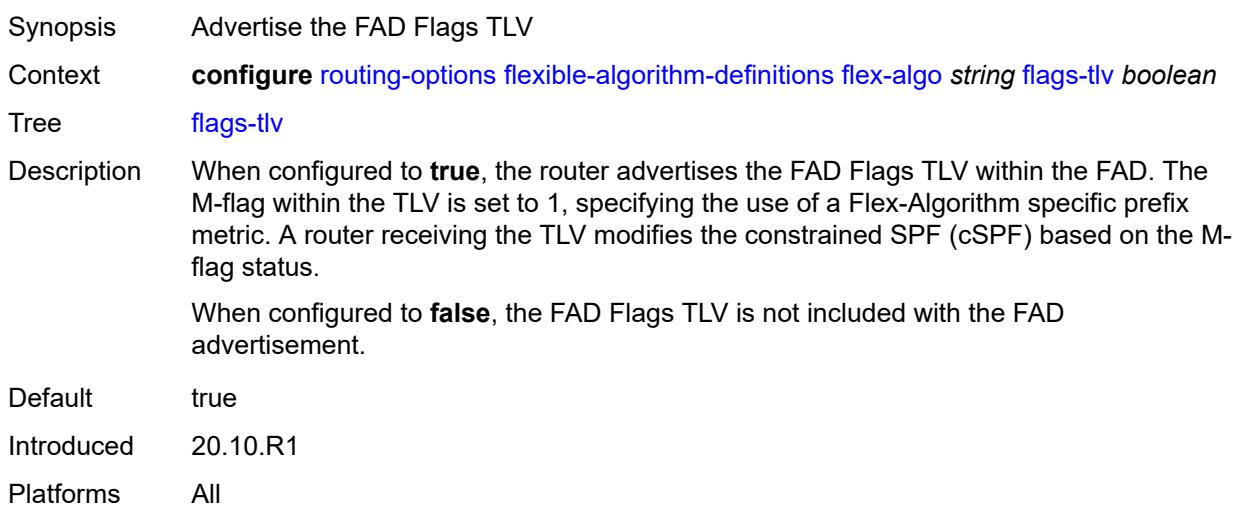

#### <span id="page-5351-1"></span>**include-all**

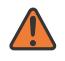

#### **WARNING:**

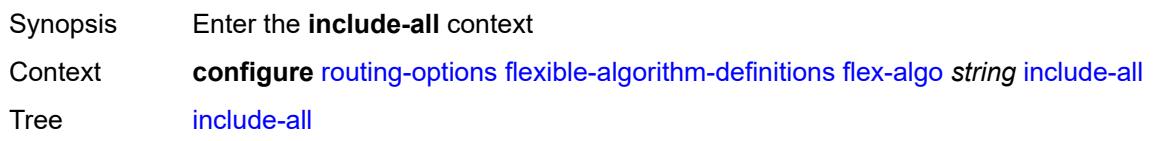

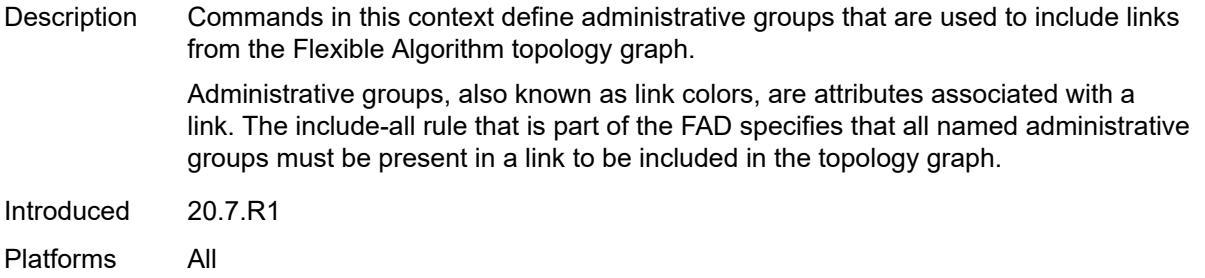

## <span id="page-5352-0"></span>**admin-group** [[group-name](#page-5352-2)] *reference*

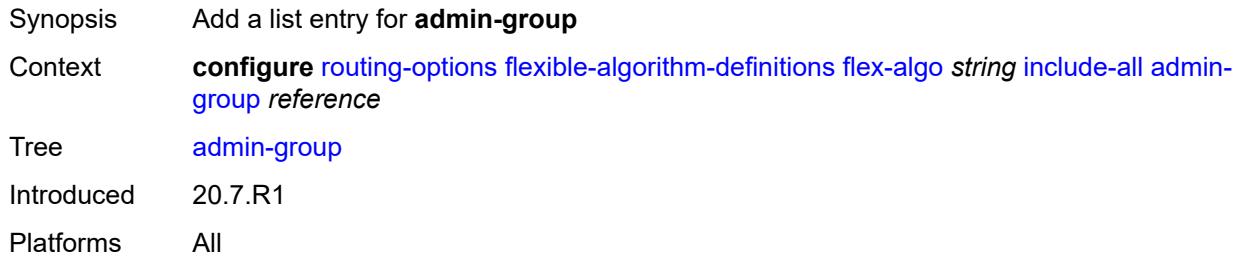

### <span id="page-5352-2"></span>[**group-name**] *reference*

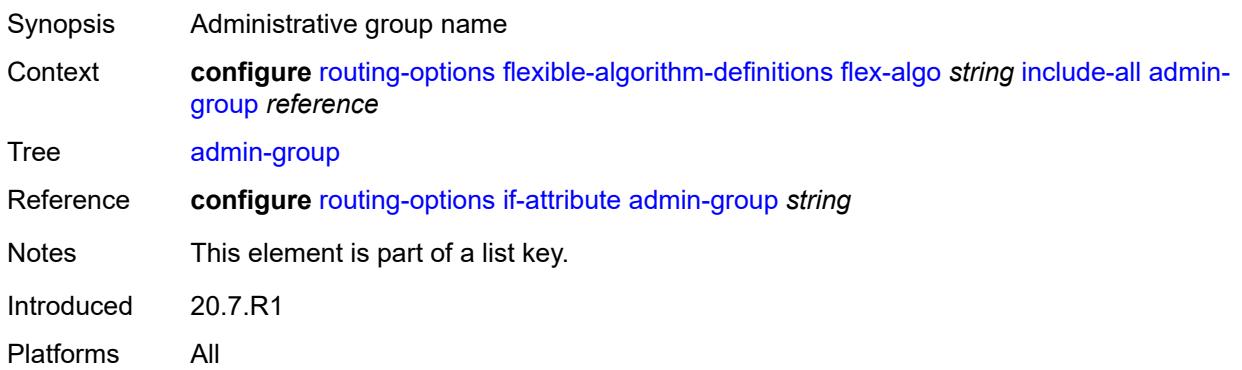

## <span id="page-5352-1"></span>**include-any**

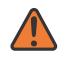

#### **WARNING:**

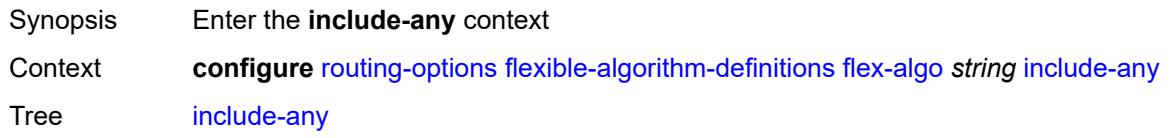

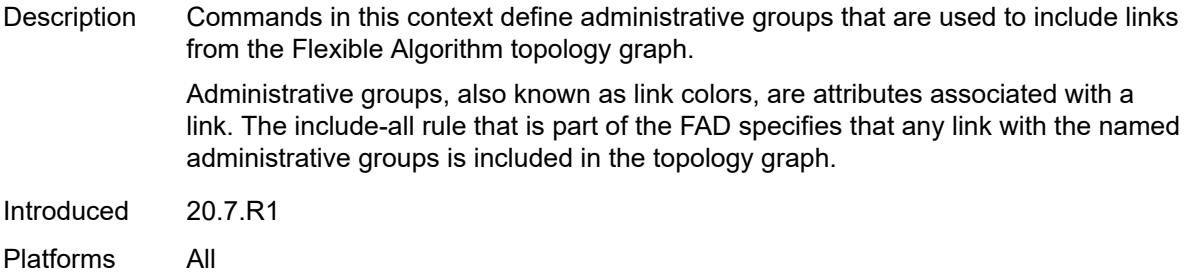

## <span id="page-5353-0"></span>**admin-group** [[group-name](#page-5353-2)] *reference*

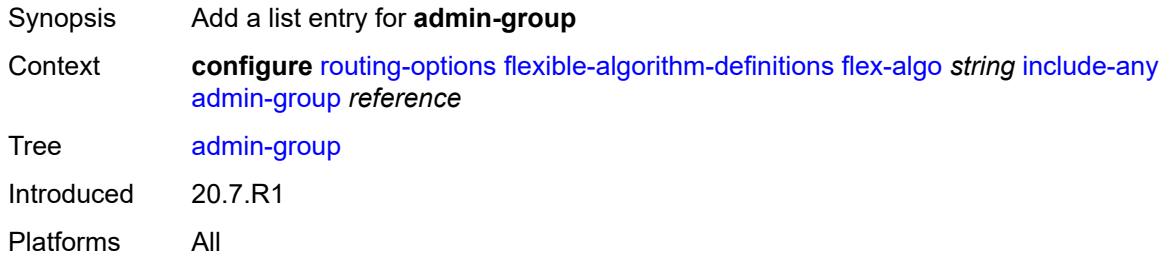

### <span id="page-5353-2"></span>[**group-name**] *reference*

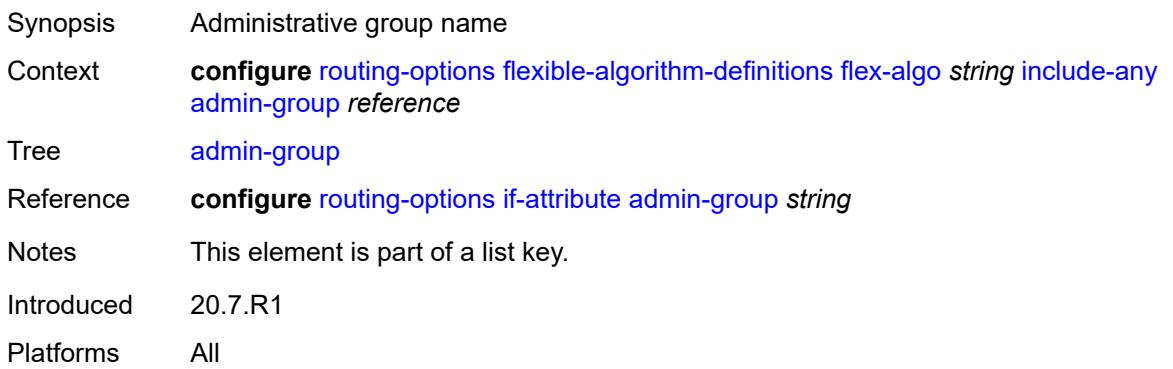

#### <span id="page-5353-1"></span>**metric-type** *keyword*

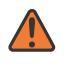

#### **WARNING:**

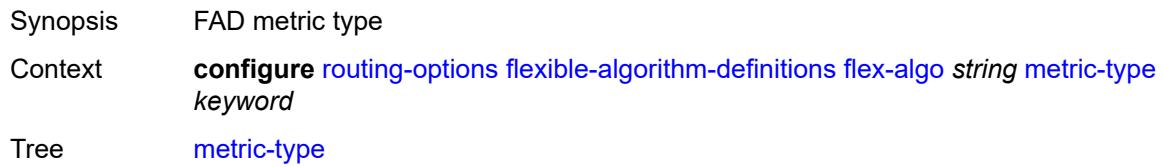

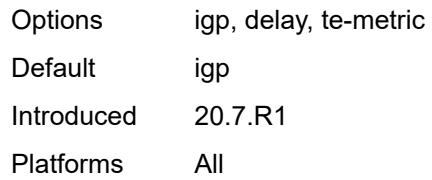

#### <span id="page-5354-0"></span>**priority** *number*

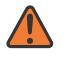

#### **WARNING:**

Modifying this element toggles the **admin-state** of the parent element automatically for the new value to take effect.

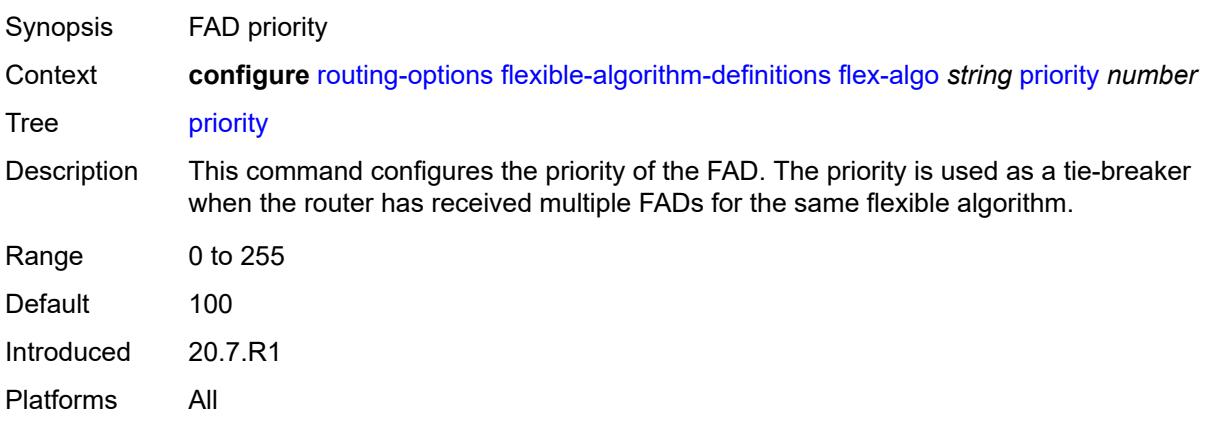

## <span id="page-5354-1"></span>**if-attribute**

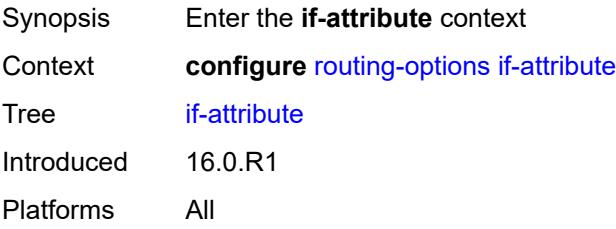

## <span id="page-5354-2"></span>**admin-group** [[group-name](#page-5355-2)] *string*

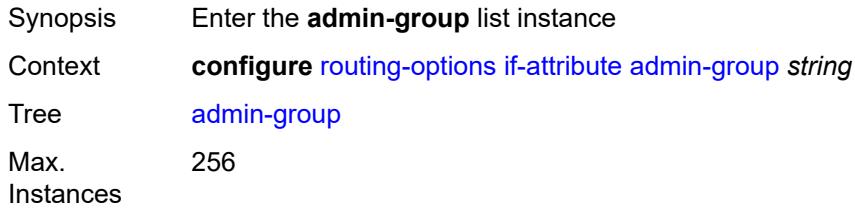

Introduced 16.0.R1 Platforms All

## <span id="page-5355-2"></span>[**group-name**] *string*

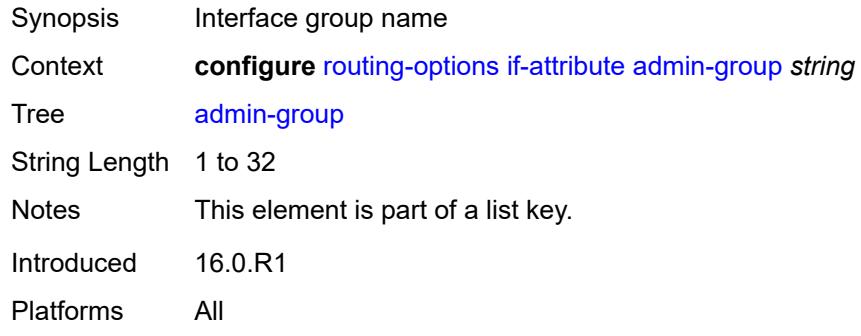

### <span id="page-5355-0"></span>**value** *number*

 $\sqrt{N}$ 

#### **WARNING:**

Modifying this element recreates the parent element automatically for the new value to take effect.

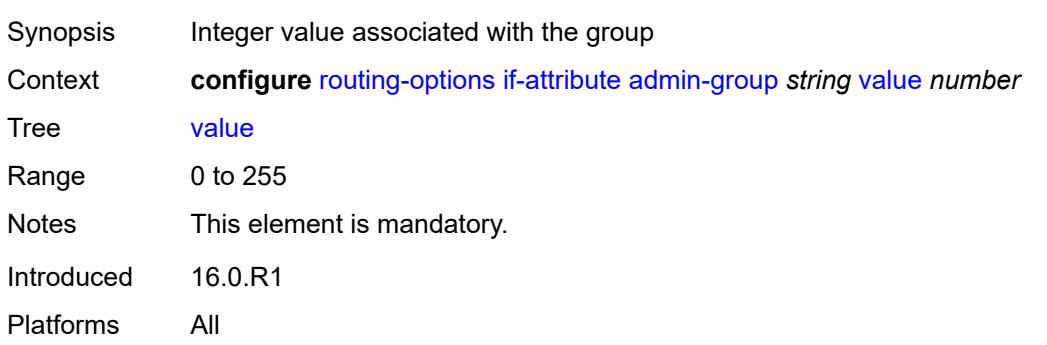

## <span id="page-5355-1"></span>**srlg-group** [\[name](#page-5356-2)] *string*

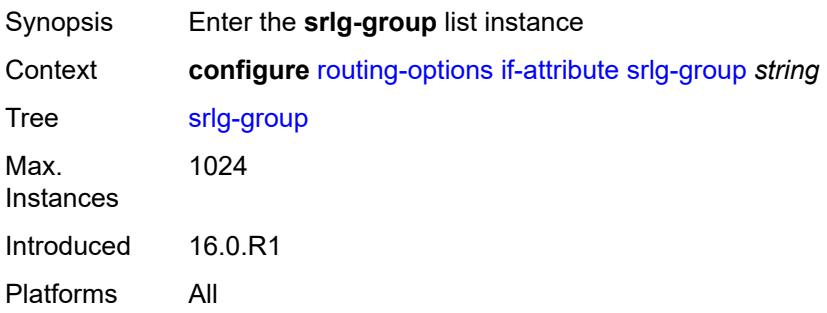

#### <span id="page-5356-2"></span>[**name**] *string*

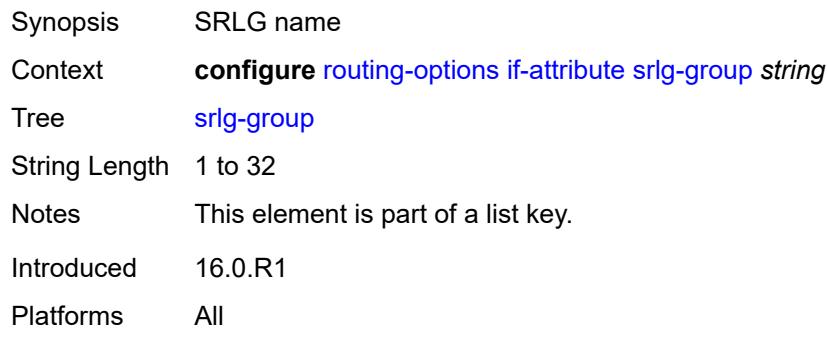

## <span id="page-5356-0"></span>**penalty-weight** *number*

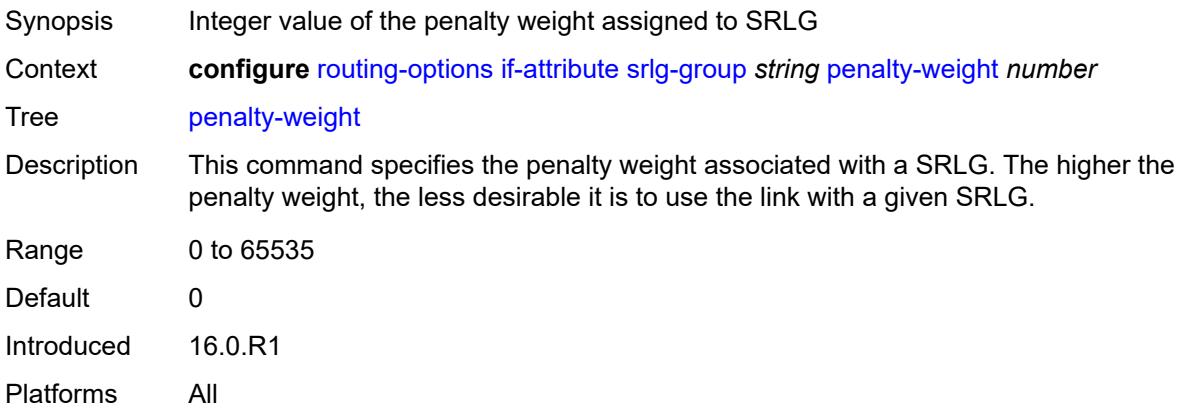

#### <span id="page-5356-1"></span>**value** *number*

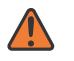

#### **WARNING:**

Modifying this element recreates the parent element automatically for the new value to take effect.

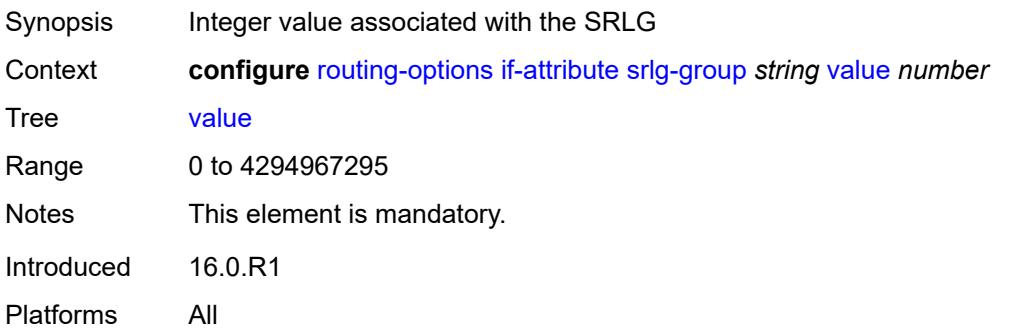

## <span id="page-5357-0"></span>**ip-fast-reroute** *boolean*

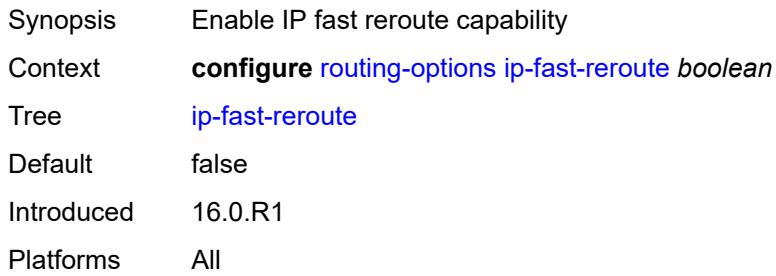

### <span id="page-5357-1"></span>**policy-accounting**

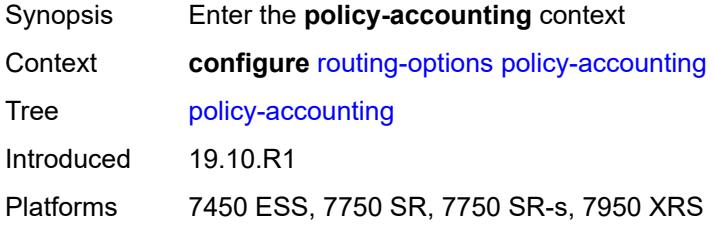

# <span id="page-5357-2"></span>**policy-acct-template** [\[name](#page-5357-3)] *string*

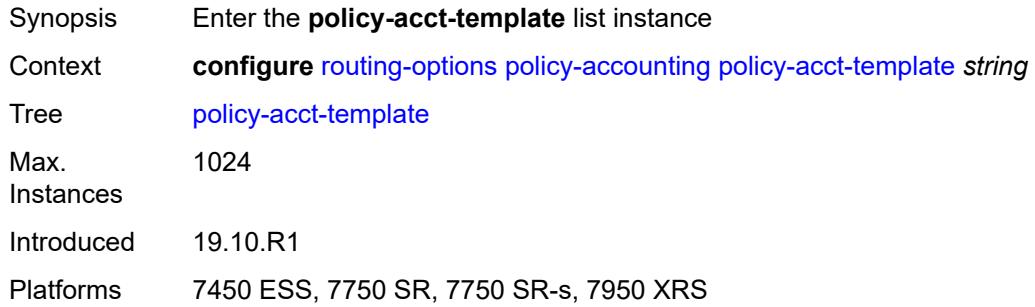

## <span id="page-5357-3"></span>[**name**] *string*

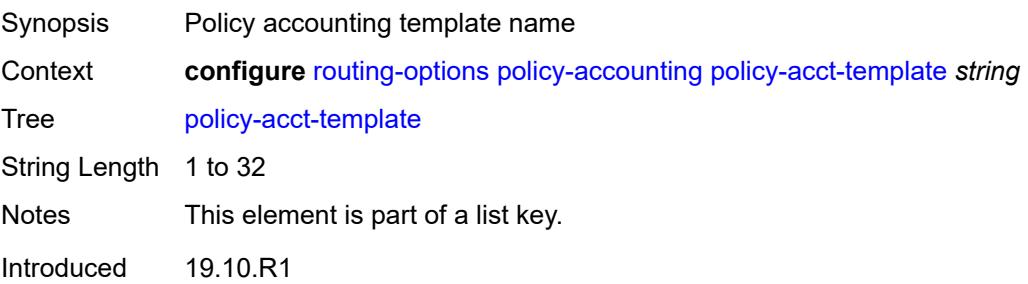

Platforms 7450 ESS, 7750 SR, 7750 SR-s, 7950 XRS

## <span id="page-5358-0"></span>**destination-class** [\[index\]](#page-5358-3) *number*

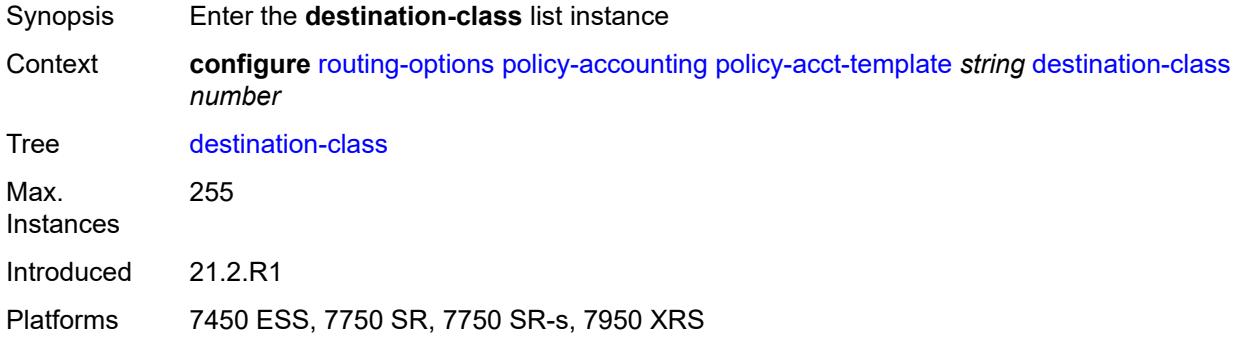

### <span id="page-5358-3"></span>[**index**] *number*

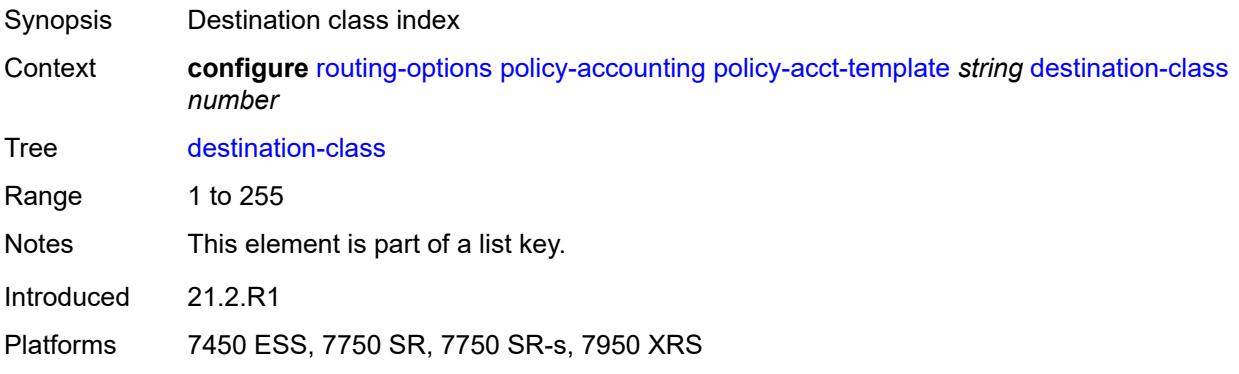

## <span id="page-5358-1"></span>**policer** *reference*

<span id="page-5358-2"></span>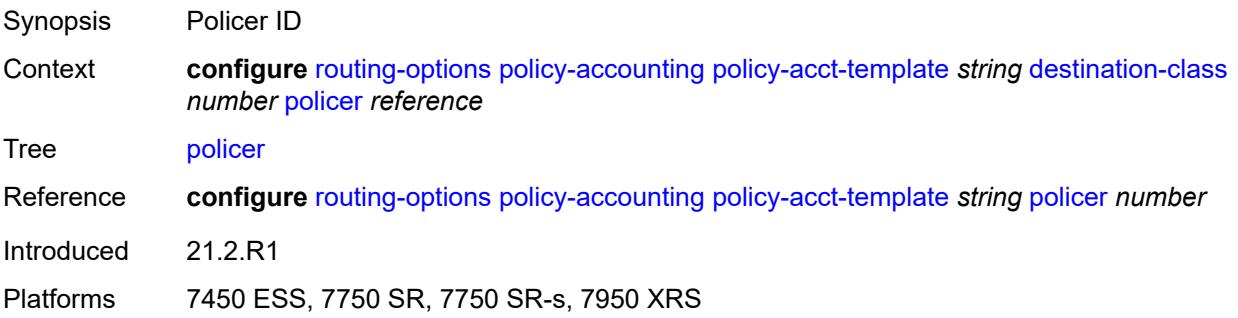

## **policer** [[policer-id](#page-5359-2)] *number*

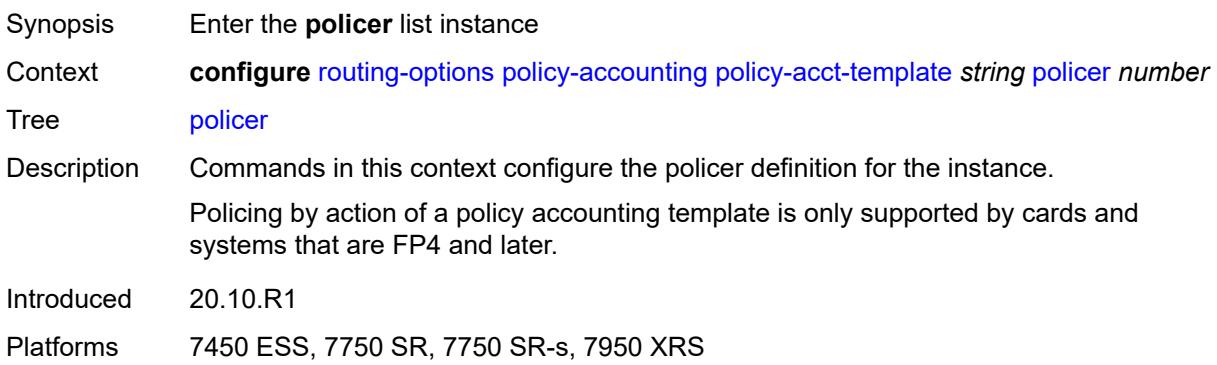

## <span id="page-5359-2"></span>[**policer-id**] *number*

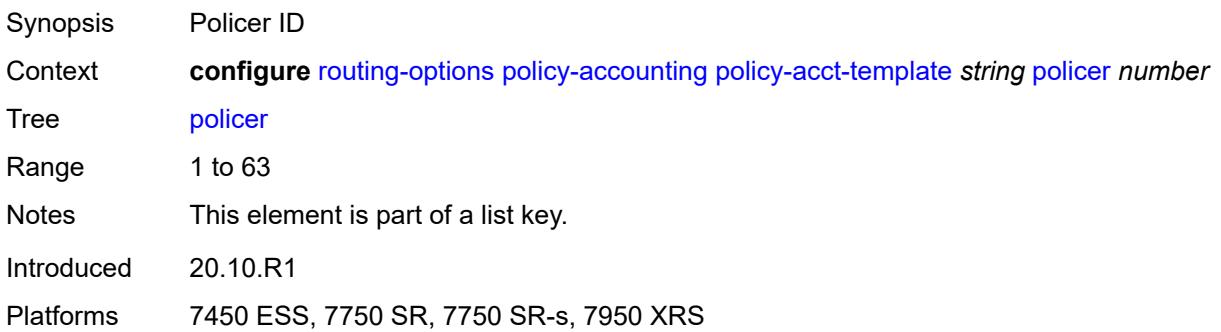

### <span id="page-5359-0"></span>**max-burst-size** *(number | keyword)*

<span id="page-5359-1"></span>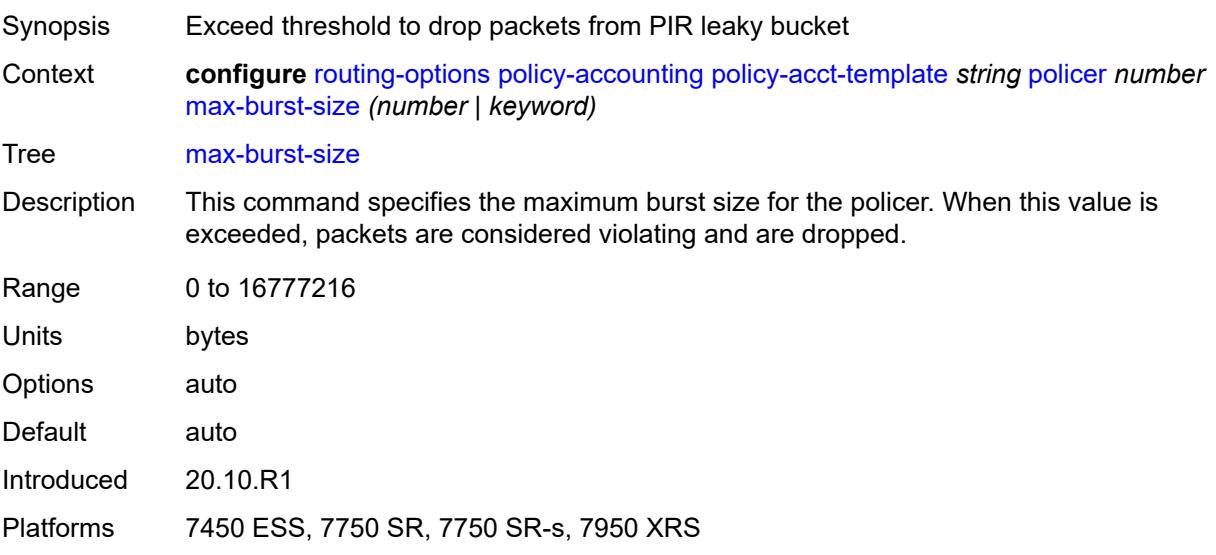

## **peak-rate** *(number | keyword)*

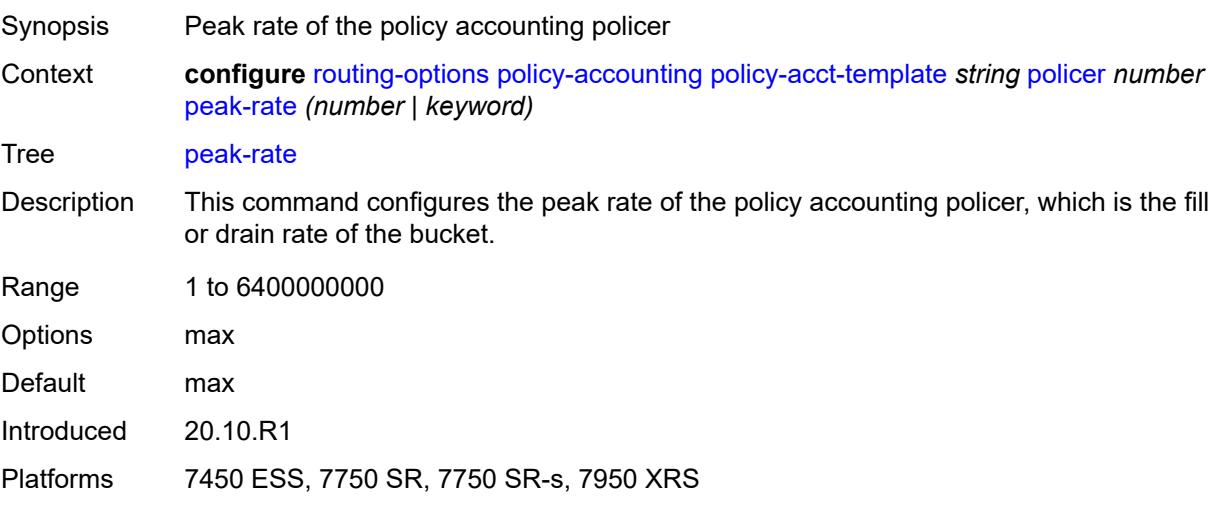

## <span id="page-5360-0"></span>**source-class** [[index](#page-5360-2)] *number*

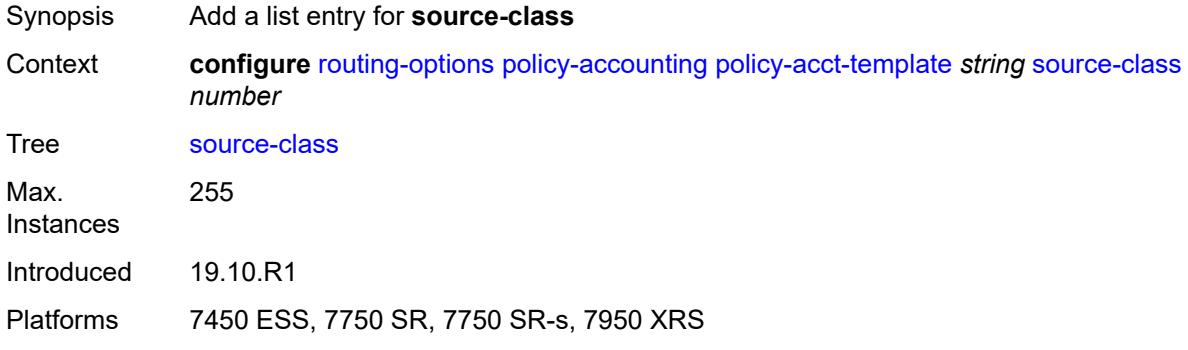

## <span id="page-5360-2"></span>[**index**] *number*

<span id="page-5360-1"></span>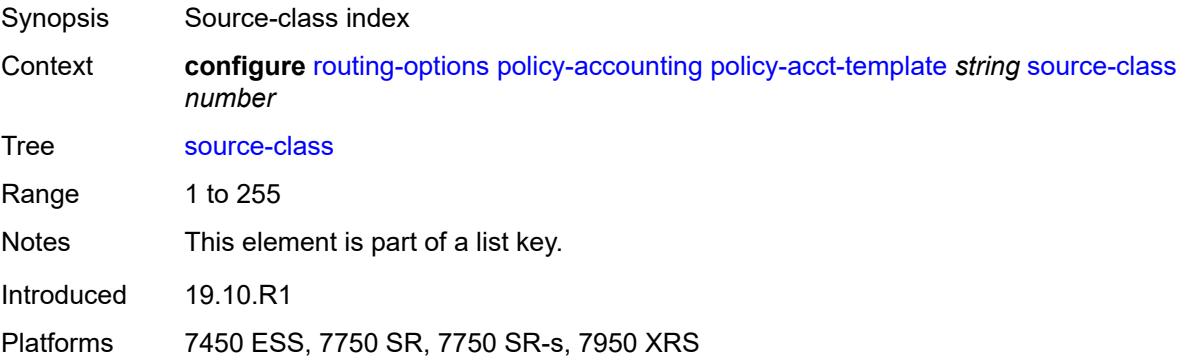

### **route-next-hop-policy**

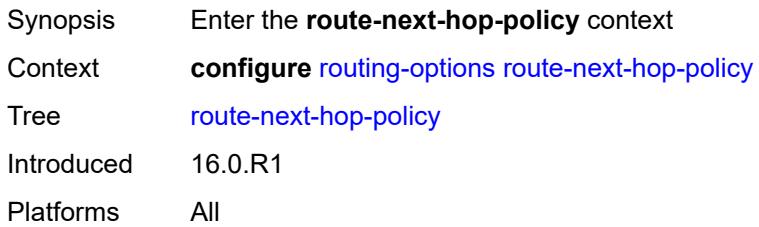

## <span id="page-5361-0"></span>**template** [[template-name\]](#page-5361-3) *string*

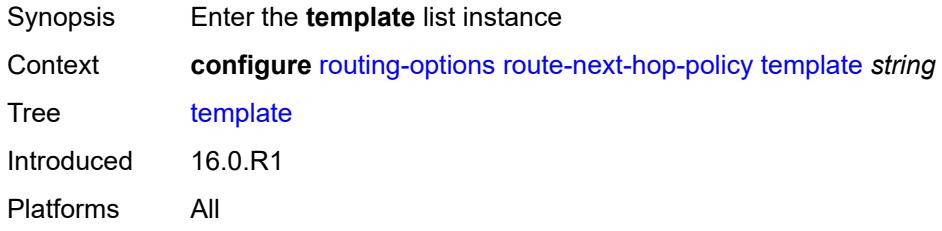

### <span id="page-5361-3"></span>[**template-name**] *string*

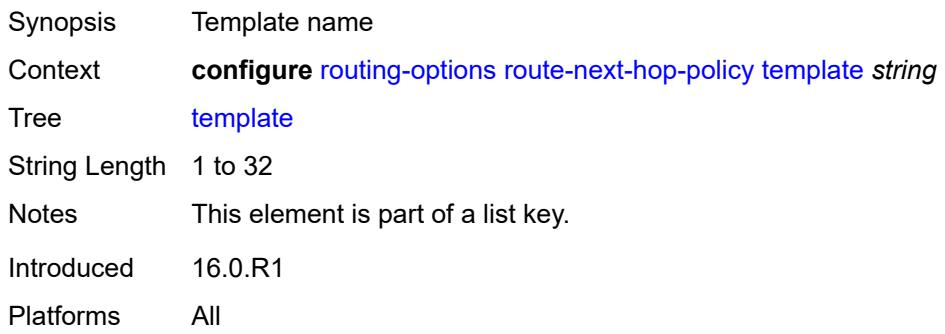

## <span id="page-5361-1"></span>**description** *string*

<span id="page-5361-2"></span>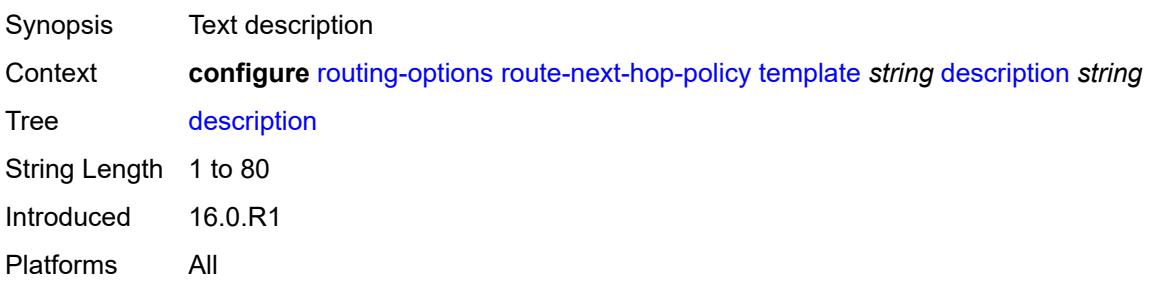

## **exclude-group** [[group-name\]](#page-5362-1) *reference*

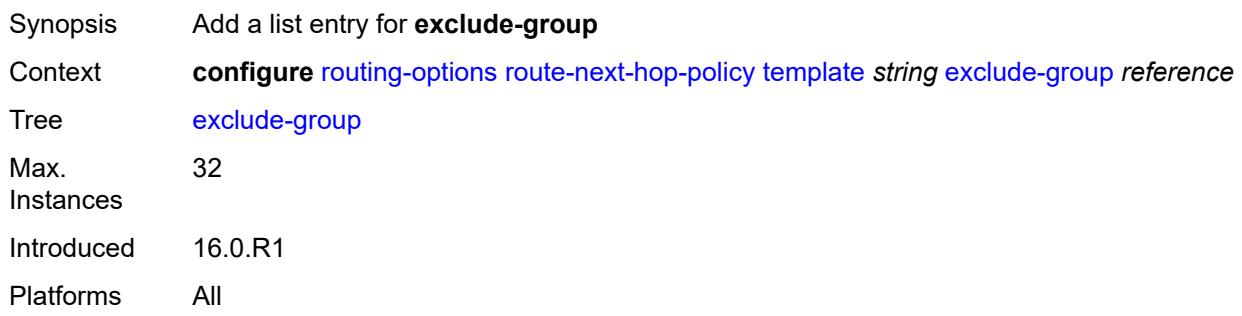

## <span id="page-5362-1"></span>[**group-name**] *reference*

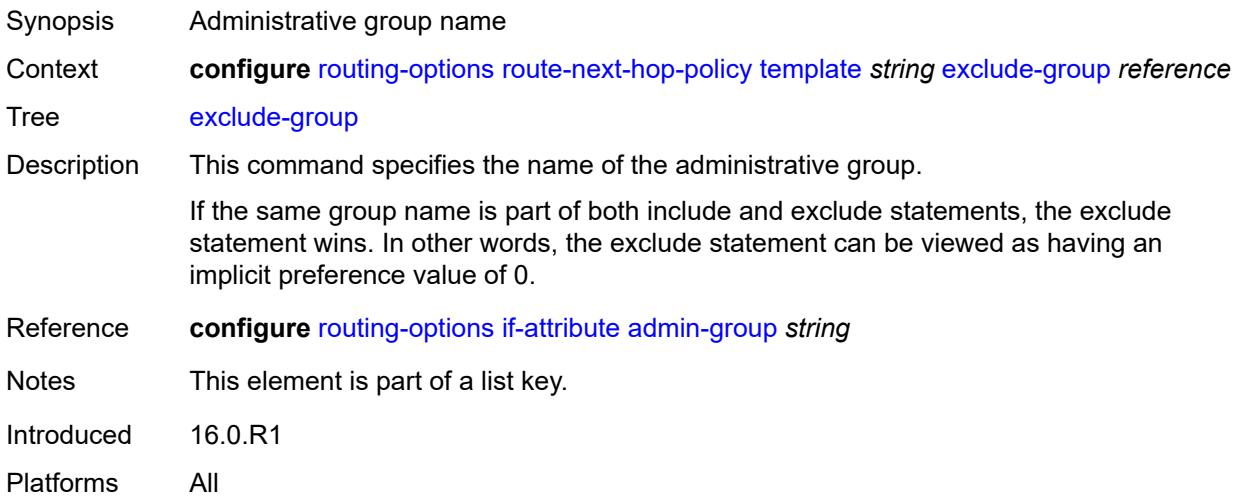

## <span id="page-5362-0"></span>**include-group** [\[group-name\]](#page-5362-2) *reference*

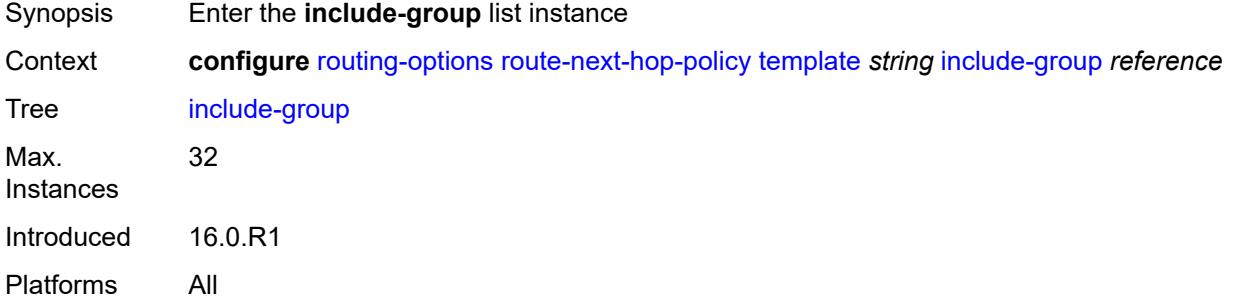

### <span id="page-5362-2"></span>[**group-name**] *reference*

Synopsis Administrative group name

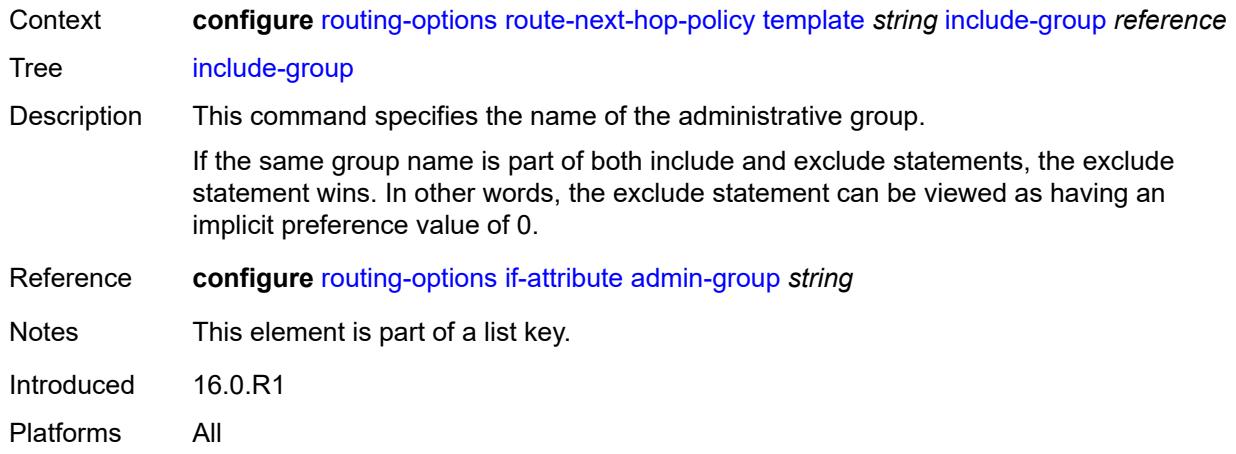

## <span id="page-5363-0"></span>**preference** *number*

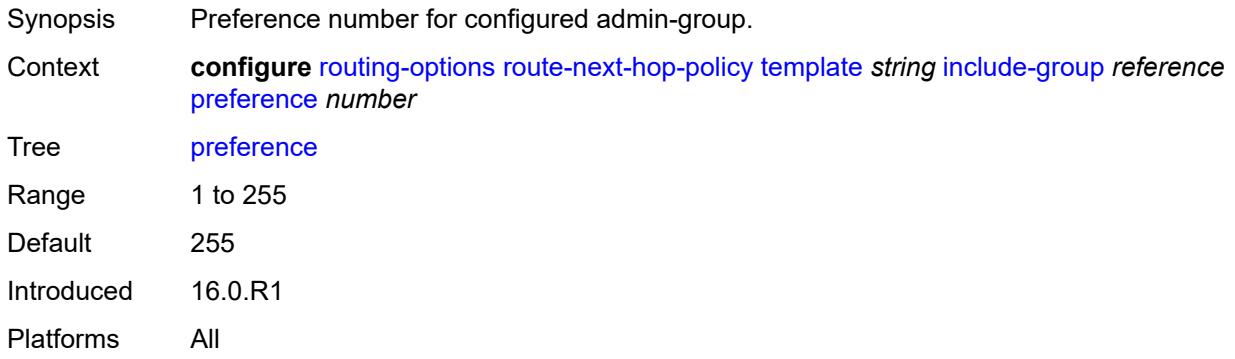

### <span id="page-5363-1"></span>**nh-type** *keyword*

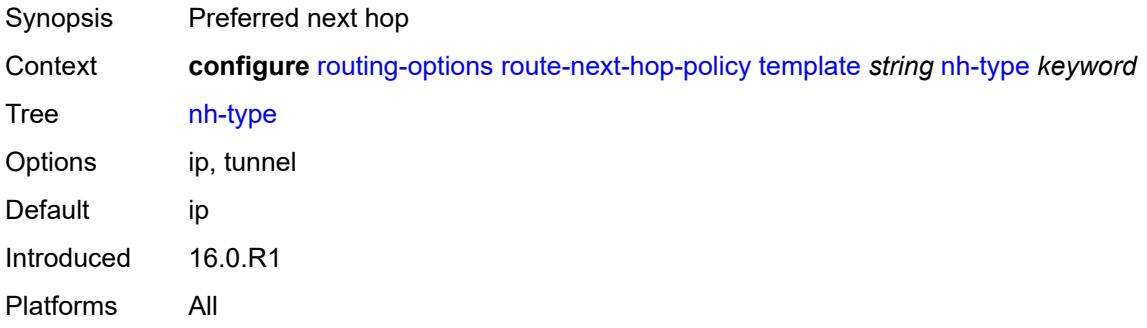

## <span id="page-5363-2"></span>**protection-type** *keyword*

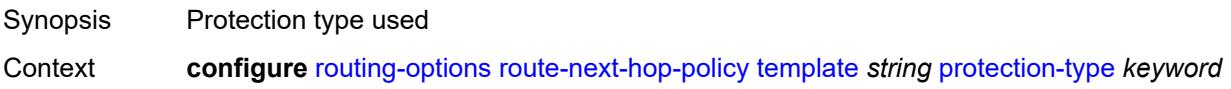
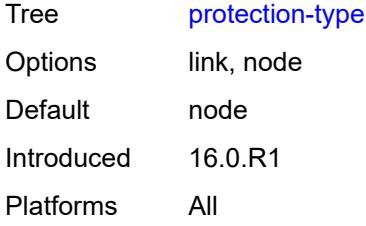

### <span id="page-5364-0"></span>**srlg** *boolean*

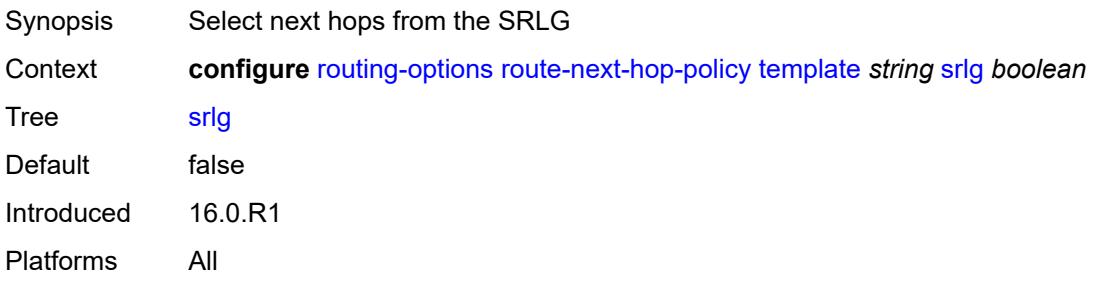

#### **3.41 saa commands**

```
configure
    — saa
      — apply-groups reference
       — apply-groups-exclude reference
       — owner string test string 
          — accounting-policy reference
         — admin-state keyword
          — apply-groups reference
          — apply-groups-exclude reference
          — continuous boolean
          — description string
          — jitter-event keyword threshold-type keyword 
            — apply-groups reference
               — apply-groups-exclude reference
               — threshold number
          — latency-event keyword threshold-type keyword 
            — apply-groups reference
             — apply-groups-exclude reference
             — threshold number
          — loss-event keyword threshold-type keyword 
             — apply-groups reference
             — apply-groups-exclude reference
             — threshold number
          — probe-history keyword
            — type
             — dns
                — apply-groups reference
                — apply-groups-exclude reference
                — count number
                — interval number
                — name-server (ipv4-address-no-zone | ipv6-address-no-zone)
                — record-type keyword
                — router-instance string
                — source-address (ipv4-address-no-zone | ipv6-address-no-zone)
                — target-address string
                  — timeout number
                — trap-generation
                   — probe-fail boolean
                   — probe-fail-threshold number
                   — test-complete boolean
                   — test-fail boolean
                   — test-fail-threshold number
             — icmp-ping
                — apply-groups reference
                — apply-groups-exclude reference
                — bypass-routing boolean
                — count number
                 — destination-address (ipv4-address-no-zone | ipv6-address-no-zone | string-
not-all-spaces)
                — do-not-fragment boolean
 — interface string
 — interval (number | decimal-number)
                — next-hop-address (ipv4-address-no-zone | ipv6-address-no-zone)
                — pattern (keyword | number)
                — qos
                   — fc keyword
                   — tos number
                — router-instance string
```

```
 — size number
```
configure saa owner type icmp-ping source-address

```
 — source-address (ipv4-address-no-zone | ipv6-address-no-zone)
    — timeout number
    — trap-generation
       — probe-fail boolean
       — probe-fail-threshold number
       — test-complete boolean
       — test-fail boolean
       — test-fail-threshold number
    — ttl number
 — lsp-ping
    — apply-groups reference
      — apply-groups-exclude reference
    — interval number
    — qos
       — fc keyword
       — profile keyword
    — send-count number
    — size number
    — source-ip-address (ipv4-address-no-zone | ipv6-address-no-zone)
    — sub-type
       — bgp-label
            — path-destination
             — interface string
             — ip-address (ipv4-address-no-zone | ipv6-address-no-zone)
             — next-hop (ipv4-address-no-zone | ipv6-address-no-zone)
          — prefix (ipv4-prefix | ipv6-prefix)
         — ldp
           — path-destination
               — interface string
             — ip-address (ipv4-address-no-zone | ipv6-address-no-zone)
             — next-hop (ipv4-address-no-zone | ipv6-address-no-zone)
          — prefix (ipv4-prefix | ipv6-prefix)
       — rsvp-te
          — lsp-name string
          — path string
       — sr-isis
          — igp-instance number
          — path-destination
               — interface string
             — ip-address (ipv4-address-no-zone | ipv6-address-no-zone)
             — next-hop (ipv4-address-no-zone | ipv6-address-no-zone)
          — prefix (ipv4-prefix | ipv6-prefix)
       — sr-ospf
          — igp-instance number
          — path-destination
              — interface string
             — ip-address (ipv4-address-no-zone | ipv6-address-no-zone)
             — next-hop (ipv4-address-no-zone | ipv6-address-no-zone)
          — prefix (ipv4-prefix | ipv6-prefix)
       — sr-ospf3
           — igp-instance number
          — path-destination
              — interface string
             — ip-address (ipv4-address-no-zone | ipv6-address-no-zone)
             — next-hop (ipv4-address-no-zone | ipv6-address-no-zone)
          — prefix (ipv4-prefix | ipv6-prefix)
       — sr-policy
          — color number
          — endpoint (ipv4-address-no-zone | ipv6-address-no-zone)
          — path-destination
                — interface string
             — ip-address (ipv4-address-no-zone | ipv6-address-no-zone)
             — next-hop (ipv4-address-no-zone | ipv6-address-no-zone)
```
<span id="page-5366-55"></span><span id="page-5366-54"></span><span id="page-5366-53"></span><span id="page-5366-52"></span><span id="page-5366-51"></span><span id="page-5366-50"></span><span id="page-5366-49"></span><span id="page-5366-48"></span><span id="page-5366-47"></span><span id="page-5366-46"></span><span id="page-5366-45"></span><span id="page-5366-44"></span><span id="page-5366-43"></span><span id="page-5366-42"></span><span id="page-5366-41"></span><span id="page-5366-40"></span><span id="page-5366-39"></span><span id="page-5366-38"></span><span id="page-5366-37"></span><span id="page-5366-36"></span><span id="page-5366-35"></span><span id="page-5366-34"></span><span id="page-5366-33"></span><span id="page-5366-32"></span><span id="page-5366-31"></span>— **[segment-list](#page-5401-1)** *number*

configure saa owner type lsp-ping sub-type sr-te

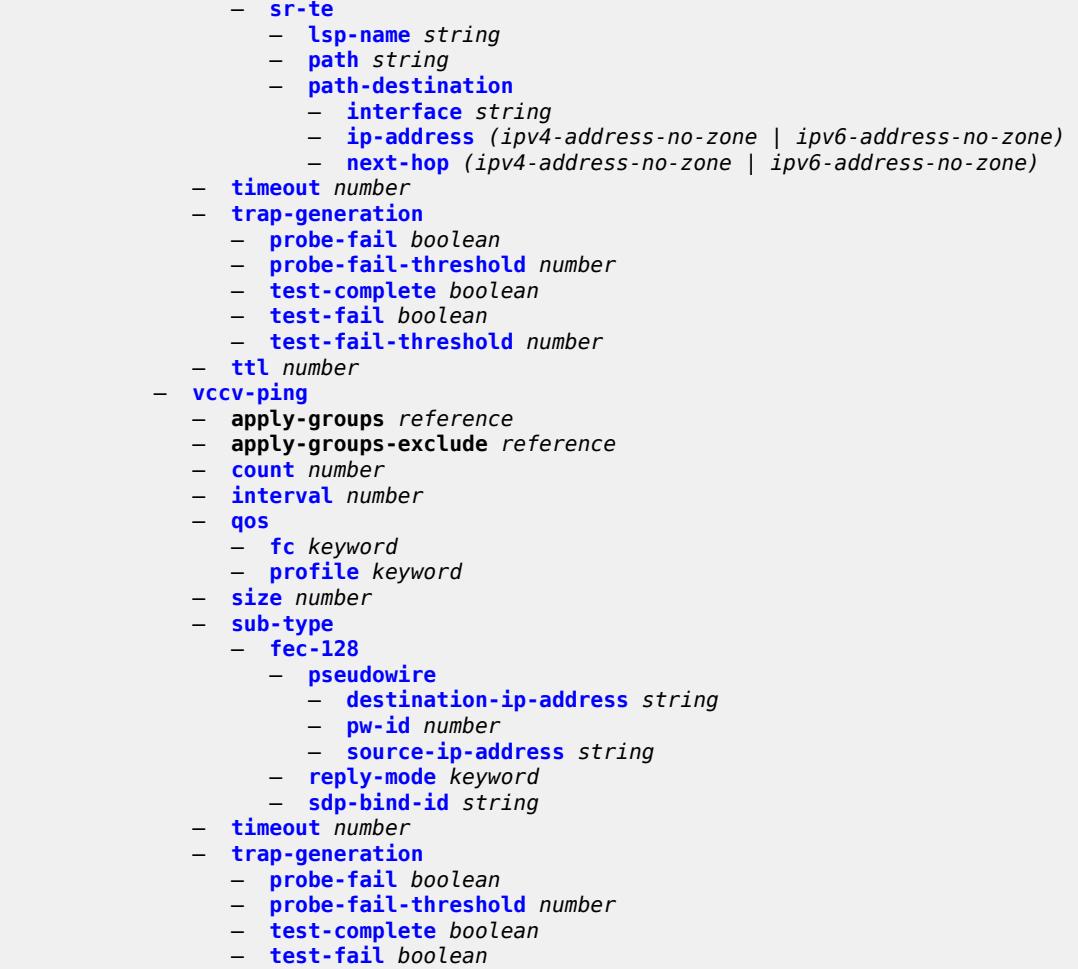

- **[test-fail-threshold](#page-5412-1)** *number*
	- **[ttl](#page-5413-0)** *number*

#### <span id="page-5368-0"></span>**3.41.1 saa command descriptions**

#### **saa**

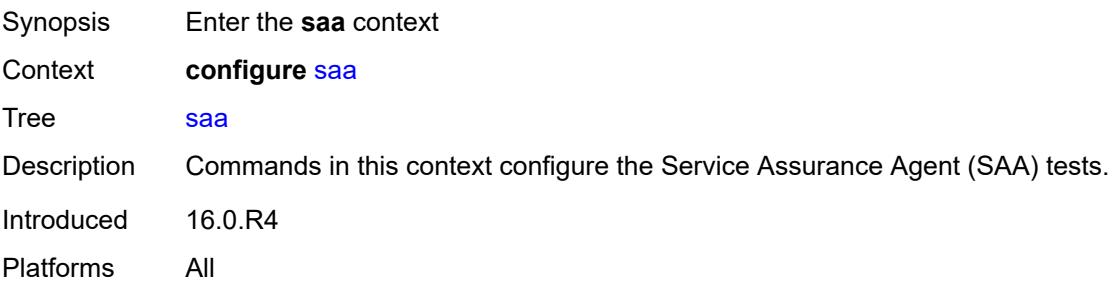

## <span id="page-5368-1"></span>**owner** [[owner-name](#page-5368-3)] *string* [test](#page-5368-2) *string*

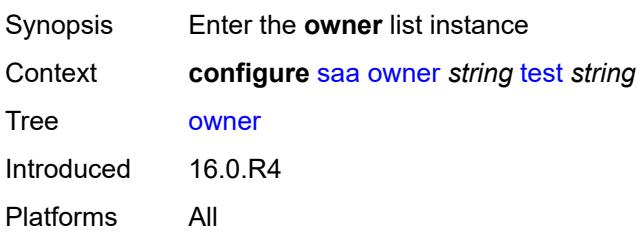

### <span id="page-5368-3"></span>[**owner-name**] *string*

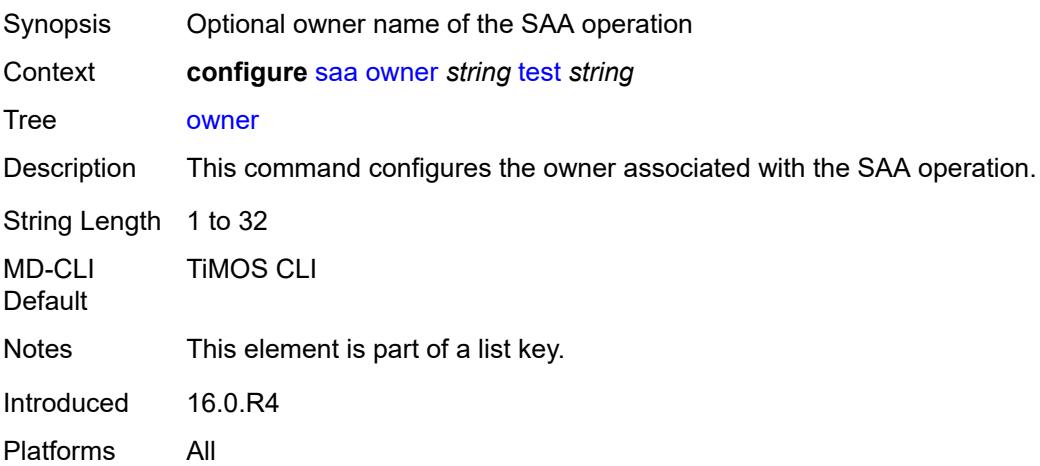

### <span id="page-5368-2"></span>**test** *string*

Synopsis SAA test name

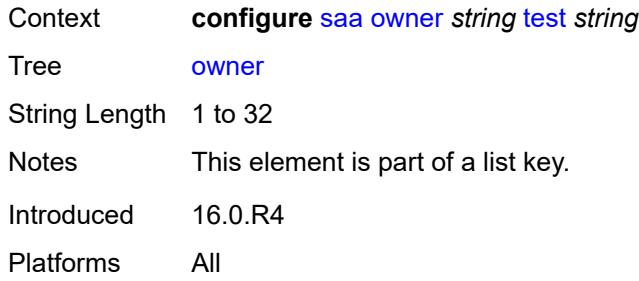

#### <span id="page-5369-0"></span>**accounting-policy** *reference*

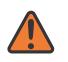

**WARNING:**

Modifying this element toggles the **admin-state** of the parent element automatically for the new value to take effect.

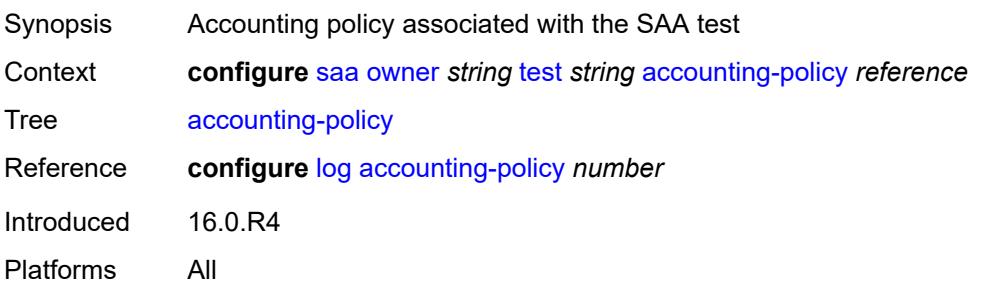

#### <span id="page-5369-1"></span>**admin-state** *keyword*

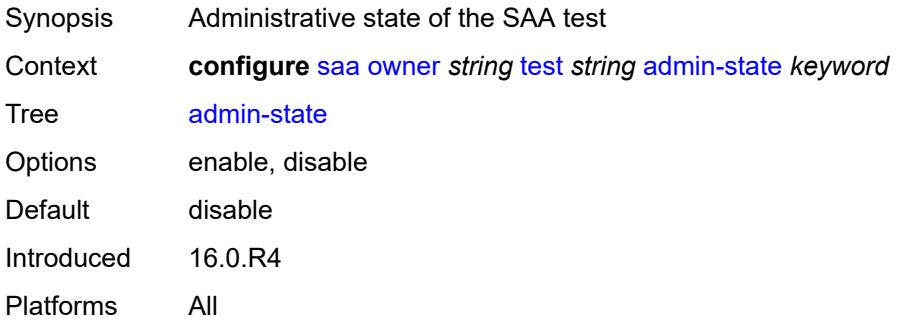

#### <span id="page-5369-2"></span>**continuous** *boolean*

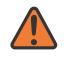

#### **WARNING:**

Modifying this element toggles the **admin-state** of the parent element automatically for the new value to take effect.

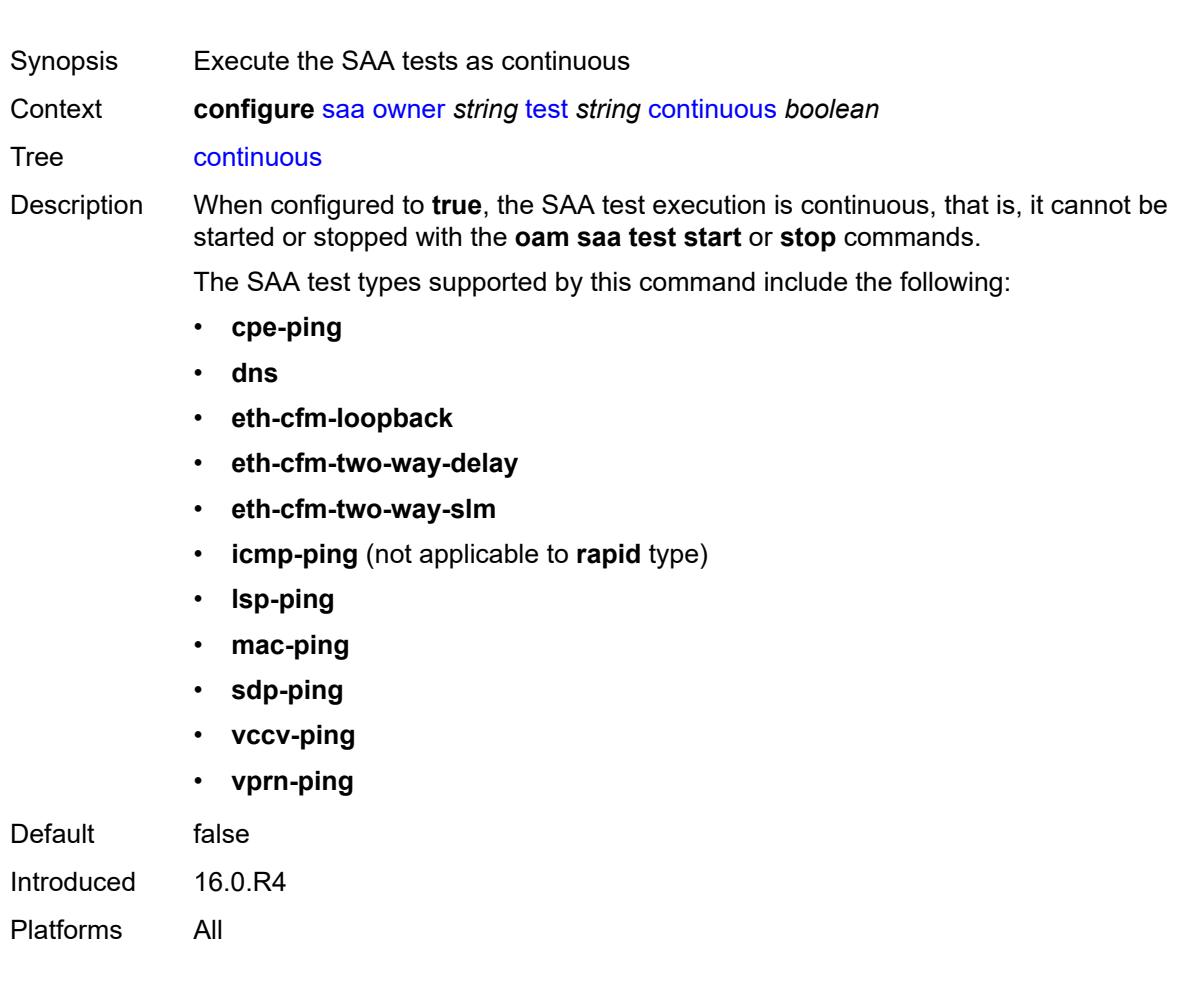

## <span id="page-5370-0"></span>**description** *string*

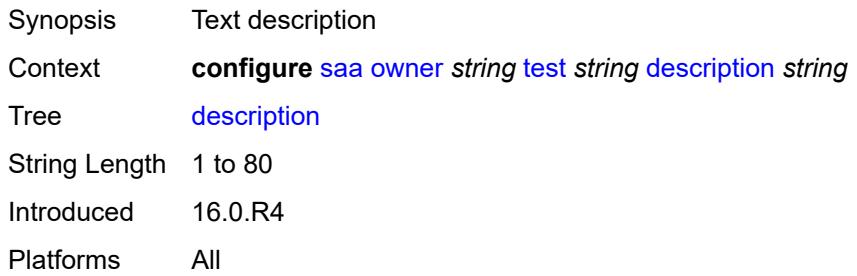

## <span id="page-5370-1"></span>**jitter-event** [[direction\]](#page-5371-2) *keyword* [threshold-type](#page-5371-0) *keyword*

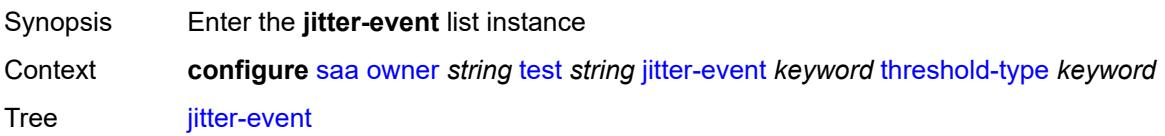

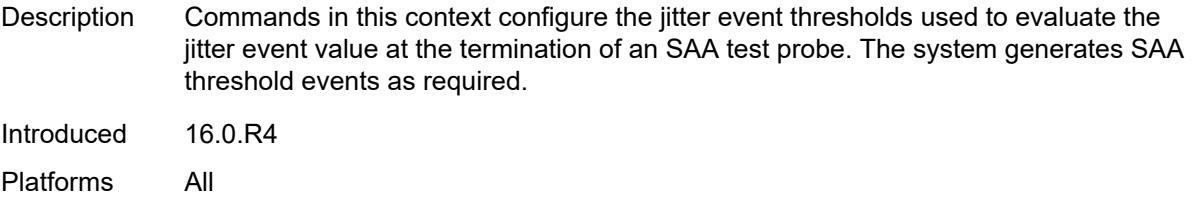

## <span id="page-5371-2"></span>[**direction**] *keyword*

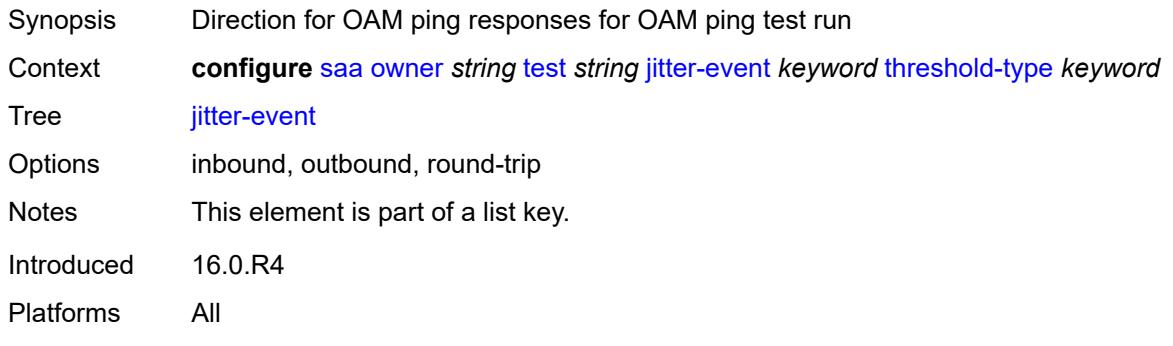

# <span id="page-5371-0"></span>**threshold-type** *keyword*

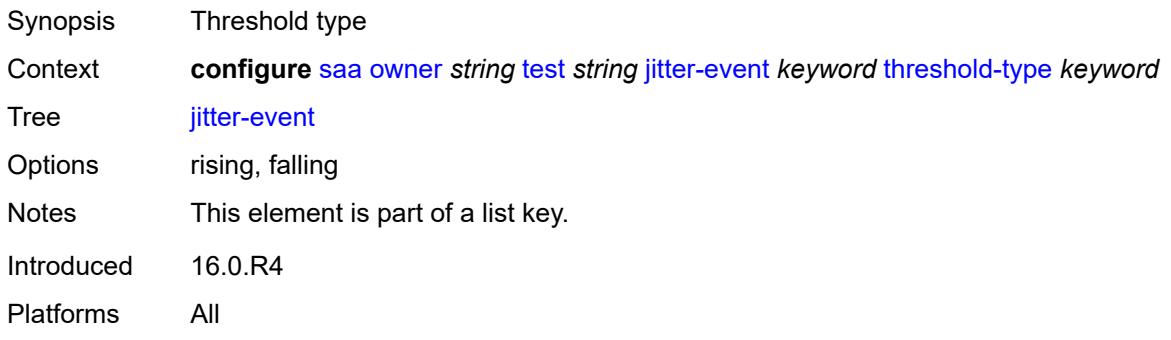

## <span id="page-5371-1"></span>**threshold** *number*

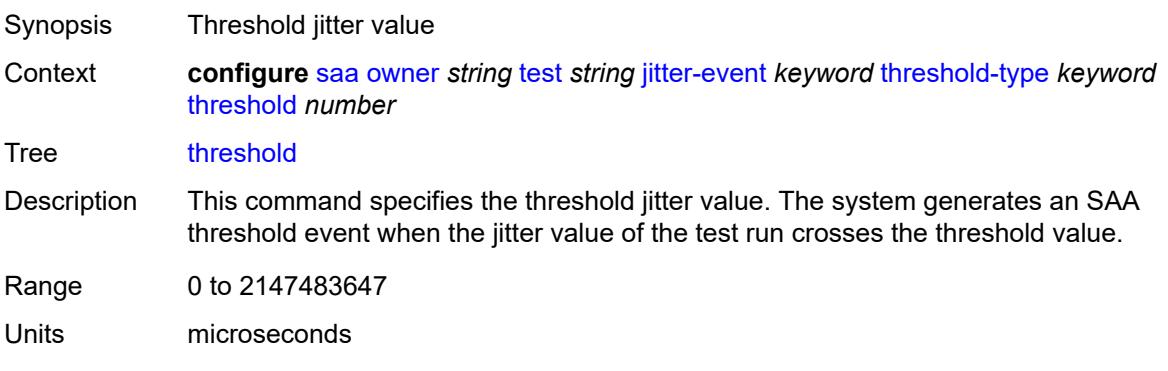

Notes This element is mandatory. Introduced 16.0.R4 Platforms All

#### <span id="page-5372-0"></span>**latency-event** [[direction](#page-5372-3)] *keyword* [threshold-type](#page-5372-1) *keyword*

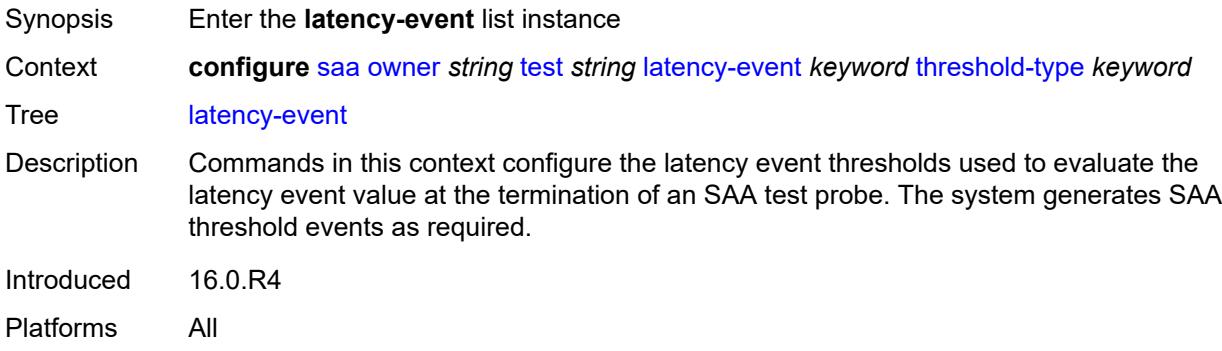

#### <span id="page-5372-3"></span>[**direction**] *keyword*

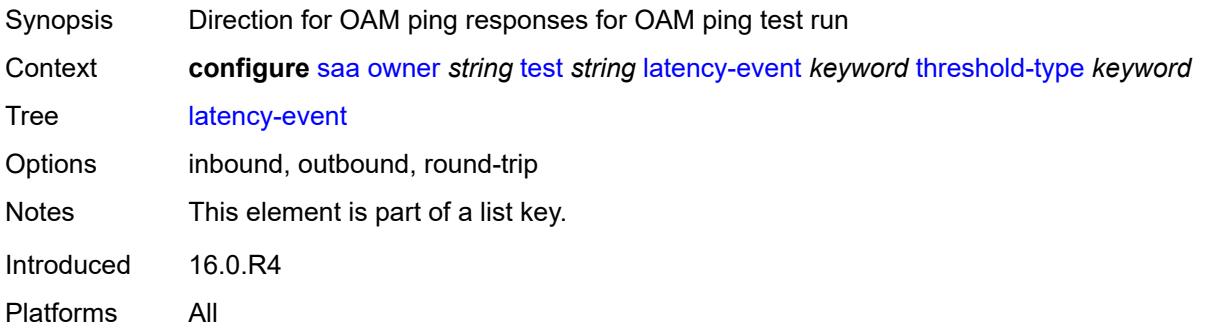

## <span id="page-5372-1"></span>**threshold-type** *keyword*

<span id="page-5372-2"></span>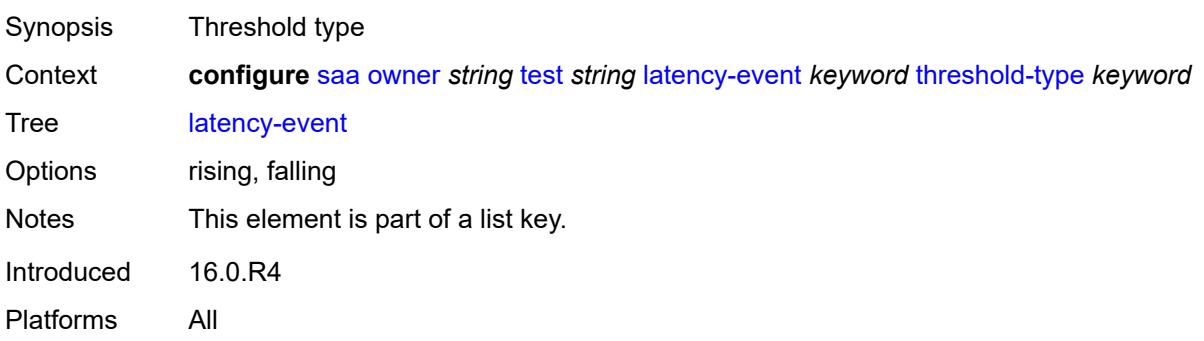

#### **threshold** *number*

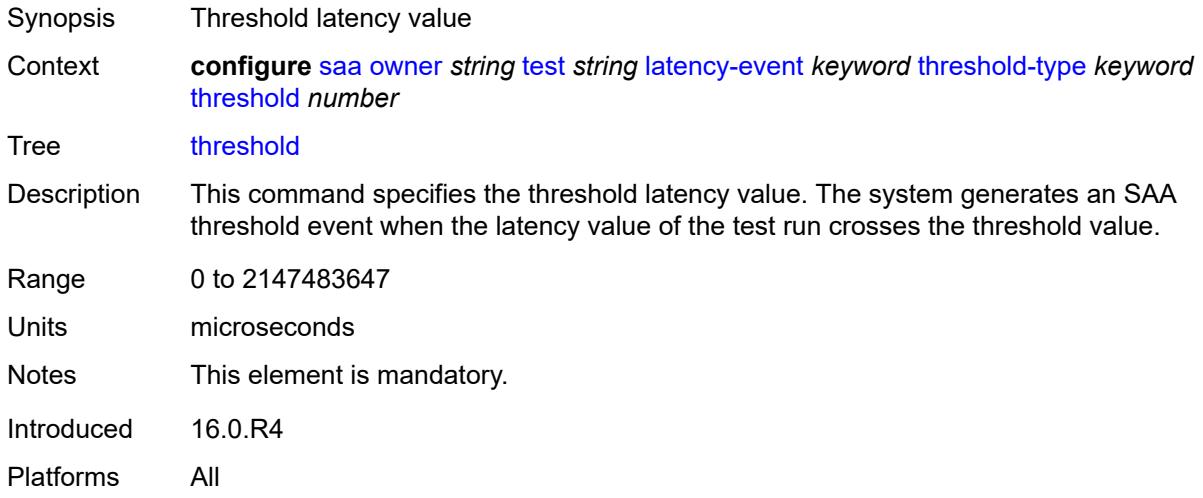

## <span id="page-5373-0"></span>**loss-event** [[direction\]](#page-5373-2) *keyword* [threshold-type](#page-5373-1) *keyword*

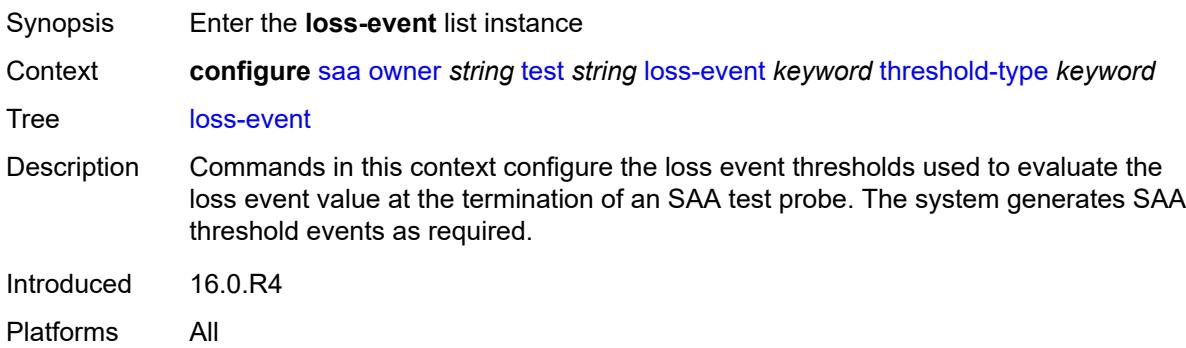

## <span id="page-5373-2"></span>[**direction**] *keyword*

<span id="page-5373-1"></span>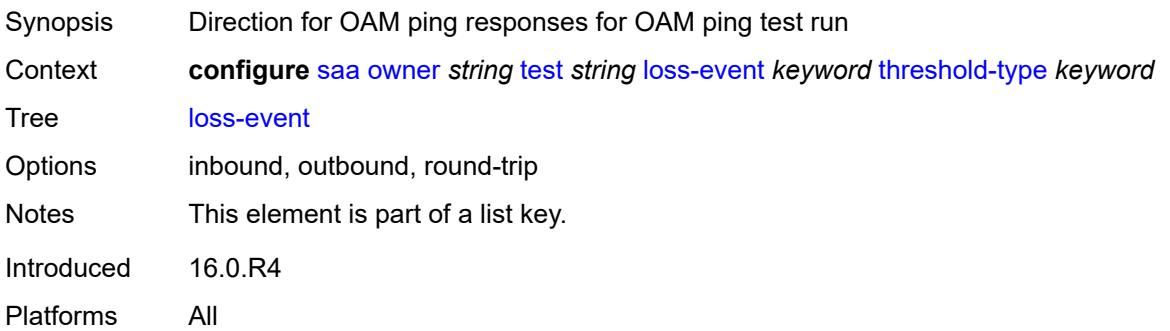

### **threshold-type** *keyword*

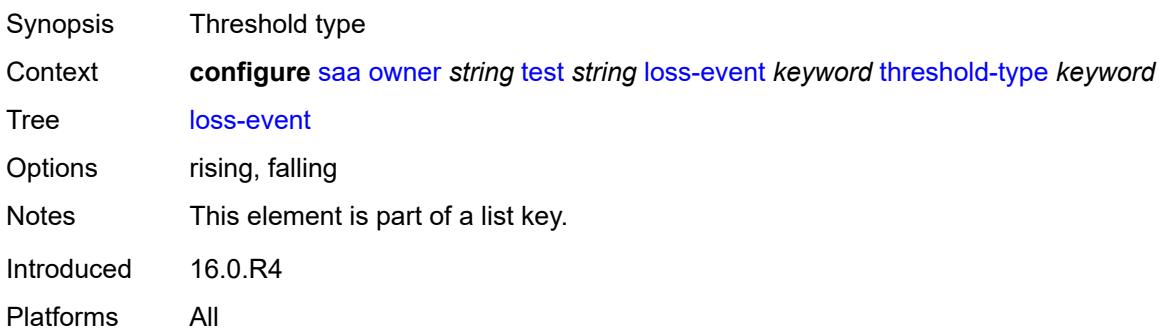

#### <span id="page-5374-0"></span>**threshold** *number*

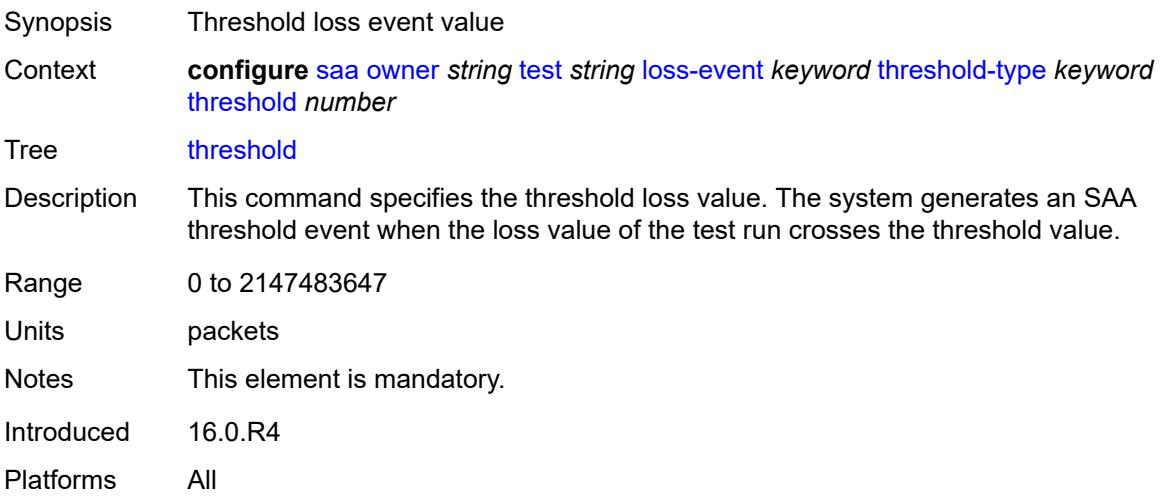

#### <span id="page-5374-1"></span>**probe-history** *keyword*

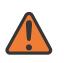

#### **WARNING:**

Modifying this element toggles the **admin-state** of the parent element automatically for the new value to take effect.

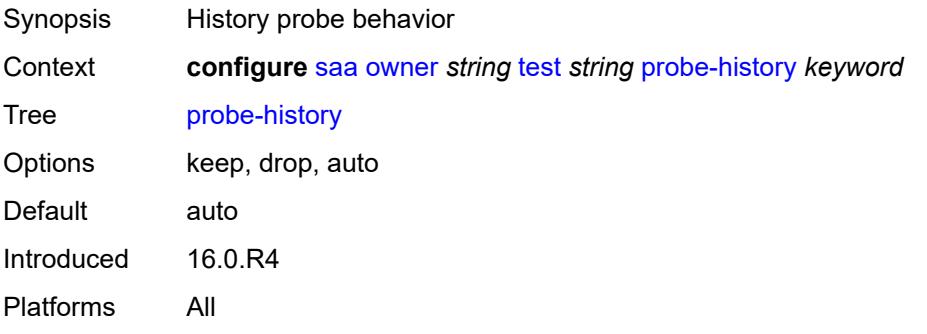

### <span id="page-5375-0"></span>**type**

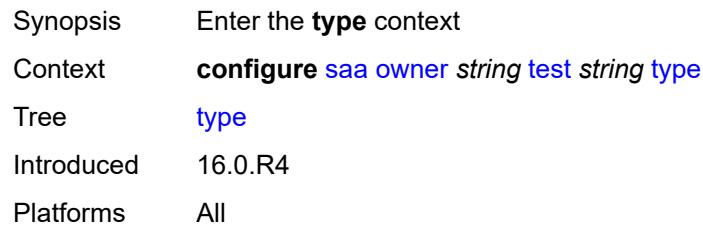

#### <span id="page-5375-1"></span>**dns**

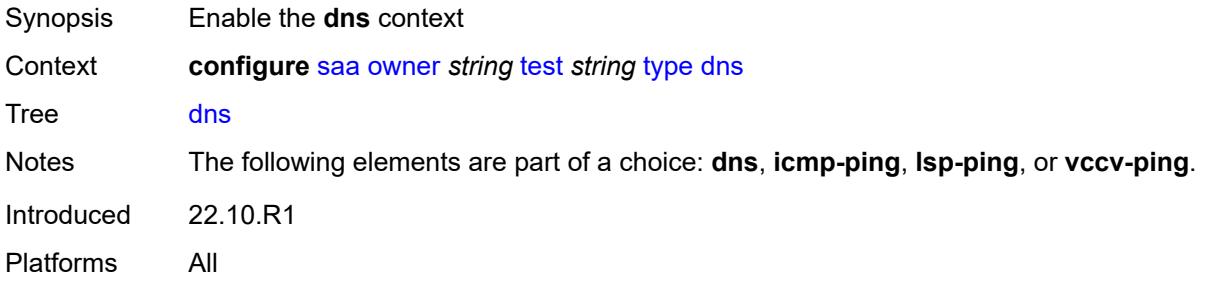

#### <span id="page-5375-2"></span>**count** *number*

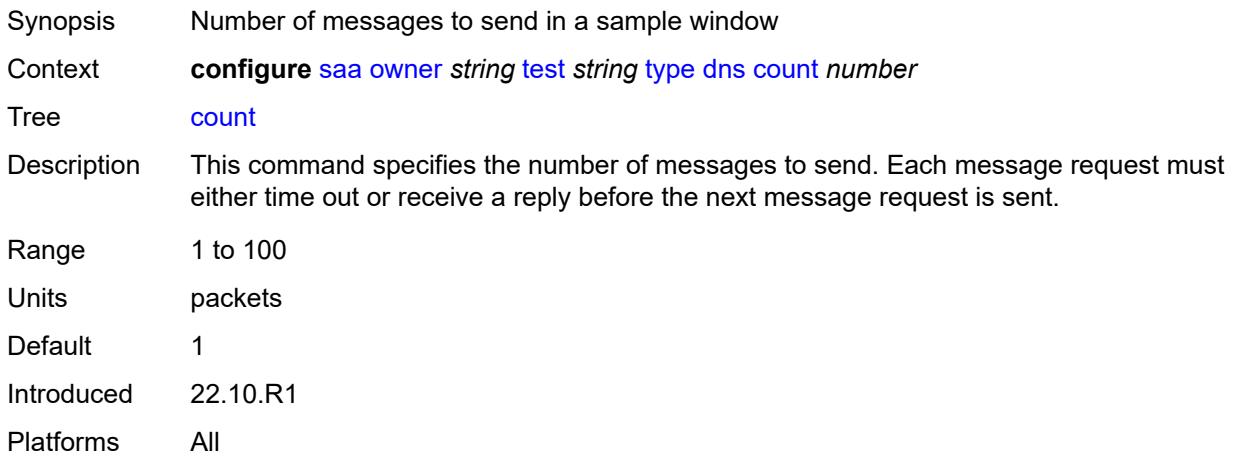

## <span id="page-5375-3"></span>**interval** *number*

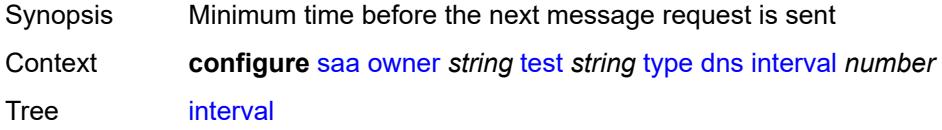

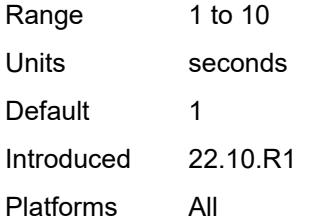

#### <span id="page-5376-0"></span>**name-server** *(ipv4-address-no-zone | ipv6-address-no-zone)*

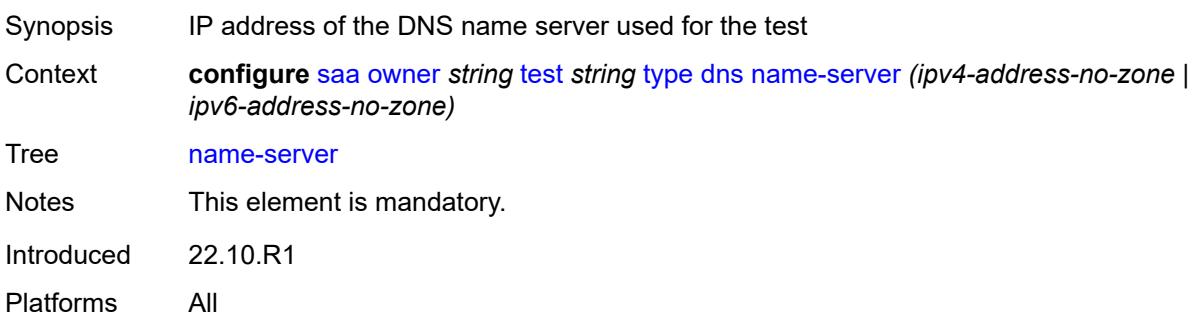

## <span id="page-5376-1"></span>**record-type** *keyword*

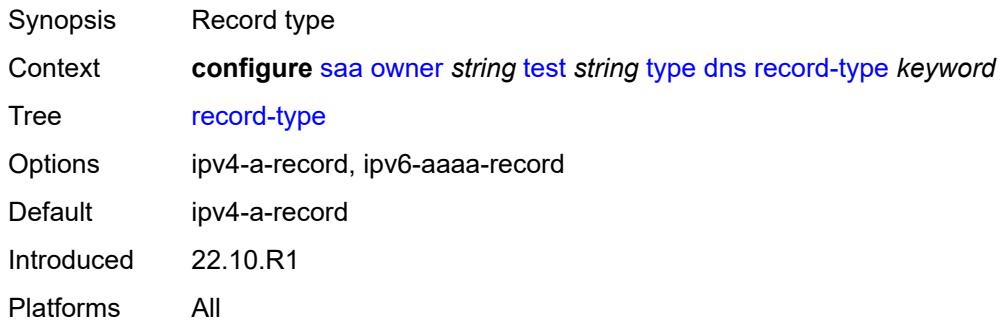

### <span id="page-5376-2"></span>**router-instance** *string*

<span id="page-5376-3"></span>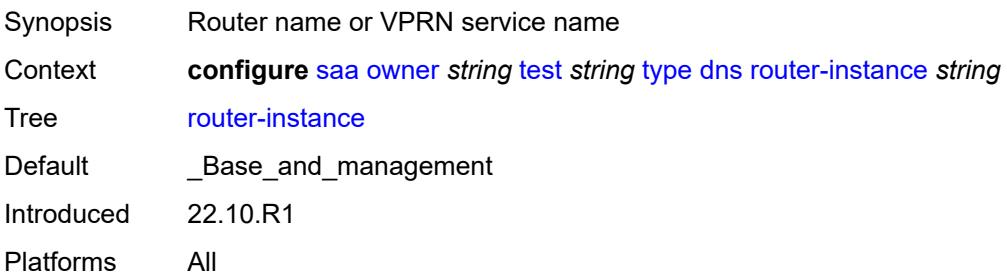

## **source-address** *(ipv4-address-no-zone | ipv6-address-no-zone)*

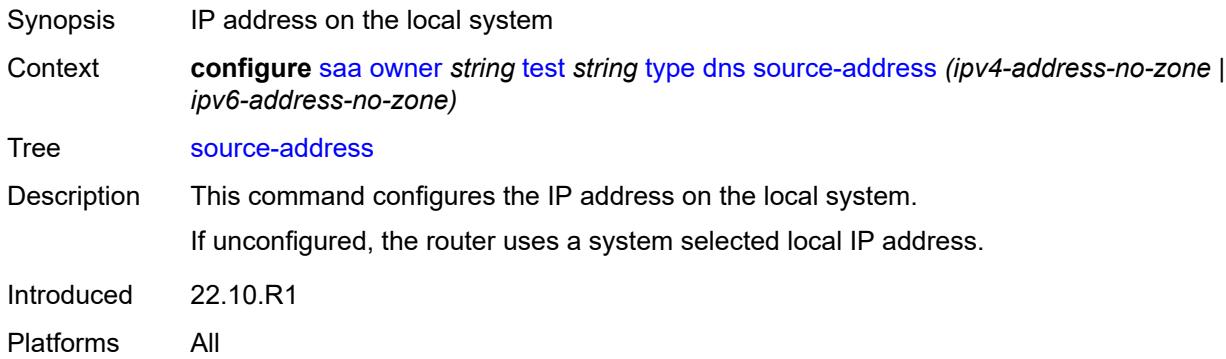

## <span id="page-5377-0"></span>**target-address** *string*

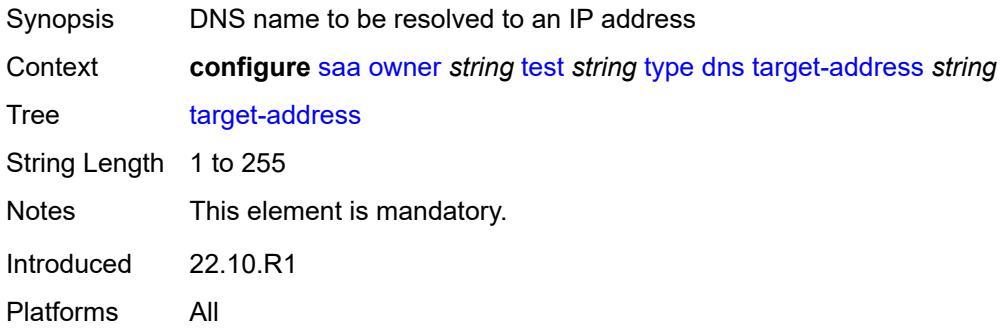

#### <span id="page-5377-1"></span>**timeout** *number*

<span id="page-5377-2"></span>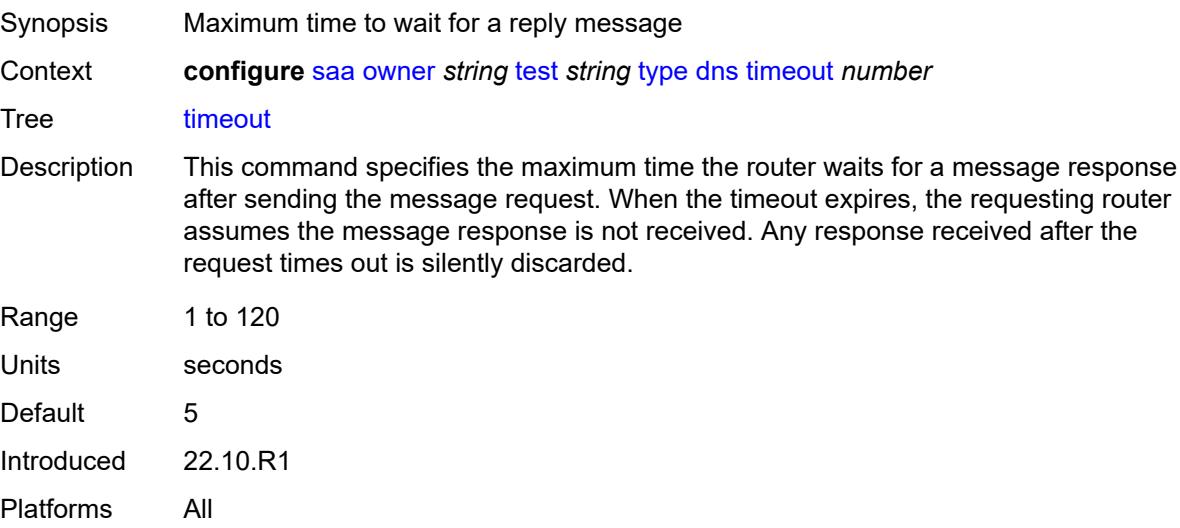

## **trap-generation**

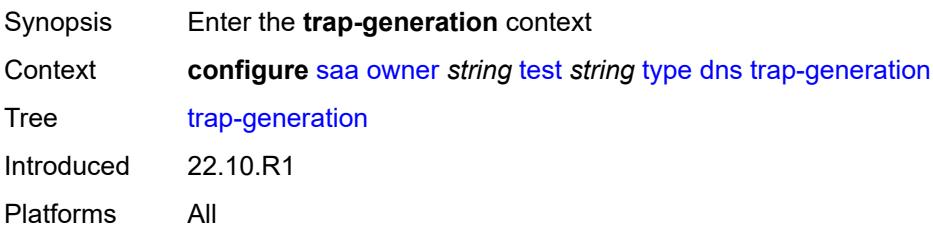

## <span id="page-5378-0"></span>**probe-fail** *boolean*

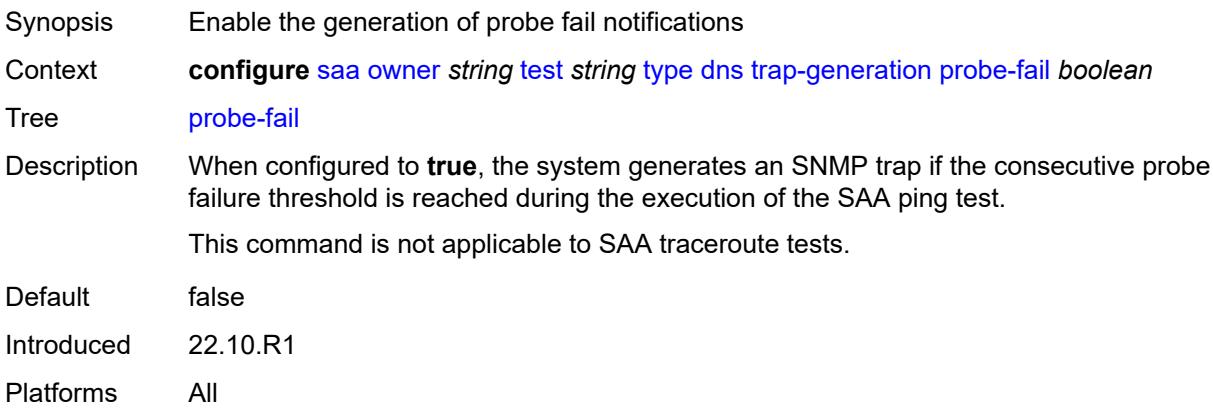

## <span id="page-5378-1"></span>**probe-fail-threshold** *number*

<span id="page-5378-2"></span>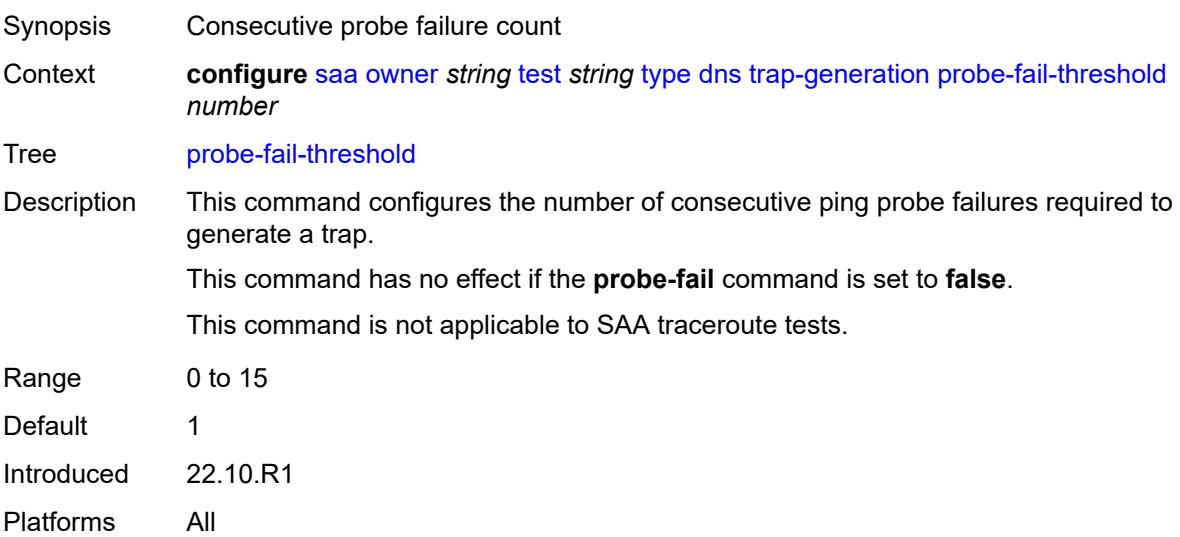

## **test-complete** *boolean*

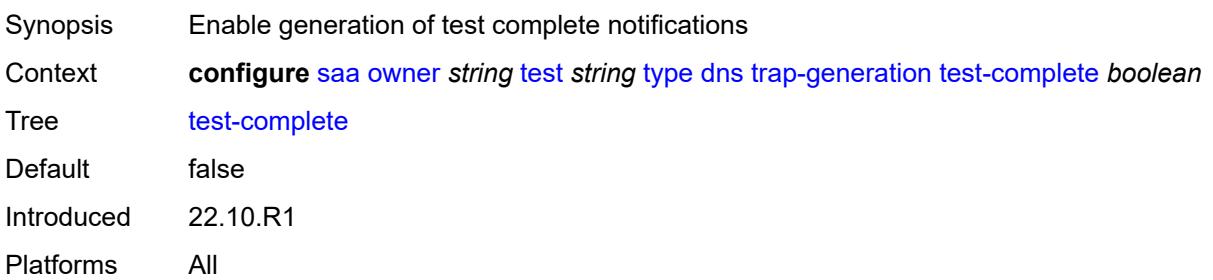

#### <span id="page-5379-0"></span>**test-fail** *boolean*

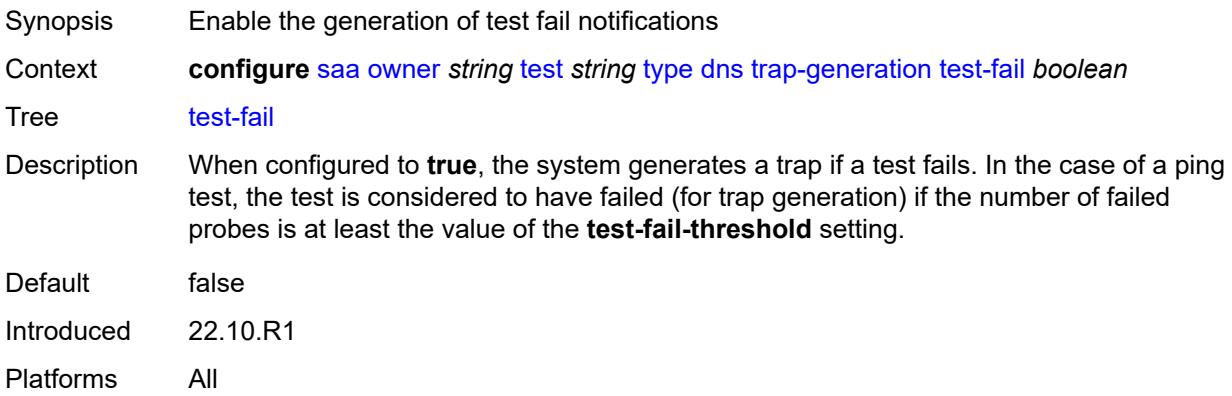

## <span id="page-5379-1"></span>**test-fail-threshold** *number*

<span id="page-5379-2"></span>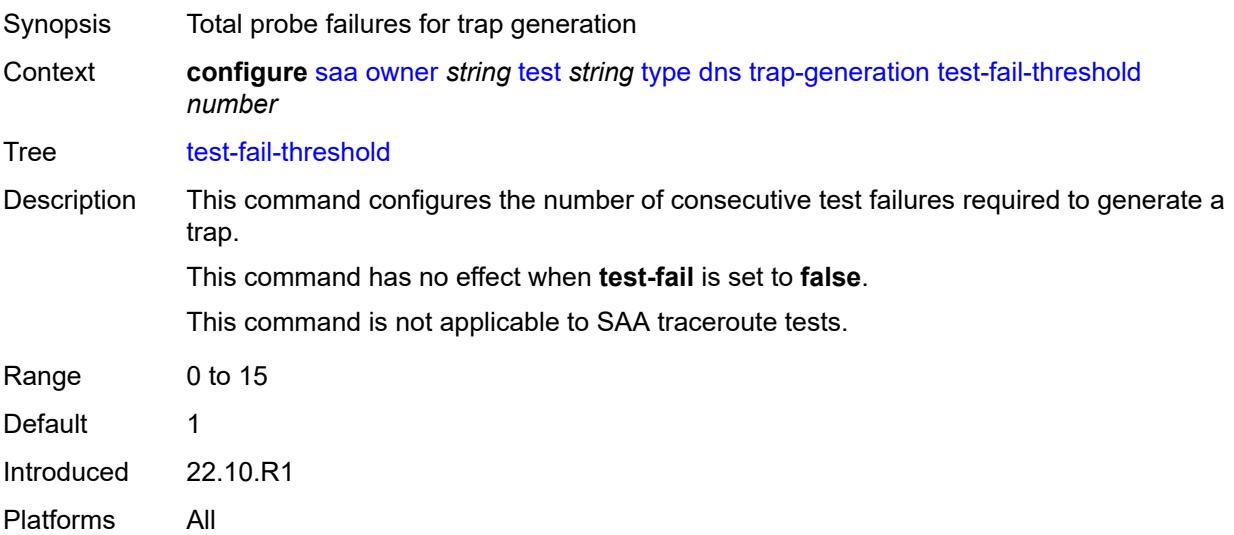

### **icmp-ping**

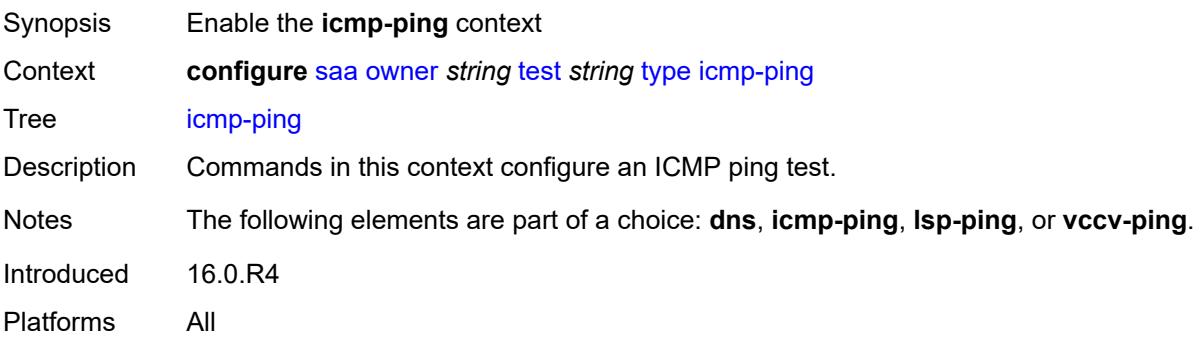

#### <span id="page-5380-0"></span>**bypass-routing** *boolean*

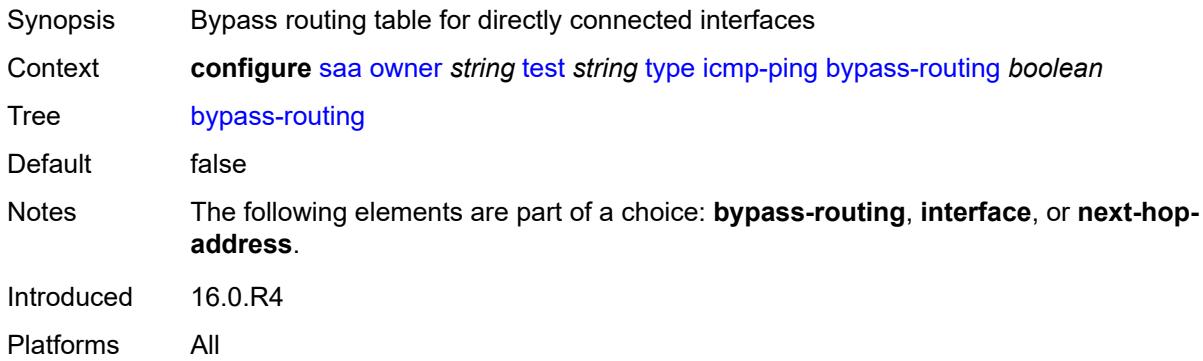

#### <span id="page-5380-1"></span>**count** *number*

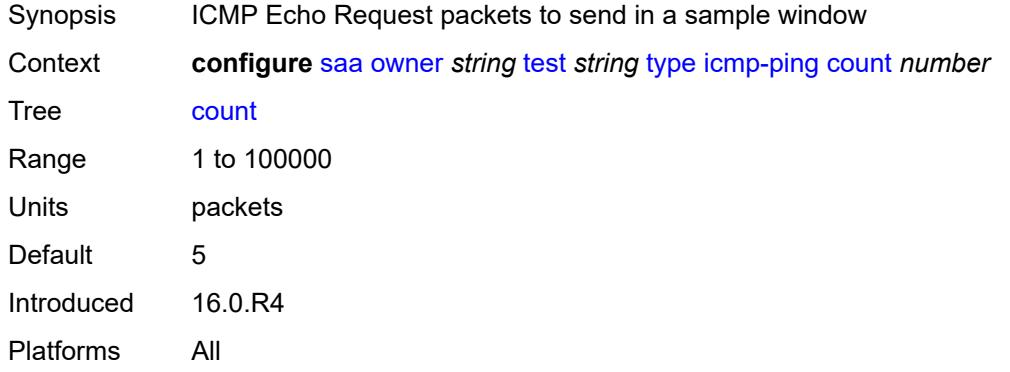

## <span id="page-5380-2"></span>**destination-address** *(ipv4-address-no-zone | ipv6-address-no-zone | string-not-allspaces)*

Synopsis Destination IP address or DNS name to send ping request

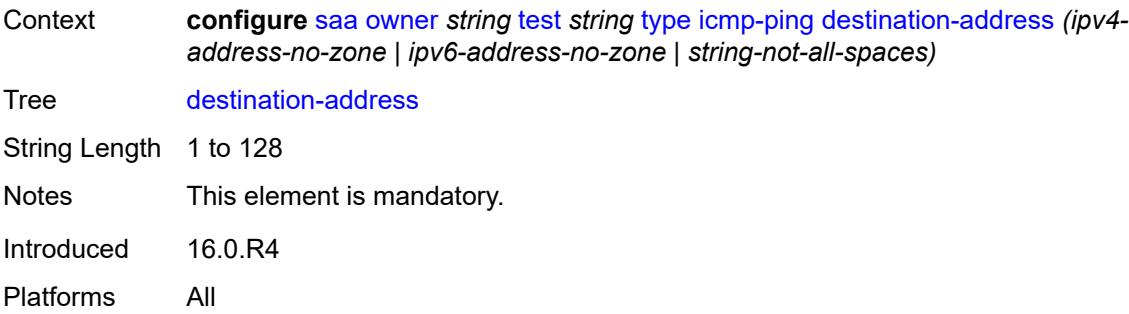

### <span id="page-5381-0"></span>**do-not-fragment** *boolean*

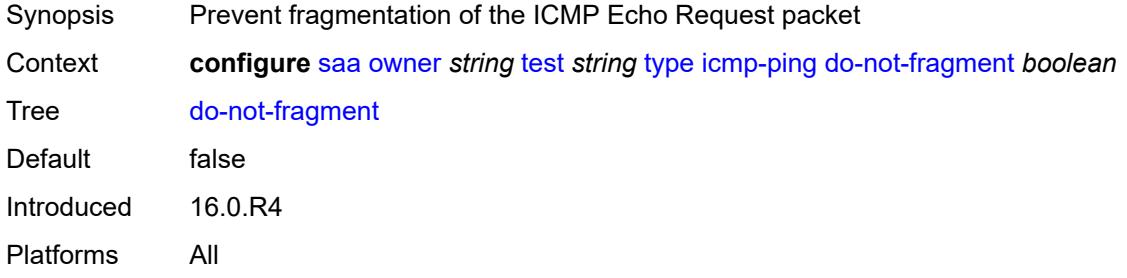

# <span id="page-5381-1"></span>**interface** *string*

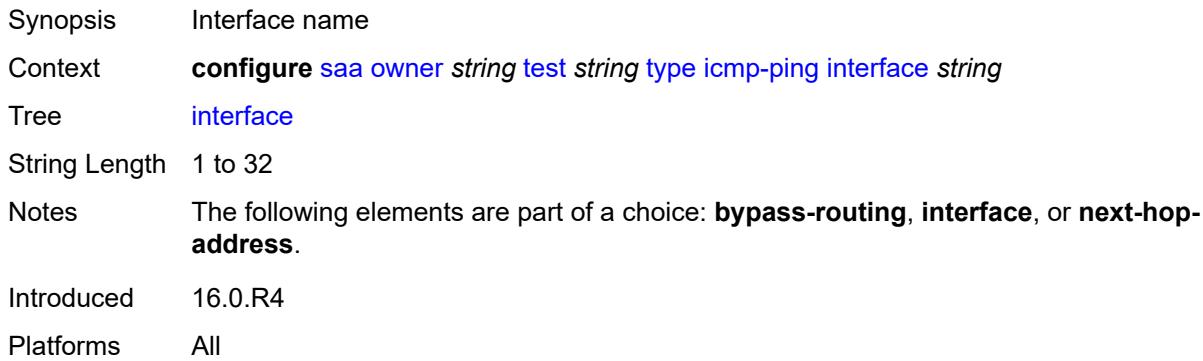

## <span id="page-5381-2"></span>**interval** *(number | decimal-number)*

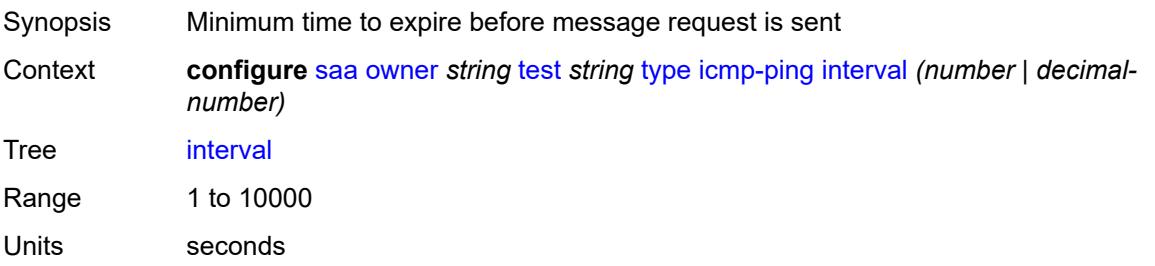

Default 1 Introduced 16.0.R4 Platforms All

## <span id="page-5382-0"></span>**next-hop-address** *(ipv4-address-no-zone | ipv6-address-no-zone)*

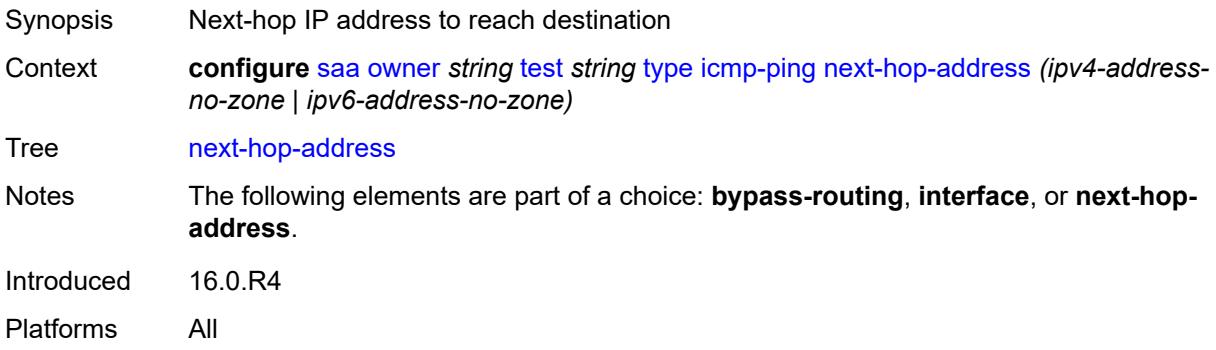

#### <span id="page-5382-1"></span>**pattern** *(keyword | number)*

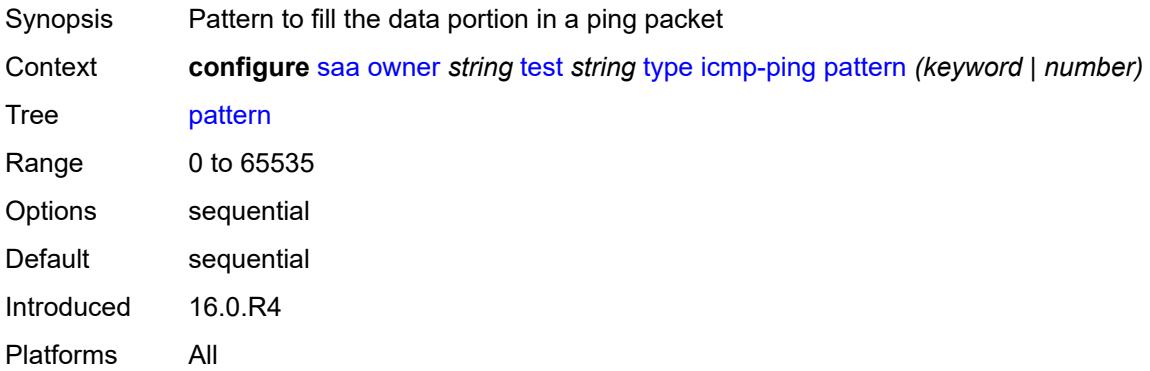

#### <span id="page-5382-2"></span>**qos**

<span id="page-5382-3"></span>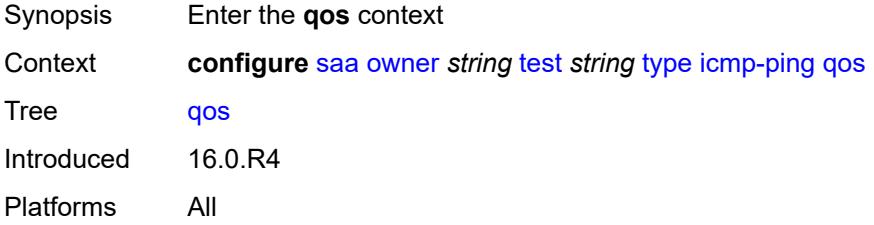

## **fc** *keyword*

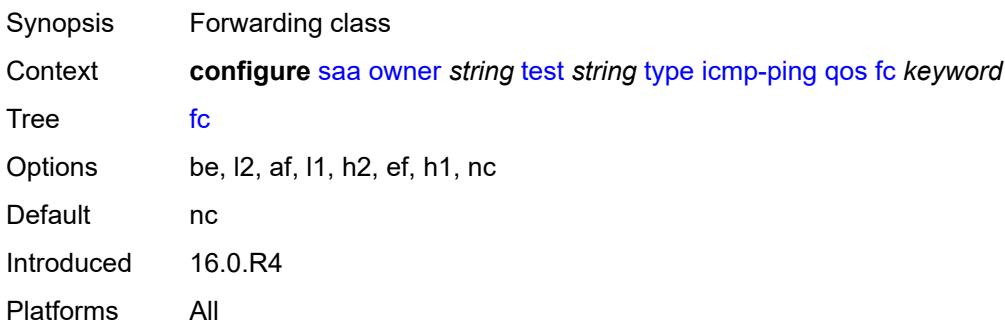

#### <span id="page-5383-0"></span>**tos** *number*

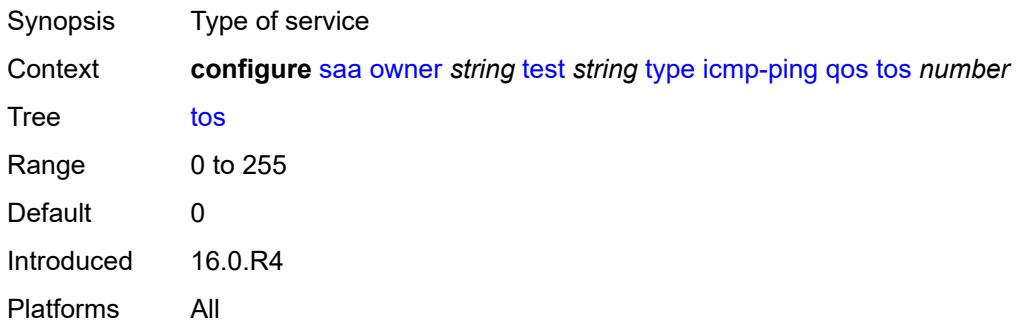

### <span id="page-5383-1"></span>**router-instance** *string*

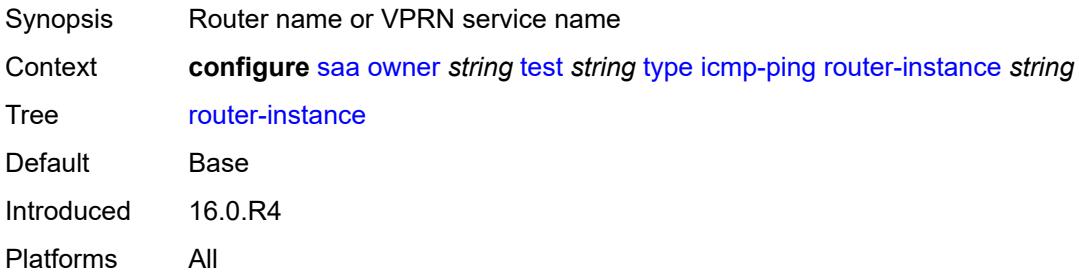

### <span id="page-5383-2"></span>**size** *number*

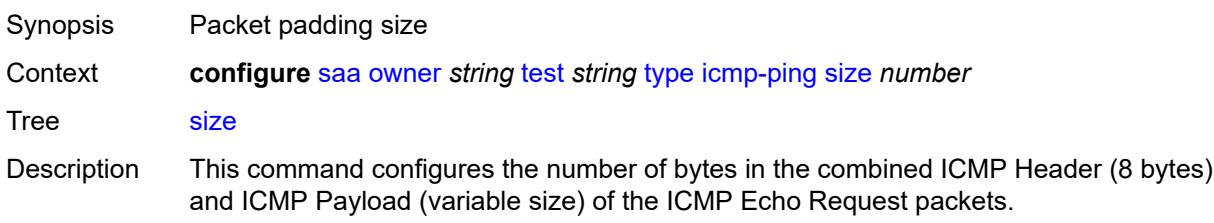

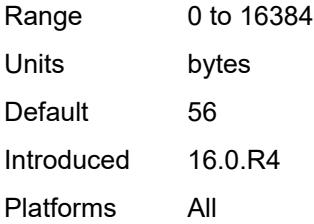

### <span id="page-5384-0"></span>**source-address** *(ipv4-address-no-zone | ipv6-address-no-zone)*

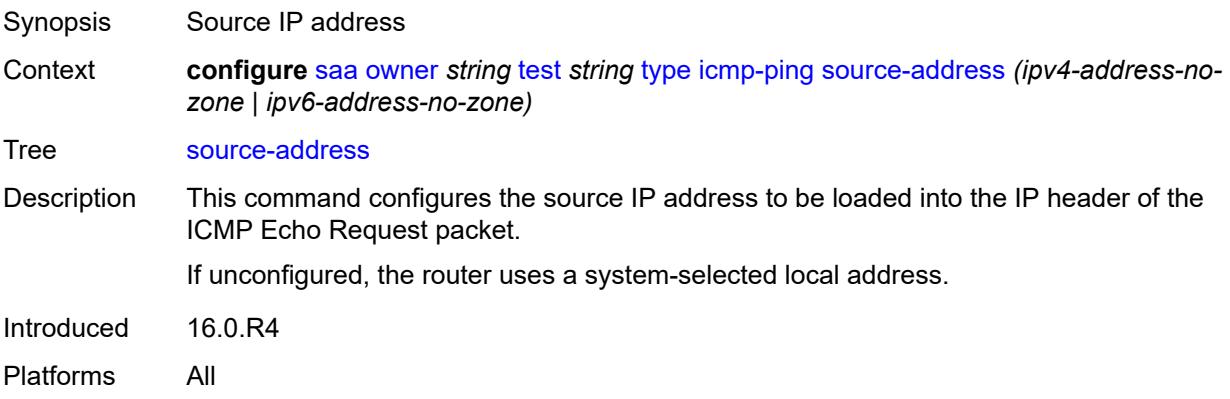

### <span id="page-5384-1"></span>**timeout** *number*

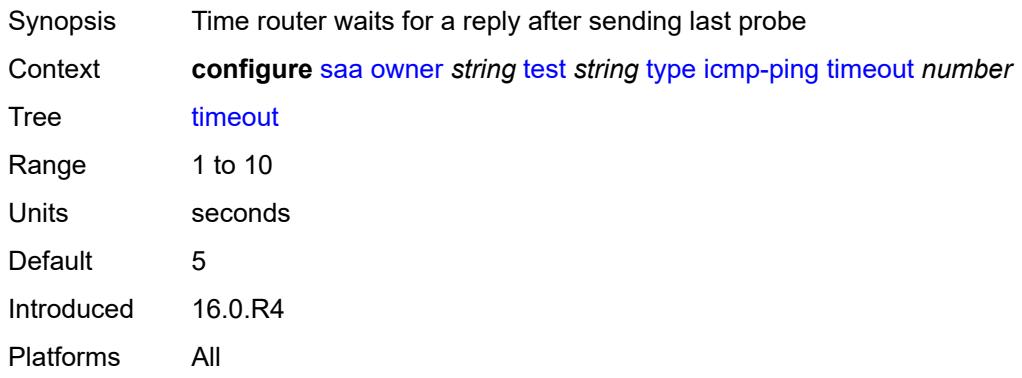

# <span id="page-5384-2"></span>**trap-generation**

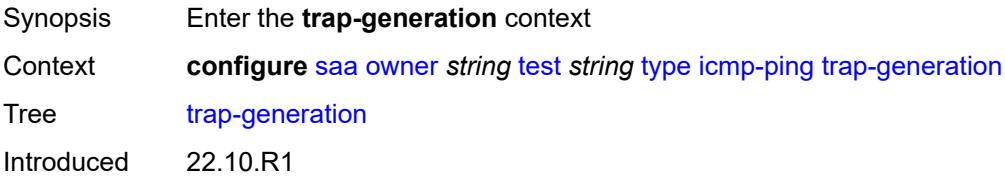

Platforms All

#### <span id="page-5385-0"></span>**probe-fail** *boolean*

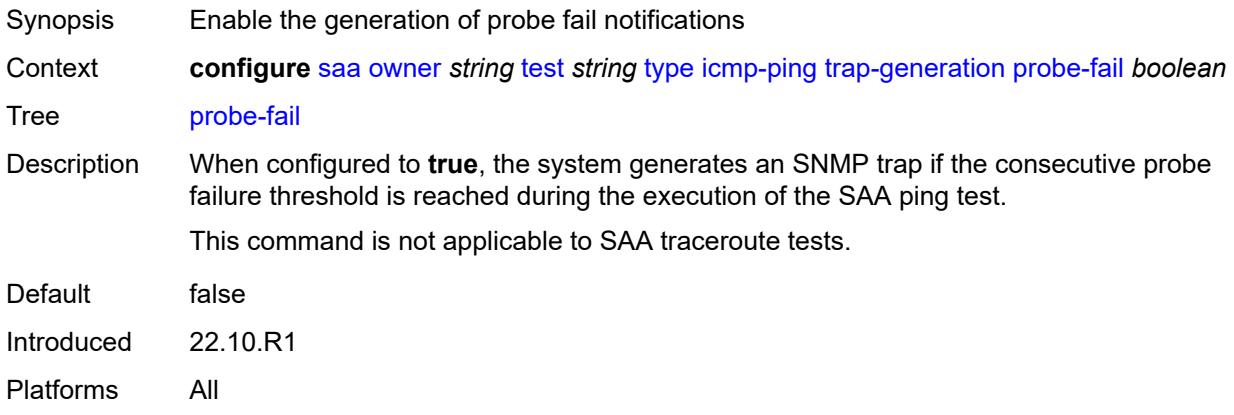

## <span id="page-5385-1"></span>**probe-fail-threshold** *number*

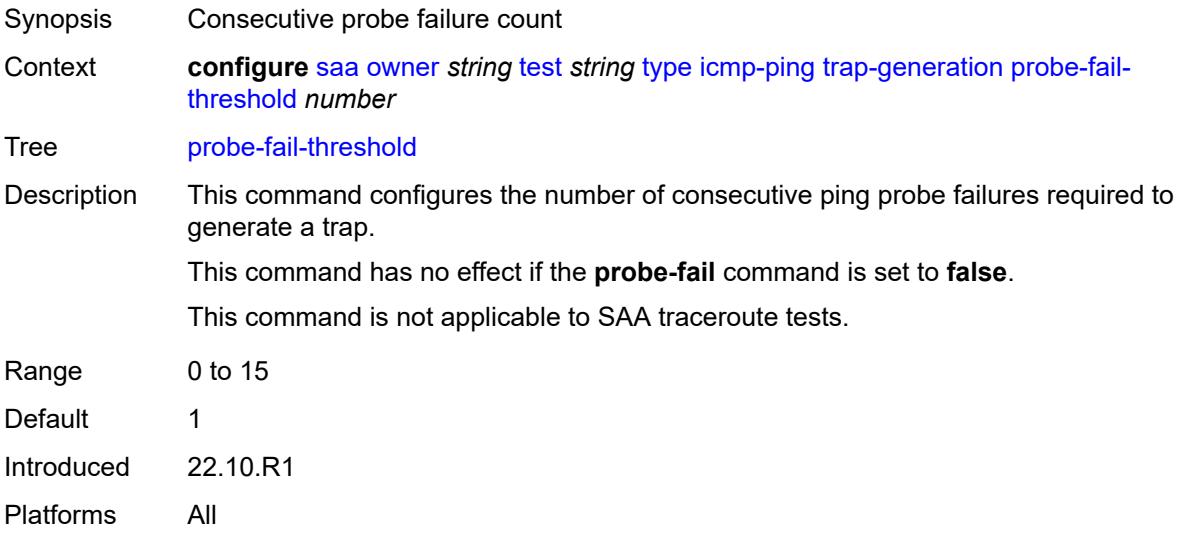

## <span id="page-5385-2"></span>**test-complete** *boolean*

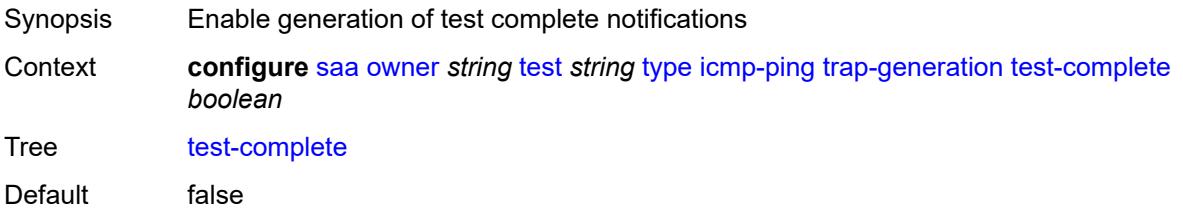

Introduced 22.10.R1 Platforms All

### <span id="page-5386-0"></span>**test-fail** *boolean*

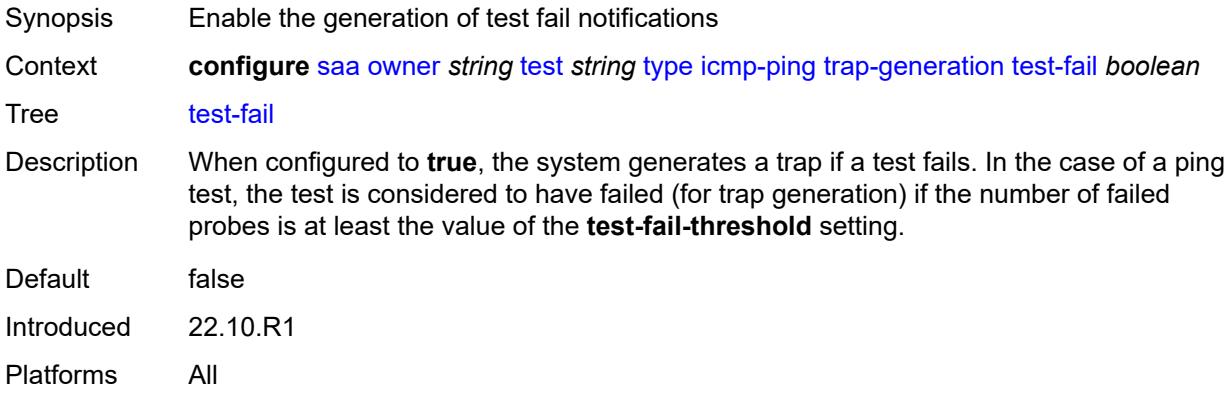

#### <span id="page-5386-1"></span>**test-fail-threshold** *number*

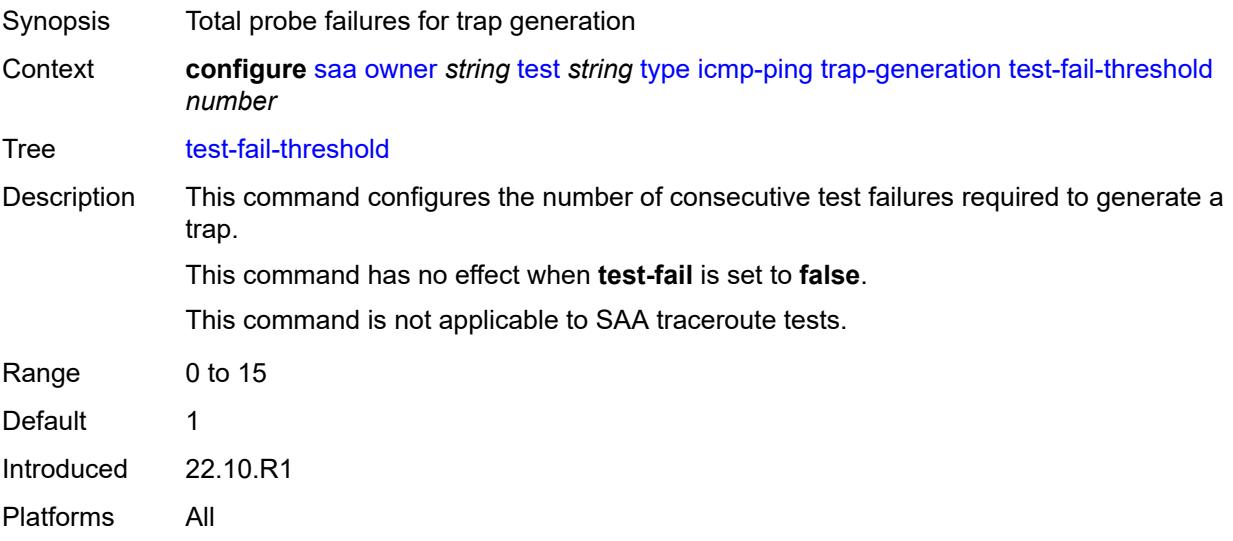

#### <span id="page-5386-2"></span>**ttl** *number*

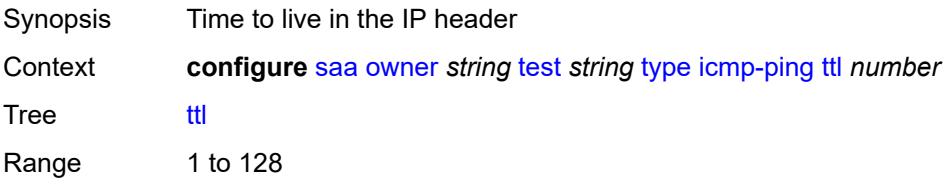

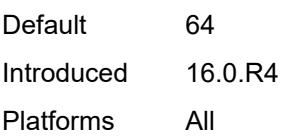

# <span id="page-5387-0"></span>**lsp-ping**

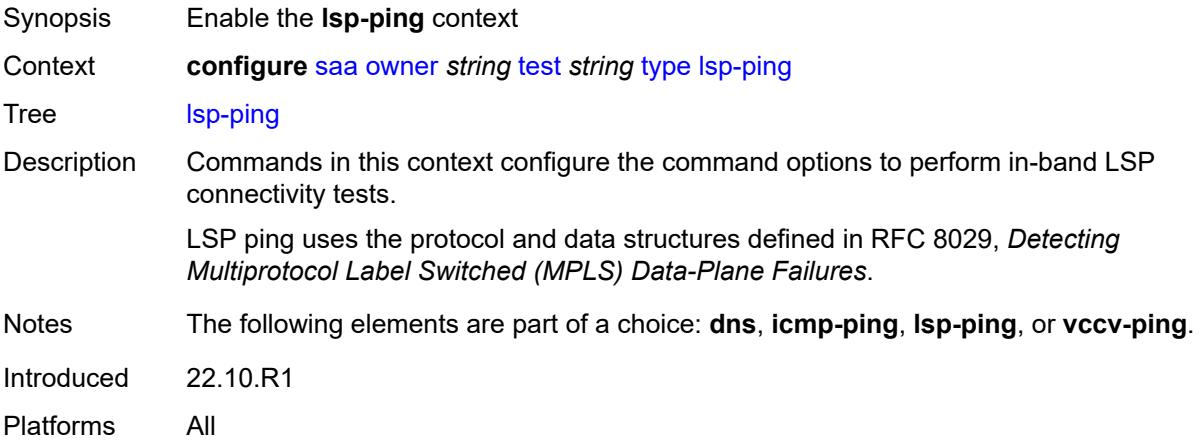

## <span id="page-5387-1"></span>**interval** *number*

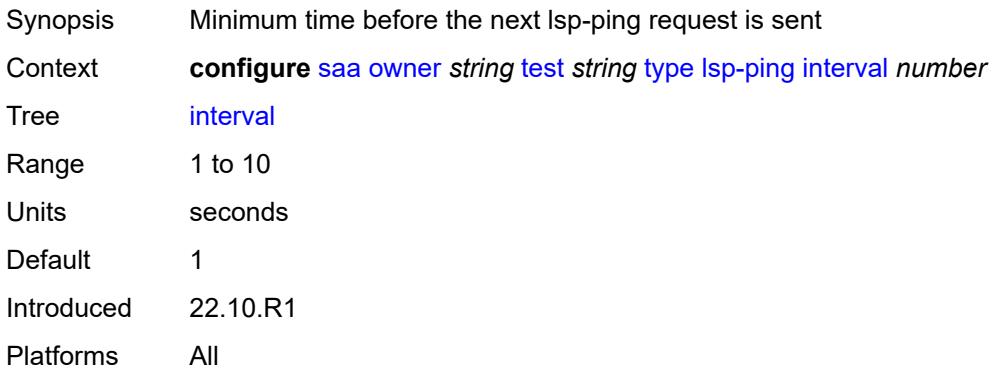

#### <span id="page-5387-2"></span>**qos**

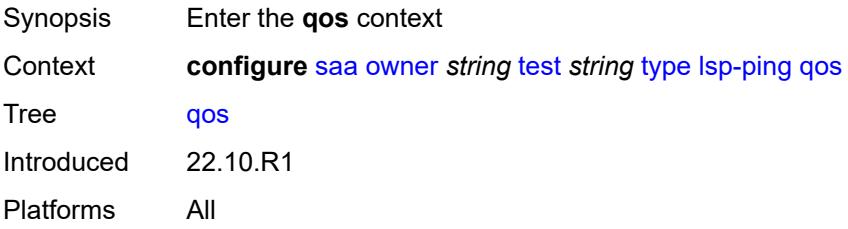

### <span id="page-5388-0"></span>**fc** *keyword*

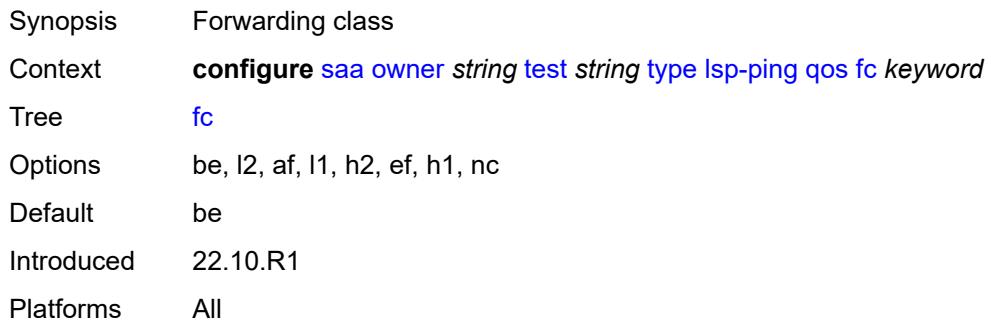

### <span id="page-5388-1"></span>**profile** *keyword*

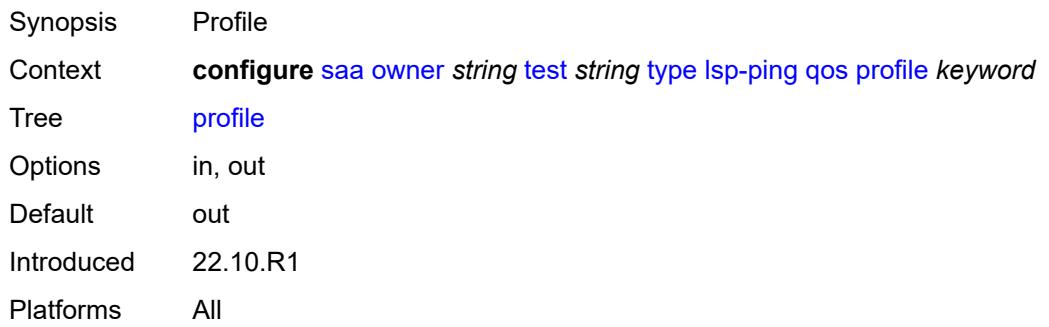

## <span id="page-5388-2"></span>**send-count** *number*

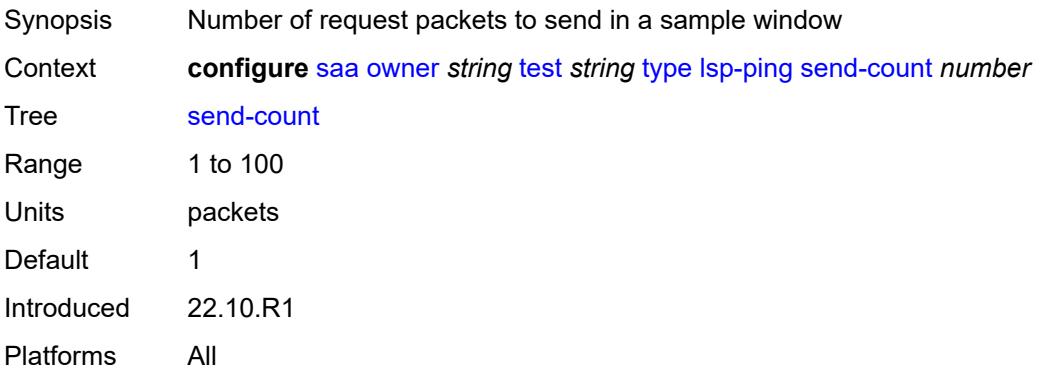

#### <span id="page-5388-3"></span>**size** *number*

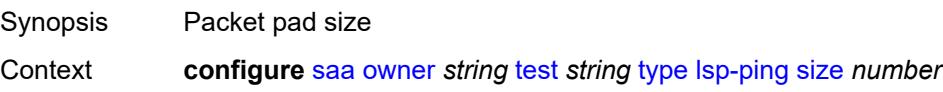

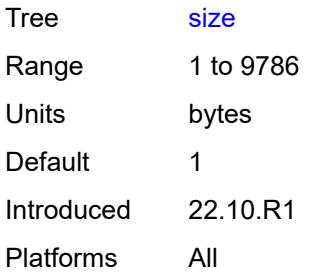

# <span id="page-5389-0"></span>**source-ip-address** *(ipv4-address-no-zone | ipv6-address-no-zone)*

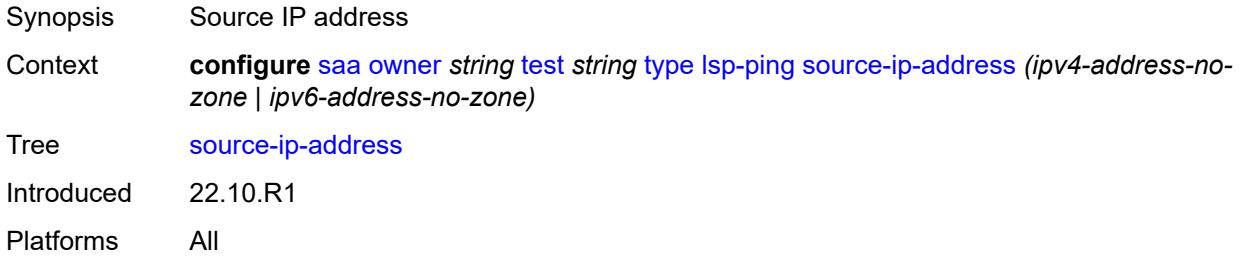

### <span id="page-5389-1"></span>**sub-type**

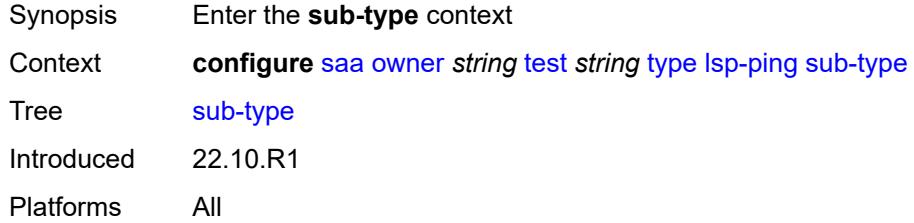

### <span id="page-5389-2"></span>**bgp-label**

<span id="page-5389-3"></span>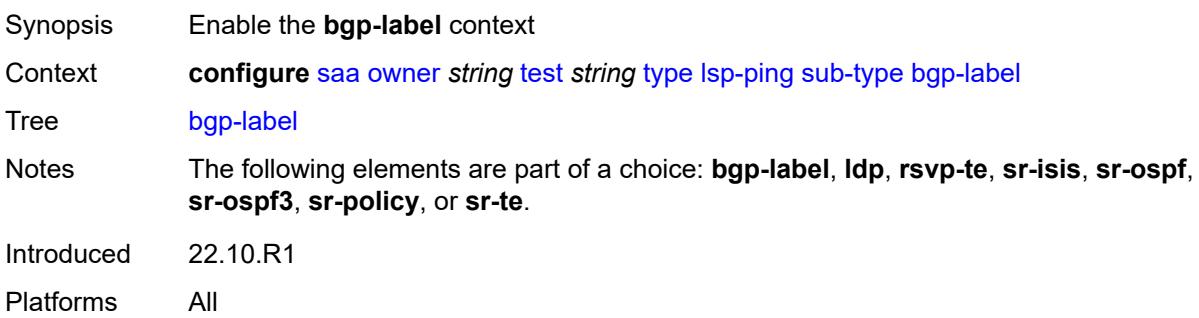

## **path-destination**

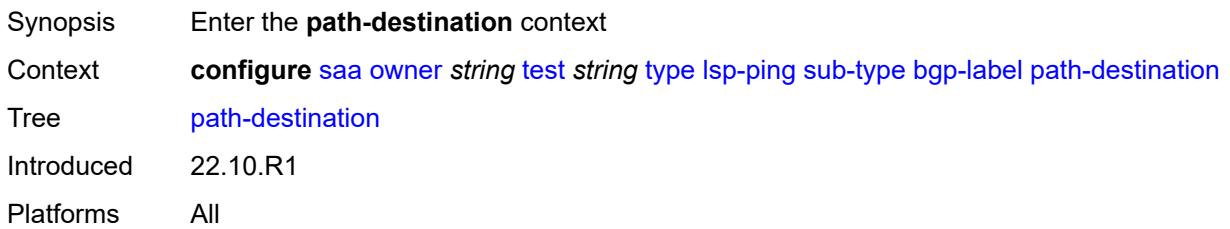

## <span id="page-5390-0"></span>**interface** *string*

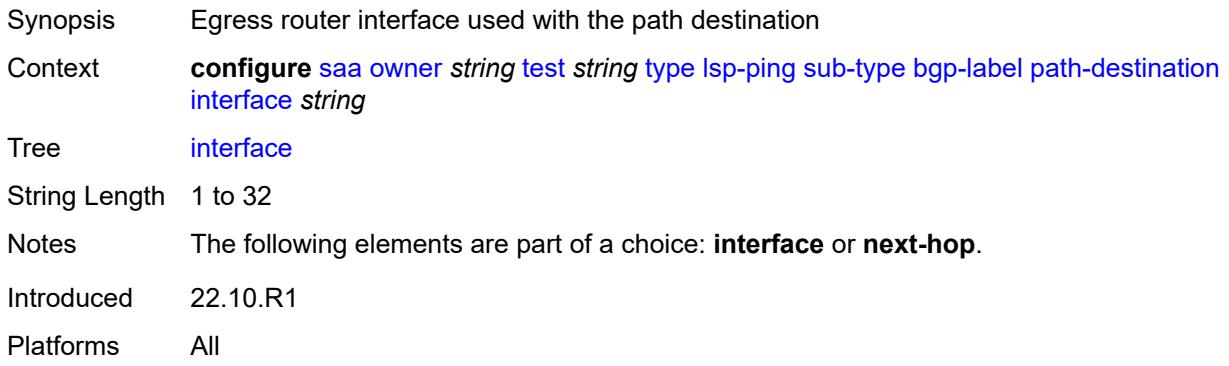

#### <span id="page-5390-1"></span>**ip-address** *(ipv4-address-no-zone | ipv6-address-no-zone)*

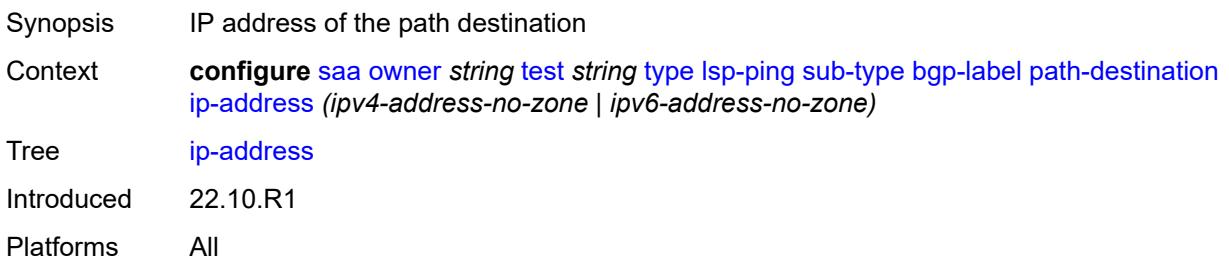

## <span id="page-5390-2"></span>**next-hop** *(ipv4-address-no-zone | ipv6-address-no-zone)*

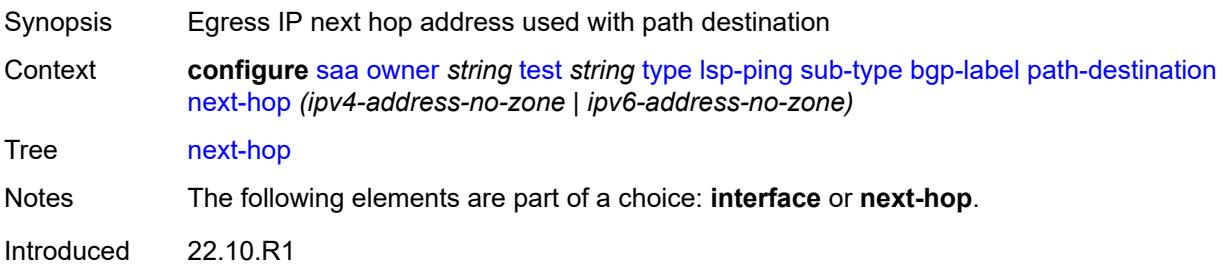

Platforms All

### <span id="page-5391-0"></span>**prefix** *(ipv4-prefix | ipv6-prefix)*

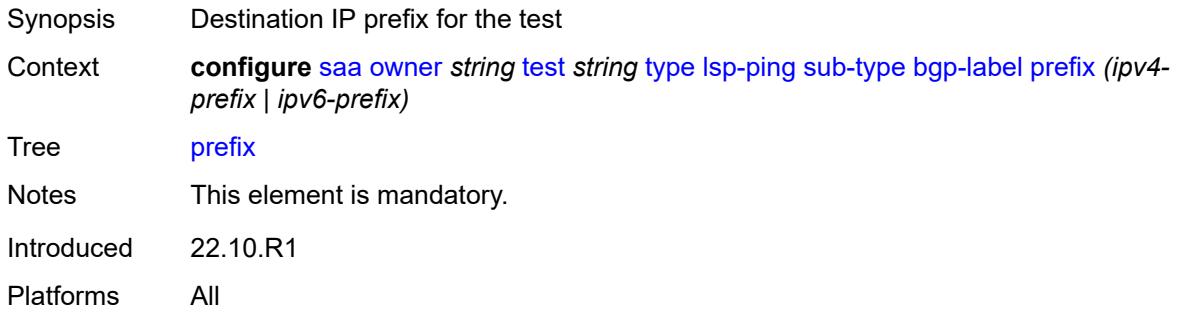

#### <span id="page-5391-1"></span>**ldp**

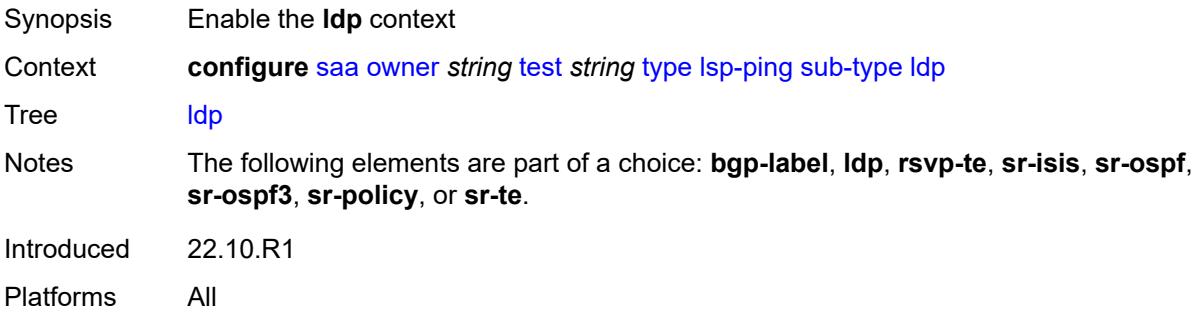

#### <span id="page-5391-2"></span>**path-destination**

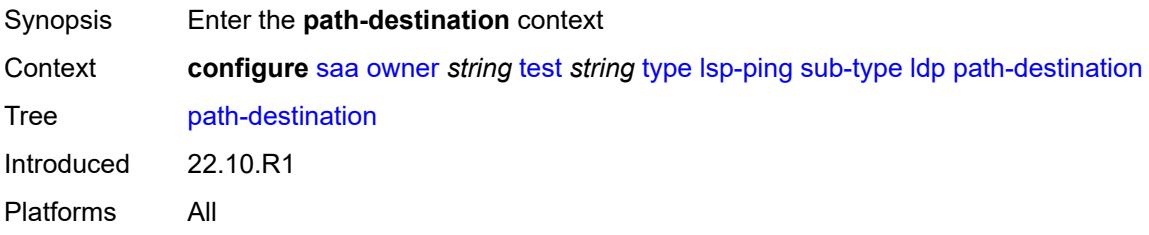

# <span id="page-5391-3"></span>**interface** *string*

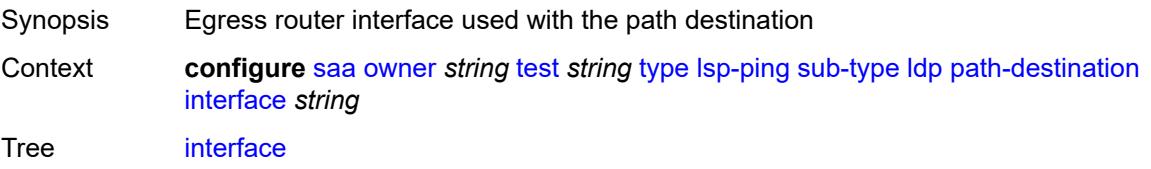

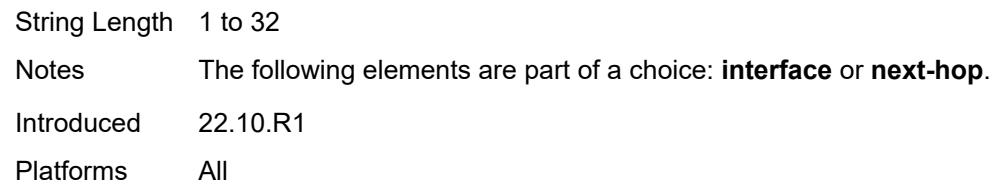

### <span id="page-5392-0"></span>**ip-address** *(ipv4-address-no-zone | ipv6-address-no-zone)*

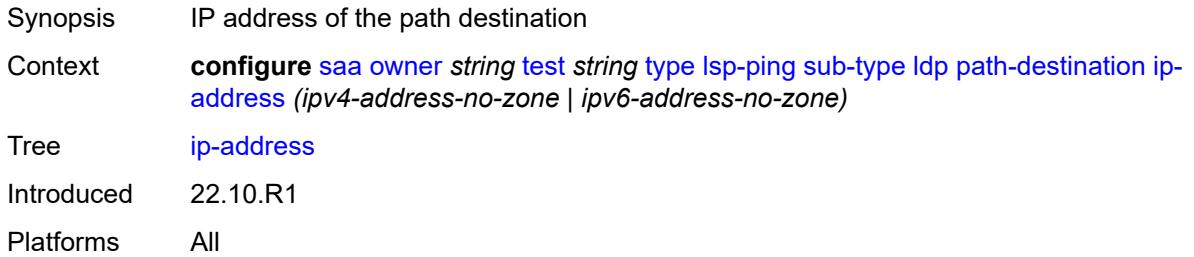

## <span id="page-5392-1"></span>**next-hop** *(ipv4-address-no-zone | ipv6-address-no-zone)*

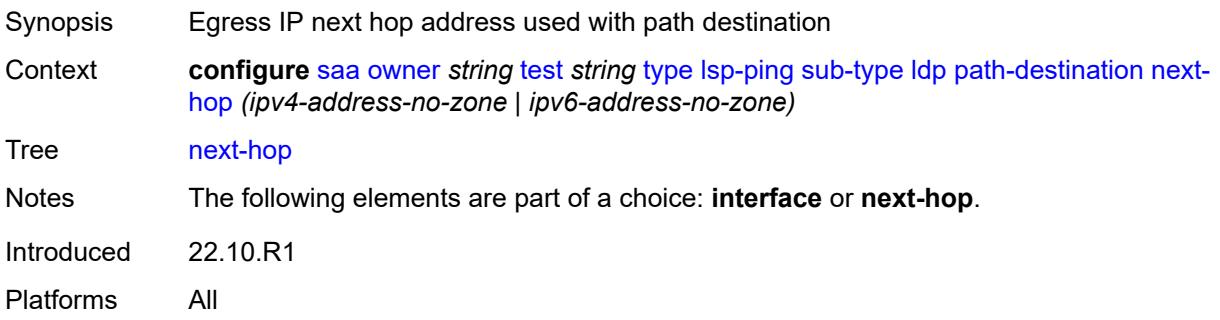

## <span id="page-5392-2"></span>**prefix** *(ipv4-prefix | ipv6-prefix)*

<span id="page-5392-3"></span>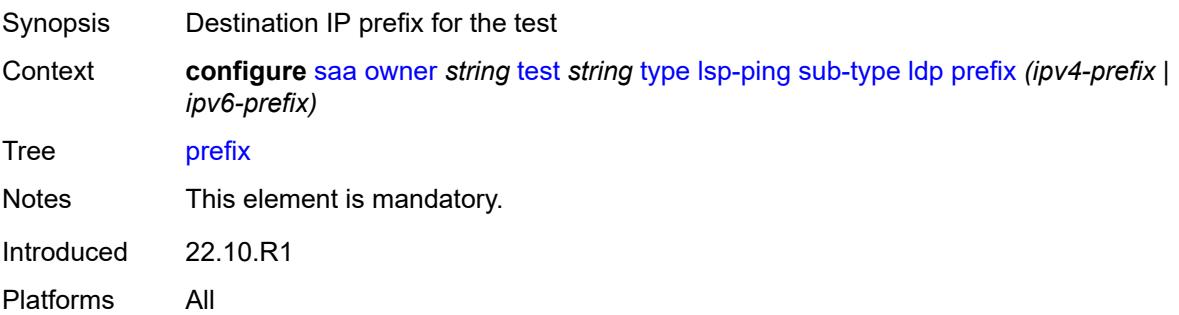

### **rsvp-te**

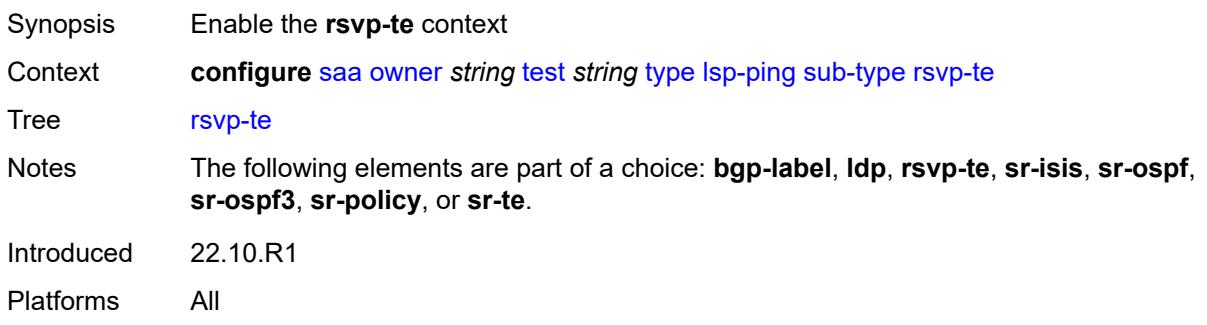

### <span id="page-5393-0"></span>**lsp-name** *string*

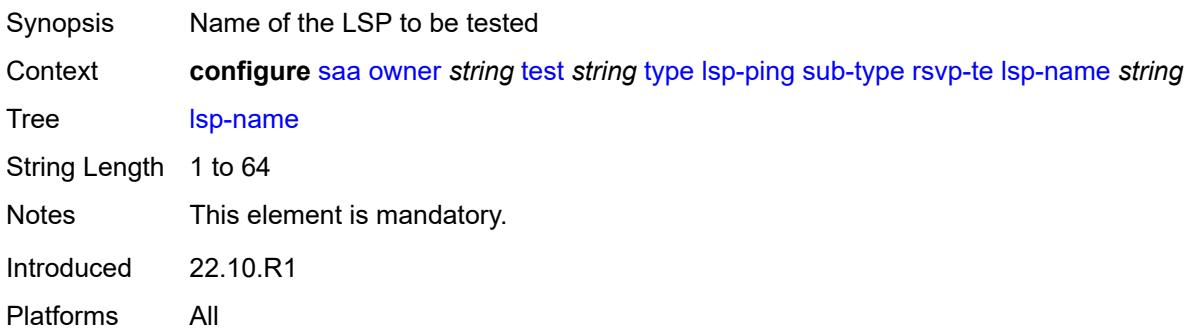

### <span id="page-5393-1"></span>**path** *string*

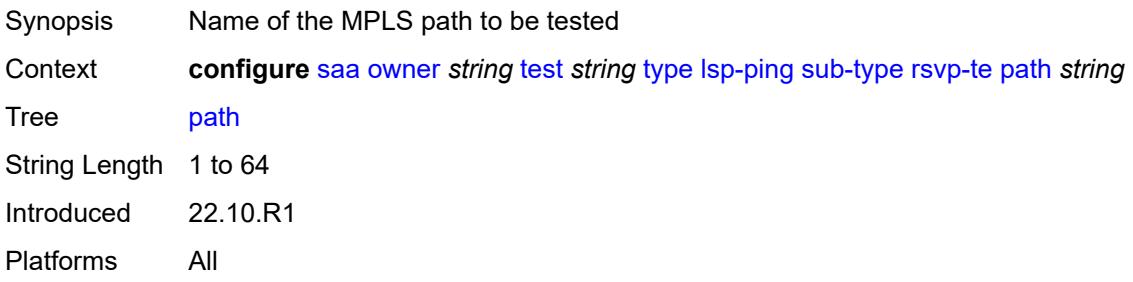

## <span id="page-5393-2"></span>**sr-isis**

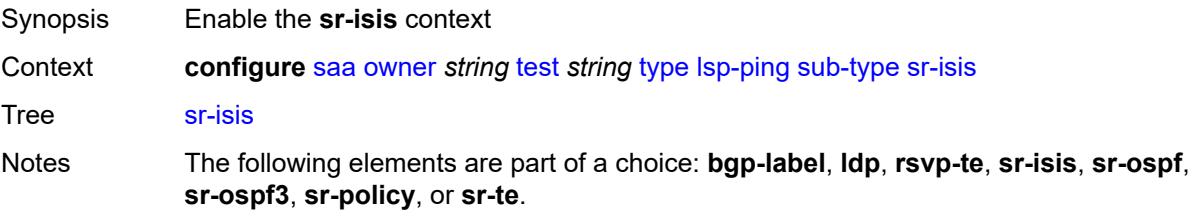

Introduced 22.10.R1 Platforms All

### <span id="page-5394-0"></span>**igp-instance** *number*

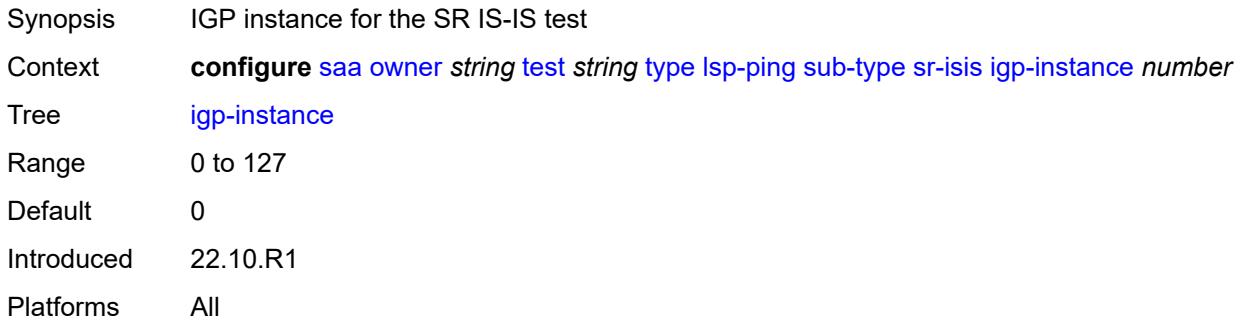

#### <span id="page-5394-1"></span>**path-destination**

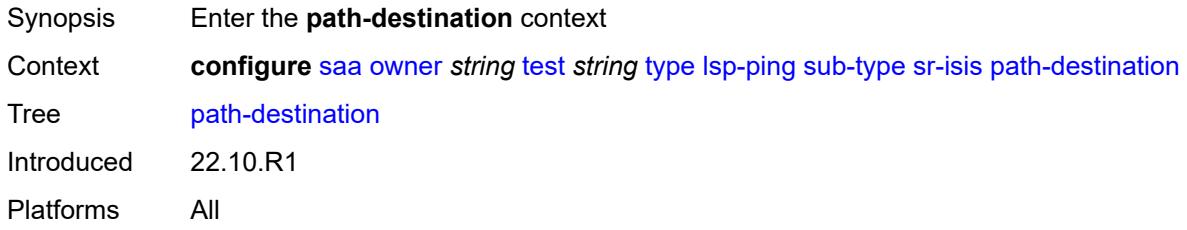

## <span id="page-5394-2"></span>**interface** *string*

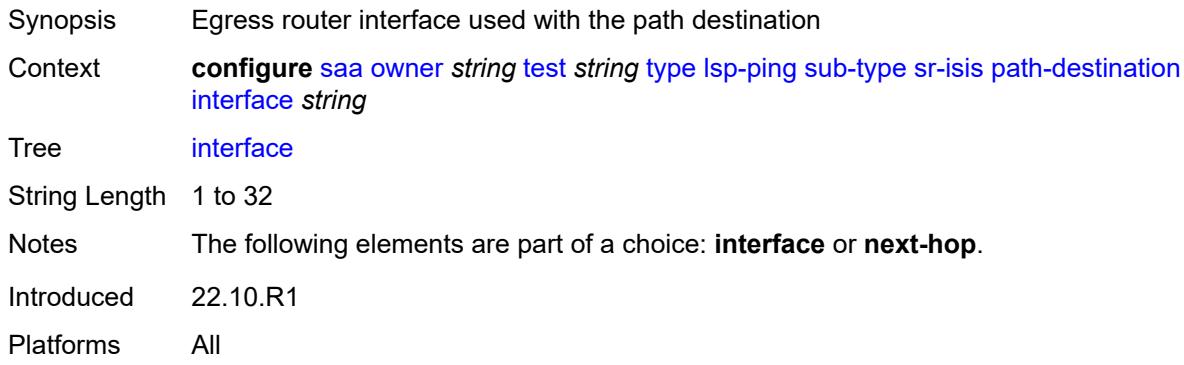

### <span id="page-5394-3"></span>**ip-address** *(ipv4-address-no-zone | ipv6-address-no-zone)*

Synopsis IP address of the path destination

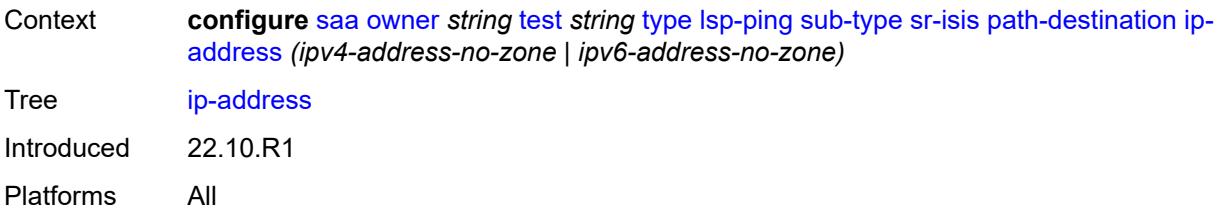

### <span id="page-5395-0"></span>**next-hop** *(ipv4-address-no-zone | ipv6-address-no-zone)*

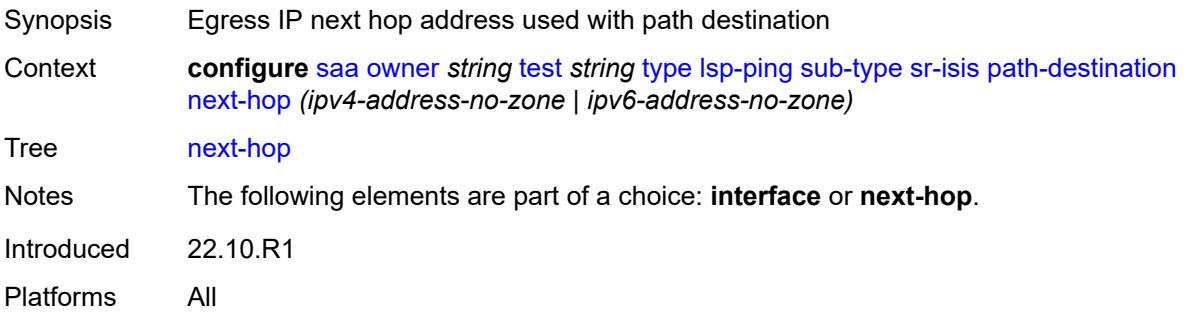

## <span id="page-5395-1"></span>**prefix** *(ipv4-prefix | ipv6-prefix)*

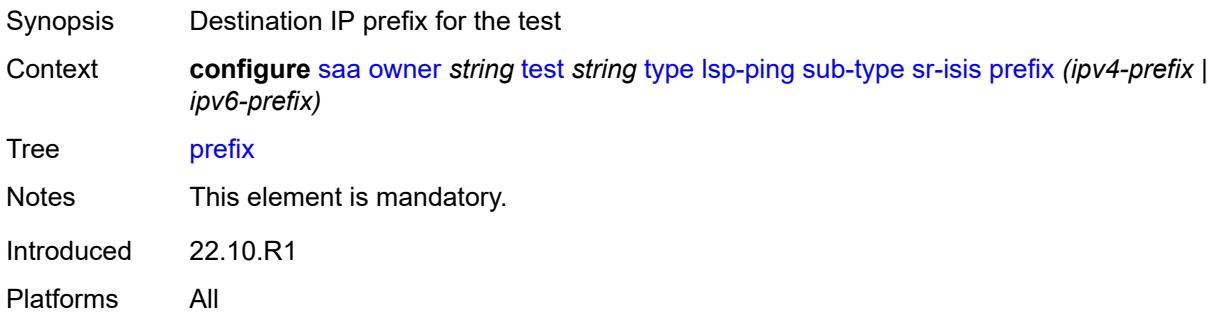

#### <span id="page-5395-2"></span>**sr-ospf**

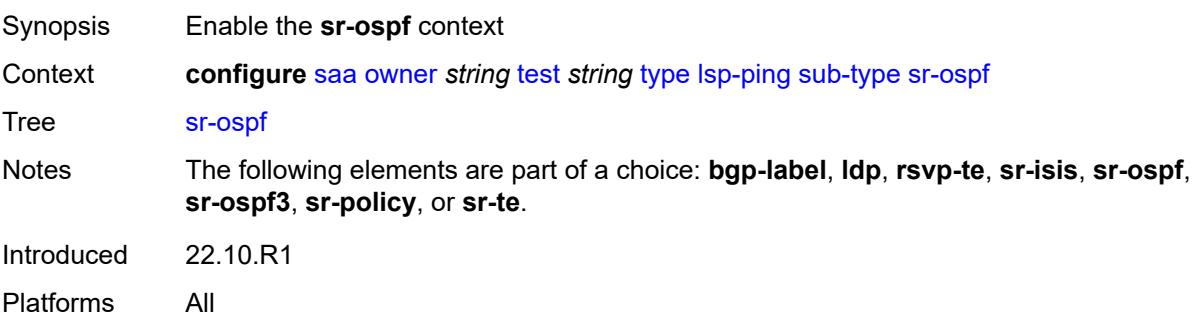

#### <span id="page-5396-0"></span>**igp-instance** *number*

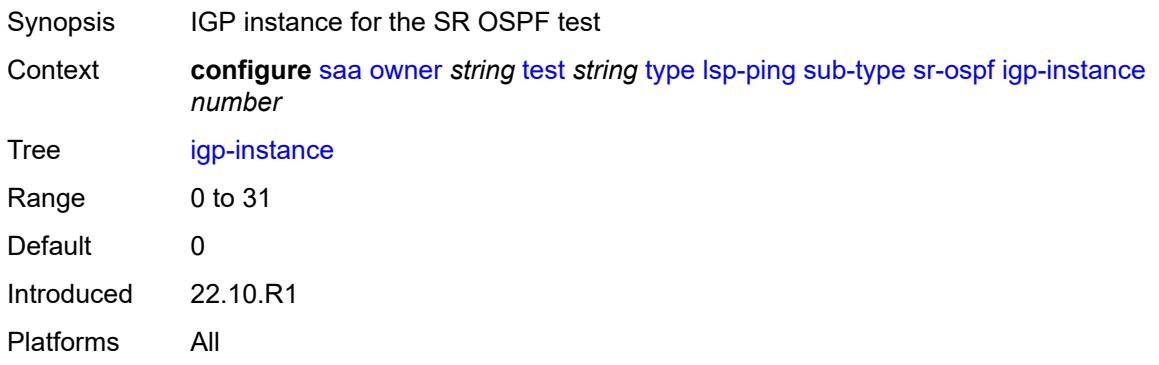

#### <span id="page-5396-1"></span>**path-destination**

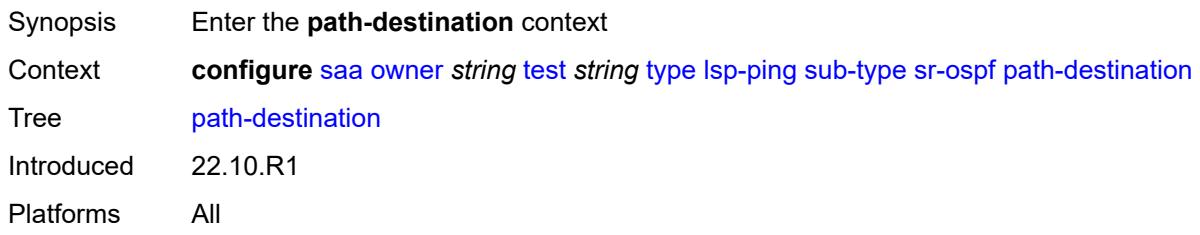

## <span id="page-5396-2"></span>**interface** *string*

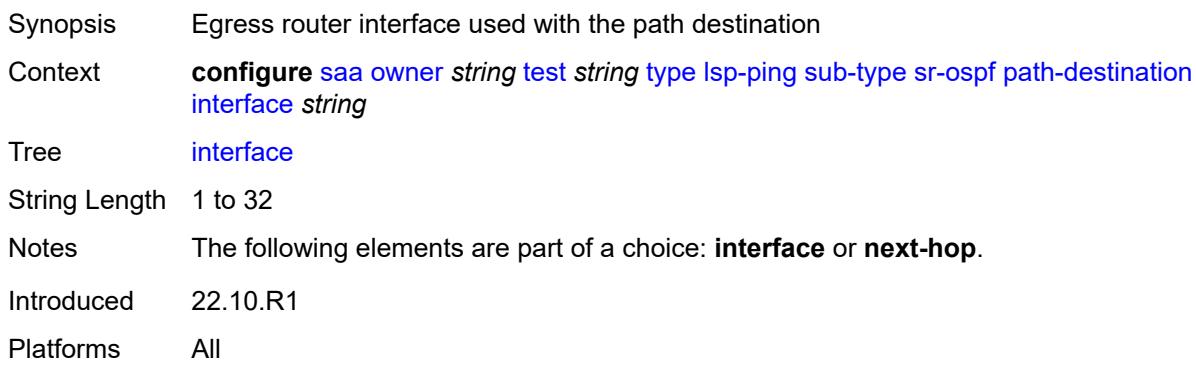

## <span id="page-5396-3"></span>**ip-address** *(ipv4-address-no-zone | ipv6-address-no-zone)*

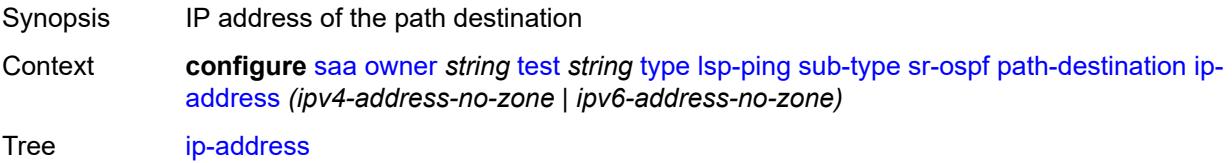

Introduced 22.10.R1 Platforms All

### <span id="page-5397-0"></span>**next-hop** *(ipv4-address-no-zone | ipv6-address-no-zone)*

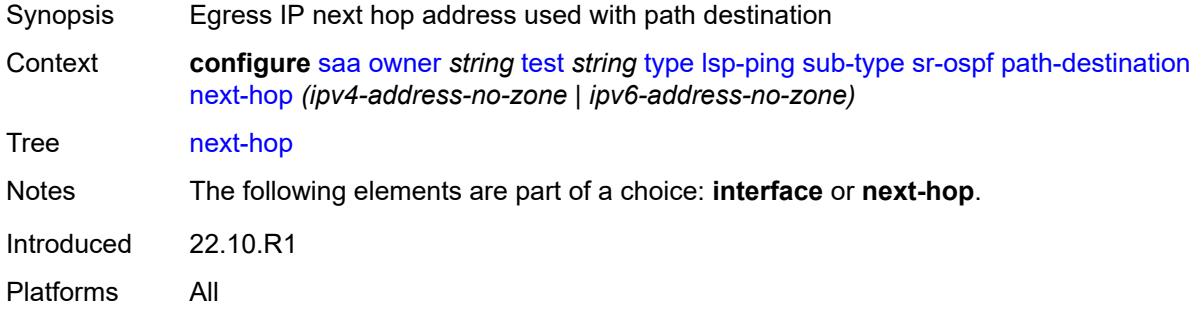

## <span id="page-5397-1"></span>**prefix** *(ipv4-prefix | ipv6-prefix)*

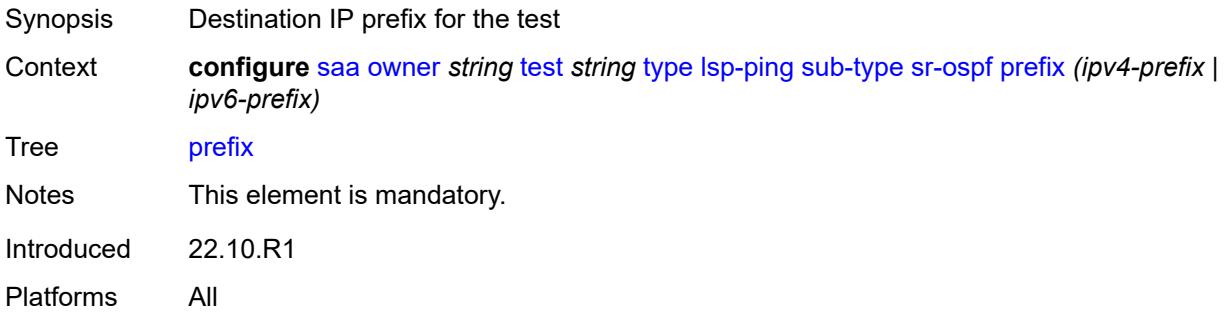

#### <span id="page-5397-2"></span>**sr-ospf3**

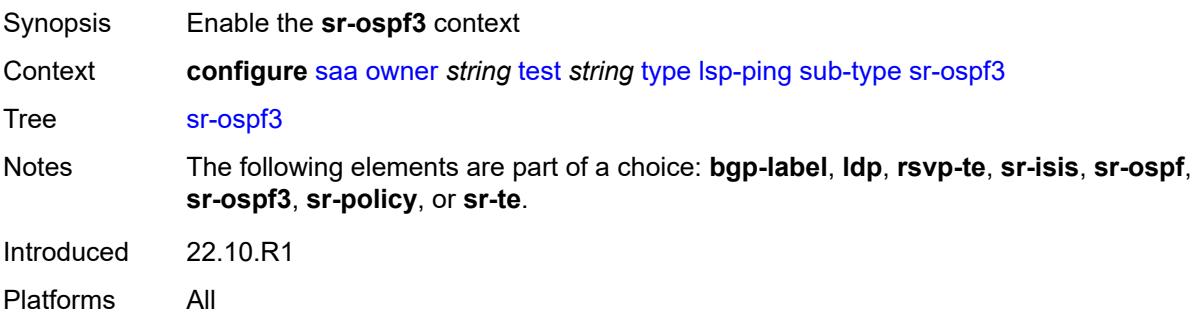

#### <span id="page-5397-3"></span>**igp-instance** *number*

Synopsis IGP instance for the SR OSPFv3 test

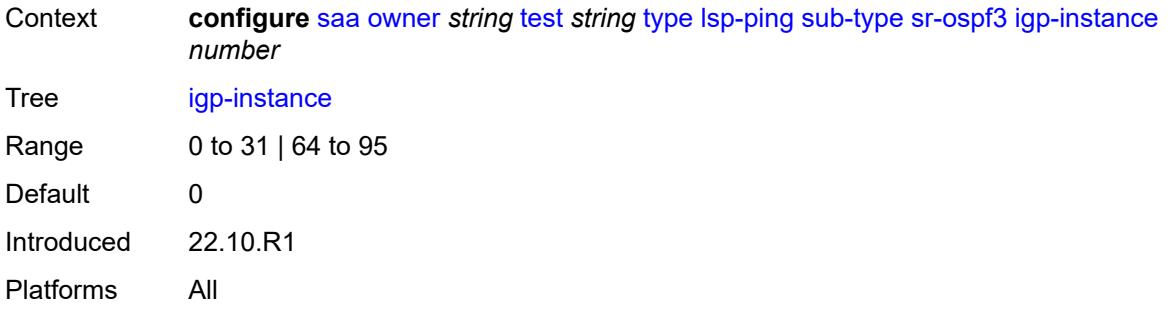

## <span id="page-5398-0"></span>**path-destination**

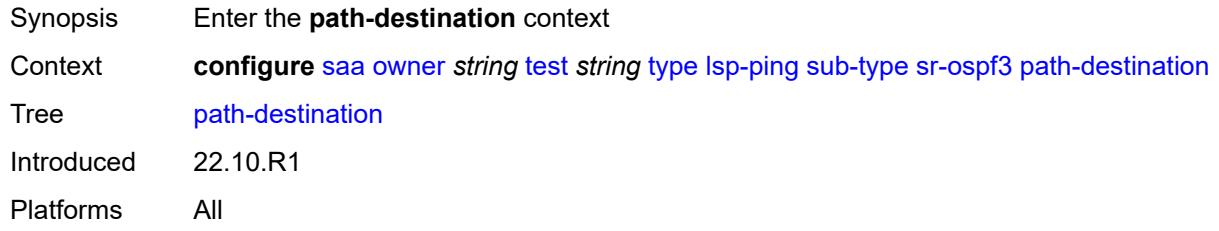

### <span id="page-5398-1"></span>**interface** *string*

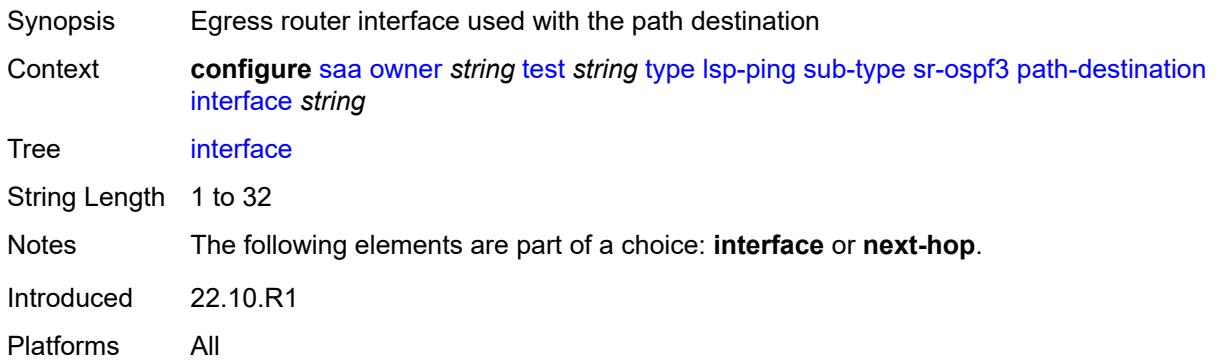

## <span id="page-5398-2"></span>**ip-address** *(ipv4-address-no-zone | ipv6-address-no-zone)*

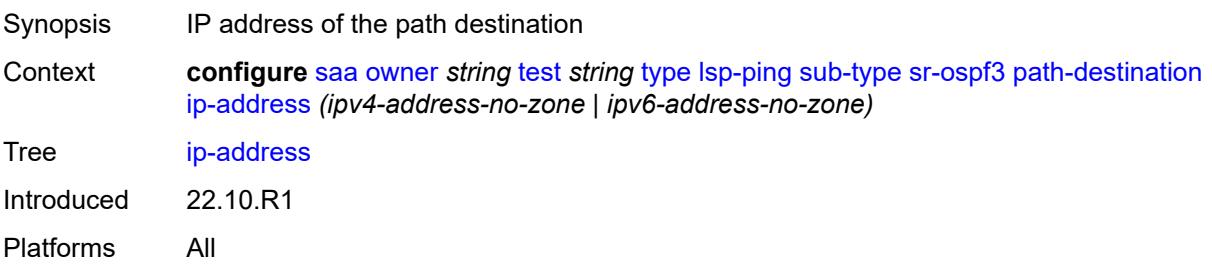

#### <span id="page-5399-0"></span>**next-hop** *(ipv4-address-no-zone | ipv6-address-no-zone)*

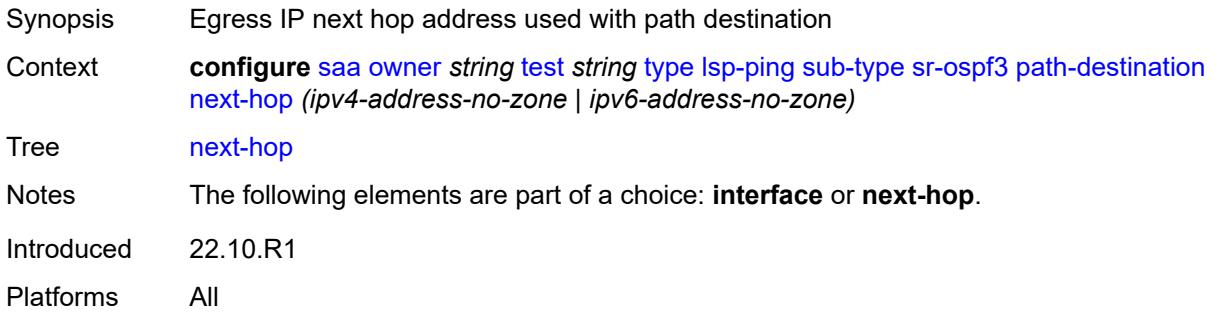

## <span id="page-5399-1"></span>**prefix** *(ipv4-prefix | ipv6-prefix)*

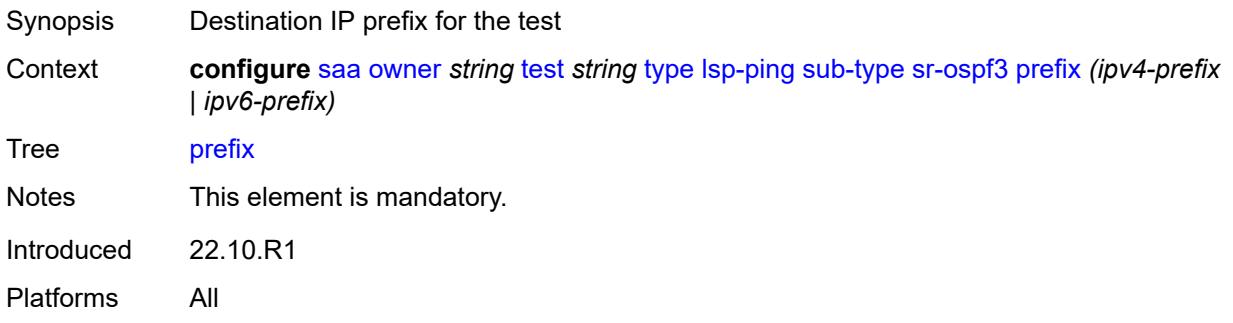

## <span id="page-5399-2"></span>**sr-policy**

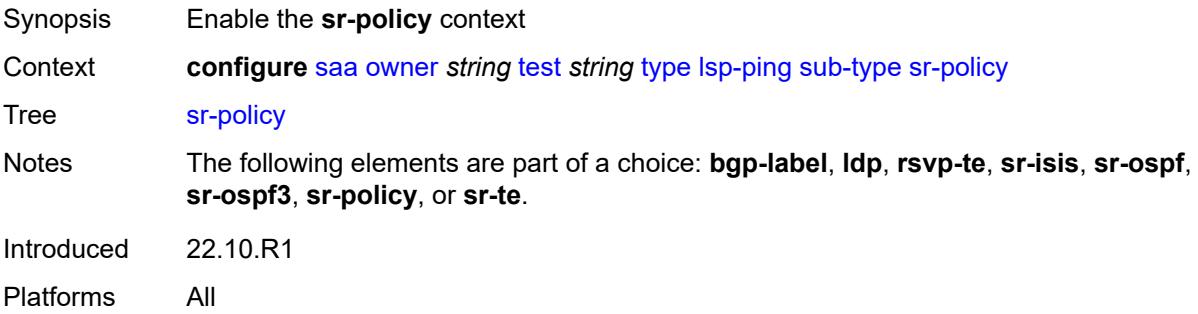

## <span id="page-5399-3"></span>**color** *number*

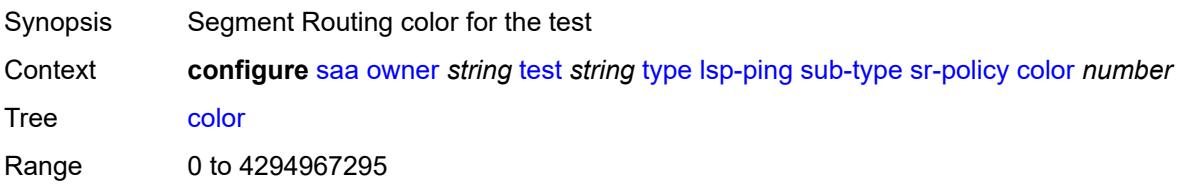
Notes This element is mandatory. Introduced 22.10.R1 Platforms All

### <span id="page-5400-0"></span>**endpoint** *(ipv4-address-no-zone | ipv6-address-no-zone)*

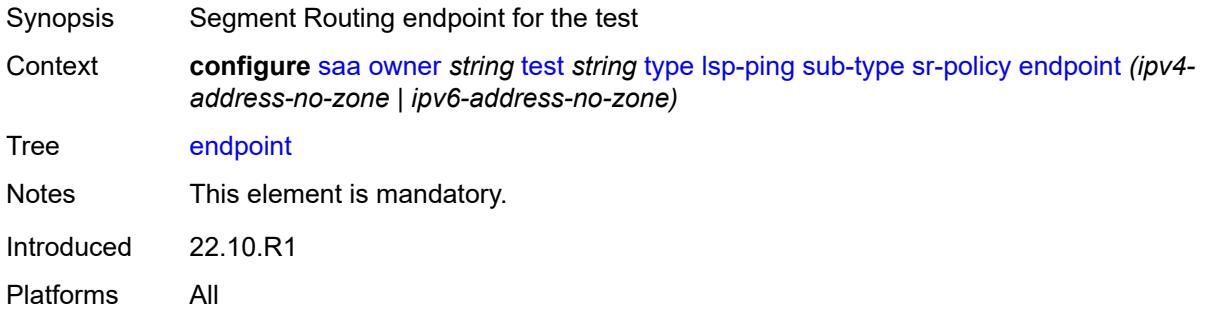

### <span id="page-5400-1"></span>**path-destination**

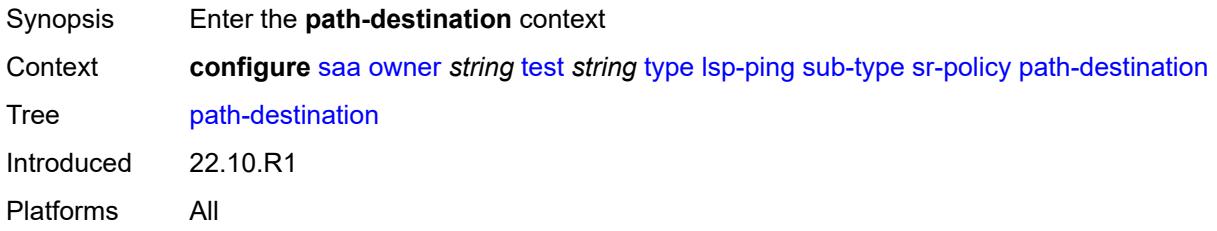

#### <span id="page-5400-2"></span>**interface** *string*

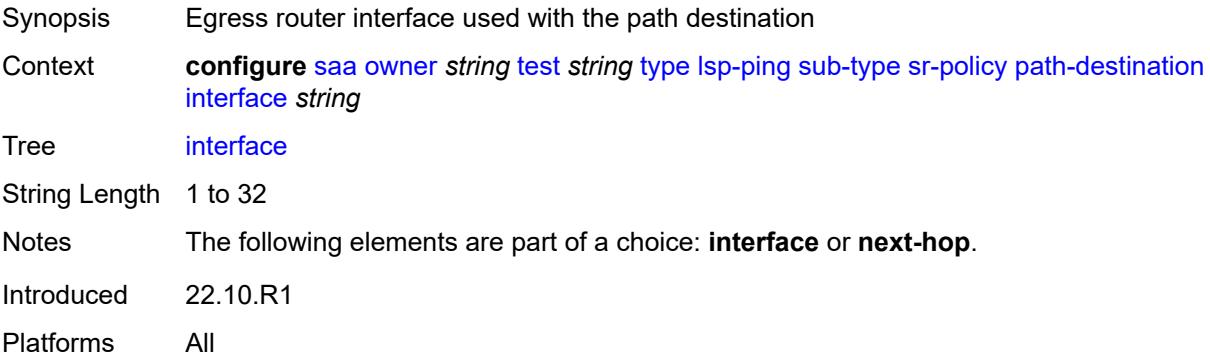

#### <span id="page-5400-3"></span>**ip-address** *(ipv4-address-no-zone | ipv6-address-no-zone)*

Synopsis IP address of the path destination

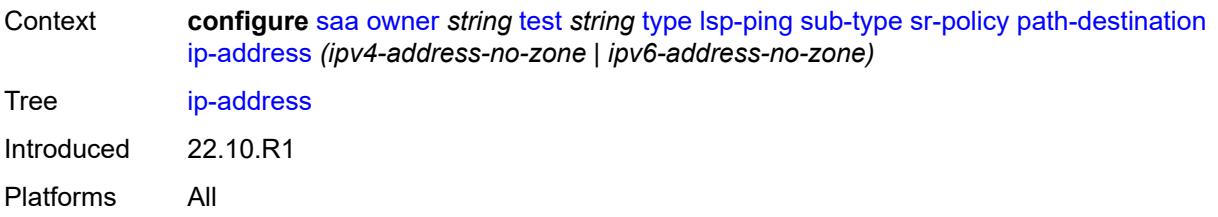

# <span id="page-5401-0"></span>**next-hop** *(ipv4-address-no-zone | ipv6-address-no-zone)*

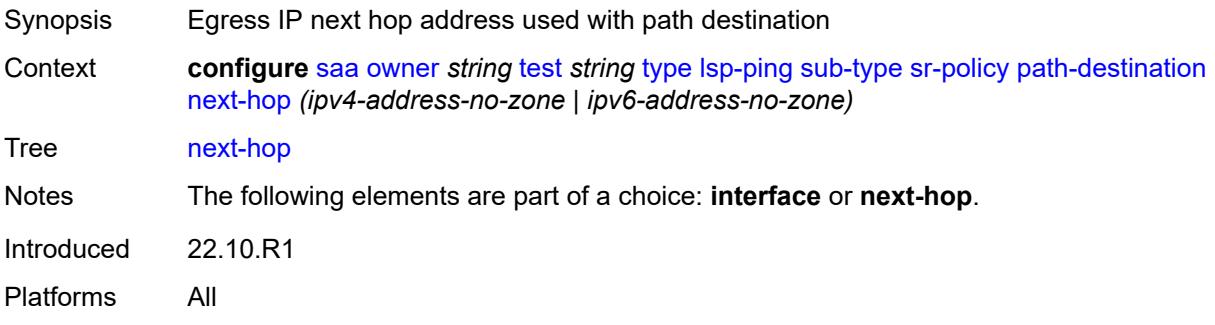

### <span id="page-5401-1"></span>**segment-list** *number*

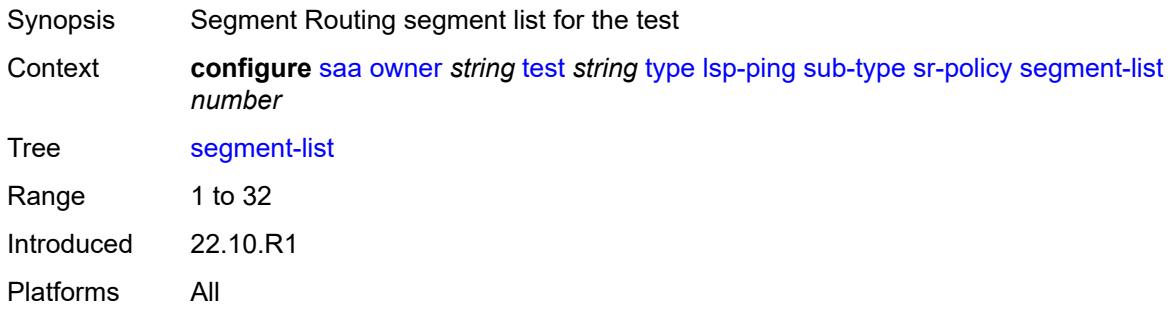

#### <span id="page-5401-2"></span>**sr-te**

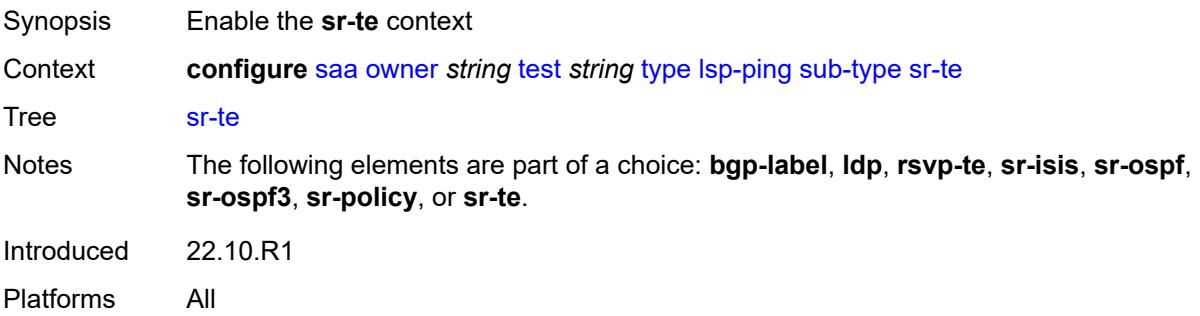

# <span id="page-5402-0"></span>**lsp-name** *string*

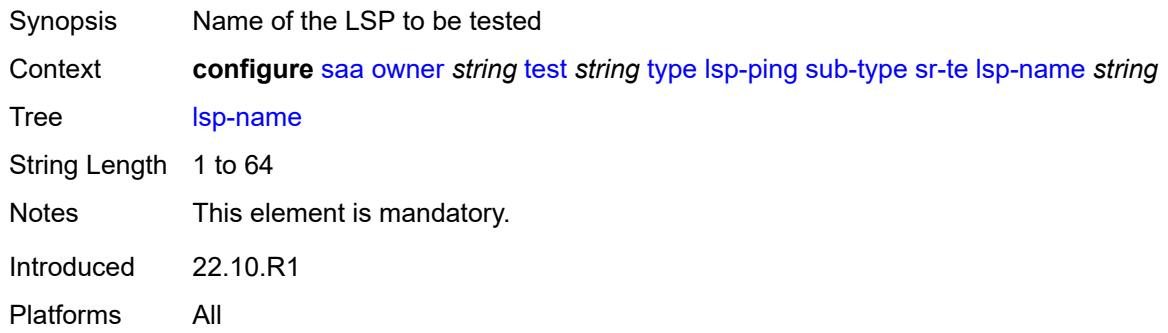

# <span id="page-5402-1"></span>**path** *string*

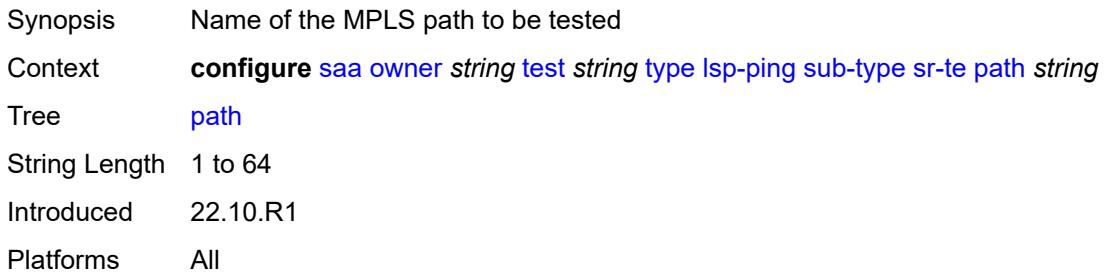

# <span id="page-5402-2"></span>**path-destination**

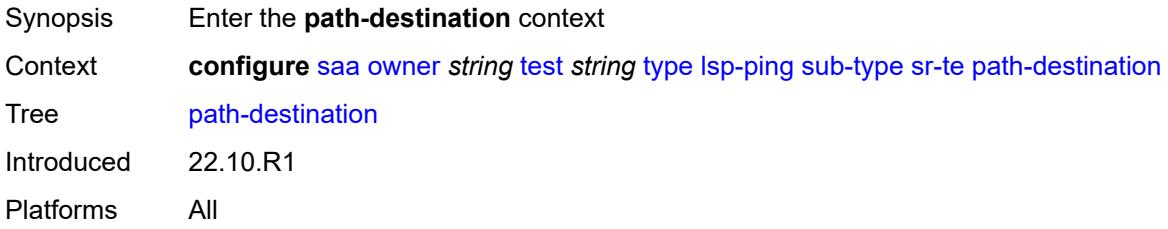

# <span id="page-5402-3"></span>**interface** *string*

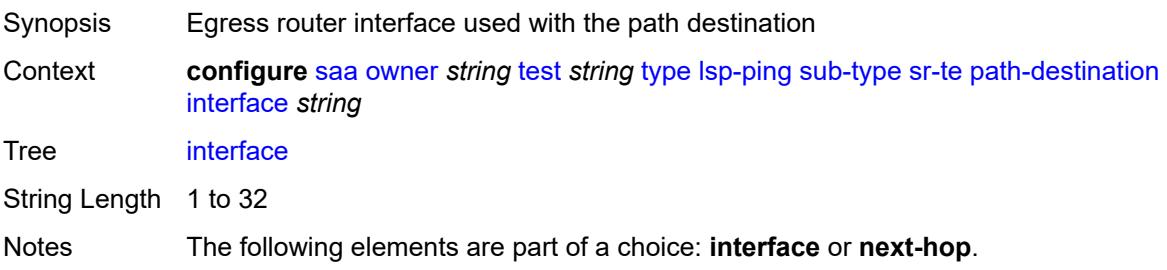

Introduced 22.10.R1 Platforms All

# <span id="page-5403-0"></span>**ip-address** *(ipv4-address-no-zone | ipv6-address-no-zone)*

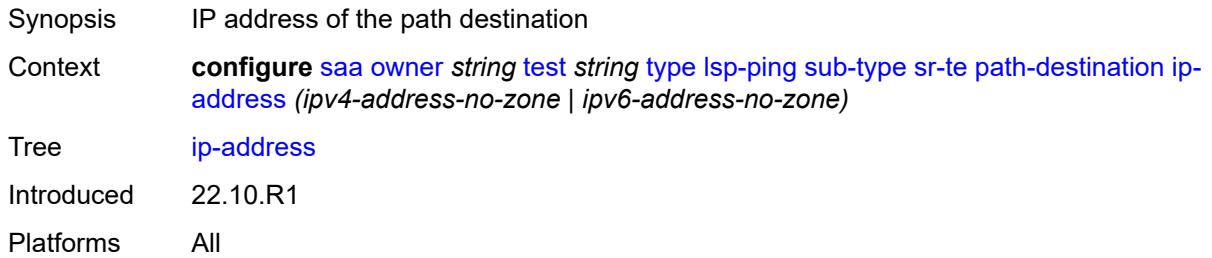

# <span id="page-5403-1"></span>**next-hop** *(ipv4-address-no-zone | ipv6-address-no-zone)*

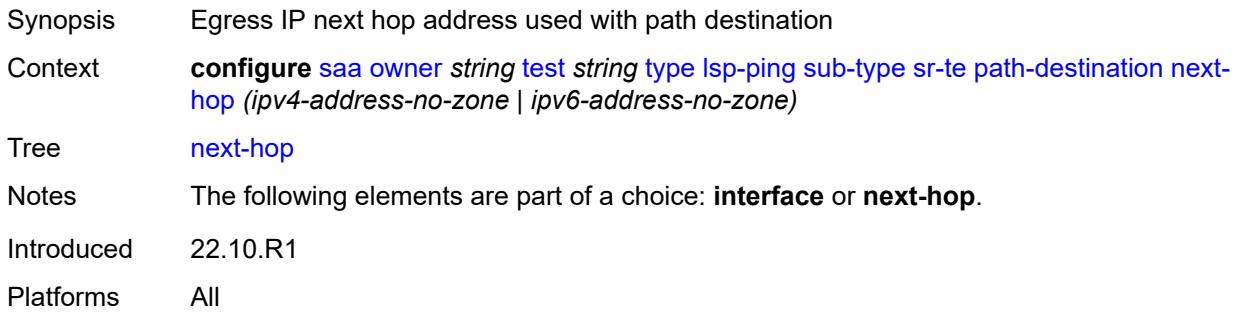

#### <span id="page-5403-2"></span>**timeout** *number*

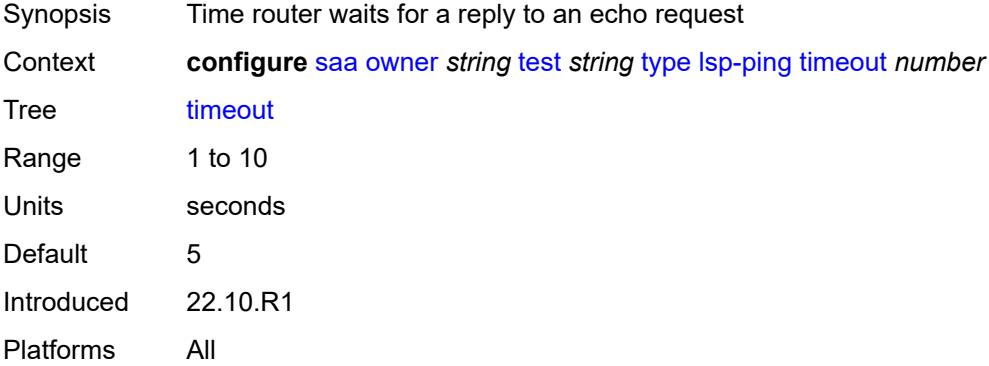

#### <span id="page-5403-3"></span>**trap-generation**

Synopsis Enter the **trap-generation** context

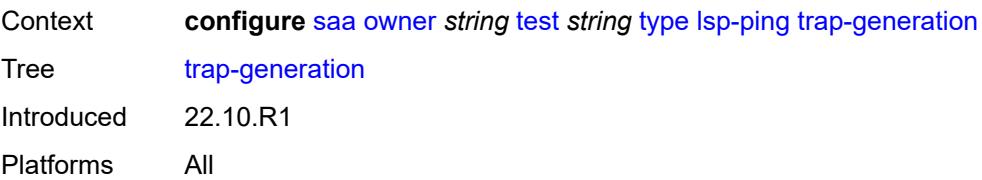

# <span id="page-5404-0"></span>**probe-fail** *boolean*

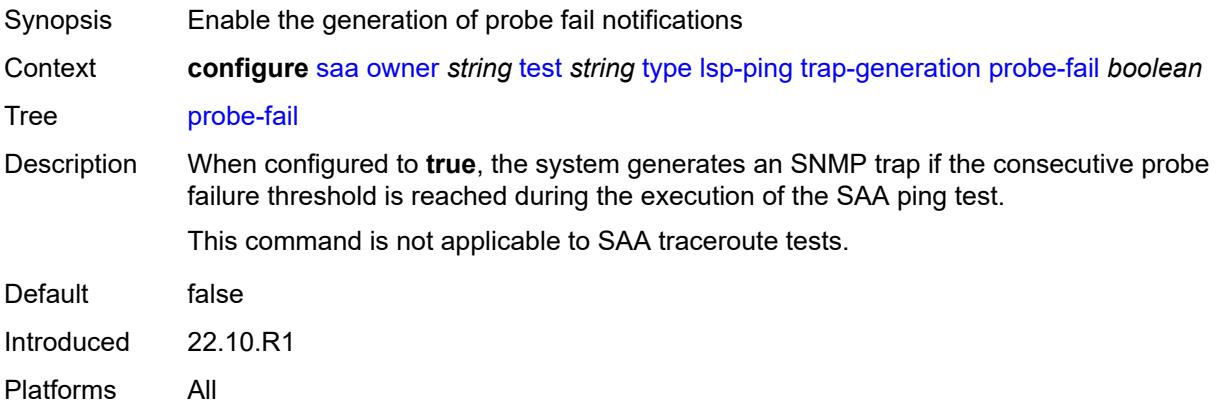

# <span id="page-5404-1"></span>**probe-fail-threshold** *number*

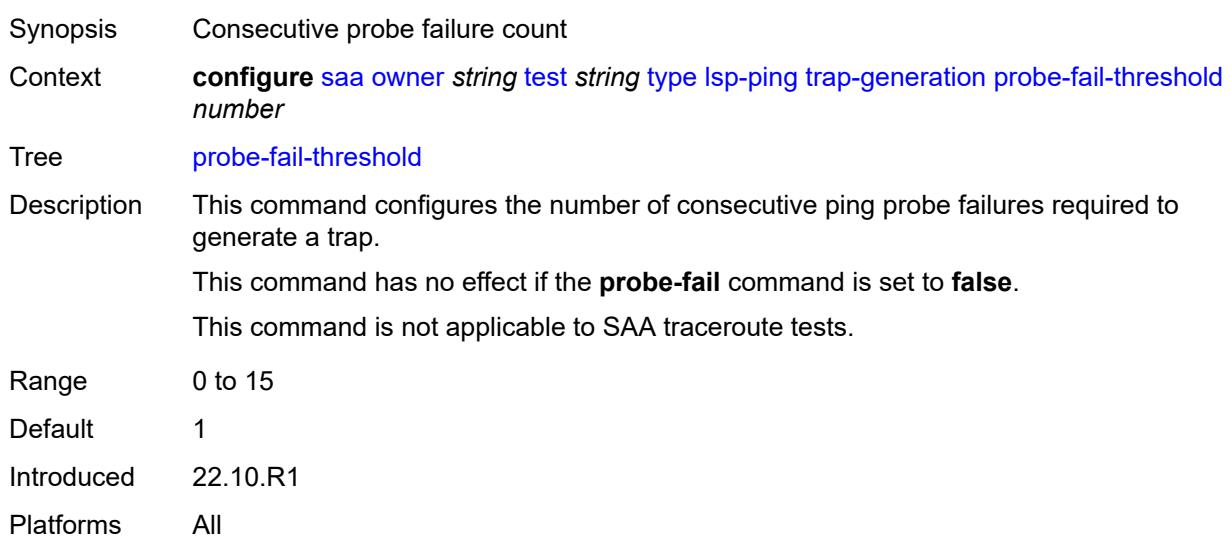

#### <span id="page-5404-2"></span>**test-complete** *boolean*

Synopsis Enable generation of test complete notifications

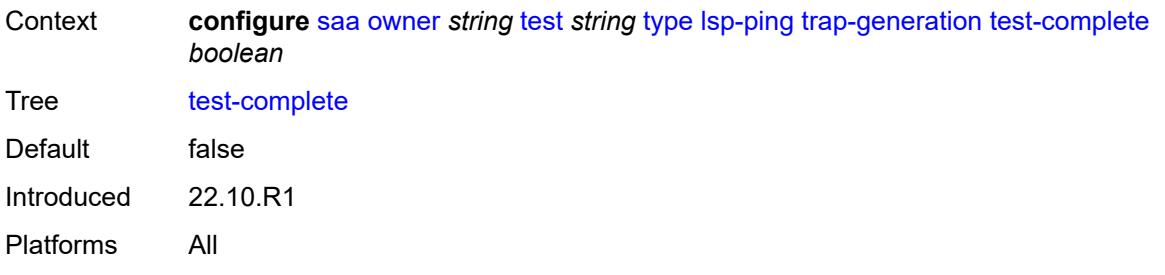

### <span id="page-5405-0"></span>**test-fail** *boolean*

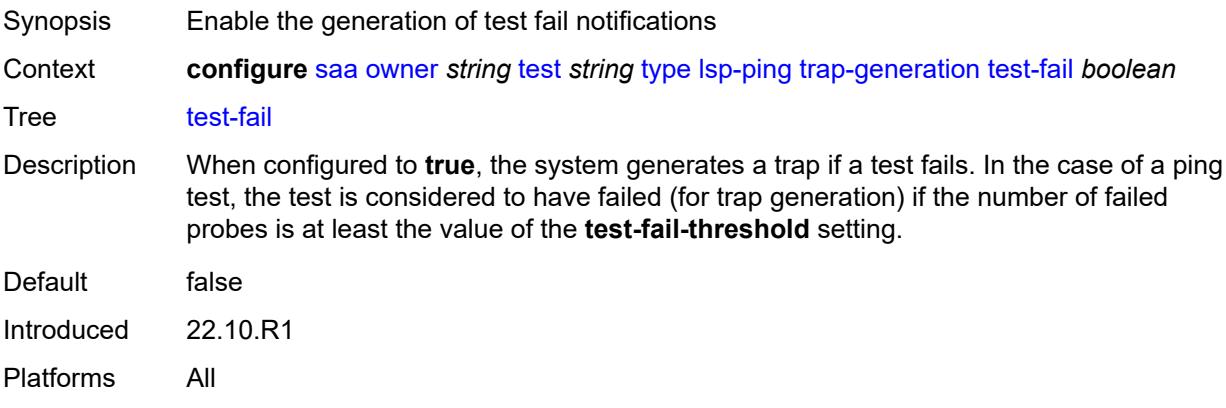

# <span id="page-5405-1"></span>**test-fail-threshold** *number*

<span id="page-5405-2"></span>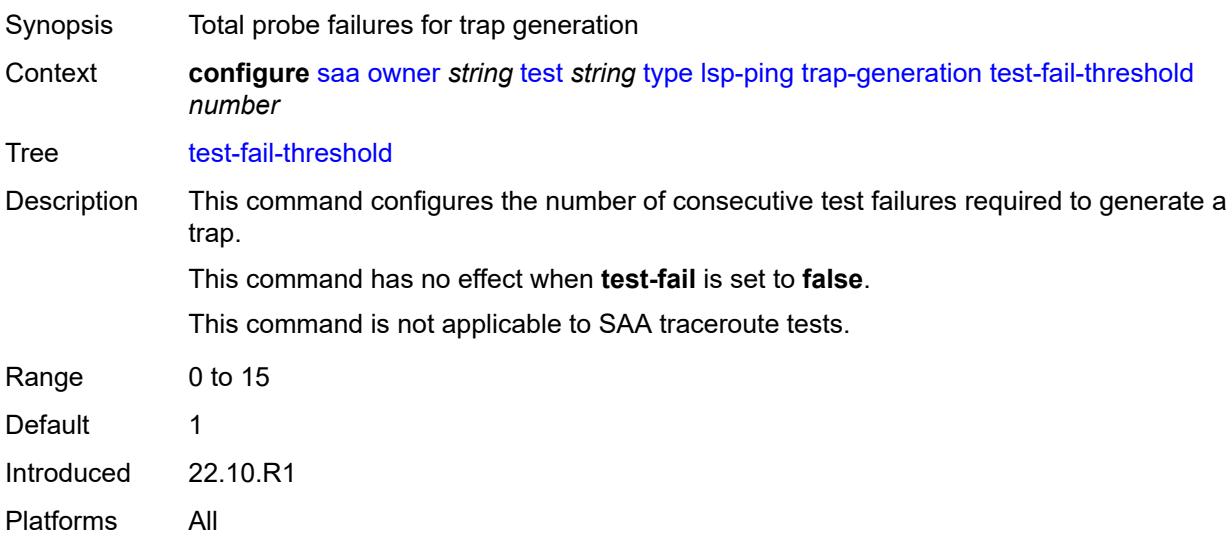

#### **ttl** *number*

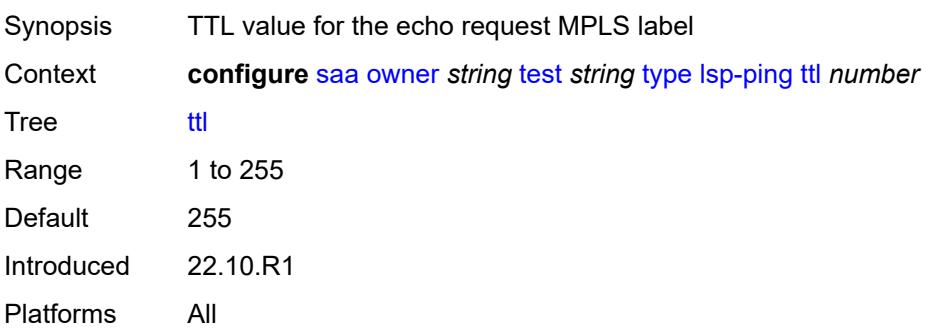

# <span id="page-5406-0"></span>**vccv-ping**

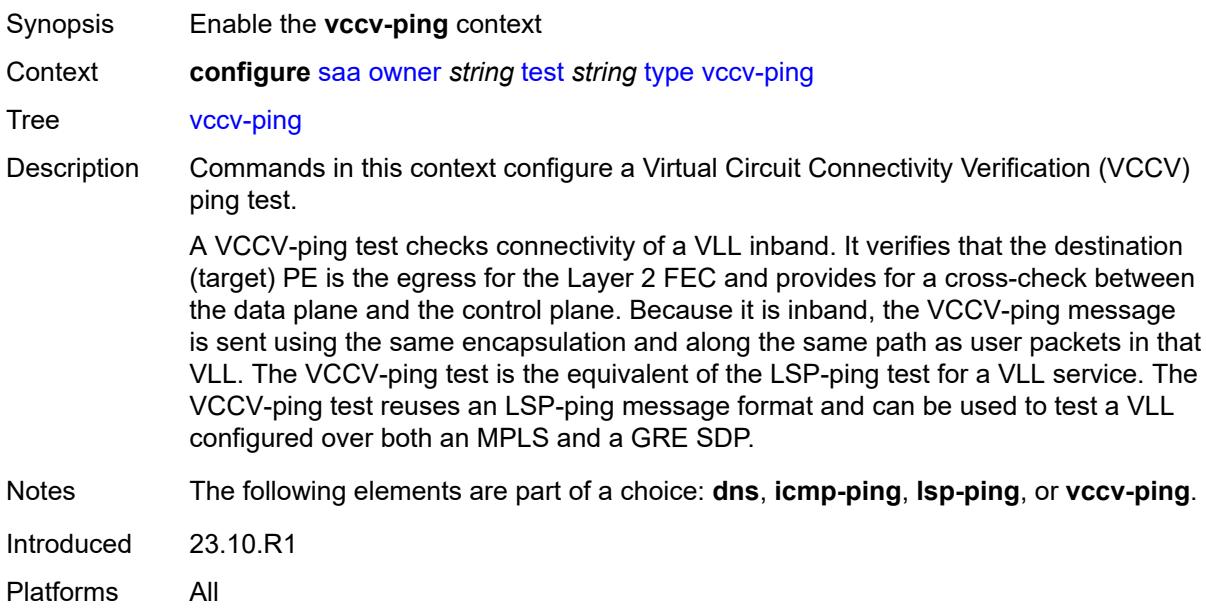

# <span id="page-5406-1"></span>**count** *number*

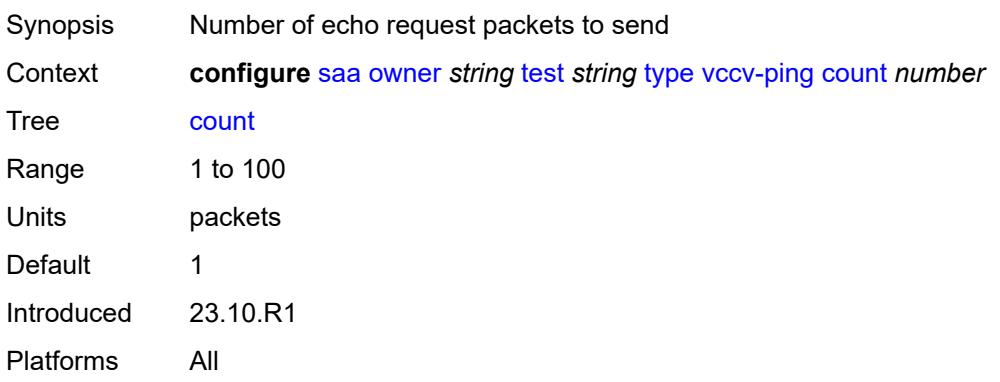

#### <span id="page-5407-0"></span>**interval** *number*

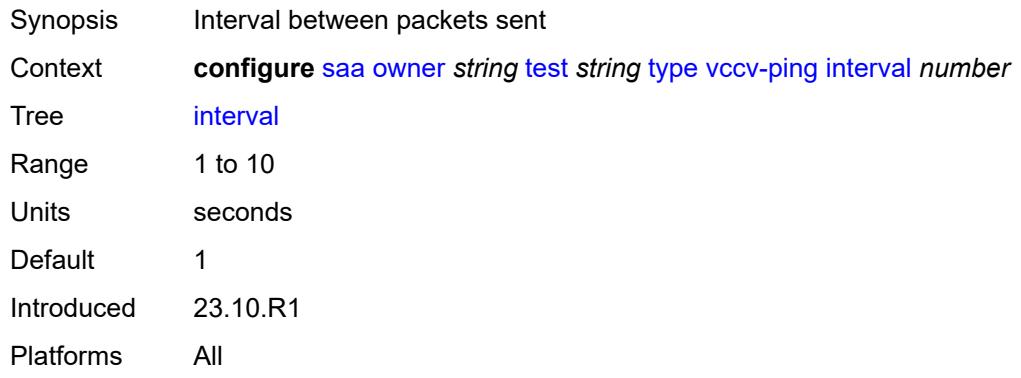

#### <span id="page-5407-1"></span>**qos**

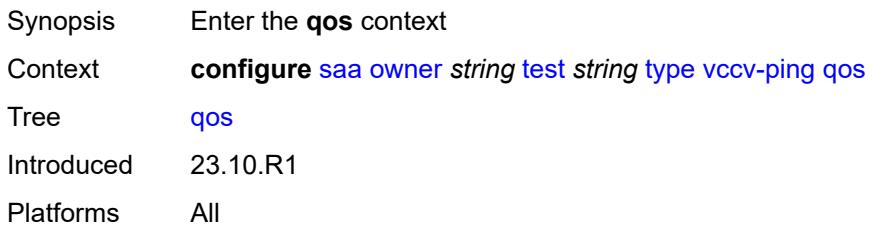

# <span id="page-5407-2"></span>**fc** *keyword*

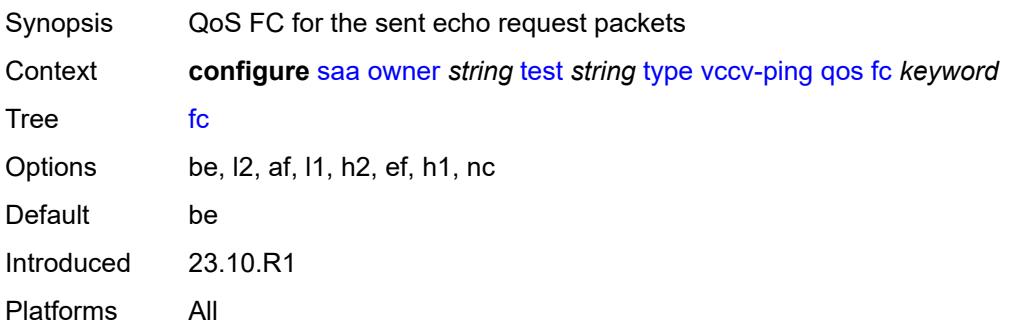

# <span id="page-5407-3"></span>**profile** *keyword*

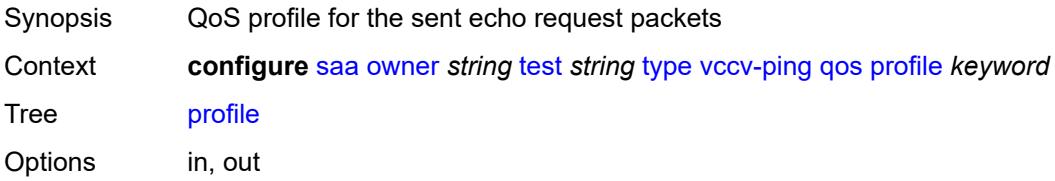

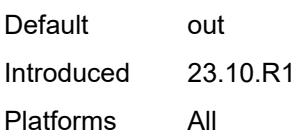

#### <span id="page-5408-0"></span>**size** *number*

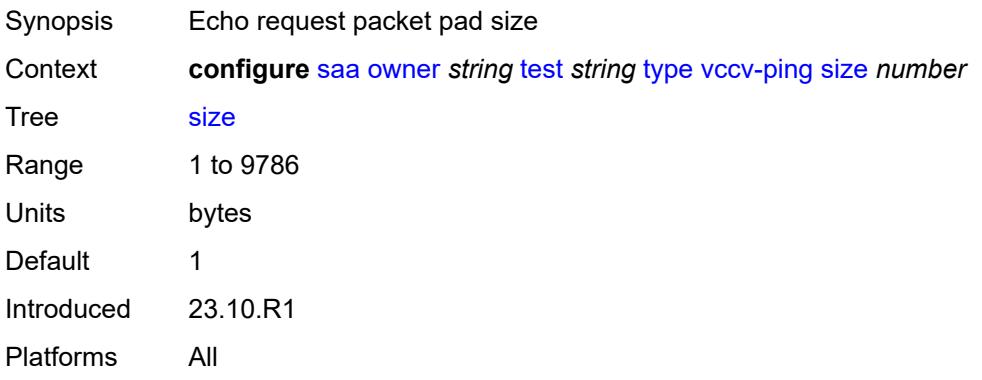

# <span id="page-5408-1"></span>**sub-type**

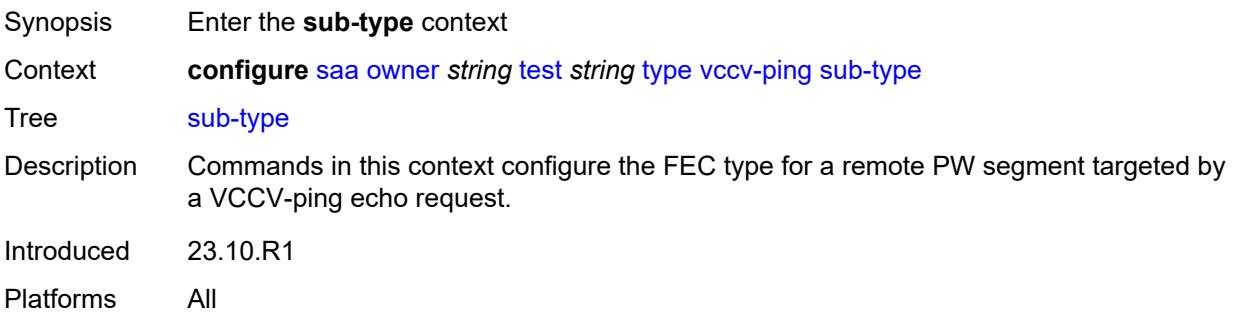

#### <span id="page-5408-2"></span>**fec-128**

<span id="page-5408-3"></span>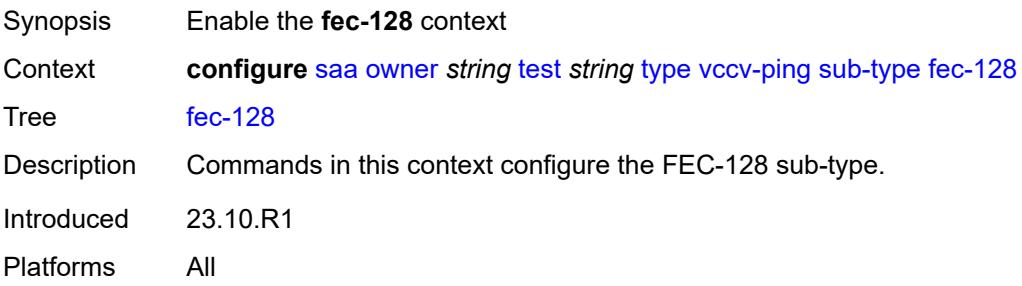

# **pseudowire**

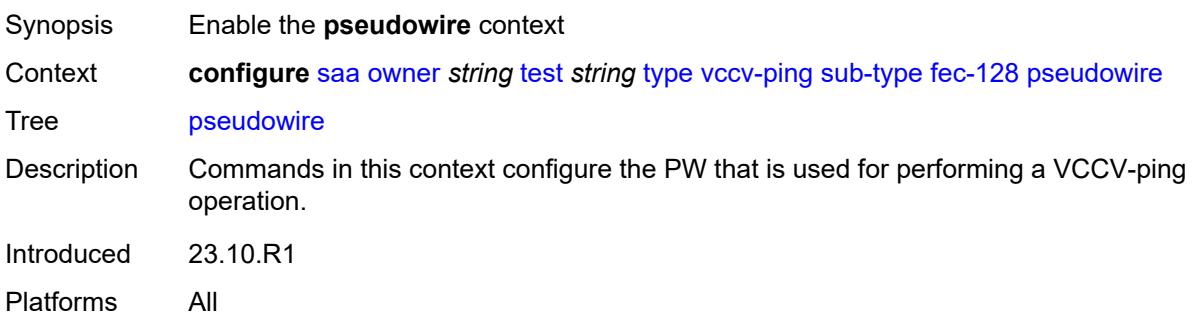

# <span id="page-5409-0"></span>**destination-ip-address** *string*

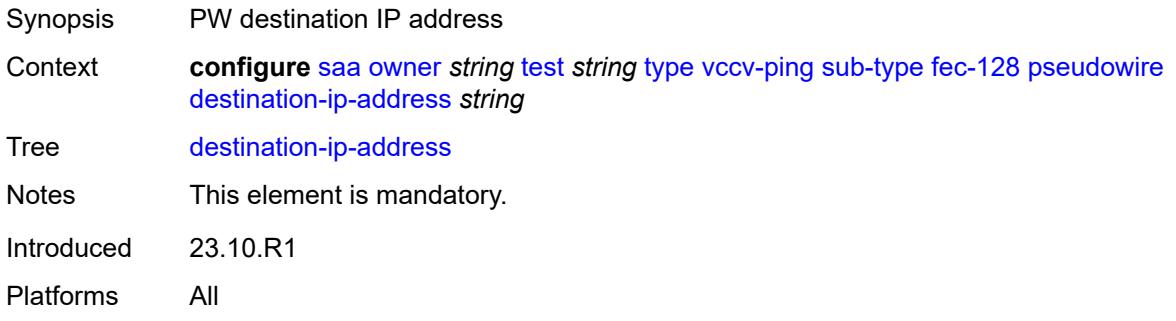

# <span id="page-5409-1"></span>**pw-id** *number*

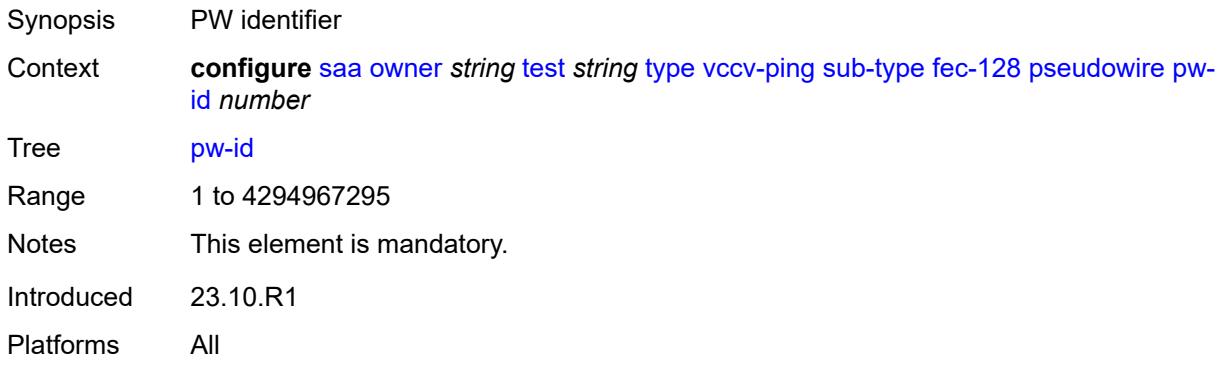

# <span id="page-5409-2"></span>**source-ip-address** *string*

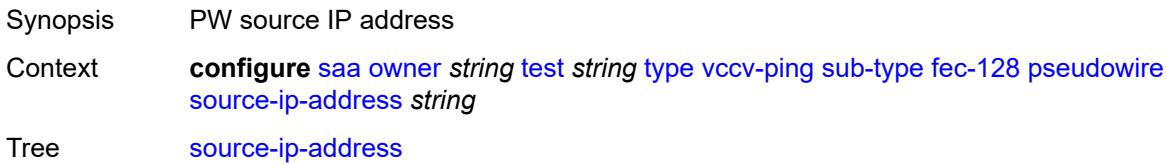

Notes This element is mandatory. Introduced 23.10.R1 Platforms All

### <span id="page-5410-0"></span>**reply-mode** *keyword*

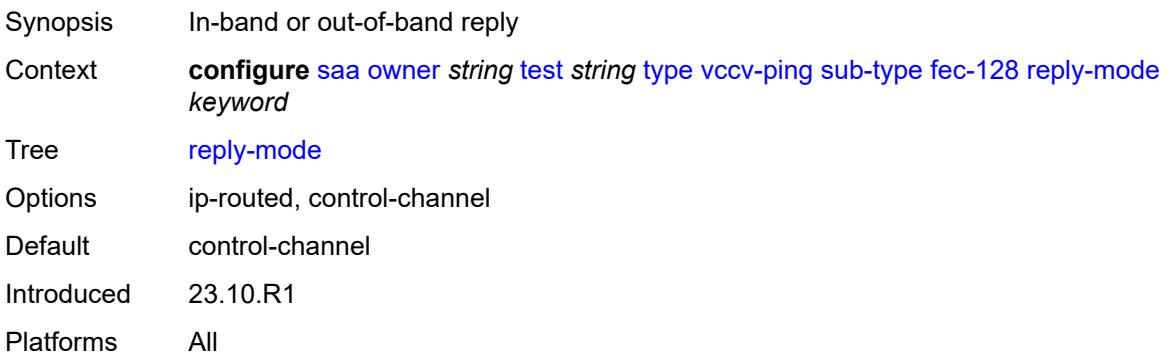

### <span id="page-5410-1"></span>**sdp-bind-id** *string*

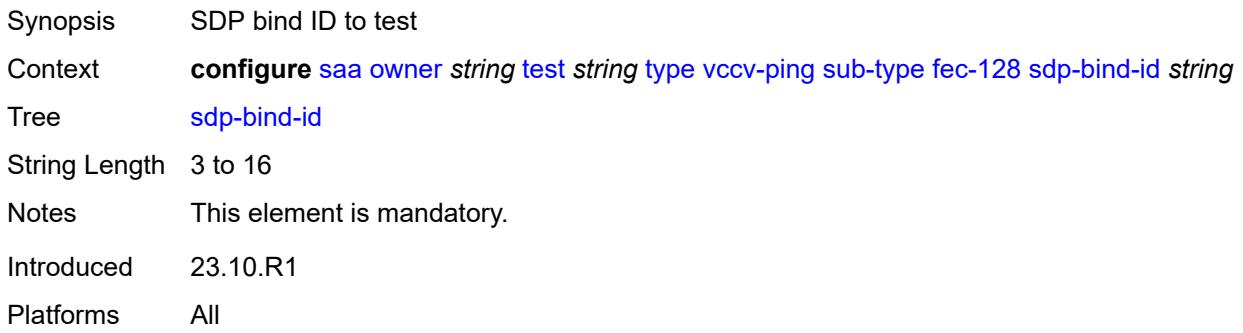

#### <span id="page-5410-2"></span>**timeout** *number*

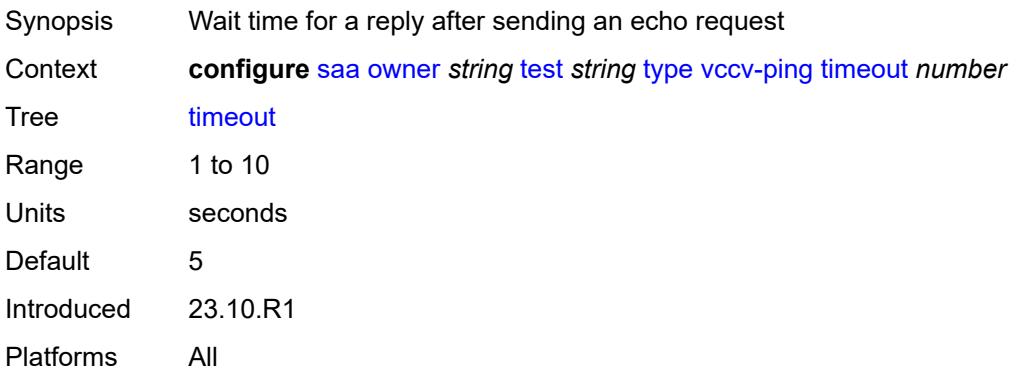

# <span id="page-5411-0"></span>**trap-generation**

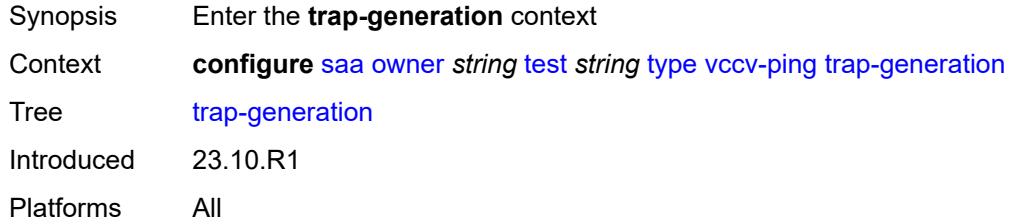

# <span id="page-5411-1"></span>**probe-fail** *boolean*

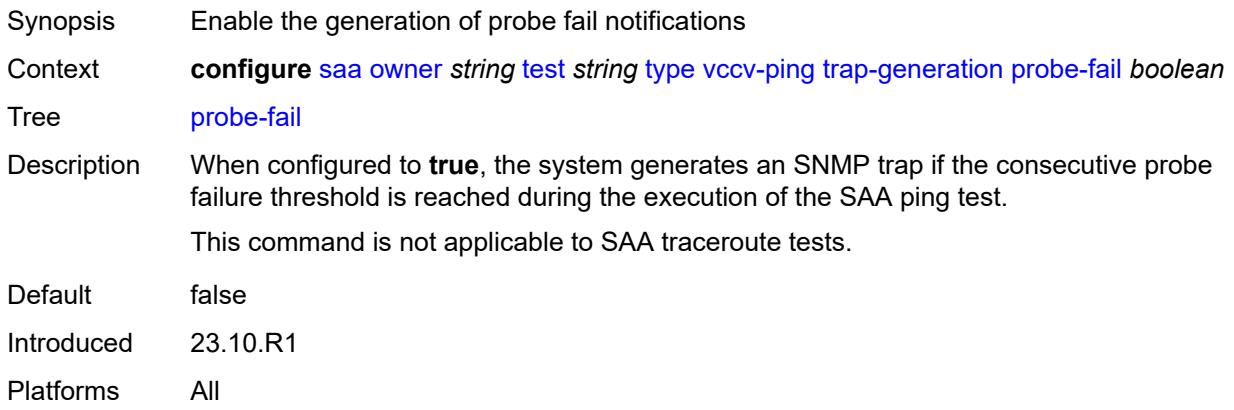

# <span id="page-5411-2"></span>**probe-fail-threshold** *number*

<span id="page-5411-3"></span>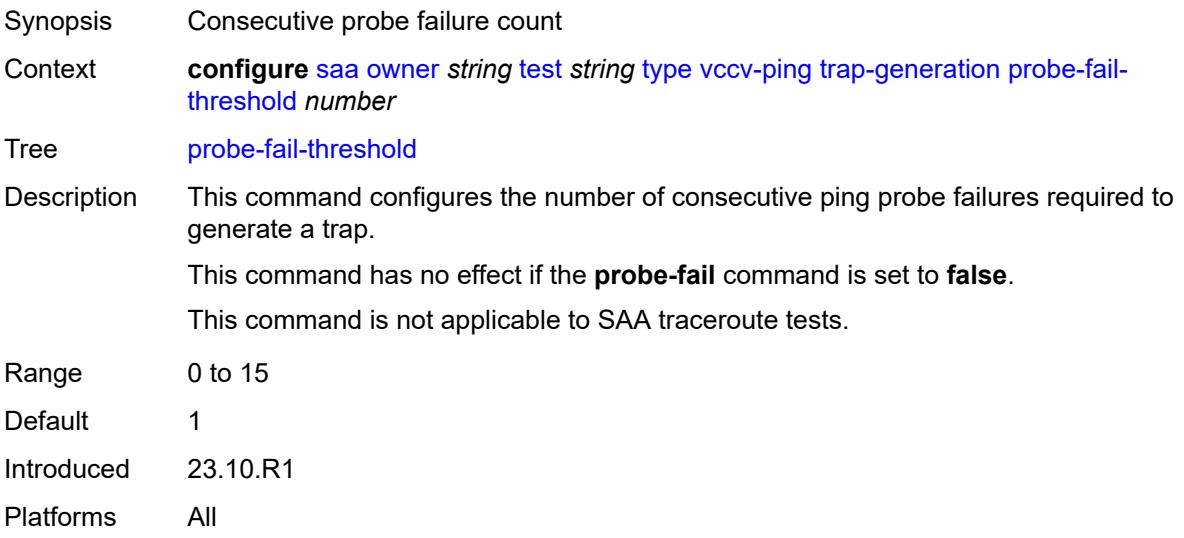

# **test-complete** *boolean*

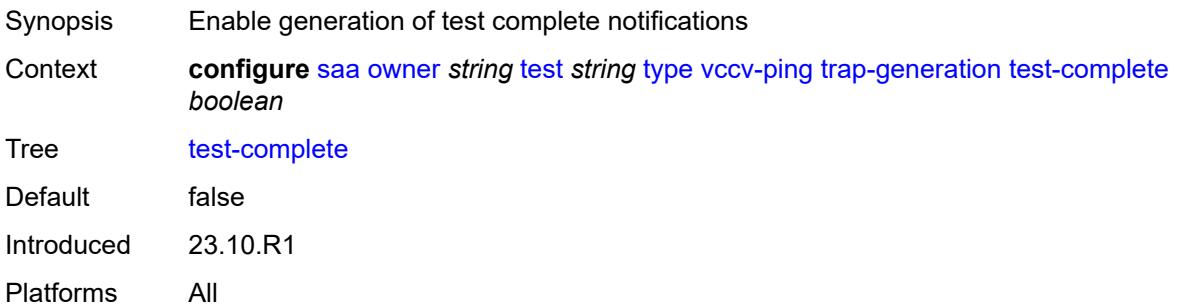

# <span id="page-5412-0"></span>**test-fail** *boolean*

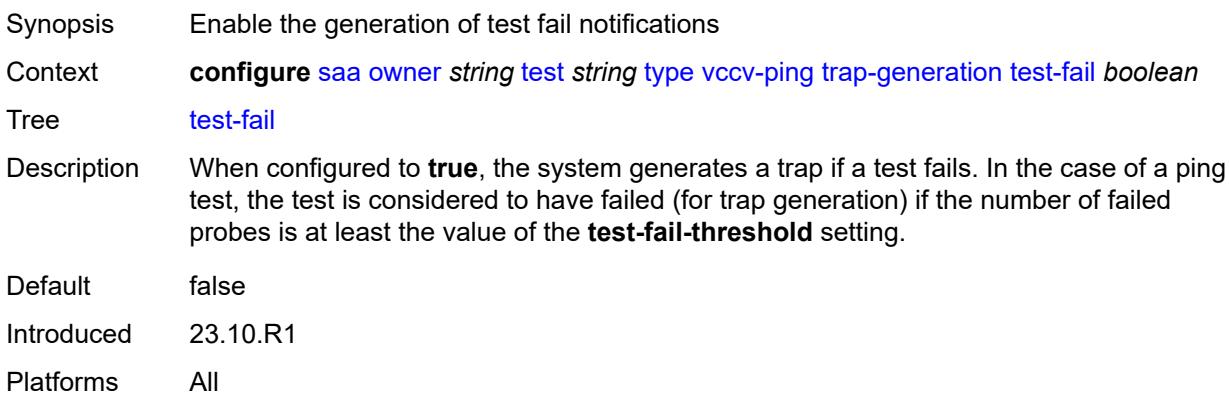

### <span id="page-5412-1"></span>**test-fail-threshold** *number*

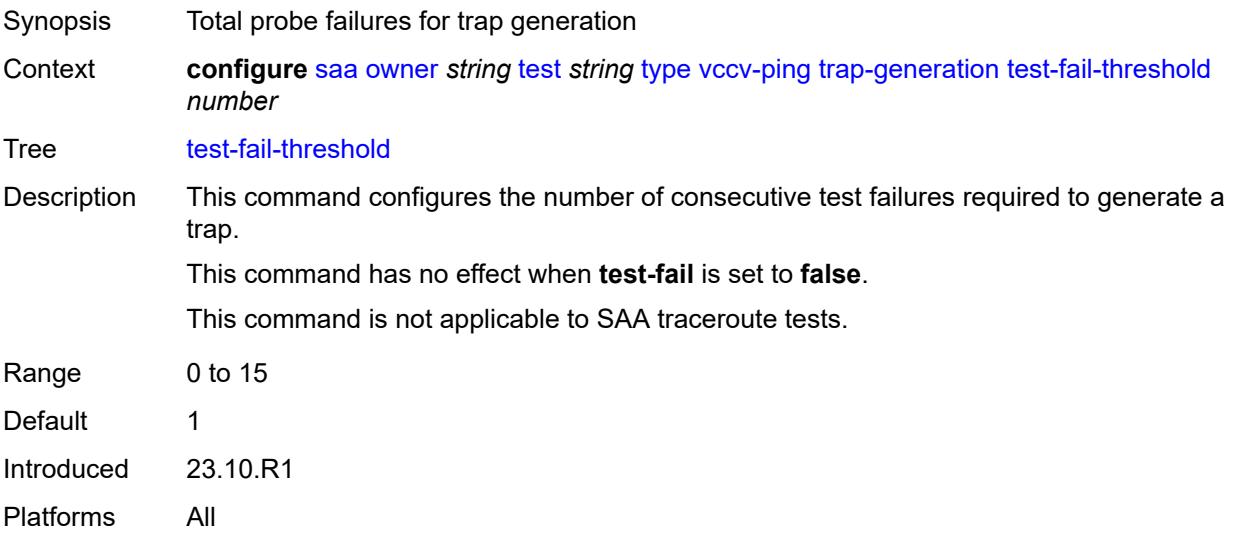

#### <span id="page-5413-0"></span>**ttl** *number*

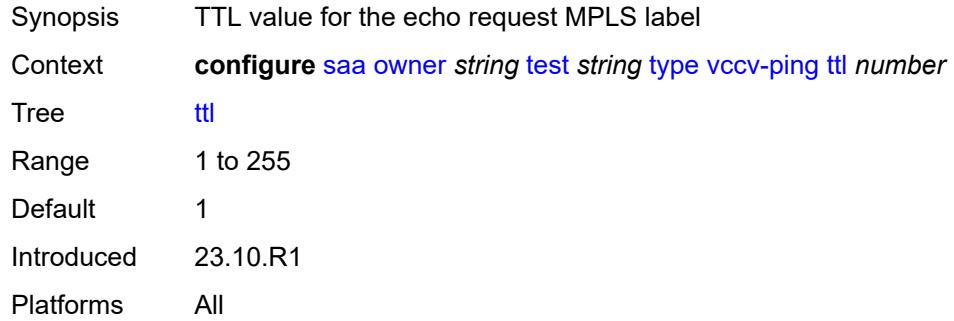

# **3.42 satellite commands**

<span id="page-5414-0"></span>**configure**

```
 — satellite
  — apply-groups reference
   — apply-groups-exclude reference
   — ethernet-satellite number 
      — admin-state keyword
      — apply-groups reference
      — apply-groups-exclude reference
      — central-frequency-clock
        — apply-groups reference
         — apply-groups-exclude reference
         — ref1
            — admin-state keyword
            — quality-level-override keyword
            — source-port string
         — ref2
            — admin-state keyword
            — quality-level-override keyword
            — source-port string
      — client-down-delay number
      — console-access keyword
      — description string
      — dynamic-uplink boolean
      — feature keyword
      — mac-address string
      — port-map reference 
          — apply-groups reference
         — apply-groups-exclude reference
         — primary reference
         — secondary reference
      — port-template string
      — ptp-tc boolean
      — sat-type keyword
      — software-repository reference
      — sync-e boolean
         — uplink-distribution keyword
   — file-transfer
      — apply-groups reference
      — apply-groups-exclude reference
      — ftp boolean
      — scp boolean
   — port-template string 
      — admin-state keyword
      — apply-groups reference
      — apply-groups-exclude reference
      — description string
      — port string 
         — apply-groups reference
         — apply-groups-exclude reference
         — role keyword
         — uplink reference
      — sat-type keyword
   — port-topology reference
```
- <span id="page-5414-37"></span><span id="page-5414-36"></span><span id="page-5414-35"></span><span id="page-5414-34"></span><span id="page-5414-33"></span><span id="page-5414-32"></span><span id="page-5414-31"></span><span id="page-5414-30"></span><span id="page-5414-29"></span><span id="page-5414-28"></span><span id="page-5414-27"></span><span id="page-5414-26"></span><span id="page-5414-25"></span><span id="page-5414-24"></span><span id="page-5414-23"></span><span id="page-5414-22"></span><span id="page-5414-21"></span><span id="page-5414-20"></span>— **apply-groups-exclude** *reference*
- <span id="page-5414-38"></span>— **[far-end-port-id](#page-5428-0)** *reference*

#### <span id="page-5415-0"></span>**3.42.1 satellite command descriptions**

#### **satellite**

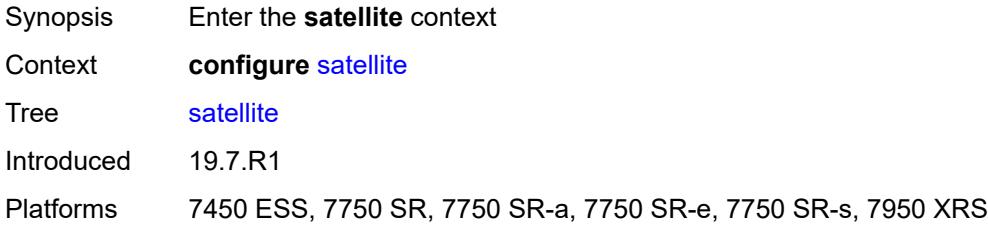

# <span id="page-5415-1"></span>**ethernet-satellite** [\[satellite-id](#page-5415-3)] *number*

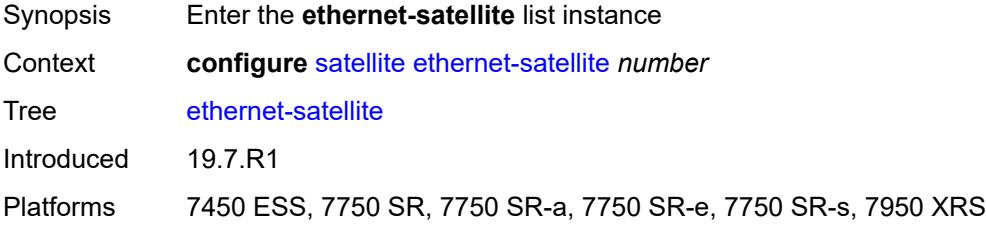

## <span id="page-5415-3"></span>[**satellite-id**] *number*

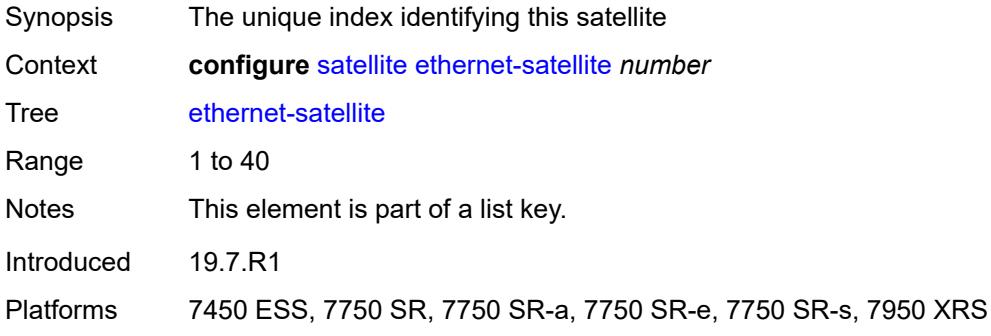

# <span id="page-5415-2"></span>**admin-state** *keyword*

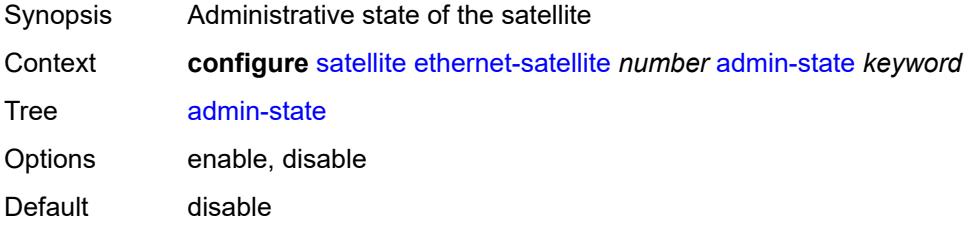

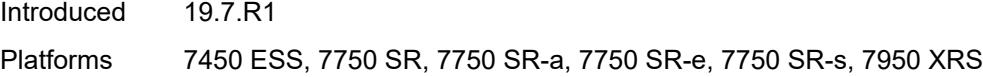

# <span id="page-5416-0"></span>**central-frequency-clock**

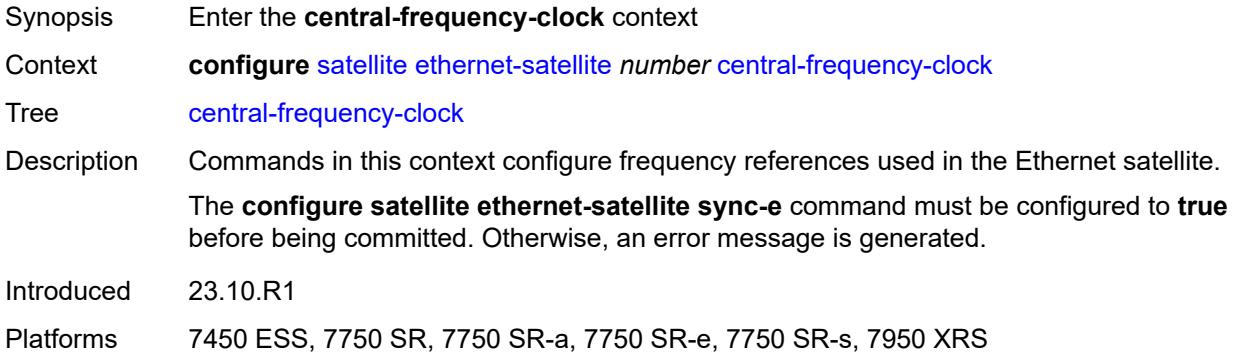

# <span id="page-5416-1"></span>**ref1**

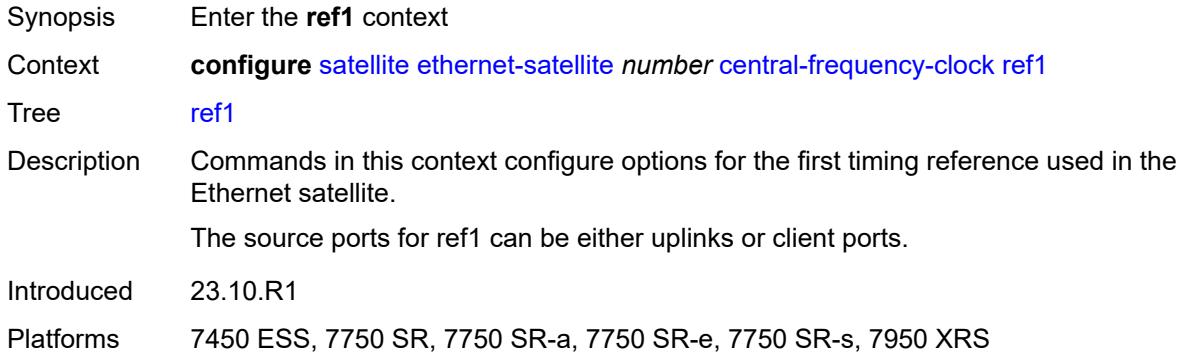

# <span id="page-5416-2"></span>**admin-state** *keyword*

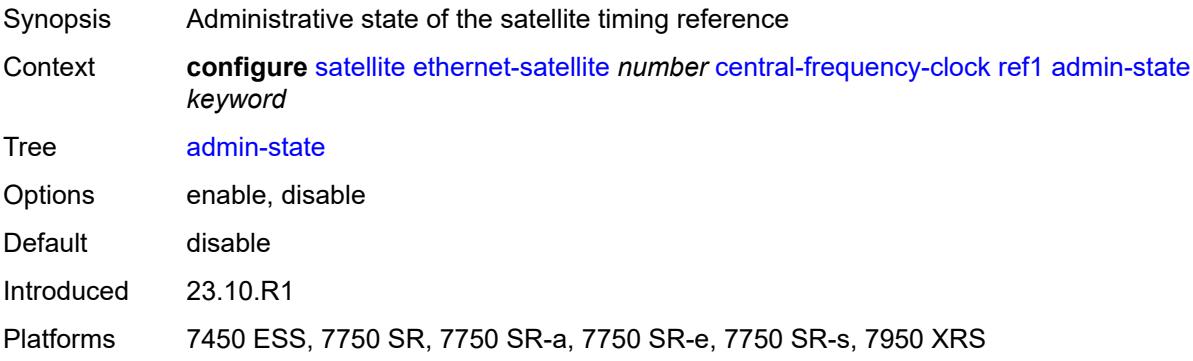

# <span id="page-5417-0"></span>**quality-level-override** *keyword*

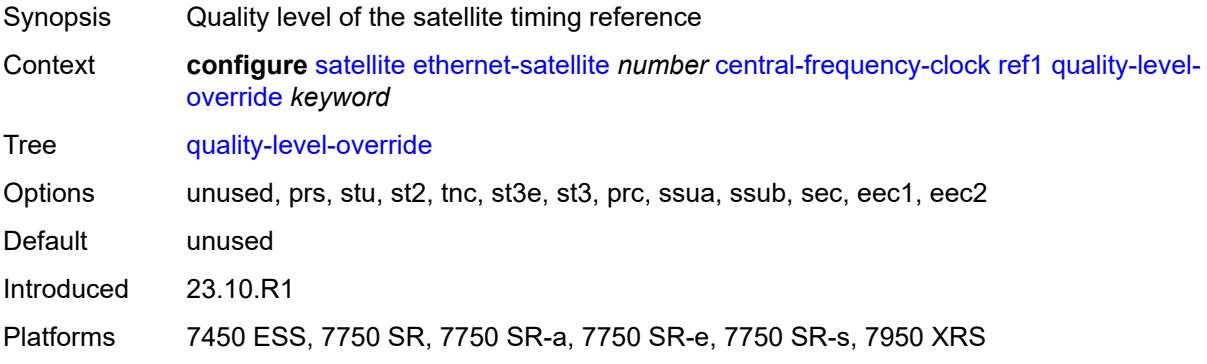

# <span id="page-5417-1"></span>**source-port** *string*

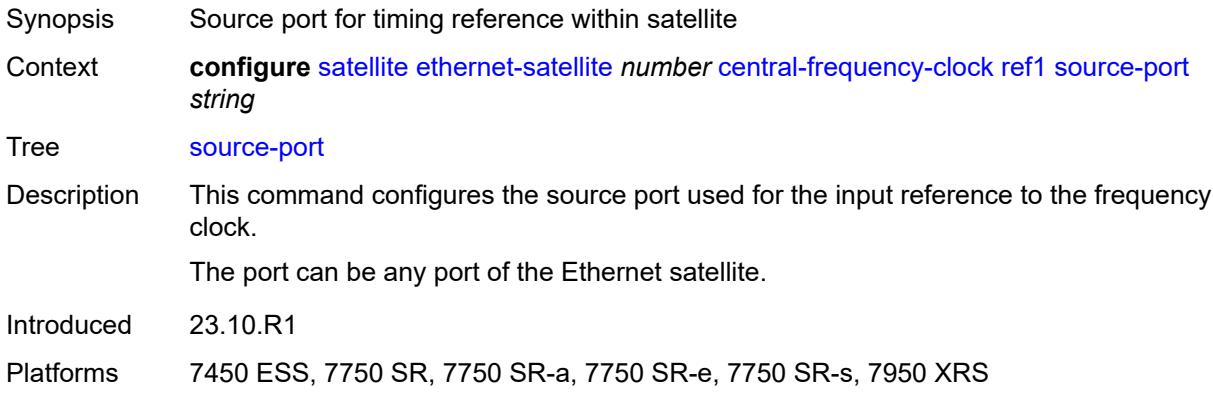

### <span id="page-5417-2"></span>**ref2**

<span id="page-5417-3"></span>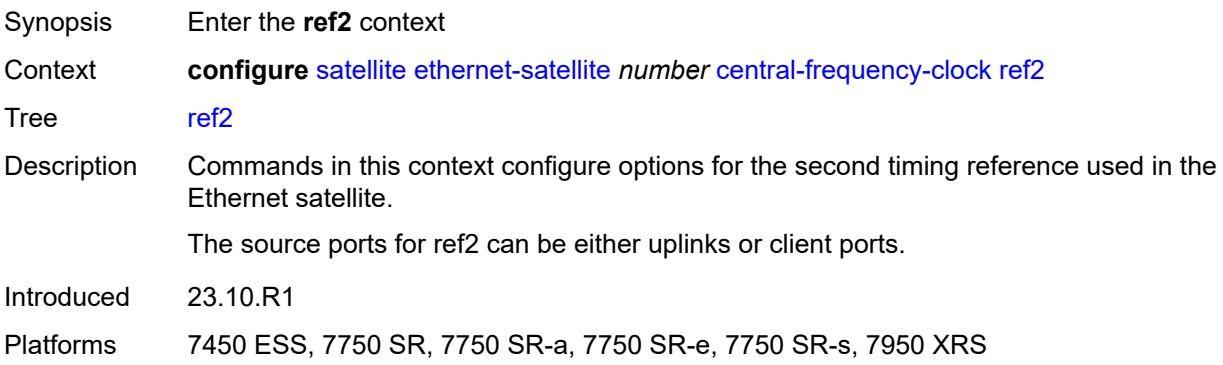

# **admin-state** *keyword*

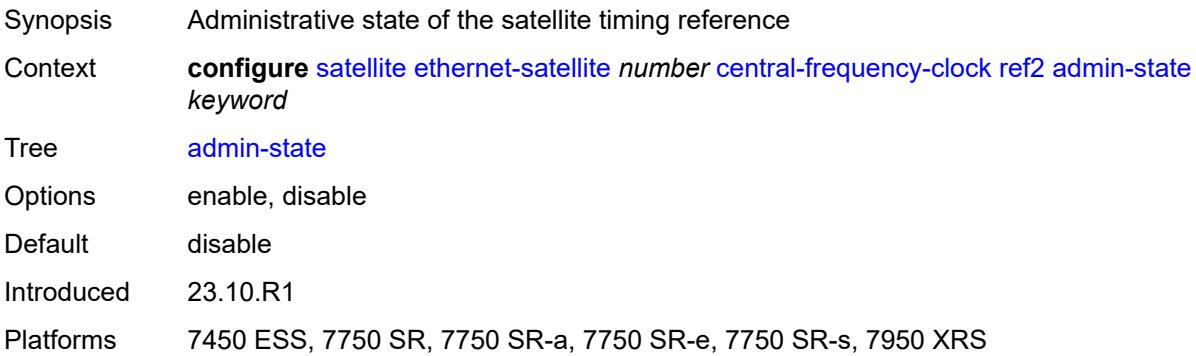

# <span id="page-5418-0"></span>**quality-level-override** *keyword*

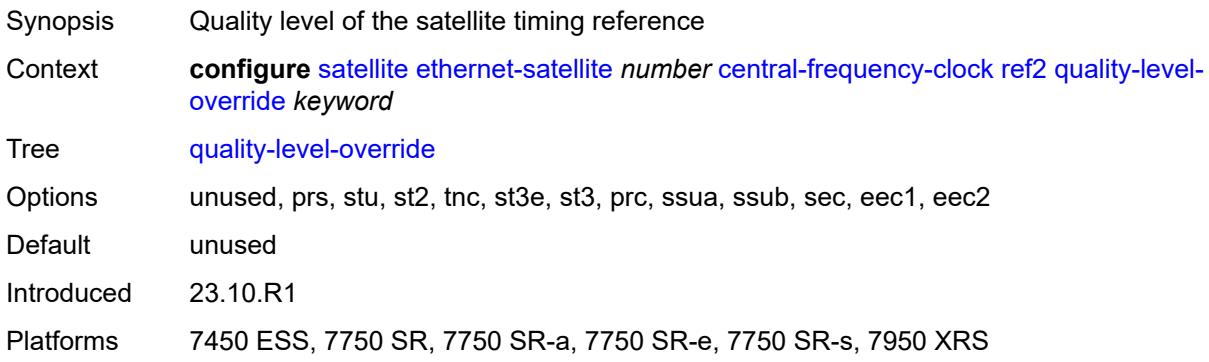

# <span id="page-5418-1"></span>**source-port** *string*

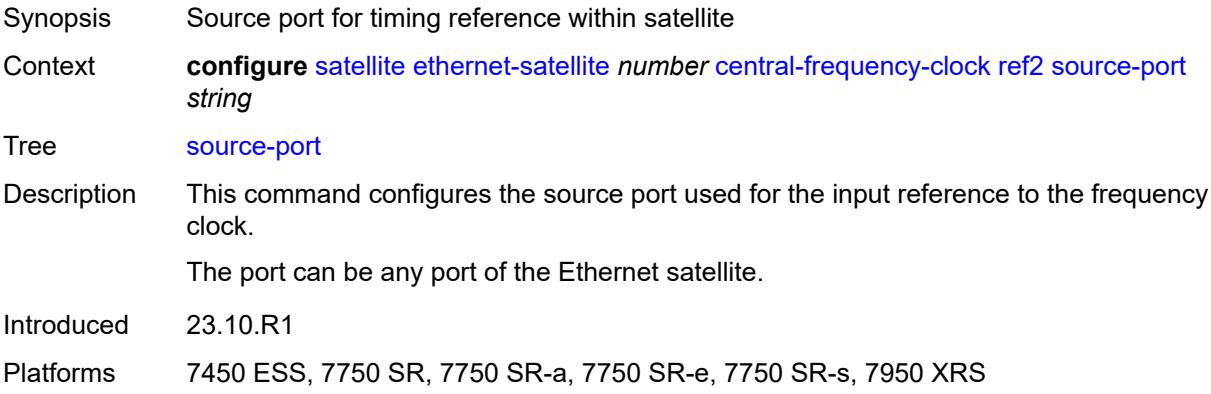

### <span id="page-5418-2"></span>**client-down-delay** *number*

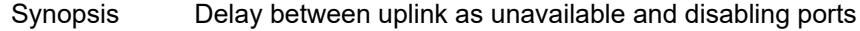

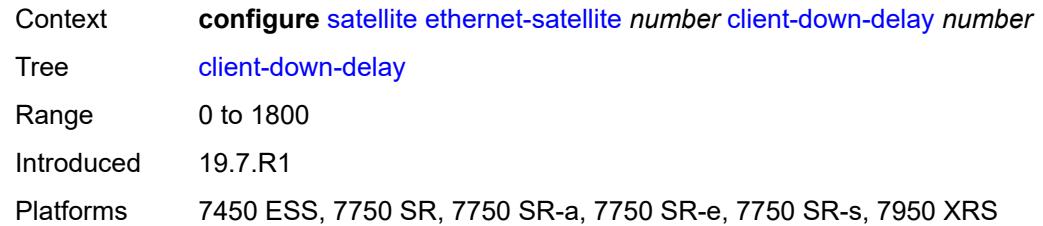

#### <span id="page-5419-0"></span>**console-access** *keyword*

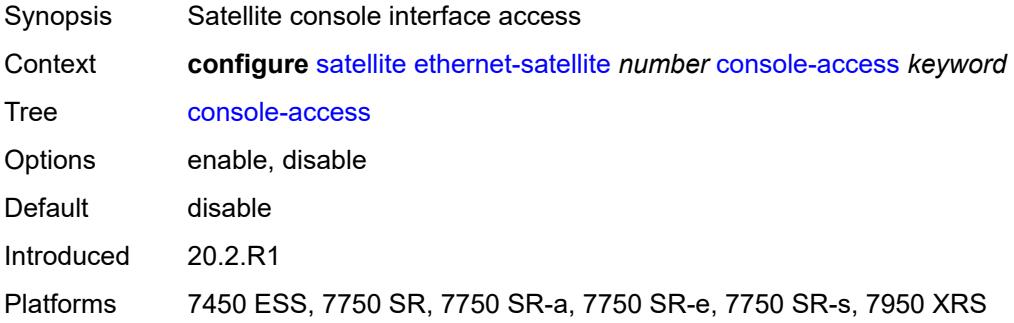

#### <span id="page-5419-1"></span>**description** *string*

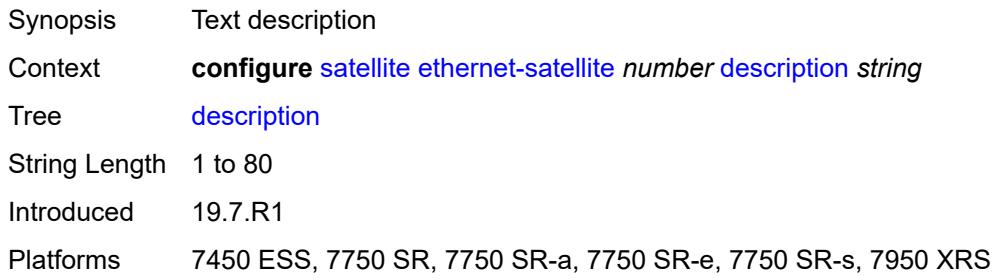

# <span id="page-5419-2"></span>**dynamic-uplink** *boolean*

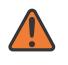

#### **WARNING:**

Modifying this element recreates the parent element automatically for the new value to take effect.

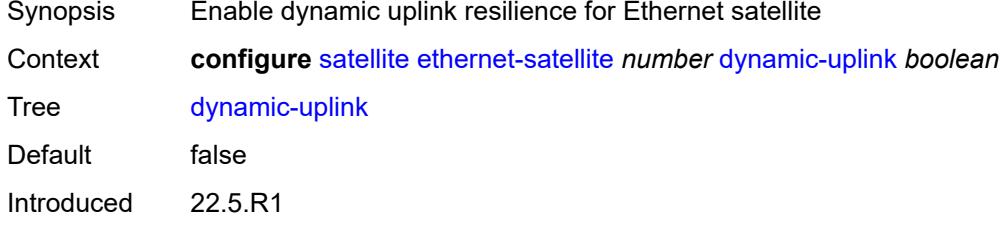

Platforms 7450 ESS, 7750 SR, 7750 SR-a, 7750 SR-e, 7750 SR-s, 7950 XRS

#### <span id="page-5420-0"></span>**feature** *keyword*

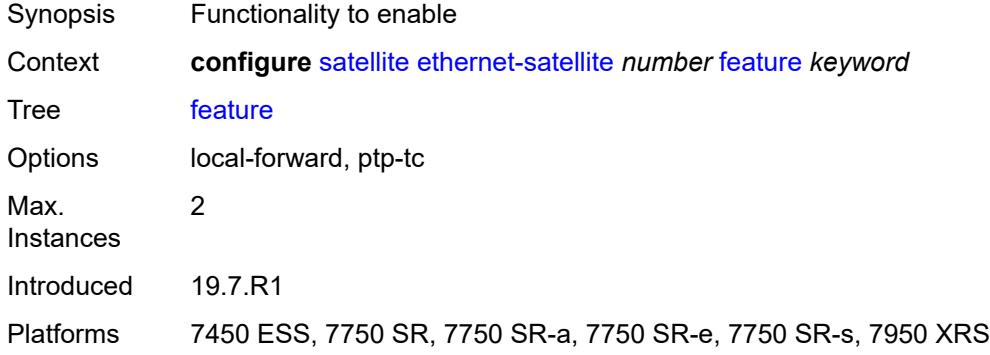

## <span id="page-5420-1"></span>**mac-address** *string*

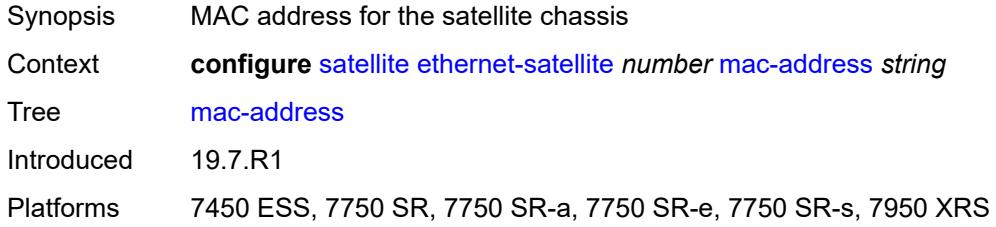

# <span id="page-5420-2"></span>**port-map** [\[client-port-id](#page-5420-3)] *reference*

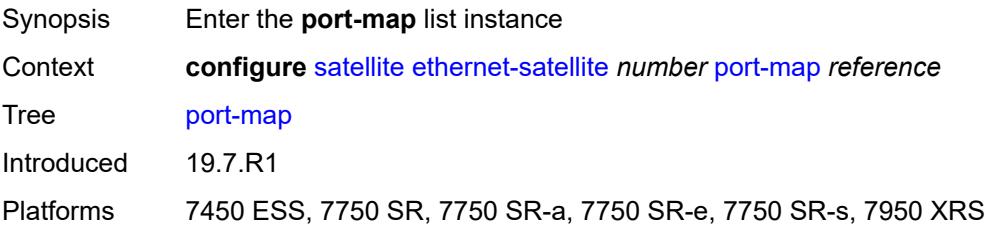

# <span id="page-5420-3"></span>[**client-port-id**] *reference*

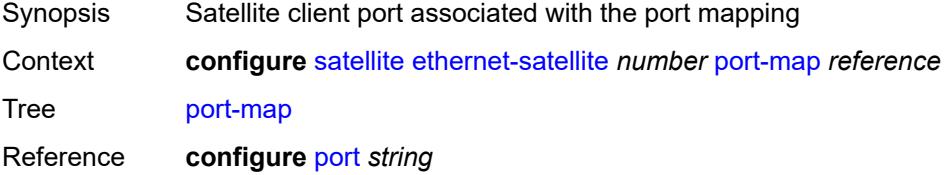

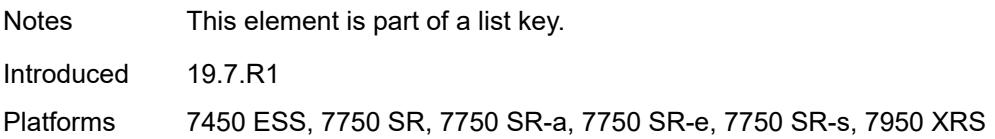

## <span id="page-5421-0"></span>**primary** *reference*

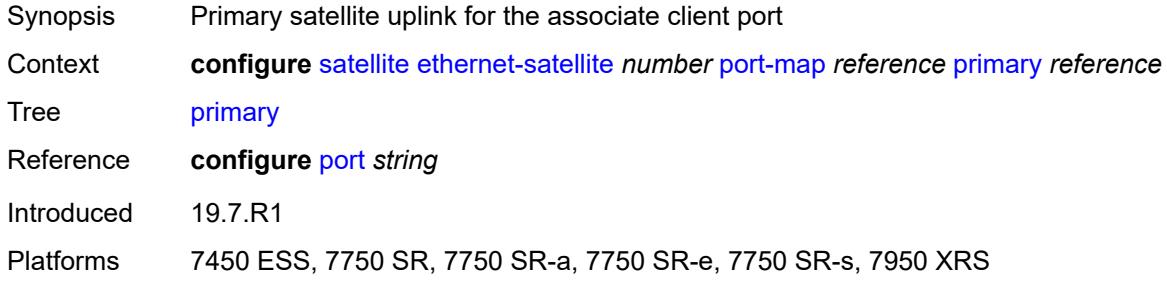

#### <span id="page-5421-1"></span>**secondary** *reference*

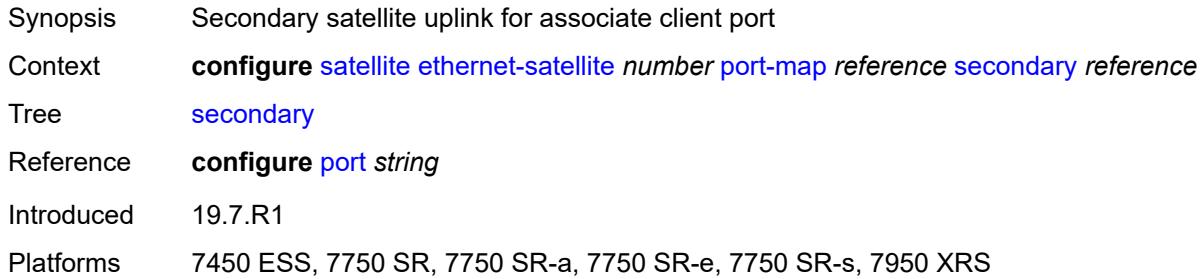

# <span id="page-5421-2"></span>**port-template** *string*

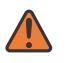

#### **WARNING:**

Modifying this element recreates the parent element automatically for the new value to take effect.

<span id="page-5421-3"></span>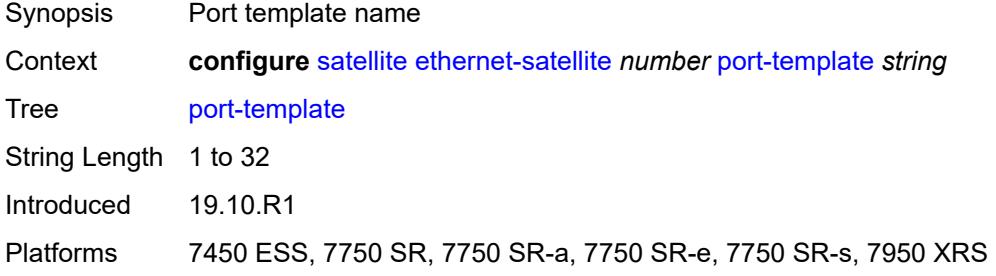

# **ptp-tc** *boolean*

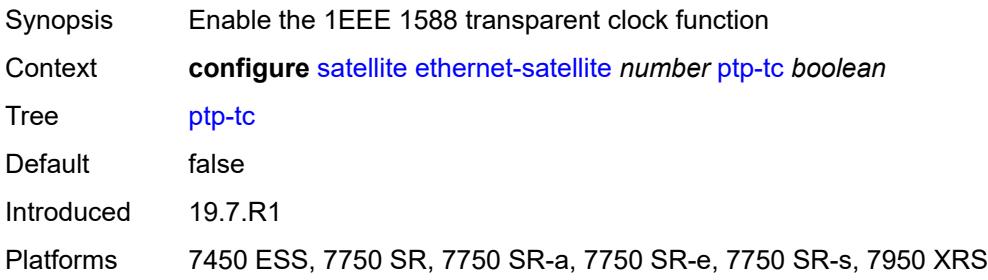

### <span id="page-5422-0"></span>**sat-type** *keyword*

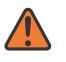

#### **WARNING:**

Modifying this element recreates the parent element automatically for the new value to take effect.

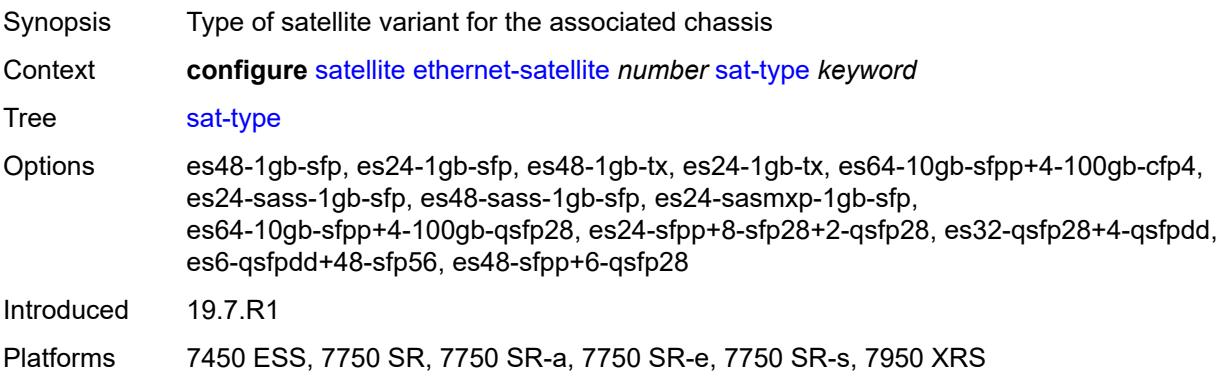

#### <span id="page-5422-1"></span>**software-repository** *reference*

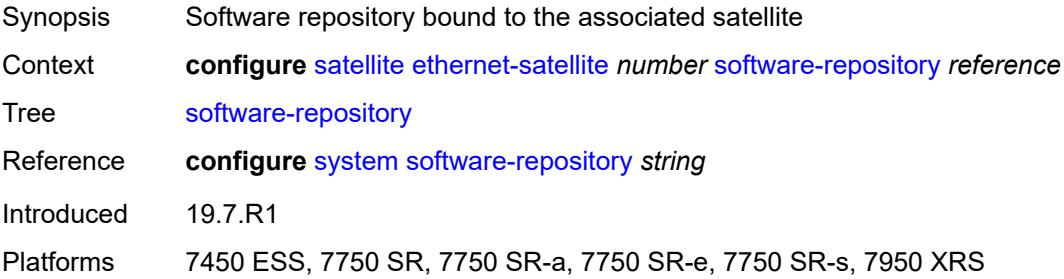

### <span id="page-5422-2"></span>**sync-e** *boolean*

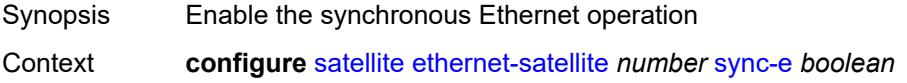

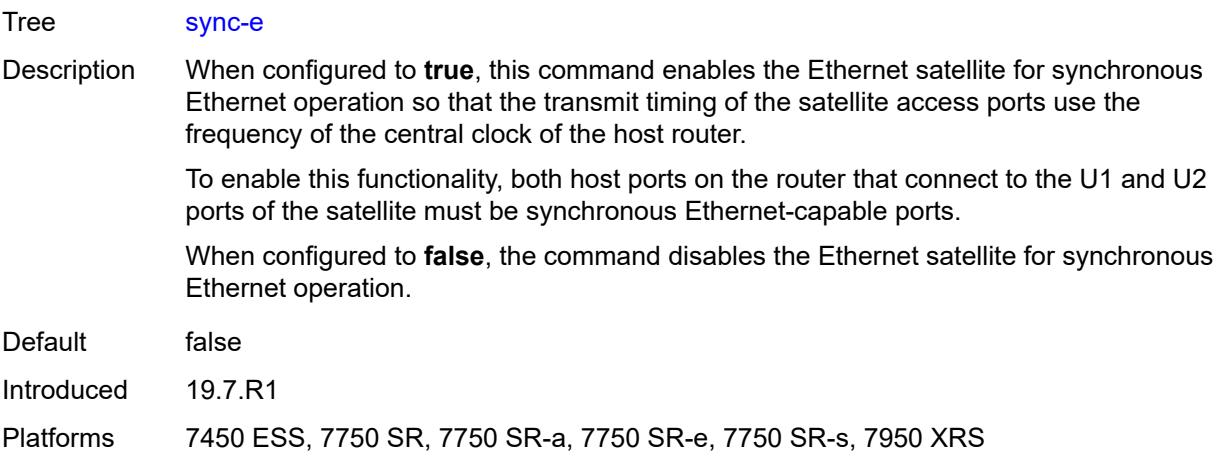

# <span id="page-5423-0"></span>**uplink-distribution** *keyword*

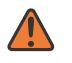

#### **WARNING:**

Modifying this element recreates the parent element automatically for the new value to take effect.

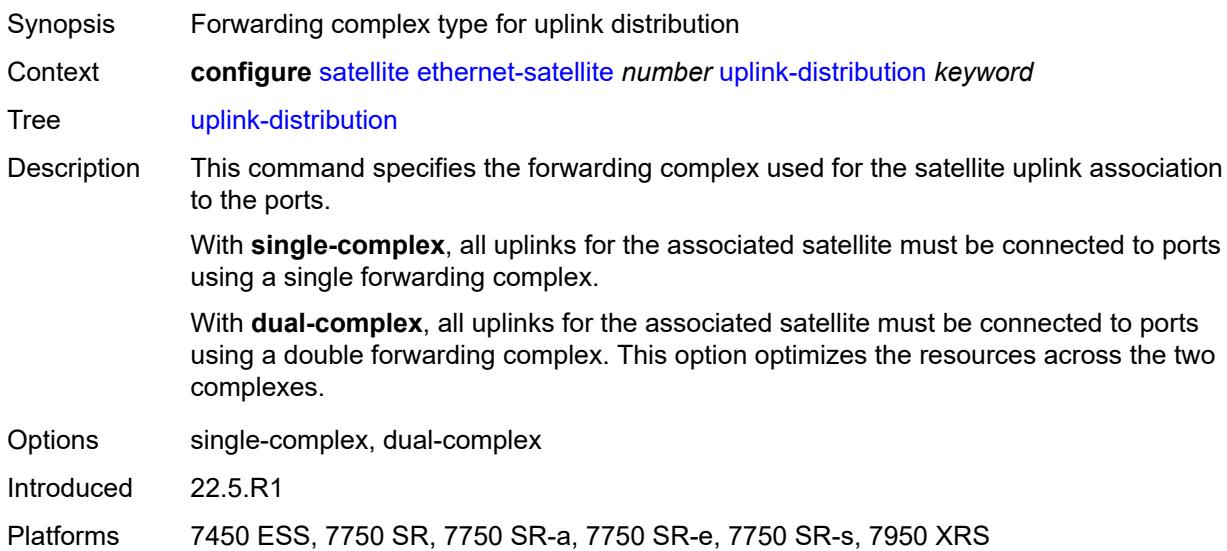

#### <span id="page-5423-1"></span>**file-transfer**

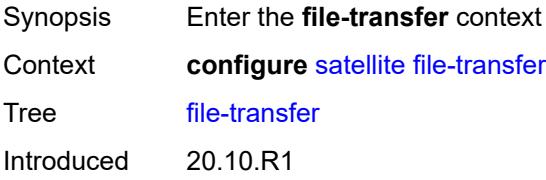

Platforms 7450 ESS, 7750 SR, 7750 SR-a, 7750 SR-e, 7750 SR-s, 7950 XRS

#### <span id="page-5424-0"></span>**ftp** *boolean*

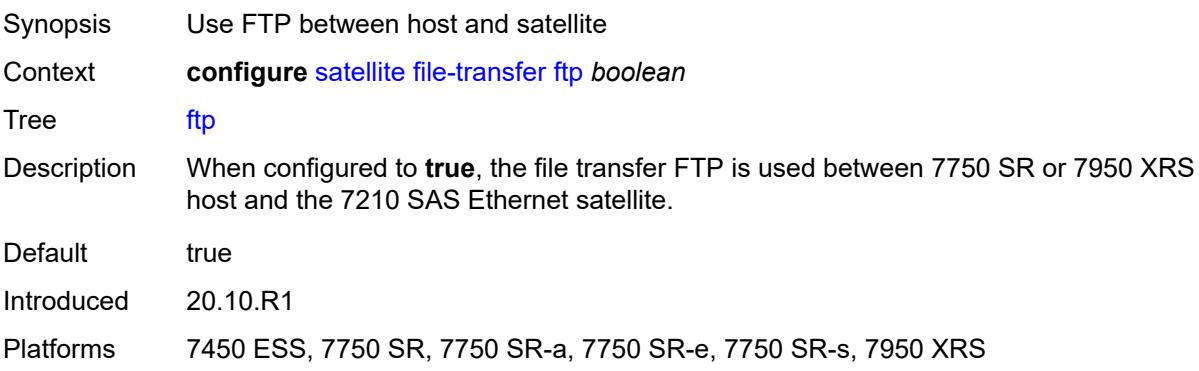

# <span id="page-5424-1"></span>**scp** *boolean*

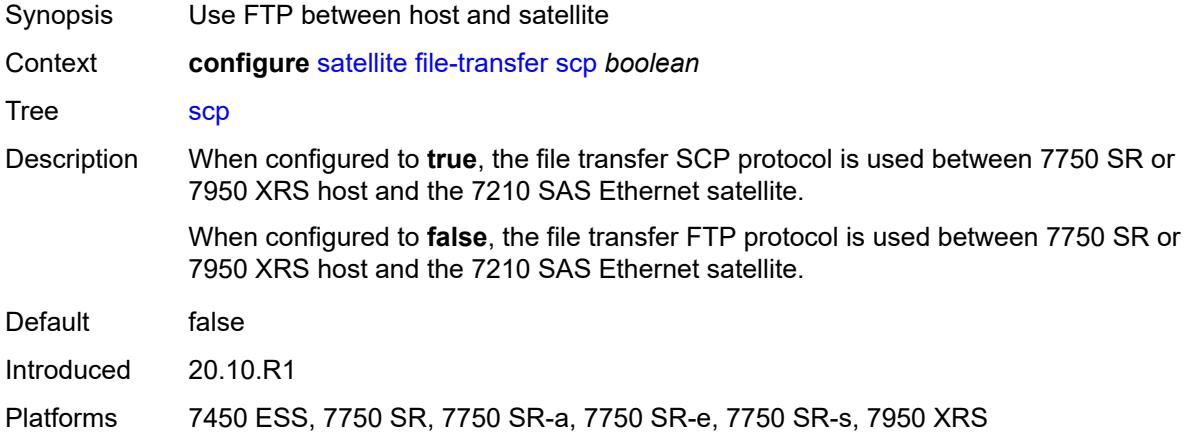

# <span id="page-5424-2"></span>**port-template** [[template-name\]](#page-5424-3) *string*

<span id="page-5424-3"></span>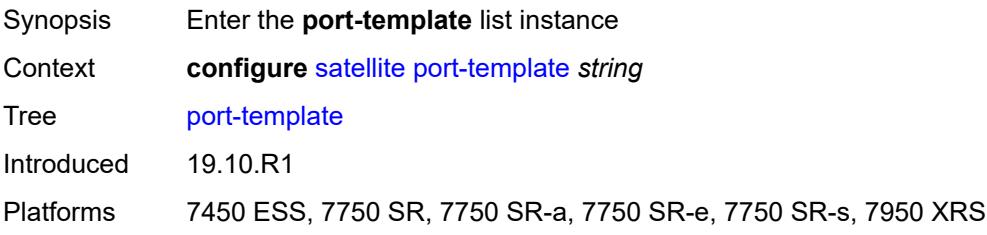

# [**template-name**] *string*

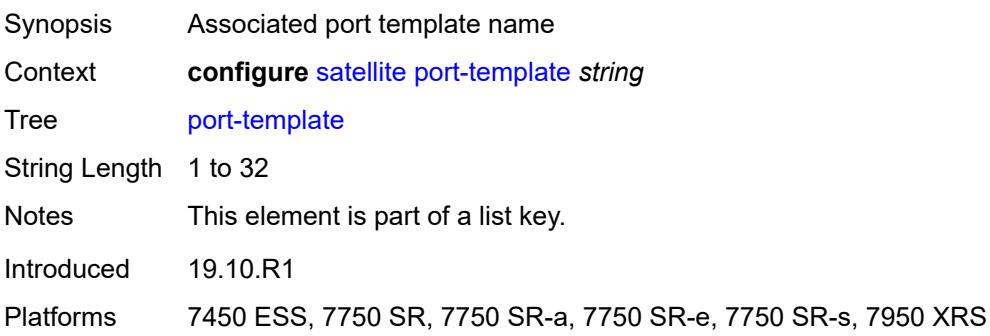

### <span id="page-5425-0"></span>**admin-state** *keyword*

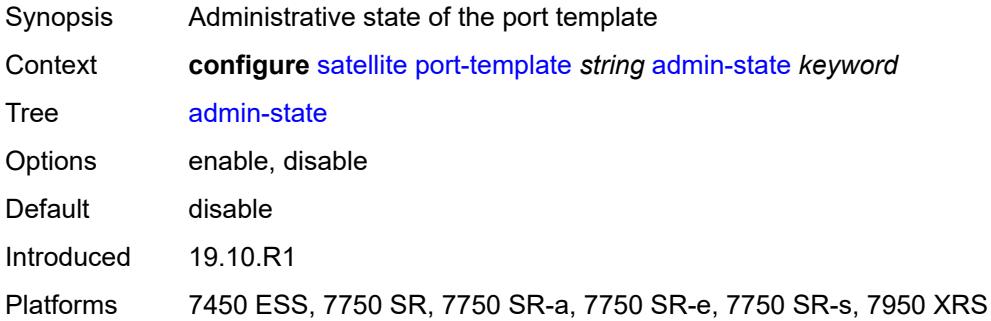

# <span id="page-5425-1"></span>**description** *string*

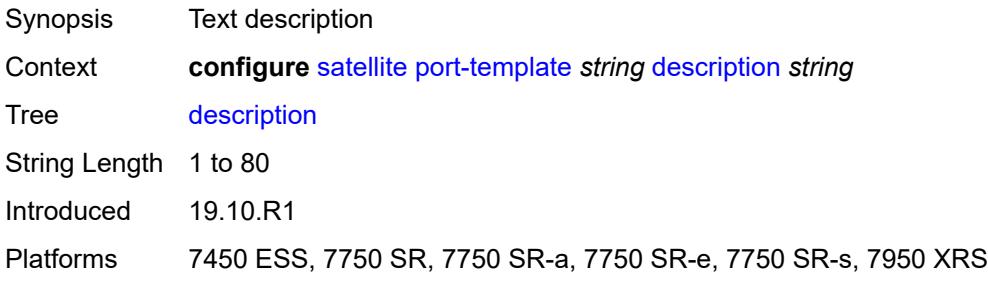

# <span id="page-5425-2"></span>**port** [[sat-phys-port-id\]](#page-5426-3) *string*

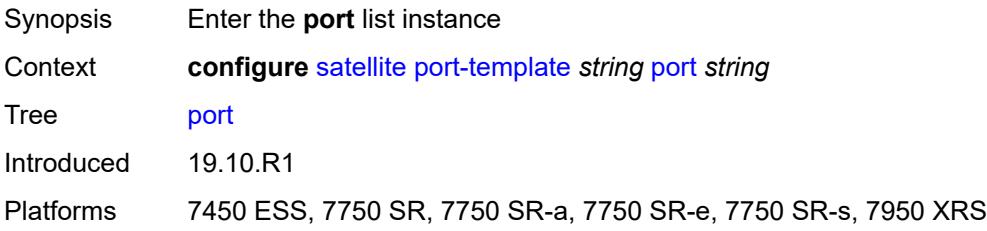

# <span id="page-5426-3"></span>[**sat-phys-port-id**] *string*

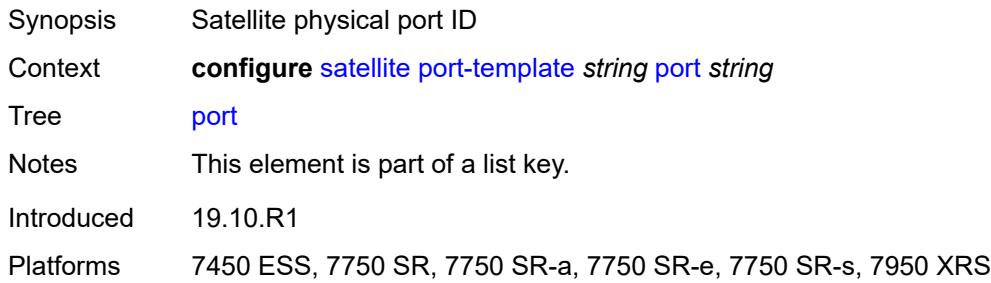

#### <span id="page-5426-0"></span>**role** *keyword*

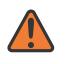

#### **WARNING:**

Modifying this element recreates the parent element automatically for the new value to take effect.

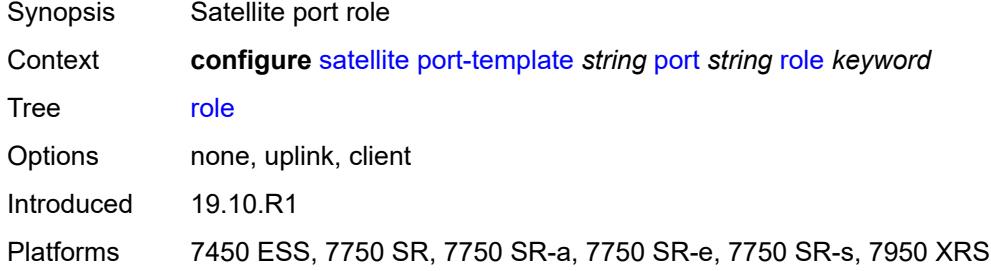

# <span id="page-5426-1"></span>**uplink** *reference*

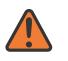

#### **WARNING:**

Modifying this element recreates the parent element automatically for the new value to take effect.

<span id="page-5426-2"></span>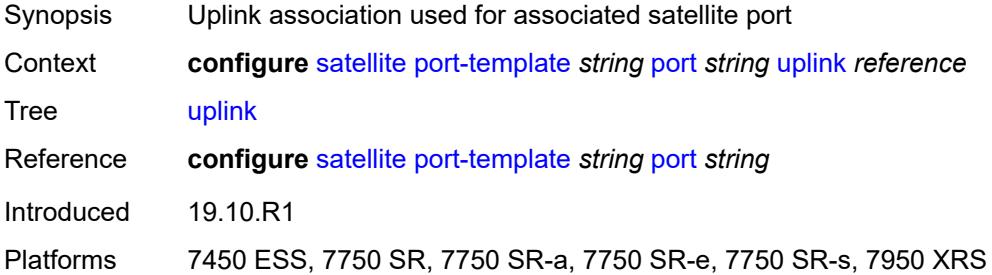

### **sat-type** *keyword*

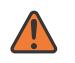

#### **WARNING:**

Modifying this element toggles the **admin-state** of the parent element automatically for the new value to take effect.

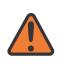

#### **WARNING:**

Modifying this element recreates the parent element automatically for the new value to take effect.

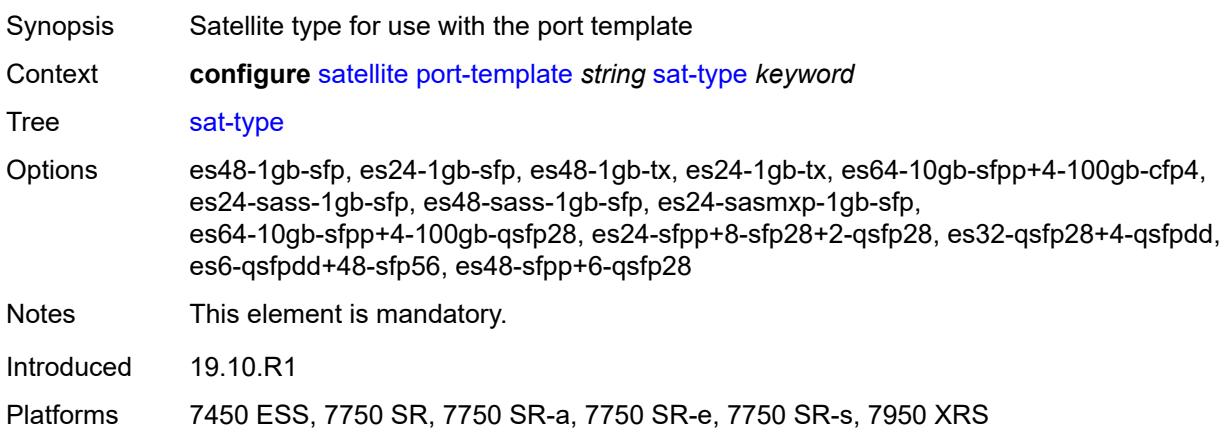

# <span id="page-5427-0"></span>**port-topology** [\[local-port-id\]](#page-5427-1) *reference*

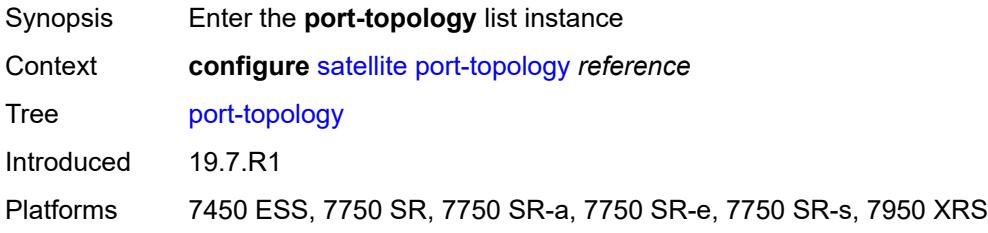

# <span id="page-5427-1"></span>[**local-port-id**] *reference*

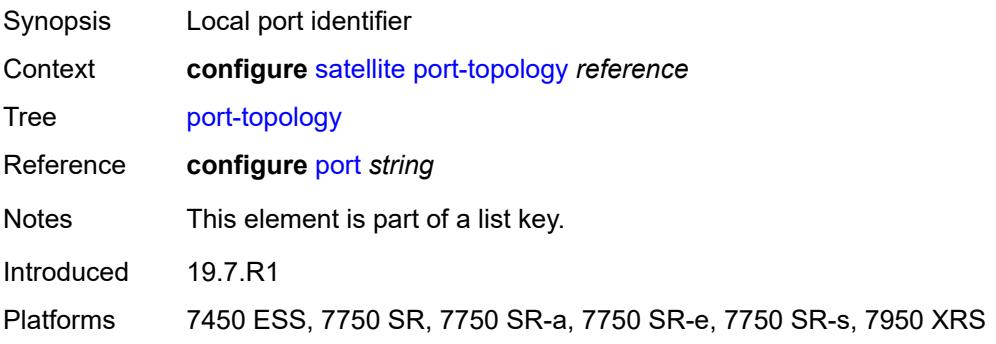

# <span id="page-5428-0"></span>**far-end-port-id** *reference*

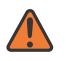

**WARNING:**

Modifying this element recreates the parent element automatically for the new value to take effect.

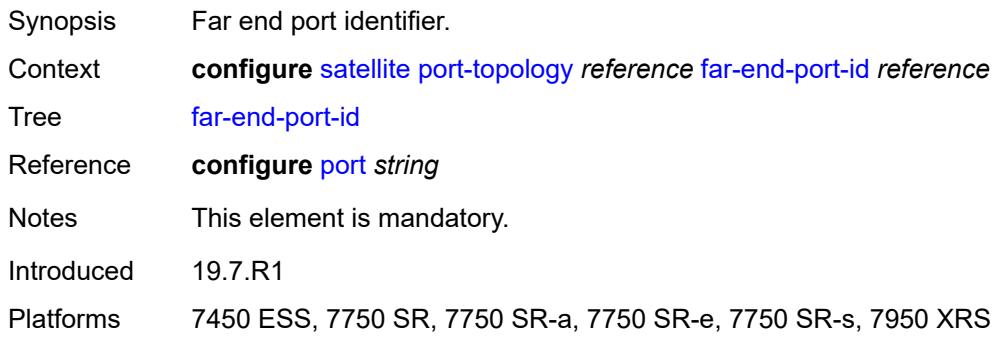

### **3.43 service commands**

```
configure
   — service
      — apply-groups reference
      — apply-groups-exclude reference
      — cpipe string 
         — admin-state keyword
         — apply-groups reference
         — apply-groups-exclude reference
         — customer reference
         — description string
         — endpoint string 
            — apply-groups reference
            — apply-groups-exclude reference
            — description string
            — hold-time-active number
            — revert-time (number | keyword)
         — sap string 
            — accounting-policy reference
            — admin-state keyword
            — apply-groups reference
            — apply-groups-exclude reference
            — cem
               — packet
                  — jitter-buffer number
                  — payload-size number
               — report-alarm
                  — buffer-overrun boolean
                  — buffer-underrun boolean
                  — malformed-packets boolean
                  — packet-loss boolean
                  — remote-fault boolean
                  — remote-packet-loss boolean
                  — remote-rdi boolean
                  — stray-packets boolean
               — rtp-header boolean
            — collect-stats boolean
            — description string
            — dist-cpu-protection reference
            — egress
               — agg-rate
                  — adaptation-rule keyword
                  — burst-limit (number | keyword)
                  — limit-unused-bandwidth boolean
                  — rate number
               — qos
                  — policer-control-policy
                       — overrides
                        — apply-groups reference
                        — apply-groups-exclude reference
                        — root
                           — max-rate (number | keyword)
                           — priority-mbs-thresholds
                              — min-thresh-separation (number | keyword)
                              — priority number 
                                  — apply-groups reference
                                 — apply-groups-exclude reference
                                  — mbs-contribution (number | keyword)
                     — policy-name reference
                  — sap-egress
```
configure service cpipe sap egress qos sap-egress overrides

```
 — overrides
                       — policer reference 
                          — apply-groups reference
                         — apply-groups-exclude reference
                          — cbs (number | keyword)
                          — mbs (number | keyword)
                          — packet-byte-offset number
                          — percent-rate
                             — cir decimal-number
                             — pir decimal-number
                          — rate
                             — cir (number | keyword)
                             — pir (number | keyword)
                          — stat-mode keyword
                       — queue reference 
                          — adaptation-rule
— cir keyword
— pir keyword
                          — apply-groups reference
                          — apply-groups-exclude reference
                          — avg-frame-overhead decimal-number
                          — burst-limit (number | keyword)
                          — cbs (number | keyword)
                          — drop-tail
                             — low
                                — percent-reduction-from-mbs (number | keyword)
                          — hs-class-weight number
                          — hs-wred-queue
                             — policy reference
                          — hs-wrr-weight number
                          — mbs (number | keyword)
                          — monitor-queue-depth
                             — fast-polling boolean
                             — violation-threshold decimal-number
                          — parent
                             — cir-weight number
                             — weight number
                          — percent-rate
                              — cir decimal-number
                             — pir decimal-number
                          — rate
                             — cir (number | keyword)
                             — pir (number | keyword)
                    — policy-name reference
                 — scheduler-policy
                    — overrides
                        — scheduler string 
                         — apply-groups reference
                          — apply-groups-exclude reference
                          — parent
                             — cir-weight number
                             — weight number
                          — rate
                             — cir (number | keyword)
                             — pir (number | keyword)
                    — policy-name reference
              — virtual-port
                 — vport-name reference
           — endpoint reference
           — ingress
              — qos
                    — policer-control-policy
                      — overrides
```

```
 — apply-groups reference
```
configure service cpipe sap ingress qos policer-control-policy overrides apply-groups-exclude

```
 — apply-groups-exclude reference
                      — root
                         — max-rate (number | keyword)
                         — priority-mbs-thresholds
                            — min-thresh-separation (number | keyword)
                            — priority number 
                                — apply-groups reference
                              — apply-groups-exclude reference
                              — mbs-contribution (number | keyword)
                   — policy-name reference
                — sap-ingress
                    — overrides
                      — ip-criteria
                         — activate-entry-tag number
                      — ipv6-criteria
                          — activate-entry-tag number
                      — policer reference 
                          — apply-groups reference
                         — apply-groups-exclude reference
                         — cbs (number | keyword)
                         — mbs (number | keyword)
                         — packet-byte-offset number
                         — percent-rate
                            — cir decimal-number
                            — pir decimal-number
                         — rate
                           — cir (number | keyword)
                            — pir (number | keyword)
                         — stat-mode keyword
                        — queue reference 
                          — adaptation-rule
                            — cir keyword
                            — pir keyword
                         — apply-groups reference
                         — apply-groups-exclude reference
                         — cbs (number | keyword)
                         — drop-tail
                            — low
                                — percent-reduction-from-mbs (number | keyword)
                         — mbs (number | keyword)
                         — monitor-queue-depth
                            — fast-polling boolean
                         — parent
— cir-weight number
— weight number
                         — percent-rate
                            — cir decimal-number
                            — pir decimal-number
                         — rate
                            — cir (number | keyword)
                            — pir (number | keyword)
                   — policy-name reference
                   — queuing-type keyword
                — scheduler-policy
                   — overrides
                       — scheduler string 
                         — apply-groups reference
                         — apply-groups-exclude reference
                         — parent
— cir-weight number
— weight number
                         — rate
                            — cir (number | keyword)
                            — pir (number | keyword)
```
configure service cpipe sap ingress qos scheduler-policy policy-name

```
 — policy-name reference
           — lag
           — multi-service-site reference
        — service-id number
        — service-mtu number
        — spoke-sdp string 
            — admin-state keyword
           — apply-groups reference
           — apply-groups-exclude reference
           — bandwidth (number | keyword)
           — bfd
              — bfd-liveness
                 — encap keyword
              — bfd-template reference
           — control-word boolean
           — description string
           — egress
              — qos
                 — network
                    — policy-name reference
                    — port-redirect-group
— group-name reference
— instance number
              — vc-label number
           — endpoint
              — icb boolean
              — name reference
              — precedence (number | keyword)
           — ingress
              — qos
                   — network
                    — fp-redirect-group
                       — group-name reference
                       — instance number
                    — policy-name reference
              — vc-label number
        — test boolean
        — vc-switching boolean
        — vc-type keyword
        — vpn-id number
     — customer string 
        — apply-groups reference
        — apply-groups-exclude reference
        — contact string
        — customer-id number
        — description string
        — multi-service-site string 
           — apply-groups reference
           — apply-groups-exclude reference
           — assignment
              — card number
              — fpe reference
              — port string
           — description string
             — egress
               — agg-rate
                 — limit-unused-bandwidth boolean
                 — queue-frame-based-accounting boolean
                 — rate number
              — policer-control-policy reference
              — scheduler-policy
                 — overrides
```
— **apply-groups** *reference*

configure service customer multi-service-site egress scheduler-policy overrides scheduler apply-groups-exclude

```
 — apply-groups-exclude reference
                       — parent
                           — cir-weight number
                          — weight number
                       — rate
— cir (number | keyword)
— pir (number | keyword)
                 — policy-name reference
           — ingress
              — policer-control-policy reference
              — scheduler-policy
                 — overrides
                    — scheduler string 
                       — apply-groups reference
                       — apply-groups-exclude reference
                       — parent
                           — cir-weight number
                          — weight number
                       — rate
                          — cir (number | keyword)
                          — pir (number | keyword)
                 — policy-name reference
        — phone string
     — epipe string 
        — admin-state keyword
        — apply-groups reference
        — apply-groups-exclude reference
        — bgp number 
           — adv-service-mtu number
           — apply-groups reference
           — apply-groups-exclude reference
           — pw-template-binding reference 
              — apply-groups reference
                 — apply-groups-exclude reference
              — bfd-liveness boolean
              — bfd-template reference
              — endpoint reference
              — import-rt string
           — route-distinguisher (keyword | vpn-route-distinguisher)
           — route-target
              — export string
              — import string
           — vsi-export reference
            — vsi-import reference
        — bgp-evpn
           — apply-groups reference
           — apply-groups-exclude reference
           — evi number
           — local-attachment-circuit string 
              — apply-groups reference
              — apply-groups-exclude reference
              — bgp number
              — endpoint reference
              — eth-tag number
             — mpls number 
               — admin-state keyword
              — apply-groups reference
              — apply-groups-exclude reference
              — auto-bind-tunnel
                 — allow-flex-algo-fallback boolean
                 — ecmp number
                 — enforce-strict-tunnel-tagging boolean
                 — resolution keyword
                 — resolution-filter
```
configure service epipe bgp-evpn mpls auto-bind-tunnel resolution-filter bgp

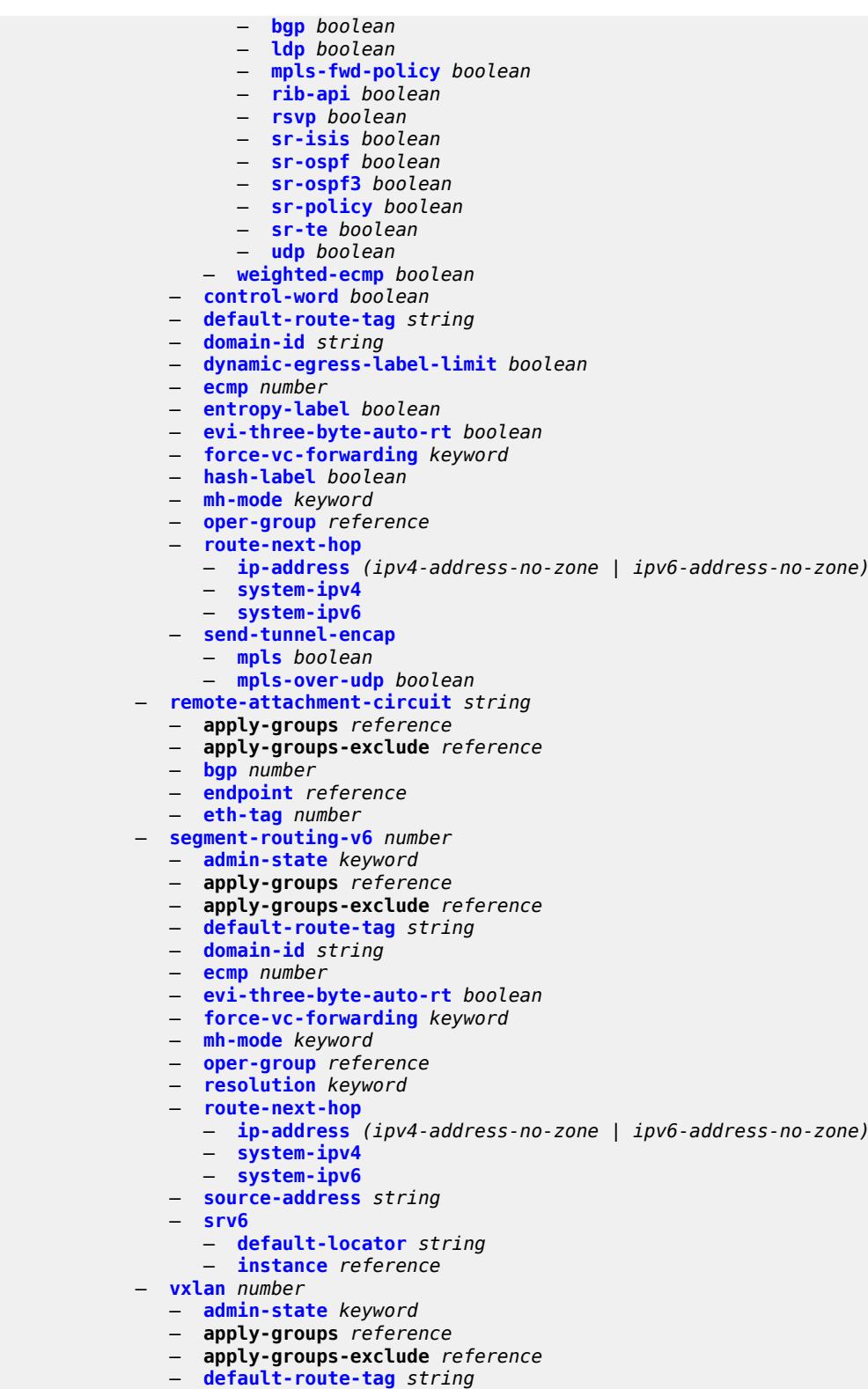

- 
- **[ecmp](#page-5705-0)** *number*
- **[evi-three-byte-auto-rt](#page-5705-1)** *boolean*
- **[send-tunnel-encap](#page-5706-0)** *boolean*

configure service epipe bgp-evpn vxlan vxlan-instance

```
MD-CLI Command Reference Guide Release 24.3.R1 Configuration commands
                          — vxlan-instance reference
                    — bgp-mh-site string 
                       — activation-timer number
                       — admin-state keyword
                       — apply-groups reference
                       — apply-groups-exclude reference
                       — boot-timer number
                       — id number
                       — min-down-timer number
                       — preference number
                        — sap string
                    — bgp-vpws
                       — admin-state keyword
                       — apply-groups reference
                       — apply-groups-exclude reference
                       — local-ve
           — id number
           — name string
                       — remote-ve string 
                          — apply-groups reference
                          — apply-groups-exclude reference
                           — id number
                    — customer reference
                    — description string
                    — endpoint string 
                       — apply-groups reference
                       — apply-groups-exclude reference
                       — description string
                       — hold-time-active number
                       — revert-time (number | keyword)
                       — standby-signaling keyword
                    — eth-cfm
                       — apply-groups reference
                       — apply-groups-exclude reference
                    — ignore-l2vpn-mtu-mismatch boolean
                    — load-balancing
                       — lbl-eth-or-ip-l4-teid boolean
                       — per-service-hashing boolean
                    — nat-outside number 
                        — admin-state keyword
                       — apply-groups reference
                       — apply-groups-exclude reference
                    — oper-group reference
                    — pbb
                       — force-qtag-forwarding boolean
                       — local-switch-service-state keyword
                       — tunnel
                          — apply-groups reference
                          — apply-groups-exclude reference
                          — backbone-dest-mac string
                          — backbone-dest-mac-name reference
                          — backbone-vpls-service-name reference
                          — isid number
                    — sap string 
                       — aarp
                          — id reference
                          — type keyword
                       — accounting-policy reference
                       — admin-state keyword
                       — app-profile reference
```
- **apply-groups** *reference*
- **apply-groups-exclude** *reference*
- **[bandwidth](#page-5721-1)** *number*
- **[cflowd](#page-5721-2)** *boolean*
configure service epipe sap collect-stats

```
 — collect-stats boolean
— cpu-protection
    — eth-cfm-monitoring
      — aggregate
      — car
   — mac-monitoring
      — policy-id reference
— description string
— dist-cpu-protection reference
— egress
   — agg-rate
      — adaptation-rule keyword
      — burst-limit (number | keyword)
      — limit-unused-bandwidth boolean
      — queue-frame-based-accounting boolean
        — rate number
    — filter
      — ip reference
      — ipv6 reference
      — mac reference
   — qos
      — policer-control-policy
          — overrides
            — apply-groups reference
            — apply-groups-exclude reference
            — root
               — max-rate (number | keyword)
               — priority-mbs-thresholds
                    — min-thresh-separation (number | keyword)
                  — priority number 
                      — apply-groups reference
                     — apply-groups-exclude reference
                      — mbs-contribution (number | keyword)
         — policy-name reference
      — qinq-mark-top-only boolean
      — sap-egress
         — overrides
            — hs-secondary-shaper string
            — hs-wrr-group reference 
               — apply-groups reference
               — apply-groups-exclude reference
               — hs-class-weight number
               — percent-rate decimal-number
                — rate (number | keyword)
            — policer reference 
               — apply-groups reference
               — apply-groups-exclude reference
               — cbs (number | keyword)
               — mbs (number | keyword)
               — packet-byte-offset number
               — percent-rate
                  — cir decimal-number
                  — pir decimal-number
               — rate
                  — cir (number | keyword)
                   — pir (number | keyword)
               — stat-mode keyword
            — queue reference 
                — adaptation-rule
                  — cir keyword
                   — pir keyword
               — apply-groups reference
               — apply-groups-exclude reference
                  — avg-frame-overhead decimal-number
```
configure service epipe sap egress qos sap-egress overrides queue burst-limit

```
 — burst-limit (number | keyword)
                          — cbs (number | keyword)
                          — drop-tail
                             — low
                               — percent-reduction-from-mbs (number | keyword)
                          — hs-class-weight number
                          — hs-wred-queue
                             — policy reference
                          — hs-wrr-weight number
                          — mbs (number | keyword)
                          — monitor-queue-depth
                             — fast-polling boolean
                             — violation-threshold decimal-number
                          — parent
                             — cir-weight number
                             — weight number
                           — percent-rate
                             — cir decimal-number
                             — pir decimal-number
                          — rate
— cir (number | keyword)
— pir (number | keyword)
                    — policy-name reference
                       — port-redirect-group
                       — group-name reference
                       — instance number
                 — scheduler-policy
                     — overrides
                         — scheduler string 
                          — apply-groups reference
                          — apply-groups-exclude reference
                          — parent
                             — cir-weight number
                             — weight number
                          — rate
                             — cir (number | keyword)
                             — pir (number | keyword)
                    — policy-name reference
              — virtual-port
                 — vport-name reference
           — endpoint reference
           — eth-cfm
              — ais boolean
              — apply-groups reference
              — apply-groups-exclude reference
              — collect-lmm-fc-stats
                 — fc keyword
                 — fc-in-profile keyword
              — collect-lmm-stats boolean
              — mep md-admin-name reference ma-admin-name reference mep-id number 
                 — admin-state keyword
                 — ais
                    — client-meg-level number
                    — interface-support boolean
                    — interval number
                    — low-priority-defect keyword
                    — priority number
                 — alarm-notification
                    — fng-alarm-time number
                    — fng-reset-time number
                 — apply-groups reference
                 — apply-groups-exclude reference
                 — ccm boolean
```
— **[ccm-ltm-priority](#page-5756-1)** *number*

configure service epipe sap eth-cfm mep ccm-padding-size

 — **[ccm-padding-size](#page-5756-2)** *number* — **[cfm-vlan-tag](#page-5757-0)** *string* — **[csf](#page-5757-1)** — **[multiplier](#page-5757-2)** *decimal-number* — **[description](#page-5758-0)** *string* — **[direction](#page-5758-1)** *keyword* — **[eth-test](#page-5758-2)** — **[bit-error-threshold](#page-5759-0)** *number* — **[test-pattern](#page-5759-1)** — **[crc-tlv](#page-5759-2)** *boolean* — **[pattern](#page-5759-3)** *keyword* — **[fault-propagation](#page-5760-0)** *keyword* — **[grace](#page-5760-1)** — **[eth-ed](#page-5760-2)** — **[max-rx-defect-window](#page-5761-0)** *number* — **[priority](#page-5761-1)** *number* — **[rx-eth-ed](#page-5761-2)** *boolean* — **[tx-eth-ed](#page-5762-0)** *boolean* — **[eth-vsm-grace](#page-5762-1)** — **[rx-eth-vsm-grace](#page-5762-2)** *boolean* — **[tx-eth-vsm-grace](#page-5763-0)** *boolean* — **[lbm-svc-act-responder](#page-5763-1)** *boolean* — **[low-priority-defect](#page-5763-2)** *keyword* — **[mac-address](#page-5764-0)** *string* — **[one-way-delay-threshold](#page-5764-1)** *number* — **[primary-vlan](#page-5764-2)** *boolean* — **[mip](#page-5765-0) [primary-vlan](#page-5765-1)** *(number | keyword)*  — **apply-groups** *reference* — **apply-groups-exclude** *reference* — **[cfm-vlan-tag](#page-5765-2)** *string* — **[mac-address](#page-5766-0)** *string* — **[squelch-ingress-ctag-levels](#page-5766-1)** *number* — **[squelch-ingress-levels](#page-5767-0)** *number* — **[ethernet](#page-5767-1)** — **[llf](#page-5767-2)** — **[admin-state](#page-5768-0)** *keyword* — **[ignore-oper-down](#page-5768-1)** *boolean* — **[ingress](#page-5769-0)** — **[filter](#page-5769-1)** — **[ip](#page-5769-2)** *reference* — **[ipv6](#page-5769-3)** *reference* — **[mac](#page-5769-4)** *reference* — **[qos](#page-5770-0)** — **[match-qinq-dot1p](#page-5770-1)** *keyword* — **[policer-control-policy](#page-5770-2)** — **[overrides](#page-5770-3)** — **apply-groups** *reference* — **apply-groups-exclude** *reference* — **[root](#page-5771-0)** — **[max-rate](#page-5771-1)** *(number | keyword)* — **[priority-mbs-thresholds](#page-5771-2)** — **[min-thresh-separation](#page-5772-0)** *(number | keyword)* — **[priority](#page-5772-1)** *number*  — **apply-groups** *reference* — **apply-groups-exclude** *reference* — **[mbs-contribution](#page-5772-2)** *(number | keyword)* — **[policy-name](#page-5773-0)** *reference* — **[sap-ingress](#page-5773-1)** — **[fp-redirect-group](#page-5773-2)** — **[group-name](#page-5773-3)** *reference* — **[instance](#page-5774-0)** *number* — **[overrides](#page-5774-1)** — **[ip-criteria](#page-5774-2)**

configure service epipe sap ingress qos sap-ingress overrides ipv6-criteria

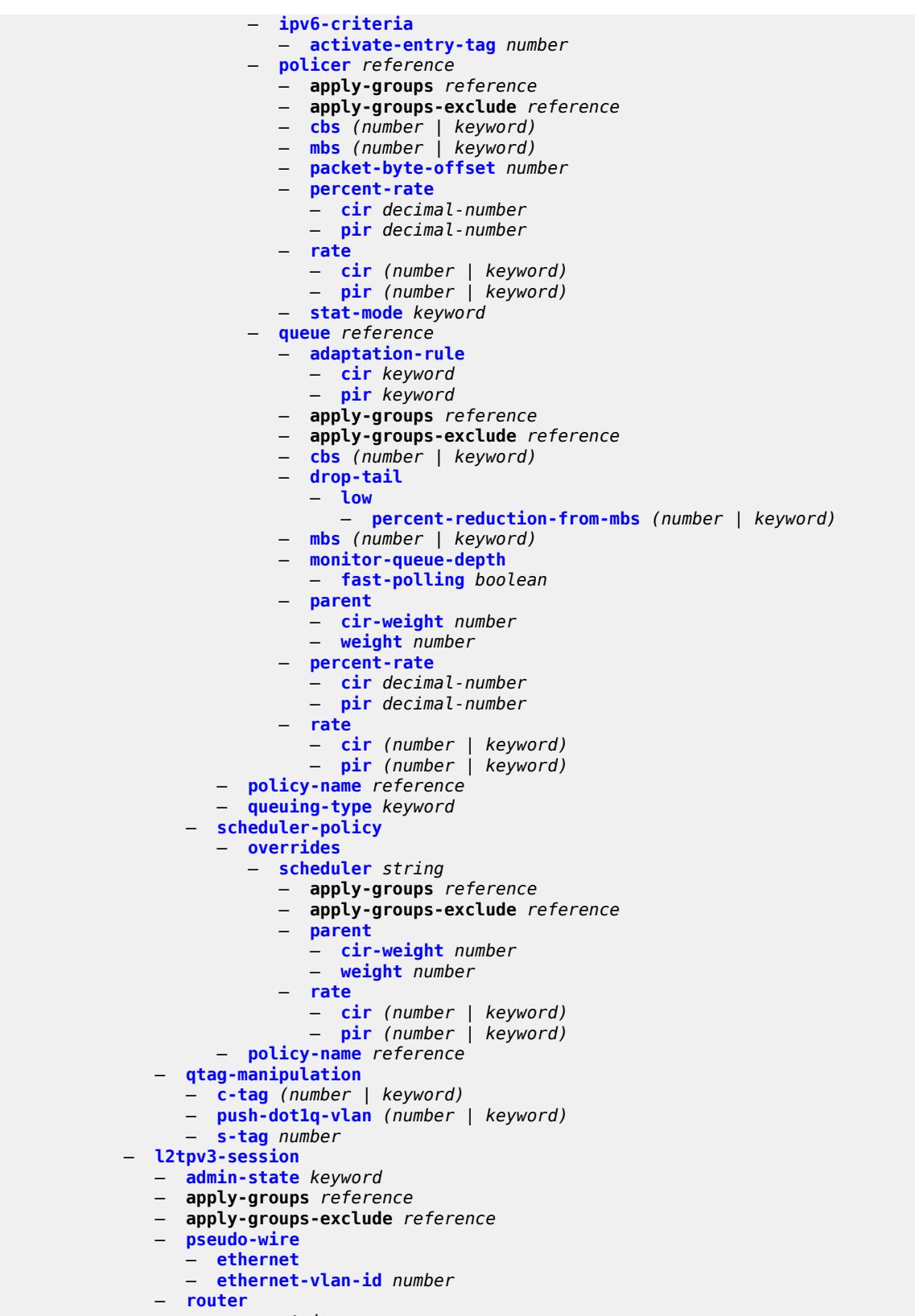

configure service epipe sap l2tpv3-session router router-instance

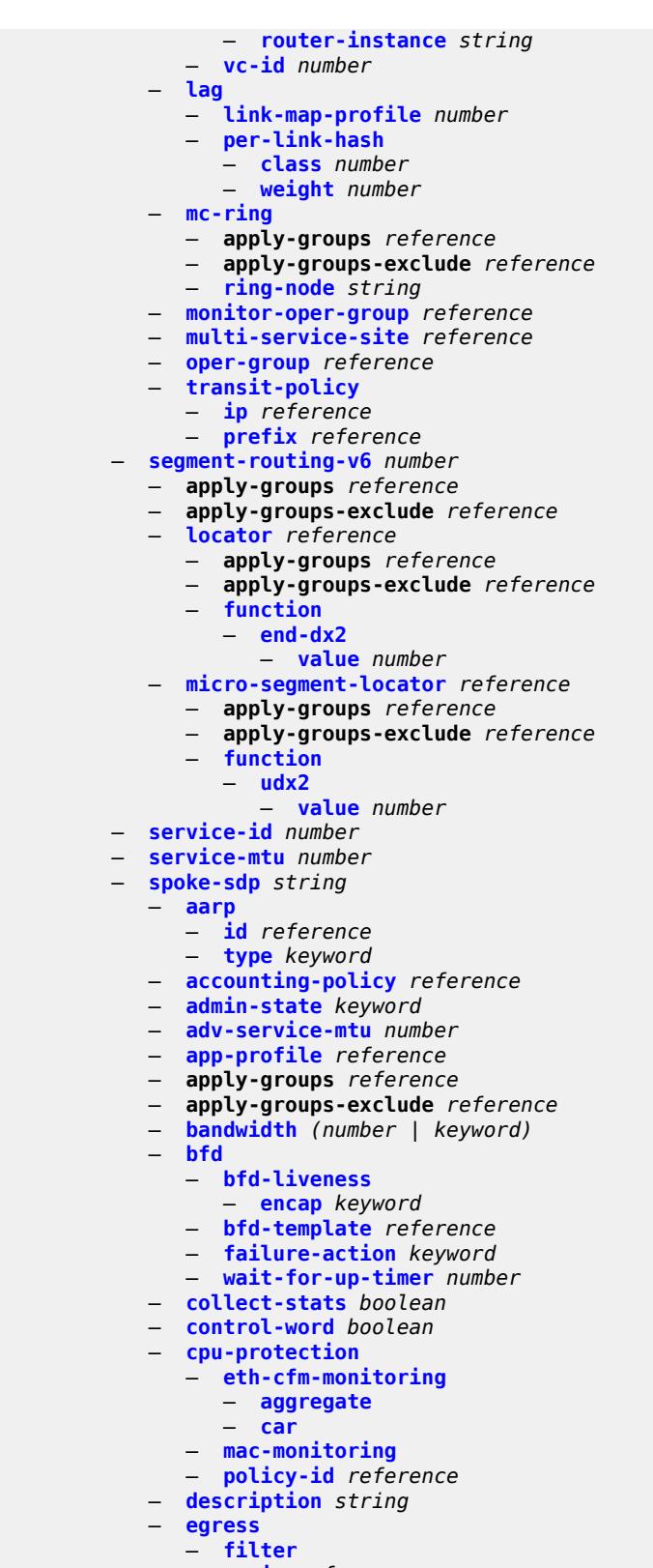

- **[ip](#page-5809-0)** *reference* — **[ipv6](#page-5809-1)** *reference*
- 

configure service epipe spoke-sdp egress filter mac

```
 — mac reference
   — l2tpv3
     — cookie string
   — qos
      — network
         — policy-name reference
         — port-redirect-group
           — group-name reference
            — instance number
   — vc-label number
— endpoint
   — icb boolean
   — name reference
   — precedence (number | keyword)
— entropy-label
— eth-cfm
   — apply-groups reference
   — apply-groups-exclude reference
   — collect-lmm-fc-stats
      — fc keyword
      — fc-in-profile keyword
   — collect-lmm-stats boolean
   — mep md-admin-name reference ma-admin-name reference mep-id number 
      — admin-state keyword
      — ais
         — client-meg-level number
        — interface-support boolean
         — interval number
         — low-priority-defect keyword
         — priority number
      — alarm-notification
         — fng-alarm-time number
          — fng-reset-time number
      — apply-groups reference
      — apply-groups-exclude reference
      — ccm boolean
      — ccm-ltm-priority number
      — ccm-padding-size number
      — cfm-vlan-tag string
      — csf
          — multiplier decimal-number
      — description string
      — direction keyword
      — eth-test
         — bit-error-threshold number
         — test-pattern
            — crc-tlv boolean
            — pattern keyword
      — fault-propagation keyword
      — grace
         — eth-ed
            — max-rx-defect-window number
            — priority number
            — rx-eth-ed boolean
            — tx-eth-ed boolean
         — eth-vsm-grace
            — rx-eth-vsm-grace boolean
            — tx-eth-vsm-grace boolean
      — lbm-svc-act-responder boolean
      — low-priority-defect keyword
        — mac-address string
      — one-way-delay-threshold number
      — primary-vlan boolean
   — mip primary-vlan (number | keyword)
```
configure service epipe spoke-sdp eth-cfm mip apply-groups

 — **apply-groups** *reference* — **apply-groups-exclude** *reference* — **[cfm-vlan-tag](#page-5829-2)** *string* — **[mac-address](#page-5830-0)** *string* — **[squelch-ingress-ctag-levels](#page-5830-1)** *number* — **[squelch-ingress-levels](#page-5831-0)** *number* — **[force-vc-forwarding](#page-5831-1)** *keyword* — **[hash-label](#page-5831-2)** — **[signal-capability](#page-5832-0)** — **[ingress](#page-5832-1)** — **[filter](#page-5832-2)** — **[ip](#page-5833-0)** *reference* — **[ipv6](#page-5833-1)** *reference* — **[mac](#page-5833-2)** *reference* — **[l2tpv3](#page-5833-3)** — **[cookie](#page-5834-0)** — **[cookie1](#page-5834-1)** *string* — **[cookie2](#page-5834-2)** *string* — **[qos](#page-5834-3)** — **[network](#page-5835-0)** — **[fp-redirect-group](#page-5835-1)** — **[group-name](#page-5835-2)** *reference* — **[instance](#page-5835-3)** *number* — **[policy-name](#page-5836-0)** *reference* — **[vc-label](#page-5836-1)** *number* — **[monitor-oper-group](#page-5836-2)** *reference* — **[oper-group](#page-5836-3)** *reference* — **[pw-status](#page-5837-0)** — **[block-on-peer-fault](#page-5837-1)** *boolean* — **[signaling](#page-5837-2)** *boolean* — **[standby-signaling-slave](#page-5838-0)** *boolean* — **[source-bmac](#page-5838-1)** — **[use-sdp-bmac-lsb](#page-5838-2)** *boolean* — **[transit-policy](#page-5838-3)** — **[ip](#page-5839-0)** *reference* — **[prefix](#page-5839-1)** *reference* — **[vc-type](#page-5839-2)** *keyword* — **[vlan-vc-tag](#page-5840-0)** *number* — **[test](#page-5840-1)** *boolean* — **[vc-switching](#page-5840-2)** *boolean* — **[vpn-id](#page-5841-0)** *number* — **[vxlan](#page-5841-1)** — **[instance](#page-5841-2)** *number*  — **apply-groups** *reference* — **apply-groups-exclude** *reference* — **[egress-vtep](#page-5842-0)** — **[ip-address](#page-5842-1)** *(ipv4-address-no-zone | ipv6-address-no-zone)* — **[oper-group](#page-5842-2)** *reference* — **[vni](#page-5843-0)** *number* — **[source-vtep](#page-5843-1)** *(ipv4-address-no-zone | ipv6-address-no-zone)* — **[ies](#page-5843-2)** *string*  — **[aa-interface](#page-5844-0)** *string*  — **[admin-state](#page-5844-1)** *keyword* — **apply-groups** *reference* — **apply-groups-exclude** *reference* — **[description](#page-5845-0)** *string* — **[ip-mtu](#page-5845-1)** *number* — **[ipv4](#page-5845-2)** — **[primary](#page-5845-3)** — **[address](#page-5846-0)** *string* — **apply-groups** *reference* — **apply-groups-exclude** *reference* — **[prefix-length](#page-5846-1)** *number*

— **[sap](#page-5846-2)** *string* 

configure service ies aa-interface sap admin-state

```
 — admin-state keyword
      — apply-groups reference
      — apply-groups-exclude reference
      — description string
      — egress
         — filter
            — ip reference
            — qos
            — sap-egress
               — policy-name reference
         — virtual-port
            — vport-name reference
      — fwd-wholesale
         — pppoe-service reference
      — ingress
         — qos
             — sap-ingress
               — overrides
               — policy-name reference
      — lag
— aarp-interface string 
   — admin-state keyword
   — apply-groups reference
   — apply-groups-exclude reference
   — description string
   — ip-mtu number
   — spoke-sdp string 
      — aarp
         — id reference
         — type keyword
      — admin-state keyword
      — apply-groups reference
      — apply-groups-exclude reference
      — description string
      — egress
         — filter
            — ip reference
          — vc-label number
      — ingress
         — filter
            — ip reference
         — vc-label number
— admin-state keyword
— apply-groups reference
   — apply-groups-exclude reference
— customer reference
— description string
— eth-cfm
   — apply-groups reference
   — apply-groups-exclude reference
— igmp-host-tracking
   — admin-state keyword
   — apply-groups reference
   — apply-groups-exclude reference
   — expiry-time number
 — interface string 
   — admin-state keyword
   — apply-groups reference
   — apply-groups-exclude reference
   — cflowd-parameters
      — sampling keyword 
         — apply-groups reference
```
- **apply-groups-exclude** *reference*
- **[direction](#page-5861-0)** *keyword*

configure service ies interface cflowd-parameters sampling sample-profile

```
 — sample-profile (keyword | number)
      — type keyword
— cpu-protection reference
— description string
— dynamic-tunnel-redundant-nexthop string
— hold-time
   — ipv4
      — down
         — init-only boolean
         — seconds number
      — up
            — seconds number
   — ipv6
      — down
         — init-only boolean
         — seconds number
        — up
            — seconds number
— if-attribute
   — admin-group reference
   — srlg-group reference 
— ingress
   — destination-class-lookup boolean
    — policy-accounting reference
— ingress-stats boolean
— ip-mtu number
— ipsec
   — admin-state keyword
      — apply-groups reference
   — apply-groups-exclude reference
   — ip-exception reference
   — ipsec-tunnel string 
      — admin-state keyword
         — apply-groups reference
      — apply-groups-exclude reference
      — bfd
         — bfd-designate boolean
         — bfd-liveness
            — dest-ip string
            — interface string
            — service-name string
      — clear-df-bit boolean
      — copy-traffic-class-upon-decapsulation boolean
      — description string
      — encapsulated-ip-mtu number
      — icmp-generation
          — frag-required
            — admin-state keyword
            — interval number
             — message-count number
      — icmp6-generation
         — packet-too-big
            — admin-state keyword
            — interval number
            — message-count number
         — ip-mtu number
         — key-exchange
         — dynamic
            — auto-establish boolean
            — cert
               — cert-profile reference
               — status-verify
                  — default-result keyword
```
— **[primary](#page-5882-1)** *keyword*

configure service ies interface ipsec ipsec-tunnel key-exchange dynamic cert status-verify secondary

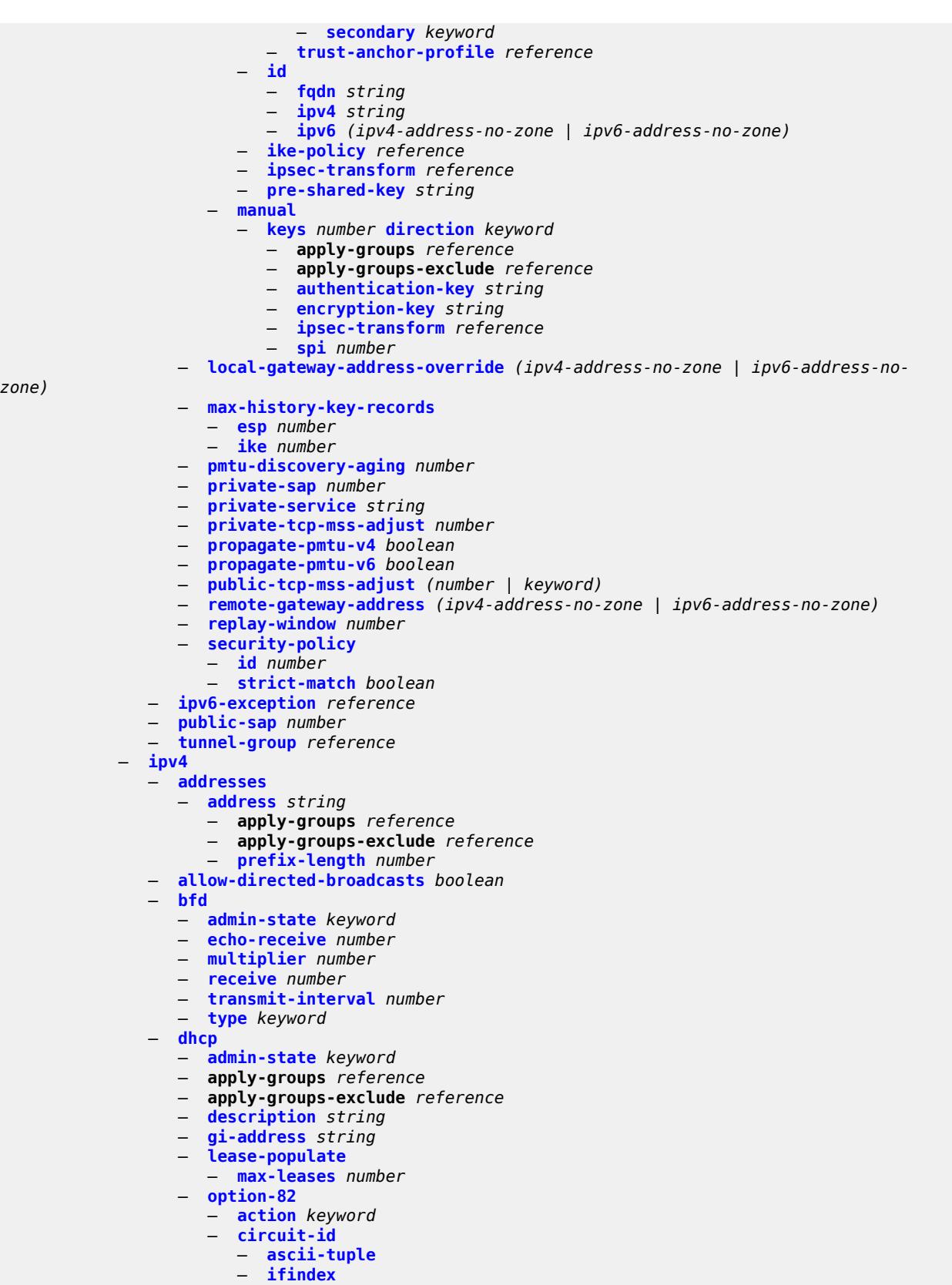

configure service ies interface ipv4 dhcp option-82 circuit-id none

 — **[none](#page-5904-1)** — **[sap-id](#page-5904-2)** — **[vlan-ascii-tuple](#page-5905-0)** — **[remote-id](#page-5905-1)** — **[ascii-string](#page-5905-2)** *string* — **[mac](#page-5906-0)** — **[none](#page-5906-1)** — **[vendor-specific-option](#page-5906-2)** — **[client-mac-address](#page-5906-3)** *boolean* — **[pool-name](#page-5907-0)** *boolean* — **[sap-id](#page-5907-1)** *boolean* — **[service-id](#page-5907-2)** *boolean* — **[string](#page-5907-3)** *string* — **[system-id](#page-5908-0)** *boolean* — **[proxy-server](#page-5908-1)** — **[admin-state](#page-5908-2)** *keyword* — **[emulated-server](#page-5909-0)** *string* — **[lease-time](#page-5909-1)** — **[radius-override](#page-5909-2)** *boolean* — **[value](#page-5909-3)** *number* — **[python-policy](#page-5910-0)** *reference* — **[relay-plain-bootp](#page-5910-1)** *boolean* — **[relay-proxy](#page-5910-2)** — **[release-update-src-ip](#page-5910-3)** *boolean* — **[siaddr-override](#page-5911-0)** *string* — **[release-include-gi-address](#page-5911-1)** *boolean* — **[server](#page-5911-2)** *string* — **[src-ip-addr](#page-5912-0)** *keyword* — **[trusted](#page-5912-1)** *boolean* — **[use-arp](#page-5912-2)** *boolean* — **[icmp](#page-5913-0)** — **[mask-reply](#page-5913-1)** *boolean* — **[param-problem](#page-5913-2)** — **[admin-state](#page-5913-3)** *keyword* — **[number](#page-5914-0)** *number* — **[seconds](#page-5914-1)** *number* — **[redirects](#page-5914-2)** — **[admin-state](#page-5915-0)** *keyword* — **[number](#page-5915-1)** *number* — **[seconds](#page-5915-2)** *number* — **[ttl-expired](#page-5915-3)** — **[admin-state](#page-5916-0)** *keyword* — **[number](#page-5916-1)** *number* — **[seconds](#page-5916-2)** *number* — **[unreachables](#page-5917-0)** — **[admin-state](#page-5917-1)** *keyword* — **[number](#page-5917-2)** *number* — **[seconds](#page-5918-0)** *number* — **[ip-helper-address](#page-5918-1)** *string* — **[local-dhcp-server](#page-5918-2)** *reference* — **[neighbor-discovery](#page-5918-3)** — **[host-route](#page-5919-0)** — **[populate](#page-5919-1)** *keyword*  — **apply-groups** *reference* — **apply-groups-exclude** *reference* — **[route-tag](#page-5919-2)** *number* — **[learn-unsolicited](#page-5920-0)** *boolean* — **[limit](#page-5920-1)** — **[log-only](#page-5920-2)** *boolean* — **[max-entries](#page-5921-0)** *number* — **[threshold](#page-5921-1)** *number* — **[local-proxy-arp](#page-5921-2)** *boolean* — **[populate](#page-5922-0)** *boolean*

— **[proactive-refresh](#page-5922-1)** *boolean*

configure service ies interface ipv4 neighbor-discovery proxy-arp-policy

 — **[proxy-arp-policy](#page-5922-2)** *reference* — **[remote-proxy-arp](#page-5923-0)** *boolean* — **[retry-timer](#page-5923-1)** *number* — **[static-neighbor](#page-5923-2)** *string*  — **apply-groups** *reference* — **apply-groups-exclude** *reference* — **[mac-address](#page-5924-0)** *string* — **[static-neighbor-unnumbered](#page-5924-1)** — **[mac-address](#page-5924-2)** *string* — **[timeout](#page-5925-0)** *number* — **[primary](#page-5925-1)** — **[address](#page-5925-2)** *string* — **apply-groups** *reference* — **apply-groups-exclude** *reference* — **[broadcast](#page-5926-0)** *keyword* — **[prefix-length](#page-5926-1)** *number* — **[track-srrp](#page-5926-2)** *number* — **[qos-route-lookup](#page-5926-3)** *keyword* — **[secondary](#page-5927-0)** *string*  — **apply-groups** *reference* — **apply-groups-exclude** *reference* — **[broadcast](#page-5927-1)** *keyword* — **[igp-inhibit](#page-5928-0)** *boolean* — **[prefix-length](#page-5928-1)** *number* — **[track-srrp](#page-5928-2)** *number* — **[tcp-mss](#page-5929-0)** *number* — **[unnumbered](#page-5929-1)** — **[ip-address](#page-5929-2)** *string* — **[ip-int-name](#page-5929-3)** *string* — **[system](#page-5930-0)** — **[urpf-check](#page-5930-1)** — **[ignore-default](#page-5930-2)** *boolean* — **[mode](#page-5930-3)** *keyword* — **[vrrp](#page-5931-0)** *number*  — **[admin-state](#page-5931-1)** *keyword* — **apply-groups** *reference* — **apply-groups-exclude** *reference* — **[authentication-key](#page-5932-0)** *string* — **[backup](#page-5932-1)** *string* — **[bfd-liveness](#page-5933-0)** — **apply-groups** *reference* — **apply-groups-exclude** *reference* — **[dest-ip](#page-5933-1)** *string* — **[interface-name](#page-5933-2)** *string* — **[service-name](#page-5934-0)** *string* — **[init-delay](#page-5934-1)** *number* — **[mac](#page-5934-2)** *string* — **[master-int-inherit](#page-5935-0)** *boolean* — **[message-interval](#page-5935-1)** *number* — **[monitor-oper-group](#page-5936-0)** *reference* — **[ntp-reply](#page-5936-1)** *boolean* — **[oper-group](#page-5937-0)** *reference* — **[owner](#page-5937-1)** *boolean* — **[passive](#page-5938-0)** *boolean* — **[ping-reply](#page-5938-1)** *boolean* — **[policy](#page-5939-0)** *reference* — **[preempt](#page-5939-1)** *boolean* — **[priority](#page-5939-2)** *number* — **[ssh-reply](#page-5940-0)** *boolean* — **[standby-forwarding](#page-5940-1)** *boolean* — **[telnet-reply](#page-5941-0)** *boolean* — **[traceroute-reply](#page-5941-1)** *boolean* — **[ipv6](#page-5941-2)** — **[address](#page-5942-0)** *string* 

configure service ies interface ipv6 address apply-groups

- **apply-groups** *reference* — **apply-groups-exclude** *reference* — **[duplicate-address-detection](#page-5942-1)** *boolean* — **[eui-64](#page-5943-0)** *boolean* — **[prefix-length](#page-5943-1)** *number* — **[primary-preference](#page-5943-2)** *number* — **[track-srrp](#page-5944-0)** *number* — **[bfd](#page-5944-1)** — **[admin-state](#page-5944-2)** *keyword* — **[echo-receive](#page-5945-0)** *number* — **[multiplier](#page-5945-1)** *number* — **[receive](#page-5945-2)** *number* — **[transmit-interval](#page-5946-0)** *number* — **[type](#page-5946-1)** *keyword* — **[dhcp6](#page-5947-0)** — **apply-groups** *reference* — **apply-groups-exclude** *reference* — **[relay](#page-5947-1)** — **[admin-state](#page-5947-2)** *keyword* — **apply-groups** *reference* — **apply-groups-exclude** *reference* — **[description](#page-5947-3)** *string* — **[lease-populate](#page-5948-0)** — **[max-nbr-of-leases](#page-5948-1)** *number* — **[route-populate](#page-5948-2)** — **[na](#page-5948-3)** *boolean* — **[pd](#page-5949-0)** — **[exclude](#page-5949-1)** *boolean* — **[ta](#page-5949-2)** *boolean* — **[link-address](#page-5949-3)** *string* — **[neighbor-resolution](#page-5950-0)** *boolean* — **[option](#page-5950-1)** — **apply-groups** *reference* — **apply-groups-exclude** *reference* — **[interface-id](#page-5950-2)** — **[ascii-tuple](#page-5950-3)** — **[if-index](#page-5951-0)** — **[sap-id](#page-5951-1)** — **[string](#page-5951-2)** *string* — **[remote-id](#page-5952-0)** *boolean* — **[python-policy](#page-5952-1)** *reference* — **[server](#page-5952-2)** *string* — **[source-address](#page-5952-3)** *string* — **[user-db](#page-5953-0)** *reference* — **[server](#page-5953-1)** — **apply-groups** *reference* — **apply-groups-exclude** *reference* — **[max-nbr-of-leases](#page-5953-2)** *number* — **[prefix-delegation](#page-5953-3)** — **[admin-state](#page-5954-0)** *keyword* — **[prefix](#page-5954-1)** *string*  — **apply-groups** *reference* — **apply-groups-exclude** *reference* — **[client-id](#page-5955-0)** — **[duid](#page-5955-1)** *string* — **[iaid](#page-5955-2)** *number* — **[preferred-lifetime](#page-5956-0)** *(number | keyword)* — **[valid-lifetime](#page-5956-1)** *(number | keyword)* — **[duplicate-address-detection](#page-5956-2)** *boolean* — **[forward-ipv4-packets](#page-5957-0)** *boolean* — **[icmp6](#page-5957-1)** — **[packet-too-big](#page-5957-2)** — **[admin-state](#page-5957-3)** *keyword*
	- **[number](#page-5958-0)** *number*

configure service ies interface ipv6 icmp6 packet-too-big seconds

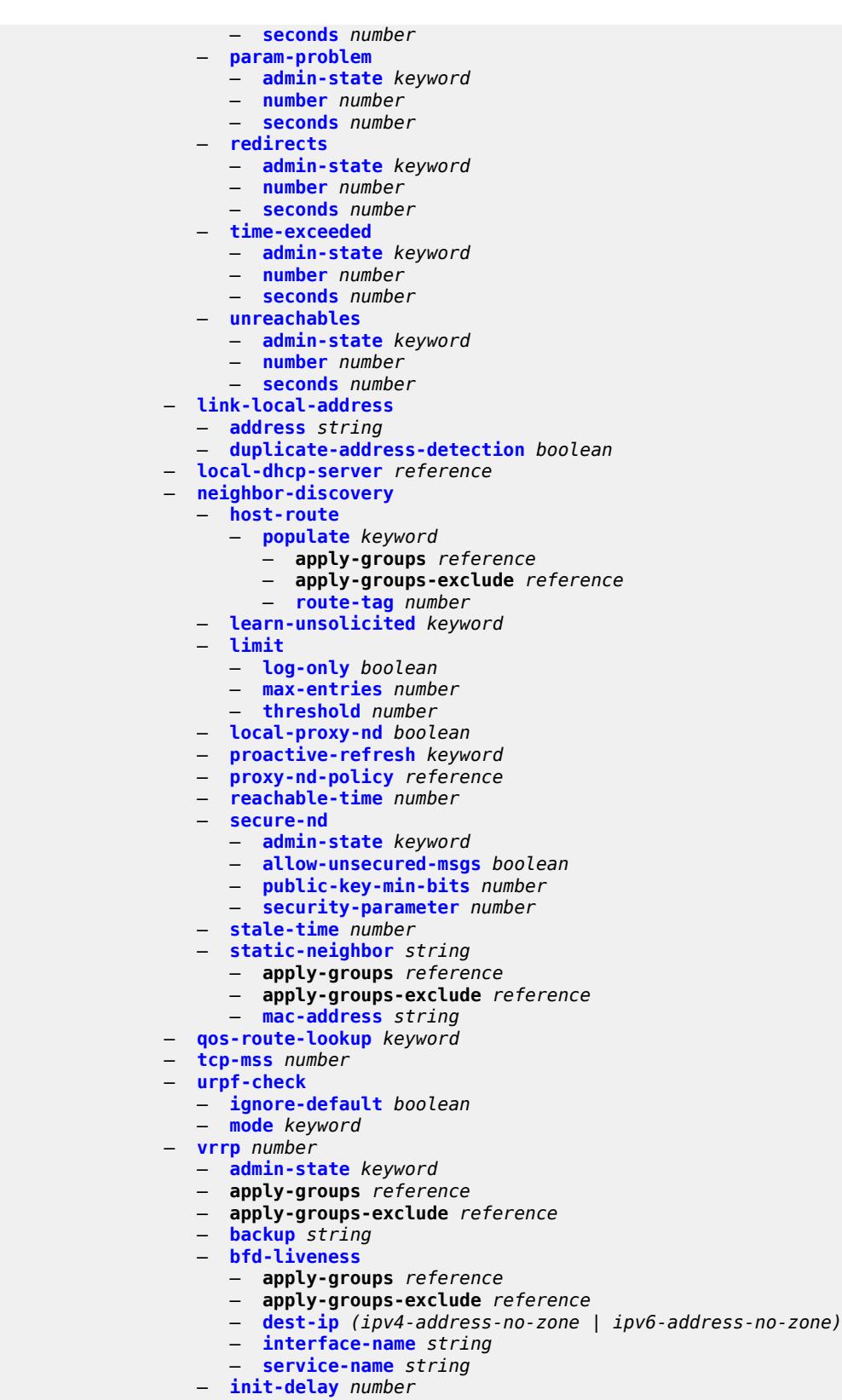

— **[mac](#page-5976-0)** *string*

configure service ies interface ipv6 vrrp master-int-inherit

- **[master-int-inherit](#page-5976-1)** *boolean*
- **[message-interval](#page-5977-0)** *number*
- **[monitor-oper-group](#page-5977-1)** *reference*
- **[ntp-reply](#page-5978-0)** *boolean*
- **[oper-group](#page-5978-1)** *reference*
- **[owner](#page-5979-0)** *boolean*
- **[passive](#page-5979-1)** *boolean*
- **[ping-reply](#page-5980-0)** *boolean*
- **[policy](#page-5980-1)** *reference*
- **[preempt](#page-5981-0)** *boolean*
- **[priority](#page-5981-1)** *number*
- **[standby-forwarding](#page-5981-2)** *boolean*
- **[telnet-reply](#page-5982-0)** *boolean*
- **[traceroute-reply](#page-5982-1)** *boolean*
- **[load-balancing](#page-5983-0)**
	- **[flow-label-load-balancing](#page-5983-1)** *boolean*
	- **[ip-load-balancing](#page-5983-2)** *keyword*
	- **[spi-load-balancing](#page-5984-0)** *boolean*
	- **[teid-load-balancing](#page-5984-1)** *boolean*
- **[loopback](#page-5984-2)** *boolean*
- **[mac](#page-5984-3)** *string*
- **[mac-accounting](#page-5985-0)** *boolean*
- **[monitor-oper-group](#page-5985-1)** *reference*
- **[multi-chassis-shunting-profile](#page-5985-2)** *reference*
- **[multicast-network-domain](#page-5985-3)** *reference*
- **[ping-template](#page-5986-0)**
	- **[admin-state](#page-5986-1)** *keyword*
	- **apply-groups** *reference*
	- **apply-groups-exclude** *reference*
	- **[destination-address](#page-5986-2)** *string*
	- **[name](#page-5987-0)** *reference*
- **[ptp-hw-assist](#page-5987-1)**
	- **[admin-state](#page-5988-0)** *keyword*
	- **apply-groups** *reference*
	- **apply-groups-exclude** *reference*
- **[radius-auth-policy](#page-5988-1)** *reference*
- **[sap](#page-5988-2)** *string* 
	- **[aarp](#page-5989-0)**
		- **[id](#page-5989-1)** *reference*
		- **[type](#page-5989-2)** *keyword*
		- **[accounting-policy](#page-5989-3)** *reference*
		- **[admin-state](#page-5990-0)** *keyword*
		- **[anti-spoof](#page-5990-1)** *keyword*
		- **[app-profile](#page-5990-2)** *reference*
	- **apply-groups** *reference*
	- **apply-groups-exclude** *reference*
	- **[bandwidth](#page-5990-3)** *number*
	- **[calling-station-id](#page-5991-0)** *string*
	- **[collect-stats](#page-5991-1)** *boolean*
	- **[cpu-protection](#page-5991-2)**
		- **[eth-cfm-monitoring](#page-5991-3)**
			- **[aggregate](#page-5992-0)**
			- **[car](#page-5992-1)**
		- **[ip-src-monitoring](#page-5992-2)**
		- **[mac-monitoring](#page-5993-0)**
		- **[policy-id](#page-5993-1)** *reference*
	- **[description](#page-5993-2)** *string*
	- **[dist-cpu-protection](#page-5993-3)** *reference*
	- **[egress](#page-5994-0)**
		- **[agg-rate](#page-5994-1)**
			- **[adaptation-rule](#page-5994-2)** *keyword*
			- **[burst-limit](#page-5994-3)** *(number | keyword)*
			- **[limit-unused-bandwidth](#page-5995-0)** *boolean*
			- **[queue-frame-based-accounting](#page-5995-1)** *boolean*

configure service ies interface sap egress agg-rate rate

```
 — rate number
                 — filter
                    — ip reference
                    — ipv6 reference
                 — qos
                    — policer-control-policy
                         — overrides
                          — apply-groups reference
                          — apply-groups-exclude reference
                          — root
                             — max-rate (number | keyword)
                             — priority-mbs-thresholds
                                — min-thresh-separation (number | keyword)
                                — priority number 
                                    — apply-groups reference
                                   — apply-groups-exclude reference
                                   — mbs-contribution (number | keyword)
                       — policy-name reference
                    — qinq-mark-top-only boolean
                    — sap-egress
                       — overrides
                          — hs-secondary-shaper string
                          — hs-wrr-group reference 
                             — apply-groups reference
                             — apply-groups-exclude reference
                             — hs-class-weight number
                             — percent-rate decimal-number
                                — rate (number | keyword)
                          — policer reference 
                              — apply-groups reference
                             — apply-groups-exclude reference
                             — cbs (number | keyword)
                             — mbs (number | keyword)
                             — packet-byte-offset number
                                — percent-rate
                                — cir decimal-number
                                — pir decimal-number
                             — rate
— cir (number | keyword)
— pir (number | keyword)
                             — stat-mode keyword
                          — queue reference 
                             — adaptation-rule
                                — cir keyword
                                — pir keyword
                             — apply-groups reference
                             — apply-groups-exclude reference
                             — avg-frame-overhead decimal-number
                             — burst-limit (number | keyword)
                             — cbs (number | keyword)
                             — drop-tail
                                — low
                                  — percent-reduction-from-mbs (number | keyword)
                             — hs-class-weight number
                             — hs-wred-queue
                                — policy reference
                             — hs-wrr-weight number
                             — mbs (number | keyword)
                             — monitor-queue-depth
                                — fast-polling boolean
                                — violation-threshold decimal-number
                             — parent
                                — cir-weight number
                                — weight number
```
configure service ies interface sap egress qos sap-egress overrides queue percent-rate

```
 — percent-rate
                  — cir decimal-number
                  — pir decimal-number
               — rate
                 — cir (number | keyword)
                  — pir (number | keyword)
         — policy-name reference
         — port-redirect-group
            — group-name reference
            — instance number
      — scheduler-policy
         — overrides
            — scheduler string 
               — apply-groups reference
               — apply-groups-exclude reference
               — parent
                  — cir-weight number
                  — weight number
               — rate
                  — cir (number | keyword)
                  — pir (number | keyword)
         — policy-name reference
   — queue-group-redirect-list reference
   — virtual-port
     — vport-name reference
— eth-cfm
  — apply-groups reference
  — apply-groups-exclude reference
   — collect-lmm-fc-stats
     — fc keyword
      — fc-in-profile keyword
  — collect-lmm-stats boolean
   — mep md-admin-name reference ma-admin-name reference mep-id number 
      — admin-state keyword
     — ais boolean
      — alarm-notification
        — fng-alarm-time number
        — fng-reset-time number
      — apply-groups reference
     — apply-groups-exclude reference
     — ccm boolean
     — ccm-ltm-priority number
     — ccm-padding-size number
      — csf
         — multiplier decimal-number
     — description string
      — eth-test
        — bit-error-threshold number
        — test-pattern
           — crc-tlv boolean
              — pattern keyword
     — fault-propagation keyword
      — grace
         — eth-ed
           — max-rx-defect-window number
           — priority number
           — rx-eth-ed boolean
            — tx-eth-ed boolean
         — eth-vsm-grace
           — rx-eth-vsm-grace boolean
            — tx-eth-vsm-grace boolean
     — low-priority-defect keyword
      — one-way-delay-threshold number
   — squelch-ingress-levels number
```
configure service ies interface sap fwd-wholesale

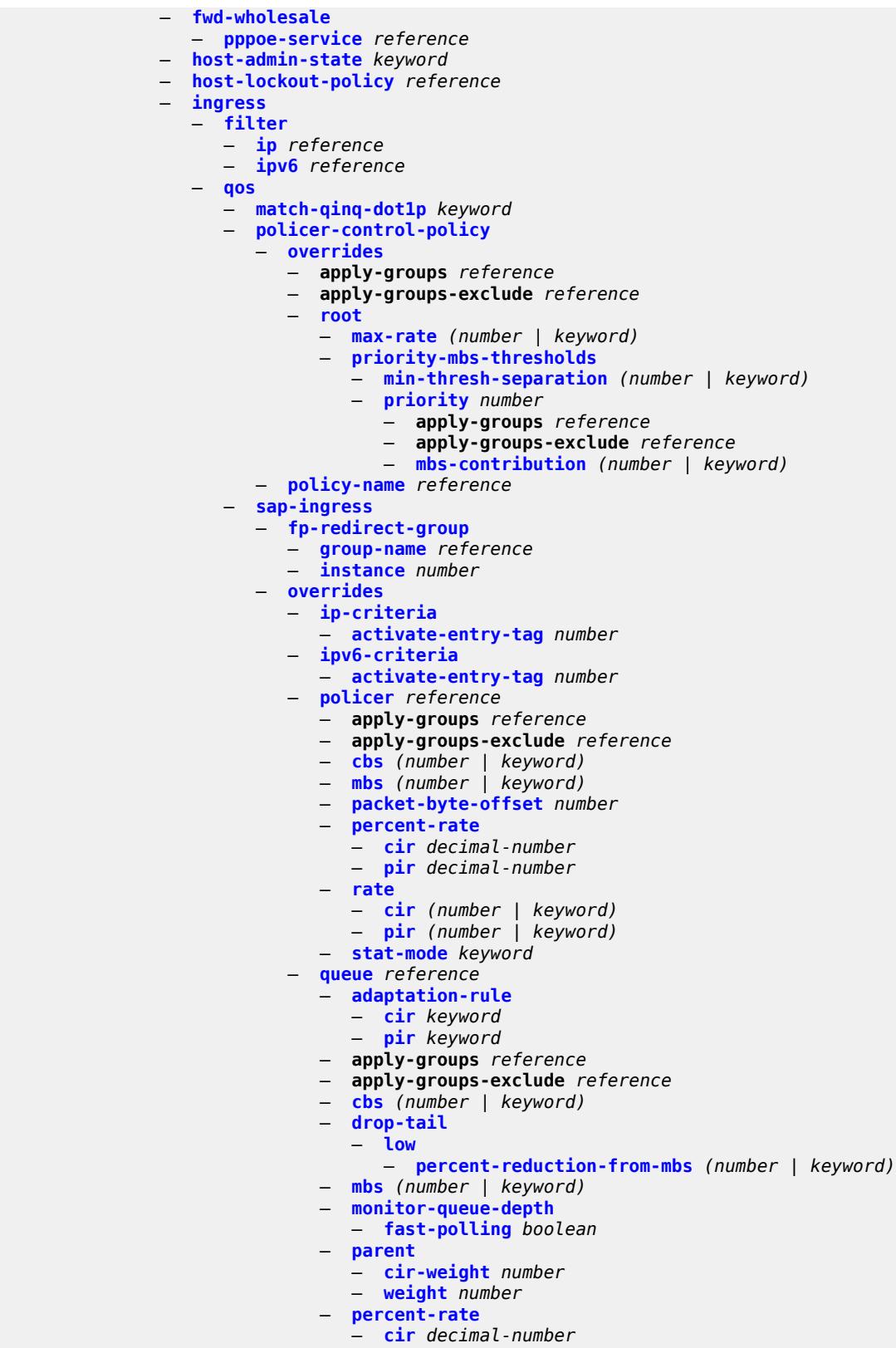

— **[pir](#page-6047-3)** *decimal-number*

configure service ies interface sap ingress qos sap-ingress overrides queue rate

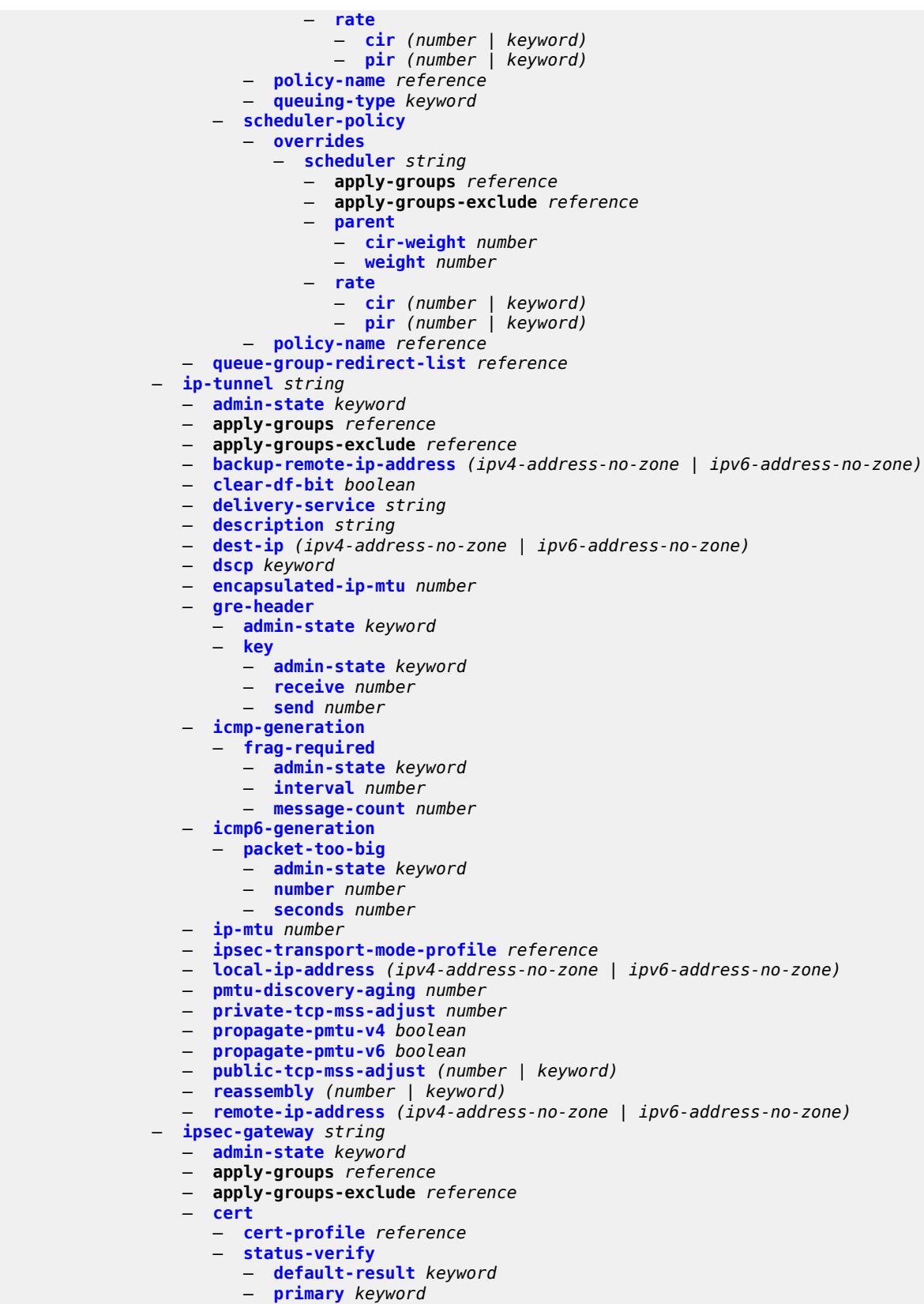

configure service ies interface sap ipsec-gateway cert status-verify secondary

```
 — secondary keyword
      — trust-anchor-profile reference
   — client-db
      — fallback boolean
      — name reference
   — default-secure-service
      — interface string
      — service-name string
   — default-tunnel-template reference
   — dhcp-address-assignment
      — dhcpv4
         — admin-state keyword
         — apply-groups reference
         — apply-groups-exclude reference
         — gi-address string
         — send-release boolean
         — server
            — address string
            — router-instance string
      — dhcpv6
         — admin-state keyword
         — apply-groups reference
            — apply-groups-exclude reference
         — link-address string
         — send-release boolean
         — server
            — address string
            — router-instance string
   — ike-policy reference
   — local
       — address-assignment
         — admin-state keyword
         — apply-groups reference
         — apply-groups-exclude reference
         — ipv4
            — dhcp-server string
            — pool string
            — router-instance string
            — secondary-pool string
         — ipv6
            — dhcp-server string
            — pool string
            — router-instance string
      — gateway-address (ipv4-address-no-zone | ipv6-address-no-zone)
      — id
         — auto
         — fqdn string
         — ipv4 string
         — ipv6 (ipv4-address-no-zone | ipv6-address-no-zone)
   — max-history-key-records
         — esp number
      — ike number
   — pre-shared-key string
   — radius
      — accounting-policy reference
        — authentication-policy reference
   — ts-list reference
— lag
   — link-map-profile number
   — per-link-hash
      — class number
      — weight number
— multi-service-site reference
  — static-host
```
configure service ies interface sap static-host ipv4

```
 — ipv4 string mac string 
       — admin-state keyword
       — ancp-string string
       — app-profile
          — profile reference
       — apply-groups reference
       — apply-groups-exclude reference
       — int-dest-id string
       — sla-profile reference
       — sub-profile reference
       — subscriber-id
          — string string
          — use-sap-id
 — transit-policy
    — ip reference
    — prefix reference
— shcv-policy-ipv4 reference
— spoke-sdp string 
 — aarp
    — id reference
    — type keyword
 — accounting-policy reference
    — admin-state keyword
 — app-profile reference
 — apply-groups reference
 — apply-groups-exclude reference
 — bfd
    — bfd-liveness
        — encap keyword
    — bfd-template reference
    — failure-action keyword
    — wait-for-up-timer number
    — collect-stats boolean
    — control-word boolean
 — cpu-protection
    — eth-cfm-monitoring
       — aggregate
       — car
    — ip-src-monitoring
    — mac-monitoring
    — policy-id reference
 — description string
 — egress
    — filter
       — ip reference
       — ipv6 reference
    — qos
       — network
          — policy-name reference
          — port-redirect-group
             — group-name reference
             — instance number
    — vc-label number
 — entropy-label
 — eth-cfm
    — apply-groups reference
    — apply-groups-exclude reference
    — collect-lmm-fc-stats
       — fc keyword
       — fc-in-profile keyword
    — collect-lmm-stats boolean
    — mep md-admin-name reference ma-admin-name reference mep-id number 
       — admin-state keyword
       — ais boolean
```
configure service ies interface spoke-sdp eth-cfm mep alarm-notification

```
 — alarm-notification
            — fng-alarm-time number
            — fng-reset-time number
         — apply-groups reference
         — apply-groups-exclude reference
         — ccm boolean
         — ccm-ltm-priority number
         — ccm-padding-size number
         — csf
            — multiplier decimal-number
         — description string
         — eth-test
            — bit-error-threshold number
            — test-pattern
               — crc-tlv boolean
                — pattern keyword
         — fault-propagation keyword
            — grace
            — eth-ed
               — max-rx-defect-window number
               — priority number
               — rx-eth-ed boolean
               — tx-eth-ed boolean
            — eth-vsm-grace
               — rx-eth-vsm-grace boolean
               — tx-eth-vsm-grace boolean
         — low-priority-defect keyword
         — one-way-delay-threshold number
      — squelch-ingress-levels number
   — hash-label
       — signal-capability
   — ingress
      — filter
         — ip reference
         — ipv6 reference
      — qos
         — network
            — fp-redirect-group
               — group-name reference
               — instance number
             — policy-name reference
      — vc-label number
   — transit-policy
      — ip reference
      — prefix reference
   — vc-type keyword
— static-tunnel-redundant-nexthop string
— tos-marking-state keyword
— tunnel boolean
— vas-if-type keyword
  — vpls string 
   — apply-groups reference
   — apply-groups-exclude reference
   — egress
      — reclassify-using-qos reference
      — routed-override-filter
         — ip reference
         — ipv6 reference
   — evpn
      — arp
         — advertise keyword 
            — apply-groups reference
```
- **apply-groups-exclude** *reference*
- **[route-tag](#page-6125-1)** *number*

configure service ies interface vpls evpn arp flood-garp-and-unknown-req

 — **[flood-garp-and-unknown-req](#page-6126-0)** *boolean* — **[learn-dynamic](#page-6126-1)** *boolean* — **[nd](#page-6126-2)** — **[advertise](#page-6127-0)** *keyword*  — **apply-groups** *reference* — **apply-groups-exclude** *reference* — **[route-tag](#page-6127-1)** *number* — **[learn-dynamic](#page-6128-0)** *boolean* — **[ingress](#page-6128-1)** — **[routed-override-filter](#page-6128-2)** — **[ip](#page-6129-0)** *reference* — **[ipv6](#page-6129-1)** *reference* — **[redundant-interface](#page-6129-2)** *string*  — **[admin-state](#page-6130-0)** *keyword* — **apply-groups** *reference* — **apply-groups-exclude** *reference* — **[description](#page-6130-1)** *string* — **[hold-time](#page-6130-2)** — **[ipv4](#page-6130-3)** — **[down](#page-6131-0)** — **[init-only](#page-6131-1)** *boolean* — **[seconds](#page-6131-2)** *number* — **[up](#page-6132-0)** — **[seconds](#page-6132-1)** *number* — **[ip-mtu](#page-6132-2)** *number* — **[ipv4](#page-6133-0)** — **[primary](#page-6133-1)** — **[address](#page-6133-2)** *string* — **apply-groups** *reference* — **apply-groups-exclude** *reference* — **[prefix-length](#page-6133-3)** *number* — **[remote-ip](#page-6134-0)** *string* — **[spoke-sdp](#page-6134-1)** *string*  — **[admin-state](#page-6134-2)** *keyword* — **apply-groups** *reference* — **apply-groups-exclude** *reference* — **[control-word](#page-6135-0)** *boolean* — **[description](#page-6135-1)** *string* — **[egress](#page-6135-2)** — **[filter](#page-6135-3)** — **[ip](#page-6136-0)** *reference* — **[vc-label](#page-6136-1)** *number* — **[ingress](#page-6136-2)** — **[filter](#page-6137-0)** — **[ip](#page-6137-1)** *reference* — **[vc-label](#page-6137-2)** *number* — **[service-id](#page-6137-3)** *number* — **[subscriber-interface](#page-6138-0)** *string*  — **[admin-state](#page-6138-1)** *keyword* — **apply-groups** *reference* — **apply-groups-exclude** *reference* — **[description](#page-6139-0)** *string* — **[fwd-service](#page-6139-1)** *reference* — **[fwd-subscriber-interface](#page-6139-2)** *reference* — **[group-interface](#page-6140-0)** *string*  — **[admin-state](#page-6140-1)** *keyword* — **apply-groups** *reference* — **apply-groups-exclude** *reference* — **[bonding-parameters](#page-6140-2)** — **[admin-state](#page-6141-0)** *keyword* — **apply-groups** *reference* — **apply-groups-exclude** *reference*

- **[connection](#page-6141-1)** *number* 
	- **apply-groups** *reference*

configure service ies subscriber-interface group-interface bonding-parameters connection apply-groups-exclude

```
 — apply-groups-exclude reference
      — service string
   — fpe reference
   — multicast
     — connection (number | keyword)
— brg
     — admin-state keyword
   — apply-groups reference
   — apply-groups-exclude reference
   — authenticated-brg-only boolean
   — default-brg-profile reference
— cflowd-parameters
   — sampling keyword 
      — apply-groups reference
     — apply-groups-exclude reference
      — direction keyword
      — sample-profile (keyword | number)
      — type keyword
— data-trigger
   — accept-ipv6-link-local-address boolean
   — admin-state keyword
   — apply-groups reference
   — apply-groups-exclude reference
— description string
— dynamic-routes-track-srrp
   — hold-time number
— gtp-parameters
    — admin-state keyword
   — apply-groups reference
   — apply-groups-exclude reference
   — fpe reference
  — gx-policy reference
  — ingress
   — policy-accounting reference
— ingress-stats boolean
— ip-mtu number
— ipoe-linking
   — admin-state keyword
   — apply-groups reference
   — apply-groups-exclude reference
     — gratuitous-router-advertisement boolean
   — shared-circuit-id boolean
— ipoe-session
   — admin-state keyword
   — apply-groups reference
   — apply-groups-exclude reference
   — description string
   — force-auth
     — cid-change boolean
       — rid-change boolean
   — ipoe-session-policy reference
   — min-auth-interval (keyword | number)
   — radius-session-timeout keyword
   — sap-session-limit number
   — session-limit number
     — stateless-redundancy boolean
   — user-db reference
— ipv4
   — arp-host
      — admin-state keyword
      — apply-groups reference
      — apply-groups-exclude reference
      — host-limit number
```
— **[min-auth-interval](#page-6156-3)** *number*

configure service ies subscriber-interface group-interface ipv4 arp-host sap-host-limit

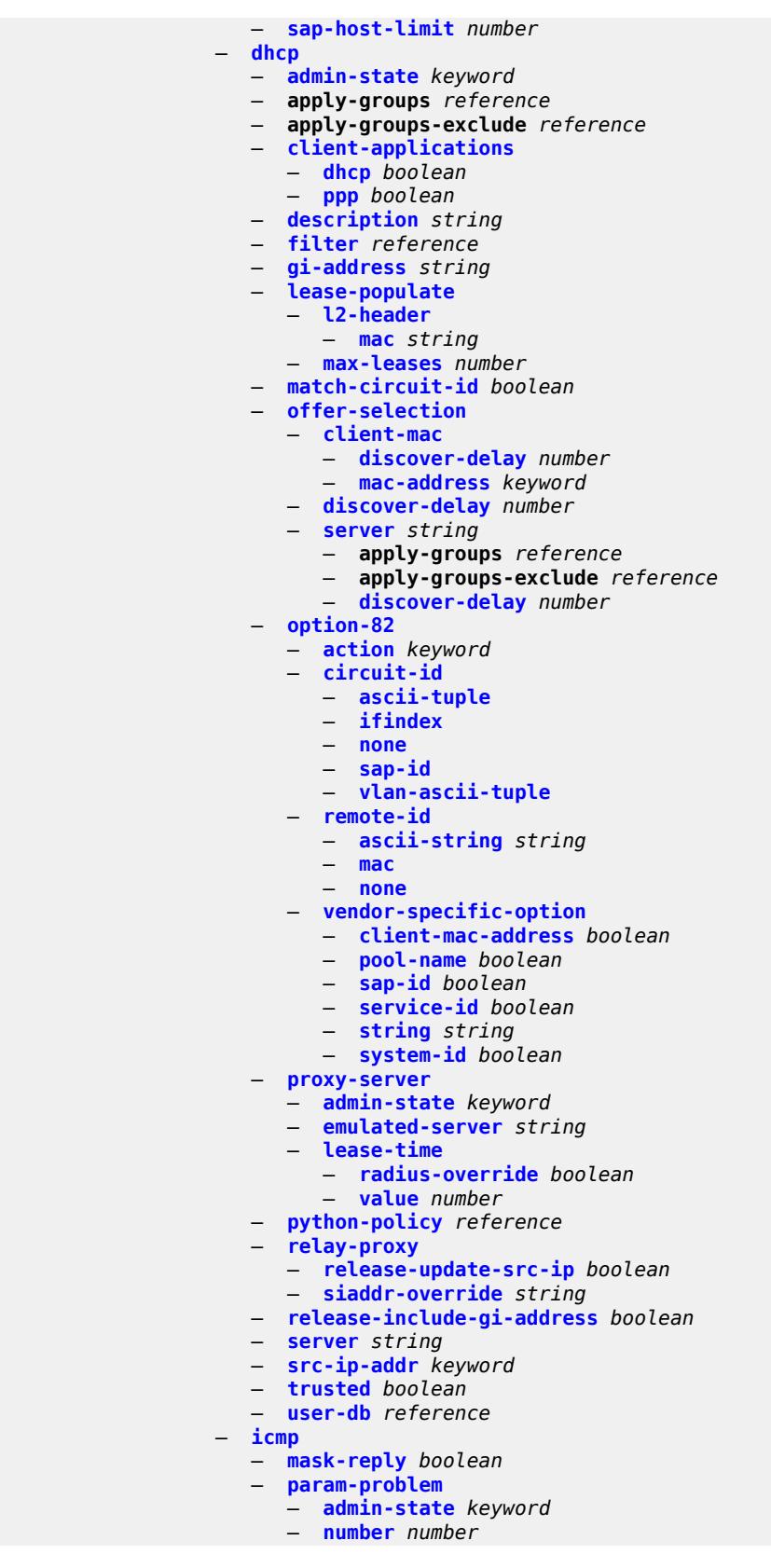

configure service ies subscriber-interface group-interface ipv4 icmp param-problem seconds

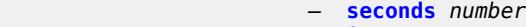

- **[redirects](#page-6175-1)**
	- **[admin-state](#page-6175-2)** *keyword*
	- **[number](#page-6176-0)** *number* — **[seconds](#page-6176-1)** *number*
- **[ttl-expired](#page-6176-2)**
	- **[admin-state](#page-6177-0)** *keyword*
	- **[number](#page-6177-1)** *number*
	- **[seconds](#page-6177-2)** *number*
	- **[use-matching-address](#page-6178-0)** *boolean*
- **[unreachables](#page-6178-1)**
	- **[admin-state](#page-6178-2)** *keyword*
	- **[number](#page-6179-0)** *number*
	- **[seconds](#page-6179-1)** *number*
- **[ignore-df-bit](#page-6179-2)** *boolean*
- **[neighbor-discovery](#page-6180-0)**
	- **[local-proxy-arp](#page-6180-1)** *boolean*
	- **[populate](#page-6180-2)** *boolean*
	- **[proxy-arp-policy](#page-6181-0)** *reference*
	- **[remote-proxy-arp](#page-6181-1)** *boolean*
	- **[timeout](#page-6181-2)** *number*
- **[qos-route-lookup](#page-6182-0)** *keyword*
- **[urpf-check](#page-6182-1)**
- **[mode](#page-6182-2)** *keyword*
- **[ipv6](#page-6182-3)**
	- **[allow-multiple-wan-addresses](#page-6183-0)** *boolean*
	- **[auto-reply](#page-6183-1)**
		- **[neighbor-solicitation](#page-6183-2)** *boolean*
		- **[router-solicitation](#page-6183-3)** *boolean*
	- **[dhcp6](#page-6184-0)**
		- **[allow-client-id-change](#page-6184-1)** *boolean*
		- **apply-groups** *reference*
		- **apply-groups-exclude** *reference*
		- **[filter](#page-6184-2)** *reference*
		- **[option](#page-6184-3)**
			- **apply-groups** *reference*
			- **apply-groups-exclude** *reference*
			- **[interface-id](#page-6185-0)**
				- **[ascii-tuple](#page-6185-1)**
				- **[if-index](#page-6185-2)**
				- **[sap-id](#page-6185-3)**
				- **[string](#page-6186-0)** *string*
			- **[remote-id](#page-6186-1)** *boolean*
		- **[override-slaac](#page-6186-2)** *boolean*
		- **[pd-managed-route](#page-6187-0)**
		- **[next-hop](#page-6187-1)** *keyword*
		- **[proxy-server](#page-6187-2)**
			- **[admin-state](#page-6187-3)** *keyword*
			- **[client-applications](#page-6188-0)**
				- **[dhcp](#page-6188-1)** *boolean*
				- **[ppp](#page-6188-2)** *boolean*
			- **[preferred-lifetime](#page-6189-0)** *(number | keyword)*
			- **[rebind-timer](#page-6189-1)** *number*
			- **[renew-timer](#page-6189-2)** *number*
			- **[server-id](#page-6190-0)**
				- **apply-groups** *reference*
				- **apply-groups-exclude** *reference*
				- **[duid-en-ascii](#page-6190-1)** *string*
				- **[duid-en-hex](#page-6190-2)** *string*
				- **[duid-ll](#page-6190-3)**
			- **[valid-lifetime](#page-6191-0)** *(number | keyword)*
			- **[python-policy](#page-6191-1)** *reference*
		- **[relay](#page-6191-2)**
			- **[admin-state](#page-6192-0)** *keyword*

configure service ies subscriber-interface group-interface ipv6 dhcp6 relay advertise-selection

- **[advertise-selection](#page-6192-1)**
	- **[client-mac](#page-6192-2)**
		- **[mac-address](#page-6192-3)** *keyword*
		- **[preference-option](#page-6193-0)**
		- **[value](#page-6193-1)** *number*
		- **[solicit-delay](#page-6193-2)** *number*
	- **[preference-option](#page-6194-0)**
	- **[value](#page-6194-1)** *number*
	- **[server](#page-6194-2)** *string* 
		- **apply-groups** *reference*
		- **apply-groups-exclude** *reference*
		- **[preference-option](#page-6195-0)**
		- **[value](#page-6195-1)** *number*
		- **[solicit-delay](#page-6195-2)** *number*
	- **[solicit-delay](#page-6196-0)** *number*
- **[client-applications](#page-6196-1)**
- **[dhcp](#page-6196-2)** *boolean*
- **[ppp](#page-6197-0)** *boolean*
	- **[description](#page-6197-1)** *string*
	- **[lease-split](#page-6197-2)**
		- **[admin-state](#page-6198-0)** *keyword*
		- **[valid-lifetime](#page-6198-1)** *number*
	- **[link-address](#page-6198-2)** *string*
	- **[server](#page-6199-0)** *string*
	- **[source-address](#page-6199-1)** *string*
	- **[snooping](#page-6199-2)**
	- **[admin-state](#page-6199-3)** *keyword*
	- **[user-db](#page-6200-0)** *reference*
	- **[user-ident](#page-6200-1)** *keyword*
	- **[ipoe-bridged-mode](#page-6200-2)** *boolean*
	- **[neighbor-discovery](#page-6201-0)**
	- **apply-groups** *reference*
		- **apply-groups-exclude** *reference*
		- **[dad-snooping](#page-6201-1)** *boolean*
		- **[neighbor-limit](#page-6201-2)** *number*
	- **[qos-route-lookup](#page-6201-3)** *keyword*
	- **[router-advertisements](#page-6202-0)**
		- **[admin-state](#page-6202-1)** *keyword*
			- **apply-groups** *reference*
		- **apply-groups-exclude** *reference*
		- **[force-mcast](#page-6202-2)** *keyword*
		- **[max-advertisement-interval](#page-6203-0)** *number*
		- **[min-advertisement-interval](#page-6203-1)** *number*
		- **[options](#page-6203-2)**
			- **[current-hop-limit](#page-6204-0)** *number*
			- **[dns](#page-6204-1)**
				- **[include-rdnss](#page-6204-2)** *boolean*
				- **[rdnss-lifetime](#page-6204-3)** *(number | keyword)*
			- **[managed-configuration](#page-6205-0)** *boolean*
			- **[mtu](#page-6205-1)** *(number | keyword)*
			- **[other-stateful-configuration](#page-6205-2)** *boolean*
			- **[reachable-time](#page-6206-0)** *number*
			- **[retransmit-timer](#page-6206-1)** *number*
			- **[router-lifetime](#page-6206-2)** *(number | keyword)*
		- **[prefix-options](#page-6207-0)**
			- **[autonomous](#page-6207-1)** *boolean*
			- **[on-link](#page-6207-2)** *boolean*
			- **[preferred-lifetime](#page-6207-3)** *(number | keyword)*
			- **[valid-lifetime](#page-6208-0)** *(number | keyword)*
	- **[router-solicit](#page-6208-1)**
		- **[admin-state](#page-6208-2)** *keyword*
		- **apply-groups** *reference*
		- **apply-groups-exclude** *reference*
		- **[inactivity-timer](#page-6209-0)** *(number | keyword)*

configure service ies subscriber-interface group-interface ipv6 router-solicit min-auth-interval

```
 — min-auth-interval number
      — user-db reference
   — urpf-check
      — mode keyword
— local-address-assignment
   — admin-state keyword
   — apply-groups reference
   — apply-groups-exclude reference
   — ipv4
     — client-applications
        — ipoe boolean
            — ppp boolean
      — default-pool string
      — server reference
   — ipv6
      — client-applications
         — ipoe-slaac boolean
         — ipoe-wan boolean
         — ppp-slaac boolean
      — server reference
— mac string
— nasreq-auth-policy reference
— oper-up-while-empty boolean
  — pppoe
  — admin-state keyword
   — anti-spoof keyword
   — apply-groups reference
   — apply-groups-exclude reference
   — description string
   — dhcp-client
      — client-id keyword
   — policy reference
   — python-policy reference
   — sap-session-limit number
   — session-limit number
   — user-db reference
— radius-auth-policy reference
— redundant-interface reference
— sap string 
   — accounting-policy reference
   — admin-state keyword
   — anti-spoof keyword
   — app-profile reference
   — apply-groups reference
   — apply-groups-exclude reference
   — calling-station-id string
   — collect-stats boolean
   — cpu-protection
      — eth-cfm-monitoring
         — aggregate
         — car
      — ip-src-monitoring
      — mac-monitoring
      — policy-id reference
   — default-host
      — ipv4 reference prefix-length number 
         — apply-groups reference
         — apply-groups-exclude reference
         — next-hop string
      — ipv6 string prefix-length number 
         — apply-groups reference
            — apply-groups-exclude reference
         — next-hop string
   — description string
```
configure service ies subscriber-interface group-interface sap dist-cpu-protection

 — **[dist-cpu-protection](#page-6226-0)** *reference* — **[egress](#page-6226-1)** — **[agg-rate](#page-6226-2)** — **[adaptation-rule](#page-6227-0)** *keyword* — **[burst-limit](#page-6227-1)** *(number | keyword)* — **[limit-unused-bandwidth](#page-6227-2)** *boolean* — **[queue-frame-based-accounting](#page-6227-3)** *boolean* — **[rate](#page-6228-0)** *number* — **[filter](#page-6228-1)** — **[ip](#page-6228-2)** *reference* — **[ipv6](#page-6229-0)** *reference* — **[qos](#page-6229-1)** — **[policer-control-policy](#page-6229-2)** — **[policy-name](#page-6229-3)** *reference* — **[qinq-mark-top-only](#page-6230-0)** *boolean* — **[sap-egress](#page-6230-1)** — **[policy-name](#page-6230-2)** *reference* — **[scheduler-policy](#page-6230-3)** — **[policy-name](#page-6231-0)** *reference* — **[virtual-port](#page-6231-1)** — **[vport-name](#page-6231-2)** *reference* — **[eth-cfm](#page-6232-0)** — **apply-groups** *reference* — **apply-groups-exclude** *reference* — **[collect-lmm-fc-stats](#page-6232-1)** — **[fc](#page-6232-2)** *keyword* — **[fc-in-profile](#page-6233-0)** *keyword* — **[collect-lmm-stats](#page-6233-1)** *boolean* — **[mep](#page-6234-0) [md-admin-name](#page-6234-1)** *reference* **[ma-admin-name](#page-6234-2)** *reference* **[mep-id](#page-6234-3)** *number*  — **[admin-state](#page-6235-0)** *keyword* — **[ais](#page-6235-1)** *boolean* — **[alarm-notification](#page-6235-2)** — **[fng-alarm-time](#page-6236-0)** *number* — **[fng-reset-time](#page-6236-1)** *number* — **apply-groups** *reference* — **apply-groups-exclude** *reference* — **[ccm](#page-6236-2)** *boolean* — **[ccm-ltm-priority](#page-6237-0)** *number* — **[ccm-padding-size](#page-6237-1)** *number* — **[csf](#page-6238-0)** — **[multiplier](#page-6238-1)** *decimal-number* — **[description](#page-6238-2)** *string* — **[eth-test](#page-6238-3)** — **[bit-error-threshold](#page-6239-0)** *number* — **[test-pattern](#page-6239-1)** — **[crc-tlv](#page-6239-2)** *boolean* — **[pattern](#page-6240-0)** *keyword* — **[fault-propagation](#page-6240-1)** *keyword* — **[grace](#page-6240-2)** — **[eth-ed](#page-6241-0)** — **[max-rx-defect-window](#page-6241-1)** *number* — **[priority](#page-6241-2)** *number* — **[rx-eth-ed](#page-6242-0)** *boolean* — **[tx-eth-ed](#page-6242-1)** *boolean* — **[eth-vsm-grace](#page-6242-2)** — **[rx-eth-vsm-grace](#page-6243-0)** *boolean* — **[tx-eth-vsm-grace](#page-6243-1)** *boolean* — **[low-priority-defect](#page-6244-0)** *keyword* — **[one-way-delay-threshold](#page-6244-1)** *number* — **[squelch-ingress-levels](#page-6244-2)** *number* — **[fwd-wholesale](#page-6245-0)** — **[pppoe-service](#page-6245-1)** *reference* — **[host-admin-state](#page-6245-2)** *keyword* — **[host-lockout-policy](#page-6246-0)** *reference*

configure service ies subscriber-interface group-interface sap igmp-host-tracking

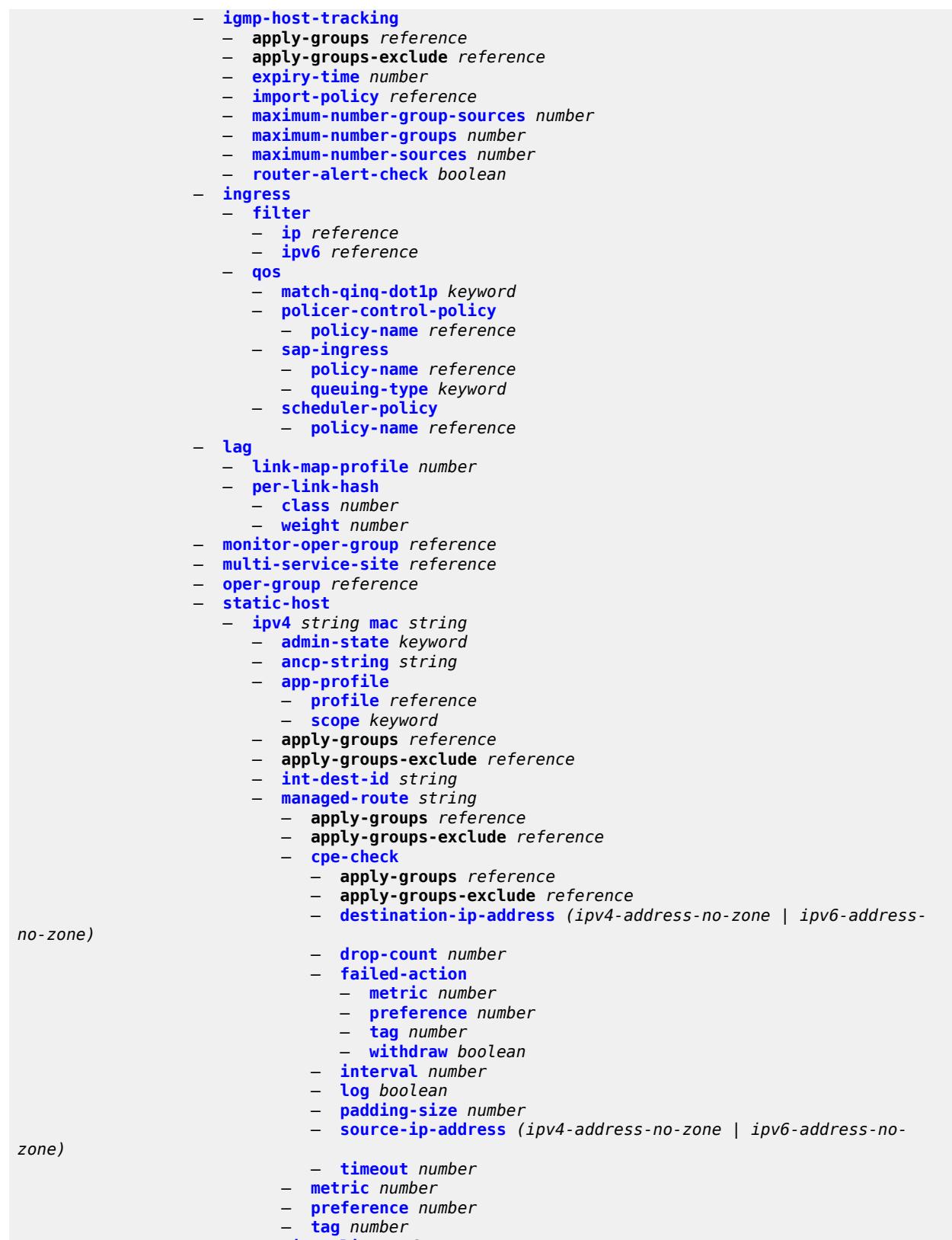

— **[rip-policy](#page-6262-1)** *reference*

configure service ies subscriber-interface group-interface sap static-host ipv4 shcv

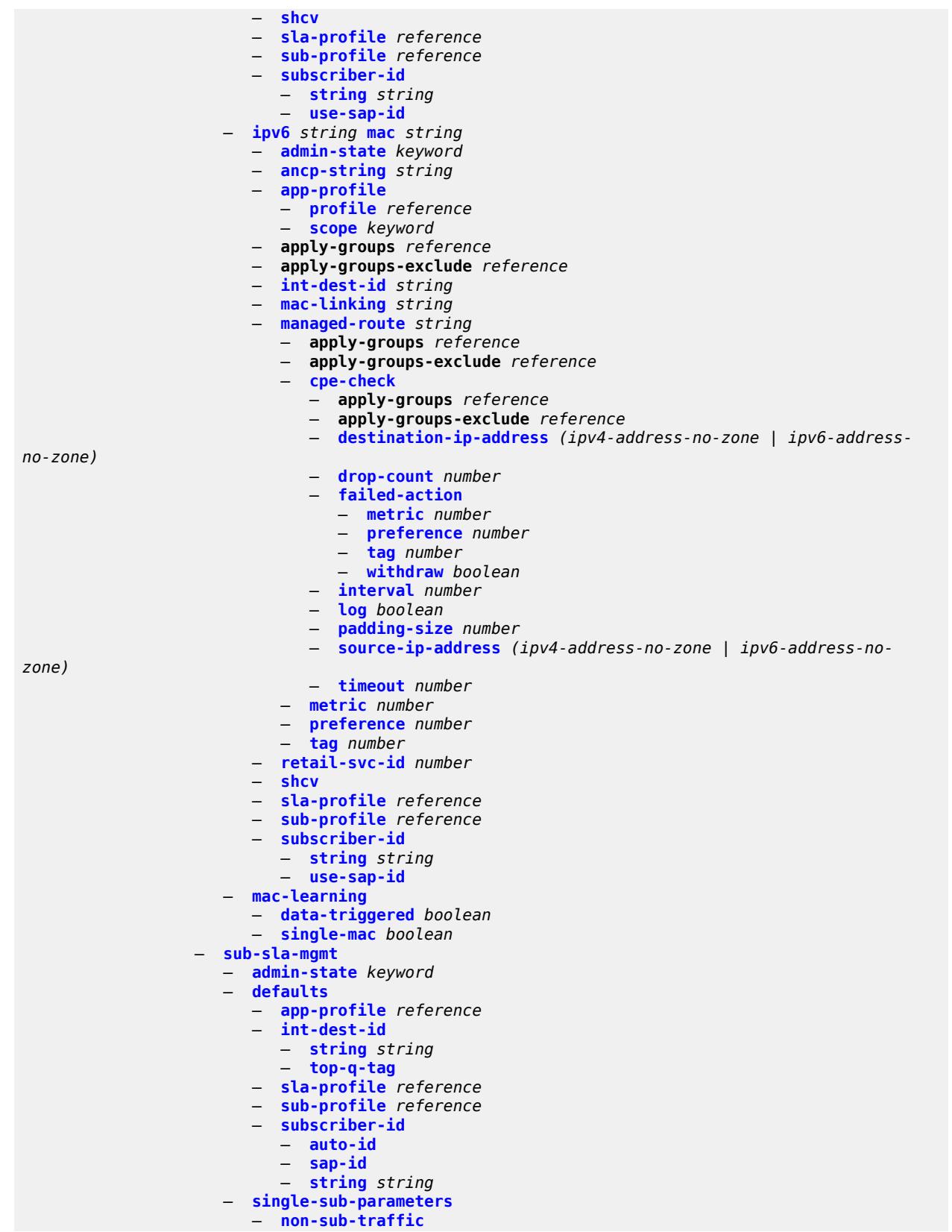

configure service ies subscriber-interface group-interface sap sub-sla-mgmt single-sub-parameters non-sub-traffic app-profile

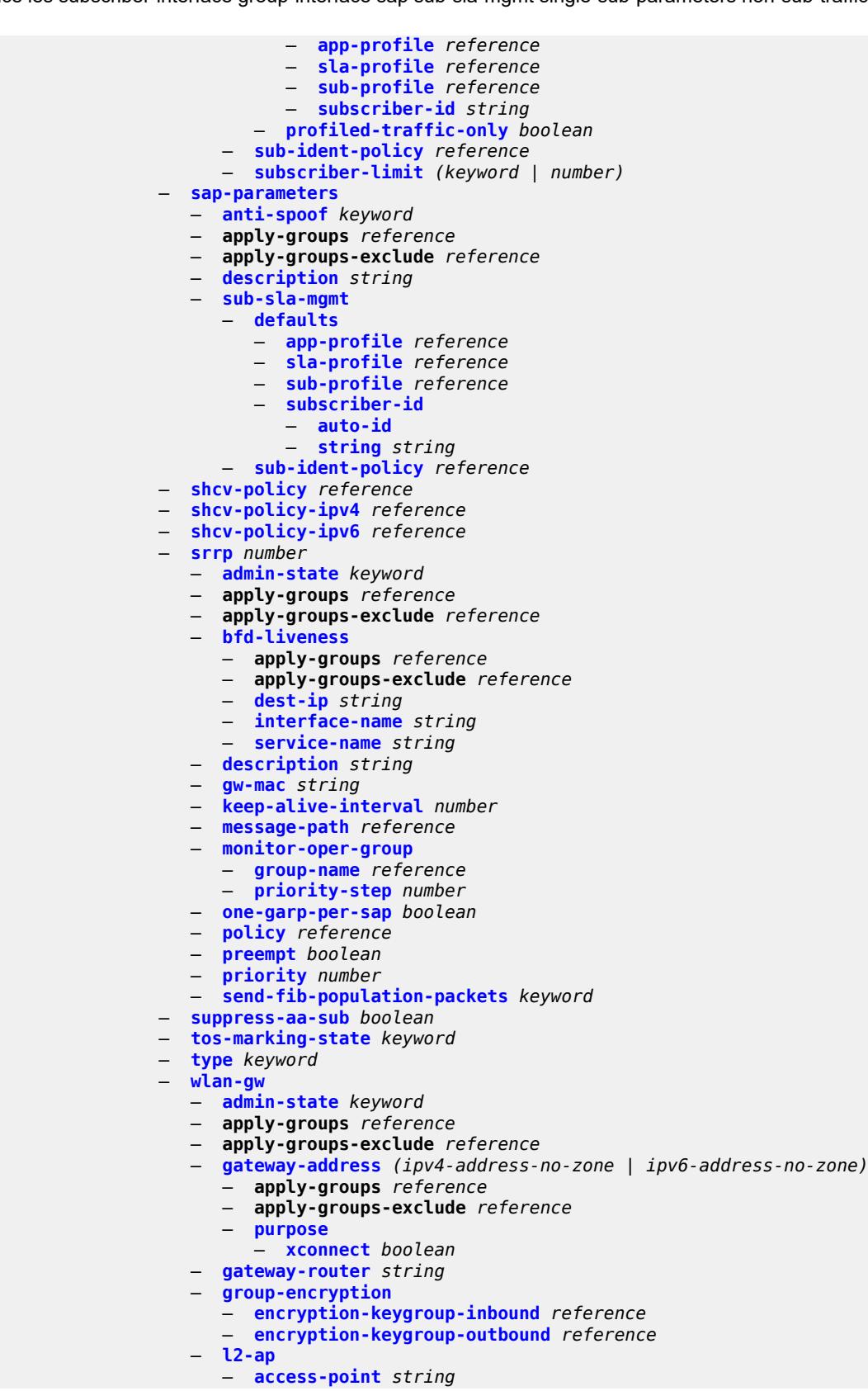

configure service ies subscriber-interface group-interface wlan-gw l2-ap access-point admin-state

 — **[admin-state](#page-6296-0)** *keyword* — **apply-groups** *reference* — **apply-groups-exclude** *reference* — **[encap-type](#page-6296-1)** *keyword* — **[epipe-sap-template](#page-6297-0)** *reference* — **[auto-sub-id-fmt](#page-6297-1)** *keyword* — **[default-encap-type](#page-6297-2)** *keyword* — **[lanext](#page-6298-0)** — **[max-bd](#page-6298-1)** *number* — **[learn-ap-mac](#page-6298-2)** — **[delay-auth](#page-6299-0)** *boolean* — **[mcs-peer](#page-6299-1)** — **[address](#page-6299-2)** *reference* — **[sync-tag](#page-6300-0)** *string* — **[mobility](#page-6300-1)** — **[hold-time](#page-6301-0)** *number* — **[inter-tunnel-type](#page-6301-1)** *boolean* — **[inter-vlan](#page-6301-2)** *boolean* — **[trigger](#page-6302-0)** — **[control](#page-6302-1)** *boolean* — **[data](#page-6302-2)** *boolean* — **[iapp](#page-6302-3)** *boolean* — **[oper-down-on-group-degrade](#page-6303-0)** *boolean* — **[promiscuous-mode](#page-6303-1)** *boolean* — **[tcp-mss-adjust](#page-6304-0)** *number* — **[tunnel-egress-qos](#page-6304-1)** — **[admin-state](#page-6304-2)** *keyword* — **[agg-rate-limit](#page-6304-3)** *(number | keyword)* — **[granularity](#page-6305-0)** *keyword* — **[hold-time](#page-6305-1)** *(number | keyword)* — **[multi-client-only](#page-6306-0)** *boolean* — **[qos](#page-6306-1)** *reference* — **[scheduler-policy](#page-6306-2)** *reference* — **[tunnel-encaps](#page-6307-0)** — **[learn-l2tp-cookie](#page-6307-1)** *(keyword | hex-string)* — **[vlan-range](#page-6307-2)** *string*  — **apply-groups** *reference* — **apply-groups-exclude** *reference* — **[authentication](#page-6308-0)** — **[hold-time](#page-6308-1)** *number* — **[local](#page-6308-2)** — **[coa-policy](#page-6309-0)** *reference* — **[default-ue-state](#page-6309-1)** *keyword* — **[on-control-plane](#page-6309-2)** *boolean* — **[policy](#page-6309-3)** *reference* — **[vlan-mismatch-timeout](#page-6310-0)** *number* — **[data-triggered-ue-creation](#page-6310-1)** — **[admin-state](#page-6310-2)** *keyword* — **[arp](#page-6311-0)** *boolean* — **[create-proxy-cache-entry](#page-6311-1)** — **[mac-format](#page-6311-2)** *string* — **[proxy-server](#page-6312-0)** — **[name](#page-6312-1)** *string* — **[router-instance](#page-6312-2)** *string* — **[ospf](#page-6312-3)** *boolean* — **[dhcp4](#page-6313-0)** — **[admin-state](#page-6313-1)** *keyword* — **[dns](#page-6313-2)** *string* — **[l2-aware-ip-address](#page-6314-0)** *(ipv4-unicast-address | keyword)* — **[lease-time](#page-6314-1)** — **[active](#page-6314-2)** *number* — **[initial](#page-6314-3)** *number* — **[nbns](#page-6315-0)** *string*

— **[dhcp6](#page-6315-1)**

configure service ies subscriber-interface group-interface wlan-gw vlan-range dhcp6 admin-state

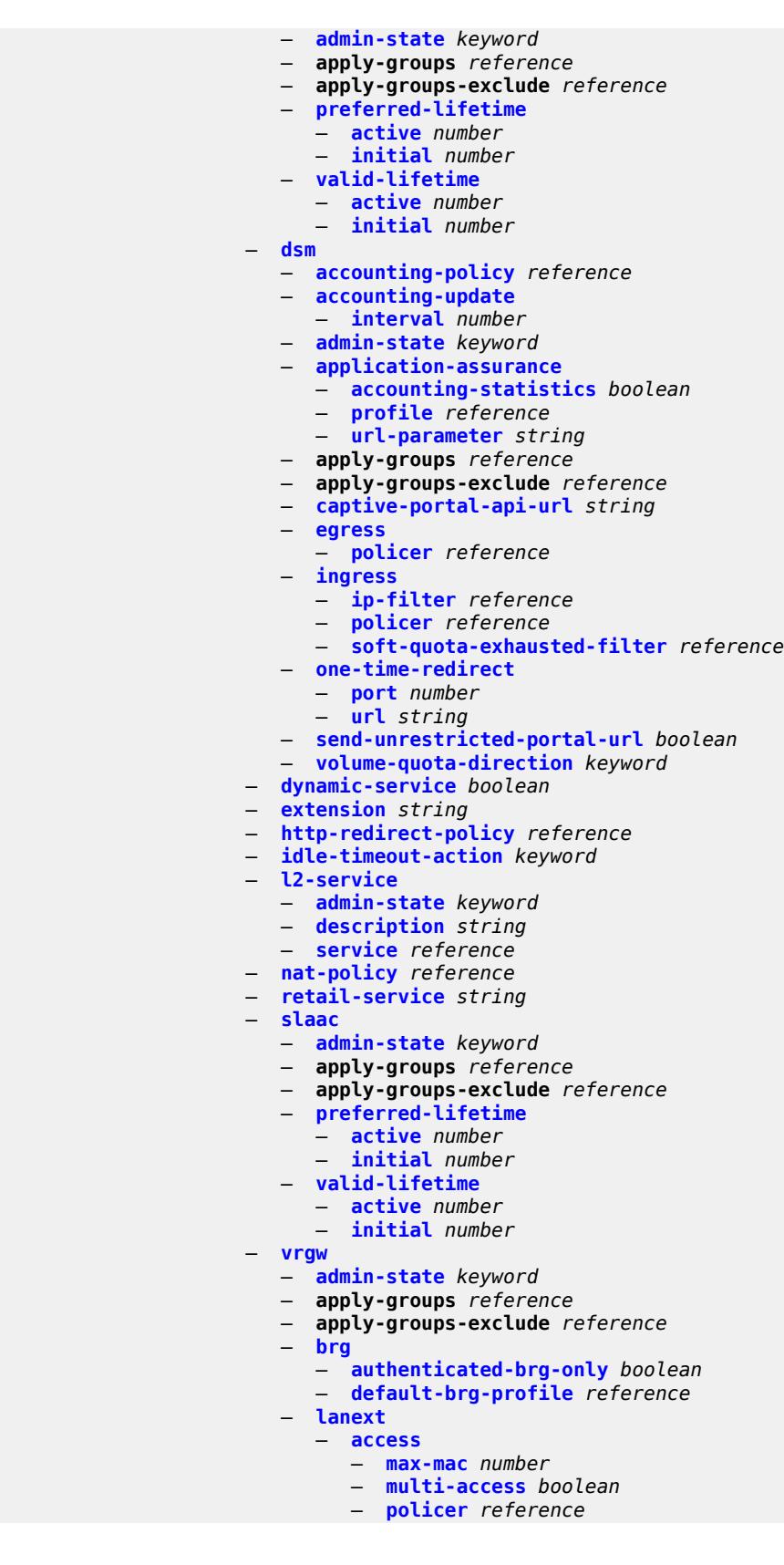

configure service ies subscriber-interface group-interface wlan-gw vlan-range vrgw lanext admin-state

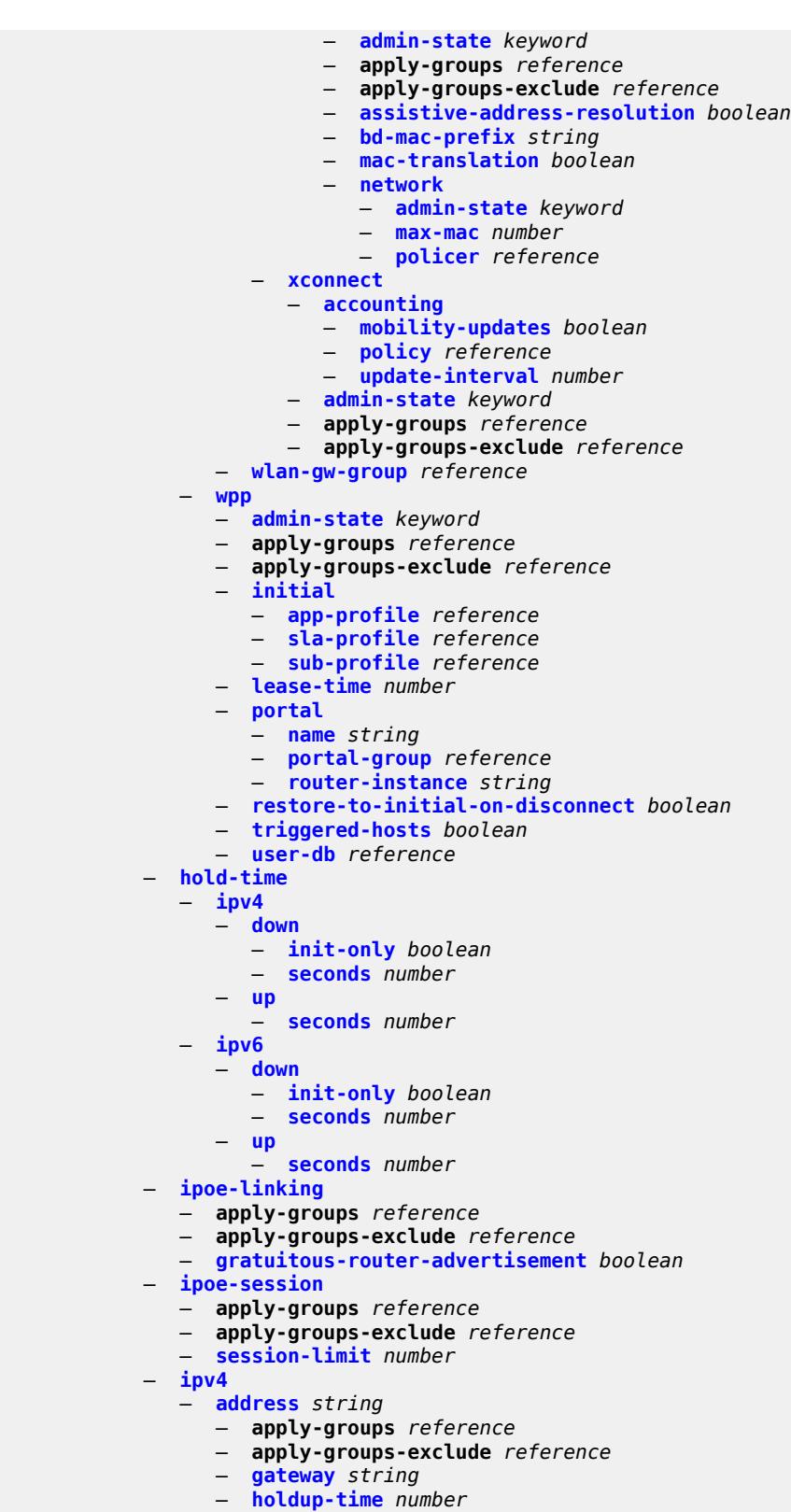

- **[populate-host-routes](#page-6348-1)** *boolean*
- **[prefix-length](#page-6348-2)** *number*

configure service ies subscriber-interface ipv4 address track-srrp

```
 — track-srrp number
 — allow-unmatching-subnets boolean
 — default-dns string
 — dhcp
    — admin-state keyword
    — apply-groups reference
    — apply-groups-exclude reference
    — client-applications
        — dhcp boolean
       — ppp boolean
    — description string
    — gi-address string
    — lease-populate
       — max-leases number
    — option-82
       — vendor-specific-option
          — client-mac-address boolean
          — sap-id boolean
          — service-id boolean
          — string string
          — system-id boolean
    — proxy-server
        — admin-state keyword
       — emulated-server string
       — lease-time
          — radius-override boolean
          — value number
    — python-policy reference
    — relay-proxy
       — release-update-src-ip boolean
        — siaddr-override string
    — release-include-gi-address boolean
    — server string
    — src-ip-addr keyword
    — virtual-subnet boolean
 — export-host-routes boolean
 — unnumbered
    — ip-address string
    — ip-int-name string
— ipv6
    — address string 
    — apply-groups reference
    — apply-groups-exclude reference
    — host-type keyword
    — prefix-length number
 — allow-multiple-wan-addresses boolean
 — allow-unmatching-prefixes boolean
 — default-dns string
 — delegated-prefix-length (number | keyword)
 — dhcp6
    — allow-client-id-change boolean
    — apply-groups reference
    — apply-groups-exclude reference
    — override-slaac boolean
    — pd-managed-route
        — next-hop keyword
    — proxy-server
        — admin-state keyword
       — client-applications
          — dhcp boolean
           — ppp boolean
       — preferred-lifetime (number | keyword)
       — rebind-timer number
       — renew-timer number
```
configure service ies subscriber-interface ipv6 dhcp6 proxy-server server-id

 — **[server-id](#page-6365-0)** — **apply-groups** *reference* — **apply-groups-exclude** *reference* — **[duid-en-ascii](#page-6365-1)** *string* — **[duid-en-hex](#page-6366-0)** *string* — **[duid-ll](#page-6366-1)** — **[valid-lifetime](#page-6366-2)** *(number | keyword)* — **[python-policy](#page-6367-0)** *reference* — **[relay](#page-6367-1)** — **[admin-state](#page-6367-2)** *keyword* — **[client-applications](#page-6367-3)** — **[dhcp](#page-6368-0)** *boolean* — **[ppp](#page-6368-1)** *boolean* — **[description](#page-6368-2)** *string* — **[lease-split](#page-6369-0)** — **[admin-state](#page-6369-1)** *keyword* — **[valid-lifetime](#page-6369-2)** *number* — **[link-address](#page-6370-0)** *string* — **[server](#page-6370-1)** *string* — **[source-address](#page-6370-2)** *string* — **[ipoe-bridged-mode](#page-6370-3)** *boolean* — **[link-local-address](#page-6371-0)** — **[address](#page-6371-1)** *string* — **[prefix](#page-6371-2)** *string*  — **apply-groups** *reference* — **apply-groups-exclude** *reference* — **[holdup-time](#page-6372-0)** *number* — **[host-type](#page-6372-1)** *keyword* — **[track-srrp](#page-6372-2)** *number* — **[router-advertisements](#page-6373-0)** — **[admin-state](#page-6373-1)** *keyword* — **apply-groups** *reference* — **apply-groups-exclude** *reference* — **[force-mcast](#page-6373-2)** *keyword* — **[max-advertisement-interval](#page-6373-3)** *number* — **[min-advertisement-interval](#page-6374-0)** *number* — **[options](#page-6374-1)** — **[current-hop-limit](#page-6374-2)** *number* — **[dns](#page-6375-0)** — **[include-rdnss](#page-6375-1)** *boolean* — **[rdnss-lifetime](#page-6375-2)** *(number | keyword)* — **[managed-configuration](#page-6376-0)** *boolean* — **[mtu](#page-6376-1)** *(number | keyword)* — **[other-stateful-configuration](#page-6376-2)** *boolean* — **[reachable-time](#page-6377-0)** *number* — **[retransmit-timer](#page-6377-1)** *number* — **[router-lifetime](#page-6377-2)** *(number | keyword)* — **[prefix-options](#page-6378-0)** — **[autonomous](#page-6378-1)** *boolean* — **[on-link](#page-6378-2)** *boolean* — **[preferred-lifetime](#page-6378-3)** *(number | keyword)* — **[valid-lifetime](#page-6379-0)** *(number | keyword)* — **[router-solicit](#page-6379-1)** — **apply-groups** *reference* — **apply-groups-exclude** *reference* — **[inactivity-timer](#page-6379-2)** *(number | keyword)* — **[local-address-assignment](#page-6380-0)** — **[admin-state](#page-6380-1)** *keyword* — **apply-groups** *reference* — **apply-groups-exclude** *reference* — **[ipv4](#page-6380-2)** — **[client-applications](#page-6380-3)** — **[ppp](#page-6381-0)** *boolean*

— **[default-pool](#page-6381-1)** *string*

configure service ies subscriber-interface local-address-assignment ipv4 server

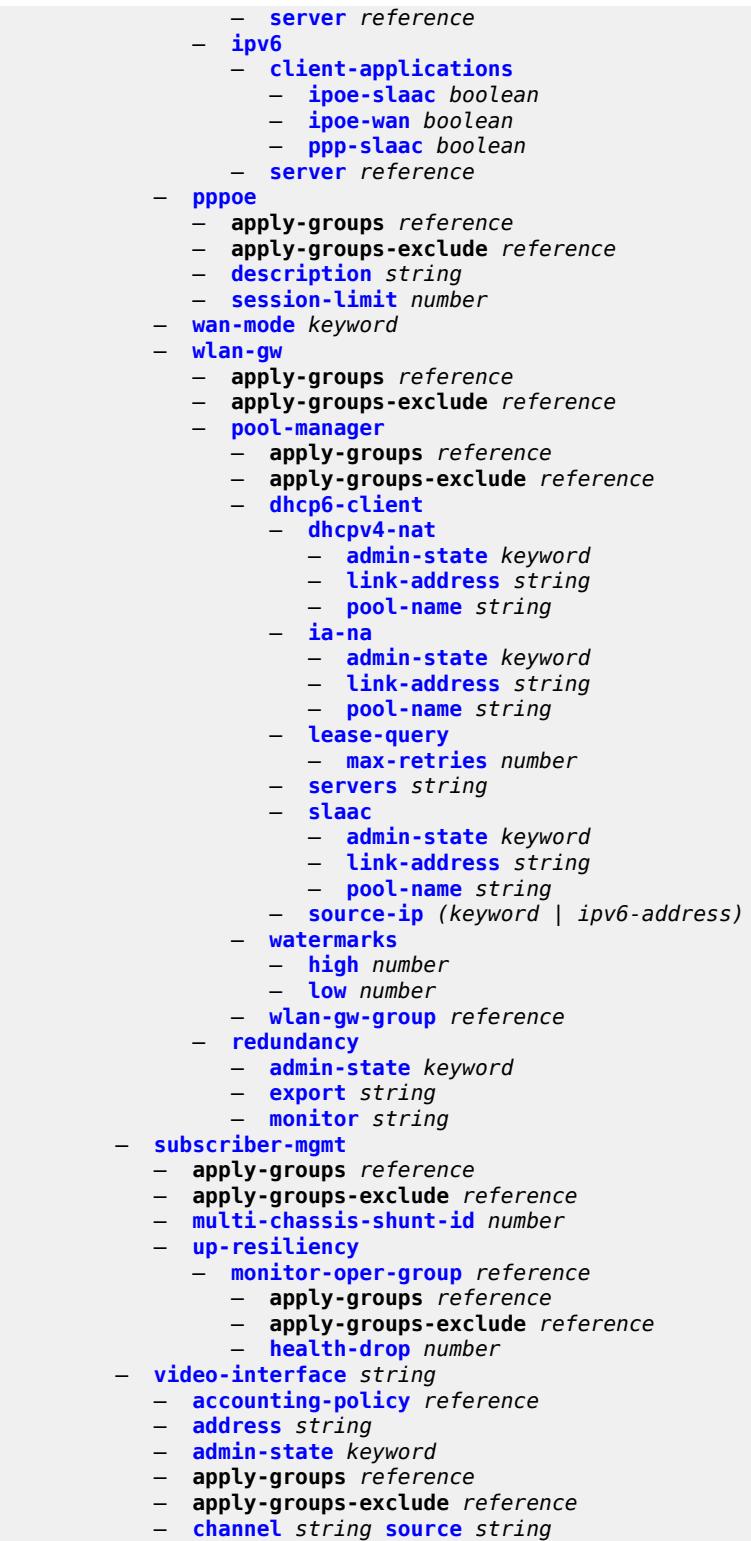

- **apply-groups** *reference*
- **apply-groups-exclude** *reference*
- **[channel-name](#page-6396-1)** *string*
	- **[description](#page-6397-0)** *string*

configure service ies video-interface channel scte35-action

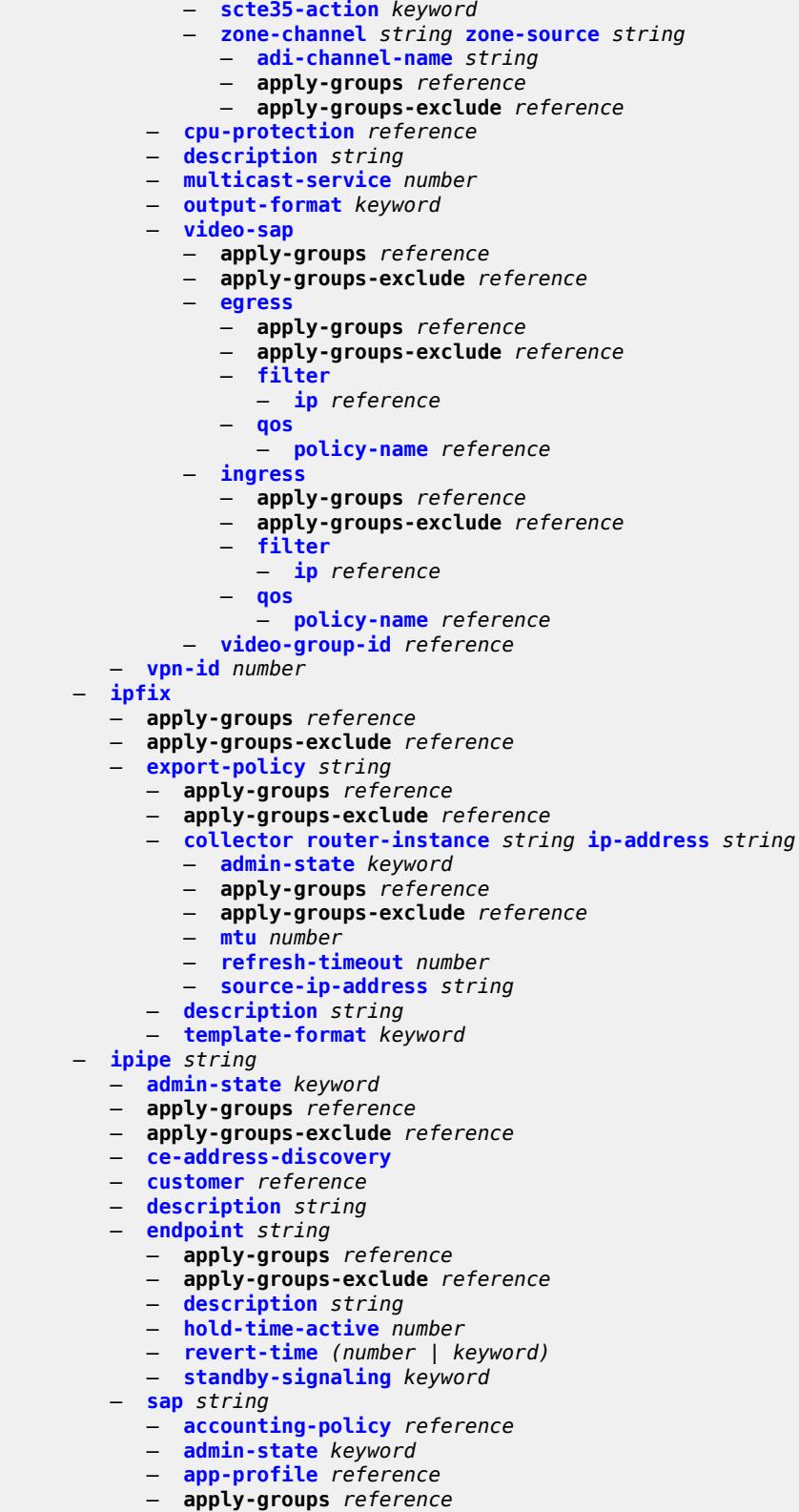

- **apply-groups-exclude** *reference*
- **[bandwidth](#page-6411-1)** *number*

## configure service ipipe sap ce-address

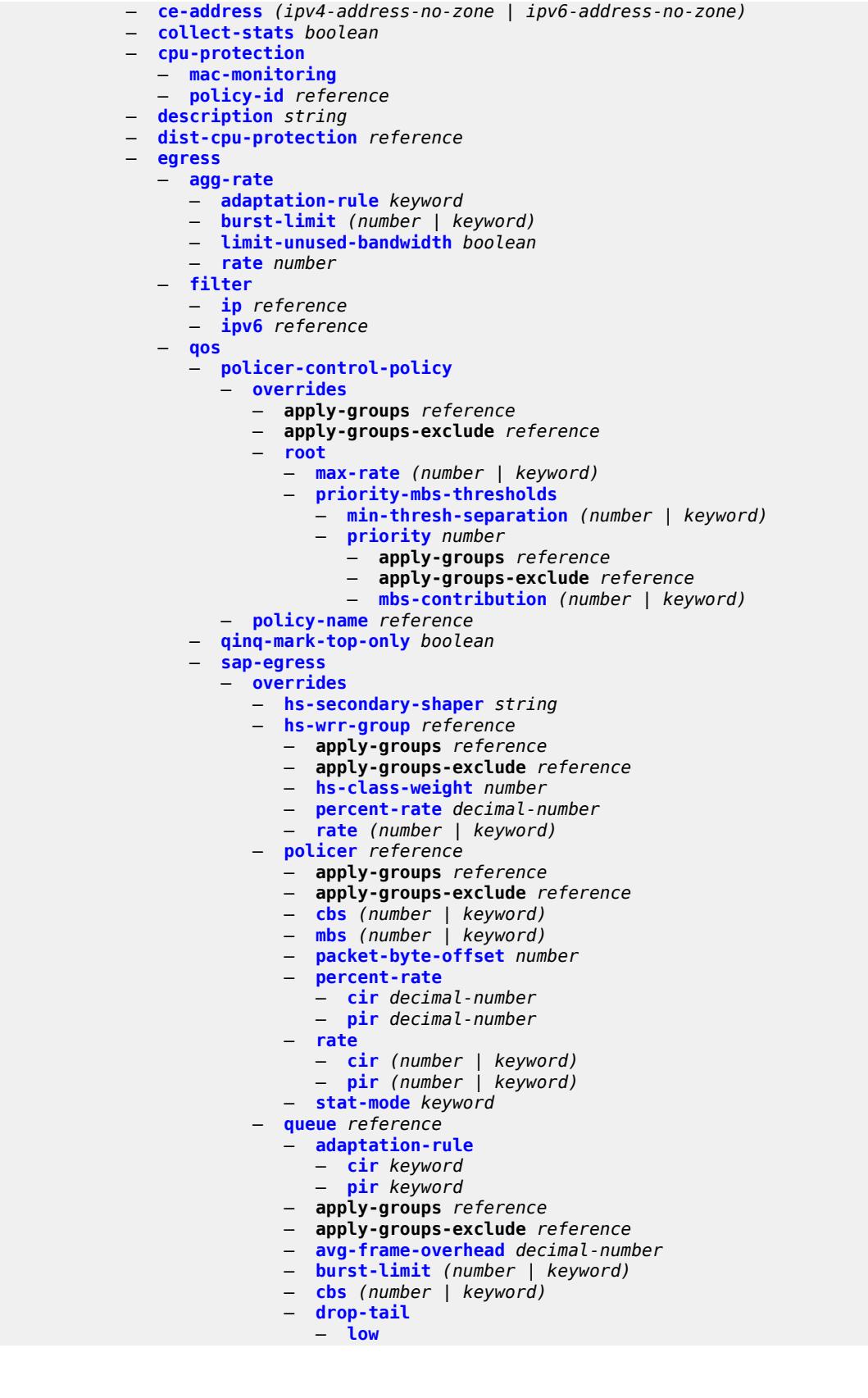

configure service ipipe sap egress qos sap-egress overrides queue drop-tail low percent-reduction-from-mbs

```
 — percent-reduction-from-mbs (number | keyword)
                          — hs-class-weight number
                          — hs-wred-queue
                             — policy reference
                          — hs-wrr-weight number
                          — mbs (number | keyword)
                          — monitor-queue-depth
                             — fast-polling boolean
                             — violation-threshold decimal-number
                          — parent
— cir-weight number
— weight number
                          — percent-rate
                             — cir decimal-number
                             — pir decimal-number
                          — rate
                             — cir (number | keyword)
                             — pir (number | keyword)
                    — policy-name reference
                    — port-redirect-group
                       — group-name reference
                          — instance number
                 — scheduler-policy
                    — overrides
                       — scheduler string 
                          — apply-groups reference
                          — apply-groups-exclude reference
                          — parent
                             — cir-weight number
                             — weight number
                          — rate
                             — cir (number | keyword)
                             — pir (number | keyword)
                    — policy-name reference
              — virtual-port
                 — vport-name reference
           — endpoint reference
              — ingress
               — filter
                 — ip reference
                 — ipv6 reference
              — qos
                 — match-qinq-dot1p keyword
                    — policer-control-policy
                    — overrides
                       — apply-groups reference
                       — apply-groups-exclude reference
                       — root
                          — max-rate (number | keyword)
                          — priority-mbs-thresholds
                              — min-thresh-separation (number | keyword)
                             — priority number 
                                — apply-groups reference
                                — apply-groups-exclude reference
                                — mbs-contribution (number | keyword)
                    — policy-name reference
                 — sap-ingress
                     — fp-redirect-group
                       — group-name reference
                       — instance number
                    — overrides
                       — policer reference 
                          — apply-groups reference
```
— **apply-groups-exclude** *reference*

configure service ipipe sap ingress qos sap-ingress overrides policer cbs

```
 — cbs (number | keyword)
— mbs (number | keyword)
                          — packet-byte-offset number
                          — percent-rate
                             — cir decimal-number
                             — pir decimal-number
                          — rate
                             — cir (number | keyword)
                             — pir (number | keyword)
                          — stat-mode keyword
                         — queue reference 
                            — adaptation-rule
                             — cir keyword
                             — pir keyword
                          — apply-groups reference
                          — apply-groups-exclude reference
                            — cbs (number | keyword)
                          — drop-tail
                             — low
                                — percent-reduction-from-mbs (number | keyword)
                          — mbs (number | keyword)
                            — monitor-queue-depth
                             — fast-polling boolean
                             — parent
                             — cir-weight number
                             — weight number
                          — percent-rate
                              — cir decimal-number
                             — pir decimal-number
                          — rate
                             — cir (number | keyword)
                             — pir (number | keyword)
                    — policy-name reference
                    — queuing-type keyword
                 — scheduler-policy
                    — overrides
                       — scheduler string 
                          — apply-groups reference
                          — apply-groups-exclude reference
                          — parent
                             — cir-weight number
                             — weight number
                          — rate
                             — cir (number | keyword)
                             — pir (number | keyword)
                    — policy-name reference
           — lag
              — link-map-profile number
              — per-link-hash
                 — class number
                 — weight number
           — mac string
           — mac-refresh number
           — multi-service-site reference
           — transit-policy
               — prefix reference
           — use-broadcast-mac boolean
        — service-id number
        — service-mtu number
        — spoke-sdp string 
             — aarp
                 — id reference
              — type keyword
```
configure service ipipe spoke-sdp app-profile

```
 — app-profile reference
     — apply-groups reference
      — apply-groups-exclude reference
     — bandwidth (number | keyword)
     — bfd
         — bfd-liveness
              — encap keyword
        — bfd-template reference
      — ce-address (ipv4-address-no-zone | ipv6-address-no-zone)
     — control-word boolean
     — description string
     — egress
         — filter
            — ip reference
            — ipv6 reference
         — qos
              — network
               — policy-name reference
               — port-redirect-group
                  — group-name reference
                  — instance number
         — vc-label number
      — endpoint
         — name reference
         — precedence (number | keyword)
      — entropy-label
     — hash-label
          — signal-capability
      — ingress
         — filter
            — ip reference
            — ipv6 reference
         — qos
            — network
               — fp-redirect-group
                  — group-name reference
                  — instance number
               — policy-name reference
         — vc-label number
     — transit-policy
         — prefix reference
   — vc-switching boolean
   — vpn-id number
— mac-list string 
   — apply-groups reference
   — apply-groups-exclude reference
   — description string
   — mac string 
     — apply-groups reference
      — apply-groups-exclude reference
      — mask string
— md-auto-id
   — customer-id-range
     — apply-groups reference
     — apply-groups-exclude reference
      — end number
     — start number
   — pw-template-id-range
      — apply-groups reference
     — apply-groups-exclude reference
     — end number
      — start number
```
— **[service-id-range](#page-6478-0)**

— **apply-groups** *reference*

configure service md-auto-id service-id-range apply-groups-exclude

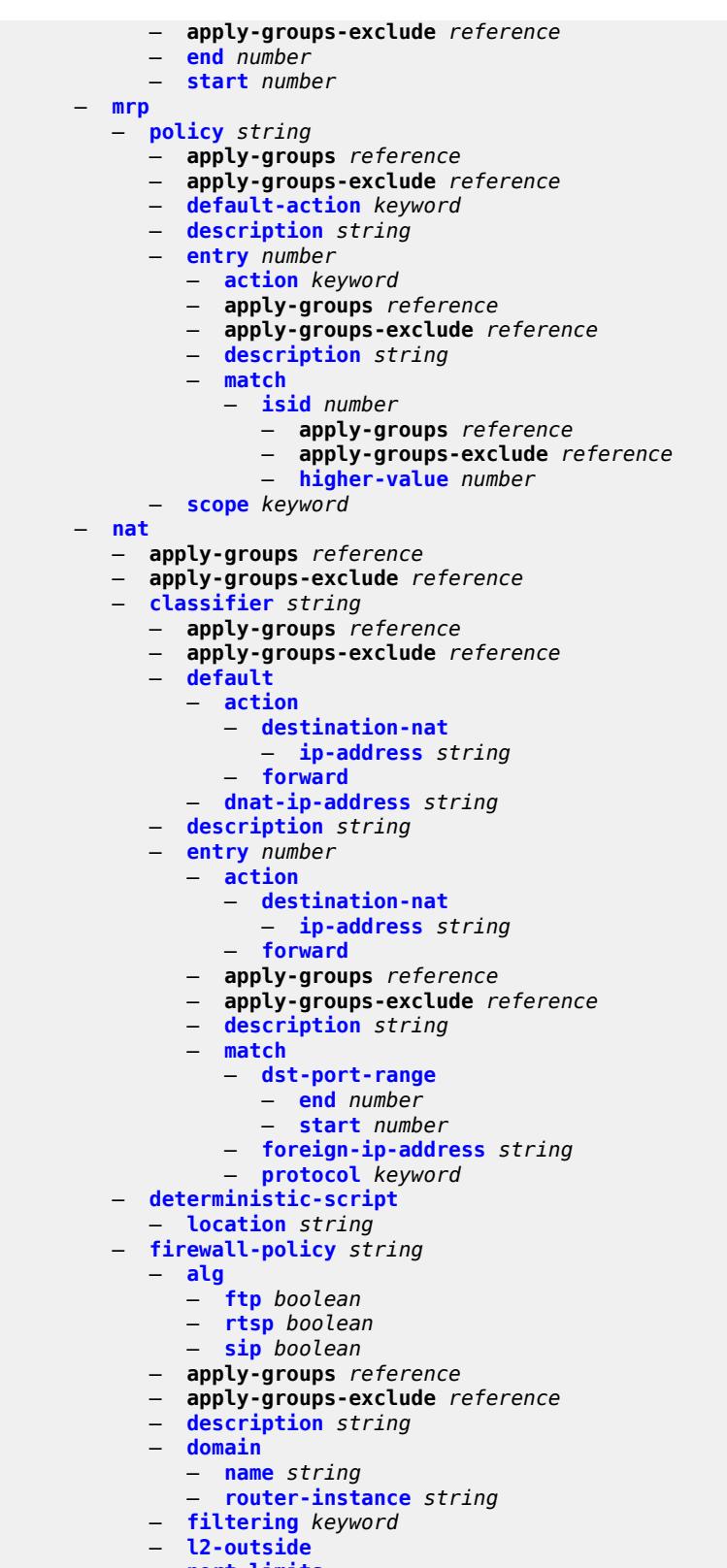

 — **[port-limits](#page-6493-1)** — **[forwarding](#page-6493-2)** *number* configure service nat firewall-policy priority-sessions

 — **[priority-sessions](#page-6493-3)** — **[fc](#page-6494-0)** — **[af](#page-6494-1)** *boolean* — **[be](#page-6494-2)** *boolean* — **[ef](#page-6494-3)** *boolean* — **[h1](#page-6495-0)** *boolean* — **[h2](#page-6495-1)** *boolean* — **[l1](#page-6495-2)** *boolean* — **[l2](#page-6495-3)** *boolean* — **[nc](#page-6496-0)** *boolean* — **[session-limits](#page-6496-1)** — **[max](#page-6496-2)** *number* — **[reserved](#page-6497-0)** *number* — **[watermarks](#page-6497-1)** — **[high](#page-6497-2)** *number* — **[low](#page-6498-0)** *number* — **[tcp](#page-6498-1)** — **[mss-adjust](#page-6498-2)** *number* — **[timeouts](#page-6498-3)** — **[icmp6-query](#page-6499-0)** *number* — **[sip](#page-6499-1)** *number* — **[tcp](#page-6499-2)** — **[established](#page-6500-0)** *number* — **[rst](#page-6500-1)** *number* — **[syn](#page-6500-2)** *number* — **[time-wait](#page-6501-0)** *number* — **[transitory](#page-6501-1)** *number* — **[udp](#page-6501-2)** — **[dns](#page-6502-0)** *number* — **[initial](#page-6502-1)** *number* — **[normal](#page-6502-2)** *number* — **[unknown-protocol](#page-6503-0)** *number* — **[udp](#page-6503-1)** — **[inbound-refresh](#page-6503-2)** *boolean* — **[unknown-protocols](#page-6503-3)** — **[all](#page-6504-0)** — **[protocol](#page-6504-1)** *number* — **[map-t](#page-6505-0)** — **[domain](#page-6505-1)** *string*  — **[admin-state](#page-6505-2)** *keyword* — **apply-groups** *reference* — **apply-groups-exclude** *reference* — **[description](#page-6506-0)** *string* — **[dmr-prefix](#page-6506-1)** *string* — **[ip-fragmentation](#page-6506-2)** — **[v6-frag-header](#page-6506-3)** *boolean* — **[mapping-rule](#page-6507-0)** *string*  — **[admin-state](#page-6507-1)** *keyword* — **apply-groups** *reference* — **apply-groups-exclude** *reference* — **[description](#page-6507-2)** *string* — **[ea-length](#page-6508-0)** *number* — **[ipv4-prefix](#page-6508-1)** *string* — **[psid-offset](#page-6508-2)** *number* — **[rule-prefix](#page-6509-0)** *string* — **[mtu](#page-6509-1)** *number* — **[tcp-mss-adjust](#page-6509-2)** *number* — **[nat-policy](#page-6510-0)** *string*  — **[alg](#page-6510-1)** — **[ftp](#page-6511-0)** *boolean* — **[pptp](#page-6511-1)** *boolean* — **[rtsp](#page-6511-2)** *boolean* — **[sip](#page-6512-0)** *boolean*

— **apply-groups** *reference*

configure service nat nat-policy apply-groups-exclude

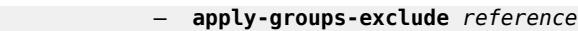

- **[block-limit](#page-6512-1)** *number*
	- **[description](#page-6512-2)** *string*
	- **[dnat](#page-6512-3)**
		- **[classifier](#page-6513-0)** *reference*
	- **[dnat-only](#page-6513-1)**
		- **[nat-group](#page-6513-2)** *reference*
		- **[router-instance](#page-6514-0)** *string*
		- **[wlan-gw-group](#page-6514-1)** *reference*
	- **[filtering](#page-6515-0)** *keyword*
- **[flow-log-policy](#page-6515-1)**
- **[ipfix](#page-6515-2)** *reference*
	- **[syslog](#page-6516-0)** *reference*
	- **[l2-outside](#page-6516-1)**
	- **[pool](#page-6516-2)**
		- **[name](#page-6517-0)** *string*
			- **[router-instance](#page-6517-1)** *string*
	- **[port-forwarding-range-end](#page-6517-2)** *number*
	- **[port-limits](#page-6518-0)**
		- **[dynamic-ports](#page-6518-1)** *number*
		- **[forwarding](#page-6518-2)** *number*
		- **[reserved](#page-6519-0)** *number*
		- **[watermarks](#page-6519-1)**
		- **[high](#page-6519-2)** *number*
			- **[low](#page-6520-0)** *number*
	- **[priority-sessions](#page-6520-1)**
	- **[fc](#page-6520-2)**
		- **[af](#page-6520-3)** *boolean*
		- **[be](#page-6521-0)** *boolean*
		- **[ef](#page-6521-1)** *boolean*
		- **[h1](#page-6521-2)** *boolean*
		- **[h2](#page-6522-0)** *boolean*
		- **[l1](#page-6522-1)** *boolean*
		- **[l2](#page-6522-2)** *boolean*
		- **[nc](#page-6522-3)** *boolean*
	- **[session-limits](#page-6523-0)**
		- **[max](#page-6523-1)** *number*
	- **[reserved](#page-6523-2)** *number*
	- **[watermarks](#page-6524-0)**
	- - **[high](#page-6524-1)** *number*
		- **[low](#page-6524-2)** *number*
	- **[tcp](#page-6525-0)**
		- **[mss-adjust](#page-6525-1)** *number*
		- **[reset-unknown](#page-6525-2)** *boolean*
	- **[timeouts](#page-6525-3)**
		- **[icmp-query](#page-6526-0)** *number*
		- **[sip](#page-6526-1)** *number*
		- **[subscriber-retention](#page-6526-2)** *number*
		- **[tcp](#page-6527-0)**
			- **[established](#page-6527-1)** *number*
			- **[rst](#page-6527-2)** *number*
			- **[syn](#page-6528-0)** *number*
			- **[time-wait](#page-6528-1)** *number*
			- **[transitory](#page-6528-2)** *number*
		- **[udp](#page-6529-0)**
			- **[dns](#page-6529-1)** *number*
			- **[initial](#page-6529-2)** *number*
			- **[normal](#page-6530-0)** *number*
	- **[udp](#page-6530-1)**
		- **[inbound-refresh](#page-6530-2)** *boolean*
	- **[pcp-server-policy](#page-6530-3)** *string*
	- **apply-groups** *reference*
	- **apply-groups-exclude** *reference*
	- **[description](#page-6531-0)** *string*

configure service nat pcp-server-policy lifetime

 — **[lifetime](#page-6531-1)** — **[maximum](#page-6531-2)** *number* — **[minimum](#page-6532-0)** *number* — **[max-description-size](#page-6532-1)** *number* — **[opcode](#page-6532-2)** — **[announce](#page-6533-0)** *boolean* — **[get](#page-6533-1)** *boolean* — **[map](#page-6533-2)** *boolean* — **[option](#page-6533-3)** — **[description](#page-6534-0)** *boolean* — **[next](#page-6534-1)** *boolean* — **[port-reservation](#page-6534-2)** *boolean* — **[port-set](#page-6534-3)** *boolean* — **[prefer-failure](#page-6535-0)** *boolean* — **[third-party](#page-6535-1)** *boolean* — **[reuse-external-ip-address](#page-6535-2)** *boolean* — **[version](#page-6536-0)** — **[maximum](#page-6536-1)** *number* — **[minimum](#page-6536-2)** *number* — **[prefix-list](#page-6537-0)** *string*  — **[application](#page-6537-1)** *keyword* — **apply-groups** *reference* — **apply-groups-exclude** *reference* — **[prefix](#page-6537-2)** *string*  — **apply-groups** *reference* — **apply-groups-exclude** *reference* — **[nat-policy](#page-6538-0)** *reference* — **[syslog](#page-6538-1)** — **[export-policy](#page-6539-0)** *string*  — **apply-groups** *reference* — **apply-groups-exclude** *reference* — **[collector](#page-6539-1) [router-instance](#page-6540-0)** *string* **[ip-address](#page-6540-1)** *string*  — **[admin-state](#page-6540-2)** *keyword* — **apply-groups** *reference* — **apply-groups-exclude** *reference* — **[destination-port](#page-6540-3)** *number* — **[ipv4-source-address](#page-6541-0)** *string* — **[description](#page-6541-1)** *string* — **[facility](#page-6541-2)** *keyword* — **[include](#page-6542-0)** — **[destination-ip](#page-6542-1)** *boolean* — **[foreign-ip](#page-6542-2)** *boolean* — **[foreign-port](#page-6543-0)** *boolean* — **[nat-policy-name](#page-6543-1)** *boolean* — **[sub-id](#page-6543-2)** *boolean* — **[log-prefix](#page-6543-3)** *string* — **[max-tx-delay](#page-6544-0)** *number* — **[mtu](#page-6544-1)** *number* — **[rate-limit](#page-6544-2)** *number* — **[severity-level](#page-6544-3)** *keyword* — **[up-nat-policy](#page-6545-0)** *string*  — **[alg](#page-6545-1)** — **[ftp](#page-6546-0)** *boolean* — **[pptp](#page-6546-1)** *boolean* — **[rtsp](#page-6546-2)** *boolean* — **[sip](#page-6547-0)** *boolean* — **apply-groups** *reference* — **apply-groups-exclude** *reference* — **[block-limit](#page-6547-1)** *number* — **[default-host](#page-6547-2)** — **[inside-router-instance](#page-6548-0)** *string* — **[ip-address](#page-6548-1)** *string*

- **[rate-limit](#page-6548-2)** *number*
- **[description](#page-6549-0)** *string*

## configure service nat up-nat-policy filtering

```
 — filtering keyword
      — flow-log-policy
          — ipfix reference
      — icmp-echo-reply boolean
      — port-block-extension
          — ports number
         — watermarks
            — high number
            — low number
        — port-limits
         — dynamic-ports number
         — reserved number
         — watermarks
            — high number
            — low number
      — priority-sessions
           — fc
            — af boolean
            — be boolean
            — ef boolean
            — h1 boolean
               — h2 boolean
            — l1 boolean
            — l2 boolean
            — nc boolean
      — session-limits
         — max number
         — reserved number
         — watermarks
            — high number
            — low number
      — tcp
         — mss-adjust number
         — reset-unknown boolean
      — timeouts
         — icmp-query number
         — sip number
         — subscriber-retention number
         — tcp
            — established number
            — rst number
            — syn number
            — time-wait number
            — transitory number
         — udp
            — dns number
            — initial number
            — normal number
      — udp
         — inbound-refresh boolean
  — oper-group string 
   — apply-groups reference
   — apply-groups-exclude reference
   — bfd-liveness
      — apply-groups reference
         — apply-groups-exclude reference
      — dest-ip string
      — interface-name string
      — router-instance string
   — hold-time
      — down number
         — up number
— pbb
   — apply-groups reference
```
configure service pbb apply-groups-exclude

```
 — apply-groups-exclude reference
   — mac string 
     — address string
     — apply-groups reference
      — apply-groups-exclude reference
   — mac-notification
      — apply-groups reference
     — apply-groups-exclude reference
      — count number
      — interval number
   — source-bmac
      — address string
      — evpn-etree-leaf-address string
— proxy-arp-nd
   — mac-list
     — list string 
        — apply-groups reference
        — apply-groups-exclude reference
        — mac string 
— pw-template string 
   — accounting-policy number
   — allow-fragmentation boolean
  — apply-groups reference
   — apply-groups-exclude reference
   — auto-gre-sdp boolean
   — block-on-peer-fault boolean
   — collect-stats boolean
   — control-word boolean
   — egress
      — filter
         — ip string
        — ipv6 string
         — mac string
      — mfib-allowed-mda-destinations
         — mda string 
      — qos
         — network
            — policy-name string
            — port-redirect-group
               — group-name string
               — instance number
   — encryption-keygroup
     — inbound number
      — outbound number
   — entropy-label
   — fdb
      — auto-learn-mac-protect boolean
     — auto-learn-mac-protect-exclude-list string
      — discard-unknown-source boolean
      — limit-mac-move keyword
     — mac-learning
        — aging boolean
        — learning boolean
     — mac-pinning boolean
     — maximum-mac-addresses number
      — protected-src-mac-violation-action keyword
   — force-vc-forwarding keyword
   — hash-label
      — signal-capability
   — igmp-snooping
      — fast-leave boolean
     — import-policy string
```
- **[maximum-number-groups](#page-6582-3)** *number*
- **[query-interval](#page-6583-0)** *number*

## configure service pw-template igmp-snooping query-last-member-interval

```
 — query-last-member-interval number
        — query-response-interval number
      — robust-count number
     — send-queries boolean
      — version keyword
   — ingress
      — filter
        — ip string
        — ipv6 string
         — mac string
      — qos
         — network
            — fp-redirect-group
               — group-name string
               — instance number
            — policy-name string
     — l2pt
      — termination
         — protocols
            — cdp boolean
            — dtp boolean
            — pagp boolean
            — stp boolean
            — udld boolean
            — vtp boolean
   — provisioned-sdp keyword
   — pw-template-id number
   — sdp-exclude reference 
   — sdp-include reference 
   — split-horizon-group
      — description string
      — fdb
         — saps
            — auto-learn-mac-protect boolean
            — discard-unprotected-dest-mac boolean
            — protected-src-mac-violation-action keyword
      — name string
   — stp
      — admin-state keyword
     — auto-edge boolean
      — edge-port boolean
      — link-type keyword
      — path-cost number
     — priority number
      — root-guard boolean
   — vc-type keyword
   — vlan-vc-tag number
— sdp number 
   — accounting-policy reference
   — admin-state keyword
   — adv-mtu-override boolean
   — allow-fragmentation boolean
   — apply-groups reference
   — apply-groups-exclude reference
   — bgp-tunnel boolean
   — booking-factor number
   — class-forwarding
      — admin-state keyword
     — apply-groups reference
      — apply-groups-exclude reference
      — default-lsp reference
```
- 
- **[enforce-diffserv-lsp-fc](#page-6599-1)** *boolean*
- **[fc](#page-6599-2)** *keyword* 
	- **apply-groups** *reference*

configure service sdp class-forwarding fc apply-groups-exclude

```
 — apply-groups-exclude reference
        — lsp reference
     — multicast-lsp reference
  — collect-stats boolean
  — delivery-type keyword
   — description string
  — far-end
      — ip-address (ipv4-address-no-zone | ipv6-address-no-zone)
   — keep-alive
     — admin-state keyword
     — apply-groups reference
     — apply-groups-exclude reference
     — hello-time number
      — hold-down-time number
     — maximum-drop-count number
     — message-length number
      — timeout number
  — ldp boolean
  — local-end (ipv4-address-no-zone | ipv6-address-no-zone)
  — lsp string 
  — metric number
   — mixed-lsp-mode
      — revert-time (number | keyword)
   — network-domain reference
  — path-mtu number
   — pbb-etype string
  — pw-port
      — binding-port string
  — sdp-group reference 
  — signaling keyword
  — source-bmac-lsb
     — control-pw-vc-id number
      — value string
   — sr-isis boolean
  — sr-ospf boolean
  — tunnel-far-end (ipv4-address-no-zone | ipv6-address-no-zone)
  — vlan-vc-etype string
   — weighted-ecmp boolean
— sdp-group
   — apply-groups reference
  — apply-groups-exclude reference
  — group-name string 
     — apply-groups reference
     — apply-groups-exclude reference
     — value number
— system
   — apply-groups reference
  — apply-groups-exclude reference
  — bgp
      — evpn
         — ad-per-es-route
            — extended-evi-range boolean
            — route-distinguisher-ip-address string
            — route-target-type keyword
        — ad-per-evi-routes
            — attribute-propagation boolean
            — bgp-path-selection boolean
            — d-path-ignore boolean
        — ethernet-segment string 
            — ac-df-capability keyword
            — admin-state keyword
            — apply-groups reference
            — apply-groups-exclude reference
```
— **[association](#page-6616-1)**

configure service system bgp evpn ethernet-segment association lag

```
 — lag reference 
  — apply-groups reference
   — apply-groups-exclude reference
   — virtual-ranges
      — dot1q
         — q-tag (number | keyword) 
             — apply-groups reference
            — apply-groups-exclude reference
            — end (number | keyword)
      — qinq
         — s-tag (number | keyword) 
            — apply-groups reference
            — apply-groups-exclude reference
             — end (number | keyword)
         — s-tag-c-tag (number | keyword) c-tag-start (number | keyword) 
            — apply-groups reference
            — apply-groups-exclude reference
              — c-tag-end (number | keyword)
— network-interconnect-vxlan number 
   — apply-groups reference
   — apply-groups-exclude reference
   — virtual-ranges
      — service-id number 
         — apply-groups reference
         — apply-groups-exclude reference
         — end number
— port reference 
    — apply-groups reference
     — apply-groups-exclude reference
   — virtual-ranges
       — dot1q
         — q-tag (number | keyword) 
            — apply-groups reference
               — apply-groups-exclude reference
            — end (number | keyword)
         — qinq
         — s-tag (number | keyword) 
            — apply-groups reference
            — apply-groups-exclude reference
            — end (number | keyword)
         — s-tag-c-tag (number | keyword) c-tag-start (number | keyword) 
            — apply-groups reference
            — apply-groups-exclude reference
            — c-tag-end (number | keyword)
— pw-port reference 
   — apply-groups reference
   — apply-groups-exclude reference
   — pw-port-headend boolean
   — virtual-ranges
      — dot1q
         — q-tag (number | keyword) 
             — apply-groups reference
            — apply-groups-exclude reference
            — end (number | keyword)
        — qinq
          — s-tag (number | keyword) 
            — apply-groups reference
            — apply-groups-exclude reference
            — end (number | keyword)
         — s-tag-c-tag (number | keyword) c-tag-start (number | keyword) 
             — apply-groups reference
            — apply-groups-exclude reference
            — c-tag-end (number | keyword)
— sdp reference
```
configure service system

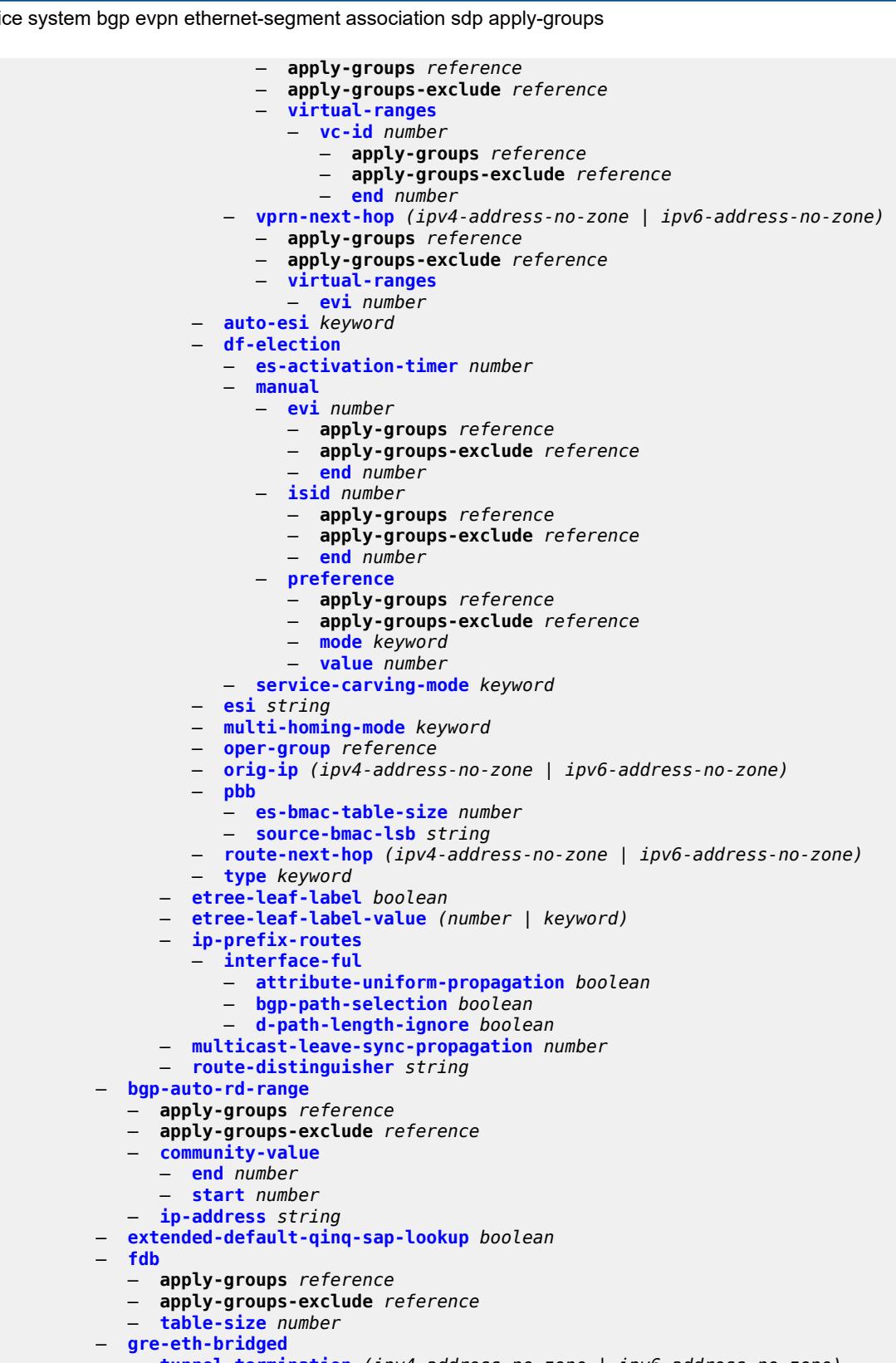

- **[tunnel-termination](#page-6649-1)** *(ipv4-address-no-zone | ipv6-address-no-zone)* 
	- **apply-groups** *reference*
	- **apply-groups-exclude** *reference*

configure service system gre-eth-bridged tunnel-termination fpe-id

```
 — fpe-id reference
   — pw-port-list
     — port string 
   — vpn-gre-source-ip string
   — vxlan
      — assisted-replication
         — apply-groups reference
         — apply-groups-exclude reference
         — ip-address string
      — tunnel-termination (ipv4-address-no-zone | ipv6-address-no-zone) 
         — apply-groups reference
         — apply-groups-exclude reference
            — fpe-id reference
— template
   — epipe-sap-template string 
      — apply-groups reference
         — apply-groups-exclude reference
     — egress
         — filter
            — ip reference
            — ipv6 reference
            — mac reference
            — qos
            — policy-name reference
      — ingress
          — filter
            — ip reference
            — ipv6 reference
            — mac reference
         — qos
            — policy-name reference
            — queuing-type keyword
 — upnp
     — policy string 
      — apply-groups reference
     — apply-groups-exclude reference
     — description string
     — mapping-limit number
      — port number
      — strict-mode boolean
— vpls string 
   — admin-state keyword
   — apply-groups reference
   — apply-groups-exclude reference
   — bgp number 
     — adv-service-mtu number
     — apply-groups reference
     — apply-groups-exclude reference
      — pw-template-binding reference 
         — apply-groups reference
         — apply-groups-exclude reference
         — bfd-liveness boolean
         — bfd-template reference
         — import-rt string
         — monitor-oper-group reference
         — oper-group reference
         — split-horizon-group string
      — route-distinguisher (keyword | vpn-route-distinguisher)
      — route-target
         — export string
          — import string
      — vsi-export reference
      — vsi-import reference
```
— **[bgp-ad](#page-6665-0)**

configure service vpls bgp

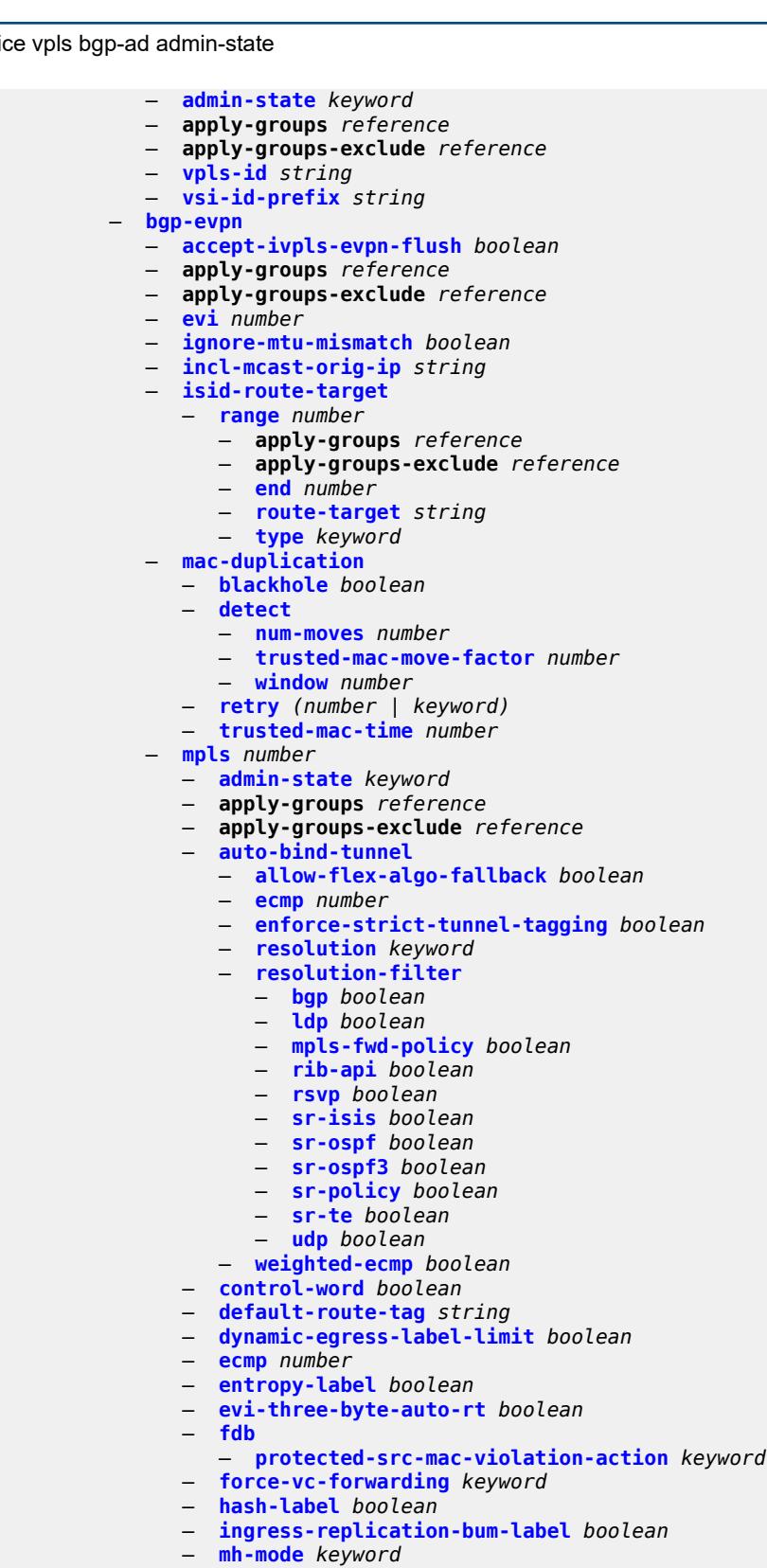

- **[oper-group](#page-6684-0)** *reference*
- **[route-next-hop](#page-6684-1)**
	- **[ip-address](#page-6684-2)** *(ipv4-address-no-zone | ipv6-address-no-zone)*

configure service vpls bgp-evpn mpls route-next-hop system-ipv4

```
 — system-ipv4
     — system-ipv6
   — send-tunnel-encap
     — mpls boolean
      — mpls-over-udp boolean
    — split-horizon-group reference
 — routes
  — incl-mcast
      — advertise-ingress-replication boolean
      — advertise-l2-attributes boolean
  — ip-prefix
     — advertise boolean
     — domain-id string
      — include-direct-interface-host boolean
      — link-bandwidth
        — advertise
            — max-dynamic-weight number
            — weight (number | keyword)
        — weighted-ecmp boolean
   — mac-ip
     — advertise boolean
      — arp-nd-extended-community boolean
      — arp-nd-only-with-fdb-advertisement boolean
      — cfm-mac boolean
      — unknown-mac boolean
   — sel-mcast
       — advertise boolean
   — vlan-aware-bundle-eth-tag number
 — segment-routing-v6 number 
   — admin-state keyword
   — apply-groups reference
  — apply-groups-exclude reference
   — default-route-tag string
  — ecmp number
  — evi-three-byte-auto-rt boolean
  — fdb
      — protected-src-mac-violation-action keyword
  — force-vc-forwarding keyword
   — mh-mode keyword
  — oper-group reference
   — resolution keyword
  — route-next-hop
     — ip-address (ipv4-address-no-zone | ipv6-address-no-zone)
     — system-ipv4
      — system-ipv6
  — source-address string
   — split-horizon-group reference
  — srv6
     — default-locator string
      — instance reference
— vlan-aware-bundle string
 — vxlan number 
   — admin-state keyword
  — apply-groups reference
  — apply-groups-exclude reference
  — default-route-tag string
  — ecmp number
  — evi-three-byte-auto-rt boolean
  — mh-mode keyword
  — oper-group reference
  — routes
     — auto-disc
          — advertise boolean
   — send-incl-mcast-ir-on-ndf boolean
```
configure service vpls

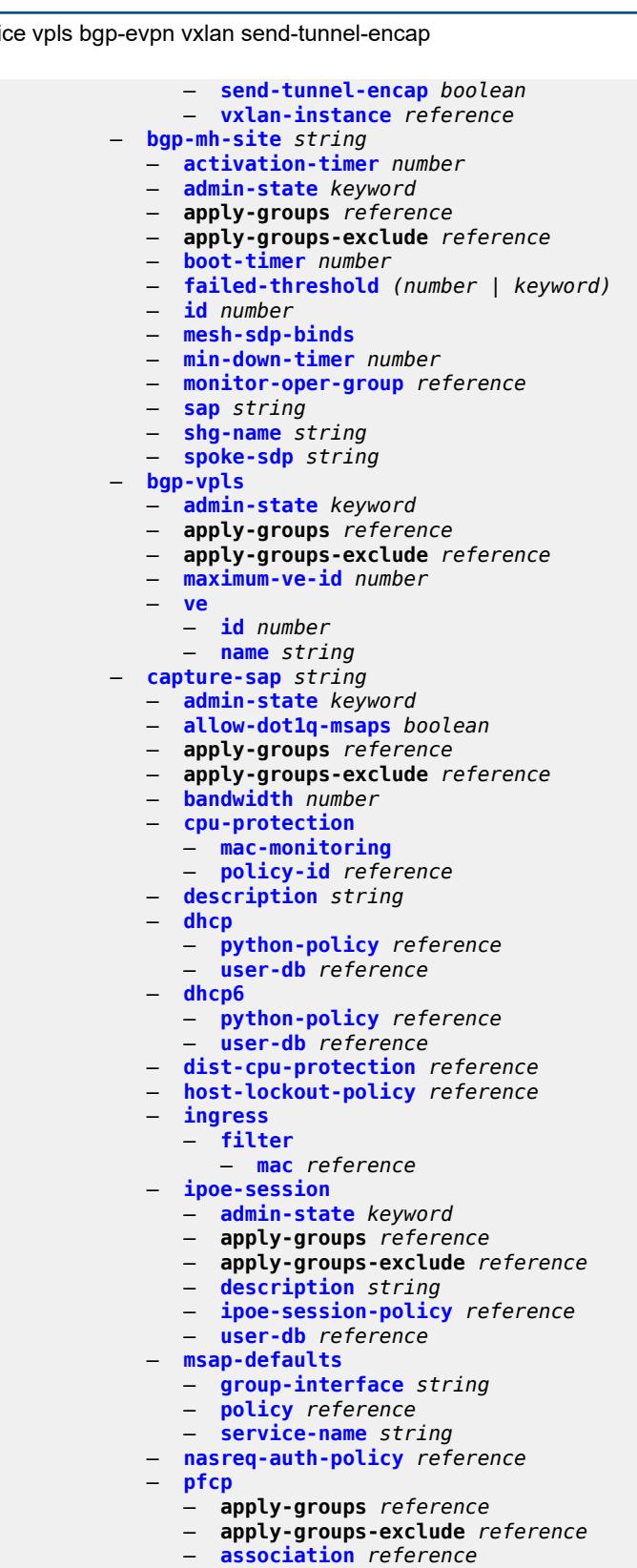

- **[l2-access-id-alias](#page-6722-0)** *string*
	- **[up-resiliency](#page-6722-1)**
		- **[monitor-oper-group](#page-6722-2)** *reference*

configure service vpls capture-sap pfcp up-resiliency monitor-oper-group apply-groups

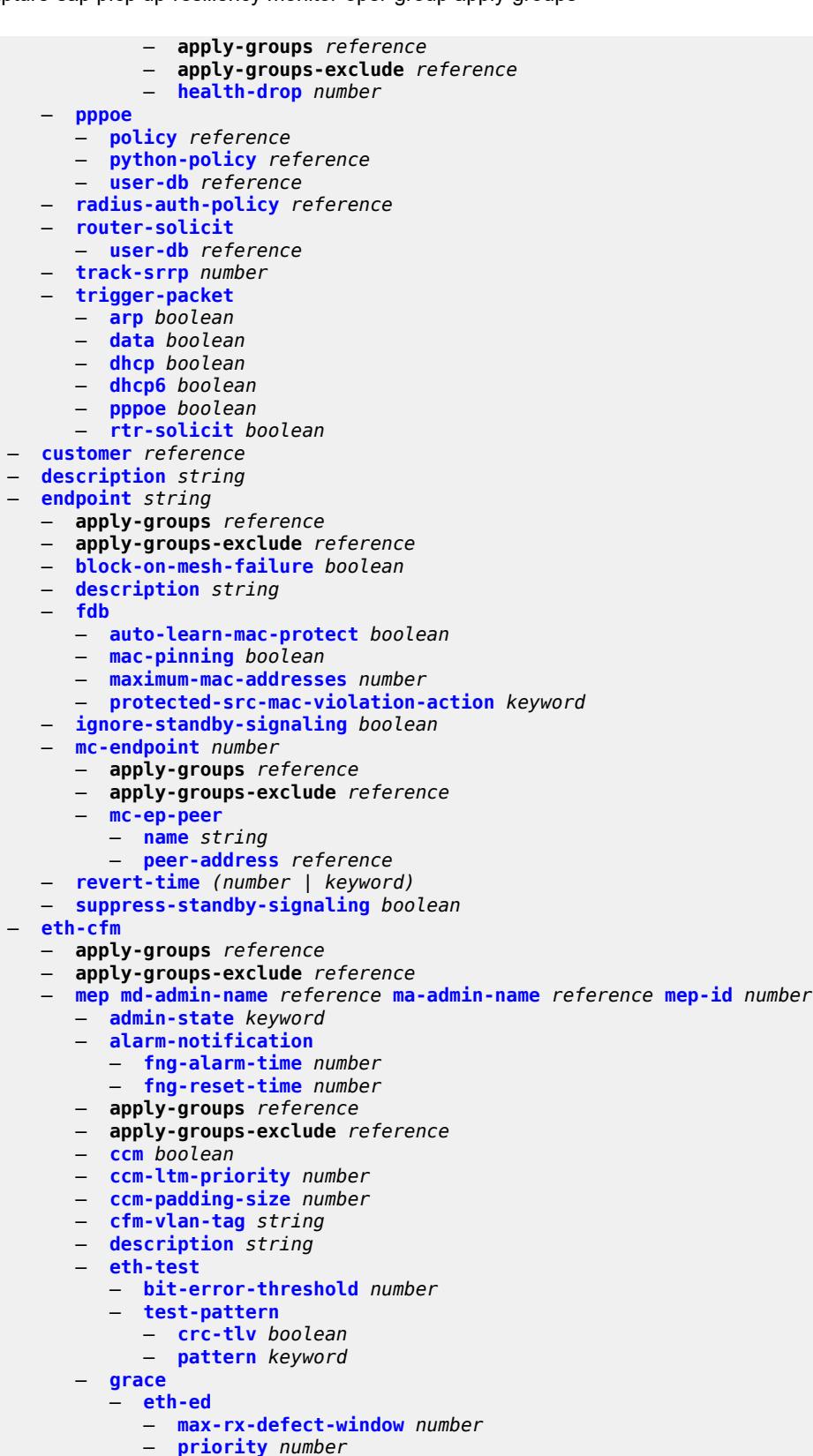

— **[rx-eth-ed](#page-6740-0)** *boolean*

configure service vpls eth-cfm mep grace eth-ed tx-eth-ed

```
 — tx-eth-ed boolean
         — eth-vsm-grace
            — rx-eth-vsm-grace boolean
            — tx-eth-vsm-grace boolean
      — low-priority-defect keyword
      — mac-address string
        — one-way-delay-threshold number
— etree boolean
— fdb
   — discard-unknown boolean
   — mac-learning
      — aging boolean
      — learning boolean
      — local-age-time number
      — remote-age-time number
   — mac-move
      — admin-state keyword
     — hold-down-time number
      — move-frequency number
      — primary-cumulative-factor number
      — retry-count (number | keyword)
      — sap reference 
         — apply-groups reference
         — apply-groups-exclude reference
         — level keyword
      — secondary-cumulative-factor number
      — spoke-sdp reference 
          — apply-groups reference
         — apply-groups-exclude reference
         — level keyword
   — mac-subnet-length number
   — selective-learning boolean
   — static-mac
      — mac string 
        — apply-groups reference
         — apply-groups-exclude reference
         — blackhole
         — endpoint reference
         — mesh-sdp reference
         — monitor keyword
         — sap reference
         — spoke-sdp reference
   — table
      — high-wmark number
      — low-wmark number
      — size number
 — gsmp
   — admin-state keyword
  — apply-groups reference
   — apply-groups-exclude reference
  — group string 
      — admin-state keyword
      — ancp
         — dynamic-topology-discovery boolean
         — oam boolean
      — apply-groups reference
      — apply-groups-exclude reference
      — description string
      — hold-multiplier number
      — idle-filter boolean
      — keepalive number
     — neighbor string
```
— **[admin-state](#page-6757-1)** *keyword*

configure service vpls gsmp group neighbor apply-groups-exclude

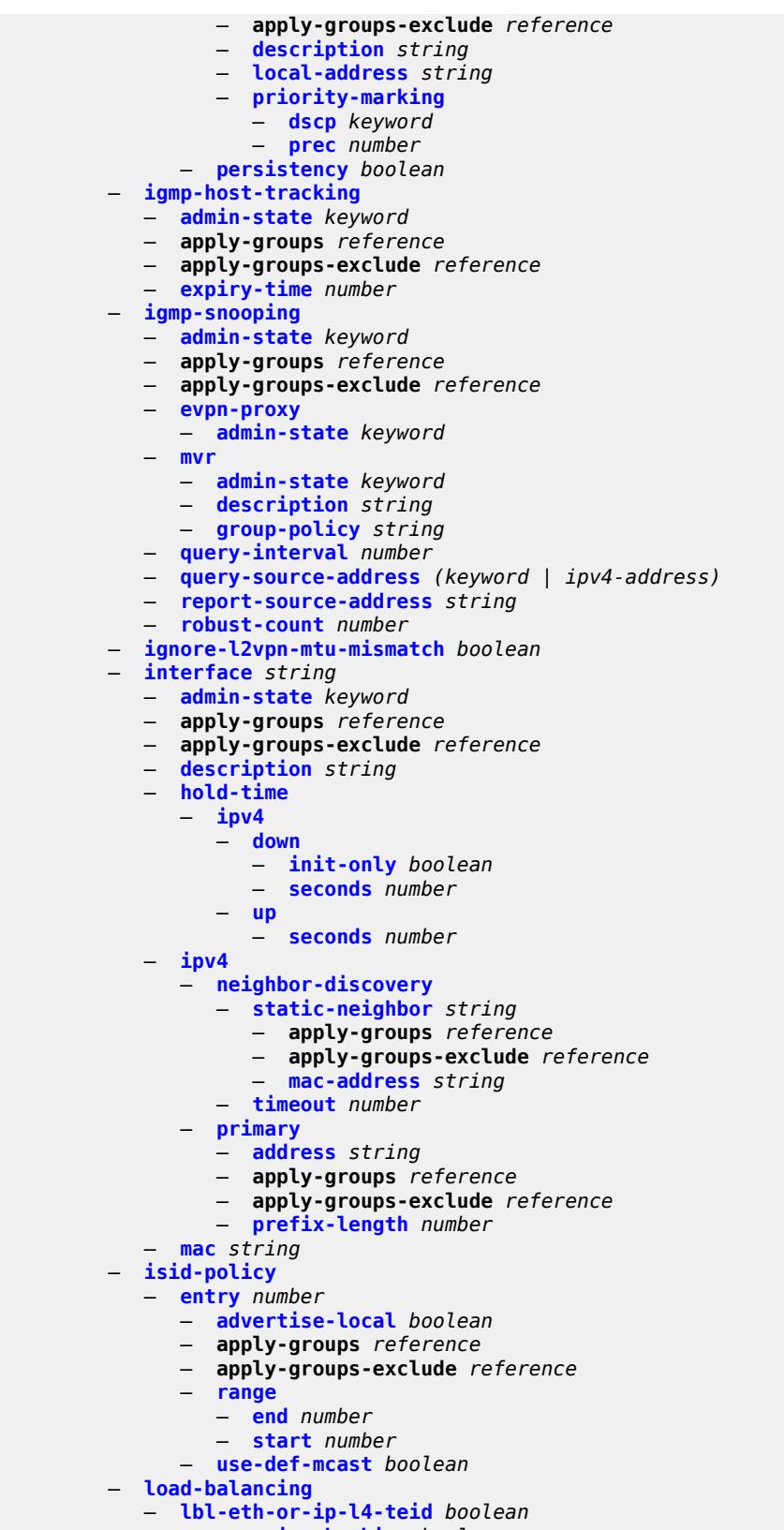

— **[per-service-hashing](#page-6772-1)** *boolean*

configure service vpls load-balancing spi-load-balancing

```
 — spi-load-balancing boolean
  — teid-load-balancing boolean
— m-vpls boolean
— mac-flush
   — tldp
      — propagate boolean
         — send-on-failure boolean
— mac-protect
   — mac string 
— mcast-ipv6-snooping-scope keyword
— mcr-default-gtw
   — apply-groups reference
  — apply-groups-exclude reference
   — ip string
   — mac string
— mesh-sdp string 
   — accounting-policy reference
   — admin-state keyword
  — apply-groups reference
   — apply-groups-exclude reference
  — bfd
      — bfd-liveness
         — encap keyword
      — bfd-template reference
  — collect-stats boolean
   — control-word boolean
   — cpu-protection
      — eth-cfm-monitoring
         — aggregate
         — car
      — mac-monitoring
      — policy-id reference
   — description string
     — dhcp
      — apply-groups reference
      — apply-groups-exclude reference
      — description string
      — snoop boolean
     — egress
      — filter
         — ip reference
         — ipv6 reference
         — mac reference
      — mfib-allowed-mda-destinations
         — mda string 
         — qos
          — network
            — policy-name reference
            — port-redirect-group
               — group-name reference
               — instance number
      — vc-label number
   — entropy-label
   — eth-cfm
      — apply-groups reference
         — apply-groups-exclude reference
      — collect-lmm-fc-stats
         — fc keyword
         — fc-in-profile keyword
      — collect-lmm-stats boolean
      — mep md-admin-name reference ma-admin-name reference mep-id number 
         — admin-state keyword
         — ais
```
— **[client-meg-level](#page-6789-0)** *number*

configure service vpls mesh-sdp eth-cfm mep ais interface-support

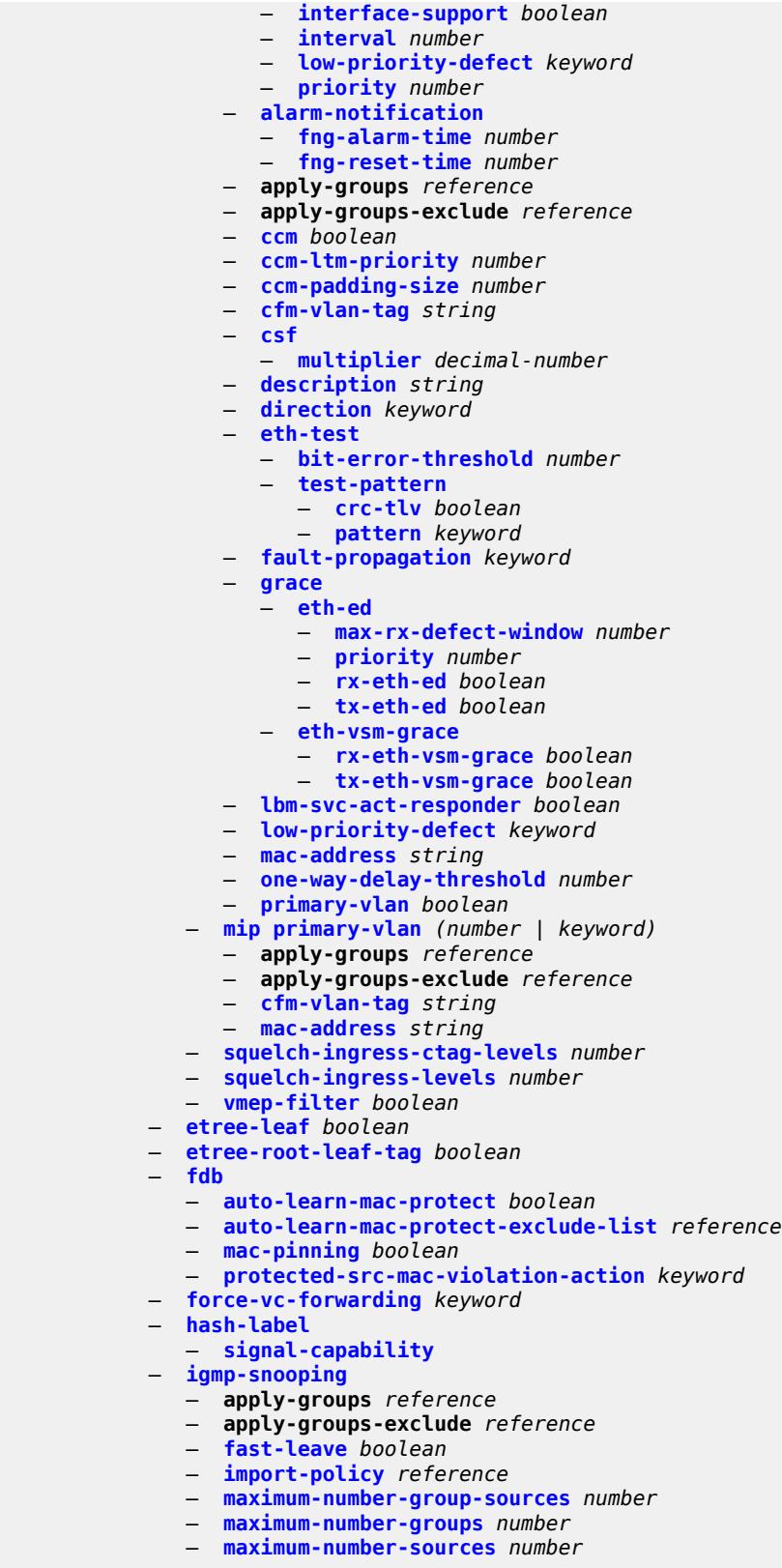

— **[mcac](#page-6807-3)**

configure service vpls mesh-sdp igmp-snooping mcac bandwidth

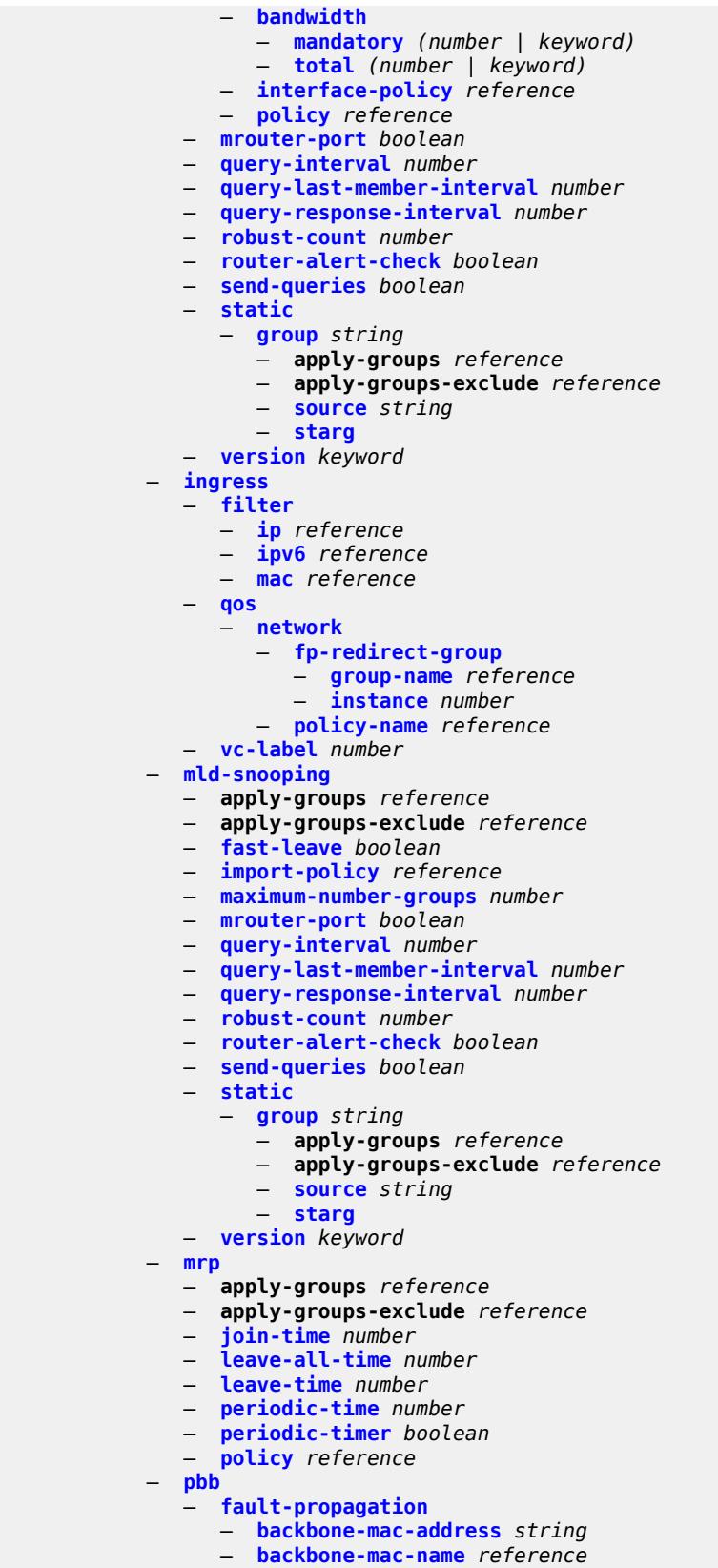

configure service vpls mesh-sdp vc-type

```
 — vc-type keyword
           — vlan-vc-tag number
        — mfib
           — table
              — high-wmark number
— low-wmark number
— size number
        — mld-snooping
           — admin-state keyword
           — apply-groups reference
           — apply-groups-exclude reference
           — evpn-proxy
              — admin-state keyword
           — mvr
              — admin-state keyword
              — description string
              — group-policy string
           — query-interval number
           — query-source-address (keyword | ipv6-address)
           — report-source-address string
           — robust-count number
          — mrp
           — admin-state keyword
           — mmrp
              — admin-state keyword
              — attribute-table
                 — high-wmark number
                 — low-wmark number
                 — size number
              — end-station-only boolean
               — flood-time number
        — multicast-info-policy reference
           — pbb
            — backbone-vpls reference 
              — apply-groups reference
              — apply-groups-exclude reference
              — fdb
                 — protected-src-mac-violation-action keyword
              — igmp-snooping
                   — mrouter-destination reference 
              — isid number
              — mesh-sdp reference 
                 — apply-groups reference
                 — apply-groups-exclude reference
                 — igmp-snooping
                     — mrouter-port boolean
                 — mld-snooping
                    — mrouter-port boolean
              — mld-snooping
                  — mrouter-destination reference 
              — sap reference 
                 — apply-groups reference
                 — apply-groups-exclude reference
                 — igmp-snooping
                    — mrouter-port boolean
                 — mld-snooping
                    — mrouter-port boolean
              — spoke-sdp reference 
                 — apply-groups reference
                 — apply-groups-exclude reference
                 — igmp-snooping
                     — mrouter-port boolean
                 — mld-snooping
                    — mrouter-port boolean
```
configure service vpls pbb force-qtag-forwarding

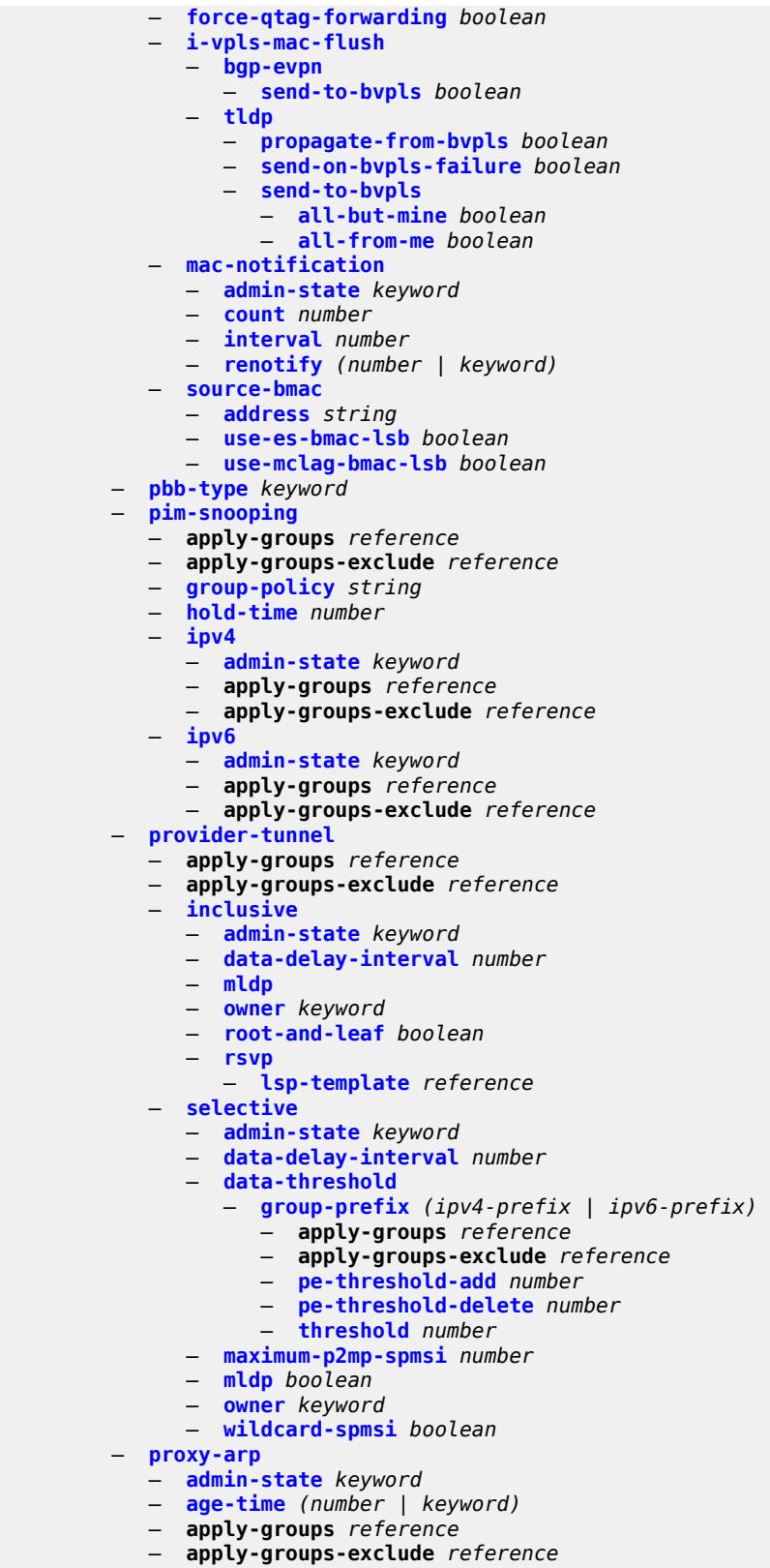

— **[duplicate-detect](#page-6857-2)**

configure service vpls proxy-arp duplicate-detect anti-spoof-mac

```
 — anti-spoof-mac string
     — hold-down-time (number | keyword)
      — num-moves number
     — static-blackhole boolean
      — window number
   — dynamic-arp
       — ip-address string 
         — apply-groups reference
         — apply-groups-exclude reference
         — mac-list reference
         — resolve-retry-time number
   — dynamic-populate boolean
   — evpn
      — flood
         — gratuitous-arp boolean
         — unknown-arp-req boolean
      — route-tag number
   — process-arp-probes boolean
  — send-refresh (number | keyword)
   — static-arp
      — ip-address string 
         — apply-groups reference
         — apply-groups-exclude reference
         — mac string
   — table-size number
— proxy-nd
   — admin-state keyword
  — age-time (number | keyword)
   — apply-groups reference
  — apply-groups-exclude reference
   — duplicate-detect
     — anti-spoof-mac string
      — hold-down-time (number | keyword)
      — num-moves number
      — static-blackhole boolean
      — window number
   — dynamic-neighbor
      — ip-address string 
         — apply-groups reference
         — apply-groups-exclude reference
         — mac-list reference
         — resolve-retry-time number
   — dynamic-populate boolean
     — evpn
      — advertise-neighbor-type keyword
      — flood
         — unknown-neighbor-advertise-host boolean
         — unknown-neighbor-advertise-router boolean
         — unknown-neighbor-solicitation boolean
      — route-tag number
   — process-dad-neighbor-solicitations boolean
   — send-refresh (number | keyword)
   — static-neighbor
      — ip-address string 
         — apply-groups reference
         — apply-groups-exclude reference
         — mac string
         — type keyword
  — table-size number
— routed-vpls
  — evpn-mpls-ecmp boolean
  — multicast
      — apply-groups reference
     — apply-groups-exclude reference
```
configure service vpls routed-vpls multicast evpn-gateway

```
 — evpn-gateway
                 — admin-state keyword
                 — advertise keyword
                 — apply-groups reference
                 — apply-groups-exclude reference
                 — dr-activation-timer number
                 — non-dr-attract-traffic keyword
              — ip-multicast-ecmp boolean
              — ipv4
                 — forward-to-ip-interface boolean
                 — igmp-snooping
                    — mrouter-port boolean
              — ipv6
                 — forward-to-ip-interface boolean
                 — mld-snooping
                     — mrouter-port boolean
           — vxlan-ipv4-tep-ecmp boolean
        — sap string 
           — accounting-policy reference
           — admin-state keyword
           — anti-spoof keyword
           — app-profile reference
           — apply-groups reference
           — apply-groups-exclude reference
           — arp-host
              — admin-state keyword
              — apply-groups reference
                 — apply-groups-exclude reference
              — host-limit number
              — min-auth-interval number
           — arp-reply-agent keyword
           — bandwidth number
           — bgp-vpls-mh-veid number
           — bpdu-translation keyword
           — calling-station-id string
           — cflowd boolean
           — collect-stats boolean
           — cpu-protection
               — eth-cfm-monitoring
                 — aggregate
                 — car
              — mac-monitoring
               — policy-id reference
           — description string
             — dhcp
              — admin-state keyword
              — apply-groups reference
              — apply-groups-exclude reference
              — description string
              — lease-populate
                  — max-leases number
              — option-82
                 — action keyword
                 — circuit-id
                    — ascii-tuple
                    — hex-string string
                    — none
                    — vlan-ascii-tuple
                 — remote-id
                    — ascii-string string
                    — hex-string string
— mac
                    — none
                 — vendor-specific-option
```
## configure service vpls sap dhcp option-82 vendor-specific-option client-mac-address

```
 — client-mac-address boolean
                    — sap-id boolean
                     — service-id boolean
                    — string string
                    — system-id boolean
              — proxy-server
                   — admin-state keyword
                  — emulated-server string
                  — lease-time
                    — radius-override boolean
                    — value number
              — snoop boolean
           — dhcp6
              — apply-groups reference
              — apply-groups-exclude reference
— description string
— ldra
                 — interface-type keyword
                 — options
                      — interface-id
                       — ascii-tuple
                        — vlan-ascii-tuple
                     — remote-id
                        — mac
                       — string string
           — dist-cpu-protection reference
              — egress
               — agg-rate
                  — adaptation-rule keyword
                 — burst-limit (number | keyword)
                  — limit-unused-bandwidth boolean
                 — queue-frame-based-accounting boolean
                  — rate number
               — dest-mac-rewrite string
                — filter
                 — ip reference
                 — ipv6 reference
                  — mac reference
                 — qos
                    — policer-control-policy
                      — overrides
                        — apply-groups reference
                       — apply-groups-exclude reference
                        — root
                           — max-rate (number | keyword)
                          — priority-mbs-thresholds
                               — min-thresh-separation (number | keyword)
                              — priority number 
                                 — apply-groups reference
                                 — apply-groups-exclude reference
                                 — mbs-contribution (number | keyword)
                     — policy-name reference
                  — qinq-mark-top-only boolean
                  — sap-egress
                       — overrides
                        — hs-secondary-shaper string
                        — hs-wrr-group reference 
                          — apply-groups reference
                          — apply-groups-exclude reference
                           — hs-class-weight number
                           — percent-rate decimal-number
                             — rate (number | keyword)
                        — policer reference
```
— **apply-groups** *reference*

configure service vpls sap egress qos sap-egress overrides policer apply-groups-exclude

```
 — apply-groups-exclude reference
                          — cbs (number | keyword)
                          — mbs (number | keyword)
                          — packet-byte-offset number
                          — percent-rate
— cir decimal-number
— pir decimal-number
                          — rate
                             — cir (number | keyword)
                             — pir (number | keyword)
                          — stat-mode keyword
                         — queue reference 
                           — adaptation-rule
                             — cir keyword
                             — pir keyword
                          — apply-groups reference
                          — apply-groups-exclude reference
                             — avg-frame-overhead decimal-number
                          — burst-limit (number | keyword)
                          — cbs (number | keyword)
                          — drop-tail
                             — low
                                — percent-reduction-from-mbs (number | keyword)
                          — hs-class-weight number
                          — hs-wred-queue
                             — policy reference
                          — hs-wrr-weight number
                            — mbs (number | keyword)
                            — monitor-queue-depth
                             — fast-polling boolean
                             — violation-threshold decimal-number
                          — parent
                             — cir-weight number
                             — weight number
                          — percent-rate
                             — cir decimal-number
                             — pir decimal-number
                          — rate
                             — cir (number | keyword)
                             — pir (number | keyword)
                    — policy-name reference
                    — port-redirect-group
                       — group-name reference
                       — instance number
                 — scheduler-policy
                    — overrides
                        — scheduler string 
                          — apply-groups reference
                          — apply-groups-exclude reference
                          — parent
                             — cir-weight number
                             — weight number
                          — rate
                             — cir (number | keyword)
                             — pir (number | keyword)
                       — policy-name reference
              — virtual-port
                 — vport-name reference
           — eth-cfm
              — apply-groups reference
              — apply-groups-exclude reference
              — collect-lmm-fc-stats
                 — fc keyword
```

```
 — fc-in-profile keyword
```
configure service vpls sap eth-cfm collect-lmm-stats

```
 — collect-lmm-stats boolean
  — mep md-admin-name reference ma-admin-name reference mep-id number 
     — admin-state keyword
     — ais
         — client-meg-level number
         — interface-support boolean
         — interval number
         — low-priority-defect keyword
         — priority number
     — alarm-notification
         — fng-alarm-time number
         — fng-reset-time number
      — apply-groups reference
      — apply-groups-exclude reference
      — ccm boolean
      — ccm-ltm-priority number
      — ccm-padding-size number
     — cfm-vlan-tag string
     — csf
         — multiplier decimal-number
     — description string
      — direction keyword
      — eth-test
         — bit-error-threshold number
         — test-pattern
            — crc-tlv boolean
            — pattern keyword
      — fault-propagation keyword
        — grace
         — eth-ed
            — max-rx-defect-window number
            — priority number
            — rx-eth-ed boolean
            — tx-eth-ed boolean
         — eth-vsm-grace
            — rx-eth-vsm-grace boolean
            — tx-eth-vsm-grace boolean
     — lbm-svc-act-responder boolean
      — low-priority-defect keyword
      — mac-address string
      — one-way-delay-threshold number
      — primary-vlan boolean
  — mip primary-vlan (number | keyword) 
     — apply-groups reference
      — apply-groups-exclude reference
     — cfm-vlan-tag string
      — mac-address string
  — squelch-ingress-ctag-levels number
  — squelch-ingress-levels number
     — vmep-filter boolean
  — eth-ring number
  — etree-leaf boolean
— etree-root-leaf-tag
   — leaf number
  — fdb
   — auto-learn-mac-protect boolean
  — auto-learn-mac-protect-exclude-list reference
   — discard-unknown-source boolean
  — discard-unprotected-dest-mac boolean
   — limit-mac-move keyword
  — mac-learning
         — aging boolean
      — learning boolean
```
— **[mac-pinning](#page-6943-0)** *boolean*

configure service vpls sap fdb maximum-mac-addresses

 — **[maximum-mac-addresses](#page-6943-1)** *number* — **[protected-src-mac-violation-action](#page-6943-2)** *keyword* — **[host-admin-state](#page-6944-0)** *keyword* — **[host-lockout-policy](#page-6944-1)** *reference* — **[i-vpls-mac-flush](#page-6944-2)** — **[bgp-evpn](#page-6944-3)** — **[send-to-bvpls](#page-6945-0)** *boolean* — **[igmp-host-tracking](#page-6945-1)** — **apply-groups** *reference* — **apply-groups-exclude** *reference* — **[expiry-time](#page-6945-2)** *number* — **[import-policy](#page-6945-3)** *reference* — **[maximum-number-group-sources](#page-6946-0)** *number* — **[maximum-number-groups](#page-6946-1)** *number* — **[maximum-number-sources](#page-6946-2)** *number* — **[router-alert-check](#page-6946-3)** *boolean* — **[igmp-snooping](#page-6947-0)** — **apply-groups** *reference* — **apply-groups-exclude** *reference* — **[fast-leave](#page-6947-1)** *boolean* — **[import-policy](#page-6947-2)** *reference* — **[maximum-number-group-sources](#page-6947-3)** *number* — **[maximum-number-groups](#page-6948-0)** *number* — **[maximum-number-sources](#page-6948-1)** *number* — **[mcac](#page-6948-2)** — **[bandwidth](#page-6949-0)** — **[mandatory](#page-6949-1)** *(number | keyword)* — **[total](#page-6949-2)** *(number | keyword)* — **[interface-policy](#page-6949-3)** *reference* — **[mc-constraints](#page-6950-0)** — **[level](#page-6950-1)** *number*  — **apply-groups** *reference* — **apply-groups-exclude** *reference* — **[bandwidth](#page-6950-2)** *number* — **[number-down](#page-6951-0)** *number*  — **apply-groups** *reference* — **apply-groups-exclude** *reference* — **[level](#page-6951-1)** *number* — **[use-lag-port-weight](#page-6952-0)** *boolean* — **[policy](#page-6952-1)** *reference* — **[mrouter-port](#page-6953-0)** *boolean* — **[mvr](#page-6953-1)** — **[from-vpls](#page-6953-2)** *reference* — **[to-sap](#page-6953-3)** *string* — **[query-interval](#page-6954-0)** *number* — **[query-last-member-interval](#page-6954-1)** *number* — **[query-response-interval](#page-6954-2)** *number* — **[robust-count](#page-6955-0)** *number* — **[router-alert-check](#page-6955-1)** *boolean* — **[send-queries](#page-6955-2)** *boolean* — **[static](#page-6955-3)** — **[group](#page-6956-0)** *string*  — **apply-groups** *reference* — **apply-groups-exclude** *reference* — **[source](#page-6956-1)** *string*  — **[starg](#page-6957-0)** — **[version](#page-6957-1)** *keyword* — **[ingress](#page-6957-2)** — **[filter](#page-6958-0)** — **[ip](#page-6958-1)** *reference* — **[ipv6](#page-6958-2)** *reference* — **[mac](#page-6958-3)** *reference* — **[qos](#page-6959-0)** — **[match-qinq-dot1p](#page-6959-1)** *keyword*

configure service vpls sap ingress qos policer-control-policy

```
 — policer-control-policy
                   — overrides
                      — apply-groups reference
                      — apply-groups-exclude reference
                      — root
                         — max-rate (number | keyword)
                         — priority-mbs-thresholds
                            — min-thresh-separation (number | keyword)
                            — priority number 
                              — apply-groups reference
                              — apply-groups-exclude reference
                               — mbs-contribution (number | keyword)
                   — policy-name reference
                — sap-ingress
                   — fp-redirect-group
                        — group-name reference
                      — instance number
                   — overrides
                      — ip-criteria
                         — activate-entry-tag number
                      — ipv6-criteria
                         — activate-entry-tag number
                      — policer reference 
                         — apply-groups reference
                         — apply-groups-exclude reference
                         — cbs (number | keyword)
                         — mbs (number | keyword)
                         — packet-byte-offset number
                         — percent-rate
                           — cir decimal-number
                            — pir decimal-number
                         — rate
— cir (number | keyword)
— pir (number | keyword)
                         — stat-mode keyword
                      — queue reference 
                          — adaptation-rule
                           — cir keyword
                            — pir keyword
                         — apply-groups reference
                         — apply-groups-exclude reference
                         — cbs (number | keyword)
                         — drop-tail
                           — low
                              — percent-reduction-from-mbs (number | keyword)
                         — mbs (number | keyword)
                         — monitor-queue-depth
                           — fast-polling boolean
                         — parent
                            — cir-weight number
                            — weight number
                         — percent-rate
                           — cir decimal-number
                            — pir decimal-number
                         — rate
— cir (number | keyword)
— pir (number | keyword)
                   — policy-name reference
                   — queuing-type keyword
                — scheduler-policy
                   — overrides
                      — scheduler string 
                         — apply-groups reference
```
— **apply-groups-exclude** *reference*
configure service vpls sap ingress qos scheduler-policy overrides scheduler parent

```
 — parent
                   — cir-weight number
                   — weight number
                — rate
                   — cir (number | keyword)
                   — pir (number | keyword)
          — policy-name reference
    — qtag-manipulation
       — c-tag (number | keyword)
       — push-dot1q-vlan (number | keyword)
       — s-tag number
 — l2pt
    — force-boundary
       — protocols
          — cdp boolean
         — dtp boolean
         — pagp boolean
          — stp boolean
          — udld boolean
          — vtp boolean
    — termination
       — protocols
          — cdp boolean
          — dtp boolean
          — pagp boolean
          — stp boolean
          — udld boolean
          — vtp boolean
 — l2tpv3-session
   — admin-state keyword
    — apply-groups reference
    — apply-groups-exclude reference
    — pseudo-wire
       — ethernet
       — ethernet-vlan-id number
    — router
       — group string
       — router-instance string
     — vc-id number
 — lag
    — link-map-profile number
    — per-link-hash
       — class number
      — weight number
   — managed-vlan-list
    — range string 
 — mc-ring
    — apply-groups reference
   — apply-groups-exclude reference
     — ring-node string
  — mld-snooping
    — apply-groups reference
    — apply-groups-exclude reference
    — fast-leave boolean
    — import-policy reference
    — maximum-number-groups number
    — mrouter-port boolean
    — mvr
      — from-vpls reference
       — to-sap string
    — query-interval number
    — query-last-member-interval number
      — query-response-interval number
```
— **[robust-count](#page-6991-3)** *number*

configure service vpls sap mld-snooping router-alert-check

 — **[router-alert-check](#page-6992-0)** *boolean* — **[send-queries](#page-6992-1)** *boolean* — **[static](#page-6992-2)** — **[group](#page-6993-0)** *string*  — **apply-groups** *reference* — **apply-groups-exclude** *reference* — **[source](#page-6993-1)** *string*  — **[starg](#page-6994-0)** — **[version](#page-6994-1)** *keyword* — **[monitor-oper-group](#page-6994-2)** *reference* — **[mrp](#page-6994-3)** — **[join-time](#page-6995-0)** *number* — **[leave-all-time](#page-6995-1)** *number* — **[leave-time](#page-6995-2)** *number* — **[periodic-time](#page-6995-3)** *number* — **[periodic-timer](#page-6996-0)** *boolean* — **[policy](#page-6996-1)** *reference* — **[multi-service-site](#page-6996-2)** *reference* — **[oper-group](#page-6996-3)** *reference* — **[pbb](#page-6997-0)** — **[fault-propagation](#page-6997-1)** — **[backbone-mac-address](#page-6997-2)** *string*  — **[backbone-mac-name](#page-6998-0)** *reference*  — **[pim-snooping](#page-6998-1)** — **apply-groups** *reference* — **apply-groups-exclude** *reference* — **[maximum-number-groups](#page-6999-0)** *number* — **[process-cpm-traffic-on-sap-down](#page-6999-1)** *boolean* — **[radius-auth-policy](#page-6999-2)** *reference* — **[shcv-policy-ipv4](#page-6999-3)** *reference* — **[spb](#page-7000-0)** — **[admin-state](#page-7000-1)** *keyword* — **apply-groups** *reference* — **apply-groups-exclude** *reference* — **[level](#page-7000-2)** *number*  — **apply-groups** *reference* — **apply-groups-exclude** *reference* — **[hello-interval](#page-7001-0)** *number* — **[hello-multiplier](#page-7001-1)** *number* — **[metric](#page-7001-2)** *number* — **[lsp-pacing-interval](#page-7002-0)** *number* — **[retransmit-interval](#page-7002-1)** *number* — **[split-horizon-group](#page-7002-2)** *reference* — **[static-host](#page-7002-3)** — **[ipv4](#page-7003-0)** *string* **[mac](#page-7003-1)** *string*  — **[admin-state](#page-7004-0)** *keyword* — **[ancp-string](#page-7004-1)** *string* — **[app-profile](#page-7004-2)** — **[profile](#page-7004-3)** *reference* — **apply-groups** *reference* — **apply-groups-exclude** *reference* — **[int-dest-id](#page-7005-0)** *string* — **[shcv](#page-7005-1)** — **[sla-profile](#page-7005-2)** *reference* — **[sub-profile](#page-7005-3)** *reference* — **[subscriber-id](#page-7006-0)** — **[string](#page-7006-1)** *string* — **[use-sap-id](#page-7006-2)** — **[static-isid](#page-7007-0)** — **[range](#page-7007-1)** *number*  — **apply-groups** *reference* — **apply-groups-exclude** *reference* — **[end](#page-7007-2)** *number* — **[start](#page-7008-0)** *number*

## configure service vpls sap stp

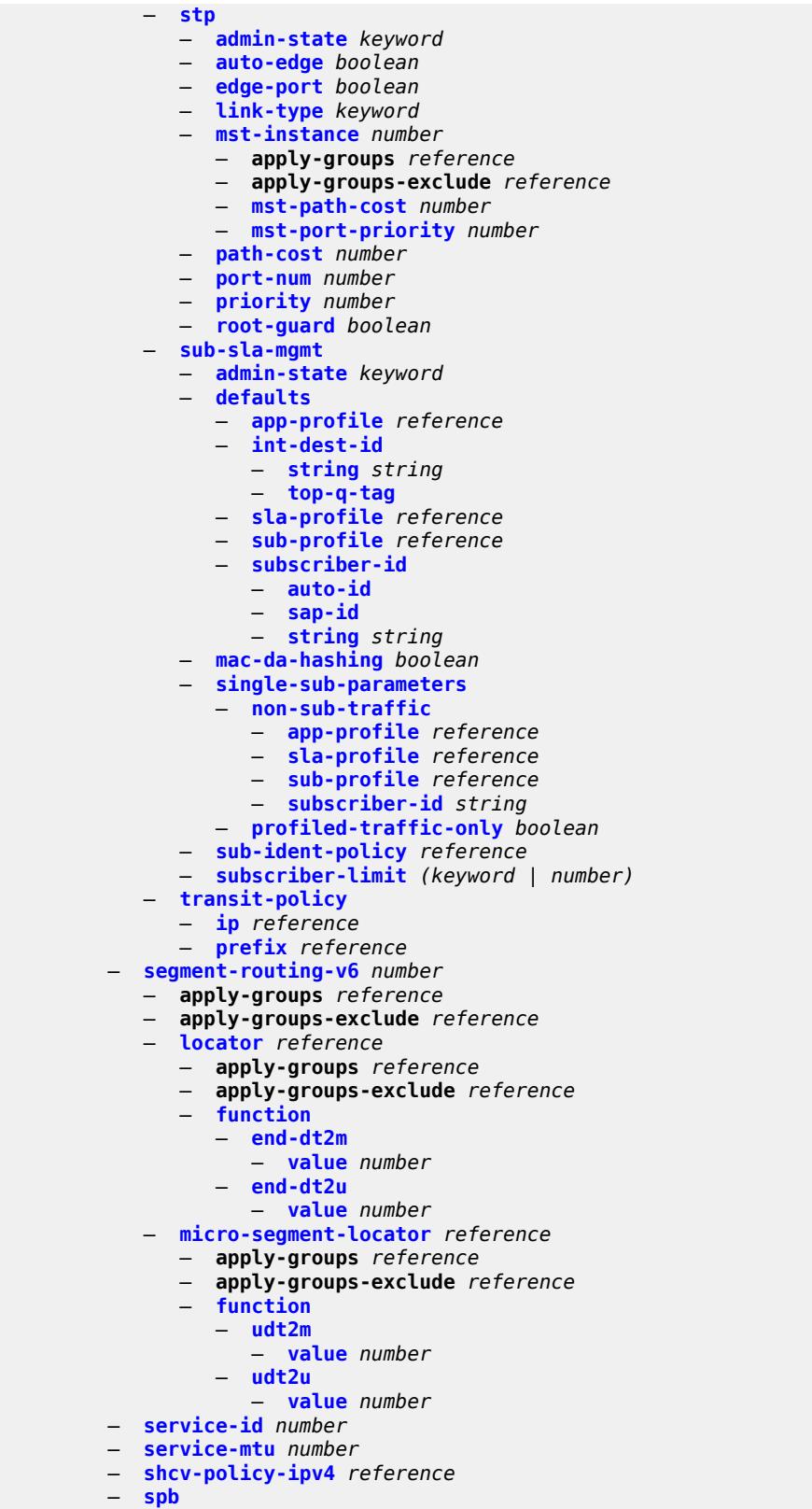

— **[admin-state](#page-7025-2)** *keyword*

configure service vpls spb apply-groups

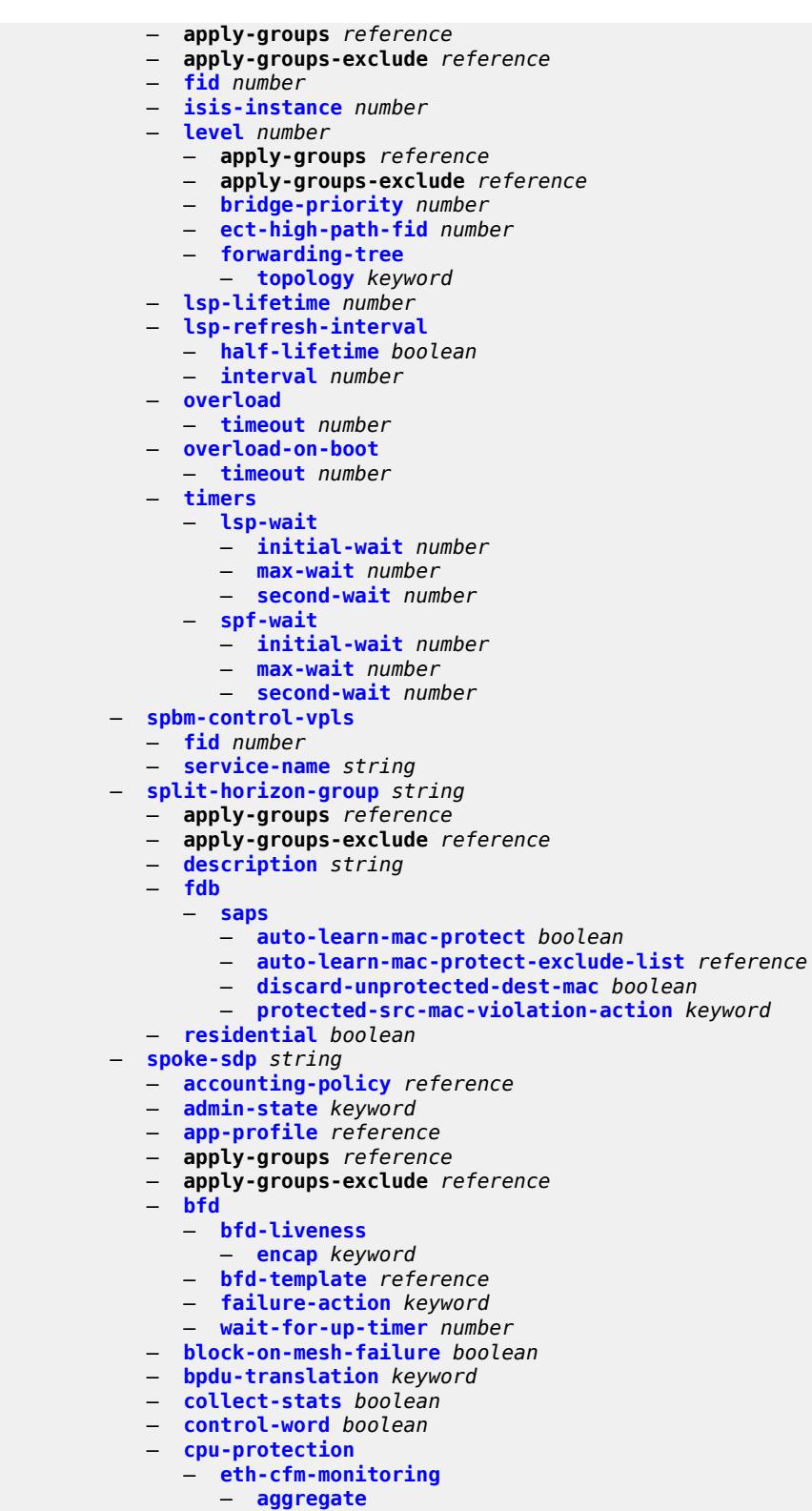

- **[car](#page-7041-3)**
	- **[mac-monitoring](#page-7042-0)**
	- **[policy-id](#page-7042-1)** *reference*

configure service vpls spoke-sdp description

```
 — description string
 — dhcp
   — apply-groups reference
   — apply-groups-exclude reference
    — description string
    — snoop boolean
  — egress
    — filter
       — ip reference
       — ipv6 reference
         — mac reference
    — mfib-allowed-mda-destinations
       — mda string 
    — qos
       — network
          — policy-name reference
          — port-redirect-group
             — group-name reference
             — instance number
    — vc-label number
 — endpoint
    — name reference
    — precedence (number | keyword)
 — entropy-label
 — eth-cfm
    — apply-groups reference
   — apply-groups-exclude reference
    — collect-lmm-fc-stats
       — fc keyword
       — fc-in-profile keyword
    — collect-lmm-stats boolean
    — mep md-admin-name reference ma-admin-name reference mep-id number 
       — admin-state keyword
       — ais
          — client-meg-level number
          — interface-support boolean
          — interval number
          — low-priority-defect keyword
          — priority number
       — alarm-notification
          — fng-alarm-time number
          — fng-reset-time number
       — apply-groups reference
       — apply-groups-exclude reference
       — ccm boolean
       — ccm-ltm-priority number
       — ccm-padding-size number
       — cfm-vlan-tag string
       — csf
           — multiplier decimal-number
       — description string
       — direction keyword
       — eth-test
          — bit-error-threshold number
          — test-pattern
             — crc-tlv boolean
             — pattern keyword
       — fault-propagation keyword
       — grace
          — eth-ed
             — max-rx-defect-window number
             — priority number
             — rx-eth-ed boolean
             — tx-eth-ed boolean
```
configure service vpls spoke-sdp eth-cfm mep grace eth-vsm-grace

```
 — eth-vsm-grace
             — rx-eth-vsm-grace boolean
             — tx-eth-vsm-grace boolean
       — lbm-svc-act-responder boolean
       — low-priority-defect keyword
       — mac-address string
       — one-way-delay-threshold number
       — primary-vlan boolean
    — mip primary-vlan (number | keyword) 
       — apply-groups reference
       — apply-groups-exclude reference
       — cfm-vlan-tag string
       — mac-address string
    — squelch-ingress-ctag-levels number
    — squelch-ingress-levels number
     — vmep-filter boolean
  — etree-leaf boolean
   — etree-root-leaf-tag boolean
 — fdb
    — auto-learn-mac-protect boolean
    — auto-learn-mac-protect-exclude-list reference
      — discard-unknown-source boolean
    — limit-mac-move keyword
    — mac-learning
       — aging boolean
       — learning boolean
    — mac-pinning boolean
      — maximum-mac-addresses number
      — protected-src-mac-violation-action keyword
 — force-vc-forwarding keyword
 — hash-label
    — signal-capability
 — i-vpls-mac-flush
    — bgp-evpn
      — send-to-bvpls boolean
 — igmp-snooping
    — apply-groups reference
    — apply-groups-exclude reference
      — fast-leave boolean
    — import-policy reference
    — maximum-number-group-sources number
    — maximum-number-groups number
    — maximum-number-sources number
    — mcac
       — bandwidth
             — mandatory (number | keyword)
          — total (number | keyword)
       — interface-policy reference
       — policy reference
    — mrouter-port boolean
      — query-interval number
      — query-last-member-interval number
    — query-response-interval number
    — robust-count number
    — router-alert-check boolean
    — send-queries boolean
      — static
       — group string 
          — apply-groups reference
          — apply-groups-exclude reference
          — source string 
          — starg
    — version keyword
 — ignore-standby-signaling boolean
```
configure service vpls spoke-sdp ingress

 — **[ingress](#page-7080-0)** — **[filter](#page-7080-1)** — **[ip](#page-7080-2)** *reference* — **[ipv6](#page-7080-3)** *reference* — **[mac](#page-7080-4)** *reference* — **[qos](#page-7081-0)** — **[network](#page-7081-1)** — **[fp-redirect-group](#page-7081-2)** — **[group-name](#page-7081-3)** *reference* — **[instance](#page-7082-0)** *number* — **[policy-name](#page-7082-1)** *reference* — **[vc-label](#page-7082-2)** *number* — **[l2pt](#page-7083-0)** — **[termination](#page-7083-1)** — **[protocols](#page-7083-2)** — **[cdp](#page-7083-3)** *boolean* — **[dtp](#page-7084-0)** *boolean* — **[pagp](#page-7084-1)** *boolean* — **[stp](#page-7084-2)** *boolean* — **[udld](#page-7084-3)** *boolean* — **[vtp](#page-7085-0)** *boolean* — **[mld-snooping](#page-7085-1)** — **apply-groups** *reference* — **apply-groups-exclude** *reference* — **[fast-leave](#page-7085-2)** *boolean* — **[import-policy](#page-7085-3)** *reference* — **[maximum-number-groups](#page-7086-0)** *number* — **[mrouter-port](#page-7086-1)** *boolean* — **[query-interval](#page-7086-2)** *number* — **[query-last-member-interval](#page-7086-3)** *number* — **[query-response-interval](#page-7087-0)** *number* — **[robust-count](#page-7087-1)** *number* — **[router-alert-check](#page-7087-2)** *boolean* — **[send-queries](#page-7088-0)** *boolean* — **[static](#page-7088-1)** — **[group](#page-7088-2)** *string*  — **apply-groups** *reference* — **apply-groups-exclude** *reference* — **[source](#page-7089-0)** *string*  — **[starg](#page-7089-1)** — **[version](#page-7089-2)** *keyword* — **[monitor-oper-group](#page-7090-0)** *reference* — **[mrp](#page-7090-1)** — **apply-groups** *reference* — **apply-groups-exclude** *reference* — **[join-time](#page-7090-2)** *number* — **[leave-all-time](#page-7090-3)** *number* — **[leave-time](#page-7091-0)** *number* — **[periodic-time](#page-7091-1)** *number* — **[periodic-timer](#page-7091-2)** *boolean* — **[policy](#page-7092-0)** *reference* — **[oper-group](#page-7092-1)** *reference* — **[pbb](#page-7092-2)** — **[fault-propagation](#page-7092-3)** — **[backbone-mac-address](#page-7093-0)** *string*  — **[backbone-mac-name](#page-7093-1)** *reference*  — **[pim-snooping](#page-7094-0)** — **apply-groups** *reference* — **apply-groups-exclude** *reference* — **[maximum-number-groups](#page-7094-1)** *number* — **[pw-status](#page-7094-2)** — **[signaling](#page-7095-0)** *boolean* — **[spb](#page-7095-1)**

configure service vpls spoke-sdp spb apply-groups

```
 — apply-groups reference
               — apply-groups-exclude reference
               — level number 
                  — apply-groups reference
                  — apply-groups-exclude reference
                   — hello-interval number
                  — hello-multiplier number
                   — metric number
               — lsp-pacing-interval number
                — retransmit-interval number
            — split-horizon-group reference
              — static-isid
                — range number 
                  — apply-groups reference
                  — apply-groups-exclude reference
                  — end number
                  — start number
              — stp
               — admin-state keyword
               — auto-edge boolean
 — edge-port boolean
 — link-type keyword
               — path-cost number
               — port-num number
               — priority number
                — root-guard boolean
            — transit-policy
                — prefix reference
            — vc-type keyword
             — vlan-vc-tag number
           — stp
            — admin-state keyword
               — forward-delay number
            — hello-time number
            — hold-count number
            — maximum-age number
            — mode keyword
            — mst-instance number 
                — apply-groups reference
               — apply-groups-exclude reference
               — mst-priority number
               — vlan-range string 
            — mst-maximum-hops number
            — mst-name string
             — mst-revision number
             — priority number
          — temp-flooding number
         — tunnel-elmi boolean
         — vpn-id number
          — vxlan
             — instance number 
               — apply-groups reference
               — apply-groups-exclude reference
               — assisted-replication
                  — leaf
                        — acttime number
                  — replicator
               — egress-vtep (ipv4-address-no-zone | ipv6-address-no-zone) 
               — fdb
                  — discard-unknown-source boolean
                  — mac-learning
                      — aging boolean
```
— **[maximum-mac-addresses](#page-7111-3)** *number*

configure service vpls vxlan instance fdb protected-src-mac-violation-action

```
 — protected-src-mac-violation-action keyword
               — igmp-snooping
                  — mrouter-port boolean
               — mld-snooping
                  — mrouter-port boolean
               — network
                  — ingress
                     — qos
                          — network
                           — fp-redirect-group
 — group-name reference
 — instance number
                           — policy-name reference
               — rx-discard-on-ndf keyword
               — source-vtep-security boolean
               — vni number
              — source-vtep (ipv4-address-no-zone | ipv6-address-no-zone)
           — wlan-gw
            — admin-state keyword
            — apply-groups reference
            — apply-groups-exclude reference
            — description string
            — wlan-gw-group reference
      — vprn string 
         — aa-interface string 
            — admin-state keyword
            — apply-groups reference
            — apply-groups-exclude reference
            — description string
            — ip-mtu number
            — ipv4
               — primary
                  — address string
                  — apply-groups reference
                  — apply-groups-exclude reference
                  — prefix-length number
            — sap string 
               — admin-state keyword
               — apply-groups reference
               — apply-groups-exclude reference
               — description string
               — egress
                  — filter
                     — ip reference
                  — qos
                     — sap-egress
                        — policy-name reference
                  — virtual-port
                     — vport-name reference
               — fwd-wholesale
                    — pppoe-service reference
               — ingress
                  — qos
                     — sap-ingress
                        — overrides
                        — policy-name reference
               — lag
          — aaa
            — remote-servers
               — radius
                  — access-algorithm keyword
                  — accounting boolean
                  — accounting-port number
                  — admin-state keyword
```
configure service vprn aaa remote-servers radius apply-groups

```
 — apply-groups reference
                  — apply-groups-exclude reference
                  — authorization boolean
                  — interactive-authentication boolean
                  — port number
                  — server number 
                      — address (ipv4-address-no-zone | ipv6-address-no-zone)
                     — apply-groups reference
                     — apply-groups-exclude reference
                     — authenticator keyword
 — secret string
 — tls-client-profile reference
                  — server-retry number
                  — server-timeout number
                  — use-default-template boolean
               — tacplus
                  — accounting
                      — record-type keyword
                  — admin-state keyword
                  — apply-groups reference
                  — apply-groups-exclude reference
                  — authorization
                     — request-format
                        — access-operation-cmd keyword
                     — use-priv-lvl boolean
                  — interactive-authentication boolean
                  — priv-lvl-map
                      — priv-lvl number 
                          — apply-groups reference
                        — apply-groups-exclude reference
                        — user-profile-name reference
                  — server number 
                     — address (ipv4-address-no-zone | ipv6-address-no-zone)
                     — apply-groups reference
                     — apply-groups-exclude reference
                     — port number
                     — secret string
                  — server-timeout number
                   — use-default-template boolean
         — aarp-interface string 
            — admin-state keyword
            — apply-groups reference
            — apply-groups-exclude reference
            — description string
            — ip-mtu number
            — spoke-sdp string 
                — aarp
                  — id reference
                  — type keyword
               — admin-state keyword
                  — apply-groups reference
               — apply-groups-exclude reference
               — description string
               — egress
                  — filter
                      — ip reference
                  — vc-label number
               — ingress
                  — filter
                     — ip reference
                   — vc-label number
         — admin-state keyword
            — aggregates
```
configure service vprn aggregates aggregate aggregator

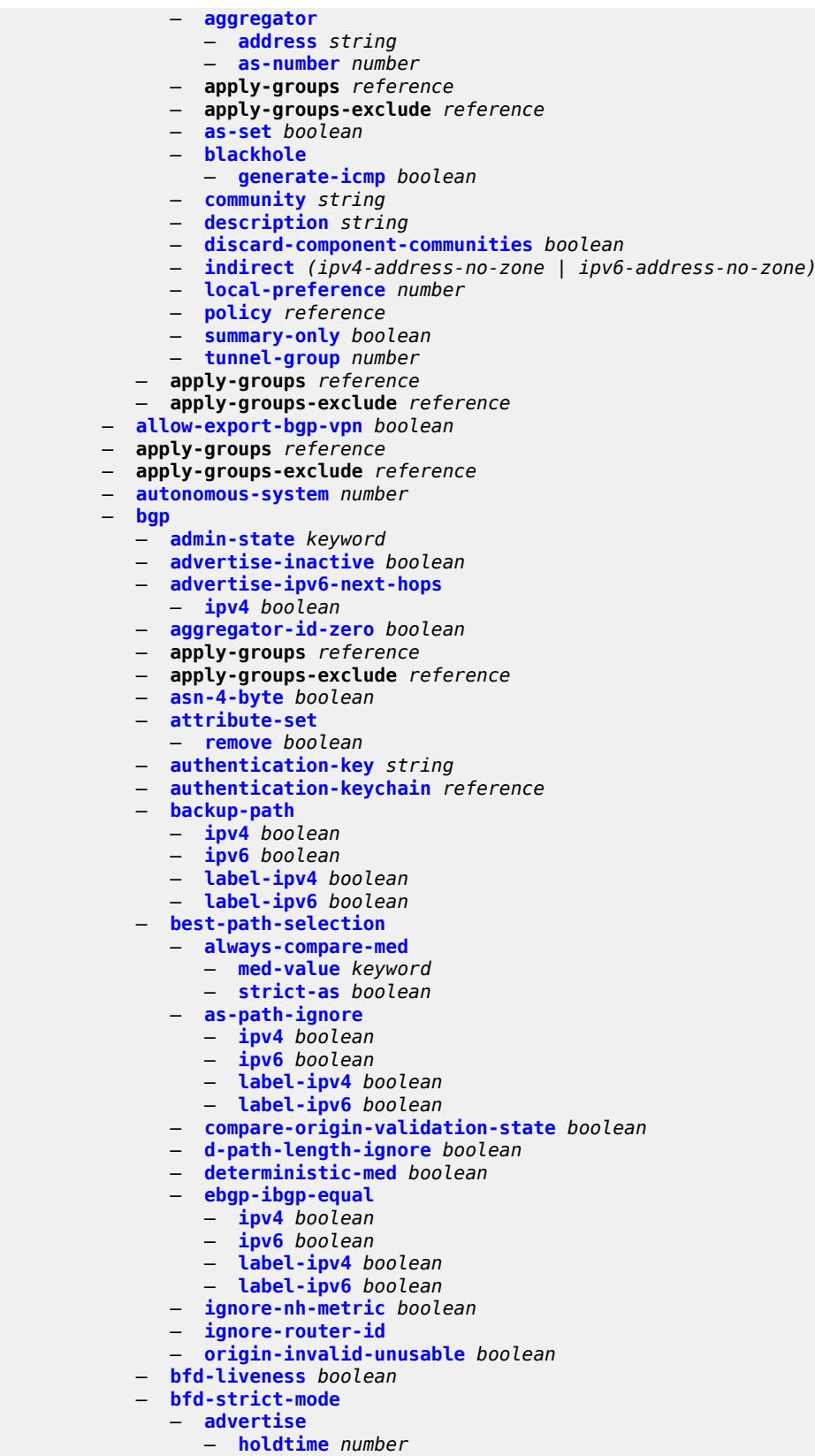

configure service vprn bgp bfd-strict-mode next-hop-reachability

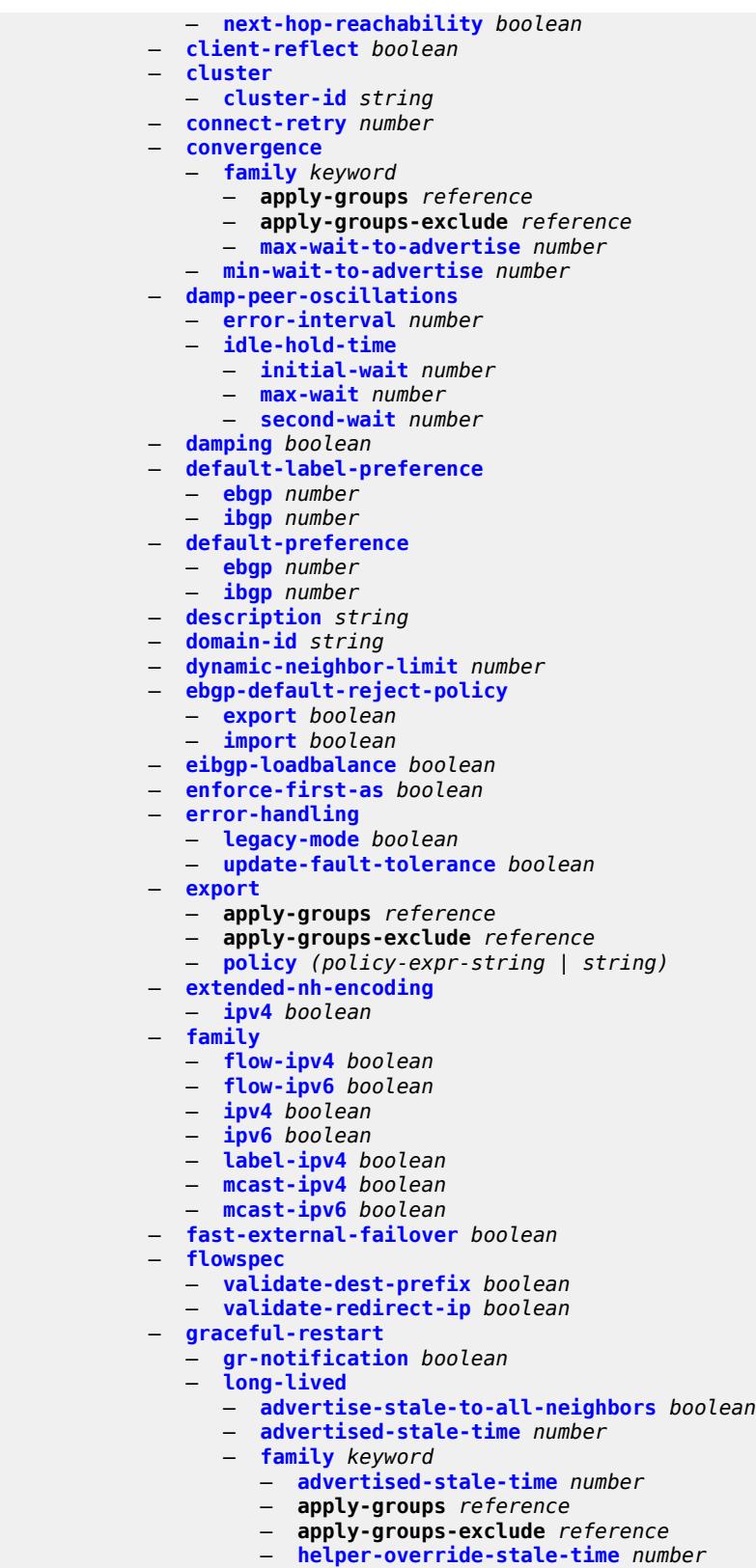

— **[forwarding-bits-set](#page-7180-1)** *keyword*

configure service vprn bgp graceful-restart long-lived helper-override-restart-time

```
 — helper-override-restart-time number
       — helper-override-stale-time number
       — without-no-export boolean
   — restart-time number
    — stale-routes-time number
 — group string 
     — admin-state keyword
   — advertise-inactive boolean
   — advertise-ipv6-next-hops
       — ipv4 boolean
   — aggregator-id-zero boolean
   — apply-groups reference
   — apply-groups-exclude reference
   — as-override boolean
   — asn-4-byte boolean
   — authentication-key string
      — authentication-keychain reference
   — bfd-liveness boolean
   — bfd-strict-mode
       — advertise
          — holdtime number
       — next-hop-reachability boolean
    — capability-negotiation boolean
    — client-reflect boolean
   — cluster
       — cluster-id string
   — connect-retry number
    — damp-peer-oscillations
       — error-interval number
       — idle-hold-time
          — initial-wait number
          — max-wait number
          — second-wait number
      — damping boolean
      — default-label-preference
         — ebgp number
       — ibgp number
   — default-preference
         — ebgp number
       — ibgp number
    — description string
      — dynamic-neighbor
       — interface reference 
          — allowed-peer-as string
          — apply-groups reference
          — apply-groups-exclude reference
          — max-sessions number
       — match
          — prefix (ipv4-prefix | ipv6-prefix) 
             — allowed-peer-as string
             — apply-groups reference
                — apply-groups-exclude reference
    — dynamic-neighbor-limit number
    — ebgp-default-reject-policy
       — export boolean
          — import boolean
    — enforce-first-as boolean
      — error-handling
       — update-fault-tolerance boolean
    — evpn-link-bandwidth
         — add-to-received-bgp number
     — export
       — apply-groups reference
```
— **apply-groups-exclude** *reference*

configure service vprn bgp group export policy

```
 — policy (policy-expr-string | string)
               — extended-nh-encoding
                   — ipv4 boolean
               — family
                  — flow-ipv4 boolean
 — flow-ipv6 boolean
 — ipv4 boolean
                  — ipv6 boolean
                   — label-ipv4 boolean
                  — mcast-ipv4 boolean
                   — mcast-ipv6 boolean
                — fast-external-failover boolean
                  — graceful-restart
                   — gr-notification boolean
                  — long-lived
                      — advertise-stale-to-all-neighbors boolean
                        — advertised-stale-time number
                      — family keyword 
                         — advertised-stale-time number
                         — apply-groups reference
                         — apply-groups-exclude reference
                         — helper-override-stale-time number
                      — forwarding-bits-set keyword
                      — helper-override-restart-time number
                      — helper-override-stale-time number
                      — without-no-export boolean
                   — restart-time number
                     — stale-routes-time number
                 — hold-time
                  — minimum-hold-time number
                   — seconds number
               — import
                  — apply-groups reference
                     — apply-groups-exclude reference
                      — policy (policy-expr-string | string)
               — initial-send-delay-zero boolean
                — keepalive number
                  — label-preference number
                  — link-bandwidth
                   — accept-from-ebgp
                      — ipv4 boolean
                      — ipv6 boolean
                      — label-ipv4 boolean
                   — add-to-received-ebgp
                      — ipv4 boolean
                      — ipv6 boolean
                      — label-ipv4 boolean
                   — aggregate-used-paths
                      — ipv4 boolean
                      — ipv6 boolean
                      — label-ipv4 boolean
                   — send-to-ebgp
                      — ipv4 boolean
                      — ipv6 boolean
                      — label-ipv4 boolean
                  — local-address (ipv4-address-no-zone | ipv6-address-no-zone | interface-name)
               — local-as
                   — as-number number
                  — prepend-global-as boolean
                   — private boolean
                  — local-preference number
                  — loop-detect keyword
               — loop-detect-threshold number
               — med-out (number | keyword)
```
configure service vprn bgp group min-route-advertisement

 — **[min-route-advertisement](#page-7218-0)** *number* — **[monitor](#page-7218-1)** — **[admin-state](#page-7218-2)** *keyword* — **[all-stations](#page-7218-3)** *boolean* — **apply-groups** *reference* — **apply-groups-exclude** *reference* — **[route-monitoring](#page-7219-0)** — **[post-policy](#page-7219-1)** *boolean* — **[pre-policy](#page-7219-2)** *boolean* — **[station](#page-7219-3)** *reference*  — **[multihop](#page-7220-0)** *number* — **[multipath-eligible](#page-7220-1)** *boolean* — **[next-hop-self](#page-7221-0)** *boolean* — **[origin-validation](#page-7221-1)** — **[ipv4](#page-7221-2)** *boolean* — **[ipv6](#page-7221-3)** *boolean* — **[label-ipv4](#page-7222-0)** *boolean* — **[passive](#page-7222-1)** *boolean* — **[path-mtu-discovery](#page-7222-2)** *boolean* — **[peer-as](#page-7223-0)** *number* — **[peer-ip-tracking](#page-7223-1)** *boolean* — **[preference](#page-7223-2)** *number* — **[prefix-limit](#page-7224-0)** *keyword*  — **apply-groups** *reference* — **apply-groups-exclude** *reference* — **[hold-excess](#page-7224-1)** *number* — **[idle-timeout](#page-7225-0)** *number* — **[log-only](#page-7225-1)** *boolean* — **[maximum](#page-7225-2)** *number* — **[post-import](#page-7226-0)** *boolean* — **[threshold](#page-7226-1)** *number* — **[remove-private](#page-7226-2)** — **[limited](#page-7227-0)** *boolean* — **[replace](#page-7227-1)** *boolean* — **[skip-peer-as](#page-7227-2)** *boolean* — **[send-communities](#page-7227-3)** — **[extended](#page-7228-0)** *boolean* — **[large](#page-7228-1)** *boolean* — **[standard](#page-7228-2)** *boolean* — **[send-default](#page-7229-0)** — **[export-policy](#page-7229-1)** *reference* — **[ipv4](#page-7229-2)** *boolean* — **[ipv6](#page-7229-3)** *boolean* — **[split-horizon](#page-7230-0)** *boolean* — **[static-group](#page-7230-1)** *boolean* — **[tcp-mss](#page-7230-2)** *(number | keyword)* — **[third-party-nexthop](#page-7231-0)** *boolean* — **[ttl-security](#page-7231-1)** *number* — **[type](#page-7232-0)** *keyword* — **[hold-time](#page-7232-1)** — **[minimum-hold-time](#page-7232-2)** *number* — **[seconds](#page-7233-0)** *number* — **[ibgp-multipath](#page-7233-1)** *boolean* — **[import](#page-7234-0)** — **apply-groups** *reference* — **apply-groups-exclude** *reference* — **[policy](#page-7234-1)** *(policy-expr-string | string)* — **[initial-send-delay-zero](#page-7234-2)** *boolean* — **[keepalive](#page-7234-3)** *number* — **[label-preference](#page-7235-0)** *number*

- **[local-as](#page-7235-1)**
	- **[as-number](#page-7235-2)** *number*
	- **[prepend-global-as](#page-7235-3)** *boolean*
	- **[private](#page-7236-0)** *boolean*

configure service vprn

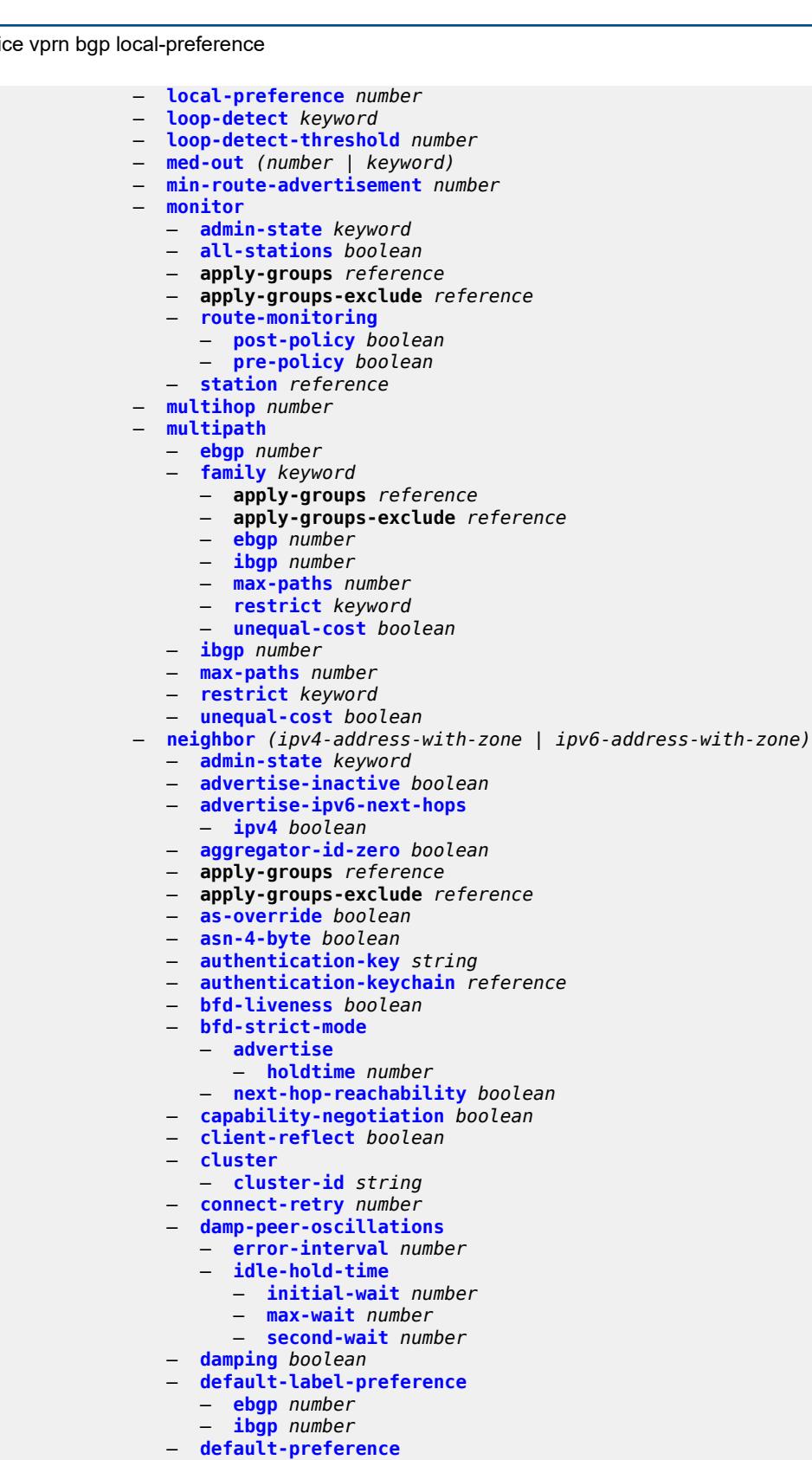

- **[ebgp](#page-7255-0)** *number*
- **[ibgp](#page-7255-1)** *number*

configure service vprn bgp neighbor description

```
 — description string
 — ebgp-default-reject-policy
    — export boolean
    — import boolean
 — enforce-first-as boolean
 — error-handling
      — update-fault-tolerance boolean
   — evpn-link-bandwidth
    — add-to-received-bgp number
   — export
    — apply-groups reference
       — apply-groups-exclude reference
       — policy (policy-expr-string | string)
   — extended-nh-encoding
    — ipv4 boolean
 — family
    — flow-ipv4 boolean
    — flow-ipv6 boolean
    — ipv4 boolean
    — ipv6 boolean
    — label-ipv4 boolean
    — mcast-ipv4 boolean
    — mcast-ipv6 boolean
  — fast-external-failover boolean
 — graceful-restart
       — gr-notification boolean
    — long-lived
       — advertise-stale-to-all-neighbors boolean
       — advertised-stale-time number
       — family keyword 
          — advertised-stale-time number
          — apply-groups reference
          — apply-groups-exclude reference
             — helper-override-stale-time number
       — forwarding-bits-set keyword
       — helper-override-restart-time number
       — helper-override-stale-time number
       — without-no-export boolean
    — restart-time number
    — stale-routes-time number
   — group reference
   — hold-time
    — minimum-hold-time number
     — seconds number
  — import
    — apply-groups reference
       — apply-groups-exclude reference
    — policy (policy-expr-string | string)
 — initial-send-delay-zero boolean
    — keepalive number
   — label-preference number
 — link-bandwidth
    — accept-from-ebgp
       — ipv4 boolean
       — ipv6 boolean
       — label-ipv4 boolean
    — add-to-received-ebgp
        — ipv4 boolean
       — ipv6 boolean
        — label-ipv4 boolean
    — aggregate-used-paths
       — ipv4 boolean
       — ipv6 boolean
```
configure service vprn bgp neighbor link-bandwidth send-to-ebgp

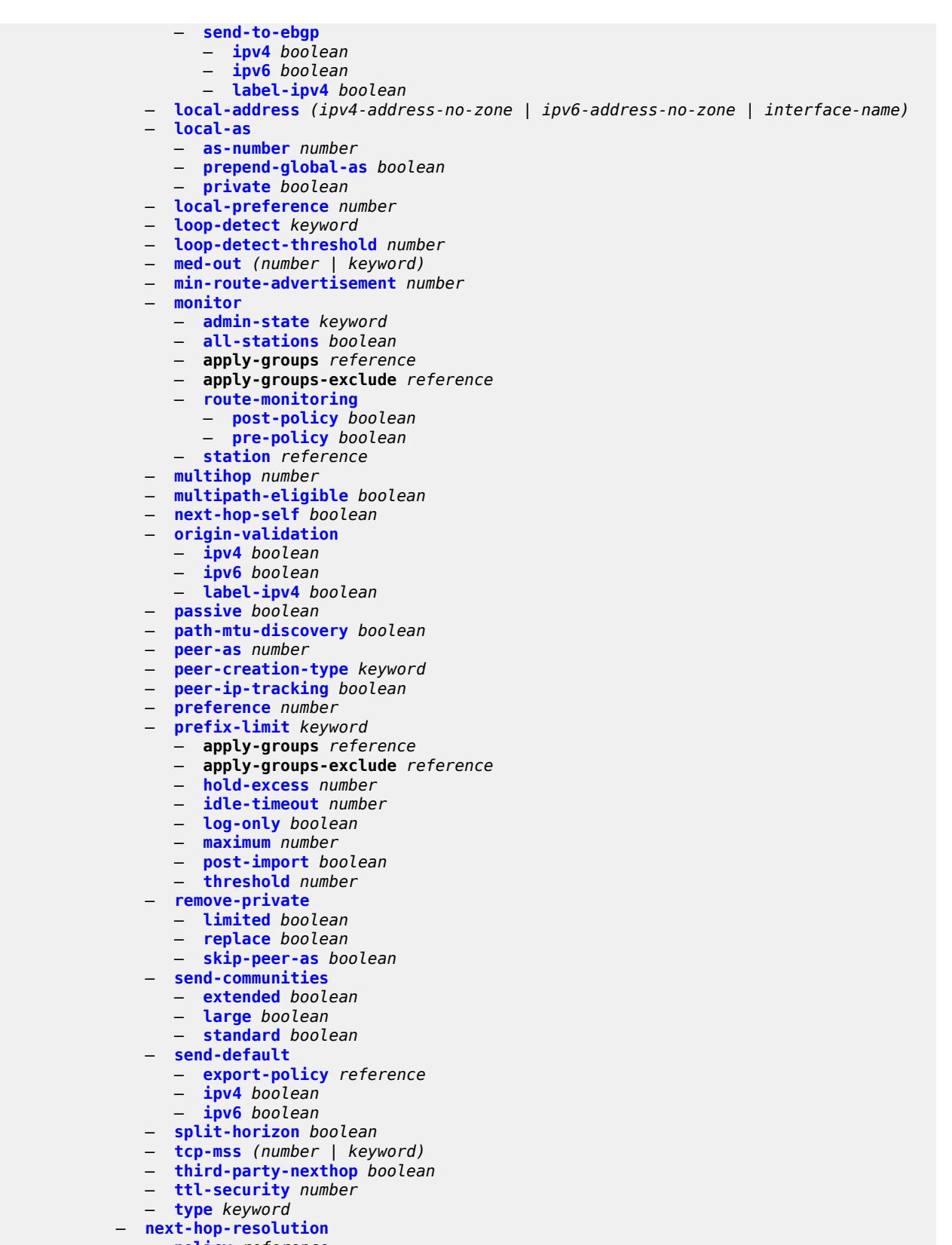

configure service vprn bgp next-hop-resolution use-bgp-routes

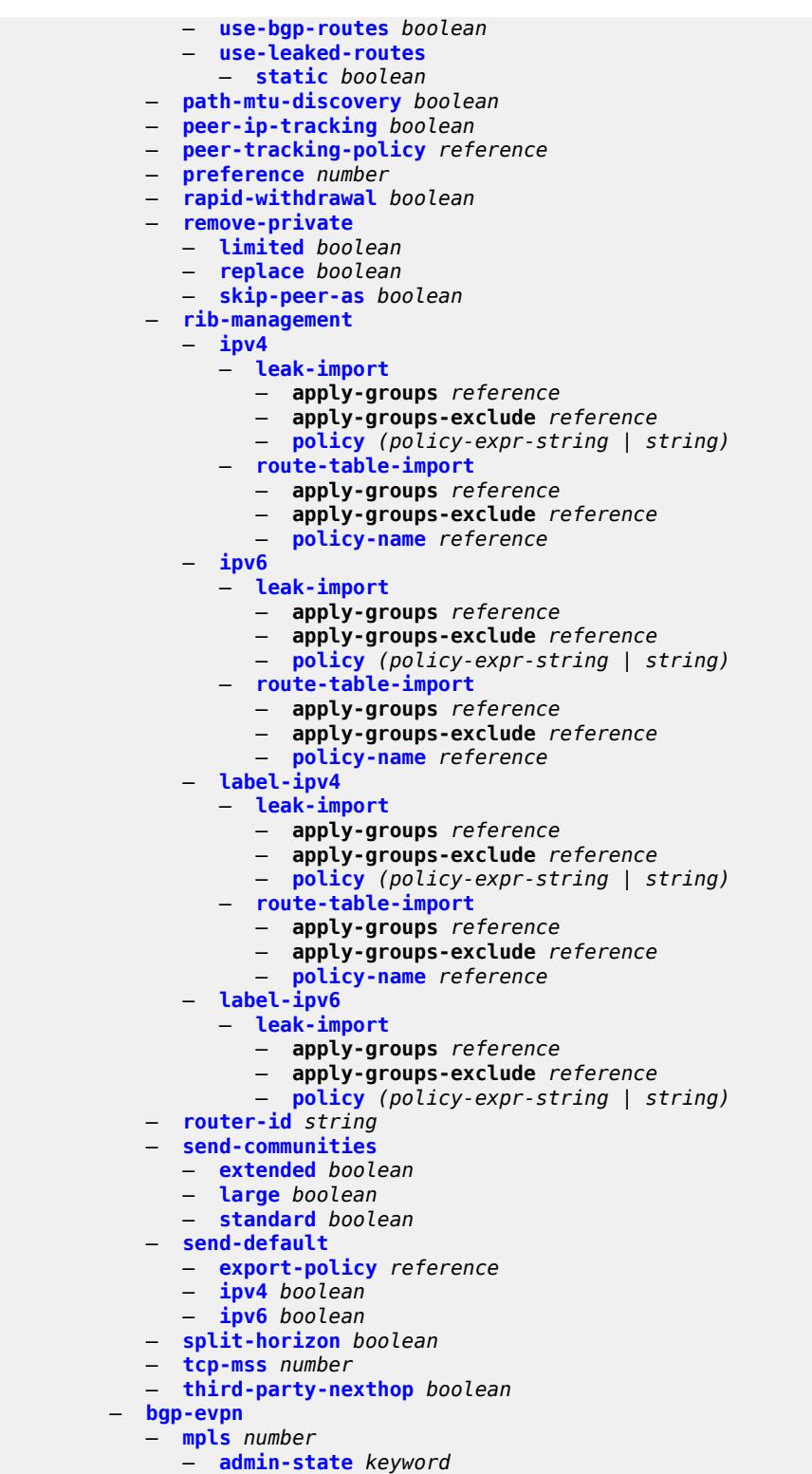

- **apply-groups** *reference*
- **apply-groups-exclude** *reference*
- **[auto-bind-tunnel](#page-7308-1)**
	- **[allow-flex-algo-fallback](#page-7308-2)** *boolean*

configure service vprn bgp-evpn mpls auto-bind-tunnel ecmp

```
 — ecmp number
                  — enforce-strict-tunnel-tagging boolean
                  — resolution keyword
                  — resolution-filter
                    — bgp boolean
 — ldp boolean
 — mpls-fwd-policy boolean
                    — rib-api boolean
                    — rsvp boolean
                    — sr-isis boolean
 — sr-ospf boolean
 — sr-ospf3 boolean
                    — sr-policy boolean
                     — sr-te boolean
                    — udp boolean
               — default-route-tag string
               — domain-id string
               — dynamic-egress-label-limit boolean
               — evi number
               — evpn-link-bandwidth
                  — advertise
                     — max-dynamic-weight number
                    — weight (number | keyword)
                  — weighted-ecmp boolean
               — route-distinguisher (string | keyword)
               — send-tunnel-encap
                  — mpls boolean
                  — mpls-over-udp boolean
               — vrf-export
                  — apply-groups reference
                  — apply-groups-exclude reference
                  — policy (policy-expr-string | string)
               — vrf-import
                  — apply-groups reference
                  — apply-groups-exclude reference
                  — policy (policy-expr-string | string)
               — vrf-target
                  — community string
                  — export-community string
                  — import-community string
              — segment-routing-v6 number 
               — admin-state keyword
               — apply-groups reference
               — apply-groups-exclude reference
               — default-route-tag string
               — domain-id string
               — evi number
               — evpn-link-bandwidth
                  — advertise
                    — max-dynamic-weight number
                    — weight (number | keyword)
                  — weighted-ecmp boolean
               — resolution keyword
               — route-distinguisher (string | keyword)
               — source-address string
               — srv6
                  — default-locator string
                  — instance reference
               — vrf-export
                  — apply-groups reference
                  — apply-groups-exclude reference
                    — policy (policy-expr-string | string)
               — vrf-import
```
— **apply-groups** *reference*

configure service vprn bgp-evpn segment-routing-v6 vrf-import apply-groups-exclude

```
 — apply-groups-exclude reference
                  — policy (policy-expr-string | string)
               — vrf-target
                  — community string
                  — export-community string
                   — import-community string
           — bgp-ipvpn
            — attribute-set
               — export boolean
               — import keyword
            — mpls
               — admin-state keyword
               — auto-bind-tunnel
                  — allow-flex-algo-fallback boolean
                  — apply-groups reference
                  — apply-groups-exclude reference
                  — ecmp number
                  — enforce-strict-tunnel-tagging boolean
                  — resolution keyword
                  — resolution-filter
                     — bgp boolean
 — gre boolean
 — ldp boolean
                     — mpls-fwd-policy boolean
                     — rib-api boolean
                     — rsvp boolean
                     — sr-isis boolean
                     — sr-ospf boolean
                     — sr-ospf3 boolean
                     — sr-policy boolean
                     — sr-te boolean
                     — udp boolean
                   — weighted-ecmp boolean
               — domain-id string
               — dynamic-egress-label-limit boolean
               — route-distinguisher (string | keyword)
               — vrf-export
                  — apply-groups reference
                  — apply-groups-exclude reference
                     — policy (policy-expr-string | string)
               — vrf-import
                  — apply-groups reference
                  — apply-groups-exclude reference
                  — policy (policy-expr-string | string)
               — vrf-target
                  — community string
                  — export-community string
                  — import-community string
            — segment-routing-v6 number 
                — admin-state keyword
               — apply-groups reference
               — apply-groups-exclude reference
               — default-route-tag string
               — domain-id string
               — resolution keyword
               — route-distinguisher (string | keyword)
               — source-address string
               — srv6
                  — default-locator string
                  — instance reference
               — upa-trigger
                  — next-hop keyword
               — vrf-export
```
## configure service vprn bgp-ipvpn segment-routing-v6 vrf-export apply-groups-exclude

```
 — apply-groups-exclude reference
          — policy (policy-expr-string | string)
       — vrf-import
          — apply-groups reference
          — apply-groups-exclude reference
             — policy (policy-expr-string | string)
       — vrf-target
          — community string
          — export-community string
          — import-community string
 — bgp-shared-queue
    — cir (number | keyword)
    — pir (number | keyword)
 — bgp-vpn-backup
    — ipv4 boolean
    — ipv6 boolean
 — carrier-carrier-vpn boolean
 — class-forwarding boolean
 — confederation
    — confed-as-num number
    — members number 
 — customer reference
 — d-path-length-ignore boolean
 — description string
 — dhcp-server
    — apply-groups reference
   — apply-groups-exclude reference
    — dhcpv4 string 
       — admin-state keyword
      — apply-groups reference
       — apply-groups-exclude reference
       — description string
       — failover
          — admin-state keyword
          — apply-groups reference
          — apply-groups-exclude reference
          — ignore-mclt-on-takeover boolean
          — maximum-client-lead-time number
          — partner-down-delay number
          — peer reference 
             — apply-groups reference
             — apply-groups-exclude reference
             — sync-tag string
          — startup-wait-time number
        — force-renews boolean
       — lease-hold
           — additional-scenarios
             — internal-lease-ipsec boolean
             — solicited-release boolean
          — time number
         — pool string 
           — apply-groups reference
          — apply-groups-exclude reference
          — description string
          — failover
             — admin-state keyword
             — apply-groups reference
             — apply-groups-exclude reference
             — ignore-mclt-on-takeover boolean
             — maximum-client-lead-time number
             — partner-down-delay number
             — peer reference 
                — apply-groups reference
                — apply-groups-exclude reference
```
configure service vprn dhcp-server dhcpv4 pool failover peer sync-tag

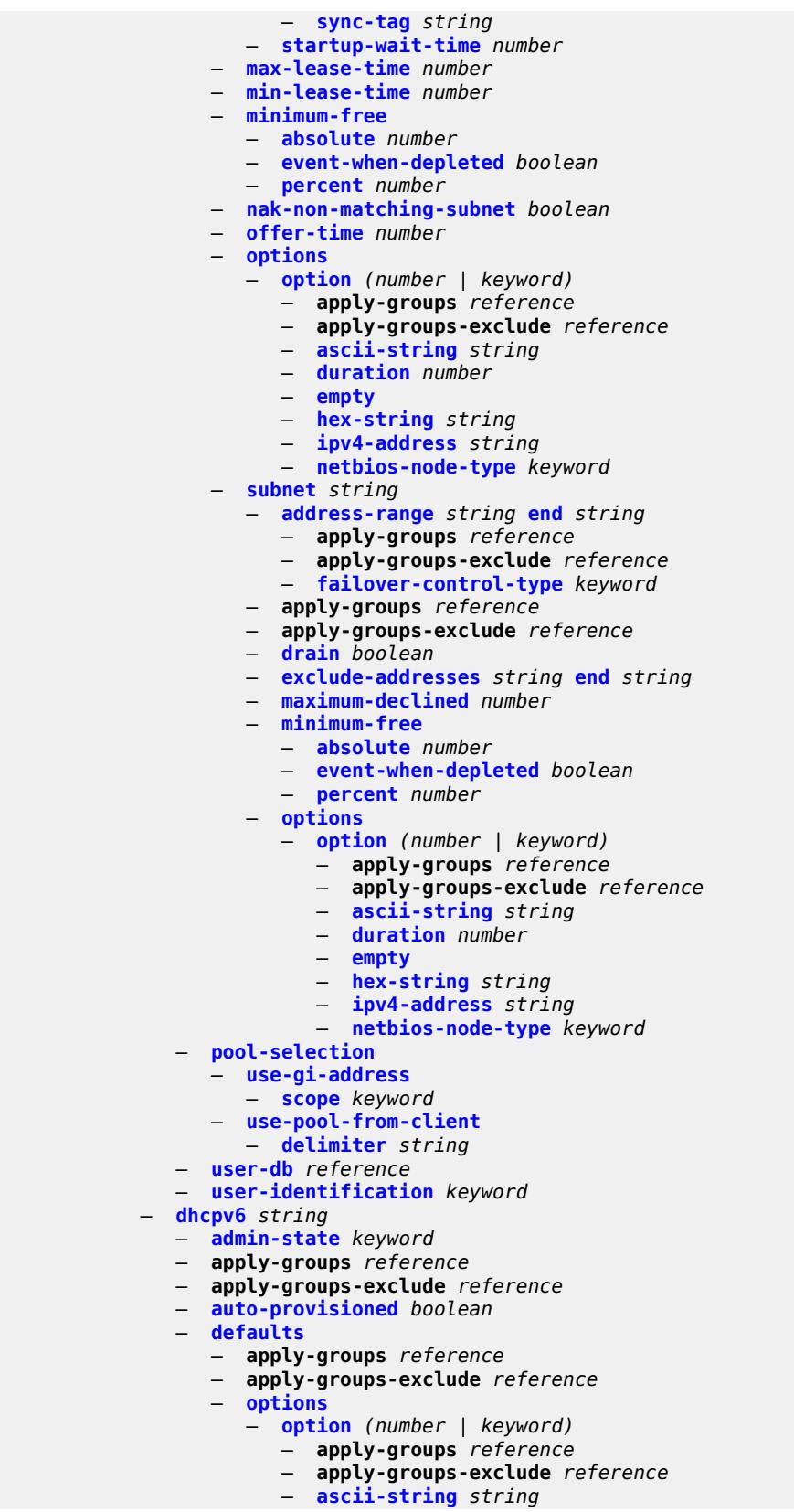

## configure service vprn dhcp-server dhcpv6 defaults options option domain-string

```
 — domain-string string
          — duration number
          — empty
          — hex-string string
          — ipv6-address string
    — preferred-lifetime number
      — rebind-time number
    — renew-time number
    — valid-lifetime number
 — description string
  — failover
    — admin-state keyword
    — apply-groups reference
    — apply-groups-exclude reference
    — ignore-mclt-on-takeover boolean
    — maximum-client-lead-time number
    — partner-down-delay number
    — peer reference 
       — apply-groups reference
       — apply-groups-exclude reference
       — sync-tag string
    — startup-wait-time number
 — ignore-rapid-commit boolean
 — interface-id-mapping boolean
 — lease-hold
    — additional-scenarios
       — internal-lease-ipsec boolean
       — solicited-release boolean
    — time number
 — lease-query boolean
 — pool string 
    — apply-groups reference
    — apply-groups-exclude reference
    — delegated-prefix
      — length number
       — maximum number
       — minimum number
    — description string
    — exclude-prefix string 
    — failover
       — admin-state keyword
       — apply-groups reference
       — apply-groups-exclude reference
       — ignore-mclt-on-takeover boolean
       — maximum-client-lead-time number
       — partner-down-delay number
       — peer reference 
          — apply-groups reference
          — apply-groups-exclude reference
          — sync-tag string
       — startup-wait-time number
     — options
       — option (number | keyword) 
          — apply-groups reference
          — apply-groups-exclude reference
          — ascii-string string
          — domain-string string
          — duration number
          — empty
          — hex-string string
          — ipv6-address string
     — prefix string 
       — apply-groups reference
          — apply-groups-exclude reference
```
configure service vprn dhcp-server dhcpv6 pool prefix drain

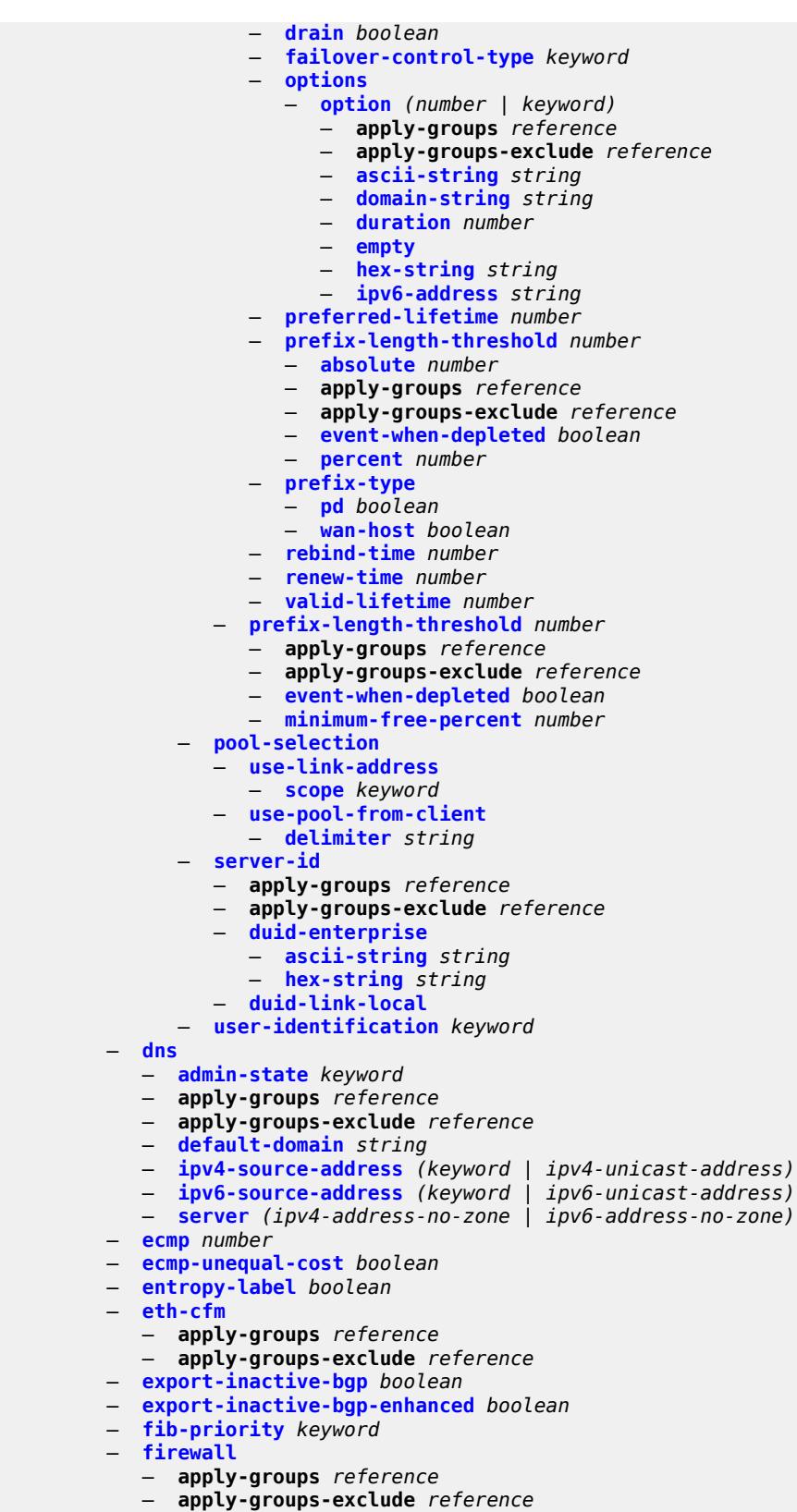

— **[domain](#page-7426-0)** *string* 

configure service vprn firewall domain admin-state

```
 — admin-state keyword
      — apply-groups reference
       — apply-groups-exclude reference
      — dhcpv6-server
          — name string
          — router-instance string
       — nat-group reference
       — prefix string 
           — apply-groups reference
          — apply-groups-exclude reference
          — description string
       — wlan-gw-group reference
 — flowspec
    — apply-groups reference
   — apply-groups-exclude reference
    — filter-cam-type keyword
    — ip-filter-max-size number
    — ipv6-filter-max-size number
 — grt-leaking
    — allow-local-management boolean
    — apply-groups reference
    — apply-groups-exclude reference
    — export-grt
       — policy-name (policy-expr-string | string)
    — export-limit number
    — export-v6-limit number
    — grt-lookup boolean
    — import-grt
          — policy-name (policy-expr-string | string)
 — gsmp
    — admin-state keyword
    — apply-groups reference
    — apply-groups-exclude reference
      — group string 
       — admin-state keyword
       — ancp
          — dynamic-topology-discovery boolean
          — oam boolean
       — apply-groups reference
          — apply-groups-exclude reference
       — description string
       — hold-multiplier number
       — idle-filter boolean
       — keepalive number
       — neighbor string 
          — admin-state keyword
          — apply-groups reference
          — apply-groups-exclude reference
          — description string
          — local-address string
          — priority-marking
             — dscp keyword
             — prec number
       — persistency boolean
 — gtp
      — s11
        — interface reference 
          — apn-policy reference
          — apply-groups reference
          — apply-groups-exclude reference
       — peer-profile-map
            — prefix (ipv4-prefix | ipv6-prefix) 
             — apply-groups reference
                — apply-groups-exclude reference
```
configure service vprn gtp s11 peer-profile-map prefix peer-profile

```
 — peer-profile reference
             — upf-data-endpoint
                — apply-groups reference
                — apply-groups-exclude reference
                — fpe reference
                   — interface reference
               — uplink
                — apn string
                — apply-groups reference
                — apply-groups-exclude reference
                — pdn-type keyword
                   — peer-profile-map
                   — prefix (ipv4-prefix | ipv6-prefix) 
                      — apply-groups reference
                      — apply-groups-exclude reference
                         — peer-profile reference
             — hash-label boolean
            — igmp
             — admin-state keyword
             — apply-groups reference
             — apply-groups-exclude reference
             — forwarding-group-interface forwarding-service string group-interface-
name reference 
                — admin-state keyword
                — apply-groups reference
                — apply-groups-exclude reference
                — import-policy reference
                — maximum-number-group-sources number
                — maximum-number-groups number
                — maximum-number-sources number
                — mcac
                   — bandwidth
                      — mandatory (number | keyword)
                      — total (number | keyword)
                   — interface-policy reference
                   — policy reference
                — query-interval number
                — query-last-member-interval number
                — query-response-interval number
                   — query-source-address string
                — router-alert-check boolean
                — sub-hosts-only boolean
                — subnet-check boolean
                 — version keyword
               — group-if-query-source-address string
                — group-interface reference 
                 — admin-state keyword
                — apply-groups reference
                — apply-groups-exclude reference
                — import-policy reference
                — maximum-number-group-sources number
                — maximum-number-groups number
                — maximum-number-sources number
                — mcac
                   — bandwidth
                       — mandatory (number | keyword)
                      — total (number | keyword)
                   — interface-policy reference
                   — policy reference
                — query-interval number
                   — query-last-member-interval number
                   — query-response-interval number
                   — query-source-address string
                   — router-alert-check boolean
```
configure service vprn igmp group-interface sub-hosts-only

```
 — sub-hosts-only boolean
      — subnet-check boolean
       — version keyword
   — interface string 
      — admin-state keyword
      — apply-groups reference
      — apply-groups-exclude reference
      — import-policy reference
      — maximum-number-group-sources number
      — maximum-number-groups number
      — maximum-number-sources number
      — mcac
         — bandwidth
             — mandatory (number | keyword)
             — total (number | keyword)
         — interface-policy reference
          — mc-constraints
             — level number 
                — apply-groups reference
                — apply-groups-exclude reference
                — bandwidth number
             — number-down number 
                — apply-groups reference
                — apply-groups-exclude reference
                — level number
             — use-lag-port-weight boolean
          — policy reference
       — query-interval number
         — query-last-member-interval number
      — query-response-interval number
       — redundant-mcast boolean
      — router-alert-check boolean
      — ssm-translate
          — group-range start string end string 
             — apply-groups reference
             — apply-groups-exclude reference
             — source string 
      — static
          — group string 
             — apply-groups reference
             — apply-groups-exclude reference
             — source string 
             — starg
          — group-range start string end string step string 
             — apply-groups reference
             — apply-groups-exclude reference
             — source string 
             — starg
      — subnet-check boolean
       — version keyword
    — query-interval number
   — query-last-member-interval number
    — query-response-interval number
   — robust-count number
   — ssm-translate
       — group-range start string end string 
          — apply-groups reference
          — apply-groups-exclude reference
         — source string 
 — igmp-host-tracking
   — admin-state keyword
   — apply-groups reference
```
- 
- **apply-groups-exclude** *reference*
- **[expiry-time](#page-7475-2)** *number*

## configure service vprn ignore-nh-metric

```
 — ignore-nh-metric boolean
 — interface string 
   — admin-state keyword
   — apply-groups reference
   — apply-groups-exclude reference
    — cflowd-parameters
       — sampling keyword 
          — apply-groups reference
          — apply-groups-exclude reference
          — direction keyword
          — sample-profile (keyword | number)
          — type keyword
   — cpu-protection reference
   — description string
   — dynamic-tunnel-redundant-nexthop string
    — external-reference
       — openconfig
          — subinterface number
    — hold-time
       — ipv4
          — down
             — init-only boolean
             — seconds number
          — up
             — seconds number
       — ipv6
          — down
             — init-only boolean
                — seconds number
          — up
                — seconds number
    — if-attribute
       — admin-group reference
       — srlg-group reference 
    — ingress
       — destination-class-lookup boolean
       — policy-accounting reference
    — ingress-stats boolean
      — ip-mtu number
    — ipsec
       — admin-state keyword
       — apply-groups reference
       — apply-groups-exclude reference
       — ip-exception reference
       — ipsec-tunnel string 
          — admin-state keyword
          — apply-groups reference
          — apply-groups-exclude reference
          — bfd
             — bfd-designate boolean
             — bfd-liveness
                — dest-ip string
                — interface string
                — service-name string
          — clear-df-bit boolean
          — copy-traffic-class-upon-decapsulation boolean
          — description string
          — encapsulated-ip-mtu number
          — icmp-generation
             — frag-required
                — admin-state keyword
                — interval number
                — message-count number
          — icmp6-generation
```
configure service vprn interface ipsec ipsec-tunnel icmp6-generation packet-too-big

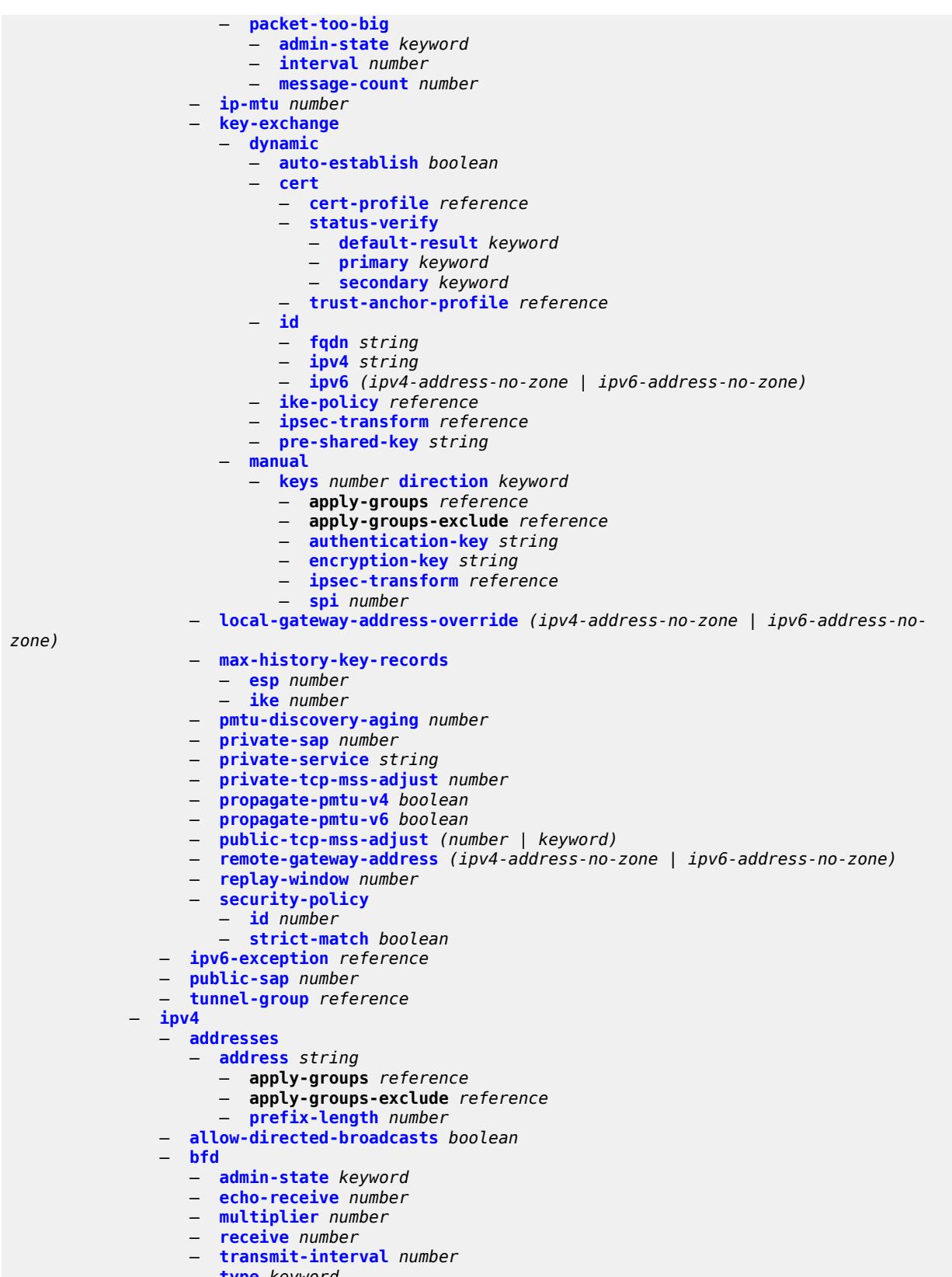

configure service vprn interface ipv4 dhcp

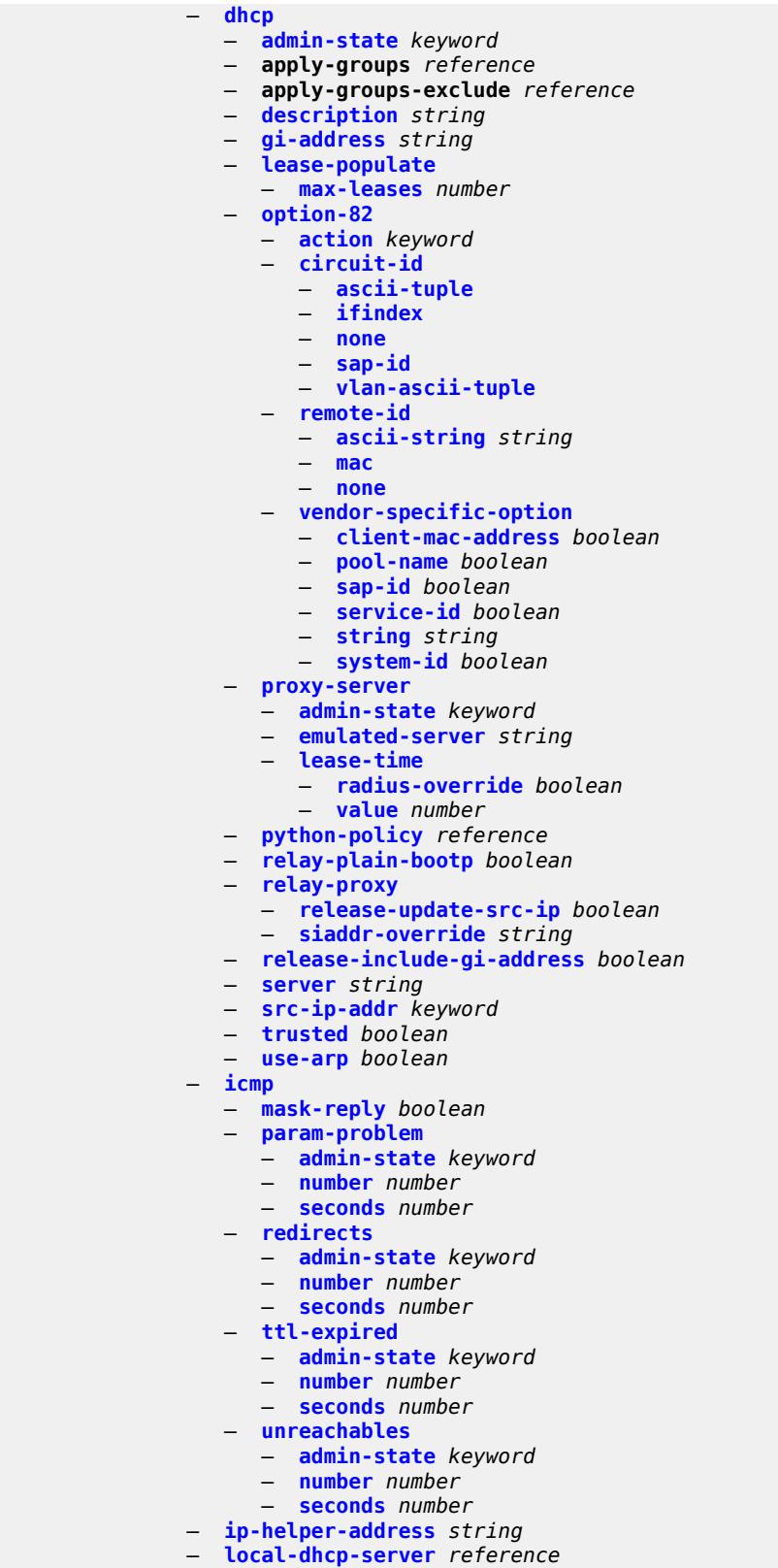

— **[neighbor-discovery](#page-7536-2)**

configure service vprn interface ipv4 neighbor-discovery host-route

 — **[host-route](#page-7536-3)** — **[populate](#page-7537-0)** *keyword*  — **apply-groups** *reference* — **apply-groups-exclude** *reference* — **[route-tag](#page-7537-1)** *number* — **[learn-unsolicited](#page-7538-0)** *boolean* — **[limit](#page-7538-1)** — **[log-only](#page-7538-2)** *boolean* — **[max-entries](#page-7539-0)** *number* — **[threshold](#page-7539-1)** *number* — **[local-proxy-arp](#page-7539-2)** *boolean* — **[populate](#page-7540-0)** *boolean* — **[proactive-refresh](#page-7540-1)** *boolean* — **[proxy-arp-policy](#page-7540-2)** *reference* — **[remote-proxy-arp](#page-7541-0)** *boolean* — **[retry-timer](#page-7541-1)** *number* — **[static-neighbor](#page-7541-2)** *string*  — **apply-groups** *reference* — **apply-groups-exclude** *reference* — **[mac-address](#page-7542-0)** *string* — **[static-neighbor-unnumbered](#page-7542-1)** — **[mac-address](#page-7542-2)** *string* — **[timeout](#page-7543-0)** *number* — **[primary](#page-7543-1)** — **[address](#page-7543-2)** *string* — **apply-groups** *reference* — **apply-groups-exclude** *reference* — **[broadcast](#page-7543-3)** *keyword* — **[prefix-length](#page-7544-0)** *number* — **[track-srrp](#page-7544-1)** *number* — **[qos-route-lookup](#page-7544-2)** *keyword* — **[secondary](#page-7545-0)** *string*  — **apply-groups** *reference* — **apply-groups-exclude** *reference* — **[broadcast](#page-7545-1)** *keyword* — **[igp-inhibit](#page-7546-0)** *boolean* — **[prefix-length](#page-7546-1)** *number* — **[track-srrp](#page-7546-2)** *number* — **[tcp-mss](#page-7546-3)** *number* — **[unnumbered](#page-7547-0)** — **[ip-address](#page-7547-1)** *string* — **[ip-int-name](#page-7547-2)** *string* — **[urpf-check](#page-7547-3)** — **[ignore-default](#page-7548-0)** *boolean* — **[mode](#page-7548-1)** *keyword* — **[vrrp](#page-7548-2)** *number*  — **[admin-state](#page-7549-0)** *keyword* — **apply-groups** *reference* — **apply-groups-exclude** *reference* — **[authentication-key](#page-7549-1)** *string* — **[backup](#page-7550-0)** *string* — **[bfd-liveness](#page-7550-1)** — **apply-groups** *reference* — **apply-groups-exclude** *reference* — **[dest-ip](#page-7551-0)** *string* — **[interface-name](#page-7551-1)** *string* — **[service-name](#page-7551-2)** *string* — **[init-delay](#page-7552-0)** *number* — **[mac](#page-7552-1)** *string* — **[master-int-inherit](#page-7553-0)** *boolean* — **[message-interval](#page-7553-1)** *number* — **[monitor-oper-group](#page-7554-0)** *reference* — **[ntp-reply](#page-7554-1)** *boolean*

— **[oper-group](#page-7555-0)** *reference*

configure service vprn interface ipv4 vrrp owner

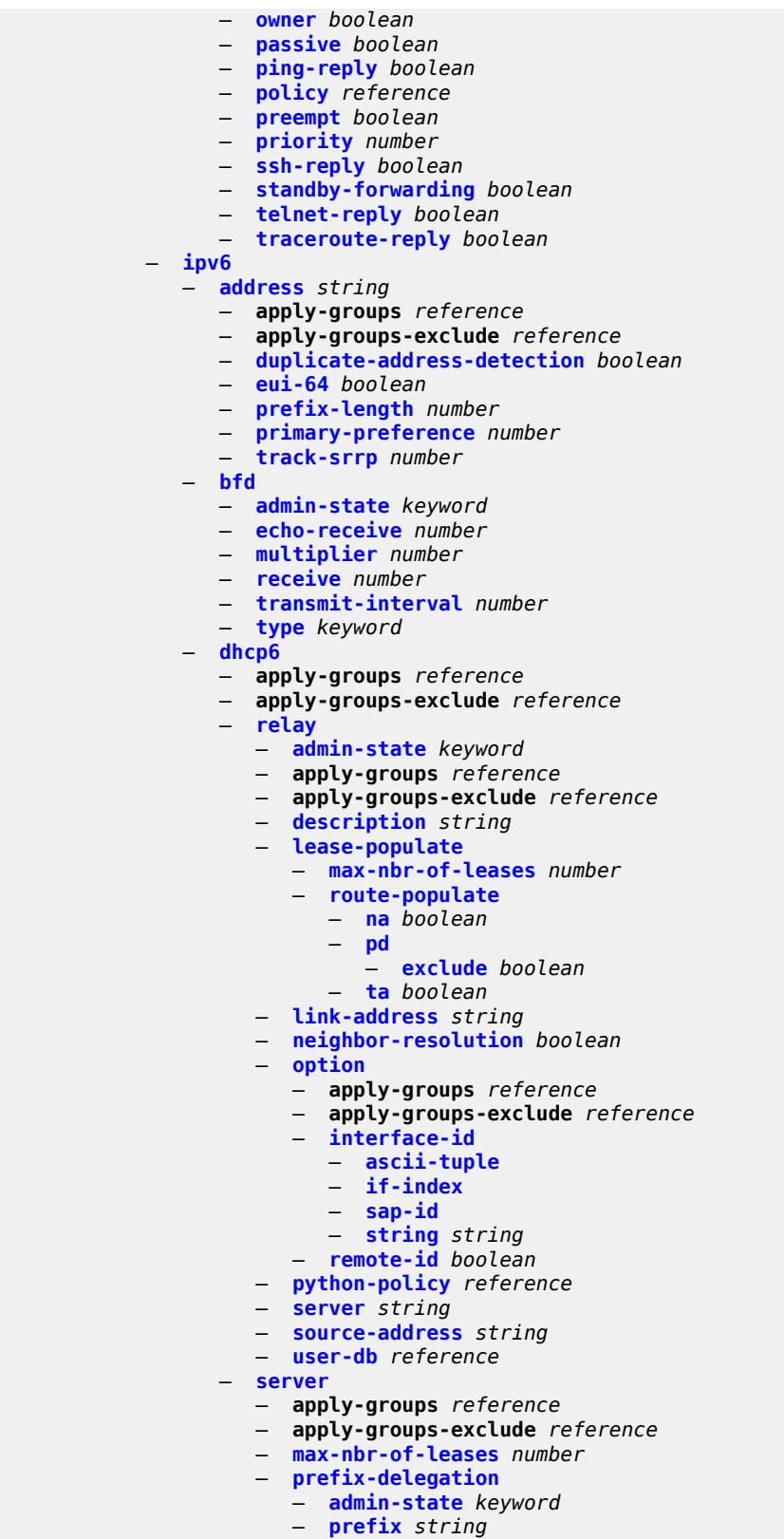

— **apply-groups** *reference*

configure service vprn interface ipv6 dhcp6 server prefix-delegation prefix apply-groups-exclude

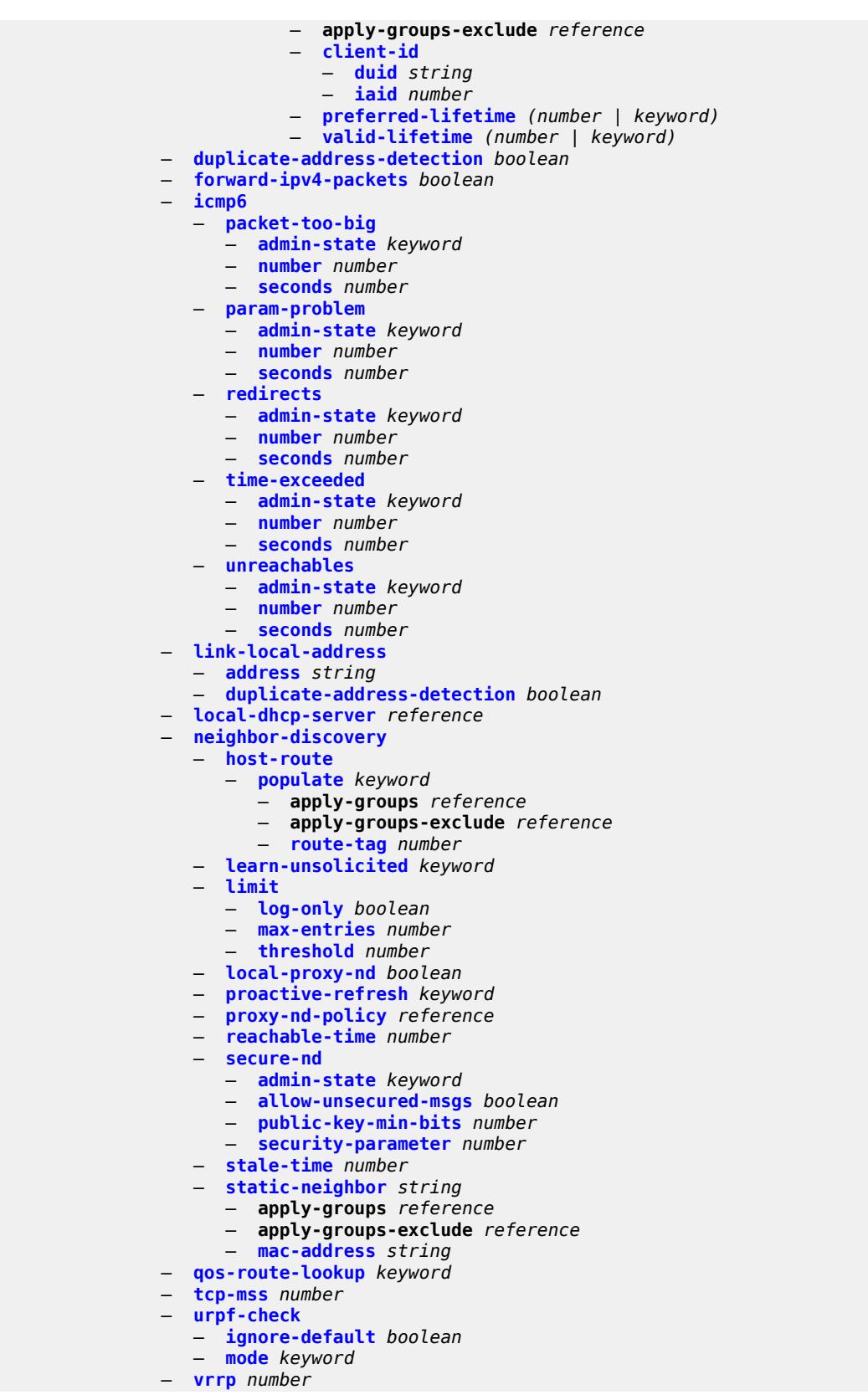

configure service vprn interface ipv6 vrrp admin-state

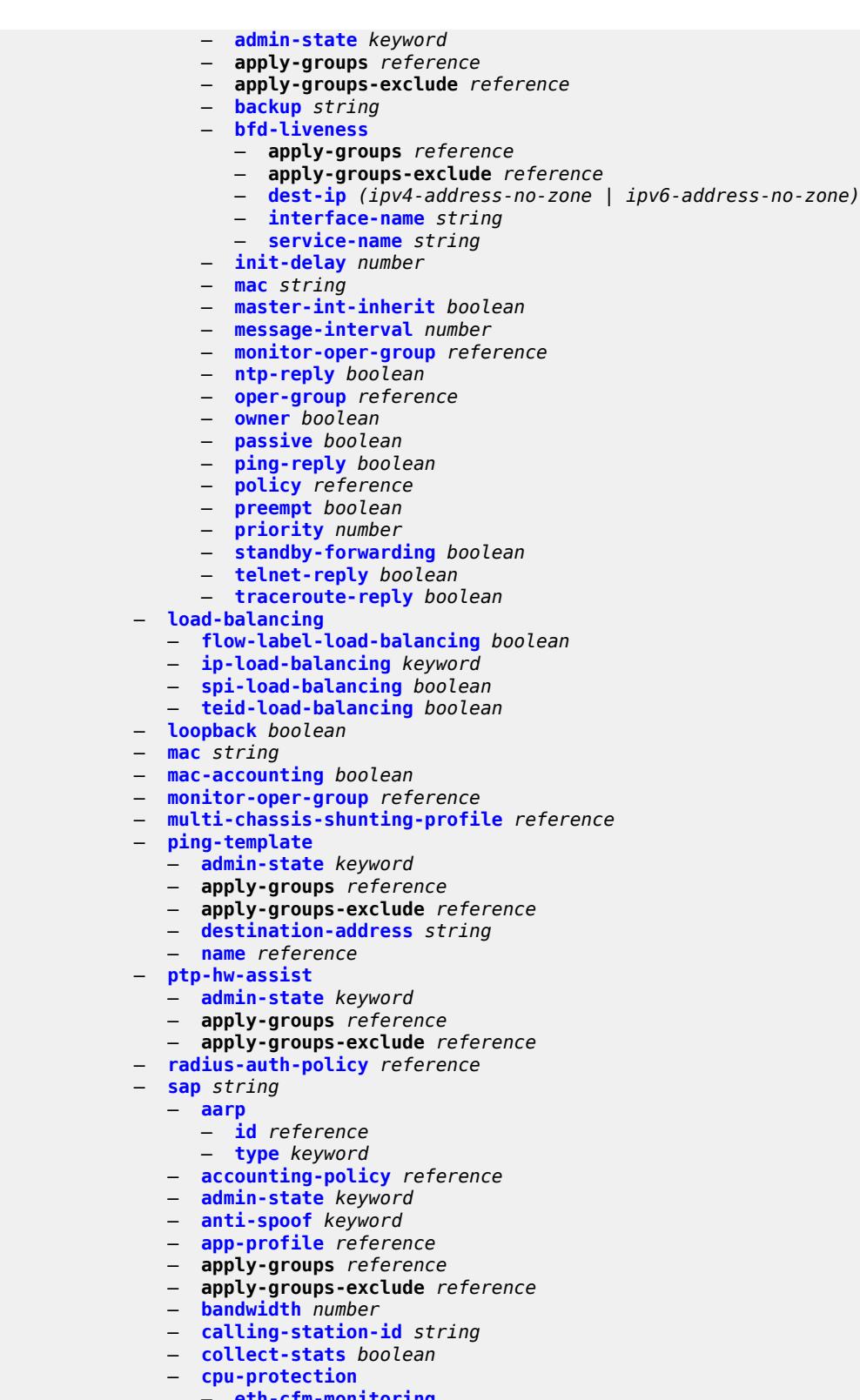

— **[car](#page-7609-3)**

configure service vprn interface sap cpu-protection ip-src-monitoring

 — **[ip-src-monitoring](#page-7610-0)** — **[mac-monitoring](#page-7610-1)** — **[policy-id](#page-7610-2)** *reference* — **[description](#page-7610-3)** *string* — **[dist-cpu-protection](#page-7611-0)** *reference* — **[egress](#page-7611-1)** — **[agg-rate](#page-7611-2)** — **[adaptation-rule](#page-7611-3)** *keyword* — **[burst-limit](#page-7612-0)** *(number | keyword)* — **[limit-unused-bandwidth](#page-7612-1)** *boolean* — **[queue-frame-based-accounting](#page-7612-2)** *boolean* — **[rate](#page-7613-0)** *number* — **[filter](#page-7613-1)** — **[ip](#page-7613-2)** *reference* — **[ipv6](#page-7613-3)** *reference* — **[qos](#page-7614-0)** — **[policer-control-policy](#page-7614-1)** — **[overrides](#page-7614-2)** — **apply-groups** *reference* — **apply-groups-exclude** *reference* — **[root](#page-7614-3)** — **[max-rate](#page-7615-0)** *(number | keyword)* — **[priority-mbs-thresholds](#page-7615-1)** — **[min-thresh-separation](#page-7615-2)** *(number | keyword)* — **[priority](#page-7616-0)** *number*  — **apply-groups** *reference* — **apply-groups-exclude** *reference* — **[mbs-contribution](#page-7616-1)** *(number | keyword)* — **[policy-name](#page-7616-2)** *reference* — **[qinq-mark-top-only](#page-7617-0)** *boolean* — **[sap-egress](#page-7617-1)** — **[overrides](#page-7617-2)** — **[hs-secondary-shaper](#page-7617-3)** *string* — **[hs-wrr-group](#page-7618-0)** *reference*  — **apply-groups** *reference* — **apply-groups-exclude** *reference* — **[hs-class-weight](#page-7618-1)** *number* — **[percent-rate](#page-7619-0)** *decimal-number* — **[rate](#page-7619-1)** *(number | keyword)* — **[policer](#page-7619-2)** *reference*  — **apply-groups** *reference* — **apply-groups-exclude** *reference* — **[cbs](#page-7620-0)** *(number | keyword)* — **[mbs](#page-7620-1)** *(number | keyword)* — **[packet-byte-offset](#page-7620-2)** *number* — **[percent-rate](#page-7621-0)** — **[cir](#page-7621-1)** *decimal-number* — **[pir](#page-7621-2)** *decimal-number* — **[rate](#page-7622-0)** — **[cir](#page-7622-1)** *(number | keyword)* — **[pir](#page-7622-2)** *(number | keyword)* — **[stat-mode](#page-7623-0)** *keyword* — **[queue](#page-7623-1)** *reference*  — **[adaptation-rule](#page-7623-2)** — **[cir](#page-7624-0)** *keyword* — **[pir](#page-7624-1)** *keyword* — **apply-groups** *reference* — **apply-groups-exclude** *reference* — **[avg-frame-overhead](#page-7624-2)** *decimal-number* — **[burst-limit](#page-7624-3)** *(number | keyword)* — **[cbs](#page-7625-0)** *(number | keyword)* — **[drop-tail](#page-7625-1)** — **[low](#page-7625-2)** — **[percent-reduction-from-mbs](#page-7626-0)** *(number | keyword)*
configure service vprn interface sap egress qos sap-egress overrides queue hs-class-weight

```
 — hs-class-weight number
                            — hs-wred-queue
                                — policy reference
                            — hs-wrr-weight number
                             — mbs (number | keyword)
                             — monitor-queue-depth
                                — fast-polling boolean
                                — violation-threshold decimal-number
                             — parent
                                — cir-weight number
                                — weight number
                             — percent-rate
                               — cir decimal-number
                               — pir decimal-number
                             — rate
— cir (number | keyword)
— pir (number | keyword)
                       — policy-name reference
                       — port-redirect-group
                          — group-name reference
                          — instance number
                    — scheduler-policy
                       — overrides
                          — scheduler string 
                            — apply-groups reference
                            — apply-groups-exclude reference
                            — parent
                                — cir-weight number
                               — weight number
                            — rate
                               — cir (number | keyword)
                               — pir (number | keyword)
                       — policy-name reference
                 — queue-group-redirect-list reference
                 — virtual-port
                    — vport-name reference
              — eth-cfm
                 — apply-groups reference
                 — apply-groups-exclude reference
                 — collect-lmm-fc-stats
                    — fc keyword
                    — fc-in-profile keyword
                 — collect-lmm-stats boolean
                 — mep md-admin-name reference ma-admin-name reference mep-id number 
                    — admin-state keyword
                    — ais boolean
                    — alarm-notification
                      — fng-alarm-time number
                       — fng-reset-time number
                    — apply-groups reference
                    — apply-groups-exclude reference
                    — ccm boolean
                    — ccm-ltm-priority number
                    — ccm-padding-size number
                    — csf
                       — multiplier decimal-number
                    — description string
                    — eth-test
                      — bit-error-threshold number
                       — test-pattern
                         — crc-tlv boolean
                            — pattern keyword
                    — fault-propagation keyword
```
configure service vprn interface sap eth-cfm mep grace eth-ed

```
 — eth-ed
            — max-rx-defect-window number
            — priority number
            — rx-eth-ed boolean
             — tx-eth-ed boolean
         — eth-vsm-grace
             — rx-eth-vsm-grace boolean
            — tx-eth-vsm-grace boolean
      — low-priority-defect keyword
      — one-way-delay-threshold number
   — squelch-ingress-levels number
— fwd-wholesale
   — pppoe-service reference
— host-admin-state keyword
— host-lockout-policy reference
— ingress
   — filter
      — ip reference
      — ipv6 reference
   — qos
      — match-qinq-dot1p keyword
      — policer-control-policy
         — overrides
            — apply-groups reference
            — apply-groups-exclude reference
            — root
               — max-rate (number | keyword)
               — priority-mbs-thresholds
                   — min-thresh-separation (number | keyword)
                  — priority number 
                     — apply-groups reference
                     — apply-groups-exclude reference
                     — mbs-contribution (number | keyword)
         — policy-name reference
      — sap-ingress
         — fp-redirect-group
            — group-name reference
            — instance number
           — overrides
            — ip-criteria
                — activate-entry-tag number
            — ipv6-criteria
               — activate-entry-tag number
            — policer reference 
               — apply-groups reference
               — apply-groups-exclude reference
               — cbs (number | keyword)
               — mbs (number | keyword)
               — packet-byte-offset number
               — percent-rate
                  — cir decimal-number
                  — pir decimal-number
               — rate
                  — cir (number | keyword)
                  — pir (number | keyword)
               — stat-mode keyword
            — queue reference 
               — adaptation-rule
                  — cir keyword
                  — pir keyword
               — apply-groups reference
               — apply-groups-exclude reference
               — cbs (number | keyword)
```
— **[drop-tail](#page-7662-0)**

configure service vprn interface sap ingress qos sap-ingress overrides queue drop-tail low

```
 — low
                     — percent-reduction-from-mbs (number | keyword)
               — mbs (number | keyword)
               — monitor-queue-depth
                  — fast-polling boolean
               — parent
                    — cir-weight number
                  — weight number
               — percent-rate
                  — cir decimal-number
                  — pir decimal-number
               — rate
                  — cir (number | keyword)
                  — pir (number | keyword)
         — policy-name reference
         — queuing-type keyword
       — scheduler-policy
         — overrides
             — scheduler string 
               — apply-groups reference
               — apply-groups-exclude reference
               — parent
                  — cir-weight number
                  — weight number
               — rate
                  — cir (number | keyword)
                  — pir (number | keyword)
         — policy-name reference
   — queue-group-redirect-list reference
— ip-tunnel string 
   — admin-state keyword
   — apply-groups reference
   — apply-groups-exclude reference
   — backup-remote-ip-address (ipv4-address-no-zone | ipv6-address-no-zone)
   — clear-df-bit boolean
   — delivery-service string
   — description string
   — dest-ip (ipv4-address-no-zone | ipv6-address-no-zone) 
   — dscp keyword
   — encapsulated-ip-mtu number
   — gre-header
       — admin-state keyword
      — key
         — admin-state keyword
         — receive number
         — send number
   — icmp-generation
      — frag-required
         — admin-state keyword
         — interval number
         — message-count number
     — icmp6-generation
      — packet-too-big
         — admin-state keyword
         — number number
         — seconds number
   — ip-mtu number
   — ipsec-transport-mode-profile reference
   — local-ip-address (ipv4-address-no-zone | ipv6-address-no-zone)
   — pmtu-discovery-aging number
   — private-tcp-mss-adjust number
   — propagate-pmtu-v4 boolean
   — propagate-pmtu-v6 boolean
```
— **[public-tcp-mss-adjust](#page-7683-1)** *(number | keyword)*

configure service vprn interface sap ip-tunnel reassembly

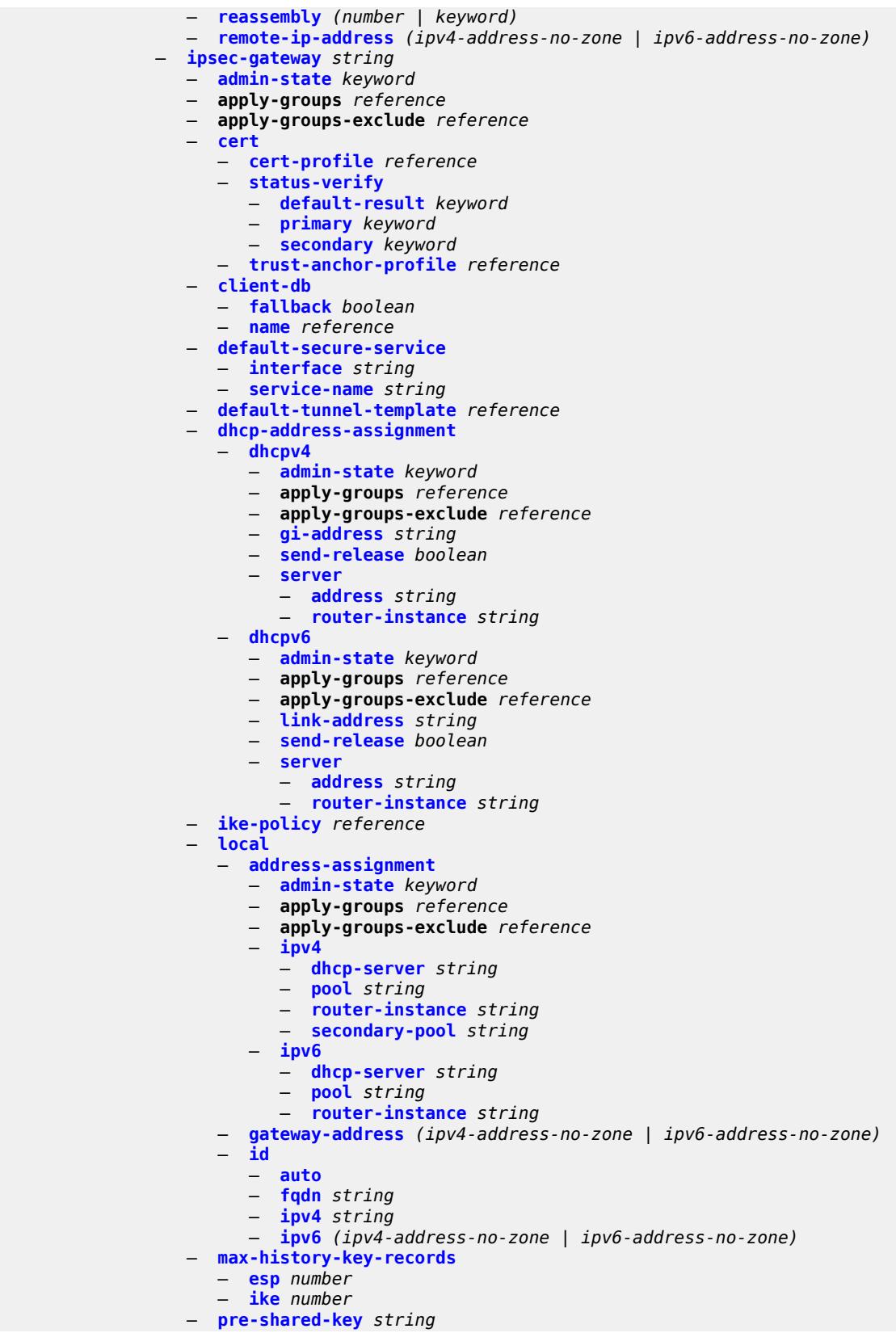

configure service vprn interface sap ipsec-gateway radius

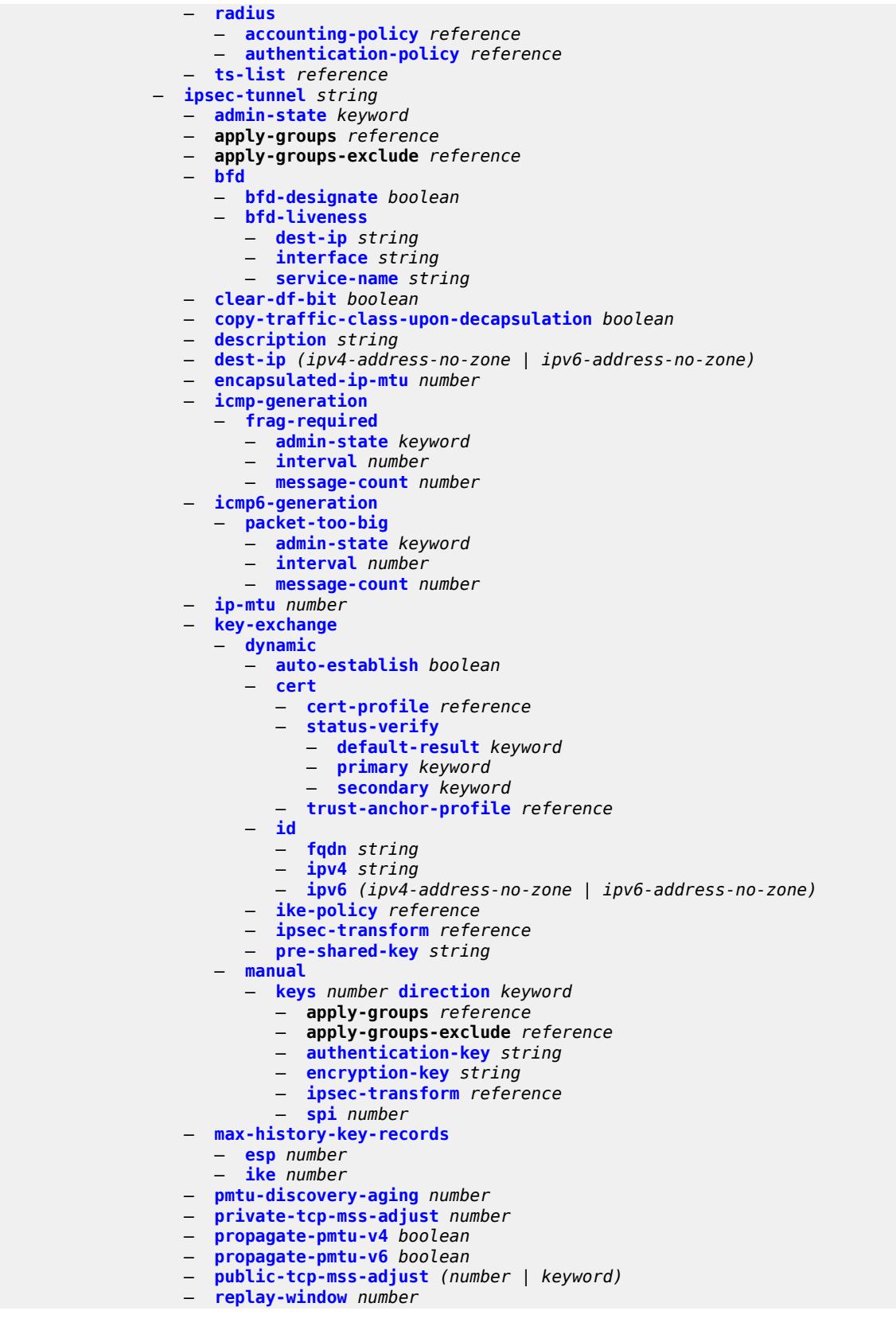

configure service vprn interface sap ipsec-tunnel security-policy

```
 — security-policy
         — id reference
         — strict-match boolean
      — tunnel-endpoint
         — delivery-service string
         — local-gateway-address (ipv4-address-no-zone | ipv6-address-no-zone)
         — remote-ip-address (ipv4-address-no-zone | ipv6-address-no-zone)
   — lag
      — link-map-profile number
      — per-link-hash
         — class number
         — weight number
   — multi-service-site reference
   — static-host
      — ipv4 string mac string 
         — admin-state keyword
         — ancp-string string
         — app-profile
            — profile reference
         — apply-groups reference
         — apply-groups-exclude reference
         — int-dest-id string
         — sla-profile reference
         — sub-profile reference
         — subscriber-id
            — string string
            — use-sap-id
   — transit-policy
      — ip reference
      — prefix reference
— shcv-policy-ipv4 reference
— spoke-sdp string 
   — aarp
      — id reference
      — type keyword
   — accounting-policy reference
   — admin-state keyword
   — app-profile reference
      — apply-groups reference
   — apply-groups-exclude reference
   — bfd
      — bfd-liveness
         — encap keyword
      — bfd-template reference
      — failure-action keyword
      — wait-for-up-timer number
   — collect-stats boolean
   — control-word boolean
   — cpu-protection
      — eth-cfm-monitoring
         — aggregate
          — car
      — ip-src-monitoring
      — mac-monitoring
      — policy-id reference
   — description string
      — egress
      — filter
         — ip reference
         — ipv6 reference
      — qos
           — network
            — policy-name reference
            — port-redirect-group
```
configure service vprn interface spoke-sdp egress qos network port-redirect-group group-name

```
 — group-name reference
               — instance number
      — vc-label number
   — entropy-label
   — eth-cfm
      — apply-groups reference
      — apply-groups-exclude reference
      — collect-lmm-fc-stats
          — fc keyword
         — fc-in-profile keyword
      — collect-lmm-stats boolean
      — mep md-admin-name reference ma-admin-name reference mep-id number 
         — admin-state keyword
         — ais boolean
         — alarm-notification
            — fng-alarm-time number
            — fng-reset-time number
         — apply-groups reference
         — apply-groups-exclude reference
         — ccm boolean
         — ccm-ltm-priority number
         — ccm-padding-size number
         — csf
            — multiplier decimal-number
         — description string
         — eth-test
            — bit-error-threshold number
            — test-pattern
               — crc-tlv boolean
               — pattern keyword
          — fault-propagation keyword
         — grace
            — eth-ed
               — max-rx-defect-window number
               — priority number
               — rx-eth-ed boolean
               — tx-eth-ed boolean
            — eth-vsm-grace
               — rx-eth-vsm-grace boolean
               — tx-eth-vsm-grace boolean
         — low-priority-defect keyword
         — one-way-delay-threshold number
      — squelch-ingress-levels number
   — hash-label
      — signal-capability
   — ingress
       — filter
         — ip reference
         — ipv6 reference
      — qos
         — network
            — fp-redirect-group
               — group-name reference
               — instance number
            — policy-name reference
      — vc-label number
   — transit-policy
      — ip reference
      — prefix reference
   — vc-type keyword
— static-tunnel-redundant-nexthop string
— tos-marking-state keyword
— tunnel boolean
— vas-if-type keyword
```
### configure service vprn interface vpls

```
 — vpls string 
    — apply-groups reference
    — apply-groups-exclude reference
    — egress
       — reclassify-using-qos reference
       — routed-override-filter
          — ip reference
          — ipv6 reference
    — evpn
       — arp
             — advertise keyword 
             — apply-groups reference
             — apply-groups-exclude reference
              — route-tag number
          — flood-garp-and-unknown-req boolean
            — learn-dynamic boolean
         — nd
           — advertise keyword 
             — apply-groups reference
             — apply-groups-exclude reference
             — route-tag number
          — learn-dynamic boolean
    — evpn-tunnel
       — allow-bfd boolean
       — ipv6-gateway-address keyword
        — supplementary-broadcast-domain boolean
    — ingress
        — routed-override-filter
          — ip reference
          — ipv6 reference
— ip-mirror-interface string 
 — admin-state keyword
 — apply-groups reference
    — apply-groups-exclude reference
 — description string
 — spoke-sdp string 
    — admin-state keyword
    — apply-groups reference
    — apply-groups-exclude reference
    — description string
    — ingress
       — filter
          — ip reference
       — vc-label number
— ipsec
 — allow-reverse-route-override-type keyword
 — multi-chassis-shunt-interface reference 
    — apply-groups reference
    — apply-groups-exclude reference
    — next-hop
        — address (ipv4-address-no-zone | ipv6-address-no-zone)
   — multi-chassis-shunting-profile string 
    — apply-groups reference
    — apply-groups-exclude reference
    — peer reference 
        — apply-groups reference
       — apply-groups-exclude reference
        — multi-chassis-shunt-interface reference
 — security-policy number 
    — apply-groups reference
    — apply-groups-exclude reference
    — entry number 
       — apply-groups reference
       — apply-groups-exclude reference
```
configure service vprn ipsec security-policy entry local-ip

 — **[local-ip](#page-7782-0)** — **[address](#page-7782-1)** *string* — **[any](#page-7782-2)** *boolean* — **[local-ipv6](#page-7782-3)** — **[address](#page-7783-0)** *string* — **[any](#page-7783-1)** *boolean* — **[remote-ip](#page-7783-2)** — **[address](#page-7784-0)** *string* — **[any](#page-7784-1)** *boolean* — **[remote-ipv6](#page-7784-2)** — **[address](#page-7785-0)** *string* — **[any](#page-7785-1)** *boolean* — **[ipv6](#page-7785-2)** — **[neighbor-discovery](#page-7786-0)** — **[reachable-time](#page-7786-1)** *number* — **[stale-time](#page-7786-2)** *number* — **[router-advertisement](#page-7786-3)** — **apply-groups** *reference* — **apply-groups-exclude** *reference* — **[dns-options](#page-7787-0)** — **apply-groups** *reference* — **apply-groups-exclude** *reference* — **[rdnss-lifetime](#page-7787-1)** *(keyword | number)* — **[server](#page-7787-2)** *string* — **[interface](#page-7787-3)** *reference*  — **[admin-state](#page-7788-0)** *keyword* — **apply-groups** *reference* — **apply-groups-exclude** *reference* — **[current-hop-limit](#page-7788-1)** *number* — **[dns-options](#page-7789-0)** — **apply-groups** *reference* — **apply-groups-exclude** *reference* — **[include-rdnss](#page-7789-1)** *boolean* — **[rdnss-lifetime](#page-7789-2)** *(number | keyword)* — **[server](#page-7789-3)** *string* — **[managed-configuration](#page-7790-0)** *boolean* — **[max-advertisement-interval](#page-7790-1)** *number* — **[min-advertisement-interval](#page-7790-2)** *number* — **[mtu](#page-7791-0)** *number* — **[nd-router-preference](#page-7791-1)** *keyword* — **[other-stateful-configuration](#page-7792-0)** *boolean* — **[prefix](#page-7792-1)** *string*  — **apply-groups** *reference* — **apply-groups-exclude** *reference* — **[autonomous](#page-7792-2)** *boolean* — **[on-link](#page-7793-0)** *boolean* — **[preferred-lifetime](#page-7793-1)** *(keyword | number)* — **[valid-lifetime](#page-7793-2)** *(keyword | number)* — **[reachable-time](#page-7794-0)** *number* — **[retransmit-time](#page-7794-1)** *number* — **[router-lifetime](#page-7794-2)** *number* — **[use-virtual-mac](#page-7795-0)** *boolean* — **[isis](#page-7795-1)** *number*  — **[admin-state](#page-7796-0)** *keyword* — **[advertise-passive-only](#page-7796-1)** *boolean* — **[advertise-router-capability](#page-7796-2)** *keyword* — **[all-l1isis](#page-7796-3)** *string* — **[all-l2isis](#page-7797-0)** *string* — **apply-groups** *reference* — **apply-groups-exclude** *reference* — **[area-address](#page-7797-1)** *string* — **[authentication-check](#page-7797-2)** *boolean*

- **[authentication-key](#page-7797-3)** *string*
- **[authentication-keychain](#page-7798-0)** *reference*

### configure service vprn isis authentication-type

- **[authentication-type](#page-7798-1)** *keyword*
- **[csnp-authentication](#page-7798-2)** *boolean*
- **[default-route-tag](#page-7798-3)** *number*
- **[export-limit](#page-7799-0)**
	- **[log-percent](#page-7799-1)** *number*
	- **[number](#page-7799-2)** *number*
- **[export-policy](#page-7800-0)** *reference*
- **[graceful-restart](#page-7800-1)**
- **[helper-mode](#page-7800-2)** *boolean*
- **[hello-authentication](#page-7801-0)** *boolean*
- **[hello-padding](#page-7801-1)** *keyword*
- **[ignore-attached-bit](#page-7801-2)** *boolean*
- **[ignore-lsp-errors](#page-7801-3)** *boolean*
- **[ignore-narrow-metric](#page-7802-0)** *boolean*
- **[iid-tlv](#page-7802-1)** *boolean*
- **[import-policy](#page-7802-2)** *reference*
- **[interface](#page-7802-3)** *string* 
	- **[admin-state](#page-7803-0)** *keyword*
	- **apply-groups** *reference*
	- **apply-groups-exclude** *reference*
	- **[bfd-liveness](#page-7803-1)**
	- **[ipv4](#page-7804-0)**
		- **[include-bfd-tlv](#page-7804-1)** *boolean*
		- **[ipv6](#page-7804-2)**
		- **[include-bfd-tlv](#page-7804-3)** *boolean*
	- **[csnp-interval](#page-7805-0)** *number*
	- **[default-instance](#page-7805-1)** *boolean*
	- **[hello-authentication](#page-7805-2)** *boolean*
	- **[hello-authentication-key](#page-7805-3)** *string*
	- **[hello-authentication-keychain](#page-7806-0)** *reference*
	- **[hello-authentication-type](#page-7806-1)** *keyword*
	- **[hello-padding](#page-7806-2)** *keyword*
	- **[interface-type](#page-7806-3)** *keyword*
	- **[ipv4-multicast](#page-7807-0)** *boolean*
	- **[ipv6-unicast](#page-7807-1)** *boolean*
	- **[level](#page-7807-2)** *keyword* 
		- **apply-groups** *reference*
		- **apply-groups-exclude** *reference*
		- **[hello-authentication-key](#page-7808-0)** *string*
		- **[hello-authentication-keychain](#page-7808-1)** *reference*
		- **[hello-authentication-type](#page-7808-2)** *keyword*
		- **[hello-interval](#page-7809-0)** *number*
		- **[hello-multiplier](#page-7809-1)** *number*
		- **[hello-padding](#page-7809-2)** *keyword*
		- **[ipv4-multicast-metric](#page-7810-0)** *number*
		- **[ipv6-unicast-metric](#page-7810-1)** *number*
		- **[metric](#page-7810-2)** *number*
		- **[passive](#page-7811-0)** *boolean*
		- **[priority](#page-7811-1)** *number*
		- **[sd-offset](#page-7811-2)** *number*
		- **[sf-offset](#page-7811-3)** *number*
	- **[level-capability](#page-7812-0)** *keyword*
	- **[load-balancing-weight](#page-7812-1)** *number*
	- **[loopfree-alternate](#page-7812-2)**
		- **[exclude](#page-7812-3)** *boolean*
			- **[policy-map](#page-7813-0)**
			- **[route-nh-template](#page-7813-1)** *reference*
	- **[lsp-pacing-interval](#page-7813-2)** *number*
		- **[mesh-group](#page-7814-0)**
		- **[blocked](#page-7814-1)**
		- **[value](#page-7814-2)** *number*
		- **[passive](#page-7814-3)** *boolean*
	- **[retransmit-interval](#page-7815-0)** *number*
	- **[tag](#page-7815-1)** *number*

configure service vprn isis ipv4-multicast-routing

 — **[ipv4-multicast-routing](#page-7815-2)** *keyword* — **[ipv4-routing](#page-7815-3)** *boolean* — **[ipv6-routing](#page-7816-0)** *keyword* — **[level](#page-7816-1)** *keyword*  — **[advertise-router-capability](#page-7816-2)** *boolean* — **apply-groups** *reference* — **apply-groups-exclude** *reference* — **[authentication-key](#page-7817-0)** *string* — **[authentication-keychain](#page-7817-1)** *reference* — **[authentication-type](#page-7817-2)** *keyword* — **[csnp-authentication](#page-7818-0)** *boolean* — **[default-ipv4-multicast-metric](#page-7818-1)** *number* — **[default-ipv6-unicast-metric](#page-7818-2)** *number* — **[default-metric](#page-7819-0)** *number* — **[external-preference](#page-7819-1)** *number* — **[hello-authentication](#page-7819-2)** *boolean* — **[hello-padding](#page-7819-3)** *keyword* — **[loopfree-alternate-exclude](#page-7820-0)** *boolean* — **[lsp-mtu-size](#page-7820-1)** *number* — **[preference](#page-7820-2)** *number* — **[psnp-authentication](#page-7821-0)** *boolean* — **[wide-metrics-only](#page-7821-1)** *boolean* — **[level-capability](#page-7821-2)** *keyword* — **[link-group](#page-7821-3)** *string*  — **apply-groups** *reference* — **apply-groups-exclude** *reference* — **[description](#page-7822-0)** *string* — **[level](#page-7822-1)** *keyword*  — **apply-groups** *reference* — **apply-groups-exclude** *reference* — **[ipv4-multicast-metric-offset](#page-7823-0)** *number* — **[ipv4-unicast-metric-offset](#page-7823-1)** *number* — **[ipv6-unicast-metric-offset](#page-7823-2)** *number* — **[member](#page-7824-0)** *reference*  — **[oper-members](#page-7824-1)** *number* — **[revert-members](#page-7824-2)** *number* — **[loopfree-alternate](#page-7825-0)** — **[exclude](#page-7825-1)** — **[prefix-policy](#page-7825-2)** *reference* — **[lsp-lifetime](#page-7826-0)** *number* — **[lsp-minimum-remaining-lifetime](#page-7826-1)** *number* — **[lsp-mtu-size](#page-7826-2)** *number* — **[lsp-refresh](#page-7827-0)** — **[half-lifetime](#page-7827-1)** *boolean* — **[interval](#page-7827-2)** *number* — **[mru-mismatch-detection](#page-7828-0)** *boolean* — **[multi-topology](#page-7828-1)** — **[ipv4-multicast](#page-7828-2)** *boolean* — **[ipv6-unicast](#page-7828-3)** *boolean* — **[multicast-import](#page-7829-0)** — **[ipv4](#page-7829-1)** *boolean* — **[overload](#page-7829-2)** — **[max-metric](#page-7829-3)** *boolean* — **[overload-export-external](#page-7830-0)** *boolean* — **[overload-export-interlevel](#page-7830-1)** *boolean* — **[overload-fib-error-notify-only](#page-7830-2)** — **[retry](#page-7831-0)** *number* — **[overload-on-boot](#page-7831-1)** — **[max-metric](#page-7831-2)** *boolean* — **[timeout](#page-7832-0)** *number* — **[poi-tlv](#page-7832-1)** *boolean* — **[prefix-attributes-tlv](#page-7832-2)** *boolean* — **[prefix-limit](#page-7832-3)** — **[limit](#page-7833-0)** *number*

configure service vprn isis prefix-limit log-only

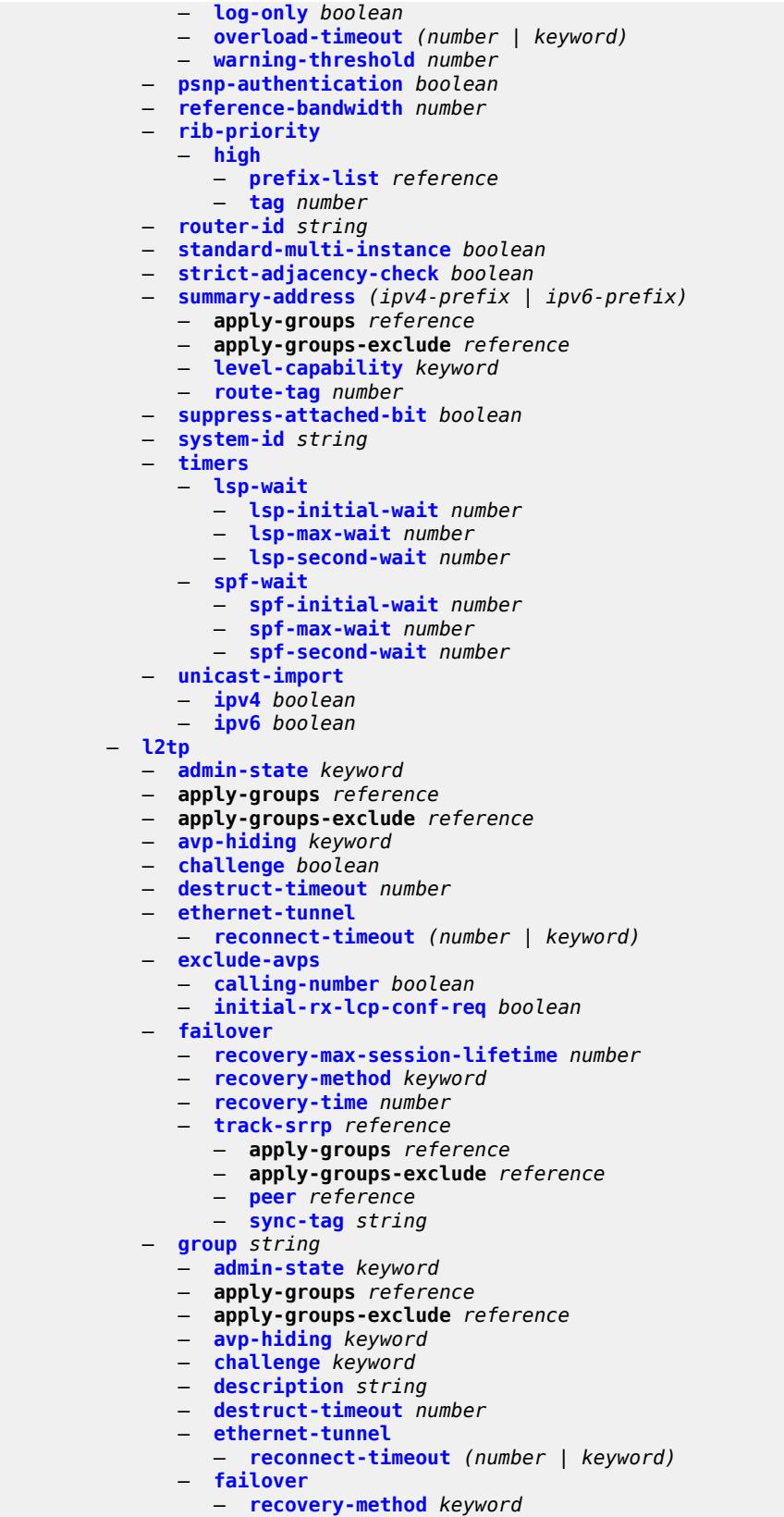

configure service vprn l2tp group failover recovery-time

```
 — recovery-time number
— hello-interval (number | keyword)
— idle-timeout (number | keyword)
— l2tpv3
  — cookie-length (number | keyword)
   — digest-type keyword
   — nonce-length number
   — password string
   — private-tcp-mss-adjust (number | keyword)
   — public-tcp-mss-adjust (number | keyword)
   — pw-cap-list
      — ethernet boolean
      — ethernet-vlan boolean
   — rem-router-id string
   — track-password-change boolean
— lac
     — df-bit keyword
— lns
   — lns-group reference
   — load-balance-method keyword
   — mlppp
      — admin-state keyword
      — apply-groups reference
      — apply-groups-exclude reference
      — endpoint
        — ip (ipv4-address | keyword)
         — mac (mac-address | keyword)
      — interleave boolean
      — max-fragment-delay (number | keyword)
      — max-links number
      — reassembly-timeout number
      — short-sequence-numbers boolean
   — ppp
       — authentication keyword
      — authentication-policy string
      — chap-challenge-length
        — end number
         — start number
       — default-group-interface
         — interface string
          — service-name string
      — ipcp-subnet-negotiation boolean
      — keepalive
         — interval number
         — multiplier number
      — lcp-force-ack-accm boolean
      — lcp-ignore-magic-numbers boolean
      — mtu number
      — proxy-authentication boolean
      — proxy-lcp boolean
      — reject-disabled-ncp boolean
      — user-db string
— local-address string
— local-name string
— max-retries-estab number
  — max-retries-not-estab number
— password string
— protocol keyword
— radius-accounting-policy reference
— receive-window-size number
— session-assign-method keyword
  — session-limit (number | keyword)
— tunnel string
```
configure service vprn l2tp group tunnel apply-groups

 — **apply-groups** *reference* — **apply-groups-exclude** *reference* — **[auto-establish](#page-7867-0)** *boolean* — **[avp-hiding](#page-7867-1)** *keyword* — **[challenge](#page-7867-2)** *keyword* — **[description](#page-7867-3)** *string* — **[destruct-timeout](#page-7868-0)** *number* — **[failover](#page-7868-1)** — **[recovery-method](#page-7868-2)** *keyword* — **[recovery-time](#page-7868-3)** *number* — **[hello-interval](#page-7869-0)** *(number | keyword)* — **[idle-timeout](#page-7869-1)** *(number | keyword)* — **[l2tpv3](#page-7869-2)** — **[private-tcp-mss-adjust](#page-7869-3)** *(number | keyword)* — **[public-tcp-mss-adjust](#page-7870-0)** *(number | keyword)* — **[lac](#page-7870-1)** — **[df-bit](#page-7870-2)** *keyword* — **[lns](#page-7871-0)** — **[lns-group](#page-7871-1)** *reference* — **[load-balance-method](#page-7871-2)** *keyword* — **[mlppp](#page-7871-3)** — **[admin-state](#page-7872-0)** *keyword* — **apply-groups** *reference* — **apply-groups-exclude** *reference* — **[endpoint](#page-7872-1)** — **[ip](#page-7872-2)** *(ipv4-address | keyword)* — **[mac](#page-7872-3)** *(mac-address | keyword)* — **[interleave](#page-7873-0)** *keyword* — **[max-fragment-delay](#page-7873-1)** *number* — **[max-links](#page-7873-2)** *number* — **[reassembly-timeout](#page-7874-0)** *number* — **[short-sequence-numbers](#page-7874-1)** *keyword* — **[ppp](#page-7874-2)** — **[authentication](#page-7874-3)** *keyword* — **[authentication-policy](#page-7875-0)** *string* — **[chap-challenge-length](#page-7875-1)** — **[end](#page-7875-2)** *number* — **[start](#page-7876-0)** *number* — **[default-group-interface](#page-7876-1)** — **[interface](#page-7876-2)** *string* — **[service-name](#page-7876-3)** *string* — **[ipcp-subnet-negotiation](#page-7877-0)** *keyword* — **[keepalive](#page-7877-1)** — **[interval](#page-7877-2)** *number* — **[multiplier](#page-7877-3)** *number* — **[lcp-force-ack-accm](#page-7878-0)** *keyword* — **[lcp-ignore-magic-numbers](#page-7878-1)** *keyword* — **[mtu](#page-7878-2)** *number* — **[proxy-authentication](#page-7879-0)** *keyword* — **[proxy-lcp](#page-7879-1)** *keyword* — **[reject-disabled-ncp](#page-7879-2)** *keyword* — **[user-db](#page-7879-3)** *string* — **[local-address](#page-7880-0)** *string* — **[local-name](#page-7880-1)** *string* — **[max-retries-estab](#page-7880-2)** *number* — **[max-retries-not-estab](#page-7880-3)** *number* — **[password](#page-7881-0)** *string* — **[peer](#page-7881-1)** *string* — **[preference](#page-7881-2)** *number* — **[radius-accounting-policy](#page-7881-3)** *reference* — **[receive-window-size](#page-7882-0)** *number* — **[remote-name](#page-7882-1)** *string*

- **[session-limit](#page-7882-2)** *(number | keyword)*
- **[group-session-limit](#page-7882-3)** *number*

configure service vprn l2tp hello-interval

```
 — hello-interval (number | keyword)
  — idle-timeout (number | keyword)
   — ignore-avps
      — sequencing-required boolean
   — l2tpv3
      — cookie-length number
     — digest-type keyword
      — nonce-length number
      — password string
      — private-tcp-mss-adjust number
      — public-tcp-mss-adjust number
      — transport-type
        — ip boolean
   — lac
      — calling-number-format string
     — cisco-nas-port
         — ethernet string
      — df-bit boolean
  — local-address string
   — local-name string
   — max-retries-estab number
     — max-retries-not-estab number
   — next-attempt keyword
   — password string
   — peer-address-change-policy keyword
   — radius-accounting-policy reference
   — receive-window-size number
   — replace-result-code
      — cdn-invalid-dst boolean
      — cdn-permanent-no-facilities boolean
      — cdn-temporary-no-facilities boolean
   — rtm-debounce-time (number | keyword)
     — session-assign-method keyword
     — session-limit number
   — tunnel-selection-blacklist
      — add-tunnel-on
         — address-change-timeout boolean
        — cdn-err-code boolean
         — cdn-invalid-dst boolean
         — cdn-permanent-no-facilities boolean
         — cdn-temporary-no-facilities boolean
         — stop-ccn-err-code boolean
         — stop-ccn-other boolean
         — tx-cdn-not-established-in-time boolean
      — max-list-length (number | keyword)
        — max-time number
      — timeout-action keyword
   — tunnel-session-limit number
— label-mode keyword
  — local-routes-domain-id string
— log
   — apply-groups reference
   — apply-groups-exclude reference
   — filter string 
     — apply-groups reference
      — apply-groups-exclude reference
      — default-action keyword
      — description string
      — named-entry string 
         — action keyword
         — apply-groups reference
         — apply-groups-exclude reference
         — description string
```
— **[match](#page-7899-1)**

configure service vprn log filter named-entry match application

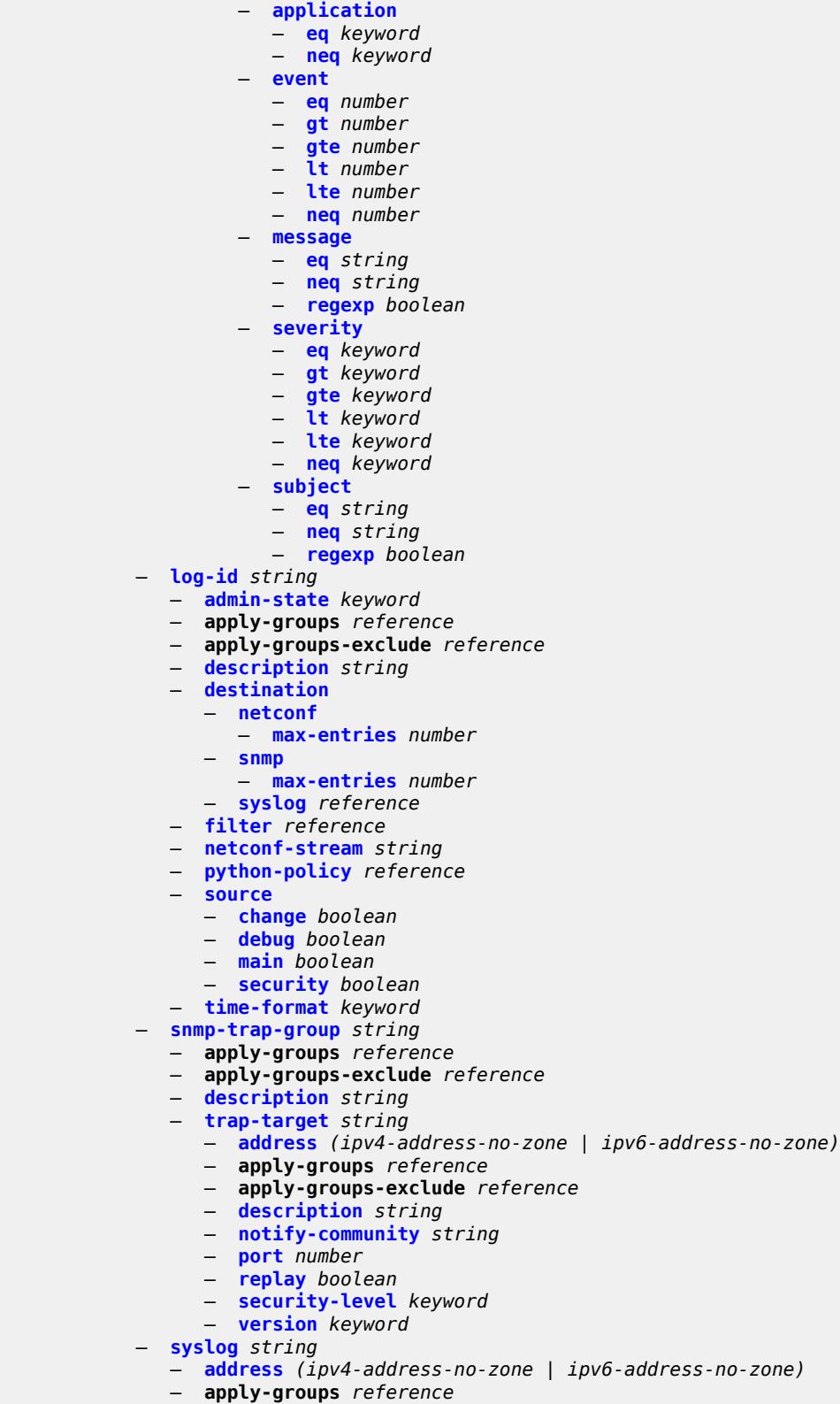

— **[description](#page-7916-1)** *string*

# configure service vprn log syslog facility

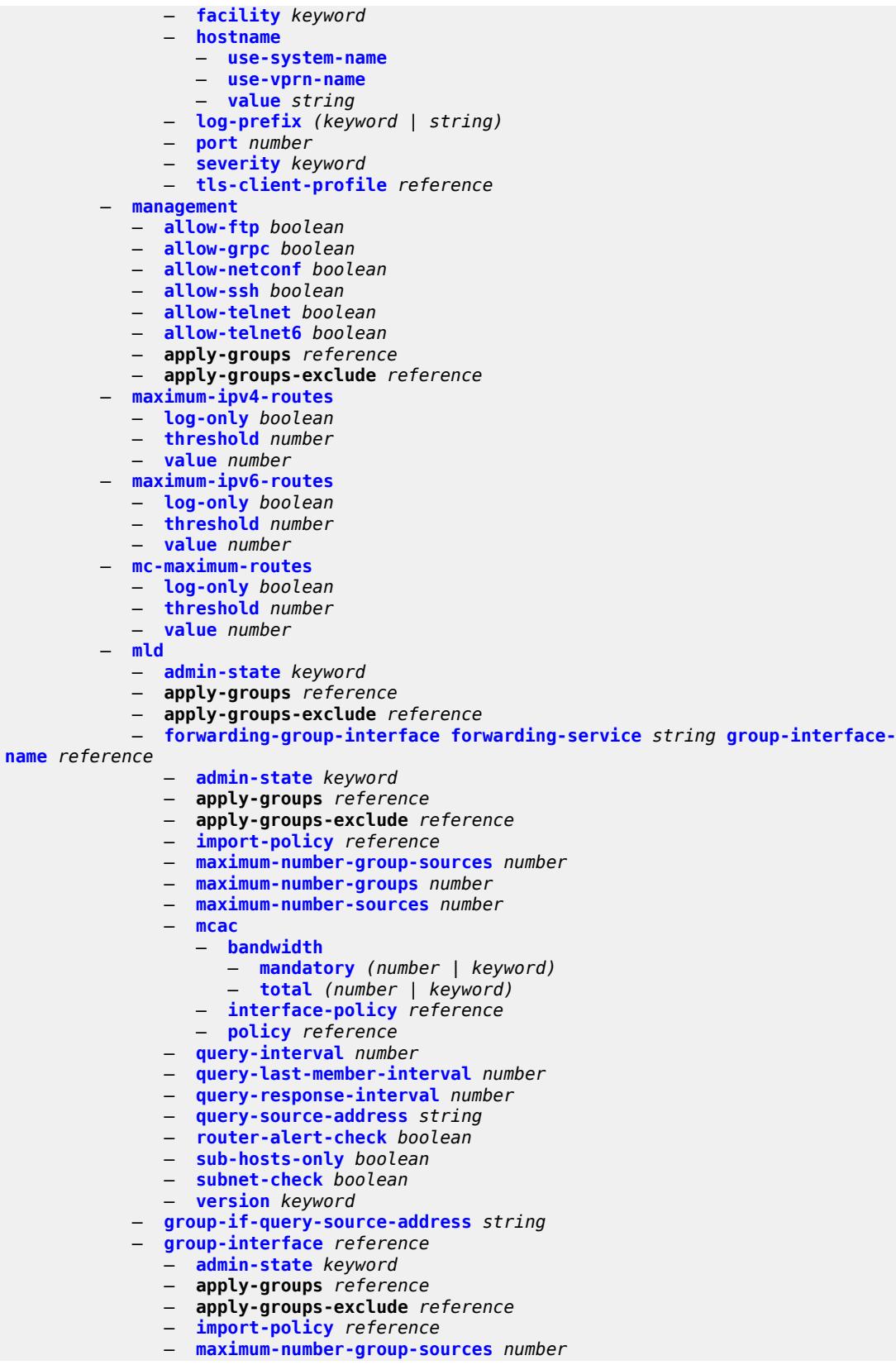

3HE 20100 AAAA TQZZA 01 **© 2024 Nokia.**

configure service vprn mld group-interface maximum-number-groups

 — **[maximum-number-groups](#page-7934-1)** *number* — **[maximum-number-sources](#page-7934-2)** *number* — **[mcac](#page-7935-0)** — **[bandwidth](#page-7935-1)** — **[mandatory](#page-7935-2)** *(number | keyword)* — **[total](#page-7935-3)** *(number | keyword)* — **[interface-policy](#page-7936-0)** *reference* — **[policy](#page-7936-1)** *reference* — **[query-interval](#page-7937-0)** *number* — **[query-last-member-interval](#page-7937-1)** *number* — **[query-response-interval](#page-7937-2)** *number* — **[query-source-address](#page-7937-3)** *string* — **[router-alert-check](#page-7938-0)** *boolean* — **[sub-hosts-only](#page-7938-1)** *boolean* — **[subnet-check](#page-7938-2)** *boolean* — **[version](#page-7938-3)** *keyword* — **[interface](#page-7939-0)** *string*  — **[admin-state](#page-7939-1)** *keyword* — **apply-groups** *reference* — **apply-groups-exclude** *reference* — **[import-policy](#page-7939-2)** *reference* — **[maximum-number-group-sources](#page-7940-0)** *number* — **[maximum-number-groups](#page-7940-1)** *number* — **[maximum-number-sources](#page-7940-2)** *number* — **[mcac](#page-7941-0)** — **[bandwidth](#page-7941-1)** — **[mandatory](#page-7941-2)** *(number | keyword)* — **[total](#page-7941-3)** *(number | keyword)* — **[interface-policy](#page-7942-0)** *reference* — **[mc-constraints](#page-7942-1)** — **[level](#page-7942-2)** *number*  — **apply-groups** *reference* — **apply-groups-exclude** *reference* — **[bandwidth](#page-7943-0)** *number* — **[number-down](#page-7943-1)** *number*  — **apply-groups** *reference* — **apply-groups-exclude** *reference* — **[level](#page-7944-0)** *number* — **[use-lag-port-weight](#page-7944-1)** *boolean* — **[policy](#page-7944-2)** *reference* — **[query-interval](#page-7945-0)** *number* — **[query-last-member-interval](#page-7945-1)** *number* — **[query-response-interval](#page-7946-0)** *number* — **[router-alert-check](#page-7946-1)** *boolean* — **[ssm-translate](#page-7946-2)** — **[group-range](#page-7946-3) [start](#page-7946-4)** *string* **[end](#page-7947-0)** *string*  — **apply-groups** *reference* — **apply-groups-exclude** *reference* — **[source](#page-7947-1)** *string*  — **[static](#page-7948-0)** — **[group](#page-7948-1)** *string*  — **apply-groups** *reference* — **apply-groups-exclude** *reference* — **[source](#page-7948-2)** *string*  — **[starg](#page-7949-0)** — **[group-range](#page-7949-1) [start](#page-7949-2)** *string* **[end](#page-7950-0)** *string* **[step](#page-7950-1)** *string*  — **apply-groups** *reference* — **apply-groups-exclude** *reference* — **[source](#page-7950-2)** *string*  — **[starg](#page-7951-0)** — **[version](#page-7951-1)** *keyword* — **[query-interval](#page-7951-2)** *number* — **[query-last-member-interval](#page-7952-0)** *number*

— **[query-response-interval](#page-7952-1)** *number*

## configure service vprn mld robust-count

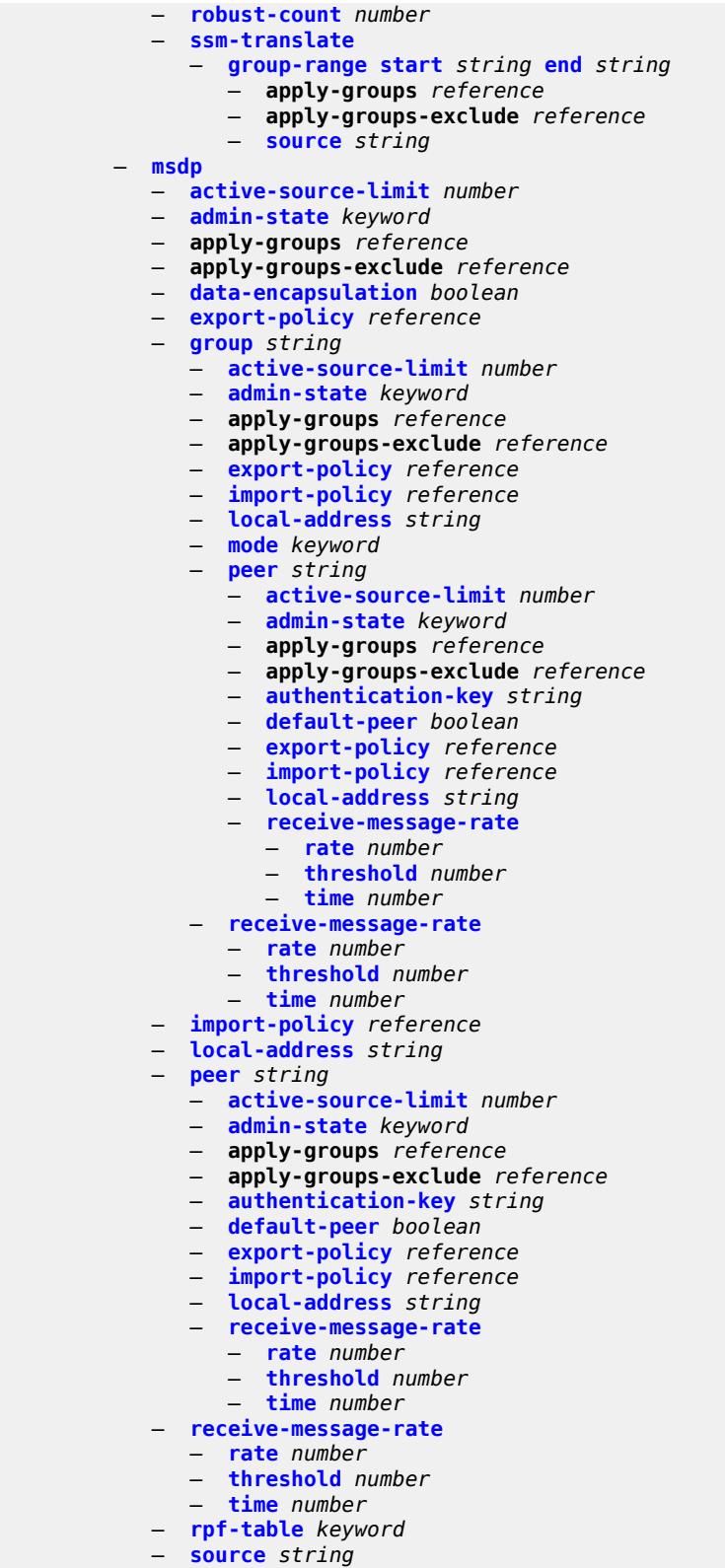

- **[active-source-limit](#page-7973-0)** *number*
	- **apply-groups** *reference*

configure service vprn msdp source apply-groups-exclude

```
 — apply-groups-exclude reference
   — source-active-cache-lifetime number
— mss-adjust
  — apply-groups reference
  — apply-groups-exclude reference
   — nat-group number
   — segment-size number
— mtrace2
   — admin-state keyword
   — udp-port number
— multicast-info-policy reference
— mvpn
  — apply-groups reference
   — apply-groups-exclude reference
   — auto-discovery
     — source-address string
     — type keyword
   — c-mcast-signaling keyword
   — intersite-shared
      — admin-state keyword
      — kat-type5-advertisement-withdraw boolean
       — persistent-type5-advertisement boolean
   — mdt-type keyword
     — provider-tunnel
      — inclusive
         — bier
           — admin-state keyword
            — sub-domain number
         — bsr keyword
         — mldp
            — admin-state keyword
         — p2mp-sr
           — admin-state keyword
            — bfd-leaf boolean
            — bfd-root
               — multiplier number
               — transmit-interval number
            — p2mp-policy-mpls boolean
              — static-policy-mpls reference
         — pim
             — admin-state keyword
            — group-address string
            — hello-interval number
            — hello-multiplier number
            — improved-assert boolean
            — mode keyword
            — three-way-hello boolean
            — tracking-support boolean
         — rsvp
            — admin-state keyword
            — bfd-leaf boolean
            — bfd-root
               — multiplier number
               — transmit-interval number
            — lsp-template reference
         — umh-rate-monitoring
            — revertive-timer number
            — traffic-rate-delta number
         — wildcard-spmsi boolean
      — selective
         — asm-mdt boolean
         — auto-discovery boolean
```
— **[admin-state](#page-7989-1)** *keyword*

configure service vprn mvpn provider-tunnel selective bier sub-domain

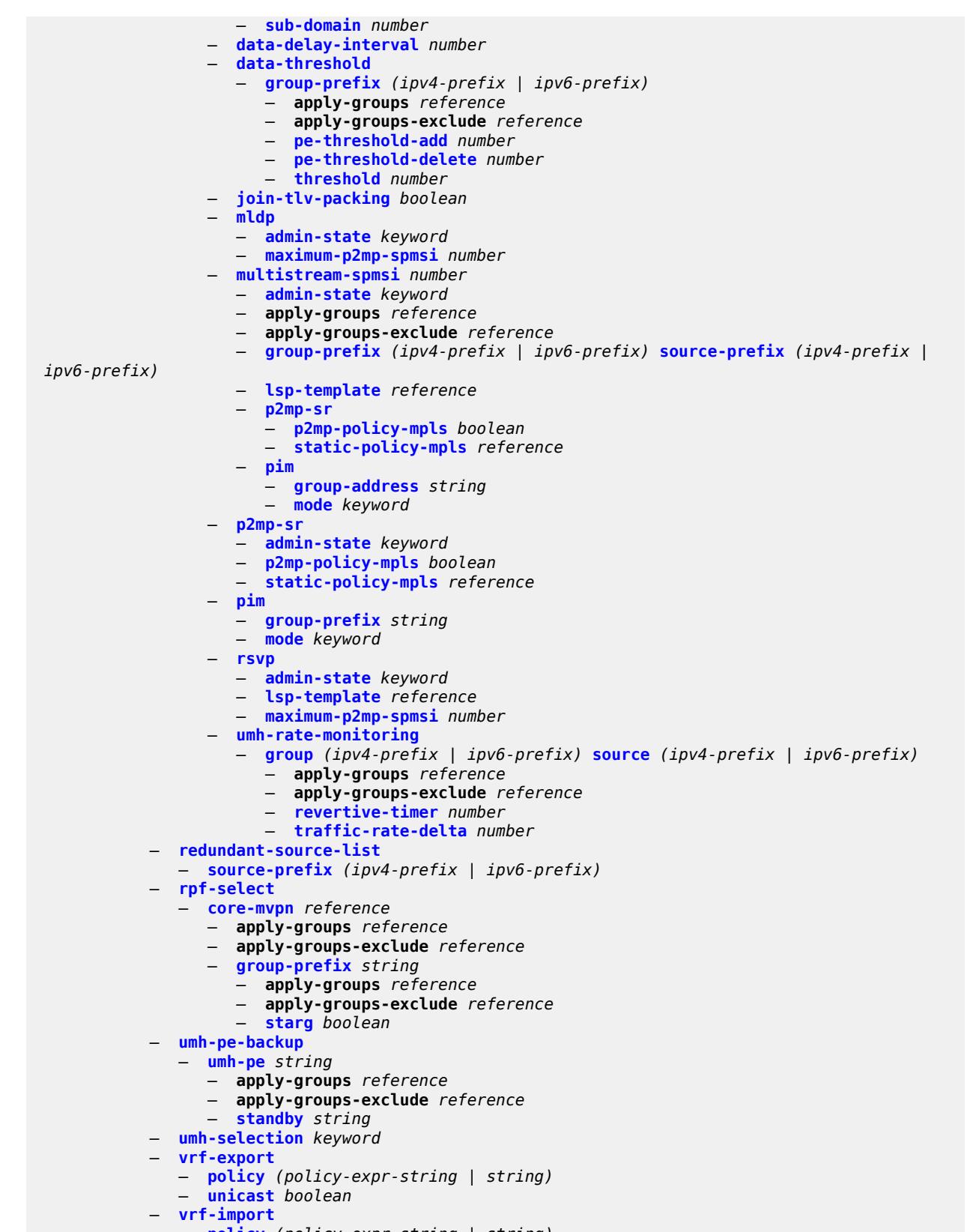

— **[policy](#page-8006-1)** *(policy-expr-string | string)*

configure service vprn mvpn vrf-import unicast

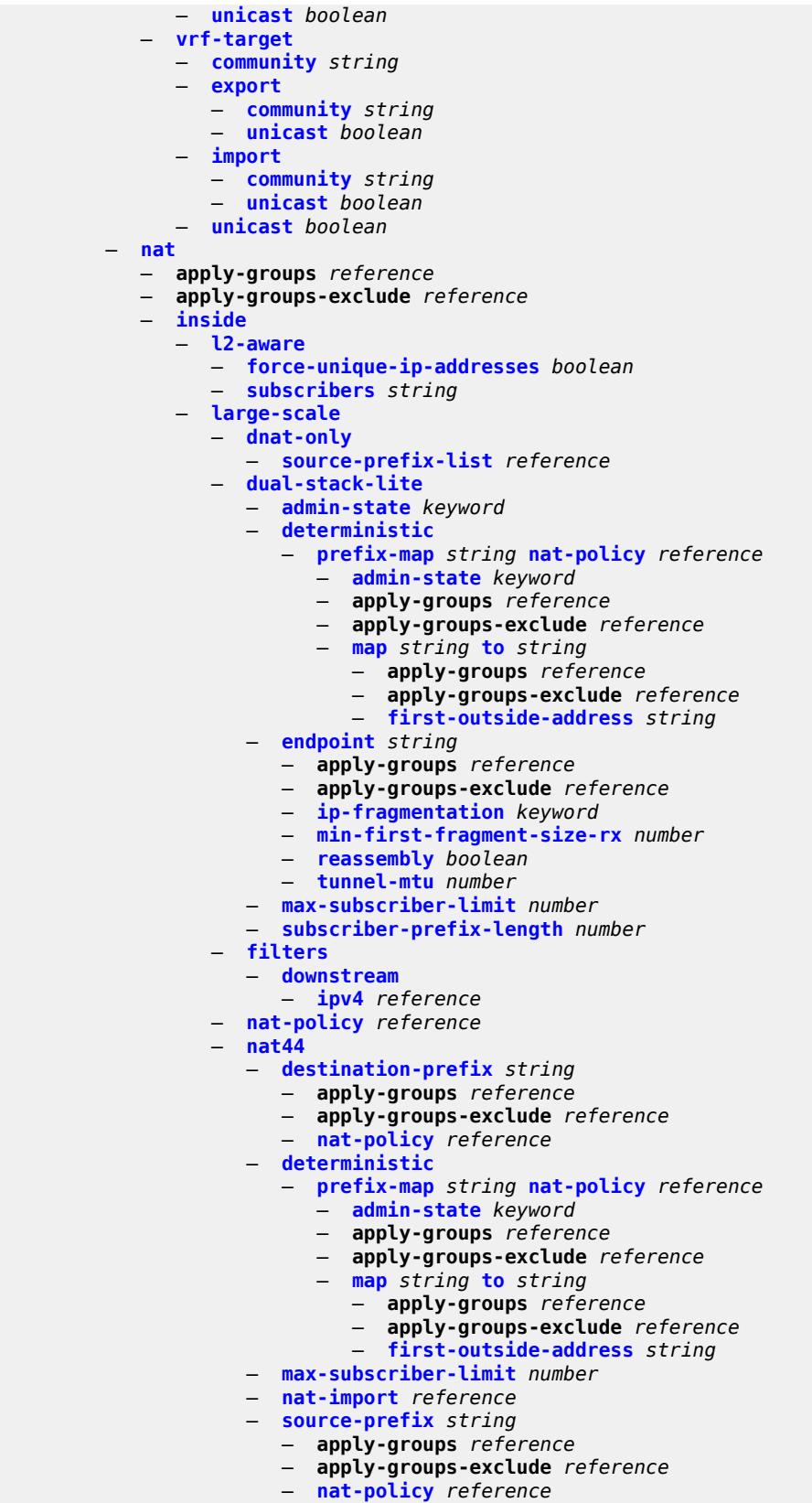

configure service vprn nat inside large-scale nat64

```
 — nat64
         — admin-state keyword
         — apply-groups reference
         — apply-groups-exclude reference
         — drop-zero-ipv4-checksum boolean
         — insert-ipv6-fragment-header boolean
         — ip-fragmentation keyword
         — ipv6-mtu number
         — prefix string
         — subscriber-prefix-length number
         — tos
            — downstream
               — use-ipv4 boolean
            — upstream
               — set-tos (keyword | number)
      — redundancy
         — peer string
         — peer6 string
         — steering-route string
      — static-port-forwards
         — spf-nat-policy reference 
      — subscriber-identification
         — admin-state keyword
         — apply-groups reference
         — apply-groups-exclude reference
         — attribute
           — type keyword
            — vendor keyword
         — description string
         — drop-unidentified-traffic boolean
         — radius-proxy-server
           — router-instance string
            — server string
      — traffic-identification
         — source-prefix-only boolean
— map
   — map-domain reference 
— outside
   — dnat-only
      — route-limit number
   — filters
      — downstream
        — ipv4 reference
         — ipv6 reference
      — upstream
         — ipv4 reference
         — ipv6 reference
   — mtu number
   — pool string 
      — address-pooling keyword
      — address-range string end string 
         — apply-groups reference
         — apply-groups-exclude reference
         — description string
         — drain boolean
      — admin-state keyword
      — applications
          — agnostic boolean
         — flexible-port-allocation boolean
      — apply-groups reference
      — apply-groups-exclude reference
      — description string
      — icmp-echo-reply boolean
      — l2-aware
```
configure service vprn nat outside pool l2-aware default-host

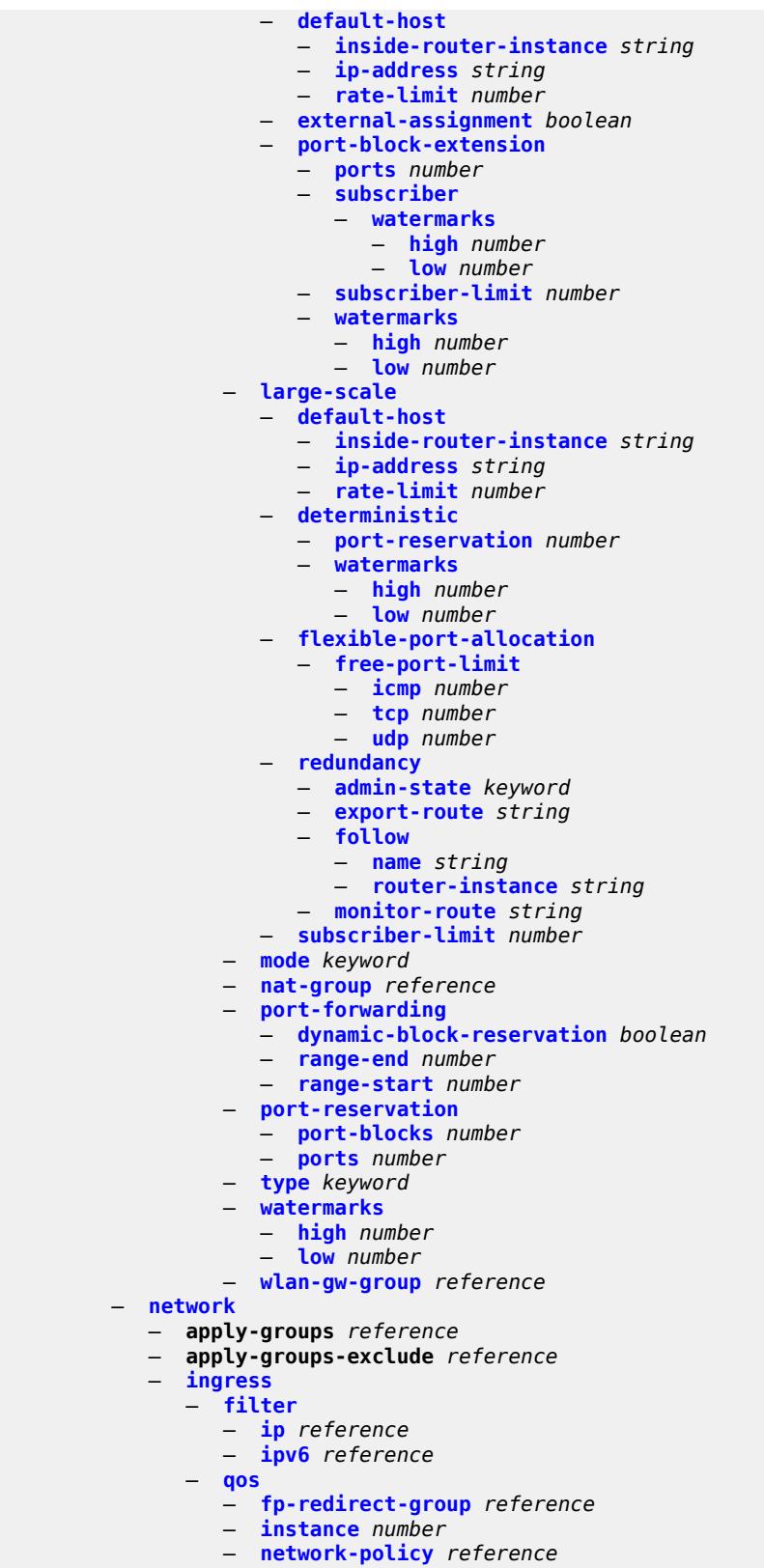

- **[urpf-check](#page-8065-1)** *boolean*
- 3HE 20100 AAAA TQZZA 01 **© 2024 Nokia.**

### configure service vprn network-interface

```
 — network-interface string 
  — admin-state keyword
  — apply-groups reference
  — apply-groups-exclude reference
  — cflowd-parameters
     — sampling keyword 
         — apply-groups reference
         — apply-groups-exclude reference
         — direction keyword
         — sample-profile (keyword | number)
         — type keyword
  — cpu-protection reference
  — description string
  — dist-cpu-protection reference
  — egress
     — filter
         — ip reference
  — hold-time
     — ipv4
           — down
           — init-only boolean
            — seconds number
           — up
           — seconds number
  — ingress
     — filter
         — ip reference
    — ingress-stats boolean
  — ip-mtu number
  — ipv4
      — allow-directed-broadcasts boolean
     — bfd
        — admin-state keyword
         — echo-receive number
         — multiplier number
         — receive number
         — transmit-interval number
         — type keyword
       — icmp
         — mask-reply boolean
         — param-problem
            — admin-state keyword
            — number number
            — seconds number
         — redirects
            — admin-state keyword
            — number number
            — seconds number
         — ttl-expired
            — admin-state keyword
            — number number
             — seconds number
         — unreachables
           — admin-state keyword
            — number number
            — seconds number
     — neighbor-discovery
         — retry-timer number
         — static-neighbor string 
            — apply-groups reference
            — apply-groups-exclude reference
              — mac-address string
         — timeout number
     — primary
```
configure service vprn network-interface ipv4 primary address

```
 — address string
         — apply-groups reference
         — apply-groups-exclude reference
         — broadcast keyword
         — prefix-length number
     — secondary string 
          — apply-groups reference
         — apply-groups-exclude reference
         — broadcast keyword
         — igp-inhibit boolean
         — prefix-length number
      — tcp-mss number
      — urpf-check
         — ignore-default boolean
         — mode keyword
  — lag
        — link-map-profile number
     — per-link-hash
         — class number
         — weight number
  — load-balancing
     — flow-label-load-balancing boolean
     — ip-load-balancing keyword
     — lsr-load-balancing keyword
     — spi-load-balancing boolean
      — teid-load-balancing boolean
  — loopback
     — mac string
  — port string
     — qos
      — apply-groups reference
     — apply-groups-exclude reference
     — egress-instance number
        — egress-port-redirect-group reference
     — ingress-fp-redirect-group reference
     — ingress-instance number
      — network-policy reference
     — tos-marking-state keyword
 — ntp
     — admin-state keyword
  — apply-groups reference
  — apply-groups-exclude reference
  — authenticate boolean
  — authentication-check boolean
   — authentication-key number 
     — apply-groups reference
     — apply-groups-exclude reference
     — key string
      — type keyword
   — authentication-keychain reference
    — broadcast reference 
     — apply-groups reference
     — apply-groups-exclude reference
     — authentication-keychain reference
     — key-id reference
      — ttl number
     — version number
— ospf number 
  — admin-state keyword
  — advertise-router-capability keyword
  — apply-groups reference
  — apply-groups-exclude reference
```
- **[area](#page-8098-2)** *string* 
	- **[advertise-ne-profile](#page-8099-0)** *reference*

configure service vprn ospf area advertise-router-capability

```
 — advertise-router-capability boolean
— apply-groups reference
— apply-groups-exclude reference
— area-range string 
   — advertise boolean
   — apply-groups reference
     — apply-groups-exclude reference
— blackhole-aggregate boolean
— export-policy reference
— import-policy reference
— interface string 
   — admin-state keyword
   — advertise-router-capability boolean
   — advertise-subnet boolean
   — apply-groups reference
   — apply-groups-exclude reference
   — authentication-key string
   — authentication-keychain reference
   — authentication-type keyword
   — bfd-liveness
      — remain-down-on-failure boolean
       — strict boolean
      — strict-mode-holddown number
   — dead-interval number
   — hello-interval number
   — interface-type keyword
   — load-balancing-weight number
   — loopfree-alternate
      — exclude boolean
      — policy-map
           — route-nh-template reference
   — lsa-filter-out keyword
   — message-digest-key number 
      — apply-groups reference
      — apply-groups-exclude reference
      — md5 string
   — metric number
   — mtu number
   — neighbor string 
   — passive boolean
   — poll-interval number
   — priority number
   — retransmit-interval number
   — rib-priority keyword
   — transit-delay number
— loopfree-alternate-exclude boolean
— nssa
   — area-range string 
      — advertise boolean
      — apply-groups reference
        — apply-groups-exclude reference
   — originate-default-route
      — adjacency-check boolean
      — type-nssa boolean
   — redistribute-external boolean
   — summaries boolean
— sham-link string ip-address string 
   — admin-state keyword
   — apply-groups reference
   — apply-groups-exclude reference
   — authentication-key string
   — authentication-keychain reference
   — authentication-type keyword
```
— **[dead-interval](#page-8116-0)** *number*

configure service vprn ospf area sham-link hello-interval

```
 — hello-interval number
      — message-digest-key number 
         — apply-groups reference
        — apply-groups-exclude reference
         — md5 string
      — metric number
      — retransmit-interval number
      — transit-delay number
   — stub
      — default-metric number
      — summaries boolean
   — virtual-link string transit-area reference 
      — admin-state keyword
      — apply-groups reference
      — apply-groups-exclude reference
      — authentication-key string
      — authentication-keychain reference
      — authentication-type keyword
      — dead-interval number
      — hello-interval number
      — message-digest-key number 
         — apply-groups reference
         — apply-groups-exclude reference
         — md5 string
      — retransmit-interval number
      — transit-delay number
— compatible-rfc1583 boolean
 — export-limit
   — log-percent number
   — number number
— export-policy reference
— external-db-overflow
   — interval number
   — limit number
— external-preference number
— graceful-restart
   — helper-mode boolean
   — strict-lsa-checking boolean
— ignore-dn-bit boolean
  — import-policy reference
— loopfree-alternate
   — exclude
      — prefix-policy reference
— multicast-import boolean
— overload boolean
— overload-include-ext-1 boolean
— overload-include-ext-2 boolean
— overload-include-stub boolean
— overload-on-boot
    — timeout number
— preference number
— reference-bandwidth number
— rib-priority
   — high
      — prefix-list reference
— router-id string
— rtr-adv-lsa-limit
   — log-only boolean
   — max-lsa-count number
   — overload-timeout (number | keyword)
   — warning-threshold number
— super-backbone boolean
  — suppress-dn-bit boolean
```
— **[timers](#page-8134-0)**

configure service vprn ospf timers incremental-spf-wait

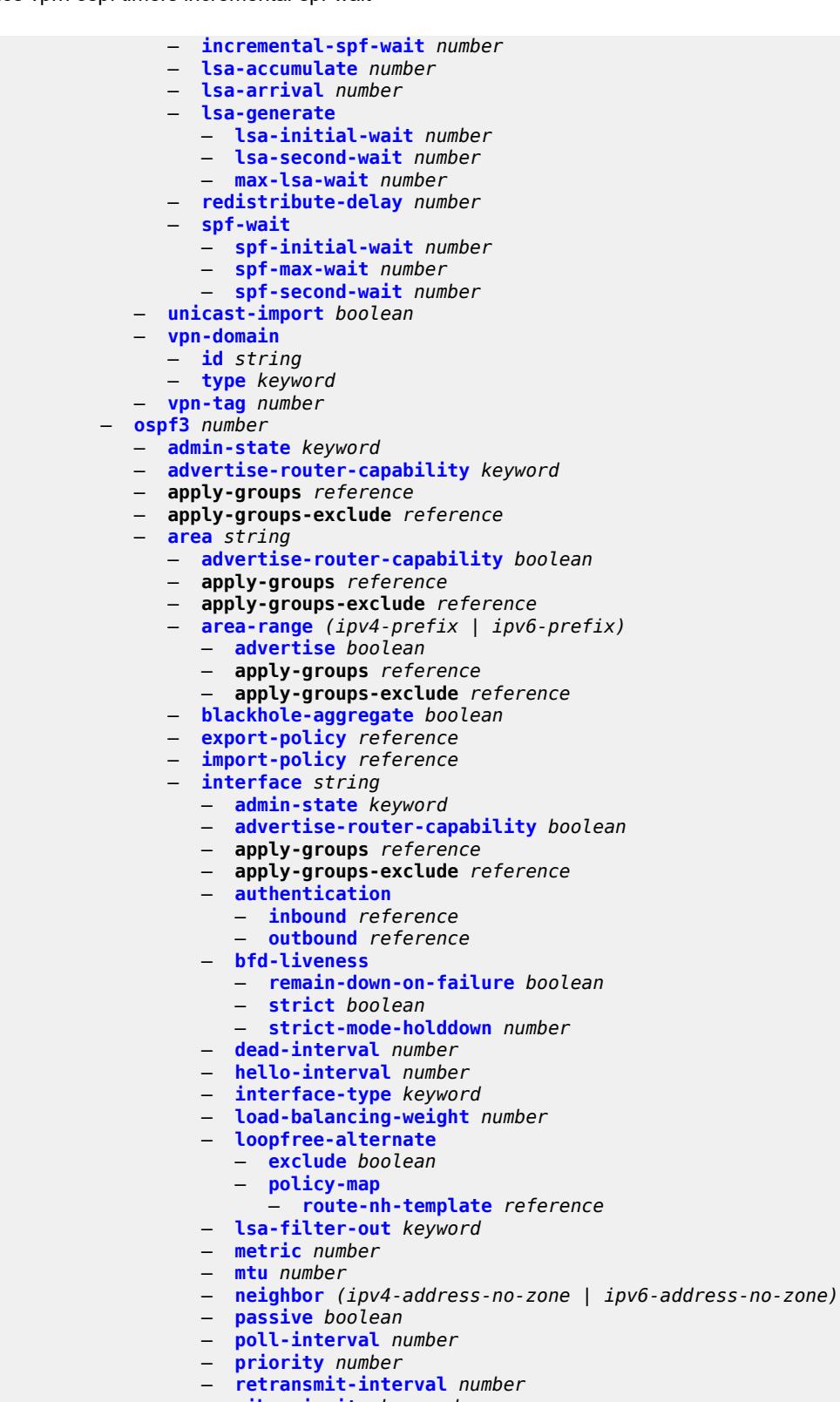

- **[transit-delay](#page-8151-3)** *number*
	- **[key-rollover-interval](#page-8152-0)** *number*

configure service vprn ospf3 area loopfree-alternate-exclude

```
 — loopfree-alternate-exclude boolean
   — nssa
      — area-range (ipv4-prefix | ipv6-prefix) 
        — advertise boolean
         — apply-groups reference
            — apply-groups-exclude reference
      — originate-default-route
        — adjacency-check boolean
         — type-nssa boolean
      — redistribute-external boolean
      — summaries boolean
   — stub
      — default-metric number
      — summaries boolean
   — virtual-link string transit-area reference 
      — admin-state keyword
      — apply-groups reference
      — apply-groups-exclude reference
      — authentication
         — inbound reference
         — outbound reference
      — dead-interval number
      — hello-interval number
      — retransmit-interval number
      — transit-delay number
— export-limit
   — log-percent number
   — number number
— export-policy reference
— external-db-overflow
    — interval number
    — limit number
— external-preference number
— graceful-restart
   — helper-mode boolean
    — strict-lsa-checking boolean
— ignore-dn-bit boolean
— import-policy reference
— loopfree-alternate
   — exclude
       — prefix-policy reference
— multicast-import boolean
— overload boolean
— overload-include-ext-1 boolean
  — overload-include-ext-2 boolean
— overload-include-stub boolean
— overload-on-boot
   — timeout number
— preference number
— reference-bandwidth number
— rib-priority
   — high
      — prefix-list reference
— router-id string
— rtr-adv-lsa-limit
   — log-only boolean
   — max-lsa-count number
   — overload-timeout (number | keyword)
   — warning-threshold number
— suppress-dn-bit boolean
— timers
   — incremental-spf-wait number
```
- **[lsa-accumulate](#page-8169-2)** *number*
- **[lsa-arrival](#page-8170-0)** *number*

configure service vprn ospf3 timers lsa-generate

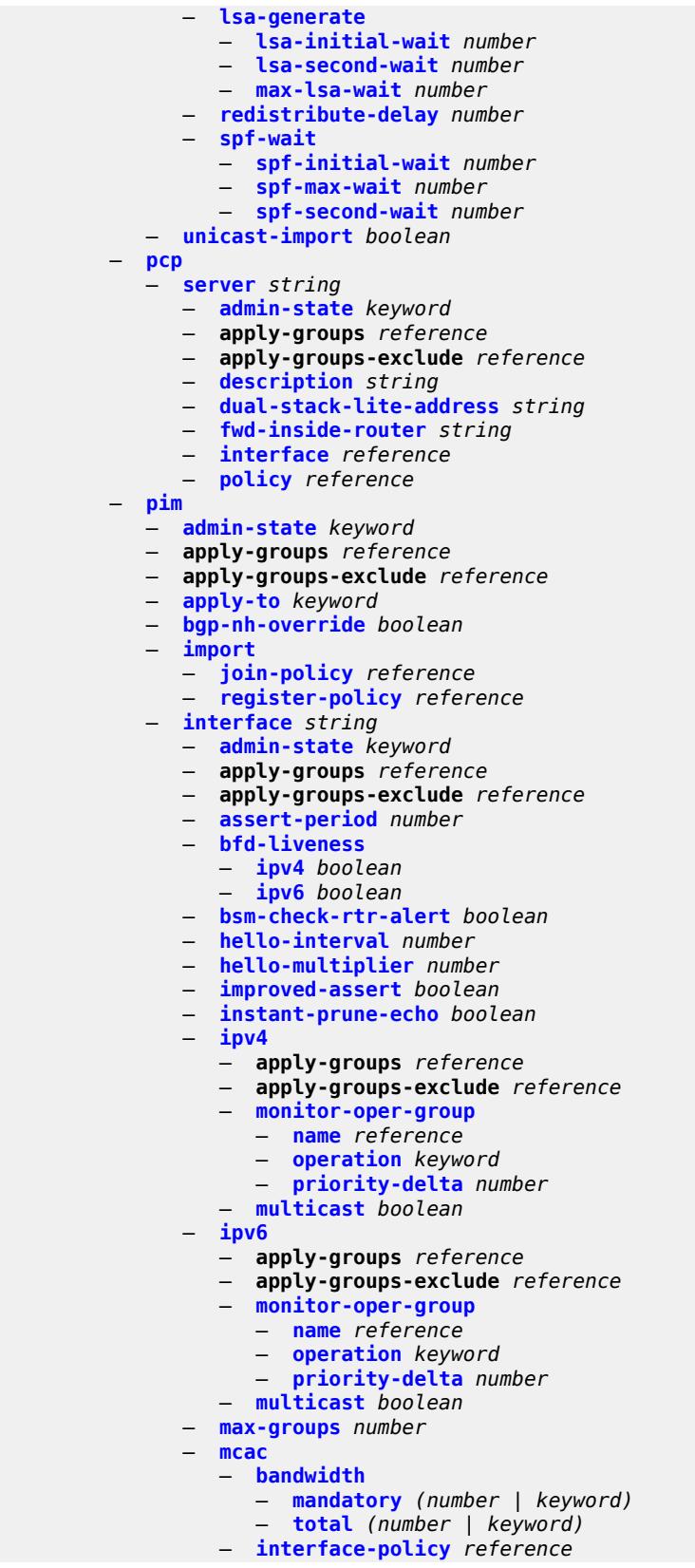

configure service vprn pim interface mcac mc-constraints

```
 — mc-constraints
         — admin-state keyword
         — level number 
            — apply-groups reference
            — apply-groups-exclude reference
             — bandwidth number
         — number-down number 
            — apply-groups reference
            — apply-groups-exclude reference
            — level number
         — use-lag-port-weight boolean
      — policy reference
   — multicast-senders keyword
   — p2mp-ldp-tree-join
      — ipv4 boolean
      — ipv6 boolean
   — priority number
   — sticky-dr
      — priority number
   — three-way-hello boolean
   — tracking-support boolean
  — ipv4
   — admin-state keyword
   — grt-extranet
      — any
      — group-prefix (ipv4-prefix | ipv6-prefix) 
         — apply-groups reference
         — apply-groups-exclude reference
            — starg boolean
   — rpf-table keyword
   — source-address
      — register-message string
   — ssm-assert-compatible-mode boolean
   — ssm-default-range boolean
— ipv6
   — admin-state keyword
   — rpf-table keyword
   — source-address
      — register-message string
   — ssm-default-range boolean
— mc-ecmp-balance boolean
— mc-ecmp-balance-hold number
— mc-ecmp-hashing
    — rebalance boolean
   — mtu-over-head number
— non-dr-attract-traffic boolean
— rp
   — bootstrap
      — export reference
      — import reference
   — ipv4
      — anycast string rp-set-peer string 
      — auto-rp-discovery boolean
      — bsr-candidate
         — address string
         — admin-state keyword
         — hash-mask-len number
         — priority number
      — candidate boolean
      — mapping-agent boolean
      — rp-candidate
         — address string
         — admin-state keyword
```
— **[group-range](#page-8203-0)** *string* 

configure service vprn pim rp ipv4 rp-candidate holdtime

 — **[holdtime](#page-8203-1)** *number* — **[priority](#page-8203-2)** *number* — **[static](#page-8204-0)** — **[address](#page-8204-1)** *string*  — **apply-groups** *reference* — **apply-groups-exclude** *reference* — **[group-prefix](#page-8204-2)** *string*  — **[override](#page-8205-0)** *boolean* — **[ipv6](#page-8205-1)** — **[anycast](#page-8205-2)** *string* **[rp-set-peer](#page-8206-0)** *string*  — **[bsr-candidate](#page-8206-1)** — **[address](#page-8206-2)** *string* — **[admin-state](#page-8207-0)** *keyword* — **[hash-mask-len](#page-8207-1)** *number* — **[priority](#page-8207-2)** *number* — **[embedded-rp](#page-8208-0)** — **[admin-state](#page-8208-1)** *keyword* — **[group-range](#page-8208-2)** *string*  — **[rp-candidate](#page-8209-0)** — **[address](#page-8209-1)** *string* — **[admin-state](#page-8209-2)** *keyword* — **[group-range](#page-8209-3)** *string*  — **[holdtime](#page-8210-0)** *number* — **[priority](#page-8210-1)** *number* — **[static](#page-8210-2)** — **[address](#page-8211-0)** *string*  — **apply-groups** *reference* — **apply-groups-exclude** *reference* — **[group-prefix](#page-8211-1)** *string*  — **[override](#page-8212-0)** *boolean* — **[spt-switchover](#page-8212-1)** *(ipv4-prefix | ipv6-prefix)*  — **apply-groups** *reference* — **apply-groups-exclude** *reference* — **[threshold](#page-8212-2)** *(number | keyword)* — **[ssm-groups](#page-8213-0)** — **[group-range](#page-8213-1)** *(ipv4-prefix | ipv6-prefix)*  — **[radius](#page-8213-2)** — **apply-groups** *reference* — **apply-groups-exclude** *reference* — **[proxy](#page-8214-0)** *string*  — **[admin-state](#page-8214-1)** *keyword* — **apply-groups** *reference* — **apply-groups-exclude** *reference* — **[attribute-matching](#page-8214-2)** — **[entry](#page-8215-0)** *number*  — **[accounting-server-policy](#page-8215-1)** *string* — **apply-groups** *reference* — **apply-groups-exclude** *reference* — **[authentication-server-policy](#page-8216-0)** *string* — **[prefix-string](#page-8216-1)** *string* — **[suffix-string](#page-8216-2)** *string* — **[type](#page-8216-3)** *number* — **[vendor](#page-8217-0)** *(number | keyword)* — **[cache](#page-8217-1)** — **[admin-state](#page-8217-2)** *keyword* — **[key](#page-8217-3)** — **[attribute-type](#page-8218-0)** *number* — **[packet-type](#page-8218-1)** *keyword* — **[vendor](#page-8218-2)** *(number | keyword)* — **[timeout](#page-8218-3)** *number* — **[track-accounting](#page-8219-0)** — **[accounting-off](#page-8219-1)** *boolean* — **[accounting-on](#page-8219-2)** *boolean*

— **[interim-update](#page-8220-0)** *boolean*

configure service vprn radius proxy cache track-accounting start

```
 — start boolean
                   — stop boolean
                 — track-authentication
                    — accept boolean
                 — track-delete-hold-time number
              — defaults
                 — accounting-server-policy string
                 — authentication-server-policy string
              — description string
              — interface reference 
              — load-balance-key
                 — attribute-1
                   — type number
                    — vendor (number | keyword)
                 — attribute-2
— type number
— vendor (number | keyword)
                 — attribute-3
                   — type number
                    — vendor (number | keyword)
                 — attribute-4
— type number
— vendor (number | keyword)
                 — attribute-5
                    — type number
                   — vendor (number | keyword)
                 — source-ip-udp
              — purpose keyword
                — python-policy reference
              — secret string
              — send-accounting-response boolean
              — wlan-gw
                — address string
                 — apply-groups reference
                 — apply-groups-exclude reference
                 — ipv6-address string
              — wlan-gw-group reference
           — server string 
              — accept-coa boolean
              — acct-port number
              — address (ipv4-address-no-zone | ipv6-address-no-zone)
              — apply-groups reference
              — apply-groups-exclude reference
              — auth-port number
              — description string
              — pending-requests-limit number
              — python-policy reference
              — secret string
        — reassembly
           — apply-groups reference
           — apply-groups-exclude reference
           — nat-group number
           — to-base-network boolean
        — redundant-interface string 
           — admin-state keyword
           — apply-groups reference
           — apply-groups-exclude reference
           — description string
           — hold-time
              — ipv4
                 — down
                   — init-only boolean
```
- **[seconds](#page-8236-0)** *number*
- **[up](#page-8236-1)**

# configure service vprn redundant-interface hold-time ipv4 up seconds

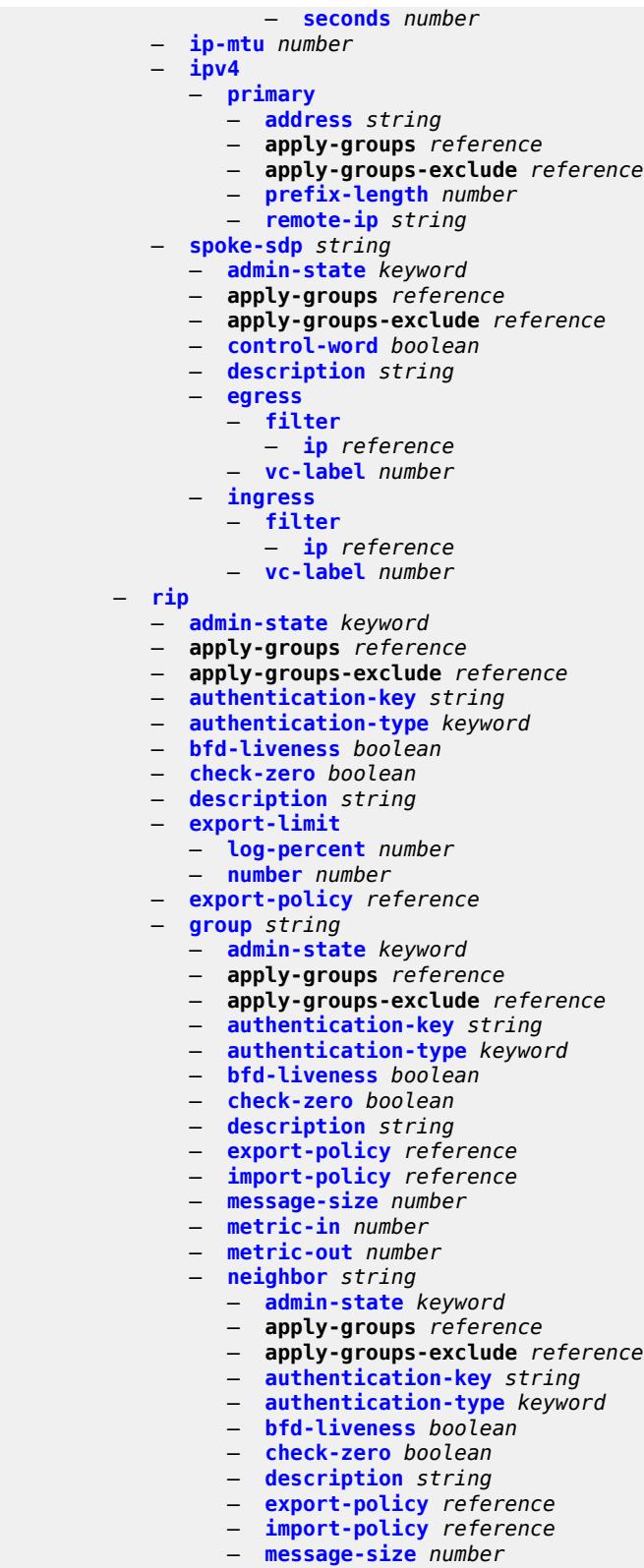

- **[metric-in](#page-8253-1)** *number*
- **[metric-out](#page-8253-2)** *number*

configure service vprn rip group neighbor preference

- **[preference](#page-8253-3)** *number*
- **[receive](#page-8254-0)** *keyword*
- **[send](#page-8254-1)** *keyword*
- **[split-horizon](#page-8254-2)** *boolean*
- **[timers](#page-8255-0)**
	- **[flush](#page-8255-1)** *number*
	- **[timeout](#page-8255-2)** *number*
	- **[update](#page-8256-0)** *number*
- **[unicast-address](#page-8256-1)** *string*
- **[preference](#page-8256-2)** *number*
- **[receive](#page-8257-0)** *keyword*
- **[send](#page-8257-1)** *keyword*
- **[split-horizon](#page-8257-2)** *boolean*
- **[timers](#page-8258-0)**
	- **[flush](#page-8258-1)** *number*
	- **[timeout](#page-8258-2)** *number*
	- **[update](#page-8259-0)** *number*
- **[import-policy](#page-8259-1)** *reference*
- **[message-size](#page-8259-2)** *number*
- **[metric-in](#page-8260-0)** *number*
- **[metric-out](#page-8260-1)** *number*
- **[preference](#page-8260-2)** *number*
- **[propagate-metric](#page-8260-3)** *boolean*
- **[receive](#page-8261-0)** *keyword*
- **[send](#page-8261-1)** *keyword*
- **[split-horizon](#page-8261-2)** *boolean*
- **[timers](#page-8262-0)**
	- **[flush](#page-8262-1)** *number*
	- **[timeout](#page-8262-2)** *number*
	- **[update](#page-8263-0)** *number*
- **[ripng](#page-8263-1)**
	- **[admin-state](#page-8263-2)** *keyword*
	- **apply-groups** *reference*
	- **apply-groups-exclude** *reference*
	- **[bfd-liveness](#page-8264-0)** *boolean*
	- **[check-zero](#page-8264-1)** *boolean*
	- **[description](#page-8264-2)** *string*
	- **[export-limit](#page-8265-0)**
- **[log-percent](#page-8265-1)** *number*
- **[number](#page-8265-2)** *number*
	- **[export-policy](#page-8265-3)** *reference*
	- **[group](#page-8266-0)** *string* 
		- **[admin-state](#page-8266-1)** *keyword*
		- **apply-groups** *reference*
		- **apply-groups-exclude** *reference*
		- **[bfd-liveness](#page-8267-0)** *boolean*
		- **[check-zero](#page-8267-1)** *boolean*
		- **[description](#page-8267-2)** *string*
		- **[export-policy](#page-8268-0)** *reference*
		- **[import-policy](#page-8268-1)** *reference*
		- **[message-size](#page-8268-2)** *number*
		- **[metric-in](#page-8269-0)** *number*
		- **[metric-out](#page-8269-1)** *number*
		- **[neighbor](#page-8269-2)** *reference* 
			- **[admin-state](#page-8270-0)** *keyword*
			- **apply-groups** *reference*
			- **apply-groups-exclude** *reference*
			- **[bfd-liveness](#page-8270-1)** *boolean*
			- **[check-zero](#page-8270-2)** *boolean*
			- **[description](#page-8271-0)** *string*
			- **[export-policy](#page-8271-1)** *reference*
			- **[import-policy](#page-8271-2)** *reference*
			- **[message-size](#page-8272-0)** *number*
			- **[metric-in](#page-8272-1)** *number*
configure service vprn ripng group neighbor metric-out

- **[metric-out](#page-8272-0)** *number*
- **[preference](#page-8273-0)** *number*
- **[receive](#page-8273-1)** *keyword*
- **[send](#page-8273-2)** *keyword*
- **[split-horizon](#page-8273-3)** *boolean*
- **[timers](#page-8274-0)**
	- **[flush](#page-8274-1)** *number*
	- **[timeout](#page-8274-2)** *number*
	- **[update](#page-8275-0)** *number*
- **[unicast-address](#page-8275-1)** *string*
- **[preference](#page-8276-0)** *number*
- **[receive](#page-8276-1)** *keyword*
- **[send](#page-8276-2)** *keyword*
- **[split-horizon](#page-8276-3)** *boolean*
- **[timers](#page-8277-0)**
	- **[flush](#page-8277-1)** *number*
	- **[timeout](#page-8277-2)** *number*
	- **[update](#page-8278-0)** *number*
- **[import-policy](#page-8278-1)** *reference*
- **[message-size](#page-8279-0)** *number*
- **[metric-in](#page-8279-1)** *number*
- **[metric-out](#page-8279-2)** *number*
- **[preference](#page-8279-3)** *number*
- **[receive](#page-8280-0)** *keyword*
- **[send](#page-8280-1)** *keyword*
- **[split-horizon](#page-8280-2)** *boolean*
- **[timers](#page-8281-0)**
	- **[flush](#page-8281-1)** *number*
	- **[timeout](#page-8281-2)** *number*
	- **[update](#page-8282-0)** *number*
- **[router-id](#page-8282-1)** *string*
- **[segment-routing-v6](#page-8282-2)** *number* 
	- **apply-groups** *reference*
	- **apply-groups-exclude** *reference*
	- **[locator](#page-8283-0)** *reference* 
		- **apply-groups** *reference*
		- **apply-groups-exclude** *reference*
		- **[function](#page-8283-1)**
			- **[end-dt4](#page-8284-0)**
				- **[value](#page-8284-1)** *number*
			- **[end-dt46](#page-8284-2)**
				- **[value](#page-8285-0)** *number*
			- **[end-dt6](#page-8285-1)**
				- **[value](#page-8285-2)** *number*
		- **[micro-segment-locator](#page-8286-0)** *reference*
		- **apply-groups** *reference*
		- **apply-groups-exclude** *reference*
		- **[function](#page-8286-1)**
			- **[udt4](#page-8286-2)**
				- **[value](#page-8287-0)** *number*
			- **[udt46](#page-8287-1)**
				- **[value](#page-8287-2)** *number*
			- **[udt6](#page-8288-0)**
				- **[value](#page-8288-1)** *number*
- **[selective-fib](#page-8289-0)** *boolean*
- **[service-id](#page-8289-1)** *number*
- **[sfm-overload](#page-8289-2)**
	- **[holdoff-time](#page-8289-3)** *number*
- **[sgt-qos](#page-8290-0)**
- **[dot1p](#page-8290-1)**
	- **[application](#page-8290-2)** *keyword* 
		- **apply-groups** *reference*
		- **apply-groups-exclude** *reference*
		- **[dot1p](#page-8291-0)** *(keyword | number)*

#### configure service vprn sgt-qos dscp

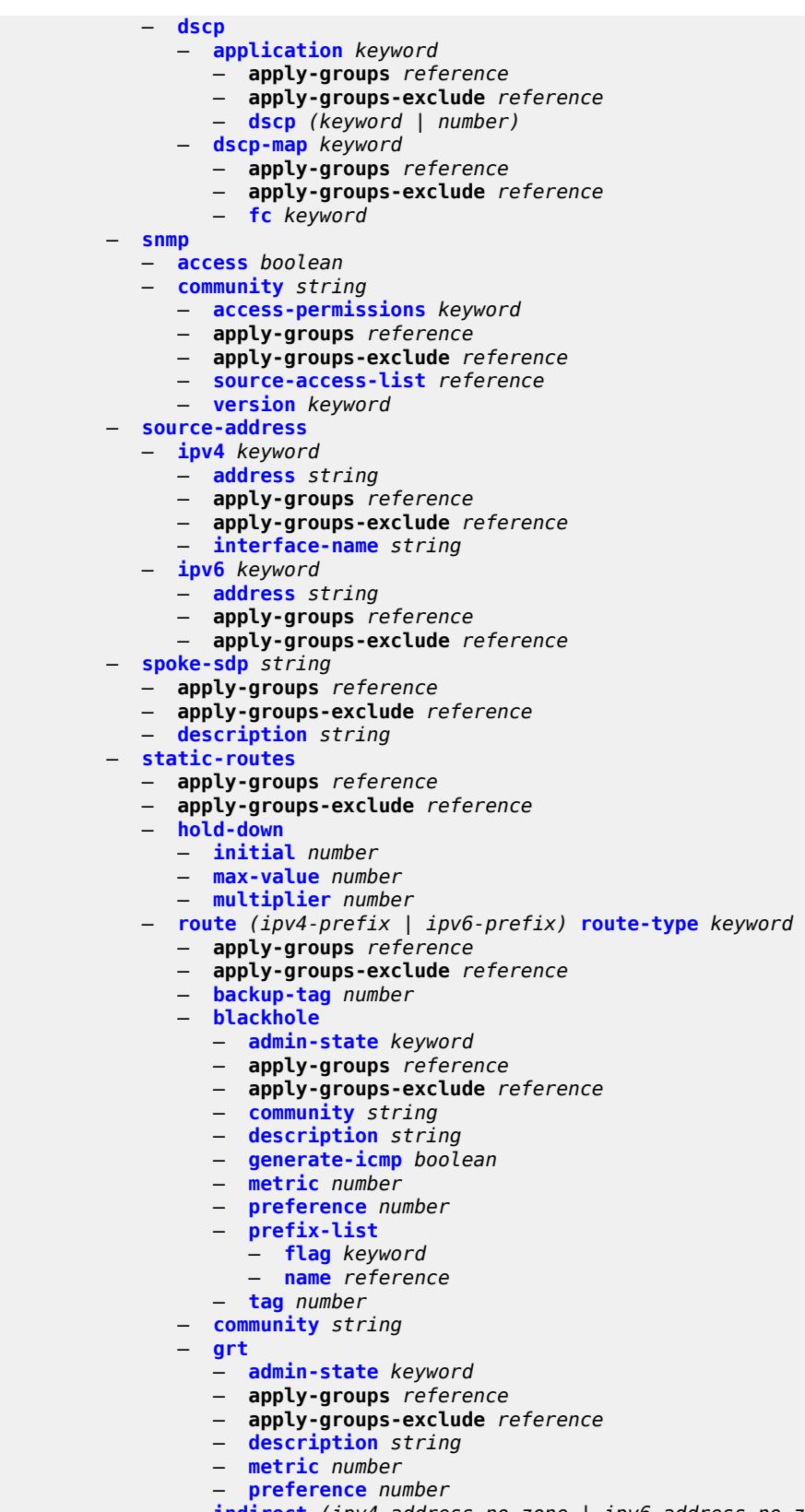

— **[indirect](#page-8307-0)** *(ipv4-address-no-zone | ipv6-address-no-zone)* 

configure service vprn static-routes route indirect admin-state

```
 — admin-state keyword
   — apply-groups reference
   — apply-groups-exclude reference
   — community string
   — cpe-check (ipv4-address-no-zone | ipv6-address-no-zone) 
      — apply-groups reference
     — apply-groups-exclude reference
     — drop-count number
      — interval number
      — log boolean
      — padding-size number
   — description string
   — destination-class number
   — metric number
   — preference number
   — prefix-list
      — flag keyword
      — name reference
   — qos
      — forwarding-class keyword
      — priority keyword
   — source-class number
   — tag number
 — interface string 
   — admin-state keyword
   — apply-groups reference
   — apply-groups-exclude reference
   — community string
   — cpe-check (ipv4-address-no-zone | ipv6-address-no-zone) 
      — apply-groups reference
      — apply-groups-exclude reference
      — drop-count number
      — interval number
      — log boolean
      — padding-size number
   — description string
   — destination-class number
   — load-balancing-weight number
   — metric number
   — preference number
   — prefix-list
       — flag keyword
      — name reference
   — qos
      — forwarding-class keyword
      — priority keyword
   — source-class number
   — tag number
— ipsec-tunnel string 
   — admin-state keyword
   — apply-groups reference
   — apply-groups-exclude reference
   — community string
   — description string
   — destination-class number
   — metric number
   — preference number
   — qos
      — forwarding-class keyword
      — priority keyword
   — source-class number
   — tag number
— next-hop (ipv4-address-with-zone | ipv6-address-with-zone)
```
— **[admin-state](#page-8324-1)** *keyword*

configure service vprn static-routes route next-hop apply-groups

```
 — apply-groups reference
        — apply-groups-exclude reference
         — backup-next-hop
            — address (ipv4-address-no-zone | ipv6-address-no-zone)
        — bfd-liveness boolean
         — community string
         — cpe-check (ipv4-address-no-zone | ipv6-address-no-zone) 
            — apply-groups reference
            — apply-groups-exclude reference
            — drop-count number
            — interval number
            — log boolean
            — padding-size number
        — description string
         — destination-class number
         — load-balancing-weight number
         — metric number
         — preference number
        — prefix-list
             — flag keyword
            — name reference
         — qos
            — forwarding-class keyword
            — priority keyword
         — source-class number
         — tag number
         — validate-next-hop boolean
      — tag number
— subscriber-interface string 
  — admin-state keyword
   — apply-groups reference
  — apply-groups-exclude reference
  — description string
     — fwd-service reference
  — fwd-subscriber-interface reference
  — group-interface string 
      — admin-state keyword
     — apply-groups reference
        — apply-groups-exclude reference
     — bonding-parameters
        — admin-state keyword
         — apply-groups reference
        — apply-groups-exclude reference
         — connection number 
            — apply-groups reference
            — apply-groups-exclude reference
            — service string
         — fpe reference
        — multicast
            — connection (number | keyword)
     — brg
         — admin-state keyword
         — apply-groups reference
         — apply-groups-exclude reference
        — authenticated-brg-only boolean
         — default-brg-profile reference
     — cflowd-parameters
         — sampling keyword 
            — apply-groups reference
            — apply-groups-exclude reference
            — direction keyword
            — sample-profile (keyword | number)
            — type keyword
      — data-trigger
```
configure service vprn subscriber-interface group-interface data-trigger accept-ipv6-link-local-address

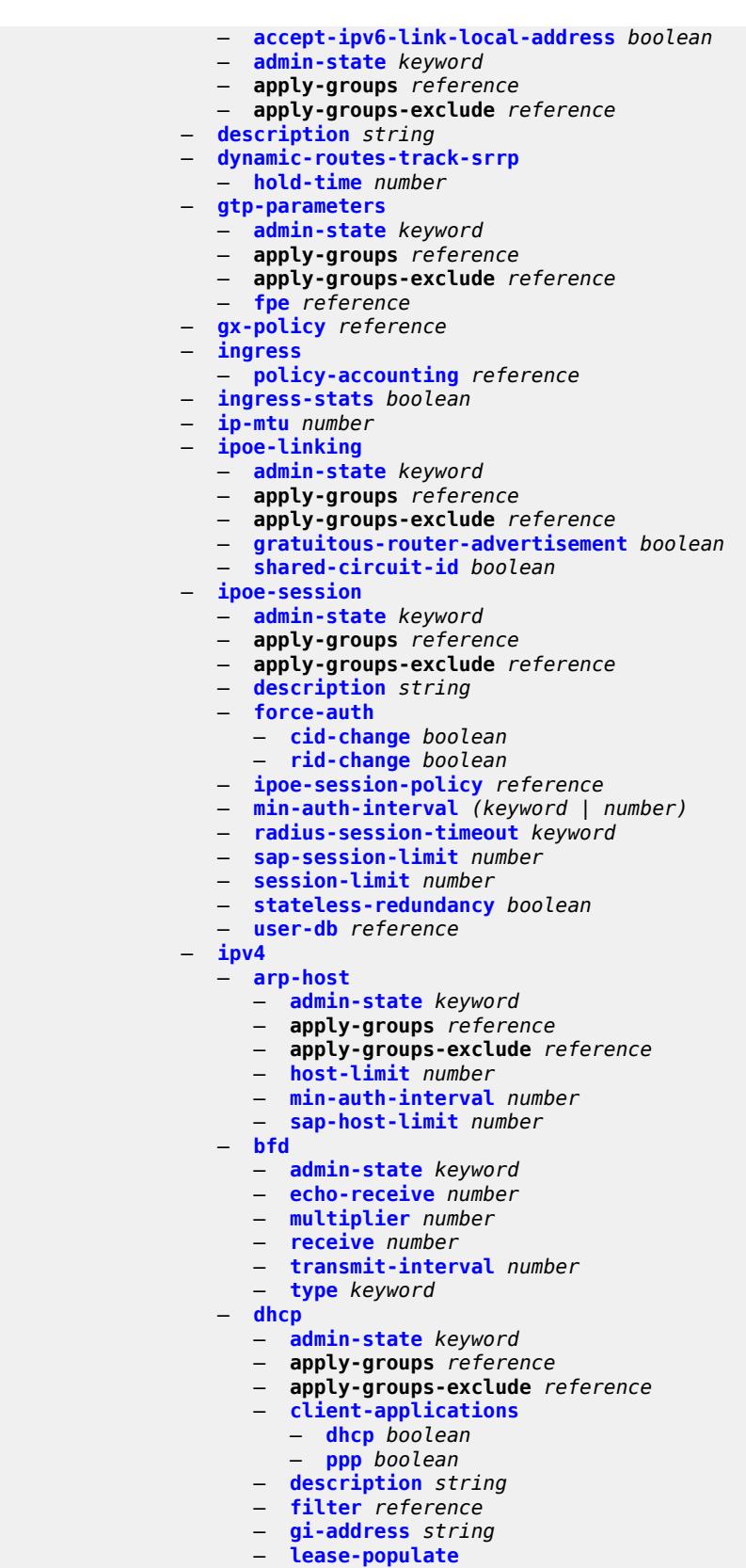

configure service vprn subscriber-interface group-interface ipv4 dhcp lease-populate l2-header

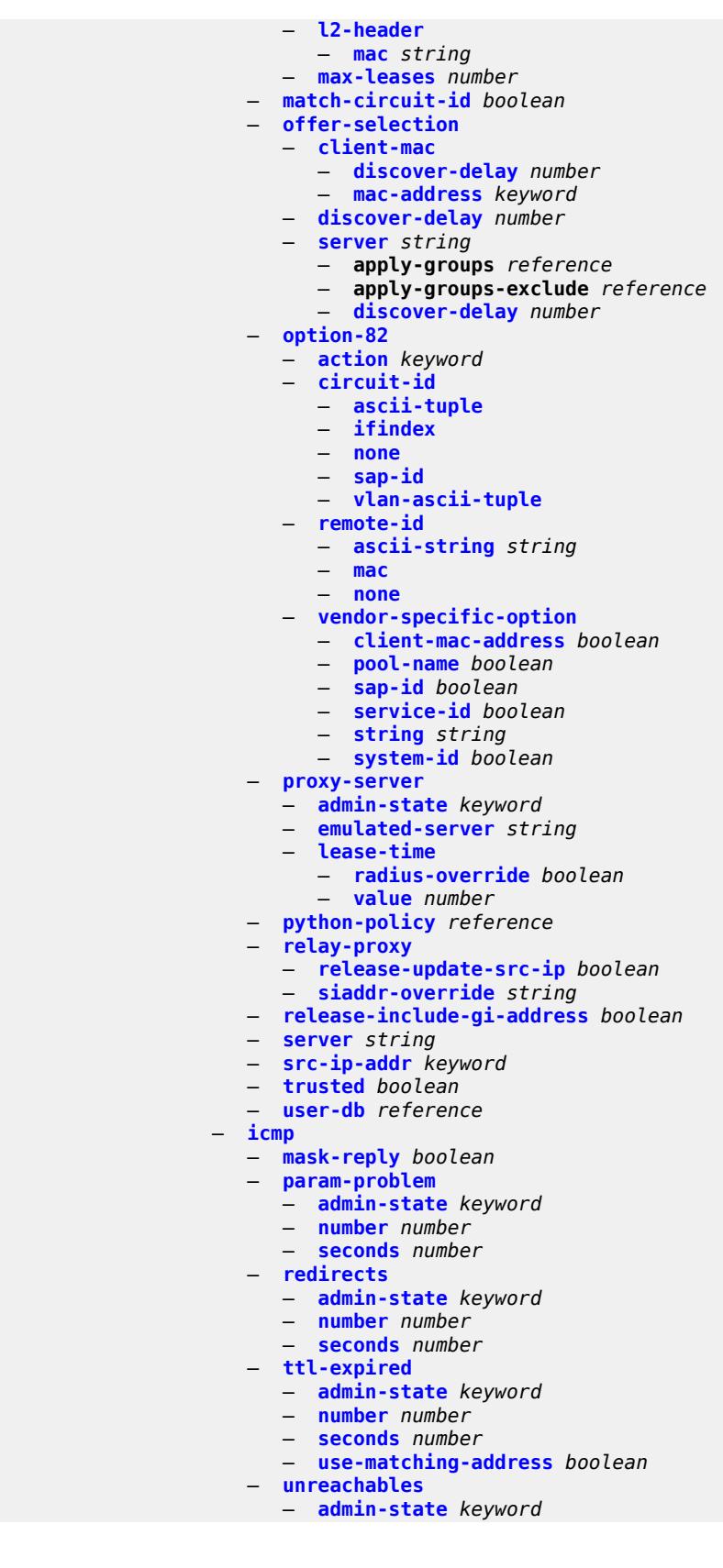

configure service vprn subscriber-interface group-interface ipv4 icmp unreachables number

 — **[number](#page-8376-0)** *number* — **[seconds](#page-8376-1)** *number* — **[ignore-df-bit](#page-8376-2)** *boolean* — **[neighbor-discovery](#page-8377-0)** — **[local-proxy-arp](#page-8377-1)** *boolean* — **[populate](#page-8377-2)** *boolean* — **[proxy-arp-policy](#page-8378-0)** *reference* — **[remote-proxy-arp](#page-8378-1)** *boolean* — **[timeout](#page-8378-2)** *number* — **[qos-route-lookup](#page-8379-0)** *keyword* — **[urpf-check](#page-8379-1)** — **[mode](#page-8379-2)** *keyword* — **[ipv6](#page-8379-3)** — **[allow-multiple-wan-addresses](#page-8380-0)** *boolean* — **[auto-reply](#page-8380-1)** — **[neighbor-solicitation](#page-8380-2)** *boolean* — **[router-solicitation](#page-8381-0)** *boolean* — **[bfd](#page-8381-1)** — **[admin-state](#page-8381-2)** *keyword* — **[echo-receive](#page-8381-3)** *number* — **[multiplier](#page-8382-0)** *number* — **[receive](#page-8382-1)** *number* — **[transmit-interval](#page-8382-2)** *number* — **[type](#page-8383-0)** *keyword* — **[dhcp6](#page-8383-1)** — **[allow-client-id-change](#page-8384-0)** *boolean* — **apply-groups** *reference* — **apply-groups-exclude** *reference* — **[filter](#page-8384-1)** *reference* — **[option](#page-8384-2)** — **apply-groups** *reference* — **apply-groups-exclude** *reference* — **[interface-id](#page-8385-0)** — **[ascii-tuple](#page-8385-1)** — **[if-index](#page-8385-2)** — **[sap-id](#page-8385-3)** — **[string](#page-8386-0)** *string* — **[remote-id](#page-8386-1)** *boolean* — **[override-slaac](#page-8386-2)** *boolean* — **[pd-managed-route](#page-8386-3)** — **[next-hop](#page-8387-0)** *keyword* — **[proxy-server](#page-8387-1)** — **[admin-state](#page-8387-2)** *keyword* — **[client-applications](#page-8388-0)** — **[dhcp](#page-8388-1)** *boolean* — **[ppp](#page-8388-2)** *boolean* — **[preferred-lifetime](#page-8388-3)** *(number | keyword)* — **[rebind-timer](#page-8389-0)** *number* — **[renew-timer](#page-8389-1)** *number* — **[server-id](#page-8389-2)** — **apply-groups** *reference* — **apply-groups-exclude** *reference* — **[duid-en-ascii](#page-8390-0)** *string* — **[duid-en-hex](#page-8390-1)** *string* — **[duid-ll](#page-8390-2)** — **[valid-lifetime](#page-8391-0)** *(number | keyword)* — **[python-policy](#page-8391-1)** *reference* — **[relay](#page-8391-2)** — **[admin-state](#page-8391-3)** *keyword* — **[advertise-selection](#page-8392-0)** — **[client-mac](#page-8392-1)** — **[mac-address](#page-8392-2)** *keyword* — **[preference-option](#page-8393-0)** — **[value](#page-8393-1)** *number*

configure service vprn subscriber-interface group-interface ipv6 dhcp6 relay advertise-selection client-mac solicit-delay

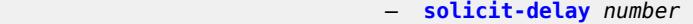

- **[preference-option](#page-8394-0)**
- **[value](#page-8394-1)** *number*
- **[server](#page-8394-2)** *string*
- **apply-groups** *reference*
	- **apply-groups-exclude** *reference*
	- **[preference-option](#page-8395-0)**
		- **[value](#page-8395-1)** *number*
	- **[solicit-delay](#page-8395-2)** *number*
- **[solicit-delay](#page-8396-0)** *number*
- **[client-applications](#page-8396-1)**
- **[dhcp](#page-8396-2)** *boolean*
	- **[ppp](#page-8397-0)** *boolean*
- **[description](#page-8397-1)** *string*
- **[lease-split](#page-8397-2)**
	- **[admin-state](#page-8397-3)** *keyword*
	- **[valid-lifetime](#page-8398-0)** *number*
- **[link-address](#page-8398-1)** *string*
- **[server](#page-8398-2)** *string*
- **[source-address](#page-8399-0)** *string*
- **[snooping](#page-8399-1)**
- **[admin-state](#page-8399-2)** *keyword*
- **[user-db](#page-8399-3)** *reference*
- **[user-ident](#page-8400-0)** *keyword*
- **[ipoe-bridged-mode](#page-8400-1)** *boolean*
- **[neighbor-discovery](#page-8400-2)**
	- **apply-groups** *reference*
	- **apply-groups-exclude** *reference*
	- **[dad-snooping](#page-8401-0)** *boolean*
	- **[neighbor-limit](#page-8401-1)** *number*
	- **[qos-route-lookup](#page-8401-2)** *keyword*
- **[router-advertisements](#page-8401-3)**
	- **[admin-state](#page-8402-0)** *keyword*
	- **apply-groups** *reference*
	- **apply-groups-exclude** *reference*
	- **[force-mcast](#page-8402-1)** *keyword*
	- **[max-advertisement-interval](#page-8402-2)** *number*
	- **[min-advertisement-interval](#page-8403-0)** *number*
	- **[options](#page-8403-1)**
		- **[current-hop-limit](#page-8403-2)** *number*
		- **[dns](#page-8404-0)**
			- **[include-rdnss](#page-8404-1)** *boolean*
			- **[rdnss-lifetime](#page-8404-2)** *(number | keyword)*
		- **[managed-configuration](#page-8404-3)** *boolean*
		- **[mtu](#page-8405-0)** *(number | keyword)*
		- **[other-stateful-configuration](#page-8405-1)** *boolean*
		- **[reachable-time](#page-8405-2)** *number*
		- **[retransmit-timer](#page-8406-0)** *number*
		- **[router-lifetime](#page-8406-1)** *(number | keyword)*
	- **[prefix-options](#page-8406-2)**
		- **[autonomous](#page-8407-0)** *boolean*
		- **[on-link](#page-8407-1)** *boolean*
		- **[preferred-lifetime](#page-8407-2)** *(number | keyword)*
		- **[valid-lifetime](#page-8408-0)** *(number | keyword)*
- **[router-solicit](#page-8408-1)**
	- **[admin-state](#page-8408-2)** *keyword*
	- **apply-groups** *reference*
	- **apply-groups-exclude** *reference*
	- **[inactivity-timer](#page-8408-3)** *(number | keyword)*
	- **[min-auth-interval](#page-8409-0)** *number*
	- **[user-db](#page-8409-1)** *reference*
- **[urpf-check](#page-8409-2)**
- **[mode](#page-8410-0)** *keyword*
- **[local-address-assignment](#page-8410-1)**

configure service vprn subscriber-interface group-interface local-address-assignment admin-state

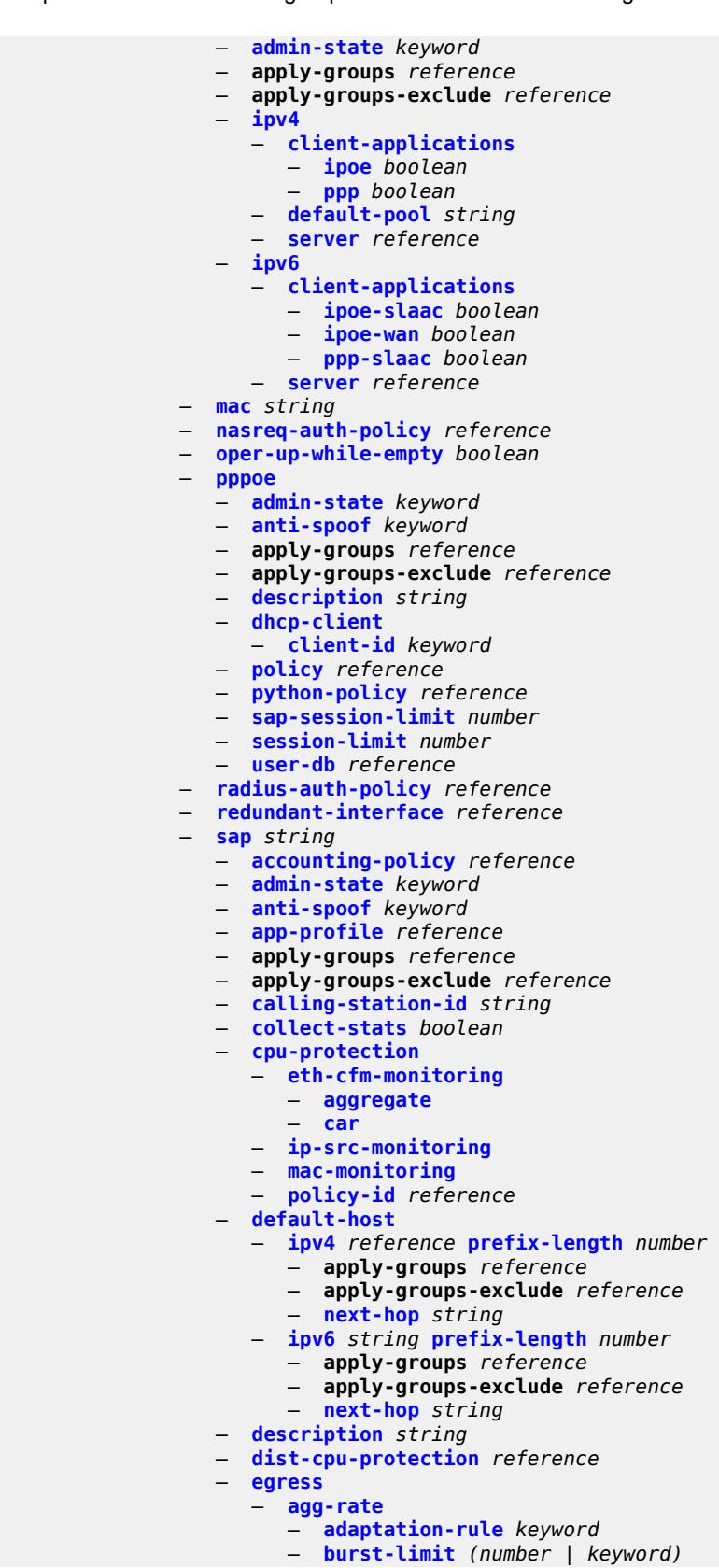

3HE 20100 AAAA TQZZA 01 **© 2024 Nokia.**

configure service vprn subscriber-interface group-interface sap egress agg-rate limit-unused-bandwidth

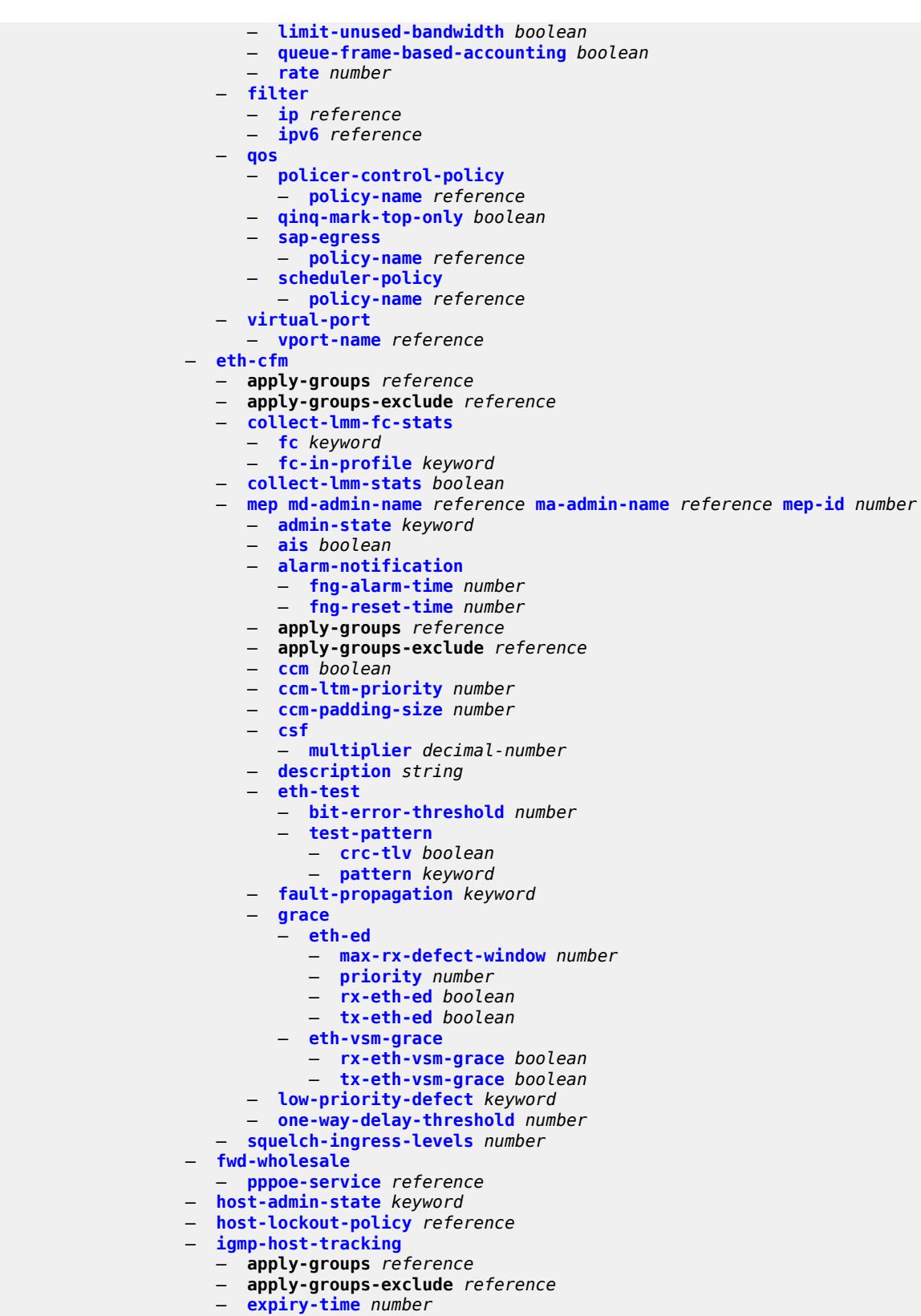

- **[import-policy](#page-8446-2)** *reference*
- 3HE 20100 AAAA TQZZA 01 **© 2024 Nokia.**

configure service vprn subscriber-interface group-interface sap igmp-host-tracking maximum-number-group-sources

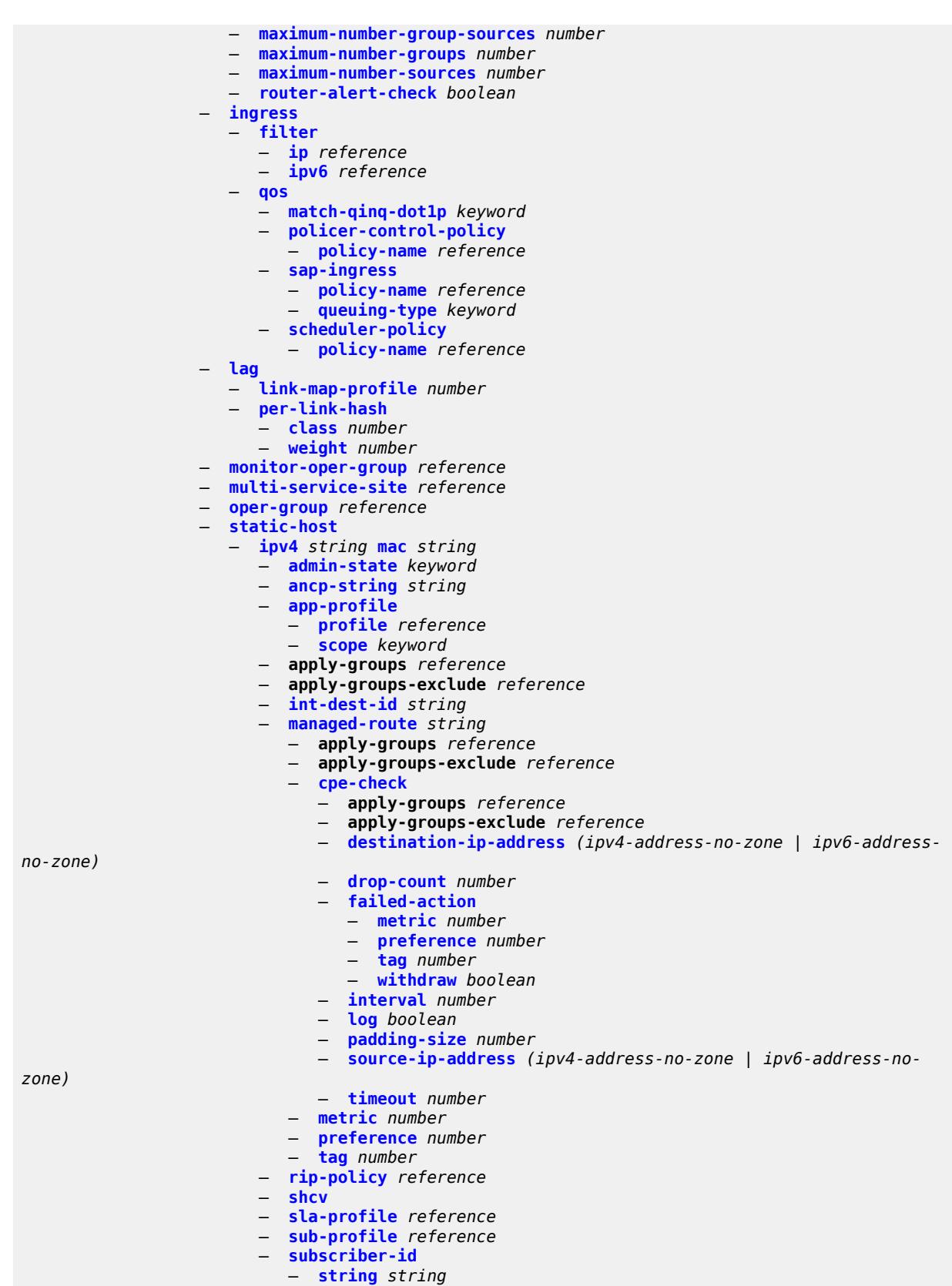

configure service vprn subscriber-interface group-interface sap static-host ipv4 subscriber-id use-sap-id

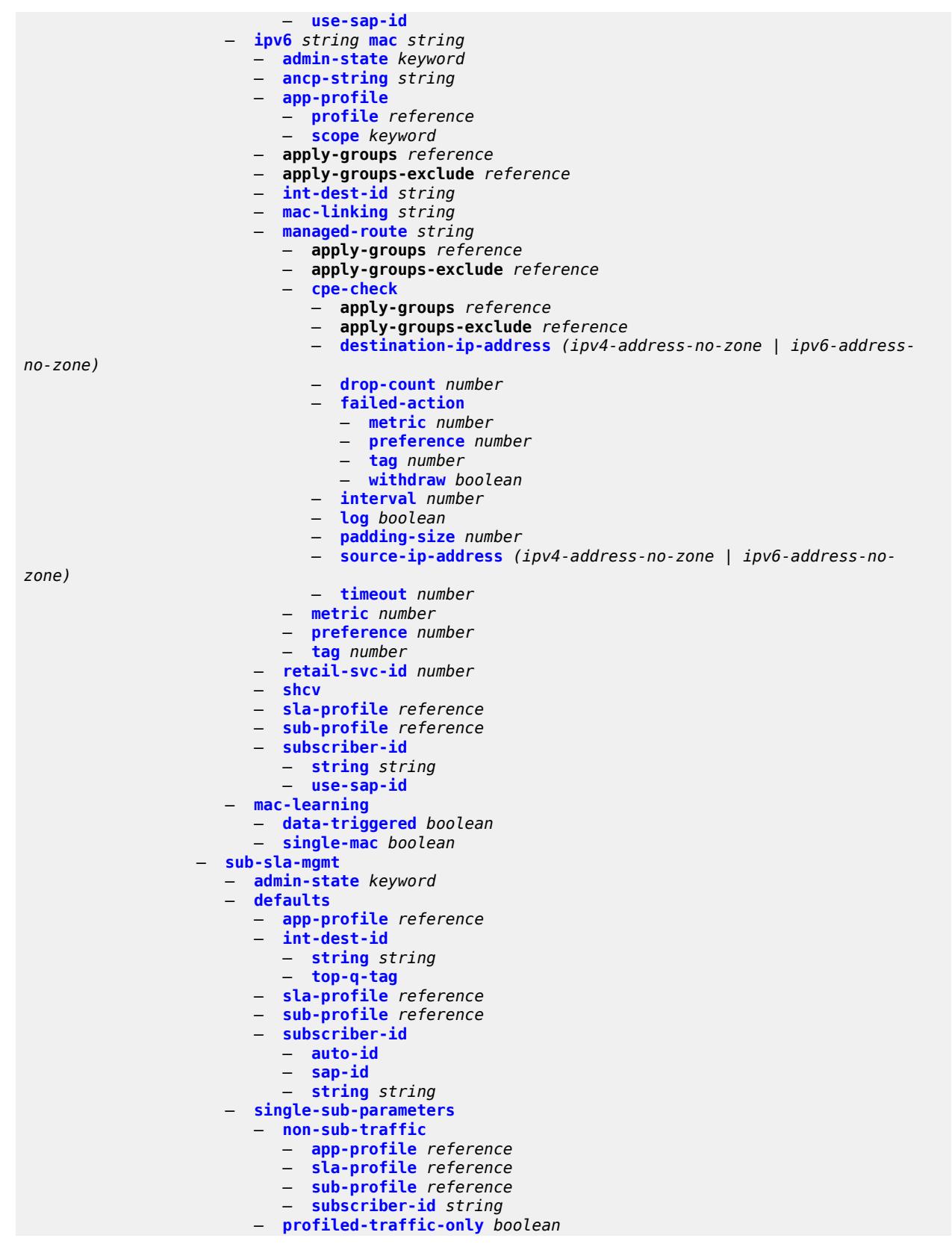

configure service vprn subscriber-interface group-interface sap sub-sla-mgmt sub-ident-policy

```
 — sub-ident-policy reference
     — subscriber-limit (keyword | number)
— sap-parameters
   — anti-spoof keyword
   — apply-groups reference
   — apply-groups-exclude reference
   — description string
   — sub-sla-mgmt
      — defaults
         — app-profile reference
         — sla-profile reference
         — sub-profile reference
         — subscriber-id
            — auto-id
           — string string
      — sub-ident-policy reference
— shcv-policy reference
— shcv-policy-ipv4 reference
— shcv-policy-ipv6 reference
— srrp number 
   — admin-state keyword
   — apply-groups reference
   — apply-groups-exclude reference
   — bfd-liveness
     — apply-groups reference
      — apply-groups-exclude reference
     — dest-ip string
      — interface-name string
      — service-name string
   — description string
   — gw-mac string
   — keep-alive-interval number
   — message-path reference
   — monitor-oper-group
      — group-name reference
      — priority-step number
   — one-garp-per-sap boolean
   — policy reference
   — preempt boolean
   — priority number
   — send-fib-population-packets keyword
— suppress-aa-sub boolean
— tos-marking-state keyword
— type keyword
— wlan-gw
   — admin-state keyword
   — apply-groups reference
   — apply-groups-exclude reference
   — gateway-address (ipv4-address-no-zone | ipv6-address-no-zone) 
      — apply-groups reference
      — apply-groups-exclude reference
      — purpose
         — xconnect boolean
   — gateway-router string
     — group-encryption
       — encryption-keygroup-inbound reference
      — encryption-keygroup-outbound reference
   — l2-ap
      — access-point string 
        — admin-state keyword
         — apply-groups reference
        — apply-groups-exclude reference
         — encap-type keyword
         — epipe-sap-template reference
```
configure service vprn subscriber-interface group-interface wlan-gw l2-ap auto-sub-id-fmt

```
 — auto-sub-id-fmt keyword
                   — default-encap-type keyword
                 — lanext
                   — max-bd number
                — learn-ap-mac
                    — delay-auth boolean
                — mcs-peer
                   — address reference
                   — sync-tag string
                — mobility
— hold-time number
— inter-tunnel-type boolean
                   — inter-vlan boolean
                   — trigger
                      — control boolean
                      — data boolean
                      — iapp boolean
                 — oper-down-on-group-degrade boolean
                — promiscuous-mode boolean
                 — tcp-mss-adjust number
                — tunnel-egress-qos
                   — admin-state keyword
                   — agg-rate-limit (number | keyword)
                   — granularity keyword
                   — hold-time (number | keyword)
                   — multi-client-only boolean
                   — qos reference
                   — scheduler-policy reference
                — tunnel-encaps
                    — learn-l2tp-cookie (keyword | hex-string)
                 — vlan-range string 
                   — apply-groups reference
                   — apply-groups-exclude reference
                   — authentication
                      — hold-time number
                      — local
                         — coa-policy reference
                         — default-ue-state keyword
                      — on-control-plane boolean
                      — policy reference
                        — vlan-mismatch-timeout number
                   — data-triggered-ue-creation
                      — admin-state keyword
                      — arp boolean
                      — create-proxy-cache-entry
                         — mac-format string
                         — proxy-server
                            — name string
                            — router-instance string
                       — ospf boolean
                   — dhcp4
                      — admin-state keyword
                      — dns string
                      — l2-aware-ip-address (ipv4-unicast-address | keyword)
                      — lease-time
— active number
— initial number
                       — nbns string
                   — dhcp6
                      — admin-state keyword
                      — apply-groups reference
                      — apply-groups-exclude reference
                      — preferred-lifetime
                          — active number
```
configure service vprn subscriber-interface group-interface wlan-gw vlan-range dhcp6 preferred-lifetime initial

 — **[initial](#page-8516-2)** *number* — **[valid-lifetime](#page-8517-0)** — **[active](#page-8517-1)** *number* — **[initial](#page-8517-2)** *number* — **[dsm](#page-8518-0)** — **[accounting-policy](#page-8518-1)** *reference* — **[accounting-update](#page-8518-2)** — **[interval](#page-8518-3)** *number* — **[admin-state](#page-8519-0)** *keyword* — **[application-assurance](#page-8519-1)** — **[accounting-statistics](#page-8519-2)** *boolean* — **[profile](#page-8520-0)** *reference* — **[url-parameter](#page-8520-1)** *string* — **apply-groups** *reference* — **apply-groups-exclude** *reference* — **[captive-portal-api-url](#page-8520-2)** *string* — **[egress](#page-8521-0)** — **[policer](#page-8521-1)** *reference* — **[ingress](#page-8521-2)** — **[ip-filter](#page-8521-3)** *reference* — **[policer](#page-8522-0)** *reference* — **[soft-quota-exhausted-filter](#page-8522-1)** *reference* — **[one-time-redirect](#page-8522-2)** — **[port](#page-8523-0)** *number* — **[url](#page-8523-1)** *string* — **[send-unrestricted-portal-url](#page-8523-2)** *boolean* — **[volume-quota-direction](#page-8524-0)** *keyword* — **[dynamic-service](#page-8524-1)** *boolean* — **[extension](#page-8524-2)** *string*  — **[http-redirect-policy](#page-8525-0)** *reference* — **[idle-timeout-action](#page-8525-1)** *keyword* — **[l2-service](#page-8526-0)** — **[admin-state](#page-8526-1)** *keyword* — **[description](#page-8526-2)** *string* — **[service](#page-8527-0)** *reference* — **[nat-policy](#page-8527-1)** *reference* — **[retail-service](#page-8527-2)** *string* — **[slaac](#page-8527-3)** — **[admin-state](#page-8528-0)** *keyword* — **apply-groups** *reference* — **apply-groups-exclude** *reference* — **[preferred-lifetime](#page-8528-1)** — **[active](#page-8528-2)** *number* — **[initial](#page-8529-0)** *number* — **[valid-lifetime](#page-8529-1)** — **[active](#page-8529-2)** *number* — **[initial](#page-8529-3)** *number* — **[vrgw](#page-8530-0)** — **[admin-state](#page-8530-1)** *keyword* — **apply-groups** *reference* — **apply-groups-exclude** *reference* — **[brg](#page-8530-2)** — **[authenticated-brg-only](#page-8531-0)** *boolean* — **[default-brg-profile](#page-8531-1)** *reference* — **[lanext](#page-8531-2)** — **[access](#page-8532-0)** — **[max-mac](#page-8532-1)** *number* — **[multi-access](#page-8532-2)** *boolean* — **[policer](#page-8533-0)** *reference* — **[admin-state](#page-8533-1)** *keyword* — **apply-groups** *reference* — **apply-groups-exclude** *reference* — **[assistive-address-resolution](#page-8533-2)** *boolean* — **[bd-mac-prefix](#page-8534-0)** *string*

configure service vprn subscriber-interface group-interface wlan-gw vlan-range vrgw lanext mac-translation

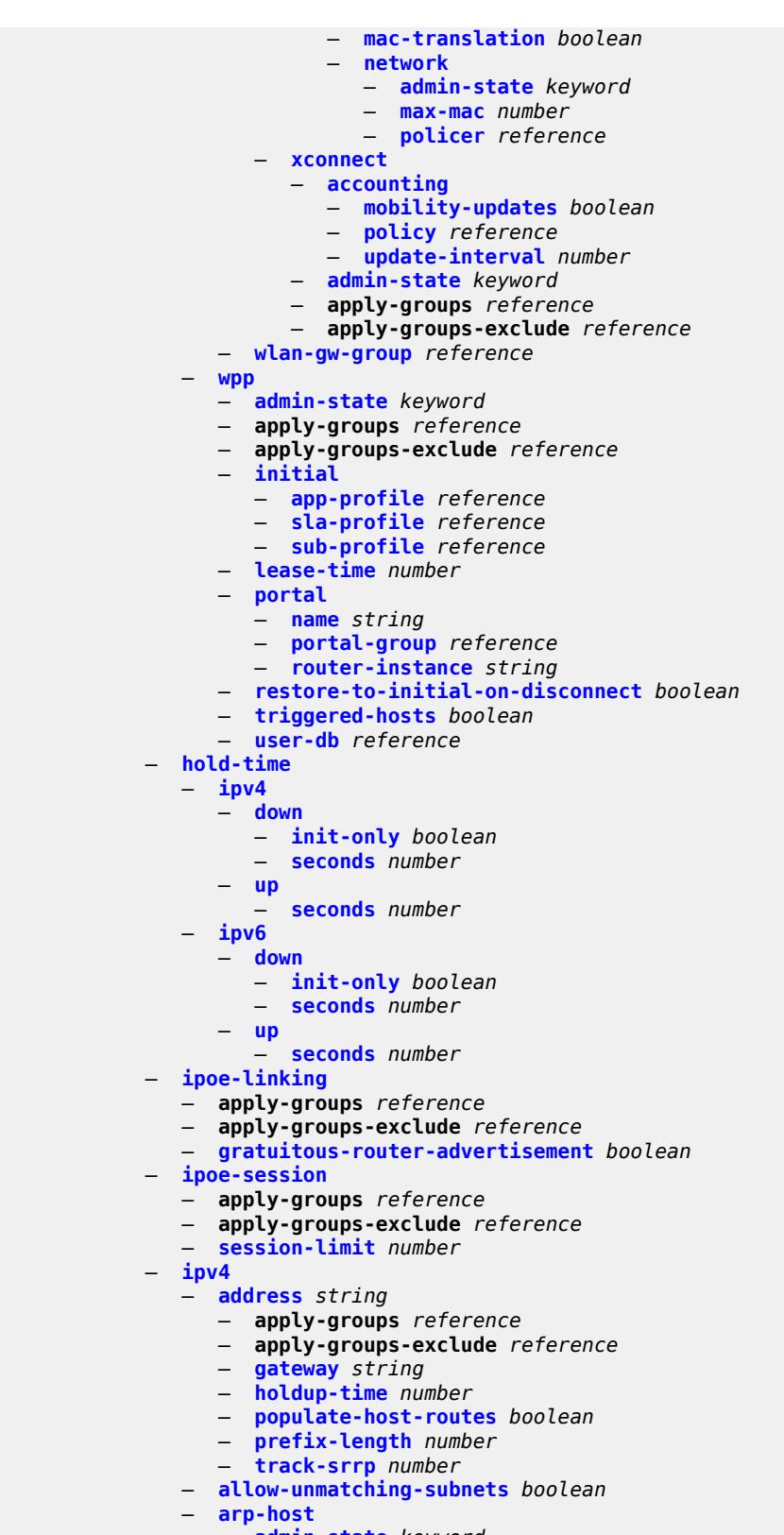

 — **[admin-state](#page-8550-0)** *keyword* — **apply-groups** *reference*

#### configure service vprn subscriber-interface ipv4 arp-host apply-groups-exclude

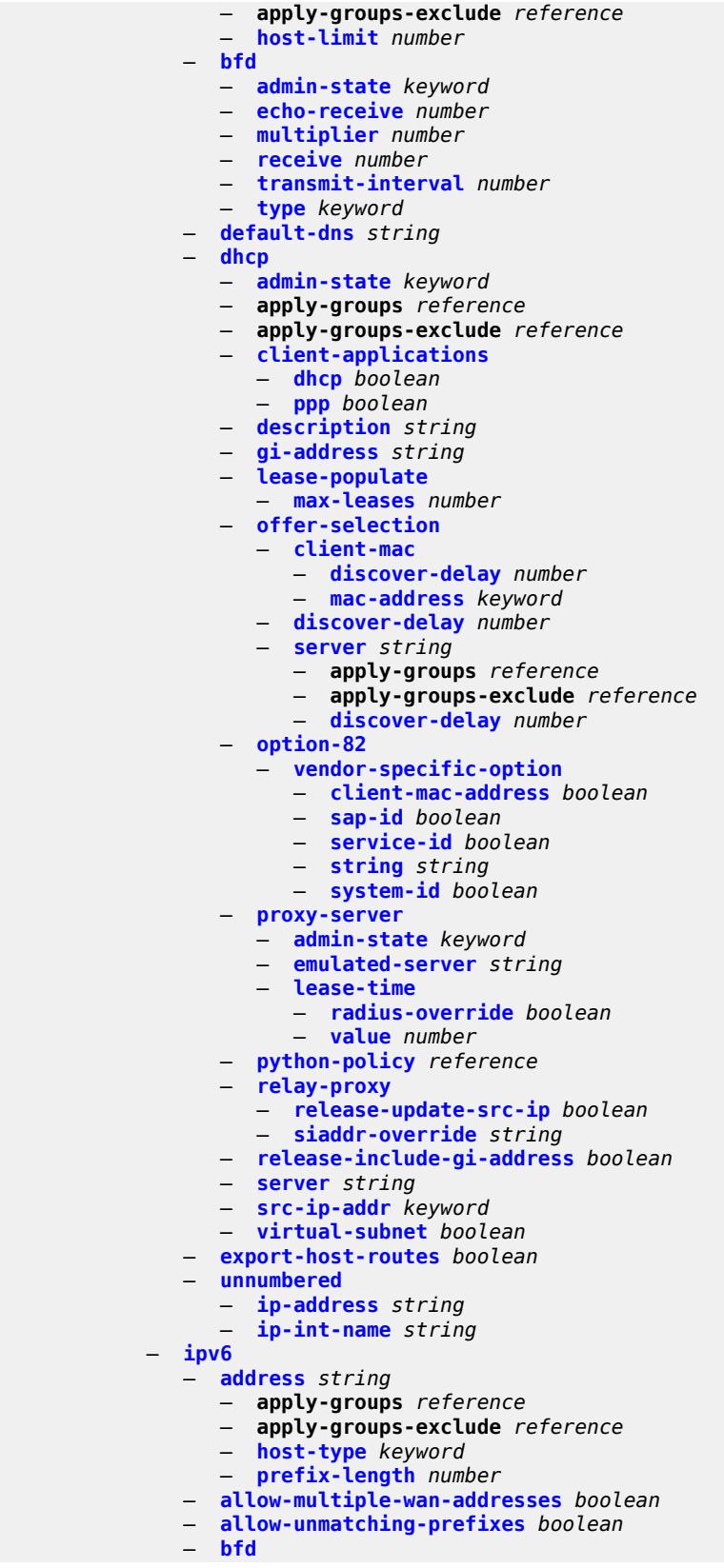

configure service vprn subscriber-interface ipv6 bfd admin-state

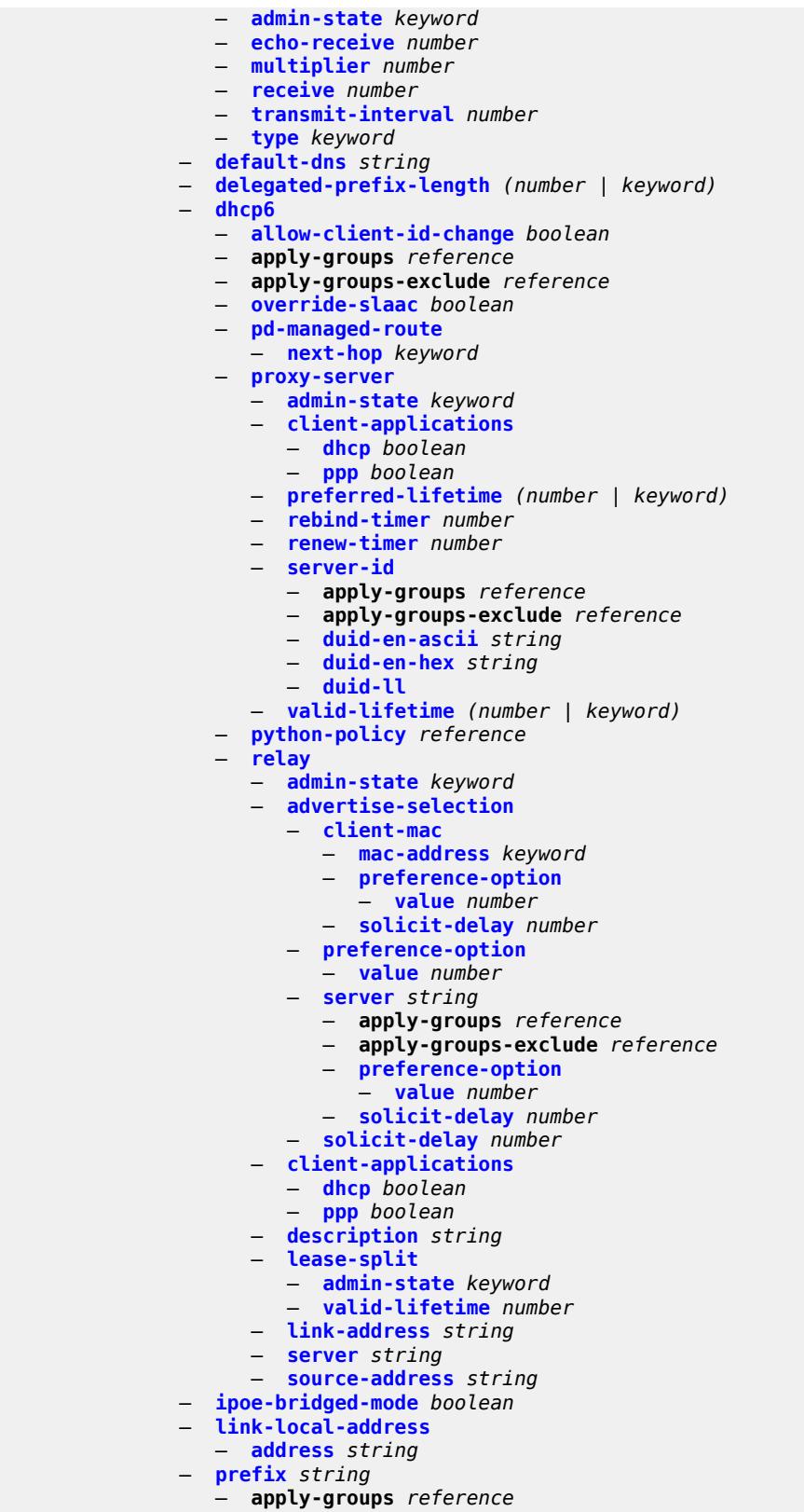

— **apply-groups-exclude** *reference*

configure service vprn subscriber-interface ipv6 prefix holdup-time

```
 — holdup-time number
     — host-type keyword
      — track-srrp number
  — router-advertisements
     — admin-state keyword
      — apply-groups reference
      — apply-groups-exclude reference
     — force-mcast keyword
      — max-advertisement-interval number
     — min-advertisement-interval number
      — options
        — current-hop-limit number
        — dns
           — include-rdnss boolean
           — rdnss-lifetime (number | keyword)
         — managed-configuration boolean
        — mtu (number | keyword)
        — other-stateful-configuration boolean
        — reachable-time number
         — retransmit-timer number
         — router-lifetime (number | keyword)
      — prefix-options
         — autonomous boolean
         — on-link boolean
        — preferred-lifetime (number | keyword)
         — valid-lifetime (number | keyword)
  — router-solicit
      — apply-groups reference
     — apply-groups-exclude reference
      — inactivity-timer (number | keyword)
 — local-address-assignment
   — admin-state keyword
  — apply-groups reference
  — apply-groups-exclude reference
  — ipv4
     — client-applications
         — ppp boolean
     — default-pool string
      — server reference
  — ipv6
      — client-applications
        — ipoe-slaac boolean
         — ipoe-wan boolean
         — ppp-slaac boolean
      — server reference
 — pppoe
   — apply-groups reference
  — apply-groups-exclude reference
  — description string
   — session-limit number
 — private-retail-subnets boolean
  — wan-mode keyword
— wlan-gw
  — apply-groups reference
  — apply-groups-exclude reference
  — pool-manager
      — apply-groups reference
      — apply-groups-exclude reference
     — dhcp6-client
        — dhcpv4-nat
           — admin-state keyword
           — link-address string
            — pool-name string
         — ia-na
```
configure service vprn subscriber-interface wlan-gw pool-manager dhcp6-client ia-na admin-state

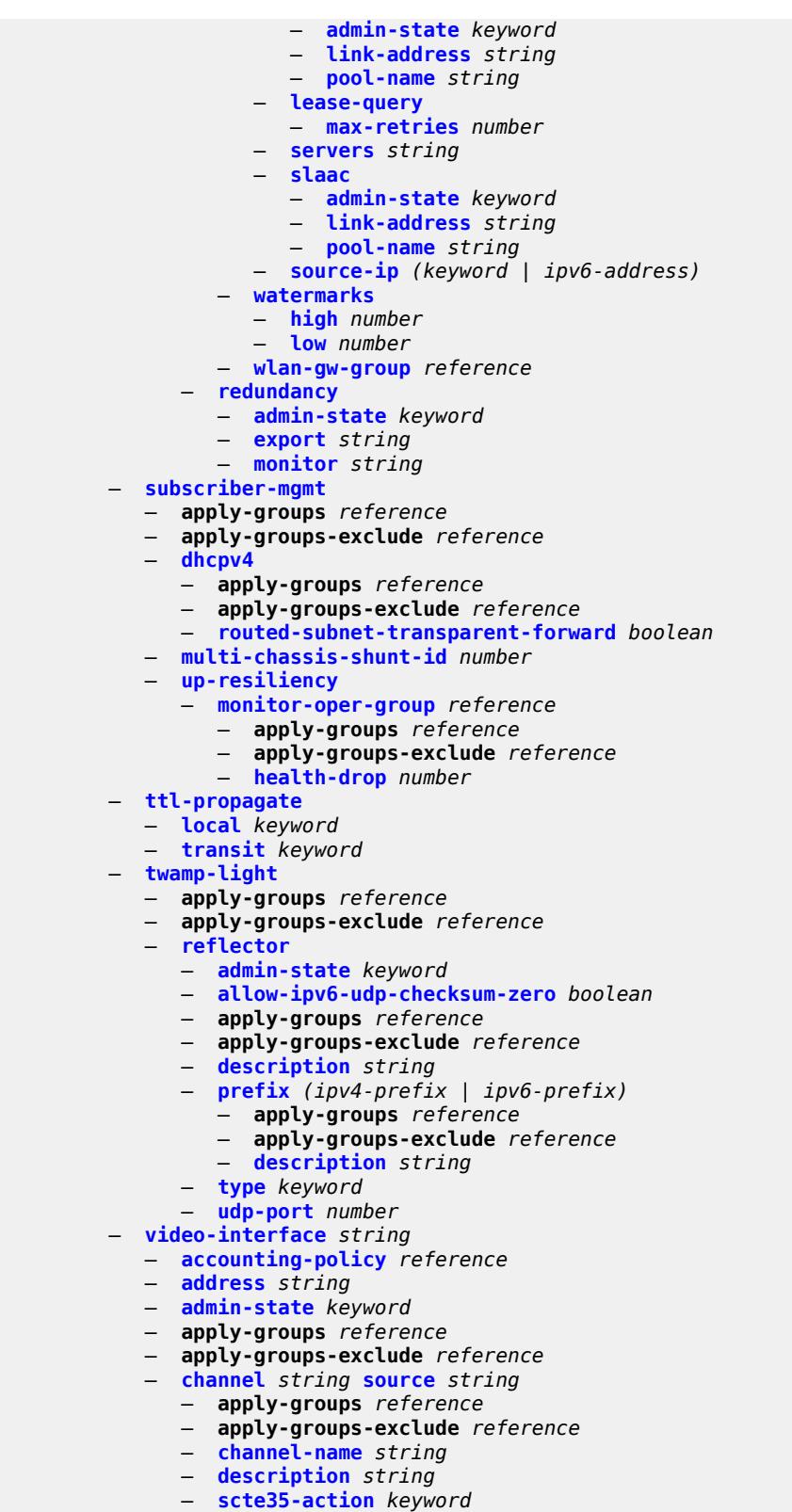

— **[zone-channel](#page-8615-2)** *string* **[zone-source](#page-8616-0)** *string* 

— **[adi-channel-name](#page-8616-1)** *string*

configure service vprn video-interface channel zone-channel apply-groups

```
 — apply-groups reference
         — apply-groups-exclude reference
   — cpu-protection reference
  — description string
  — multicast-service number
   — output-format keyword
   — video-sap
     — apply-groups reference
      — apply-groups-exclude reference
      — egress
        — apply-groups reference
            — apply-groups-exclude reference
         — filter
            — ip reference
         — qos
            — policy-name reference
      — ingress
         — apply-groups reference
         — apply-groups-exclude reference
         — filter
            — ip reference
         — qos
            — policy-name reference
      — video-group-id reference
— vprn-type keyword
— vxlan
   — tunnel-termination (ipv4-address-no-zone | ipv6-address-no-zone) 
      — apply-groups reference
     — apply-groups-exclude reference
       — fpe-id reference
— weighted-ecmp keyword
— wlan-gw
  — apply-groups reference
     — apply-groups-exclude reference
   — distributed-subscriber-mgmt
     — apply-groups reference
     — apply-groups-exclude reference
      — ipv6-tcp-mss-adjust number
   — mobility-triggered-accounting
       — admin-state keyword
      — hold-down number
      — include-counters boolean
   — xconnect
      — admin-state keyword
      — apply-groups reference
      — apply-groups-exclude reference
      — tunnel-source-ip string
     — wlan-gw-group reference
— wpp
     — admin-state keyword
  — apply-groups reference
   — apply-groups-exclude reference
   — portal string 
      — ack-auth-retry-count number
     — address (ipv4-address-no-zone | ipv6-address-no-zone)
      — admin-state keyword
      — apply-groups reference
      — apply-groups-exclude reference
      — ntf-logout-retry-count number
      — port-format keyword
      — retry-interval number
     — secret string
      — version number
```
### <span id="page-5601-0"></span>**3.43.1 service command descriptions**

#### **service**

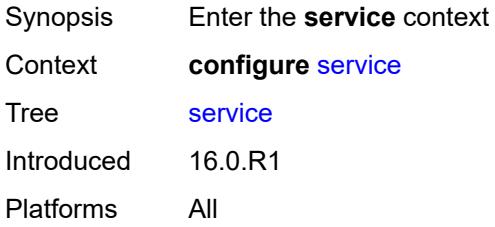

## <span id="page-5601-2"></span>**cpipe** [[service-name\]](#page-5601-1) *string*

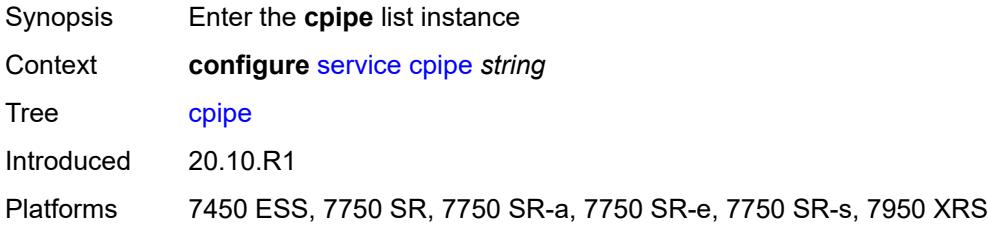

### <span id="page-5601-1"></span>[**service-name**] *string*

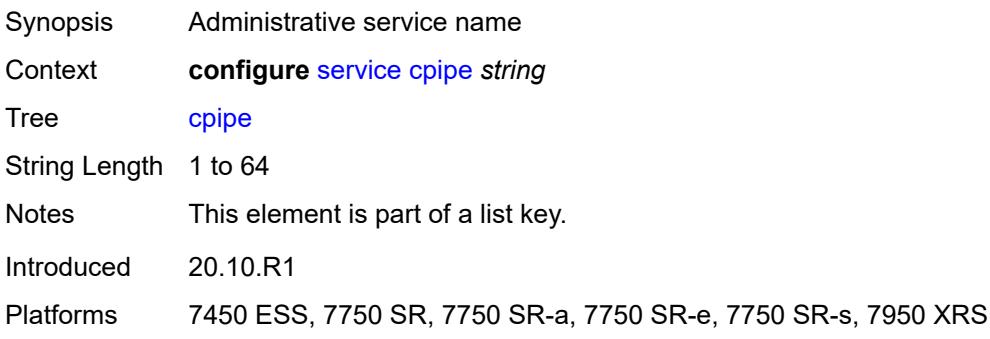

### <span id="page-5601-3"></span>**admin-state** *keyword*

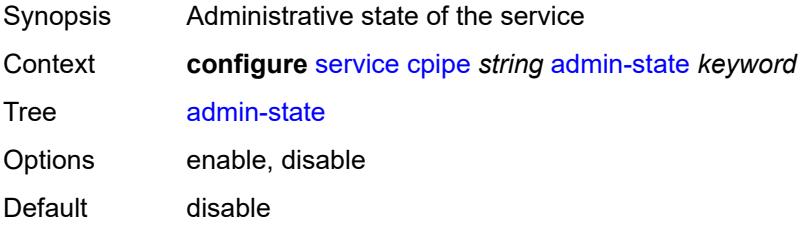

Introduced 20.10.R1

Platforms 7450 ESS, 7750 SR, 7750 SR-a, 7750 SR-e, 7750 SR-s, 7950 XRS

### <span id="page-5602-0"></span>**customer** *reference*

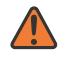

**WARNING:**

Modifying this element recreates the parent element automatically for the new value to take effect.

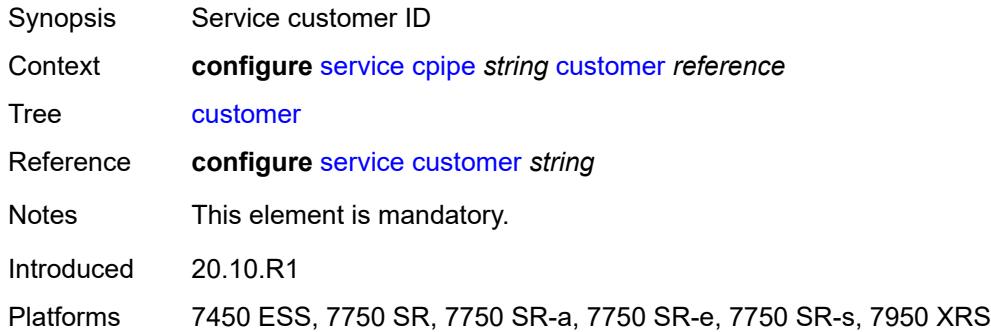

#### <span id="page-5602-1"></span>**description** *string*

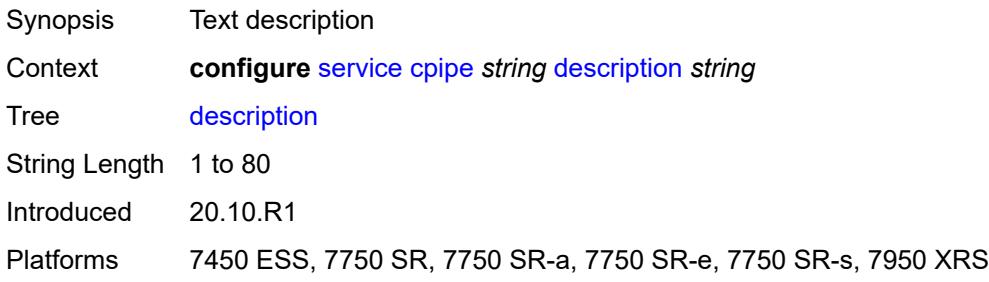

### <span id="page-5602-2"></span>**endpoint** [[name\]](#page-5603-0) *string*

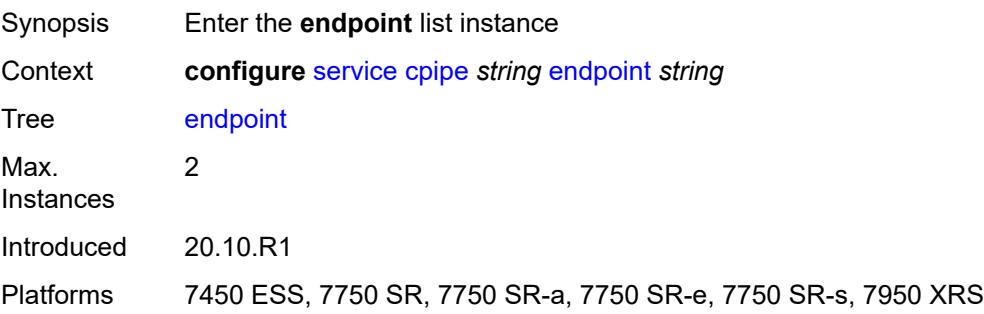

### <span id="page-5603-0"></span>[**name**] *string*

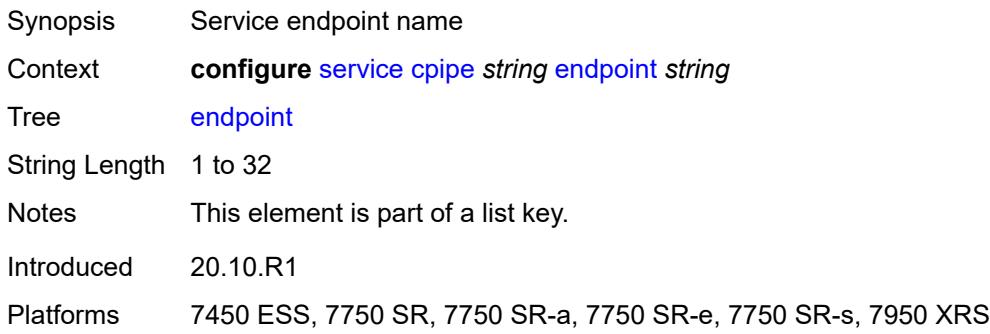

## <span id="page-5603-1"></span>**description** *string*

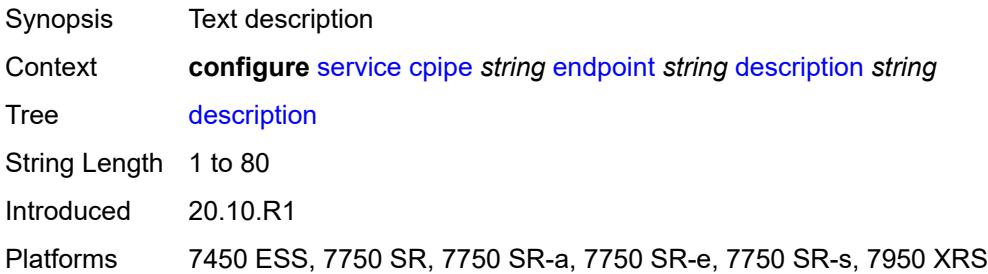

#### <span id="page-5603-2"></span>**hold-time-active** *number*

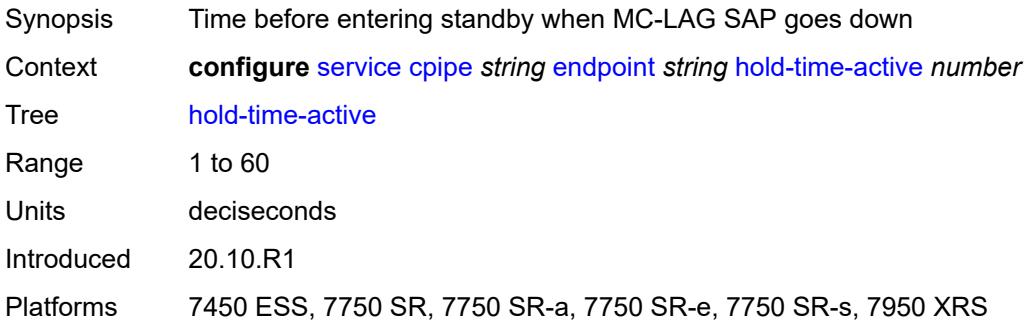

## <span id="page-5603-3"></span>**revert-time** *(number | keyword)*

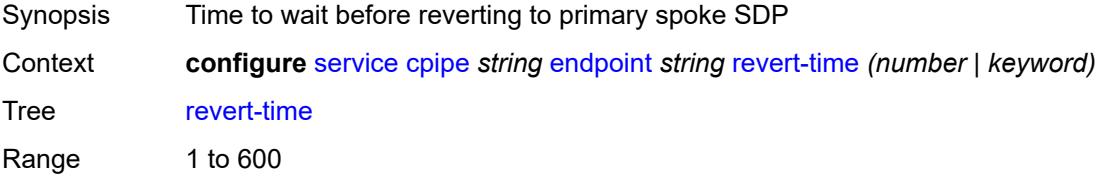

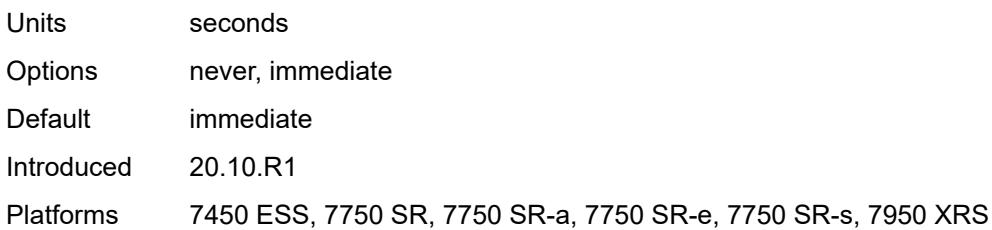

## <span id="page-5604-1"></span>**sap** [\[sap-id\]](#page-5604-0) *string*

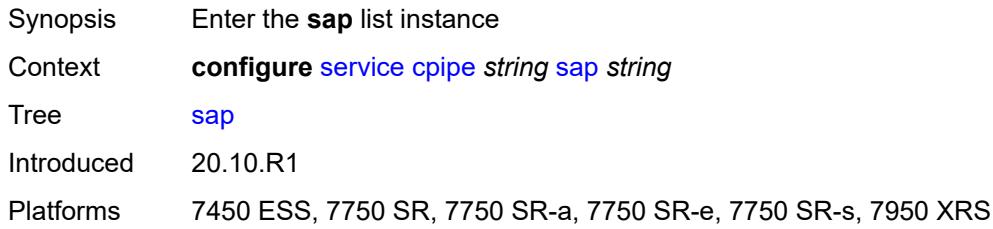

# <span id="page-5604-0"></span>[**sap-id**] *string*

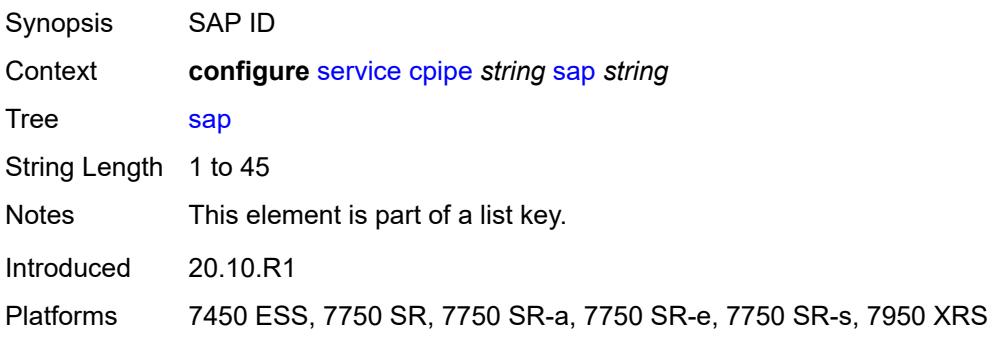

# <span id="page-5604-2"></span>**accounting-policy** *reference*

<span id="page-5604-3"></span>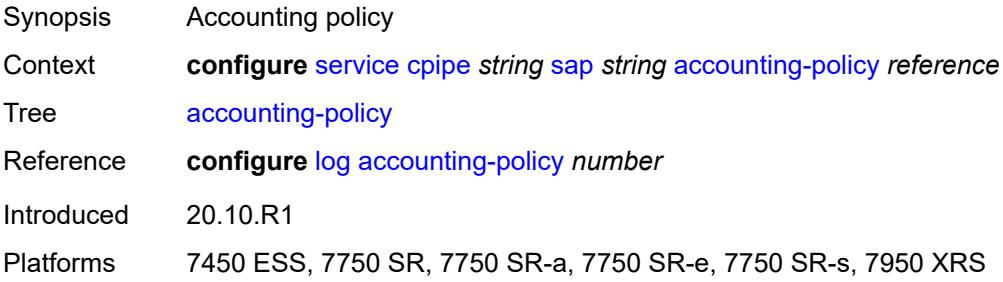

## **admin-state** *keyword*

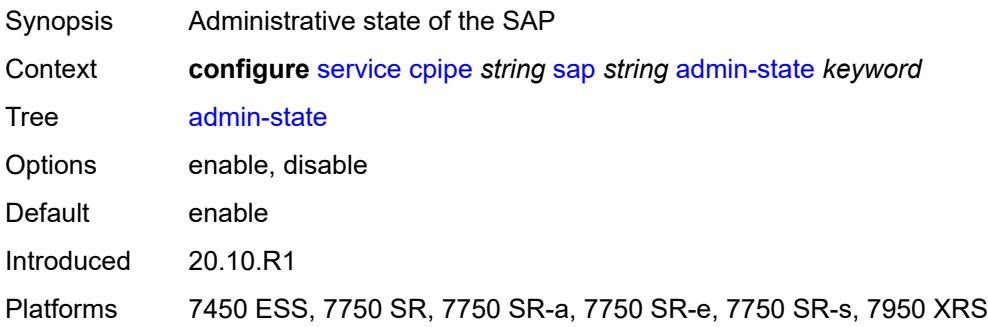

#### <span id="page-5605-0"></span>**cem**

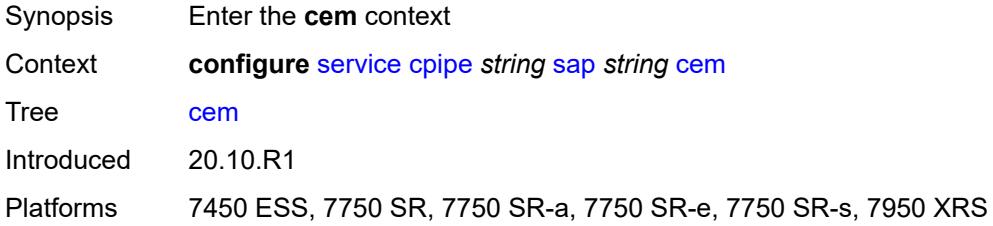

## <span id="page-5605-1"></span>**packet**

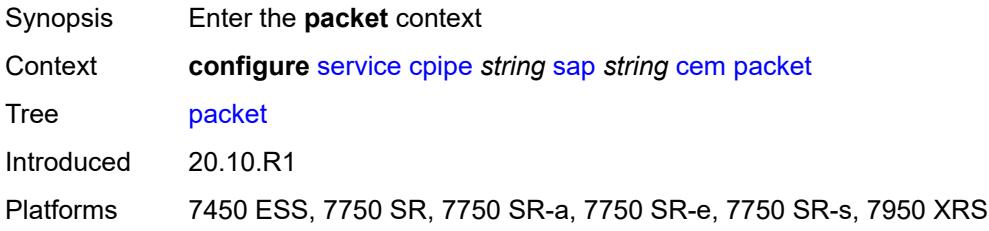

### <span id="page-5605-2"></span>**jitter-buffer** *number*

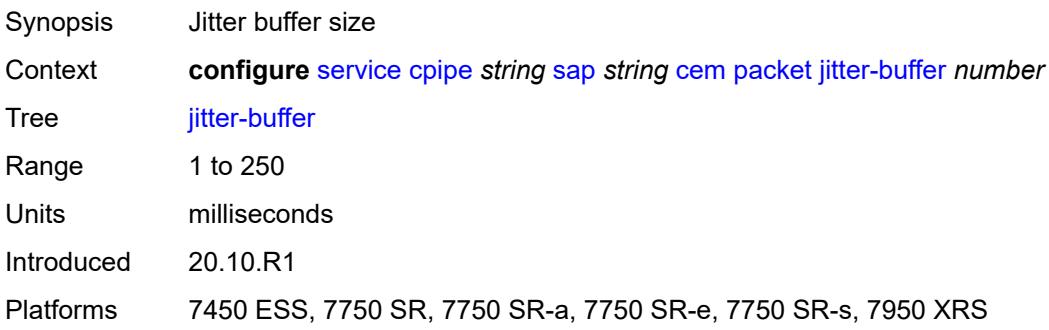

## <span id="page-5606-0"></span>**payload-size** *number*

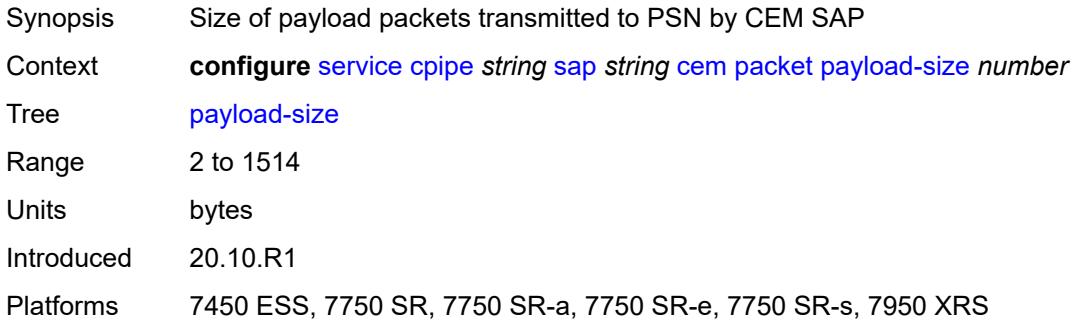

### <span id="page-5606-1"></span>**report-alarm**

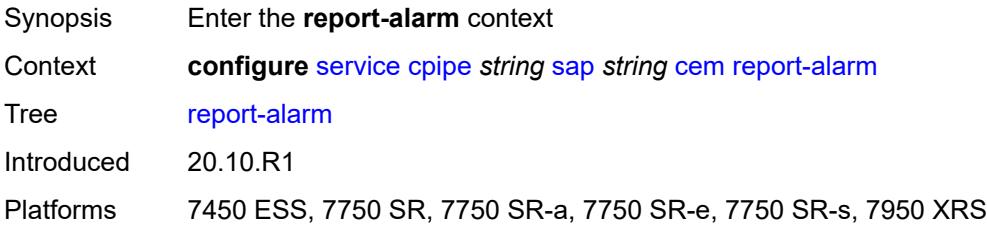

### <span id="page-5606-2"></span>**buffer-overrun** *boolean*

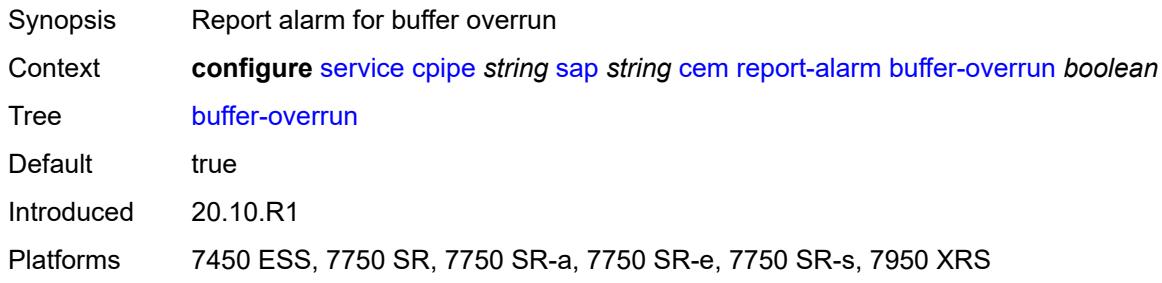

## <span id="page-5606-3"></span>**buffer-underrun** *boolean*

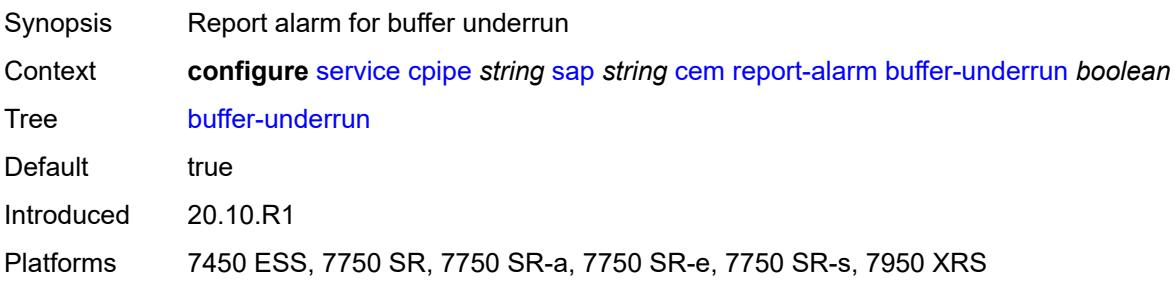

#### <span id="page-5607-0"></span>**malformed-packets** *boolean*

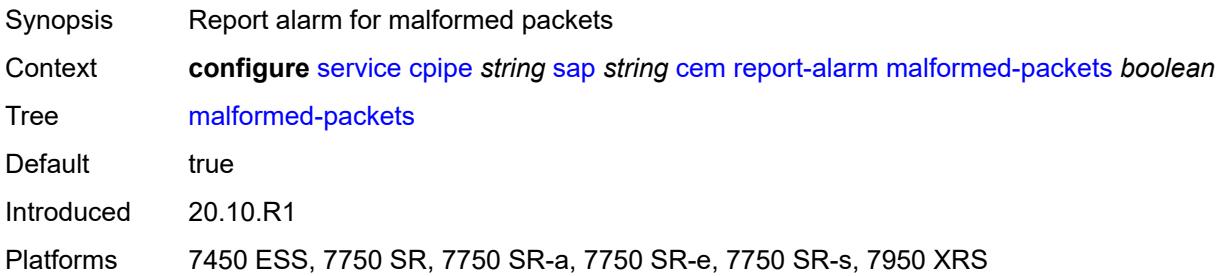

#### <span id="page-5607-1"></span>**packet-loss** *boolean*

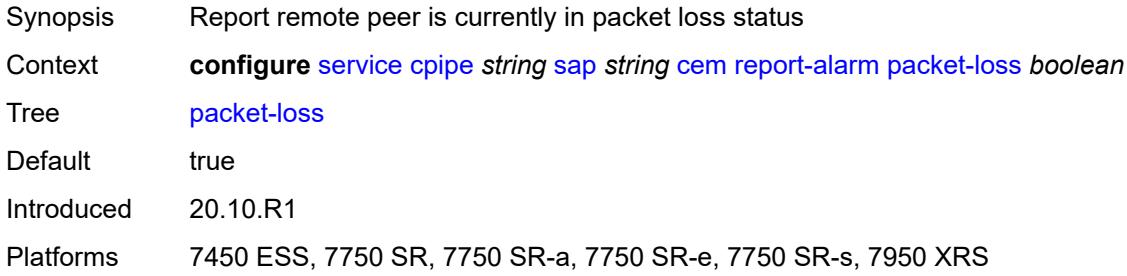

### <span id="page-5607-2"></span>**remote-fault** *boolean*

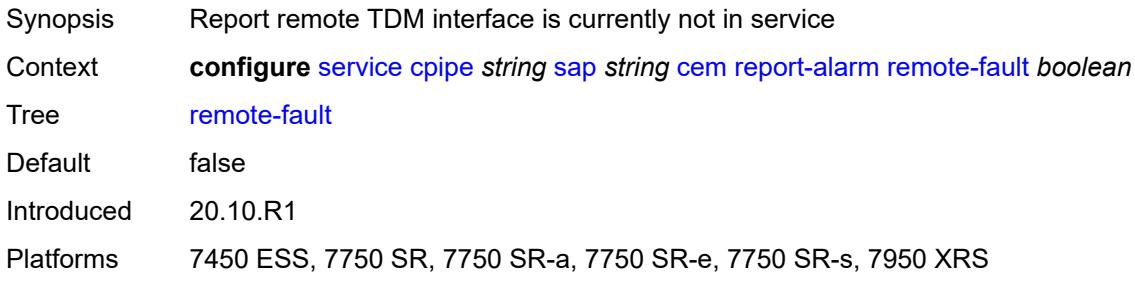

### <span id="page-5607-3"></span>**remote-packet-loss** *boolean*

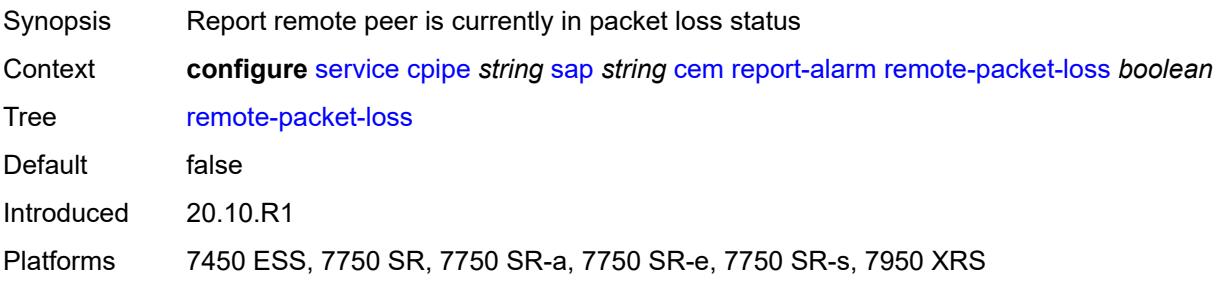

#### <span id="page-5608-0"></span>**remote-rdi** *boolean*

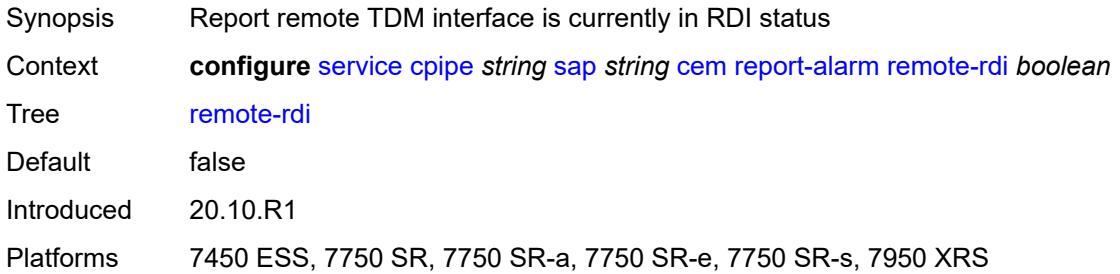

### <span id="page-5608-1"></span>**stray-packets** *boolean*

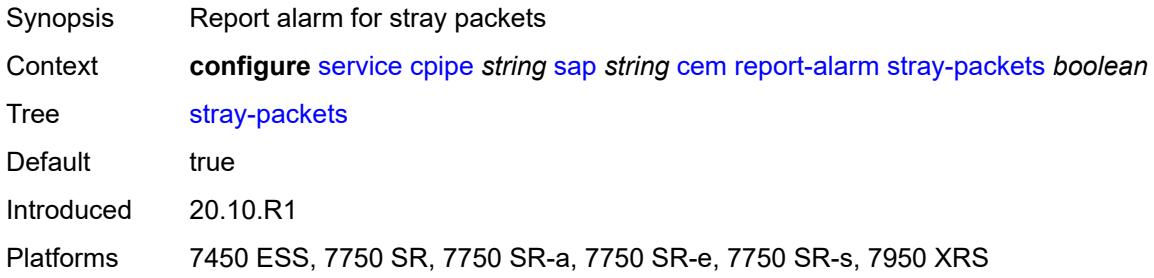

### <span id="page-5608-2"></span>**rtp-header** *boolean*

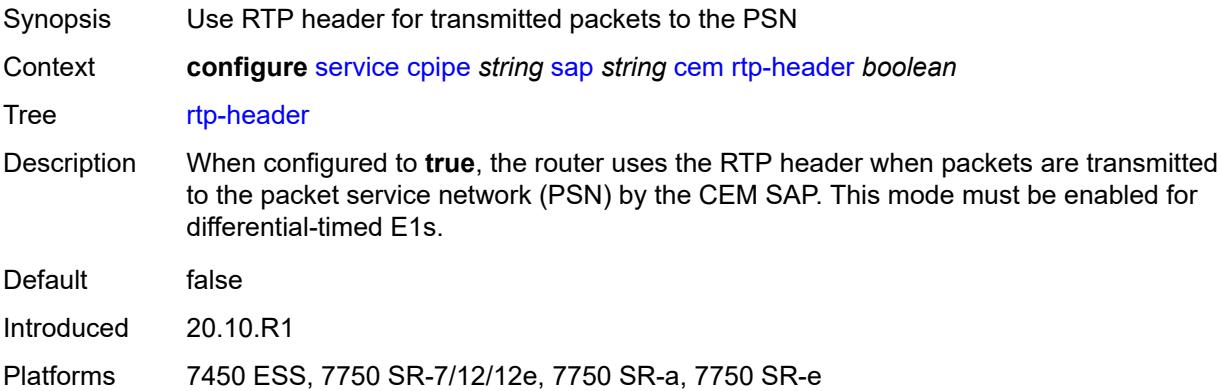

#### <span id="page-5608-3"></span>**collect-stats** *boolean*

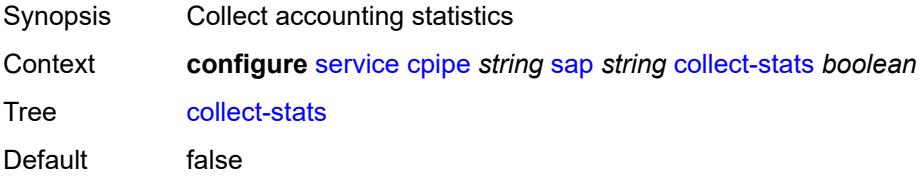

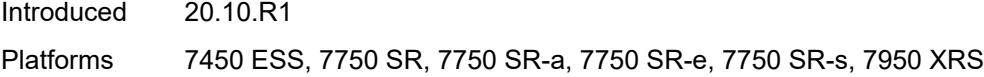

## <span id="page-5609-0"></span>**description** *string*

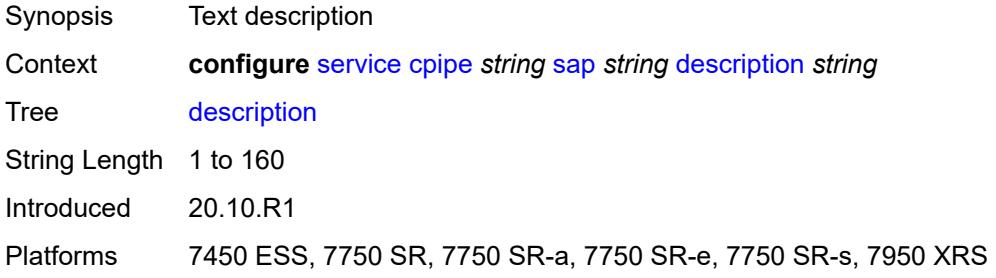

## <span id="page-5609-1"></span>**dist-cpu-protection** *reference*

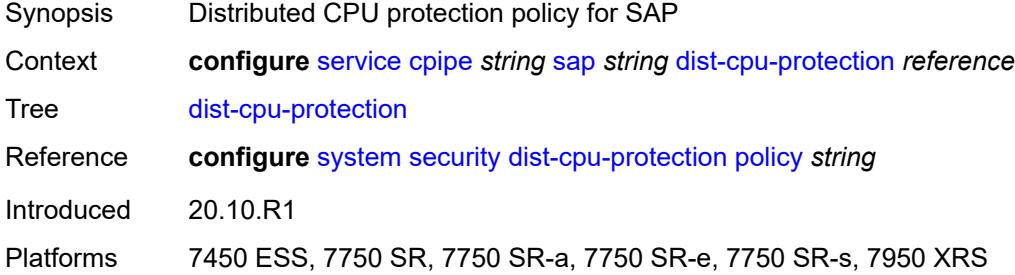

#### <span id="page-5609-2"></span>**egress**

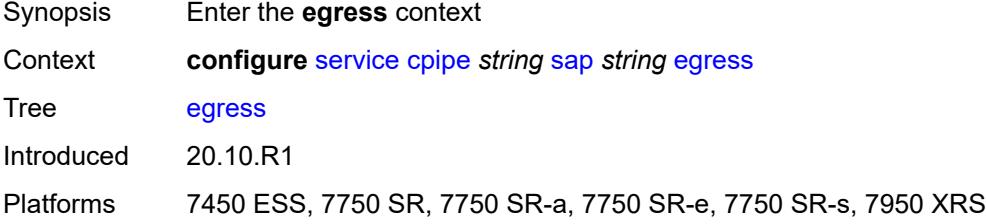

#### <span id="page-5609-3"></span>**agg-rate**

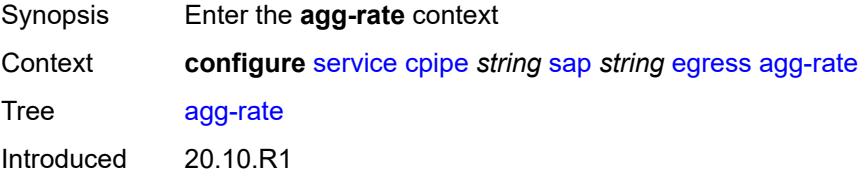

Platforms 7450 ESS, 7750 SR, 7750 SR-a, 7750 SR-e, 7750 SR-s, 7950 XRS

#### <span id="page-5610-0"></span>**adaptation-rule** *keyword*

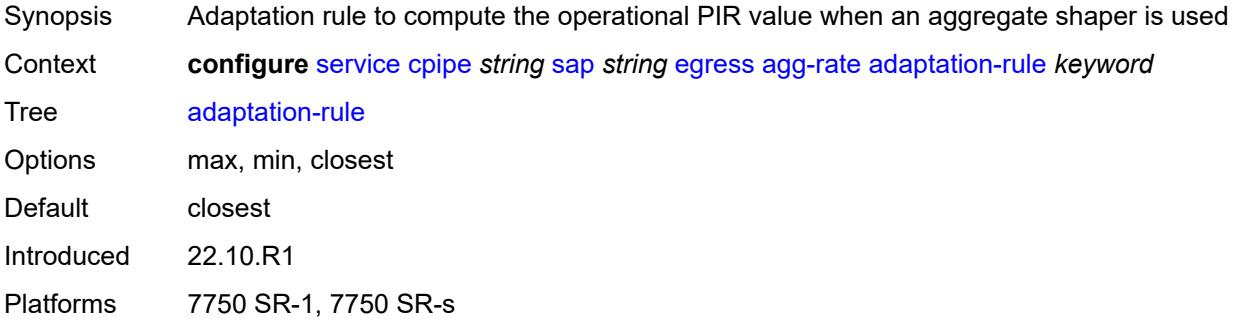

## <span id="page-5610-1"></span>**burst-limit** *(number | keyword)*

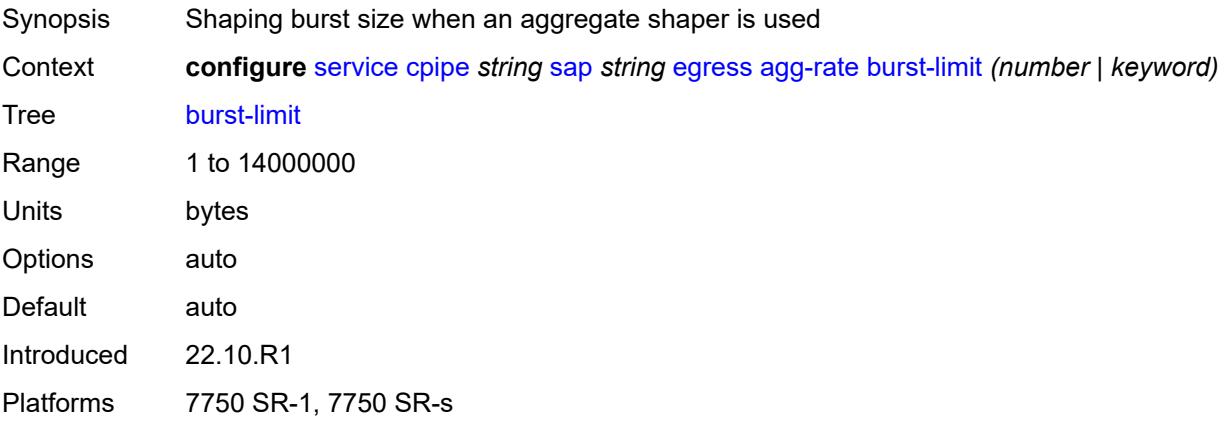

#### <span id="page-5610-2"></span>**limit-unused-bandwidth** *boolean*

<span id="page-5610-3"></span>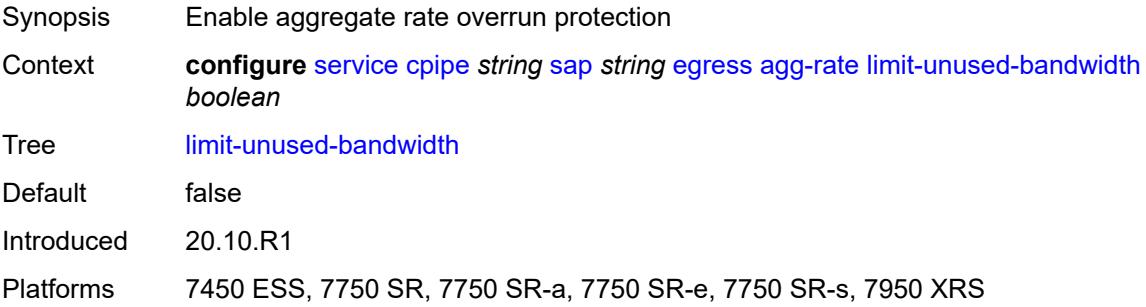

#### **rate** *number*

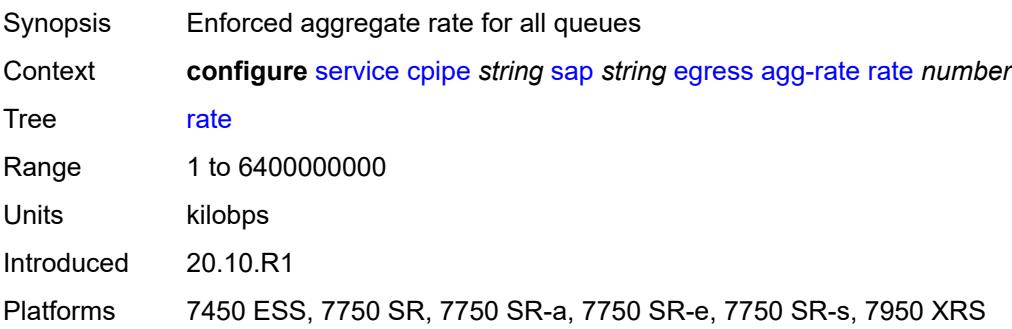

#### <span id="page-5611-0"></span>**qos**

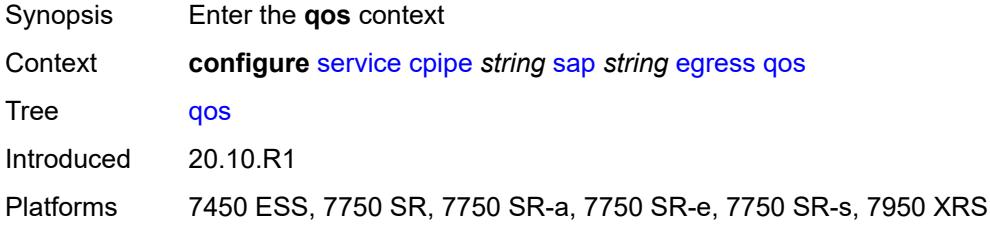

# <span id="page-5611-1"></span>**policer-control-policy**

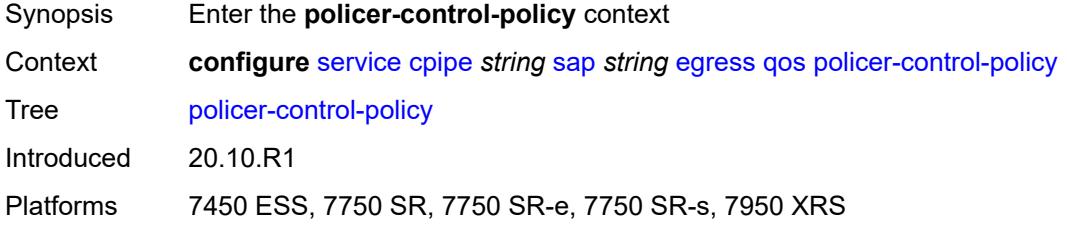

### <span id="page-5611-2"></span>**overrides**

<span id="page-5611-3"></span>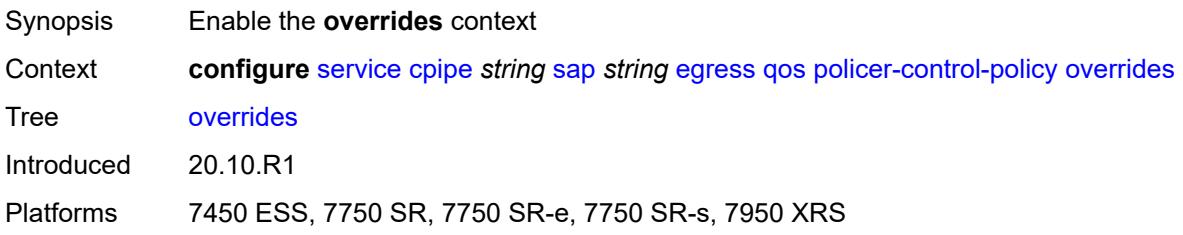

#### **root**

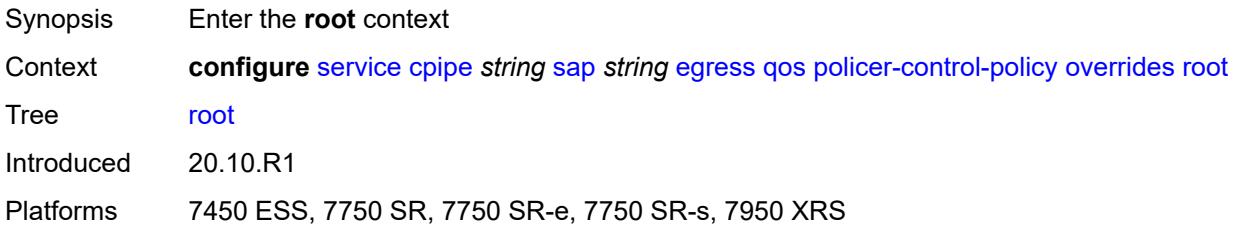

#### <span id="page-5612-0"></span>**max-rate** *(number | keyword)*

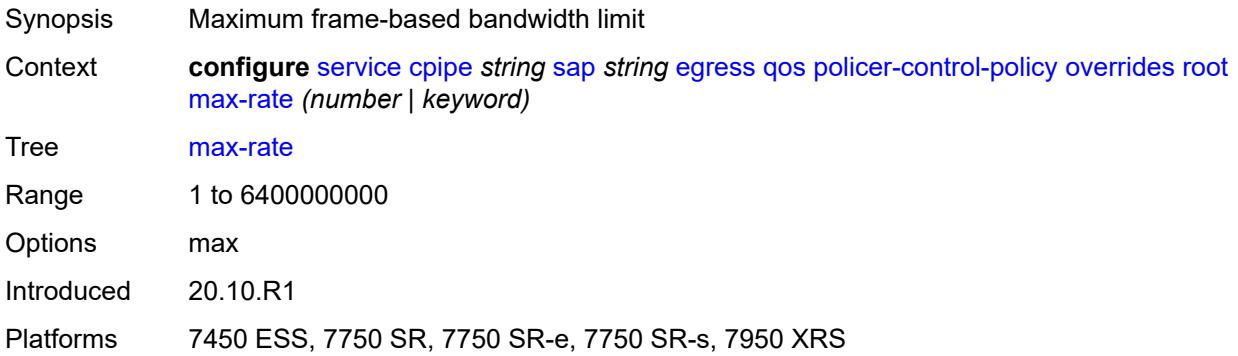

### <span id="page-5612-1"></span>**priority-mbs-thresholds**

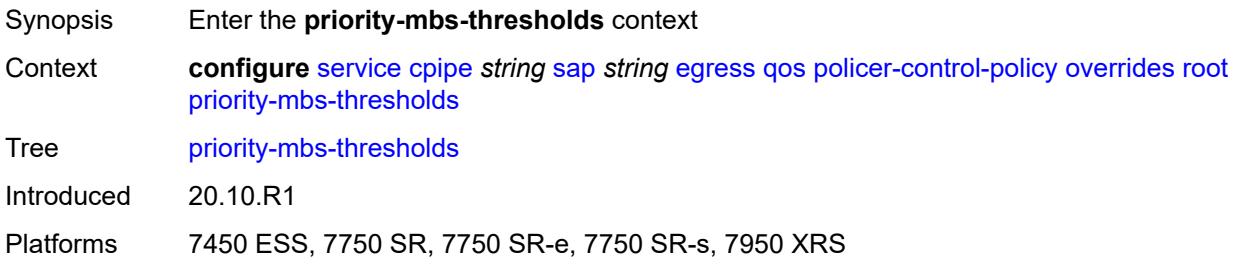

## <span id="page-5612-2"></span>**min-thresh-separation** *(number | keyword)*

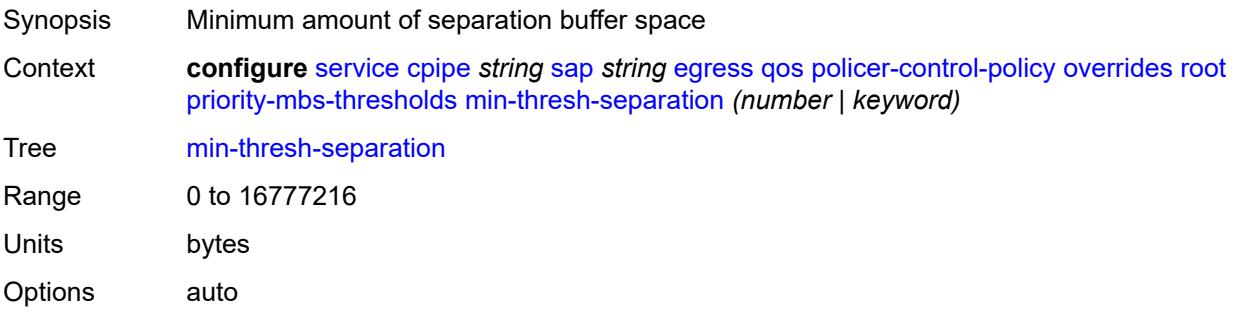

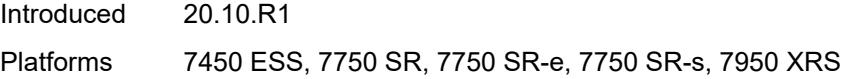

## <span id="page-5613-1"></span>**priority** [[priority-level](#page-5613-0)] *number*

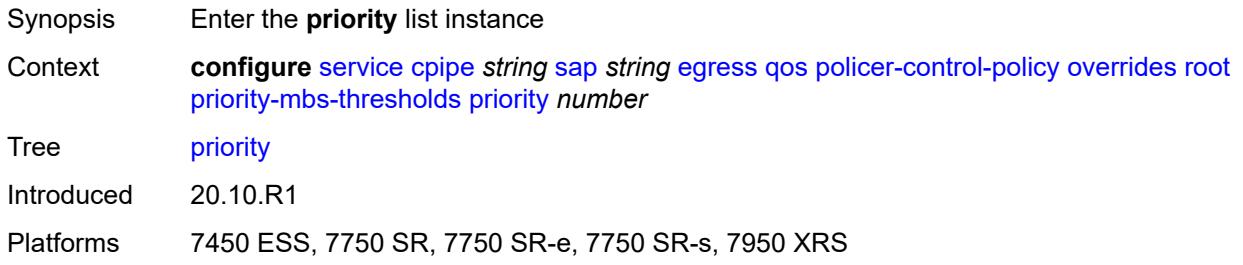

## <span id="page-5613-0"></span>[**priority-level**] *number*

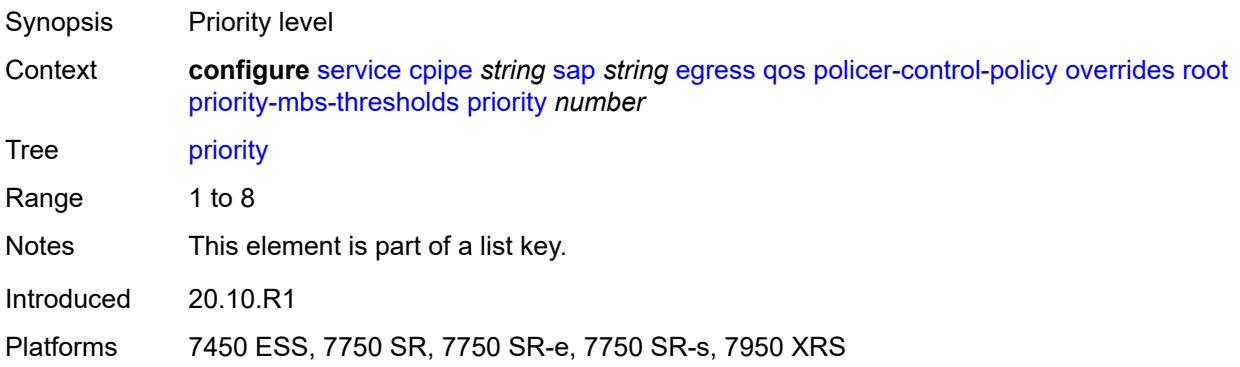

### <span id="page-5613-2"></span>**mbs-contribution** *(number | keyword)*

<span id="page-5613-3"></span>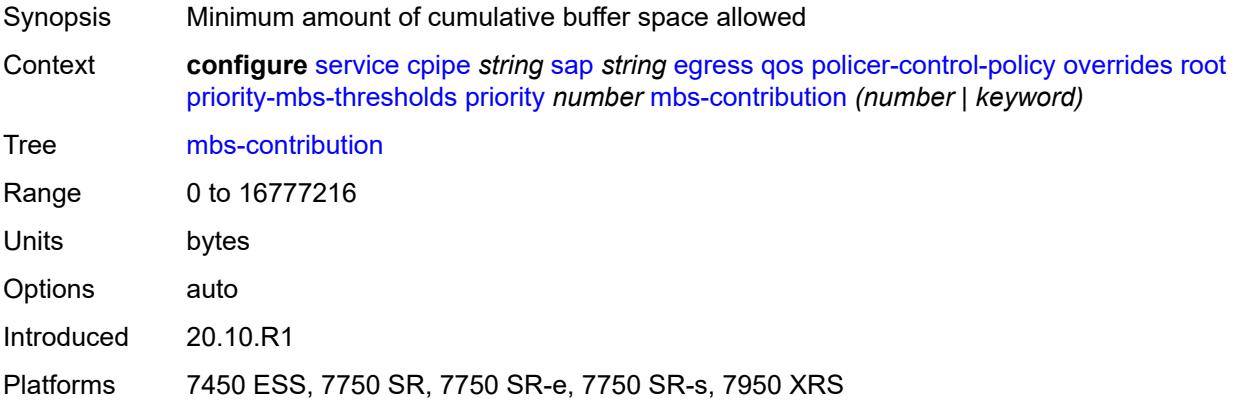

## **policy-name** *reference*

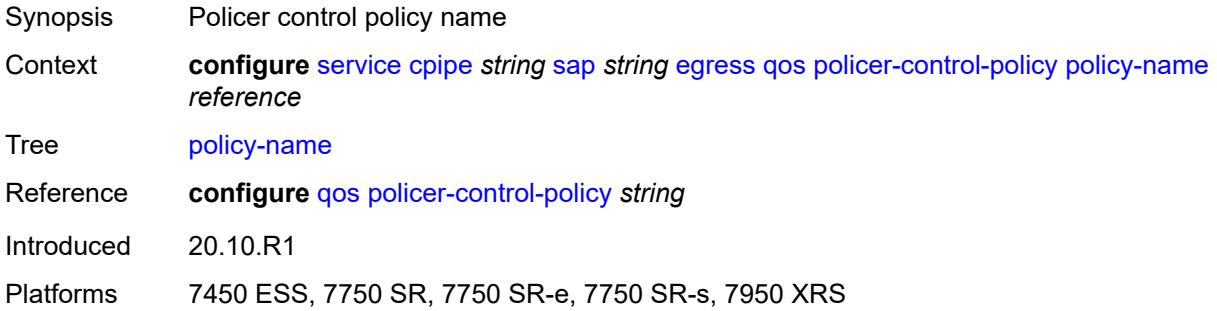

#### <span id="page-5614-0"></span>**sap-egress**

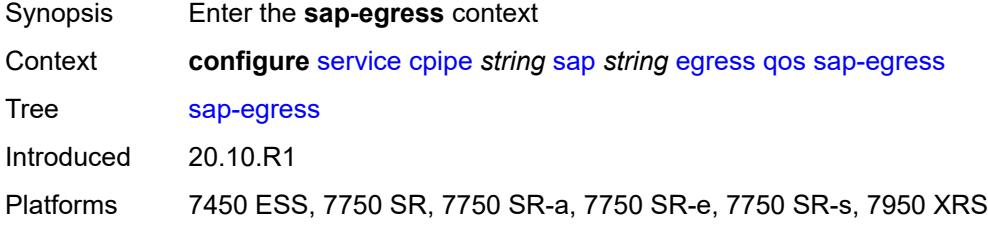

#### <span id="page-5614-1"></span>**overrides**

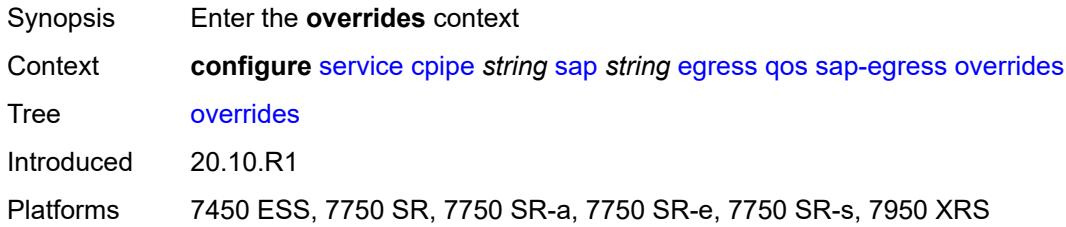

## <span id="page-5614-3"></span>**policer** [[policer-id](#page-5614-2)] *reference*

<span id="page-5614-2"></span>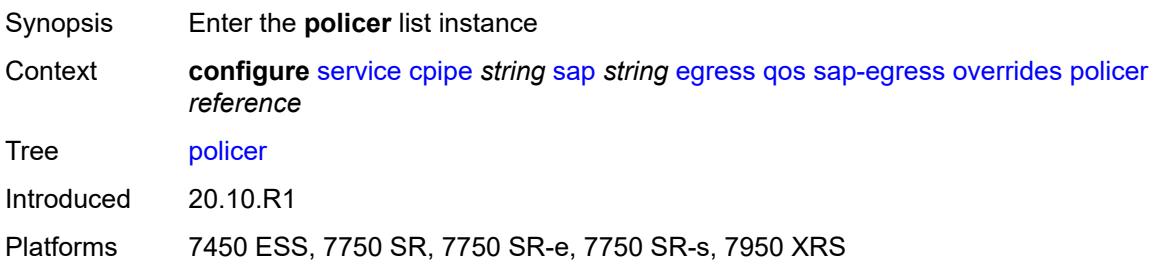

## [**policer-id**] *reference*

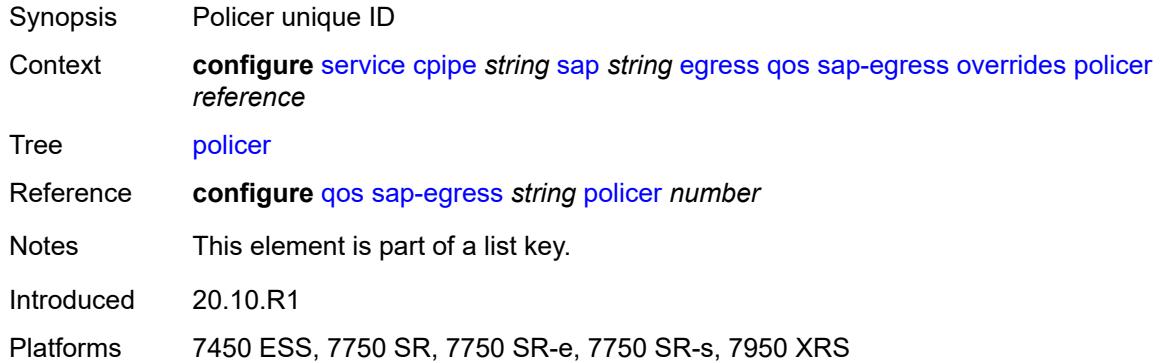

## <span id="page-5615-0"></span>**cbs** *(number | keyword)*

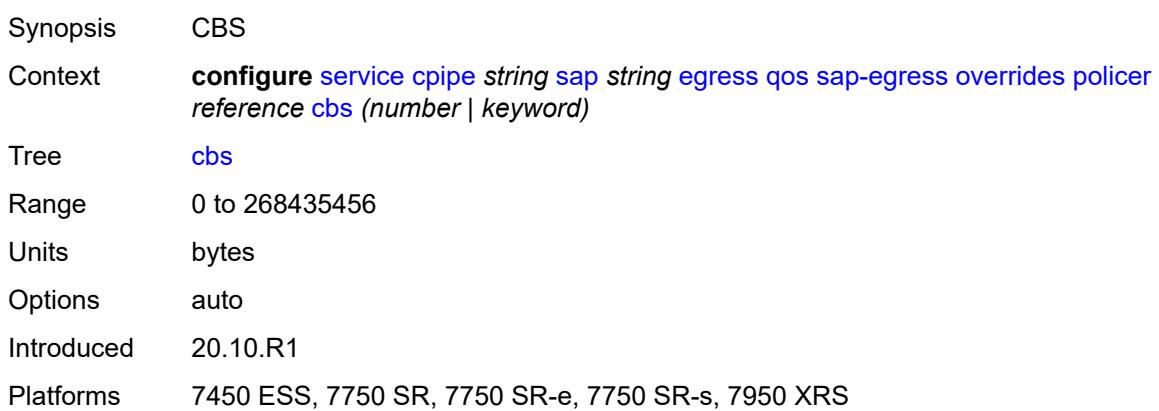

## <span id="page-5615-1"></span>**mbs** *(number | keyword)*

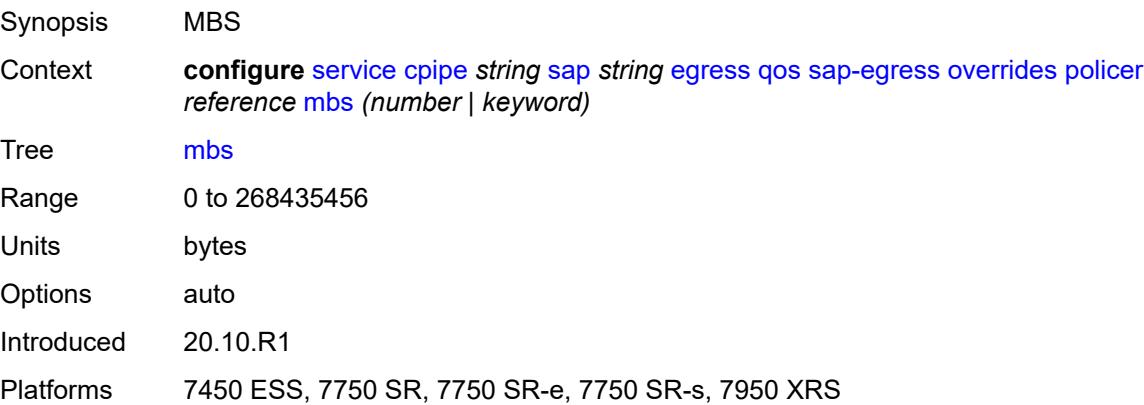
# **packet-byte-offset** *number*

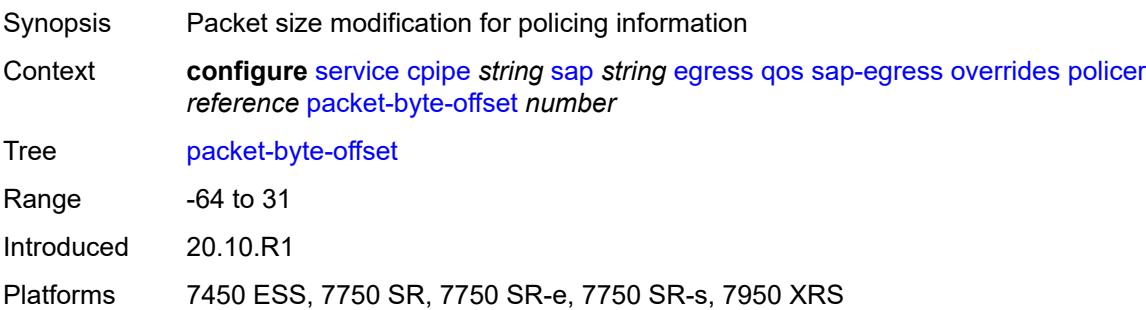

### <span id="page-5616-0"></span>**percent-rate**

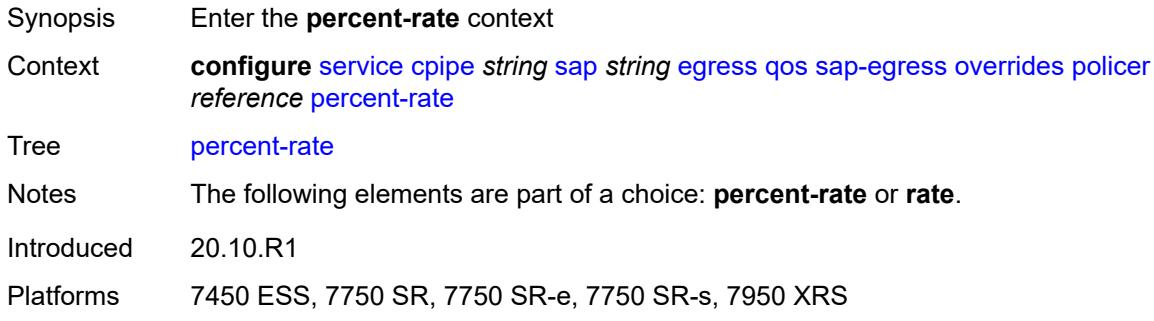

# <span id="page-5616-1"></span>**cir** *decimal-number*

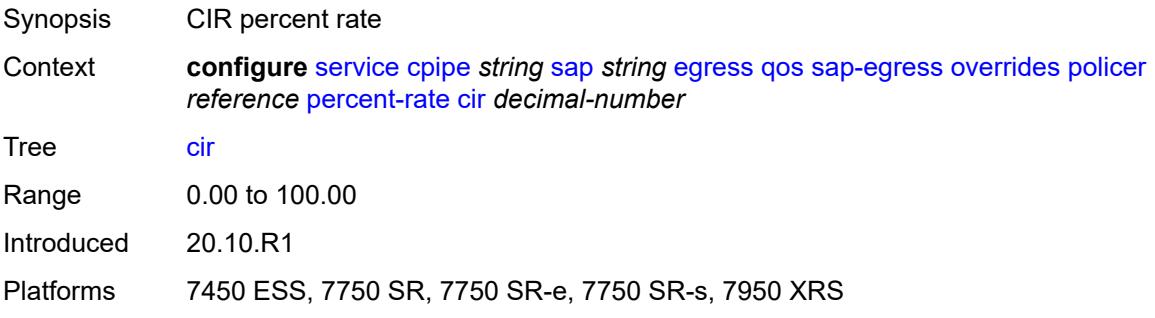

### <span id="page-5616-2"></span>**pir** *decimal-number*

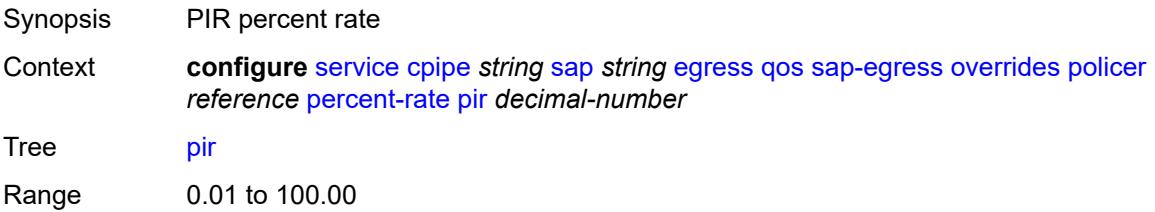

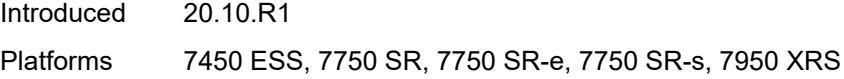

### <span id="page-5617-0"></span>**rate**

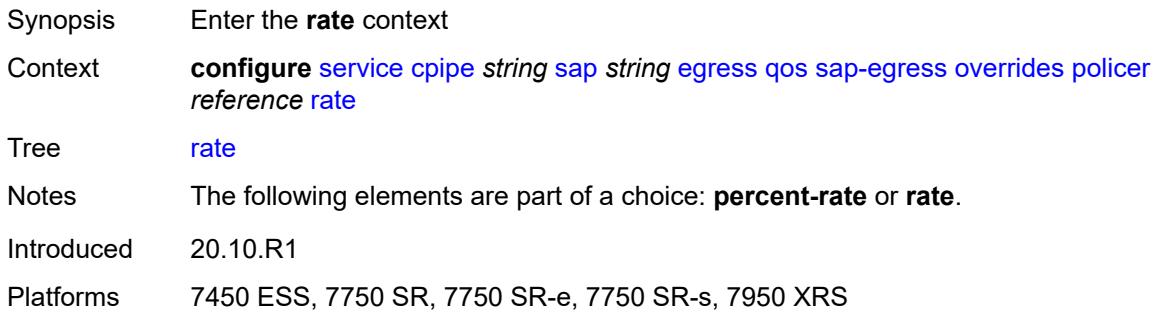

# <span id="page-5617-1"></span>**cir** *(number | keyword)*

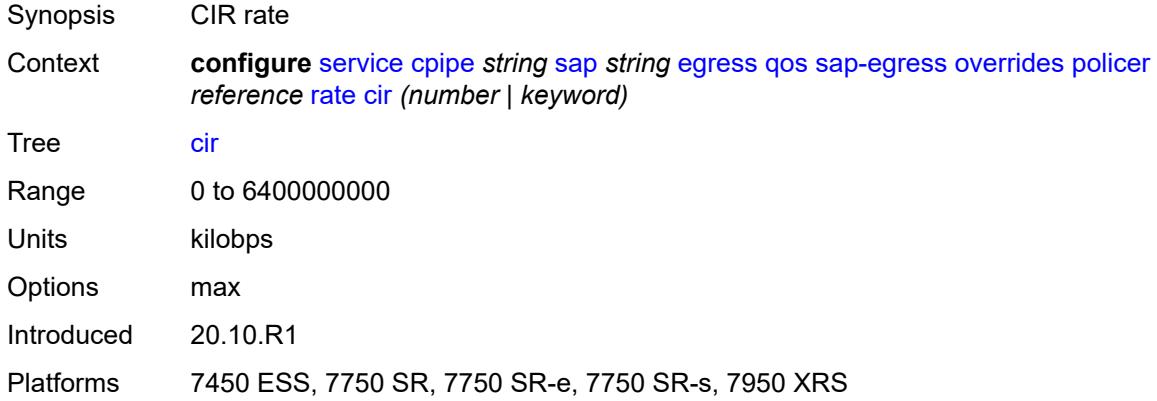

# <span id="page-5617-2"></span>**pir** *(number | keyword)*

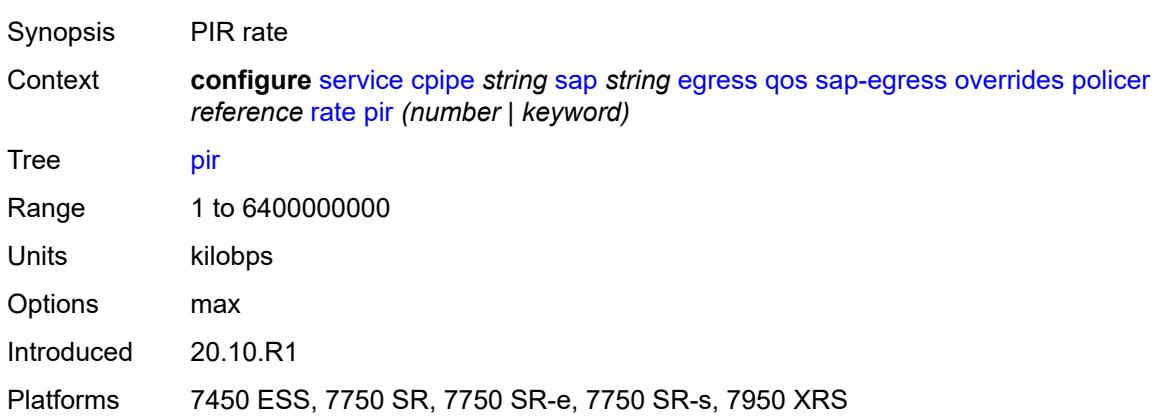

## <span id="page-5618-0"></span>**stat-mode** *keyword*

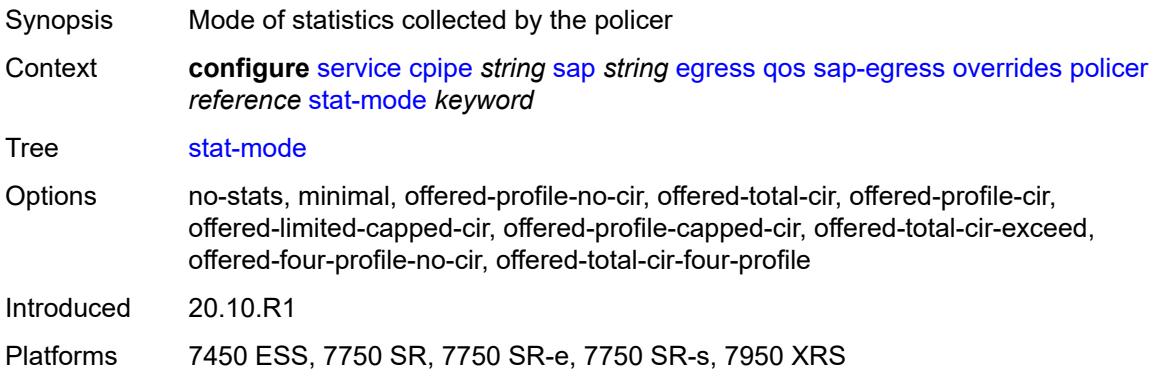

# <span id="page-5618-2"></span>**queue** [[queue-id](#page-5618-1)] *reference*

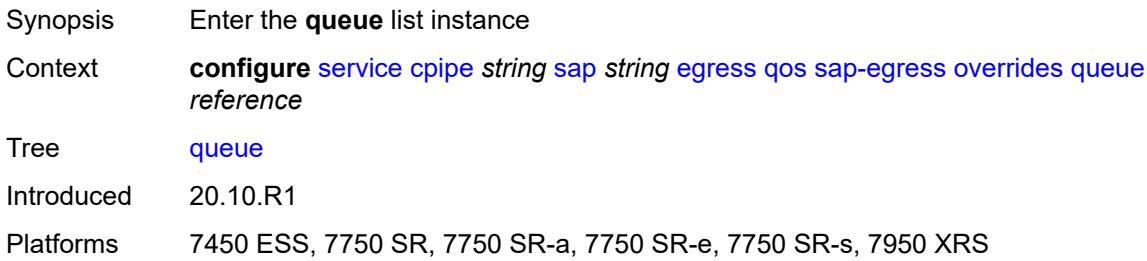

# <span id="page-5618-1"></span>[**queue-id**] *reference*

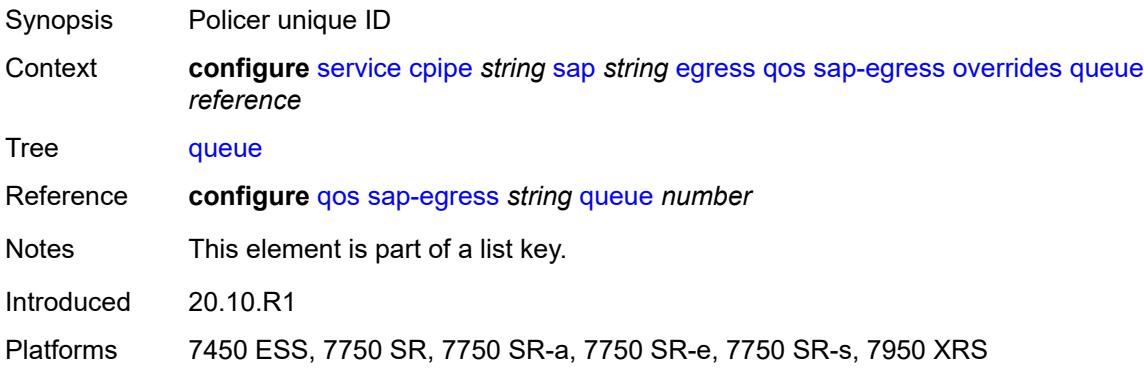

# <span id="page-5618-3"></span>**adaptation-rule**

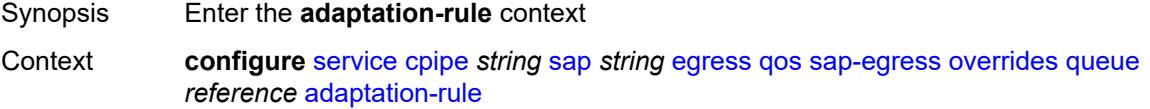

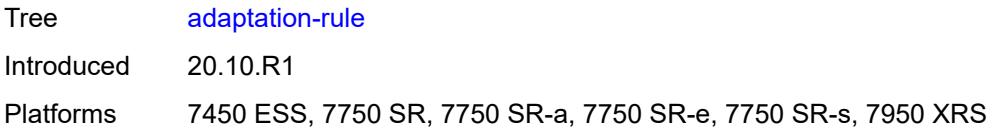

# <span id="page-5619-0"></span>**cir** *keyword*

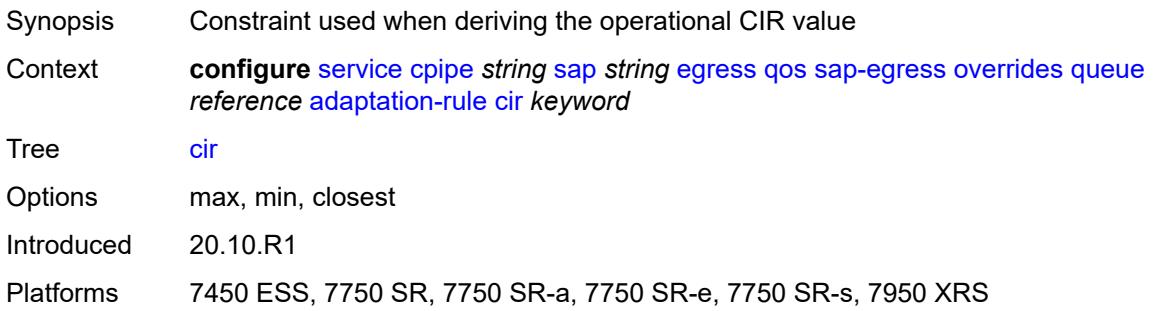

# <span id="page-5619-1"></span>**pir** *keyword*

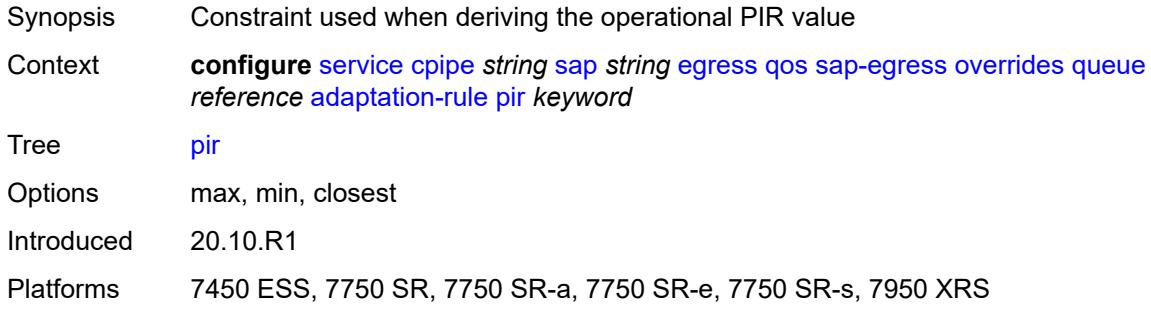

# <span id="page-5619-2"></span>**avg-frame-overhead** *decimal-number*

<span id="page-5619-3"></span>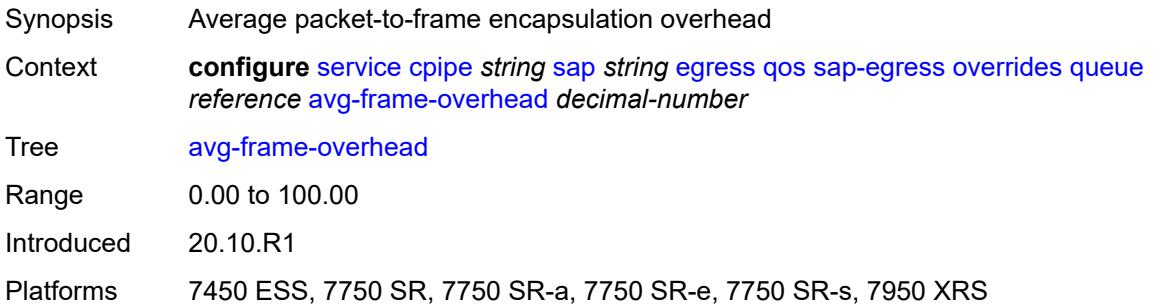

# **burst-limit** *(number | keyword)*

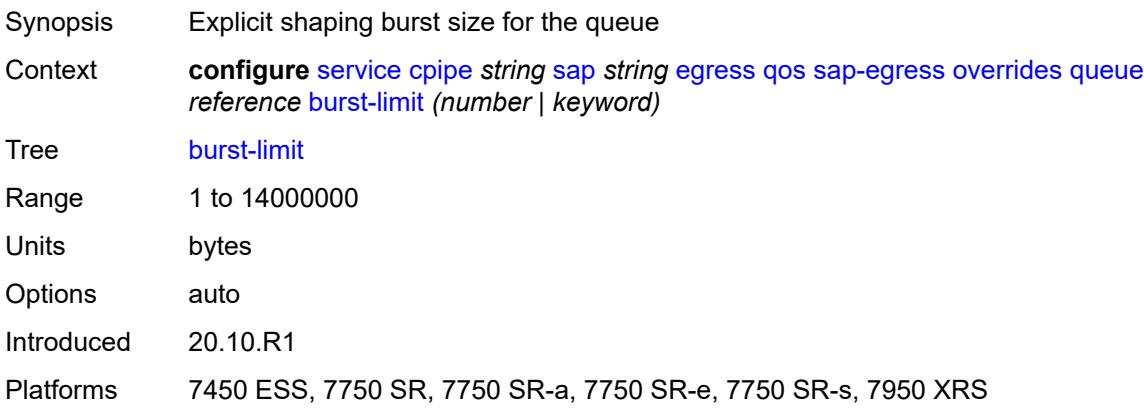

## <span id="page-5620-0"></span>**cbs** *(number | keyword)*

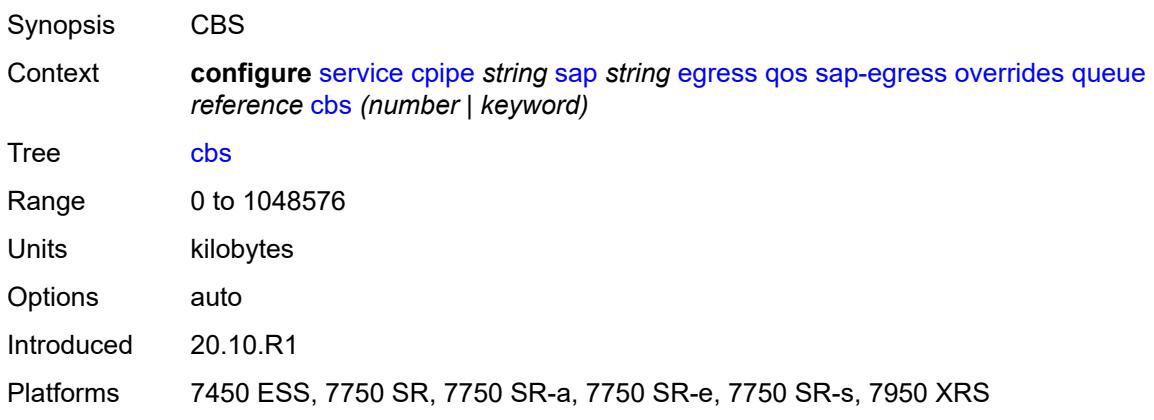

## <span id="page-5620-1"></span>**drop-tail**

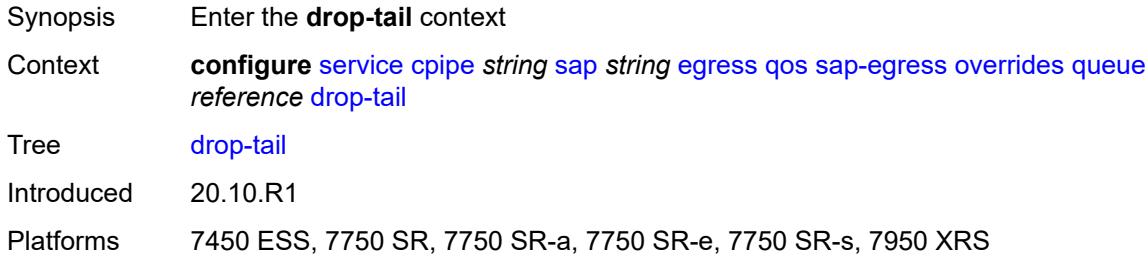

### <span id="page-5620-2"></span>**low**

Synopsis Enter the **low** context

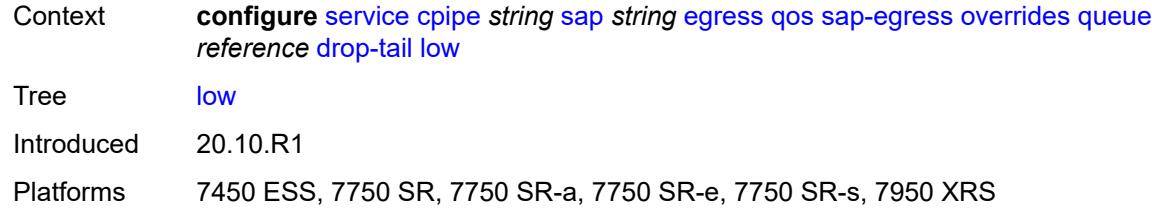

## <span id="page-5621-0"></span>**percent-reduction-from-mbs** *(number | keyword)*

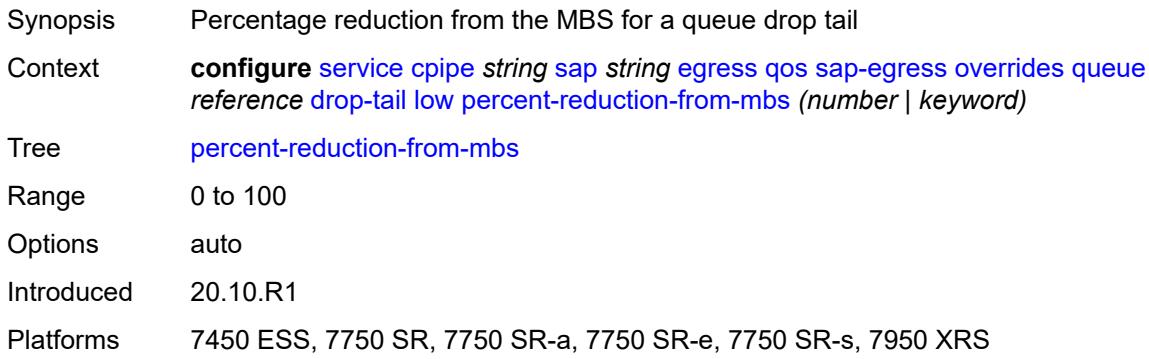

## <span id="page-5621-1"></span>**hs-class-weight** *number*

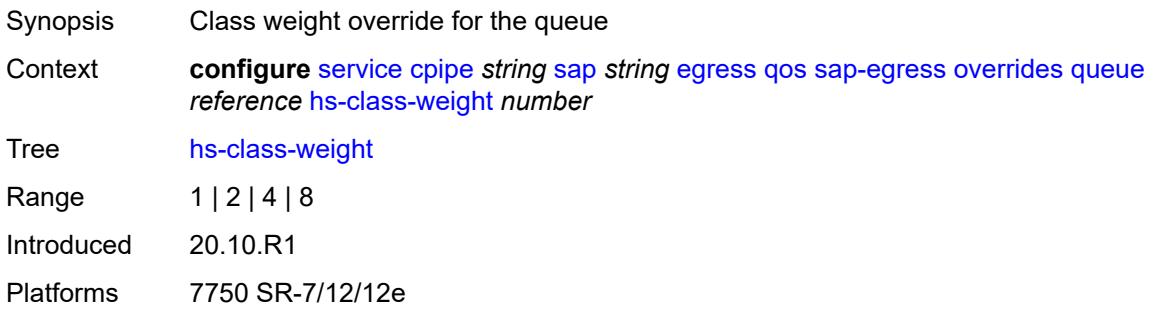

## <span id="page-5621-2"></span>**hs-wred-queue**

<span id="page-5621-3"></span>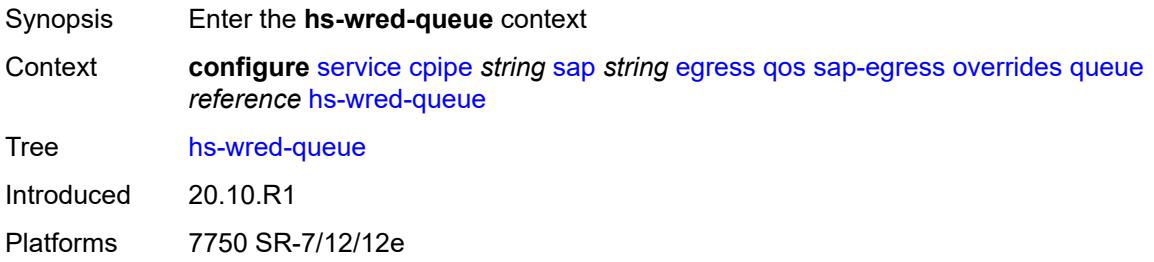

# **policy** *reference*

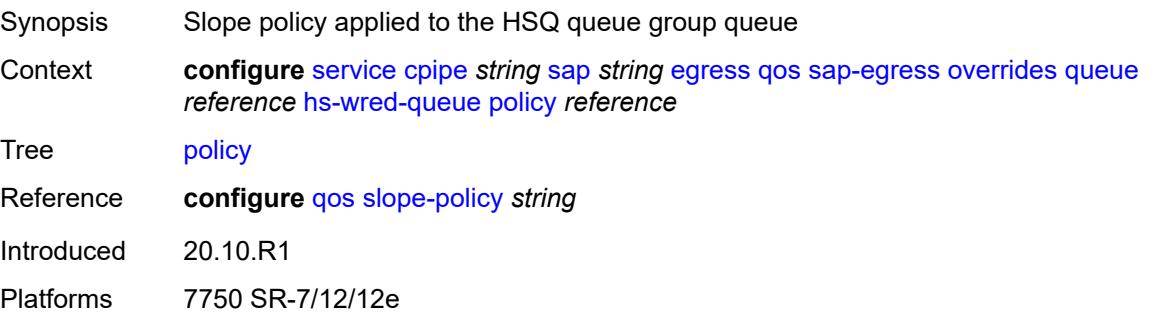

# <span id="page-5622-0"></span>**hs-wrr-weight** *number*

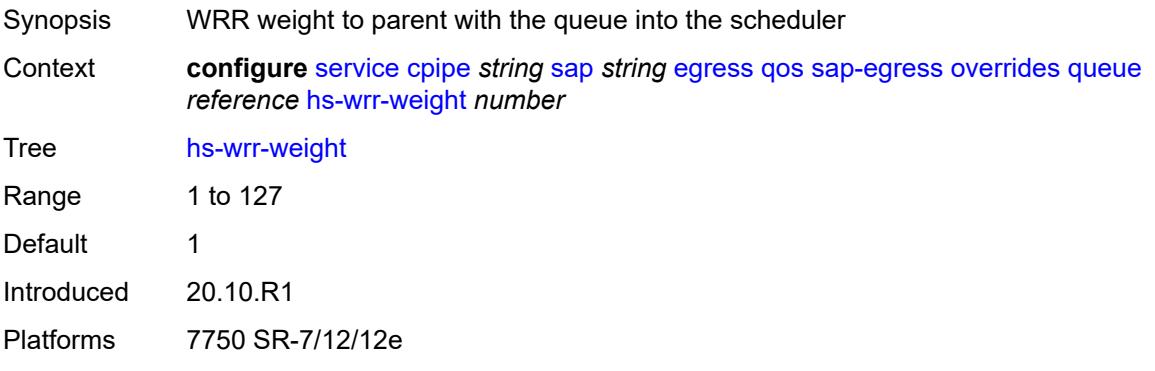

# <span id="page-5622-1"></span>**mbs** *(number | keyword)*

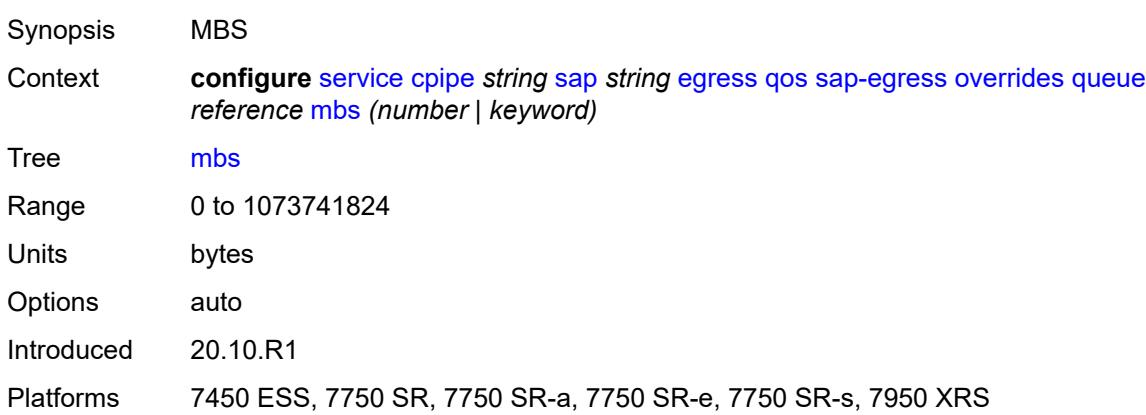

### <span id="page-5622-2"></span>**monitor-queue-depth**

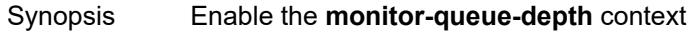

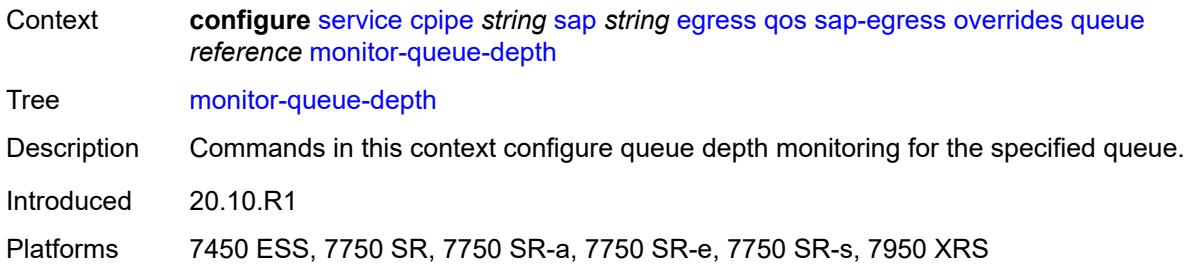

## <span id="page-5623-0"></span>**fast-polling** *boolean*

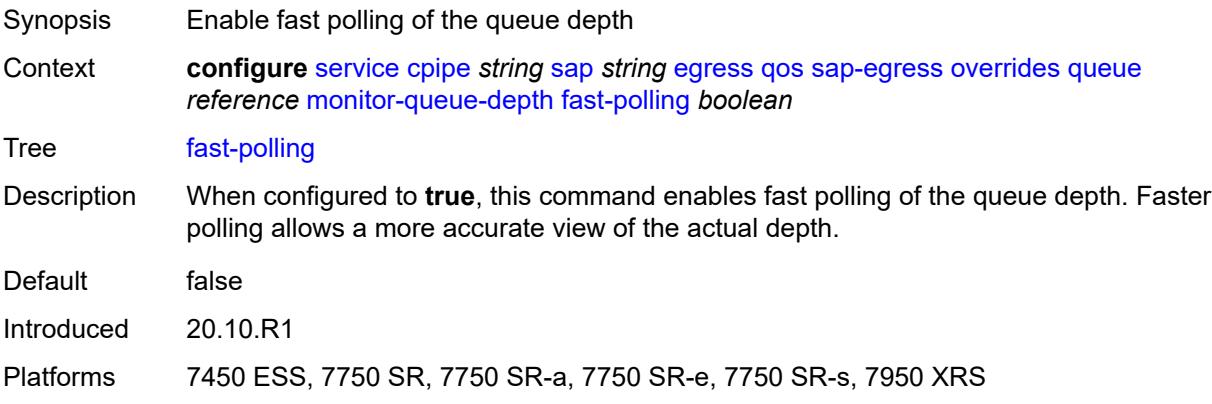

### <span id="page-5623-1"></span>**violation-threshold** *decimal-number*

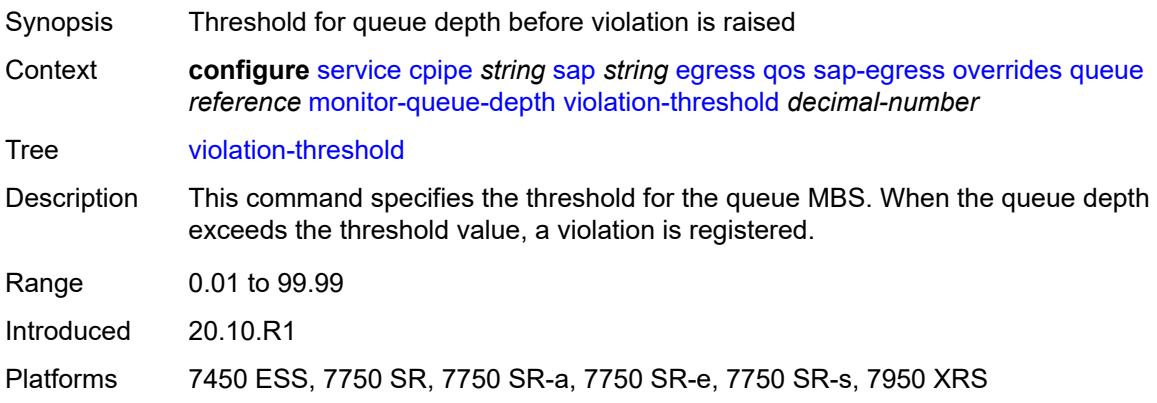

## <span id="page-5623-2"></span>**parent**

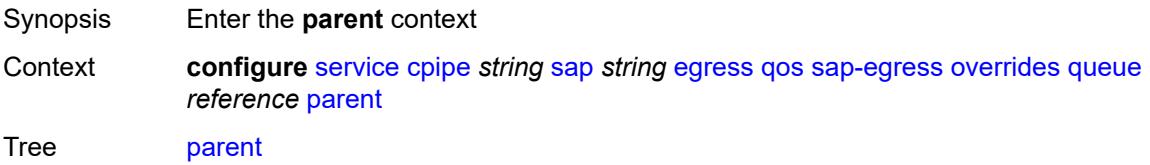

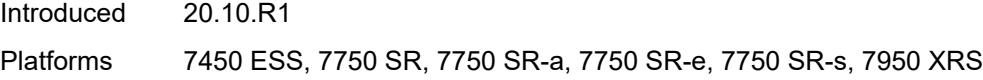

# <span id="page-5624-0"></span>**cir-weight** *number*

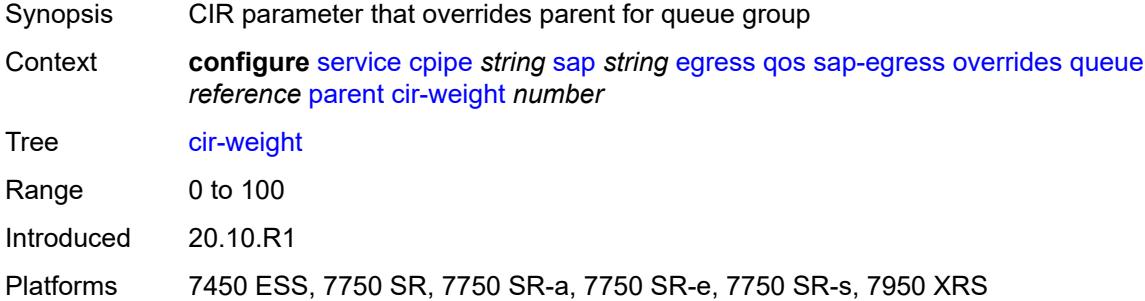

### <span id="page-5624-1"></span>**weight** *number*

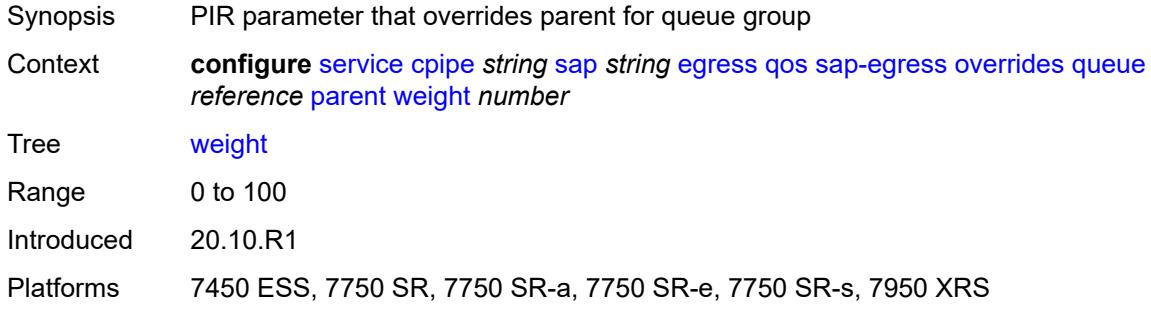

## <span id="page-5624-2"></span>**percent-rate**

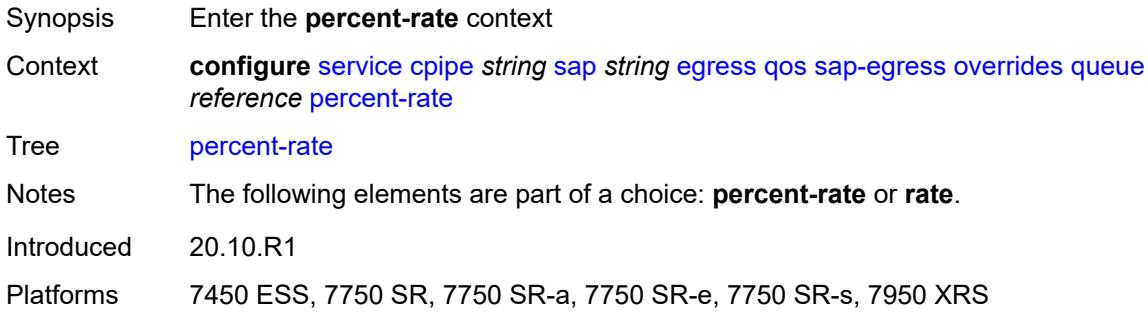

### <span id="page-5624-3"></span>**cir** *decimal-number*

Synopsis CIR percent rate

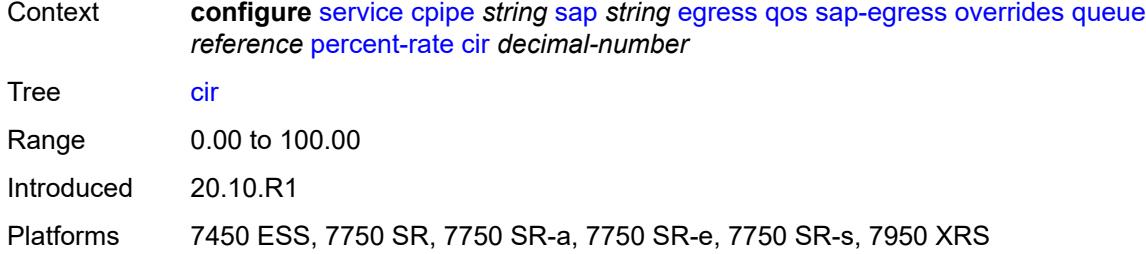

## <span id="page-5625-0"></span>**pir** *decimal-number*

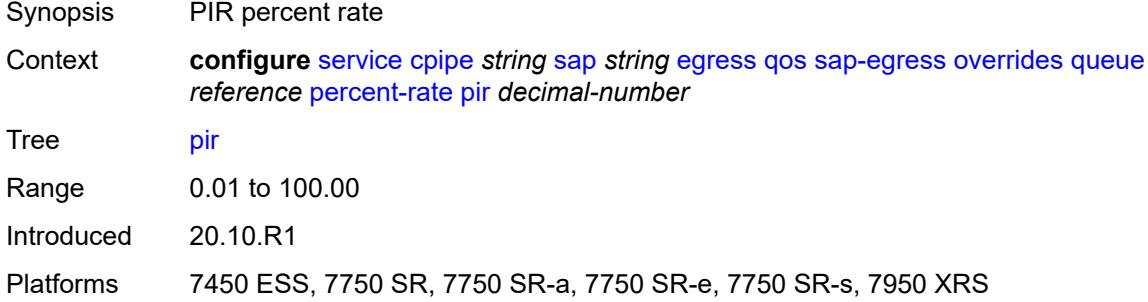

### <span id="page-5625-1"></span>**rate**

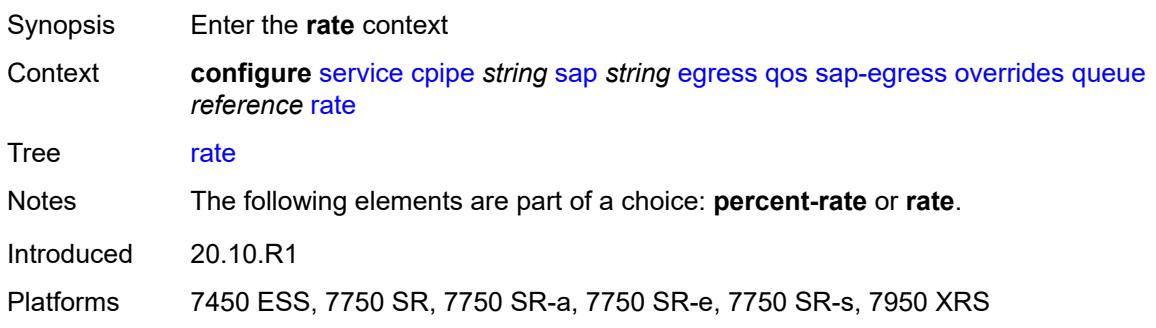

# <span id="page-5625-2"></span>**cir** *(number | keyword)*

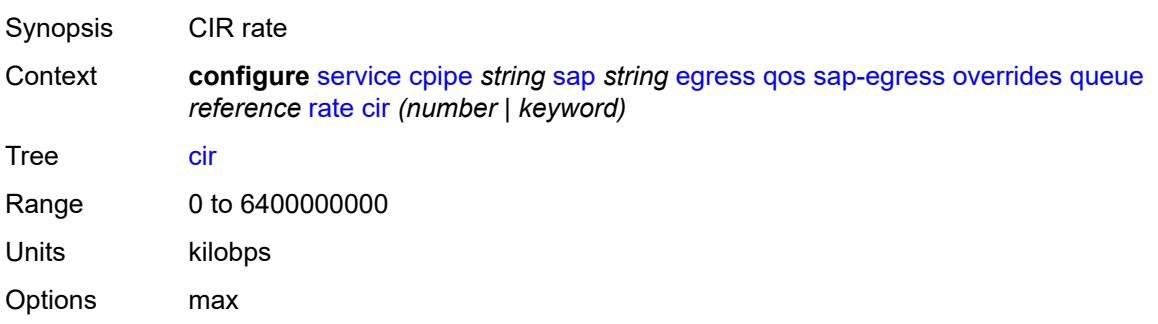

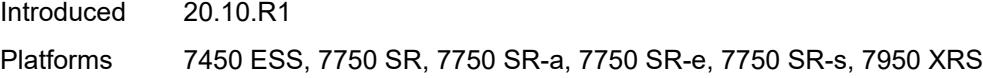

# <span id="page-5626-0"></span>**pir** *(number | keyword)*

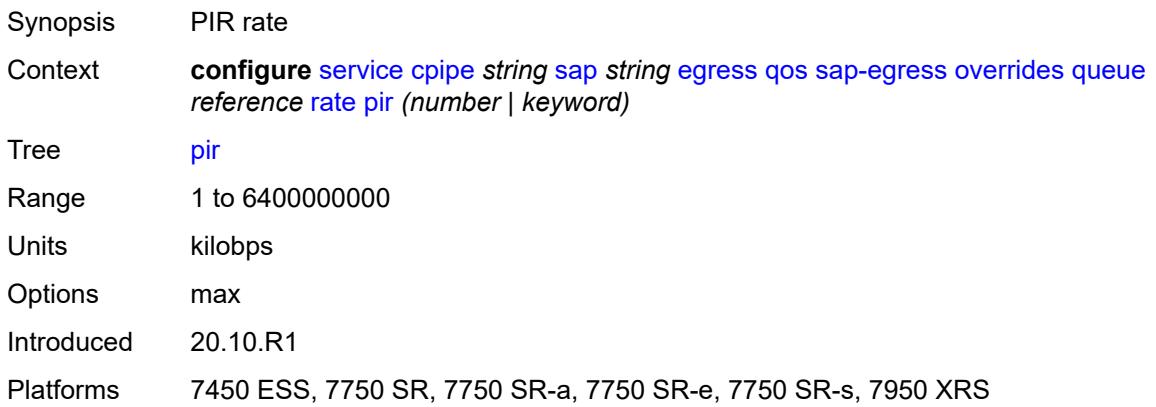

# <span id="page-5626-1"></span>**policy-name** *reference*

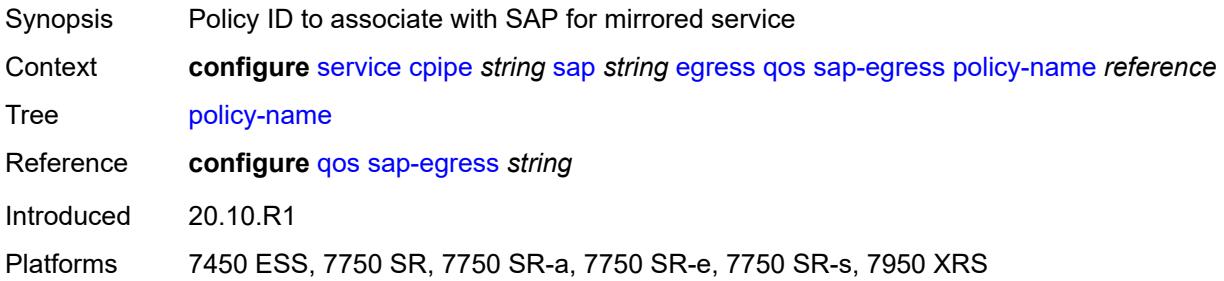

# <span id="page-5626-2"></span>**scheduler-policy**

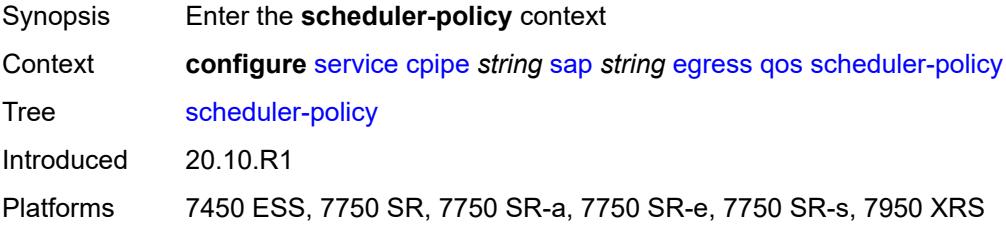

# <span id="page-5626-3"></span>**overrides**

Synopsis Enter the **overrides** context

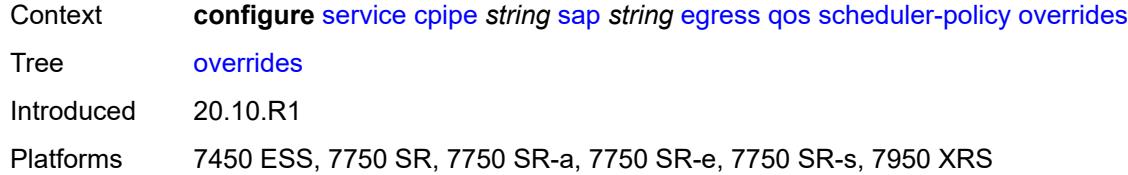

# <span id="page-5627-1"></span>**scheduler** [[scheduler-name](#page-5627-0)] *string*

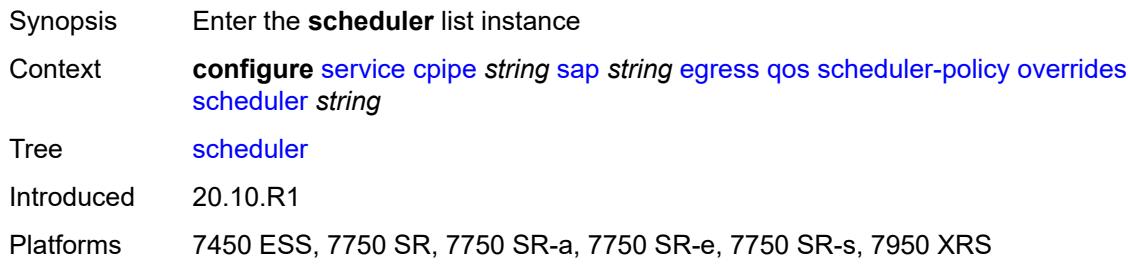

# <span id="page-5627-0"></span>[**scheduler-name**] *string*

<span id="page-5627-2"></span>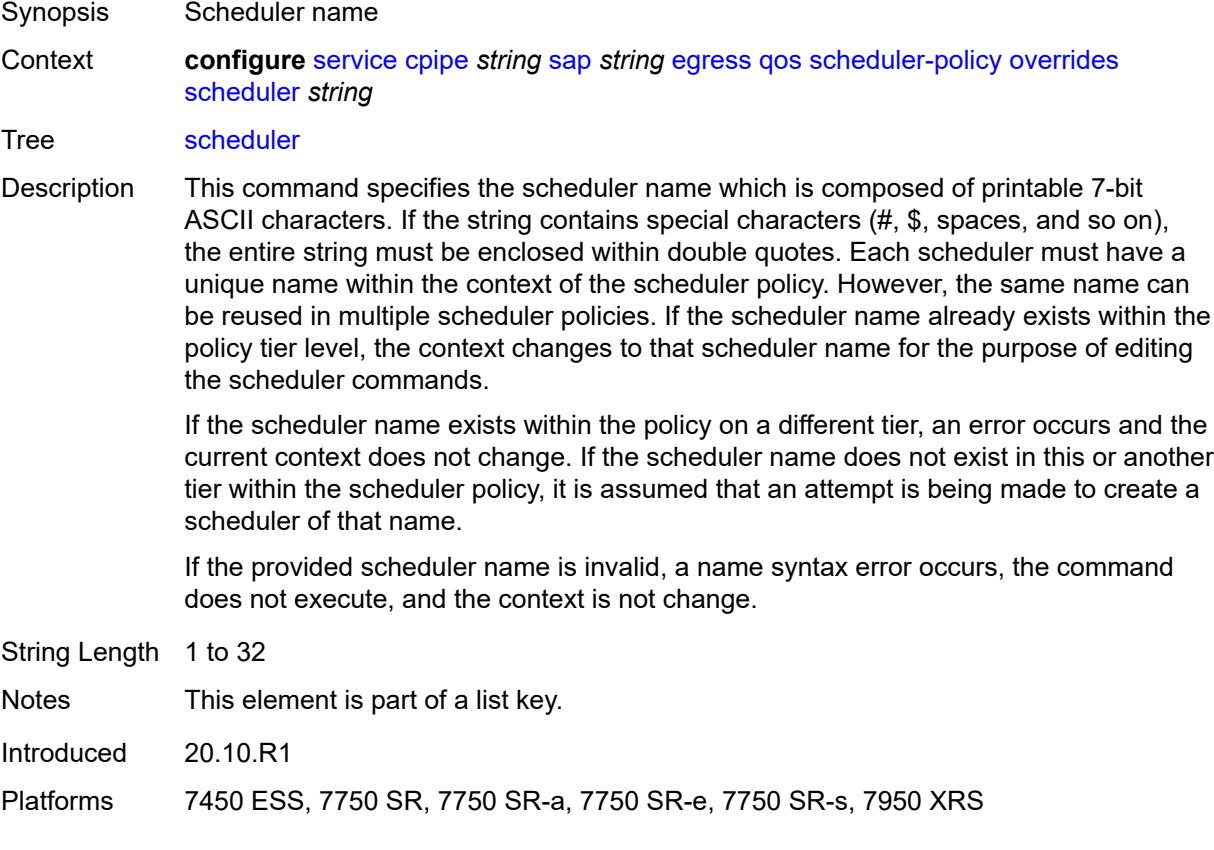

## **parent**

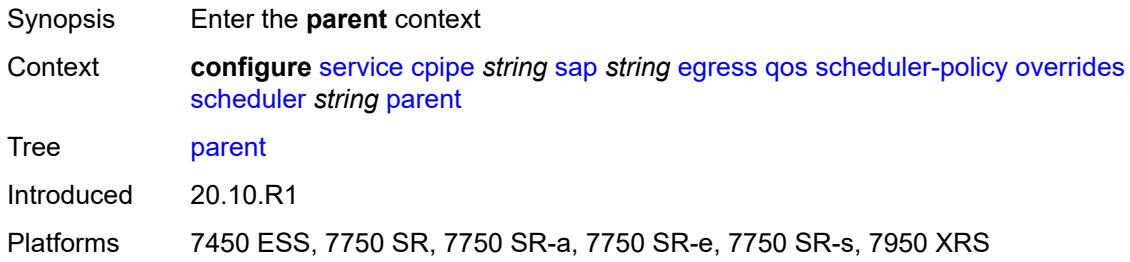

## <span id="page-5628-0"></span>**cir-weight** *number*

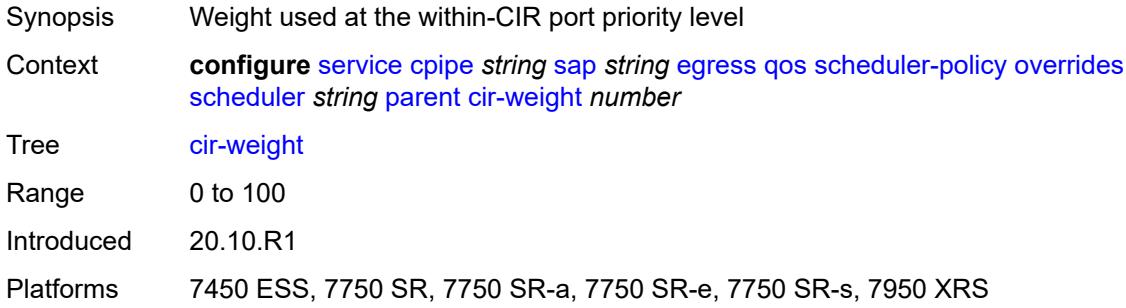

# <span id="page-5628-1"></span>**weight** *number*

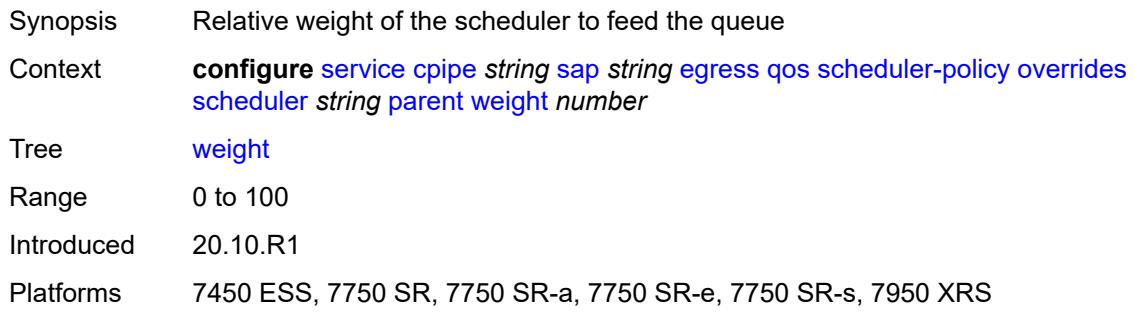

### <span id="page-5628-2"></span>**rate**

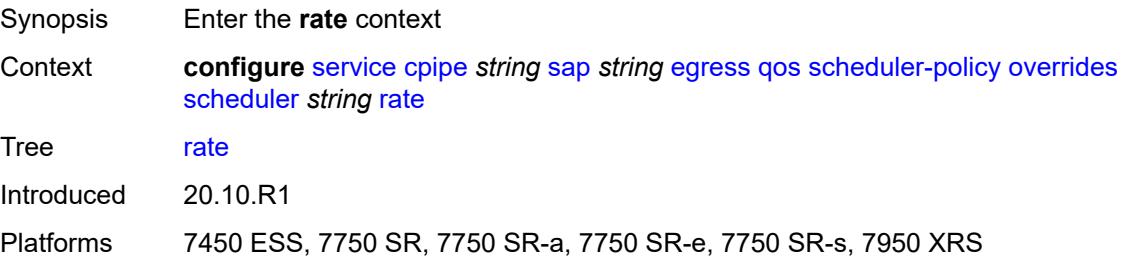

## <span id="page-5629-0"></span>**cir** *(number | keyword)*

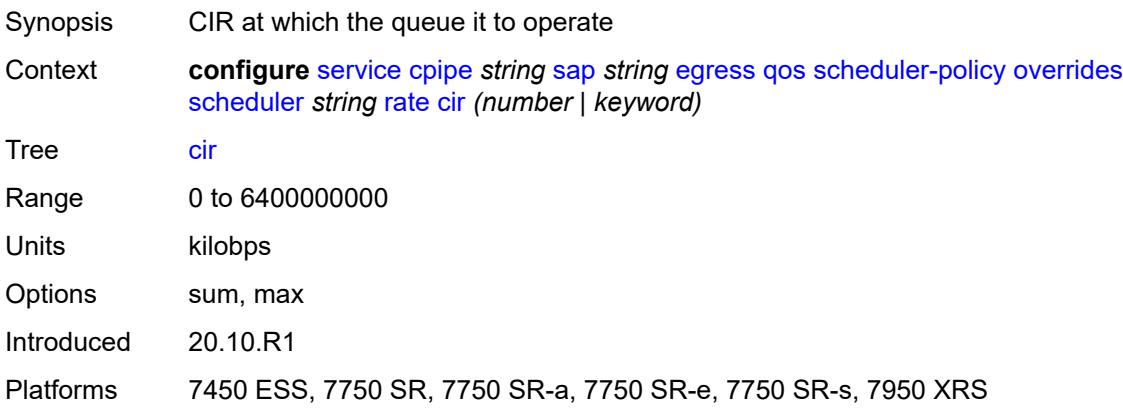

# <span id="page-5629-1"></span>**pir** *(number | keyword)*

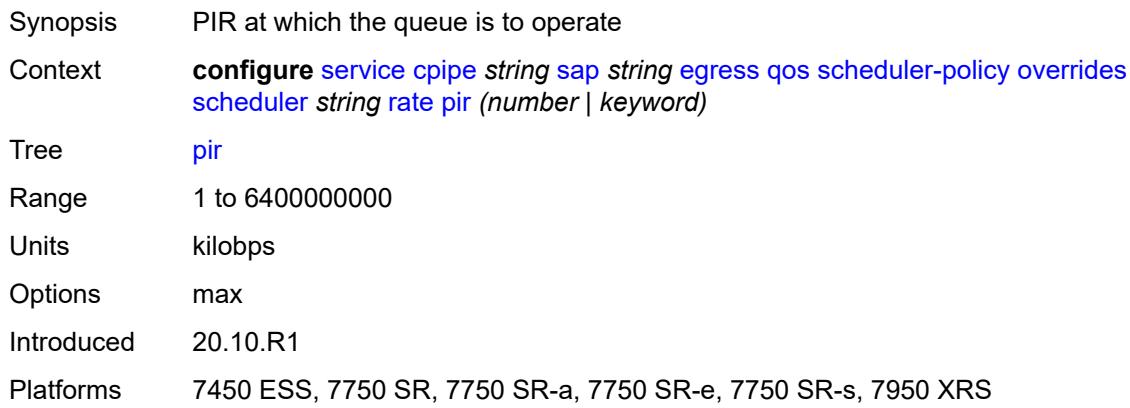

# <span id="page-5629-2"></span>**policy-name** *reference*

<span id="page-5629-3"></span>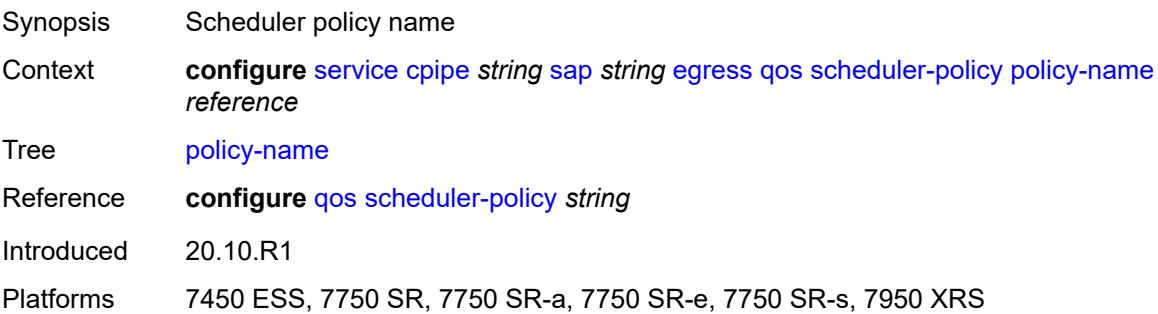

# **virtual-port**

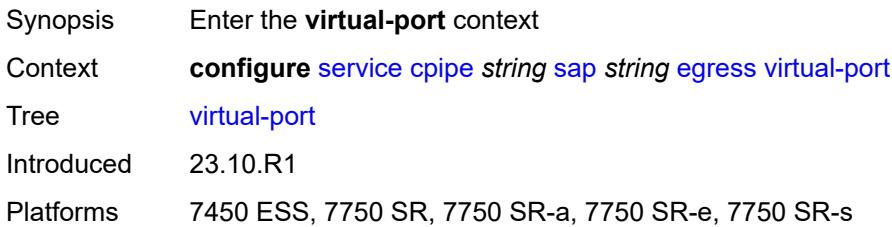

### <span id="page-5630-0"></span>**vport-name** *reference*

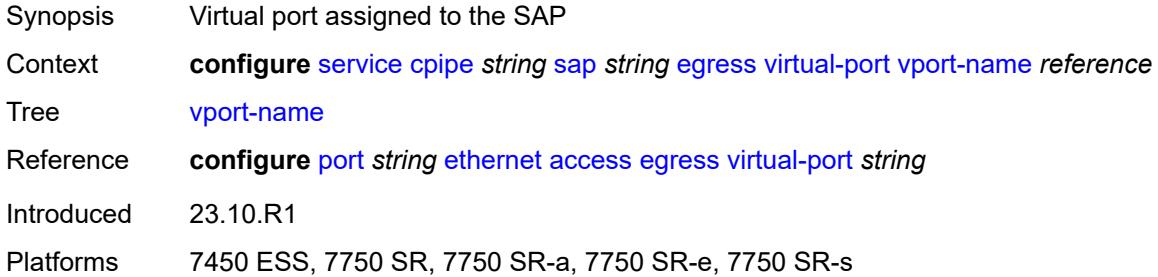

## <span id="page-5630-1"></span>**endpoint** *reference*

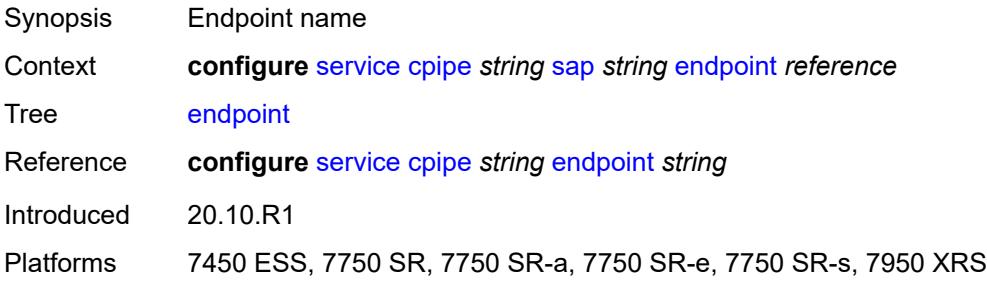

# <span id="page-5630-2"></span>**ingress**

<span id="page-5630-3"></span>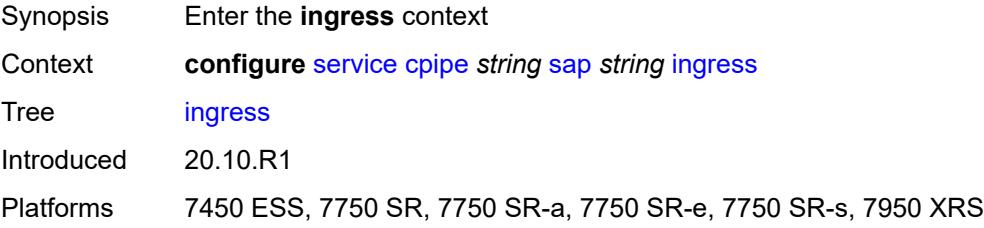

### **qos**

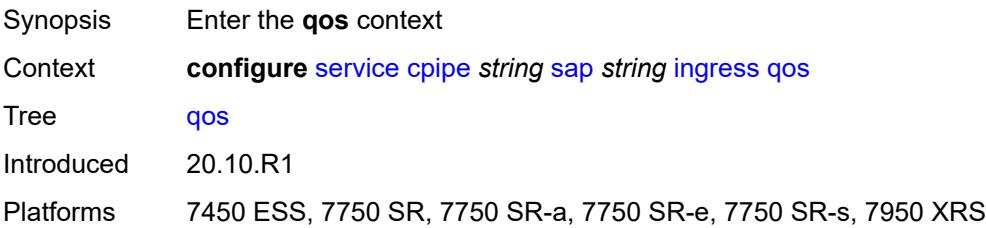

# <span id="page-5631-0"></span>**policer-control-policy**

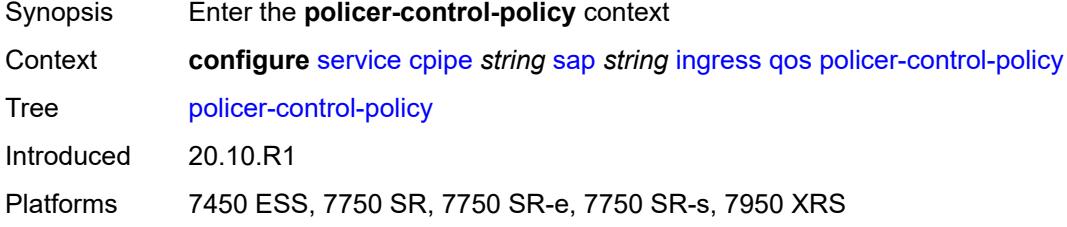

### <span id="page-5631-1"></span>**overrides**

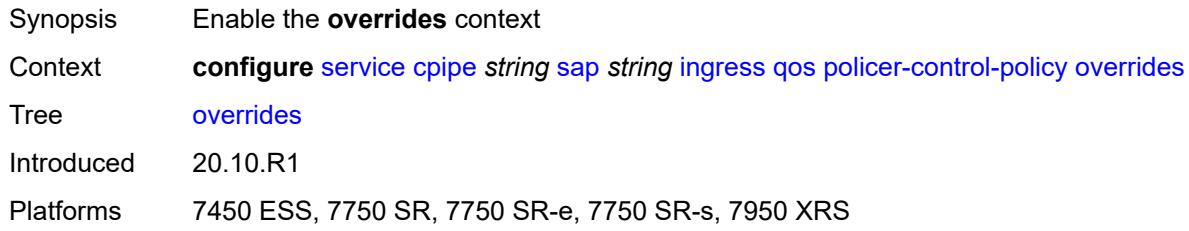

### <span id="page-5631-2"></span>**root**

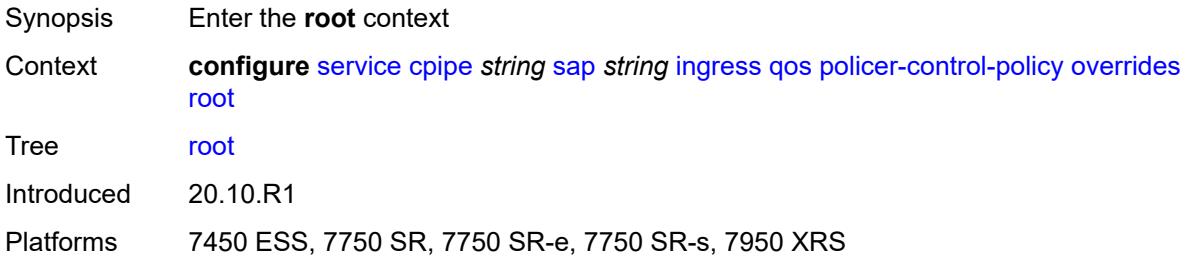

# <span id="page-5631-3"></span>**max-rate** *(number | keyword)*

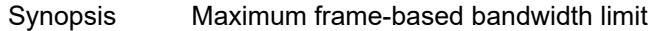

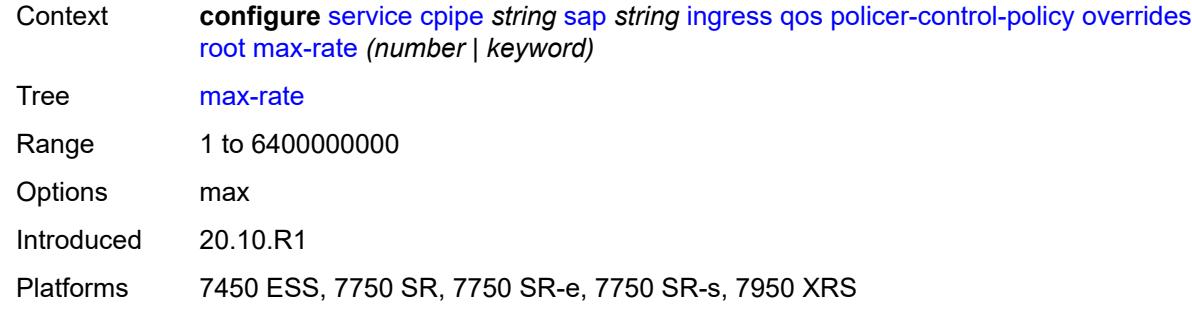

# <span id="page-5632-0"></span>**priority-mbs-thresholds**

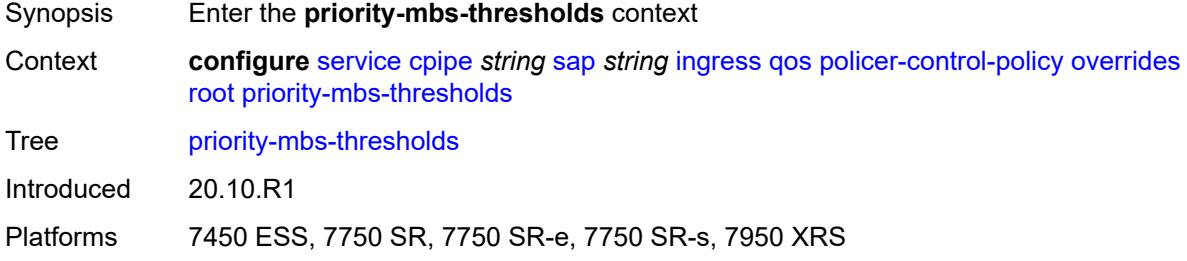

## <span id="page-5632-1"></span>**min-thresh-separation** *(number | keyword)*

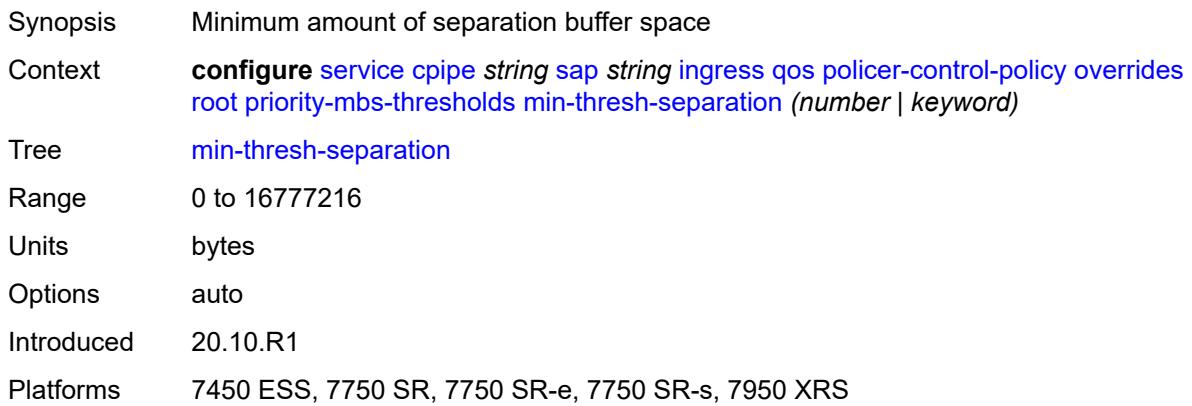

# <span id="page-5632-2"></span>**priority** [[priority-level](#page-5633-0)] *number*

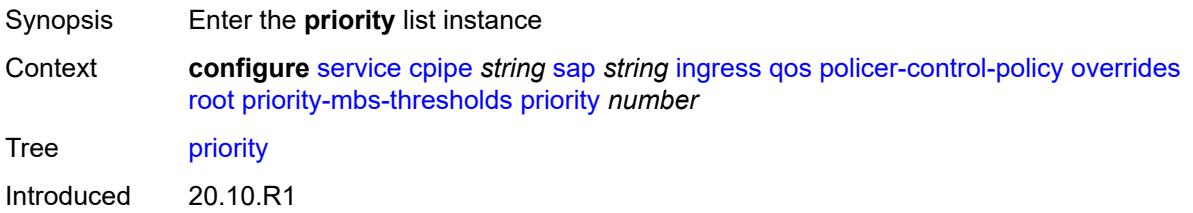

Platforms 7450 ESS, 7750 SR, 7750 SR-e, 7750 SR-s, 7950 XRS

### <span id="page-5633-0"></span>[**priority-level**] *number*

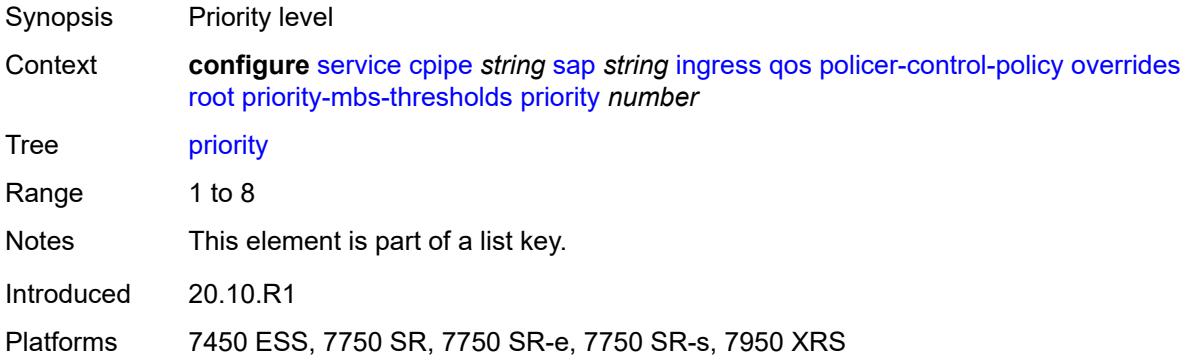

# <span id="page-5633-1"></span>**mbs-contribution** *(number | keyword)*

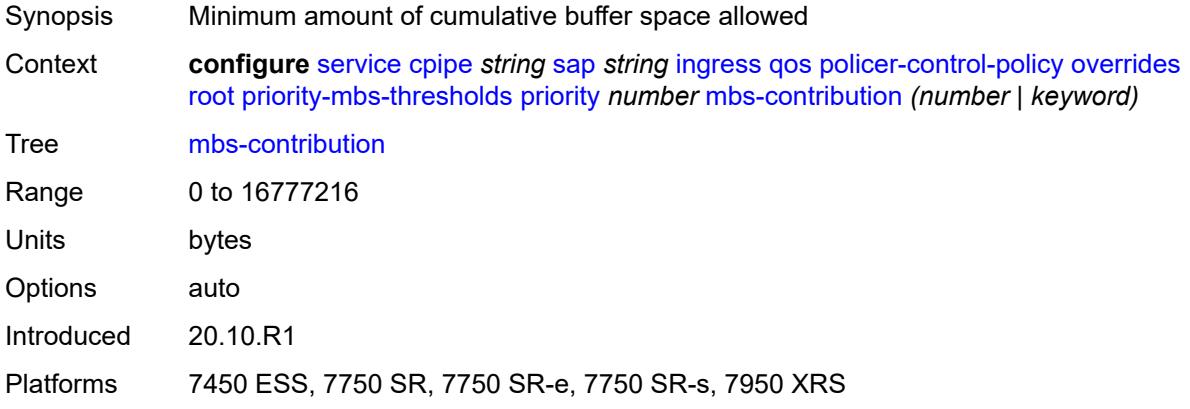

## <span id="page-5633-2"></span>**policy-name** *reference*

<span id="page-5633-3"></span>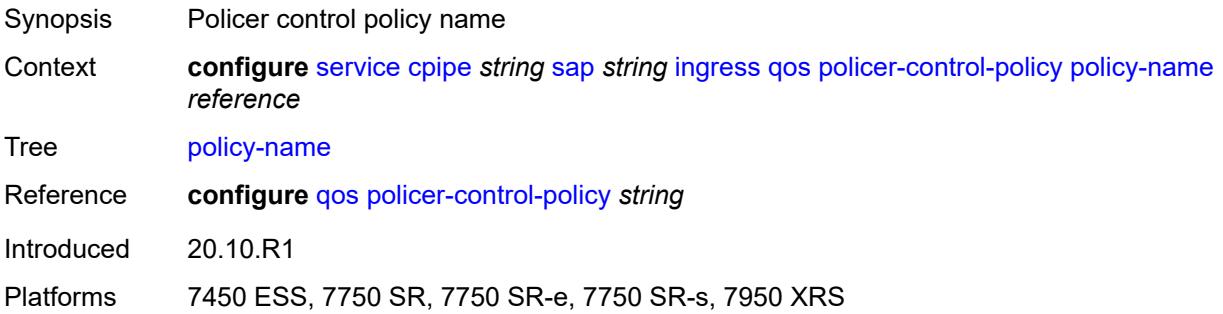

## **sap-ingress**

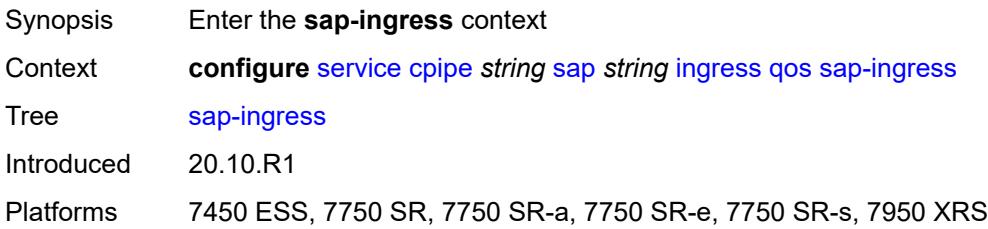

### <span id="page-5634-0"></span>**overrides**

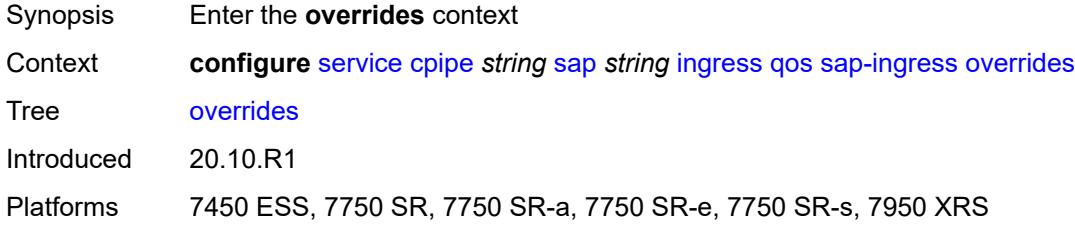

# <span id="page-5634-1"></span>**ip-criteria**

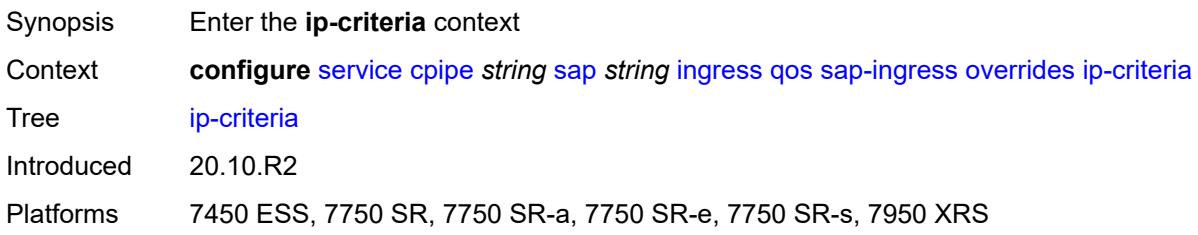

## <span id="page-5634-2"></span>**activate-entry-tag** *number*

<span id="page-5634-3"></span>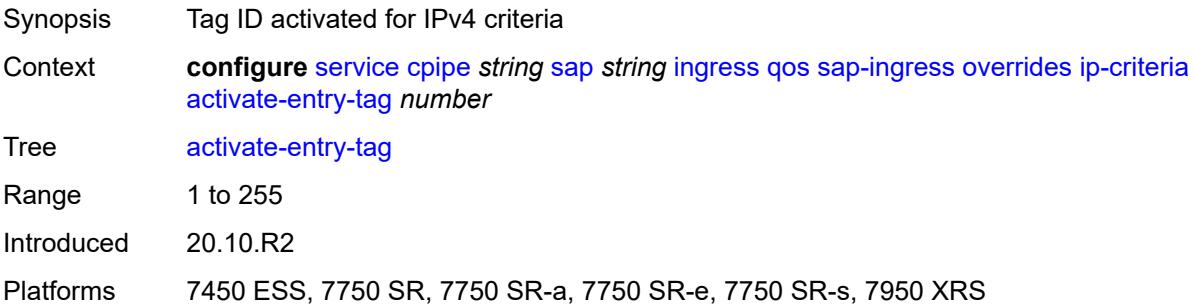

# **ipv6-criteria**

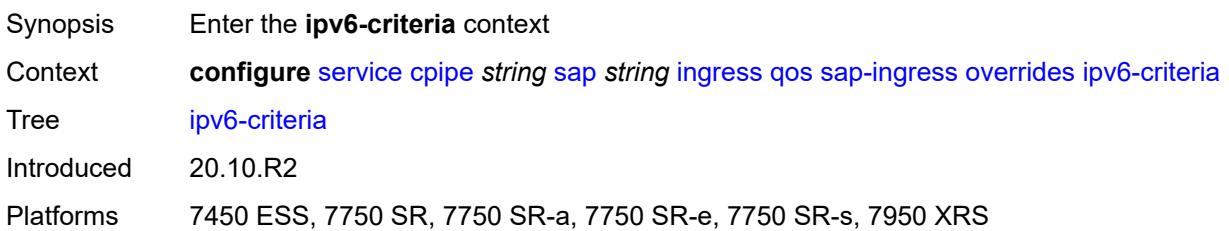

### <span id="page-5635-0"></span>**activate-entry-tag** *number*

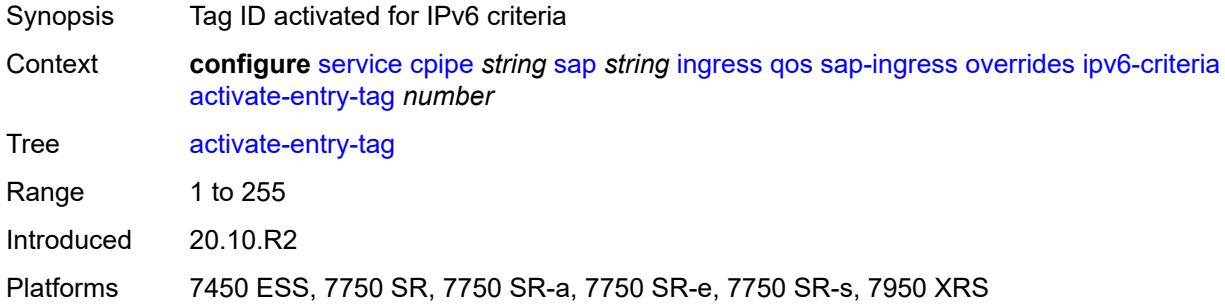

# <span id="page-5635-2"></span>**policer** [[policer-id](#page-5635-1)] *reference*

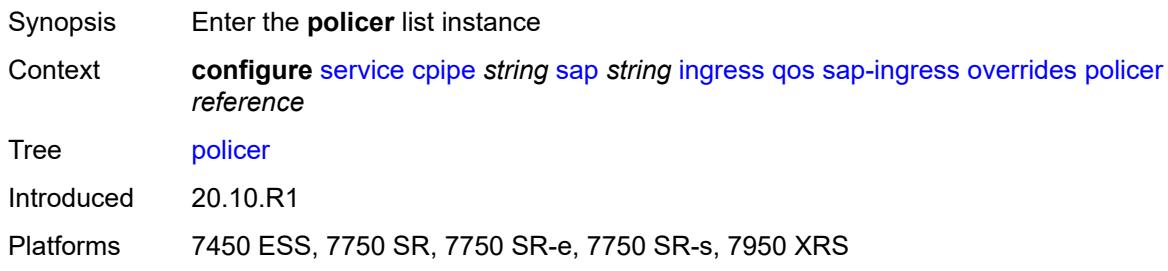

# <span id="page-5635-1"></span>[**policer-id**] *reference*

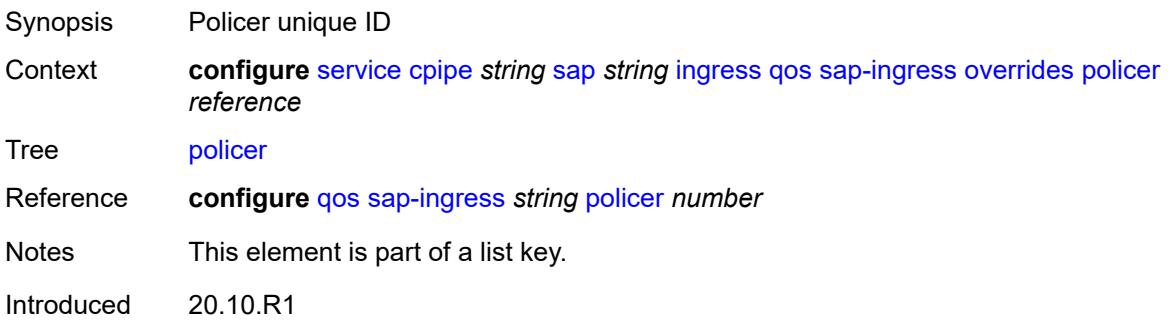

Platforms 7450 ESS, 7750 SR, 7750 SR-e, 7750 SR-s, 7950 XRS

### <span id="page-5636-0"></span>**cbs** *(number | keyword)*

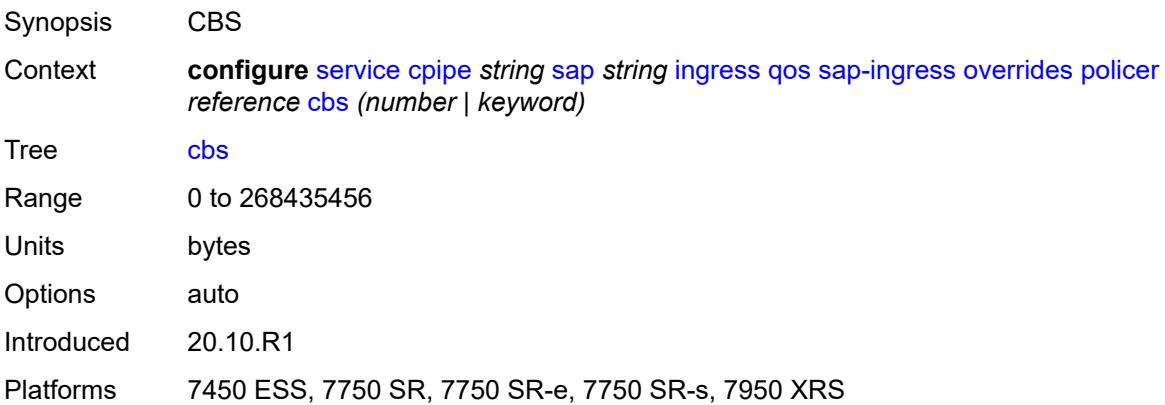

## <span id="page-5636-1"></span>**mbs** *(number | keyword)*

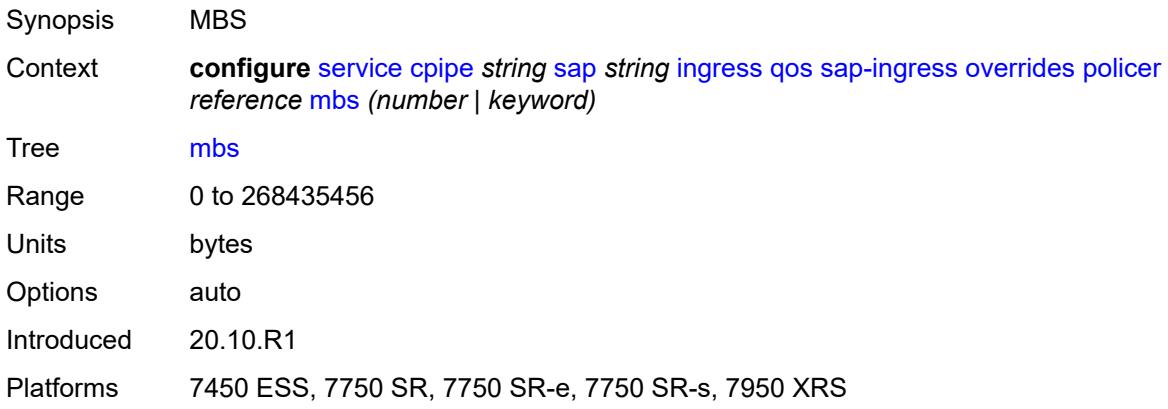

## <span id="page-5636-2"></span>**packet-byte-offset** *number*

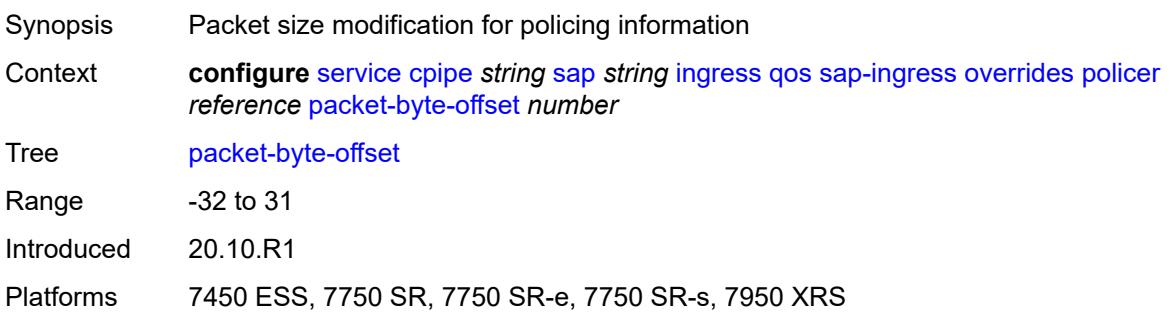

### <span id="page-5637-0"></span>**percent-rate**

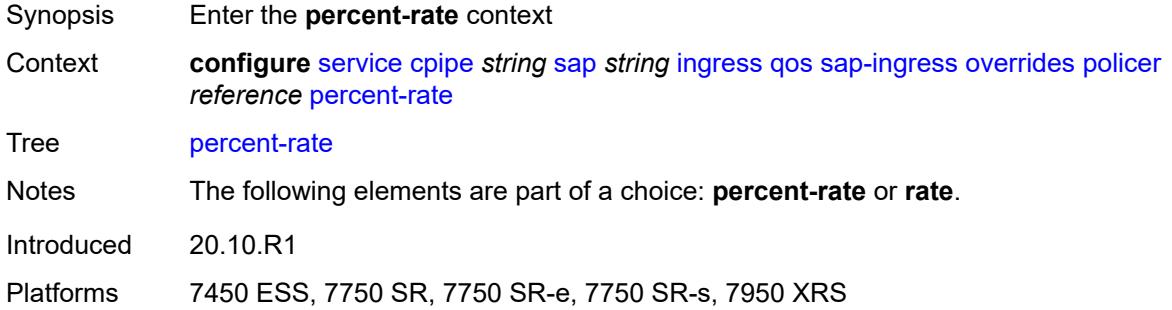

## <span id="page-5637-1"></span>**cir** *decimal-number*

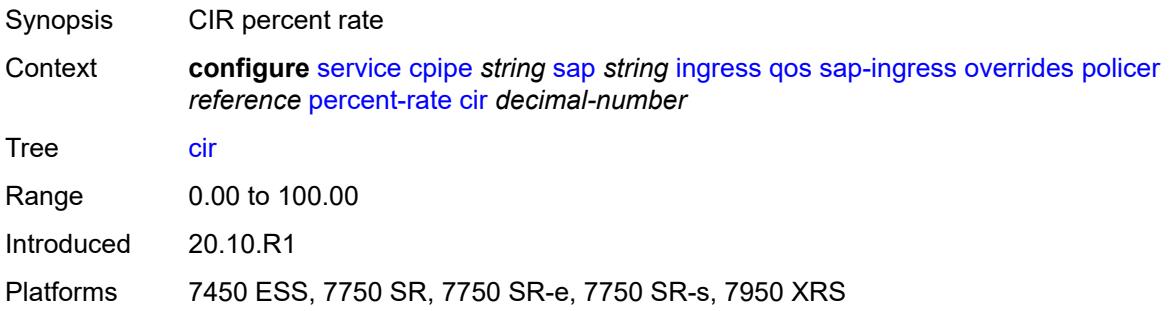

## <span id="page-5637-2"></span>**pir** *decimal-number*

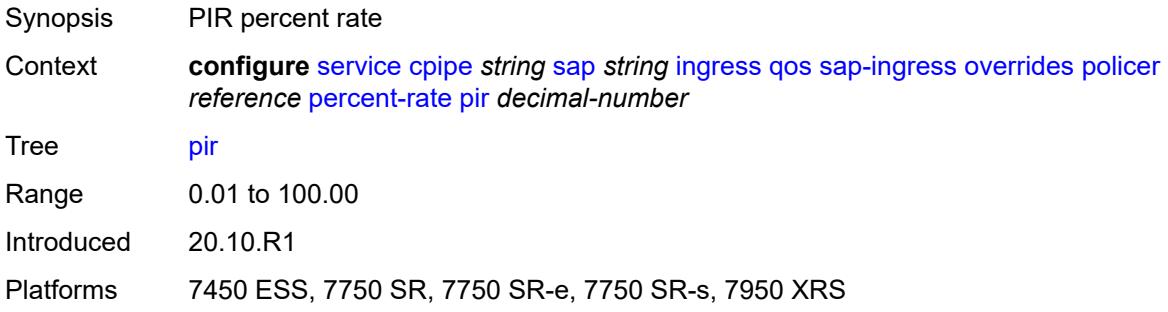

### <span id="page-5637-3"></span>**rate**

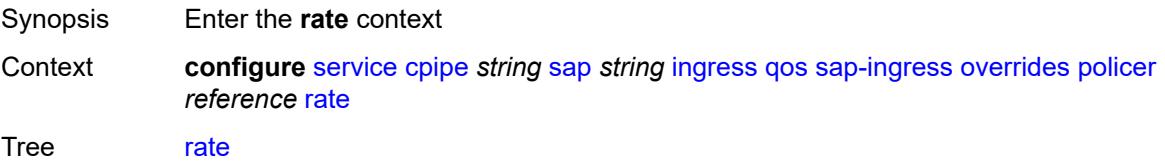

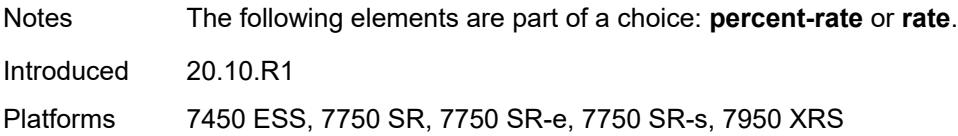

## <span id="page-5638-0"></span>**cir** *(number | keyword)*

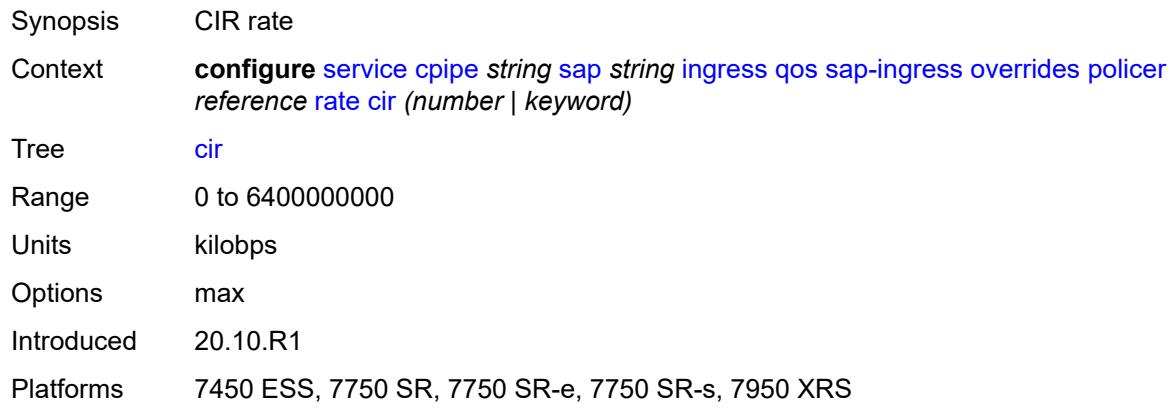

# <span id="page-5638-1"></span>**pir** *(number | keyword)*

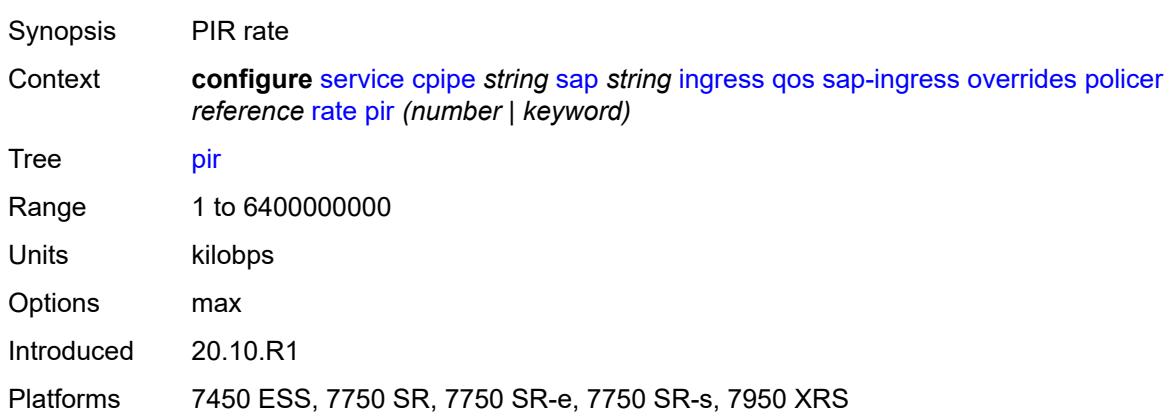

## <span id="page-5638-2"></span>**stat-mode** *keyword*

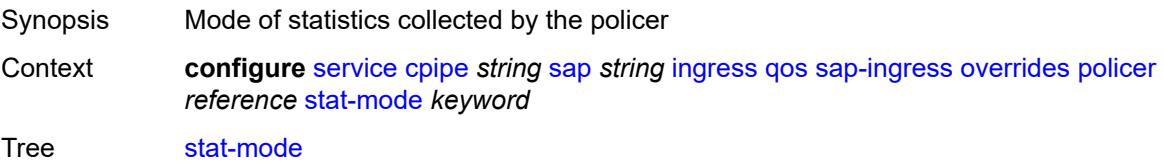

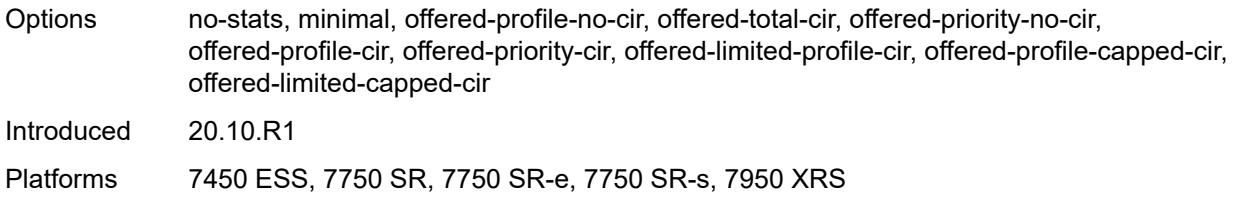

# <span id="page-5639-1"></span>**queue** [[queue-id](#page-5639-0)] *reference*

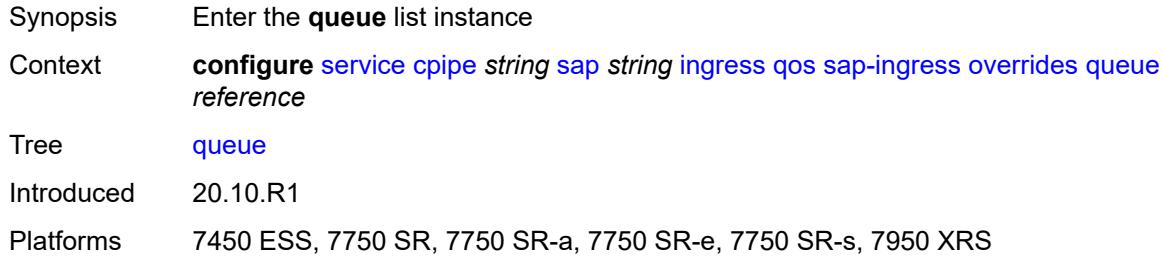

# <span id="page-5639-0"></span>[**queue-id**] *reference*

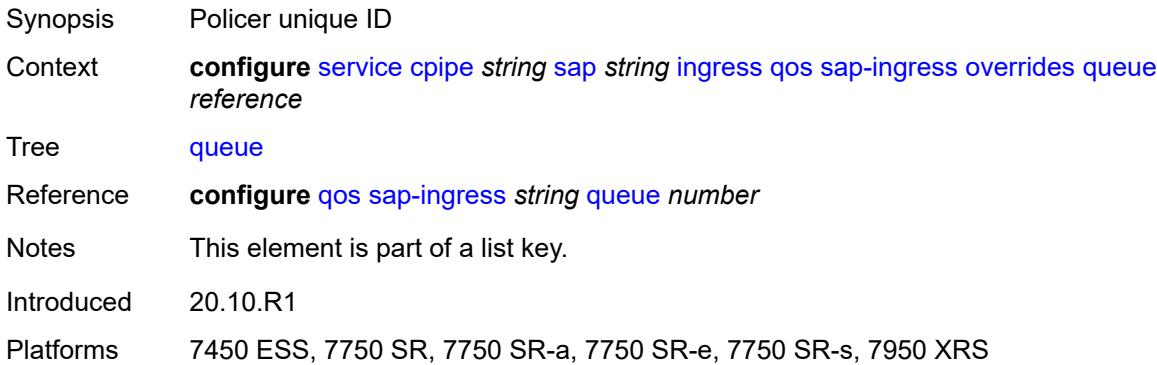

## <span id="page-5639-2"></span>**adaptation-rule**

<span id="page-5639-3"></span>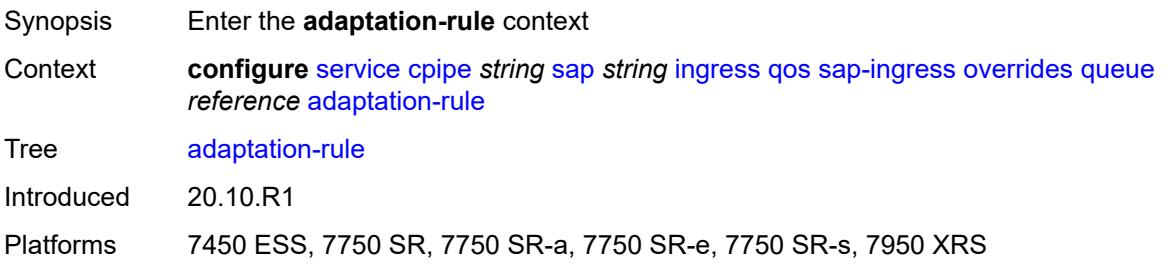

# **cir** *keyword*

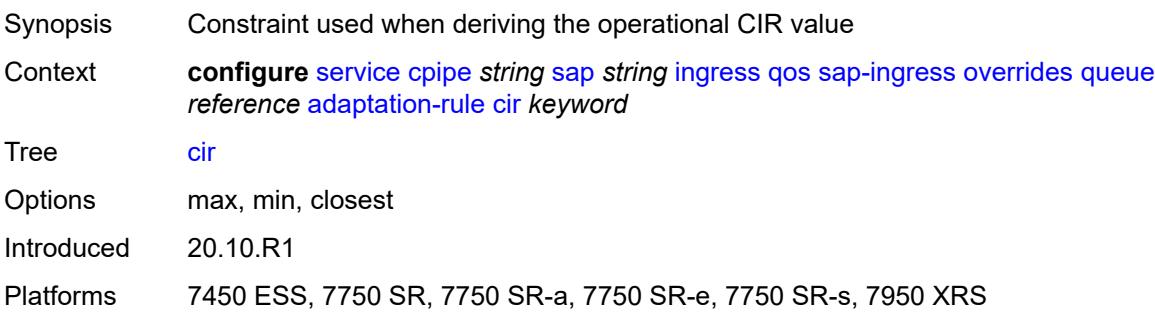

# <span id="page-5640-0"></span>**pir** *keyword*

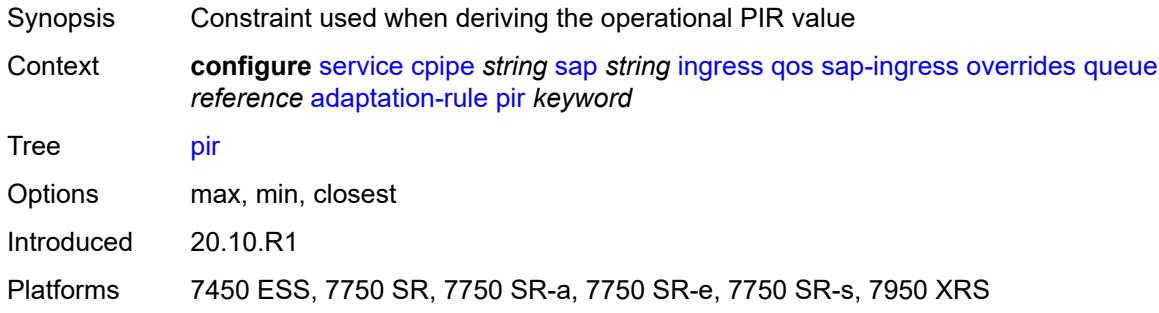

## <span id="page-5640-1"></span>**cbs** *(number | keyword)*

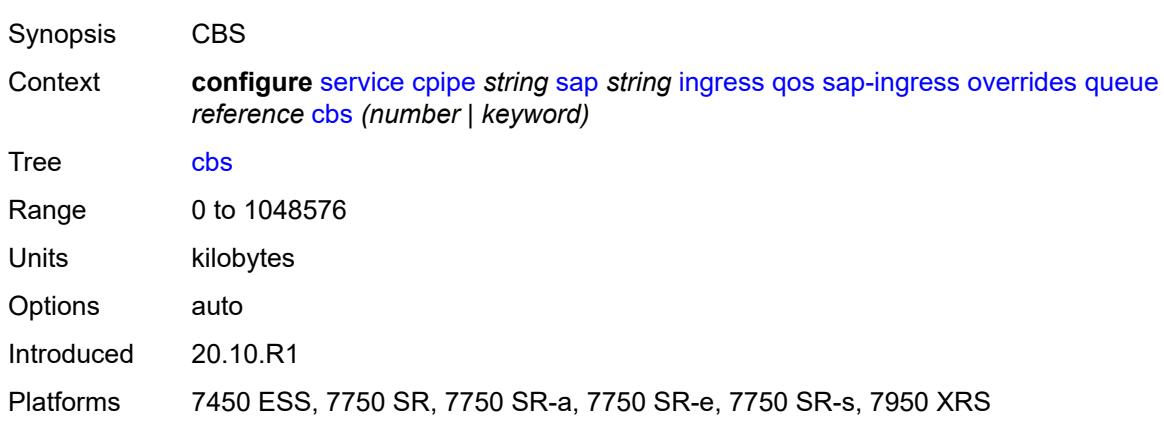

## <span id="page-5640-2"></span>**drop-tail**

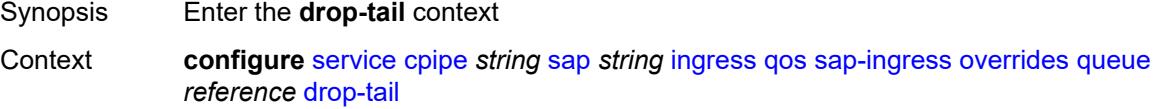

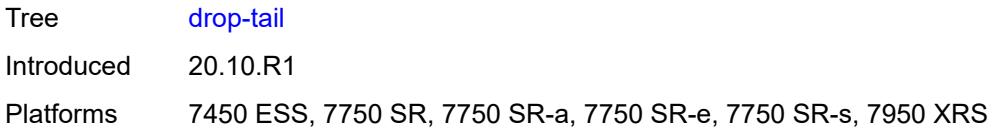

### <span id="page-5641-0"></span>**low**

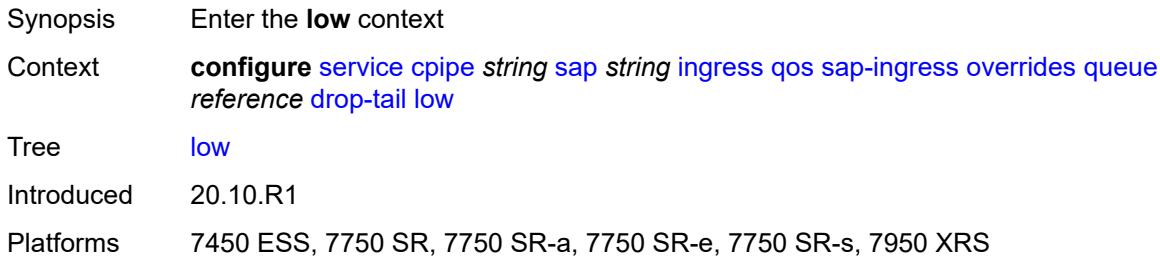

# <span id="page-5641-1"></span>**percent-reduction-from-mbs** *(number | keyword)*

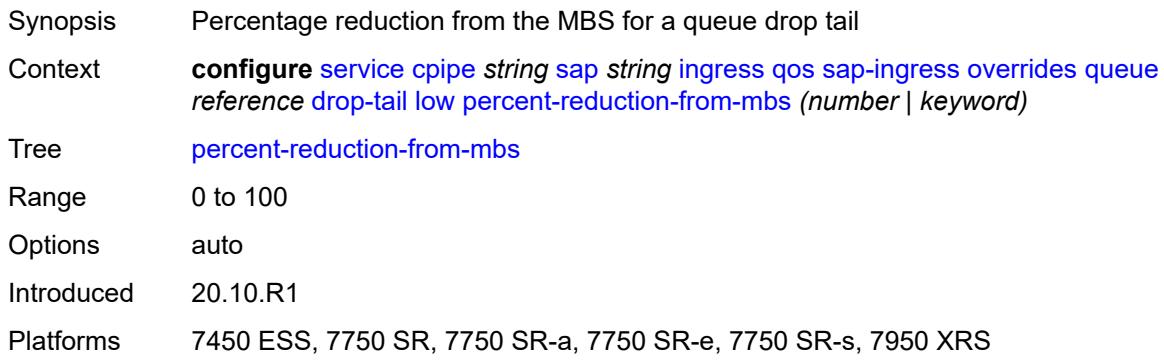

## <span id="page-5641-2"></span>**mbs** *(number | keyword)*

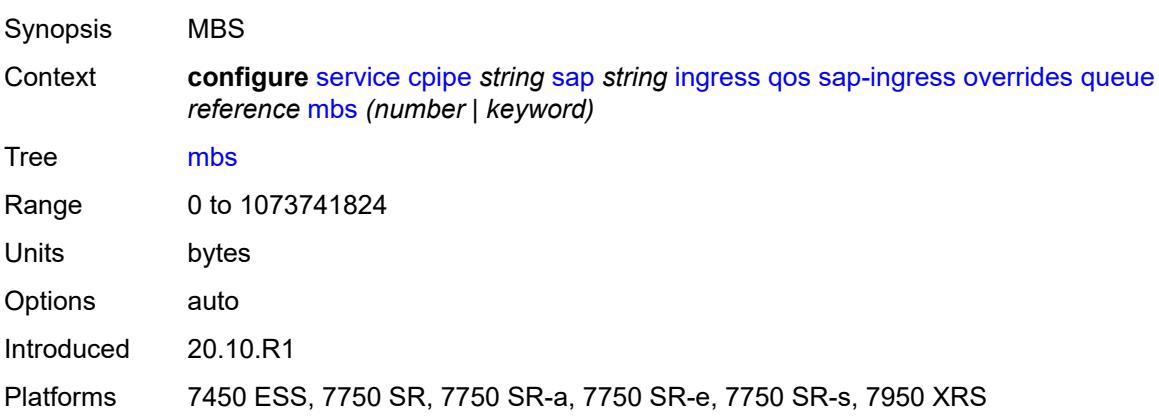

## <span id="page-5642-0"></span>**monitor-queue-depth**

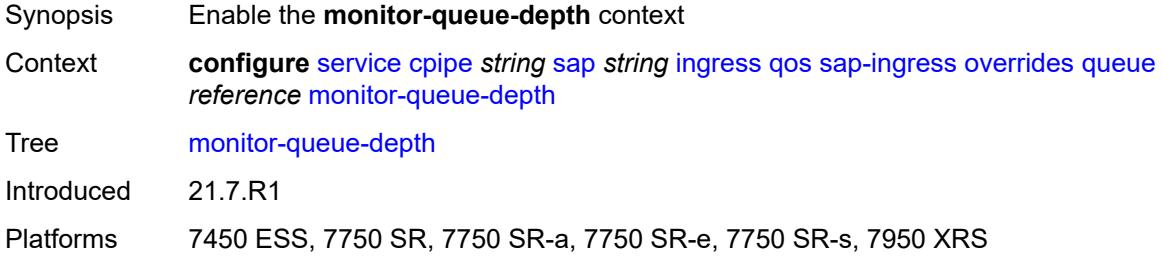

# <span id="page-5642-1"></span>**fast-polling** *boolean*

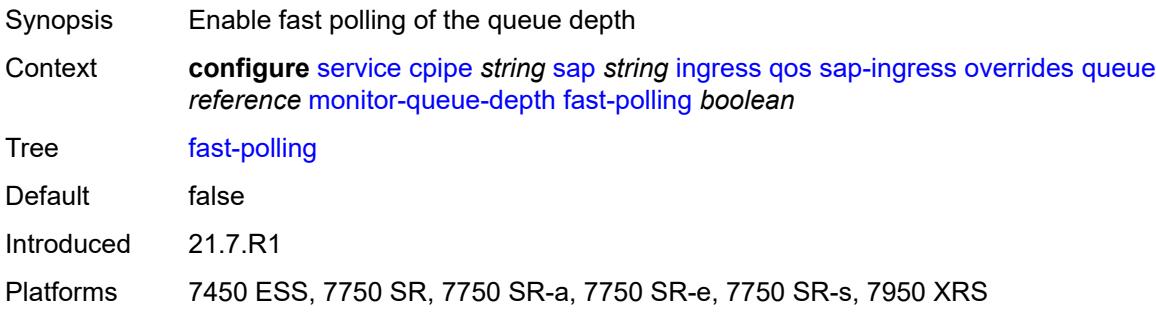

# <span id="page-5642-2"></span>**parent**

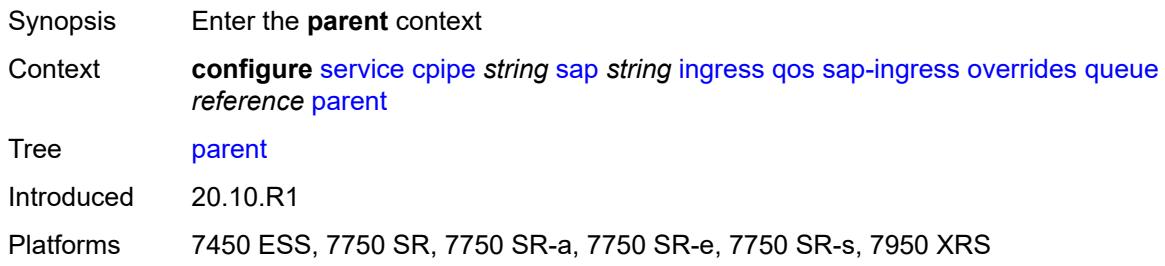

## <span id="page-5642-3"></span>**cir-weight** *number*

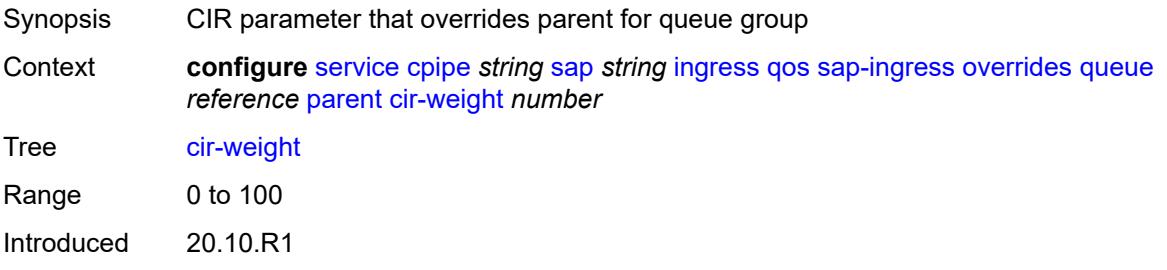

Platforms 7450 ESS, 7750 SR, 7750 SR-a, 7750 SR-e, 7750 SR-s, 7950 XRS

### <span id="page-5643-0"></span>**weight** *number*

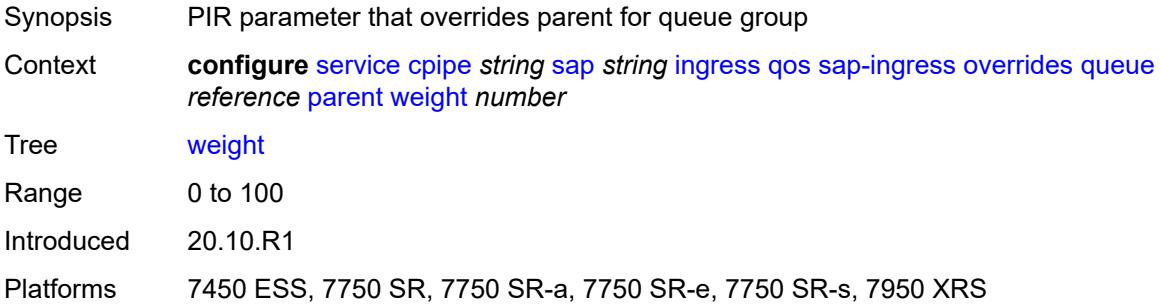

#### <span id="page-5643-1"></span>**percent-rate**

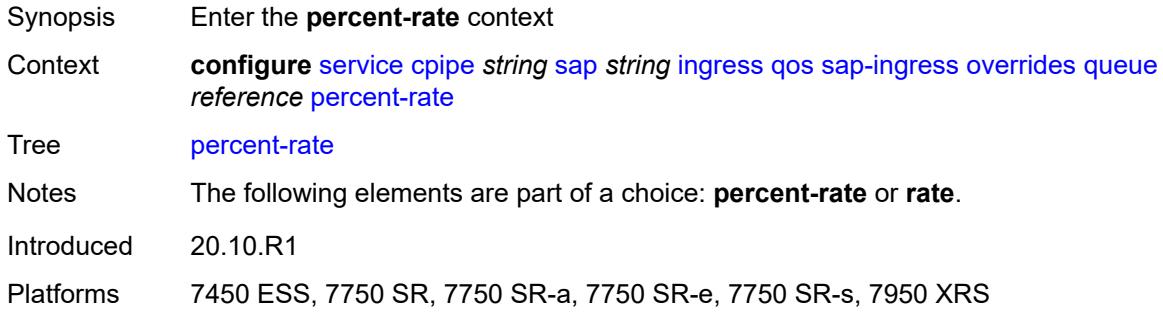

### <span id="page-5643-2"></span>**cir** *decimal-number*

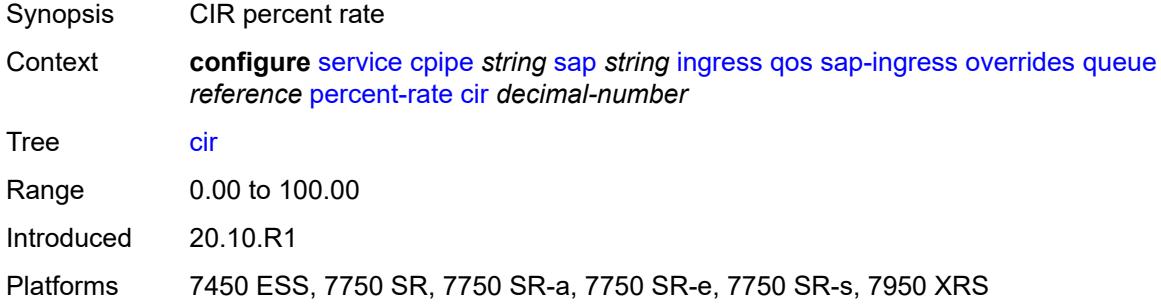

## <span id="page-5643-3"></span>**pir** *decimal-number*

Synopsis PIR percent rate

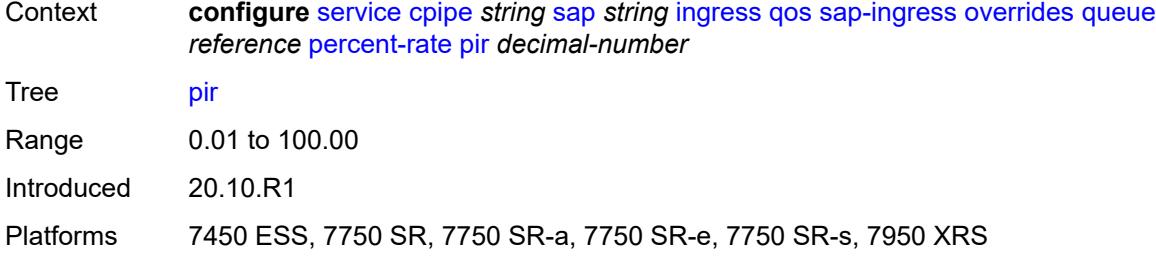

### <span id="page-5644-0"></span>**rate**

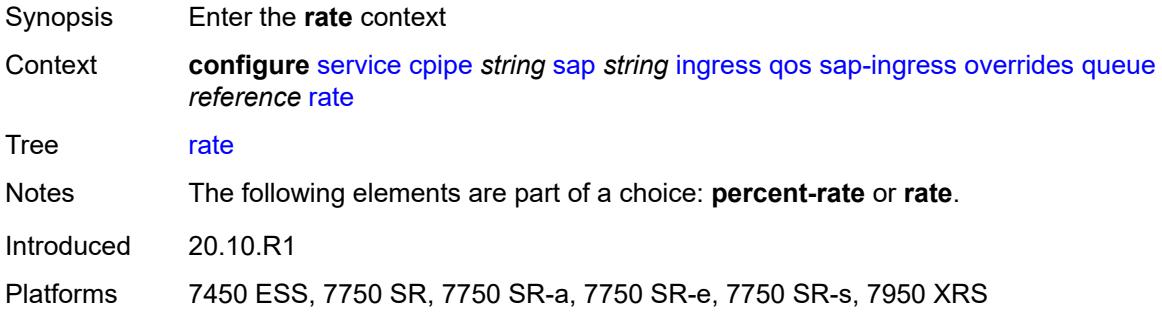

# <span id="page-5644-1"></span>**cir** *(number | keyword)*

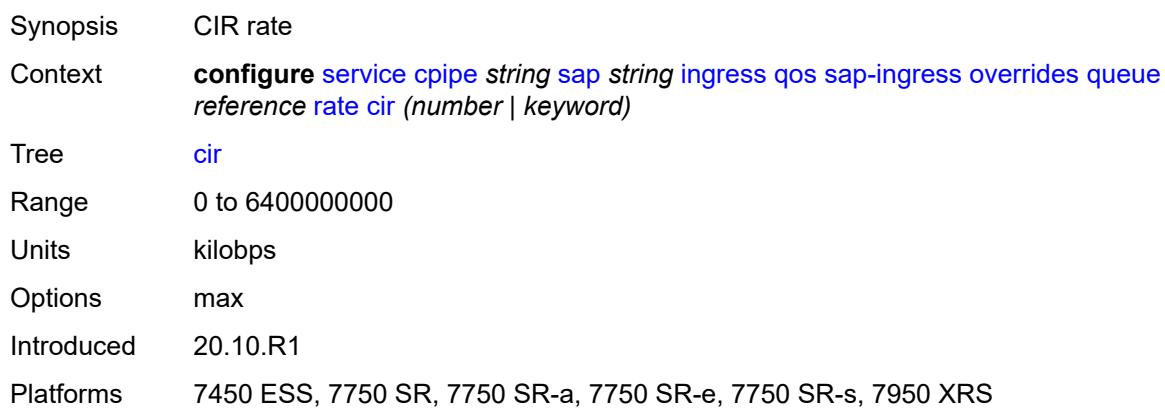

# <span id="page-5644-2"></span>**pir** *(number | keyword)*

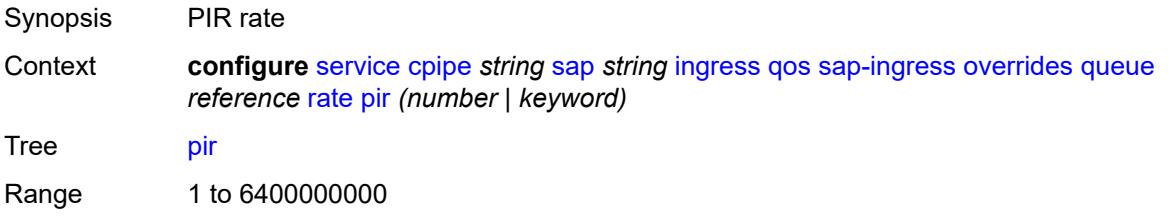

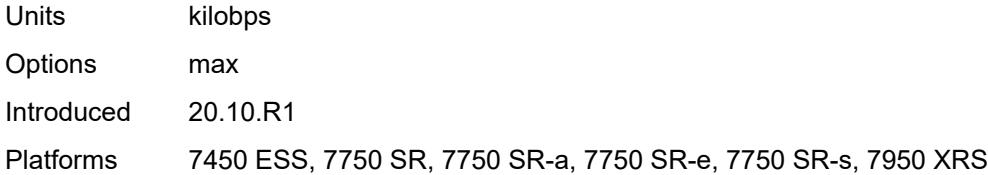

## <span id="page-5645-0"></span>**policy-name** *reference*

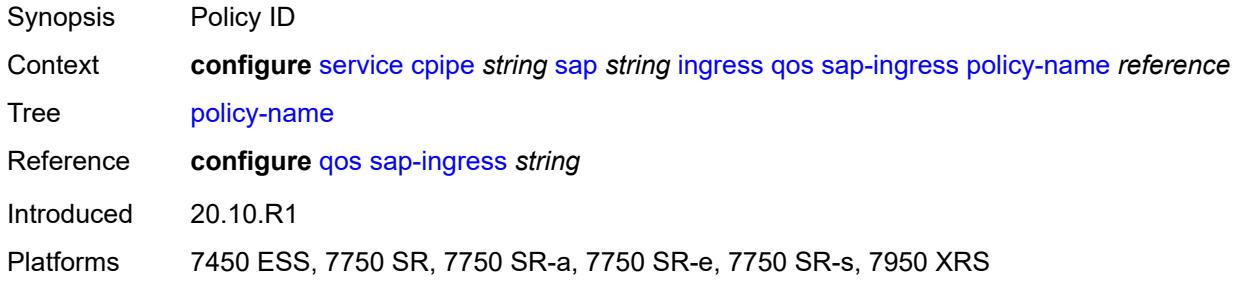

# <span id="page-5645-1"></span>**queuing-type** *keyword*

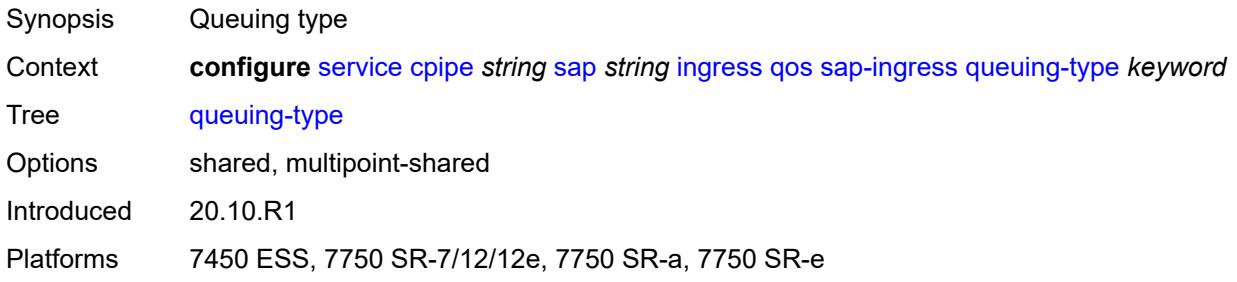

# <span id="page-5645-2"></span>**scheduler-policy**

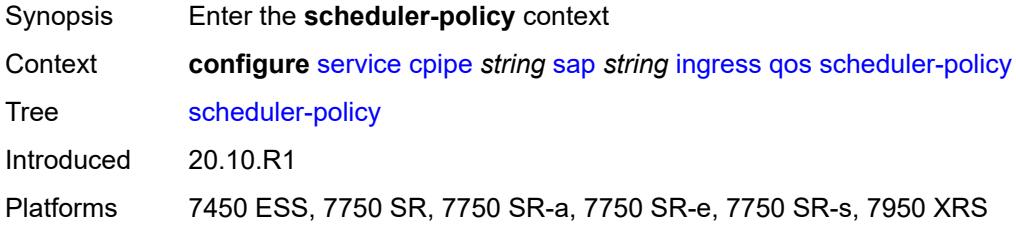

### <span id="page-5645-3"></span>**overrides**

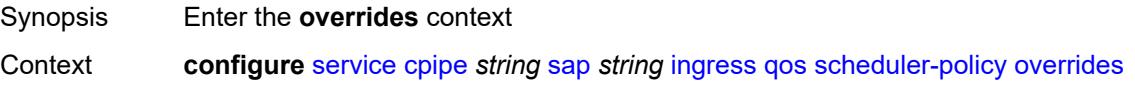

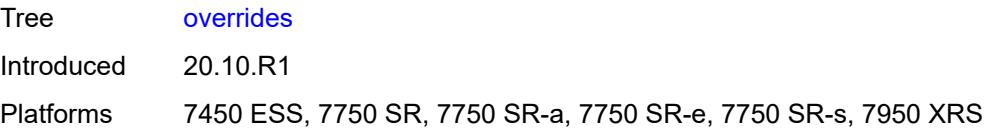

# <span id="page-5646-1"></span>**scheduler** [[scheduler-name](#page-5646-0)] *string*

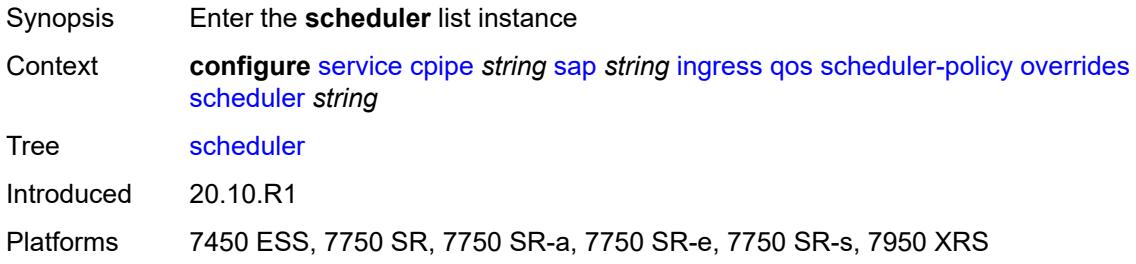

# <span id="page-5646-0"></span>[**scheduler-name**] *string*

<span id="page-5646-2"></span>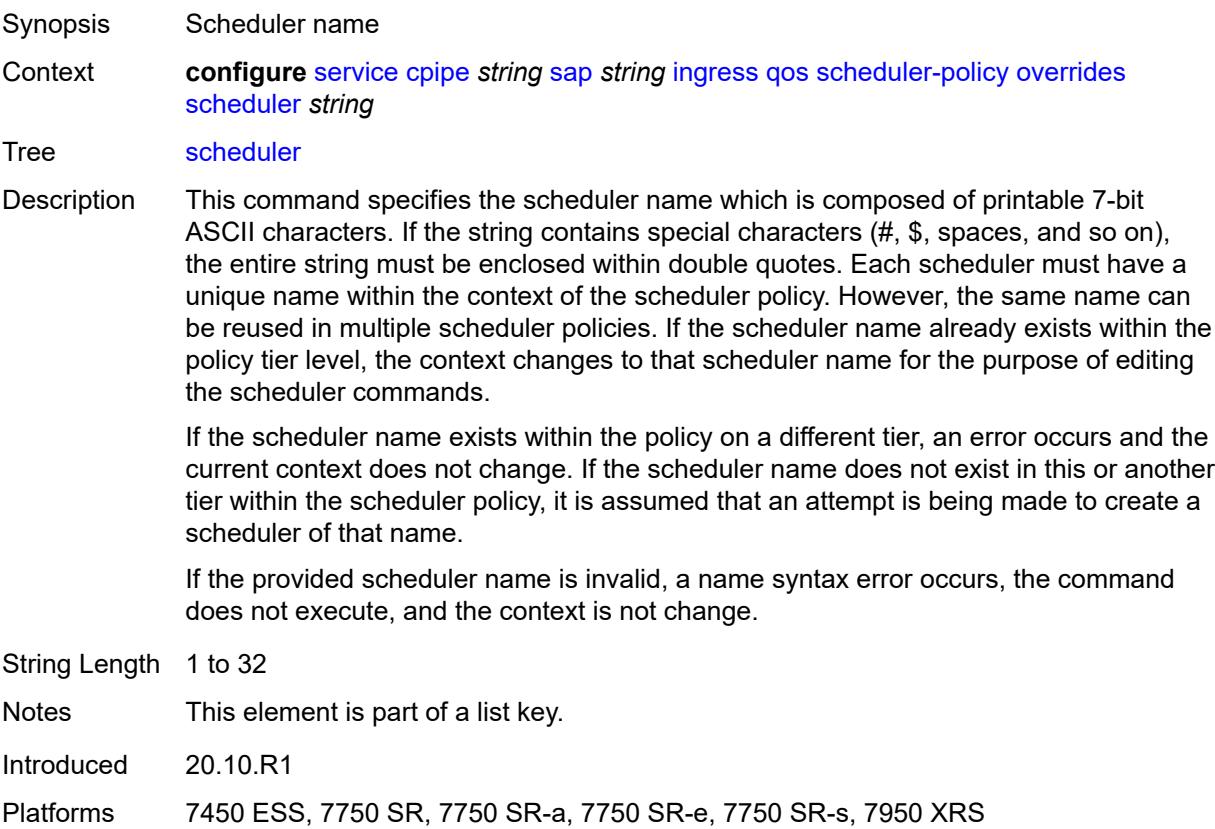

## **parent**

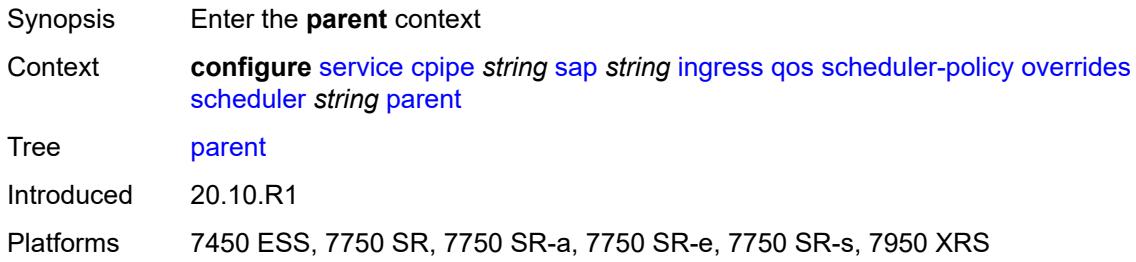

## <span id="page-5647-0"></span>**cir-weight** *number*

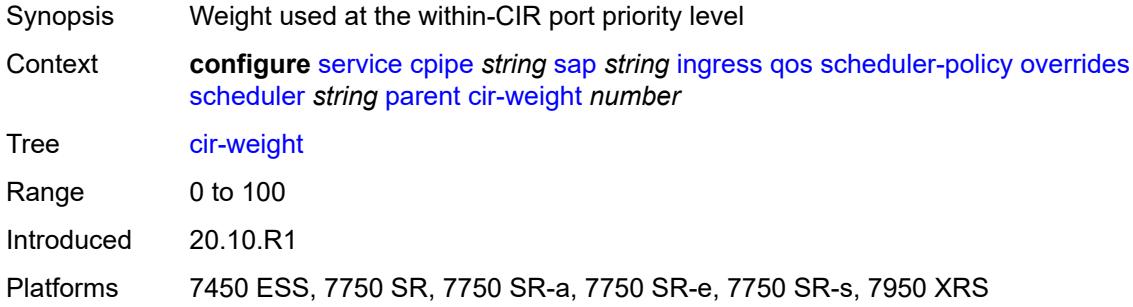

# <span id="page-5647-1"></span>**weight** *number*

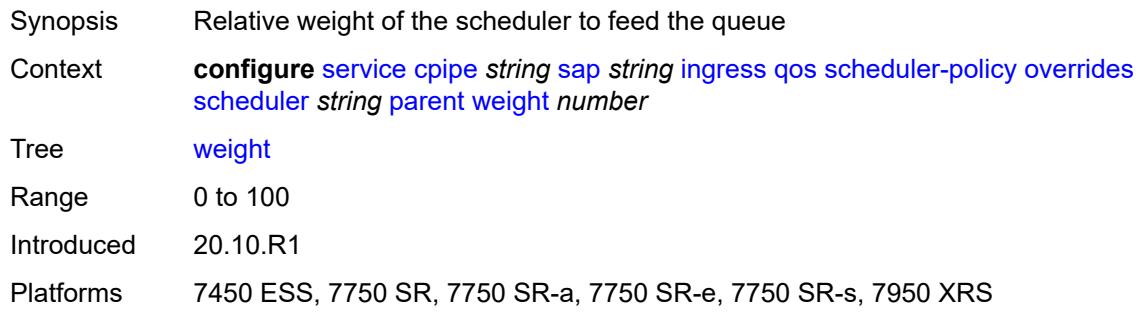

### <span id="page-5647-2"></span>**rate**

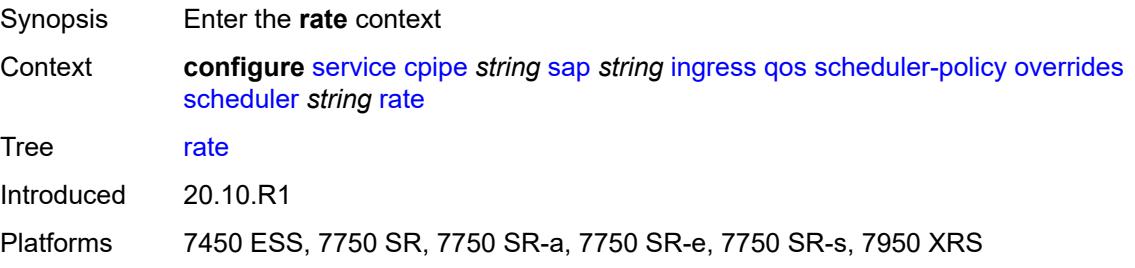

## <span id="page-5648-0"></span>**cir** *(number | keyword)*

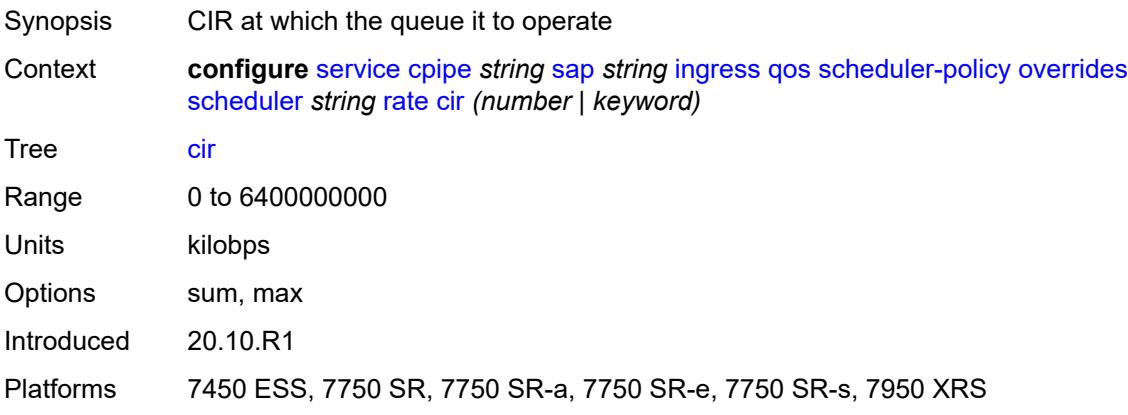

# <span id="page-5648-1"></span>**pir** *(number | keyword)*

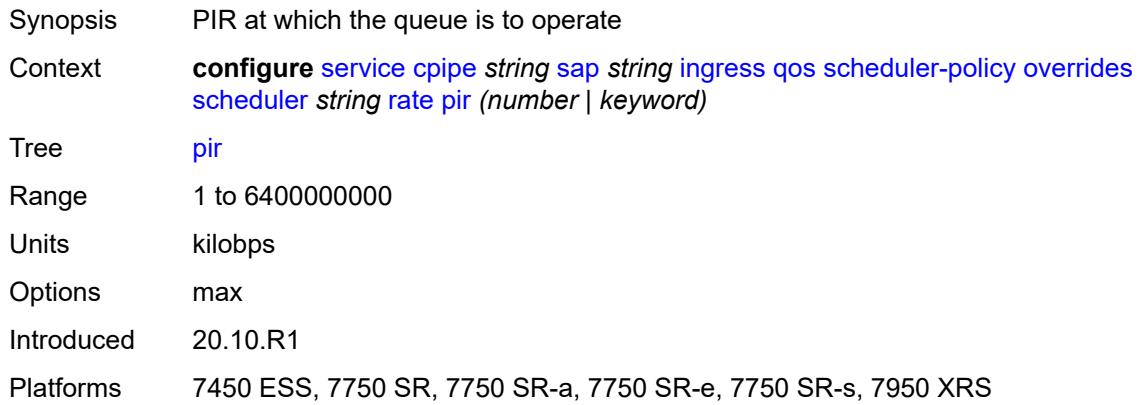

# <span id="page-5648-2"></span>**policy-name** *reference*

<span id="page-5648-3"></span>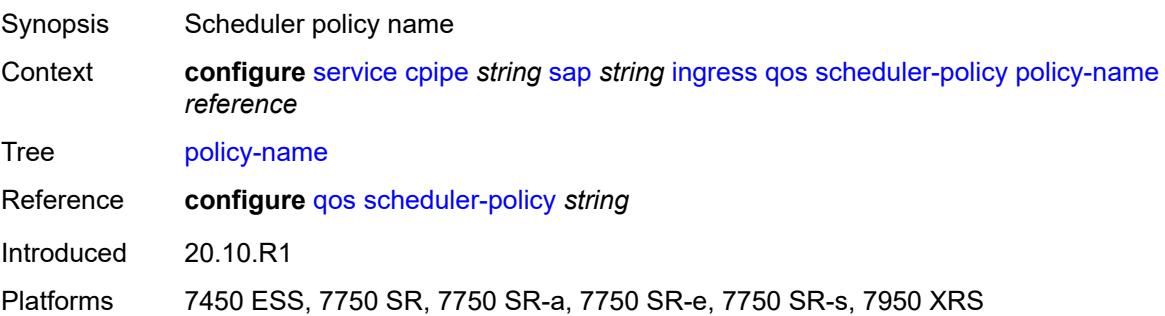

## **lag**

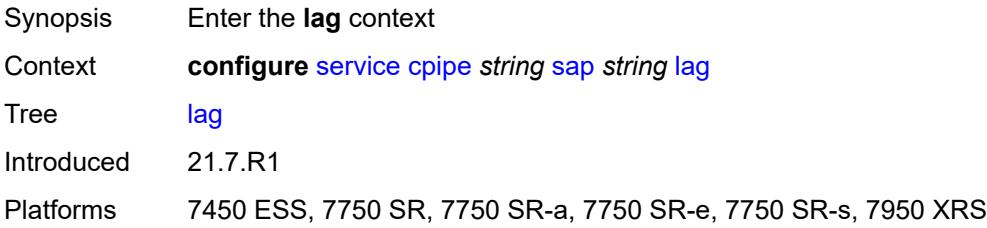

### <span id="page-5649-0"></span>**multi-service-site** *reference*

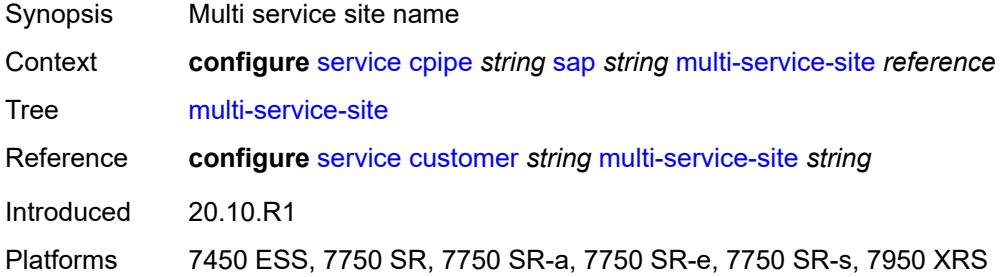

### <span id="page-5649-1"></span>**service-id** *number*

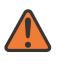

#### **WARNING:**

Modifying this element recreates the parent element automatically for the new value to take effect.

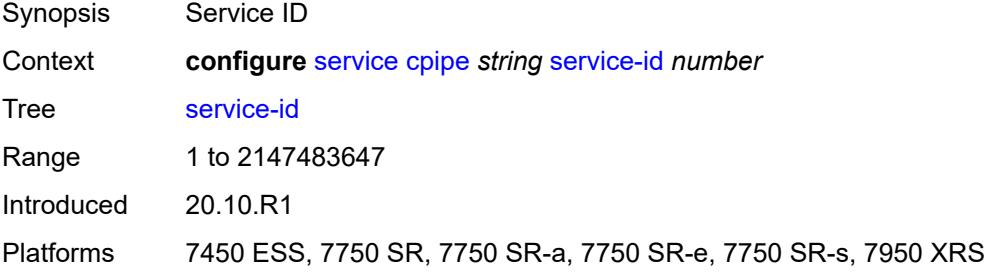

### <span id="page-5649-2"></span>**service-mtu** *number*

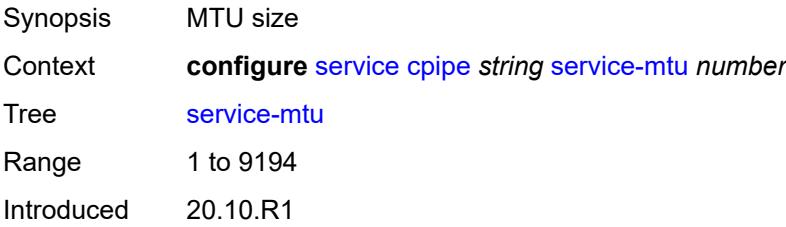

Platforms 7450 ESS, 7750 SR, 7750 SR-a, 7750 SR-e, 7750 SR-s, 7950 XRS

### <span id="page-5650-1"></span>**spoke-sdp** [\[sdp-bind-id\]](#page-5650-0) *string*

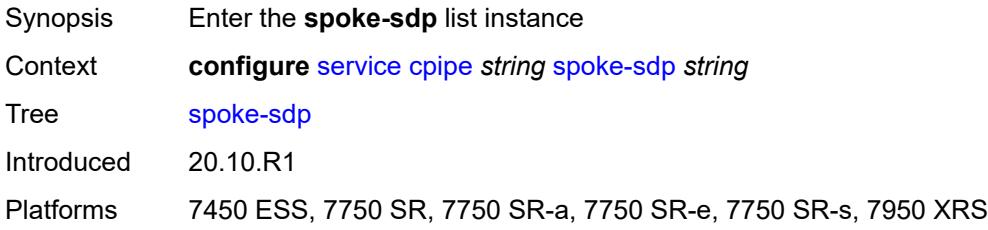

# <span id="page-5650-0"></span>[**sdp-bind-id**] *string*

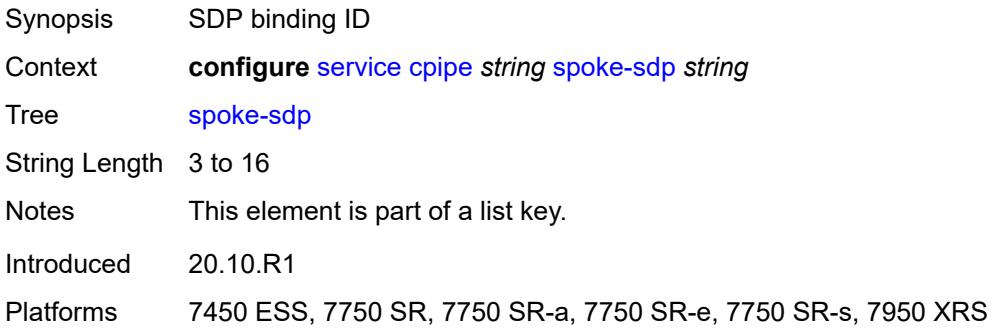

### <span id="page-5650-2"></span>**admin-state** *keyword*

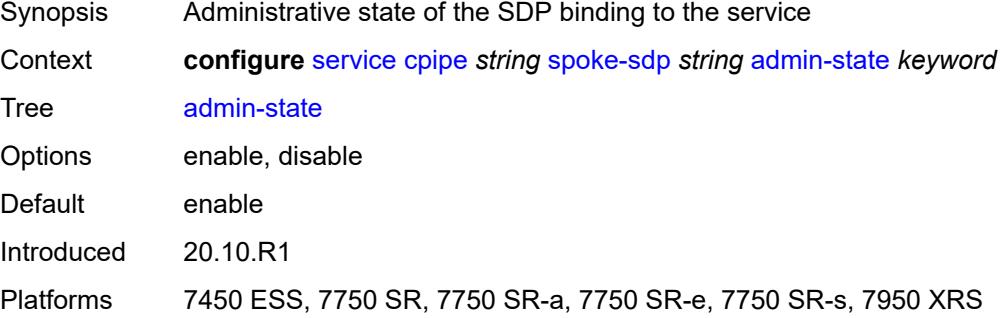

## <span id="page-5650-3"></span>**bandwidth** *(number | keyword)*

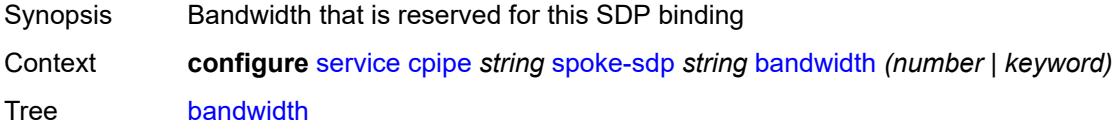

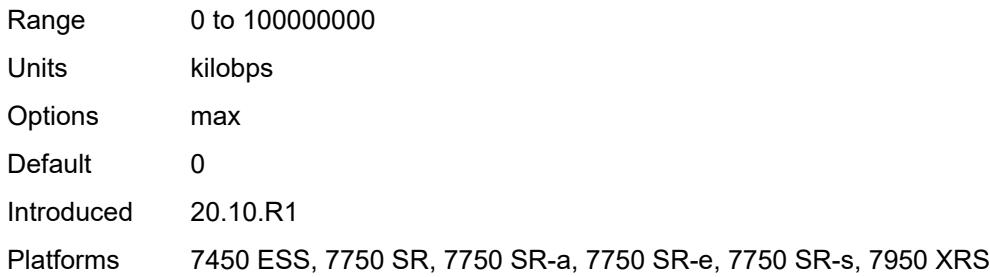

# <span id="page-5651-0"></span>**bfd**

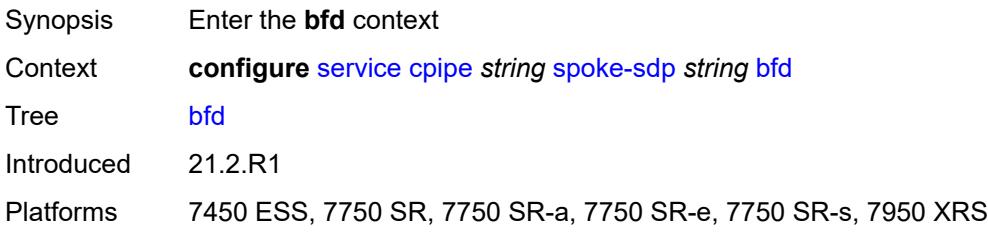

# <span id="page-5651-1"></span>**bfd-liveness**

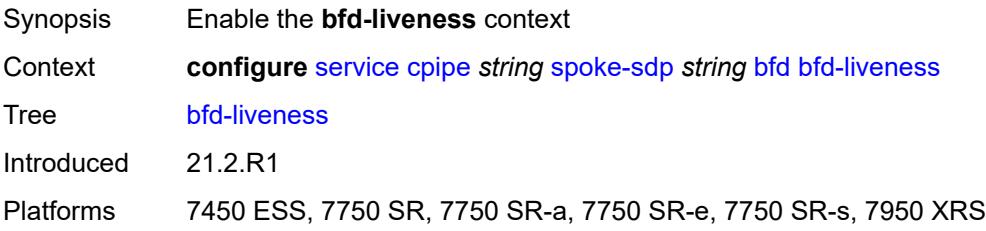

### <span id="page-5651-2"></span>**encap** *keyword*

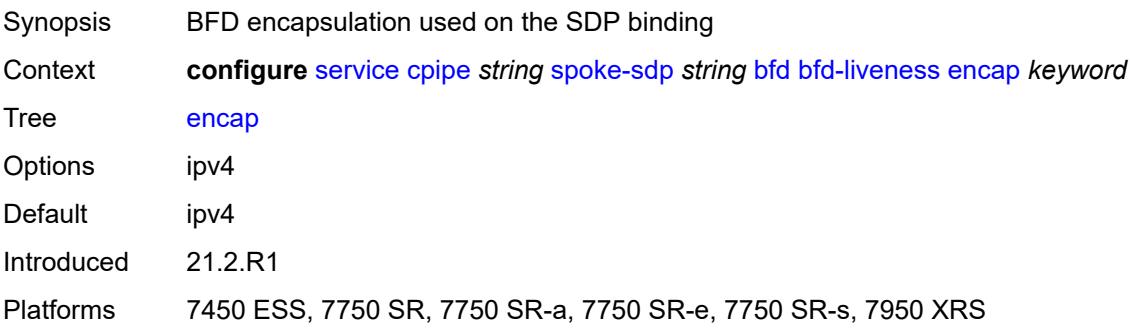
# **bfd-template** *reference*

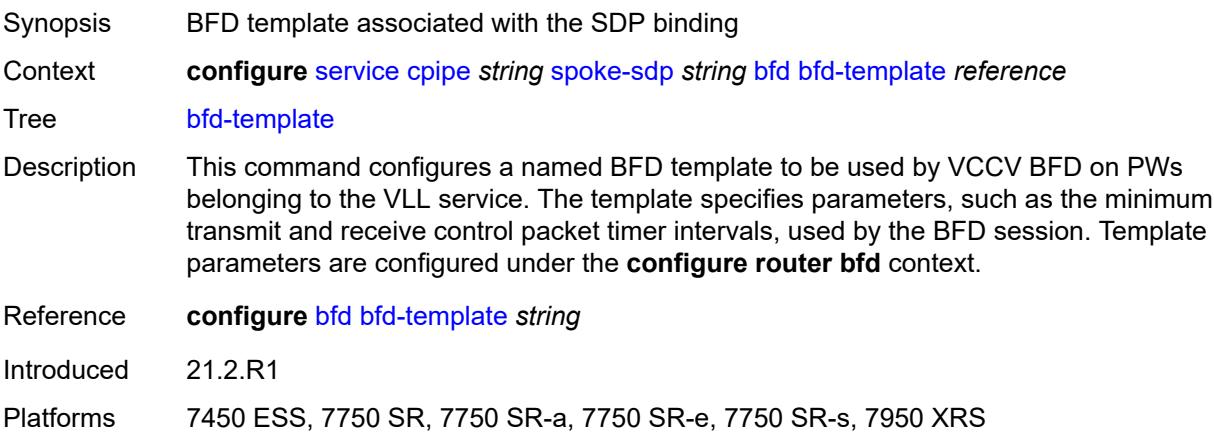

# <span id="page-5652-0"></span>**control-word** *boolean*

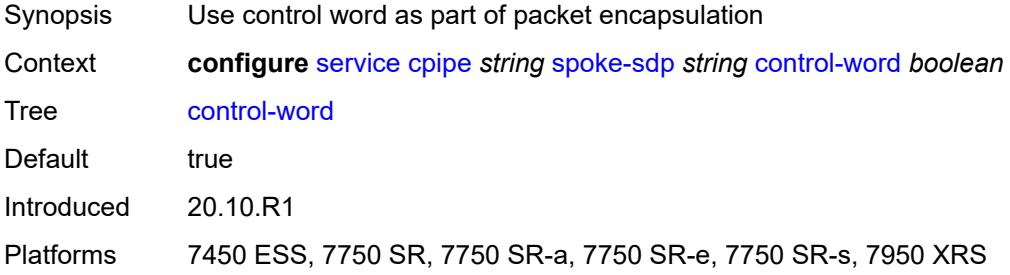

# <span id="page-5652-1"></span>**description** *string*

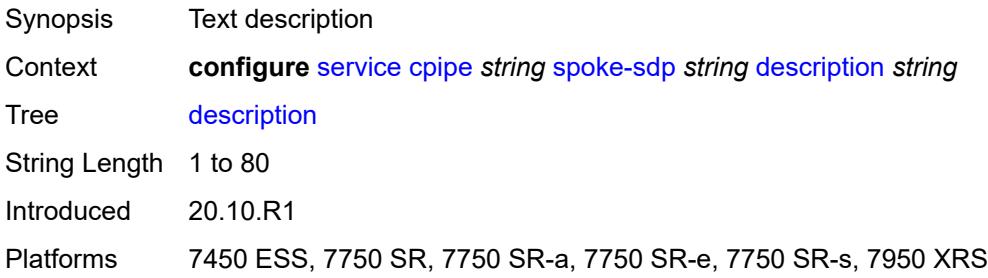

#### <span id="page-5652-2"></span>**egress**

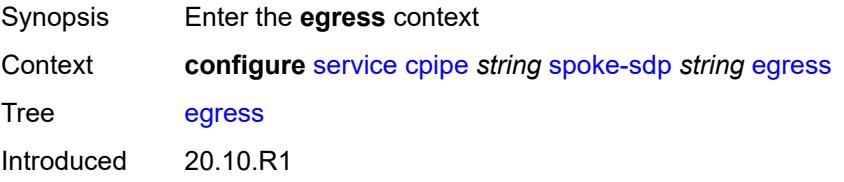

Platforms 7450 ESS, 7750 SR, 7750 SR-a, 7750 SR-e, 7750 SR-s, 7950 XRS

#### <span id="page-5653-0"></span>**qos**

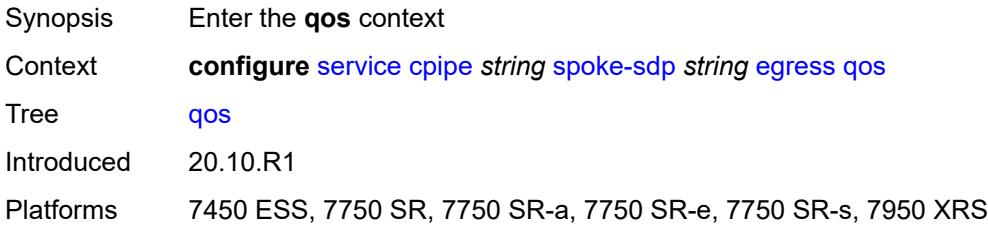

#### <span id="page-5653-1"></span>**network**

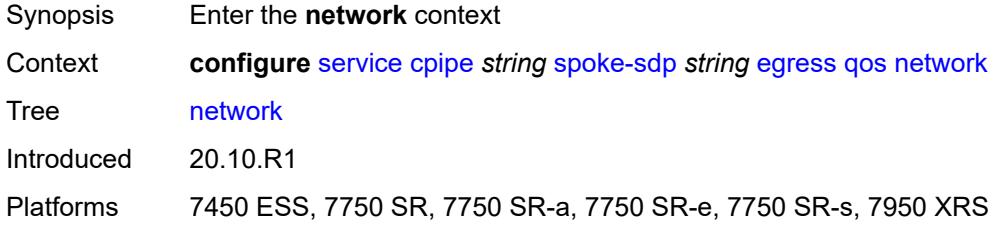

## <span id="page-5653-2"></span>**policy-name** *reference*

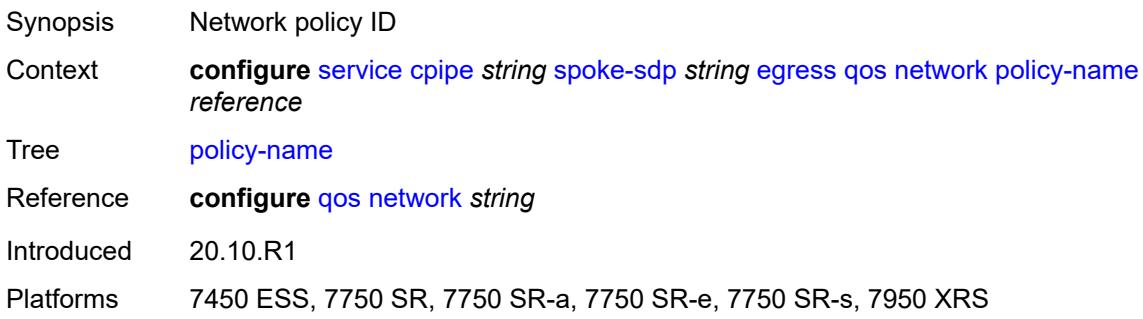

# <span id="page-5653-3"></span>**port-redirect-group**

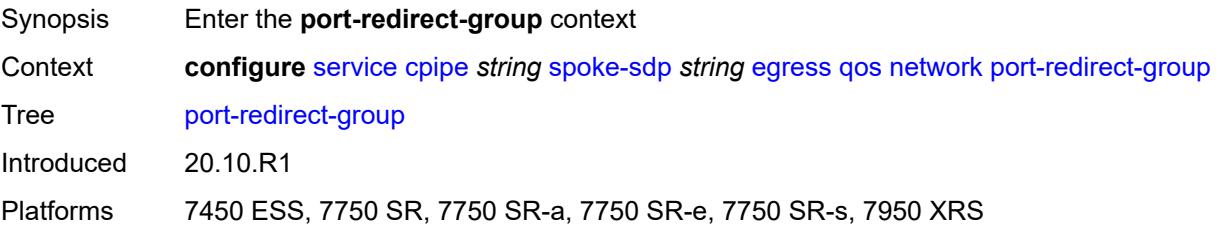

## <span id="page-5654-0"></span>**group-name** *reference*

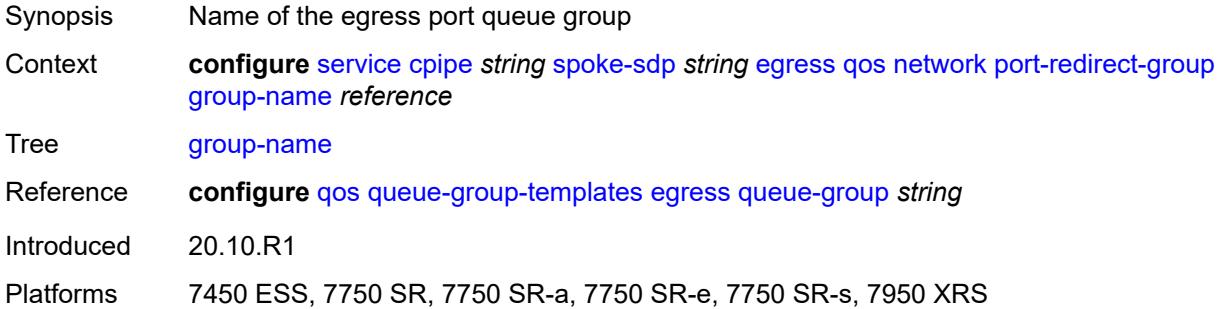

#### <span id="page-5654-1"></span>**instance** *number*

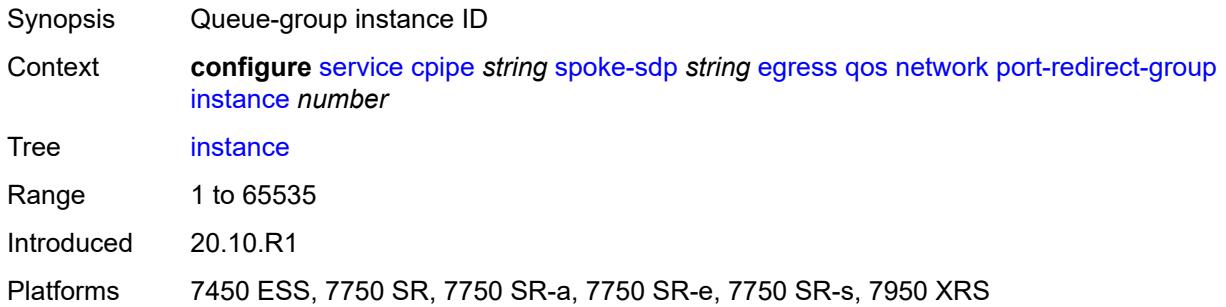

#### <span id="page-5654-2"></span>**vc-label** *number*

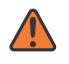

#### **WARNING:**

Modifying this element toggles the **admin-state** of the parent element automatically for the new value to take effect.

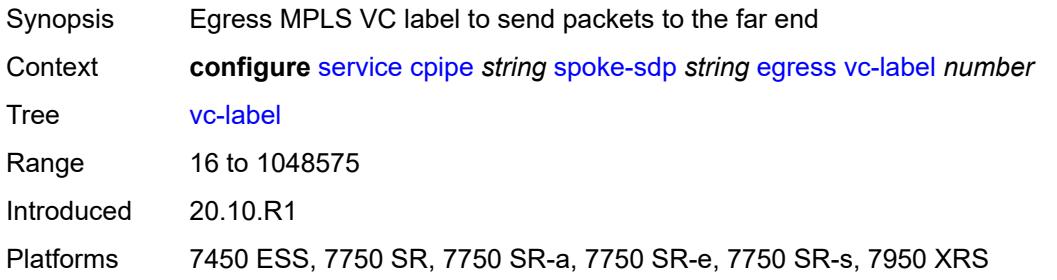

# <span id="page-5654-3"></span>**endpoint**

Synopsis Enter the **endpoint** context

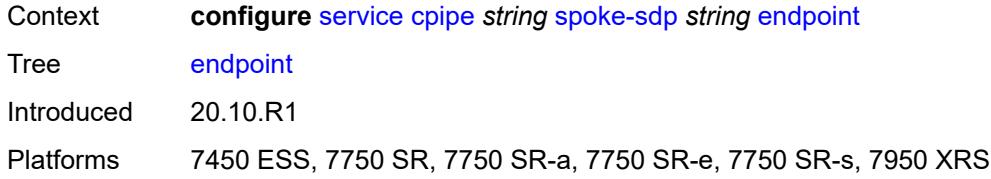

#### <span id="page-5655-0"></span>**icb** *boolean*

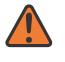

#### **WARNING:**

Modifying this element toggles the **admin-state** of the parent element automatically for the new value to take effect.

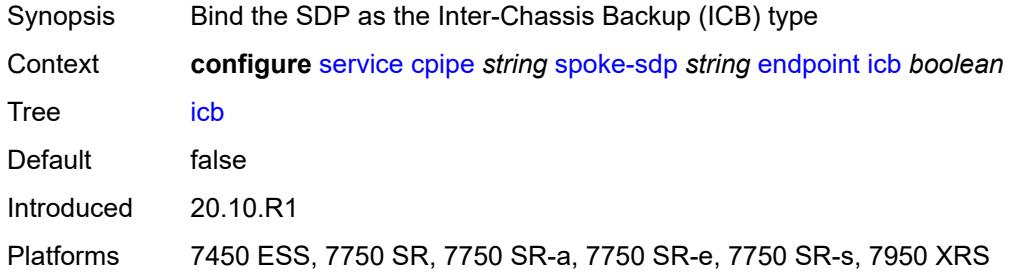

#### <span id="page-5655-1"></span>**name** *reference*

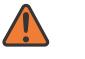

#### **WARNING:**

Modifying this element toggles the **admin-state** of the parent element automatically for the new value to take effect.

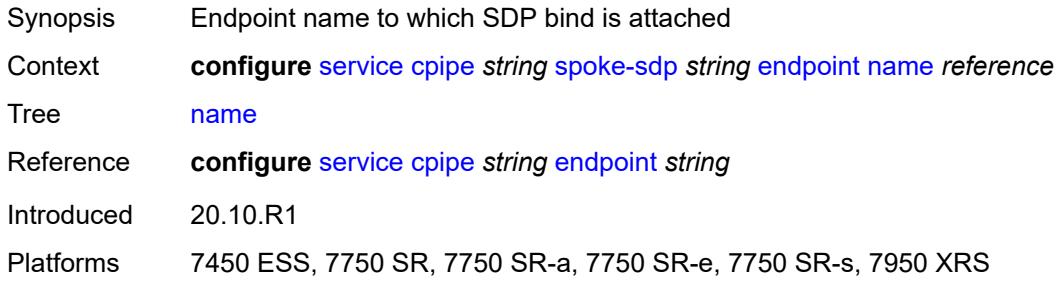

## <span id="page-5655-2"></span>**precedence** *(number | keyword)*

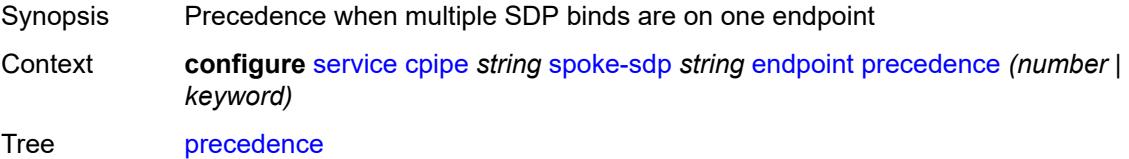

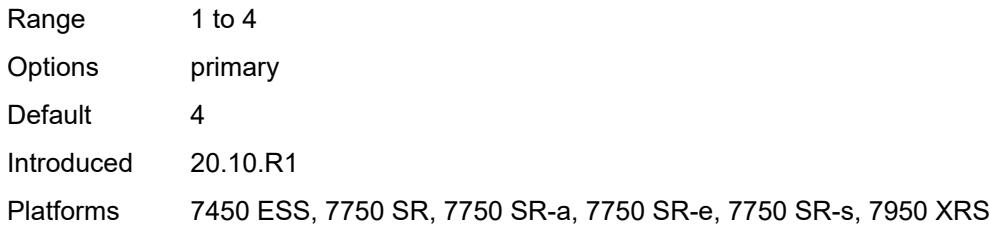

# <span id="page-5656-0"></span>**ingress**

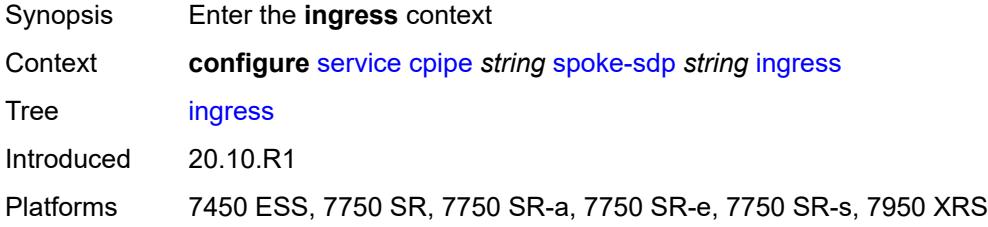

#### <span id="page-5656-1"></span>**qos**

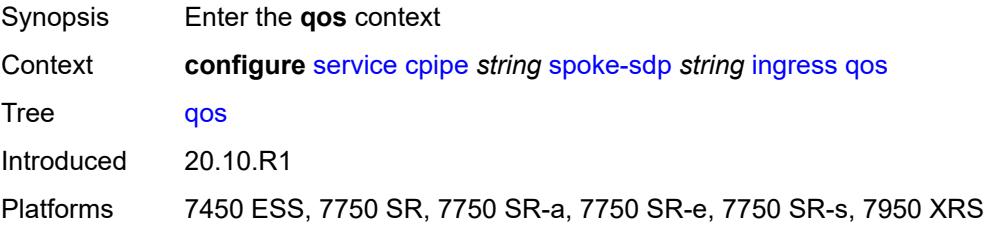

#### <span id="page-5656-2"></span>**network**

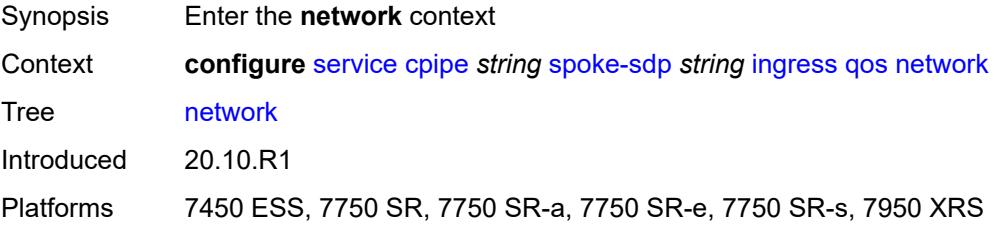

# <span id="page-5656-3"></span>**fp-redirect-group**

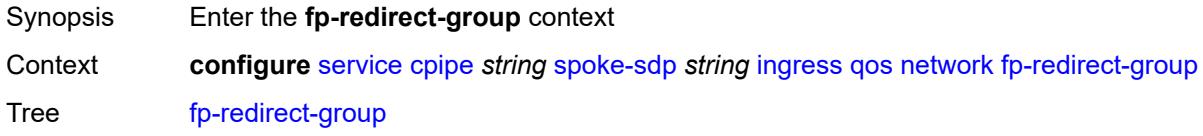

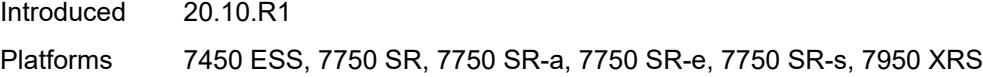

# <span id="page-5657-0"></span>**group-name** *reference*

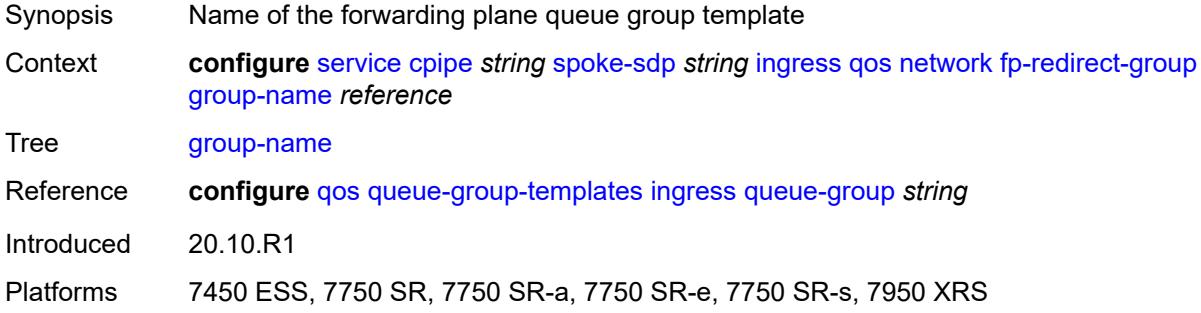

# <span id="page-5657-1"></span>**instance** *number*

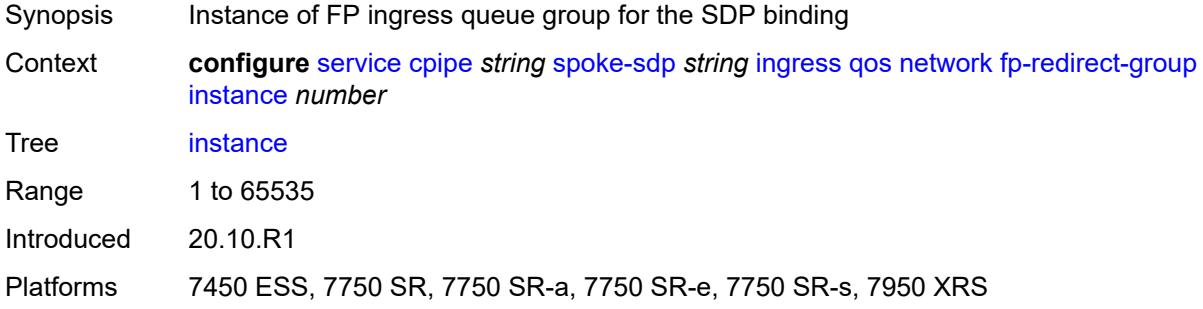

## <span id="page-5657-2"></span>**policy-name** *reference*

<span id="page-5657-3"></span>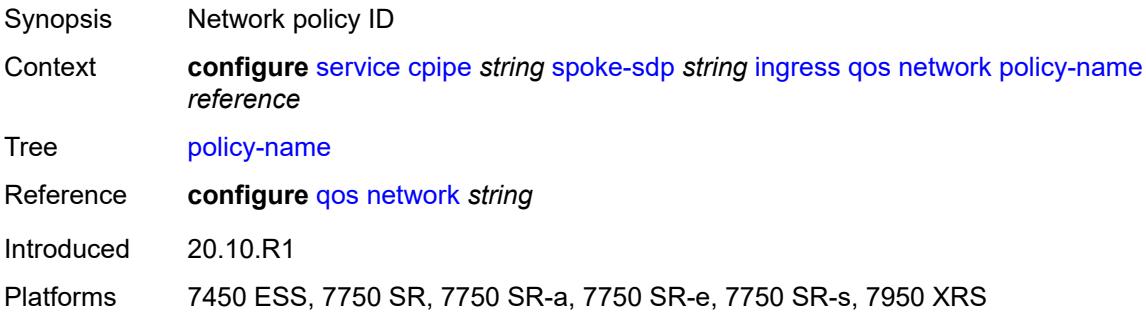

#### **vc-label** *number*

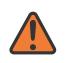

#### **WARNING:**

Modifying this element toggles the **admin-state** of the parent element automatically for the new value to take effect.

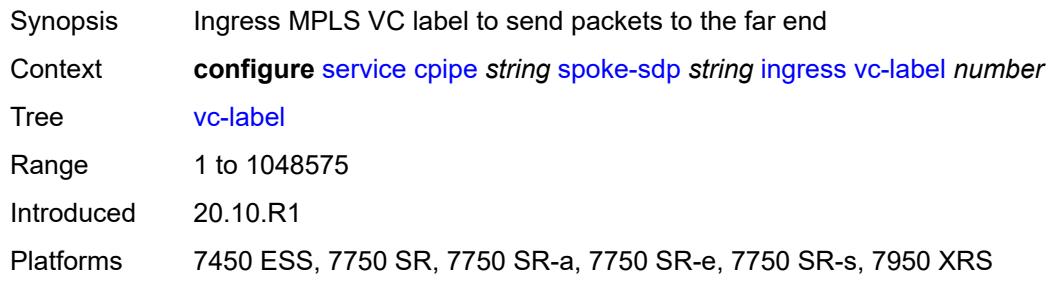

#### <span id="page-5658-0"></span>**test** *boolean*

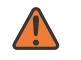

#### **WARNING:**

Modifying this element recreates the parent element automatically for the new value to take effect.

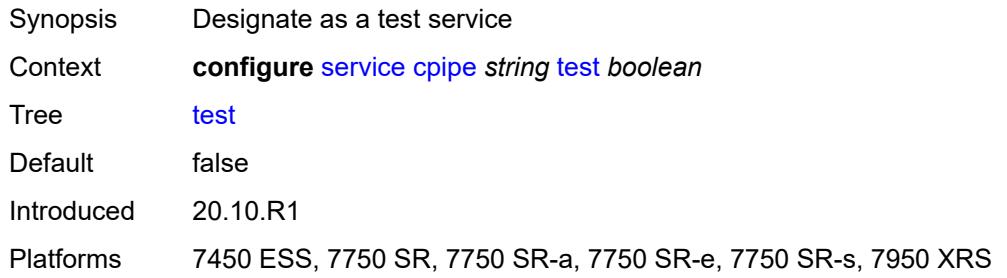

#### <span id="page-5658-1"></span>**vc-switching** *boolean*

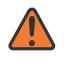

#### **WARNING:**

Modifying this element recreates the parent element automatically for the new value to take effect.

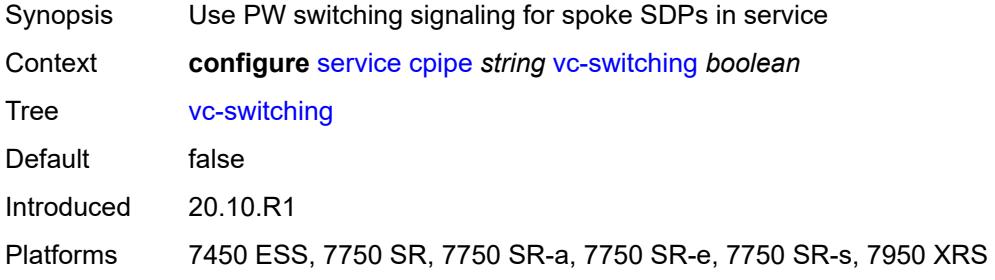

#### <span id="page-5659-0"></span>**vc-type** *keyword*

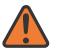

#### **WARNING:**

Modifying this element recreates the parent element automatically for the new value to take effect.

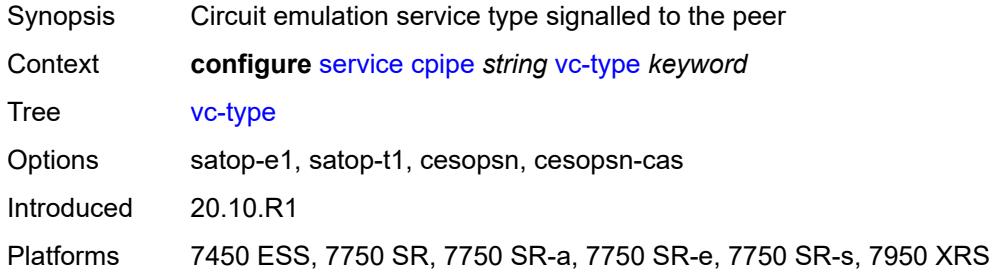

#### <span id="page-5659-1"></span>**vpn-id** *number*

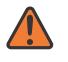

#### **WARNING:**

Modifying this element recreates the parent element automatically for the new value to take effect.

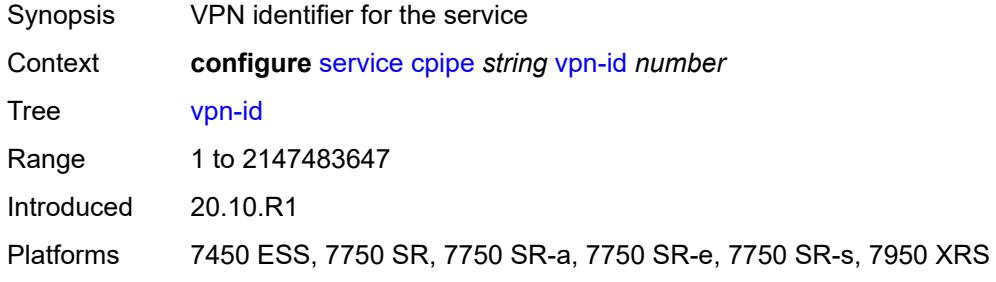

#### <span id="page-5659-3"></span>**customer** [\[customer-name\]](#page-5659-2) *string*

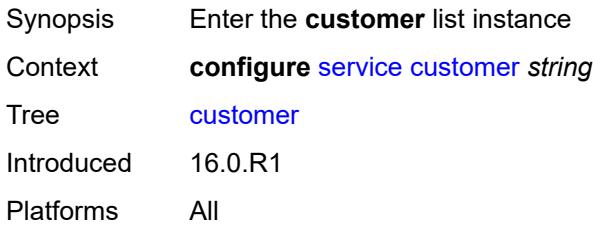

#### <span id="page-5659-2"></span>[**customer-name**] *string*

Synopsis Customer name for a service

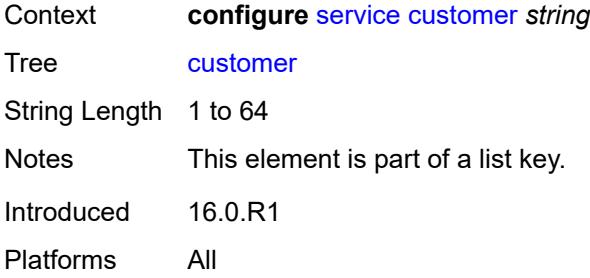

#### <span id="page-5660-0"></span>**contact** *string*

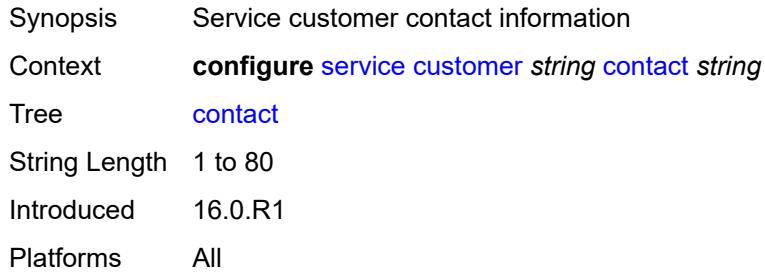

#### <span id="page-5660-1"></span>**customer-id** *number*

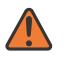

#### **WARNING:**

Modifying this element recreates the parent element automatically for the new value to take effect.

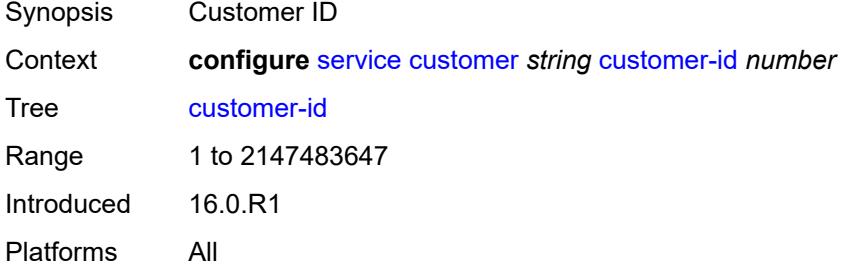

#### <span id="page-5660-2"></span>**description** *string*

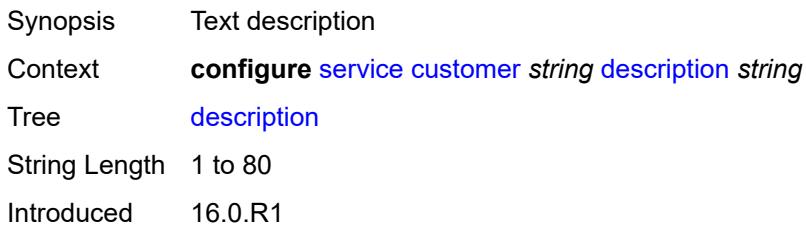

Platforms All

# <span id="page-5661-1"></span>**multi-service-site** [[multi-service-site-name\]](#page-5661-0) *string*

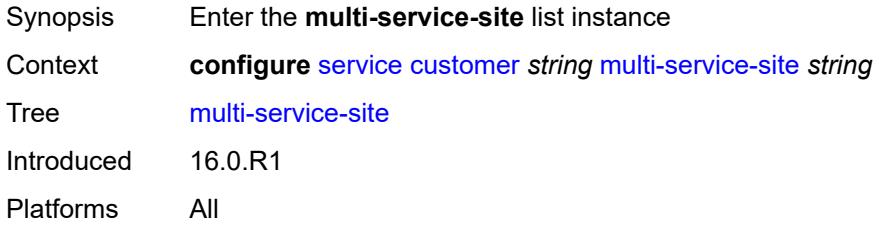

# <span id="page-5661-0"></span>[**multi-service-site-name**] *string*

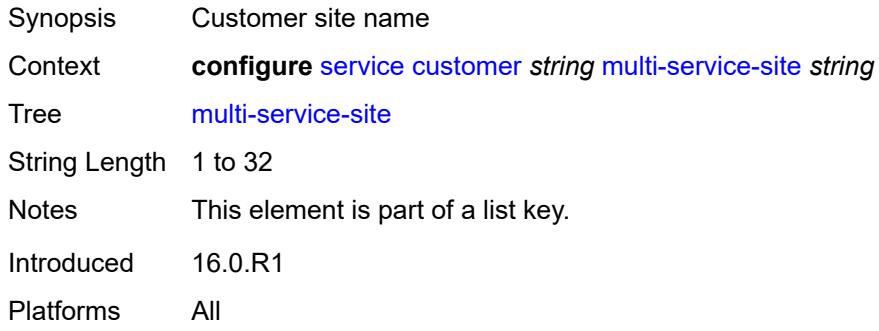

# <span id="page-5661-2"></span>**assignment**

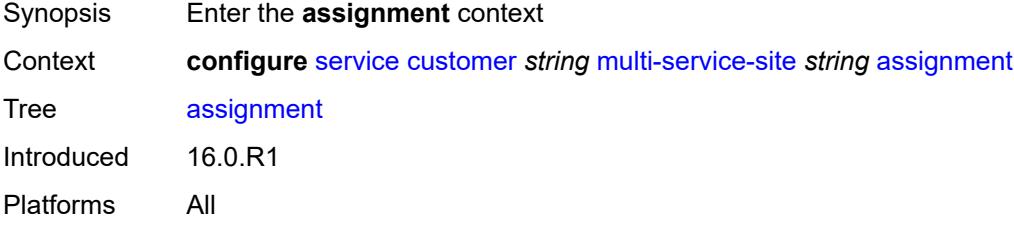

## <span id="page-5661-3"></span>**card** *number*

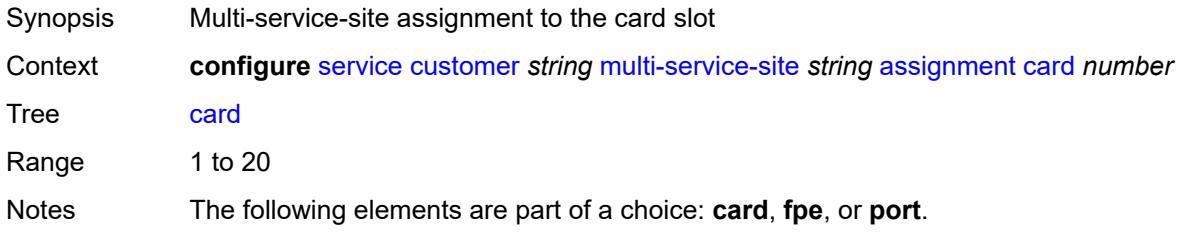

Introduced 16.0.R1 Platforms All

# <span id="page-5662-0"></span>**fpe** *reference*

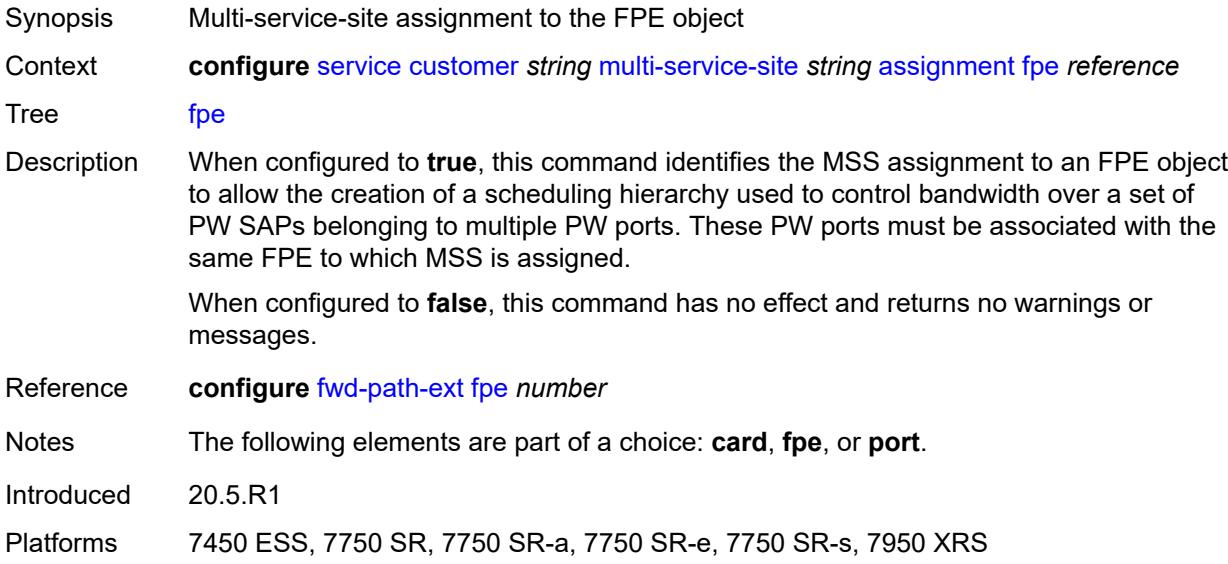

# <span id="page-5662-1"></span>**port** *string*

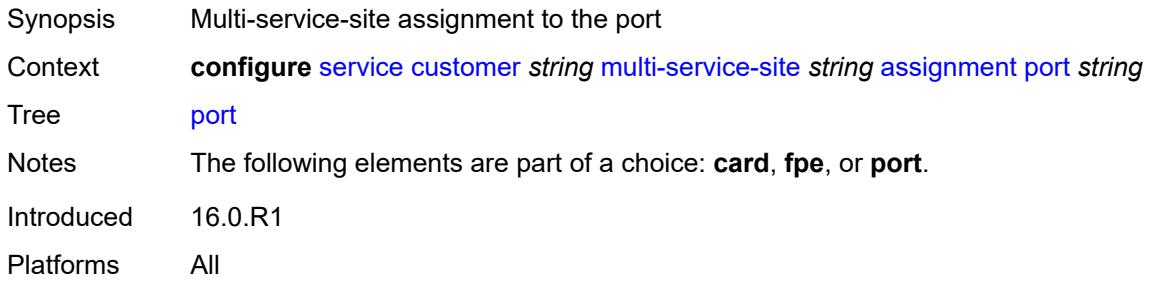

# <span id="page-5662-2"></span>**description** *string*

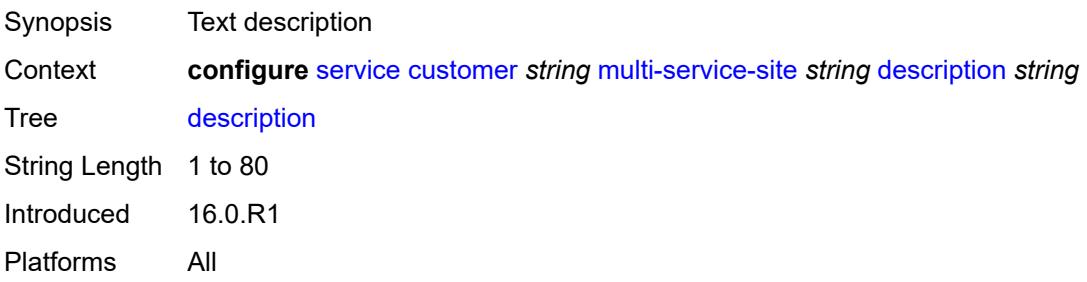

#### <span id="page-5663-0"></span>**egress**

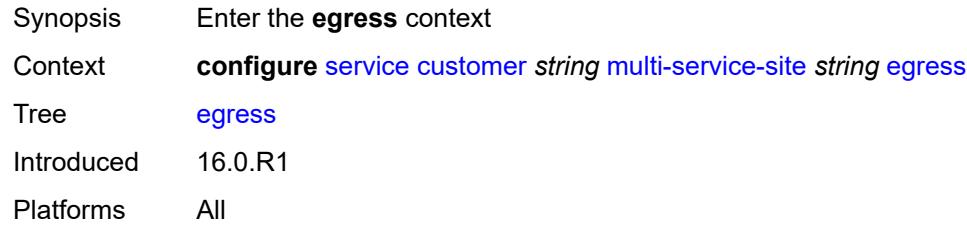

## <span id="page-5663-1"></span>**agg-rate**

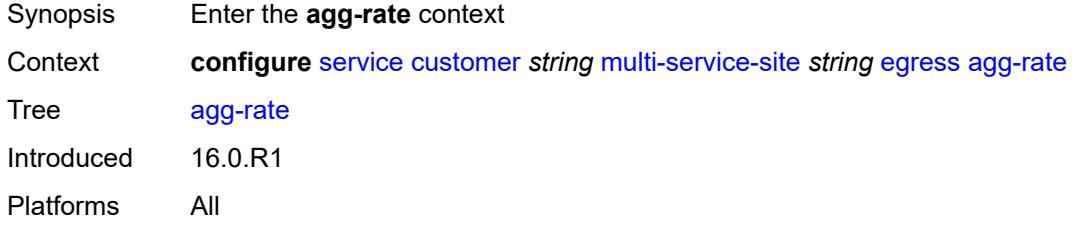

# <span id="page-5663-2"></span>**limit-unused-bandwidth** *boolean*

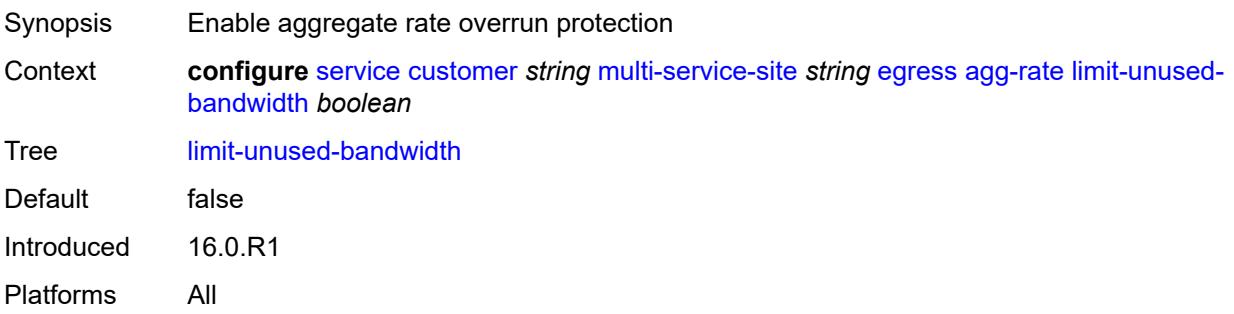

# <span id="page-5663-3"></span>**queue-frame-based-accounting** *boolean*

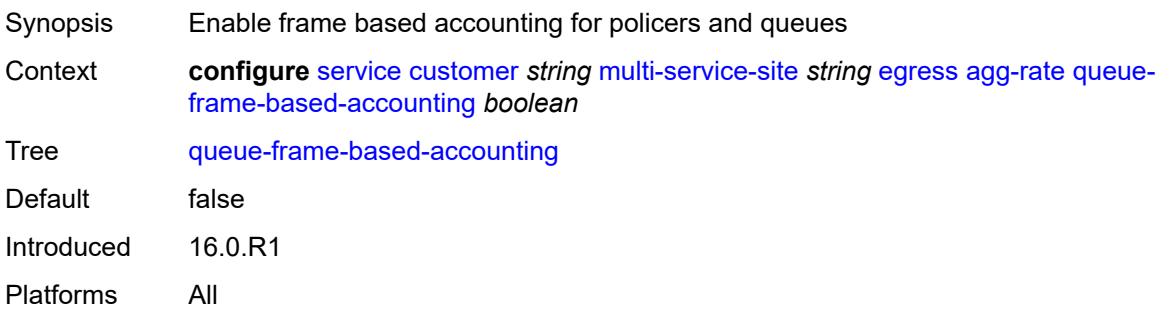

#### <span id="page-5664-0"></span>**rate** *number*

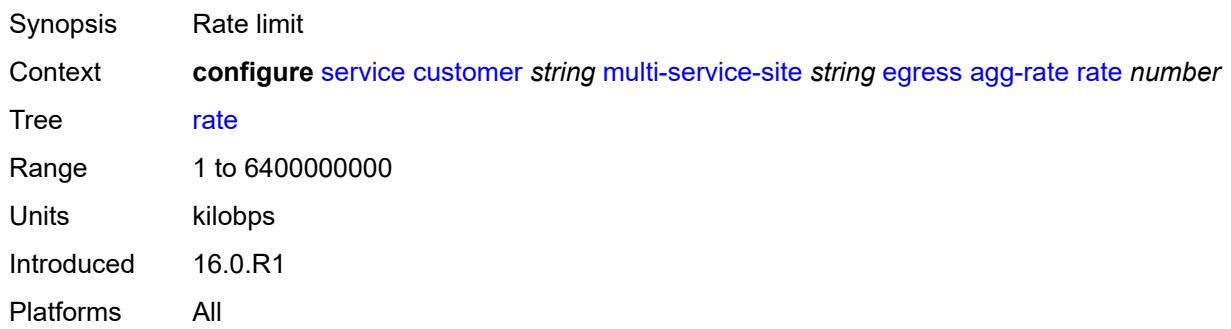

# <span id="page-5664-1"></span>**policer-control-policy** *reference*

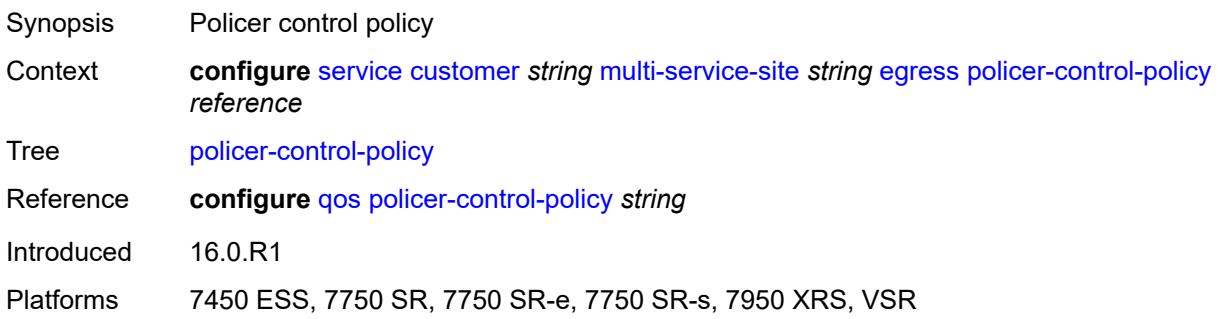

# <span id="page-5664-2"></span>**scheduler-policy**

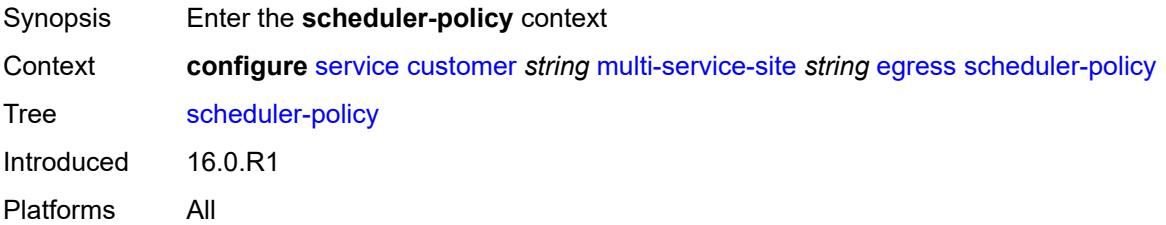

# <span id="page-5664-3"></span>**overrides**

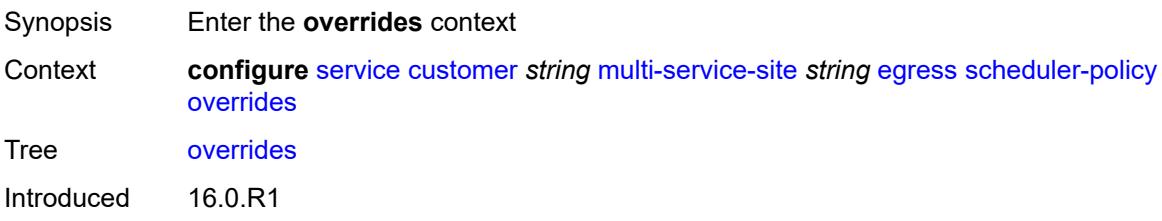

Platforms All

# <span id="page-5665-1"></span>**scheduler** [[scheduler-name](#page-5665-0)] *string*

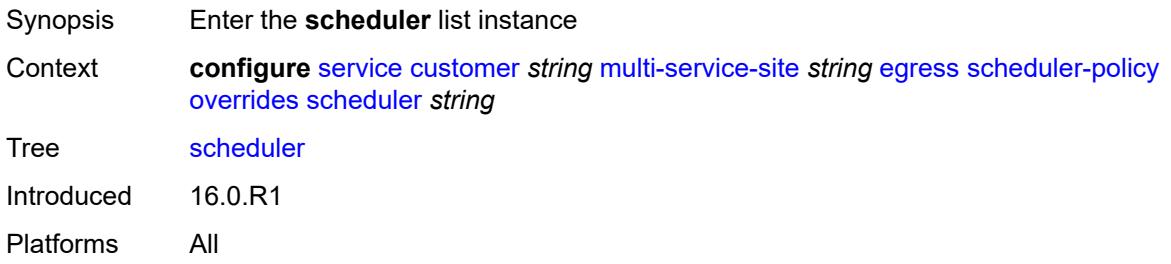

# <span id="page-5665-0"></span>[**scheduler-name**] *string*

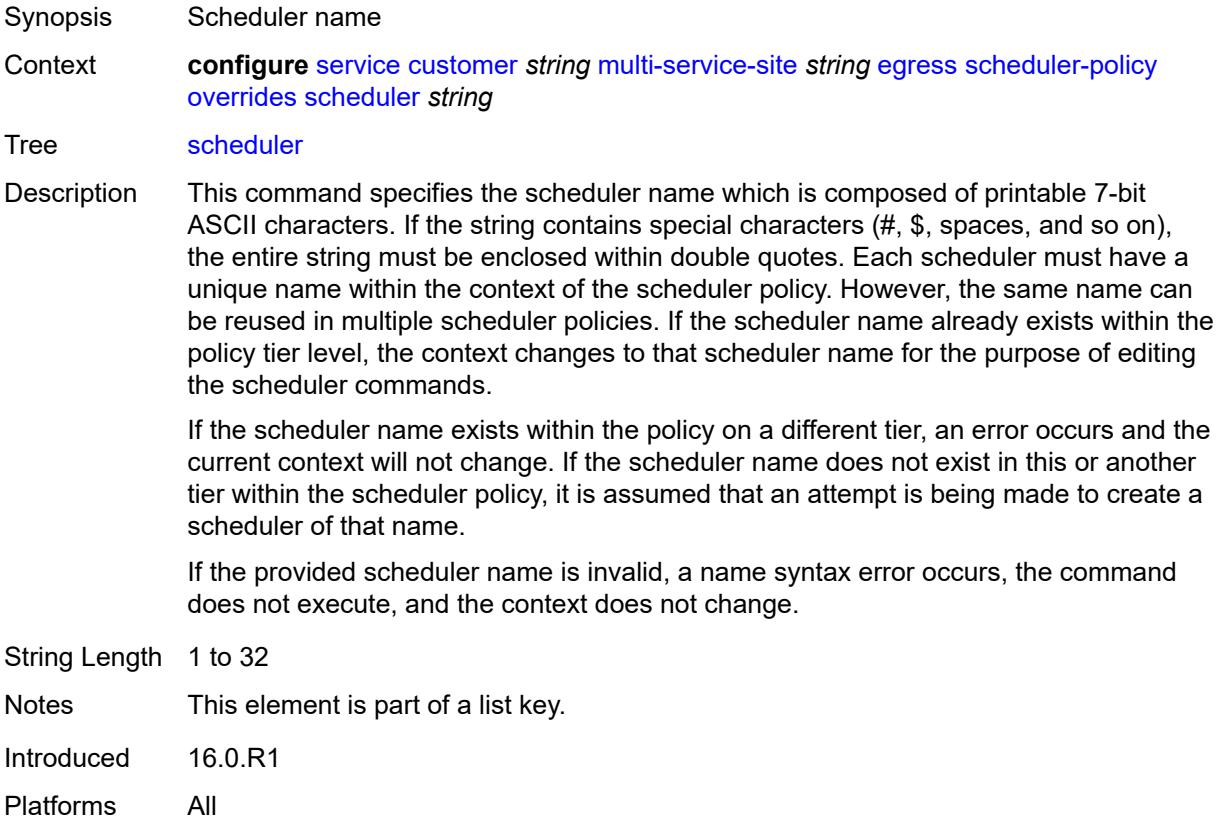

# <span id="page-5665-2"></span>**parent**

Synopsis Enter the **parent** context

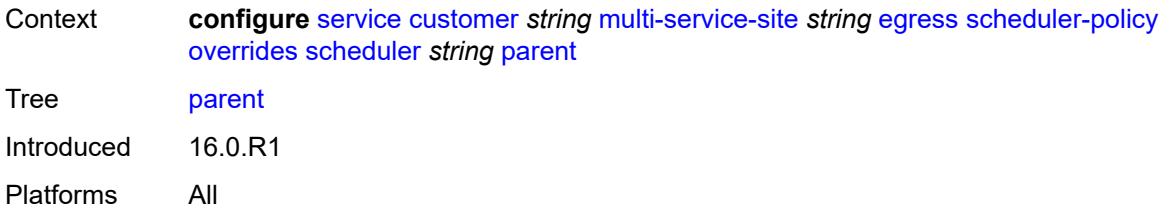

# <span id="page-5666-0"></span>**cir-weight** *number*

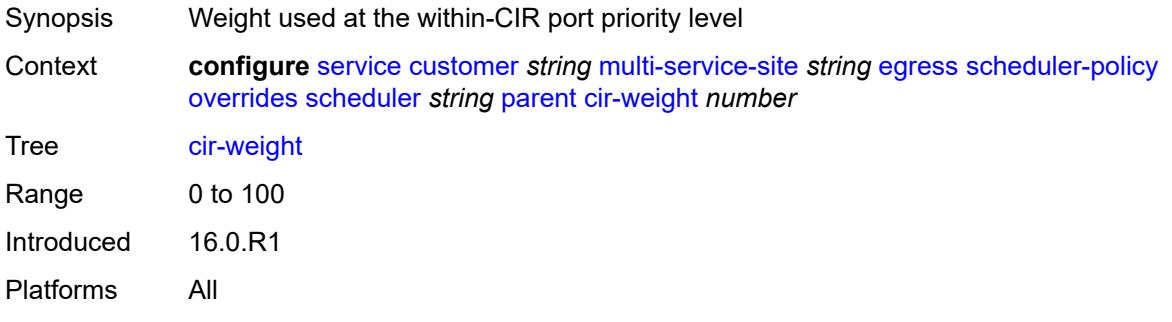

# <span id="page-5666-1"></span>**weight** *number*

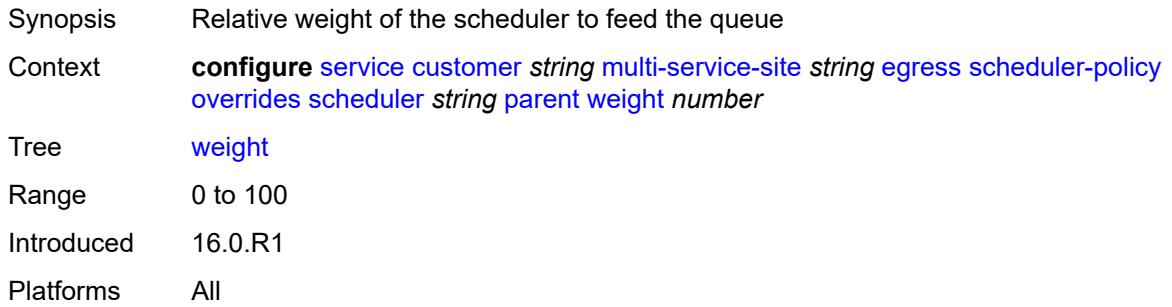

#### <span id="page-5666-2"></span>**rate**

<span id="page-5666-3"></span>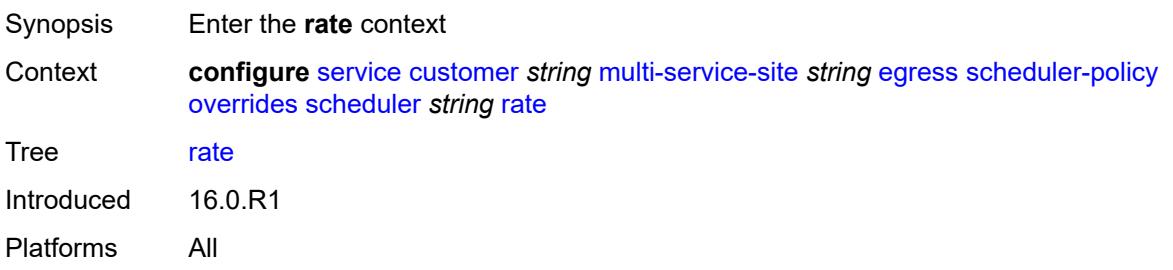

# **cir** *(number | keyword)*

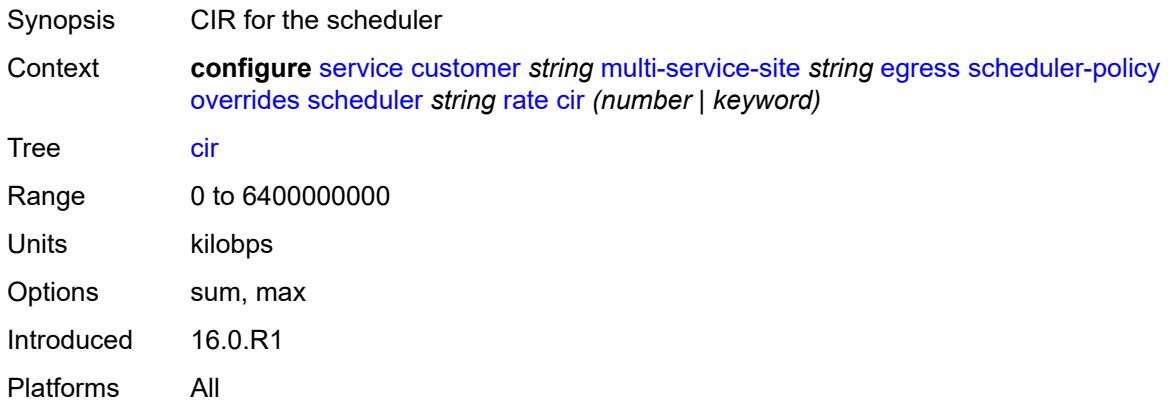

# <span id="page-5667-0"></span>**pir** *(number | keyword)*

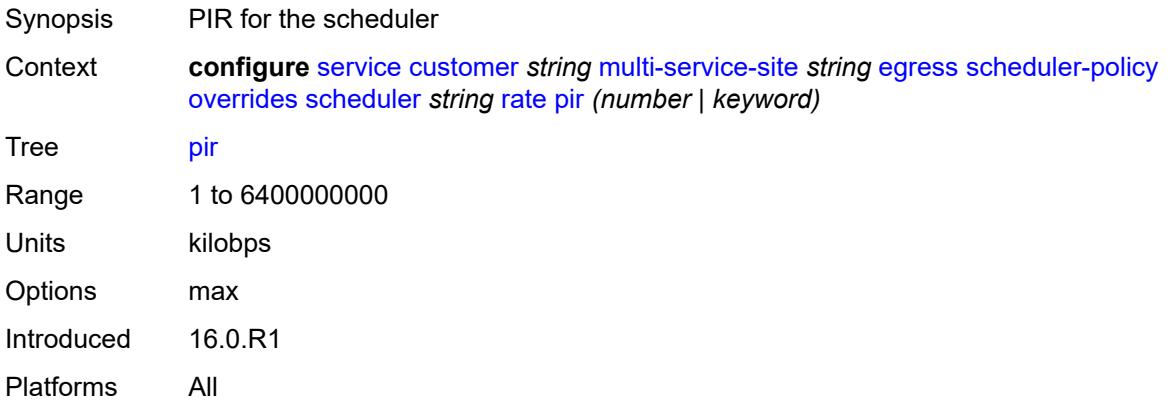

#### <span id="page-5667-1"></span>**policy-name** *reference*

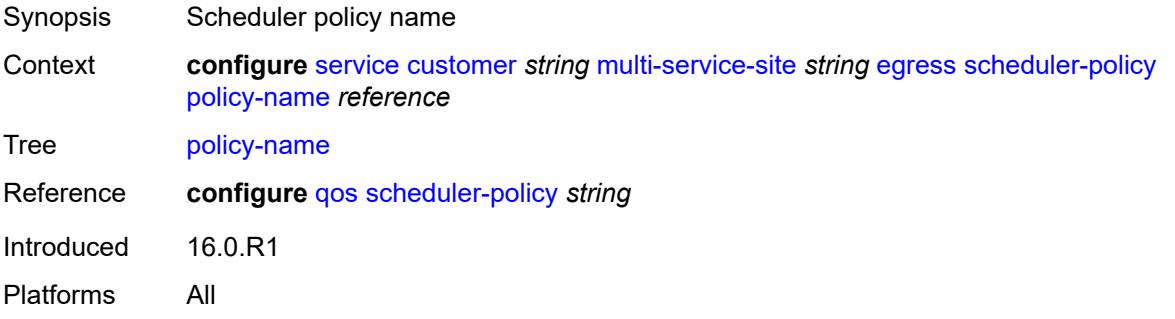

## <span id="page-5667-2"></span>**ingress**

Synopsis Enter the **ingress** context

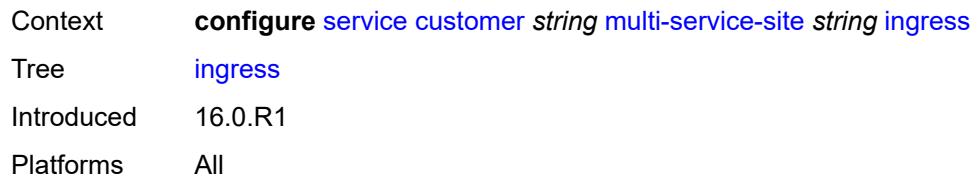

### <span id="page-5668-0"></span>**policer-control-policy** *reference*

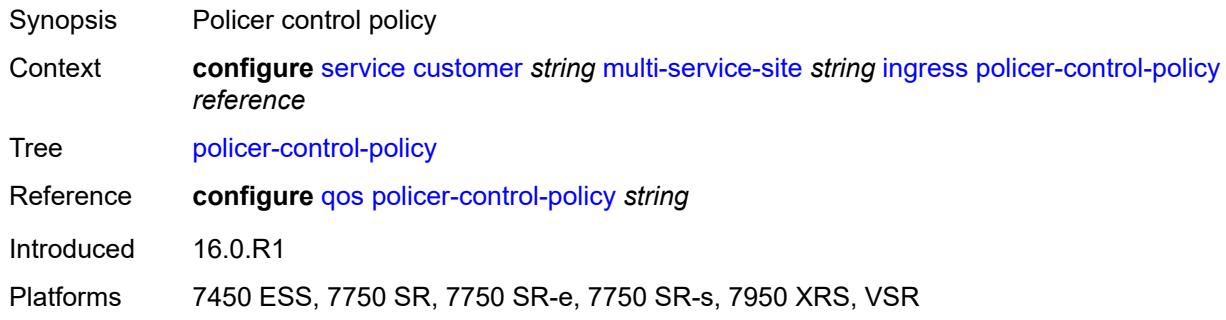

## <span id="page-5668-1"></span>**scheduler-policy**

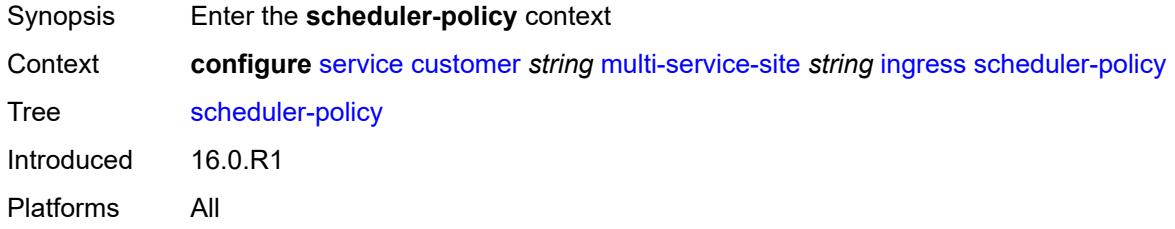

#### <span id="page-5668-2"></span>**overrides**

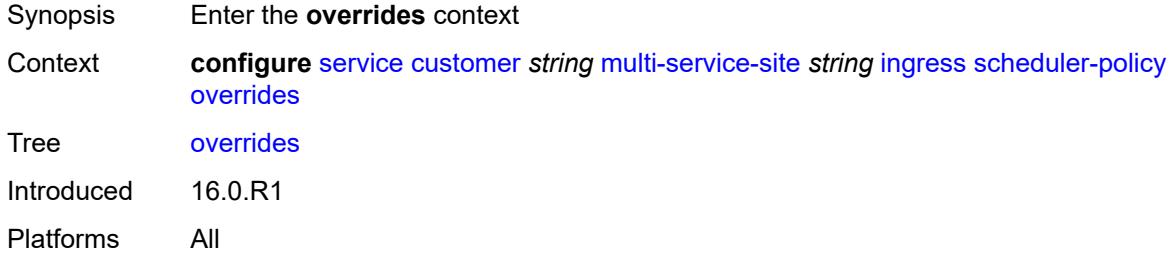

# <span id="page-5668-3"></span>**scheduler** [[scheduler-name](#page-5669-0)] *string*

Synopsis Enter the **scheduler** list instance

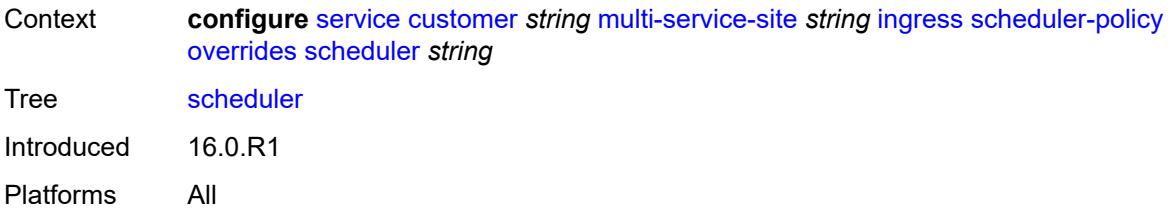

# <span id="page-5669-0"></span>[**scheduler-name**] *string*

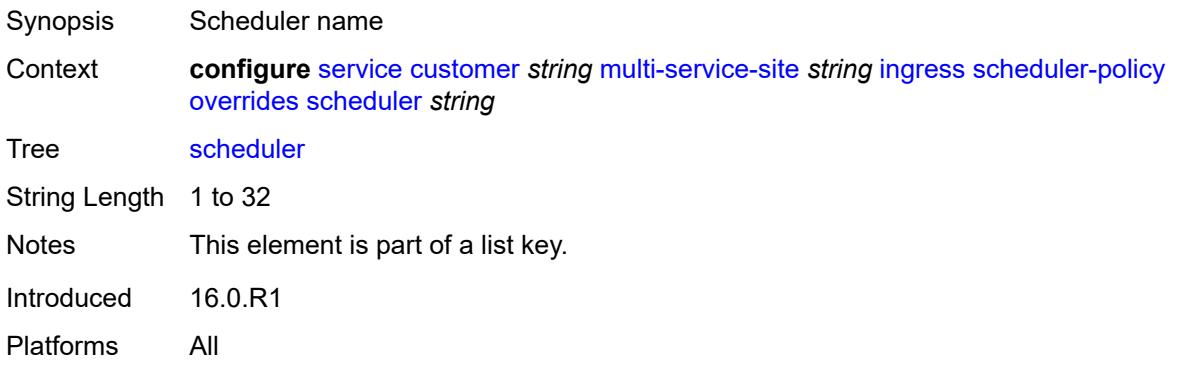

# <span id="page-5669-1"></span>**parent**

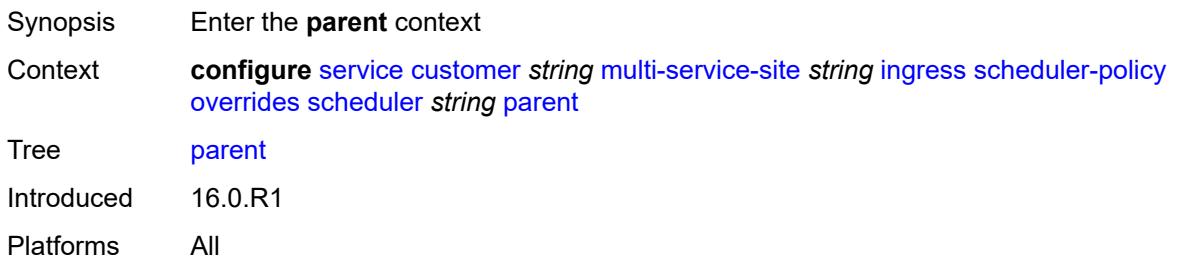

## <span id="page-5669-2"></span>**cir-weight** *number*

<span id="page-5669-3"></span>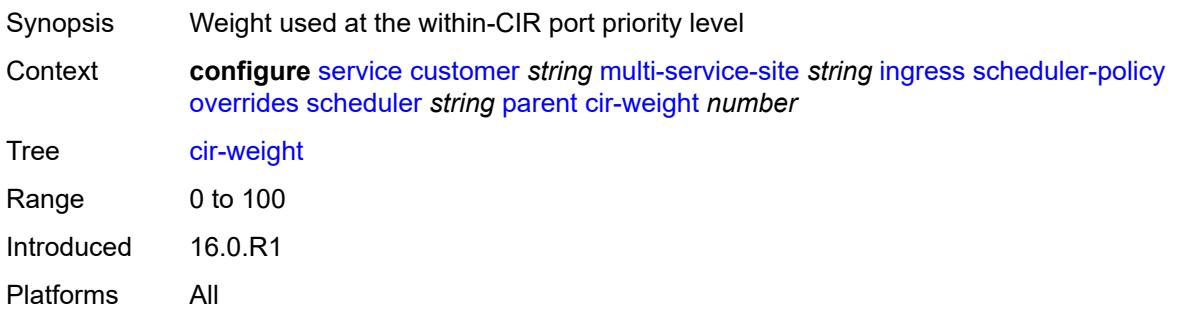

# **weight** *number*

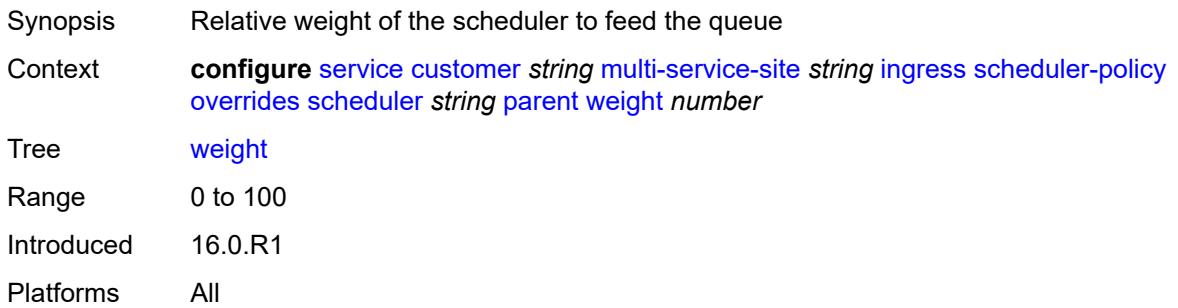

#### <span id="page-5670-0"></span>**rate**

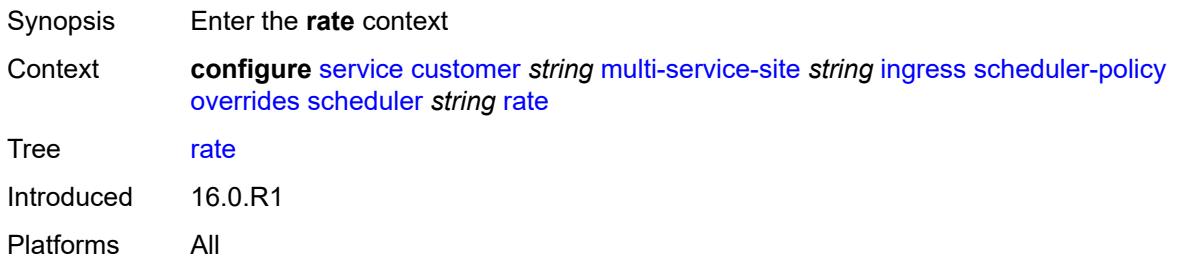

# <span id="page-5670-1"></span>**cir** *(number | keyword)*

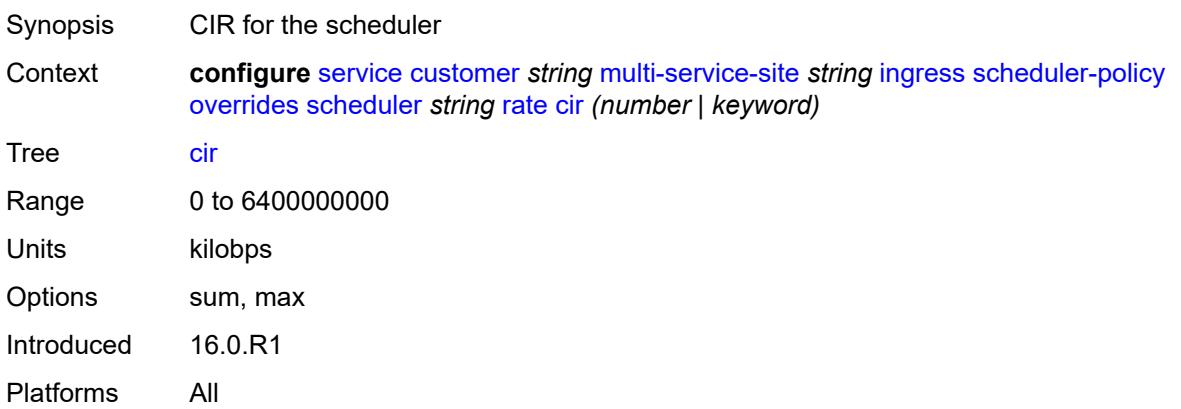

# <span id="page-5670-2"></span>**pir** *(number | keyword)*

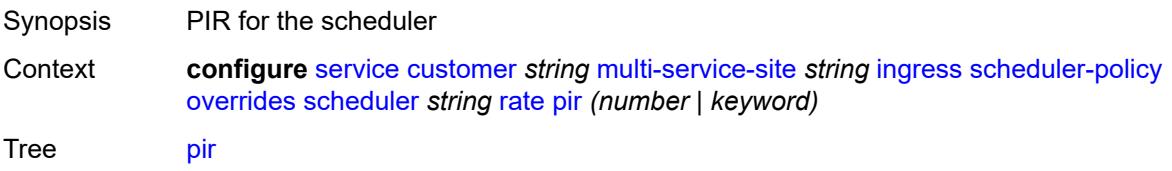

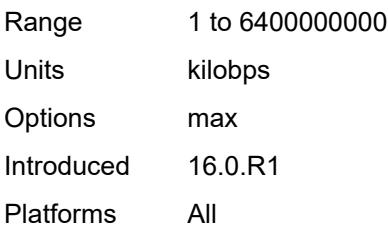

## <span id="page-5671-0"></span>**policy-name** *reference*

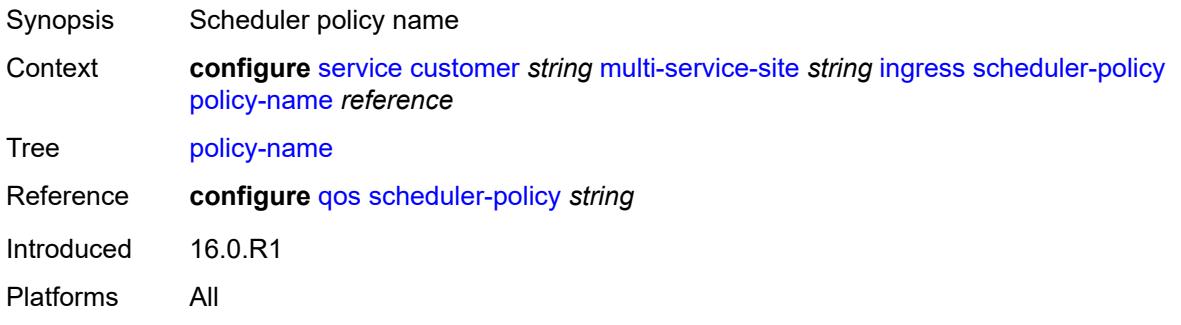

# <span id="page-5671-1"></span>**phone** *string*

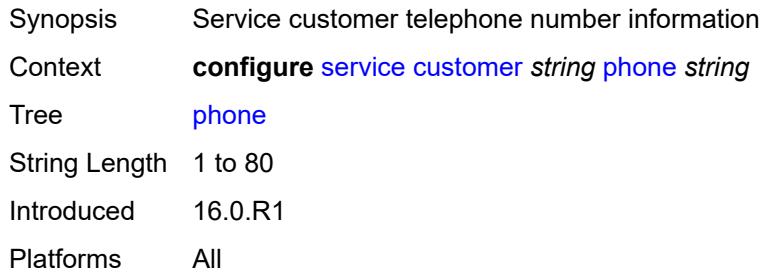

# <span id="page-5671-3"></span>**epipe** [[service-name\]](#page-5671-2) *string*

<span id="page-5671-2"></span>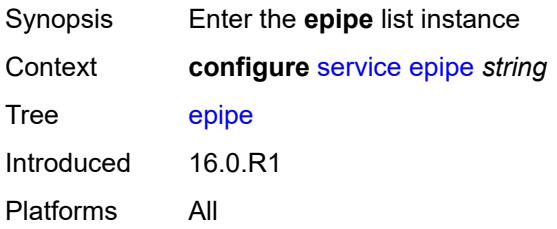

# [**service-name**] *string*

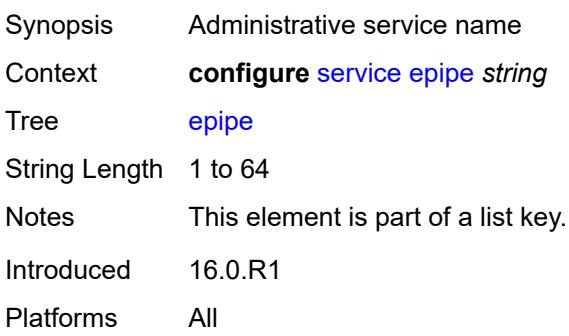

#### <span id="page-5672-0"></span>**admin-state** *keyword*

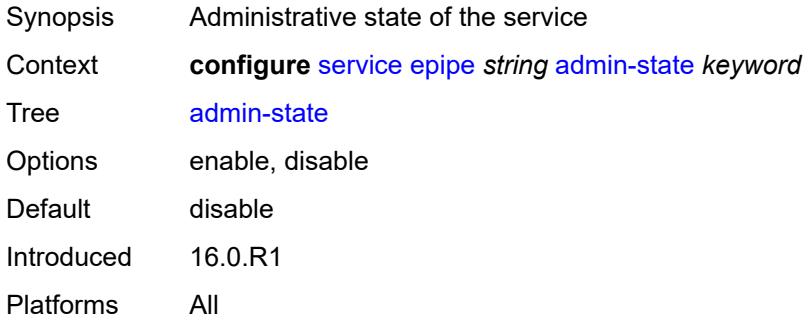

# <span id="page-5672-2"></span>**bgp** [\[bgp-instance\]](#page-5672-1) *number*

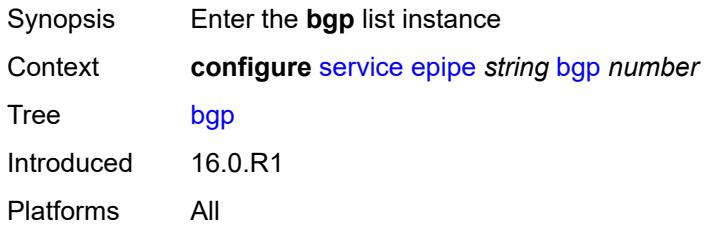

# <span id="page-5672-1"></span>[**bgp-instance**] *number*

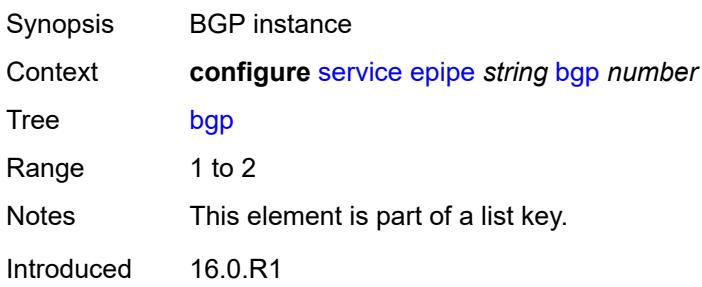

Platforms All

#### <span id="page-5673-0"></span>**adv-service-mtu** *number*

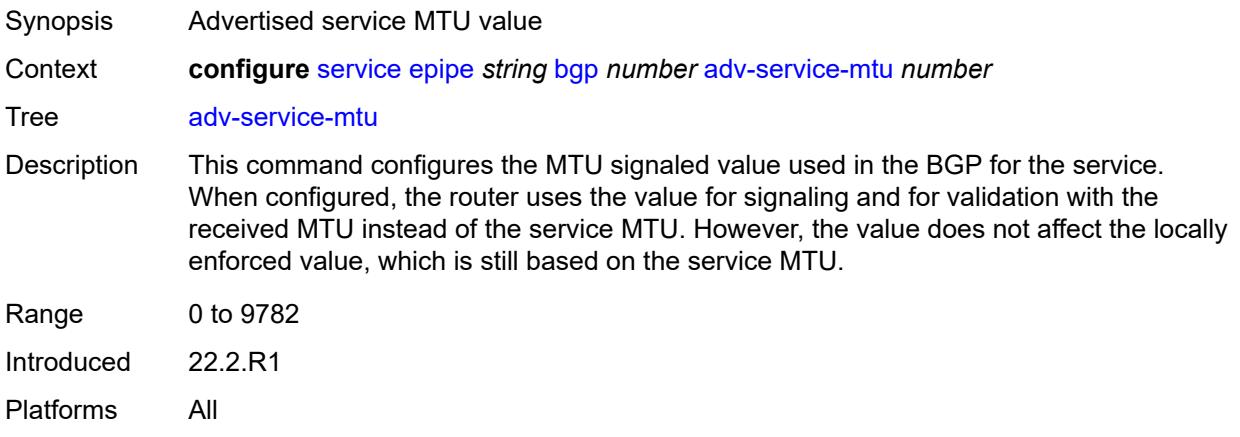

## <span id="page-5673-2"></span>**pw-template-binding** [[pw-template-name\]](#page-5673-1) *reference*

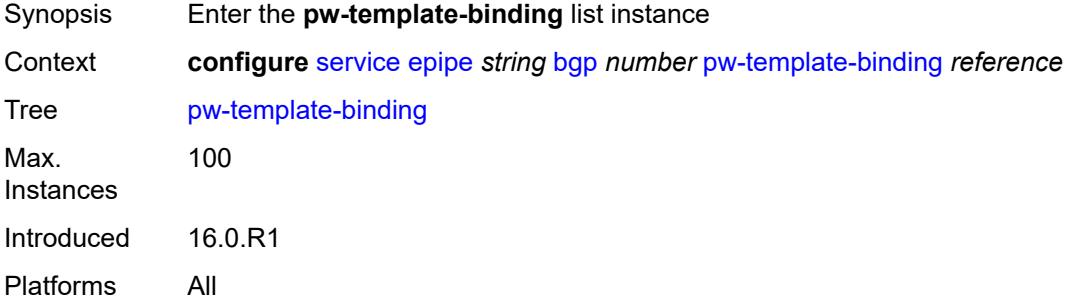

## <span id="page-5673-1"></span>[**pw-template-name**] *reference*

<span id="page-5673-3"></span>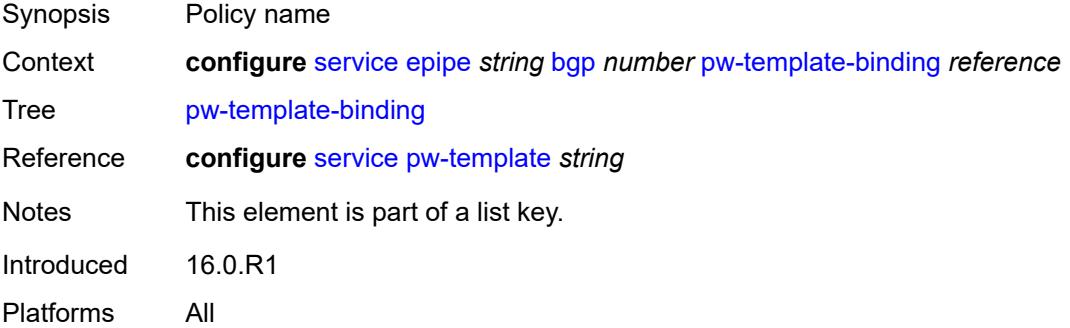

#### **bfd-liveness** *boolean*

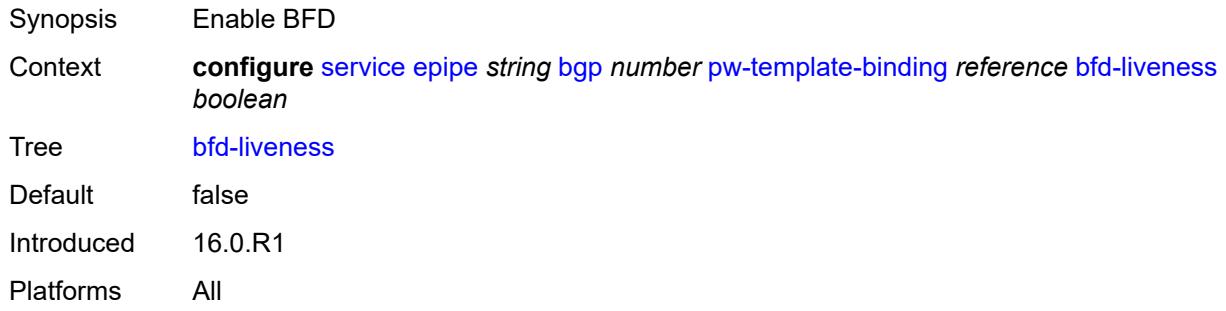

# <span id="page-5674-0"></span>**bfd-template** *reference*

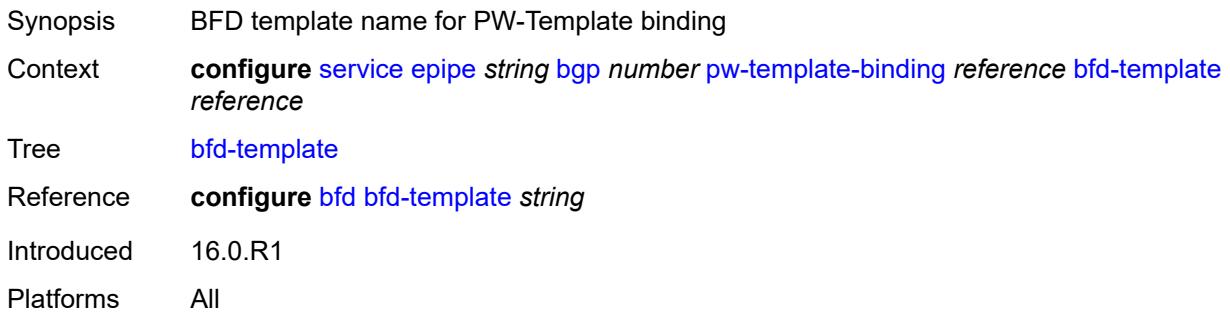

## <span id="page-5674-1"></span>**endpoint** *reference*

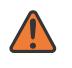

#### **WARNING:**

Modifying this element recreates the parent element automatically for the new value to take effect.

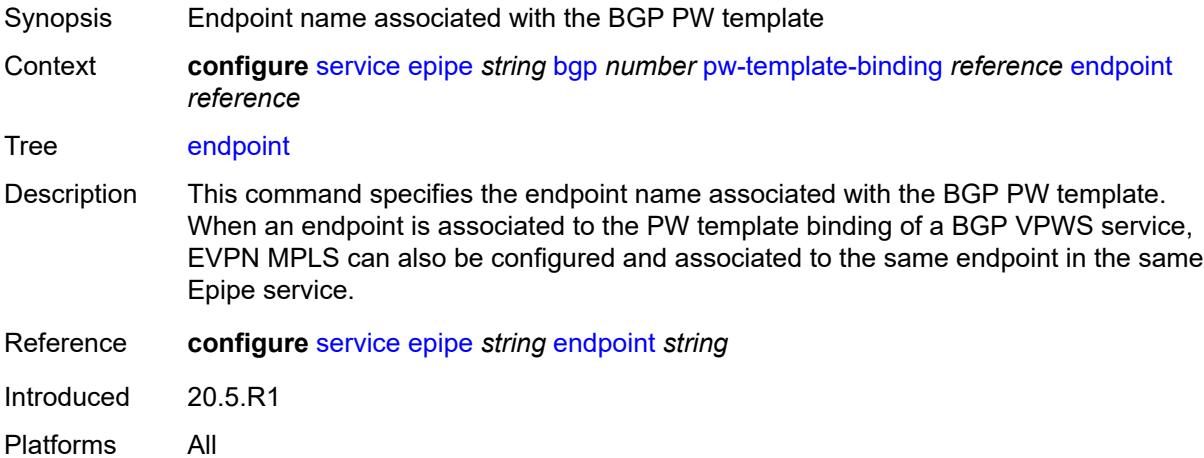

# <span id="page-5675-0"></span>**import-rt** *string*

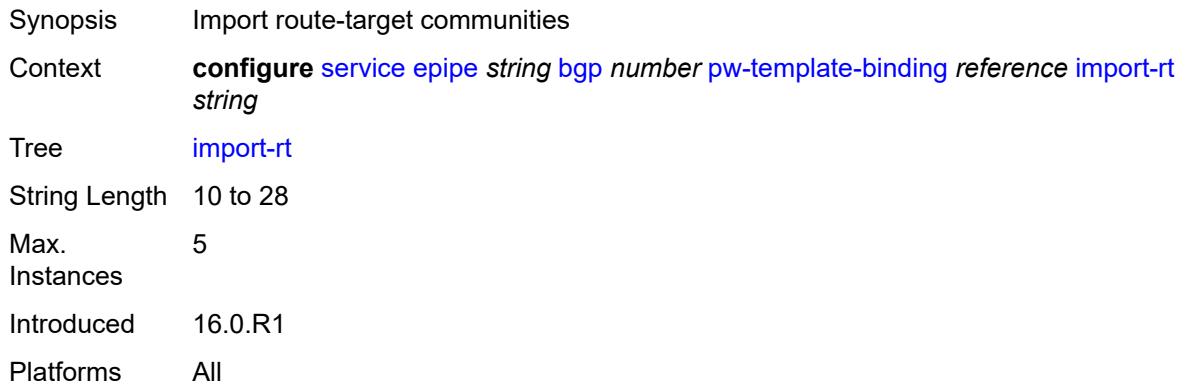

# <span id="page-5675-1"></span>**route-distinguisher** *(keyword | vpn-route-distinguisher)*

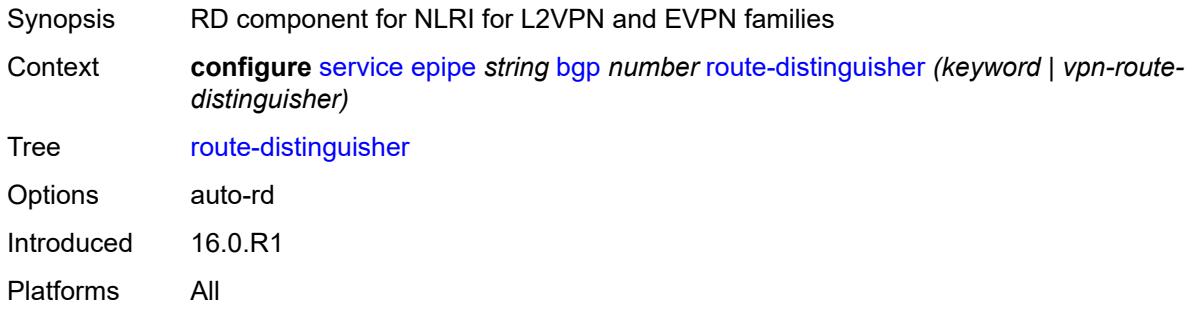

#### <span id="page-5675-2"></span>**route-target**

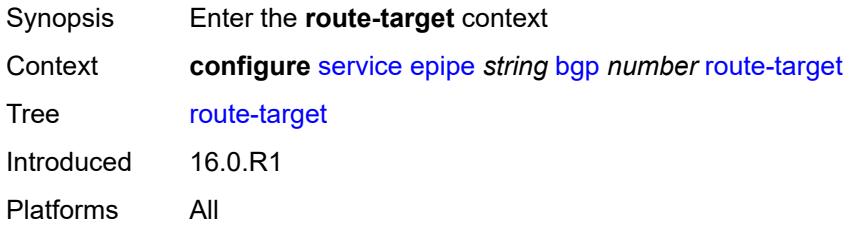

# <span id="page-5675-3"></span>**export** *string*

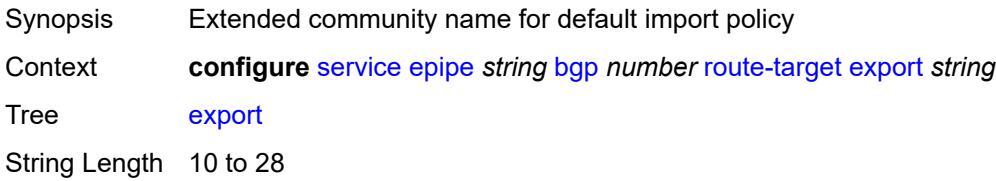

Introduced 16.0.R1 Platforms All

# <span id="page-5676-0"></span>**import** *string*

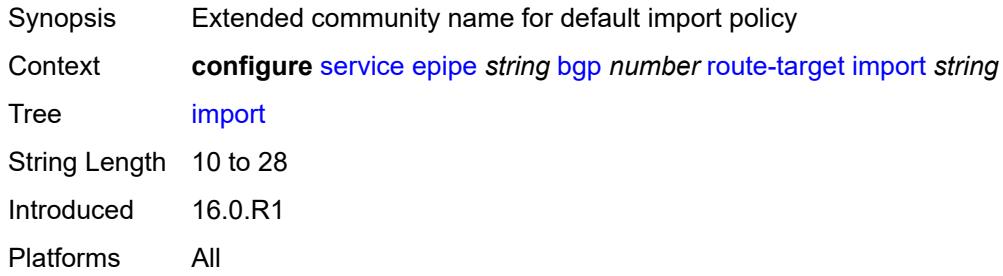

### <span id="page-5676-1"></span>**vsi-export** *reference*

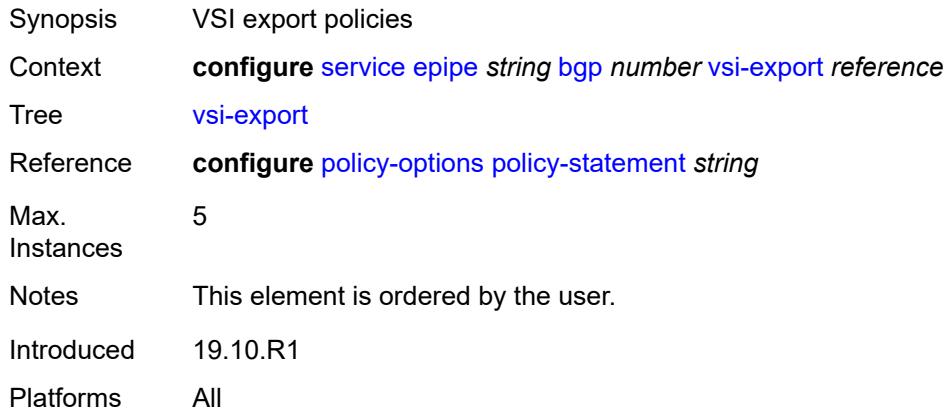

## <span id="page-5676-2"></span>**vsi-import** *reference*

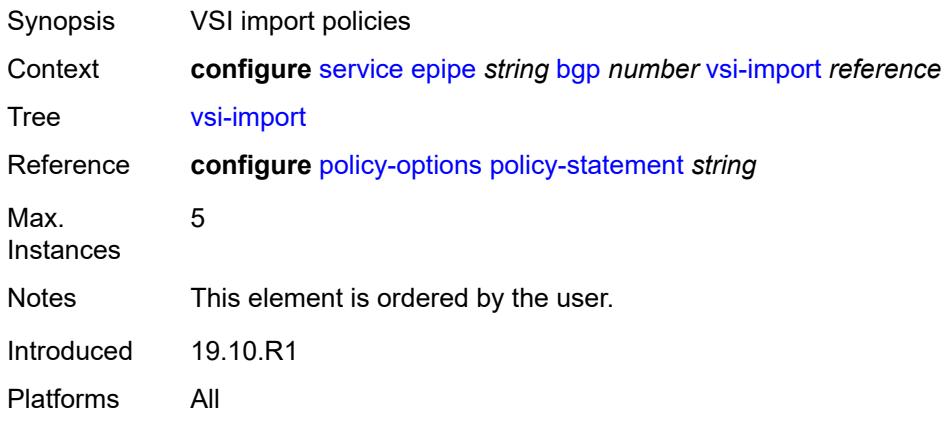

## <span id="page-5677-0"></span>**bgp-evpn**

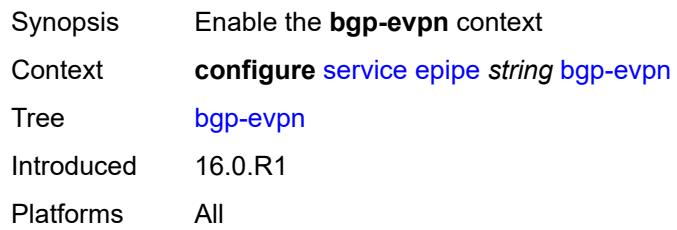

#### <span id="page-5677-1"></span>**evi** *number*

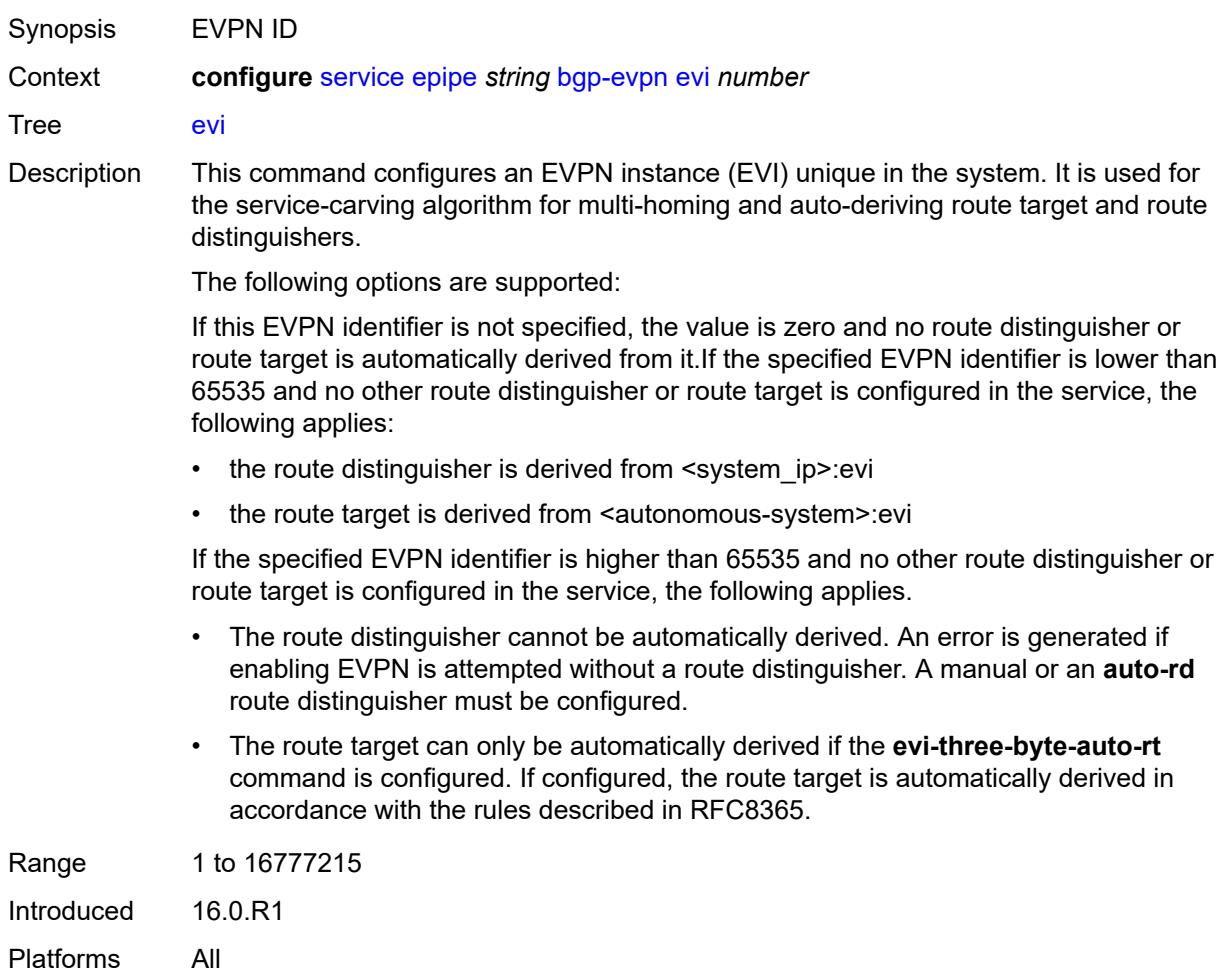

#### <span id="page-5677-2"></span>**local-attachment-circuit** [[name\]](#page-5678-0) *string*

Synopsis Enter the **local-attachment-circuit** list instance

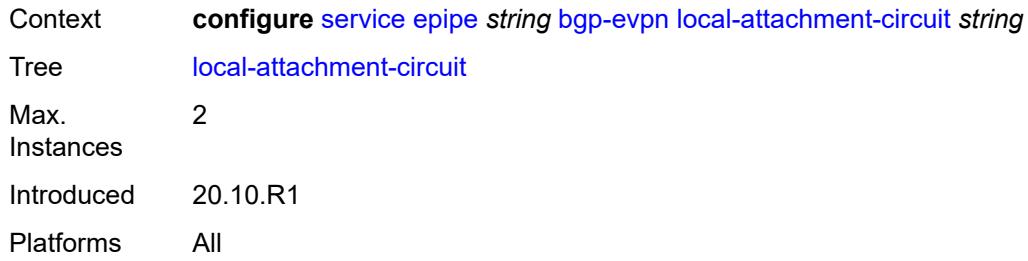

# <span id="page-5678-0"></span>[**name**] *string*

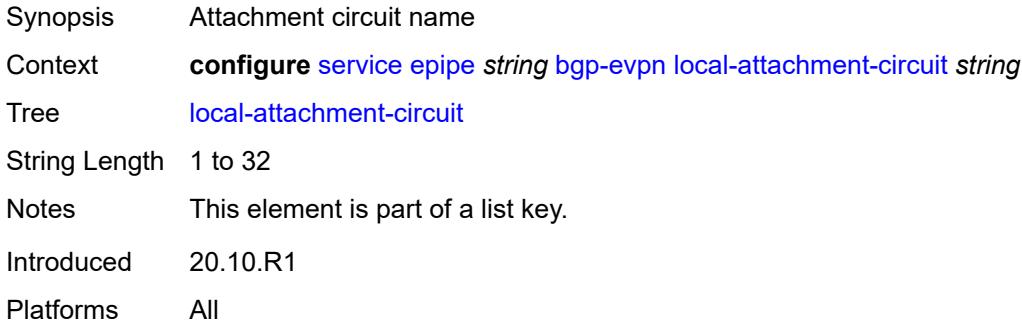

## <span id="page-5678-1"></span>**bgp** *number*

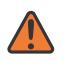

#### **WARNING:**

Modifying this element recreates the parent element automatically for the new value to take effect.

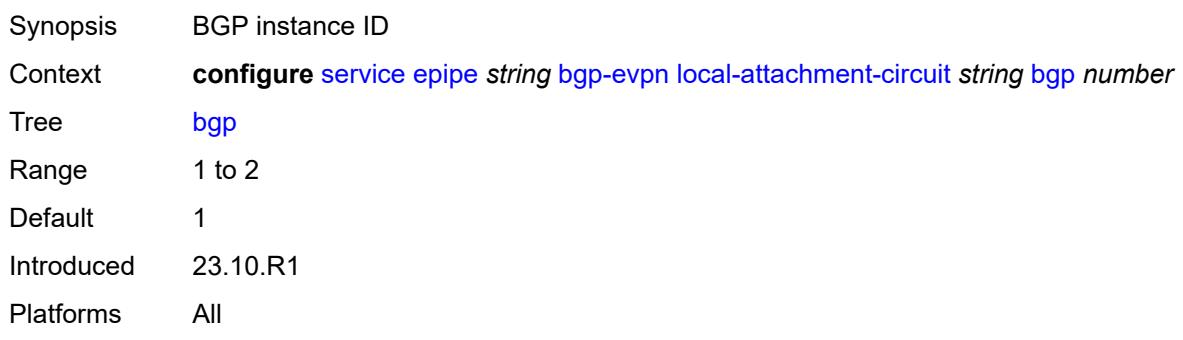

## <span id="page-5678-2"></span>**endpoint** *reference*

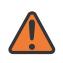

#### **WARNING:**

Modifying this element recreates the parent element automatically for the new value to take effect.

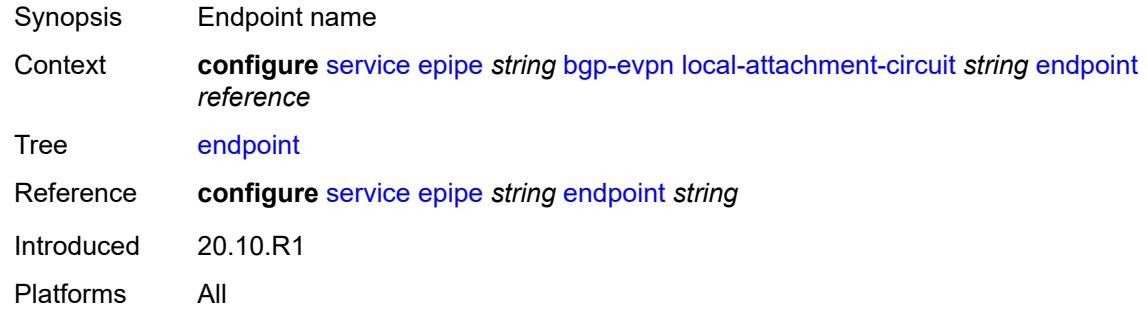

## <span id="page-5679-0"></span>**eth-tag** *number*

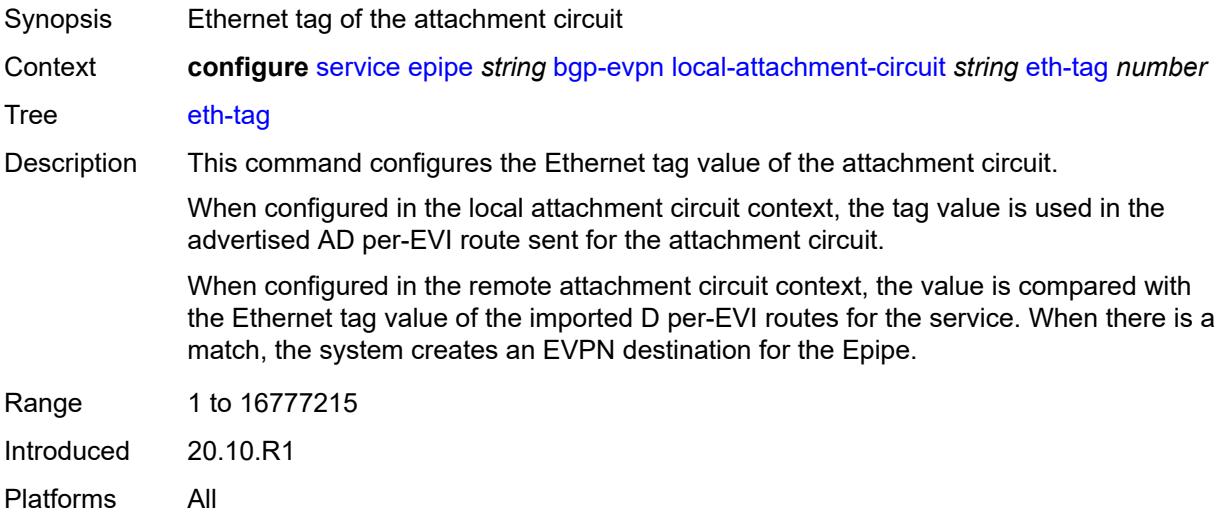

# <span id="page-5679-2"></span>**mpls** [\[bgp-instance](#page-5679-1)] *number*

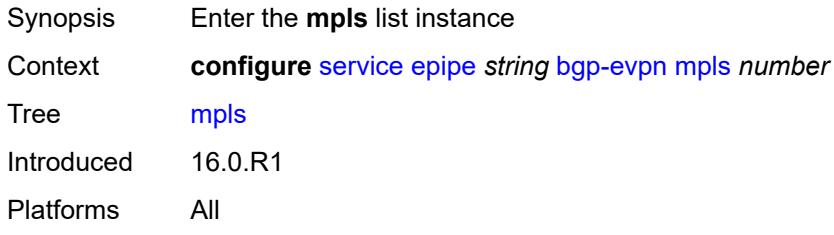

# <span id="page-5679-1"></span>[**bgp-instance**] *number*

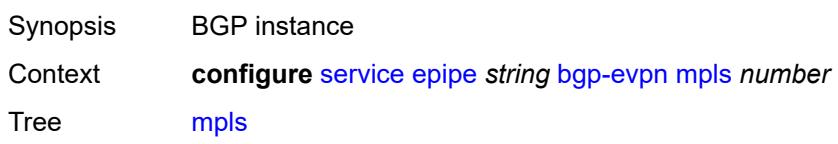

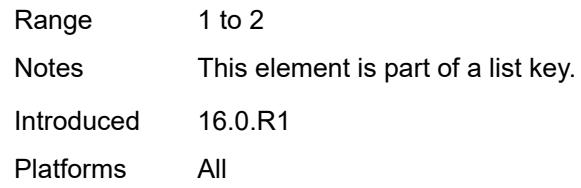

# <span id="page-5680-0"></span>**admin-state** *keyword*

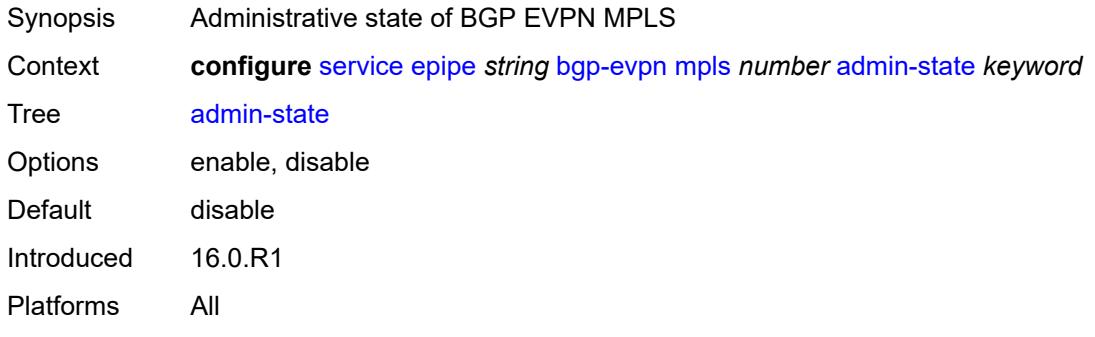

#### <span id="page-5680-1"></span>**auto-bind-tunnel**

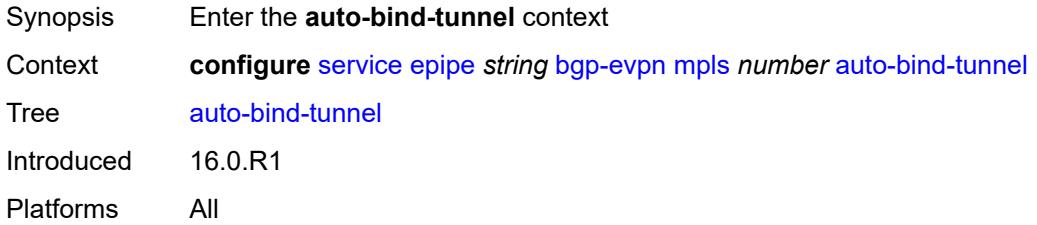

# <span id="page-5680-2"></span>**allow-flex-algo-fallback** *boolean*

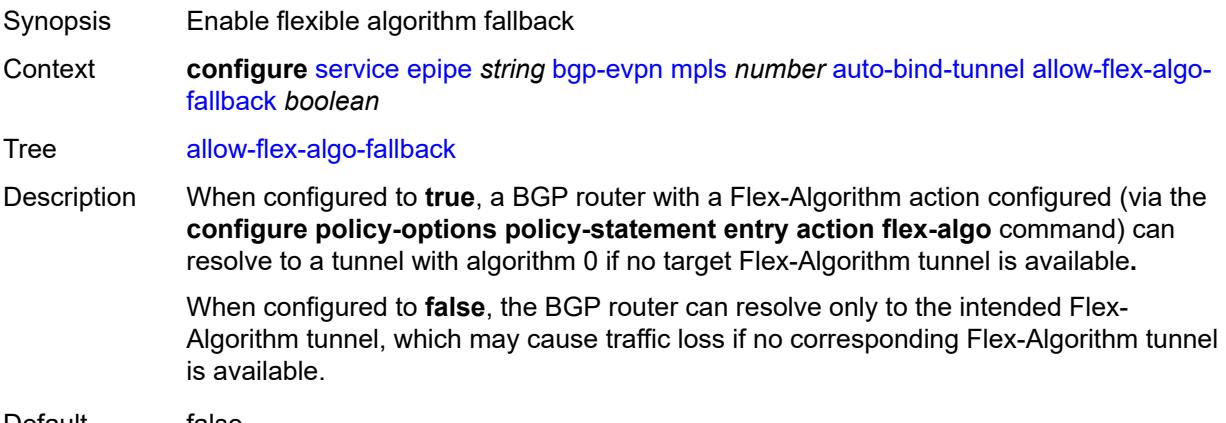

Default false

Introduced 20.10.R1 Platforms All

#### <span id="page-5681-0"></span>**ecmp** *number*

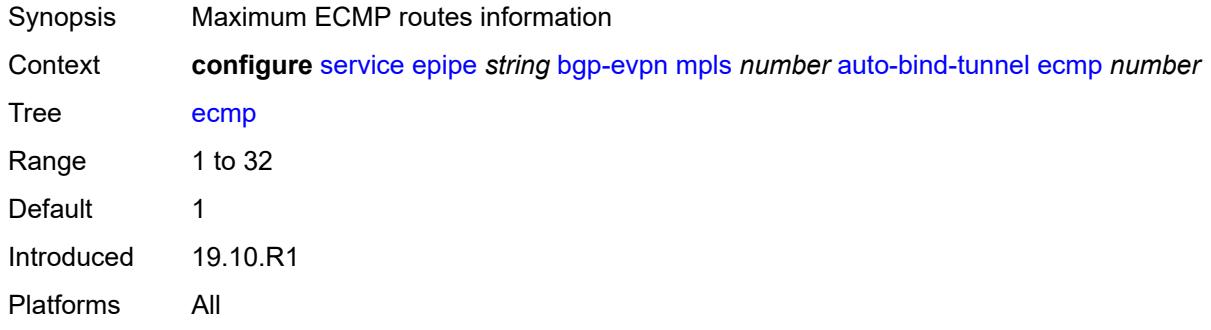

## <span id="page-5681-1"></span>**enforce-strict-tunnel-tagging** *boolean*

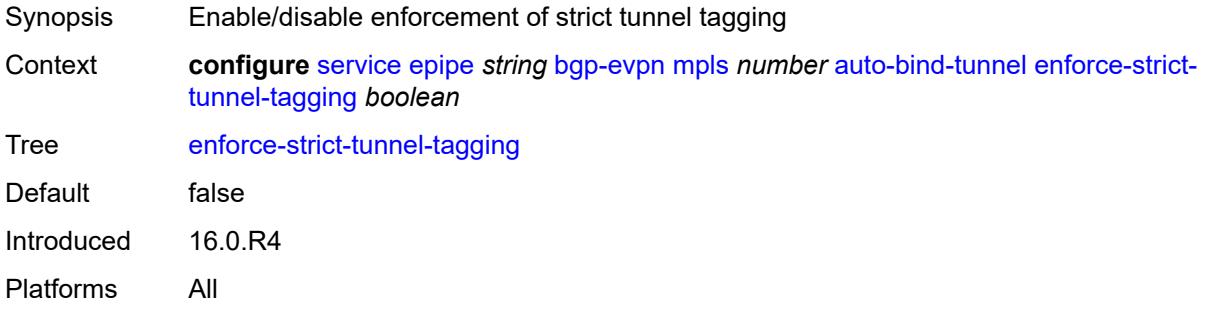

## <span id="page-5681-2"></span>**resolution** *keyword*

<span id="page-5681-3"></span>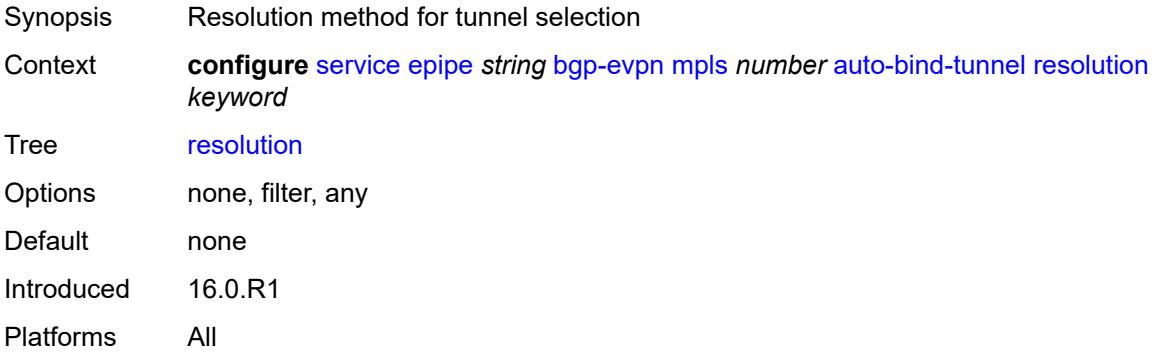

#### **resolution-filter**

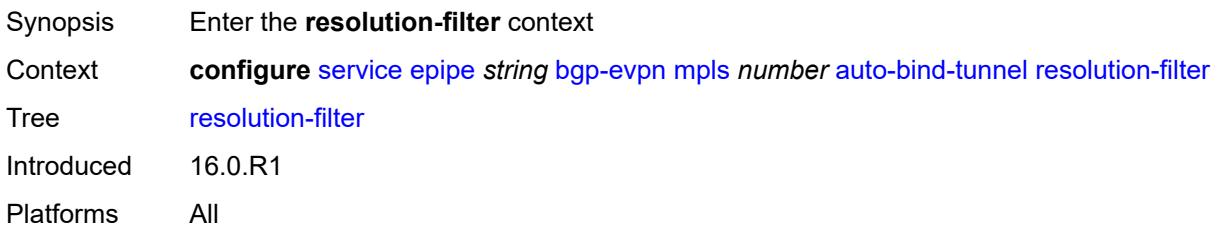

# <span id="page-5682-0"></span>**bgp** *boolean*

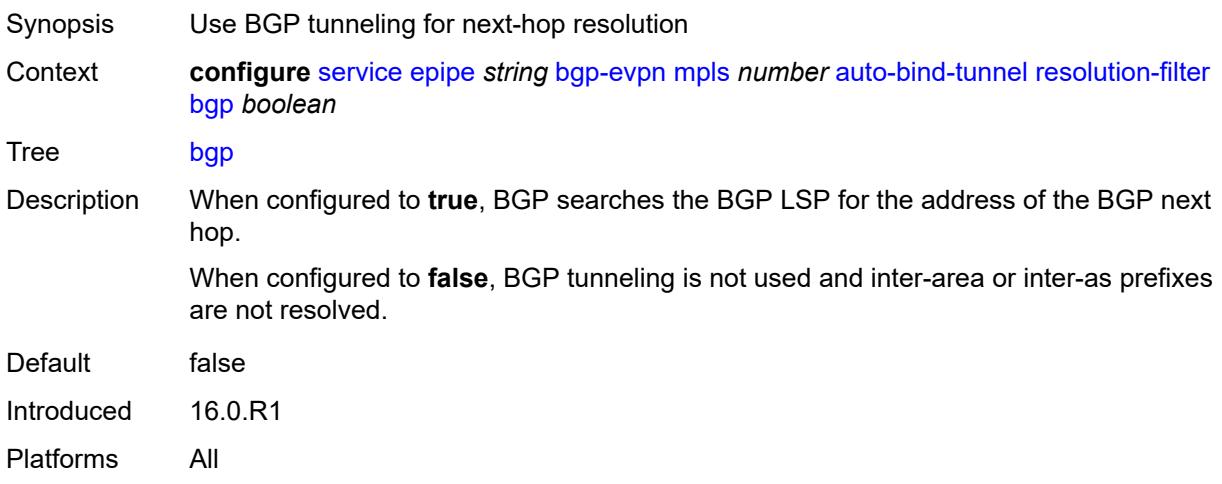

# <span id="page-5682-1"></span>**ldp** *boolean*

<span id="page-5682-2"></span>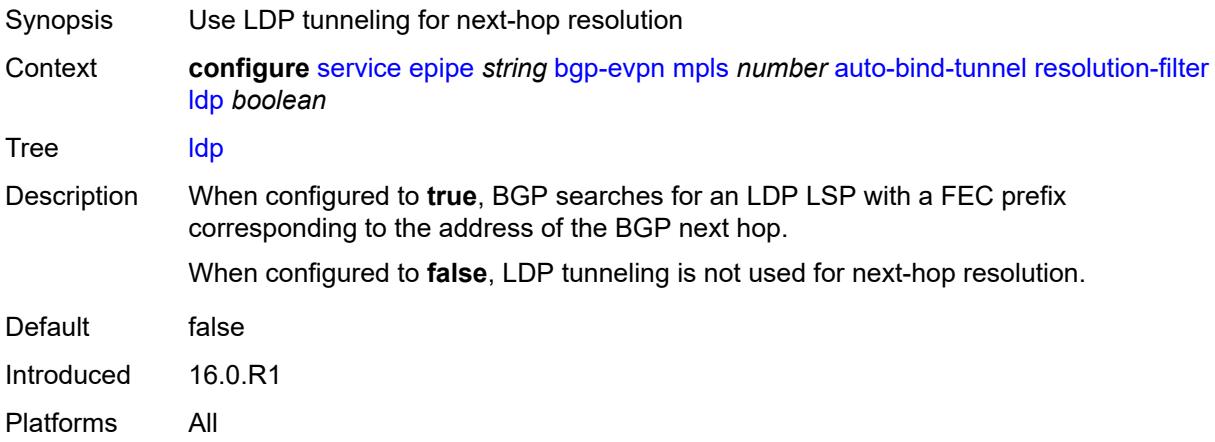

#### **mpls-fwd-policy** *boolean*

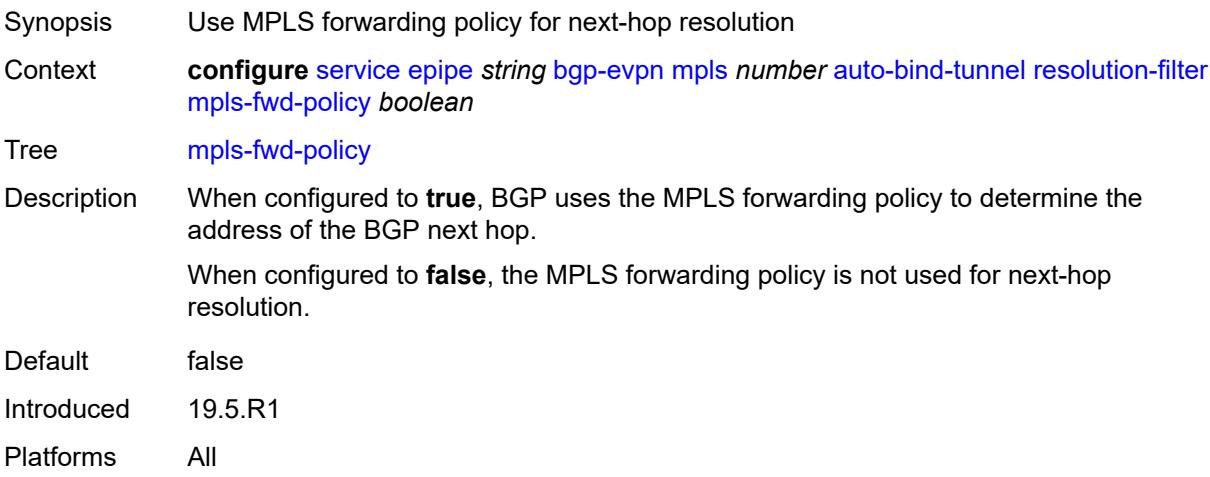

#### <span id="page-5683-0"></span>**rib-api** *boolean*

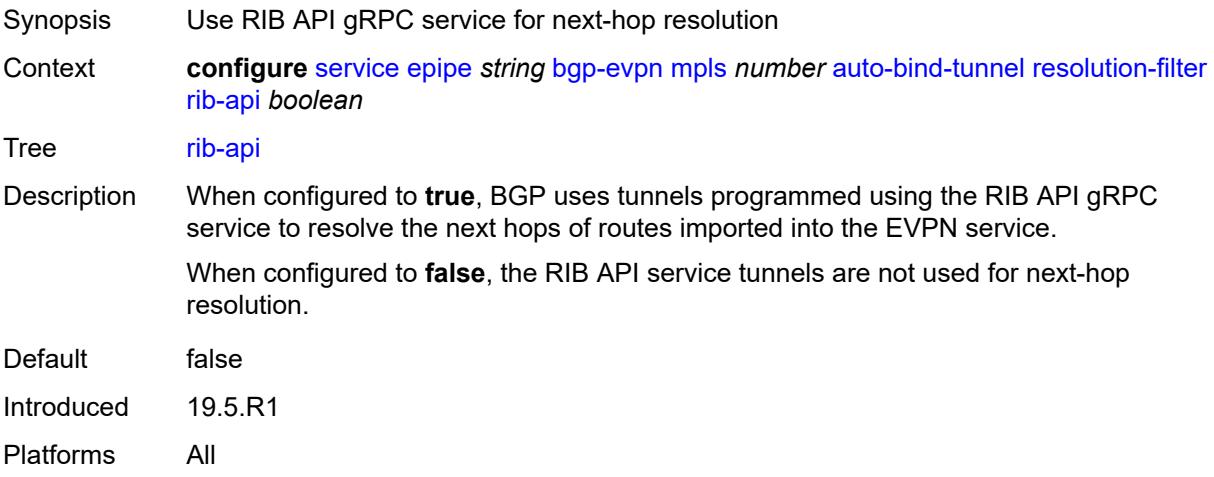

#### <span id="page-5683-1"></span>**rsvp** *boolean*

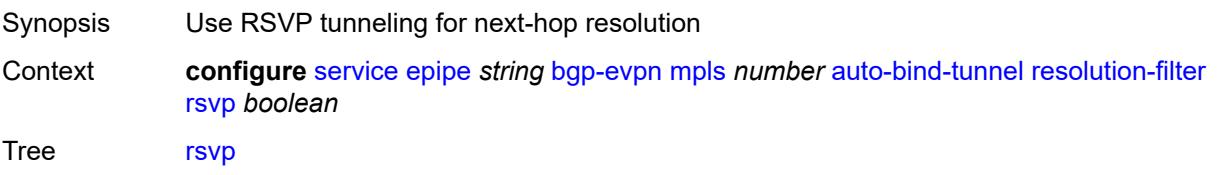

Description When configured to **true**, BGP searches the best metric RSVP LSP to determine the address of the BGP next hop. This address can correspond to the system interface or to another loopback interface used by the BGP instance on the remote node. The LSP metric is provided by MPLS in the tunnel table. In the case of multiple RSVP LSPs with the same lowest metric, BGP selects the LSP with the lowest tunnel ID.

When configured to **false**, the RSVP LSP is not used for next-hop resolution.

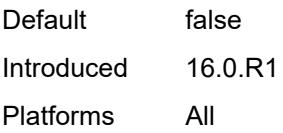

### <span id="page-5684-0"></span>**sr-isis** *boolean*

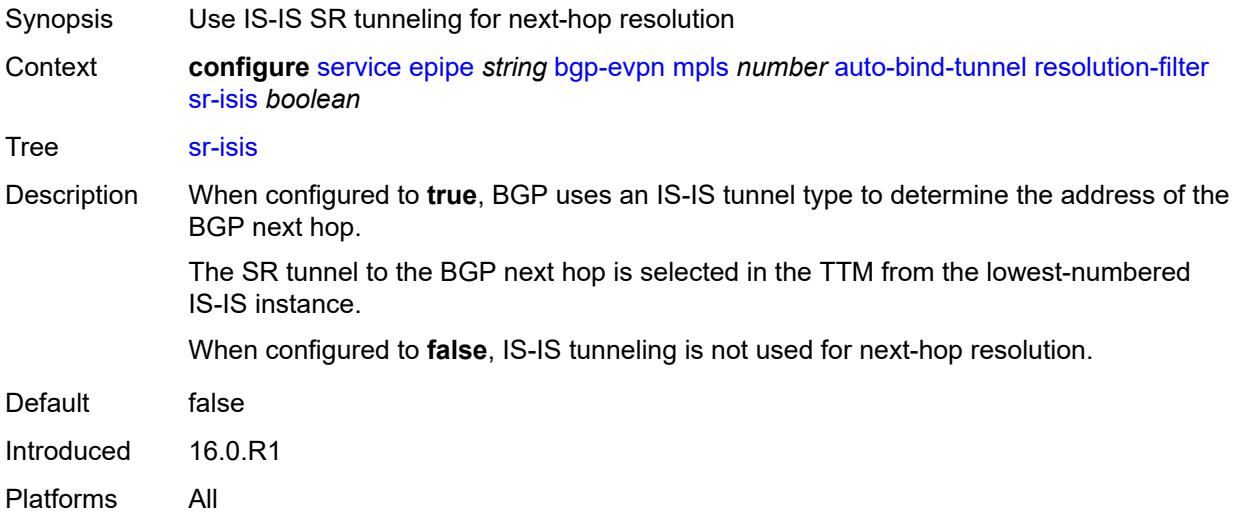

# <span id="page-5684-1"></span>**sr-ospf** *boolean*

<span id="page-5684-2"></span>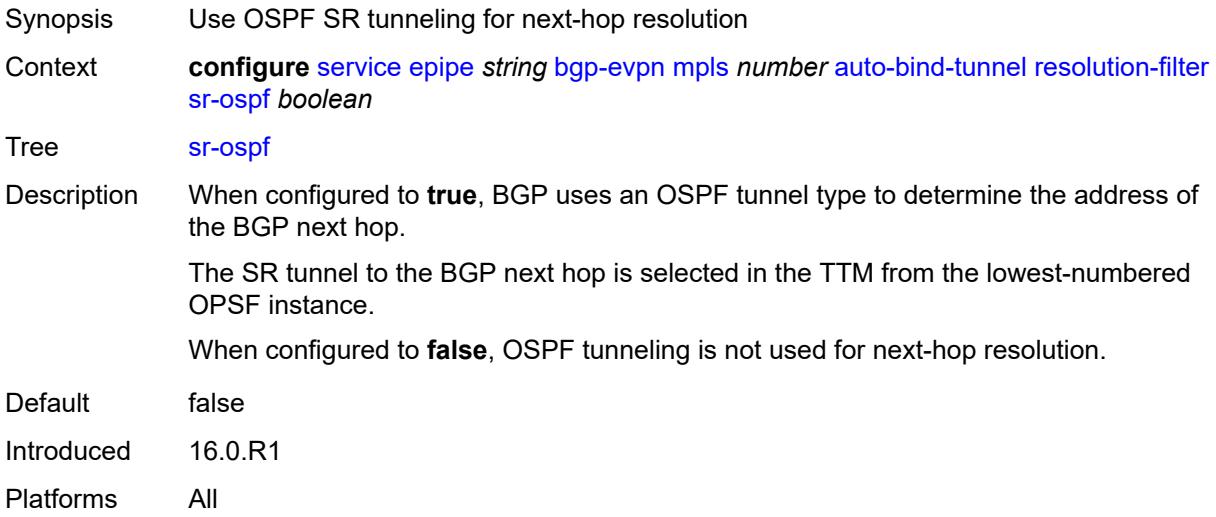

# **sr-ospf3** *boolean*

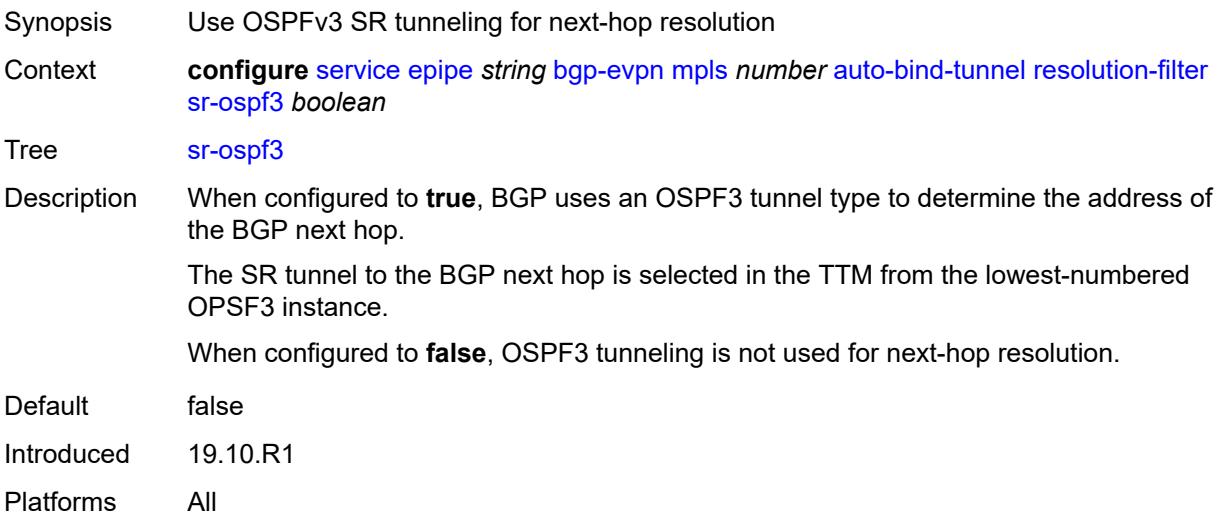

# <span id="page-5685-0"></span>**sr-policy** *boolean*

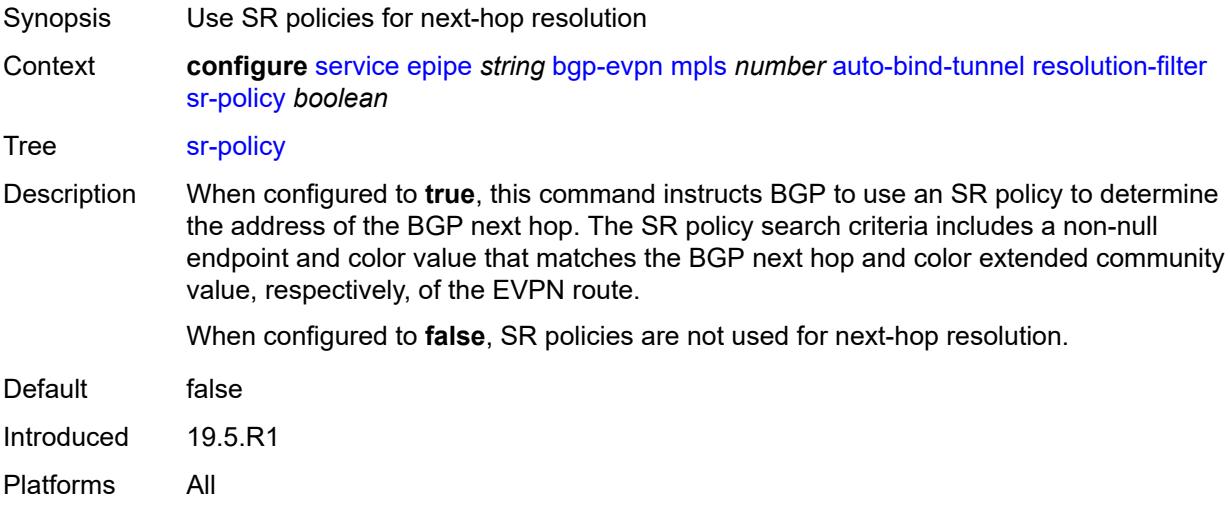

#### <span id="page-5685-1"></span>**sr-te** *boolean*

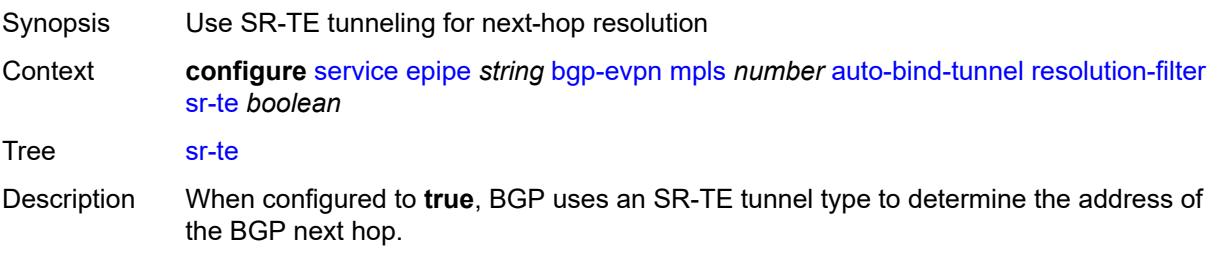

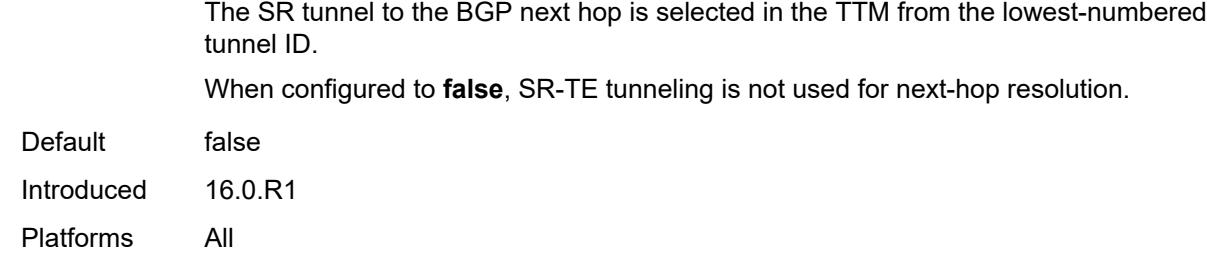

## <span id="page-5686-0"></span>**udp** *boolean*

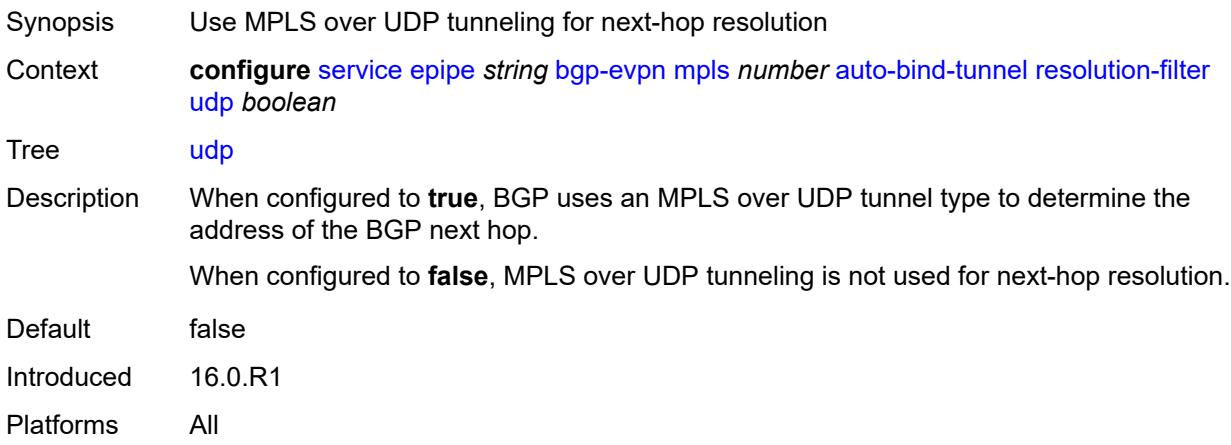

# <span id="page-5686-1"></span>**weighted-ecmp** *boolean*

<span id="page-5686-2"></span>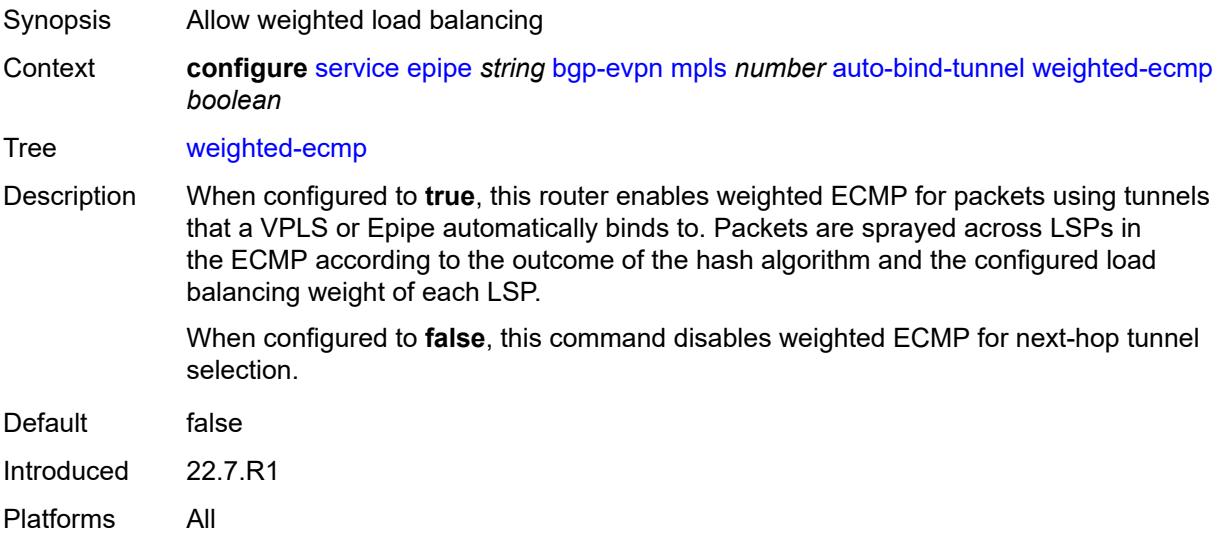

#### **control-word** *boolean*

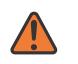

#### **WARNING:**

Modifying this element toggles the **admin-state** of the parent element automatically for the new value to take effect.

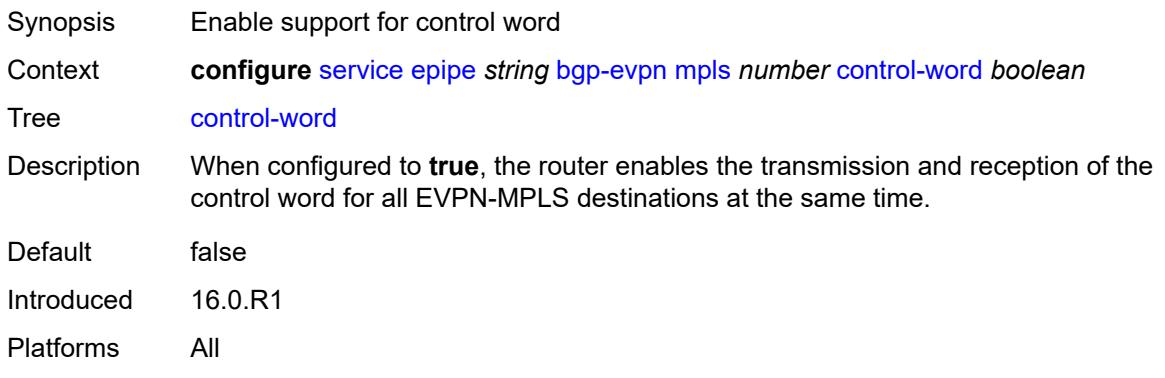

## <span id="page-5687-0"></span>**default-route-tag** *string*

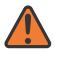

#### **WARNING:**

Modifying this element toggles the **admin-state** of the parent element automatically for the new value to take effect.

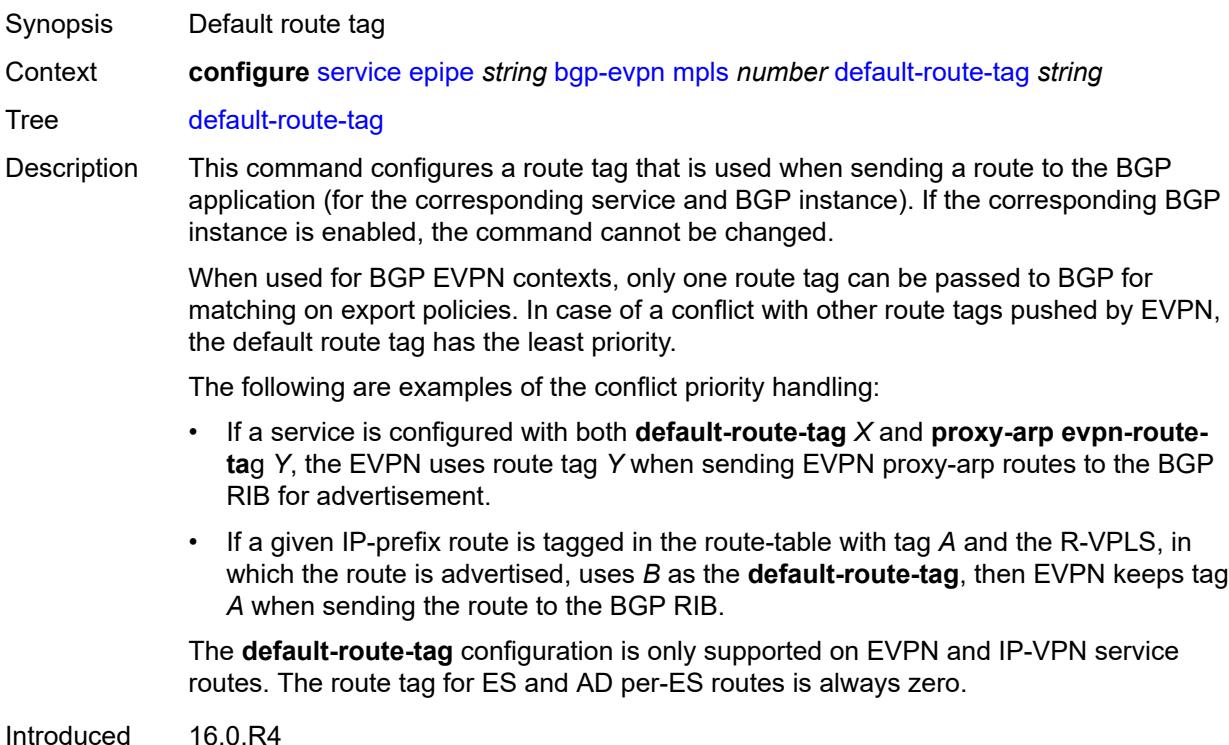
Platforms All

## <span id="page-5688-0"></span>**domain-id** *string*

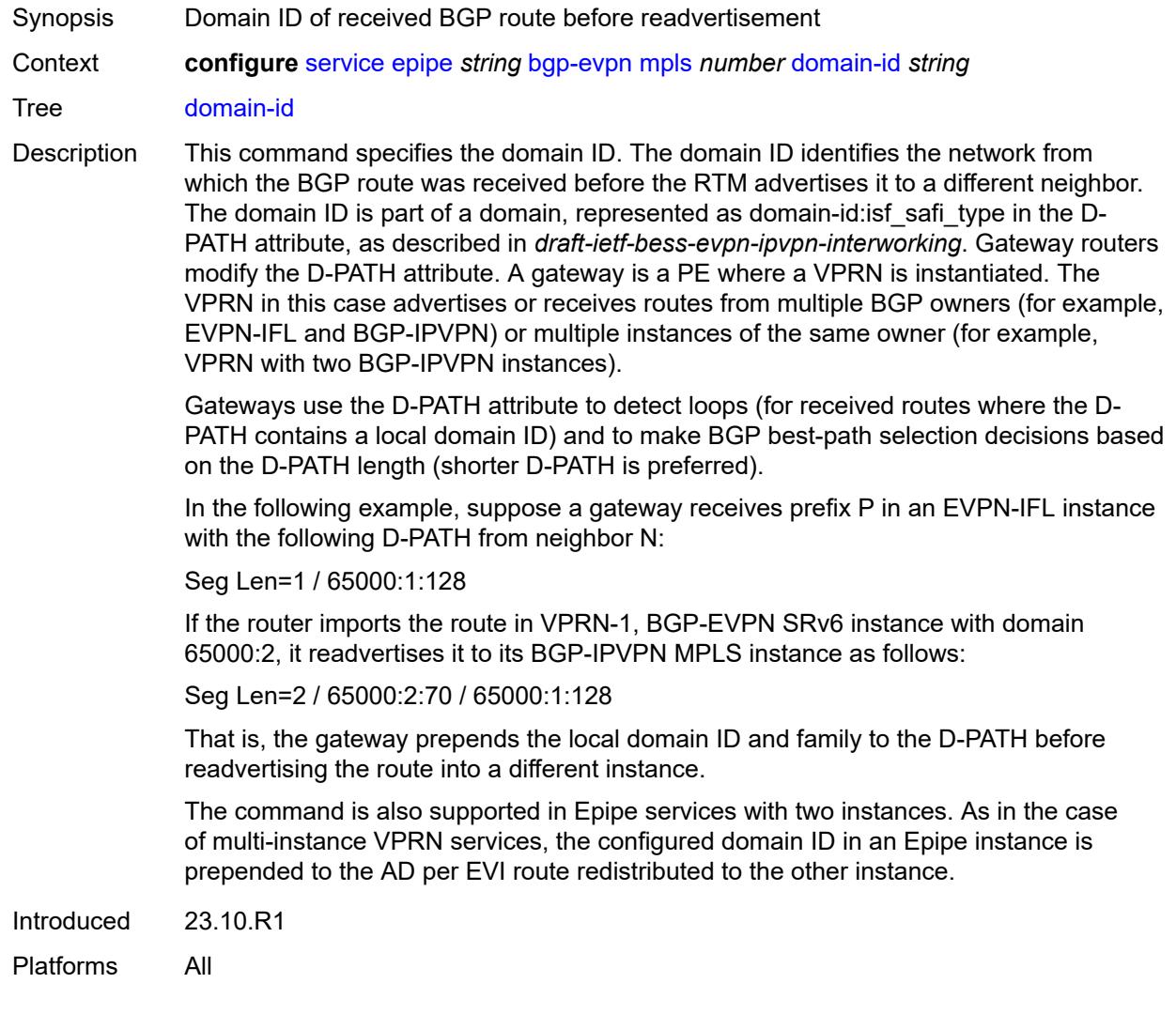

## <span id="page-5688-1"></span>**dynamic-egress-label-limit** *boolean*

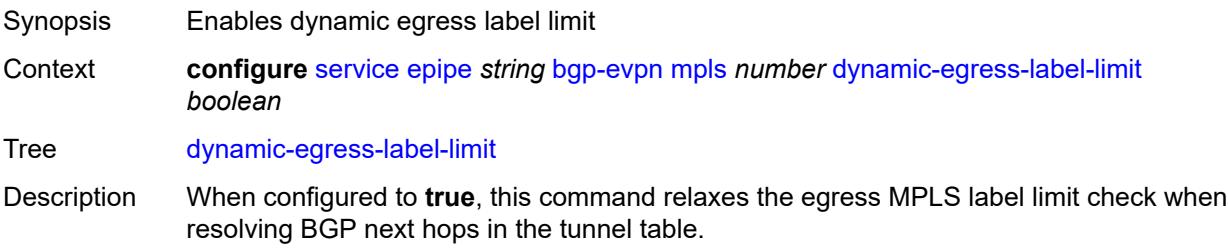

For VPRN services, the OAM label is never computed and, therefore, one more egress label is allowed. For EVPN (Epipe and VPLS) services, the system only computes the control word and ESI label if they are used. For the control word, the system reduces the egress label limit by one label if the control word is configured in the service. When configured, the ESI label is not counted for Epipes or VPLS services without an ES. When configured to **false** this command, for EVPN, Epipe, and VPLS services, always accounts for the ESI label and control word. Default false Introduced 22.2.R1 Platforms All

#### <span id="page-5689-0"></span>**ecmp** *number*

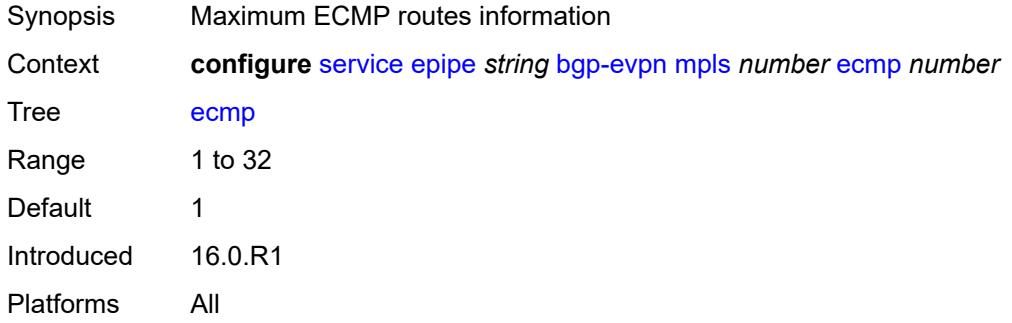

#### <span id="page-5689-1"></span>**entropy-label** *boolean*

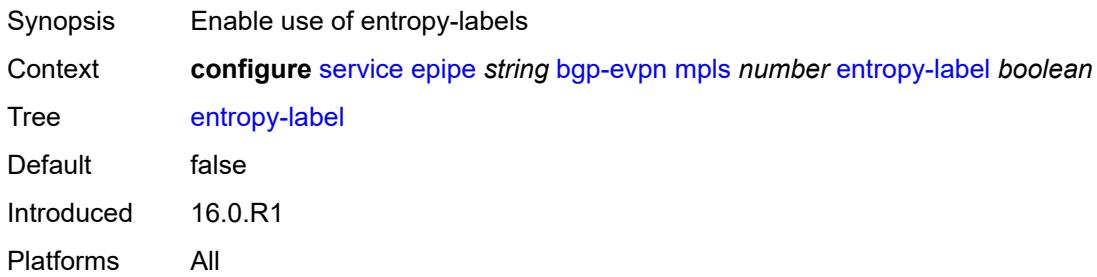

#### <span id="page-5689-2"></span>**evi-three-byte-auto-rt** *boolean*

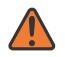

#### **WARNING:**

Modifying this element toggles the **admin-state** of the parent element automatically for the new value to take effect.

Synopsis Auto-derive the BGP EVPN route target

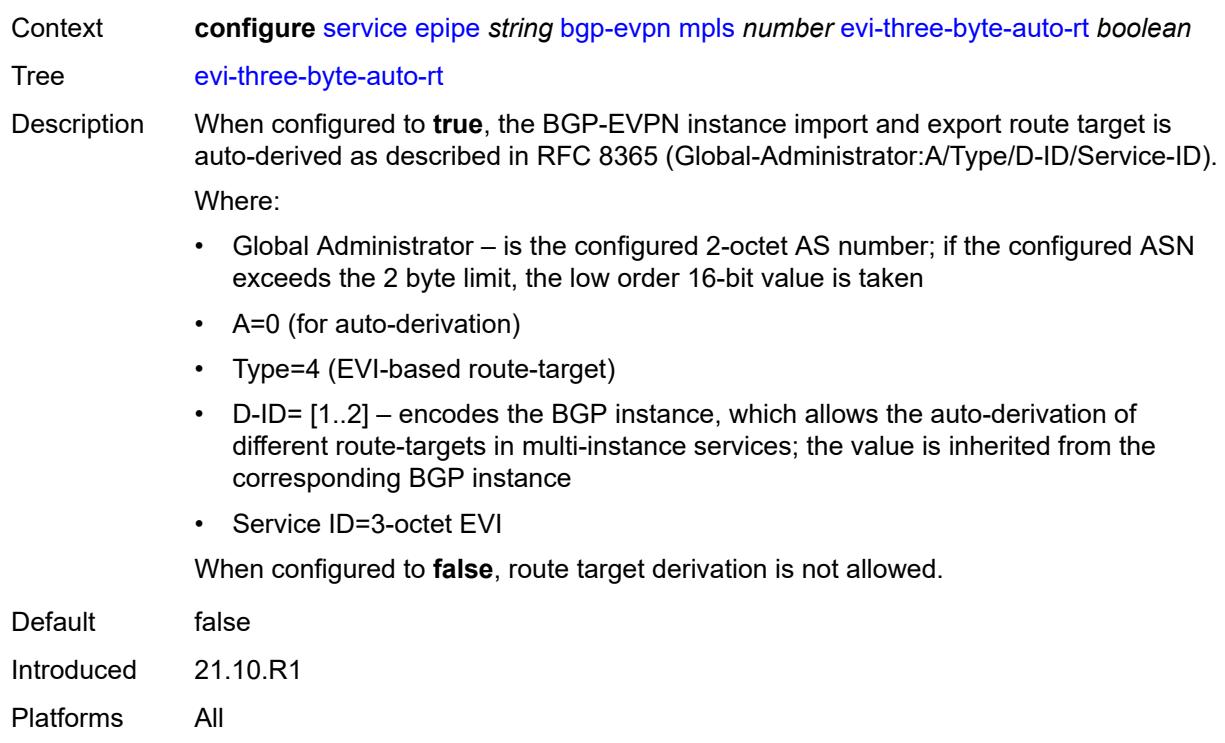

### <span id="page-5690-0"></span>**force-vc-forwarding** *keyword*

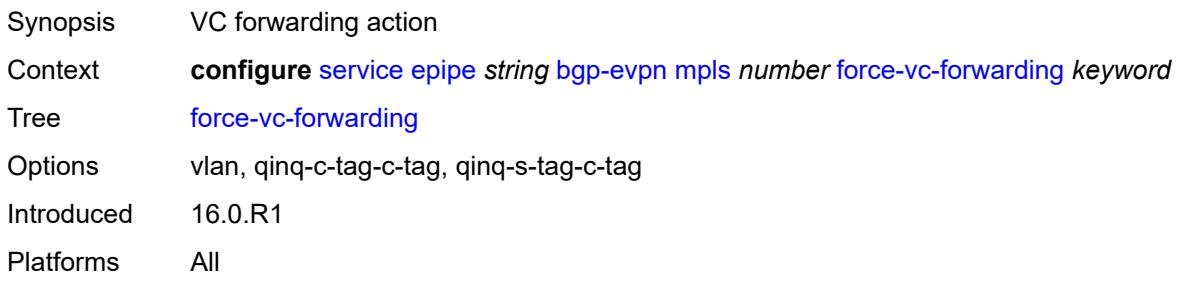

### <span id="page-5690-1"></span>**hash-label** *boolean*

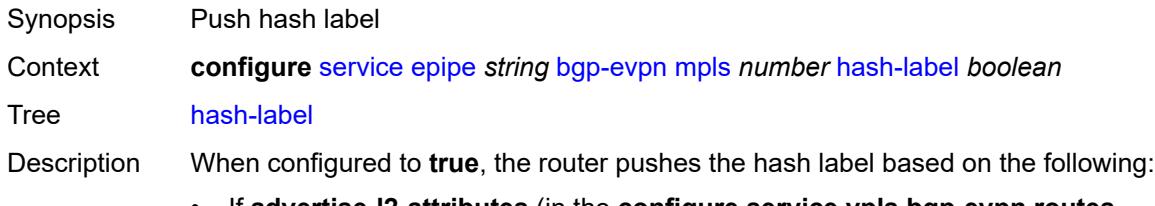

- If **advertise-l2-attributes** (in the **configure service vpls bgp-evpn routes incl-mcast** context) is set to **false**, the hash label is pushed to a unicast EVPN destination.
- If **advertise-l2-attributes** is set to **true**, the F bit is set to 1 in the Layer 2 Attributes Extended Community of the EVPN IMET route for the service. The hash label is

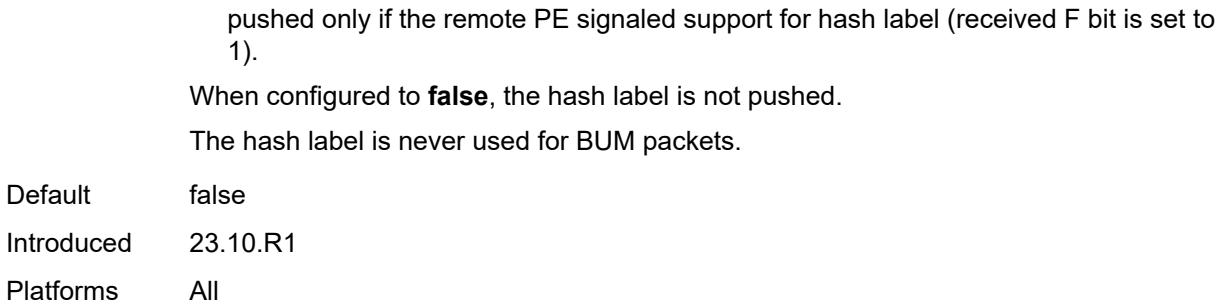

## <span id="page-5691-0"></span>**mh-mode** *keyword*

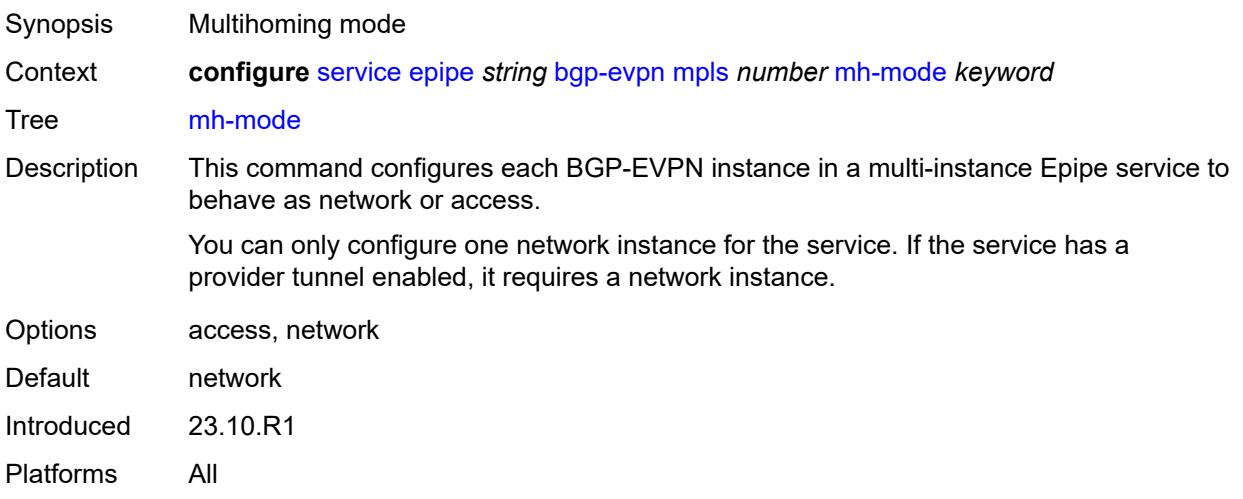

# <span id="page-5691-1"></span>**oper-group** *reference*

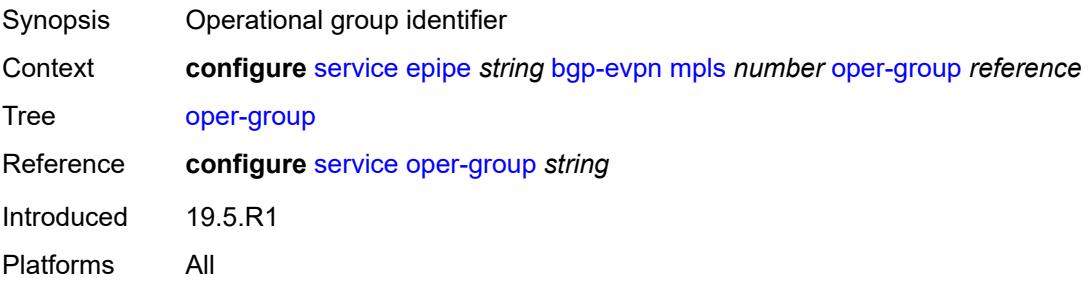

### <span id="page-5691-2"></span>**route-next-hop**

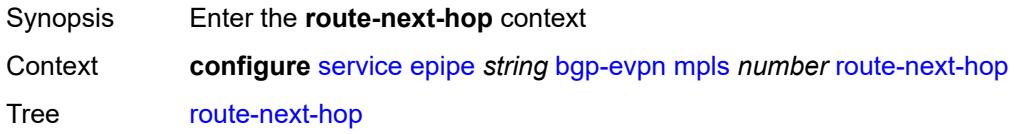

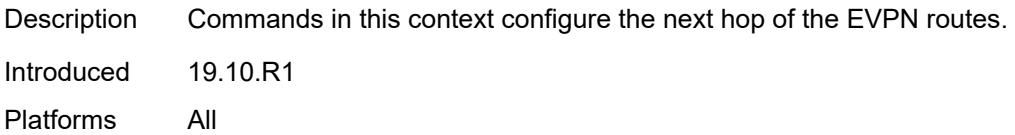

<span id="page-5692-0"></span>**ip-address** *(ipv4-address-no-zone | ipv6-address-no-zone)*

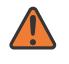

#### **WARNING:**

Modifying this element toggles the **admin-state** of the parent element automatically for the new value to take effect.

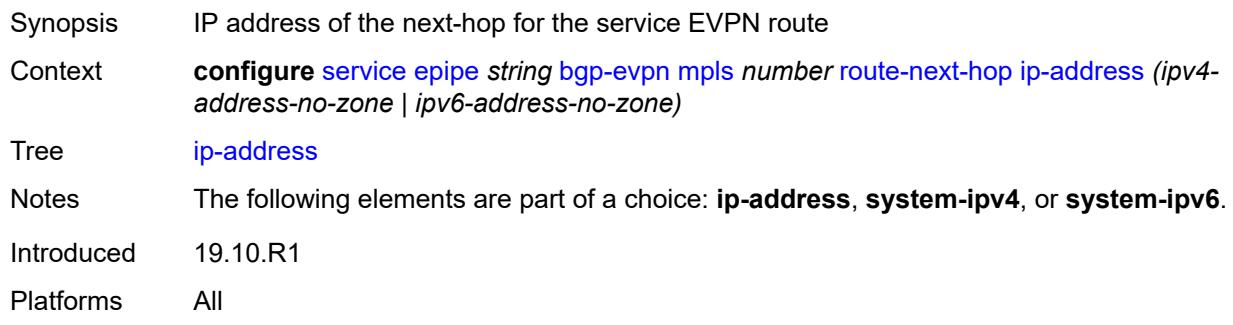

#### <span id="page-5692-1"></span>**system-ipv4**

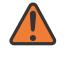

#### **WARNING:**

Modifying this element toggles the **admin-state** of the parent element automatically for the new value to take effect.

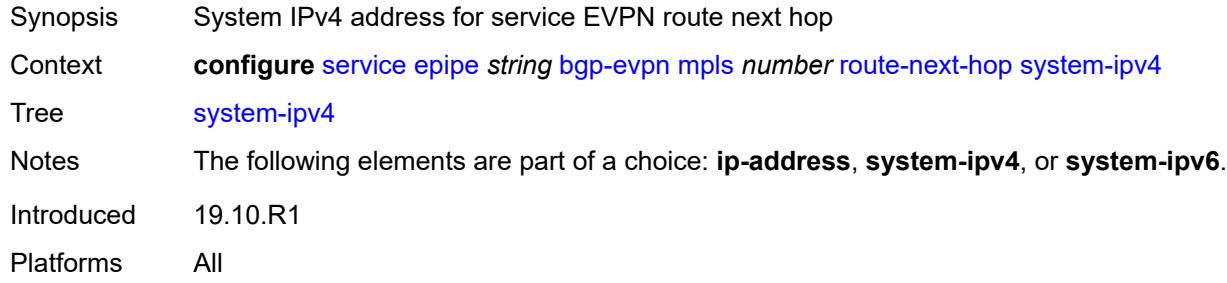

### <span id="page-5692-2"></span>**system-ipv6**

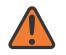

#### **WARNING:**

Modifying this element toggles the **admin-state** of the parent element automatically for the new value to take effect.

Synopsis System IPv6 address for service EVPN route next hop

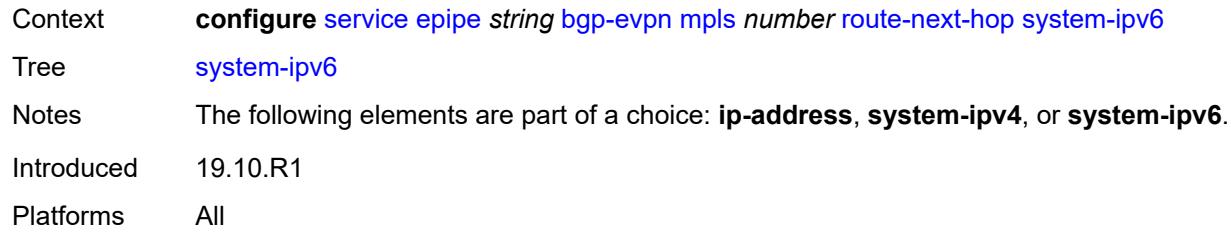

#### <span id="page-5693-0"></span>**send-tunnel-encap**

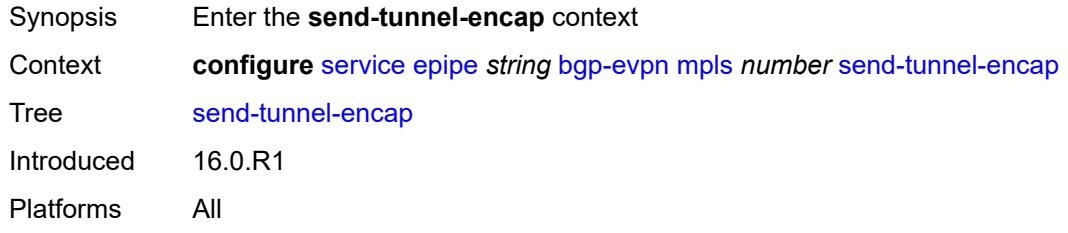

#### <span id="page-5693-1"></span>**mpls** *boolean*

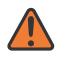

#### **WARNING:**

Modifying this element toggles the **admin-state** of the parent element automatically for the new value to take effect.

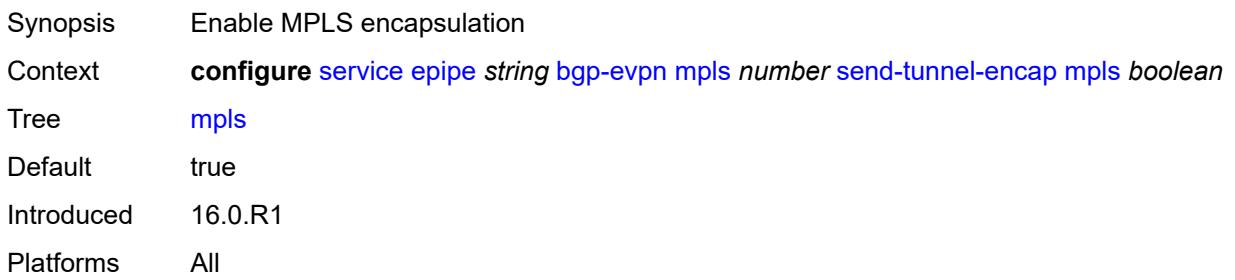

### <span id="page-5693-2"></span>**mpls-over-udp** *boolean*

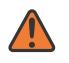

#### **WARNING:**

Modifying this element toggles the **admin-state** of the parent element automatically for the new value to take effect.

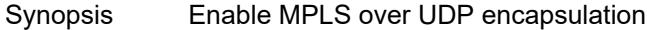

Context **configure** [service](#page-5601-0) [epipe](#page-5671-0) *string* [bgp-evpn](#page-5677-0) [mpls](#page-5679-0) *number* [send-tunnel-encap](#page-5693-0) [mpls-over](#page-5693-2)[udp](#page-5693-2) *boolean*

Tree [mpls-over-udp](#page-5434-15)

Default false Introduced 16.0.R1 Platforms All

## <span id="page-5694-1"></span>**remote-attachment-circuit** [\[name](#page-5694-0)] *string*

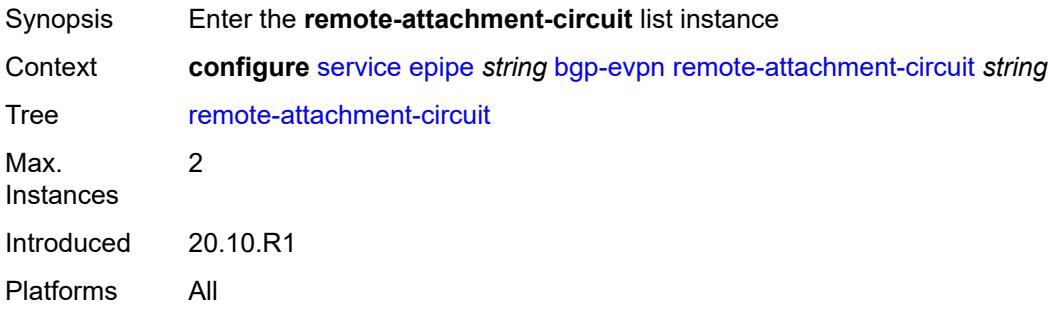

### <span id="page-5694-0"></span>[**name**] *string*

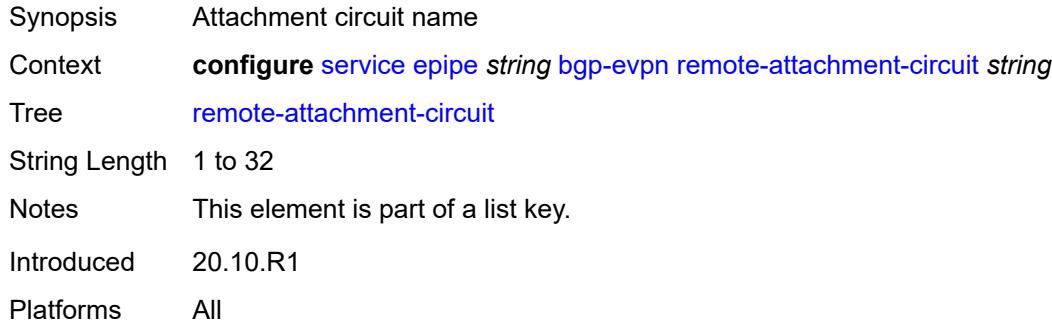

## <span id="page-5694-2"></span>**bgp** *number*

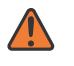

#### **WARNING:**

Modifying this element recreates the parent element automatically for the new value to take effect.

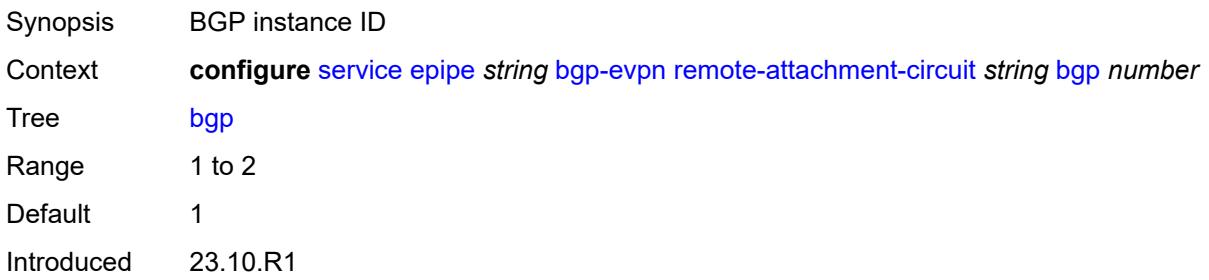

Platforms All

#### <span id="page-5695-0"></span>**endpoint** *reference*

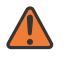

**WARNING:**

Modifying this element recreates the parent element automatically for the new value to take effect.

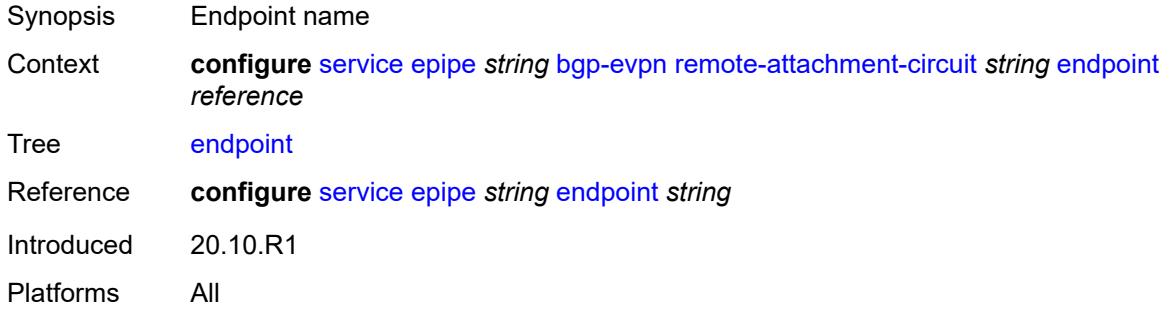

## <span id="page-5695-1"></span>**eth-tag** *number*

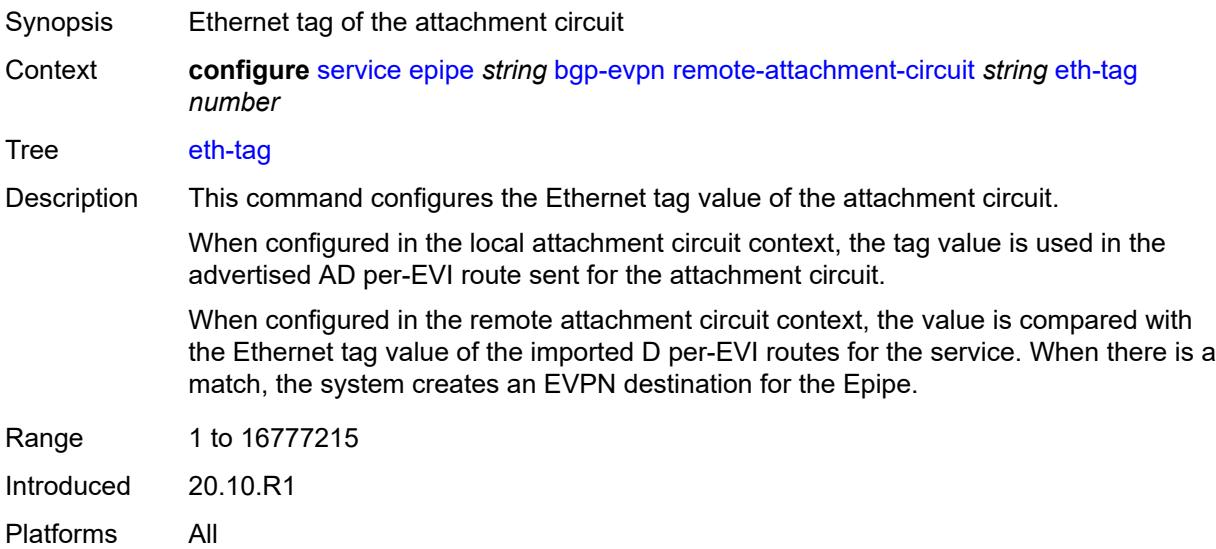

## <span id="page-5695-2"></span>**segment-routing-v6** [\[bgp-instance\]](#page-5696-0) *number*

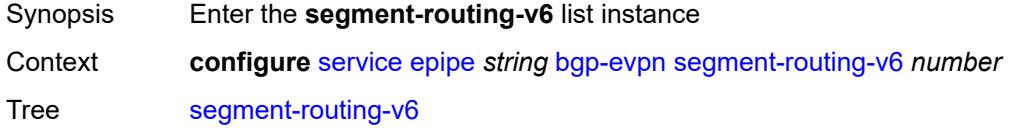

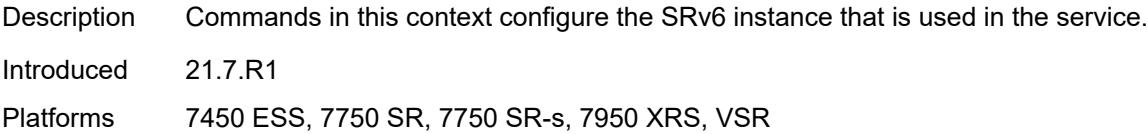

# <span id="page-5696-0"></span>[**bgp-instance**] *number*

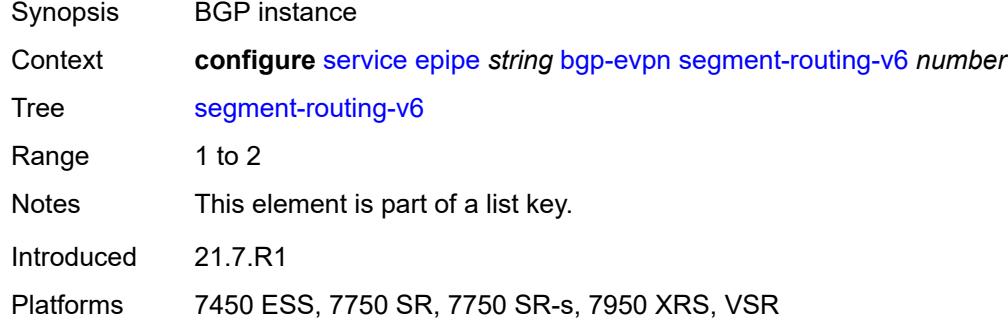

### <span id="page-5696-1"></span>**admin-state** *keyword*

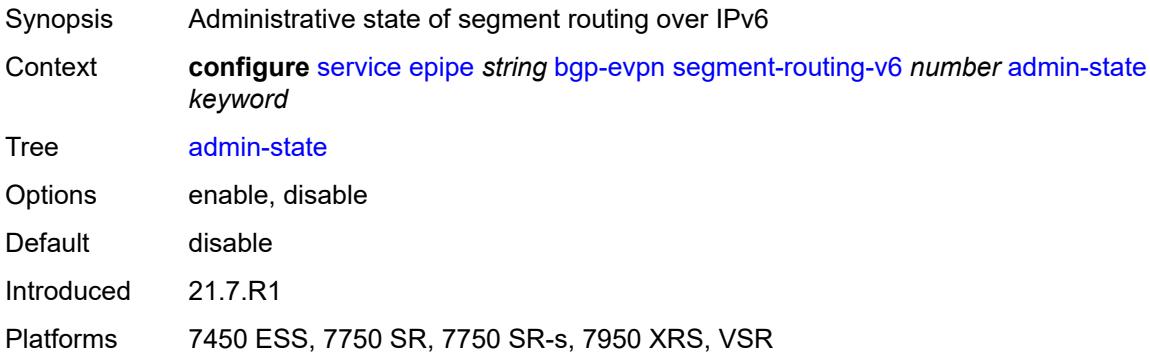

### <span id="page-5696-2"></span>**default-route-tag** *string*

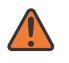

#### **WARNING:**

Modifying this element toggles the **admin-state** of the parent element automatically for the new value to take effect.

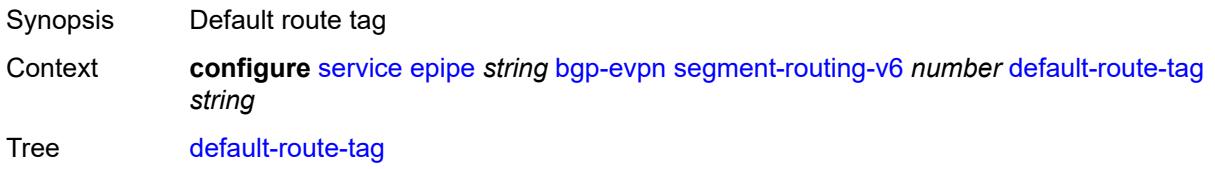

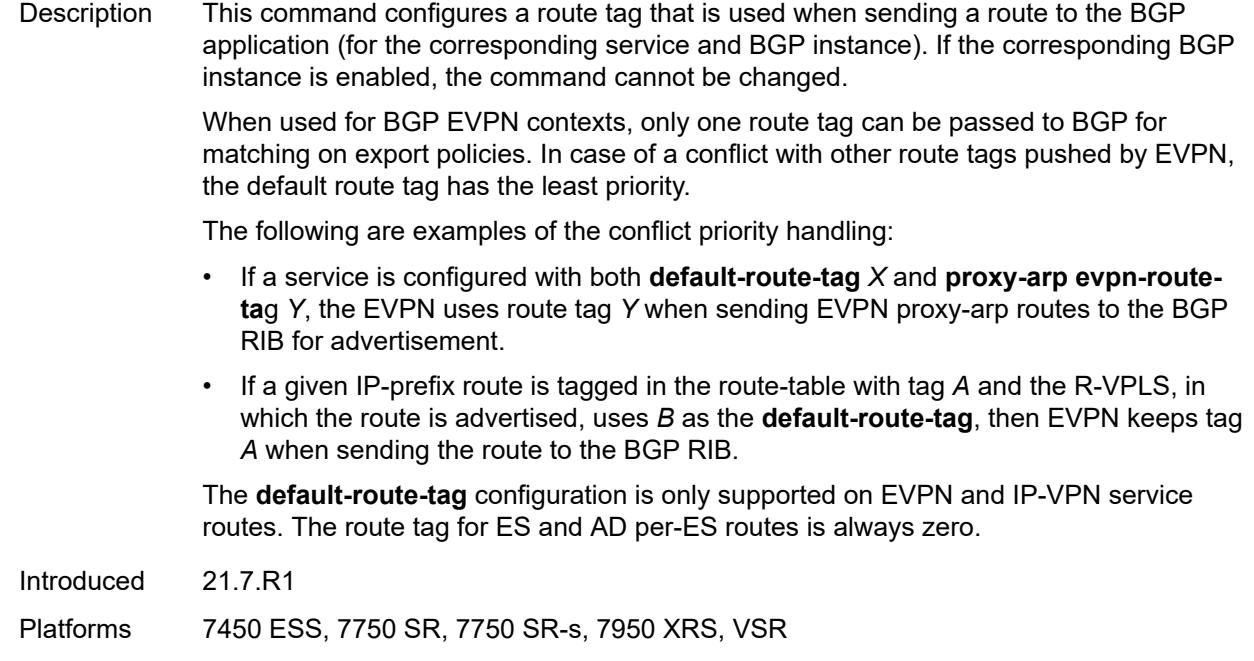

### <span id="page-5697-0"></span>**domain-id** *string*

- Synopsis Domain ID of received BGP route before readvertisement
- Context **configure** [service](#page-5601-0) [epipe](#page-5671-0) *string* [bgp-evpn](#page-5677-0) [segment-routing-v6](#page-5695-2) *number* [domain-id](#page-5697-0) *string*
- Tree [domain-id](#page-5434-23)
- Description This command specifies the domain ID. The domain ID identifies the network from which the BGP route was received before the RTM advertises it to a different neighbor. The domain ID is part of a domain, represented as domain-id:isf\_safi\_type in the D-PATH attribute, as described in *draft-ietf-bess-evpn-ipvpn-interworking*. Gateway routers modify the D-PATH attribute. A gateway is a PE where a VPRN is instantiated. The VPRN in this case advertises or receives routes from multiple BGP owners (for example, EVPN-IFL and BGP-IPVPN) or multiple instances of the same owner (for example, VPRN with two BGP-IPVPN instances).

Gateways use the D-PATH attribute to detect loops (for received routes where the D-PATH contains a local domain ID) and to make BGP best-path selection decisions based on the D-PATH length (shorter D-PATH is preferred).

In the following example, suppose a gateway receives prefix P in an EVPN-IFL instance with the following D-PATH from neighbor N:

Seg Len=1 / 65000:1:128

If the router imports the route in VPRN-1, BGP-EVPN SRv6 instance with domain 65000:2, it readvertises it to its BGP-IPVPN MPLS instance as follows:

Seg Len=2 / 65000:2:70 / 65000:1:128

That is, the gateway prepends the local domain ID and family to the D-PATH before readvertising the route into a different instance.

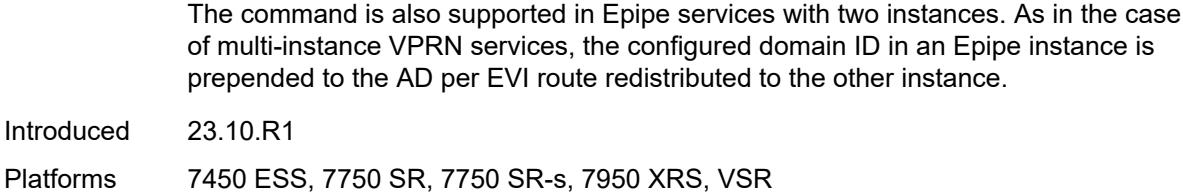

#### <span id="page-5698-0"></span>**ecmp** *number*

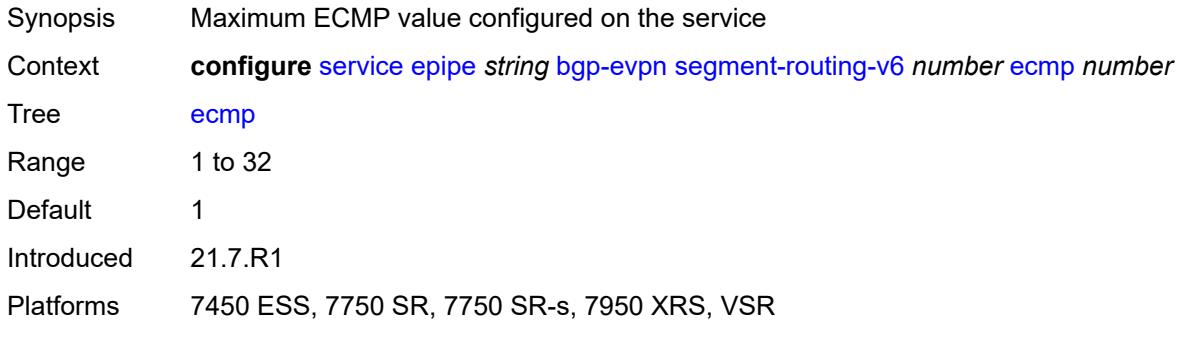

## <span id="page-5698-1"></span>**evi-three-byte-auto-rt** *boolean*

 $\sqrt{N}$ 

#### **WARNING:**

Modifying this element toggles the **admin-state** of the parent element automatically for the new value to take effect.

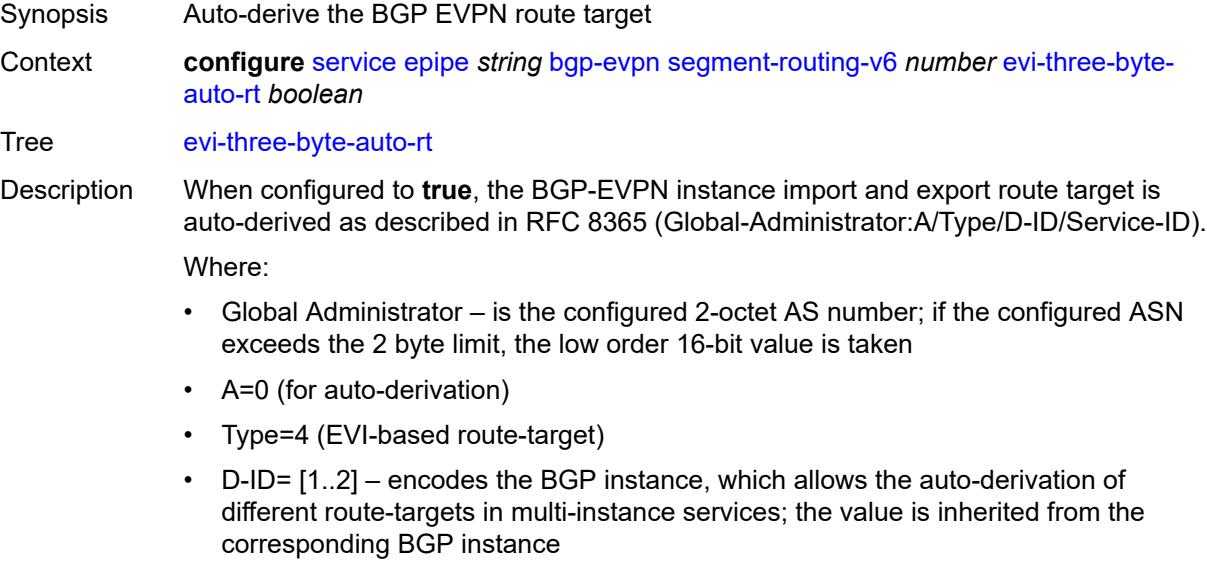

• Service ID=3-octet EVI

When configured to **false**, route target derivation is not allowed.

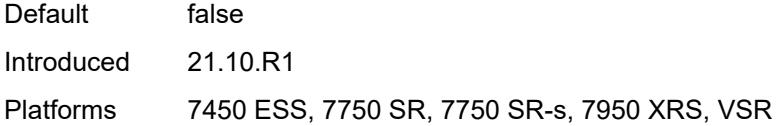

# <span id="page-5699-0"></span>**force-vc-forwarding** *keyword*

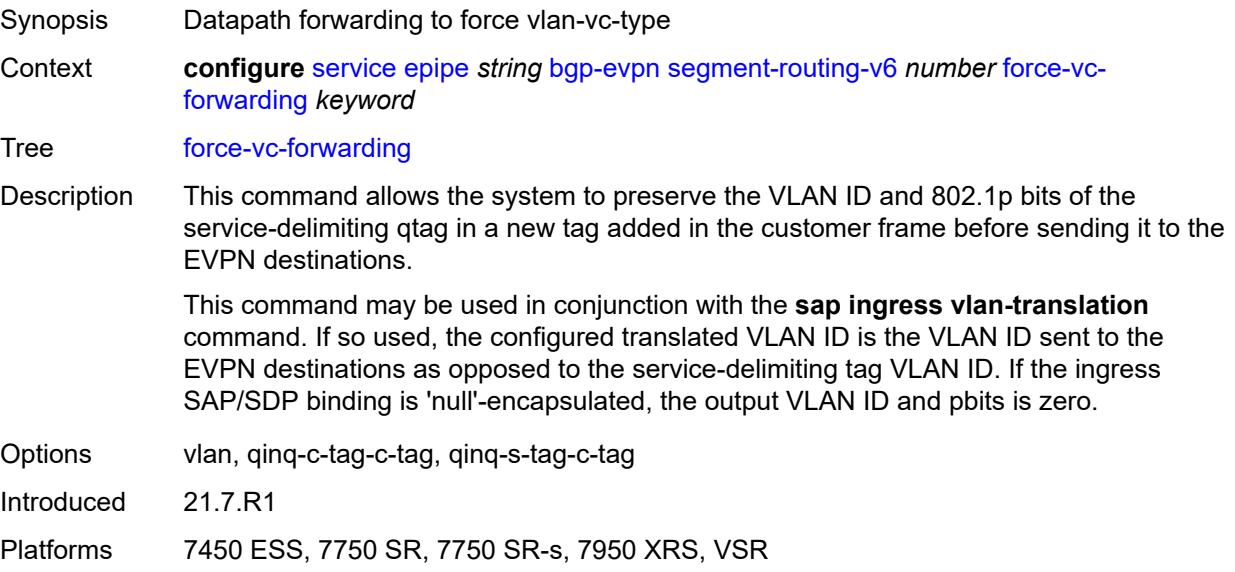

# <span id="page-5699-1"></span>**mh-mode** *keyword*

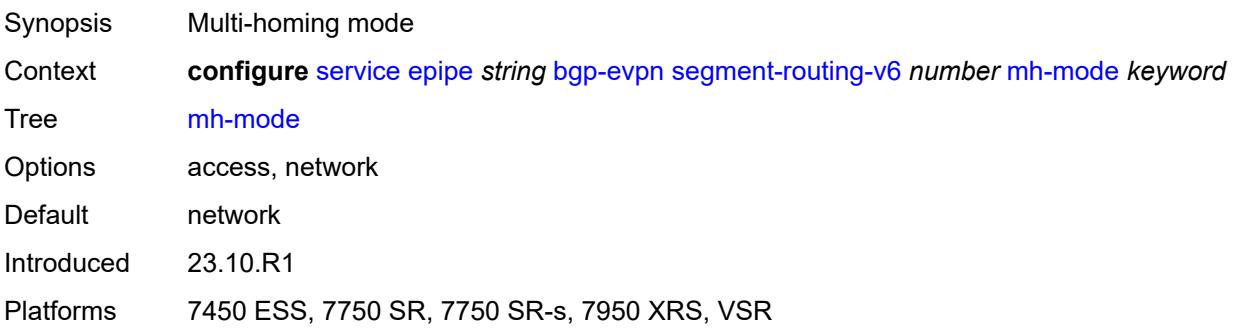

# <span id="page-5699-2"></span>**oper-group** *reference*

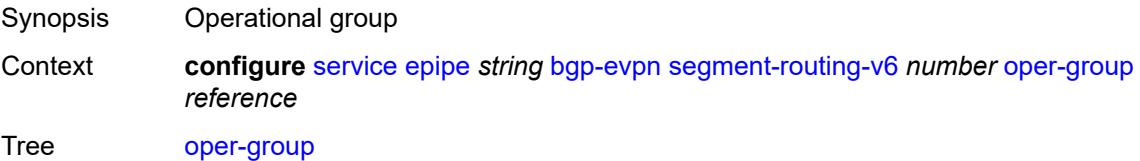

Description This command adds the BGP EVPN SRv6 instance or an Ethernet Segment (ES) as a member of the operational group.

> When configured on a BGP EVPN instance, the operational group is up when it is either empty (meaning that the operational group has no members) or at least an EVPN destination is created under the EVPN instance added as member. When configured, no other SAP, SDP binding, or BGP EVPN instance can be added to the same operational group within the same or different service.

The operational group is down when it is applied on a BGP EVPN instance as well as:

- the service is administratively disabled
- the BGP EVPN MPLS and VXLAN is administratively disabled
- all the EVPN destinations in the instance are removed

When configured on an ES, the state of the operational group depends on the state of the SAPs contained in the ES. The operational group transitions to up if at least one SAP in the ES is up. The operational group goes down when all the associated SAPs are operationally down. Monitor the ES operational group on the LAG associated with the ES, along with single-active multihoming, so that the NDF state can be signaled to the CE by LAG standby signaling.

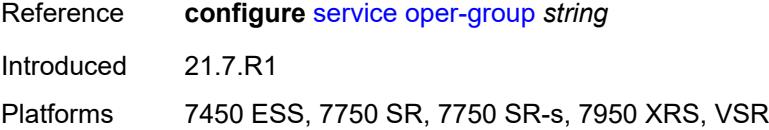

#### <span id="page-5700-0"></span>**resolution** *keyword*

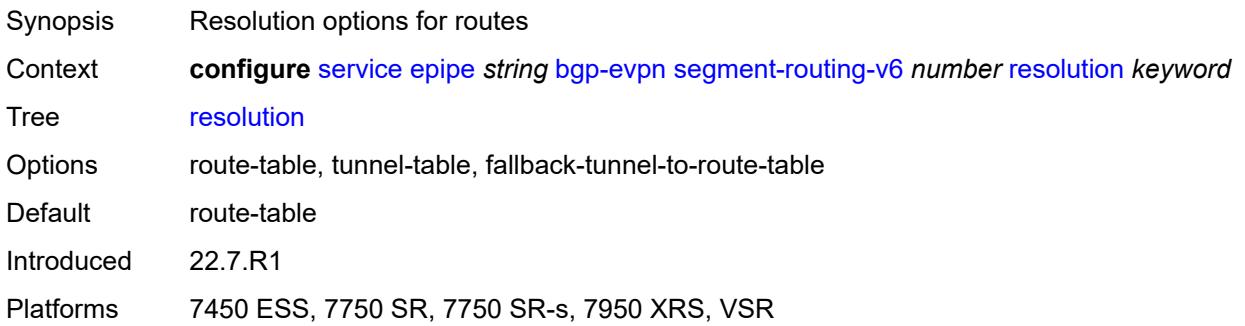

#### <span id="page-5700-1"></span>**route-next-hop**

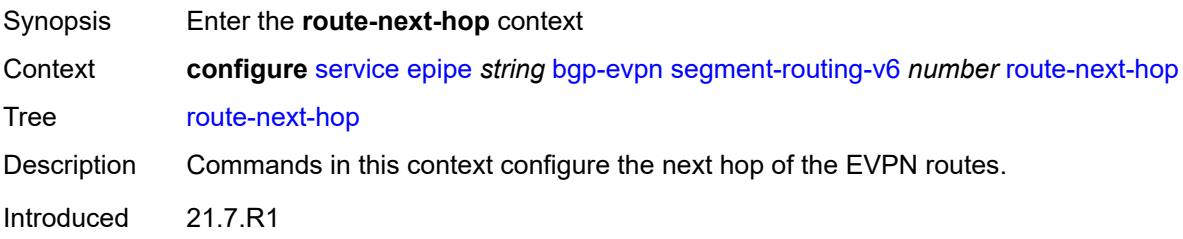

Platforms 7450 ESS, 7750 SR, 7750 SR-s, 7950 XRS, VSR

<span id="page-5701-0"></span>**ip-address** *(ipv4-address-no-zone | ipv6-address-no-zone)*

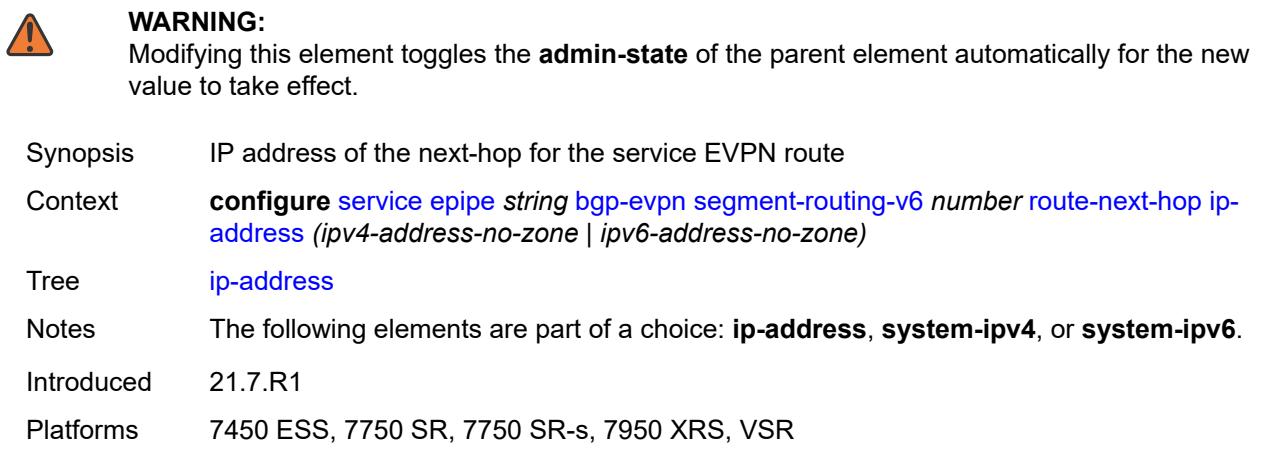

# <span id="page-5701-1"></span>**system-ipv4**

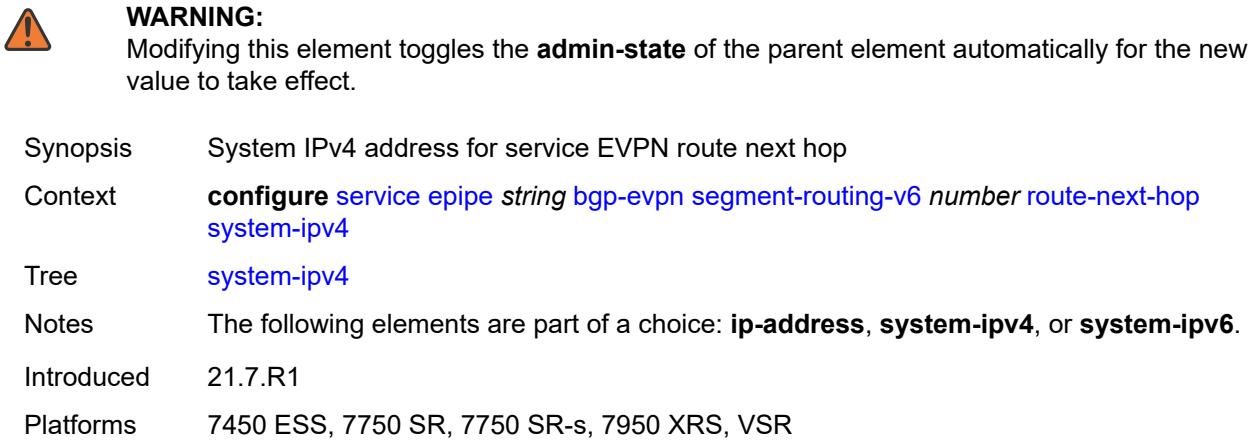

## <span id="page-5701-2"></span>**system-ipv6**

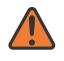

#### **WARNING:**

Modifying this element toggles the **admin-state** of the parent element automatically for the new value to take effect.

Synopsis System IPv6 address for service EVPN route next hop

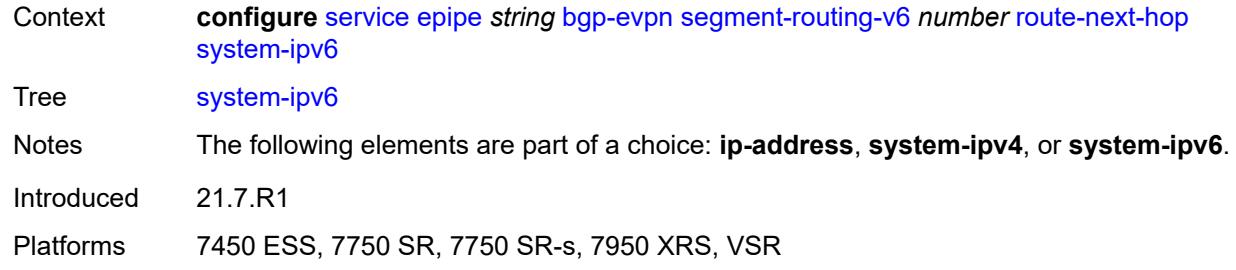

## <span id="page-5702-0"></span>**source-address** *string*

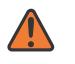

#### **WARNING:**

Modifying this element toggles the **admin-state** of the parent element automatically for the new value to take effect.

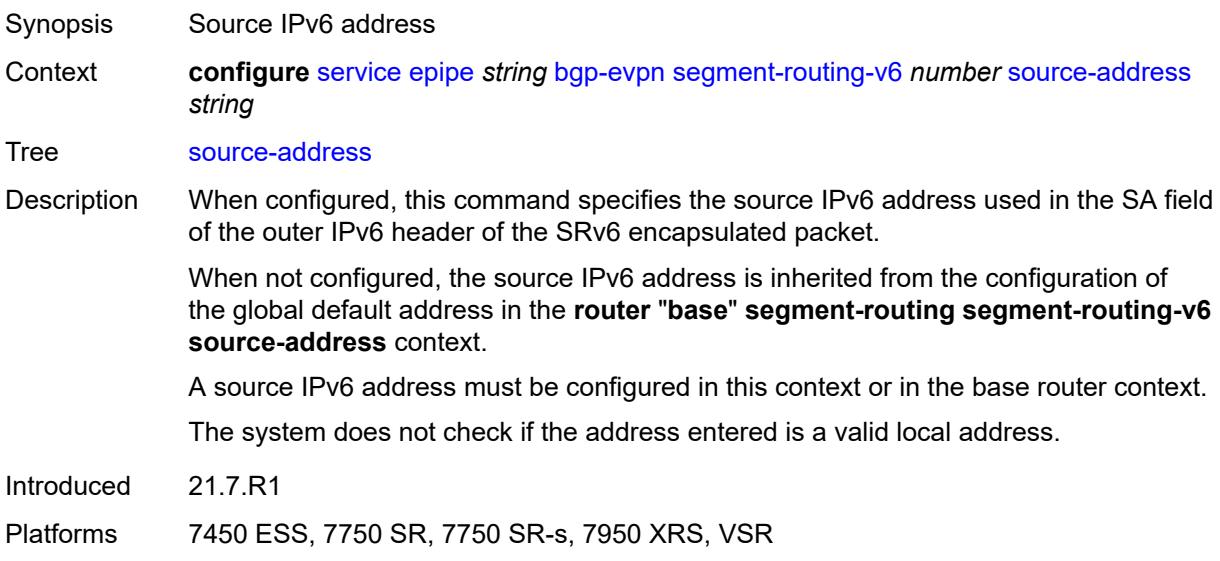

#### <span id="page-5702-1"></span>**srv6**

<span id="page-5702-2"></span>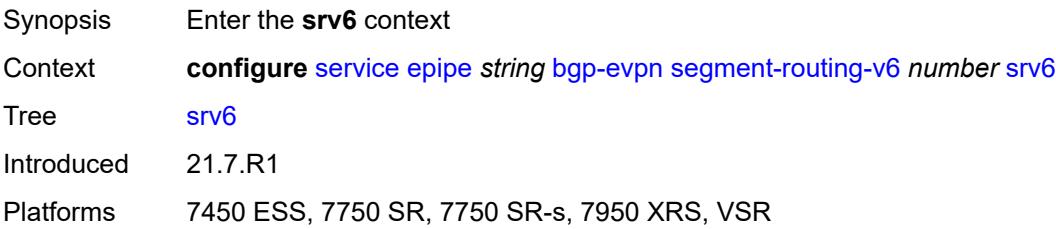

## **default-locator** *string*

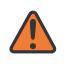

#### **WARNING:**

Modifying this element recreates the parent element automatically for the new value to take effect.

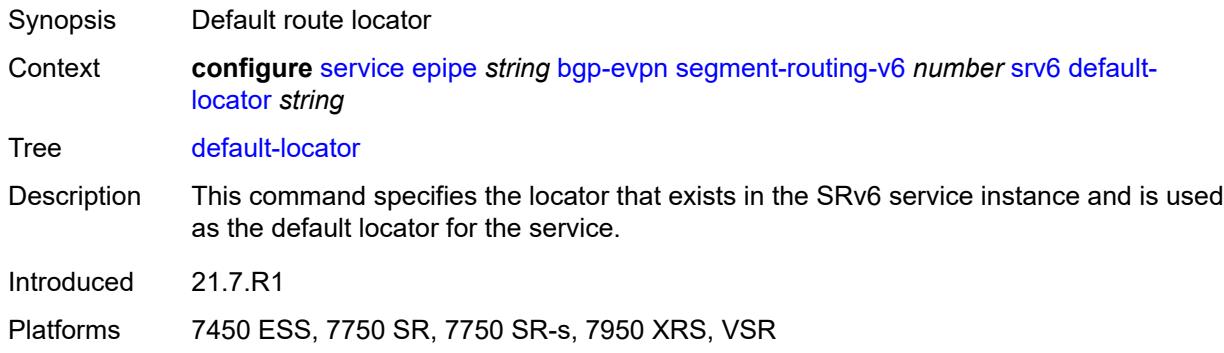

### <span id="page-5703-0"></span>**instance** *reference*

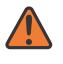

#### **WARNING:**

Modifying this element recreates the parent element automatically for the new value to take effect.

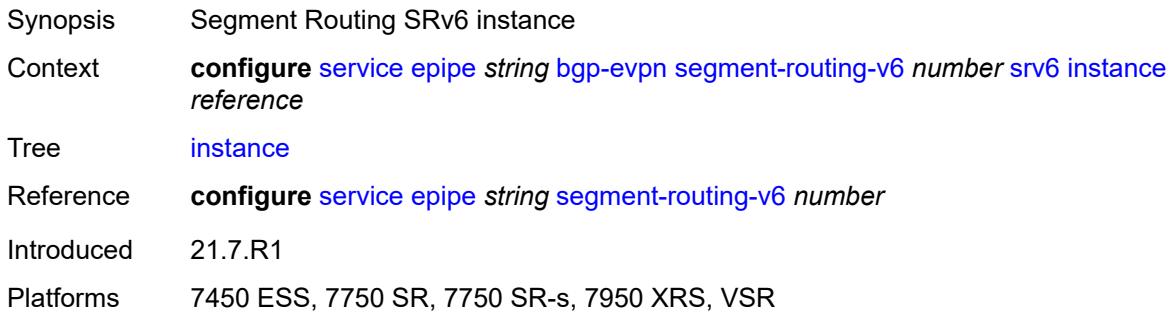

# <span id="page-5703-2"></span>**vxlan** [\[bgp-instance\]](#page-5703-1) *number*

<span id="page-5703-1"></span>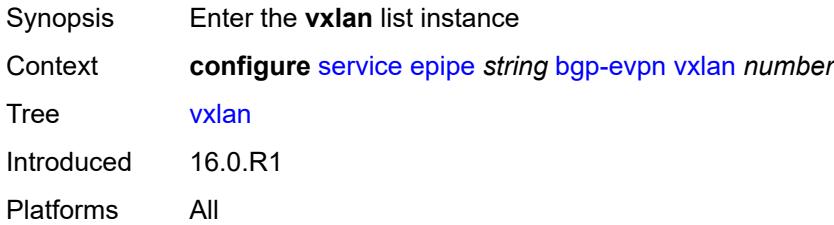

# [**bgp-instance**] *number*

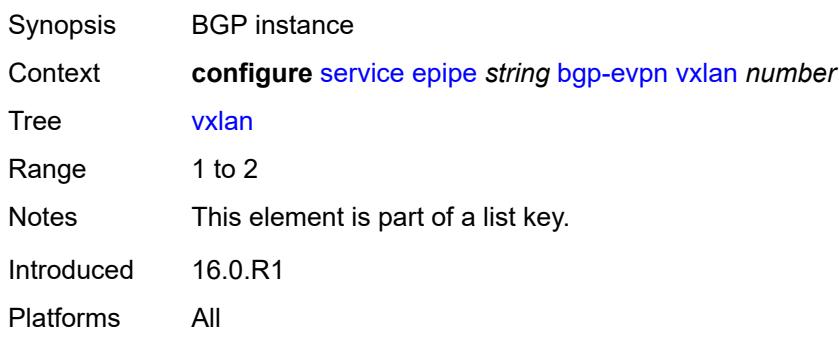

### <span id="page-5704-0"></span>**admin-state** *keyword*

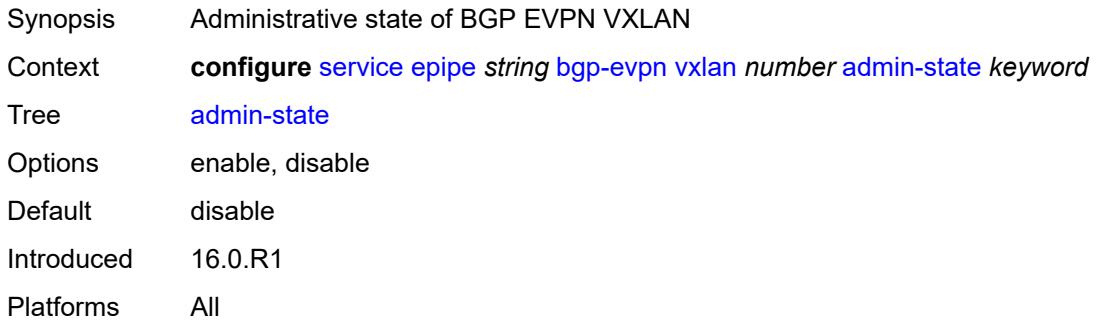

# <span id="page-5704-1"></span>**default-route-tag** *string*

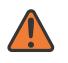

### **WARNING:**

Modifying this element toggles the **admin-state** of the parent element automatically for the new value to take effect.

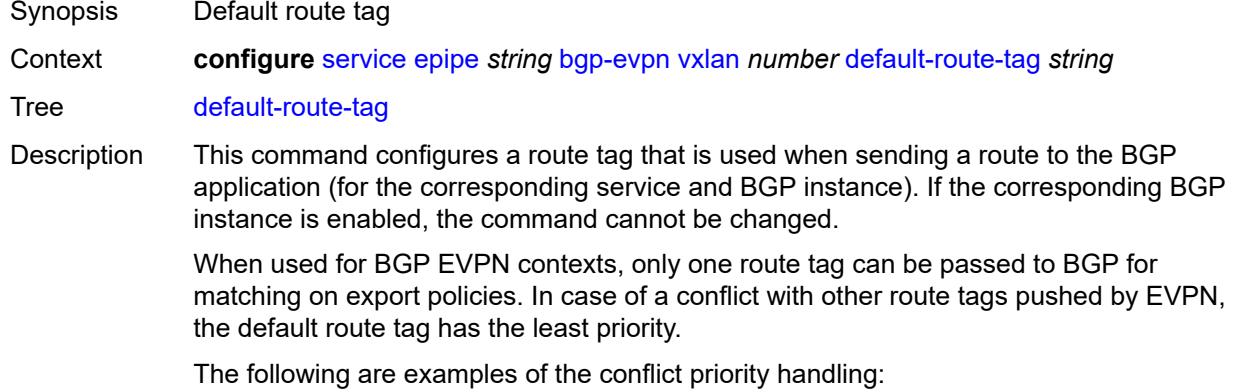

• If a service is configured with both **default-route-tag** *X* and **proxy-arp evpn-routeta**g *Y*, the EVPN uses route tag *Y* when sending EVPN proxy-arp routes to the BGP RIB for advertisement.

• If a given IP-prefix route is tagged in the route-table with tag *A* and the R-VPLS, in which the route is advertised, uses *B* as the **default-route-tag**, then EVPN keeps tag *A* when sending the route to the BGP RIB.

The **default-route-tag** configuration is only supported on EVPN and IP-VPN service routes. The route tag for ES and AD per-ES routes is always zero.

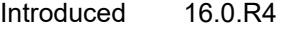

Platforms All

#### <span id="page-5705-0"></span>**ecmp** *number*

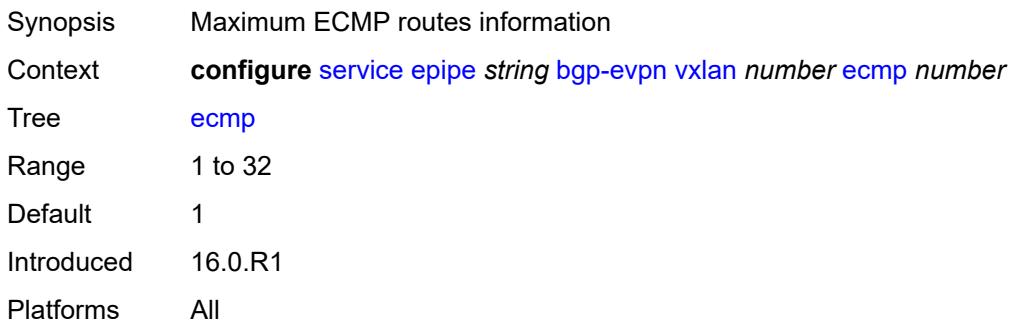

#### <span id="page-5705-1"></span>**evi-three-byte-auto-rt** *boolean*

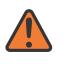

#### **WARNING:**

Modifying this element toggles the **admin-state** of the parent element automatically for the new value to take effect.

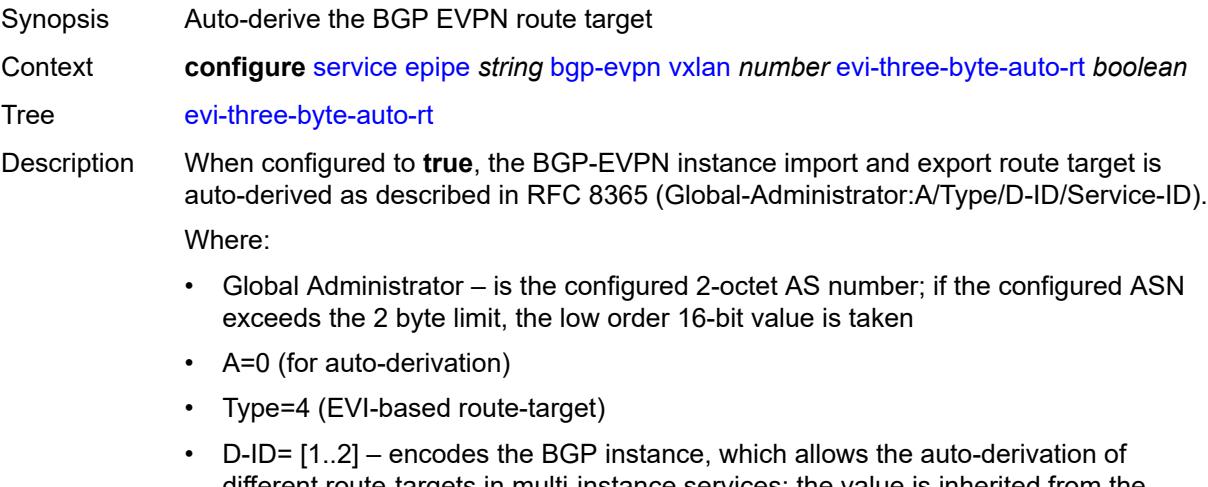

- different route-targets in multi-instance services; the value is inherited from the corresponding BGP instance
- Service ID=3-octet EVI

When configured to **false**, route target derivation is not allowed.

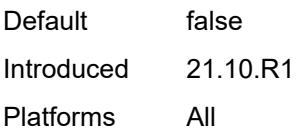

### <span id="page-5706-0"></span>**send-tunnel-encap** *boolean*

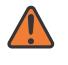

#### **WARNING:**

Modifying this element toggles the **admin-state** of the parent element automatically for the new value to take effect.

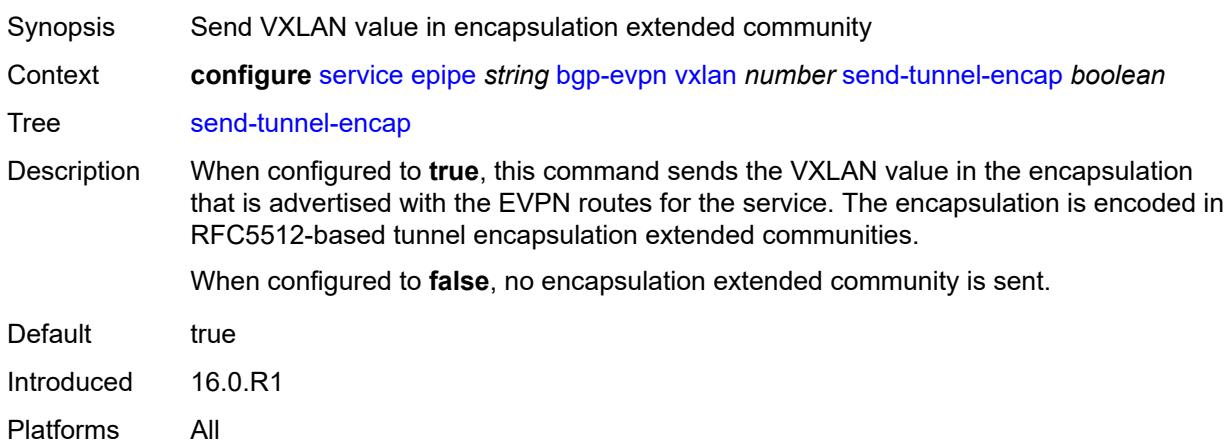

### <span id="page-5706-1"></span>**vxlan-instance** *reference*

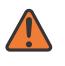

#### **WARNING:**

Modifying this element recreates the parent element automatically for the new value to take effect.

<span id="page-5706-2"></span>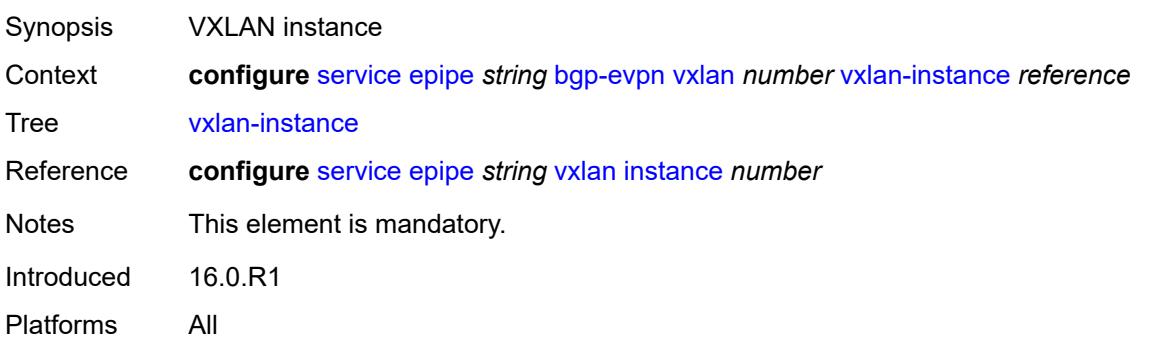

# **bgp-mh-site** [[site-name\]](#page-5707-0) *string*

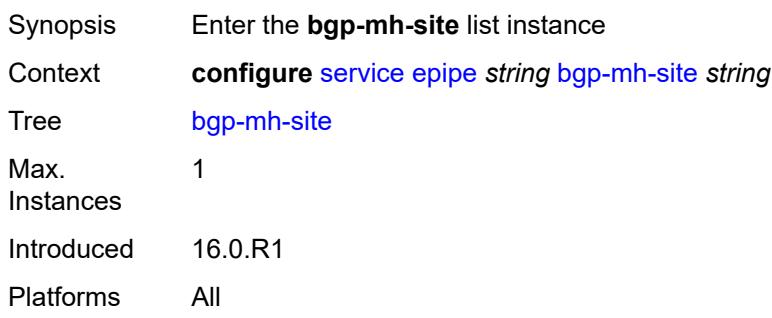

# <span id="page-5707-0"></span>[**site-name**] *string*

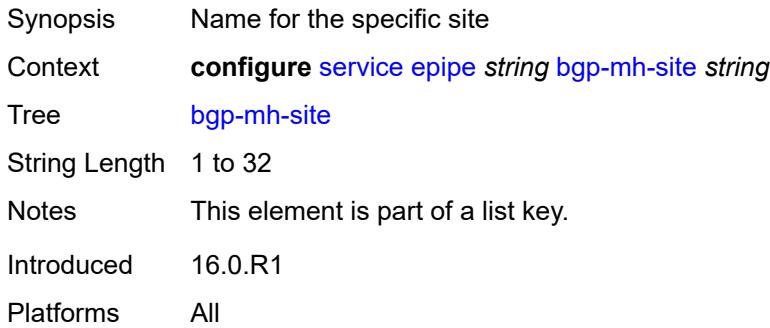

## <span id="page-5707-1"></span>**activation-timer** *number*

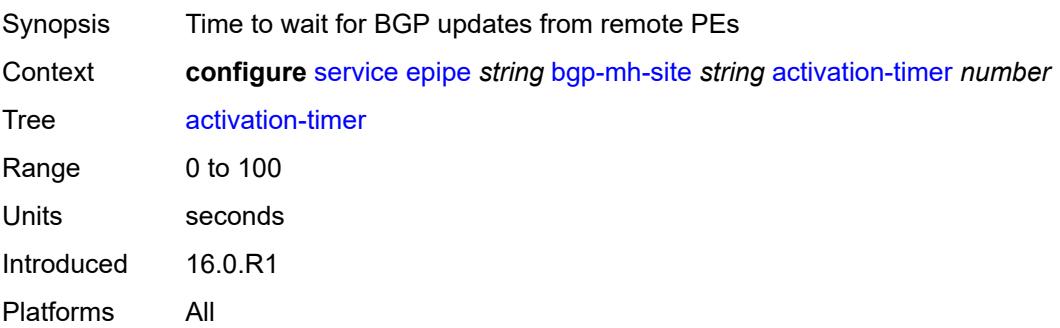

## <span id="page-5707-2"></span>**admin-state** *keyword*

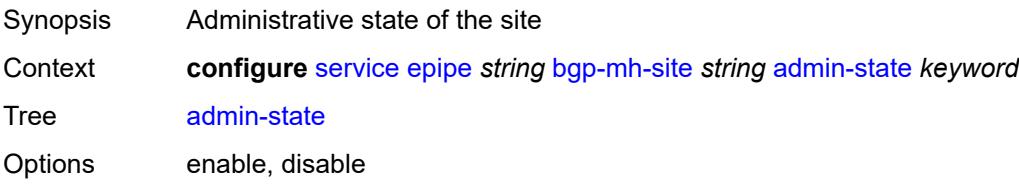

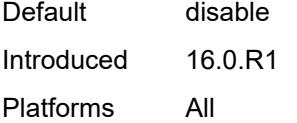

### <span id="page-5708-0"></span>**boot-timer** *number*

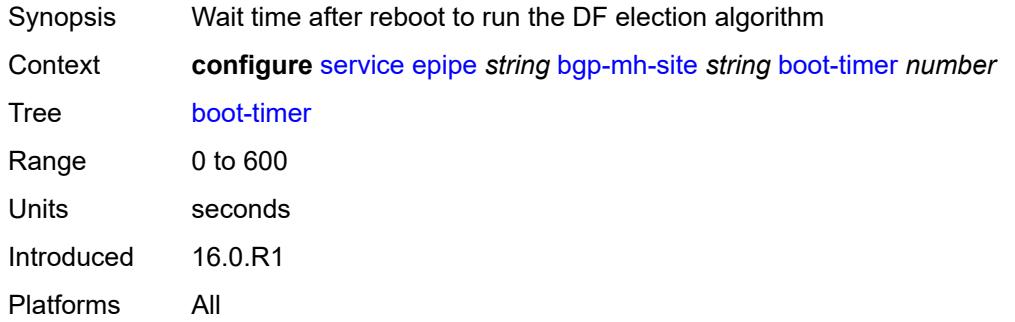

## <span id="page-5708-1"></span>**id** *number*

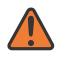

#### **WARNING:**

Modifying this element toggles the **admin-state** of the parent element automatically for the new value to take effect.

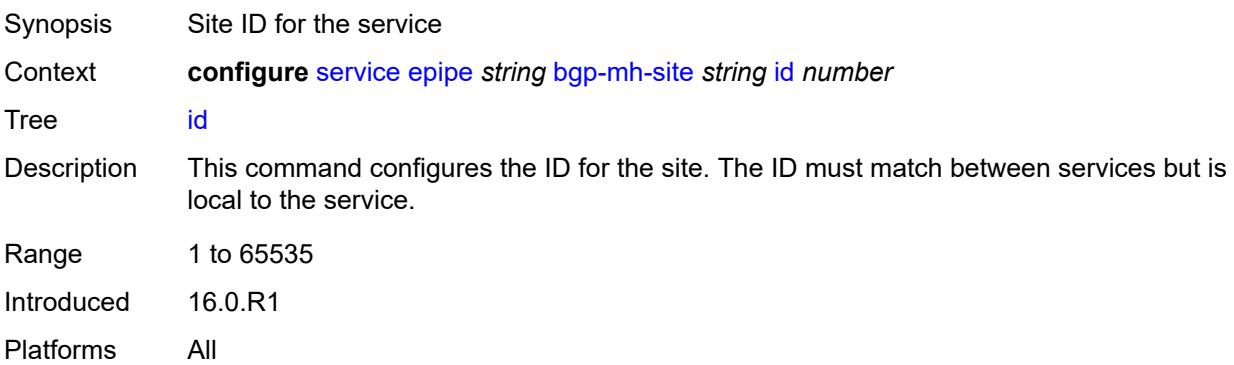

### <span id="page-5708-2"></span>**min-down-timer** *number*

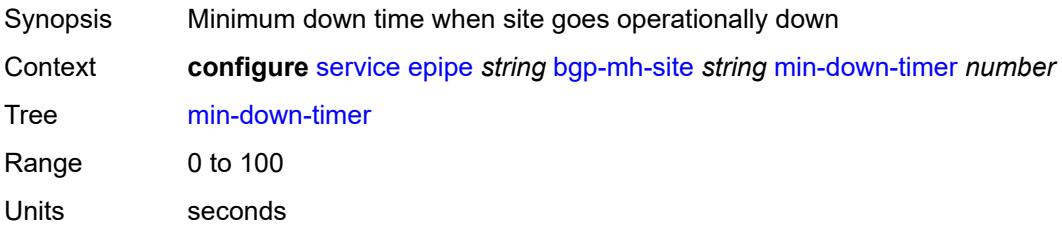

Introduced 16.0.R1 Platforms All

## <span id="page-5709-0"></span>**preference** *number*

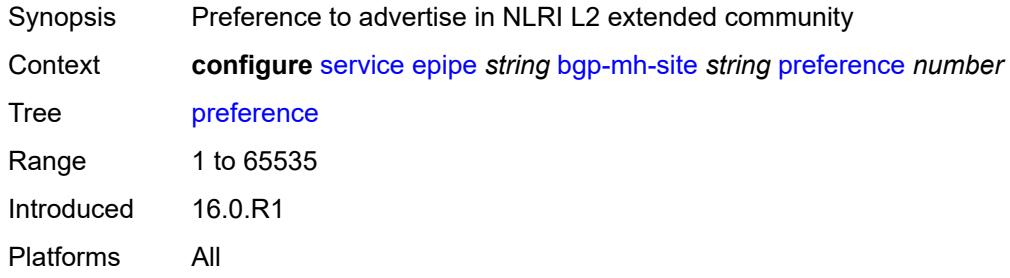

### <span id="page-5709-1"></span>**sap** *string*

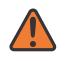

#### **WARNING:**

Modifying this element toggles the **admin-state** of the parent element automatically for the new value to take effect.

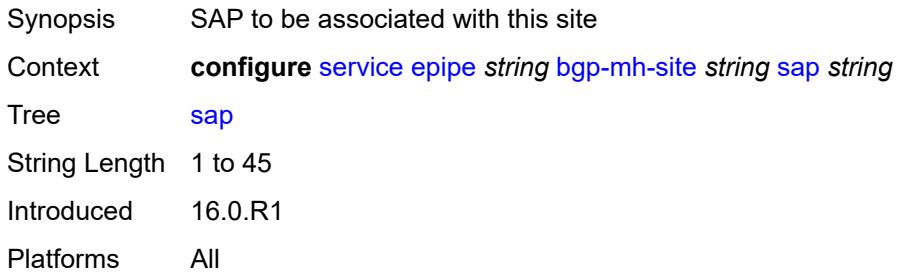

### <span id="page-5709-2"></span>**bgp-vpws**

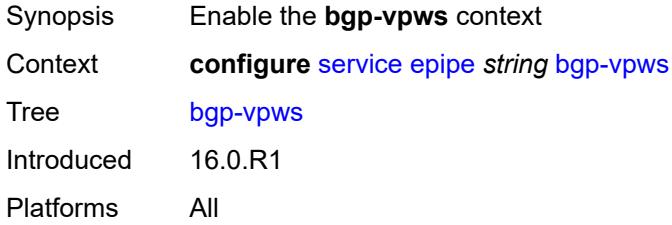

### <span id="page-5709-3"></span>**admin-state** *keyword*

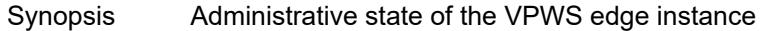

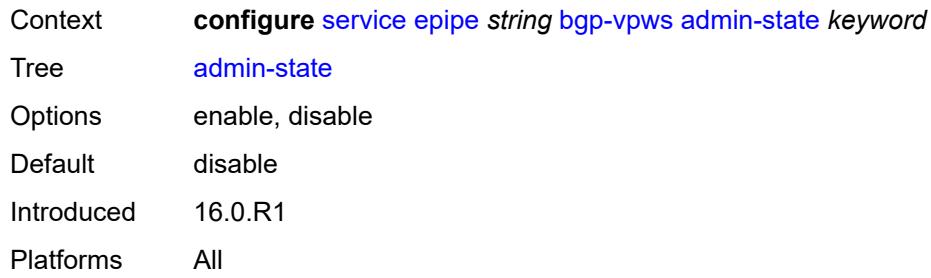

### <span id="page-5710-0"></span>**local-ve**

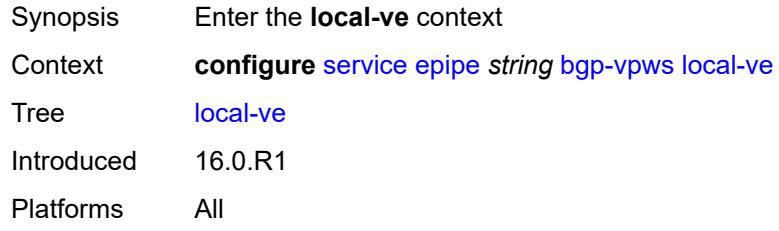

### <span id="page-5710-1"></span>**id** *number*

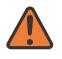

#### **WARNING:**

Modifying this element toggles the **admin-state** of the parent element automatically for the new value to take effect.

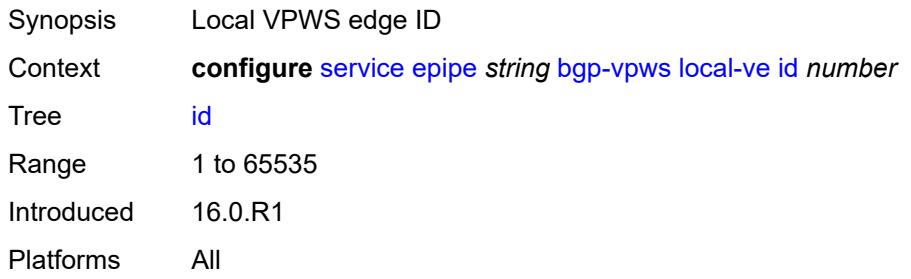

### <span id="page-5710-2"></span>**name** *string*

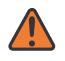

#### **WARNING:**

Modifying this element toggles the **admin-state** of the parent element automatically for the new value to take effect.

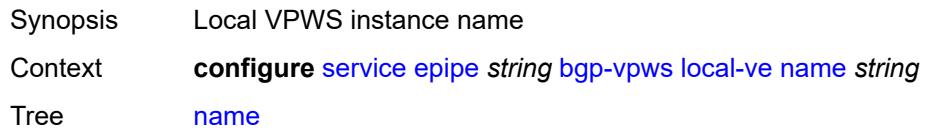

String Length 1 to 32 Introduced 16.0.R1 Platforms All

# <span id="page-5711-1"></span>**remote-ve** [[name\]](#page-5711-0) *string*

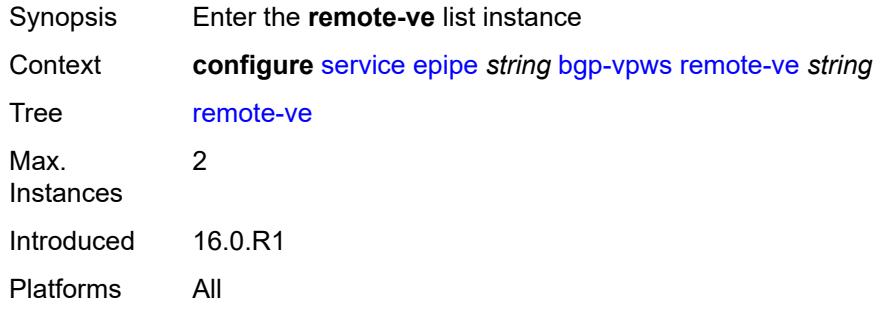

# <span id="page-5711-0"></span>[**name**] *string*

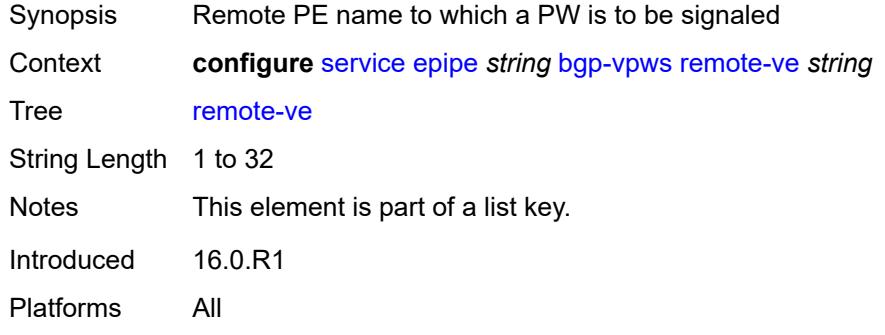

#### <span id="page-5711-2"></span>**id** *number*

<span id="page-5711-3"></span>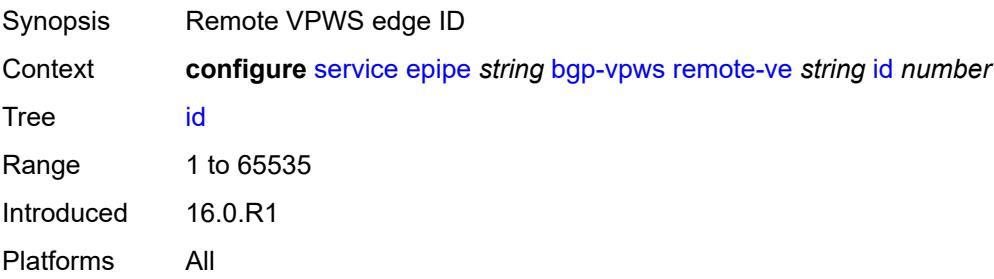

### **customer** *reference*

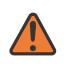

#### **WARNING:**

Modifying this element recreates the parent element automatically for the new value to take effect.

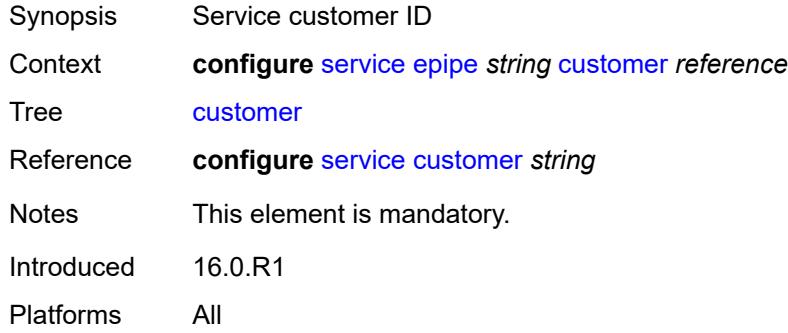

# <span id="page-5712-1"></span>**description** *string*

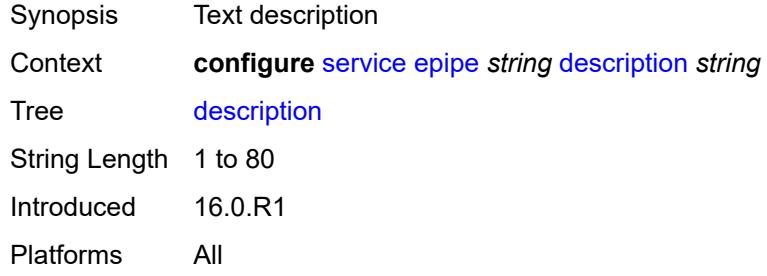

# <span id="page-5712-0"></span>**endpoint** [[name\]](#page-5712-2) *string*

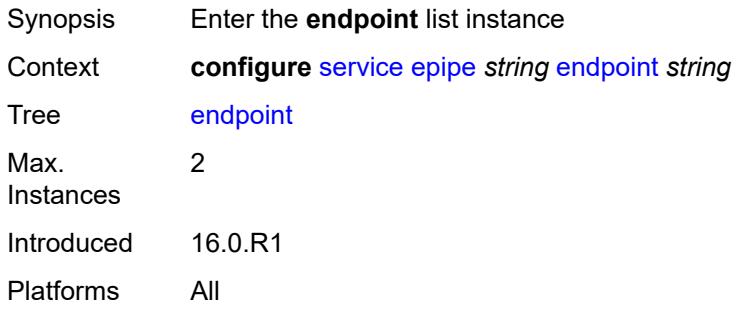

# <span id="page-5712-2"></span>[**name**] *string*

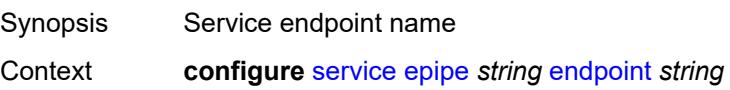

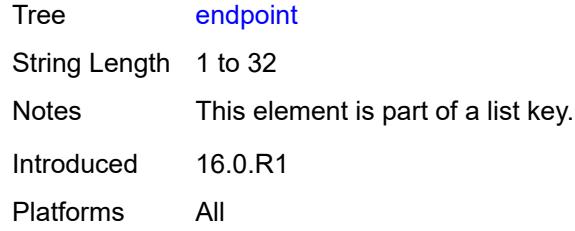

# <span id="page-5713-0"></span>**description** *string*

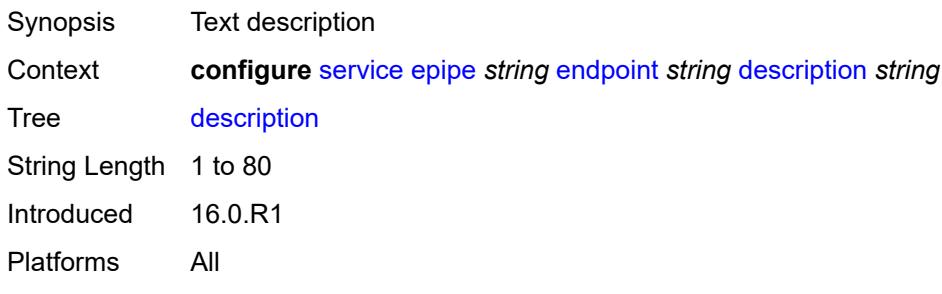

### <span id="page-5713-1"></span>**hold-time-active** *number*

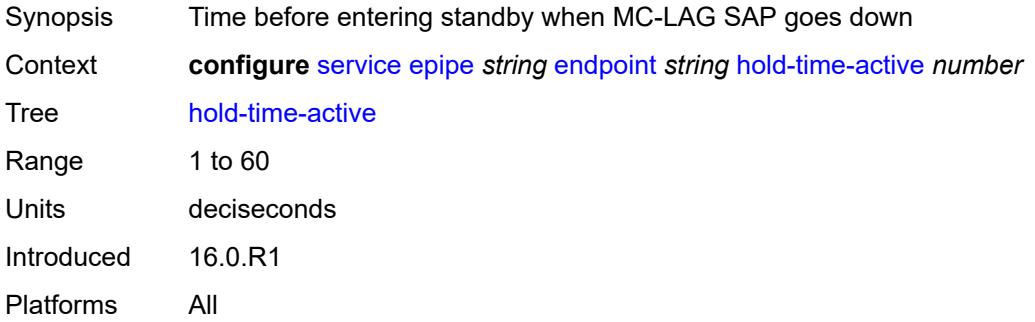

# <span id="page-5713-2"></span>**revert-time** *(number | keyword)*

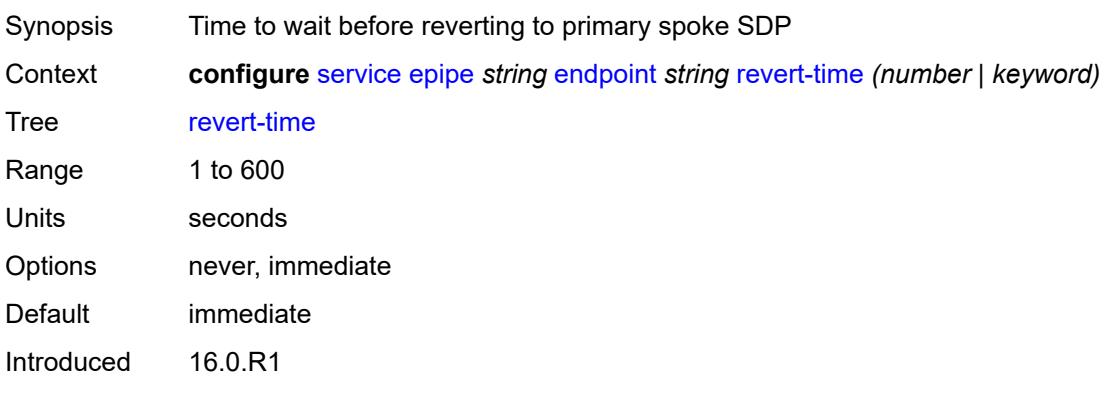

Platforms All

## <span id="page-5714-0"></span>**standby-signaling** *keyword*

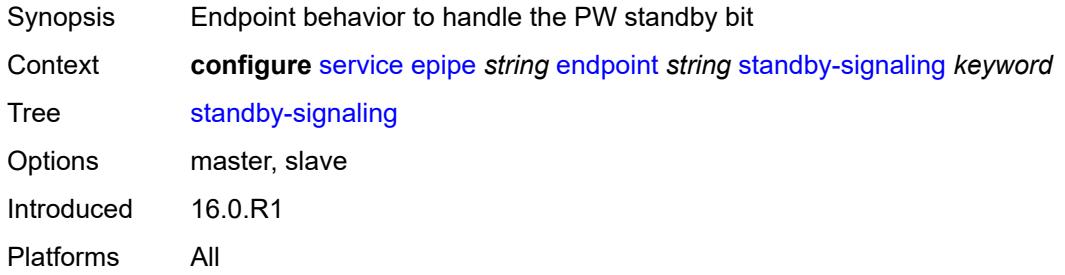

### <span id="page-5714-1"></span>**eth-cfm**

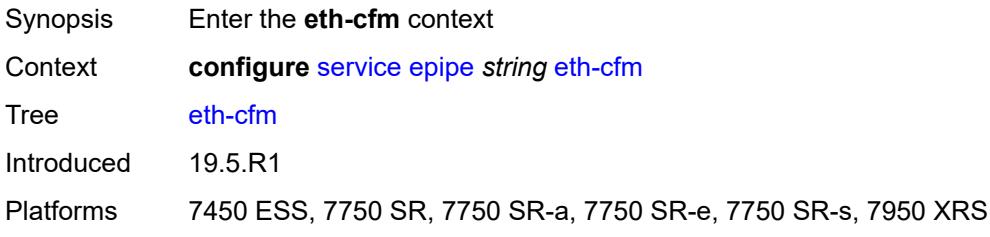

# <span id="page-5714-2"></span>**ignore-l2vpn-mtu-mismatch** *boolean*

<span id="page-5714-3"></span>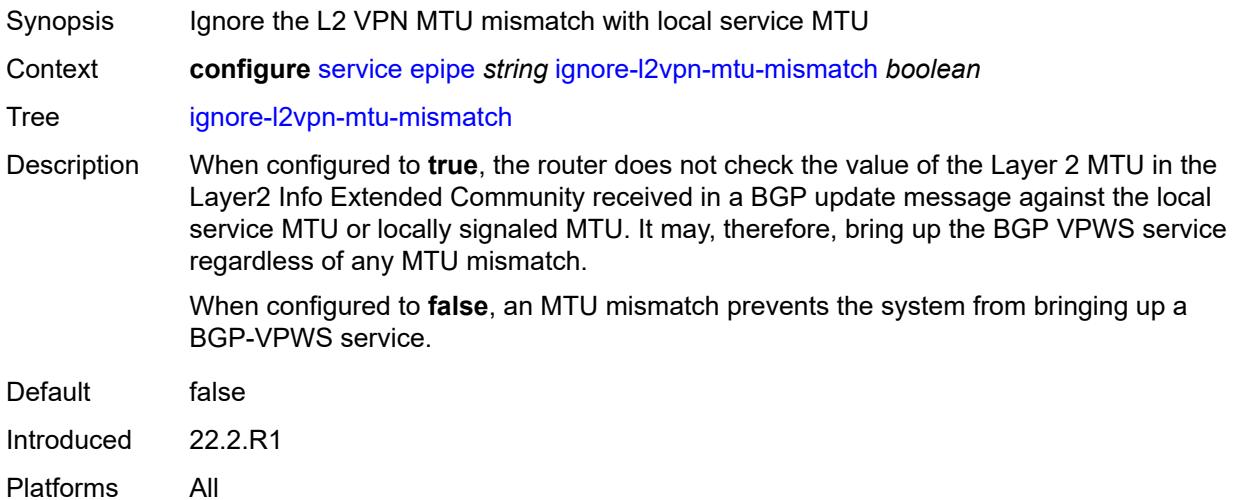

# **load-balancing**

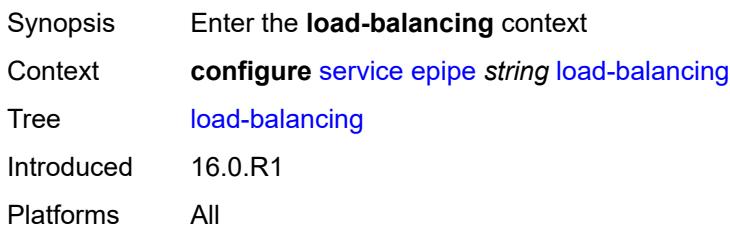

### <span id="page-5715-0"></span>**lbl-eth-or-ip-l4-teid** *boolean*

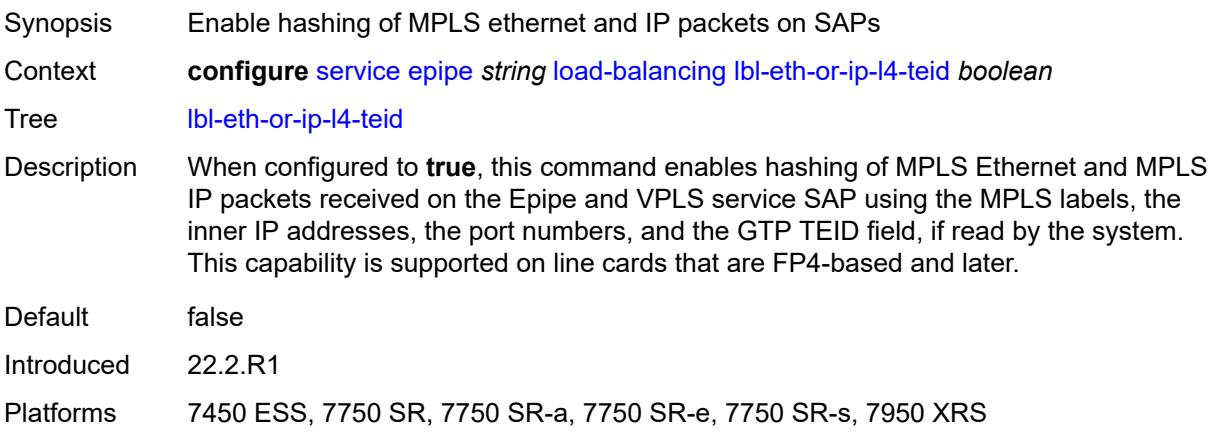

# <span id="page-5715-1"></span>**per-service-hashing** *boolean*

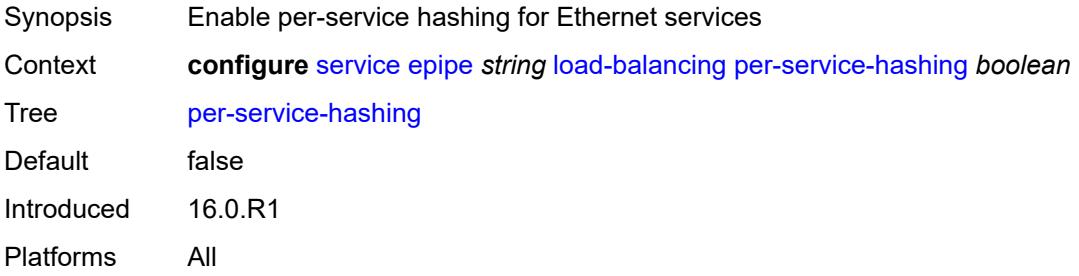

# <span id="page-5715-2"></span>**nat-outside** [[nat-group](#page-5716-0)] *number*

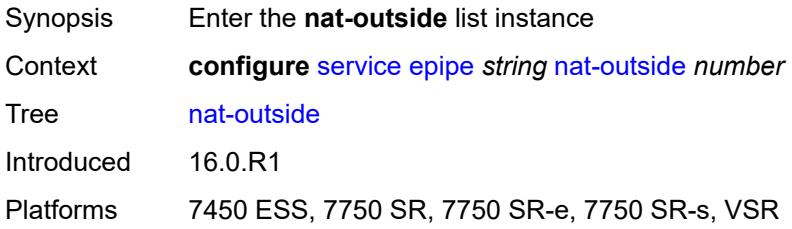

# <span id="page-5716-0"></span>[**nat-group**] *number*

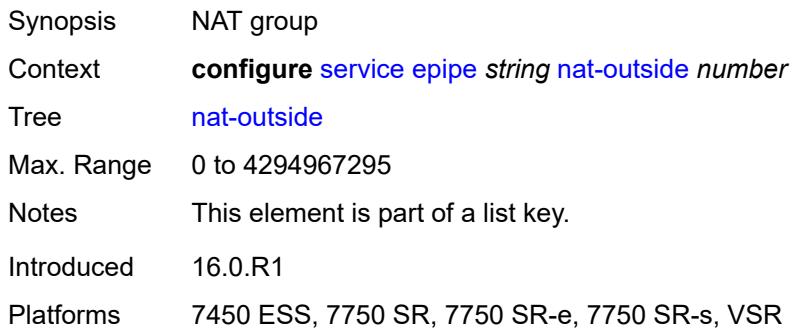

# <span id="page-5716-1"></span>**admin-state** *keyword*

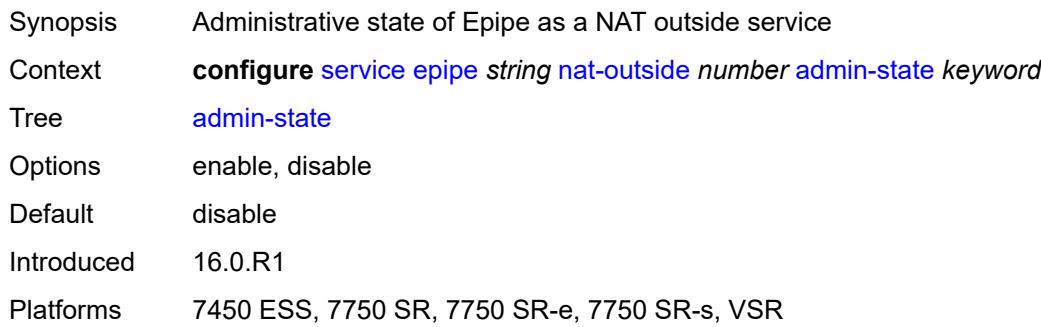

## <span id="page-5716-2"></span>**oper-group** *reference*

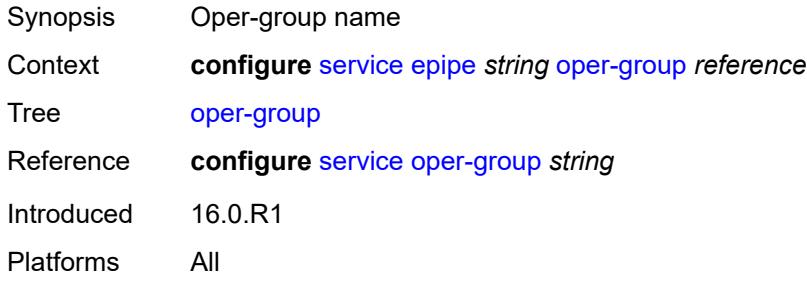

# <span id="page-5716-3"></span>**pbb**

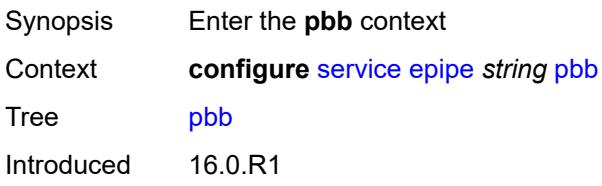

Platforms All

# <span id="page-5717-0"></span>**force-qtag-forwarding** *boolean*

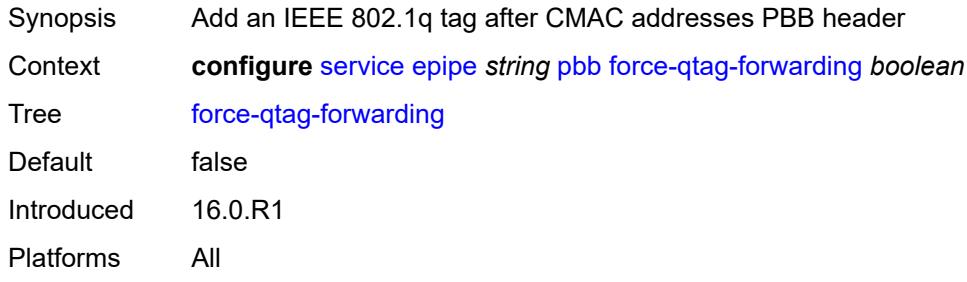

# <span id="page-5717-1"></span>**local-switch-service-state** *keyword*

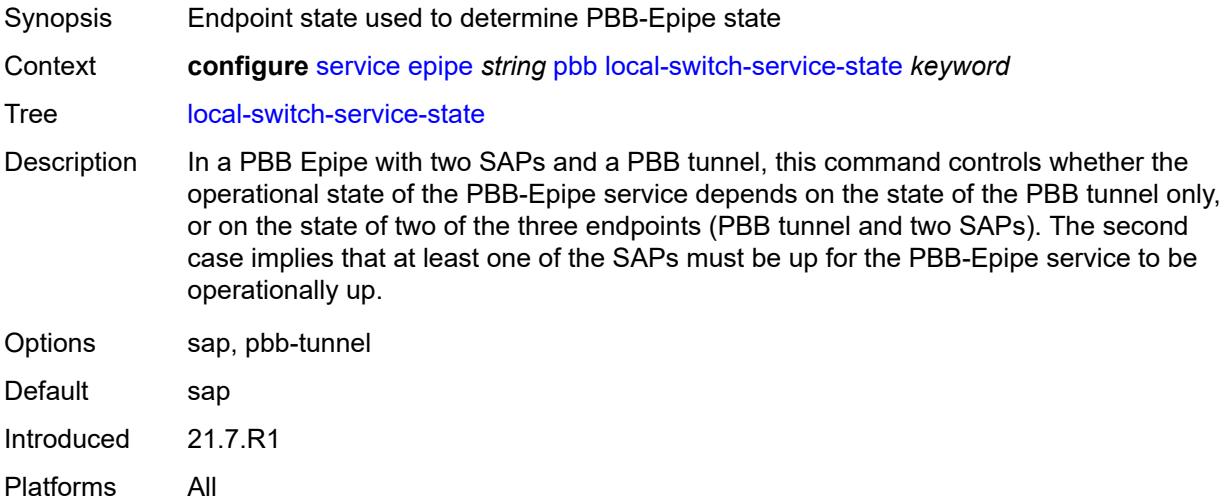

### <span id="page-5717-2"></span>**tunnel**

<span id="page-5717-3"></span>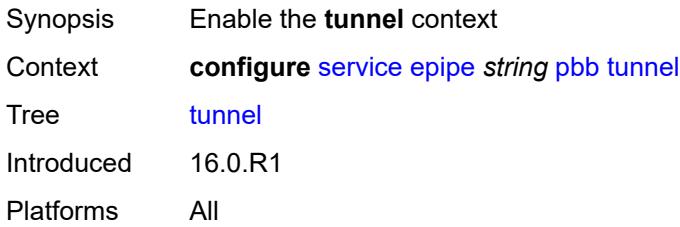

# **backbone-dest-mac** *string*

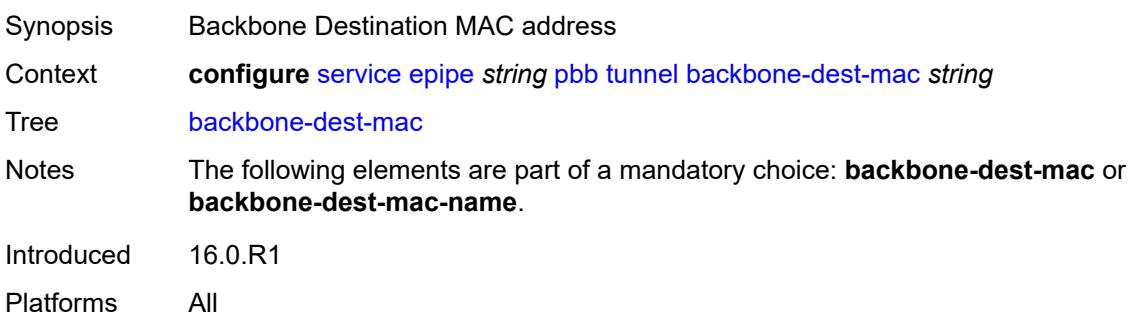

#### <span id="page-5718-0"></span>**backbone-dest-mac-name** *reference*

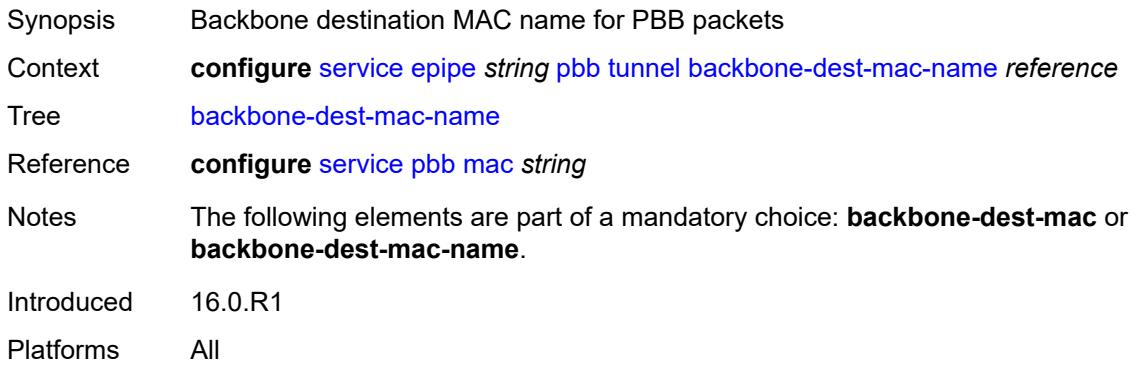

## <span id="page-5718-1"></span>**backbone-vpls-service-name** *reference*

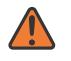

#### **WARNING:**

Modifying this element recreates the parent element automatically for the new value to take effect.

<span id="page-5718-2"></span>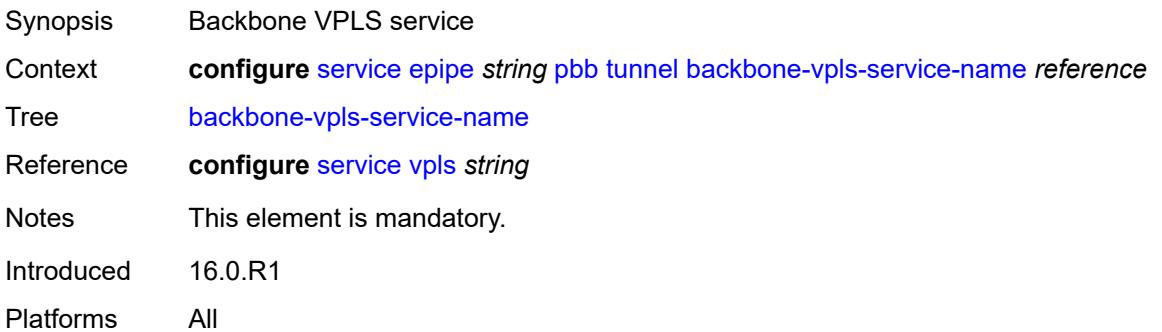

### **isid** *number*

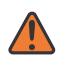

#### **WARNING:**

Modifying this element recreates the parent element automatically for the new value to take effect.

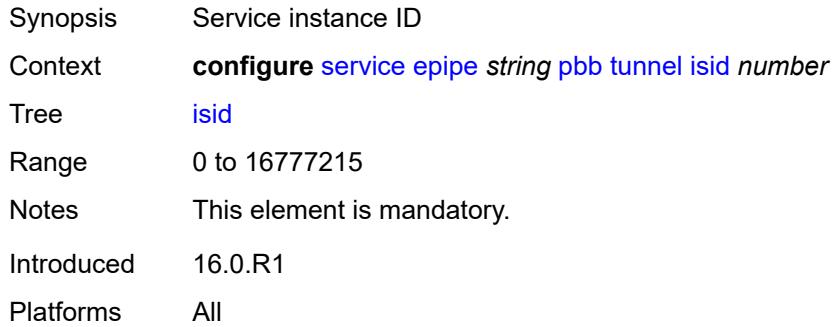

### <span id="page-5719-1"></span>**sap** [\[sap-id\]](#page-5719-0) *string*

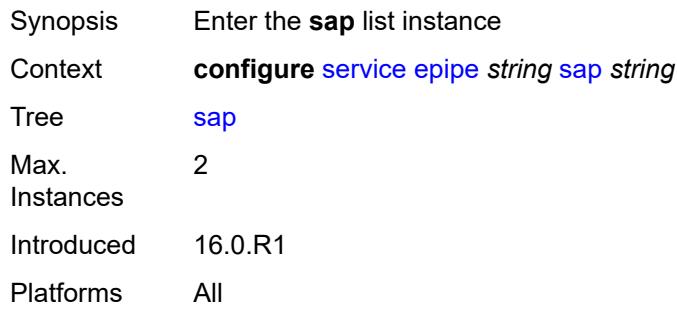

# <span id="page-5719-0"></span>[**sap-id**] *string*

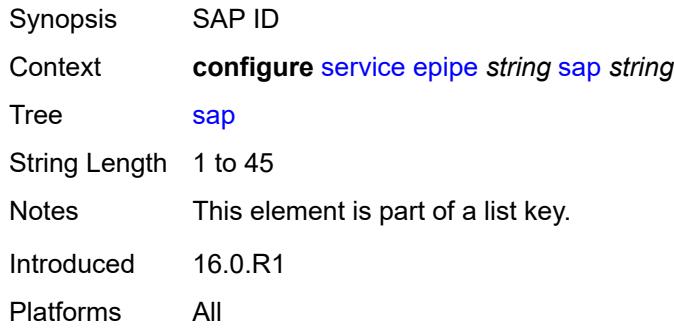

#### <span id="page-5719-2"></span>**aarp**

Synopsis Enable the **aarp** context

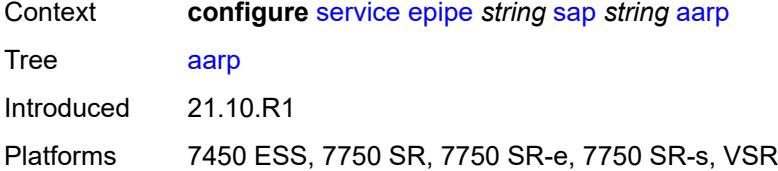

## <span id="page-5720-0"></span>**id** *reference*

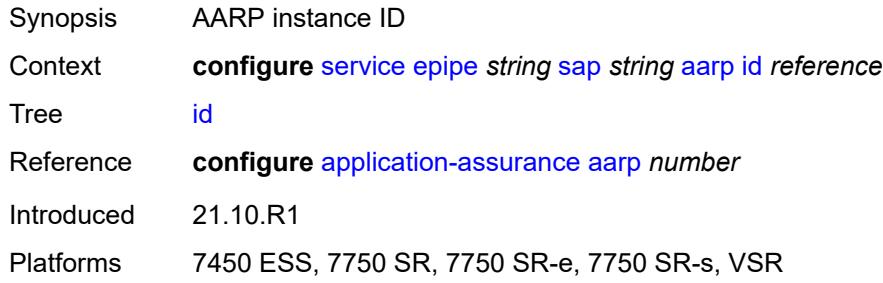

# <span id="page-5720-1"></span>**type** *keyword*

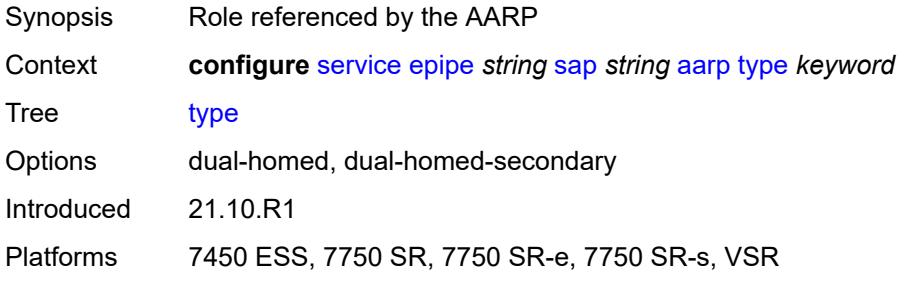

# <span id="page-5720-2"></span>**accounting-policy** *reference*

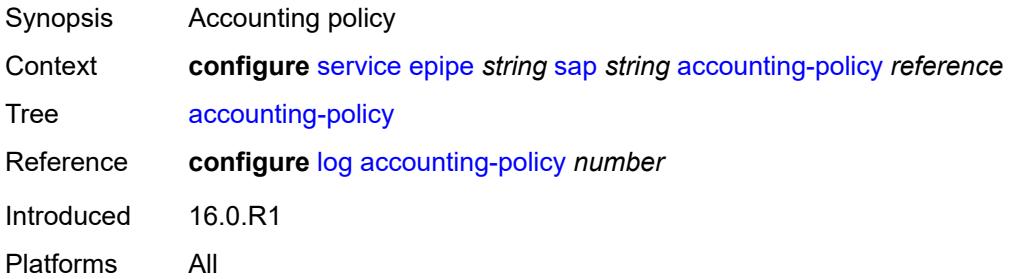

#### <span id="page-5720-3"></span>**admin-state** *keyword*

Synopsis Administrative state of the SAP

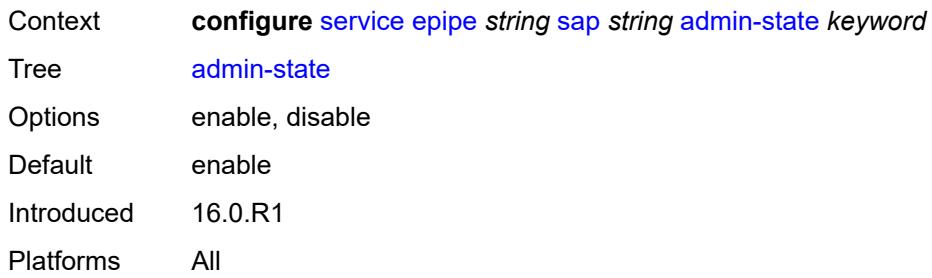

# <span id="page-5721-0"></span>**app-profile** *reference*

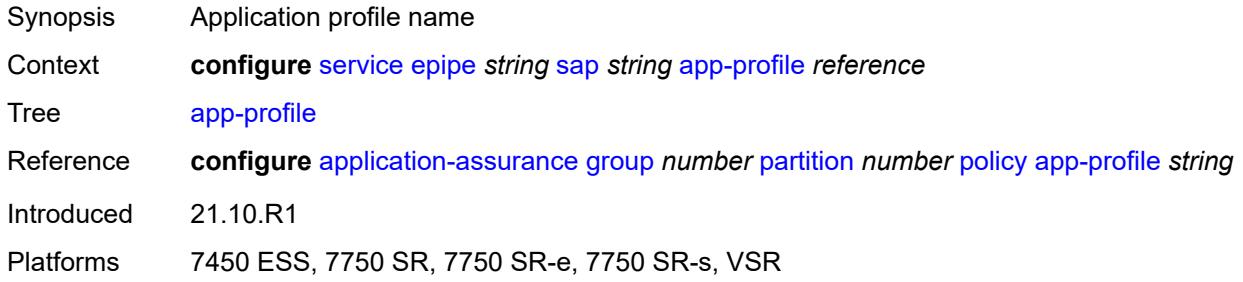

# <span id="page-5721-1"></span>**bandwidth** *number*

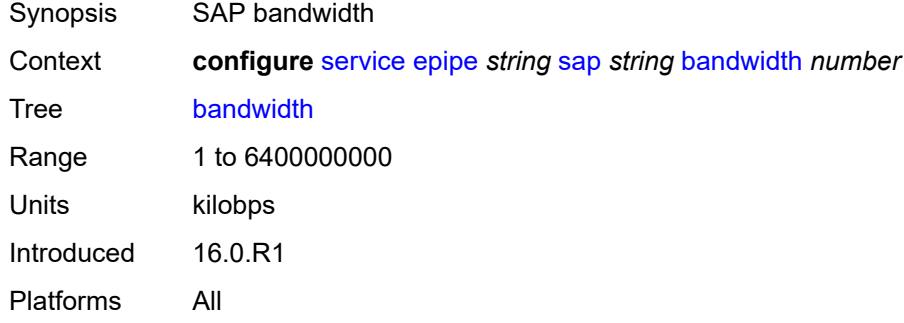

### <span id="page-5721-2"></span>**cflowd** *boolean*

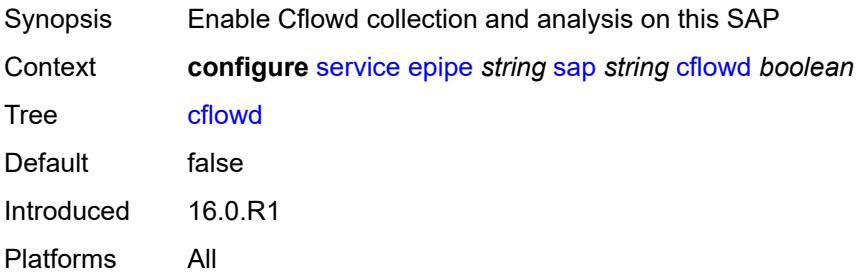

#### <span id="page-5722-0"></span>**collect-stats** *boolean*

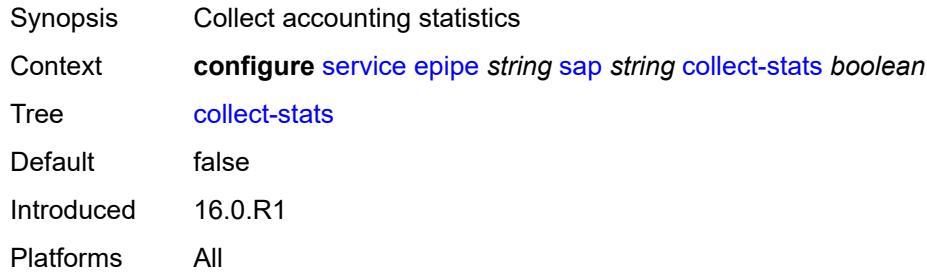

## <span id="page-5722-1"></span>**cpu-protection**

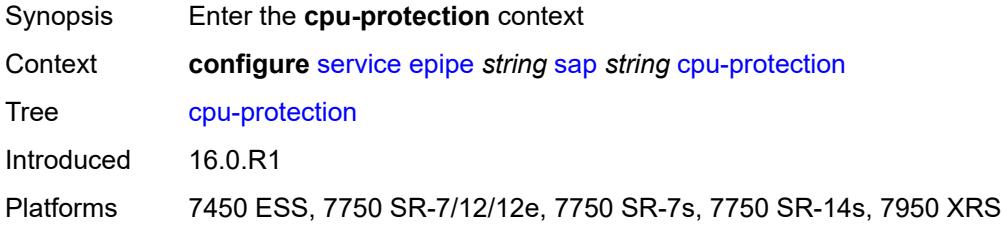

# <span id="page-5722-2"></span>**eth-cfm-monitoring**

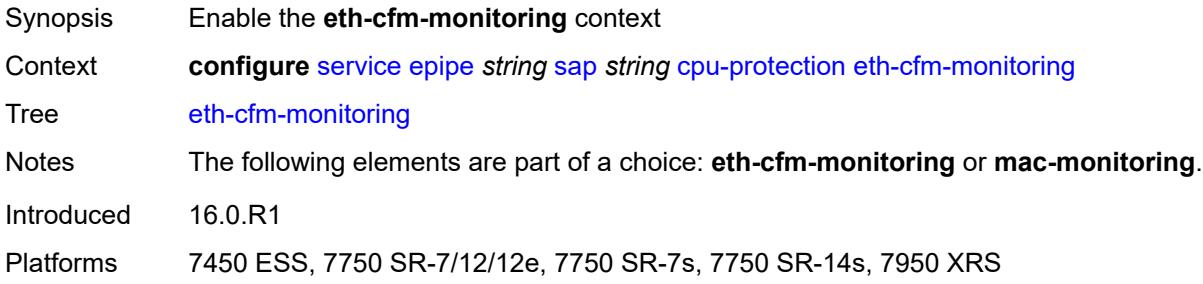

### <span id="page-5722-3"></span>**aggregate**

<span id="page-5722-4"></span>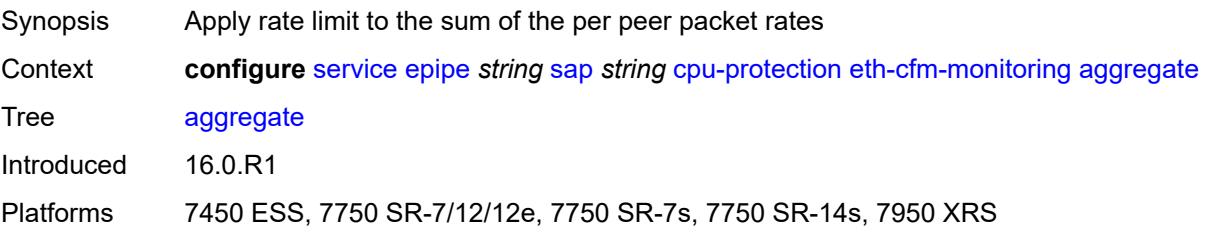

#### **car**

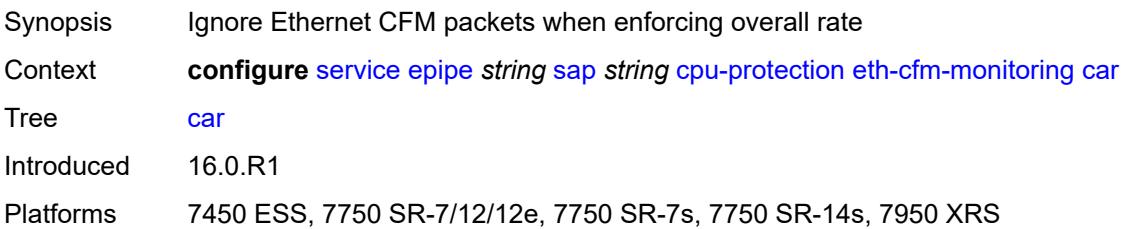

## <span id="page-5723-0"></span>**mac-monitoring**

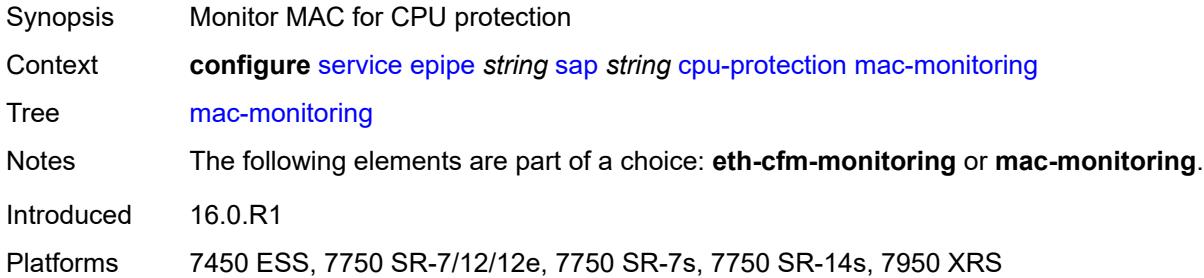

# <span id="page-5723-1"></span>**policy-id** *reference*

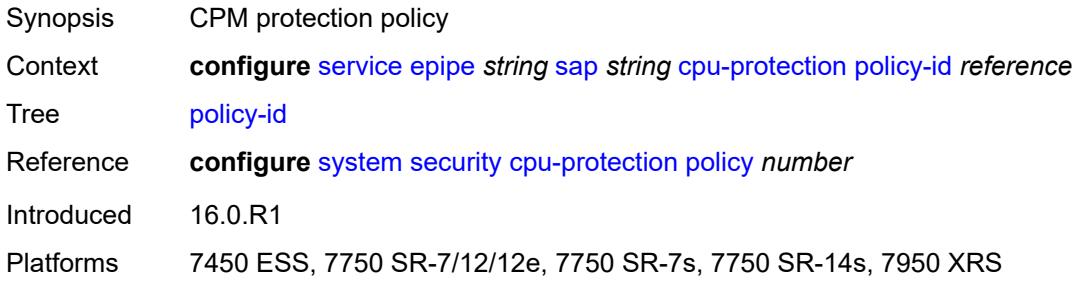

# <span id="page-5723-2"></span>**description** *string*

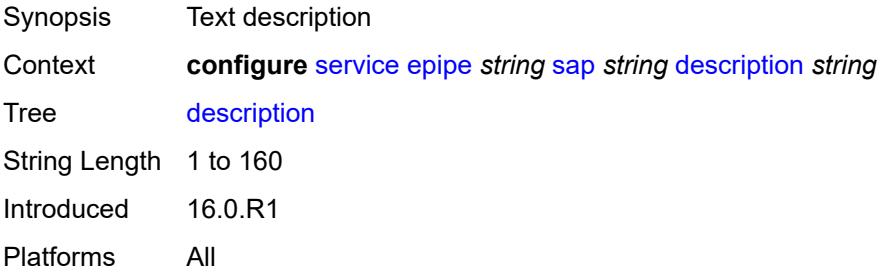
## **dist-cpu-protection** *reference*

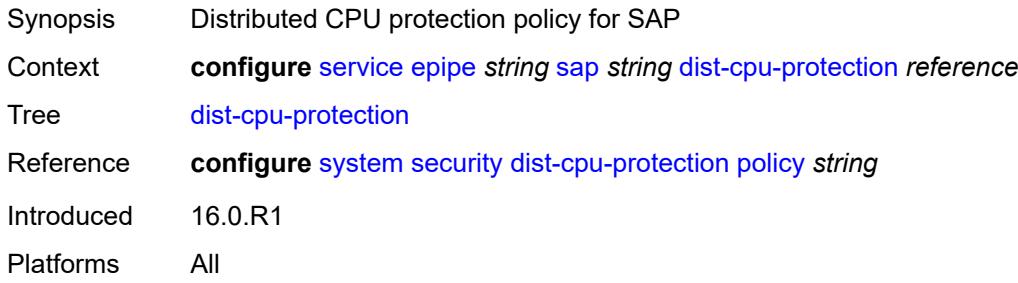

#### <span id="page-5724-0"></span>**egress**

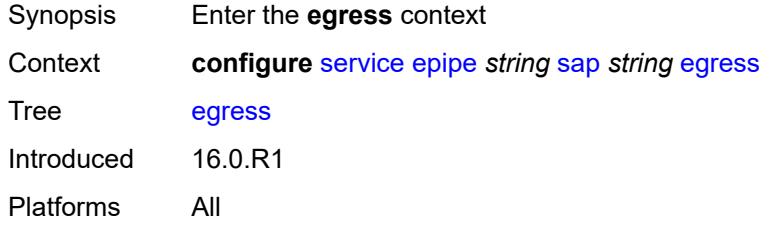

#### <span id="page-5724-1"></span>**agg-rate**

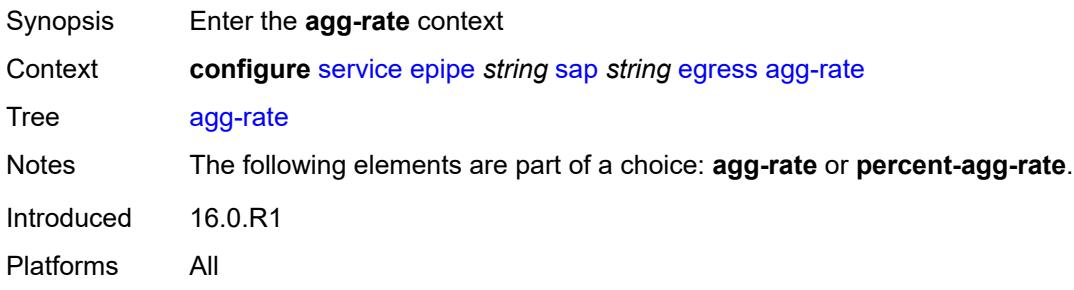

## <span id="page-5724-2"></span>**adaptation-rule** *keyword*

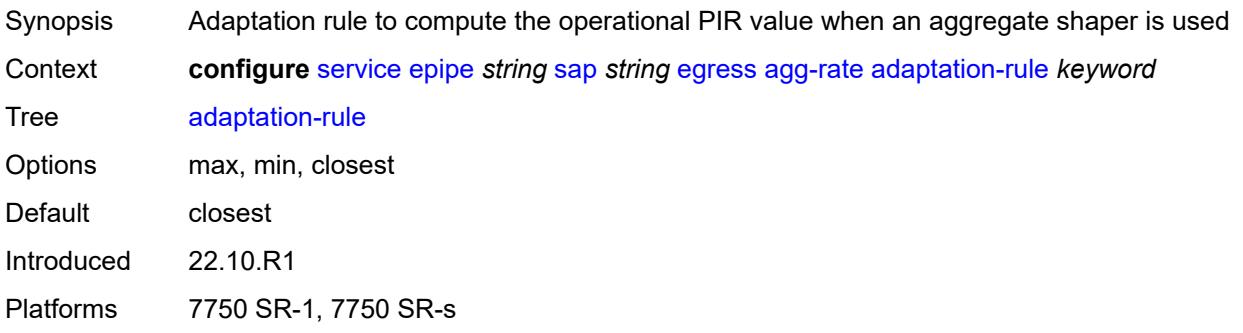

#### <span id="page-5725-0"></span>**burst-limit** *(number | keyword)*

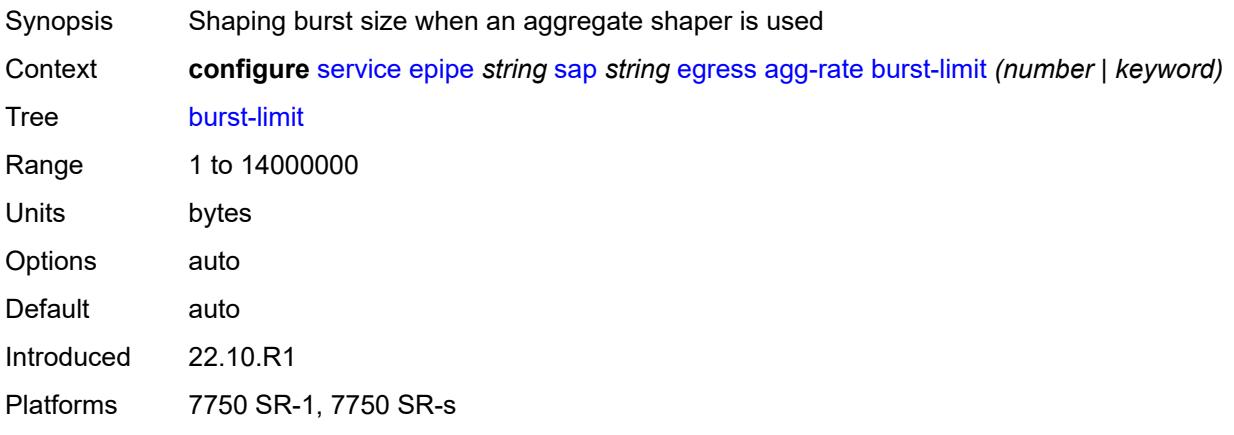

#### <span id="page-5725-1"></span>**limit-unused-bandwidth** *boolean*

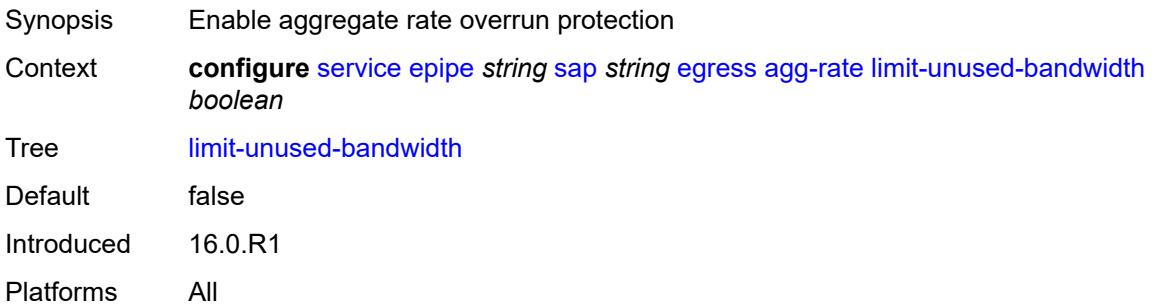

## <span id="page-5725-2"></span>**queue-frame-based-accounting** *boolean*

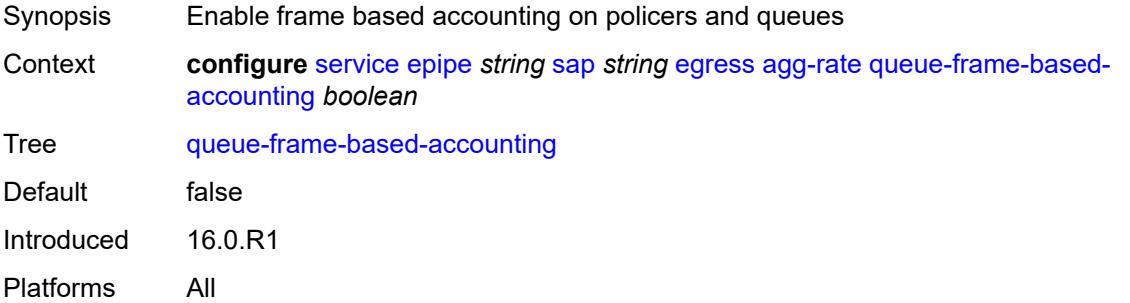

#### <span id="page-5725-3"></span>**rate** *number*

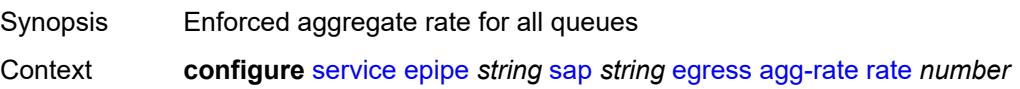

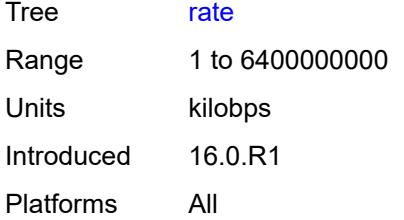

#### <span id="page-5726-0"></span>**filter**

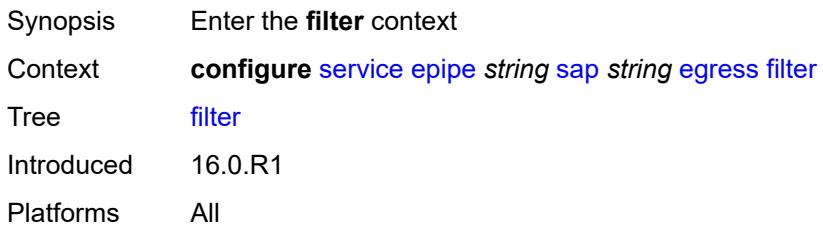

## <span id="page-5726-1"></span>**ip** *reference*

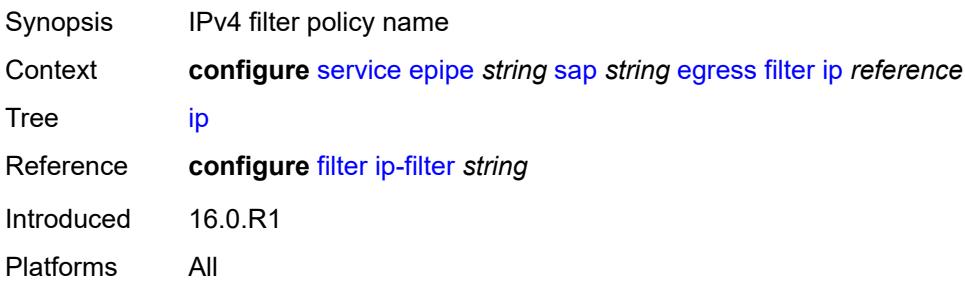

#### <span id="page-5726-2"></span>**ipv6** *reference*

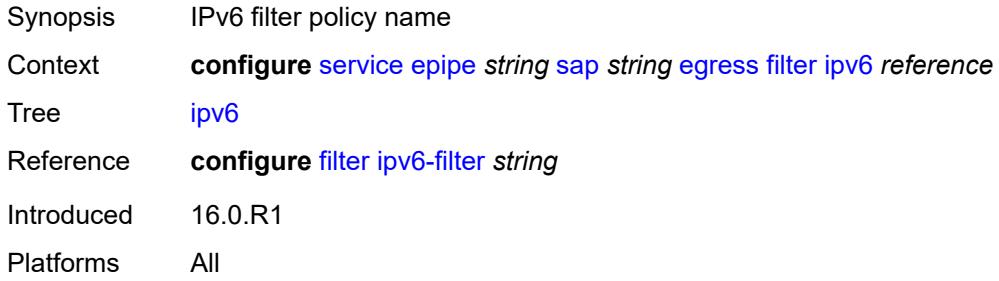

#### <span id="page-5726-3"></span>**mac** *reference*

Synopsis MAC filter policy name

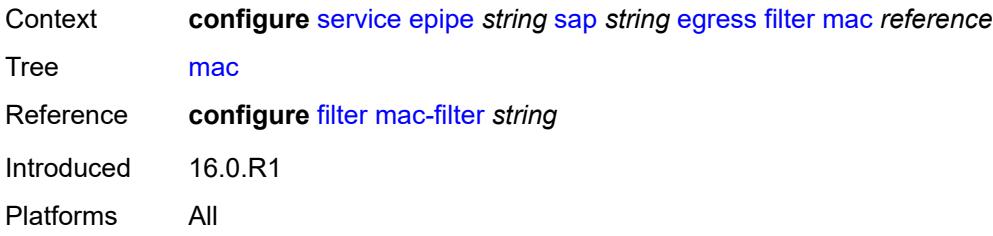

#### <span id="page-5727-0"></span>**qos**

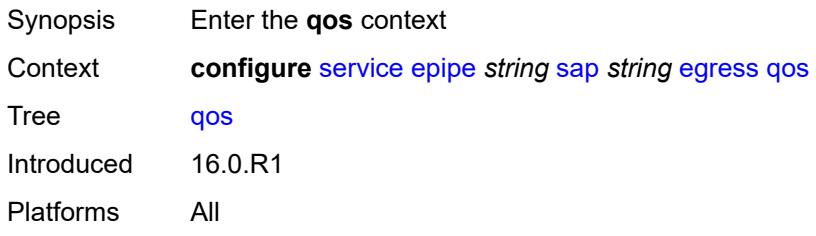

## <span id="page-5727-1"></span>**policer-control-policy**

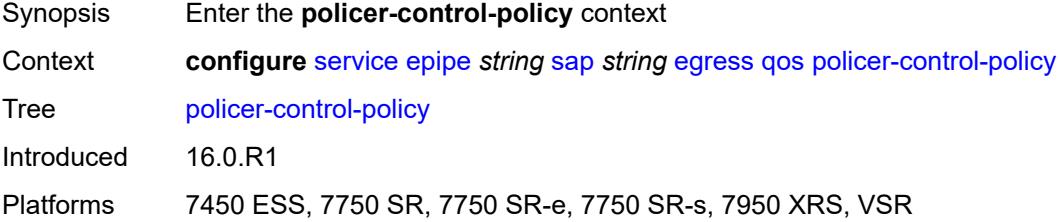

## <span id="page-5727-2"></span>**overrides**

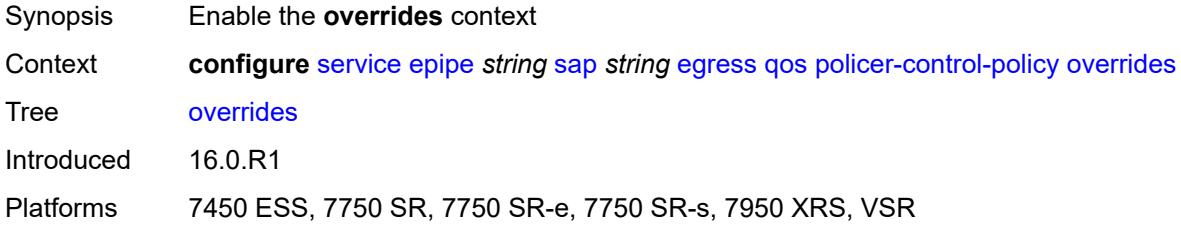

#### <span id="page-5727-3"></span>**root**

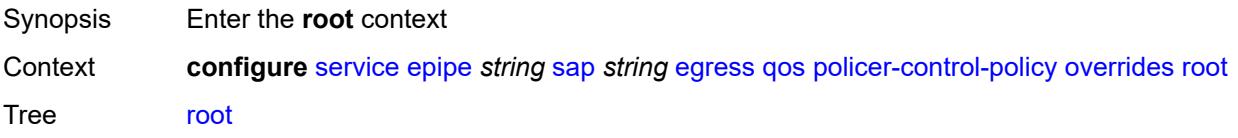

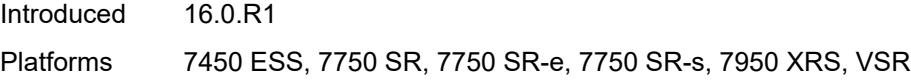

#### <span id="page-5728-0"></span>**max-rate** *(number | keyword)*

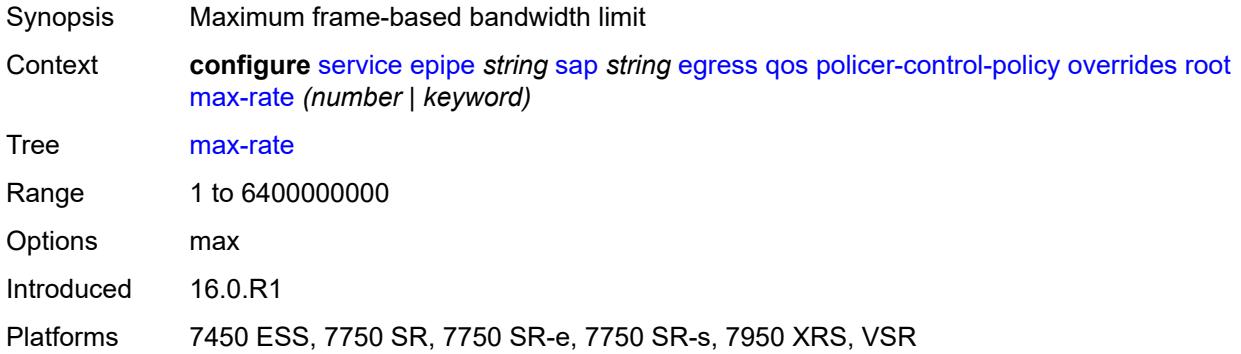

## <span id="page-5728-1"></span>**priority-mbs-thresholds**

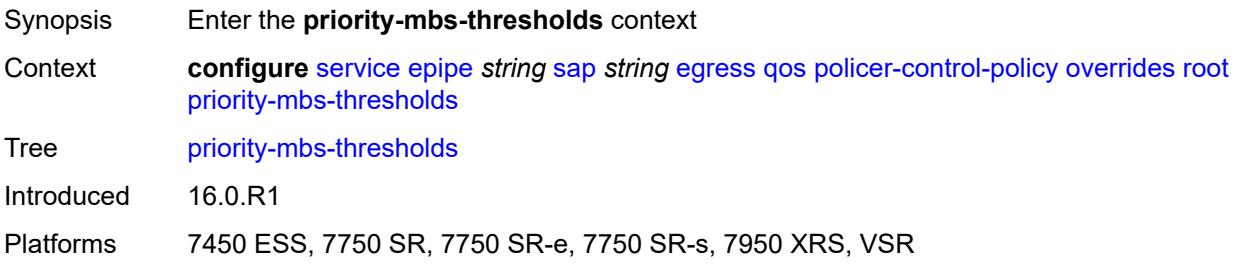

## <span id="page-5728-2"></span>**min-thresh-separation** *(number | keyword)*

<span id="page-5728-3"></span>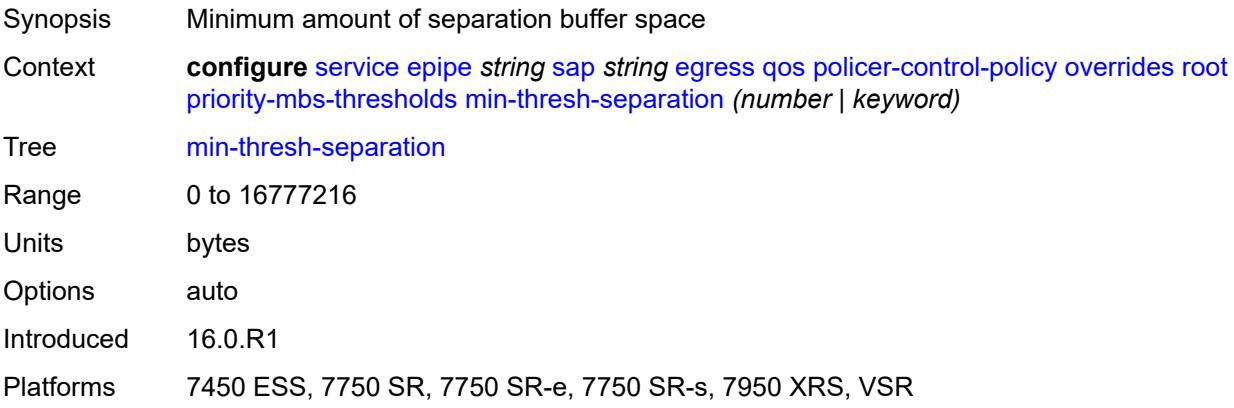

#### **priority** [[priority-level](#page-5729-0)] *number*

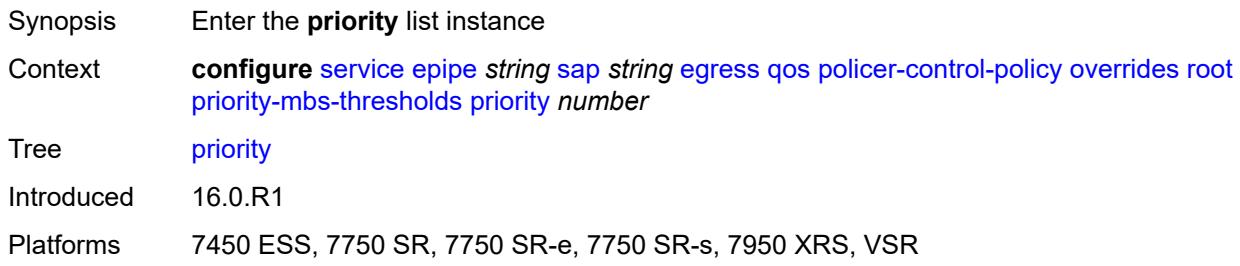

#### <span id="page-5729-0"></span>[**priority-level**] *number*

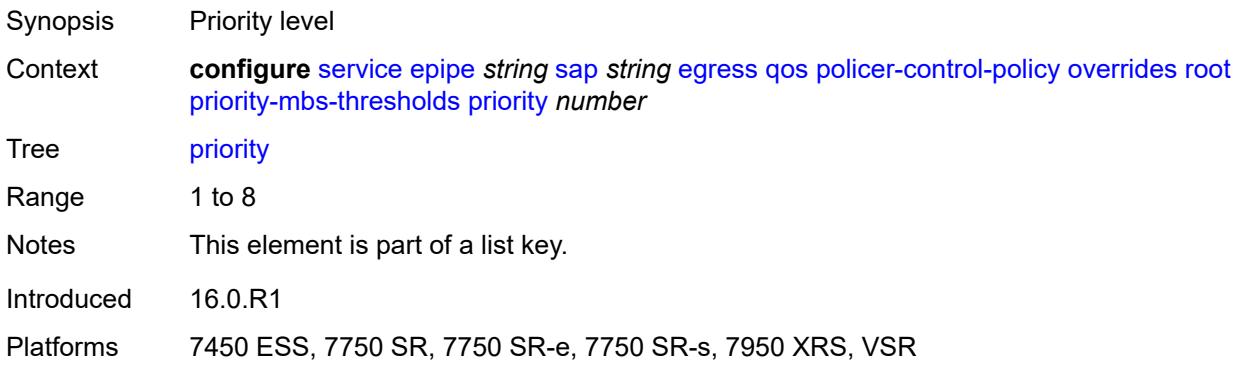

#### <span id="page-5729-1"></span>**mbs-contribution** *(number | keyword)*

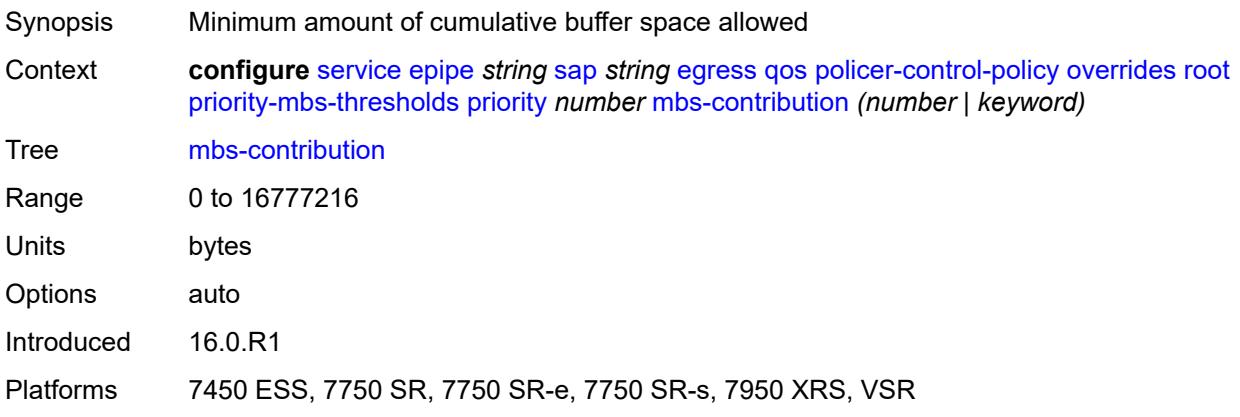

#### <span id="page-5729-2"></span>**policy-name** *reference*

Synopsis Policer control policy name Context **configure** [service](#page-5601-0) [epipe](#page-5671-0) *string* [sap](#page-5719-0) *string* [egress](#page-5724-0) [qos](#page-5727-0) [policer-control-policy](#page-5727-1) [policy-name](#page-5729-2) *reference*

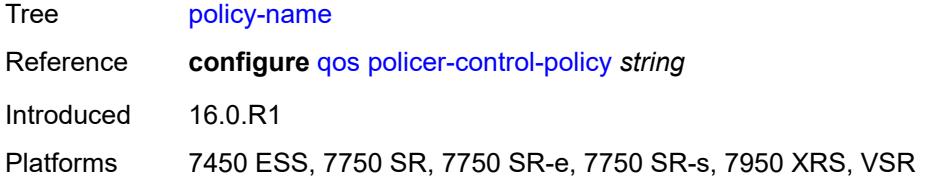

## <span id="page-5730-0"></span>**qinq-mark-top-only** *boolean*

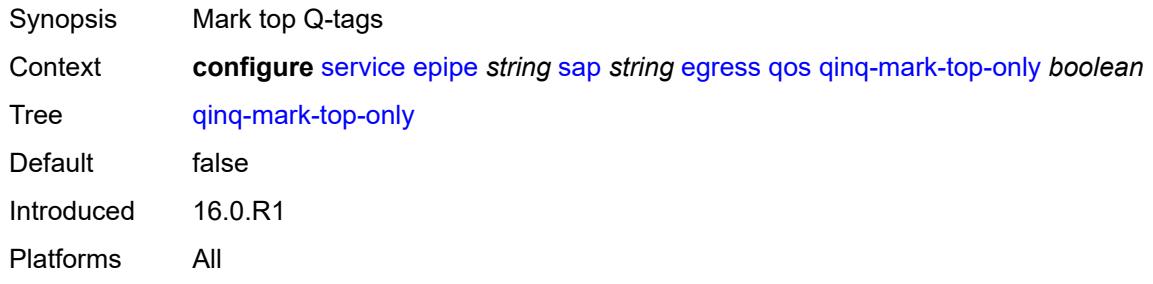

#### <span id="page-5730-1"></span>**sap-egress**

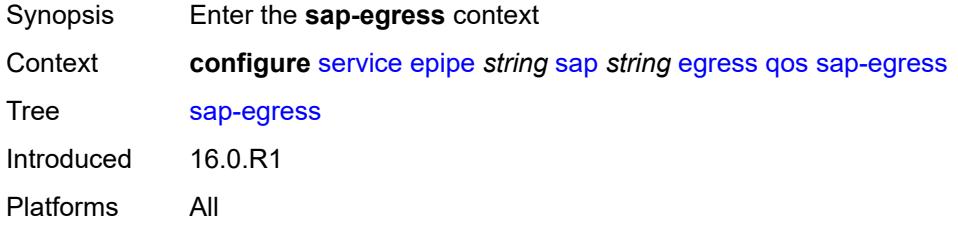

#### <span id="page-5730-2"></span>**overrides**

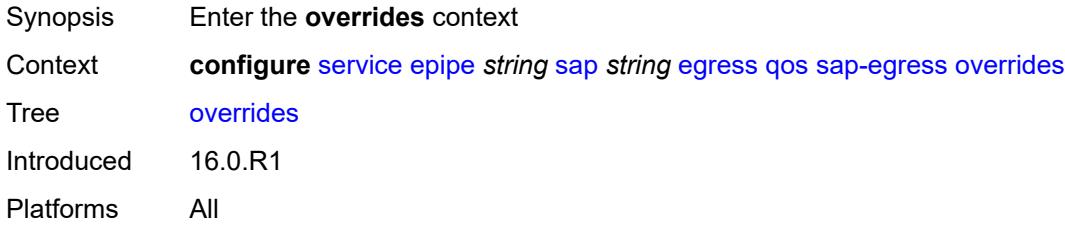

## <span id="page-5730-3"></span>**hs-secondary-shaper** *string*

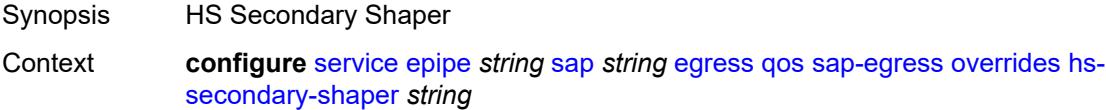

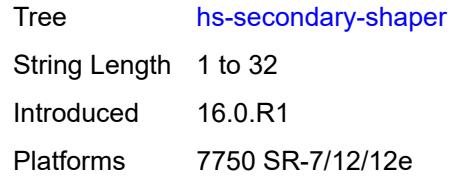

## <span id="page-5731-1"></span>**hs-wrr-group** [[group-id\]](#page-5731-0) *reference*

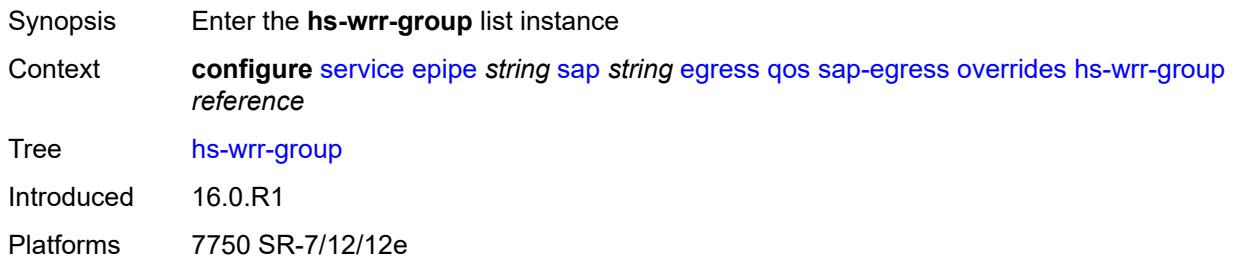

## <span id="page-5731-0"></span>[**group-id**] *reference*

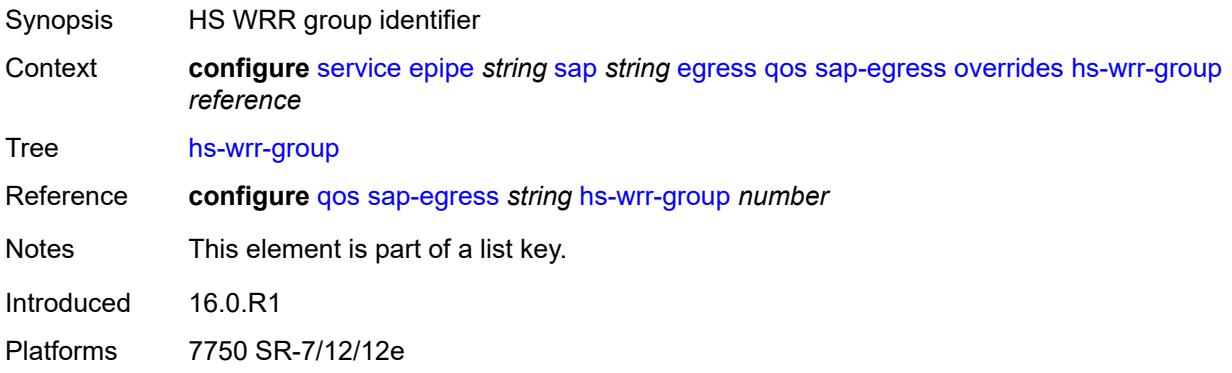

#### <span id="page-5731-2"></span>**hs-class-weight** *number*

<span id="page-5731-3"></span>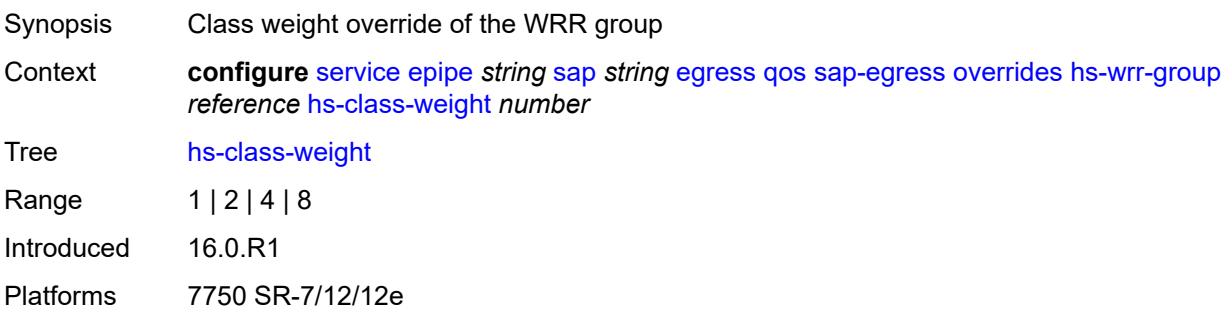

#### **percent-rate** *decimal-number*

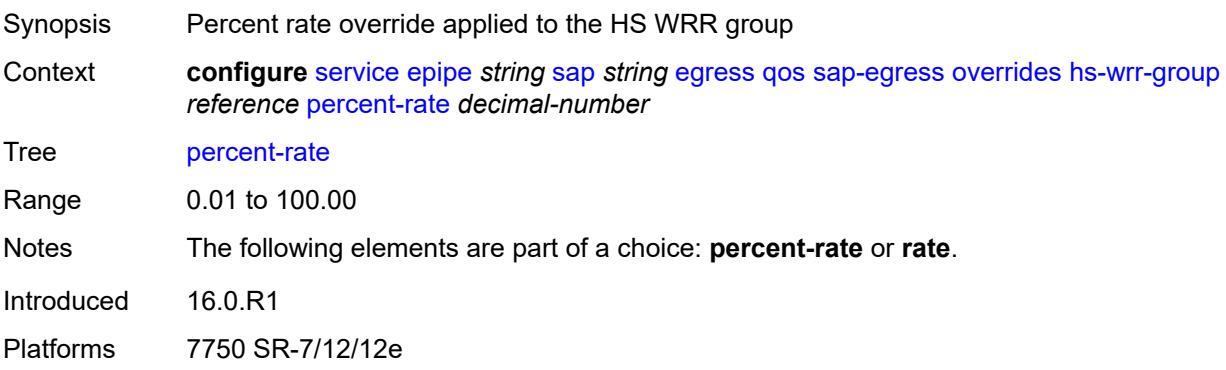

#### <span id="page-5732-0"></span>**rate** *(number | keyword)*

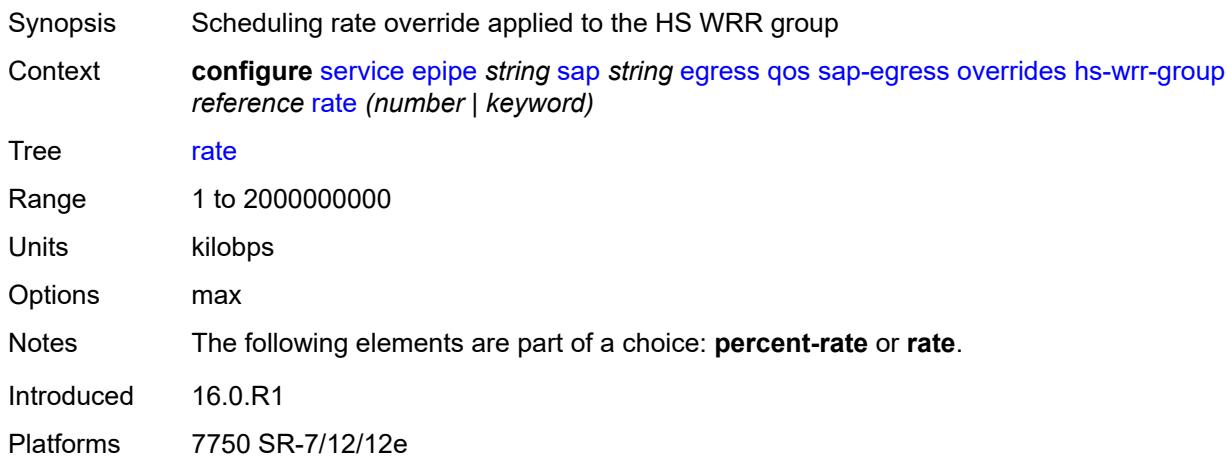

#### <span id="page-5732-2"></span>**policer** [[policer-id](#page-5732-1)] *reference*

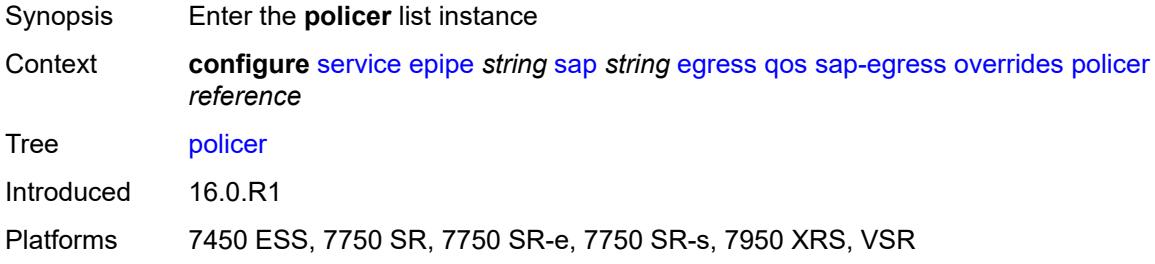

## <span id="page-5732-1"></span>[**policer-id**] *reference*

Synopsis Policer unique ID

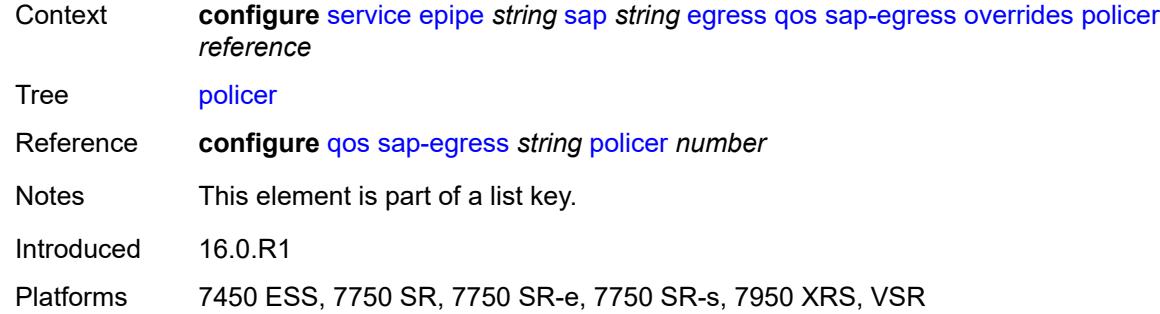

#### <span id="page-5733-0"></span>**cbs** *(number | keyword)*

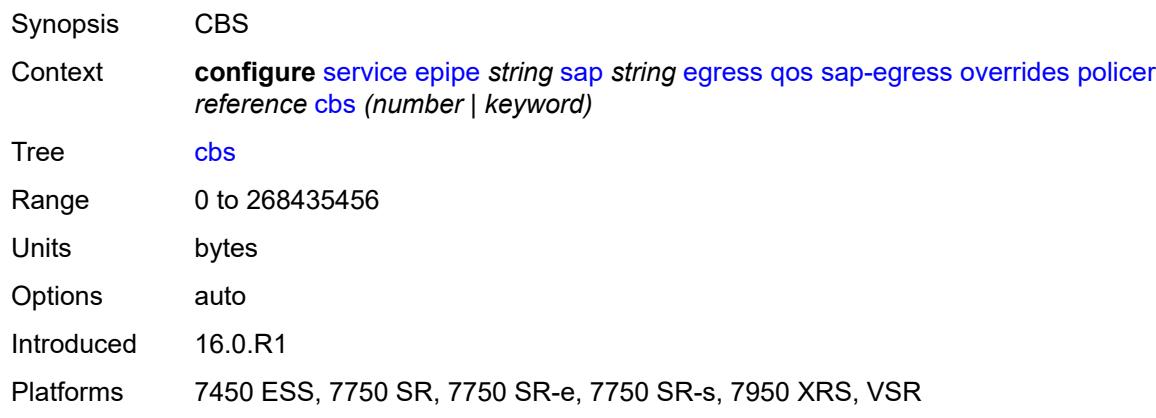

## <span id="page-5733-1"></span>**mbs** *(number | keyword)*

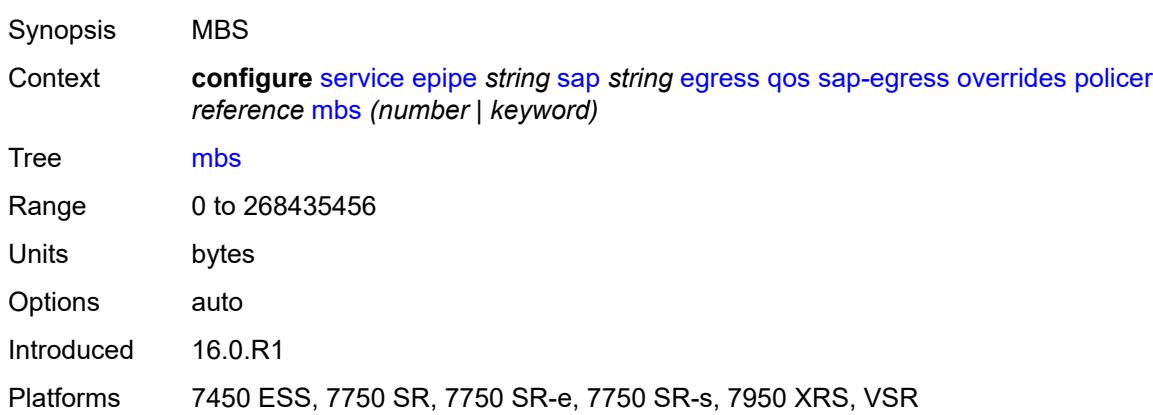

#### <span id="page-5733-2"></span>**packet-byte-offset** *number*

Synopsis Packet size modification for policing information

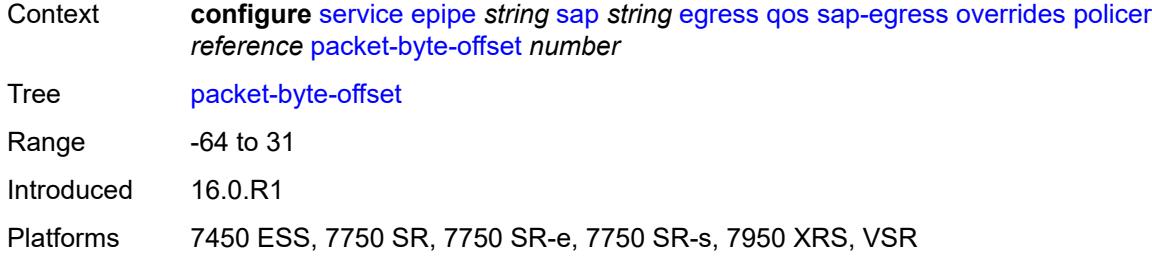

#### <span id="page-5734-0"></span>**percent-rate**

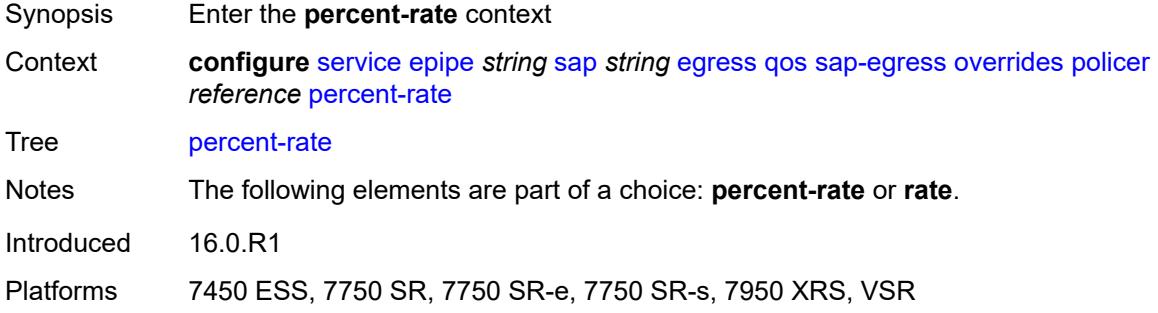

#### <span id="page-5734-1"></span>**cir** *decimal-number*

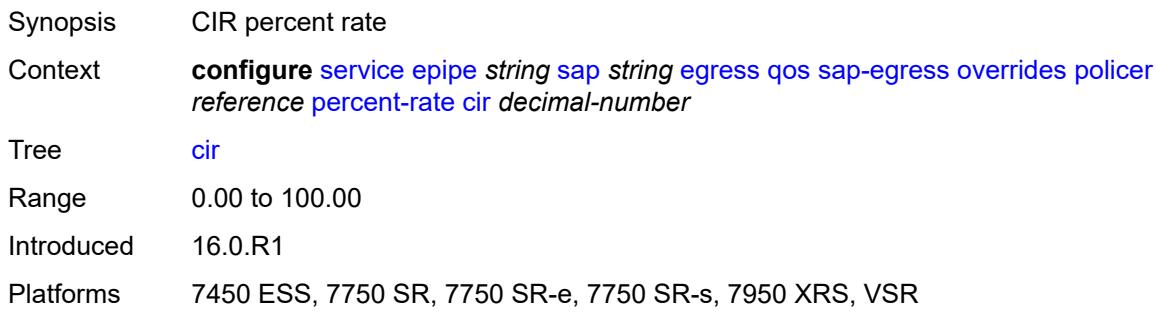

#### <span id="page-5734-2"></span>**pir** *decimal-number*

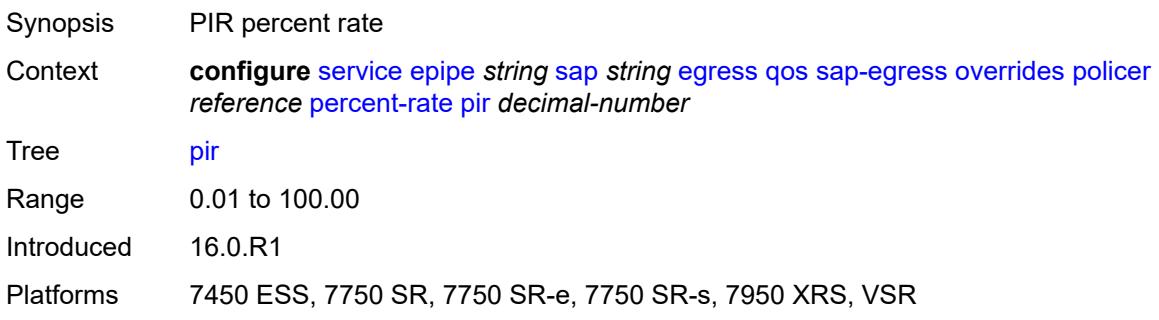

#### <span id="page-5735-0"></span>**rate**

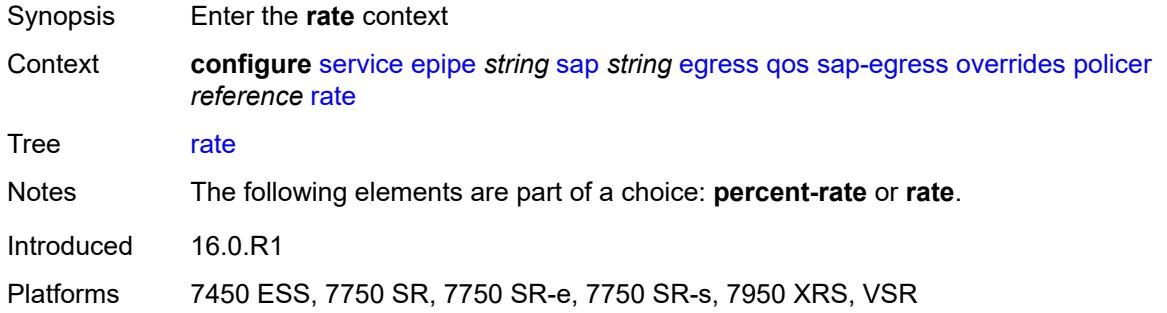

## <span id="page-5735-1"></span>**cir** *(number | keyword)*

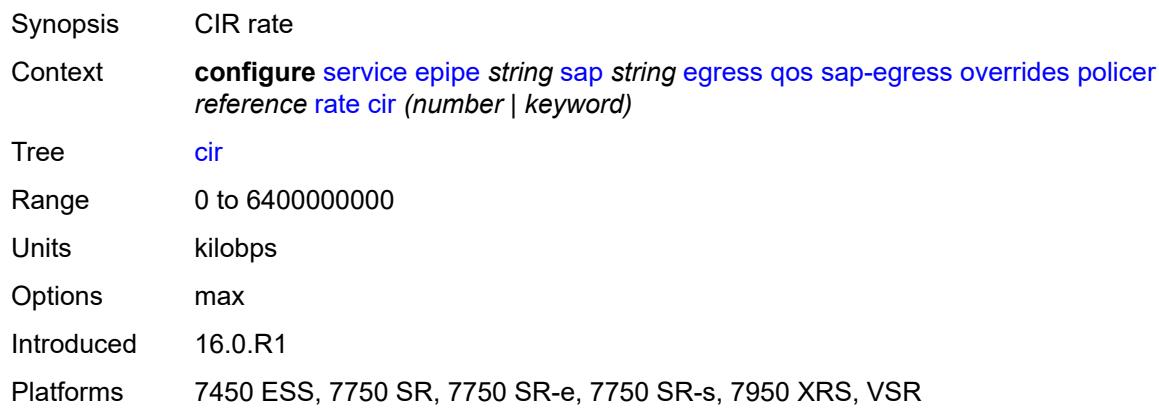

# <span id="page-5735-2"></span>**pir** *(number | keyword)*

<span id="page-5735-3"></span>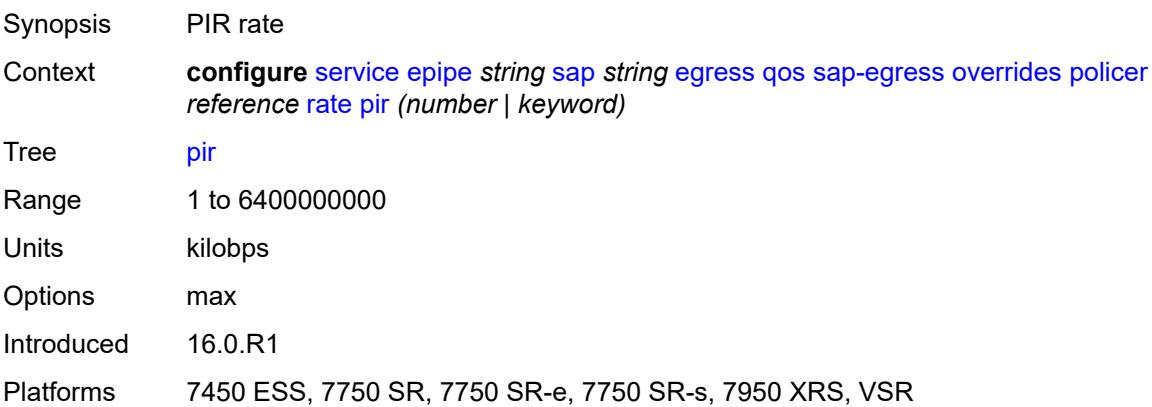

## **stat-mode** *keyword*

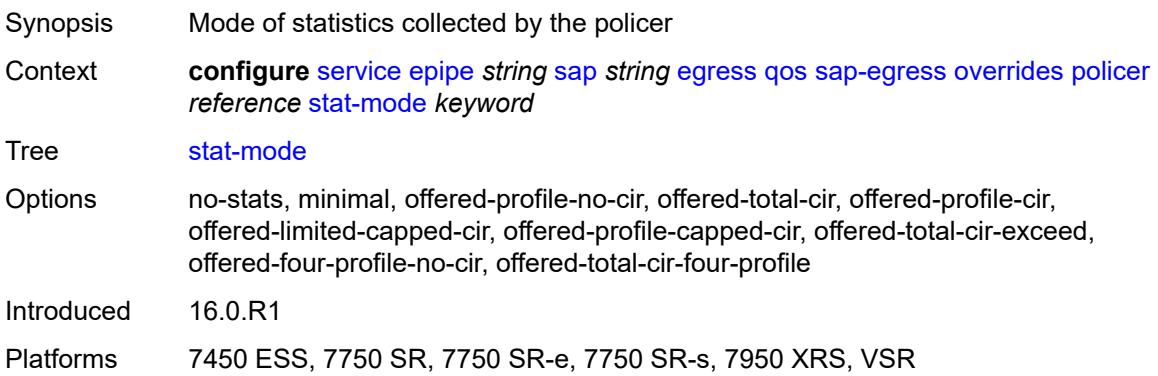

## <span id="page-5736-1"></span>**queue** [[queue-id](#page-5736-0)] *reference*

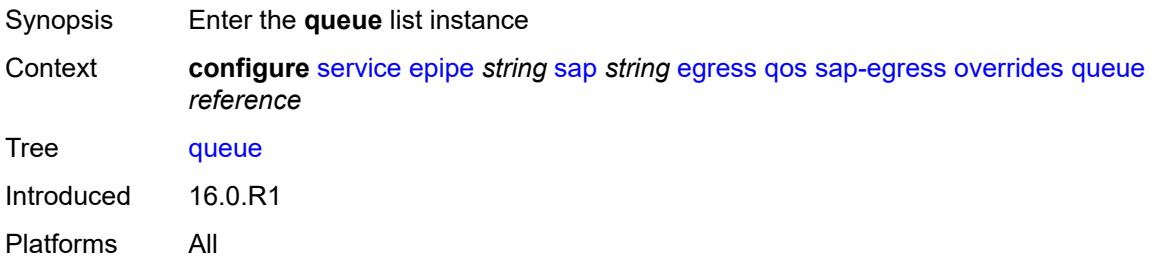

## <span id="page-5736-0"></span>[**queue-id**] *reference*

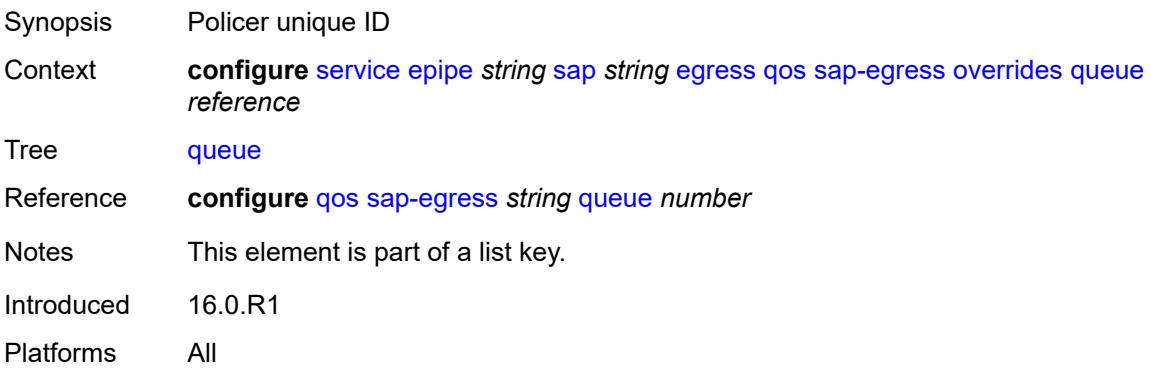

#### <span id="page-5736-2"></span>**adaptation-rule**

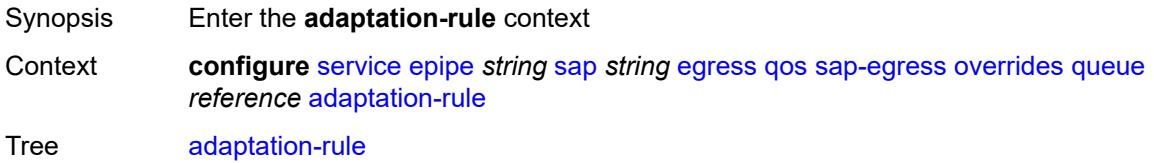

Introduced 16.0.R1 Platforms All

#### <span id="page-5737-0"></span>**cir** *keyword*

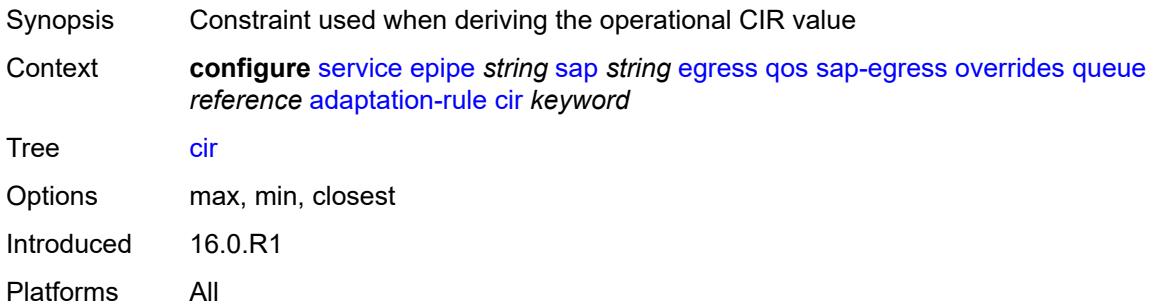

#### <span id="page-5737-1"></span>**pir** *keyword*

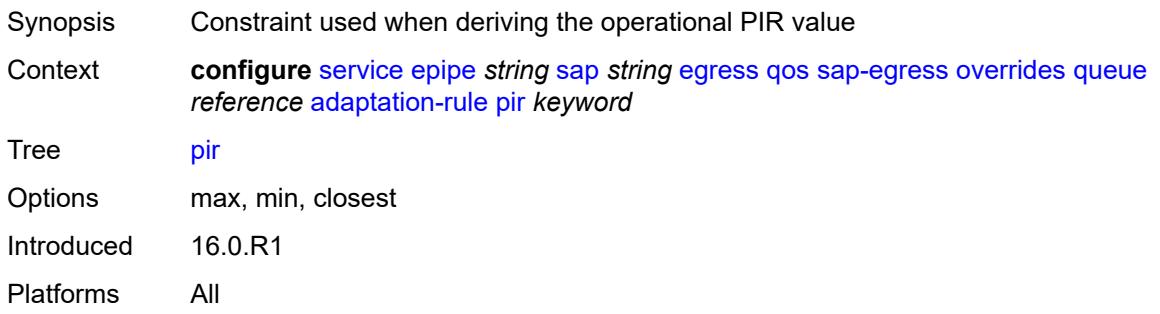

## <span id="page-5737-2"></span>**avg-frame-overhead** *decimal-number*

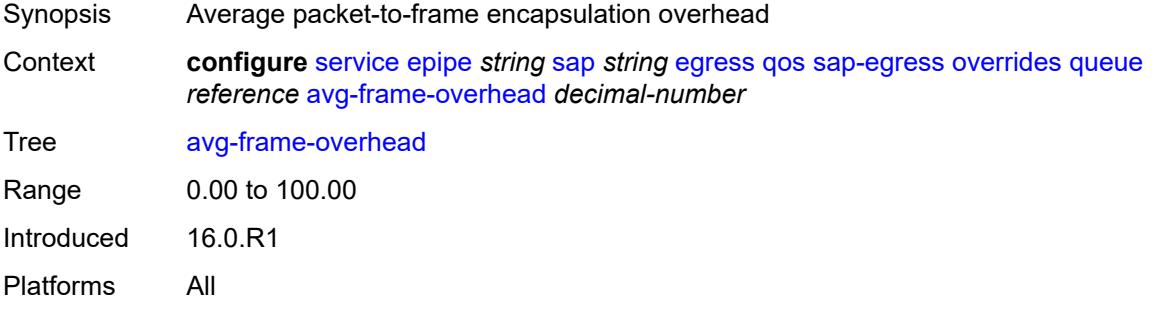

#### <span id="page-5737-3"></span>**burst-limit** *(number | keyword)*

Synopsis Explicit shaping burst size for the queue

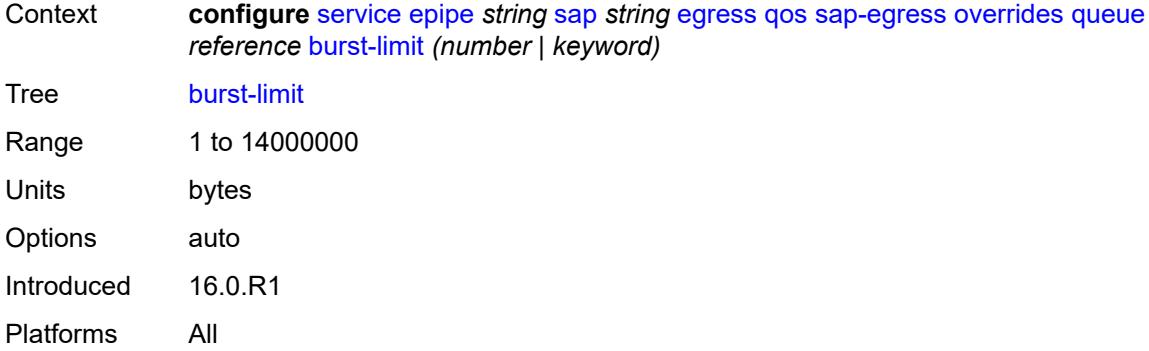

## <span id="page-5738-0"></span>**cbs** *(number | keyword)*

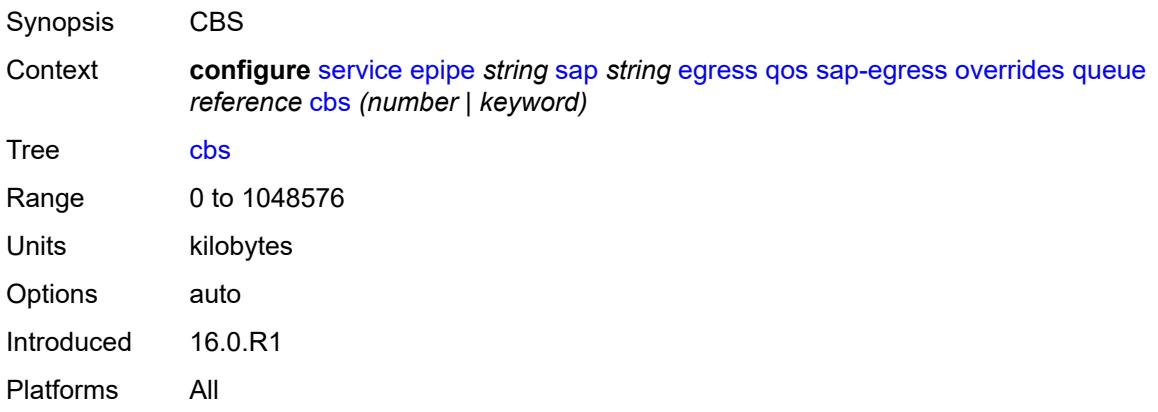

## <span id="page-5738-1"></span>**drop-tail**

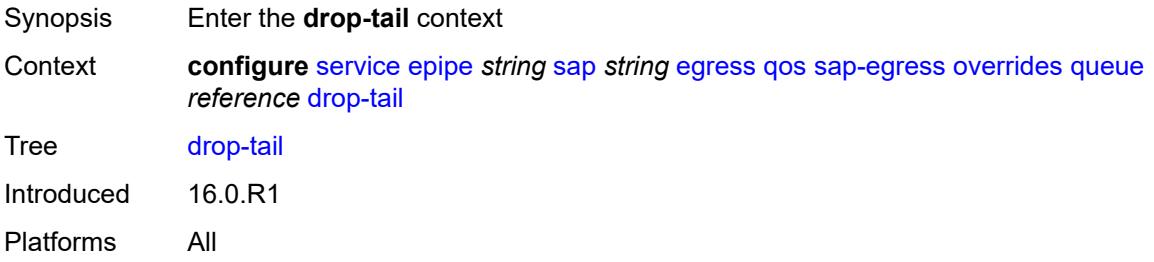

#### <span id="page-5738-2"></span>**low**

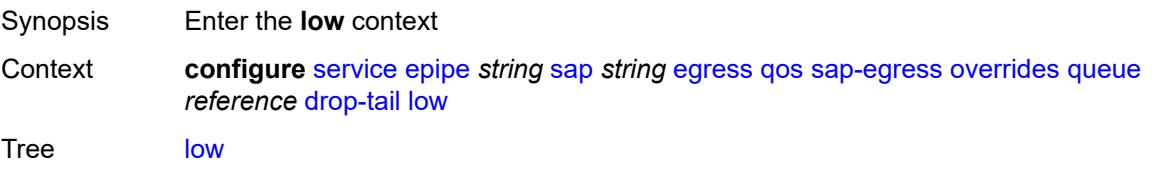

Introduced 16.0.R1 Platforms All

## <span id="page-5739-0"></span>**percent-reduction-from-mbs** *(number | keyword)*

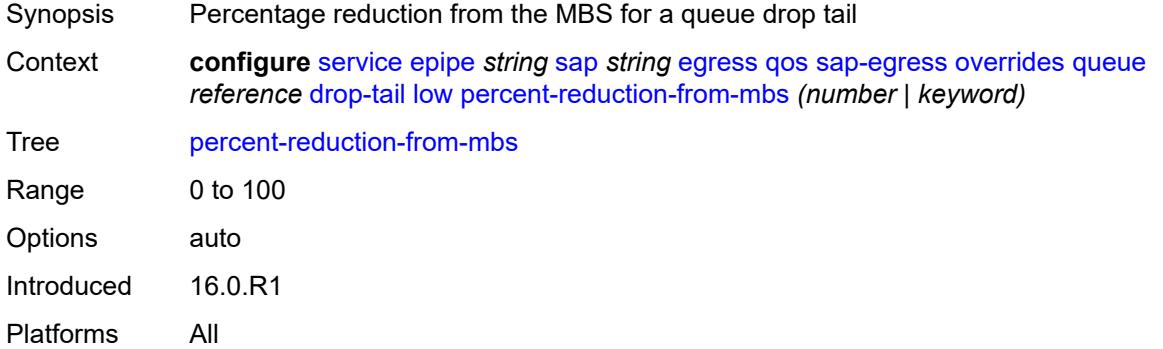

## <span id="page-5739-1"></span>**hs-class-weight** *number*

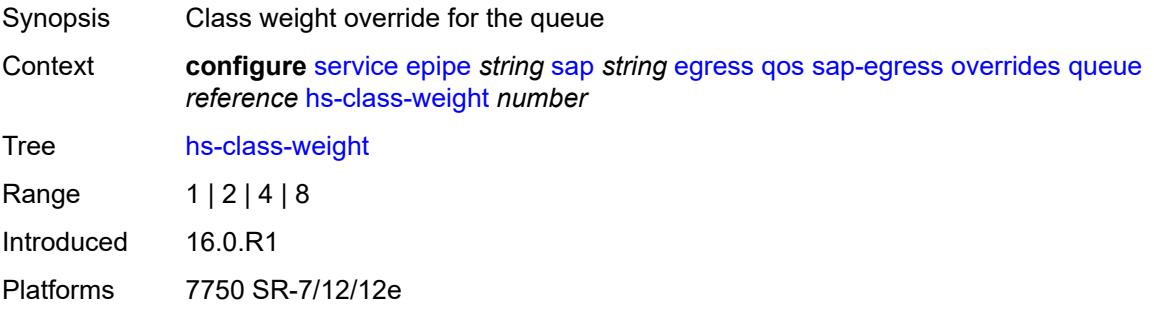

#### <span id="page-5739-2"></span>**hs-wred-queue**

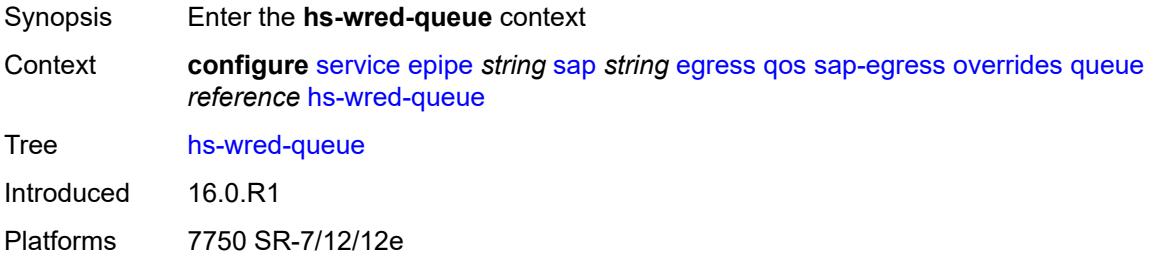

## <span id="page-5739-3"></span>**policy** *reference*

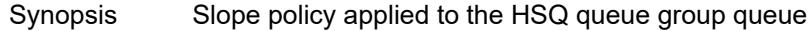

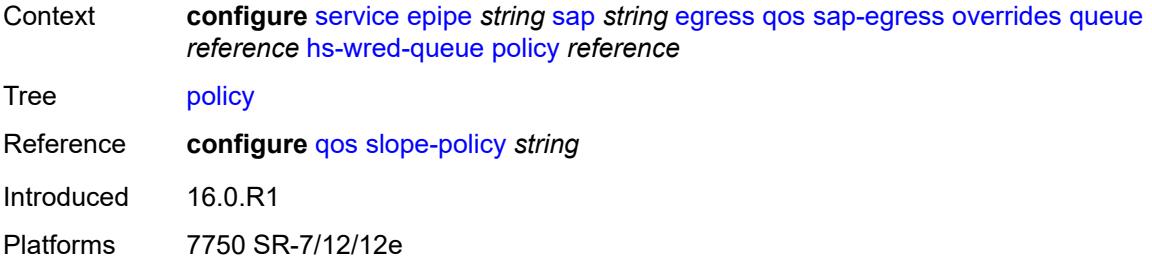

## <span id="page-5740-0"></span>**hs-wrr-weight** *number*

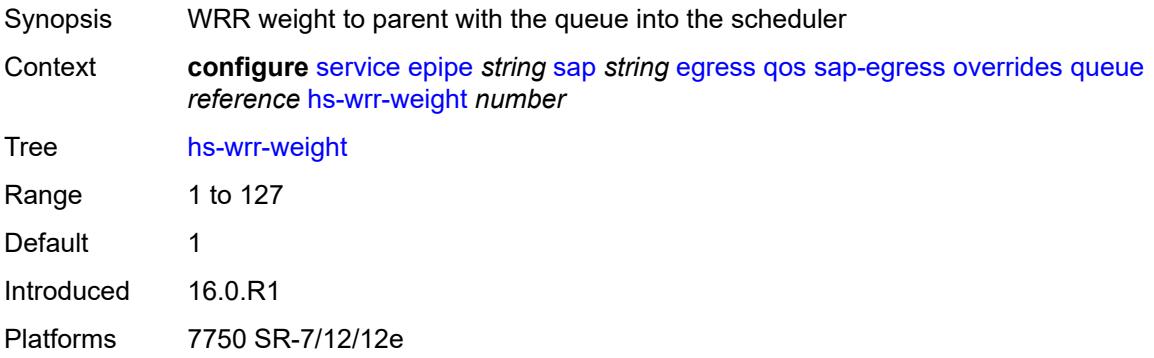

## <span id="page-5740-1"></span>**mbs** *(number | keyword)*

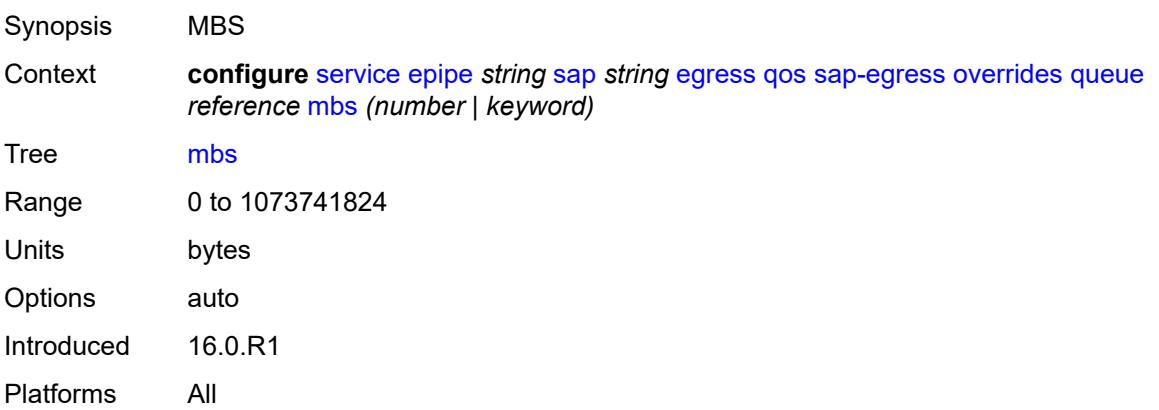

#### <span id="page-5740-2"></span>**monitor-queue-depth**

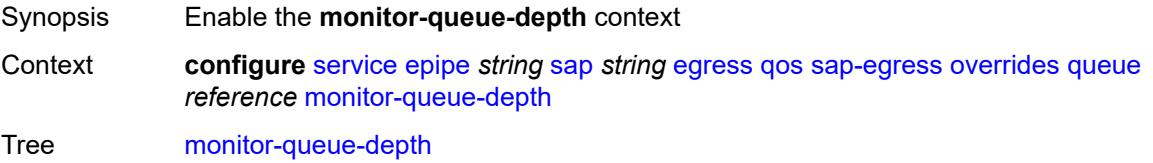

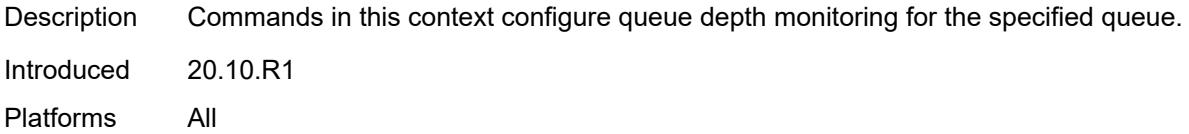

#### <span id="page-5741-0"></span>**fast-polling** *boolean*

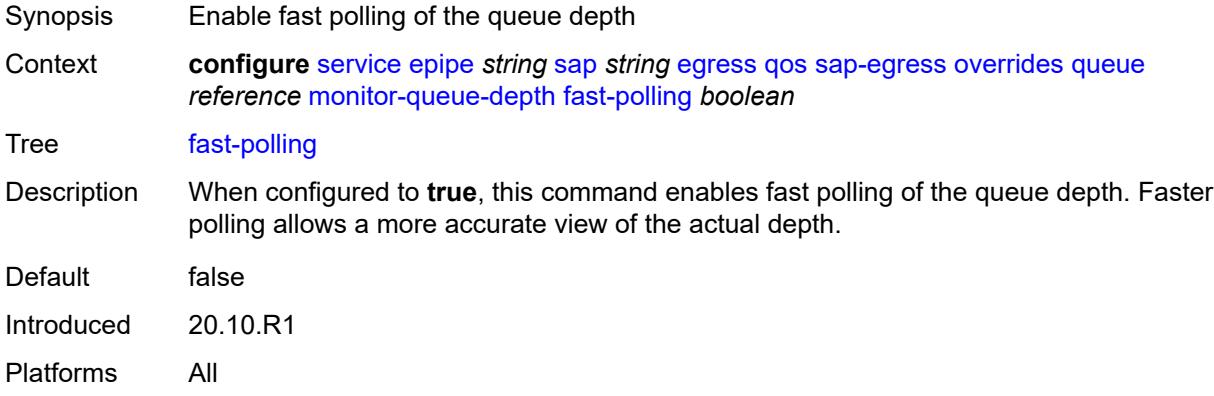

## <span id="page-5741-1"></span>**violation-threshold** *decimal-number*

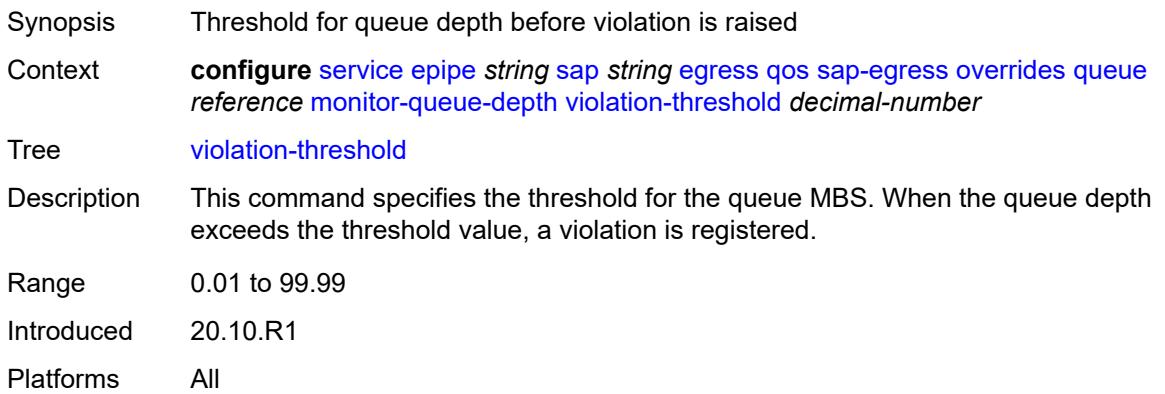

#### <span id="page-5741-2"></span>**parent**

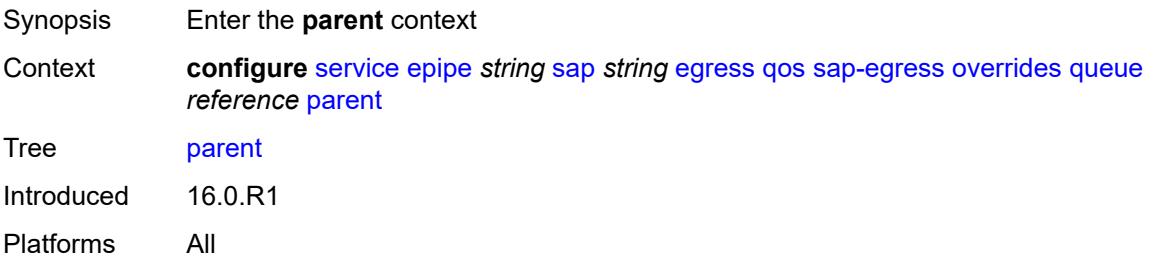

#### <span id="page-5742-0"></span>**cir-weight** *number*

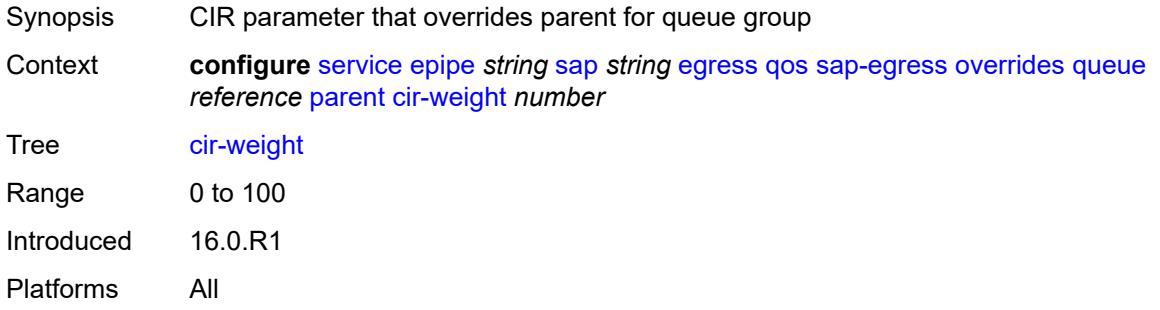

#### <span id="page-5742-1"></span>**weight** *number*

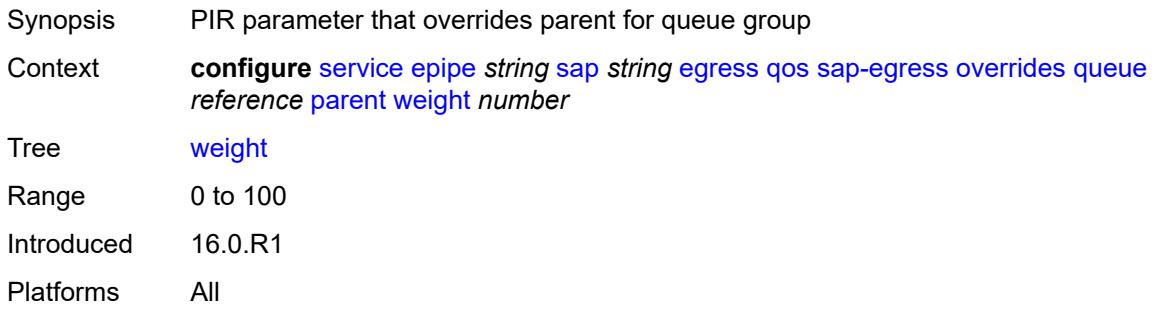

## <span id="page-5742-2"></span>**percent-rate**

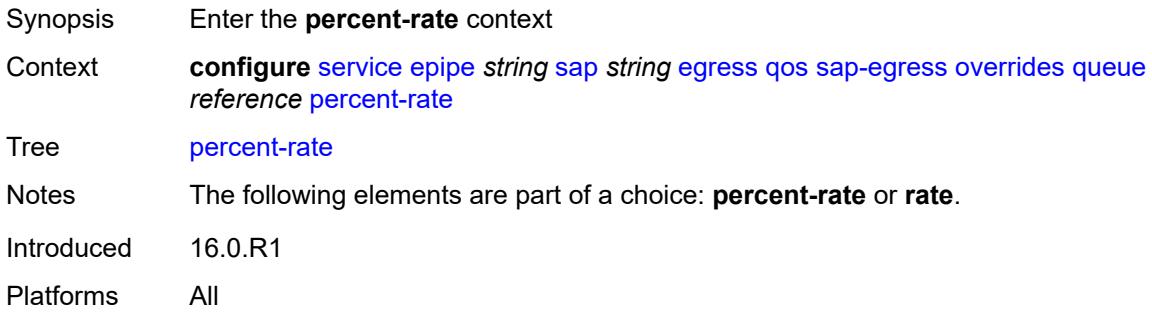

#### <span id="page-5742-3"></span>**cir** *decimal-number*

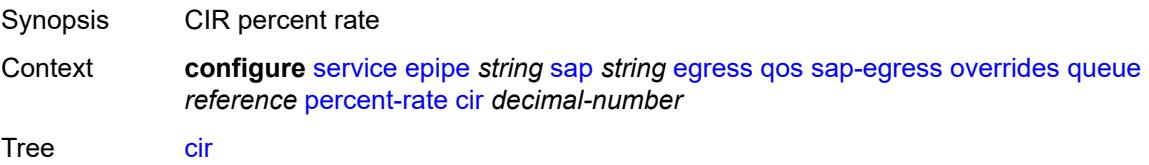

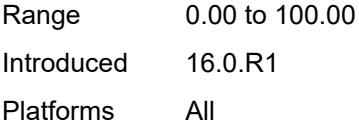

## <span id="page-5743-0"></span>**pir** *decimal-number*

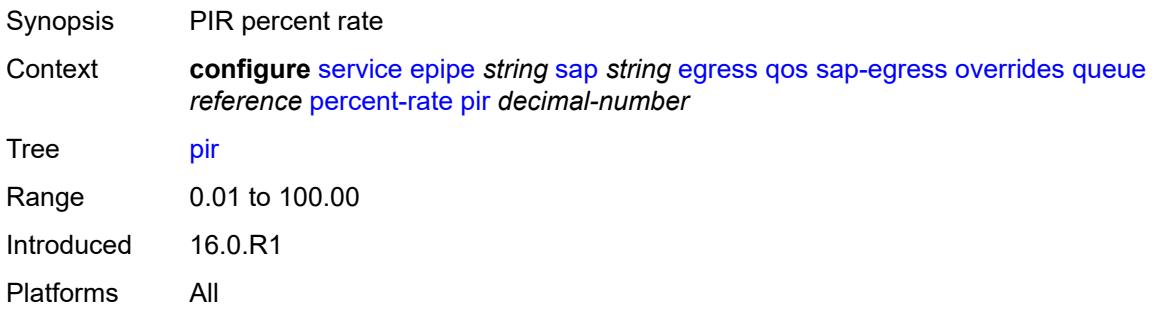

#### <span id="page-5743-1"></span>**rate**

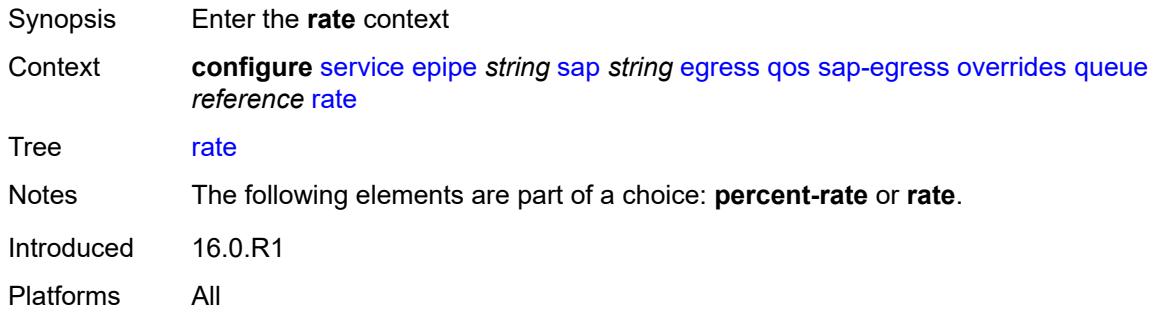

## <span id="page-5743-2"></span>**cir** *(number | keyword)*

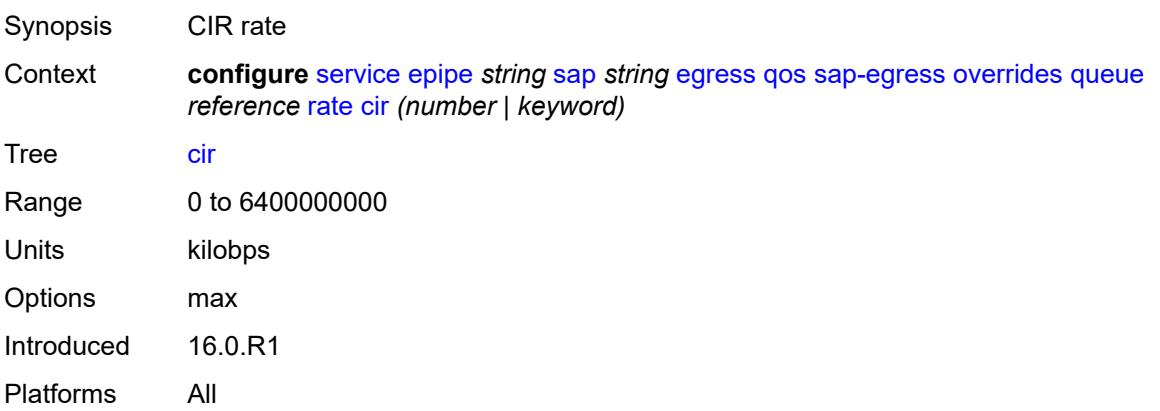

#### <span id="page-5744-0"></span>**pir** *(number | keyword)*

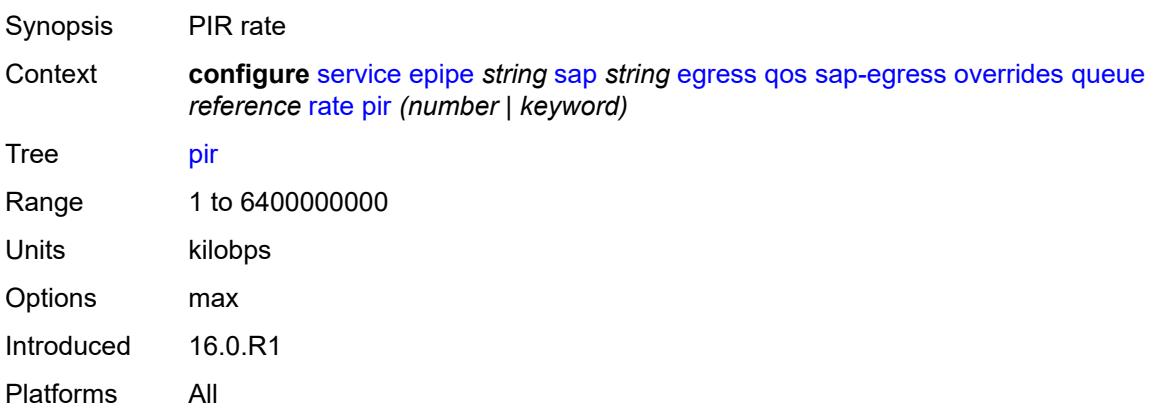

## <span id="page-5744-1"></span>**policy-name** *reference*

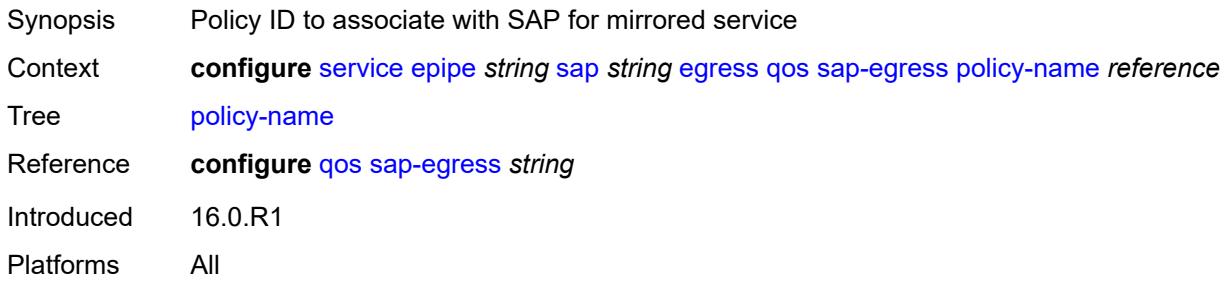

## <span id="page-5744-2"></span>**port-redirect-group**

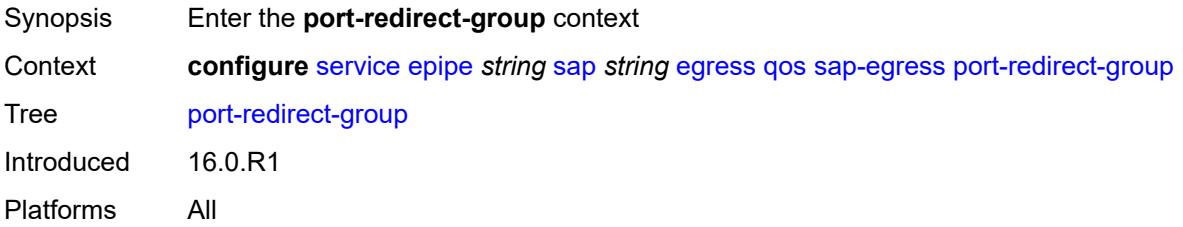

## <span id="page-5744-3"></span>**group-name** *reference*

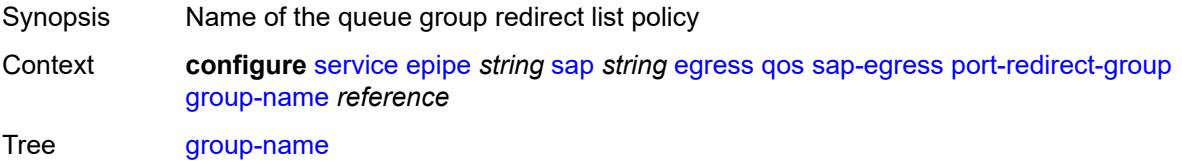

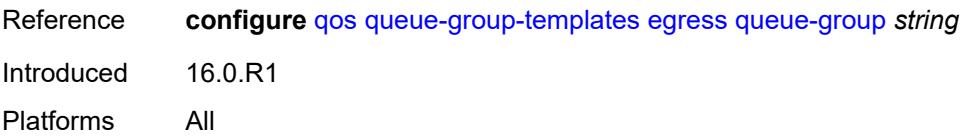

#### <span id="page-5745-0"></span>**instance** *number*

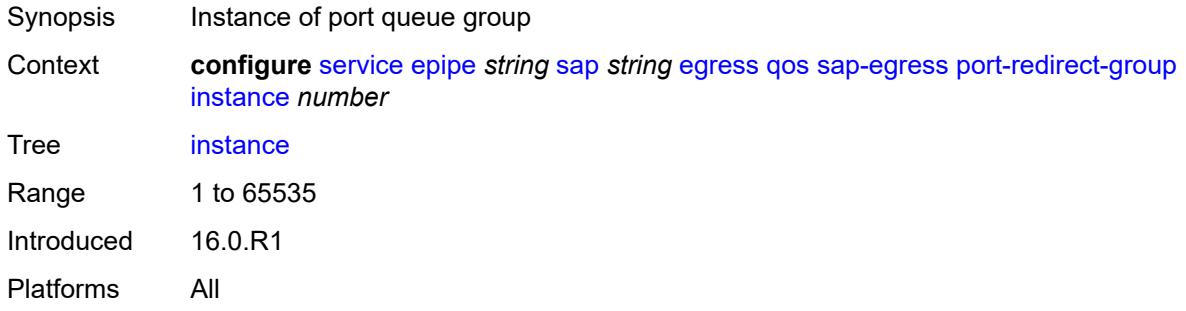

## <span id="page-5745-1"></span>**scheduler-policy**

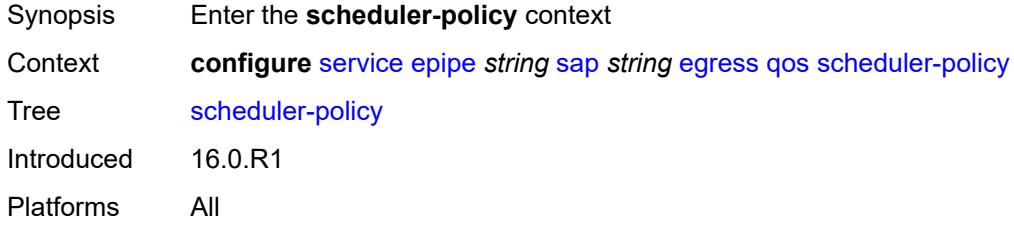

#### <span id="page-5745-2"></span>**overrides**

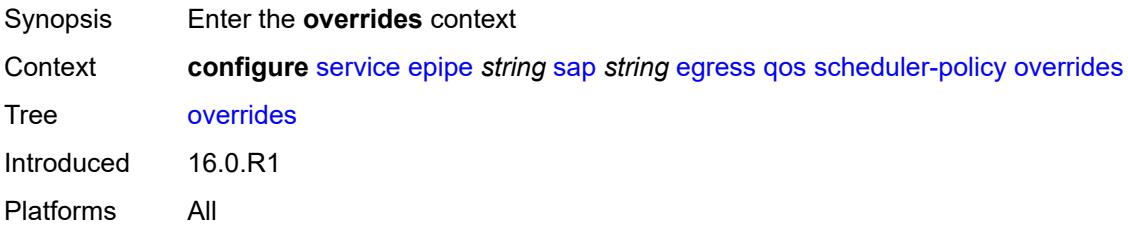

## <span id="page-5745-3"></span>**scheduler** [[scheduler-name](#page-5746-0)] *string*

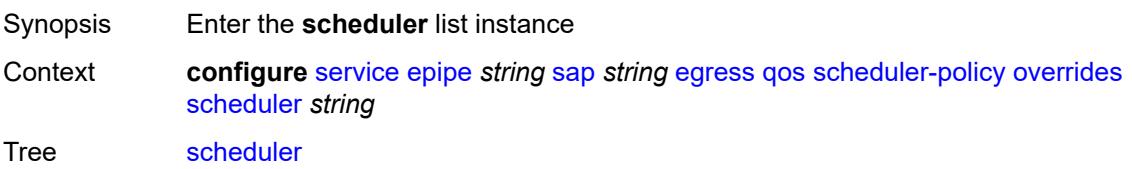

Introduced 16.0.R1 Platforms All

<span id="page-5746-0"></span>[**scheduler-name**] *string*

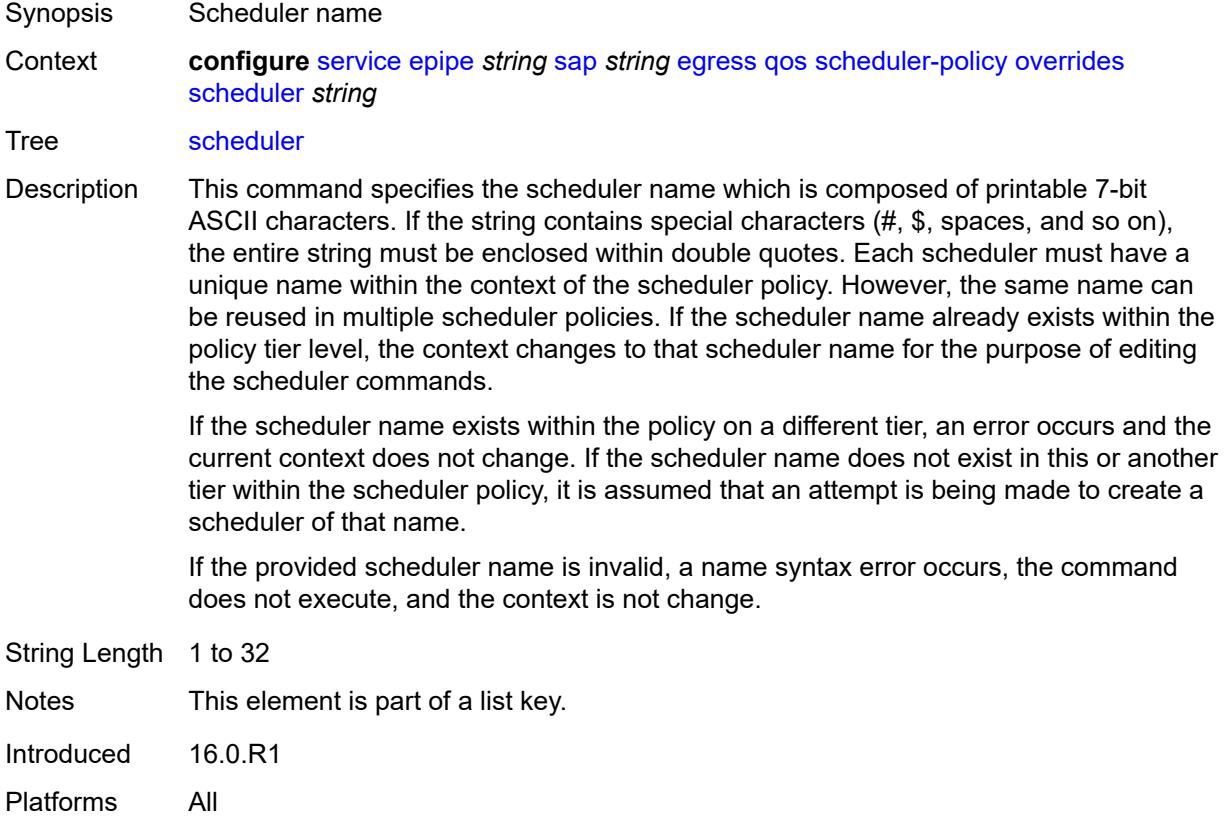

#### <span id="page-5746-1"></span>**parent**

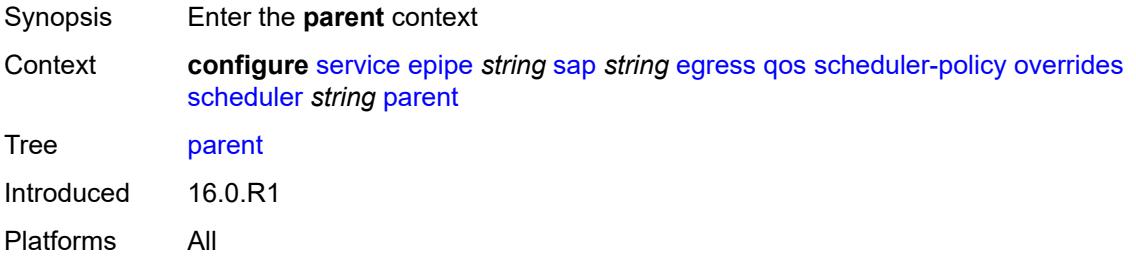

## <span id="page-5746-2"></span>**cir-weight** *number*

Synopsis Weight used at the within-CIR port priority level

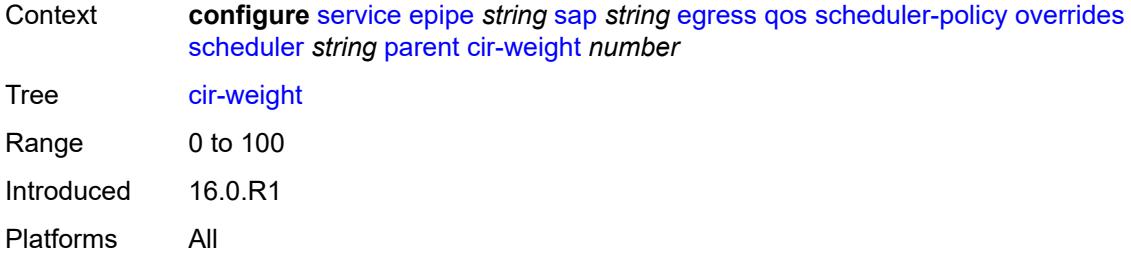

## <span id="page-5747-0"></span>**weight** *number*

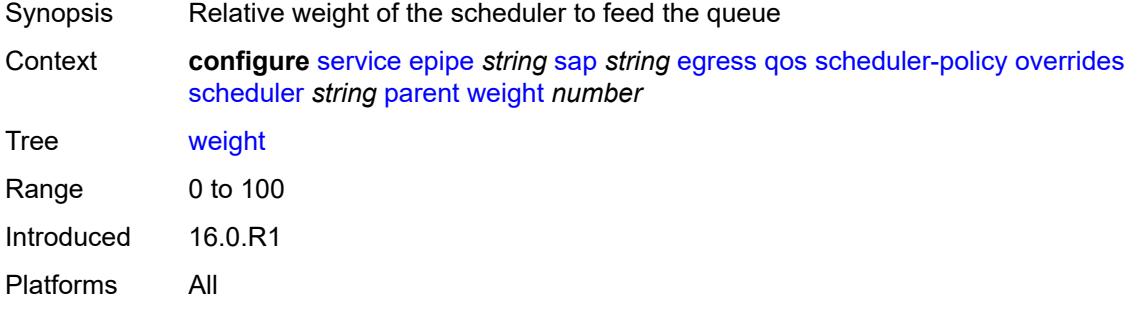

#### <span id="page-5747-1"></span>**rate**

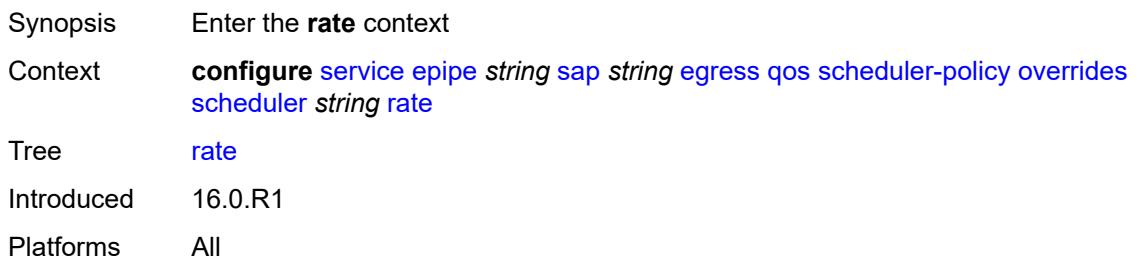

# <span id="page-5747-2"></span>**cir** *(number | keyword)*

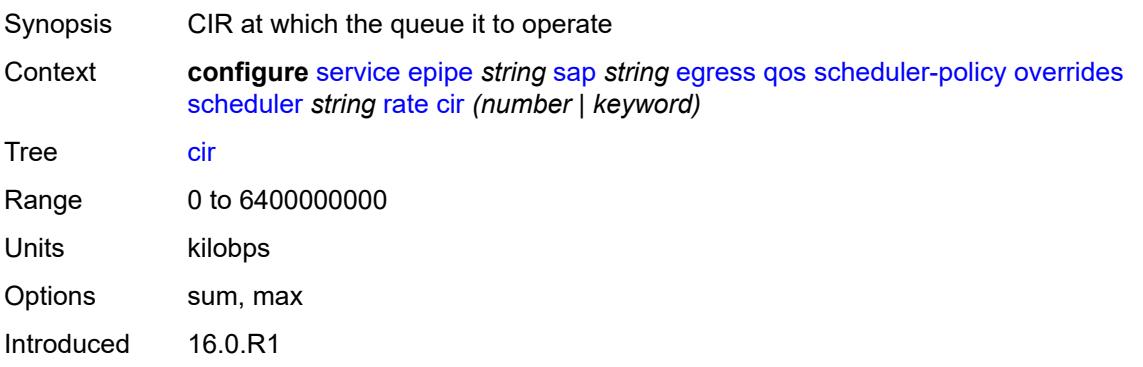

Platforms All

#### <span id="page-5748-0"></span>**pir** *(number | keyword)*

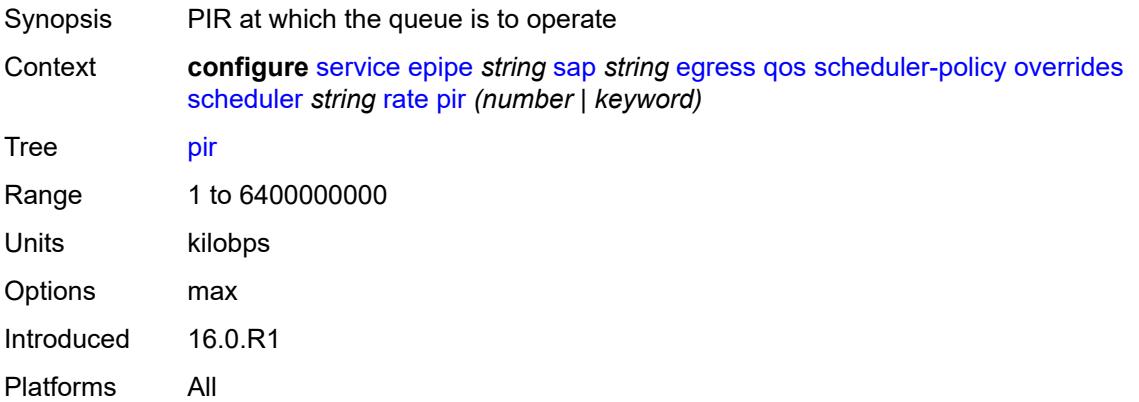

## <span id="page-5748-1"></span>**policy-name** *reference*

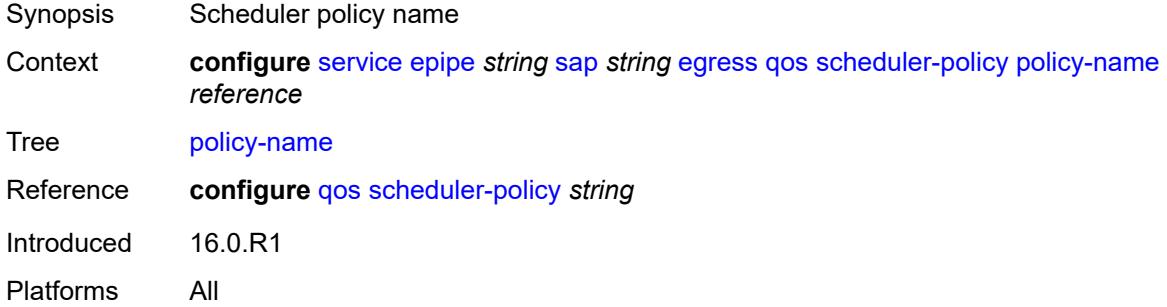

## <span id="page-5748-2"></span>**virtual-port**

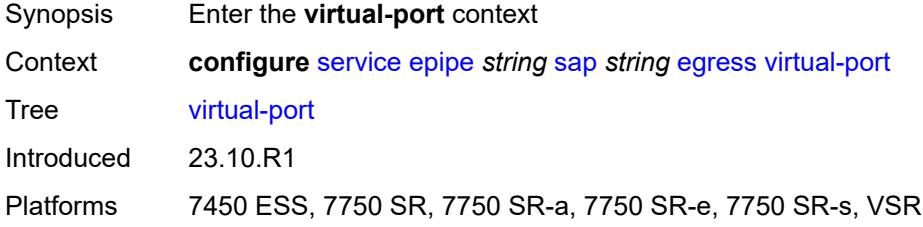

#### <span id="page-5748-3"></span>**vport-name** *reference*

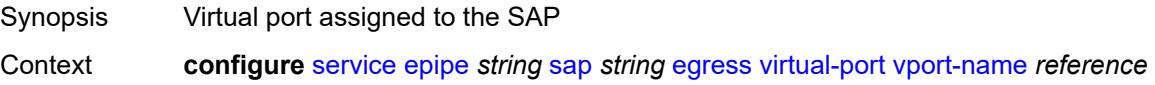

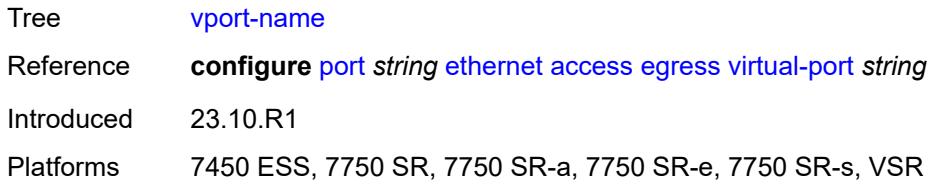

#### <span id="page-5749-0"></span>**endpoint** *reference*

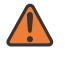

#### **WARNING:**

Modifying this element toggles the **admin-state** of the parent element automatically for the new value to take effect.

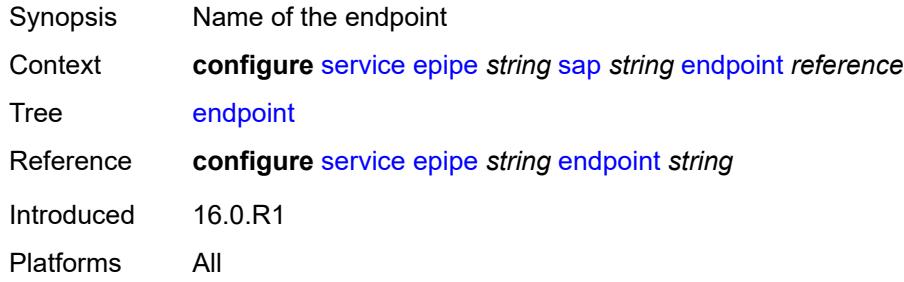

#### <span id="page-5749-1"></span>**eth-cfm**

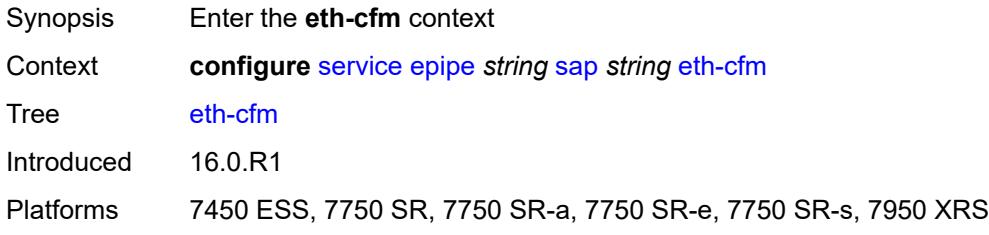

#### <span id="page-5749-2"></span>**ais** *boolean*

<span id="page-5749-3"></span>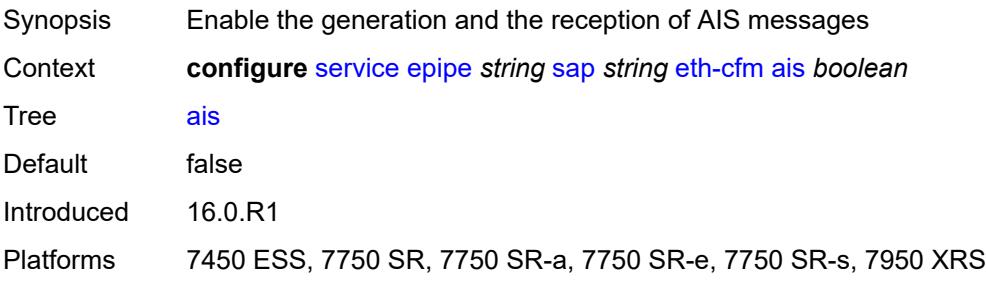

#### **collect-lmm-fc-stats**

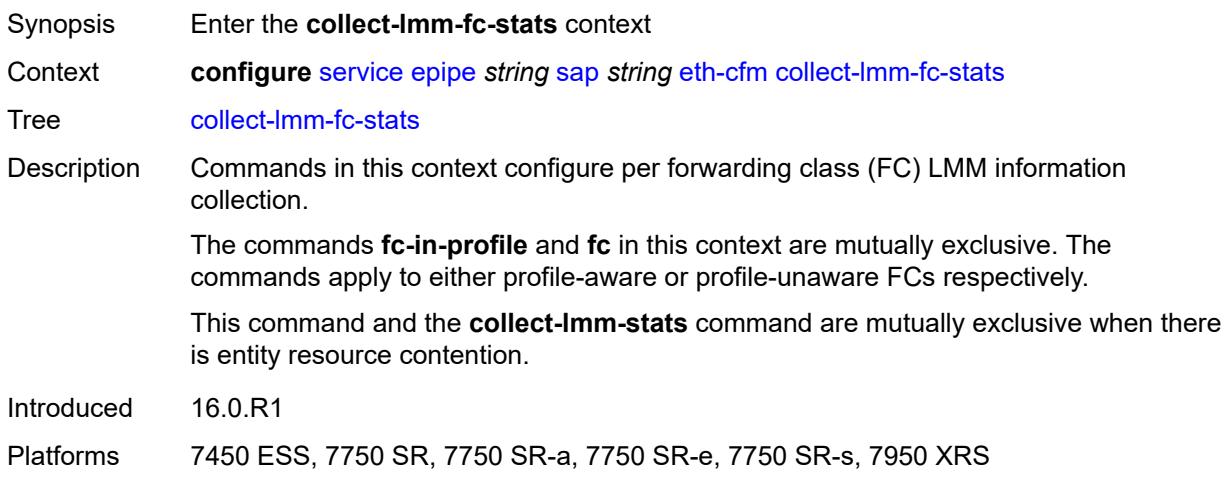

## <span id="page-5750-0"></span>**fc** *keyword*

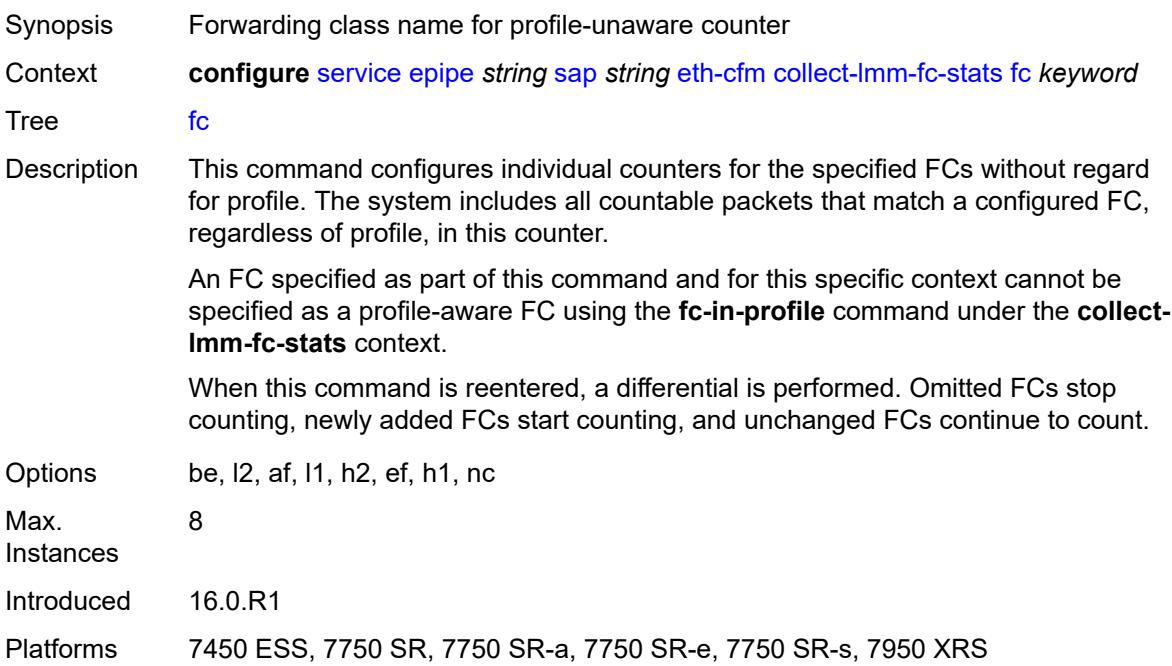

#### <span id="page-5750-1"></span>**fc-in-profile** *keyword*

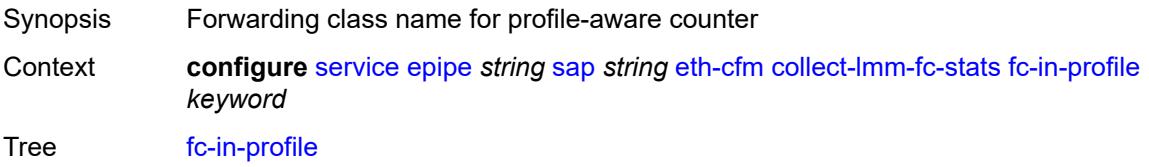

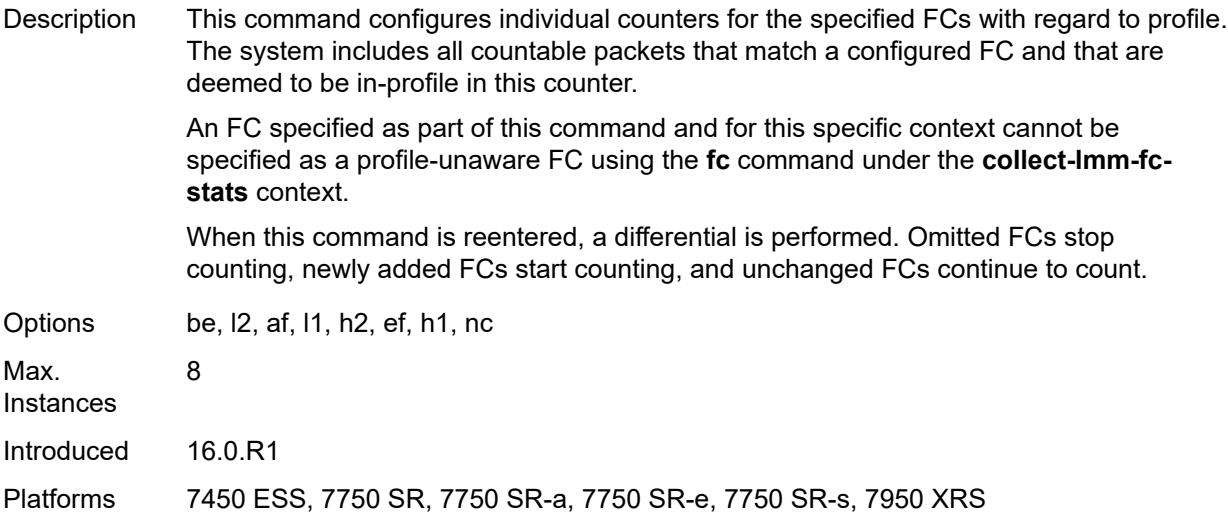

#### <span id="page-5751-0"></span>**collect-lmm-stats** *boolean*

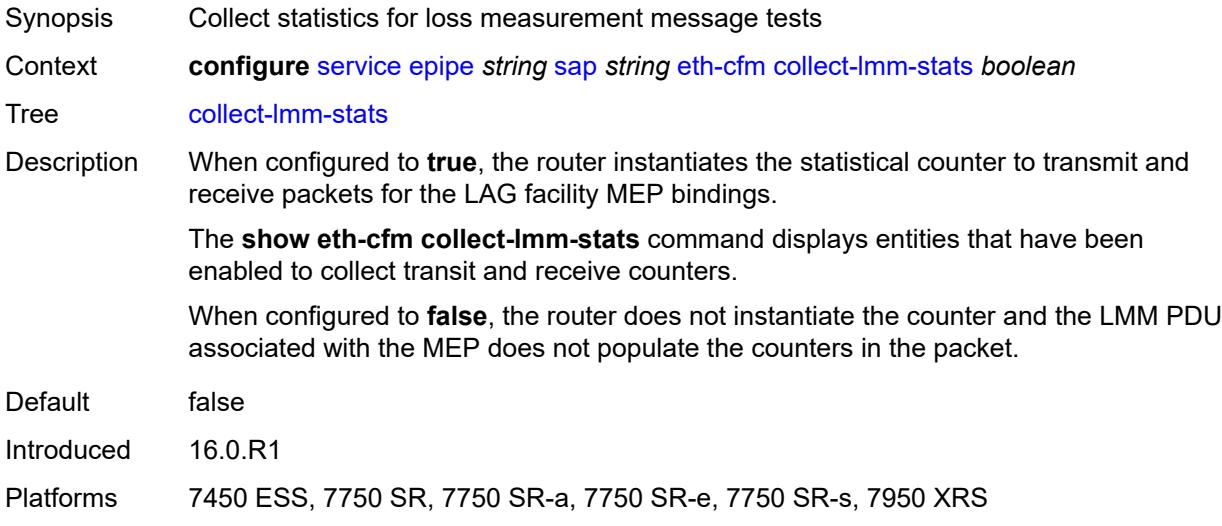

# <span id="page-5751-1"></span>**mep** [md-admin-name](#page-5752-0) *reference* [ma-admin-name](#page-5752-1) *reference* [mep-id](#page-5752-2) *number*

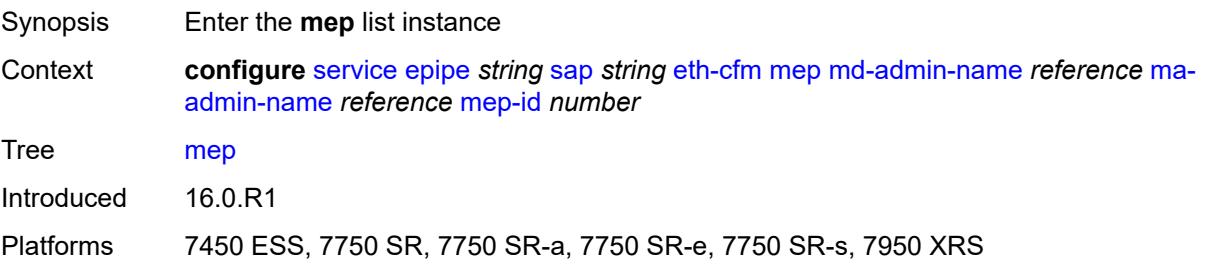

#### <span id="page-5752-0"></span>**md-admin-name** *reference*

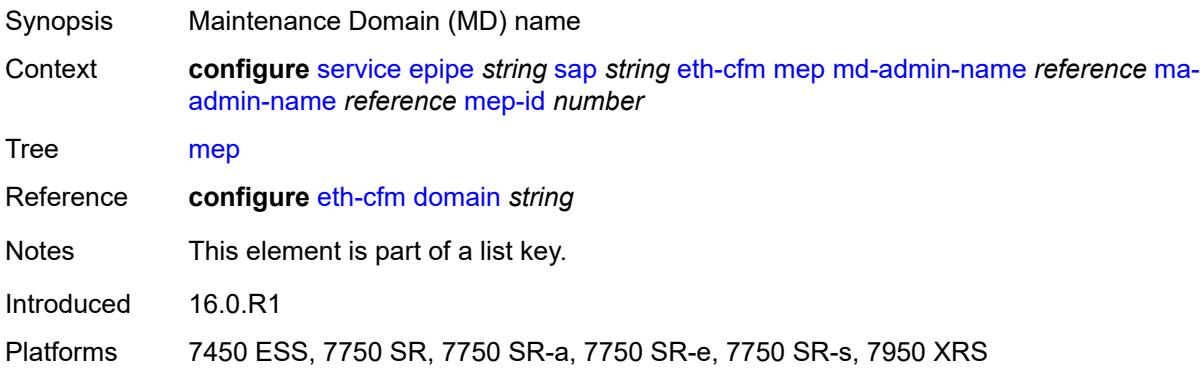

#### <span id="page-5752-1"></span>**ma-admin-name** *reference*

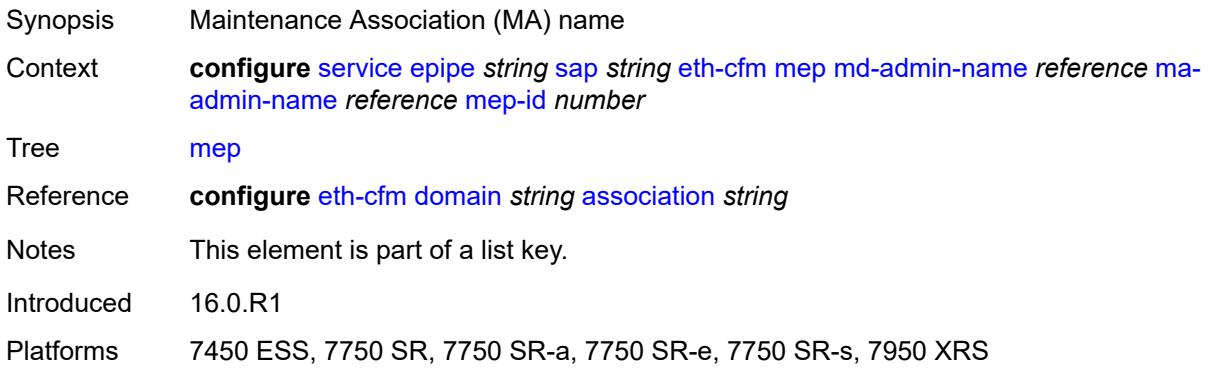

## <span id="page-5752-2"></span>**mep-id** *number*

<span id="page-5752-3"></span>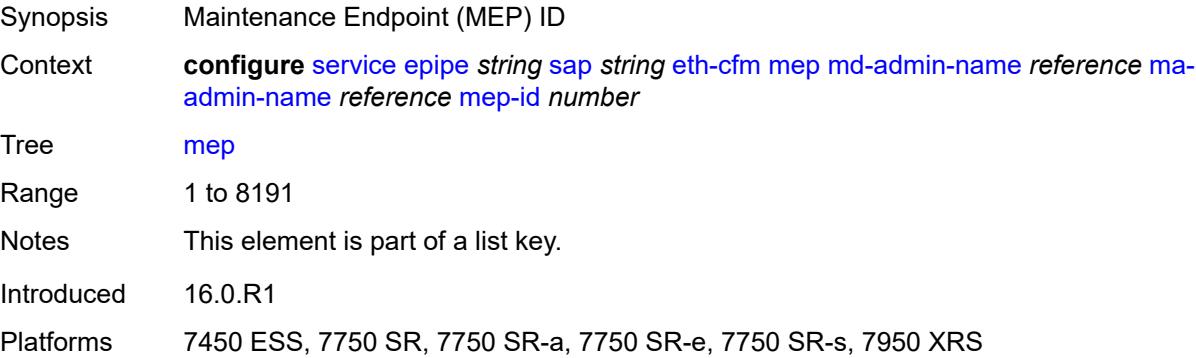

## **admin-state** *keyword*

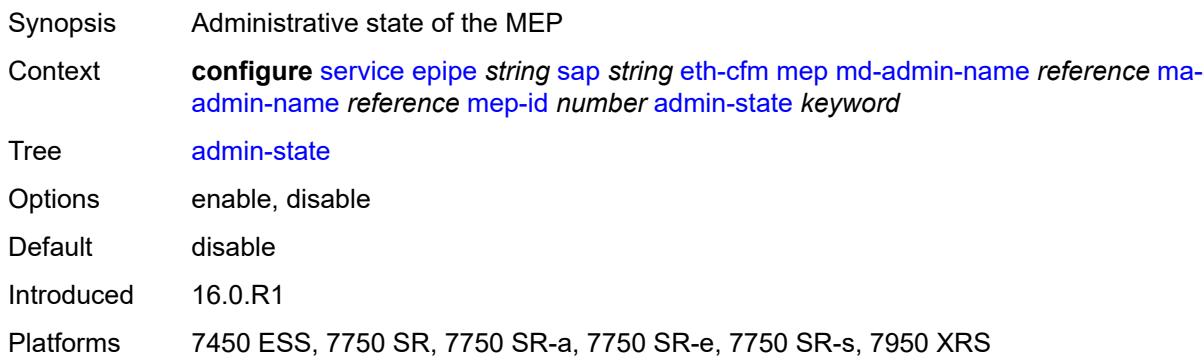

#### <span id="page-5753-0"></span>**ais**

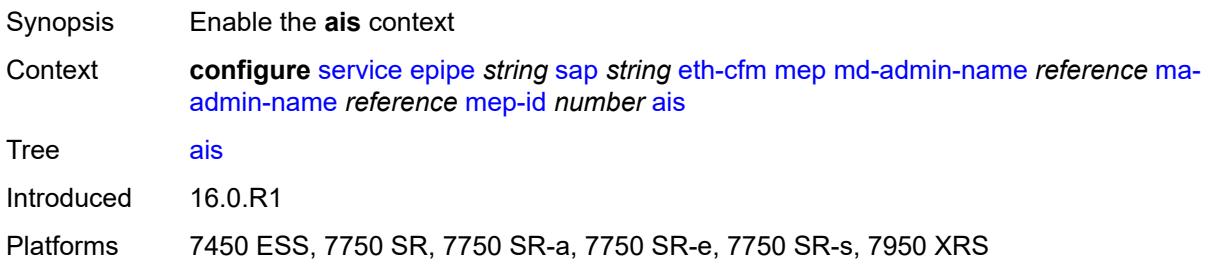

#### <span id="page-5753-1"></span>**client-meg-level** *number*

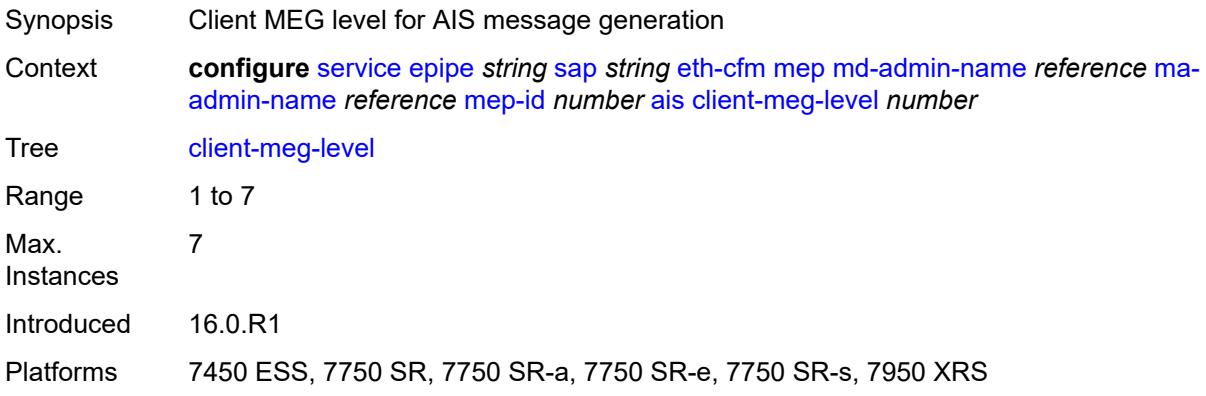

#### <span id="page-5753-2"></span>**interface-support** *boolean*

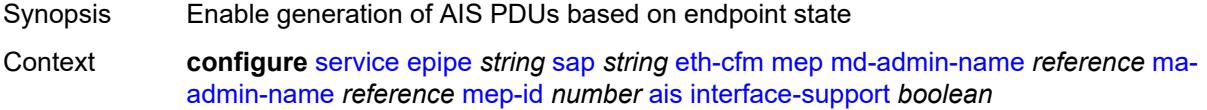

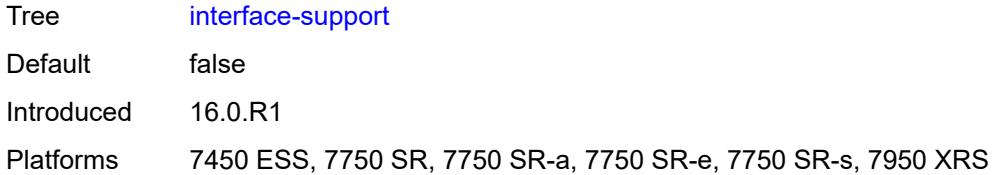

#### <span id="page-5754-0"></span>**interval** *number*

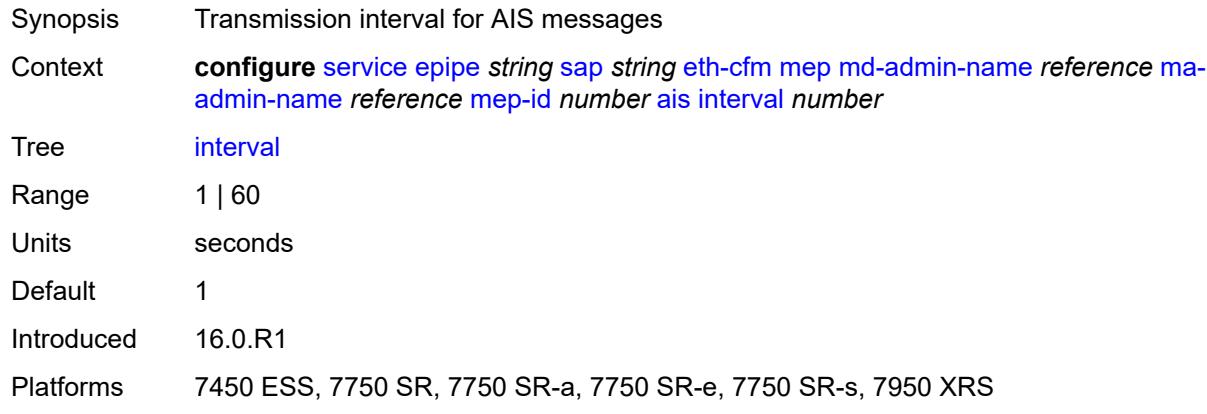

## <span id="page-5754-1"></span>**low-priority-defect** *keyword*

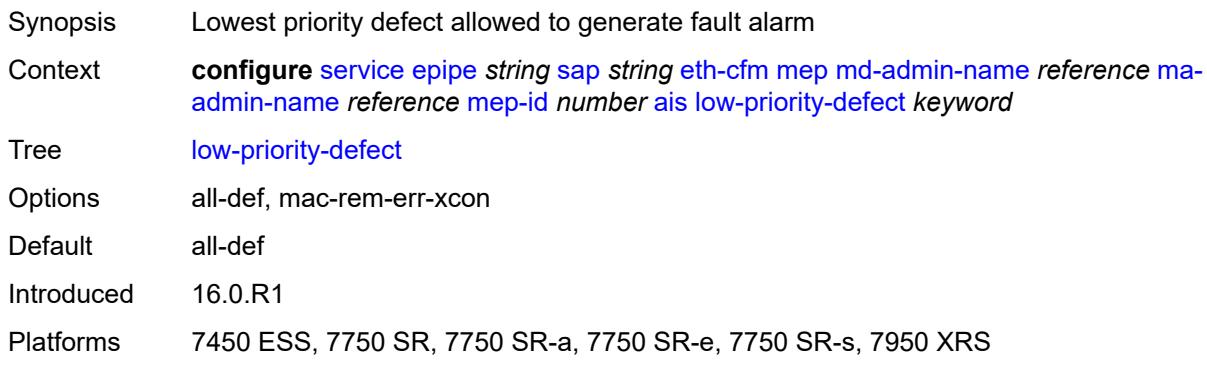

#### <span id="page-5754-2"></span>**priority** *number*

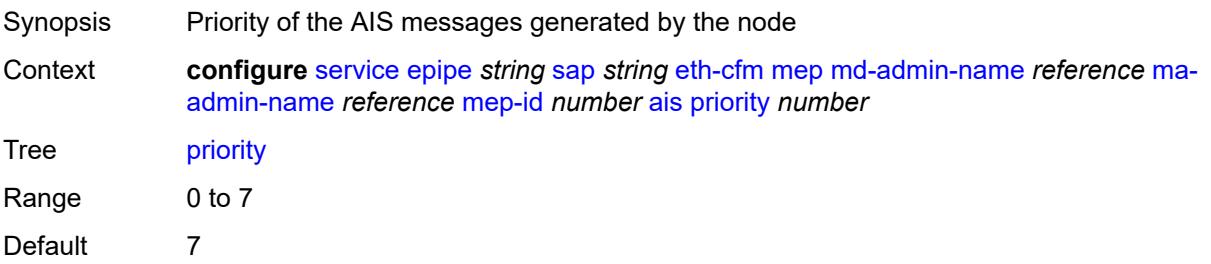

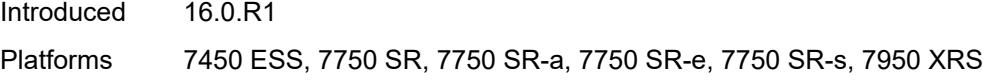

#### <span id="page-5755-0"></span>**alarm-notification**

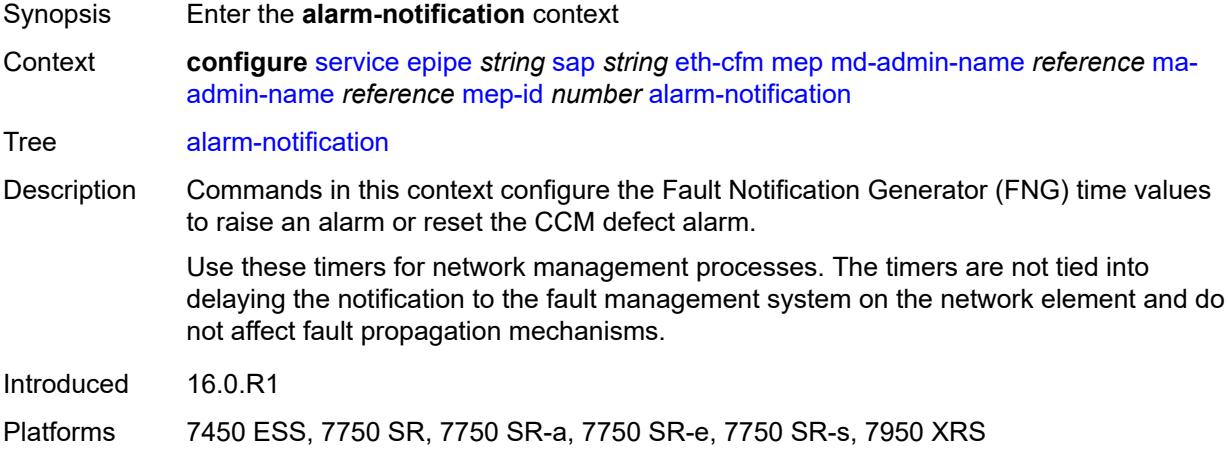

## <span id="page-5755-1"></span>**fng-alarm-time** *number*

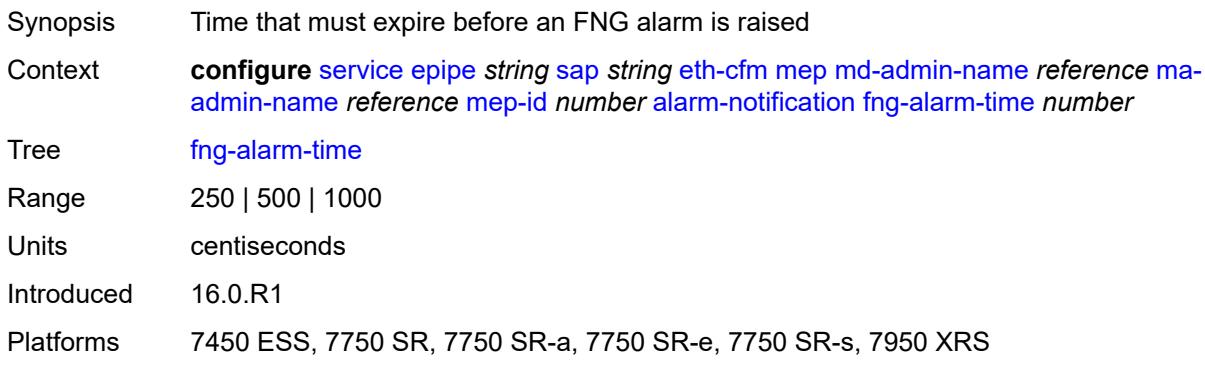

## <span id="page-5755-2"></span>**fng-reset-time** *number*

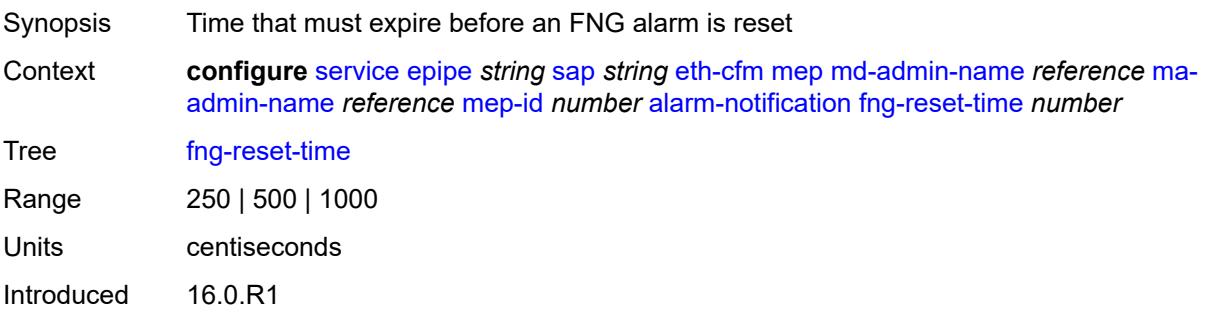

#### <span id="page-5756-0"></span>**ccm** *boolean*

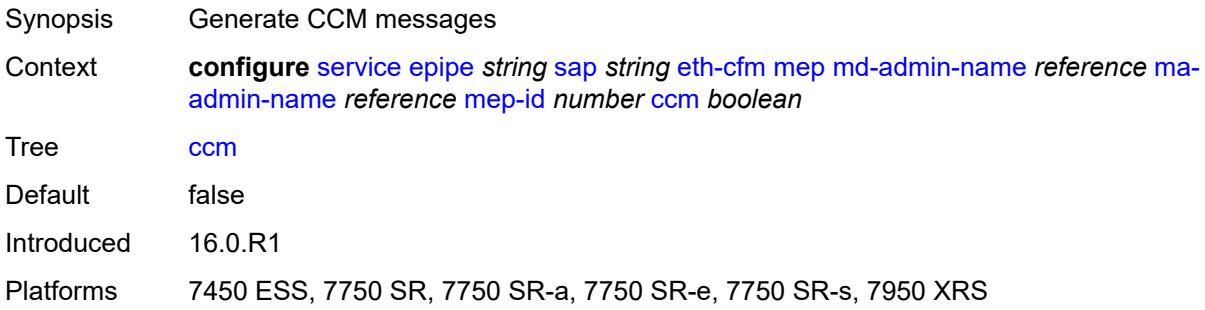

## <span id="page-5756-1"></span>**ccm-ltm-priority** *number*

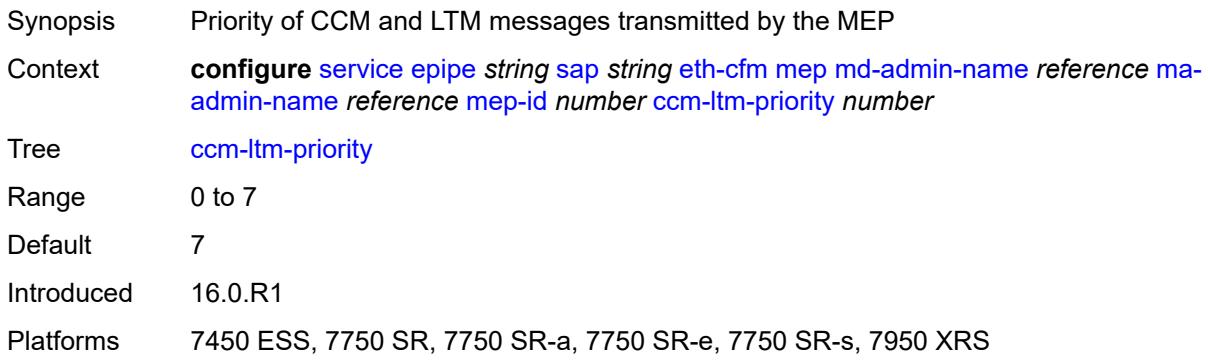

## <span id="page-5756-2"></span>**ccm-padding-size** *number*

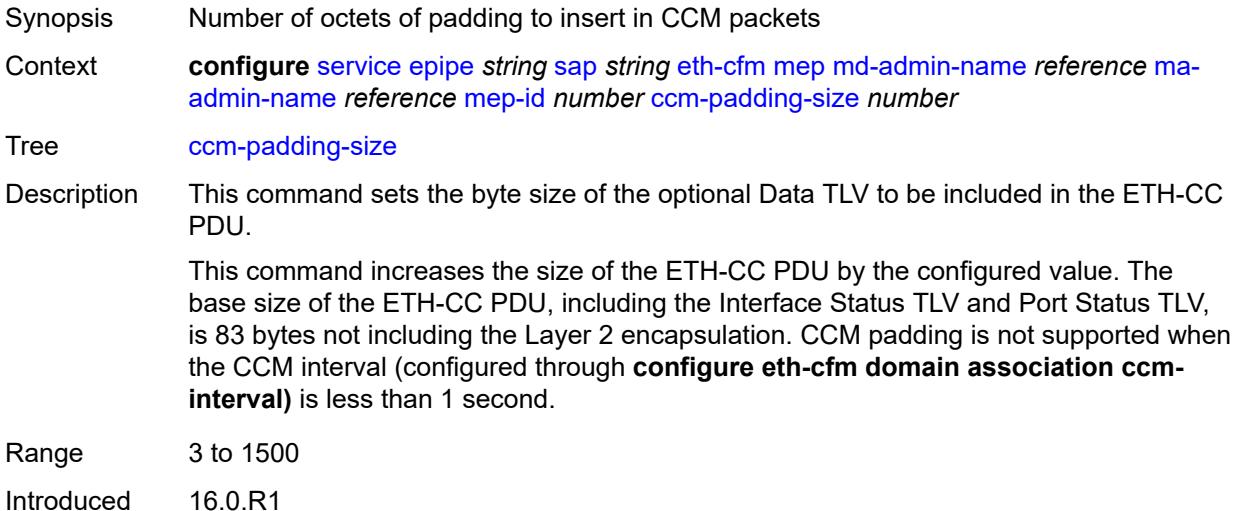

Platforms 7450 ESS, 7750 SR, 7750 SR-a, 7750 SR-e, 7750 SR-s, 7950 XRS

#### <span id="page-5757-0"></span>**cfm-vlan-tag** *string*

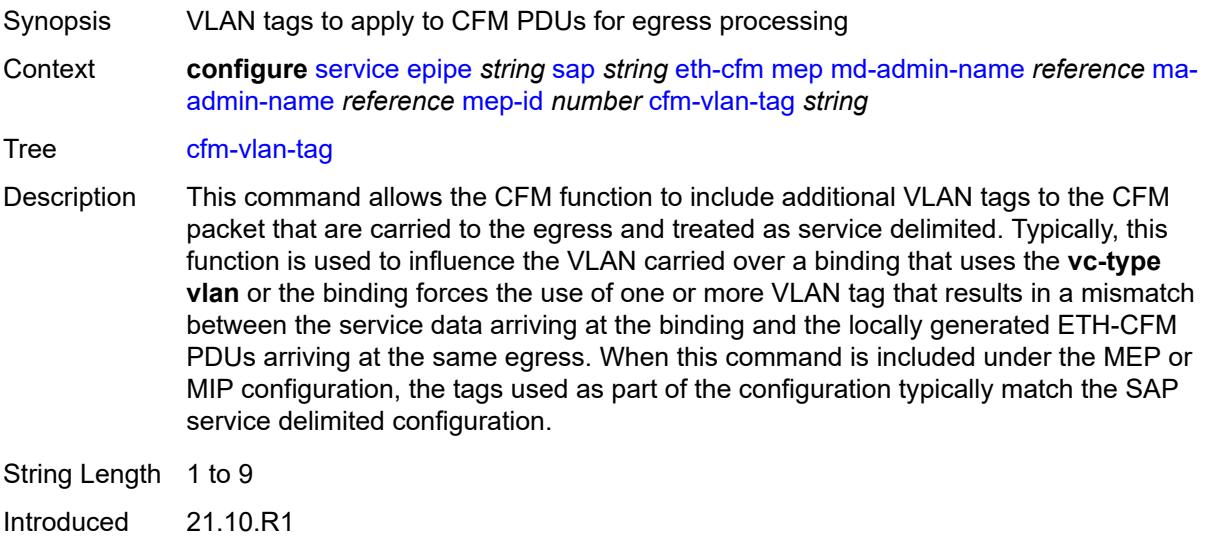

#### <span id="page-5757-1"></span>**csf**

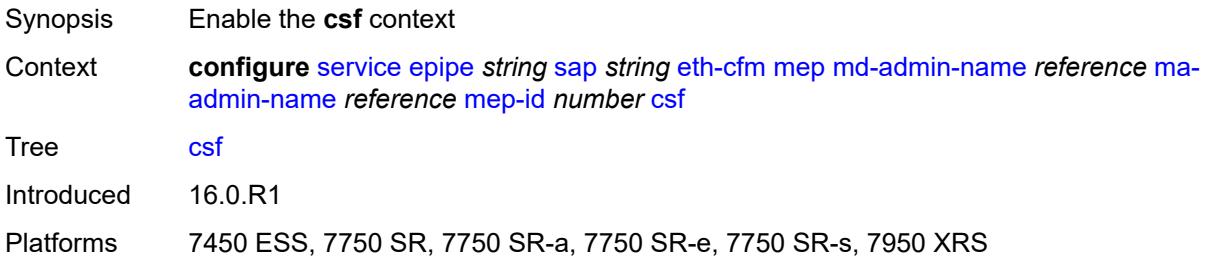

#### <span id="page-5757-2"></span>**multiplier** *decimal-number*

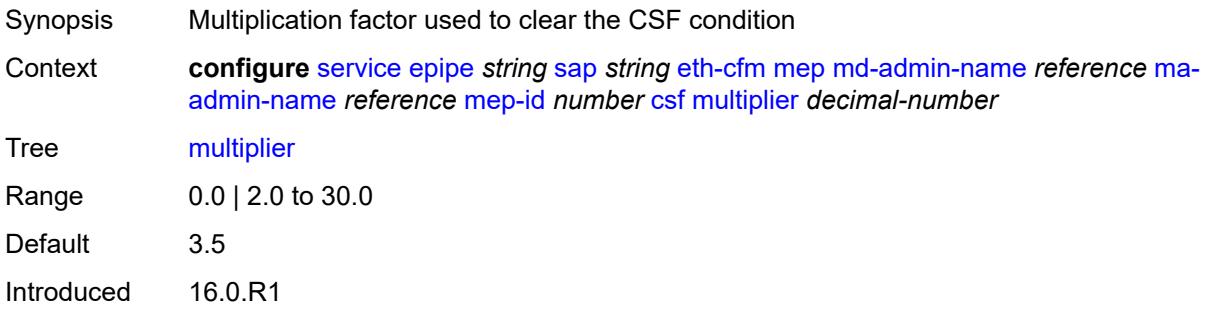

#### <span id="page-5758-0"></span>**description** *string*

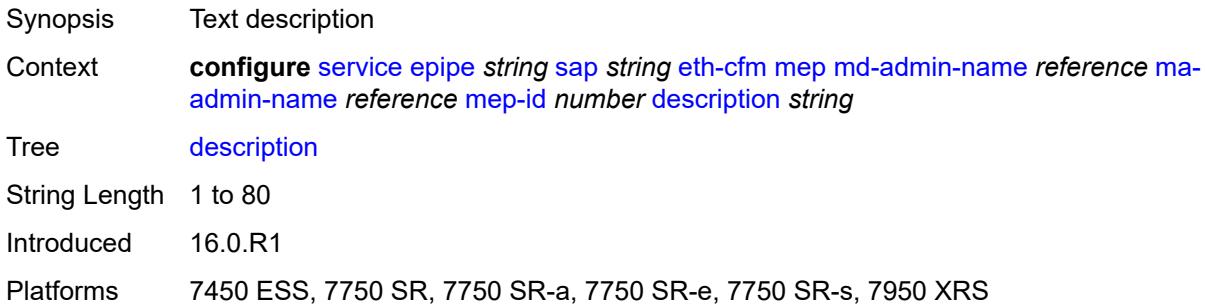

#### <span id="page-5758-1"></span>**direction** *keyword*

 $\sqrt{N}$ 

#### **WARNING:**

Modifying this element recreates the parent element automatically for the new value to take effect.

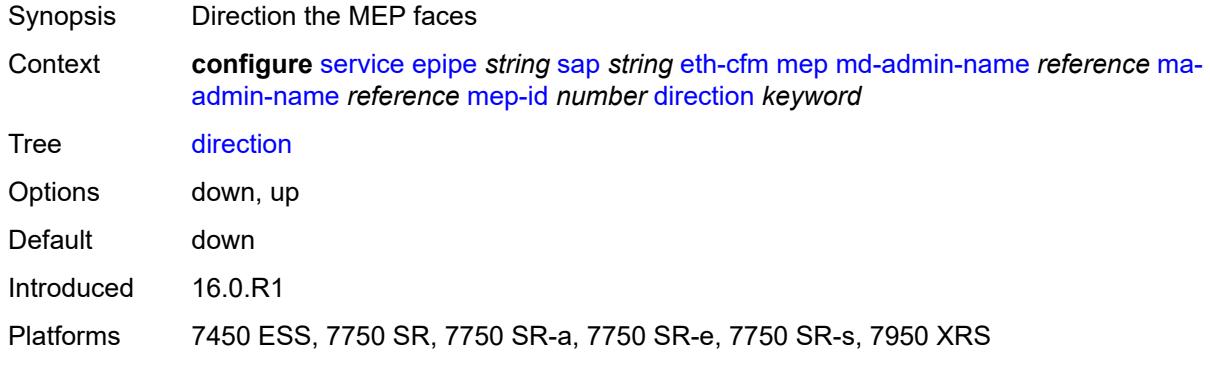

#### <span id="page-5758-2"></span>**eth-test**

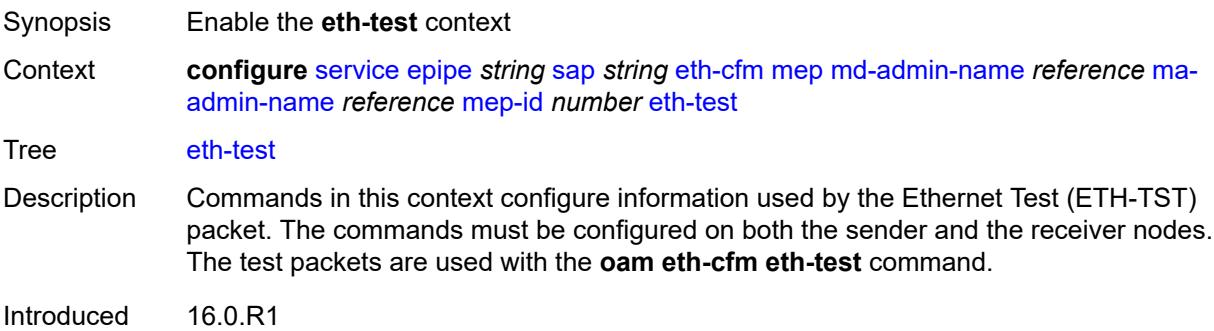

#### <span id="page-5759-0"></span>**bit-error-threshold** *number*

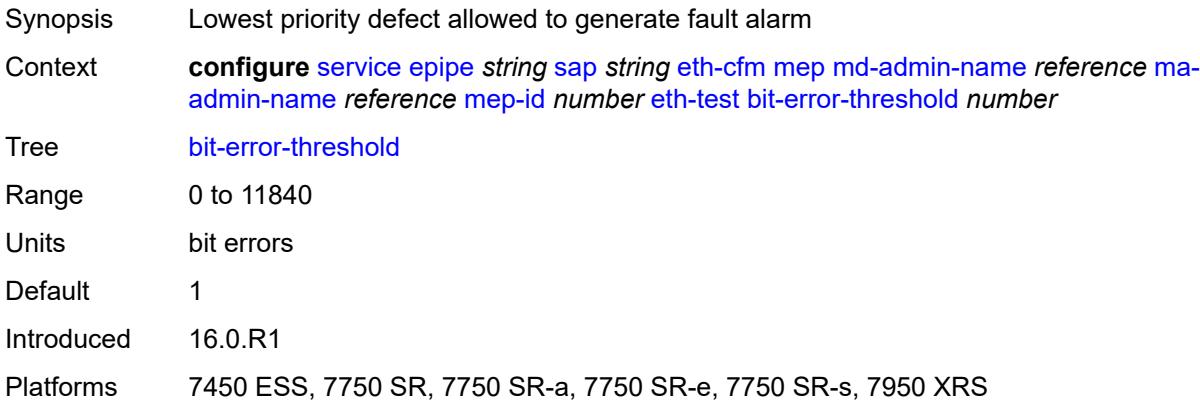

#### <span id="page-5759-1"></span>**test-pattern**

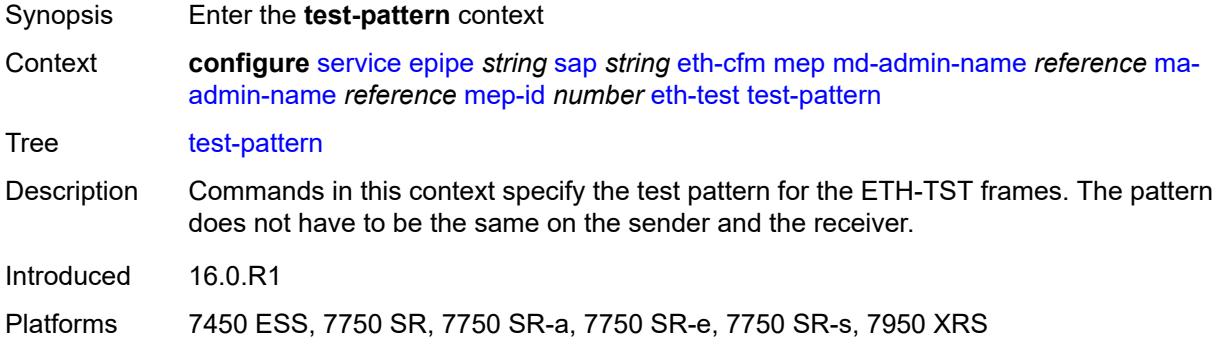

#### <span id="page-5759-2"></span>**crc-tlv** *boolean*

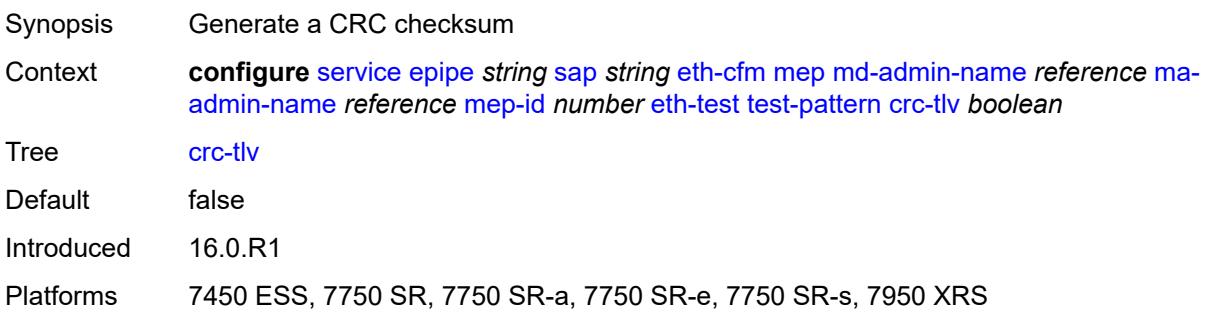
## **pattern** *keyword*

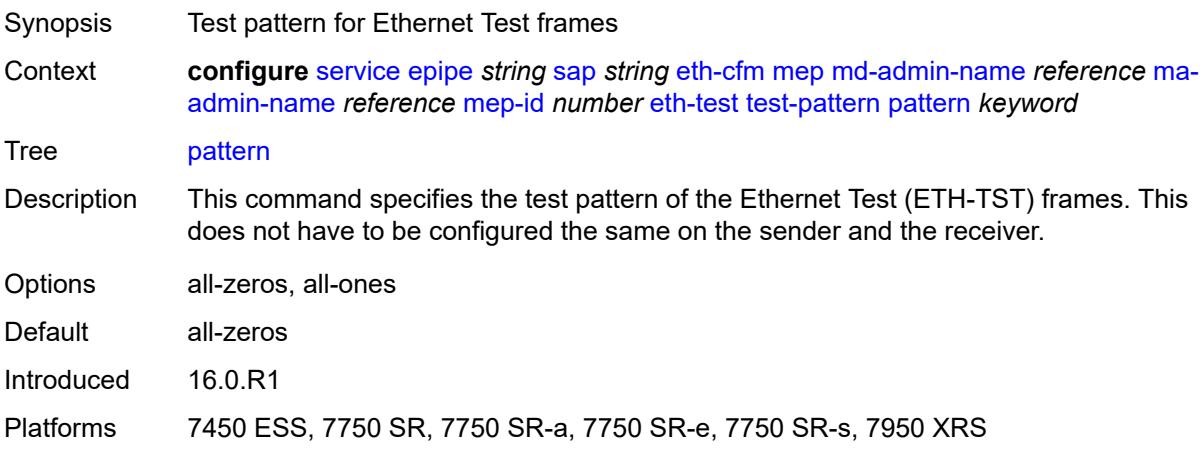

## <span id="page-5760-0"></span>**fault-propagation** *keyword*

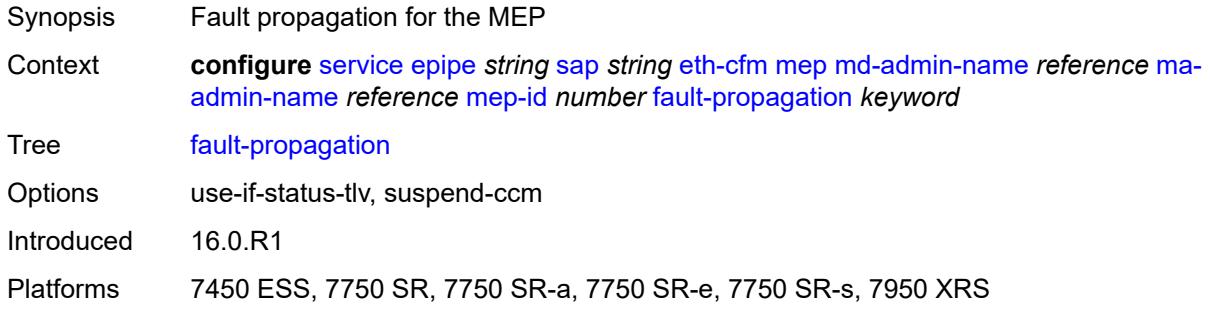

## <span id="page-5760-1"></span>**grace**

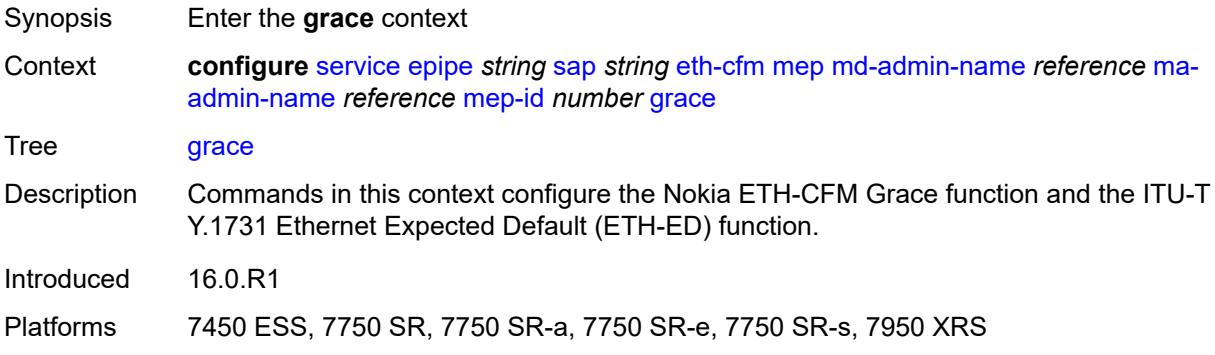

### <span id="page-5760-2"></span>**eth-ed**

Synopsis Enter the **eth-ed** context

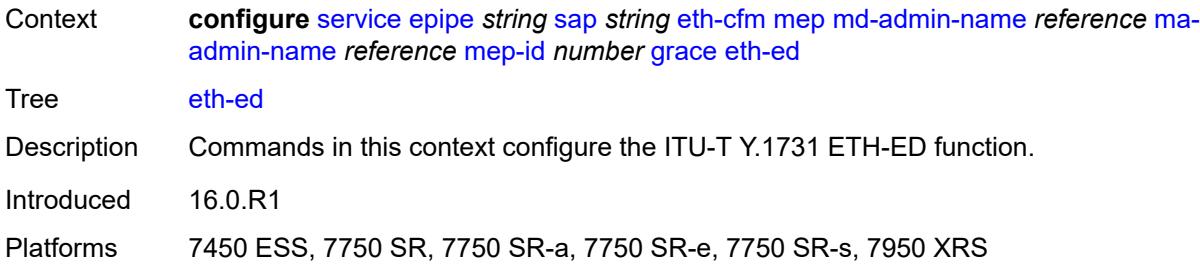

### <span id="page-5761-0"></span>**max-rx-defect-window** *number*

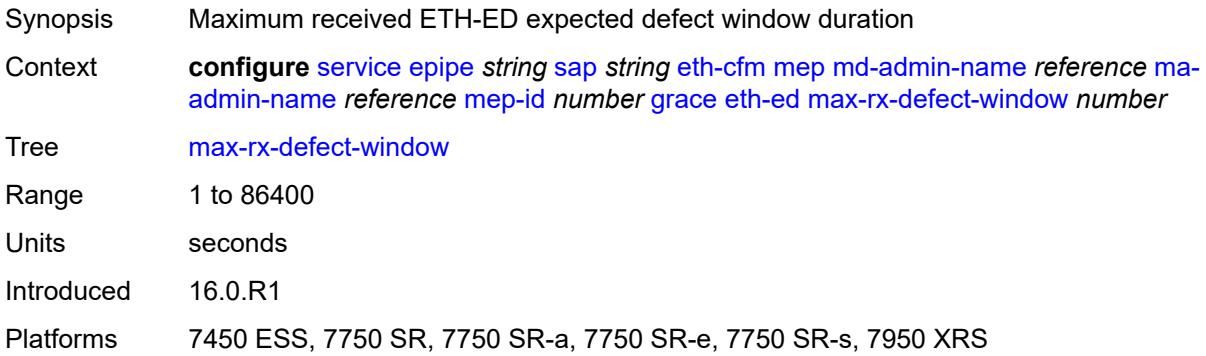

## <span id="page-5761-1"></span>**priority** *number*

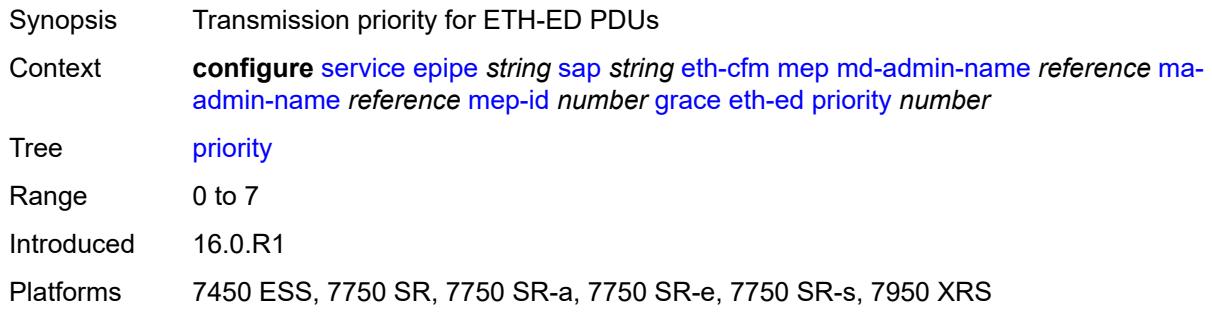

## <span id="page-5761-2"></span>**rx-eth-ed** *boolean*

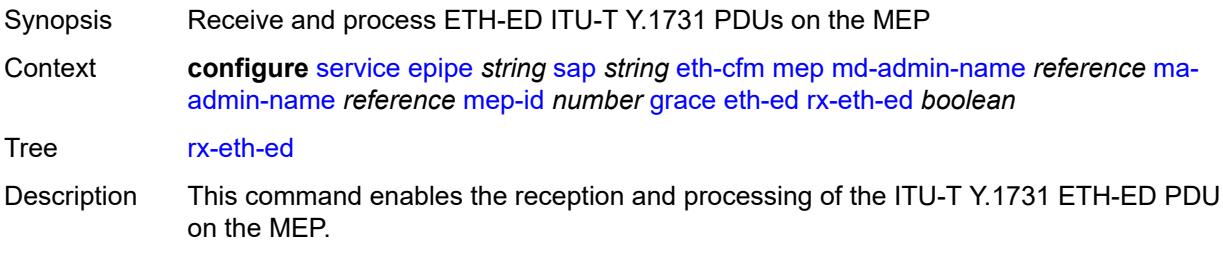

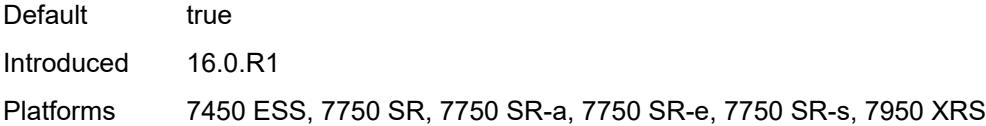

## <span id="page-5762-0"></span>**tx-eth-ed** *boolean*

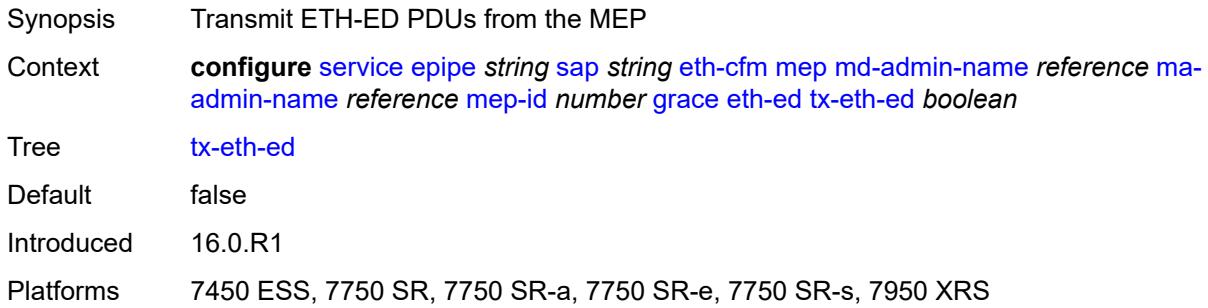

# <span id="page-5762-1"></span>**eth-vsm-grace**

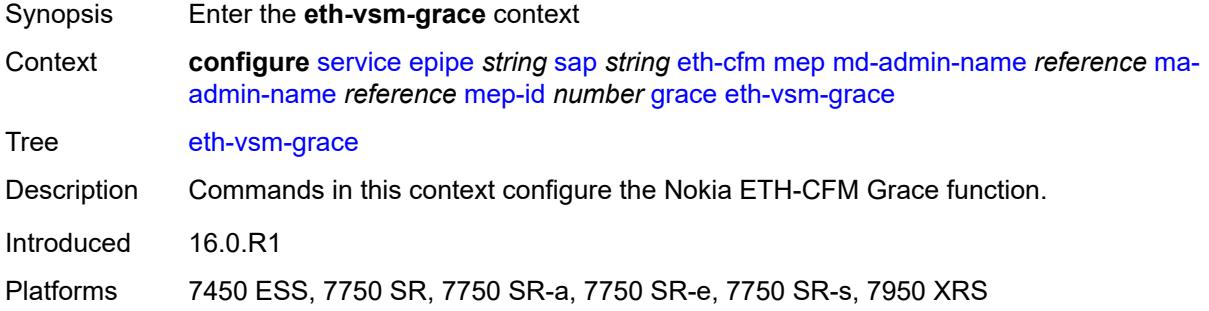

## <span id="page-5762-2"></span>**rx-eth-vsm-grace** *boolean*

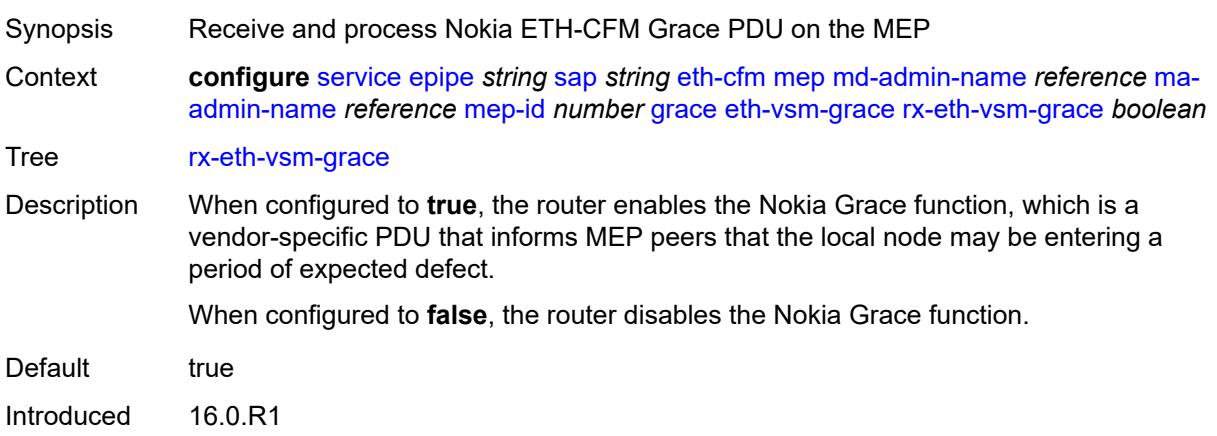

Platforms 7450 ESS, 7750 SR, 7750 SR-a, 7750 SR-e, 7750 SR-s, 7950 XRS

### <span id="page-5763-0"></span>**tx-eth-vsm-grace** *boolean*

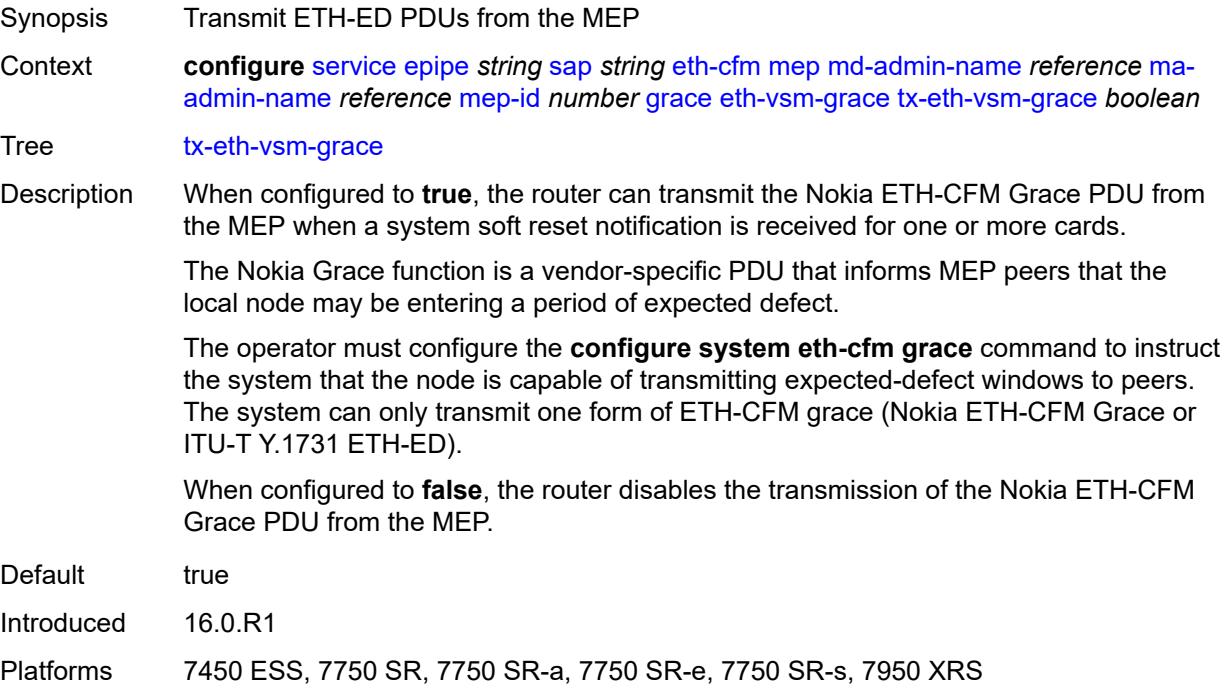

### <span id="page-5763-1"></span>**lbm-svc-act-responder** *boolean*

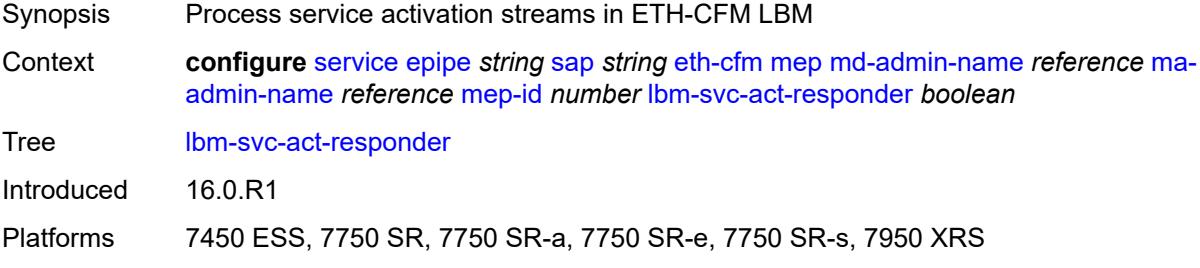

### <span id="page-5763-2"></span>**low-priority-defect** *keyword*

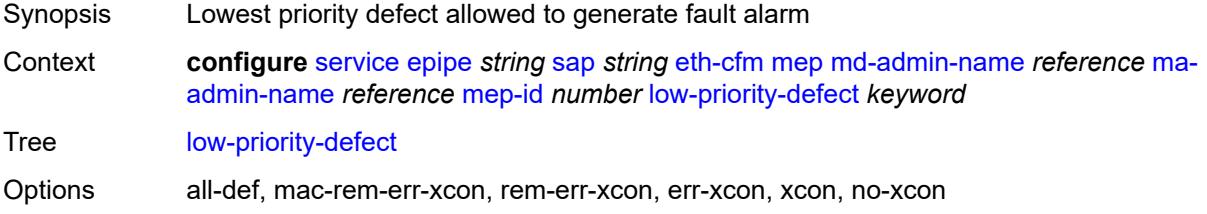

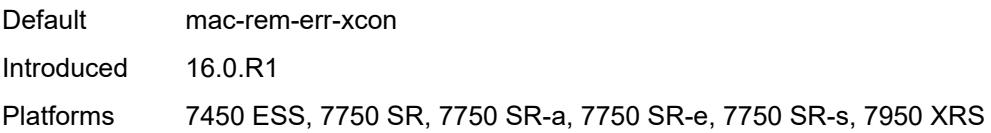

### <span id="page-5764-0"></span>**mac-address** *string*

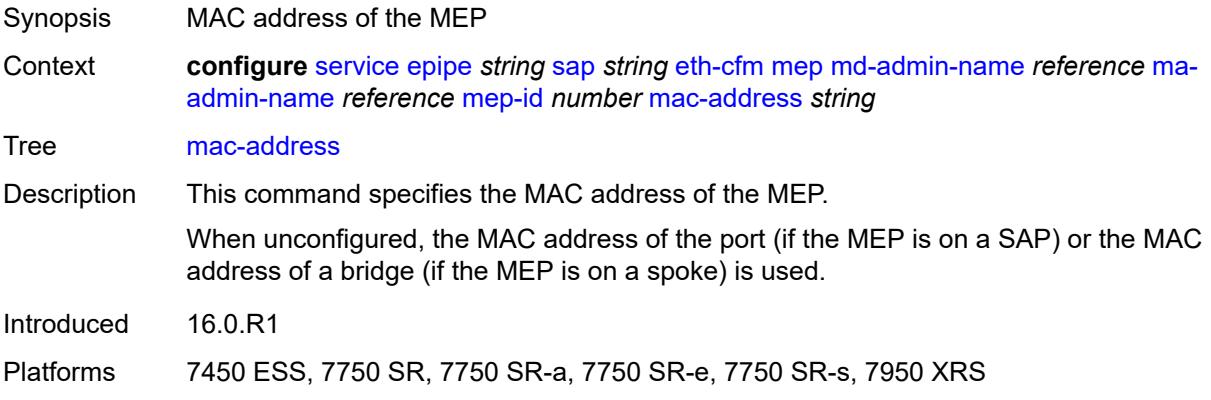

#### <span id="page-5764-1"></span>**one-way-delay-threshold** *number*

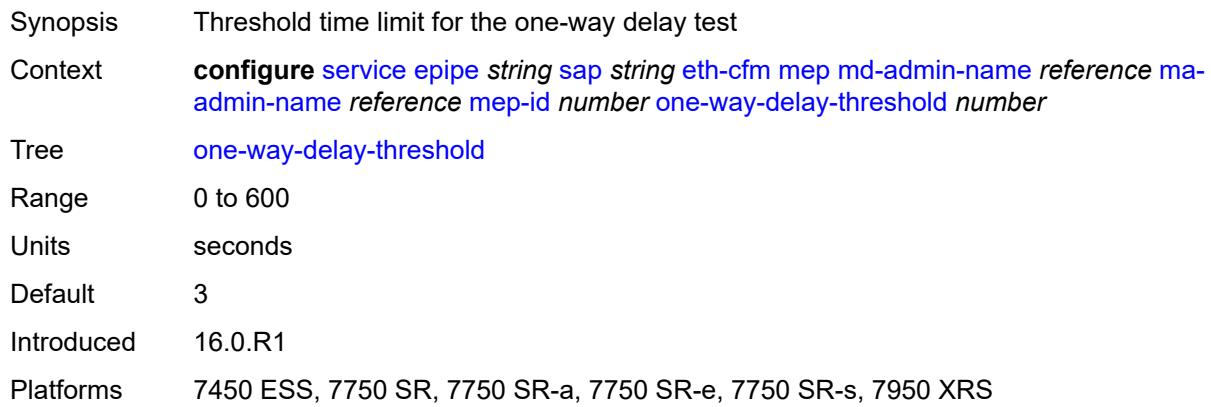

#### <span id="page-5764-2"></span>**primary-vlan** *boolean*

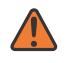

#### **WARNING:**

Modifying this element recreates the parent element automatically for the new value to take effect.

Synopsis MEP provisioned using MA primary VLAN ID

Context **configure** [service](#page-5601-0) [epipe](#page-5671-0) *string* [sap](#page-5719-0) *string* [eth-cfm](#page-5749-0) [mep](#page-5751-0) [md-admin-name](#page-5752-0) *reference* [ma](#page-5752-1)[admin-name](#page-5752-1) *reference* [mep-id](#page-5752-2) *number* [primary-vlan](#page-5764-2) *boolean*

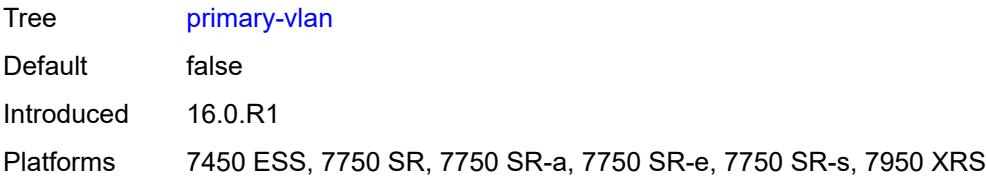

### <span id="page-5765-1"></span>**mip** [primary-vlan](#page-5765-0) *(number | keyword)*

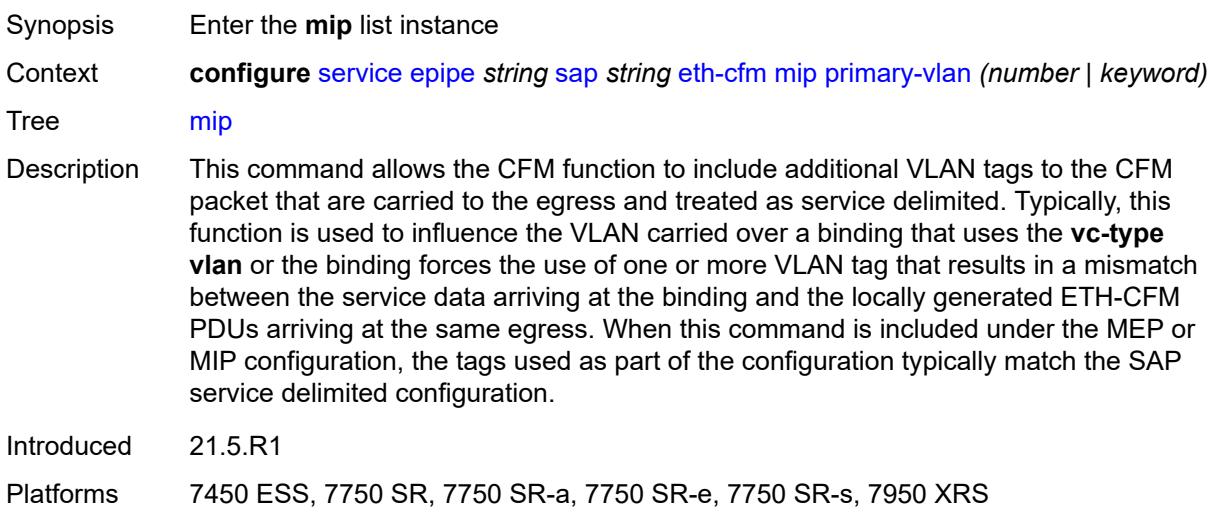

### <span id="page-5765-0"></span>**primary-vlan** *(number | keyword)*

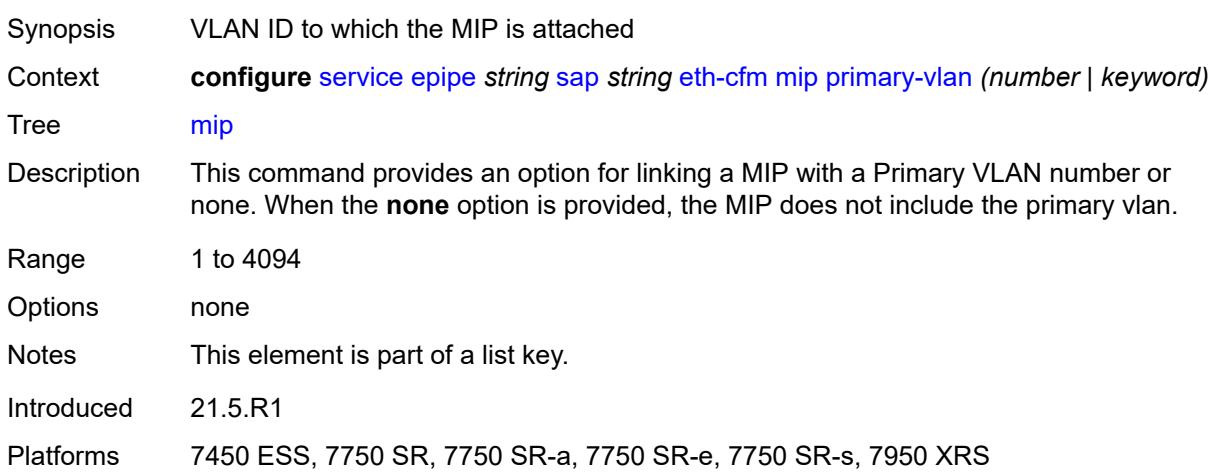

## <span id="page-5765-2"></span>**cfm-vlan-tag** *string*

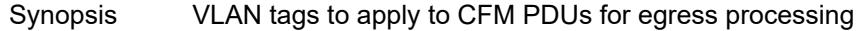

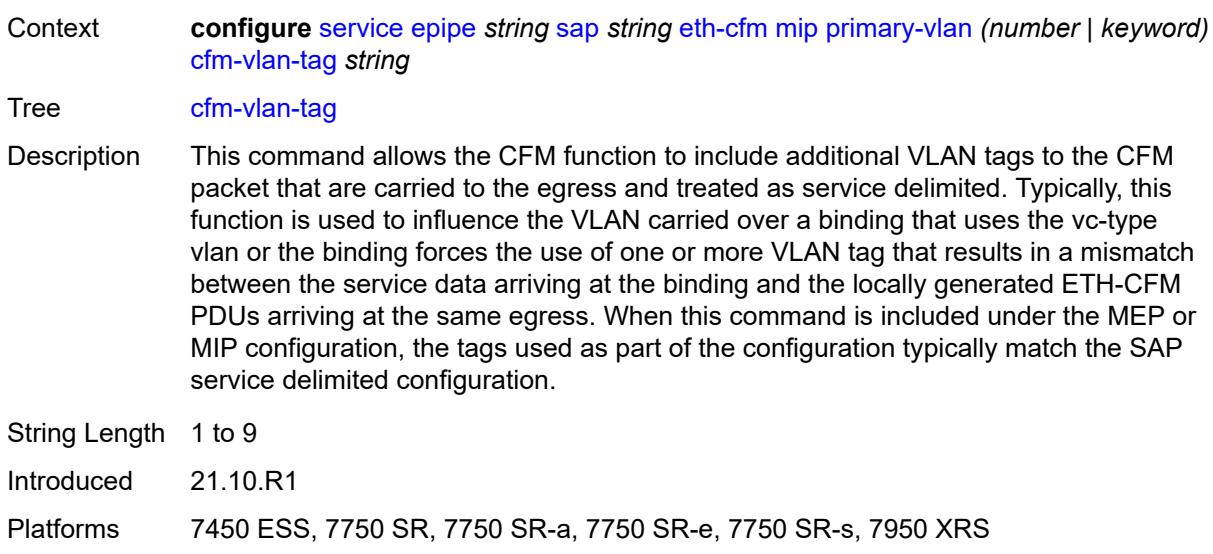

## <span id="page-5766-0"></span>**mac-address** *string*

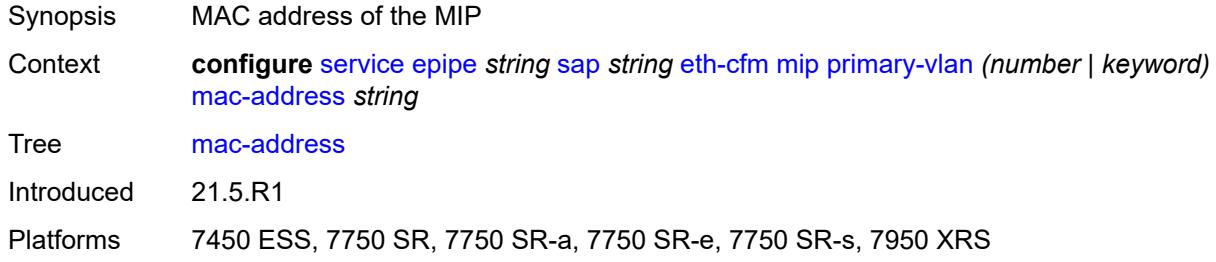

# <span id="page-5766-1"></span>**squelch-ingress-ctag-levels** *number*

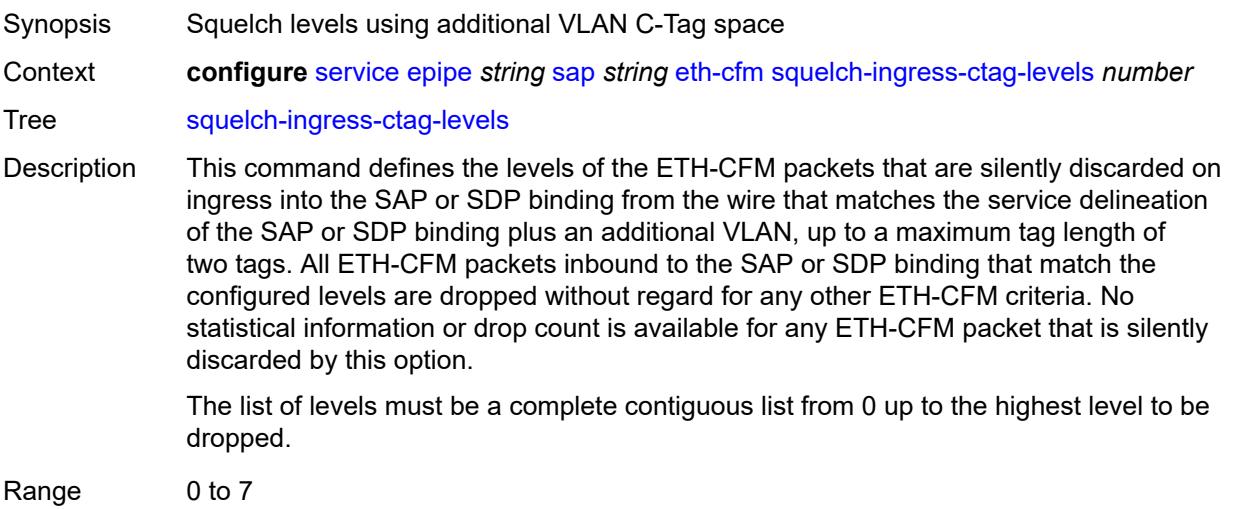

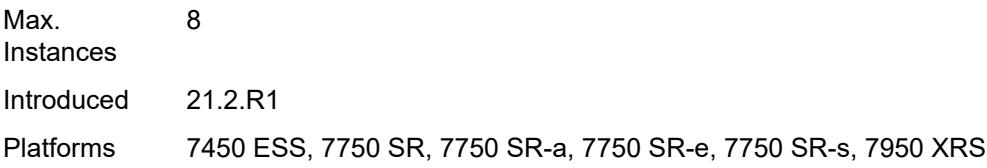

# <span id="page-5767-0"></span>**squelch-ingress-levels** *number*

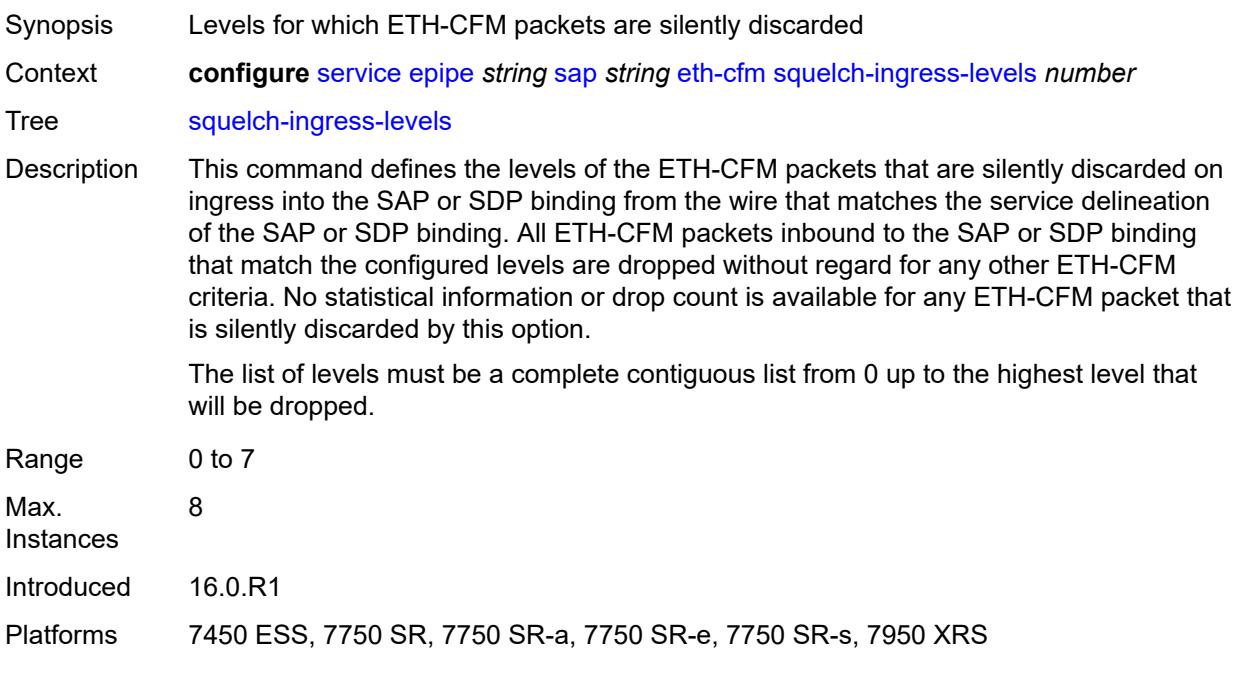

## <span id="page-5767-1"></span>**ethernet**

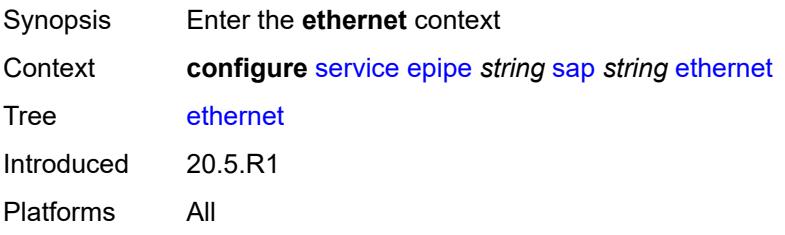

### <span id="page-5767-2"></span>**llf**

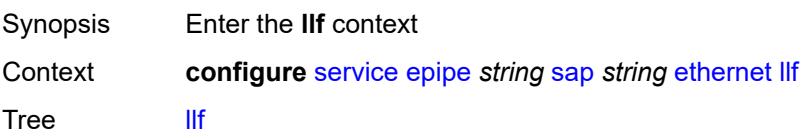

Description Commands in this context enable Link Loss Forwarding (LLF) on an Ethernet port. This feature provides an end-to-end OAM fault notification for Ethernet VLL service. It brings down the Ethernet port (Ethernet LLF) or sends a SONET/SDH Path AIS (ATM LLF) toward the attached CE when there is a local fault on the pseudowire or service, or a remote fault on the SAP or pseudowire, signaled with label withdrawal or T-LDP status bits. It ceases when the fault disappears.

The Ethernet port must be configured for null encapsulation.

This feature is also supported in Epipes with BGP-EVPN enabled. In this case, upon removal of the EVPN destination, the port transitions to an operationally down state, however the AD per-EVI route for the SAP is still advertised (the SAP remains operationally up). The port transitions to the operationally up state when the EVPN destination is created.

Introduced 20.5.R1 Platforms All

### <span id="page-5768-0"></span>**admin-state** *keyword*

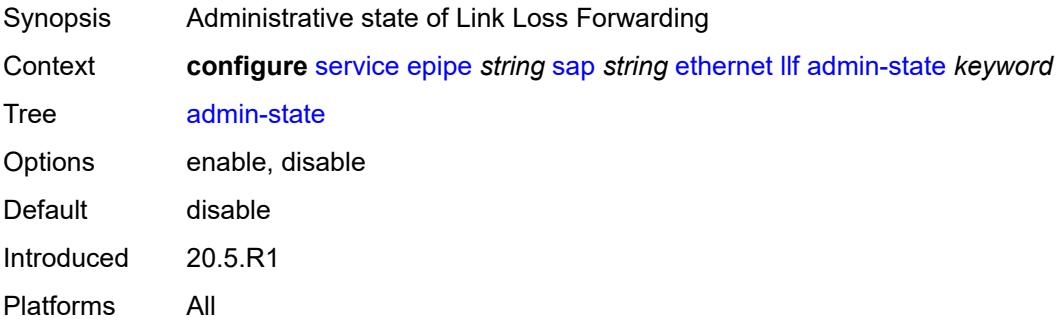

#### <span id="page-5768-1"></span>**ignore-oper-down** *boolean*

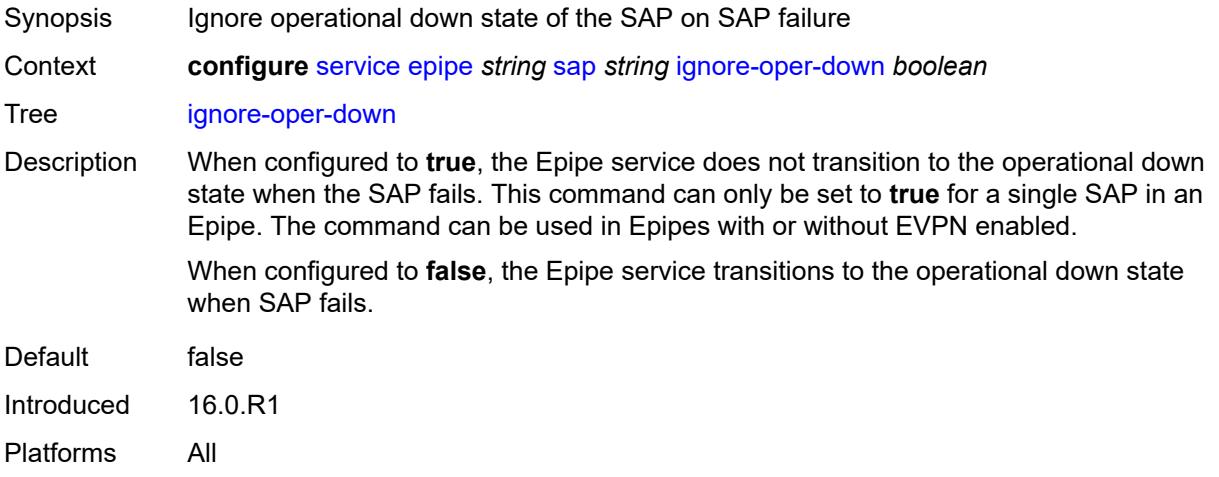

### <span id="page-5769-0"></span>**ingress**

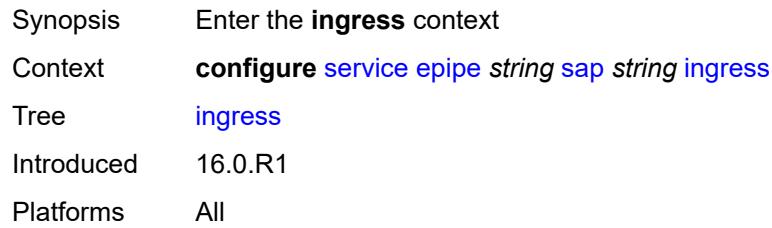

### <span id="page-5769-1"></span>**filter**

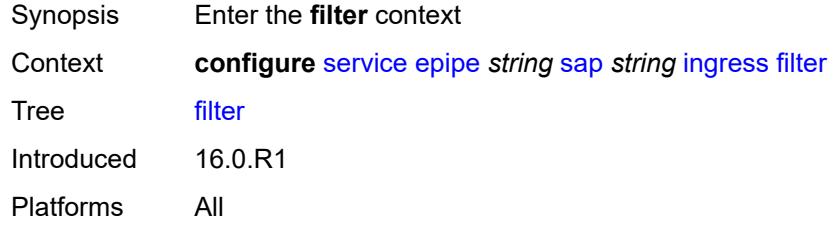

# <span id="page-5769-2"></span>**ip** *reference*

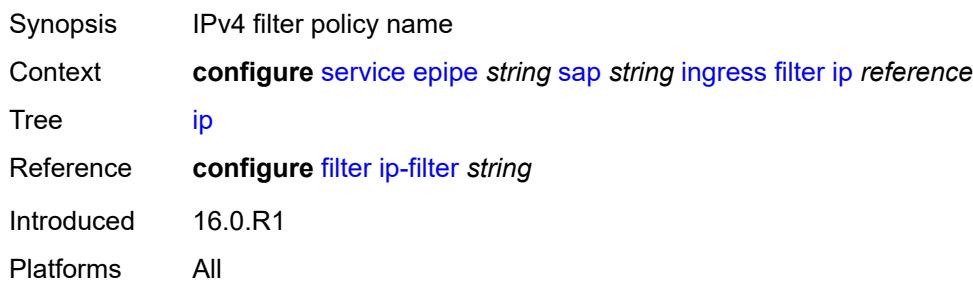

# <span id="page-5769-3"></span>**ipv6** *reference*

<span id="page-5769-4"></span>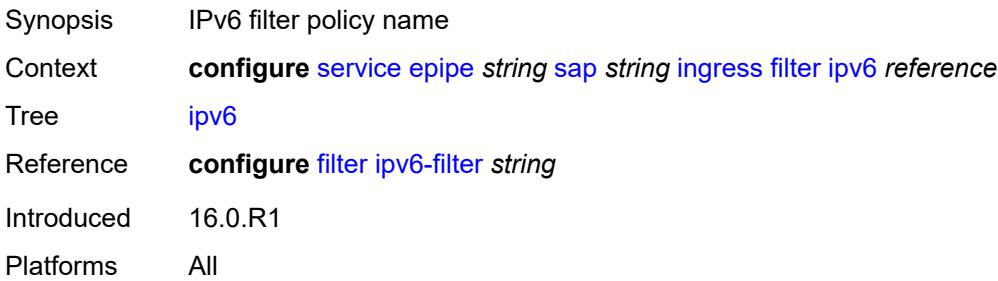

#### **mac** *reference*

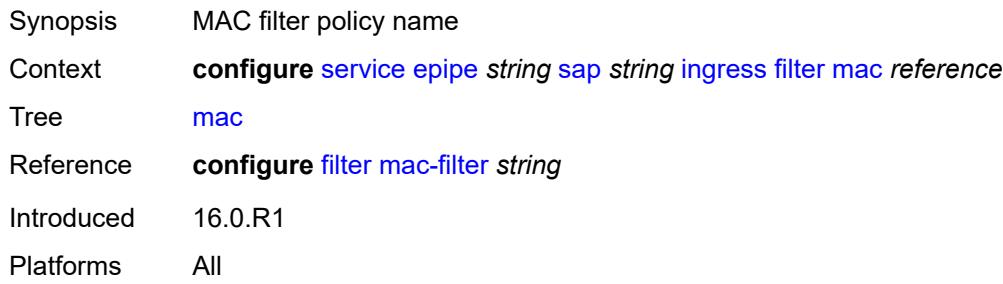

#### <span id="page-5770-0"></span>**qos**

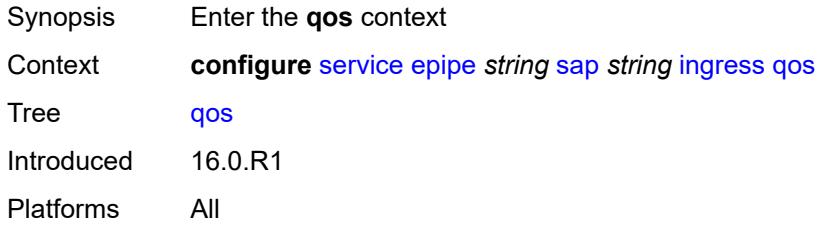

## <span id="page-5770-1"></span>**match-qinq-dot1p** *keyword*

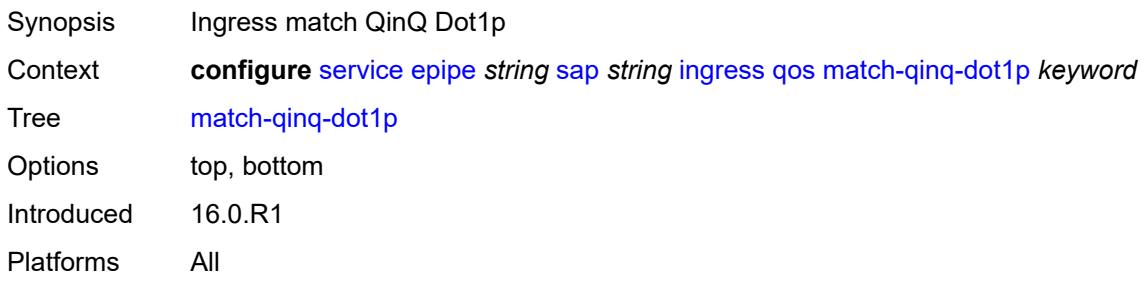

## <span id="page-5770-2"></span>**policer-control-policy**

<span id="page-5770-3"></span>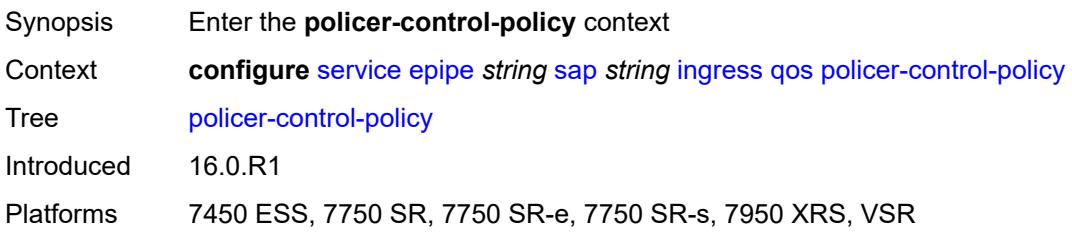

#### **overrides**

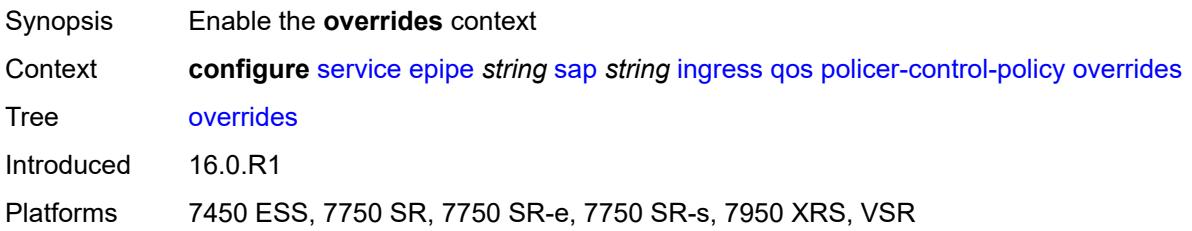

#### <span id="page-5771-0"></span>**root**

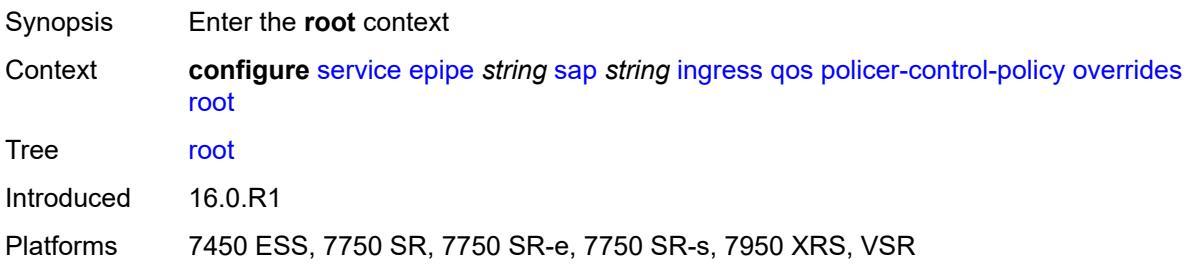

## <span id="page-5771-1"></span>**max-rate** *(number | keyword)*

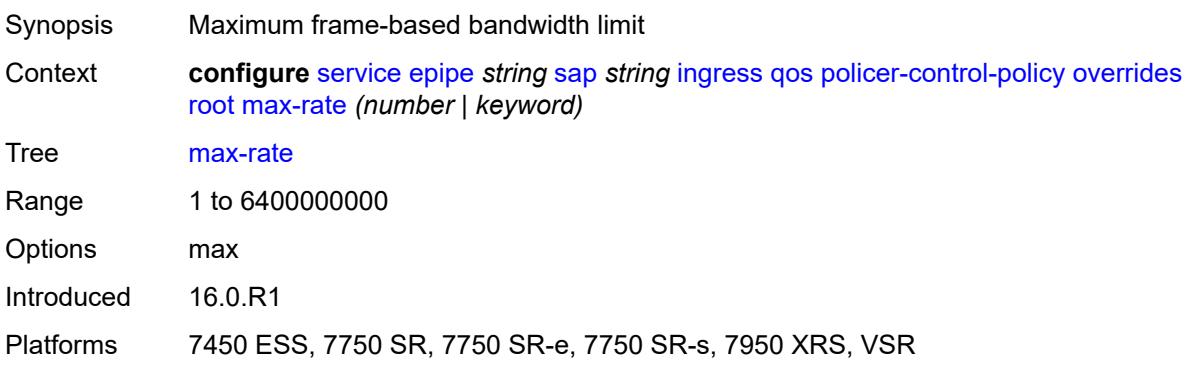

## <span id="page-5771-2"></span>**priority-mbs-thresholds**

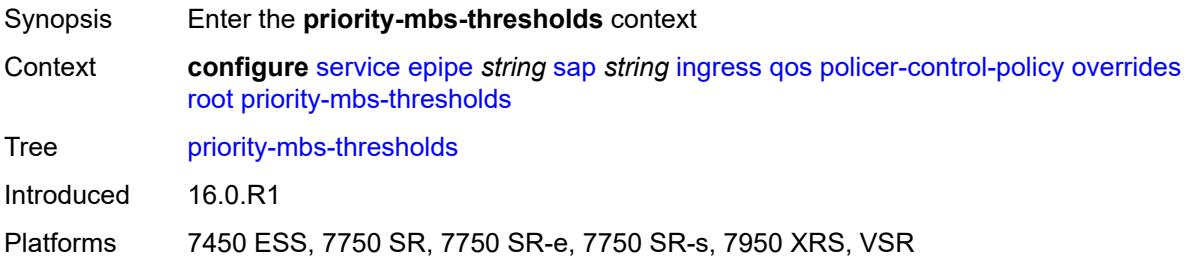

### <span id="page-5772-0"></span>**min-thresh-separation** *(number | keyword)*

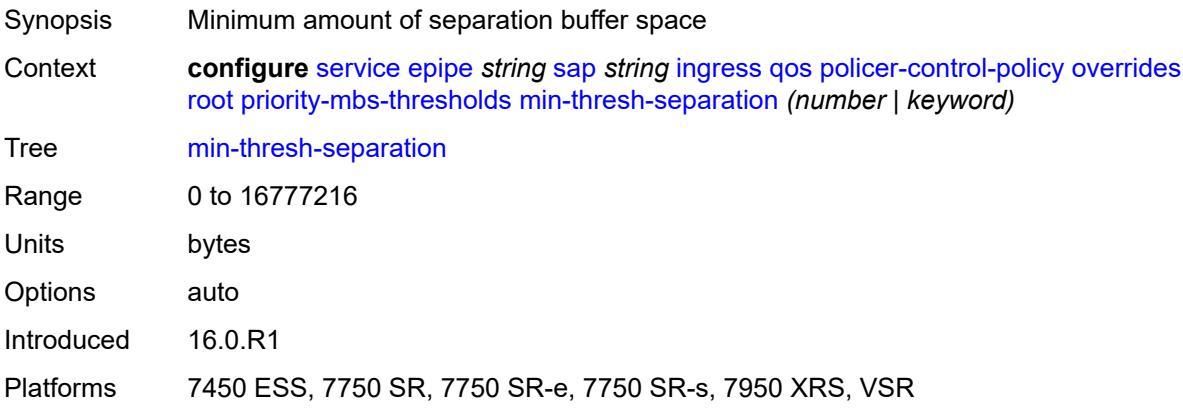

## <span id="page-5772-2"></span>**priority** [[priority-level](#page-5772-1)] *number*

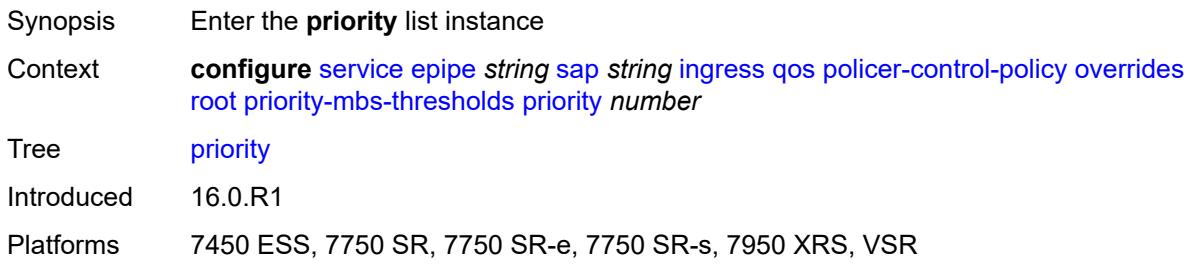

## <span id="page-5772-1"></span>[**priority-level**] *number*

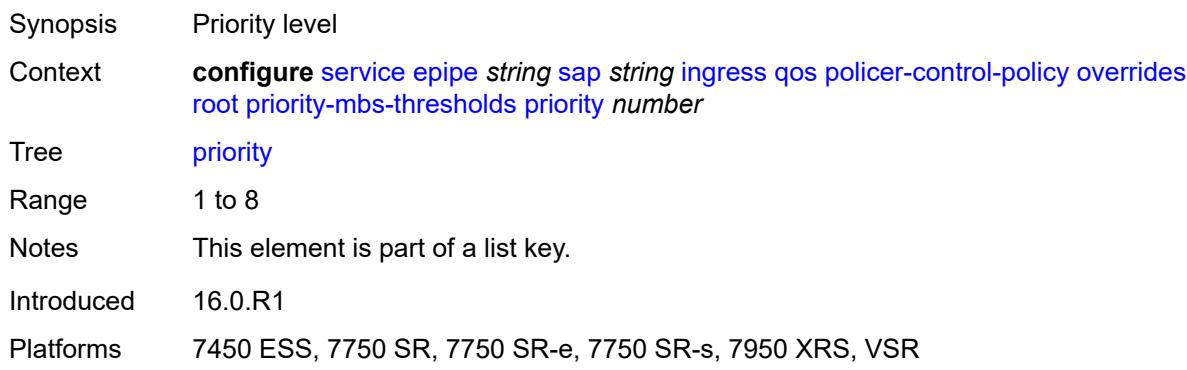

### <span id="page-5772-3"></span>**mbs-contribution** *(number | keyword)*

Synopsis Minimum amount of cumulative buffer space allowed

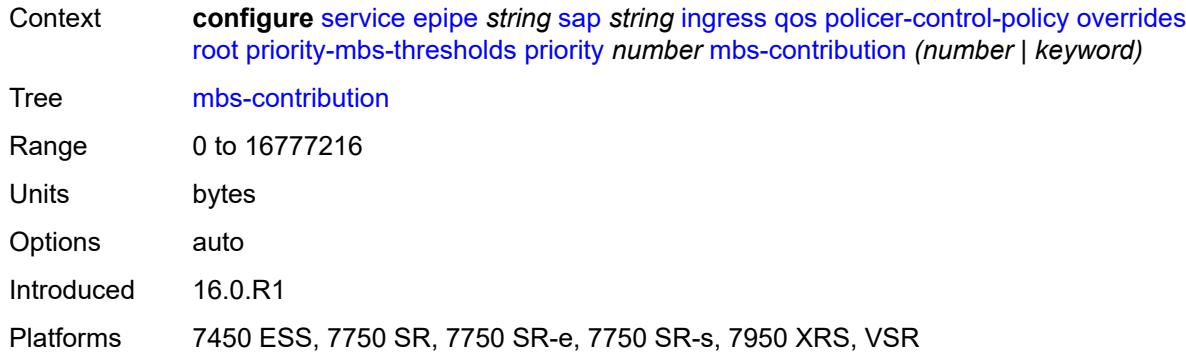

### <span id="page-5773-0"></span>**policy-name** *reference*

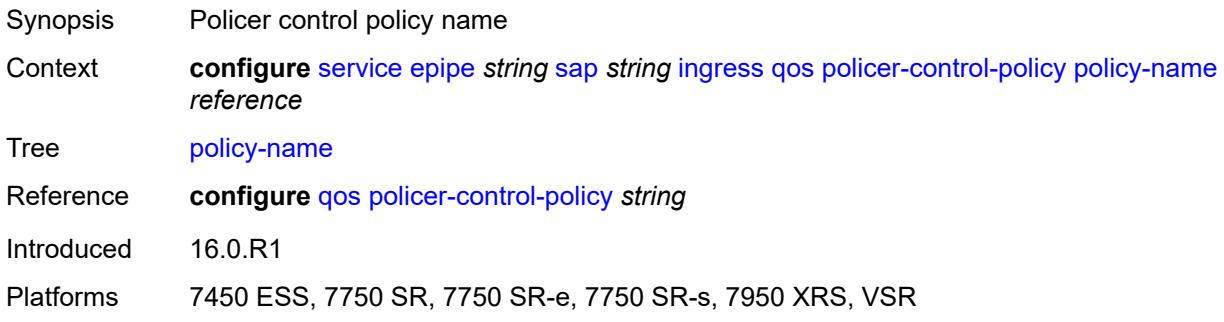

### <span id="page-5773-1"></span>**sap-ingress**

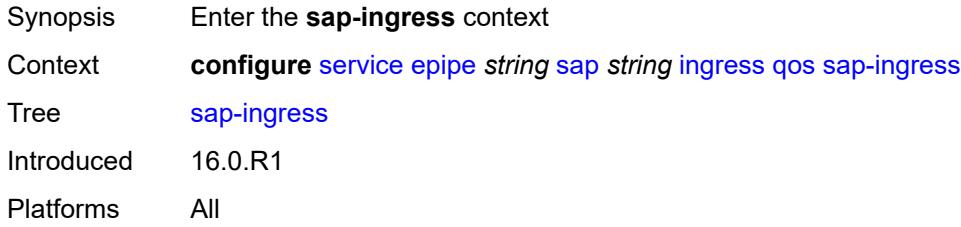

## <span id="page-5773-2"></span>**fp-redirect-group**

<span id="page-5773-3"></span>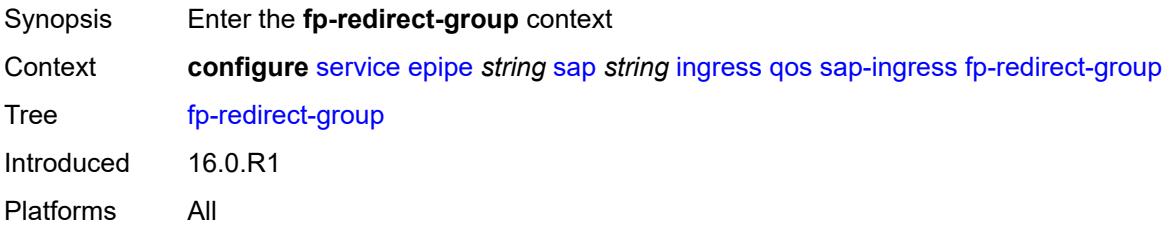

## **group-name** *reference*

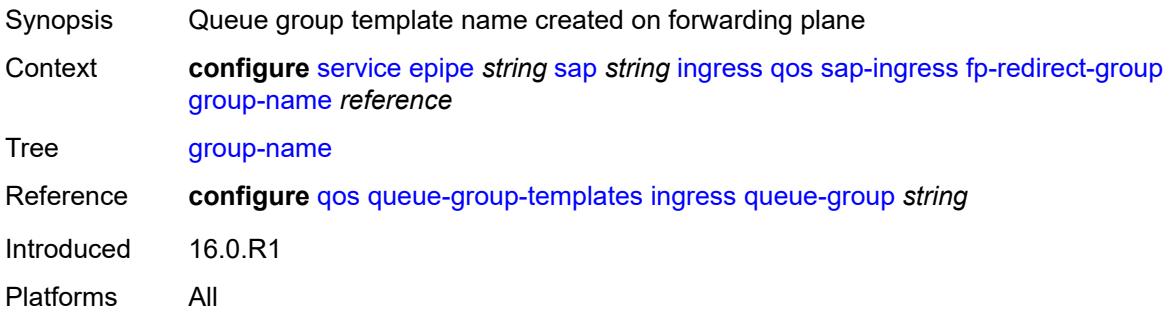

## <span id="page-5774-0"></span>**instance** *number*

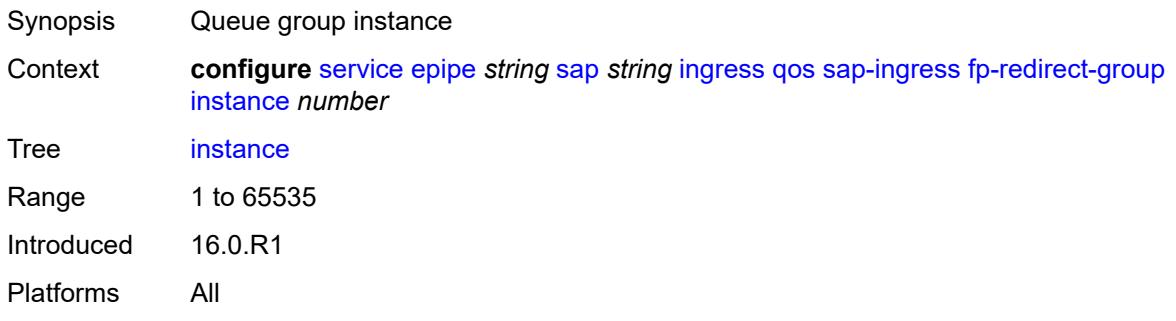

## <span id="page-5774-1"></span>**overrides**

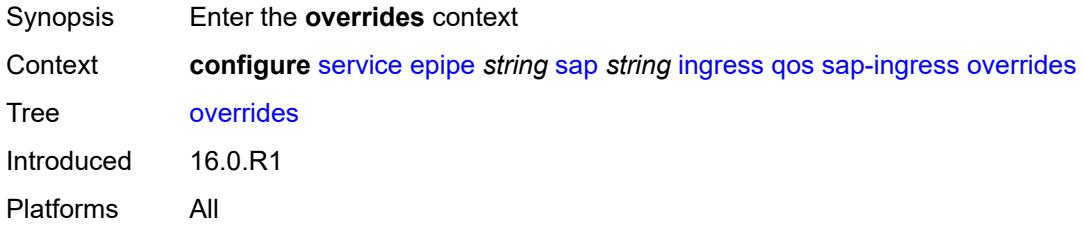

# <span id="page-5774-2"></span>**ip-criteria**

<span id="page-5774-3"></span>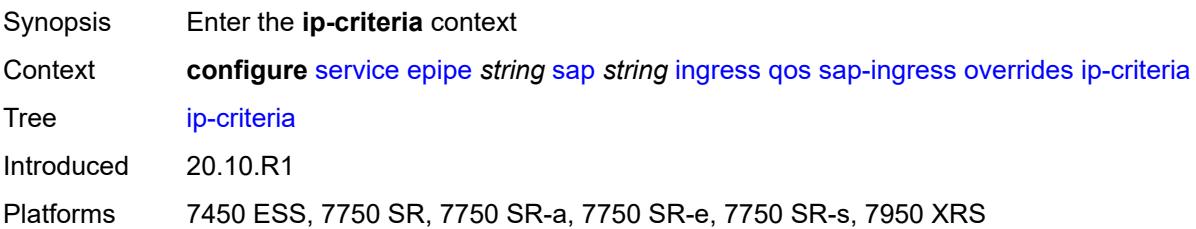

### **activate-entry-tag** *number*

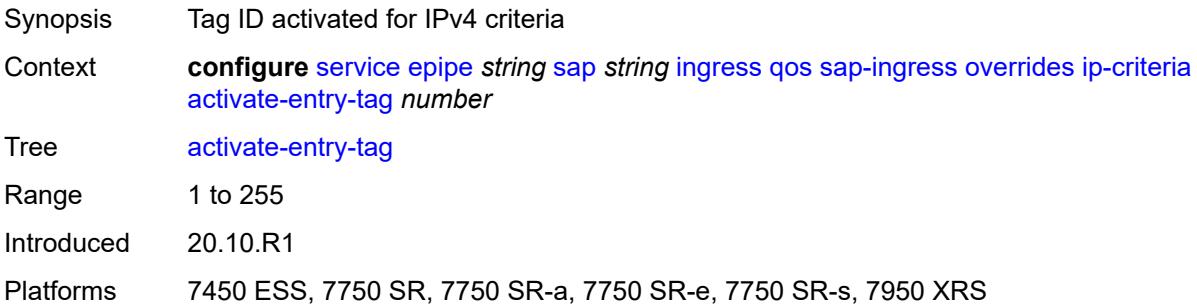

## <span id="page-5775-0"></span>**ipv6-criteria**

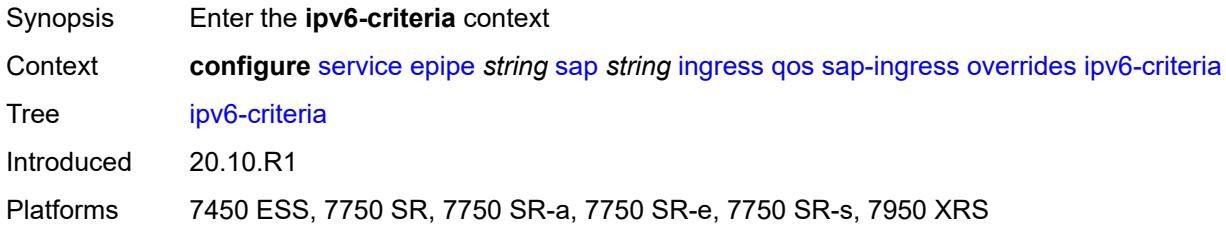

### <span id="page-5775-1"></span>**activate-entry-tag** *number*

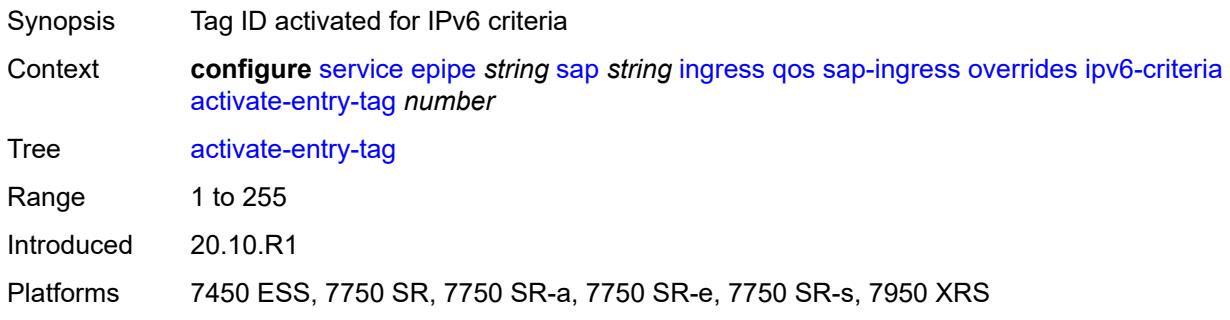

### <span id="page-5775-2"></span>**policer** [[policer-id](#page-5776-0)] *reference*

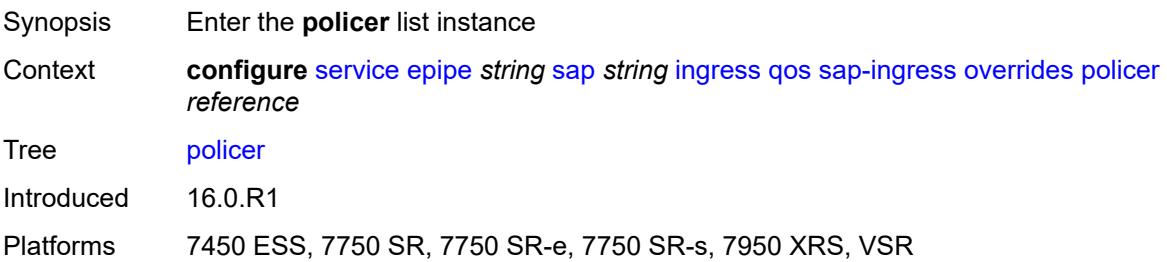

## <span id="page-5776-0"></span>[**policer-id**] *reference*

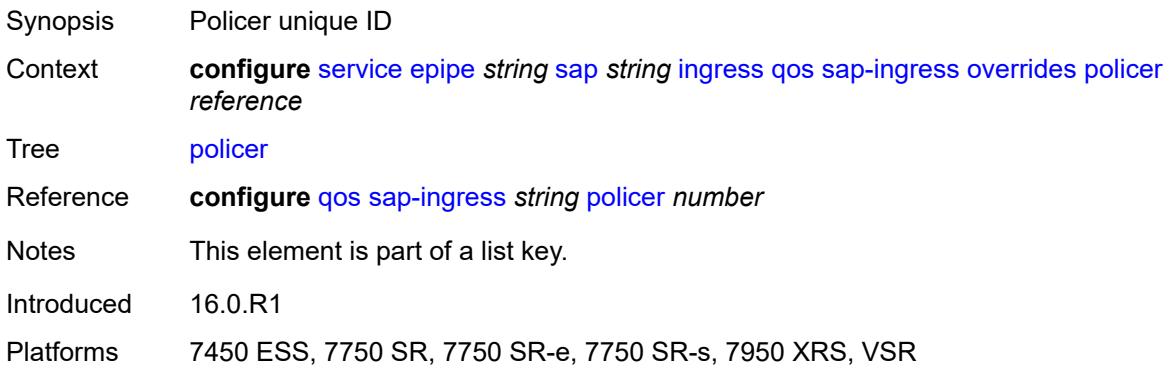

### <span id="page-5776-1"></span>**cbs** *(number | keyword)*

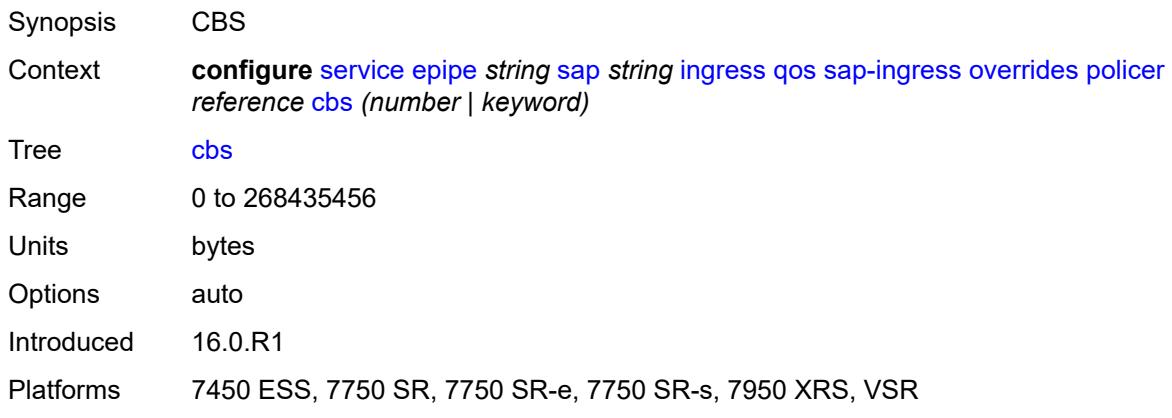

### <span id="page-5776-2"></span>**mbs** *(number | keyword)*

<span id="page-5776-3"></span>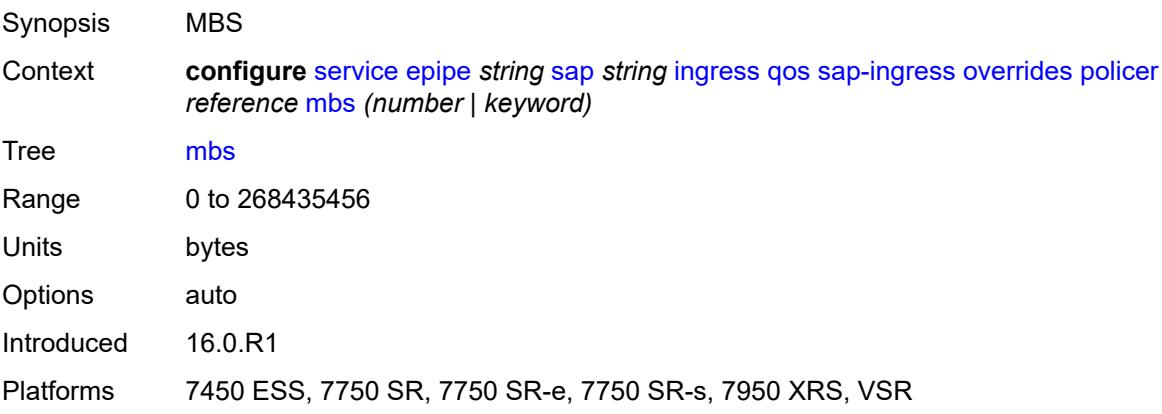

## **packet-byte-offset** *number*

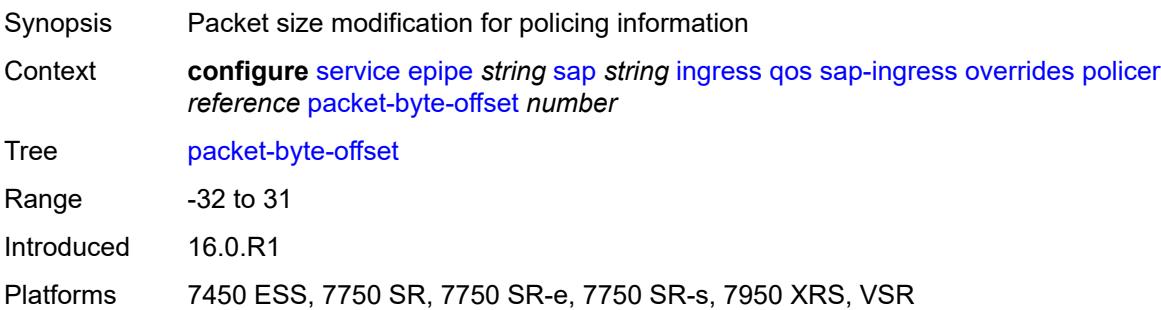

### <span id="page-5777-0"></span>**percent-rate**

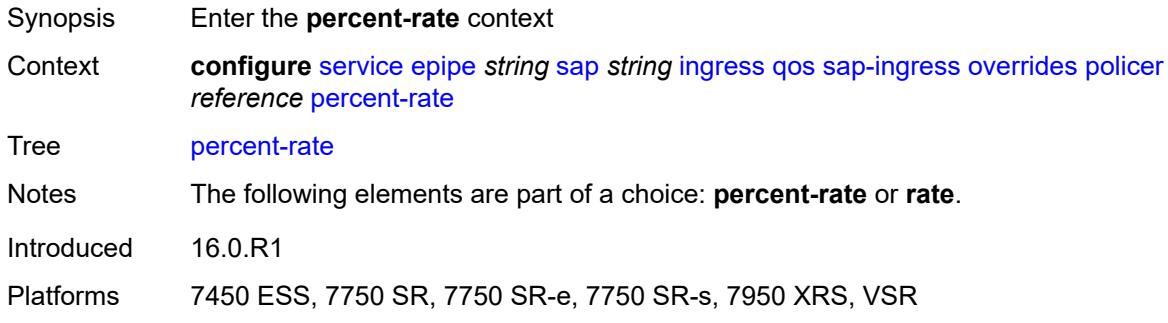

### <span id="page-5777-1"></span>**cir** *decimal-number*

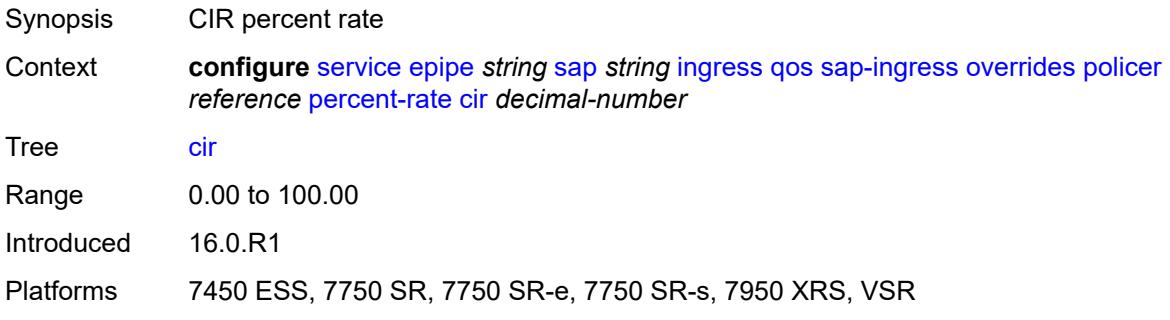

### <span id="page-5777-2"></span>**pir** *decimal-number*

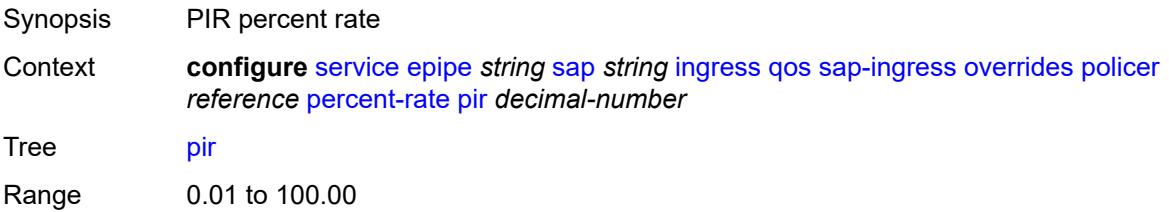

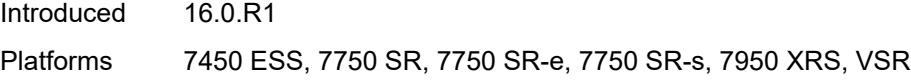

### <span id="page-5778-0"></span>**rate**

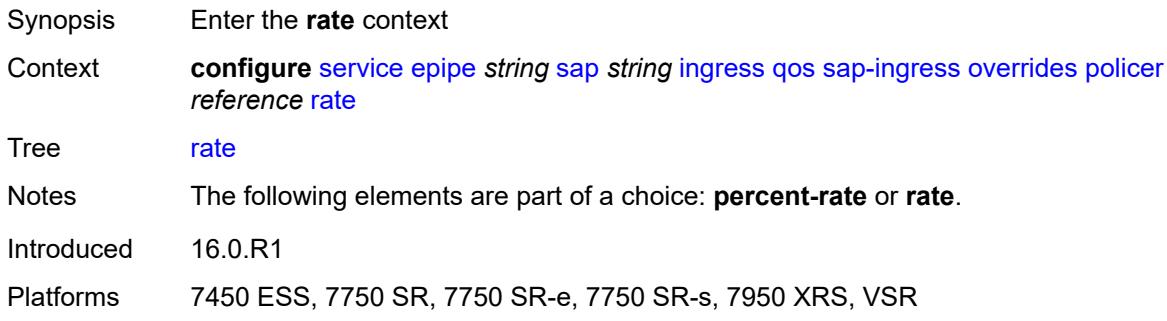

## <span id="page-5778-1"></span>**cir** *(number | keyword)*

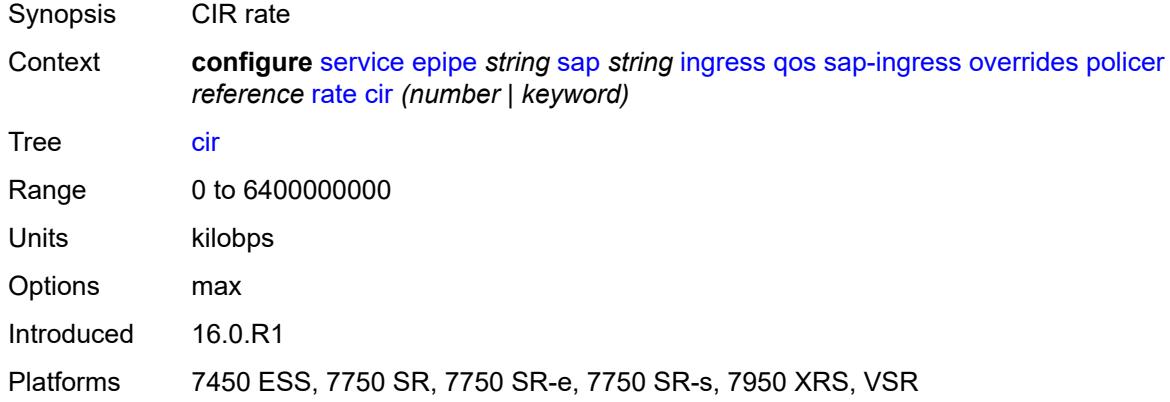

## <span id="page-5778-2"></span>**pir** *(number | keyword)*

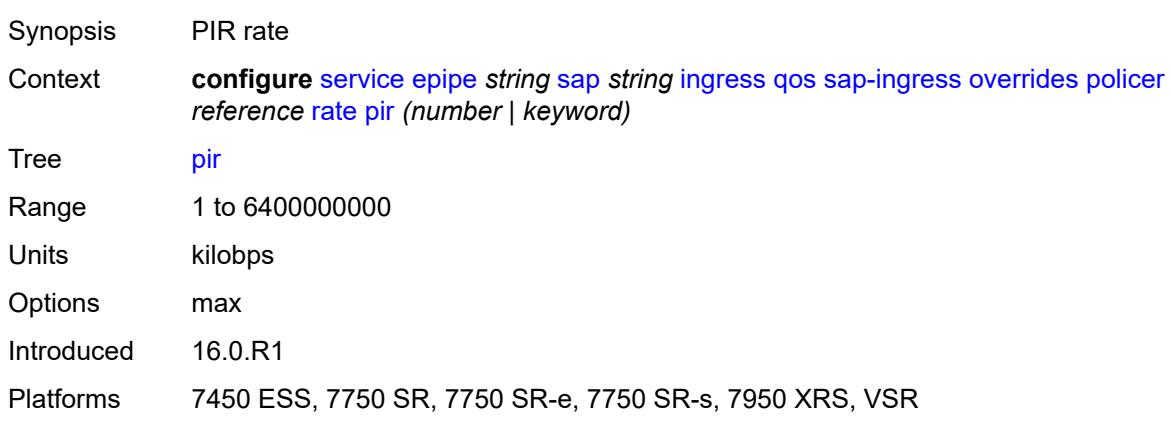

### <span id="page-5779-0"></span>**stat-mode** *keyword*

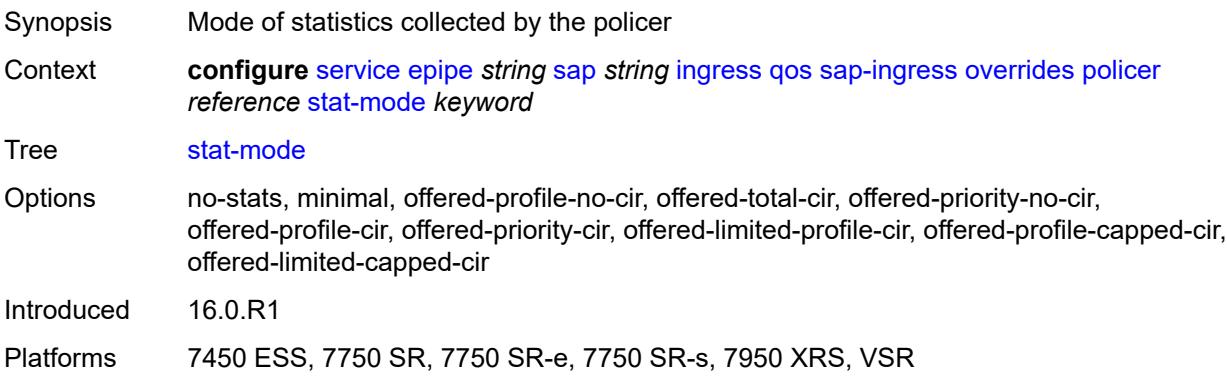

## <span id="page-5779-2"></span>**queue** [[queue-id](#page-5779-1)] *reference*

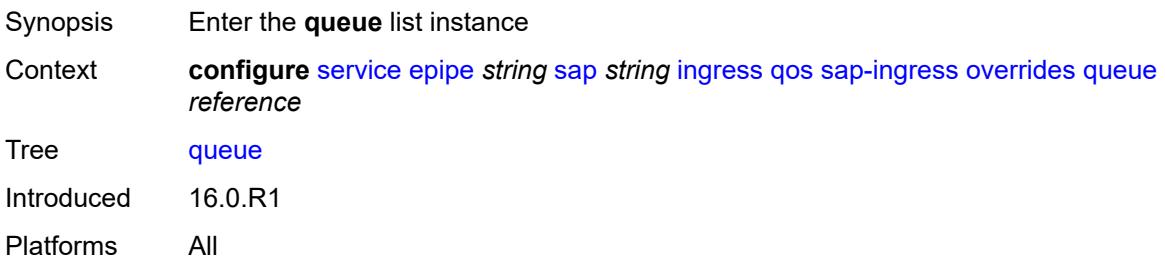

## <span id="page-5779-1"></span>[**queue-id**] *reference*

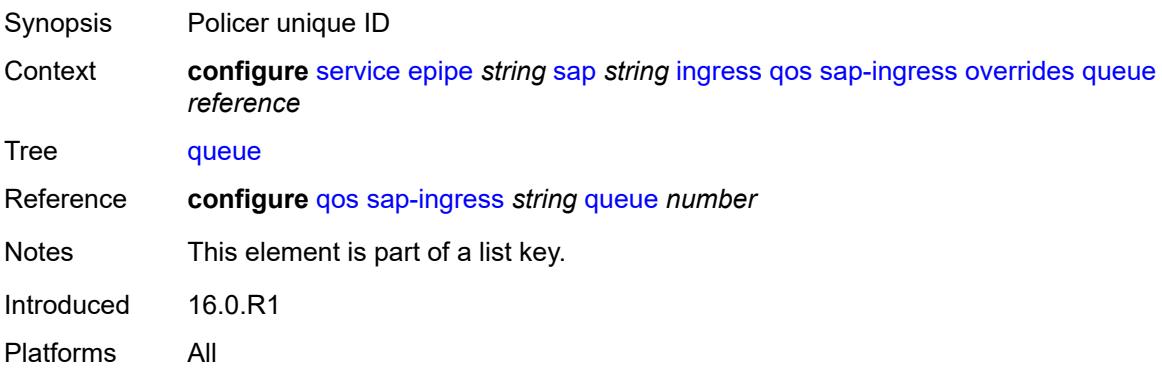

## <span id="page-5779-3"></span>**adaptation-rule**

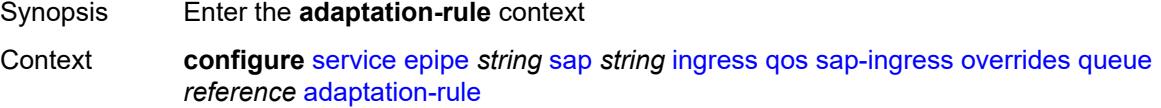

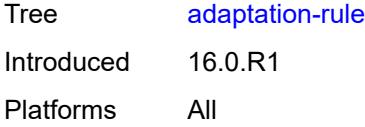

## <span id="page-5780-0"></span>**cir** *keyword*

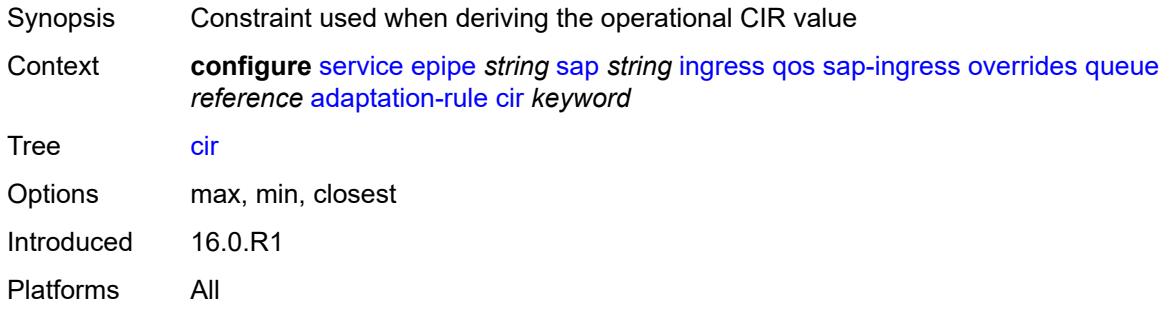

## <span id="page-5780-1"></span>**pir** *keyword*

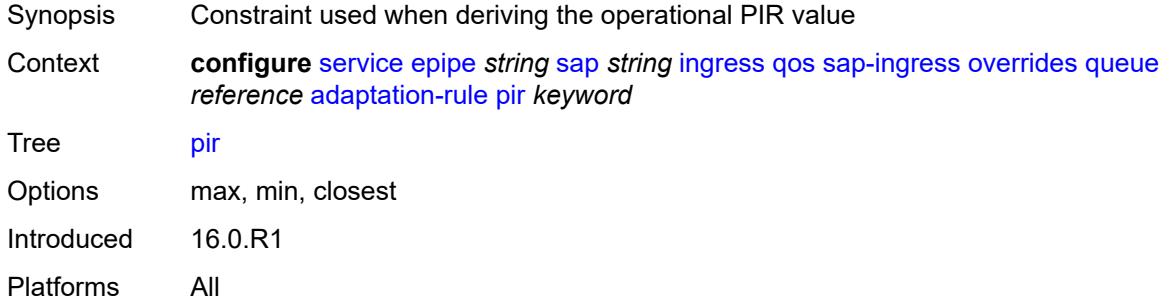

### <span id="page-5780-2"></span>**cbs** *(number | keyword)*

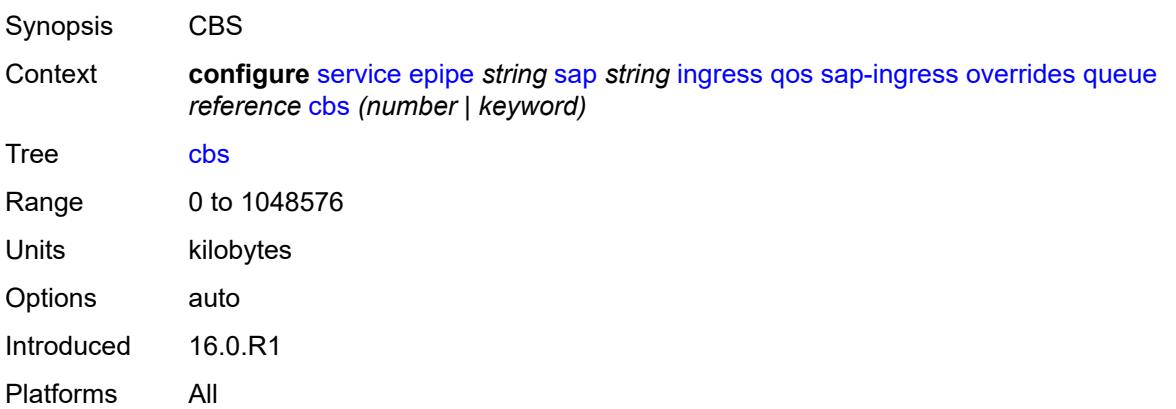

### <span id="page-5781-0"></span>**drop-tail**

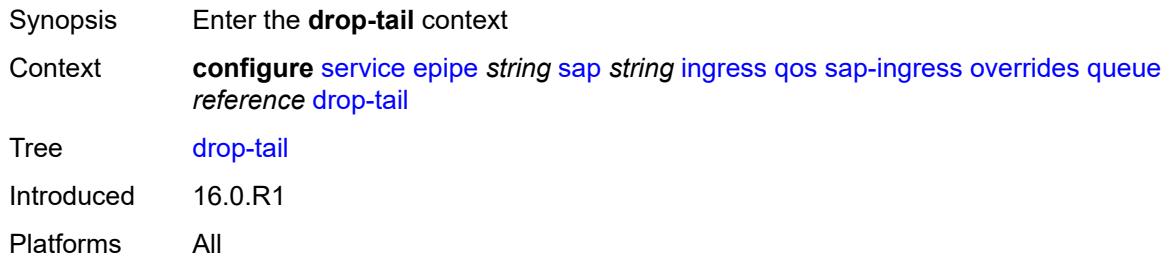

### <span id="page-5781-1"></span>**low**

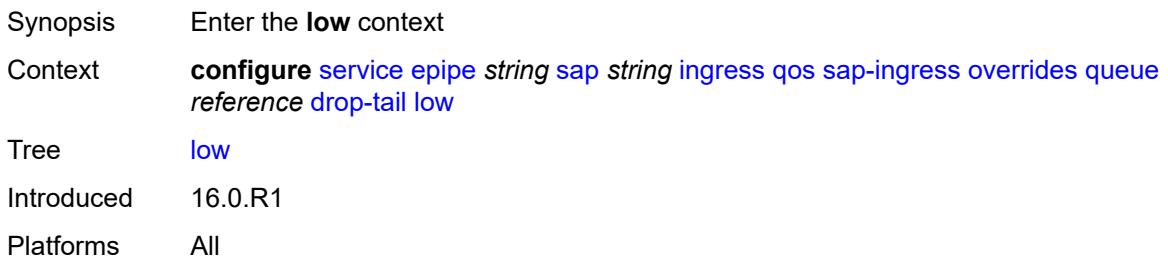

## <span id="page-5781-2"></span>**percent-reduction-from-mbs** *(number | keyword)*

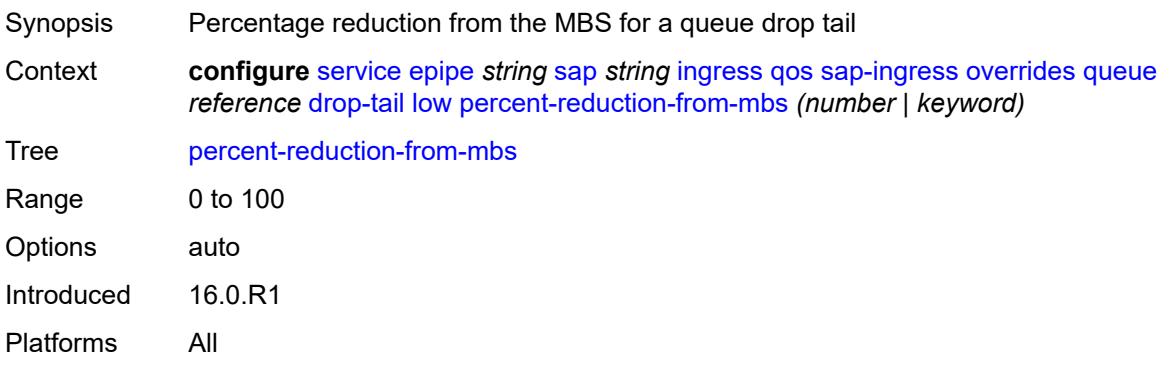

### <span id="page-5781-3"></span>**mbs** *(number | keyword)*

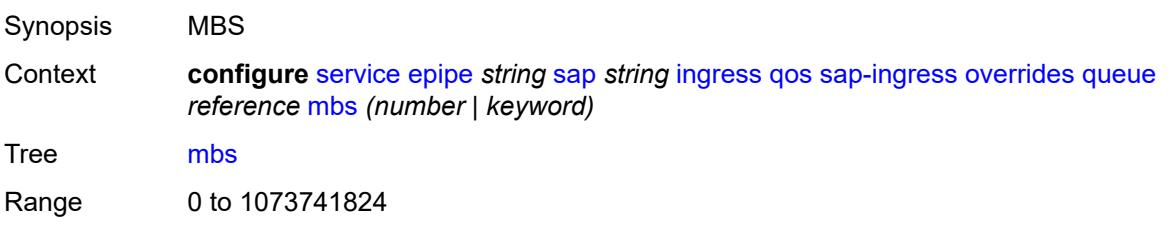

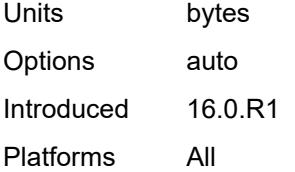

### <span id="page-5782-0"></span>**monitor-queue-depth**

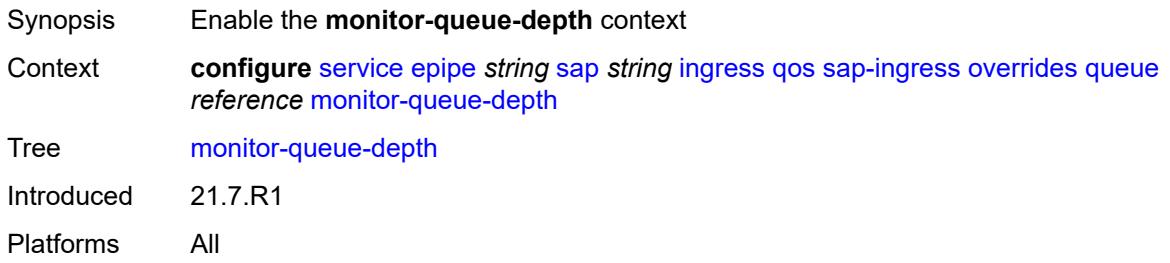

## <span id="page-5782-1"></span>**fast-polling** *boolean*

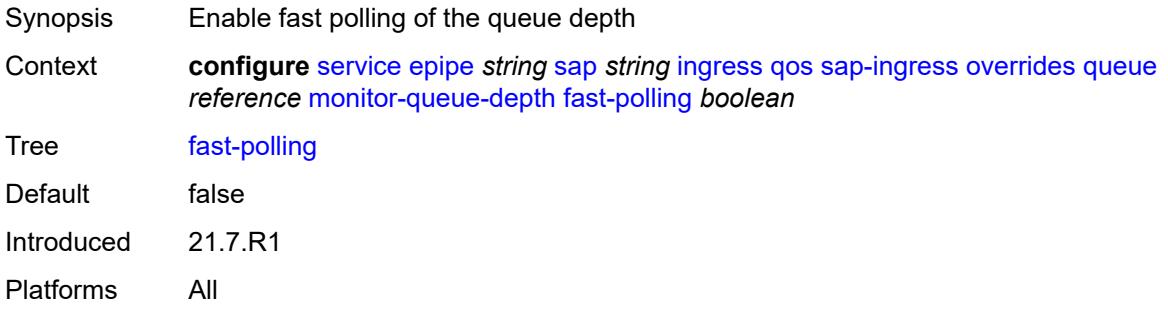

### <span id="page-5782-2"></span>**parent**

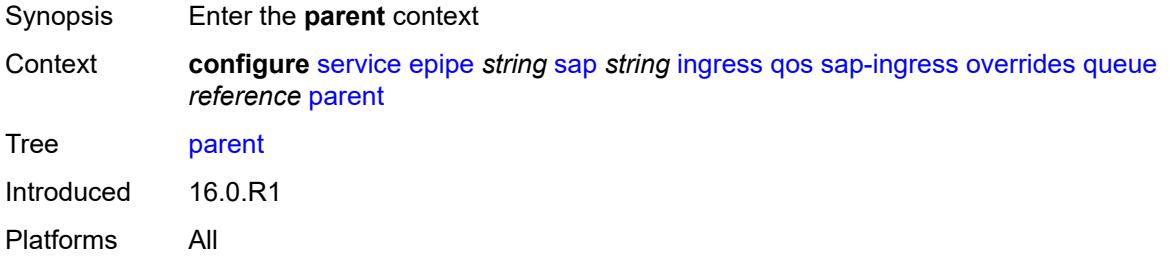

## <span id="page-5782-3"></span>**cir-weight** *number*

Synopsis CIR parameter that overrides parent for queue group

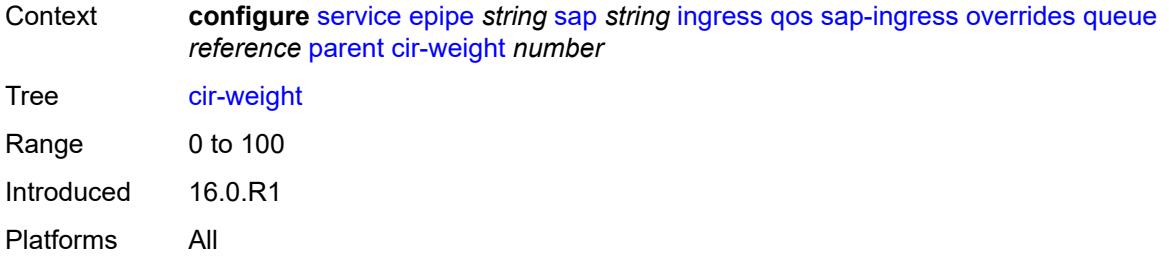

# <span id="page-5783-0"></span>**weight** *number*

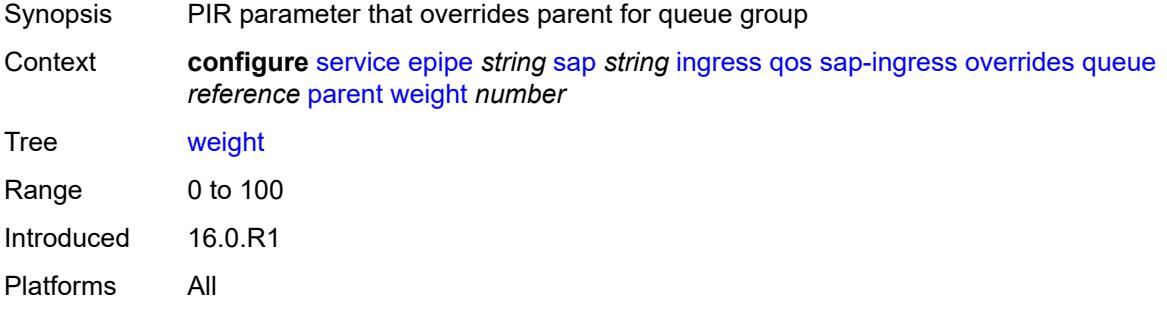

### <span id="page-5783-1"></span>**percent-rate**

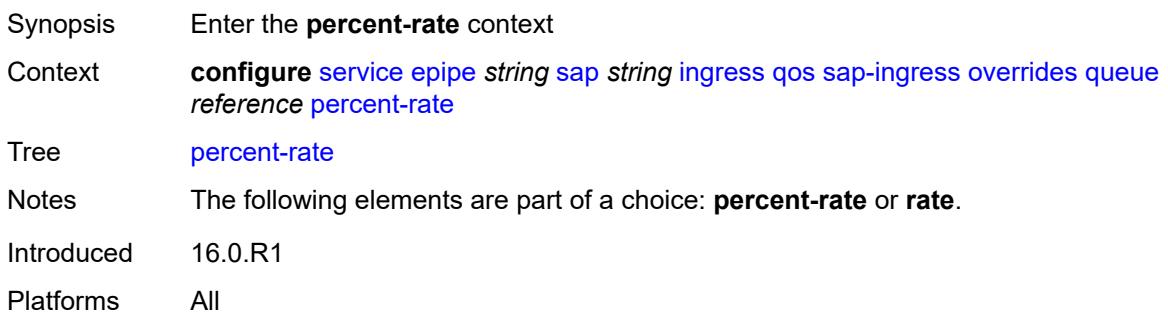

#### <span id="page-5783-2"></span>**cir** *decimal-number*

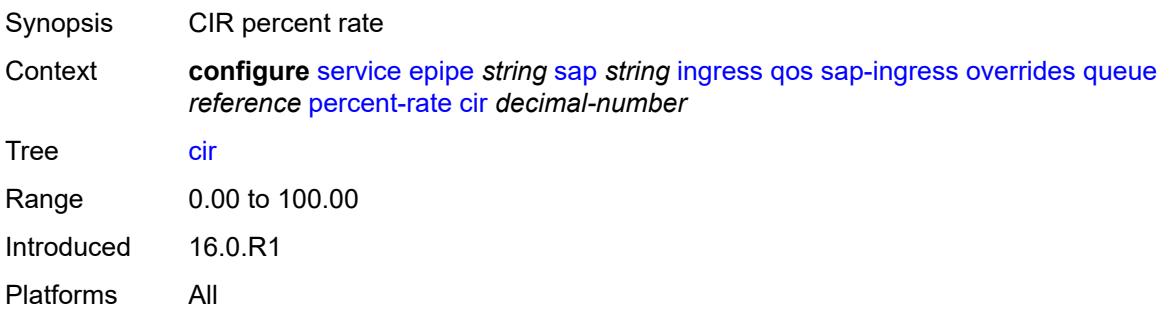

### <span id="page-5784-0"></span>**pir** *decimal-number*

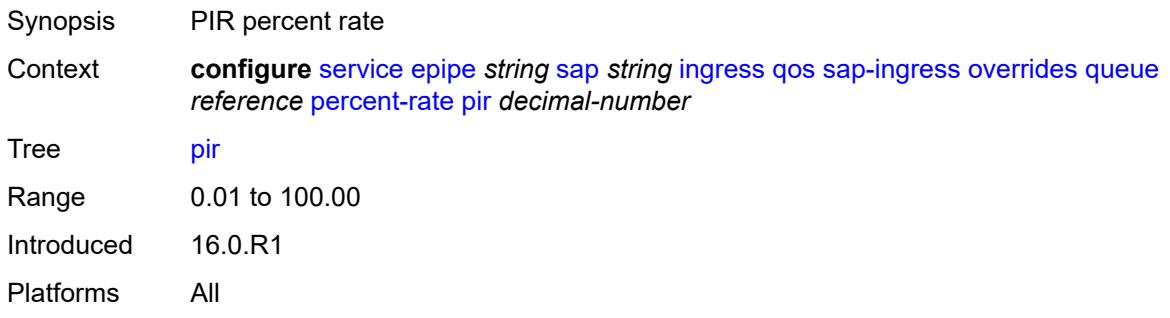

#### <span id="page-5784-1"></span>**rate**

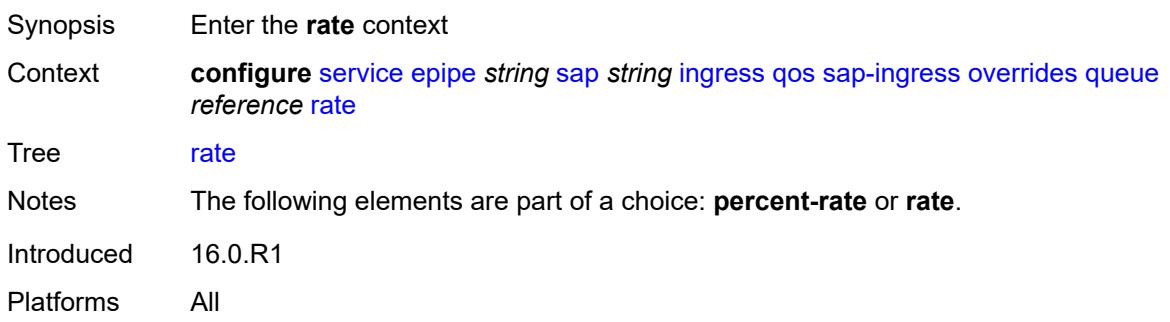

### <span id="page-5784-2"></span>**cir** *(number | keyword)*

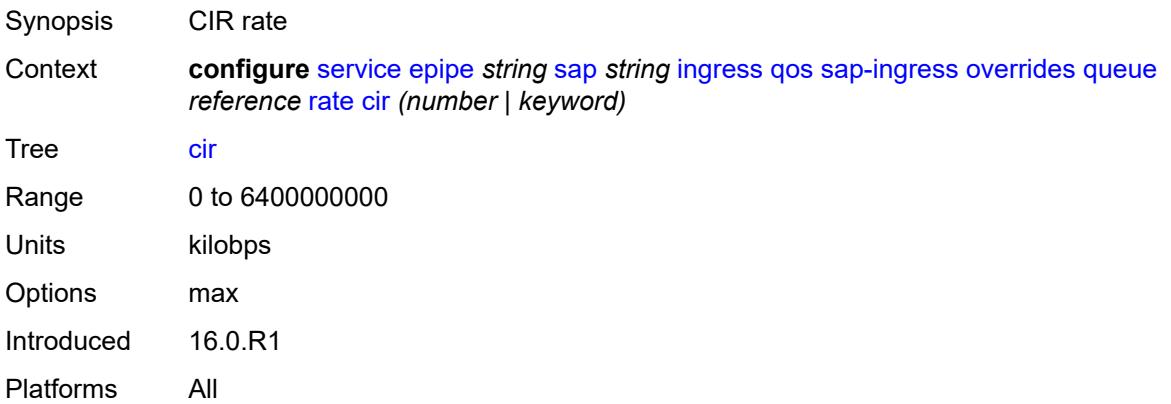

## <span id="page-5784-3"></span>**pir** *(number | keyword)*

Synopsis PIR rate

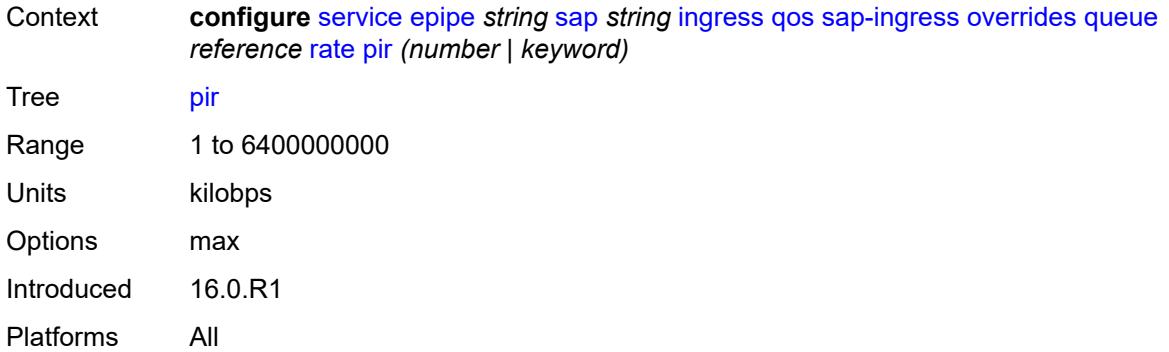

### <span id="page-5785-0"></span>**policy-name** *reference*

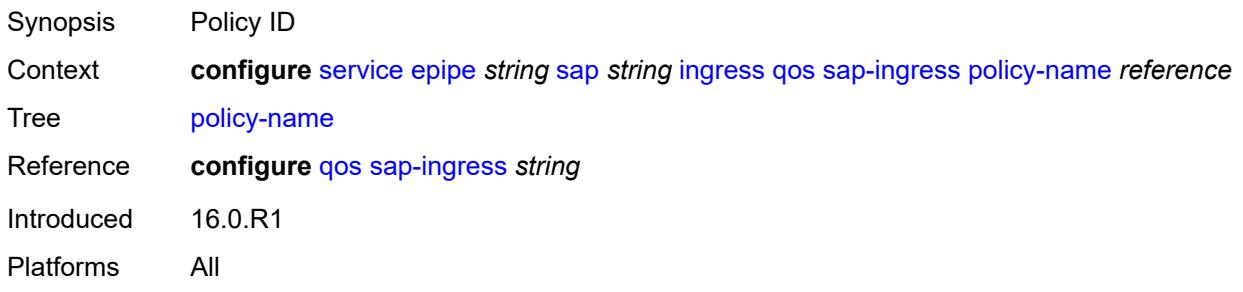

### <span id="page-5785-1"></span>**queuing-type** *keyword*

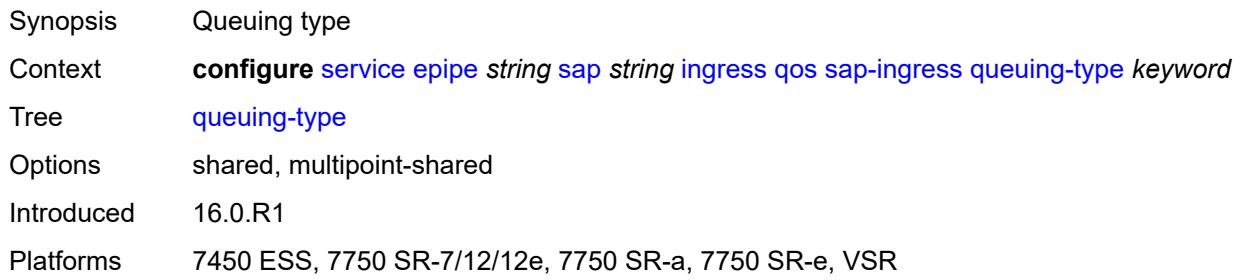

# <span id="page-5785-2"></span>**scheduler-policy**

<span id="page-5785-3"></span>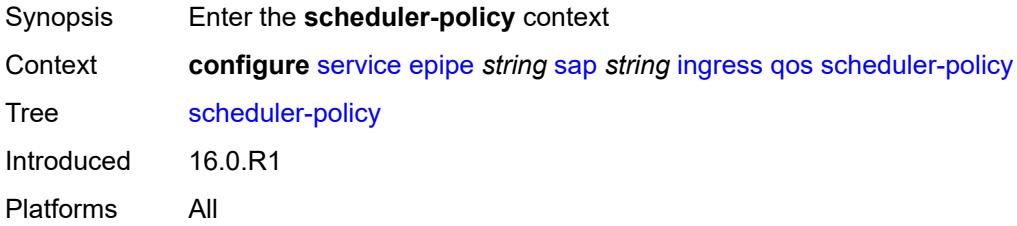

#### **overrides**

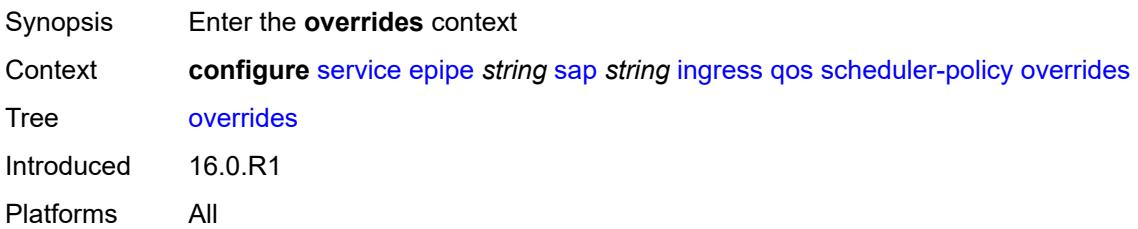

## <span id="page-5786-1"></span>**scheduler** [[scheduler-name](#page-5786-0)] *string*

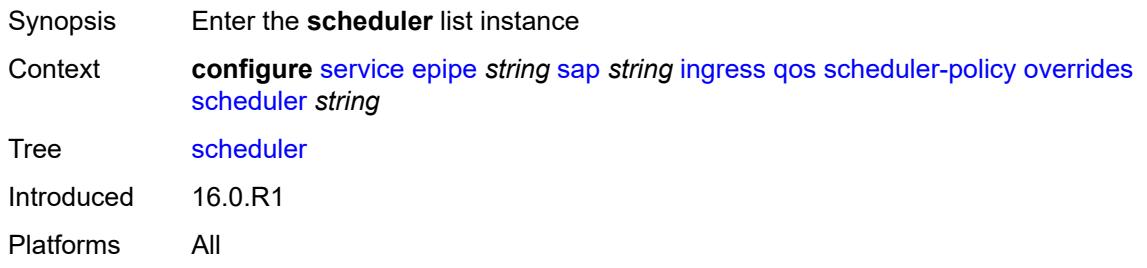

## <span id="page-5786-0"></span>[**scheduler-name**] *string*

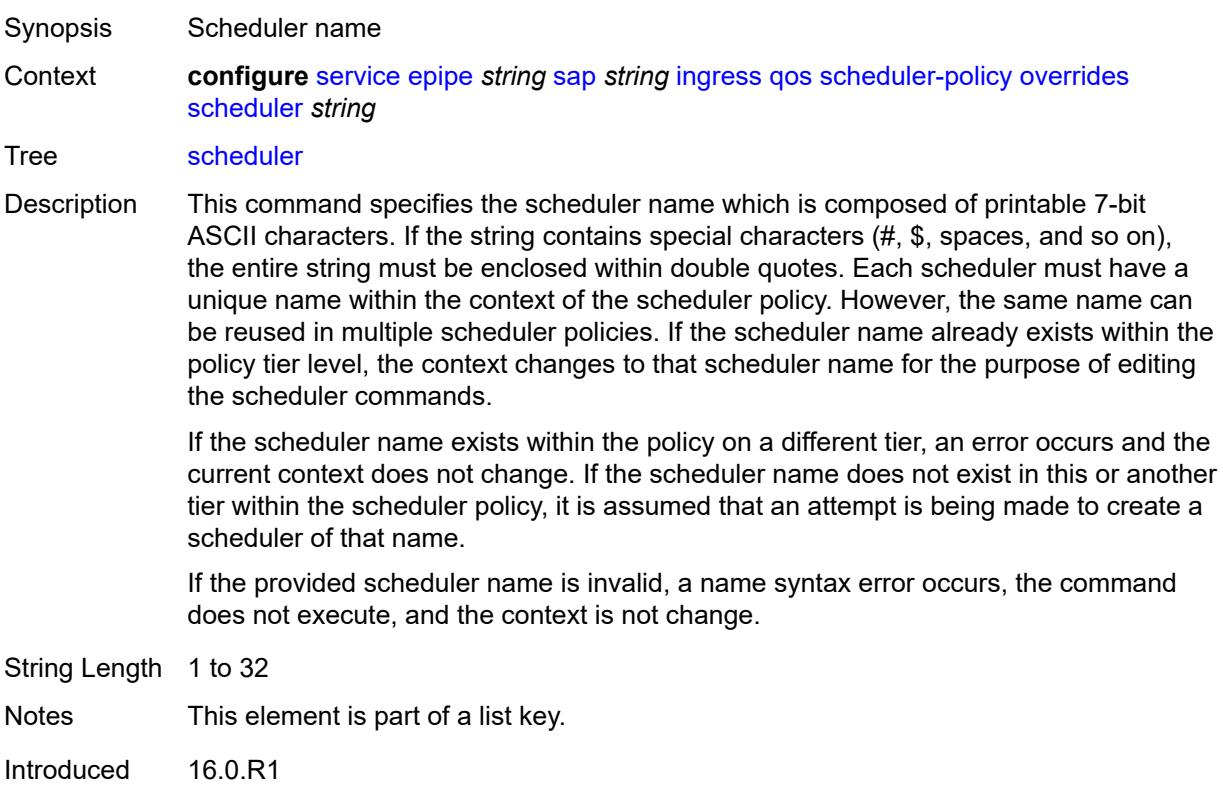

Platforms All

### <span id="page-5787-0"></span>**parent**

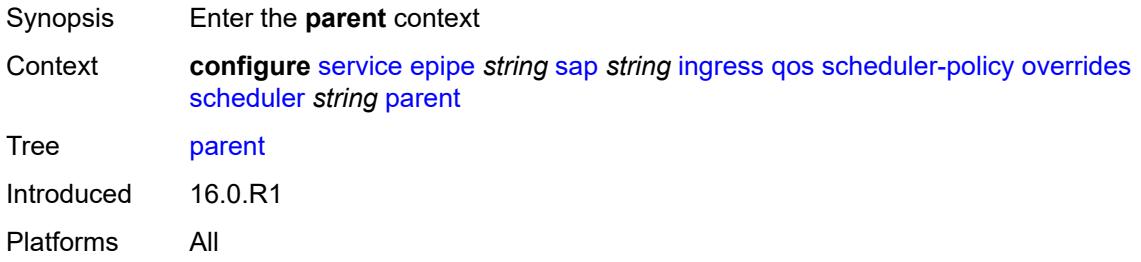

# <span id="page-5787-1"></span>**cir-weight** *number*

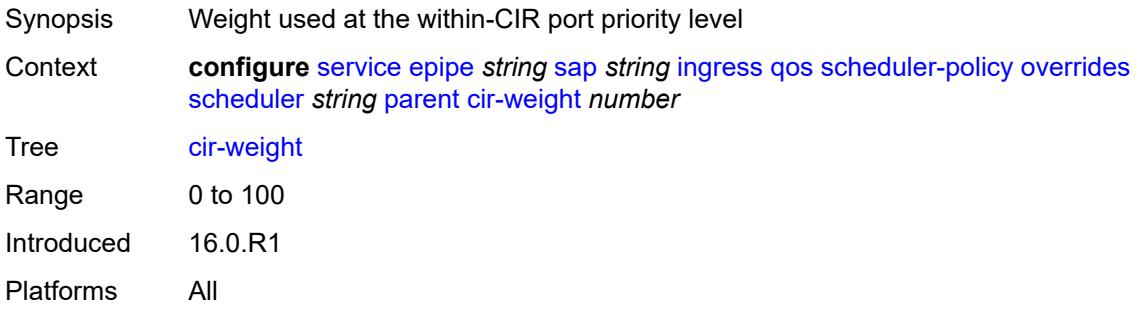

### <span id="page-5787-2"></span>**weight** *number*

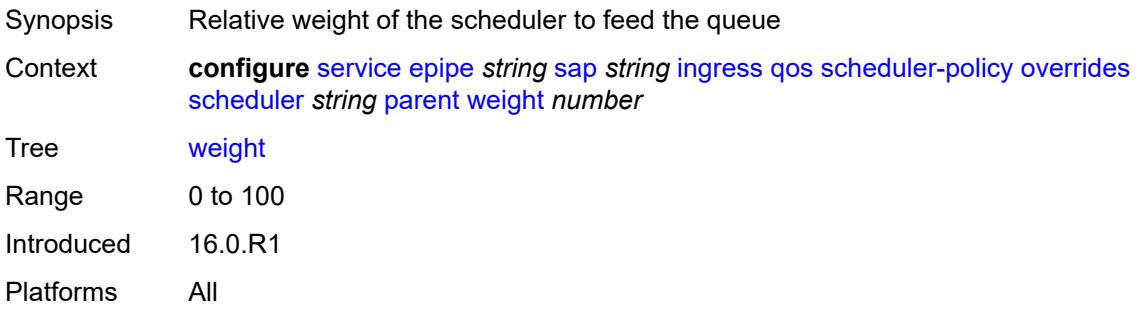

#### <span id="page-5787-3"></span>**rate**

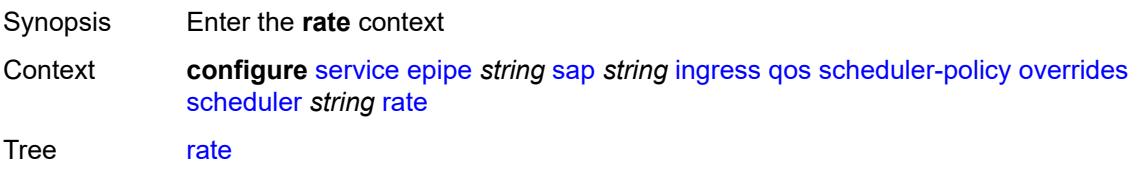

Introduced 16.0.R1 Platforms All

## <span id="page-5788-0"></span>**cir** *(number | keyword)*

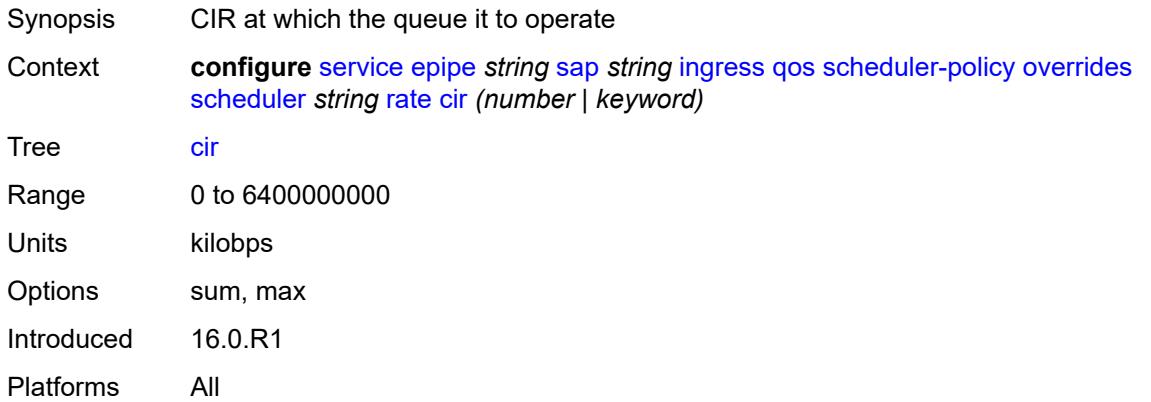

## <span id="page-5788-1"></span>**pir** *(number | keyword)*

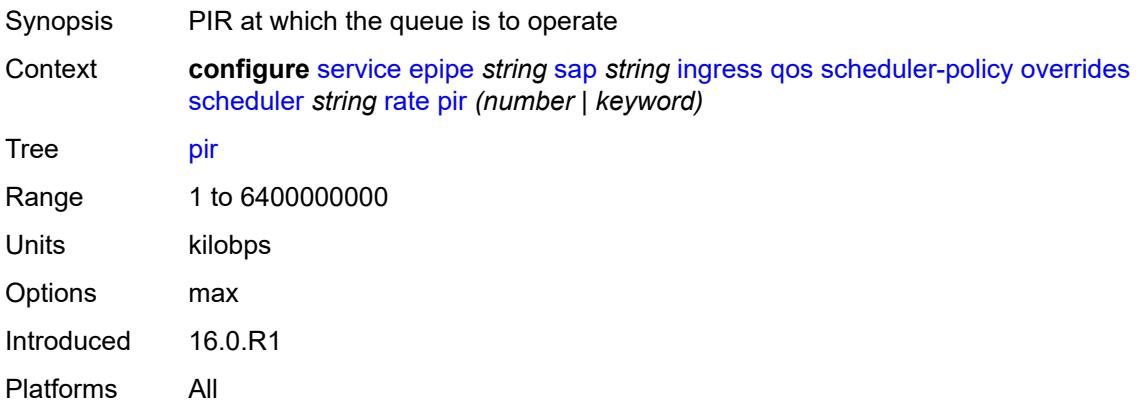

### <span id="page-5788-2"></span>**policy-name** *reference*

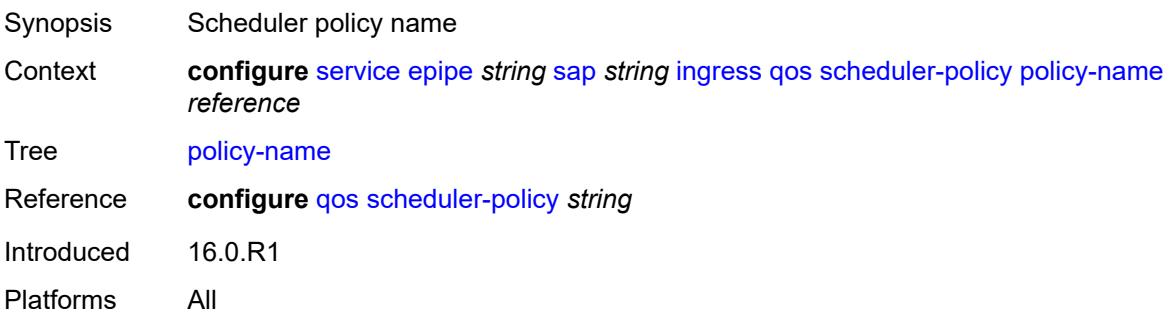

### <span id="page-5789-0"></span>**qtag-manipulation**

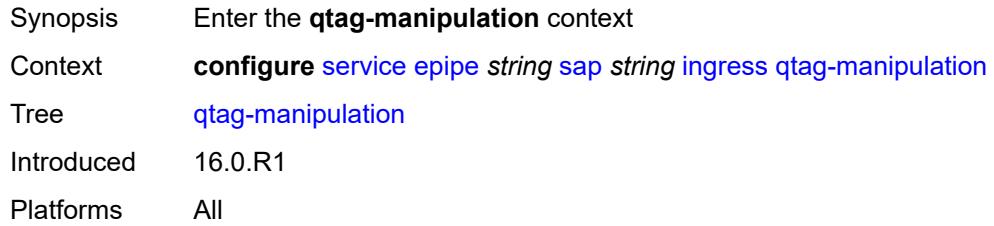

## <span id="page-5789-1"></span>**c-tag** *(number | keyword)*

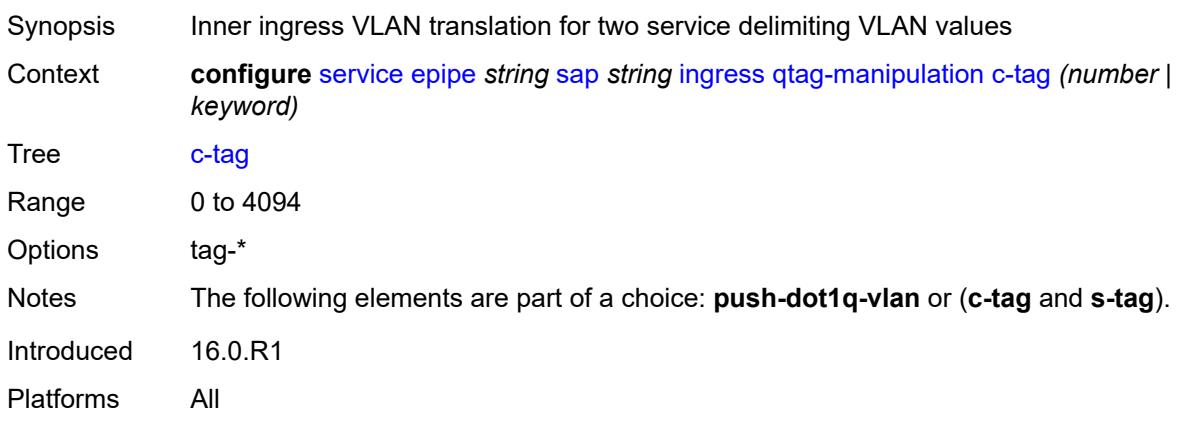

### <span id="page-5789-2"></span>**push-dot1q-vlan** *(number | keyword)*

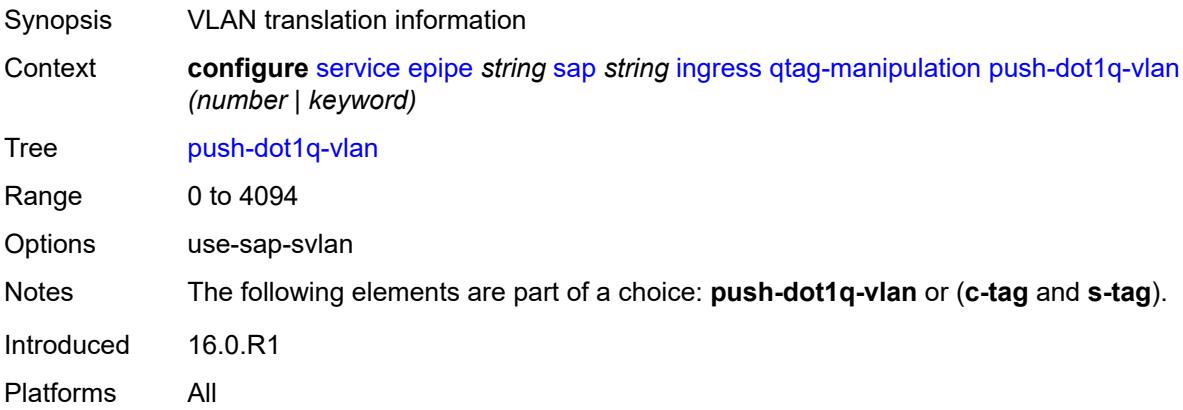

### <span id="page-5789-3"></span>**s-tag** *number*

Synopsis Outer ingress VLN translation for two service delimiting VLAN values

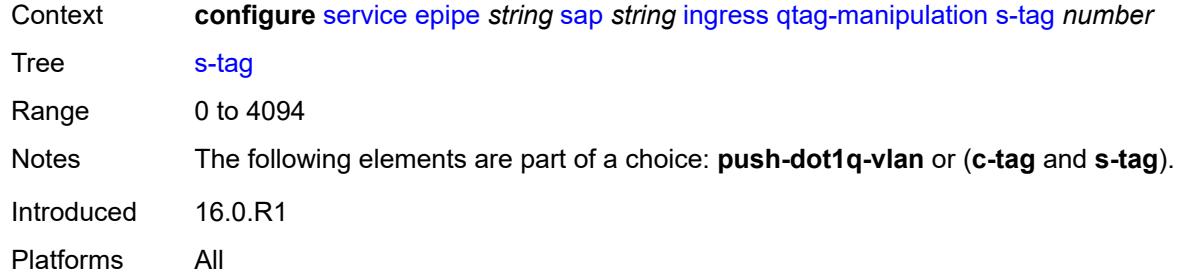

### <span id="page-5790-0"></span>**l2tpv3-session**

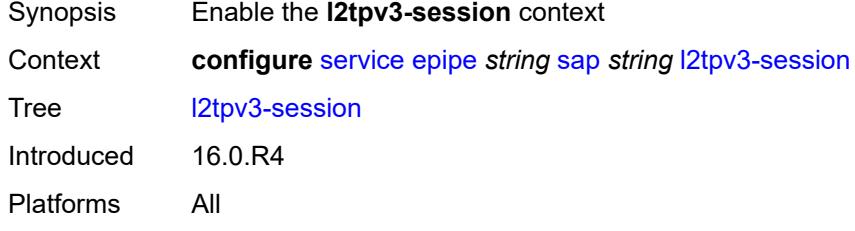

### <span id="page-5790-1"></span>**admin-state** *keyword*

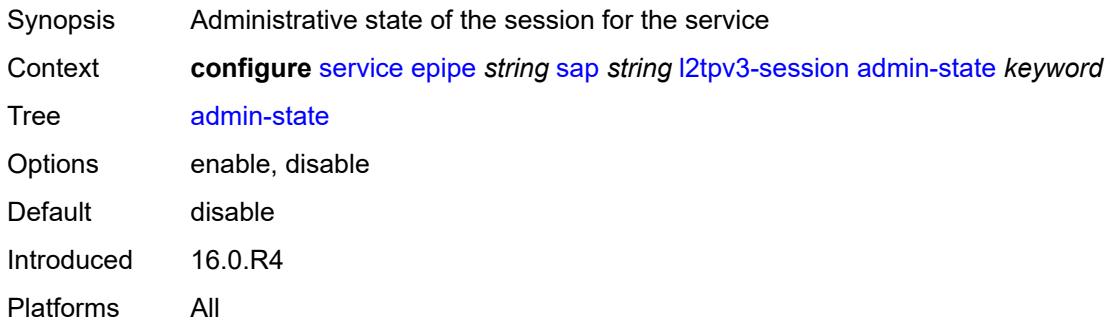

### <span id="page-5790-2"></span>**pseudo-wire**

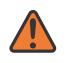

#### **WARNING:**

Modifying this element toggles the **admin-state** of the parent element automatically for the new value to take effect.

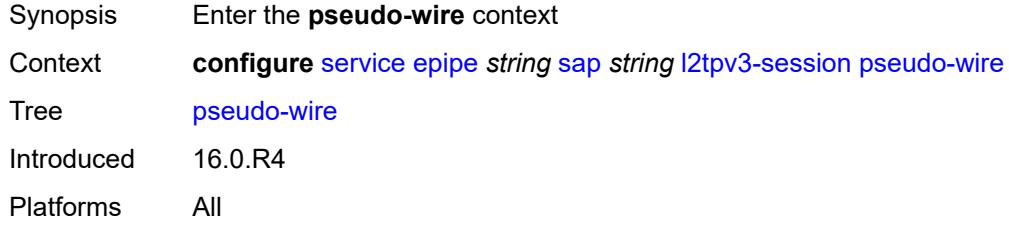

#### <span id="page-5791-0"></span>**ethernet**

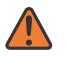

#### **WARNING:**

Modifying this element toggles the **admin-state** of the parent element automatically for the new value to take effect.

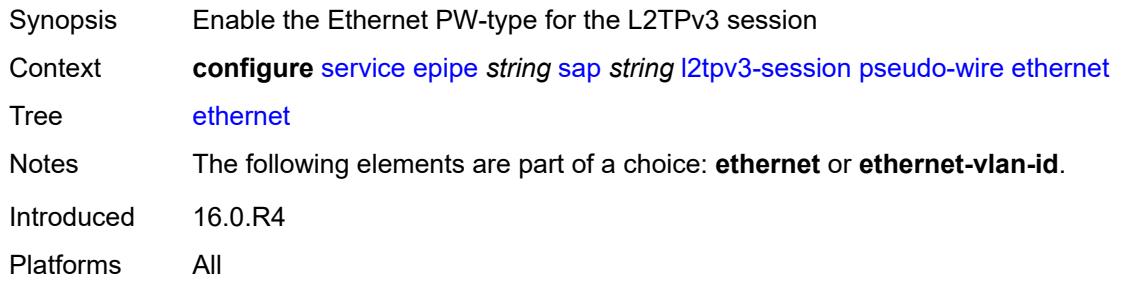

### <span id="page-5791-1"></span>**ethernet-vlan-id** *number*

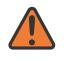

#### **WARNING:**

Modifying this element toggles the **admin-state** of the parent element automatically for the new value to take effect.

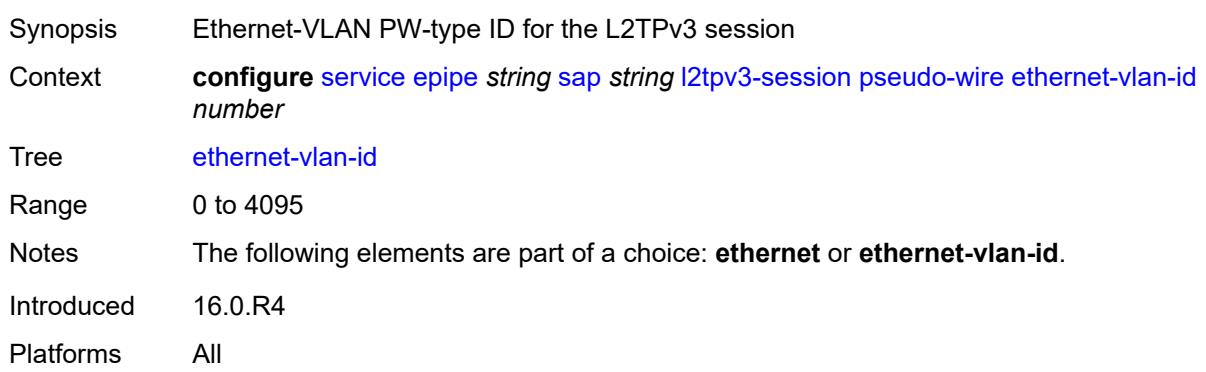

#### <span id="page-5791-2"></span>**router**

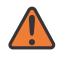

#### **WARNING:**

Modifying this element toggles the **admin-state** of the parent element automatically for the new value to take effect.

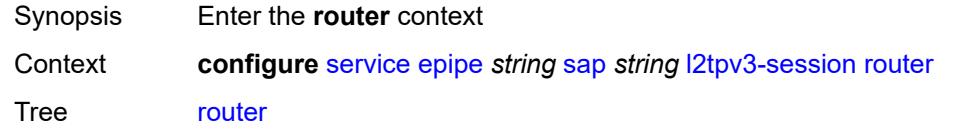

Introduced 16.0.R4 Platforms All

#### <span id="page-5792-0"></span>**group** *string*

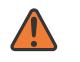

#### **WARNING:**

Modifying this element toggles the **admin-state** of the parent element automatically for the new value to take effect.

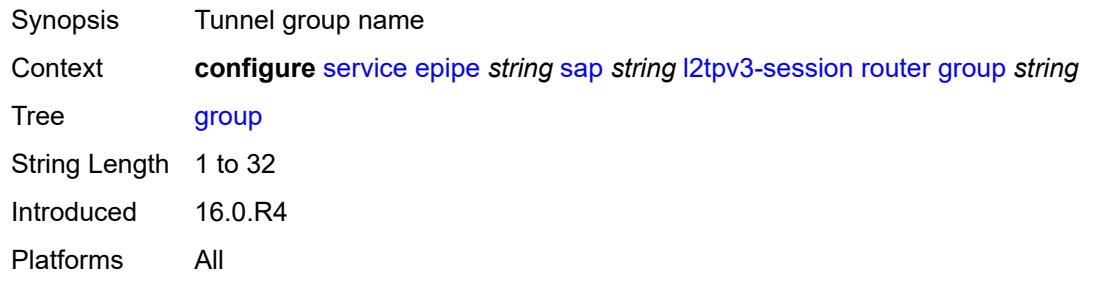

#### <span id="page-5792-1"></span>**router-instance** *string*

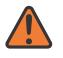

#### **WARNING:**

Modifying this element toggles the **admin-state** of the parent element automatically for the new value to take effect.

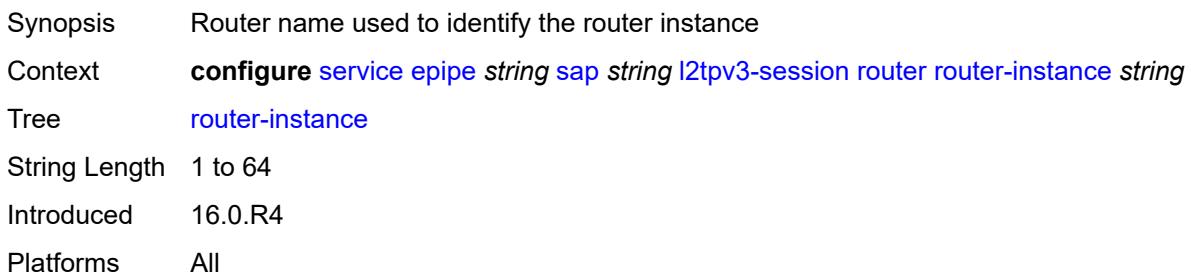

#### <span id="page-5792-2"></span>**vc-id** *number*

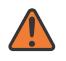

#### **WARNING:**

Modifying this element toggles the **admin-state** of the parent element automatically for the new value to take effect.

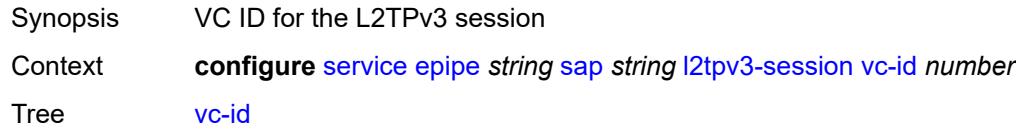

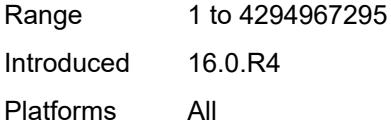

## <span id="page-5793-0"></span>**lag**

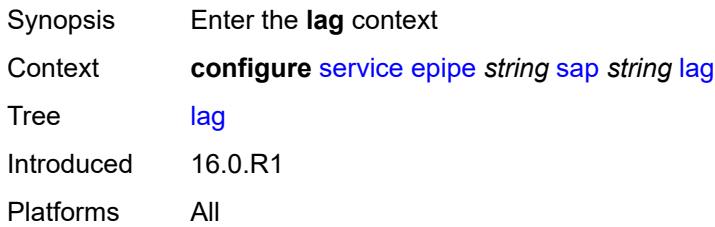

## <span id="page-5793-1"></span>**link-map-profile** *number*

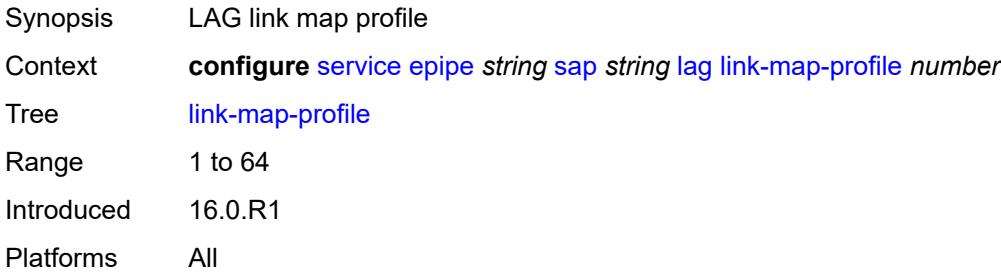

### <span id="page-5793-2"></span>**per-link-hash**

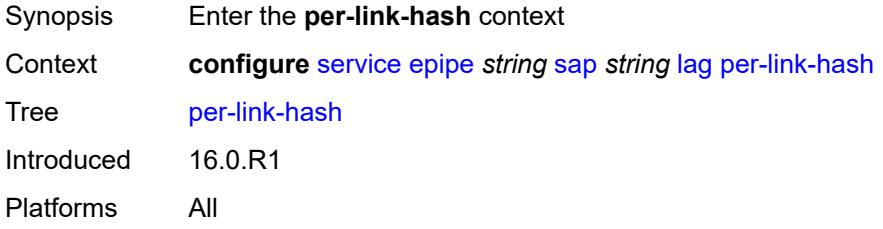

## <span id="page-5793-3"></span>**class** *number*

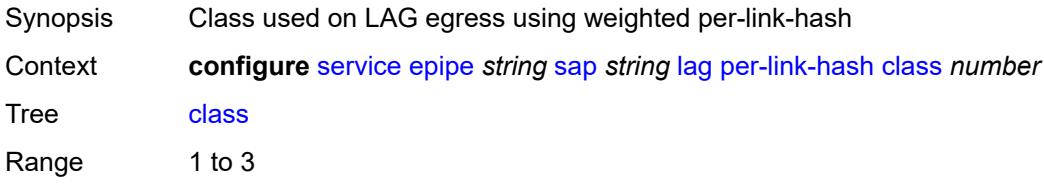

Default 1 Introduced 16.0.R1 Platforms All

## <span id="page-5794-0"></span>**weight** *number*

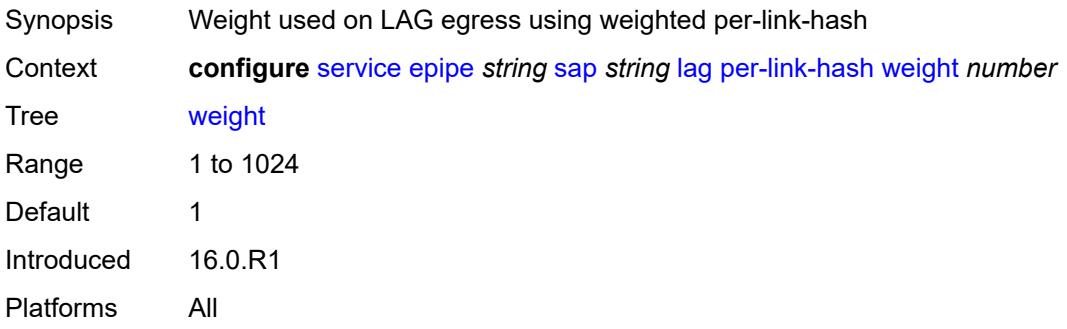

### <span id="page-5794-1"></span>**mc-ring**

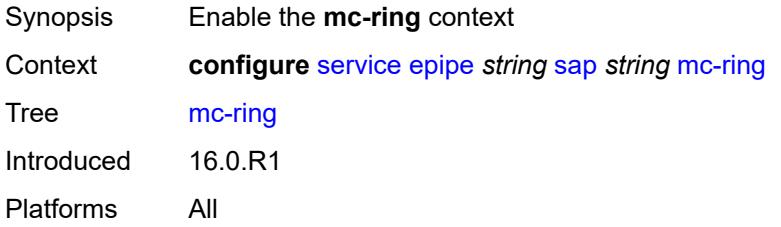

### <span id="page-5794-2"></span>**ring-node** *string*

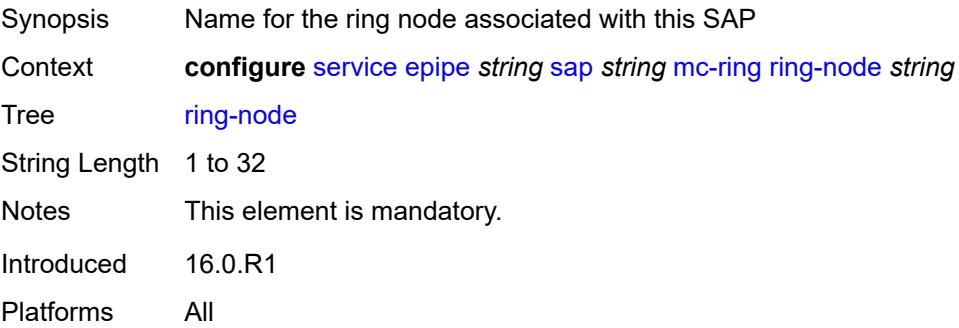

### <span id="page-5794-3"></span>**monitor-oper-group** *reference*

Synopsis Monitor operational group

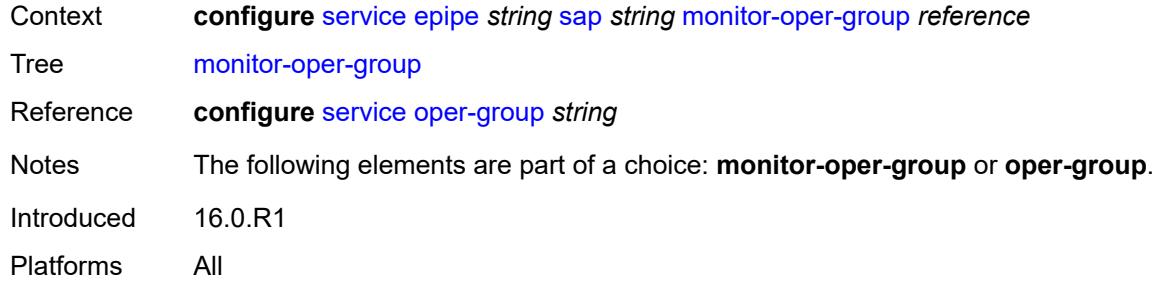

#### <span id="page-5795-0"></span>**multi-service-site** *reference*

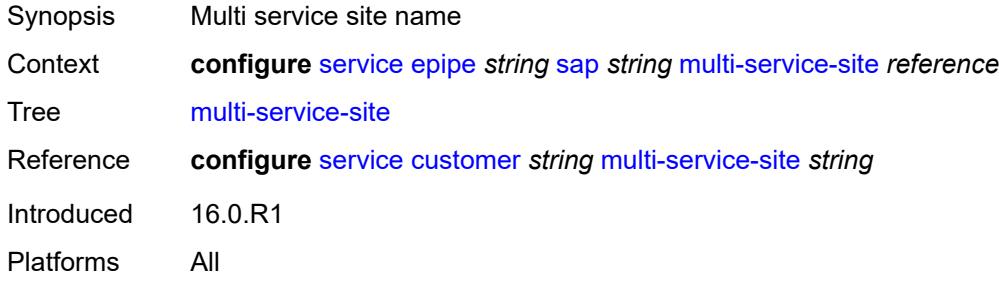

### <span id="page-5795-1"></span>**oper-group** *reference*

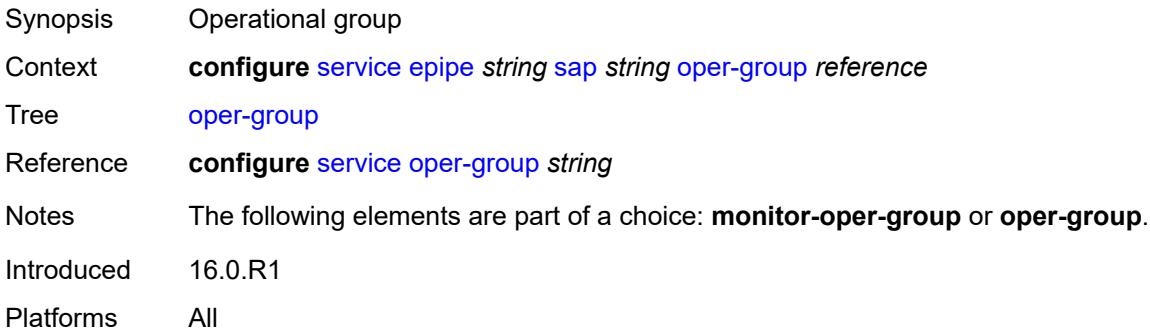

# <span id="page-5795-2"></span>**transit-policy**

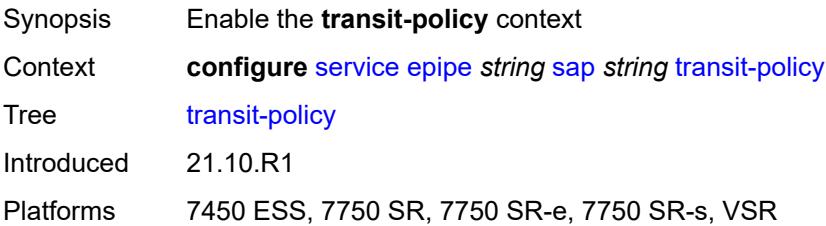
### **ip** *reference*

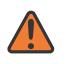

#### **WARNING:**

Modifying this element recreates the parent element automatically for the new value to take effect.

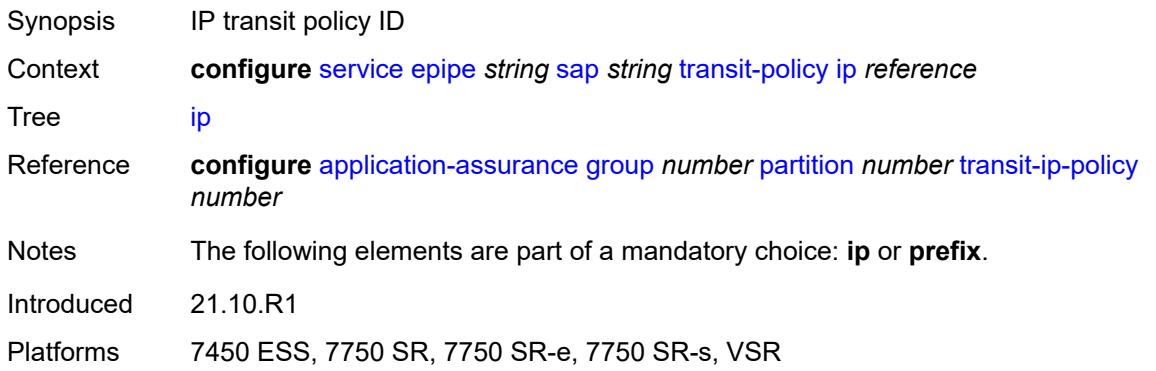

# <span id="page-5796-0"></span>**prefix** *reference*

 $\sqrt{N}$ 

#### **WARNING:**

Modifying this element recreates the parent element automatically for the new value to take effect.

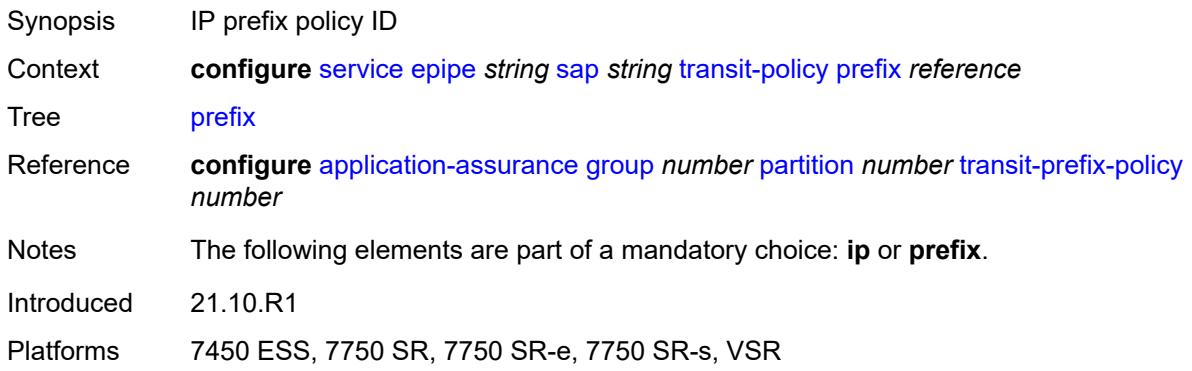

### <span id="page-5796-1"></span>**segment-routing-v6** [\[instance\]](#page-5797-0) *number*

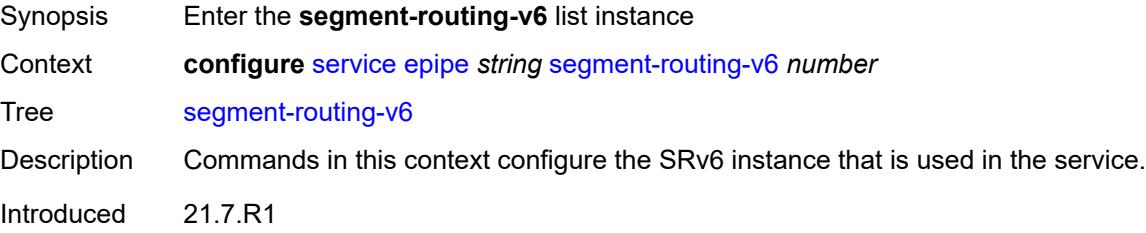

Platforms 7450 ESS, 7750 SR, 7750 SR-s, 7950 XRS, VSR

### <span id="page-5797-0"></span>[**instance**] *number*

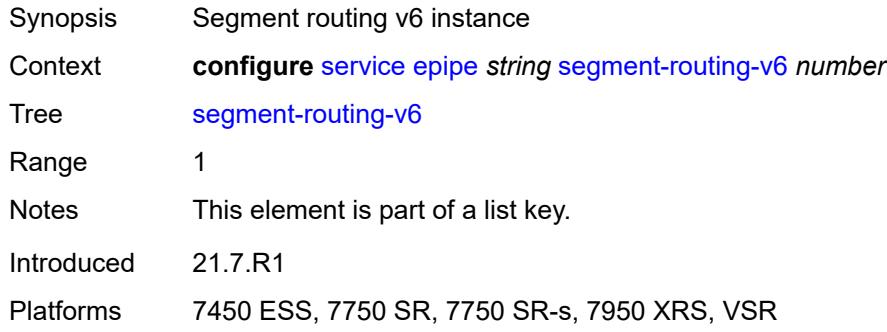

# <span id="page-5797-2"></span>**locator** [\[locator-name](#page-5797-1)] *reference*

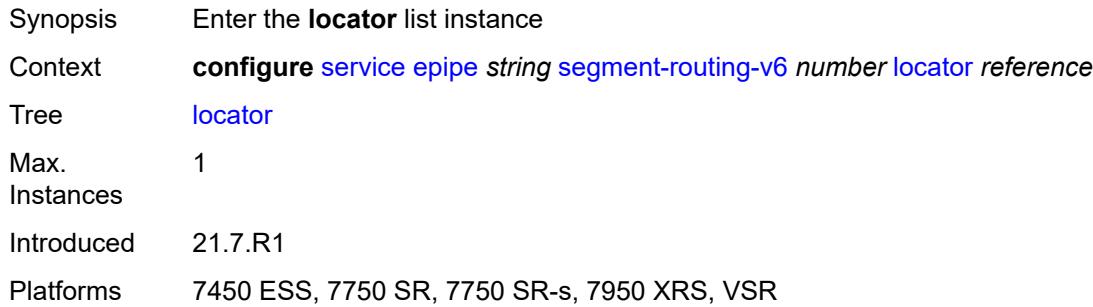

### <span id="page-5797-1"></span>[**locator-name**] *reference*

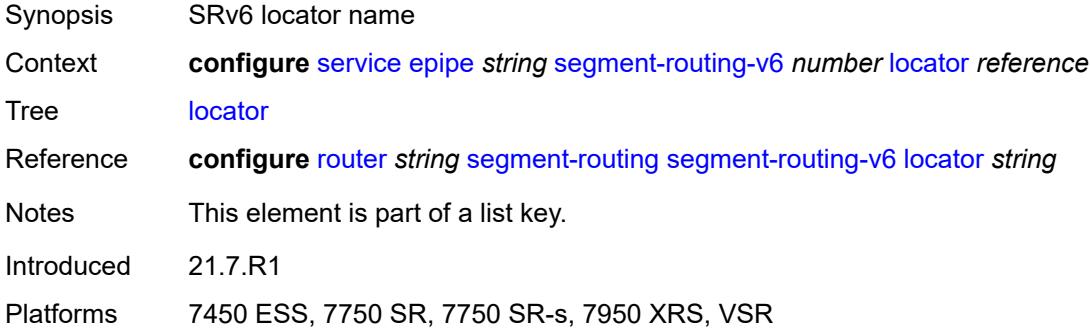

# <span id="page-5797-3"></span>**function**

Synopsis Enter the **function** context

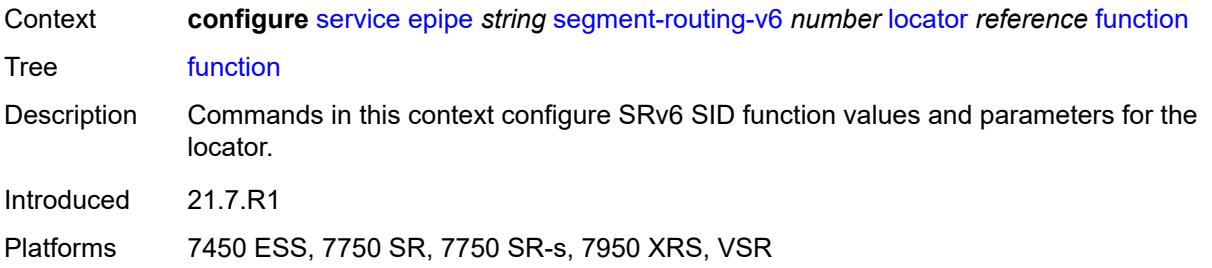

### <span id="page-5798-0"></span>**end-dx2**

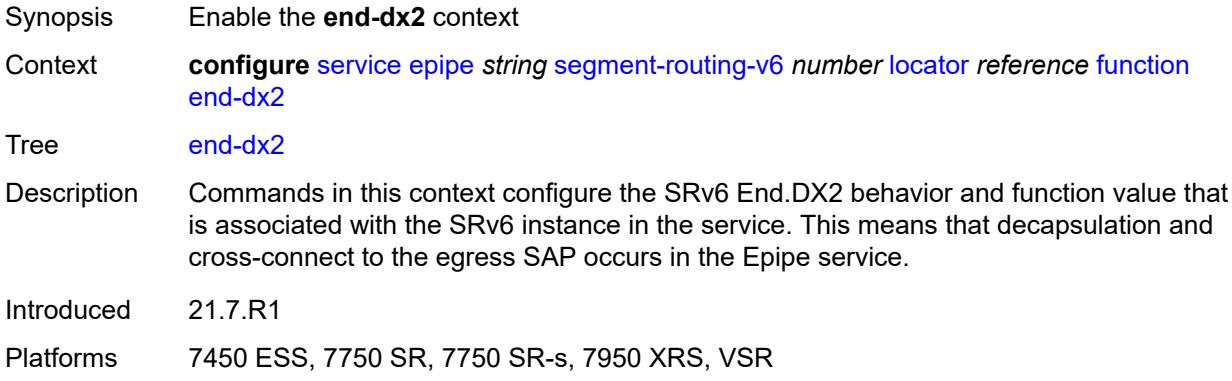

### <span id="page-5798-1"></span>**value** *number*

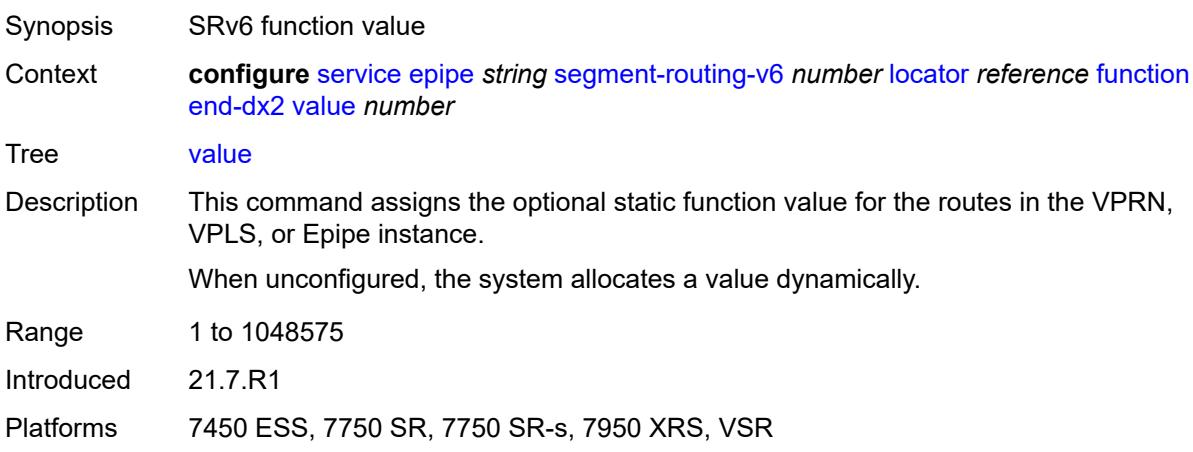

# <span id="page-5798-2"></span>**micro-segment-locator** [\[locator-name](#page-5799-0)] *reference*

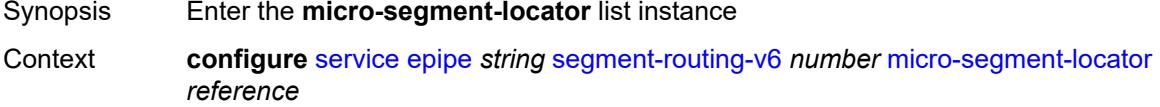

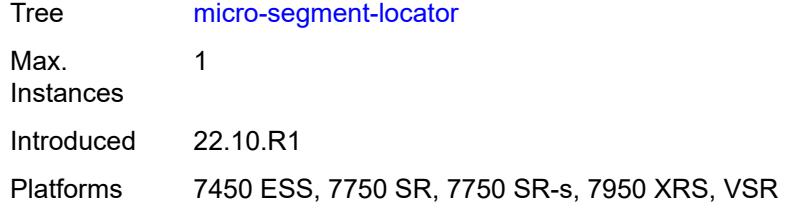

# <span id="page-5799-0"></span>[**locator-name**] *reference*

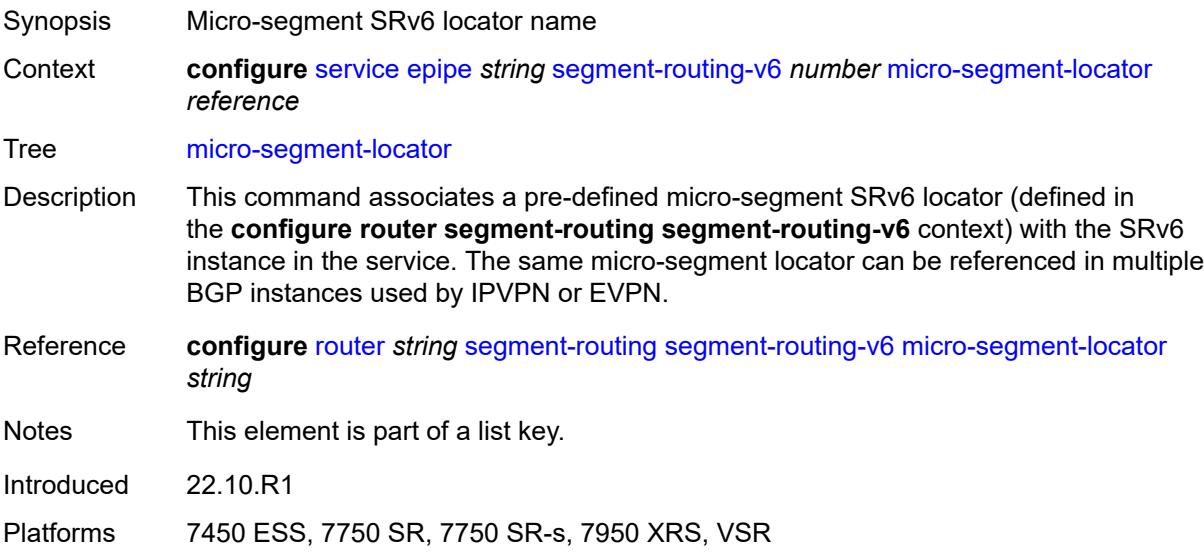

# <span id="page-5799-1"></span>**function**

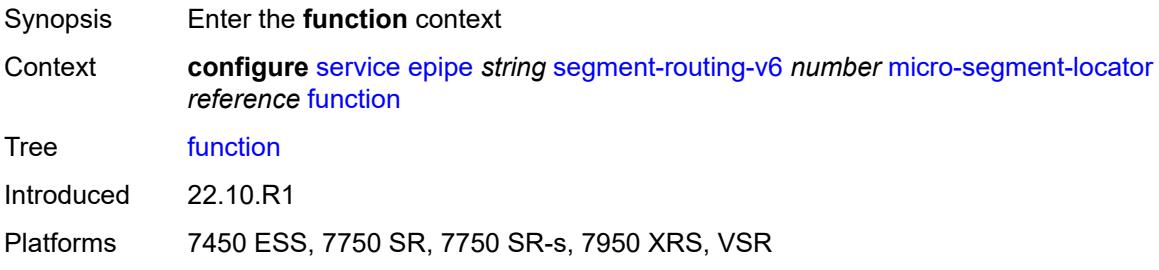

# <span id="page-5799-2"></span>**udx2**

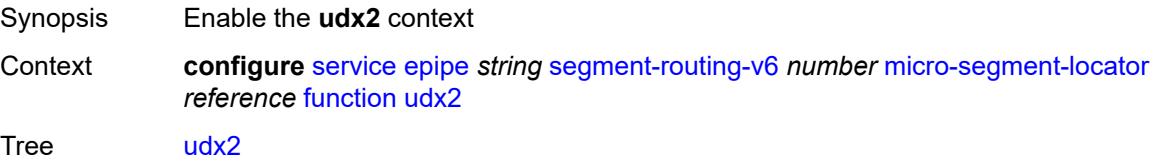

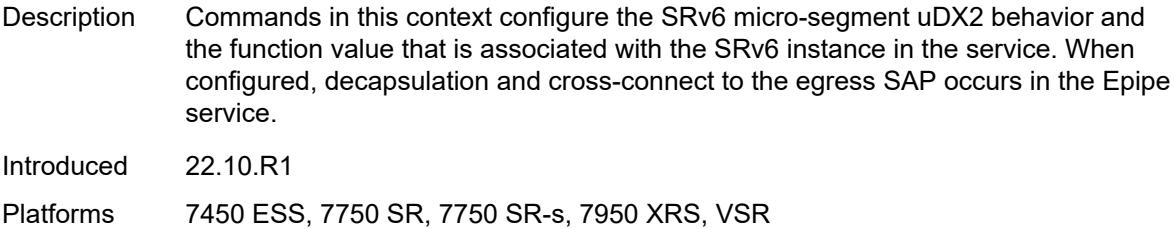

### <span id="page-5800-0"></span>**value** *number*

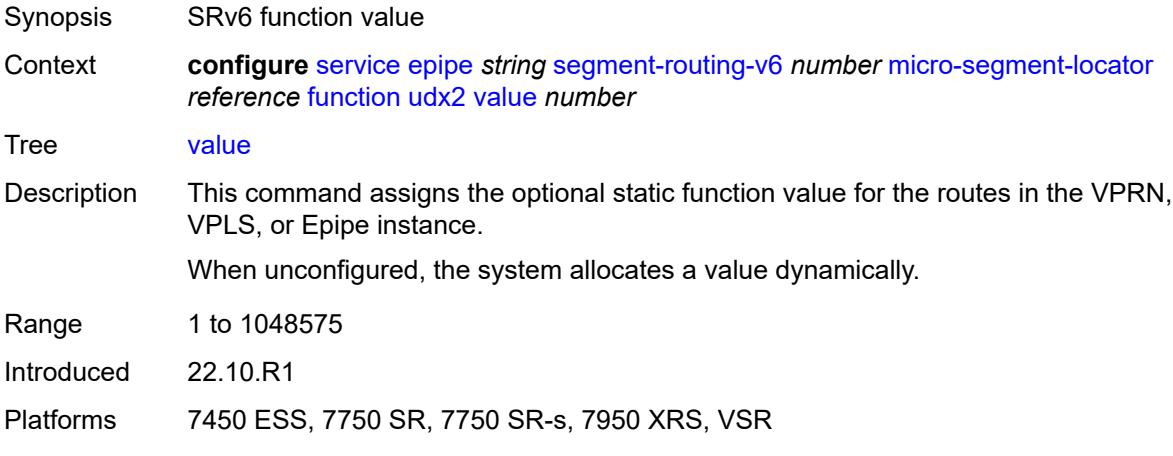

### <span id="page-5800-1"></span>**service-id** *number*

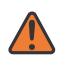

#### **WARNING:**

Modifying this element recreates the parent element automatically for the new value to take effect.

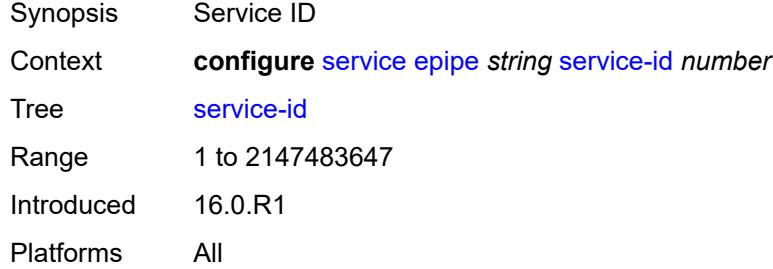

### <span id="page-5800-2"></span>**service-mtu** *number*

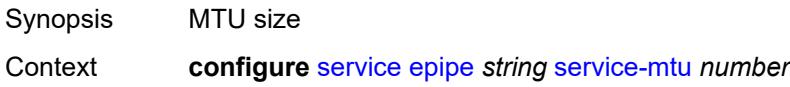

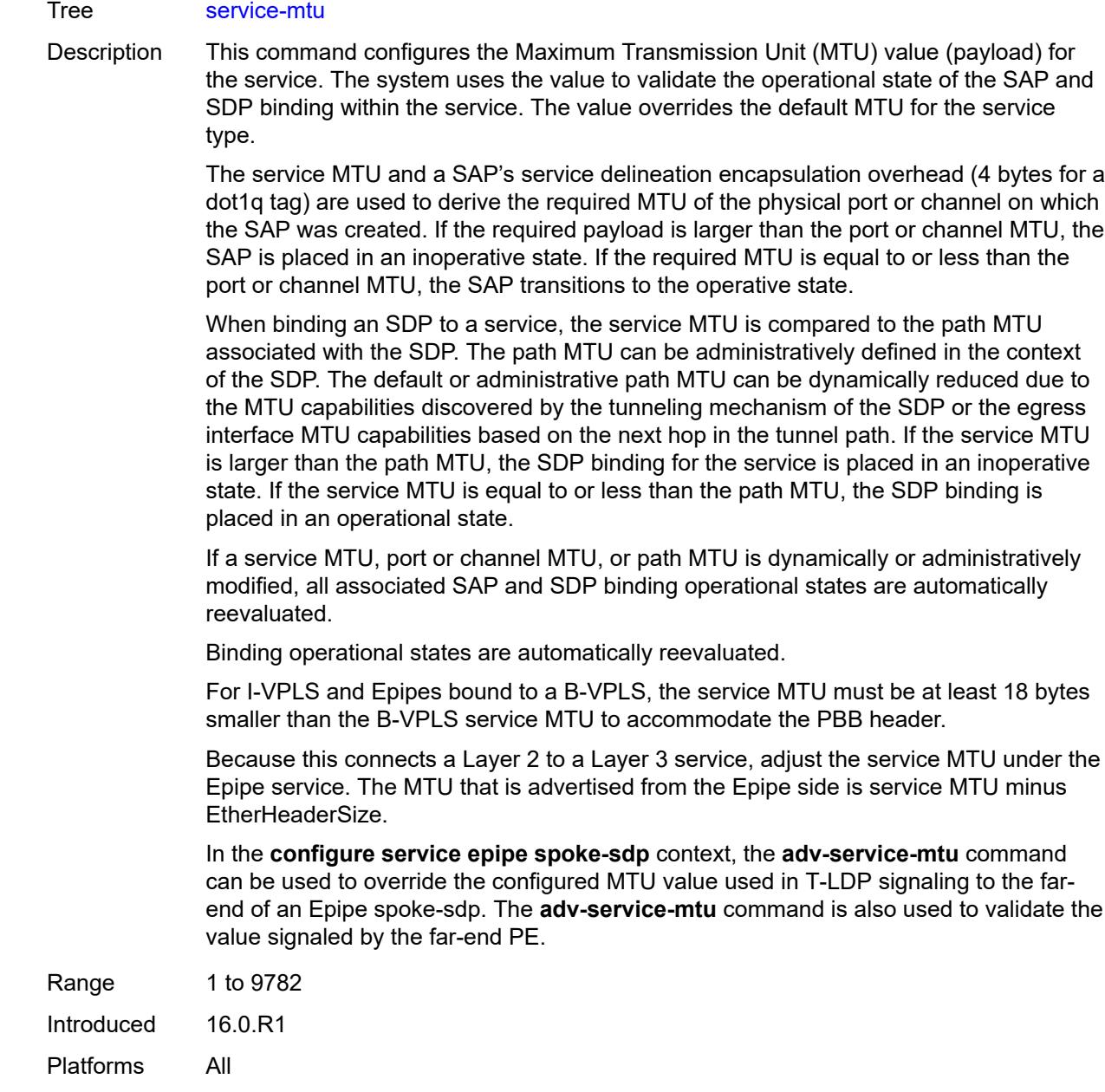

# <span id="page-5801-0"></span>**spoke-sdp** [\[sdp-bind-id\]](#page-5802-0) *string*

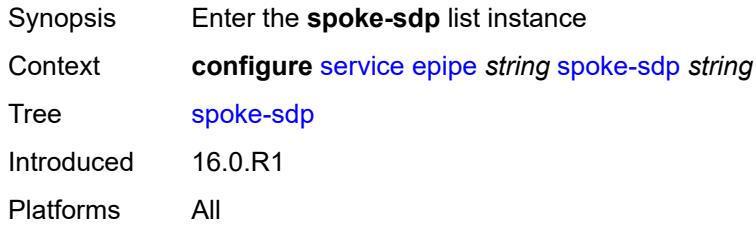

# <span id="page-5802-0"></span>[**sdp-bind-id**] *string*

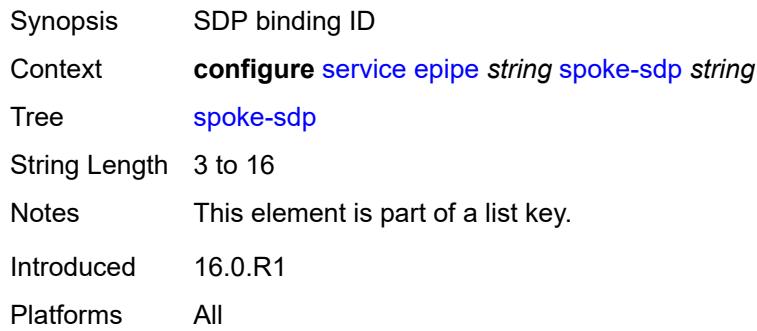

### <span id="page-5802-1"></span>**aarp**

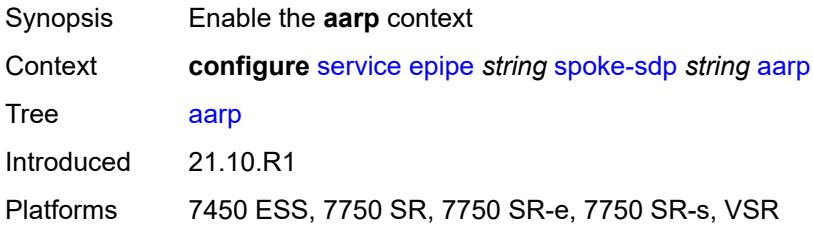

# <span id="page-5802-2"></span>**id** *reference*

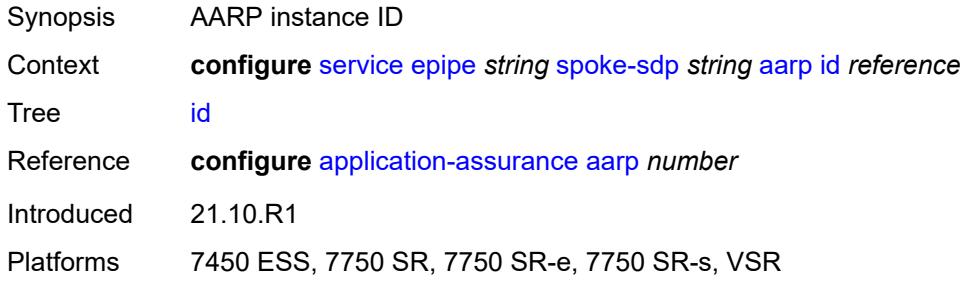

# <span id="page-5802-3"></span>**type** *keyword*

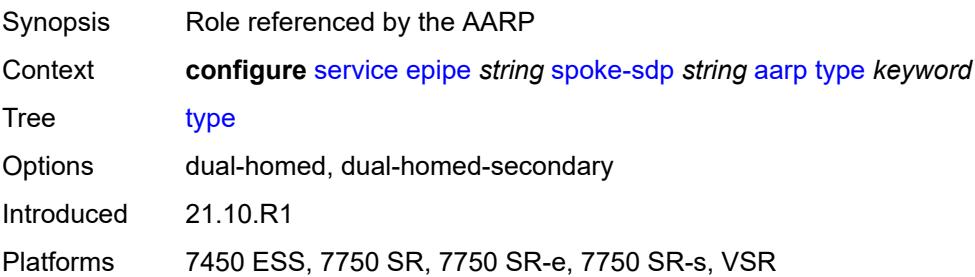

# <span id="page-5803-0"></span>**accounting-policy** *reference*

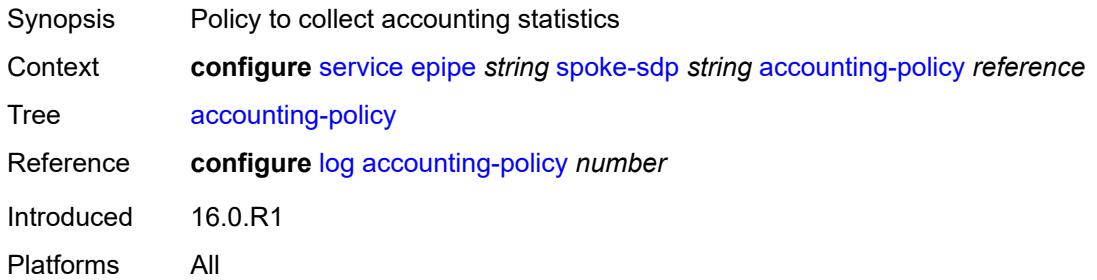

### <span id="page-5803-1"></span>**admin-state** *keyword*

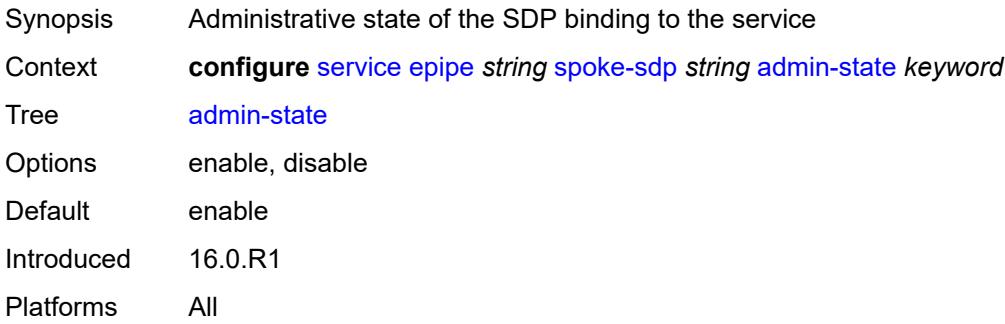

### <span id="page-5803-2"></span>**adv-service-mtu** *number*

<span id="page-5803-3"></span>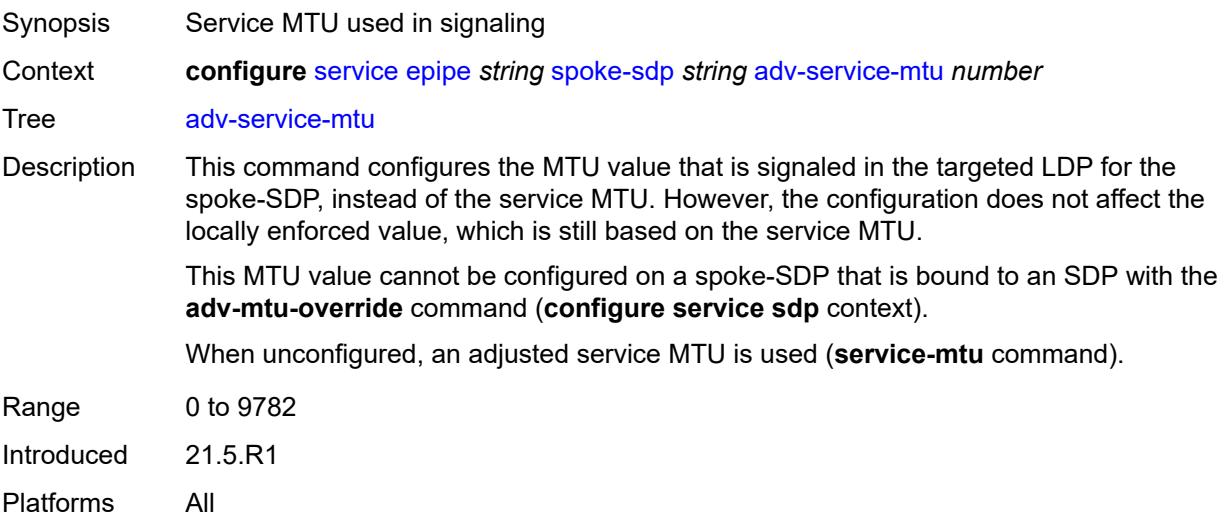

# **app-profile** *reference*

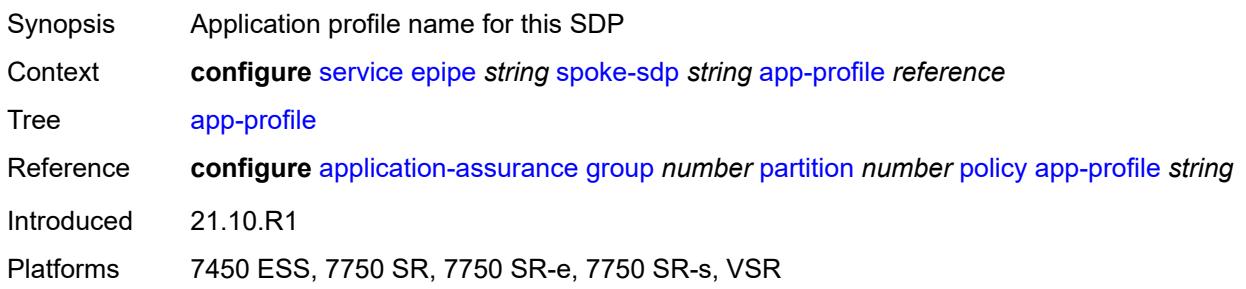

# <span id="page-5804-0"></span>**bandwidth** *(number | keyword)*

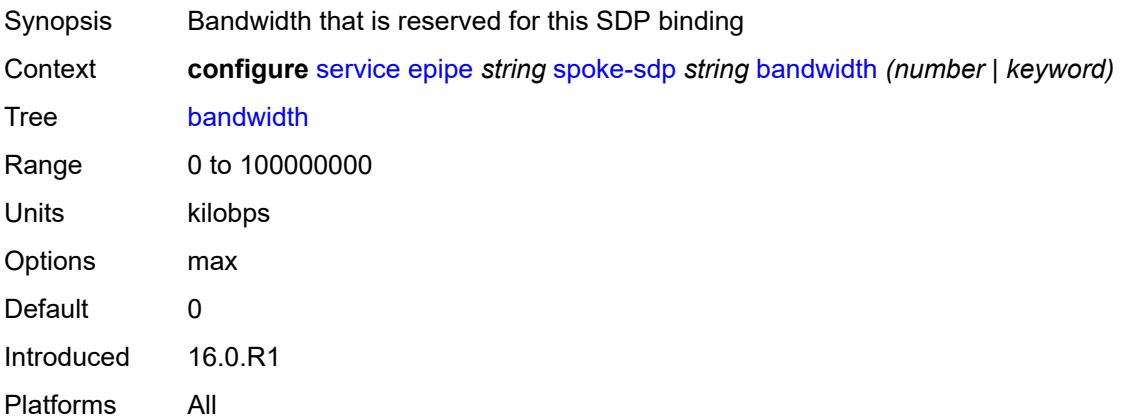

### <span id="page-5804-1"></span>**bfd**

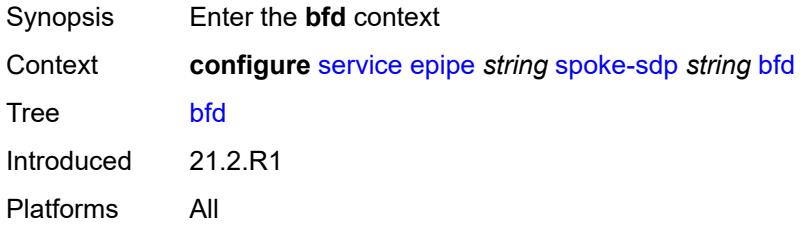

### <span id="page-5804-2"></span>**bfd-liveness**

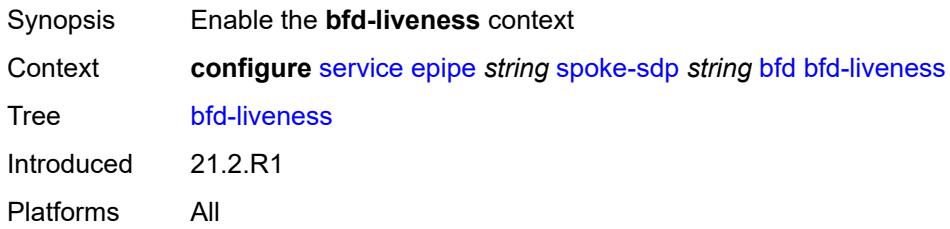

### <span id="page-5805-0"></span>**encap** *keyword*

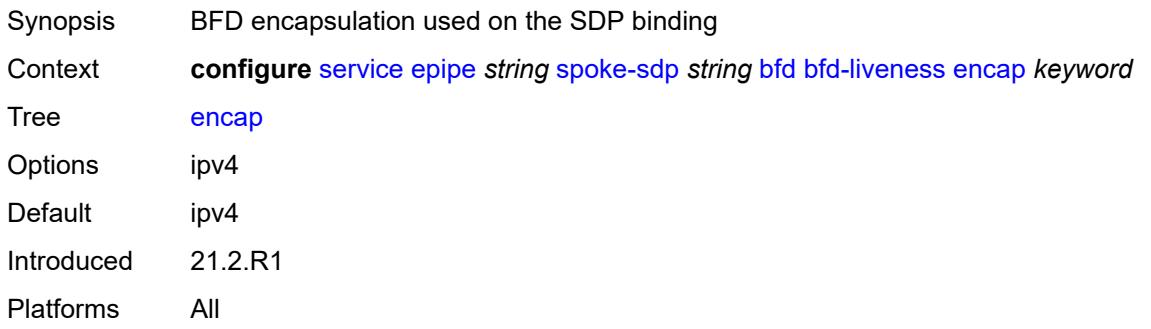

### <span id="page-5805-1"></span>**bfd-template** *reference*

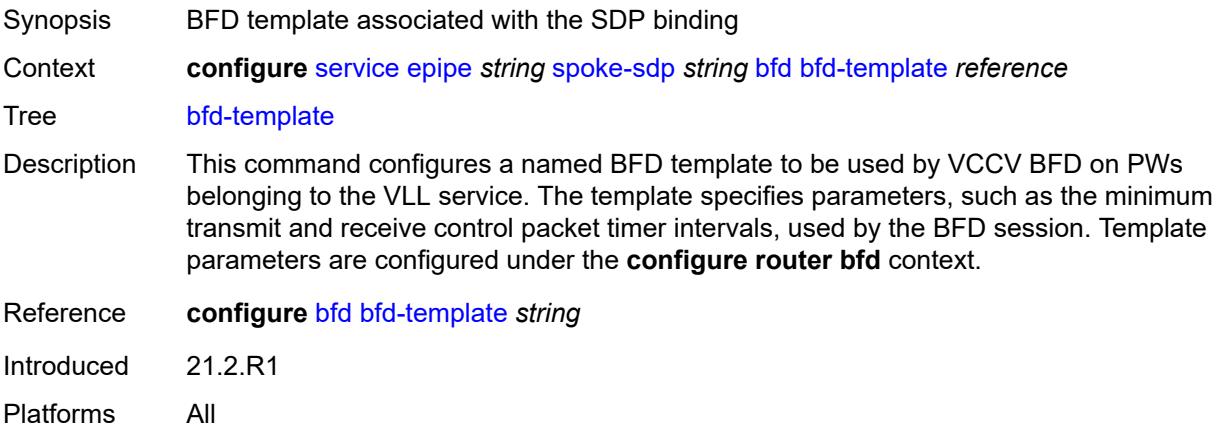

### <span id="page-5805-2"></span>**failure-action** *keyword*

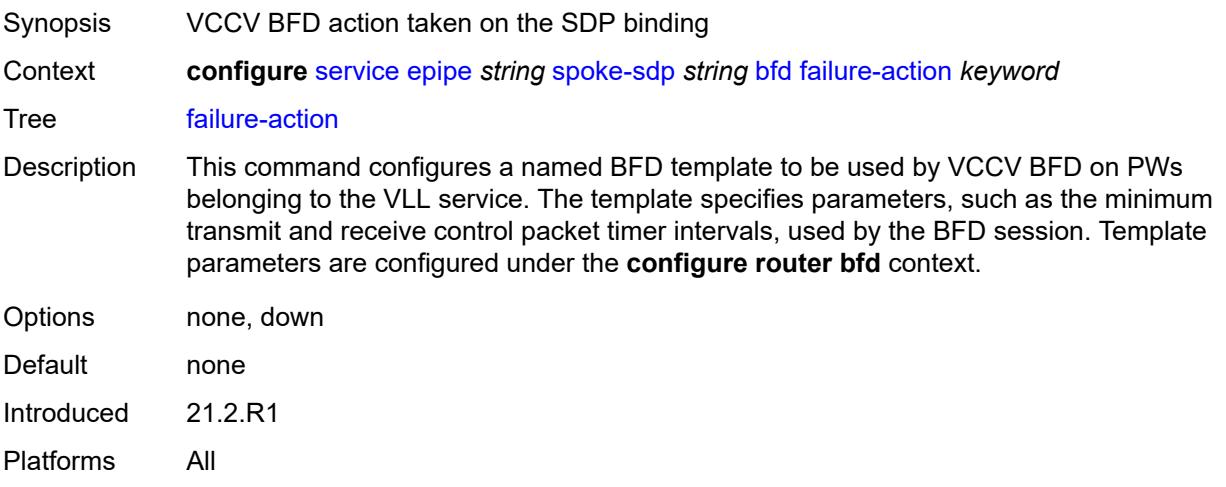

# <span id="page-5806-0"></span>**wait-for-up-timer** *number*

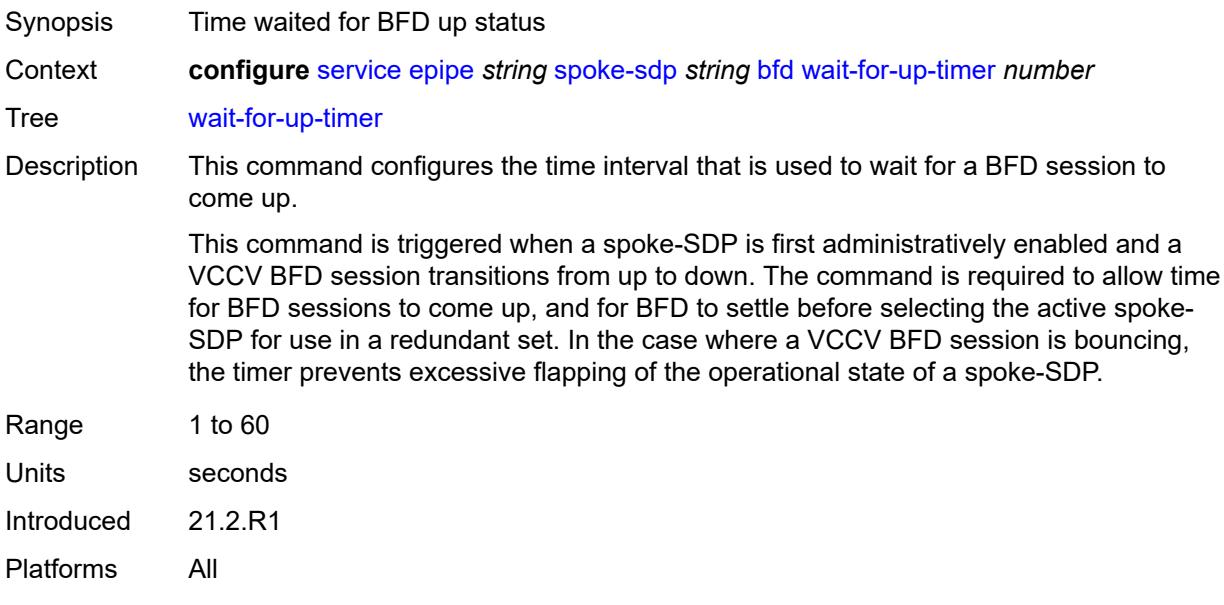

### <span id="page-5806-1"></span>**collect-stats** *boolean*

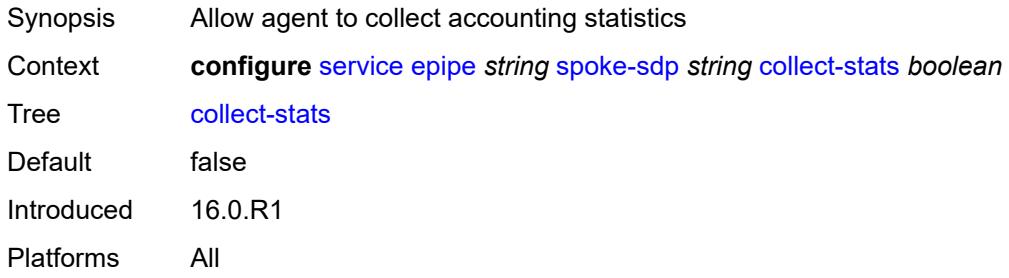

### <span id="page-5806-2"></span>**control-word** *boolean*

<span id="page-5806-3"></span>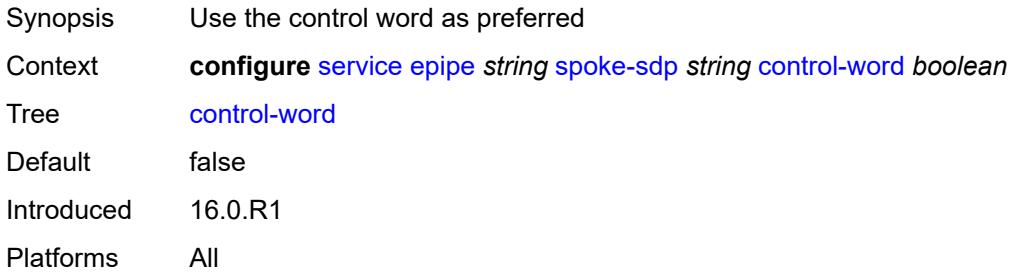

# **cpu-protection**

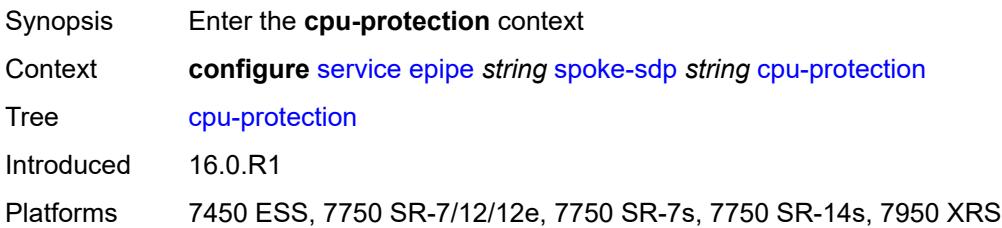

# <span id="page-5807-0"></span>**eth-cfm-monitoring**

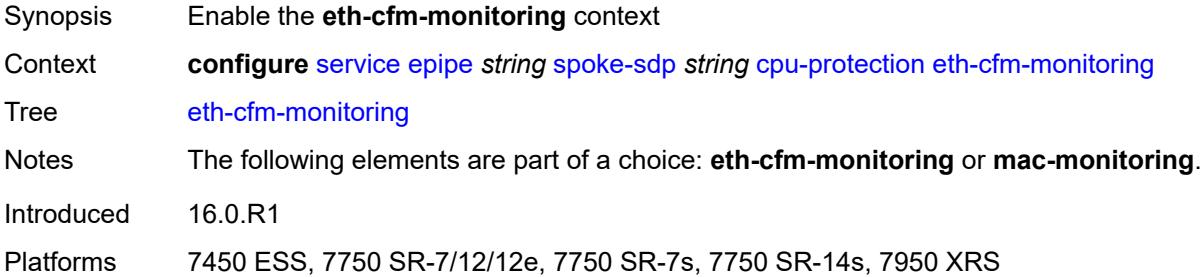

### <span id="page-5807-1"></span>**aggregate**

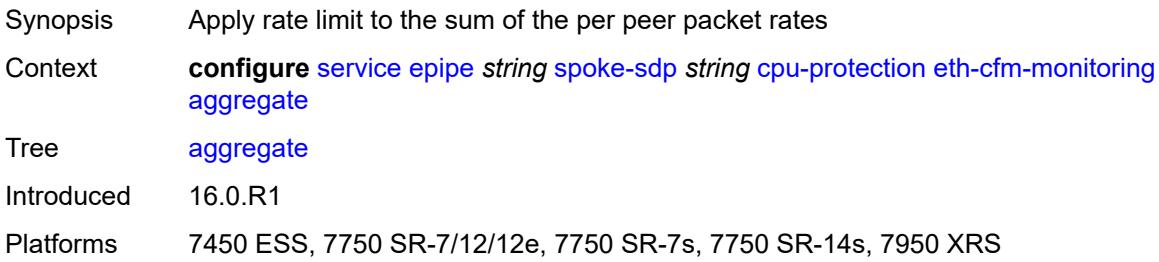

### <span id="page-5807-2"></span>**car**

<span id="page-5807-3"></span>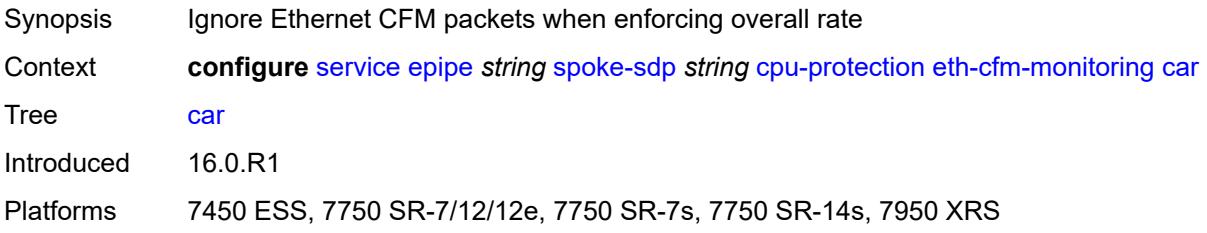

### **mac-monitoring**

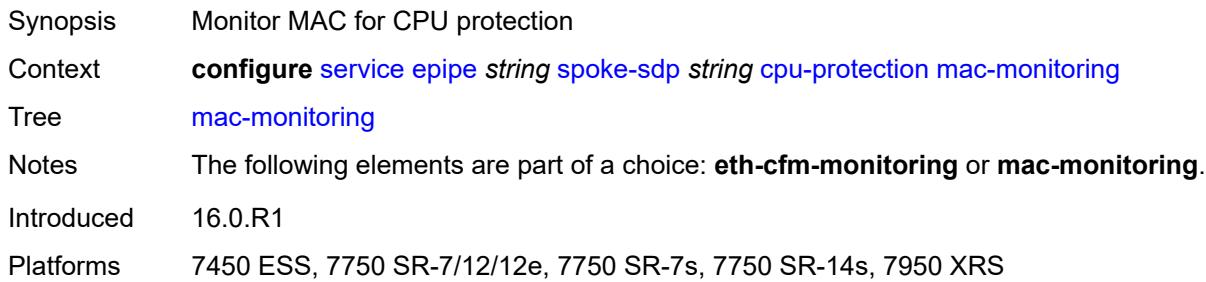

# <span id="page-5808-0"></span>**policy-id** *reference*

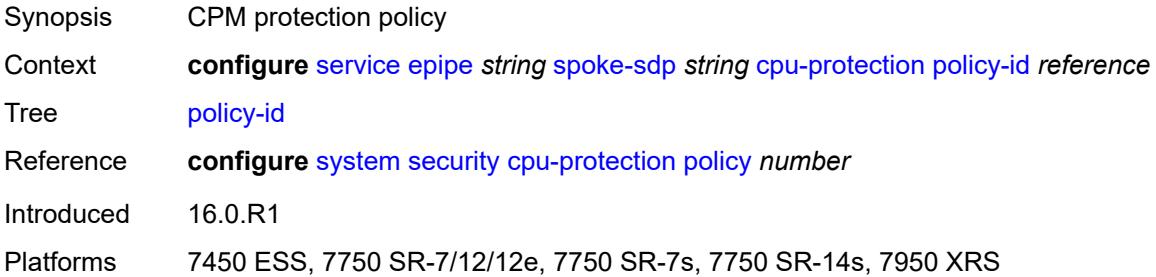

# <span id="page-5808-1"></span>**description** *string*

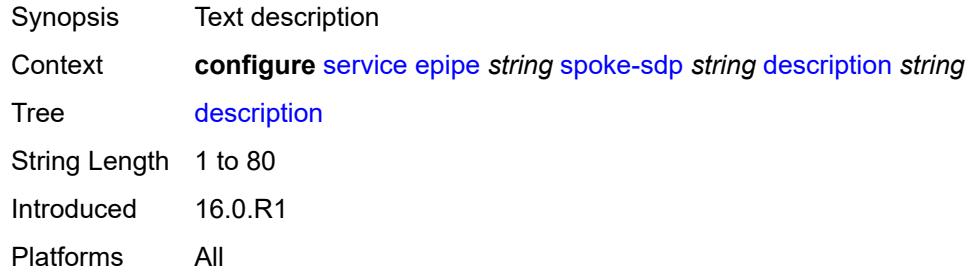

### <span id="page-5808-2"></span>**egress**

<span id="page-5808-3"></span>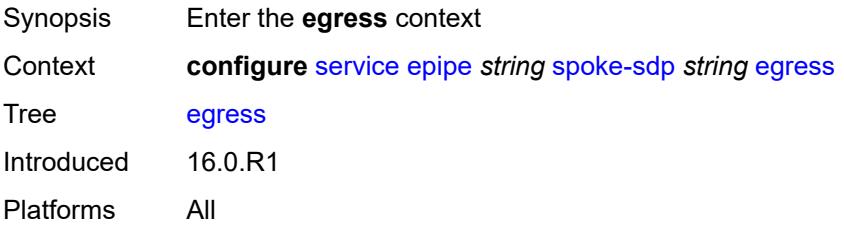

### **filter**

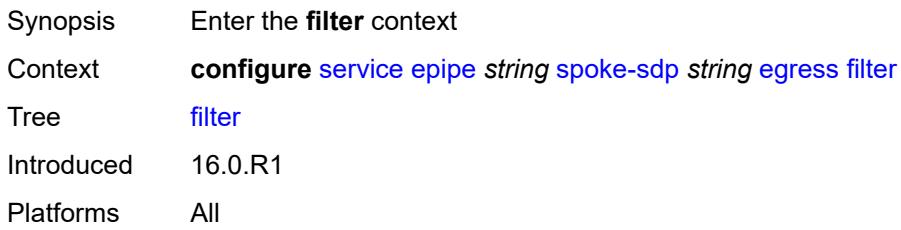

### <span id="page-5809-0"></span>**ip** *reference*

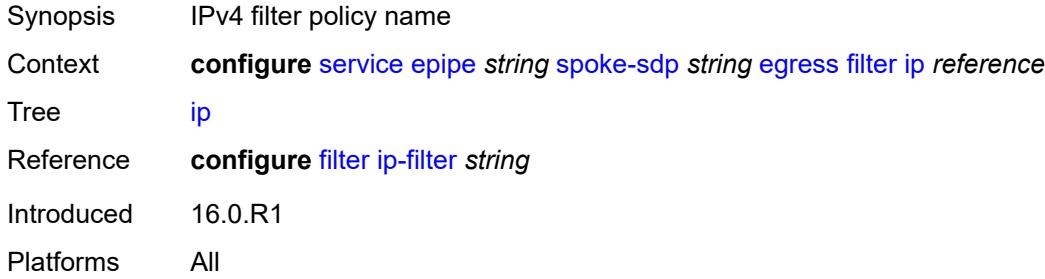

# <span id="page-5809-1"></span>**ipv6** *reference*

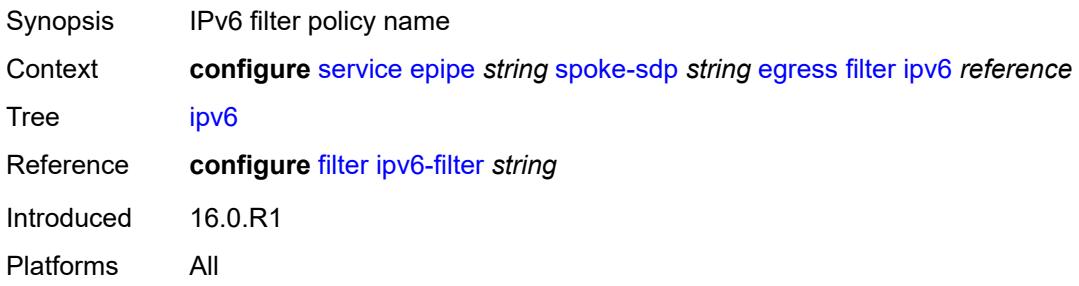

### <span id="page-5809-2"></span>**mac** *reference*

<span id="page-5809-3"></span>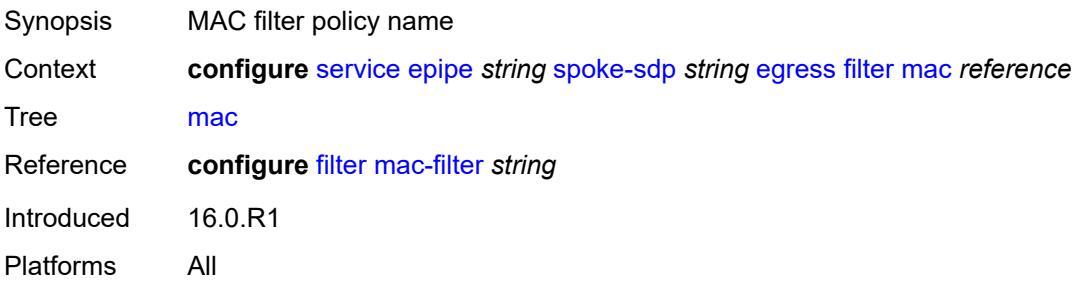

# **l2tpv3**

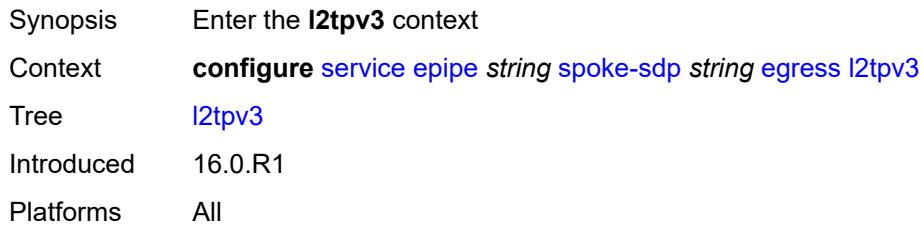

# <span id="page-5810-0"></span>**cookie** *string*

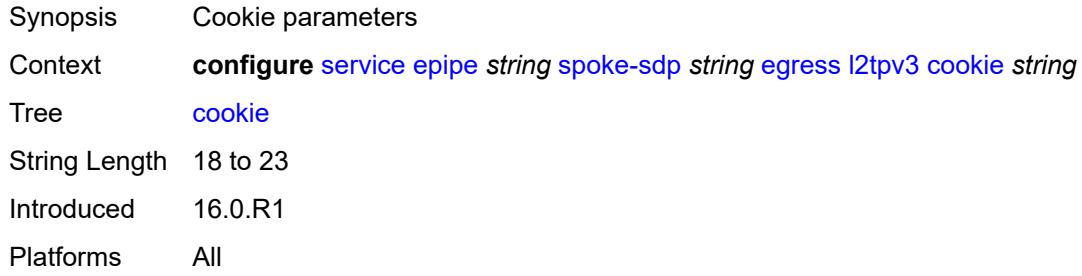

### <span id="page-5810-1"></span>**qos**

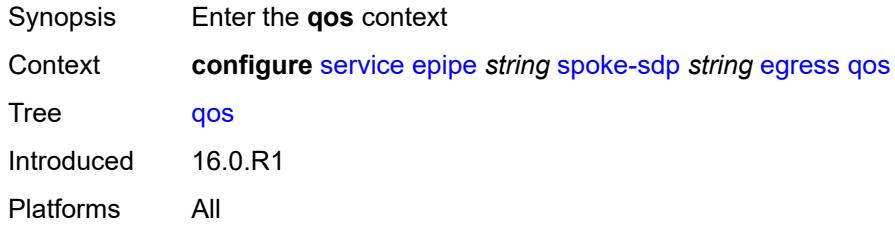

# <span id="page-5810-2"></span>**network**

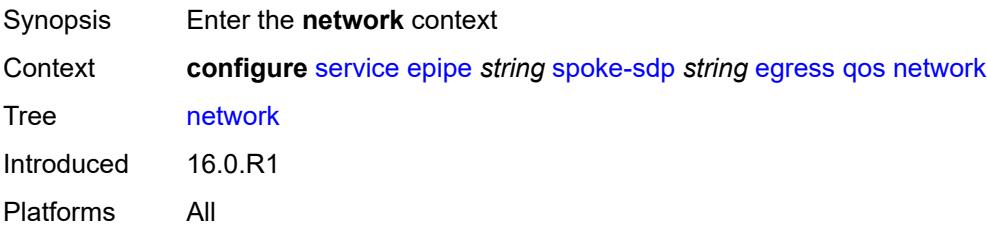

### <span id="page-5810-3"></span>**policy-name** *reference*

Synopsis Network policy ID

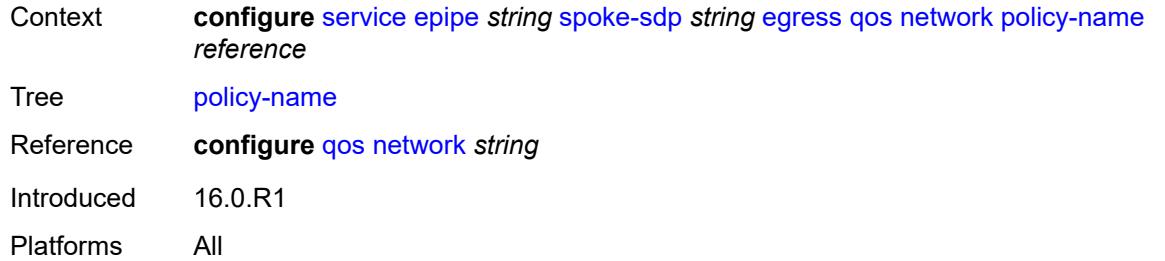

# <span id="page-5811-0"></span>**port-redirect-group**

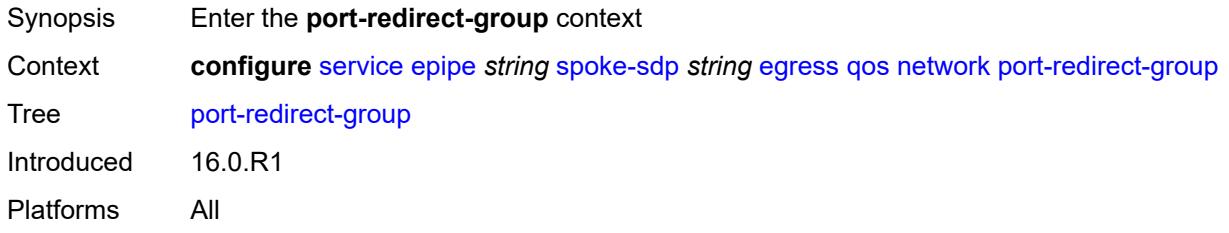

### <span id="page-5811-1"></span>**group-name** *reference*

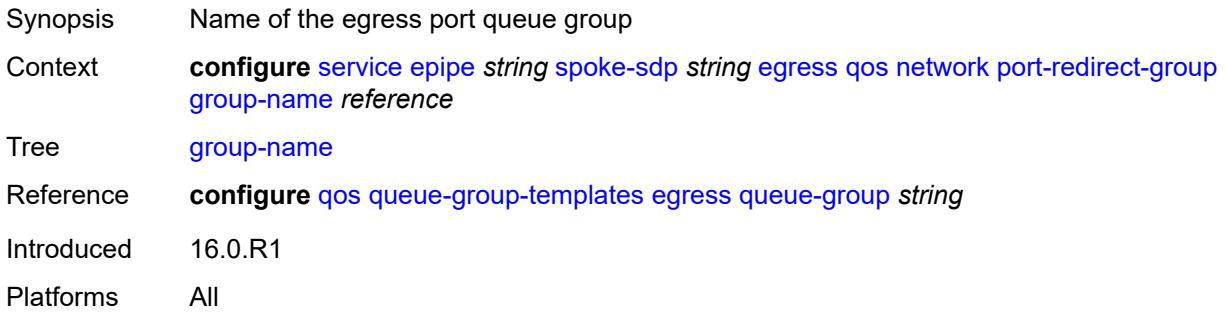

### <span id="page-5811-2"></span>**instance** *number*

<span id="page-5811-3"></span>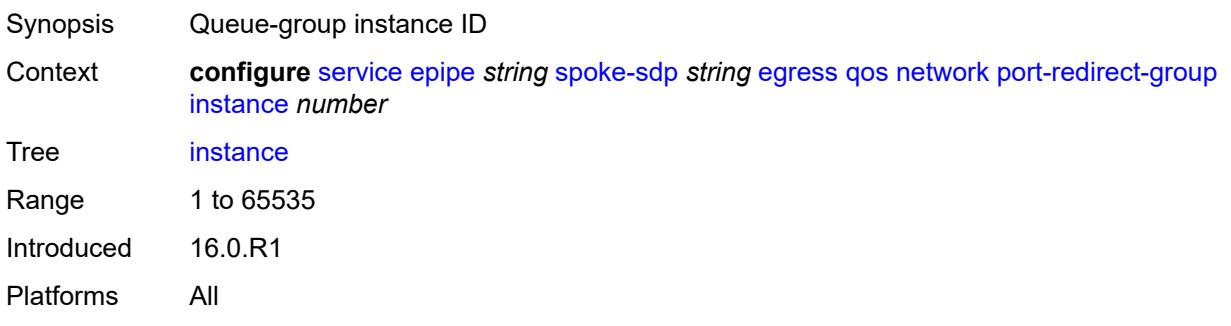

### **vc-label** *number*

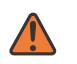

#### **WARNING:**

Modifying this element toggles the **admin-state** of the parent element automatically for the new value to take effect.

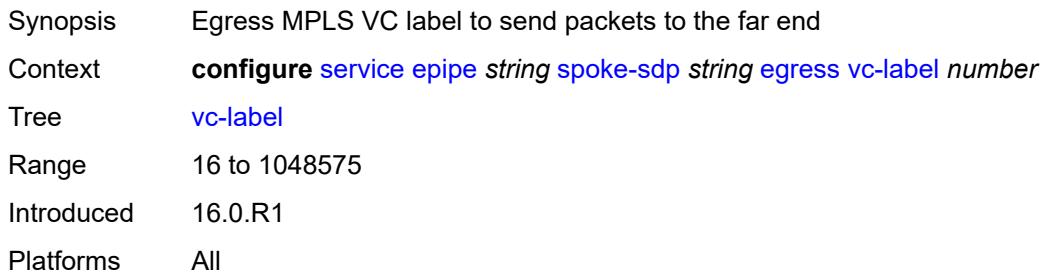

### <span id="page-5812-0"></span>**endpoint**

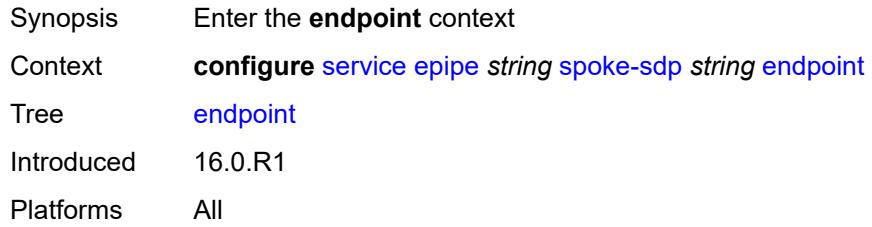

### <span id="page-5812-1"></span>**icb** *boolean*

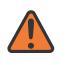

#### **WARNING:**

Modifying this element toggles the **admin-state** of the parent element automatically for the new value to take effect.

<span id="page-5812-2"></span>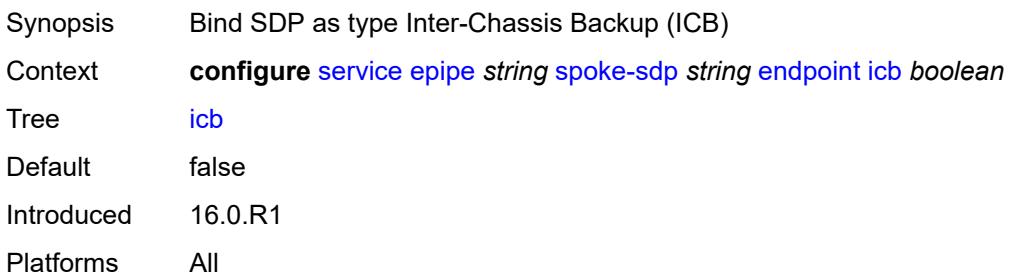

### **name** *reference*

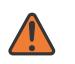

#### **WARNING:**

Modifying this element toggles the **admin-state** of the parent element automatically for the new value to take effect.

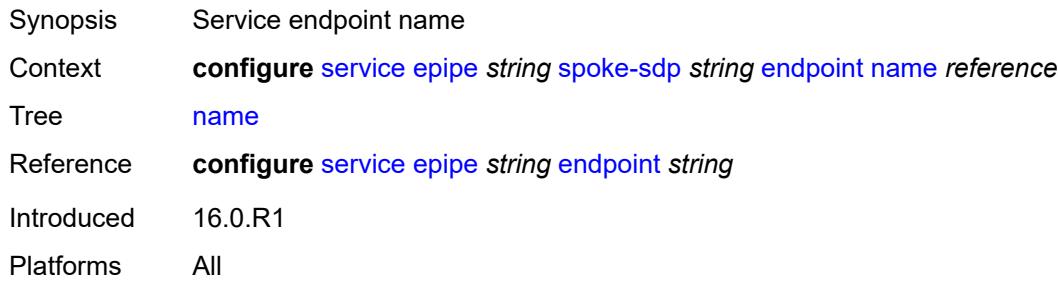

### <span id="page-5813-0"></span>**precedence** *(number | keyword)*

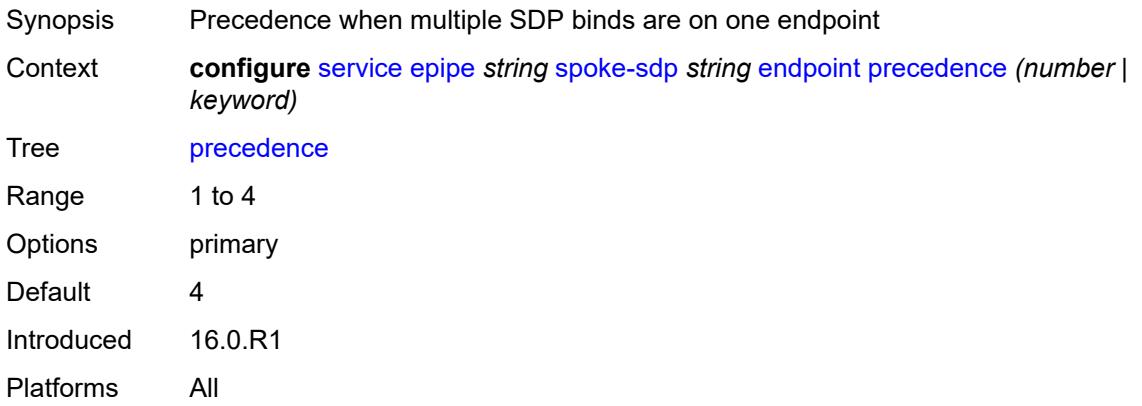

### <span id="page-5813-1"></span>**entropy-label**

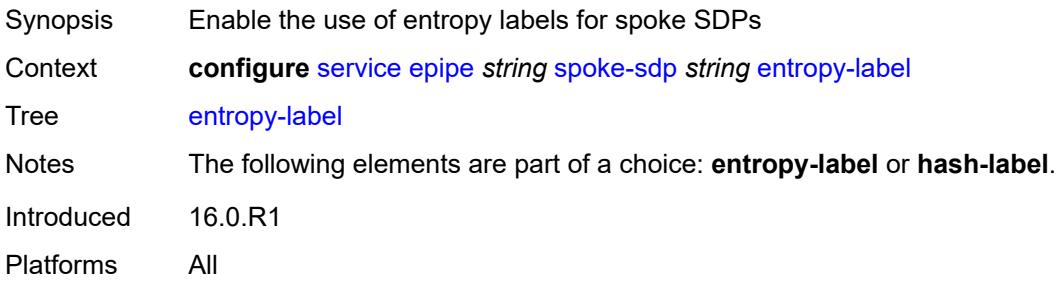

### <span id="page-5813-2"></span>**eth-cfm**

Synopsis Enter the **eth-cfm** context

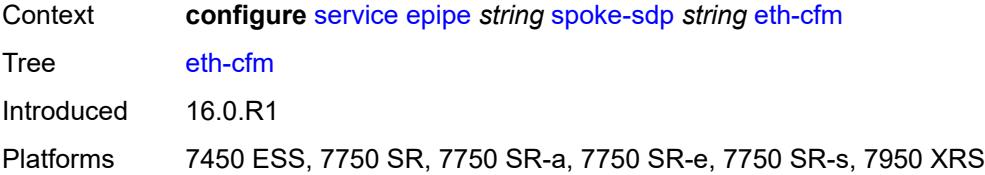

### <span id="page-5814-0"></span>**collect-lmm-fc-stats**

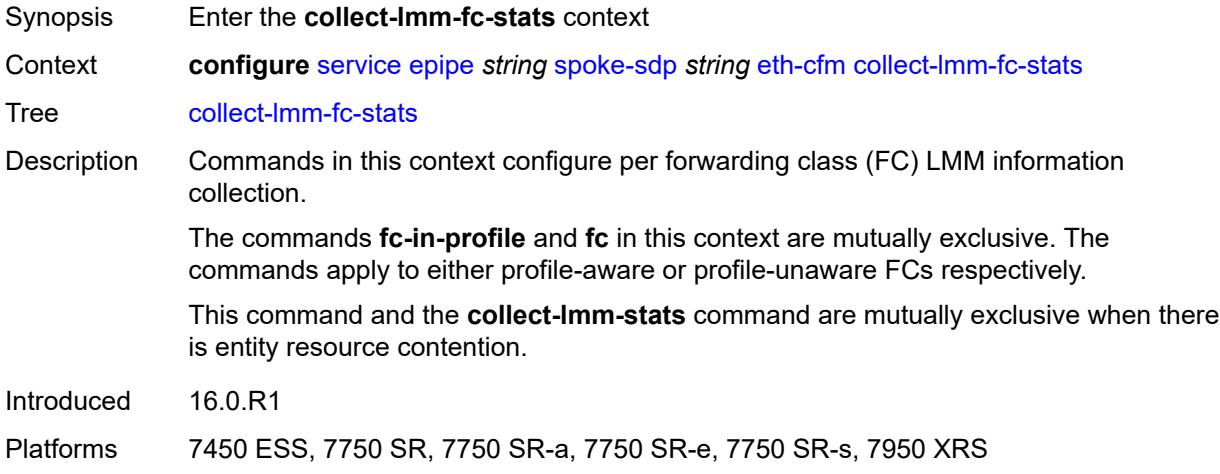

# <span id="page-5814-1"></span>**fc** *keyword*

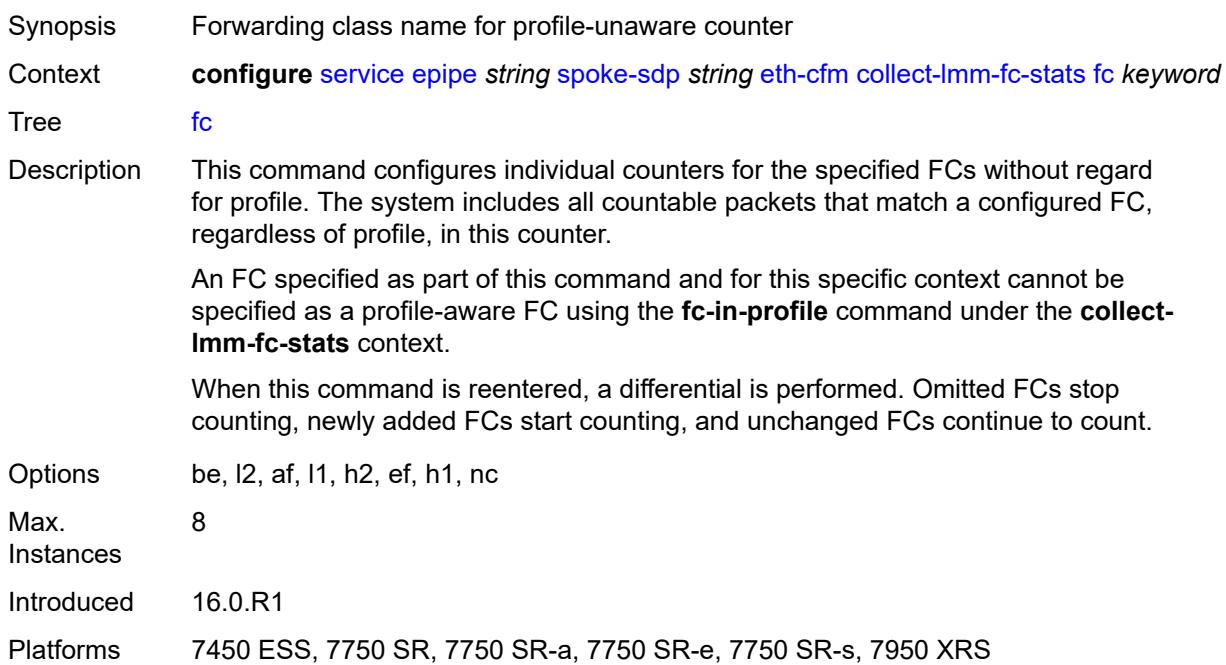

### <span id="page-5815-0"></span>**fc-in-profile** *keyword*

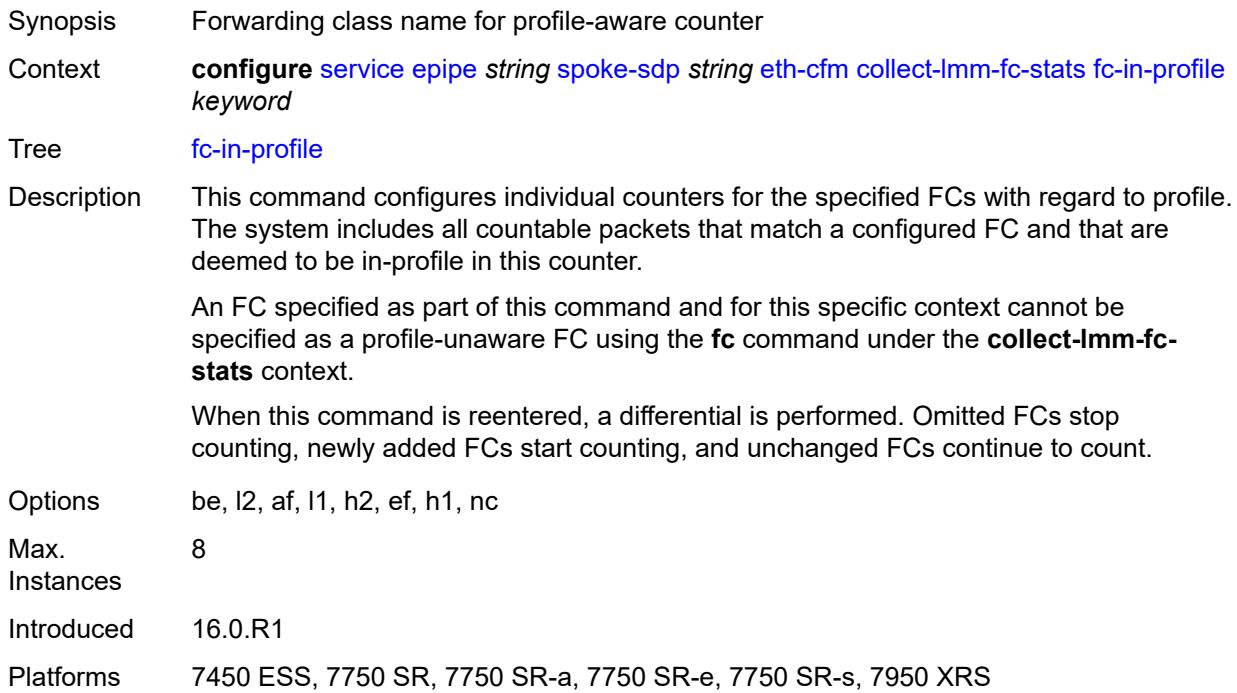

#### <span id="page-5815-1"></span>**collect-lmm-stats** *boolean*

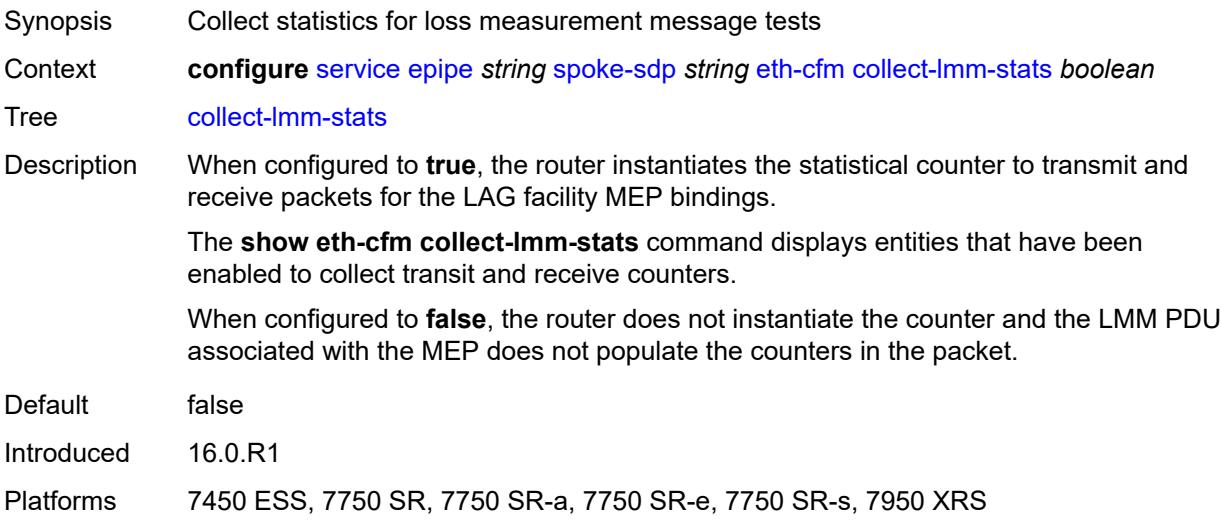

### <span id="page-5815-2"></span>**mep** [md-admin-name](#page-5816-0) *reference* [ma-admin-name](#page-5816-1) *reference* [mep-id](#page-5816-2) *number*

Synopsis Enter the **mep** list instance

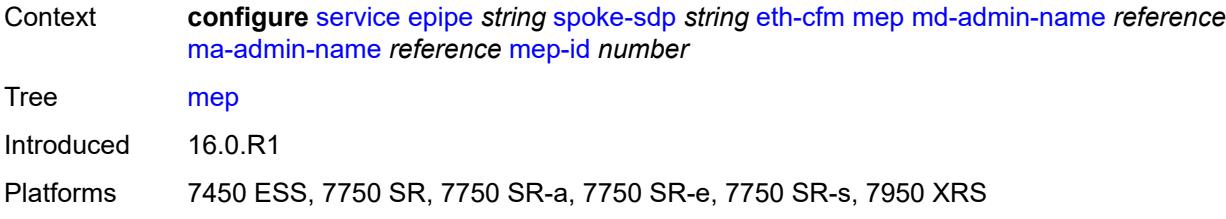

# <span id="page-5816-0"></span>**md-admin-name** *reference*

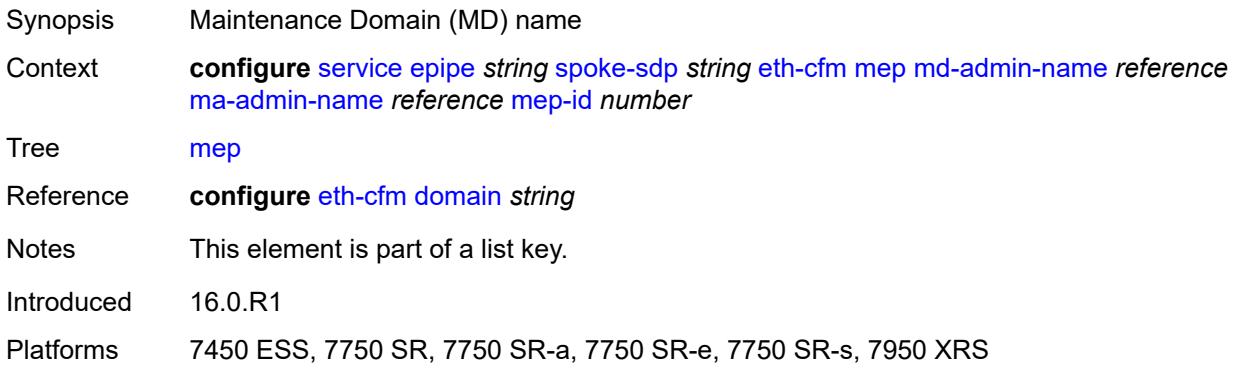

# <span id="page-5816-1"></span>**ma-admin-name** *reference*

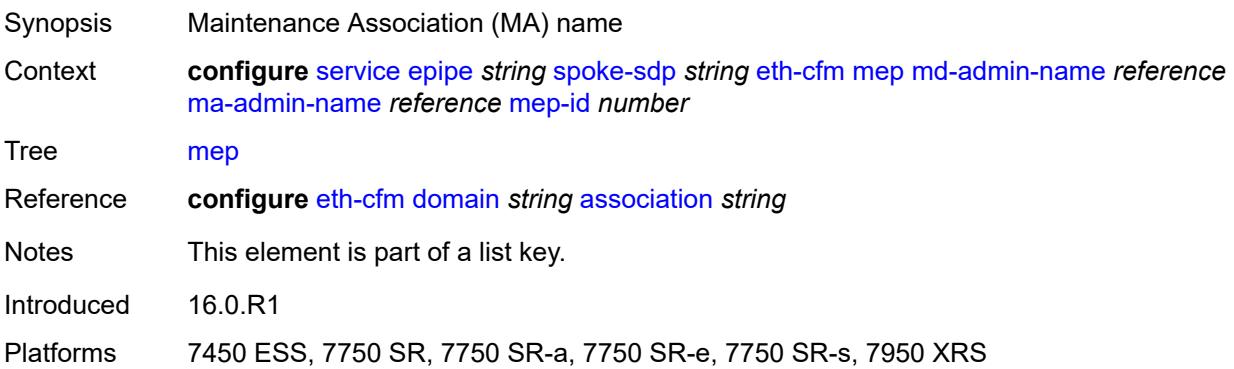

# <span id="page-5816-2"></span>**mep-id** *number*

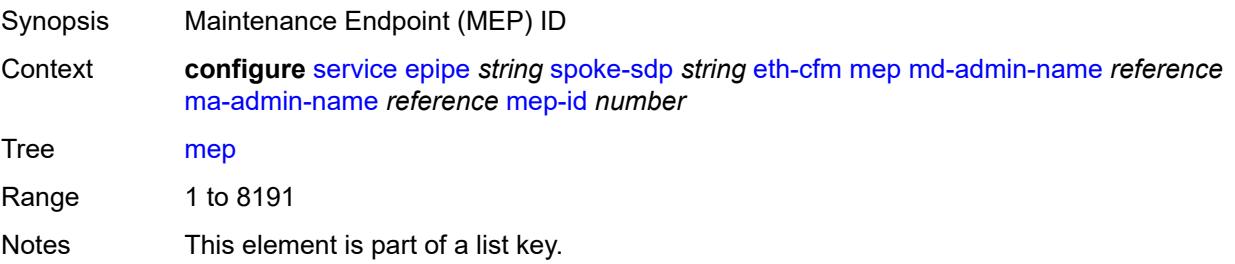

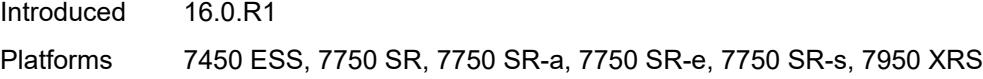

# <span id="page-5817-0"></span>**admin-state** *keyword*

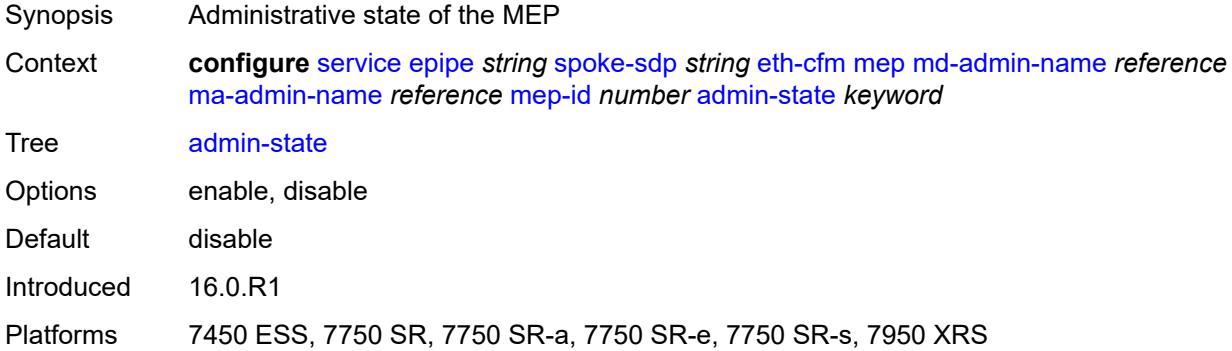

### <span id="page-5817-1"></span>**ais**

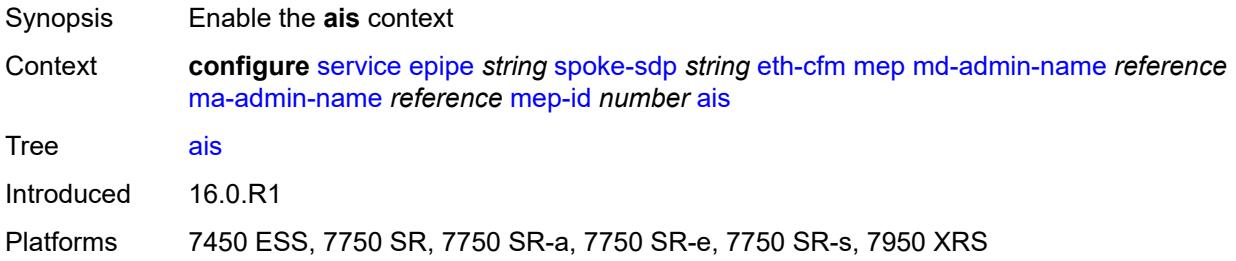

# <span id="page-5817-2"></span>**client-meg-level** *number*

<span id="page-5817-3"></span>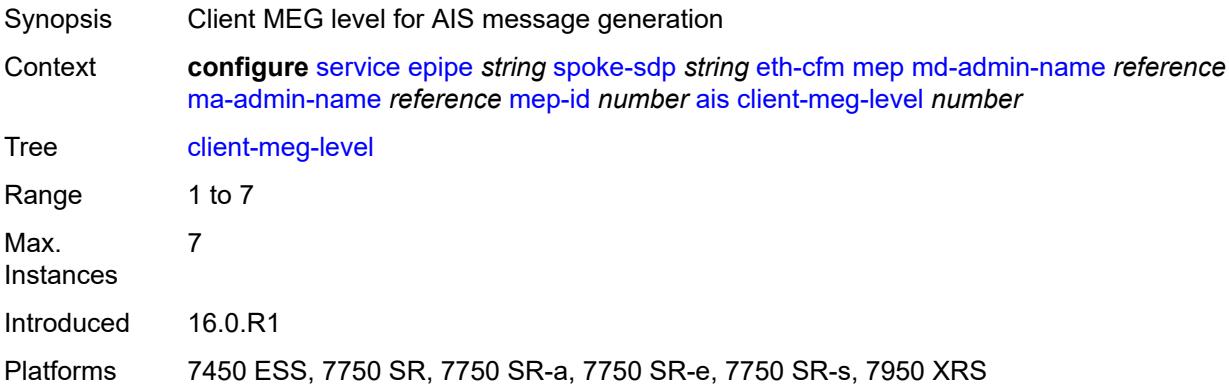

# **interface-support** *boolean*

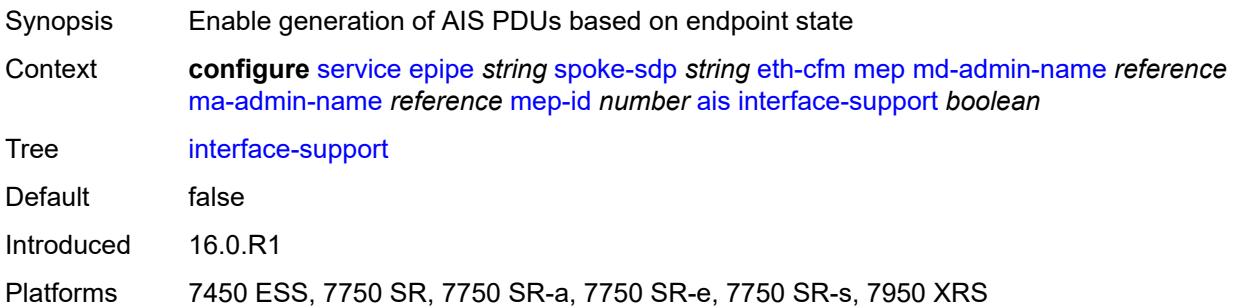

## <span id="page-5818-0"></span>**interval** *number*

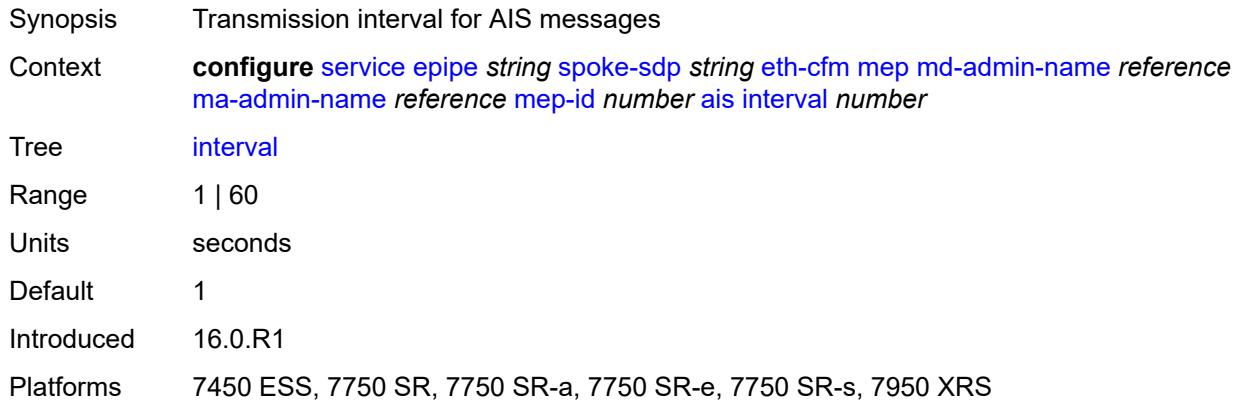

# <span id="page-5818-1"></span>**low-priority-defect** *keyword*

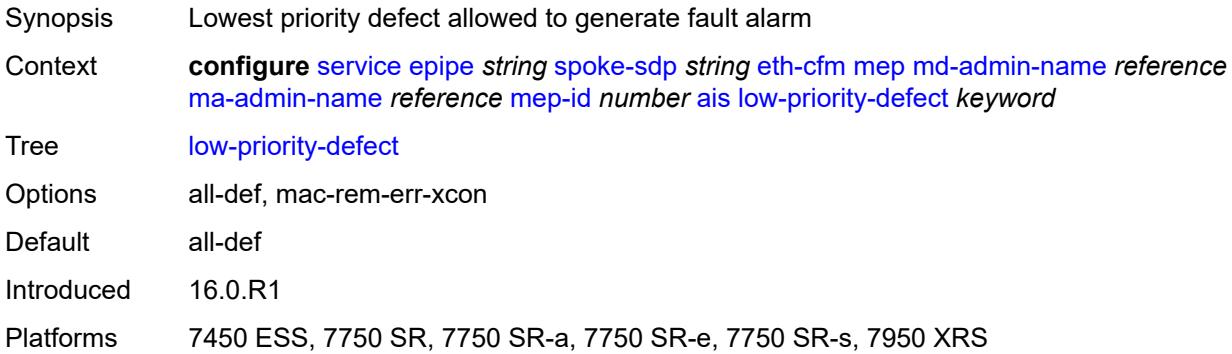

# <span id="page-5818-2"></span>**priority** *number*

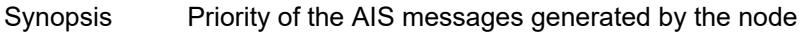

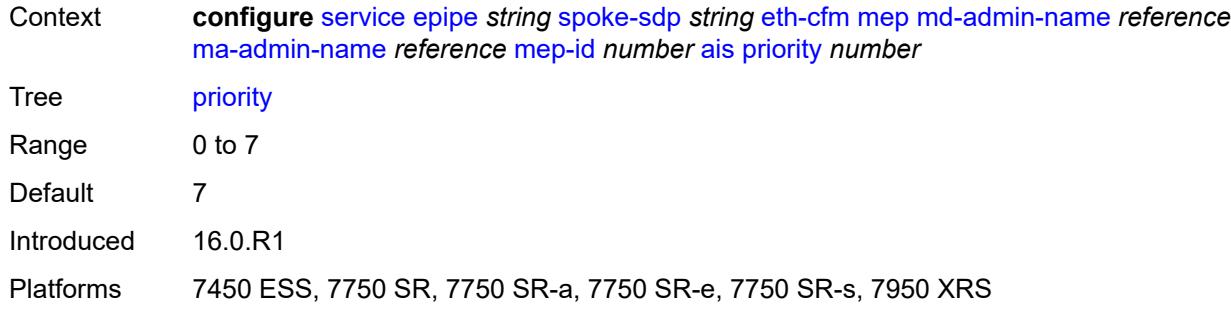

### <span id="page-5819-0"></span>**alarm-notification**

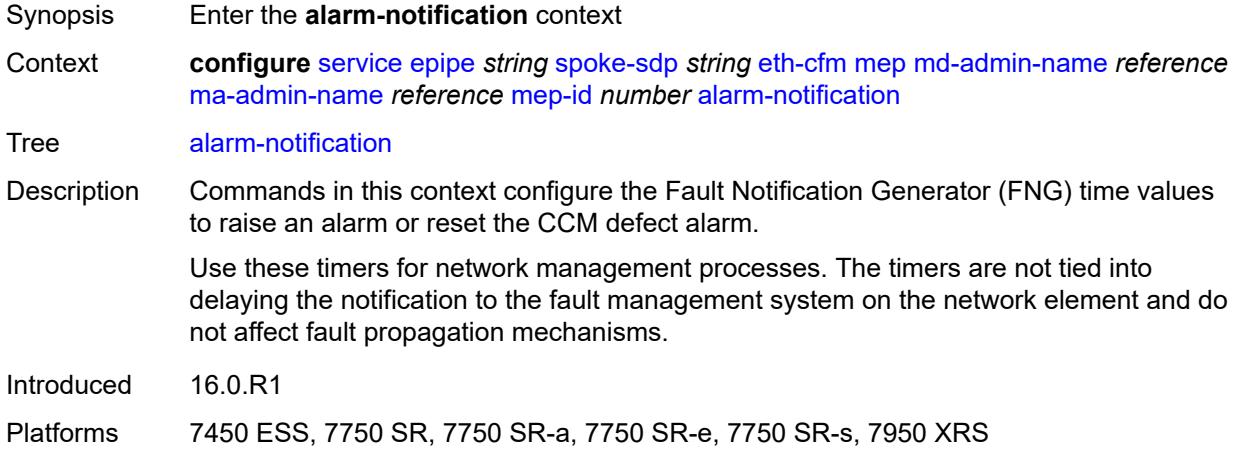

# <span id="page-5819-1"></span>**fng-alarm-time** *number*

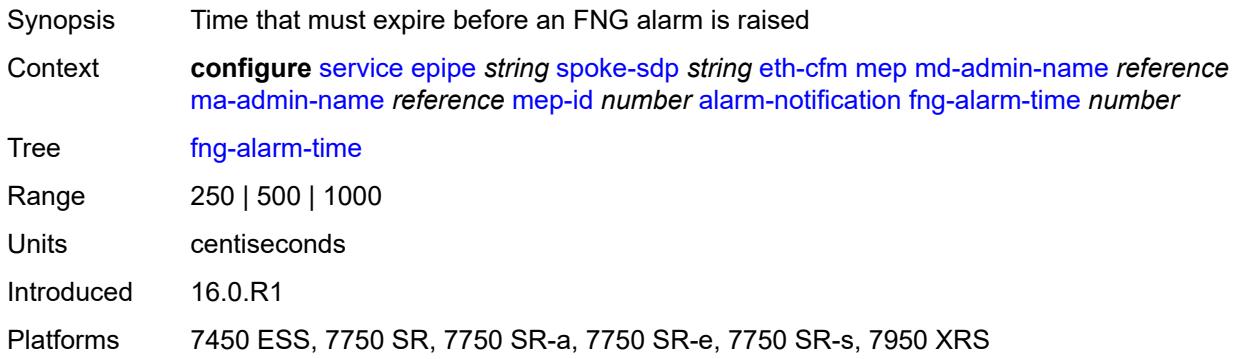

### <span id="page-5819-2"></span>**fng-reset-time** *number*

Synopsis Time that must expire before an FNG alarm is reset

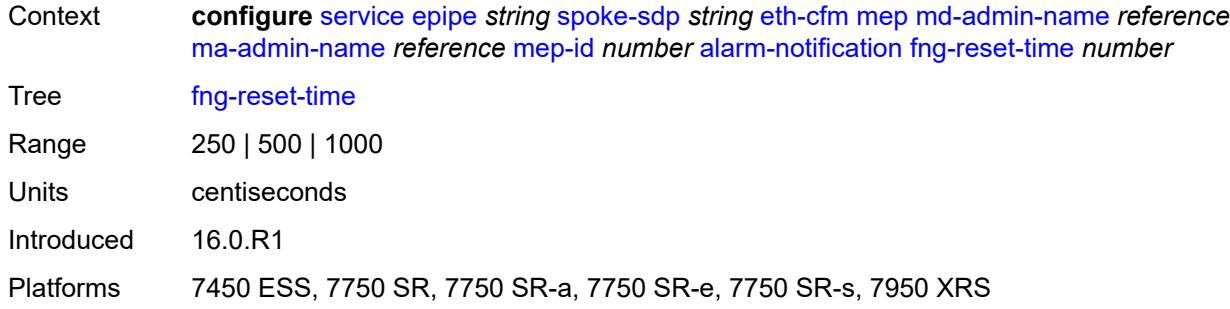

### <span id="page-5820-0"></span>**ccm** *boolean*

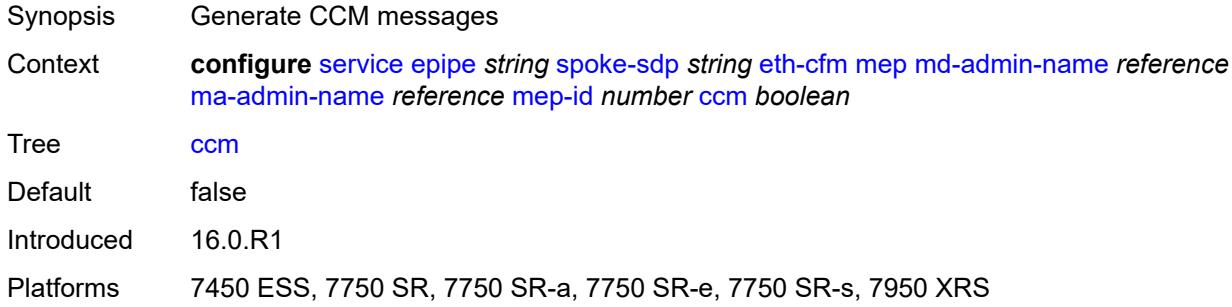

# <span id="page-5820-1"></span>**ccm-ltm-priority** *number*

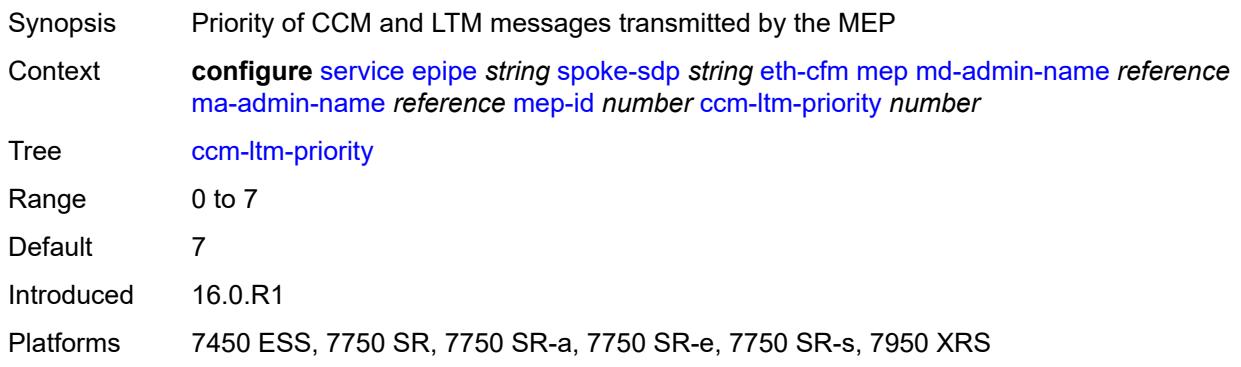

# <span id="page-5820-2"></span>**ccm-padding-size** *number*

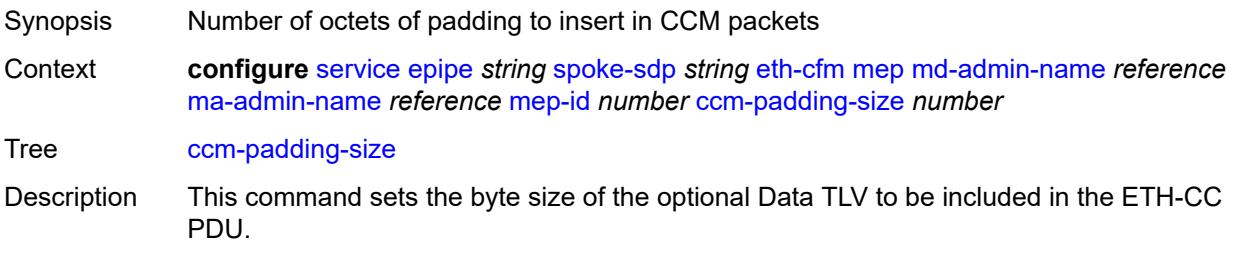

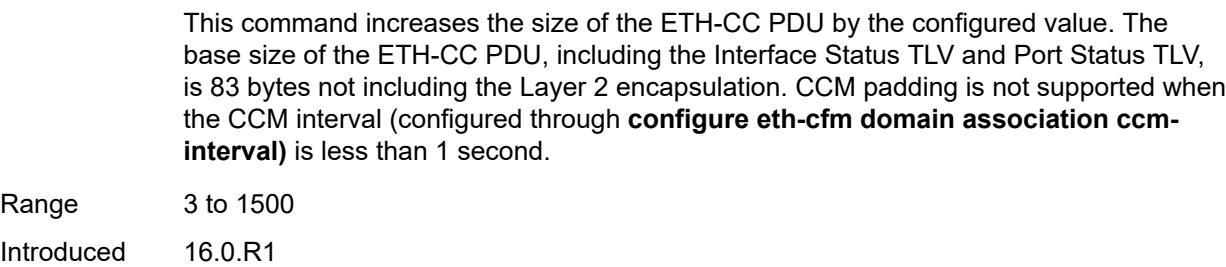

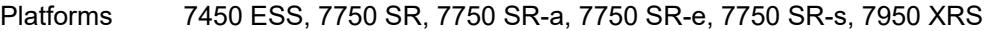

# <span id="page-5821-0"></span>**cfm-vlan-tag** *string*

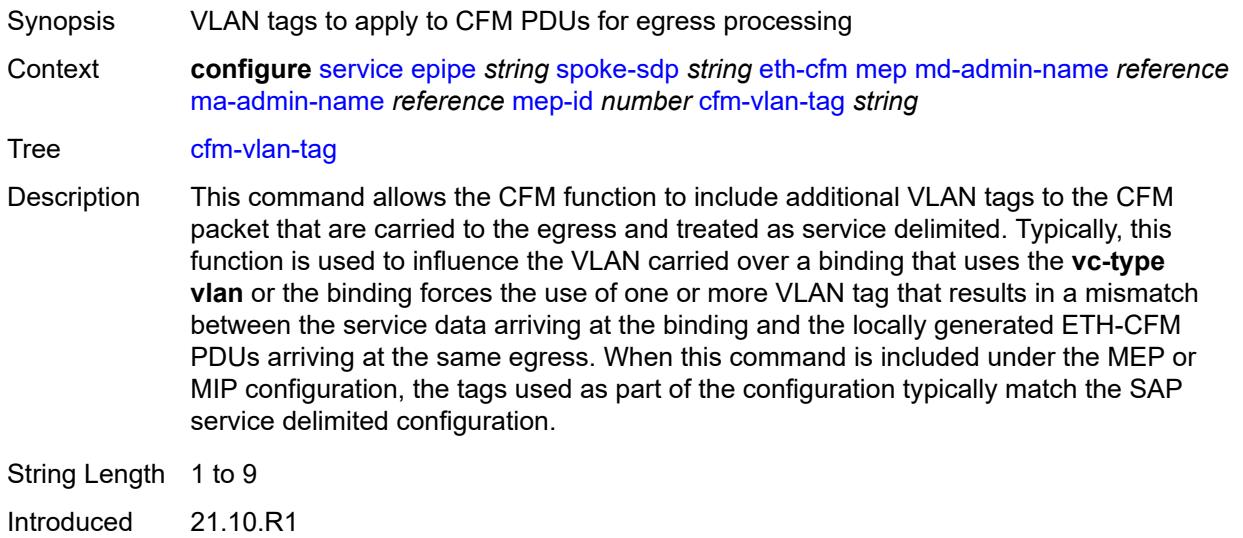

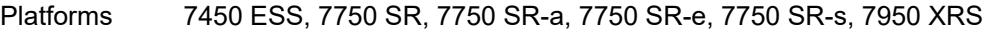

### <span id="page-5821-1"></span>**csf**

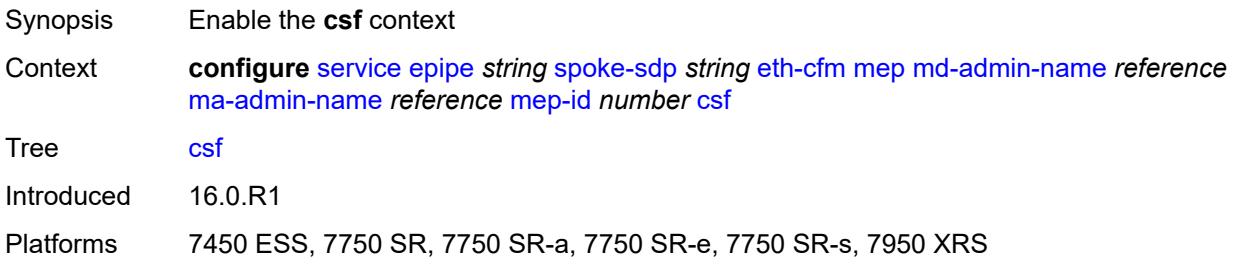

# <span id="page-5821-2"></span>**multiplier** *decimal-number*

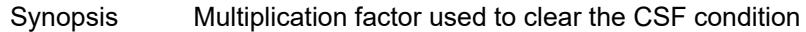

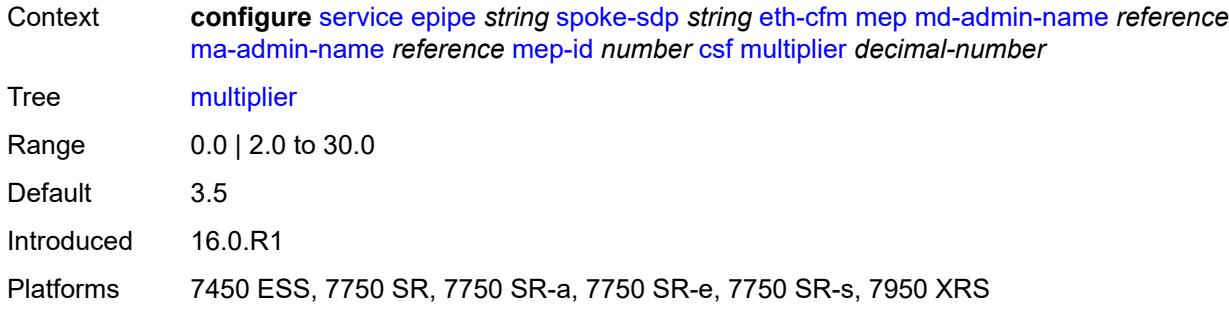

# <span id="page-5822-0"></span>**description** *string*

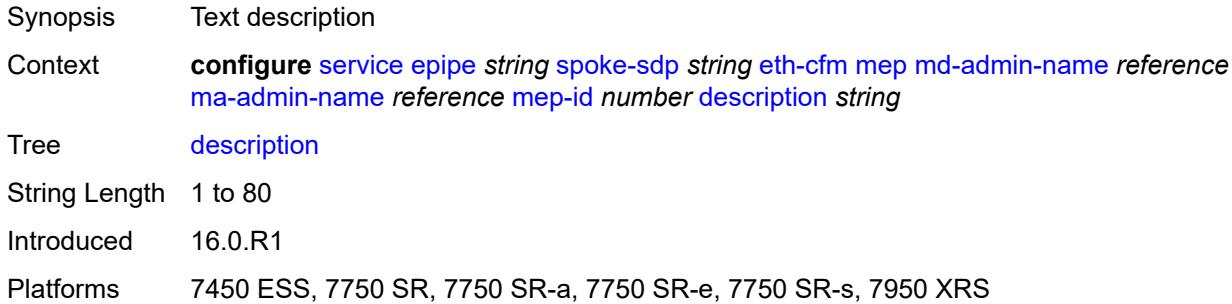

### <span id="page-5822-1"></span>**direction** *keyword*

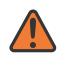

#### **WARNING:**

Modifying this element recreates the parent element automatically for the new value to take effect.

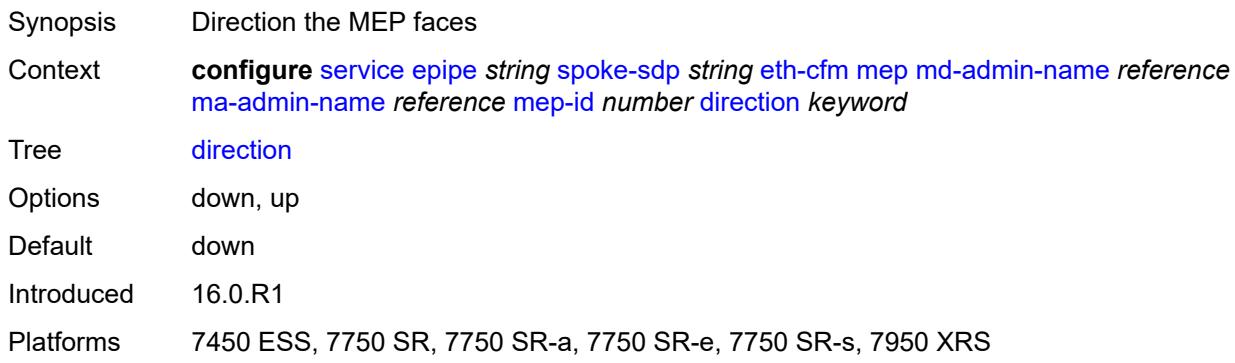

### <span id="page-5822-2"></span>**eth-test**

Synopsis Enable the **eth-test** context

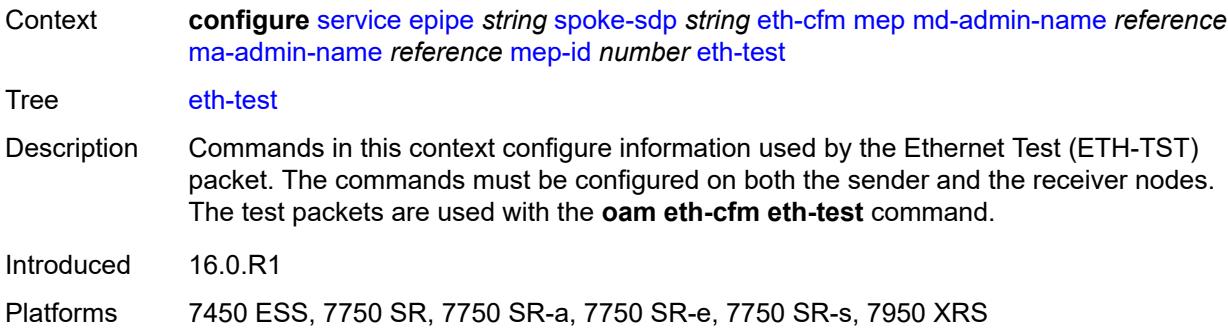

### <span id="page-5823-0"></span>**bit-error-threshold** *number*

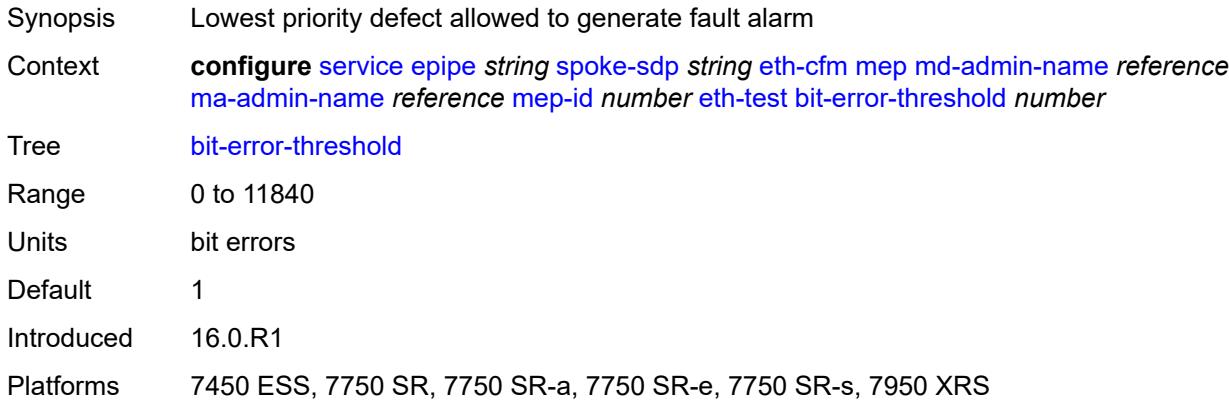

# <span id="page-5823-1"></span>**test-pattern**

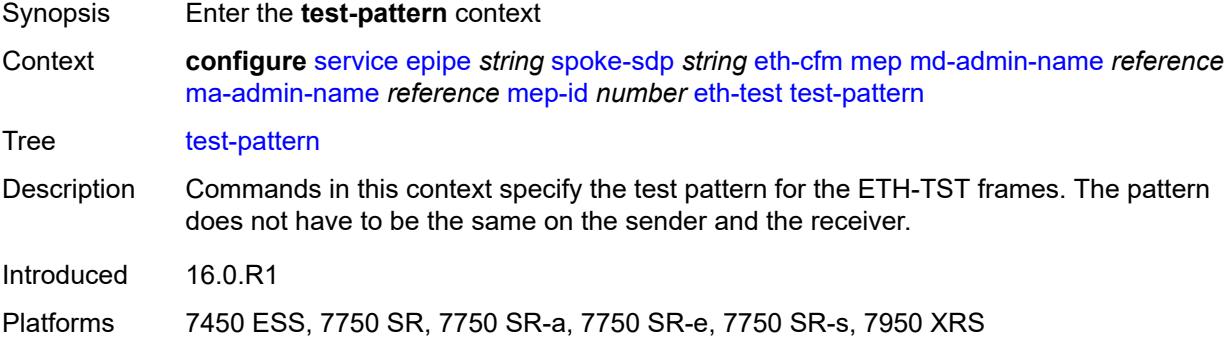

### <span id="page-5823-2"></span>**crc-tlv** *boolean*

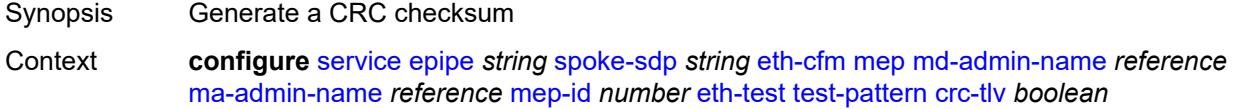

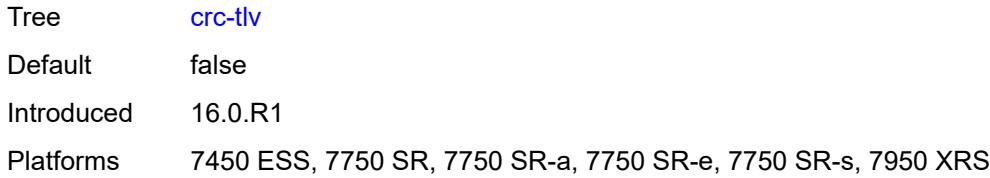

### <span id="page-5824-0"></span>**pattern** *keyword*

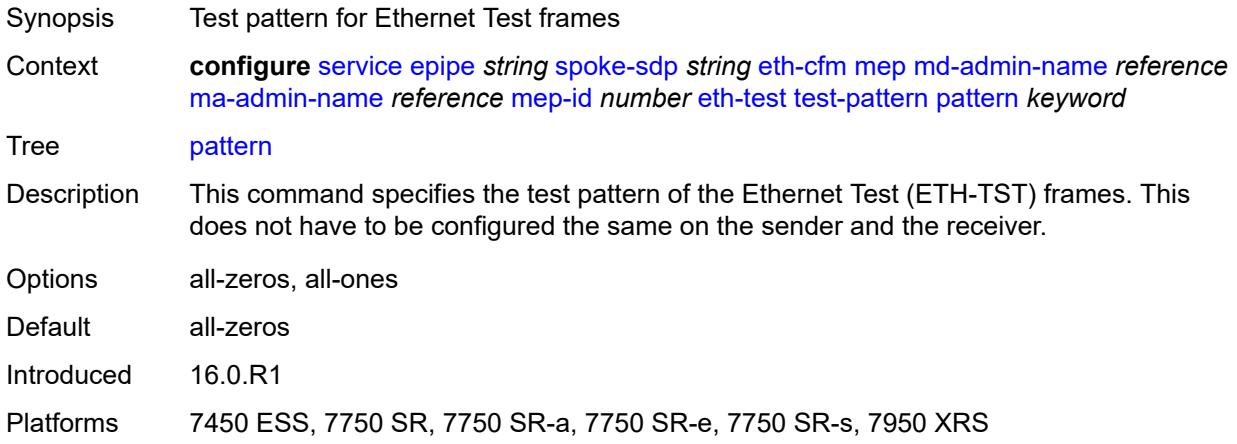

# <span id="page-5824-1"></span>**fault-propagation** *keyword*

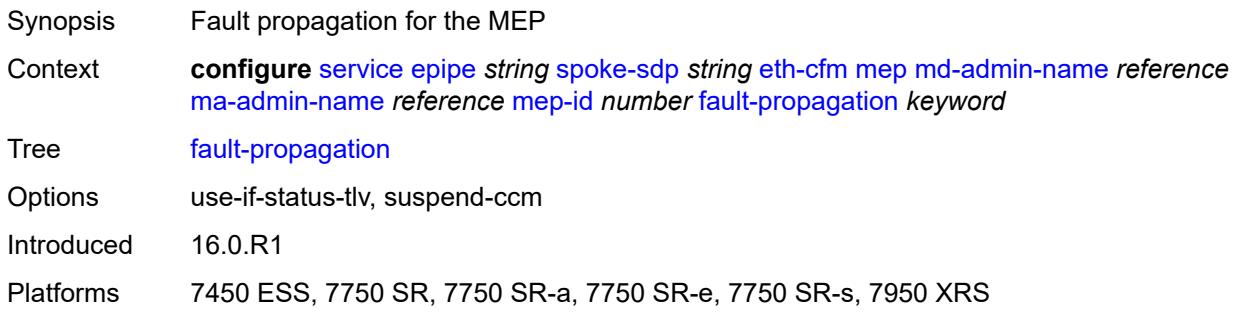

### <span id="page-5824-2"></span>**grace**

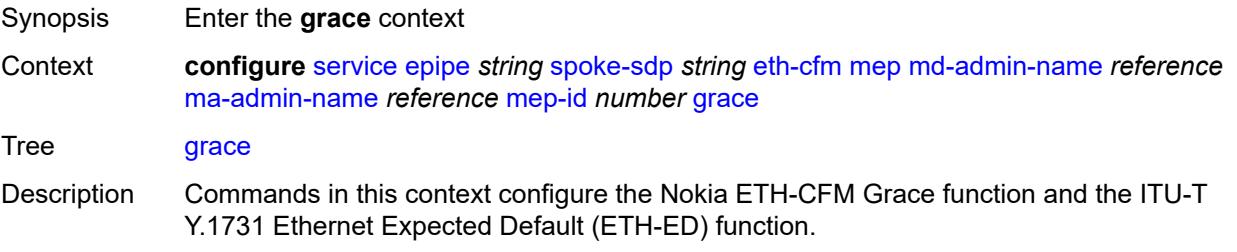

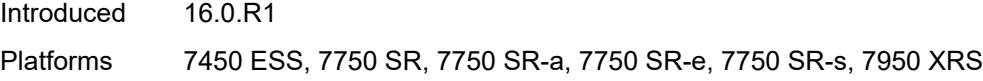

# <span id="page-5825-0"></span>**eth-ed**

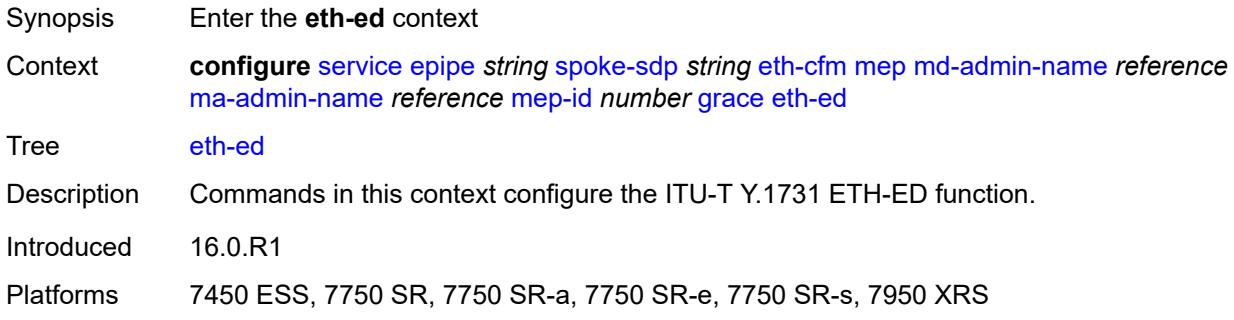

# <span id="page-5825-1"></span>**max-rx-defect-window** *number*

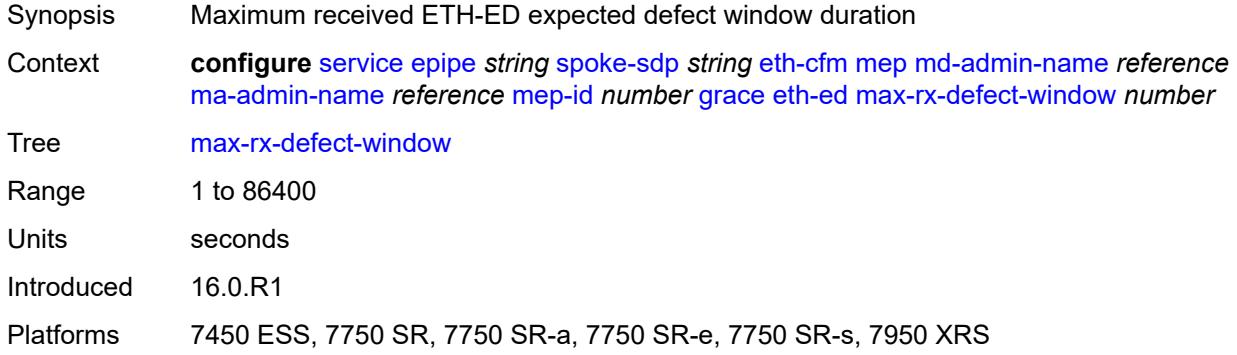

# <span id="page-5825-2"></span>**priority** *number*

<span id="page-5825-3"></span>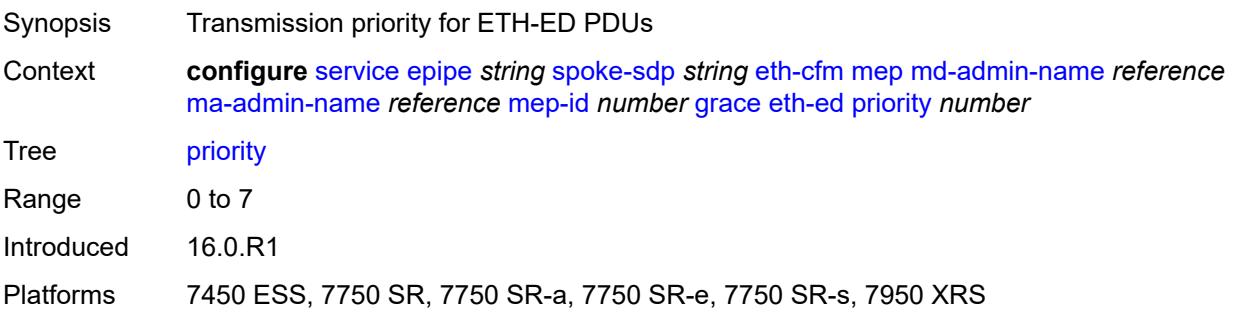

### **rx-eth-ed** *boolean*

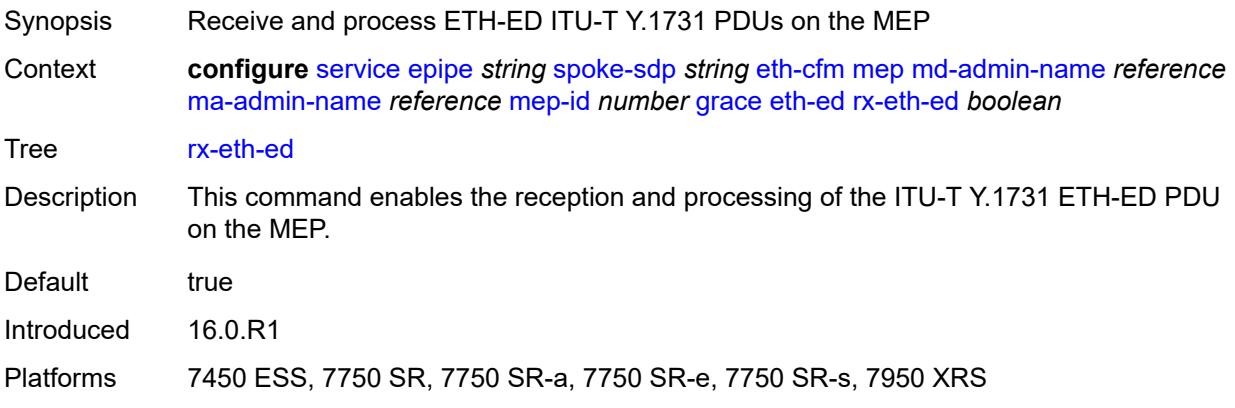

### <span id="page-5826-0"></span>**tx-eth-ed** *boolean*

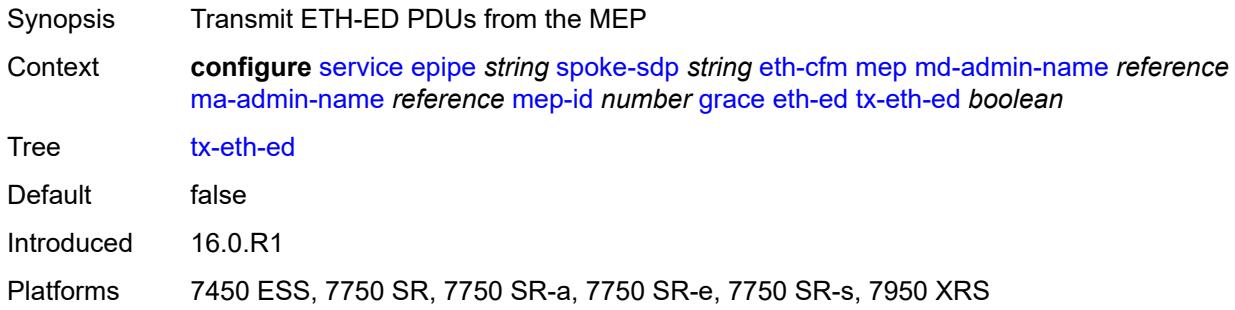

### <span id="page-5826-1"></span>**eth-vsm-grace**

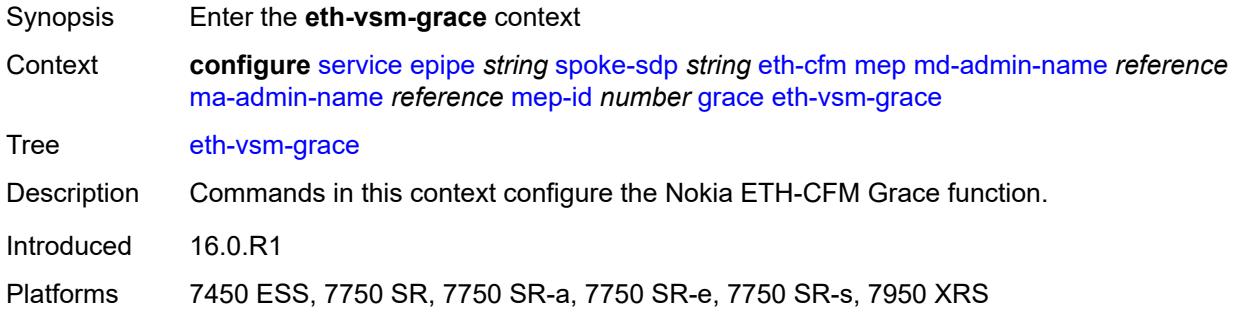

### <span id="page-5826-2"></span>**rx-eth-vsm-grace** *boolean*

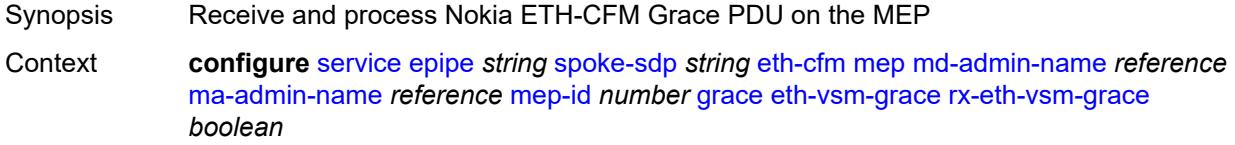

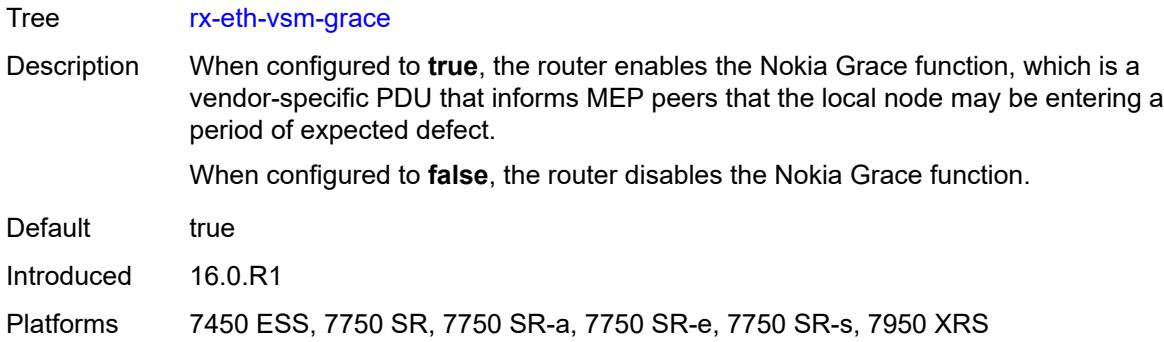

### <span id="page-5827-0"></span>**tx-eth-vsm-grace** *boolean*

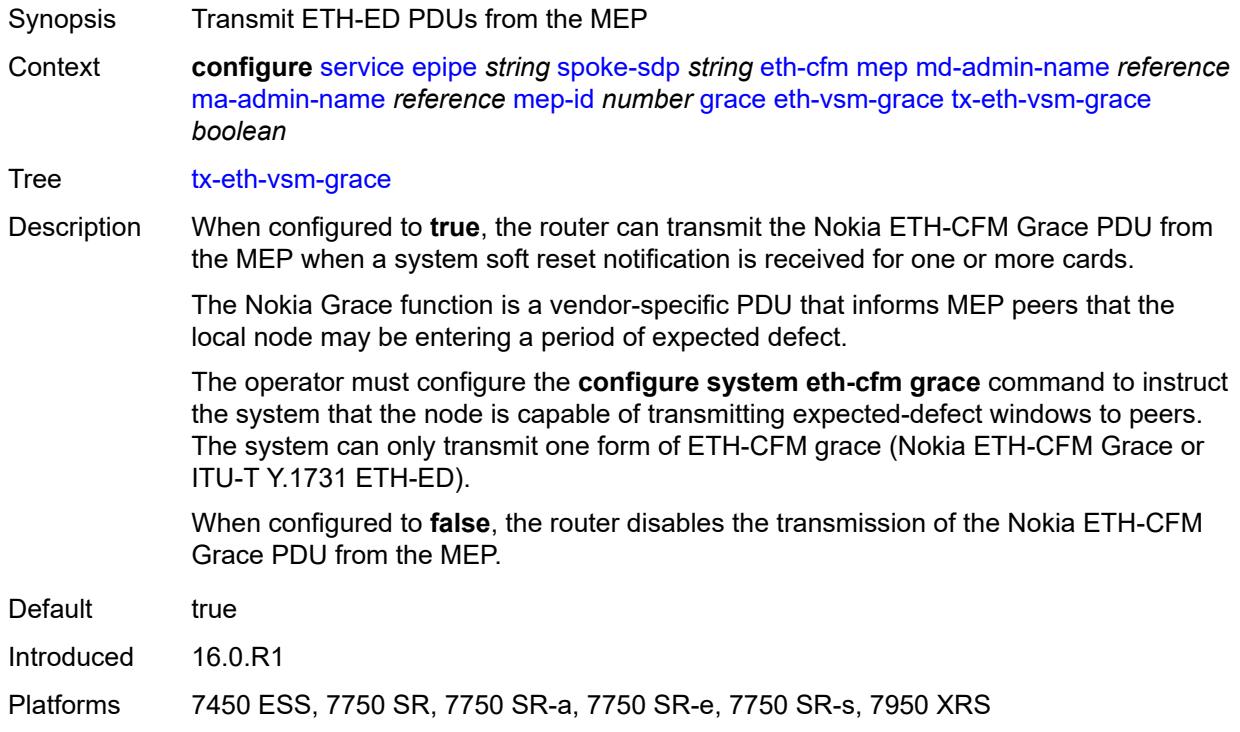

### <span id="page-5827-1"></span>**lbm-svc-act-responder** *boolean*

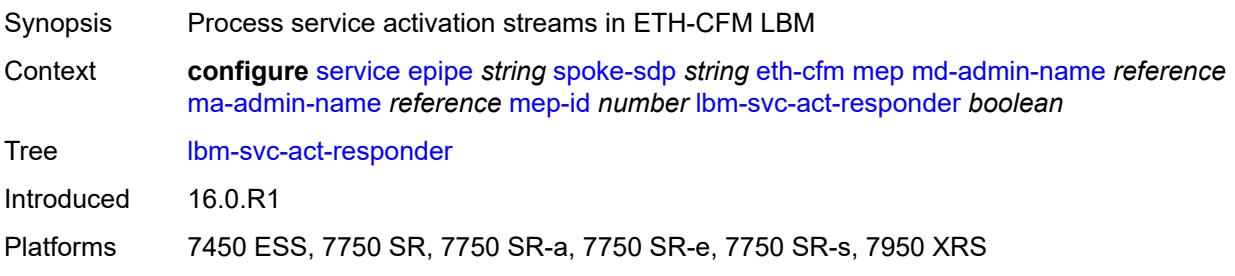

### <span id="page-5828-0"></span>**low-priority-defect** *keyword*

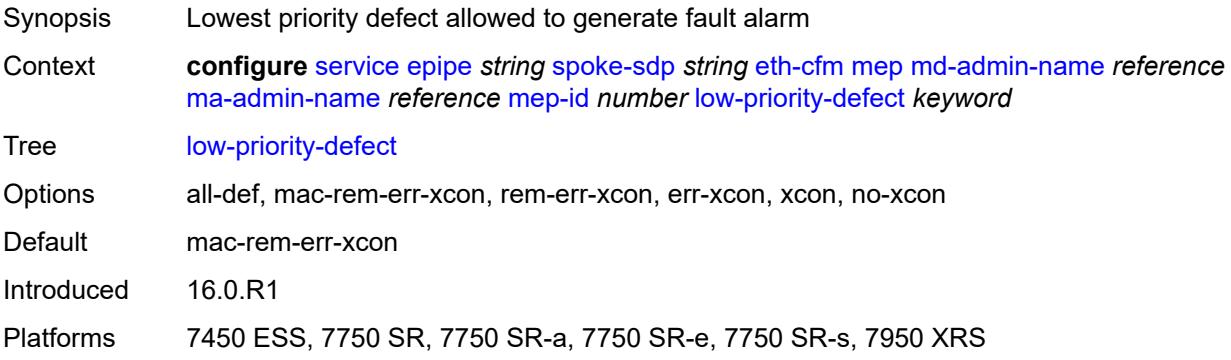

### <span id="page-5828-1"></span>**mac-address** *string*

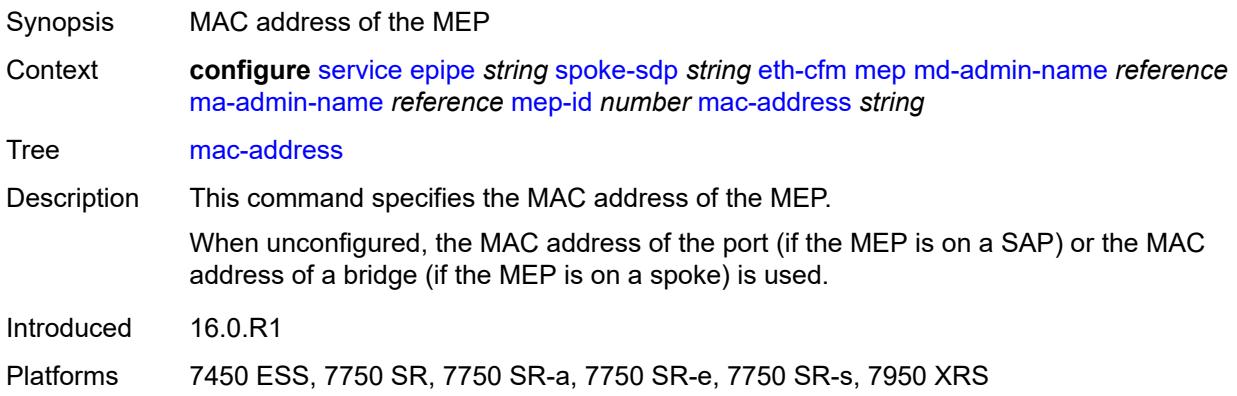

# <span id="page-5828-2"></span>**one-way-delay-threshold** *number*

<span id="page-5828-3"></span>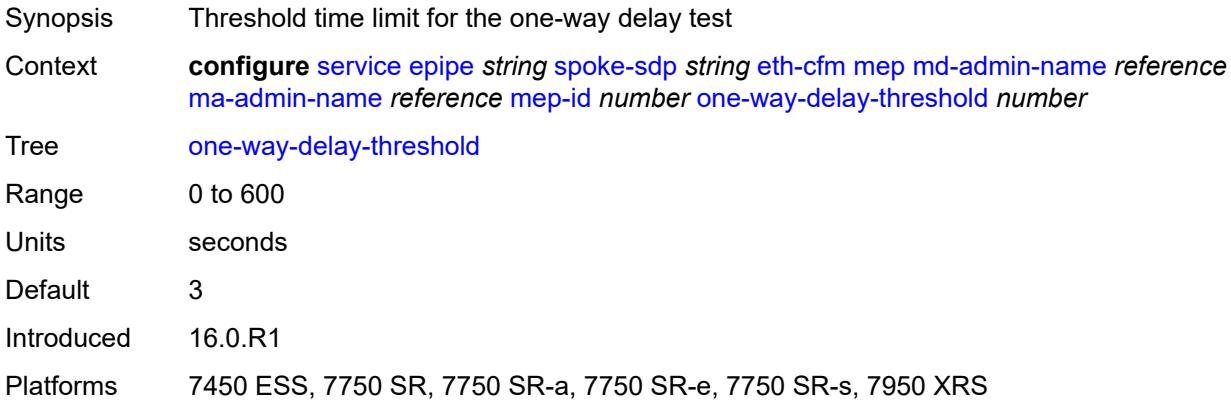

### **primary-vlan** *boolean*

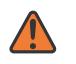

#### **WARNING:**

Modifying this element recreates the parent element automatically for the new value to take effect.

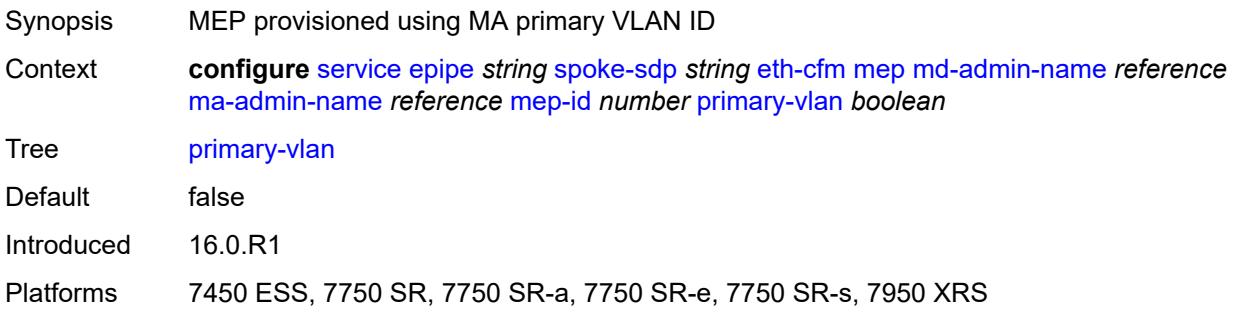

# <span id="page-5829-1"></span>**mip** [primary-vlan](#page-5829-0) *(number | keyword)*

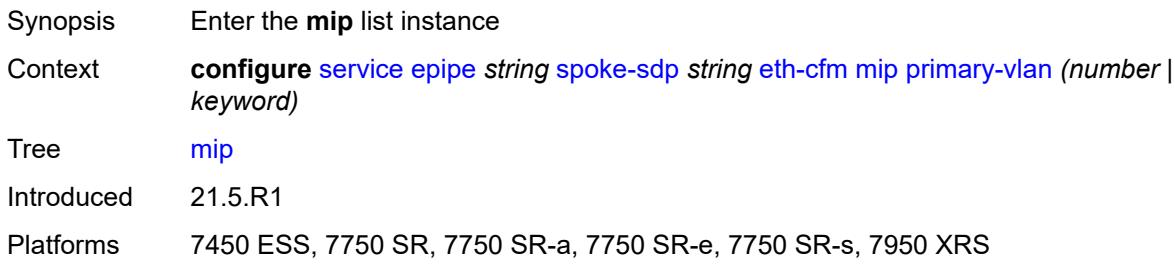

### <span id="page-5829-0"></span>**primary-vlan** *(number | keyword)*

<span id="page-5829-2"></span>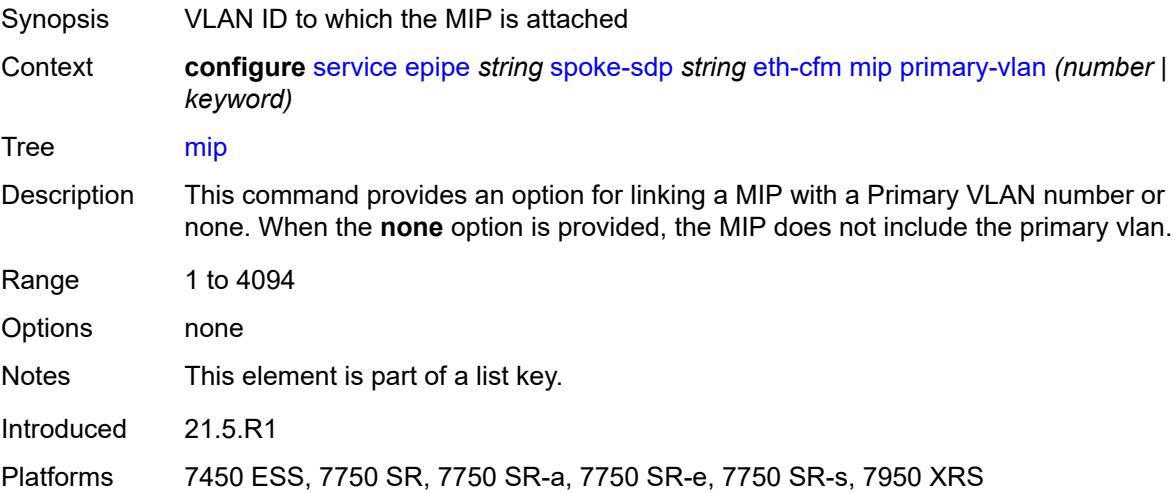

### **cfm-vlan-tag** *string*

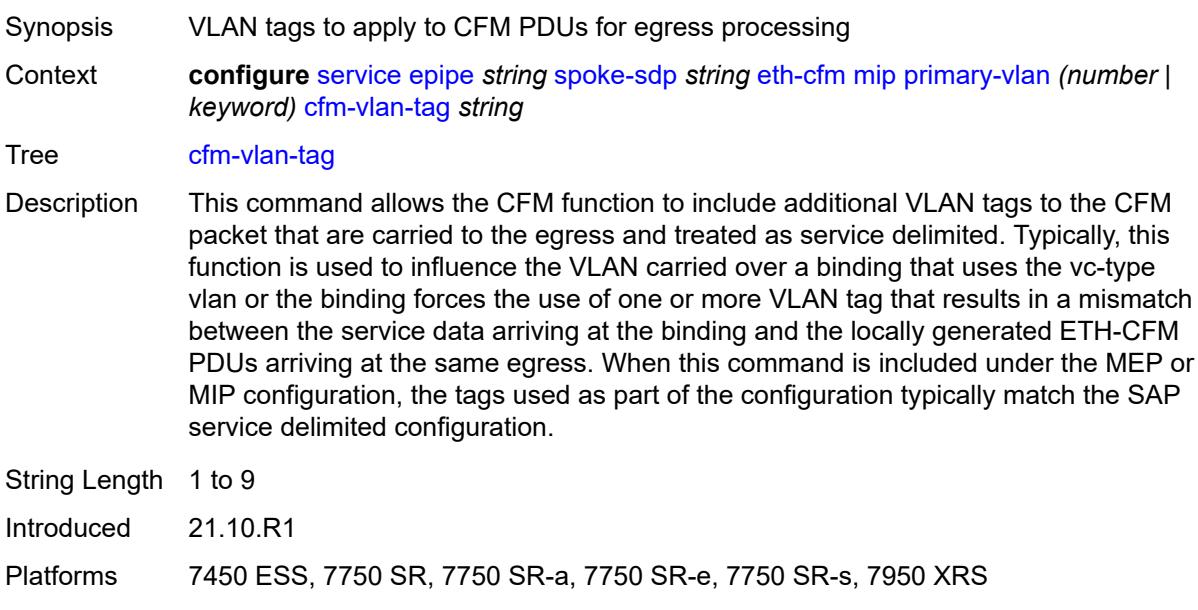

#### <span id="page-5830-0"></span>**mac-address** *string*

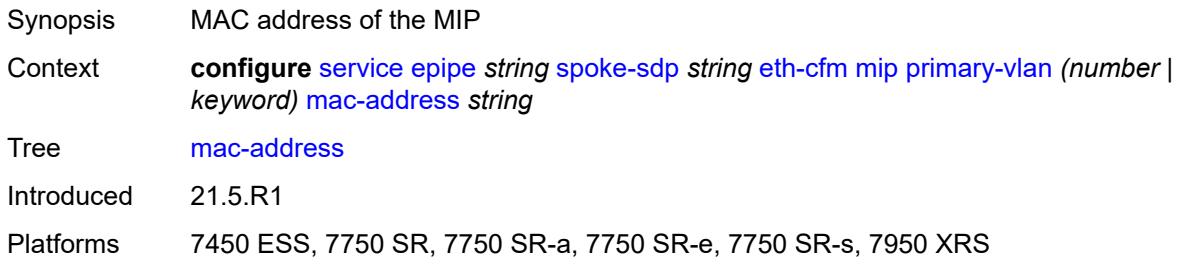

### <span id="page-5830-1"></span>**squelch-ingress-ctag-levels** *number*

Synopsis Squelch levels using additional VLAN C-Tag space

Context **configure** [service](#page-5601-0) [epipe](#page-5671-0) *string* [spoke-sdp](#page-5801-0) *string* [eth-cfm](#page-5813-2) [squelch-ingress-ctag-levels](#page-5830-1) *number*

Tree [squelch-ingress-ctag-levels](#page-5442-2)

Description This command defines the levels of the ETH-CFM packets that are silently discarded on ingress into the SAP or SDP binding from the wire that matches the service delineation of the SAP or SDP binding plus an additional VLAN, up to a maximum tag length of two tags. All ETH-CFM packets inbound to the SAP or SDP binding that match the configured levels are dropped without regard for any other ETH-CFM criteria. No statistical information or drop count is available for any ETH-CFM packet that is silently discarded by this option.

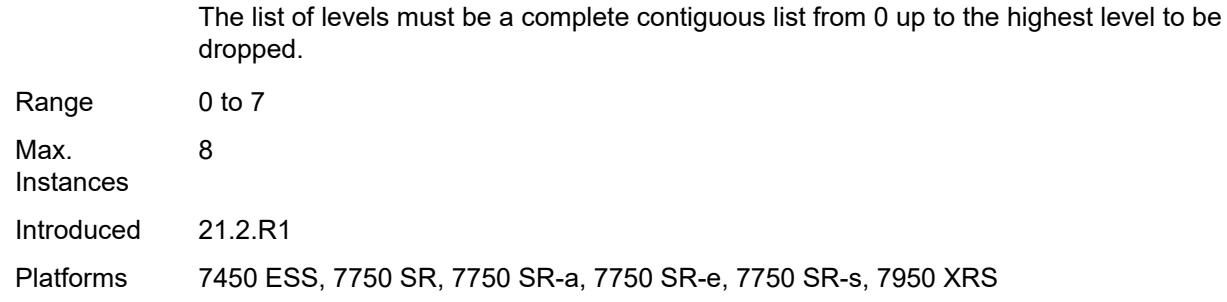

# <span id="page-5831-0"></span>**squelch-ingress-levels** *number*

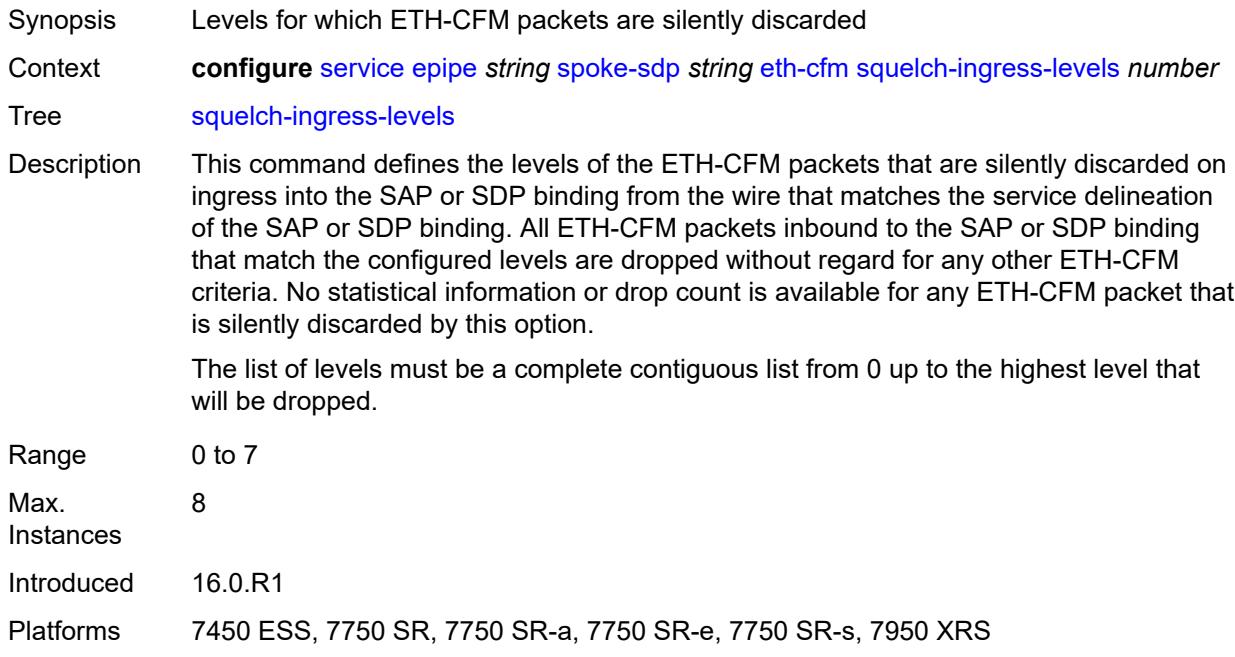

### <span id="page-5831-1"></span>**force-vc-forwarding** *keyword*

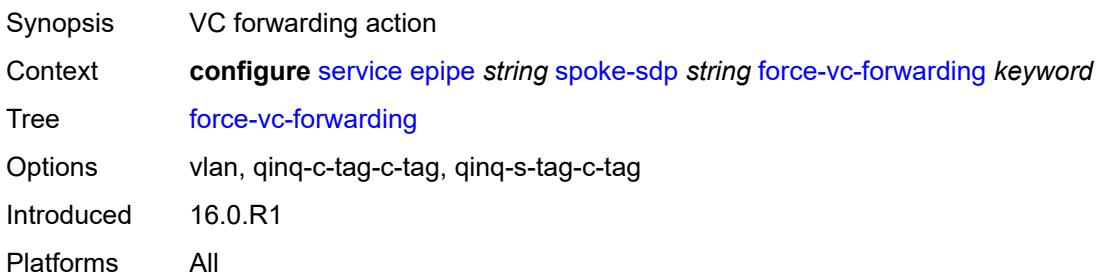
#### **hash-label**

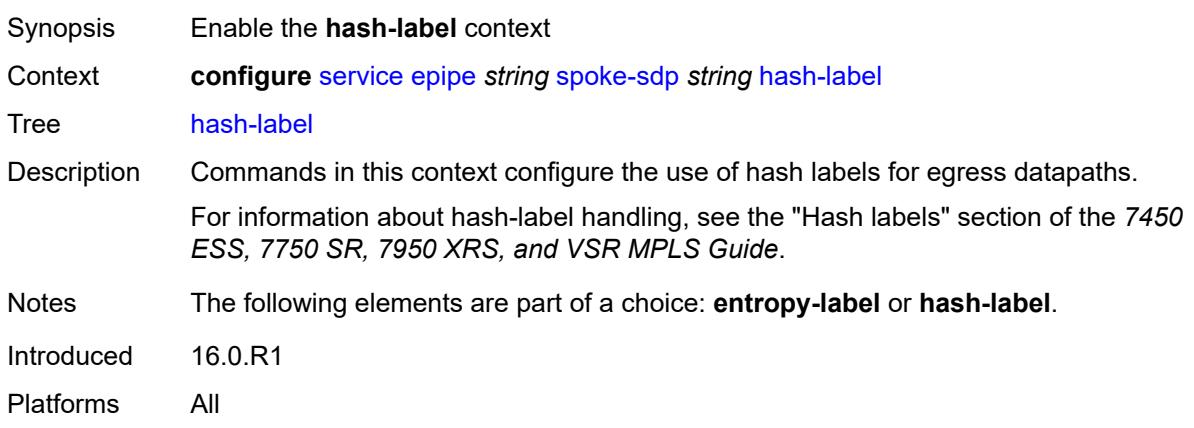

# <span id="page-5832-0"></span>**signal-capability**

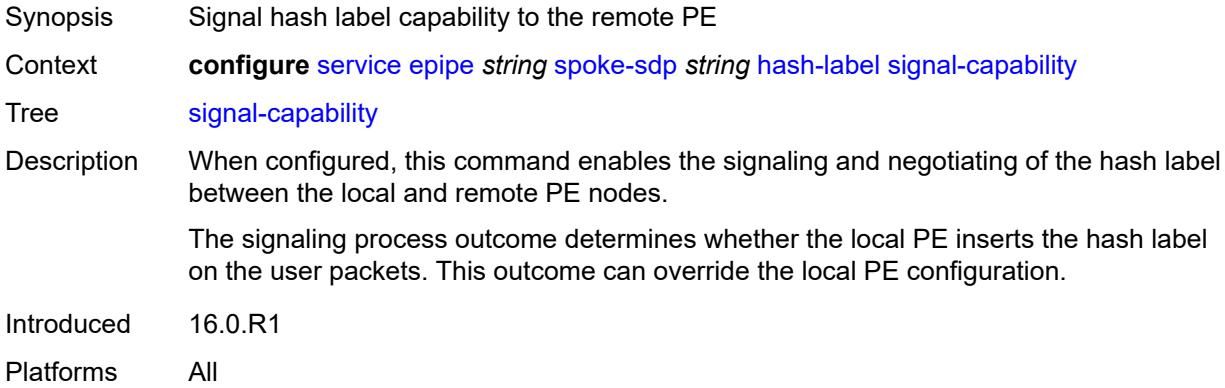

# <span id="page-5832-1"></span>**ingress**

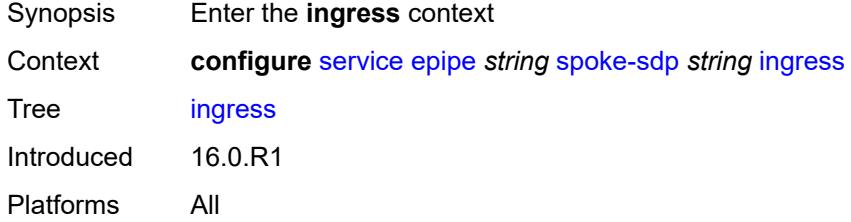

### <span id="page-5832-2"></span>**filter**

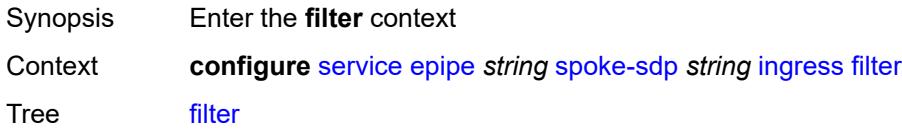

Introduced 16.0.R1 Platforms All

# <span id="page-5833-0"></span>**ip** *reference*

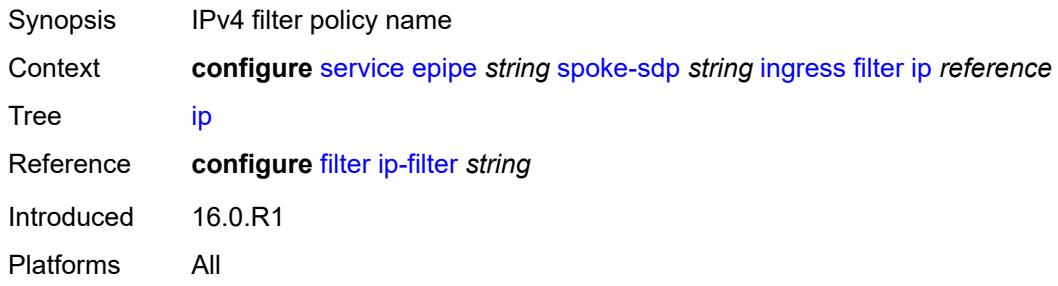

# <span id="page-5833-1"></span>**ipv6** *reference*

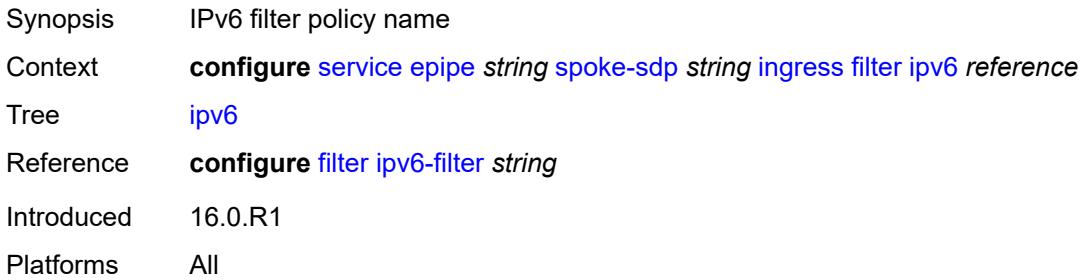

### <span id="page-5833-2"></span>**mac** *reference*

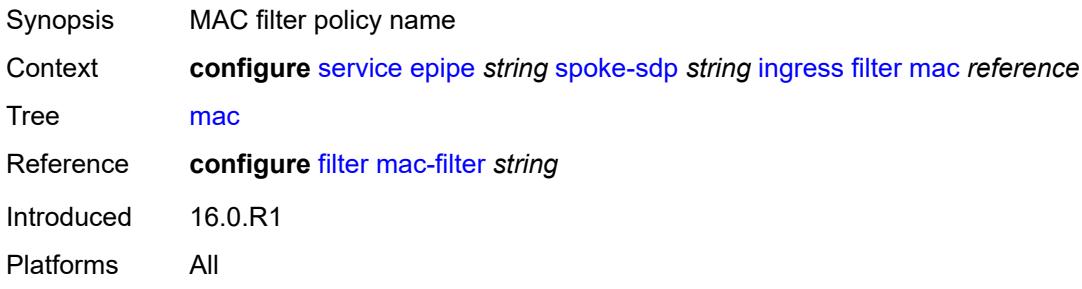

# <span id="page-5833-3"></span>**l2tpv3**

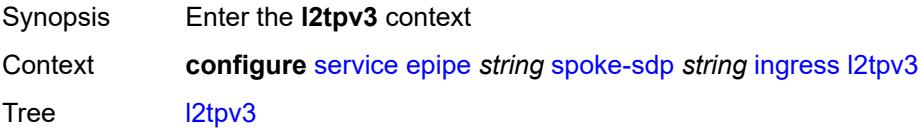

Introduced 16.0.R1 Platforms All

# <span id="page-5834-0"></span>**cookie**

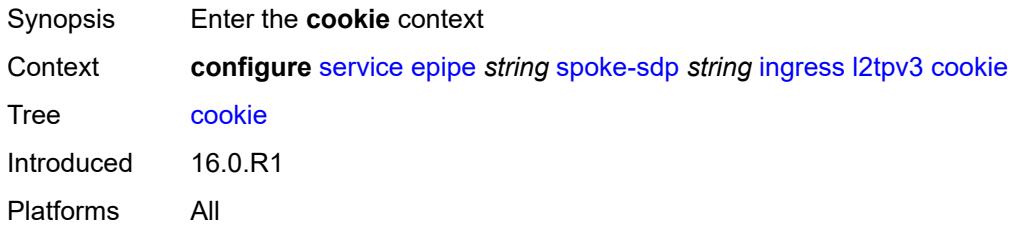

# <span id="page-5834-1"></span>**cookie1** *string*

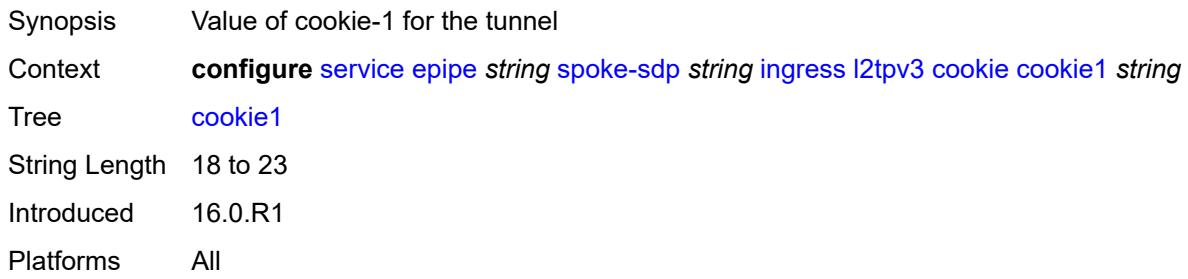

### <span id="page-5834-2"></span>**cookie2** *string*

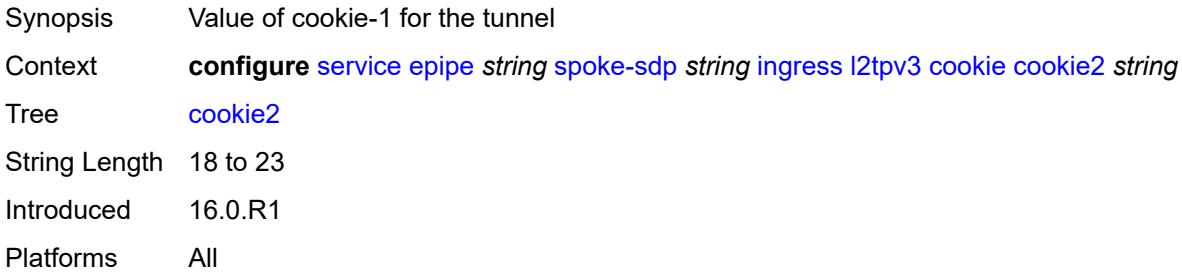

#### <span id="page-5834-3"></span>**qos**

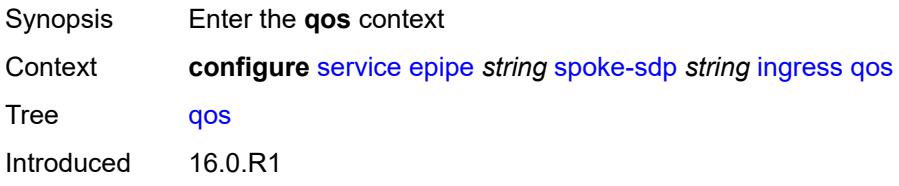

Platforms All

#### <span id="page-5835-0"></span>**network**

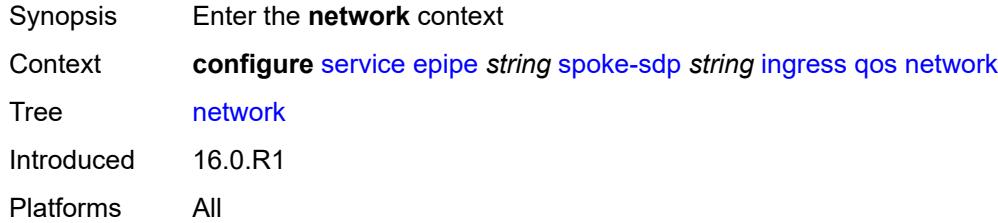

# <span id="page-5835-1"></span>**fp-redirect-group**

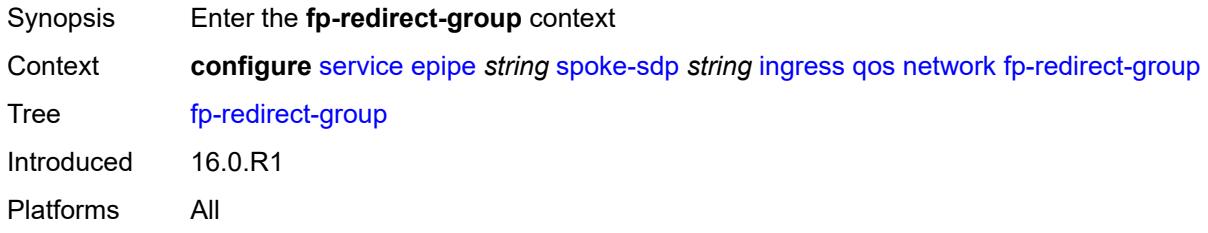

### <span id="page-5835-2"></span>**group-name** *reference*

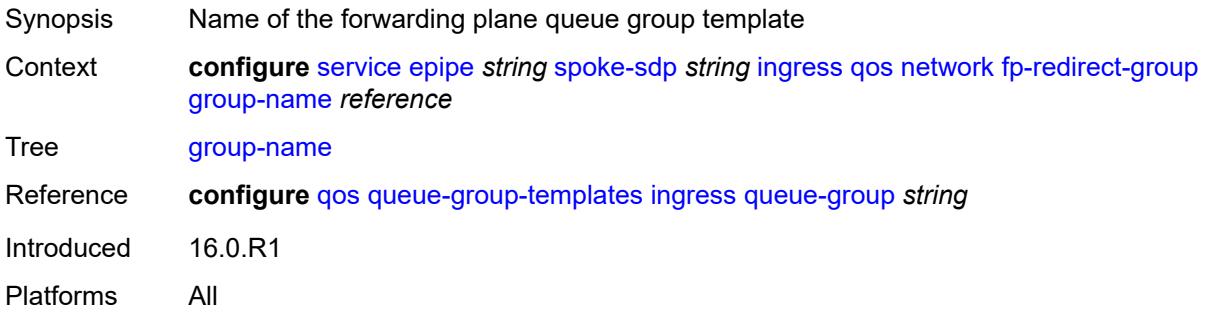

### <span id="page-5835-3"></span>**instance** *number*

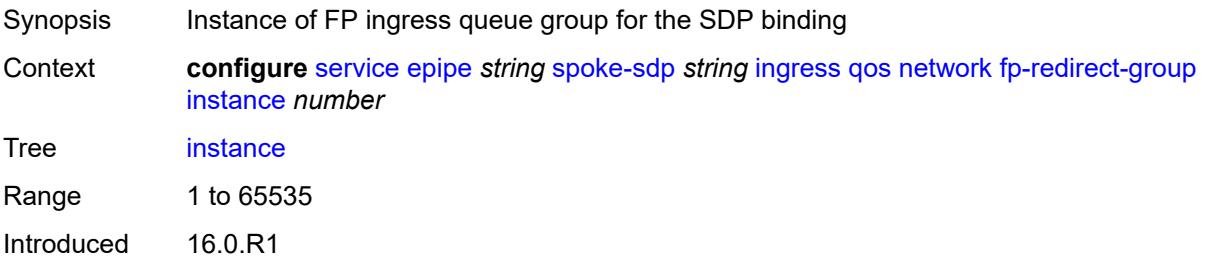

Platforms All

### <span id="page-5836-0"></span>**policy-name** *reference*

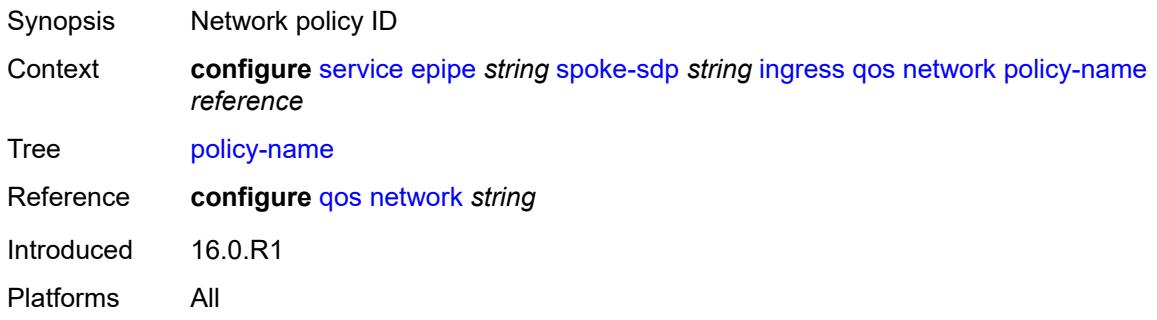

### <span id="page-5836-1"></span>**vc-label** *number*

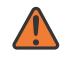

#### **WARNING:**

Modifying this element toggles the **admin-state** of the parent element automatically for the new value to take effect.

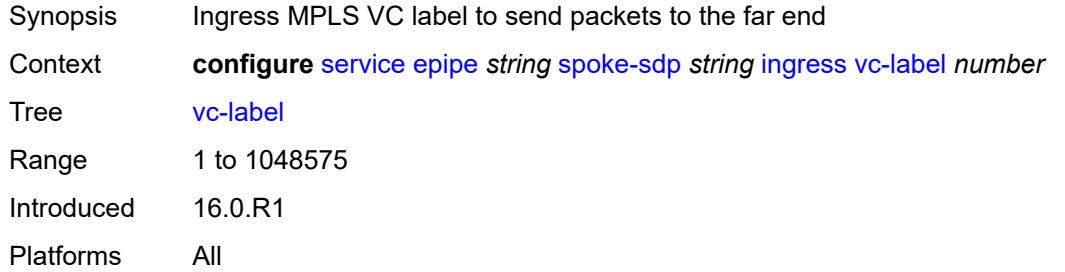

### <span id="page-5836-2"></span>**monitor-oper-group** *reference*

<span id="page-5836-3"></span>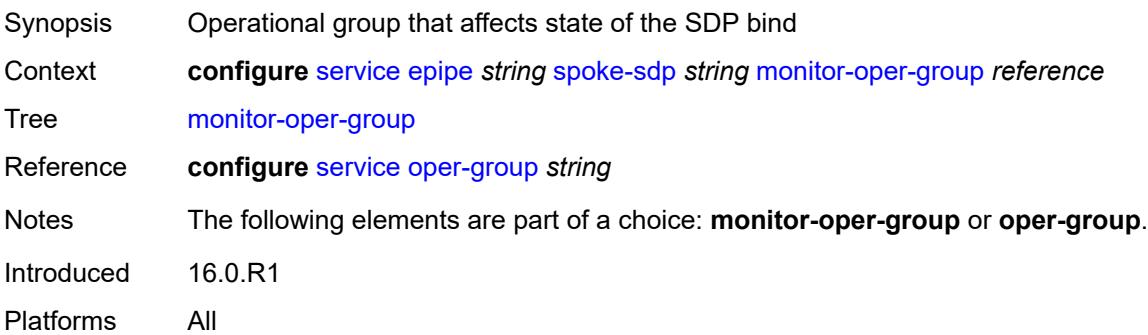

# **oper-group** *reference*

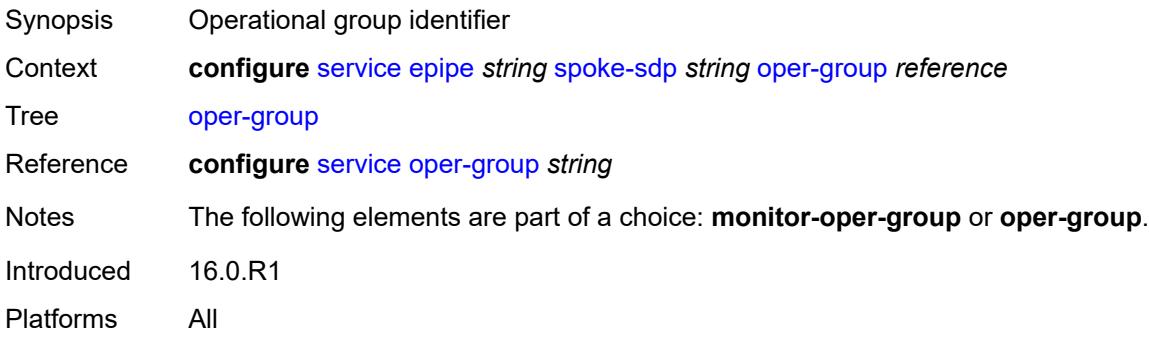

### <span id="page-5837-0"></span>**pw-status**

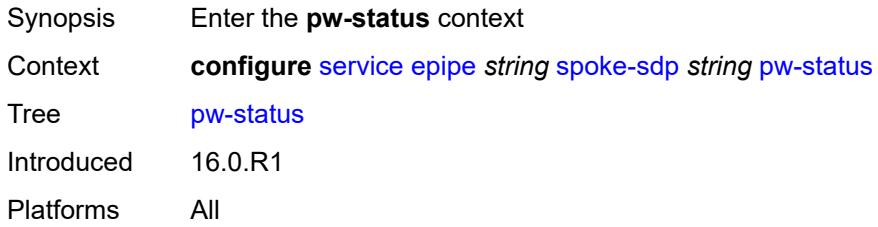

# <span id="page-5837-1"></span>**block-on-peer-fault** *boolean*

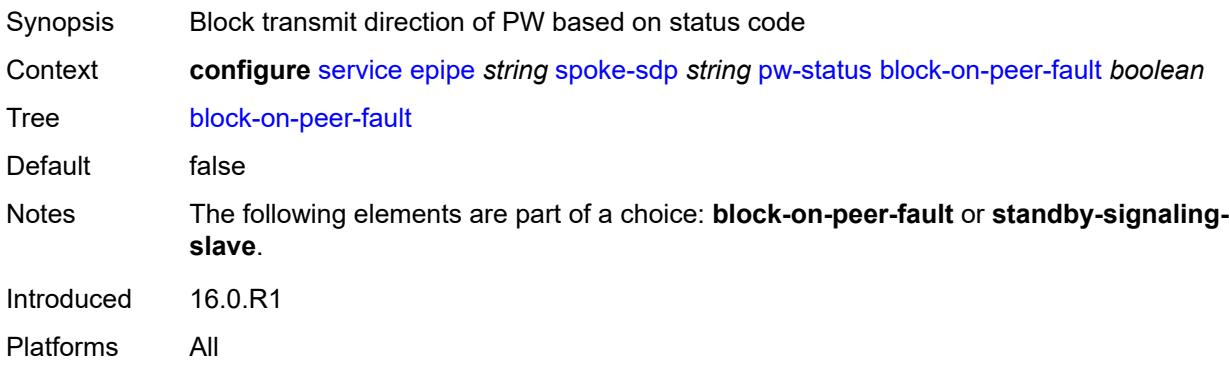

# <span id="page-5837-2"></span>**signaling** *boolean*

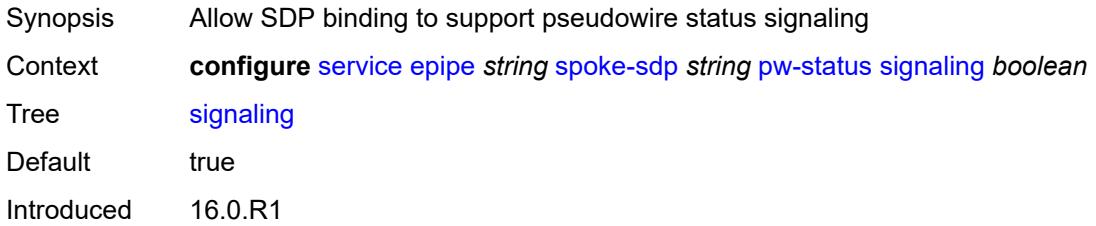

Platforms All

# <span id="page-5838-0"></span>**standby-signaling-slave** *boolean*

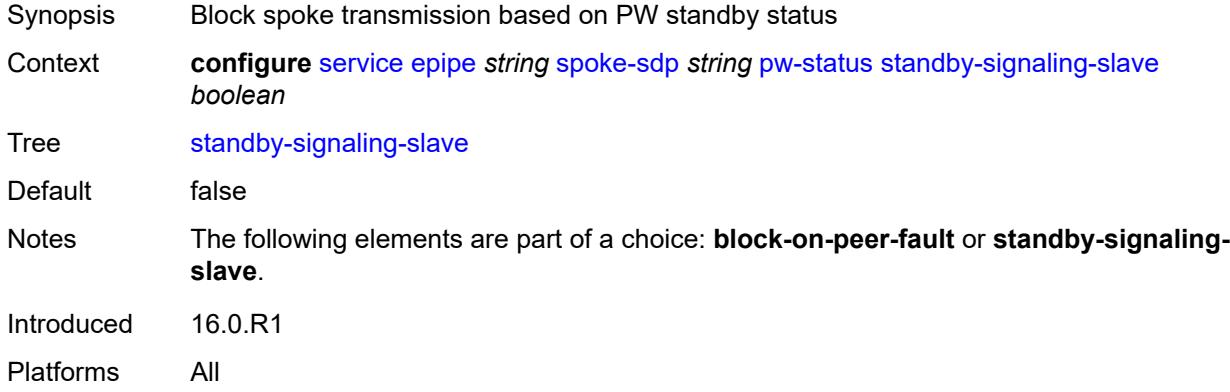

#### <span id="page-5838-1"></span>**source-bmac**

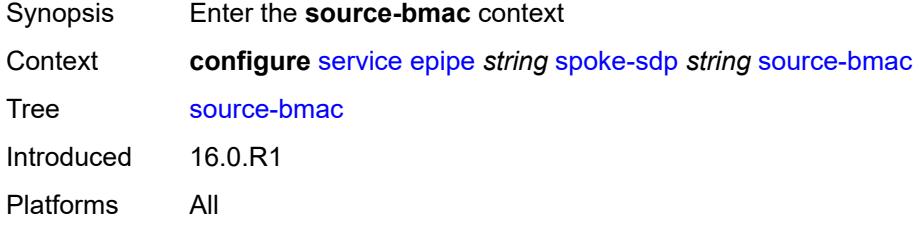

### <span id="page-5838-2"></span>**use-sdp-bmac-lsb** *boolean*

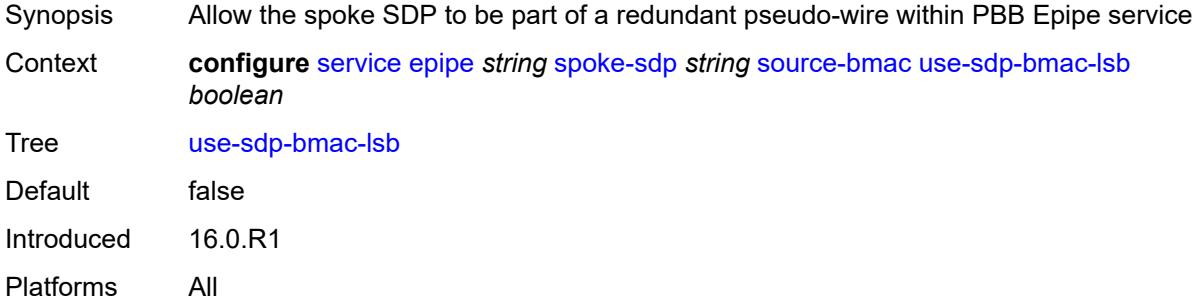

# <span id="page-5838-3"></span>**transit-policy**

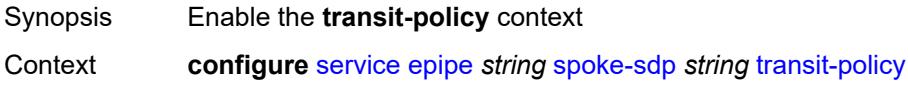

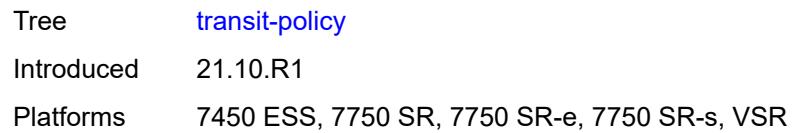

### <span id="page-5839-0"></span>**ip** *reference*

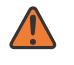

#### **WARNING:**

Modifying this element recreates the parent element automatically for the new value to take effect.

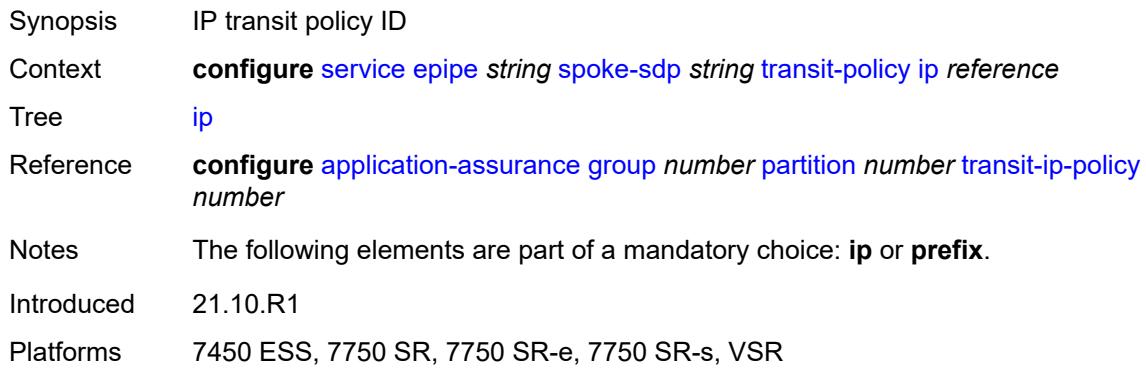

### <span id="page-5839-1"></span>**prefix** *reference*

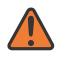

#### **WARNING:**

Modifying this element recreates the parent element automatically for the new value to take effect.

<span id="page-5839-2"></span>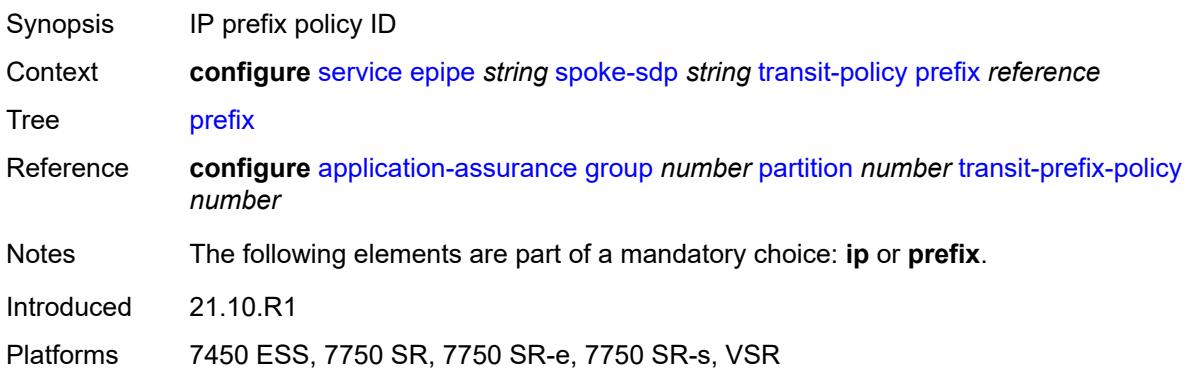

### **vc-type** *keyword*

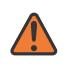

#### **WARNING:**

Modifying this element toggles the **admin-state** of the parent element automatically for the new value to take effect.

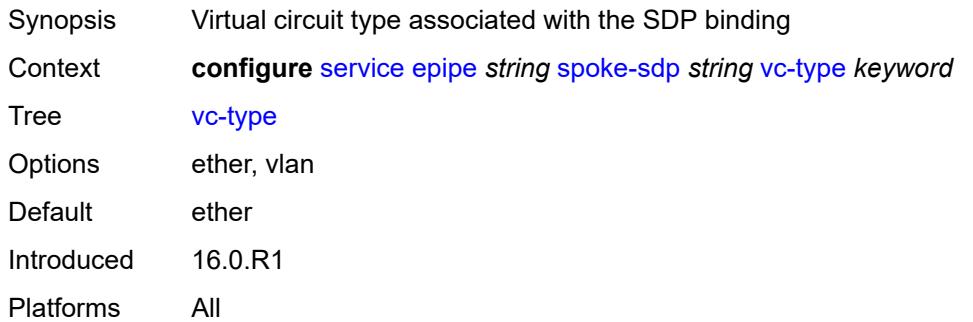

#### <span id="page-5840-0"></span>**vlan-vc-tag** *number*

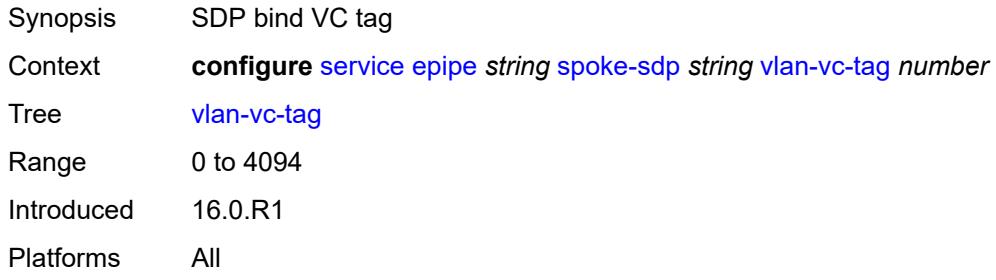

#### <span id="page-5840-1"></span>**test** *boolean*

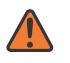

#### **WARNING:**

Modifying this element recreates the parent element automatically for the new value to take effect.

<span id="page-5840-2"></span>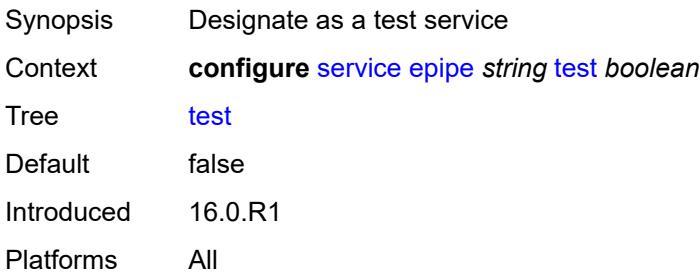

### **vc-switching** *boolean*

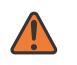

#### **WARNING:**

Modifying this element recreates the parent element automatically for the new value to take effect.

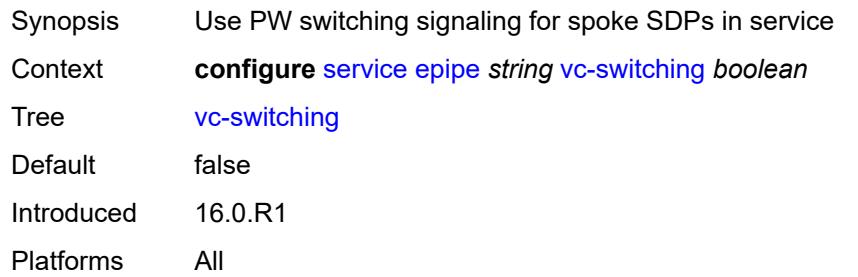

### <span id="page-5841-0"></span>**vpn-id** *number*

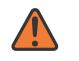

#### **WARNING:**

Modifying this element recreates the parent element automatically for the new value to take effect.

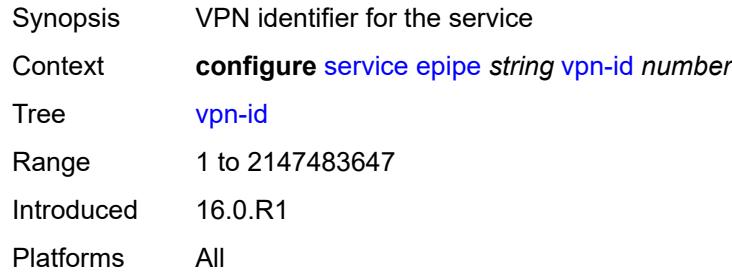

#### <span id="page-5841-1"></span>**vxlan**

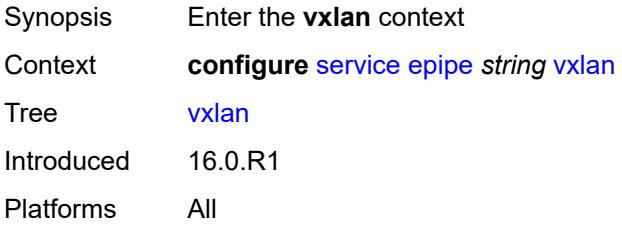

### <span id="page-5841-2"></span>**instance** [[vxlan-instance\]](#page-5842-0) *number*

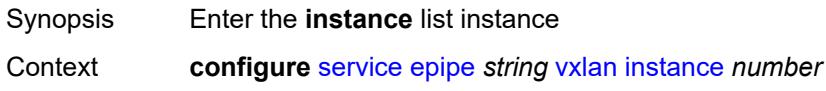

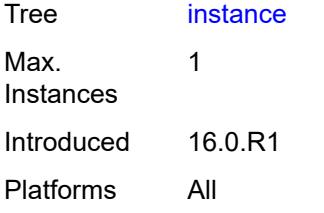

### <span id="page-5842-0"></span>[**vxlan-instance**] *number*

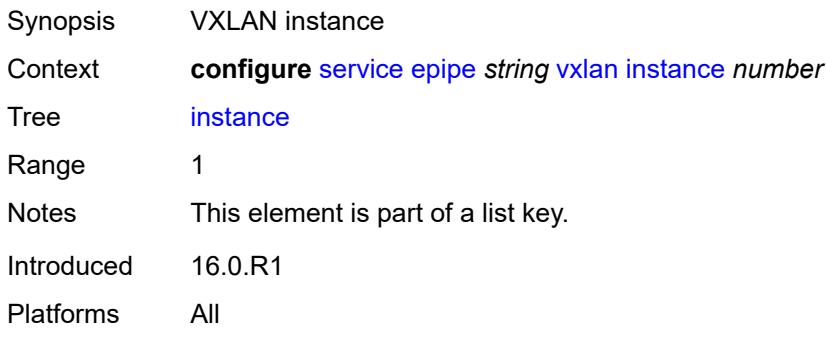

### <span id="page-5842-1"></span>**egress-vtep**

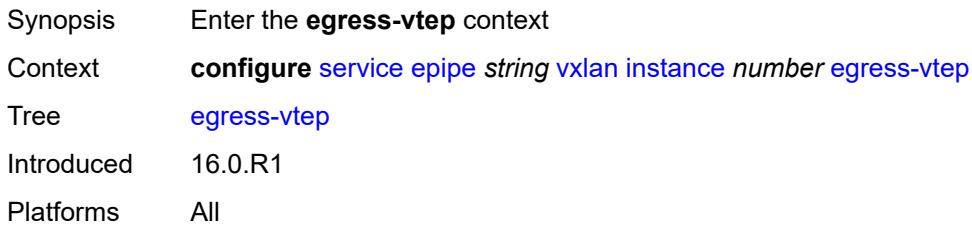

### <span id="page-5842-2"></span>**ip-address** *(ipv4-address-no-zone | ipv6-address-no-zone)*

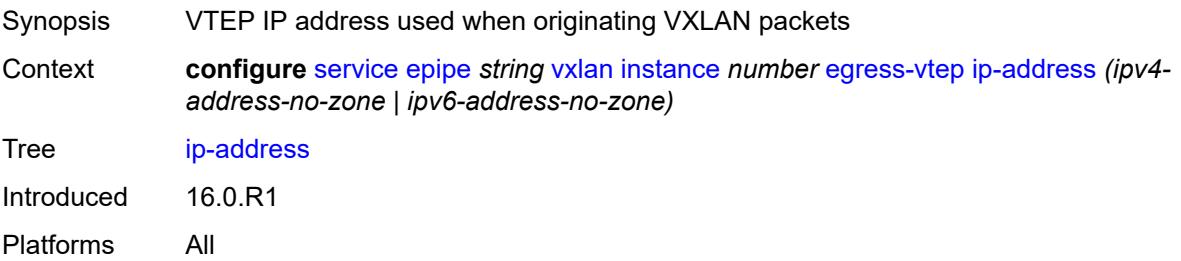

### <span id="page-5842-3"></span>**oper-group** *reference*

Synopsis Operational group associated with egress VTEP address

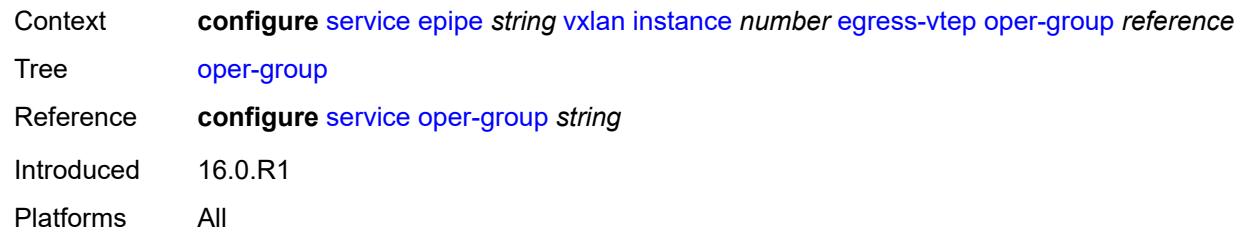

#### <span id="page-5843-0"></span>**vni** *number*

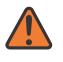

#### **WARNING:**

Modifying this element recreates the parent element automatically for the new value to take effect.

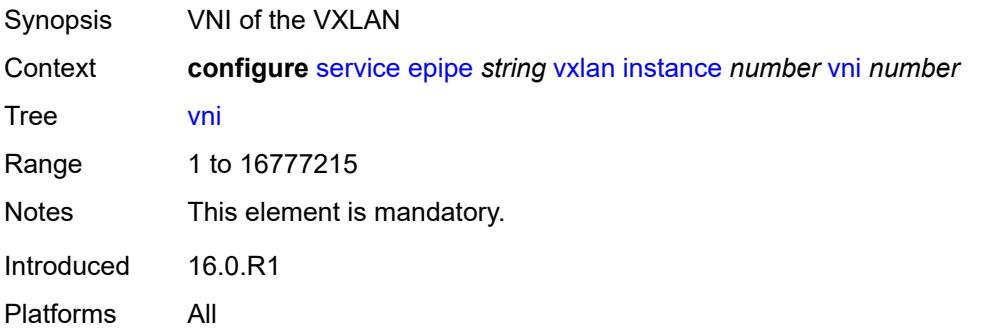

### <span id="page-5843-1"></span>**source-vtep** *(ipv4-address-no-zone | ipv6-address-no-zone)*

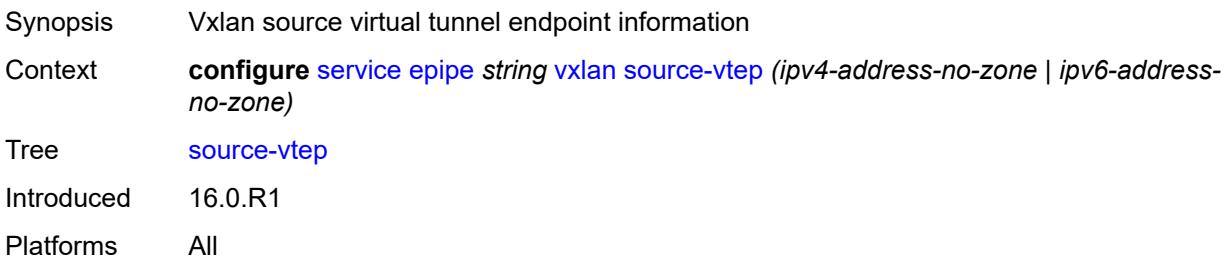

## <span id="page-5843-2"></span>**ies** [\[service-name](#page-5844-0)] *string*

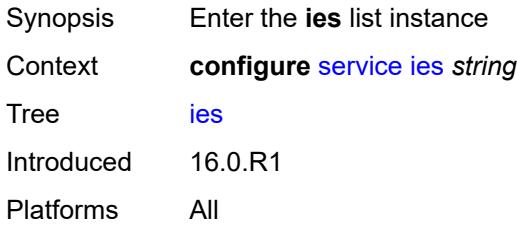

### <span id="page-5844-0"></span>[**service-name**] *string*

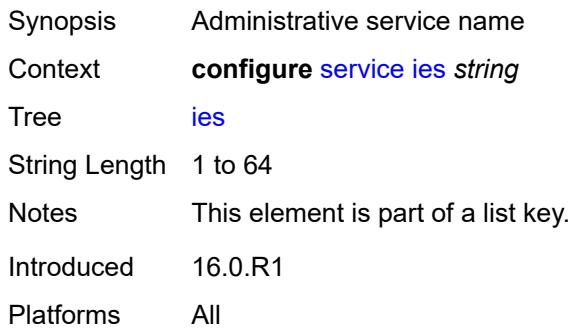

# <span id="page-5844-2"></span>**aa-interface** [[interface-name\]](#page-5844-1) *string*

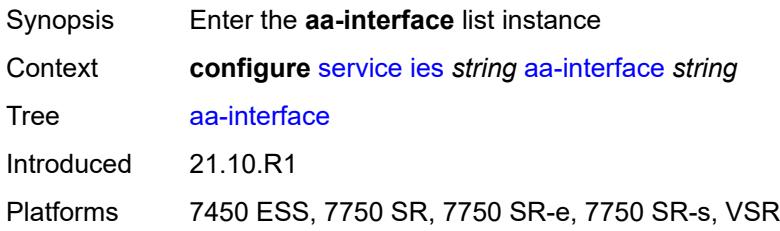

# <span id="page-5844-1"></span>[**interface-name**] *string*

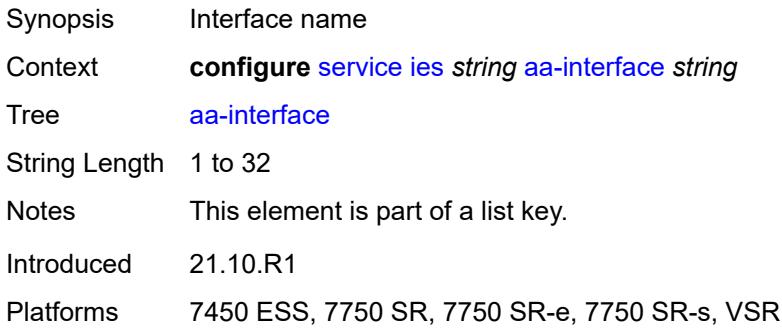

### <span id="page-5844-3"></span>**admin-state** *keyword*

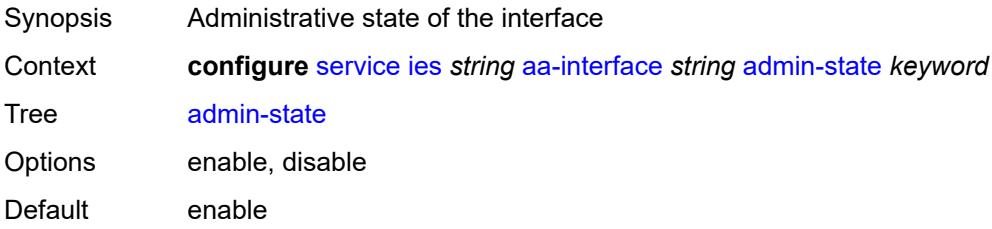

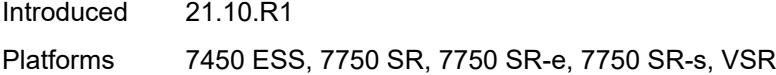

# <span id="page-5845-0"></span>**description** *string*

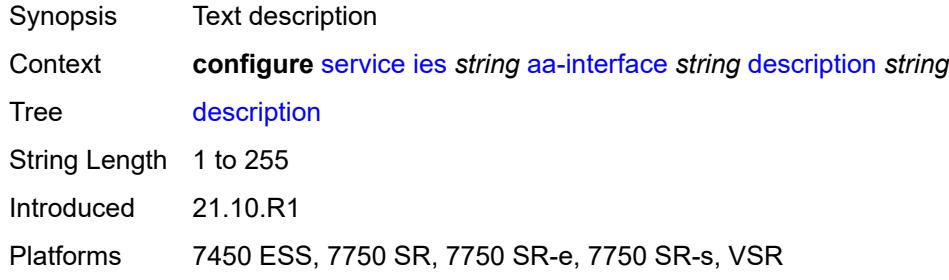

# <span id="page-5845-1"></span>**ip-mtu** *number*

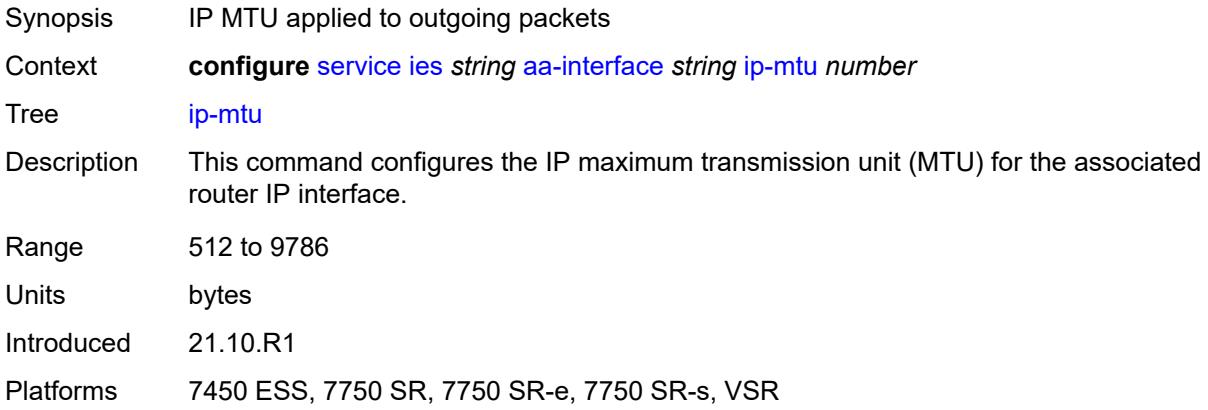

### <span id="page-5845-2"></span>**ipv4**

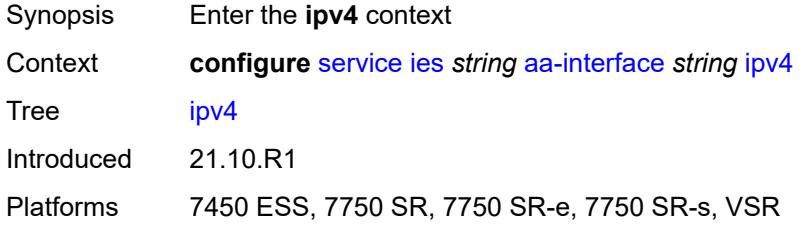

## <span id="page-5845-3"></span>**primary**

Synopsis Enable the **primary** context

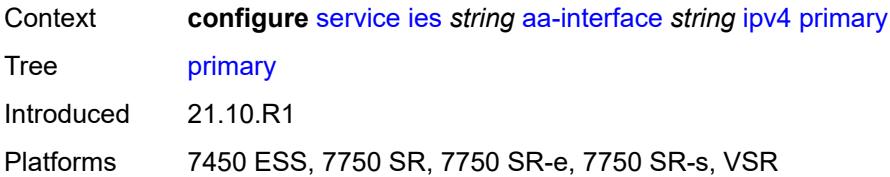

# <span id="page-5846-0"></span>**address** *string*

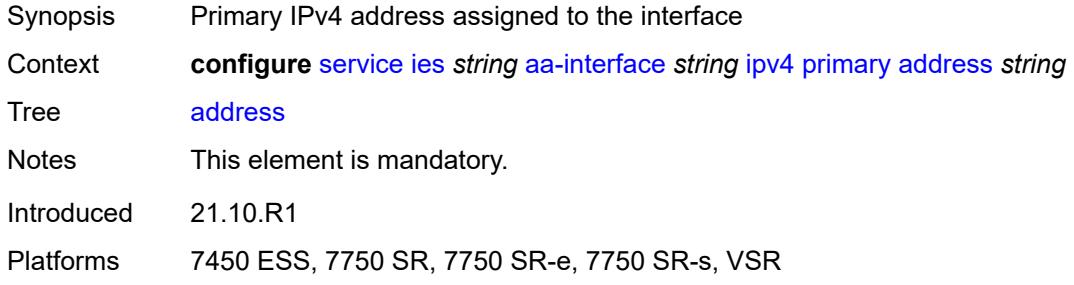

### <span id="page-5846-1"></span>**prefix-length** *number*

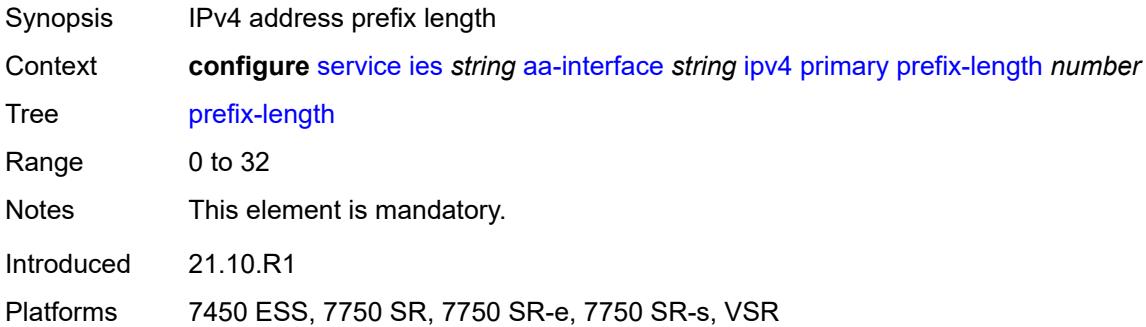

# <span id="page-5846-3"></span>**sap** [\[sap-id\]](#page-5846-2) *string*

<span id="page-5846-2"></span>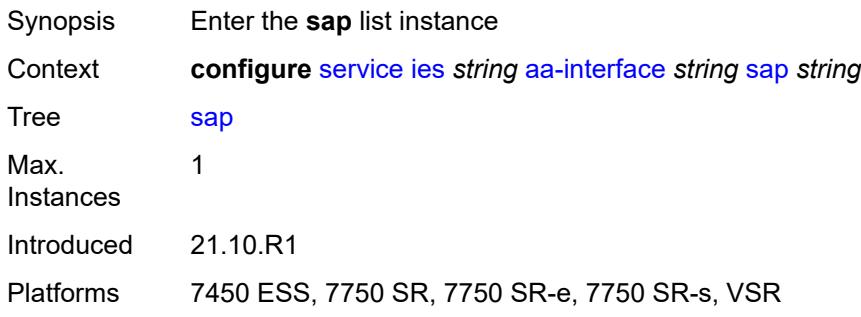

# [**sap-id**] *string*

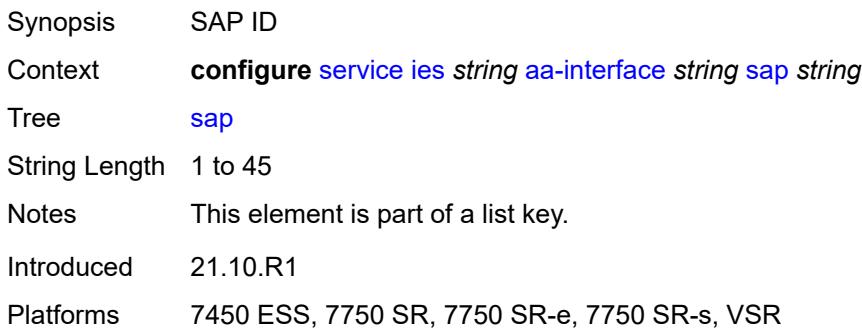

### <span id="page-5847-0"></span>**admin-state** *keyword*

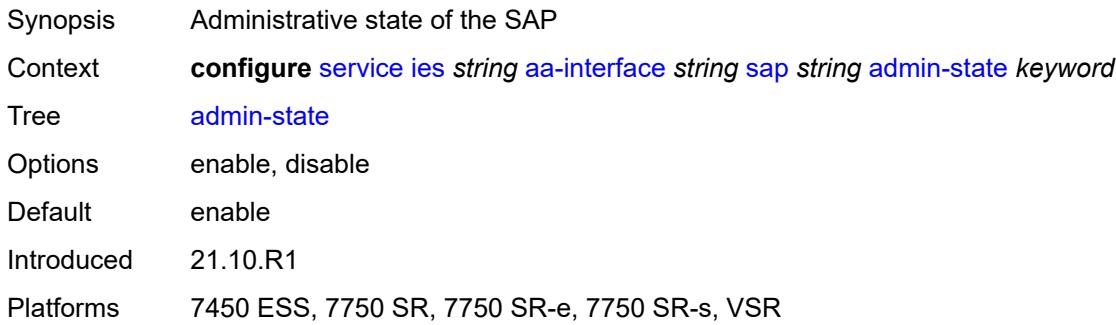

# <span id="page-5847-1"></span>**description** *string*

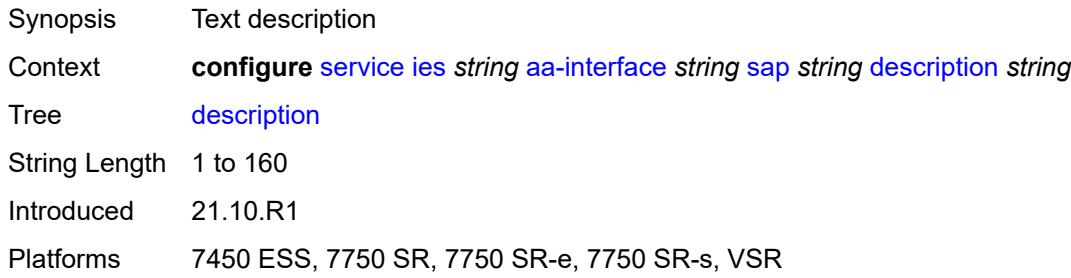

#### <span id="page-5847-2"></span>**egress**

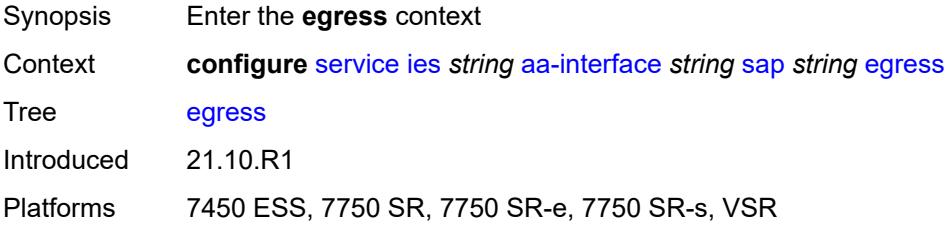

#### <span id="page-5848-0"></span>**filter**

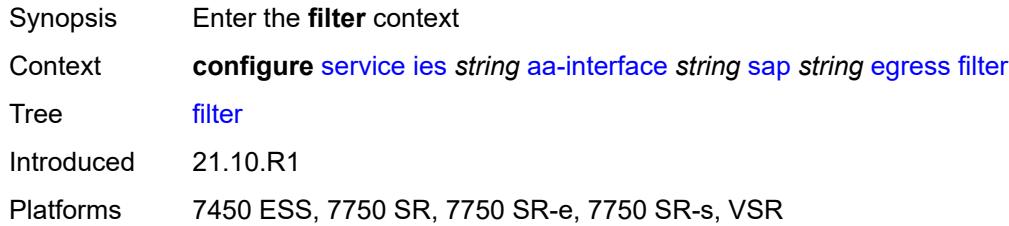

# <span id="page-5848-1"></span>**ip** *reference*

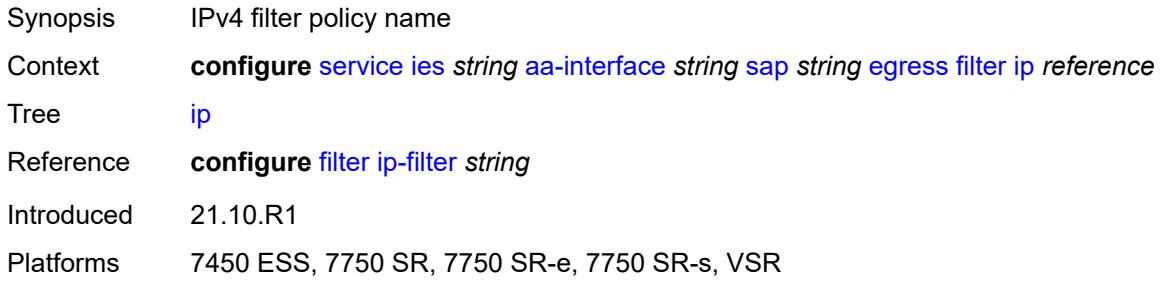

### <span id="page-5848-2"></span>**qos**

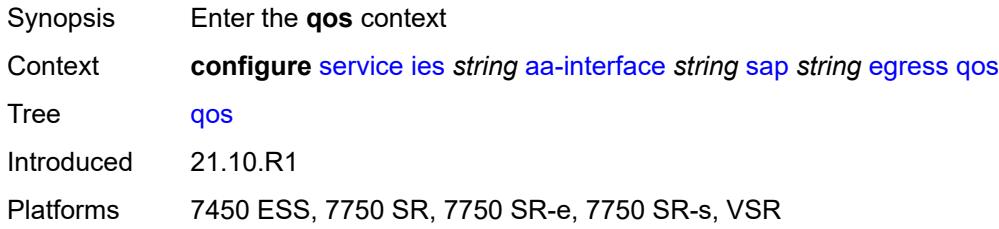

### <span id="page-5848-3"></span>**sap-egress**

<span id="page-5848-4"></span>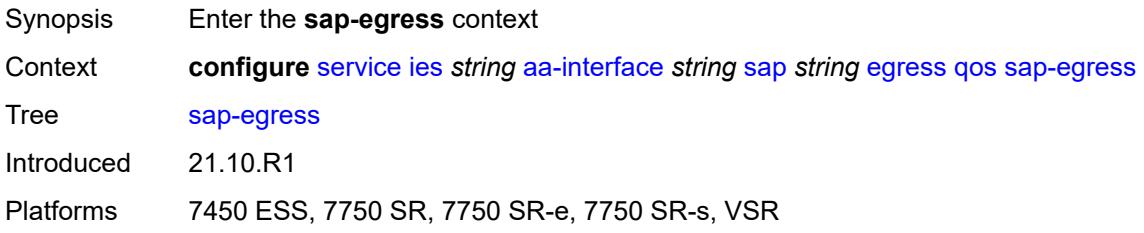

# **policy-name** *reference*

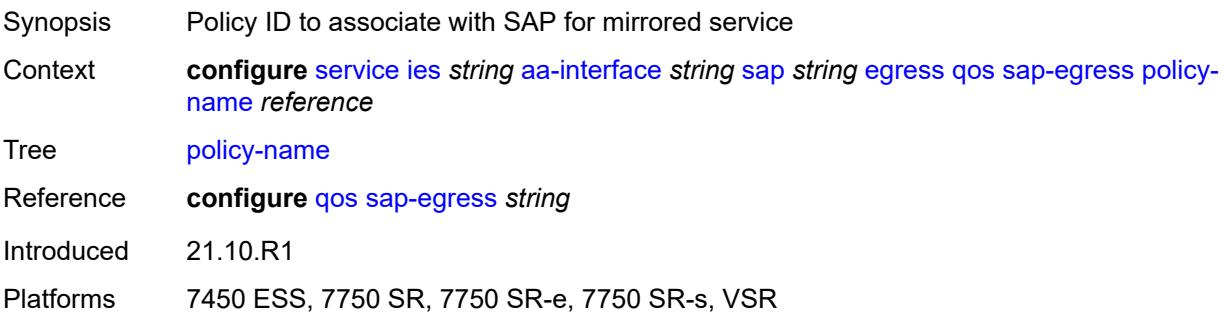

# <span id="page-5849-0"></span>**virtual-port**

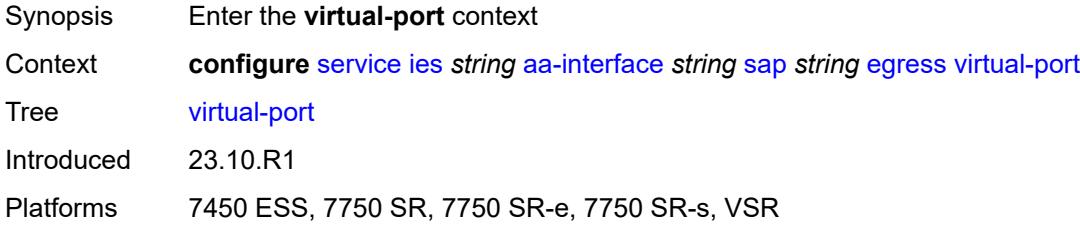

### <span id="page-5849-1"></span>**vport-name** *reference*

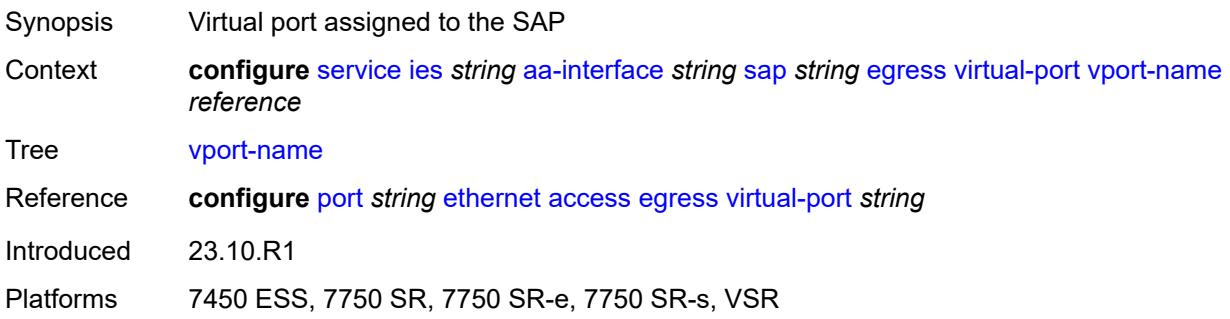

### <span id="page-5849-2"></span>**fwd-wholesale**

<span id="page-5849-3"></span>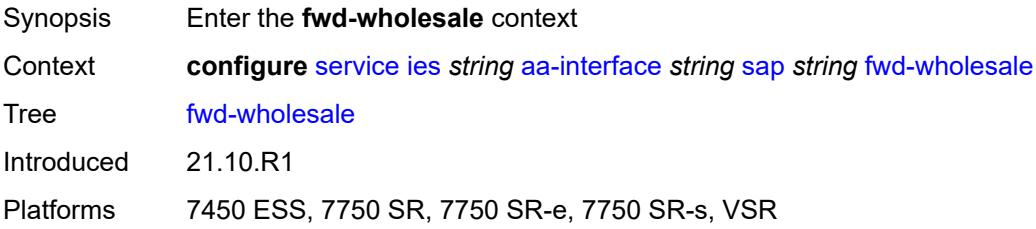

# **pppoe-service** *reference*

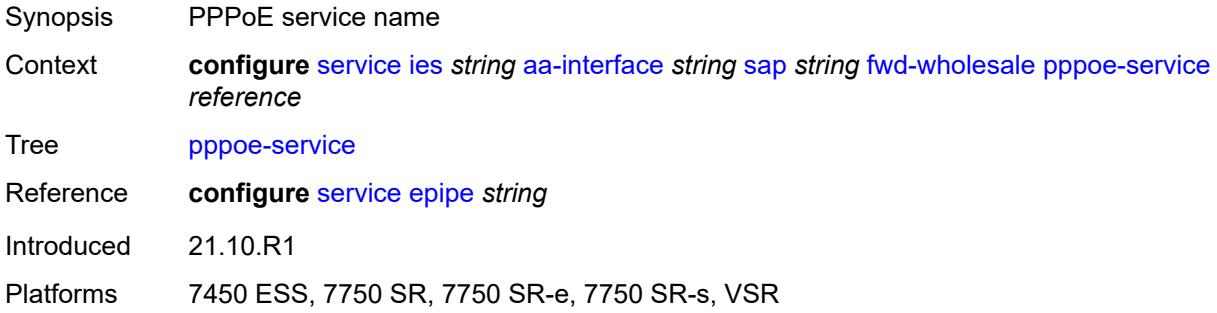

# <span id="page-5850-0"></span>**ingress**

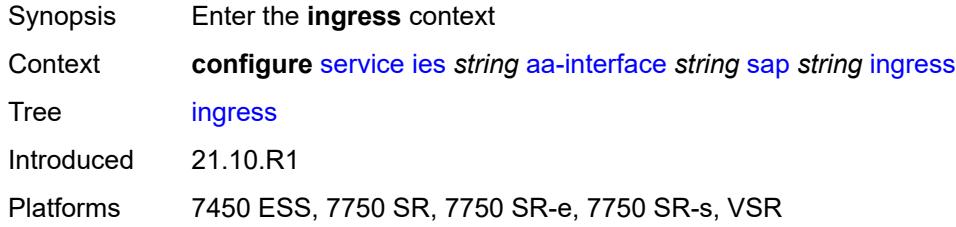

#### <span id="page-5850-1"></span>**qos**

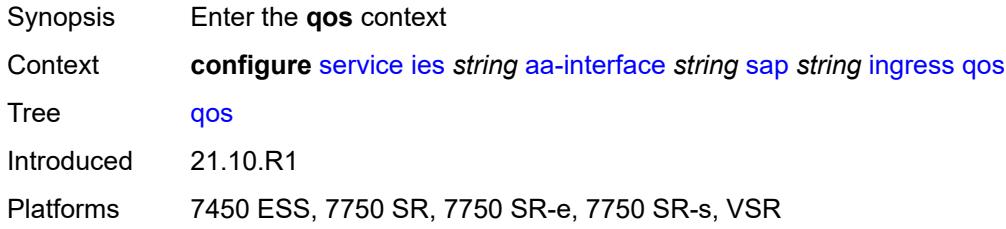

### <span id="page-5850-2"></span>**sap-ingress**

<span id="page-5850-3"></span>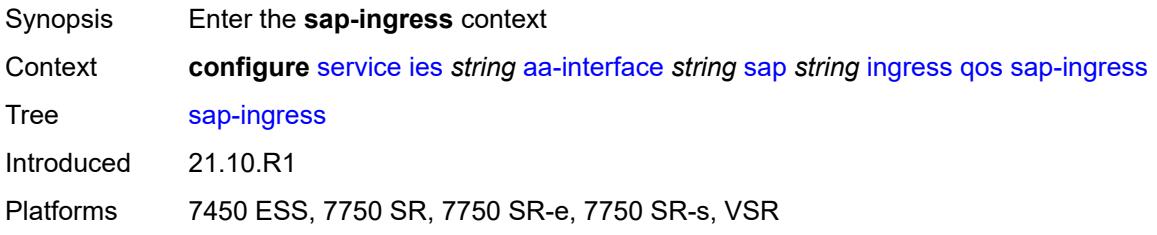

#### **overrides**

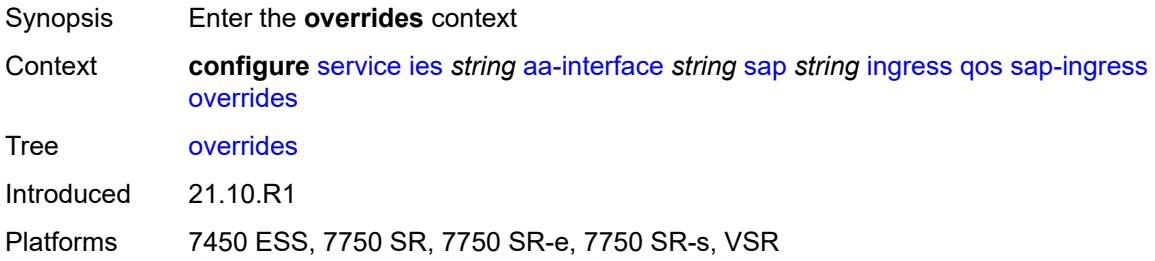

### <span id="page-5851-0"></span>**policy-name** *reference*

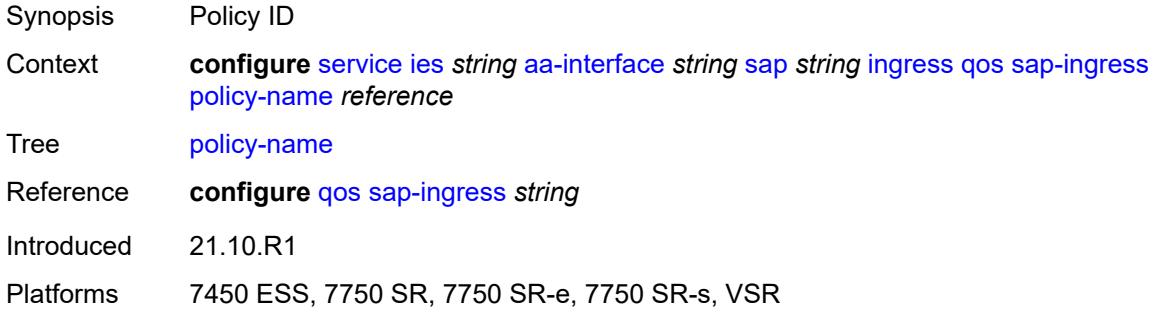

### <span id="page-5851-1"></span>**lag**

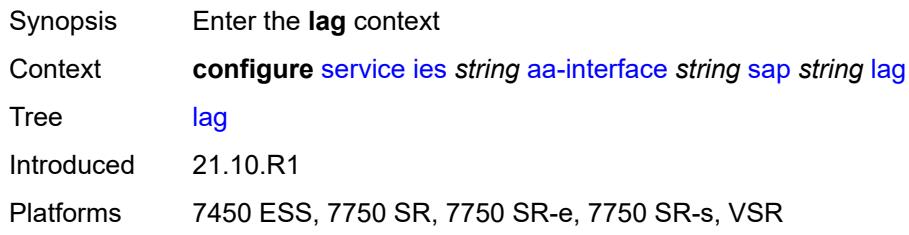

# <span id="page-5851-3"></span>**aarp-interface** [[interface-name\]](#page-5851-2) *string*

<span id="page-5851-2"></span>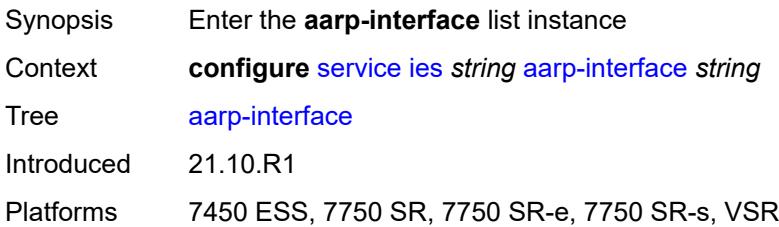

# [**interface-name**] *string*

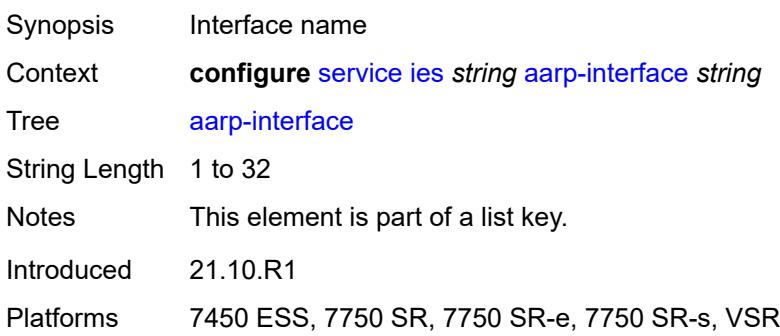

### <span id="page-5852-0"></span>**admin-state** *keyword*

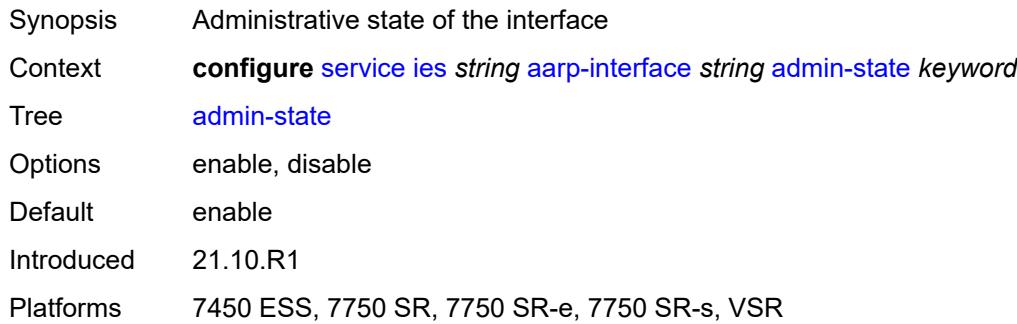

# <span id="page-5852-1"></span>**description** *string*

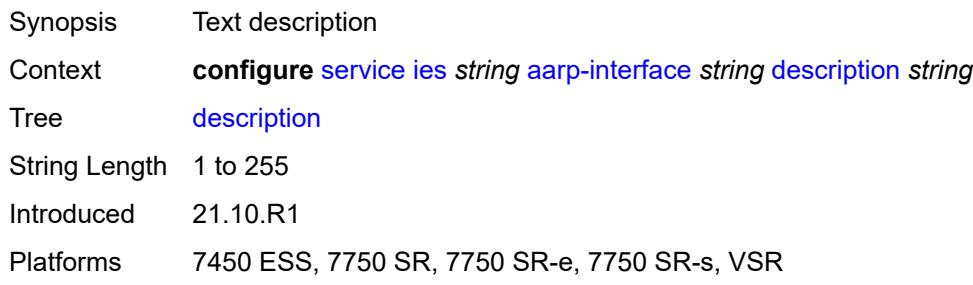

### <span id="page-5852-2"></span>**ip-mtu** *number*

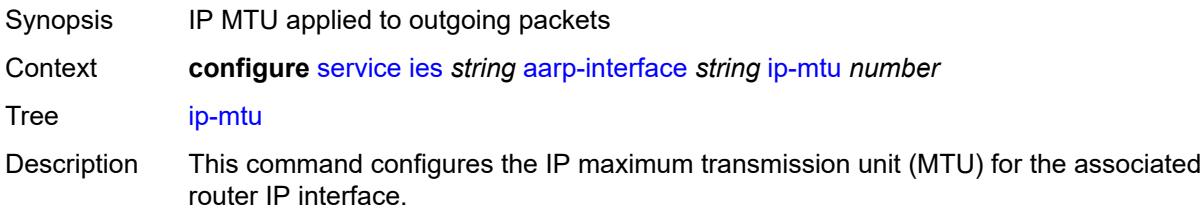

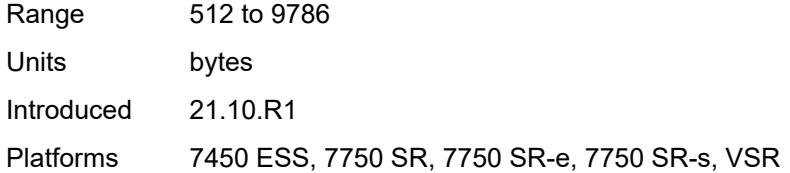

# <span id="page-5853-1"></span>**spoke-sdp** [\[sdp-bind-id\]](#page-5853-0) *string*

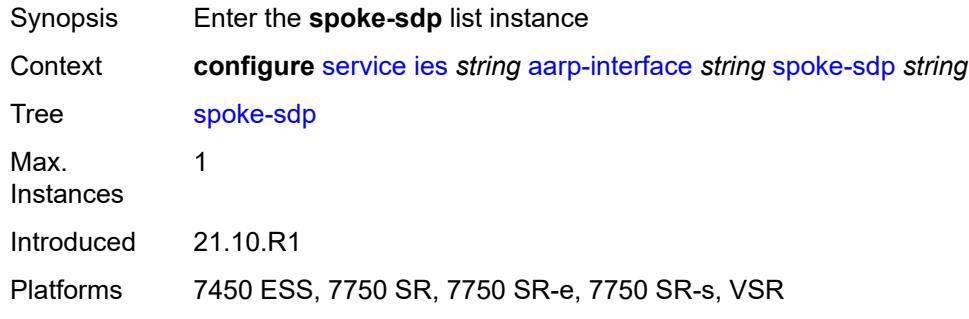

# <span id="page-5853-0"></span>[**sdp-bind-id**] *string*

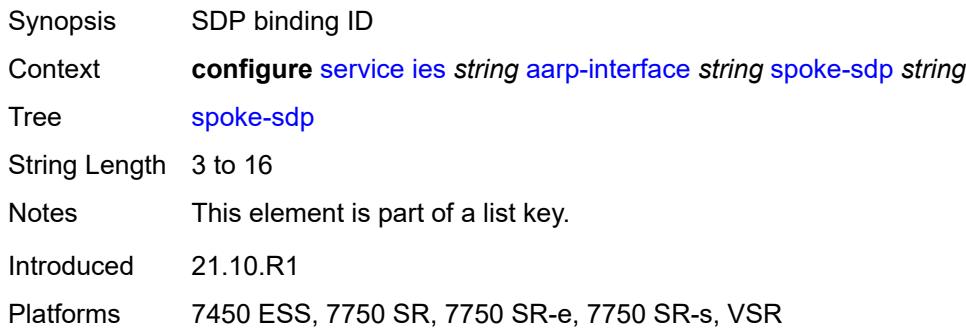

#### <span id="page-5853-2"></span>**aarp**

<span id="page-5853-3"></span>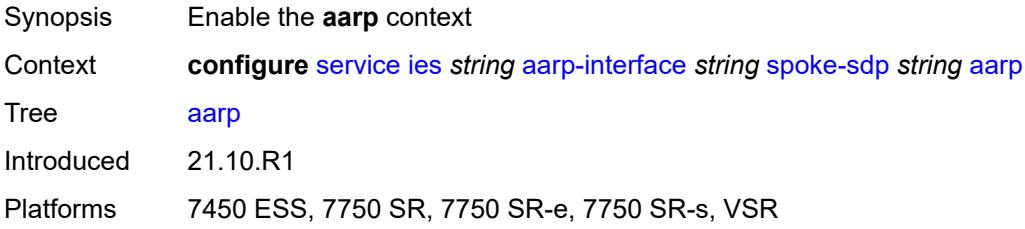

### **id** *reference*

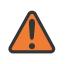

#### **WARNING:**

Modifying this element recreates the parent element automatically for the new value to take effect.

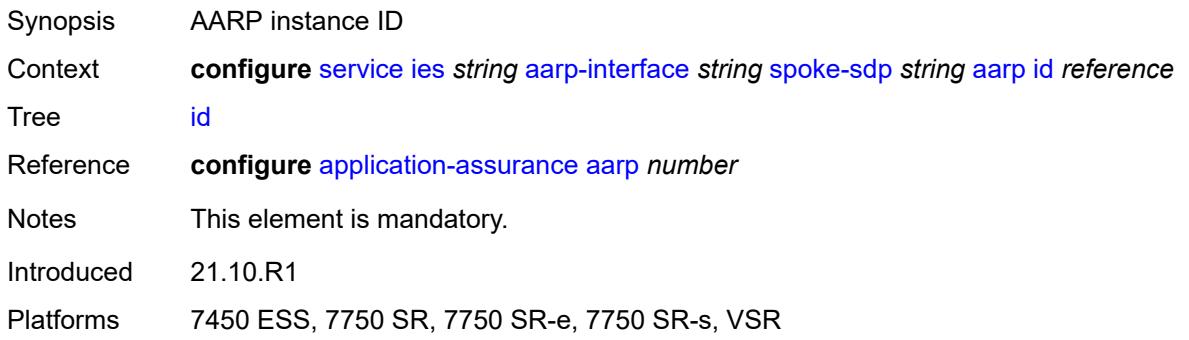

### <span id="page-5854-0"></span>**type** *keyword*

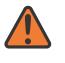

#### **WARNING:**

Modifying this element recreates the parent element automatically for the new value to take effect.

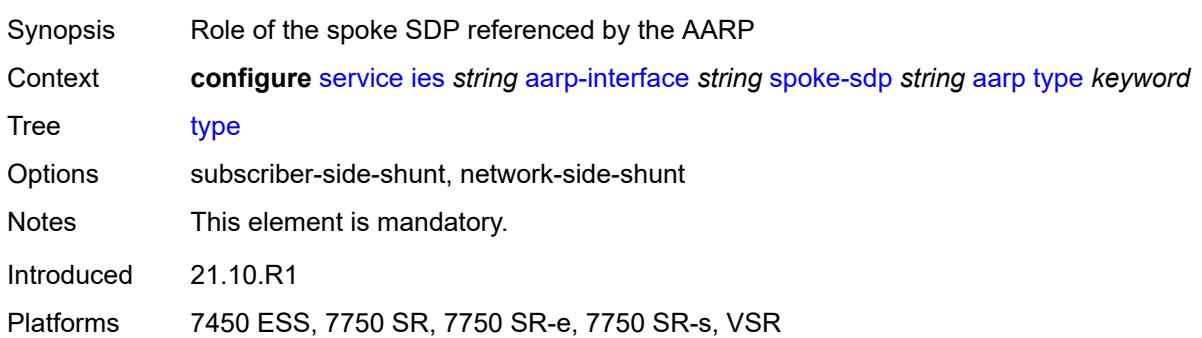

### <span id="page-5854-1"></span>**admin-state** *keyword*

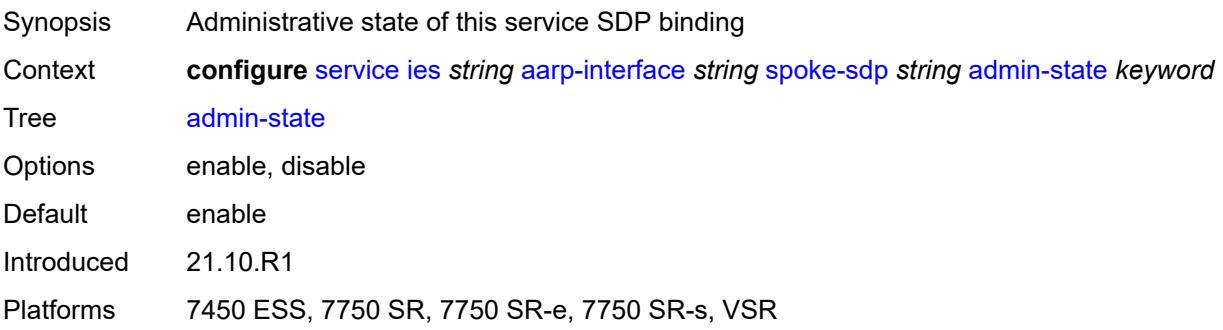

# <span id="page-5855-0"></span>**description** *string*

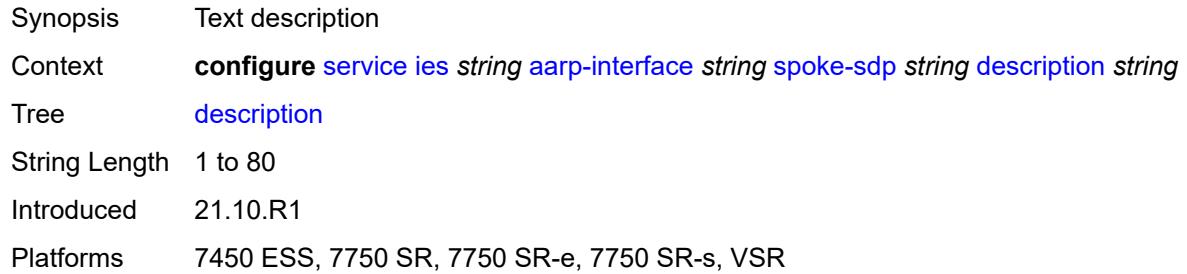

### <span id="page-5855-1"></span>**egress**

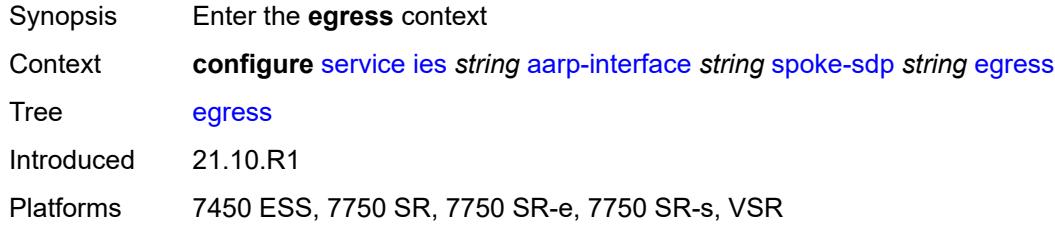

#### <span id="page-5855-2"></span>**filter**

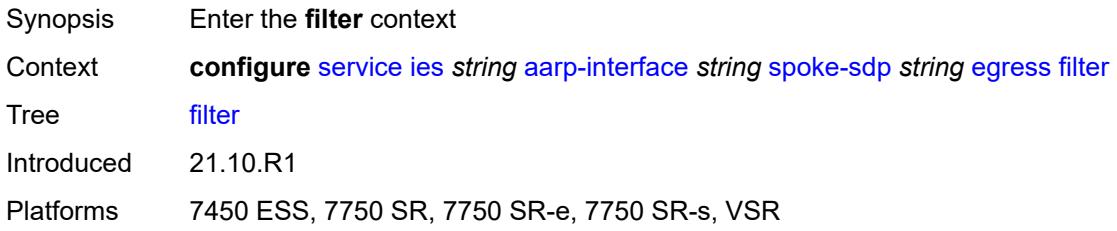

# <span id="page-5855-3"></span>**ip** *reference*

<span id="page-5855-4"></span>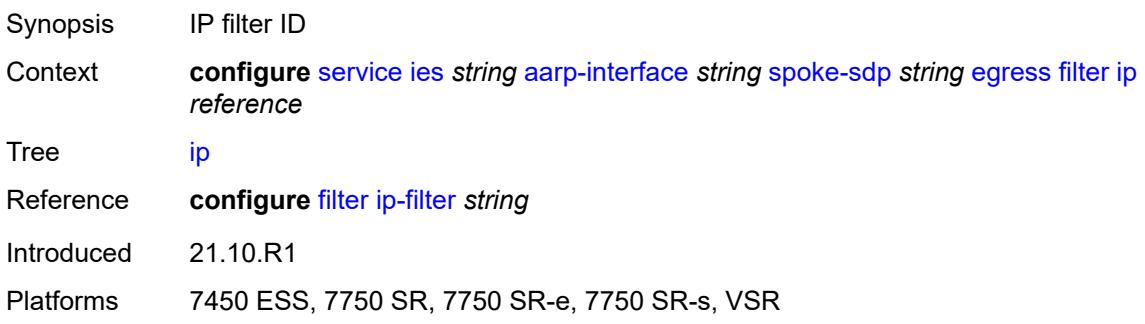

#### **vc-label** *number*

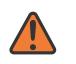

#### **WARNING:**

Modifying this element toggles the **admin-state** of the parent element automatically for the new value to take effect.

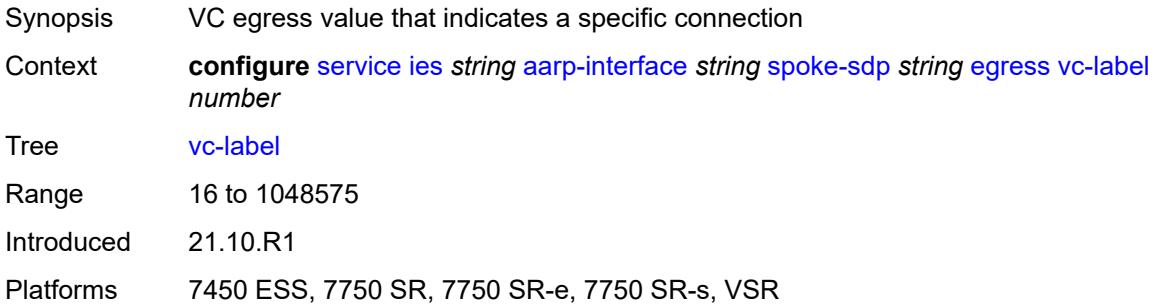

# <span id="page-5856-0"></span>**ingress**

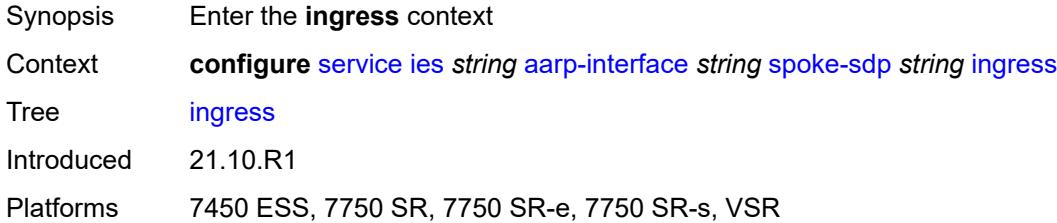

### <span id="page-5856-1"></span>**filter**

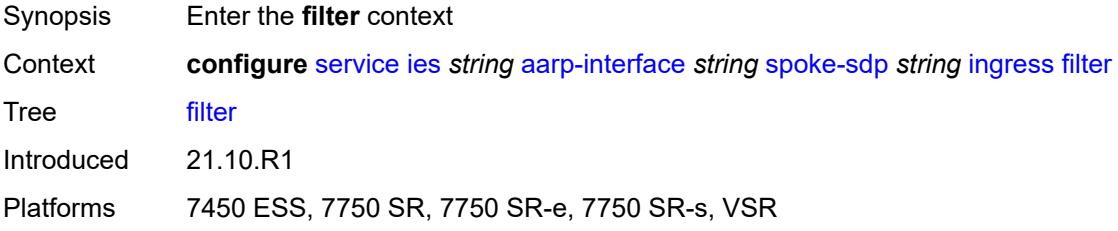

### <span id="page-5856-2"></span>**ip** *reference*

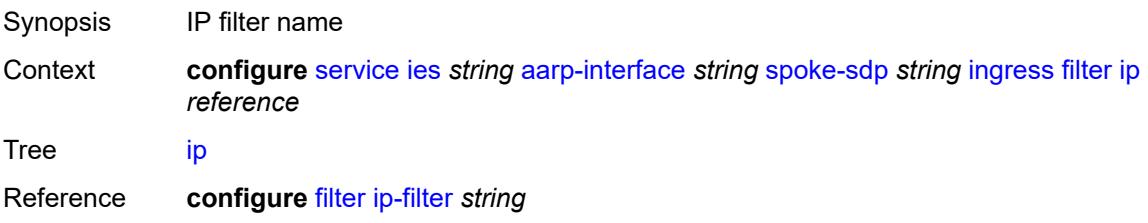

Introduced 21.10.R1

Platforms 7450 ESS, 7750 SR, 7750 SR-e, 7750 SR-s, VSR

#### <span id="page-5857-0"></span>**vc-label** *number*

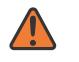

#### **WARNING:**

Modifying this element toggles the **admin-state** of the parent element automatically for the new value to take effect.

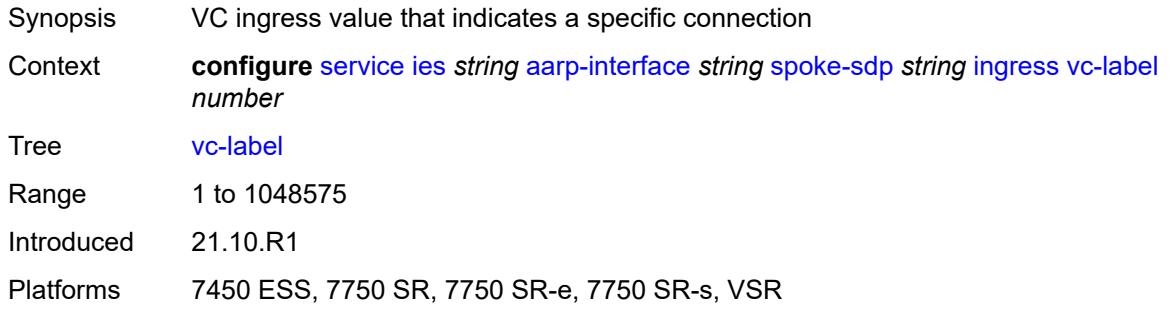

### <span id="page-5857-1"></span>**admin-state** *keyword*

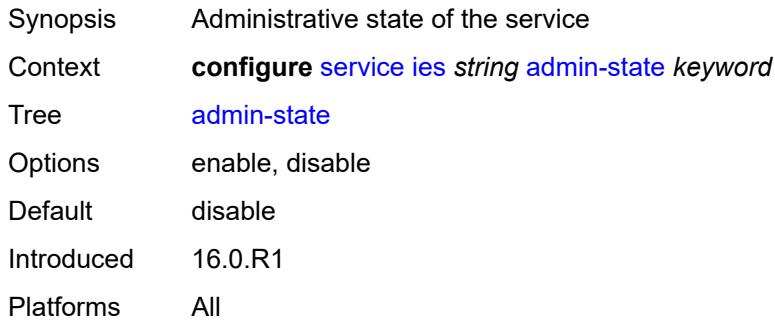

#### <span id="page-5857-2"></span>**customer** *reference*

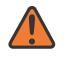

#### **WARNING:**

Modifying this element recreates the parent element automatically for the new value to take effect.

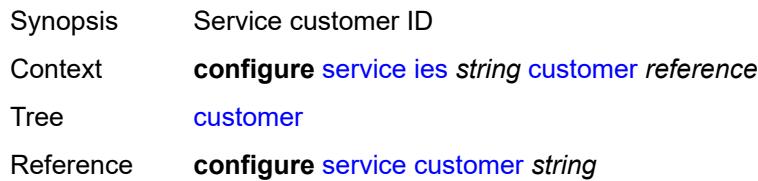

Notes This element is mandatory. Introduced 16.0.R1 Platforms All

### <span id="page-5858-0"></span>**description** *string*

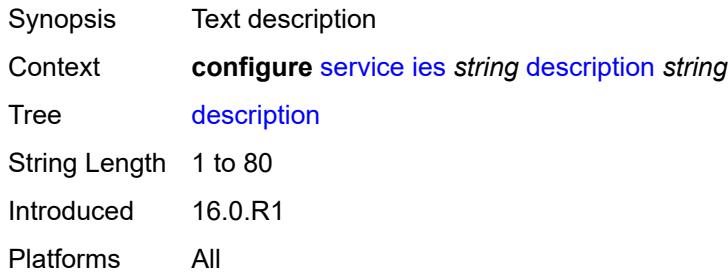

# <span id="page-5858-1"></span>**eth-cfm**

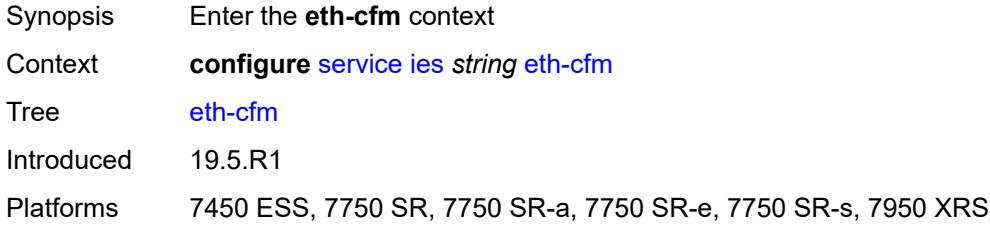

### <span id="page-5858-2"></span>**igmp-host-tracking**

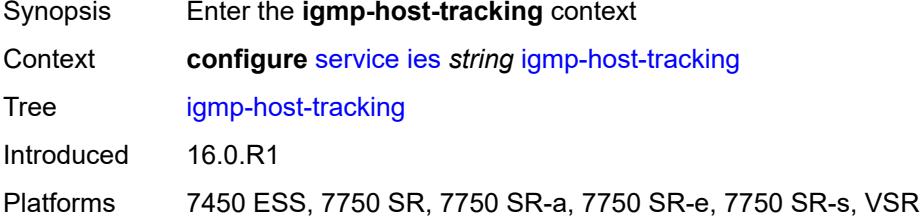

### <span id="page-5858-3"></span>**admin-state** *keyword*

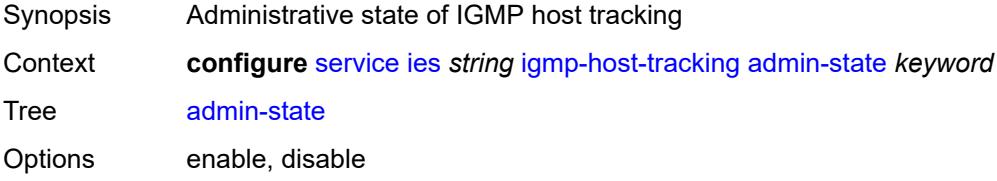

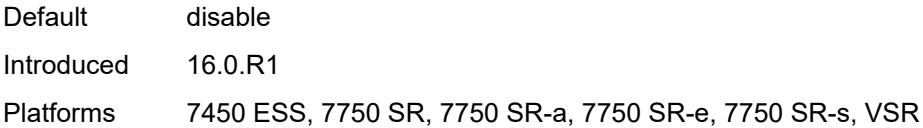

# <span id="page-5859-0"></span>**expiry-time** *number*

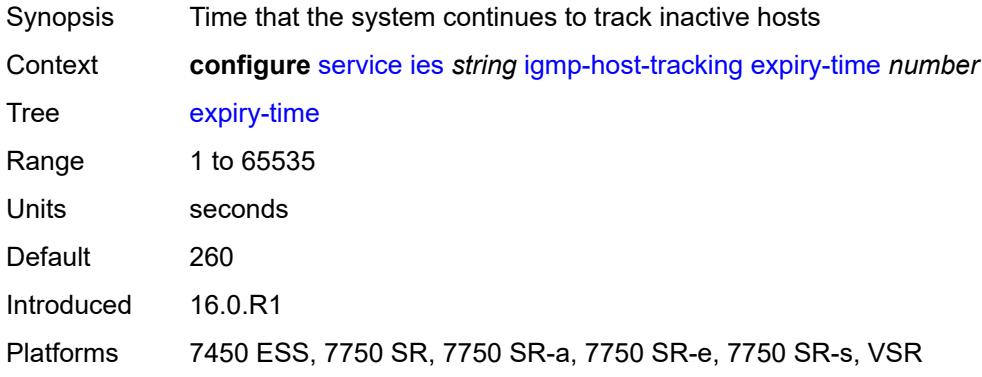

# <span id="page-5859-2"></span>**interface** [\[interface-name](#page-5859-1)] *string*

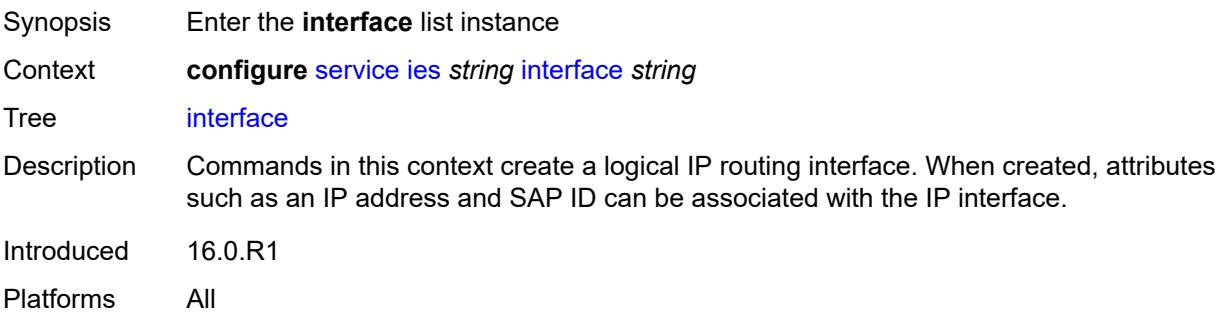

# <span id="page-5859-1"></span>[**interface-name**] *string*

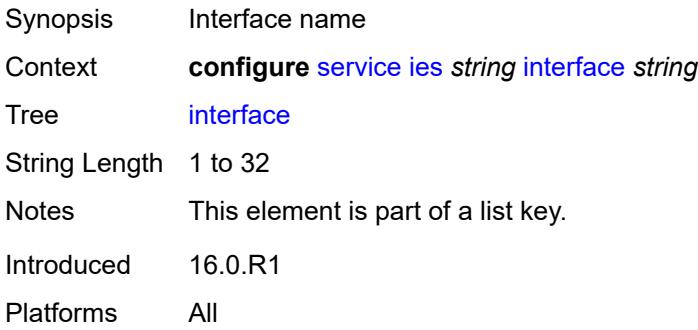

### <span id="page-5860-0"></span>**admin-state** *keyword*

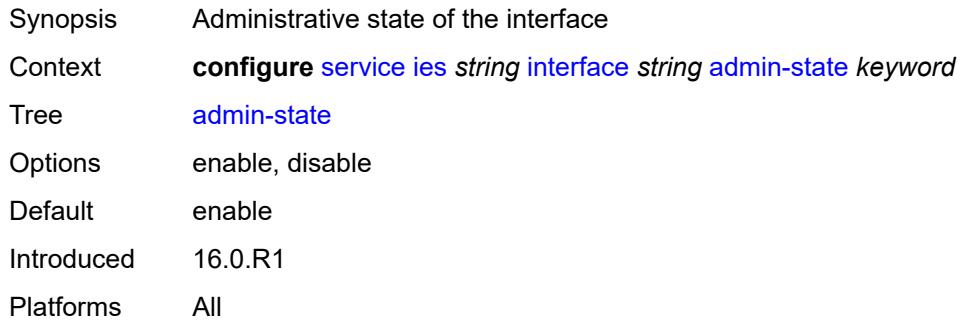

## <span id="page-5860-1"></span>**cflowd-parameters**

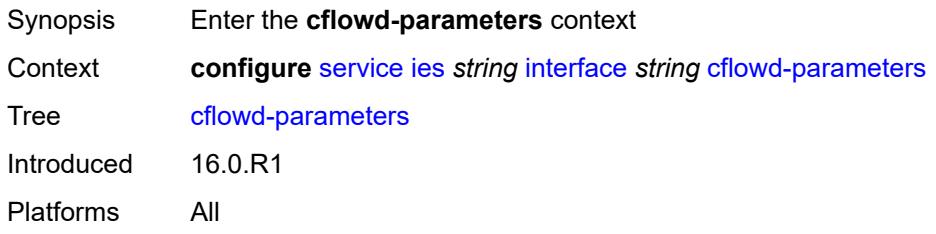

# <span id="page-5860-3"></span>**sampling** [[sampling-type\]](#page-5860-2) *keyword*

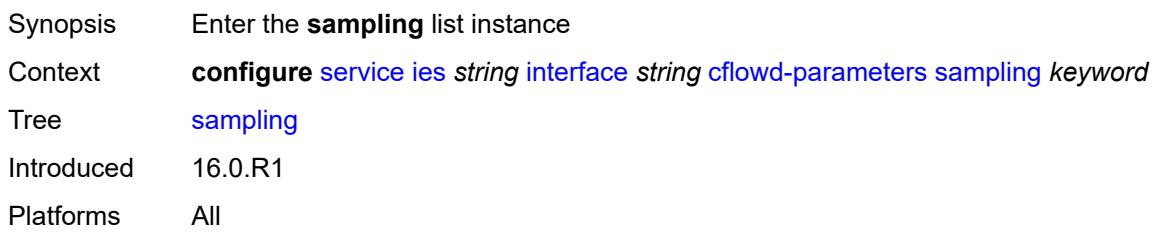

# <span id="page-5860-2"></span>[**sampling-type**] *keyword*

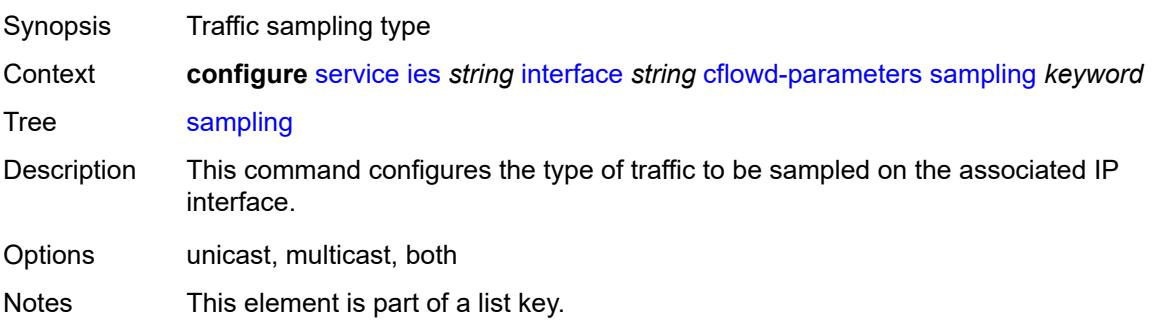

Introduced 16.0.R1 Platforms All

# <span id="page-5861-0"></span>**direction** *keyword*

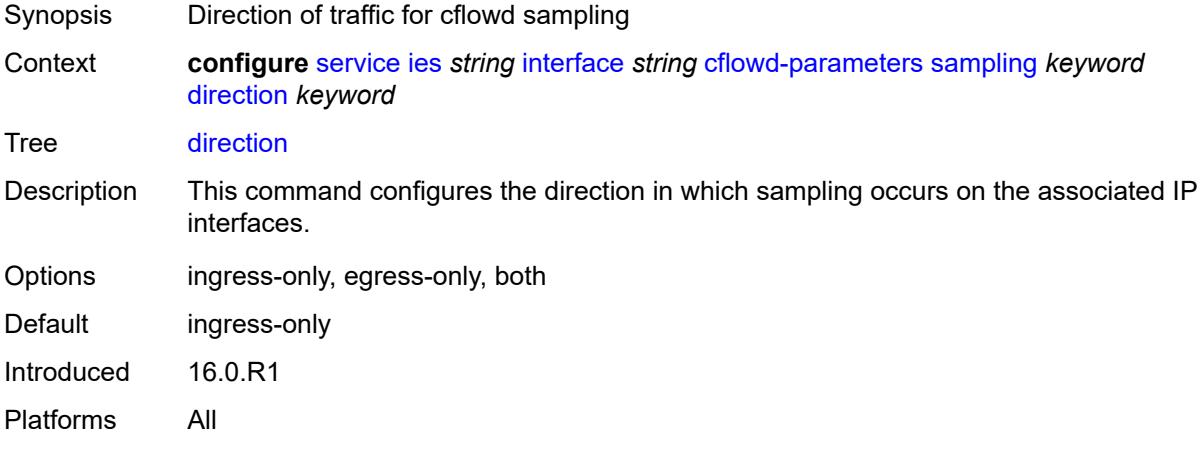

## <span id="page-5861-1"></span>**sample-profile** *(keyword | number)*

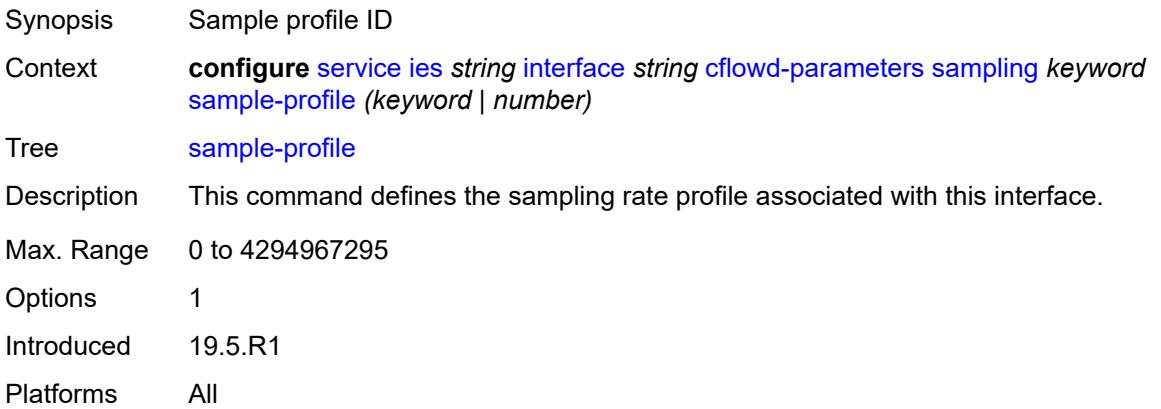

# <span id="page-5861-2"></span>**type** *keyword*

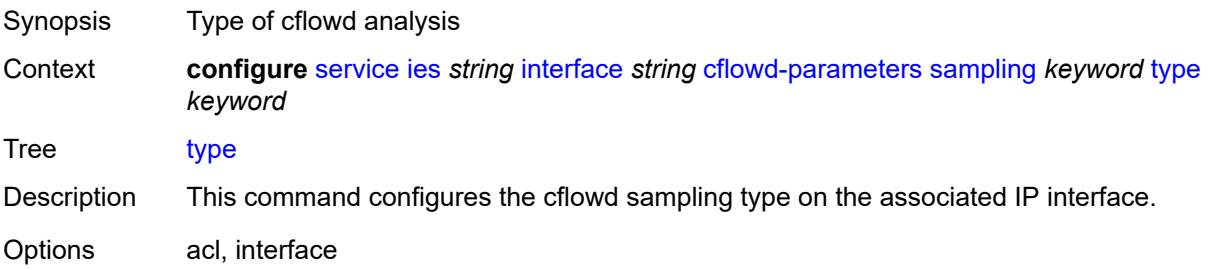

Notes This element is mandatory. Introduced 16.0.R1 Platforms All

### <span id="page-5862-0"></span>**cpu-protection** *reference*

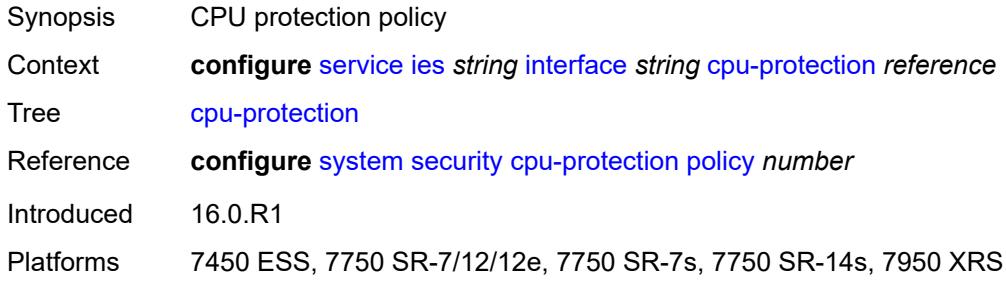

### <span id="page-5862-1"></span>**description** *string*

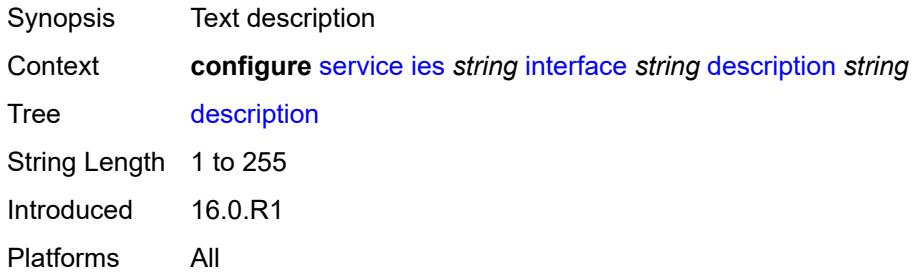

# <span id="page-5862-2"></span>**dynamic-tunnel-redundant-nexthop** *string*

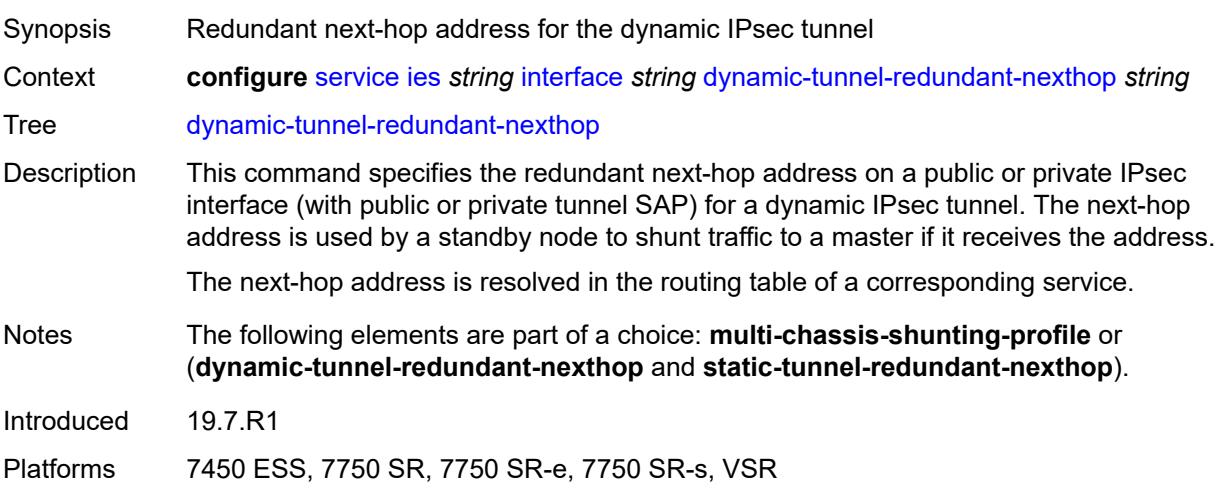

#### <span id="page-5863-0"></span>**hold-time**

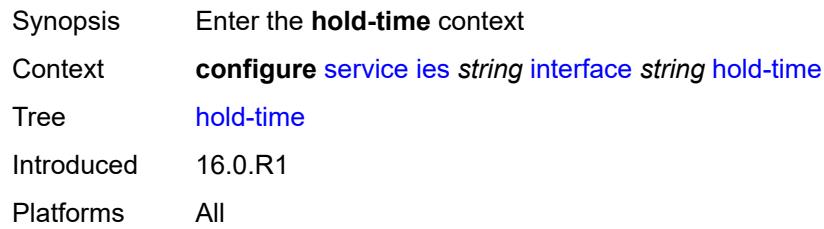

## <span id="page-5863-1"></span>**ipv4**

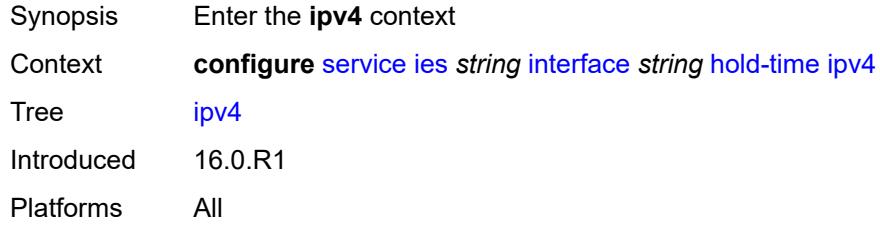

### <span id="page-5863-2"></span>**down**

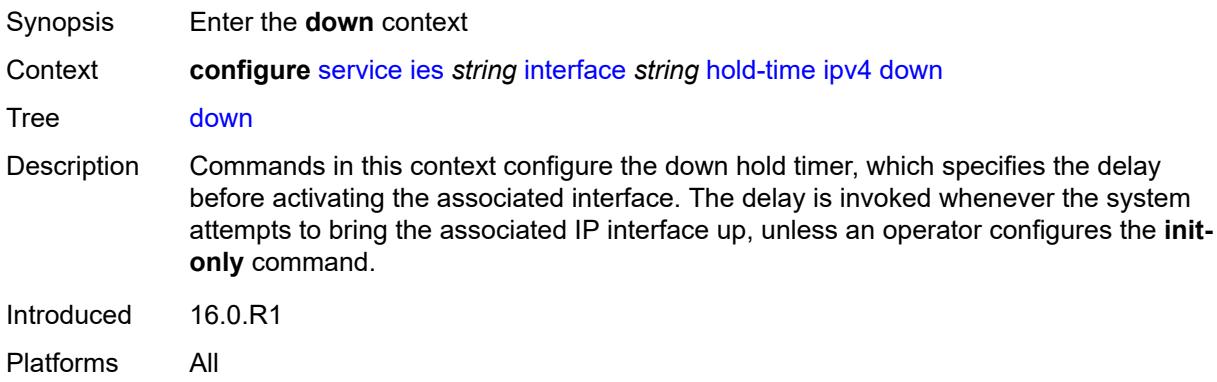

### <span id="page-5863-3"></span>**init-only** *boolean*

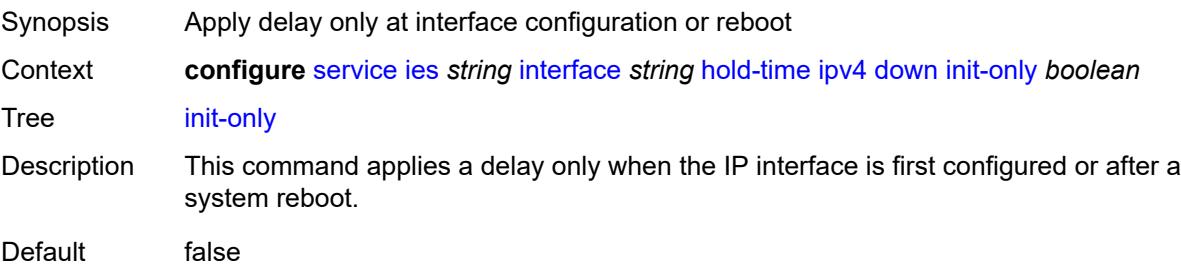

Introduced 16.0.R1 Platforms All

# <span id="page-5864-0"></span>**seconds** *number*

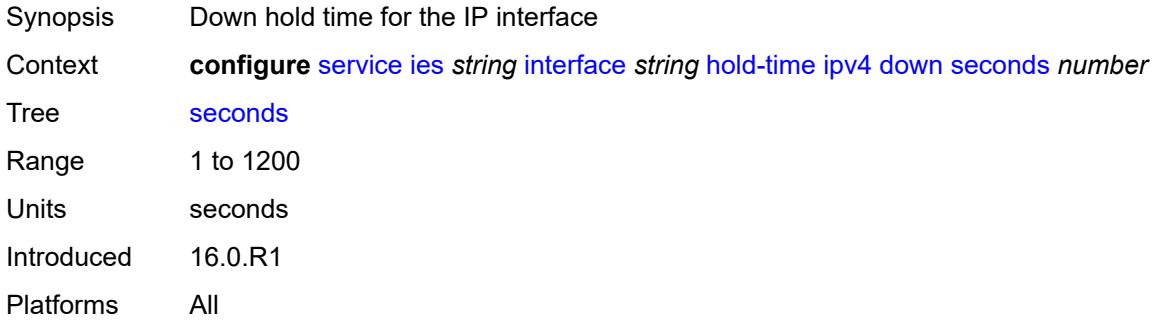

#### <span id="page-5864-1"></span>**up**

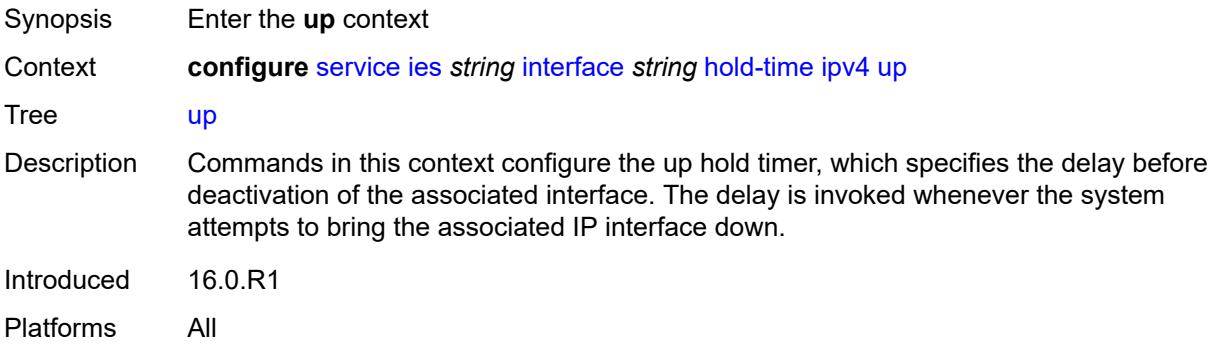

## <span id="page-5864-2"></span>**seconds** *number*

<span id="page-5864-3"></span>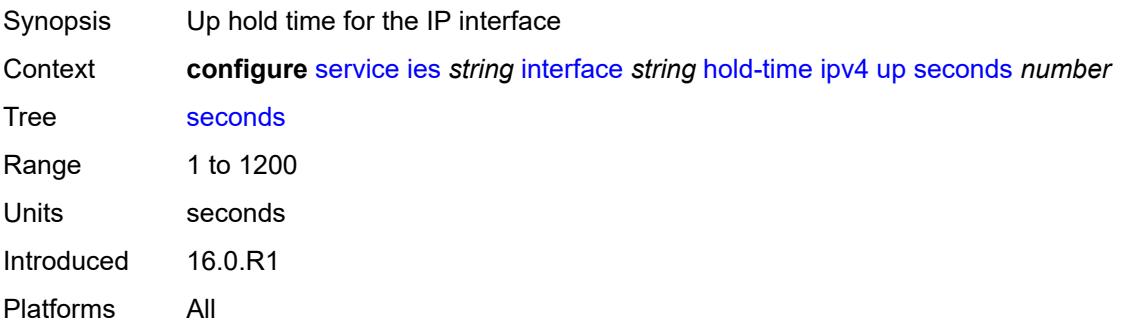

# **ipv6**

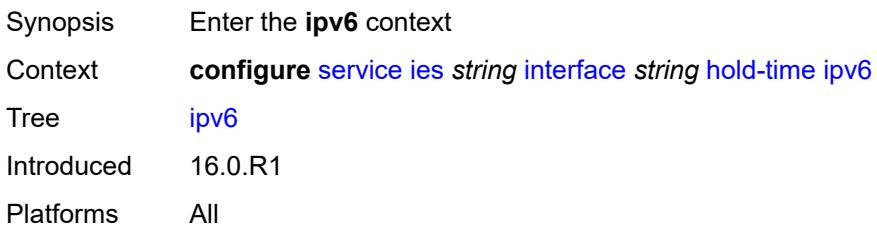

### <span id="page-5865-0"></span>**down**

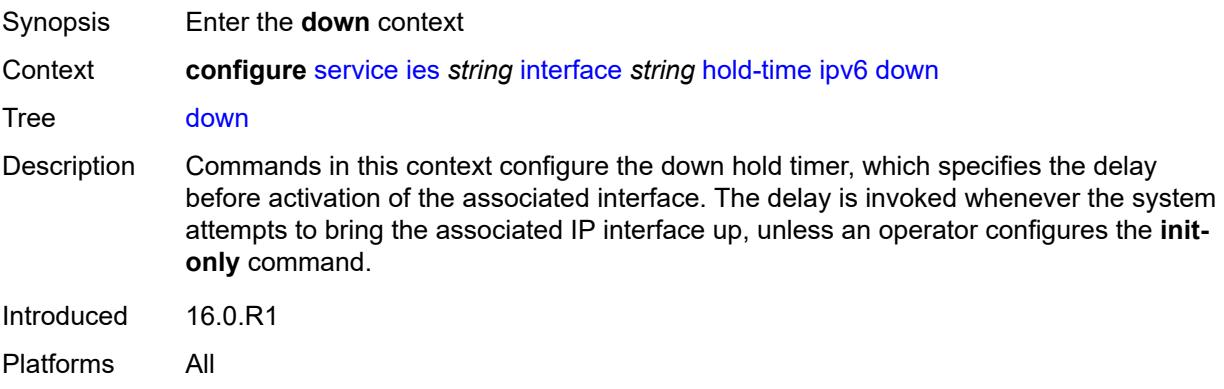

# <span id="page-5865-1"></span>**init-only** *boolean*

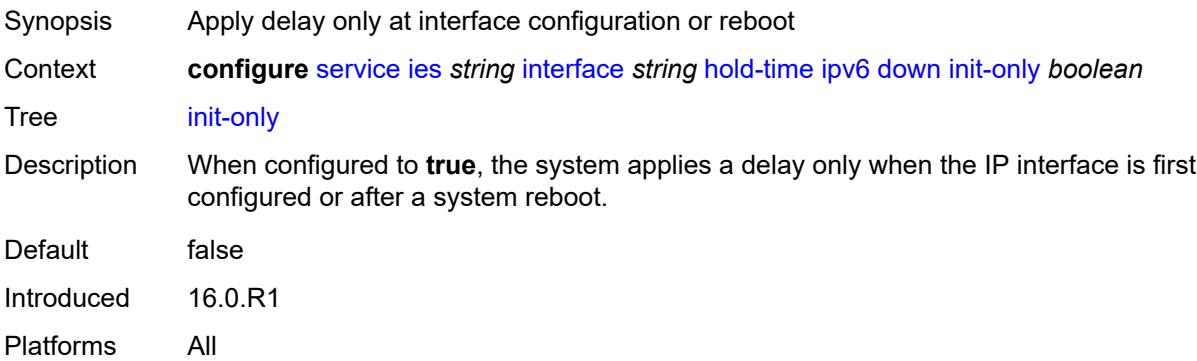

#### <span id="page-5865-2"></span>**seconds** *number*

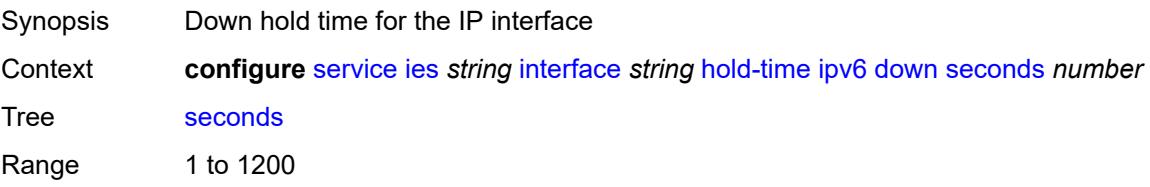

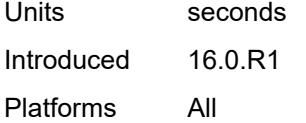

#### <span id="page-5866-0"></span>**up**

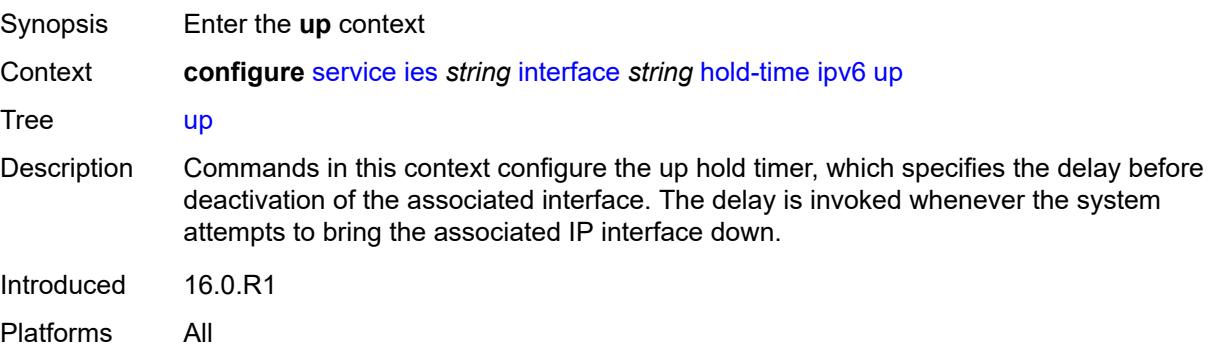

## <span id="page-5866-1"></span>**seconds** *number*

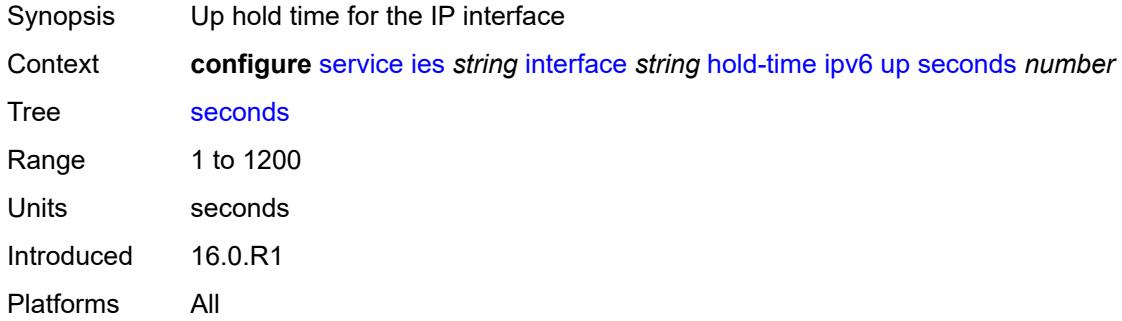

## <span id="page-5866-2"></span>**if-attribute**

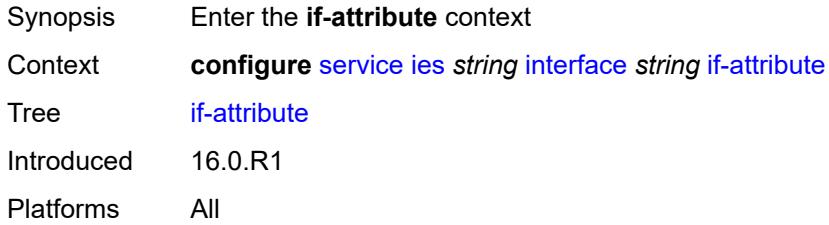

## <span id="page-5866-3"></span>**admin-group** *reference*

Synopsis Administrative group name for the interface

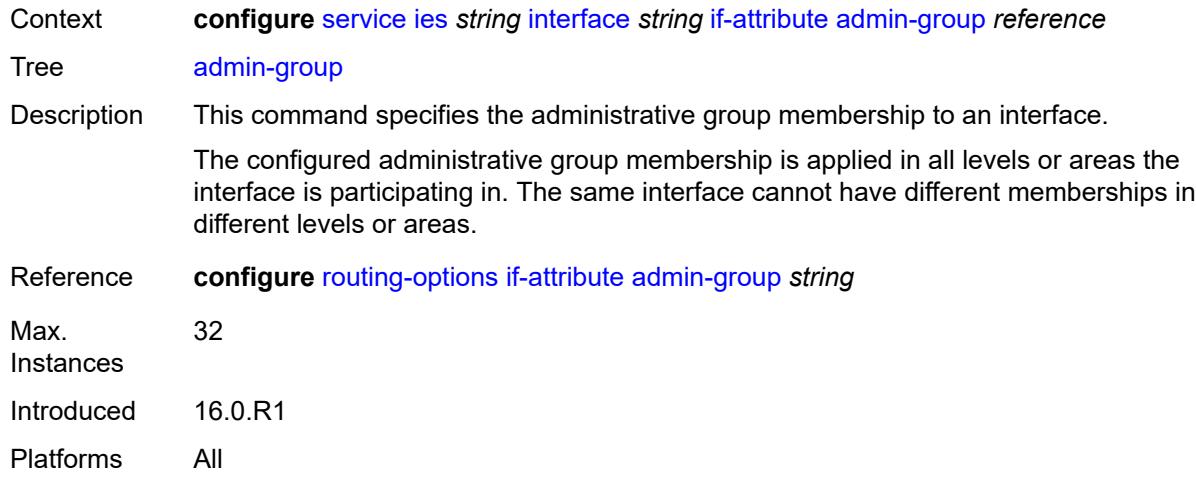

### <span id="page-5867-1"></span>**srlg-group** [\[name](#page-5867-0)] *reference*

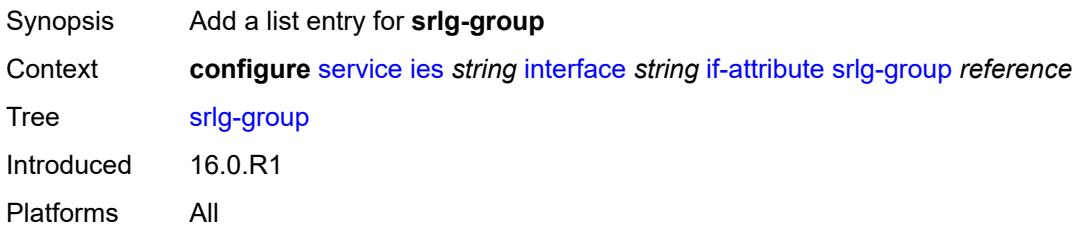

# <span id="page-5867-0"></span>[**name**] *reference*

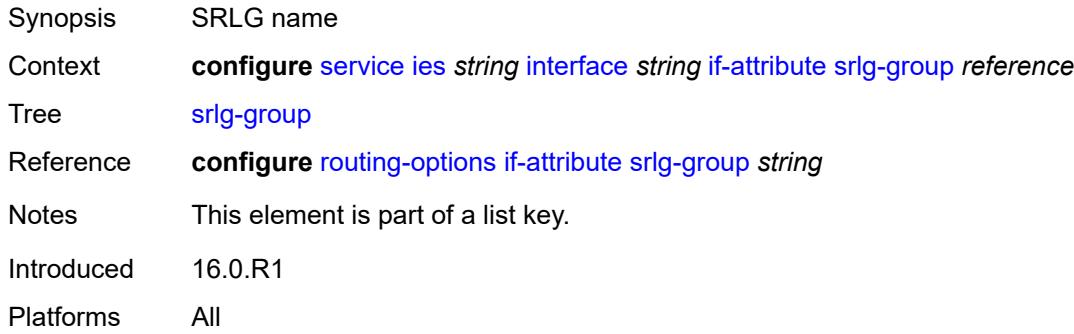

# <span id="page-5867-2"></span>**ingress**

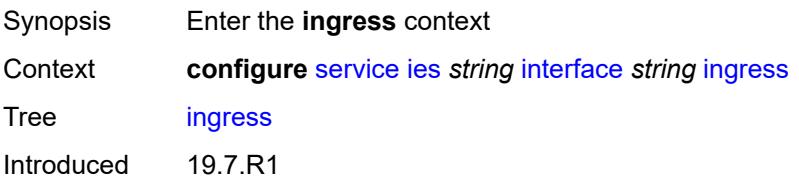
Platforms All

# <span id="page-5868-0"></span>**destination-class-lookup** *boolean*

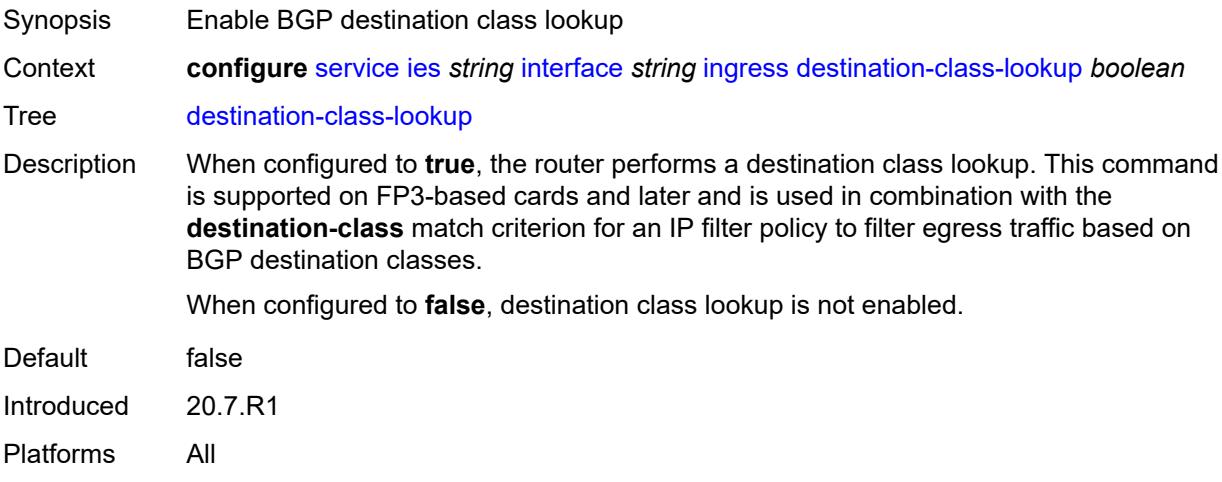

# <span id="page-5868-1"></span>**policy-accounting** *reference*

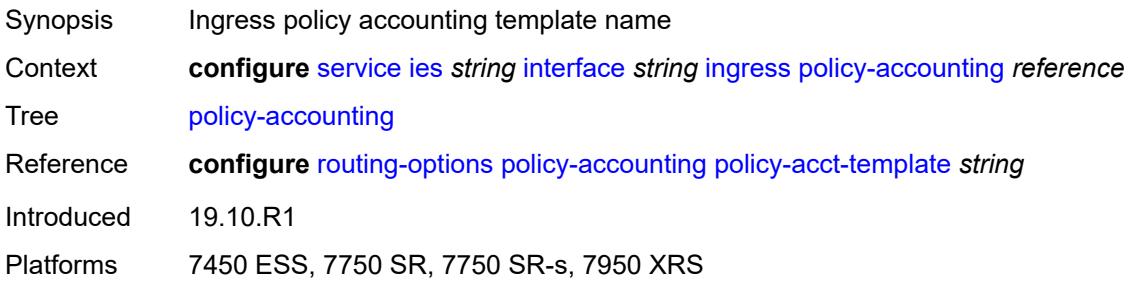

# <span id="page-5868-2"></span>**ingress-stats** *boolean*

<span id="page-5868-3"></span>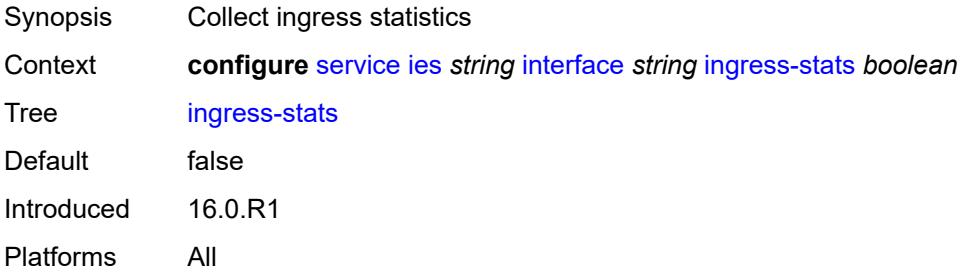

# **ip-mtu** *number*

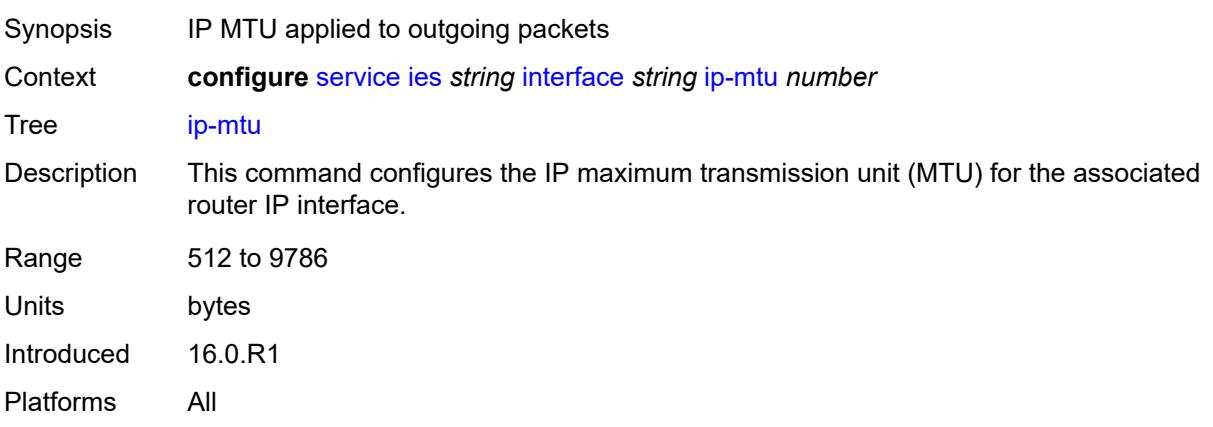

# <span id="page-5869-0"></span>**ipsec**

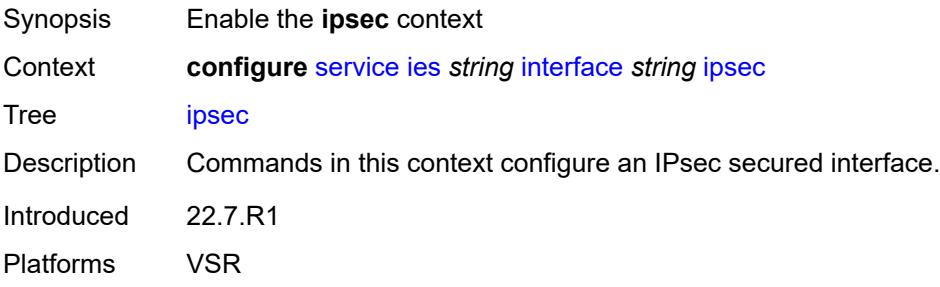

# <span id="page-5869-1"></span>**admin-state** *keyword*

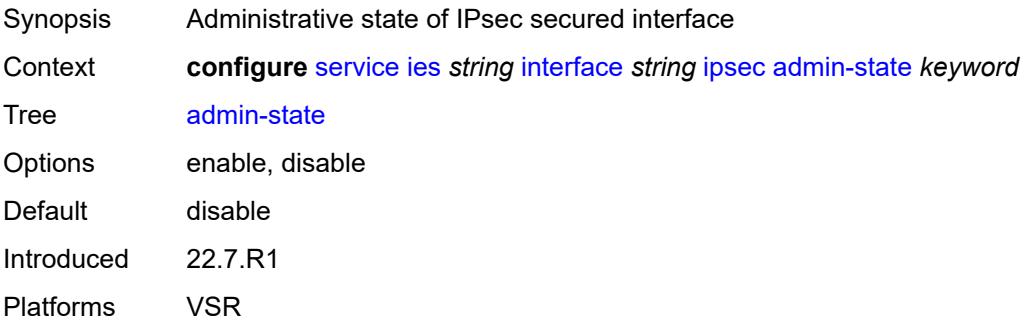

# <span id="page-5869-2"></span>**ip-exception** *reference*

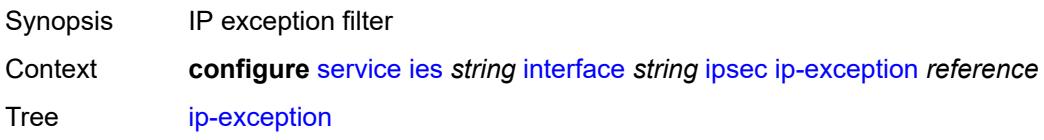

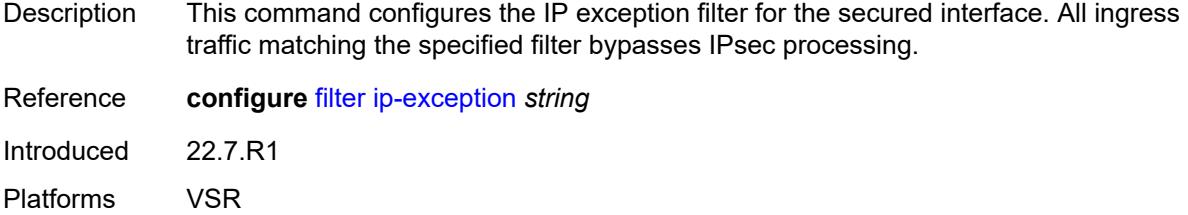

# <span id="page-5870-1"></span>**ipsec-tunnel** [[name\]](#page-5870-0) *string*

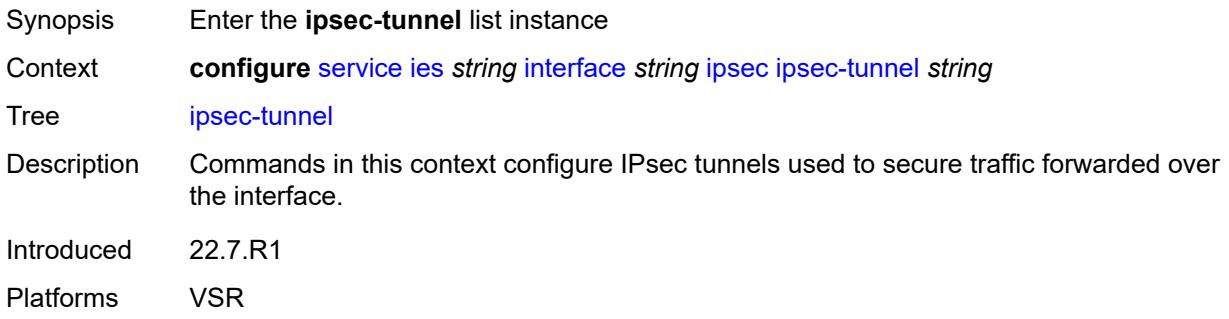

# <span id="page-5870-0"></span>[**name**] *string*

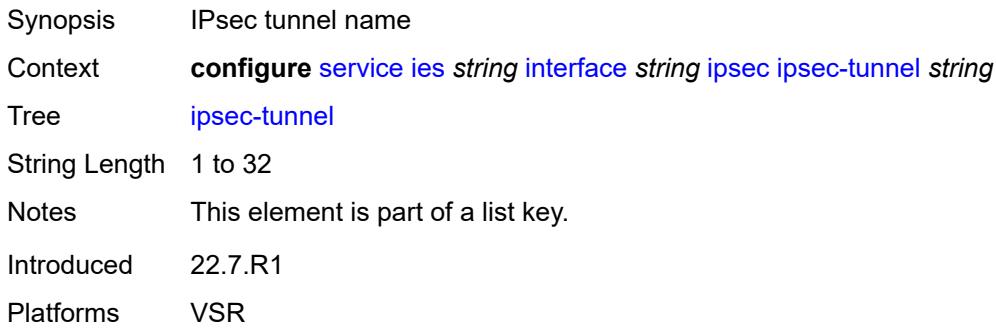

# <span id="page-5870-2"></span>**admin-state** *keyword*

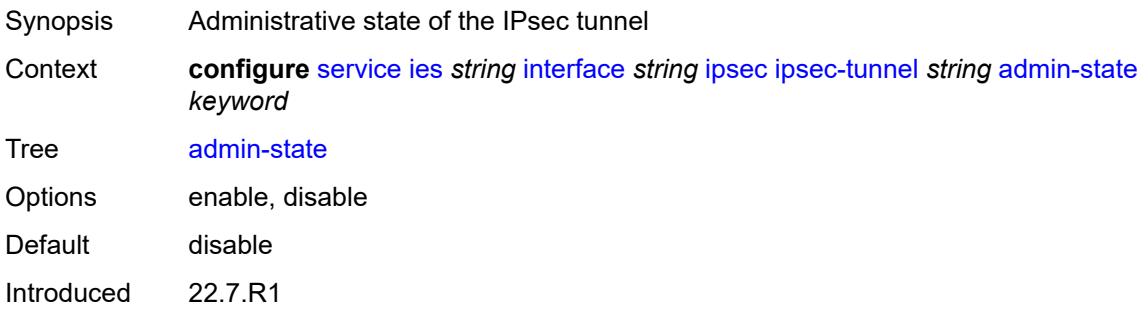

Platforms VSR

### <span id="page-5871-0"></span>**bfd**

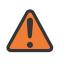

### **WARNING:**

Modifying this element toggles the **admin-state** of the parent element automatically for the new value to take effect.

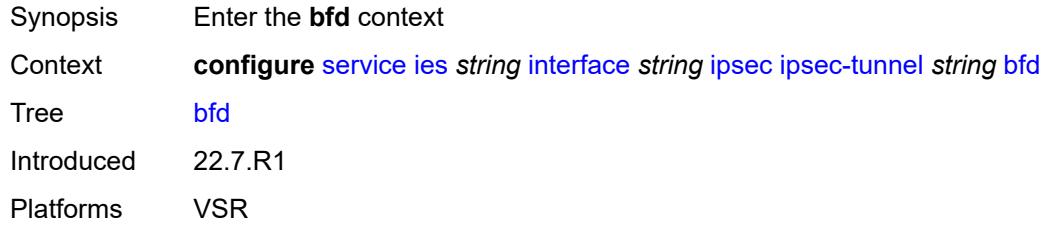

# <span id="page-5871-1"></span>**bfd-designate** *boolean*

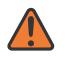

#### **WARNING:**

Modifying this element toggles the **admin-state** of the parent element automatically for the new value to take effect.

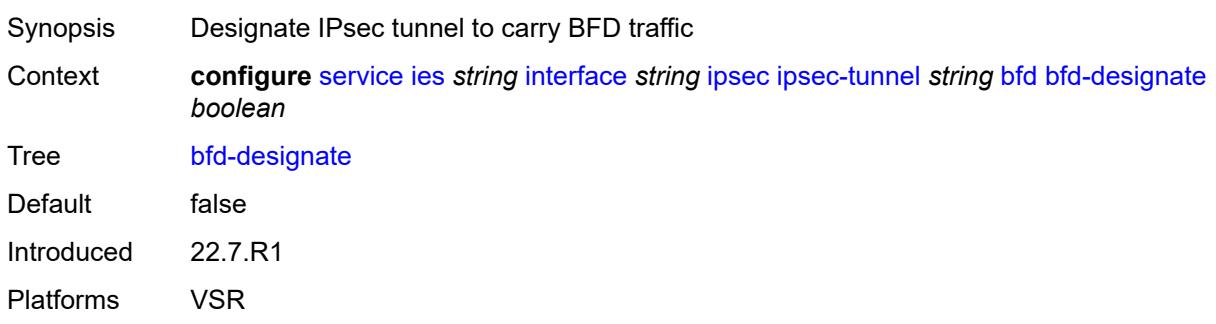

### <span id="page-5871-2"></span>**bfd-liveness**

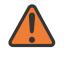

### **WARNING:**

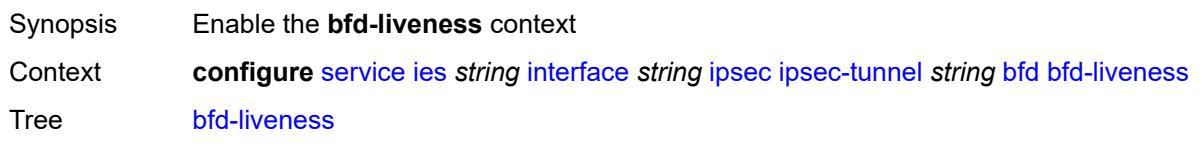

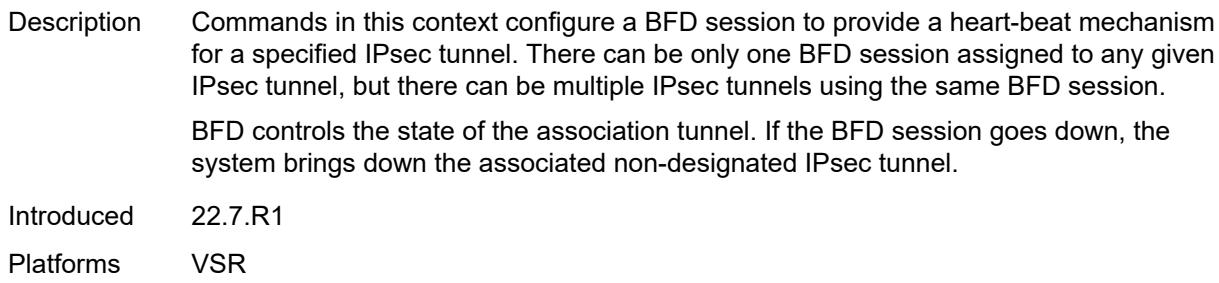

# <span id="page-5872-0"></span>**dest-ip** *string*

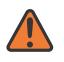

#### **WARNING:**

Modifying this element toggles the **admin-state** of the parent element automatically for the new value to take effect.

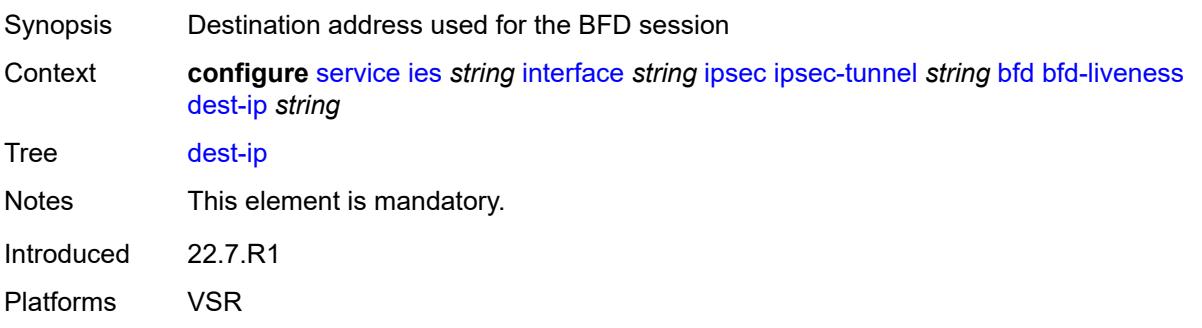

# <span id="page-5872-1"></span>**interface** *string*

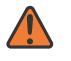

### **WARNING:**

<span id="page-5872-2"></span>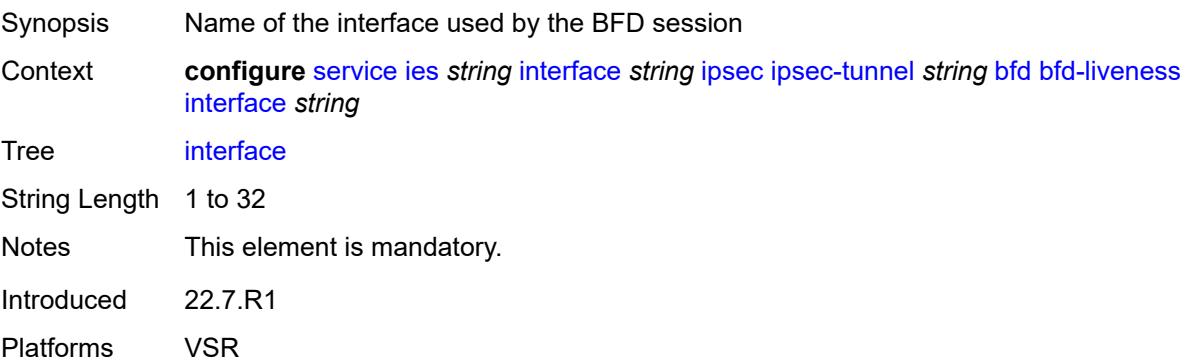

### **service-name** *string*

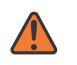

#### **WARNING:**

Modifying this element toggles the **admin-state** of the parent element automatically for the new value to take effect.

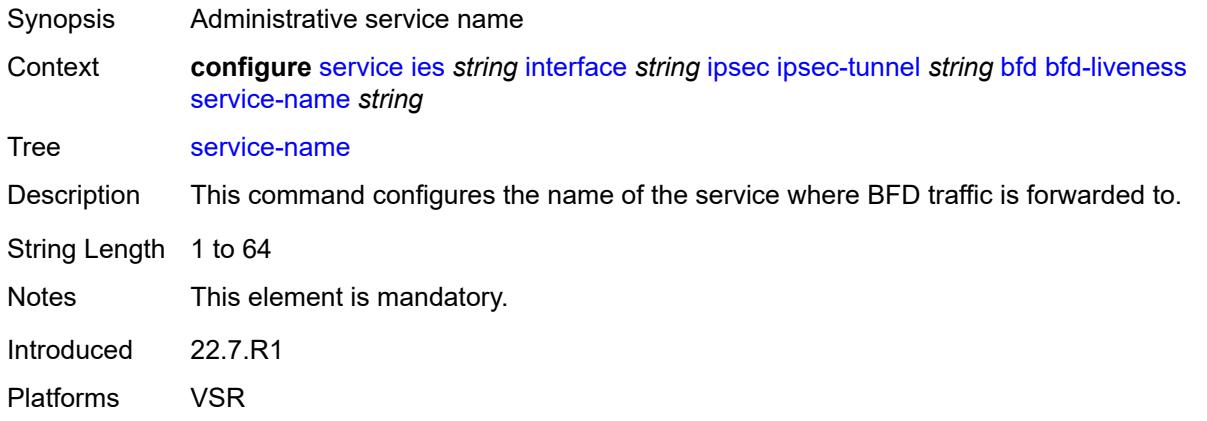

# <span id="page-5873-0"></span>**clear-df-bit** *boolean*

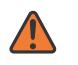

#### **WARNING:**

Modifying this element toggles the **admin-state** of the parent element automatically for the new value to take effect.

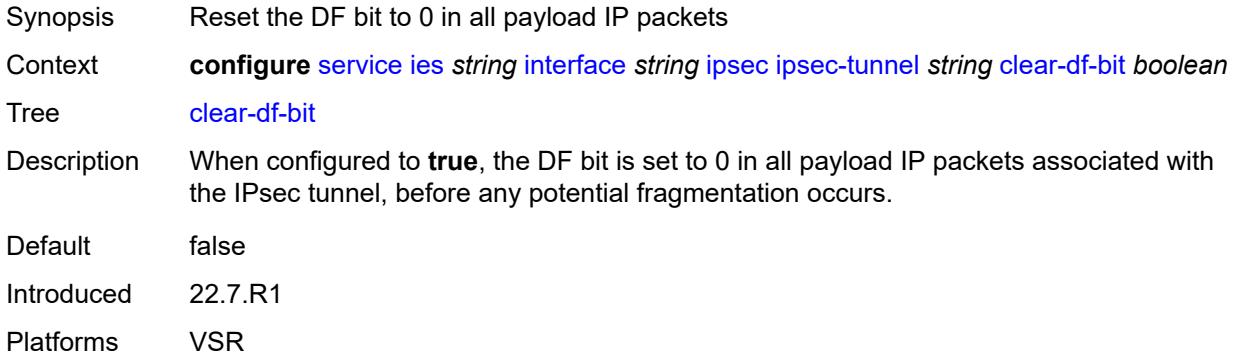

# <span id="page-5873-1"></span>**copy-traffic-class-upon-decapsulation** *boolean*

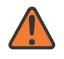

#### **WARNING:**

Modifying this element toggles the **admin-state** of the parent element automatically for the new value to take effect.

Synopsis Enable traffic class copy upon decapsulation

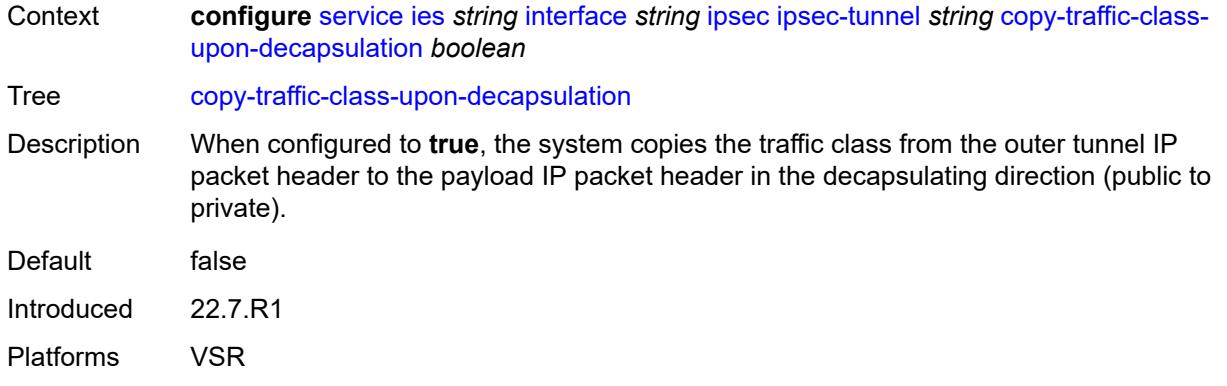

### <span id="page-5874-0"></span>**description** *string*

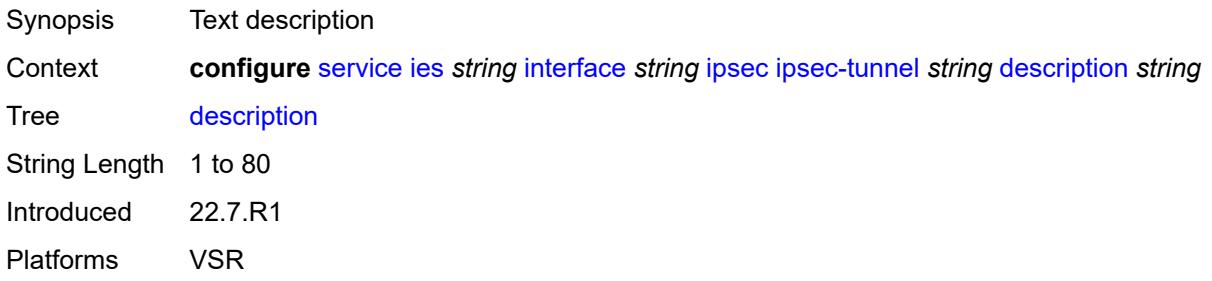

### <span id="page-5874-1"></span>**encapsulated-ip-mtu** *number*

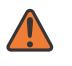

#### **WARNING:**

Modifying this element toggles the **admin-state** of the parent element automatically for the new value to take effect.

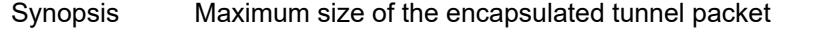

Context **configure** [service](#page-5601-0) [ies](#page-5843-0) *string* [interface](#page-5859-0) *string* [ipsec](#page-5869-0) [ipsec-tunnel](#page-5870-1) *string* [encapsulated-ip](#page-5874-1)[mtu](#page-5874-1) *number*

Tree [encapsulated-ip-mtu](#page-5444-18)

Description This command specifies the maximum size of the encapsulated tunnel packet to the IPsec tunnel, the IP tunnel, or the dynamic tunnels terminated on the IPsec Gateway. If the encapsulated IPv4 or IPv6 tunnel packet exceeds this value, the system fragments the packet.

Range 512 to 9000 Units bytes Introduced 22.7.R1

Platforms VSR

### <span id="page-5875-0"></span>**icmp-generation**

# $\sqrt{}$

### **WARNING:**

Modifying this element toggles the **admin-state** of the parent element automatically for the new value to take effect.

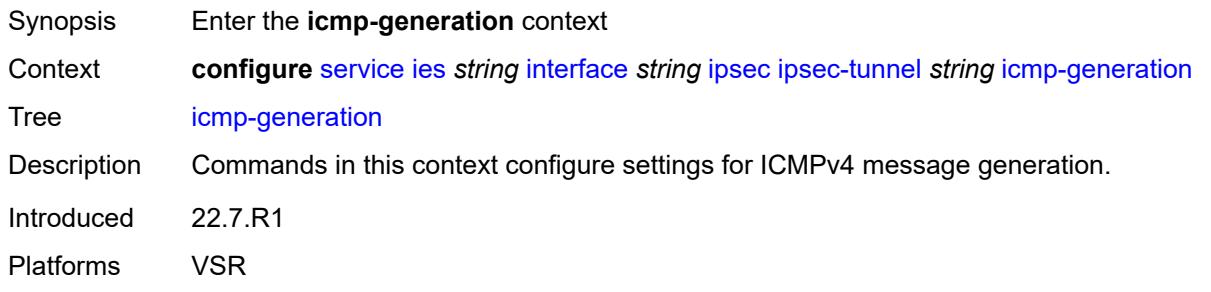

# <span id="page-5875-1"></span>**frag-required**

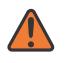

#### **WARNING:**

Modifying this element toggles the **admin-state** of the parent element automatically for the new value to take effect.

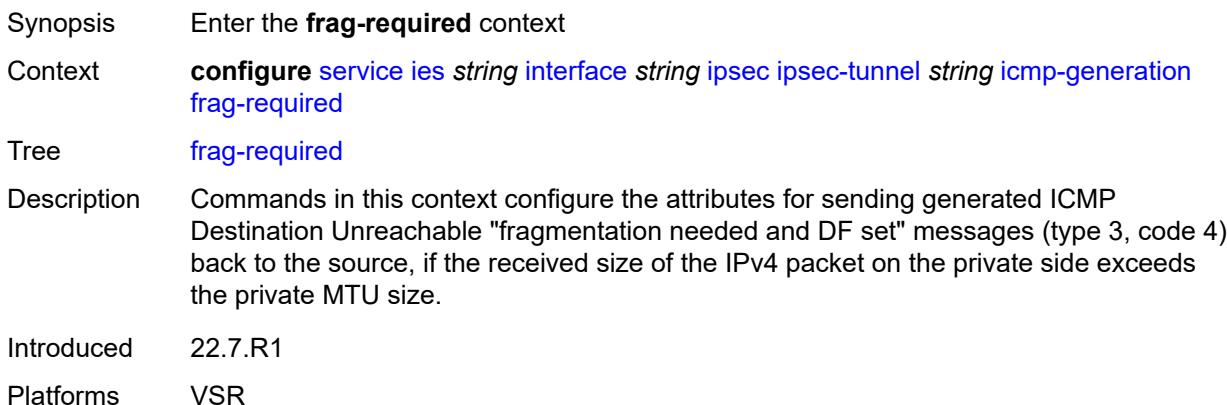

### <span id="page-5875-2"></span>**admin-state** *keyword*

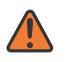

#### **WARNING:**

- Synopsis Administrative state of sending ICMP messages
- Context **configure** [service](#page-5601-0) [ies](#page-5843-0) *string* [interface](#page-5859-0) *string* [ipsec](#page-5869-0) [ipsec-tunnel](#page-5870-1) *string* [icmp-generation](#page-5875-0) [frag-required](#page-5875-1) [admin-state](#page-5875-2) *keyword*

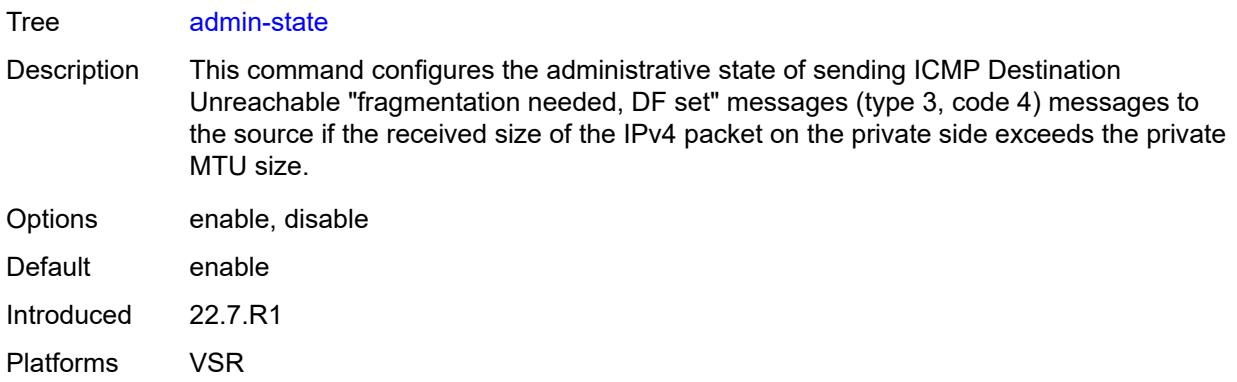

# <span id="page-5876-0"></span>**interval** *number*

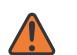

# **WARNING:**

Modifying this element toggles the **admin-state** of the parent element automatically for the new value to take effect.

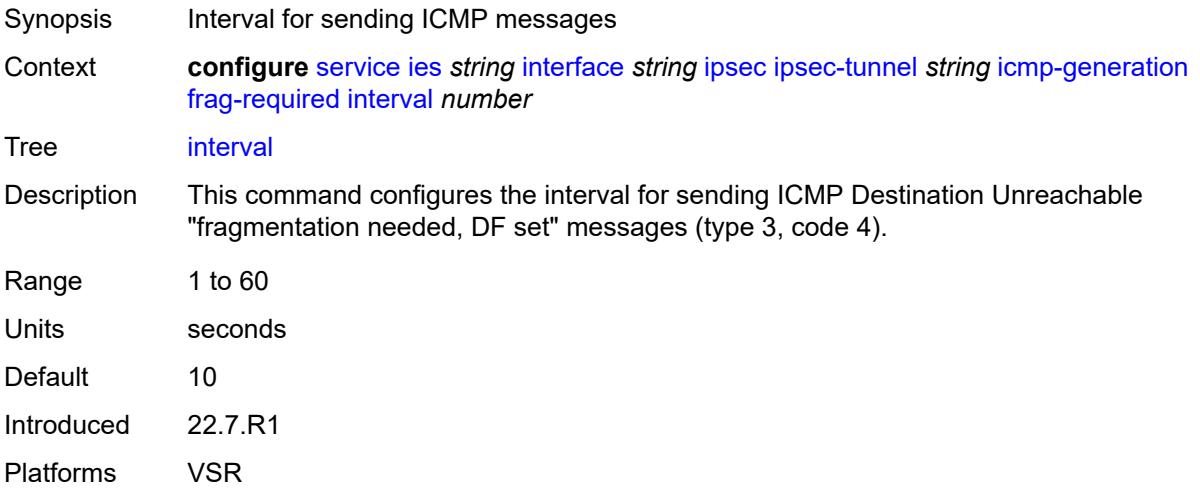

# <span id="page-5876-1"></span>**message-count** *number*

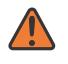

#### **WARNING:**

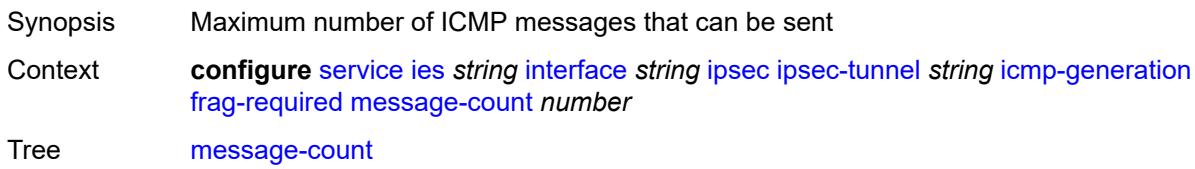

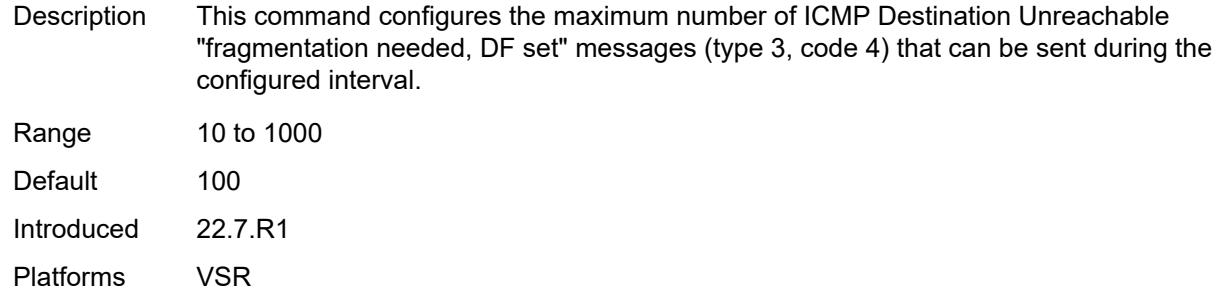

# <span id="page-5877-0"></span>**icmp6-generation**

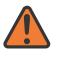

**WARNING:**

Modifying this element toggles the **admin-state** of the parent element automatically for the new value to take effect.

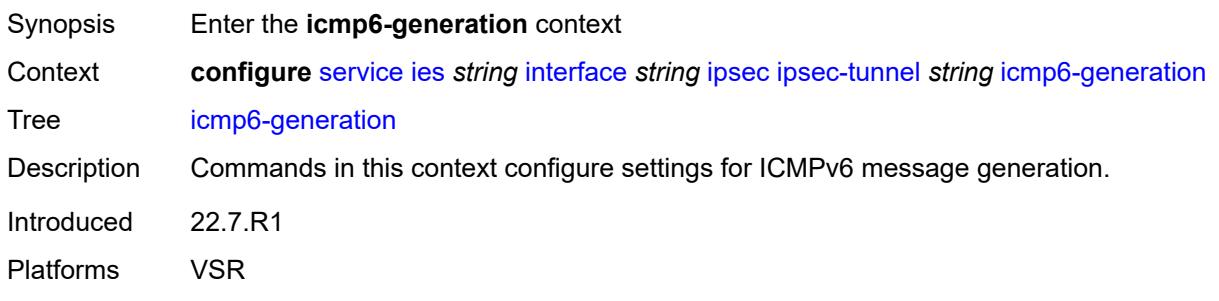

# <span id="page-5877-1"></span>**packet-too-big**

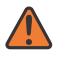

### **WARNING:**

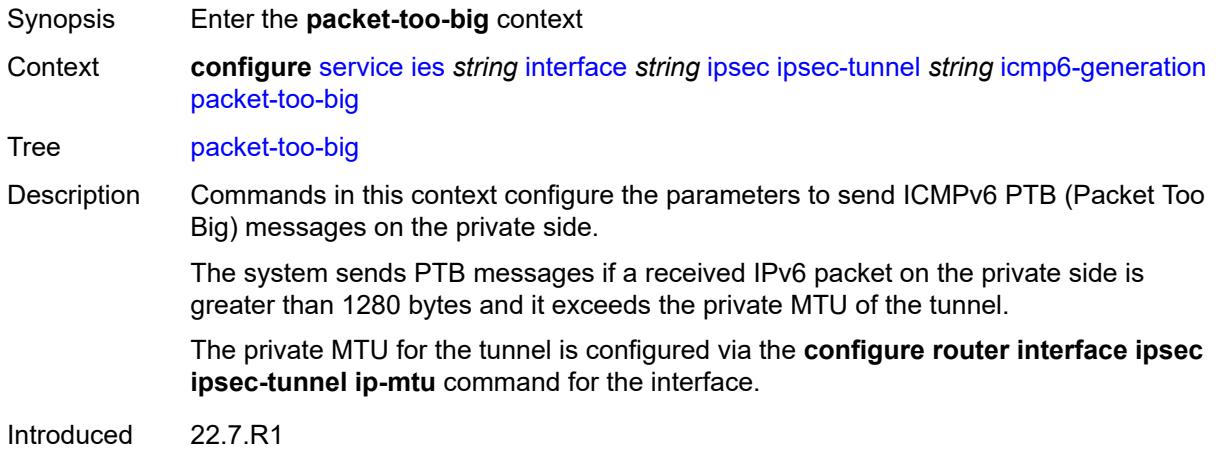

Platforms VSR

### <span id="page-5878-0"></span>**admin-state** *keyword*

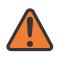

### **WARNING:**

Modifying this element toggles the **admin-state** of the parent element automatically for the new value to take effect.

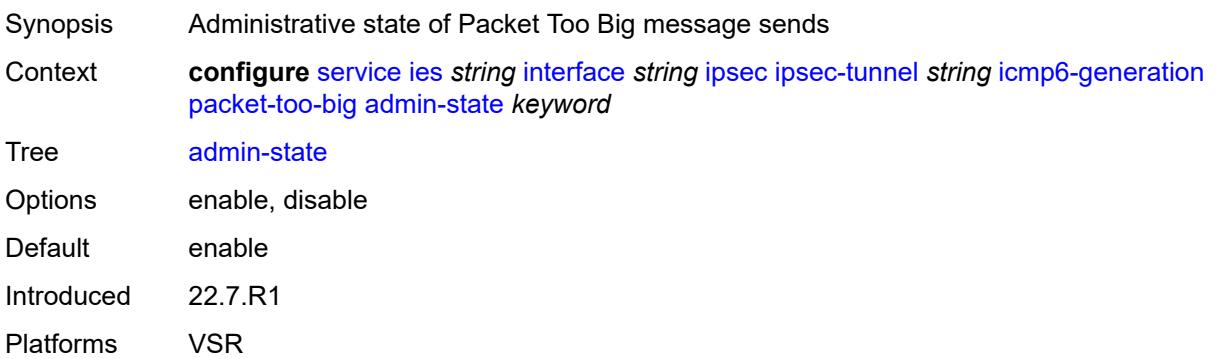

### <span id="page-5878-1"></span>**interval** *number*

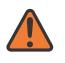

#### **WARNING:**

<span id="page-5878-2"></span>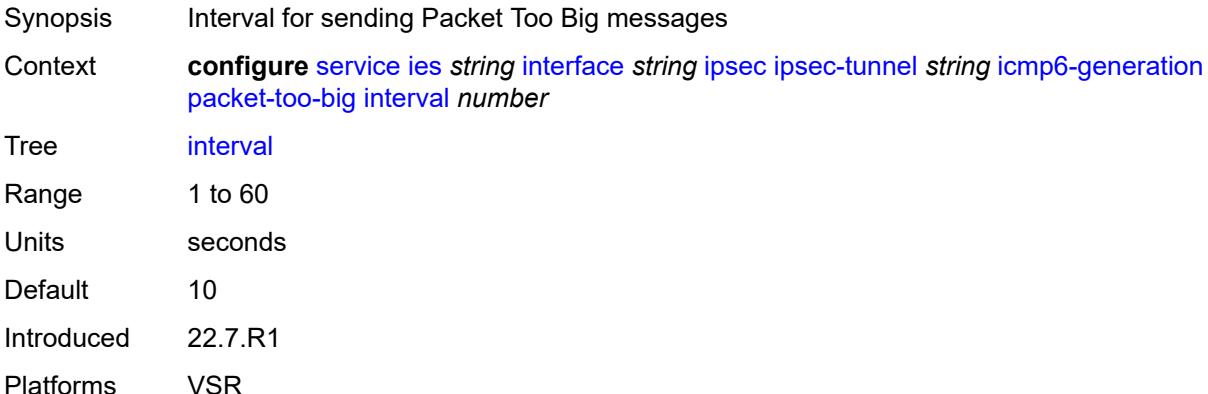

#### **message-count** *number*

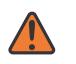

#### **WARNING:**

Modifying this element toggles the **admin-state** of the parent element automatically for the new value to take effect.

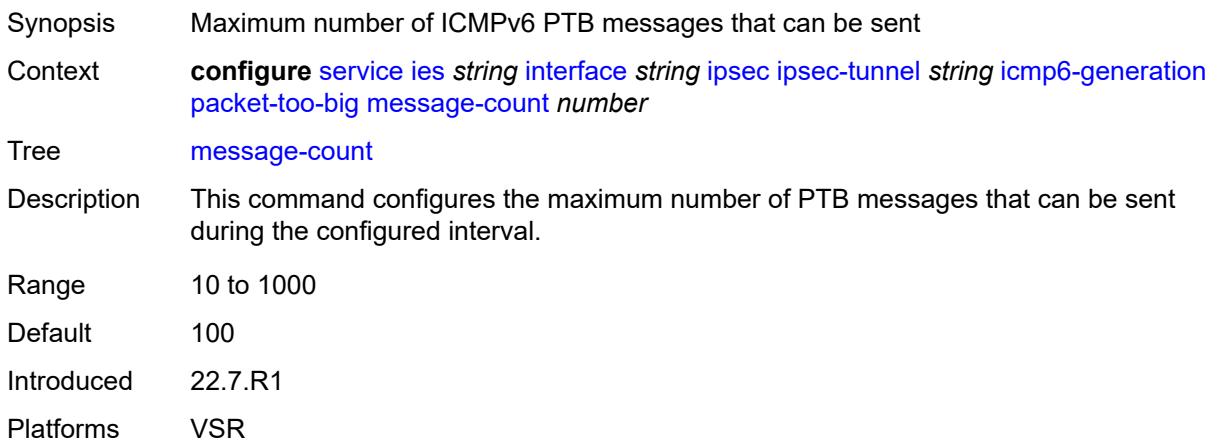

### <span id="page-5879-0"></span>**ip-mtu** *number*

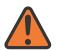

#### **WARNING:**

Modifying this element toggles the **admin-state** of the parent element automatically for the new value to take effect.

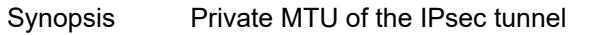

Context **configure** [service](#page-5601-0) [ies](#page-5843-0) *string* [interface](#page-5859-0) *string* [ipsec](#page-5869-0) [ipsec-tunnel](#page-5870-1) *string* [ip-mtu](#page-5879-0) *number*

Tree [ip-mtu](#page-5444-29)

Description This command specifies the private MTU of the IPsec tunnel. The private MTU is used to determine the need for fragmentation before encapsulation of the payload packet.

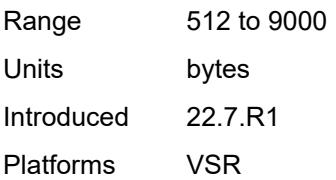

### <span id="page-5879-1"></span>**key-exchange**

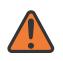

### **WARNING:**

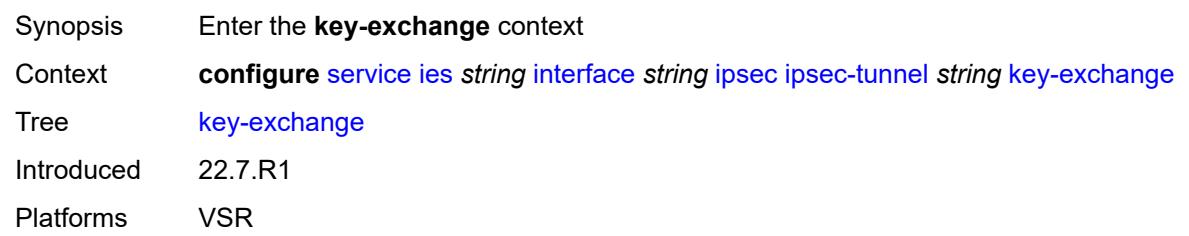

# <span id="page-5880-0"></span>**dynamic**

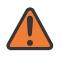

### **WARNING:**

Modifying this element toggles the **admin-state** of the parent element automatically for the new value to take effect.

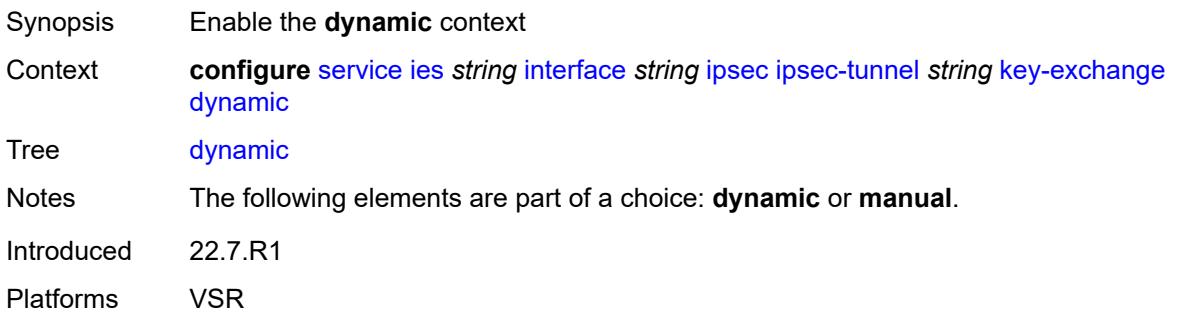

# <span id="page-5880-1"></span>**auto-establish** *boolean*

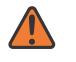

#### **WARNING:**

<span id="page-5880-2"></span>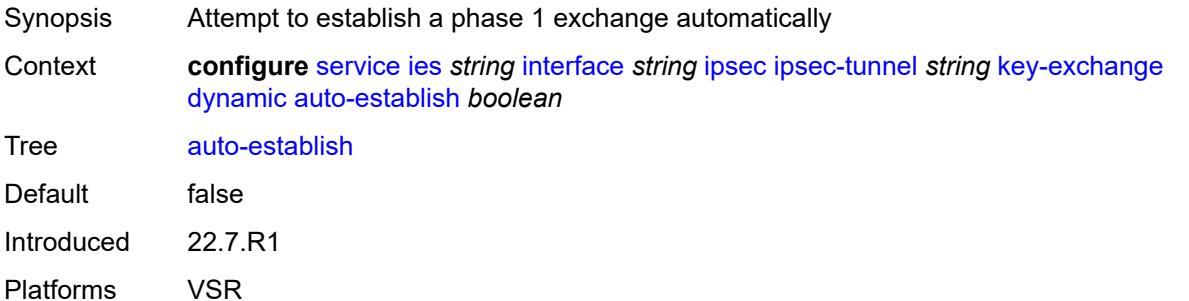

### **cert**

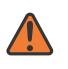

#### **WARNING:**

Modifying this element toggles the **admin-state** of the parent element automatically for the new value to take effect.

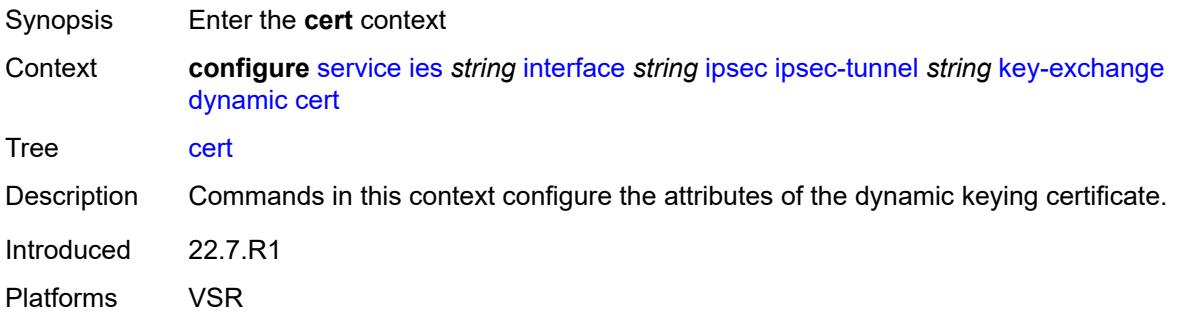

# <span id="page-5881-0"></span>**cert-profile** *reference*

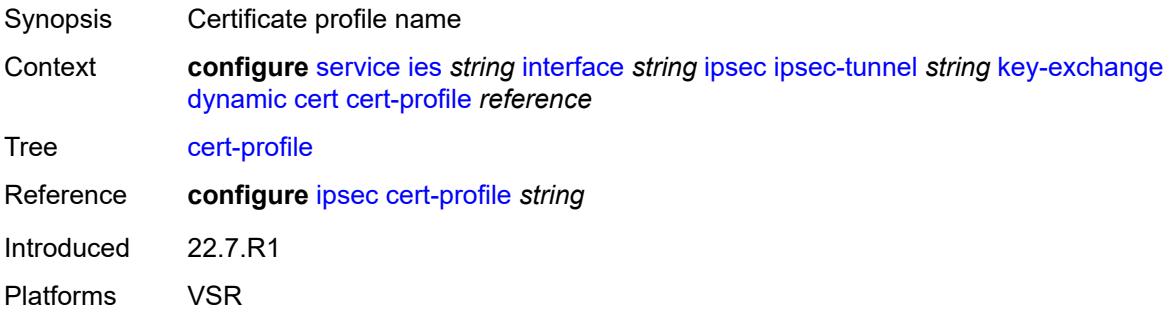

### <span id="page-5881-1"></span>**status-verify**

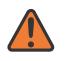

#### **WARNING:**

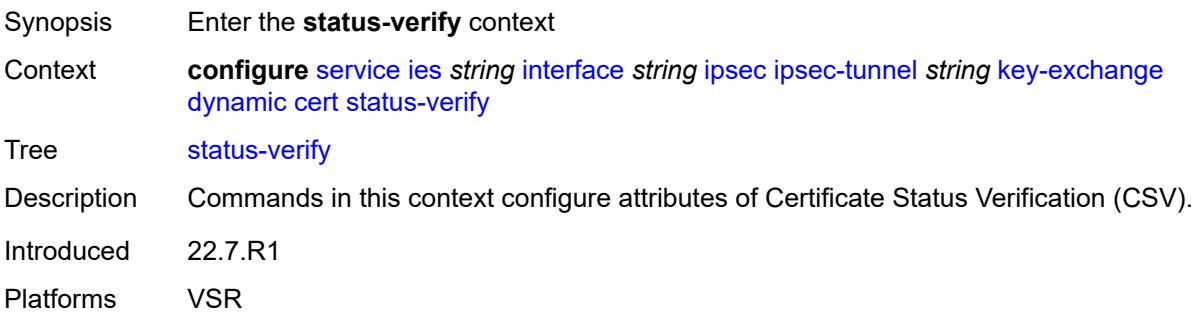

# <span id="page-5882-0"></span>**default-result** *keyword*

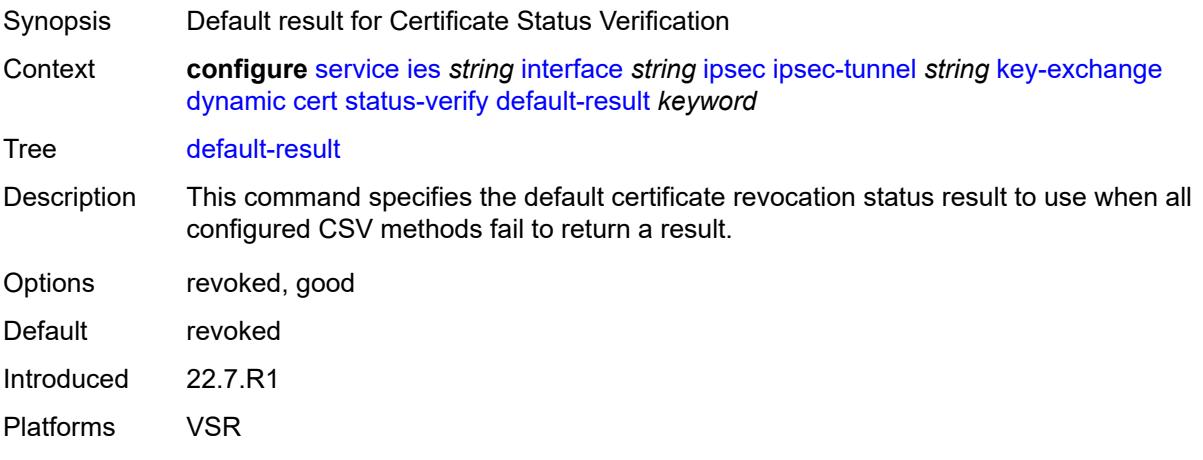

# <span id="page-5882-1"></span>**primary** *keyword*

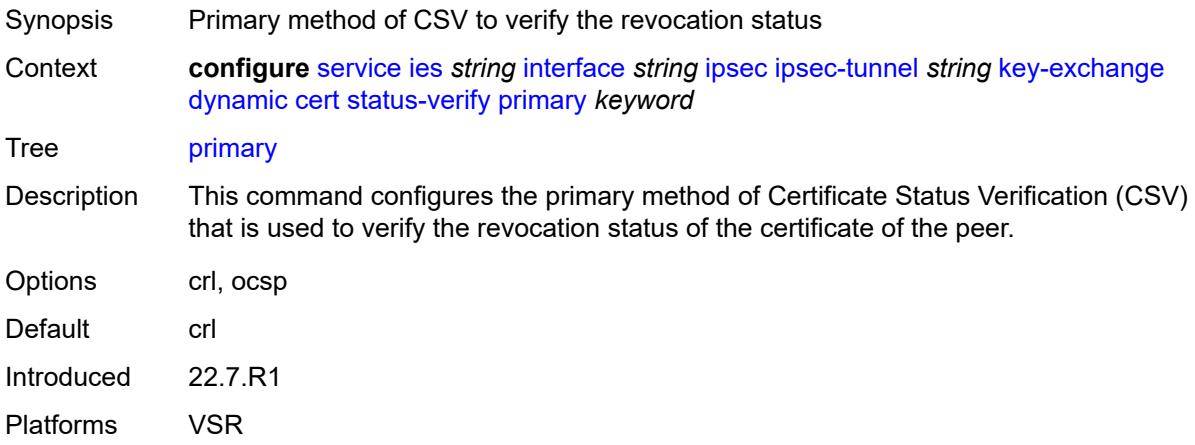

# <span id="page-5882-2"></span>**secondary** *keyword*

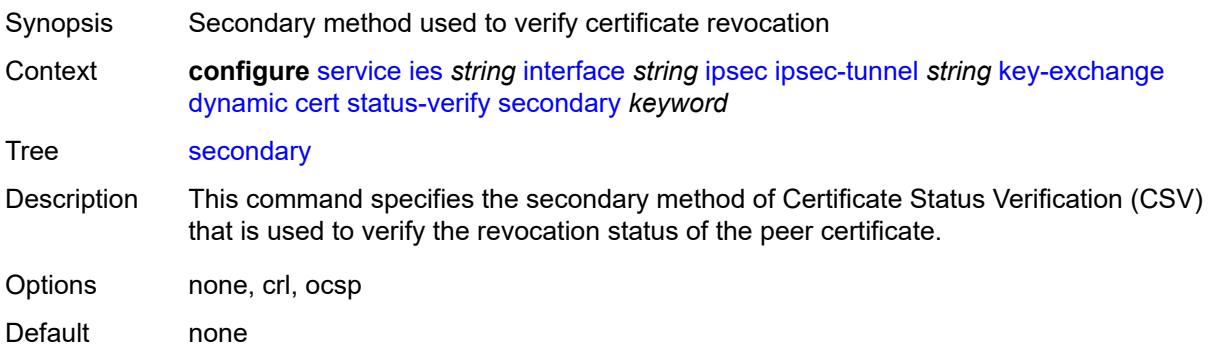

Introduced 22.7.R1 Platforms VSR

# <span id="page-5883-0"></span>**trust-anchor-profile** *reference*

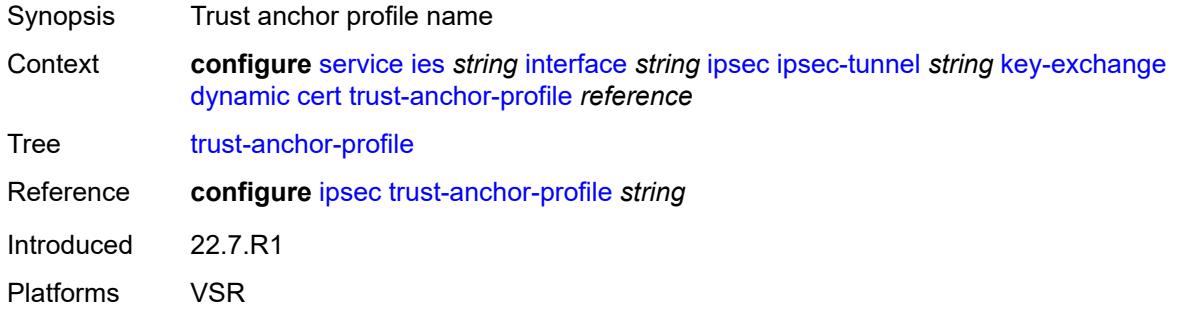

<span id="page-5883-1"></span>**id**

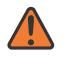

### **WARNING:**

Modifying this element toggles the **admin-state** of the parent element automatically for the new value to take effect.

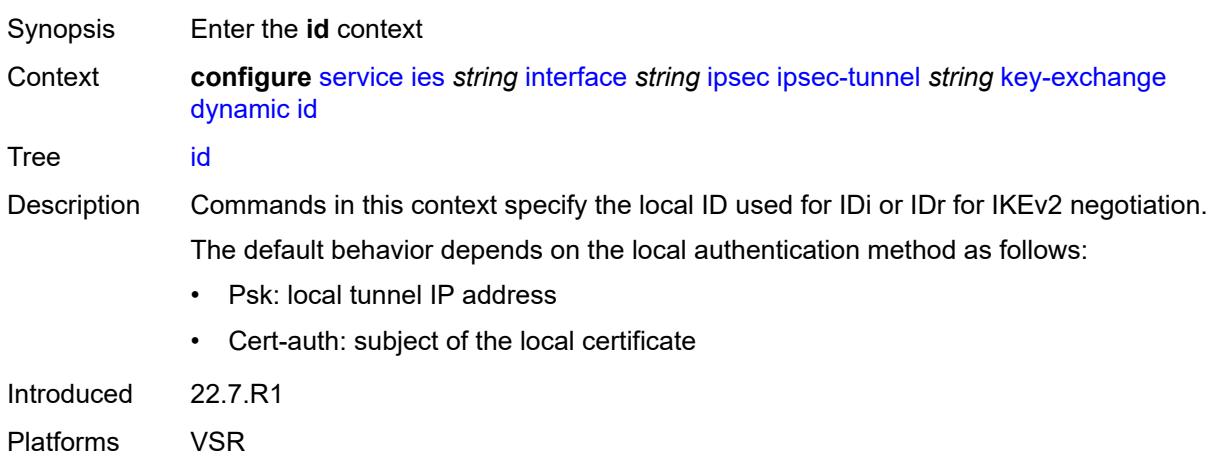

# <span id="page-5883-2"></span>**fqdn** *string*

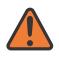

#### **WARNING:**

Modifying this element toggles the **admin-state** of the parent element automatically for the new value to take effect.

Synopsis FQDN used as the local ID IKE type

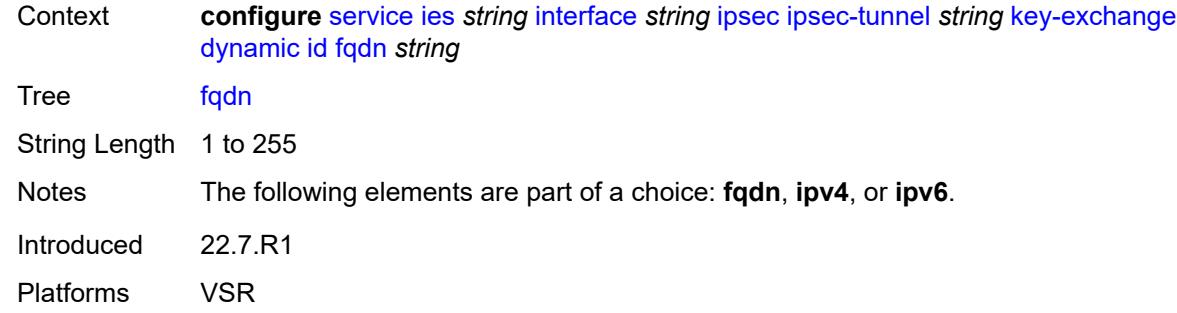

## <span id="page-5884-0"></span>**ipv4** *string*

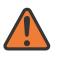

#### **WARNING:**

Modifying this element toggles the **admin-state** of the parent element automatically for the new value to take effect.

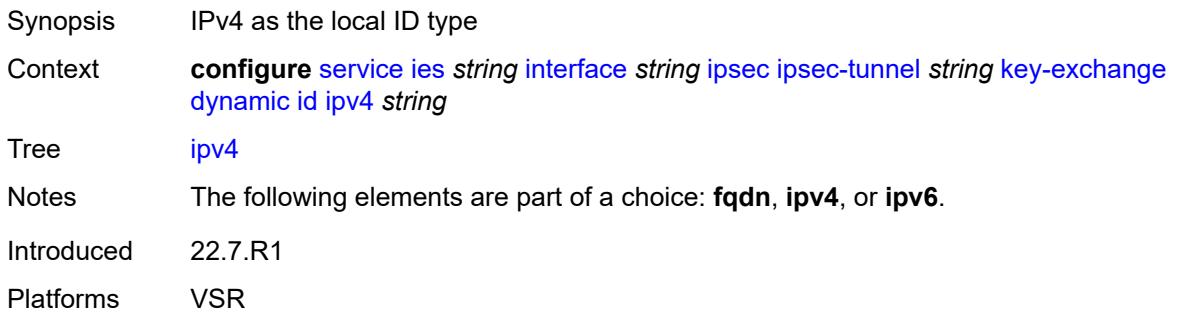

# <span id="page-5884-1"></span>**ipv6** *(ipv4-address-no-zone | ipv6-address-no-zone)*

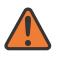

### **WARNING:**

<span id="page-5884-2"></span>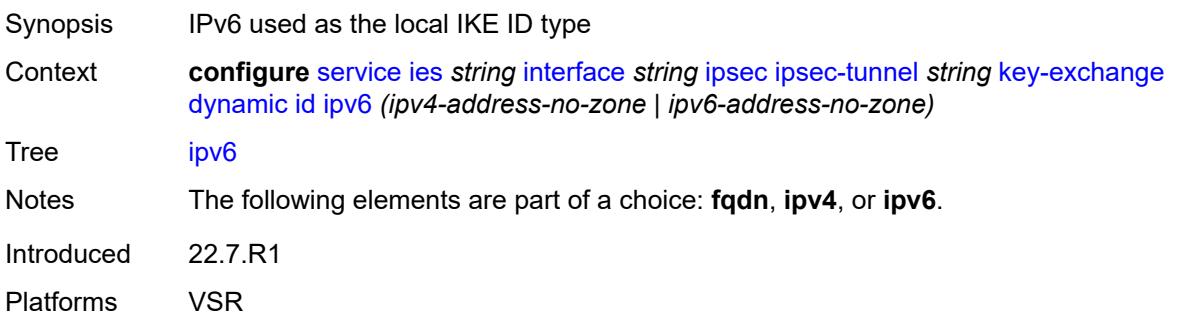

# **ike-policy** *reference*

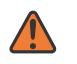

#### **WARNING:**

Modifying this element toggles the **admin-state** of the parent element automatically for the new value to take effect.

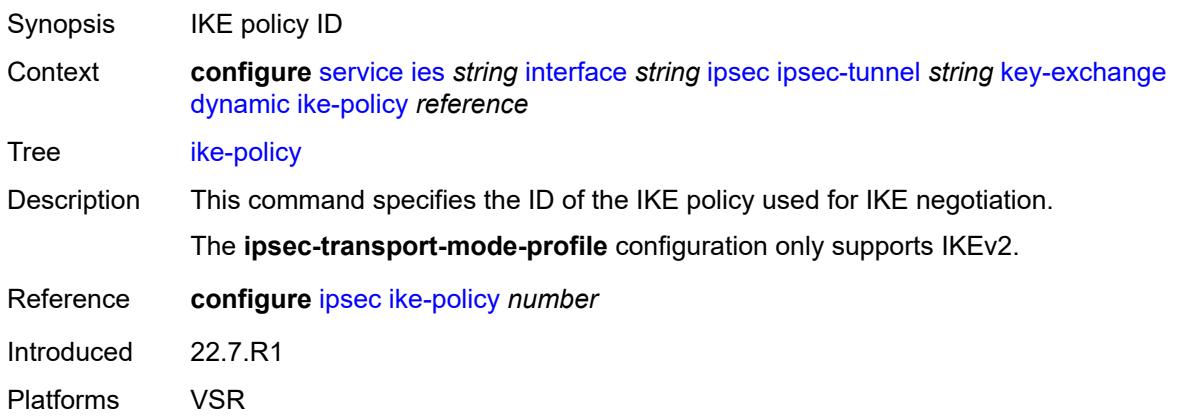

# <span id="page-5885-0"></span>**ipsec-transform** *reference*

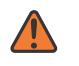

#### **WARNING:**

Modifying this element toggles the **admin-state** of the parent element automatically for the new value to take effect.

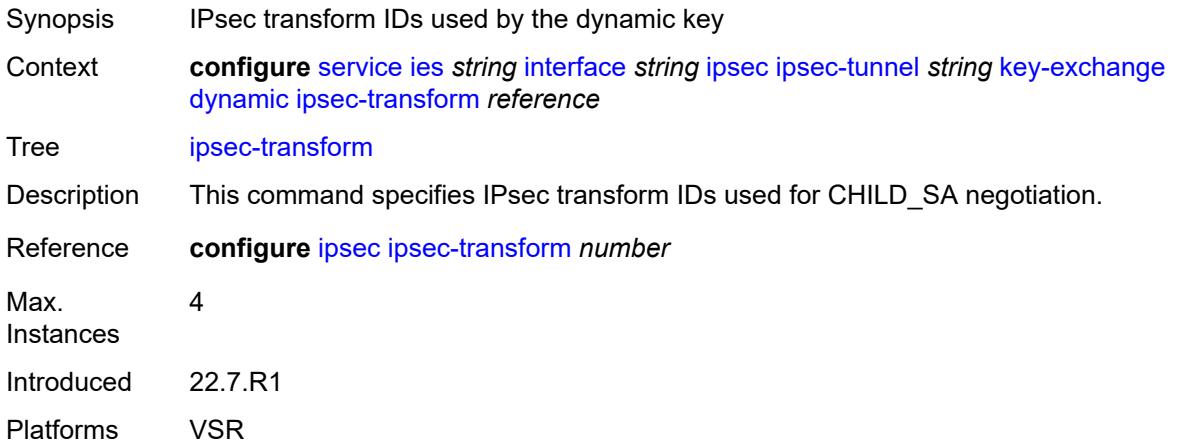

### <span id="page-5885-1"></span>**pre-shared-key** *string*

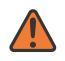

#### **WARNING:**

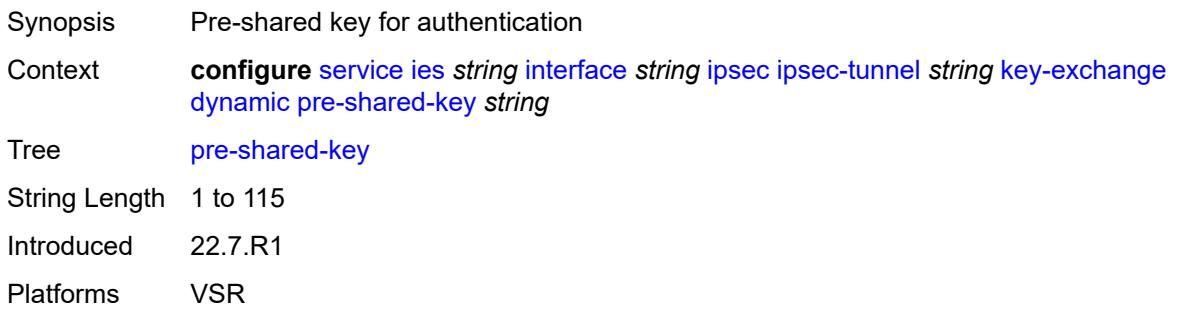

### <span id="page-5886-0"></span>**manual**

# $\Lambda$

#### **WARNING:**

Modifying this element toggles the **admin-state** of the parent element automatically for the new value to take effect.

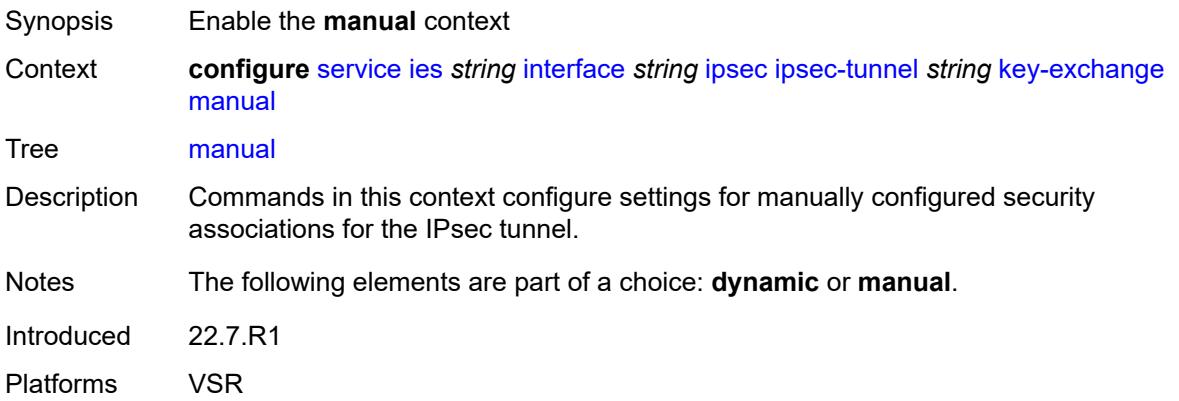

# <span id="page-5886-2"></span>**keys** [\[security-association](#page-5886-1)] *number* [direction](#page-5887-0) *keyword*

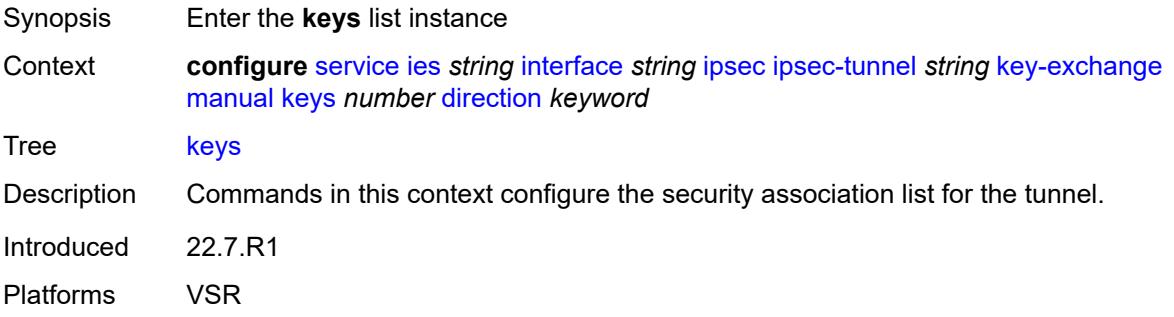

# <span id="page-5886-1"></span>[**security-association**] *number*

Synopsis SA entry ID

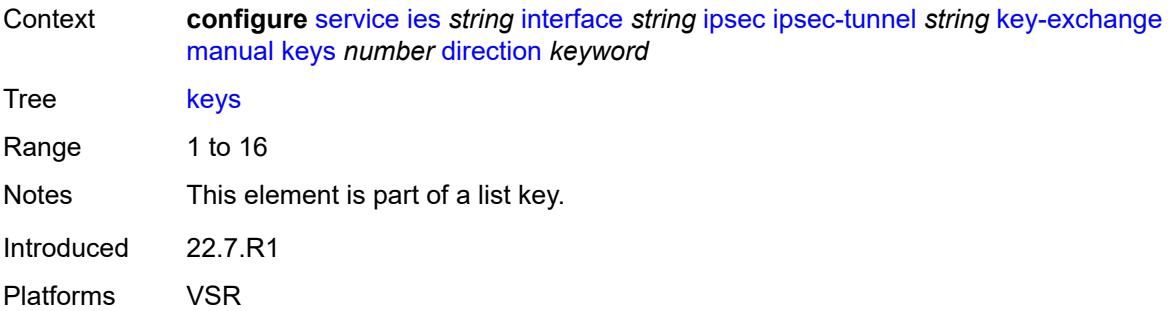

# <span id="page-5887-0"></span>**direction** *keyword*

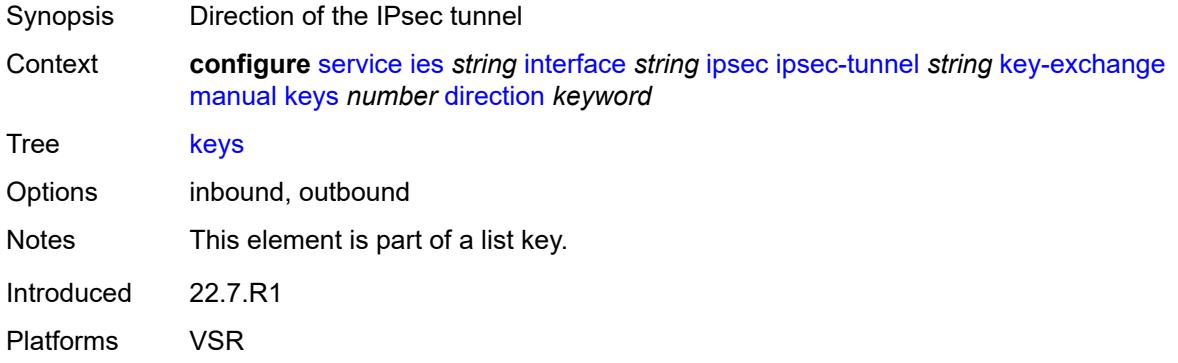

# <span id="page-5887-1"></span>**authentication-key** *string*

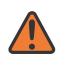

### **WARNING:**

Modifying this element recreates the parent element automatically for the new value to take effect.

<span id="page-5887-2"></span>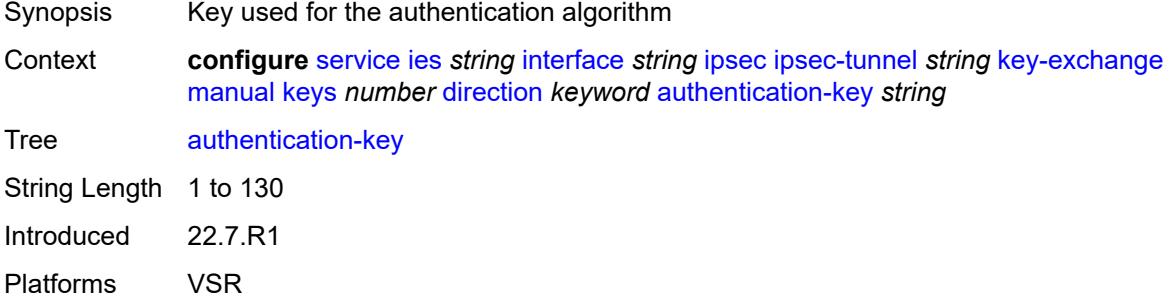

# **encryption-key** *string*

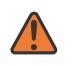

#### **WARNING:**

Modifying this element recreates the parent element automatically for the new value to take effect.

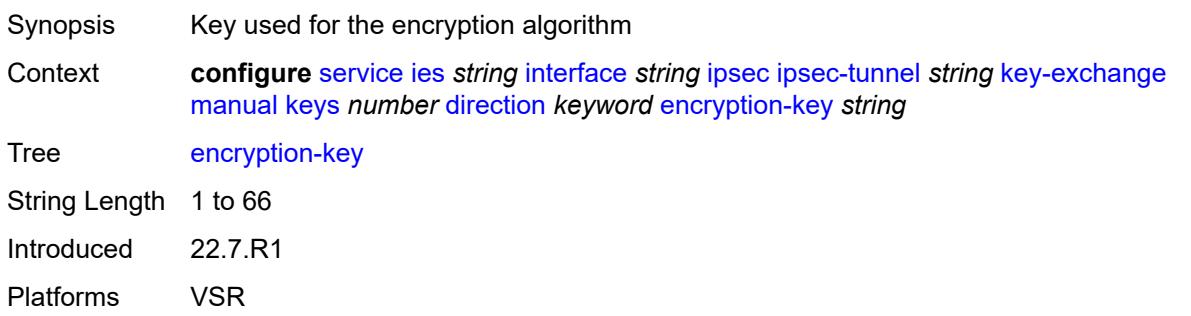

# <span id="page-5888-0"></span>**ipsec-transform** *reference*

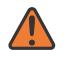

### **WARNING:**

Modifying this element recreates the parent element automatically for the new value to take effect.

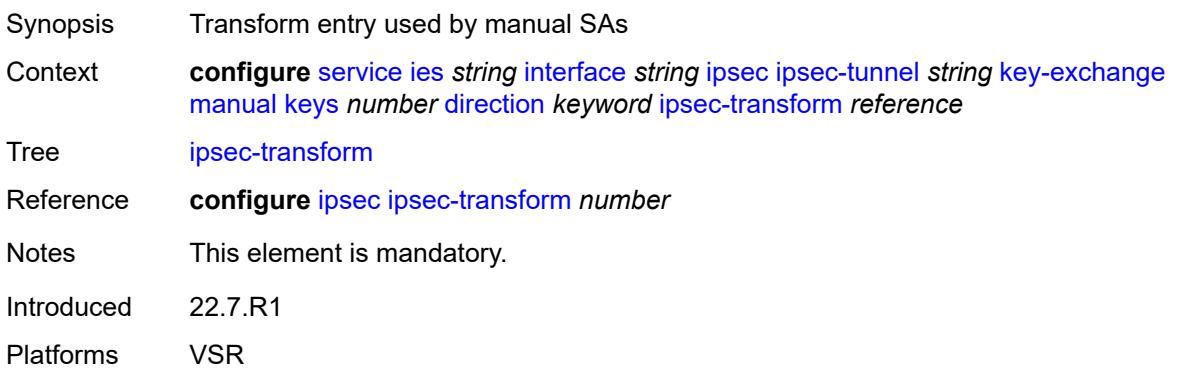

# <span id="page-5888-1"></span>**spi** *number*

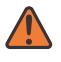

### **WARNING:**

Modifying this element recreates the parent element automatically for the new value to take effect.

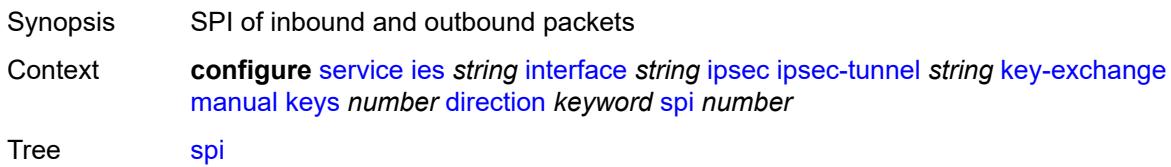

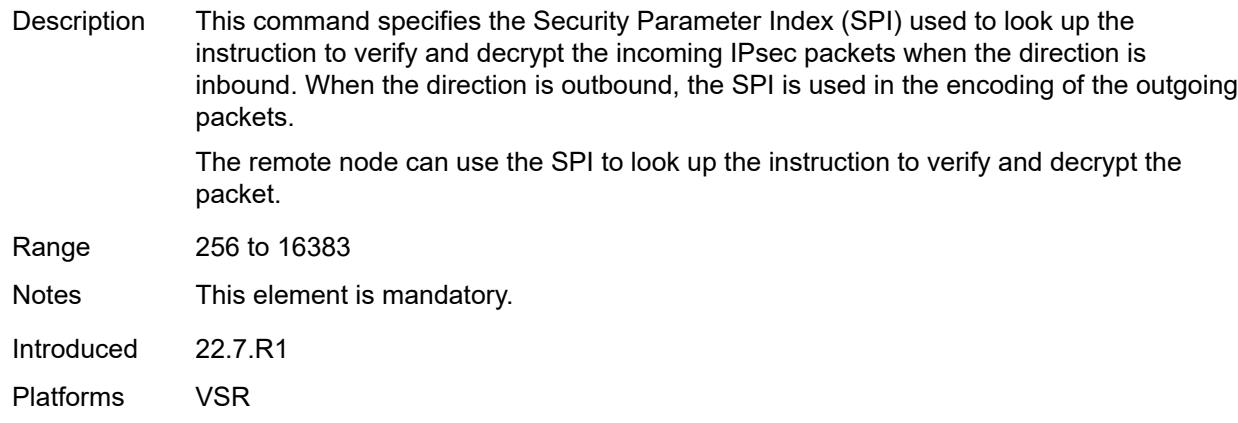

# <span id="page-5889-0"></span>**local-gateway-address-override** *(ipv4-address-no-zone | ipv6-address-no-zone)*

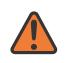

### **WARNING:**

Modifying this element toggles the **admin-state** of the parent element automatically for the new value to take effect.

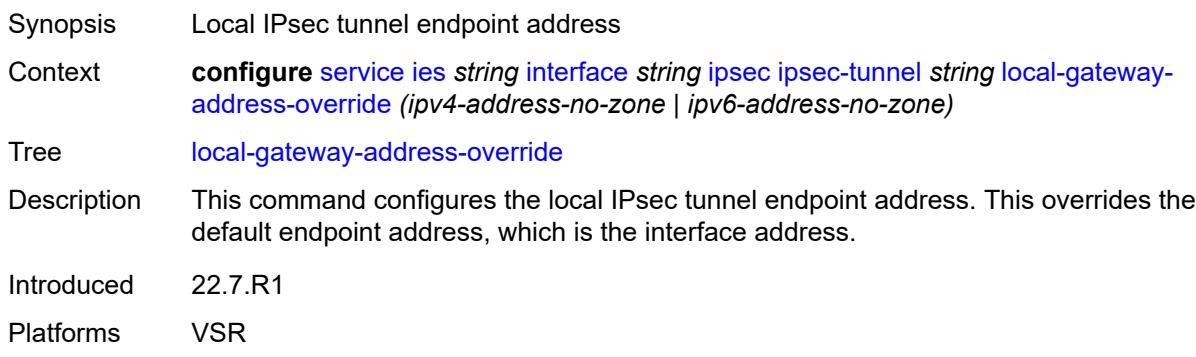

### <span id="page-5889-1"></span>**max-history-key-records**

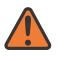

#### **WARNING:**

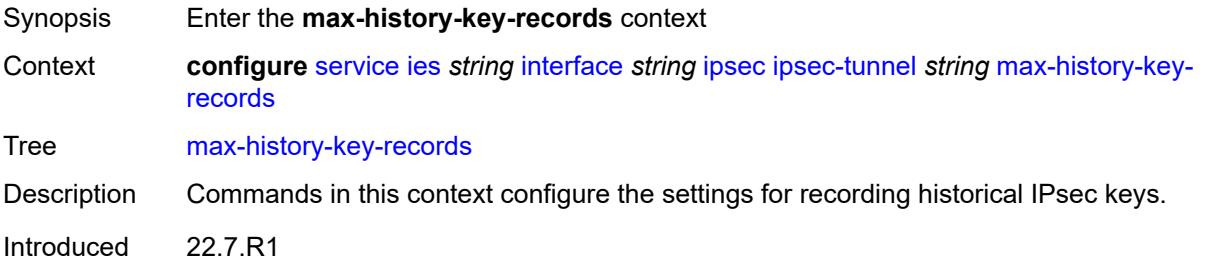

Platforms VSR

### <span id="page-5890-0"></span>**esp** *number*

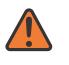

#### **WARNING:**

Modifying this element toggles the **admin-state** of the parent element automatically for the new value to take effect.

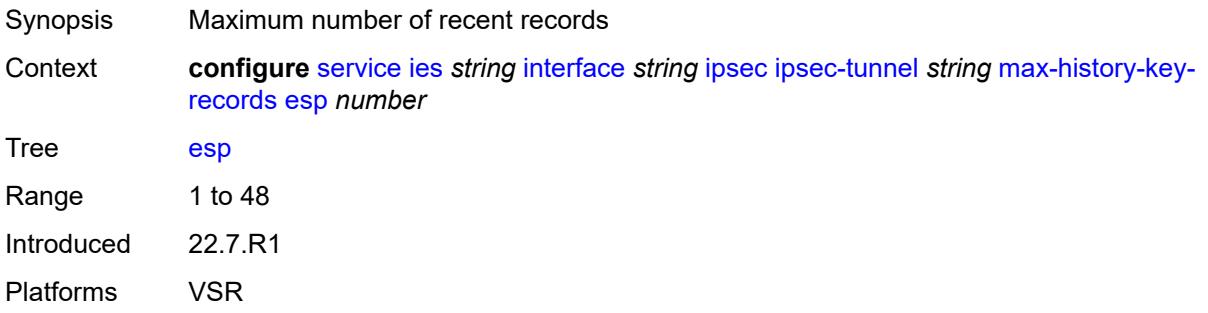

### <span id="page-5890-1"></span>**ike** *number*

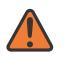

#### **WARNING:**

Modifying this element toggles the **admin-state** of the parent element automatically for the new value to take effect.

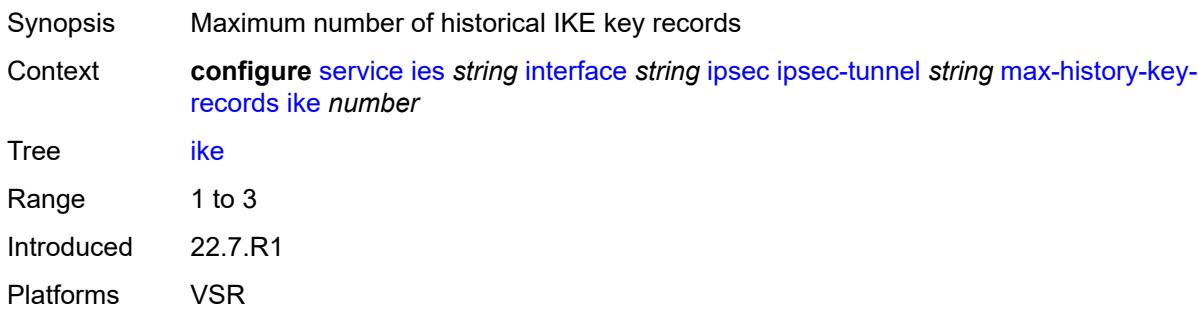

### <span id="page-5890-2"></span>**pmtu-discovery-aging** *number*

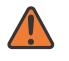

### **WARNING:**

Modifying this element toggles the **admin-state** of the parent element automatically for the new value to take effect.

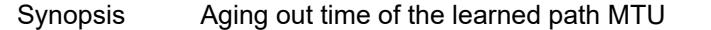

Context **configure** [service](#page-5601-0) [ies](#page-5843-0) *string* [interface](#page-5859-0) *string* [ipsec](#page-5869-0) [ipsec-tunnel](#page-5870-1) *string* [pmtu-discovery](#page-5890-2)[aging](#page-5890-2) *number*

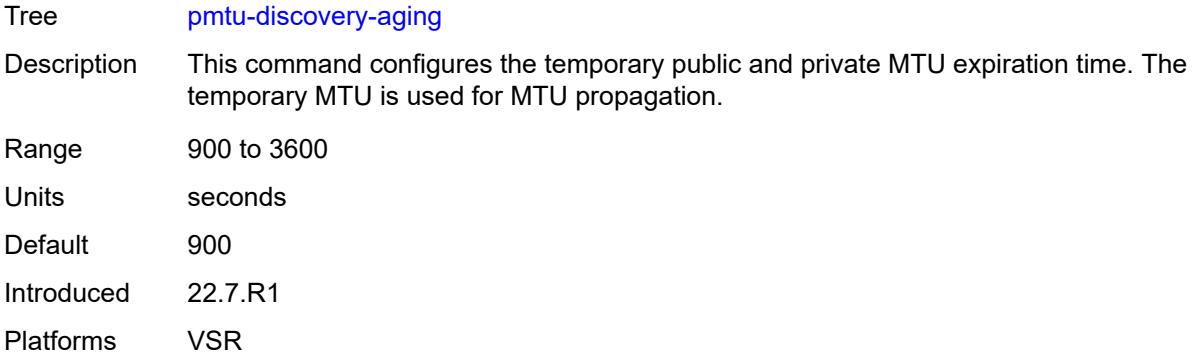

### <span id="page-5891-0"></span>**private-sap** *number*

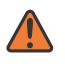

### **WARNING:**

Modifying this element toggles the **admin-state** of the parent element automatically for the new value to take effect.

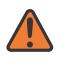

#### **WARNING:**

Modifying this element recreates the parent element automatically for the new value to take effect.

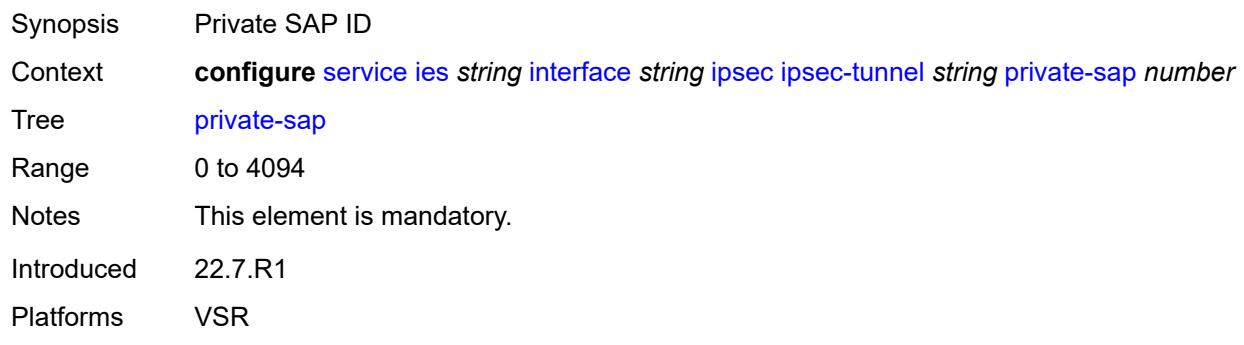

### <span id="page-5891-1"></span>**private-service** *string*

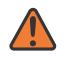

### **WARNING:**

Modifying this element toggles the **admin-state** of the parent element automatically for the new value to take effect.

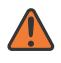

#### **WARNING:**

Modifying this element recreates the parent element automatically for the new value to take effect.

Synopsis Private service name

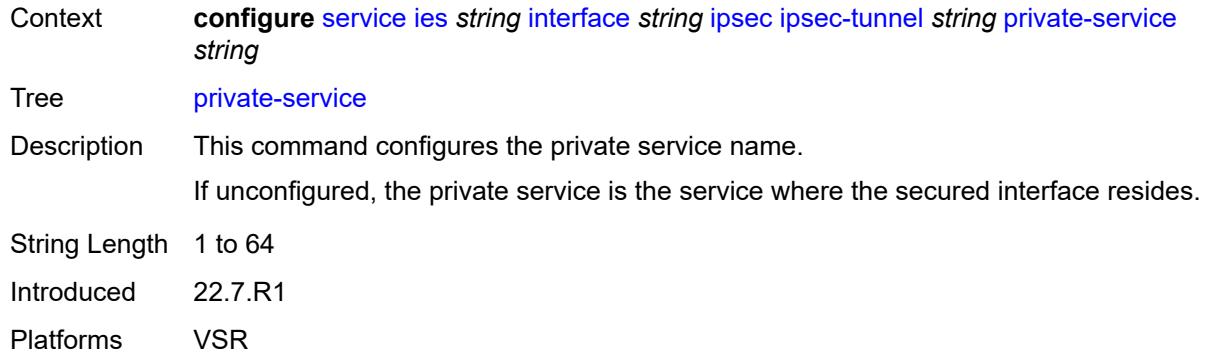

### <span id="page-5892-0"></span>**private-tcp-mss-adjust** *number*

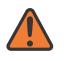

#### **WARNING:**

Modifying this element toggles the **admin-state** of the parent element automatically for the new value to take effect.

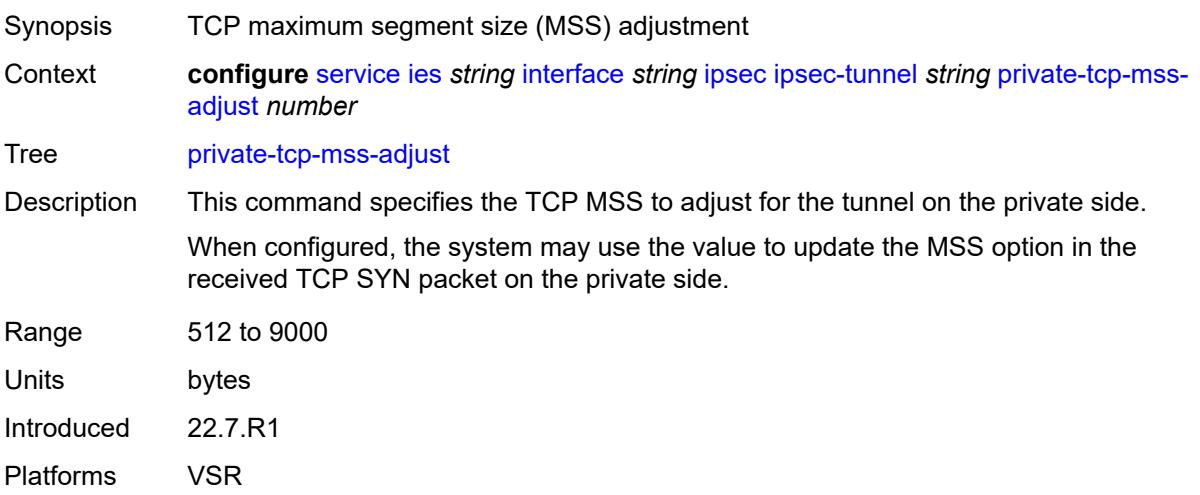

### <span id="page-5892-1"></span>**propagate-pmtu-v4** *boolean*

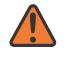

#### **WARNING:**

Modifying this element toggles the **admin-state** of the parent element automatically for the new value to take effect.

Synopsis Enable propagation of the path MTU to IPv4 hosts

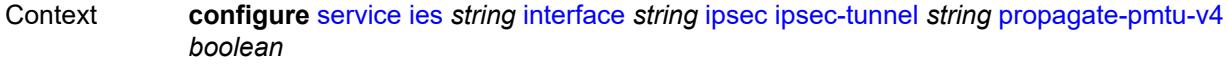

Tree [propagate-pmtu-v4](#page-5445-23)

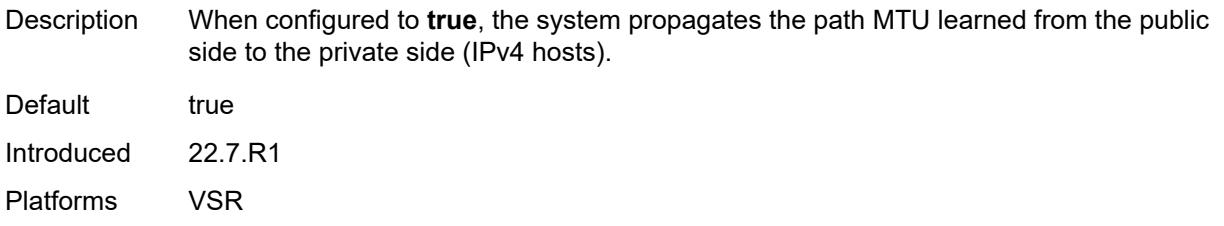

# <span id="page-5893-0"></span>**propagate-pmtu-v6** *boolean*

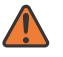

#### **WARNING:**

Modifying this element toggles the **admin-state** of the parent element automatically for the new value to take effect.

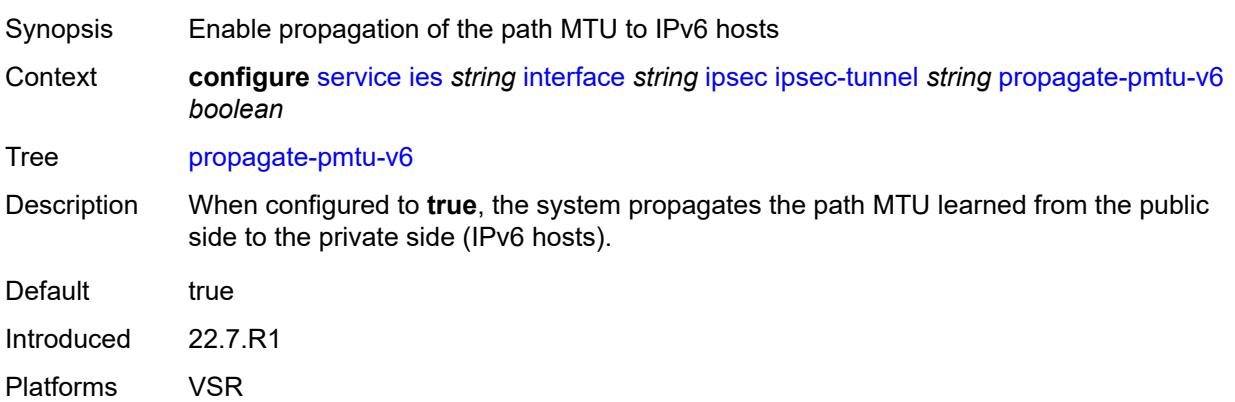

# <span id="page-5893-1"></span>**public-tcp-mss-adjust** *(number | keyword)*

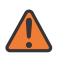

### **WARNING:**

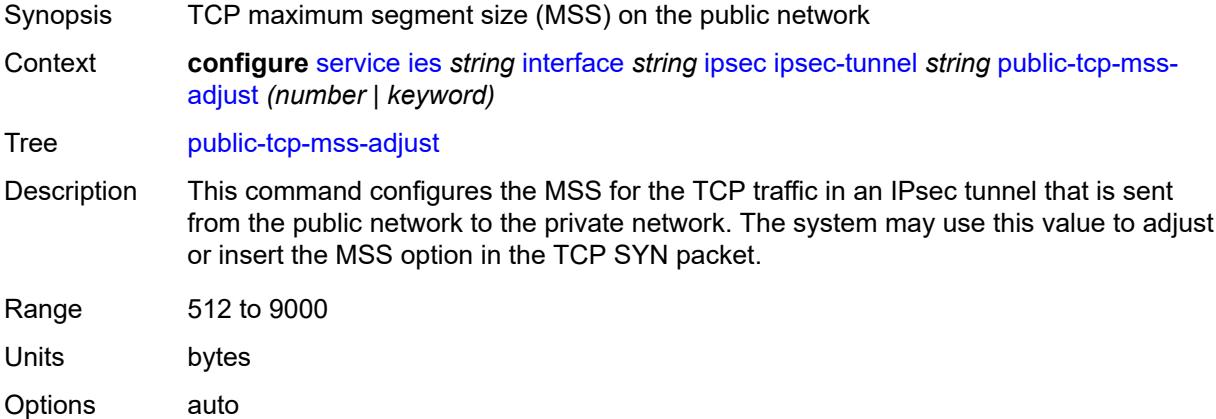

Introduced 22.7.R1 Platforms VSR

# <span id="page-5894-0"></span>**remote-gateway-address** *(ipv4-address-no-zone | ipv6-address-no-zone)*

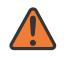

#### **WARNING:**

Modifying this element toggles the **admin-state** of the parent element automatically for the new value to take effect.

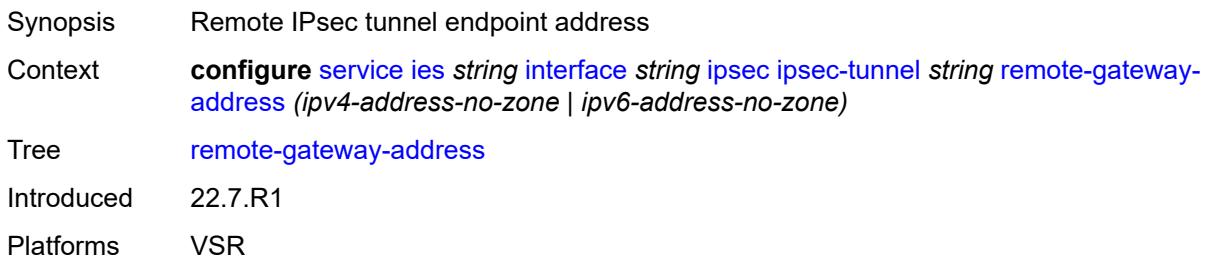

### <span id="page-5894-1"></span>**replay-window** *number*

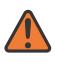

#### **WARNING:**

<span id="page-5894-2"></span>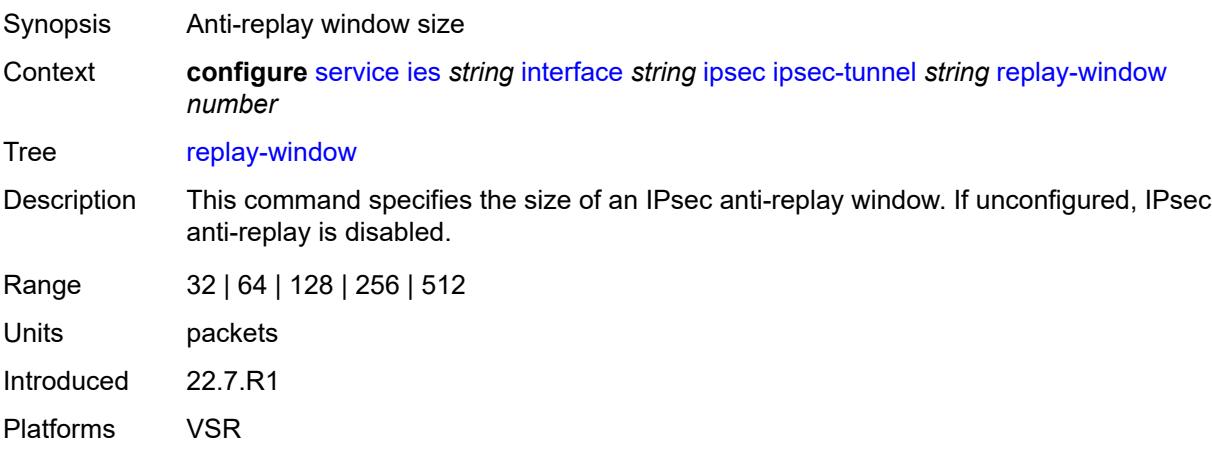

# **security-policy**

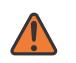

#### **WARNING:**

Modifying this element toggles the **admin-state** of the parent element automatically for the new value to take effect.

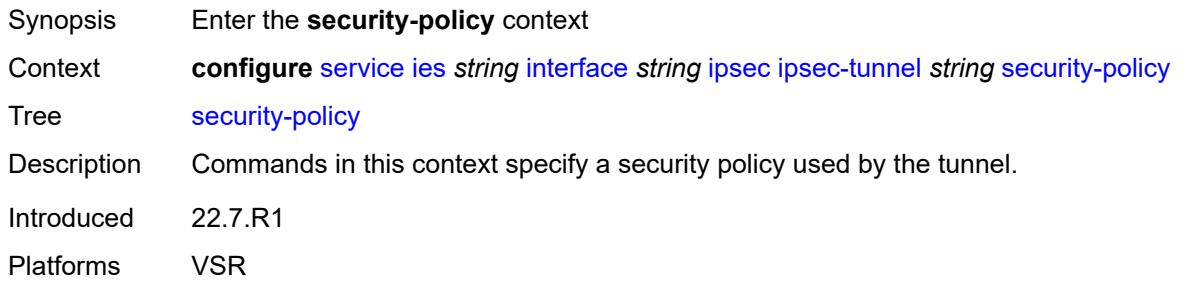

### <span id="page-5895-0"></span>**id** *number*

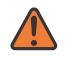

#### **WARNING:**

Modifying this element toggles the **admin-state** of the parent element automatically for the new value to take effect.

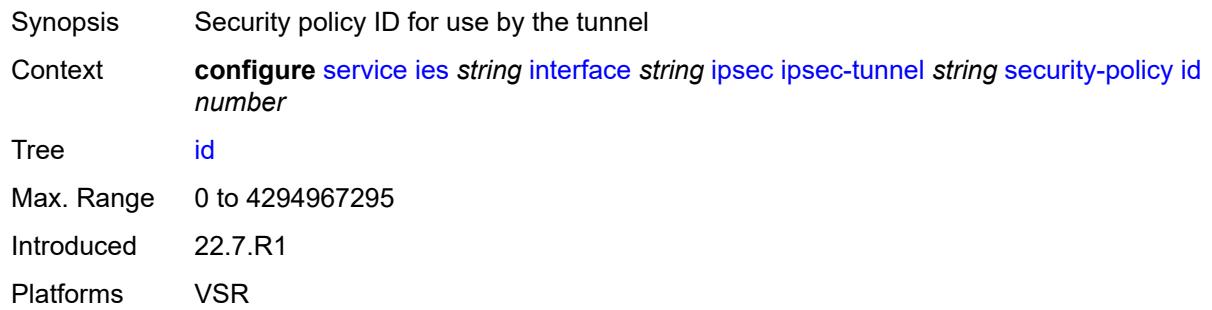

### <span id="page-5895-1"></span>**strict-match** *boolean*

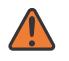

### **WARNING:**

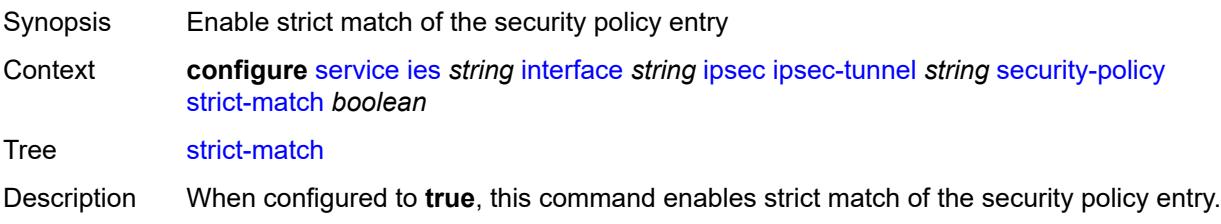

When a CREATE\_CHILD exchange request is received for a static IPsec tunnel, and this request is not a rekey request, ISA matches the received TSi and TSr with the configured security policy. This can be a match only when a received TS (in TSi or TSr) address range matches exactly with the subnet in a security policy entry.

If there is no match, the setup fails, and TS\_UNACCEPTABLE is sent.

If there is a match, but there is an existing CHILD\_SA for the matched security policy, the setup fails, and NO\_PROPOSAL\_CHOSEN is sent.

If there is a match, and there is not a CHILD\_SA for the matched entry, the subnet is sent in the matched security policy entry as TSi and TSr, and the CHILD\_SA is created.

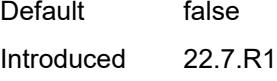

Platforms VSR

### <span id="page-5896-0"></span>**ipv6-exception** *reference*

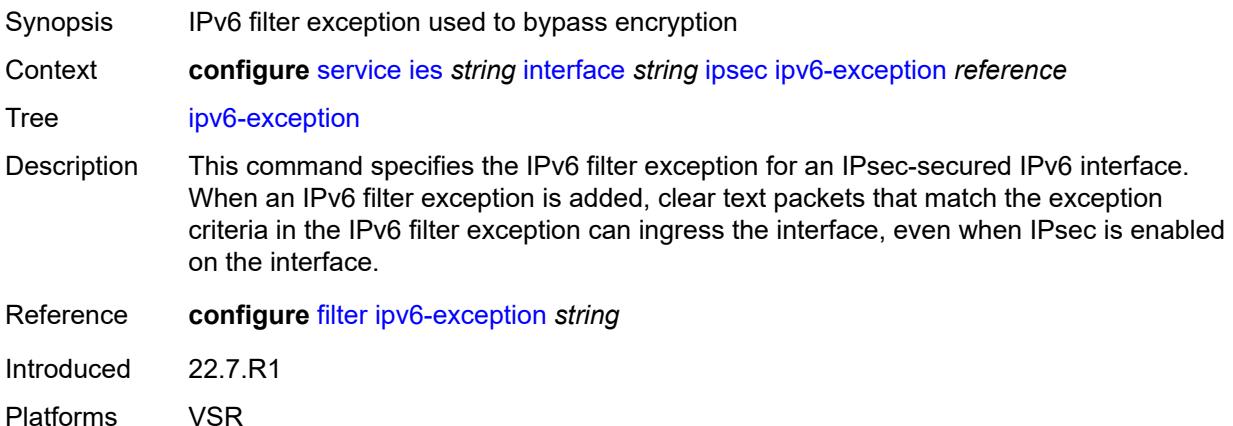

### <span id="page-5896-1"></span>**public-sap** *number*

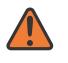

#### **WARNING:**

Modifying this element recreates the parent element automatically for the new value to take effect.

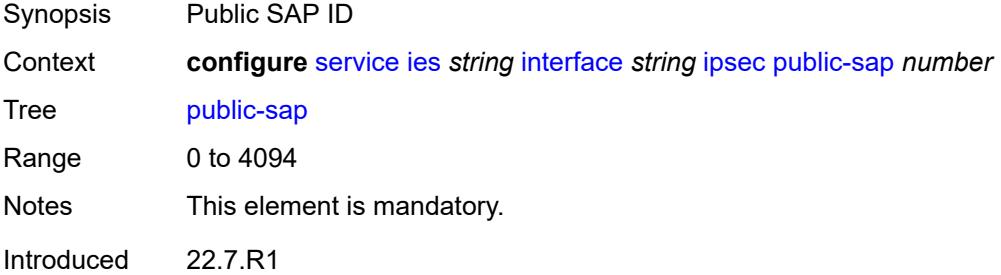

Platforms VSR

### <span id="page-5897-0"></span>**tunnel-group** *reference*

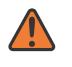

**WARNING:**

Modifying this element recreates the parent element automatically for the new value to take effect.

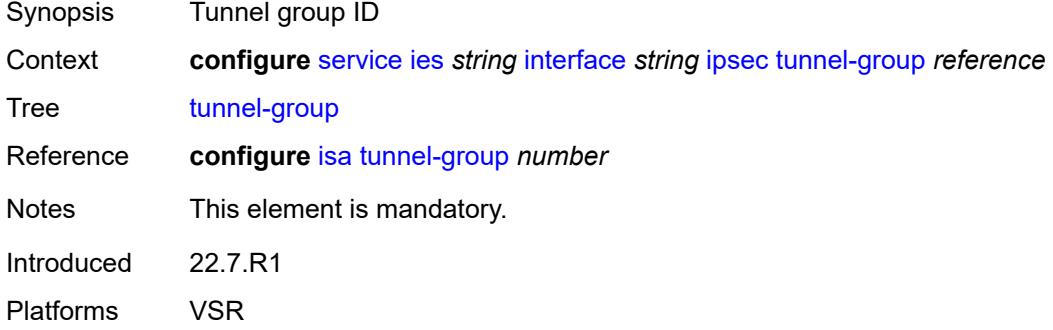

### <span id="page-5897-1"></span>**ipv4**

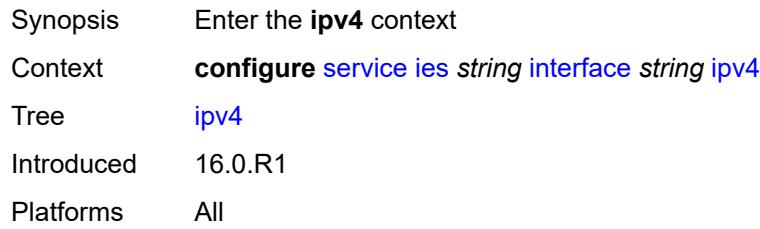

### <span id="page-5897-2"></span>**addresses**

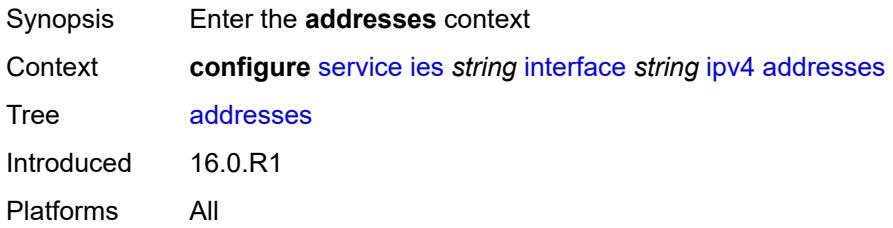

# <span id="page-5897-3"></span>**address** [\[ipv4-address](#page-5898-0)] *string*

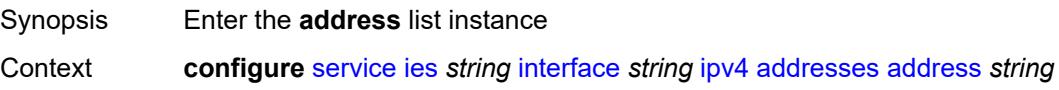

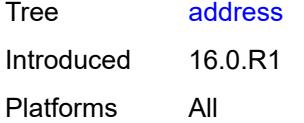

# <span id="page-5898-0"></span>[**ipv4-address**] *string*

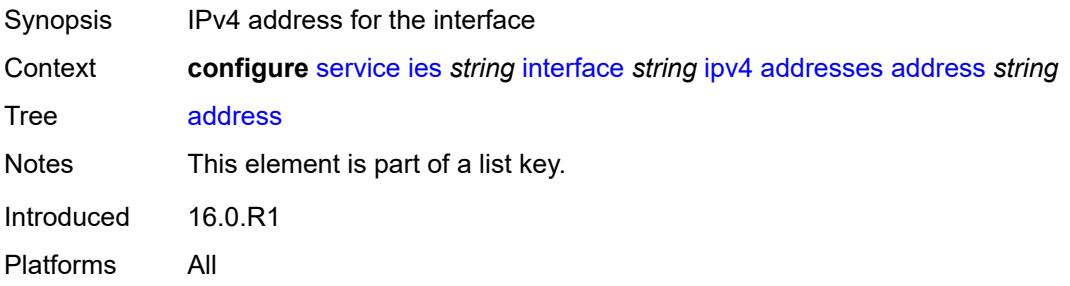

# <span id="page-5898-1"></span>**prefix-length** *number*

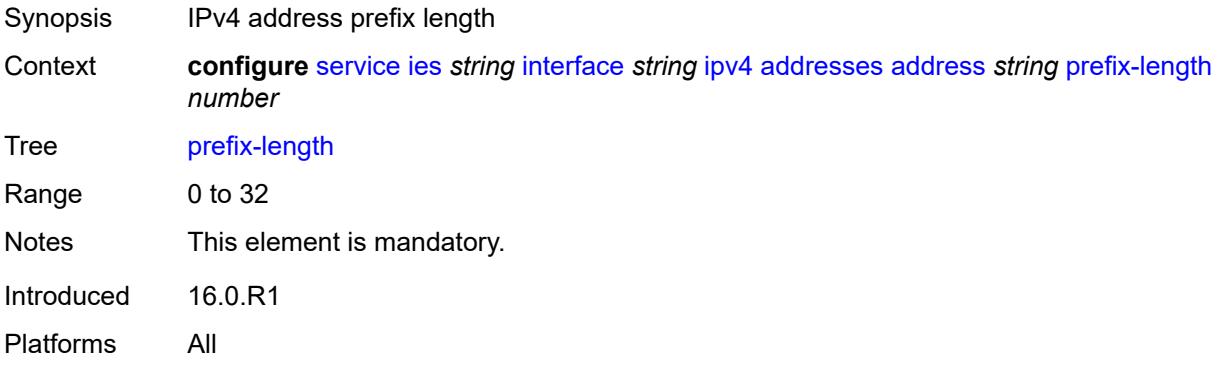

# <span id="page-5898-2"></span>**allow-directed-broadcasts** *boolean*

<span id="page-5898-3"></span>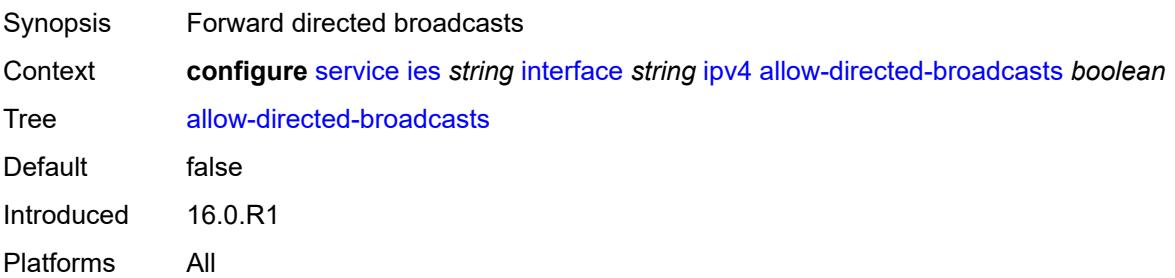

# **bfd**

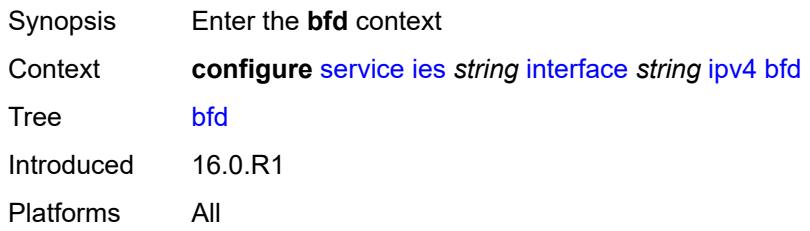

# <span id="page-5899-0"></span>**admin-state** *keyword*

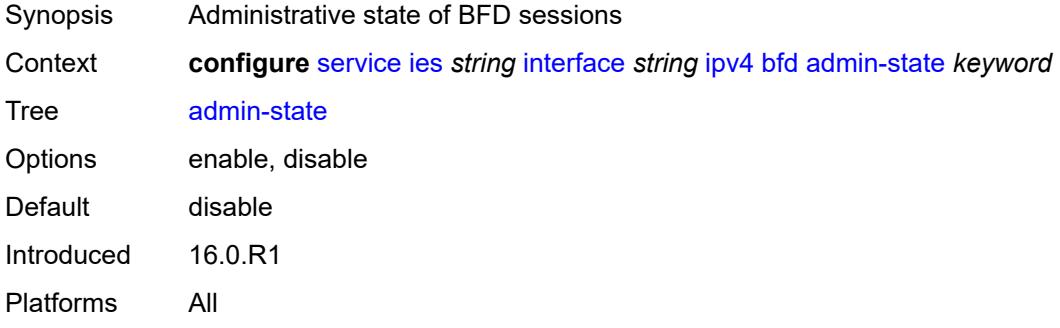

# <span id="page-5899-1"></span>**echo-receive** *number*

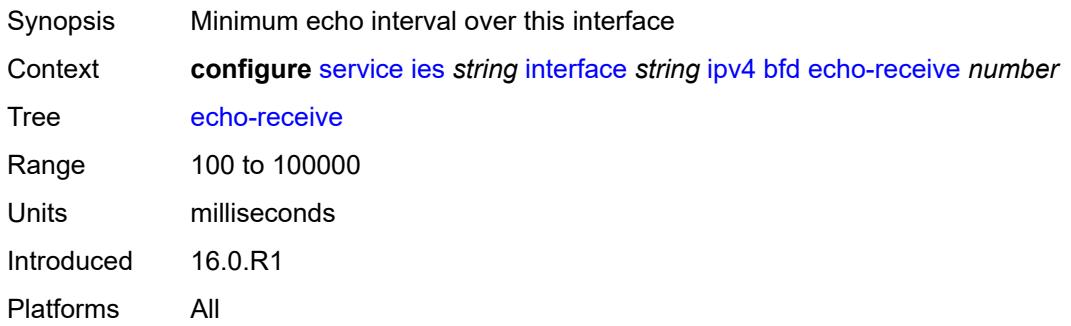

# <span id="page-5899-2"></span>**multiplier** *number*

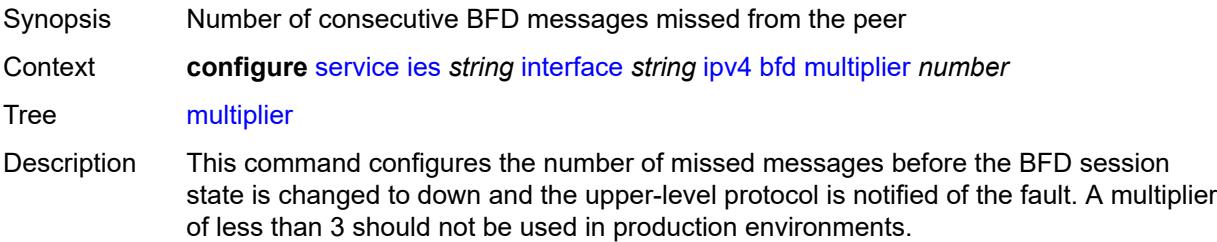

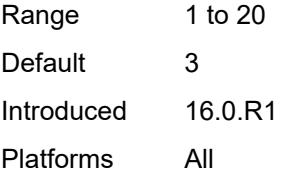

### <span id="page-5900-0"></span>**receive** *number*

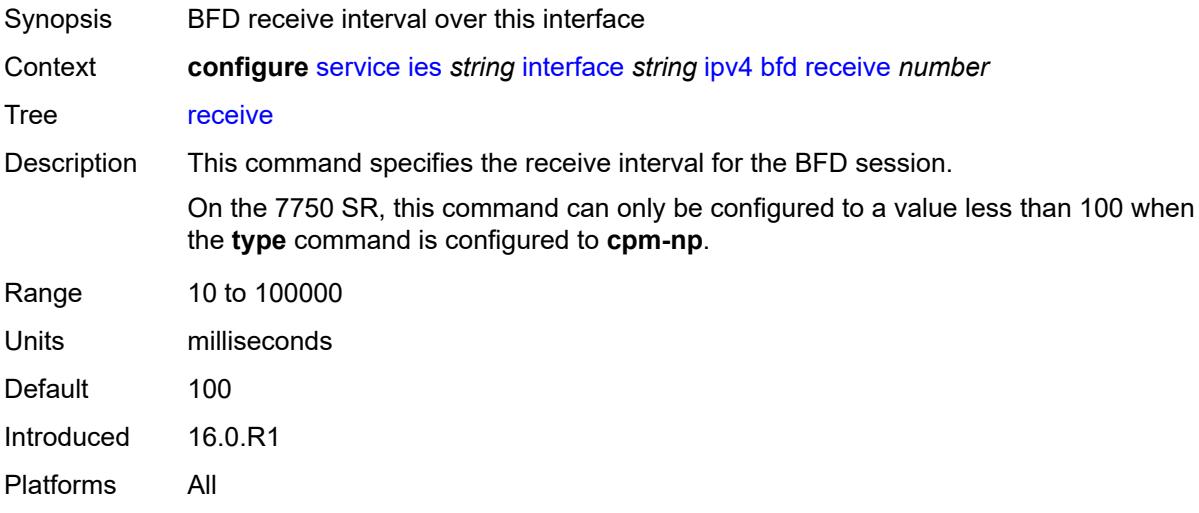

# <span id="page-5900-1"></span>**transmit-interval** *number*

<span id="page-5900-2"></span>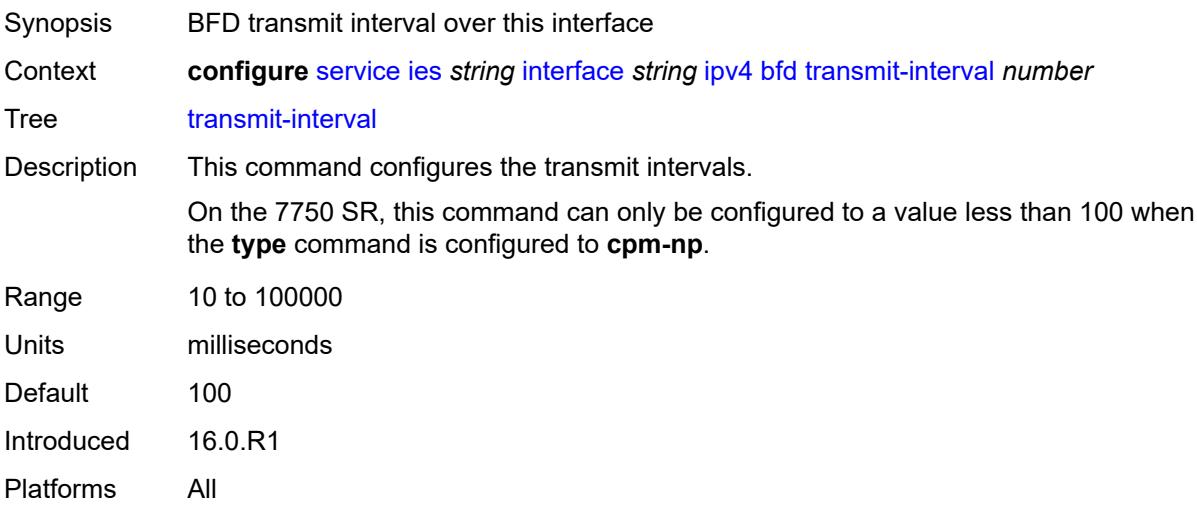

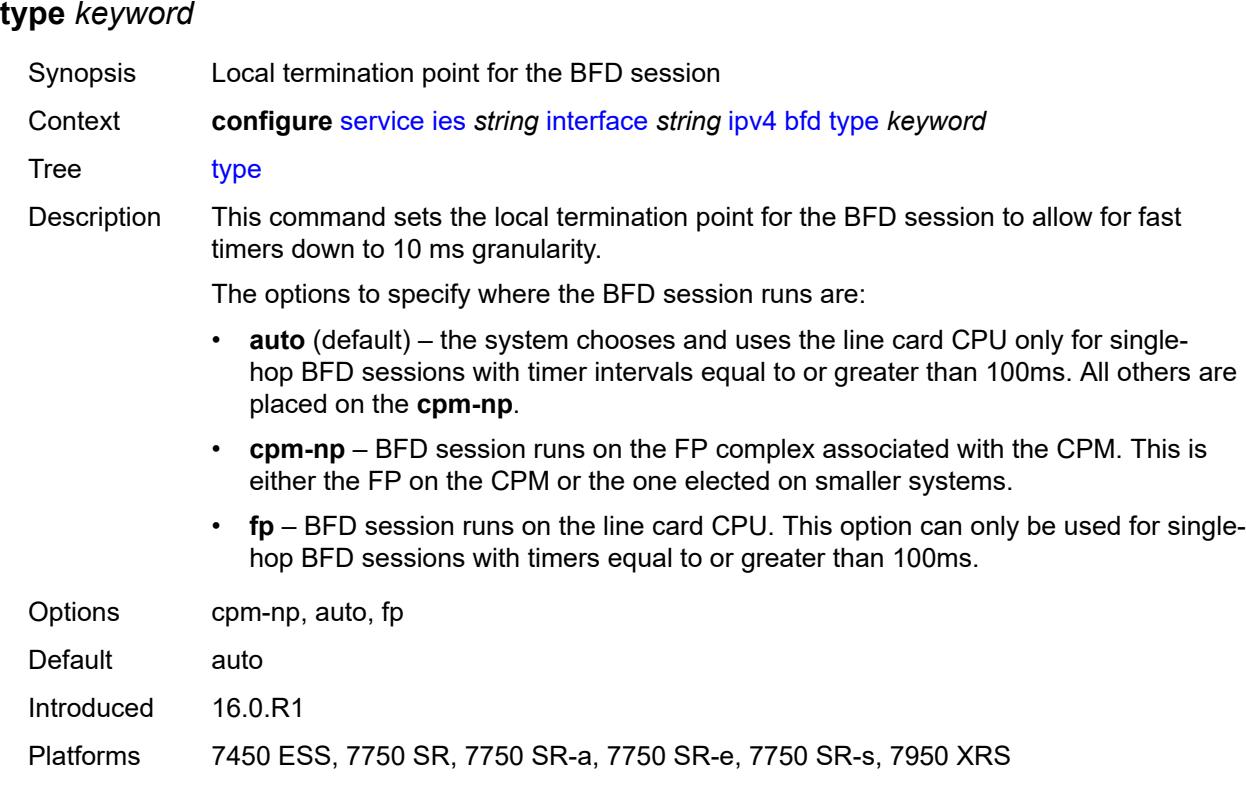

# <span id="page-5901-0"></span>**dhcp**

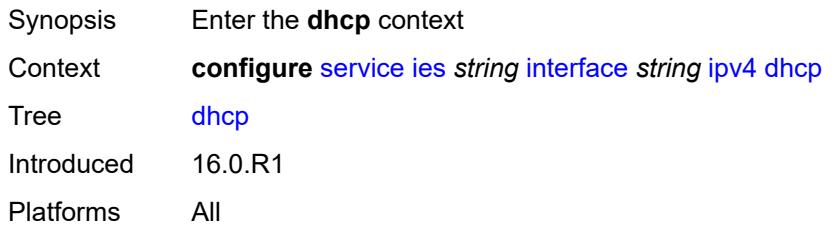

# <span id="page-5901-1"></span>**admin-state** *keyword*

<span id="page-5901-2"></span>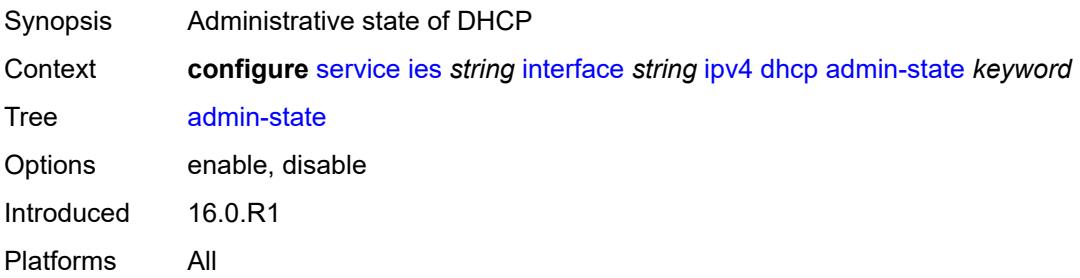

# **description** *string*

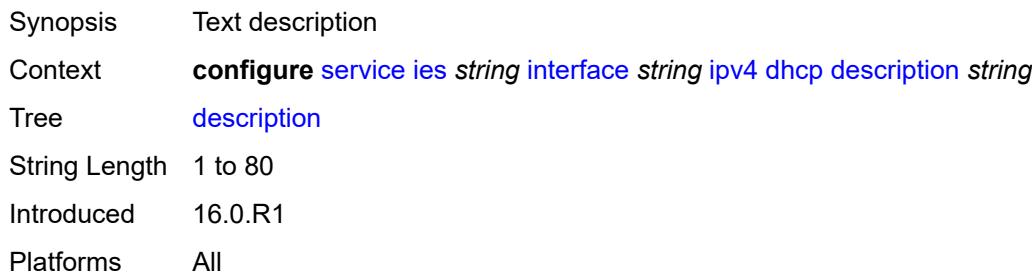

# <span id="page-5902-0"></span>**gi-address** *string*

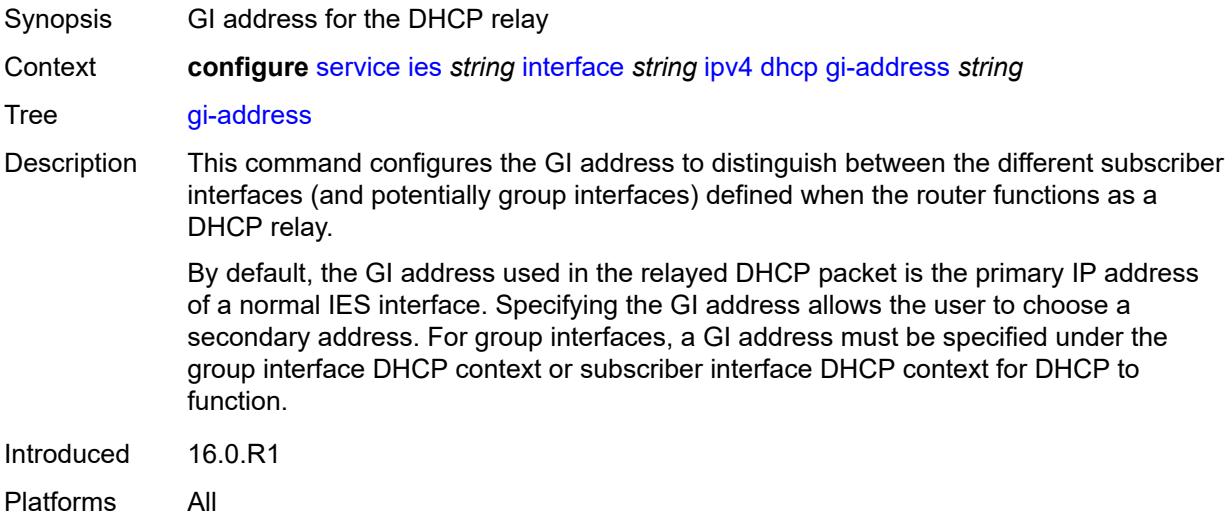

# <span id="page-5902-1"></span>**lease-populate**

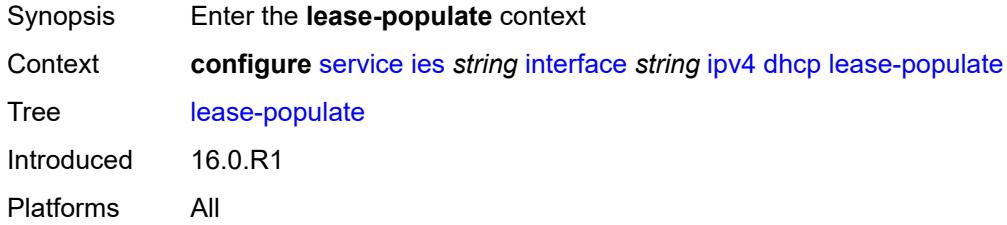

### <span id="page-5902-2"></span>**max-leases** *number*

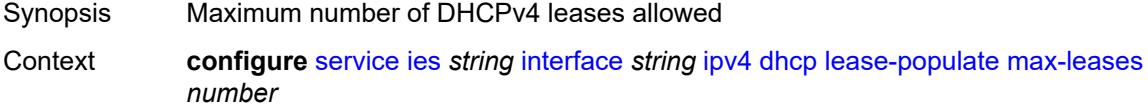

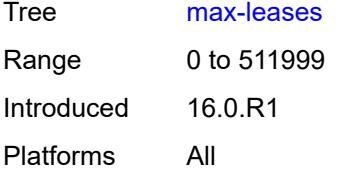

# <span id="page-5903-0"></span>**option-82**

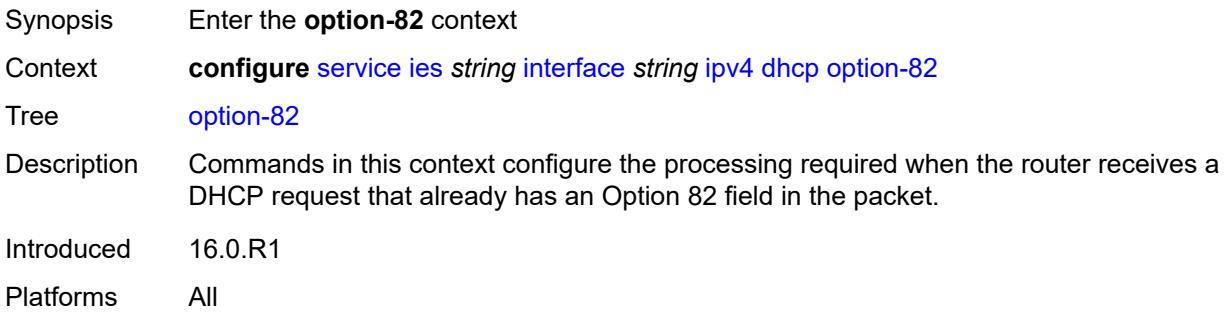

# <span id="page-5903-1"></span>**action** *keyword*

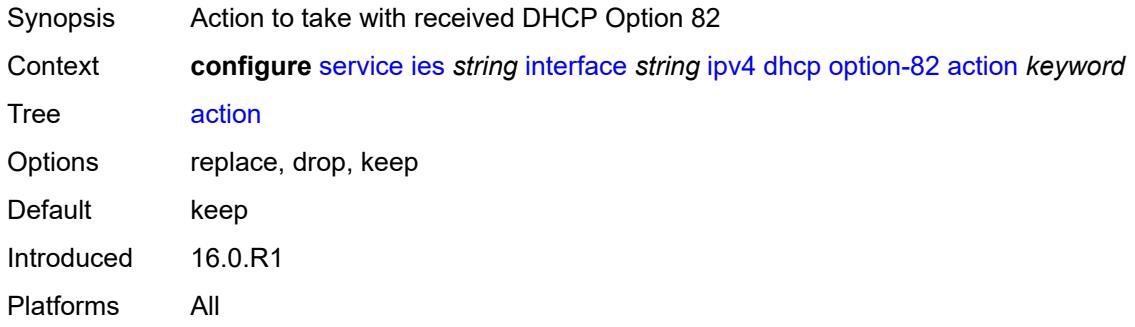

# <span id="page-5903-2"></span>**circuit-id**

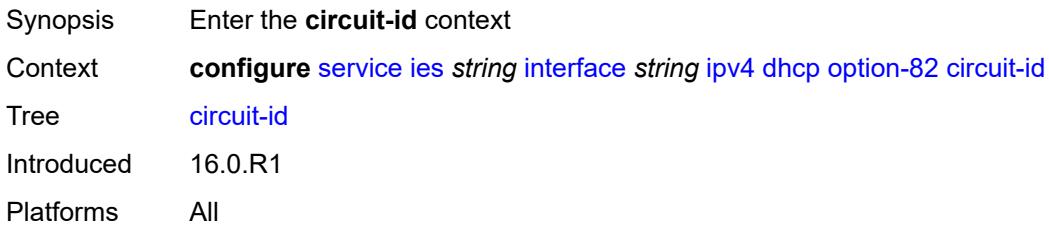
# **ascii-tuple**

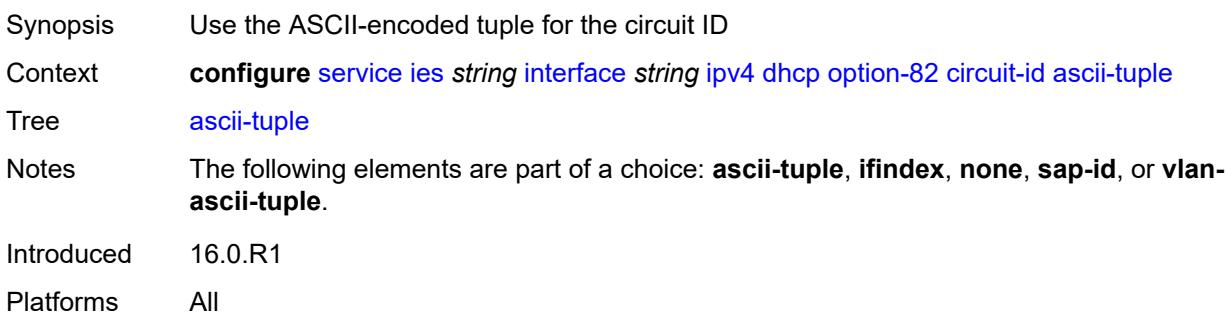

# <span id="page-5904-0"></span>**ifindex**

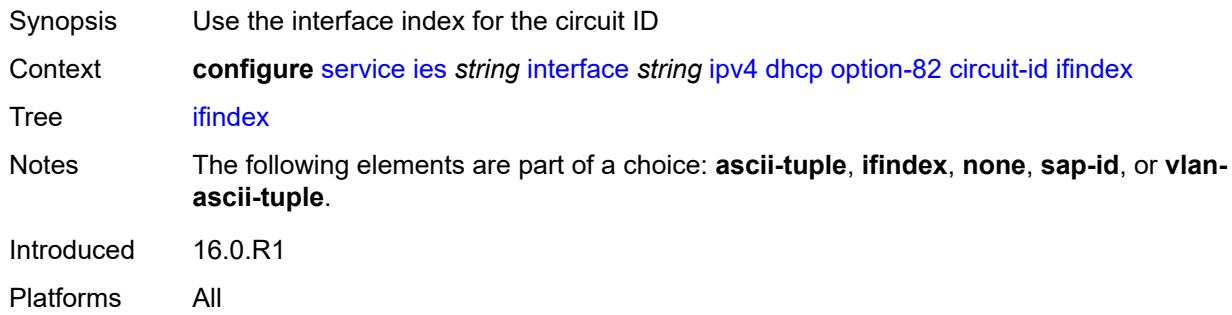

#### <span id="page-5904-1"></span>**none**

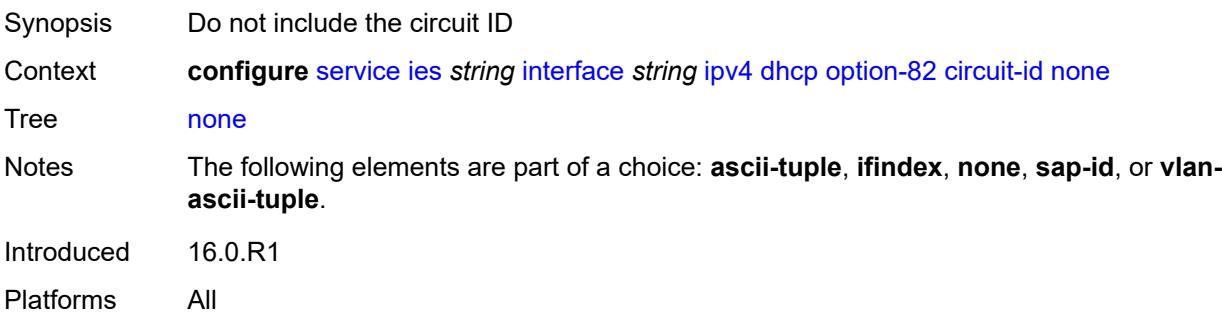

# <span id="page-5904-2"></span>**sap-id**

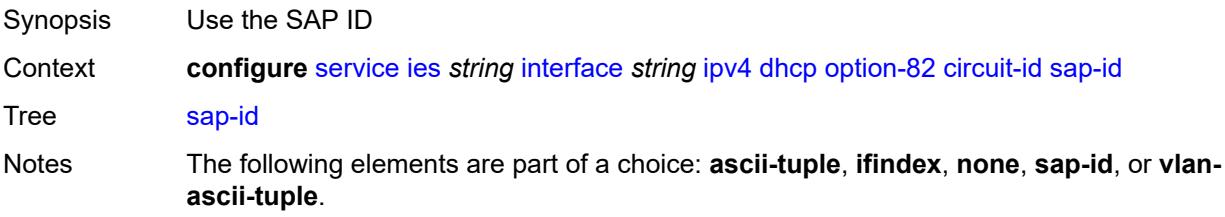

Introduced 16.0.R1 Platforms All

# <span id="page-5905-0"></span>**vlan-ascii-tuple**

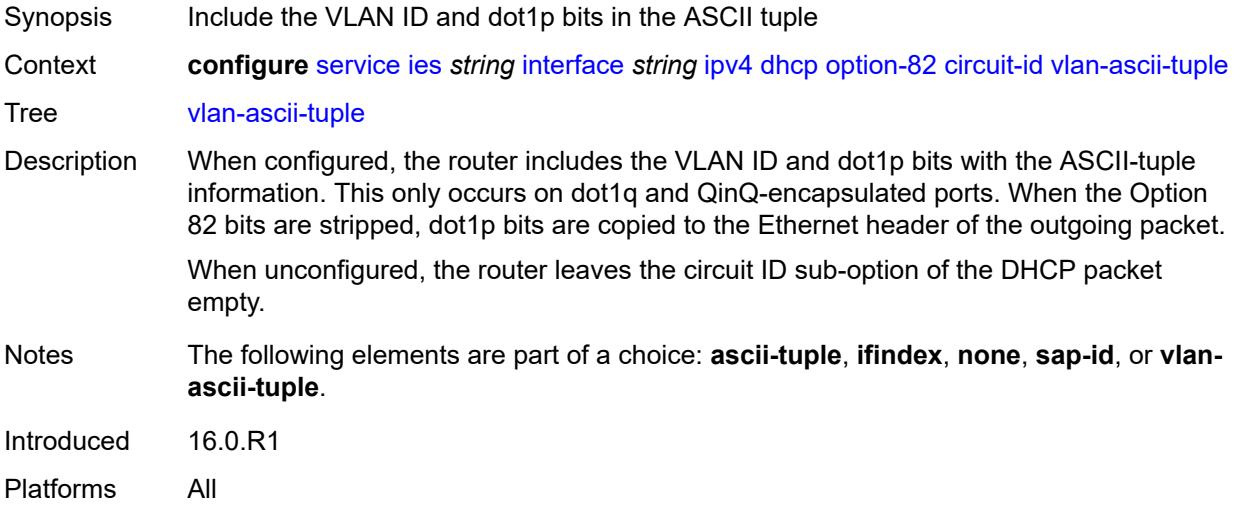

#### <span id="page-5905-1"></span>**remote-id**

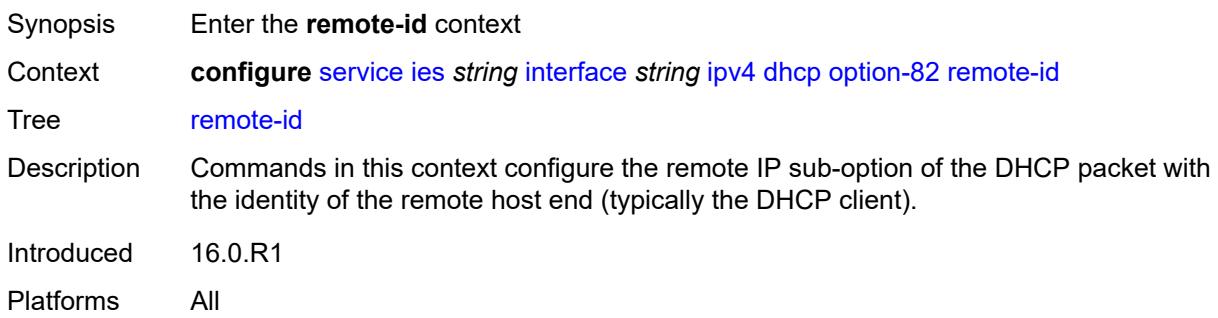

# <span id="page-5905-2"></span>**ascii-string** *string*

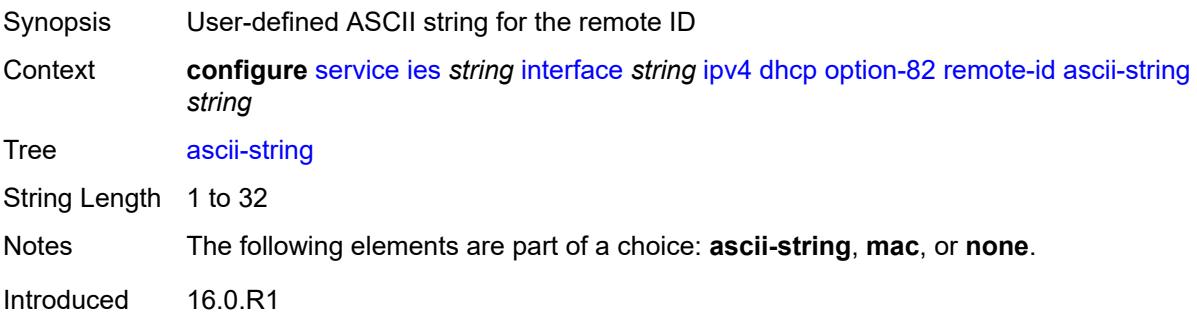

Platforms All

#### <span id="page-5906-0"></span>**mac**

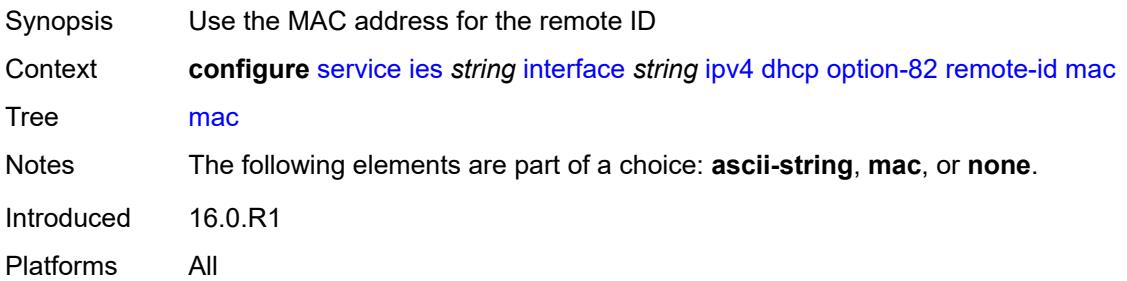

#### <span id="page-5906-1"></span>**none**

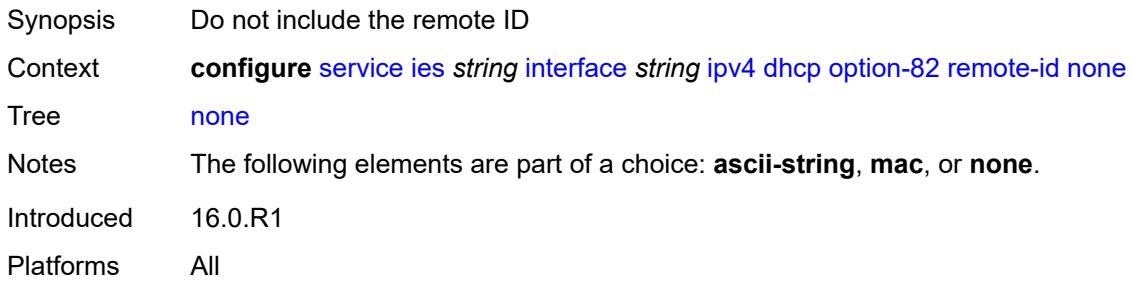

# <span id="page-5906-2"></span>**vendor-specific-option**

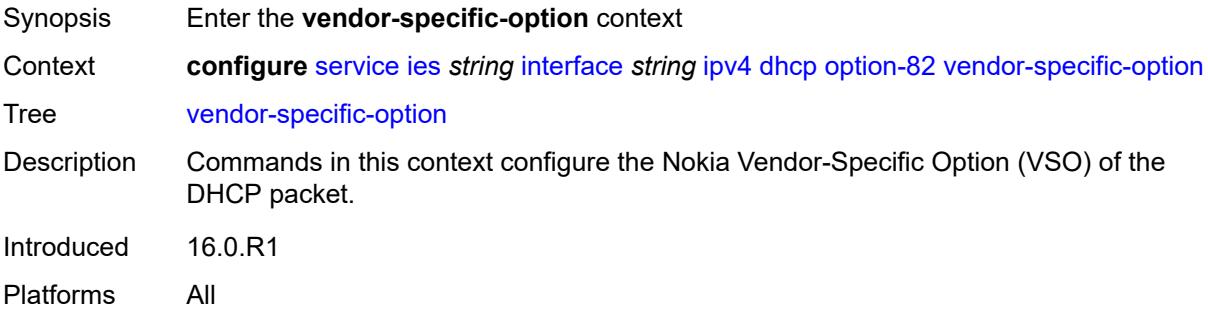

# <span id="page-5906-3"></span>**client-mac-address** *boolean*

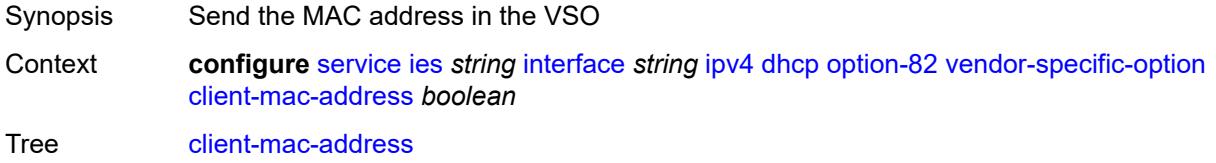

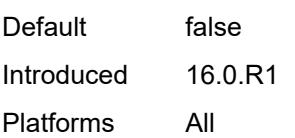

# <span id="page-5907-0"></span>**pool-name** *boolean*

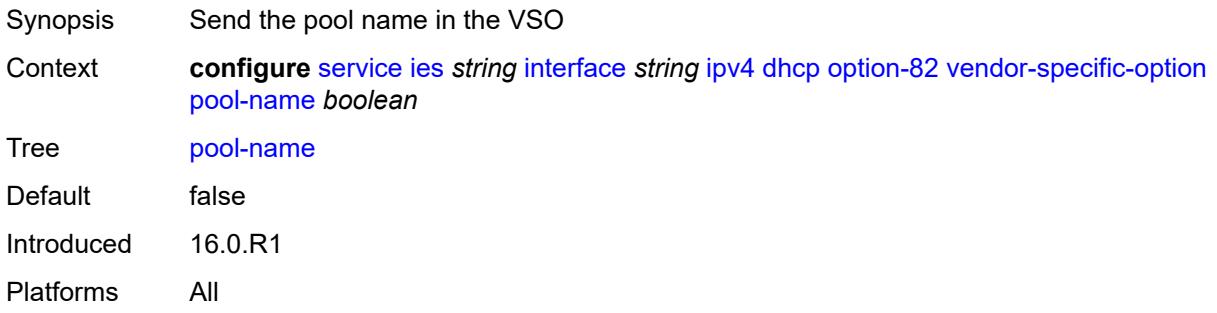

# <span id="page-5907-1"></span>**sap-id** *boolean*

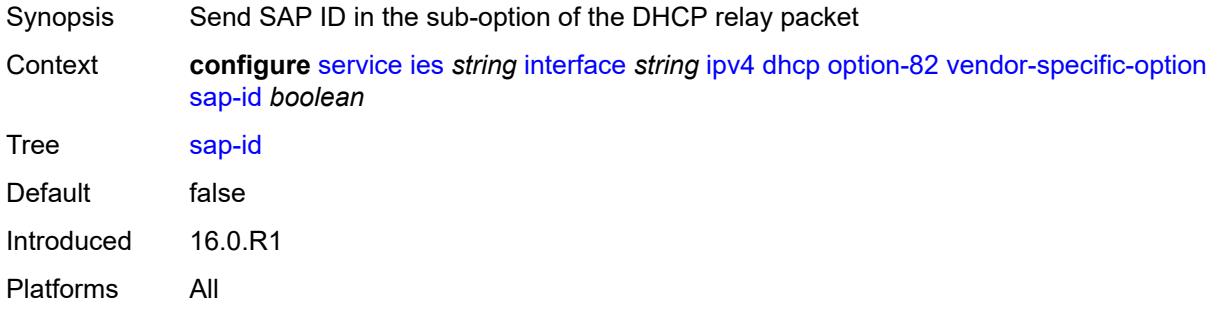

### <span id="page-5907-2"></span>**service-id** *boolean*

<span id="page-5907-3"></span>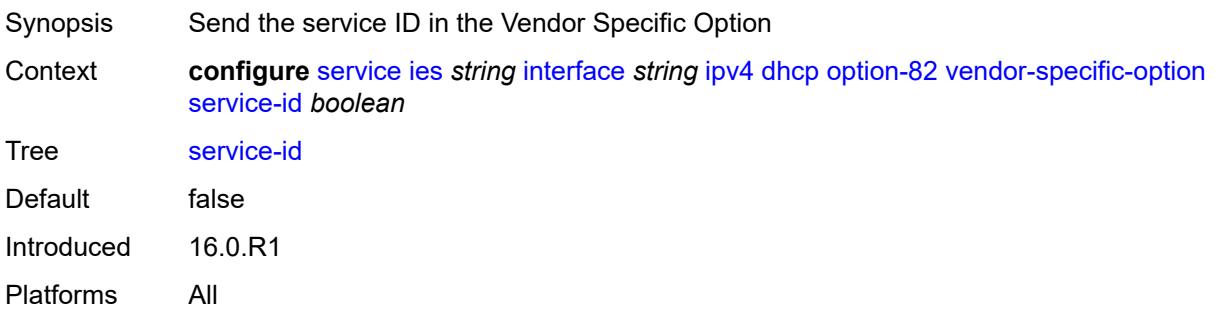

### **string** *string*

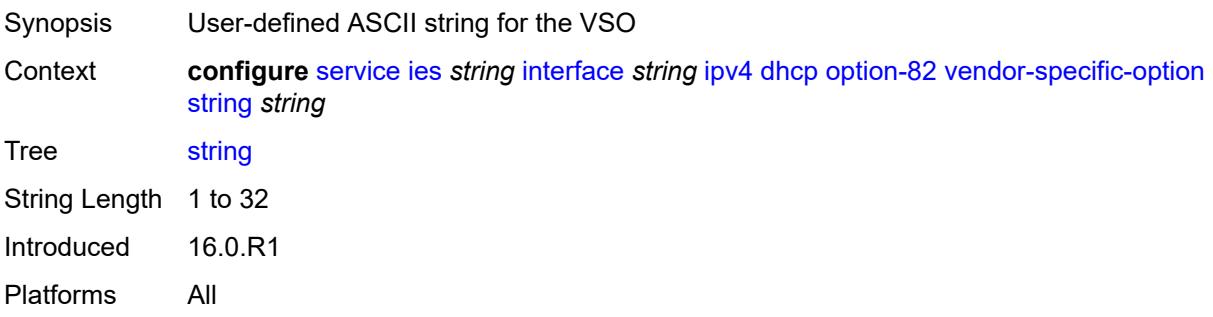

# <span id="page-5908-0"></span>**system-id** *boolean*

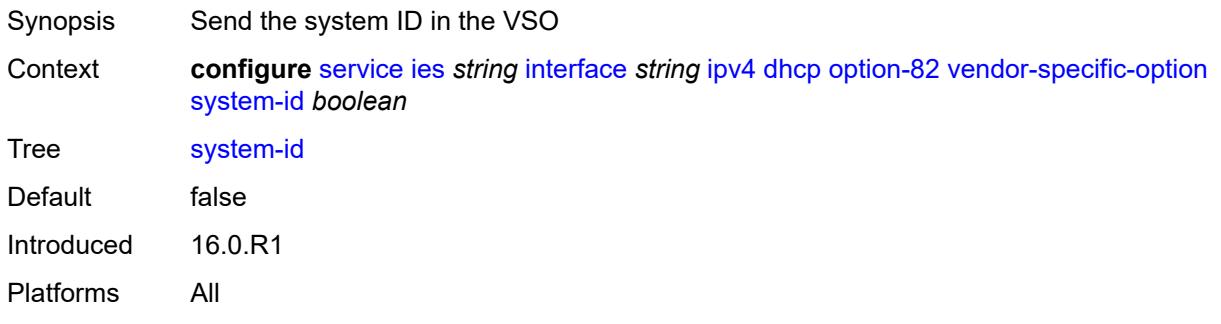

#### <span id="page-5908-1"></span>**proxy-server**

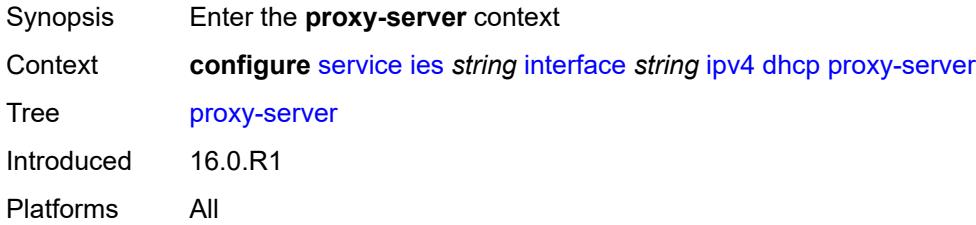

### <span id="page-5908-2"></span>**admin-state** *keyword*

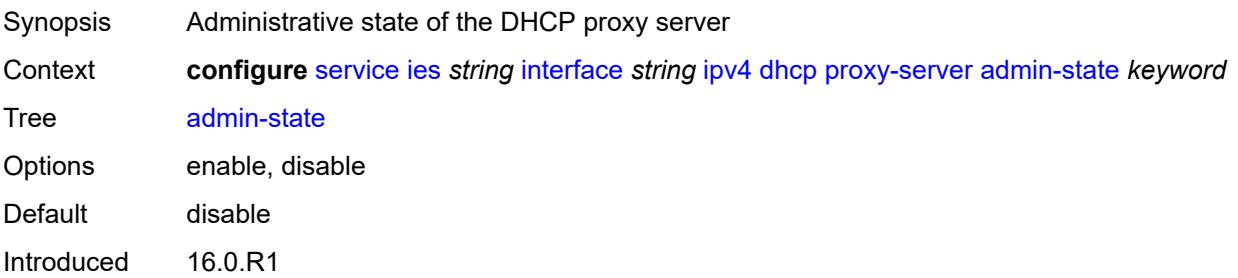

Platforms All

#### <span id="page-5909-0"></span>**emulated-server** *string*

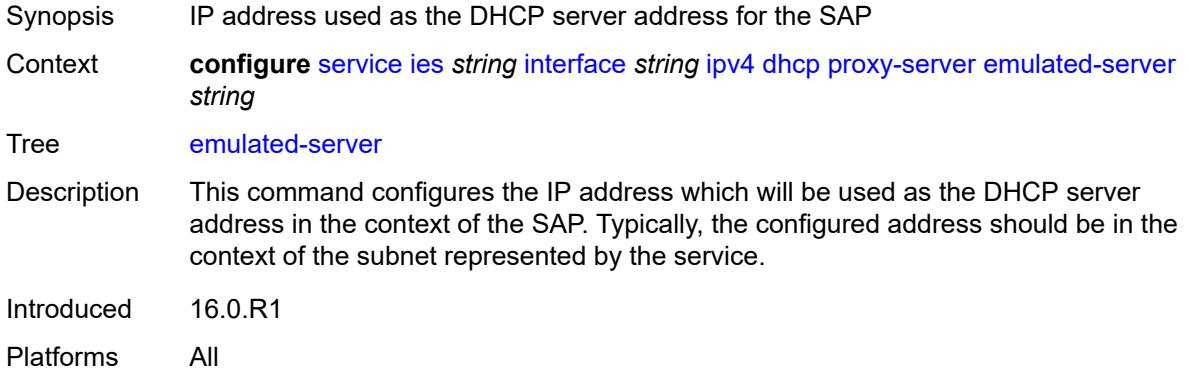

## <span id="page-5909-1"></span>**lease-time**

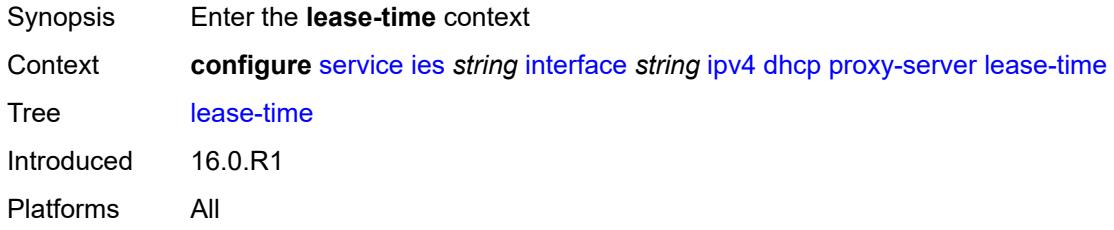

## <span id="page-5909-2"></span>**radius-override** *boolean*

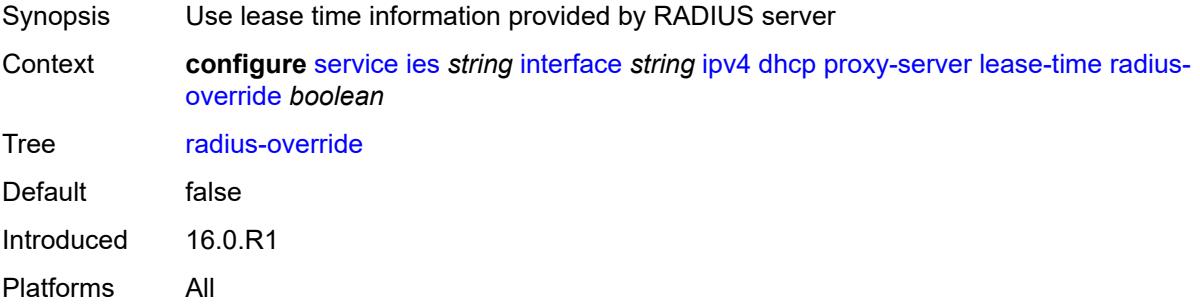

# <span id="page-5909-3"></span>**value** *number*

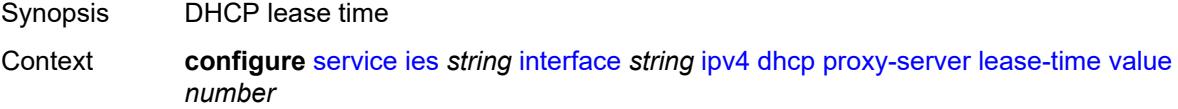

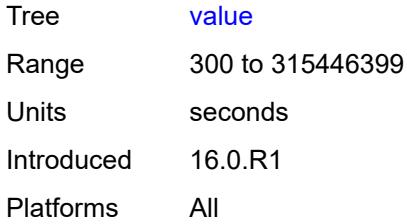

### <span id="page-5910-0"></span>**python-policy** *reference*

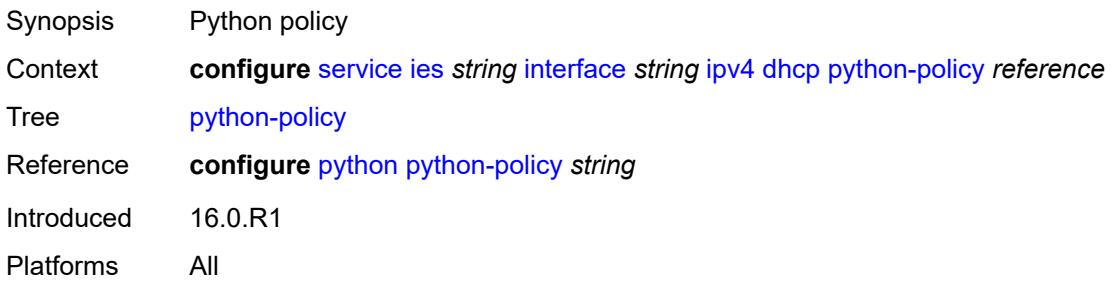

#### <span id="page-5910-1"></span>**relay-plain-bootp** *boolean*

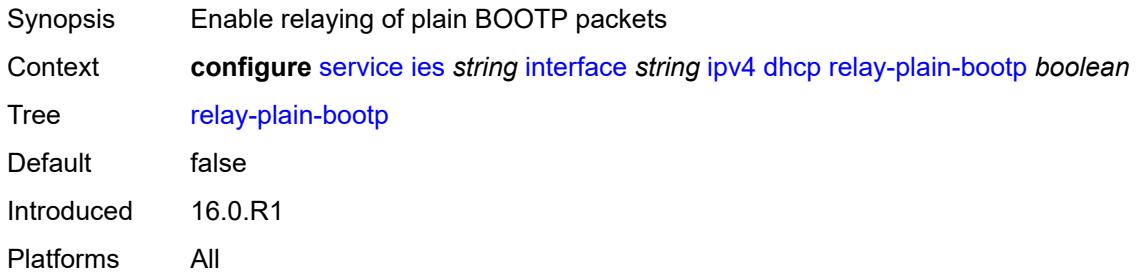

# <span id="page-5910-2"></span>**relay-proxy**

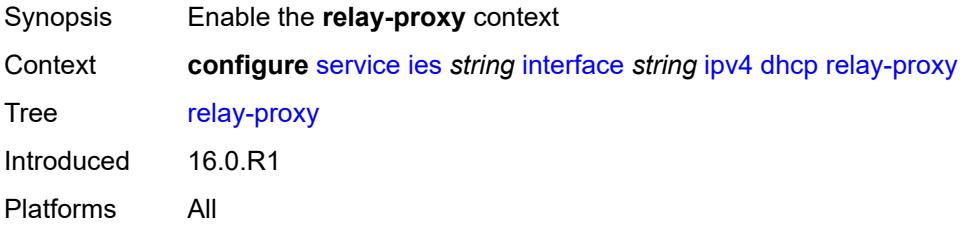

### <span id="page-5910-3"></span>**release-update-src-ip** *boolean*

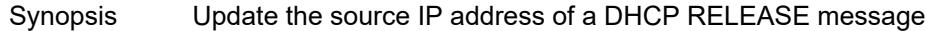

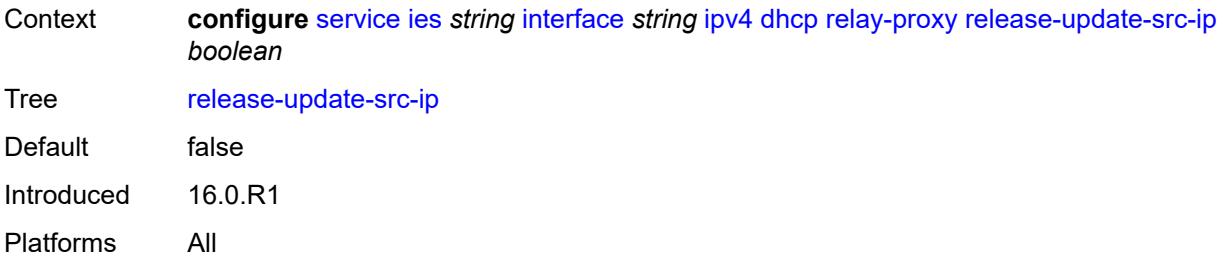

# <span id="page-5911-0"></span>**siaddr-override** *string*

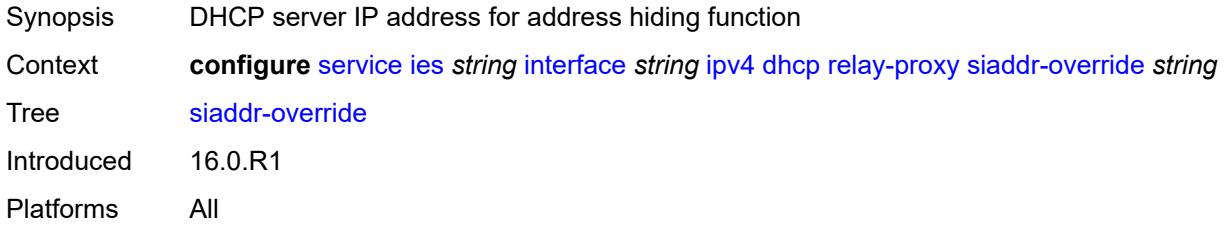

# <span id="page-5911-1"></span>**release-include-gi-address** *boolean*

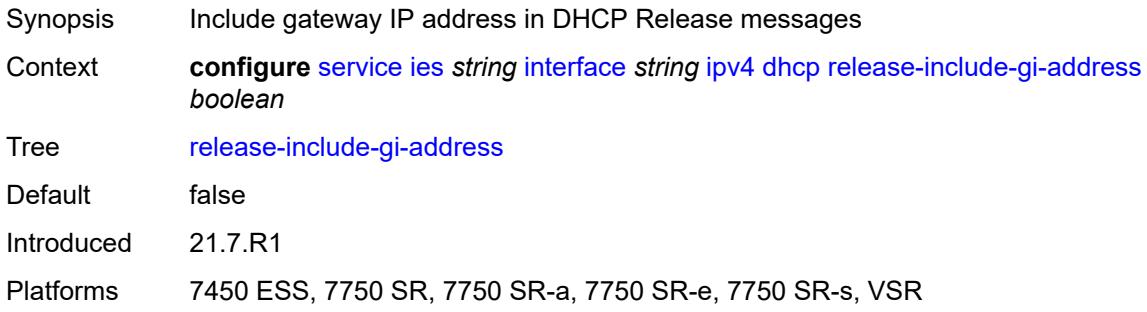

### <span id="page-5911-2"></span>**server** *string*

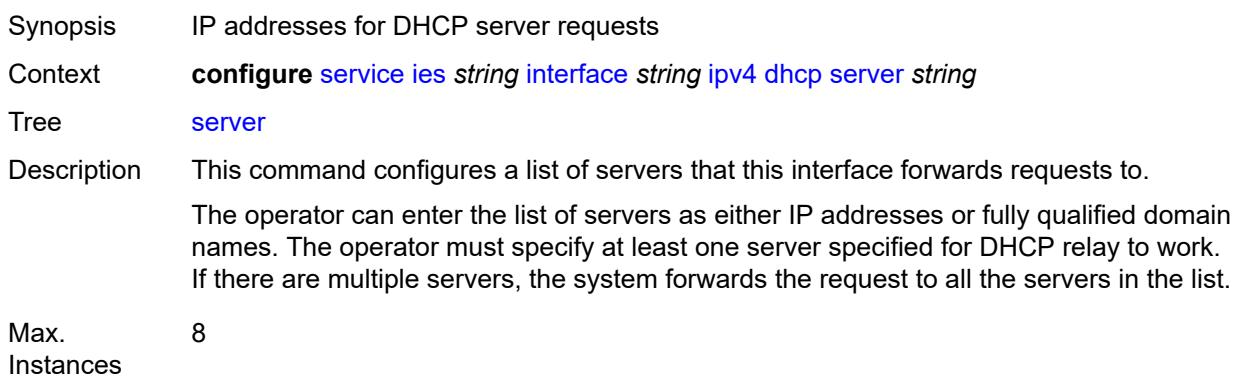

Notes This element is ordered by the user. Introduced 16.0.R1 Platforms All

### <span id="page-5912-0"></span>**src-ip-addr** *keyword*

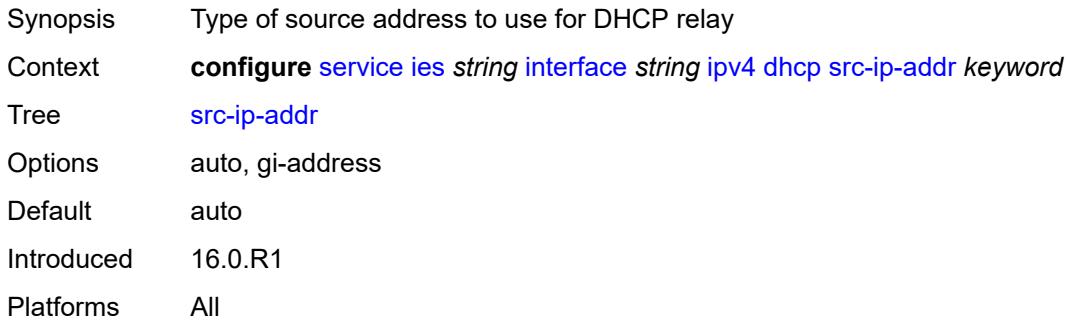

#### <span id="page-5912-1"></span>**trusted** *boolean*

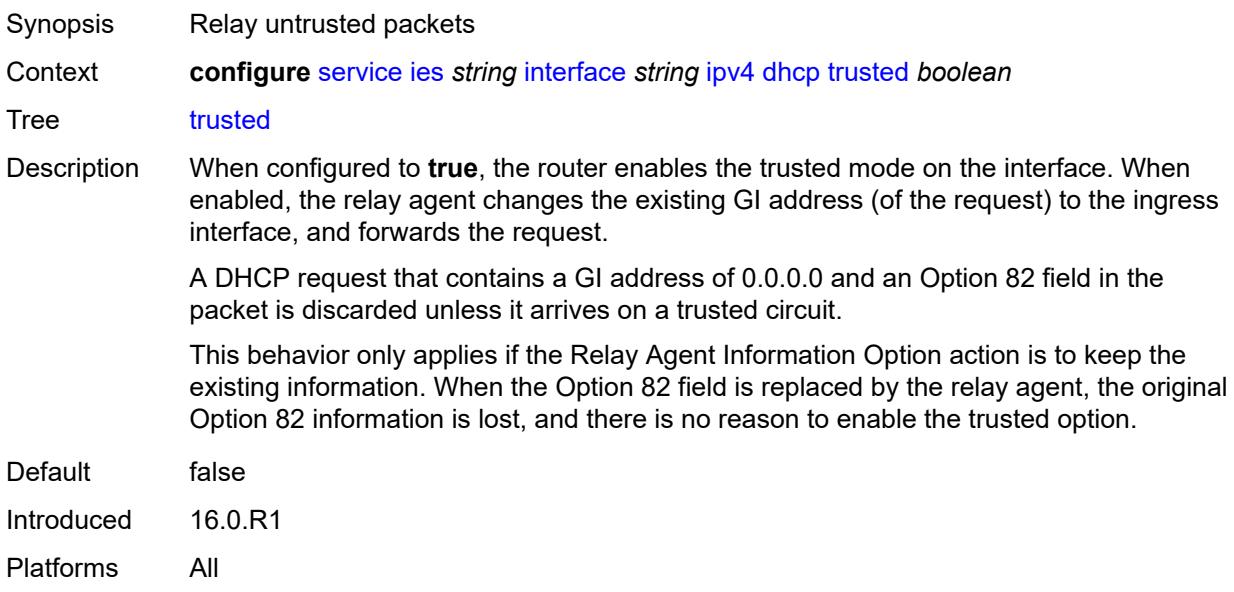

#### <span id="page-5912-2"></span>**use-arp** *boolean*

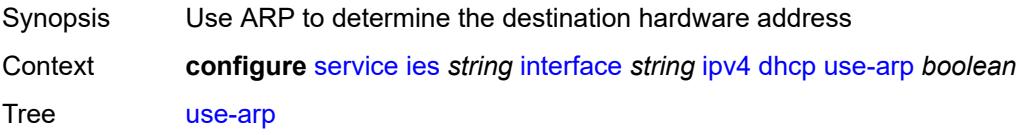

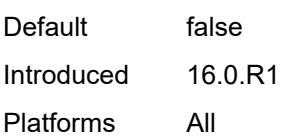

## <span id="page-5913-0"></span>**icmp**

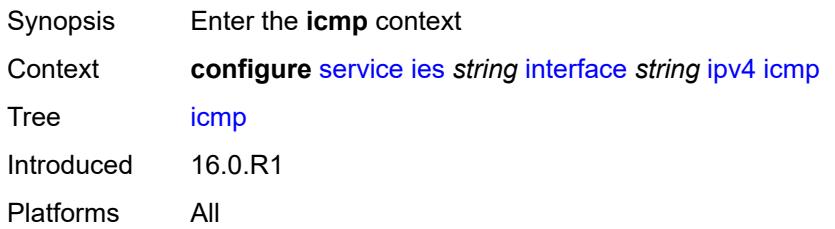

### <span id="page-5913-1"></span>**mask-reply** *boolean*

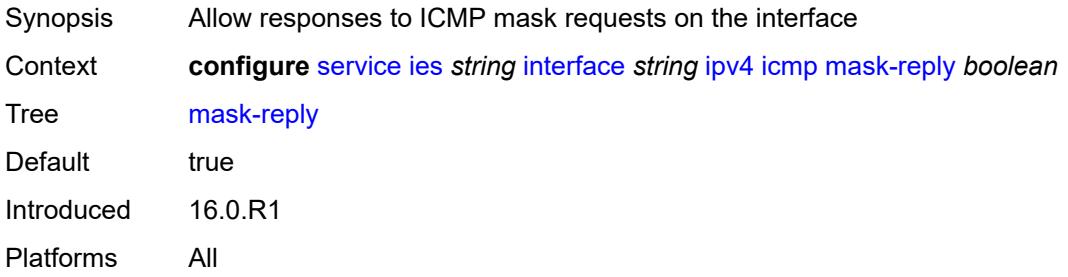

# <span id="page-5913-2"></span>**param-problem**

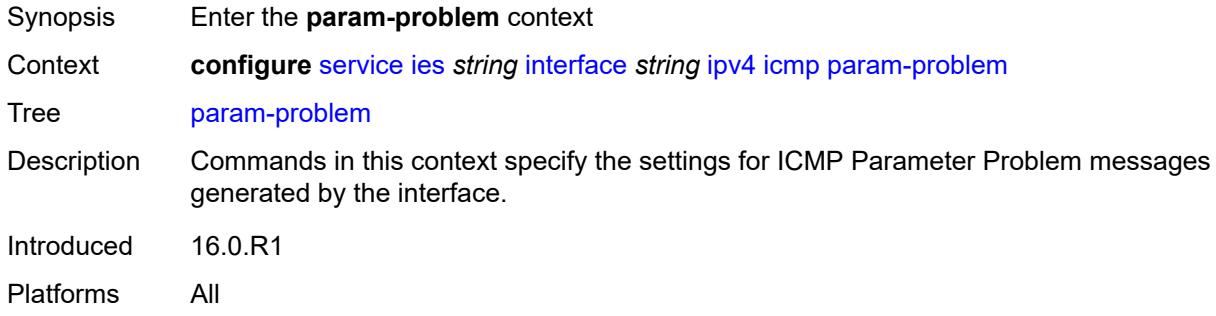

# <span id="page-5913-3"></span>**admin-state** *keyword*

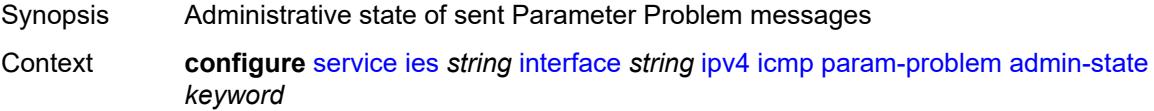

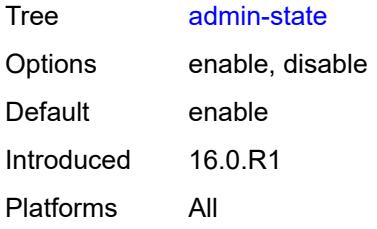

### <span id="page-5914-0"></span>**number** *number*

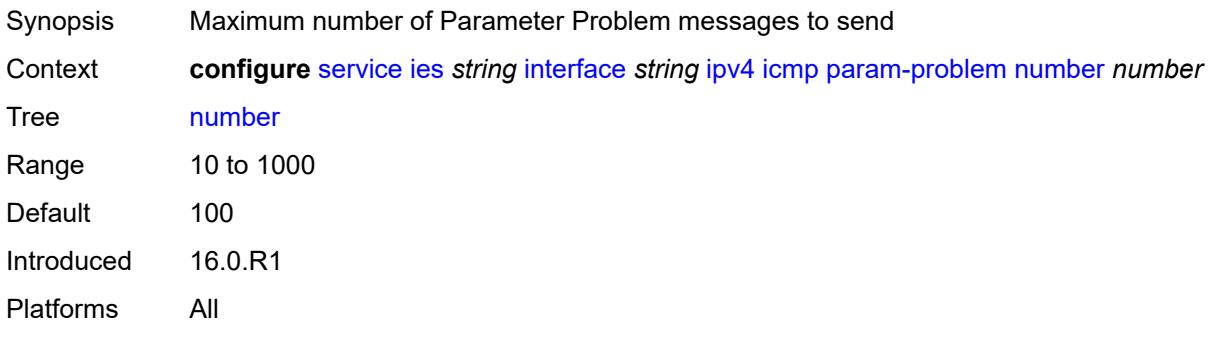

#### <span id="page-5914-1"></span>**seconds** *number*

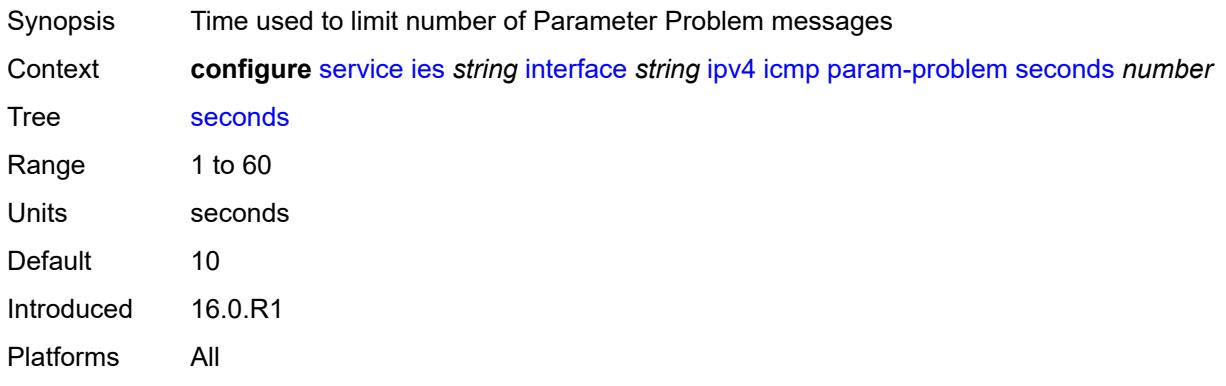

#### <span id="page-5914-2"></span>**redirects**

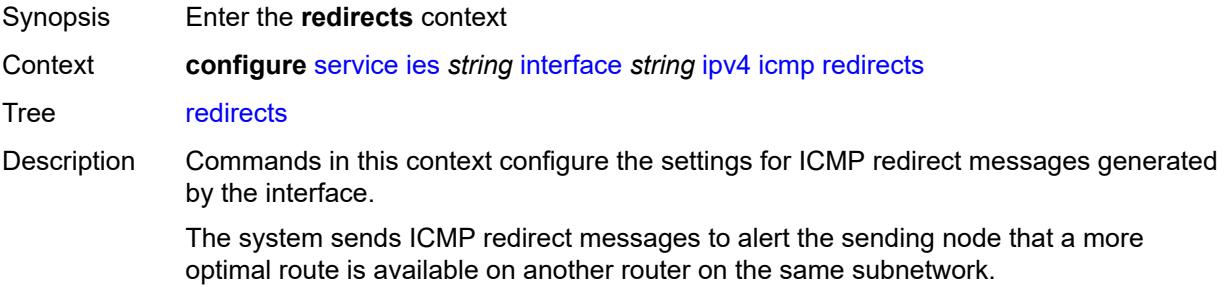

Introduced 16.0.R1 Platforms All

# <span id="page-5915-0"></span>**admin-state** *keyword*

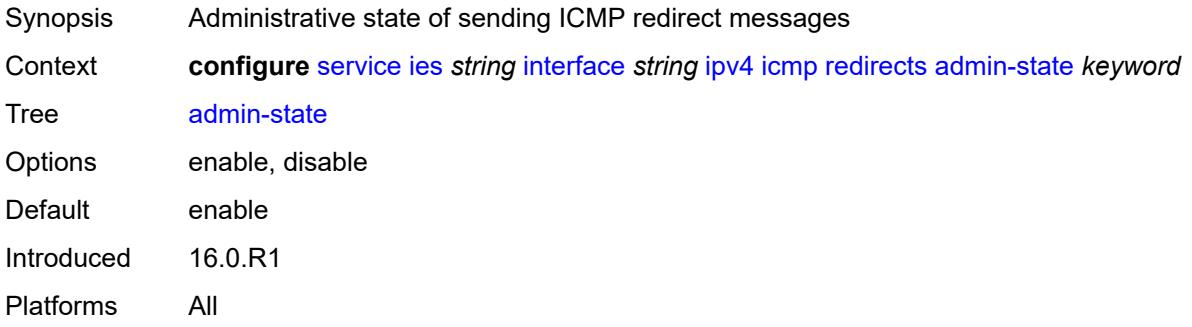

### <span id="page-5915-1"></span>**number** *number*

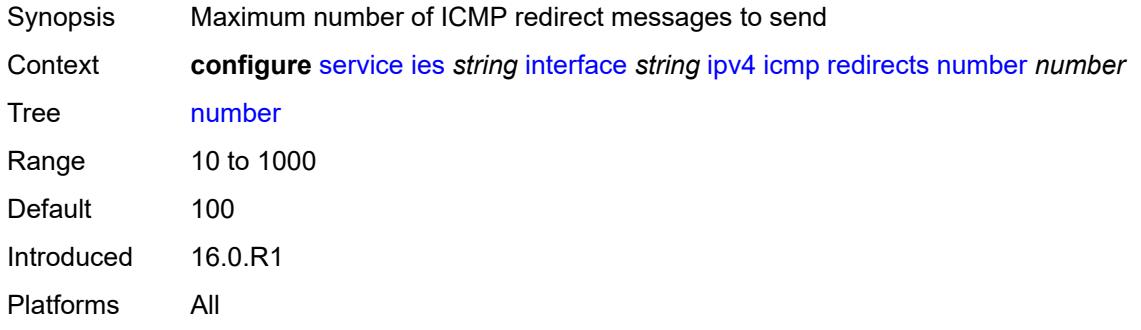

#### <span id="page-5915-2"></span>**seconds** *number*

<span id="page-5915-3"></span>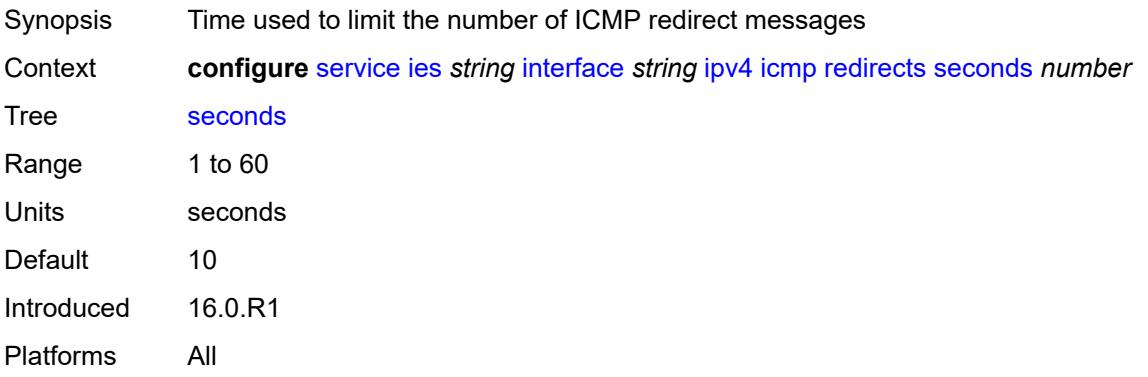

# **ttl-expired**

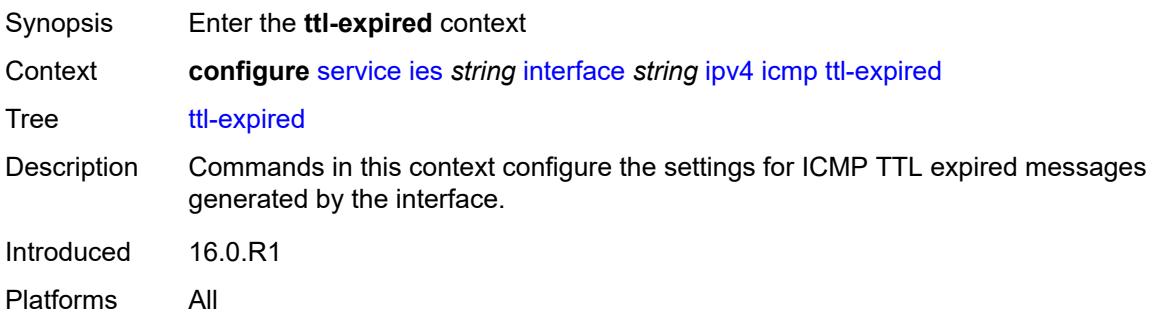

### <span id="page-5916-0"></span>**admin-state** *keyword*

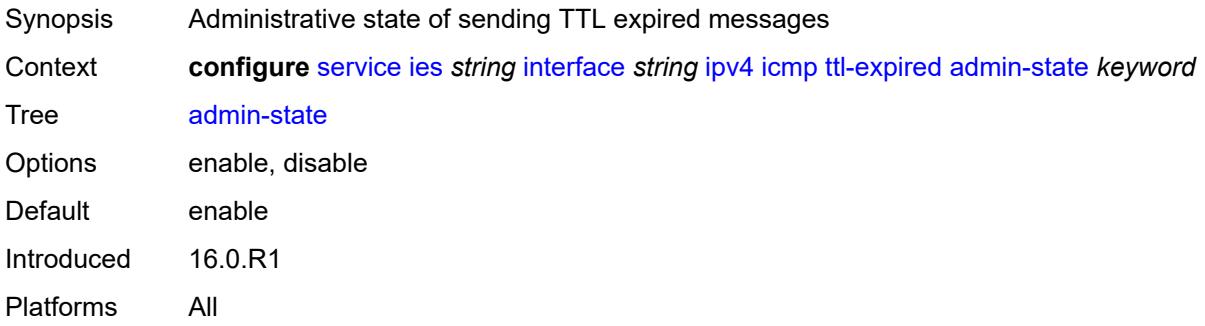

### <span id="page-5916-1"></span>**number** *number*

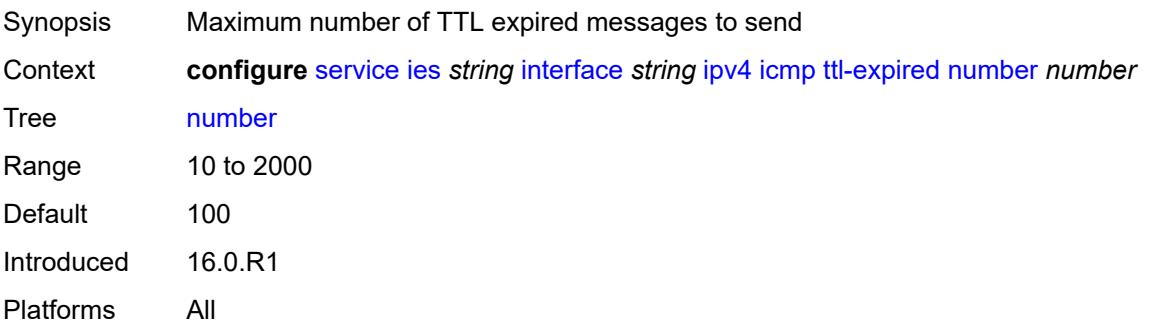

### <span id="page-5916-2"></span>**seconds** *number*

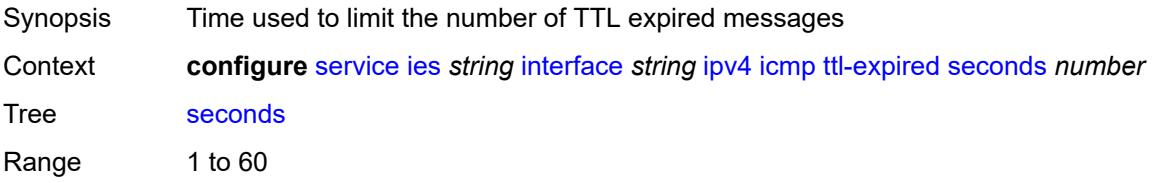

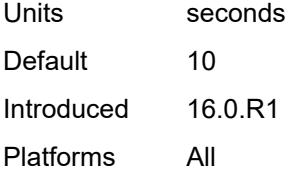

### <span id="page-5917-0"></span>**unreachables**

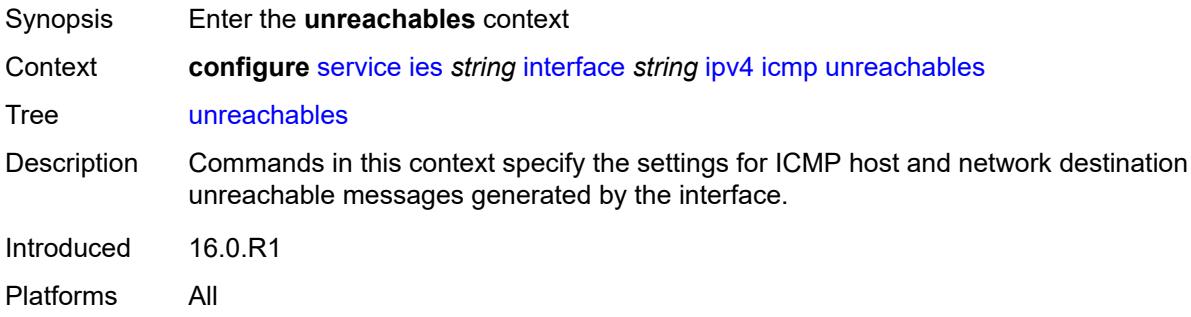

### <span id="page-5917-1"></span>**admin-state** *keyword*

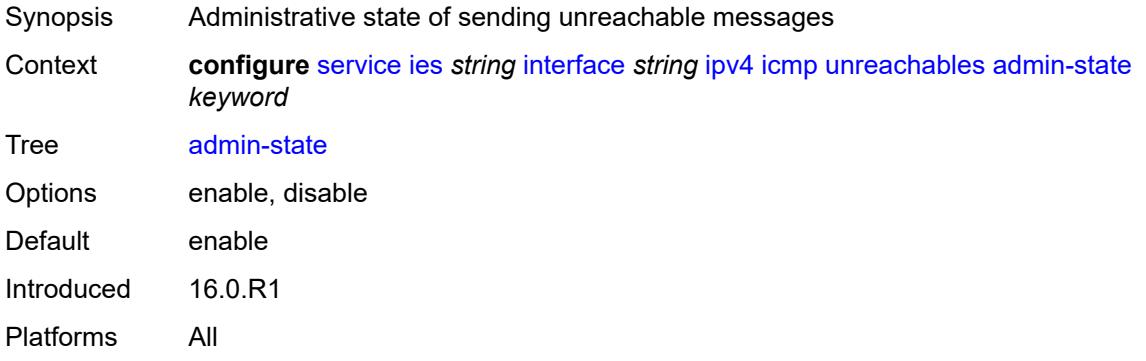

#### <span id="page-5917-2"></span>**number** *number*

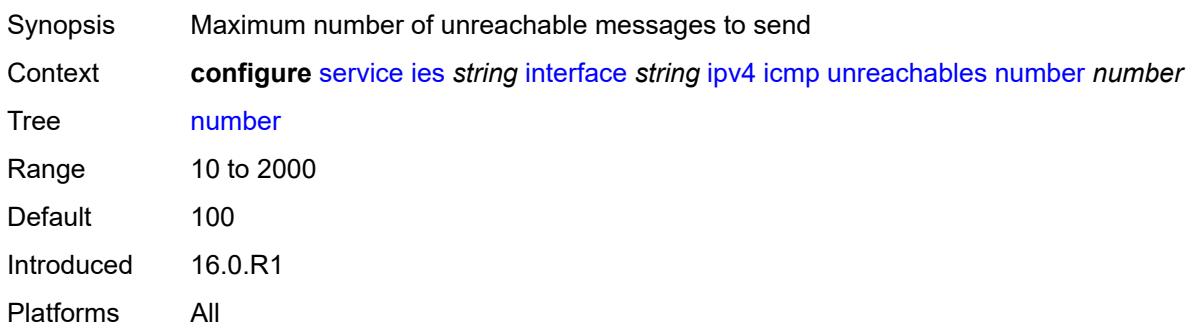

### <span id="page-5918-0"></span>**seconds** *number*

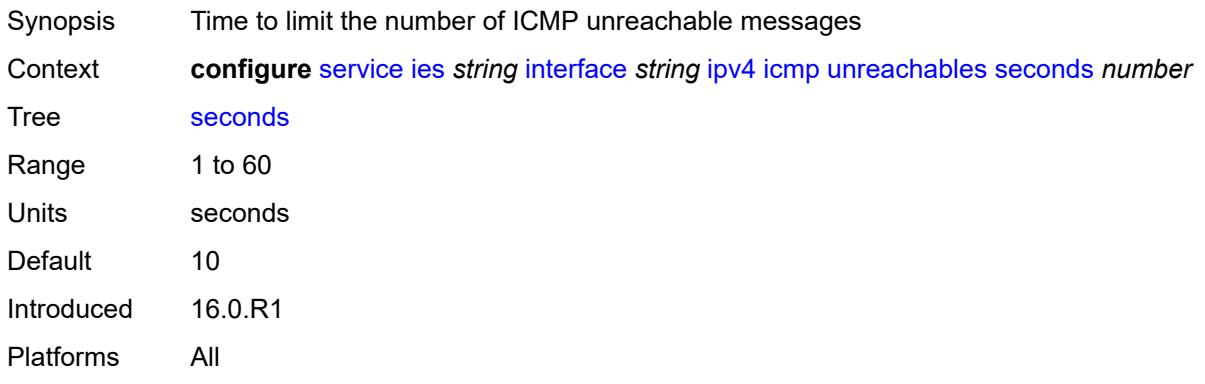

# <span id="page-5918-1"></span>**ip-helper-address** *string*

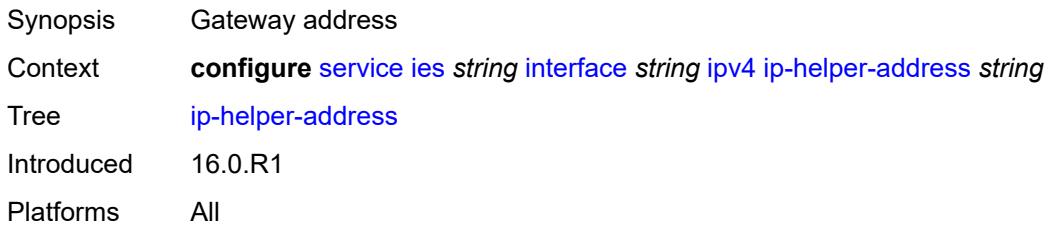

### <span id="page-5918-2"></span>**local-dhcp-server** *reference*

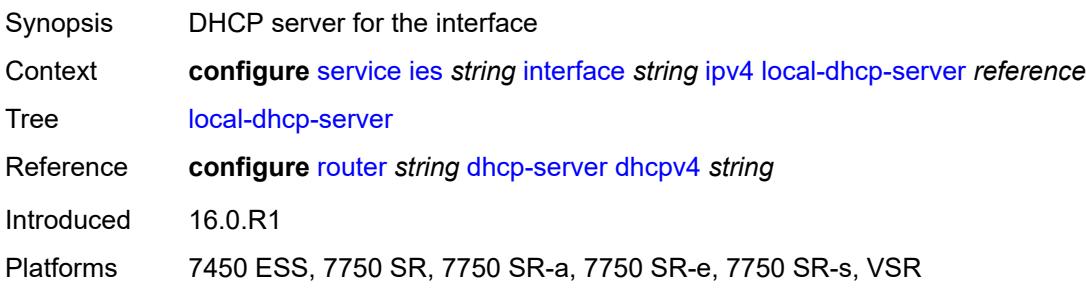

# <span id="page-5918-3"></span>**neighbor-discovery**

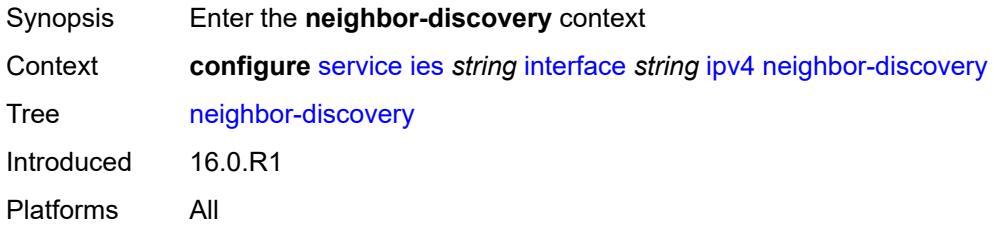

#### <span id="page-5919-0"></span>**host-route**

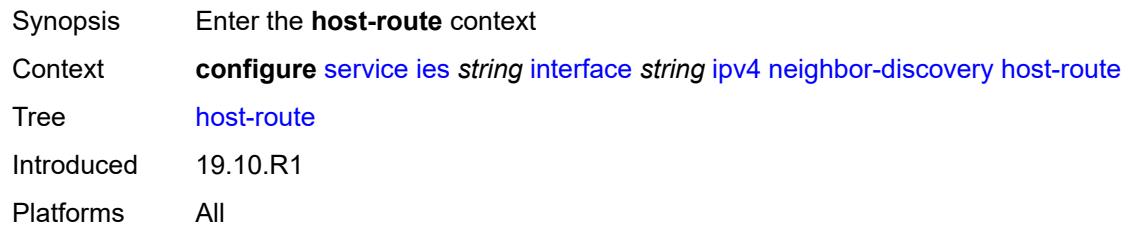

### <span id="page-5919-2"></span>**populate** [\[route-type](#page-5919-1)] *keyword*

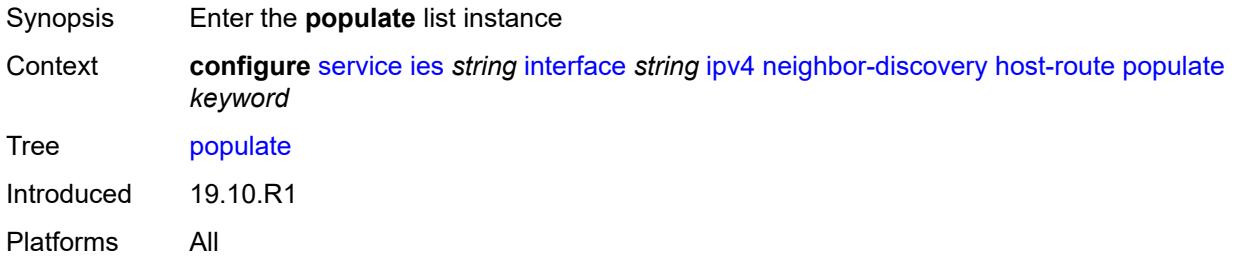

### <span id="page-5919-1"></span>[**route-type**] *keyword*

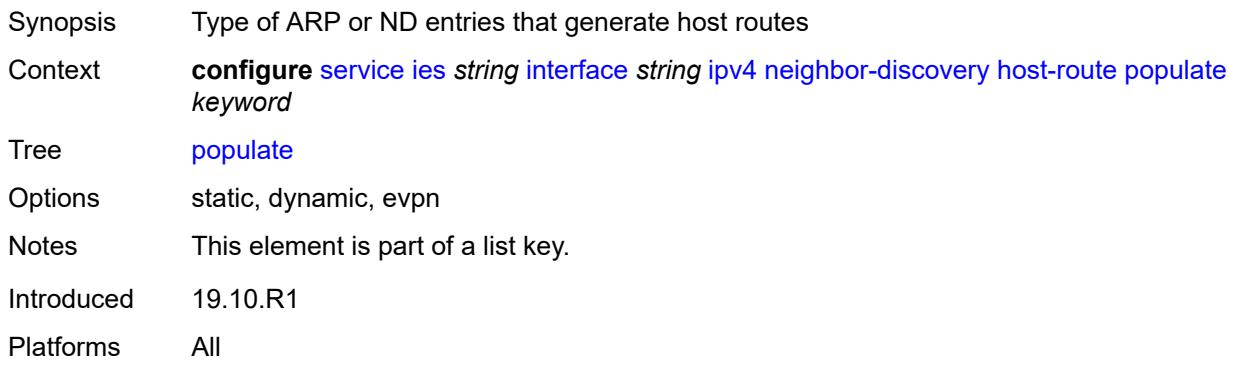

#### <span id="page-5919-3"></span>**route-tag** *number*

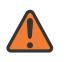

#### **WARNING:**

Modifying this element recreates the parent element automatically for the new value to take effect.

Synopsis Tag value used with the host route from an ARP/ND entry

Context **configure** [service](#page-5601-0) [ies](#page-5843-0) *string* [interface](#page-5859-0) *string* [ipv4](#page-5897-0) [neighbor-discovery](#page-5918-3) [host-route](#page-5919-0) [populate](#page-5919-2) *keyword* [route-tag](#page-5919-3) *number*

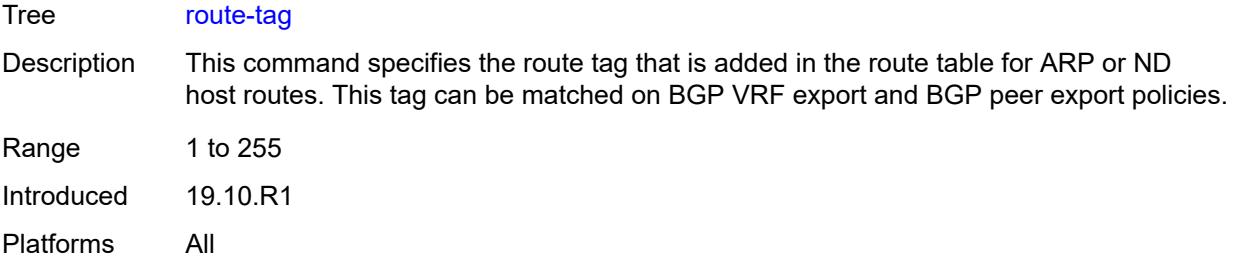

## <span id="page-5920-0"></span>**learn-unsolicited** *boolean*

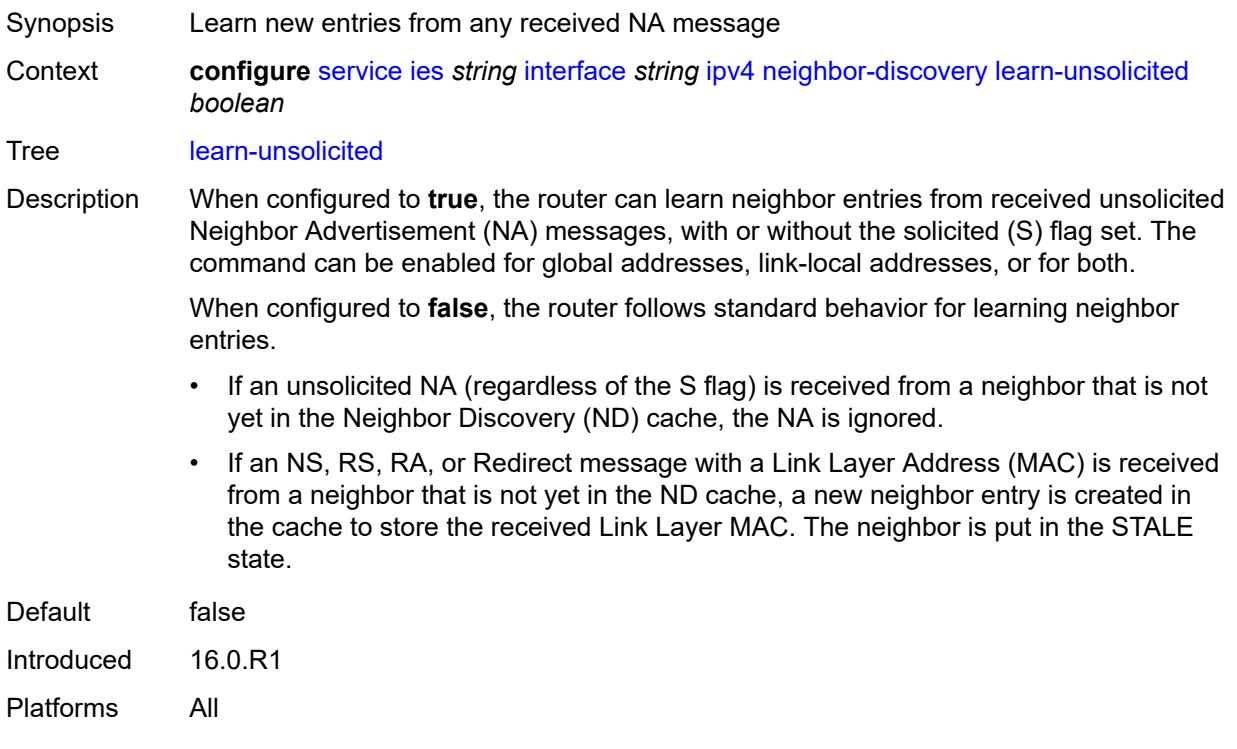

# <span id="page-5920-1"></span>**limit**

<span id="page-5920-2"></span>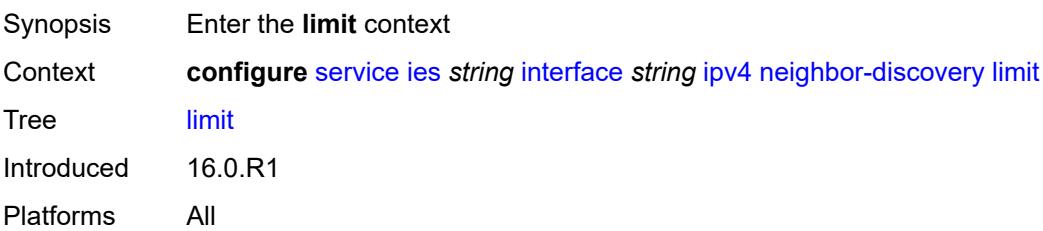

## **log-only** *boolean*

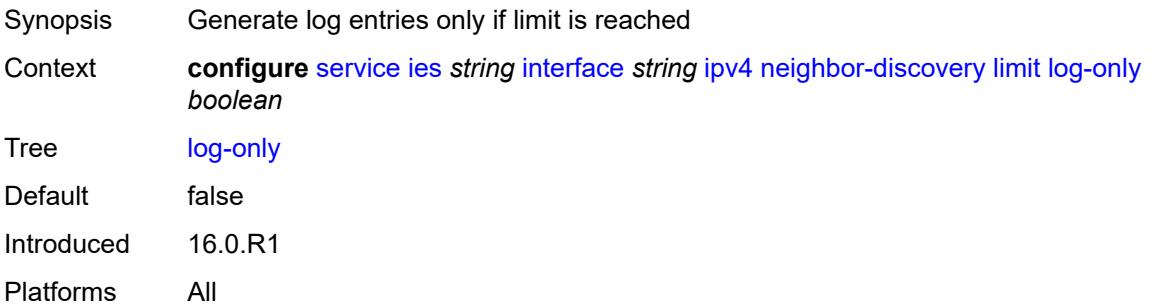

#### <span id="page-5921-0"></span>**max-entries** *number*

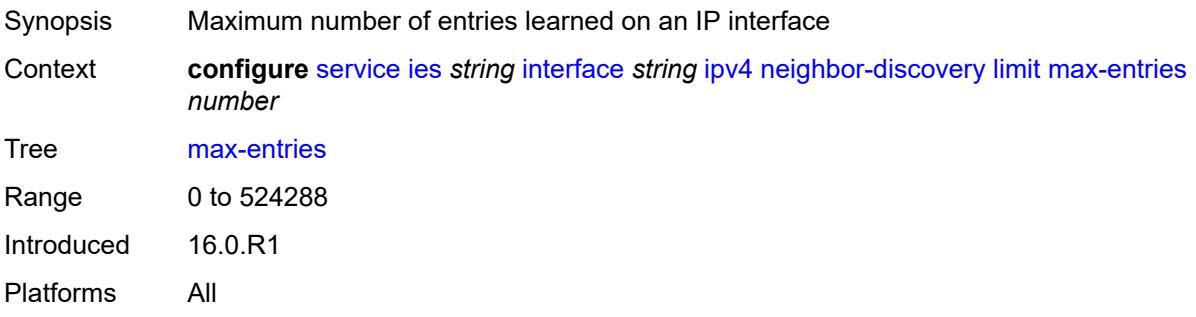

#### <span id="page-5921-1"></span>**threshold** *number*

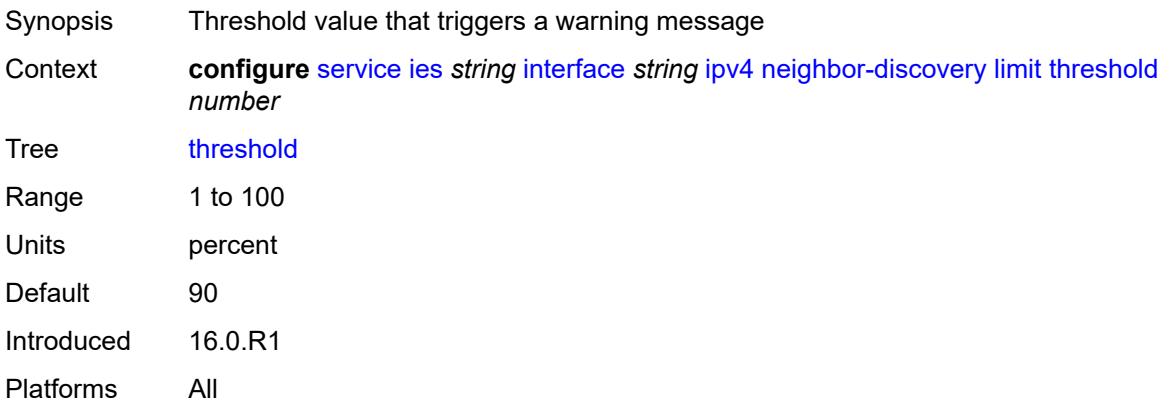

### <span id="page-5921-2"></span>**local-proxy-arp** *boolean*

Synopsis Enable local proxy ARP on interface Context **configure** [service](#page-5601-0) [ies](#page-5843-0) *string* [interface](#page-5859-0) *string* [ipv4](#page-5897-0) [neighbor-discovery](#page-5918-3) [local-proxy-arp](#page-5921-2) *boolean*

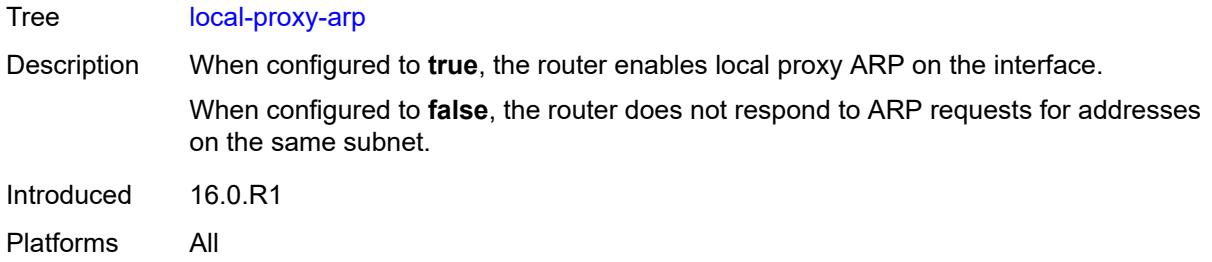

# <span id="page-5922-0"></span>**populate** *boolean*

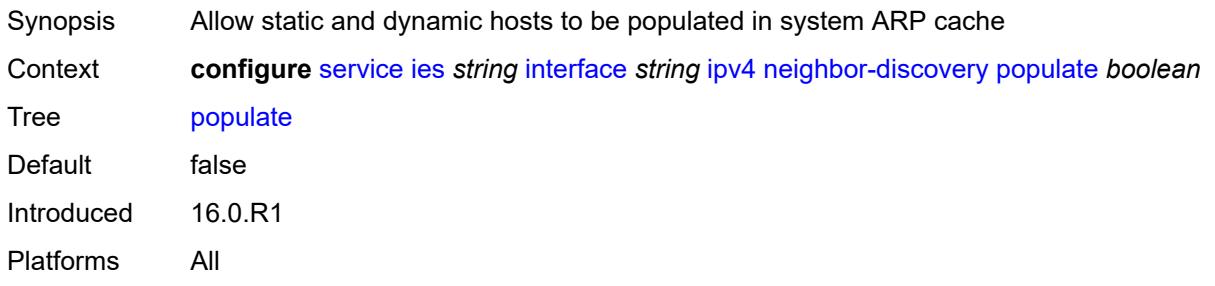

#### <span id="page-5922-1"></span>**proactive-refresh** *boolean*

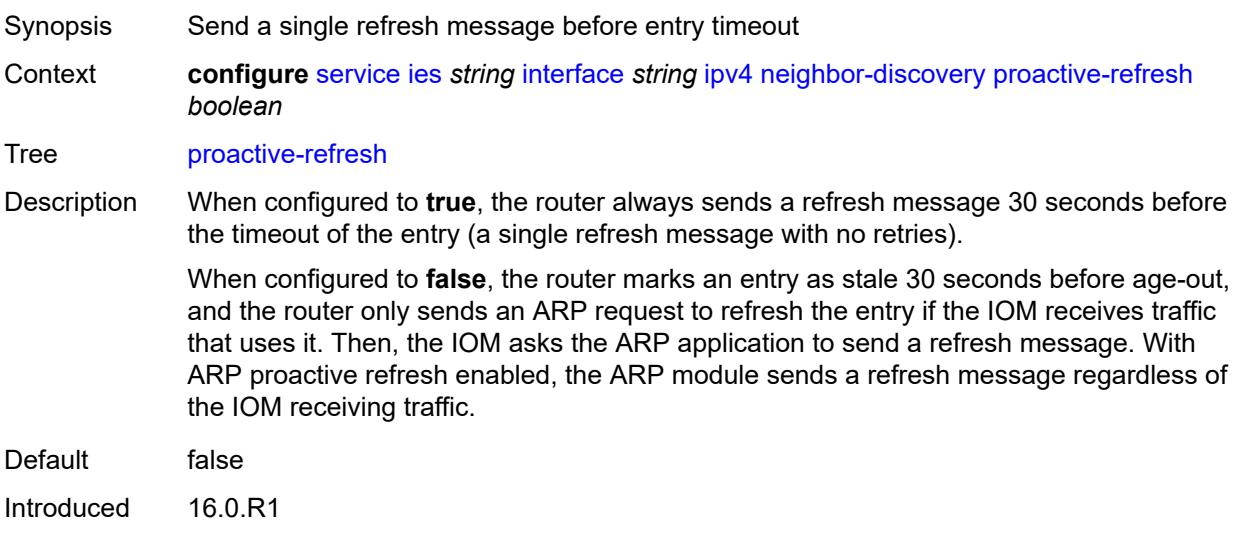

Platforms All

# <span id="page-5922-2"></span>**proxy-arp-policy** *reference*

Synopsis Proxy ARP policy name

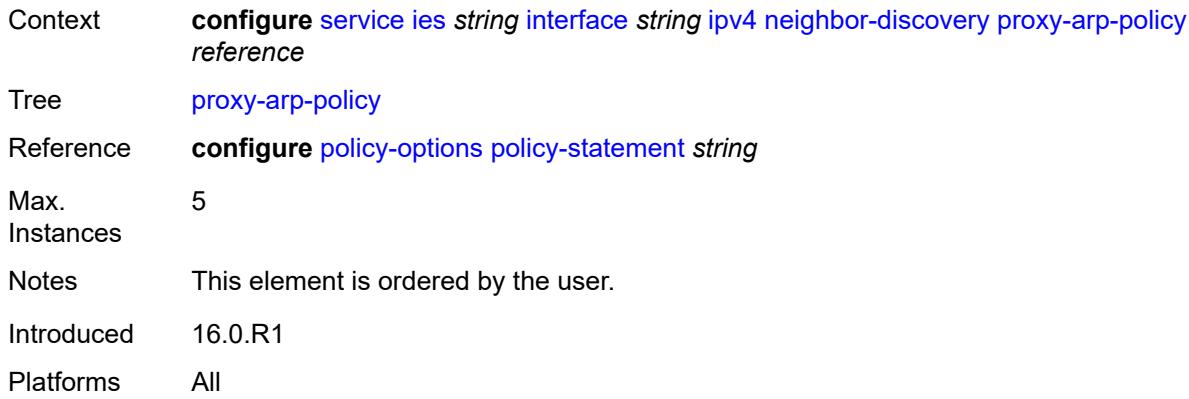

### <span id="page-5923-0"></span>**remote-proxy-arp** *boolean*

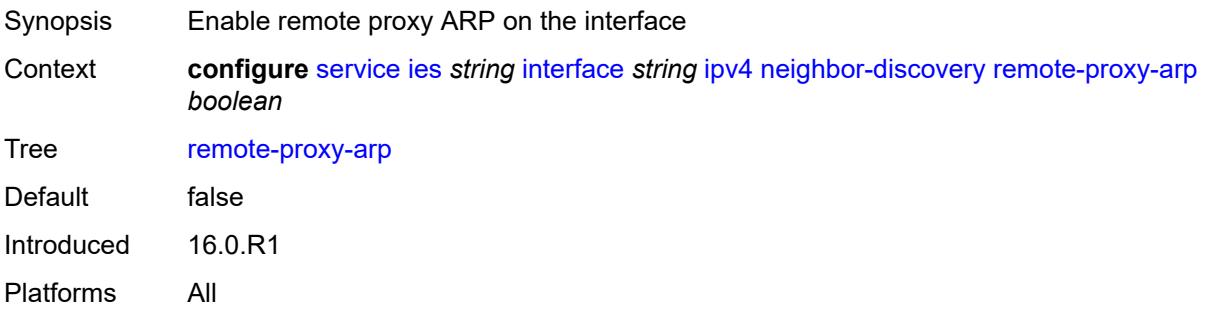

# <span id="page-5923-1"></span>**retry-timer** *number*

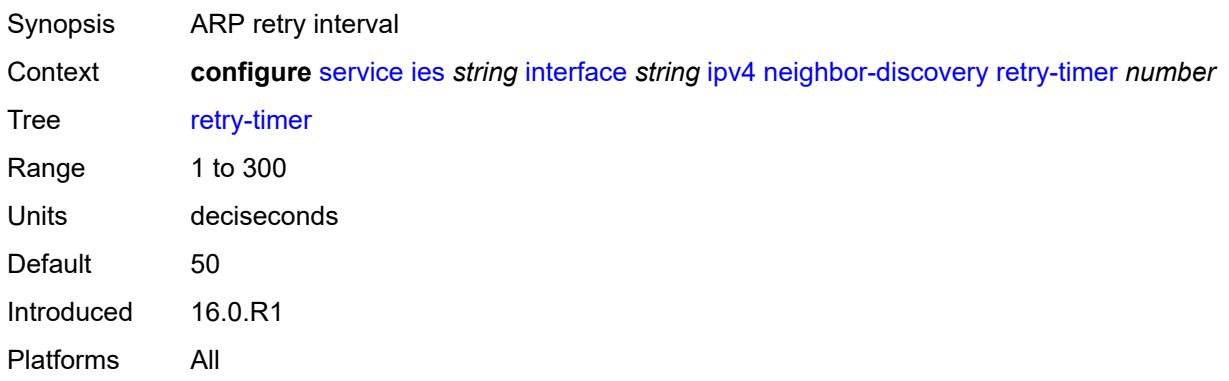

# <span id="page-5923-2"></span>**static-neighbor** [[ipv4-address\]](#page-5924-0) *string*

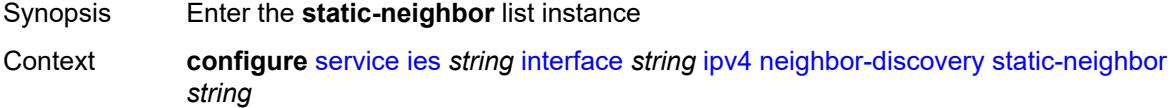

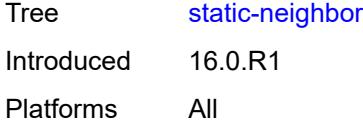

# <span id="page-5924-0"></span>[**ipv4-address**] *string*

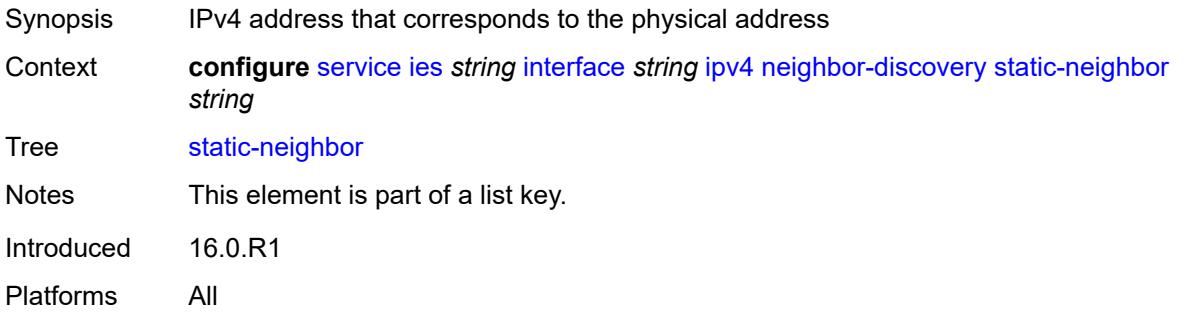

### <span id="page-5924-1"></span>**mac-address** *string*

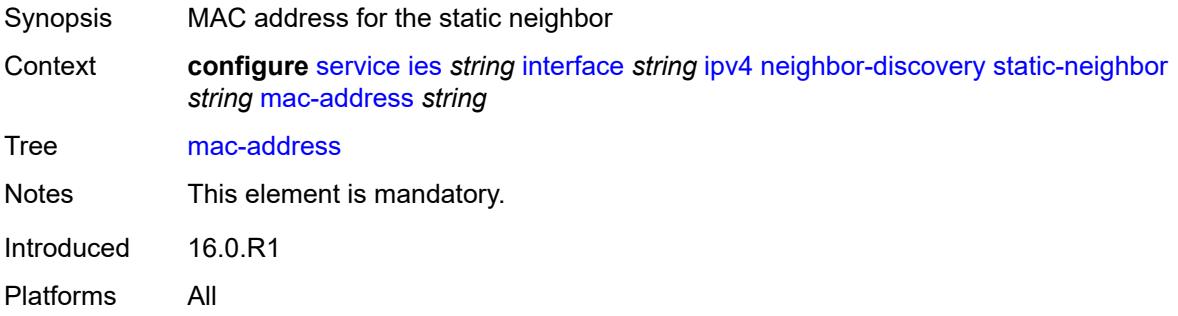

# <span id="page-5924-2"></span>**static-neighbor-unnumbered**

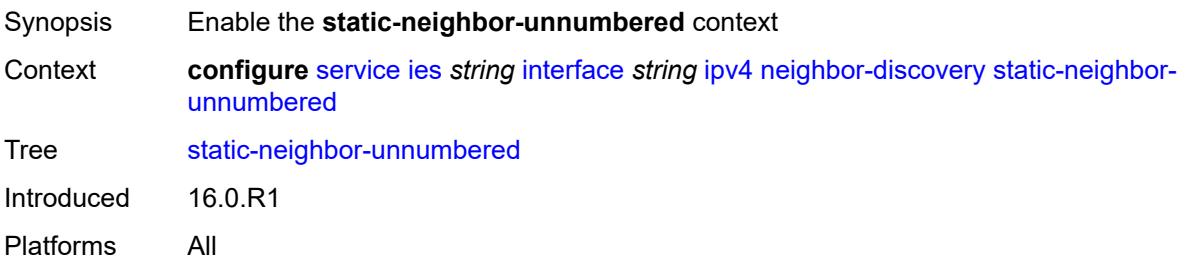

## <span id="page-5924-3"></span>**mac-address** *string*

Synopsis MAC address for the static neighbor

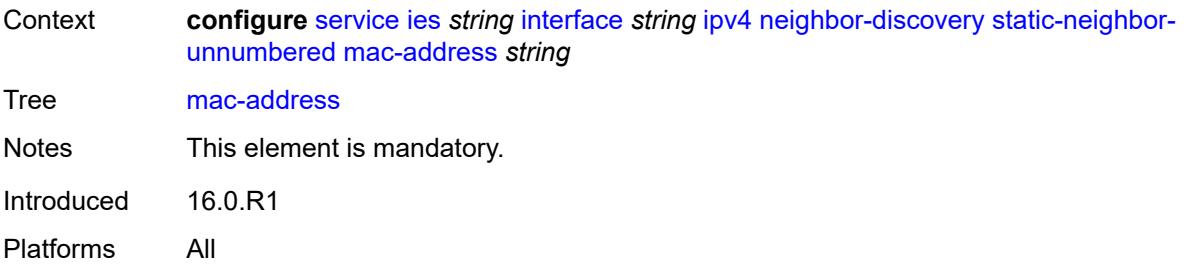

#### <span id="page-5925-0"></span>**timeout** *number*

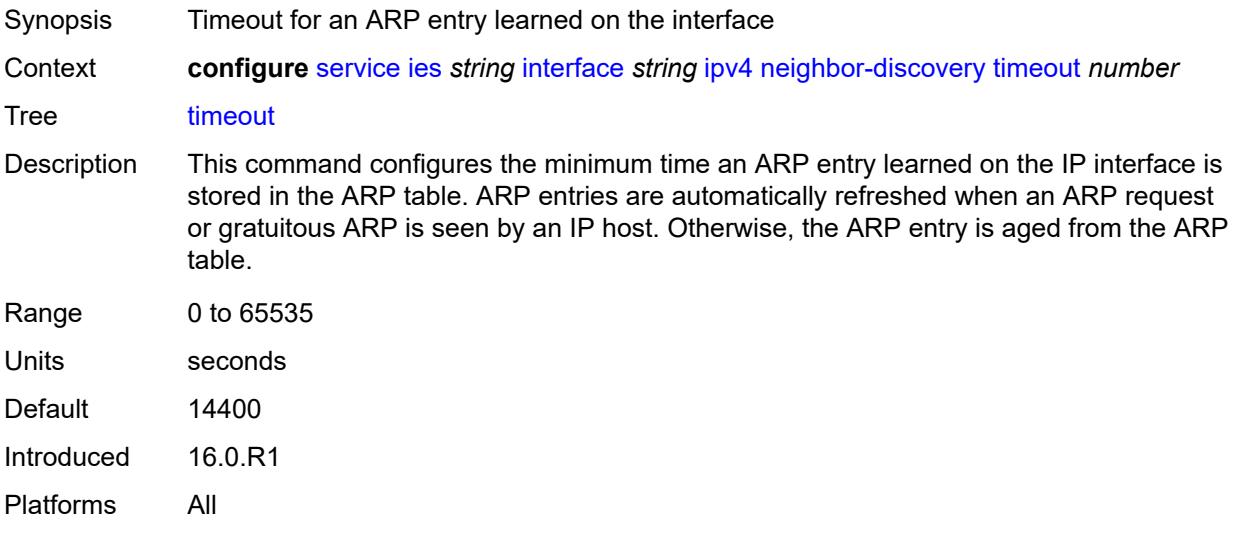

# <span id="page-5925-1"></span>**primary**

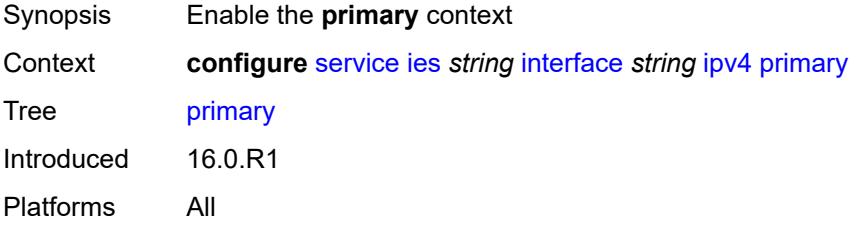

### <span id="page-5925-2"></span>**address** *string*

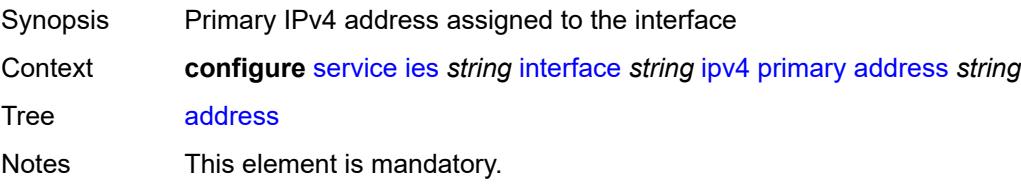

Introduced 16.0.R1 Platforms All

# <span id="page-5926-0"></span>**broadcast** *keyword*

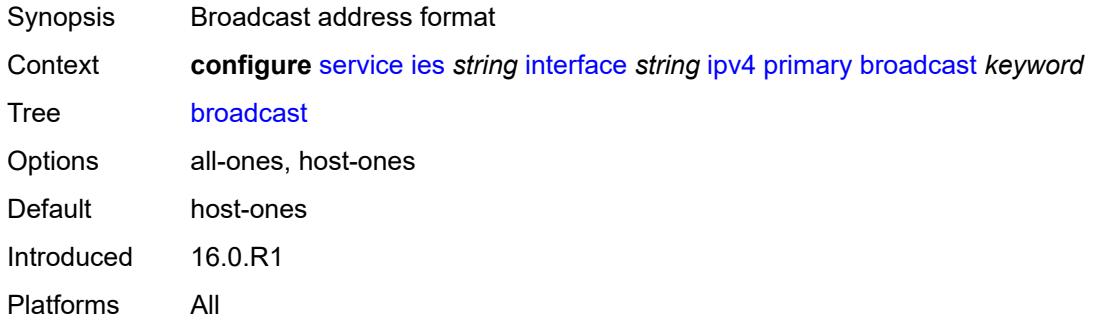

### <span id="page-5926-1"></span>**prefix-length** *number*

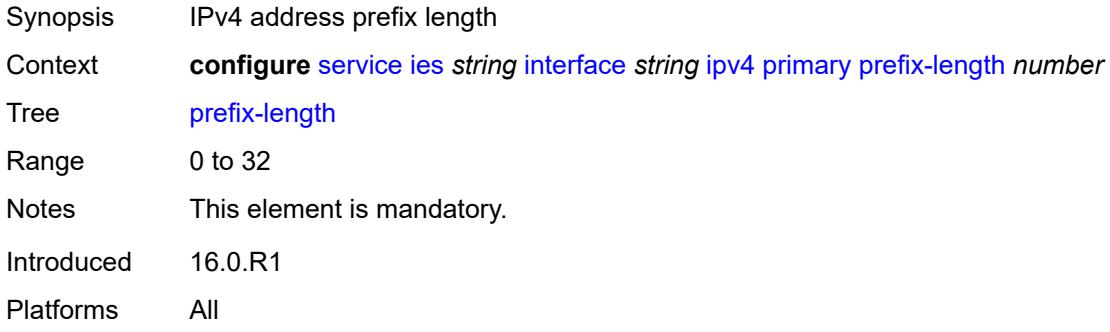

### <span id="page-5926-2"></span>**track-srrp** *number*

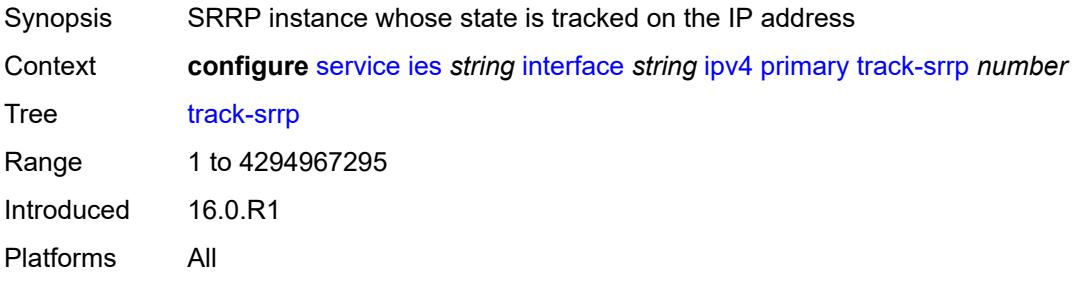

## <span id="page-5926-3"></span>**qos-route-lookup** *keyword*

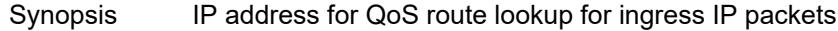

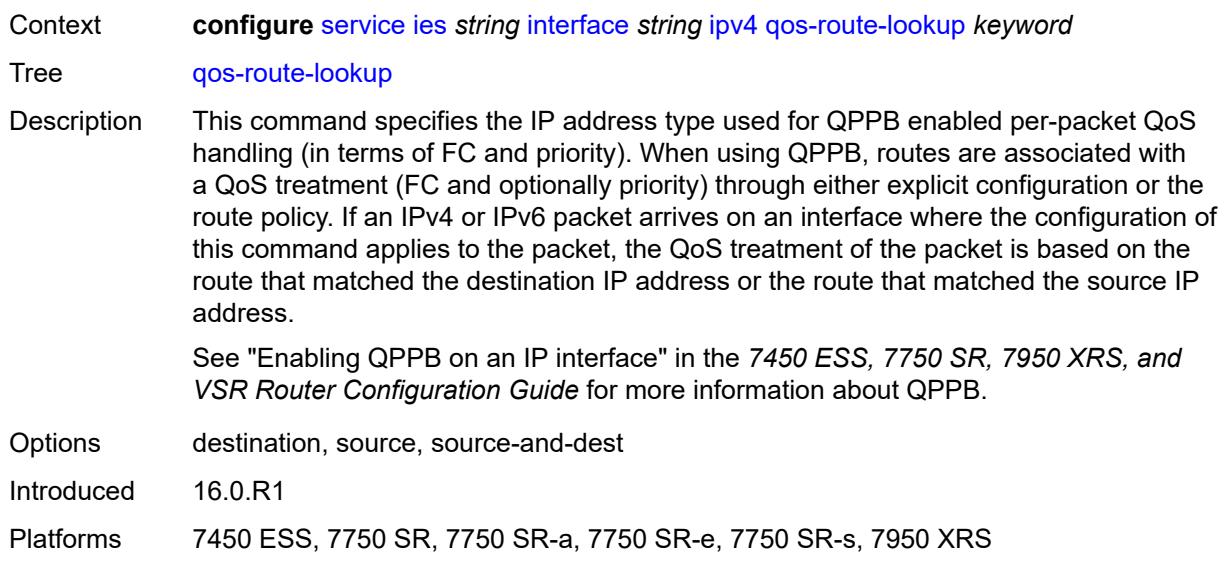

## <span id="page-5927-1"></span>**secondary** [\[address](#page-5927-0)] *string*

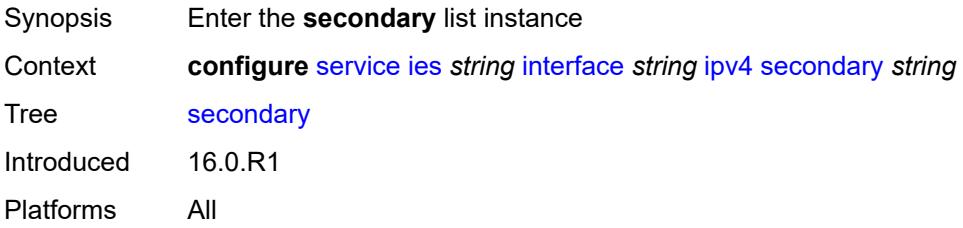

# <span id="page-5927-0"></span>[**address**] *string*

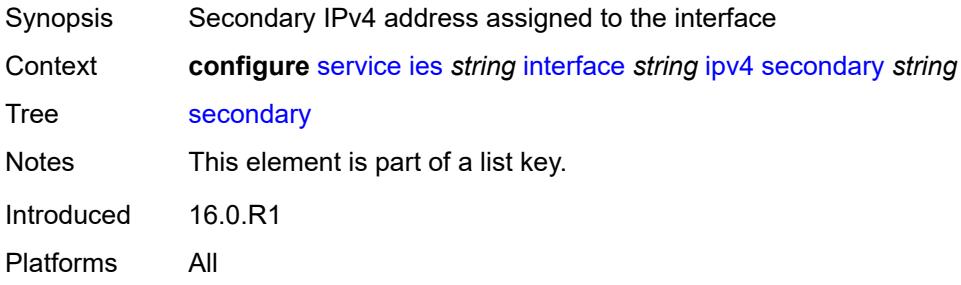

## <span id="page-5927-2"></span>**broadcast** *keyword*

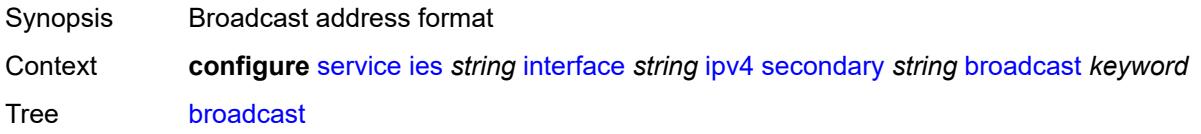

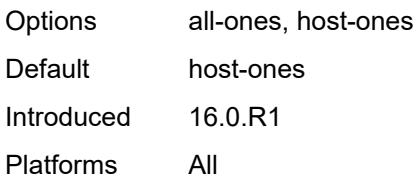

# <span id="page-5928-0"></span>**igp-inhibit** *boolean*

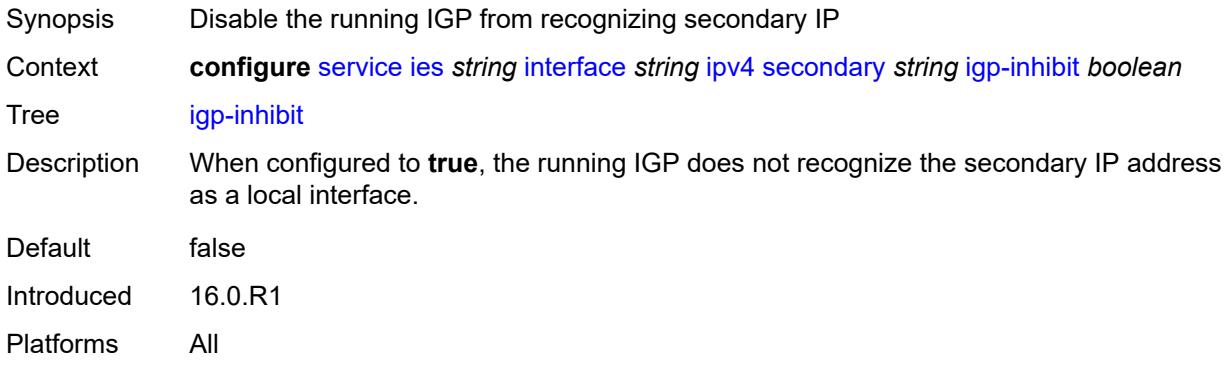

# <span id="page-5928-1"></span>**prefix-length** *number*

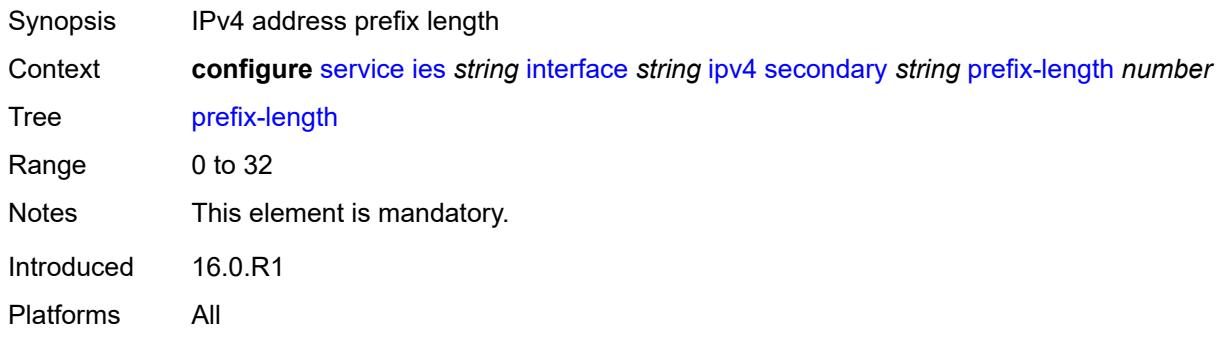

# <span id="page-5928-2"></span>**track-srrp** *number*

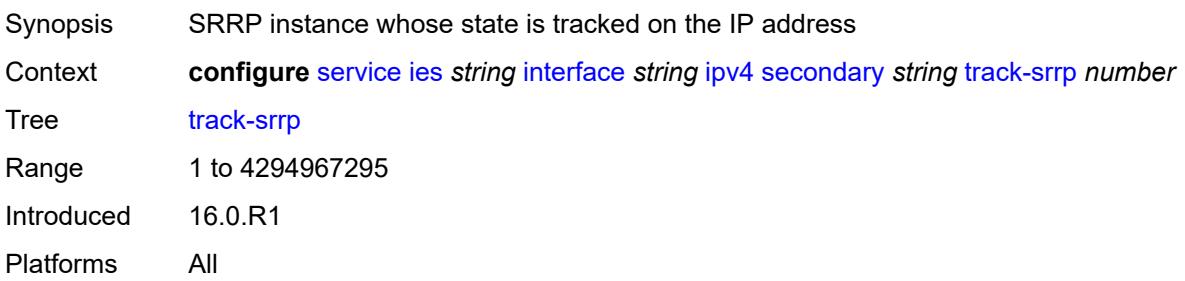

#### <span id="page-5929-0"></span>**tcp-mss** *number*

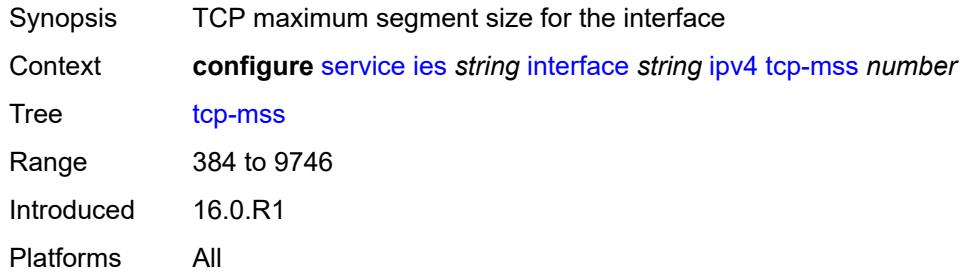

#### <span id="page-5929-1"></span>**unnumbered**

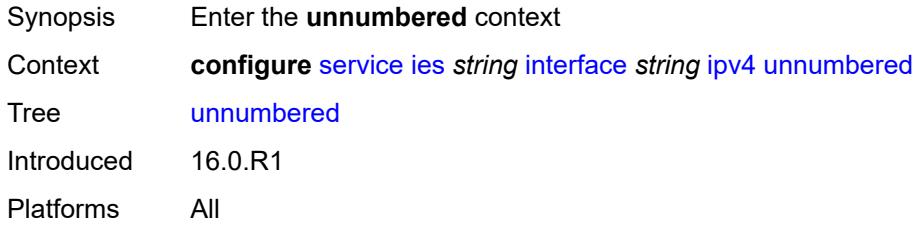

### <span id="page-5929-2"></span>**ip-address** *string*

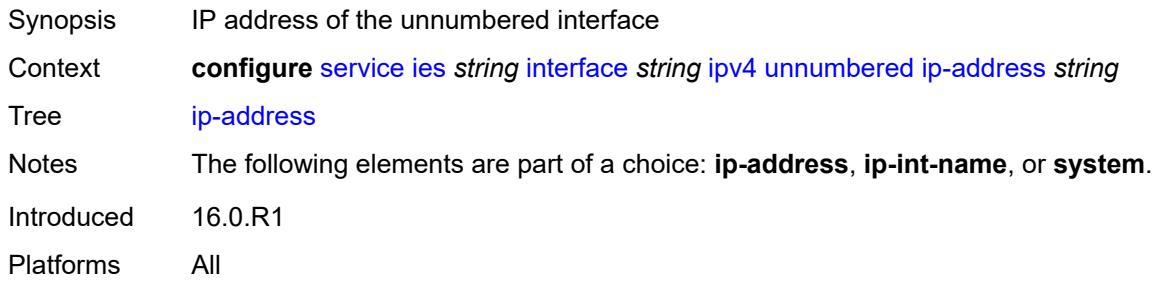

# <span id="page-5929-3"></span>**ip-int-name** *string*

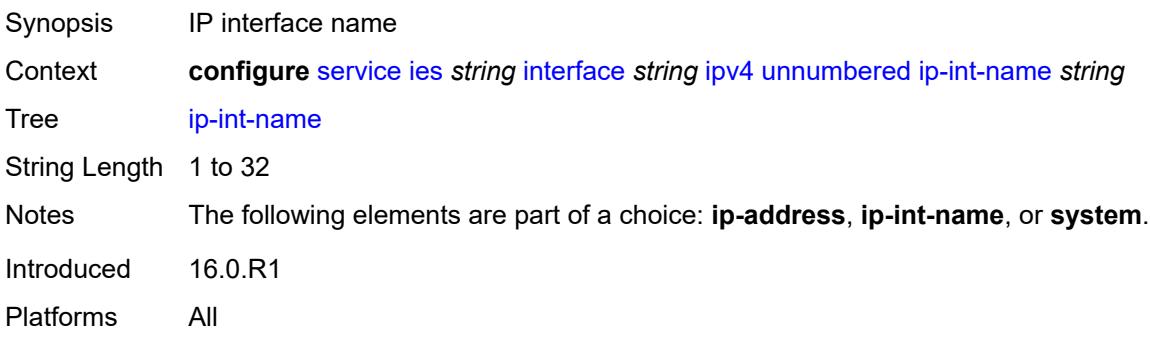

### <span id="page-5930-0"></span>**system**

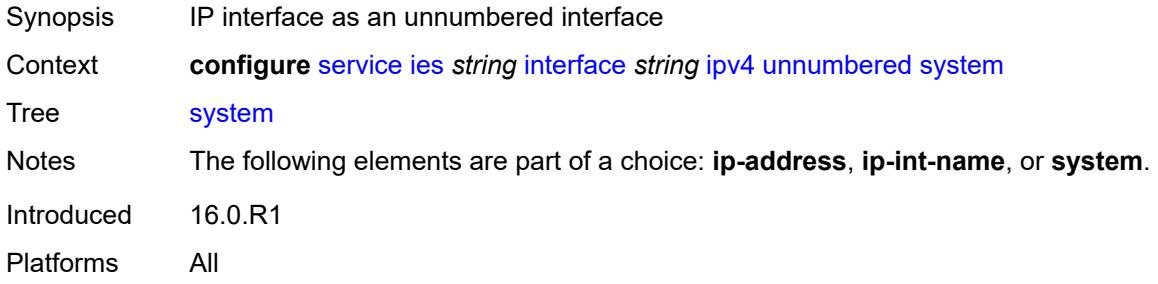

## <span id="page-5930-1"></span>**urpf-check**

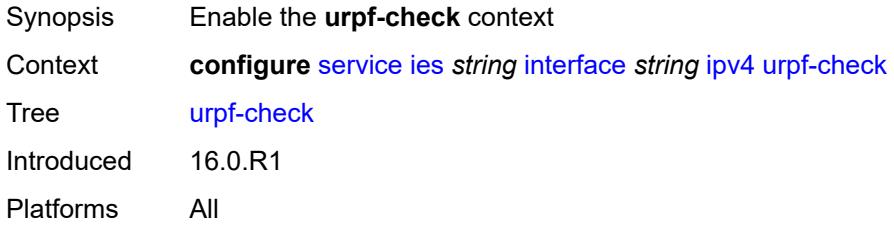

# <span id="page-5930-2"></span>**ignore-default** *boolean*

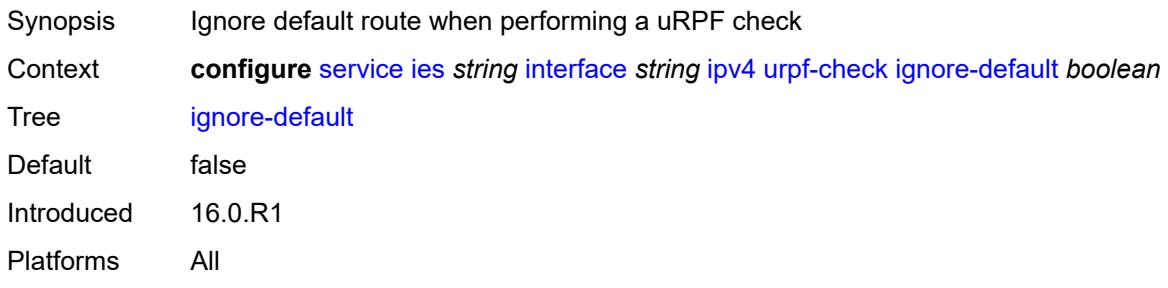

# <span id="page-5930-3"></span>**mode** *keyword*

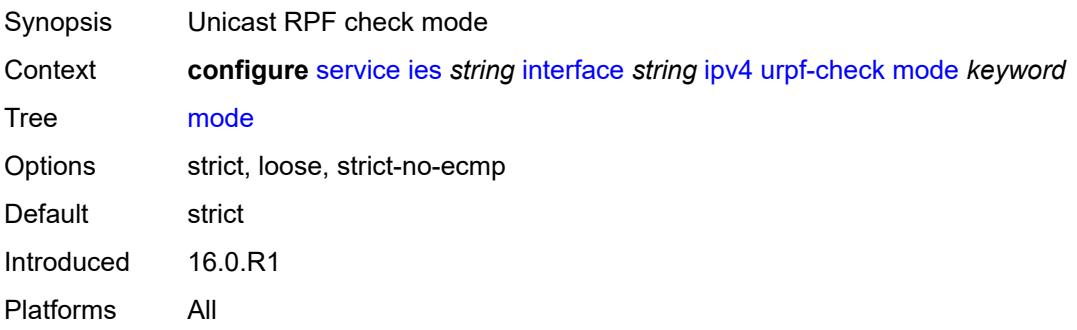

# <span id="page-5931-1"></span>**vrrp** [[virtual-router-id](#page-5931-0)] *number*

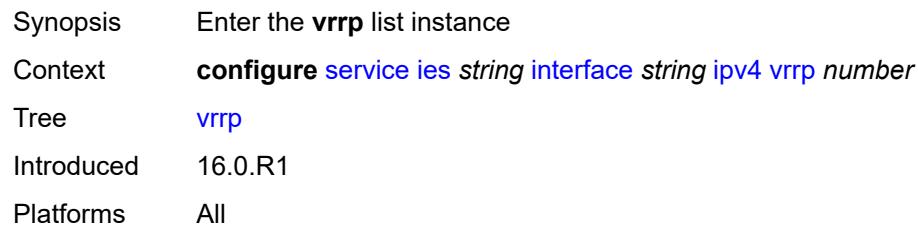

# <span id="page-5931-0"></span>[**virtual-router-id**] *number*

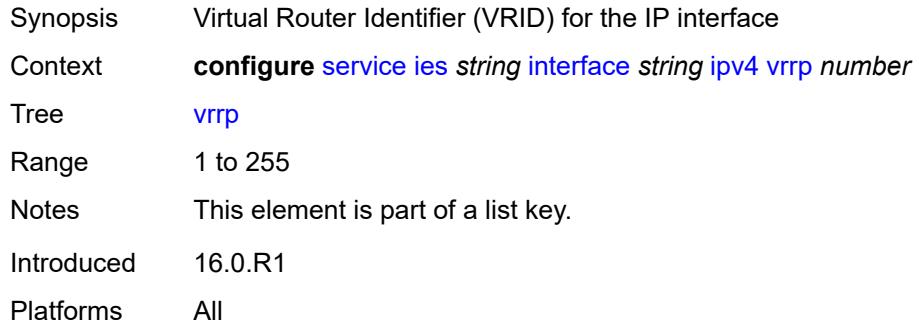

### <span id="page-5931-2"></span>**admin-state** *keyword*

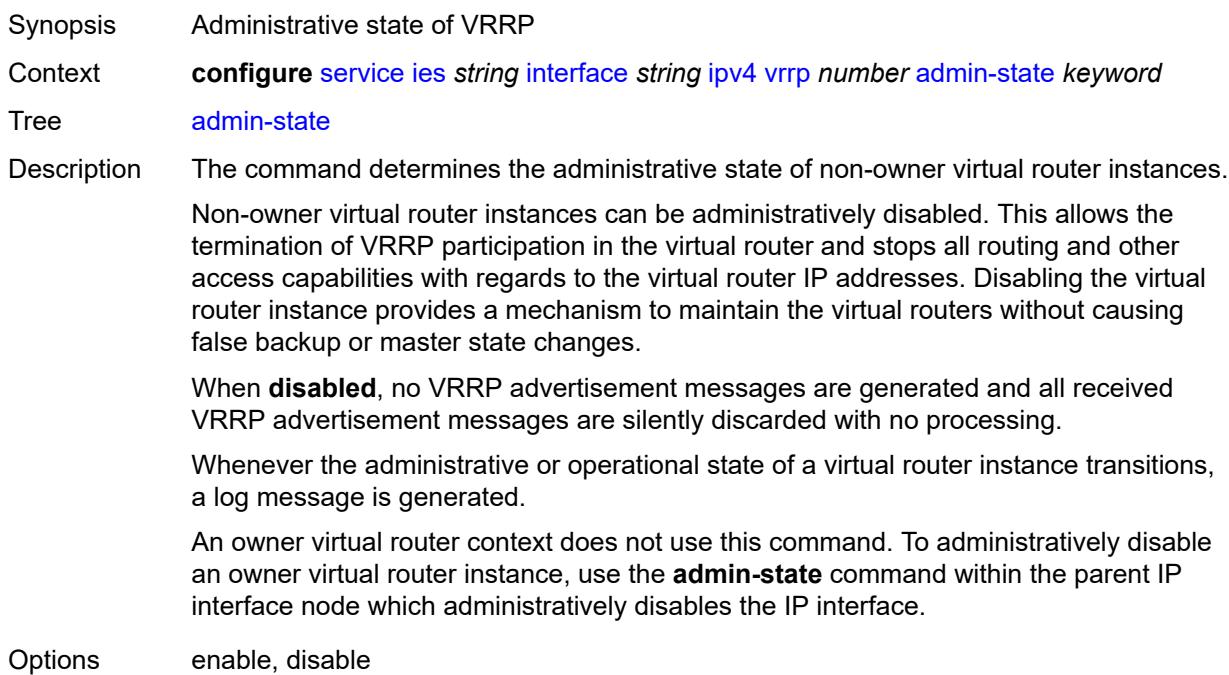

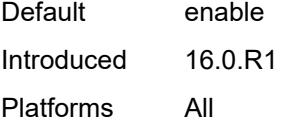

# <span id="page-5932-0"></span>**authentication-key** *string*

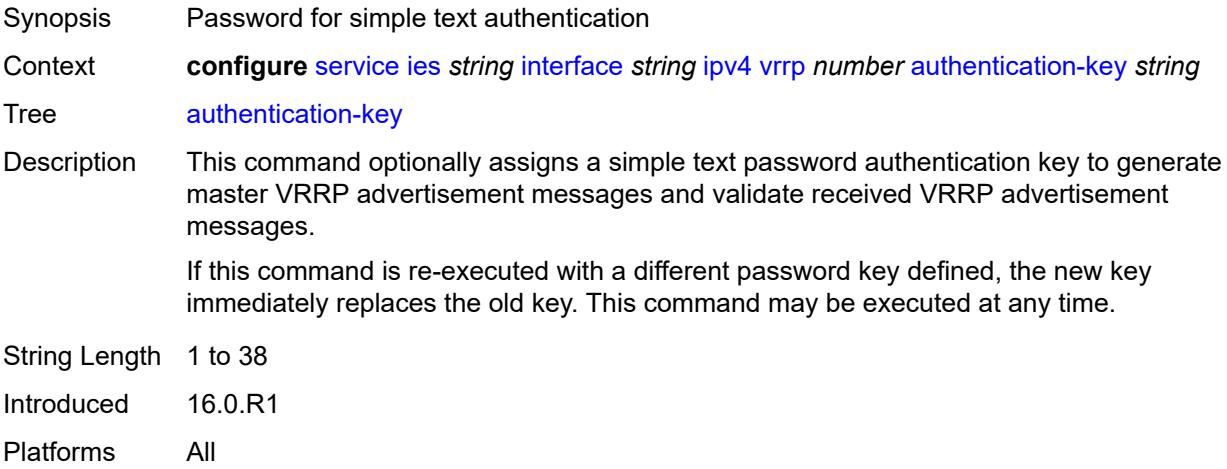

# <span id="page-5932-1"></span>**backup** *string*

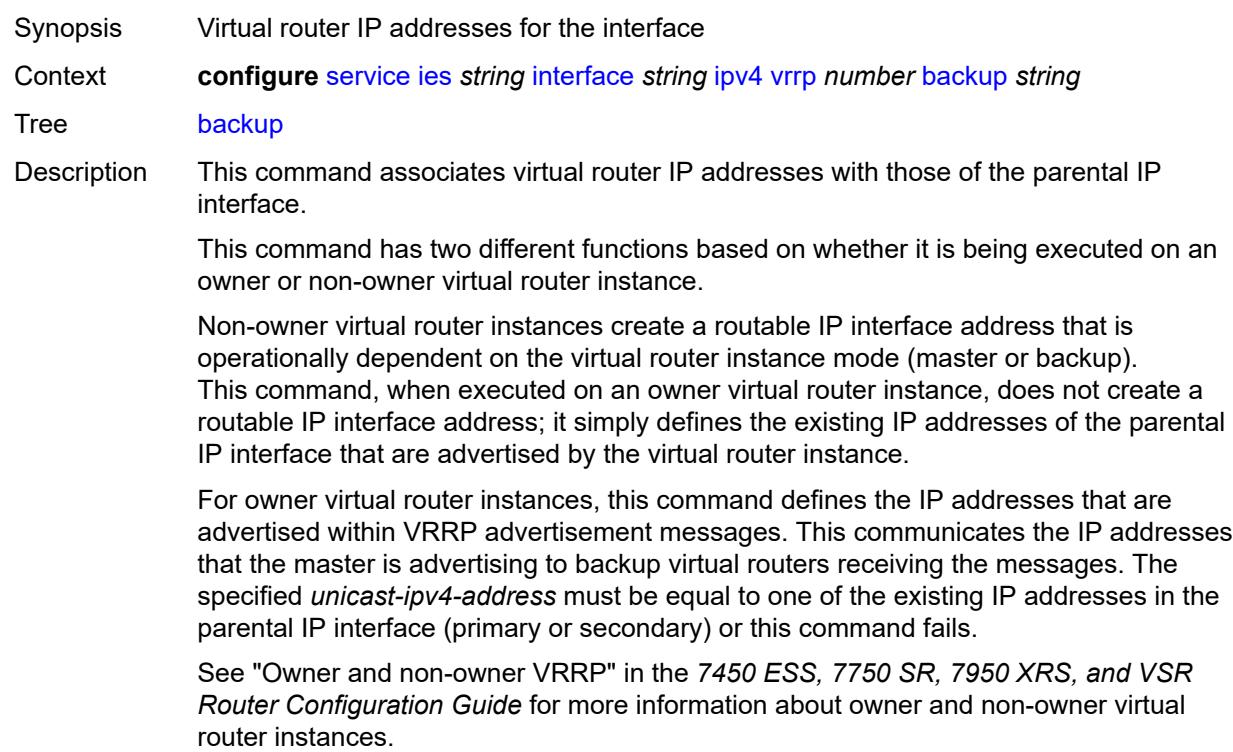

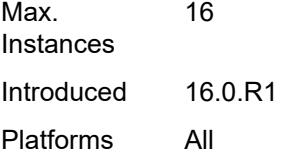

#### <span id="page-5933-0"></span>**bfd-liveness**

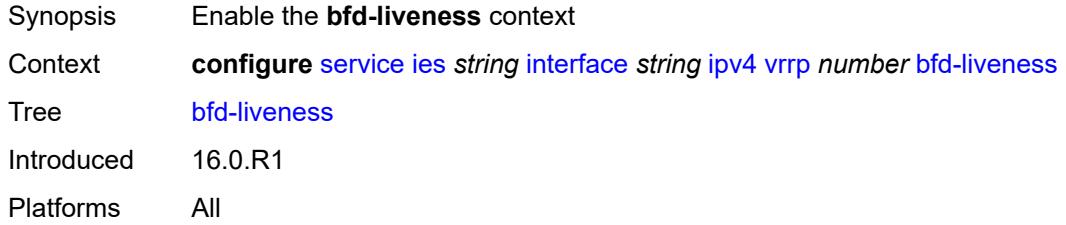

### <span id="page-5933-1"></span>**dest-ip** *string*

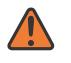

#### **WARNING:**

Modifying this element recreates the parent element automatically for the new value to take effect.

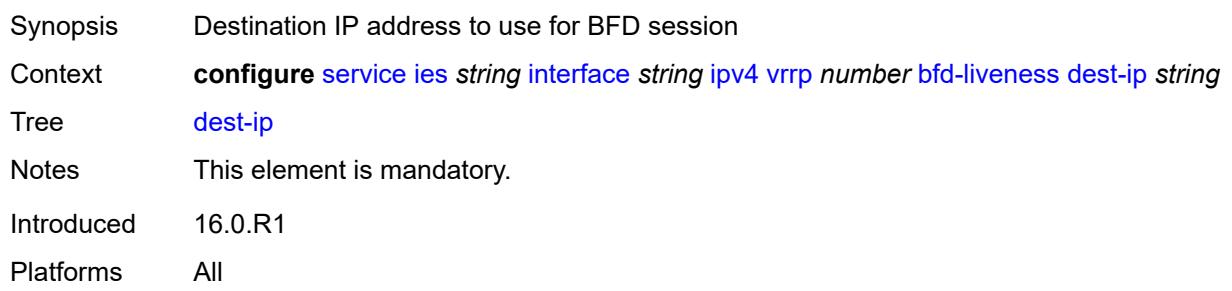

#### <span id="page-5933-2"></span>**interface-name** *string*

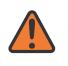

#### **WARNING:**

Modifying this element recreates the parent element automatically for the new value to take effect.

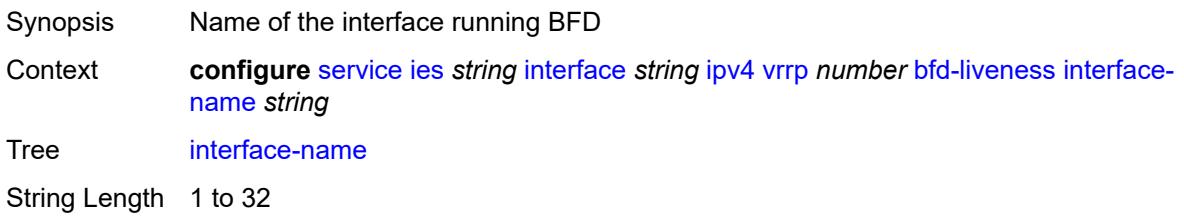

Notes This element is mandatory. Introduced 16.0.R1 Platforms All

#### <span id="page-5934-0"></span>**service-name** *string*

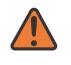

#### **WARNING:**

Modifying this element recreates the parent element automatically for the new value to take effect.

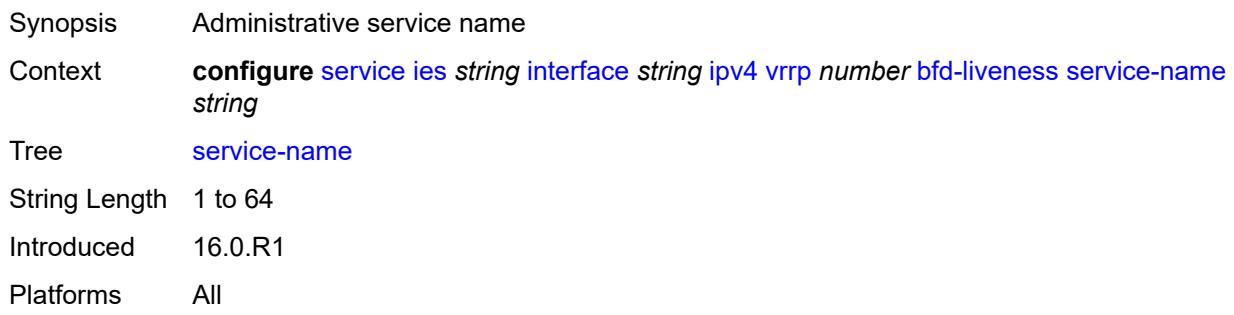

#### <span id="page-5934-1"></span>**init-delay** *number*

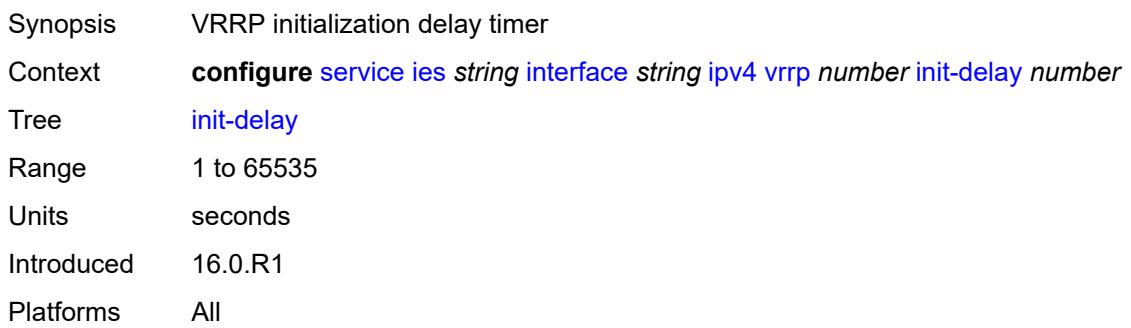

### <span id="page-5934-2"></span>**mac** *string*

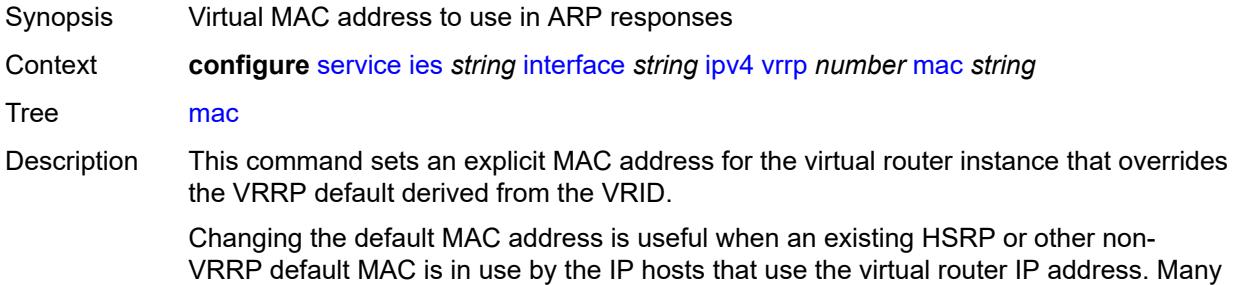

hosts do not monitor unessential ARPs and continue to use the cached non-VRRP MAC address after the virtual router becomes master of the host's gateway address.

Additionally, this command sets the MAC address used in ARP responses when the virtual router instance is master. Routing of IP packets with *unicast-mac-address* as the destination MAC is also enabled. The MAC must be the same for all virtual routers participating as a virtual router or indeterminate connectivity by the attached IP hosts results. All VRRP advertisement messages are transmitted with *unicast-mac-address* as the source MAC.

An operator can execute this command at any time and it takes effect immediately. When the virtual router MAC on a master virtual router instance changes, a gratuitous ARP is immediately sent with a VRRP advertisement message. If the virtual router instance is disabled or operating as a backup, the gratuitous ARP and VRRP advertisement messages are not sent.

Introduced 16.0.R1

Platforms All

#### <span id="page-5935-0"></span>**master-int-inherit** *boolean*

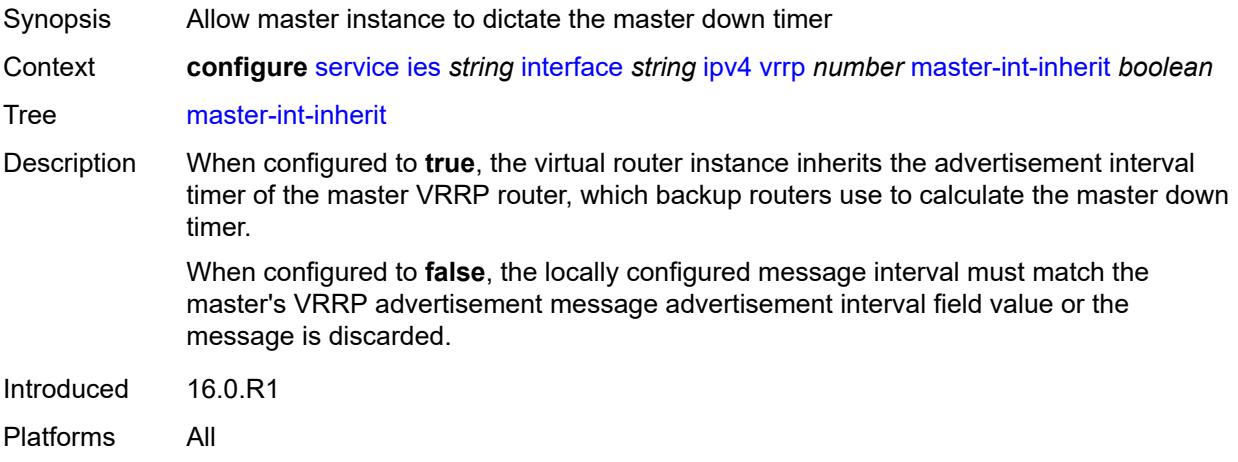

#### <span id="page-5935-1"></span>**message-interval** *number*

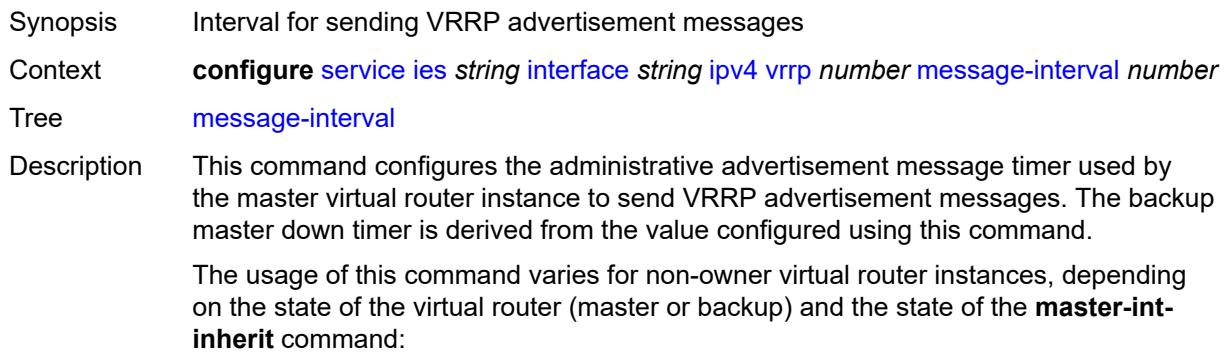

- When a non-owner is operating as master for the virtual router, the system uses the configured value of this command as the operational advertisement timer, similar to an owner virtual router instance. The **master-int-inherit** command has no effect when operating as master.
- When a non-owner is in the backup state with **master-int-inherit** disabled, the system uses the configured value of this command to match the incoming advertisement interval field of the VRRP advertisement message. If the locally configured message interval does not match the advertisement interval field, the system discards the VRRP advertisement.
- When a non-owner is in the backup state with **master-int-inherit** enabled, the configured value of this command is ignored. The master down timer is indirectly derived from the advertisement interval field value of the incoming VRRP advertisement message.

Range 1 to 2559 Units deciseconds Default 10 Introduced 16.0.R1 Platforms All

#### <span id="page-5936-0"></span>**monitor-oper-group** *reference*

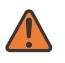

#### **WARNING:**

Modifying this element recreates the parent element automatically for the new value to take effect.

Synopsis VRRP instance to follow a specified operational group

Context **configure** [service](#page-5601-0) [ies](#page-5843-0) *string* [interface](#page-5859-0) *string* [ipv4](#page-5897-0) [vrrp](#page-5931-1) *number* [monitor-oper-group](#page-5936-0) *reference*

Tree [monitor-oper-group](#page-5447-39)

Description This command configures VRRP to associate with an operational group. When associated, VRRP notifies the operational group of its state changes so that other protocols can monitor it to provide a redundancy mechanism. When VRRP is the master router, the operational group is up and the operational group is down for all other VRRP states.

Reference **configure** [service](#page-5601-0) [oper-group](#page-6564-0) *string*

Introduced 22.2.R1

<span id="page-5936-1"></span>Platforms All

#### **ntp-reply** *boolean*

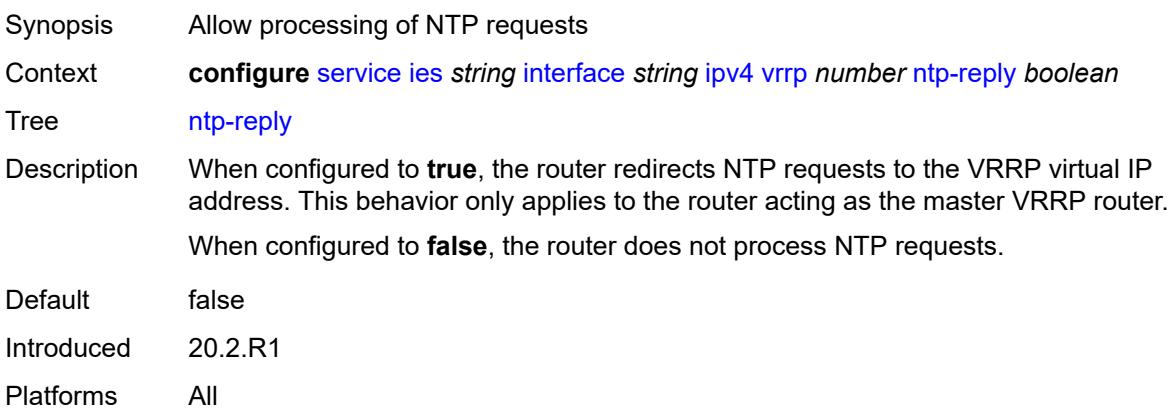

#### <span id="page-5937-0"></span>**oper-group** *reference*

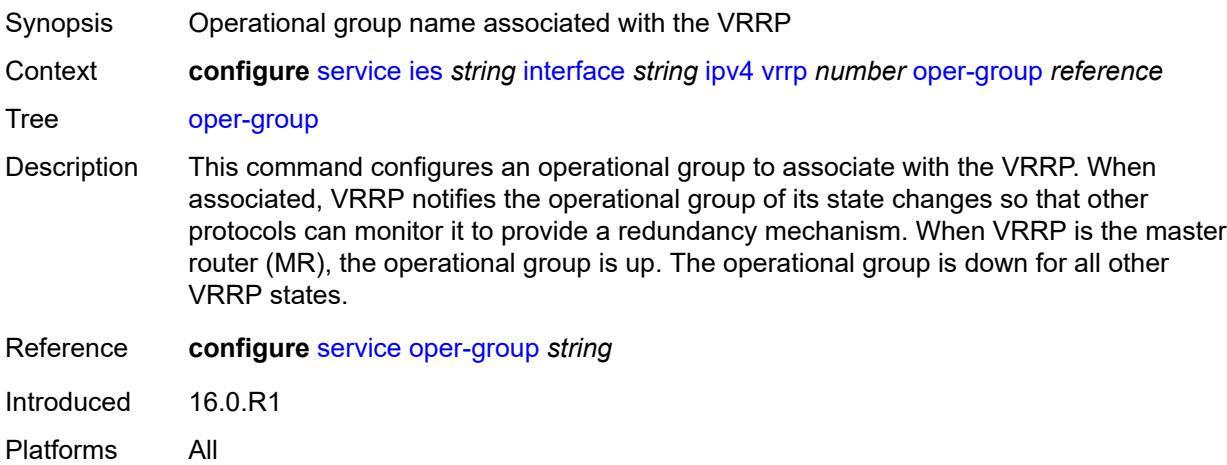

#### <span id="page-5937-1"></span>**owner** *boolean*

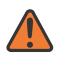

#### **WARNING:**

Modifying this element recreates the parent element automatically for the new value to take effect.

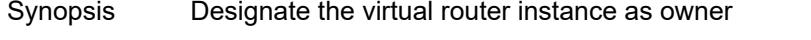

Context **configure** [service](#page-5601-0) [ies](#page-5843-0) *string* [interface](#page-5859-0) *string* [ipv4](#page-5897-0) [vrrp](#page-5931-1) *number* [owner](#page-5937-1) *boolean*

Tree [owner](#page-5447-42)

Description When configured to **true**, the router designates this virtual router instance as the owner of the virtual router IP addresses. Therefore, this virtual router becomes responsible for forwarding packets sent to the virtual router IP addresses. The owner also assumes the role of master virtual router.

When configured to **false**, this virtual router instance is designated as a non-owner. Default false Introduced 16.0.R1 Platforms All

#### <span id="page-5938-0"></span>**passive** *boolean*

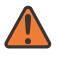

#### **WARNING:**

Modifying this element recreates the parent element automatically for the new value to take effect.

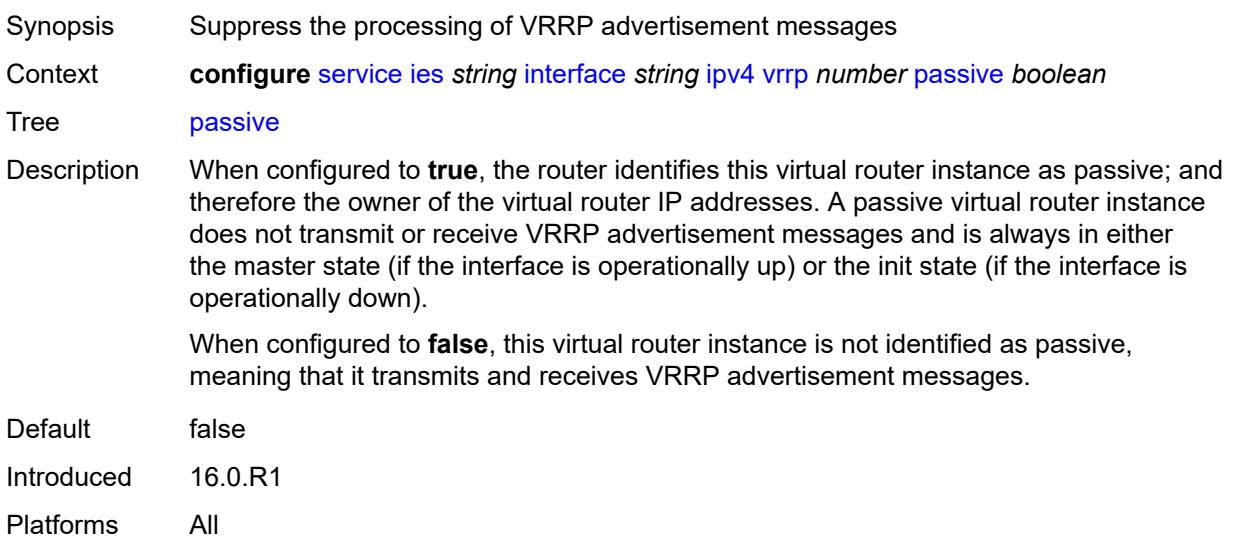

#### <span id="page-5938-1"></span>**ping-reply** *boolean*

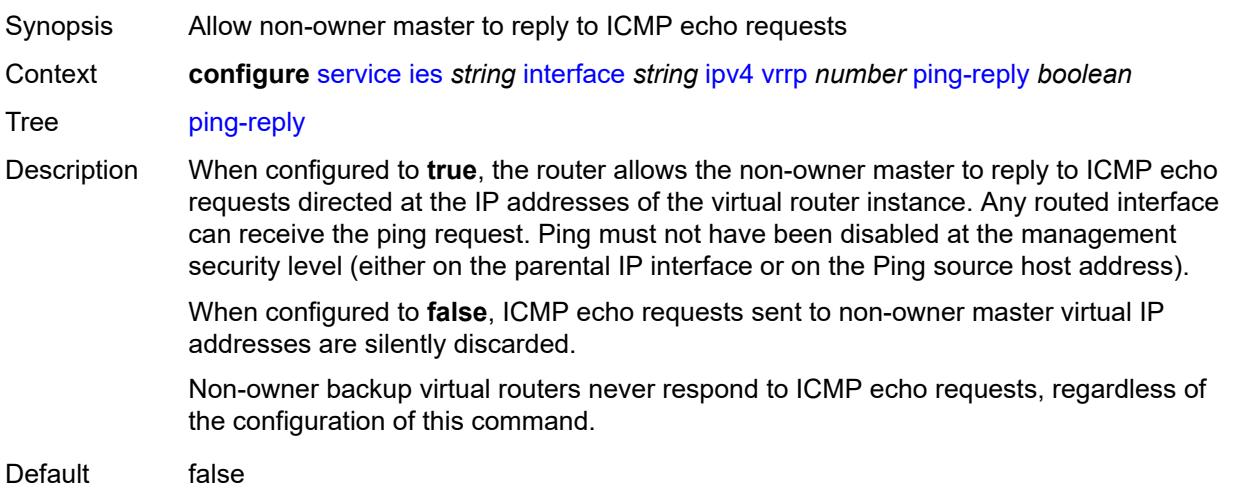

Introduced 16.0.R1 Platforms All

# <span id="page-5939-0"></span>**policy** *reference*

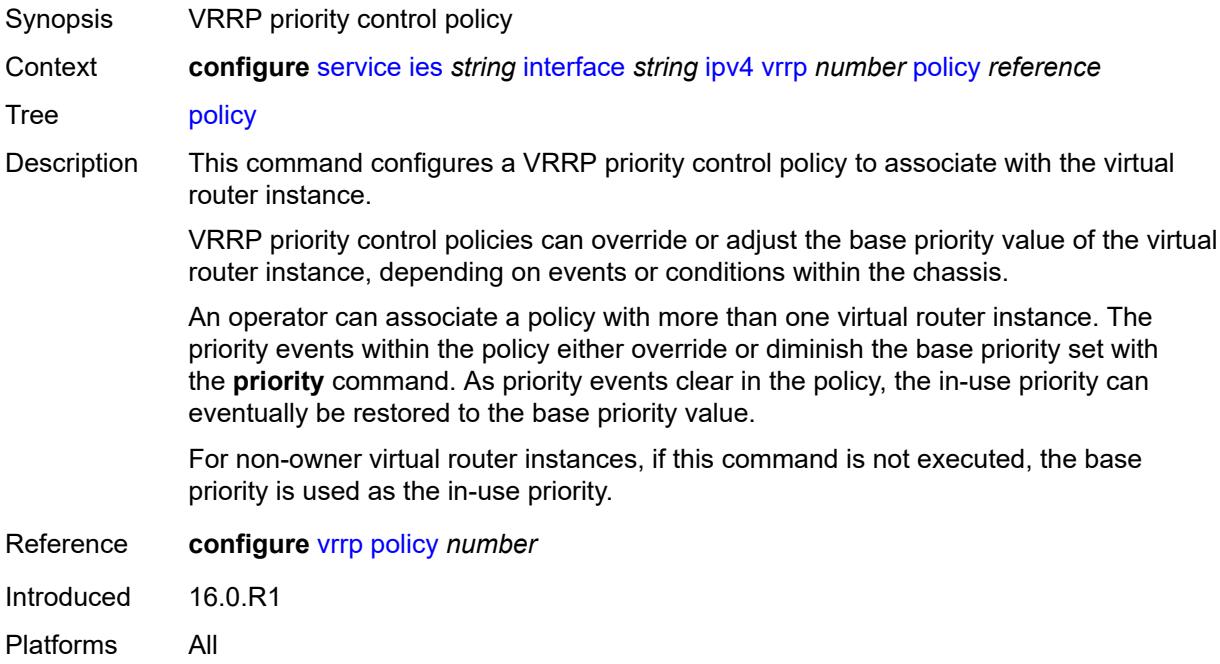

### <span id="page-5939-1"></span>**preempt** *boolean*

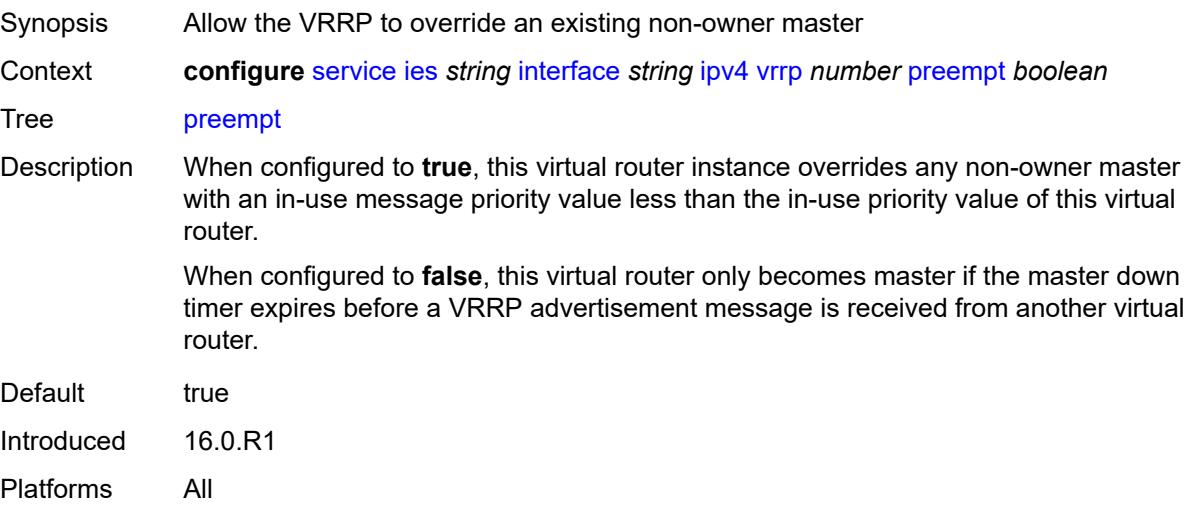
# **priority** *number*

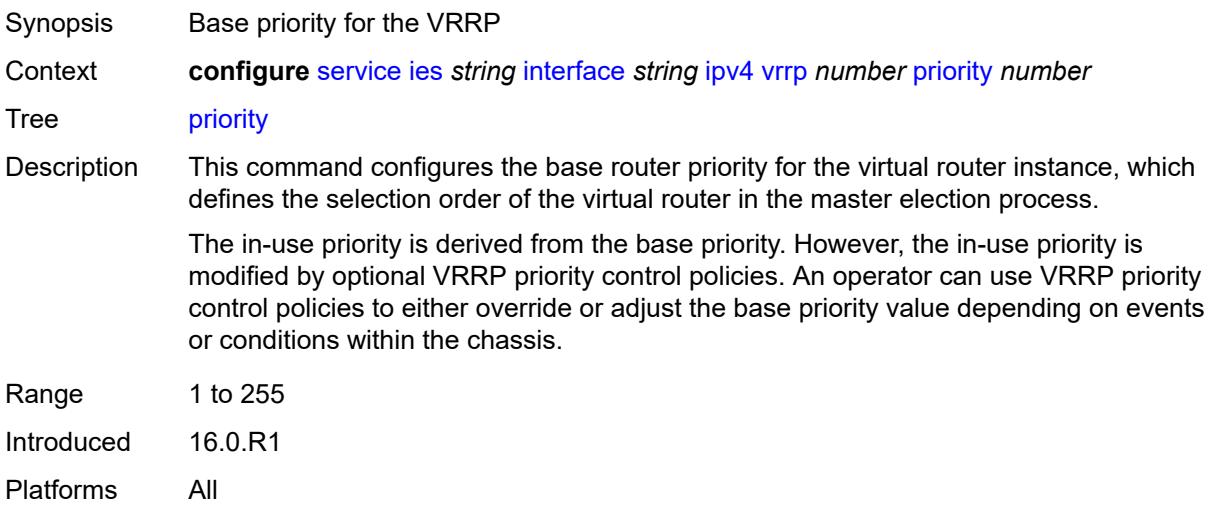

# <span id="page-5940-0"></span>**ssh-reply** *boolean*

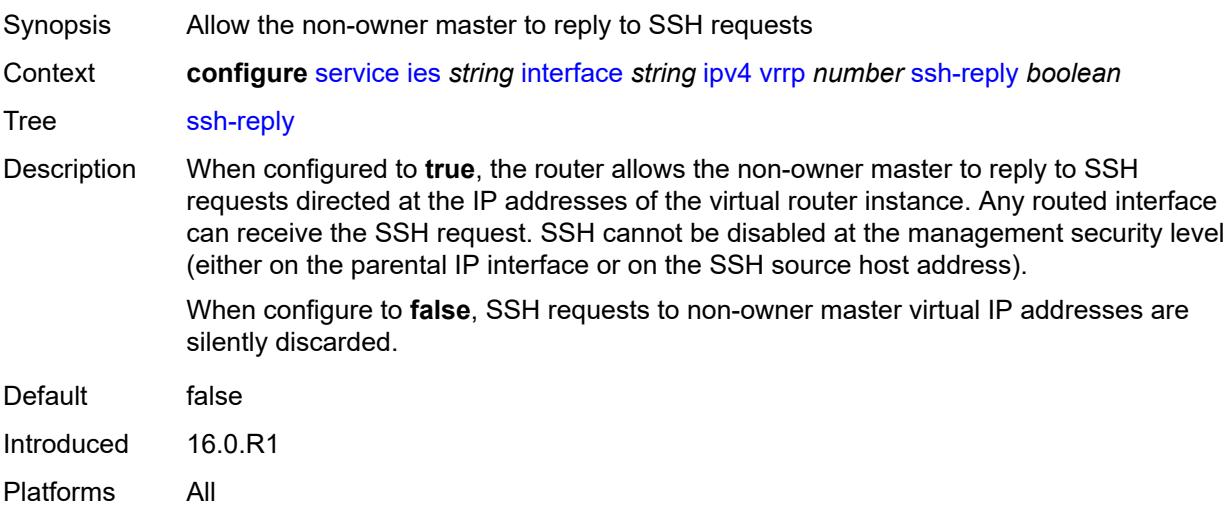

# <span id="page-5940-1"></span>**standby-forwarding** *boolean*

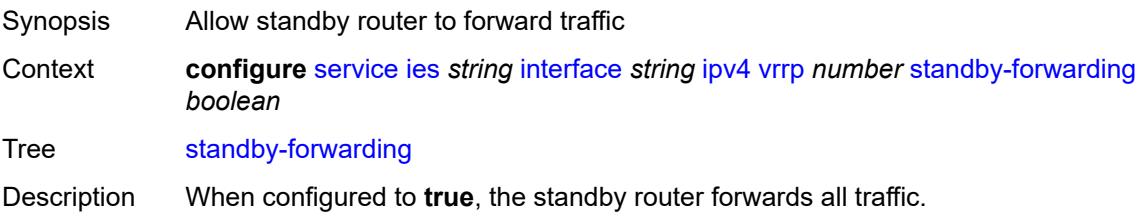

When configured to **false**, the standby router cannot forward traffic sent to the MAC address of the virtual router. However, the standby router still forwards traffic sent to its own MAC address.

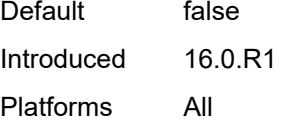

### <span id="page-5941-0"></span>**telnet-reply** *boolean*

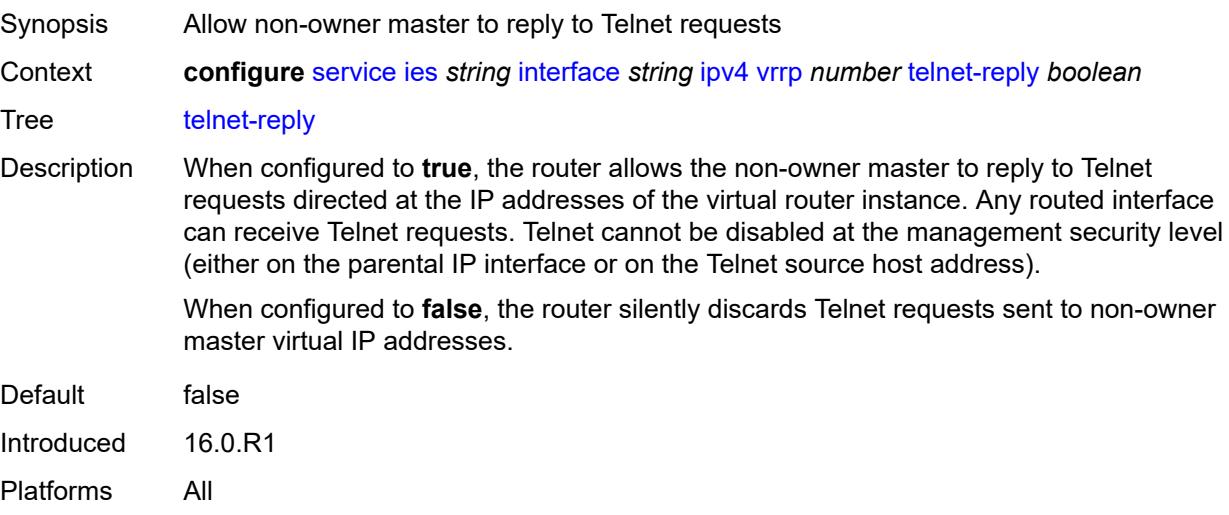

#### <span id="page-5941-1"></span>**traceroute-reply** *boolean*

<span id="page-5941-2"></span>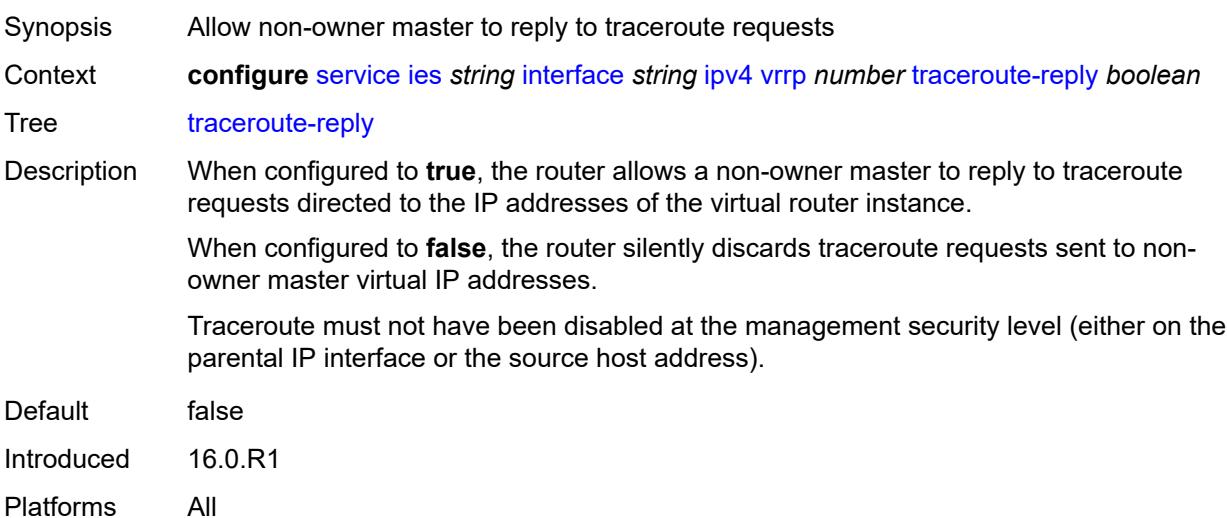

### **ipv6**

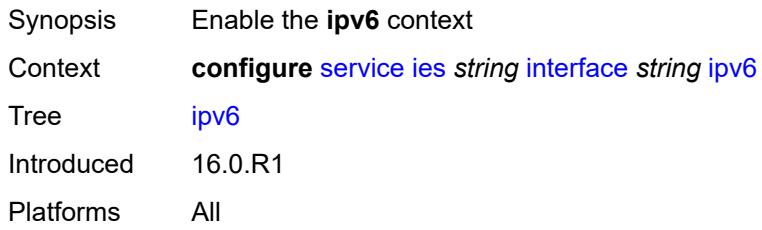

### <span id="page-5942-1"></span>**address** [\[ipv6-address](#page-5942-0)] *string*

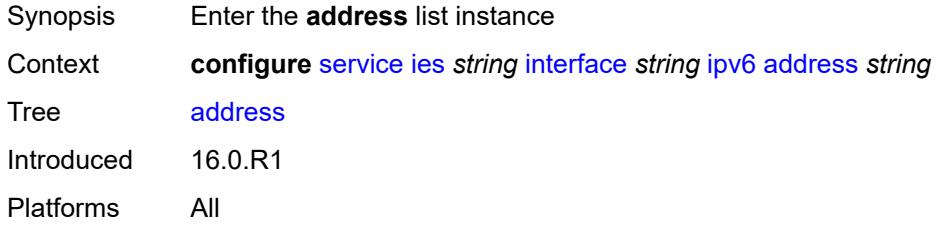

#### <span id="page-5942-0"></span>[**ipv6-address**] *string*

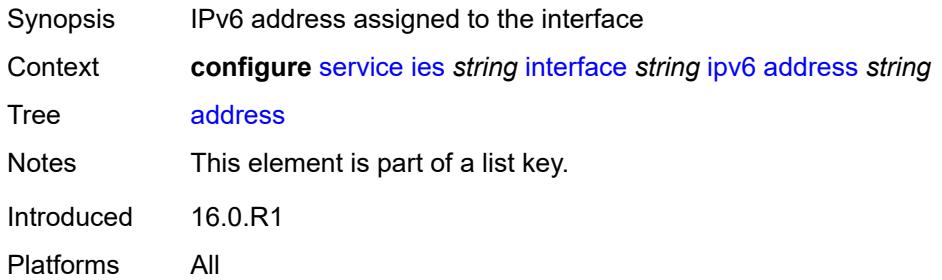

### <span id="page-5942-2"></span>**duplicate-address-detection** *boolean*

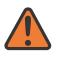

#### **WARNING:**

Modifying this element recreates the parent element automatically for the new value to take effect.

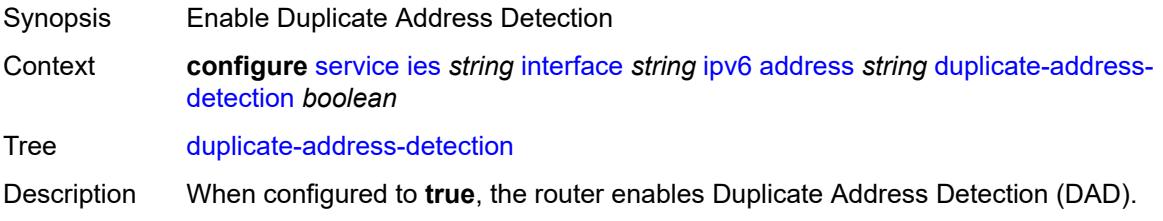

When configured to **false**, the router disables DAD and sets the address to preferred, even if there is a duplicated address.

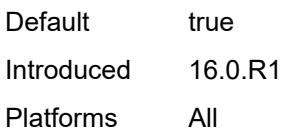

#### <span id="page-5943-0"></span>**eui-64** *boolean*

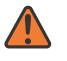

#### **WARNING:**

Modifying this element recreates the parent element automatically for the new value to take effect.

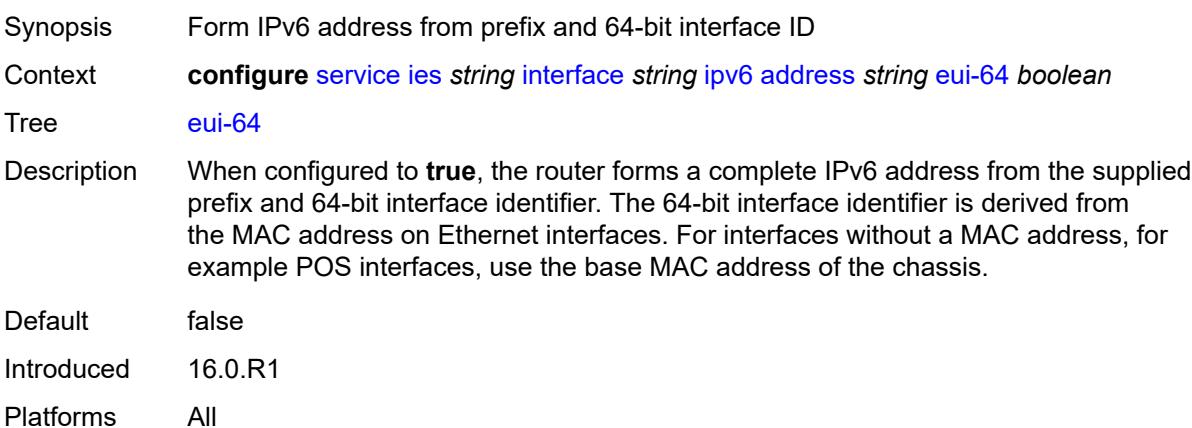

#### <span id="page-5943-1"></span>**prefix-length** *number*

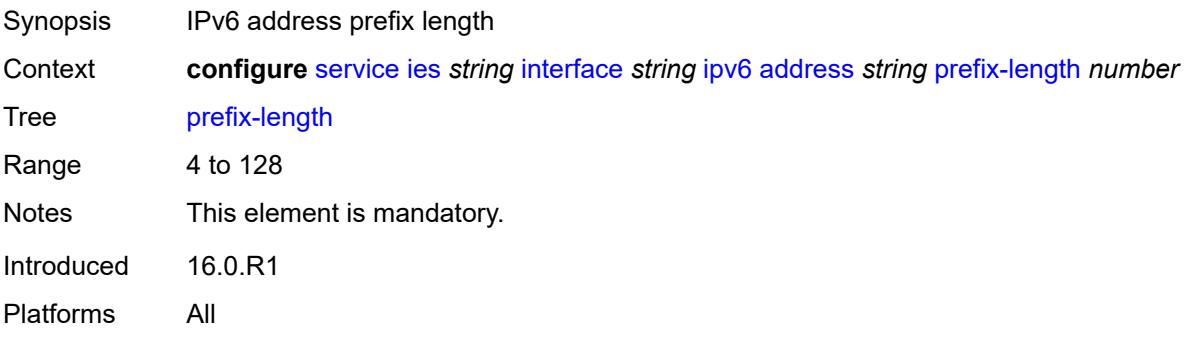

#### <span id="page-5943-2"></span>**primary-preference** *number*

Synopsis Index assigned to the IPv6 address of the interface

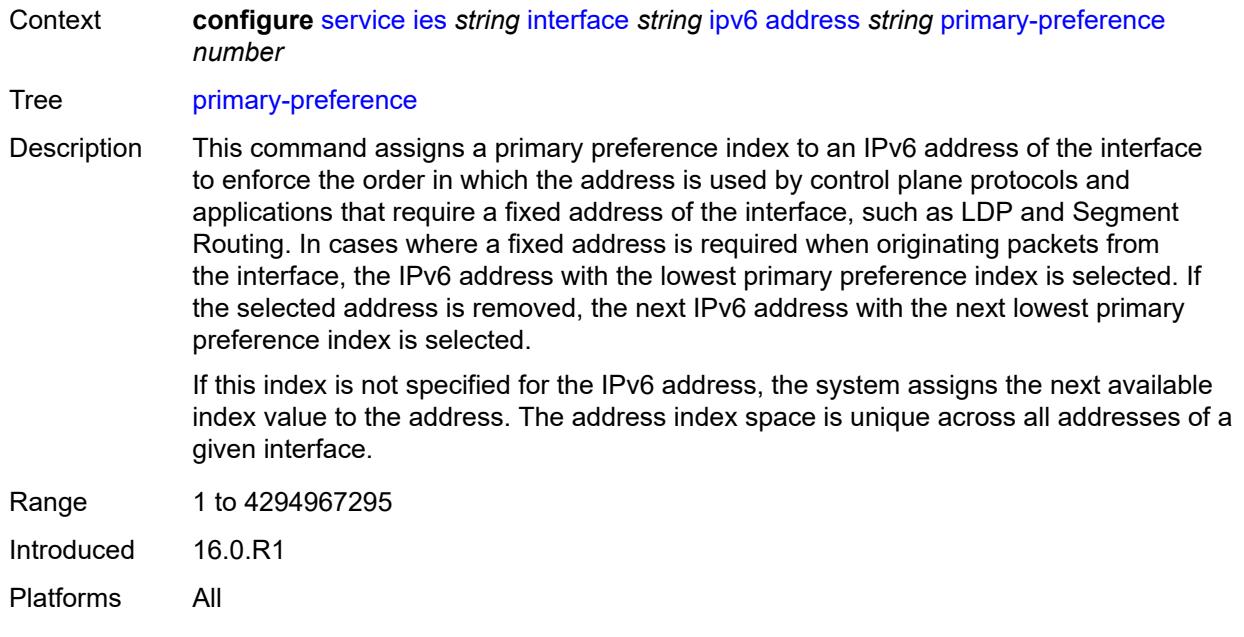

# <span id="page-5944-0"></span>**track-srrp** *number*

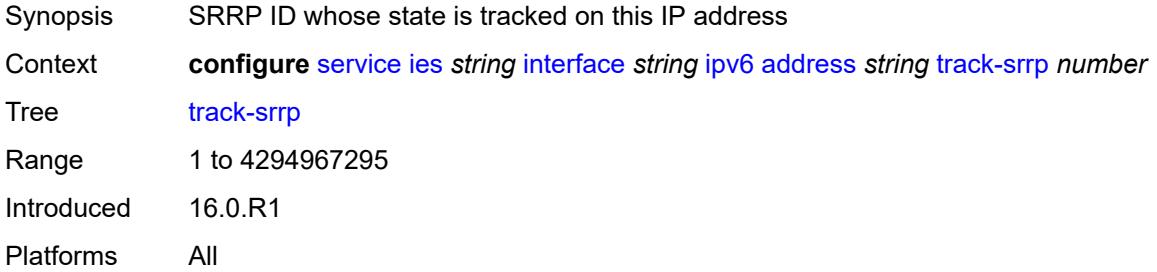

### <span id="page-5944-1"></span>**bfd**

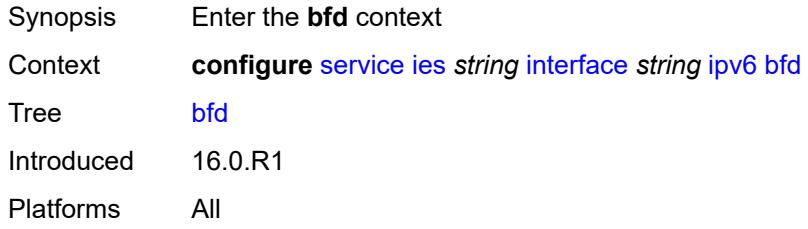

### <span id="page-5944-2"></span>**admin-state** *keyword*

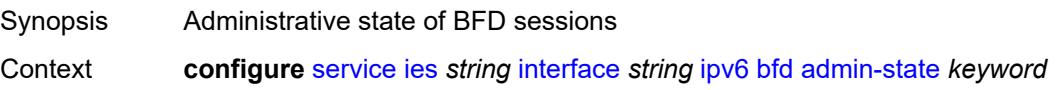

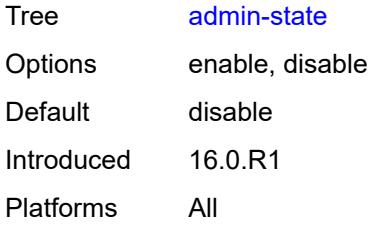

#### <span id="page-5945-0"></span>**echo-receive** *number*

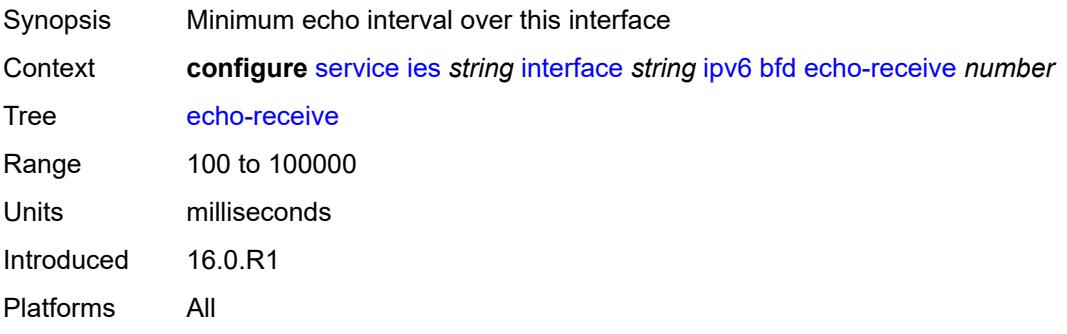

### <span id="page-5945-1"></span>**multiplier** *number*

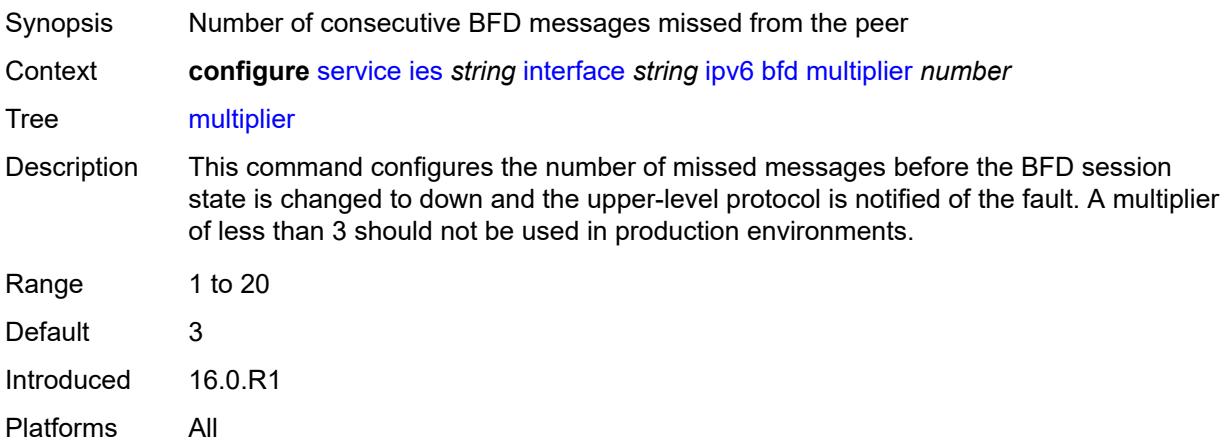

#### <span id="page-5945-2"></span>**receive** *number*

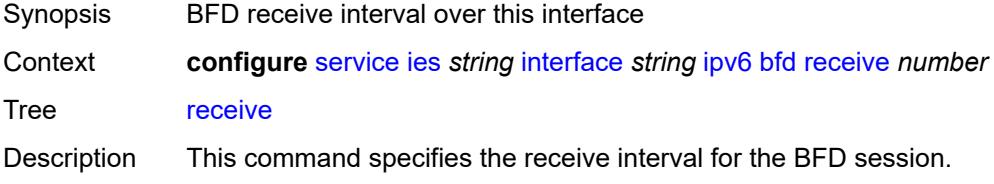

On the 7750 SR, this command can only be configured to a value less than 100 when the **type** command is configured to **cpm-np**.

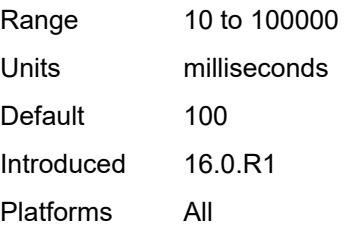

#### <span id="page-5946-0"></span>**transmit-interval** *number*

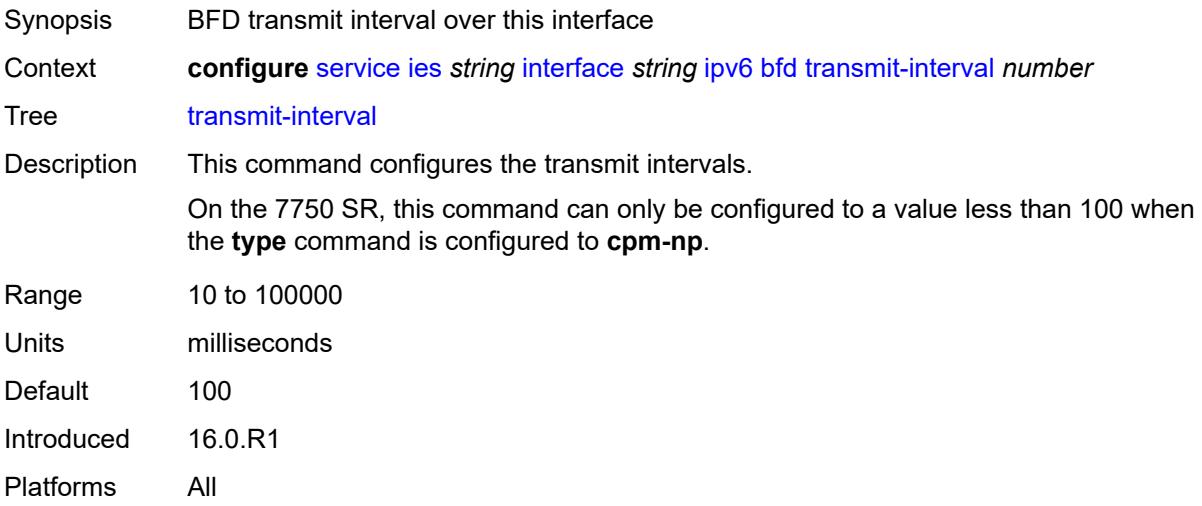

#### <span id="page-5946-1"></span>**type** *keyword*

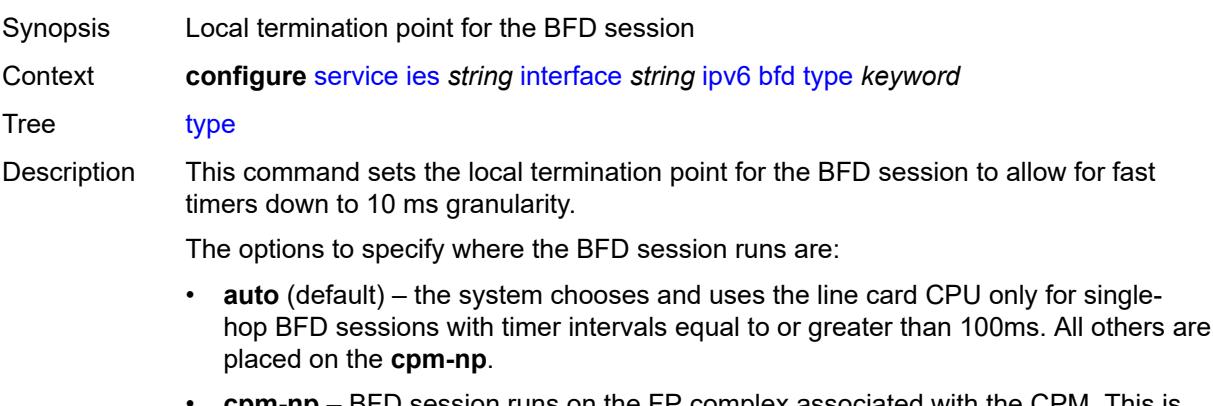

- **cpm-np** BFD session runs on the FP complex associated with the CPM. This is either the FP on the CPM or the one elected on smaller systems.
- **fp** BFD session runs on the line card CPU. This option can only be used for singlehop BFD sessions with timers equal to or greater than 100ms.

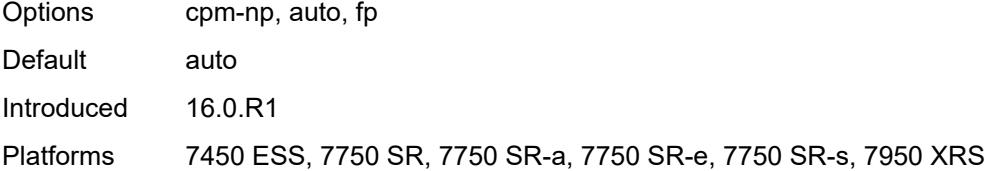

# <span id="page-5947-0"></span>**dhcp6**

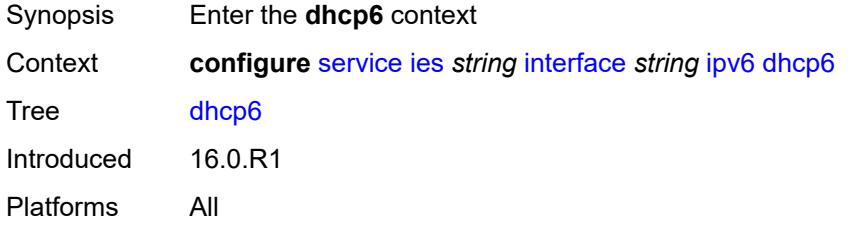

### <span id="page-5947-1"></span>**relay**

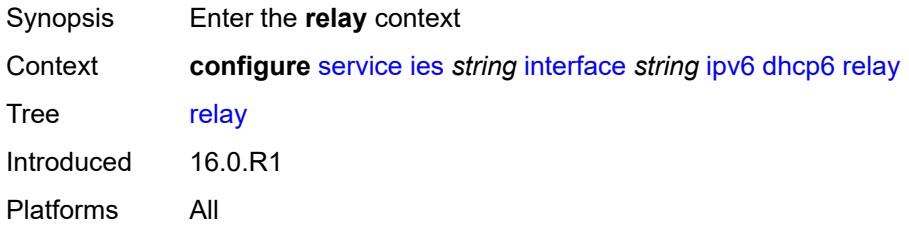

# <span id="page-5947-2"></span>**admin-state** *keyword*

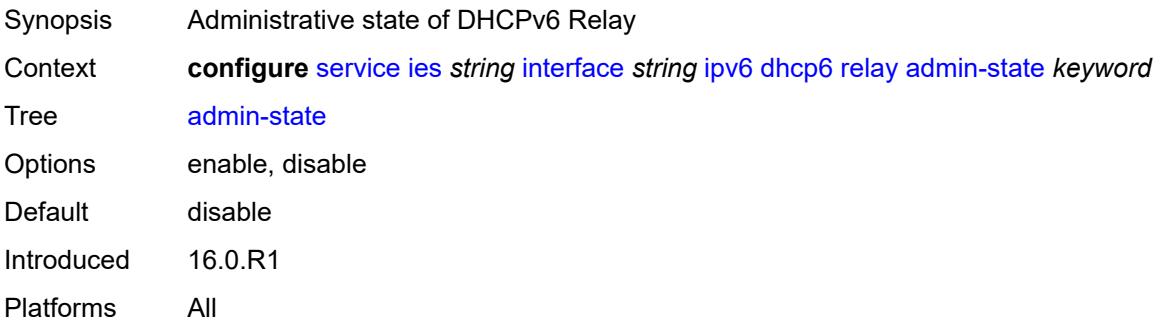

#### <span id="page-5947-3"></span>**description** *string*

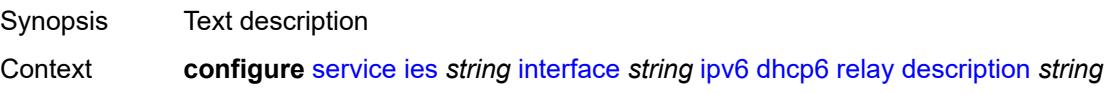

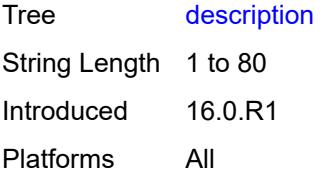

#### <span id="page-5948-0"></span>**lease-populate**

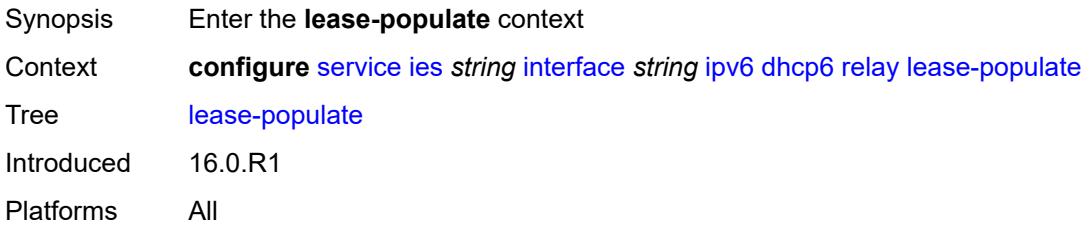

#### <span id="page-5948-1"></span>**max-nbr-of-leases** *number*

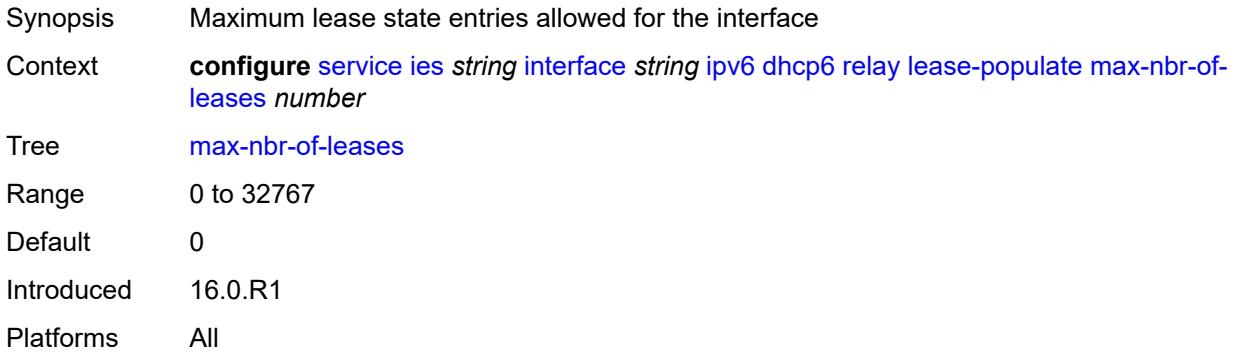

#### <span id="page-5948-2"></span>**route-populate**

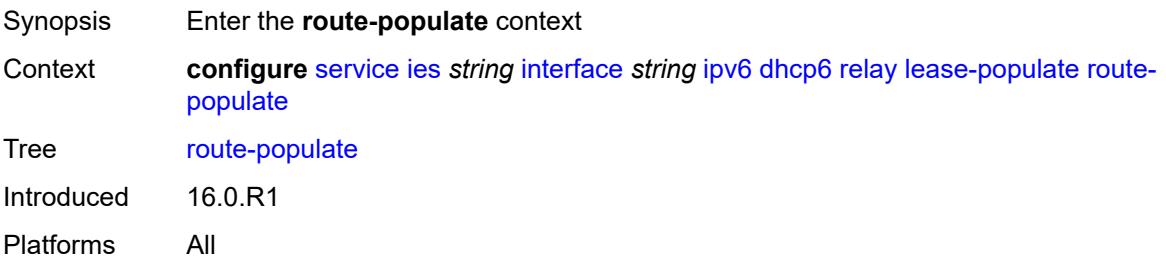

### <span id="page-5948-3"></span>**na** *boolean*

Synopsis Create route based on IA\_NA prefix option in relay-reply message

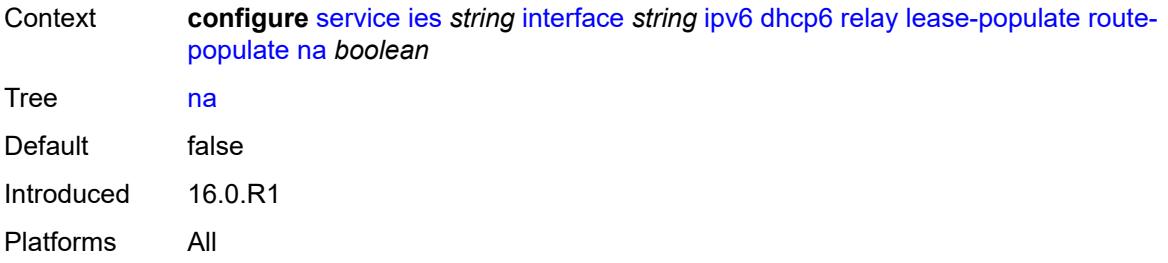

# <span id="page-5949-0"></span>**pd**

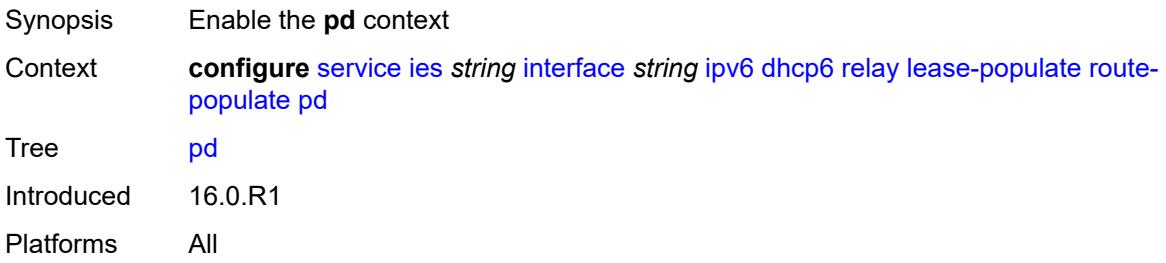

### <span id="page-5949-1"></span>**exclude** *boolean*

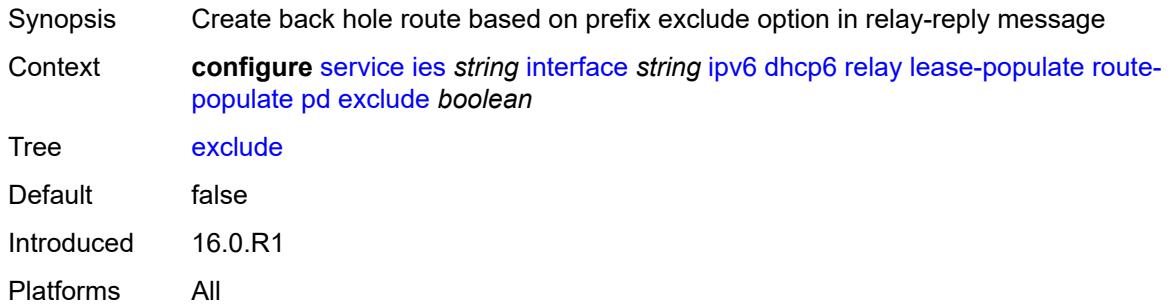

# <span id="page-5949-2"></span>**ta** *boolean*

<span id="page-5949-3"></span>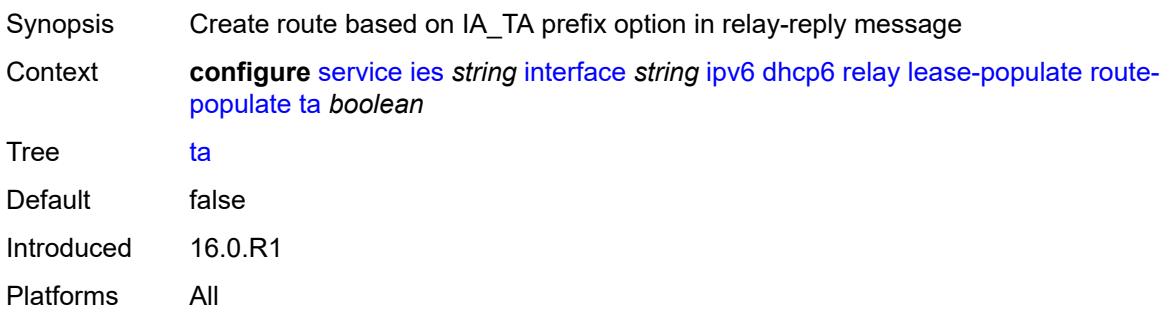

# **link-address** *string*

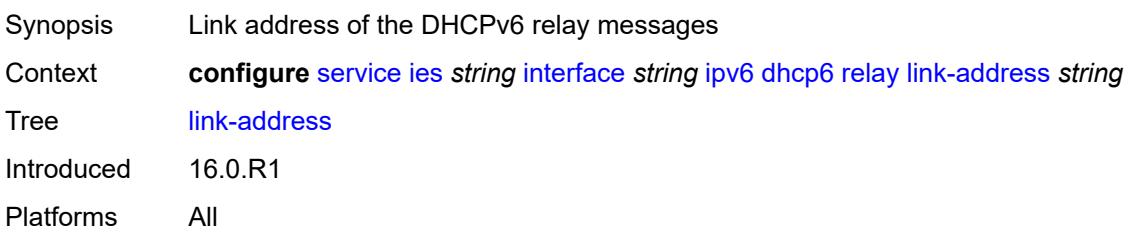

# <span id="page-5950-0"></span>**neighbor-resolution** *boolean*

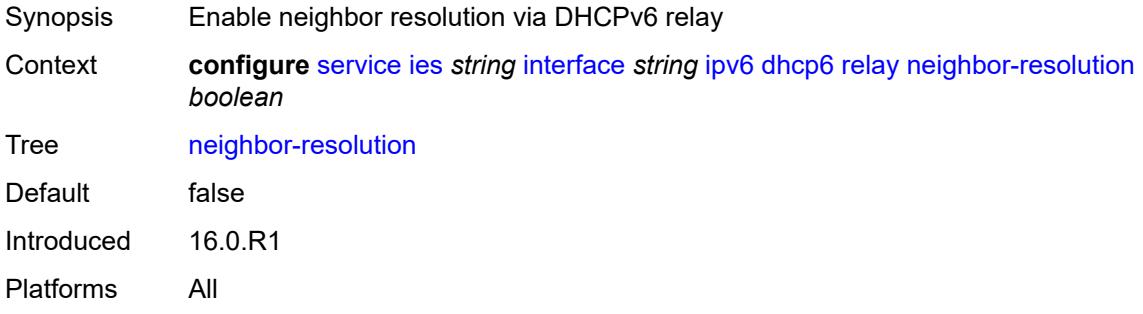

# <span id="page-5950-1"></span>**option**

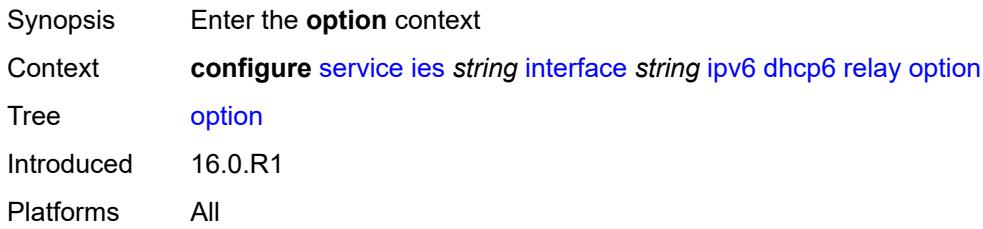

# <span id="page-5950-2"></span>**interface-id**

<span id="page-5950-3"></span>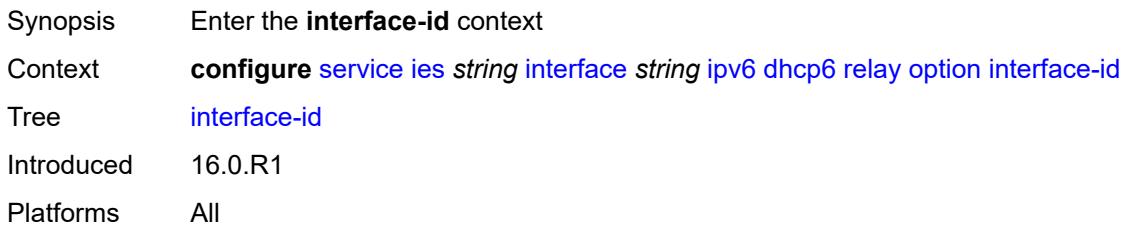

# **ascii-tuple**

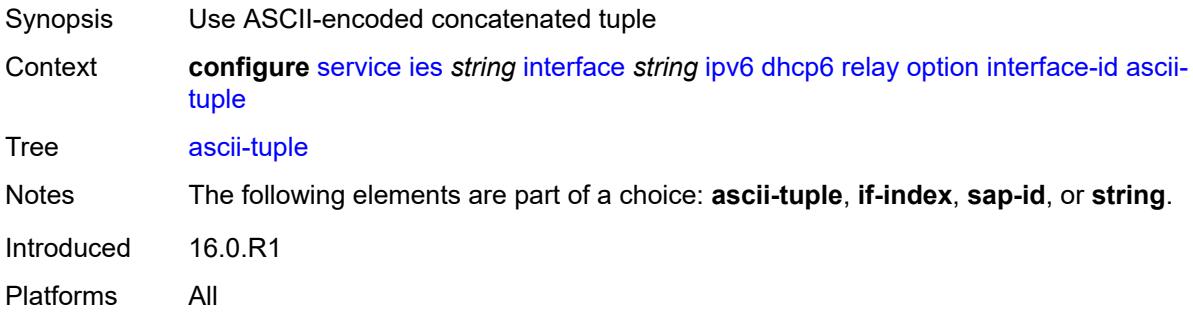

# <span id="page-5951-0"></span>**if-index**

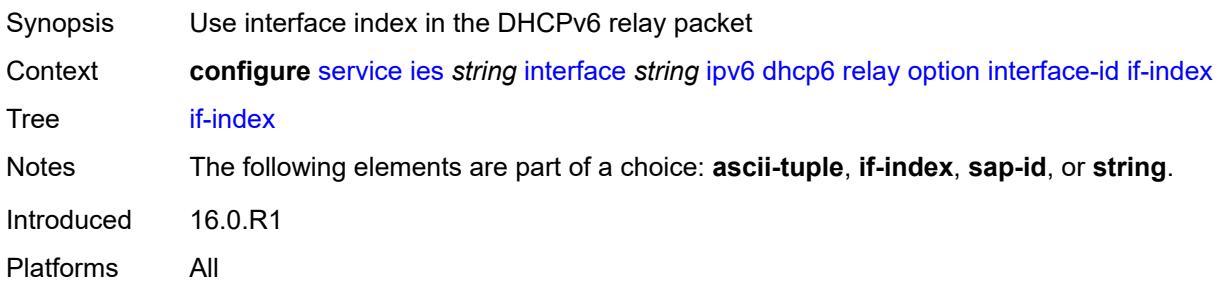

# <span id="page-5951-1"></span>**sap-id**

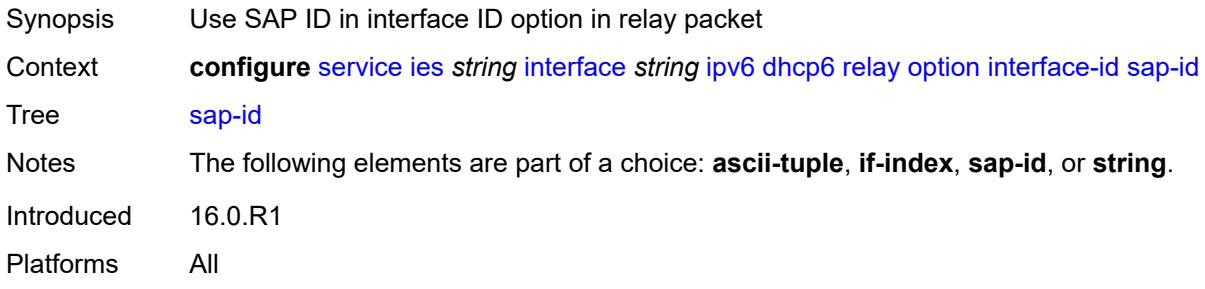

# <span id="page-5951-2"></span>**string** *string*

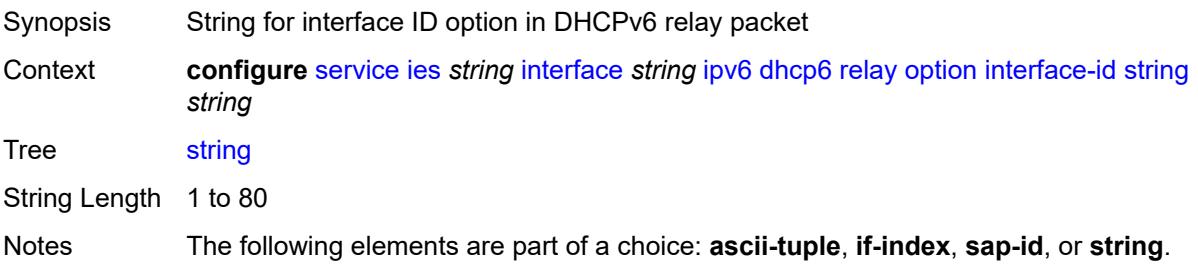

Introduced 16.0.R1 Platforms All

### <span id="page-5952-0"></span>**remote-id** *boolean*

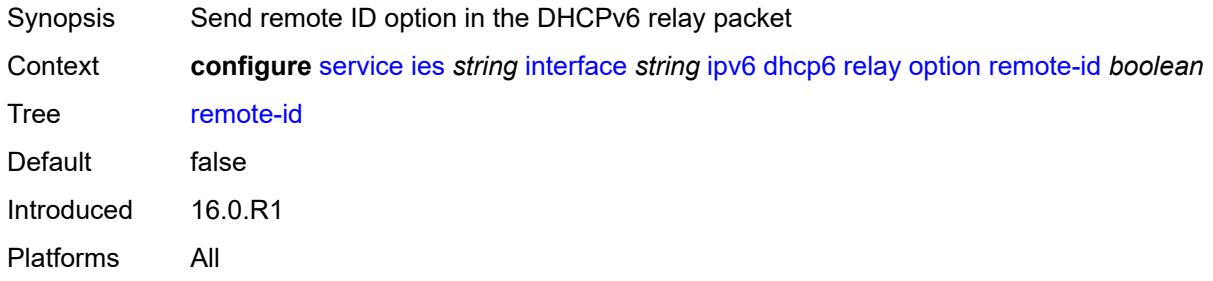

# <span id="page-5952-1"></span>**python-policy** *reference*

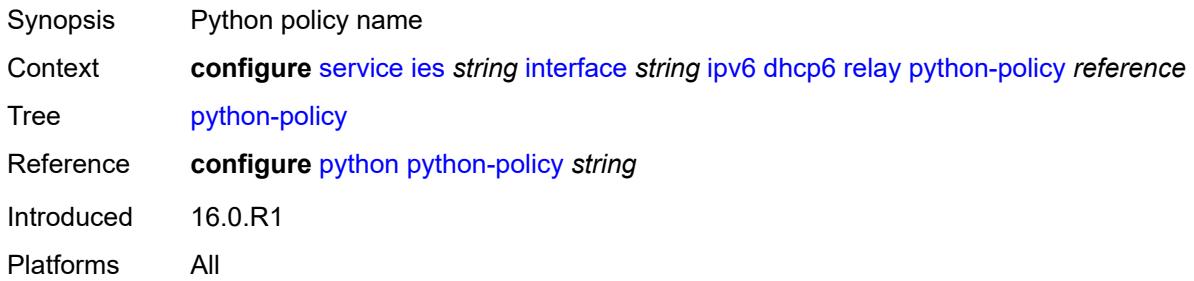

### <span id="page-5952-2"></span>**server** *string*

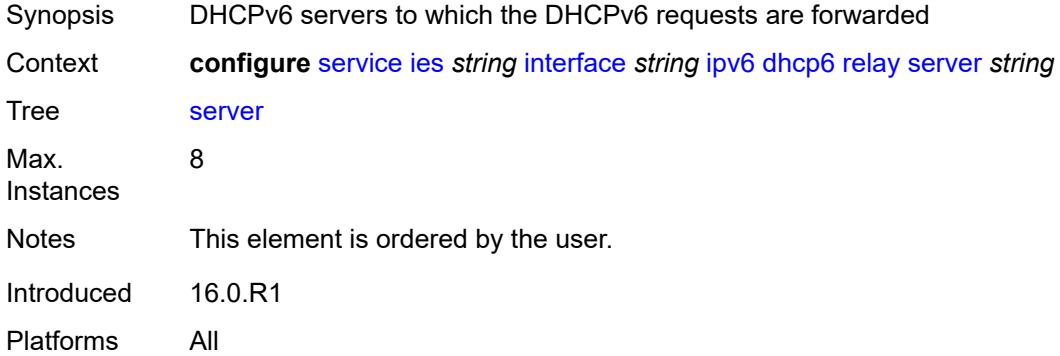

#### <span id="page-5952-3"></span>**source-address** *string*

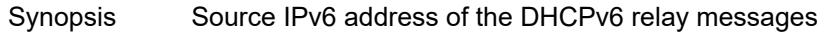

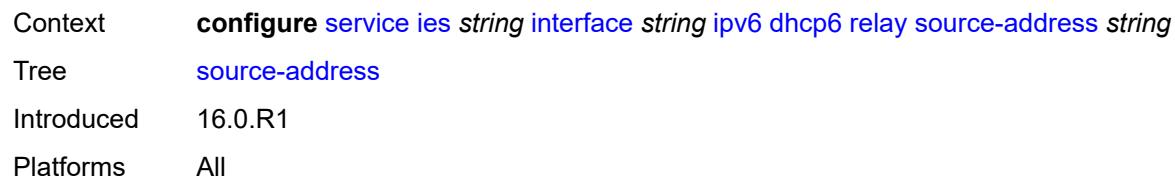

#### <span id="page-5953-0"></span>**user-db** *reference*

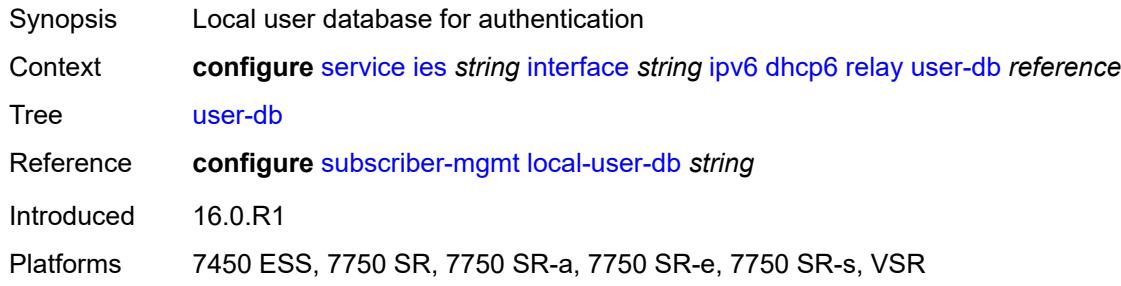

#### <span id="page-5953-1"></span>**server**

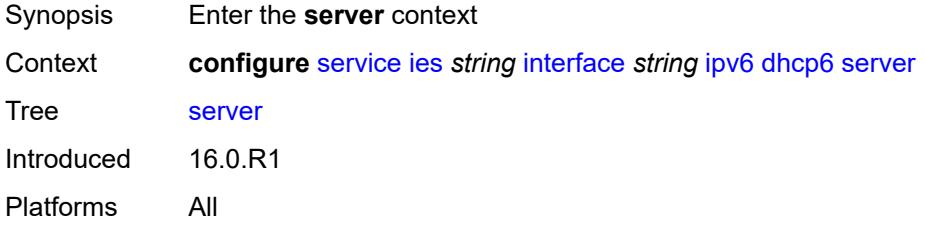

# <span id="page-5953-2"></span>**max-nbr-of-leases** *number*

<span id="page-5953-3"></span>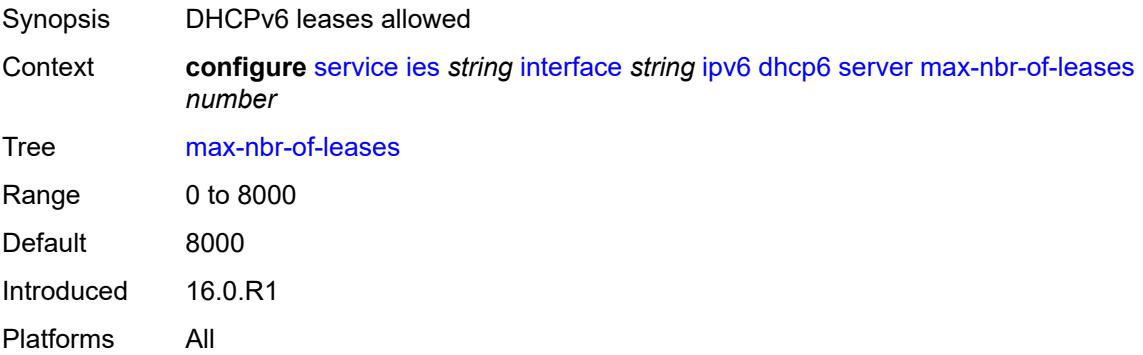

# **prefix-delegation**

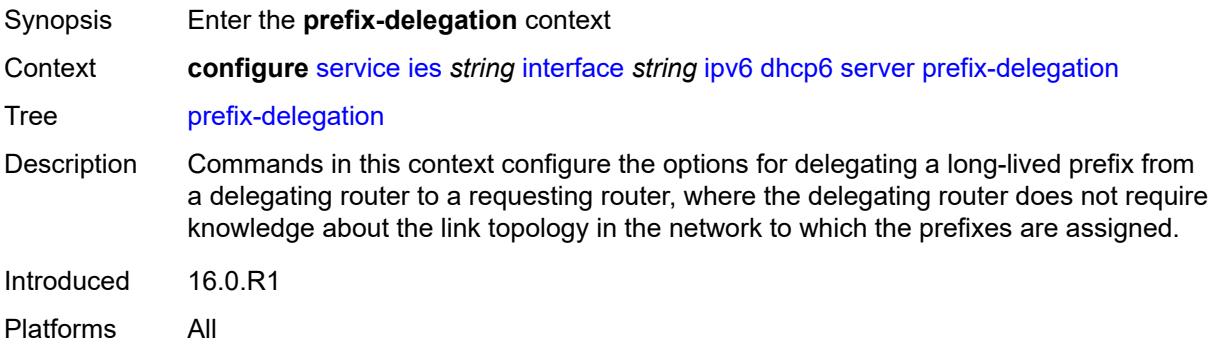

#### <span id="page-5954-0"></span>**admin-state** *keyword*

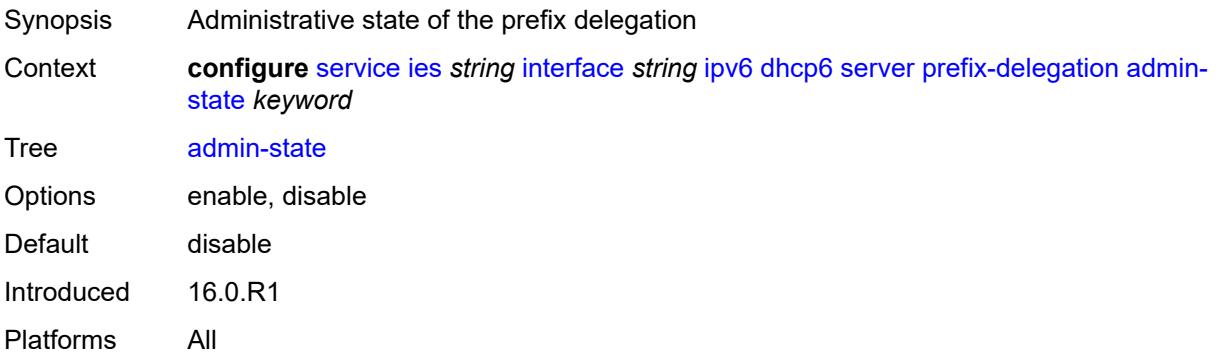

# <span id="page-5954-2"></span>**prefix** [[ipv6-prefix](#page-5954-1)] *string*

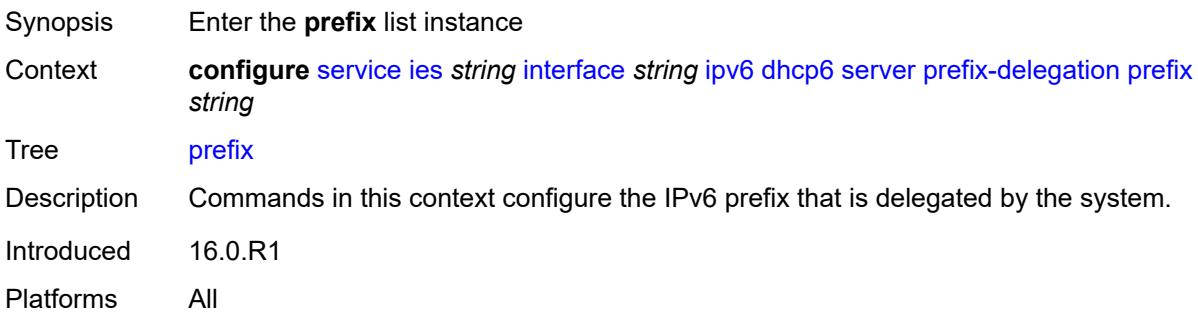

# <span id="page-5954-1"></span>[**ipv6-prefix**] *string*

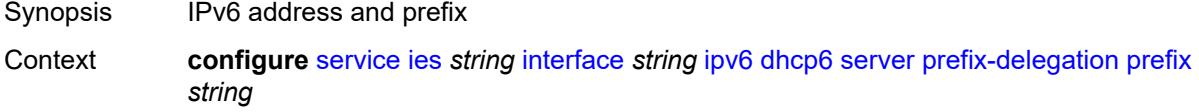

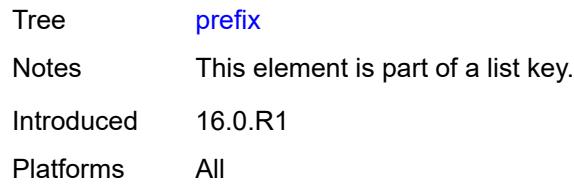

# <span id="page-5955-0"></span>**client-id**

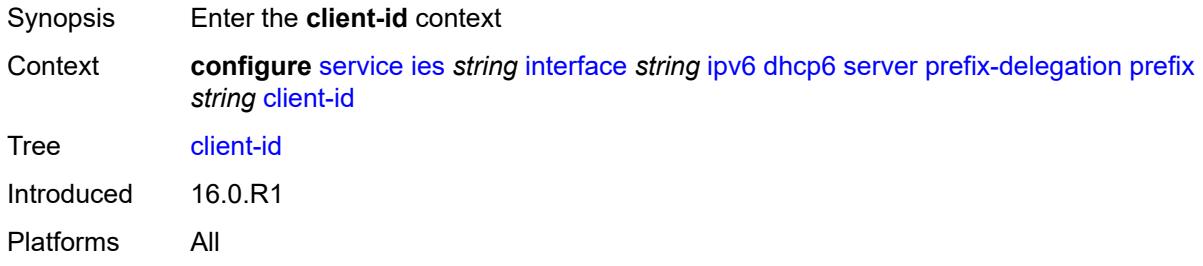

# <span id="page-5955-1"></span>**duid** *string*

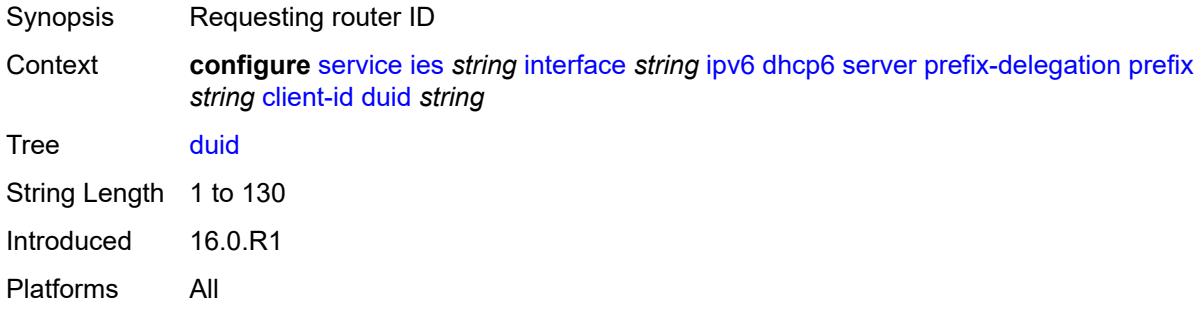

# <span id="page-5955-2"></span>**iaid** *number*

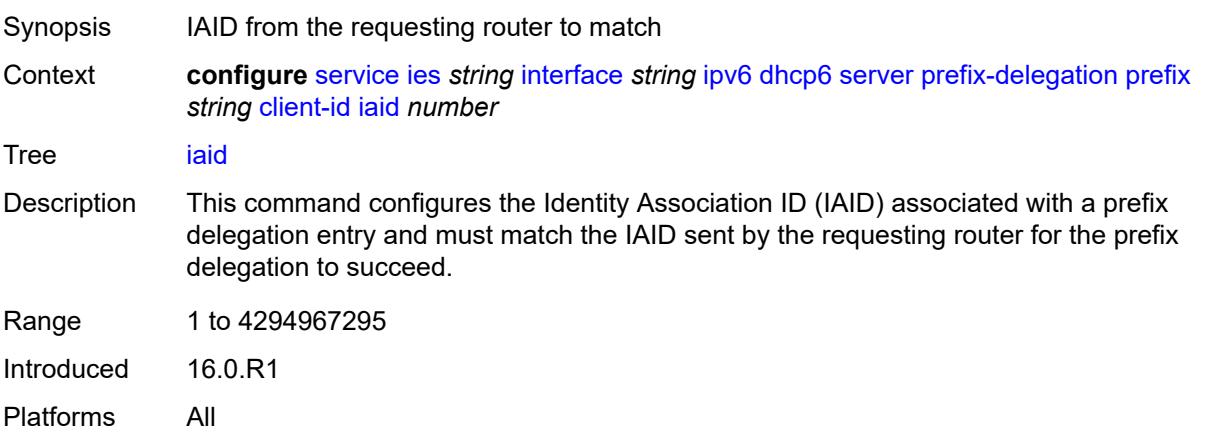

#### <span id="page-5956-0"></span>**preferred-lifetime** *(number | keyword)*

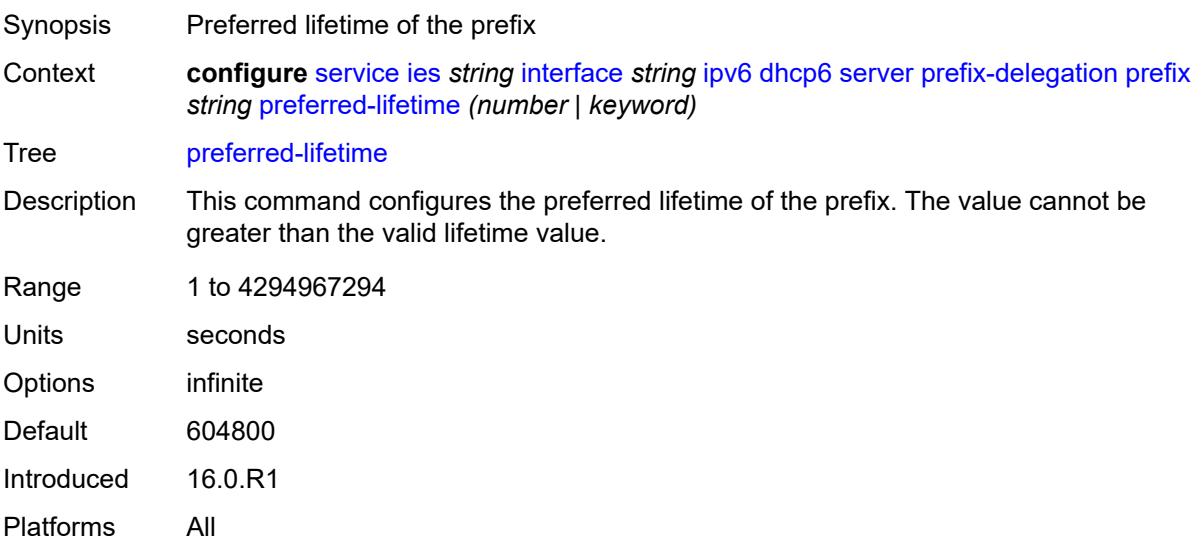

# <span id="page-5956-1"></span>**valid-lifetime** *(number | keyword)*

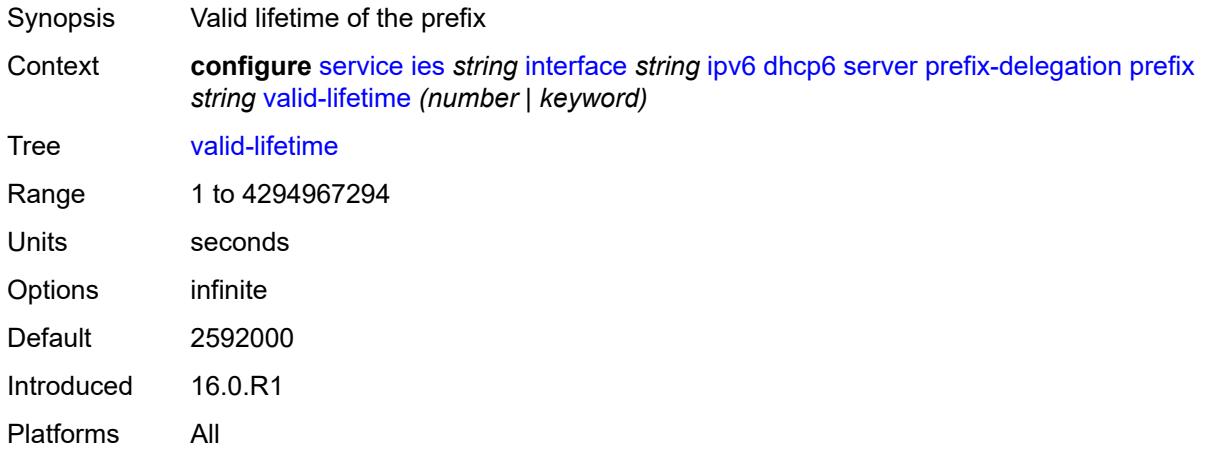

### <span id="page-5956-2"></span>**duplicate-address-detection** *boolean*

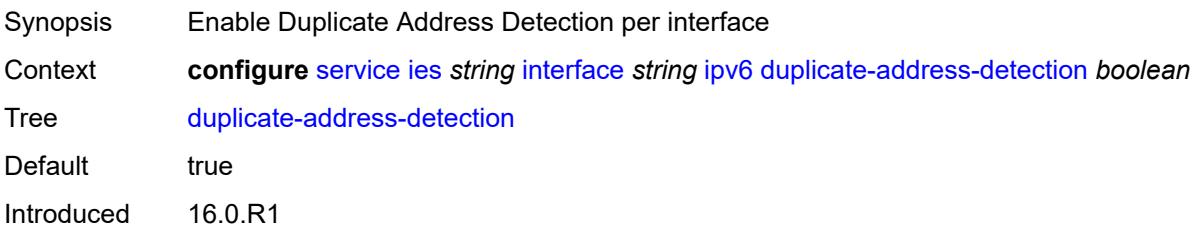

Platforms All

### <span id="page-5957-0"></span>**forward-ipv4-packets** *boolean*

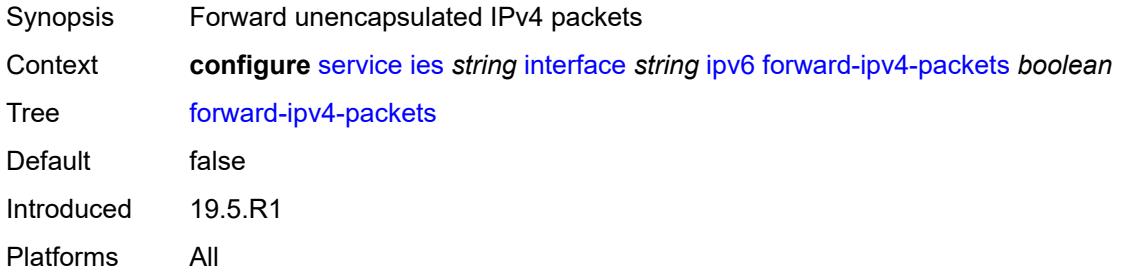

# <span id="page-5957-1"></span>**icmp6**

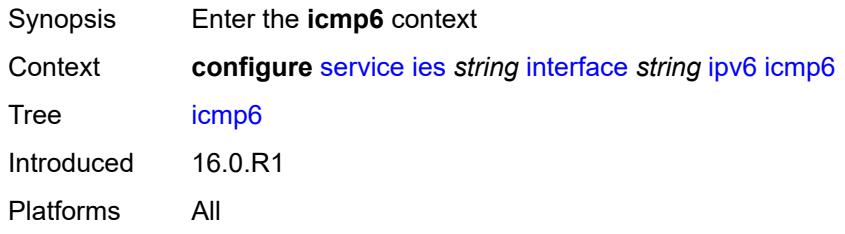

### <span id="page-5957-2"></span>**packet-too-big**

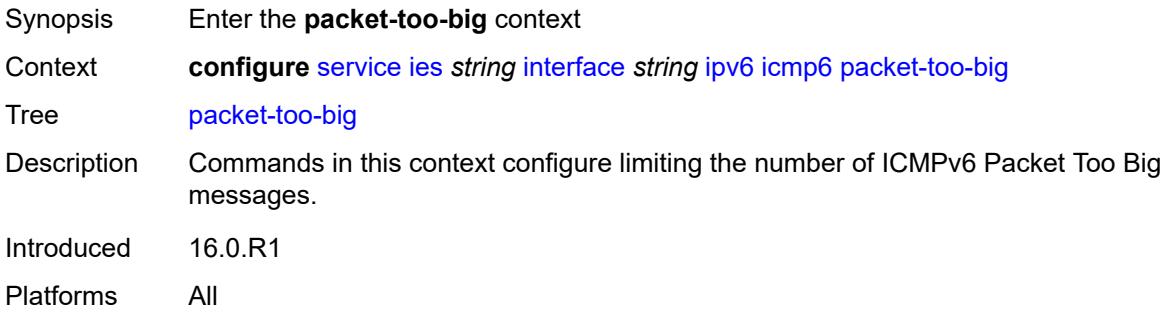

#### <span id="page-5957-3"></span>**admin-state** *keyword*

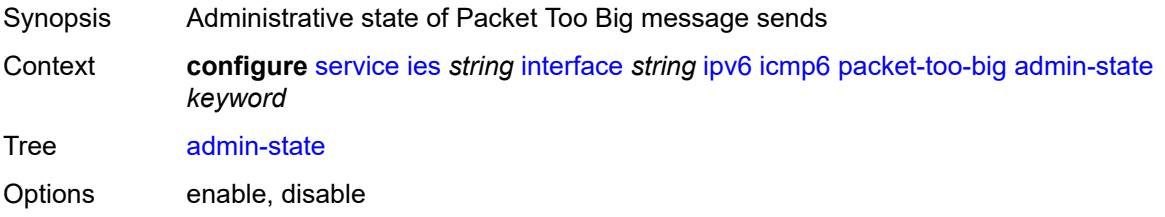

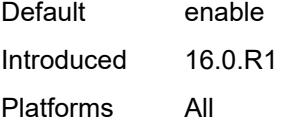

#### <span id="page-5958-0"></span>**number** *number*

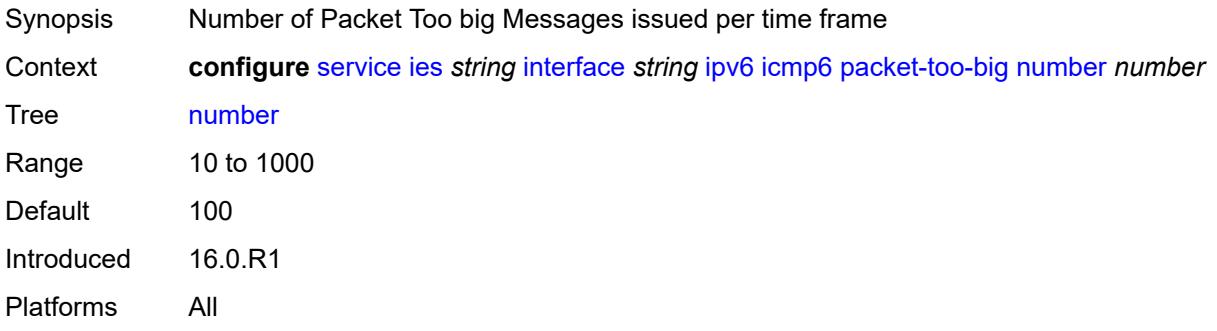

### <span id="page-5958-1"></span>**seconds** *number*

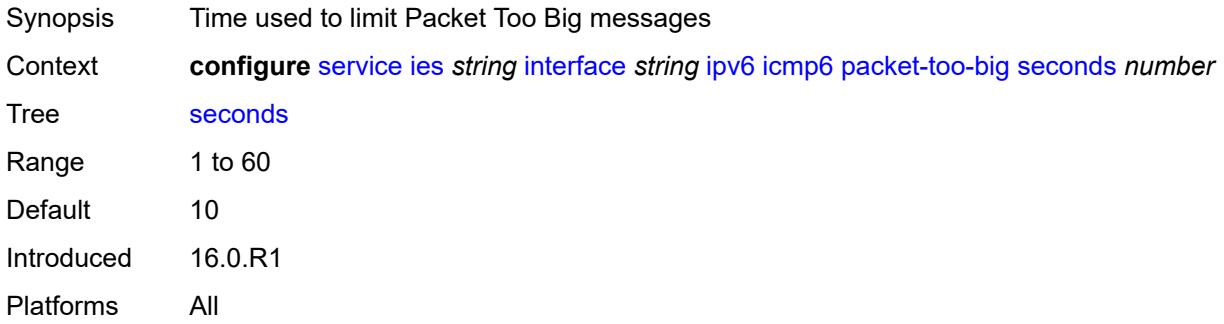

#### <span id="page-5958-2"></span>**param-problem**

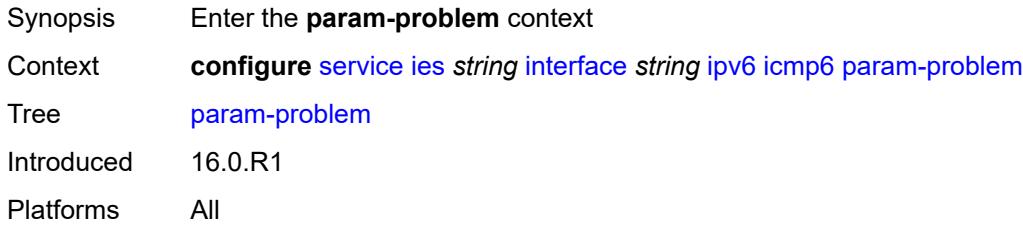

# <span id="page-5958-3"></span>**admin-state** *keyword*

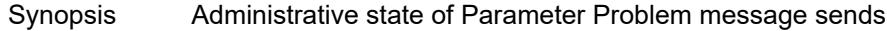

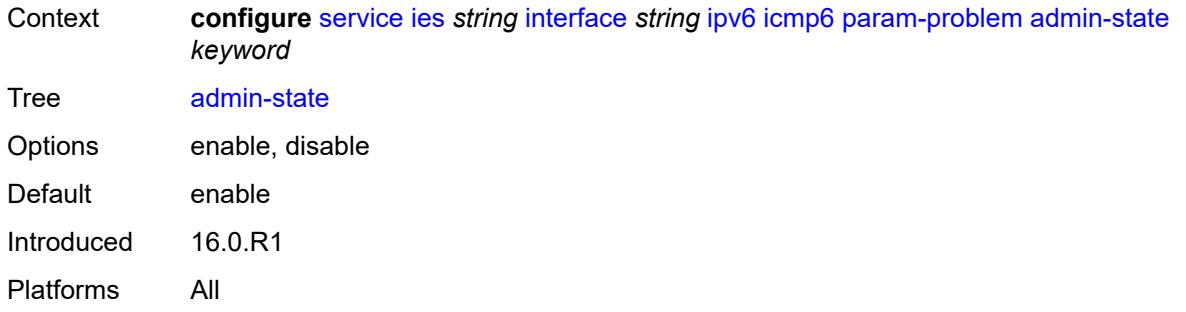

# <span id="page-5959-0"></span>**number** *number*

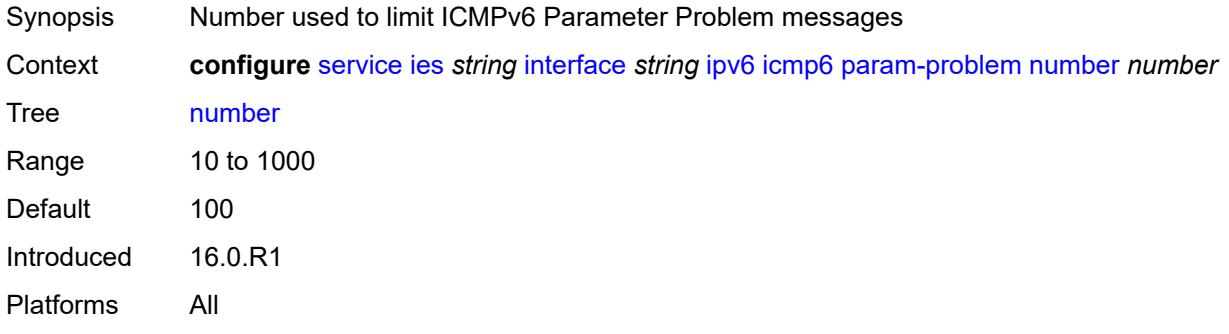

# <span id="page-5959-1"></span>**seconds** *number*

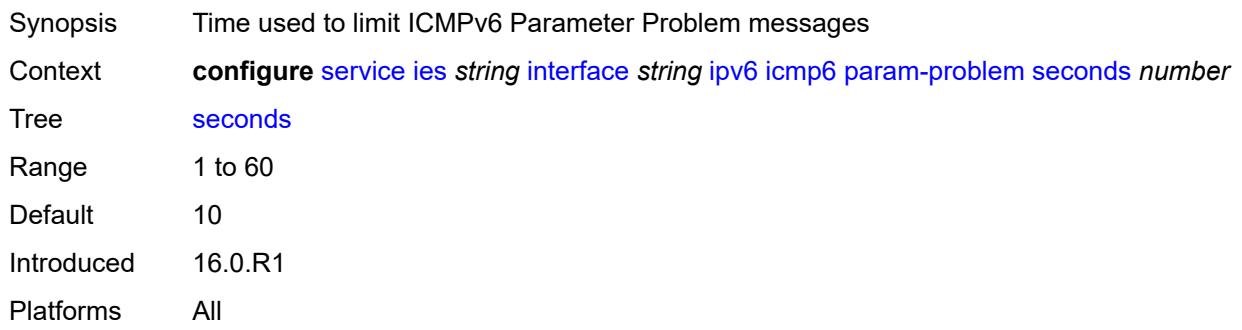

#### <span id="page-5959-2"></span>**redirects**

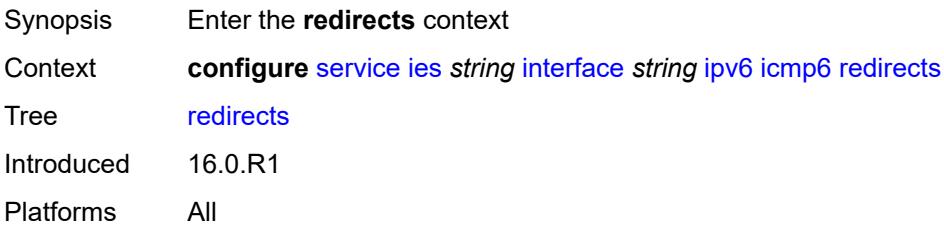

#### <span id="page-5960-0"></span>**admin-state** *keyword*

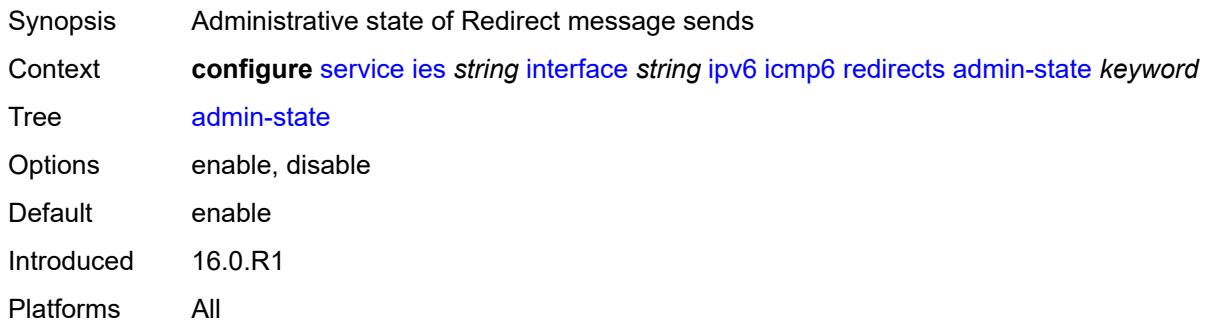

#### <span id="page-5960-1"></span>**number** *number*

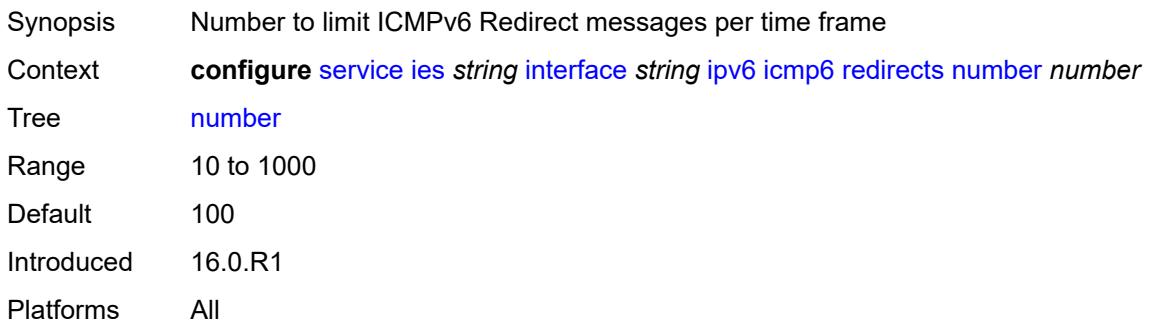

#### <span id="page-5960-2"></span>**seconds** *number*

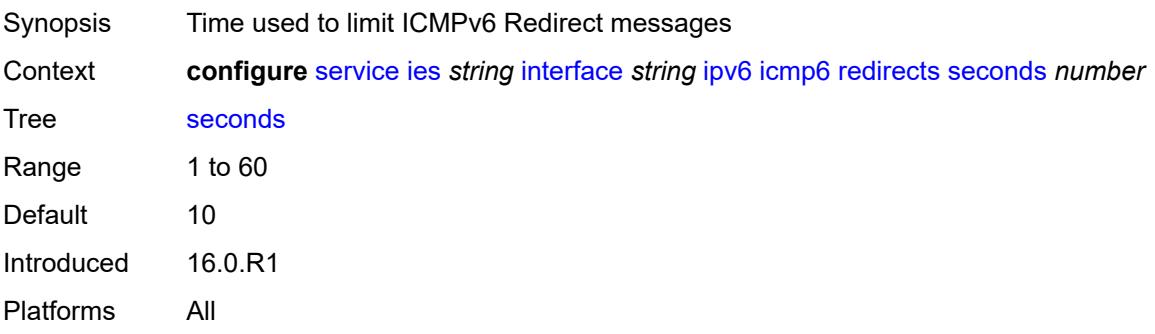

### <span id="page-5960-3"></span>**time-exceeded**

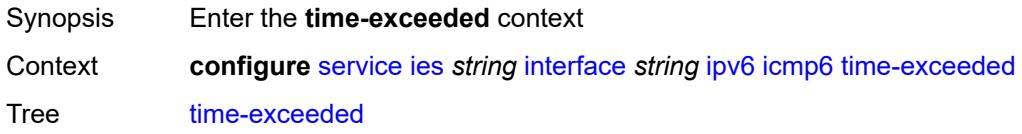

Introduced 16.0.R1 Platforms All

# <span id="page-5961-0"></span>**admin-state** *keyword*

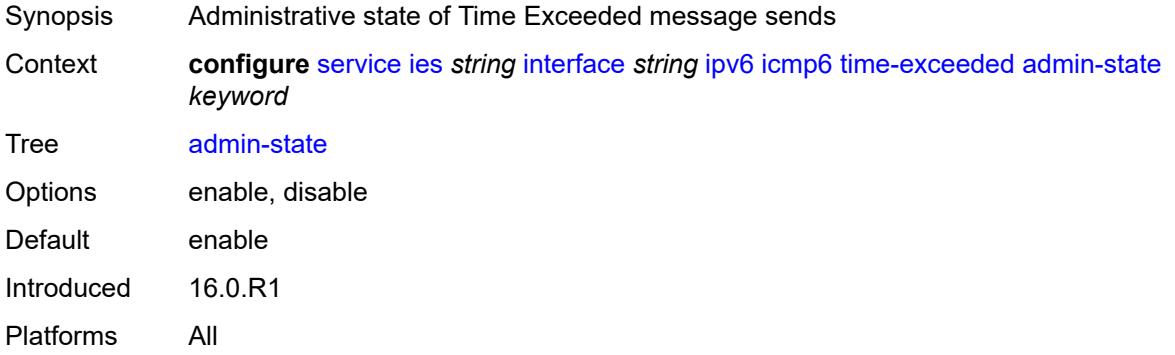

#### <span id="page-5961-1"></span>**number** *number*

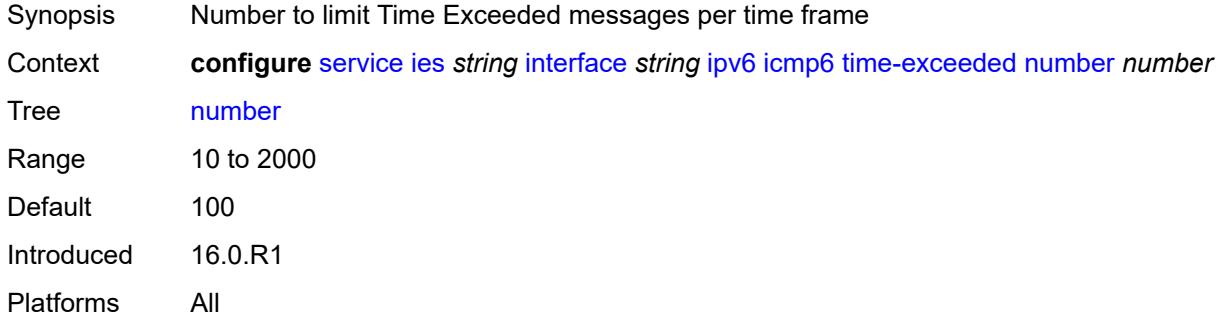

#### <span id="page-5961-2"></span>**seconds** *number*

<span id="page-5961-3"></span>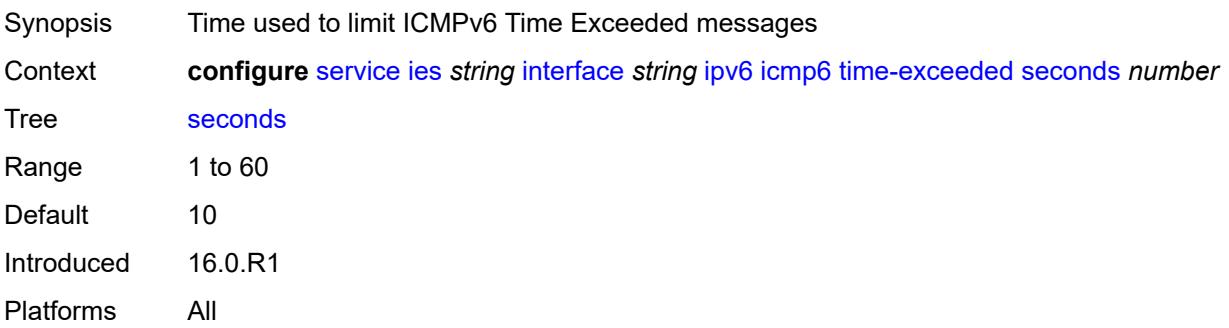

#### **unreachables**

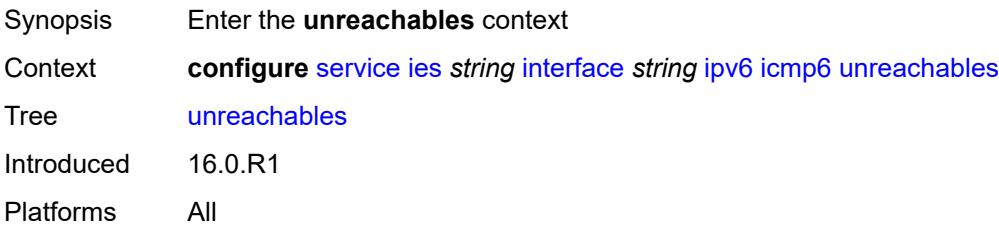

### <span id="page-5962-0"></span>**admin-state** *keyword*

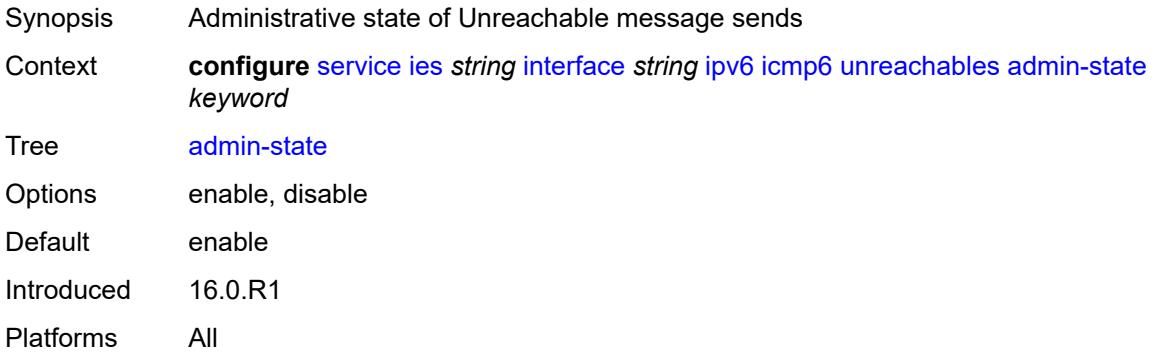

#### <span id="page-5962-1"></span>**number** *number*

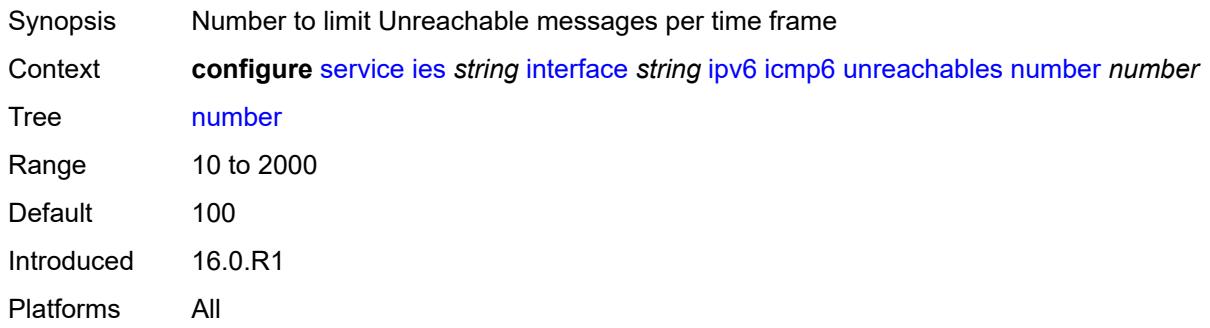

# <span id="page-5962-2"></span>**seconds** *number*

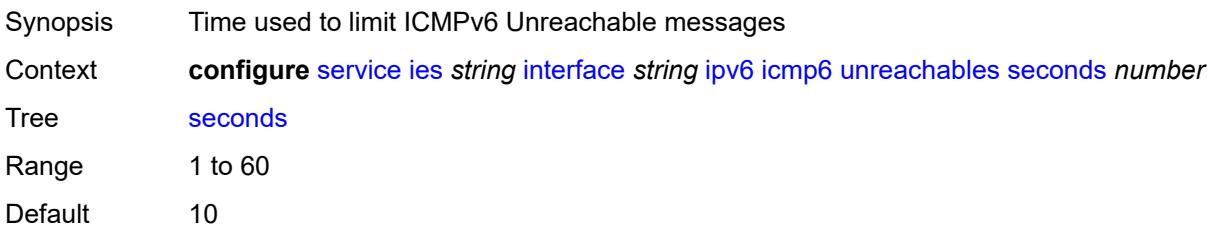

Introduced 16.0.R1 Platforms All

### <span id="page-5963-0"></span>**link-local-address**

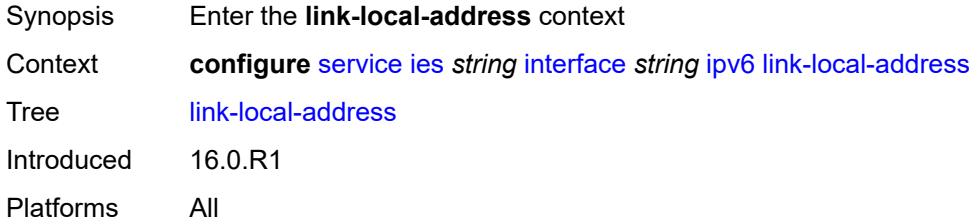

### <span id="page-5963-1"></span>**address** *string*

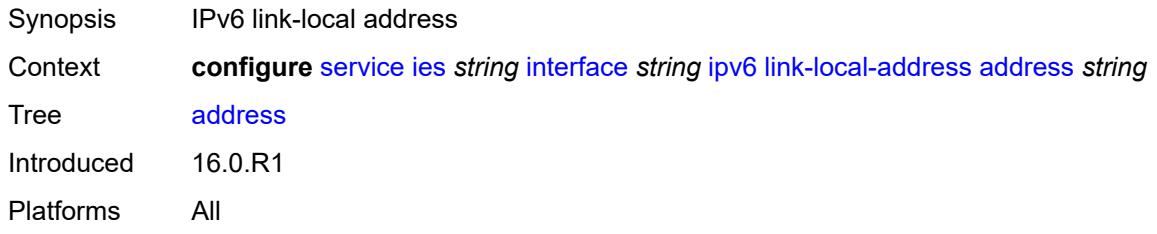

### <span id="page-5963-2"></span>**duplicate-address-detection** *boolean*

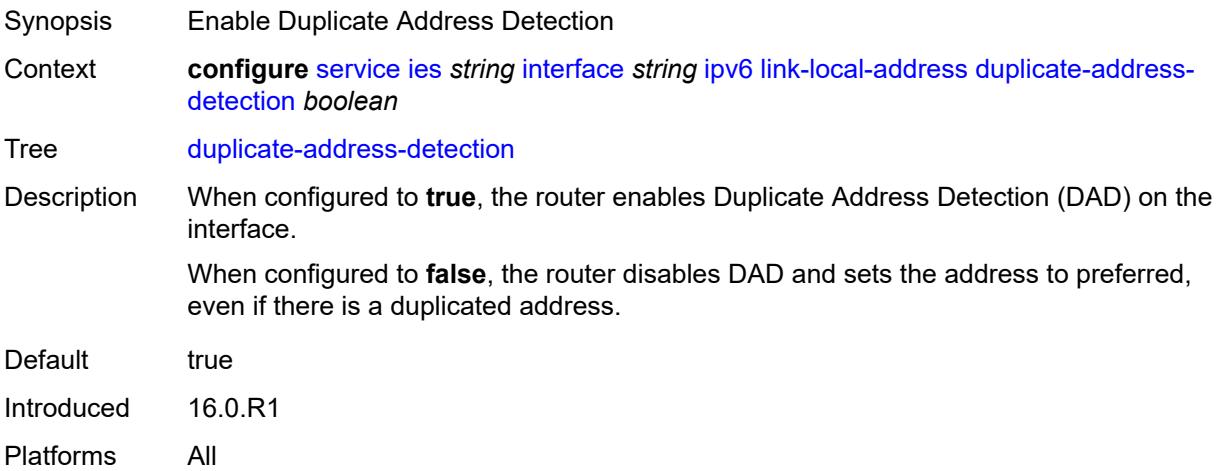

#### <span id="page-5963-3"></span>**local-dhcp-server** *reference*

Synopsis DHCP server for the interface

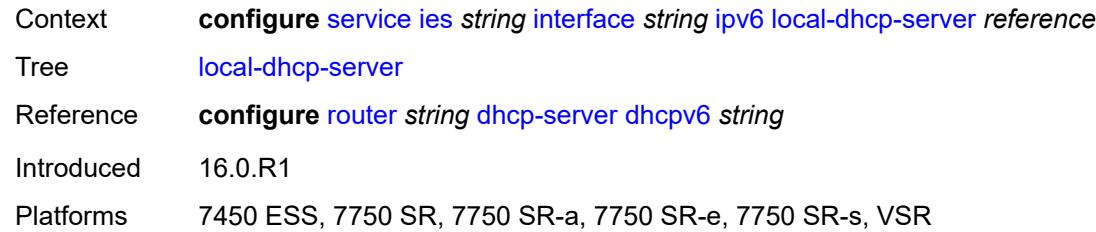

# <span id="page-5964-0"></span>**neighbor-discovery**

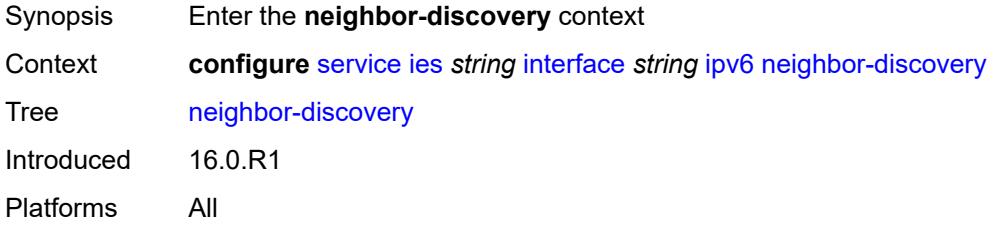

#### <span id="page-5964-1"></span>**host-route**

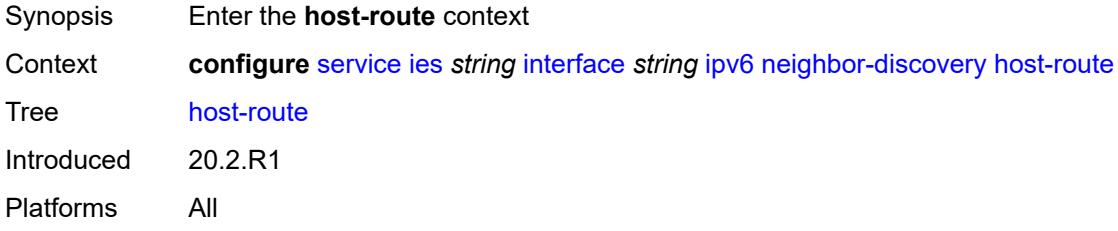

### <span id="page-5964-3"></span>**populate** [\[route-type](#page-5964-2)] *keyword*

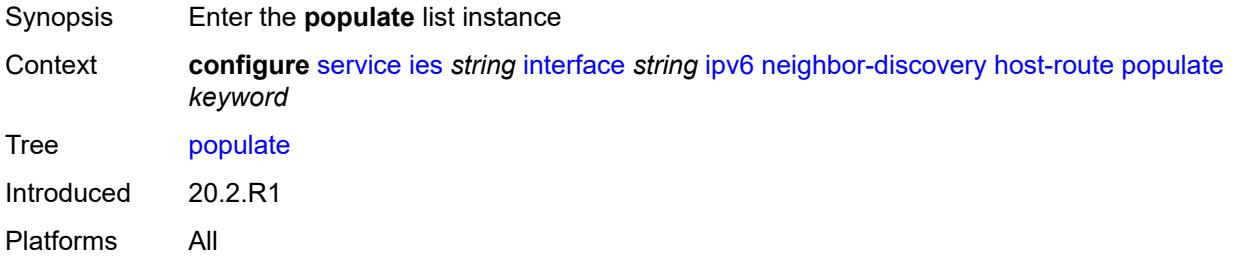

# <span id="page-5964-2"></span>[**route-type**] *keyword*

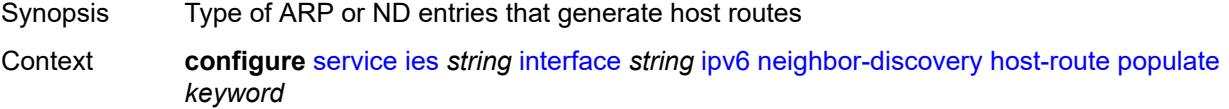

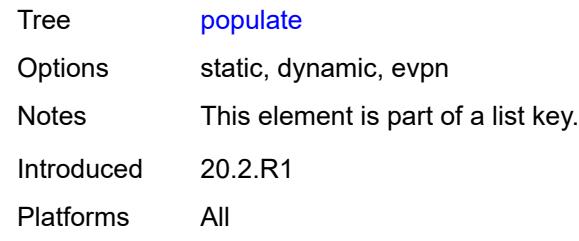

### <span id="page-5965-0"></span>**route-tag** *number*

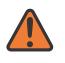

#### **WARNING:**

Modifying this element recreates the parent element automatically for the new value to take effect.

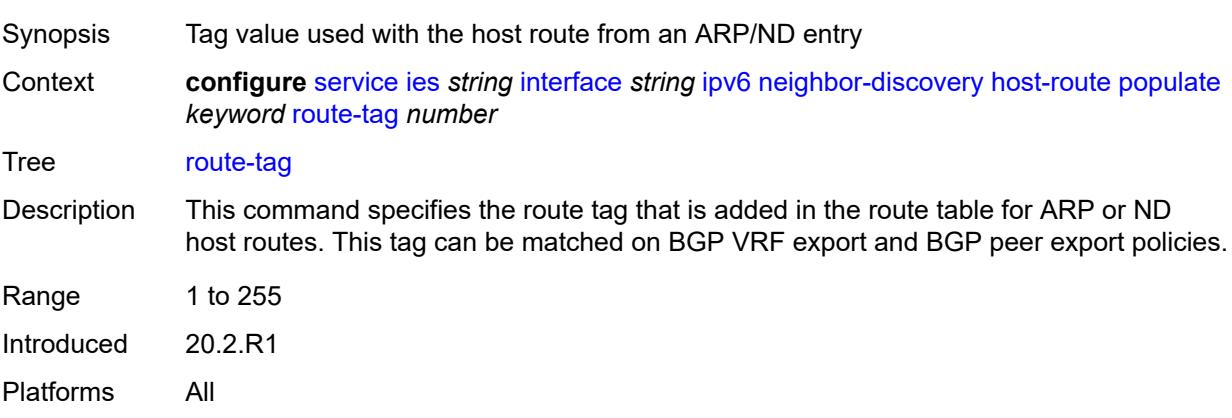

#### <span id="page-5965-1"></span>**learn-unsolicited** *keyword*

<span id="page-5965-2"></span>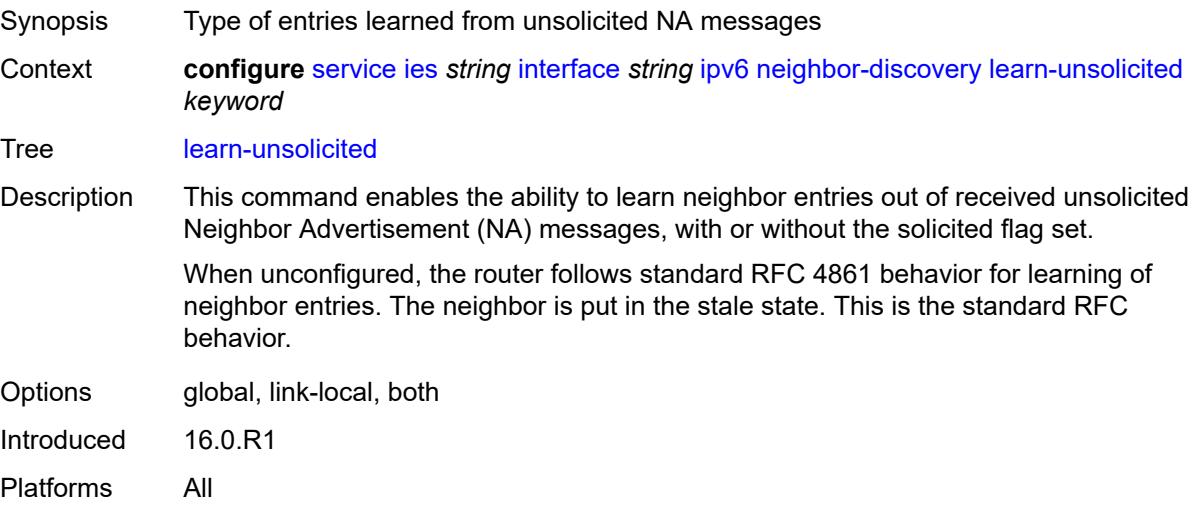

#### **limit**

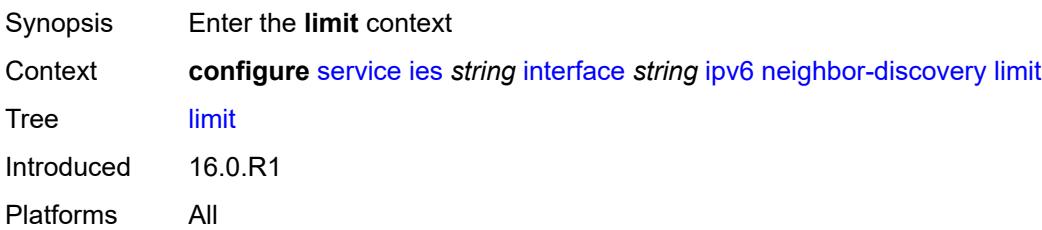

# <span id="page-5966-0"></span>**log-only** *boolean*

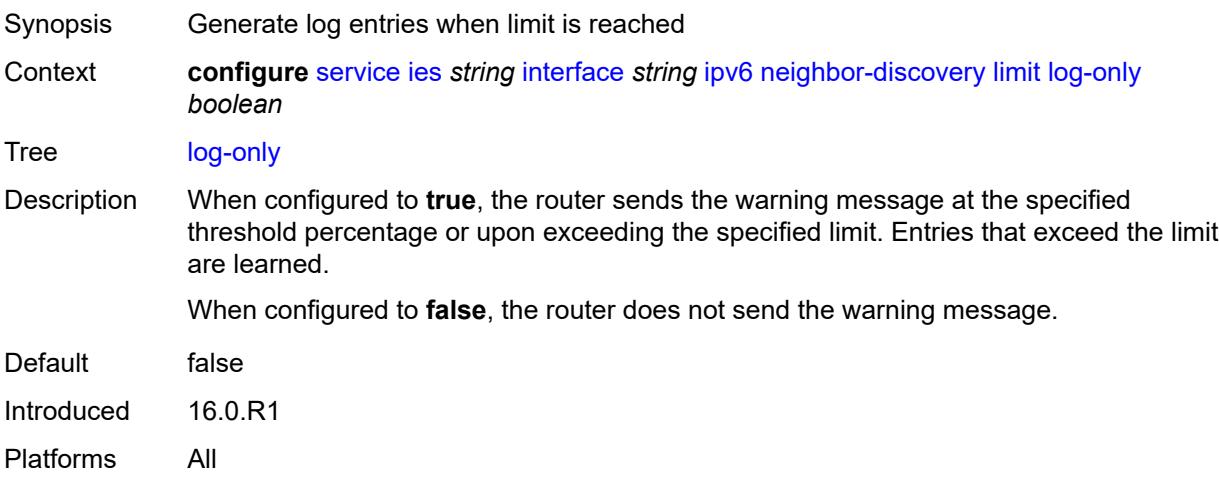

# <span id="page-5966-1"></span>**max-entries** *number*

<span id="page-5966-2"></span>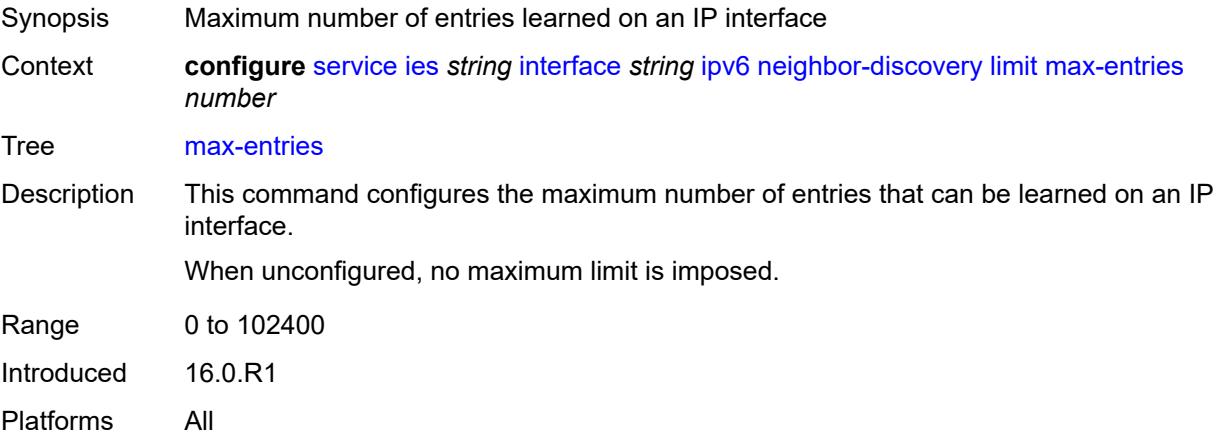

#### **threshold** *number*

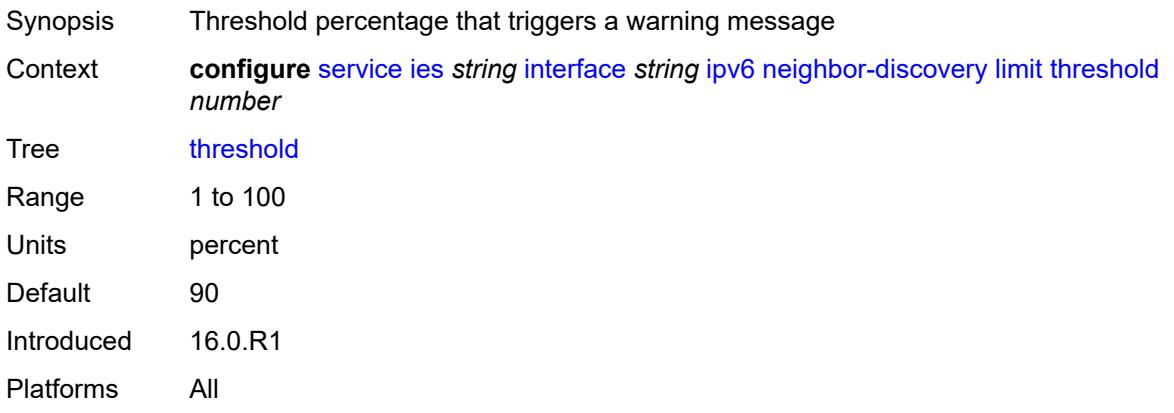

# <span id="page-5967-0"></span>**local-proxy-nd** *boolean*

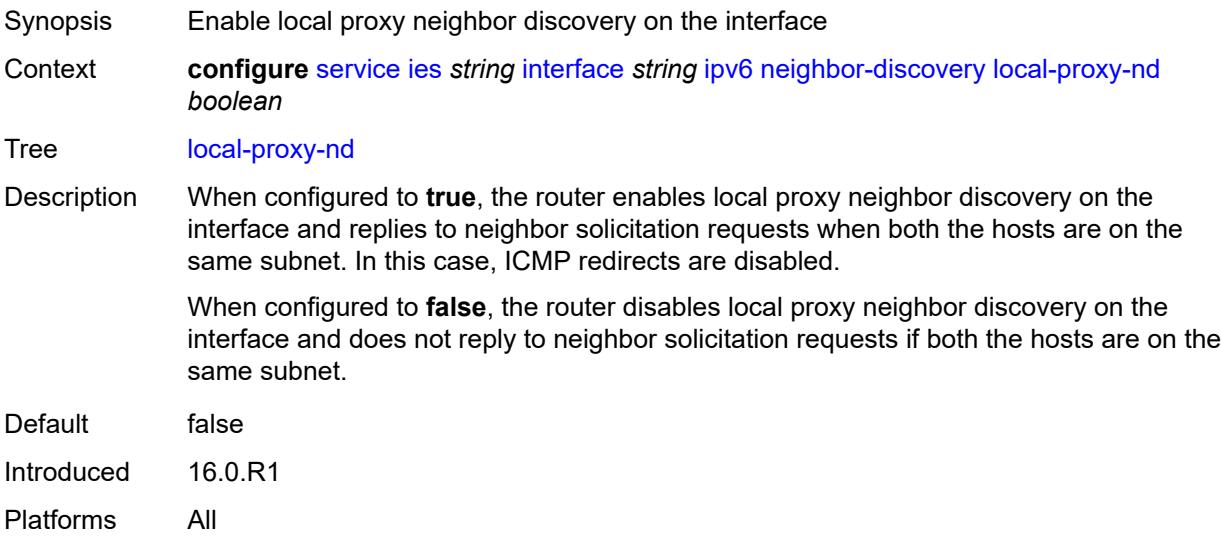

### <span id="page-5967-1"></span>**proactive-refresh** *keyword*

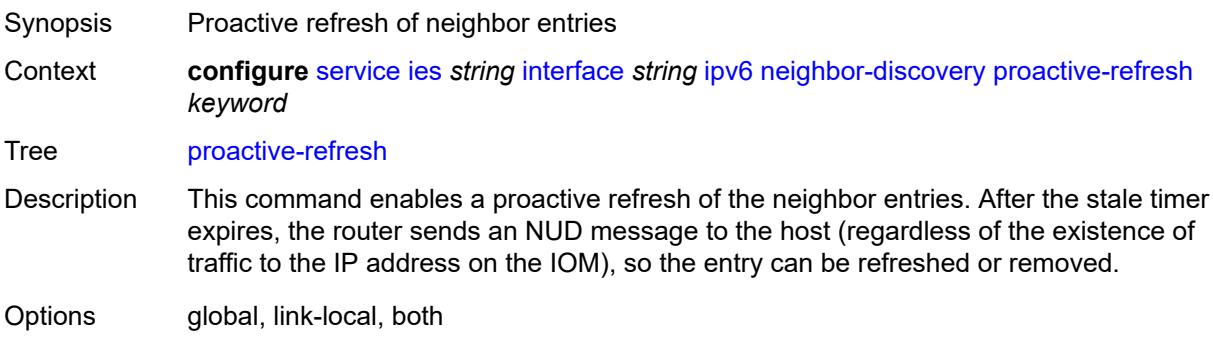

Introduced 16.0.R1 Platforms All

# <span id="page-5968-0"></span>**proxy-nd-policy** *reference*

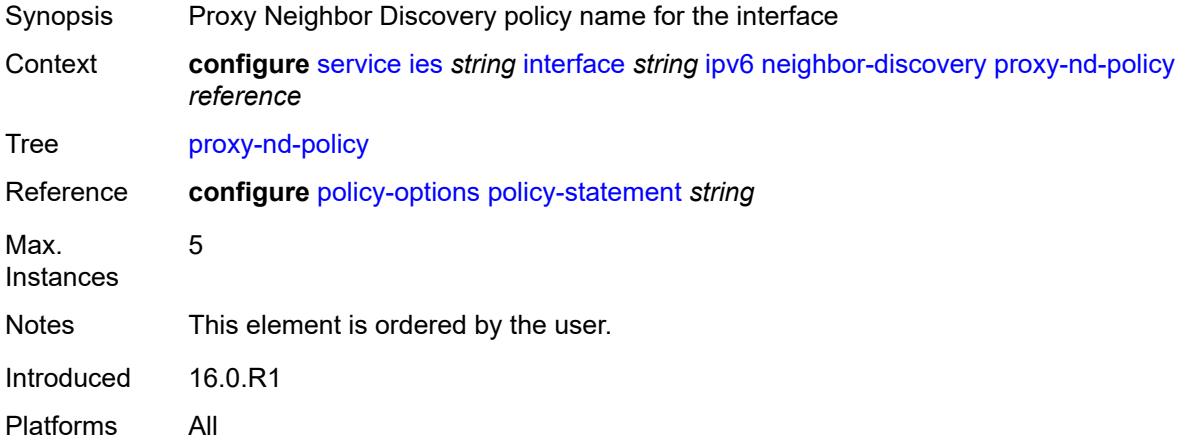

# <span id="page-5968-1"></span>**reachable-time** *number*

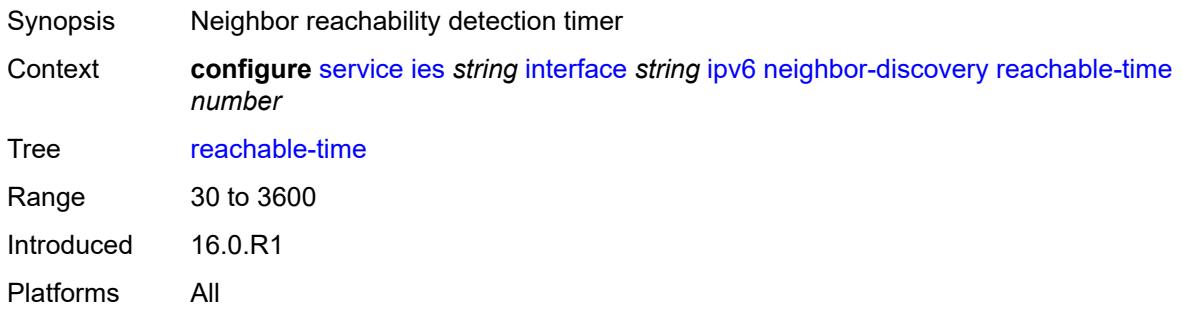

#### <span id="page-5968-2"></span>**secure-nd**

<span id="page-5968-3"></span>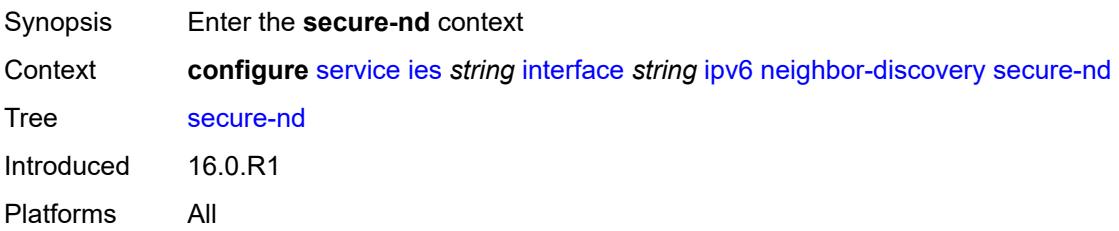

# **admin-state** *keyword*

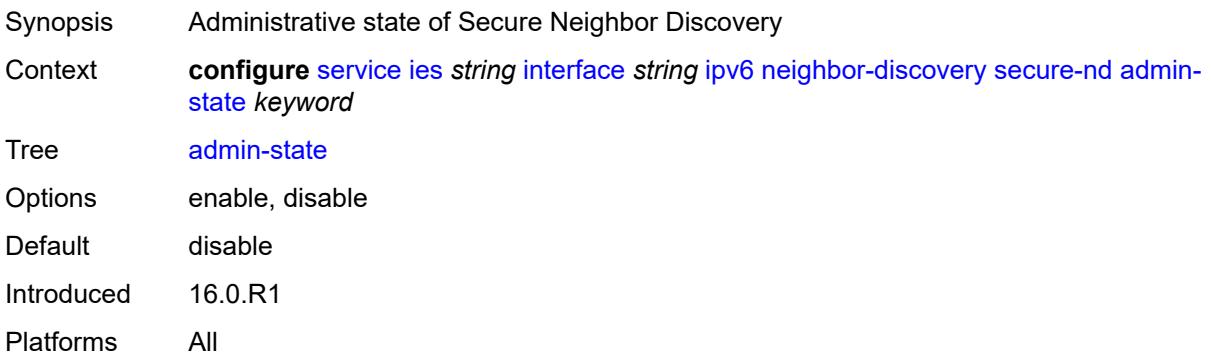

### <span id="page-5969-0"></span>**allow-unsecured-msgs** *boolean*

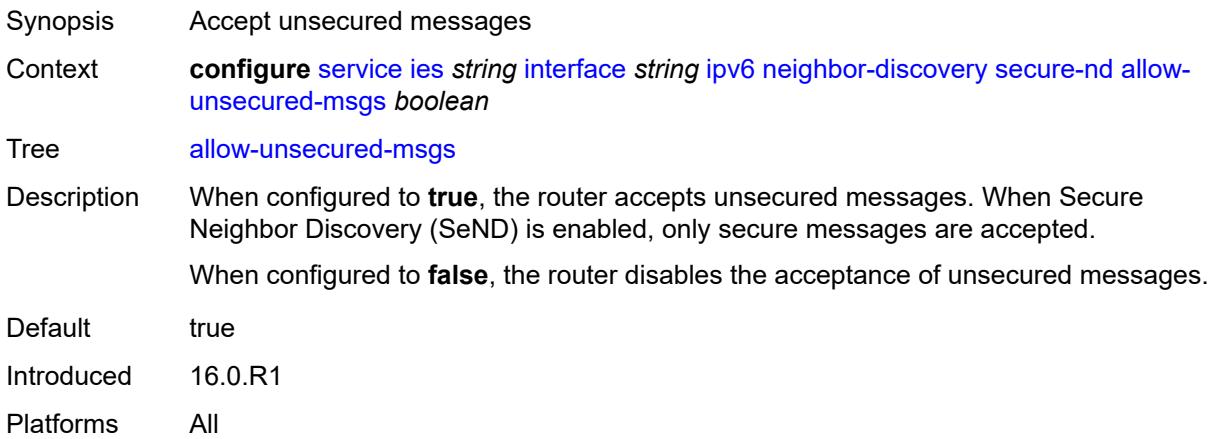

# <span id="page-5969-1"></span>**public-key-min-bits** *number*

<span id="page-5969-2"></span>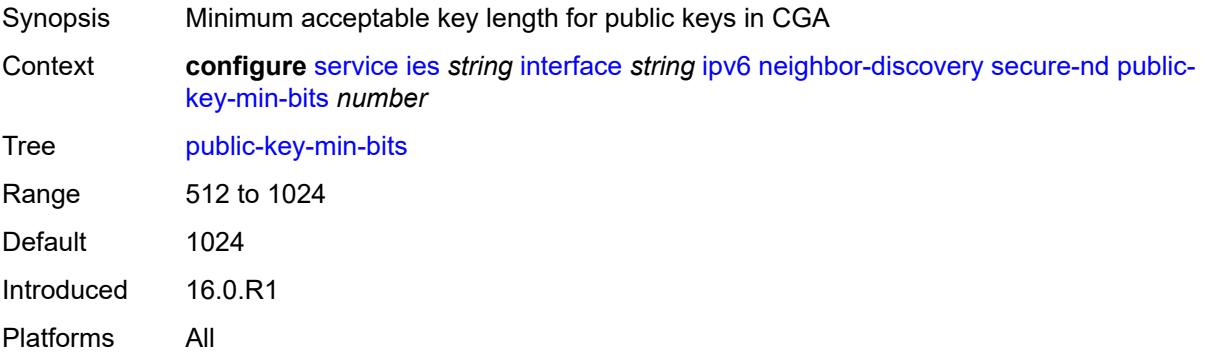

### **security-parameter** *number*

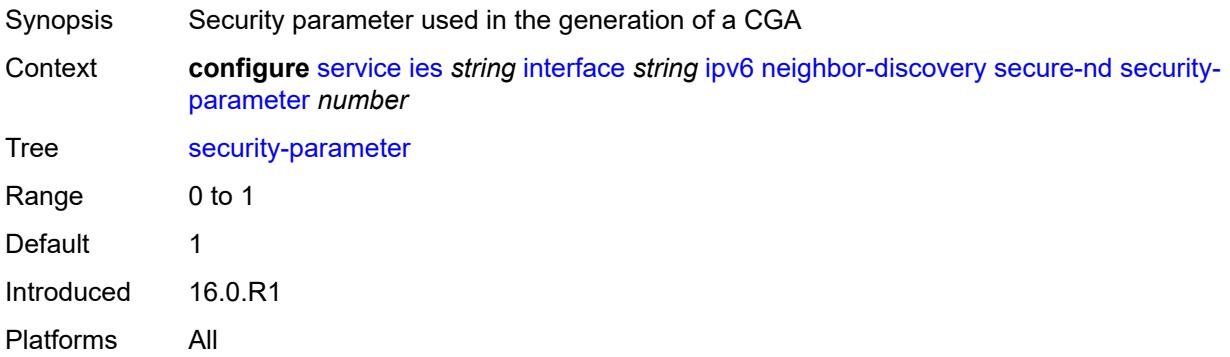

#### <span id="page-5970-0"></span>**stale-time** *number*

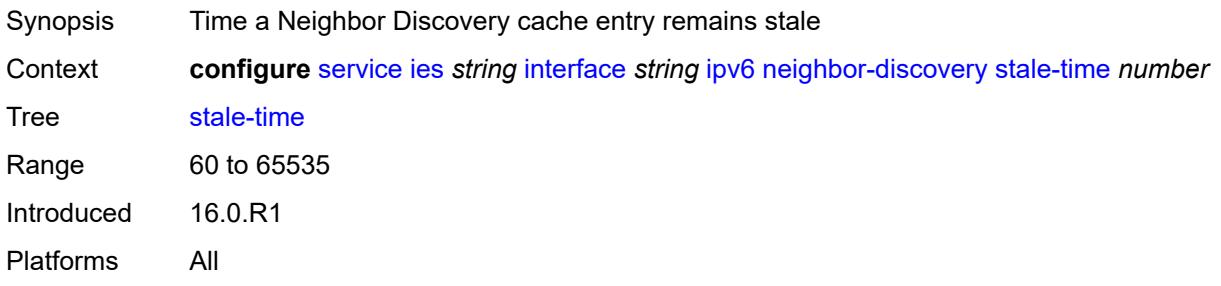

# <span id="page-5970-2"></span>**static-neighbor** [[ipv6-address\]](#page-5970-1) *string*

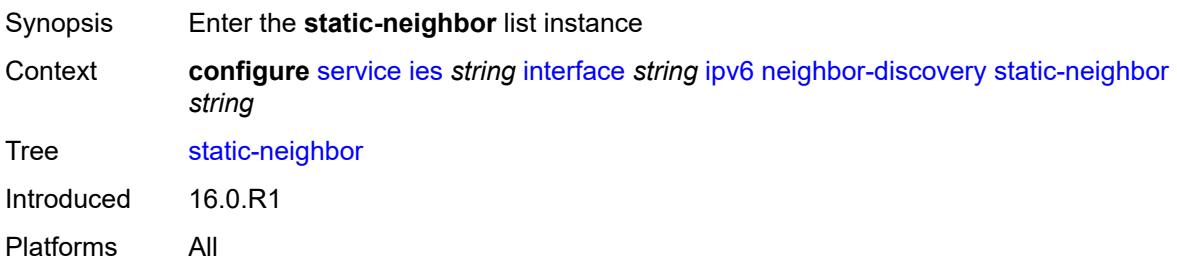

# <span id="page-5970-1"></span>[**ipv6-address**] *string*

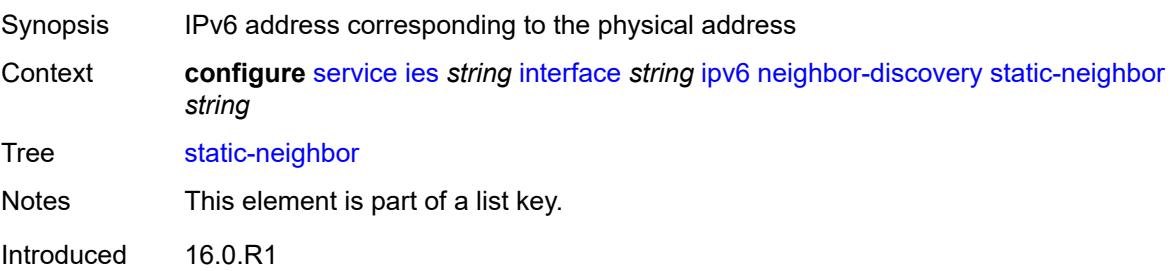

Platforms All

### <span id="page-5971-0"></span>**mac-address** *string*

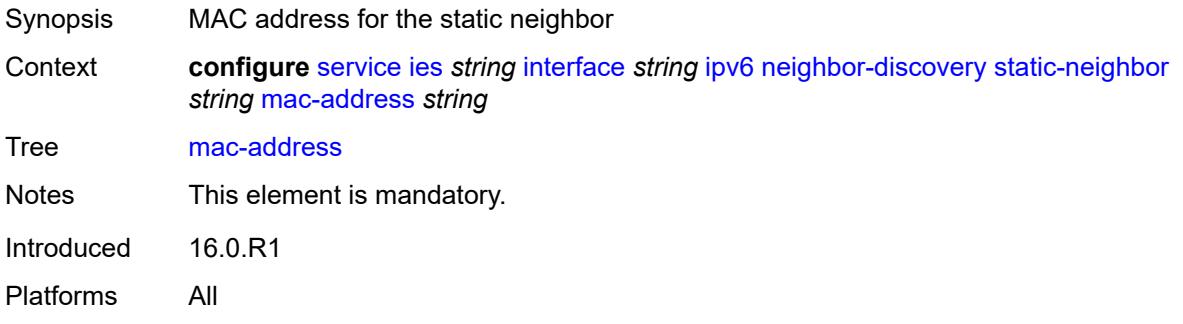

#### <span id="page-5971-1"></span>**qos-route-lookup** *keyword*

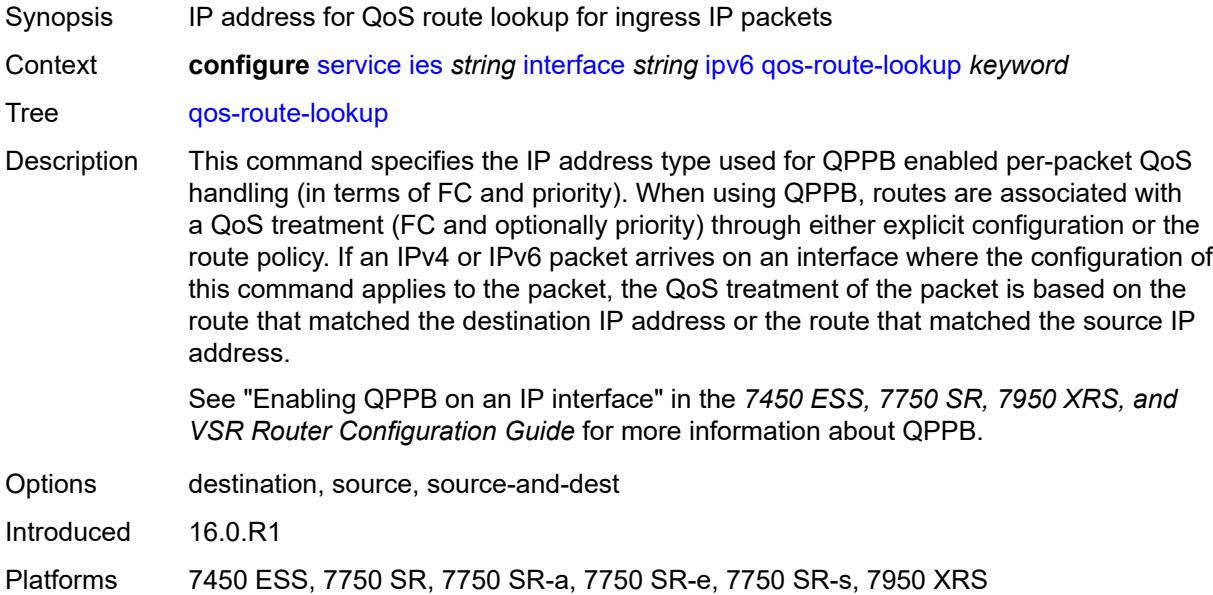

# <span id="page-5971-2"></span>**tcp-mss** *number*

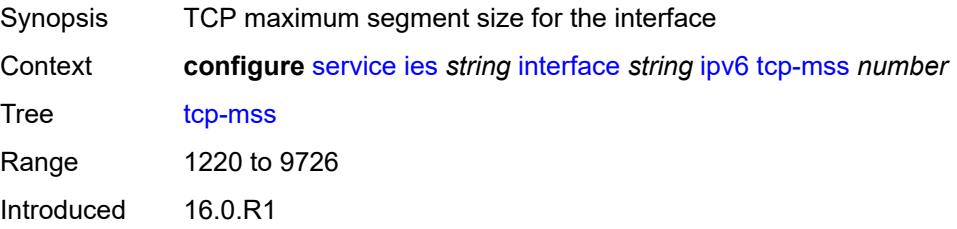

Platforms All

### <span id="page-5972-0"></span>**urpf-check**

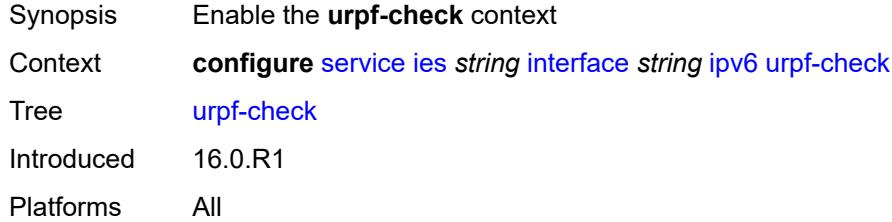

# <span id="page-5972-1"></span>**ignore-default** *boolean*

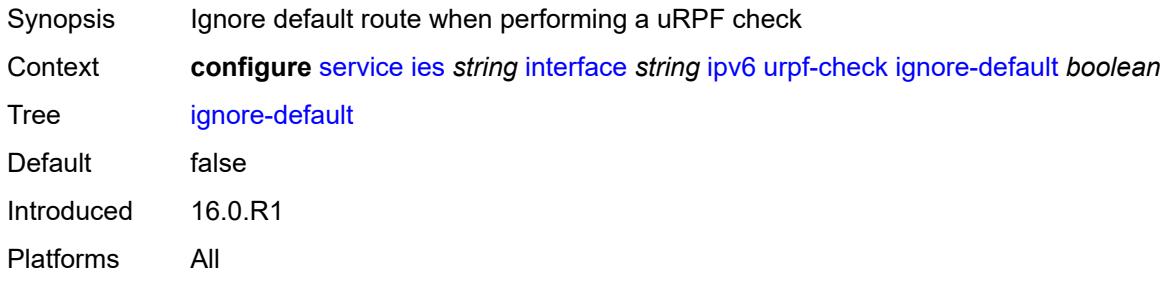

### <span id="page-5972-2"></span>**mode** *keyword*

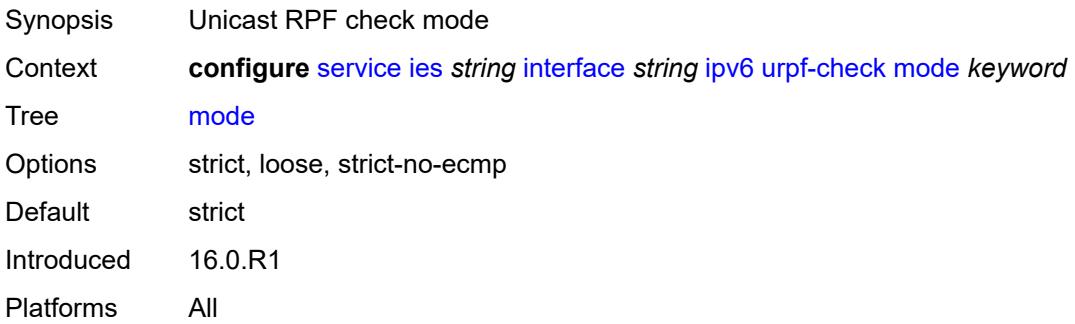

# <span id="page-5972-3"></span>**vrrp** [[virtual-router-id](#page-5973-0)] *number*

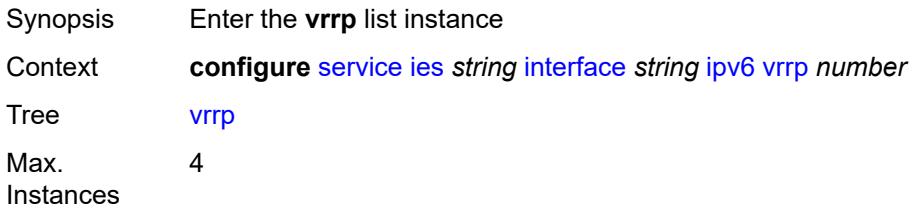

Introduced 16.0.R1 Platforms All

# <span id="page-5973-0"></span>[**virtual-router-id**] *number*

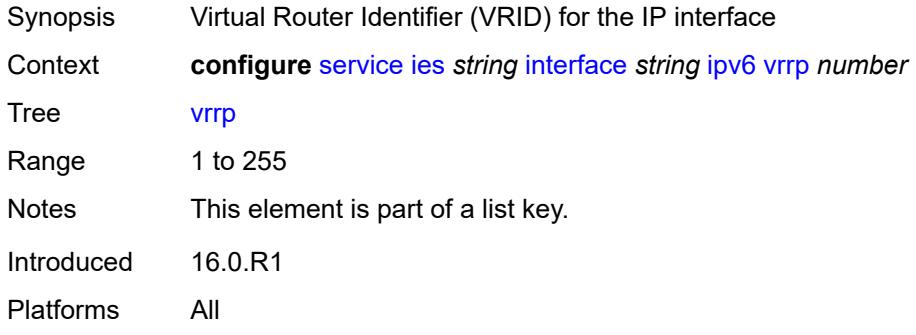

# <span id="page-5973-1"></span>**admin-state** *keyword*

<span id="page-5973-2"></span>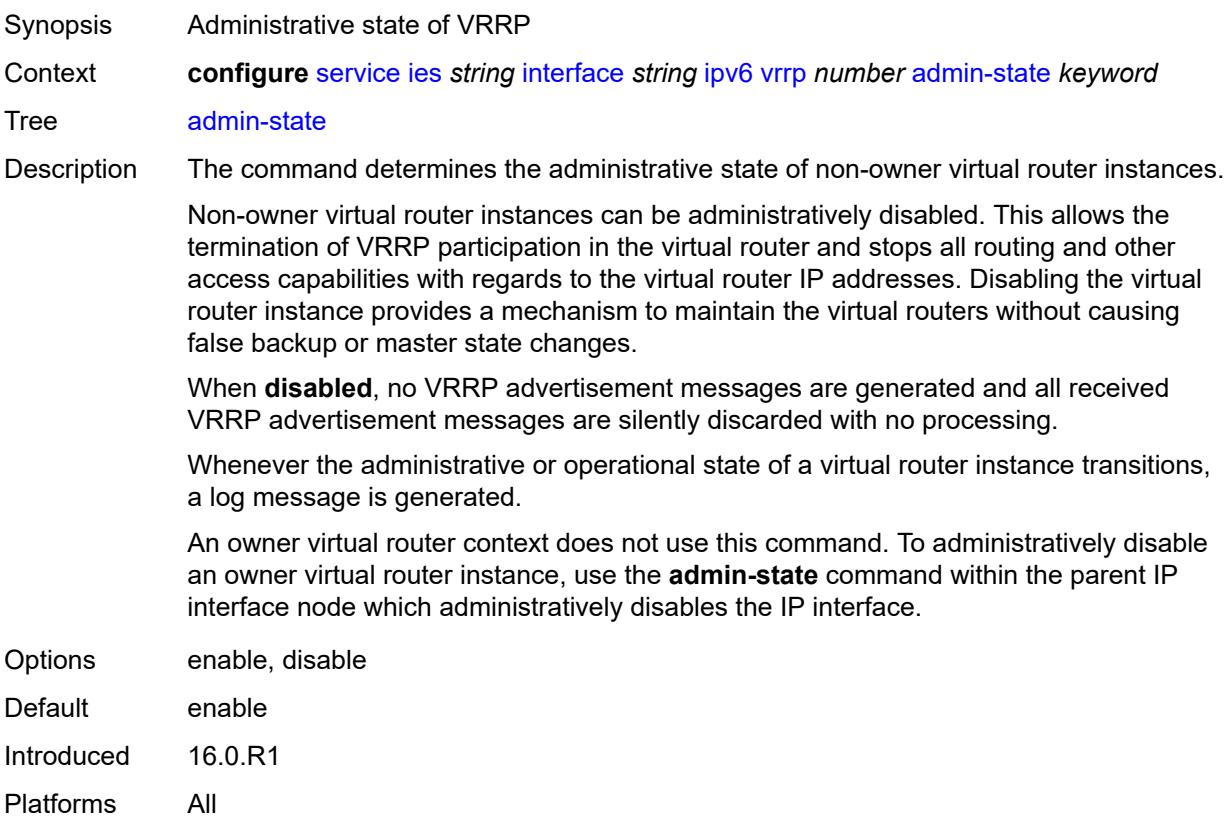

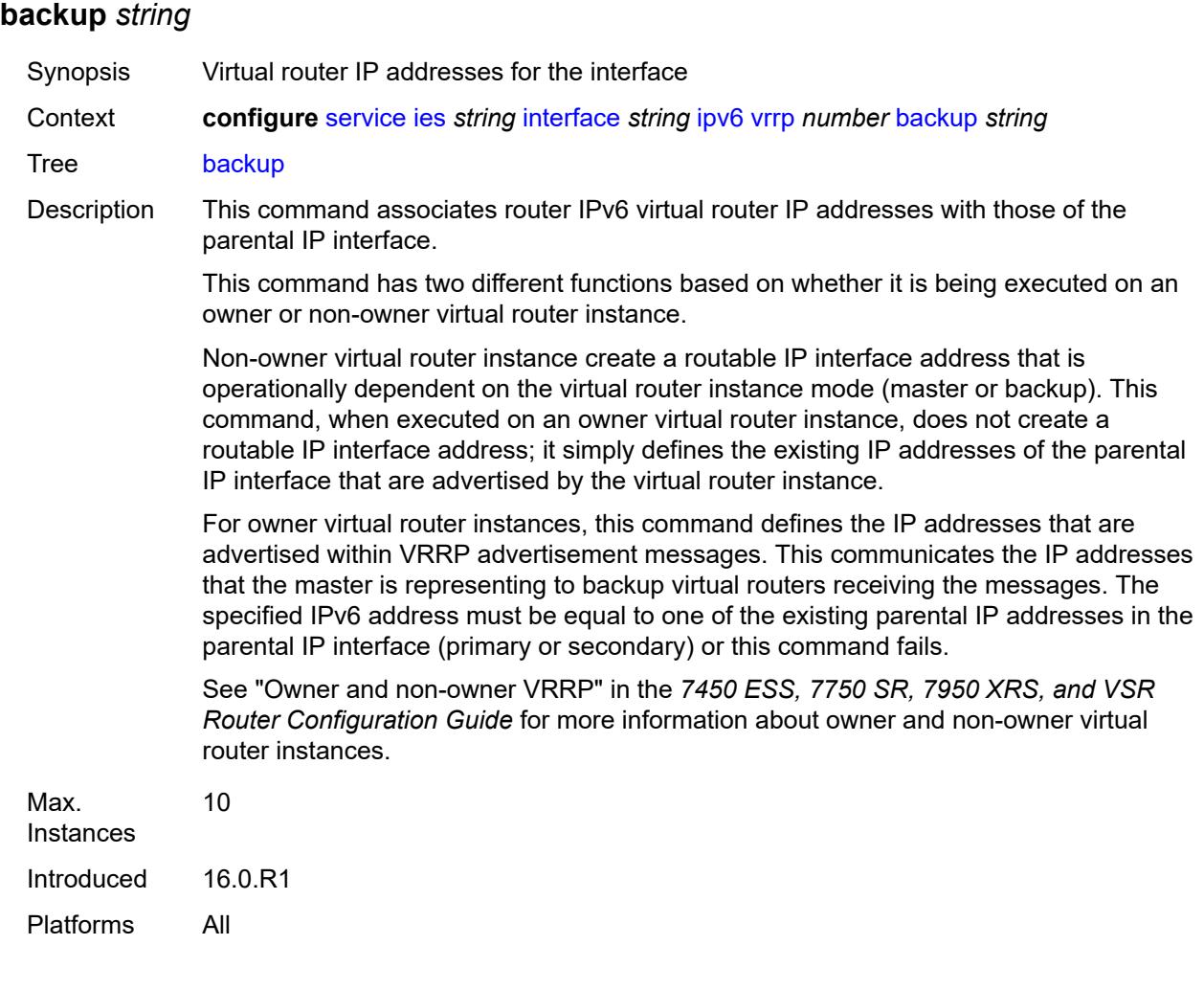

#### <span id="page-5974-0"></span>**bfd-liveness**

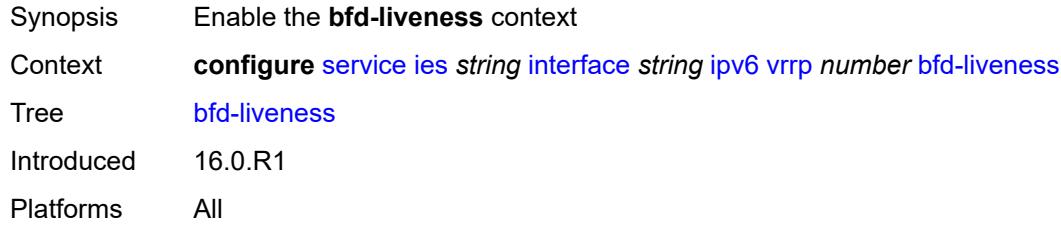

### <span id="page-5974-1"></span>**dest-ip** *(ipv4-address-no-zone | ipv6-address-no-zone)*

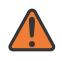

#### **WARNING:**

Modifying this element recreates the parent element automatically for the new value to take effect.

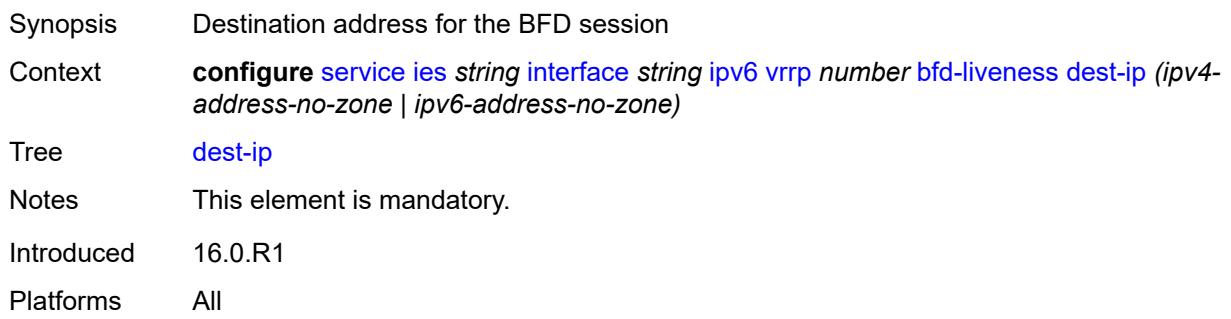

#### <span id="page-5975-0"></span>**interface-name** *string*

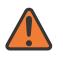

#### **WARNING:**

Modifying this element recreates the parent element automatically for the new value to take effect.

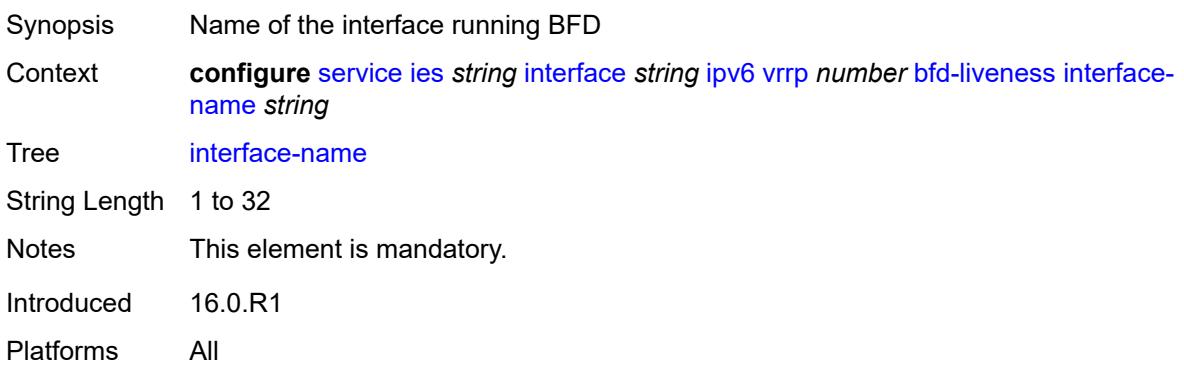

#### <span id="page-5975-1"></span>**service-name** *string*

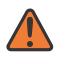

#### **WARNING:**

Modifying this element recreates the parent element automatically for the new value to take effect.

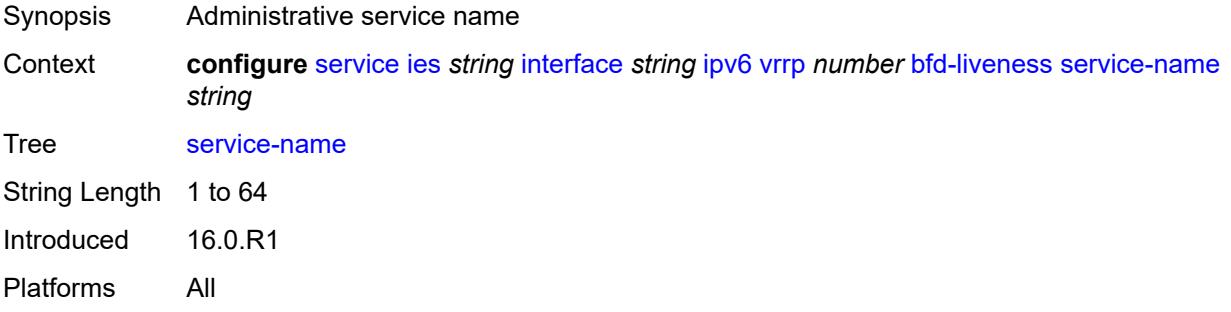
## **init-delay** *number*

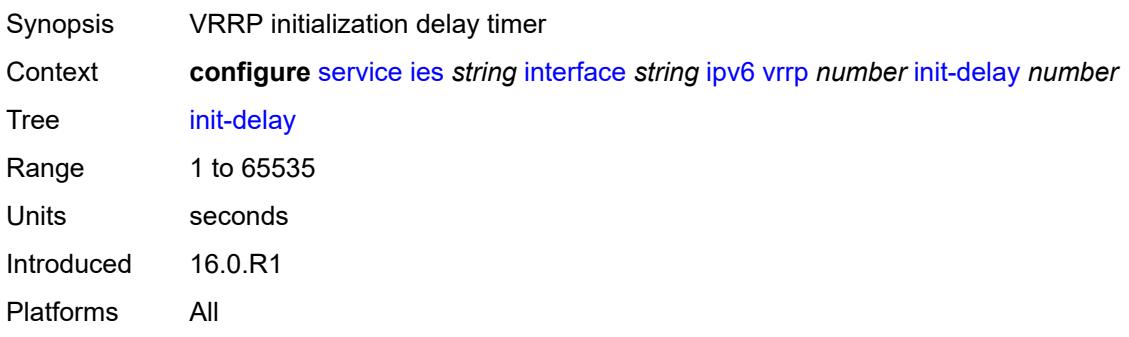

## <span id="page-5976-0"></span>**mac** *string*

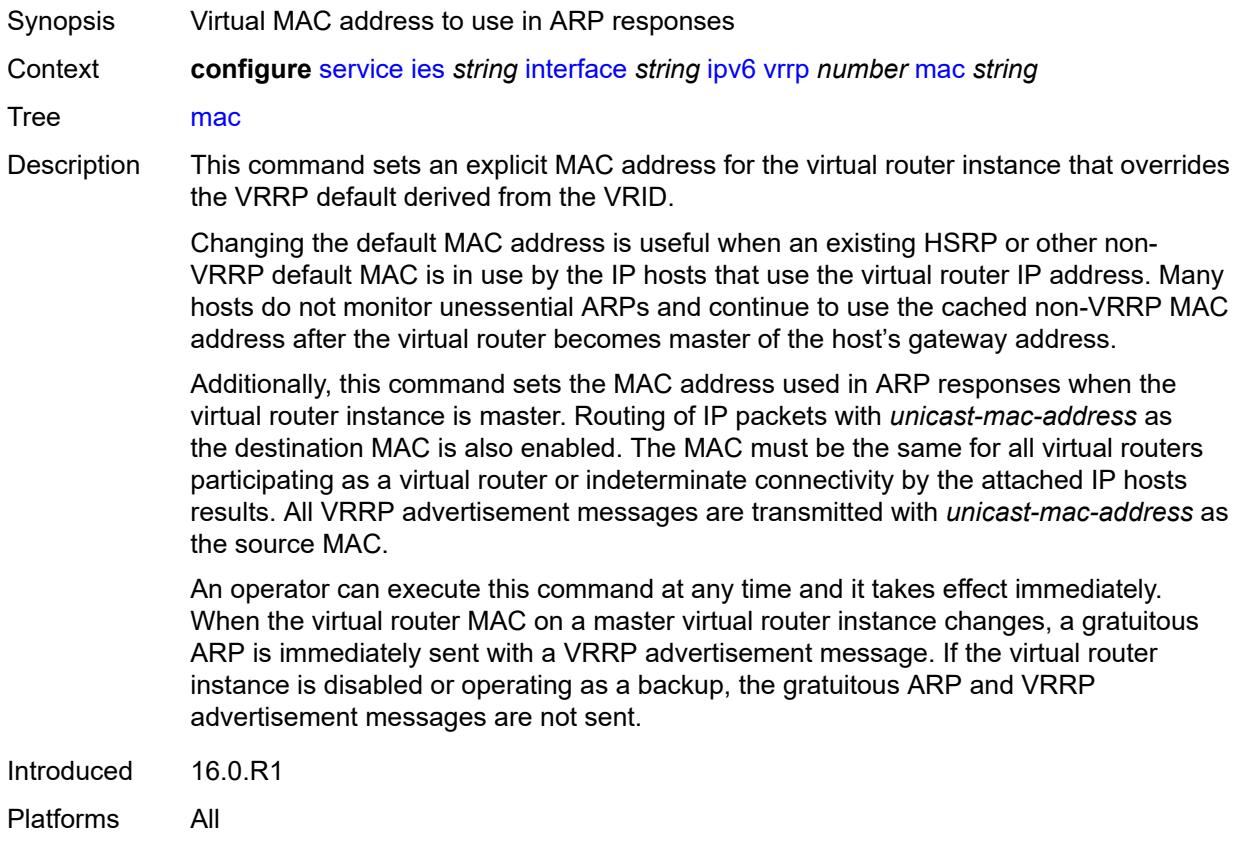

#### <span id="page-5976-1"></span>**master-int-inherit** *boolean*

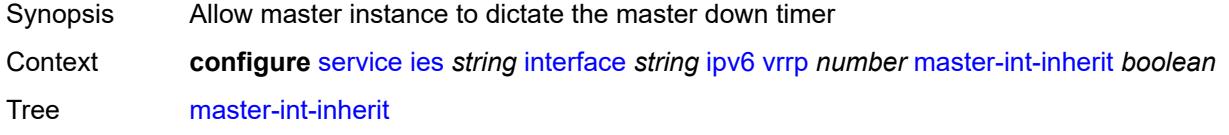

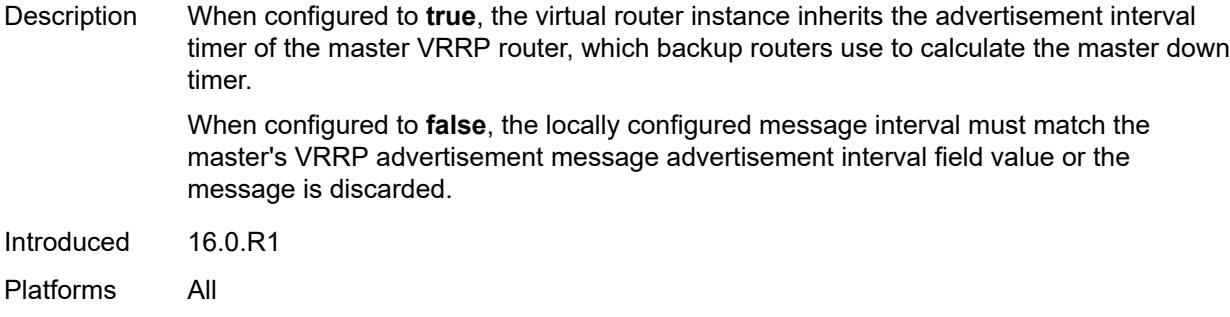

## <span id="page-5977-0"></span>**message-interval** *number*

<span id="page-5977-1"></span>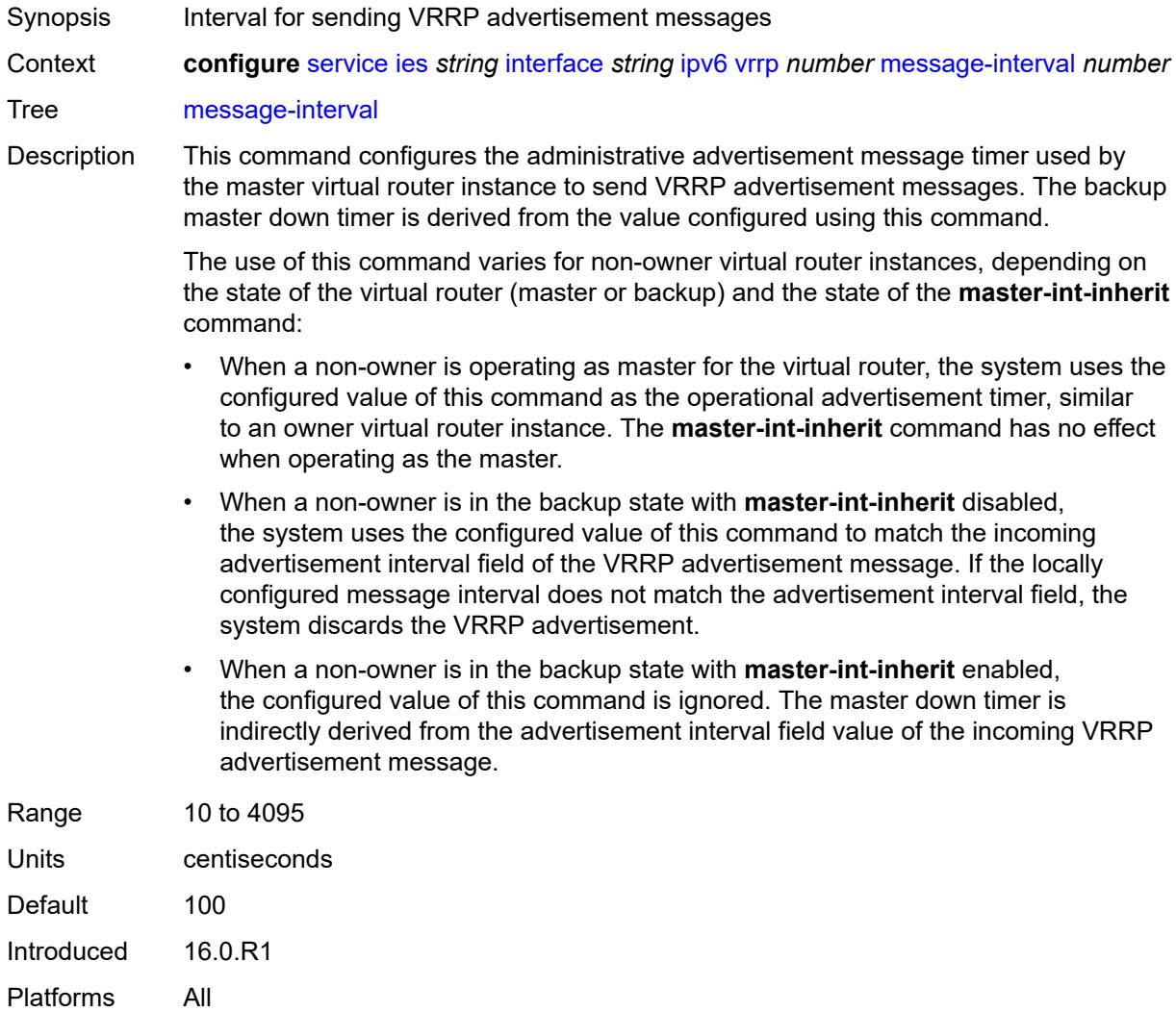

### **monitor-oper-group** *reference*

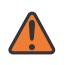

#### **WARNING:**

Modifying this element recreates the parent element automatically for the new value to take effect.

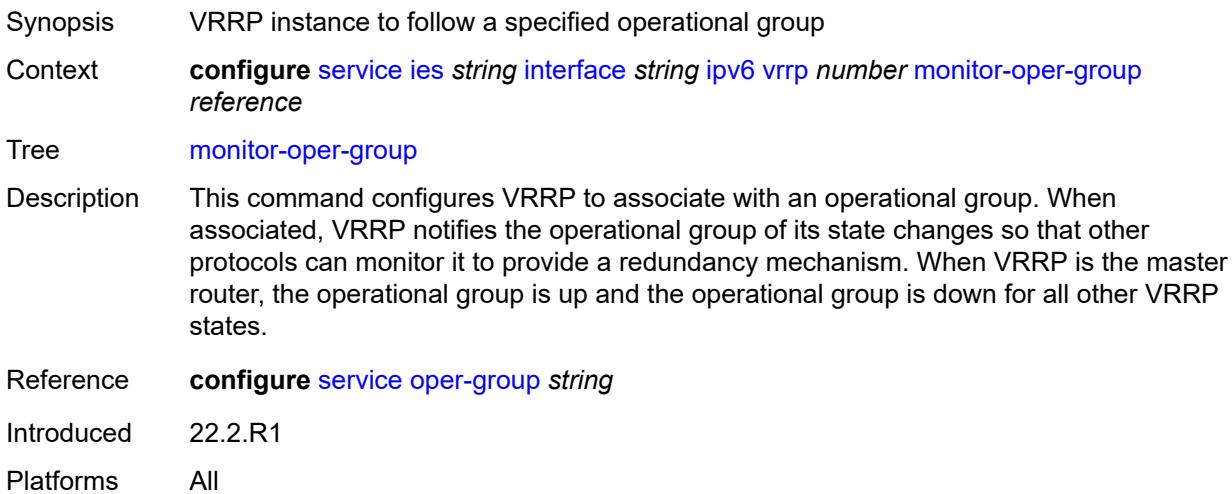

#### <span id="page-5978-0"></span>**ntp-reply** *boolean*

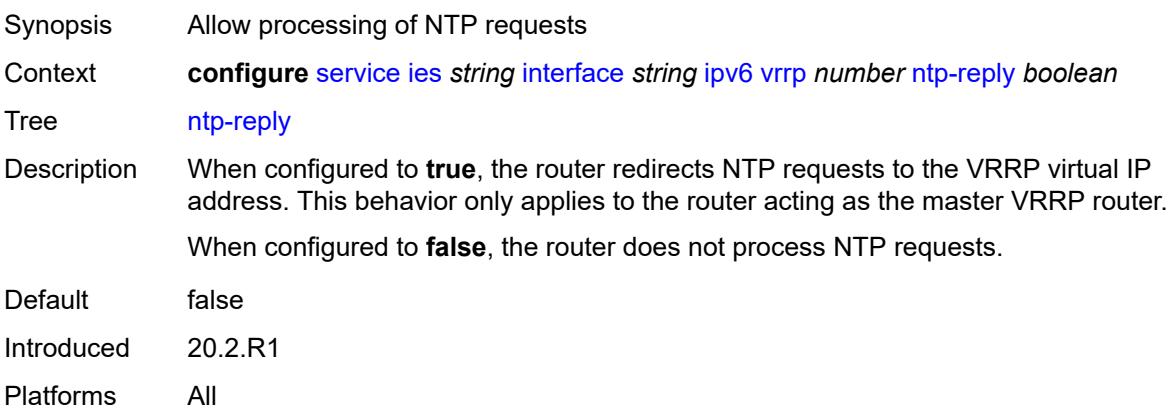

### <span id="page-5978-1"></span>**oper-group** *reference*

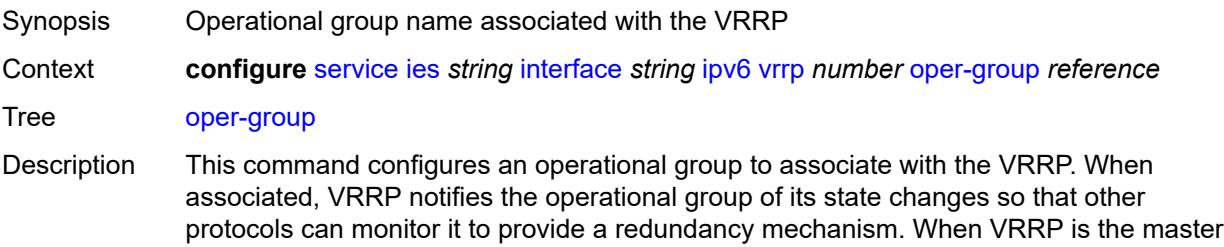

router (MR), the operational group is up. The operational group is down for all other VRRP states.

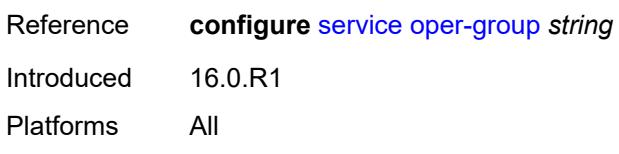

#### <span id="page-5979-0"></span>**owner** *boolean*

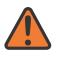

**WARNING:**

Modifying this element recreates the parent element automatically for the new value to take effect.

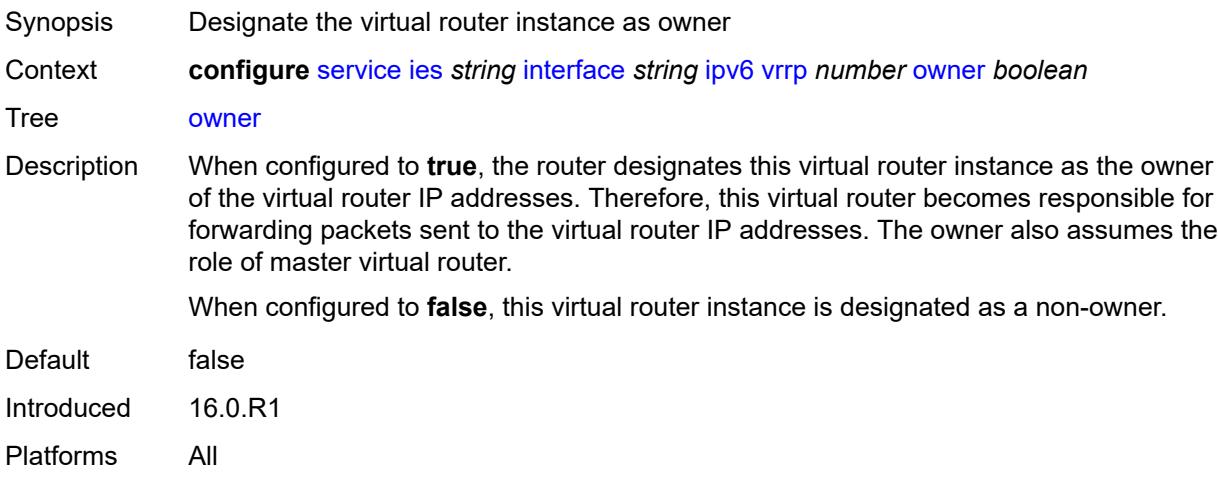

#### <span id="page-5979-1"></span>**passive** *boolean*

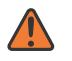

#### **WARNING:**

Modifying this element recreates the parent element automatically for the new value to take effect.

#### Synopsis Suppress the processing of VRRP advertisement messages

Context **configure** [service](#page-5601-0) [ies](#page-5843-0) *string* [interface](#page-5859-0) *string* [ipv6](#page-5941-0) [vrrp](#page-5972-0) *number* [passive](#page-5979-1) *boolean*

Tree [passive](#page-5450-6)

Description When configured to **true**, the router identifies this virtual router instance as passive; and therefore the owner of the virtual router IP addresses. A passive virtual router instance does not transmit or receive VRRP advertisement messages and is always in either the master state (if the interface is operationally up) or the init state (if the interface is operationally down).

When configured to **false**, this virtual router instance is not identified as passive, meaning that it transmits and receives VRRP advertisement messages.

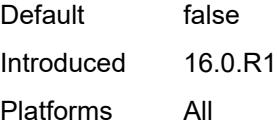

#### <span id="page-5980-0"></span>**ping-reply** *boolean*

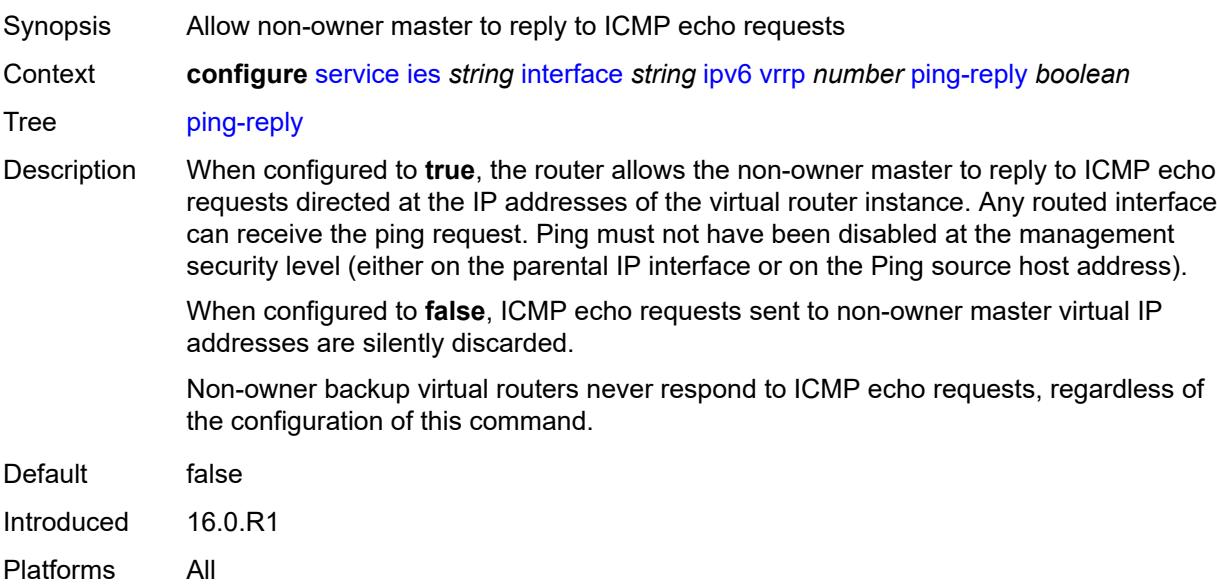

#### <span id="page-5980-1"></span>**policy** *reference*

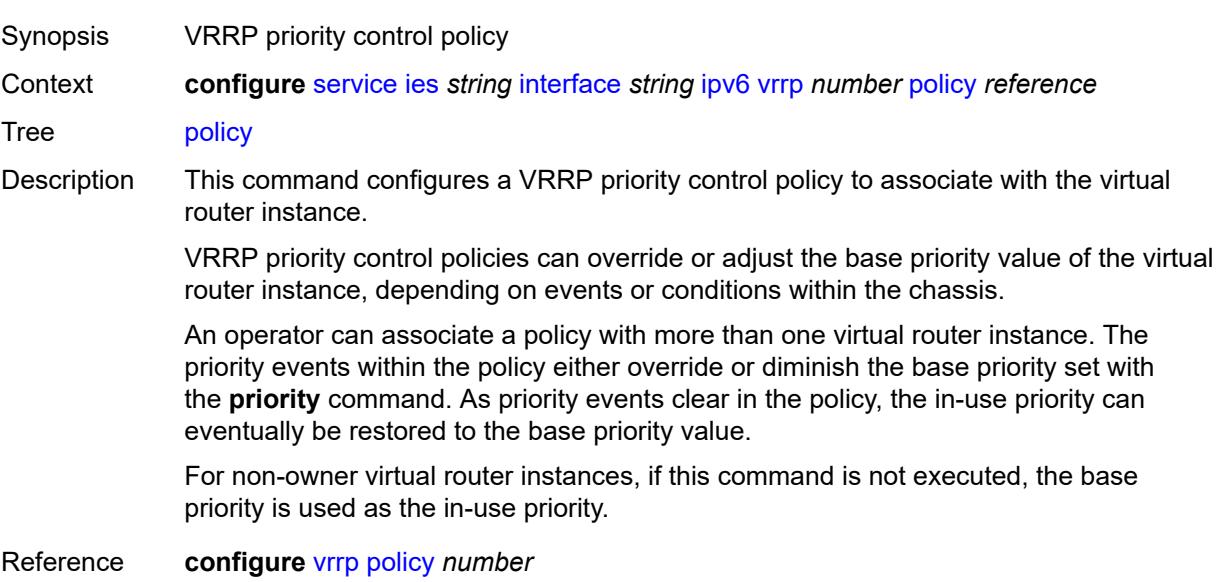

Introduced 16.0.R1 Platforms All

#### <span id="page-5981-0"></span>**preempt** *boolean*

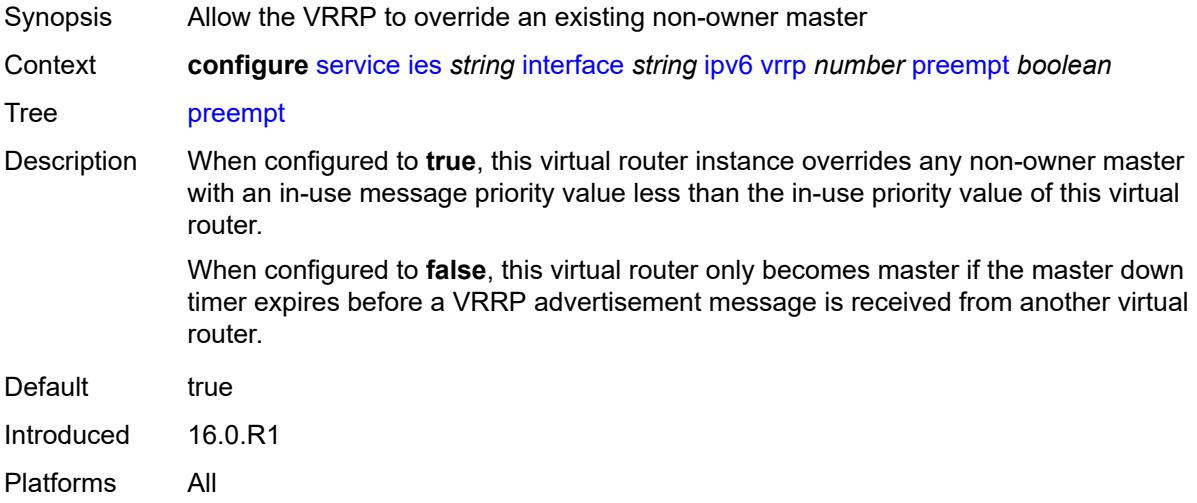

### <span id="page-5981-1"></span>**priority** *number*

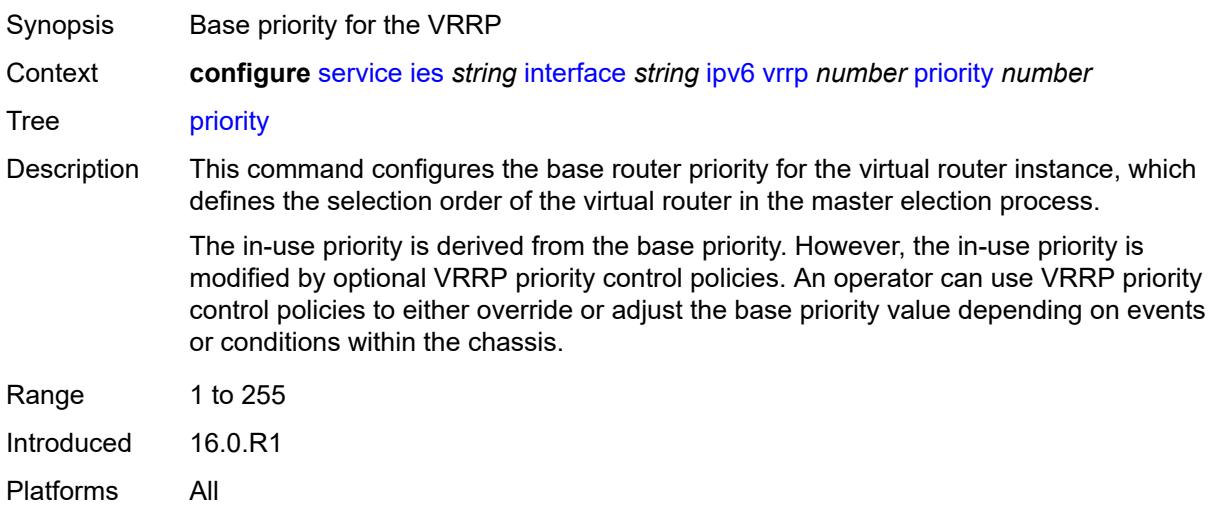

### <span id="page-5981-2"></span>**standby-forwarding** *boolean*

Synopsis Allow standby router to forward traffic Context **configure** [service](#page-5601-0) [ies](#page-5843-0) *string* [interface](#page-5859-0) *string* [ipv6](#page-5941-0) [vrrp](#page-5972-0) *number* [standby-forwarding](#page-5981-2) *boolean*

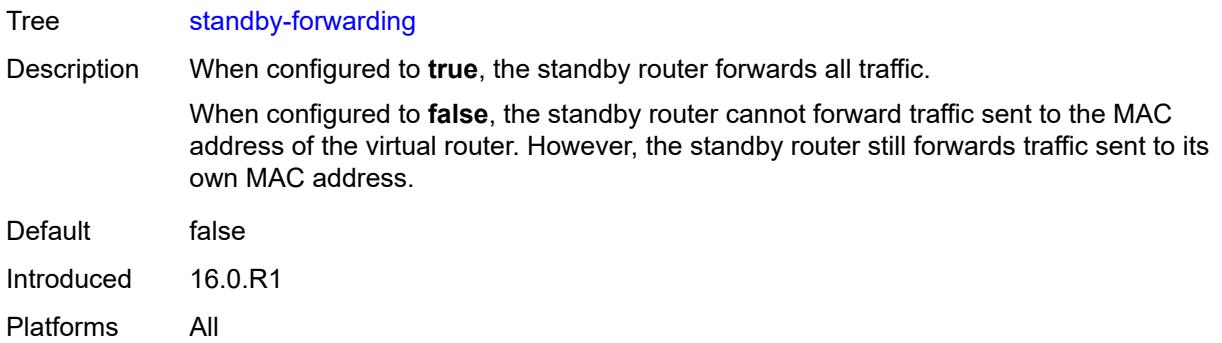

### <span id="page-5982-0"></span>**telnet-reply** *boolean*

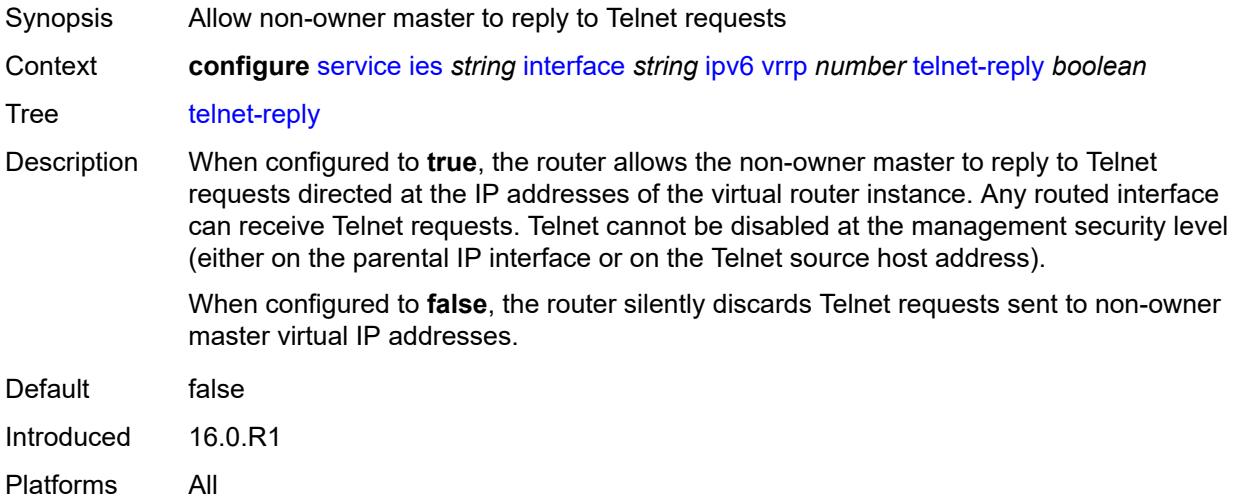

### <span id="page-5982-1"></span>**traceroute-reply** *boolean*

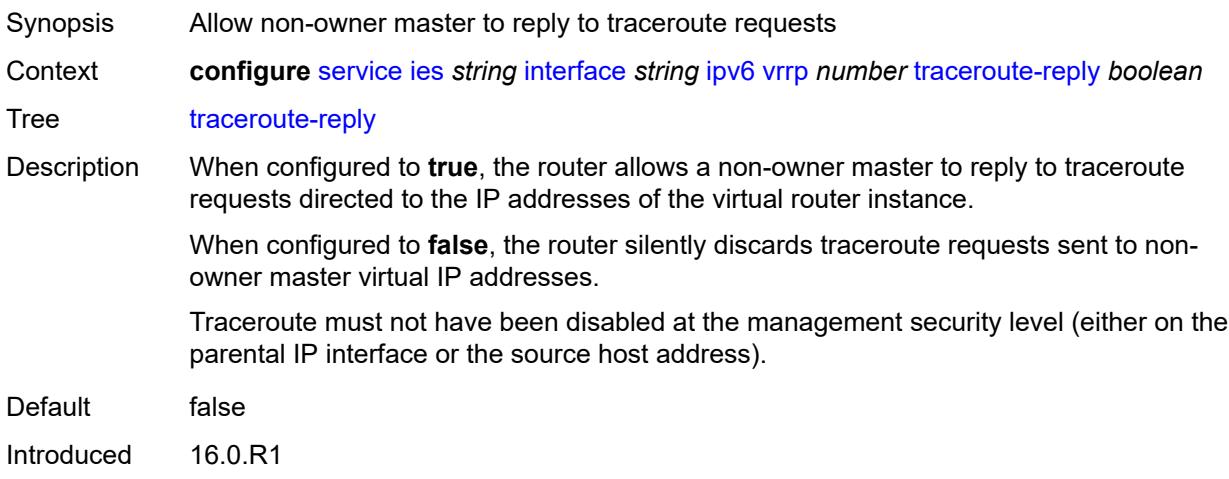

Platforms All

## <span id="page-5983-0"></span>**load-balancing**

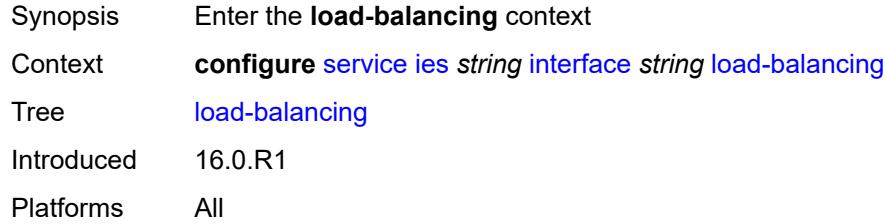

## <span id="page-5983-1"></span>**flow-label-load-balancing** *boolean*

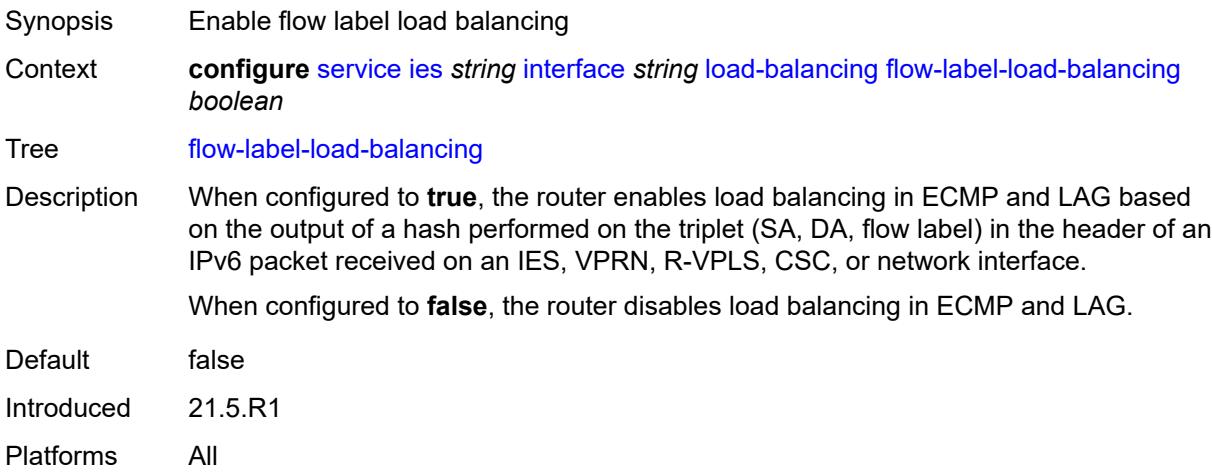

### <span id="page-5983-2"></span>**ip-load-balancing** *keyword*

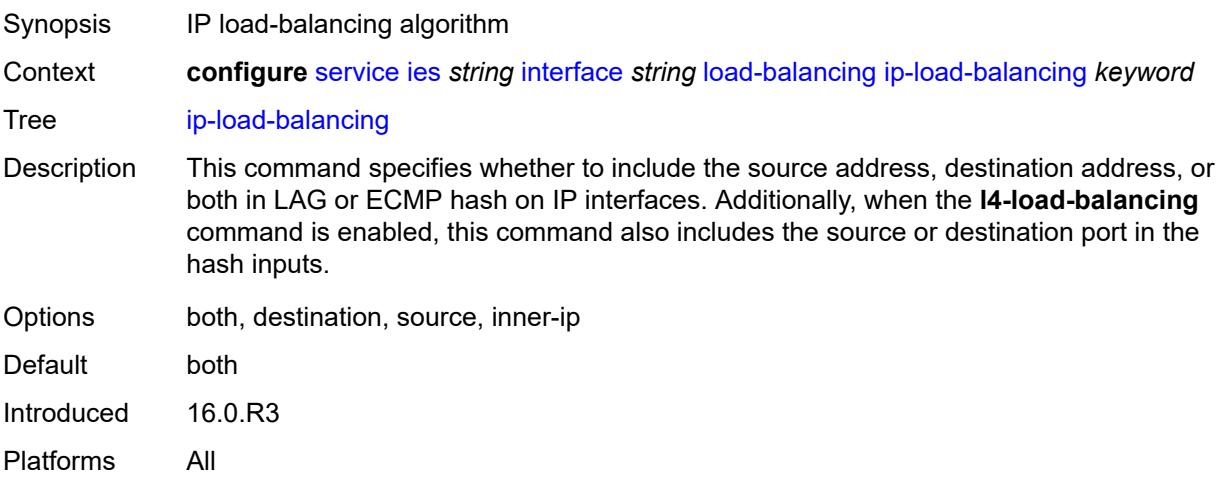

### <span id="page-5984-0"></span>**spi-load-balancing** *boolean*

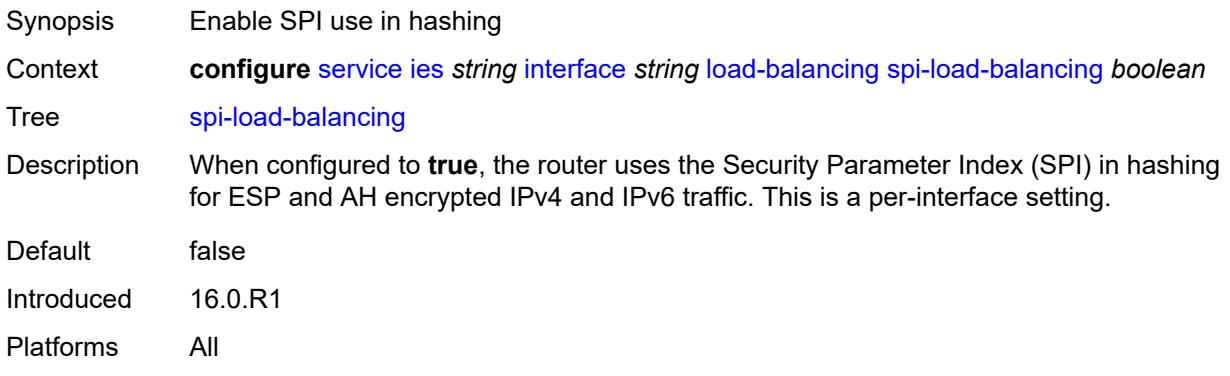

## <span id="page-5984-1"></span>**teid-load-balancing** *boolean*

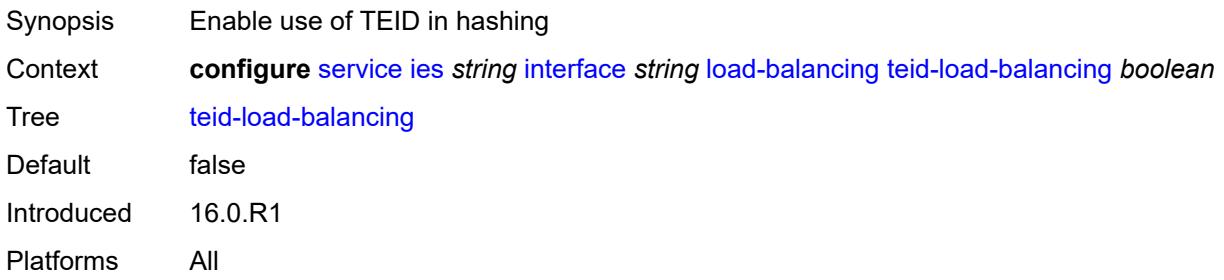

### <span id="page-5984-2"></span>**loopback** *boolean*

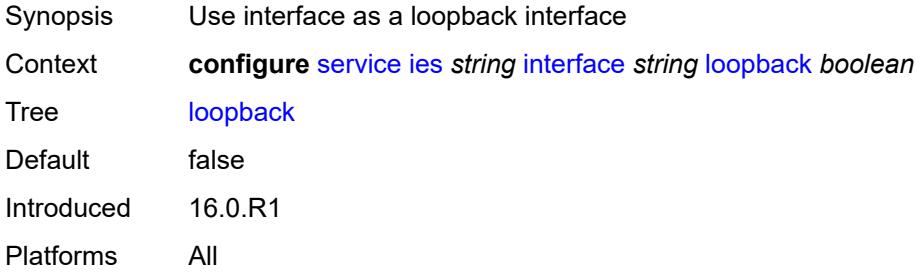

### <span id="page-5984-3"></span>**mac** *string*

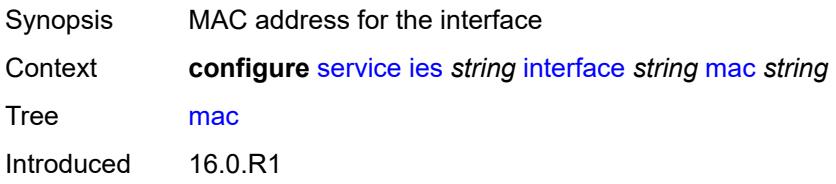

Platforms All

#### <span id="page-5985-0"></span>**mac-accounting** *boolean*

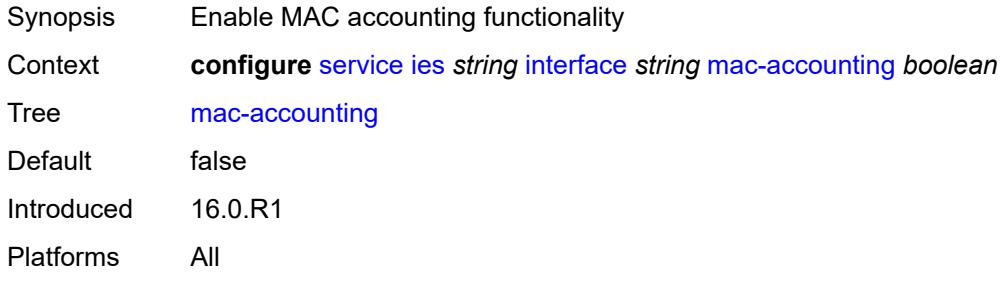

## <span id="page-5985-1"></span>**monitor-oper-group** *reference*

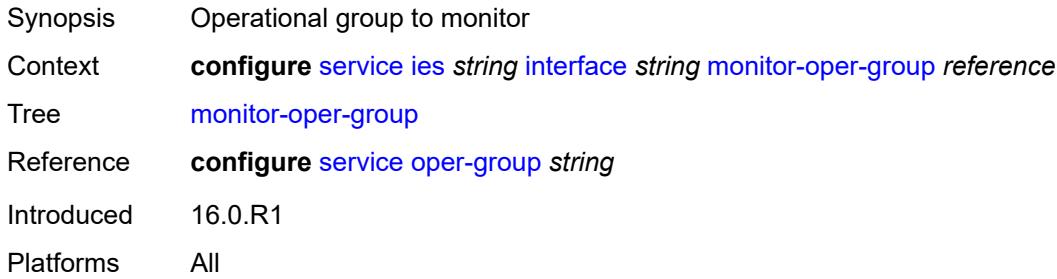

## <span id="page-5985-2"></span>**multi-chassis-shunting-profile** *reference*

<span id="page-5985-3"></span>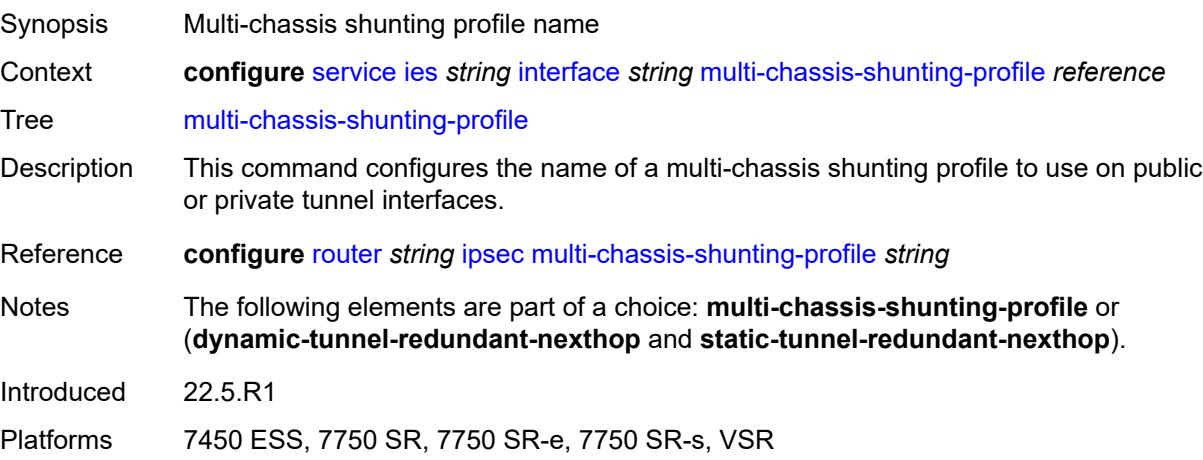

#### **multicast-network-domain** *reference*

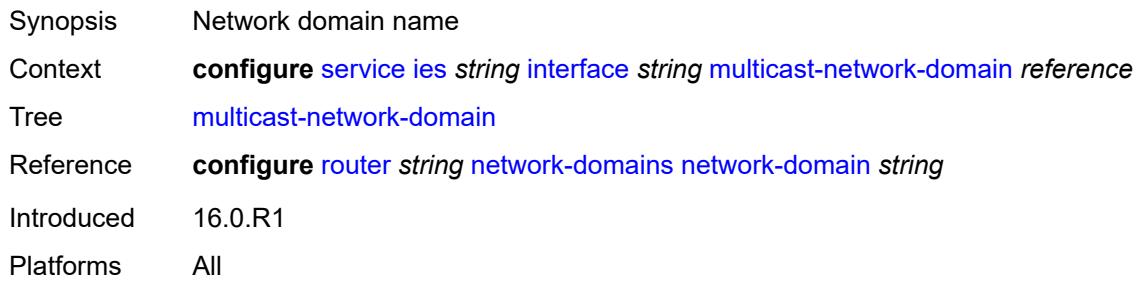

## <span id="page-5986-0"></span>**ping-template**

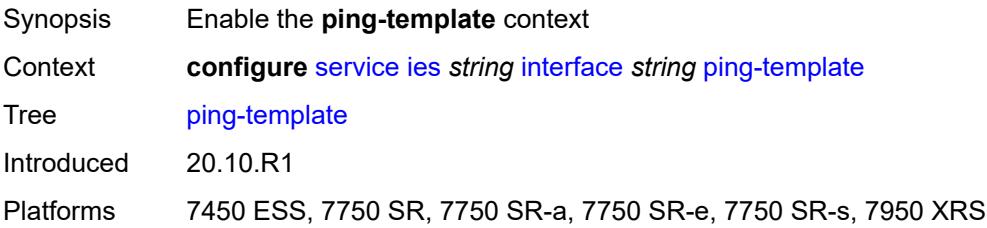

### <span id="page-5986-1"></span>**admin-state** *keyword*

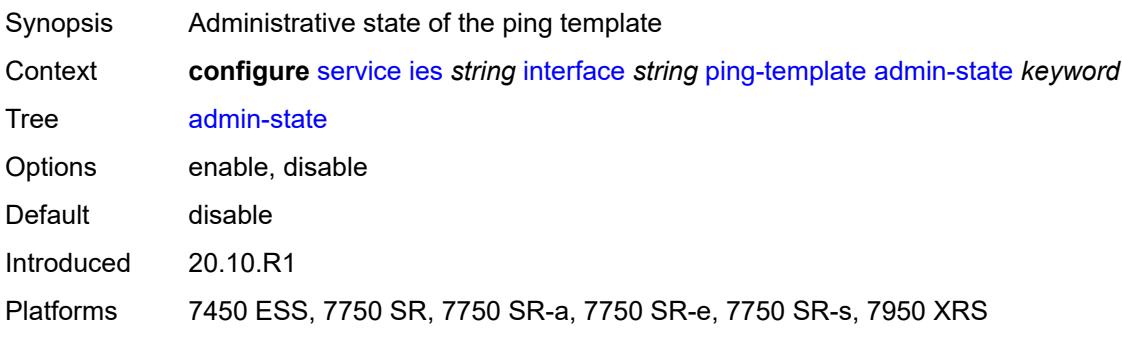

## <span id="page-5986-2"></span>**destination-address** *string*

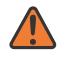

#### **WARNING:**

Modifying this element toggles the **admin-state** of the parent element automatically for the new value to take effect.

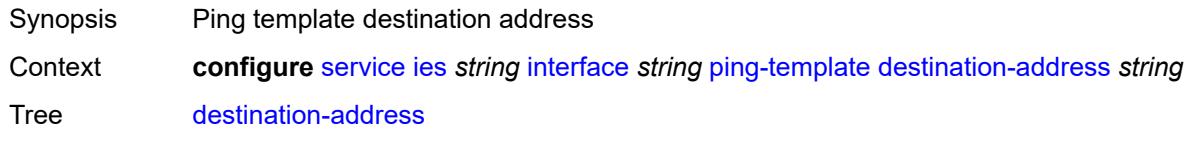

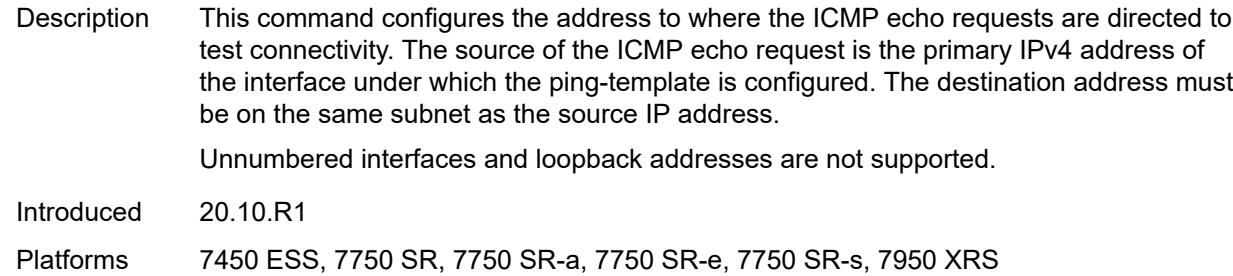

#### <span id="page-5987-0"></span>**name** *reference*

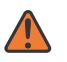

#### **WARNING:**

Modifying this element recreates the parent element automatically for the new value to take effect.

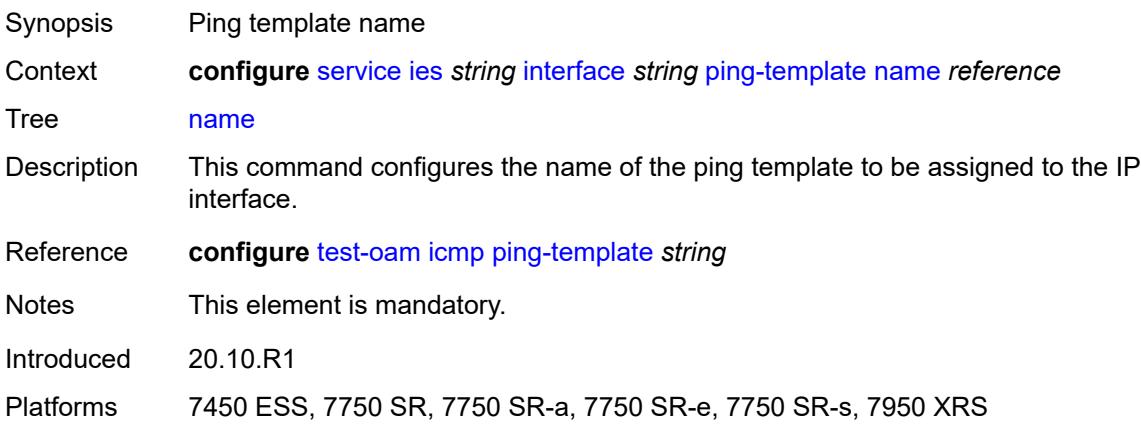

#### <span id="page-5987-1"></span>**ptp-hw-assist**

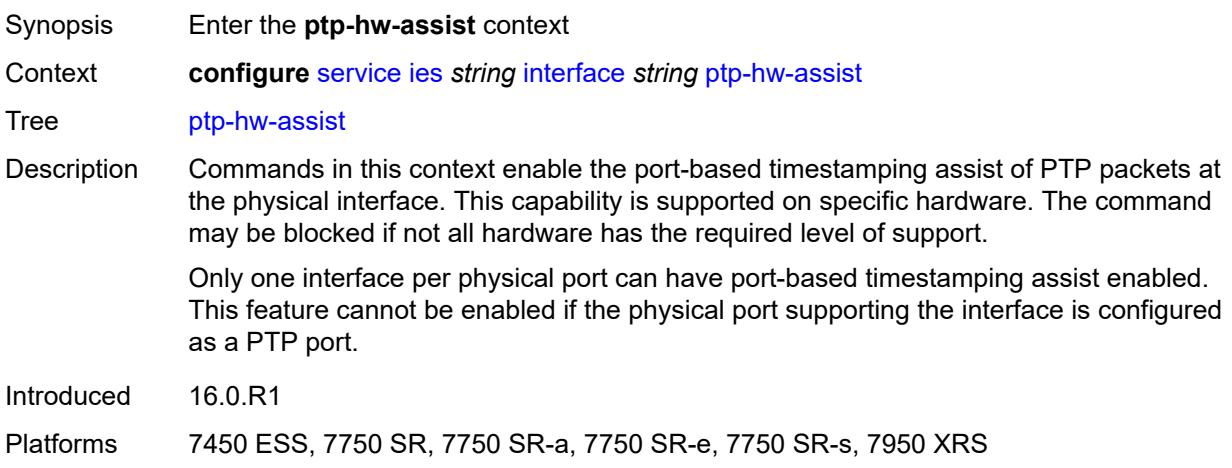

#### <span id="page-5988-0"></span>**admin-state** *keyword*

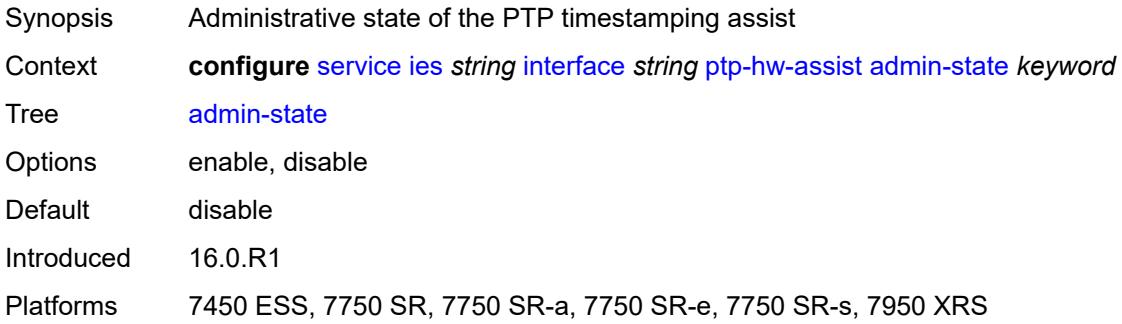

#### <span id="page-5988-1"></span>**radius-auth-policy** *reference*

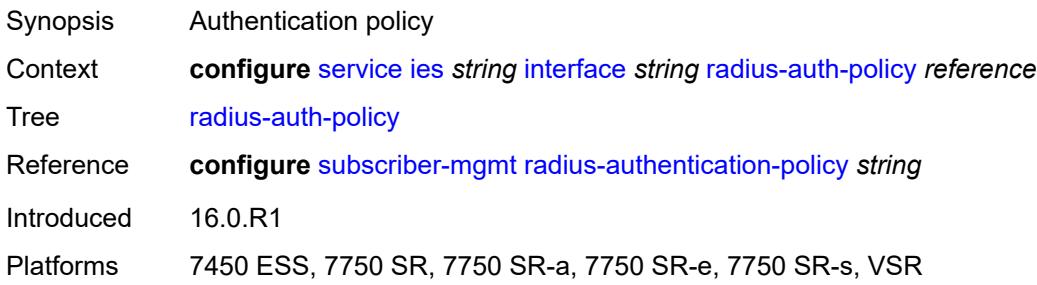

## <span id="page-5988-3"></span>**sap** [\[sap-id\]](#page-5988-2) *string*

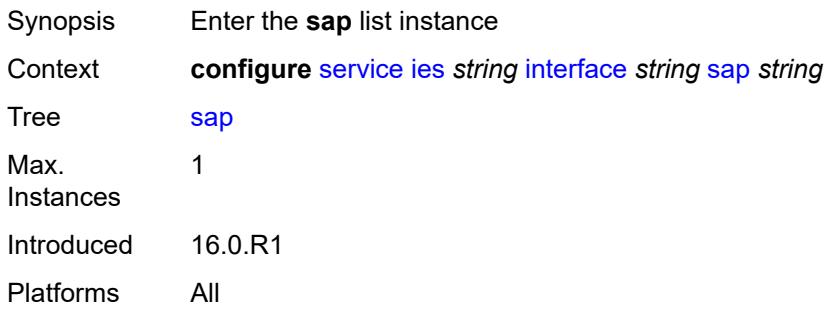

## <span id="page-5988-2"></span>[**sap-id**] *string*

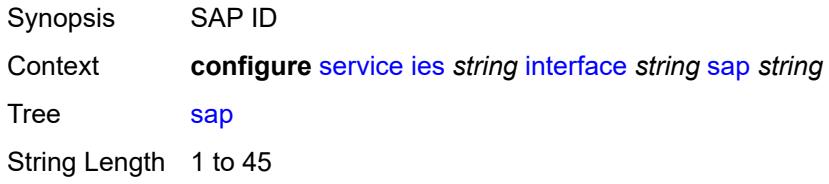

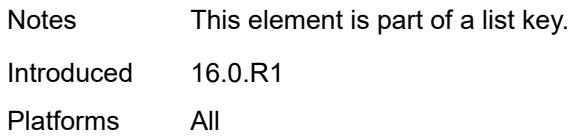

#### <span id="page-5989-0"></span>**aarp**

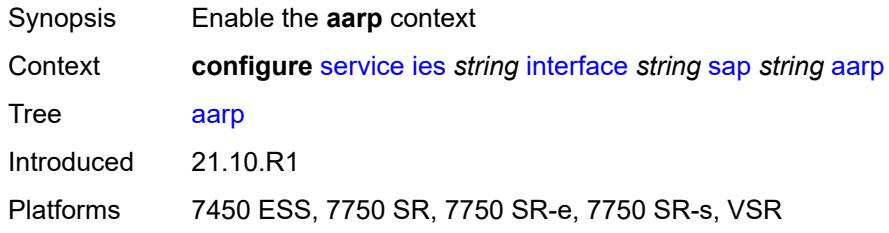

### <span id="page-5989-1"></span>**id** *reference*

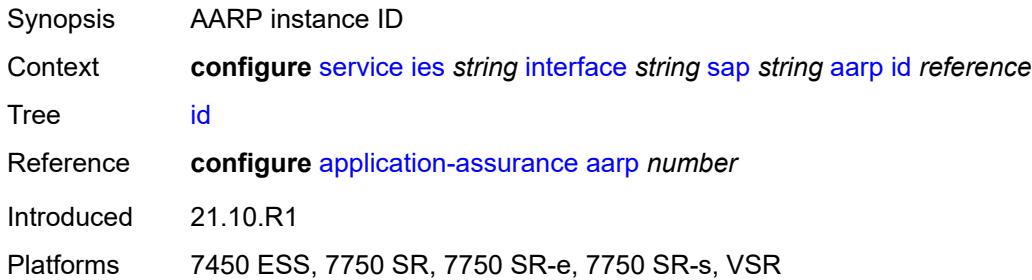

### <span id="page-5989-2"></span>**type** *keyword*

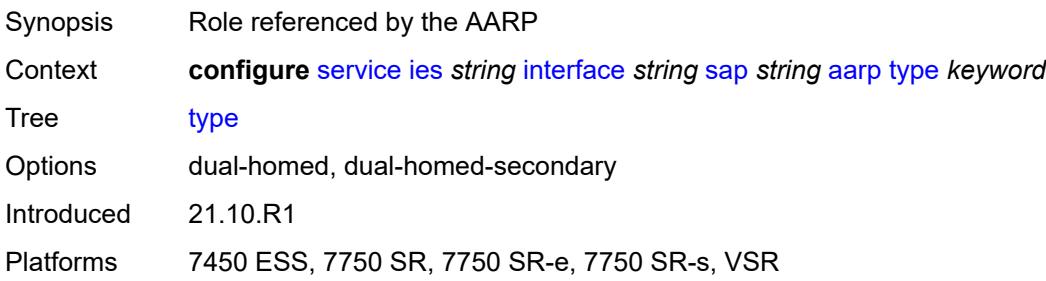

## <span id="page-5989-3"></span>**accounting-policy** *reference*

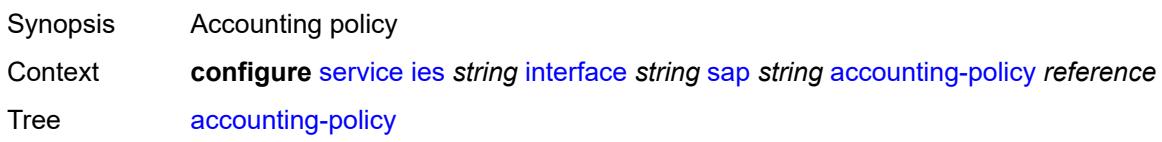

Reference **configure** [log](#page-2096-0) [accounting-policy](#page-2096-1) *number* Introduced 16.0.R1 Platforms All

### <span id="page-5990-0"></span>**admin-state** *keyword*

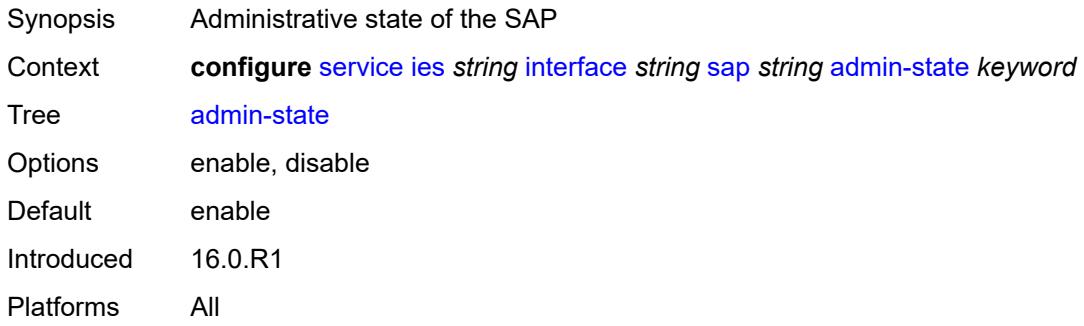

#### <span id="page-5990-1"></span>**anti-spoof** *keyword*

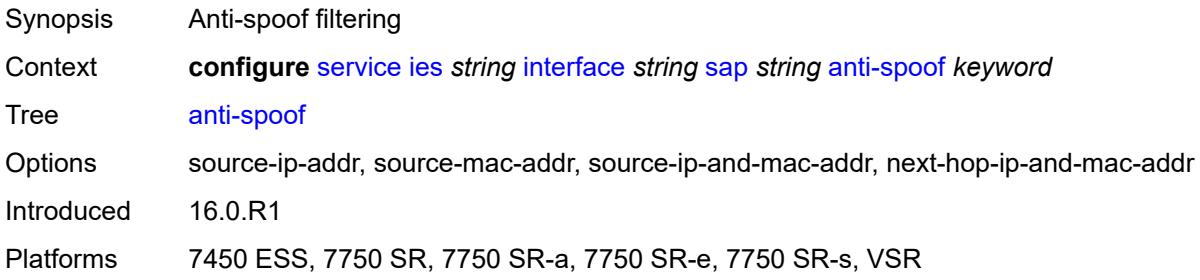

### <span id="page-5990-2"></span>**app-profile** *reference*

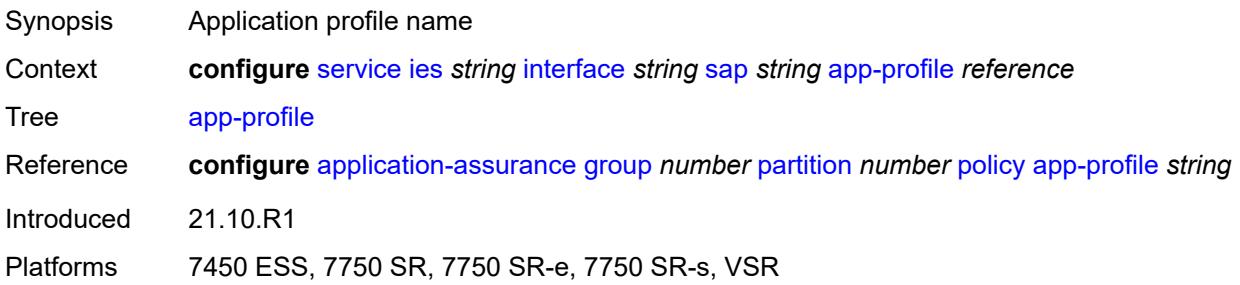

#### <span id="page-5990-3"></span>**bandwidth** *number*

Synopsis SAP bandwidth

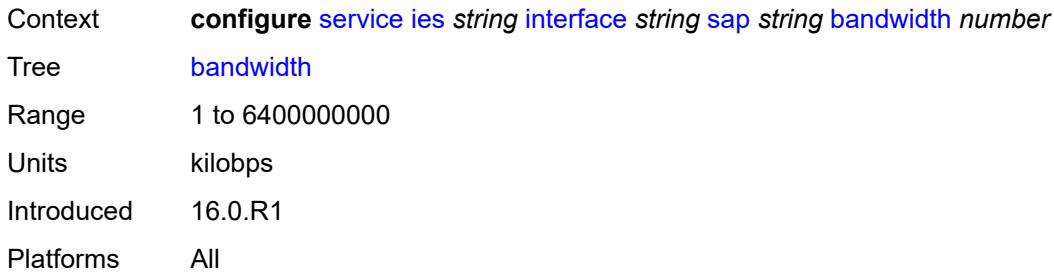

## <span id="page-5991-0"></span>**calling-station-id** *string*

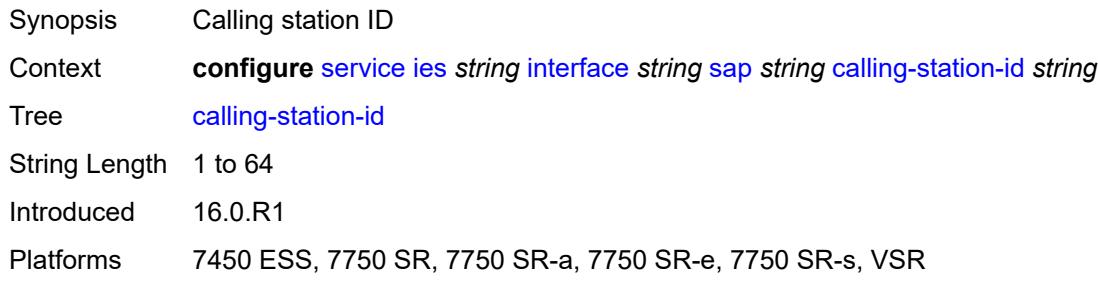

#### <span id="page-5991-1"></span>**collect-stats** *boolean*

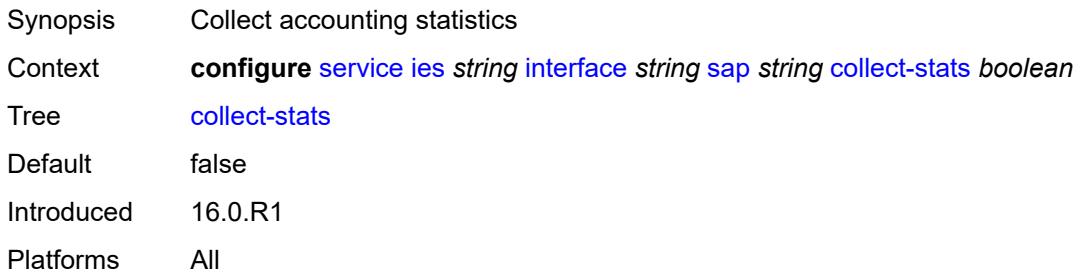

## <span id="page-5991-2"></span>**cpu-protection**

<span id="page-5991-3"></span>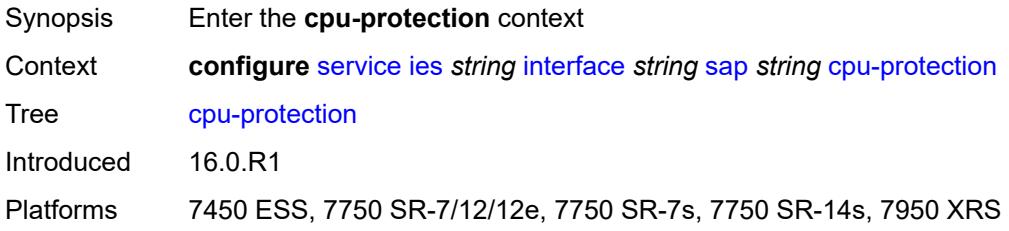

## **eth-cfm-monitoring**

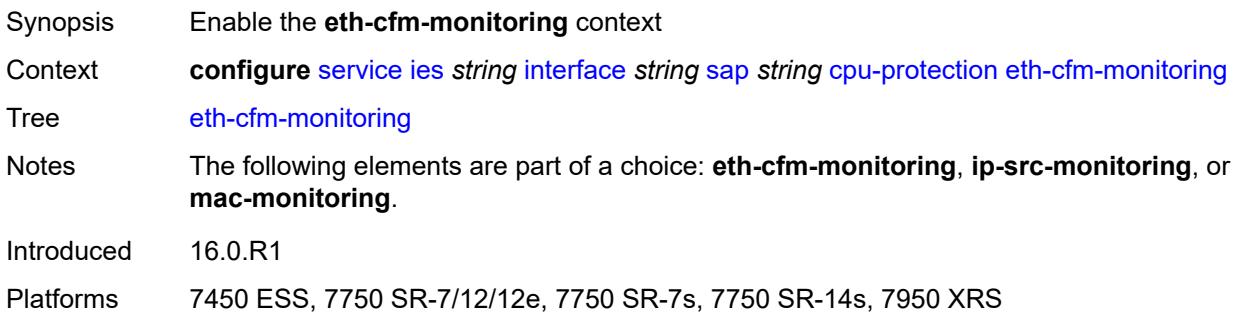

#### <span id="page-5992-0"></span>**aggregate**

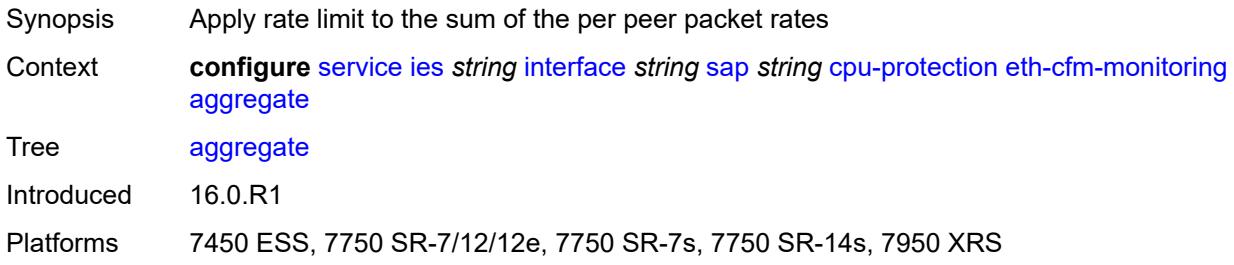

#### <span id="page-5992-1"></span>**car**

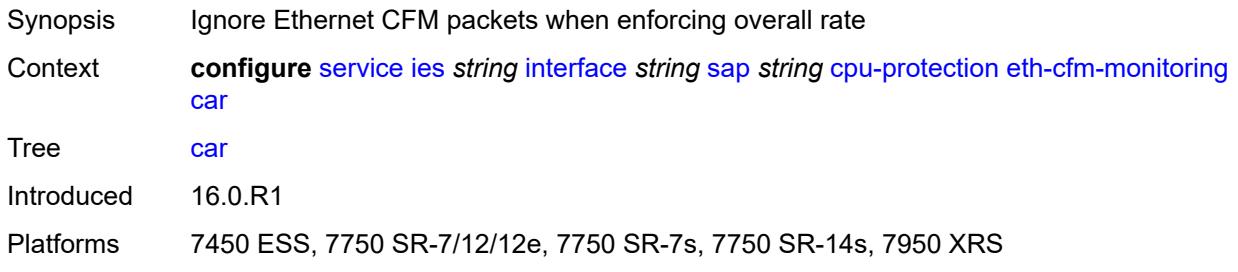

## <span id="page-5992-2"></span>**ip-src-monitoring**

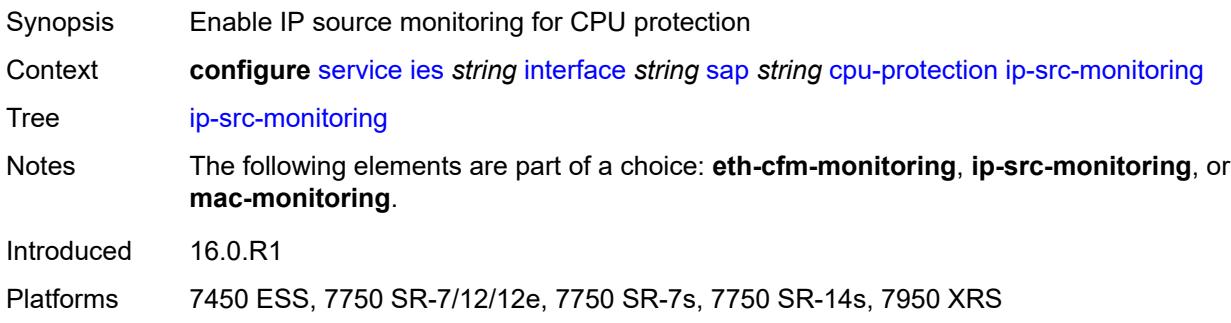

## <span id="page-5993-0"></span>**mac-monitoring**

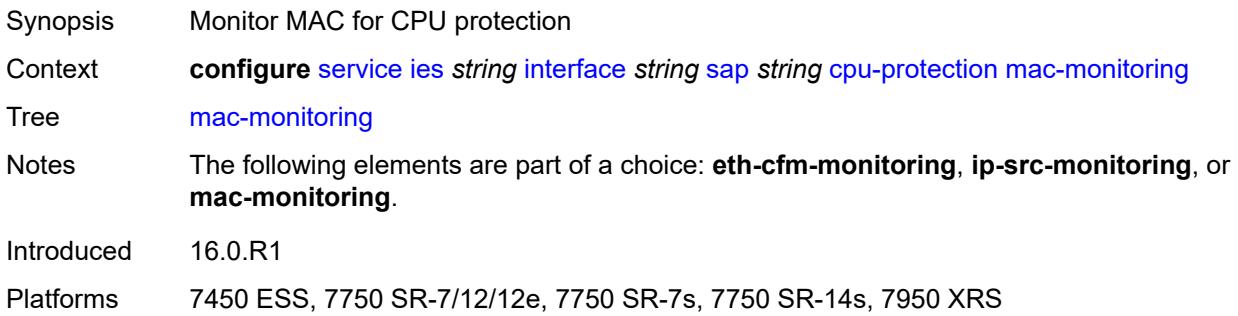

## <span id="page-5993-1"></span>**policy-id** *reference*

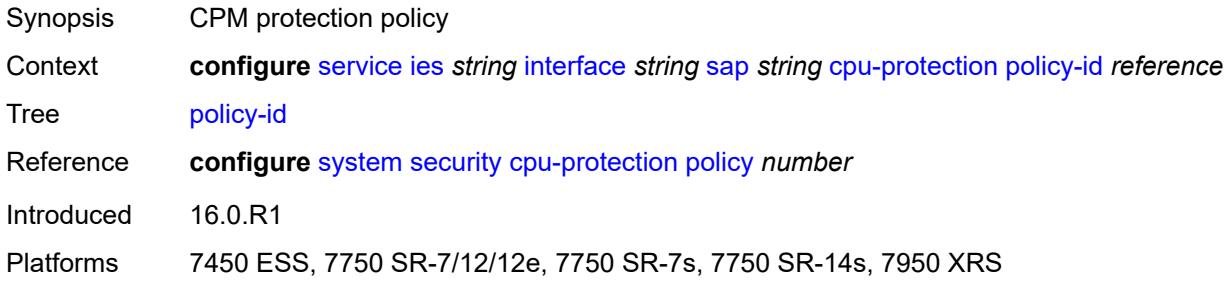

### <span id="page-5993-2"></span>**description** *string*

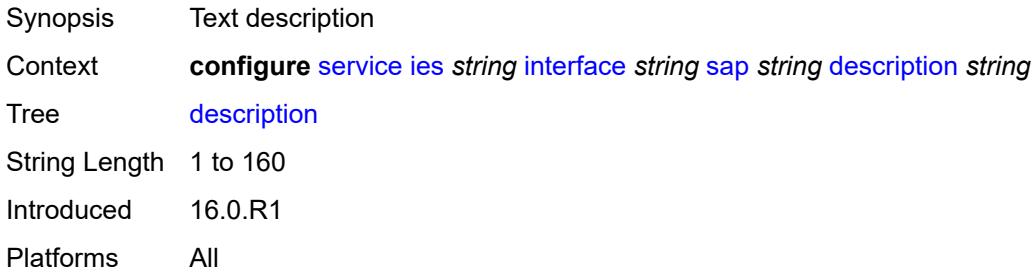

### <span id="page-5993-3"></span>**dist-cpu-protection** *reference*

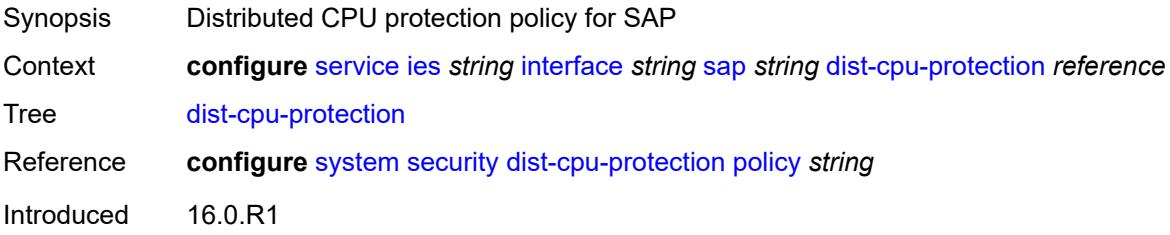

Platforms All

#### <span id="page-5994-0"></span>**egress**

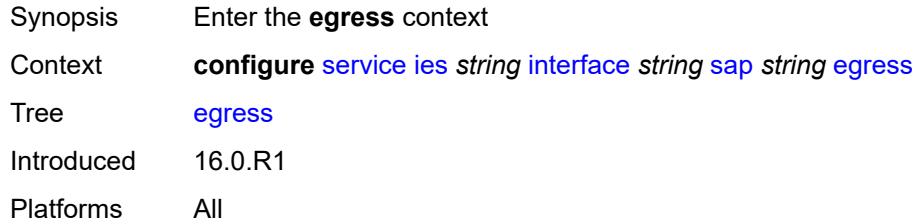

### <span id="page-5994-1"></span>**agg-rate**

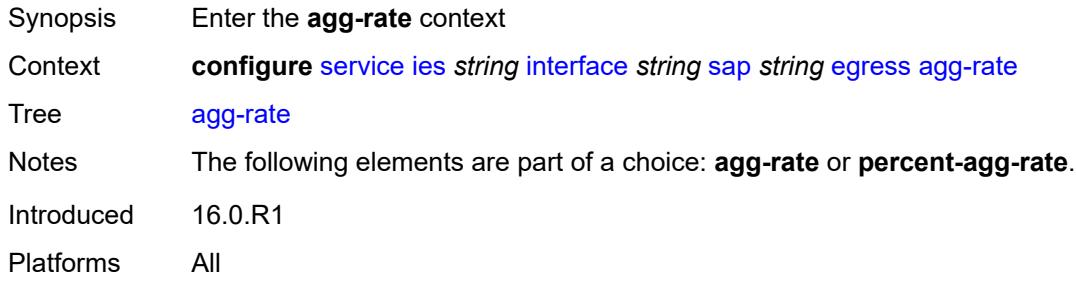

#### <span id="page-5994-2"></span>**adaptation-rule** *keyword*

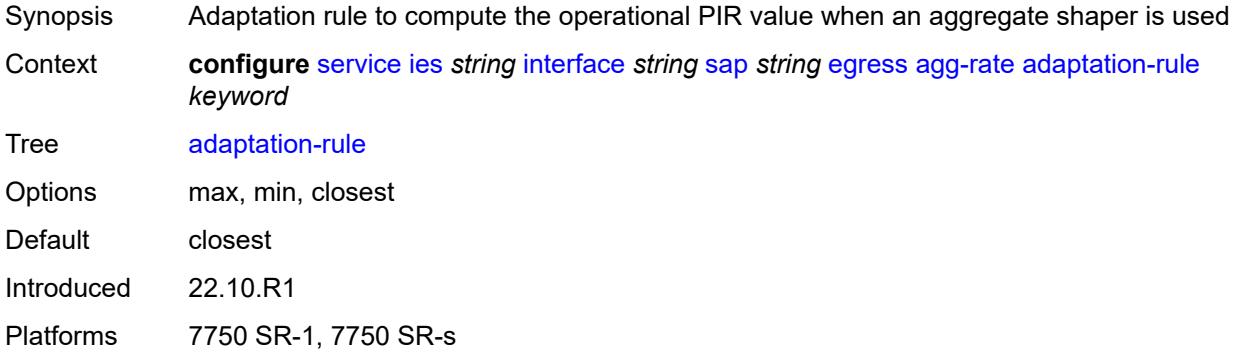

### <span id="page-5994-3"></span>**burst-limit** *(number | keyword)*

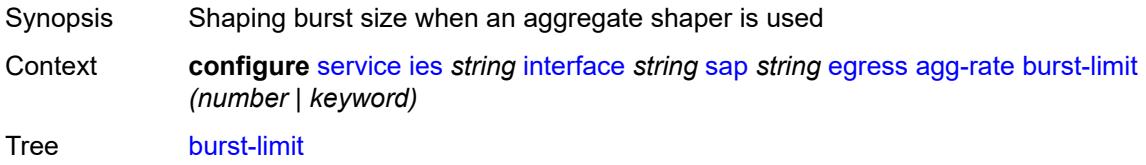

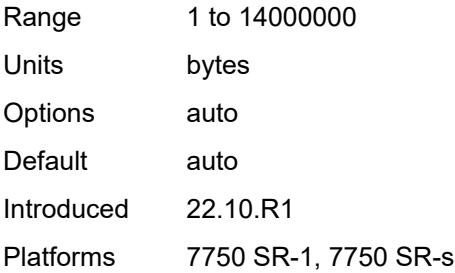

### <span id="page-5995-0"></span>**limit-unused-bandwidth** *boolean*

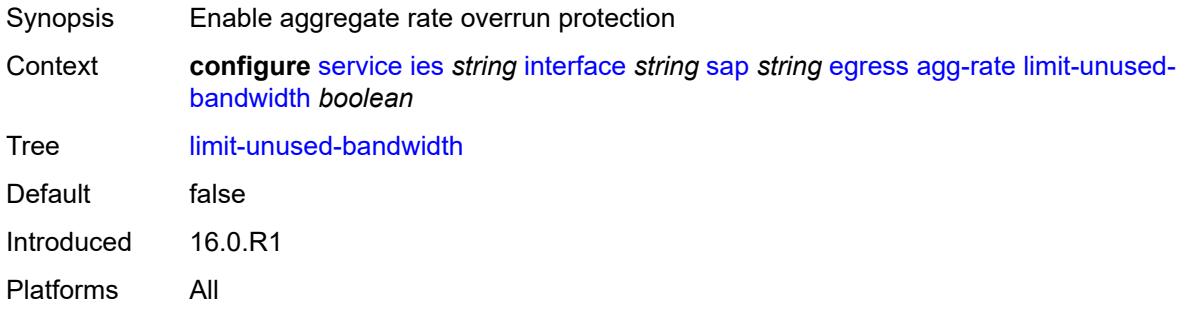

### <span id="page-5995-1"></span>**queue-frame-based-accounting** *boolean*

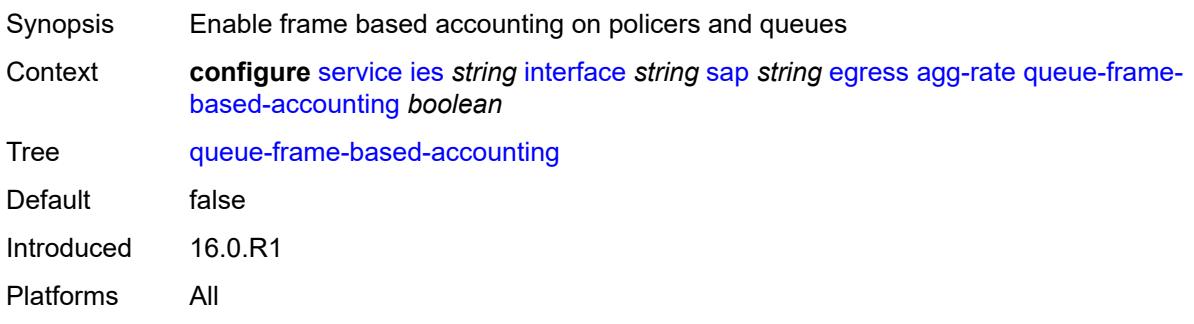

### <span id="page-5995-2"></span>**rate** *number*

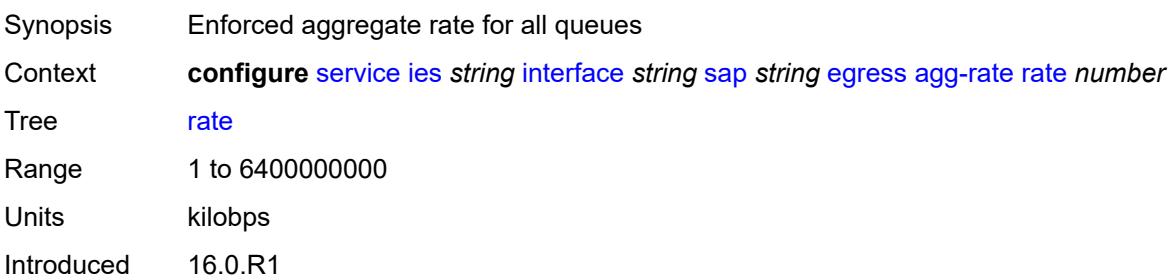

Platforms All

#### <span id="page-5996-0"></span>**filter**

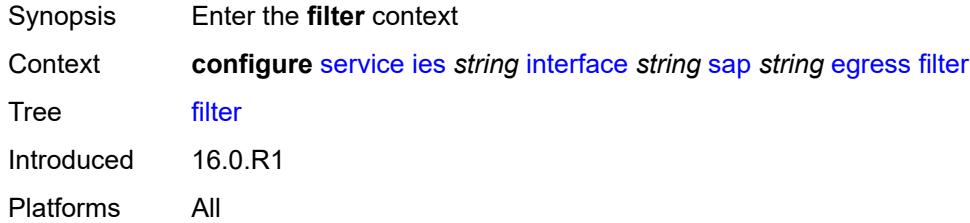

## <span id="page-5996-1"></span>**ip** *reference*

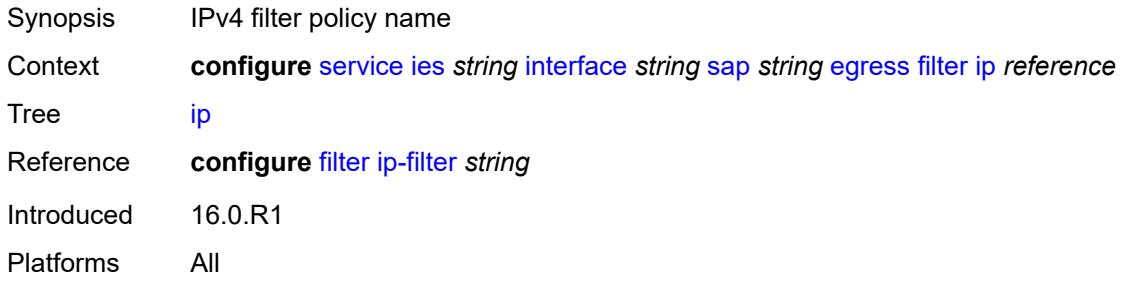

### <span id="page-5996-2"></span>**ipv6** *reference*

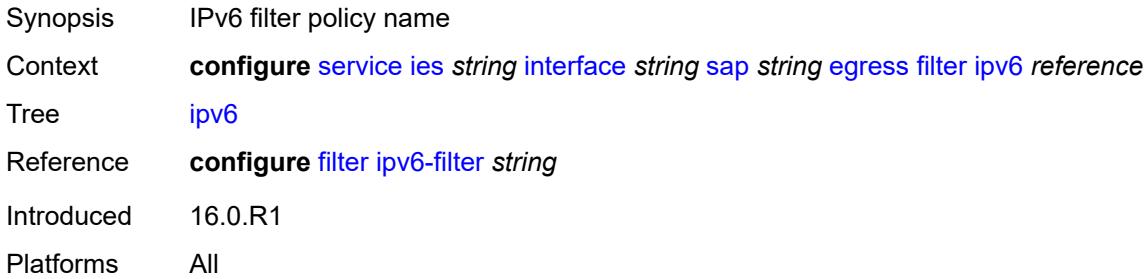

### <span id="page-5996-3"></span>**qos**

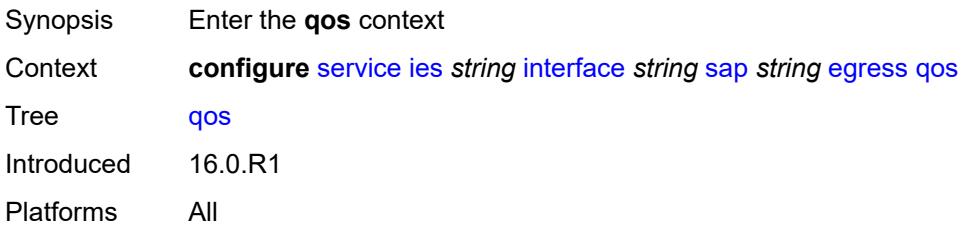

## <span id="page-5997-0"></span>**policer-control-policy**

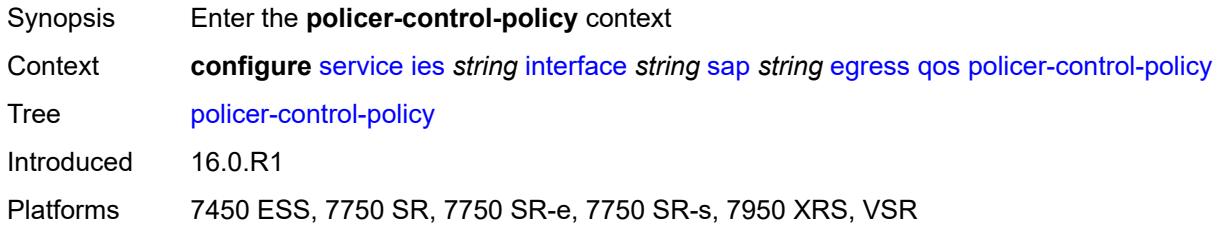

#### <span id="page-5997-1"></span>**overrides**

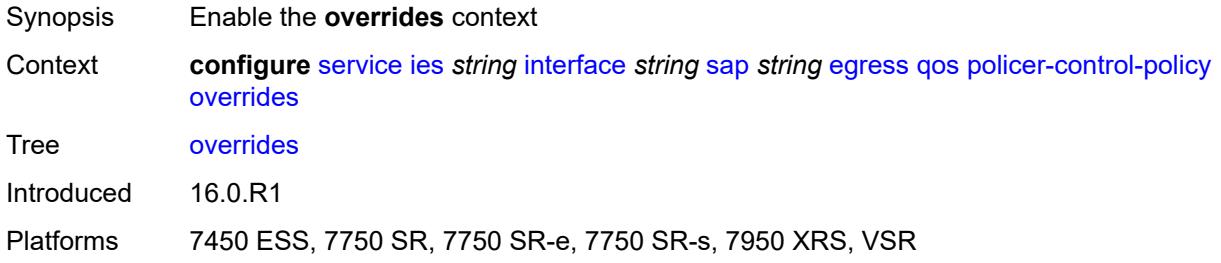

#### <span id="page-5997-2"></span>**root**

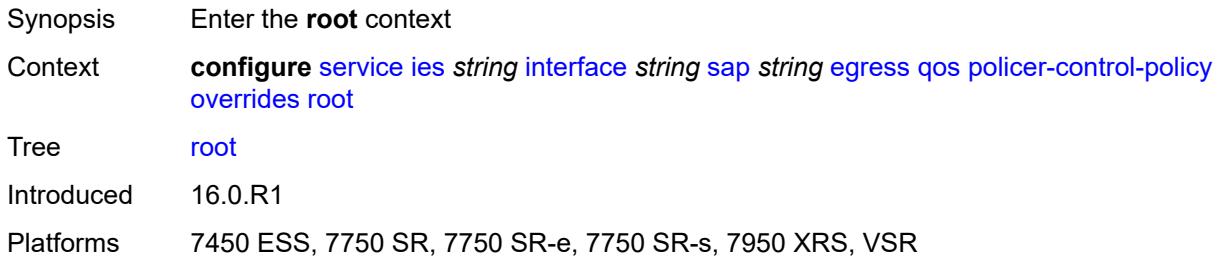

## <span id="page-5997-3"></span>**max-rate** *(number | keyword)*

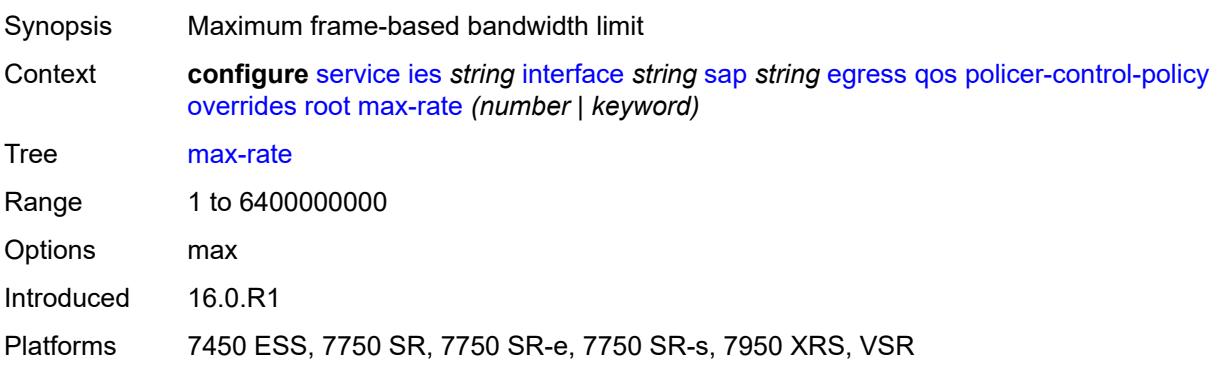

### <span id="page-5998-0"></span>**priority-mbs-thresholds**

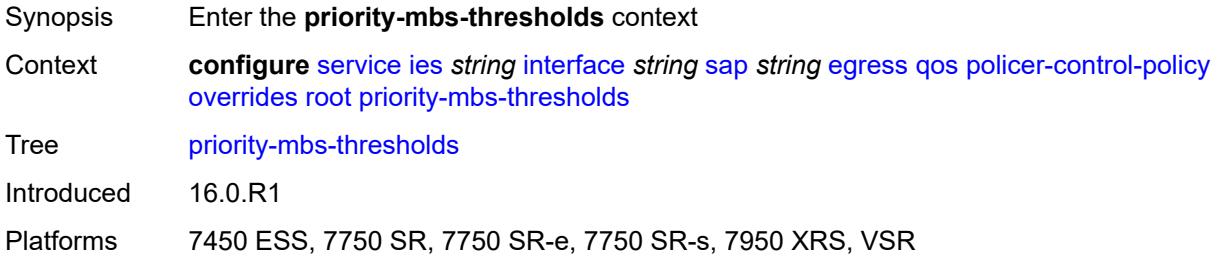

## <span id="page-5998-1"></span>**min-thresh-separation** *(number | keyword)*

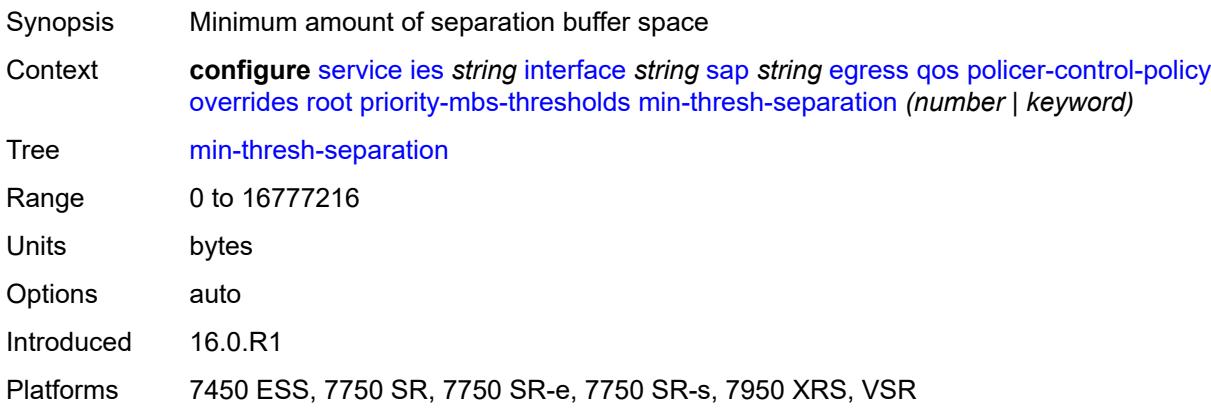

## <span id="page-5998-3"></span>**priority** [[priority-level](#page-5998-2)] *number*

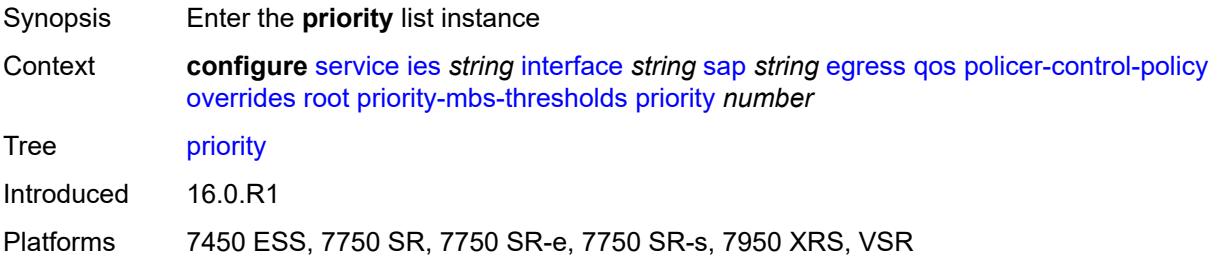

## <span id="page-5998-2"></span>[**priority-level**] *number*

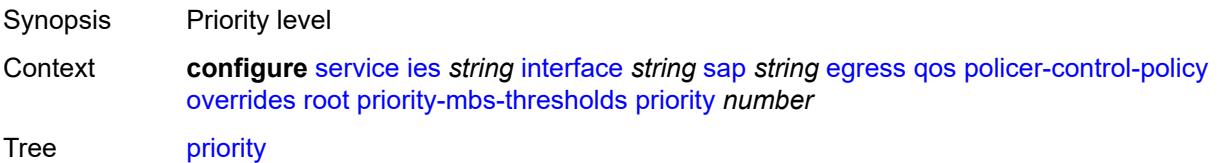

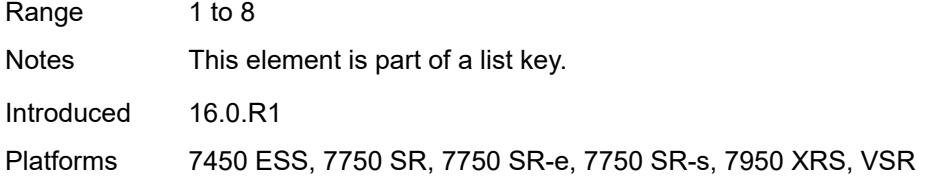

## <span id="page-5999-0"></span>**mbs-contribution** *(number | keyword)*

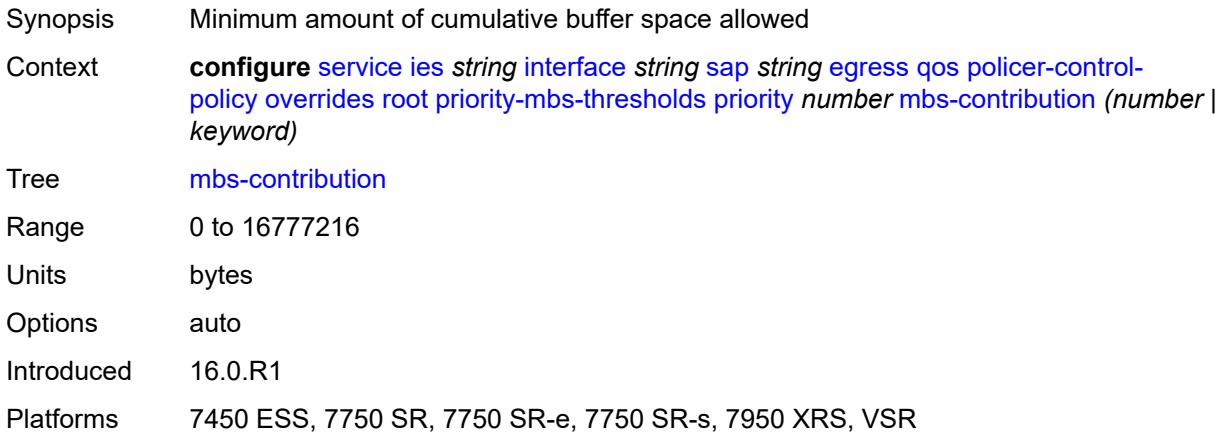

## <span id="page-5999-1"></span>**policy-name** *reference*

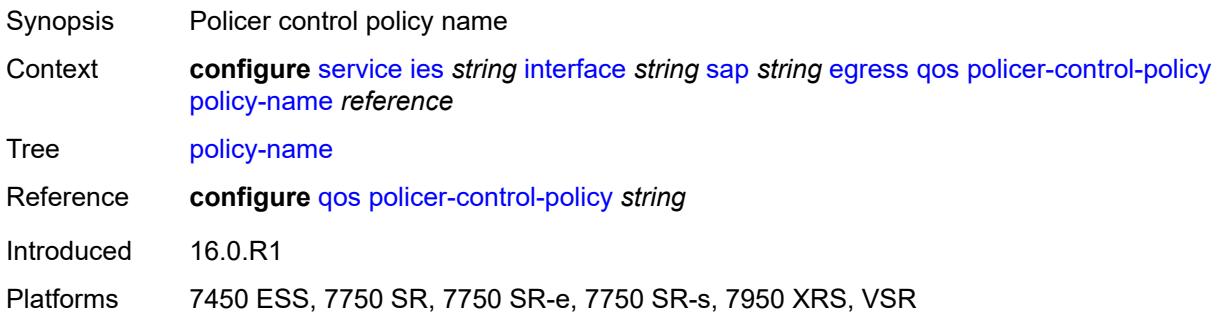

## <span id="page-5999-2"></span>**qinq-mark-top-only** *boolean*

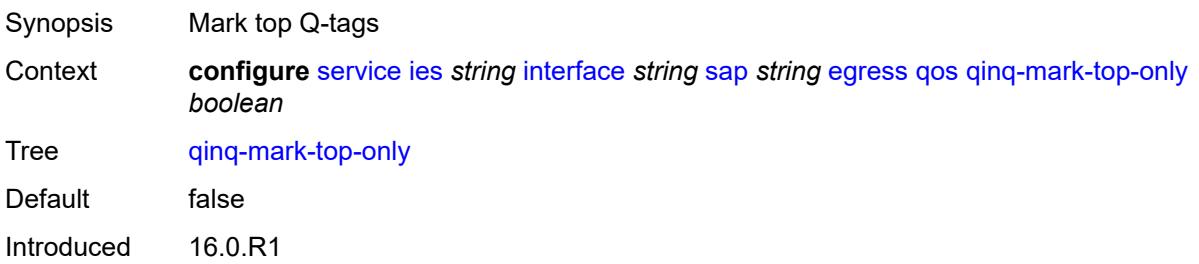

Platforms All

#### <span id="page-6000-0"></span>**sap-egress**

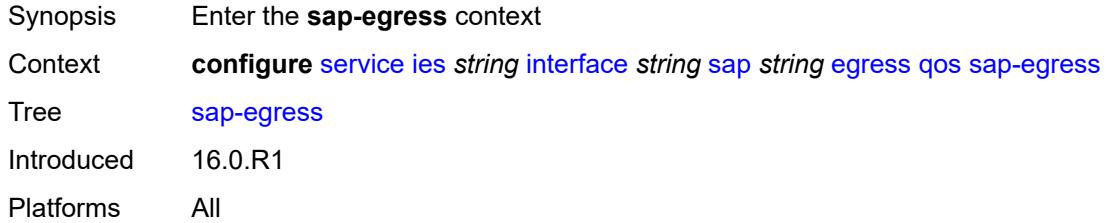

#### <span id="page-6000-1"></span>**overrides**

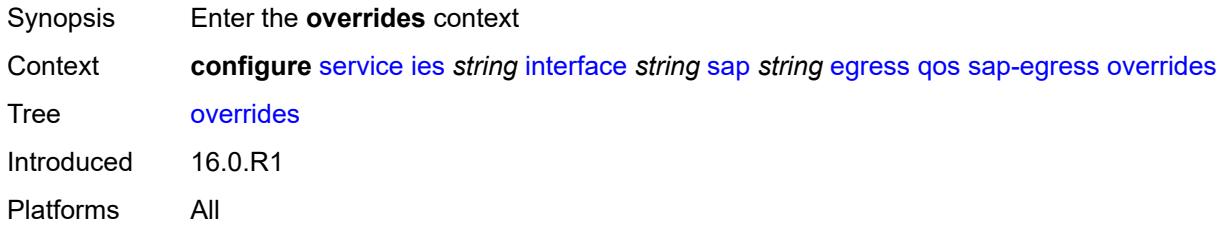

## <span id="page-6000-2"></span>**hs-secondary-shaper** *string*

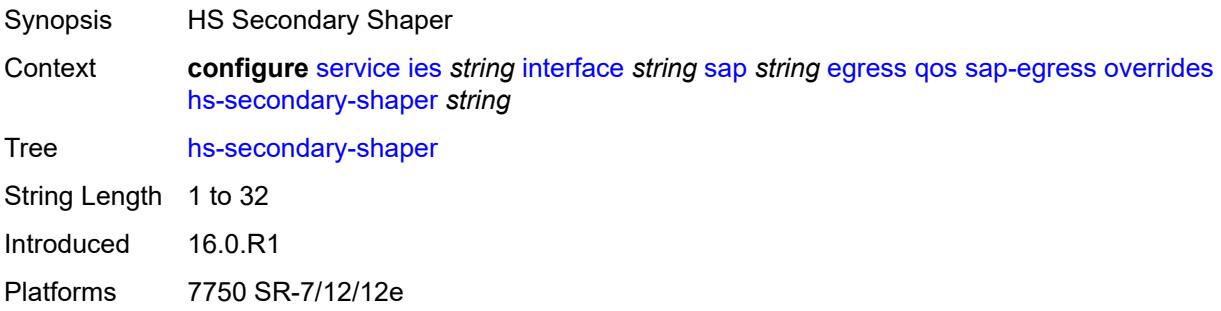

## <span id="page-6000-3"></span>**hs-wrr-group** [[group-id\]](#page-6001-0) *reference*

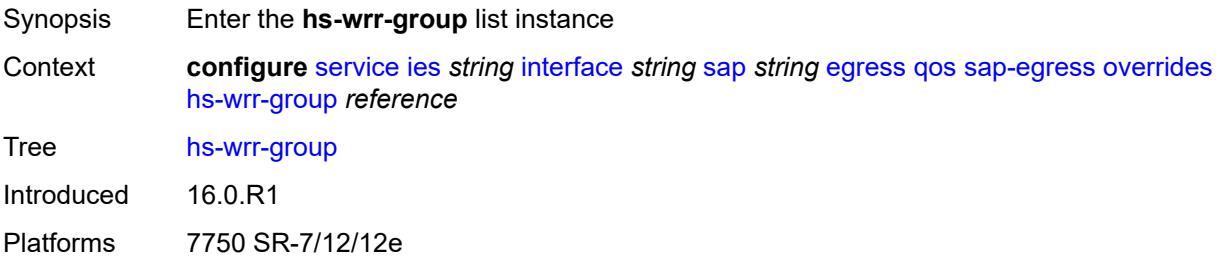

### <span id="page-6001-0"></span>[**group-id**] *reference*

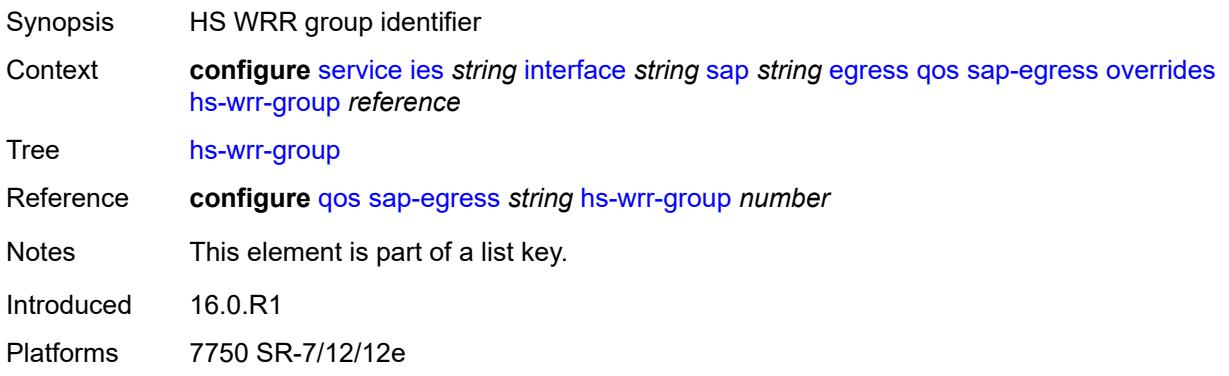

#### <span id="page-6001-1"></span>**hs-class-weight** *number*

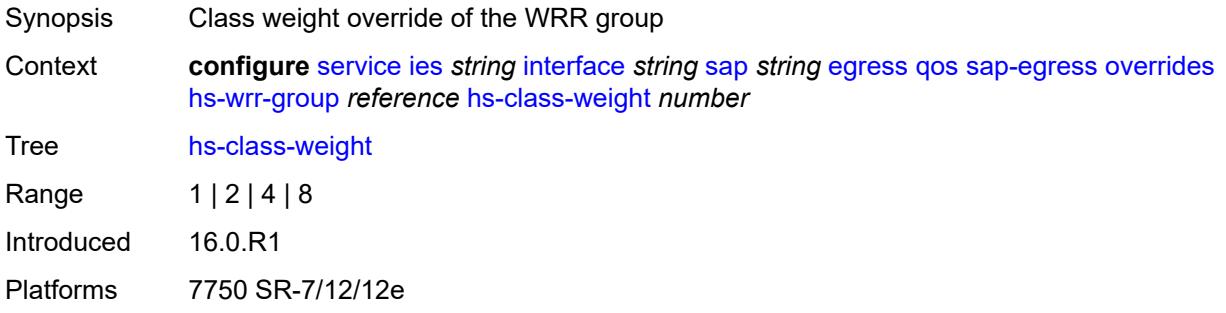

#### <span id="page-6001-2"></span>**percent-rate** *decimal-number*

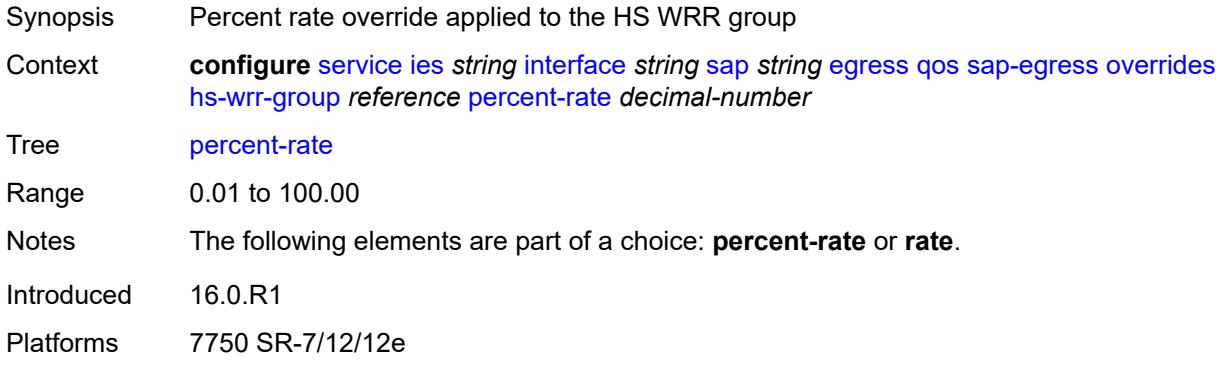

#### <span id="page-6001-3"></span>**rate** *(number | keyword)*

Synopsis Scheduling rate override applied to the HS WRR group

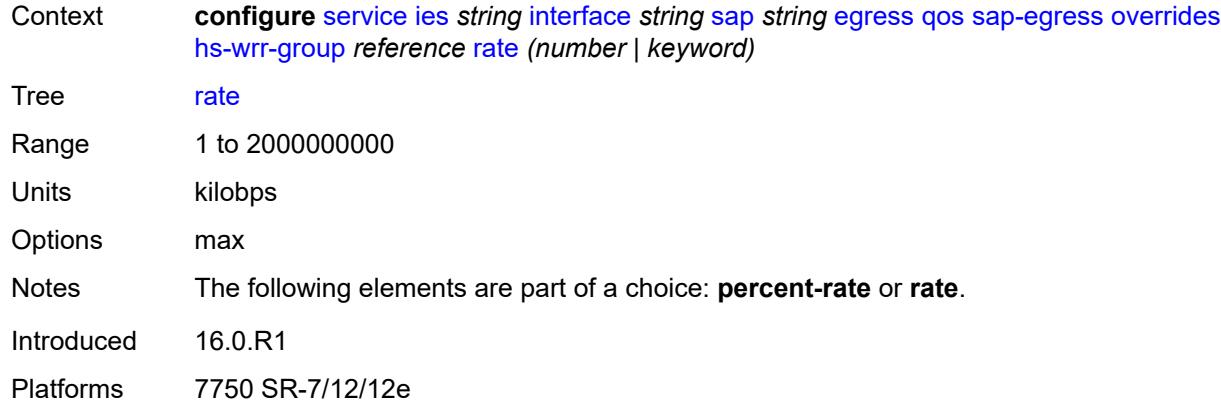

## <span id="page-6002-1"></span>**policer** [[policer-id](#page-6002-0)] *reference*

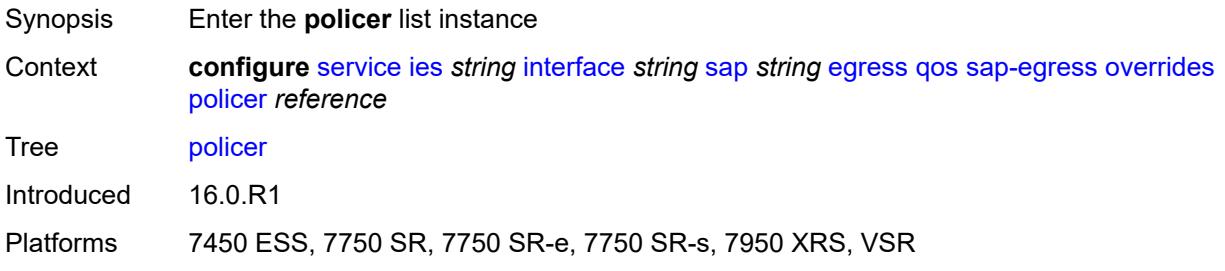

### <span id="page-6002-0"></span>[**policer-id**] *reference*

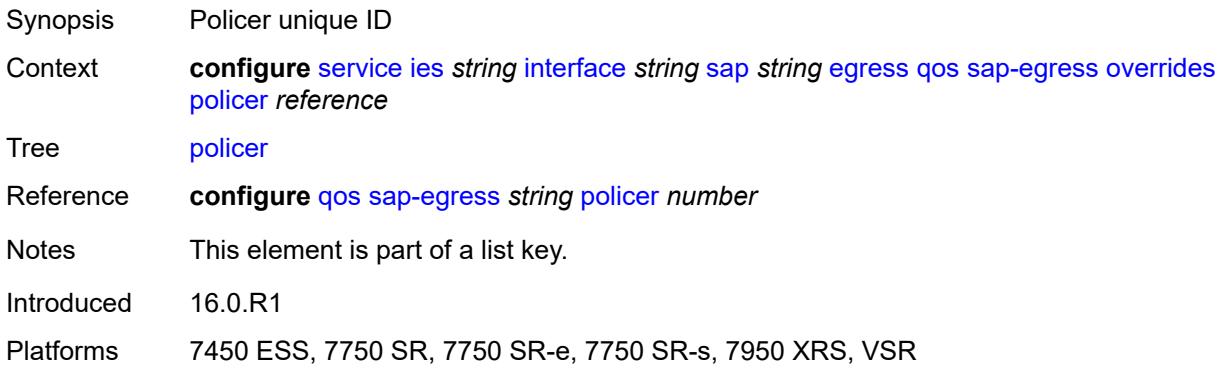

## <span id="page-6002-2"></span>**cbs** *(number | keyword)*

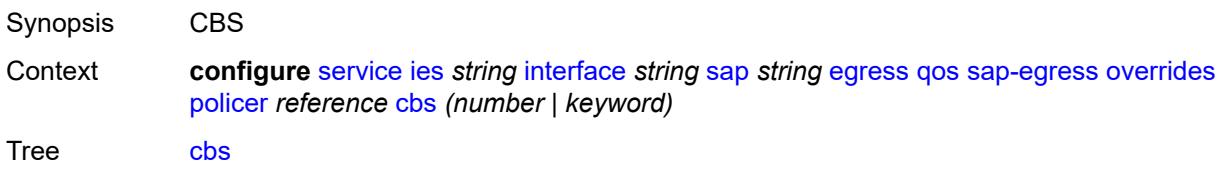

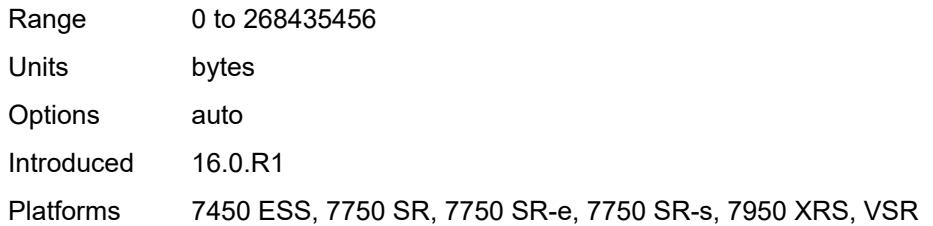

### <span id="page-6003-0"></span>**mbs** *(number | keyword)*

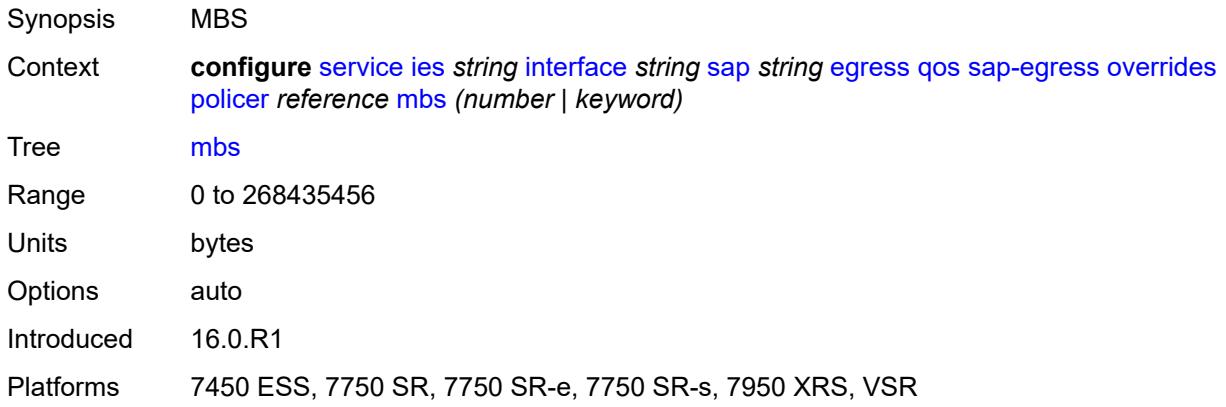

## <span id="page-6003-1"></span>**packet-byte-offset** *number*

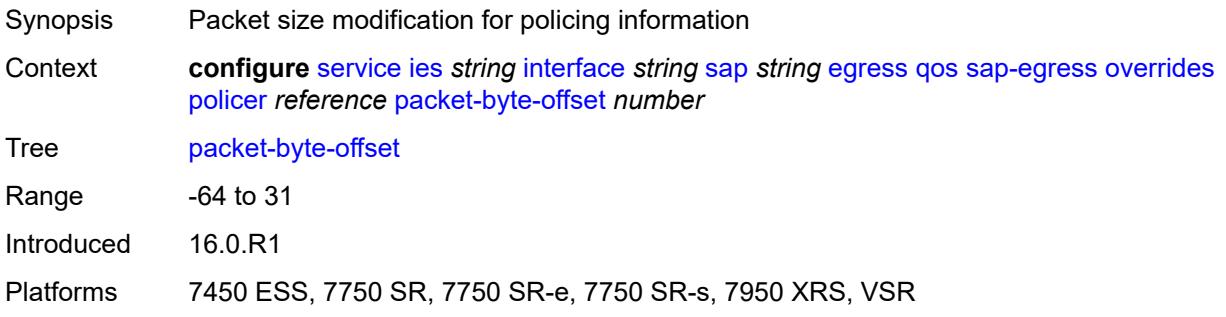

### <span id="page-6003-2"></span>**percent-rate**

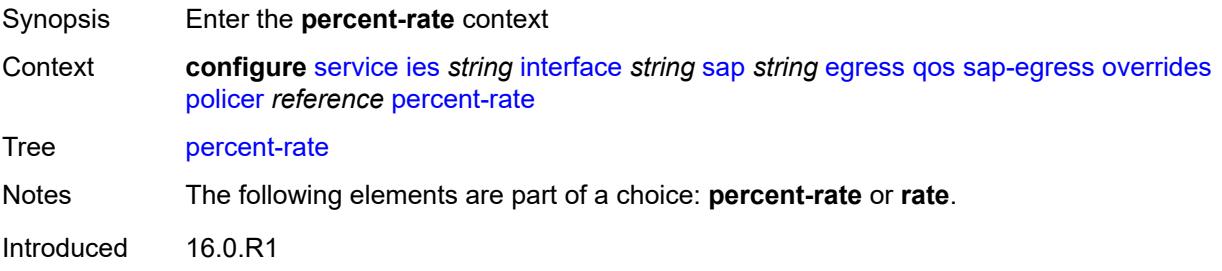

Platforms 7450 ESS, 7750 SR, 7750 SR-e, 7750 SR-s, 7950 XRS, VSR

#### <span id="page-6004-0"></span>**cir** *decimal-number*

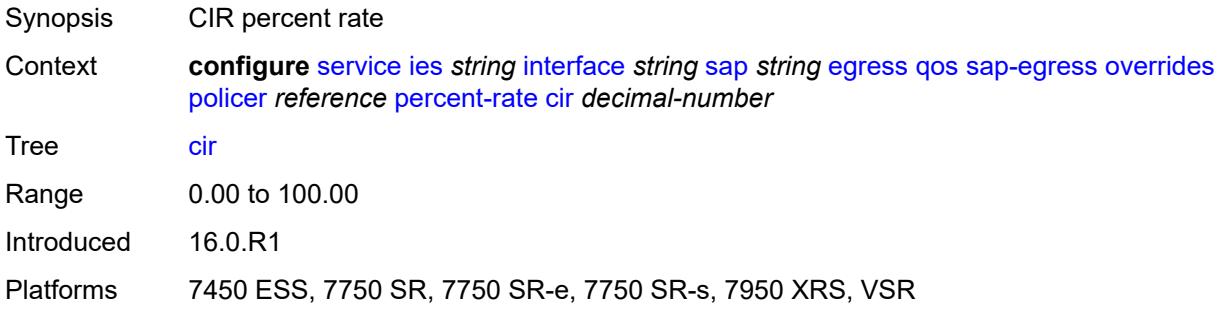

### <span id="page-6004-1"></span>**pir** *decimal-number*

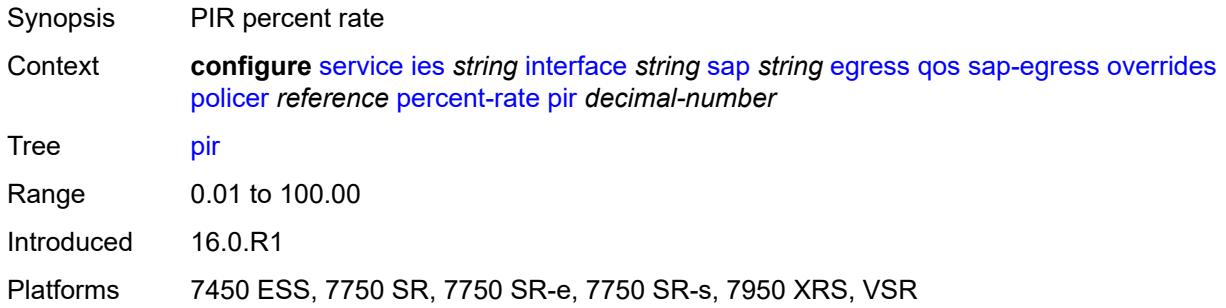

#### <span id="page-6004-2"></span>**rate**

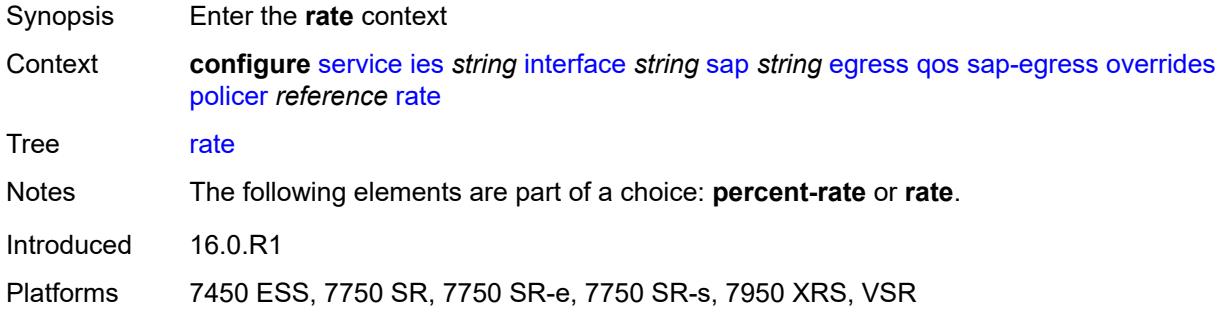

## <span id="page-6004-3"></span>**cir** *(number | keyword)*

Synopsis CIR rate

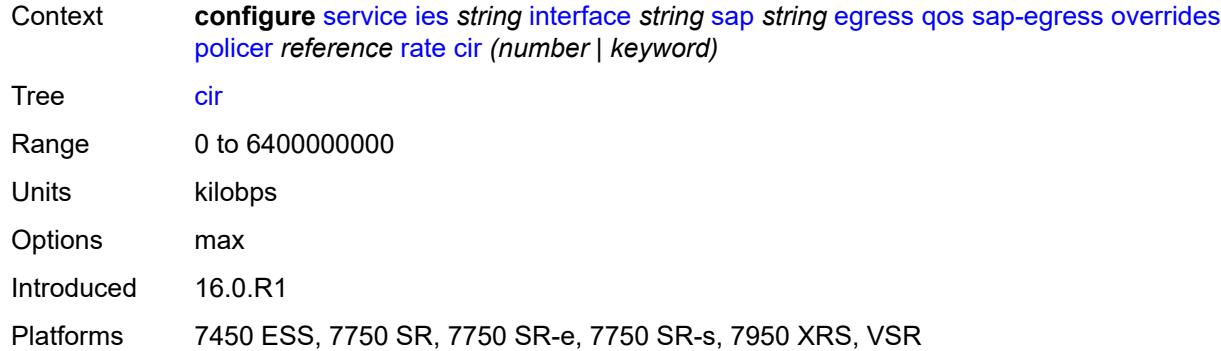

### <span id="page-6005-0"></span>**pir** *(number | keyword)*

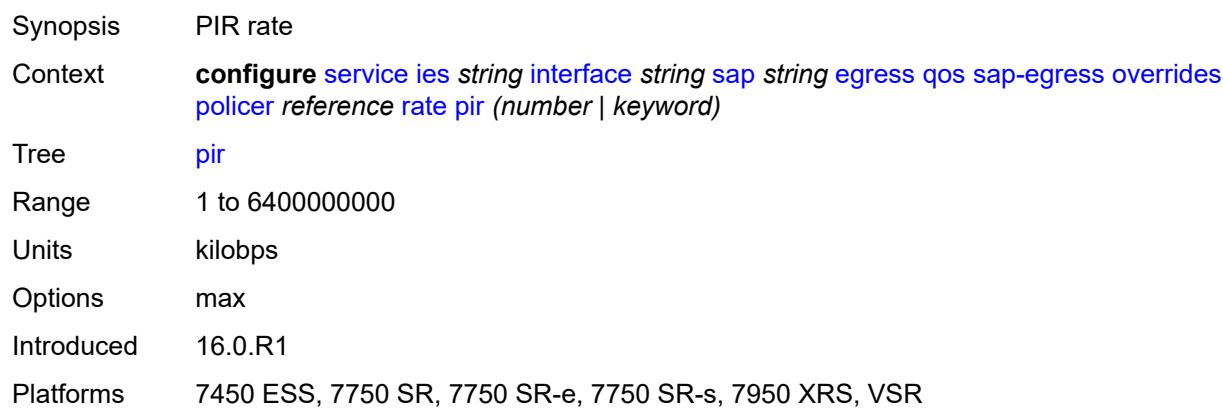

#### <span id="page-6005-1"></span>**stat-mode** *keyword*

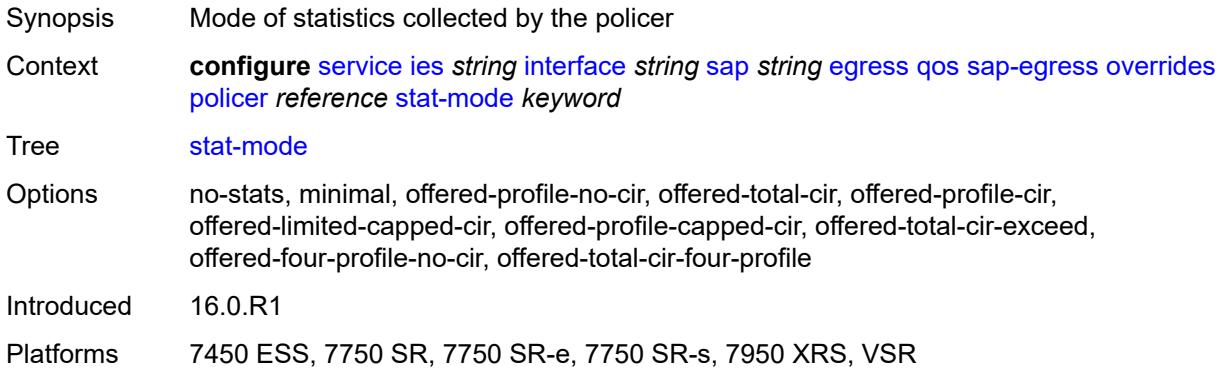

#### <span id="page-6005-2"></span>**queue** [[queue-id](#page-6006-0)] *reference*

Synopsis Enter the **queue** list instance

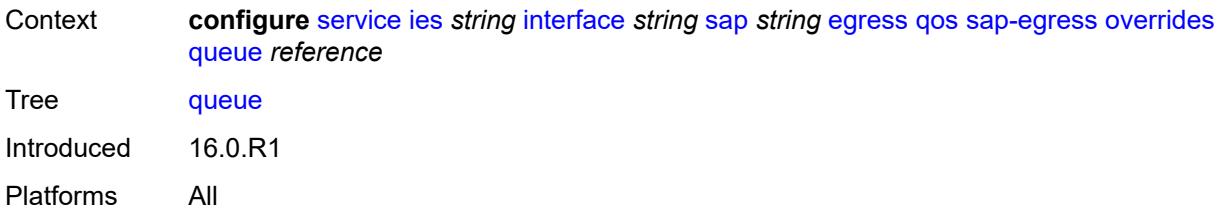

## <span id="page-6006-0"></span>[**queue-id**] *reference*

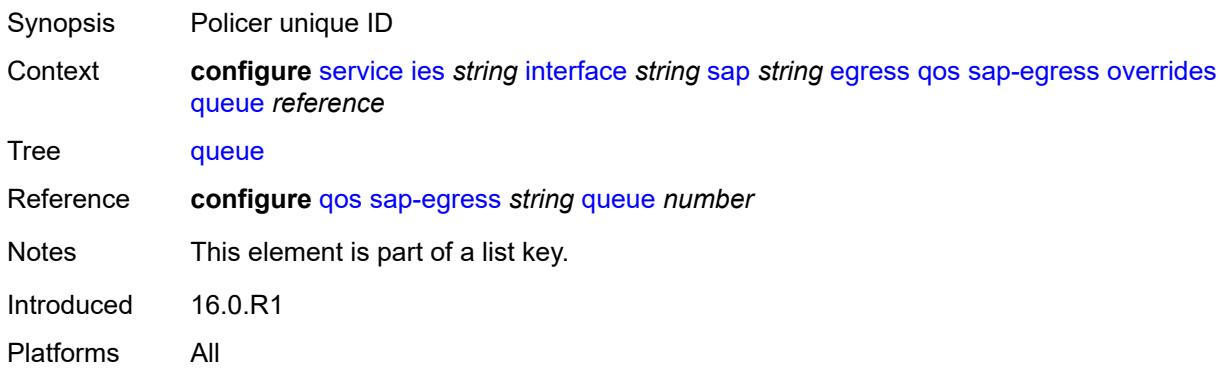

## <span id="page-6006-1"></span>**adaptation-rule**

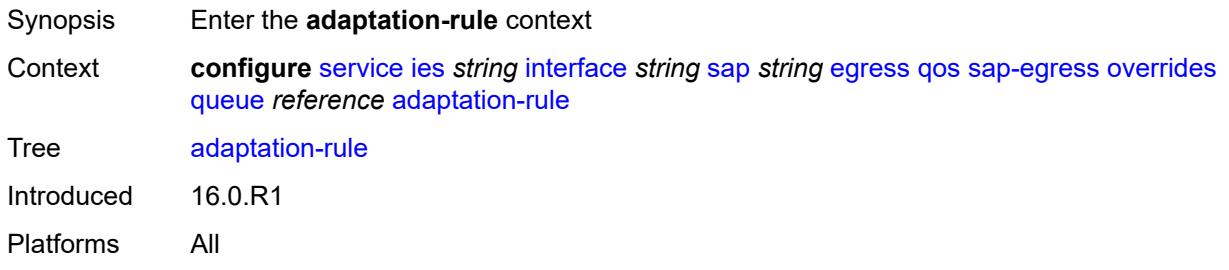

### <span id="page-6006-2"></span>**cir** *keyword*

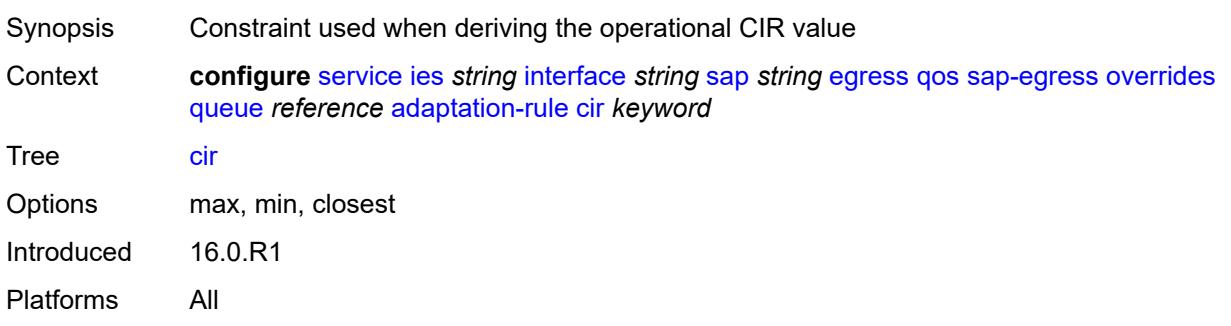

### <span id="page-6007-0"></span>**pir** *keyword*

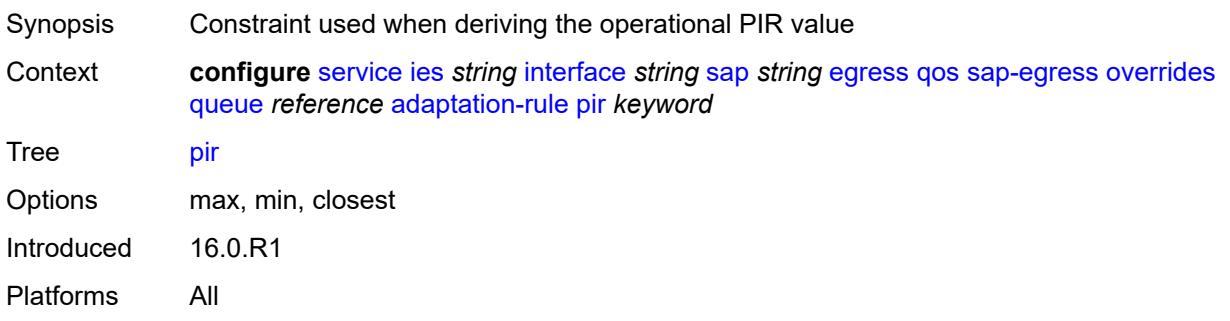

#### <span id="page-6007-1"></span>**avg-frame-overhead** *decimal-number*

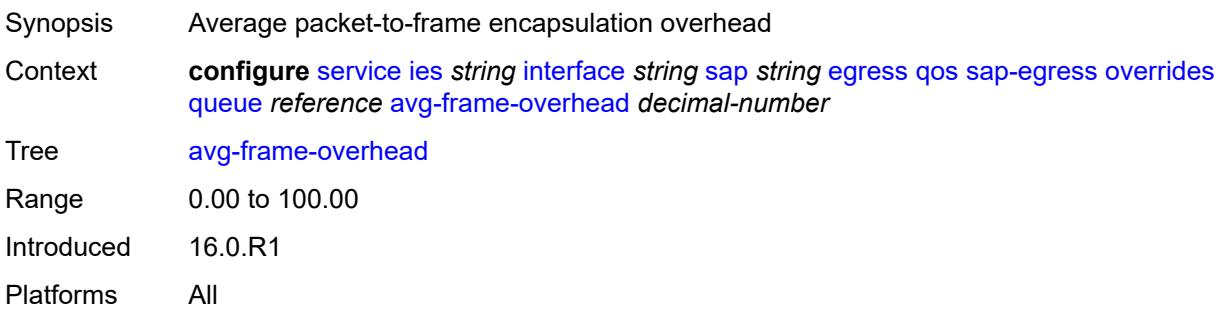

## <span id="page-6007-2"></span>**burst-limit** *(number | keyword)*

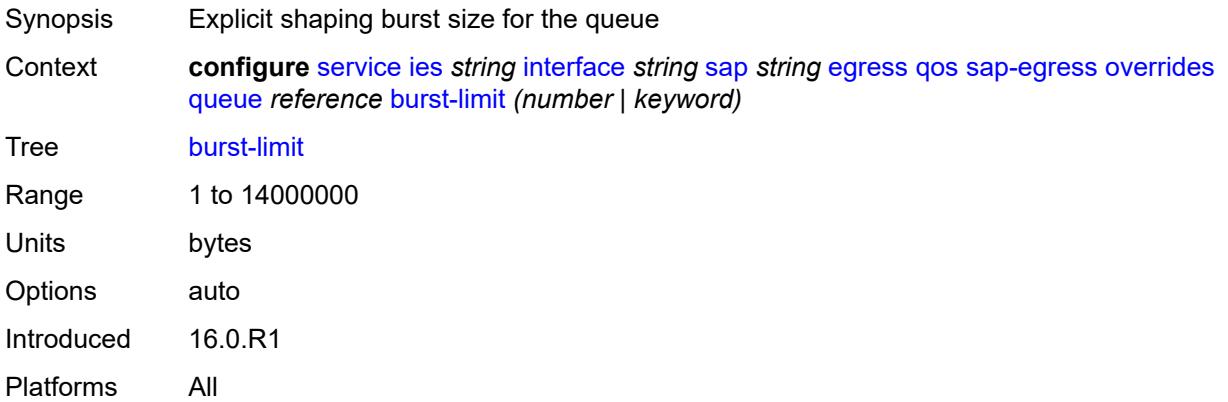

#### <span id="page-6007-3"></span>**cbs** *(number | keyword)*

Synopsis CBS

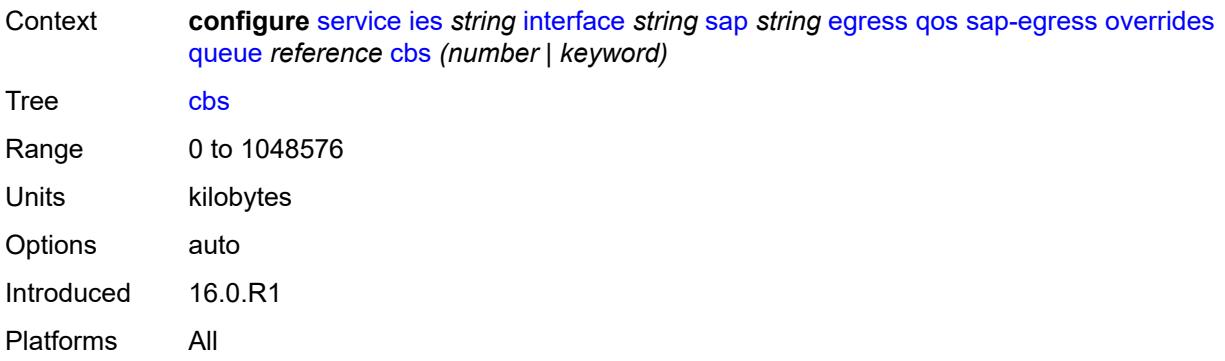

## <span id="page-6008-0"></span>**drop-tail**

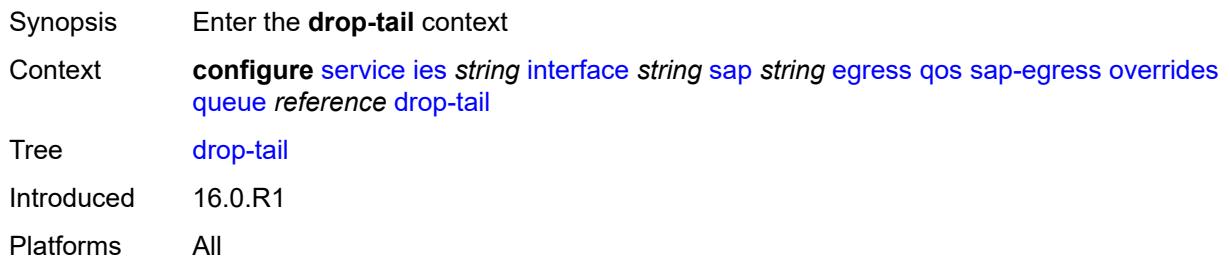

#### <span id="page-6008-1"></span>**low**

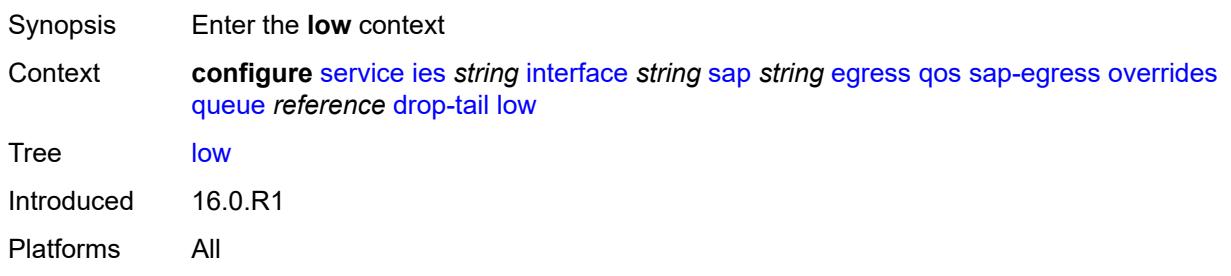

## <span id="page-6008-2"></span>**percent-reduction-from-mbs** *(number | keyword)*

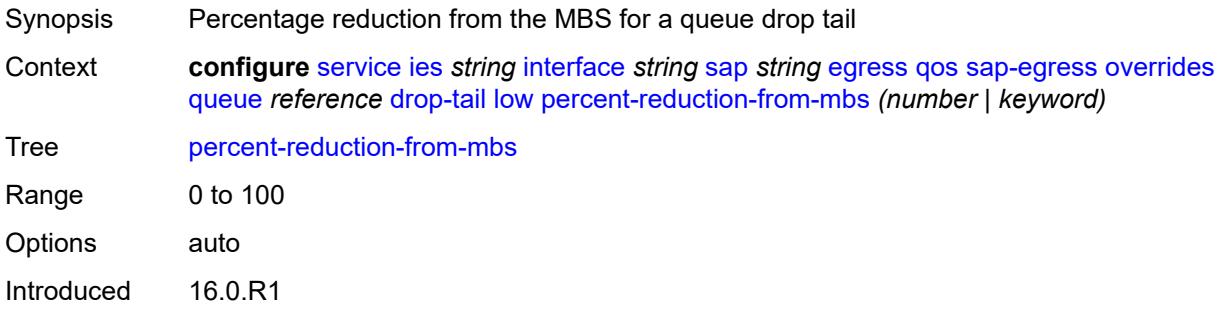

Platforms All

#### <span id="page-6009-0"></span>**hs-class-weight** *number*

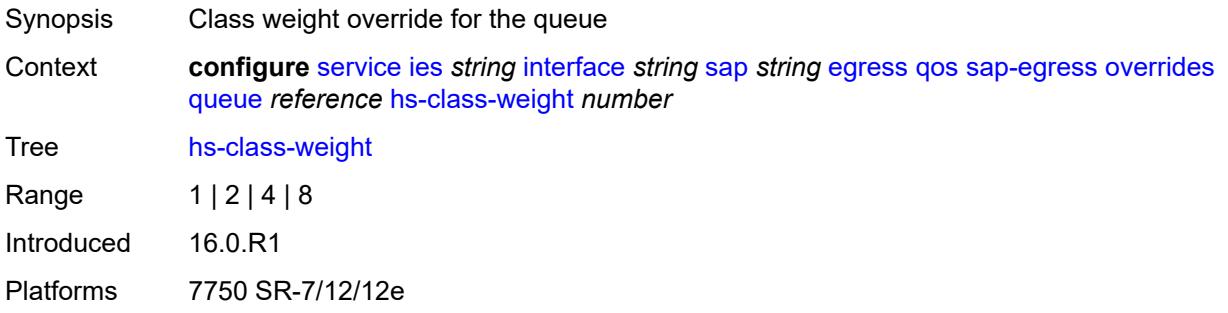

### <span id="page-6009-1"></span>**hs-wred-queue**

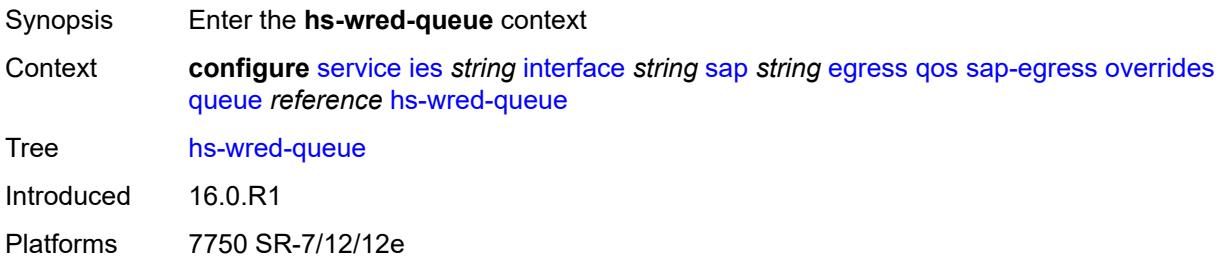

#### <span id="page-6009-2"></span>**policy** *reference*

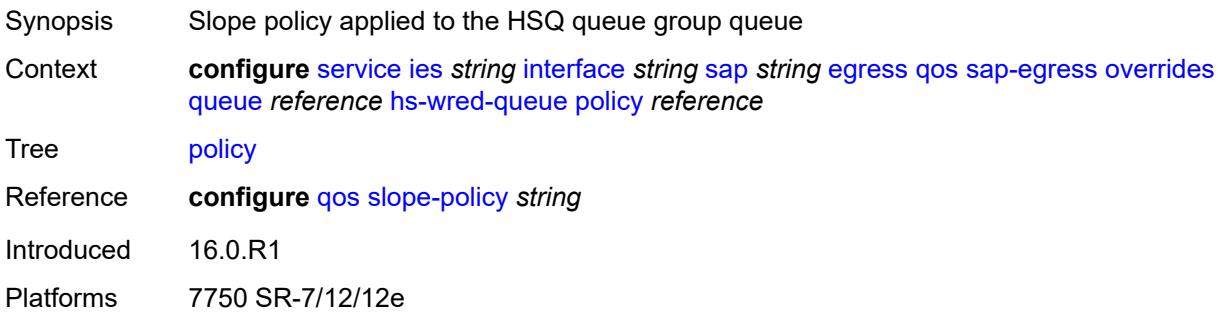

### <span id="page-6009-3"></span>**hs-wrr-weight** *number*

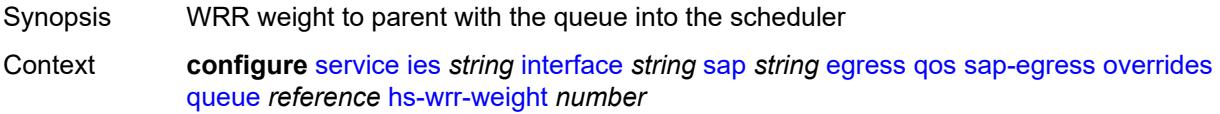

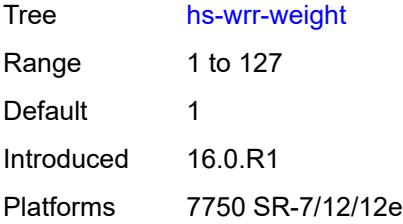

### <span id="page-6010-0"></span>**mbs** *(number | keyword)*

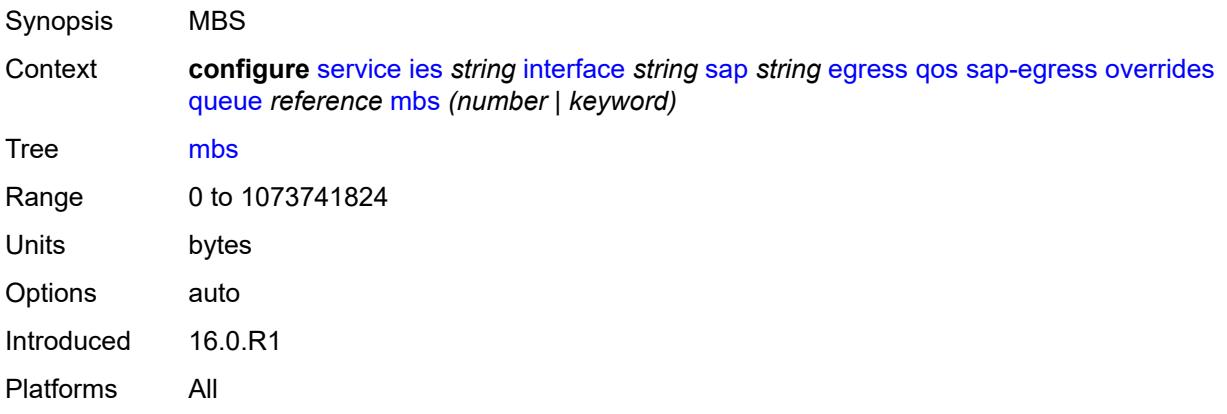

# <span id="page-6010-1"></span>**monitor-queue-depth**

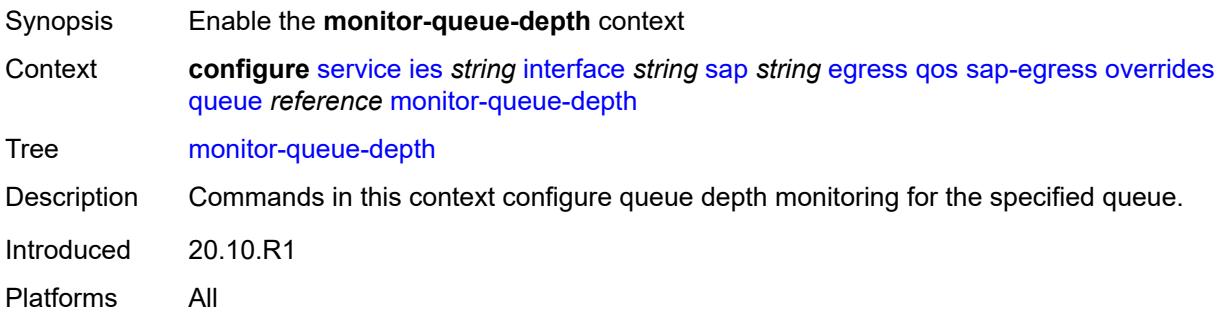

## <span id="page-6010-2"></span>**fast-polling** *boolean*

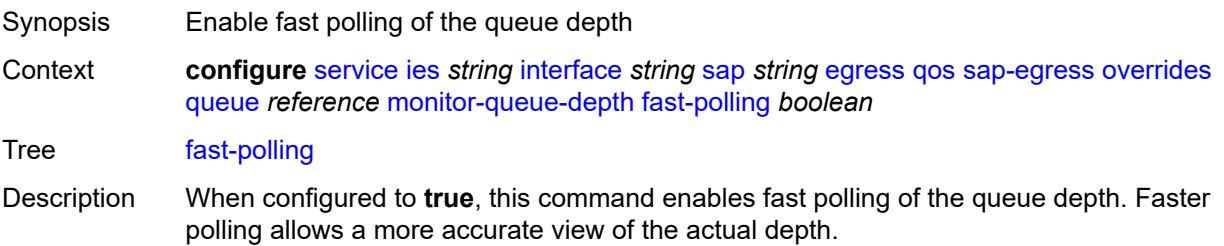

Default false Introduced 20.10.R1 Platforms All

## <span id="page-6011-0"></span>**violation-threshold** *decimal-number*

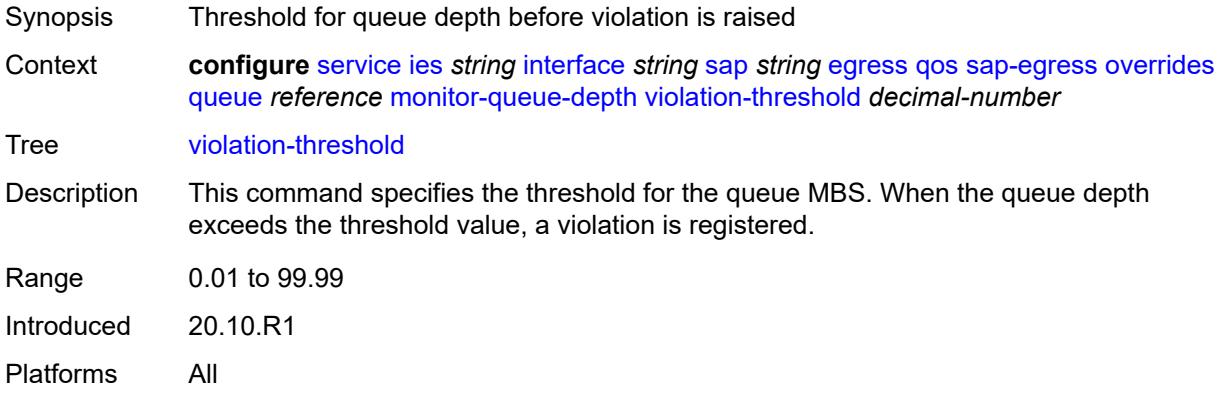

#### <span id="page-6011-1"></span>**parent**

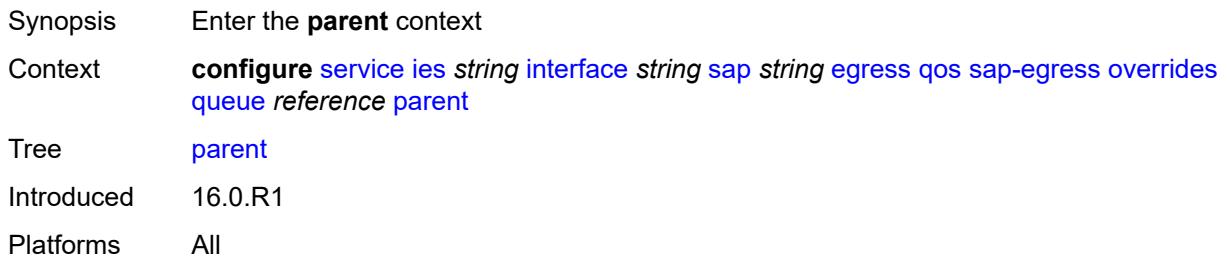

## <span id="page-6011-2"></span>**cir-weight** *number*

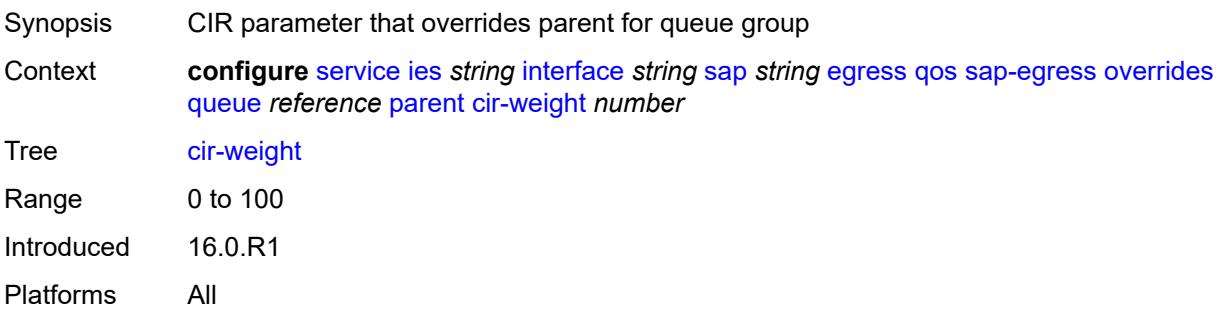
## **weight** *number*

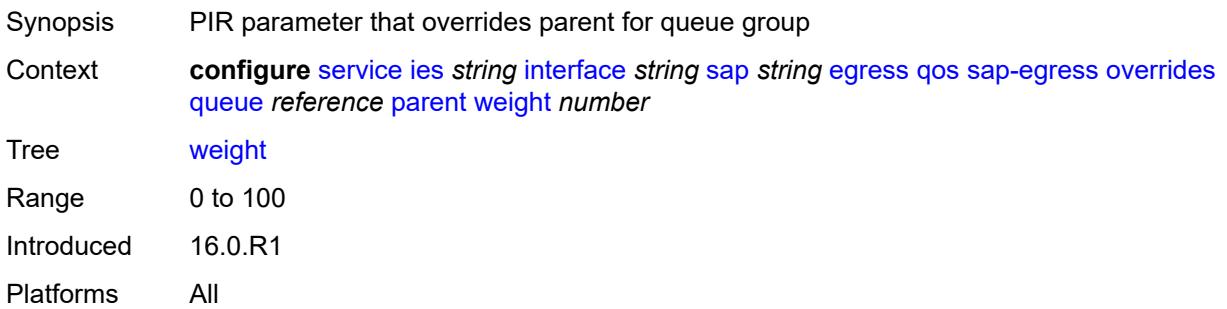

#### <span id="page-6012-0"></span>**percent-rate**

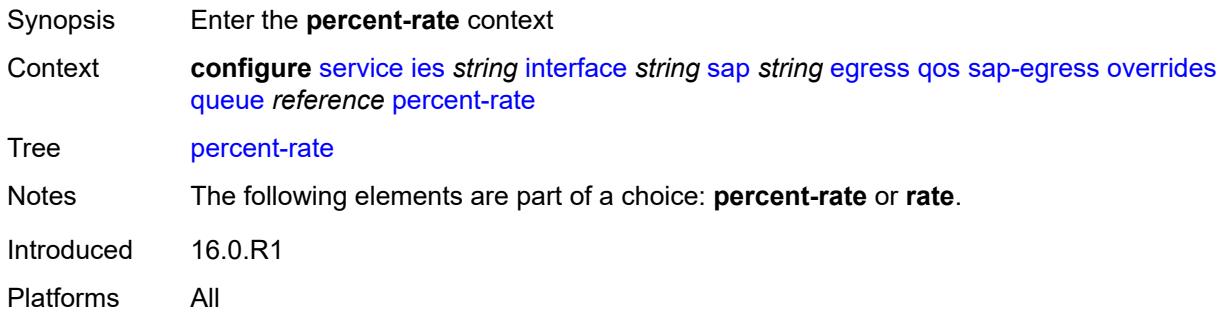

### <span id="page-6012-1"></span>**cir** *decimal-number*

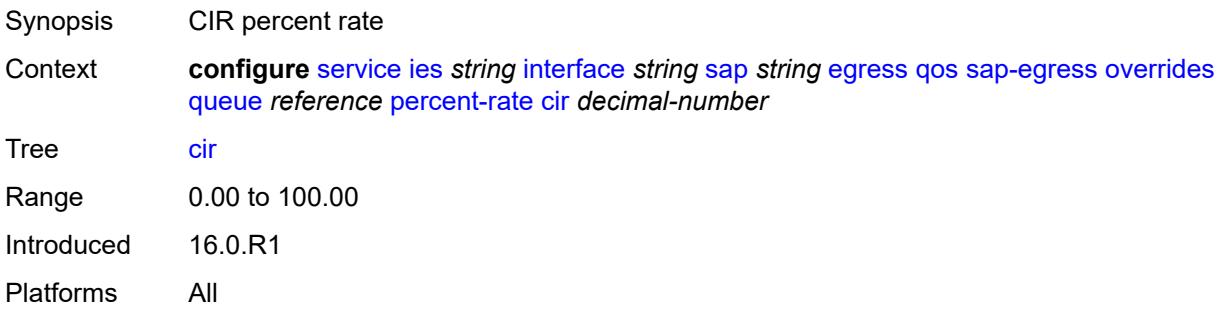

### <span id="page-6012-2"></span>**pir** *decimal-number*

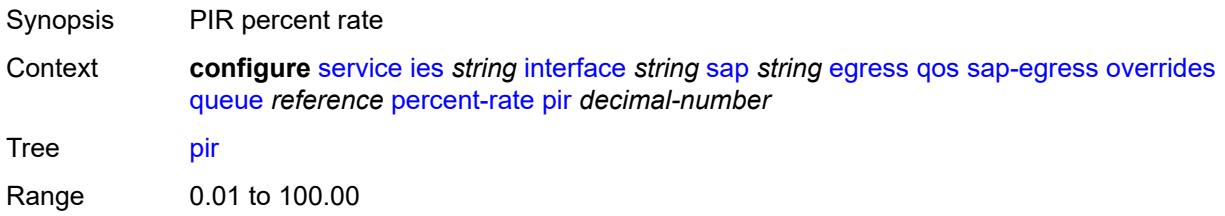

Introduced 16.0.R1 Platforms All

#### <span id="page-6013-0"></span>**rate**

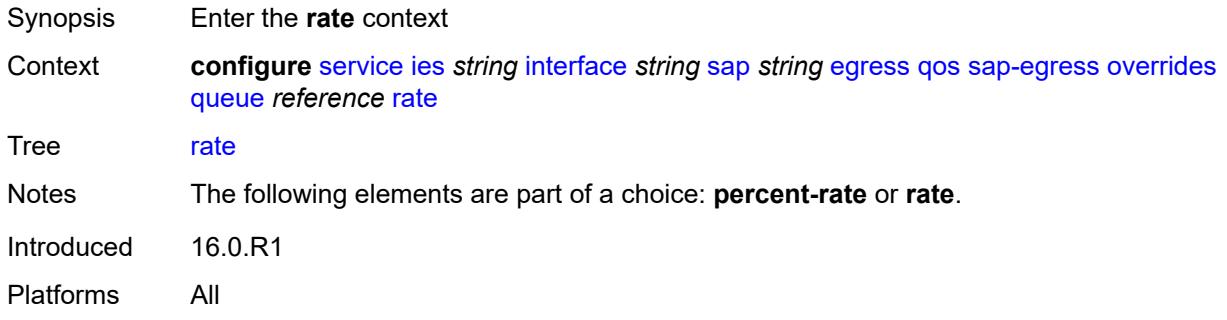

## <span id="page-6013-1"></span>**cir** *(number | keyword)*

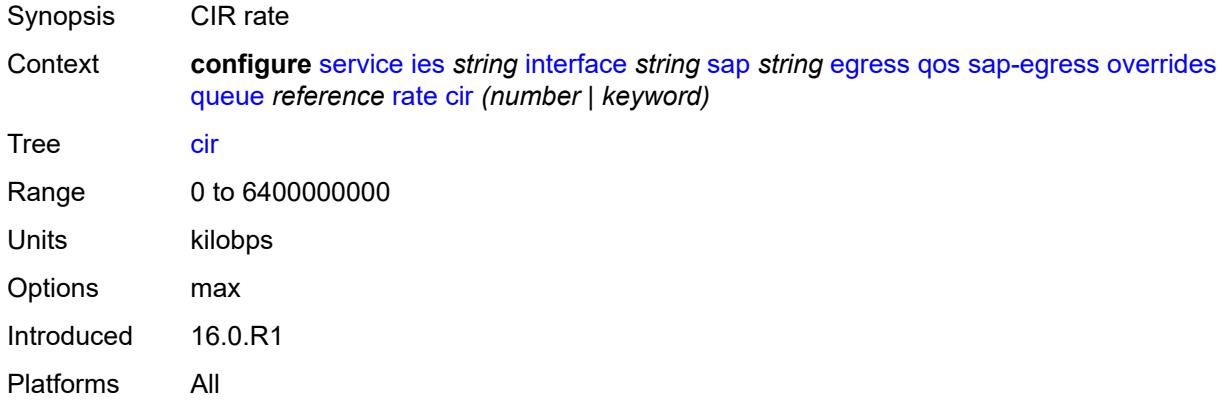

## <span id="page-6013-2"></span>**pir** *(number | keyword)*

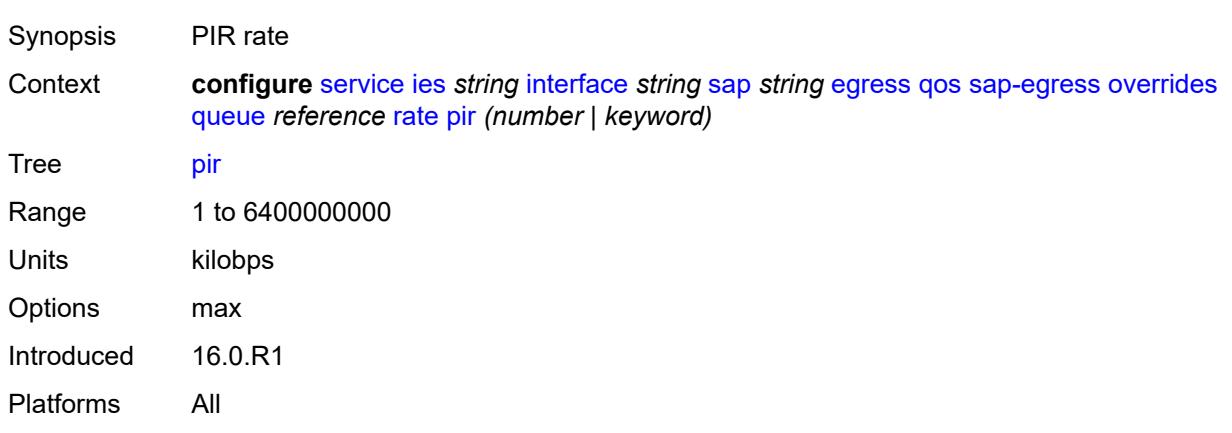

## <span id="page-6014-0"></span>**policy-name** *reference*

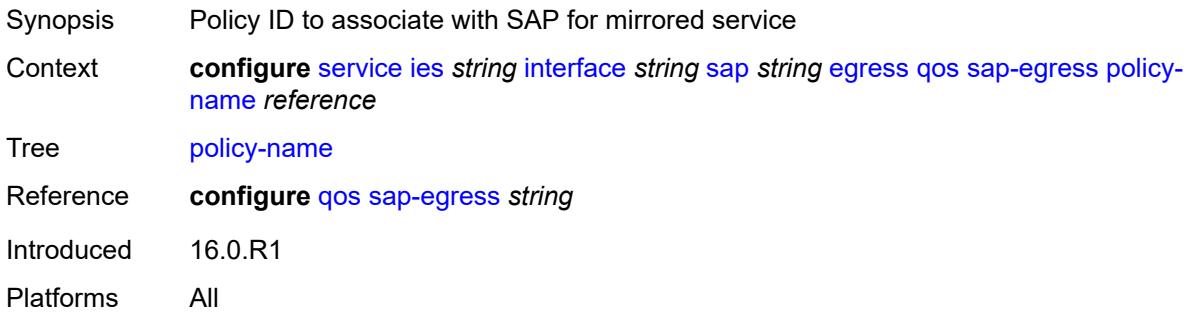

## <span id="page-6014-1"></span>**port-redirect-group**

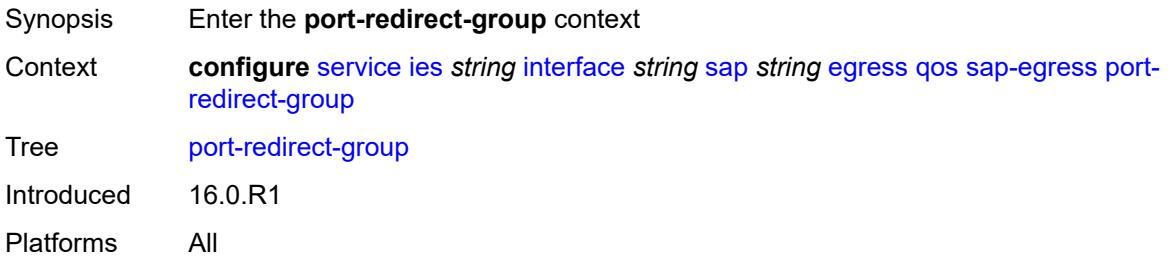

## <span id="page-6014-2"></span>**group-name** *reference*

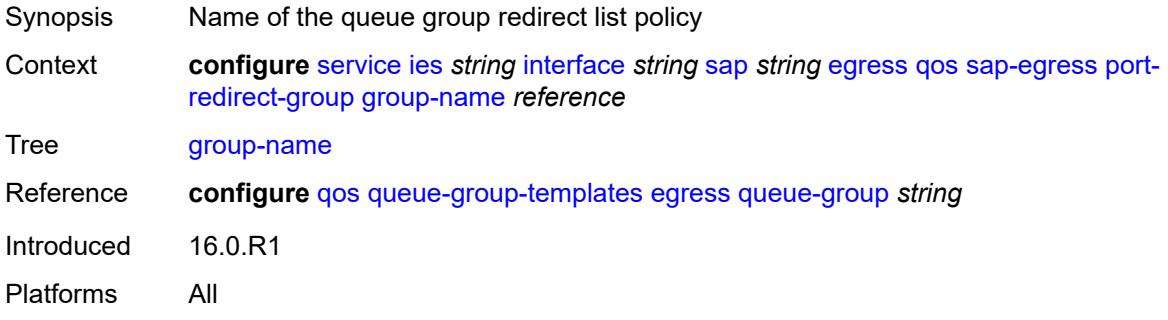

#### <span id="page-6014-3"></span>**instance** *number*

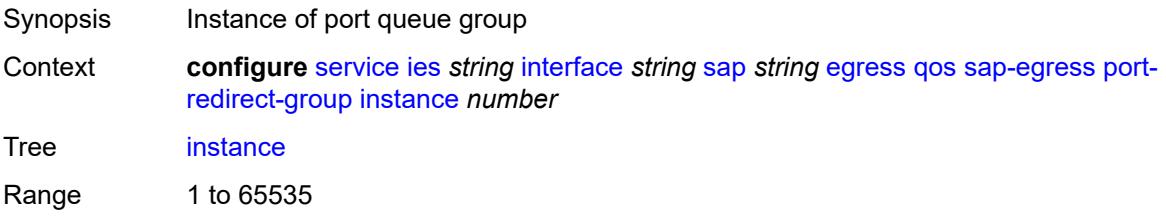

Introduced 16.0.R1 Platforms All

## <span id="page-6015-0"></span>**scheduler-policy**

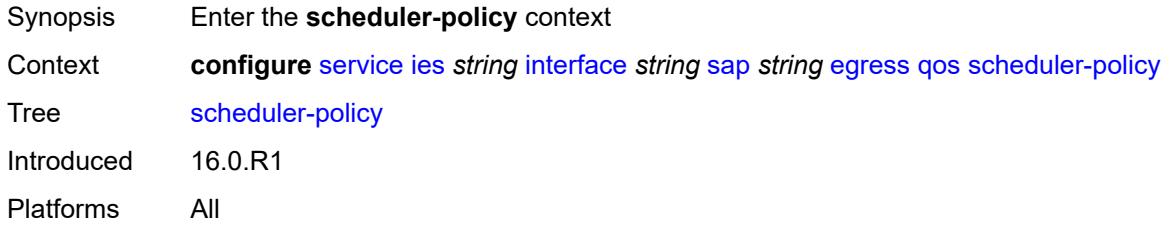

#### <span id="page-6015-1"></span>**overrides**

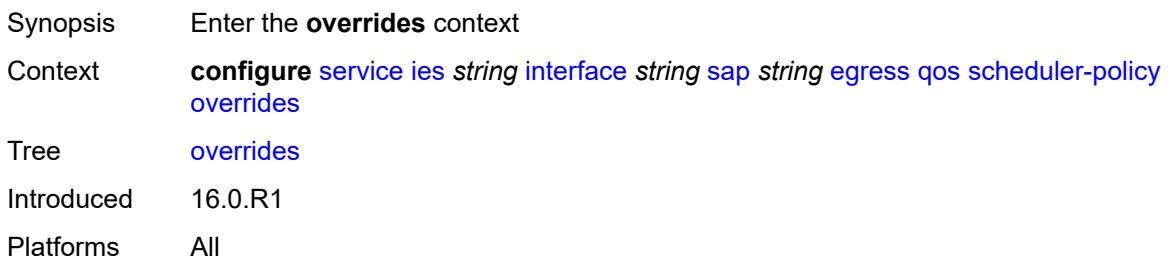

#### <span id="page-6015-3"></span>**scheduler** [[scheduler-name](#page-6015-2)] *string*

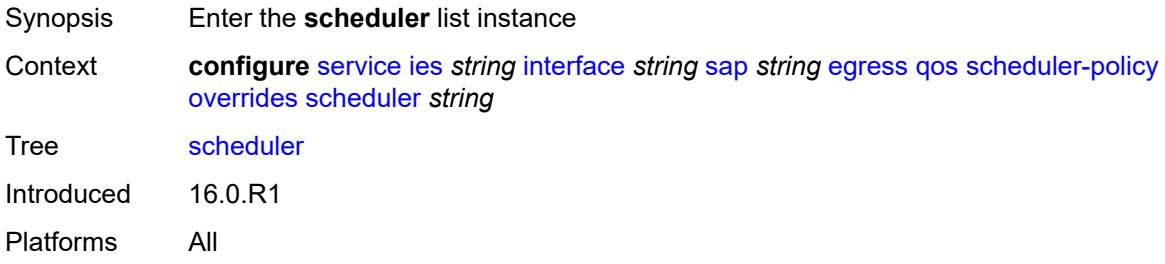

## <span id="page-6015-2"></span>[**scheduler-name**] *string*

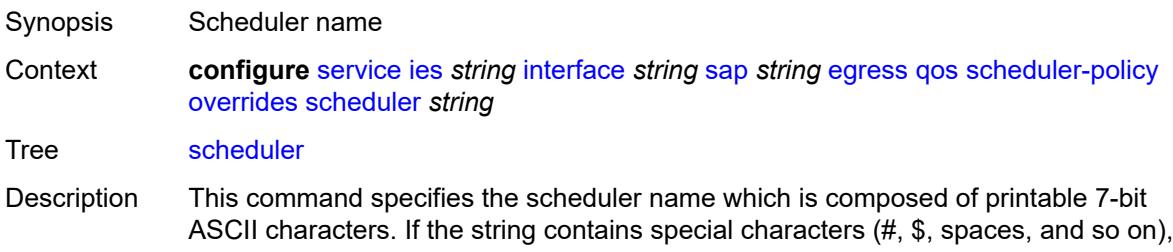

the entire string must be enclosed within double quotes. Each scheduler must have a unique name within the context of the scheduler policy. However, the same name can be reused in multiple scheduler policies. If the scheduler name already exists within the policy tier level, the context changes to that scheduler name for the purpose of editing the scheduler commands.

If the scheduler name exists within the policy on a different tier, an error occurs and the current context does not change. If the scheduler name does not exist in this or another tier within the scheduler policy, it is assumed that an attempt is being made to create a scheduler of that name.

If the provided scheduler name is invalid, a name syntax error occurs, the command does not execute, and the context is not change.

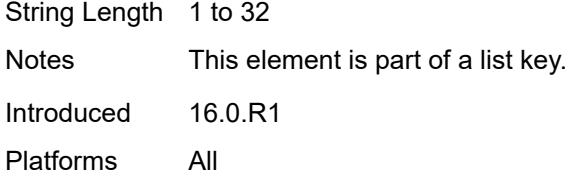

#### <span id="page-6016-0"></span>**parent**

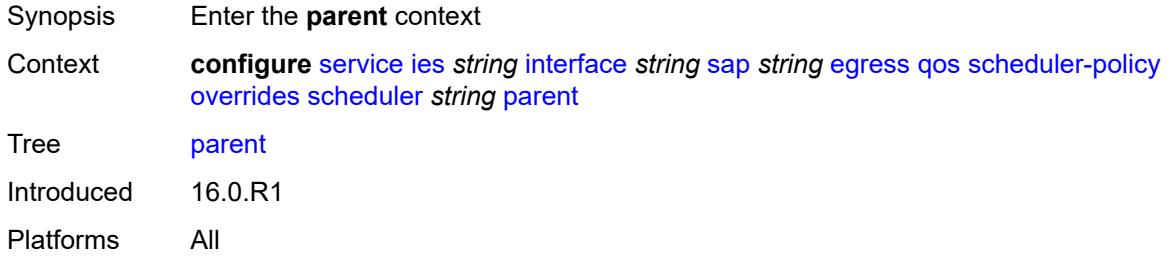

#### <span id="page-6016-1"></span>**cir-weight** *number*

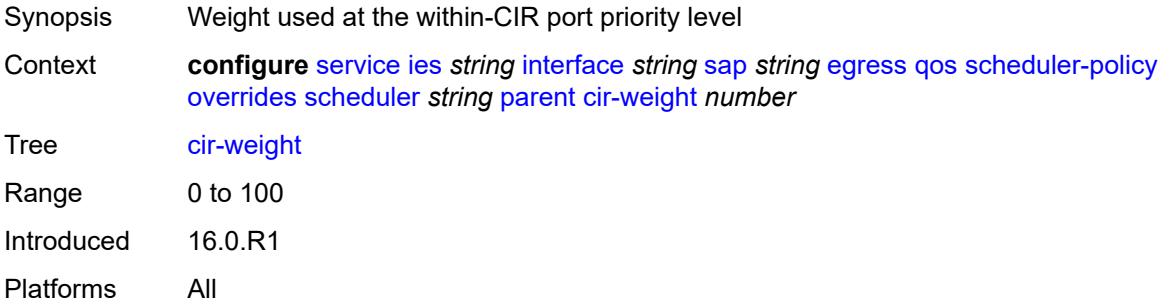

#### <span id="page-6016-2"></span>**weight** *number*

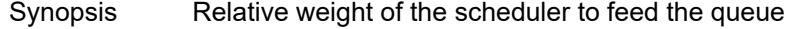

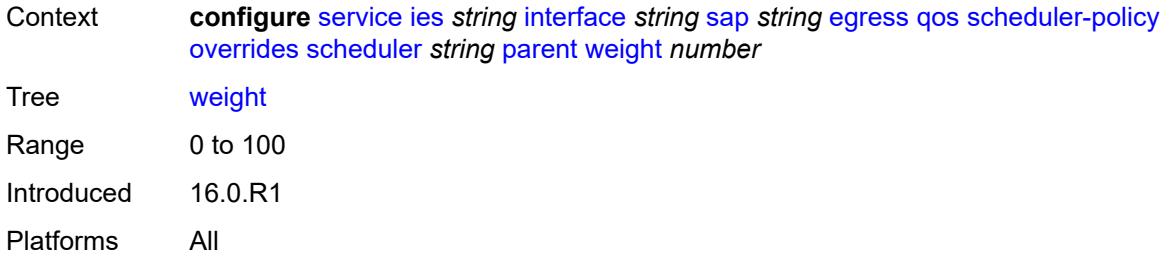

#### <span id="page-6017-0"></span>**rate**

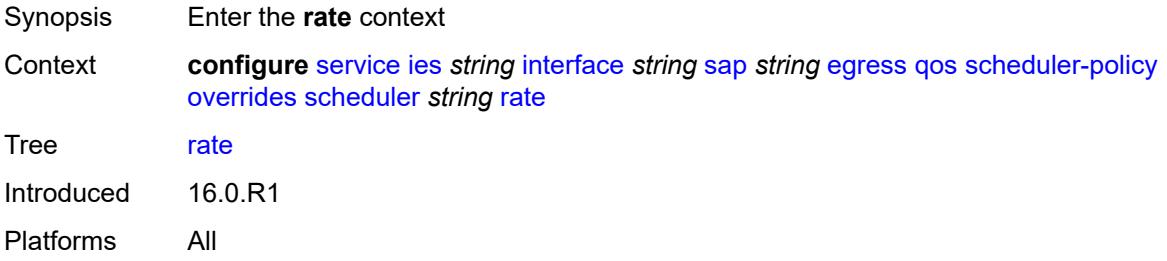

### <span id="page-6017-1"></span>**cir** *(number | keyword)*

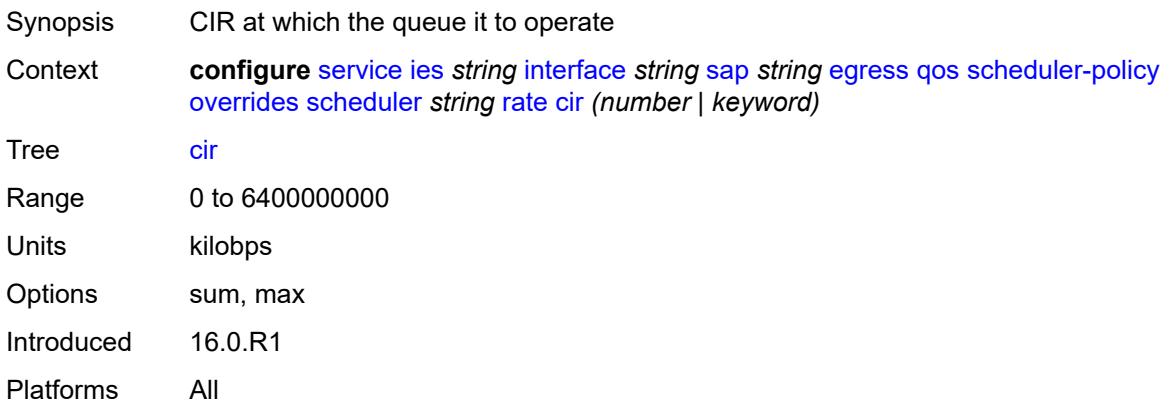

## <span id="page-6017-2"></span>**pir** *(number | keyword)*

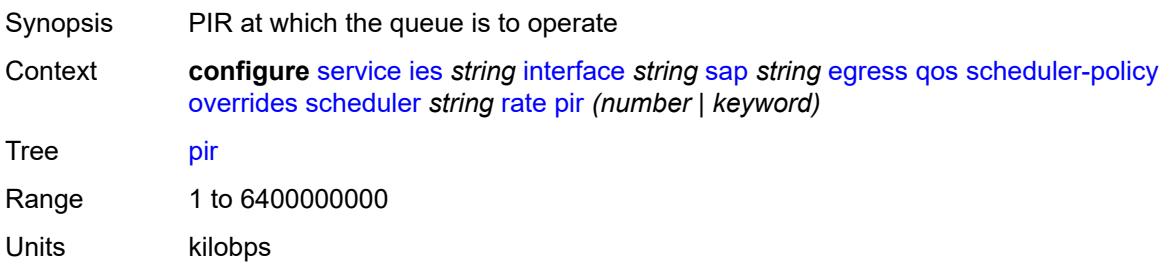

Options max Introduced 16.0.R1 Platforms All

### <span id="page-6018-0"></span>**policy-name** *reference*

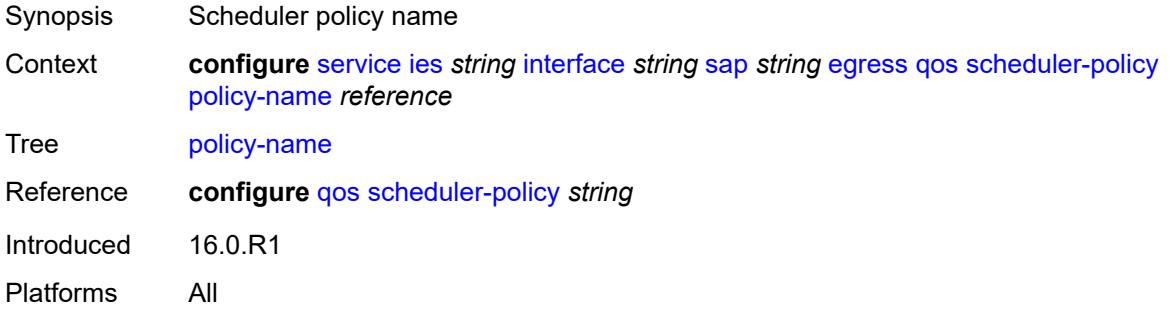

### <span id="page-6018-1"></span>**queue-group-redirect-list** *reference*

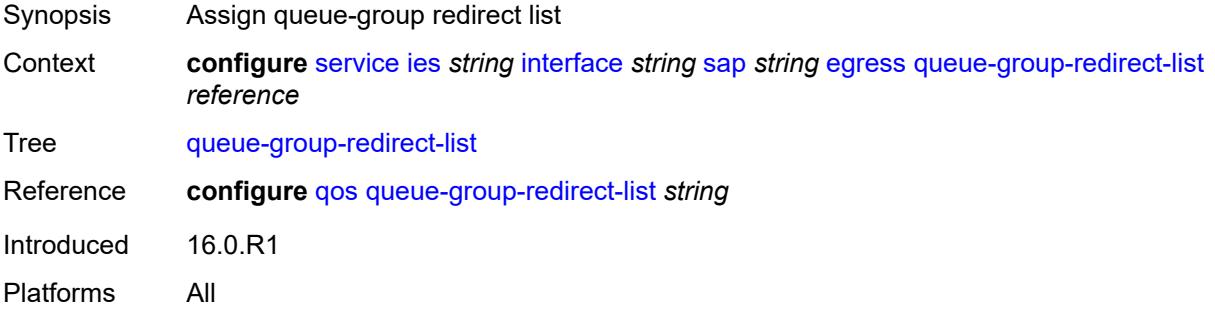

### <span id="page-6018-2"></span>**virtual-port**

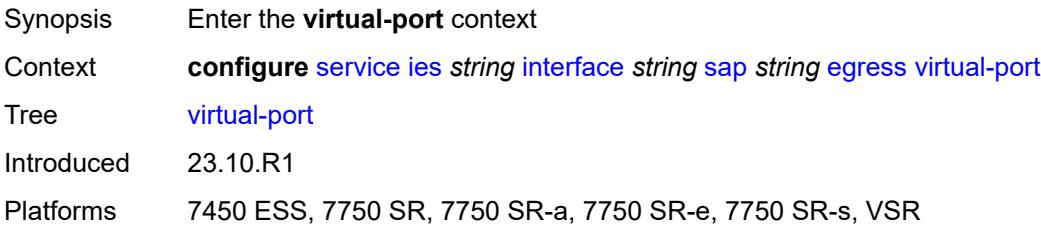

#### <span id="page-6018-3"></span>**vport-name** *reference*

Synopsis Virtual port assigned to the SAP

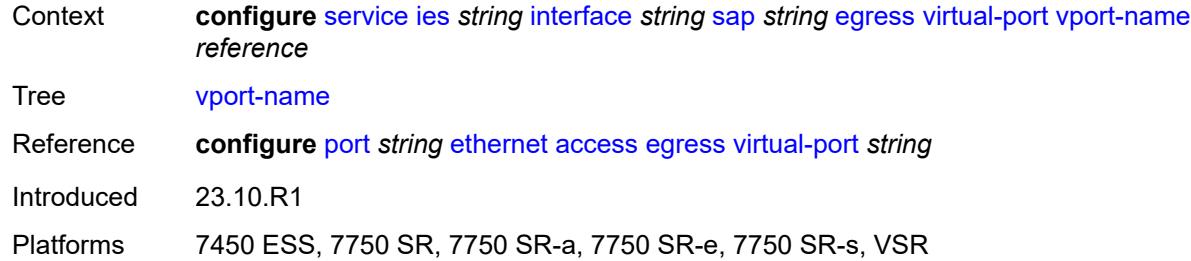

#### <span id="page-6019-0"></span>**eth-cfm**

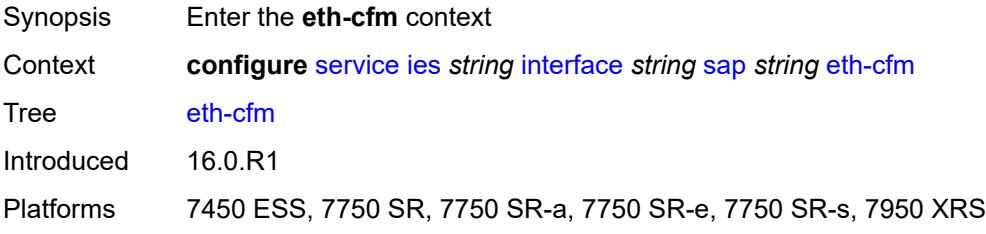

## <span id="page-6019-1"></span>**collect-lmm-fc-stats**

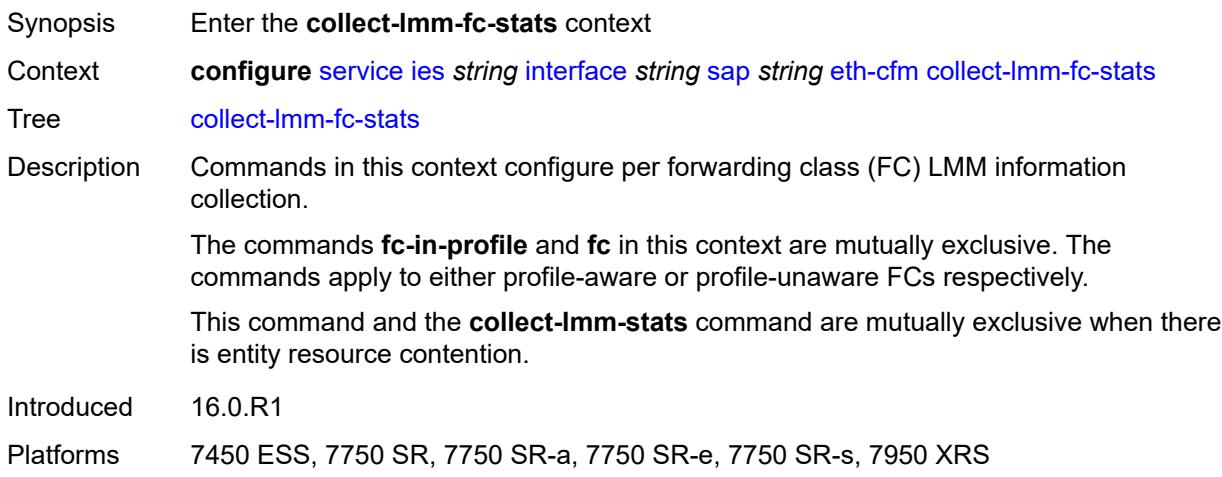

# <span id="page-6019-2"></span>**fc** *keyword*

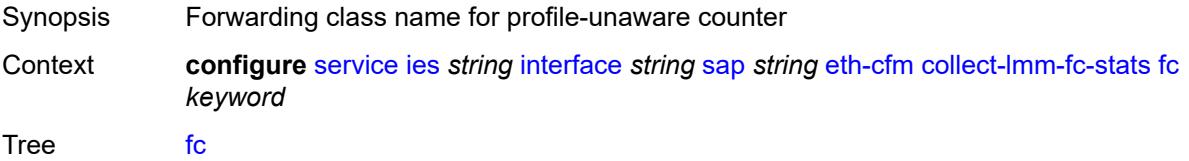

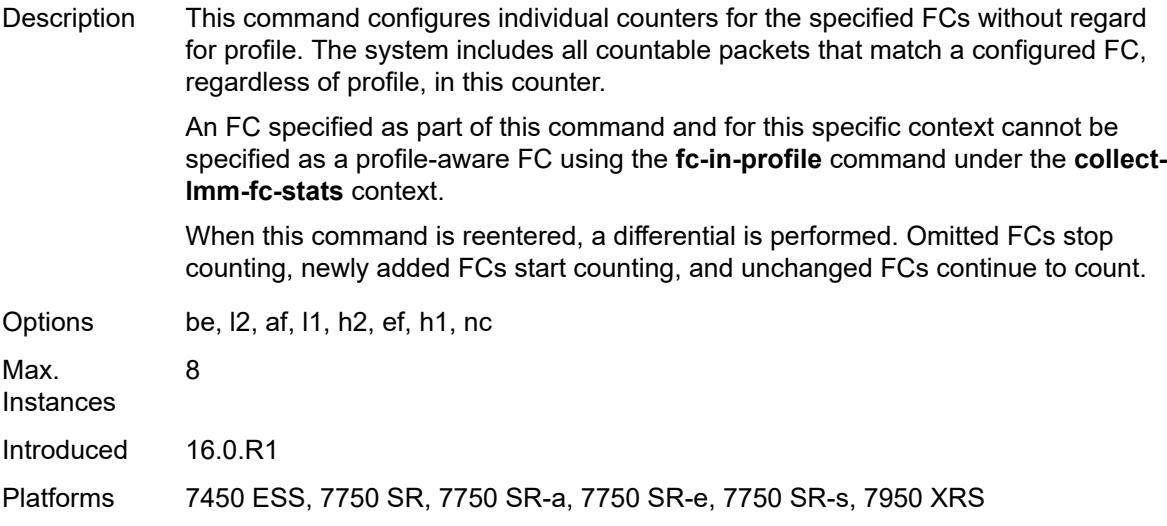

## <span id="page-6020-0"></span>**fc-in-profile** *keyword*

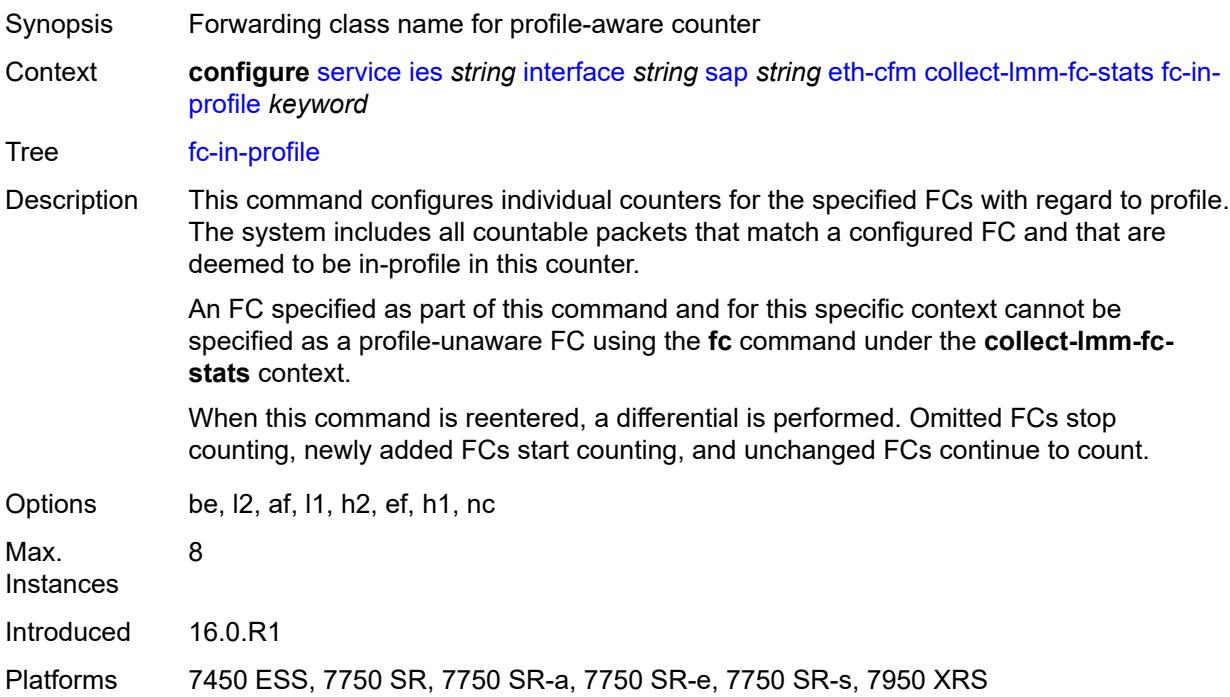

#### <span id="page-6020-1"></span>**collect-lmm-stats** *boolean*

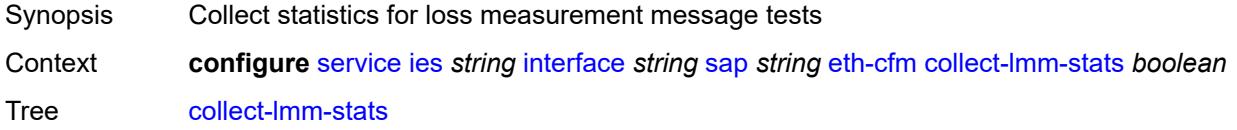

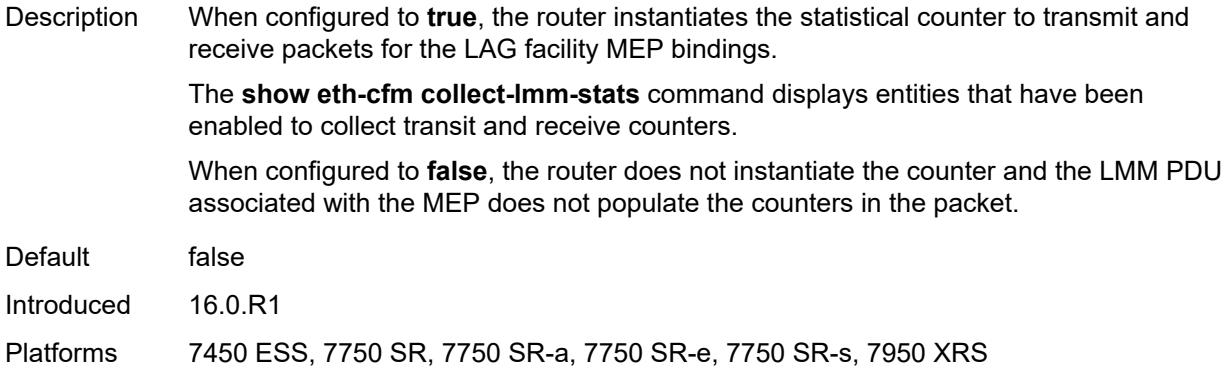

### <span id="page-6021-2"></span>**mep** [md-admin-name](#page-6021-0) *reference* [ma-admin-name](#page-6021-1) *reference* [mep-id](#page-6022-0) *number*

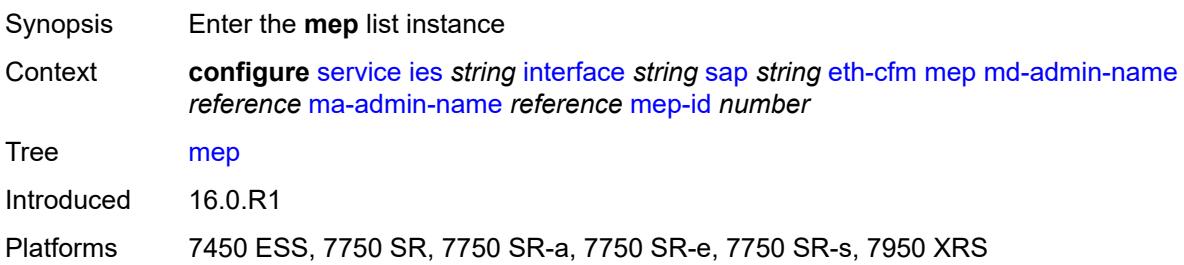

#### <span id="page-6021-0"></span>**md-admin-name** *reference*

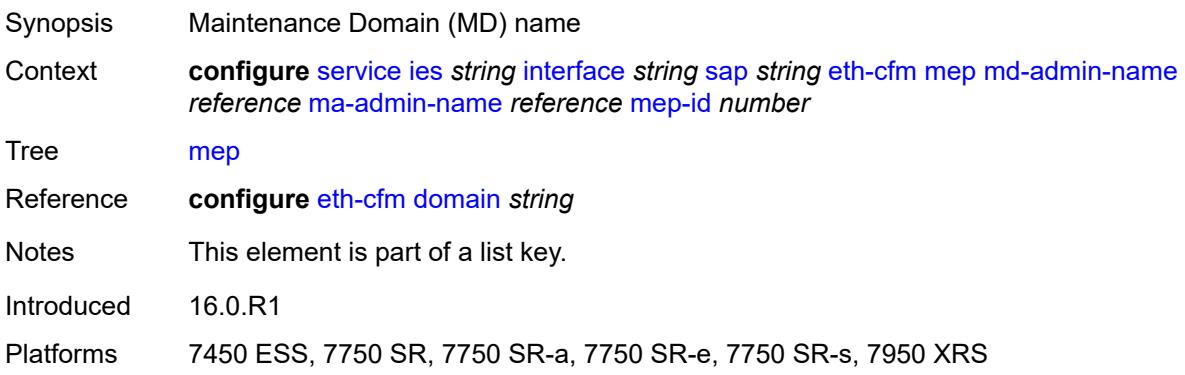

#### <span id="page-6021-1"></span>**ma-admin-name** *reference*

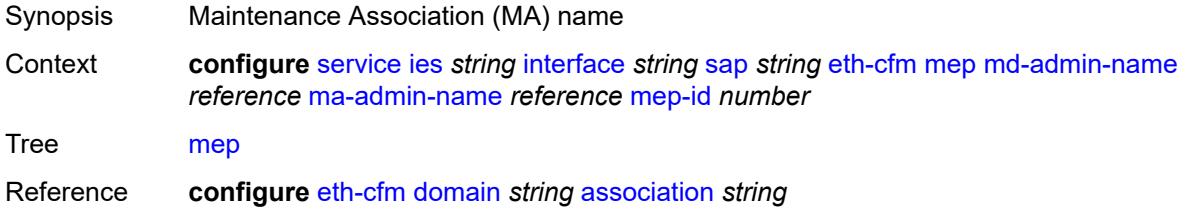

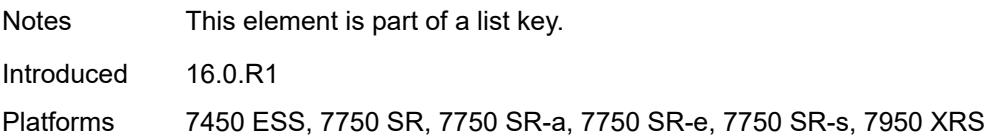

#### <span id="page-6022-0"></span>**mep-id** *number*

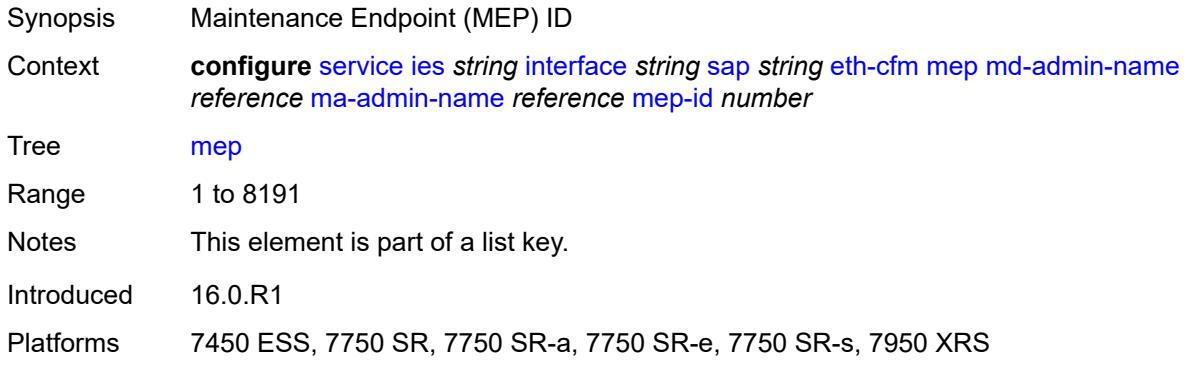

## <span id="page-6022-1"></span>**admin-state** *keyword*

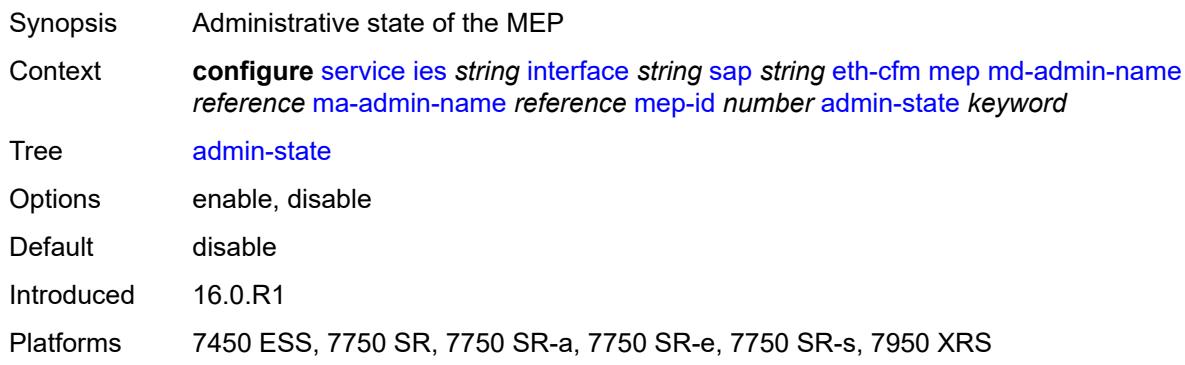

#### <span id="page-6022-2"></span>**ais** *boolean*

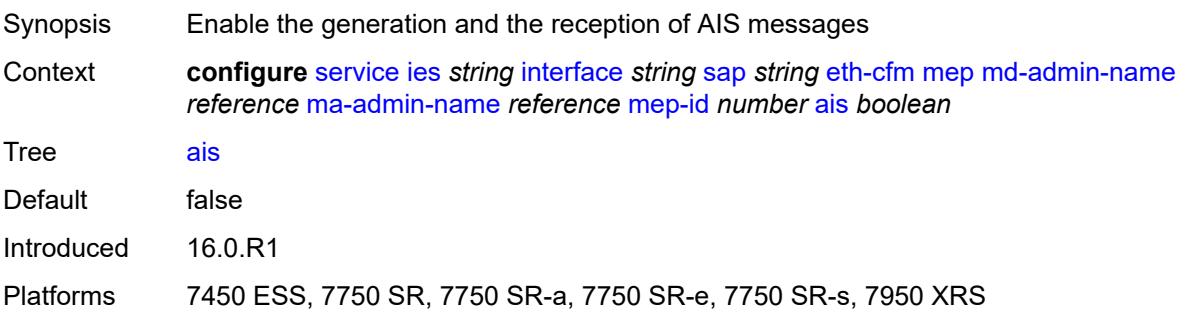

#### <span id="page-6023-0"></span>**alarm-notification**

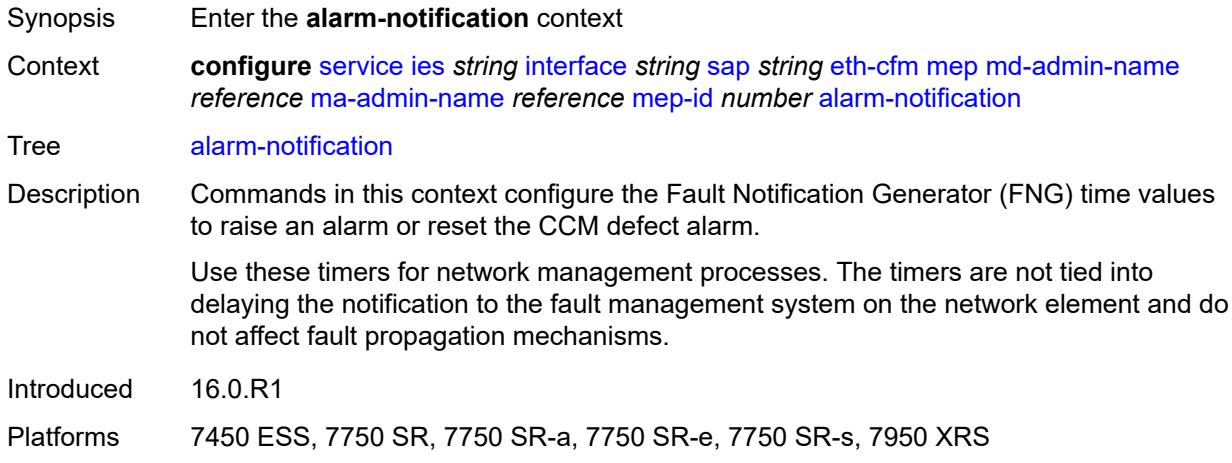

### <span id="page-6023-1"></span>**fng-alarm-time** *number*

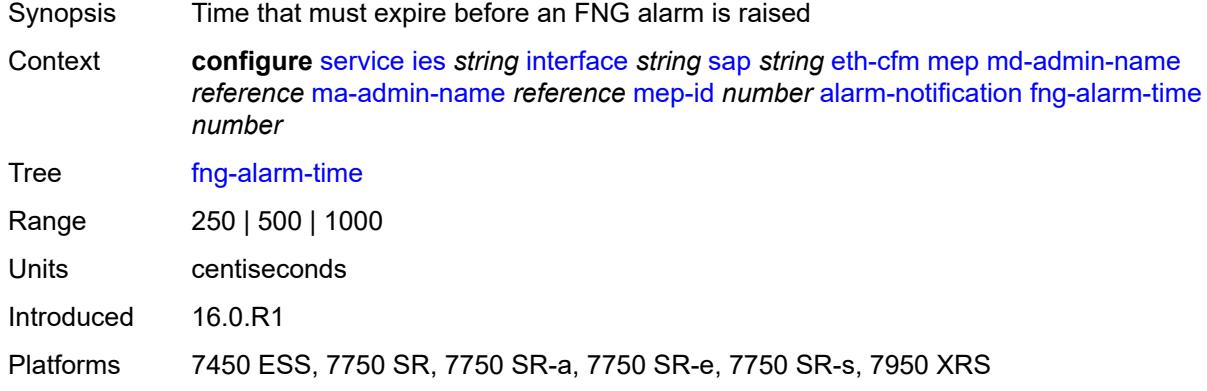

## <span id="page-6023-2"></span>**fng-reset-time** *number*

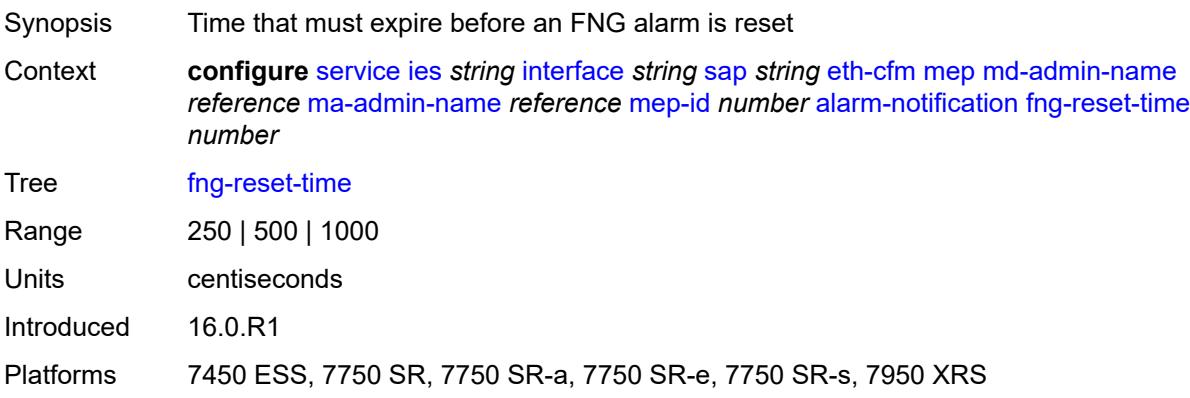

#### <span id="page-6024-0"></span>**ccm** *boolean*

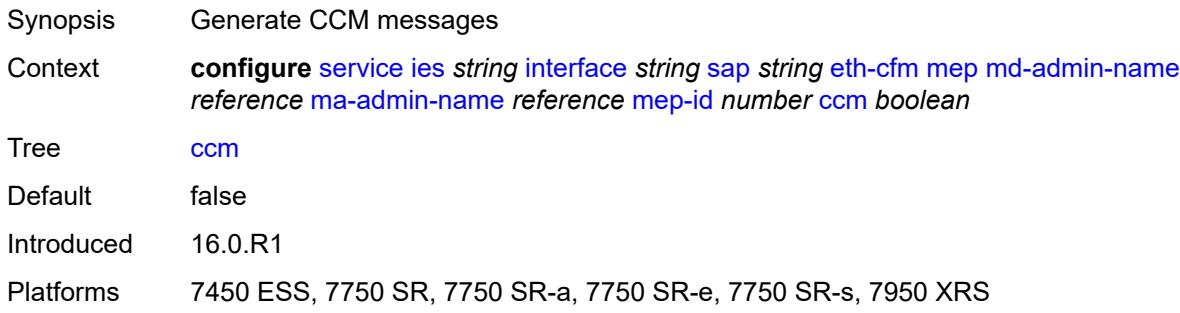

## <span id="page-6024-1"></span>**ccm-ltm-priority** *number*

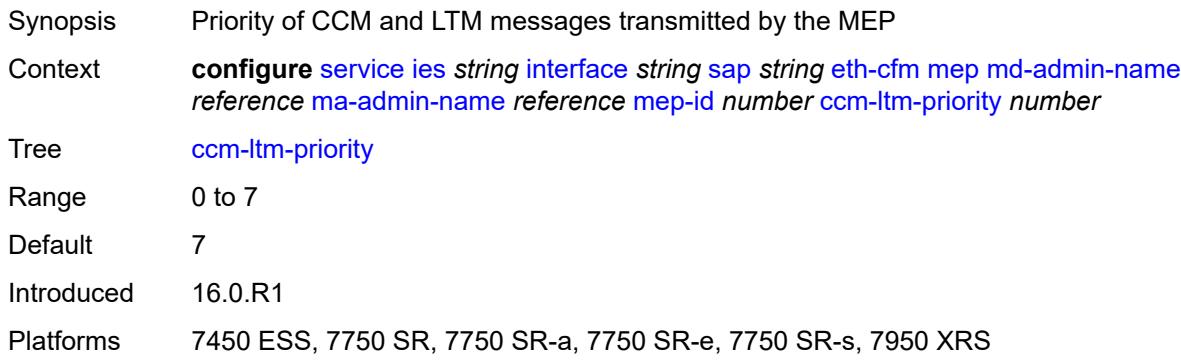

### <span id="page-6024-2"></span>**ccm-padding-size** *number*

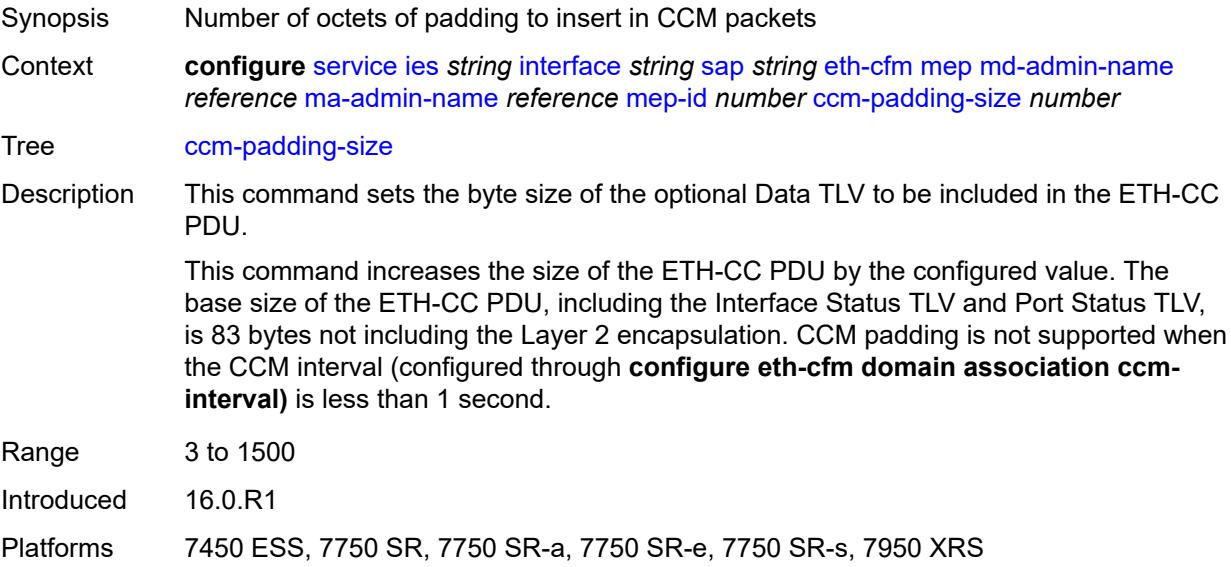

#### <span id="page-6025-0"></span>**csf**

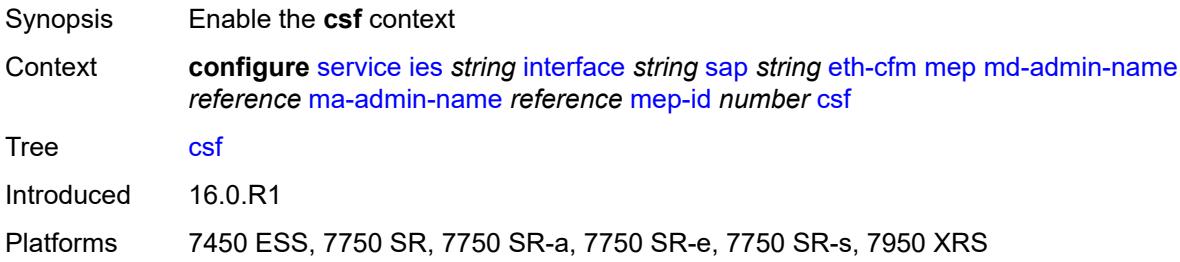

## <span id="page-6025-1"></span>**multiplier** *decimal-number*

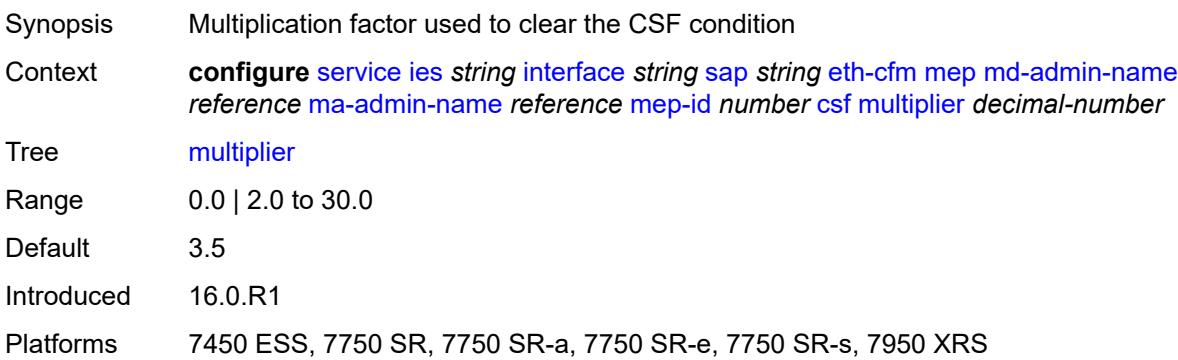

## <span id="page-6025-2"></span>**description** *string*

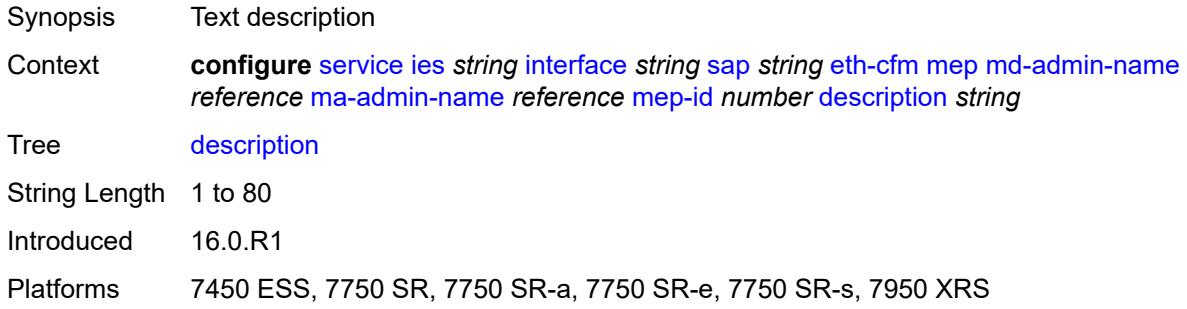

### <span id="page-6025-3"></span>**eth-test**

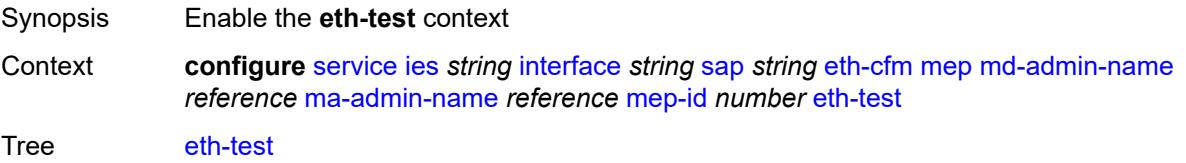

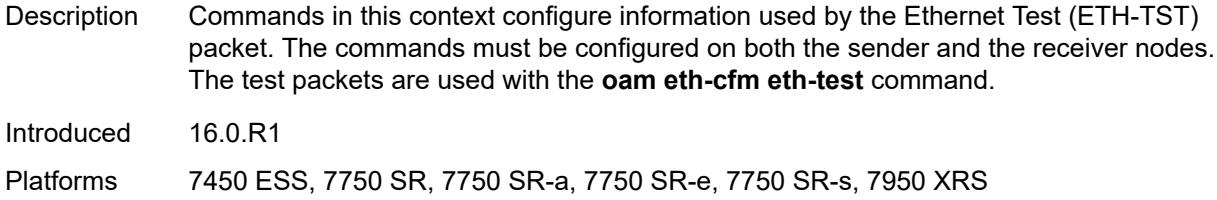

## <span id="page-6026-0"></span>**bit-error-threshold** *number*

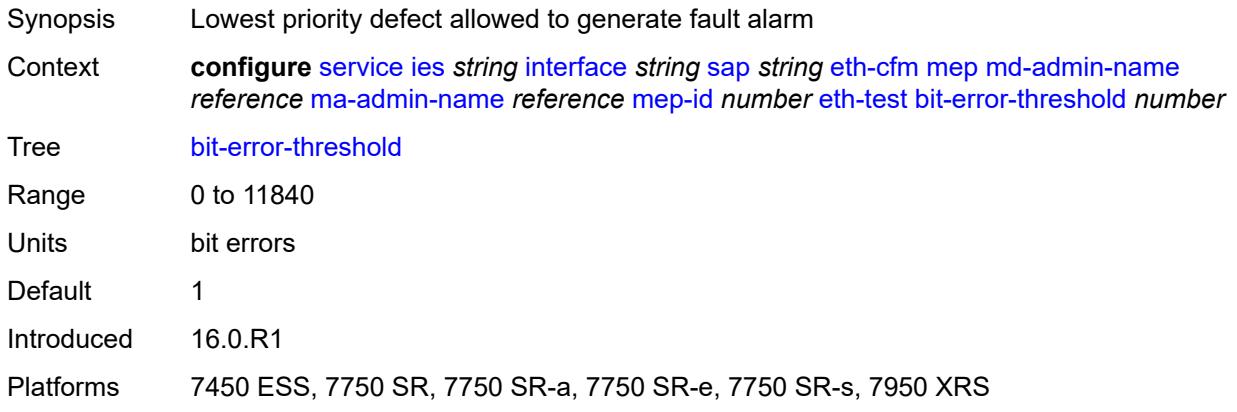

### <span id="page-6026-1"></span>**test-pattern**

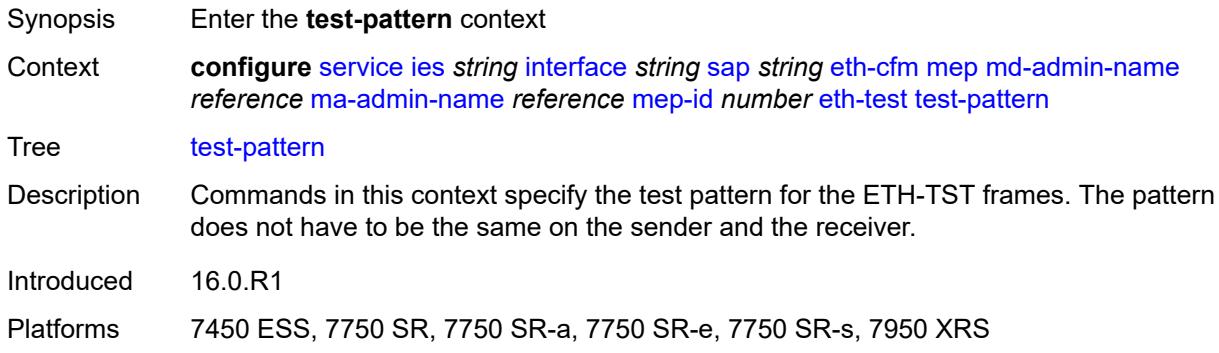

#### <span id="page-6026-2"></span>**crc-tlv** *boolean*

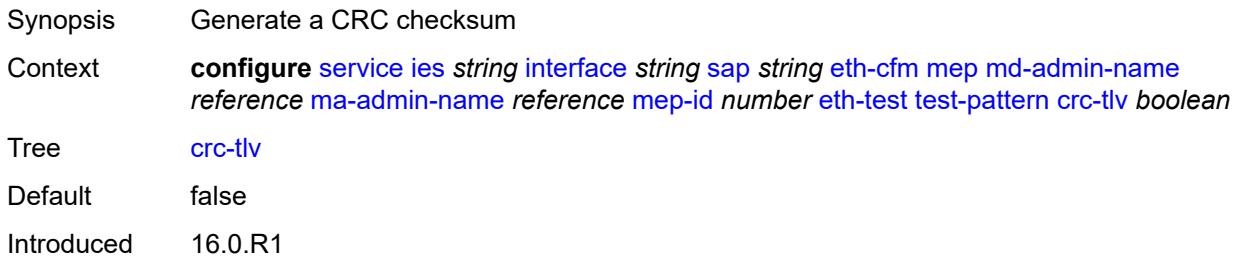

Platforms 7450 ESS, 7750 SR, 7750 SR-a, 7750 SR-e, 7750 SR-s, 7950 XRS

#### <span id="page-6027-0"></span>**pattern** *keyword*

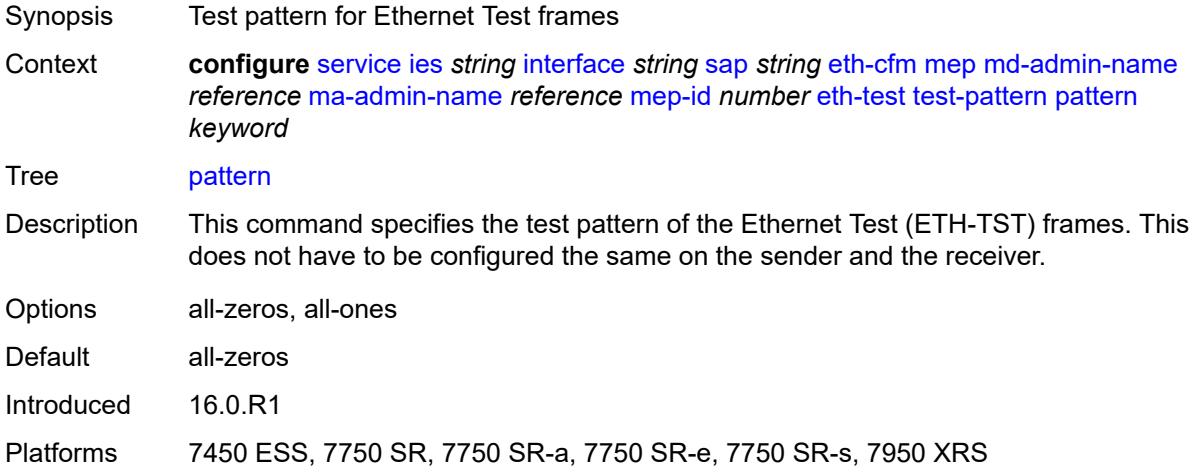

#### <span id="page-6027-1"></span>**fault-propagation** *keyword*

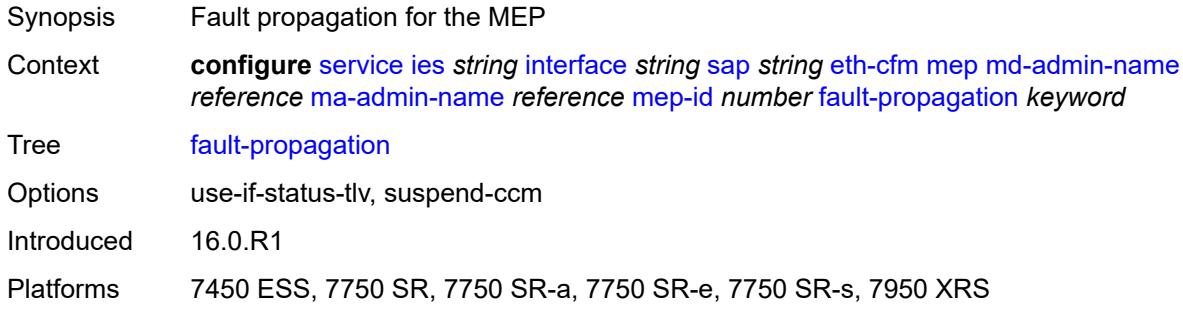

#### <span id="page-6027-2"></span>**grace**

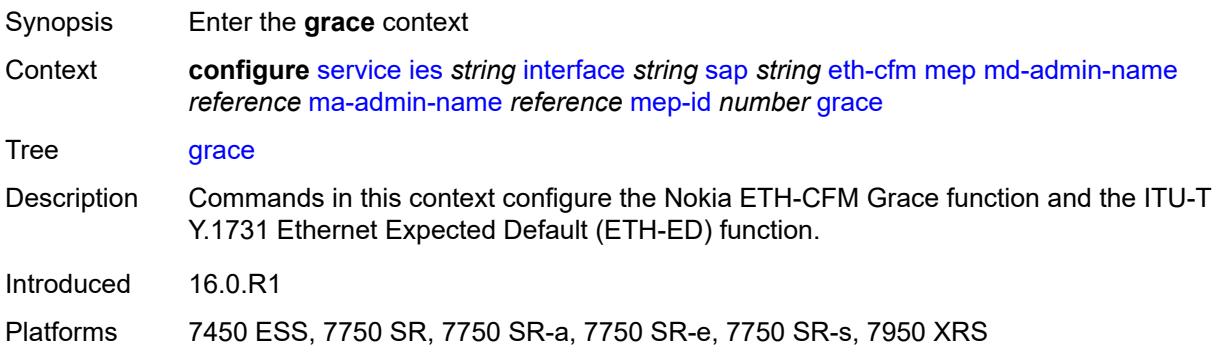

#### <span id="page-6028-0"></span>**eth-ed**

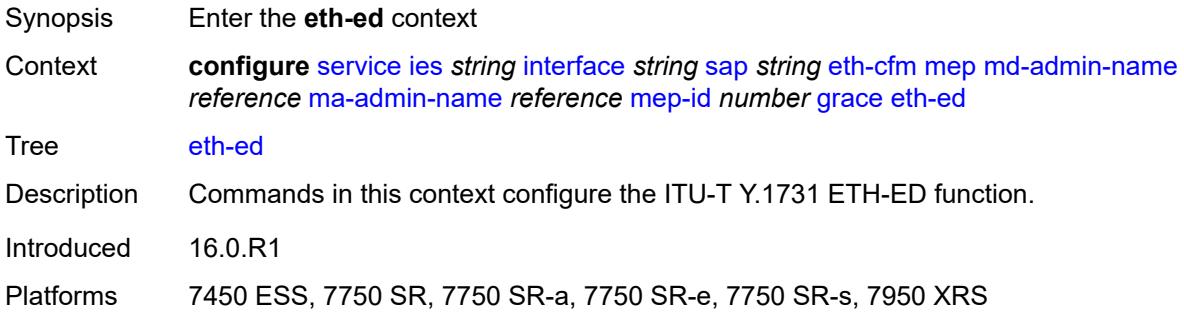

#### <span id="page-6028-1"></span>**max-rx-defect-window** *number*

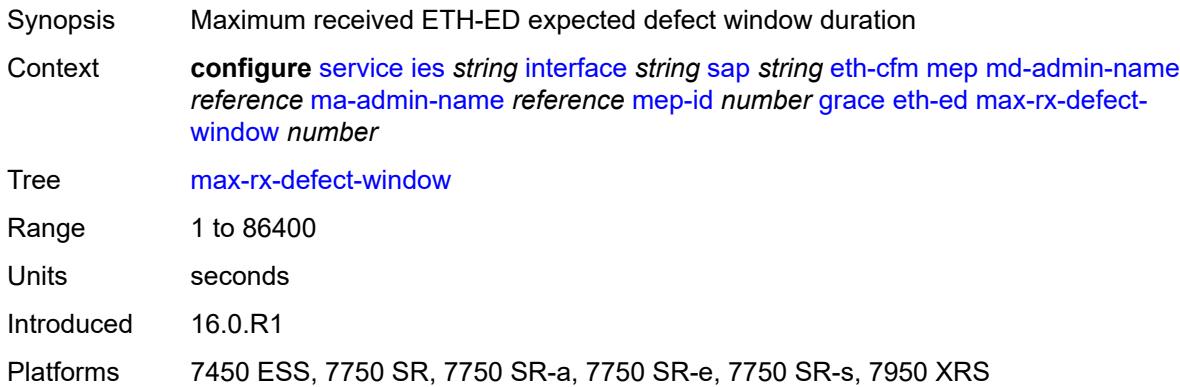

## <span id="page-6028-2"></span>**priority** *number*

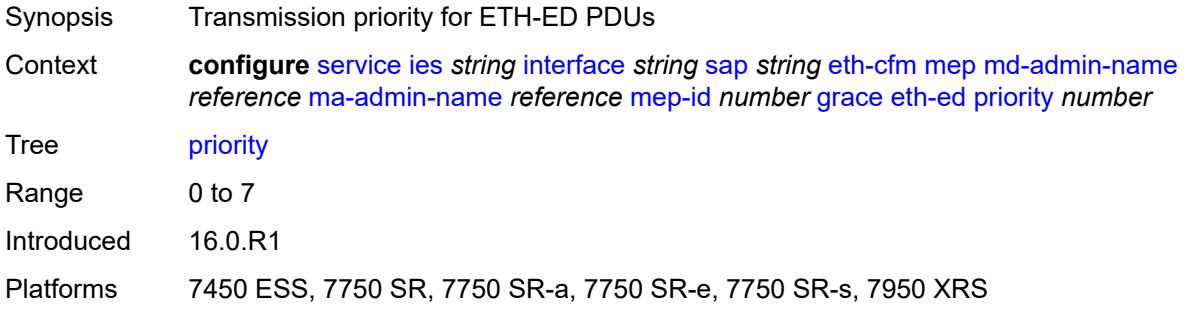

#### <span id="page-6028-3"></span>**rx-eth-ed** *boolean*

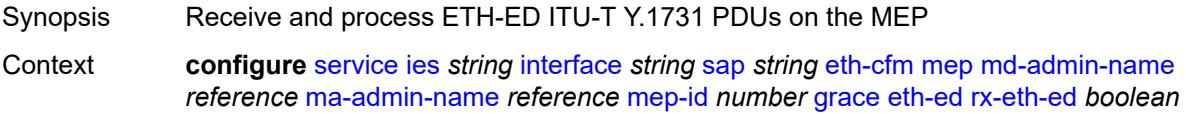

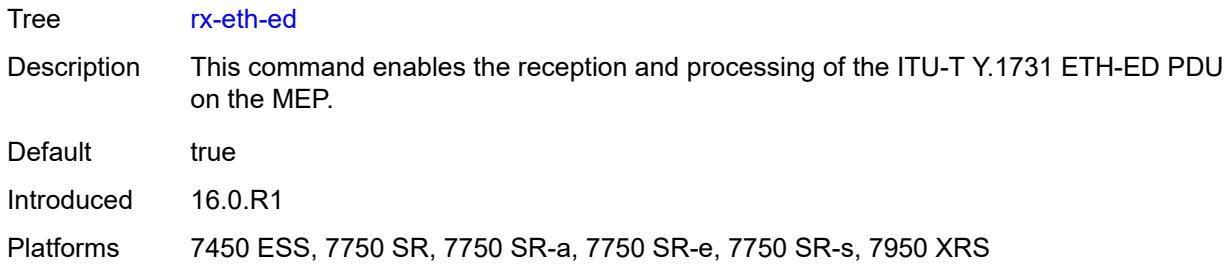

#### <span id="page-6029-0"></span>**tx-eth-ed** *boolean*

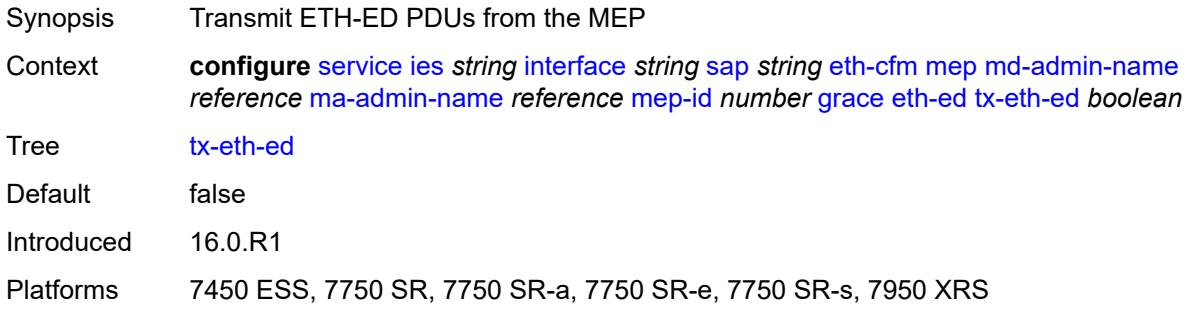

### <span id="page-6029-1"></span>**eth-vsm-grace**

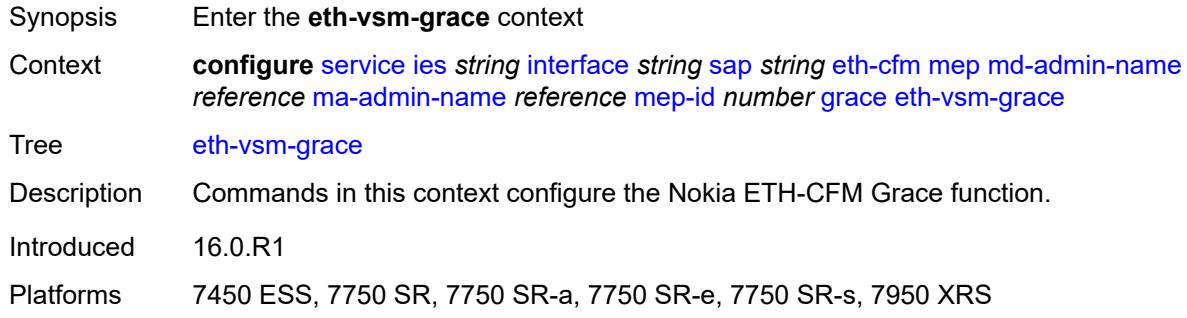

### <span id="page-6029-2"></span>**rx-eth-vsm-grace** *boolean*

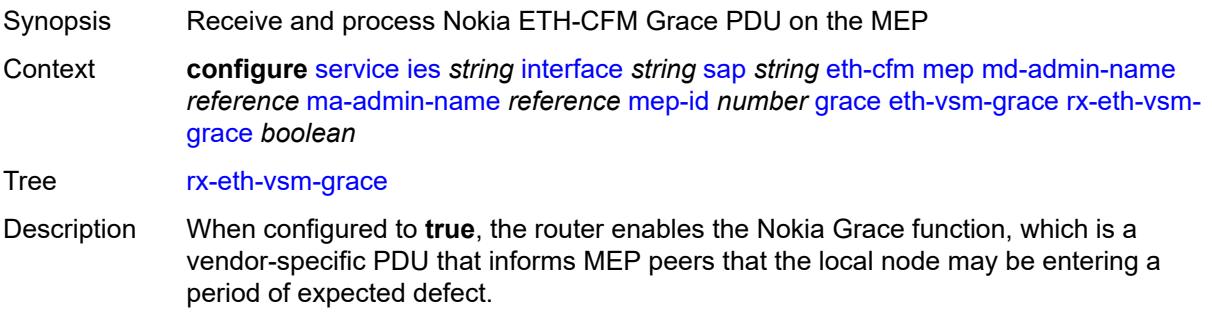

When configured to **false**, the router disables the Nokia Grace function.

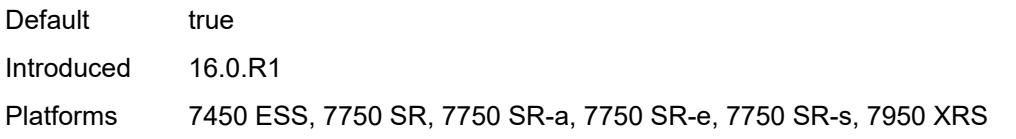

### <span id="page-6030-0"></span>**tx-eth-vsm-grace** *boolean*

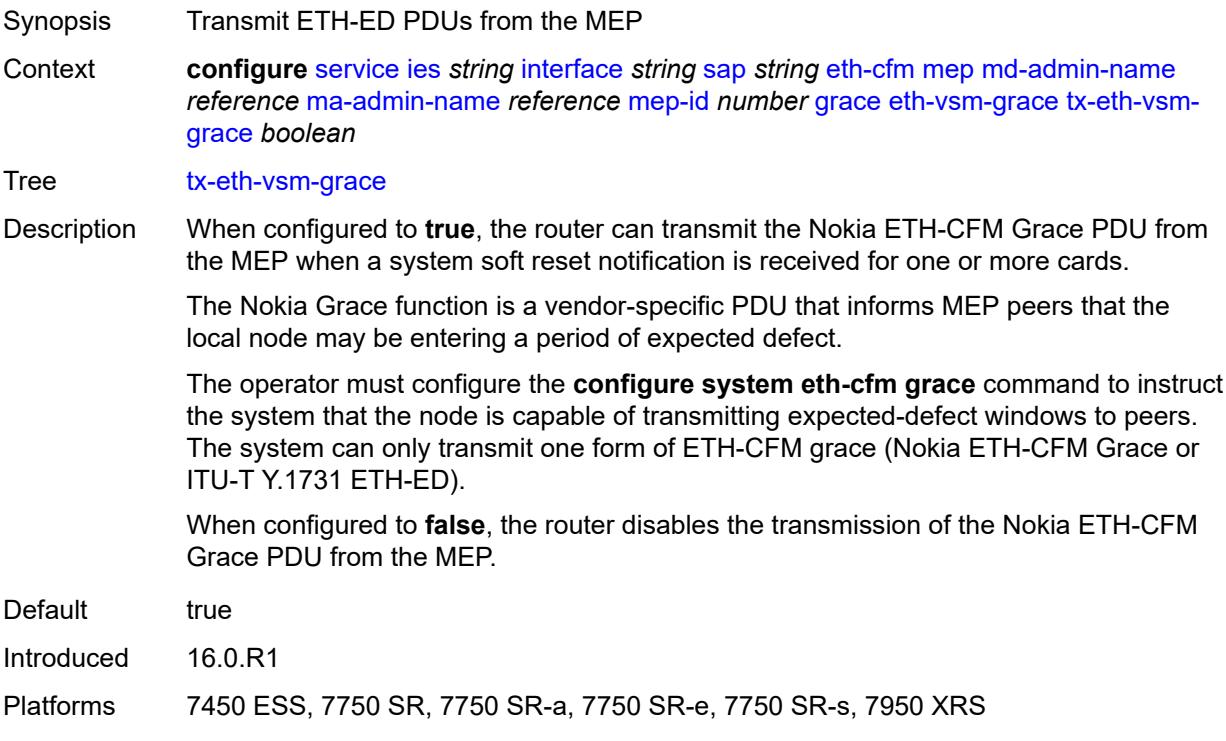

## <span id="page-6030-1"></span>**low-priority-defect** *keyword*

<span id="page-6030-2"></span>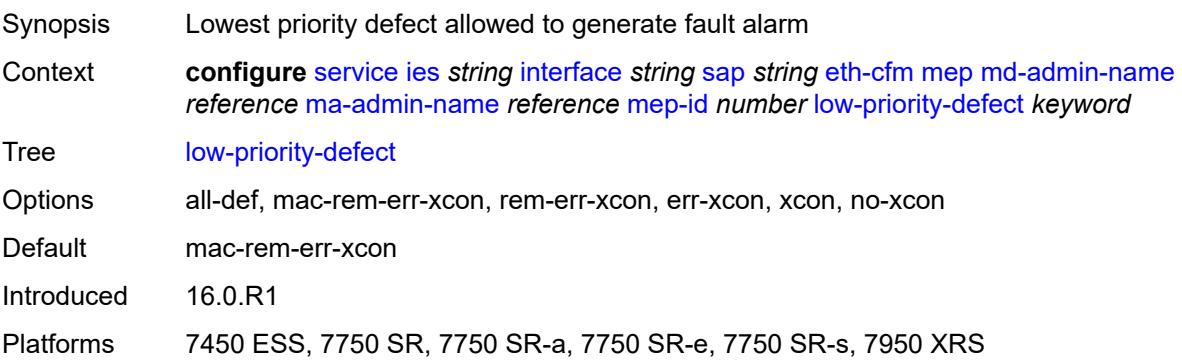

## **one-way-delay-threshold** *number*

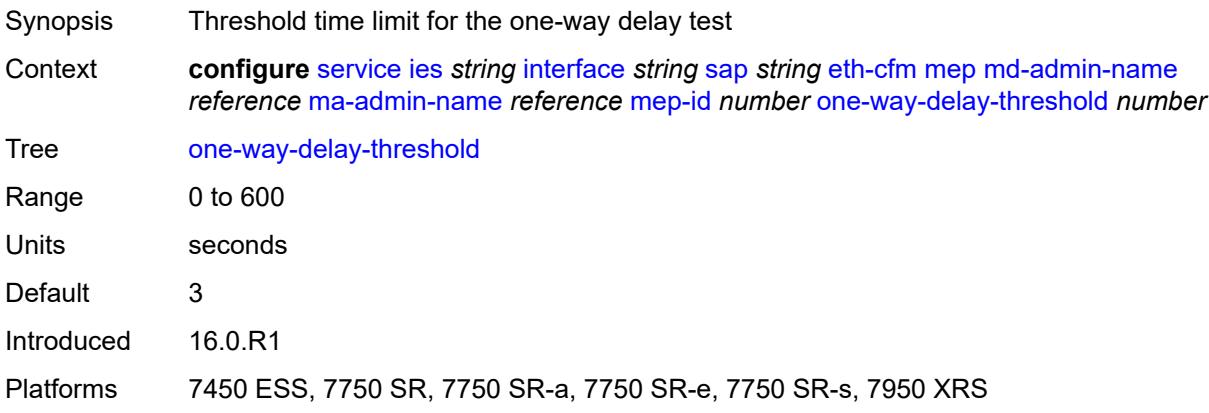

## <span id="page-6031-0"></span>**squelch-ingress-levels** *number*

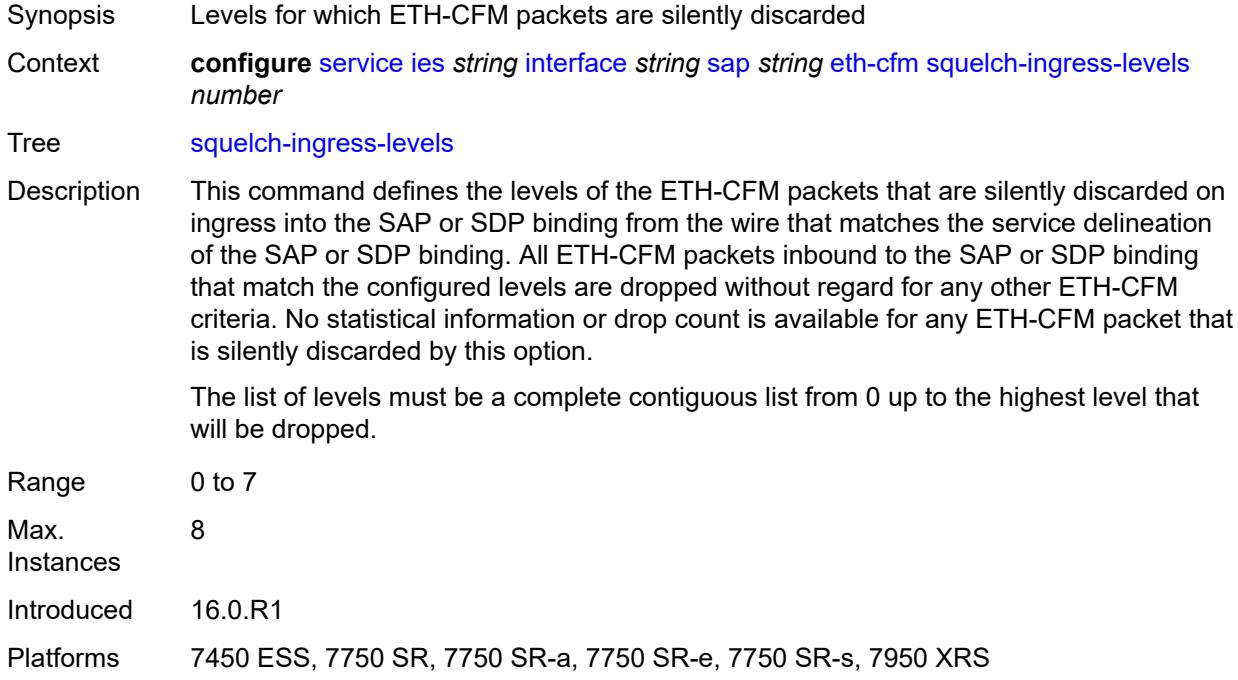

#### <span id="page-6031-1"></span>**fwd-wholesale**

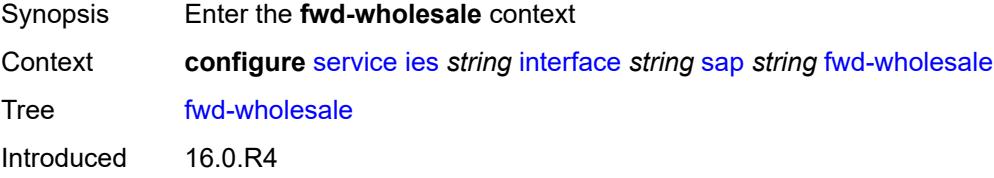

Platforms 7450 ESS, 7750 SR, 7750 SR-a, 7750 SR-e, 7750 SR-s, VSR

#### <span id="page-6032-0"></span>**pppoe-service** *reference*

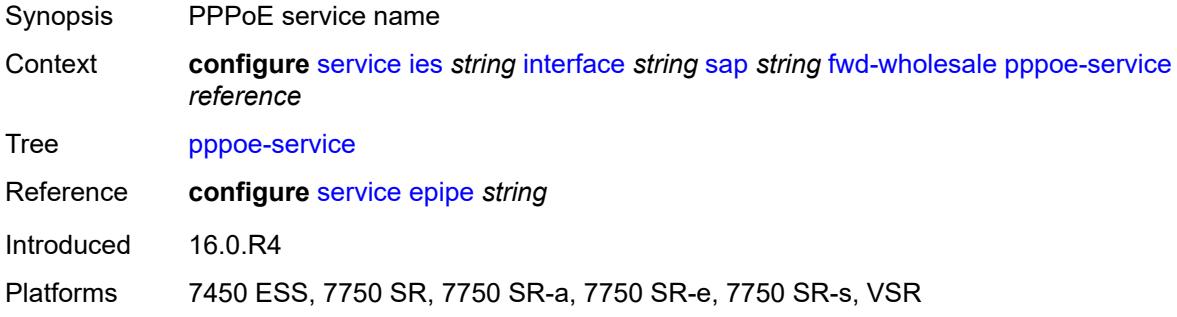

#### <span id="page-6032-1"></span>**host-admin-state** *keyword*

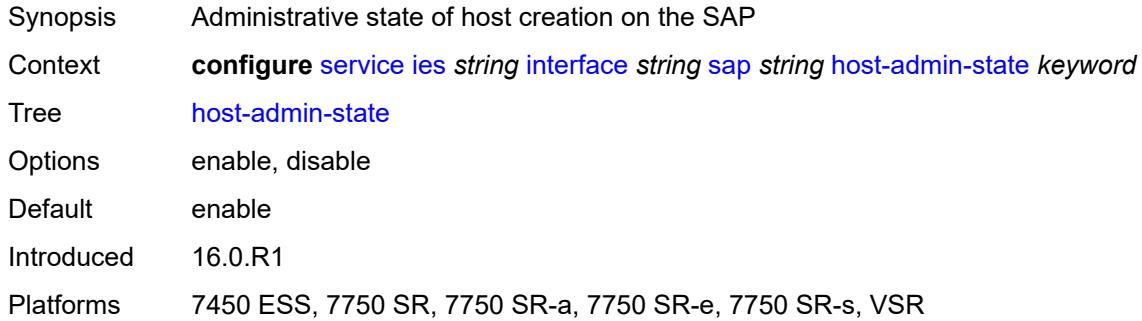

#### <span id="page-6032-2"></span>**host-lockout-policy** *reference*

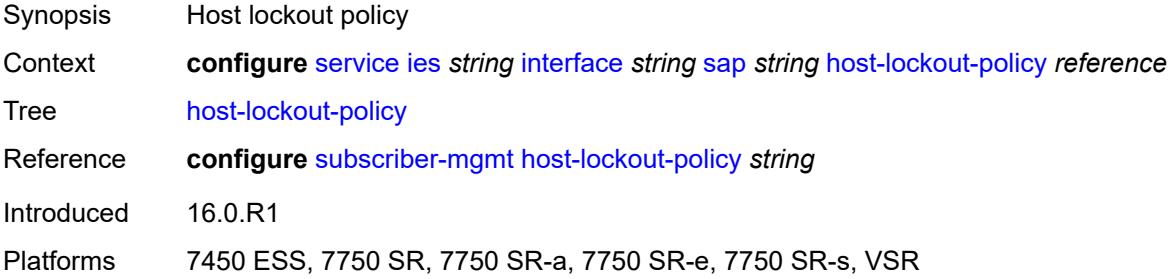

#### <span id="page-6032-3"></span>**ingress**

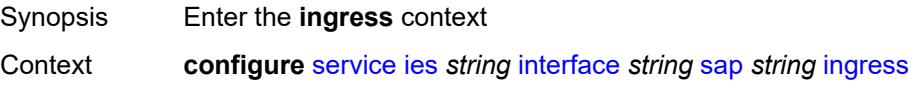

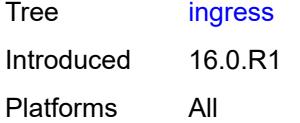

# <span id="page-6033-0"></span>**filter**

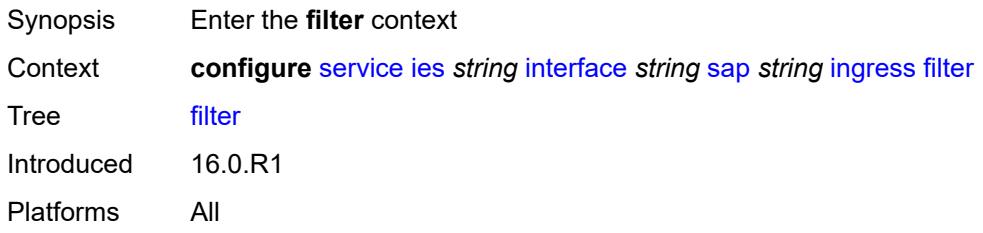

## <span id="page-6033-1"></span>**ip** *reference*

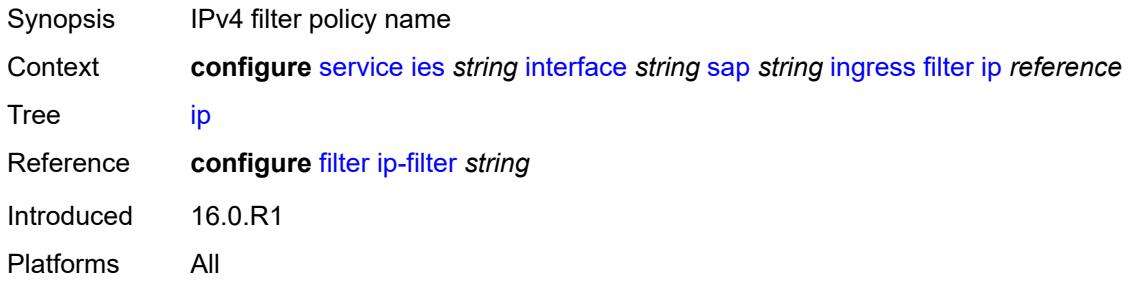

## <span id="page-6033-2"></span>**ipv6** *reference*

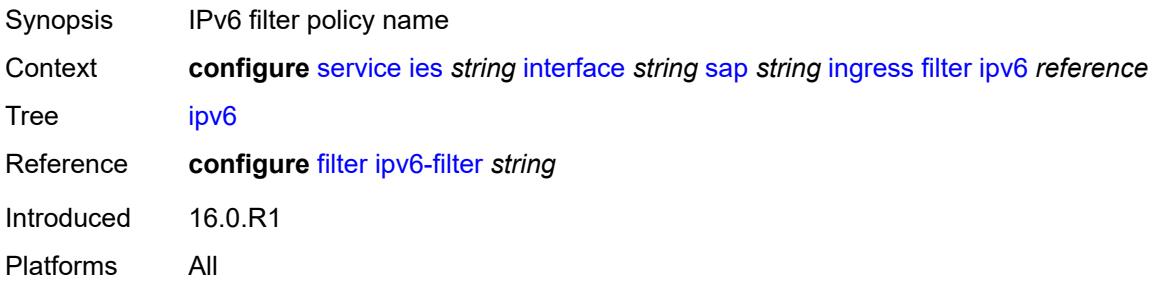

#### <span id="page-6033-3"></span>**qos**

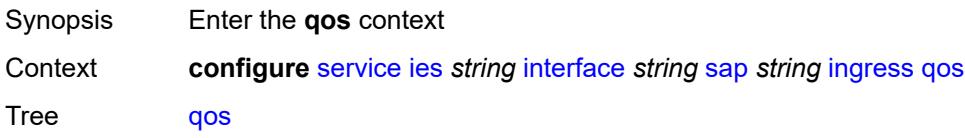

Introduced 16.0.R1 Platforms All

## <span id="page-6034-0"></span>**match-qinq-dot1p** *keyword*

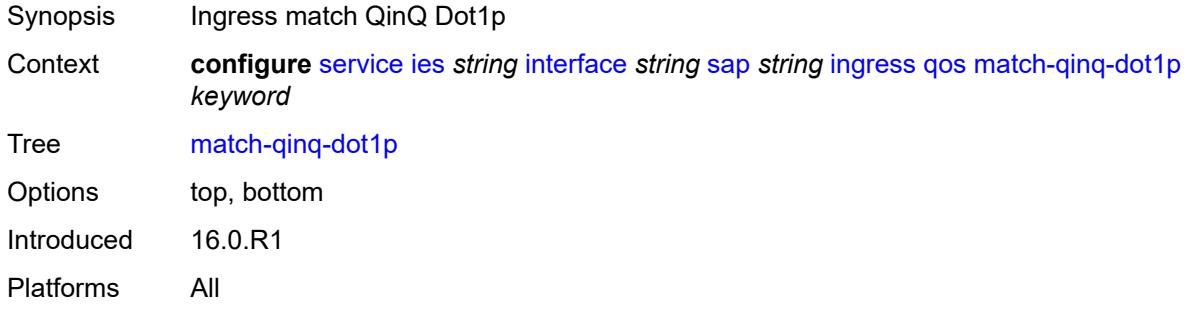

### <span id="page-6034-1"></span>**policer-control-policy**

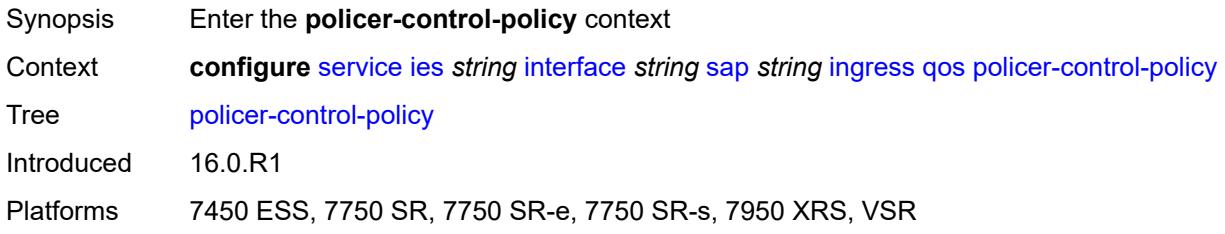

#### <span id="page-6034-2"></span>**overrides**

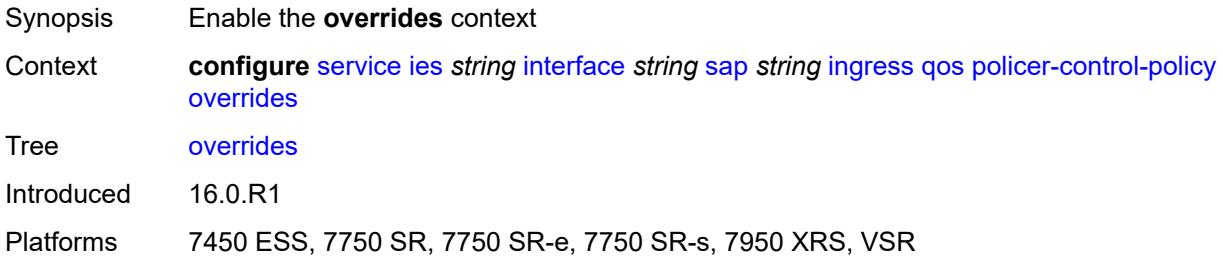

#### <span id="page-6034-3"></span>**root**

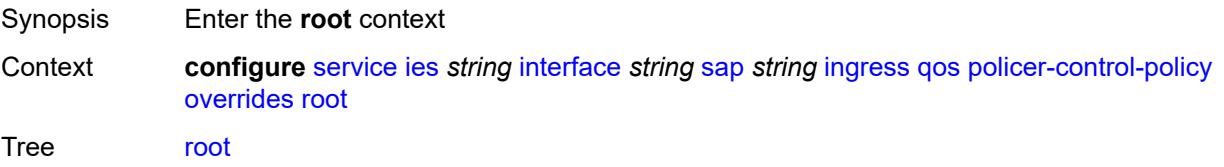

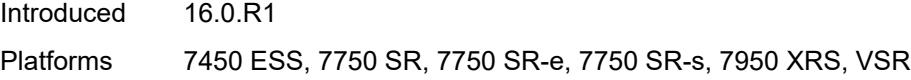

### <span id="page-6035-0"></span>**max-rate** *(number | keyword)*

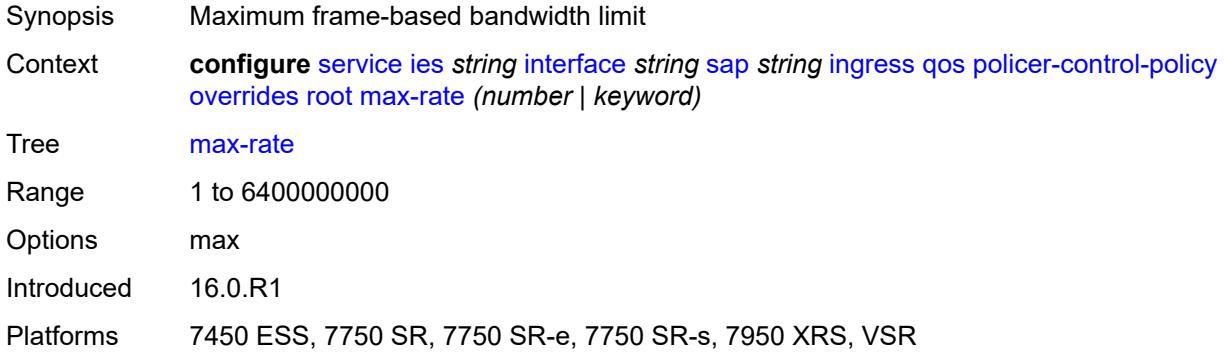

## <span id="page-6035-1"></span>**priority-mbs-thresholds**

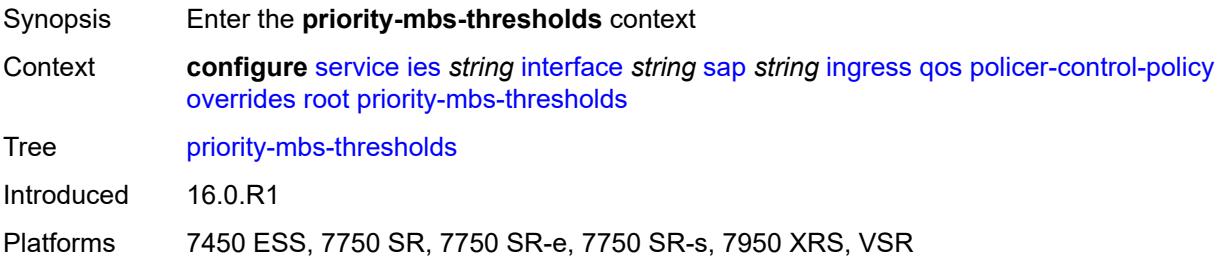

## <span id="page-6035-2"></span>**min-thresh-separation** *(number | keyword)*

<span id="page-6035-3"></span>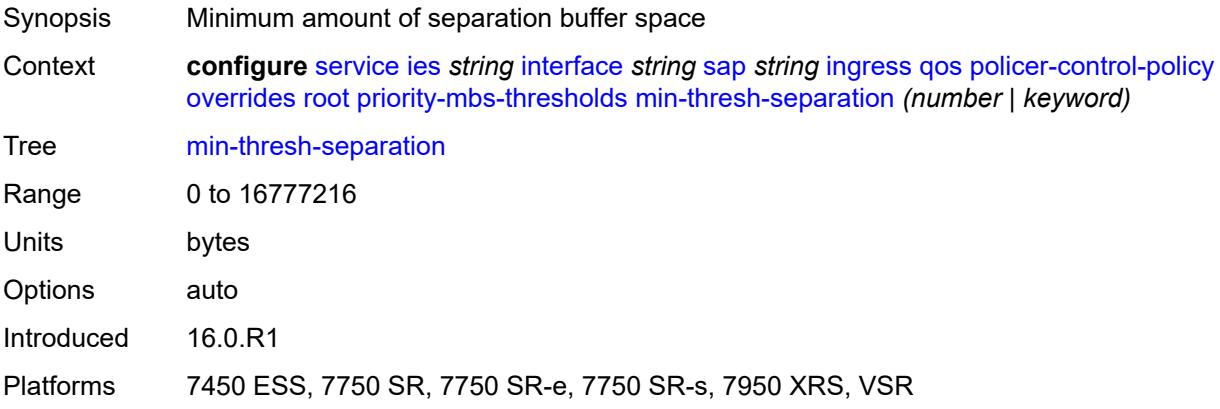

## **priority** [[priority-level](#page-6036-0)] *number*

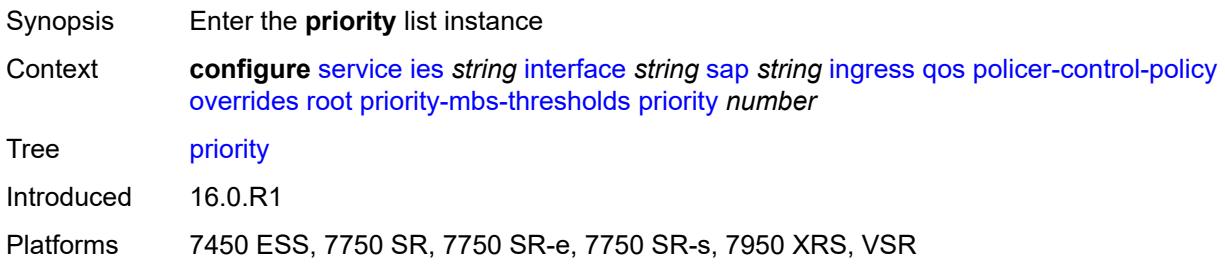

### <span id="page-6036-0"></span>[**priority-level**] *number*

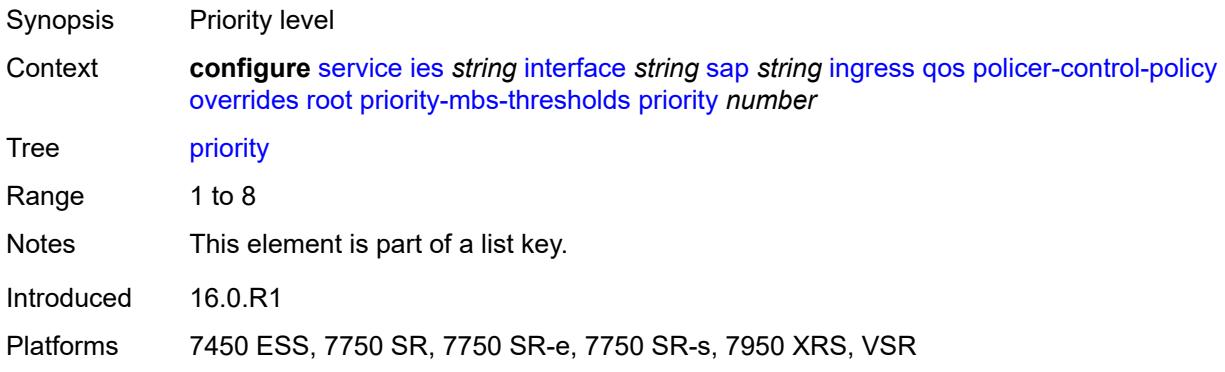

## <span id="page-6036-1"></span>**mbs-contribution** *(number | keyword)*

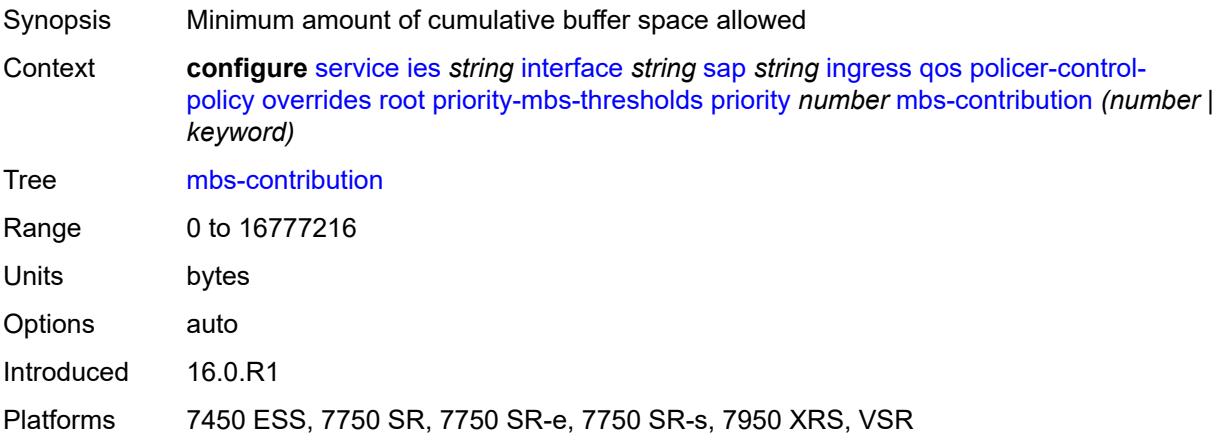

#### <span id="page-6036-2"></span>**policy-name** *reference*

Synopsis Policer control policy name

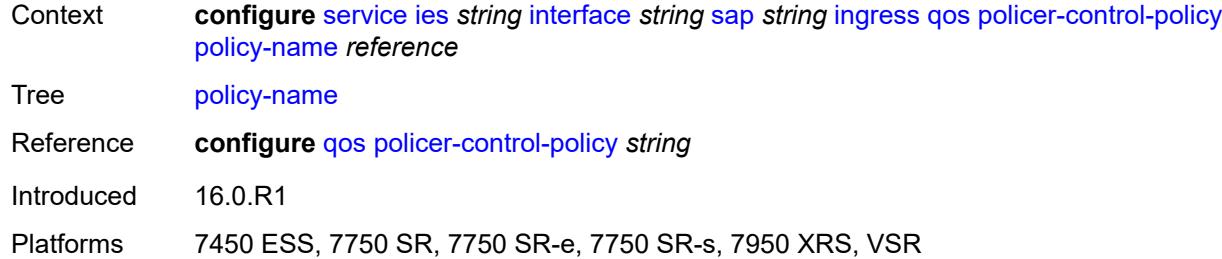

### <span id="page-6037-0"></span>**sap-ingress**

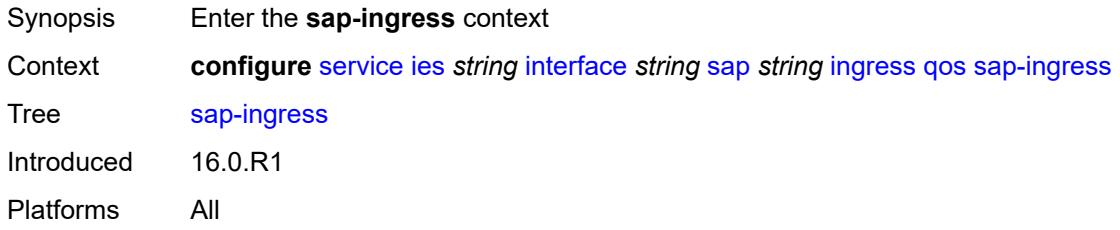

# <span id="page-6037-1"></span>**fp-redirect-group**

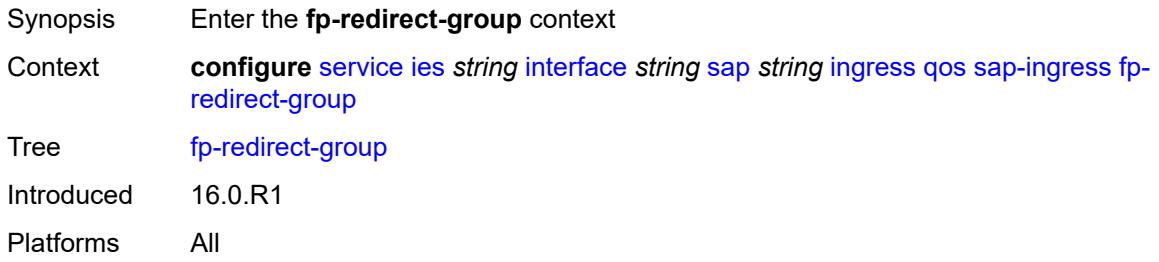

## <span id="page-6037-2"></span>**group-name** *reference*

<span id="page-6037-3"></span>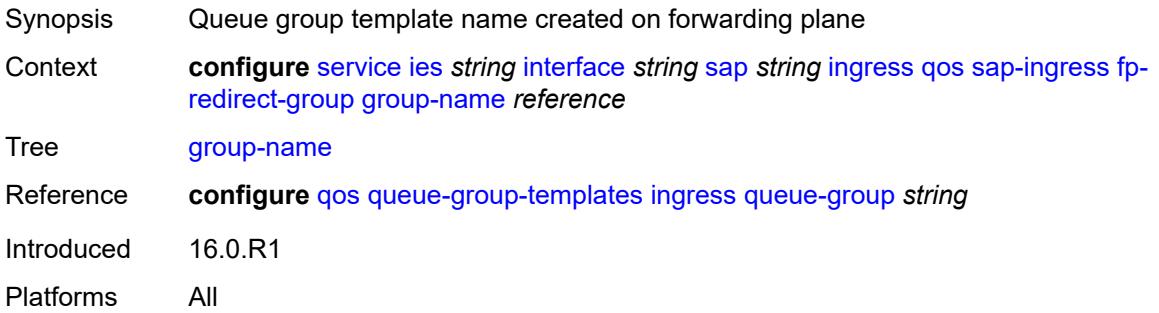

#### **instance** *number*

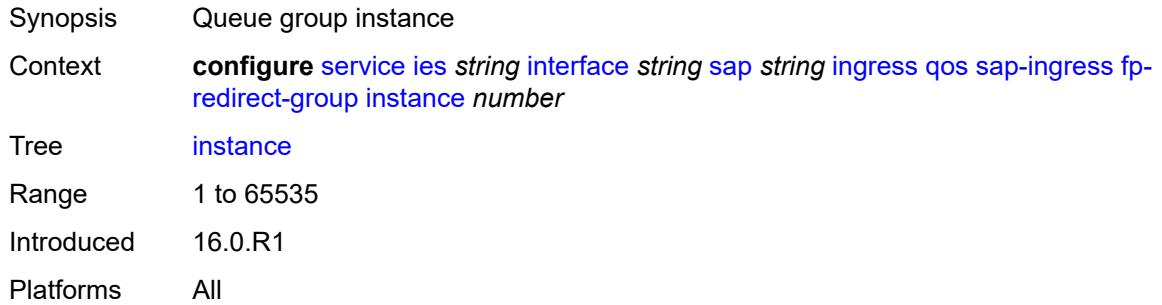

### <span id="page-6038-0"></span>**overrides**

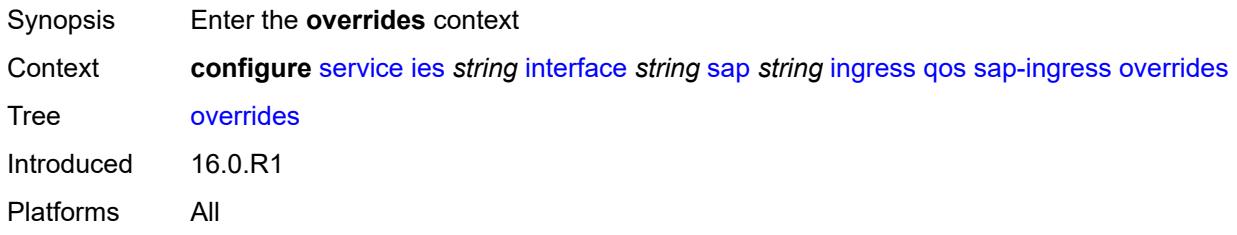

## <span id="page-6038-1"></span>**ip-criteria**

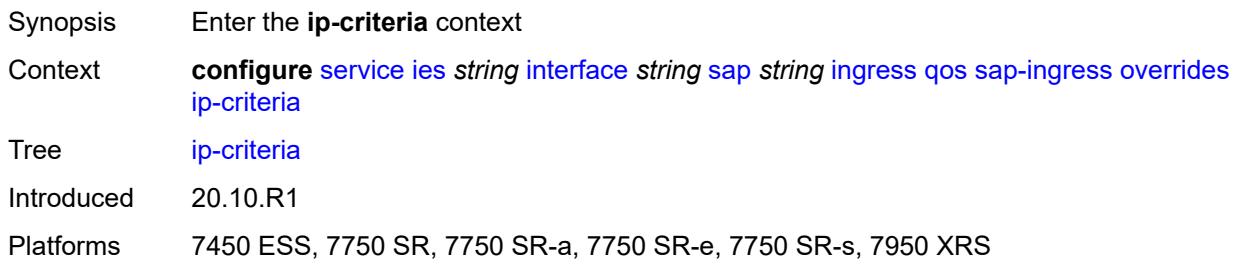

### <span id="page-6038-2"></span>**activate-entry-tag** *number*

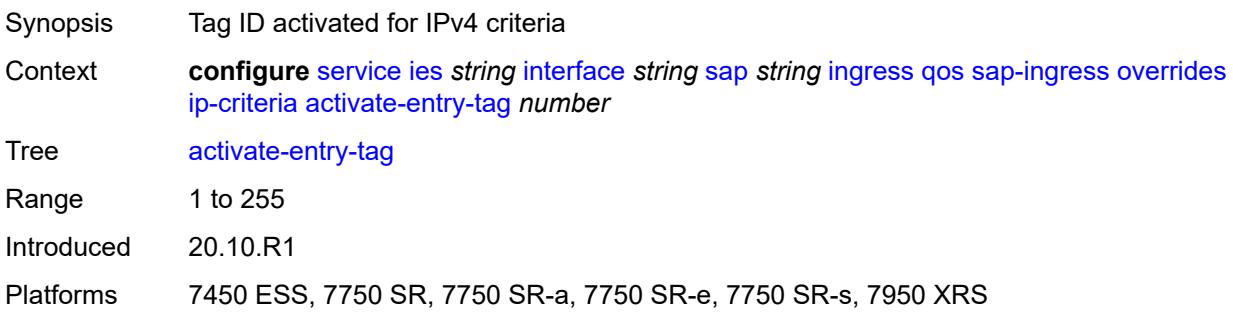

### <span id="page-6039-0"></span>**ipv6-criteria**

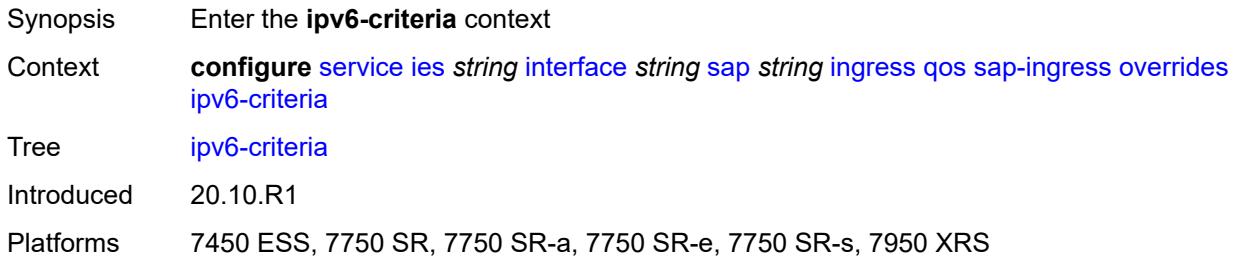

### <span id="page-6039-1"></span>**activate-entry-tag** *number*

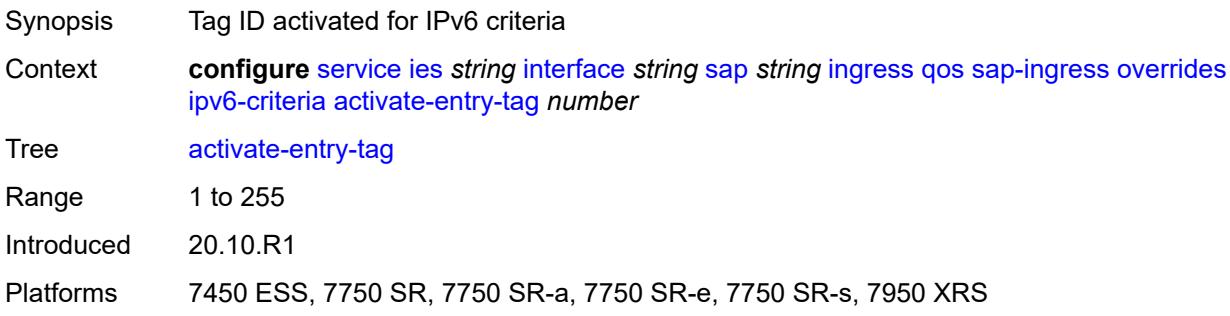

## <span id="page-6039-3"></span>**policer** [[policer-id](#page-6039-2)] *reference*

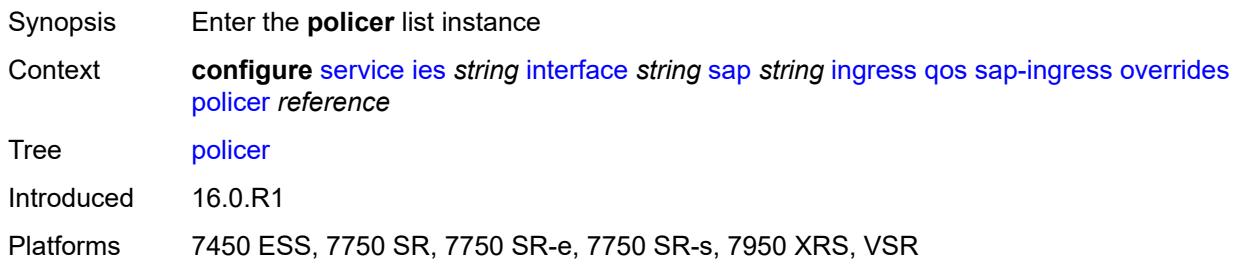

# <span id="page-6039-2"></span>[**policer-id**] *reference*

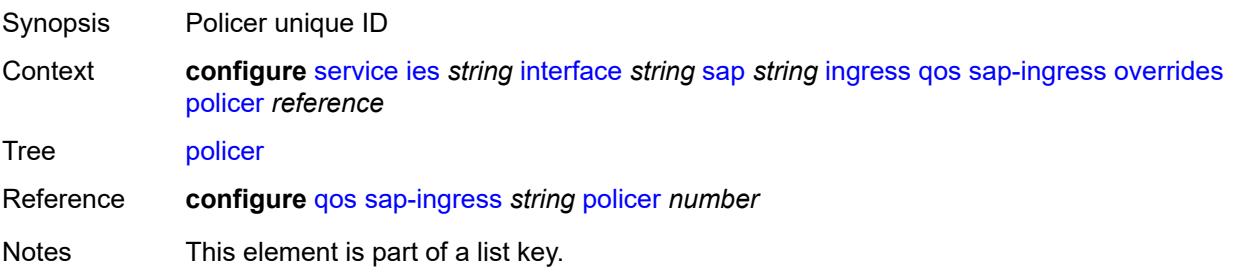

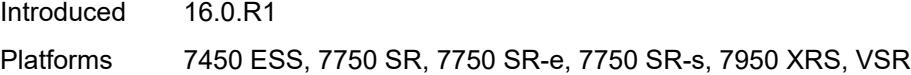

## <span id="page-6040-0"></span>**cbs** *(number | keyword)*

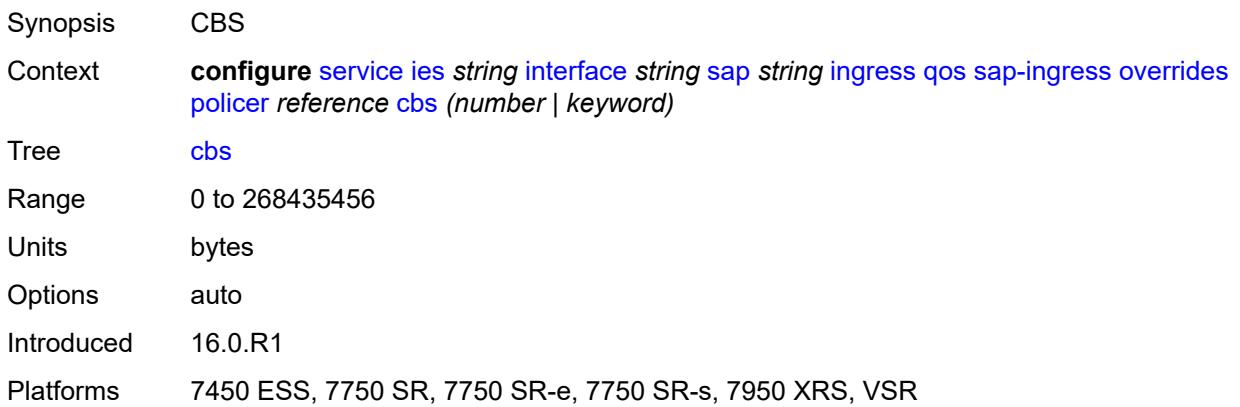

## <span id="page-6040-1"></span>**mbs** *(number | keyword)*

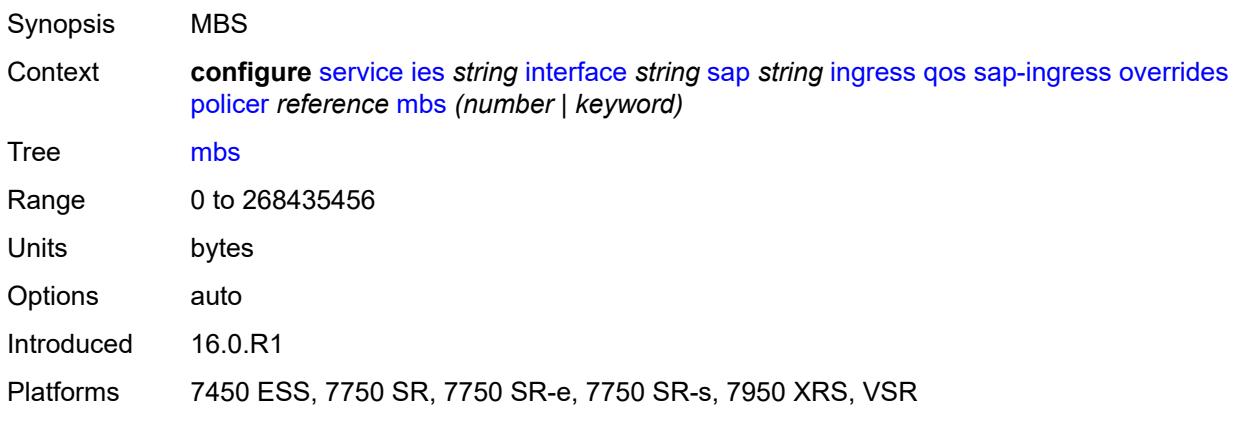

### <span id="page-6040-2"></span>**packet-byte-offset** *number*

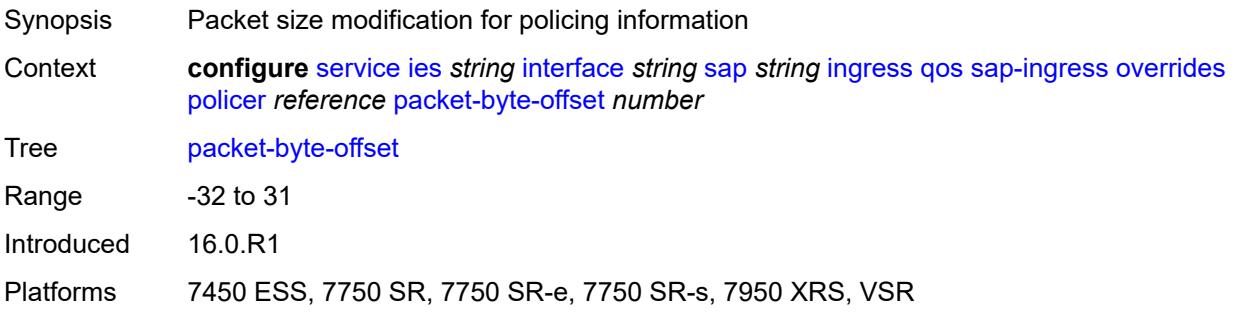

#### <span id="page-6041-0"></span>**percent-rate**

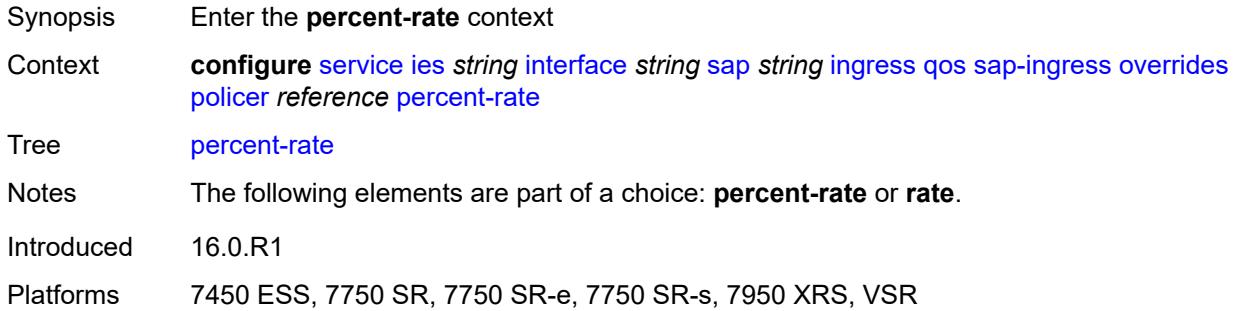

### <span id="page-6041-1"></span>**cir** *decimal-number*

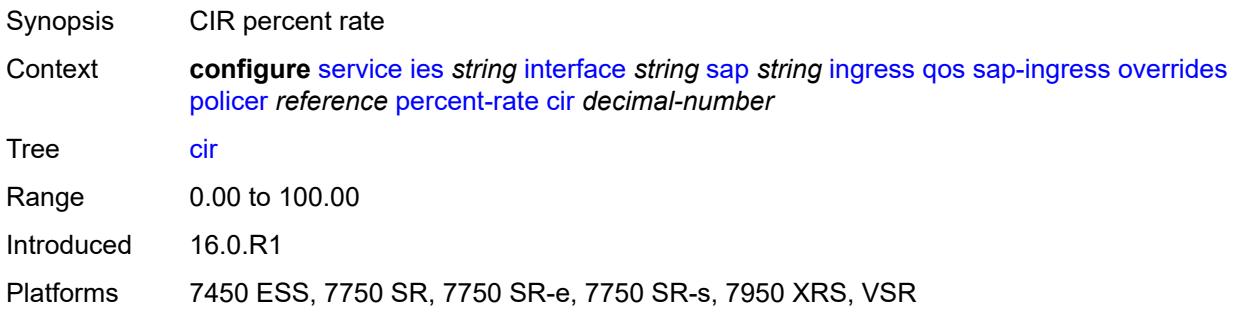

### <span id="page-6041-2"></span>**pir** *decimal-number*

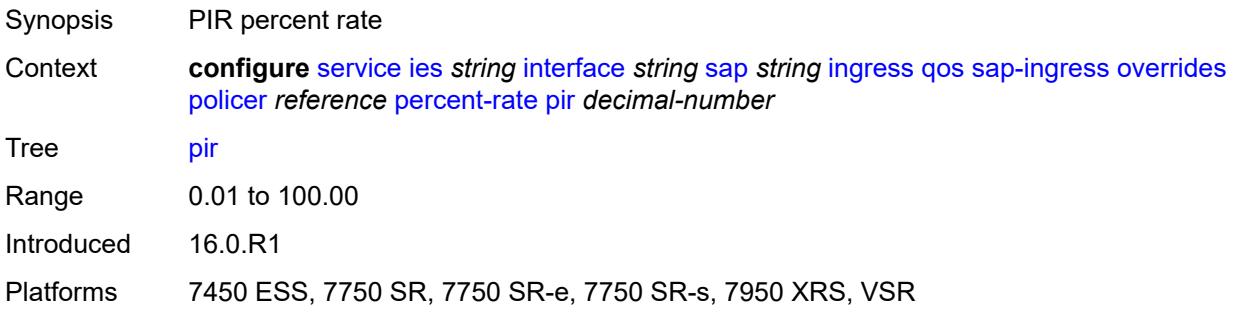

#### <span id="page-6041-3"></span>**rate**

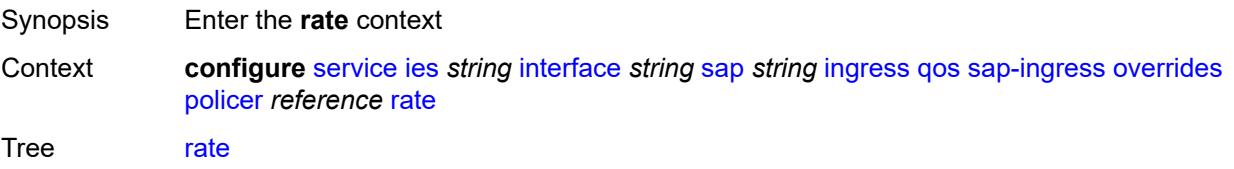

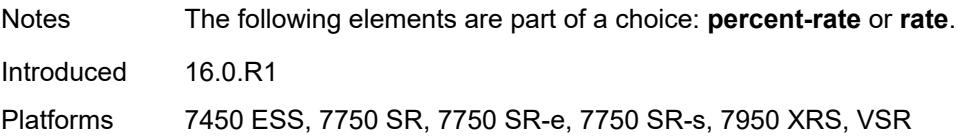

### <span id="page-6042-0"></span>**cir** *(number | keyword)*

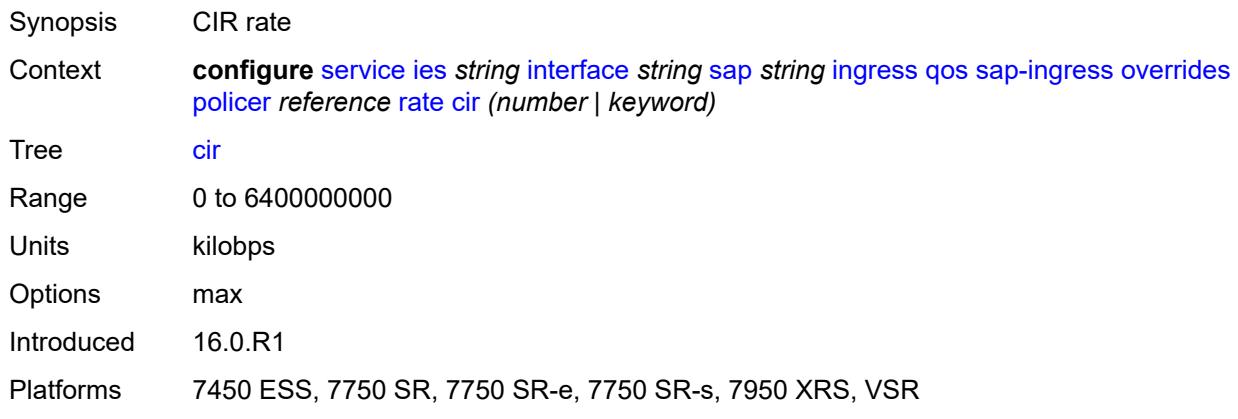

## <span id="page-6042-1"></span>**pir** *(number | keyword)*

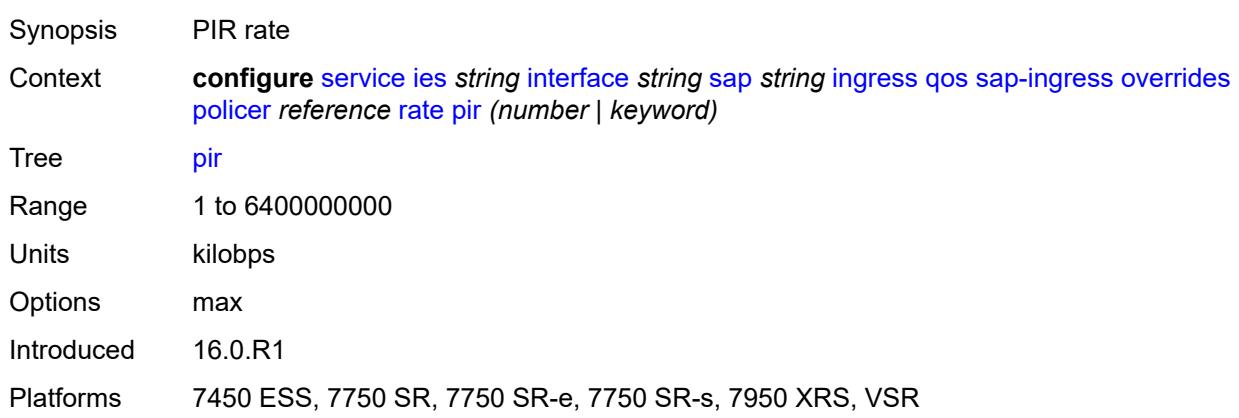

### <span id="page-6042-2"></span>**stat-mode** *keyword*

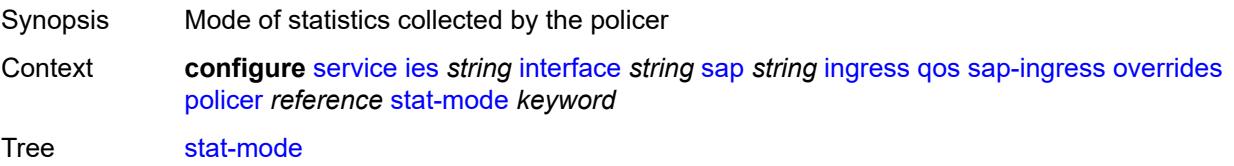

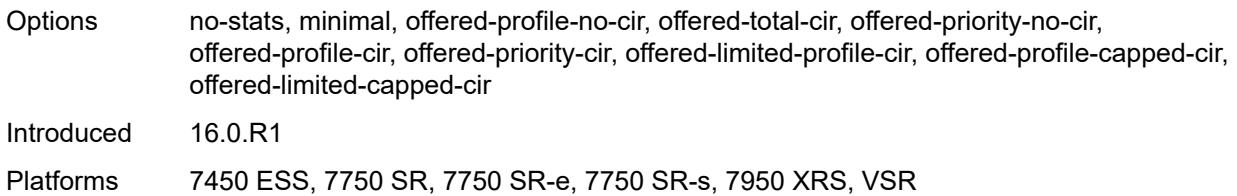

### <span id="page-6043-1"></span>**queue** [[queue-id](#page-6043-0)] *reference*

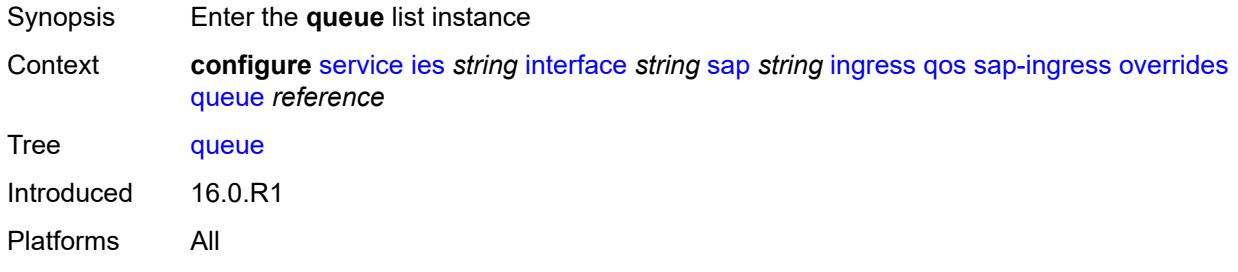

# <span id="page-6043-0"></span>[**queue-id**] *reference*

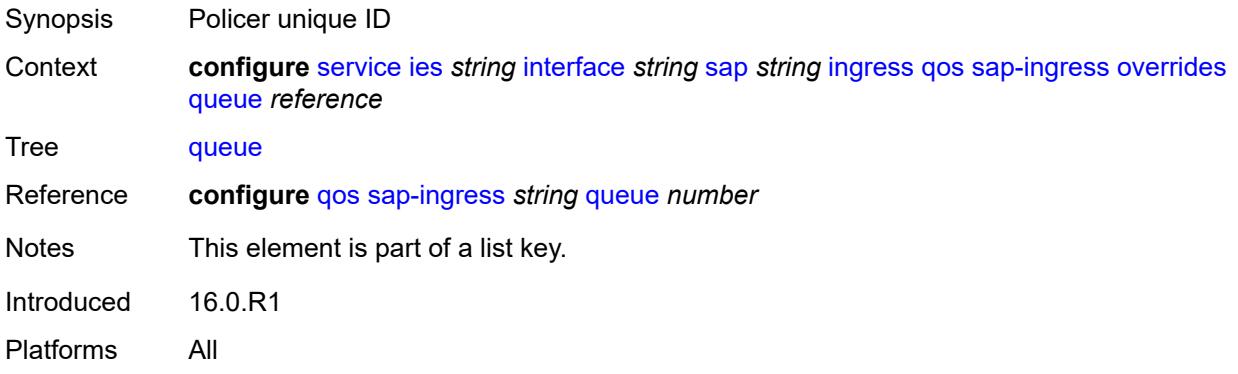

### <span id="page-6043-2"></span>**adaptation-rule**

<span id="page-6043-3"></span>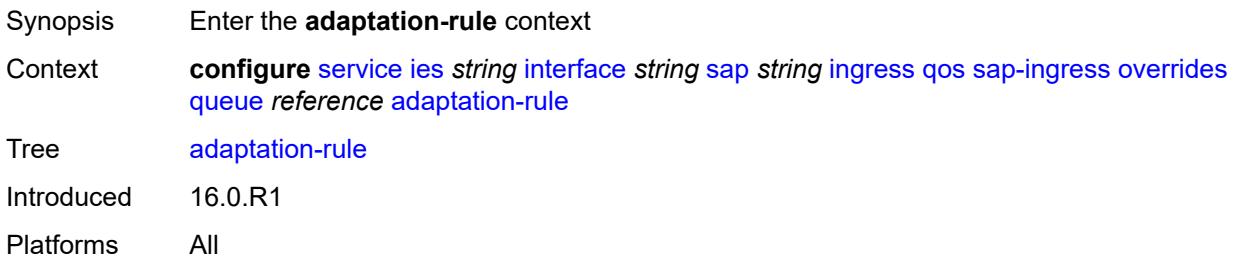

## **cir** *keyword*

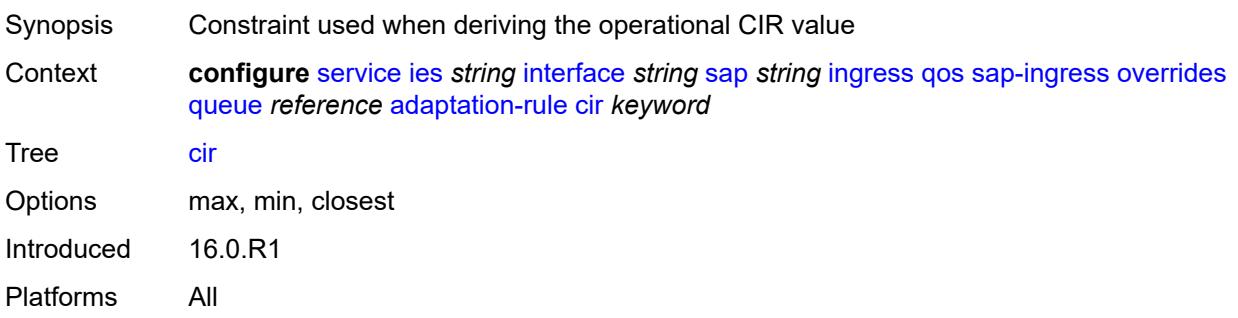

## <span id="page-6044-0"></span>**pir** *keyword*

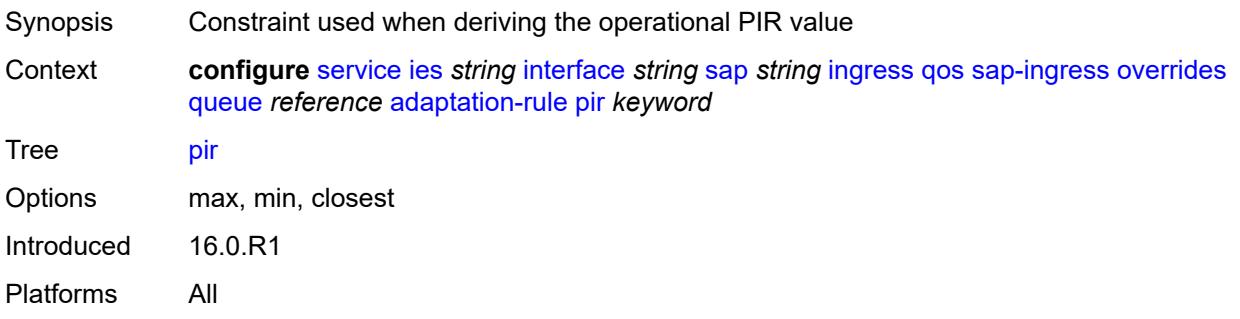

### <span id="page-6044-1"></span>**cbs** *(number | keyword)*

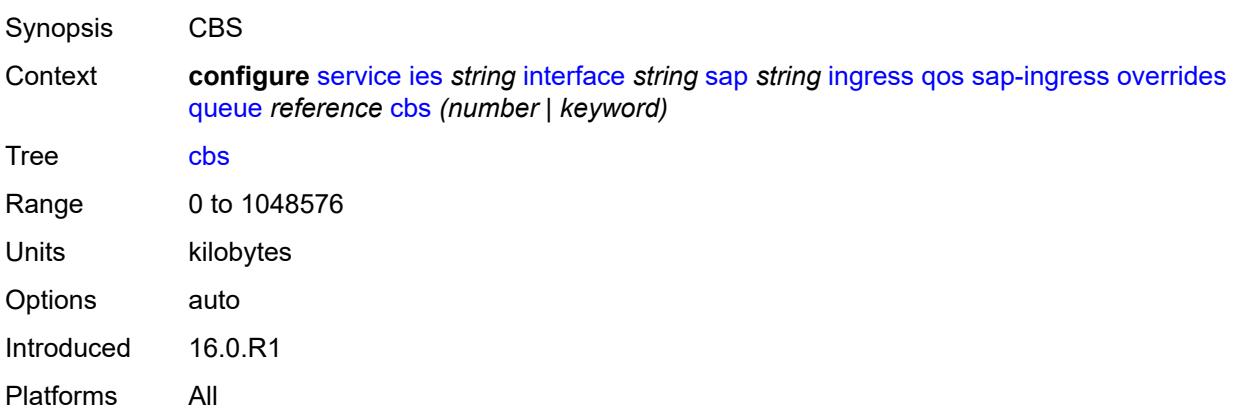

### <span id="page-6044-2"></span>**drop-tail**

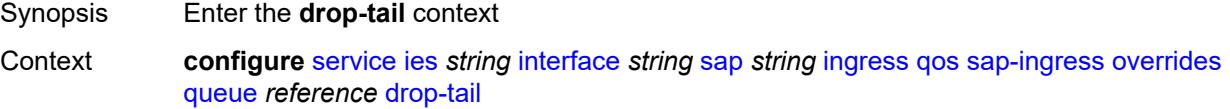

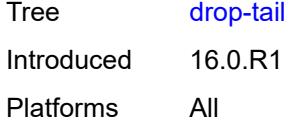

#### <span id="page-6045-0"></span>**low**

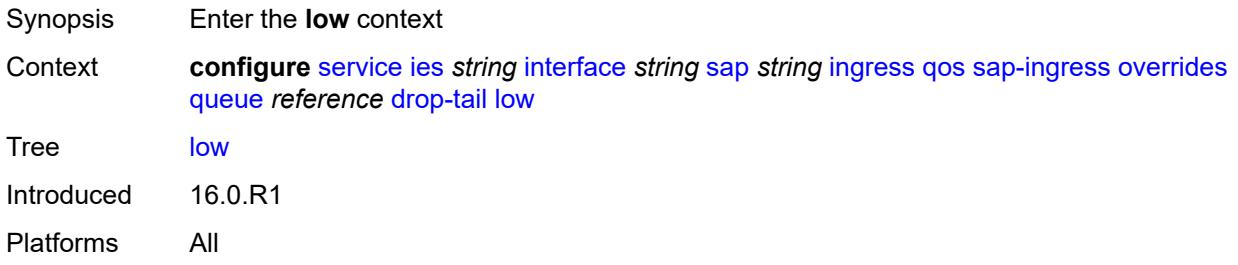

### <span id="page-6045-1"></span>**percent-reduction-from-mbs** *(number | keyword)*

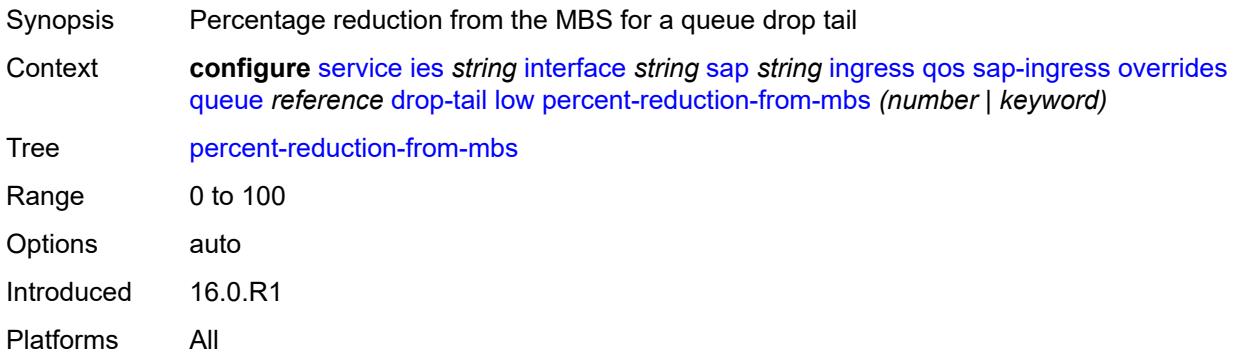

### <span id="page-6045-2"></span>**mbs** *(number | keyword)*

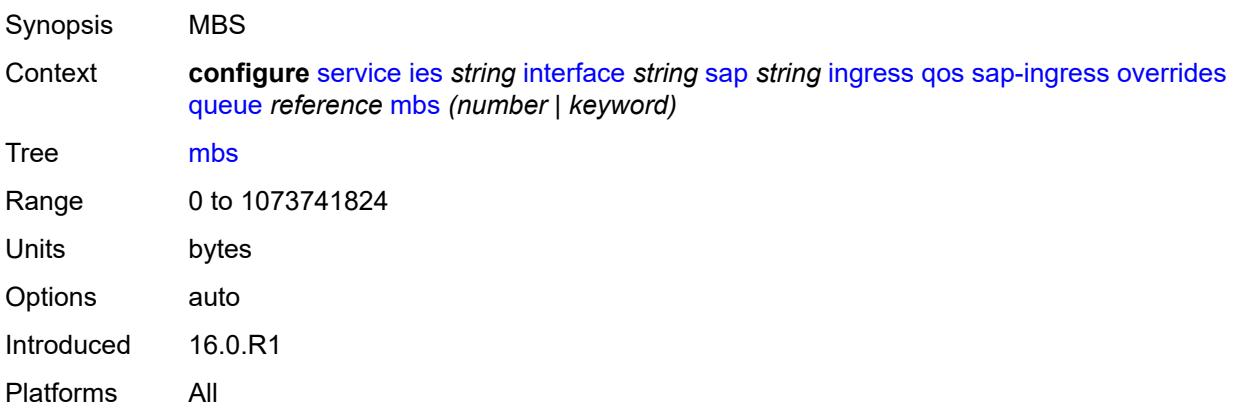

## <span id="page-6046-0"></span>**monitor-queue-depth**

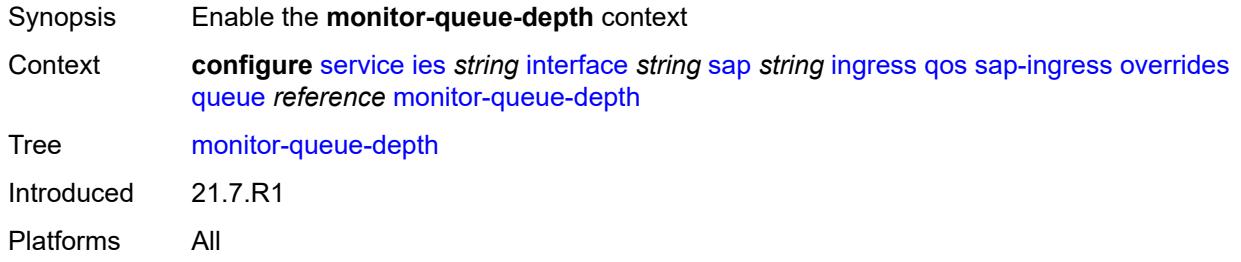

## <span id="page-6046-1"></span>**fast-polling** *boolean*

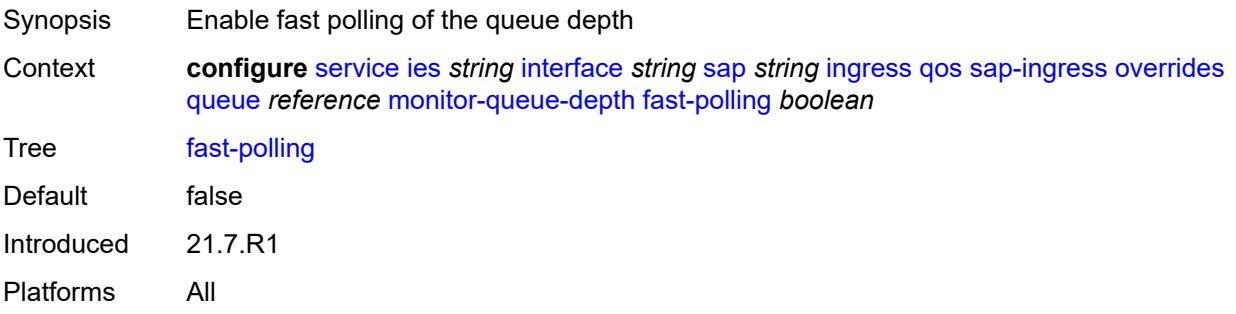

## <span id="page-6046-2"></span>**parent**

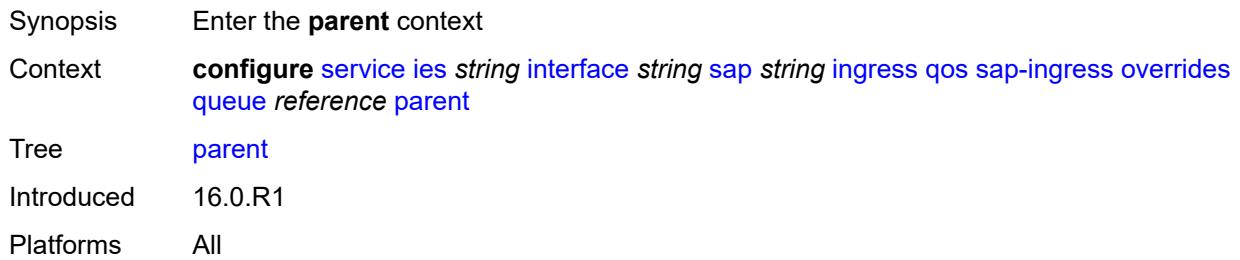

# <span id="page-6046-3"></span>**cir-weight** *number*

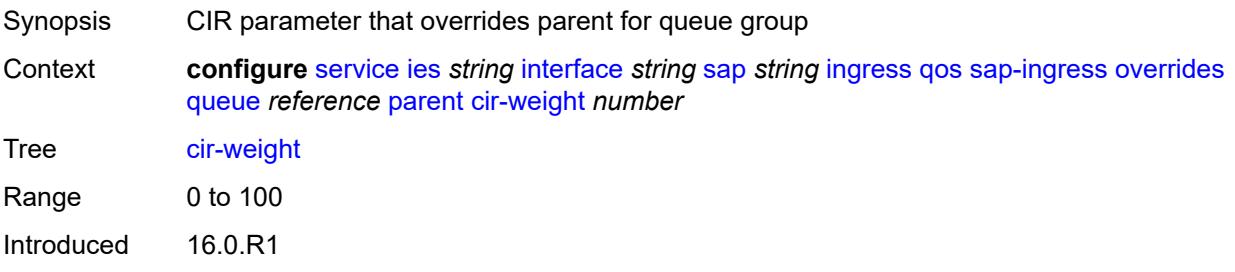

Platforms All

### <span id="page-6047-0"></span>**weight** *number*

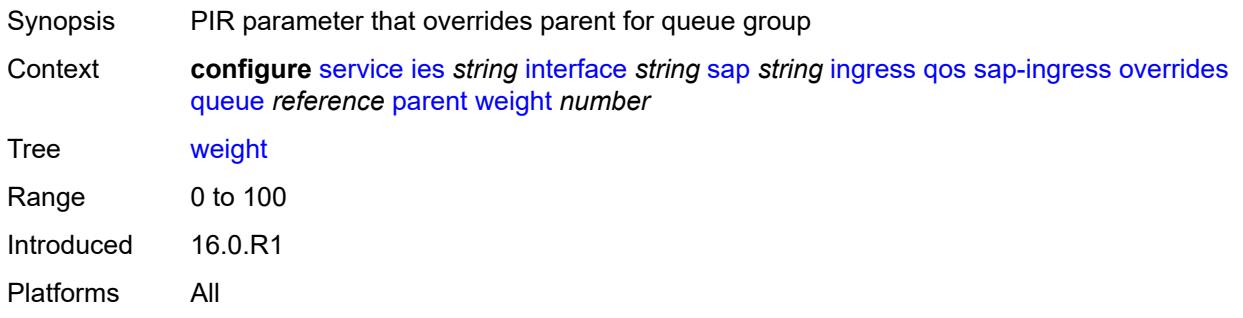

#### <span id="page-6047-1"></span>**percent-rate**

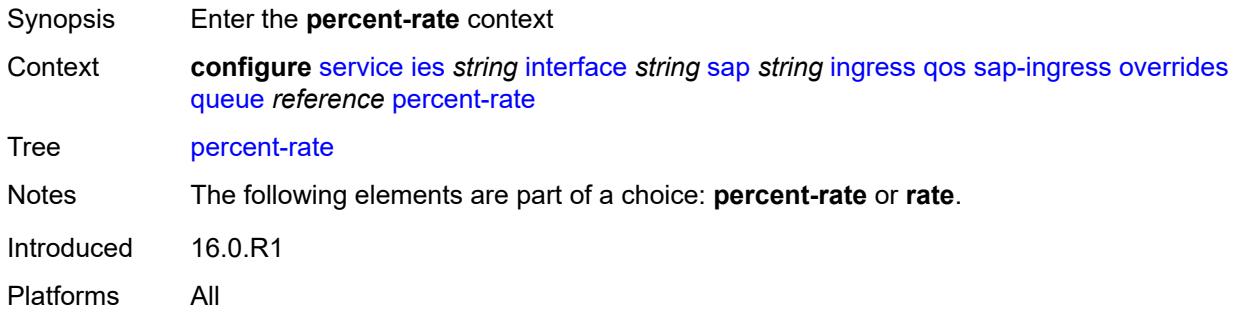

#### <span id="page-6047-2"></span>**cir** *decimal-number*

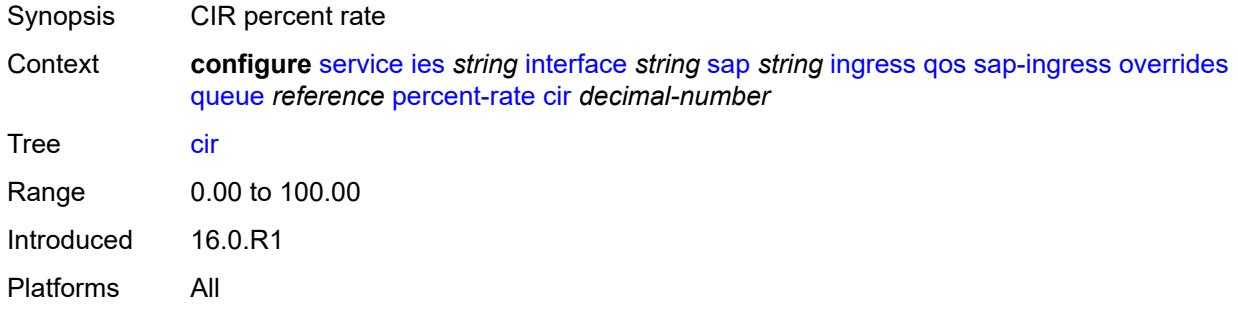

### **pir** *decimal-number*

Synopsis PIR percent rate
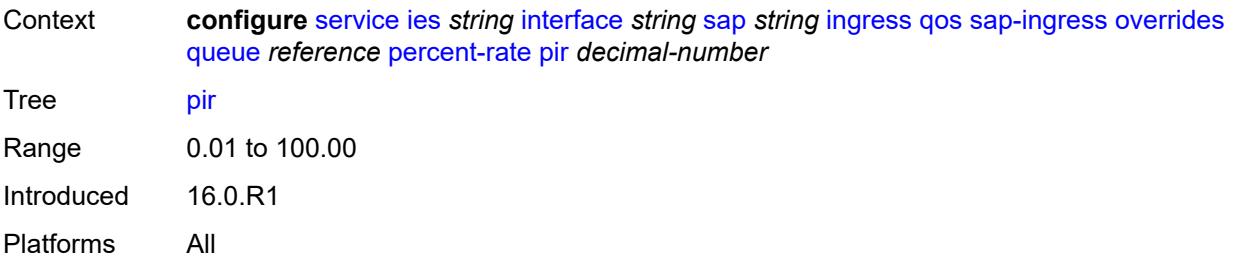

# <span id="page-6048-0"></span>**rate**

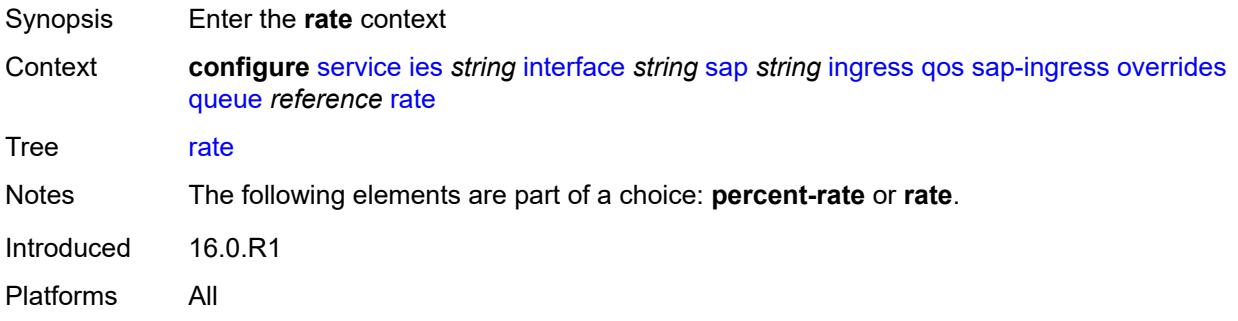

# <span id="page-6048-1"></span>**cir** *(number | keyword)*

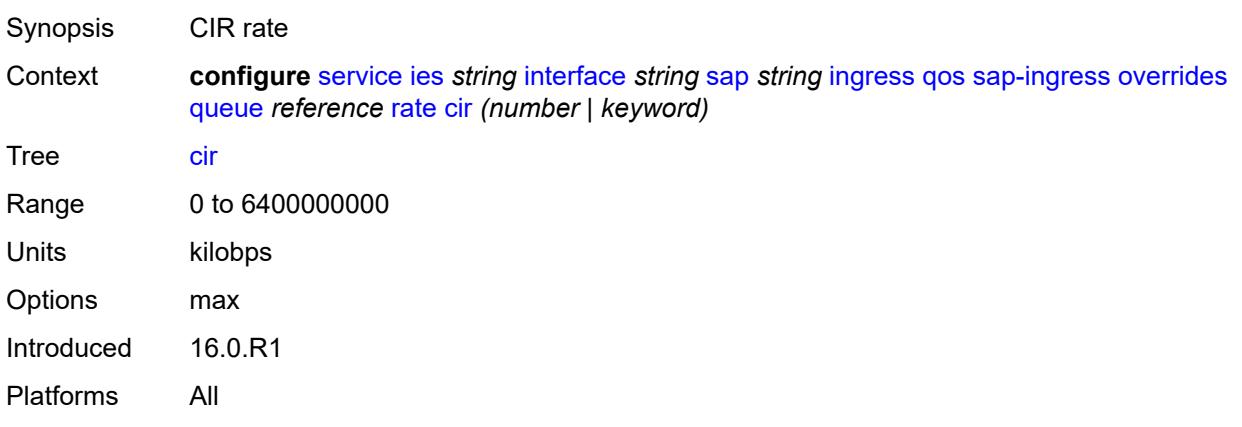

# <span id="page-6048-2"></span>**pir** *(number | keyword)*

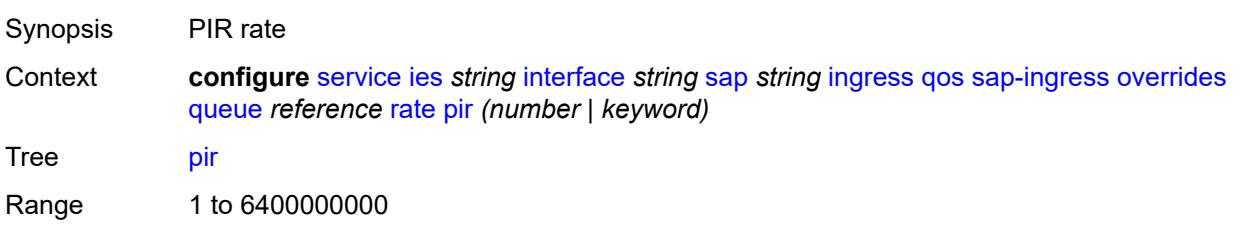

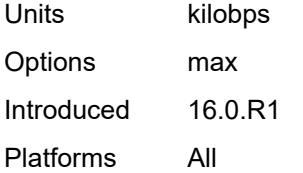

# <span id="page-6049-0"></span>**policy-name** *reference*

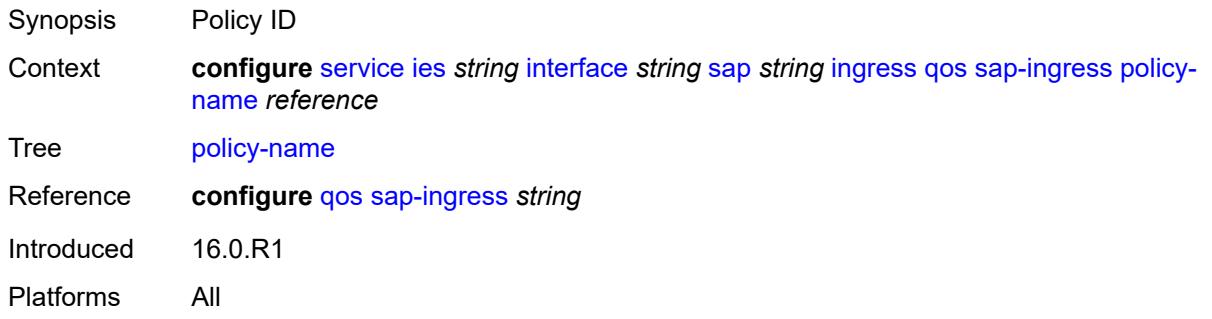

# <span id="page-6049-1"></span>**queuing-type** *keyword*

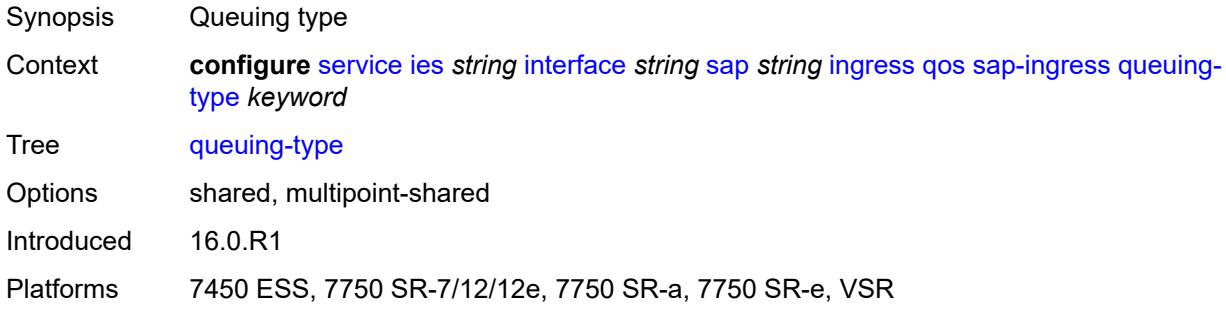

# <span id="page-6049-2"></span>**scheduler-policy**

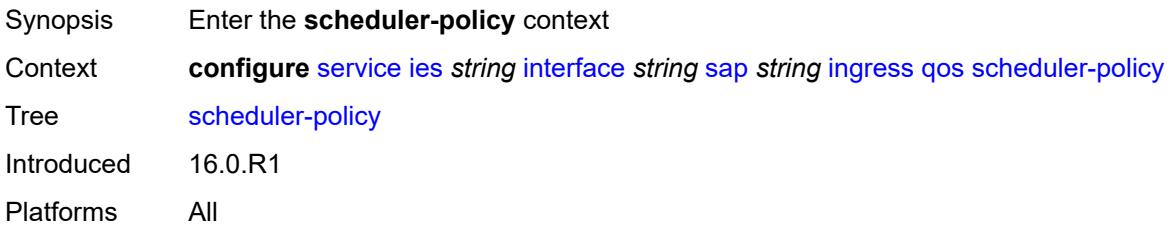

# <span id="page-6049-3"></span>**overrides**

Synopsis Enter the **overrides** context

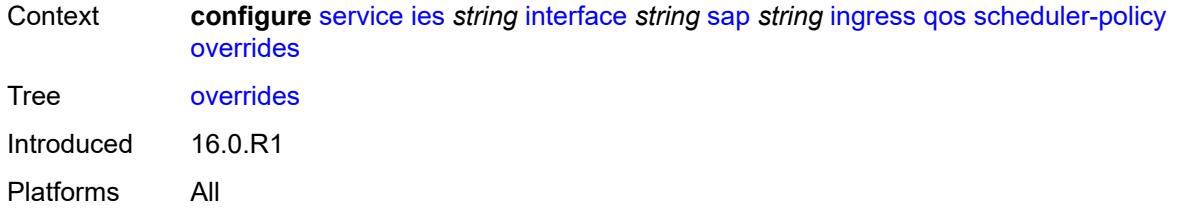

# <span id="page-6050-1"></span>**scheduler** [[scheduler-name](#page-6050-0)] *string*

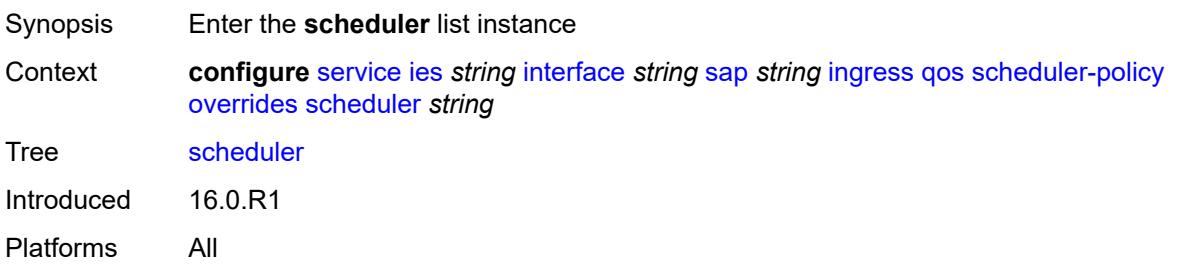

# <span id="page-6050-0"></span>[**scheduler-name**] *string*

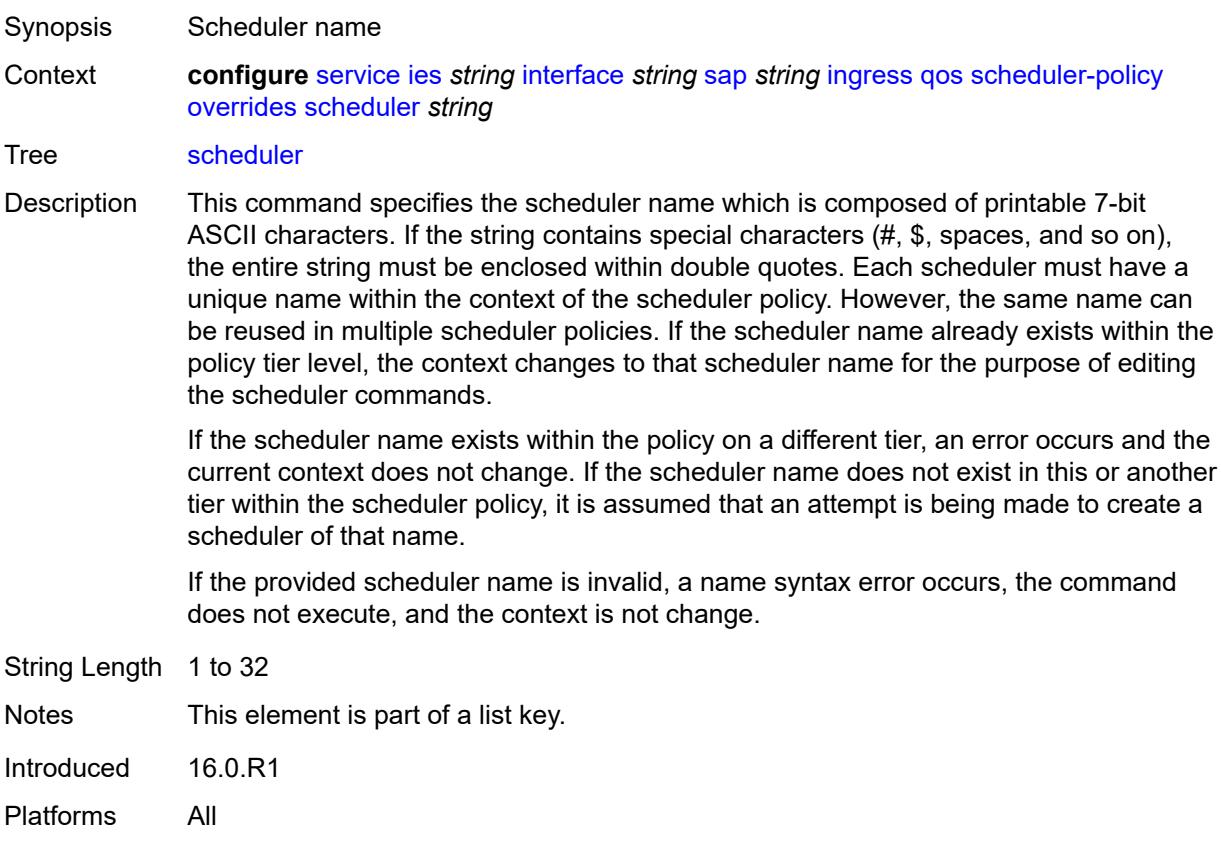

# <span id="page-6051-0"></span>**parent**

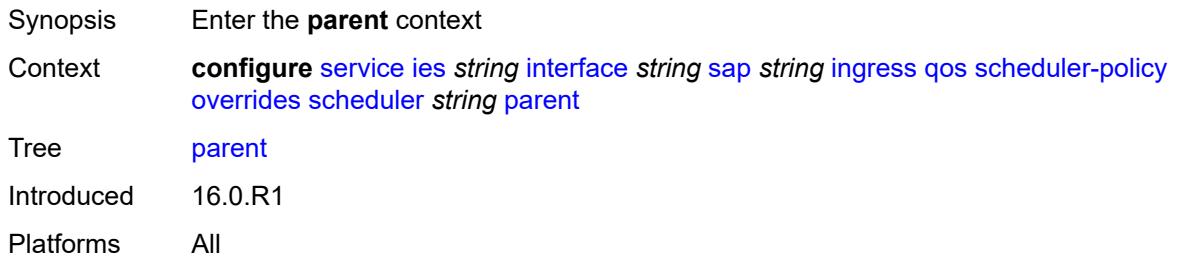

# <span id="page-6051-1"></span>**cir-weight** *number*

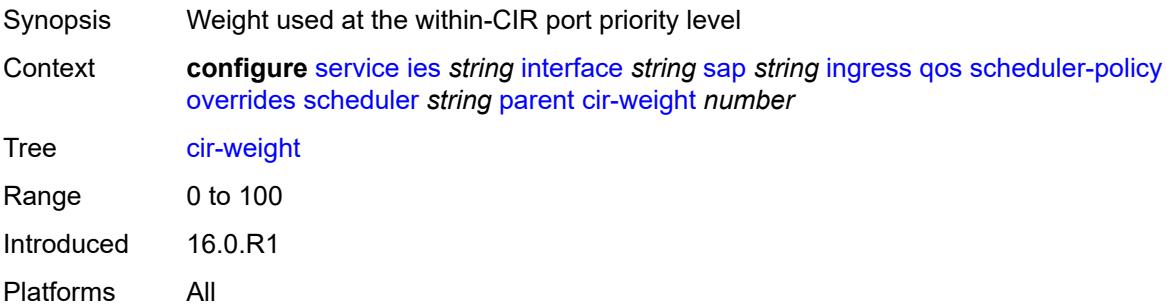

# <span id="page-6051-2"></span>**weight** *number*

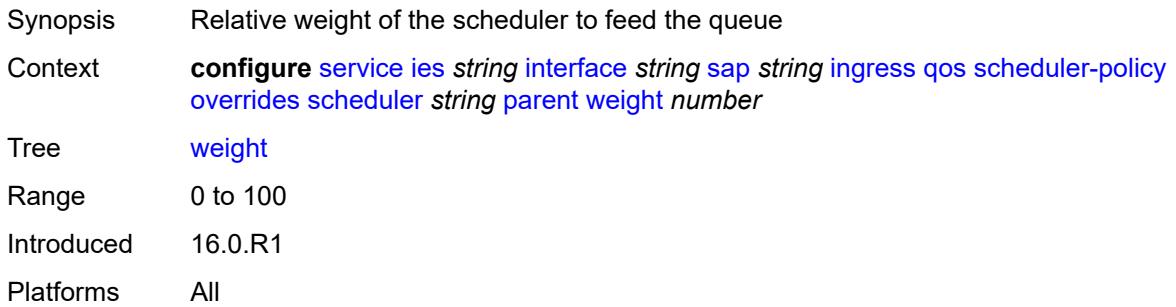

### <span id="page-6051-3"></span>**rate**

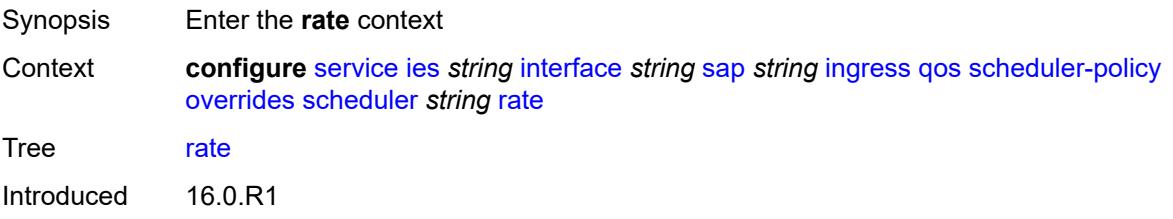

Platforms All

# <span id="page-6052-0"></span>**cir** *(number | keyword)*

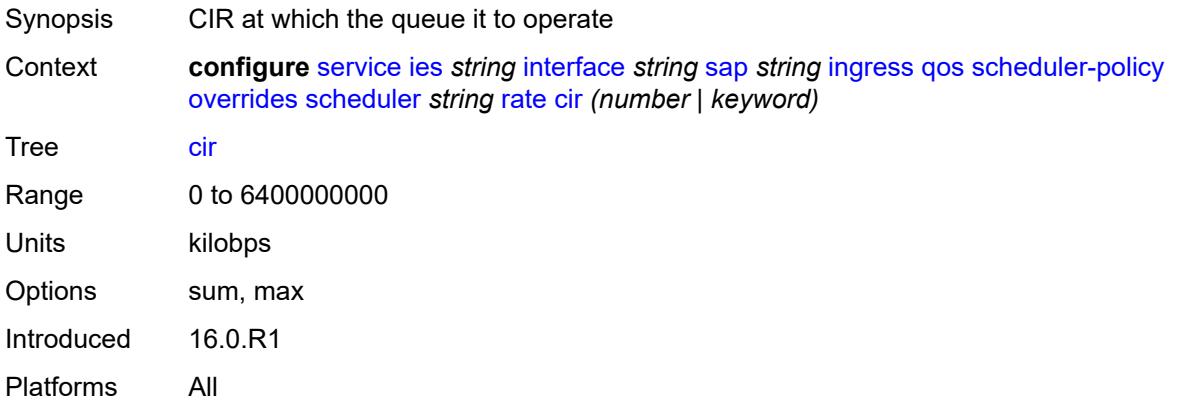

# <span id="page-6052-1"></span>**pir** *(number | keyword)*

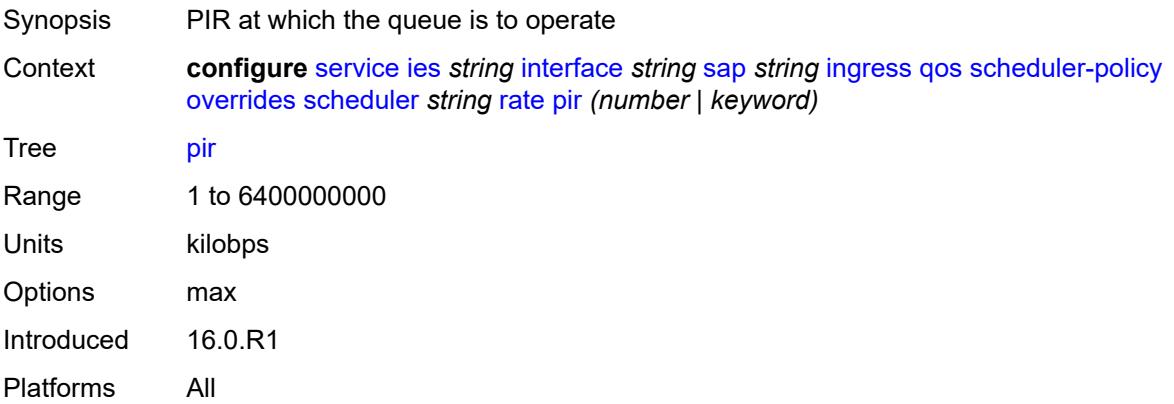

# <span id="page-6052-2"></span>**policy-name** *reference*

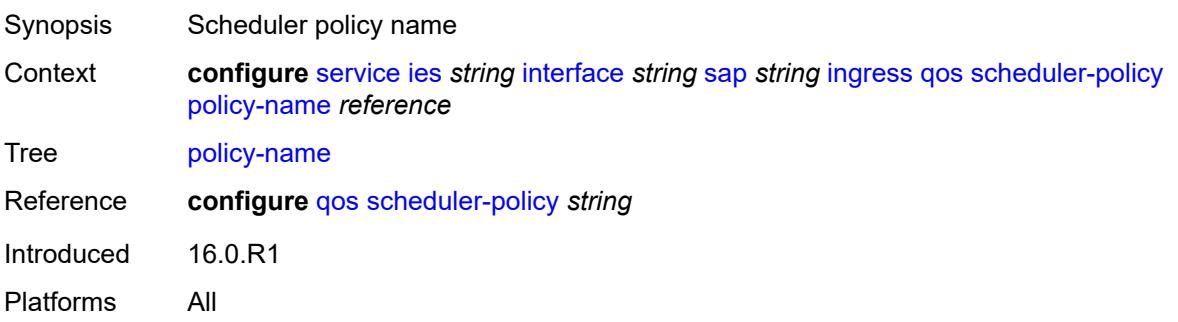

# <span id="page-6053-0"></span>**queue-group-redirect-list** *reference*

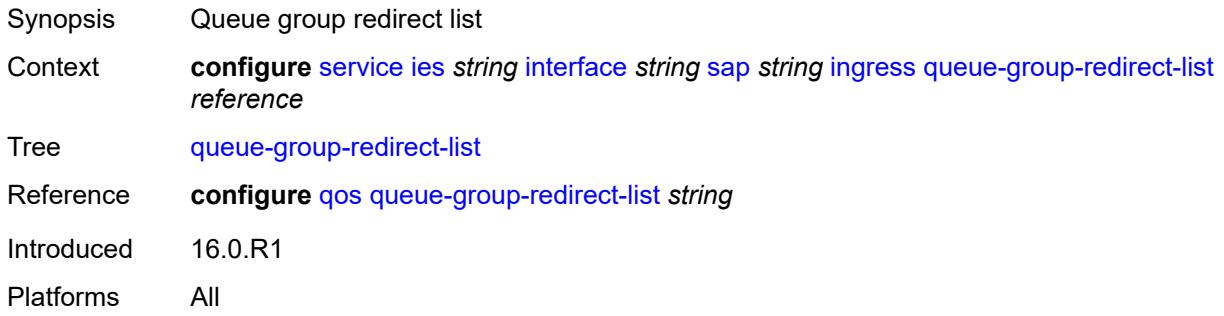

# <span id="page-6053-2"></span>**ip-tunnel** [[tunnel-name\]](#page-6053-1) *string*

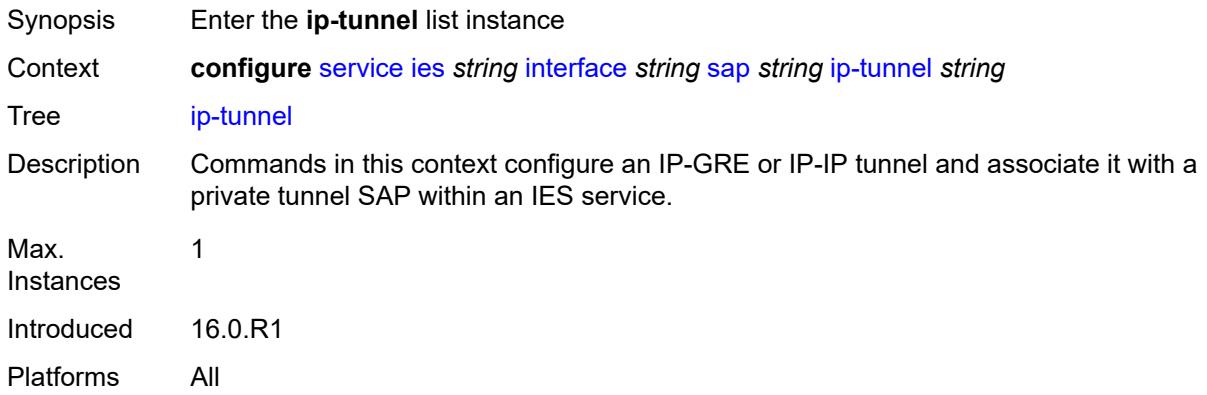

# <span id="page-6053-1"></span>[**tunnel-name**] *string*

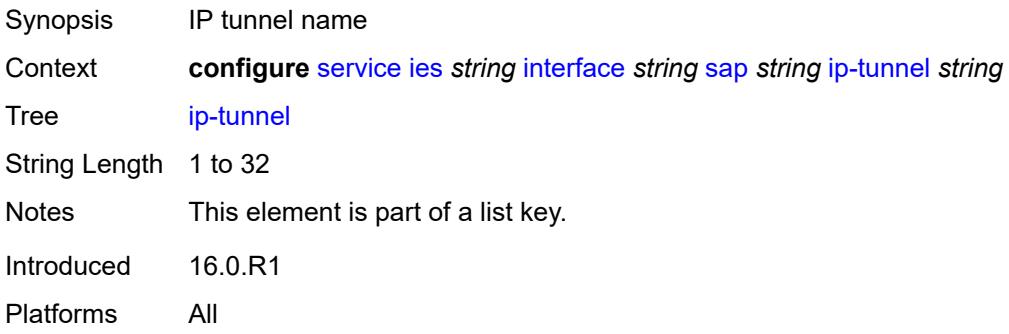

# <span id="page-6053-3"></span>**admin-state** *keyword*

Synopsis Administrative state of the IP tunnel

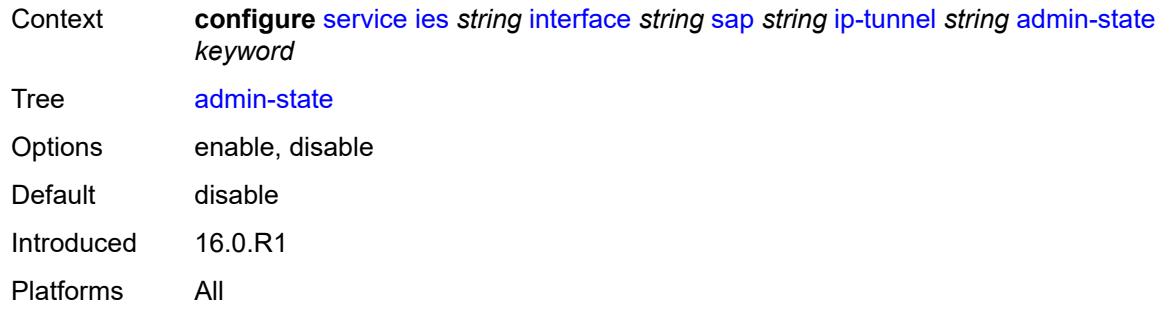

<span id="page-6054-0"></span>**backup-remote-ip-address** *(ipv4-address-no-zone | ipv6-address-no-zone)*

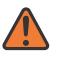

#### **WARNING:**

Modifying this element toggles the **admin-state** of the parent element automatically for the new value to take effect.

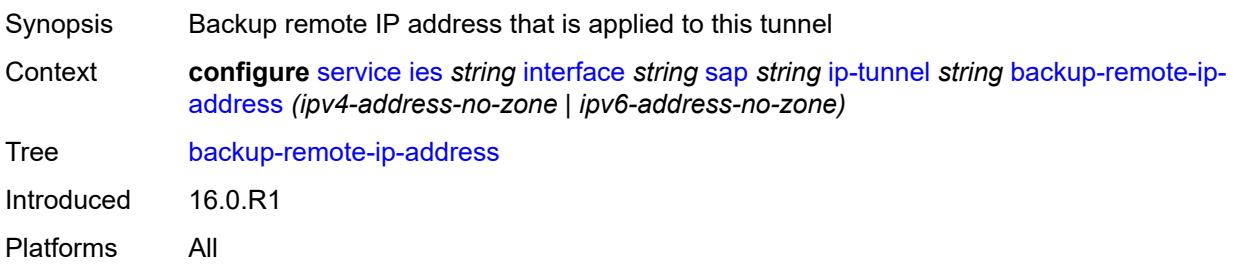

# <span id="page-6054-1"></span>**clear-df-bit** *boolean*

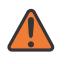

### **WARNING:**

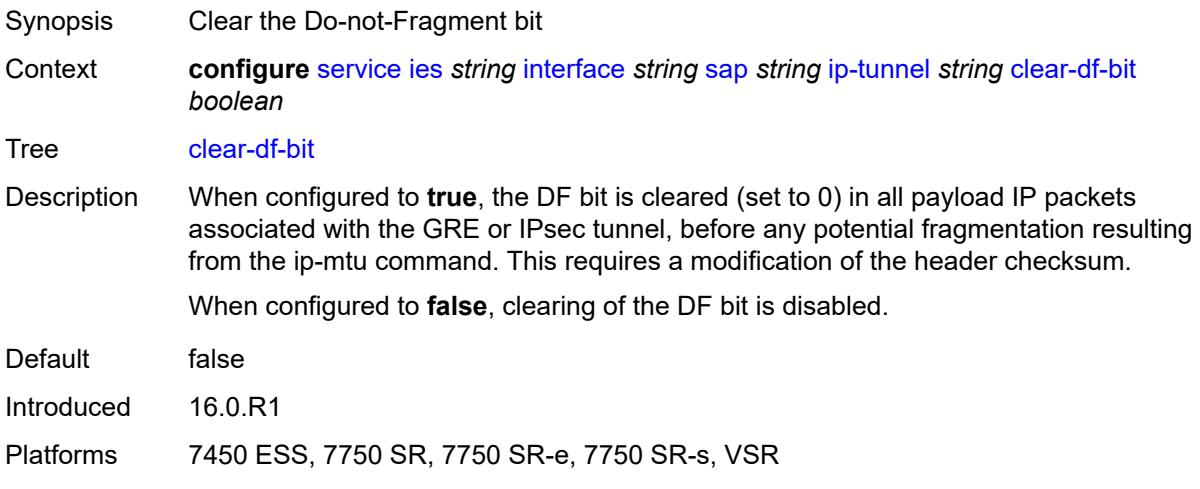

# <span id="page-6055-0"></span>**delivery-service** *string*

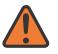

### **WARNING:**

Modifying this element toggles the **admin-state** of the parent element automatically for the new value to take effect.

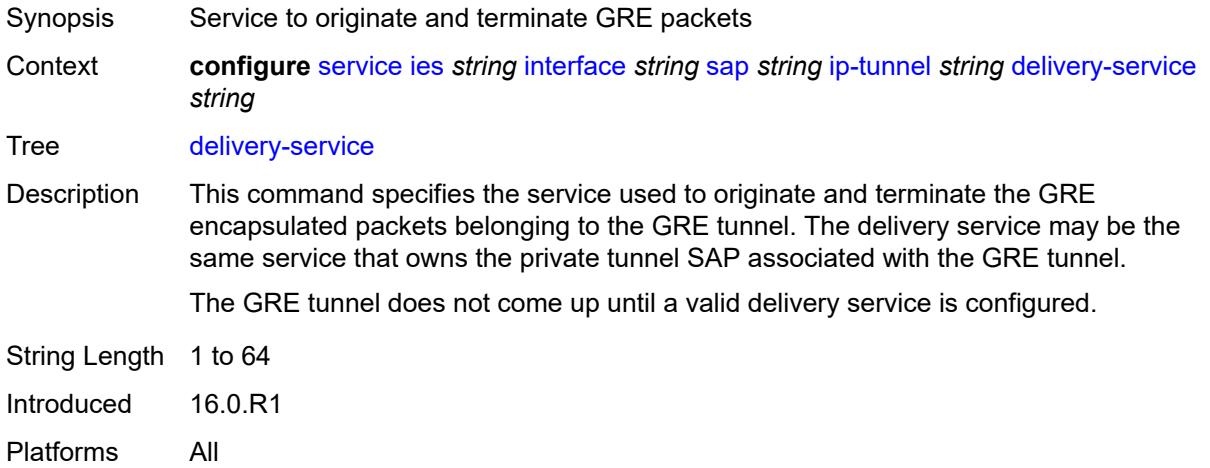

# <span id="page-6055-1"></span>**description** *string*

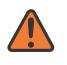

### **WARNING:**

Modifying this element toggles the **admin-state** of the parent element automatically for the new value to take effect.

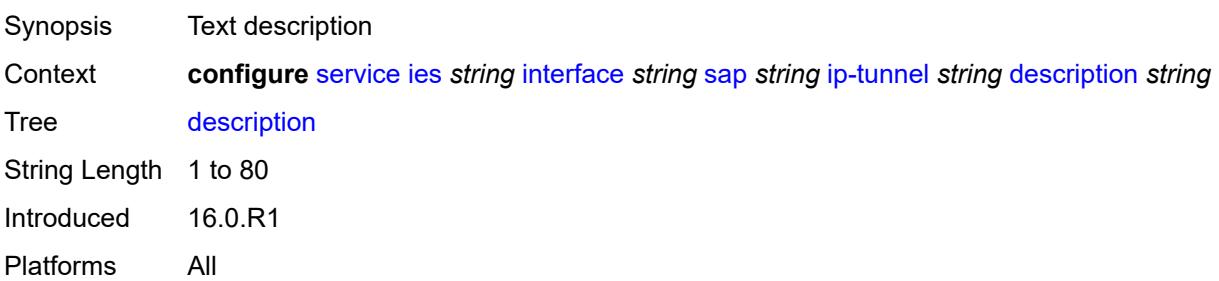

# <span id="page-6055-2"></span>**dest-ip** [[dest-ip-address](#page-6056-0)] *(ipv4-address-no-zone | ipv6-address-no-zone)*

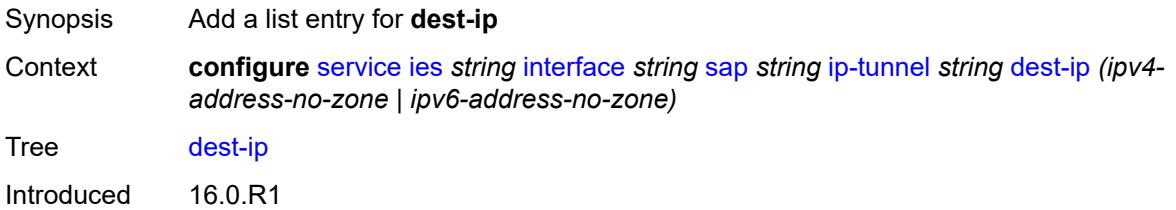

Platforms 7450 ESS, 7750 SR, 7750 SR-e, 7750 SR-s, VSR

### <span id="page-6056-0"></span>[**dest-ip-address**] *(ipv4-address-no-zone | ipv6-address-no-zone)*

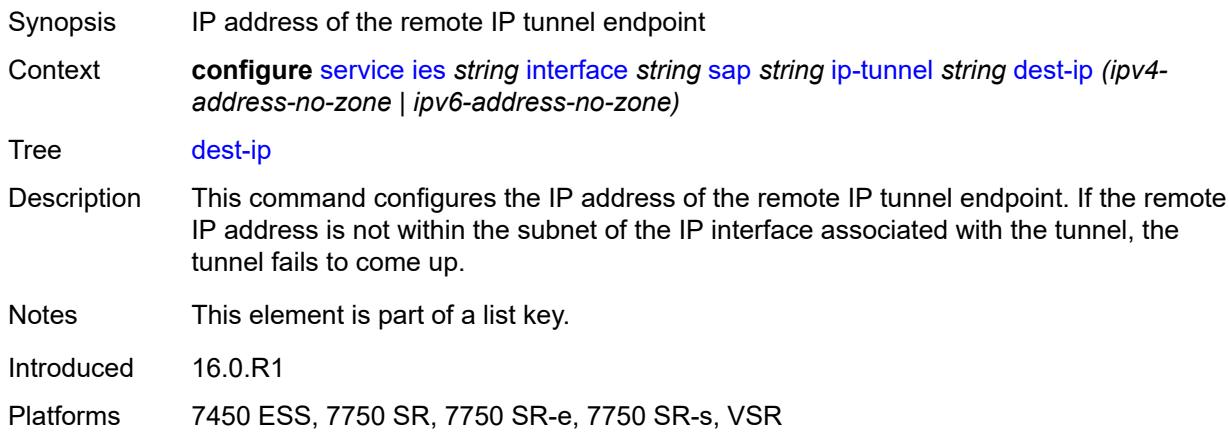

### <span id="page-6056-1"></span>**dscp** *keyword*

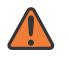

#### **WARNING:**

Modifying this element toggles the **admin-state** of the parent element automatically for the new value to take effect.

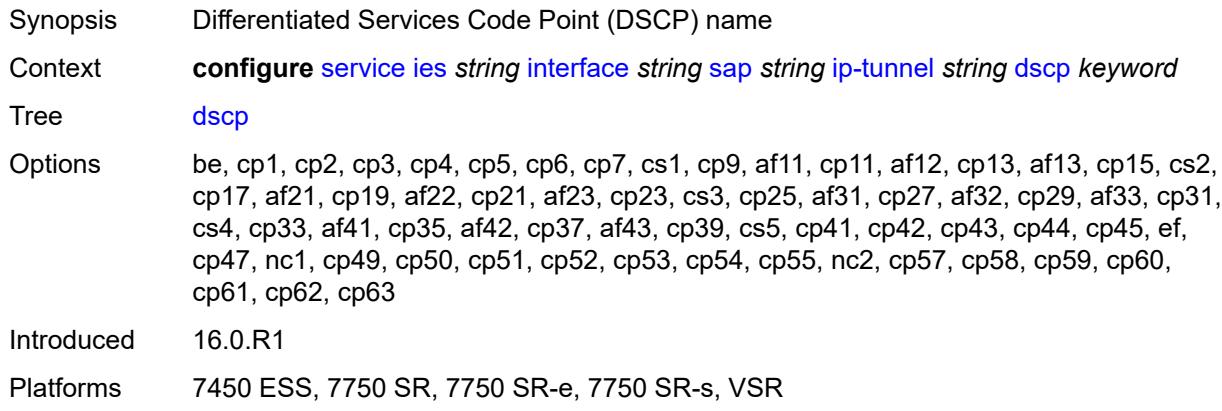

### <span id="page-6056-2"></span>**encapsulated-ip-mtu** *number*

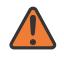

#### **WARNING:**

Modifying this element toggles the **admin-state** of the parent element automatically for the new value to take effect.

Synopsis Maximum size of the encapsulated tunnel packet

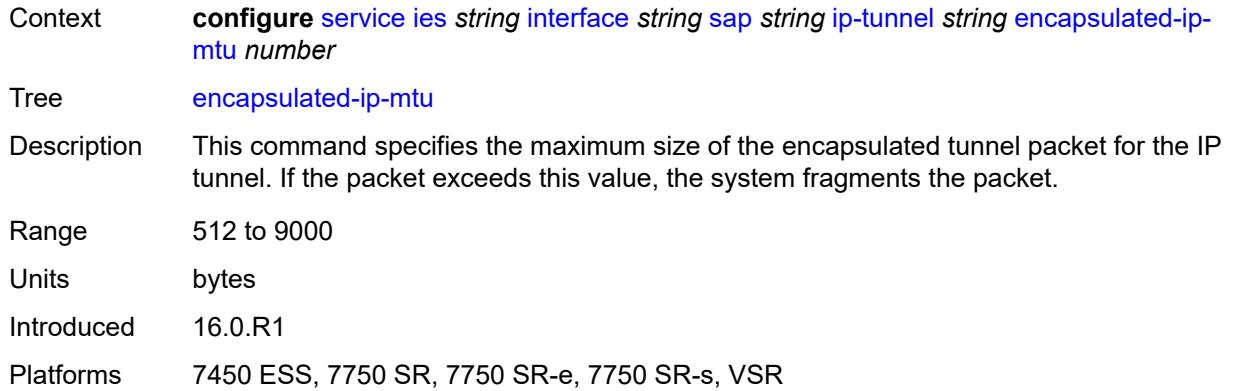

# <span id="page-6057-0"></span>**gre-header**

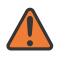

#### **WARNING:**

Modifying this element toggles the **admin-state** of the parent element automatically for the new value to take effect.

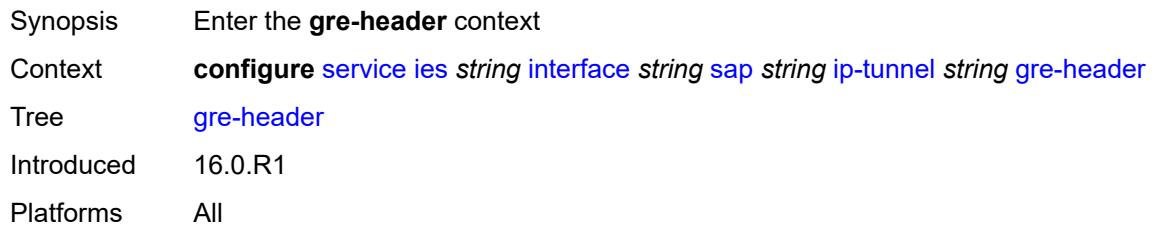

# <span id="page-6057-1"></span>**admin-state** *keyword*

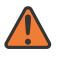

### **WARNING:**

<span id="page-6057-2"></span>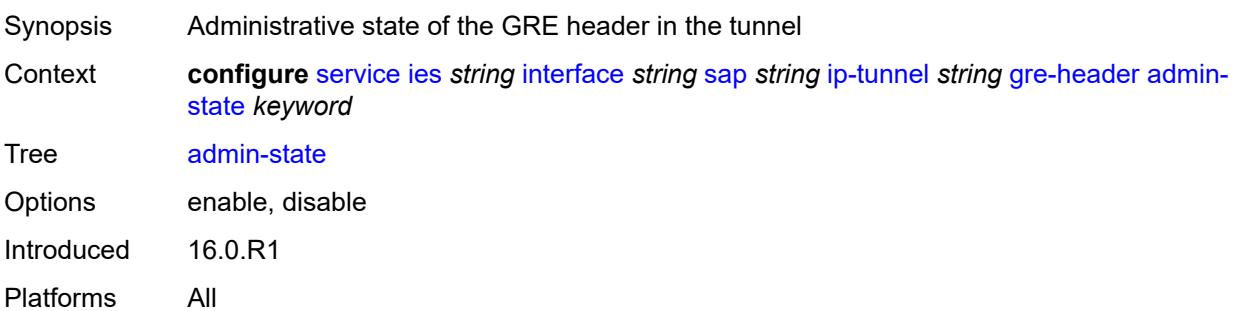

### **key**

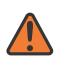

#### **WARNING:**

Modifying this element toggles the **admin-state** of the parent element automatically for the new value to take effect.

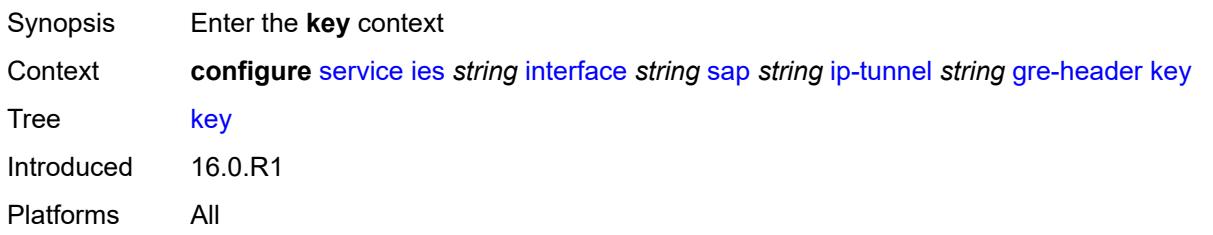

### <span id="page-6058-0"></span>**admin-state** *keyword*

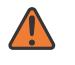

#### **WARNING:**

Modifying this element toggles the **admin-state** of the parent element automatically for the new value to take effect.

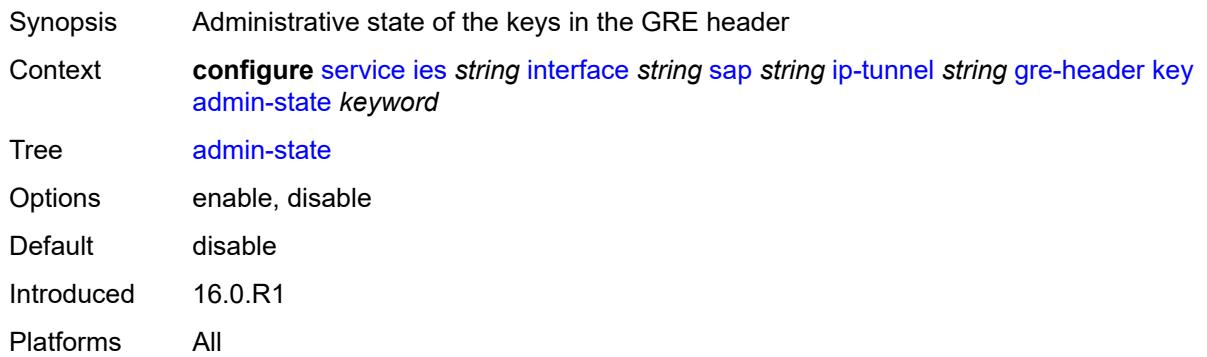

### <span id="page-6058-1"></span>**receive** *number*

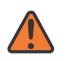

### **WARNING:**

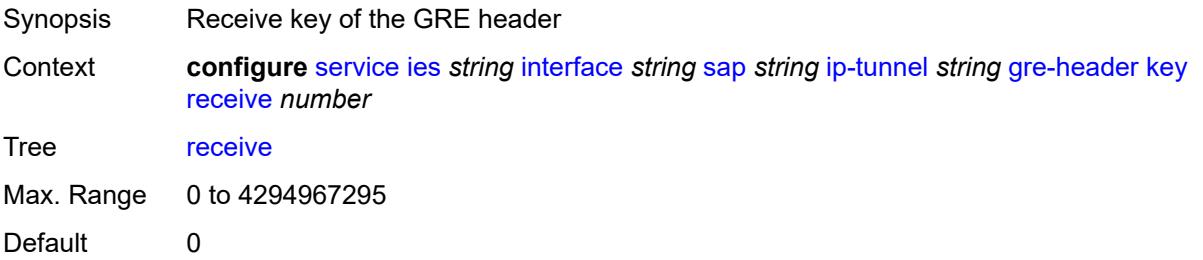

Introduced 16.0.R1 Platforms All

### <span id="page-6059-0"></span>**send** *number*

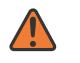

#### **WARNING:**

Modifying this element toggles the **admin-state** of the parent element automatically for the new value to take effect.

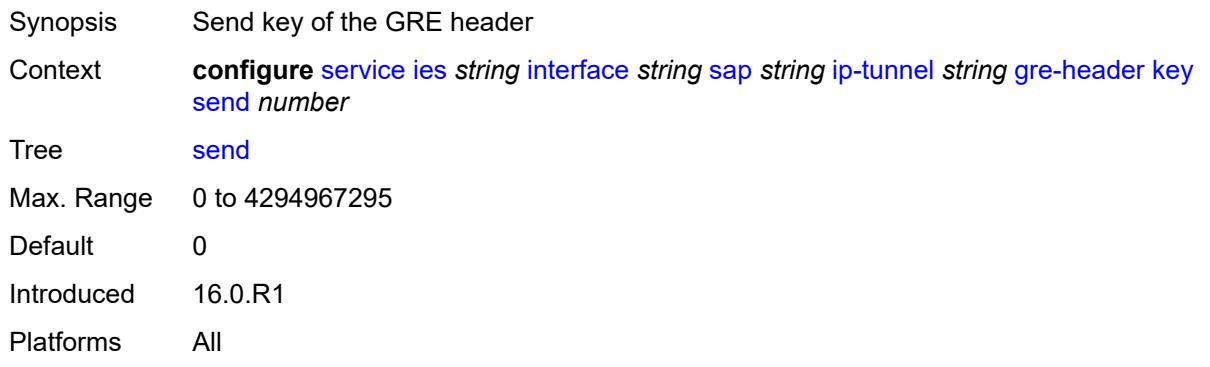

# <span id="page-6059-1"></span>**icmp-generation**

**WARNING:**

Modifying this element toggles the **admin-state** of the parent element automatically for the new value to take effect.

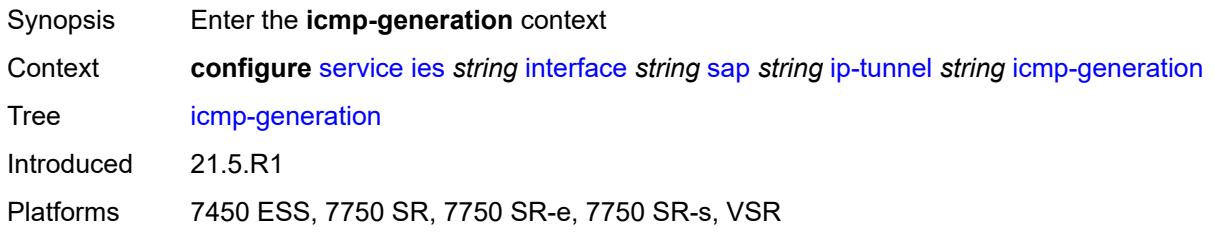

# <span id="page-6059-2"></span>**frag-required**

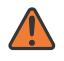

### **WARNING:**

Modifying this element toggles the **admin-state** of the parent element automatically for the new value to take effect.

Synopsis Enter the **frag-required** context

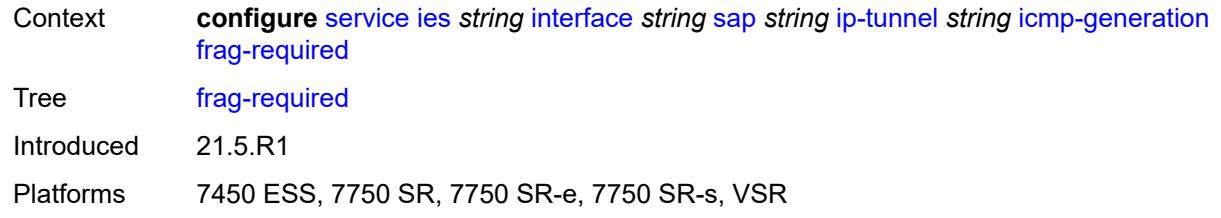

# <span id="page-6060-0"></span>**admin-state** *keyword*

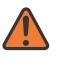

#### **WARNING:**

Modifying this element toggles the **admin-state** of the parent element automatically for the new value to take effect.

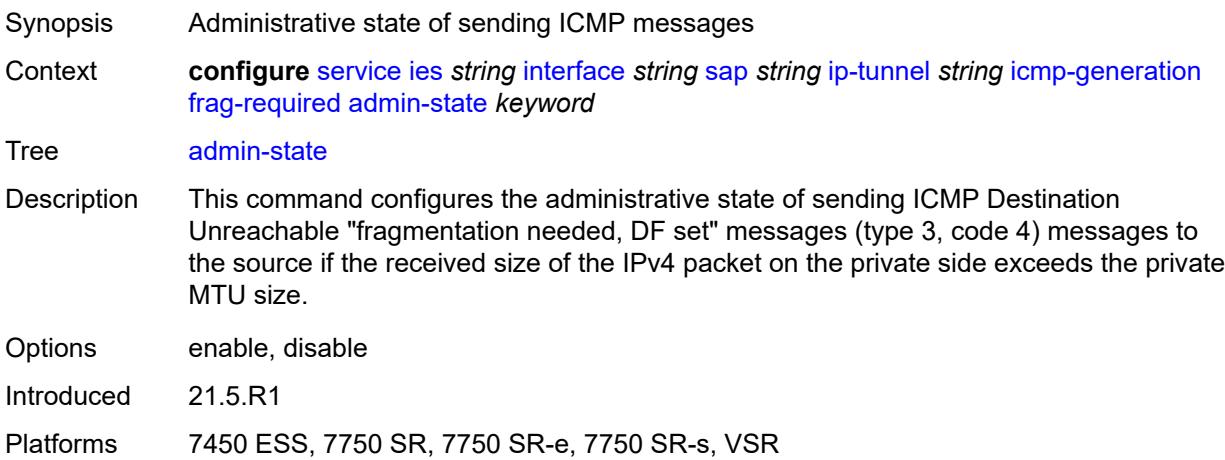

### <span id="page-6060-1"></span>**interval** *number*

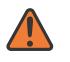

#### **WARNING:**

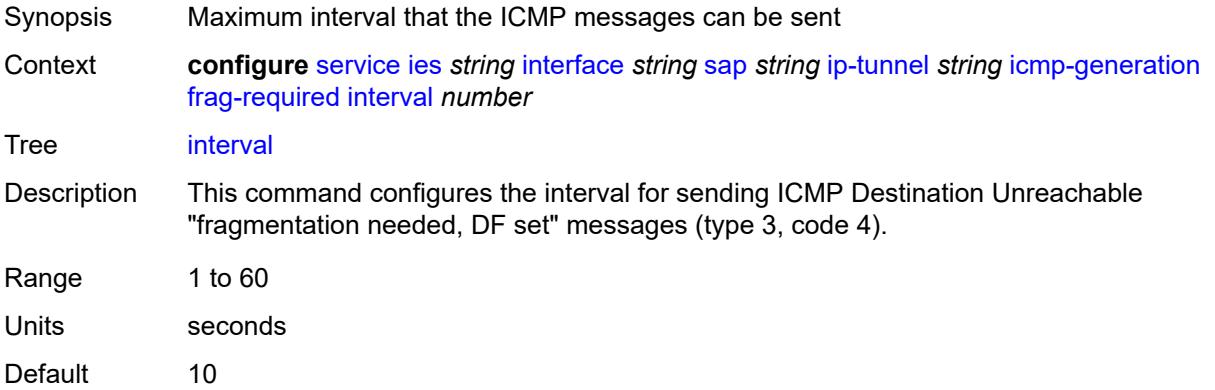

Introduced 21.5.R1

Platforms 7450 ESS, 7750 SR, 7750 SR-e, 7750 SR-s, VSR

### <span id="page-6061-0"></span>**message-count** *number*

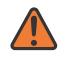

**WARNING:**

Modifying this element toggles the **admin-state** of the parent element automatically for the new value to take effect.

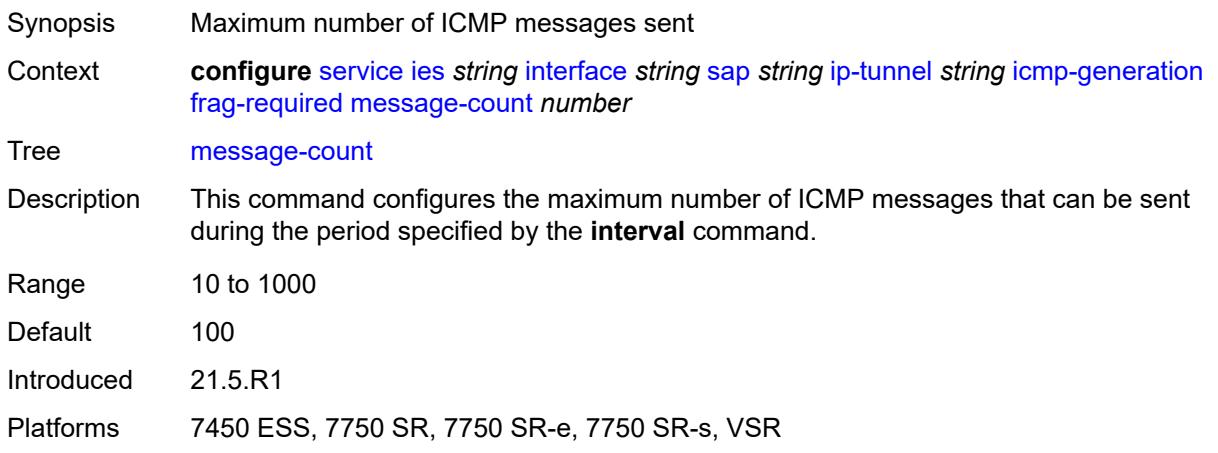

# <span id="page-6061-1"></span>**icmp6-generation**

#### **WARNING:**

Modifying this element toggles the **admin-state** of the parent element automatically for the new value to take effect.

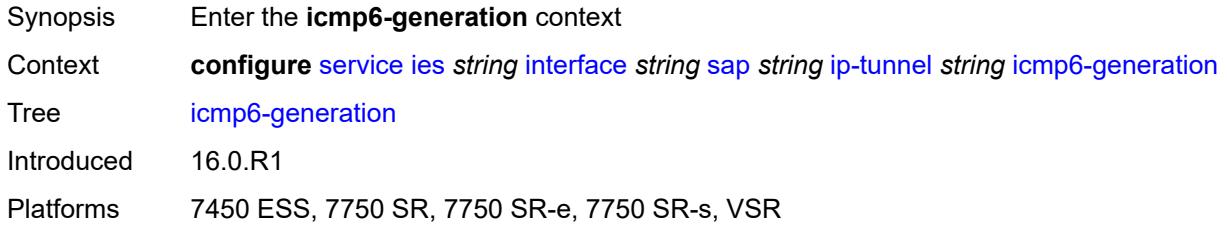

### <span id="page-6061-2"></span>**packet-too-big**

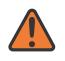

#### **WARNING:**

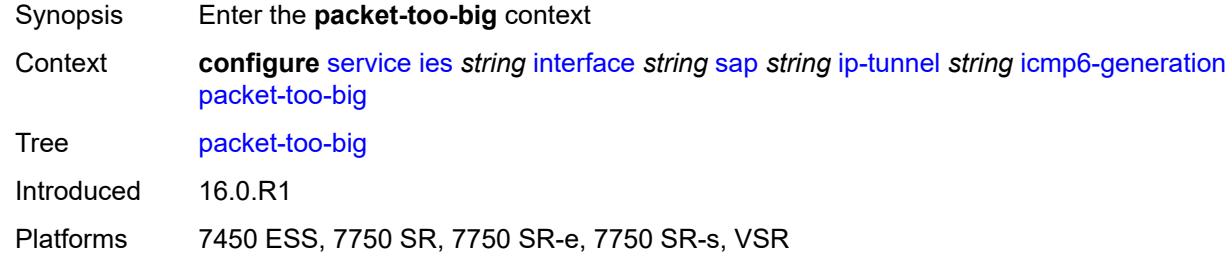

# <span id="page-6062-0"></span>**admin-state** *keyword*

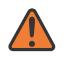

#### **WARNING:**

Modifying this element toggles the **admin-state** of the parent element automatically for the new value to take effect.

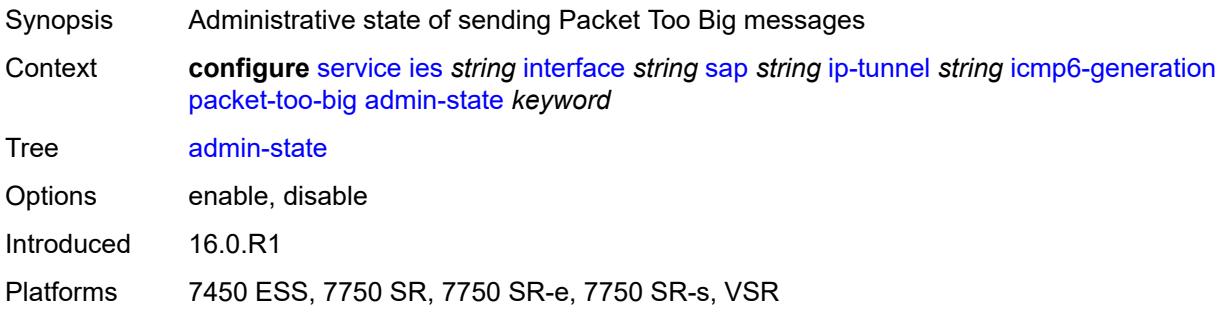

### <span id="page-6062-1"></span>**number** *number*

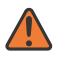

### **WARNING:**

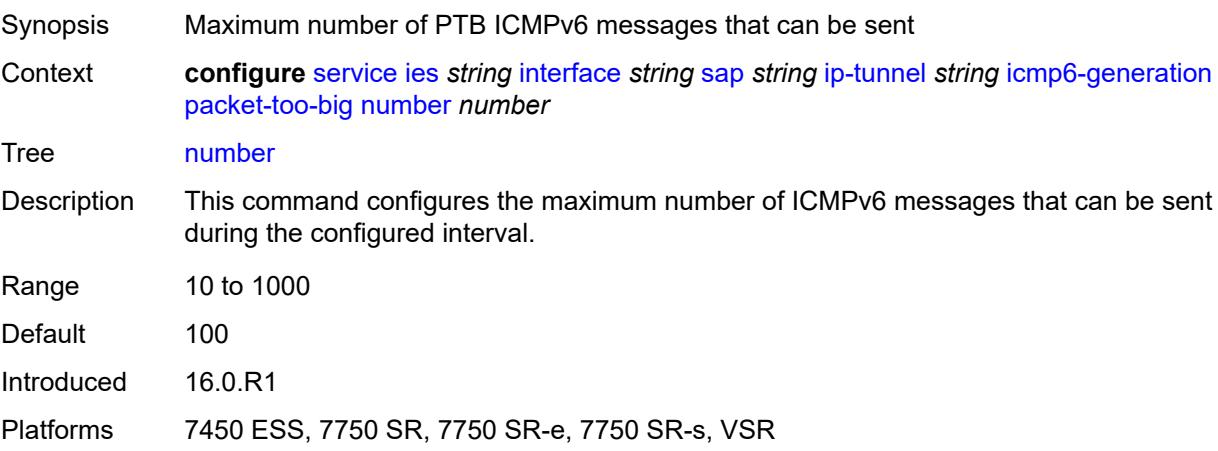

### <span id="page-6063-0"></span>**seconds** *number*

# $\sqrt{N}$

### **WARNING:**

Modifying this element toggles the **admin-state** of the parent element automatically for the new value to take effect.

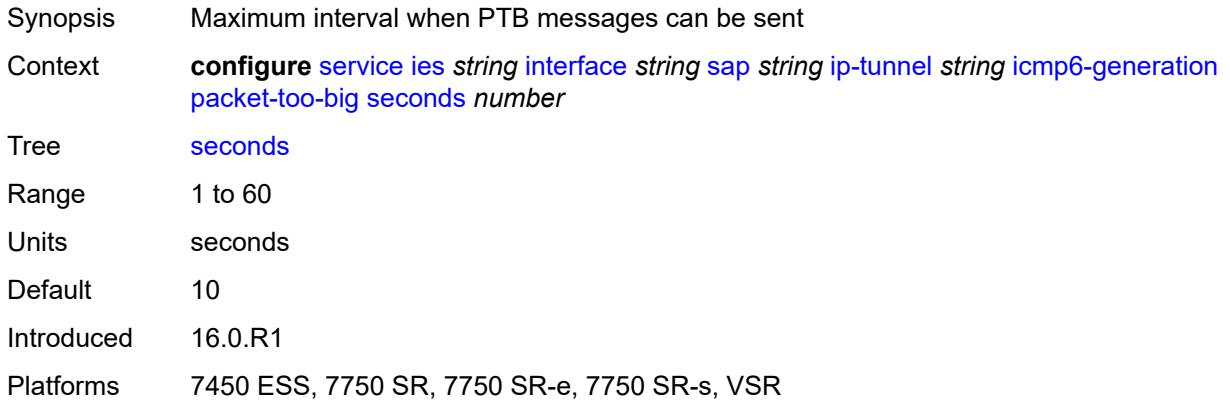

# <span id="page-6063-1"></span>**ip-mtu** *number*

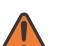

### **WARNING:**

Modifying this element toggles the **admin-state** of the parent element automatically for the new value to take effect.

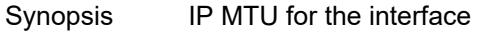

Context **configure** [service](#page-5601-0) [ies](#page-5843-0) *string* [interface](#page-5859-0) *string* [sap](#page-5988-0) *string* [ip-tunnel](#page-6053-2) *string* [ip-mtu](#page-6063-1) *number*

Tree [ip-mtu](#page-5454-41)

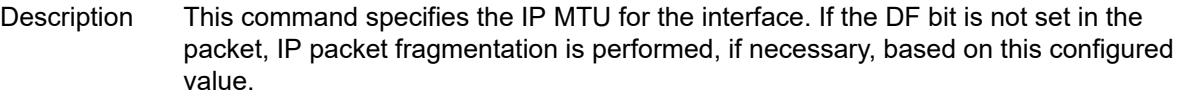

When unconfigured, all IP packets, regardless of the packet size or DF bit setting, are allowed into the tunnel without fragmentation.

<span id="page-6063-2"></span>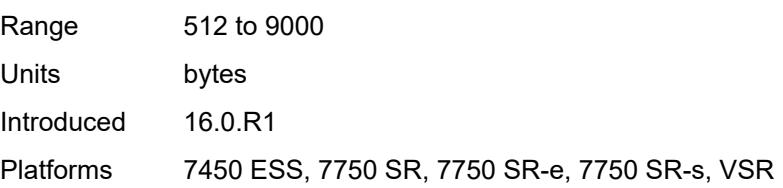

# **ipsec-transport-mode-profile** *reference*

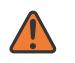

#### **WARNING:**

Modifying this element toggles the **admin-state** of the parent element automatically for the new value to take effect.

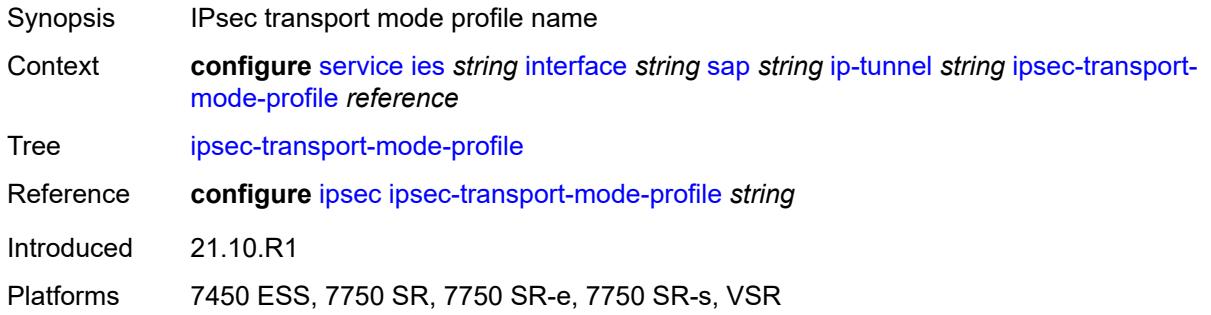

### <span id="page-6064-0"></span>**local-ip-address** *(ipv4-address-no-zone | ipv6-address-no-zone)*

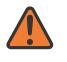

# **WARNING:**

Modifying this element toggles the **admin-state** of the parent element automatically for the new value to take effect.

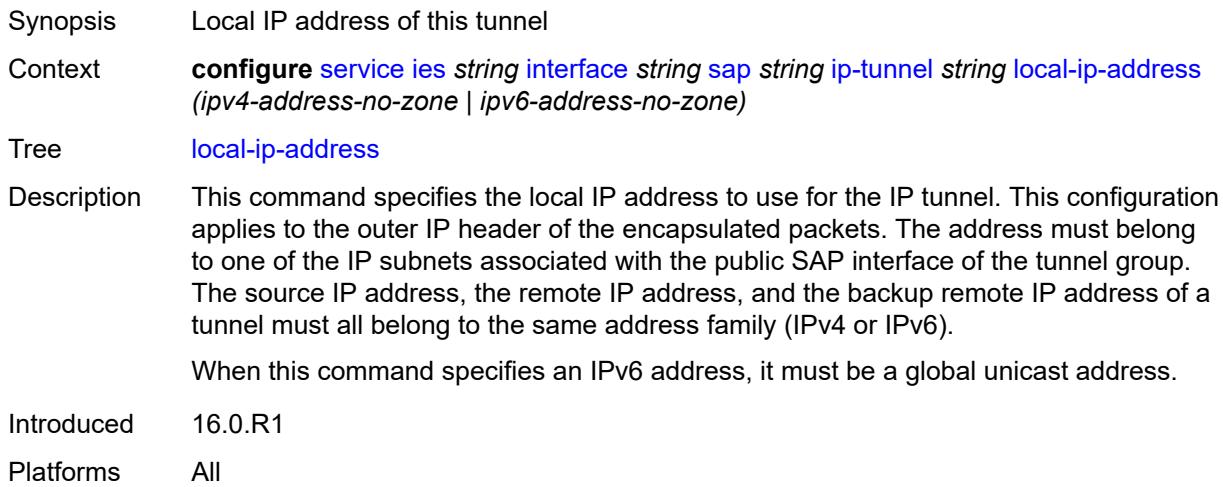

### <span id="page-6064-1"></span>**pmtu-discovery-aging** *number*

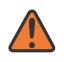

### **WARNING:**

Modifying this element toggles the **admin-state** of the parent element automatically for the new value to take effect.

Synopsis Time to age out the learned path MTU

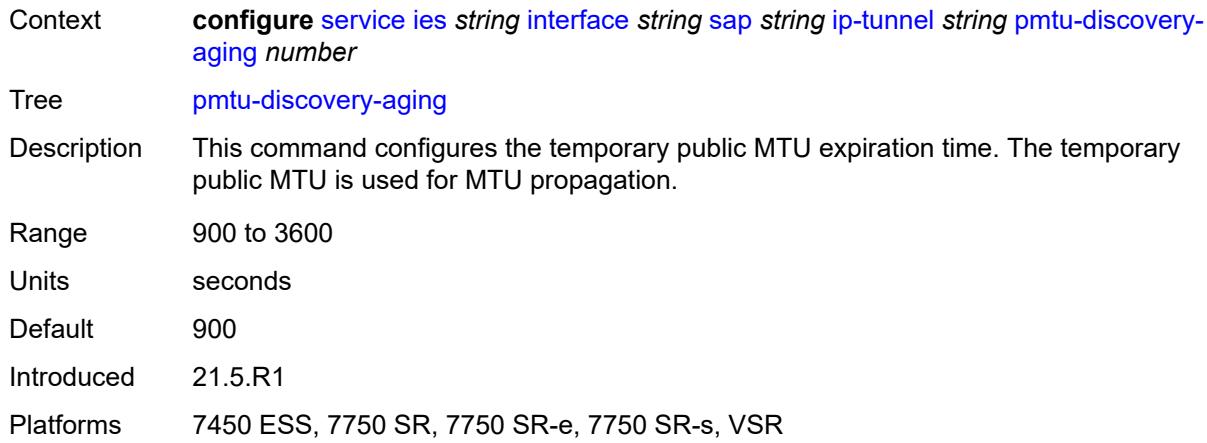

# <span id="page-6065-0"></span>**private-tcp-mss-adjust** *number*

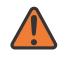

#### **WARNING:**

Modifying this element toggles the **admin-state** of the parent element automatically for the new value to take effect.

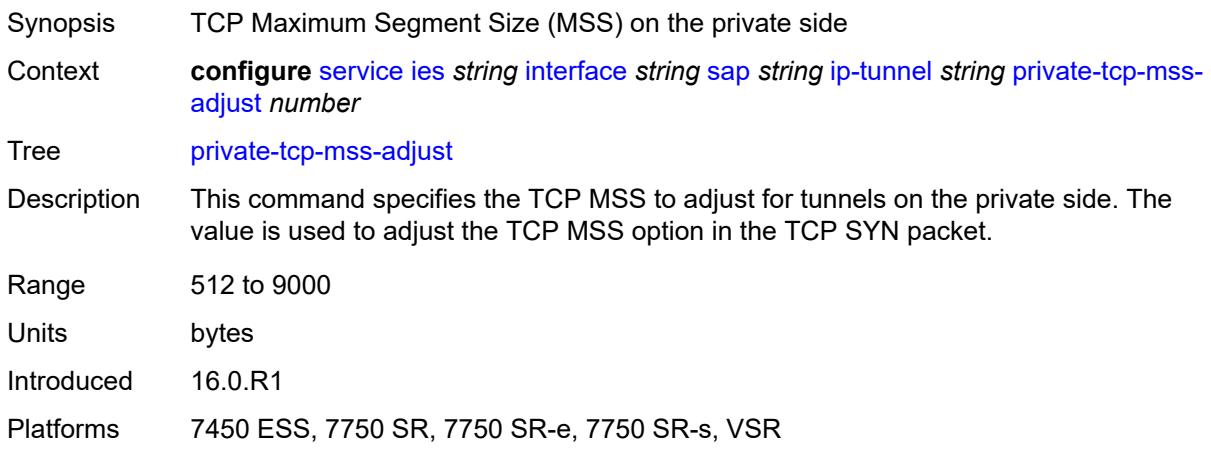

### <span id="page-6065-1"></span>**propagate-pmtu-v4** *boolean*

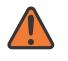

### **WARNING:**

Modifying this element toggles the **admin-state** of the parent element automatically for the new value to take effect.

- Synopsis Enable propagation of the path MTU to IPv4 hosts
- Context **configure** [service](#page-5601-0) [ies](#page-5843-0) *string* [interface](#page-5859-0) *string* [sap](#page-5988-0) *string* [ip-tunnel](#page-6053-2) *string* [propagate-pmtu](#page-6065-1)[v4](#page-6065-1) *boolean*

Tree [propagate-pmtu-v4](#page-5454-46)

Introduced 21.5.R1

Platforms 7450 ESS, 7750 SR, 7750 SR-e, 7750 SR-s, VSR

### <span id="page-6066-0"></span>**propagate-pmtu-v6** *boolean*

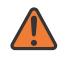

**WARNING:**

Modifying this element toggles the **admin-state** of the parent element automatically for the new value to take effect.

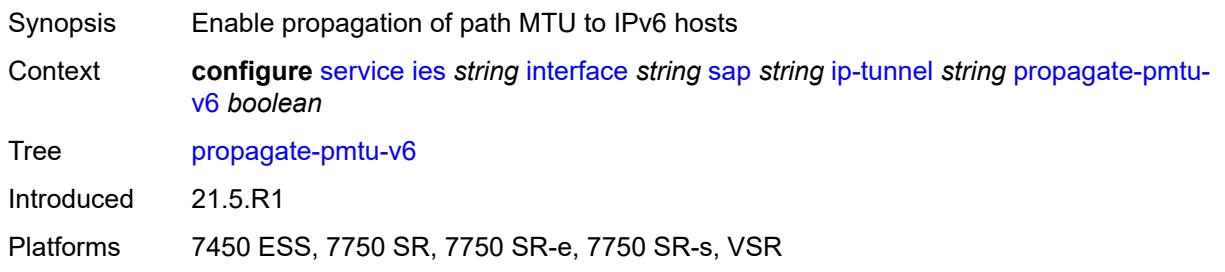

### <span id="page-6066-1"></span>**public-tcp-mss-adjust** *(number | keyword)*

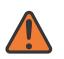

### **WARNING:**

Modifying this element toggles the **admin-state** of the parent element automatically for the new value to take effect.

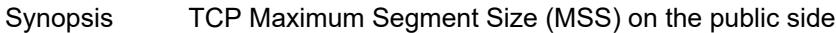

Context **configure** [service](#page-5601-0) [ies](#page-5843-0) *string* [interface](#page-5859-0) *string* [sap](#page-5988-0) *string* [ip-tunnel](#page-6053-2) *string* [public-tcp-mss](#page-6066-1)[adjust](#page-6066-1) *(number | keyword)*

Tree [public-tcp-mss-adjust](#page-5454-48)

Description This command specifies the TCP MSS for TCP traffic sent from the public network to the private network. The value is used to adjust the TCP MSS option in the TCP SYN packet.

<span id="page-6066-2"></span>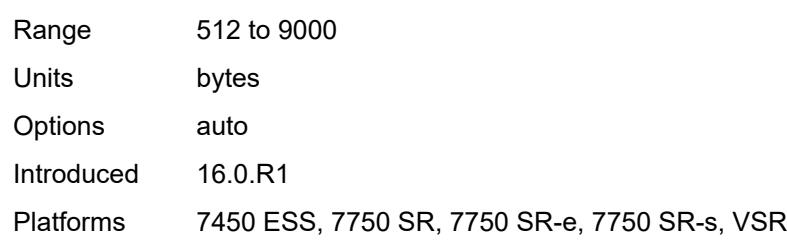

# **reassembly** *(number | keyword)*

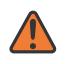

#### **WARNING:**

Modifying this element toggles the **admin-state** of the parent element automatically for the new value to take effect.

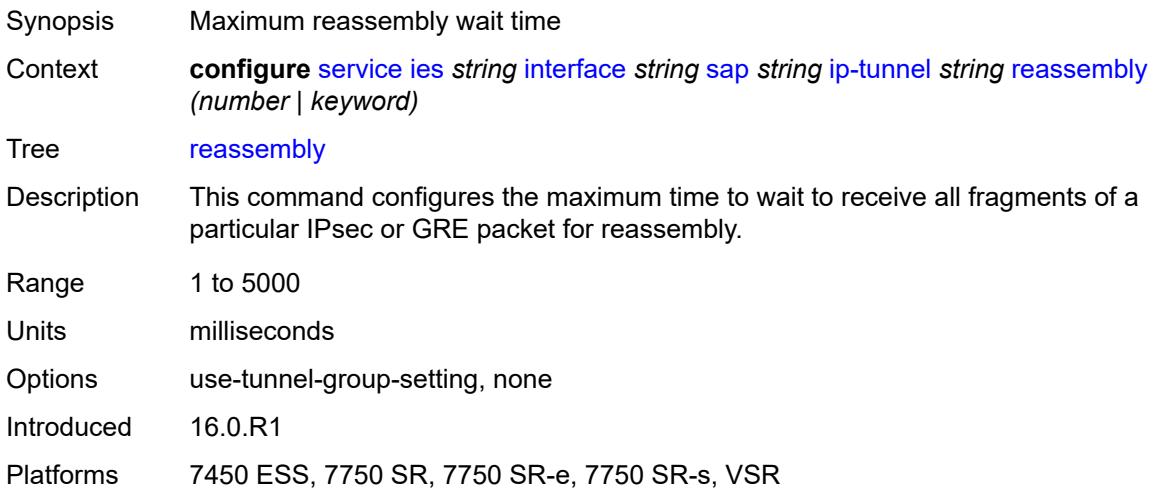

# <span id="page-6067-0"></span>**remote-ip-address** *(ipv4-address-no-zone | ipv6-address-no-zone)*

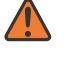

### **WARNING:**

Modifying this element toggles the **admin-state** of the parent element automatically for the new value to take effect.

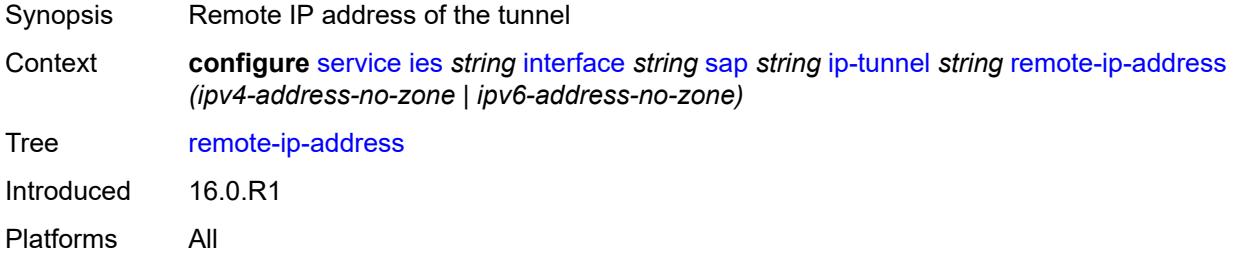

# <span id="page-6067-1"></span>**ipsec-gateway** [\[name](#page-6068-0)] *string*

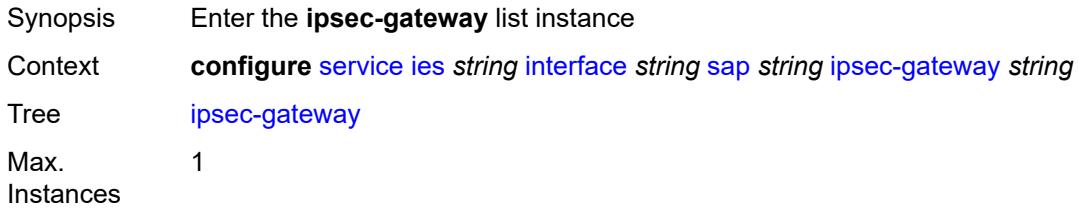

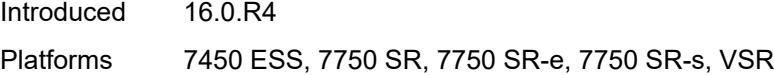

# <span id="page-6068-0"></span>[**name**] *string*

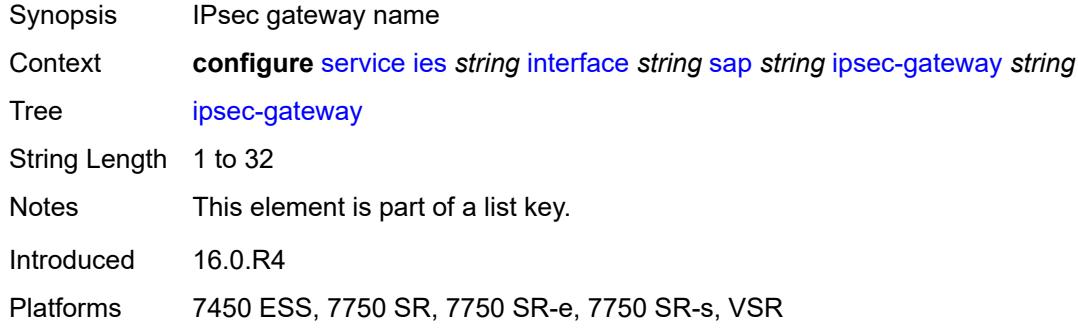

# <span id="page-6068-1"></span>**admin-state** *keyword*

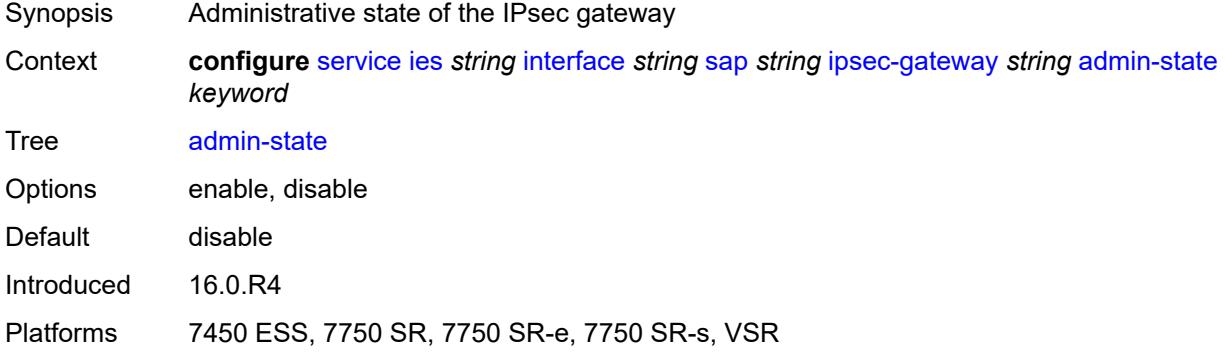

# <span id="page-6068-2"></span>**cert**

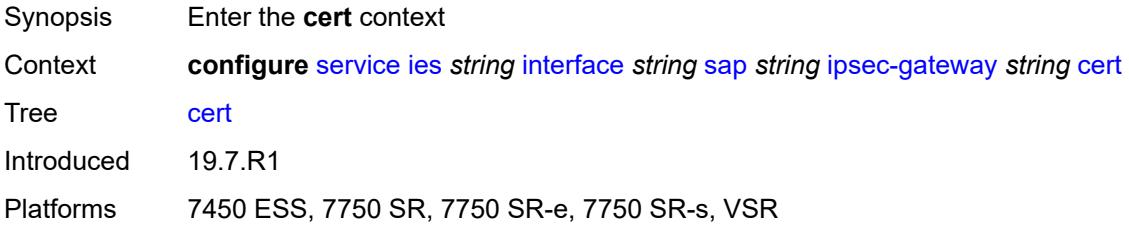

# <span id="page-6068-3"></span>**cert-profile** *reference*

Synopsis Certificate profile name

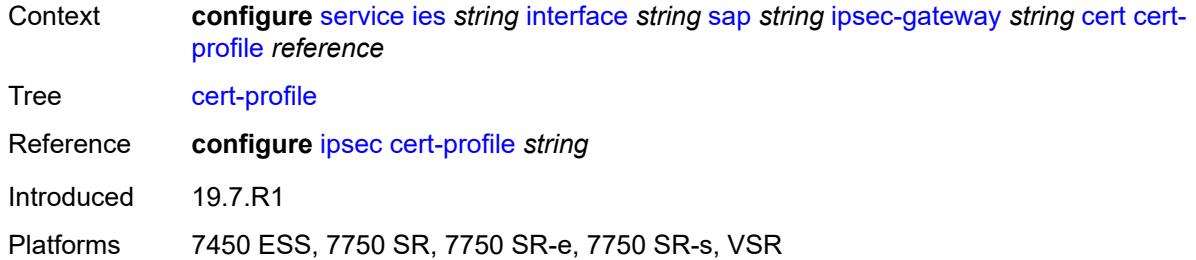

# <span id="page-6069-0"></span>**status-verify**

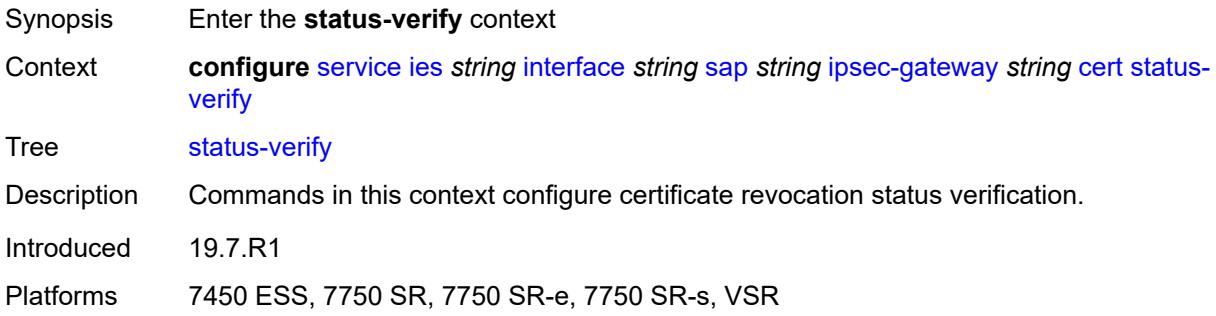

# <span id="page-6069-1"></span>**default-result** *keyword*

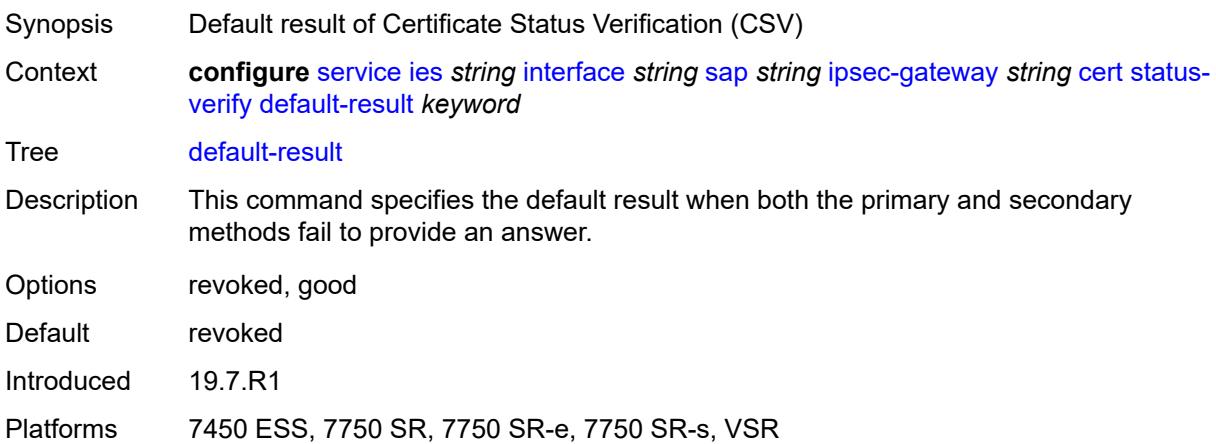

# <span id="page-6069-2"></span>**primary** *keyword*

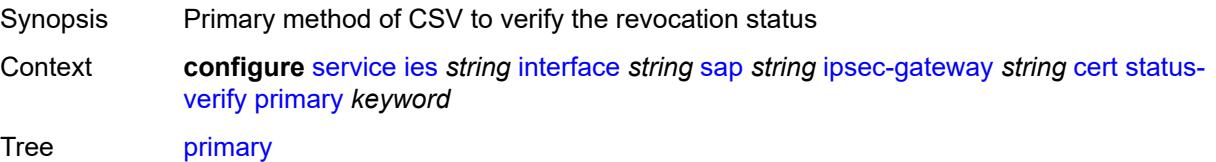

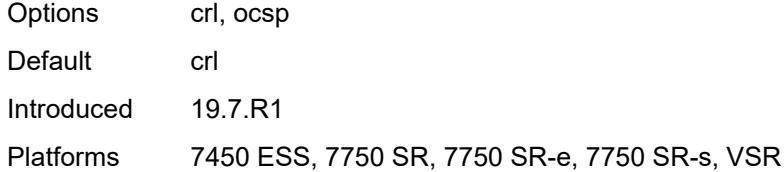

# <span id="page-6070-0"></span>**secondary** *keyword*

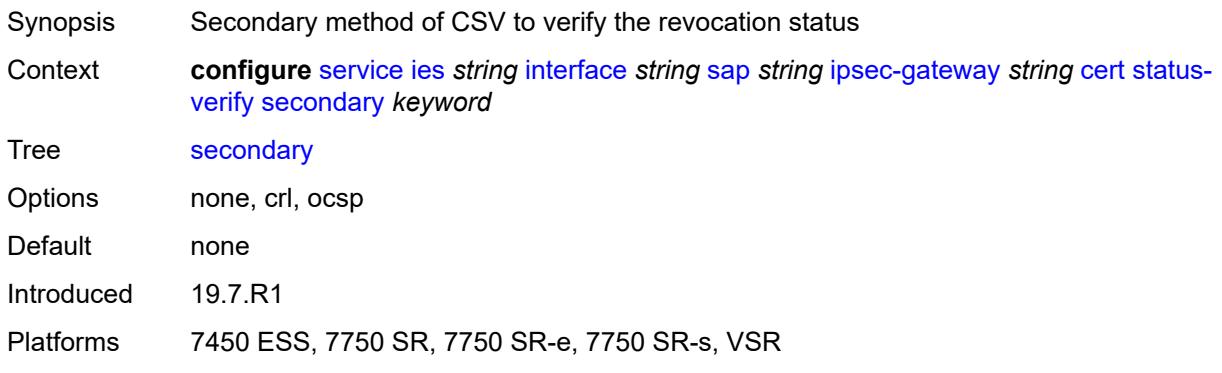

# <span id="page-6070-1"></span>**trust-anchor-profile** *reference*

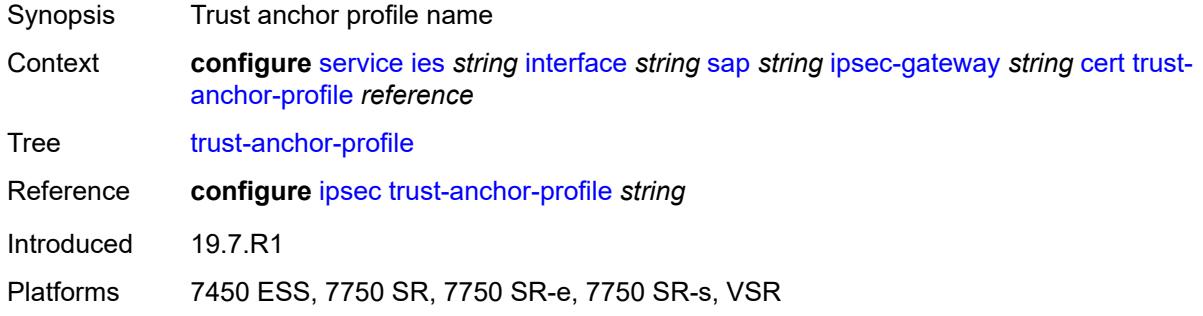

# <span id="page-6070-2"></span>**client-db**

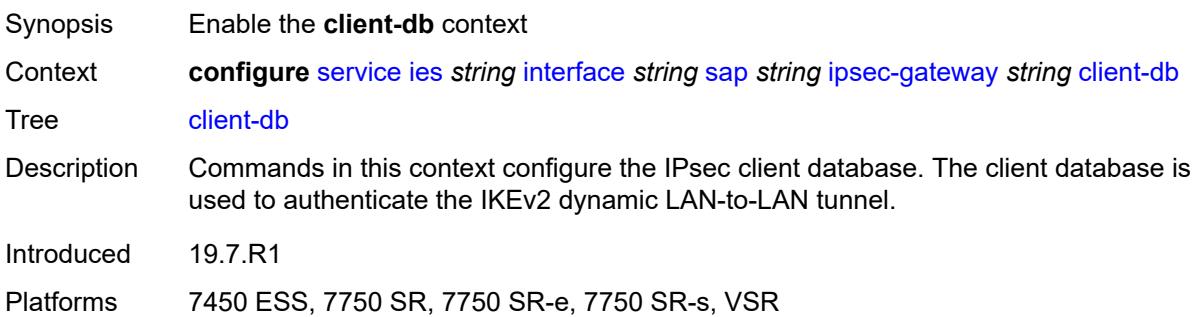

### <span id="page-6071-0"></span>**fallback** *boolean*

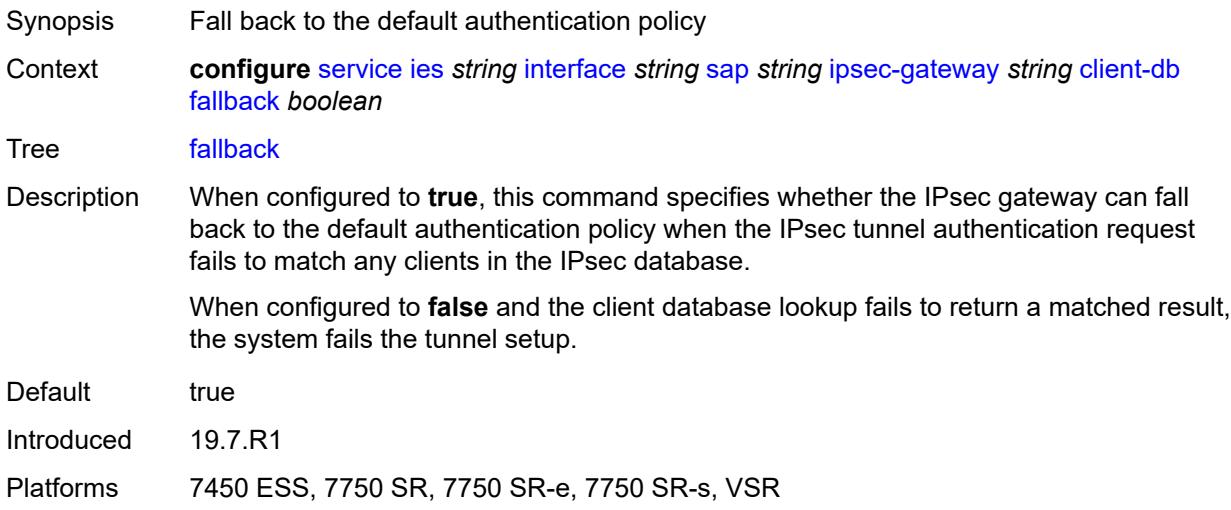

# <span id="page-6071-1"></span>**name** *reference*

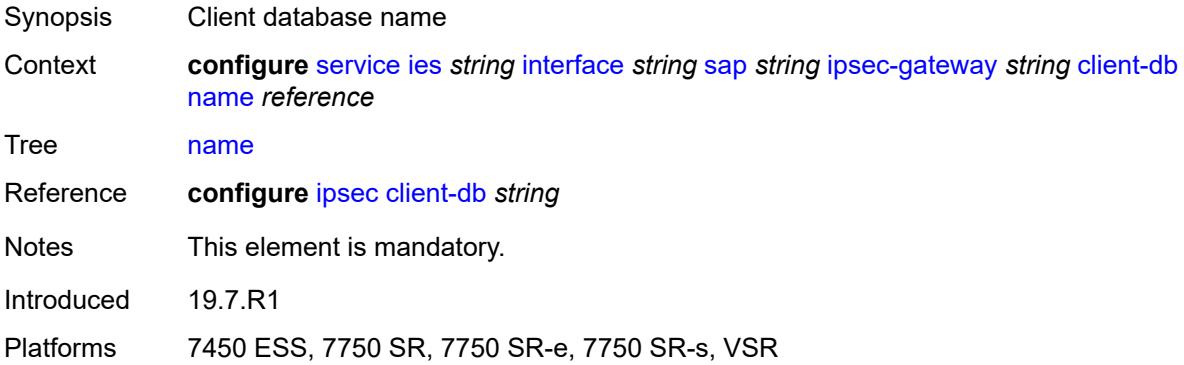

# <span id="page-6071-2"></span>**default-secure-service**

<span id="page-6071-3"></span>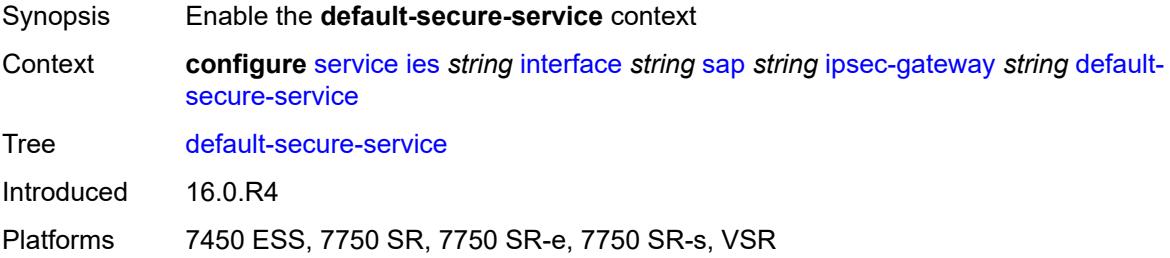

# **interface** *string*

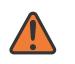

#### **WARNING:**

Modifying this element toggles the **admin-state** of the parent element automatically for the new value to take effect.

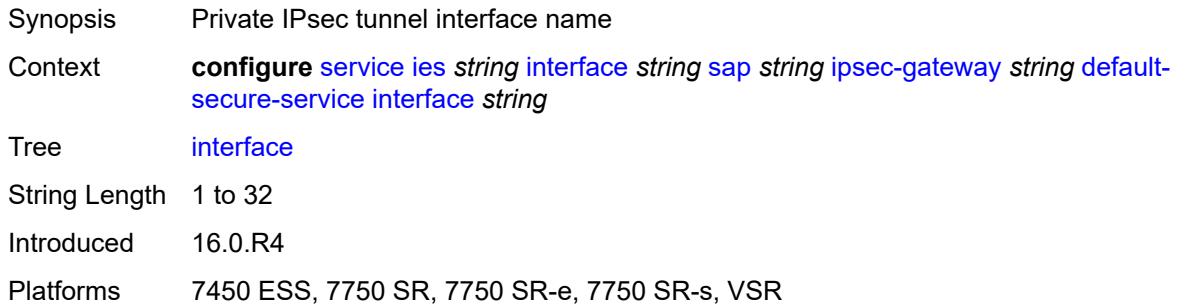

# <span id="page-6072-0"></span>**service-name** *string*

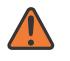

### **WARNING:**

Modifying this element toggles the **admin-state** of the parent element automatically for the new value to take effect.

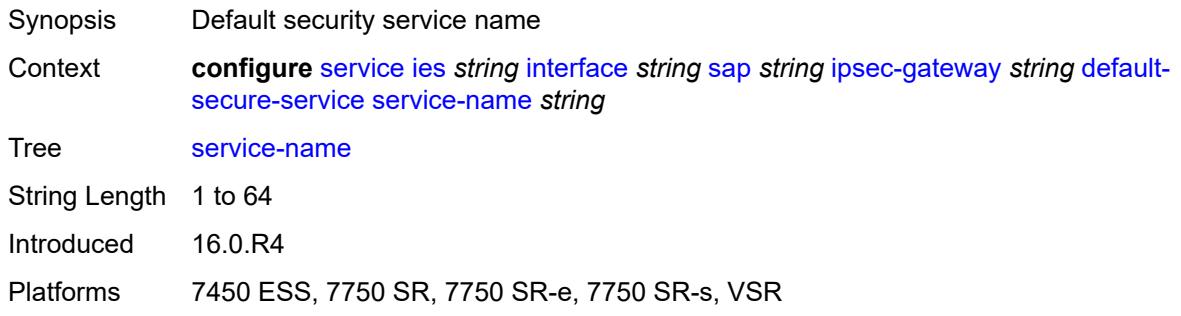

# <span id="page-6072-1"></span>**default-tunnel-template** *reference*

<span id="page-6072-2"></span>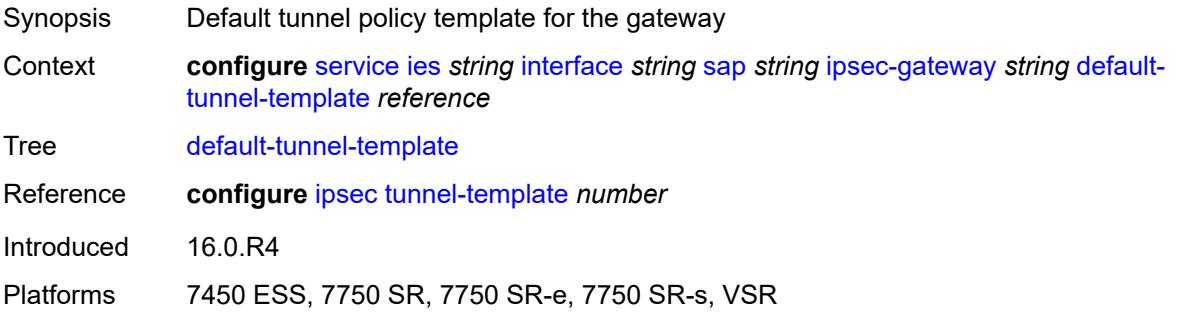

# **dhcp-address-assignment**

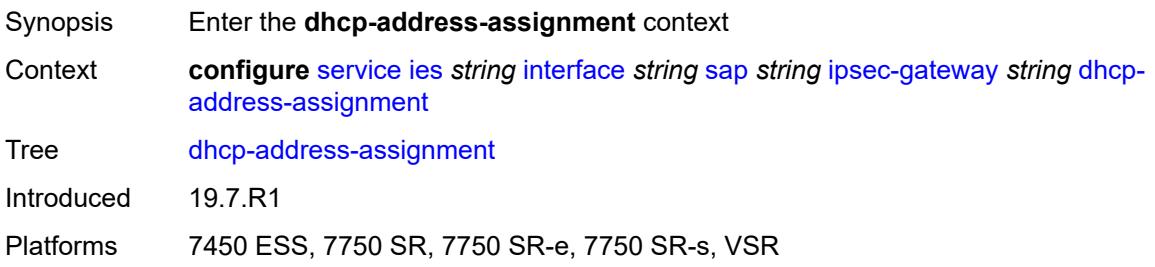

### <span id="page-6073-0"></span>**dhcpv4**

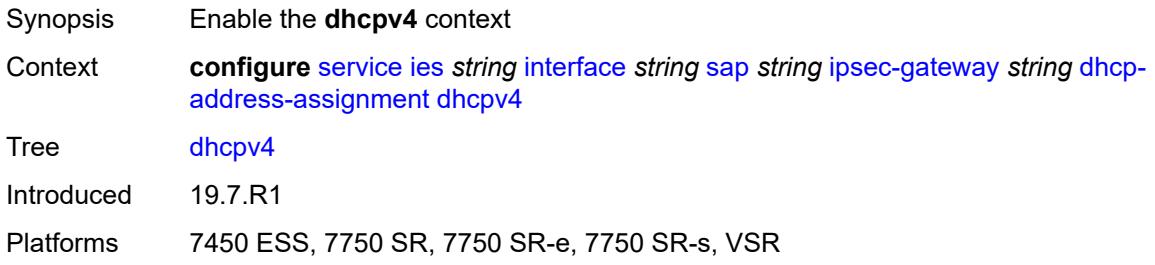

### <span id="page-6073-1"></span>**admin-state** *keyword*

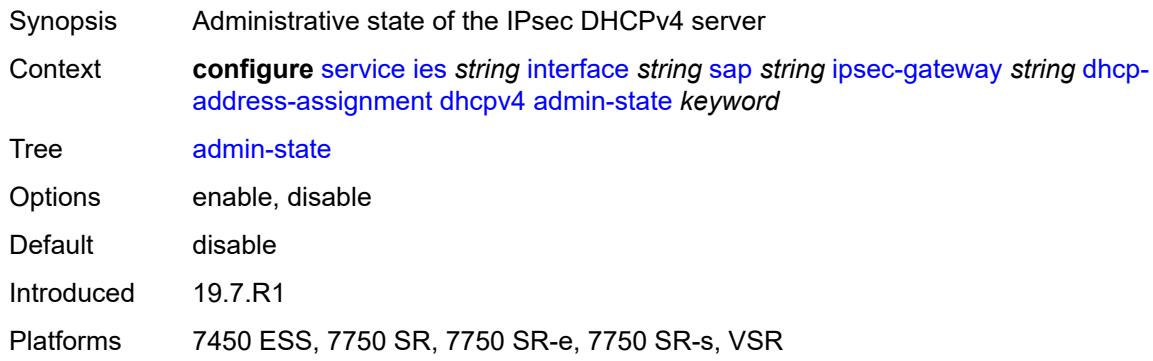

# <span id="page-6073-2"></span>**gi-address** *string*

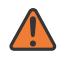

#### **WARNING:**

Modifying this element toggles the **admin-state** of the parent element automatically for the new value to take effect.

Synopsis Gateway IP address of DHCPv4 packets sent by the system

Context **configure** [service](#page-5601-0) [ies](#page-5843-0) *string* [interface](#page-5859-0) *string* [sap](#page-5988-0) *string* [ipsec-gateway](#page-6067-1) *string* [dhcp](#page-6072-2)[address-assignment](#page-6072-2) [dhcpv4](#page-6073-0) [gi-address](#page-6073-2) *string*

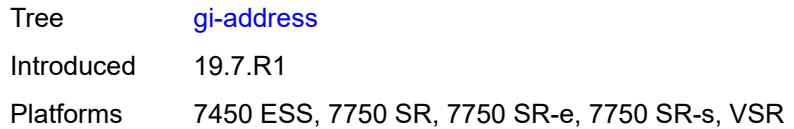

# <span id="page-6074-0"></span>**send-release** *boolean*

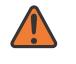

#### **WARNING:**

Modifying this element toggles the **admin-state** of the parent element automatically for the new value to take effect.

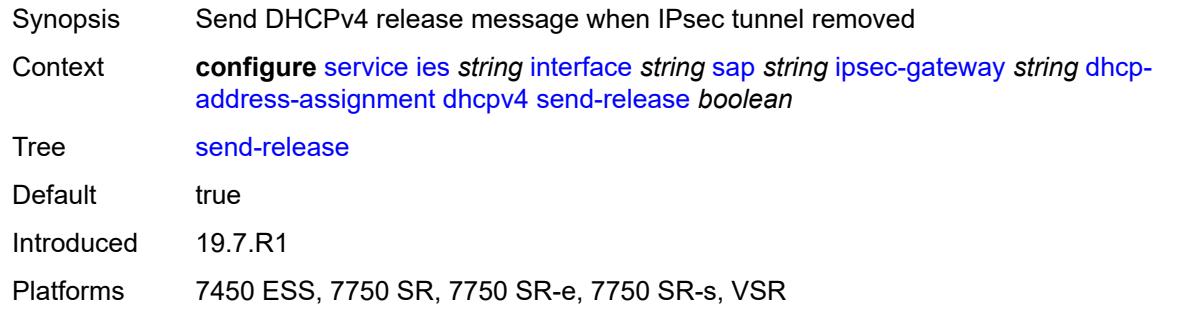

#### <span id="page-6074-1"></span>**server**

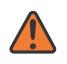

### **WARNING:**

Modifying this element toggles the **admin-state** of the parent element automatically for the new value to take effect.

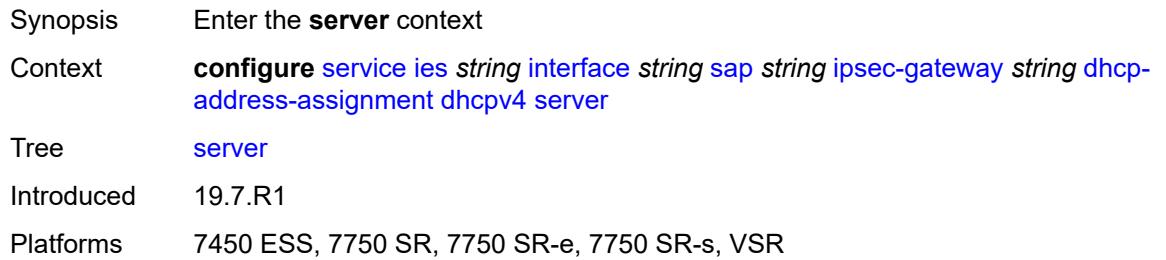

### <span id="page-6074-2"></span>**address** *string*

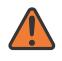

#### **WARNING:**

Modifying this element toggles the **admin-state** of the parent element automatically for the new value to take effect.

Synopsis DHCPv4 server addresses

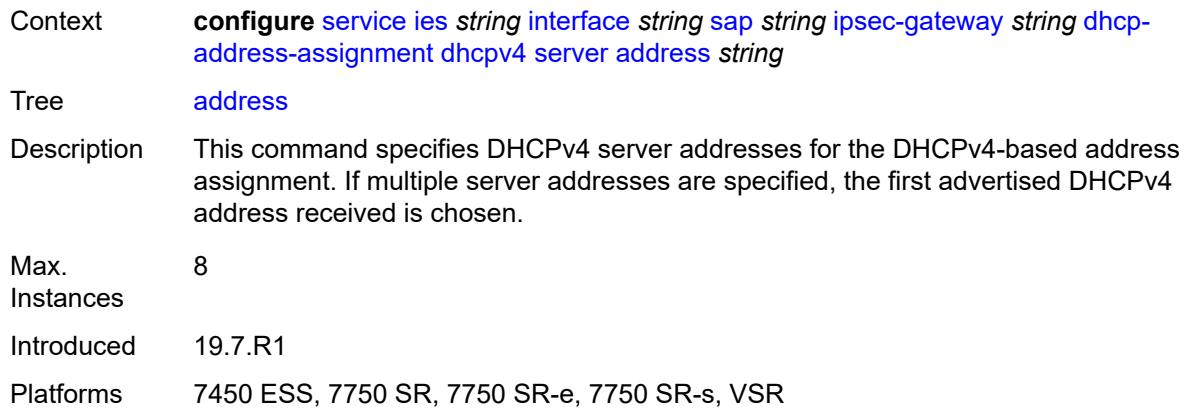

# <span id="page-6075-0"></span>**router-instance** *string*

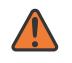

### **WARNING:**

Modifying this element toggles the **admin-state** of the parent element automatically for the new value to take effect.

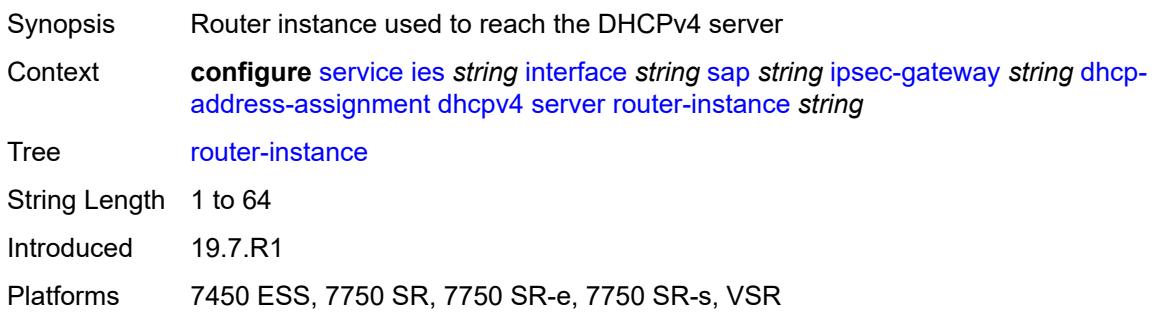

# <span id="page-6075-1"></span>**dhcpv6**

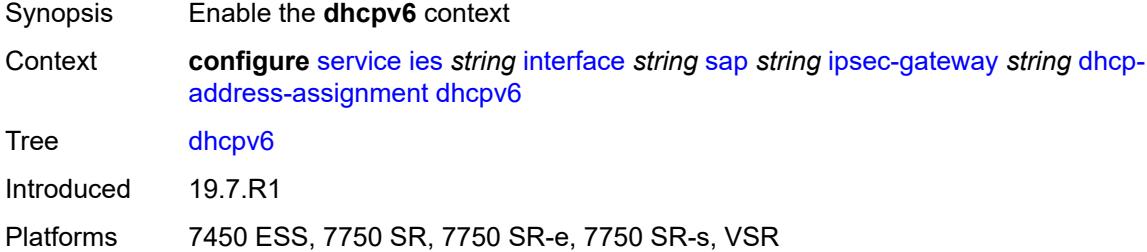

# <span id="page-6075-2"></span>**admin-state** *keyword*

Synopsis Administrative state of the DHCPv6 server

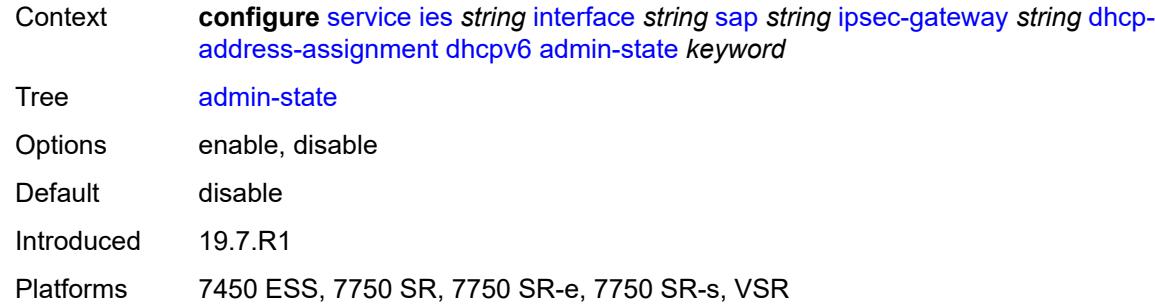

# <span id="page-6076-0"></span>**link-address** *string*

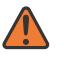

#### **WARNING:**

Modifying this element toggles the **admin-state** of the parent element automatically for the new value to take effect.

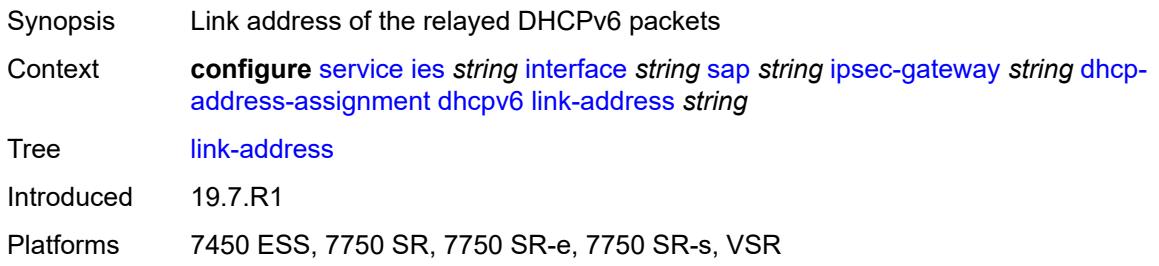

### <span id="page-6076-1"></span>**send-release** *boolean*

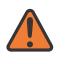

#### **WARNING:**

Modifying this element toggles the **admin-state** of the parent element automatically for the new value to take effect.

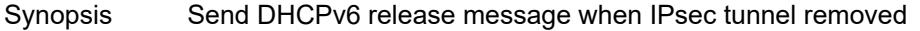

Context **configure** [service](#page-5601-0) [ies](#page-5843-0) *string* [interface](#page-5859-0) *string* [sap](#page-5988-0) *string* [ipsec-gateway](#page-6067-1) *string* [dhcp](#page-6072-2)[address-assignment](#page-6072-2) [dhcpv6](#page-6075-1) [send-release](#page-6076-1) *boolean* Tree [send-release](#page-5455-20) Default true

Introduced 19.7.R1

<span id="page-6076-2"></span>Platforms 7450 ESS, 7750 SR, 7750 SR-e, 7750 SR-s, VSR

#### **server**

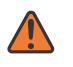

#### **WARNING:**

Modifying this element toggles the **admin-state** of the parent element automatically for the new value to take effect.

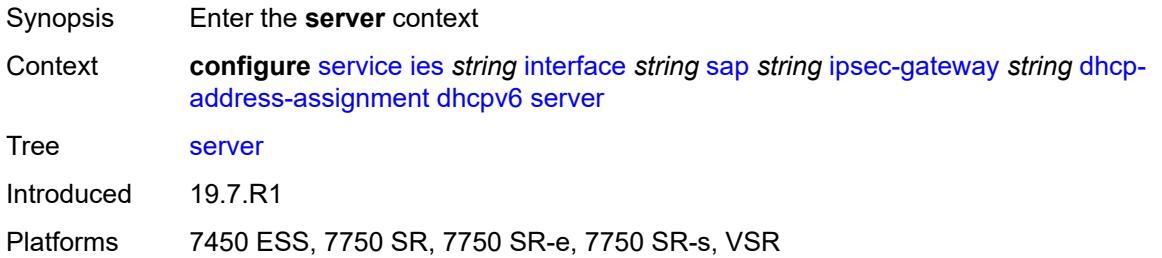

### <span id="page-6077-0"></span>**address** *string*

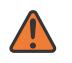

#### **WARNING:**

Modifying this element toggles the **admin-state** of the parent element automatically for the new value to take effect.

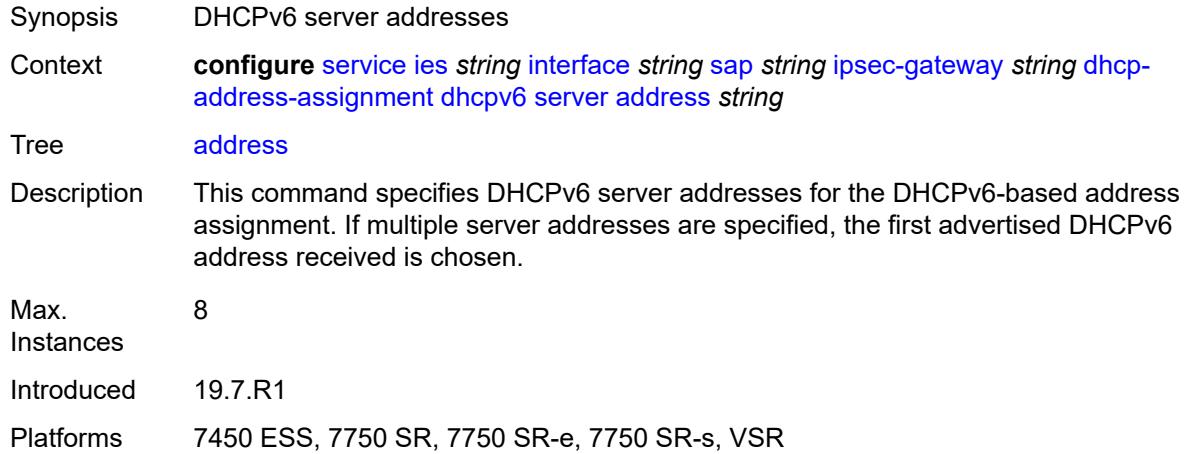

### <span id="page-6077-1"></span>**router-instance** *string*

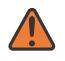

#### **WARNING:**

- Synopsis Router instance to reach the DHCPv6 server
- Context **configure** [service](#page-5601-0) [ies](#page-5843-0) *string* [interface](#page-5859-0) *string* [sap](#page-5988-0) *string* [ipsec-gateway](#page-6067-1) *string* [dhcp](#page-6072-2)[address-assignment](#page-6072-2) [dhcpv6](#page-6075-1) [server](#page-6076-2) [router-instance](#page-6077-1) *string*

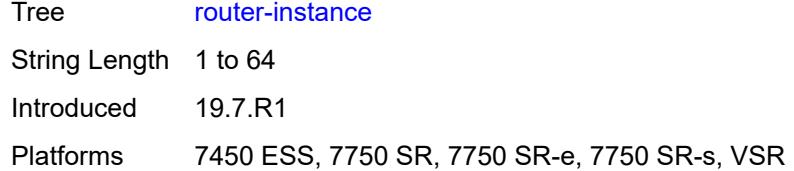

# <span id="page-6078-0"></span>**ike-policy** *reference*

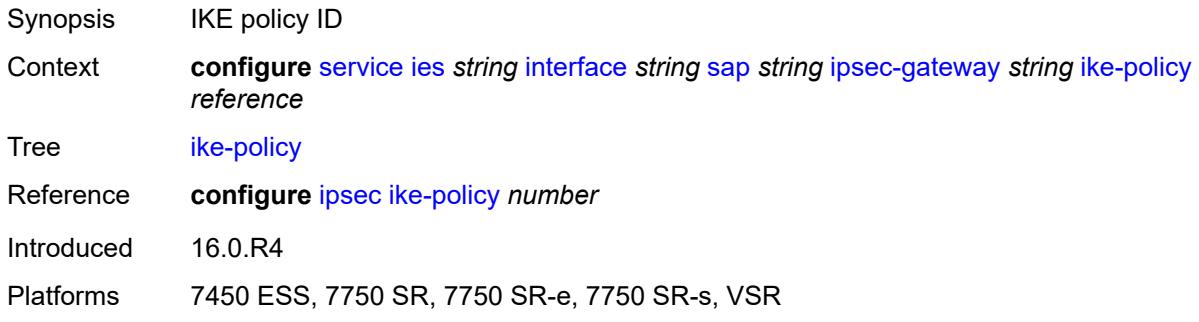

# <span id="page-6078-1"></span>**local**

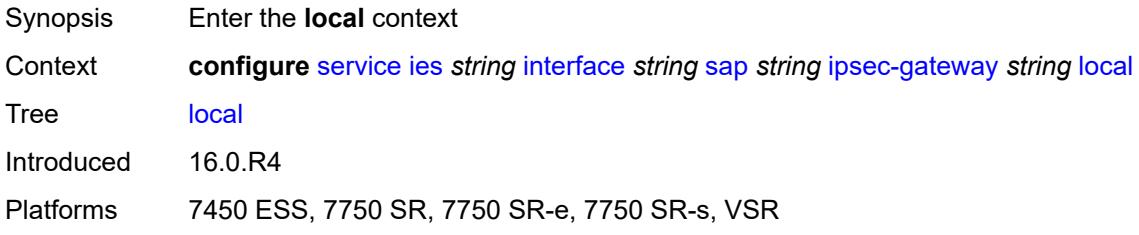

# <span id="page-6078-2"></span>**address-assignment**

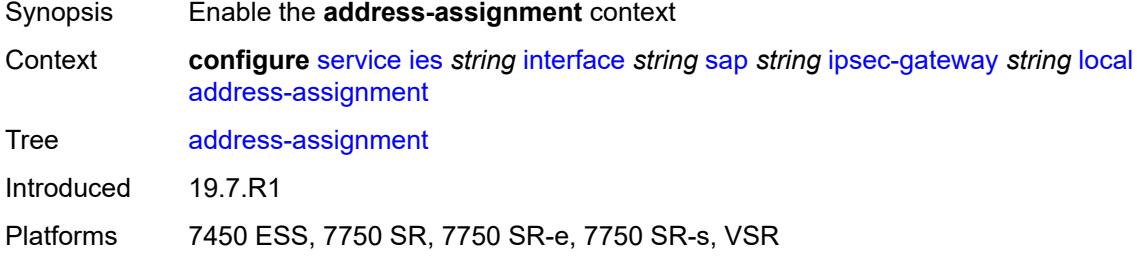

# <span id="page-6078-3"></span>**admin-state** *keyword*

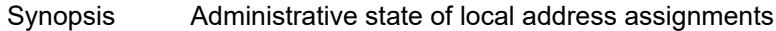

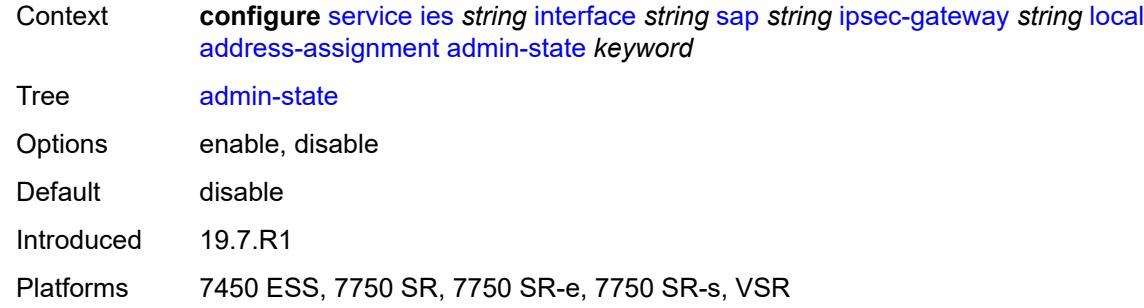

# <span id="page-6079-0"></span>**ipv4**

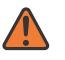

### **WARNING:**

Modifying this element toggles the **admin-state** of the parent element automatically for the new value to take effect.

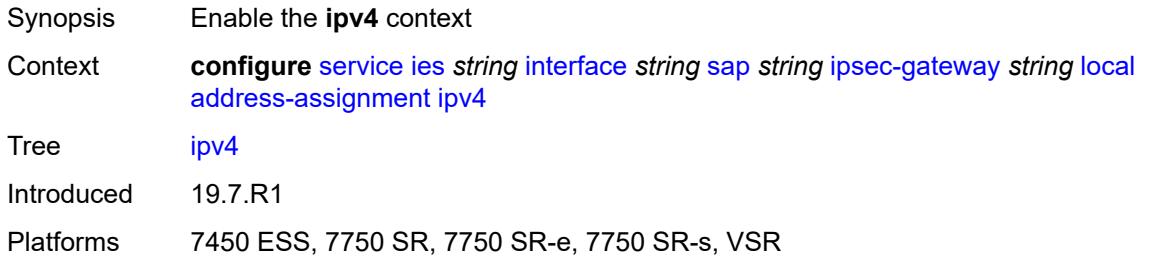

### <span id="page-6079-1"></span>**dhcp-server** *string*

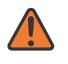

### **WARNING:**

Modifying this element toggles the **admin-state** of the parent element automatically for the new value to take effect.

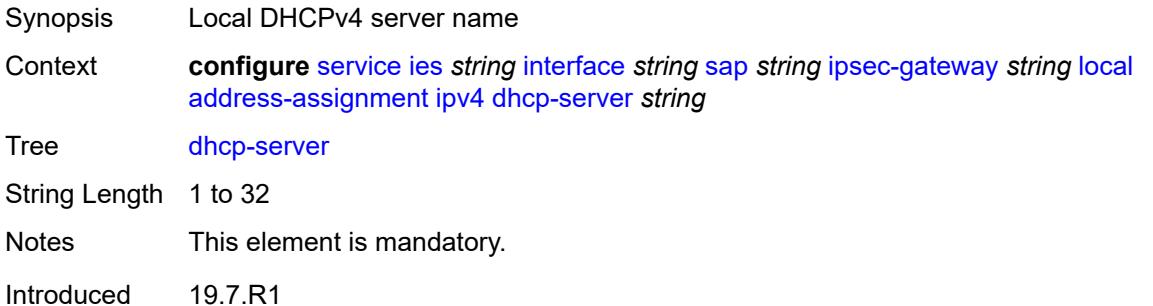

<span id="page-6079-2"></span>Platforms 7450 ESS, 7750 SR, 7750 SR-e, 7750 SR-s, VSR

### **pool** *string*

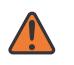

#### **WARNING:**

Modifying this element toggles the **admin-state** of the parent element automatically for the new value to take effect.

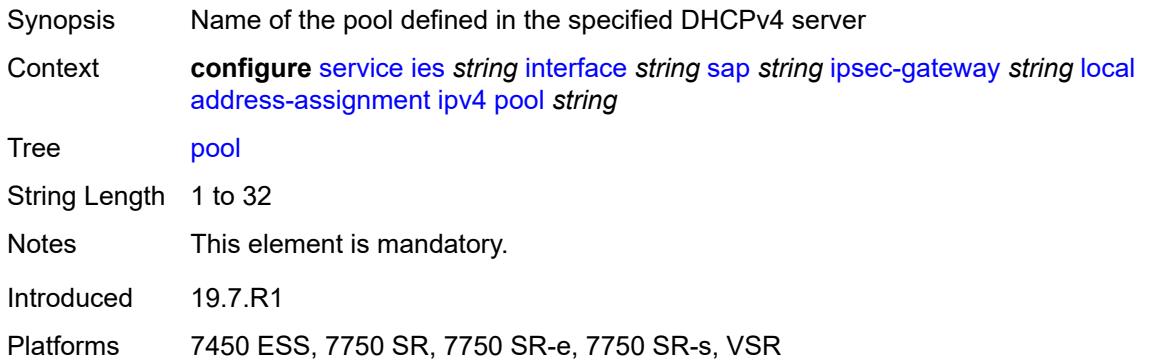

### <span id="page-6080-0"></span>**router-instance** *string*

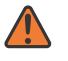

#### **WARNING:**

Modifying this element toggles the **admin-state** of the parent element automatically for the new value to take effect.

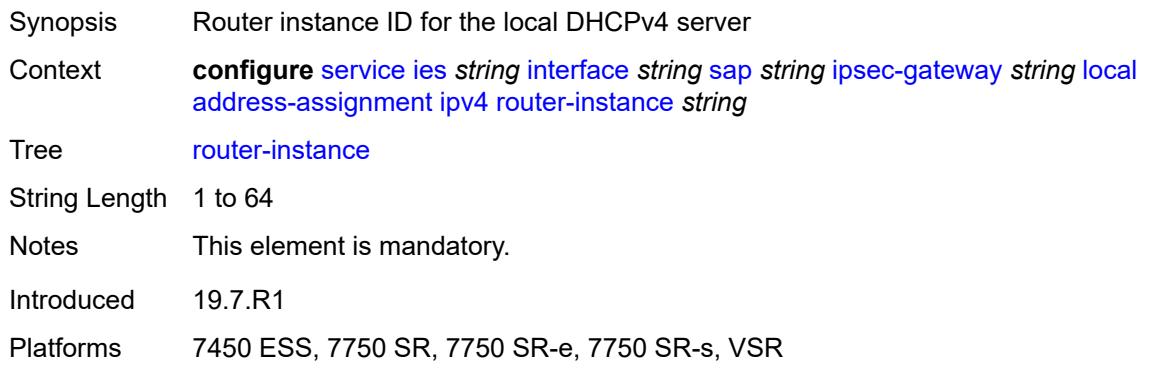

### <span id="page-6080-1"></span>**secondary-pool** *string*

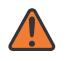

### **WARNING:**

Modifying this element toggles the **admin-state** of the parent element automatically for the new value to take effect.

Synopsis Name of the secondary pool defined in the DHCPv4 server

Context **configure** [service](#page-5601-0) [ies](#page-5843-0) *string* [interface](#page-5859-0) *string* [sap](#page-5988-0) *string* [ipsec-gateway](#page-6067-1) *string* [local](#page-6078-1) [address-assignment](#page-6078-2) [ipv4](#page-6079-0) [secondary-pool](#page-6080-1) *string*

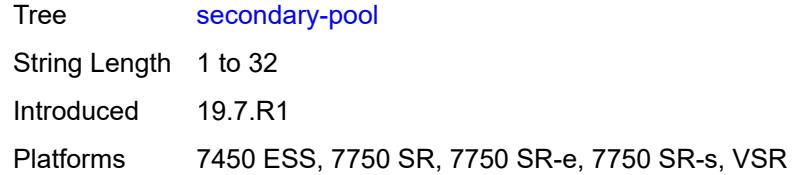

# <span id="page-6081-0"></span>**ipv6**

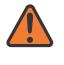

### **WARNING:**

Modifying this element toggles the **admin-state** of the parent element automatically for the new value to take effect.

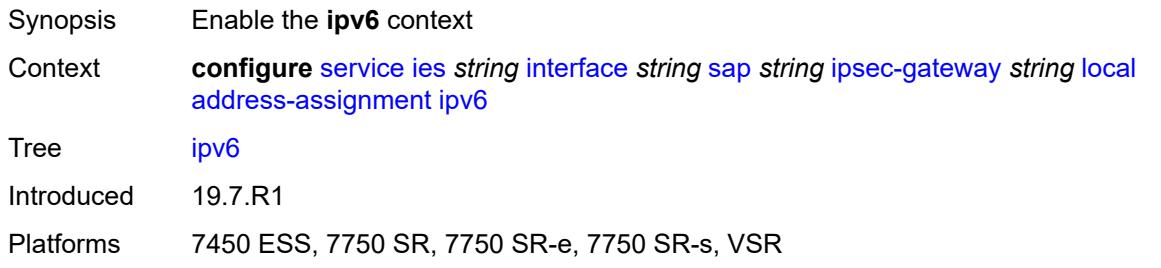

# <span id="page-6081-1"></span>**dhcp-server** *string*

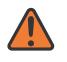

#### **WARNING:**

<span id="page-6081-2"></span>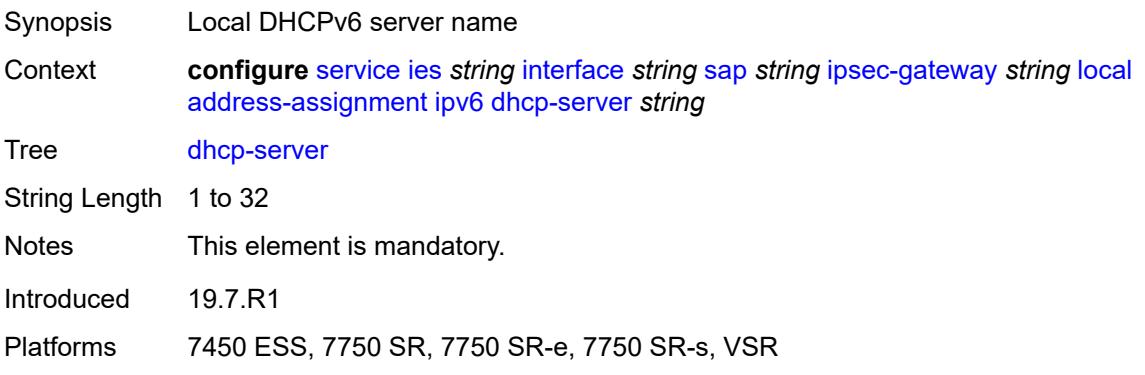

### **pool** *string*

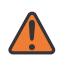

### **WARNING:**

Modifying this element toggles the **admin-state** of the parent element automatically for the new value to take effect.

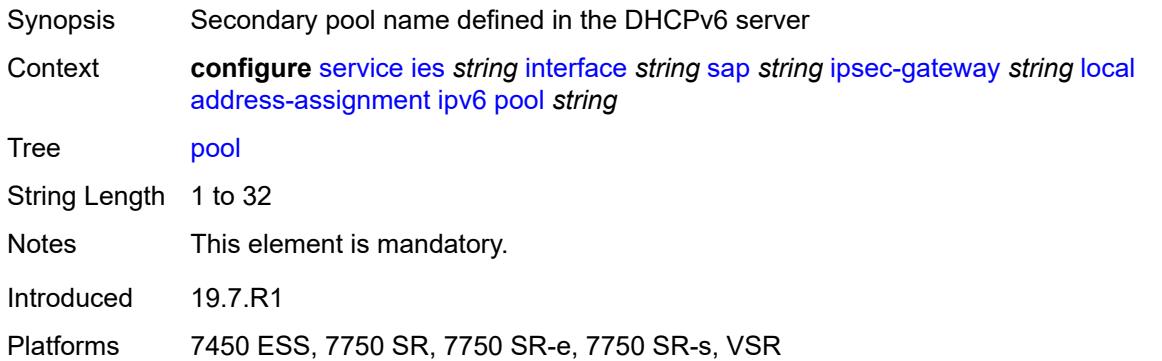

### <span id="page-6082-0"></span>**router-instance** *string*

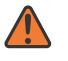

#### **WARNING:**

Modifying this element toggles the **admin-state** of the parent element automatically for the new value to take effect.

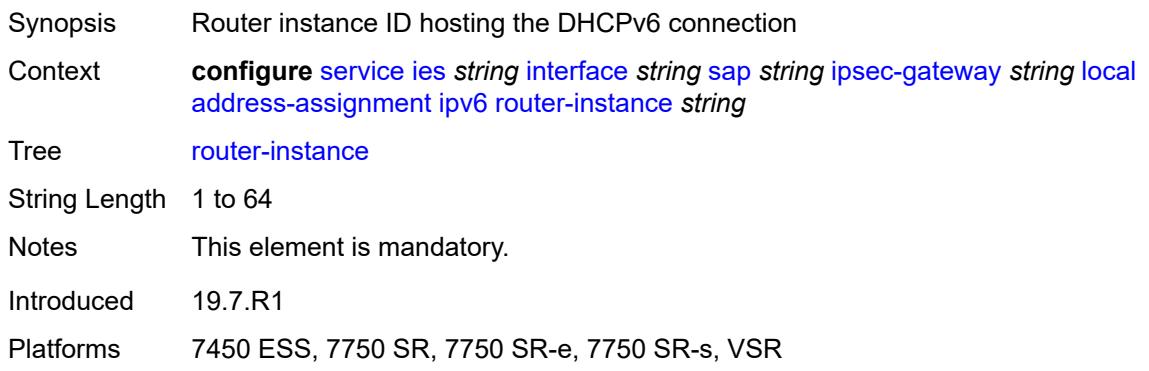

### <span id="page-6082-1"></span>**gateway-address** *(ipv4-address-no-zone | ipv6-address-no-zone)*

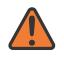

### **WARNING:**

- Synopsis Local gateway address of the IPsec gateway
- Context **configure** [service](#page-5601-0) [ies](#page-5843-0) *string* [interface](#page-5859-0) *string* [sap](#page-5988-0) *string* [ipsec-gateway](#page-6067-1) *string* [local](#page-6078-1) [gateway-address](#page-6082-1) *(ipv4-address-no-zone | ipv6-address-no-zone)*

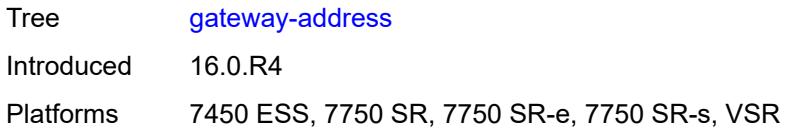

### <span id="page-6083-0"></span>**id**

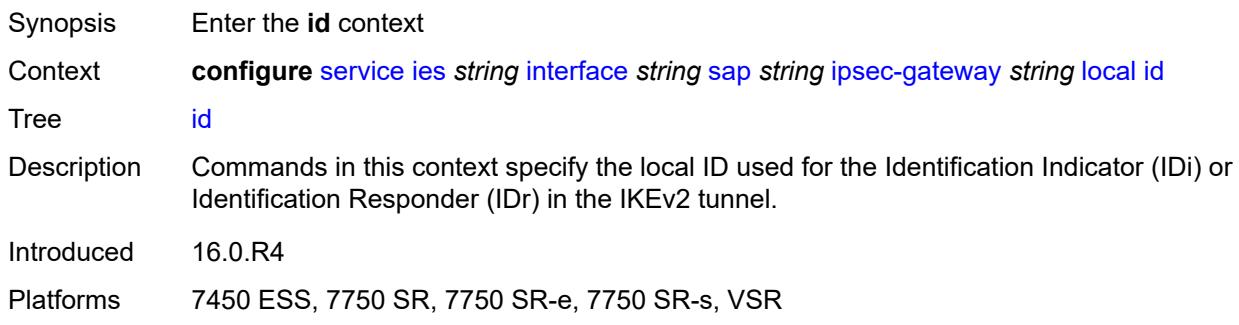

### <span id="page-6083-1"></span>**auto**

 $\mathbf{N}$ 

### **WARNING:**

Modifying this element toggles the **admin-state** of the parent element automatically for the new value to take effect.

- Synopsis Select ID based on authentication method in IKE policy
- Context **configure** [service](#page-5601-0) [ies](#page-5843-0) *string* [interface](#page-5859-0) *string* [sap](#page-5988-0) *string* [ipsec-gateway](#page-6067-1) *string* [local](#page-6078-1) [id](#page-6083-0) [auto](#page-6083-1)
- Tree [auto](#page-5455-39)
- Notes The following elements are part of a choice: **auto**, **fqdn**, **ipv4**, or **ipv6**.
- Introduced 16.0.R4
- Platforms 7450 ESS, 7750 SR, 7750 SR-e, 7750 SR-s, VSR

# <span id="page-6083-2"></span>**fqdn** *string*

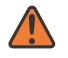

#### **WARNING:**

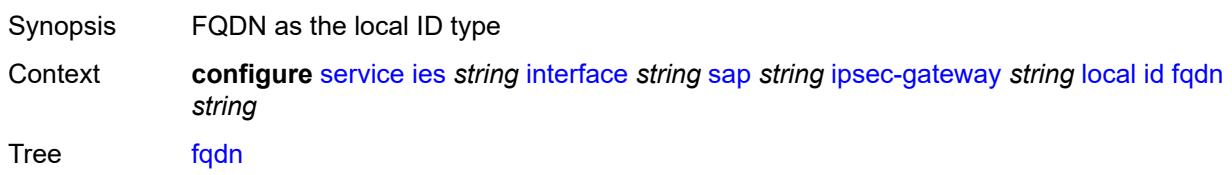
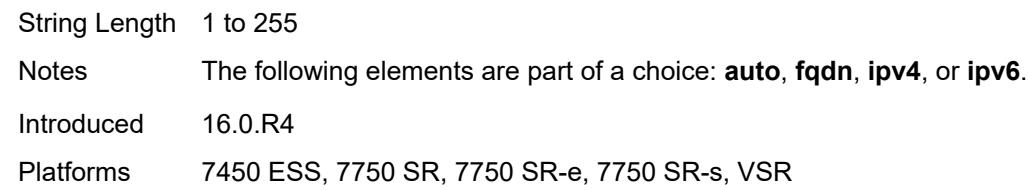

#### <span id="page-6084-0"></span>**ipv4** *string*

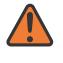

#### **WARNING:**

Modifying this element toggles the **admin-state** of the parent element automatically for the new value to take effect.

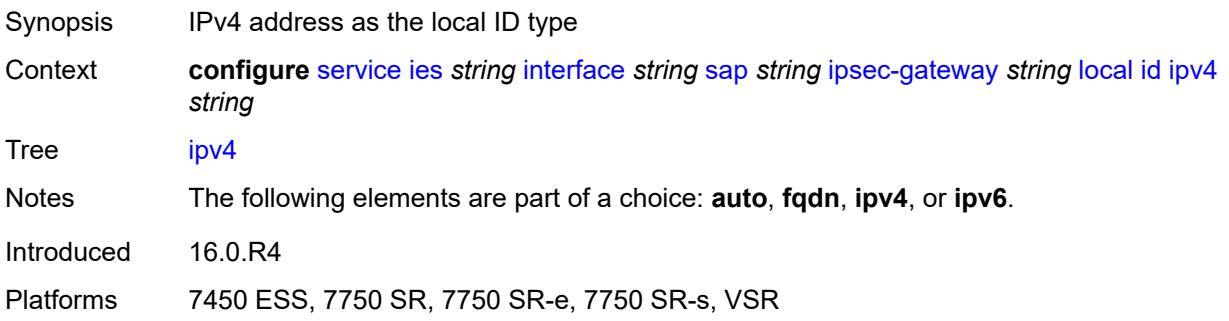

#### <span id="page-6084-1"></span>**ipv6** *(ipv4-address-no-zone | ipv6-address-no-zone)*

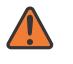

#### **WARNING:**

Modifying this element toggles the **admin-state** of the parent element automatically for the new value to take effect.

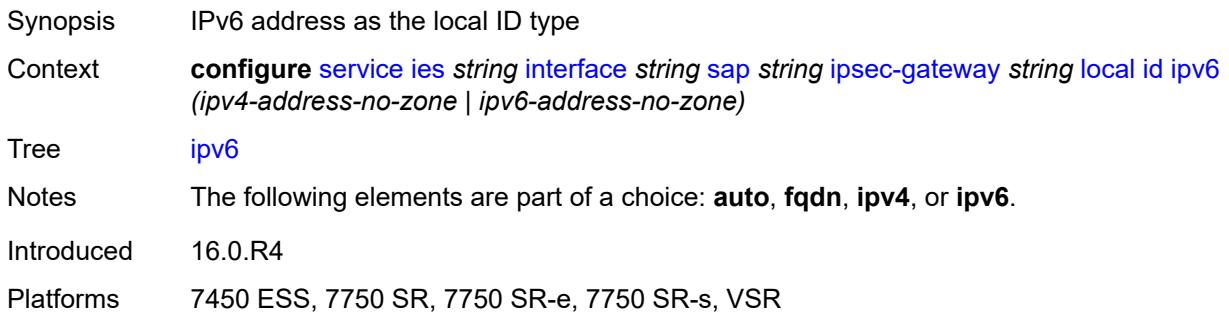

#### <span id="page-6084-2"></span>**max-history-key-records**

Synopsis Enter the **max-history-key-records** context

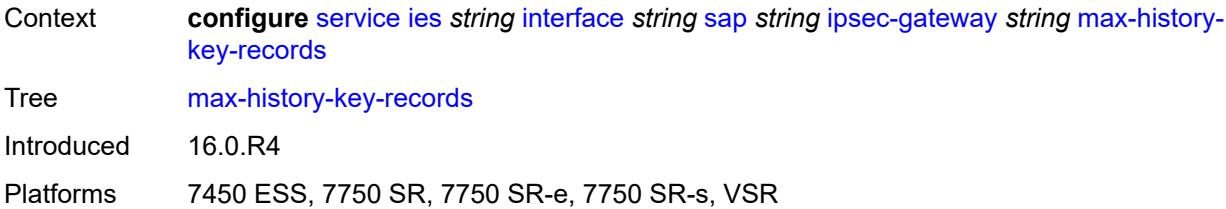

### <span id="page-6085-0"></span>**esp** *number*

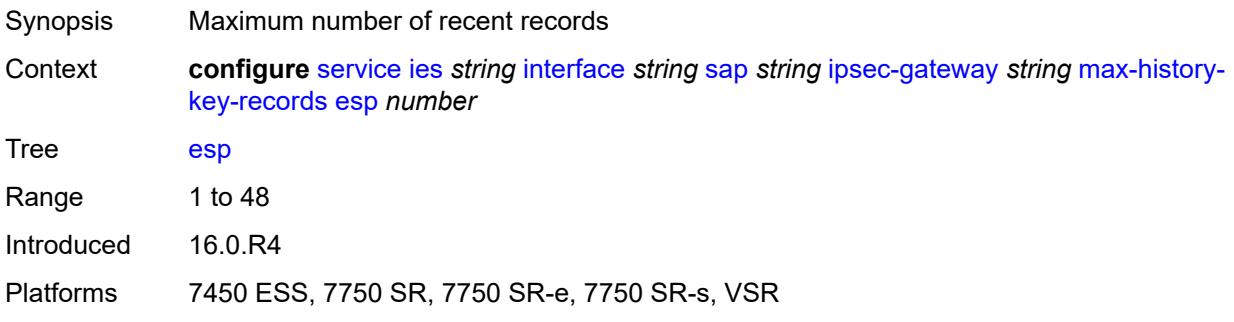

#### <span id="page-6085-1"></span>**ike** *number*

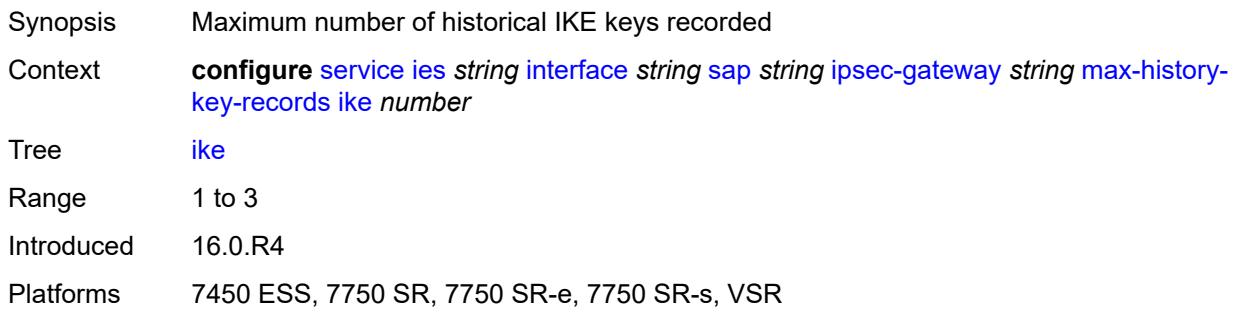

# <span id="page-6085-2"></span>**pre-shared-key** *string*

<span id="page-6085-3"></span>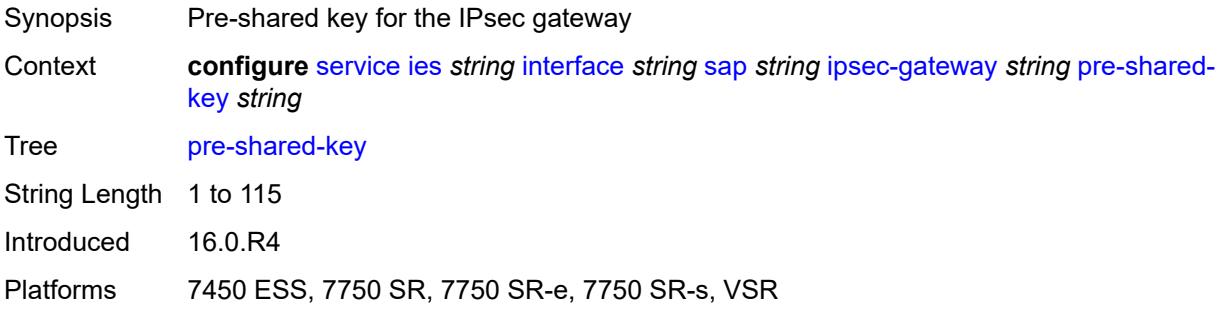

#### **radius**

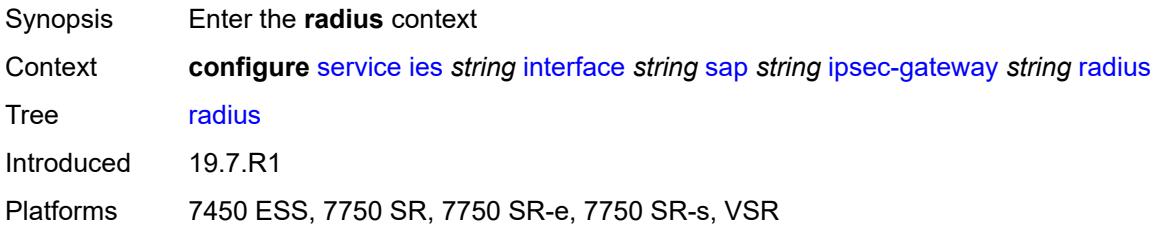

# <span id="page-6086-0"></span>**accounting-policy** *reference*

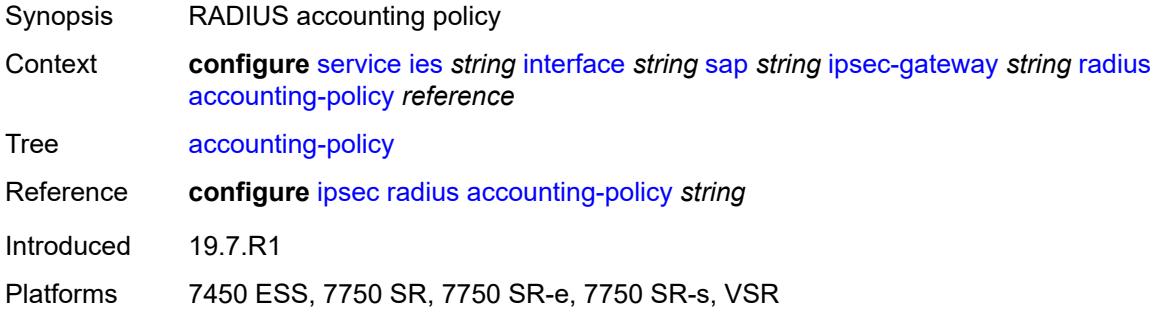

# <span id="page-6086-1"></span>**authentication-policy** *reference*

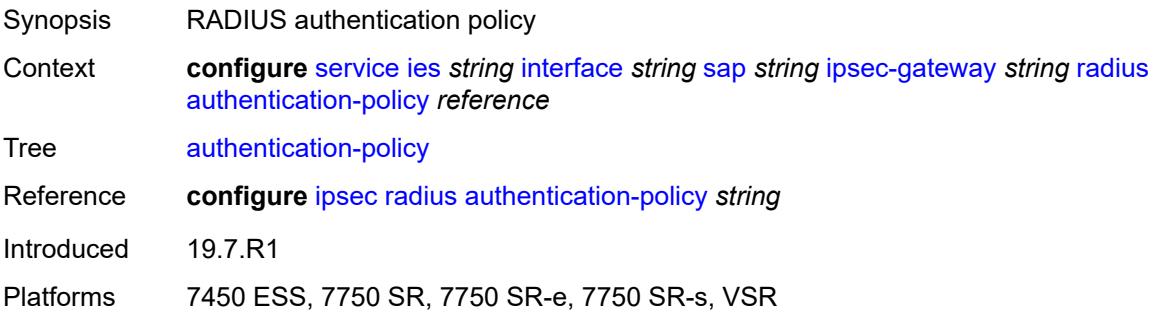

#### <span id="page-6086-2"></span>**ts-list** *reference*

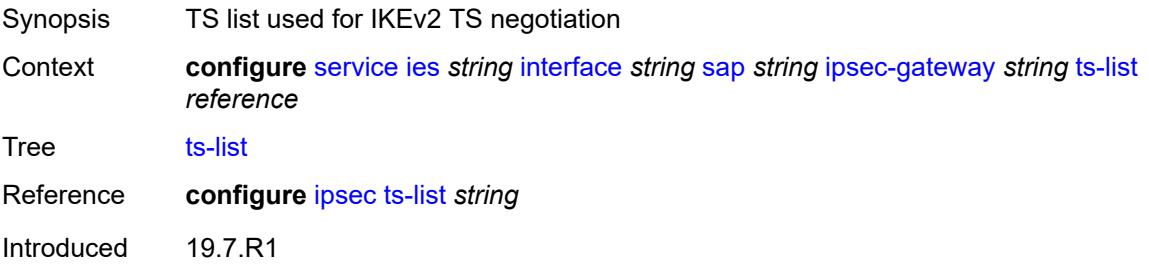

Platforms 7450 ESS, 7750 SR, 7750 SR-e, 7750 SR-s, VSR

#### <span id="page-6087-0"></span>**lag**

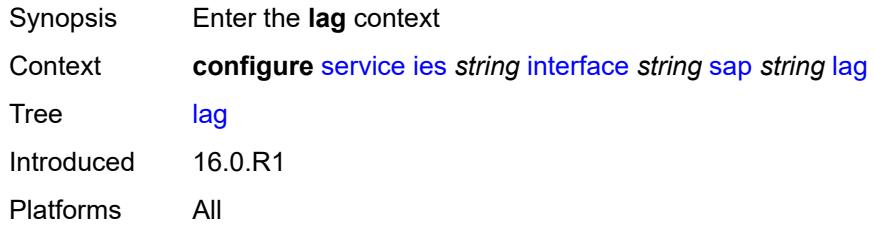

### <span id="page-6087-1"></span>**link-map-profile** *number*

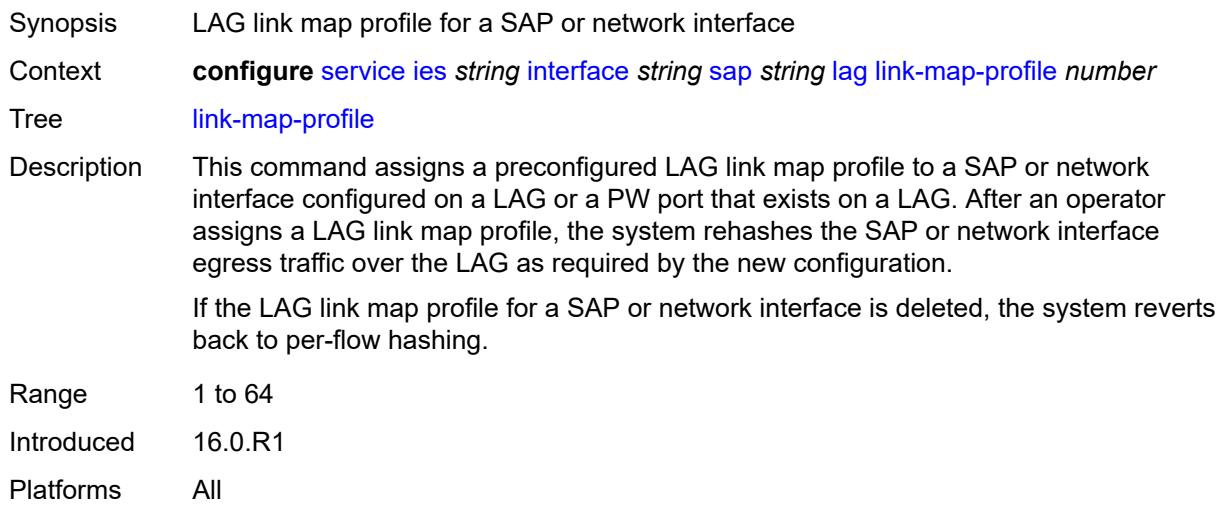

### <span id="page-6087-2"></span>**per-link-hash**

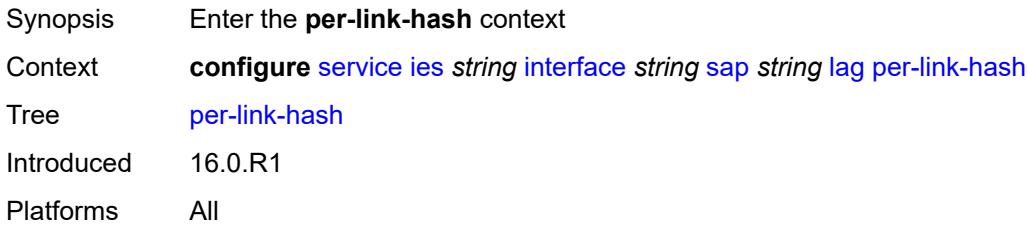

### <span id="page-6087-3"></span>**class** *number*

Synopsis Class used on LAG egress using weighted per-link-hash

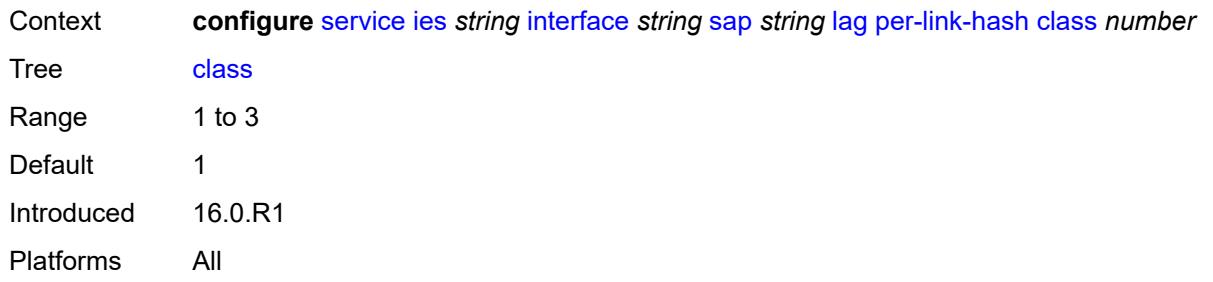

# <span id="page-6088-0"></span>**weight** *number*

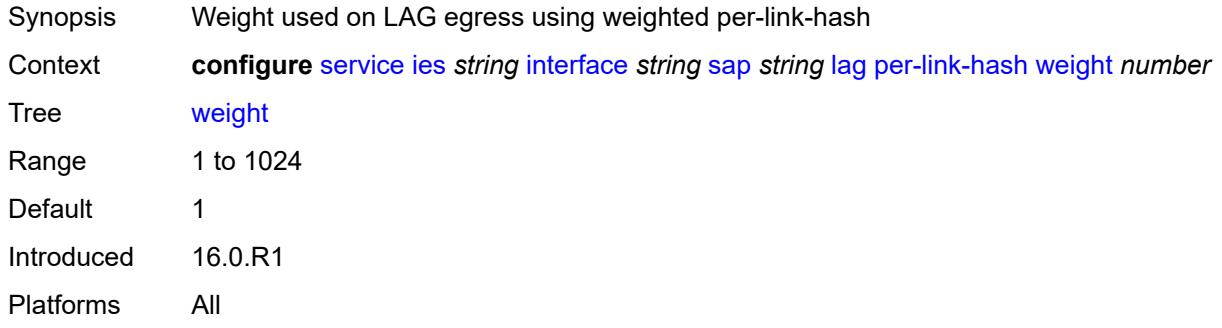

### <span id="page-6088-1"></span>**multi-service-site** *reference*

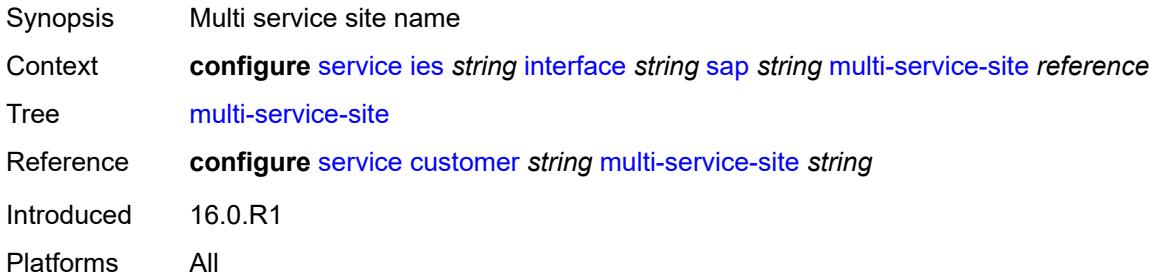

### <span id="page-6088-2"></span>**static-host**

<span id="page-6088-3"></span>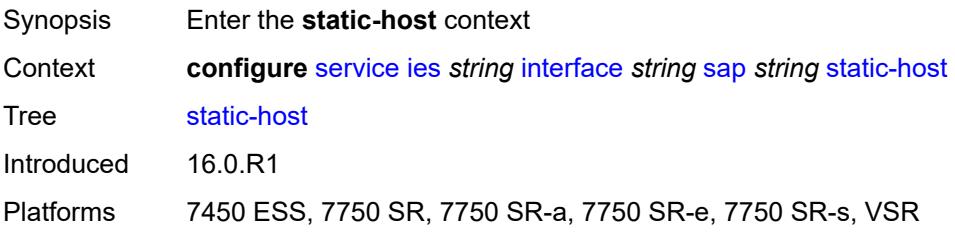

# **ipv4** [\[ip\]](#page-6089-0) *string* [mac](#page-6089-1) *string*

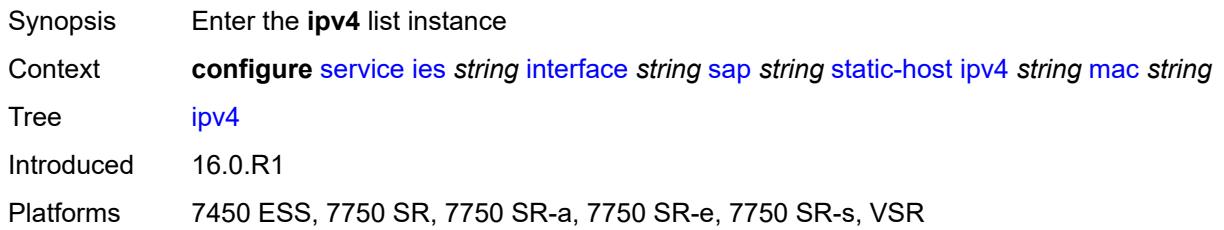

# <span id="page-6089-0"></span>[**ip**] *string*

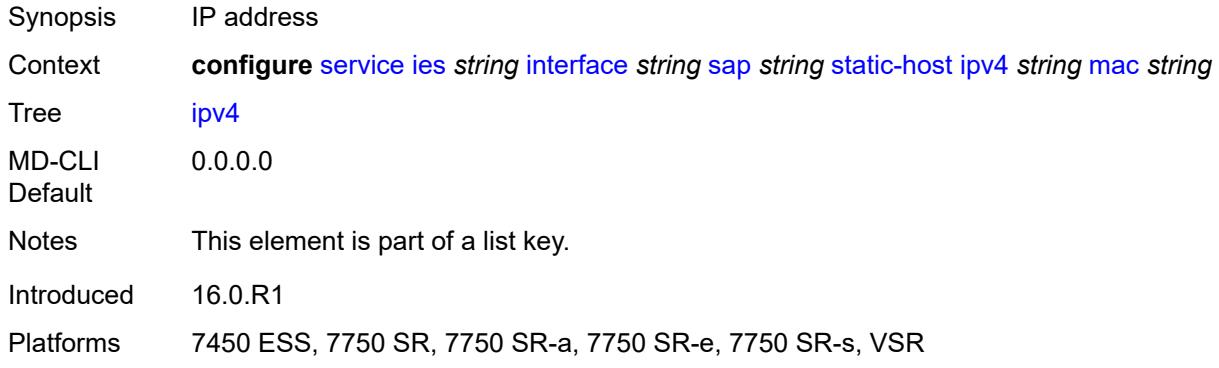

### <span id="page-6089-1"></span>**mac** *string*

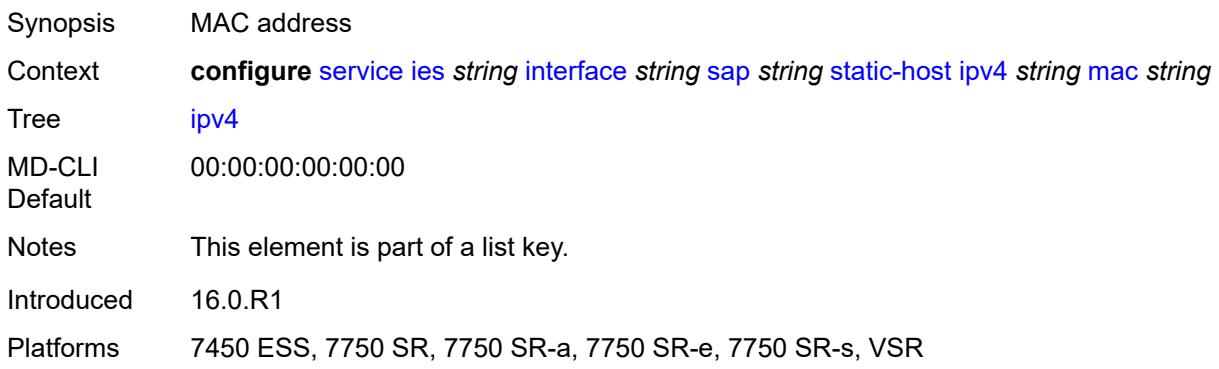

# <span id="page-6089-2"></span>**admin-state** *keyword*

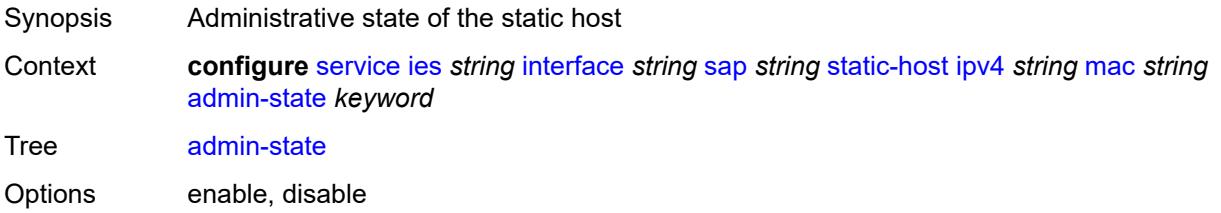

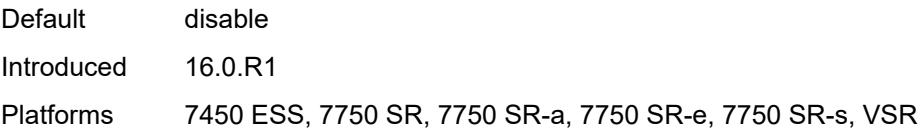

### <span id="page-6090-0"></span>**ancp-string** *string*

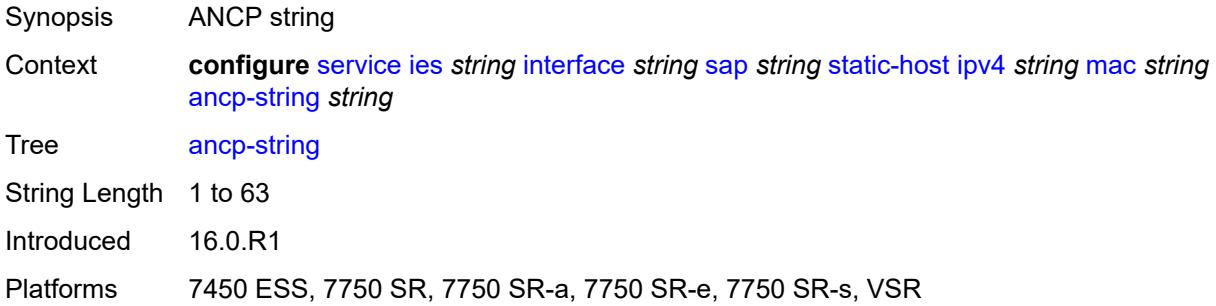

# <span id="page-6090-1"></span>**app-profile**

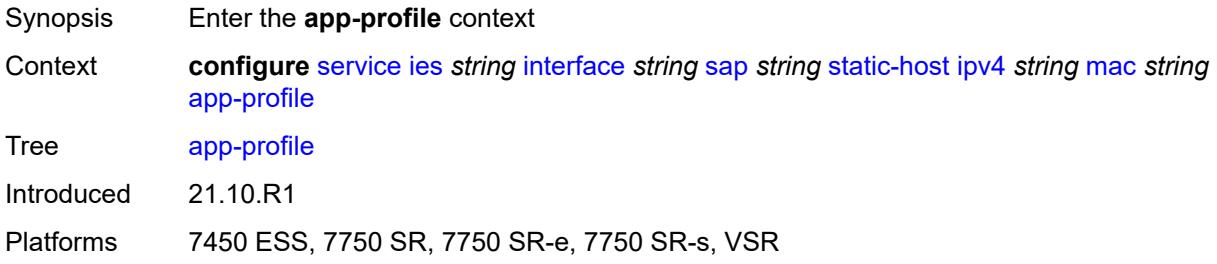

# <span id="page-6090-2"></span>**profile** *reference*

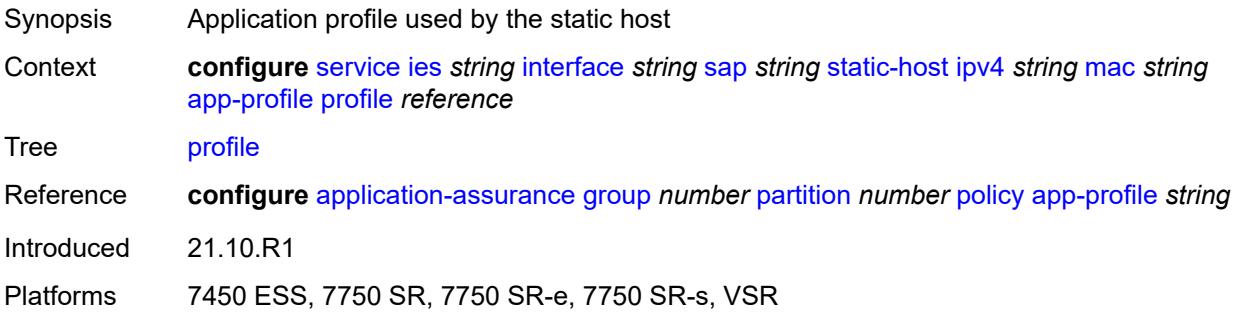

### <span id="page-6090-3"></span>**int-dest-id** *string*

Synopsis Intermediate destination ID

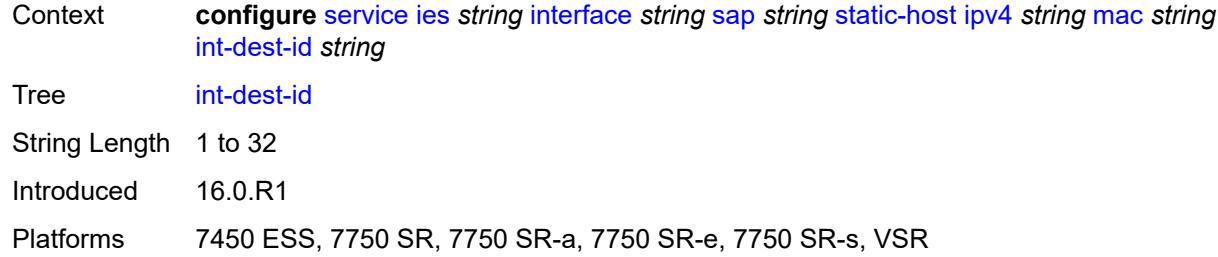

# <span id="page-6091-0"></span>**sla-profile** *reference*

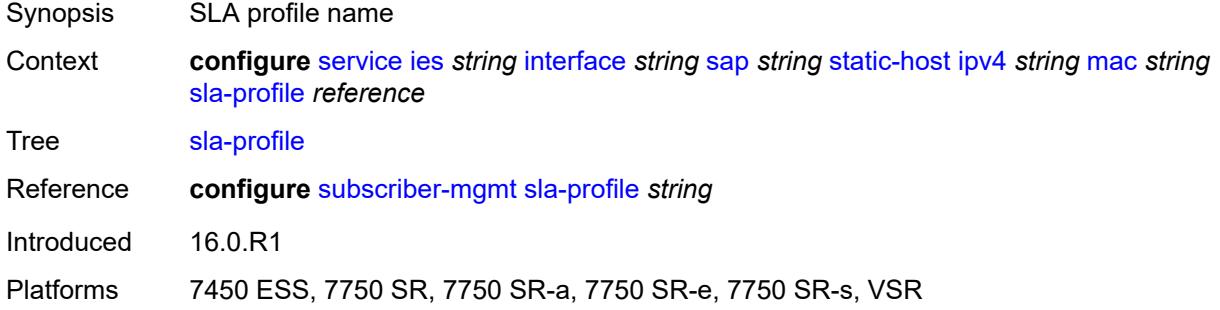

# <span id="page-6091-1"></span>**sub-profile** *reference*

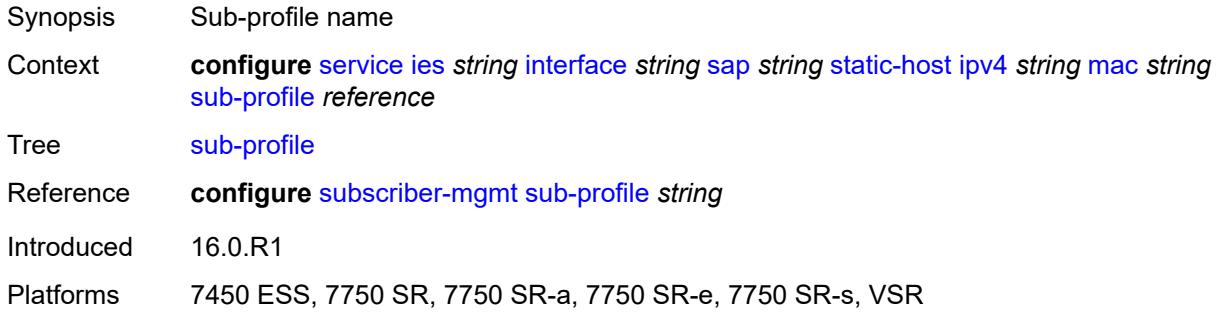

### <span id="page-6091-2"></span>**subscriber-id**

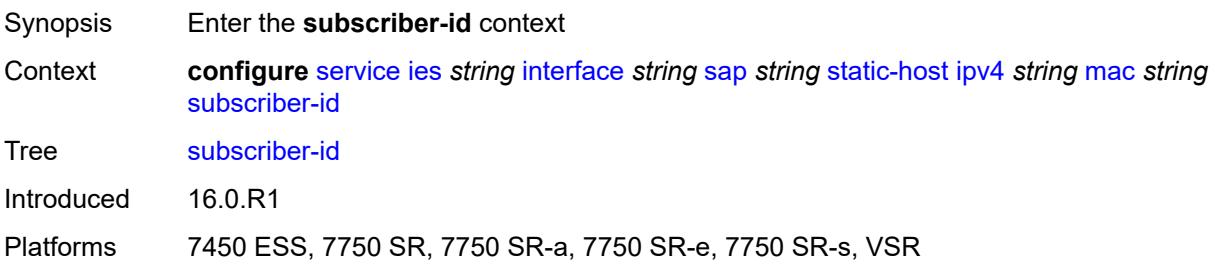

#### <span id="page-6092-0"></span>**string** *string*

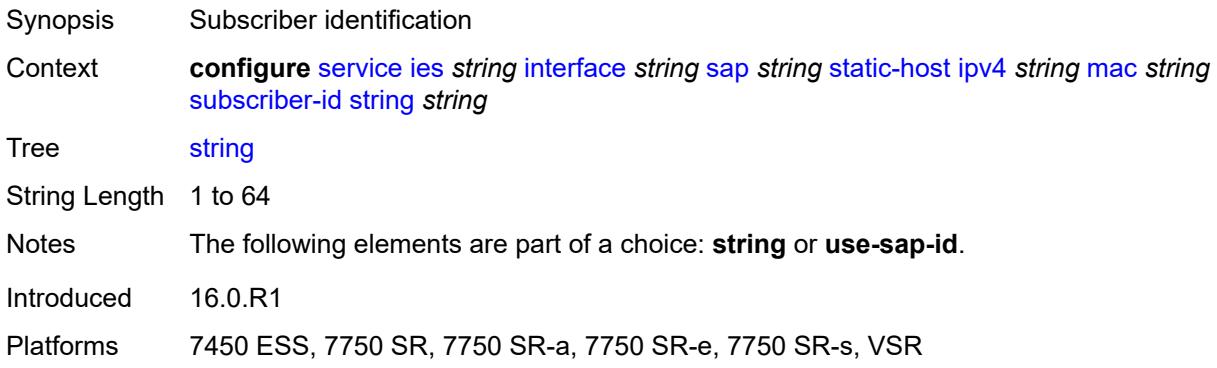

### <span id="page-6092-1"></span>**use-sap-id**

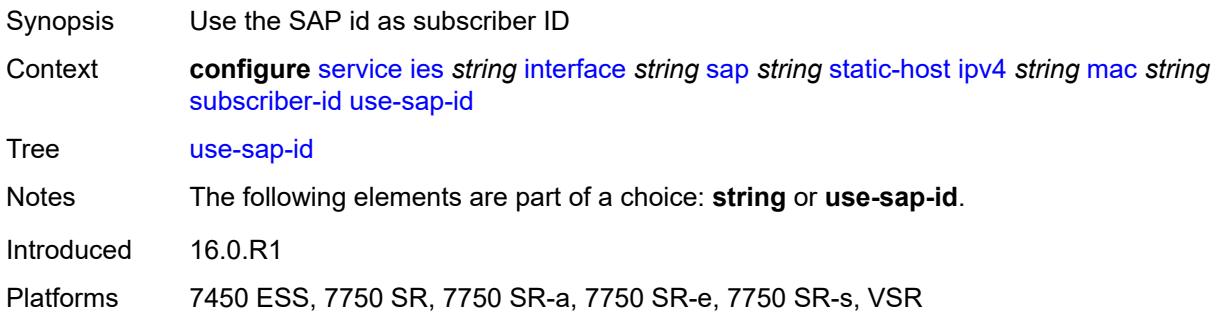

### <span id="page-6092-2"></span>**transit-policy**

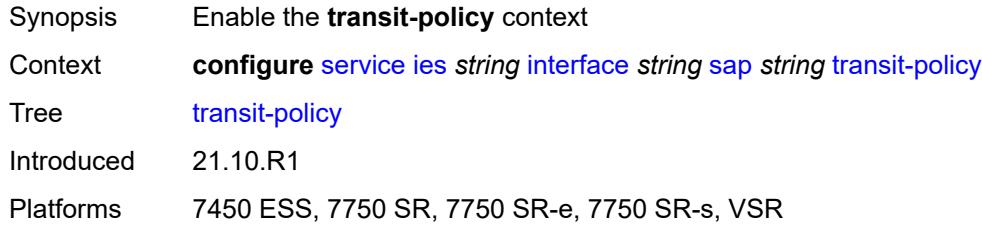

### <span id="page-6092-3"></span>**ip** *reference*

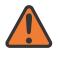

#### **WARNING:**

Modifying this element recreates the parent element automatically for the new value to take effect.

Synopsis IP transit policy ID

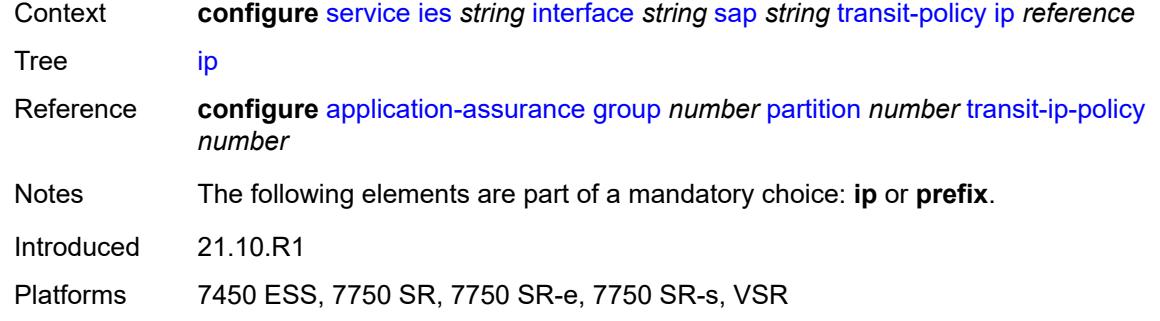

### <span id="page-6093-0"></span>**prefix** *reference*

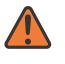

#### **WARNING:**

Modifying this element recreates the parent element automatically for the new value to take effect.

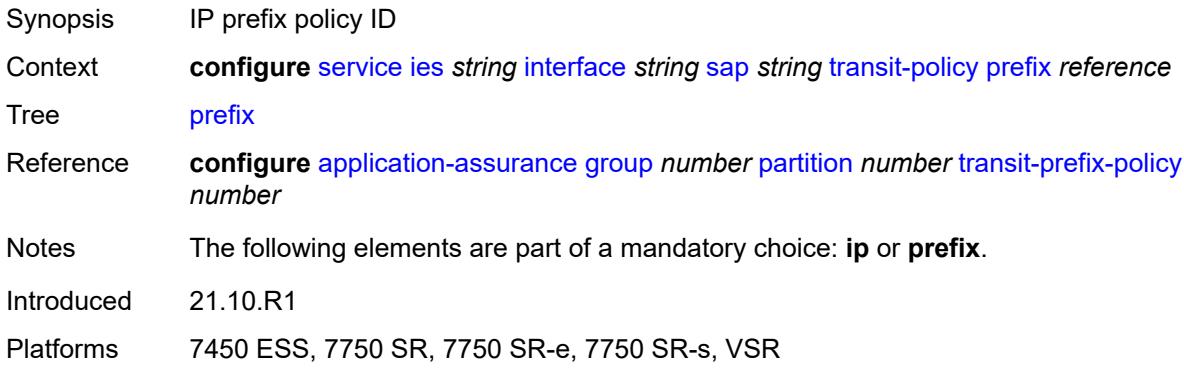

### <span id="page-6093-1"></span>**shcv-policy-ipv4** *reference*

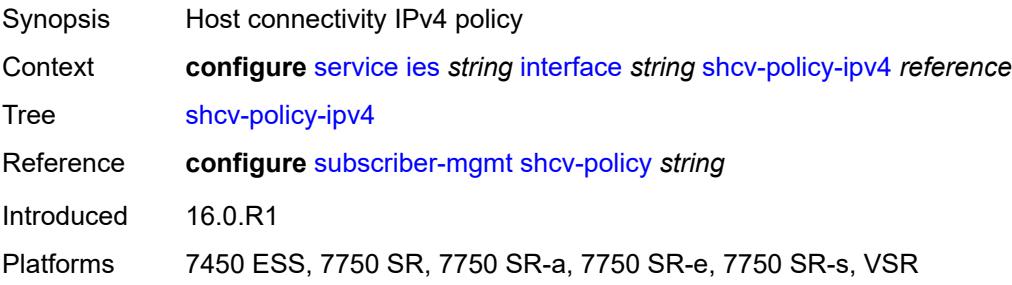

#### <span id="page-6093-2"></span>**spoke-sdp** [\[sdp-bind-id\]](#page-6094-0) *string*

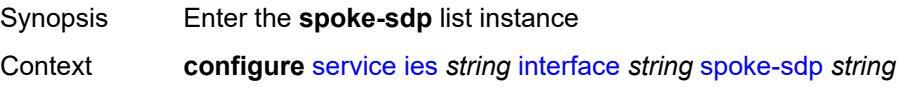

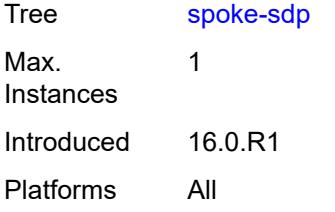

# <span id="page-6094-0"></span>[**sdp-bind-id**] *string*

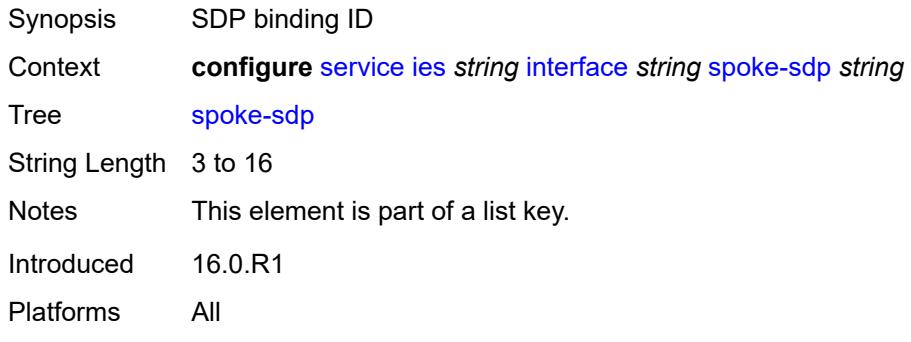

#### <span id="page-6094-1"></span>**aarp**

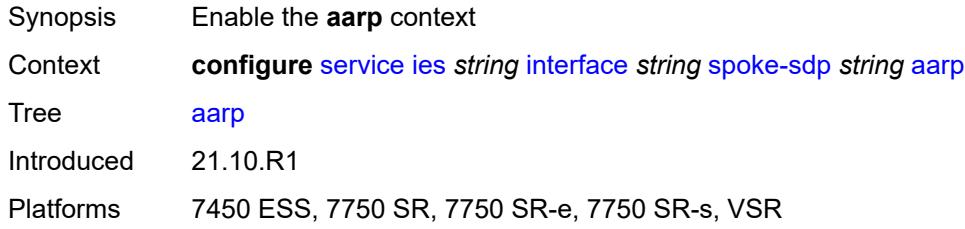

### <span id="page-6094-2"></span>**id** *reference*

<span id="page-6094-3"></span>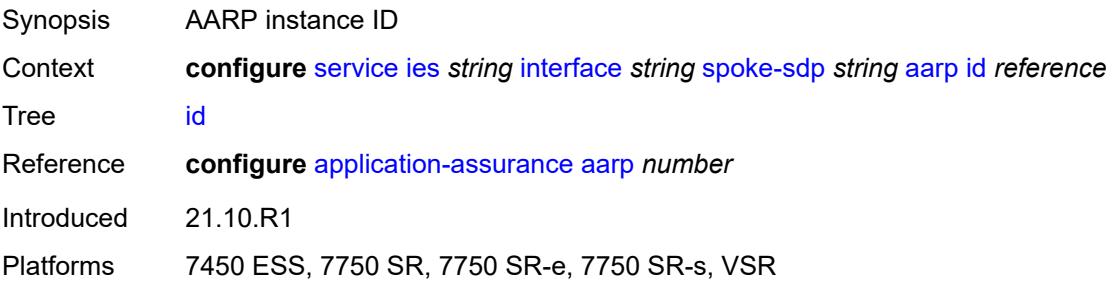

# **type** *keyword*

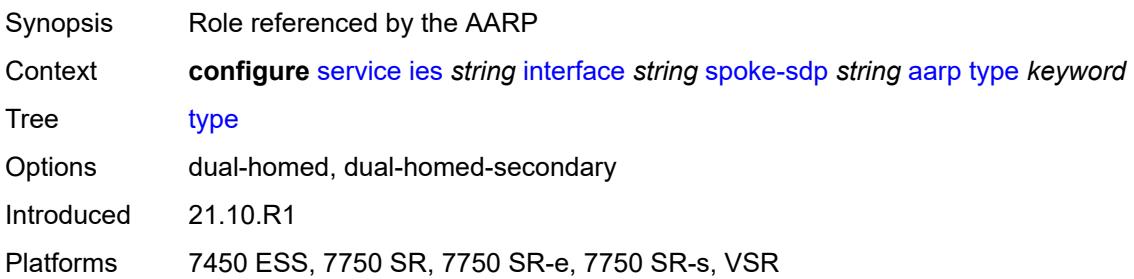

# <span id="page-6095-0"></span>**accounting-policy** *reference*

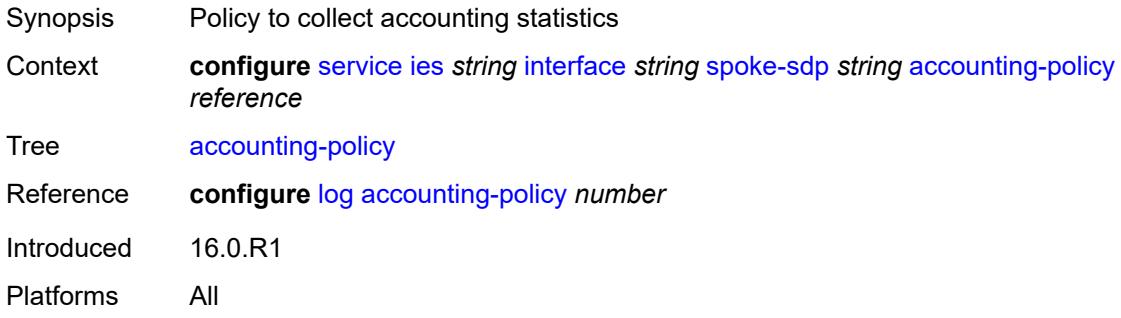

#### <span id="page-6095-1"></span>**admin-state** *keyword*

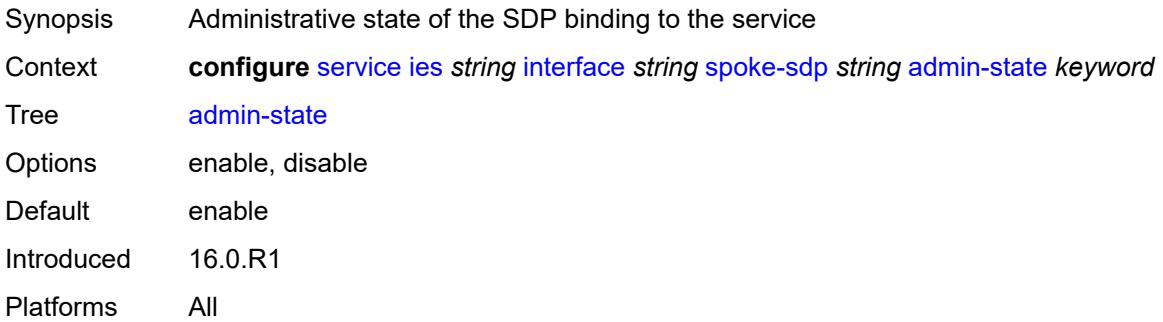

### <span id="page-6095-2"></span>**app-profile** *reference*

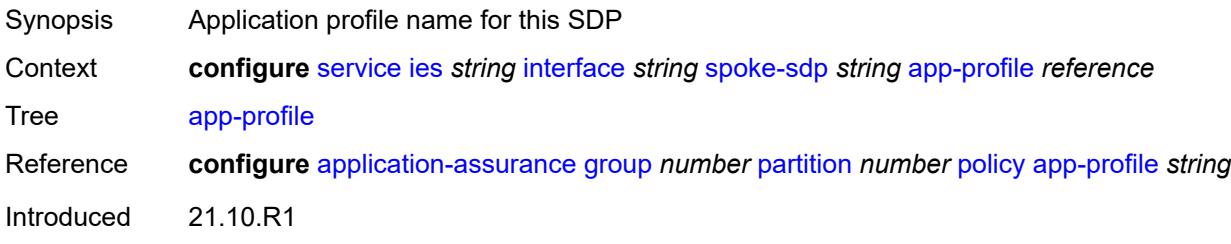

Platforms 7450 ESS, 7750 SR, 7750 SR-e, 7750 SR-s, VSR

### <span id="page-6096-0"></span>**bfd**

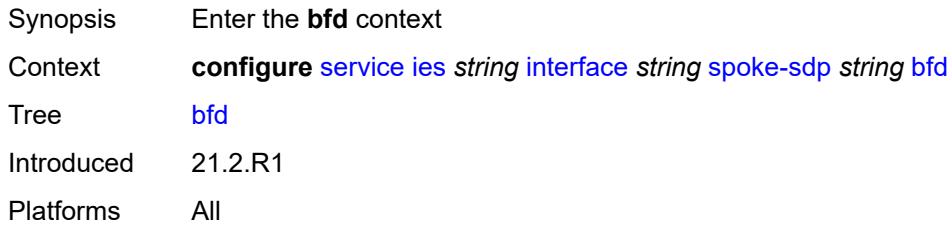

#### <span id="page-6096-1"></span>**bfd-liveness**

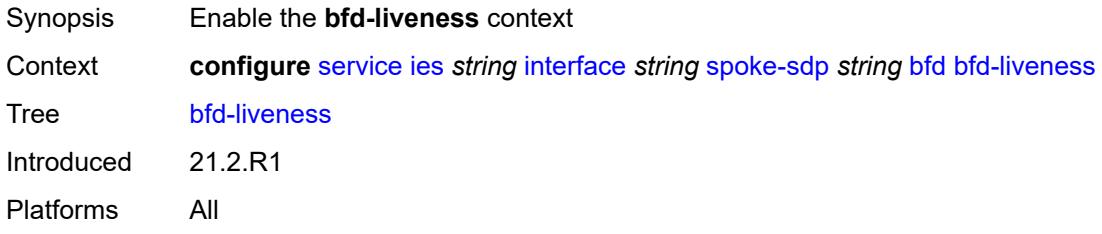

### <span id="page-6096-2"></span>**encap** *keyword*

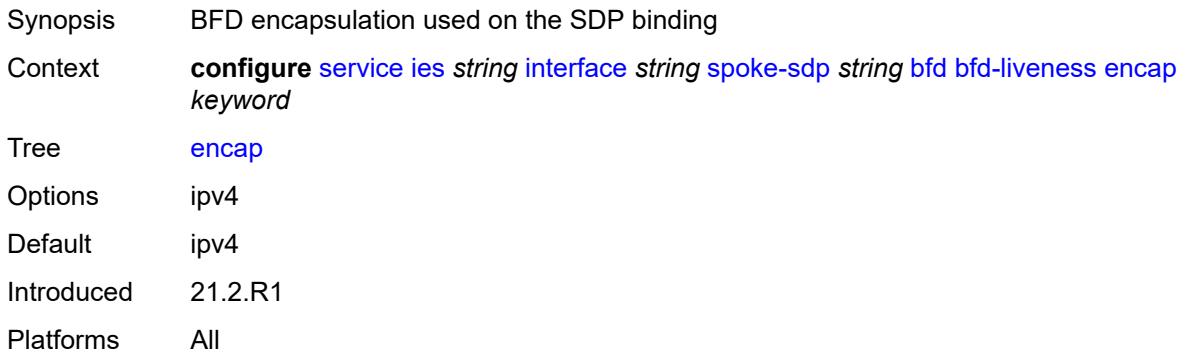

### <span id="page-6096-3"></span>**bfd-template** *reference*

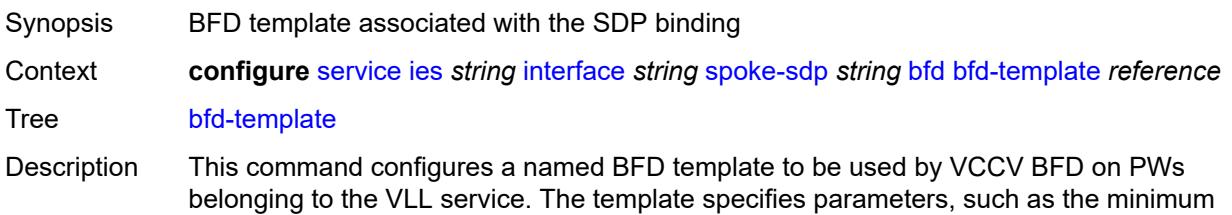

transmit and receive control packet timer intervals, used by the BFD session. Template parameters are configured under the **configure router bfd** context.

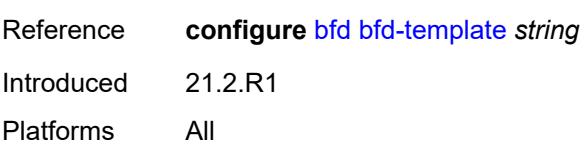

#### <span id="page-6097-0"></span>**failure-action** *keyword*

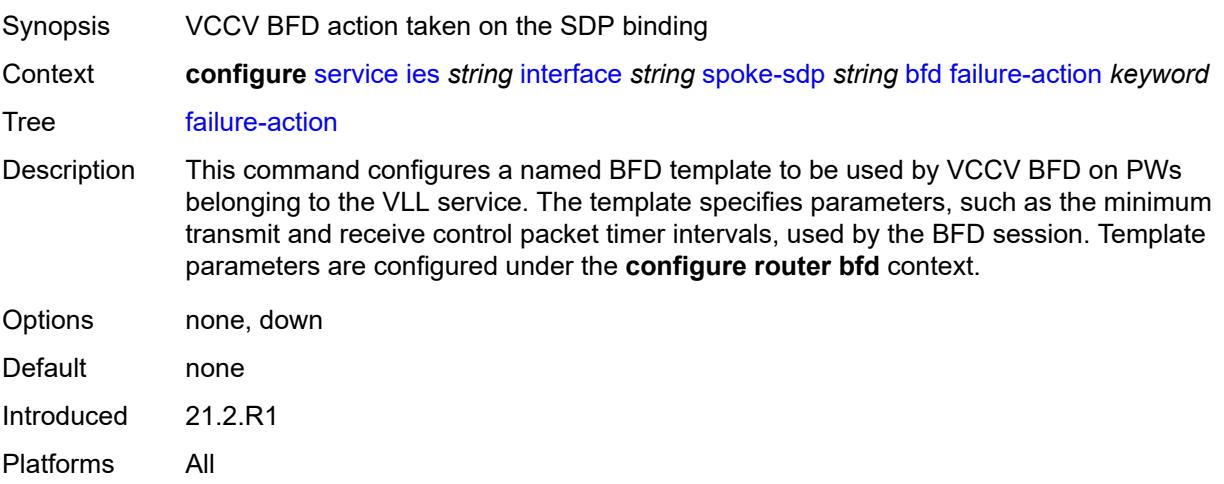

#### <span id="page-6097-1"></span>**wait-for-up-timer** *number*

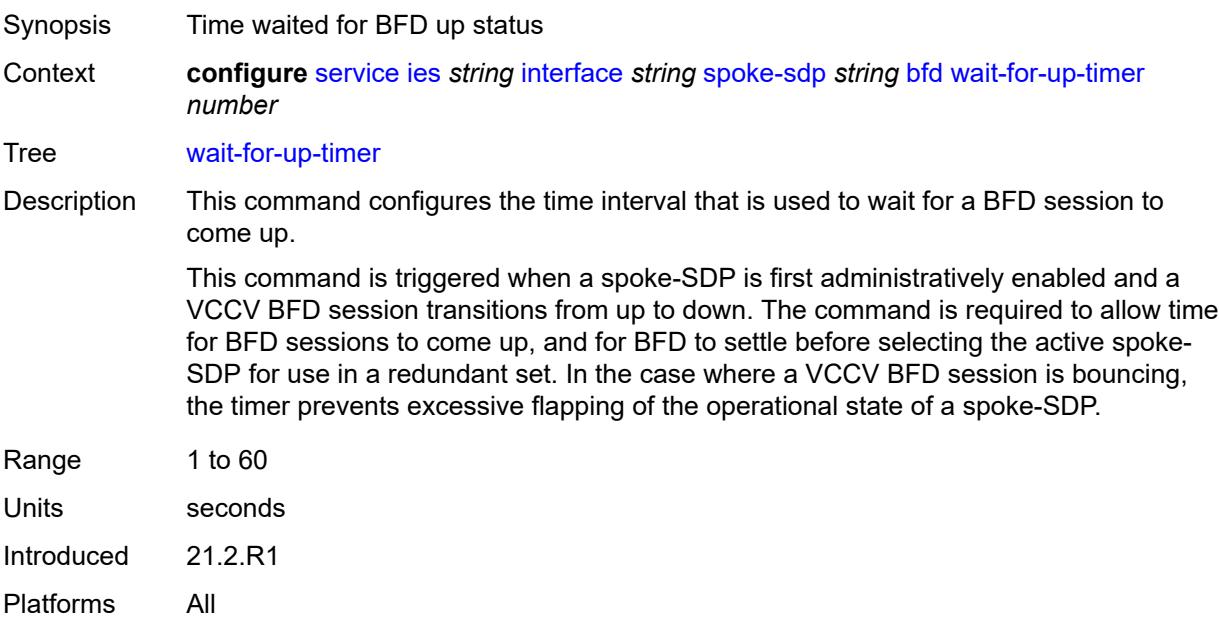

#### <span id="page-6098-0"></span>**collect-stats** *boolean*

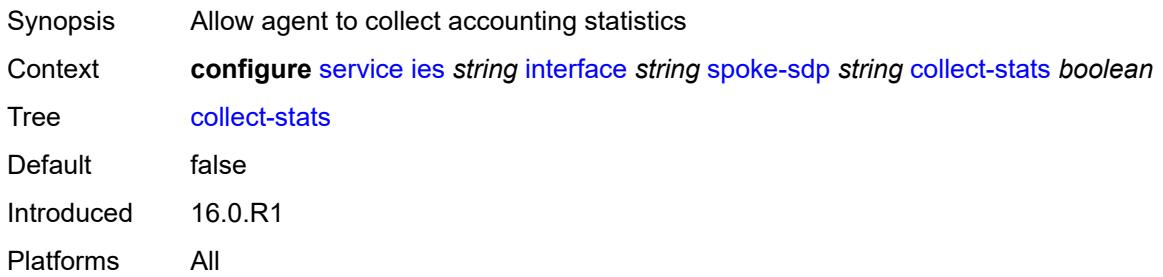

#### <span id="page-6098-1"></span>**control-word** *boolean*

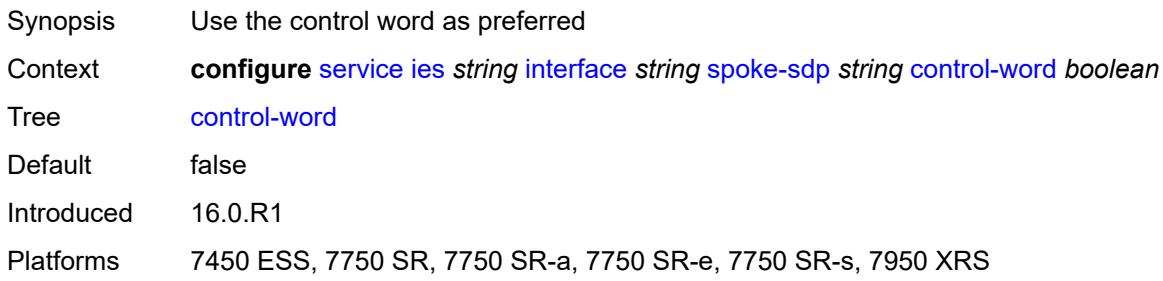

### <span id="page-6098-2"></span>**cpu-protection**

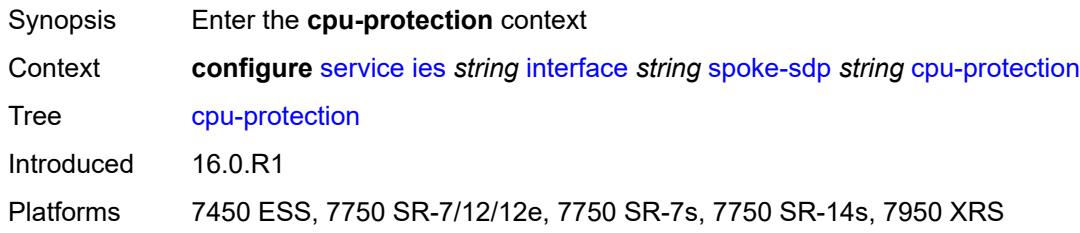

# <span id="page-6098-3"></span>**eth-cfm-monitoring**

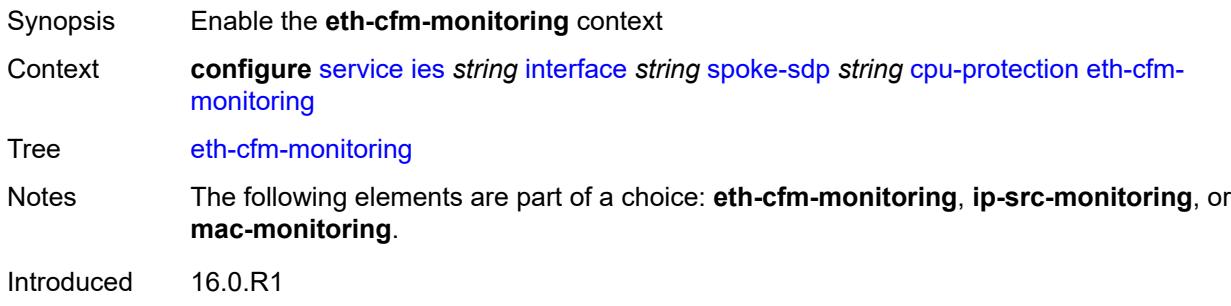

Platforms 7450 ESS, 7750 SR-7/12/12e, 7750 SR-7s, 7750 SR-14s, 7950 XRS

#### <span id="page-6099-0"></span>**aggregate**

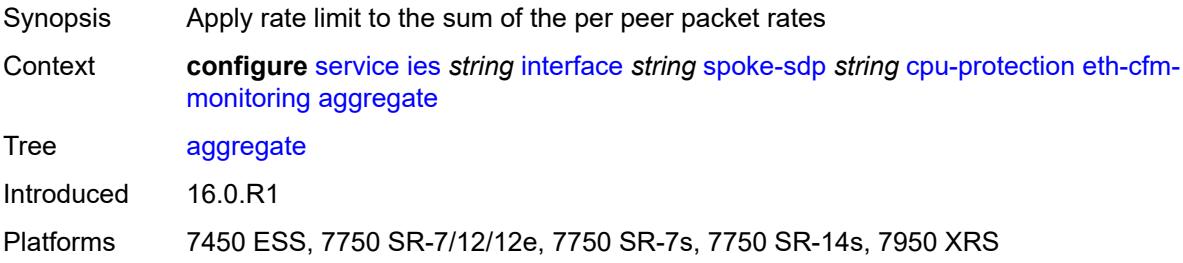

#### <span id="page-6099-1"></span>**car**

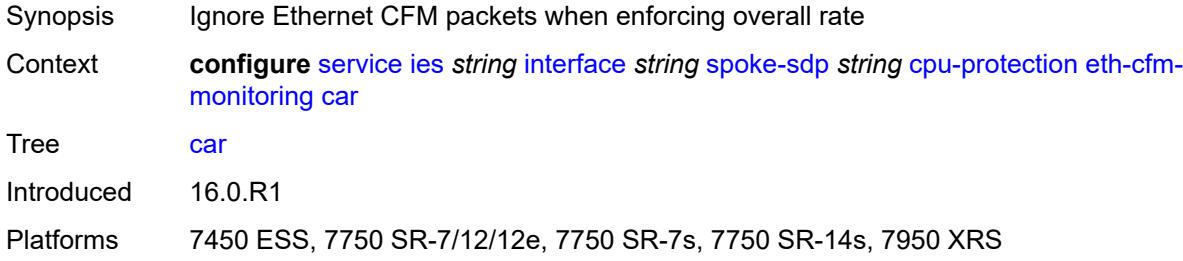

### <span id="page-6099-2"></span>**ip-src-monitoring**

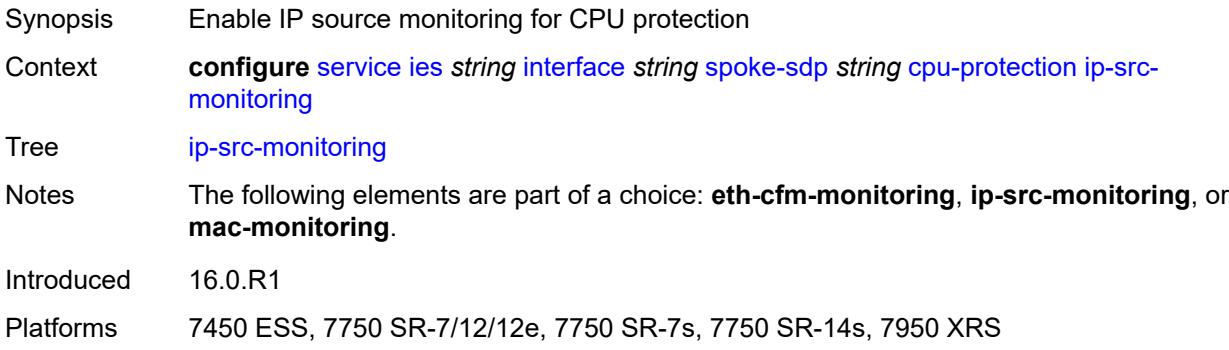

### <span id="page-6099-3"></span>**mac-monitoring**

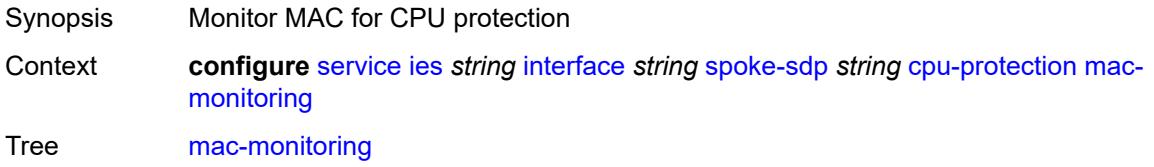

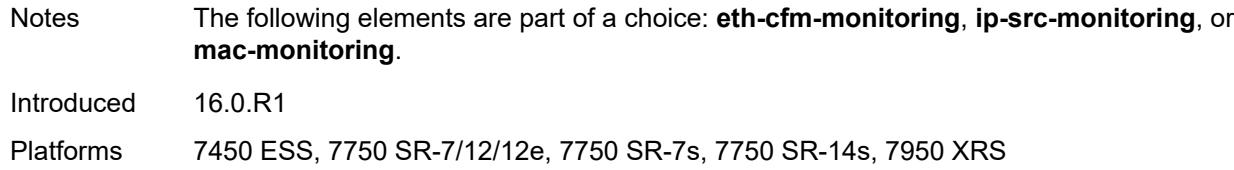

# <span id="page-6100-0"></span>**policy-id** *reference*

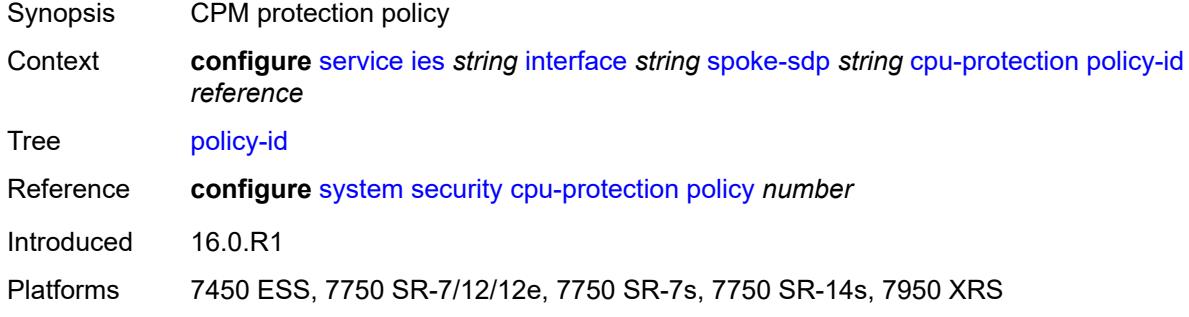

### <span id="page-6100-1"></span>**description** *string*

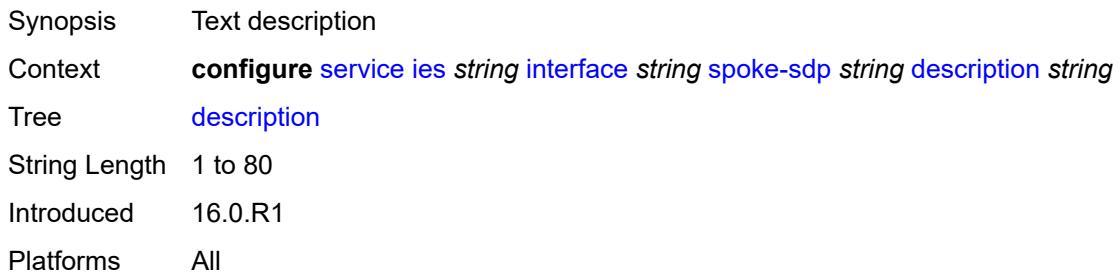

### <span id="page-6100-2"></span>**egress**

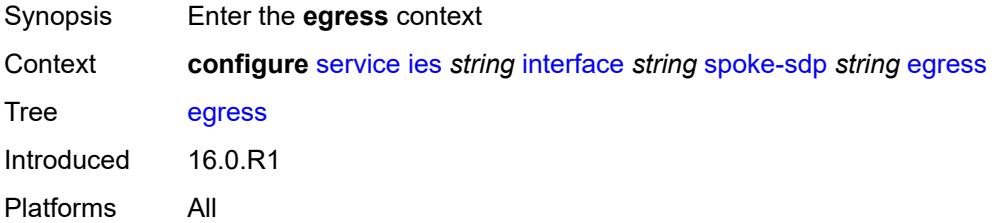

### <span id="page-6100-3"></span>**filter**

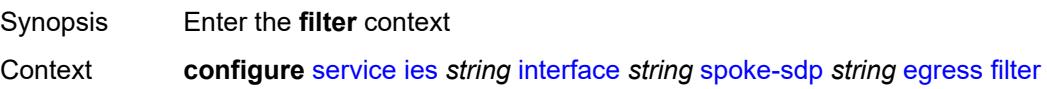

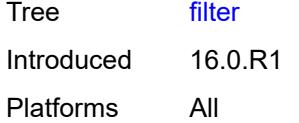

# <span id="page-6101-0"></span>**ip** *reference*

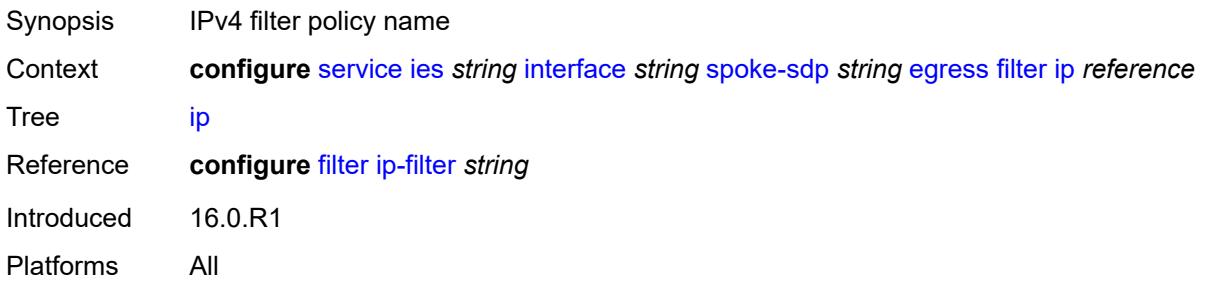

# <span id="page-6101-1"></span>**ipv6** *reference*

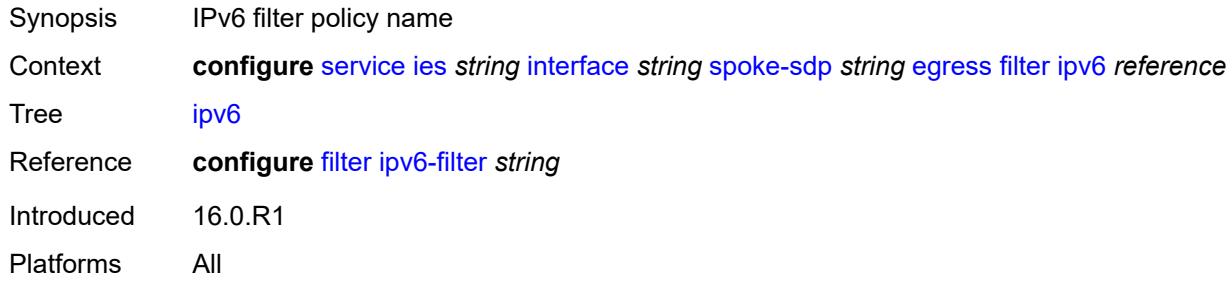

#### <span id="page-6101-2"></span>**qos**

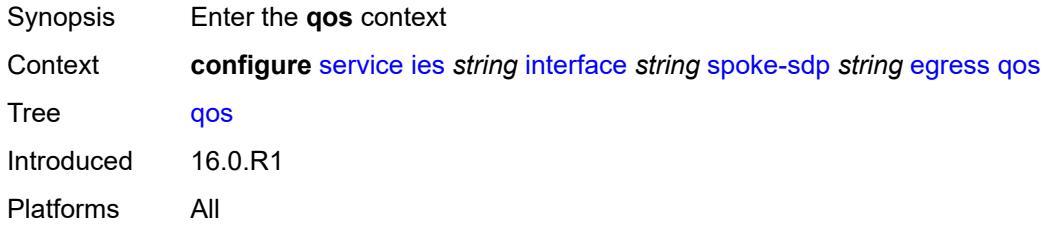

### <span id="page-6101-3"></span>**network**

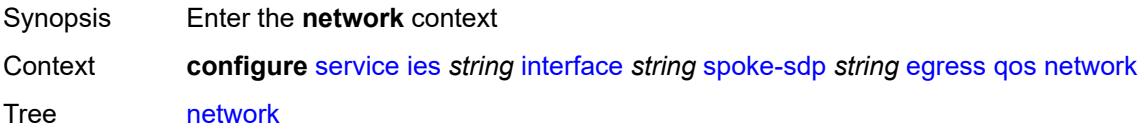

Introduced 16.0.R1 Platforms All

# <span id="page-6102-0"></span>**policy-name** *reference*

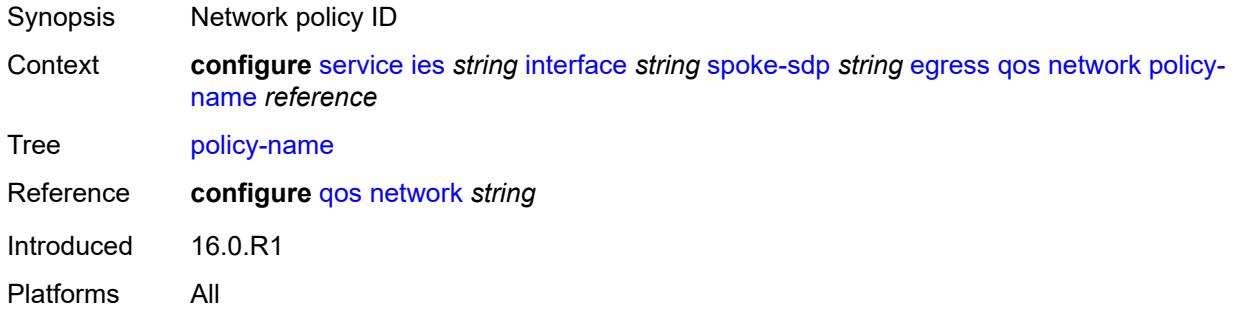

# <span id="page-6102-1"></span>**port-redirect-group**

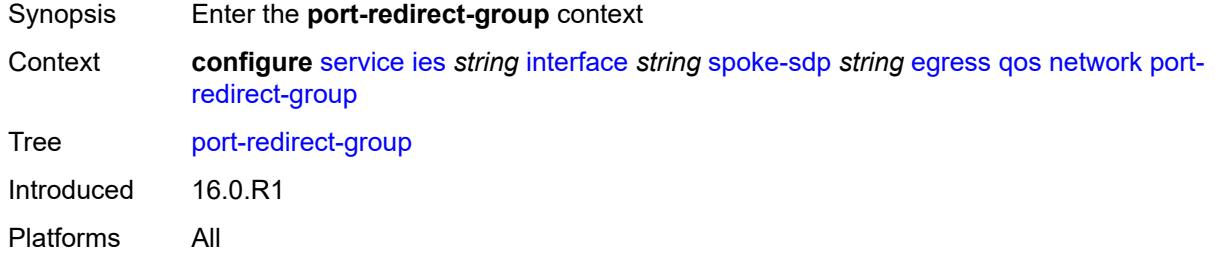

### <span id="page-6102-2"></span>**group-name** *reference*

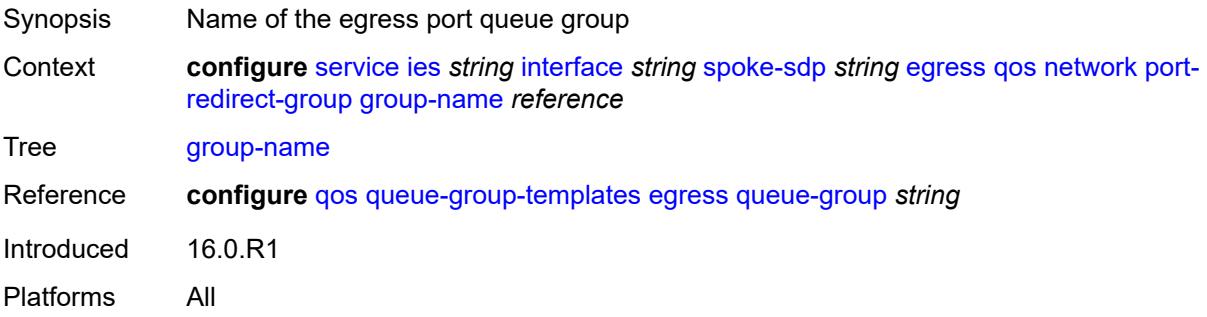

#### <span id="page-6102-3"></span>**instance** *number*

Synopsis Queue-group instance ID

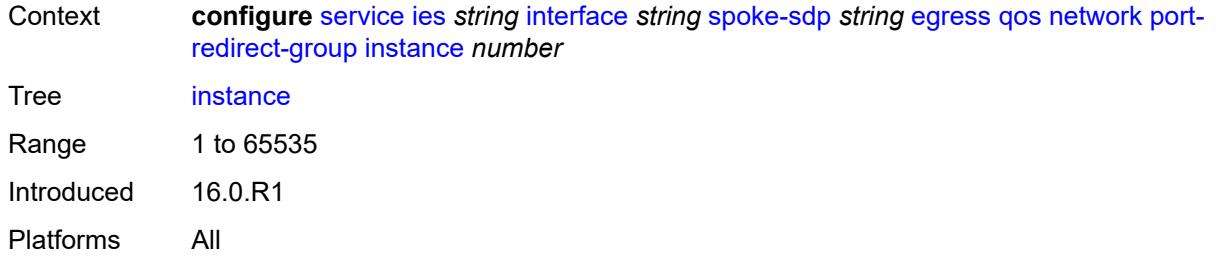

### <span id="page-6103-0"></span>**vc-label** *number*

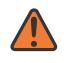

#### **WARNING:**

Modifying this element toggles the **admin-state** of the parent element automatically for the new value to take effect.

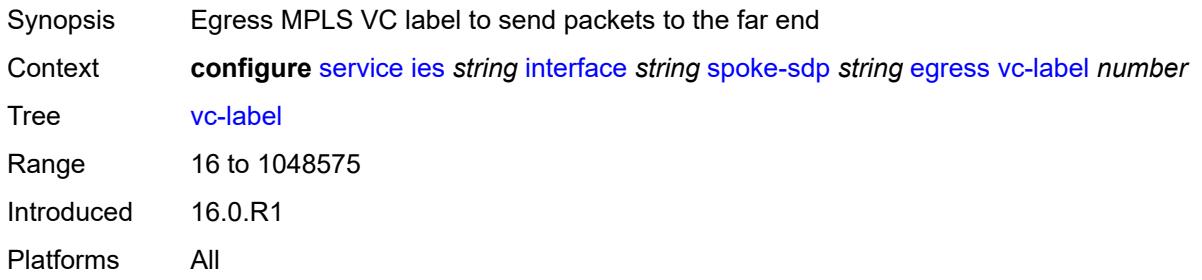

#### <span id="page-6103-1"></span>**entropy-label**

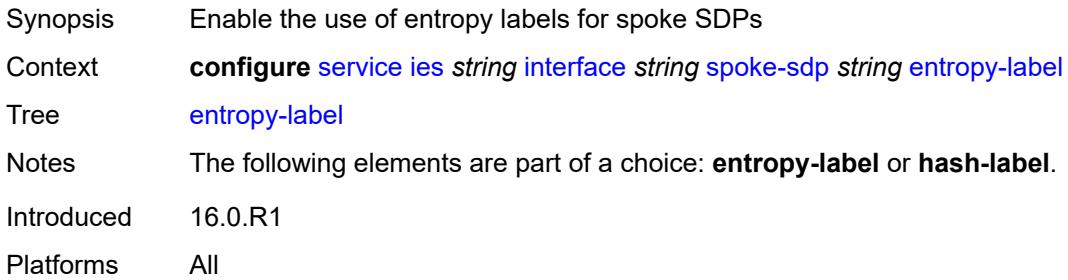

### <span id="page-6103-2"></span>**eth-cfm**

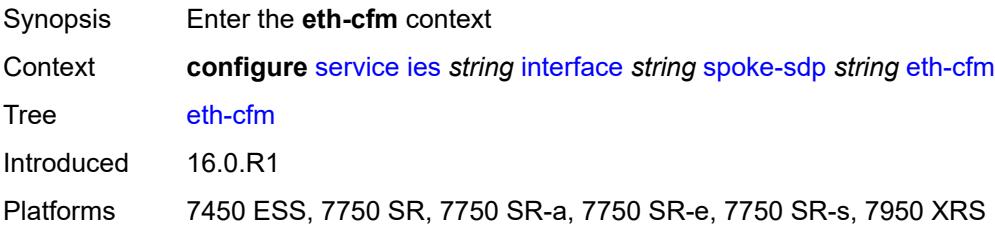

### <span id="page-6104-0"></span>**collect-lmm-fc-stats**

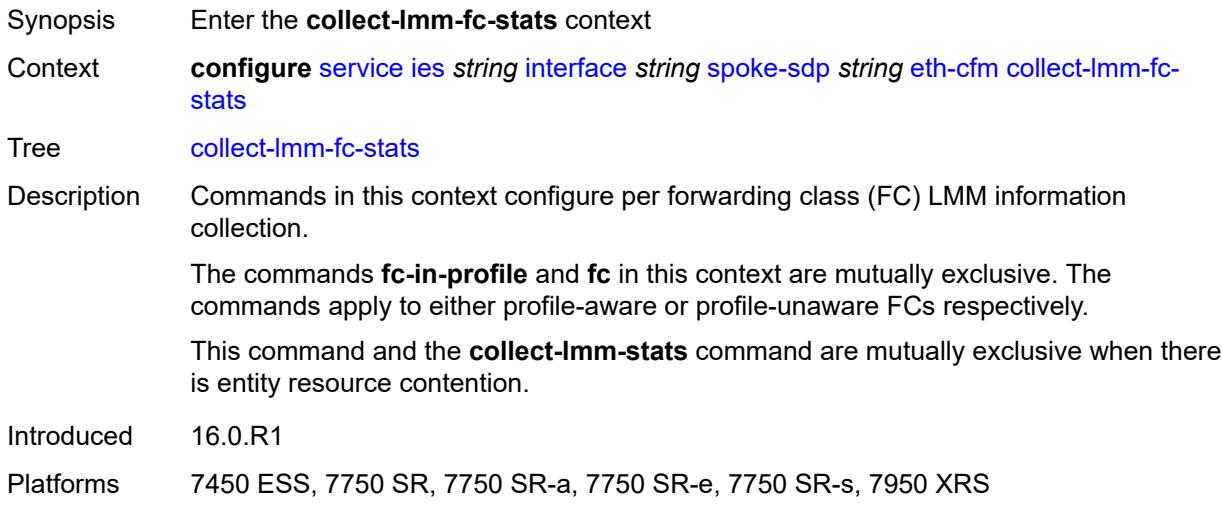

# <span id="page-6104-1"></span>**fc** *keyword*

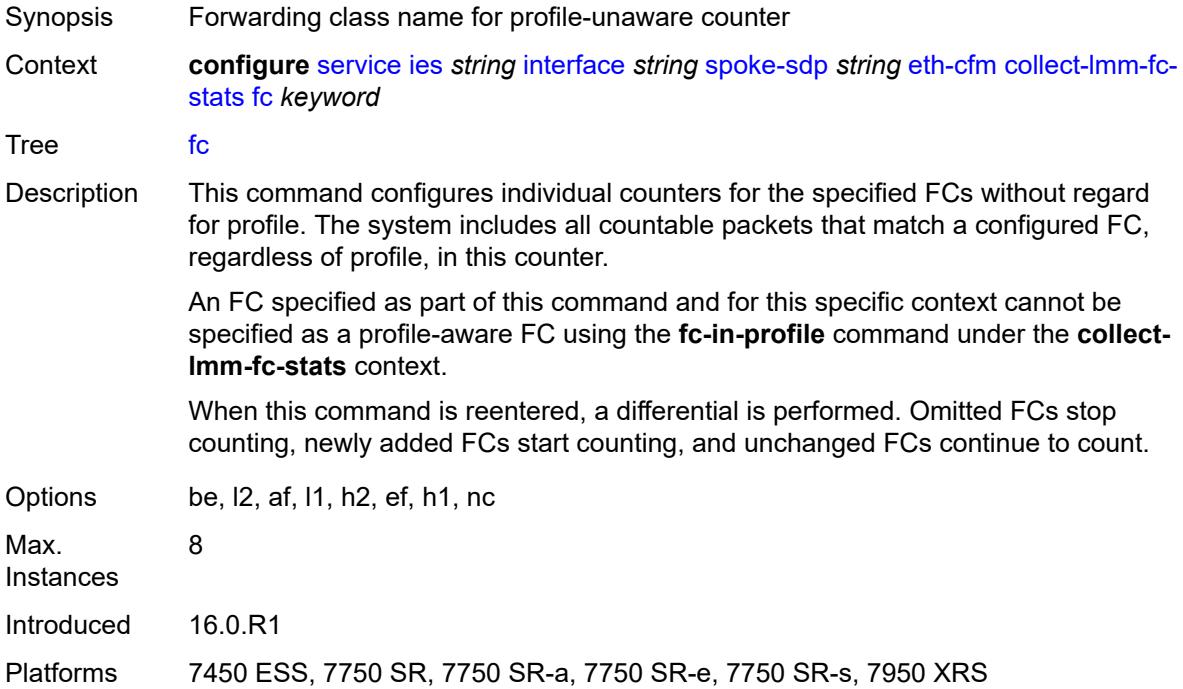

### <span id="page-6104-2"></span>**fc-in-profile** *keyword*

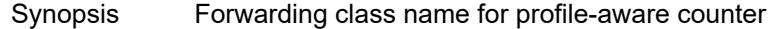

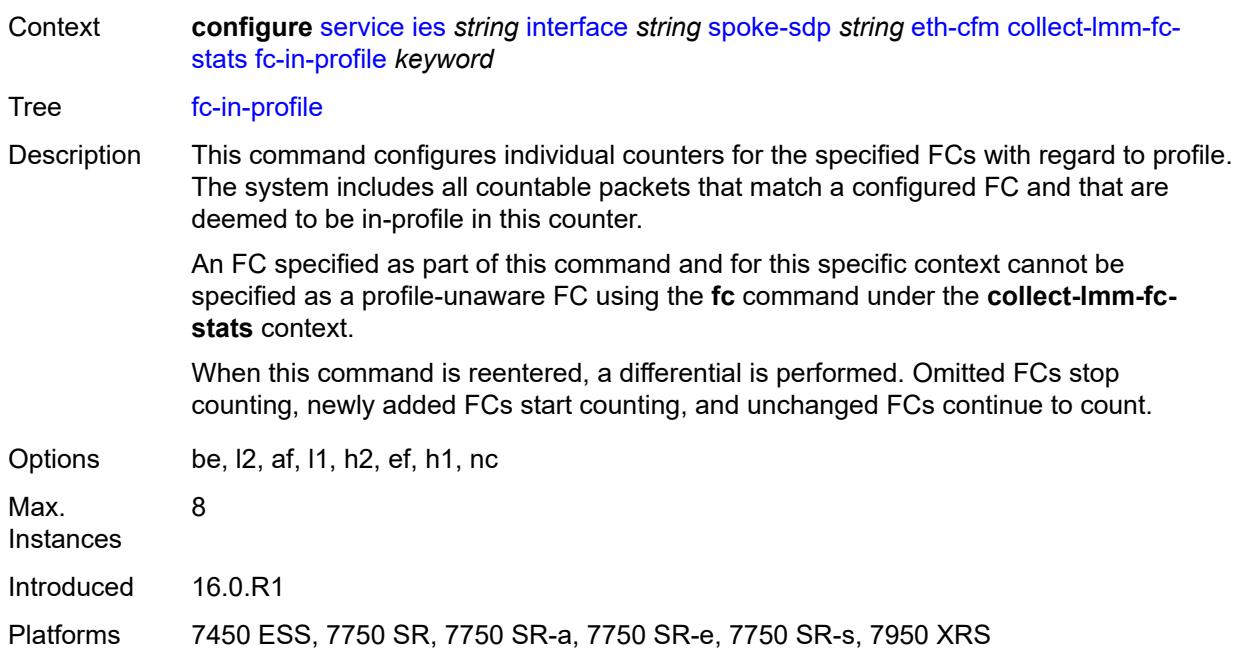

### <span id="page-6105-0"></span>**collect-lmm-stats** *boolean*

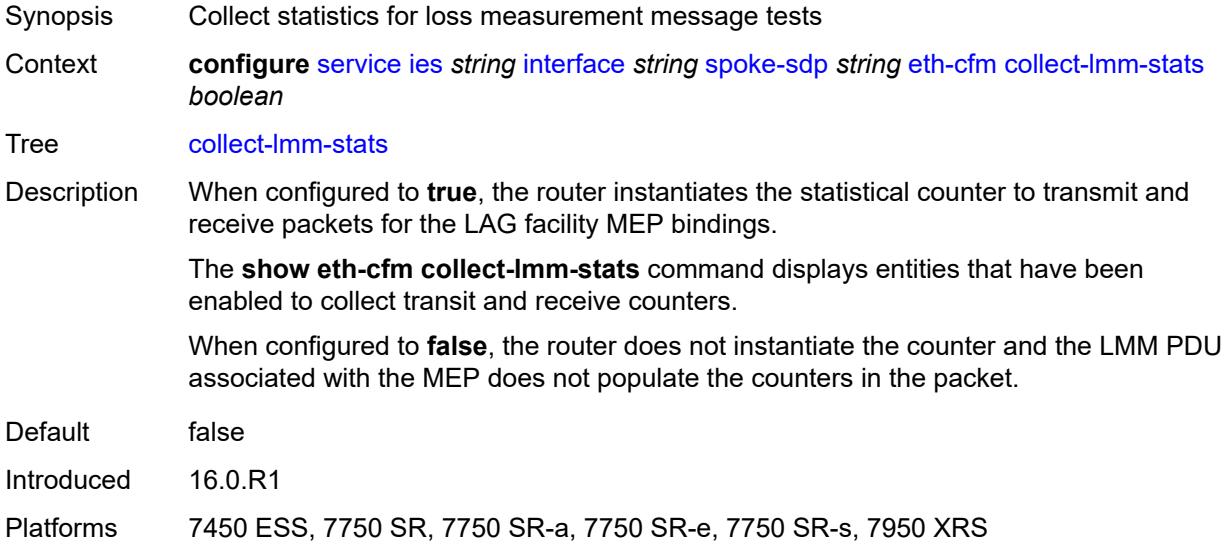

# <span id="page-6105-1"></span>**mep** [md-admin-name](#page-6106-0) *reference* [ma-admin-name](#page-6106-1) *reference* [mep-id](#page-6106-2) *number*

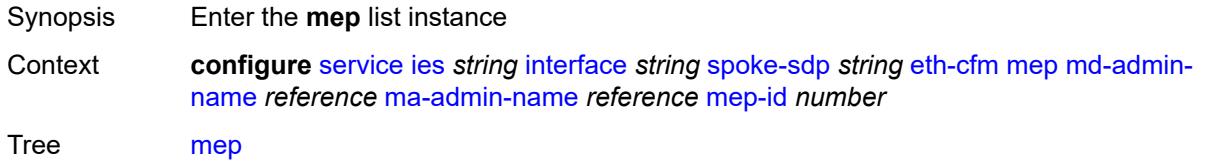

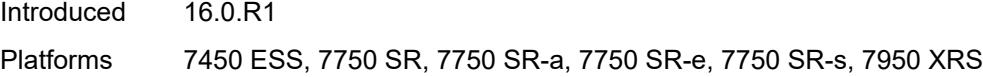

### <span id="page-6106-0"></span>**md-admin-name** *reference*

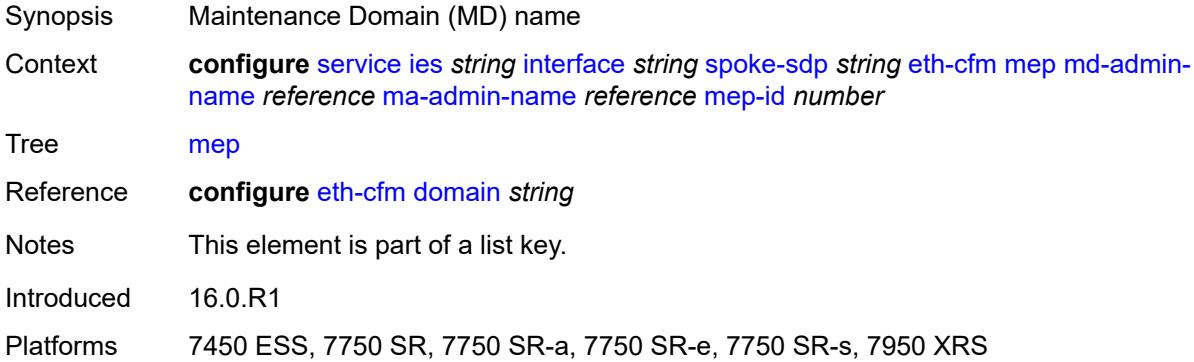

### <span id="page-6106-1"></span>**ma-admin-name** *reference*

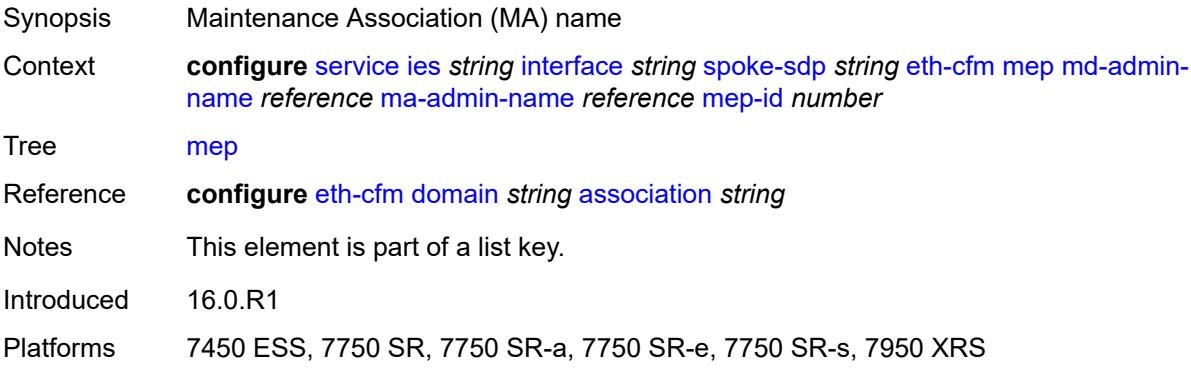

# <span id="page-6106-2"></span>**mep-id** *number*

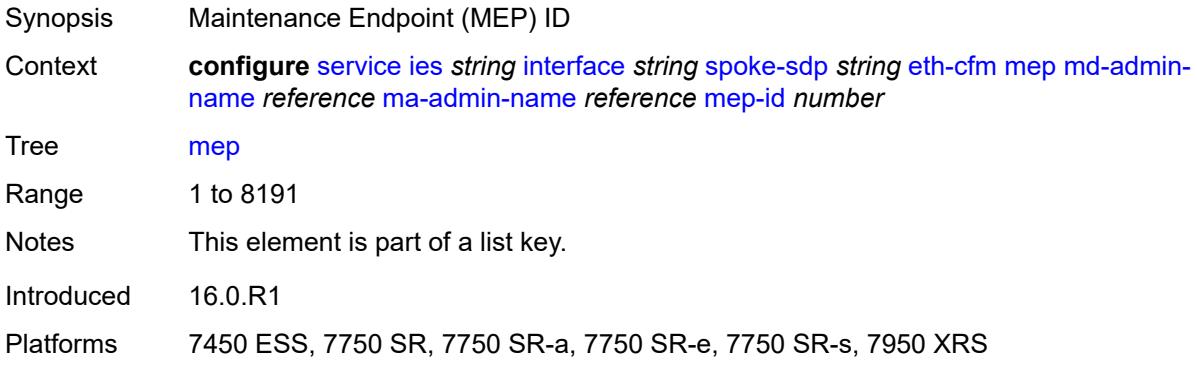

#### <span id="page-6107-0"></span>**admin-state** *keyword*

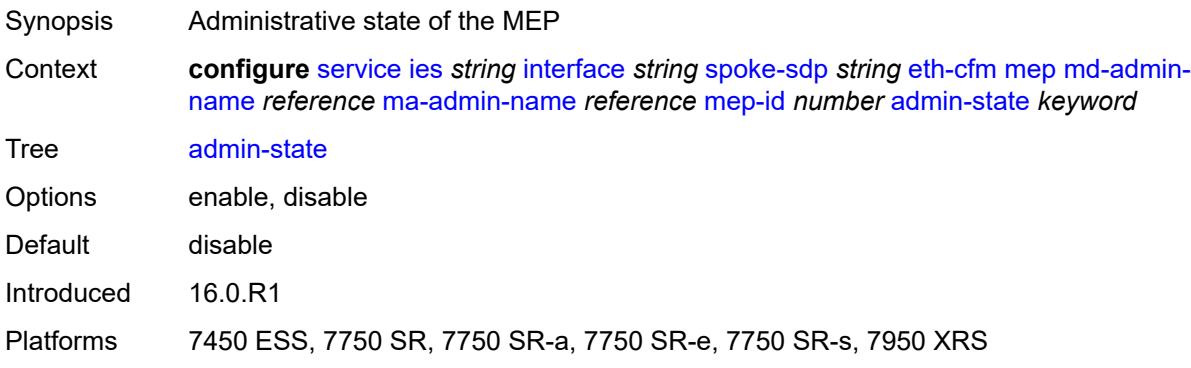

### <span id="page-6107-1"></span>**ais** *boolean*

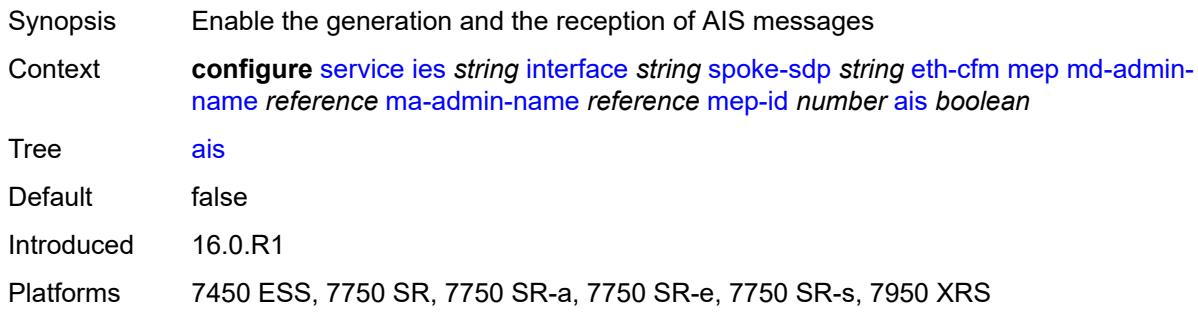

# <span id="page-6107-2"></span>**alarm-notification**

<span id="page-6107-3"></span>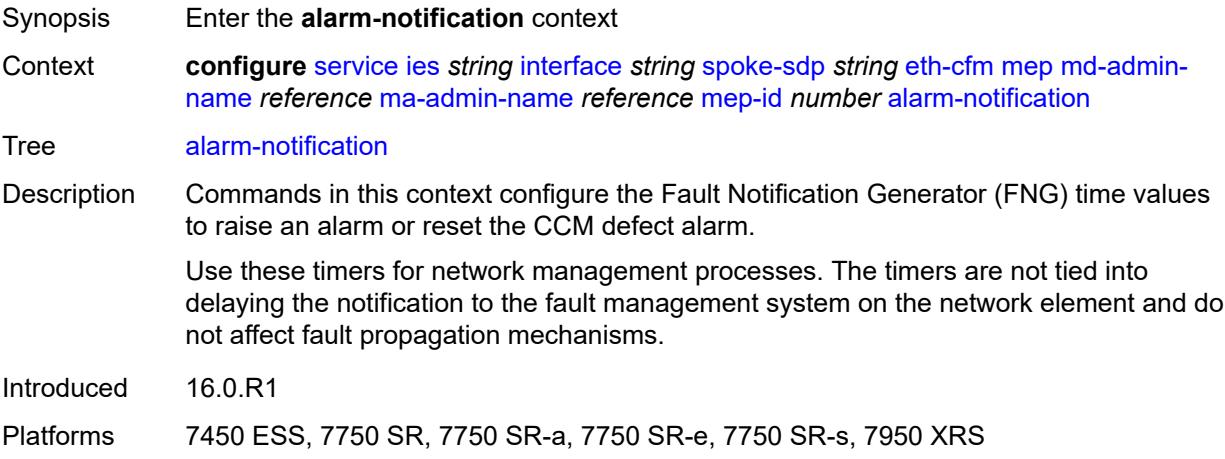

# **fng-alarm-time** *number*

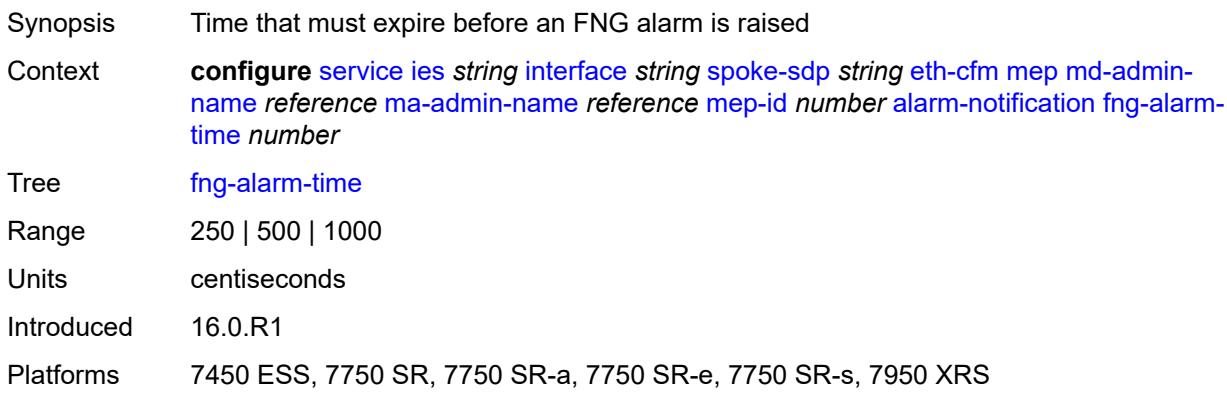

# <span id="page-6108-0"></span>**fng-reset-time** *number*

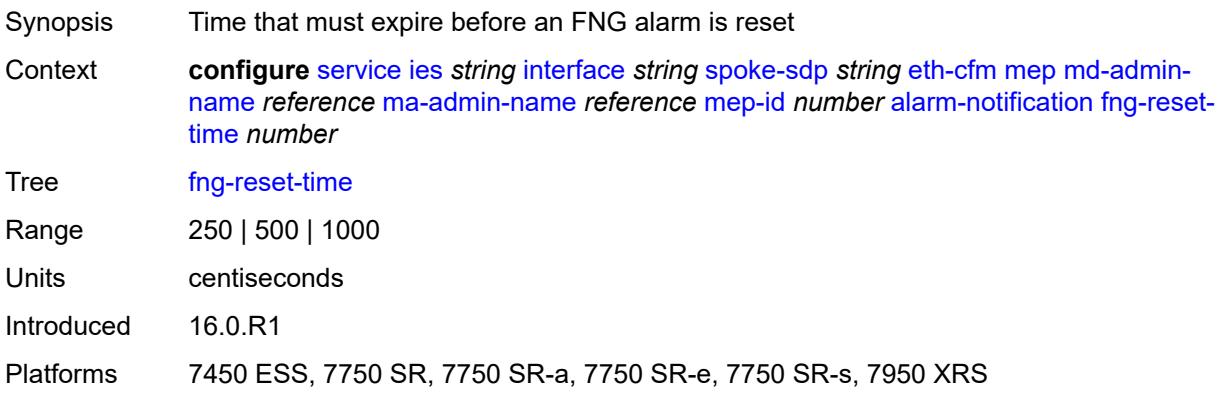

### <span id="page-6108-1"></span>**ccm** *boolean*

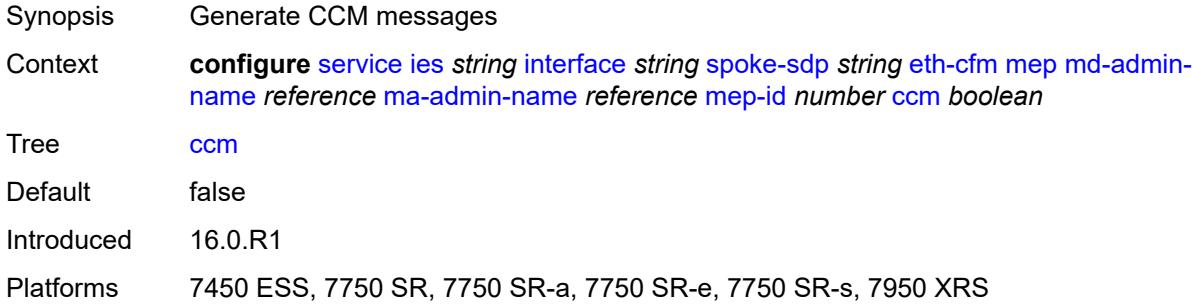

# <span id="page-6108-2"></span>**ccm-ltm-priority** *number*

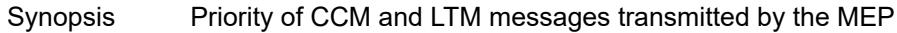

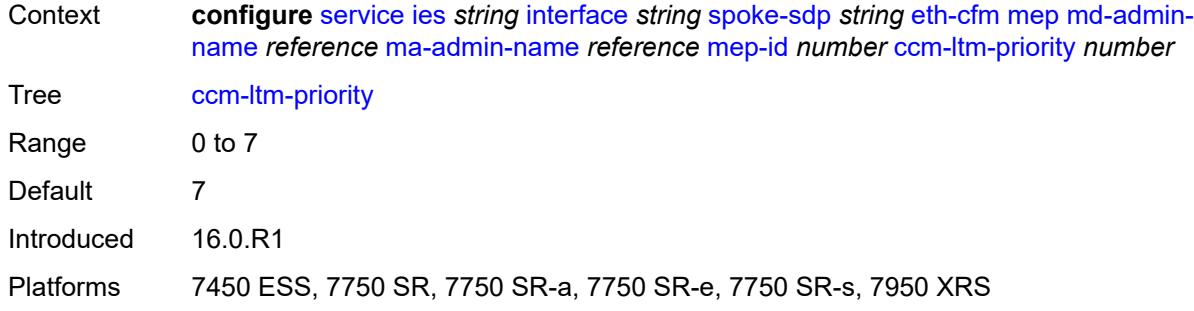

# <span id="page-6109-0"></span>**ccm-padding-size** *number*

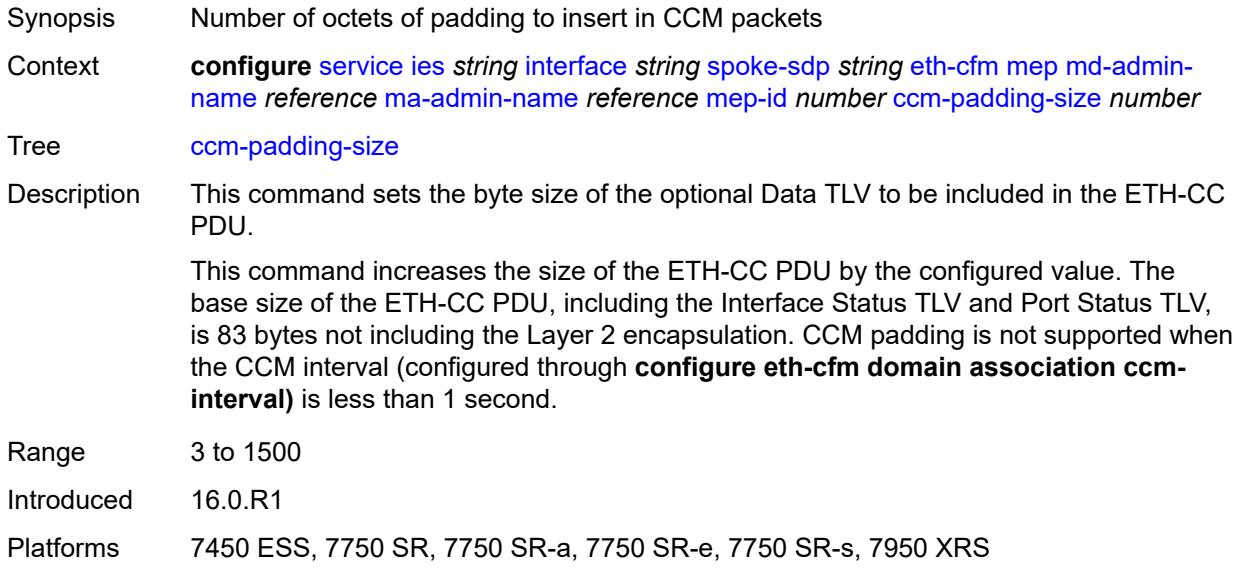

#### <span id="page-6109-1"></span>**csf**

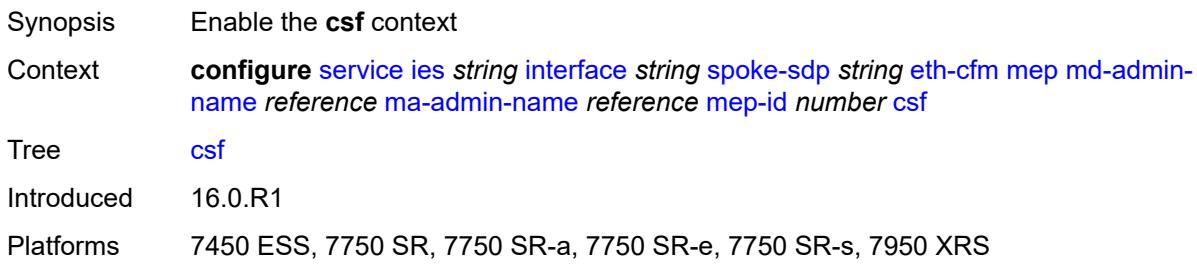

# <span id="page-6109-2"></span>**multiplier** *decimal-number*

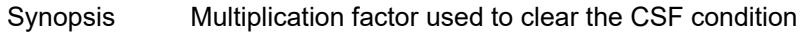

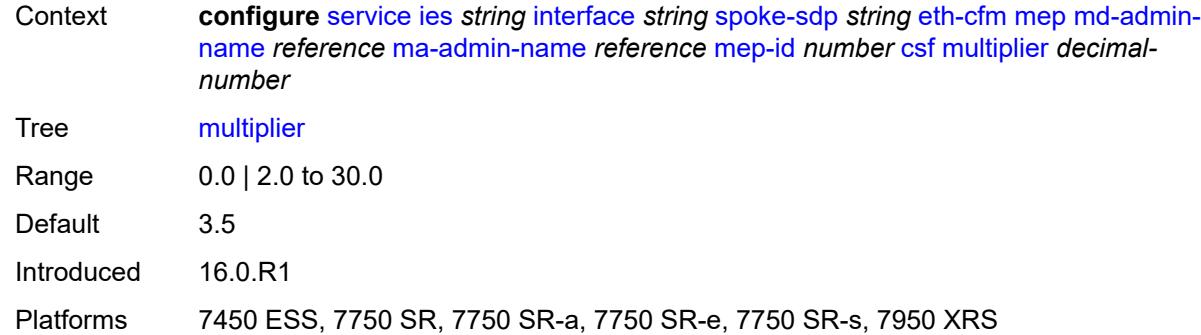

# <span id="page-6110-0"></span>**description** *string*

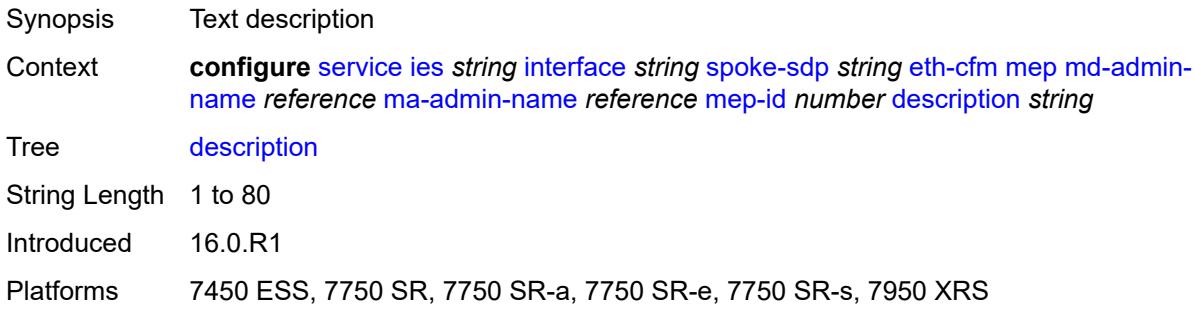

### <span id="page-6110-1"></span>**eth-test**

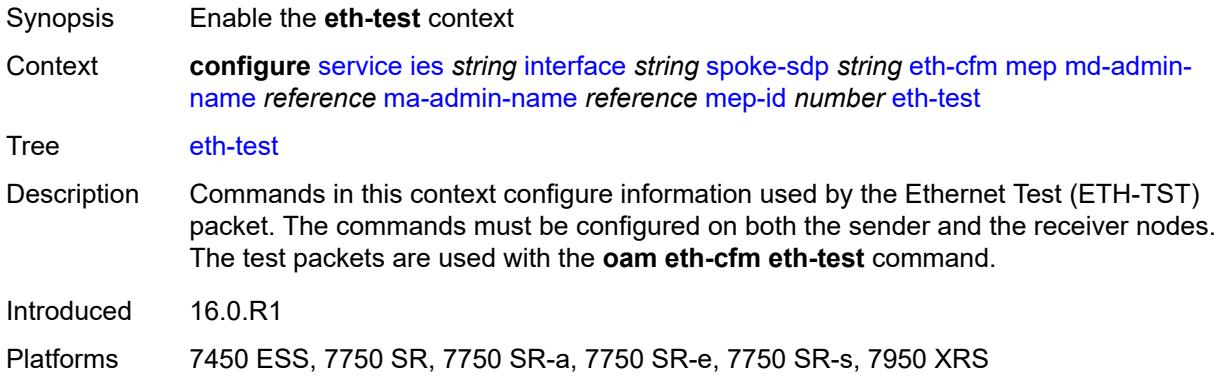

# <span id="page-6110-2"></span>**bit-error-threshold** *number*

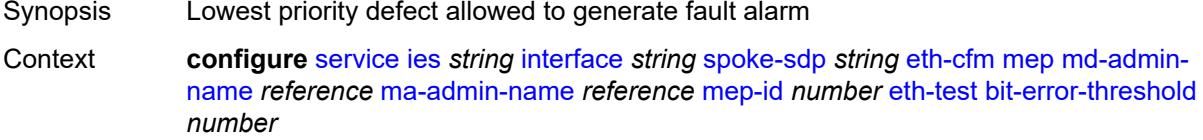

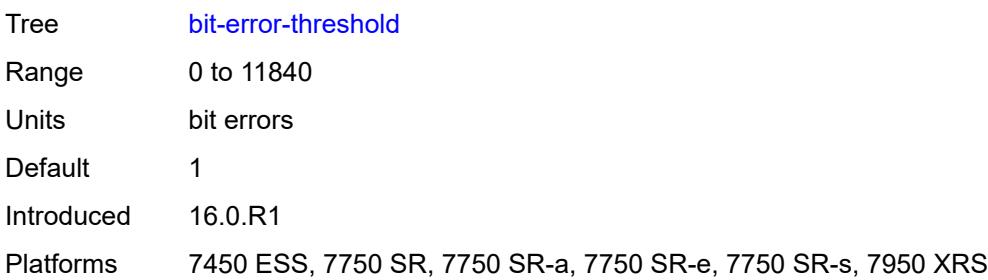

# <span id="page-6111-0"></span>**test-pattern**

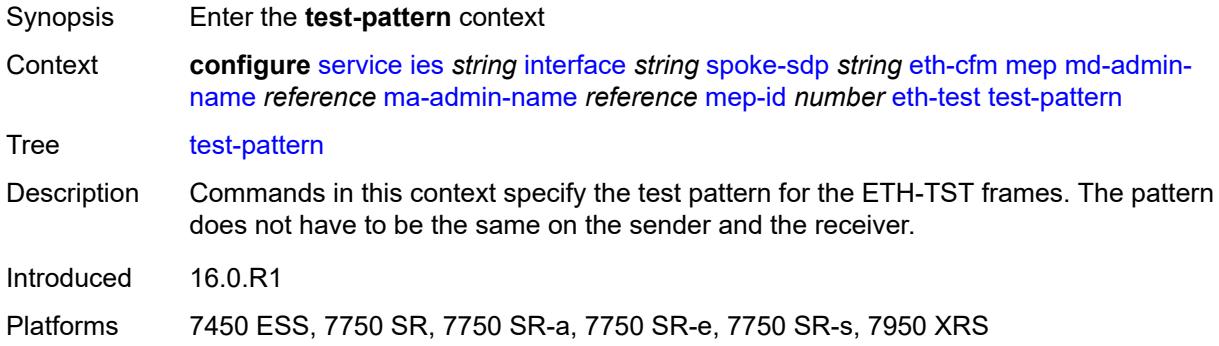

### <span id="page-6111-1"></span>**crc-tlv** *boolean*

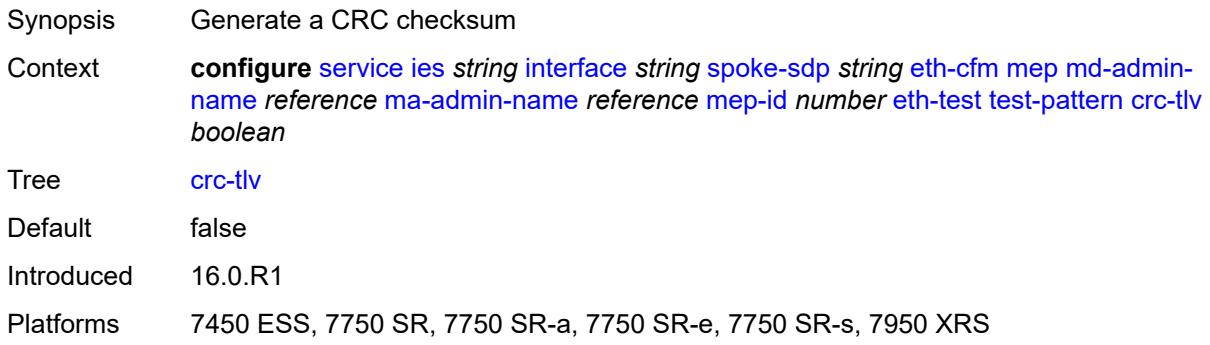

# <span id="page-6111-2"></span>**pattern** *keyword*

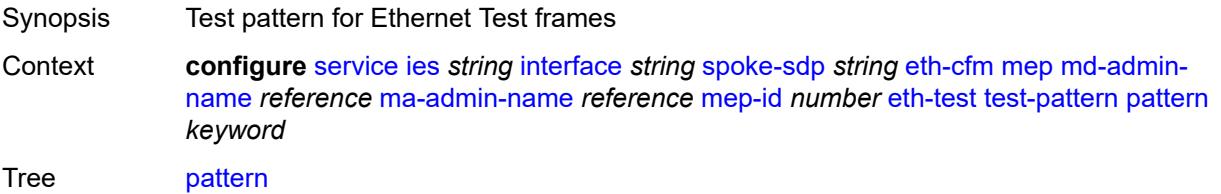

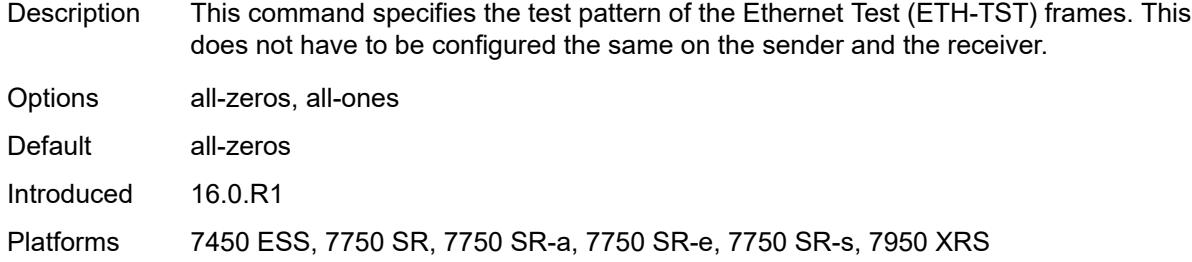

# <span id="page-6112-0"></span>**fault-propagation** *keyword*

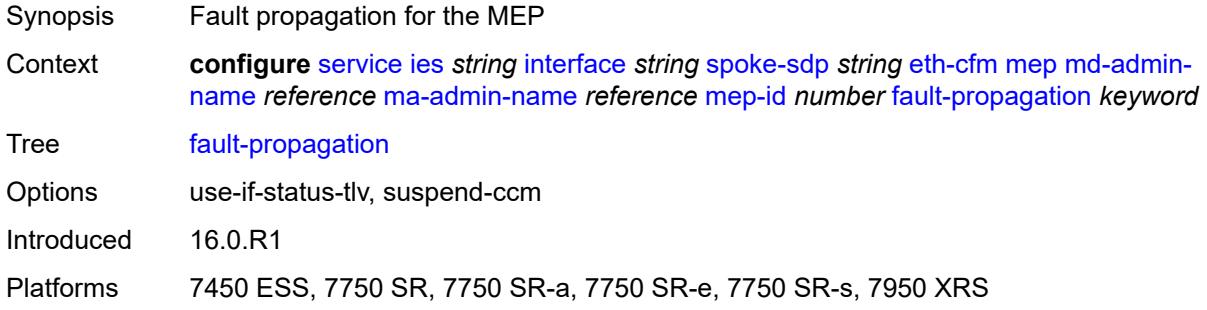

### <span id="page-6112-1"></span>**grace**

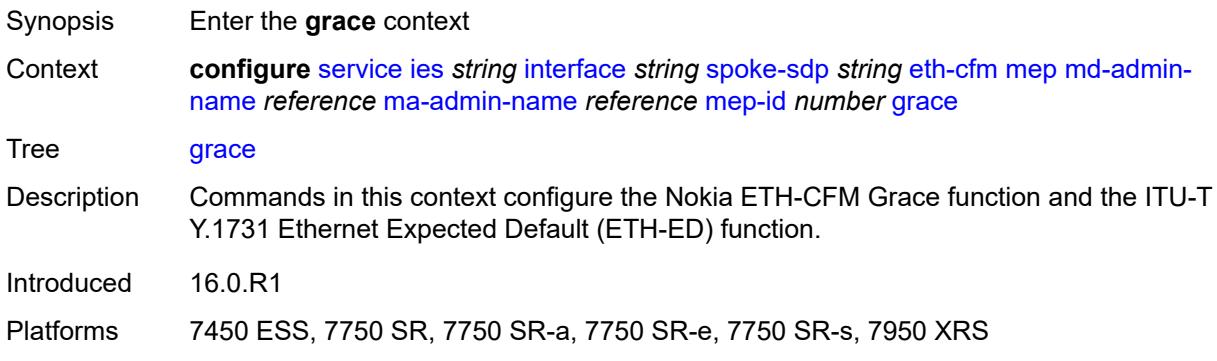

# <span id="page-6112-2"></span>**eth-ed**

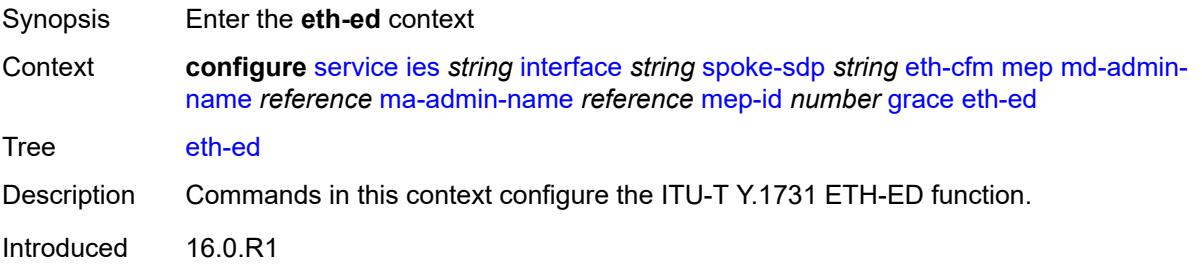

Platforms 7450 ESS, 7750 SR, 7750 SR-a, 7750 SR-e, 7750 SR-s, 7950 XRS

#### <span id="page-6113-0"></span>**max-rx-defect-window** *number*

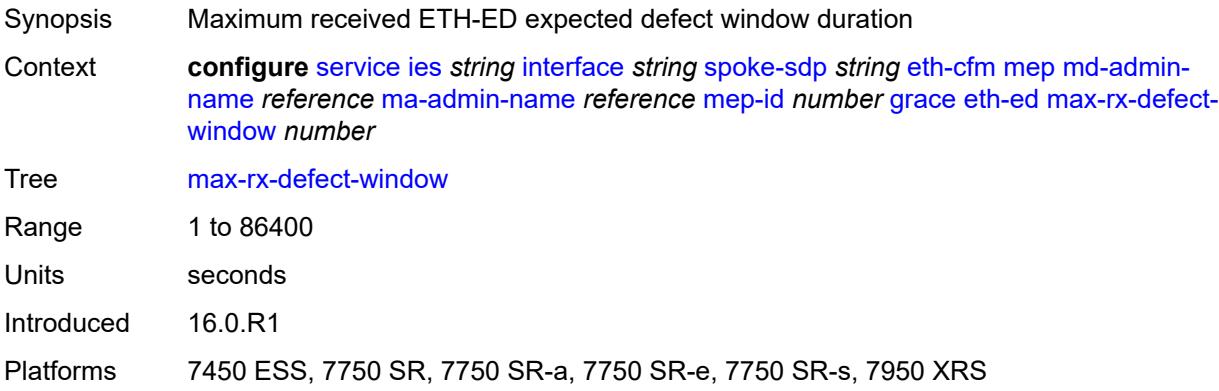

### <span id="page-6113-1"></span>**priority** *number*

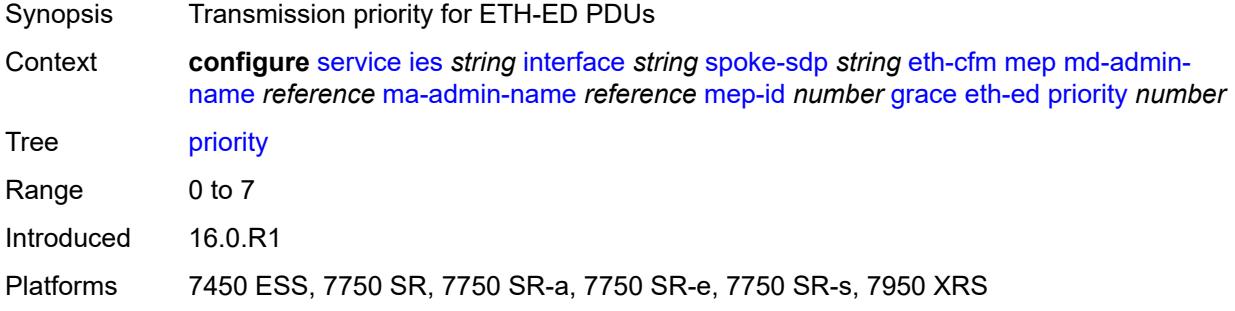

#### <span id="page-6113-2"></span>**rx-eth-ed** *boolean*

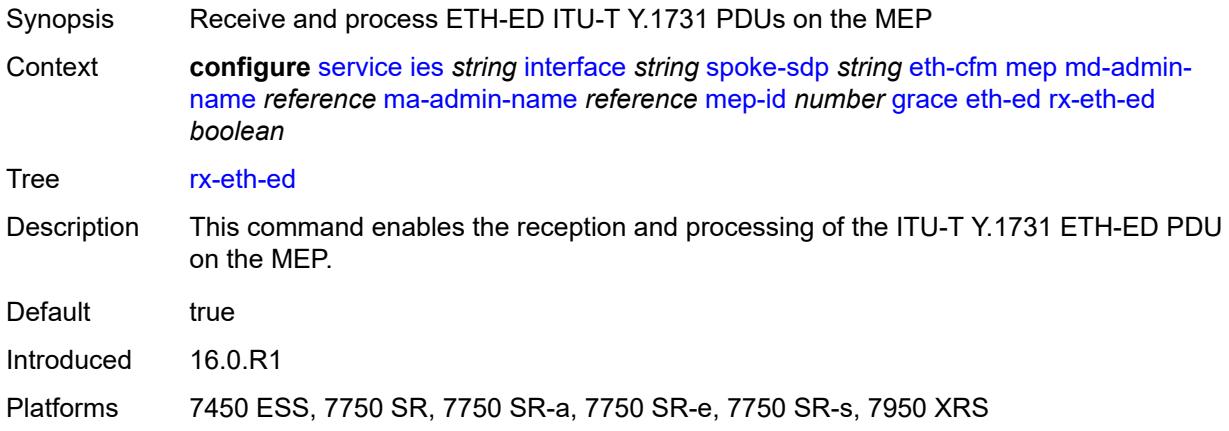

#### <span id="page-6114-0"></span>**tx-eth-ed** *boolean*

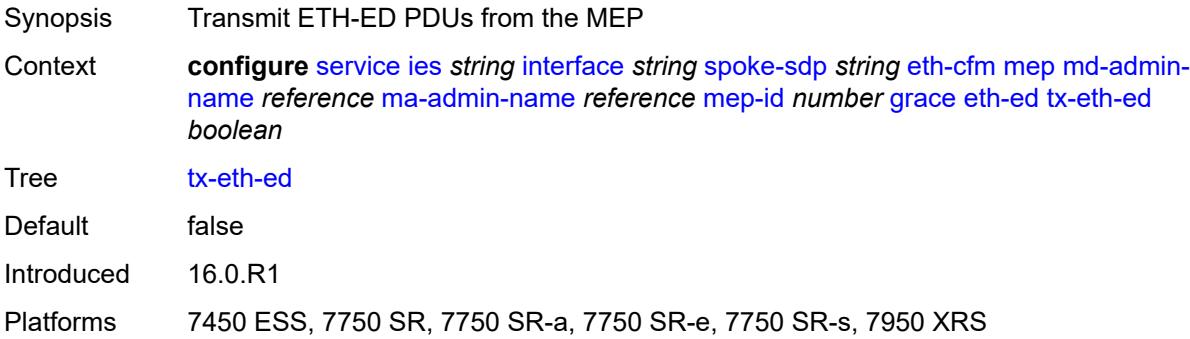

#### <span id="page-6114-1"></span>**eth-vsm-grace**

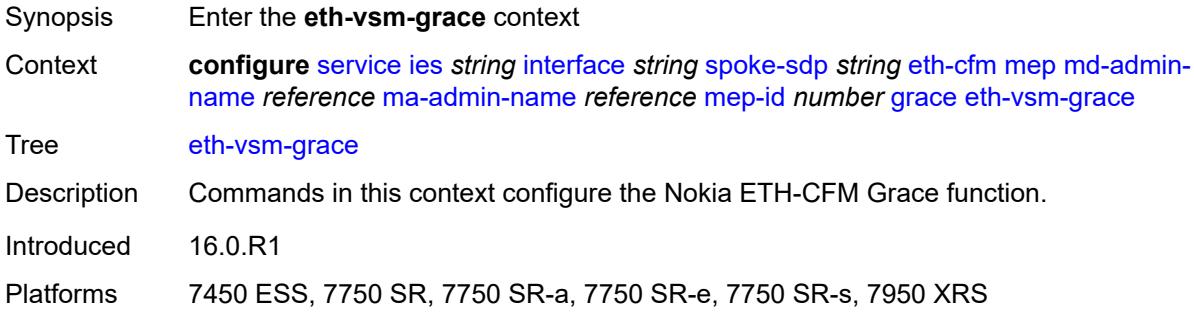

### <span id="page-6114-2"></span>**rx-eth-vsm-grace** *boolean*

<span id="page-6114-3"></span>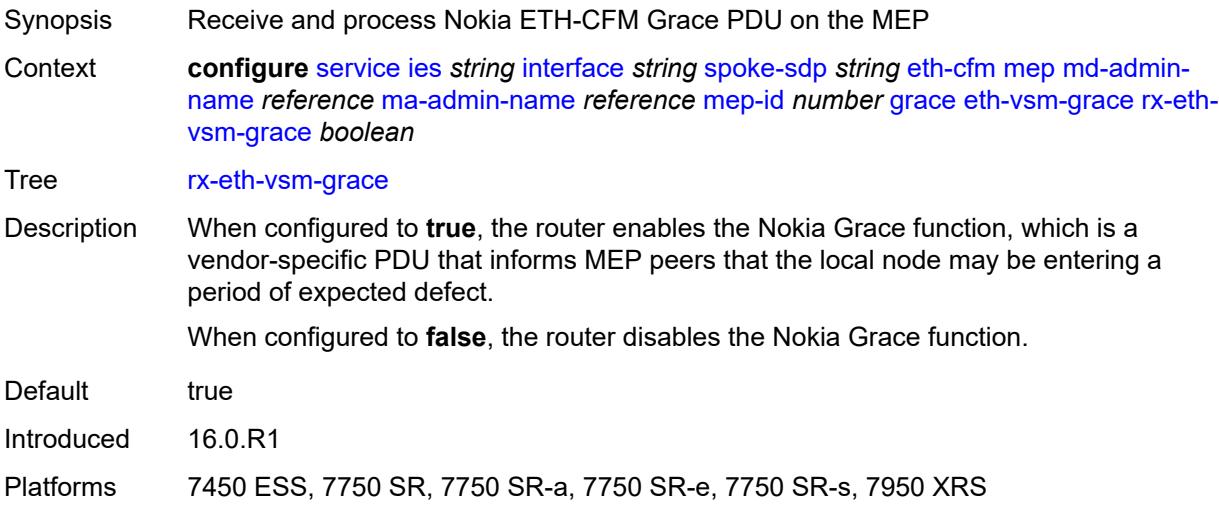

# **tx-eth-vsm-grace** *boolean*

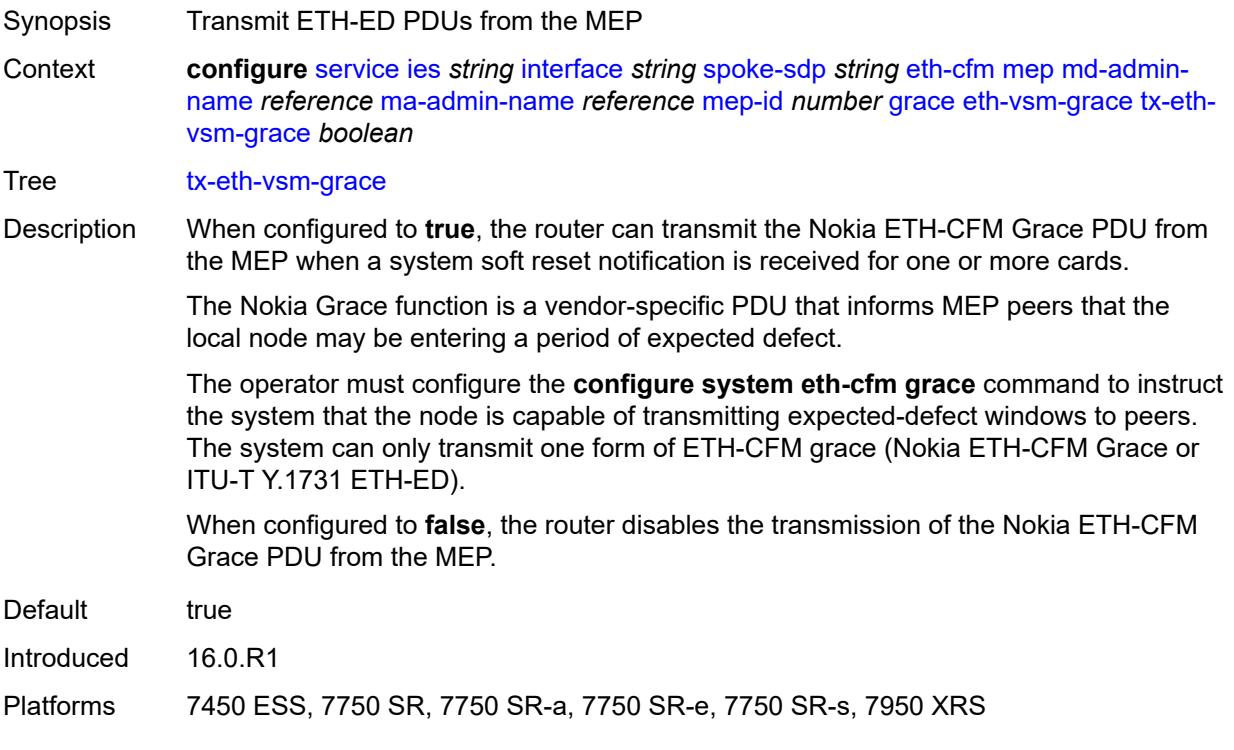

### <span id="page-6115-0"></span>**low-priority-defect** *keyword*

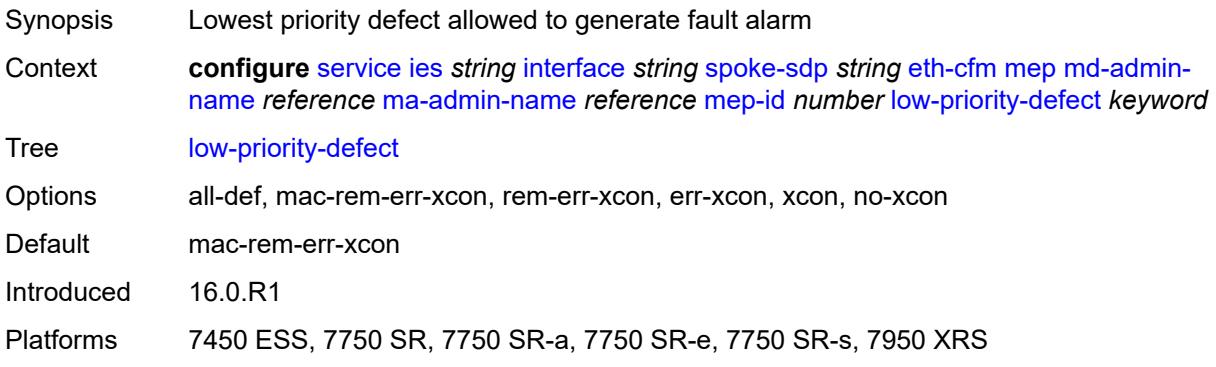

# <span id="page-6115-1"></span>**one-way-delay-threshold** *number*

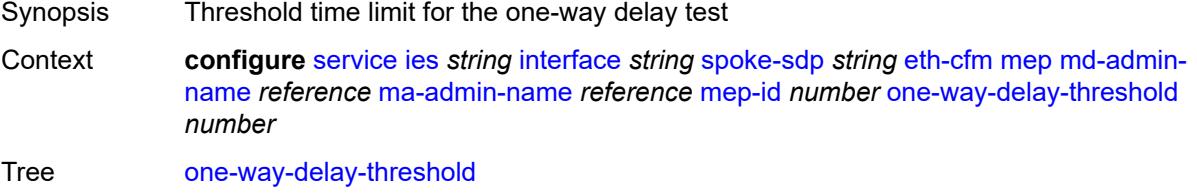

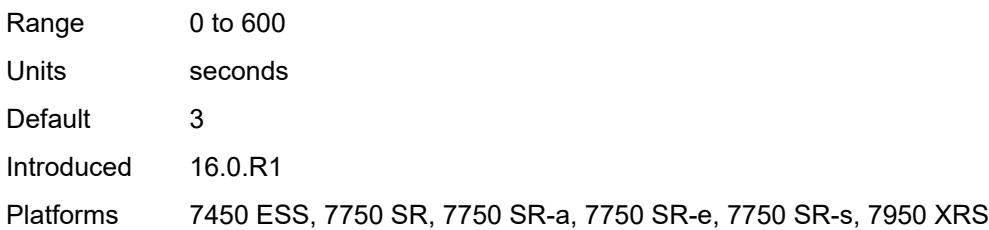

# <span id="page-6116-0"></span>**squelch-ingress-levels** *number*

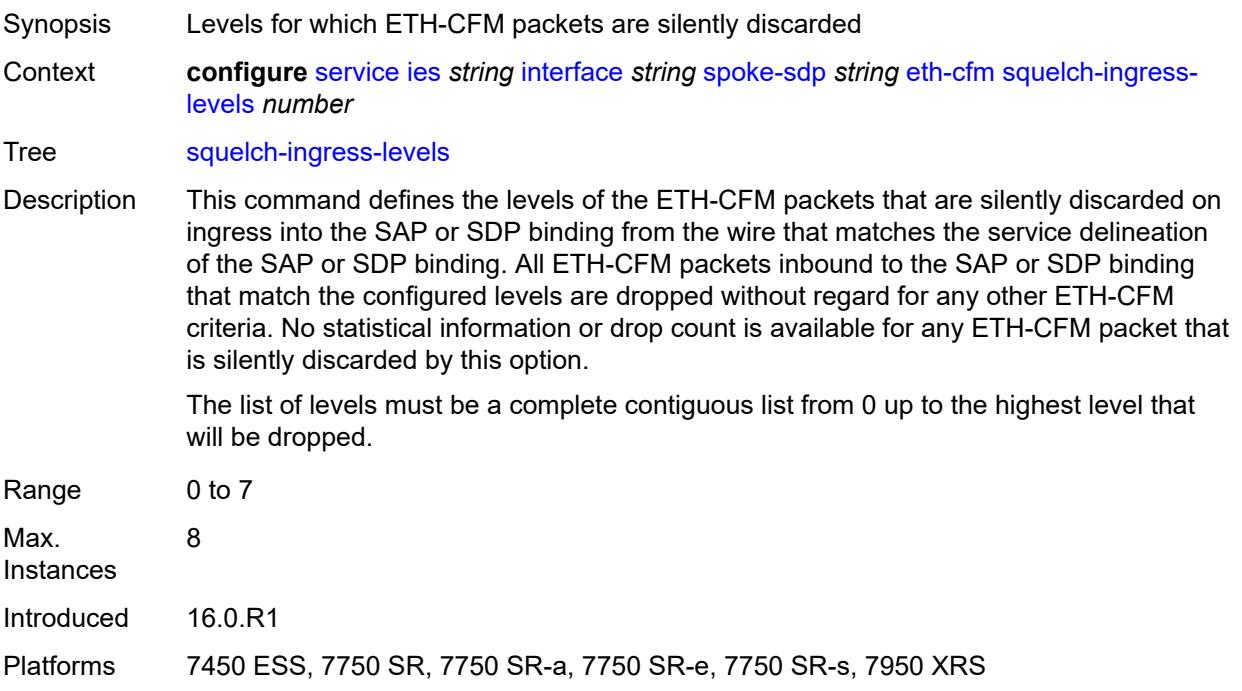

#### <span id="page-6116-1"></span>**hash-label**

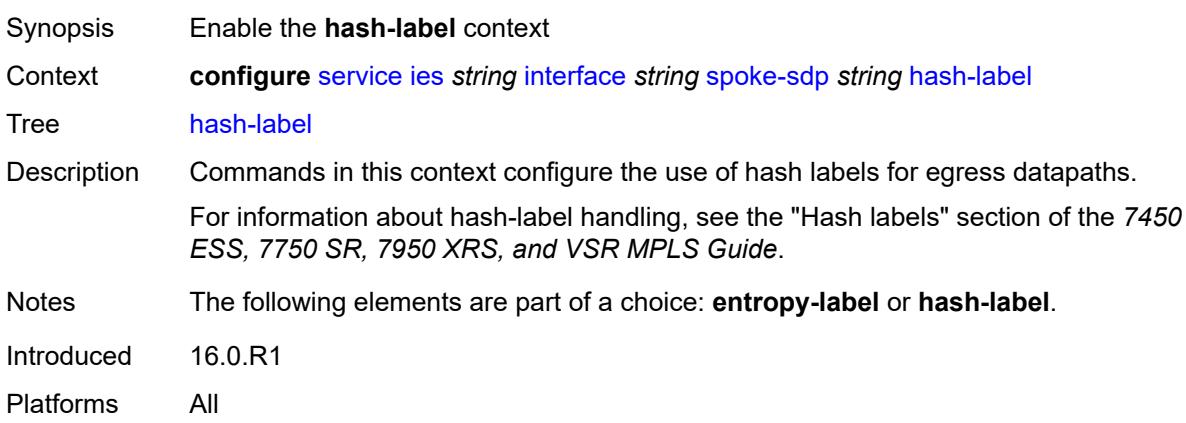

# <span id="page-6117-0"></span>**signal-capability**

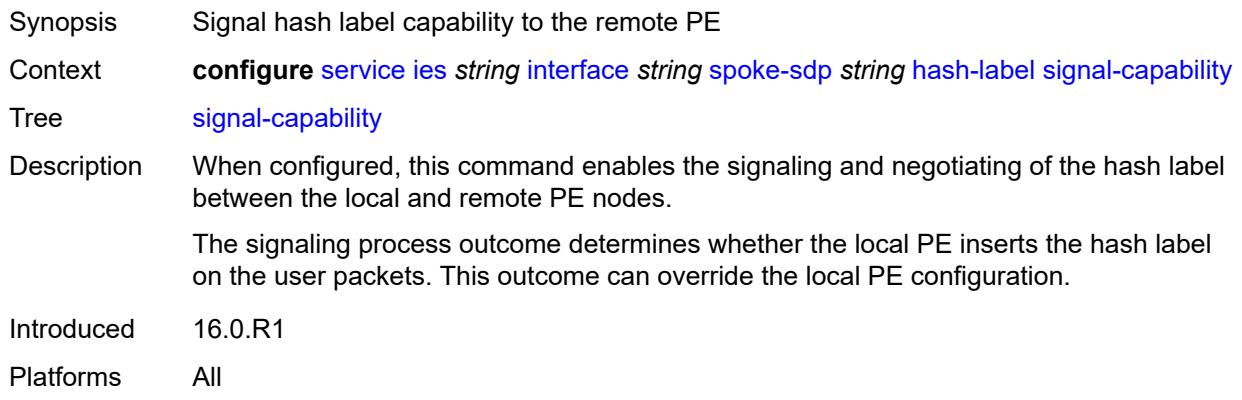

# <span id="page-6117-1"></span>**ingress**

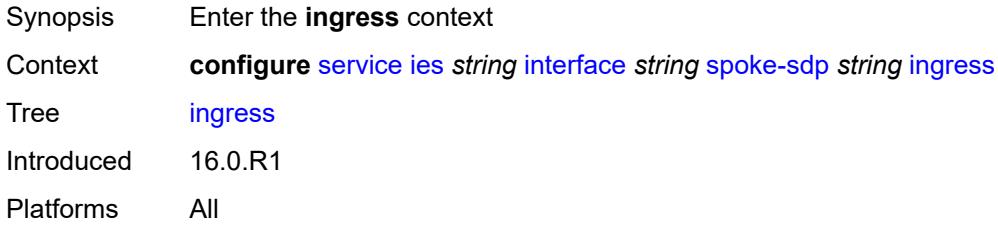

### <span id="page-6117-2"></span>**filter**

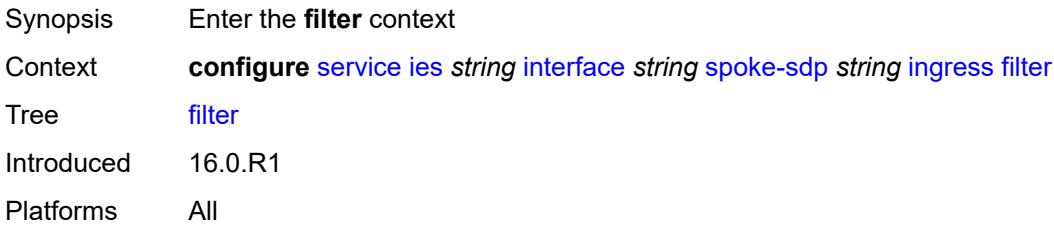

### <span id="page-6117-3"></span>**ip** *reference*

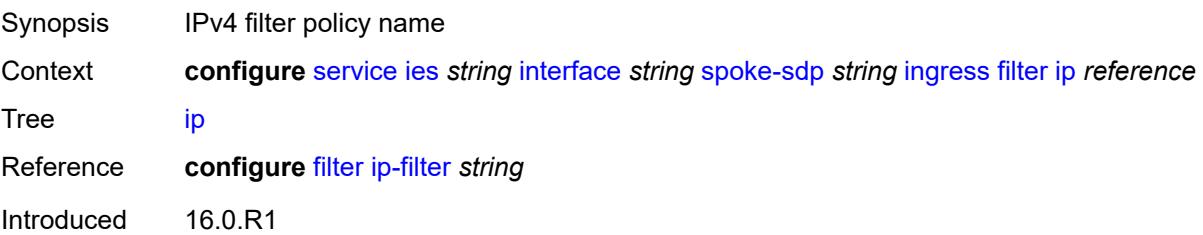

Platforms All

### <span id="page-6118-0"></span>**ipv6** *reference*

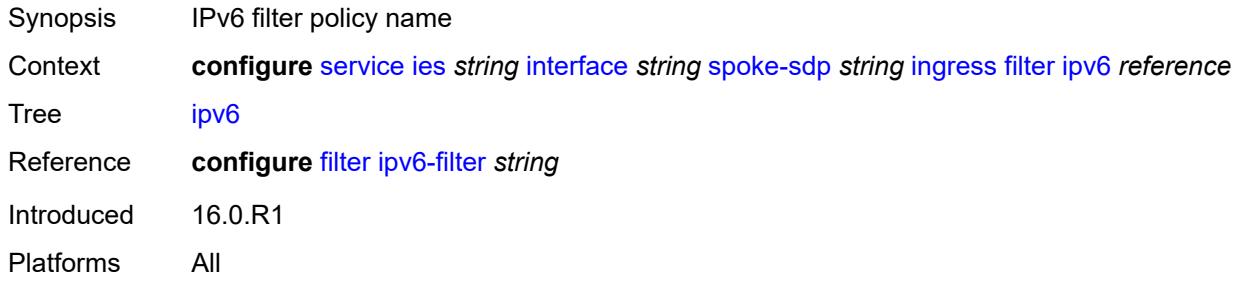

### <span id="page-6118-1"></span>**qos**

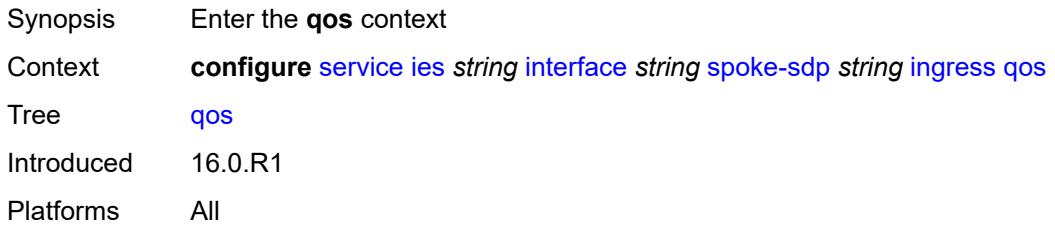

### <span id="page-6118-2"></span>**network**

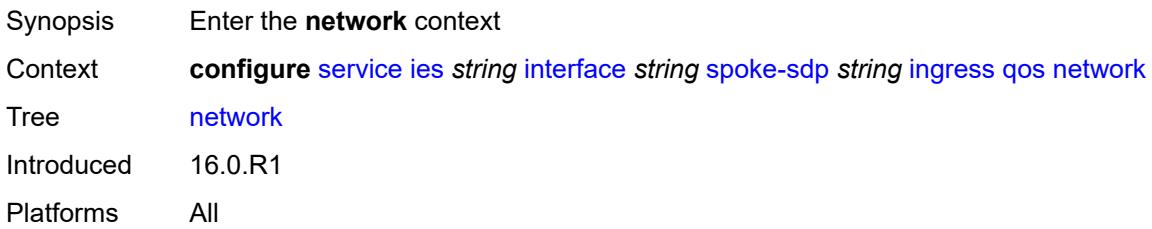

# <span id="page-6118-3"></span>**fp-redirect-group**

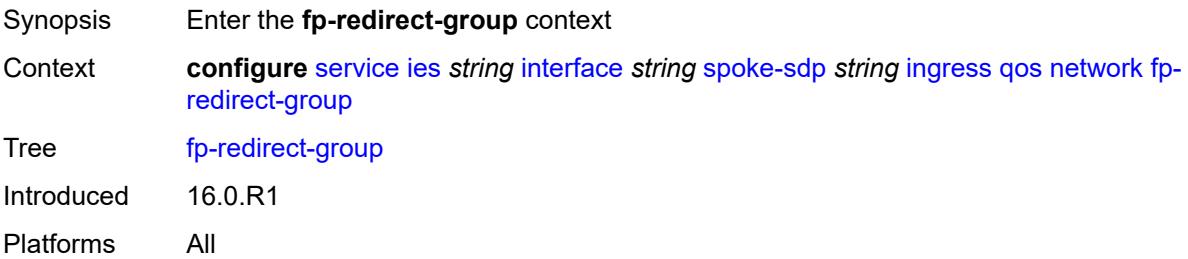

#### <span id="page-6119-0"></span>**group-name** *reference*

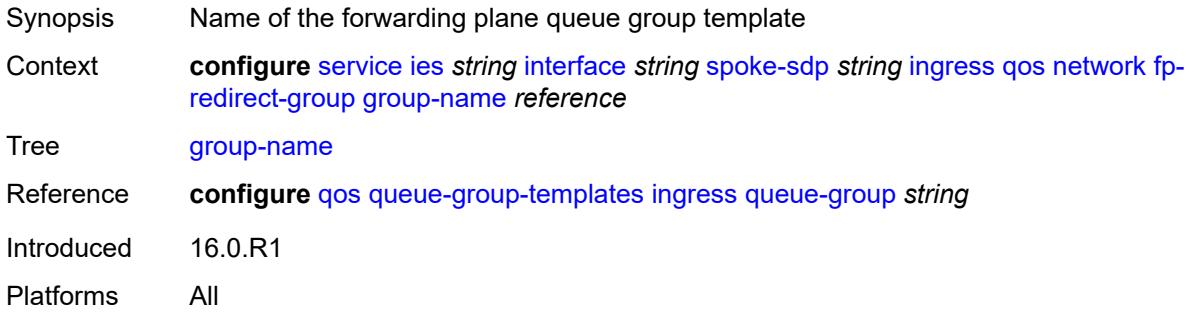

### <span id="page-6119-1"></span>**instance** *number*

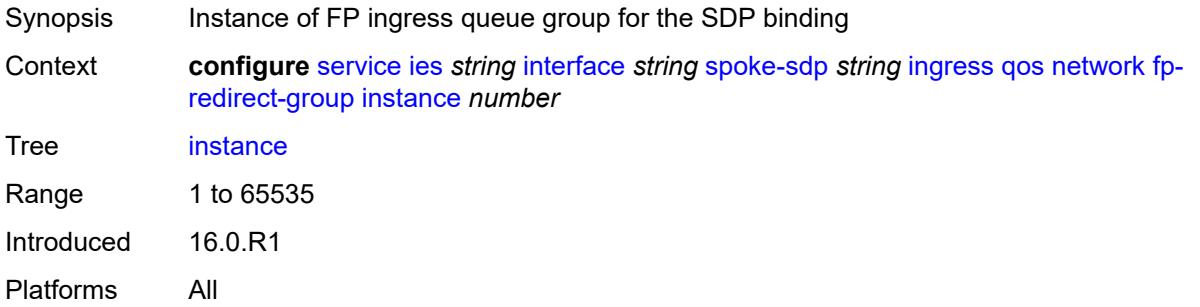

### <span id="page-6119-2"></span>**policy-name** *reference*

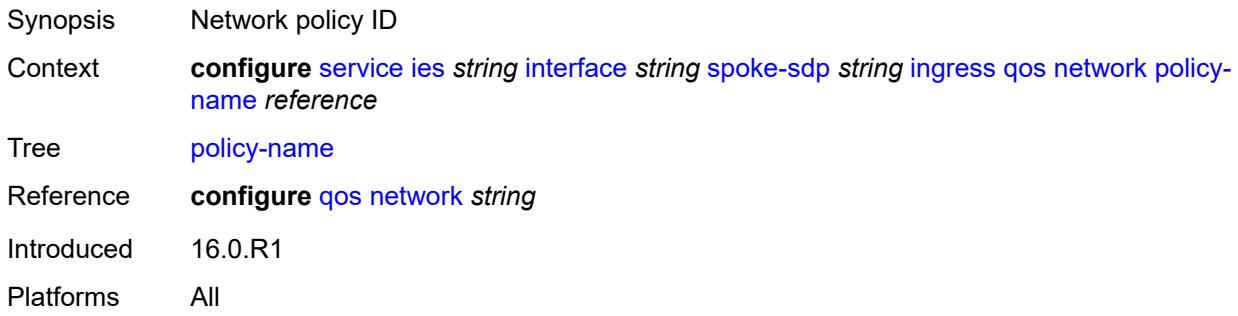

#### **vc-label** *number*

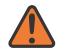

#### **WARNING:**

Modifying this element toggles the **admin-state** of the parent element automatically for the new value to take effect.

Synopsis Ingress MPLS VC label to send packets to the far end
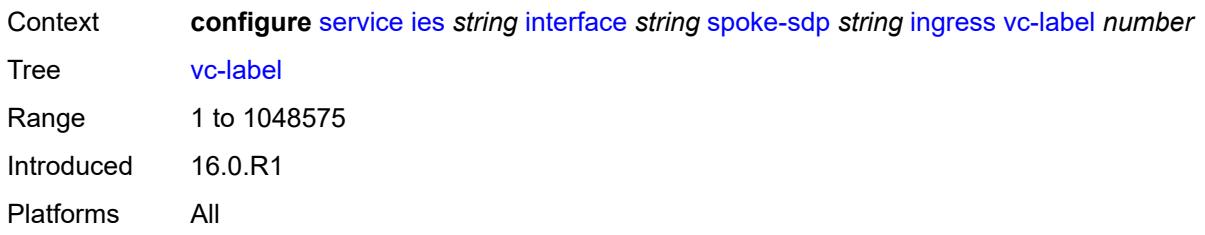

### <span id="page-6120-0"></span>**transit-policy**

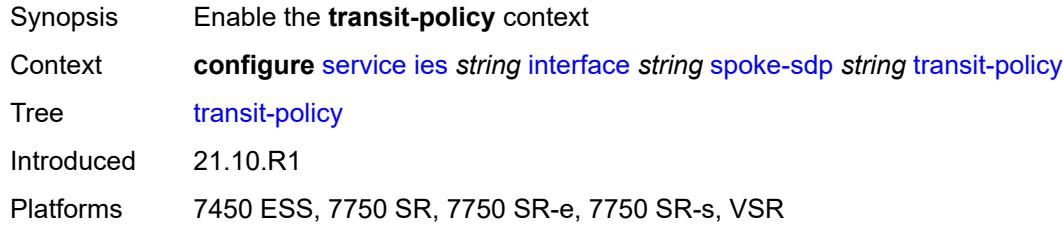

### <span id="page-6120-1"></span>**ip** *reference*

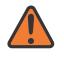

#### **WARNING:**

Modifying this element recreates the parent element automatically for the new value to take effect.

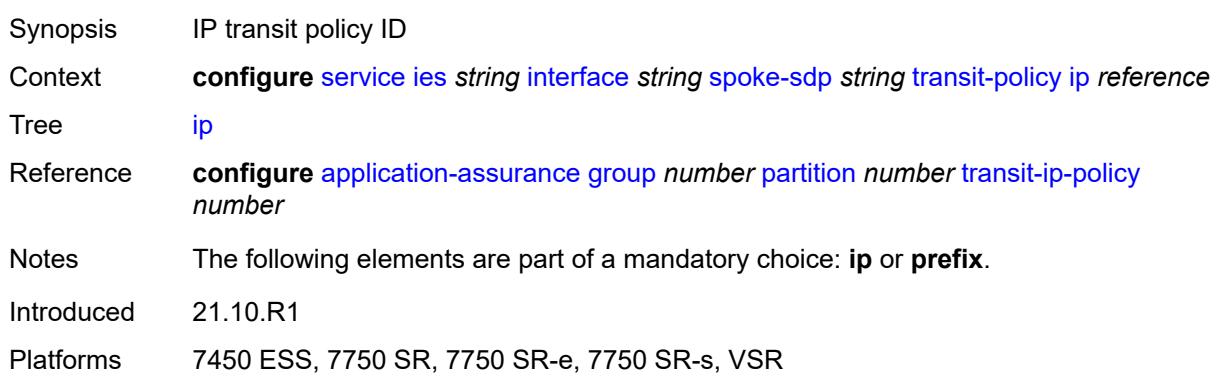

### <span id="page-6120-2"></span>**prefix** *reference*

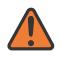

#### **WARNING:**

Modifying this element recreates the parent element automatically for the new value to take effect.

Synopsis IP prefix policy ID

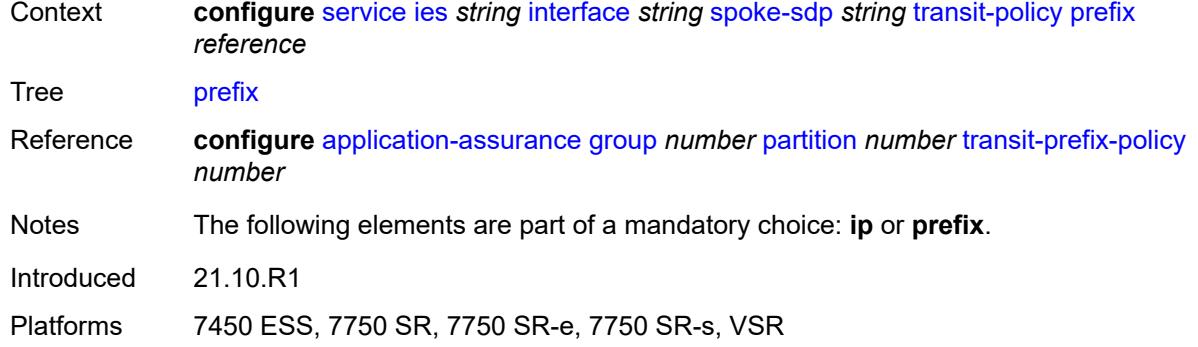

## <span id="page-6121-0"></span>**vc-type** *keyword*

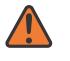

#### **WARNING:**

Modifying this element recreates the parent element automatically for the new value to take effect.

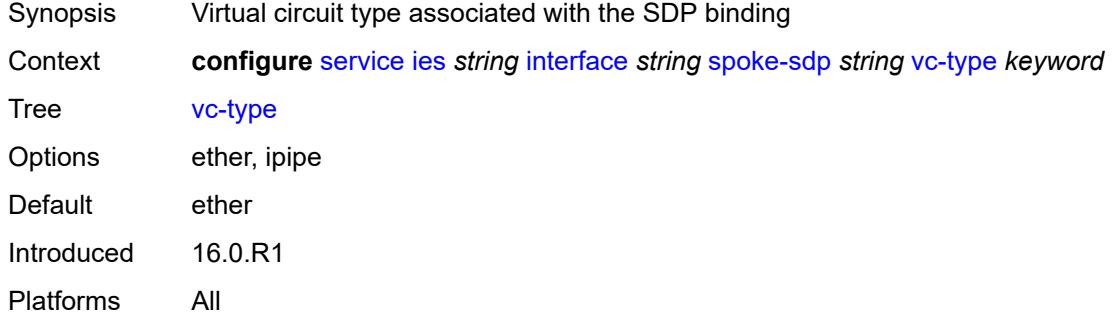

# <span id="page-6121-1"></span>**static-tunnel-redundant-nexthop** *string*

<span id="page-6121-2"></span>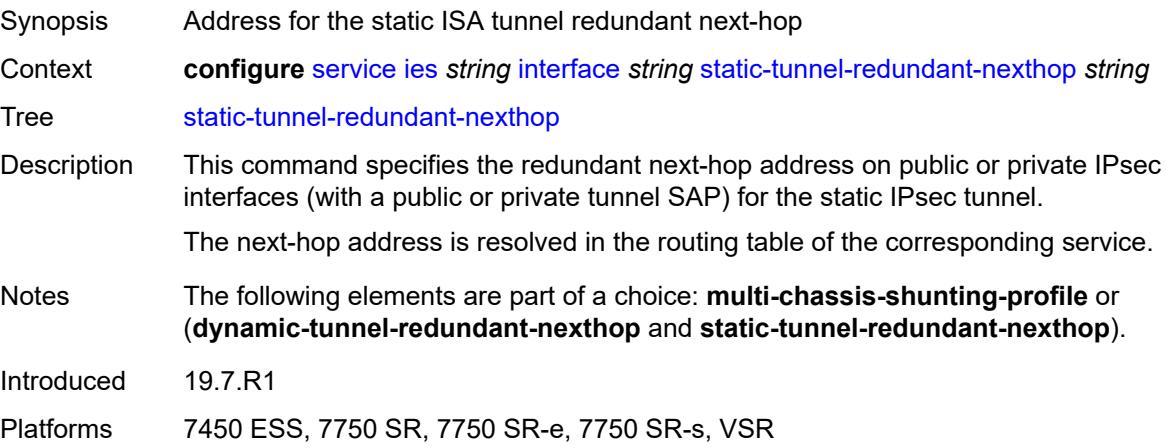

### **tos-marking-state** *keyword*

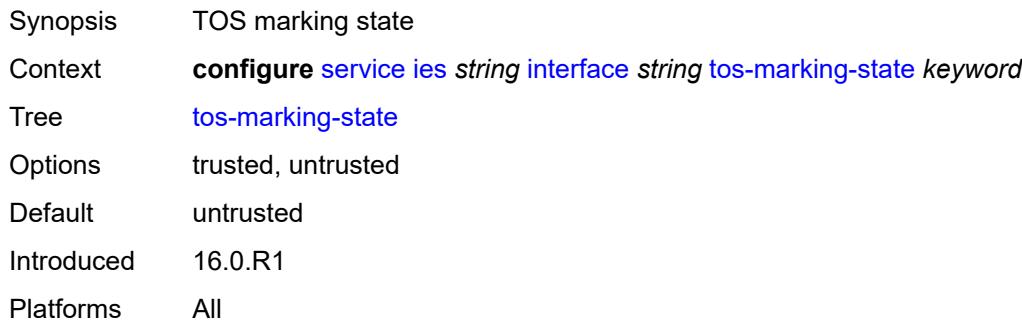

### <span id="page-6122-0"></span>**tunnel** *boolean*

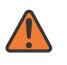

#### **WARNING:**

Modifying this element recreates the parent element automatically for the new value to take effect.

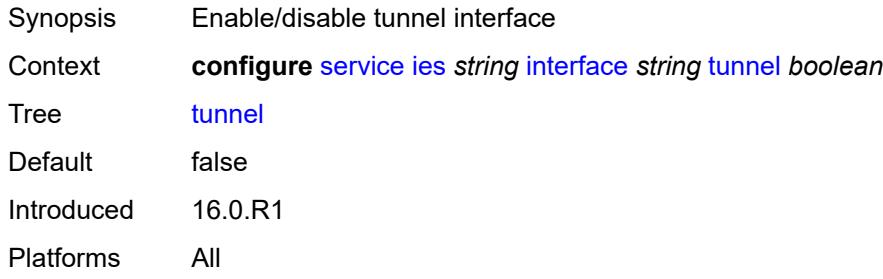

### <span id="page-6122-1"></span>**vas-if-type** *keyword*

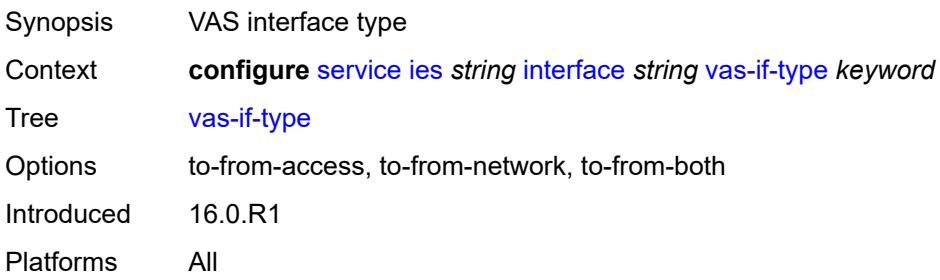

# <span id="page-6122-2"></span>**vpls** [\[vpls-name\]](#page-6123-0) *string*

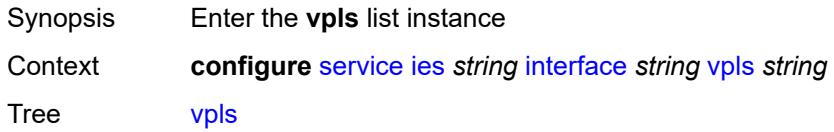

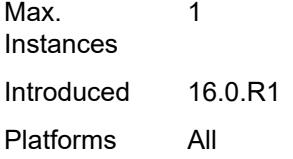

# <span id="page-6123-0"></span>[**vpls-name**] *string*

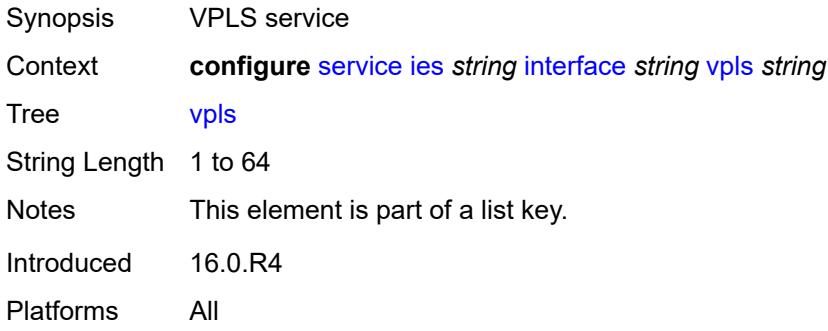

### <span id="page-6123-1"></span>**egress**

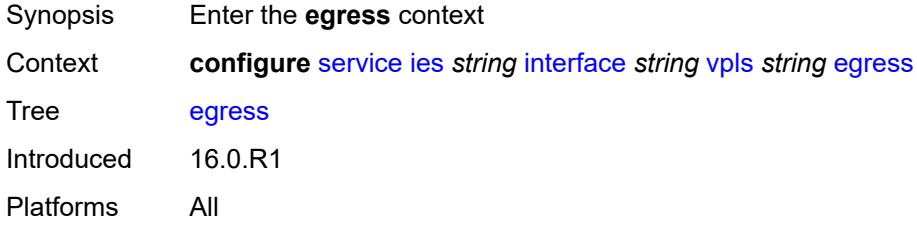

### <span id="page-6123-2"></span>**reclassify-using-qos** *reference*

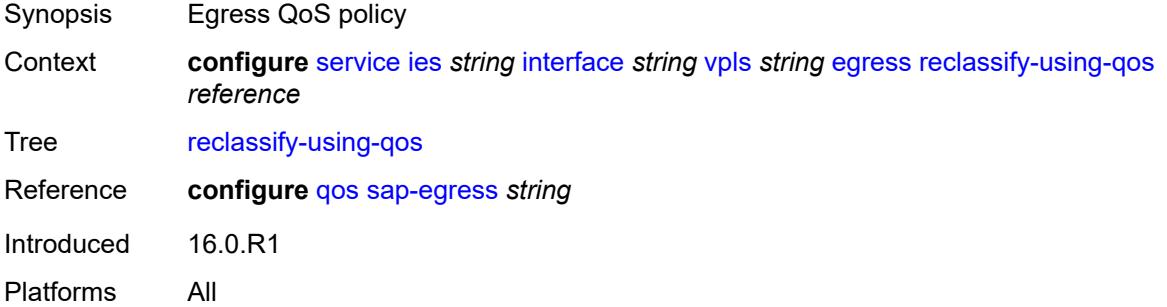

### <span id="page-6123-3"></span>**routed-override-filter**

Synopsis Enter the **routed-override-filter** context

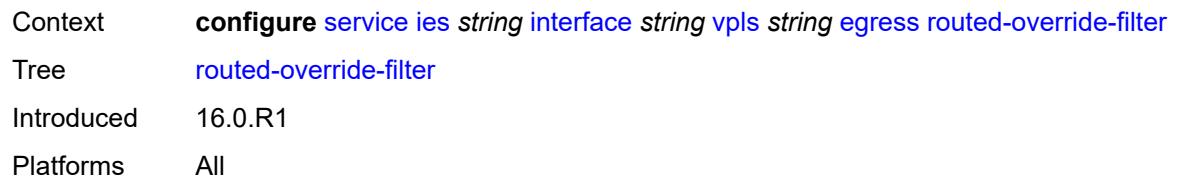

### <span id="page-6124-0"></span>**ip** *reference*

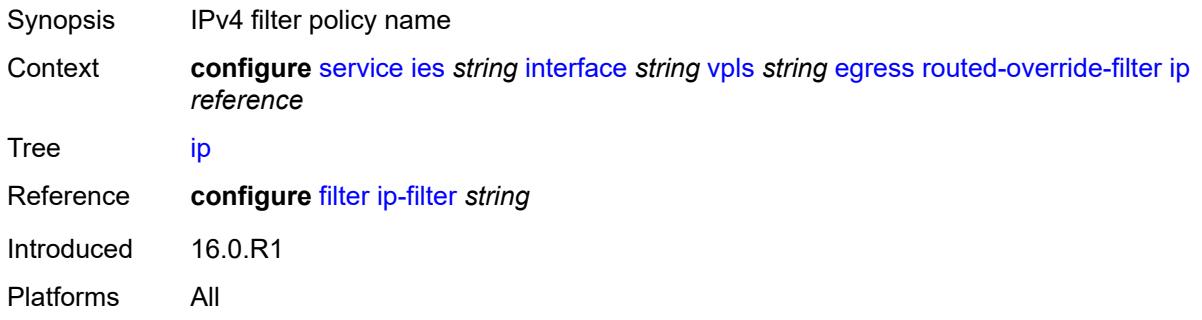

### <span id="page-6124-1"></span>**ipv6** *reference*

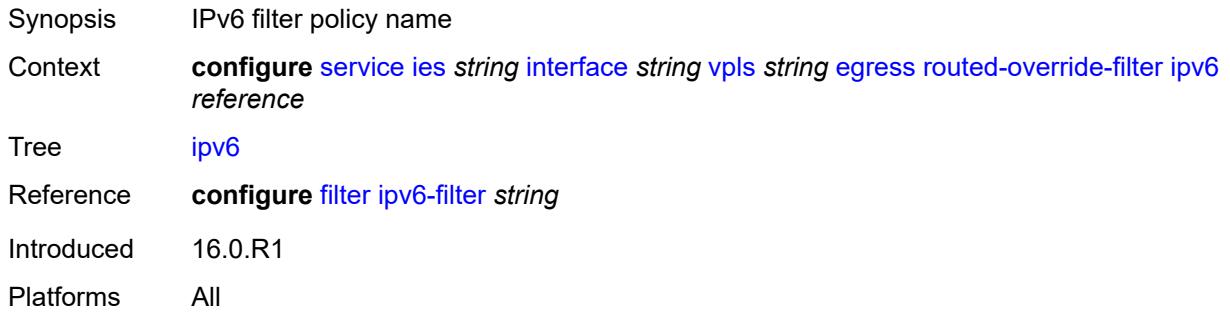

### <span id="page-6124-2"></span>**evpn**

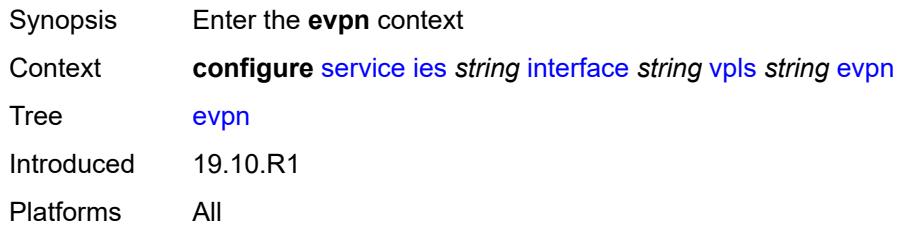

### <span id="page-6124-3"></span>**arp**

Synopsis Enter the **arp** context

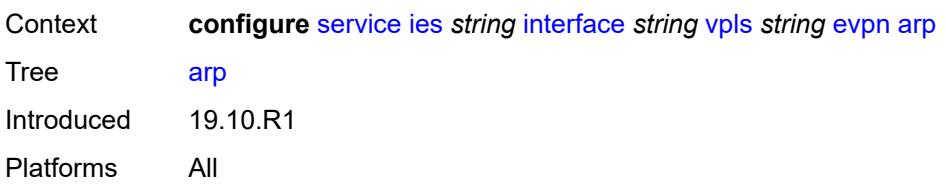

# <span id="page-6125-1"></span>**advertise** [\[route-type](#page-6125-0)] *keyword*

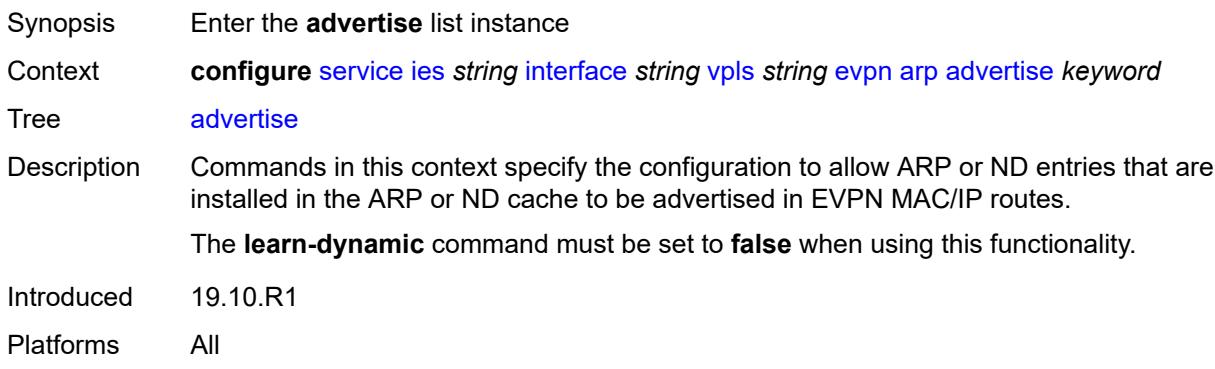

### <span id="page-6125-0"></span>[**route-type**] *keyword*

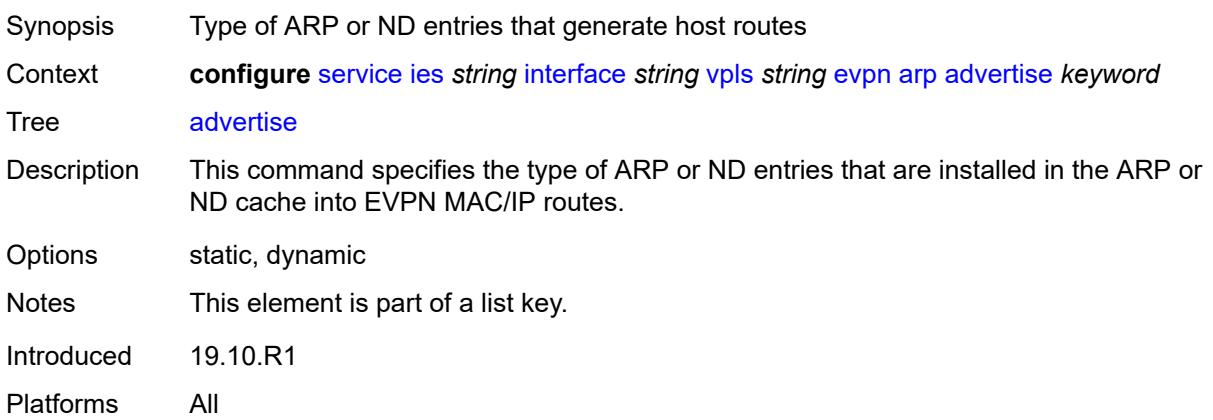

#### <span id="page-6125-2"></span>**route-tag** *number*

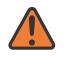

#### **WARNING:**

Modifying this element recreates the parent element automatically for the new value to take effect.

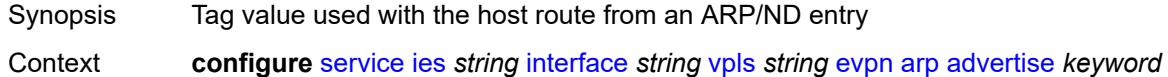

[route-tag](#page-6125-2) *number*

3HE 20100 AAAA TQZZA 01 **© 2024 Nokia.**

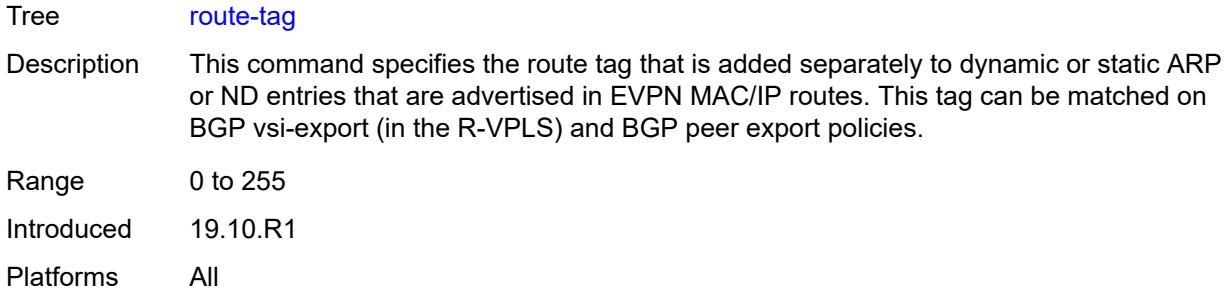

### <span id="page-6126-0"></span>**flood-garp-and-unknown-req** *boolean*

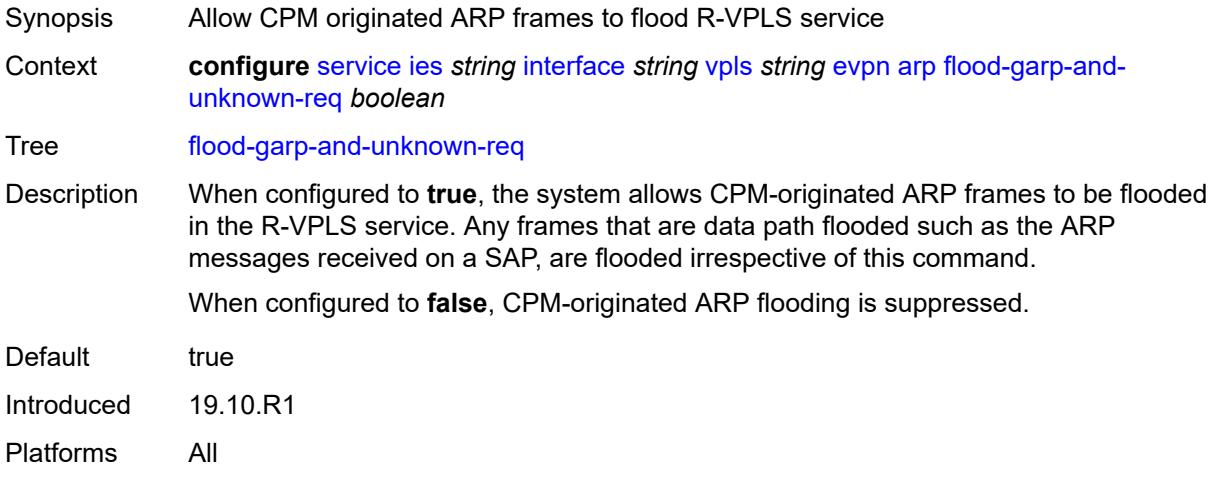

# <span id="page-6126-1"></span>**learn-dynamic** *boolean*

<span id="page-6126-2"></span>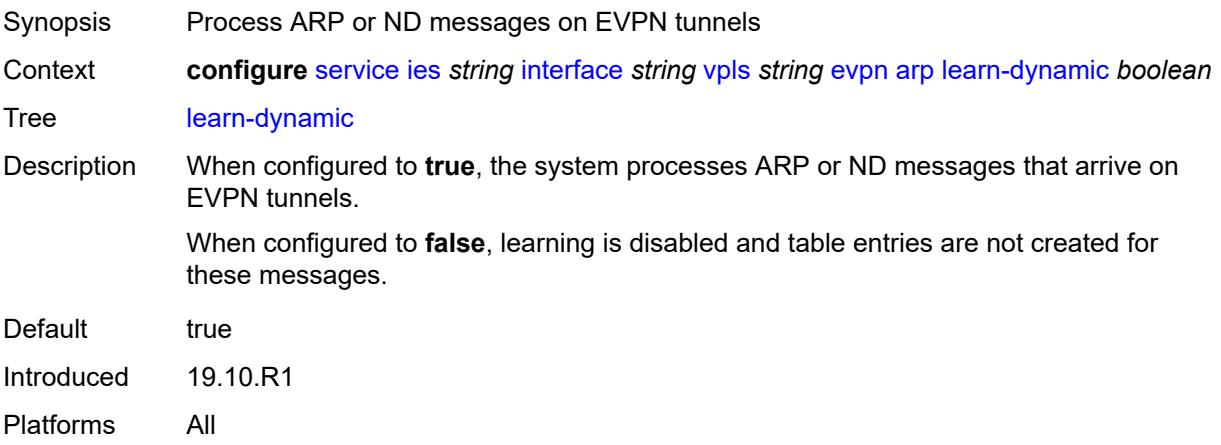

#### **nd**

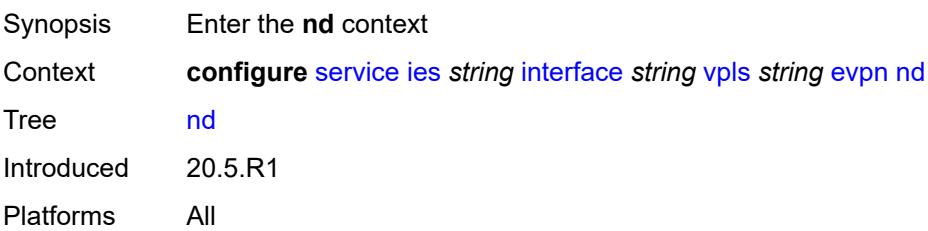

# <span id="page-6127-1"></span>**advertise** [\[route-type](#page-6127-0)] *keyword*

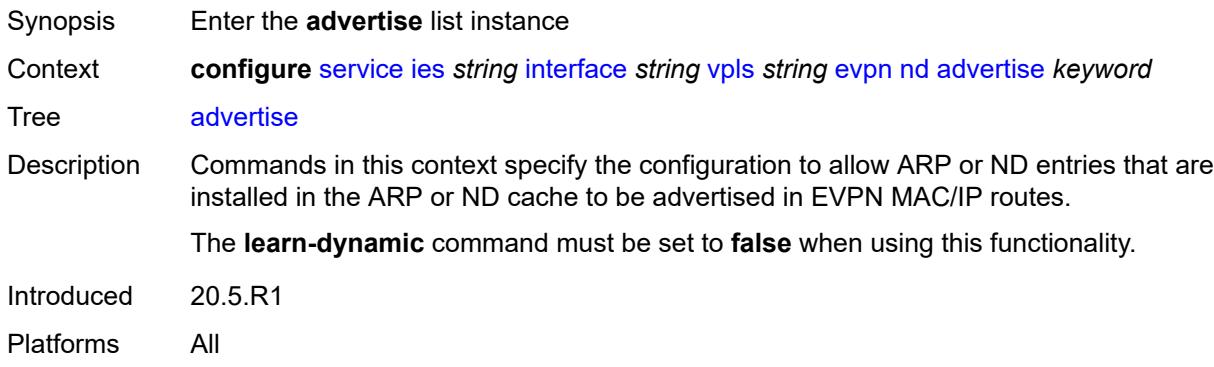

### <span id="page-6127-0"></span>[**route-type**] *keyword*

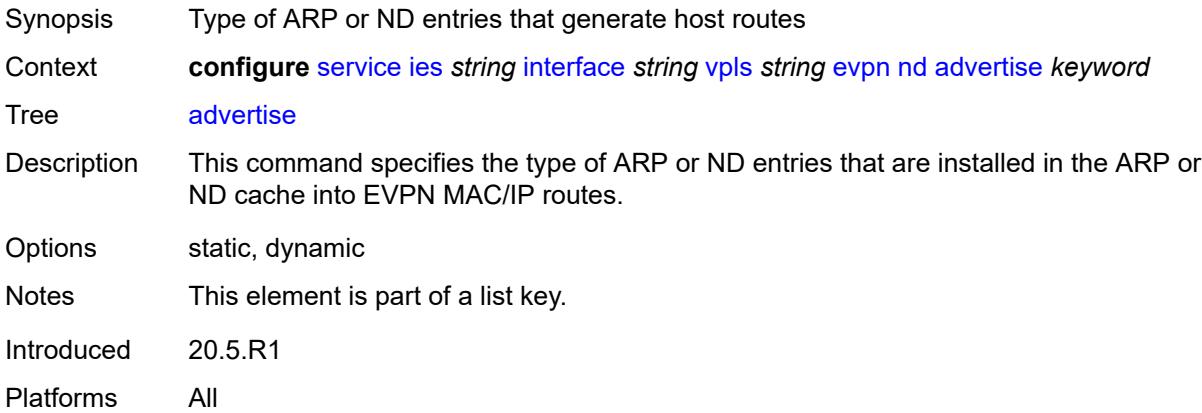

#### <span id="page-6127-2"></span>**route-tag** *number*

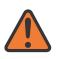

#### **WARNING:**

Modifying this element recreates the parent element automatically for the new value to take effect.

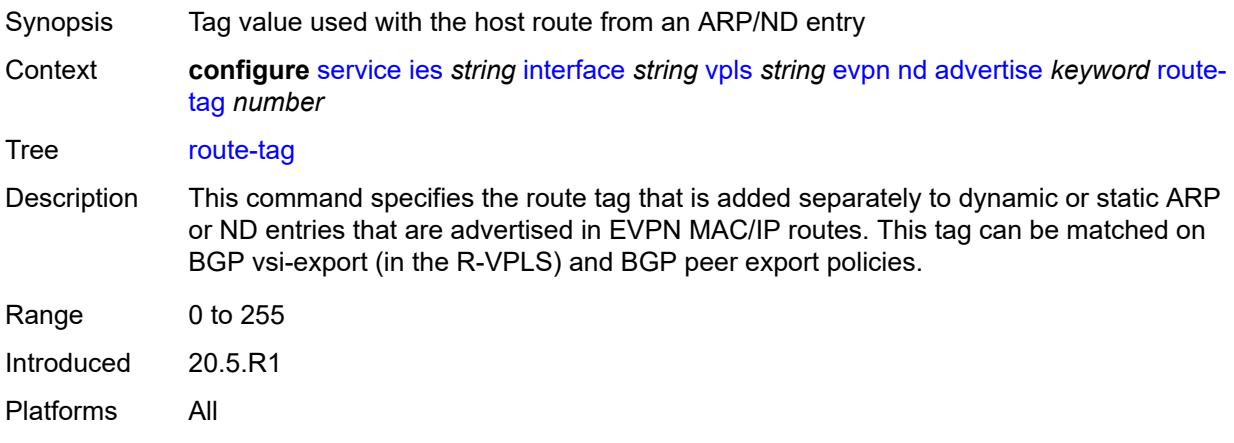

# <span id="page-6128-0"></span>**learn-dynamic** *boolean*

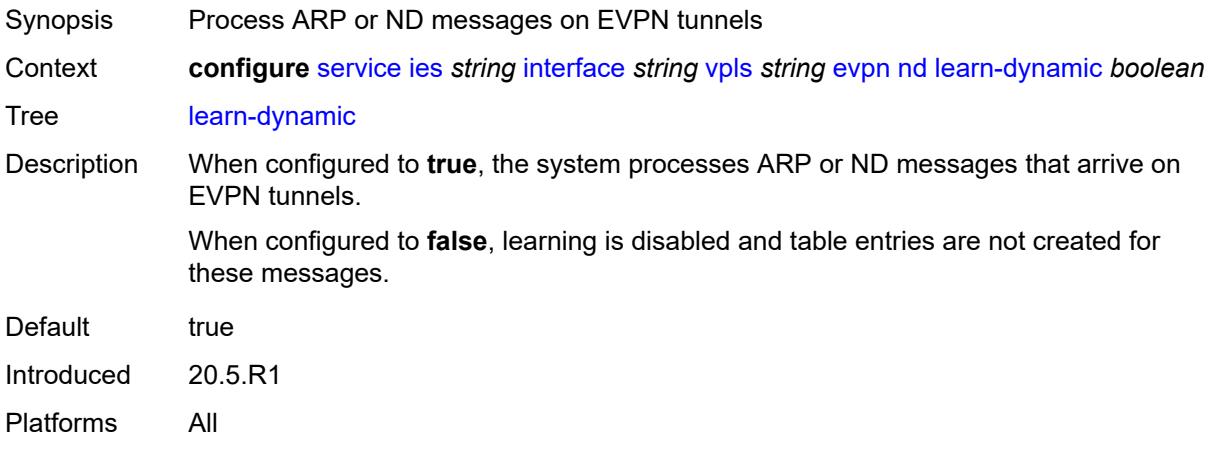

# <span id="page-6128-1"></span>**ingress**

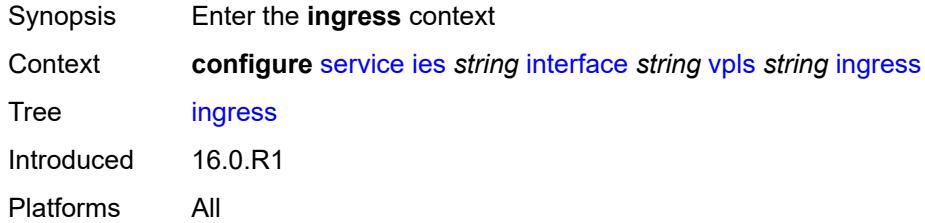

# <span id="page-6128-2"></span>**routed-override-filter**

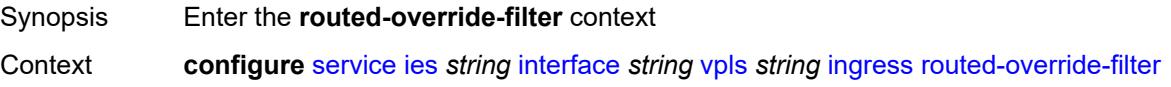

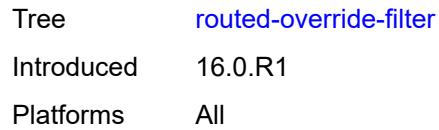

# <span id="page-6129-0"></span>**ip** *reference*

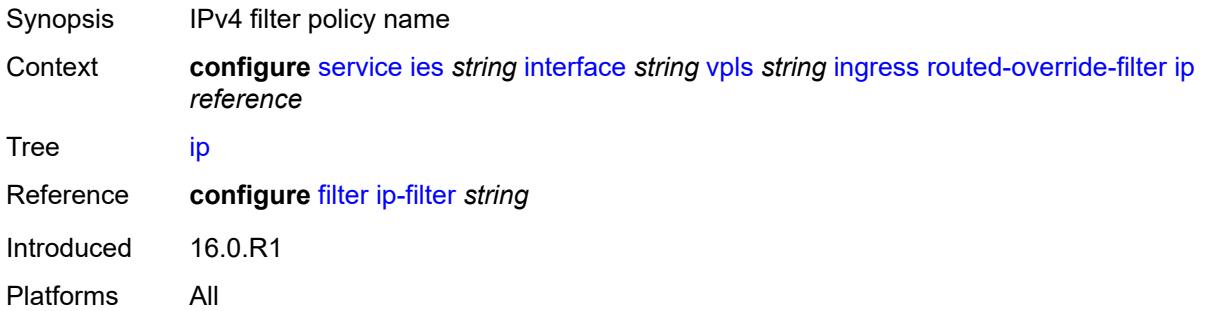

# <span id="page-6129-1"></span>**ipv6** *reference*

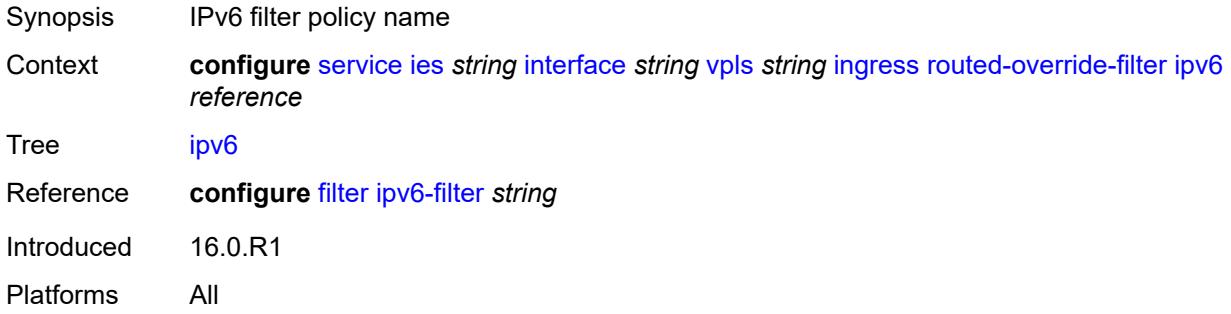

# <span id="page-6129-3"></span>**redundant-interface** [[interface-name\]](#page-6129-2) *string*

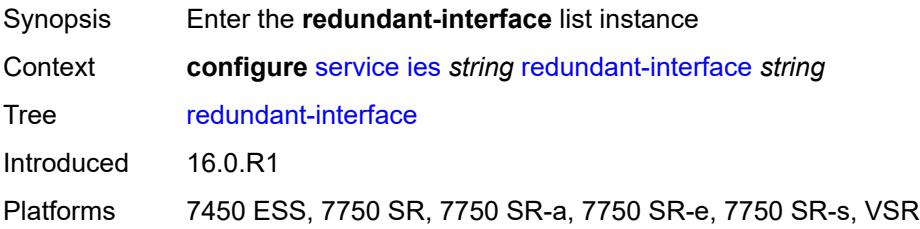

## <span id="page-6129-2"></span>[**interface-name**] *string*

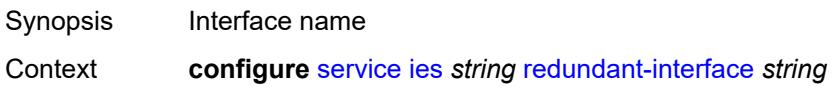

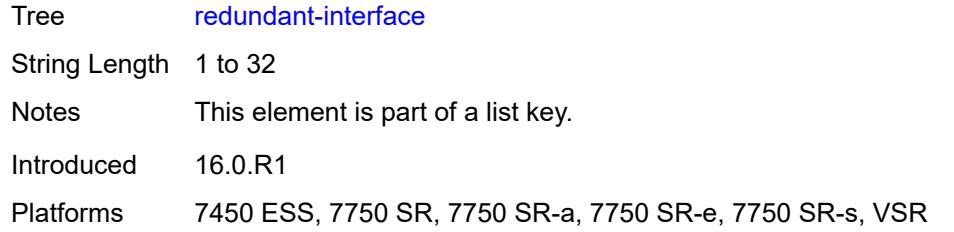

# <span id="page-6130-0"></span>**admin-state** *keyword*

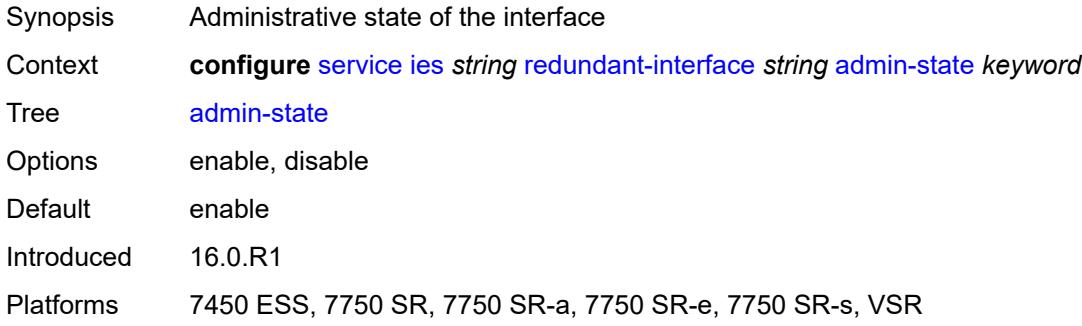

# <span id="page-6130-1"></span>**description** *string*

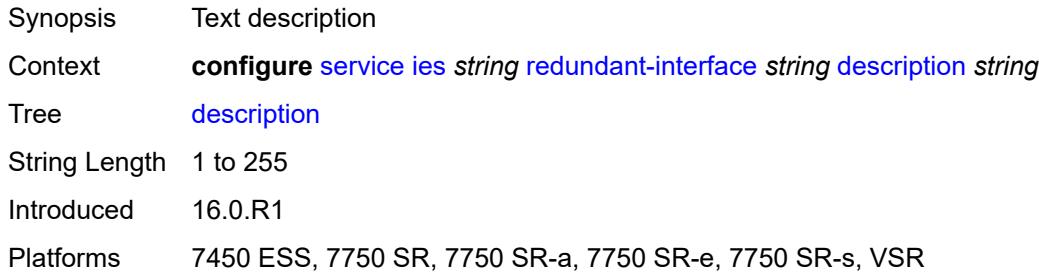

### <span id="page-6130-2"></span>**hold-time**

<span id="page-6130-3"></span>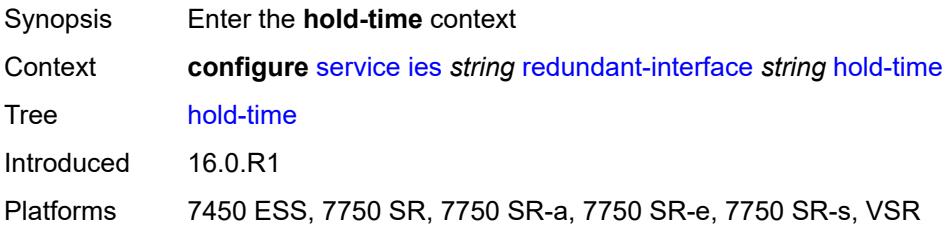

### **ipv4**

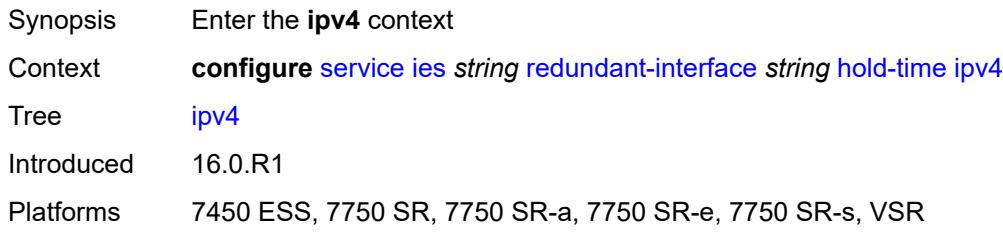

### <span id="page-6131-0"></span>**down**

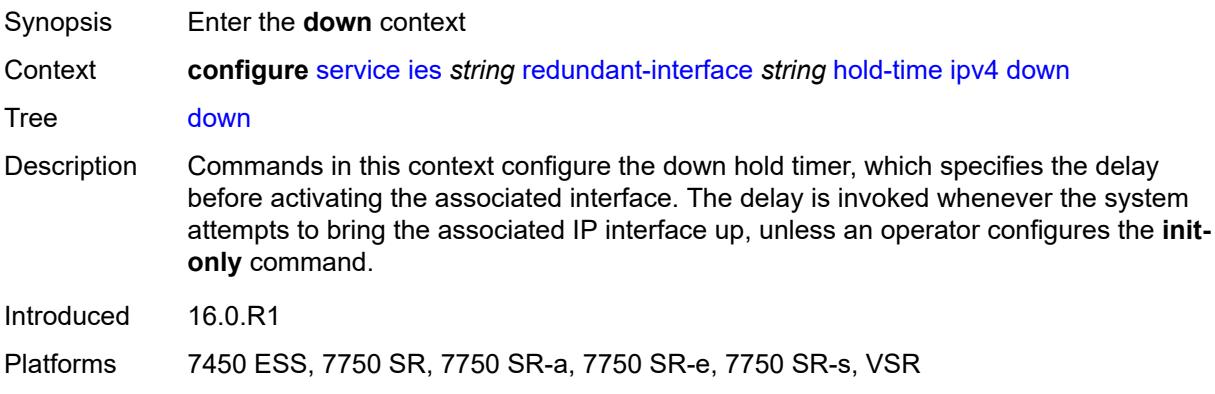

# <span id="page-6131-1"></span>**init-only** *boolean*

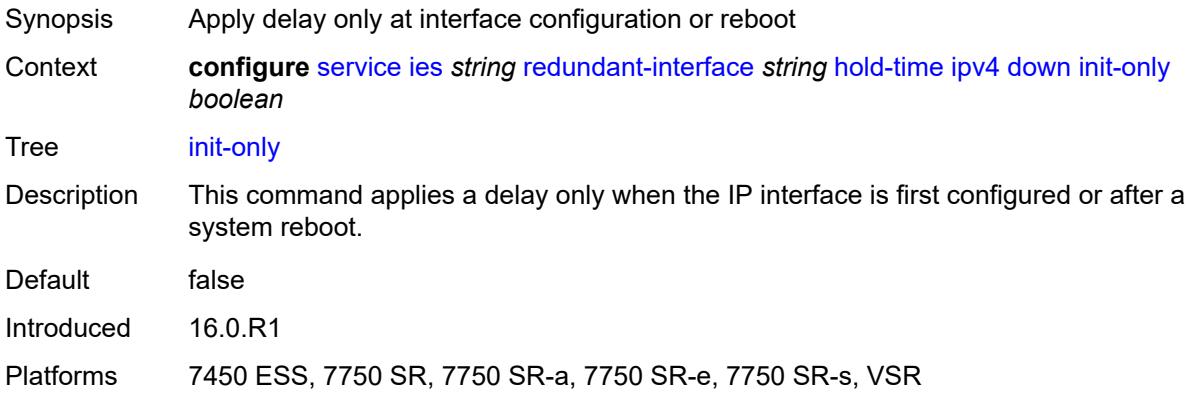

### <span id="page-6131-2"></span>**seconds** *number*

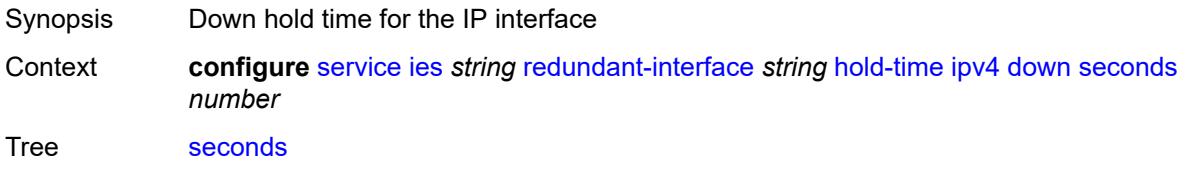

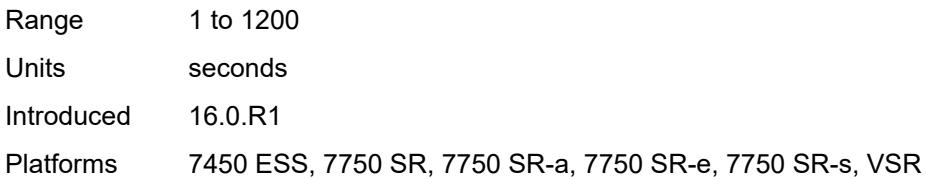

## <span id="page-6132-0"></span>**up**

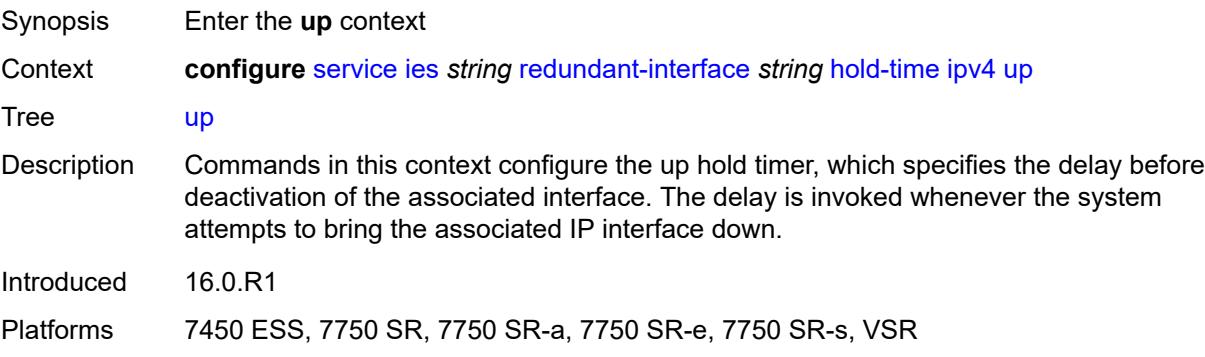

### <span id="page-6132-1"></span>**seconds** *number*

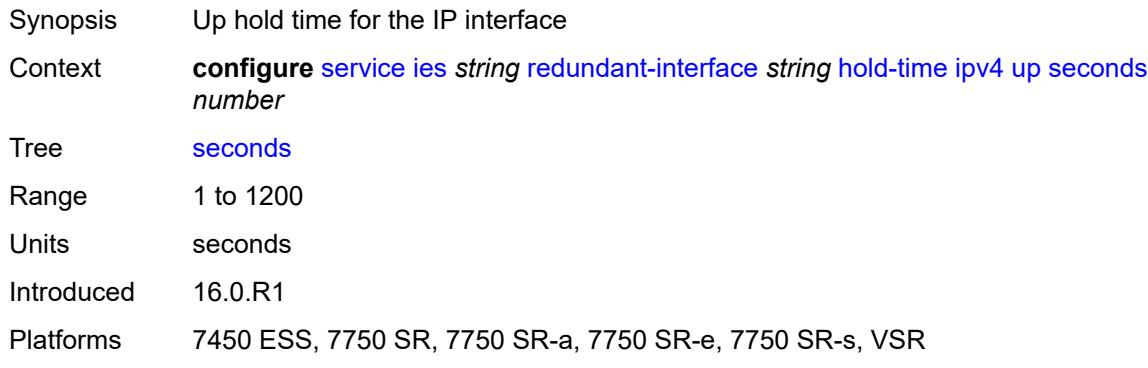

### <span id="page-6132-2"></span>**ip-mtu** *number*

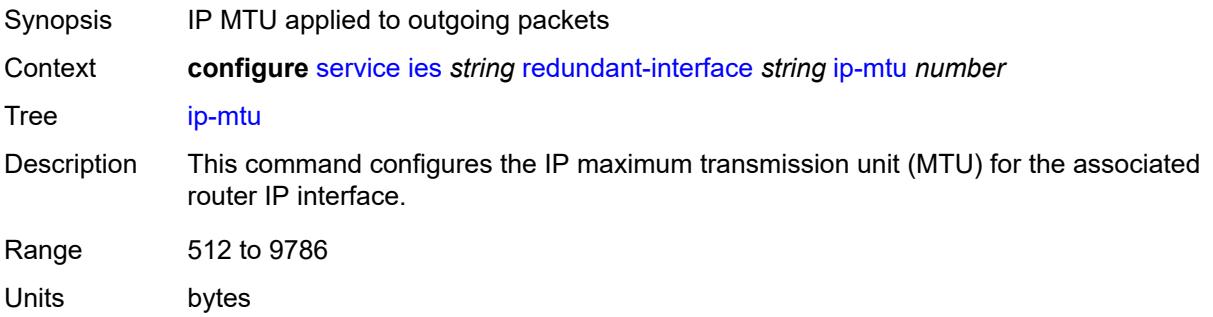

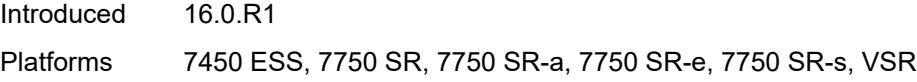

# <span id="page-6133-0"></span>**ipv4**

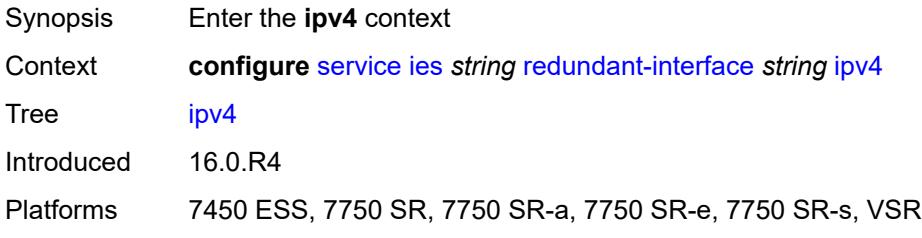

# <span id="page-6133-1"></span>**primary**

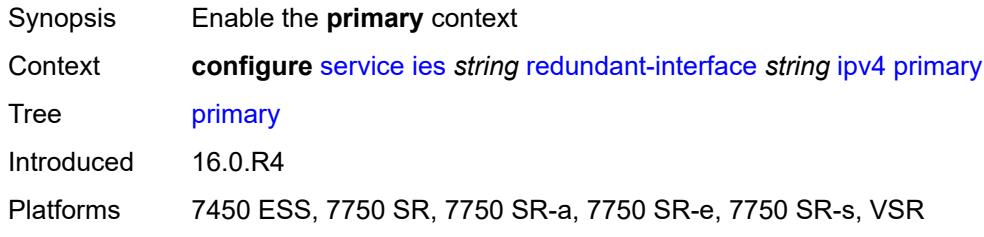

# <span id="page-6133-2"></span>**address** *string*

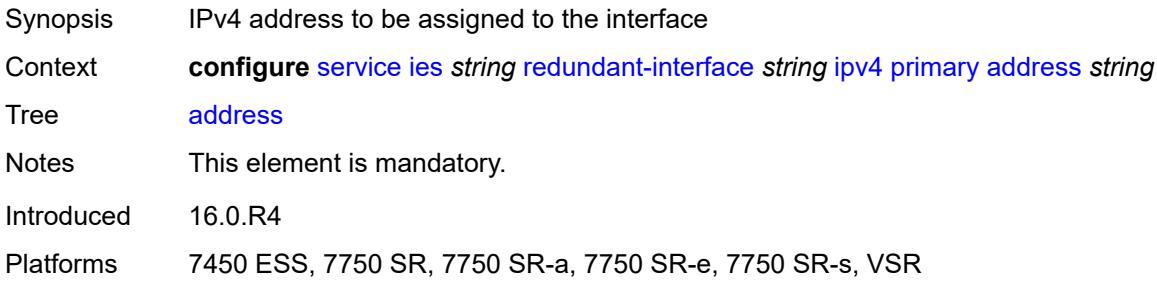

# <span id="page-6133-3"></span>**prefix-length** *number*

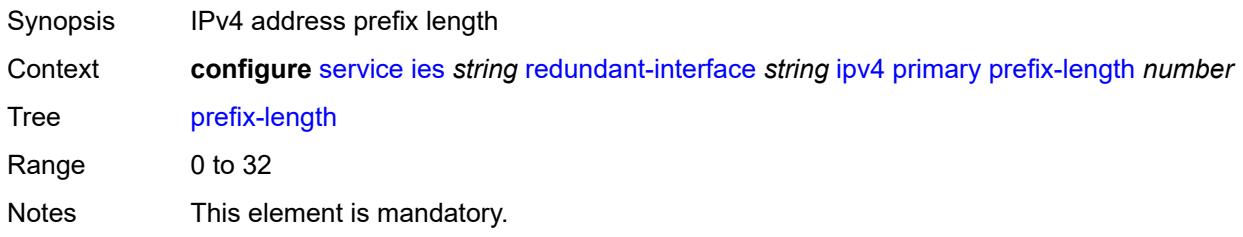

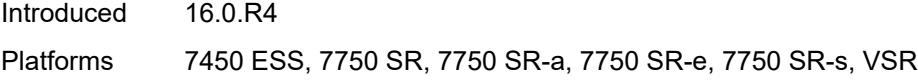

# <span id="page-6134-0"></span>**remote-ip** *string*

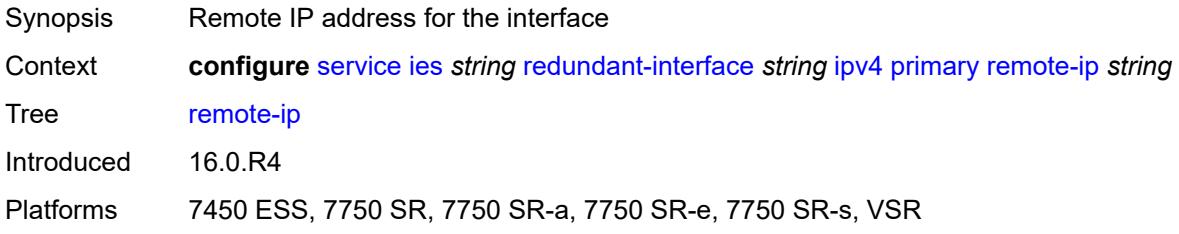

# <span id="page-6134-2"></span>**spoke-sdp** [\[sdp-bind-id\]](#page-6134-1) *string*

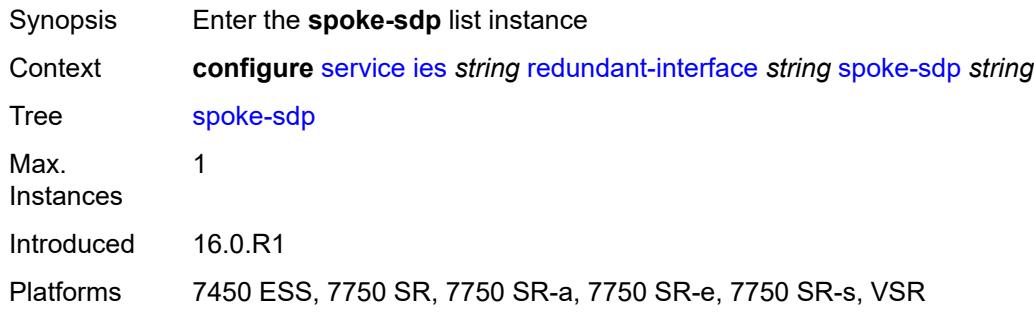

# <span id="page-6134-1"></span>[**sdp-bind-id**] *string*

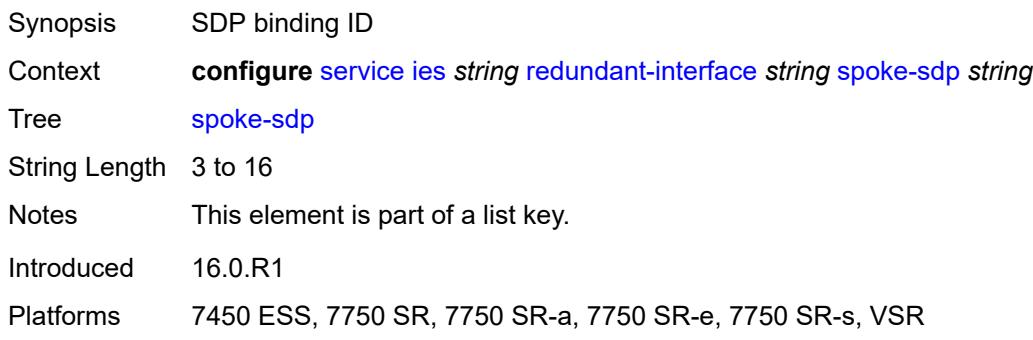

# <span id="page-6134-3"></span>**admin-state** *keyword*

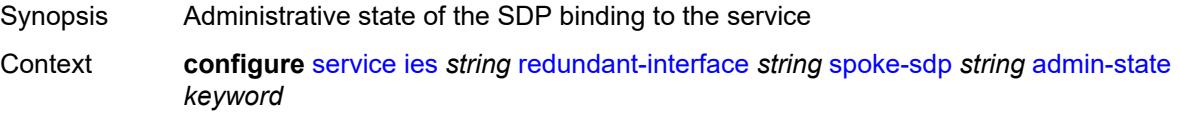

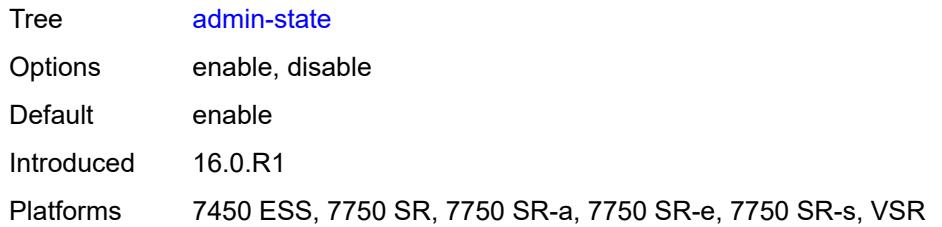

### <span id="page-6135-0"></span>**control-word** *boolean*

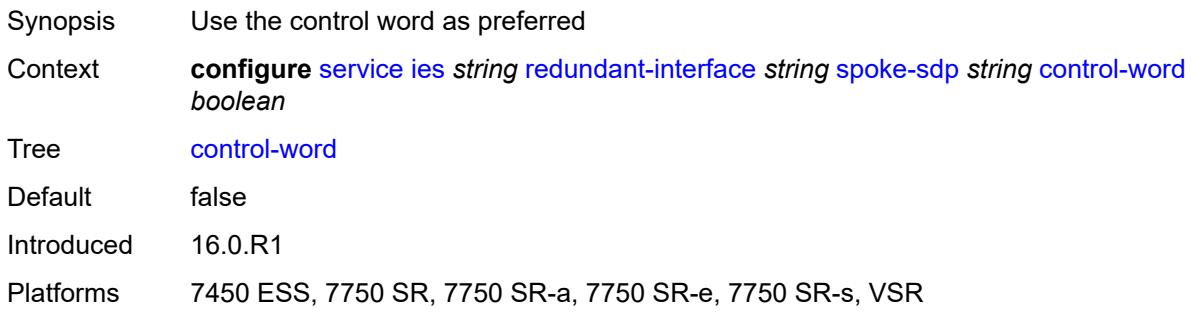

# <span id="page-6135-1"></span>**description** *string*

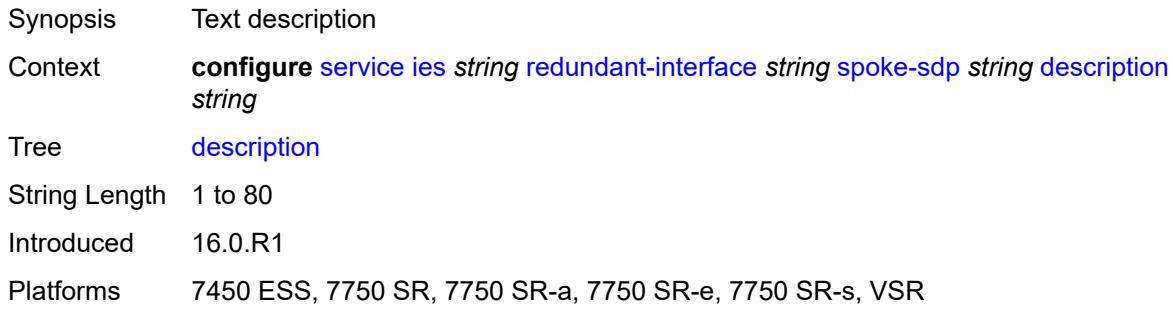

# <span id="page-6135-2"></span>**egress**

<span id="page-6135-3"></span>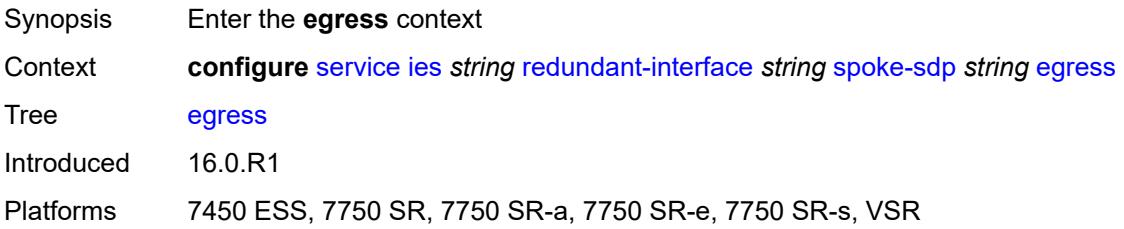

### **filter**

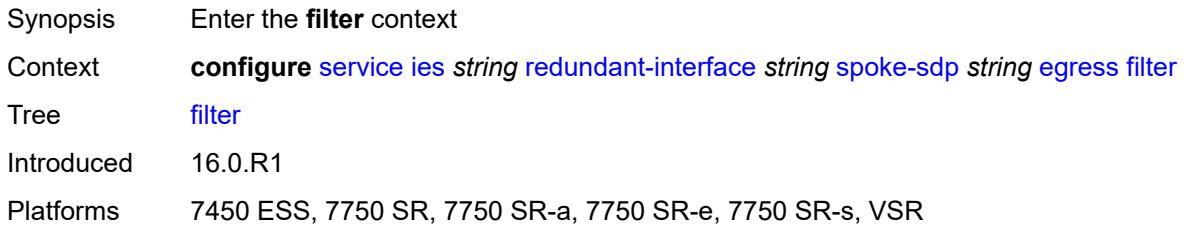

### <span id="page-6136-0"></span>**ip** *reference*

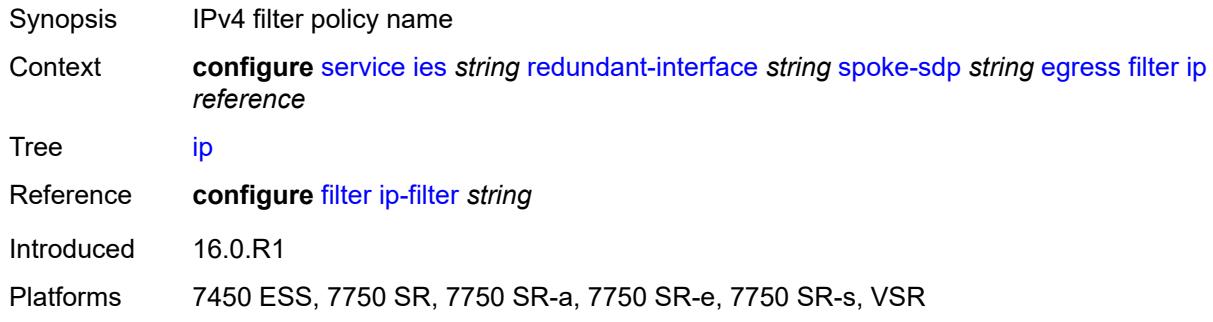

### <span id="page-6136-1"></span>**vc-label** *number*

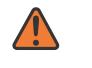

### **WARNING:**

Modifying this element toggles the **admin-state** of the parent element automatically for the new value to take effect.

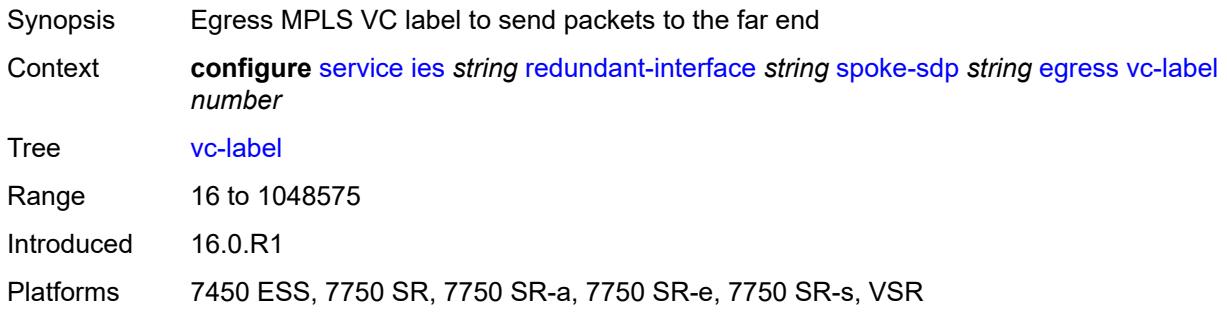

### <span id="page-6136-2"></span>**ingress**

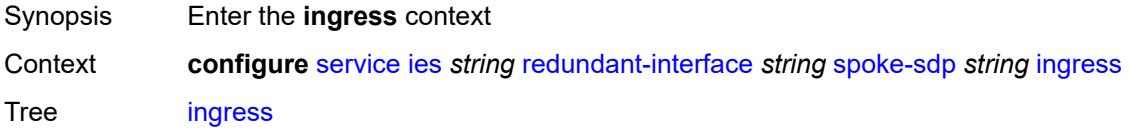

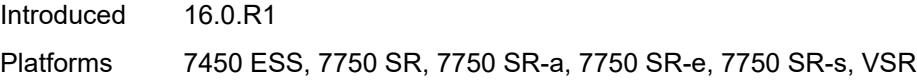

# <span id="page-6137-0"></span>**filter**

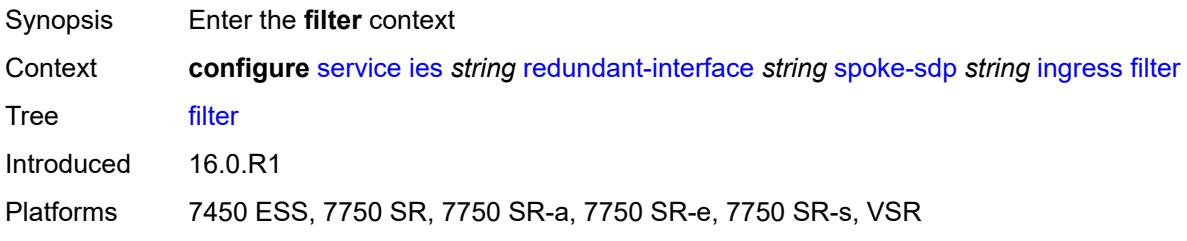

# <span id="page-6137-1"></span>**ip** *reference*

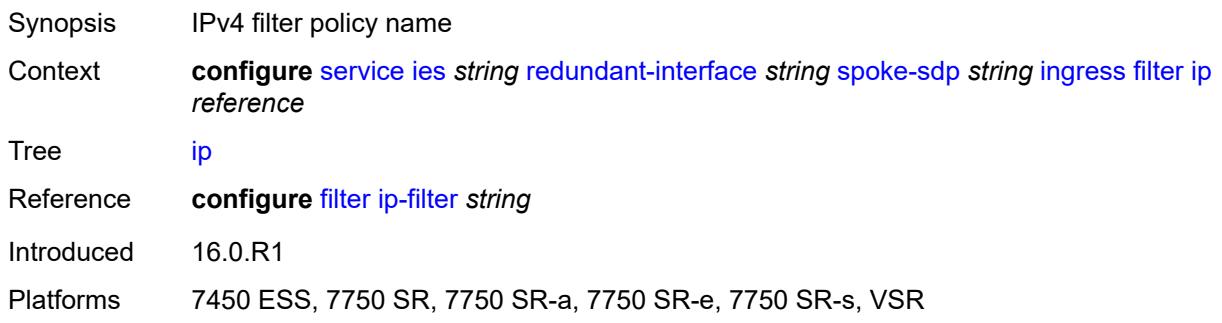

### <span id="page-6137-2"></span>**vc-label** *number*

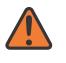

#### **WARNING:**

Modifying this element toggles the **admin-state** of the parent element automatically for the new value to take effect.

<span id="page-6137-3"></span>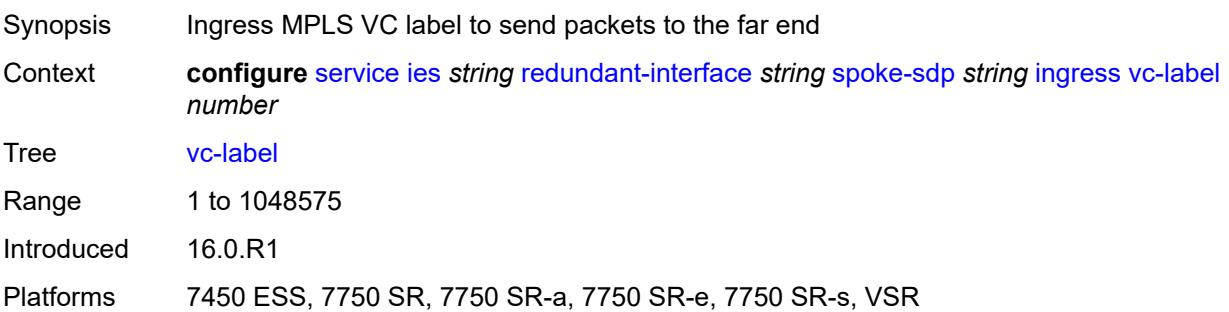

### **service-id** *number*

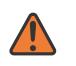

#### **WARNING:**

Modifying this element recreates the parent element automatically for the new value to take effect.

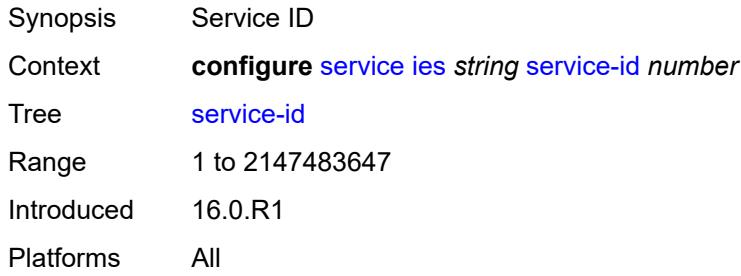

# <span id="page-6138-1"></span>**subscriber-interface** [[interface-name\]](#page-6138-0) *string*

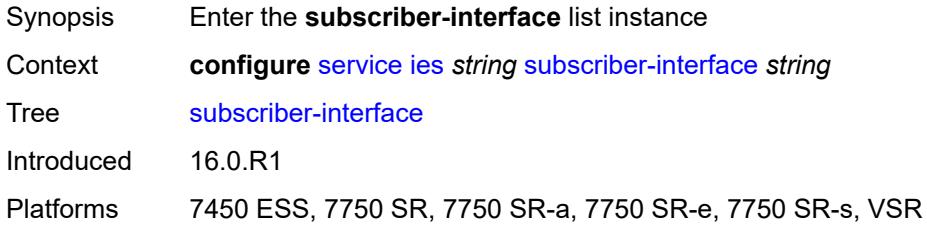

# <span id="page-6138-0"></span>[**interface-name**] *string*

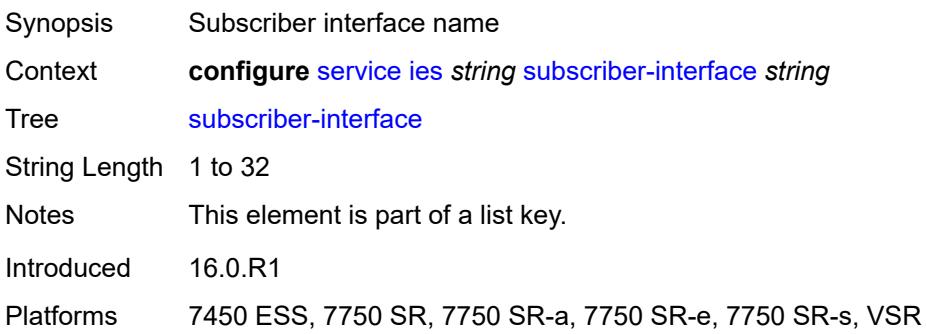

### <span id="page-6138-2"></span>**admin-state** *keyword*

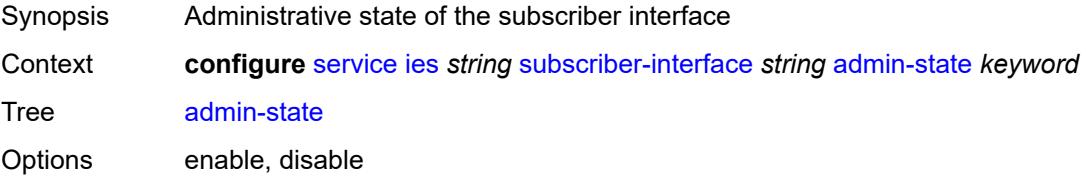

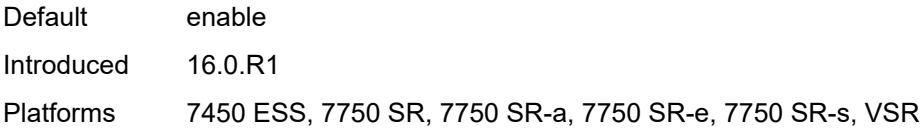

### <span id="page-6139-0"></span>**description** *string*

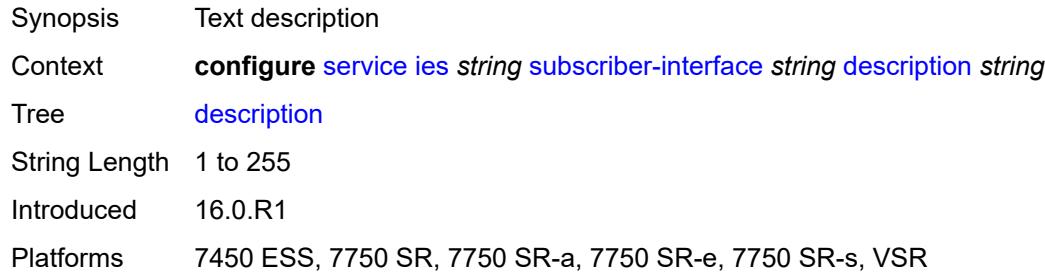

### <span id="page-6139-1"></span>**fwd-service** *reference*

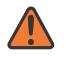

#### **WARNING:**

Modifying this element recreates the parent element automatically for the new value to take effect.

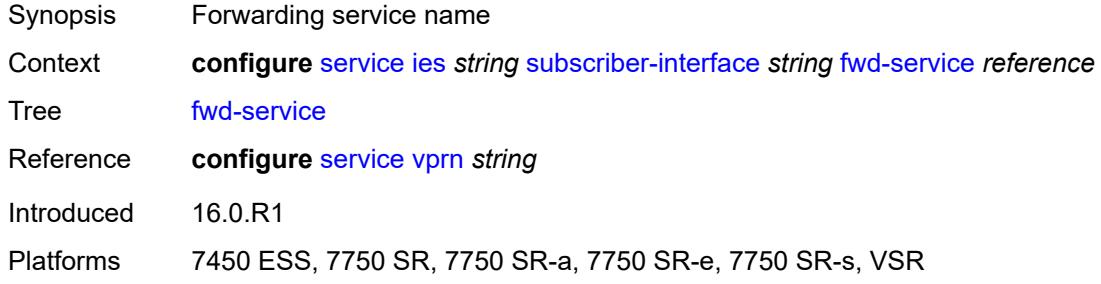

### <span id="page-6139-2"></span>**fwd-subscriber-interface** *reference*

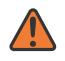

#### **WARNING:**

Modifying this element recreates the parent element automatically for the new value to take effect.

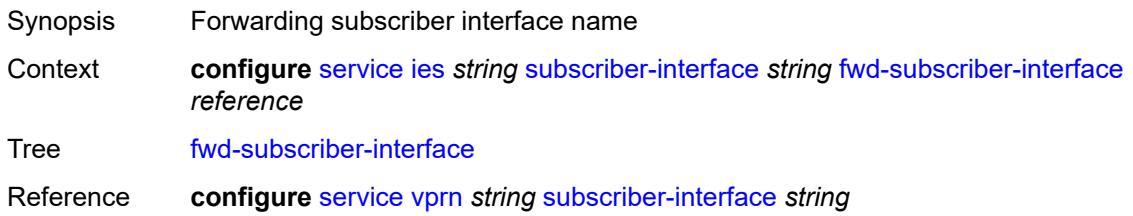

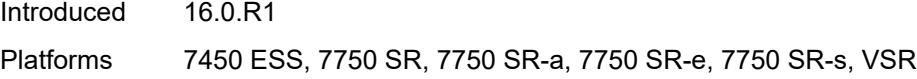

# <span id="page-6140-1"></span>**group-interface** [\[group-interface-name\]](#page-6140-0) *string*

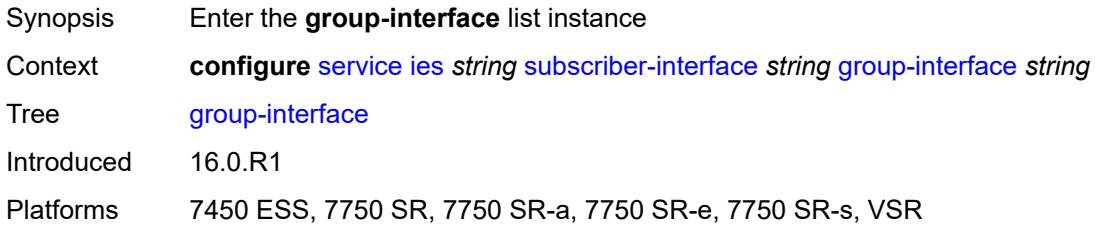

# <span id="page-6140-0"></span>[**group-interface-name**] *string*

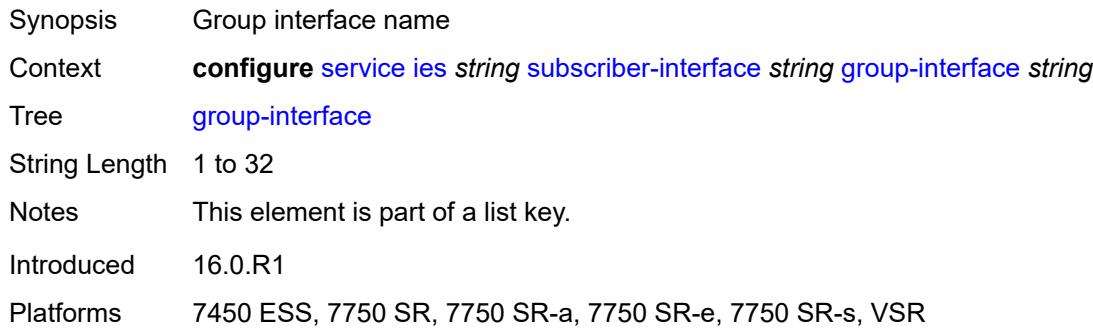

### <span id="page-6140-2"></span>**admin-state** *keyword*

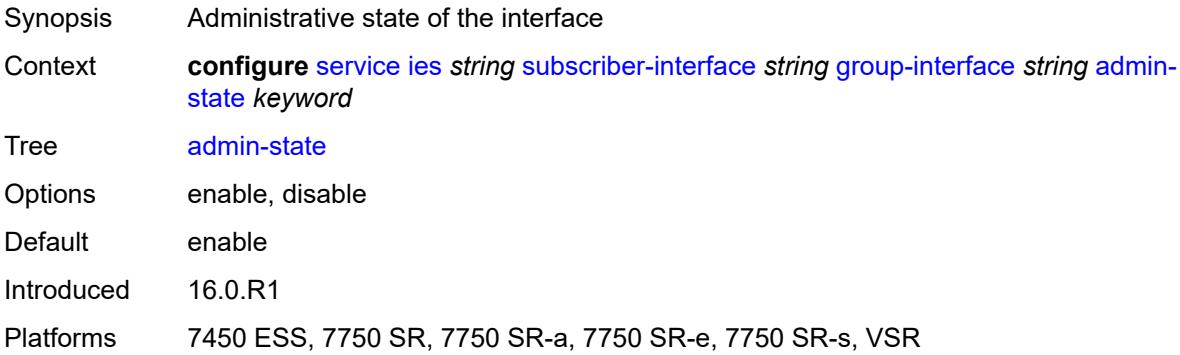

### <span id="page-6140-3"></span>**bonding-parameters**

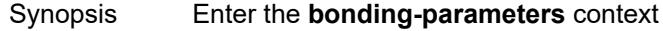

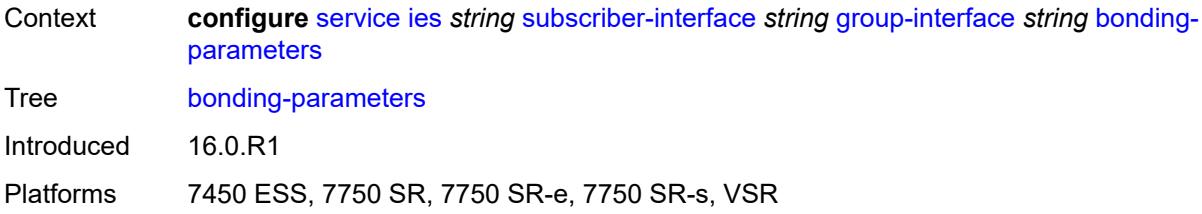

### <span id="page-6141-0"></span>**admin-state** *keyword*

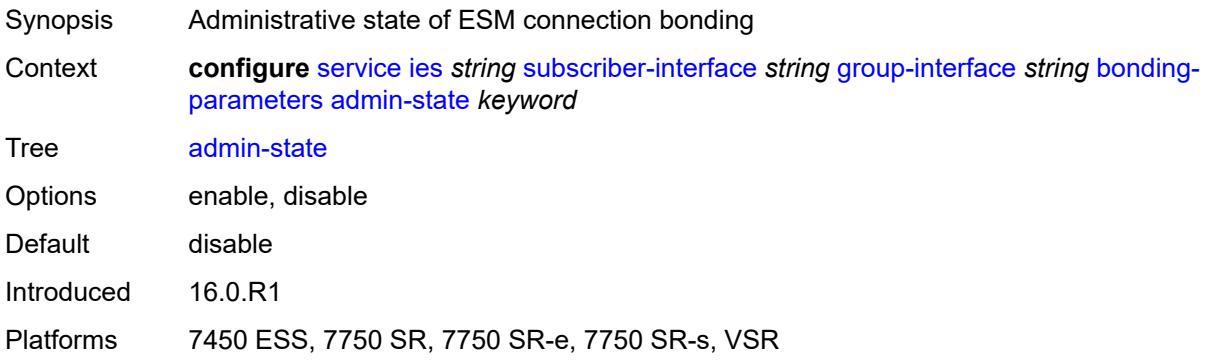

### <span id="page-6141-2"></span>**connection** [\[connection-index\]](#page-6141-1) *number*

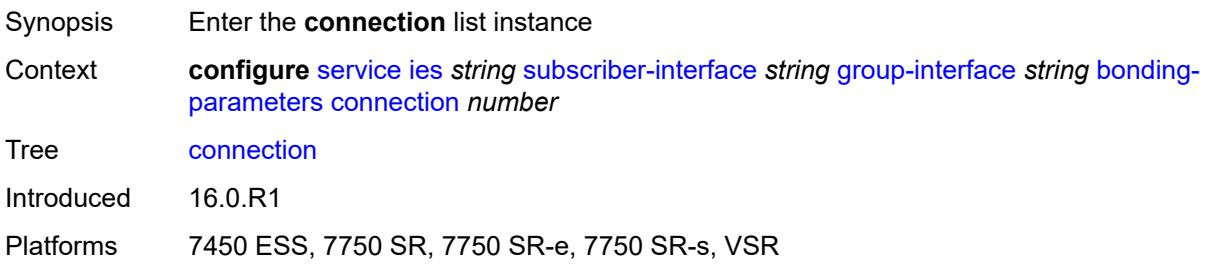

# <span id="page-6141-1"></span>[**connection-index**] *number*

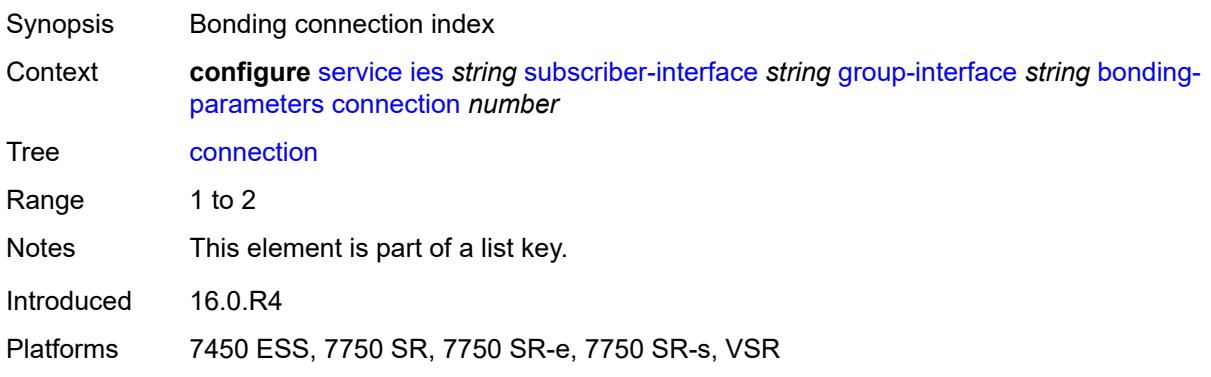

### <span id="page-6142-0"></span>**service** *string*

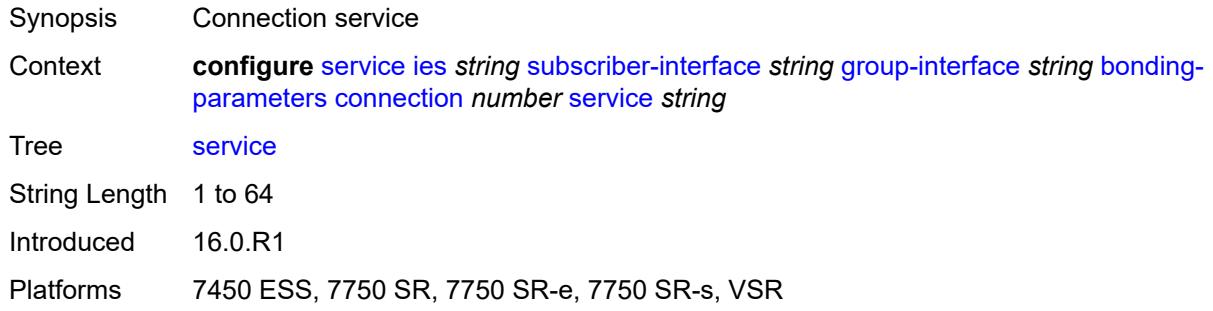

### <span id="page-6142-1"></span>**fpe** *reference*

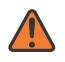

#### **WARNING:**

Modifying this element toggles the **admin-state** of the parent element automatically for the new value to take effect.

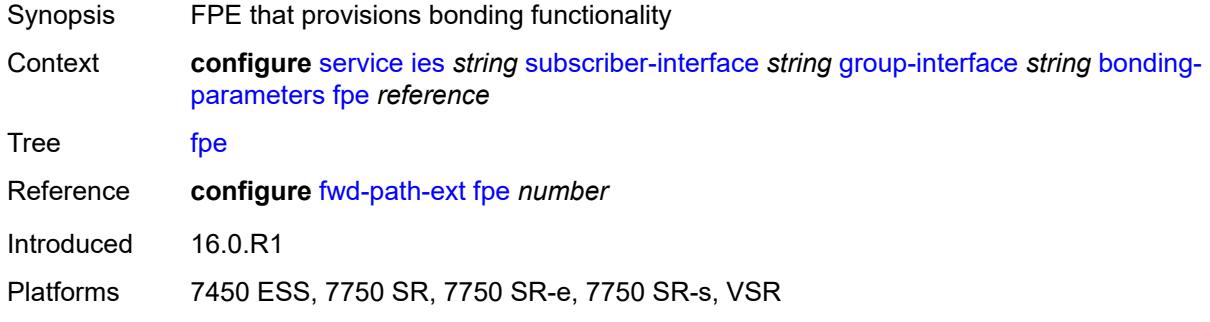

### <span id="page-6142-2"></span>**multicast**

<span id="page-6142-3"></span>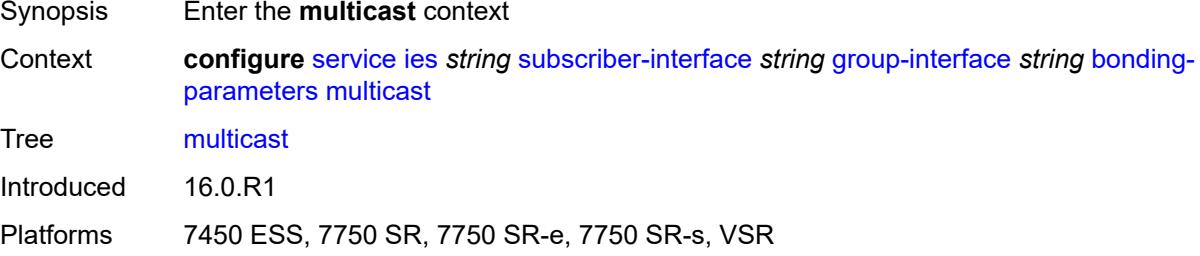

### **connection** *(number | keyword)*

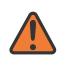

#### **WARNING:**

Modifying this element toggles the **admin-state** of the parent element automatically for the new value to take effect.

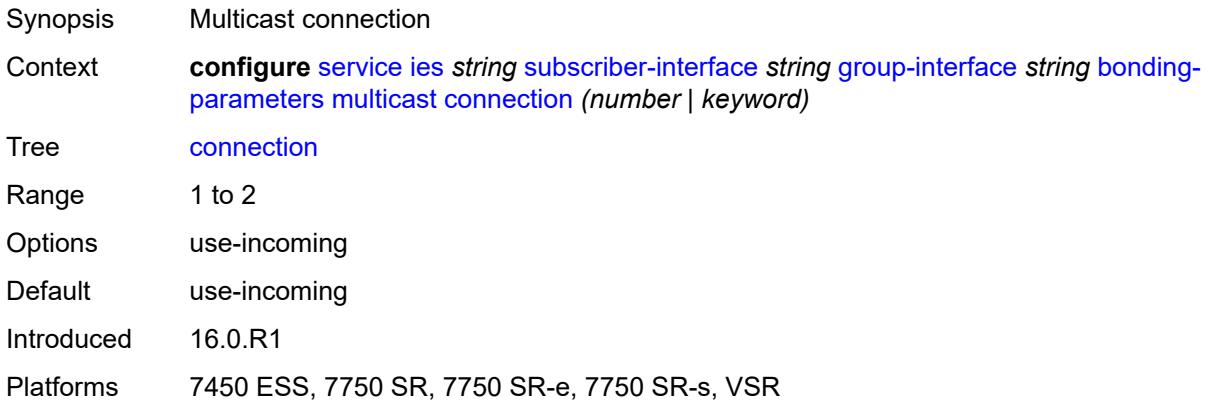

### <span id="page-6143-0"></span>**brg**

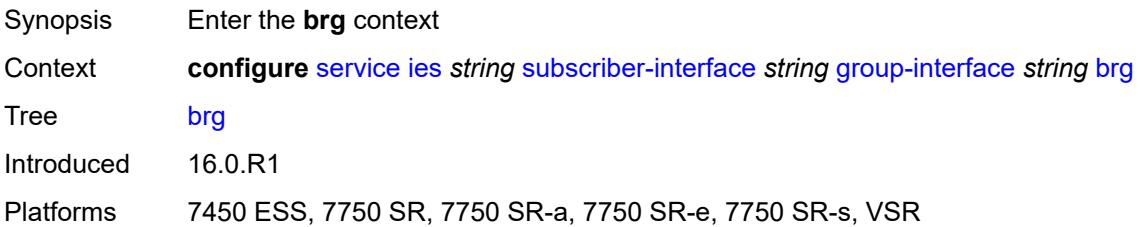

## <span id="page-6143-1"></span>**admin-state** *keyword*

<span id="page-6143-2"></span>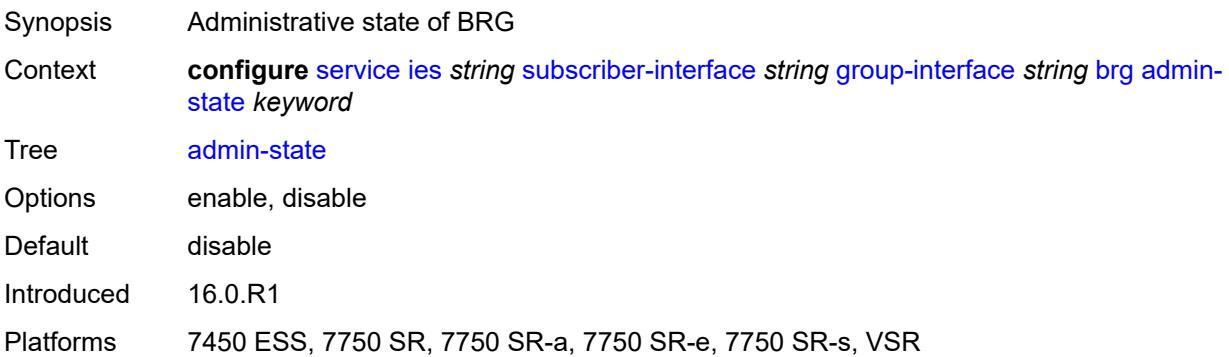

### **authenticated-brg-only** *boolean*

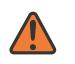

#### **WARNING:**

Modifying this element toggles the **admin-state** of the parent element automatically for the new value to take effect.

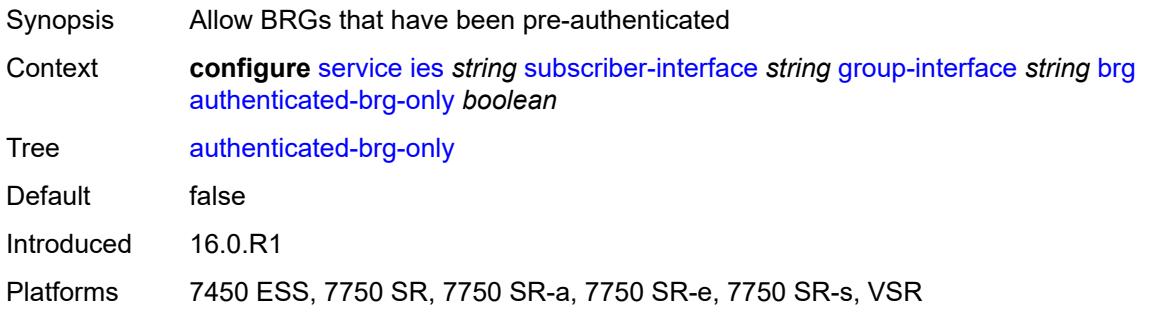

### <span id="page-6144-0"></span>**default-brg-profile** *reference*

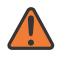

#### **WARNING:**

Modifying this element toggles the **admin-state** of the parent element automatically for the new value to take effect.

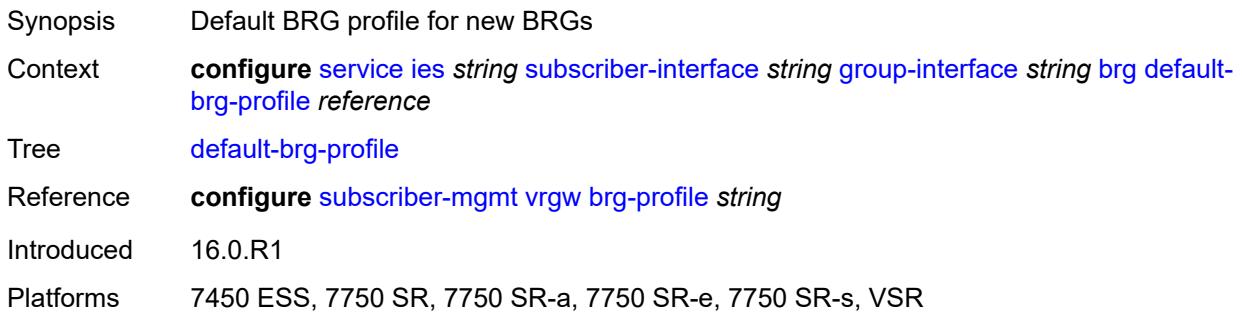

### <span id="page-6144-1"></span>**cflowd-parameters**

<span id="page-6144-2"></span>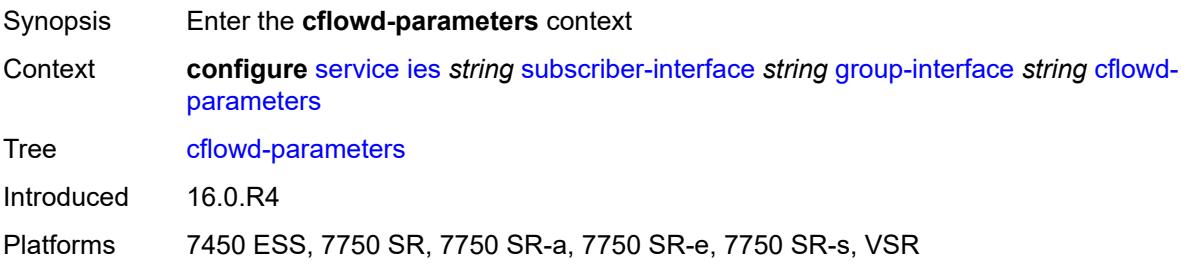

# **sampling** [[sampling-type\]](#page-6145-0) *keyword*

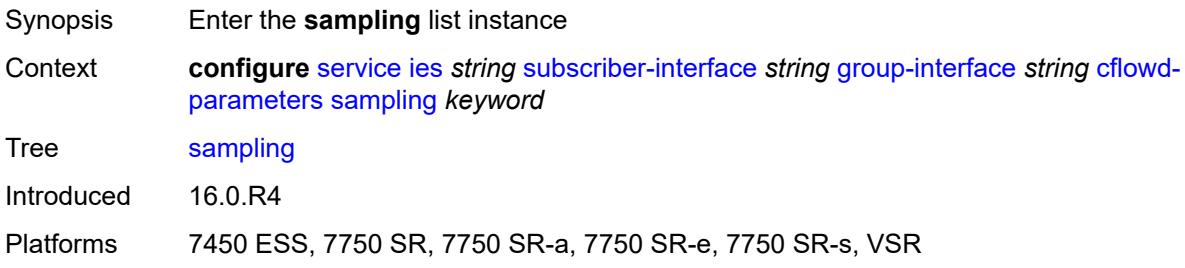

### <span id="page-6145-0"></span>[**sampling-type**] *keyword*

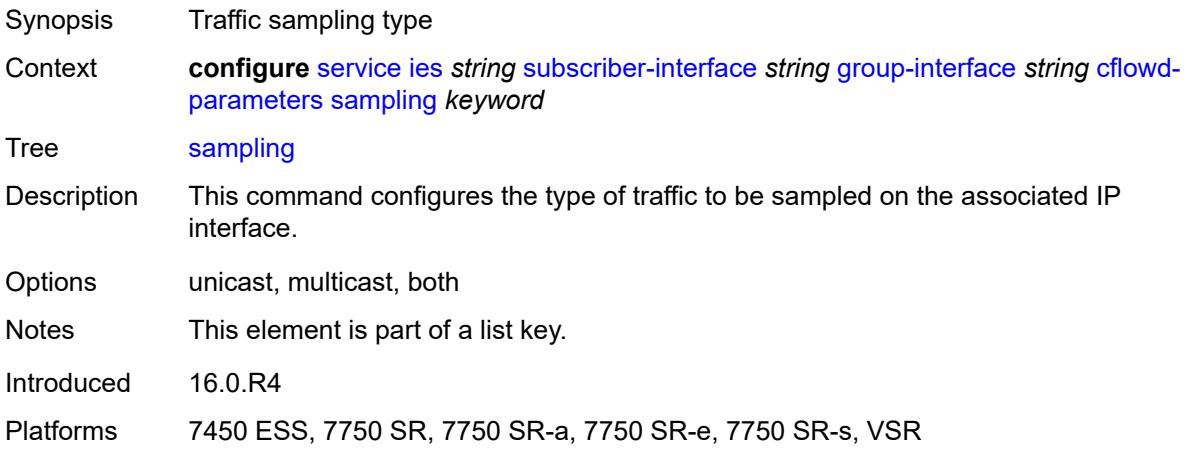

### <span id="page-6145-1"></span>**direction** *keyword*

<span id="page-6145-2"></span>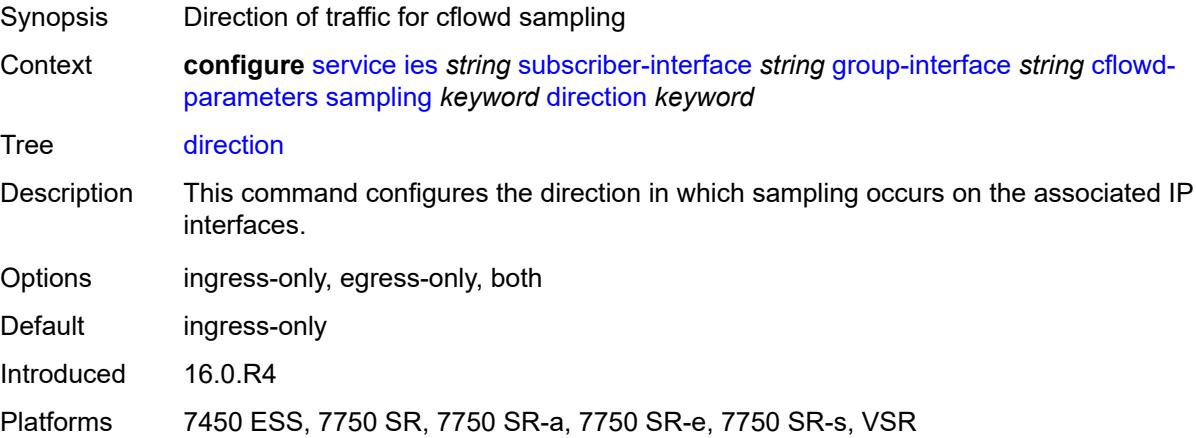

# **sample-profile** *(keyword | number)*

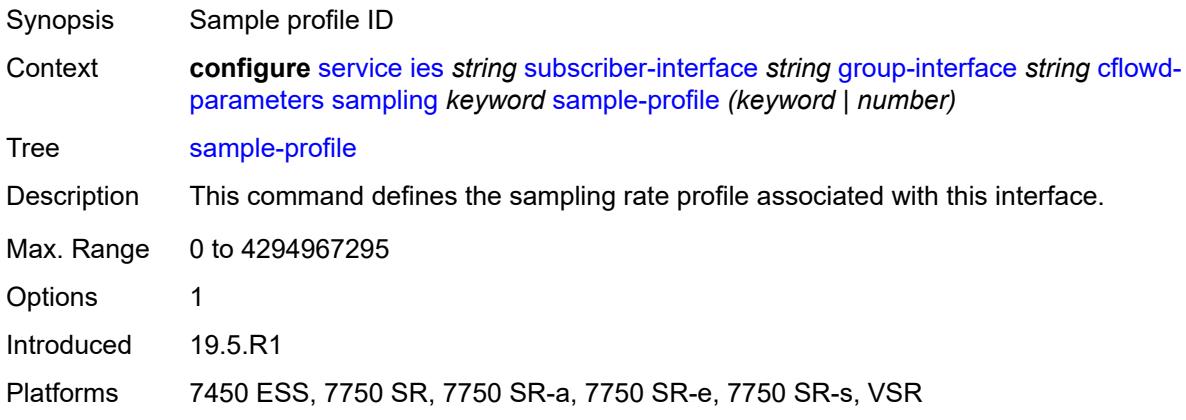

# <span id="page-6146-0"></span>**type** *keyword*

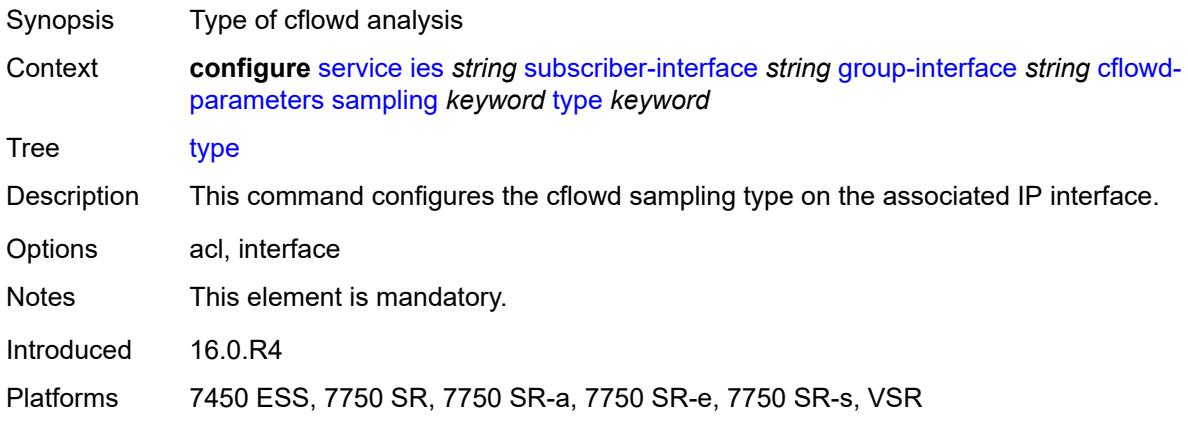

### <span id="page-6146-1"></span>**data-trigger**

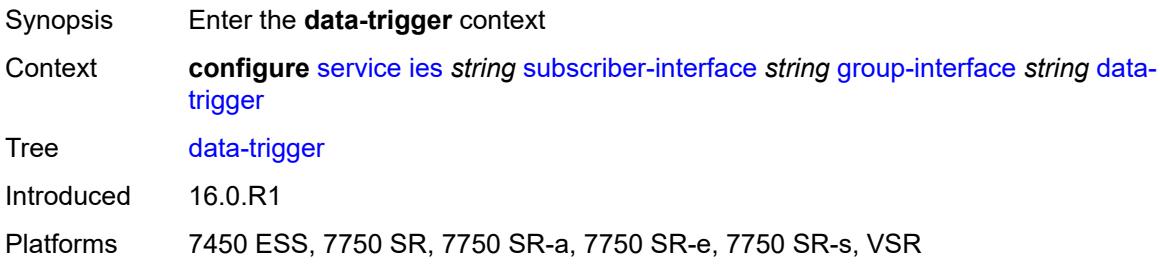

### <span id="page-6146-2"></span>**accept-ipv6-link-local-address** *boolean*

Synopsis Enable IPv6 Link Local Address to start authentication

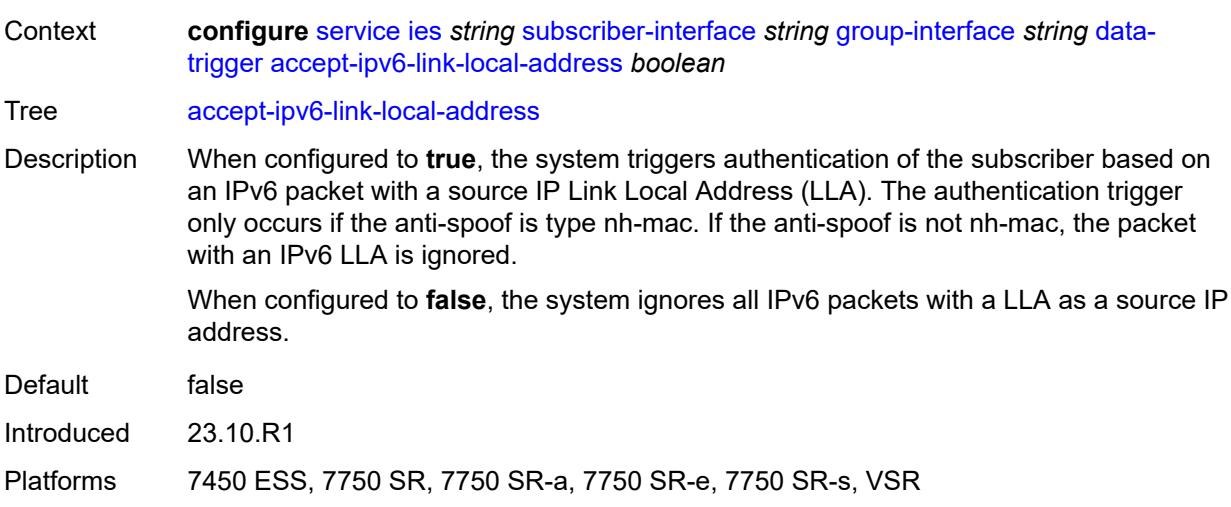

### <span id="page-6147-0"></span>**admin-state** *keyword*

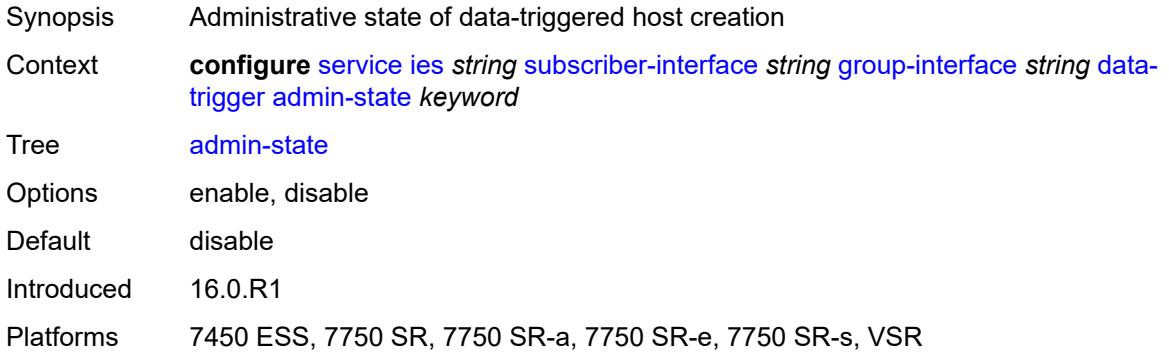

# <span id="page-6147-1"></span>**description** *string*

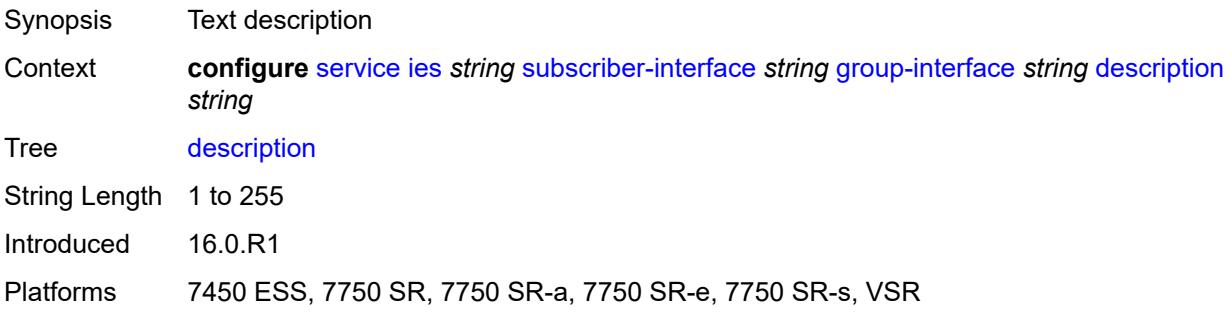

# <span id="page-6147-2"></span>**dynamic-routes-track-srrp**

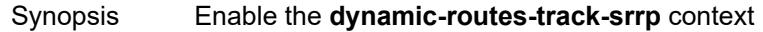

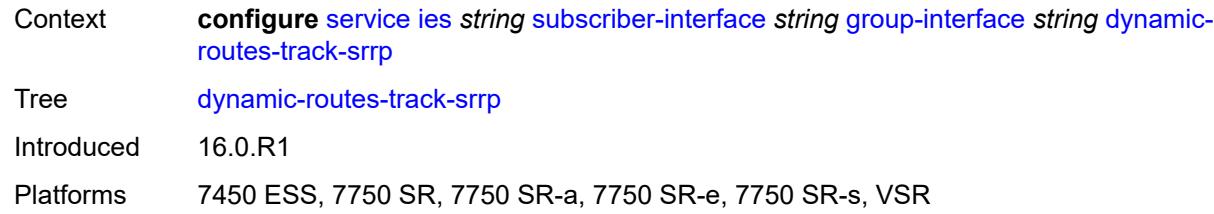

### <span id="page-6148-0"></span>**hold-time** *number*

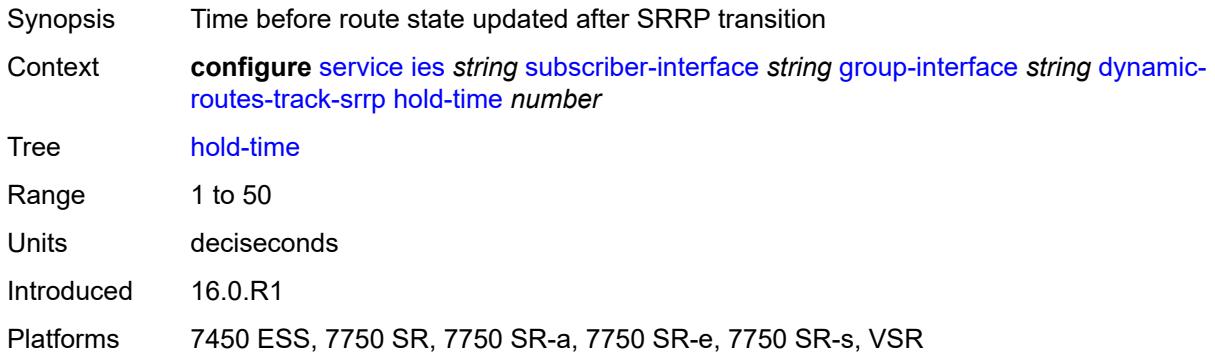

# <span id="page-6148-1"></span>**gtp-parameters**

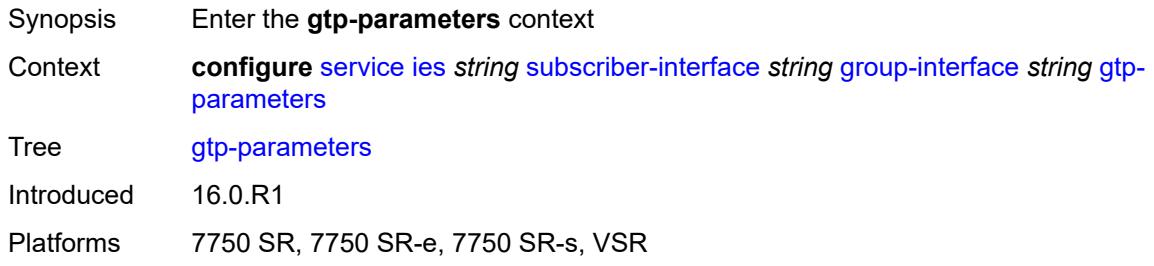

# <span id="page-6148-2"></span>**admin-state** *keyword*

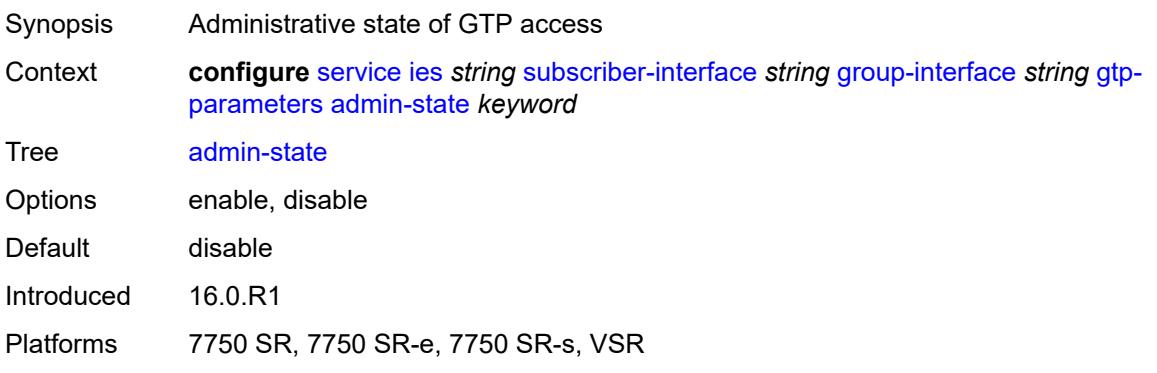

### <span id="page-6149-0"></span>**fpe** *reference*

# $\sqrt{N}$

### **WARNING:**

Modifying this element toggles the **admin-state** of the parent element automatically for the new value to take effect.

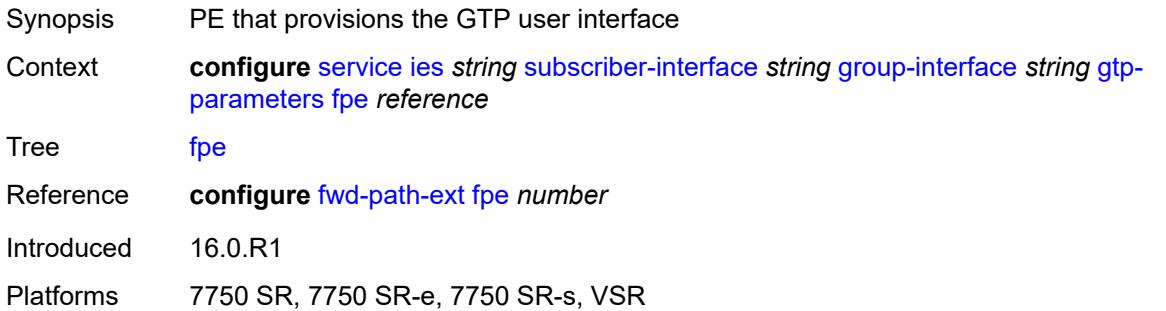

# <span id="page-6149-1"></span>**gx-policy** *reference*

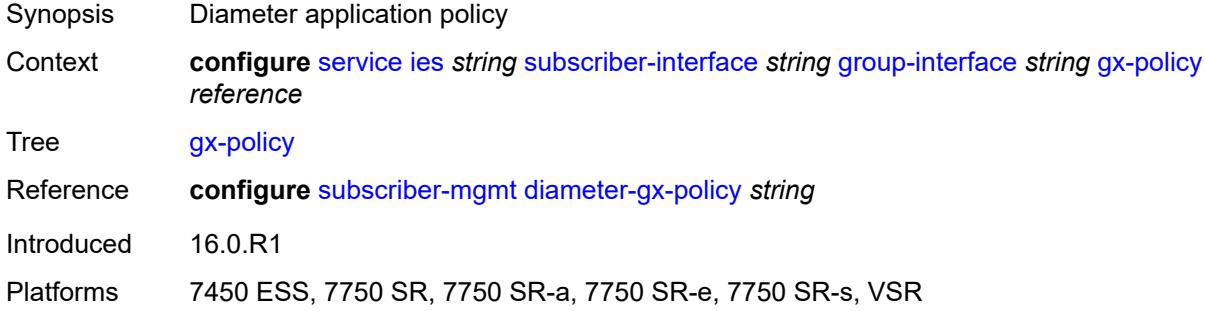

### <span id="page-6149-2"></span>**ingress**

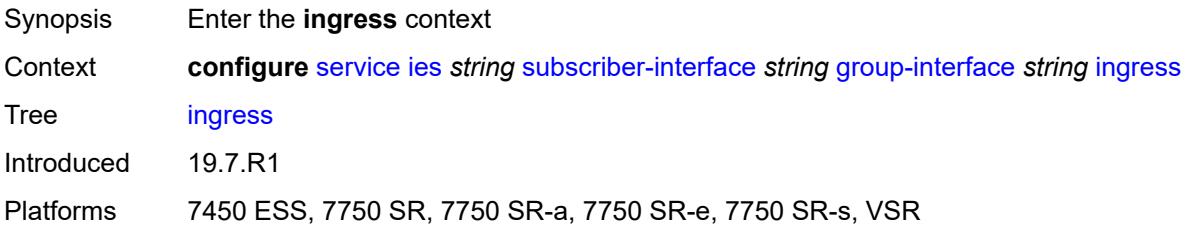

## <span id="page-6149-3"></span>**policy-accounting** *reference*

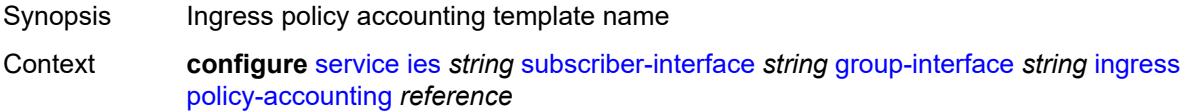

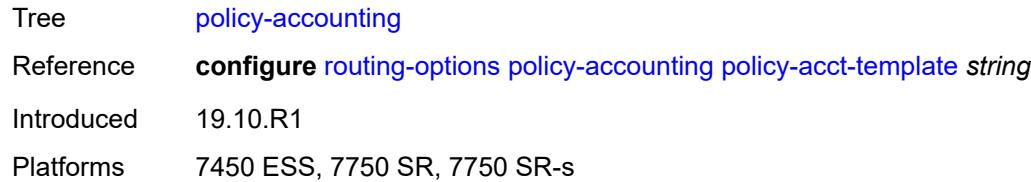

# <span id="page-6150-0"></span>**ingress-stats** *boolean*

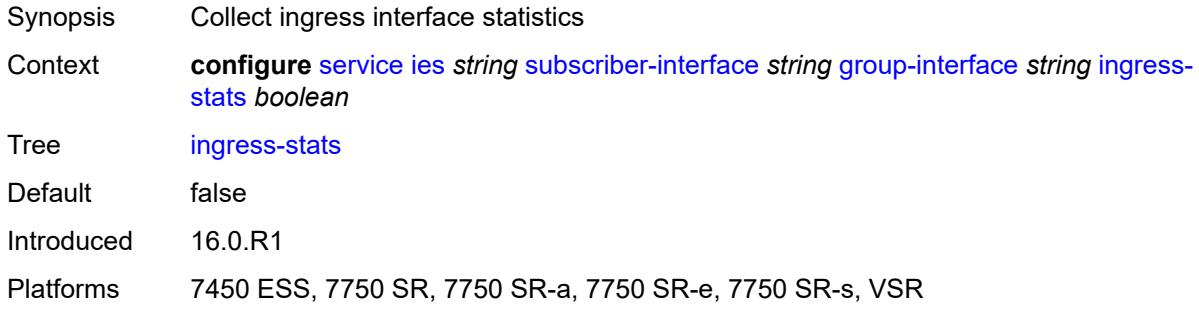

### <span id="page-6150-1"></span>**ip-mtu** *number*

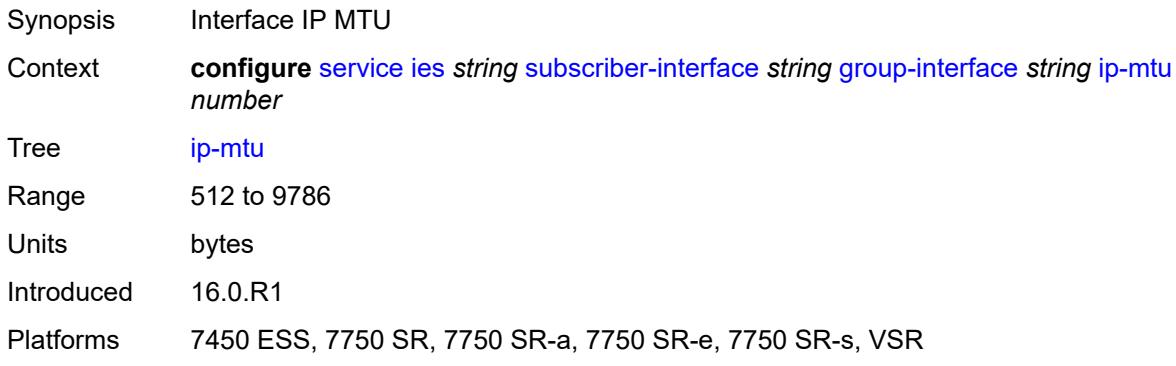

# <span id="page-6150-2"></span>**ipoe-linking**

<span id="page-6150-3"></span>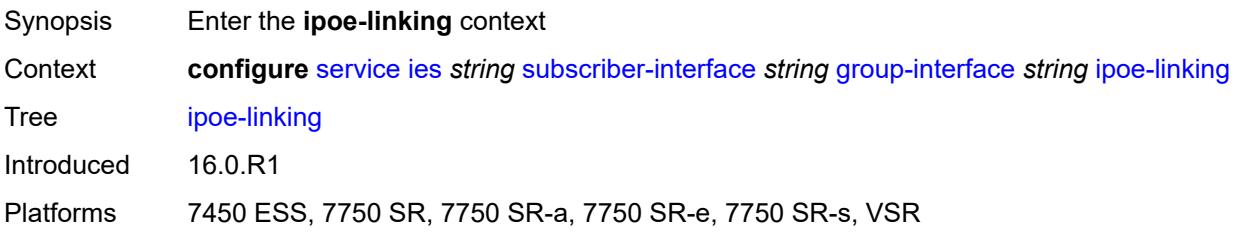

### **admin-state** *keyword*

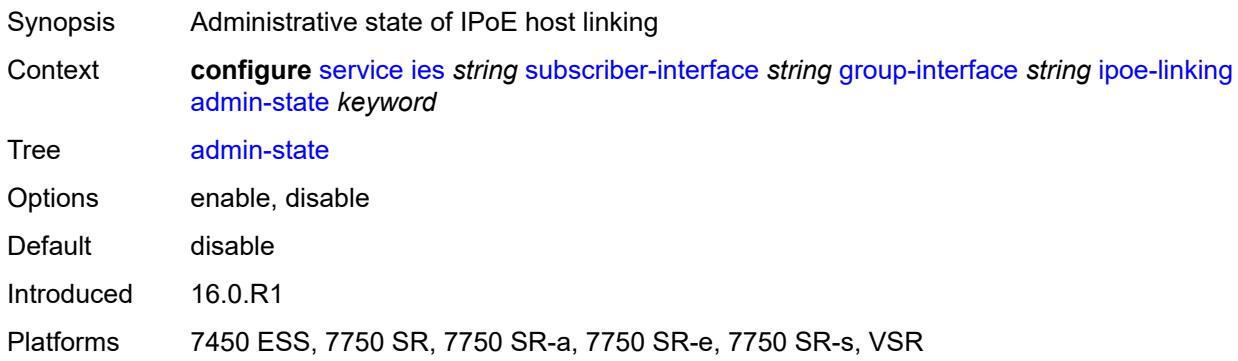

### <span id="page-6151-0"></span>**gratuitous-router-advertisement** *boolean*

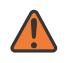

#### **WARNING:**

Modifying this element toggles the **admin-state** of the parent element automatically for the new value to take effect.

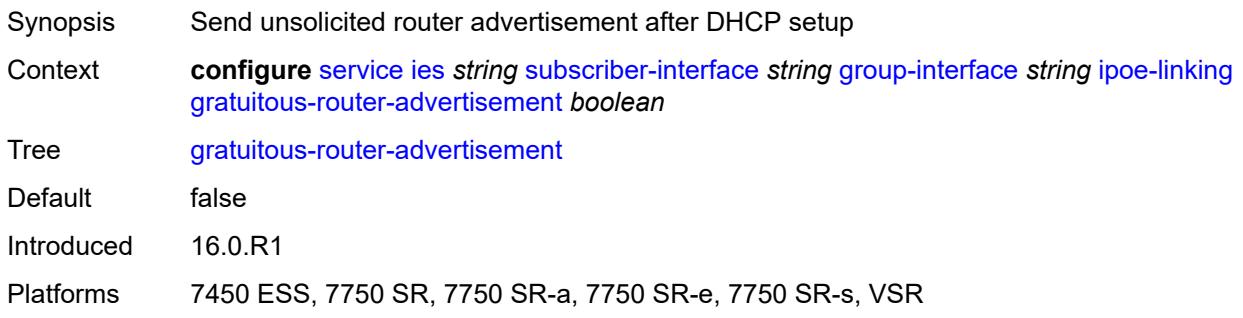

### <span id="page-6151-1"></span>**shared-circuit-id** *boolean*

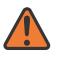

#### **WARNING:**

Modifying this element toggles the **admin-state** of the parent element automatically for the new value to take effect.

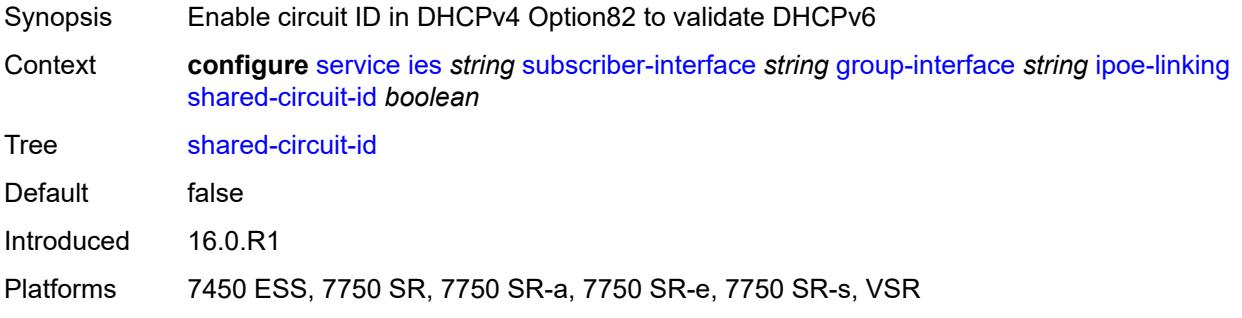

### <span id="page-6152-0"></span>**ipoe-session**

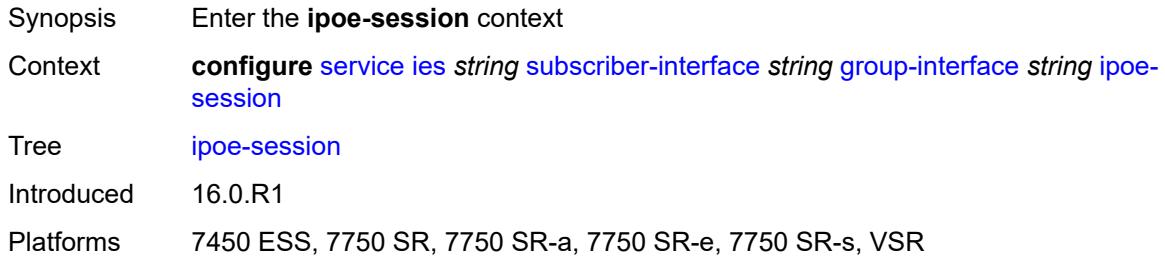

# <span id="page-6152-1"></span>**admin-state** *keyword*

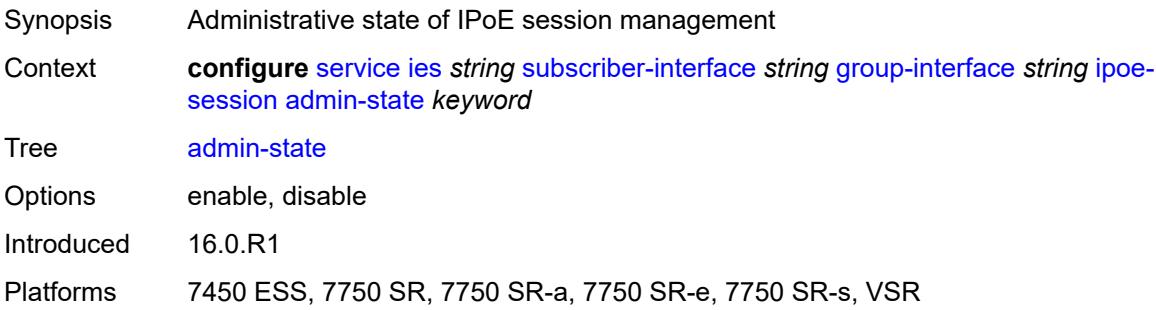

# <span id="page-6152-2"></span>**description** *string*

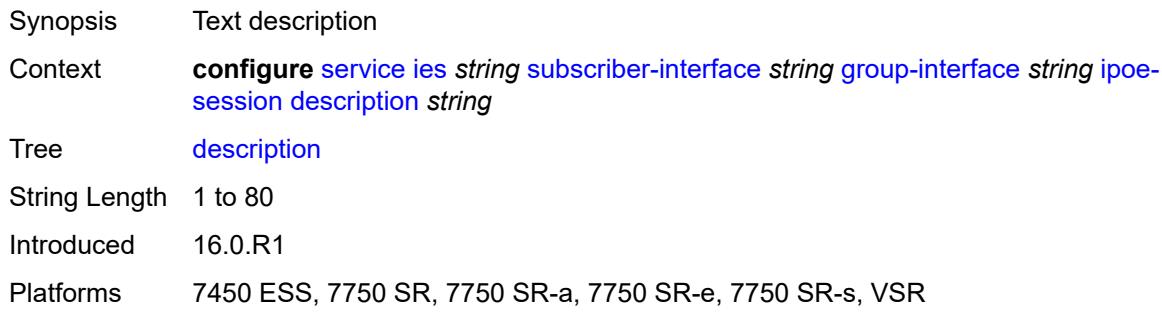

# <span id="page-6152-3"></span>**force-auth**

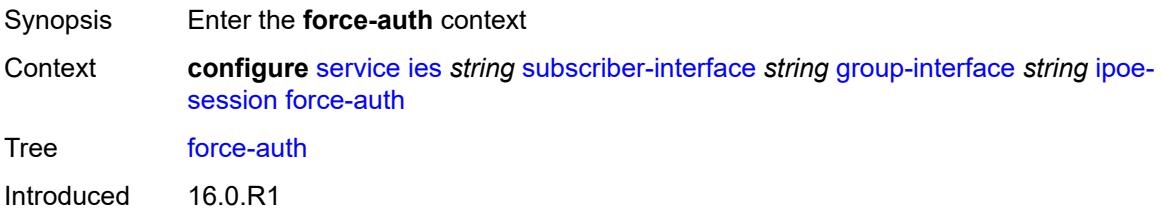

Platforms 7450 ESS, 7750 SR, 7750 SR-a, 7750 SR-e, 7750 SR-s, VSR

#### <span id="page-6153-0"></span>**cid-change** *boolean*

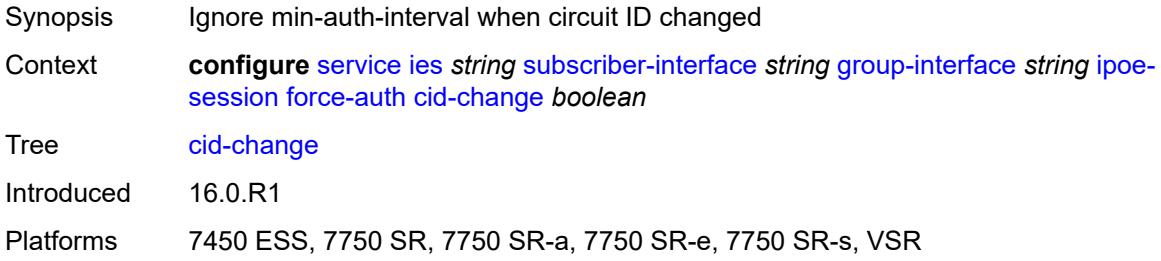

### <span id="page-6153-1"></span>**rid-change** *boolean*

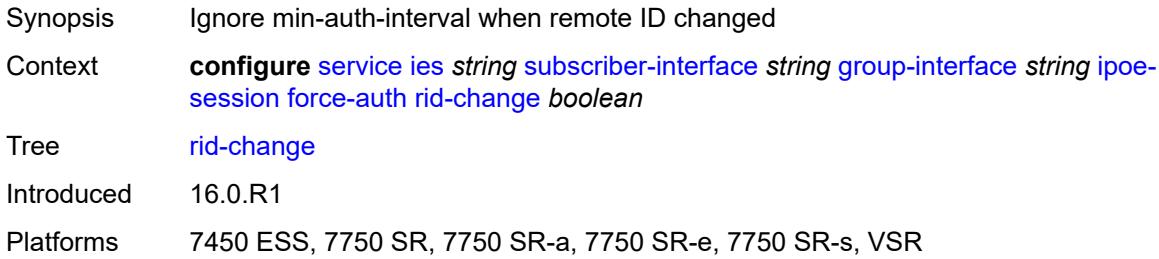

### <span id="page-6153-2"></span>**ipoe-session-policy** *reference*

#### **WARNING:**

Modifying this element toggles the **admin-state** of the parent element automatically for the new value to take effect.

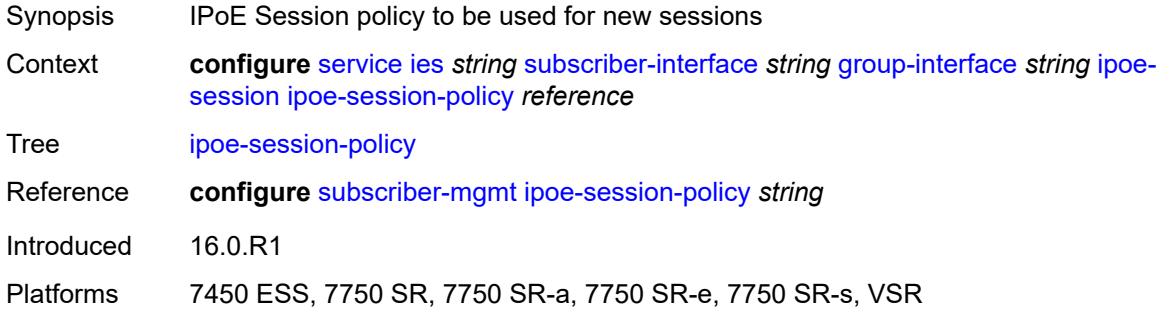

### <span id="page-6153-3"></span>**min-auth-interval** *(keyword | number)*

Synopsis Minimum time between two authentication attempts

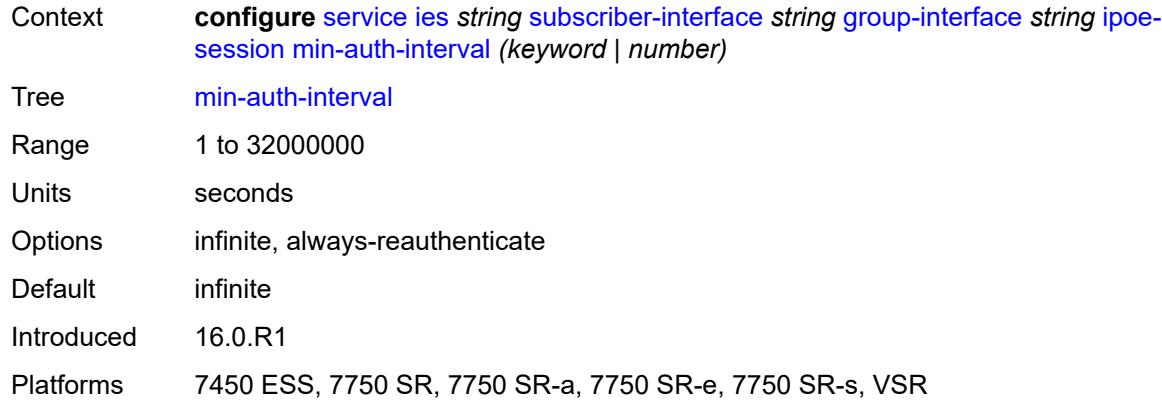

### <span id="page-6154-0"></span>**radius-session-timeout** *keyword*

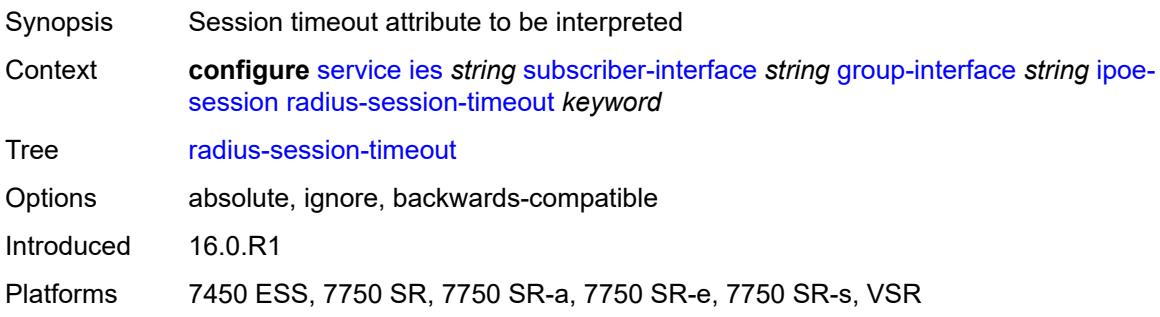

### <span id="page-6154-1"></span>**sap-session-limit** *number*

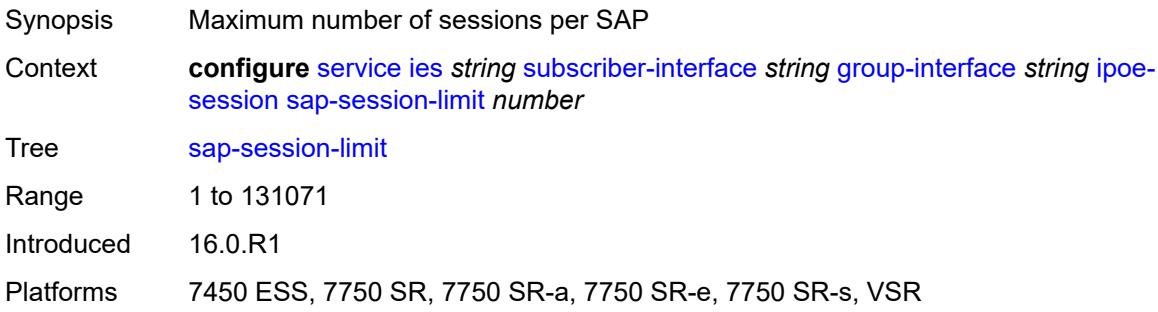

# <span id="page-6154-2"></span>**session-limit** *number*

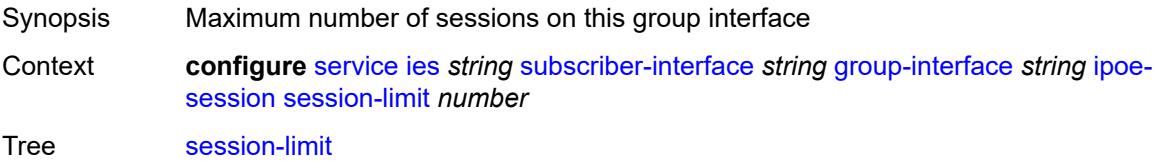

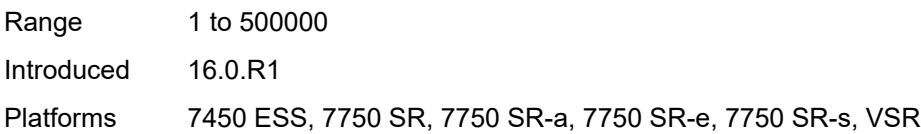

### <span id="page-6155-0"></span>**stateless-redundancy** *boolean*

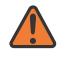

#### **WARNING:**

Modifying this element toggles the **admin-state** of the parent element automatically for the new value to take effect.

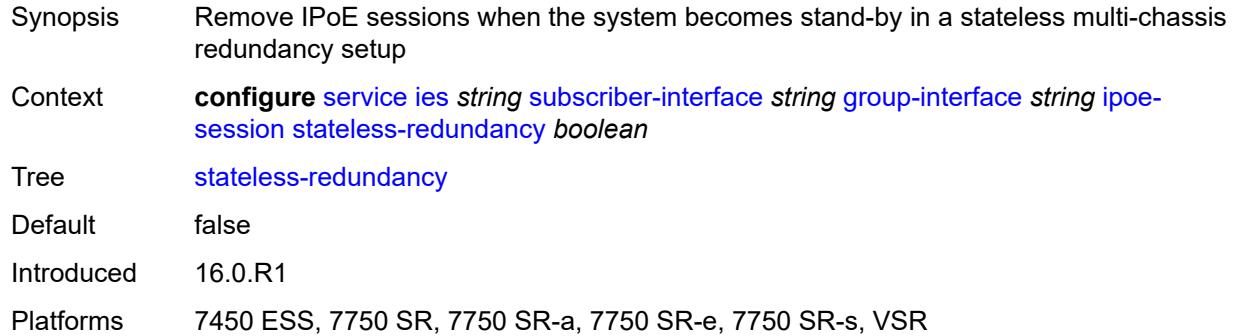

#### <span id="page-6155-1"></span>**user-db** *reference*

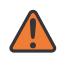

#### **WARNING:**

Modifying this element toggles the **admin-state** of the parent element automatically for the new value to take effect.

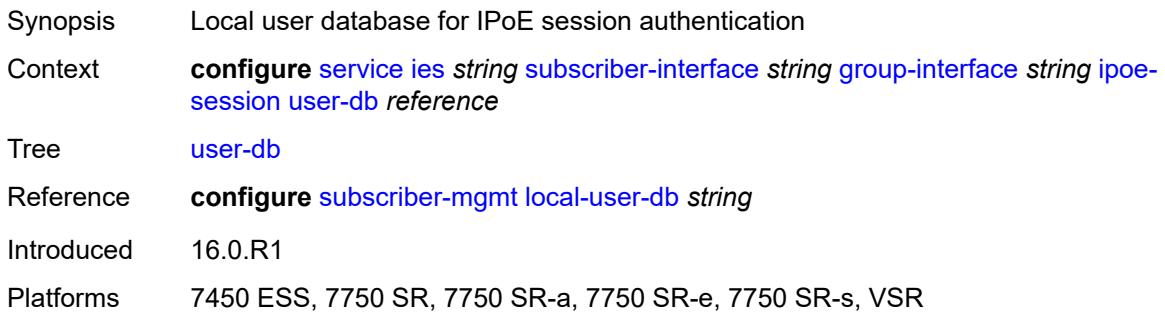

#### <span id="page-6155-2"></span>**ipv4**

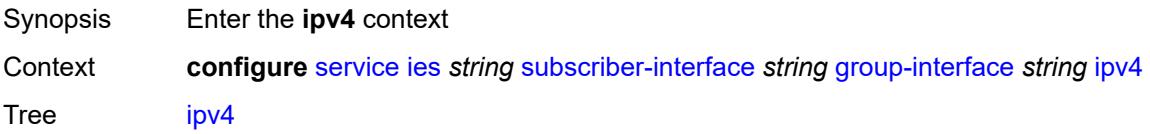
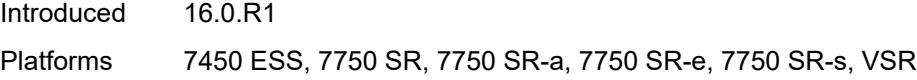

# <span id="page-6156-0"></span>**arp-host**

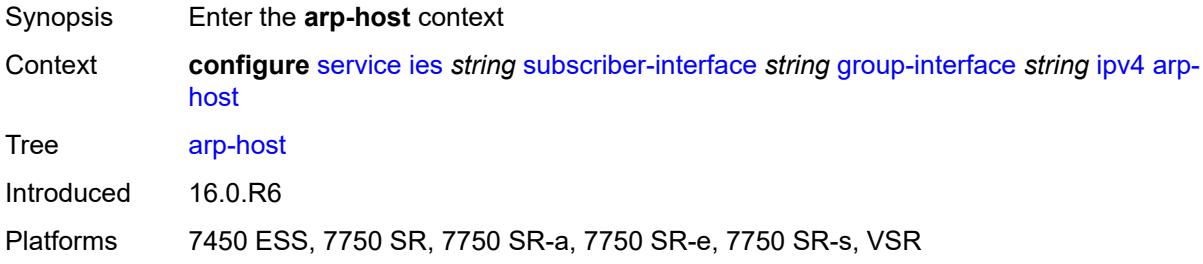

# <span id="page-6156-1"></span>**admin-state** *keyword*

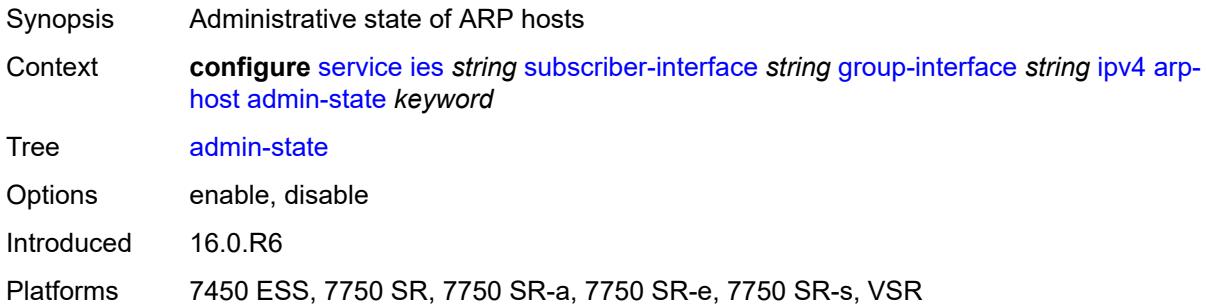

### <span id="page-6156-2"></span>**host-limit** *number*

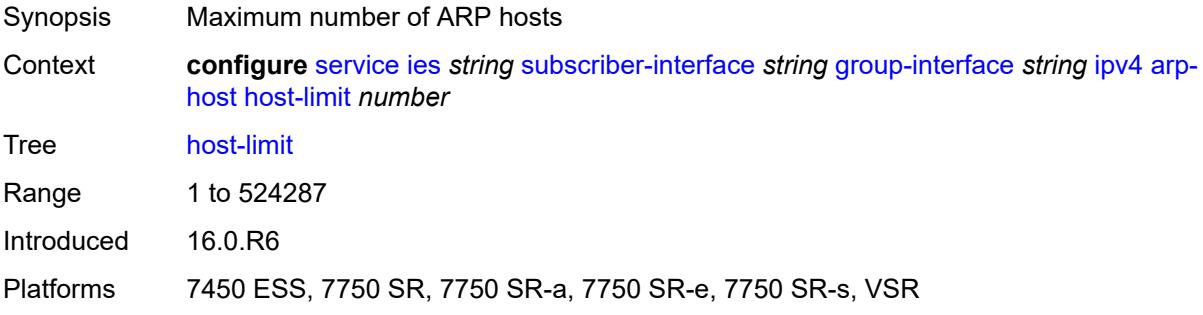

### <span id="page-6156-3"></span>**min-auth-interval** *number*

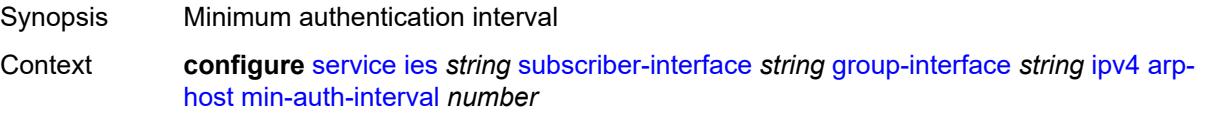

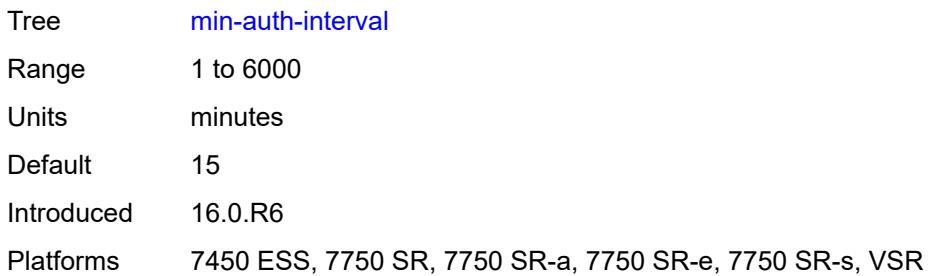

# <span id="page-6157-0"></span>**sap-host-limit** *number*

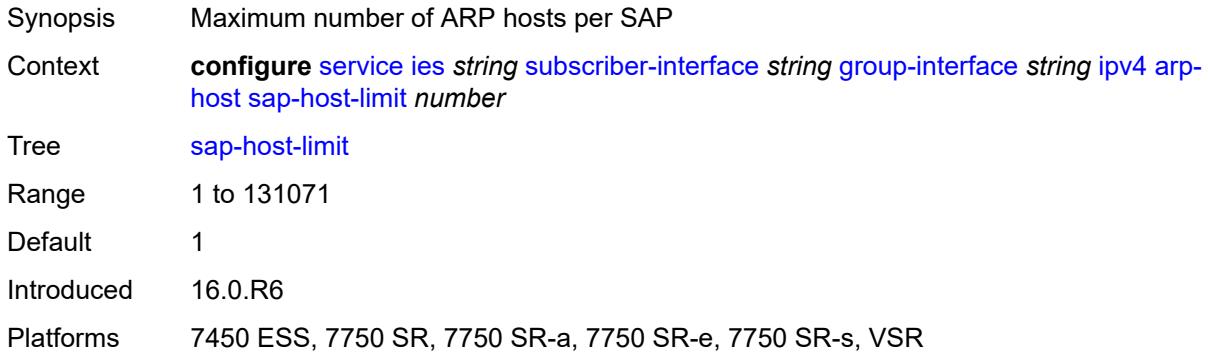

### <span id="page-6157-1"></span>**dhcp**

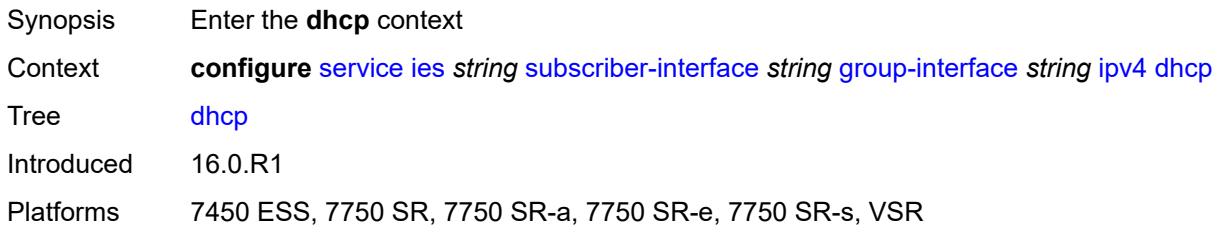

# <span id="page-6157-2"></span>**admin-state** *keyword*

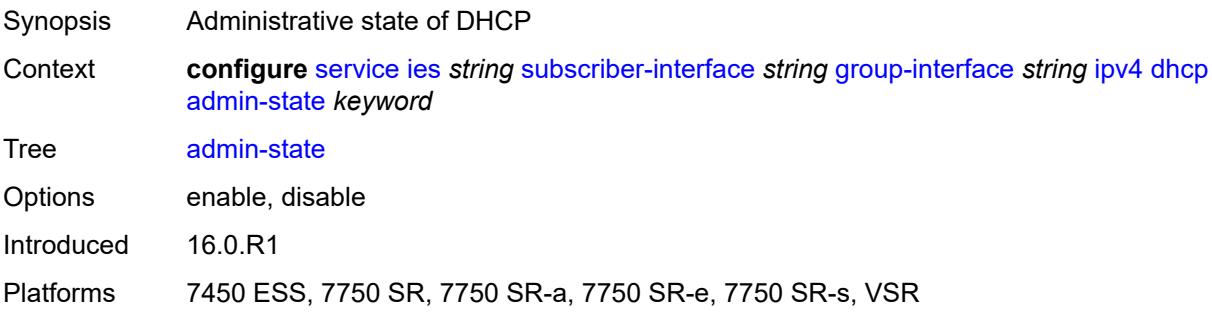

# <span id="page-6158-0"></span>**client-applications**

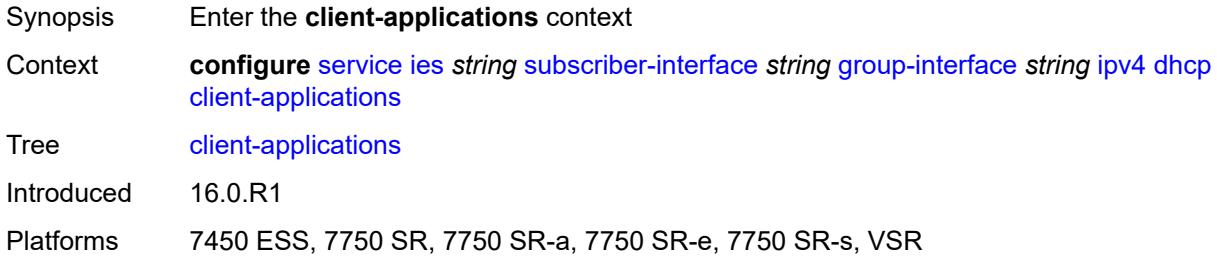

# <span id="page-6158-1"></span>**dhcp** *boolean*

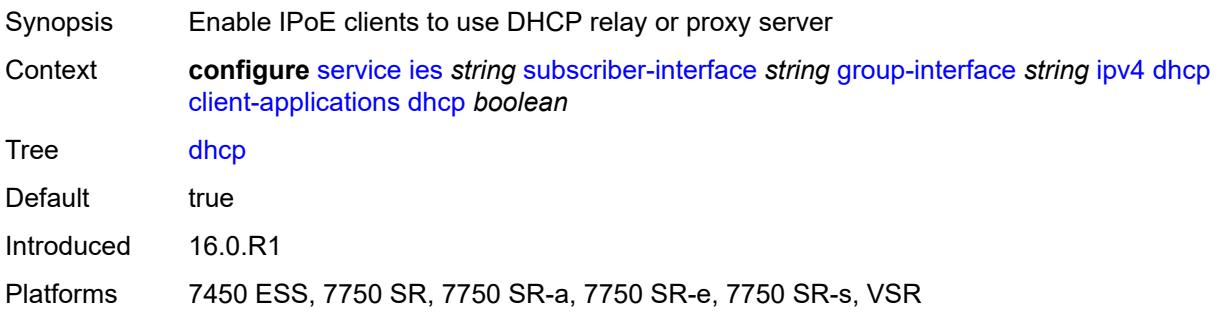

# <span id="page-6158-2"></span>**ppp** *boolean*

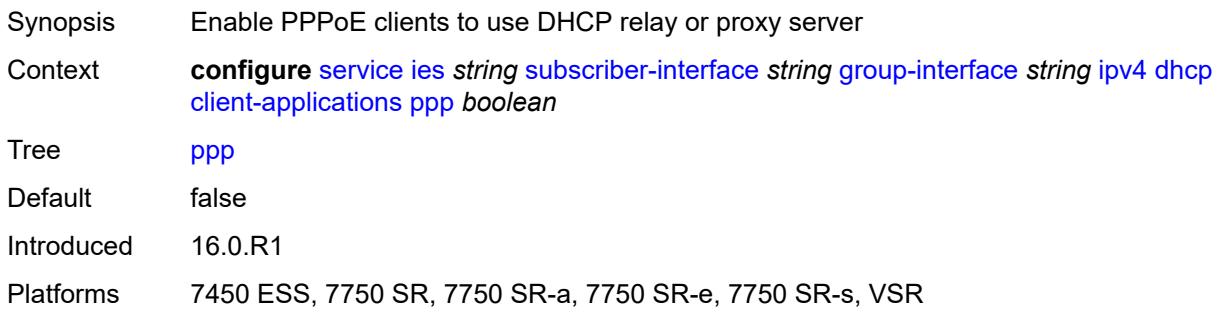

### <span id="page-6158-3"></span>**description** *string*

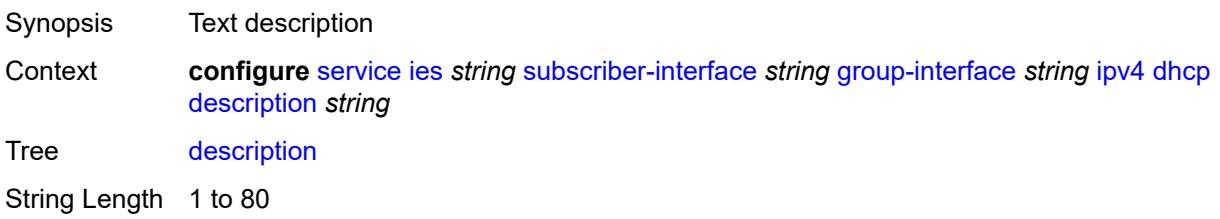

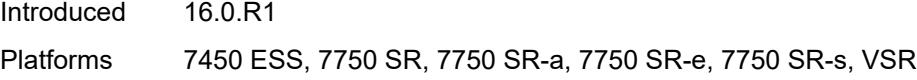

### <span id="page-6159-0"></span>**filter** *reference*

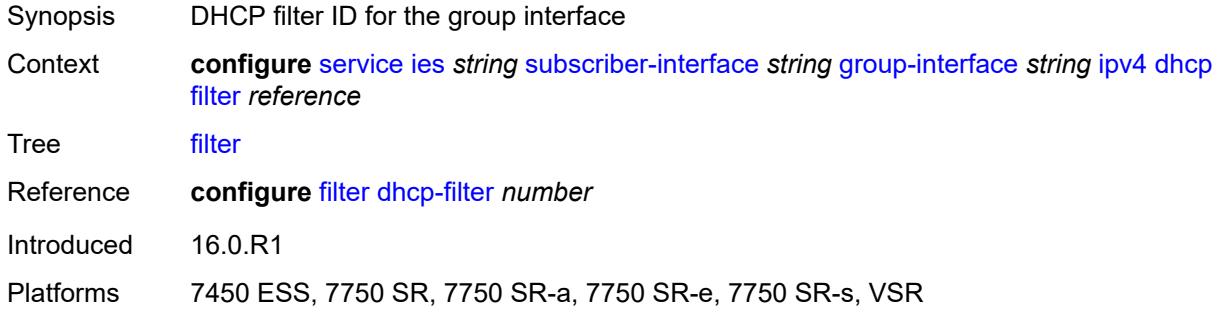

# <span id="page-6159-1"></span>**gi-address** *string*

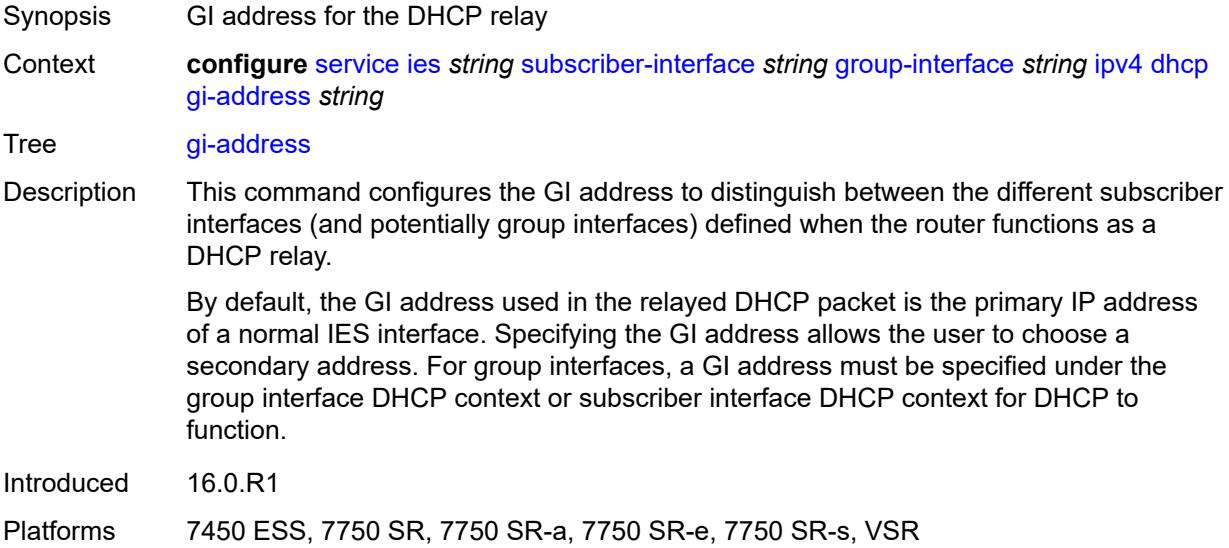

# <span id="page-6159-2"></span>**lease-populate**

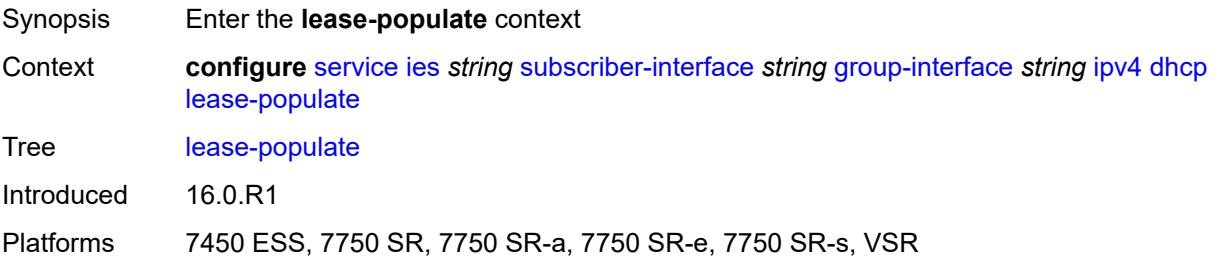

#### <span id="page-6160-0"></span>**l2-header**

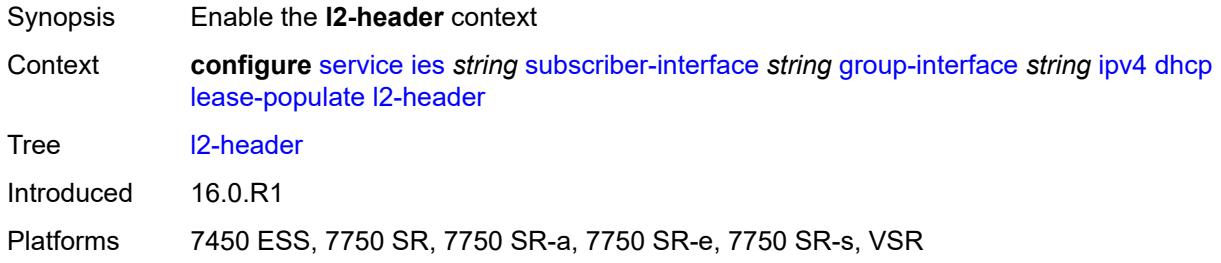

### <span id="page-6160-1"></span>**mac** *string*

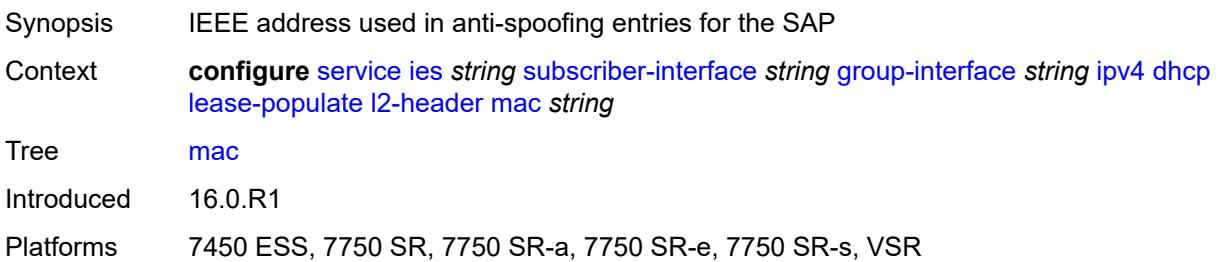

# <span id="page-6160-2"></span>**max-leases** *number*

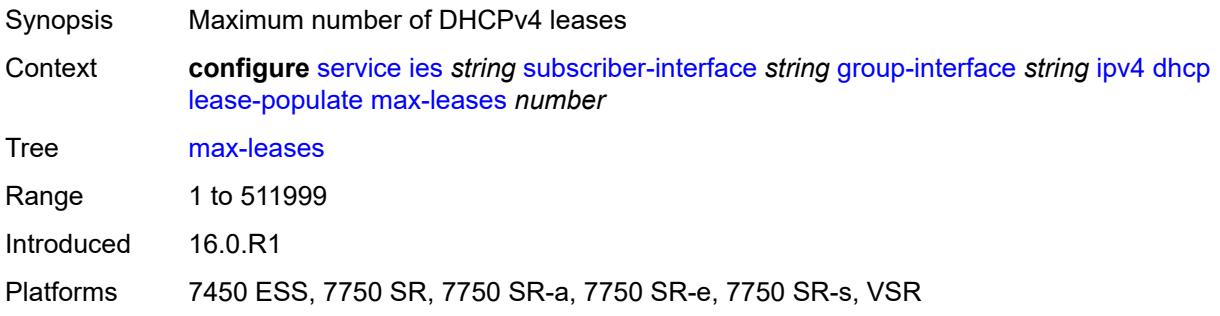

# <span id="page-6160-3"></span>**match-circuit-id** *boolean*

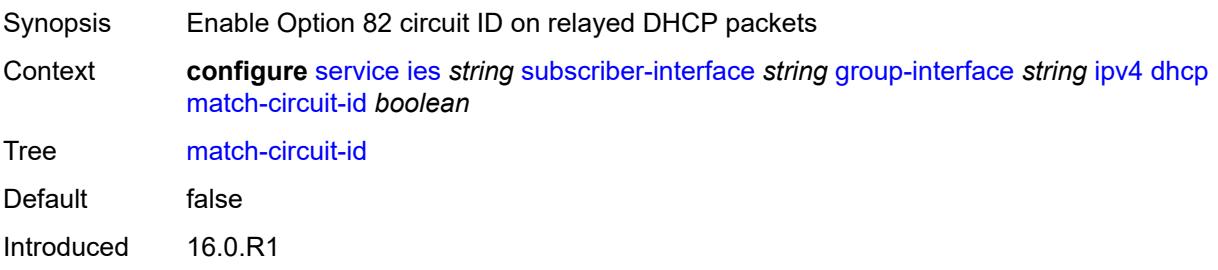

Platforms 7450 ESS, 7750 SR, 7750 SR-a, 7750 SR-e, 7750 SR-s, VSR

#### <span id="page-6161-0"></span>**offer-selection**

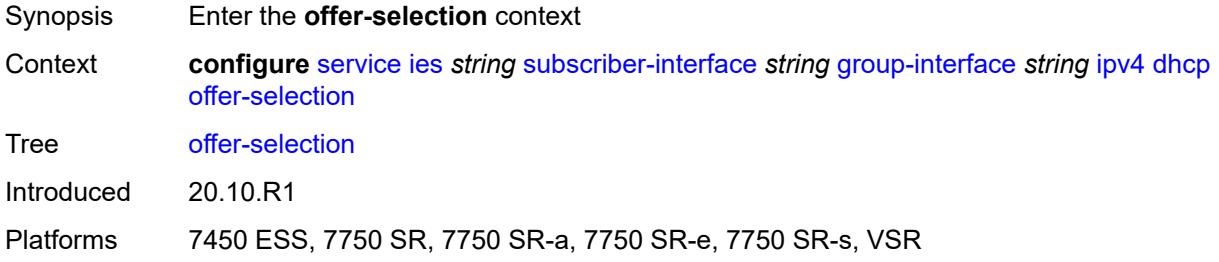

### <span id="page-6161-1"></span>**client-mac**

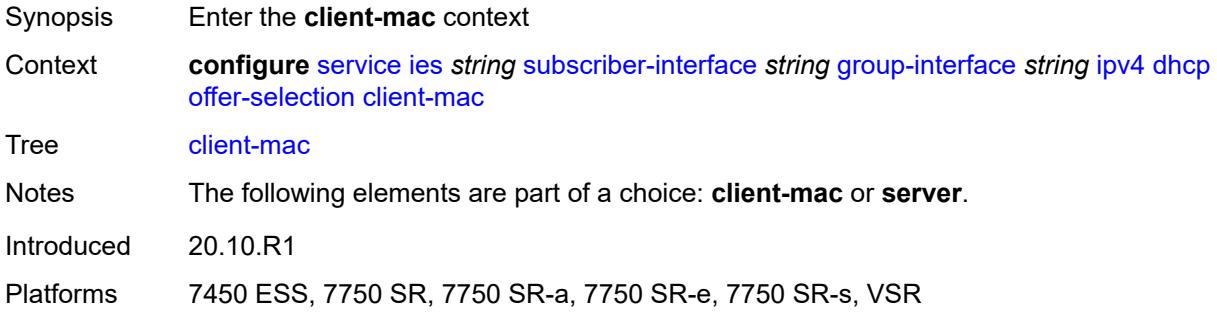

# <span id="page-6161-2"></span>**discover-delay** *number*

<span id="page-6161-3"></span>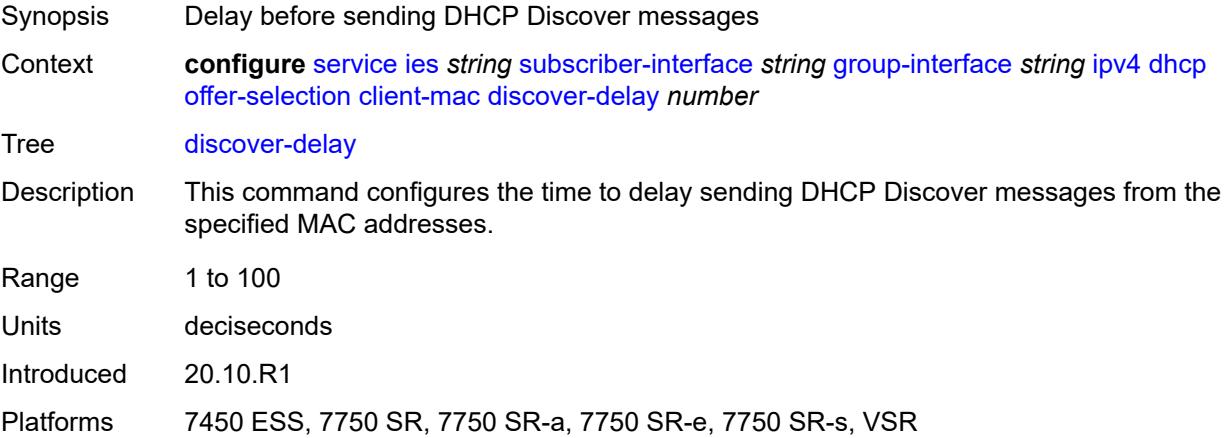

# **mac-address** *keyword*

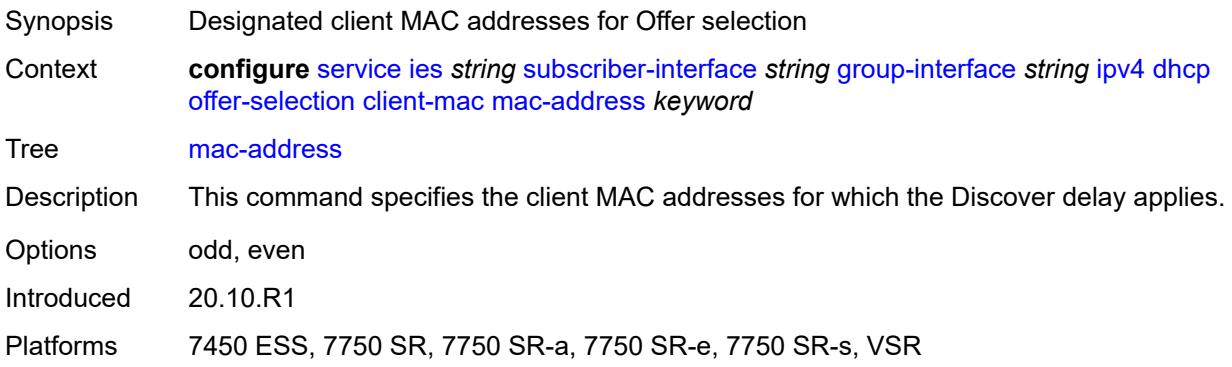

# <span id="page-6162-0"></span>**discover-delay** *number*

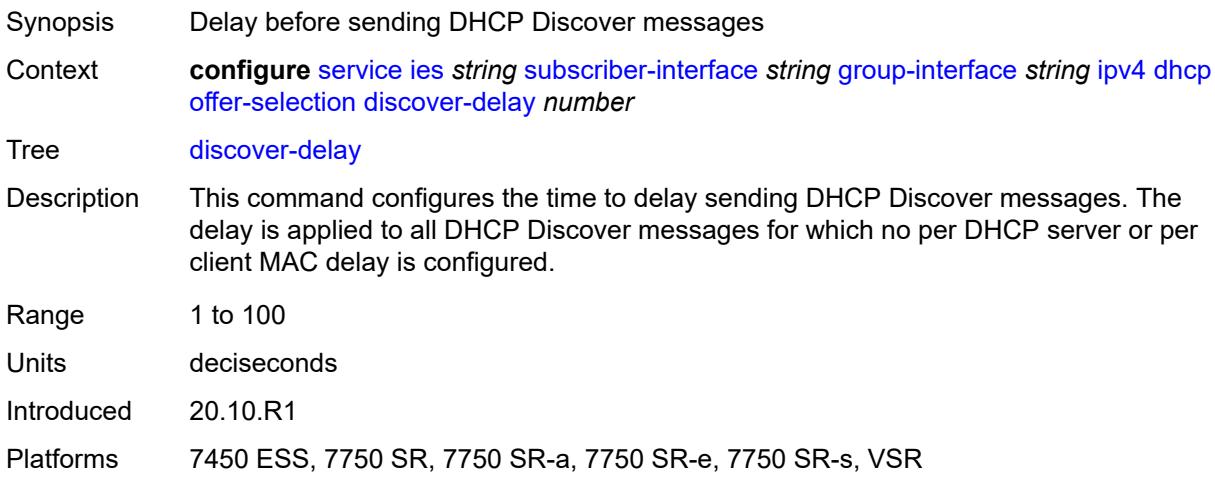

### <span id="page-6162-2"></span>**server** [\[ipv4-address](#page-6162-1)] *string*

<span id="page-6162-1"></span>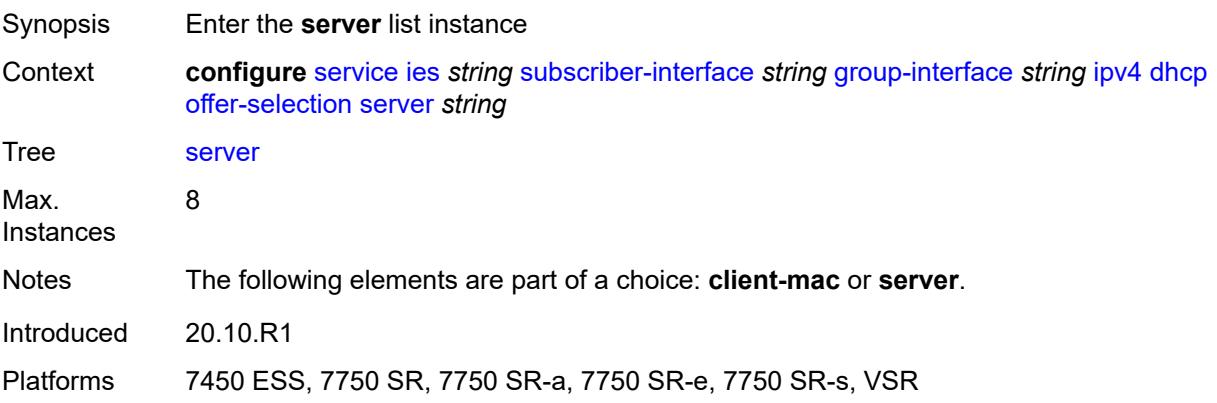

# [**ipv4-address**] *string*

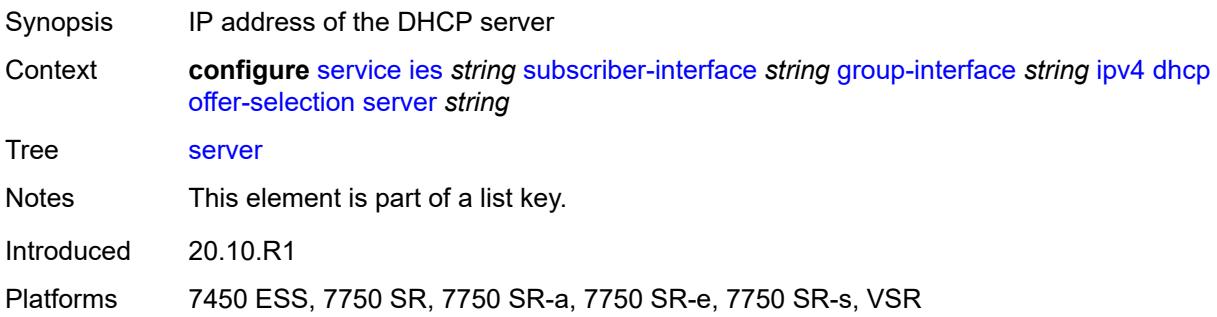

### <span id="page-6163-0"></span>**discover-delay** *number*

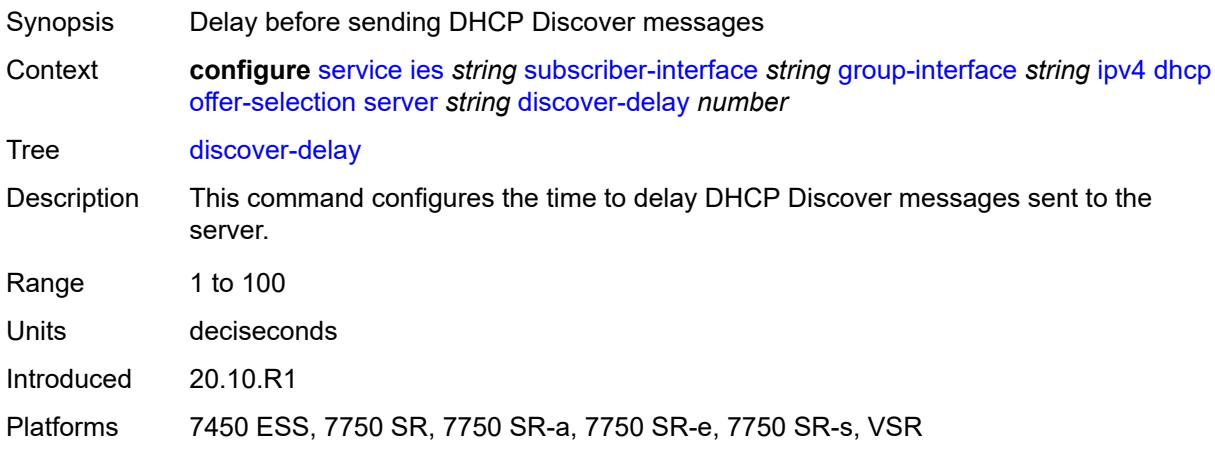

# <span id="page-6163-1"></span>**option-82**

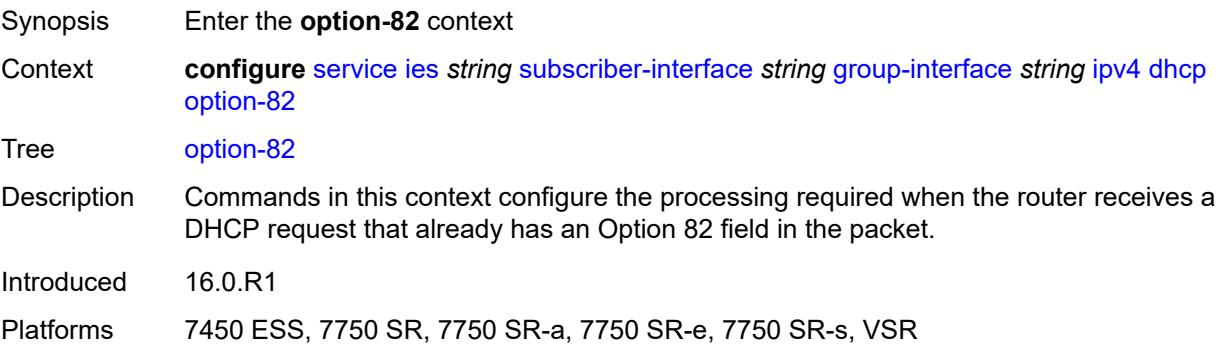

### <span id="page-6163-2"></span>**action** *keyword*

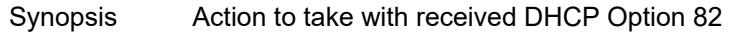

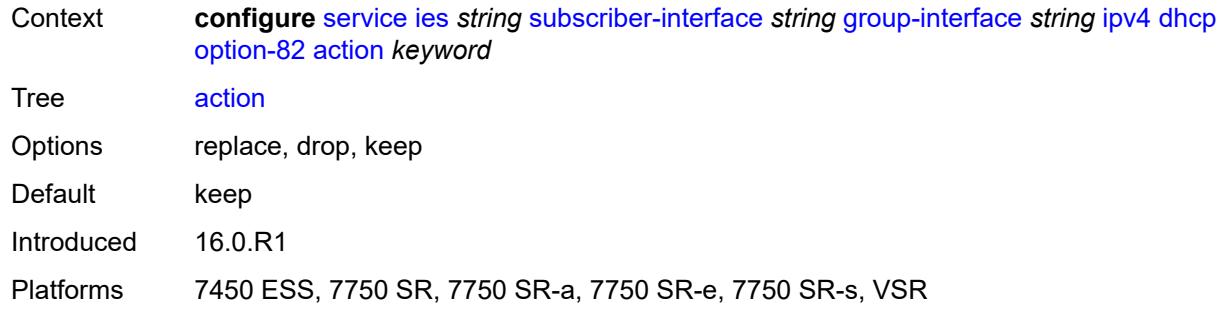

# <span id="page-6164-0"></span>**circuit-id**

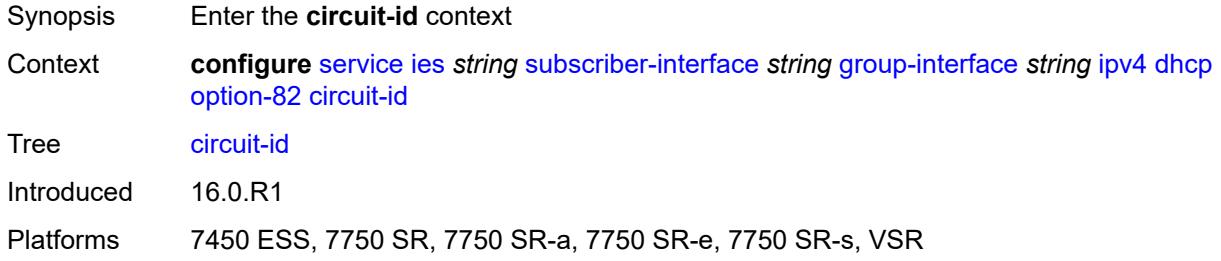

# <span id="page-6164-1"></span>**ascii-tuple**

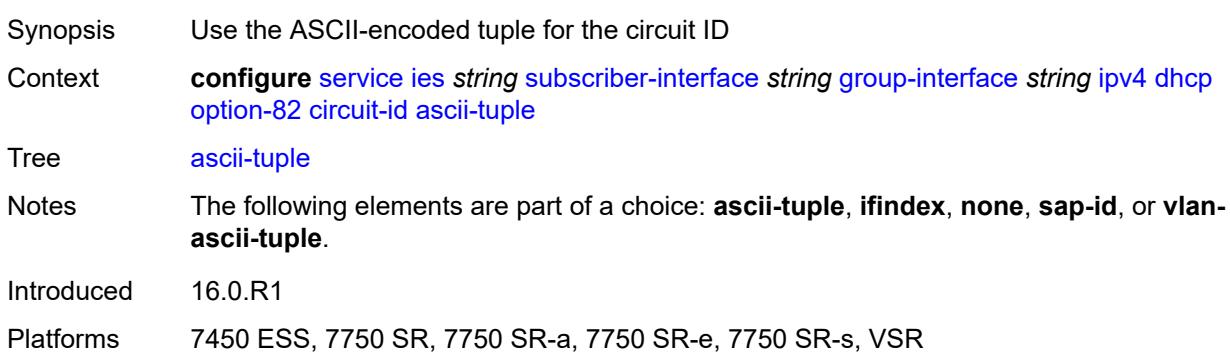

# <span id="page-6164-2"></span>**ifindex**

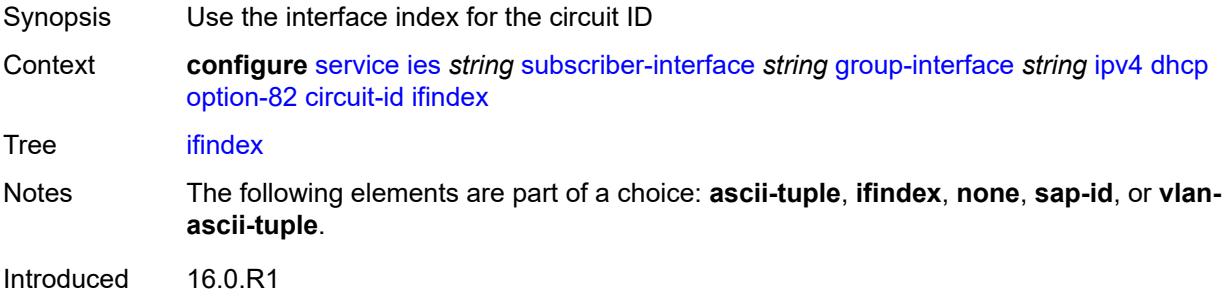

Platforms 7450 ESS, 7750 SR, 7750 SR-a, 7750 SR-e, 7750 SR-s, VSR

#### <span id="page-6165-0"></span>**none**

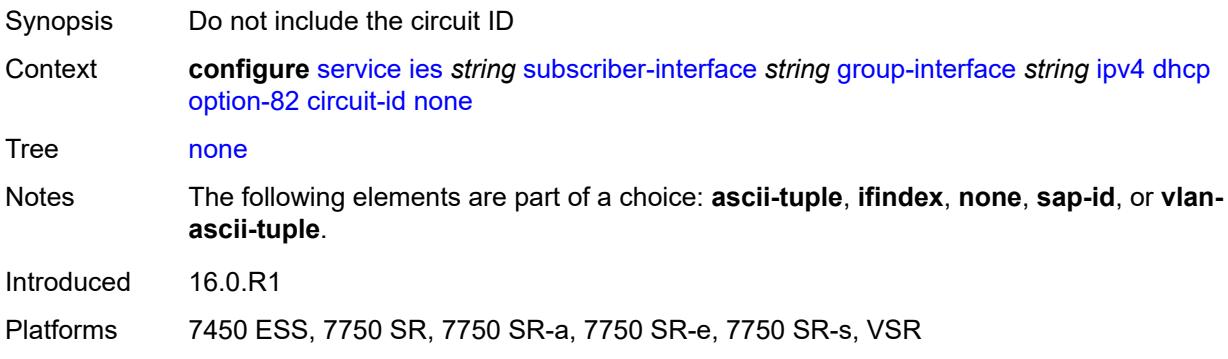

### <span id="page-6165-1"></span>**sap-id**

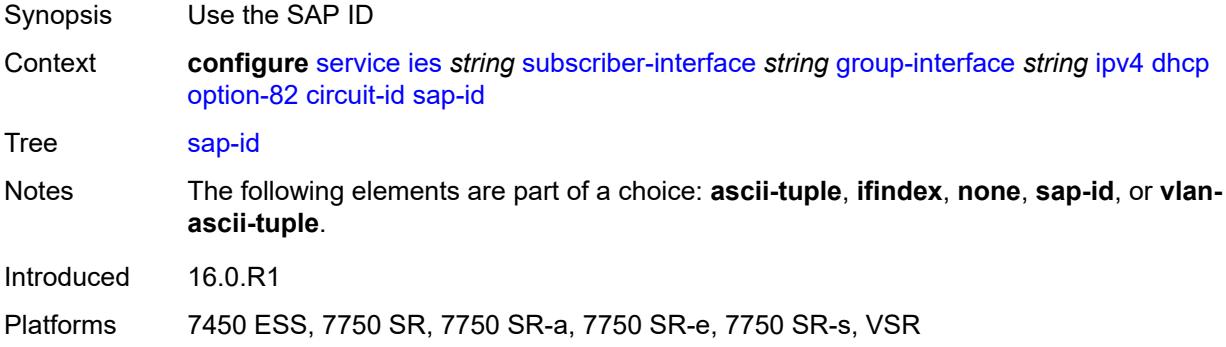

# <span id="page-6165-2"></span>**vlan-ascii-tuple**

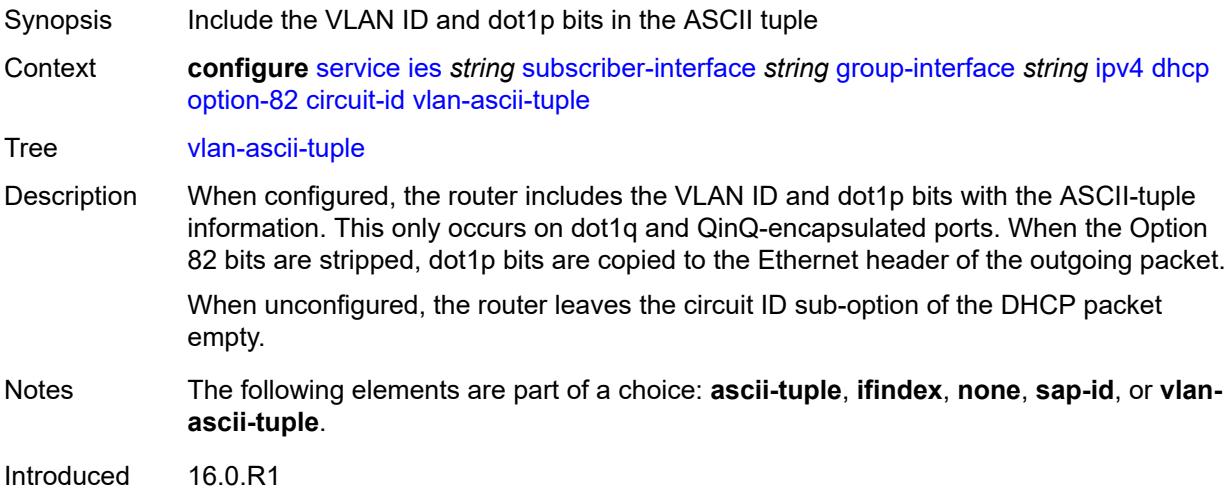

Platforms 7450 ESS, 7750 SR, 7750 SR-a, 7750 SR-e, 7750 SR-s, VSR

#### <span id="page-6166-0"></span>**remote-id**

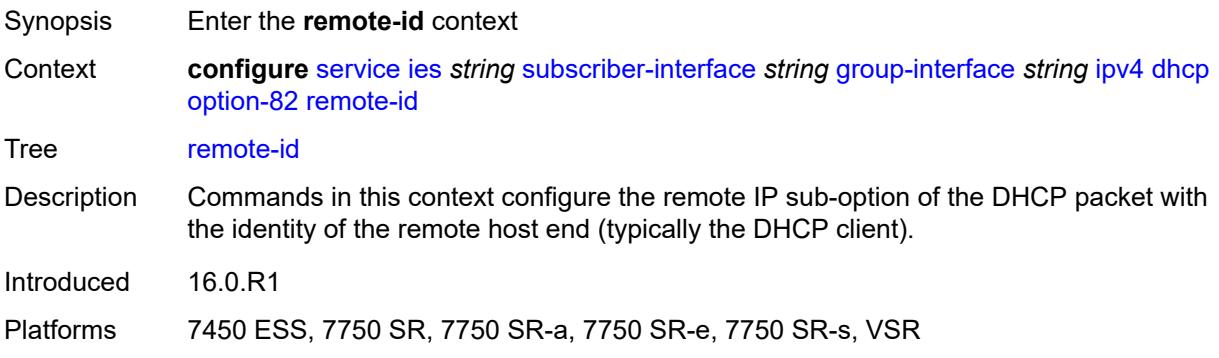

### <span id="page-6166-1"></span>**ascii-string** *string*

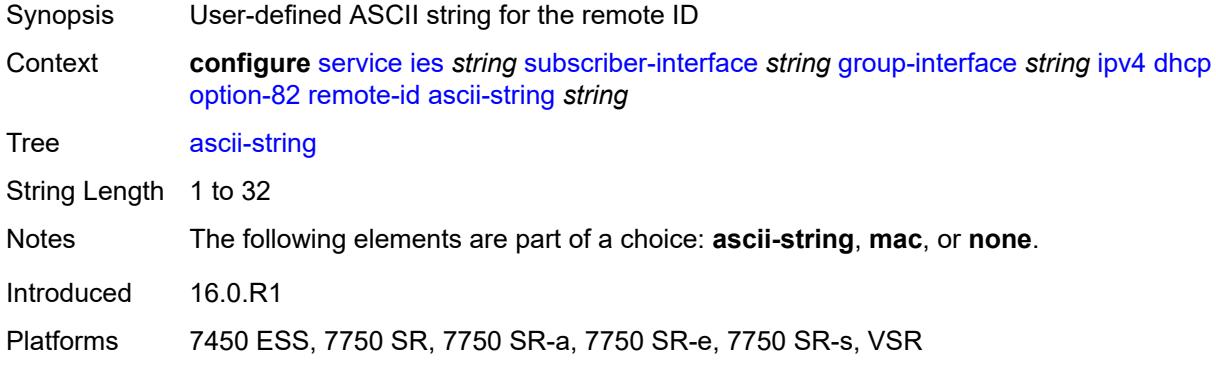

#### <span id="page-6166-2"></span>**mac**

<span id="page-6166-3"></span>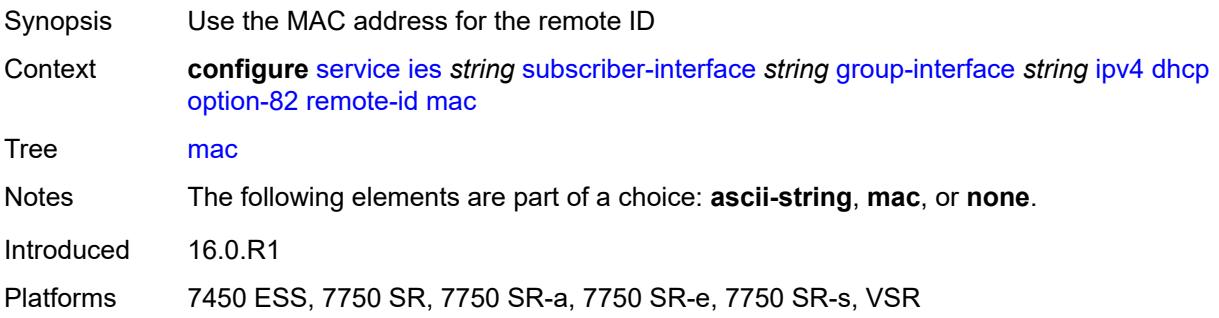

#### **none**

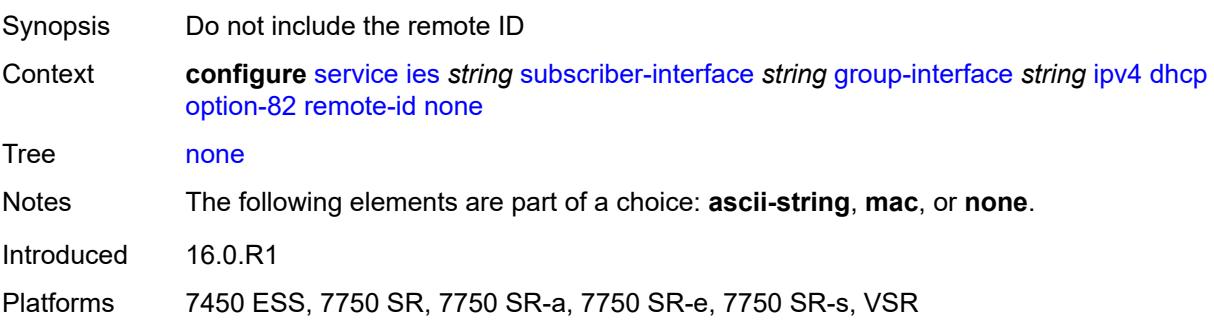

# <span id="page-6167-0"></span>**vendor-specific-option**

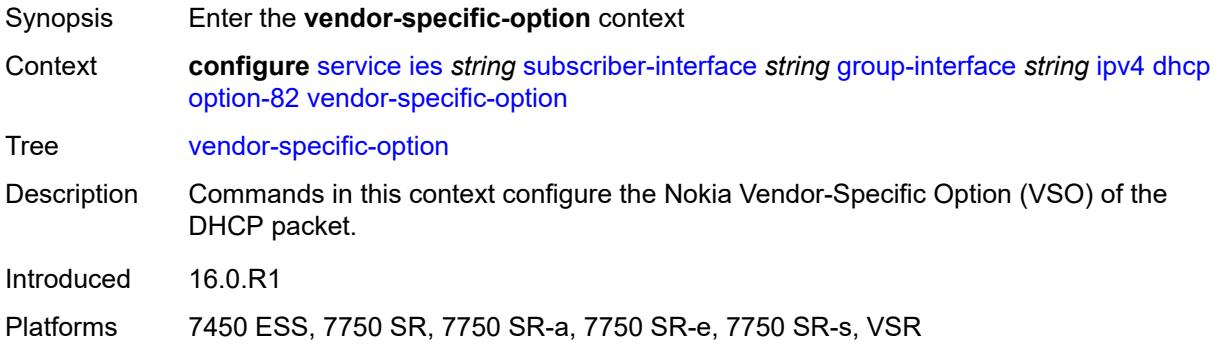

### <span id="page-6167-1"></span>**client-mac-address** *boolean*

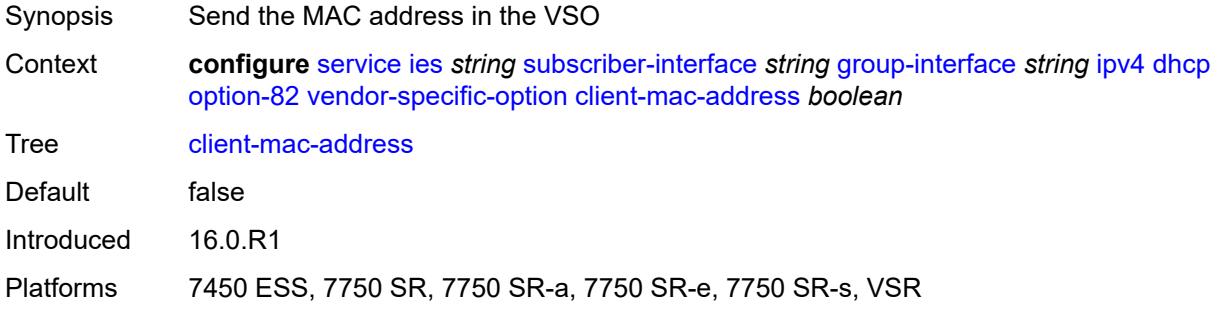

# <span id="page-6167-2"></span>**pool-name** *boolean*

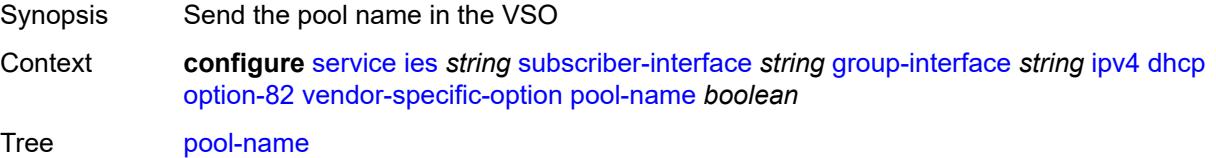

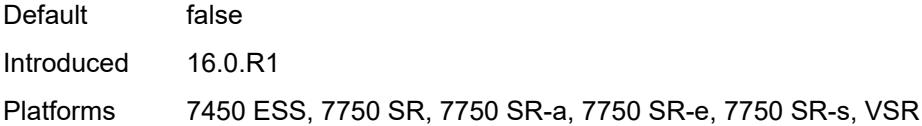

# <span id="page-6168-0"></span>**sap-id** *boolean*

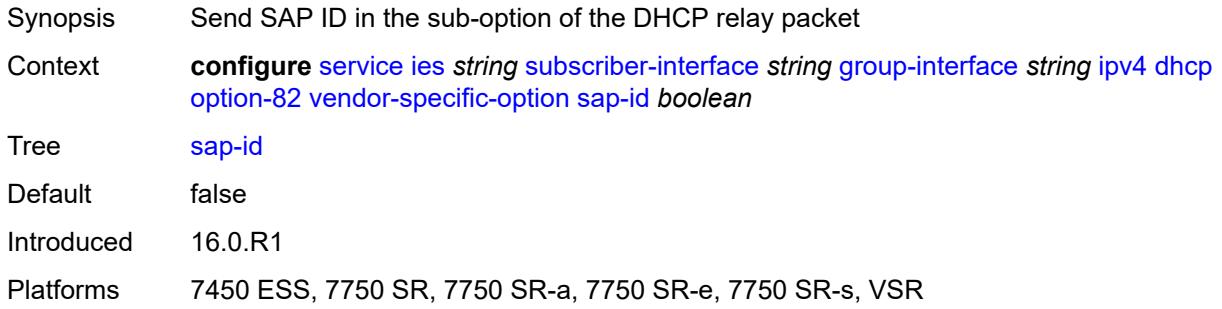

### <span id="page-6168-1"></span>**service-id** *boolean*

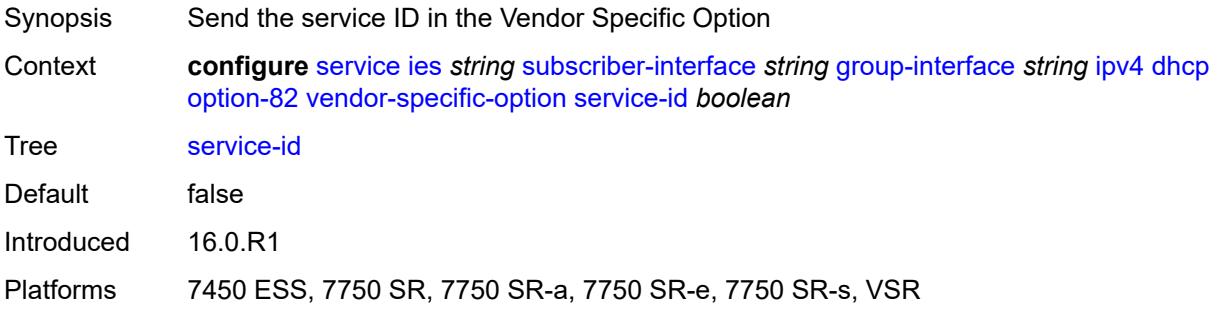

### <span id="page-6168-2"></span>**string** *string*

<span id="page-6168-3"></span>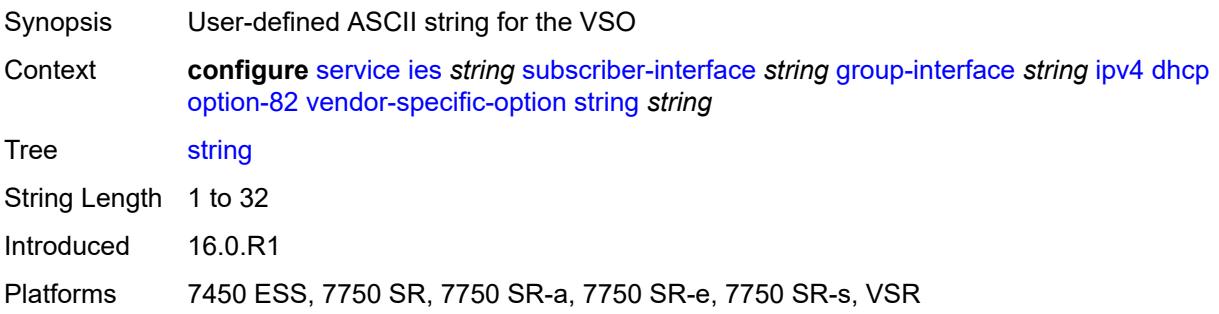

# **system-id** *boolean*

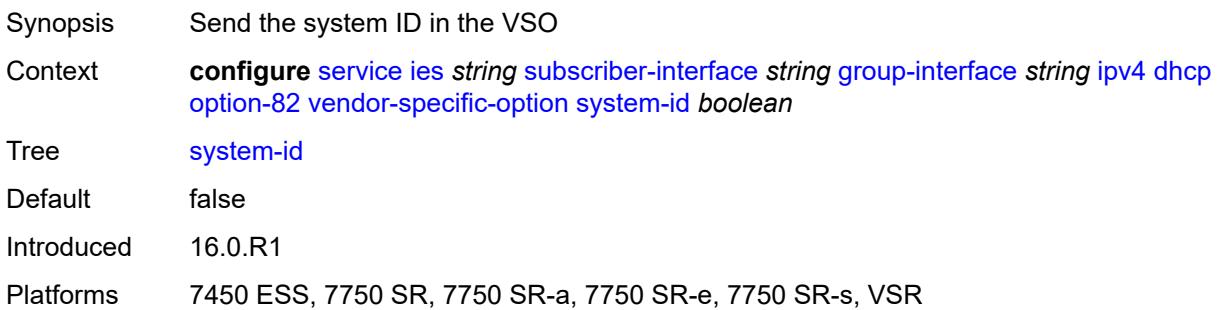

#### <span id="page-6169-0"></span>**proxy-server**

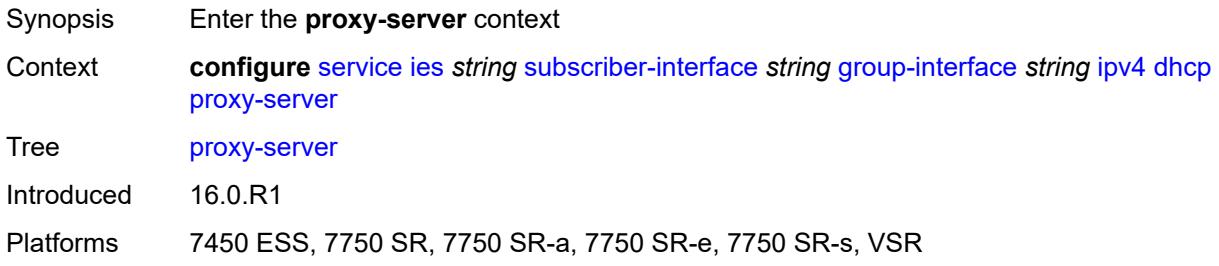

### <span id="page-6169-1"></span>**admin-state** *keyword*

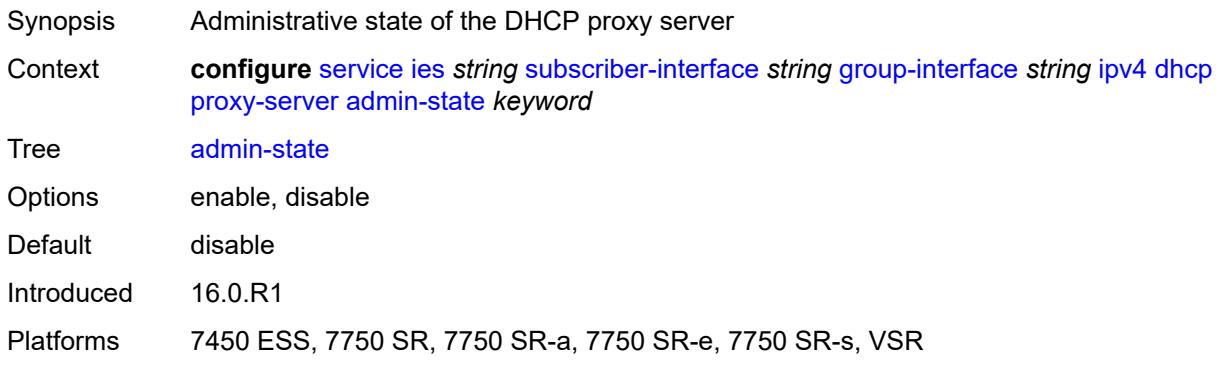

### <span id="page-6169-2"></span>**emulated-server** *string*

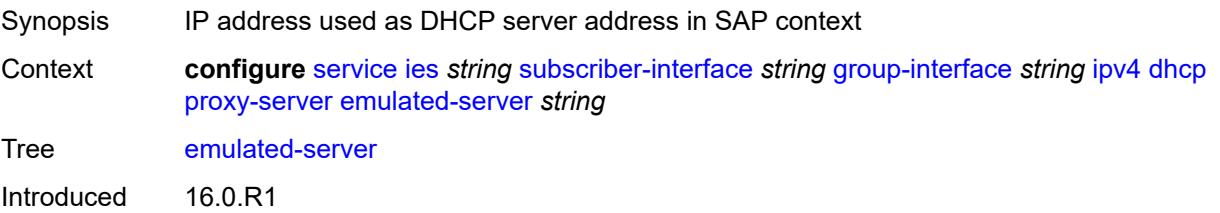

Platforms 7450 ESS, 7750 SR, 7750 SR-a, 7750 SR-e, 7750 SR-s, VSR

#### <span id="page-6170-0"></span>**lease-time**

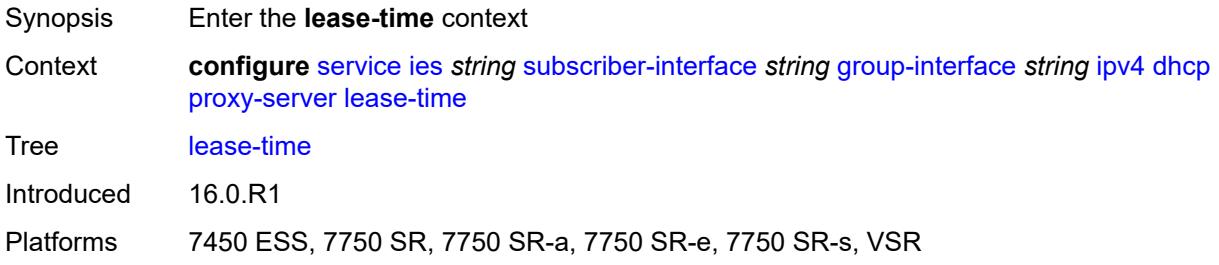

# <span id="page-6170-1"></span>**radius-override** *boolean*

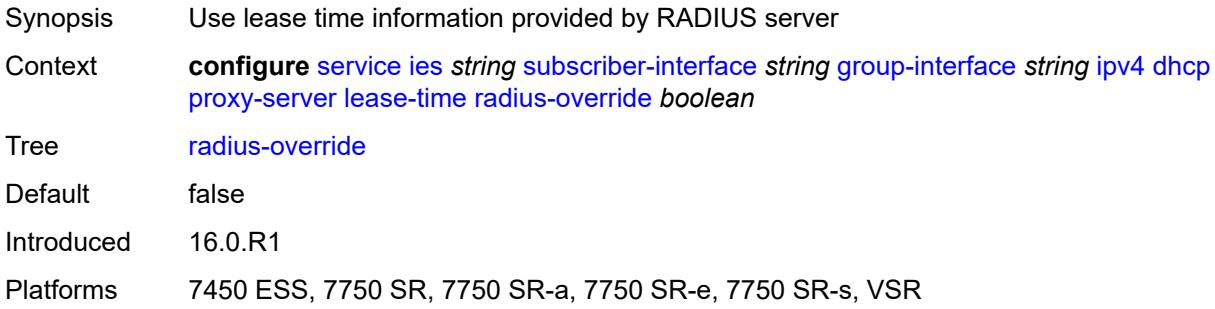

### <span id="page-6170-2"></span>**value** *number*

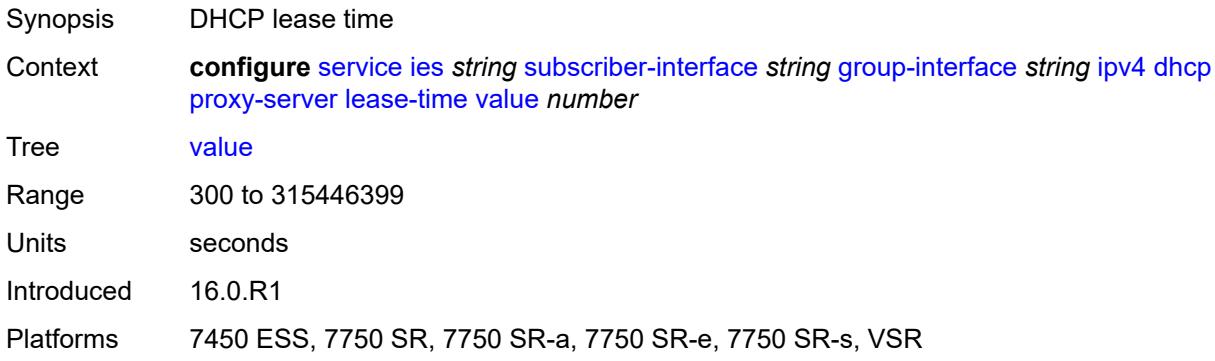

### <span id="page-6170-3"></span>**python-policy** *reference*

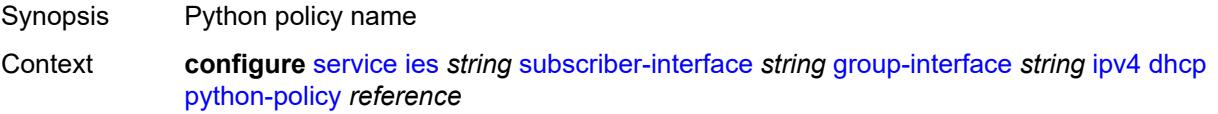

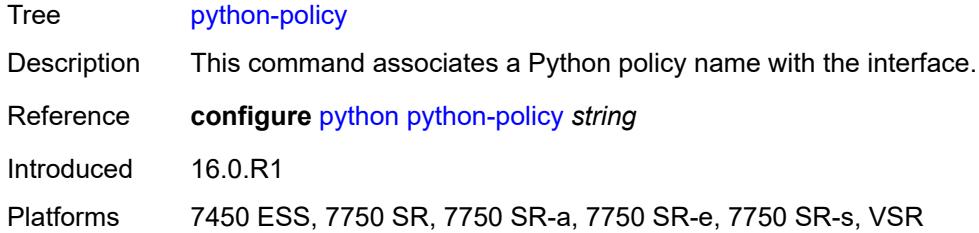

### <span id="page-6171-0"></span>**relay-proxy**

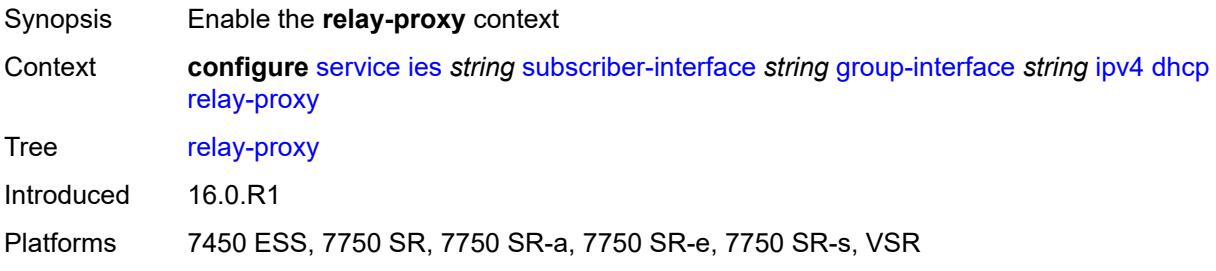

# <span id="page-6171-1"></span>**release-update-src-ip** *boolean*

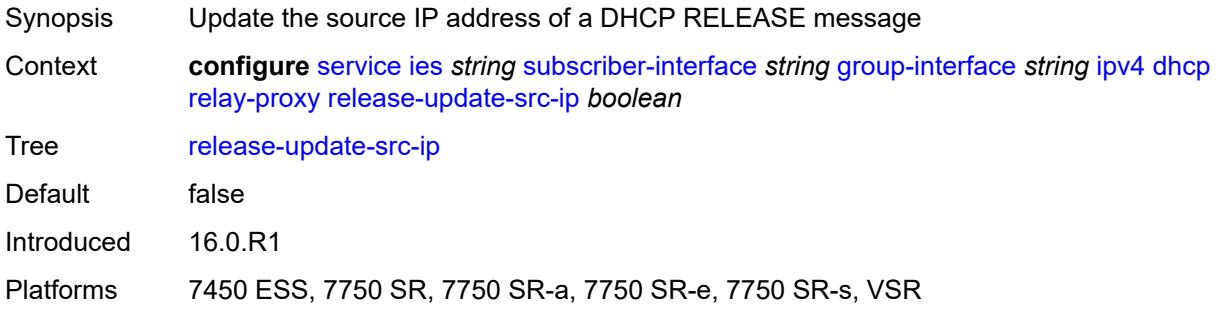

### <span id="page-6171-2"></span>**siaddr-override** *string*

<span id="page-6171-3"></span>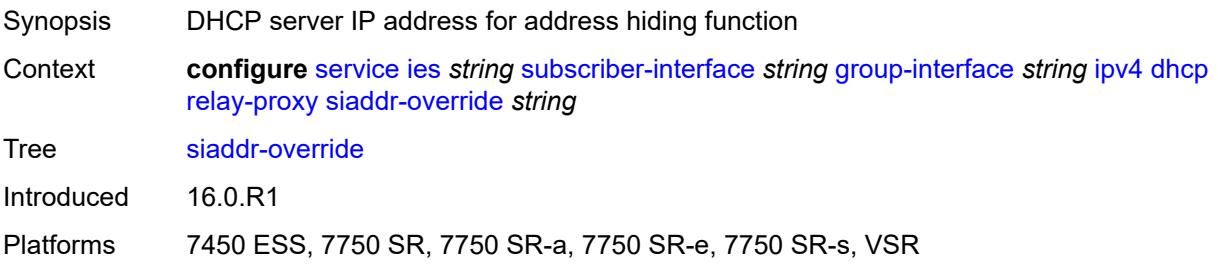

# **release-include-gi-address** *boolean*

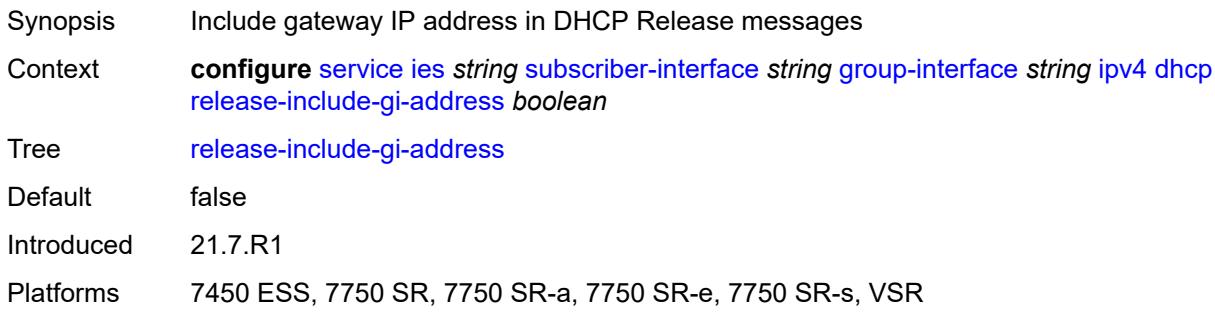

### <span id="page-6172-0"></span>**server** *string*

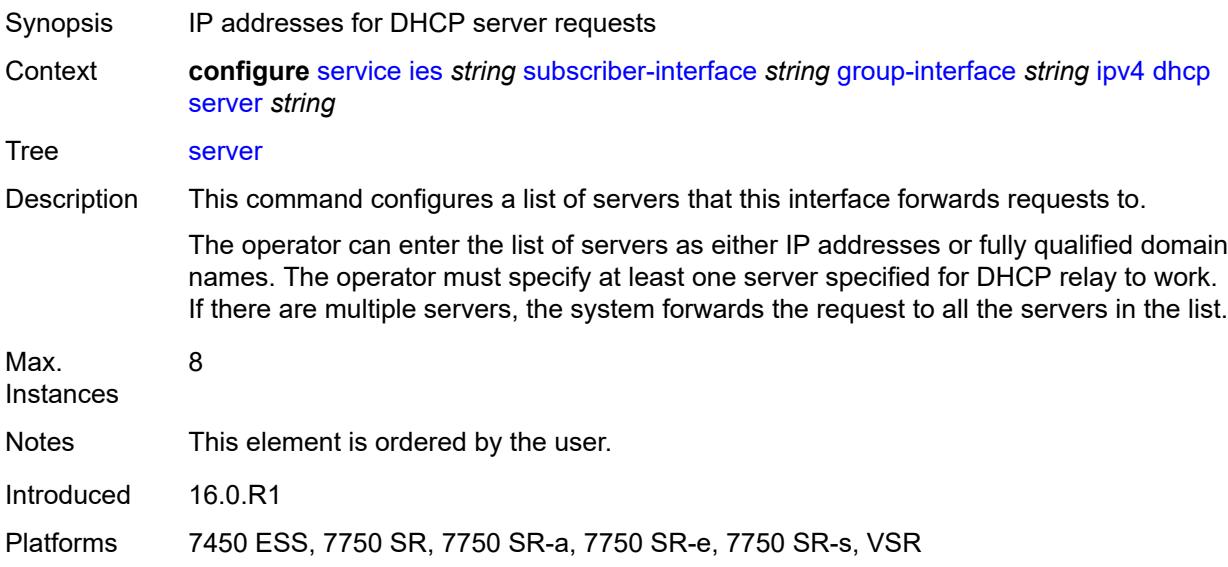

### <span id="page-6172-1"></span>**src-ip-addr** *keyword*

<span id="page-6172-2"></span>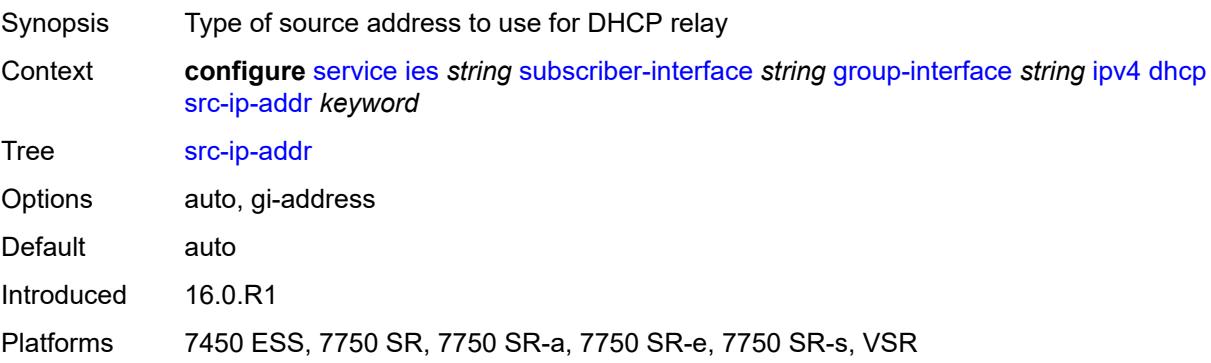

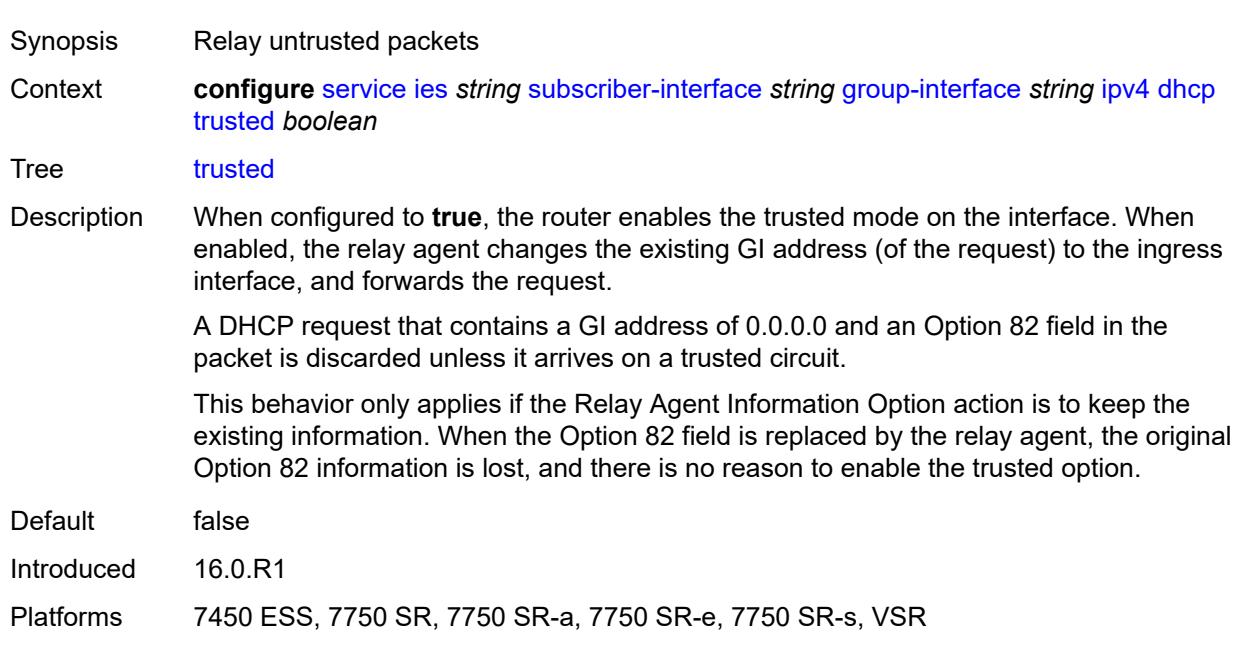

#### **trusted** *boolean*

### <span id="page-6173-0"></span>**user-db** *reference*

**WARNING:**

Modifying this element toggles the **admin-state** of the parent element automatically for the new value to take effect.

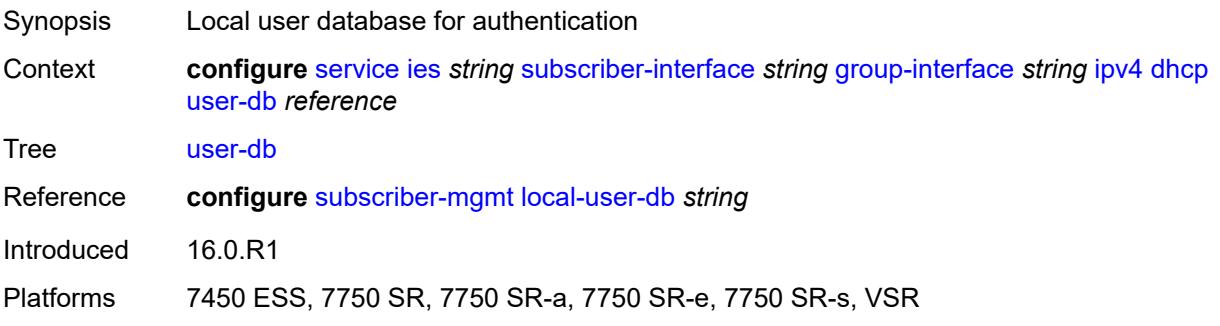

### <span id="page-6173-1"></span>**icmp**

 $\sqrt{N}$ 

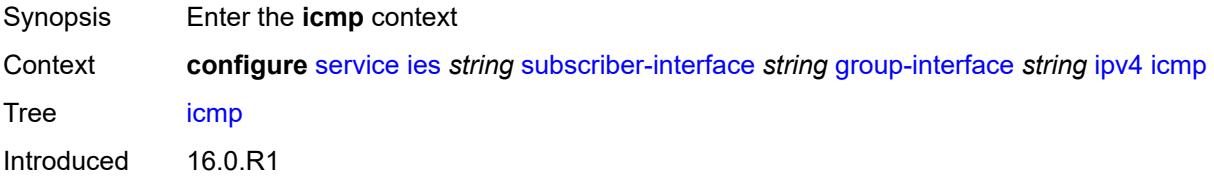

Platforms 7450 ESS, 7750 SR, 7750 SR-a, 7750 SR-e, 7750 SR-s, VSR

#### <span id="page-6174-0"></span>**mask-reply** *boolean*

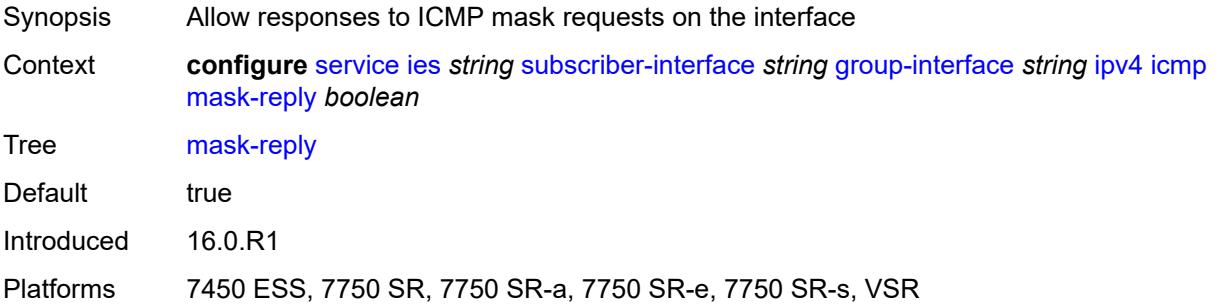

### <span id="page-6174-1"></span>**param-problem**

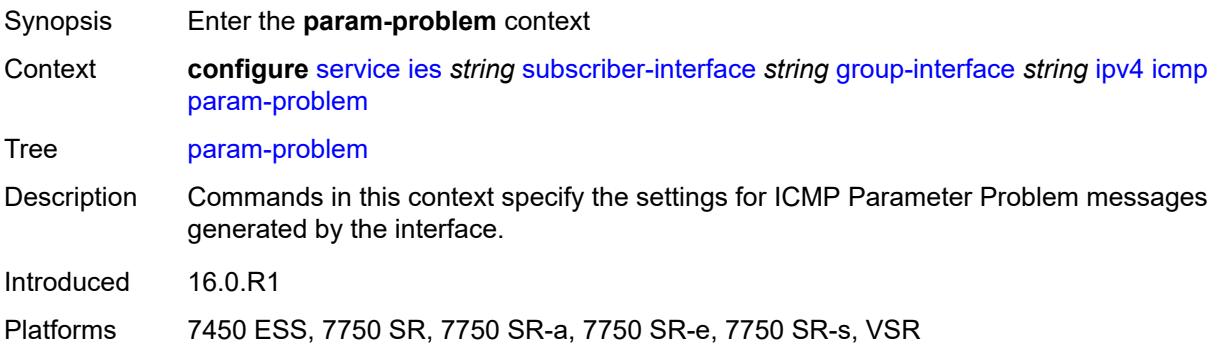

#### <span id="page-6174-2"></span>**admin-state** *keyword*

<span id="page-6174-3"></span>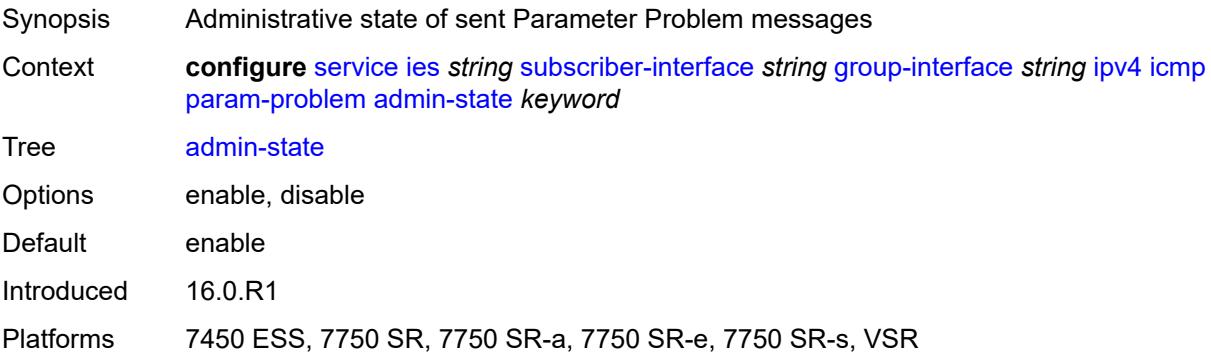

#### **number** *number*

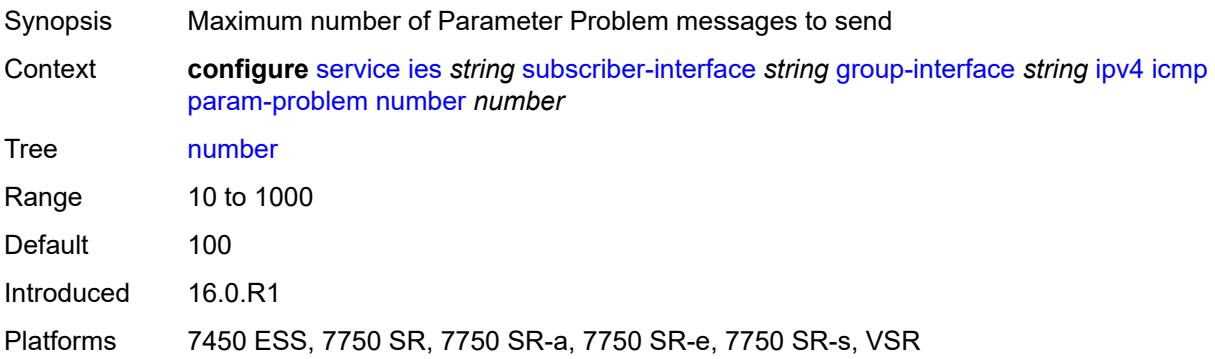

### <span id="page-6175-0"></span>**seconds** *number*

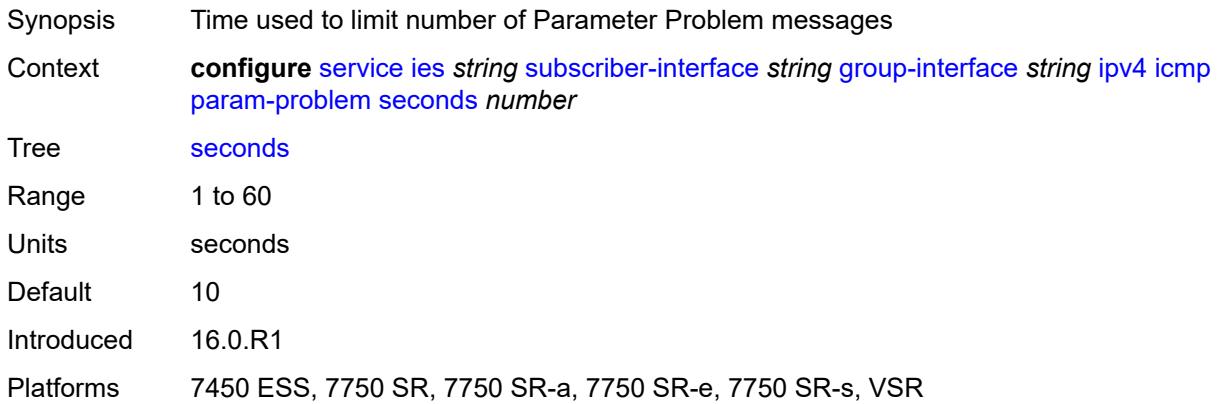

### <span id="page-6175-1"></span>**redirects**

<span id="page-6175-2"></span>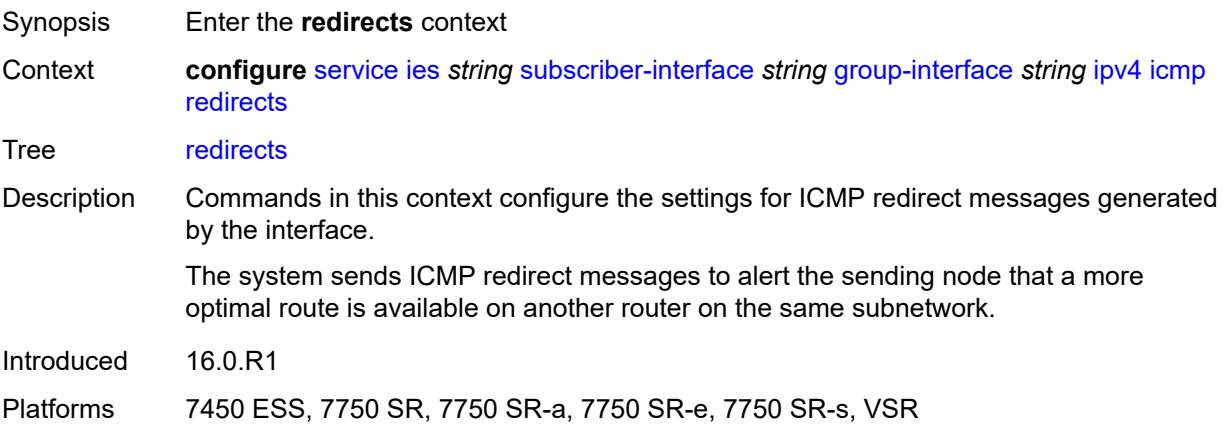

# **admin-state** *keyword*

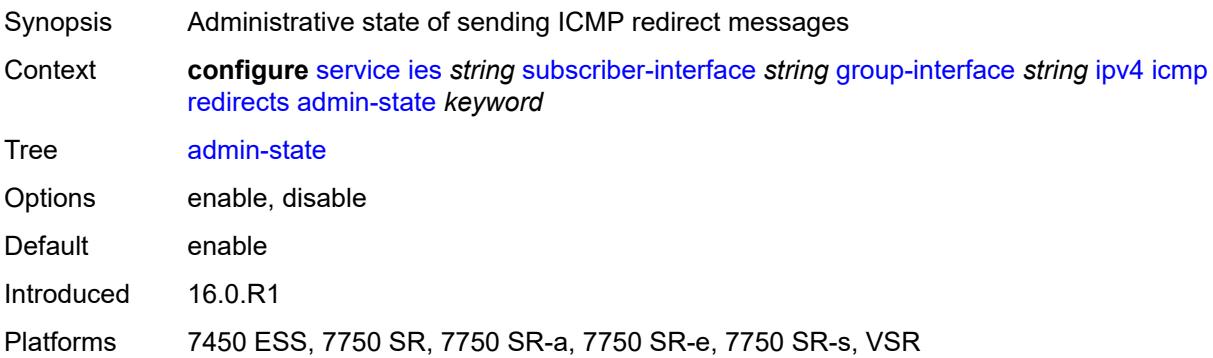

### <span id="page-6176-0"></span>**number** *number*

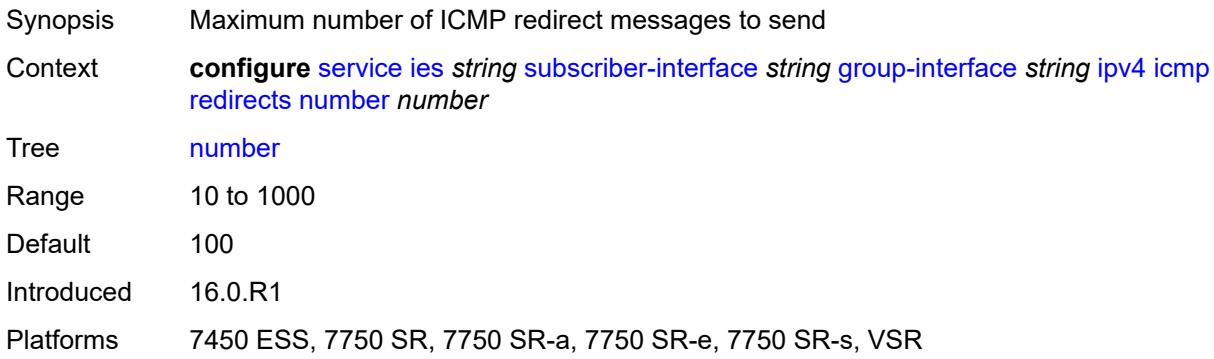

### <span id="page-6176-1"></span>**seconds** *number*

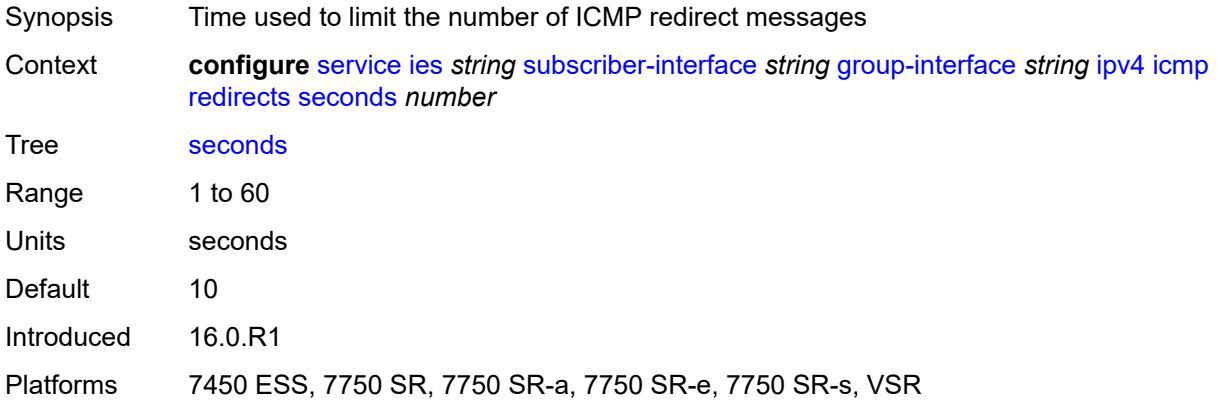

# <span id="page-6176-2"></span>**ttl-expired**

Synopsis Enter the **ttl-expired** context

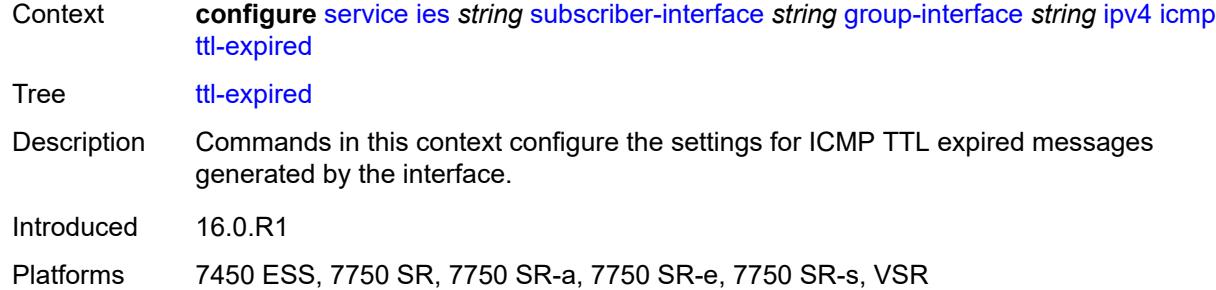

### <span id="page-6177-0"></span>**admin-state** *keyword*

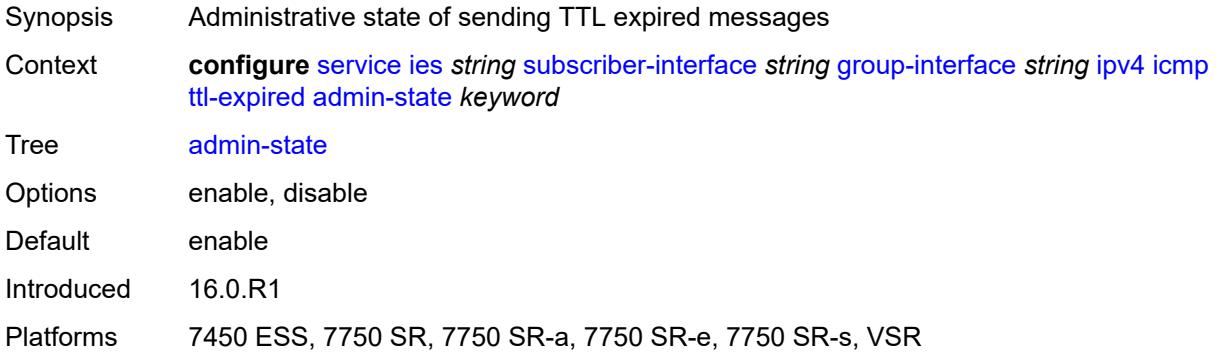

### <span id="page-6177-1"></span>**number** *number*

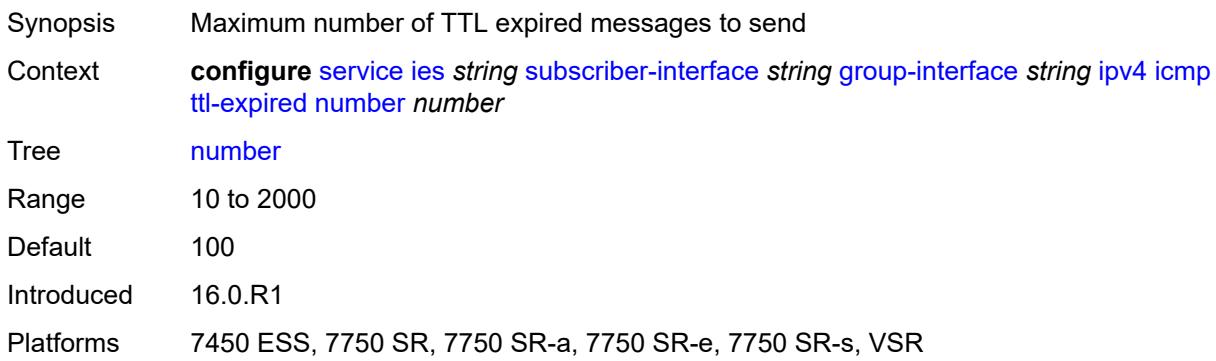

#### <span id="page-6177-2"></span>**seconds** *number*

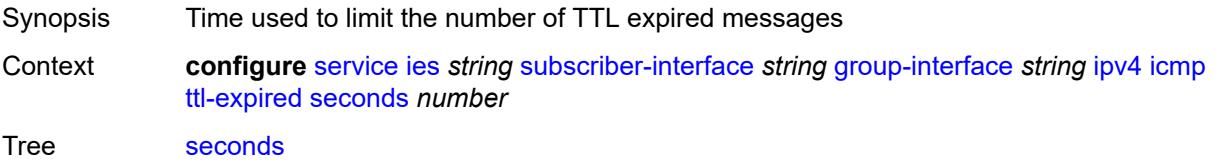

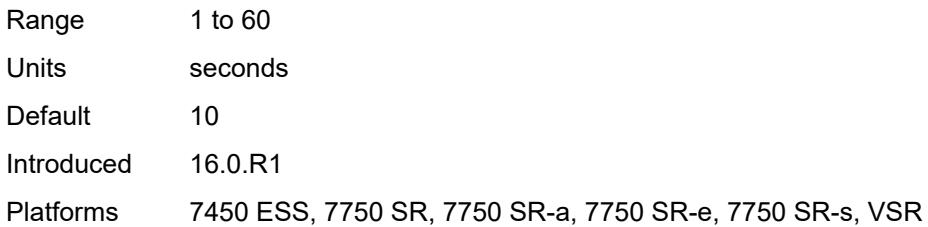

### <span id="page-6178-0"></span>**use-matching-address** *boolean*

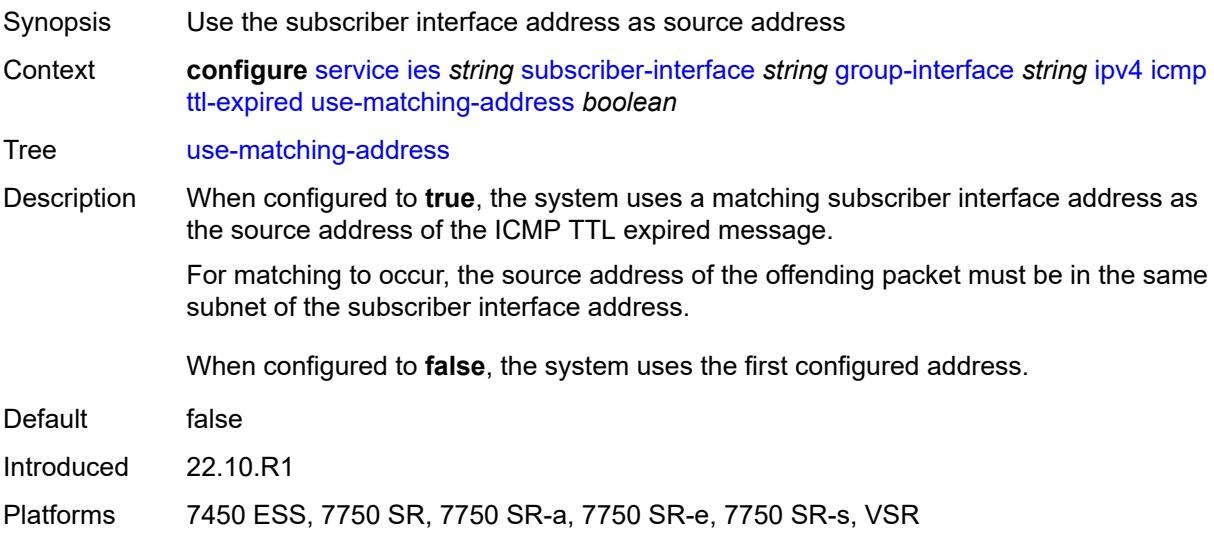

### <span id="page-6178-1"></span>**unreachables**

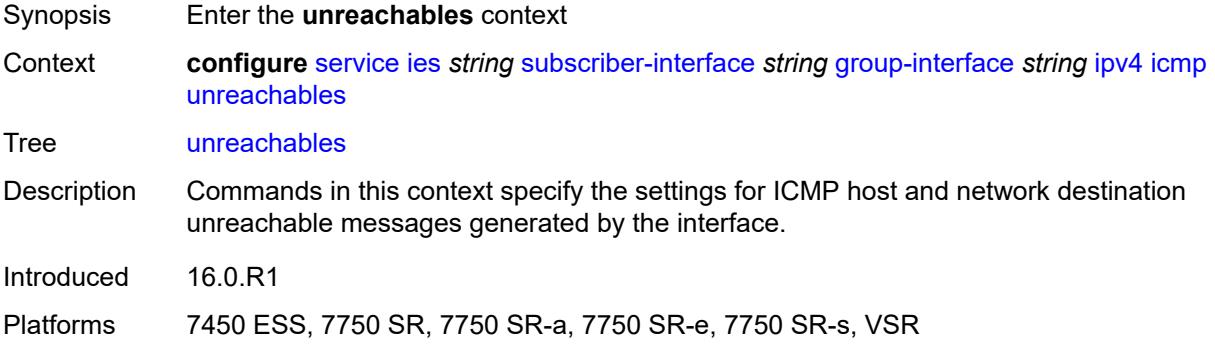

### <span id="page-6178-2"></span>**admin-state** *keyword*

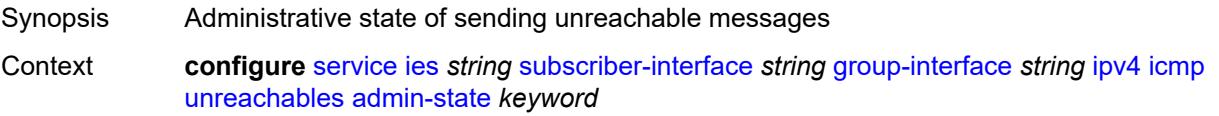

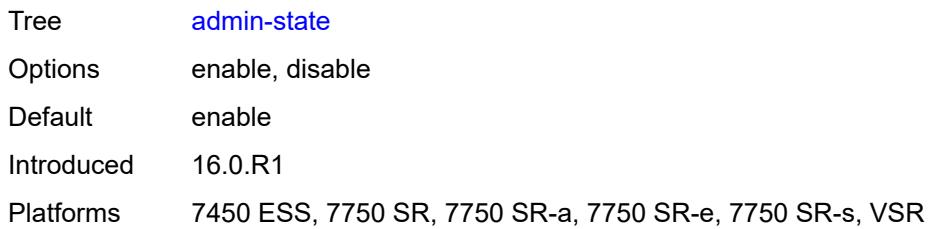

#### <span id="page-6179-0"></span>**number** *number*

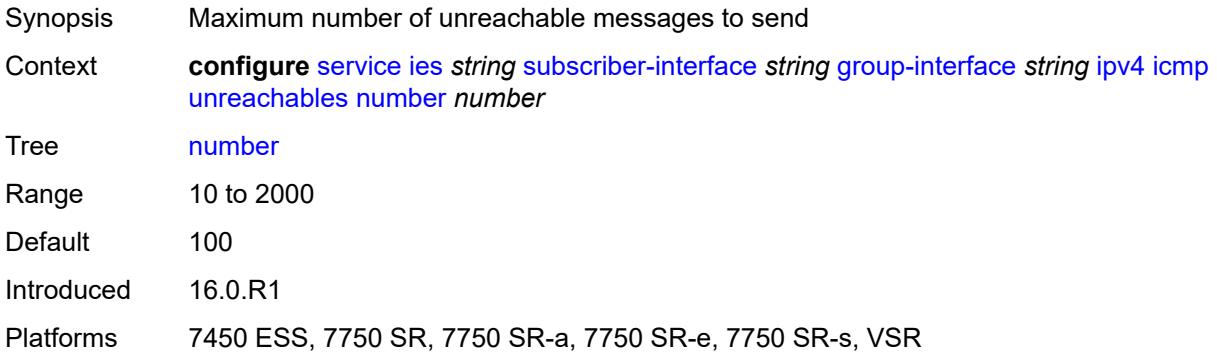

#### <span id="page-6179-1"></span>**seconds** *number*

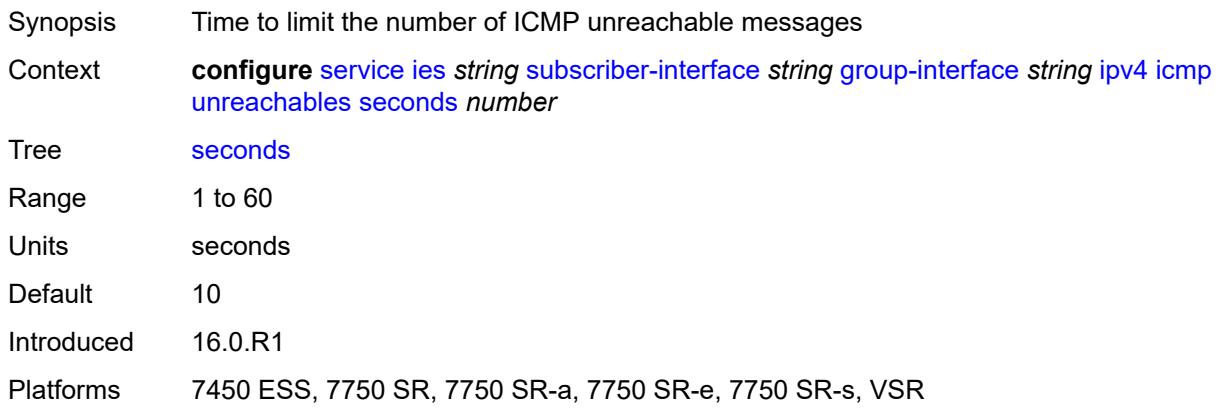

# <span id="page-6179-2"></span>**ignore-df-bit** *boolean*

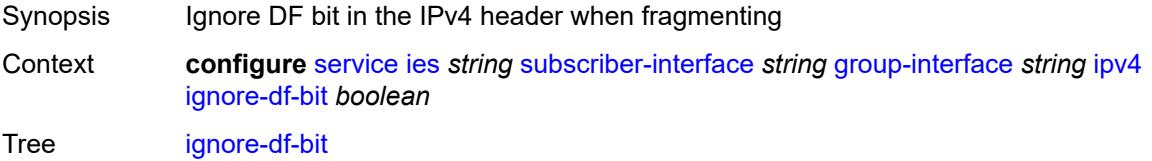

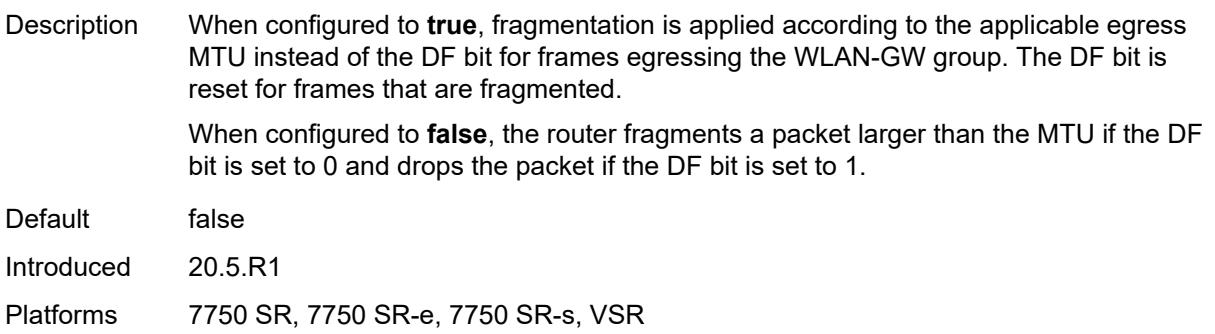

# <span id="page-6180-0"></span>**neighbor-discovery**

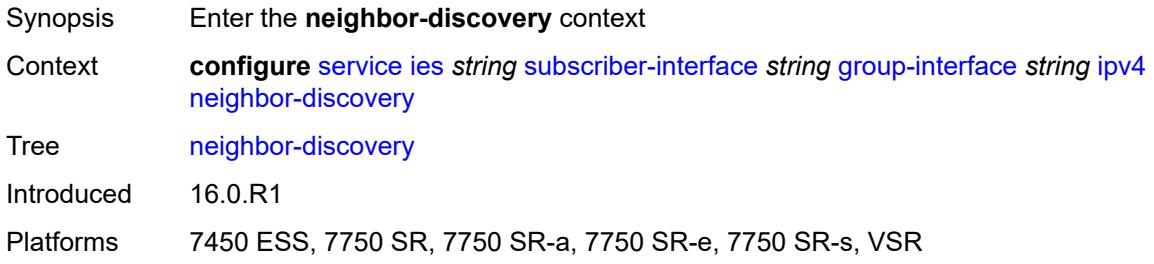

# <span id="page-6180-1"></span>**local-proxy-arp** *boolean*

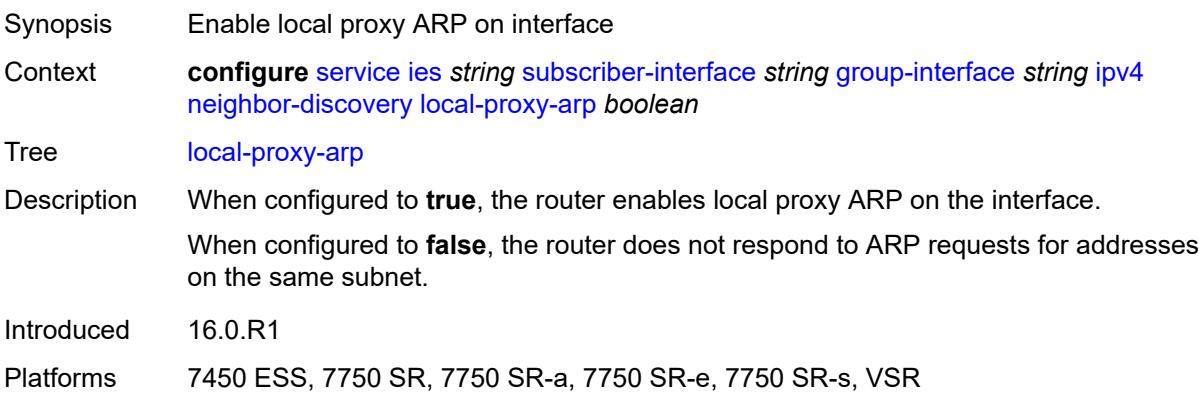

# <span id="page-6180-2"></span>**populate** *boolean*

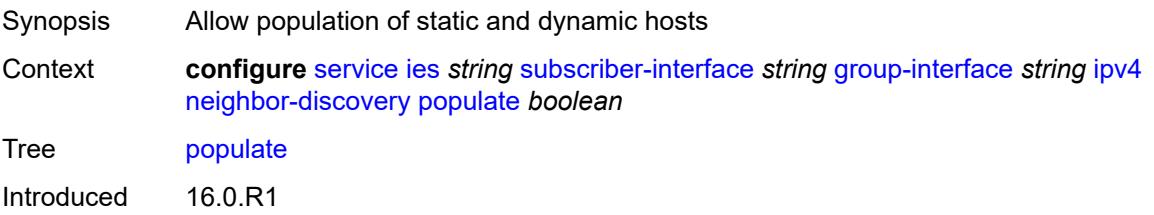

Platforms 7450 ESS, 7750 SR, 7750 SR-a, 7750 SR-e, 7750 SR-s, VSR

#### <span id="page-6181-0"></span>**proxy-arp-policy** *reference*

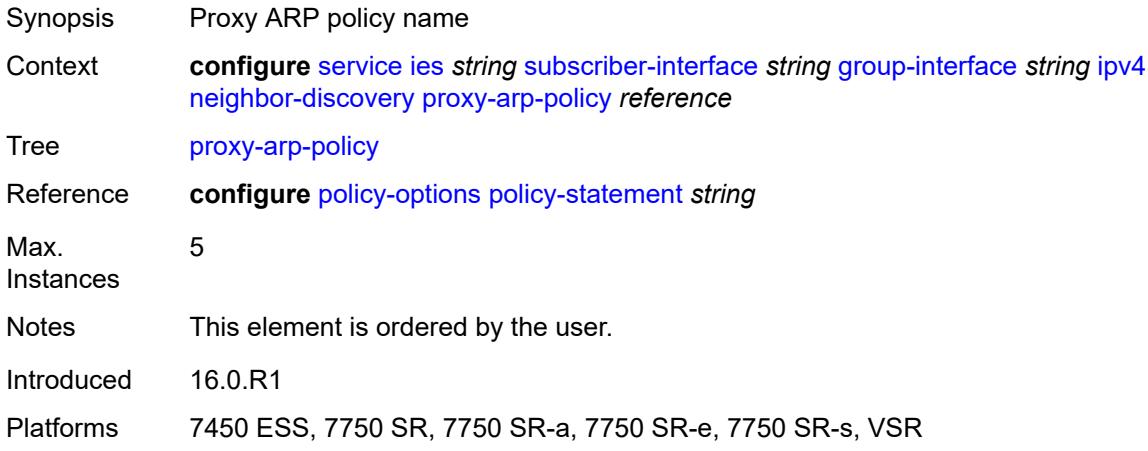

### <span id="page-6181-1"></span>**remote-proxy-arp** *boolean*

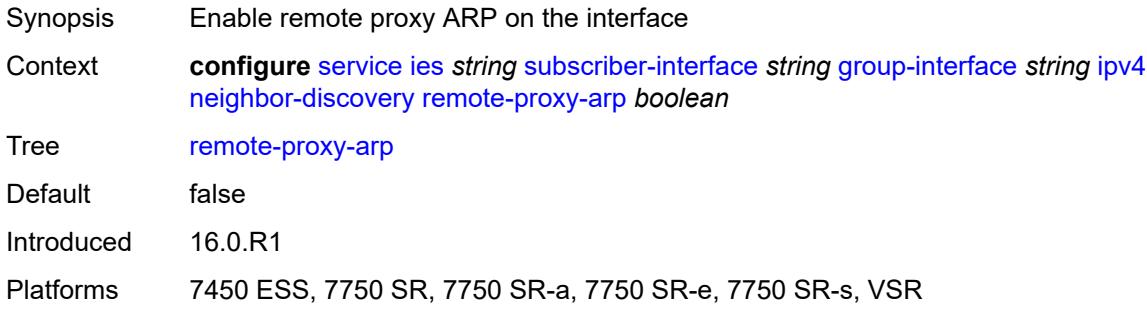

#### <span id="page-6181-2"></span>**timeout** *number*

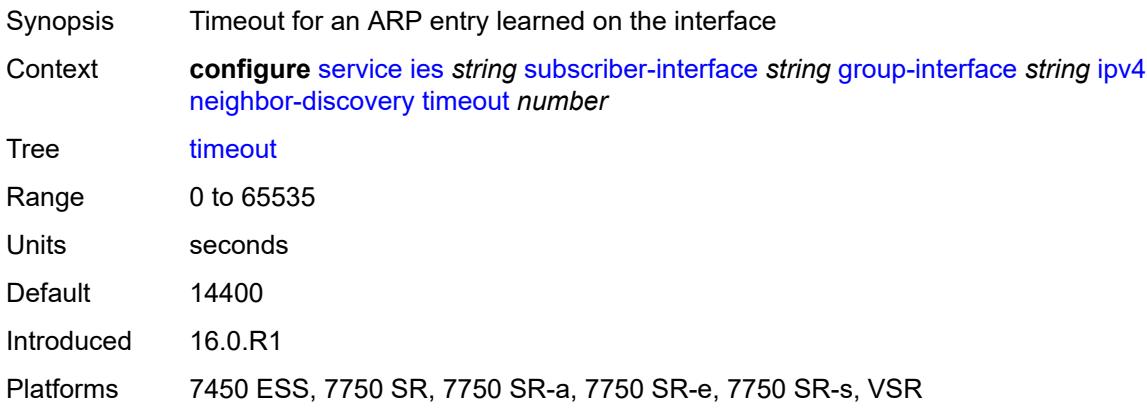

# <span id="page-6182-0"></span>**qos-route-lookup** *keyword*

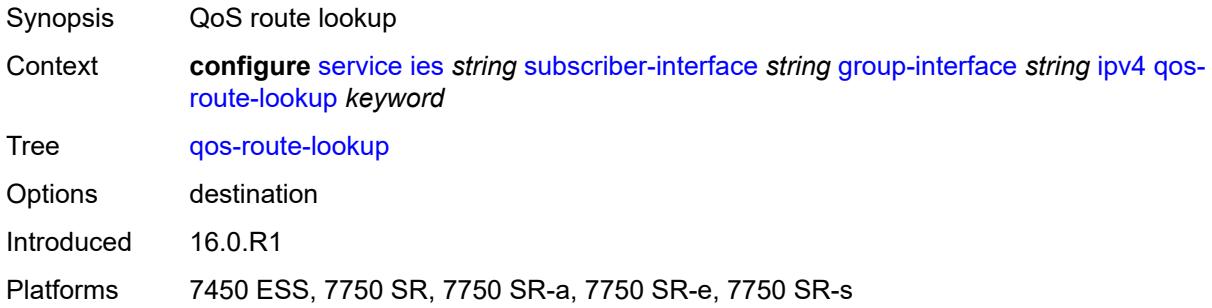

### <span id="page-6182-1"></span>**urpf-check**

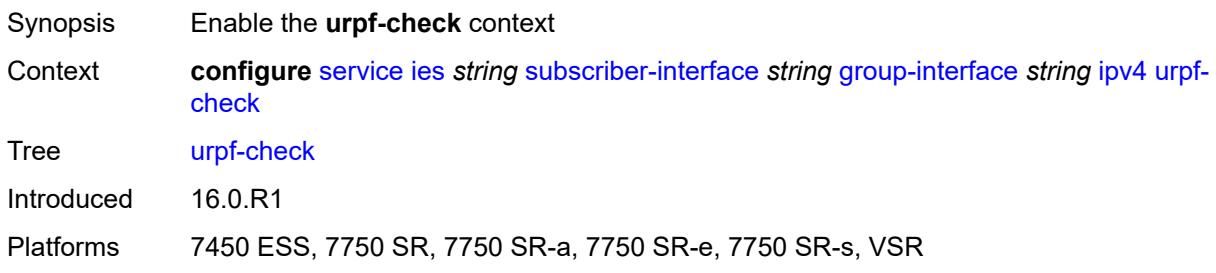

### <span id="page-6182-2"></span>**mode** *keyword*

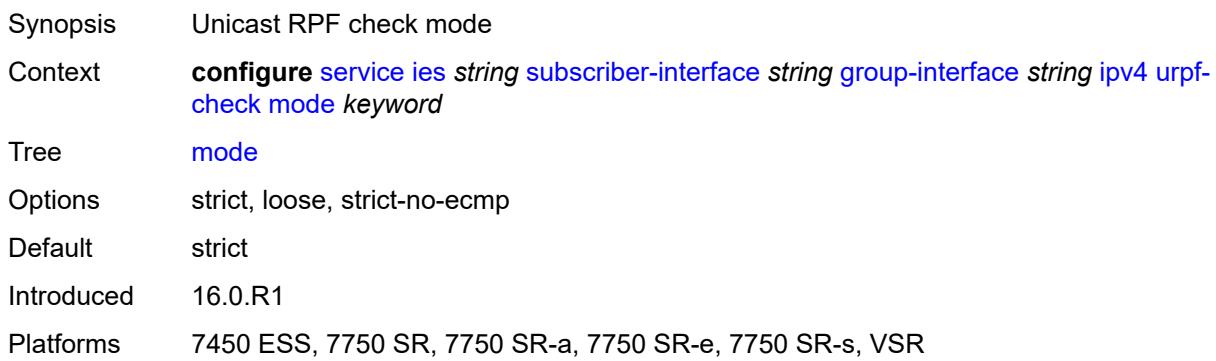

# <span id="page-6182-3"></span>**ipv6**

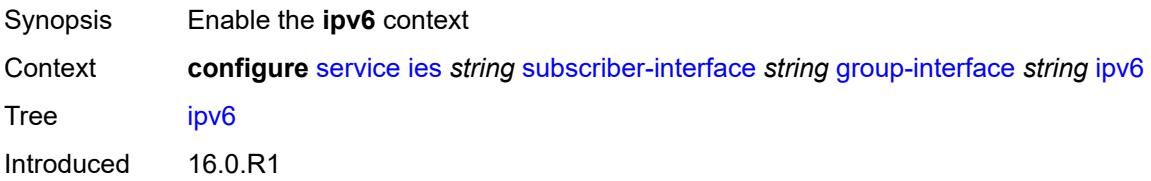

Platforms 7450 ESS, 7750 SR, 7750 SR-a, 7750 SR-e, 7750 SR-s, VSR

### <span id="page-6183-0"></span>**allow-multiple-wan-addresses** *boolean*

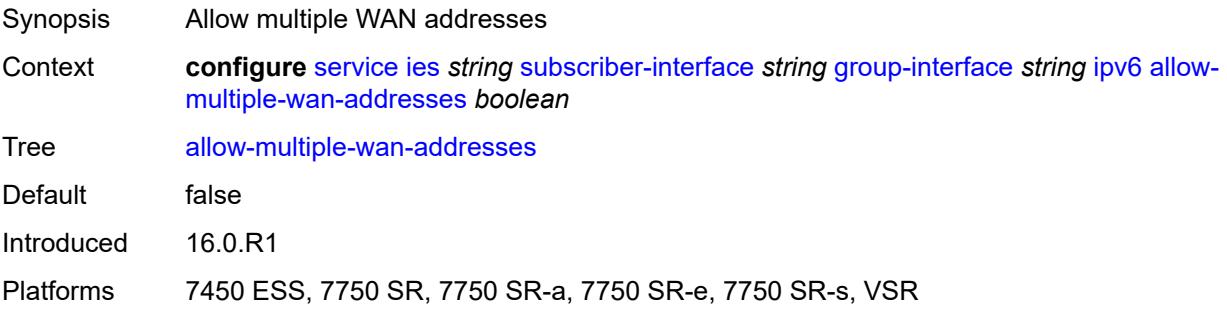

### <span id="page-6183-1"></span>**auto-reply**

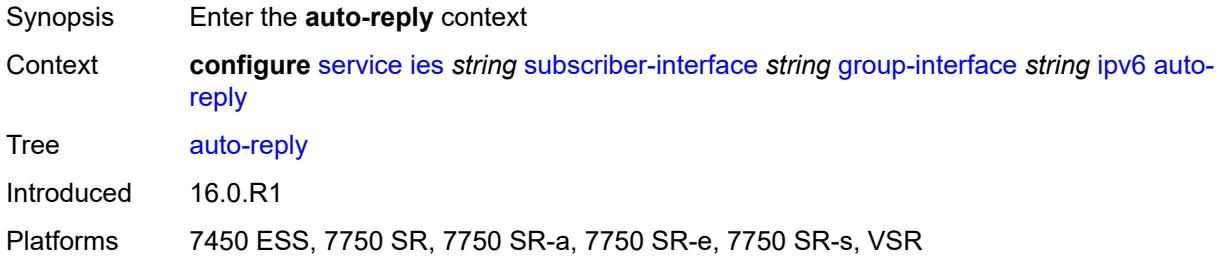

### <span id="page-6183-2"></span>**neighbor-solicitation** *boolean*

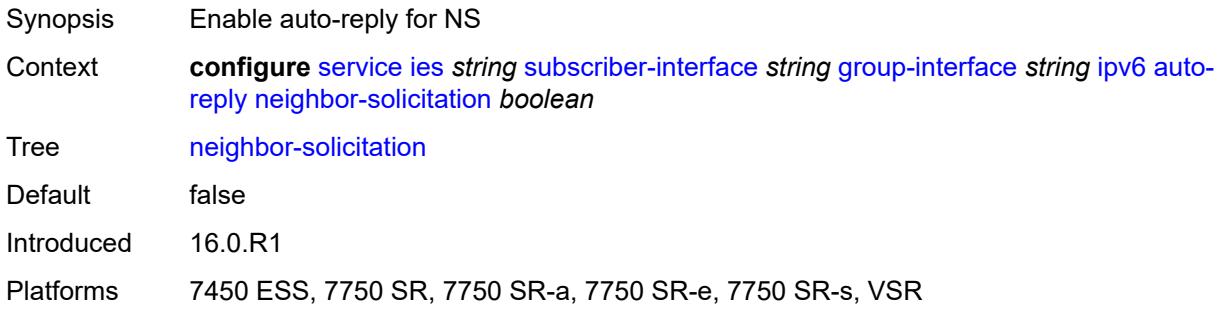

#### <span id="page-6183-3"></span>**router-solicitation** *boolean*

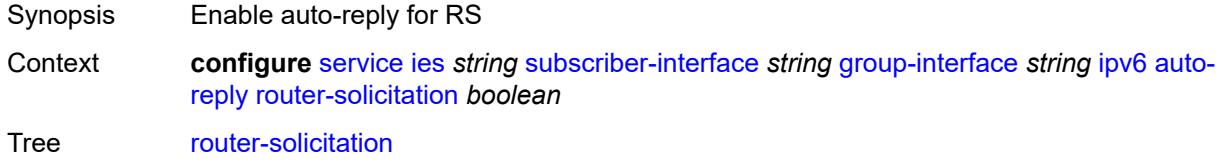

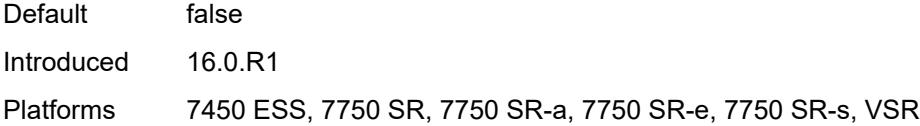

# <span id="page-6184-0"></span>**dhcp6**

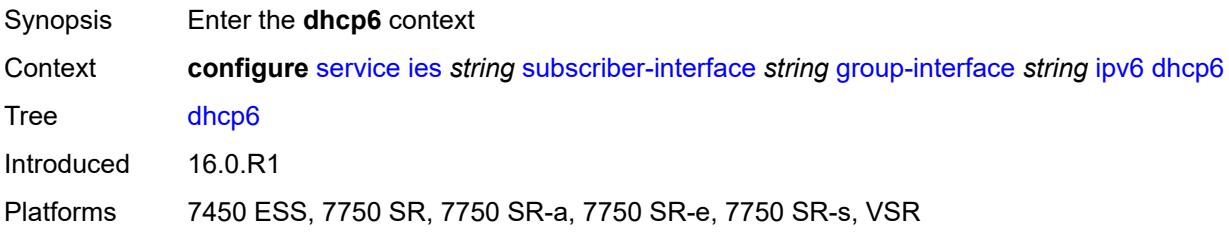

# <span id="page-6184-1"></span>**allow-client-id-change** *boolean*

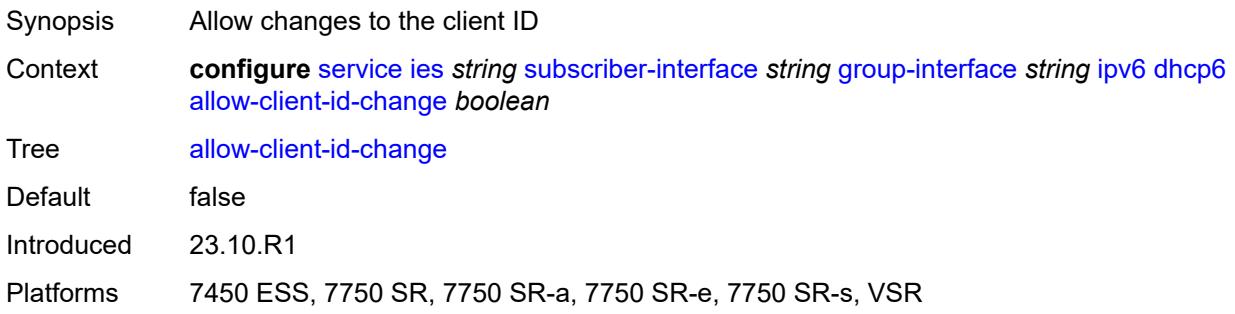

### <span id="page-6184-2"></span>**filter** *reference*

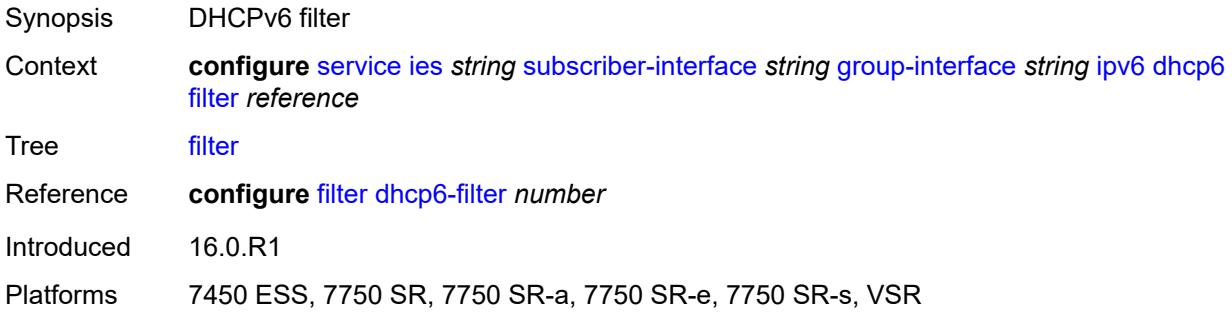

# <span id="page-6184-3"></span>**option**

Synopsis Enter the **option** context

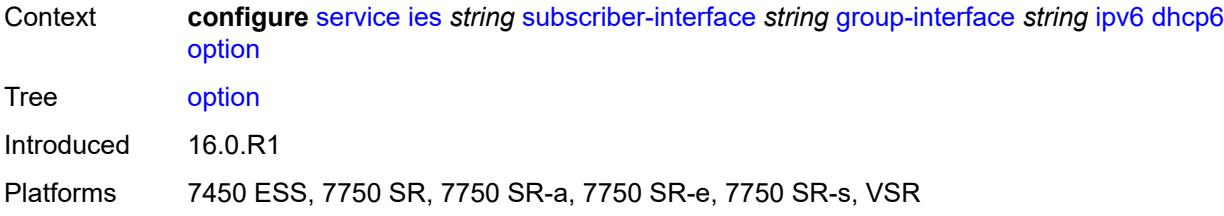

### <span id="page-6185-0"></span>**interface-id**

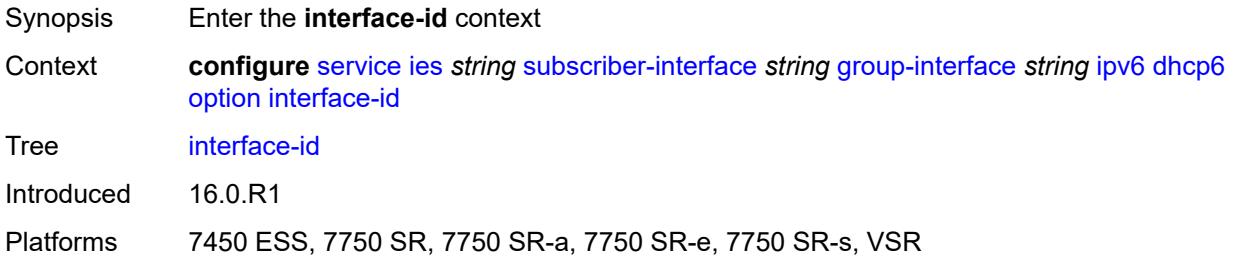

# <span id="page-6185-1"></span>**ascii-tuple**

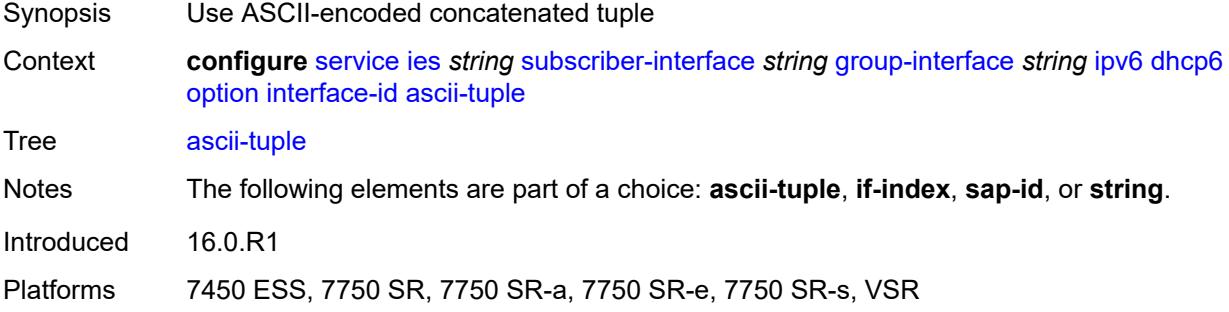

### <span id="page-6185-2"></span>**if-index**

<span id="page-6185-3"></span>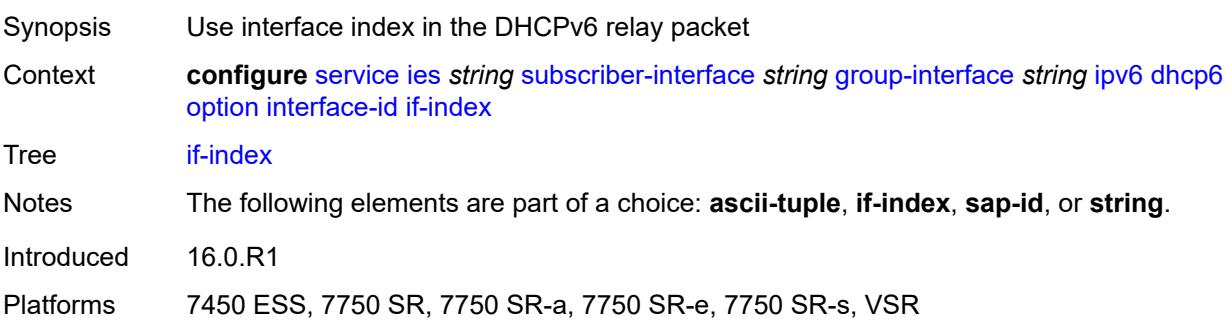

# **sap-id**

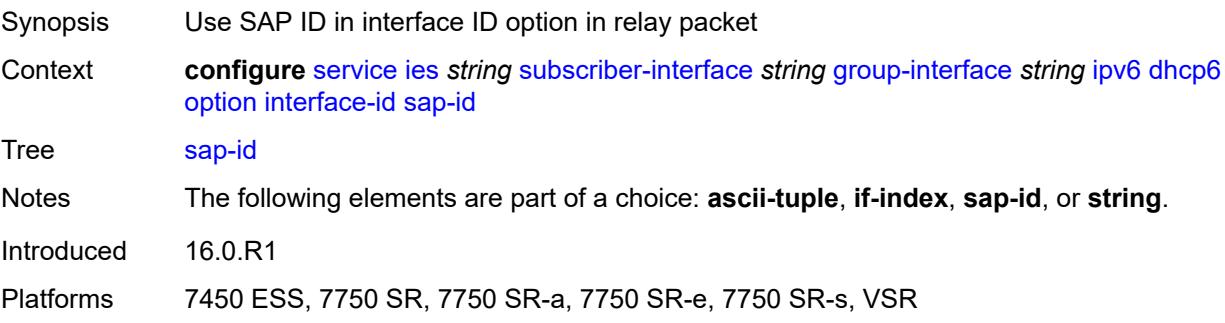

### <span id="page-6186-0"></span>**string** *string*

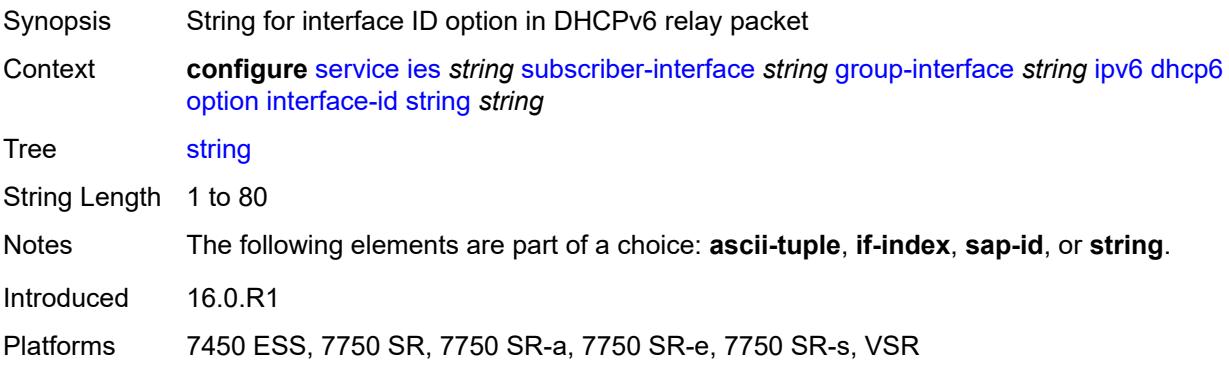

### <span id="page-6186-1"></span>**remote-id** *boolean*

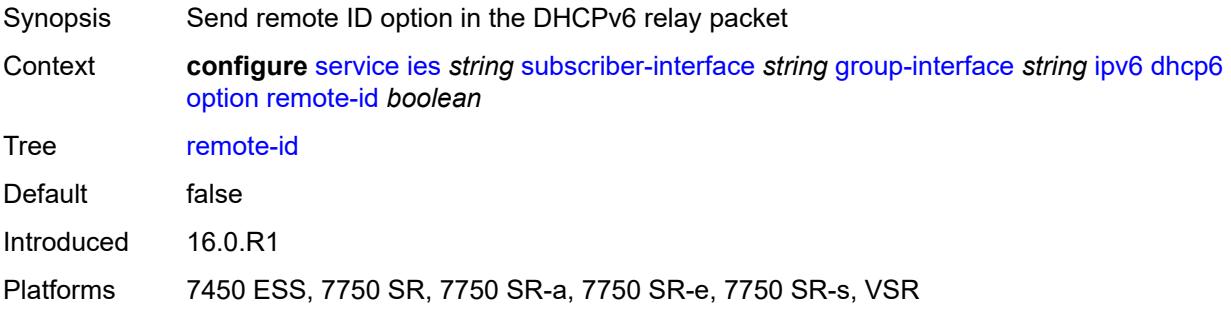

### <span id="page-6186-2"></span>**override-slaac** *boolean*

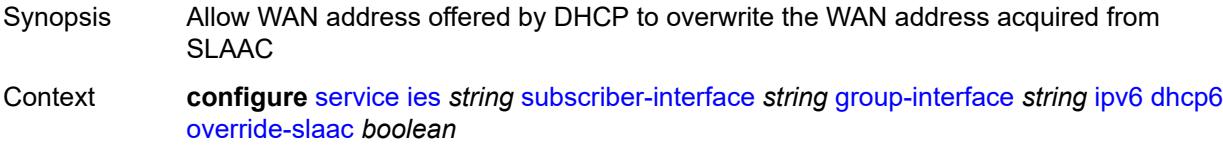

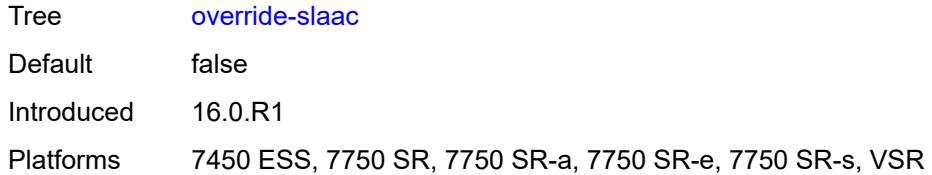

### <span id="page-6187-0"></span>**pd-managed-route**

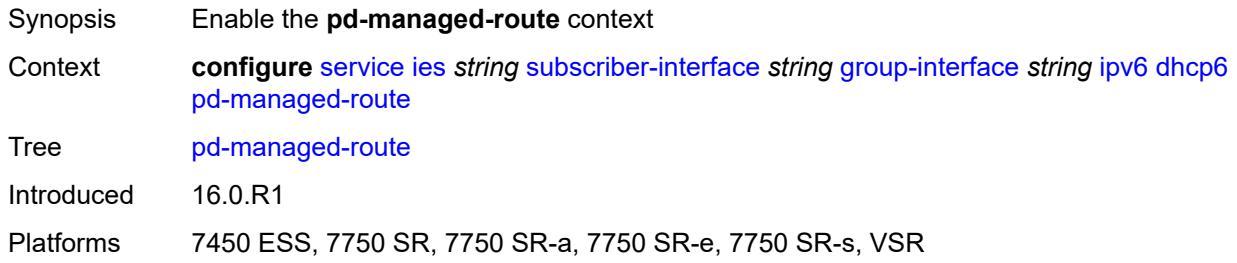

# <span id="page-6187-1"></span>**next-hop** *keyword*

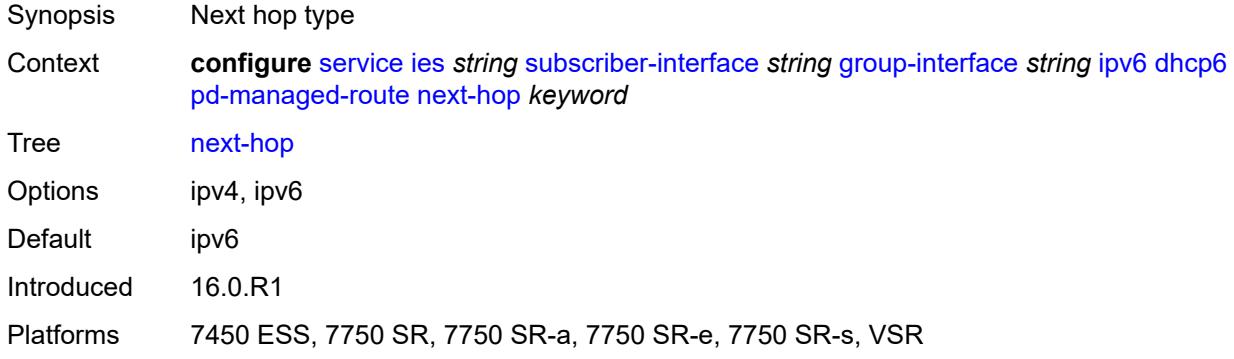

### <span id="page-6187-2"></span>**proxy-server**

<span id="page-6187-3"></span>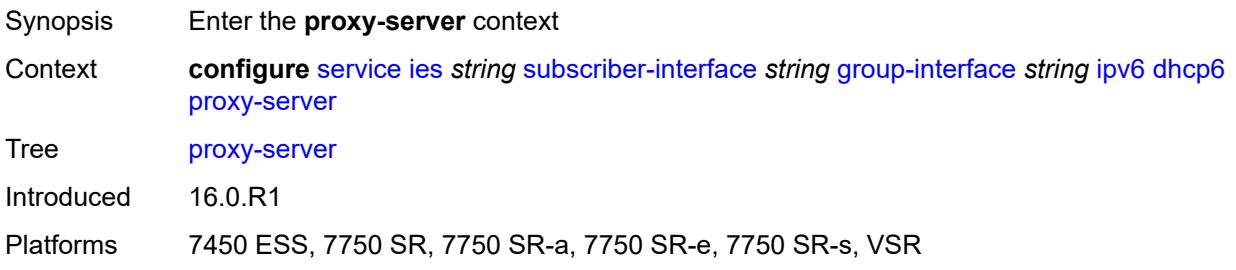

# **admin-state** *keyword*

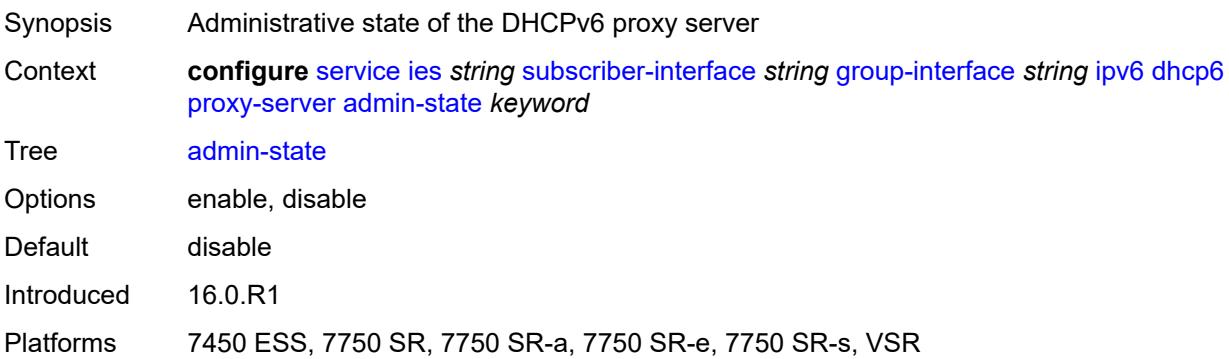

# <span id="page-6188-0"></span>**client-applications**

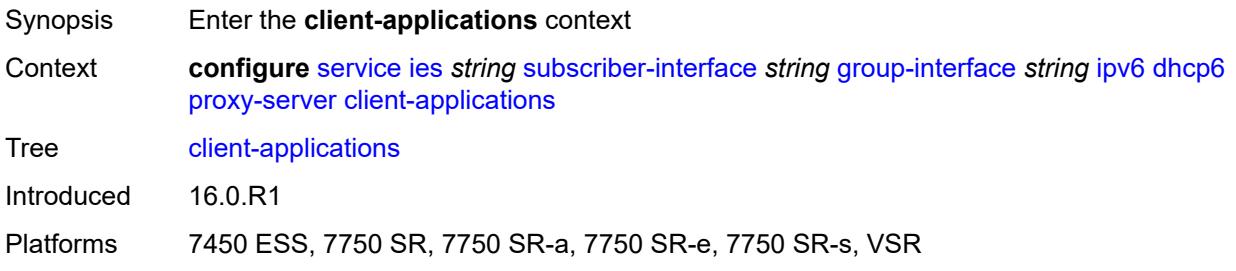

### <span id="page-6188-1"></span>**dhcp** *boolean*

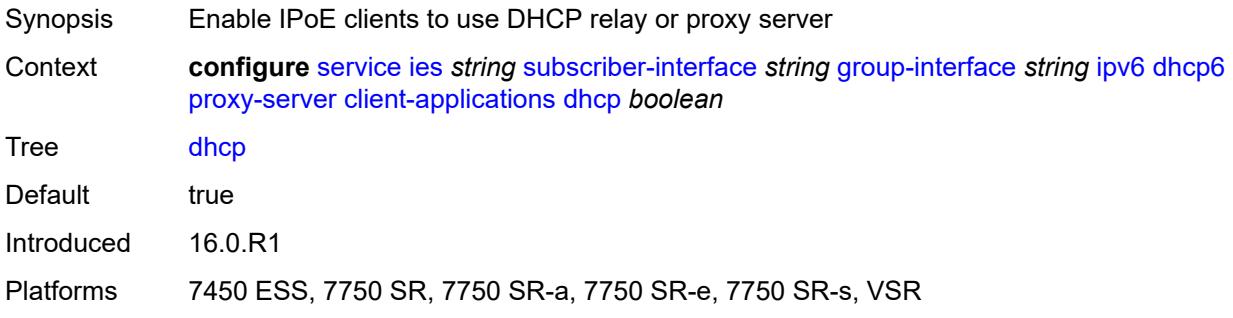

# <span id="page-6188-2"></span>**ppp** *boolean*

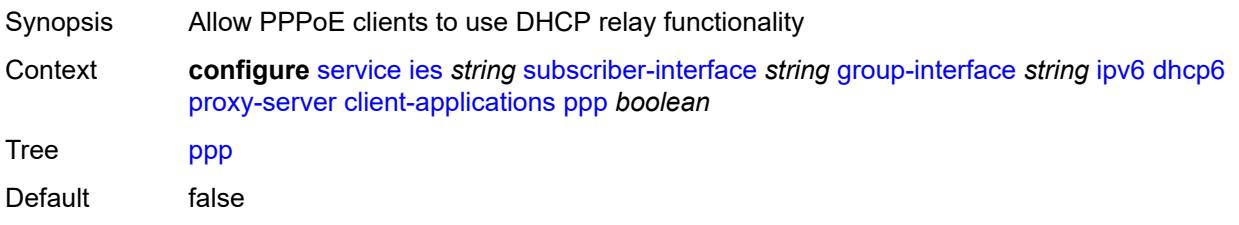

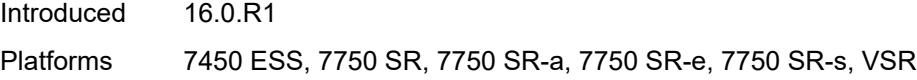

# <span id="page-6189-0"></span>**preferred-lifetime** *(number | keyword)*

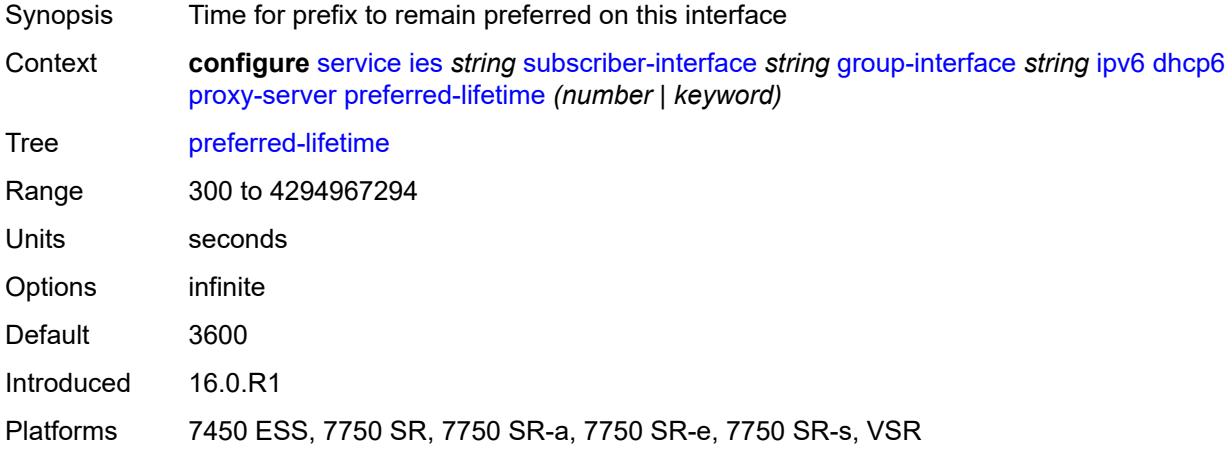

### <span id="page-6189-1"></span>**rebind-timer** *number*

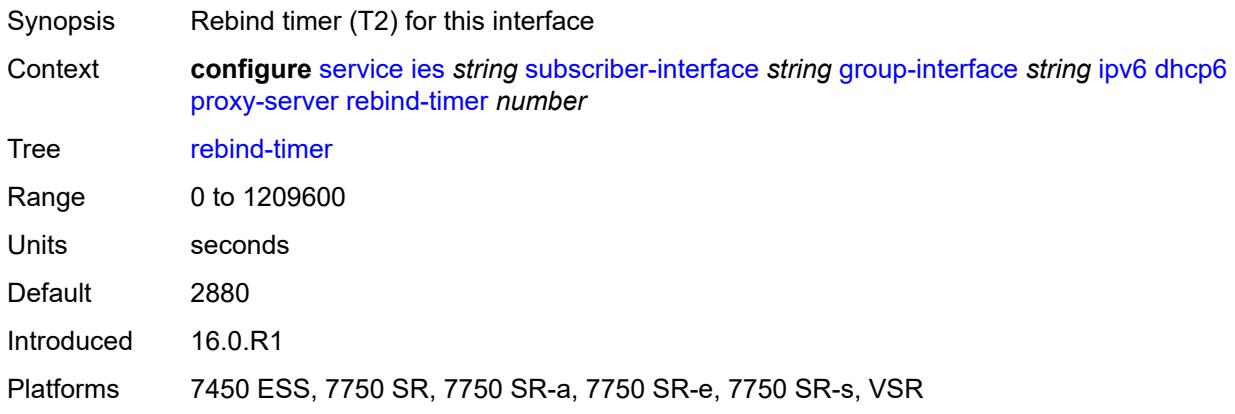

#### <span id="page-6189-2"></span>**renew-timer** *number*

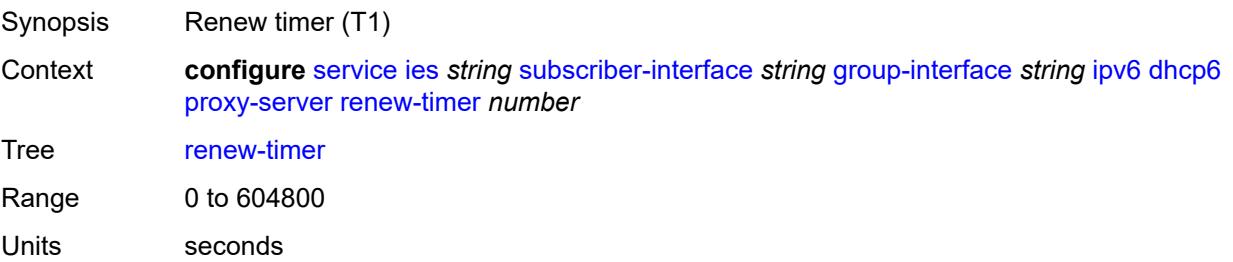

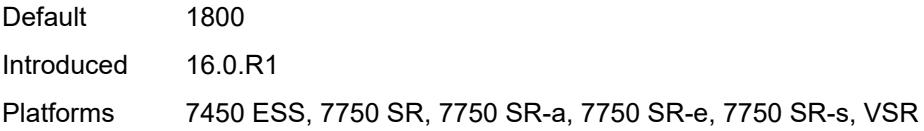

### <span id="page-6190-0"></span>**server-id**

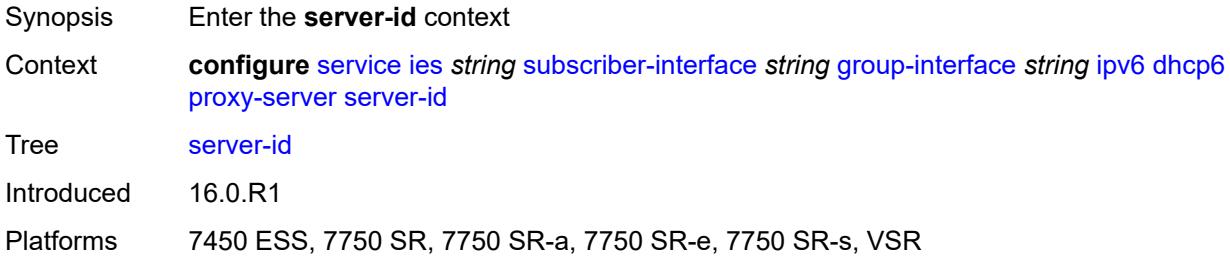

# <span id="page-6190-1"></span>**duid-en-ascii** *string*

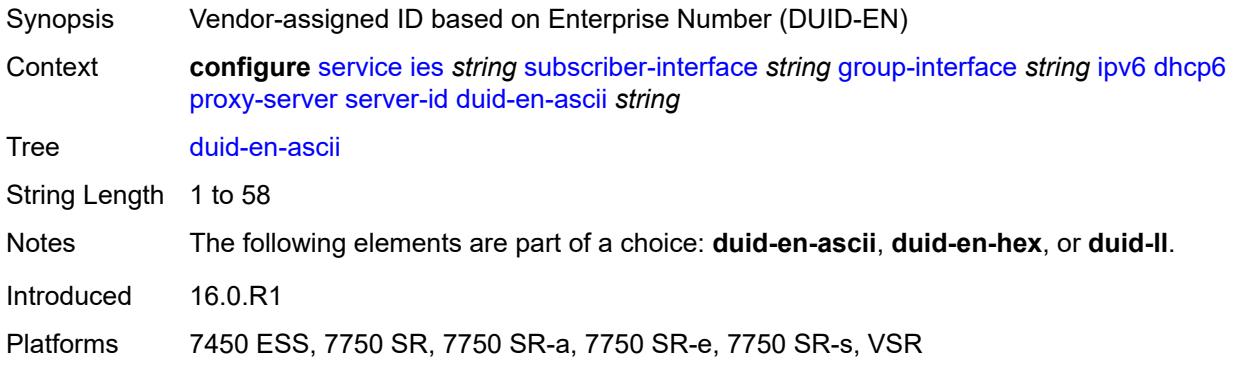

# <span id="page-6190-2"></span>**duid-en-hex** *string*

<span id="page-6190-3"></span>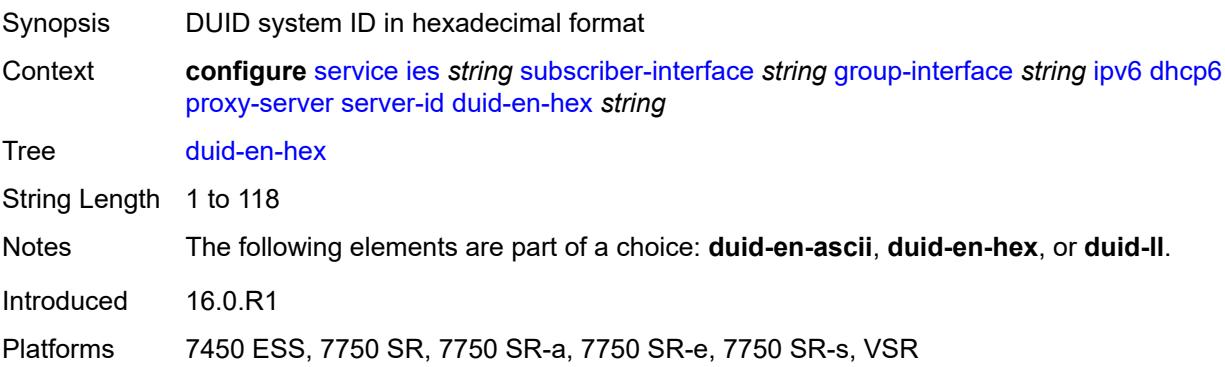

#### **duid-ll**

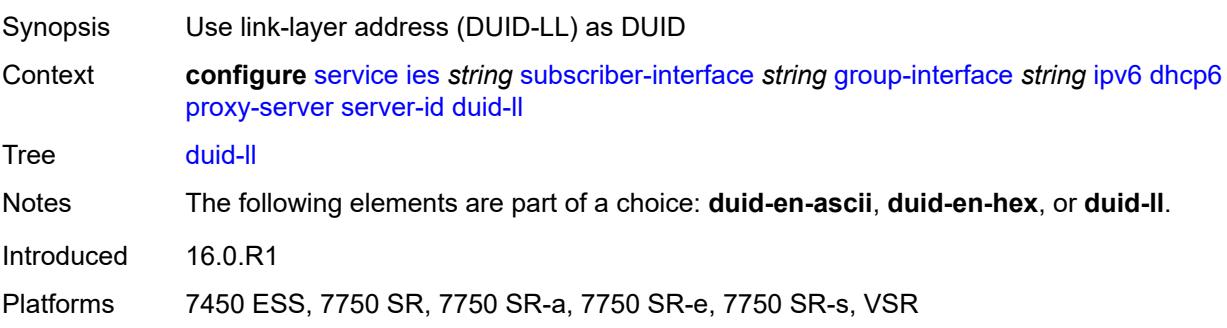

### <span id="page-6191-0"></span>**valid-lifetime** *(number | keyword)*

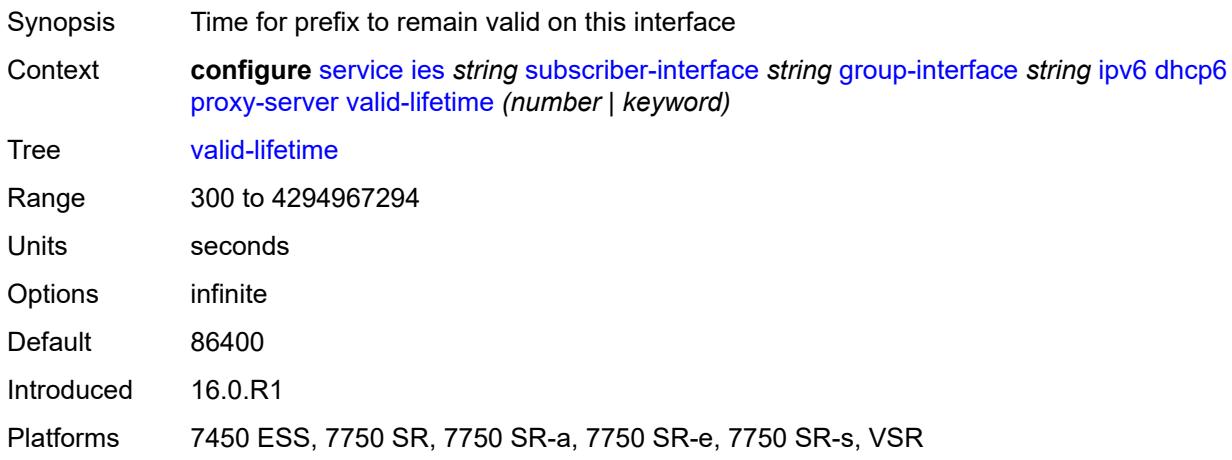

### <span id="page-6191-1"></span>**python-policy** *reference*

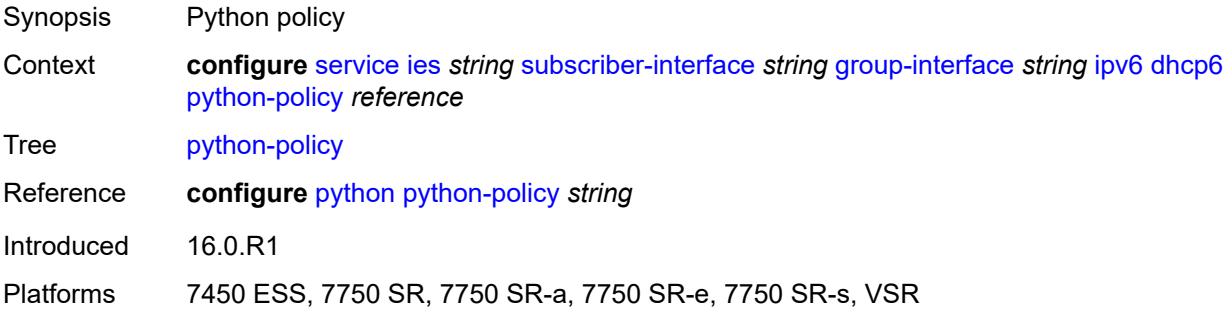

# **relay**

Synopsis Enter the **relay** context
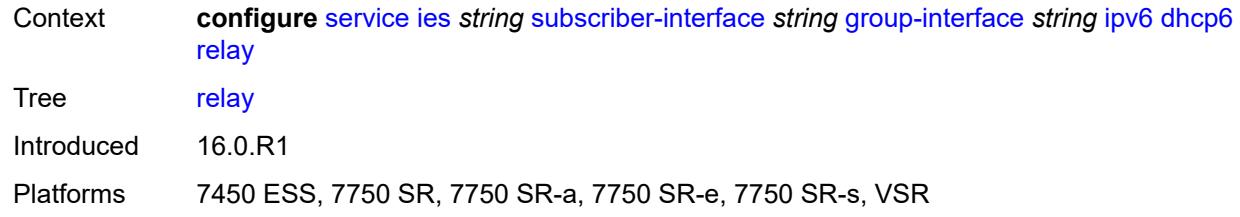

### <span id="page-6192-0"></span>**admin-state** *keyword*

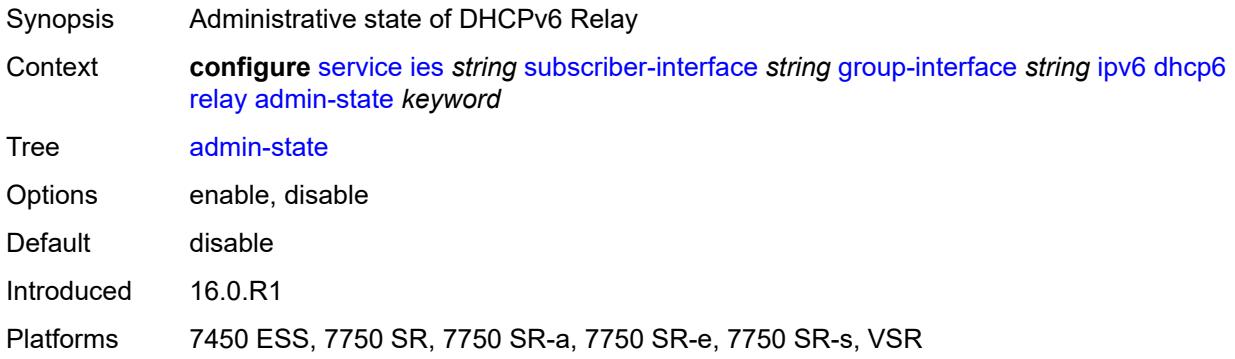

### <span id="page-6192-1"></span>**advertise-selection**

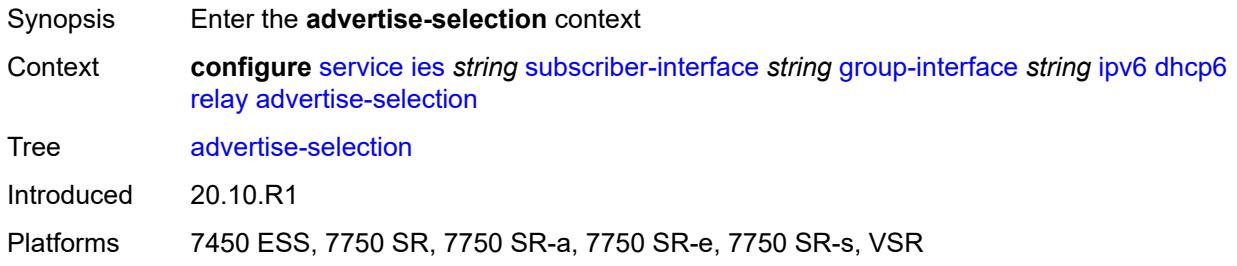

### <span id="page-6192-2"></span>**client-mac**

<span id="page-6192-3"></span>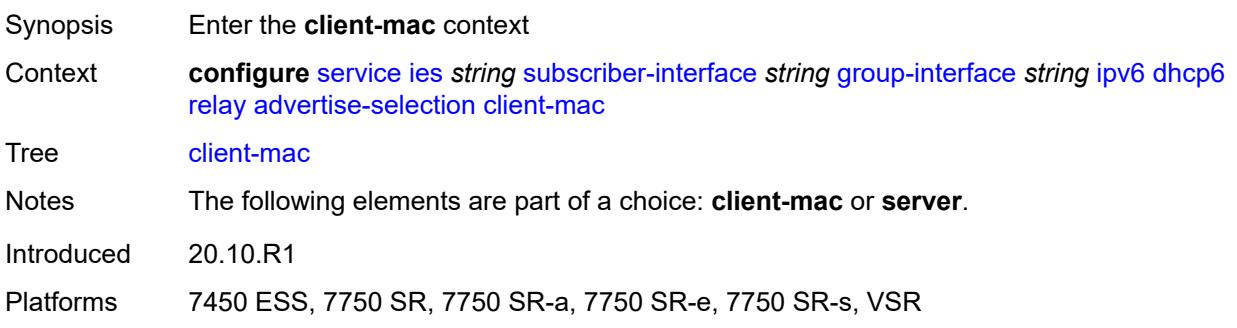

# **mac-address** *keyword*

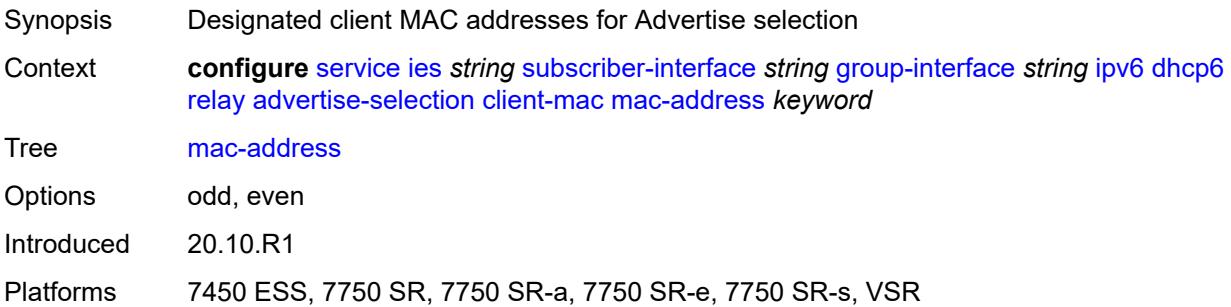

# <span id="page-6193-0"></span>**preference-option**

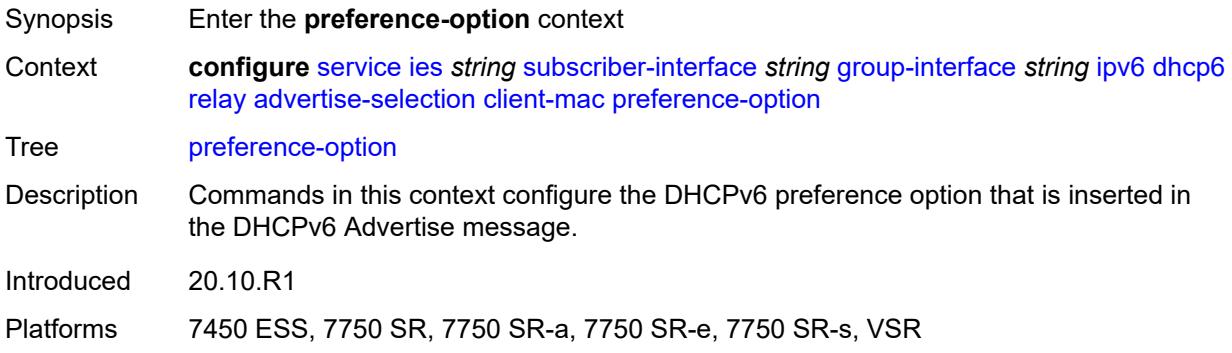

### <span id="page-6193-1"></span>**value** *number*

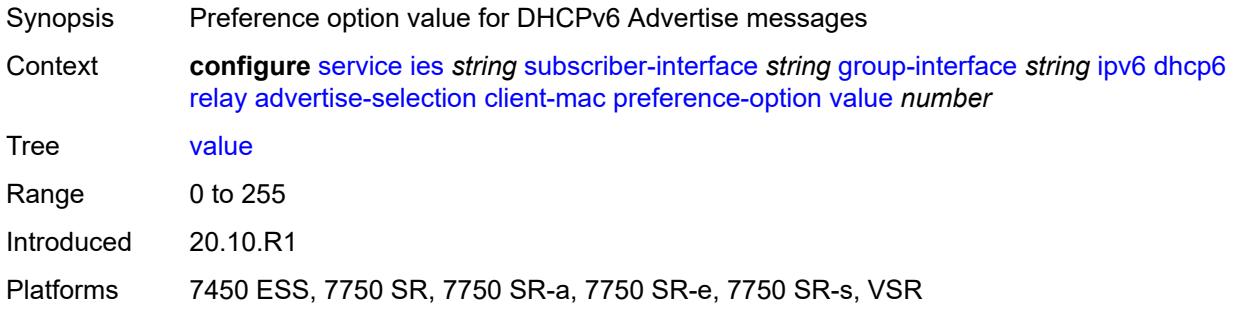

# <span id="page-6193-2"></span>**solicit-delay** *number*

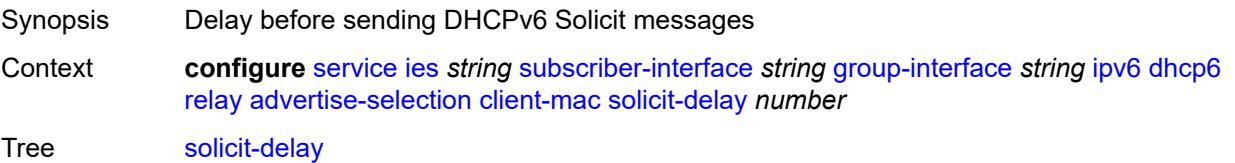

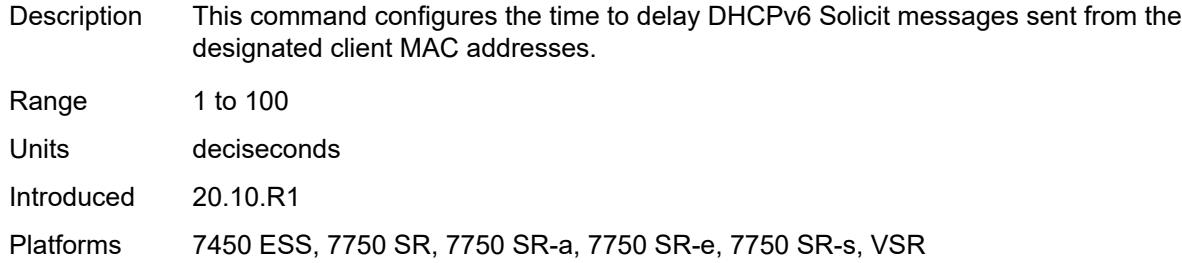

### <span id="page-6194-0"></span>**preference-option**

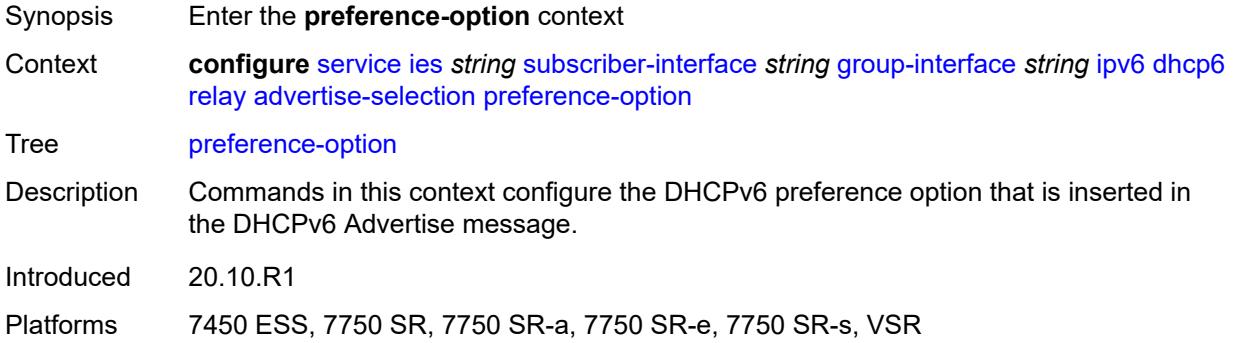

### <span id="page-6194-1"></span>**value** *number*

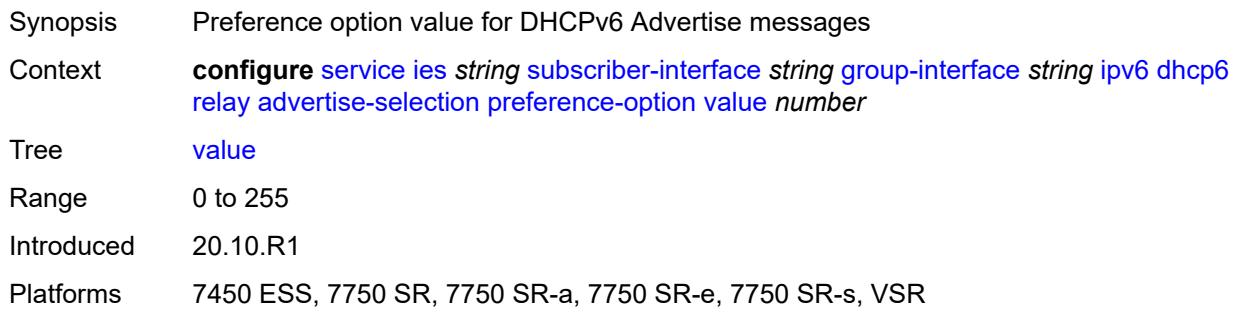

# <span id="page-6194-2"></span>**server** [\[ipv6-address](#page-6195-0)] *string*

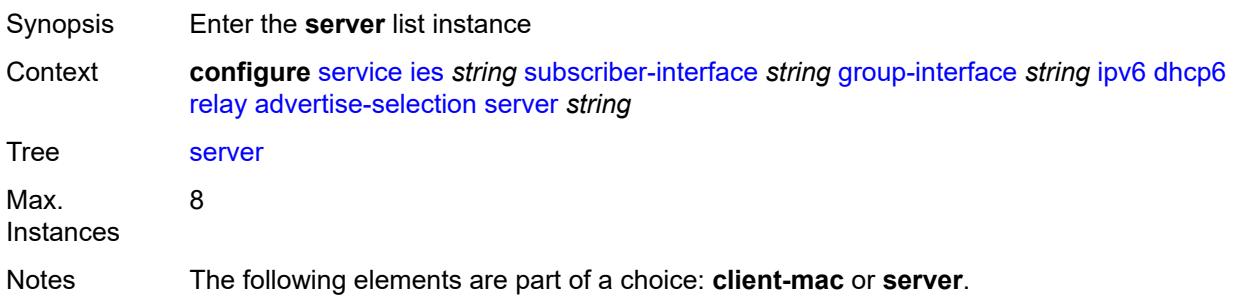

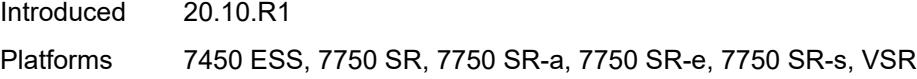

# <span id="page-6195-0"></span>[**ipv6-address**] *string*

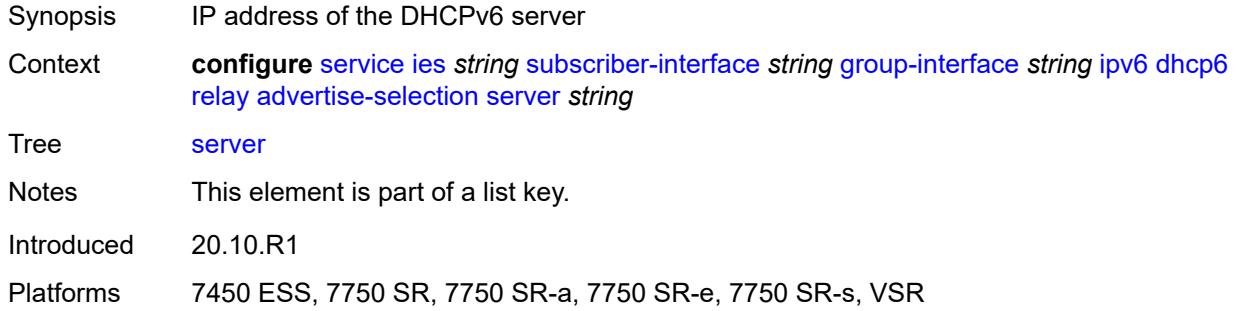

# <span id="page-6195-1"></span>**preference-option**

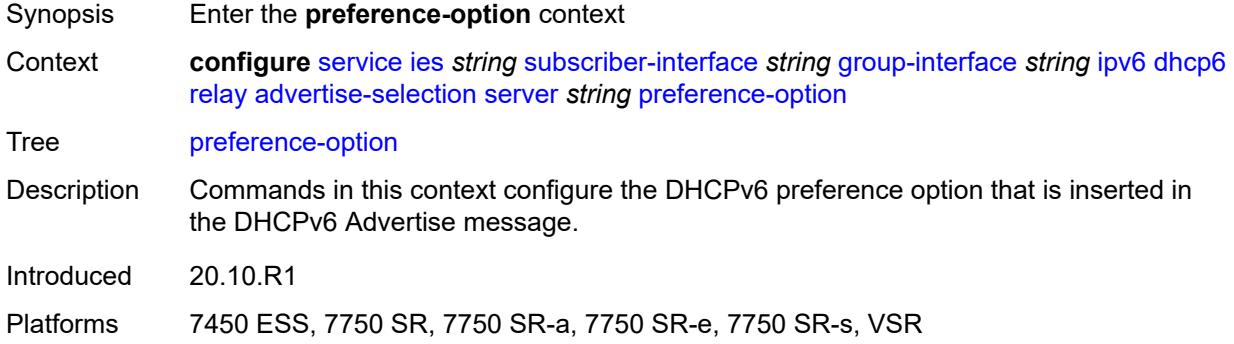

#### <span id="page-6195-2"></span>**value** *number*

<span id="page-6195-3"></span>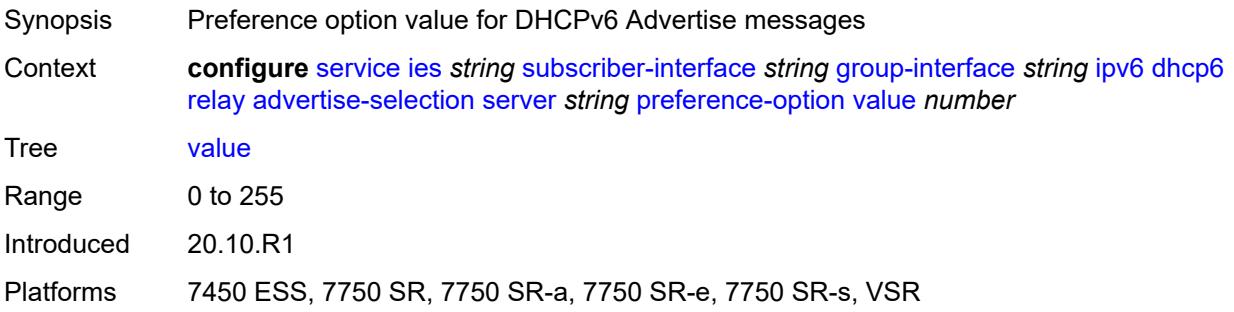

# **solicit-delay** *number*

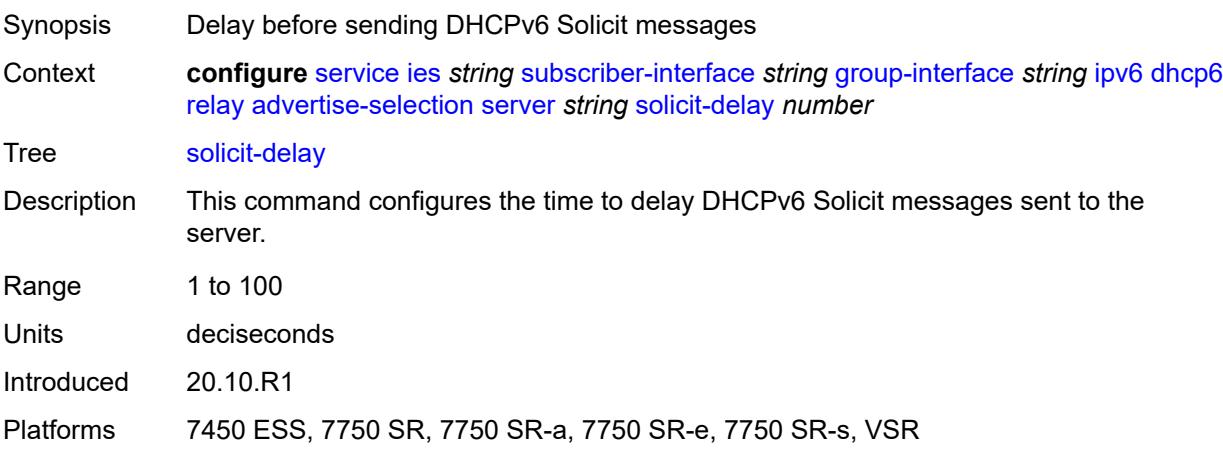

# <span id="page-6196-0"></span>**solicit-delay** *number*

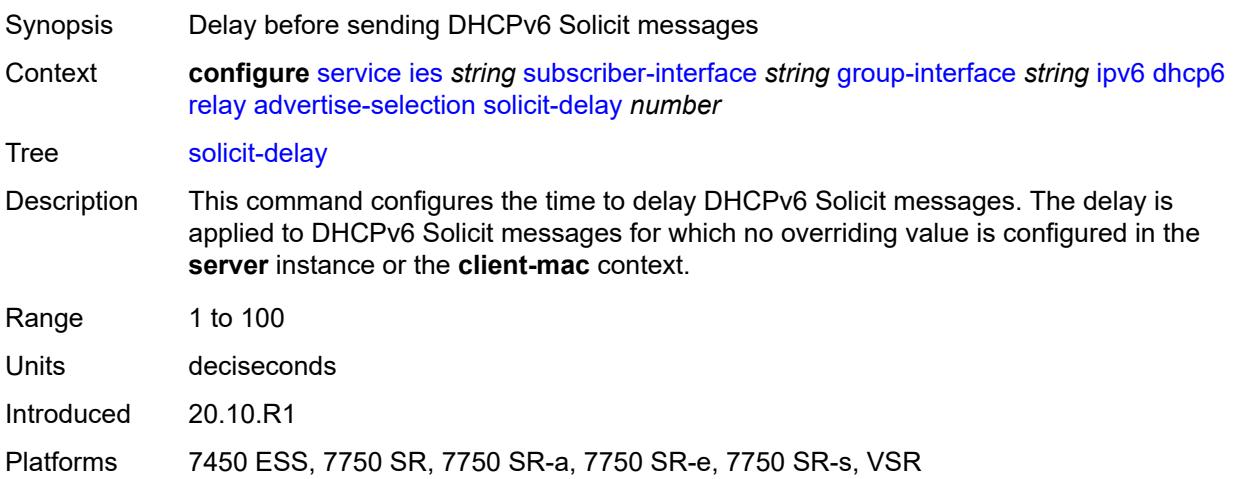

# <span id="page-6196-1"></span>**client-applications**

<span id="page-6196-2"></span>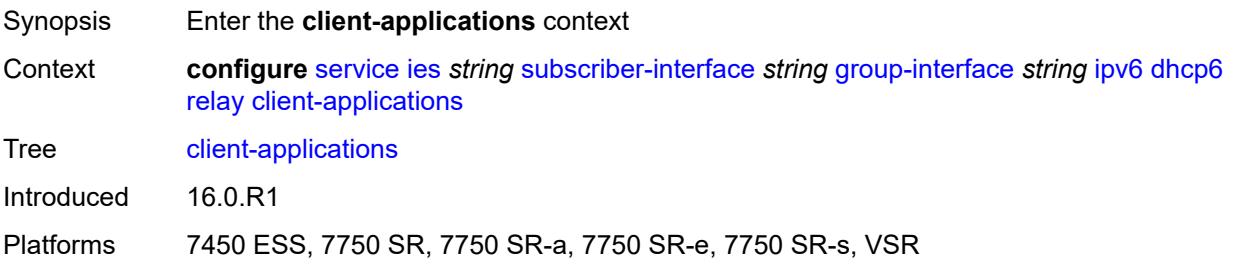

# **dhcp** *boolean*

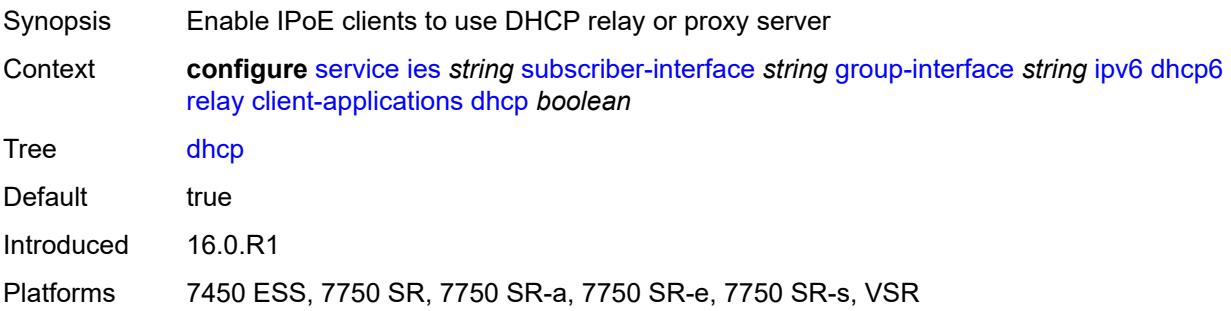

# <span id="page-6197-0"></span>**ppp** *boolean*

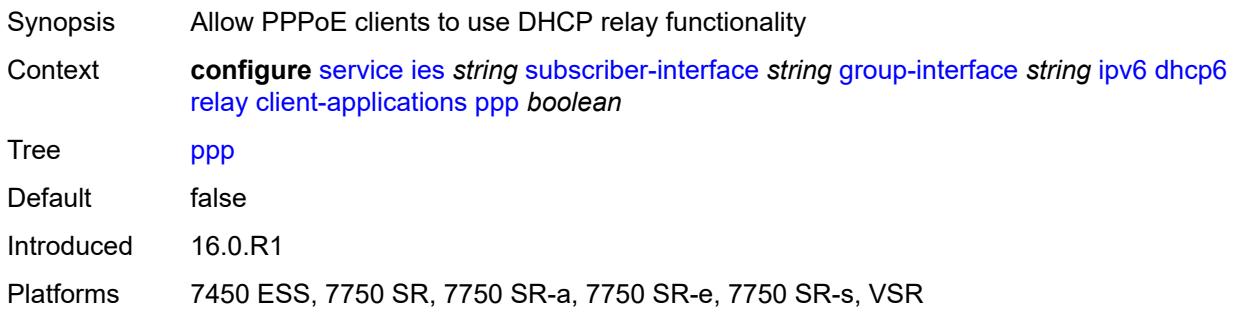

### <span id="page-6197-1"></span>**description** *string*

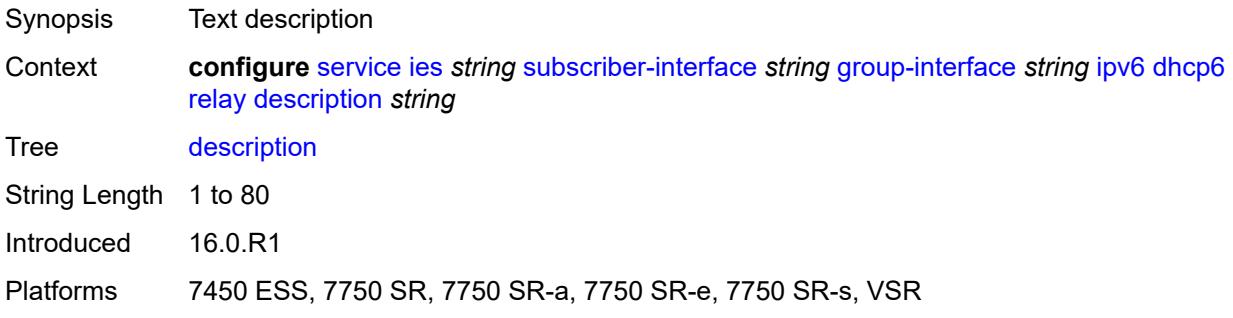

# <span id="page-6197-2"></span>**lease-split**

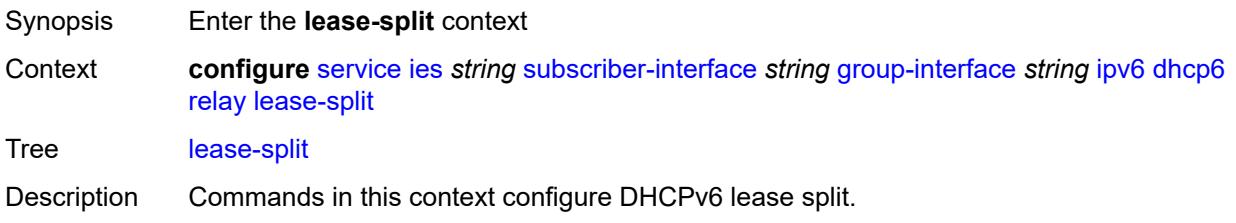

DHCPv6 lease split is active when administratively enabled and for all IA\_NA and IA\_ PD options in the transaction, the configured lease split valid lifetime (short lease time) is less than or equal to one of the following:

- the renew time T1 committed by the server (long renew time)
- half of the preferred lifetime committed by the server when T1 committed by the server equals zero

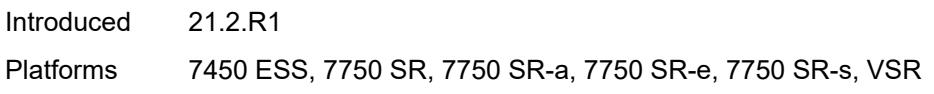

#### <span id="page-6198-0"></span>**admin-state** *keyword*

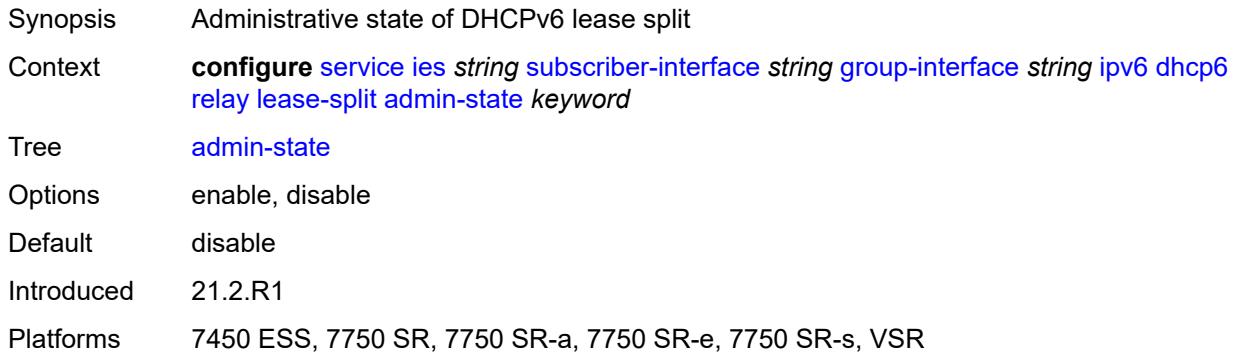

#### <span id="page-6198-1"></span>**valid-lifetime** *number*

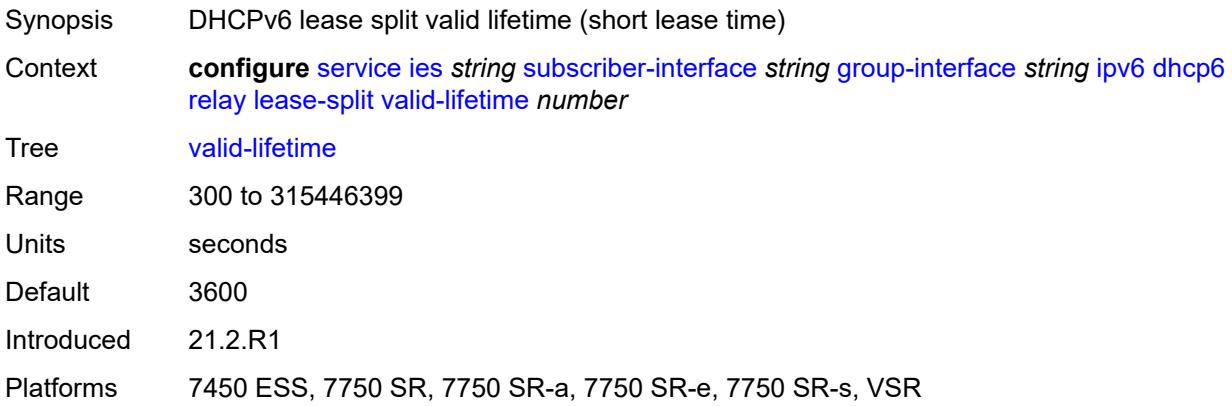

#### <span id="page-6198-2"></span>**link-address** *string*

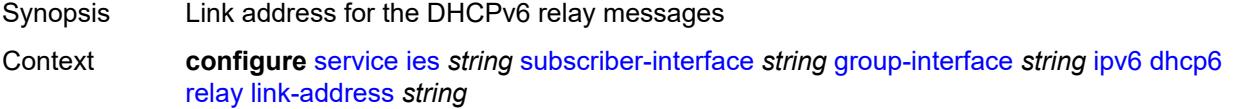

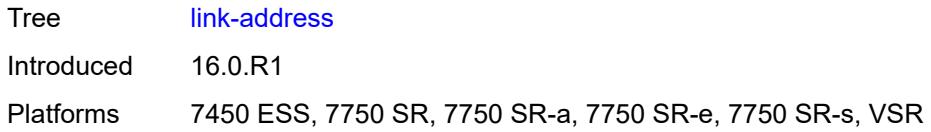

# <span id="page-6199-0"></span>**server** *string*

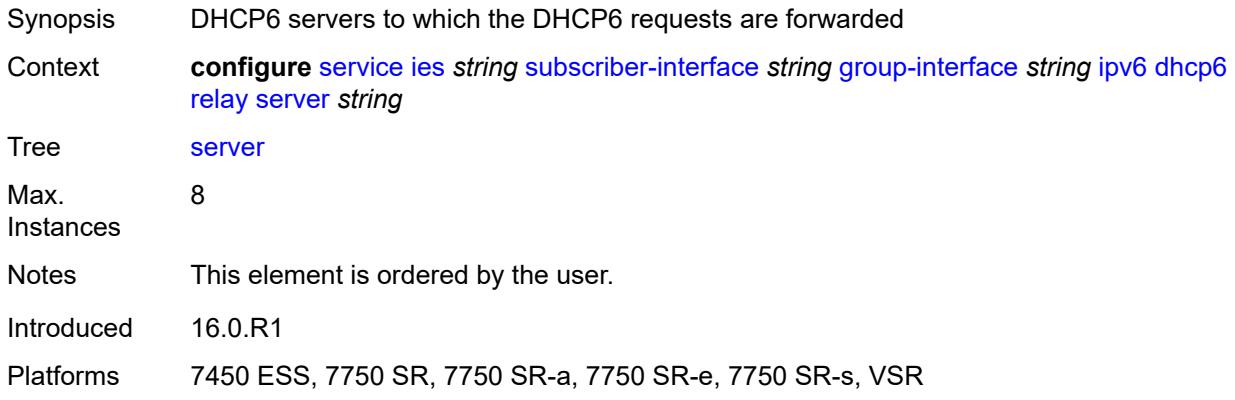

### <span id="page-6199-1"></span>**source-address** *string*

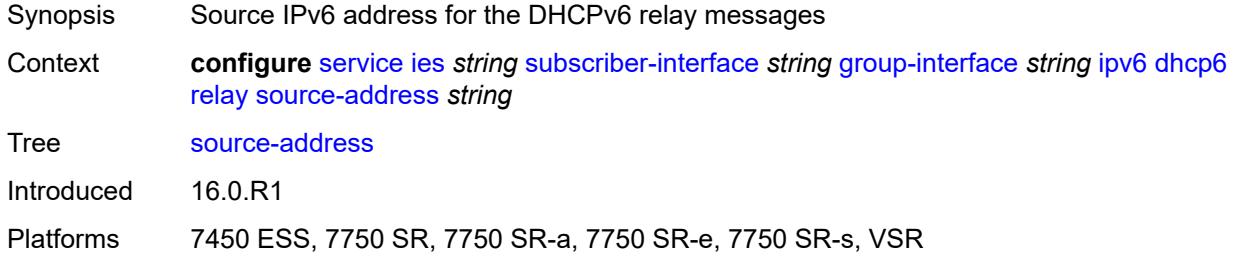

# <span id="page-6199-2"></span>**snooping**

<span id="page-6199-3"></span>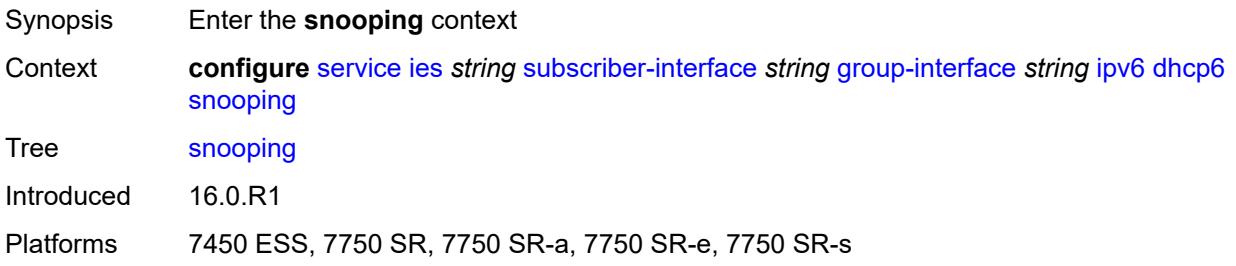

# **admin-state** *keyword*

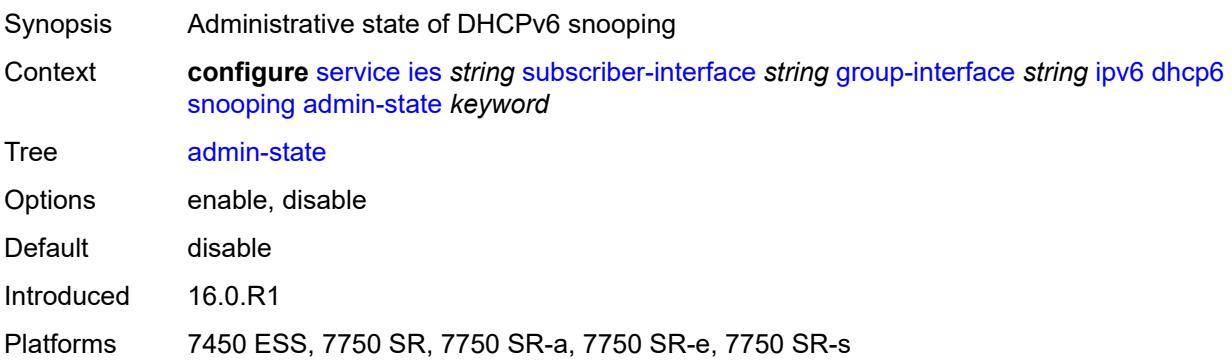

### <span id="page-6200-0"></span>**user-db** *reference*

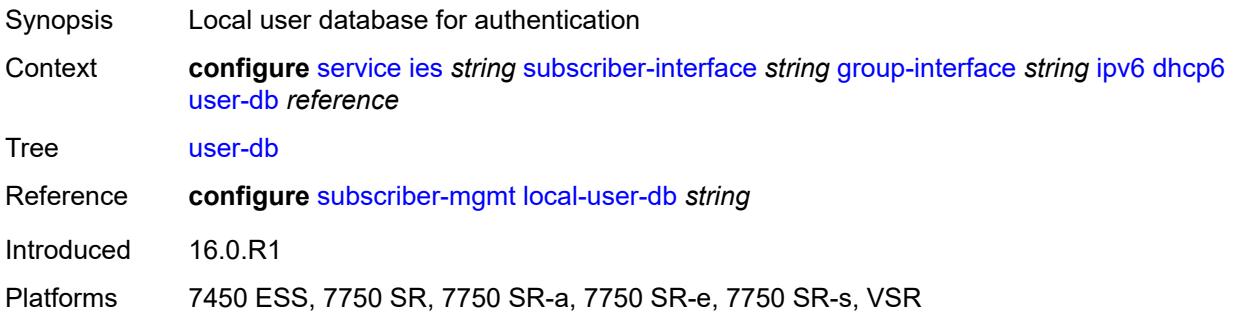

# <span id="page-6200-1"></span>**user-ident** *keyword*

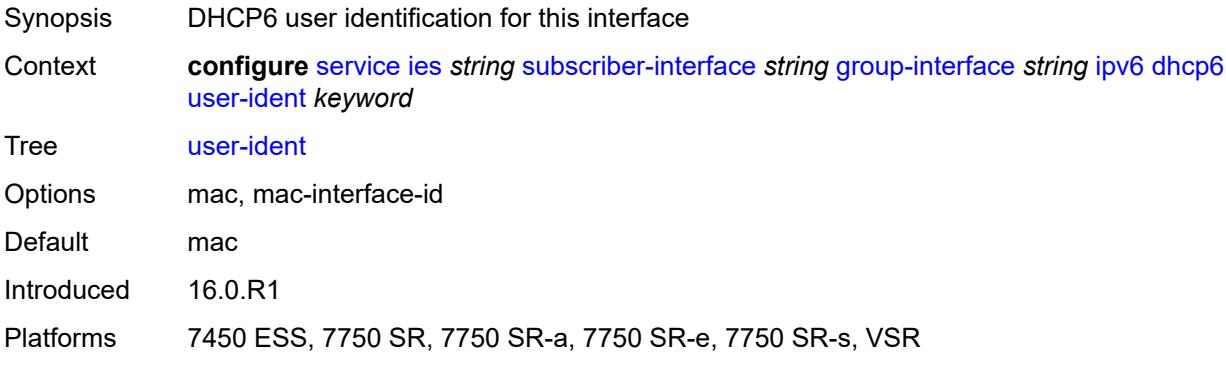

# <span id="page-6200-2"></span>**ipoe-bridged-mode** *boolean*

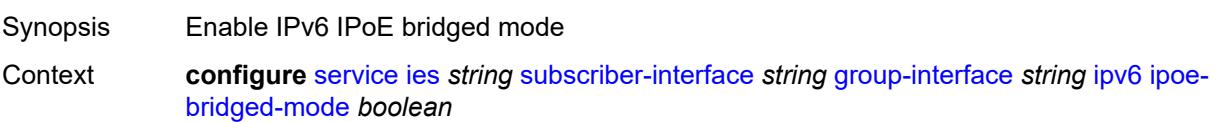

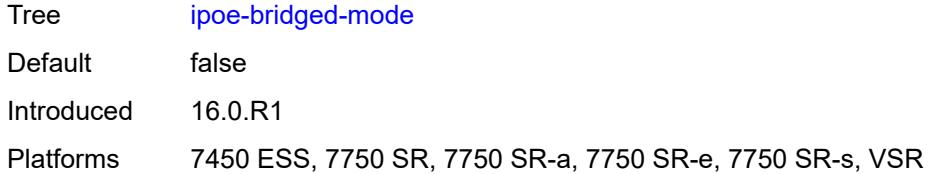

# <span id="page-6201-0"></span>**neighbor-discovery**

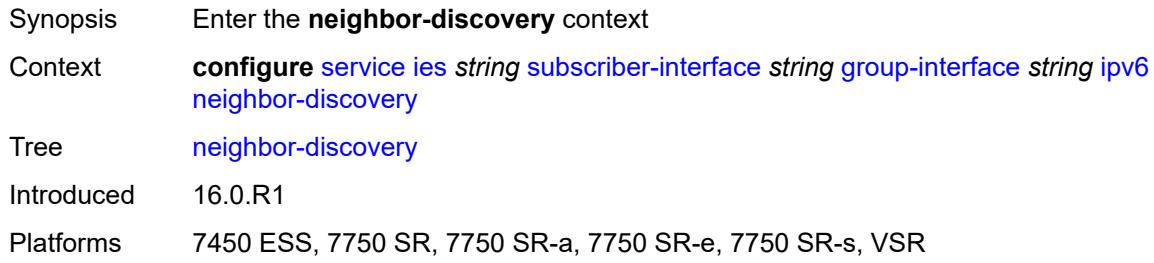

# <span id="page-6201-1"></span>**dad-snooping** *boolean*

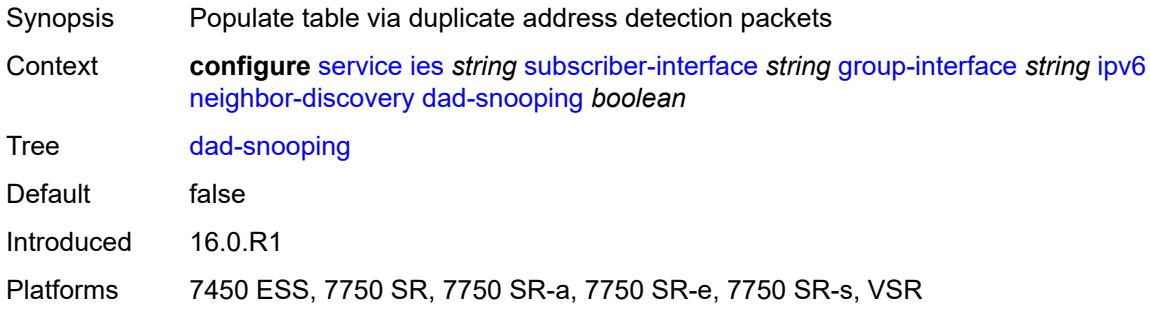

### <span id="page-6201-2"></span>**neighbor-limit** *number*

<span id="page-6201-3"></span>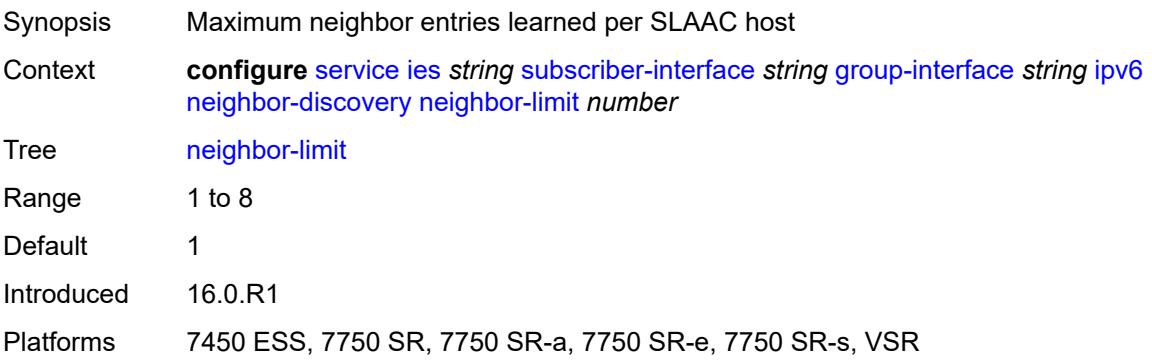

### **qos-route-lookup** *keyword*

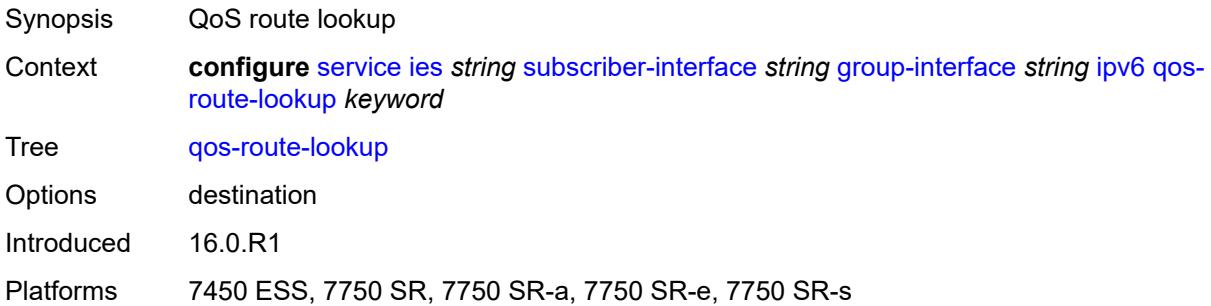

### <span id="page-6202-0"></span>**router-advertisements**

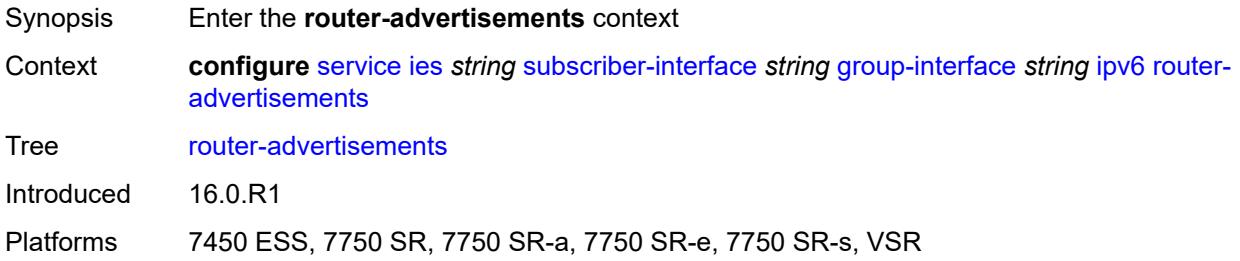

### <span id="page-6202-1"></span>**admin-state** *keyword*

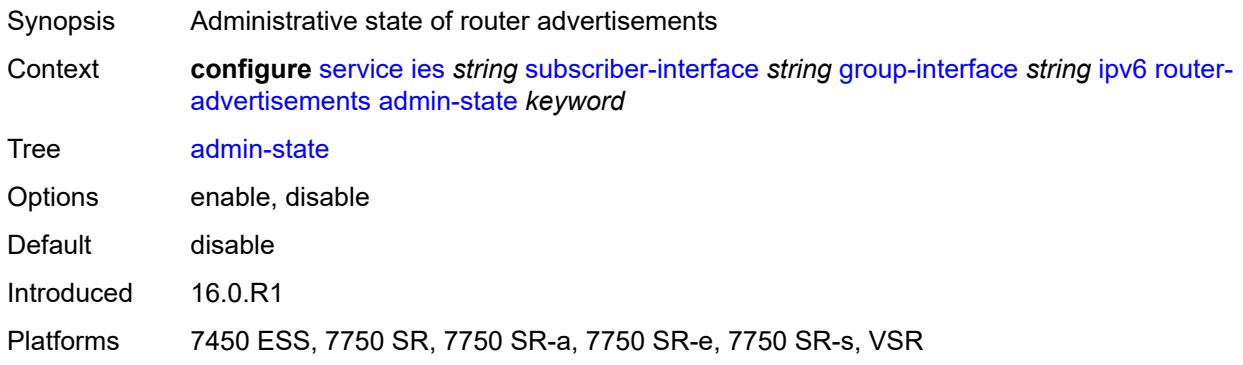

# <span id="page-6202-2"></span>**force-mcast** *keyword*

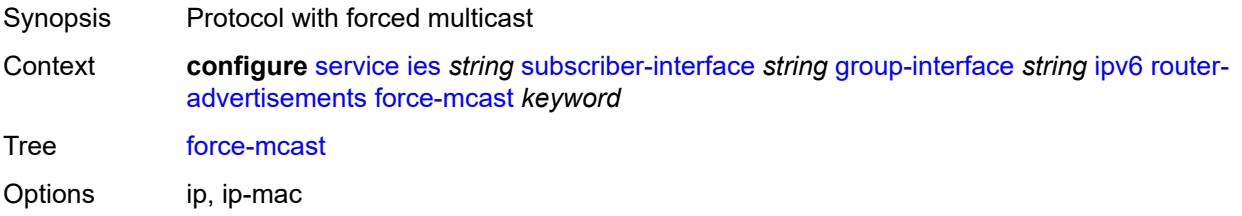

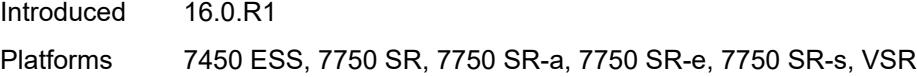

### <span id="page-6203-0"></span>**max-advertisement-interval** *number*

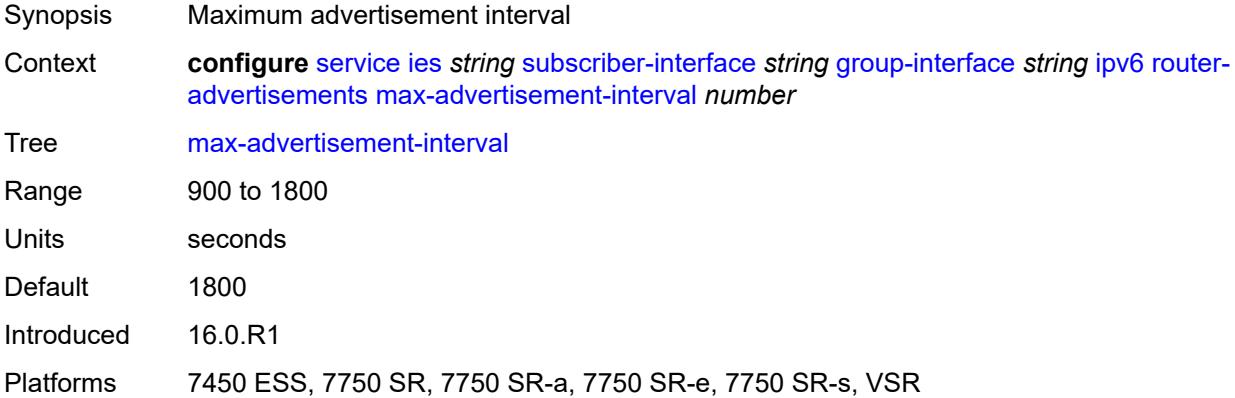

### <span id="page-6203-1"></span>**min-advertisement-interval** *number*

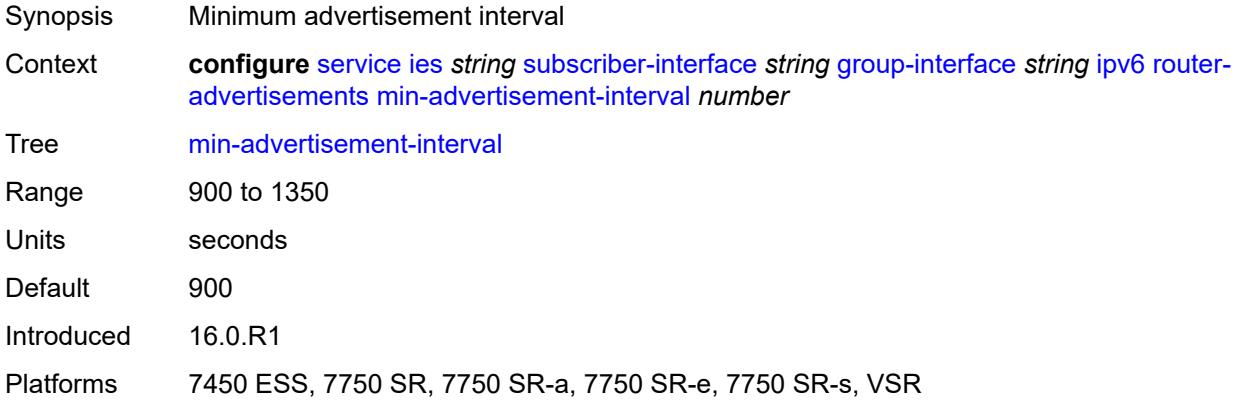

# <span id="page-6203-2"></span>**options**

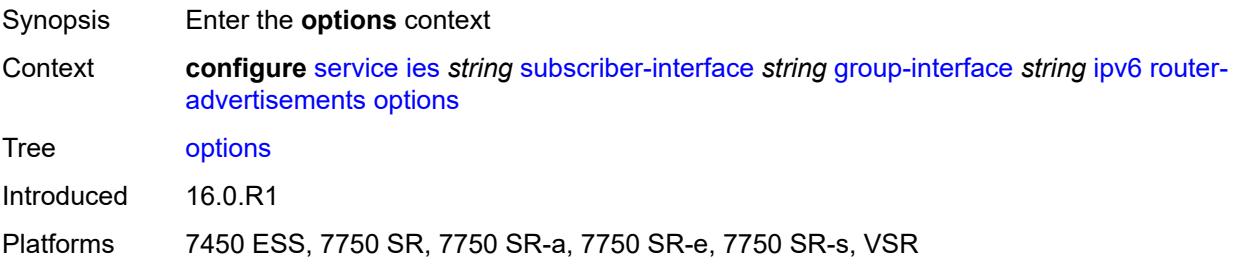

### <span id="page-6204-0"></span>**current-hop-limit** *number*

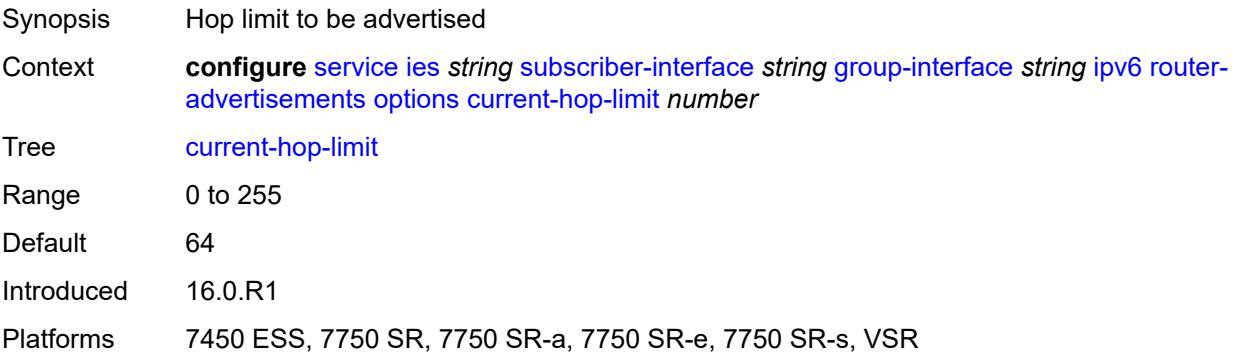

### <span id="page-6204-1"></span>**dns**

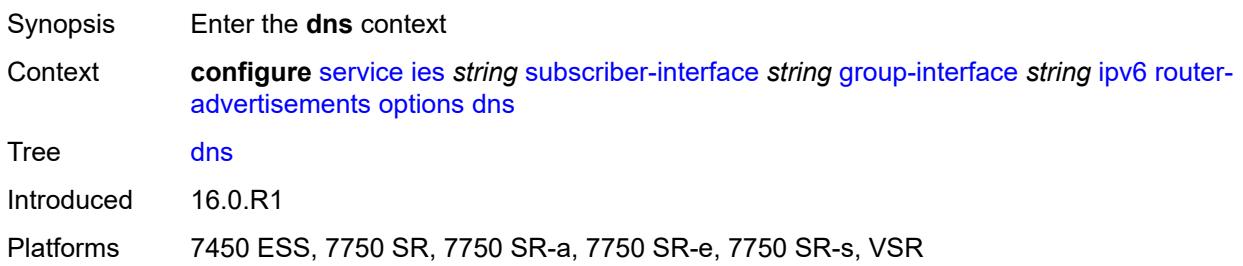

### <span id="page-6204-2"></span>**include-rdnss** *boolean*

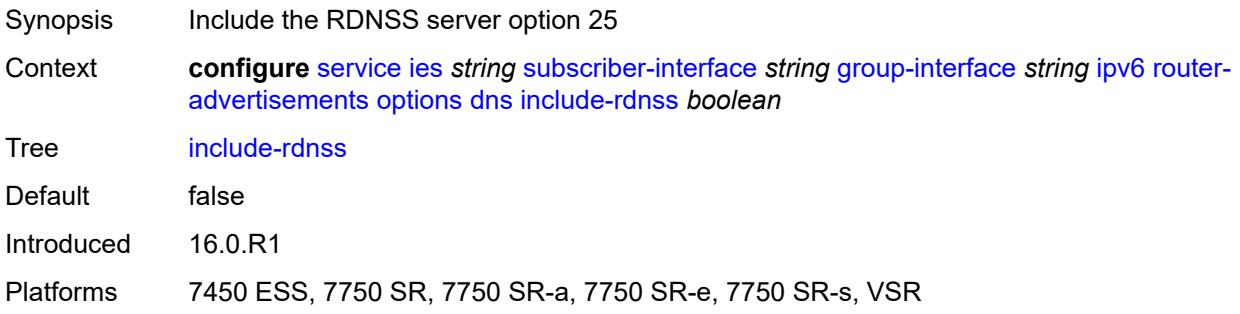

# <span id="page-6204-3"></span>**rdnss-lifetime** *(number | keyword)*

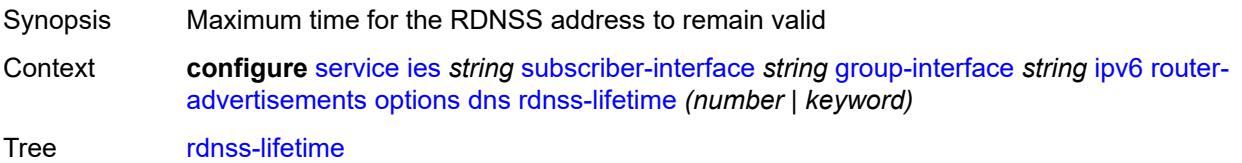

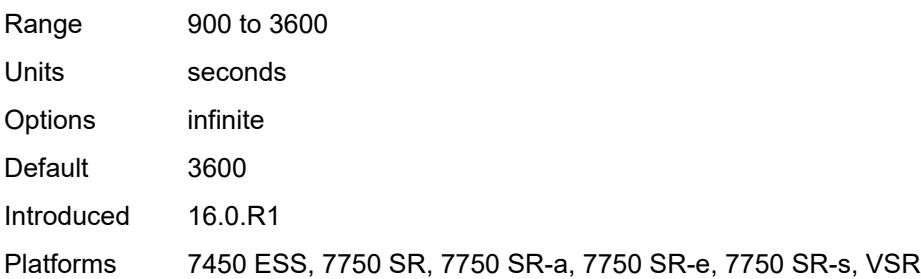

# <span id="page-6205-0"></span>**managed-configuration** *boolean*

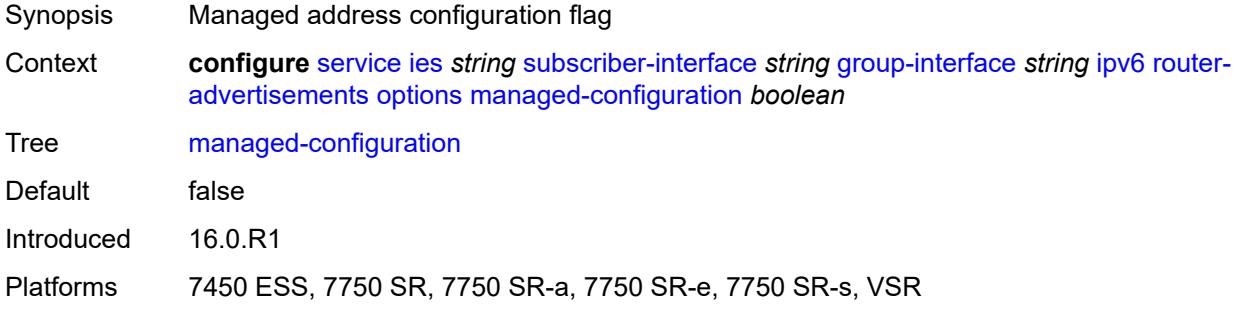

### <span id="page-6205-1"></span>**mtu** *(number | keyword)*

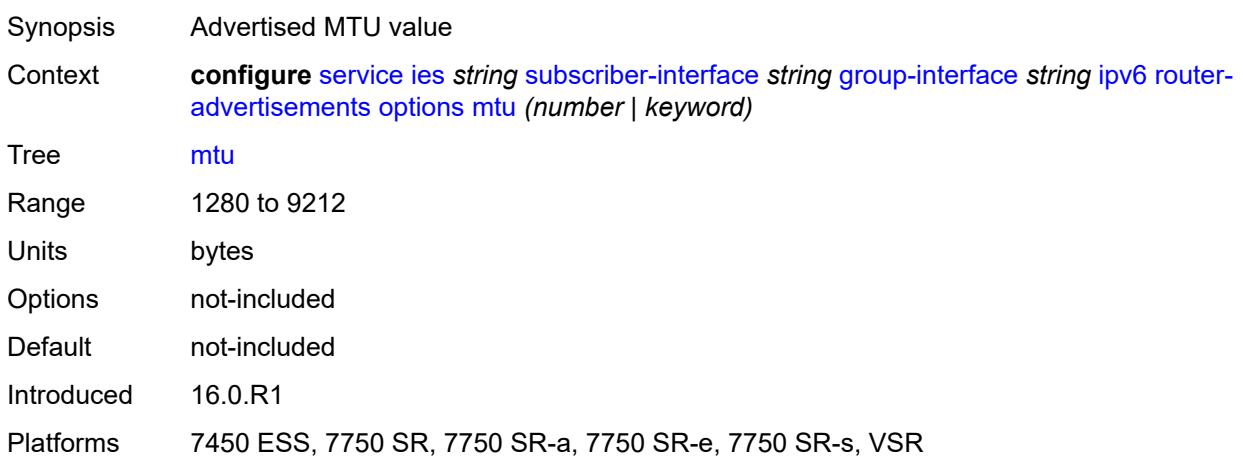

# <span id="page-6205-2"></span>**other-stateful-configuration** *boolean*

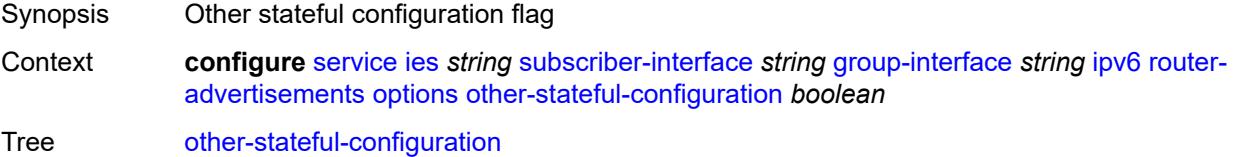

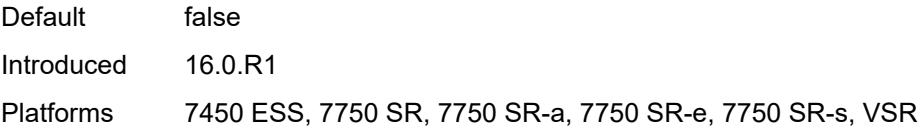

# <span id="page-6206-0"></span>**reachable-time** *number*

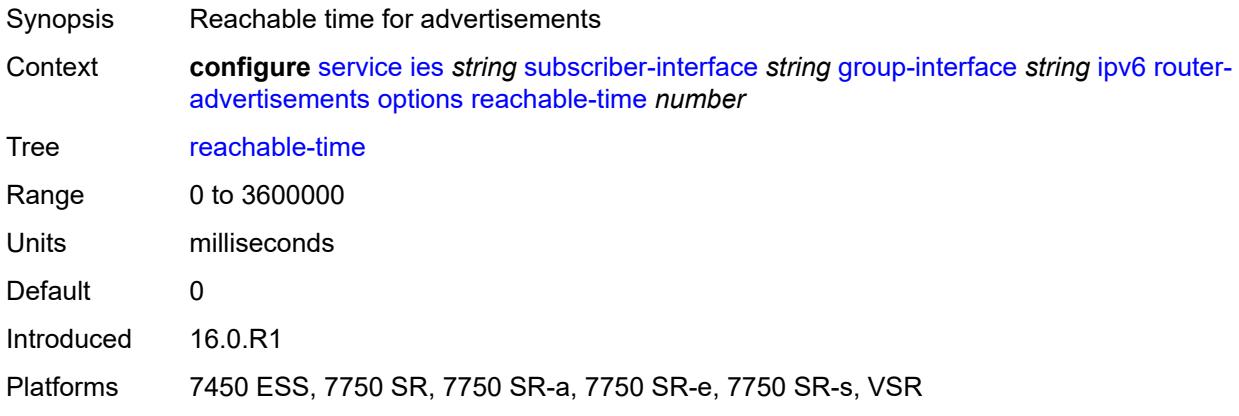

#### <span id="page-6206-1"></span>**retransmit-timer** *number*

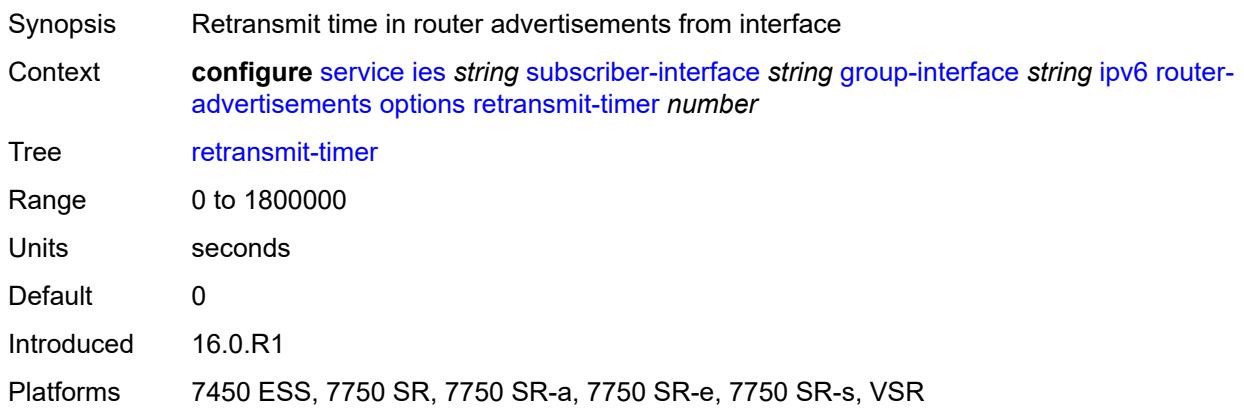

### <span id="page-6206-2"></span>**router-lifetime** *(number | keyword)*

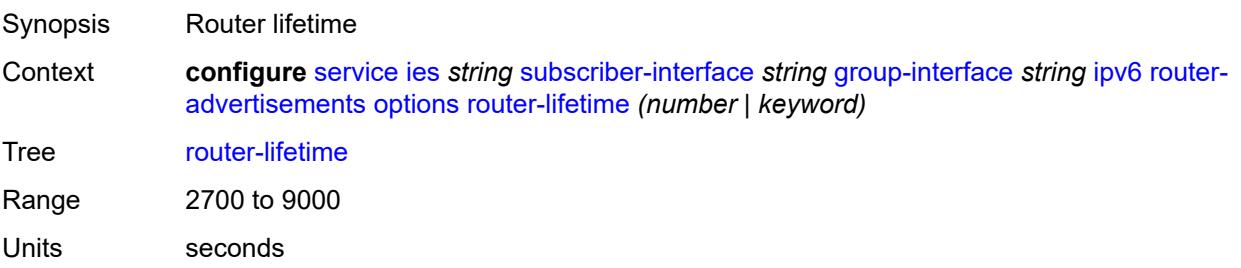

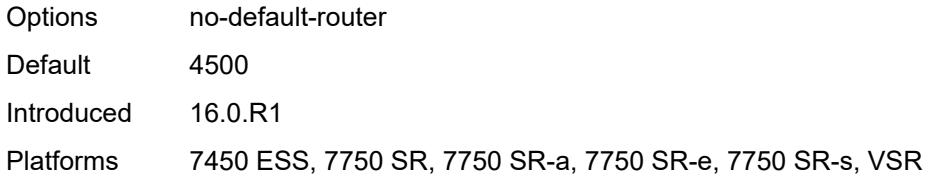

# <span id="page-6207-0"></span>**prefix-options**

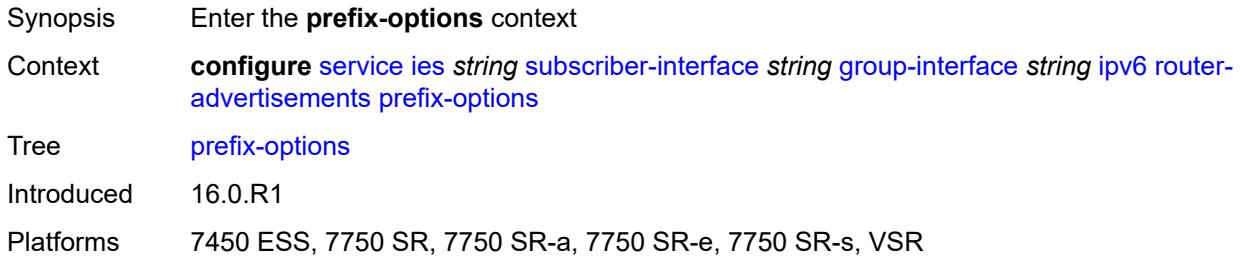

### <span id="page-6207-1"></span>**autonomous** *boolean*

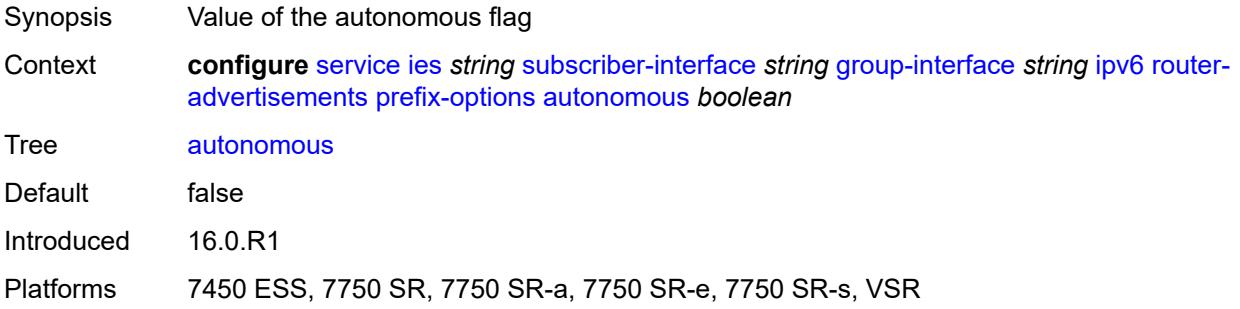

#### <span id="page-6207-2"></span>**on-link** *boolean*

<span id="page-6207-3"></span>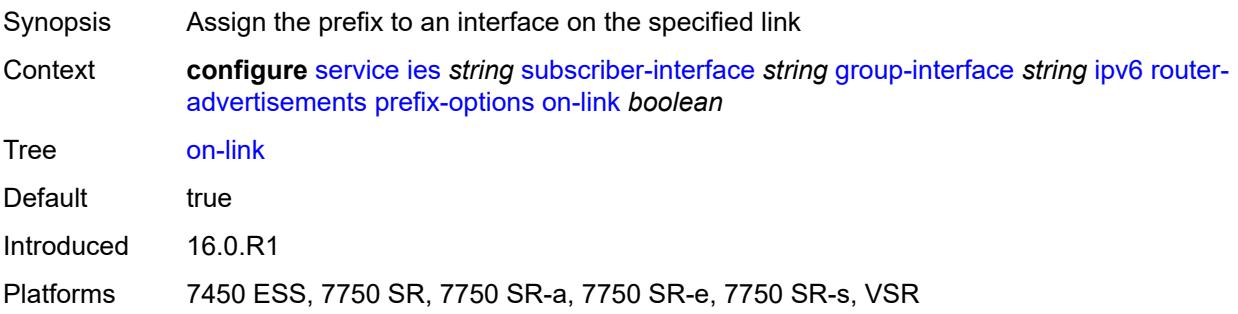

# **preferred-lifetime** *(number | keyword)*

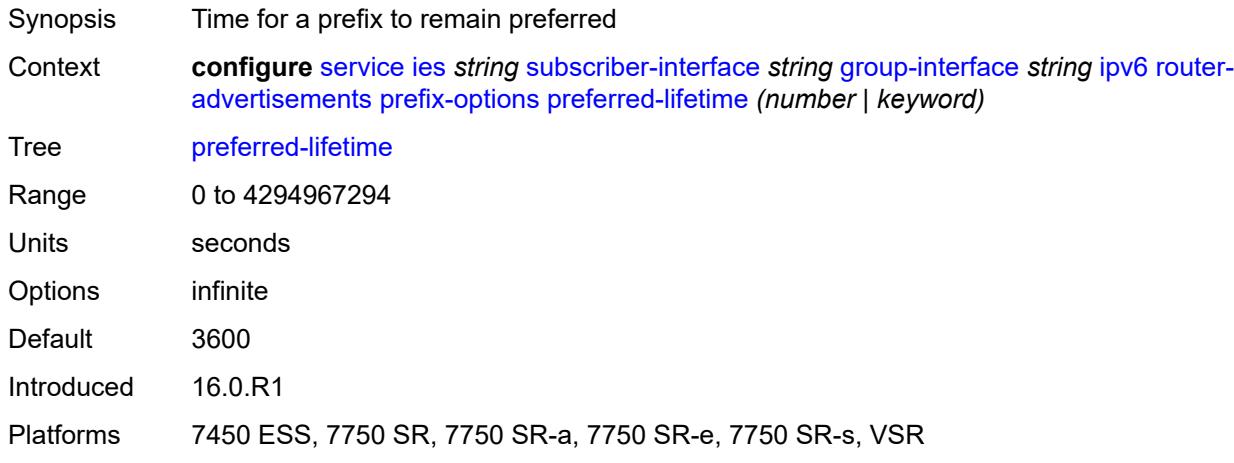

### <span id="page-6208-0"></span>**valid-lifetime** *(number | keyword)*

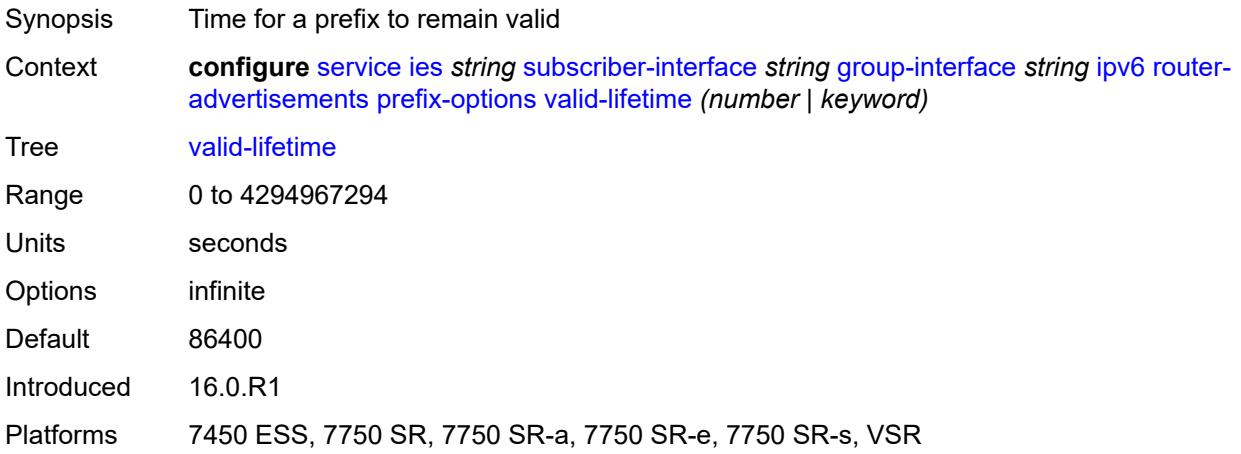

#### <span id="page-6208-1"></span>**router-solicit**

<span id="page-6208-2"></span>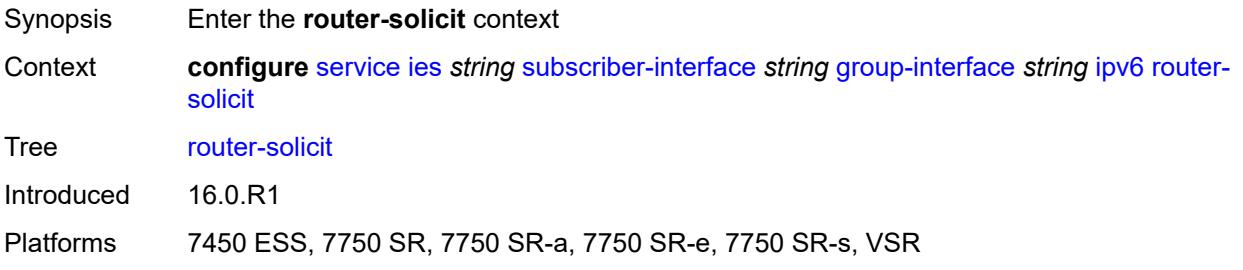

# **admin-state** *keyword*

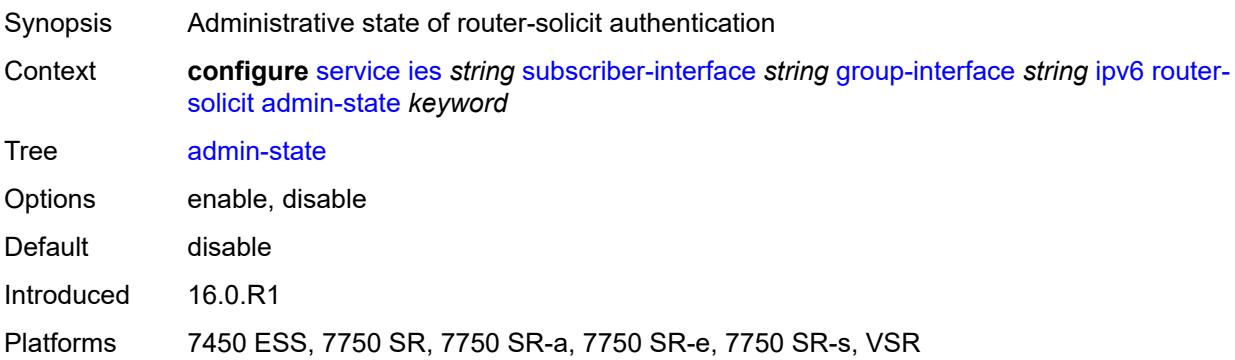

# <span id="page-6209-0"></span>**inactivity-timer** *(number | keyword)*

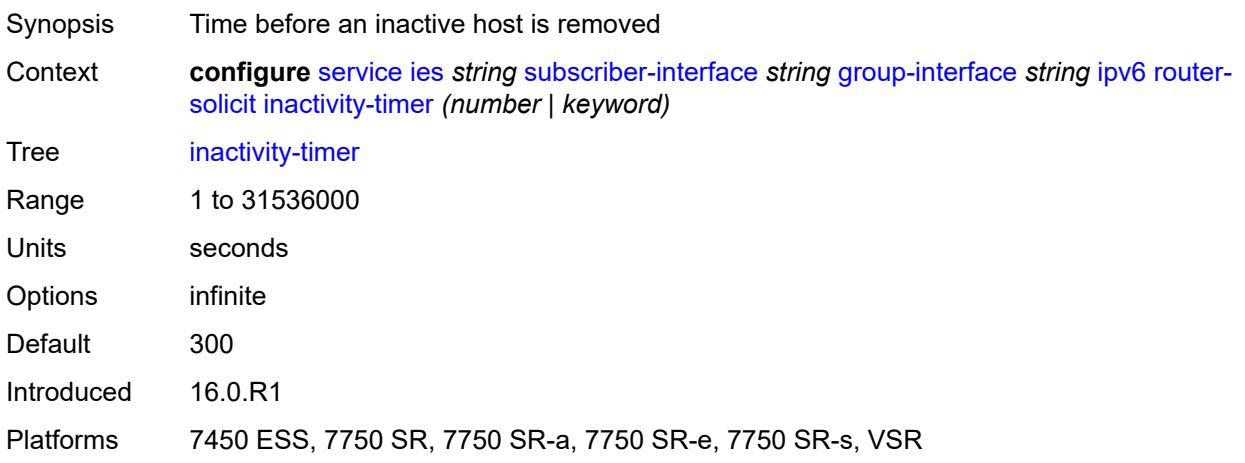

#### <span id="page-6209-1"></span>**min-auth-interval** *number*

<span id="page-6209-2"></span>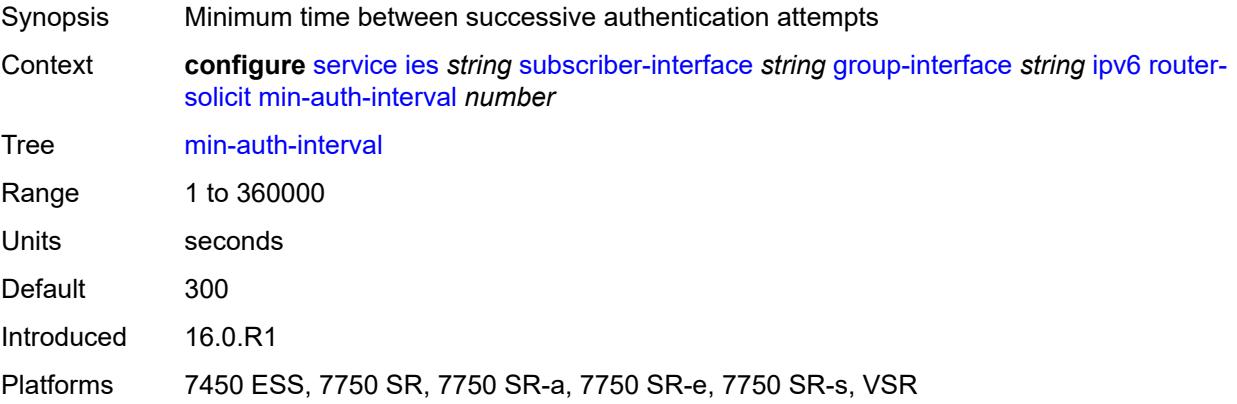

#### **user-db** *reference*

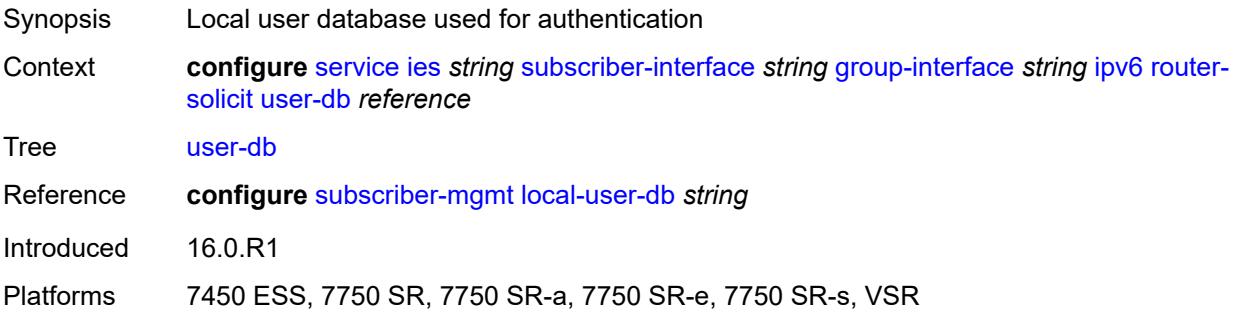

# <span id="page-6210-0"></span>**urpf-check**

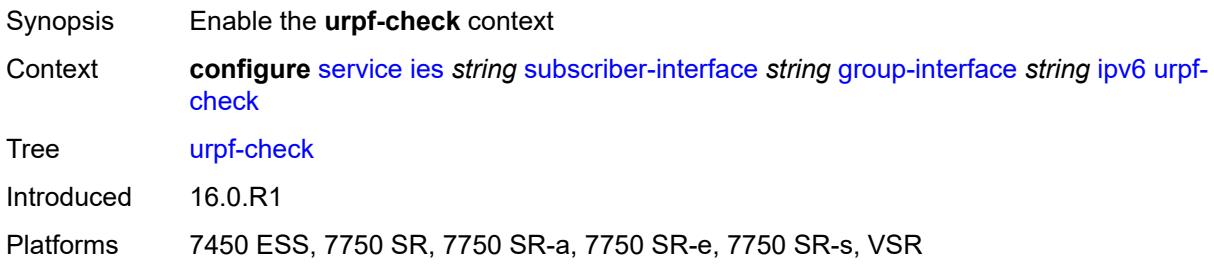

### <span id="page-6210-1"></span>**mode** *keyword*

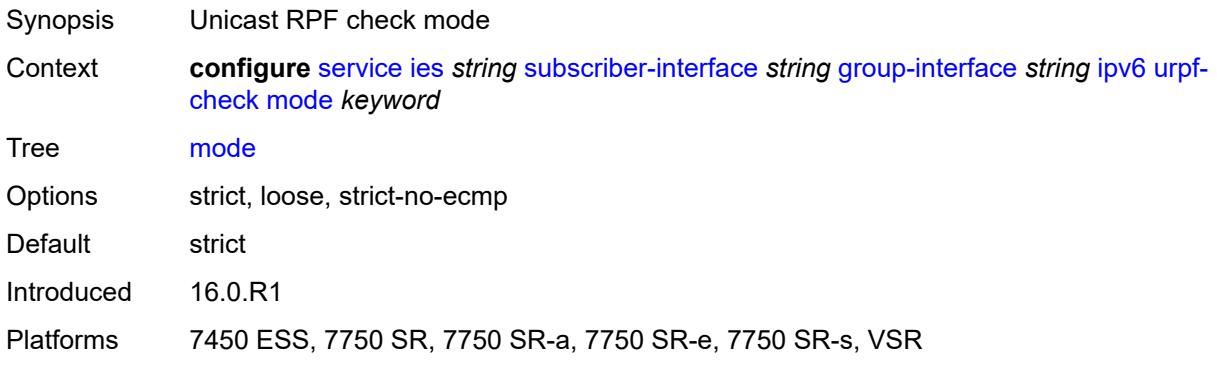

# <span id="page-6210-2"></span>**local-address-assignment**

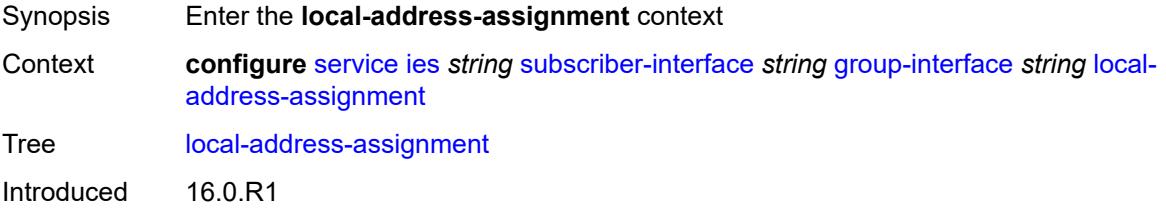

Platforms 7450 ESS, 7750 SR, 7750 SR-a, 7750 SR-e, 7750 SR-s, VSR

#### <span id="page-6211-0"></span>**admin-state** *keyword*

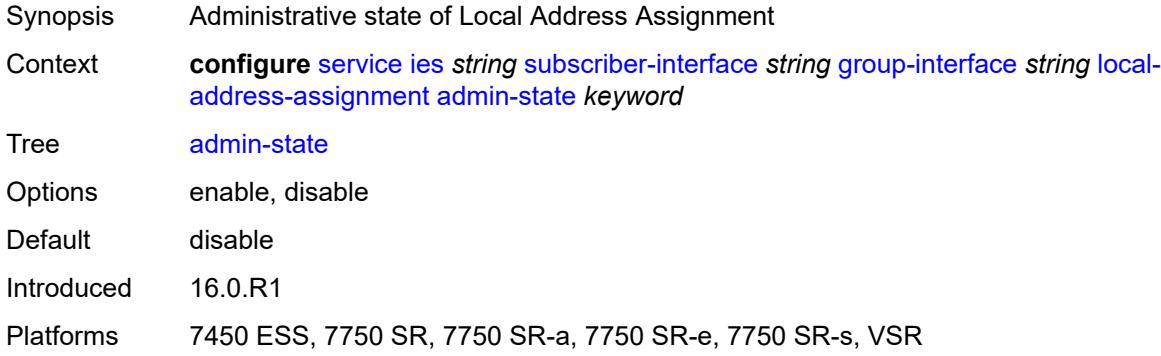

### <span id="page-6211-1"></span>**ipv4**

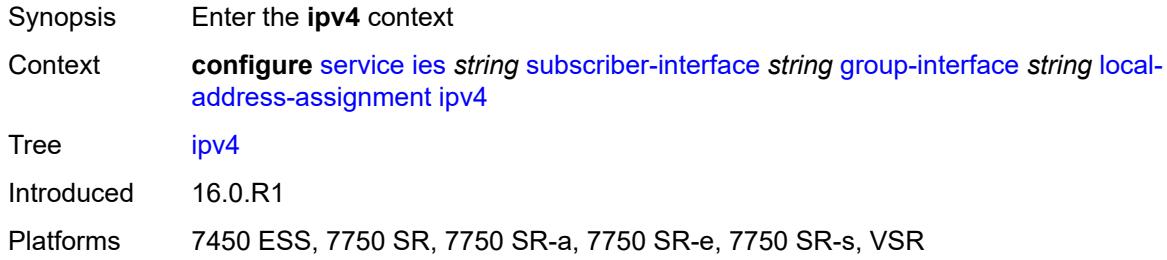

# <span id="page-6211-2"></span>**client-applications**

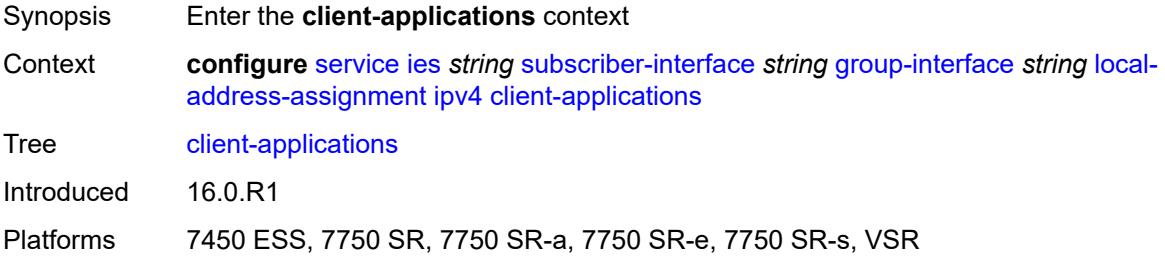

#### <span id="page-6211-3"></span>**ipoe** *boolean*

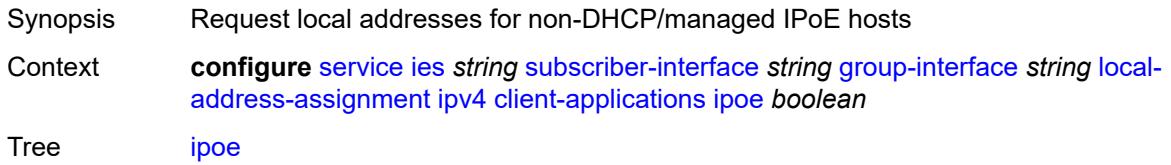

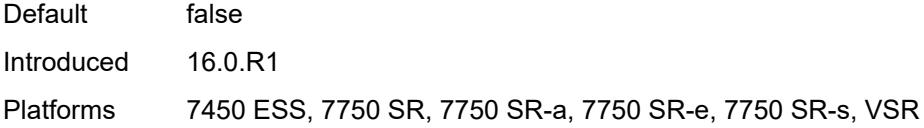

# <span id="page-6212-0"></span>**ppp** *boolean*

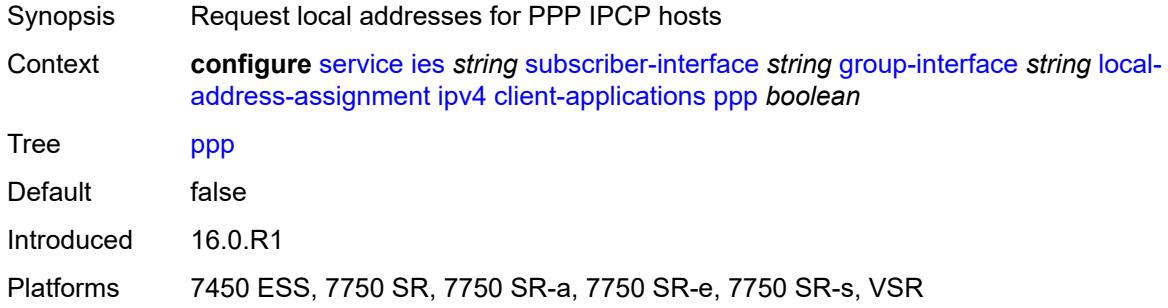

# <span id="page-6212-1"></span>**default-pool** *string*

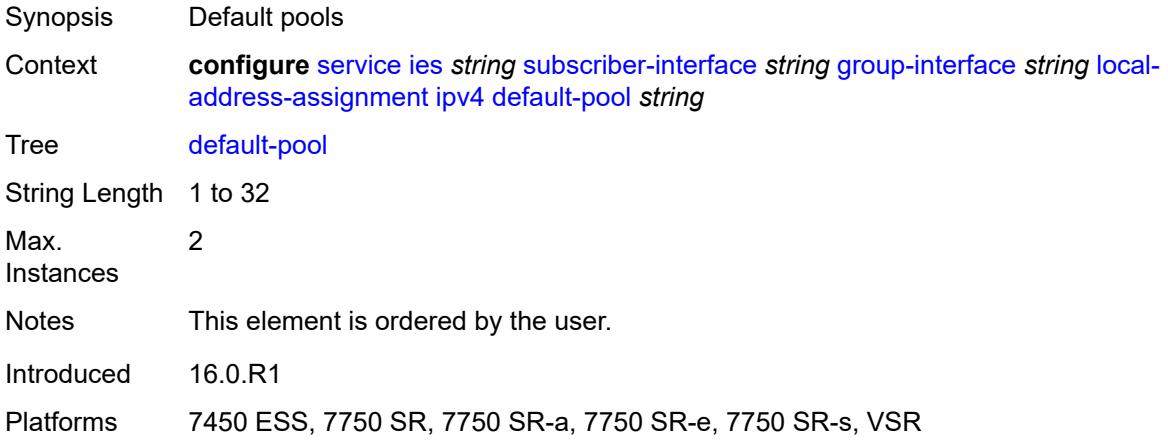

#### <span id="page-6212-2"></span>**server** *reference*

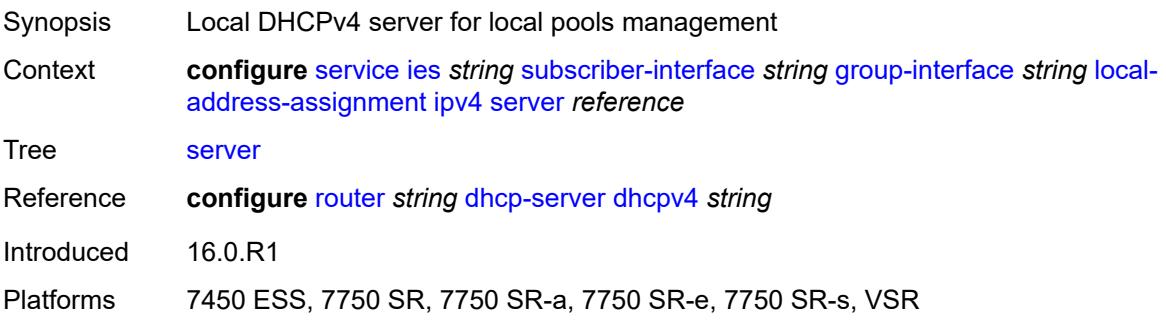

### <span id="page-6213-0"></span>**ipv6**

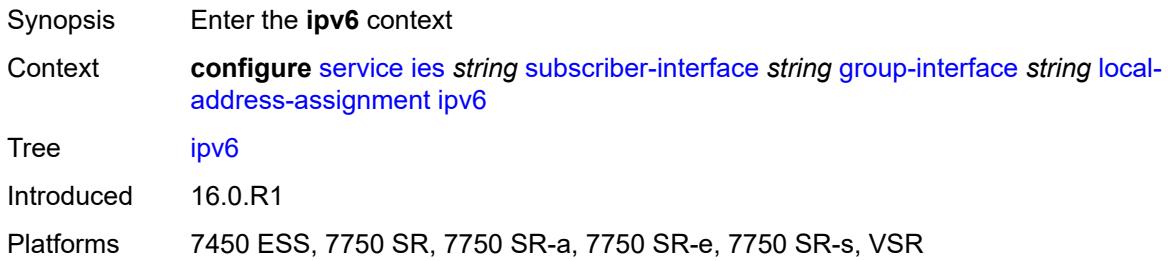

# <span id="page-6213-1"></span>**client-applications**

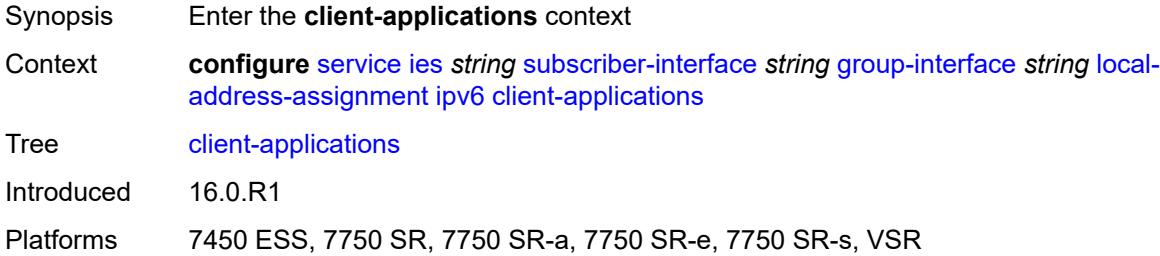

### <span id="page-6213-2"></span>**ipoe-slaac** *boolean*

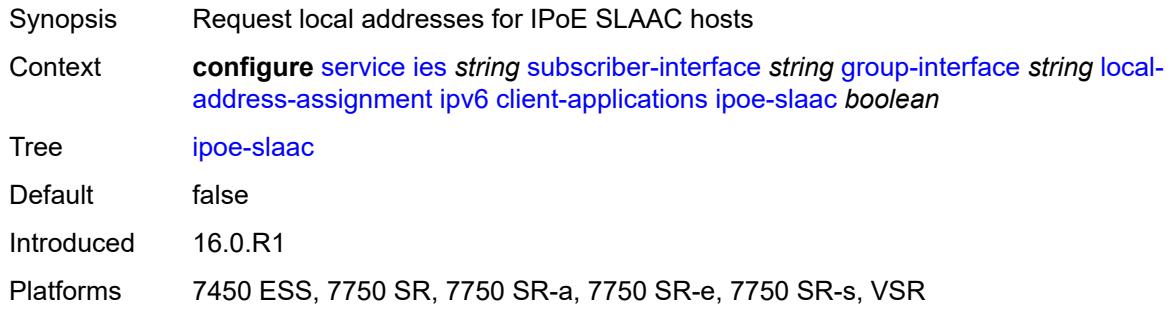

### <span id="page-6213-3"></span>**ipoe-wan** *boolean*

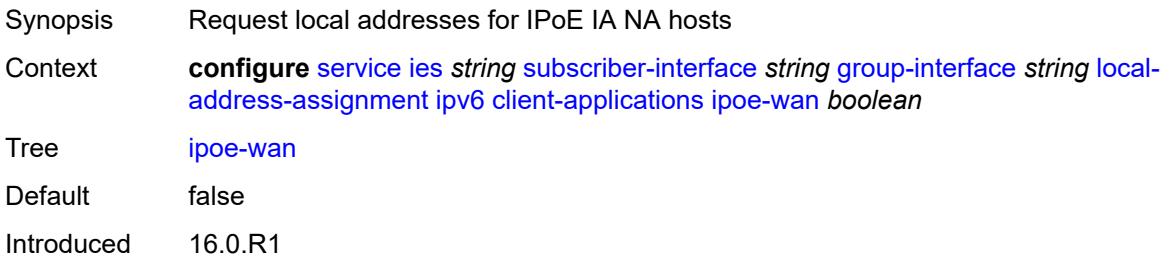

Platforms 7450 ESS, 7750 SR, 7750 SR-a, 7750 SR-e, 7750 SR-s, VSR

### <span id="page-6214-0"></span>**ppp-slaac** *boolean*

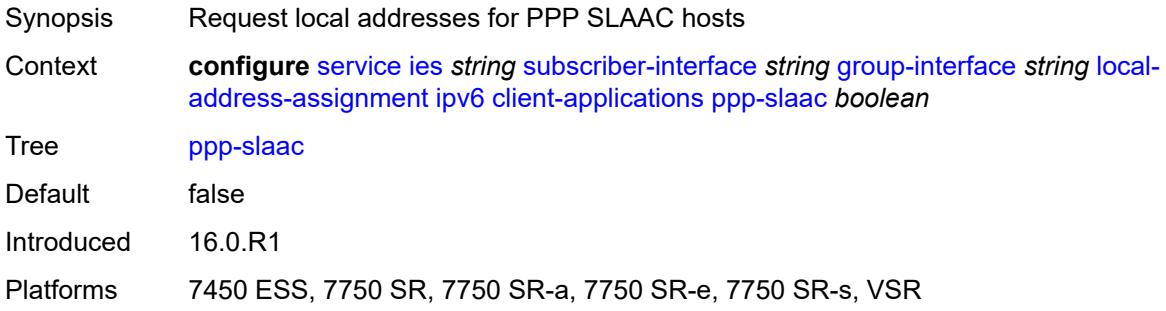

### <span id="page-6214-1"></span>**server** *reference*

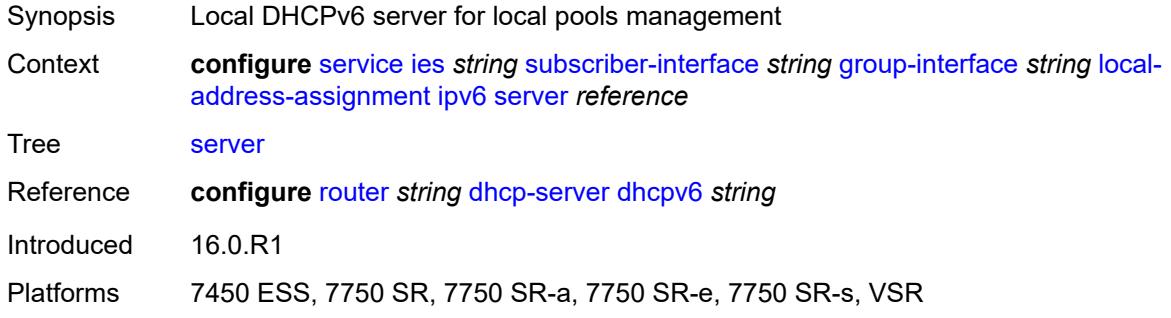

### <span id="page-6214-2"></span>**mac** *string*

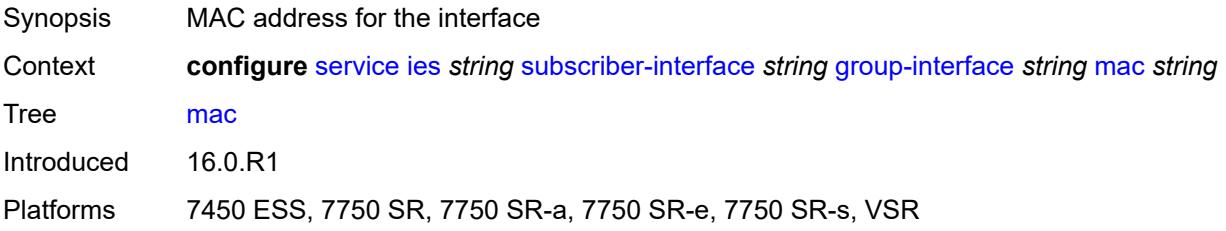

### <span id="page-6214-3"></span>**nasreq-auth-policy** *reference*

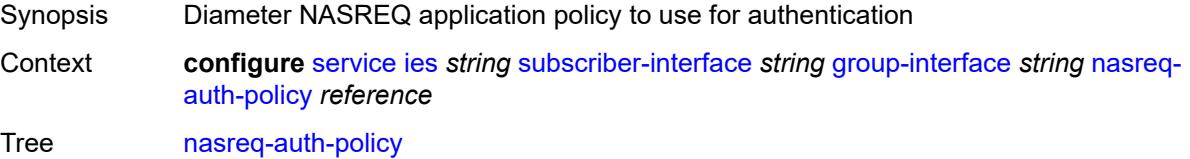

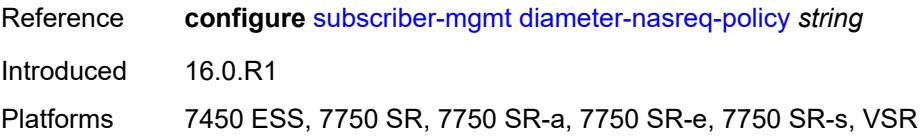

### <span id="page-6215-0"></span>**oper-up-while-empty** *boolean*

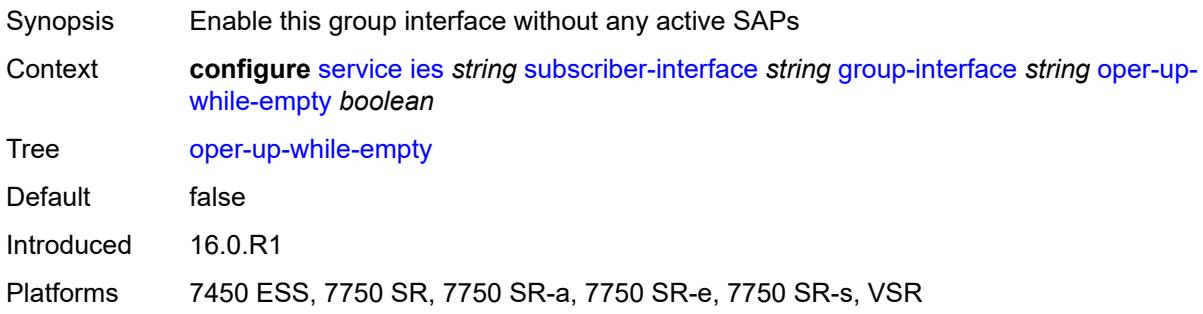

#### <span id="page-6215-1"></span>**pppoe**

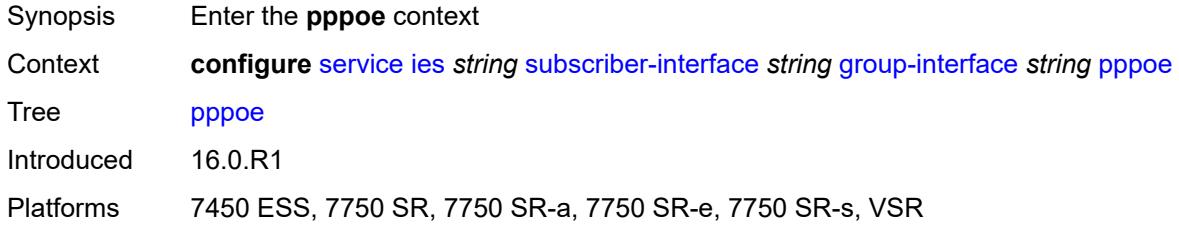

#### <span id="page-6215-2"></span>**admin-state** *keyword*

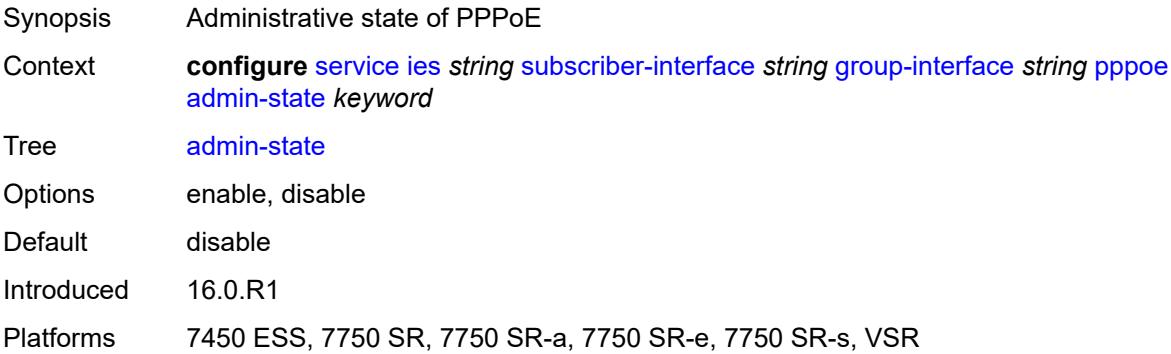

#### <span id="page-6215-3"></span>**anti-spoof** *keyword*

Synopsis PPPoE anti-spoof filtering

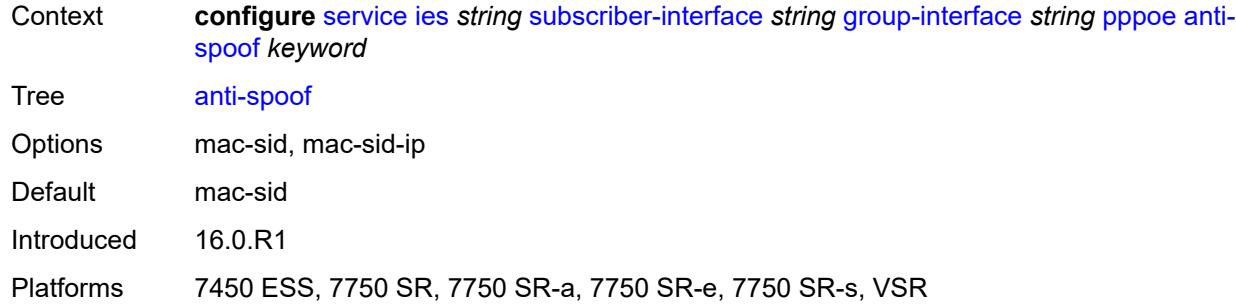

# <span id="page-6216-0"></span>**description** *string*

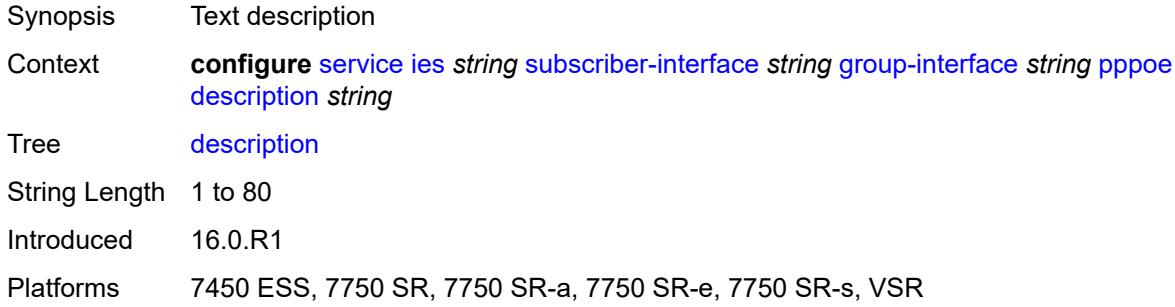

# <span id="page-6216-1"></span>**dhcp-client**

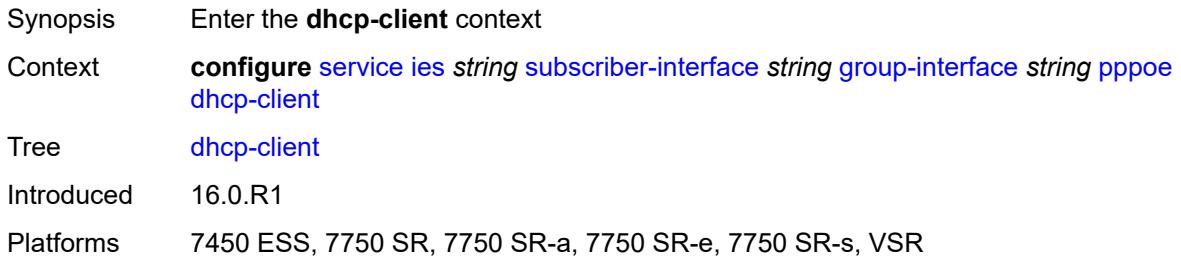

# <span id="page-6216-2"></span>**client-id** *keyword*

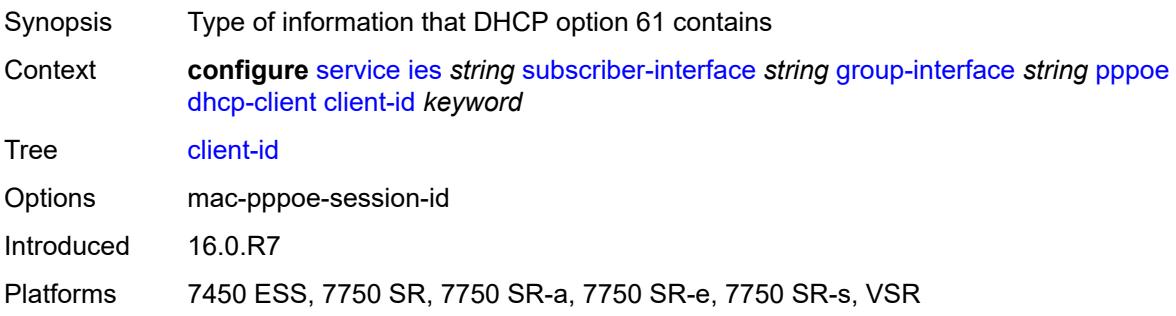

# <span id="page-6217-0"></span>**policy** *reference*

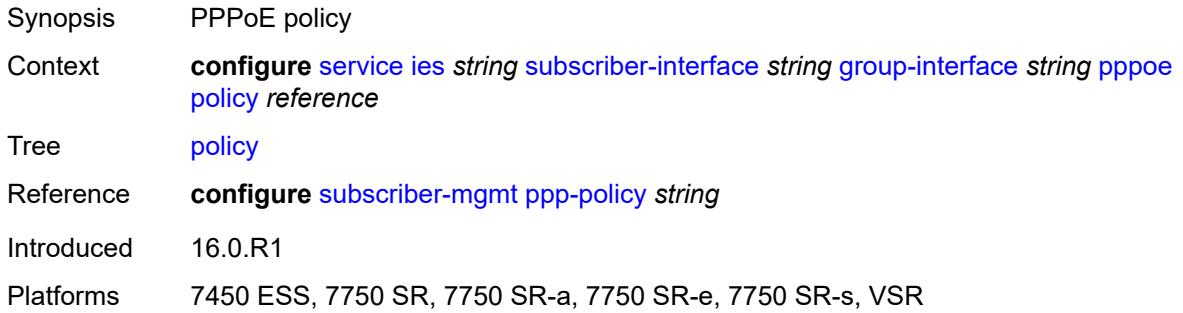

# <span id="page-6217-1"></span>**python-policy** *reference*

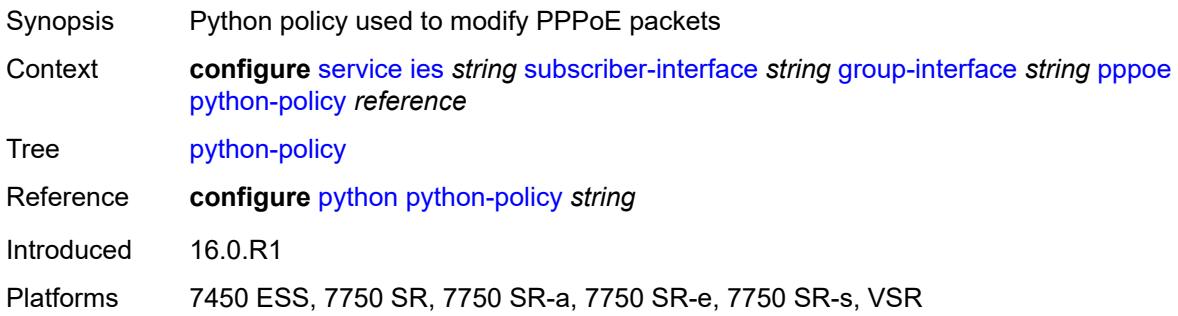

# <span id="page-6217-2"></span>**sap-session-limit** *number*

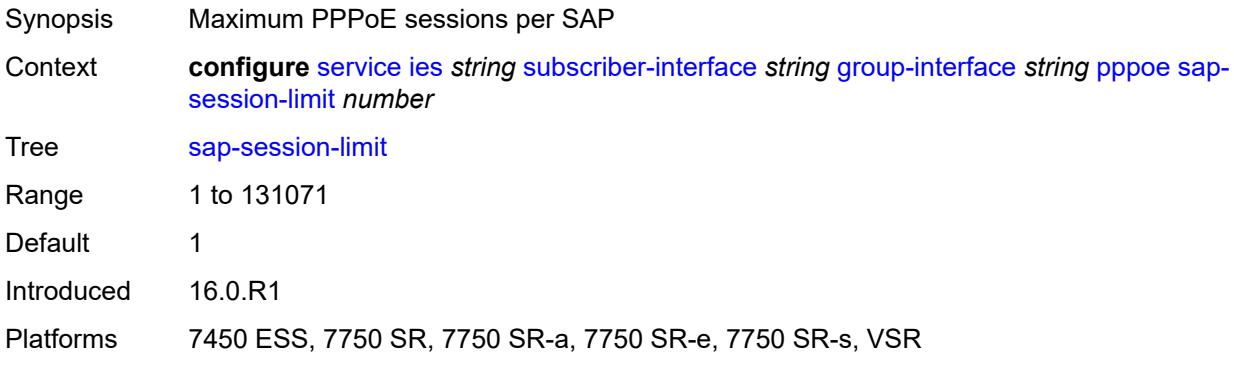

#### <span id="page-6217-3"></span>**session-limit** *number*

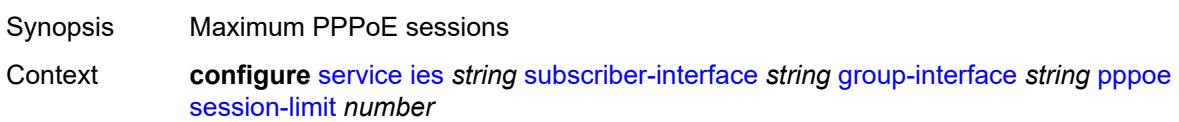

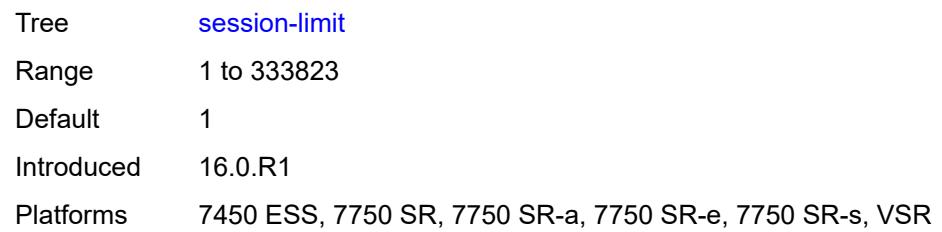

#### <span id="page-6218-0"></span>**user-db** *reference*

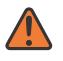

#### **WARNING:**

Modifying this element toggles the **admin-state** of the parent element automatically for the new value to take effect.

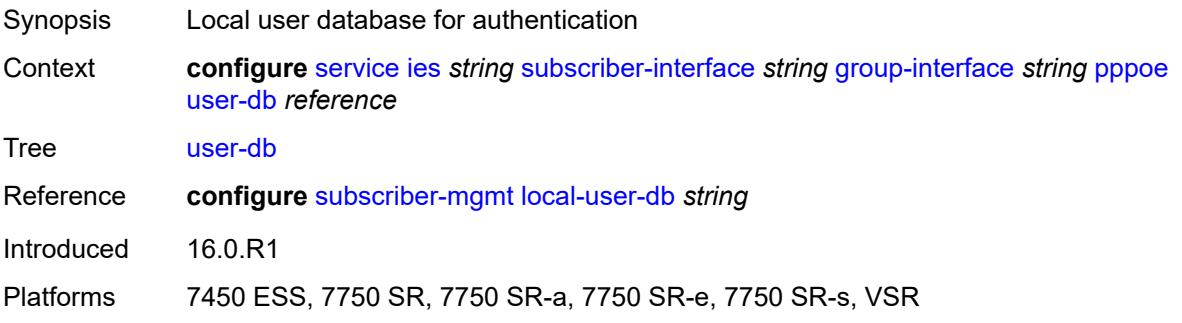

### <span id="page-6218-1"></span>**radius-auth-policy** *reference*

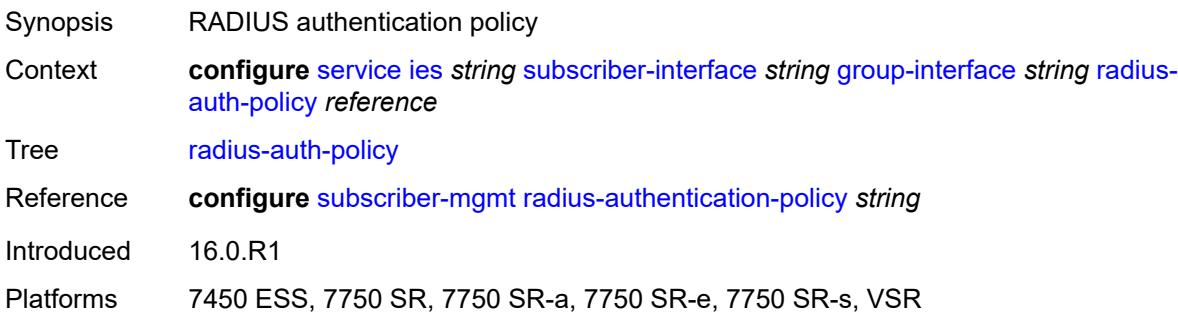

### <span id="page-6218-2"></span>**redundant-interface** *reference*

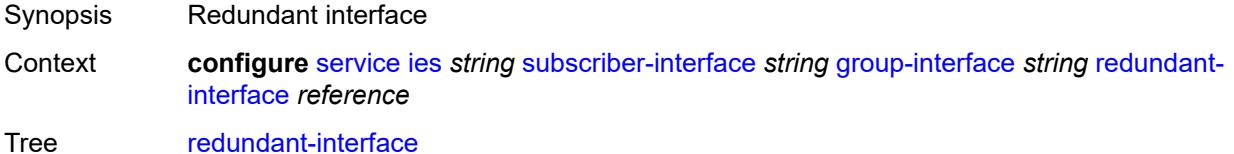

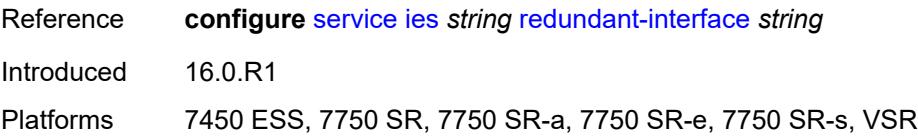

### <span id="page-6219-1"></span>**sap** [\[sap-id\]](#page-6219-0) *string*

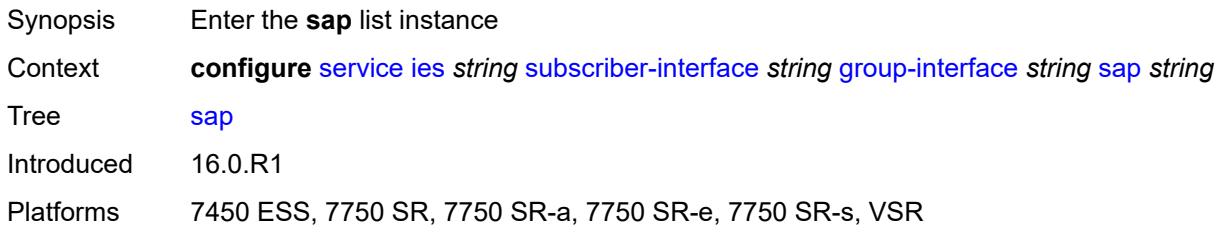

# <span id="page-6219-0"></span>[**sap-id**] *string*

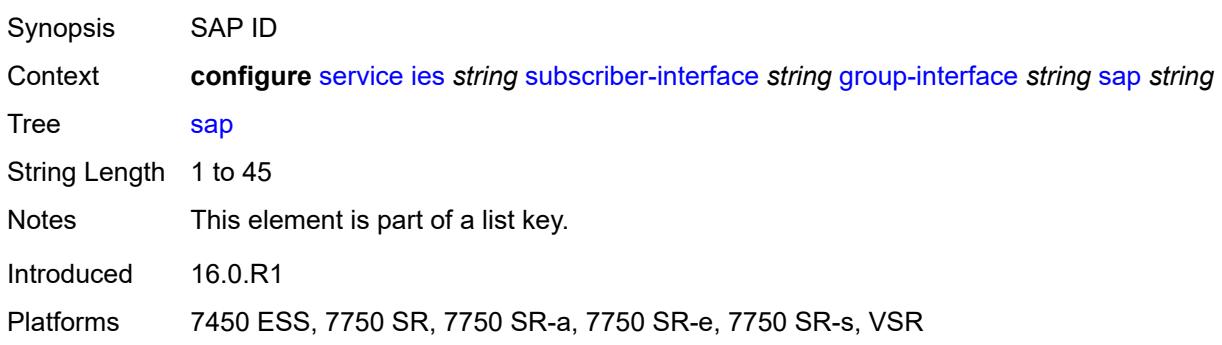

# <span id="page-6219-2"></span>**accounting-policy** *reference*

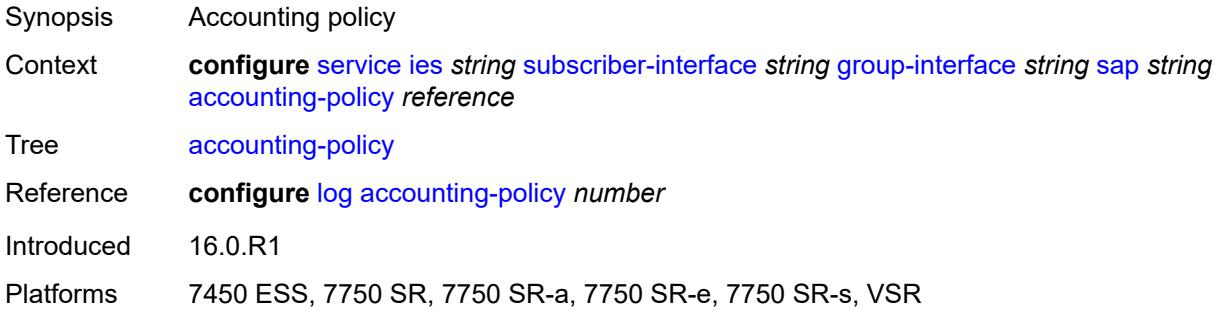

### <span id="page-6219-3"></span>**admin-state** *keyword*

Synopsis Administrative state of the SAP

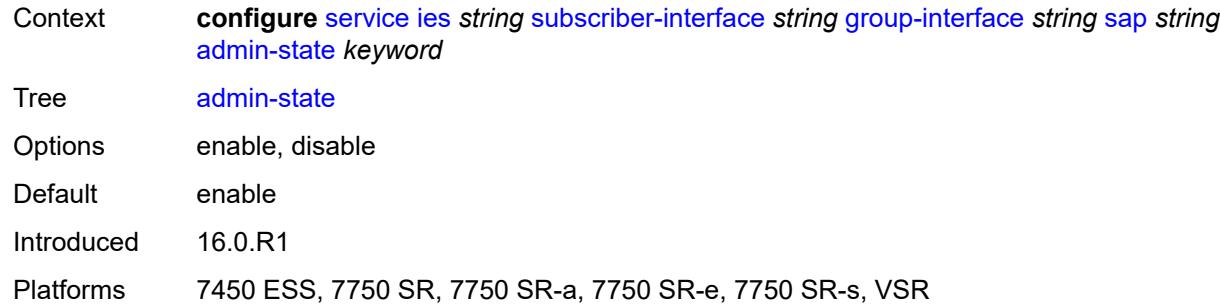

# <span id="page-6220-0"></span>**anti-spoof** *keyword*

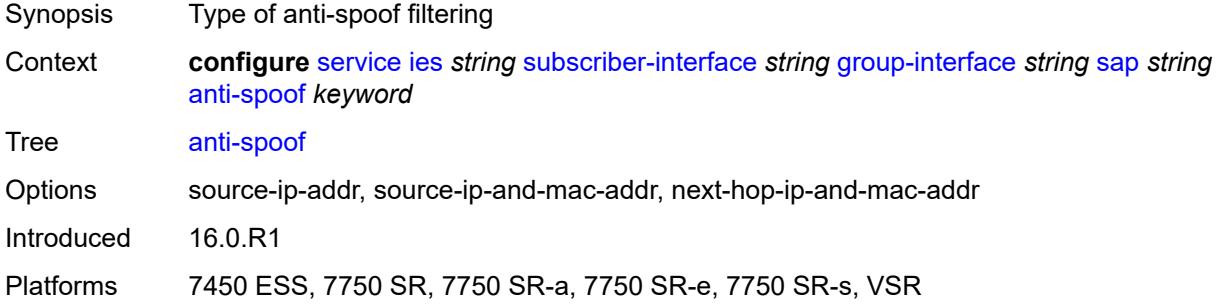

# <span id="page-6220-1"></span>**app-profile** *reference*

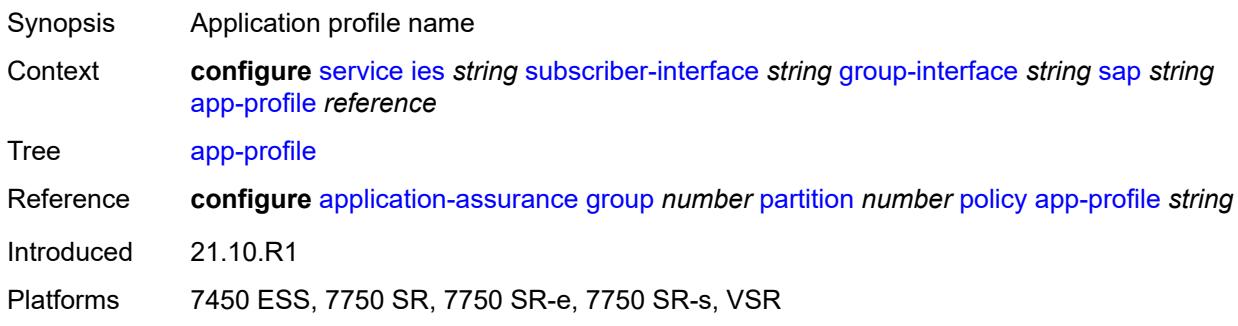

# <span id="page-6220-2"></span>**calling-station-id** *string*

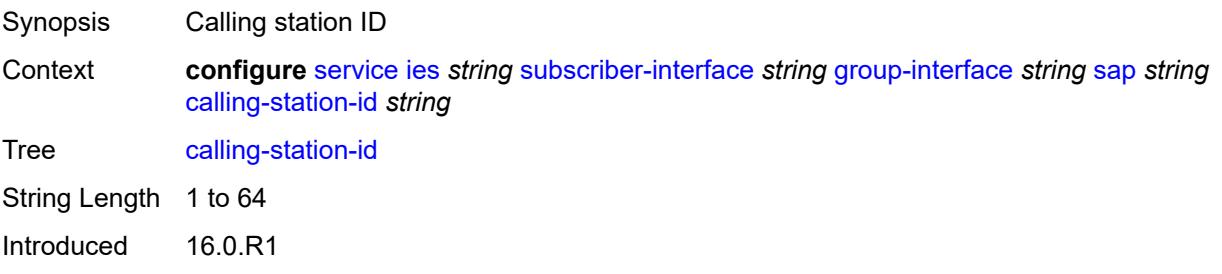

Platforms 7450 ESS, 7750 SR, 7750 SR-a, 7750 SR-e, 7750 SR-s, VSR

#### <span id="page-6221-0"></span>**collect-stats** *boolean*

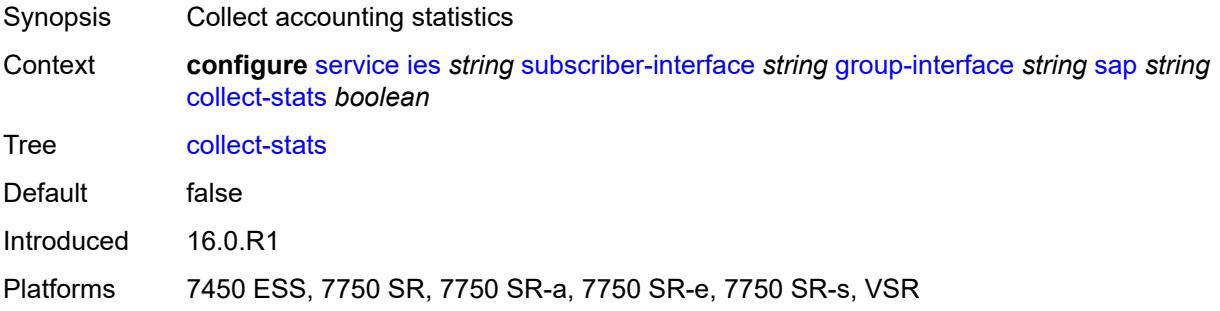

# <span id="page-6221-1"></span>**cpu-protection**

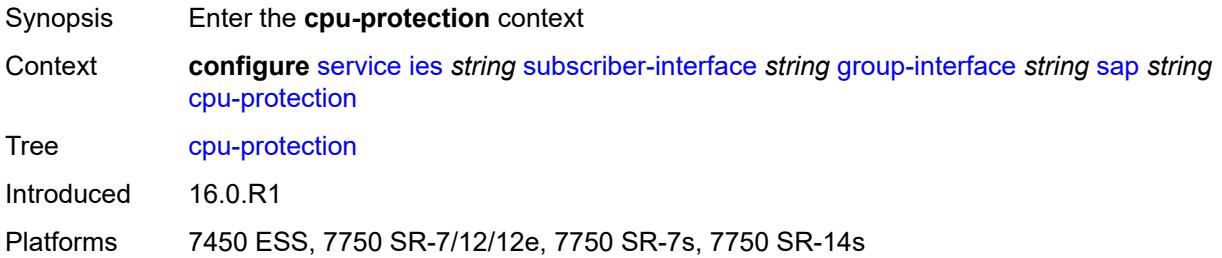

### <span id="page-6221-2"></span>**eth-cfm-monitoring**

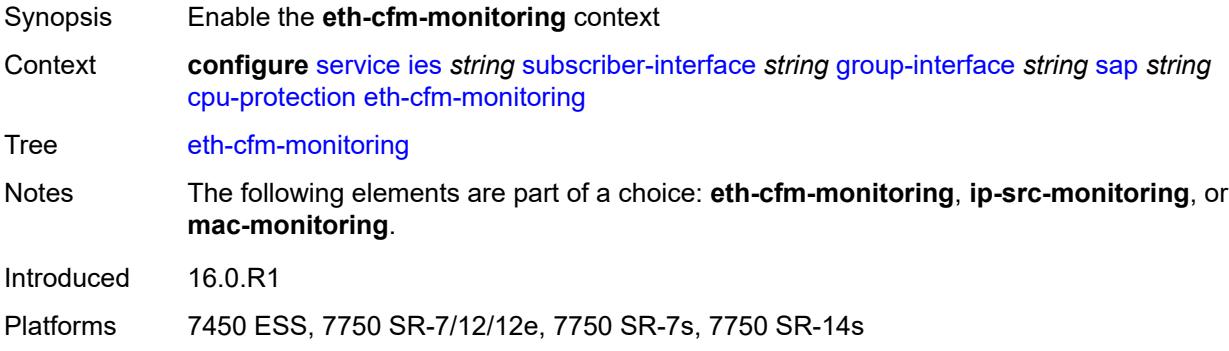

### <span id="page-6221-3"></span>**aggregate**

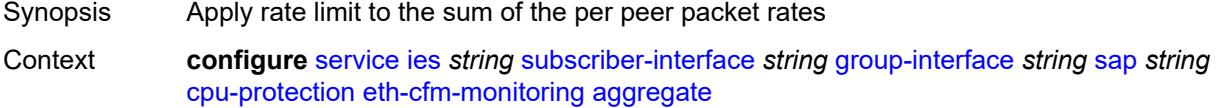

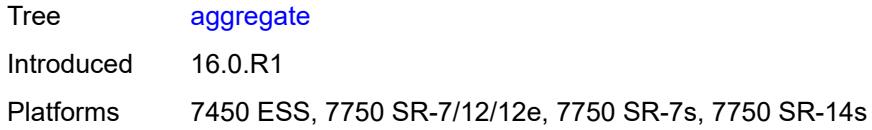

#### <span id="page-6222-0"></span>**car**

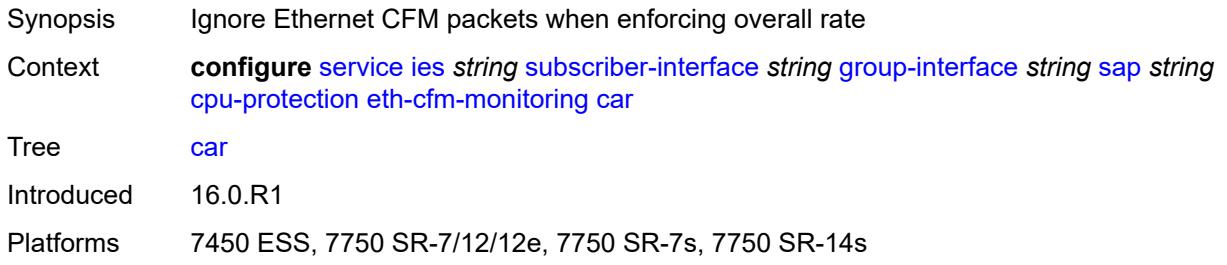

# <span id="page-6222-1"></span>**ip-src-monitoring**

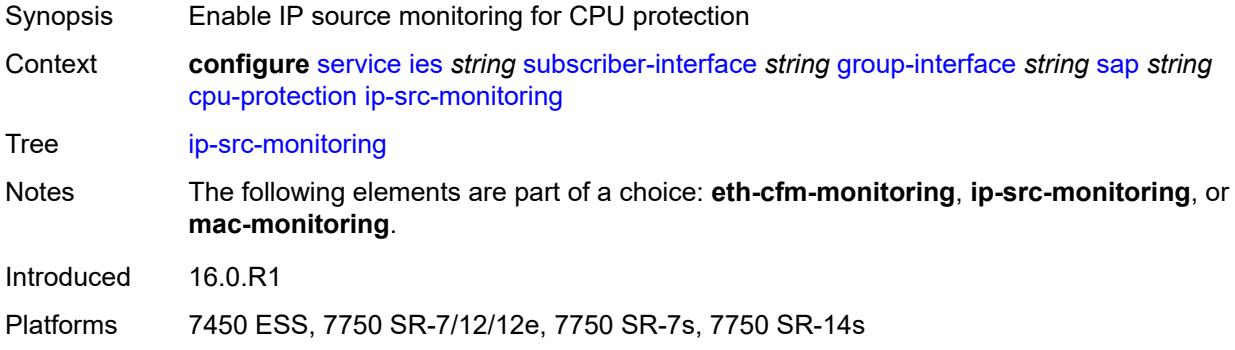

# <span id="page-6222-2"></span>**mac-monitoring**

<span id="page-6222-3"></span>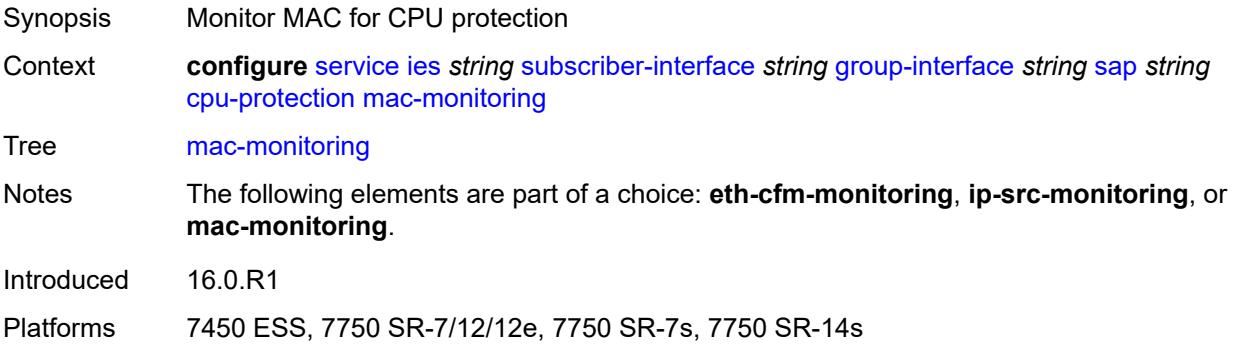

# **policy-id** *reference*

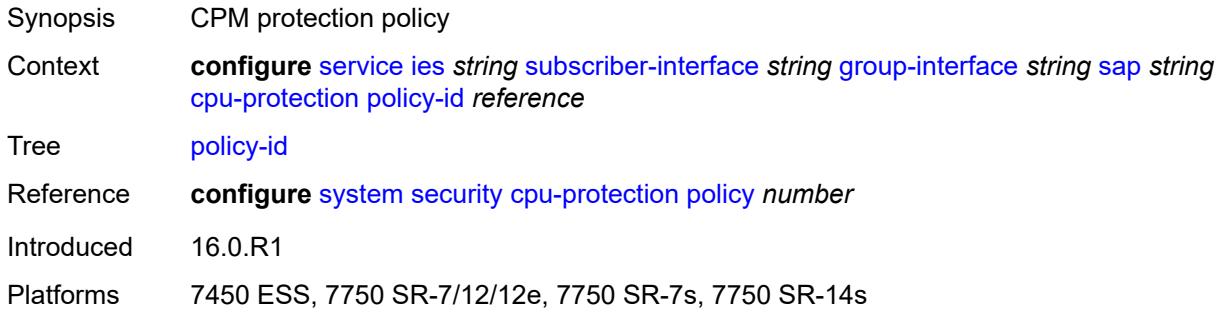

#### <span id="page-6223-0"></span>**default-host**

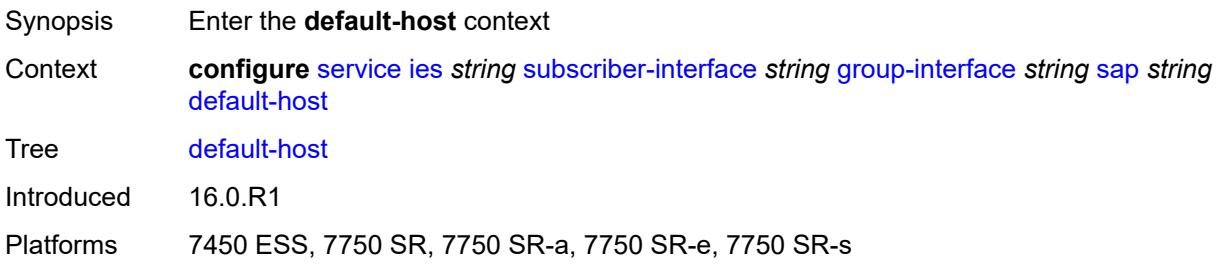

# <span id="page-6223-2"></span>**ipv4** [\[address](#page-6223-1)] *reference* [prefix-length](#page-6224-0) *number*

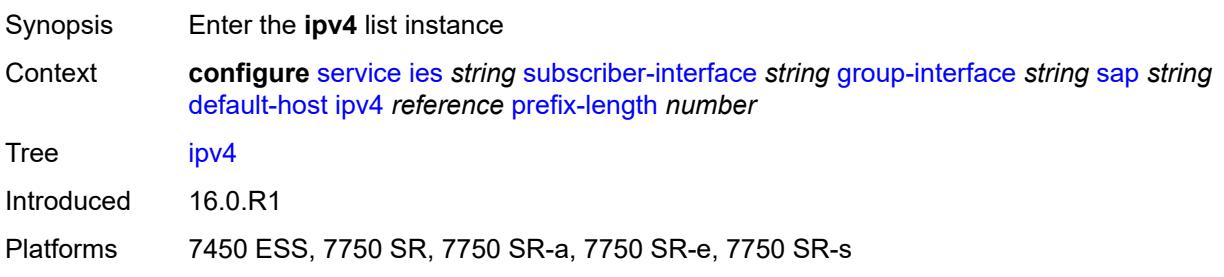

# <span id="page-6223-1"></span>[**address**] *reference*

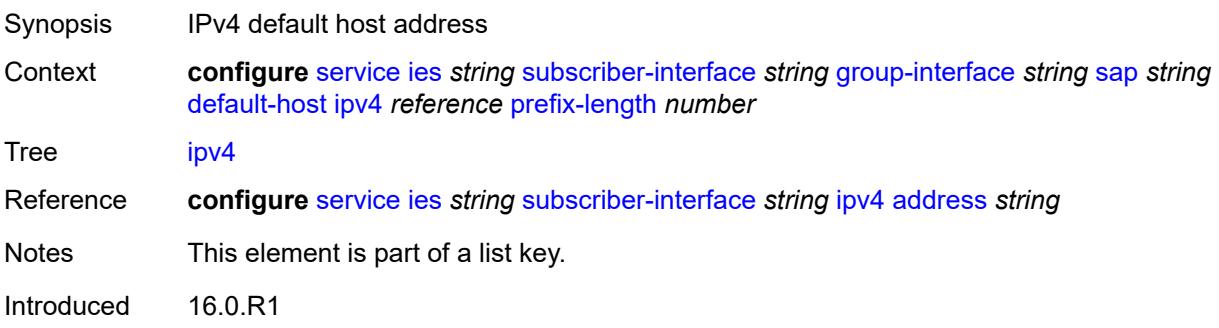

Platforms 7450 ESS, 7750 SR, 7750 SR-a, 7750 SR-e, 7750 SR-s

#### <span id="page-6224-0"></span>**prefix-length** *number*

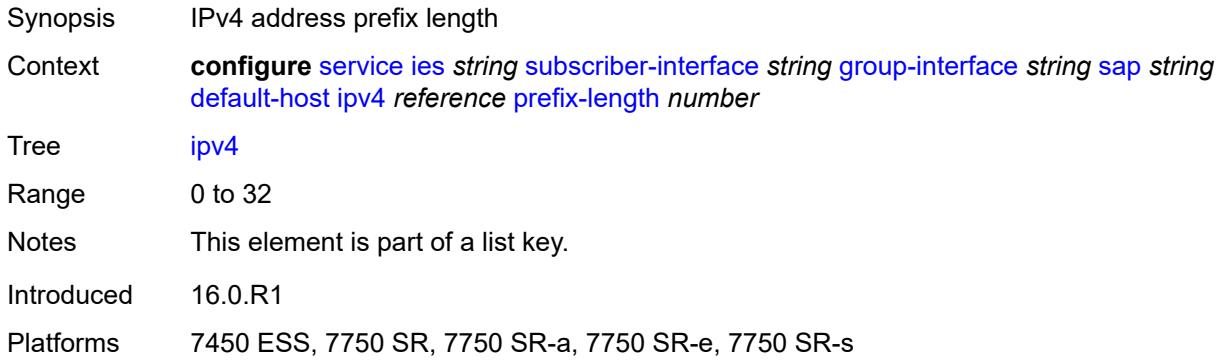

### <span id="page-6224-1"></span>**next-hop** *string*

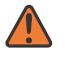

#### **WARNING:**

Modifying this element recreates the parent element automatically for the new value to take effect.

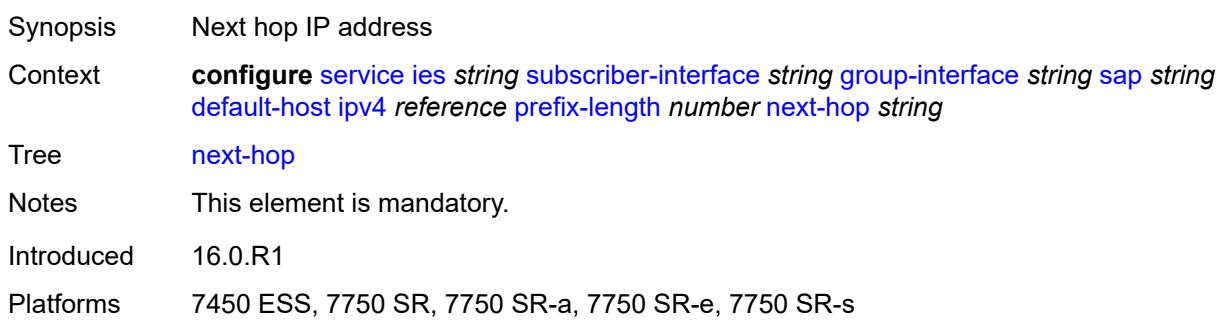

### <span id="page-6224-3"></span>**ipv6** [\[address](#page-6224-2)] *string* [prefix-length](#page-6225-0) *number*

<span id="page-6224-2"></span>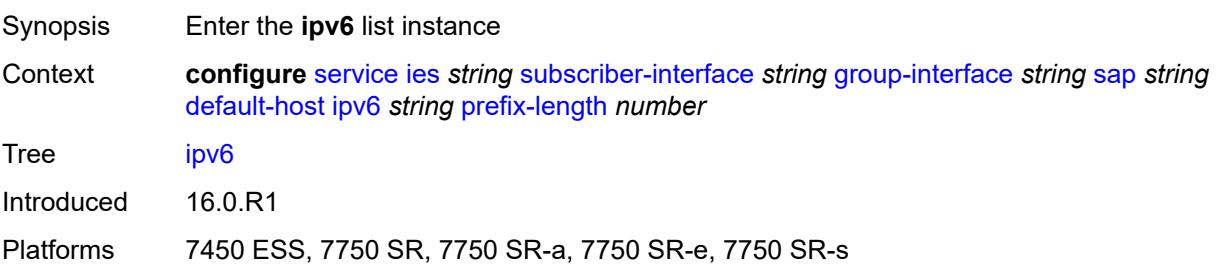

# [**address**] *string*

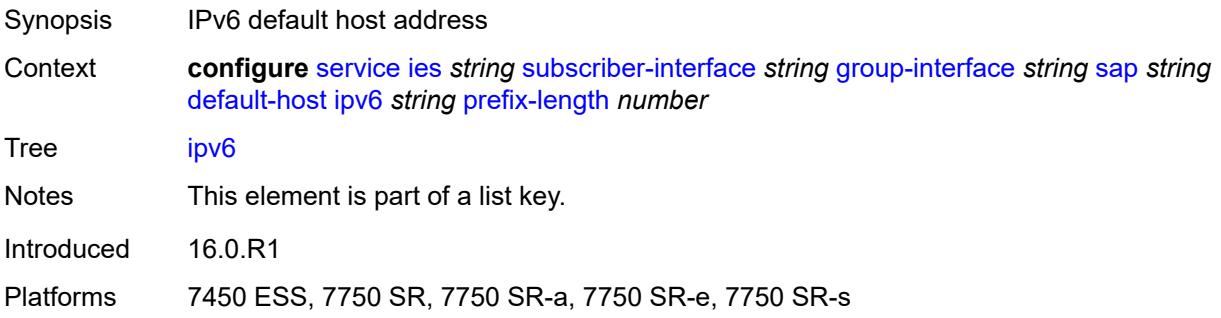

### <span id="page-6225-0"></span>**prefix-length** *number*

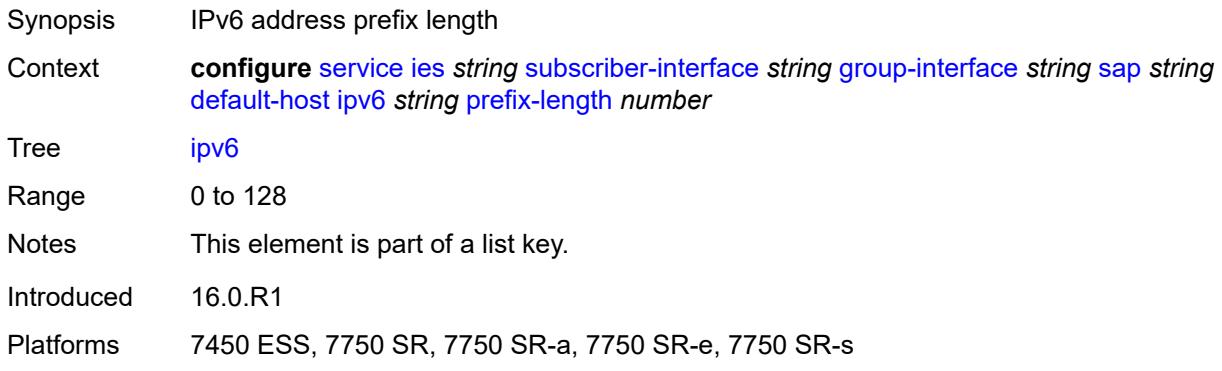

#### <span id="page-6225-1"></span>**next-hop** *string*

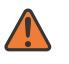

#### **WARNING:**

Modifying this element recreates the parent element automatically for the new value to take effect.

<span id="page-6225-2"></span>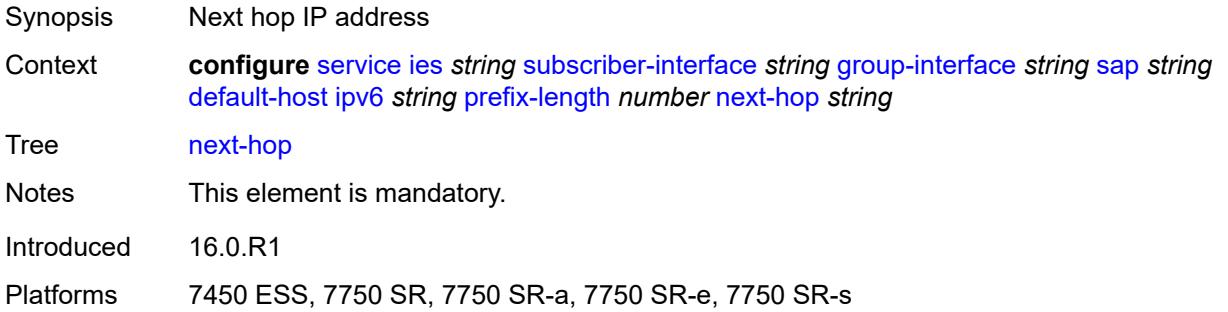

# **description** *string*

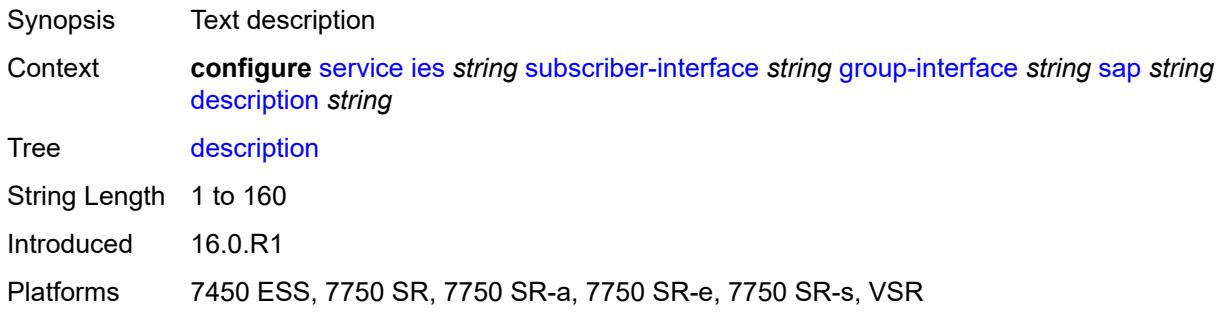

# <span id="page-6226-0"></span>**dist-cpu-protection** *reference*

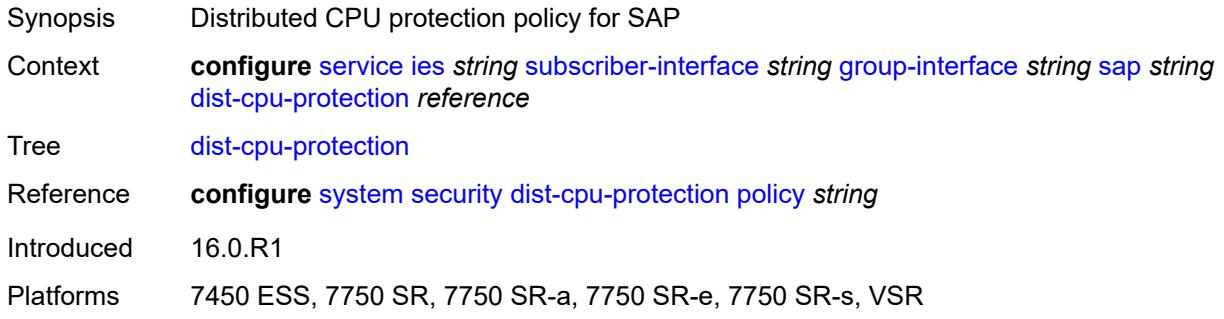

#### <span id="page-6226-1"></span>**egress**

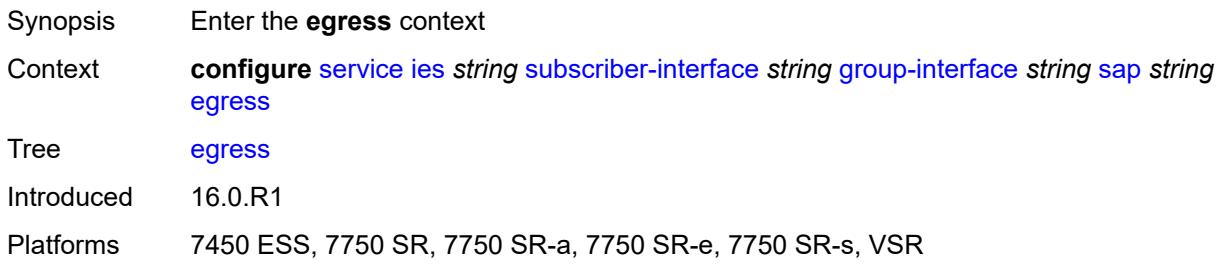

### <span id="page-6226-2"></span>**agg-rate**

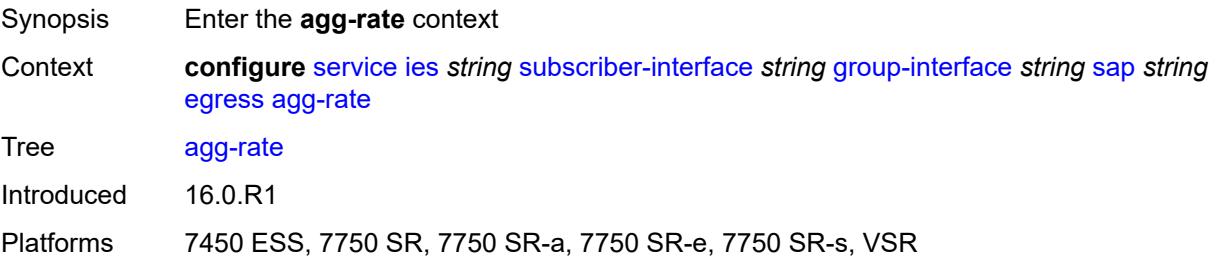

### <span id="page-6227-0"></span>**adaptation-rule** *keyword*

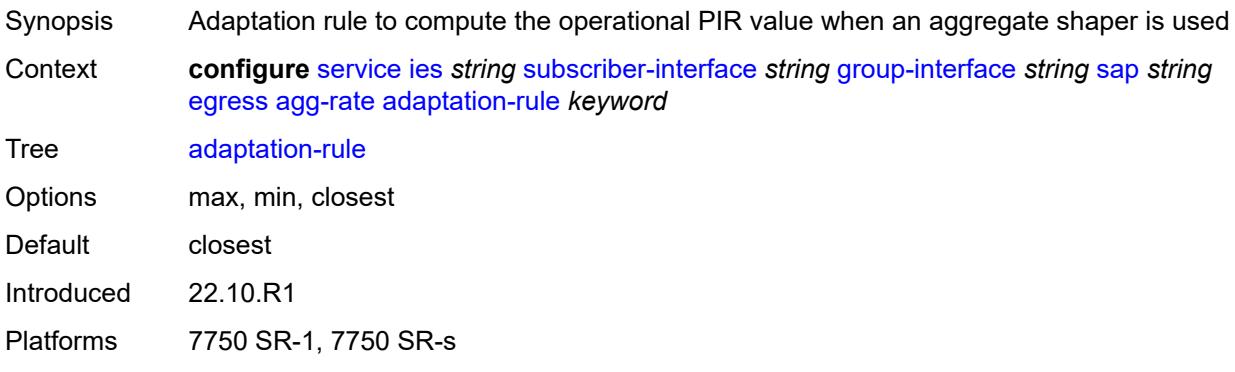

# <span id="page-6227-1"></span>**burst-limit** *(number | keyword)*

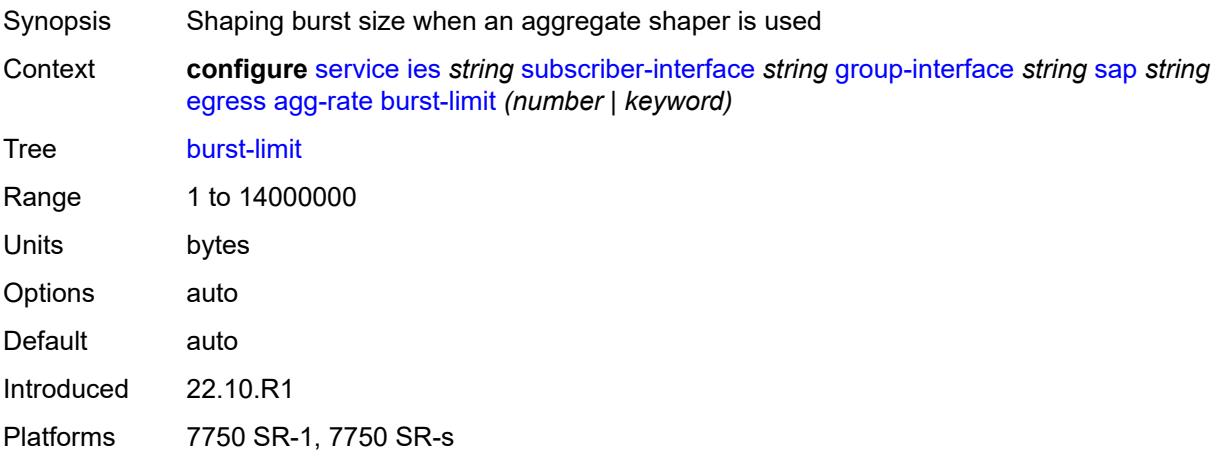

### <span id="page-6227-2"></span>**limit-unused-bandwidth** *boolean*

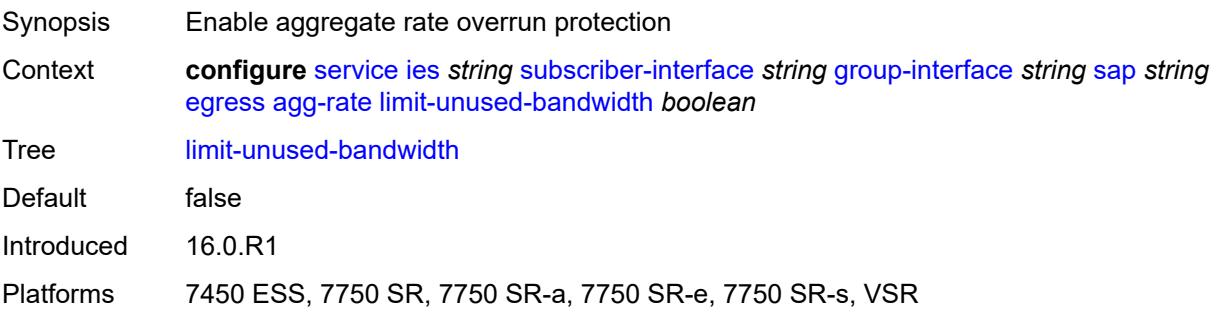
## **queue-frame-based-accounting** *boolean*

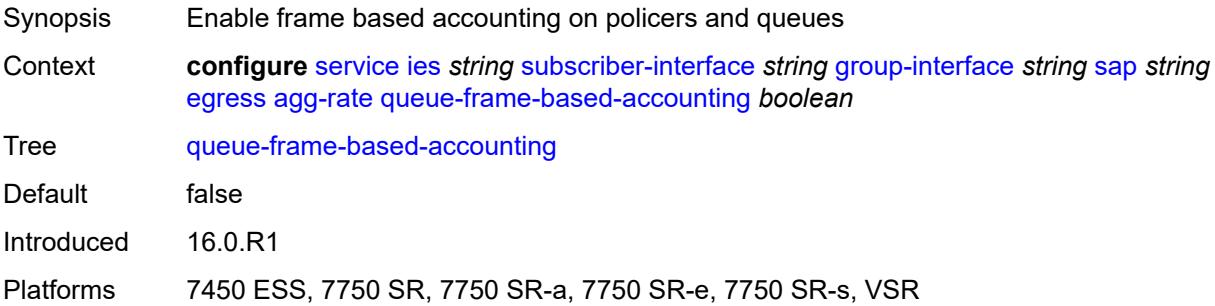

#### <span id="page-6228-0"></span>**rate** *number*

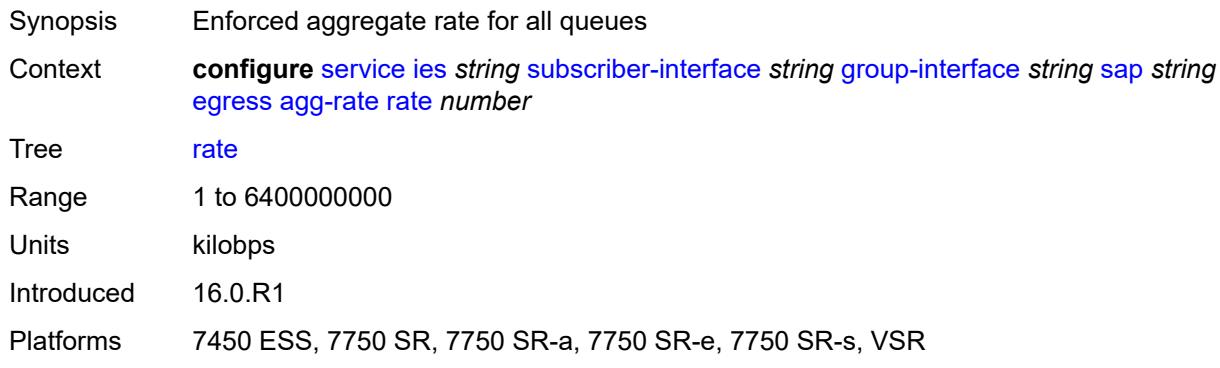

#### <span id="page-6228-1"></span>**filter**

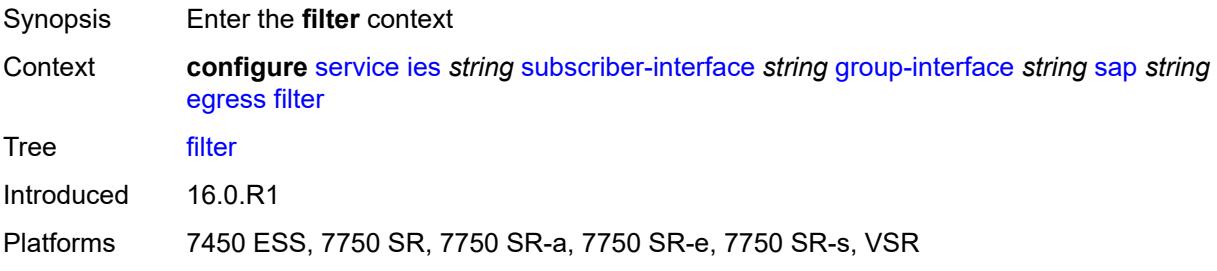

# <span id="page-6228-2"></span>**ip** *reference*

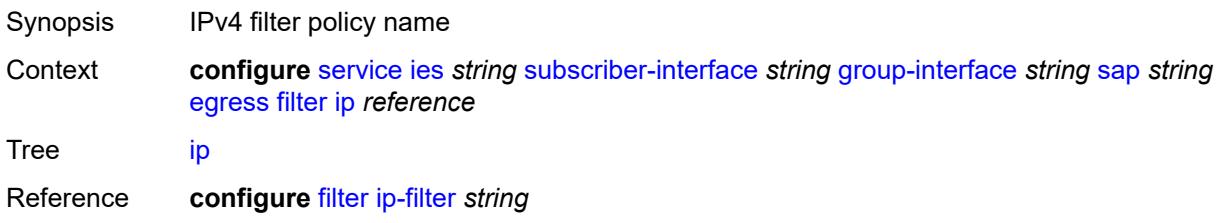

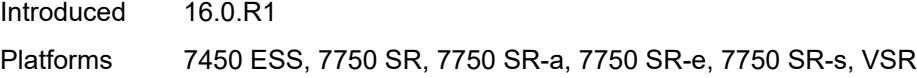

# <span id="page-6229-0"></span>**ipv6** *reference*

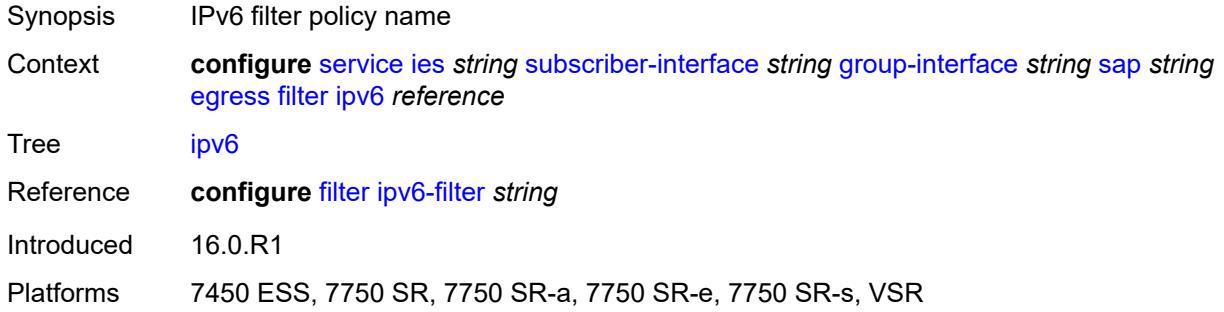

#### <span id="page-6229-1"></span>**qos**

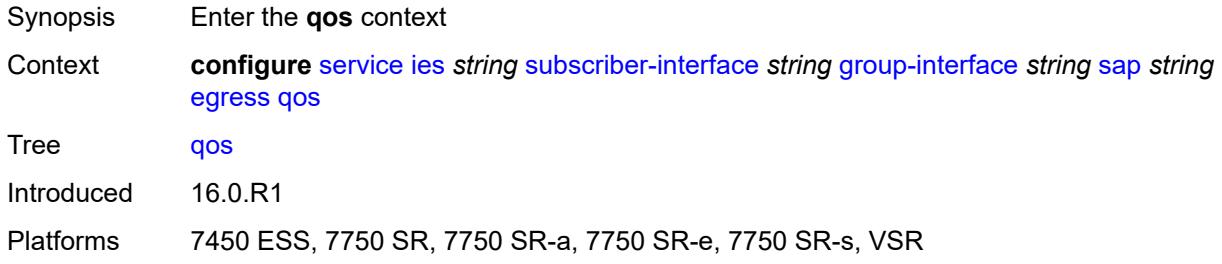

## <span id="page-6229-2"></span>**policer-control-policy**

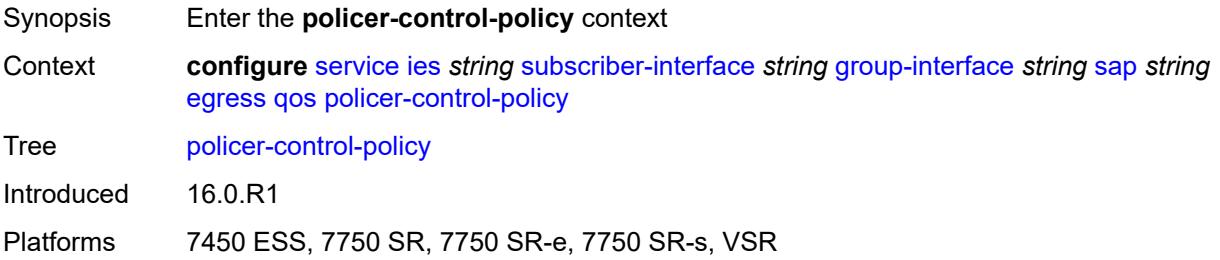

# <span id="page-6229-3"></span>**policy-name** *reference*

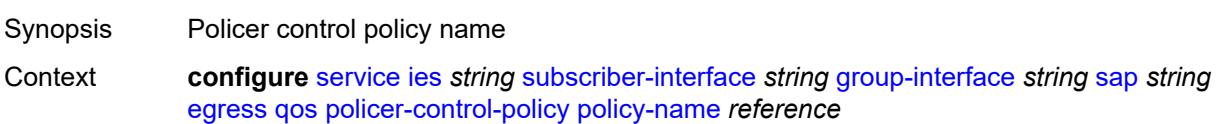

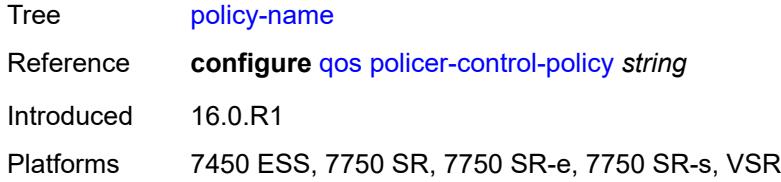

# <span id="page-6230-0"></span>**qinq-mark-top-only** *boolean*

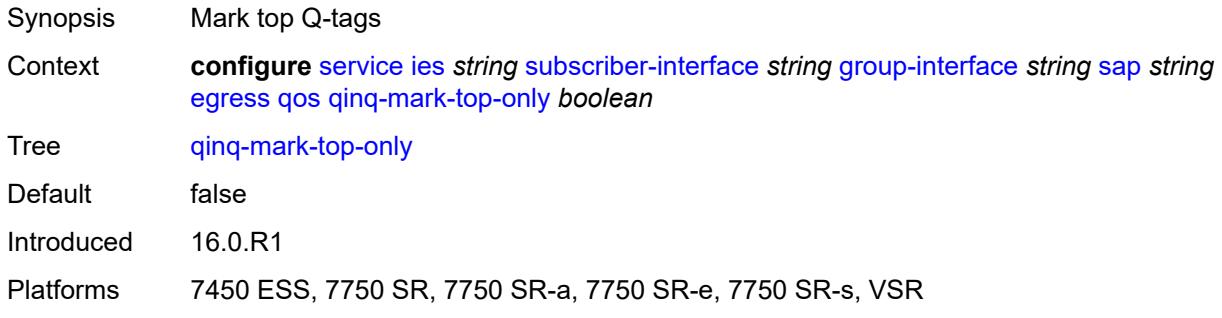

#### <span id="page-6230-1"></span>**sap-egress**

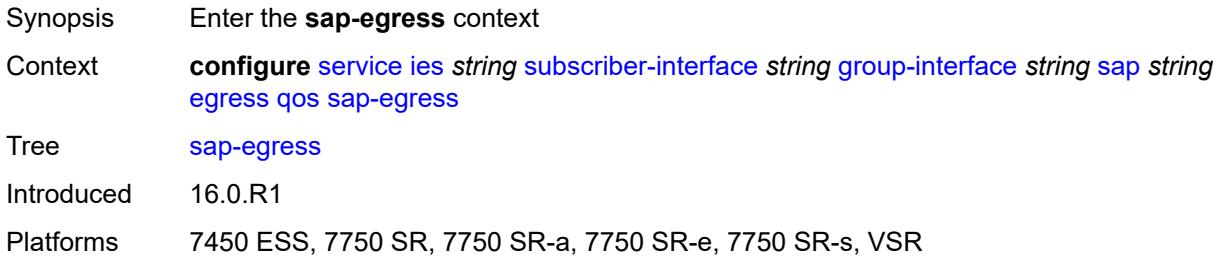

# <span id="page-6230-2"></span>**policy-name** *reference*

<span id="page-6230-3"></span>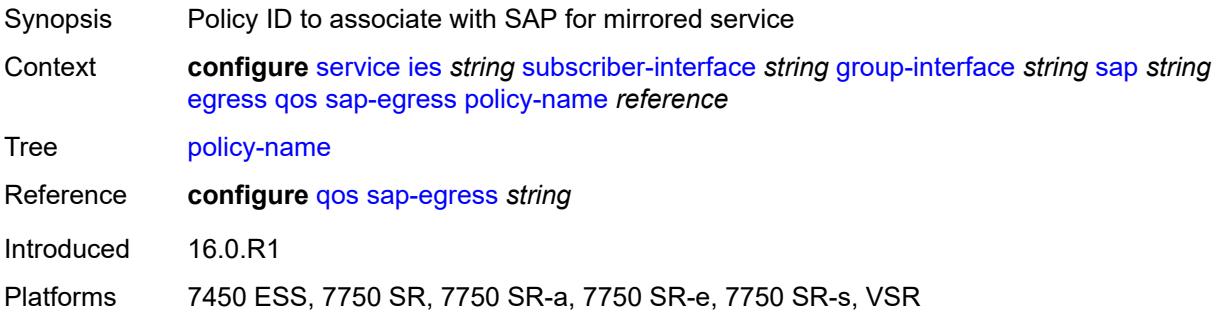

# **scheduler-policy**

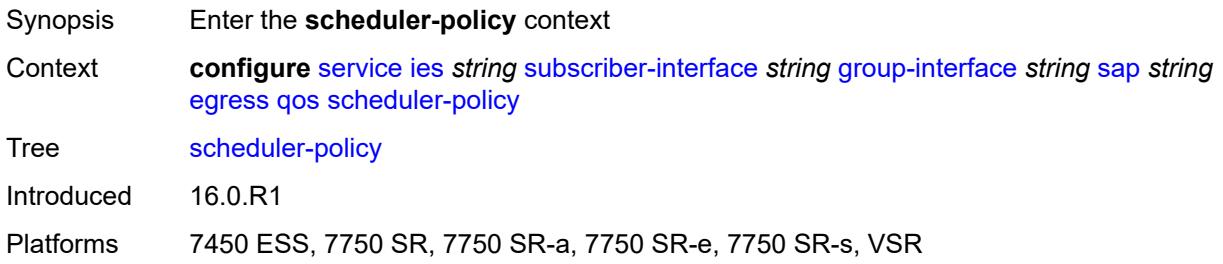

## <span id="page-6231-0"></span>**policy-name** *reference*

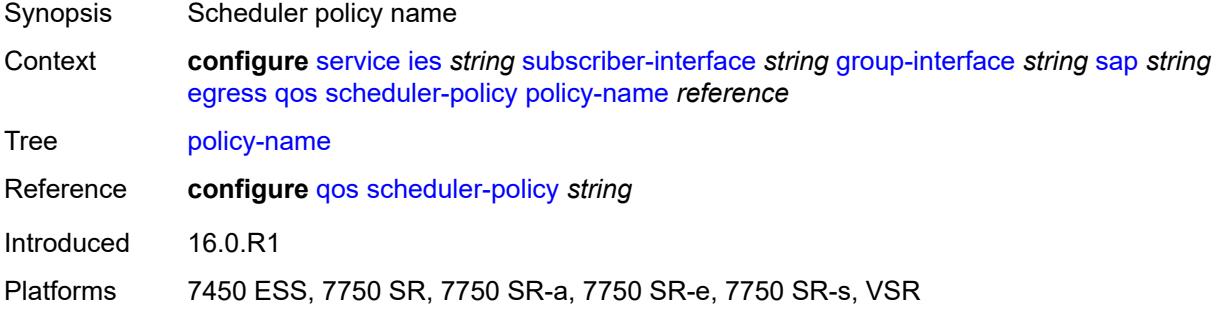

## <span id="page-6231-1"></span>**virtual-port**

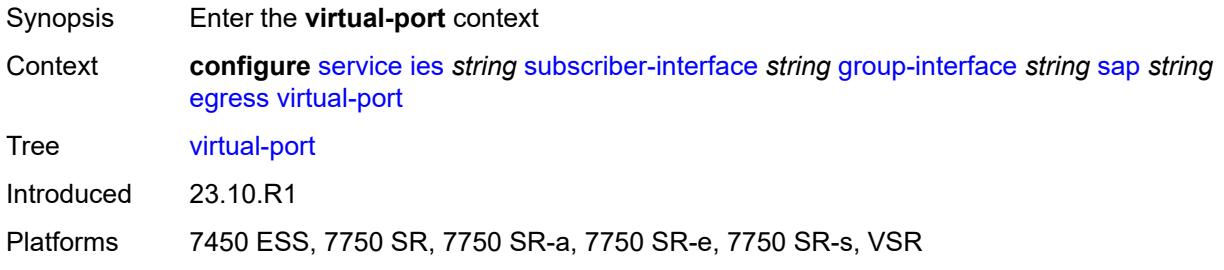

## <span id="page-6231-2"></span>**vport-name** *reference*

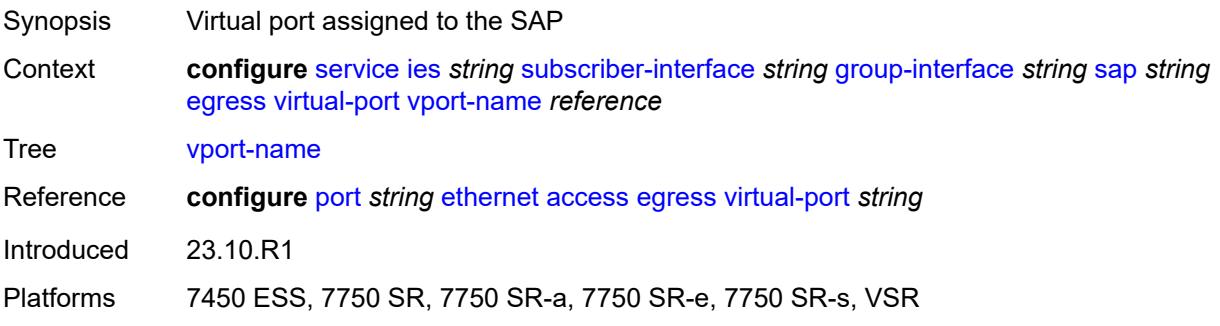

#### <span id="page-6232-0"></span>**eth-cfm**

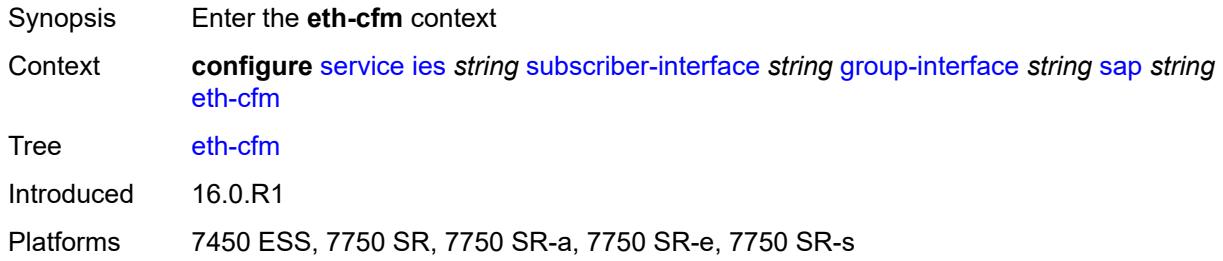

## <span id="page-6232-1"></span>**collect-lmm-fc-stats**

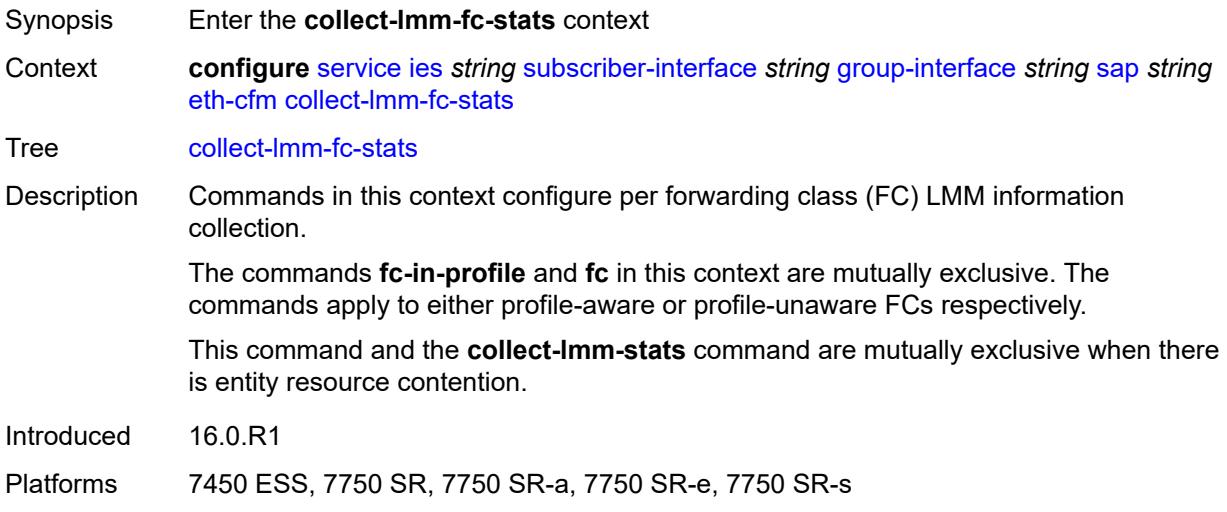

## <span id="page-6232-2"></span>**fc** *keyword*

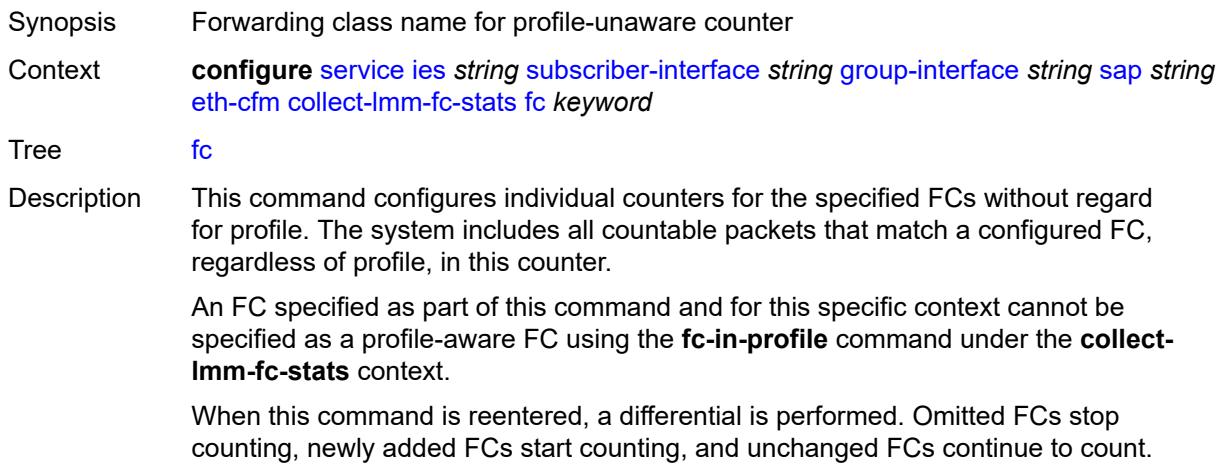

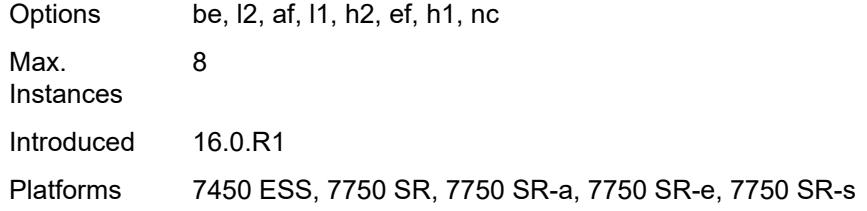

# <span id="page-6233-0"></span>**fc-in-profile** *keyword*

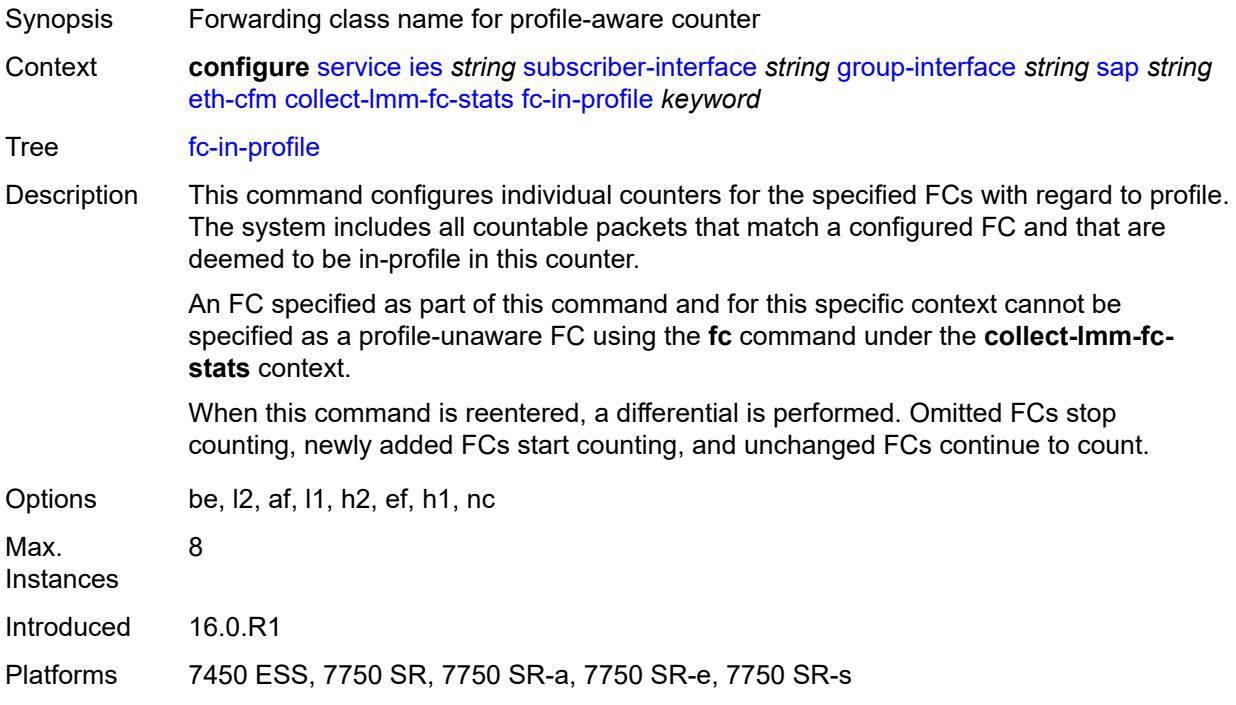

#### <span id="page-6233-1"></span>**collect-lmm-stats** *boolean*

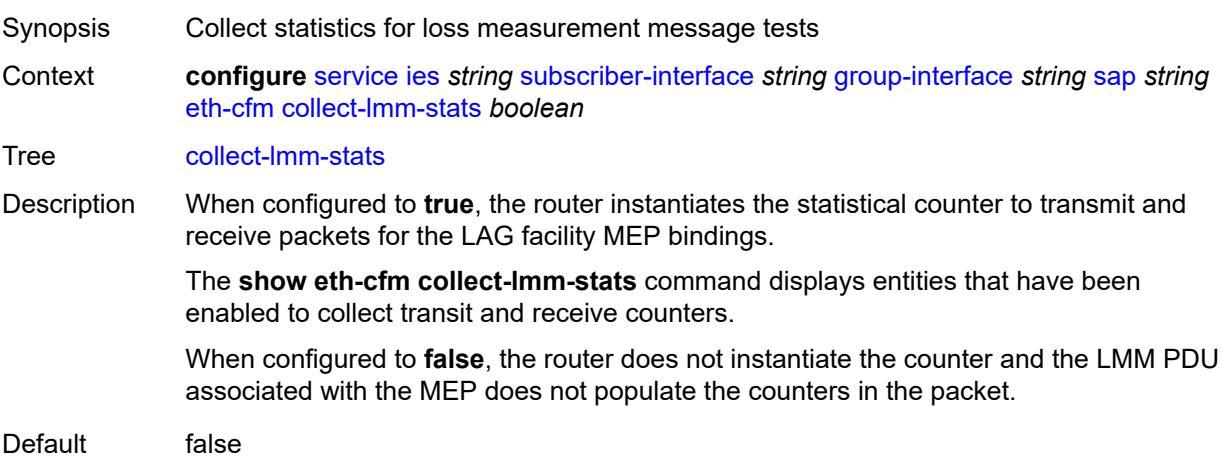

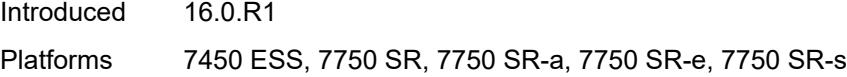

# <span id="page-6234-3"></span>**mep** [md-admin-name](#page-6234-0) *reference* [ma-admin-name](#page-6234-1) *reference* [mep-id](#page-6234-2) *number*

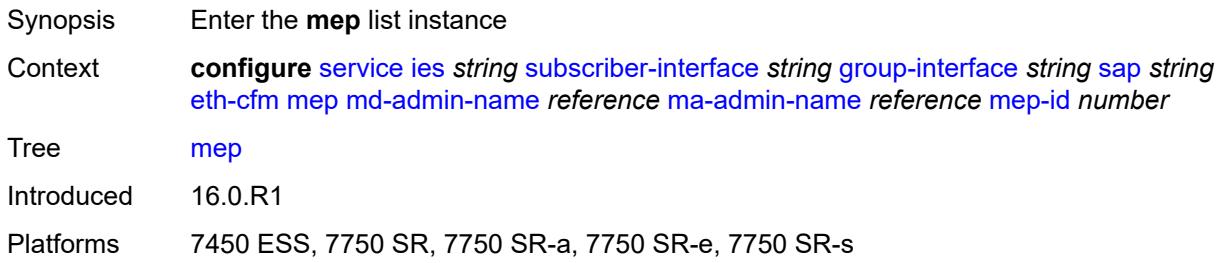

#### <span id="page-6234-0"></span>**md-admin-name** *reference*

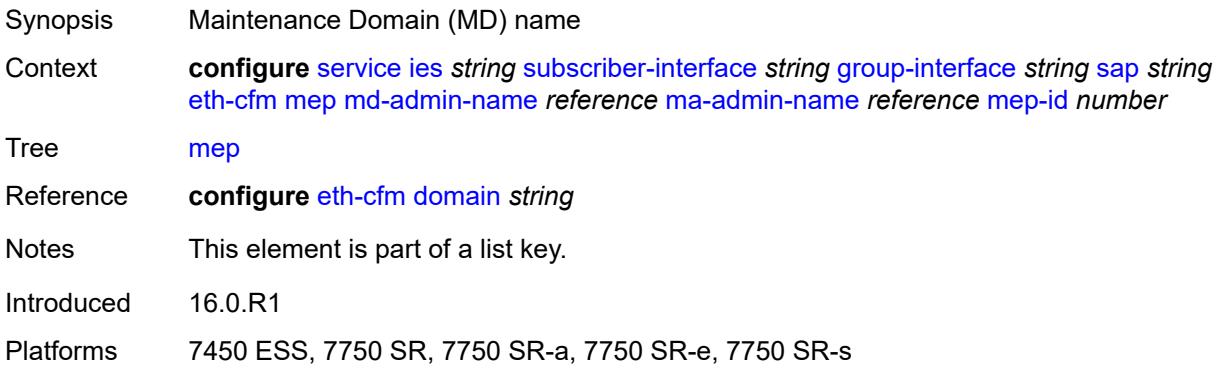

#### <span id="page-6234-1"></span>**ma-admin-name** *reference*

<span id="page-6234-2"></span>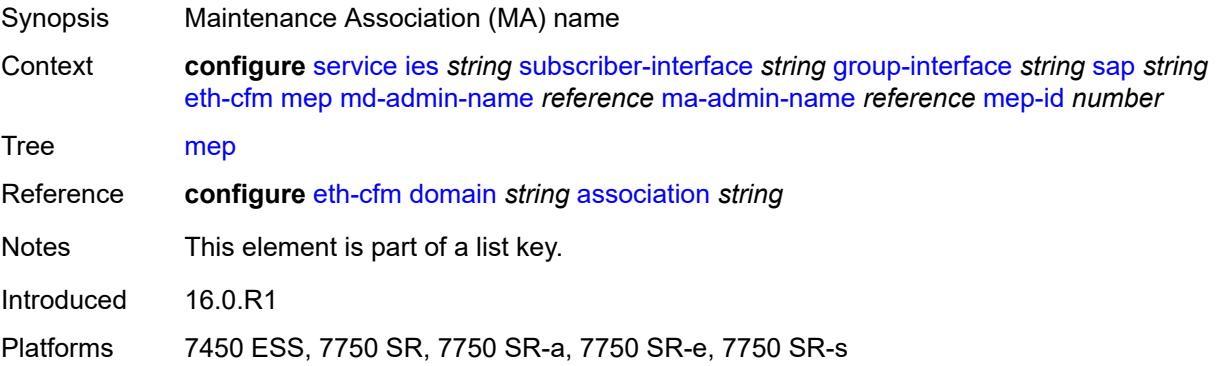

# **mep-id** *number*

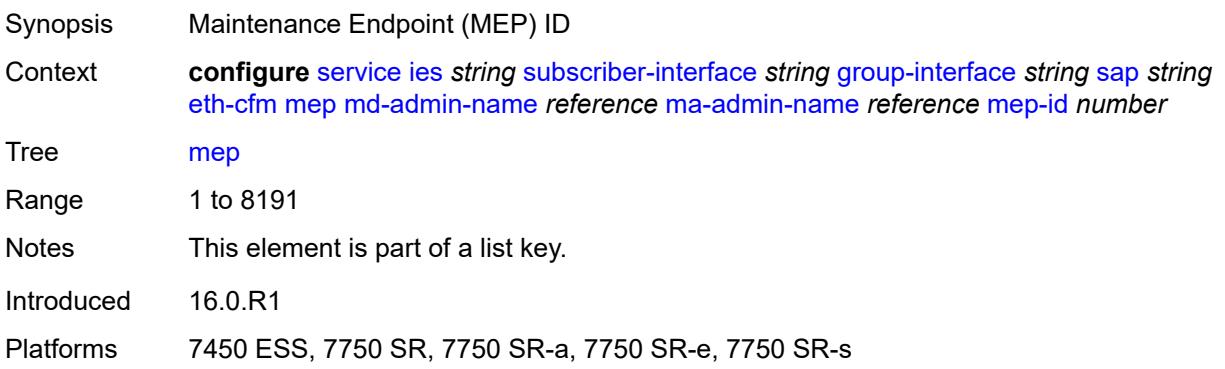

#### <span id="page-6235-0"></span>**admin-state** *keyword*

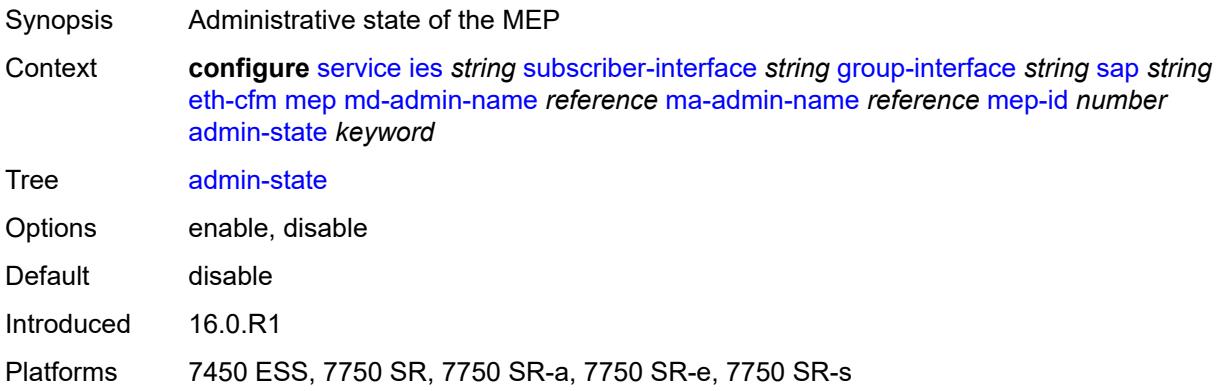

#### <span id="page-6235-1"></span>**ais** *boolean*

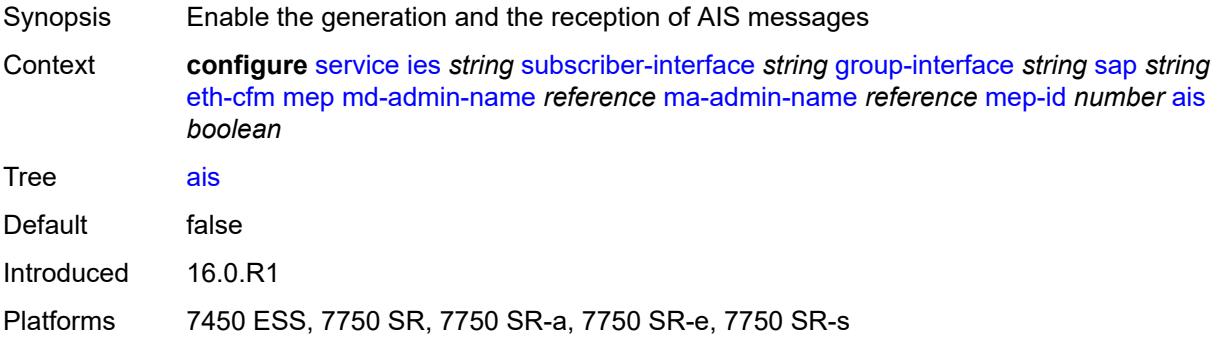

# <span id="page-6235-2"></span>**alarm-notification**

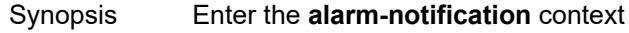

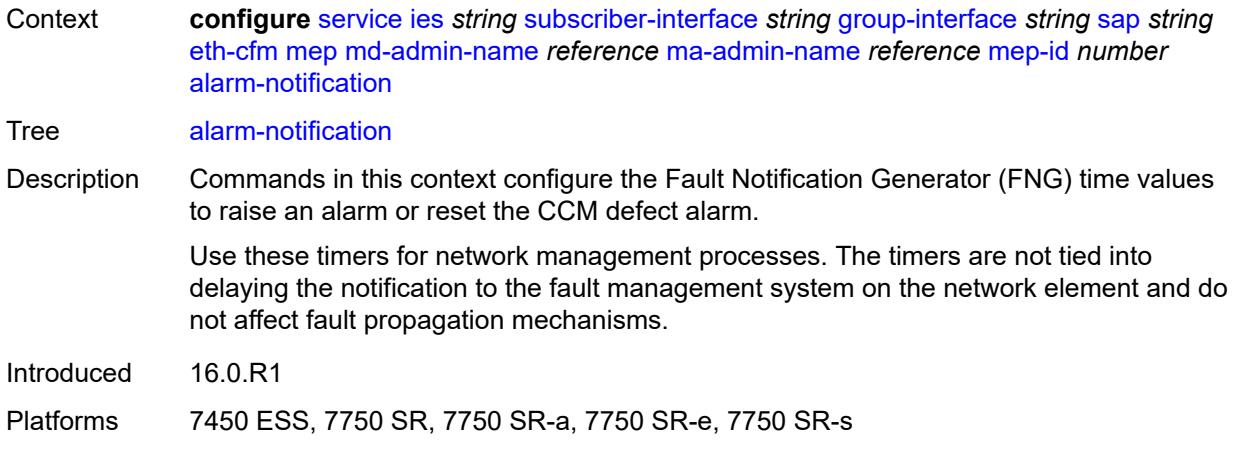

# <span id="page-6236-0"></span>**fng-alarm-time** *number*

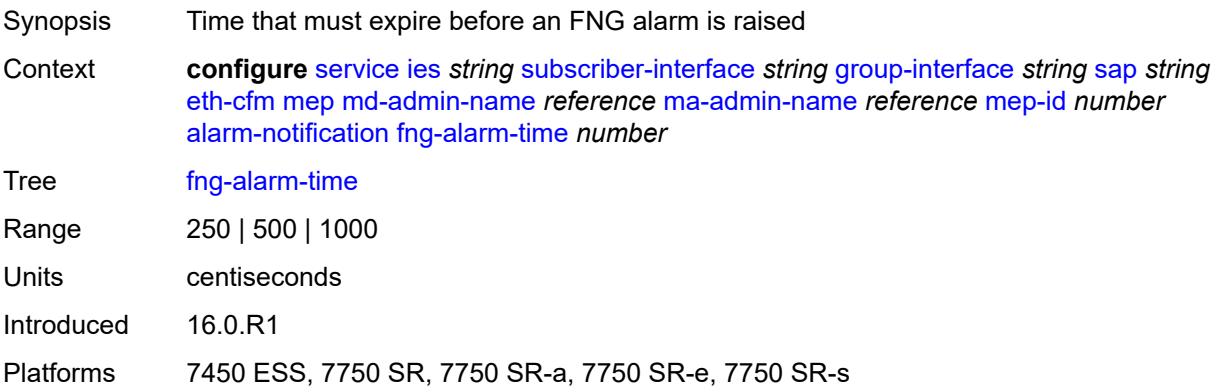

# <span id="page-6236-1"></span>**fng-reset-time** *number*

<span id="page-6236-2"></span>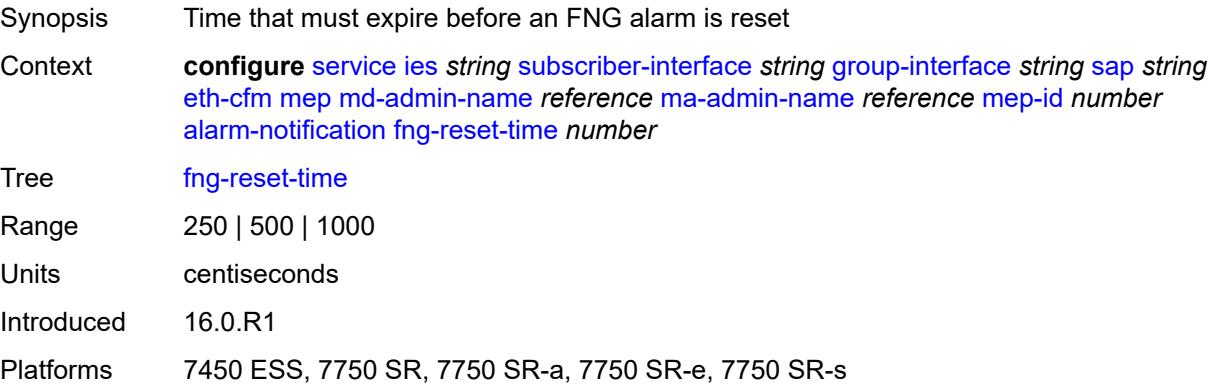

#### **ccm** *boolean*

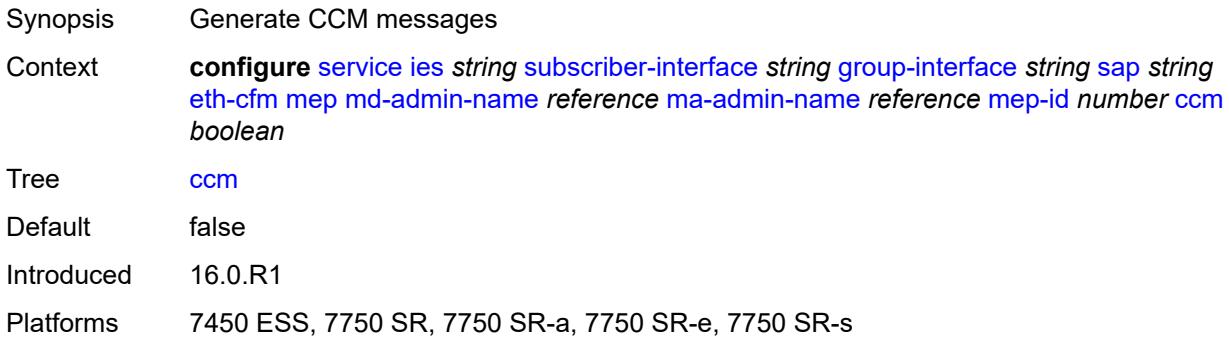

# <span id="page-6237-0"></span>**ccm-ltm-priority** *number*

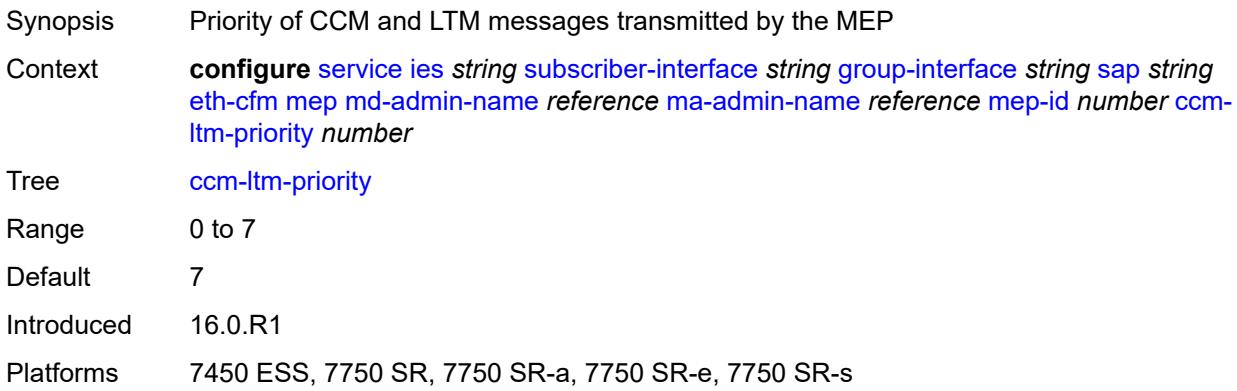

# <span id="page-6237-1"></span>**ccm-padding-size** *number*

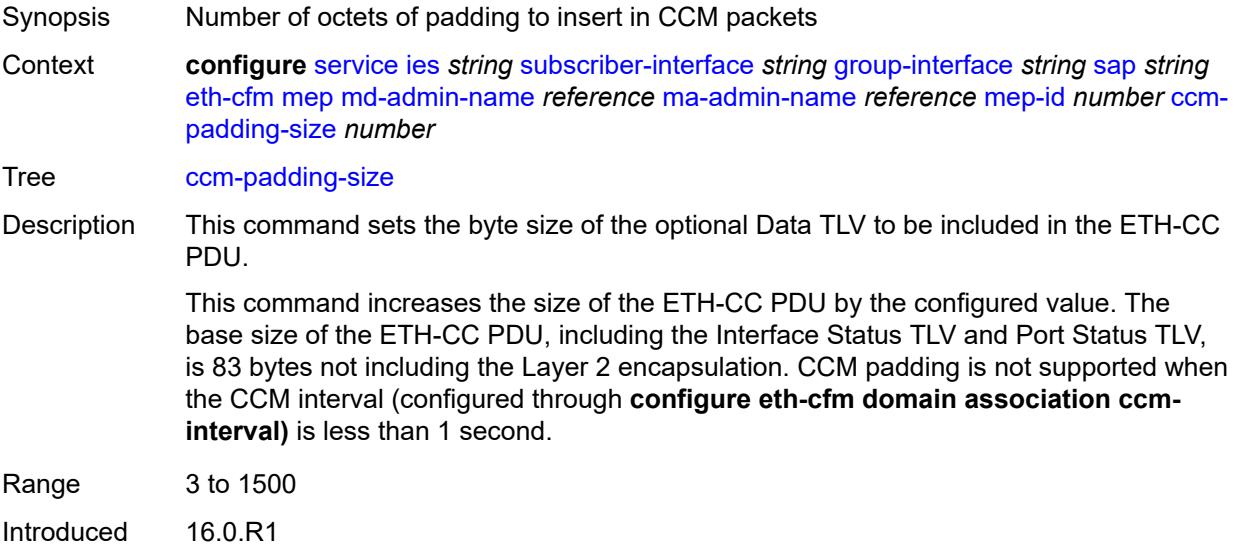

Platforms 7450 ESS, 7750 SR, 7750 SR-a, 7750 SR-e, 7750 SR-s

#### <span id="page-6238-0"></span>**csf**

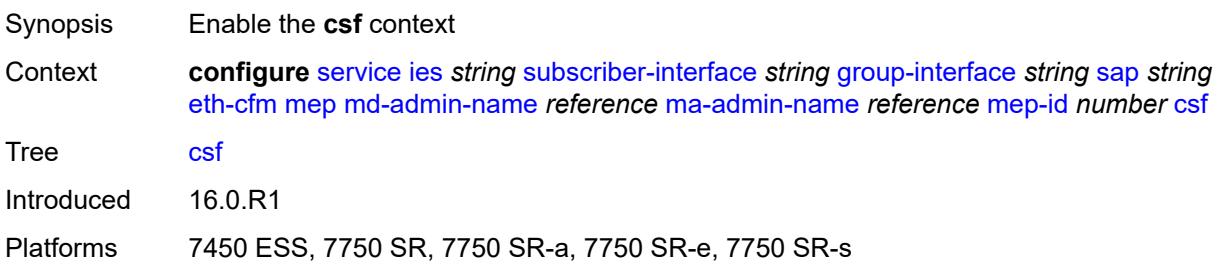

## <span id="page-6238-1"></span>**multiplier** *decimal-number*

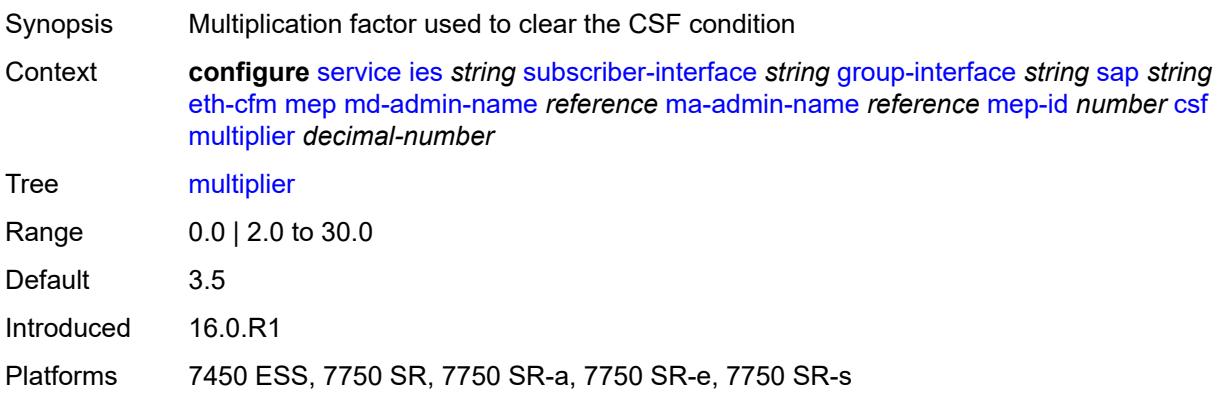

# <span id="page-6238-2"></span>**description** *string*

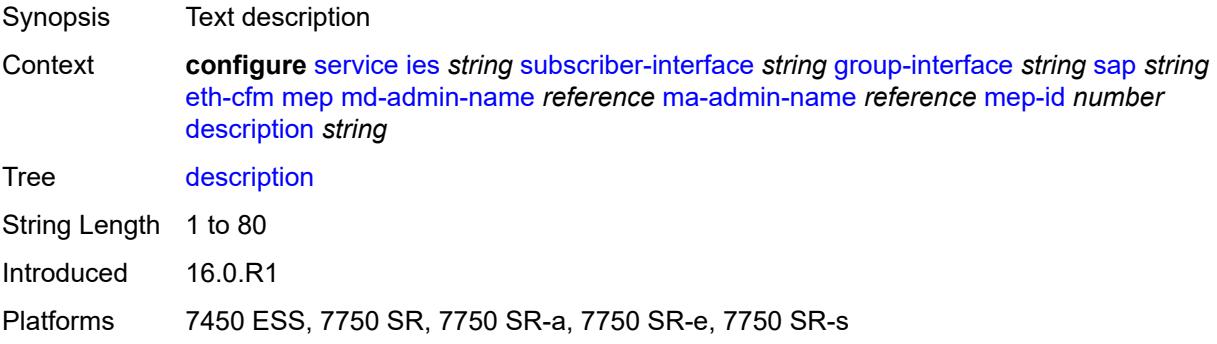

#### <span id="page-6238-3"></span>**eth-test**

Synopsis Enable the **eth-test** context

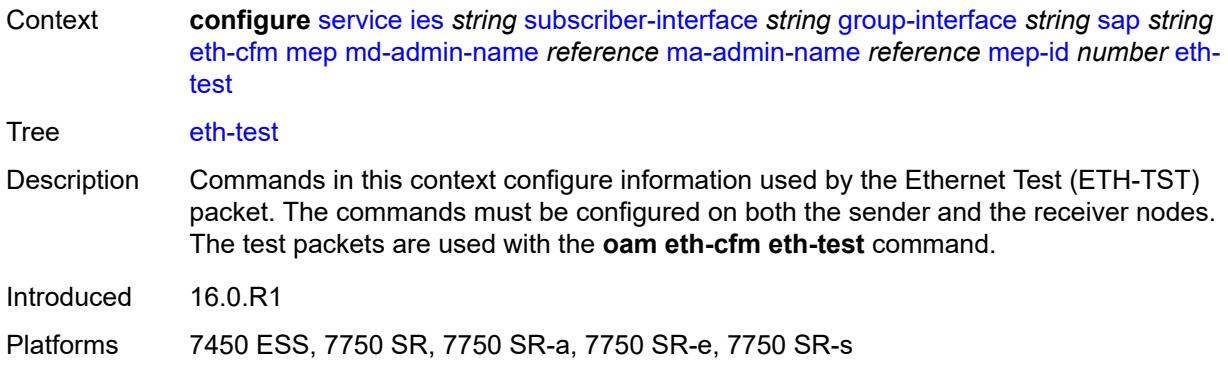

## <span id="page-6239-0"></span>**bit-error-threshold** *number*

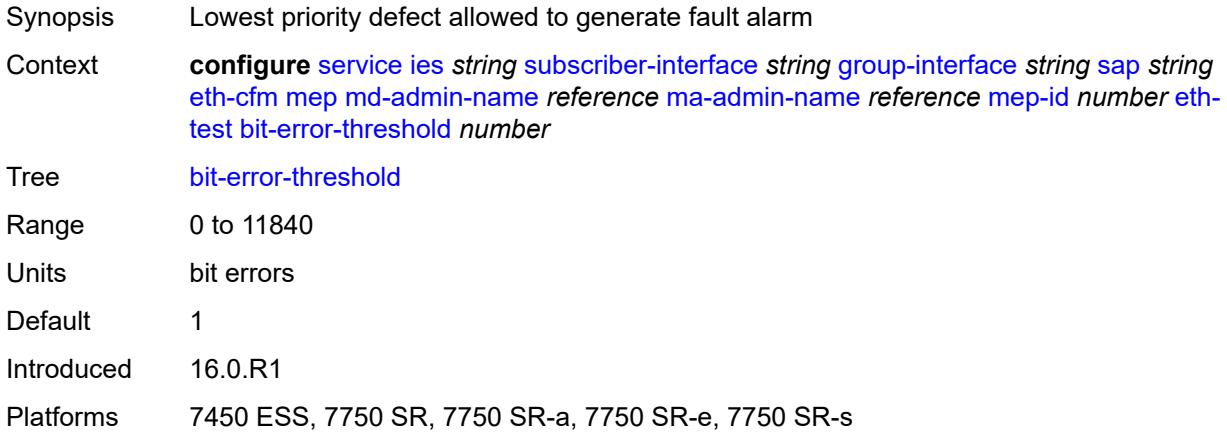

## <span id="page-6239-1"></span>**test-pattern**

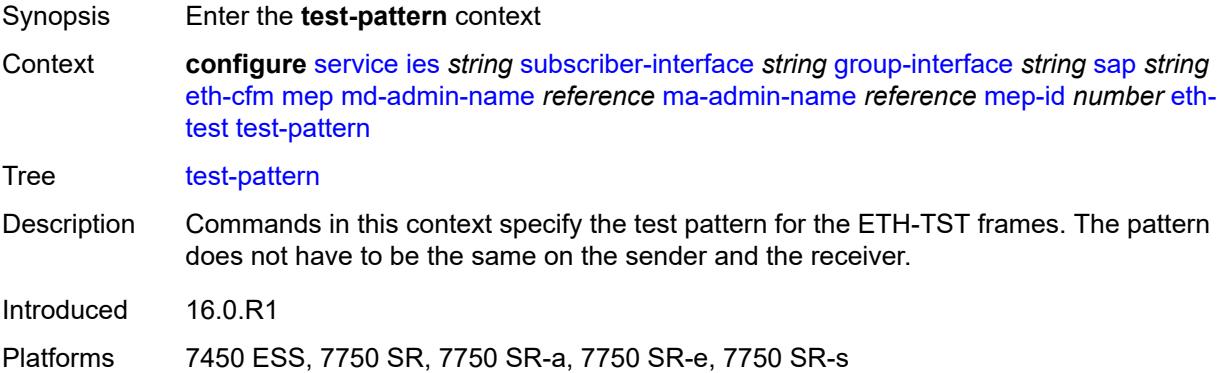

#### <span id="page-6239-2"></span>**crc-tlv** *boolean*

Synopsis Generate a CRC checksum

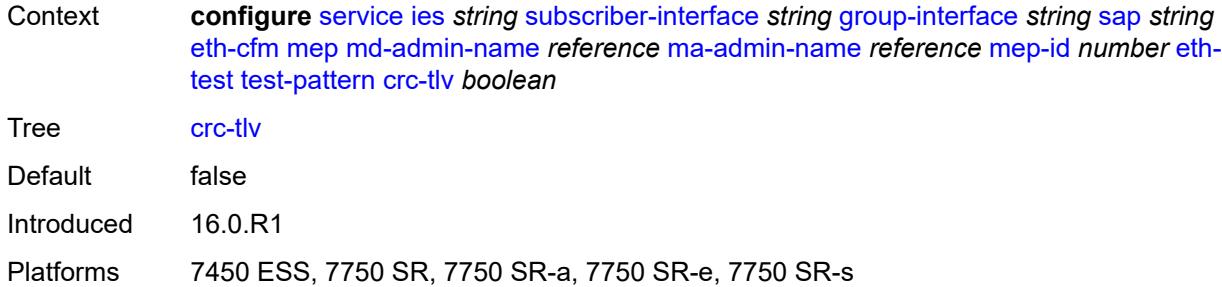

## <span id="page-6240-0"></span>**pattern** *keyword*

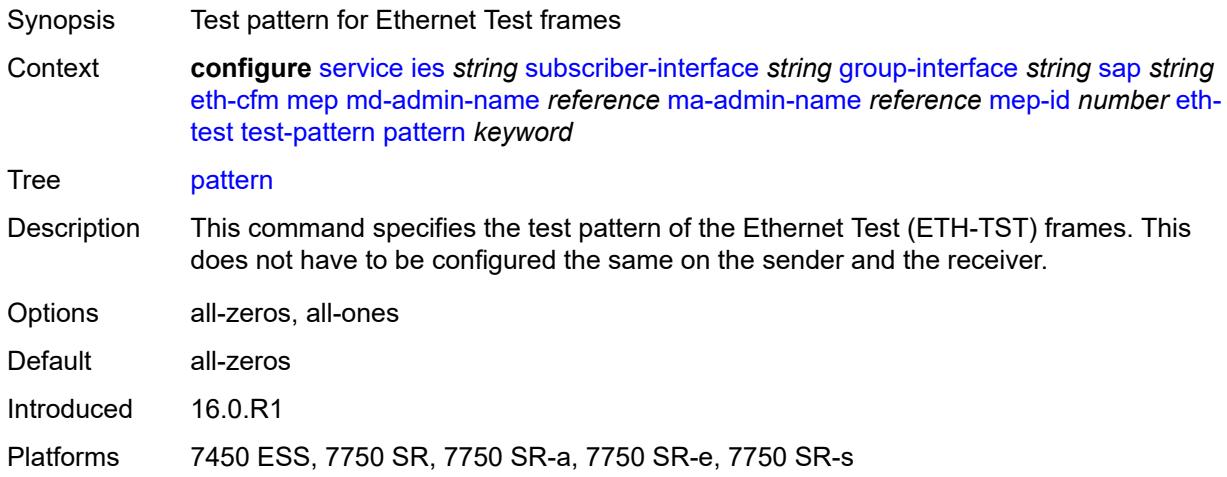

# <span id="page-6240-1"></span>**fault-propagation** *keyword*

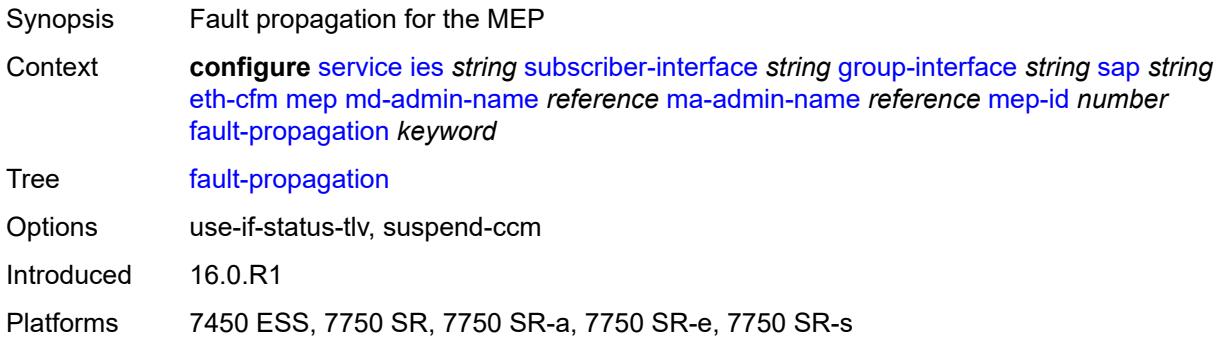

## <span id="page-6240-2"></span>**grace**

Synopsis Enter the **grace** context

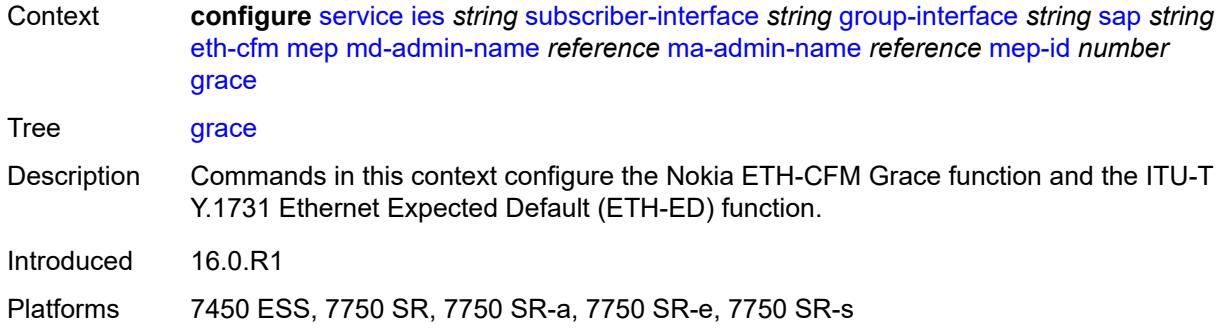

#### <span id="page-6241-0"></span>**eth-ed**

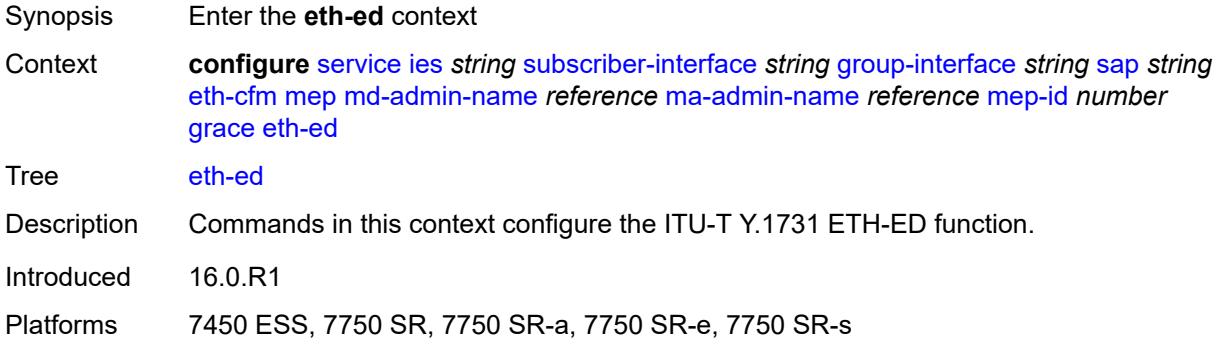

## <span id="page-6241-1"></span>**max-rx-defect-window** *number*

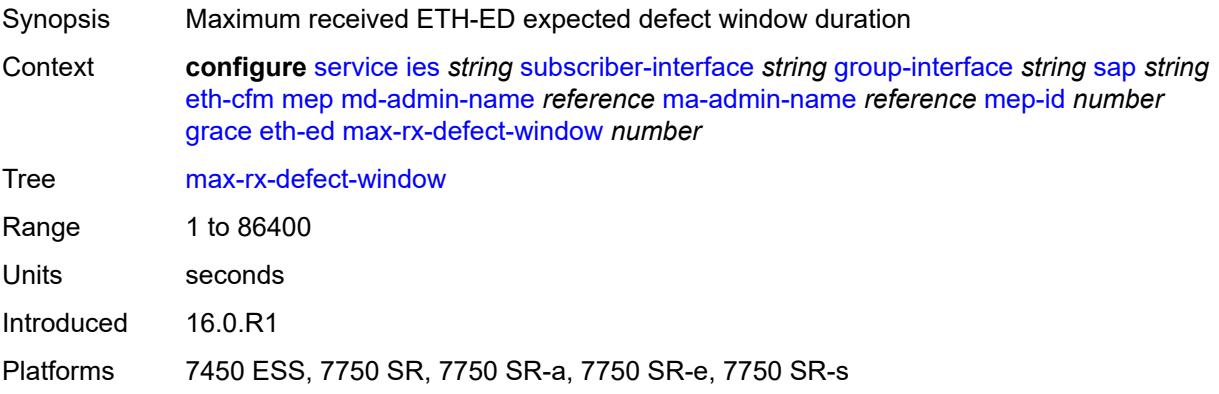

# <span id="page-6241-2"></span>**priority** *number*

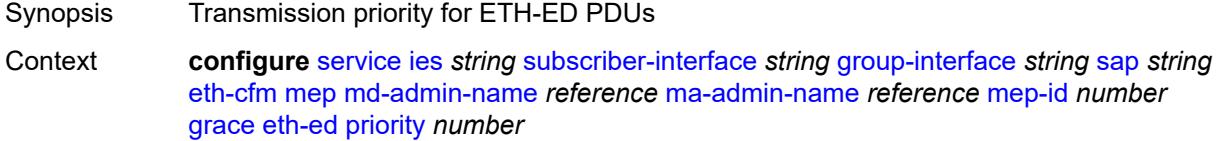

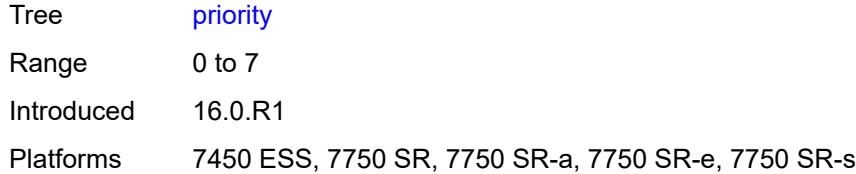

#### <span id="page-6242-0"></span>**rx-eth-ed** *boolean*

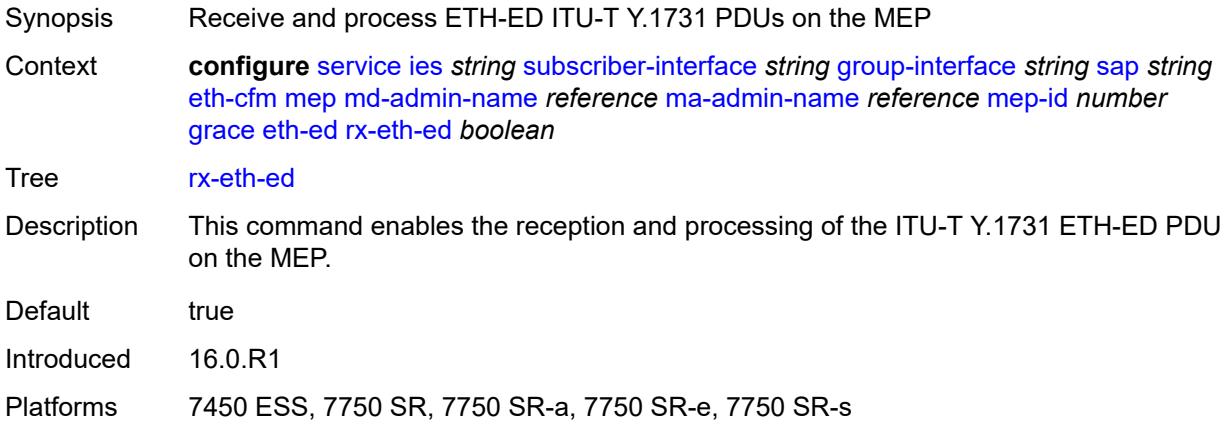

## <span id="page-6242-1"></span>**tx-eth-ed** *boolean*

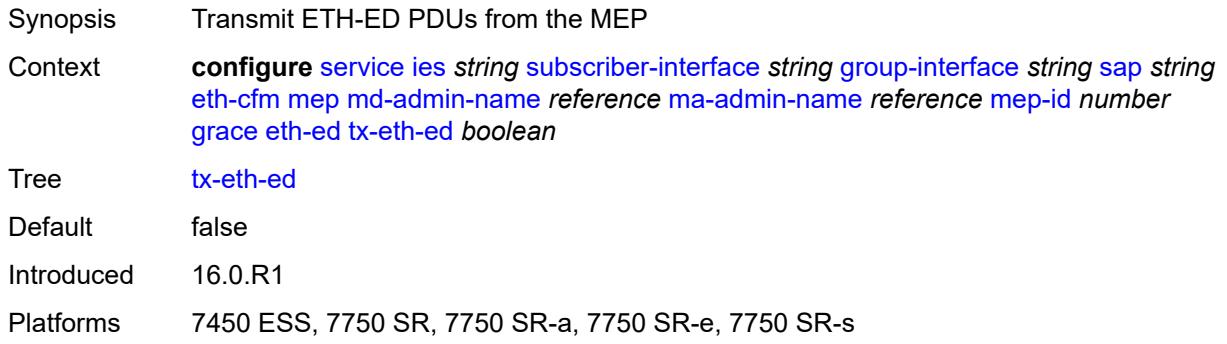

# <span id="page-6242-2"></span>**eth-vsm-grace**

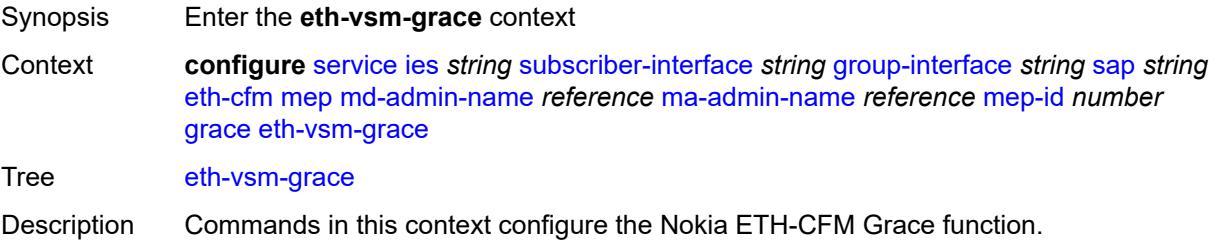

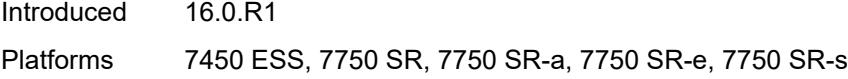

## <span id="page-6243-0"></span>**rx-eth-vsm-grace** *boolean*

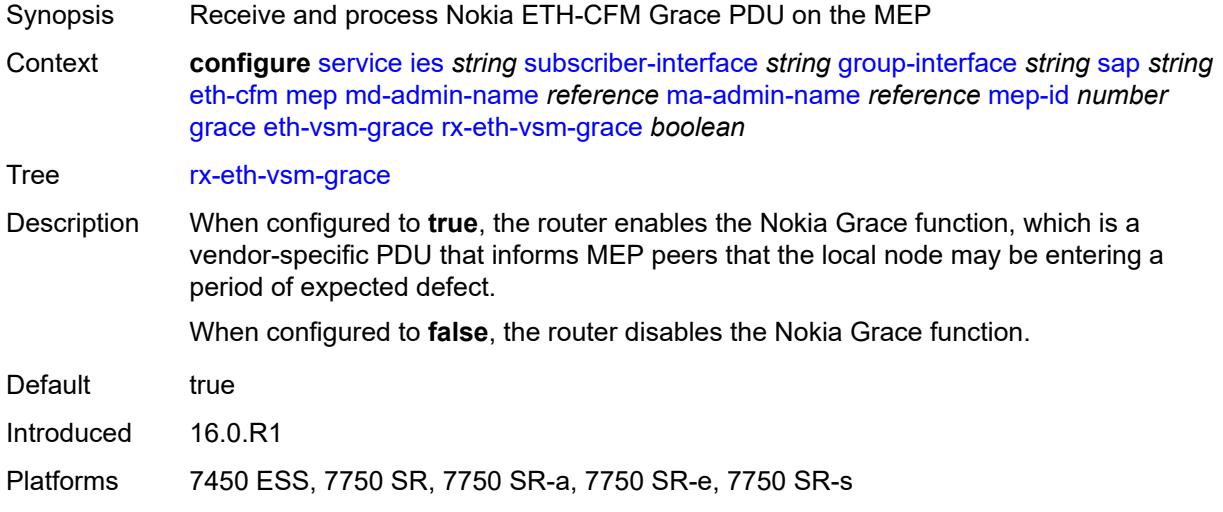

# <span id="page-6243-1"></span>**tx-eth-vsm-grace** *boolean*

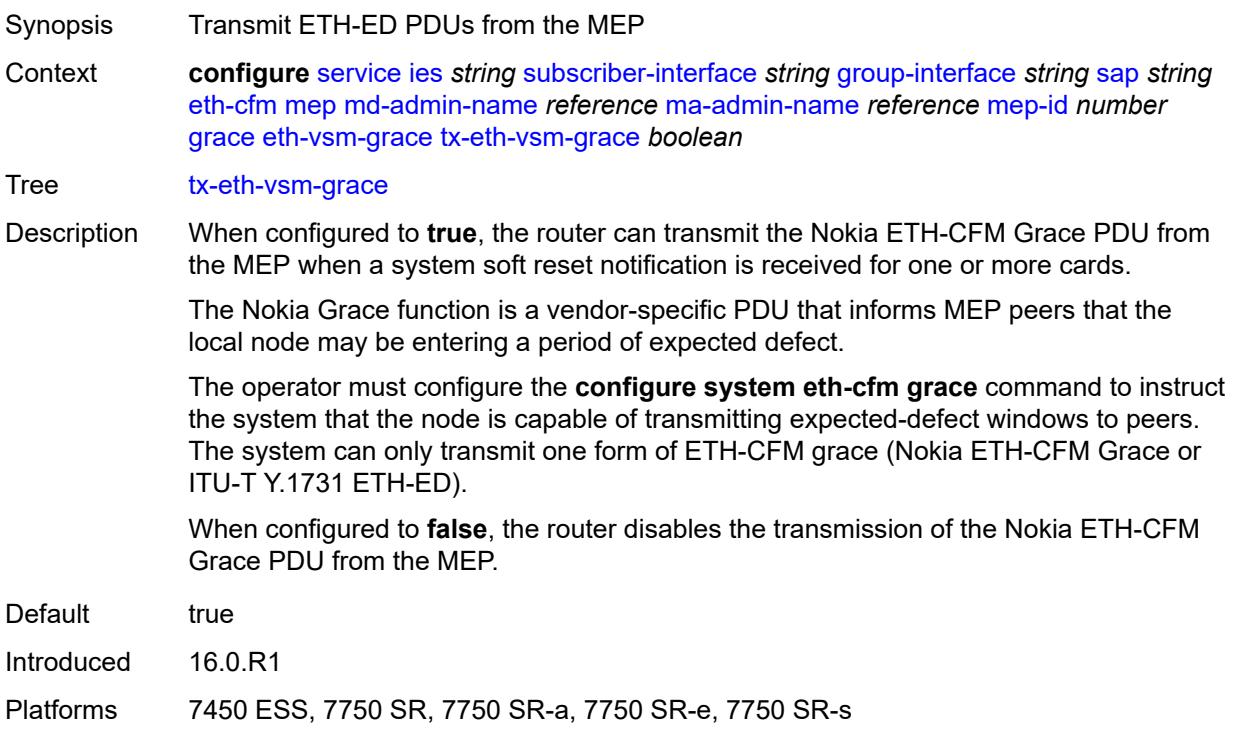

#### <span id="page-6244-0"></span>**low-priority-defect** *keyword*

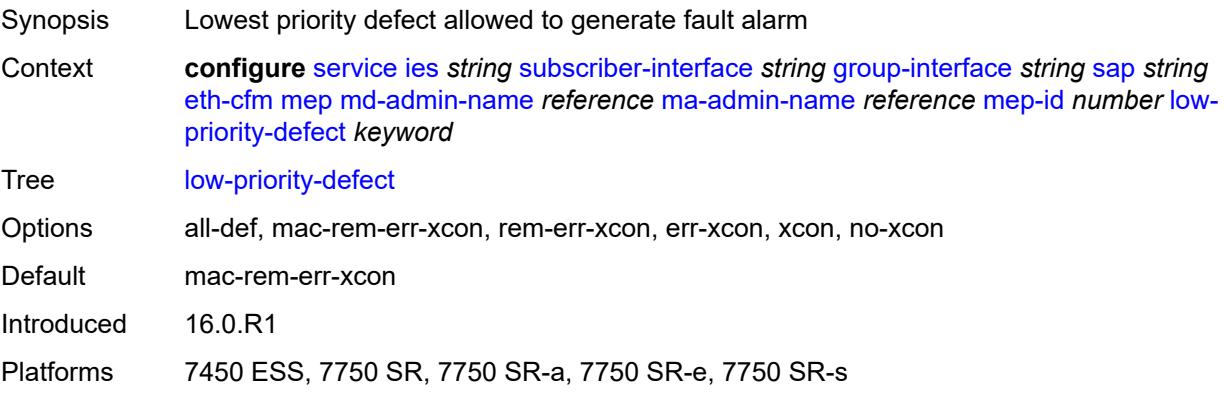

#### <span id="page-6244-1"></span>**one-way-delay-threshold** *number*

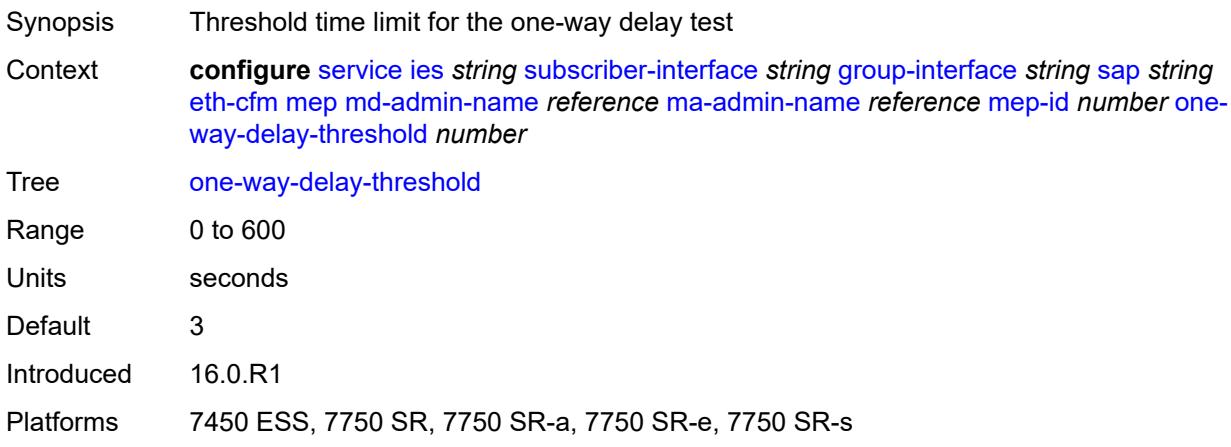

#### <span id="page-6244-2"></span>**squelch-ingress-levels** *number*

- Synopsis Levels for which ETH-CFM packets are silently discarded Context **configure** [service](#page-5601-0) [ies](#page-5843-0) *string* [subscriber-interface](#page-6138-0) *string* [group-interface](#page-6140-0) *string* [sap](#page-6219-0) *string* [eth-cfm](#page-6232-0) [squelch-ingress-levels](#page-6244-2) *number* Tree [squelch-ingress-levels](#page-5464-49)
- Description This command defines the levels of the ETH-CFM packets that are silently discarded on ingress into the SAP or SDP binding from the wire that matches the service delineation of the SAP or SDP binding. All ETH-CFM packets inbound to the SAP or SDP binding that match the configured levels are dropped without regard for any other ETH-CFM criteria. No statistical information or drop count is available for any ETH-CFM packet that is silently discarded by this option.

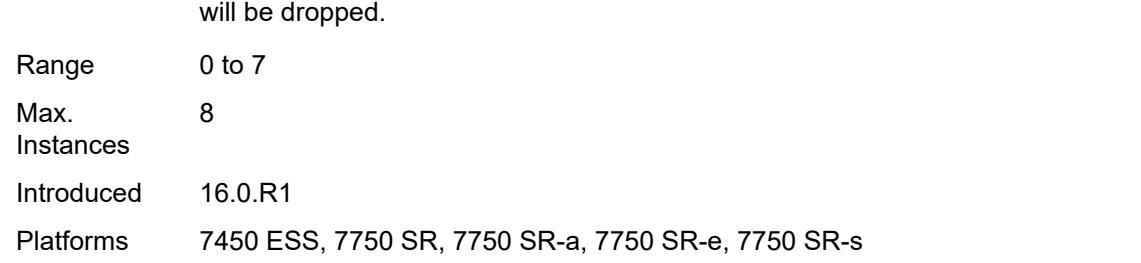

The list of levels must be a complete contiguous list from 0 up to the highest level that

#### <span id="page-6245-0"></span>**fwd-wholesale**

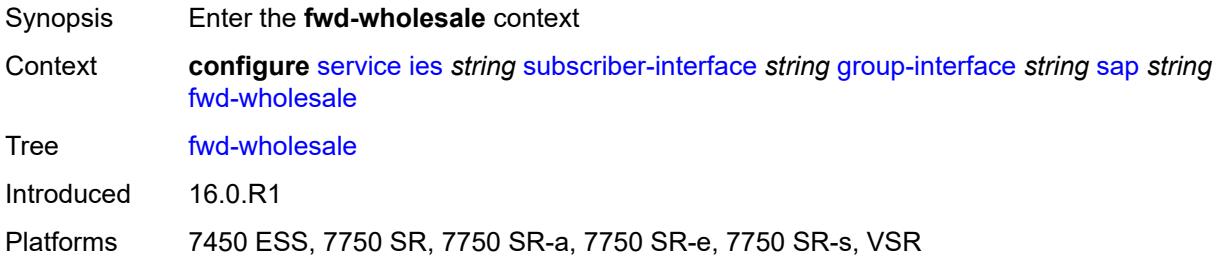

#### <span id="page-6245-1"></span>**pppoe-service** *reference*

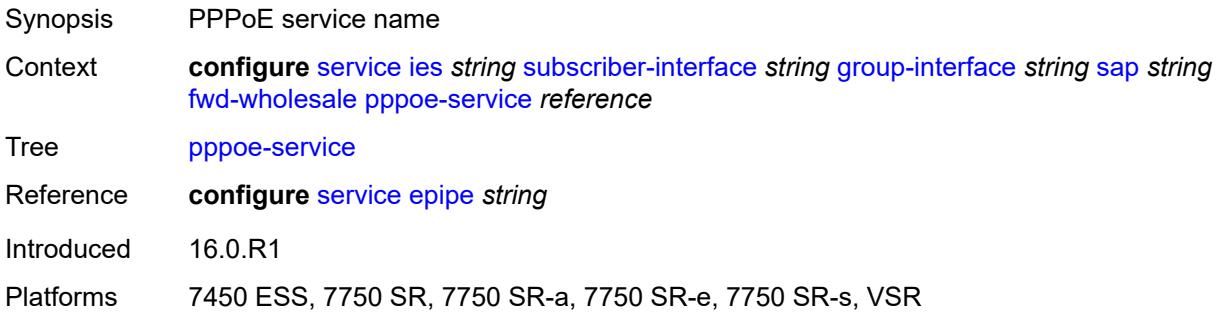

## <span id="page-6245-2"></span>**host-admin-state** *keyword*

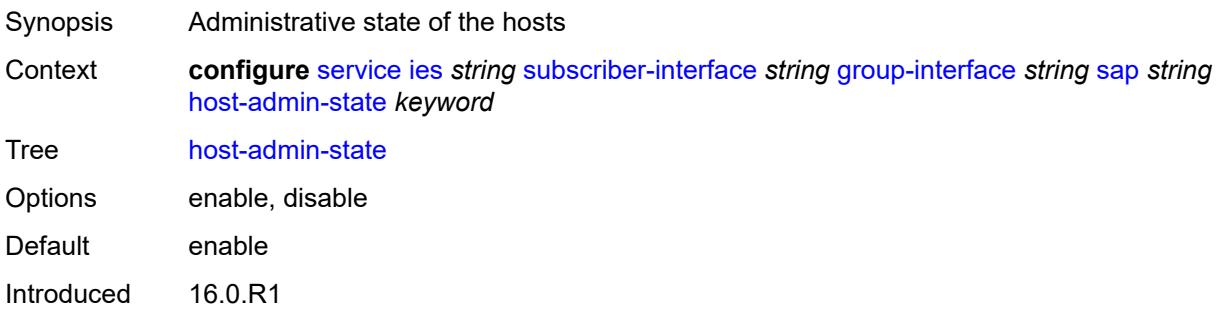

Platforms 7450 ESS, 7750 SR, 7750 SR-a, 7750 SR-e, 7750 SR-s, VSR

#### <span id="page-6246-0"></span>**host-lockout-policy** *reference*

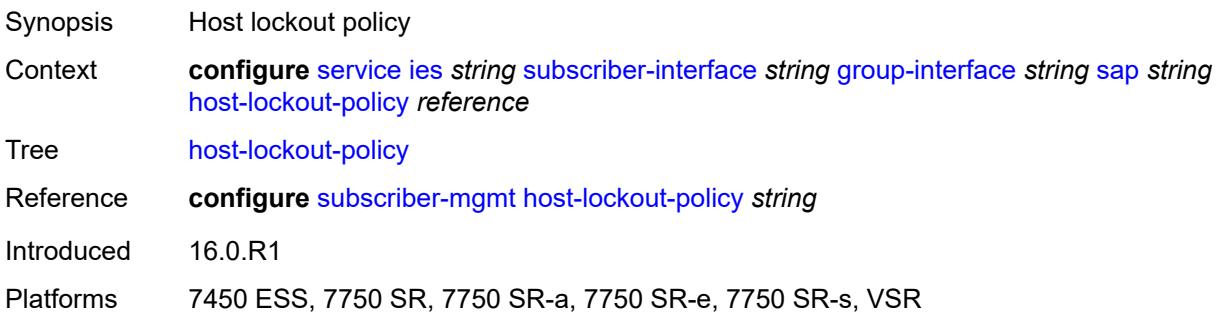

#### <span id="page-6246-1"></span>**igmp-host-tracking**

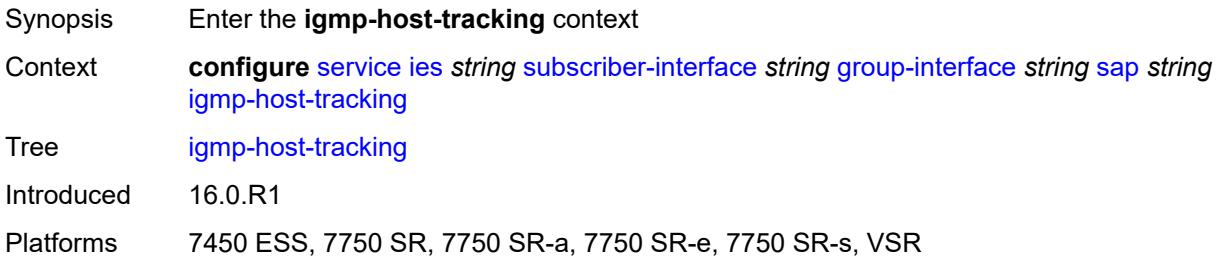

# <span id="page-6246-2"></span>**expiry-time** *number*

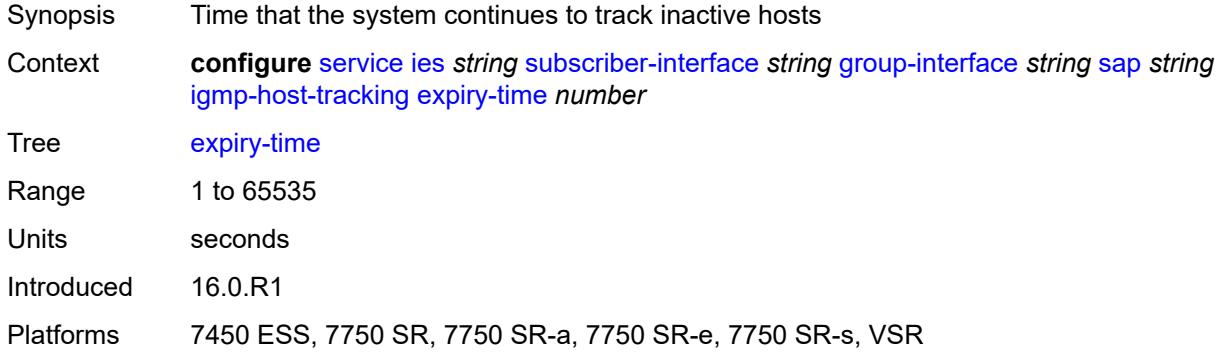

# <span id="page-6246-3"></span>**import-policy** *reference*

Synopsis Import policy that filters IGMP packets

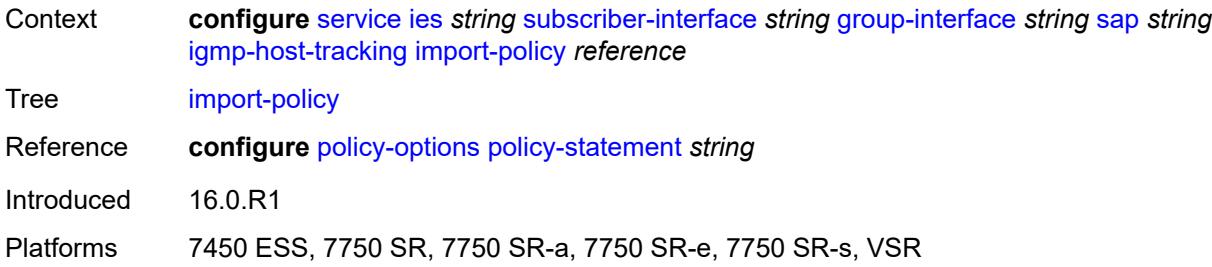

# <span id="page-6247-0"></span>**maximum-number-group-sources** *number*

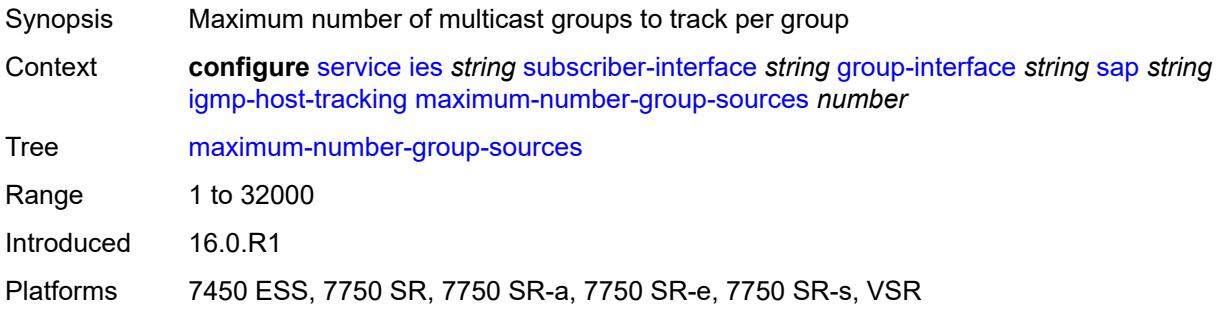

# <span id="page-6247-1"></span>**maximum-number-groups** *number*

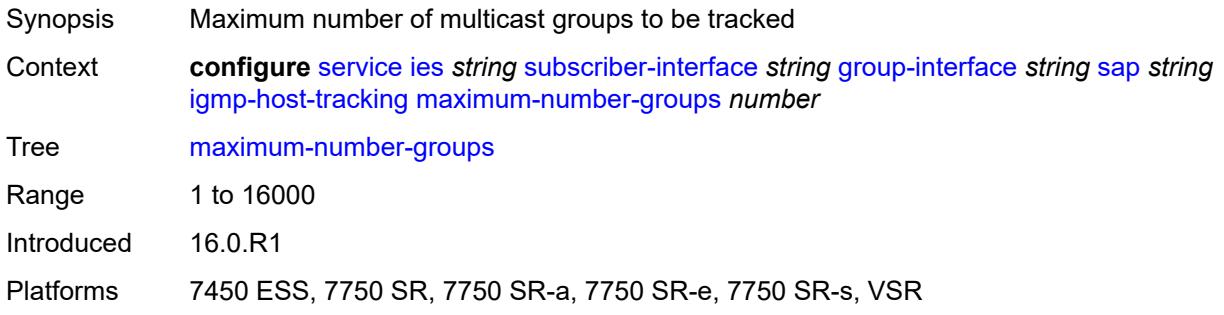

#### <span id="page-6247-2"></span>**maximum-number-sources** *number*

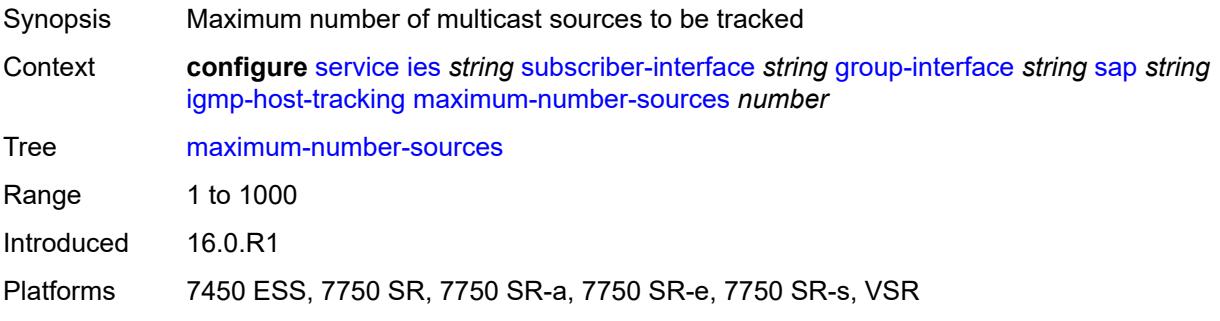

#### <span id="page-6248-0"></span>**router-alert-check** *boolean*

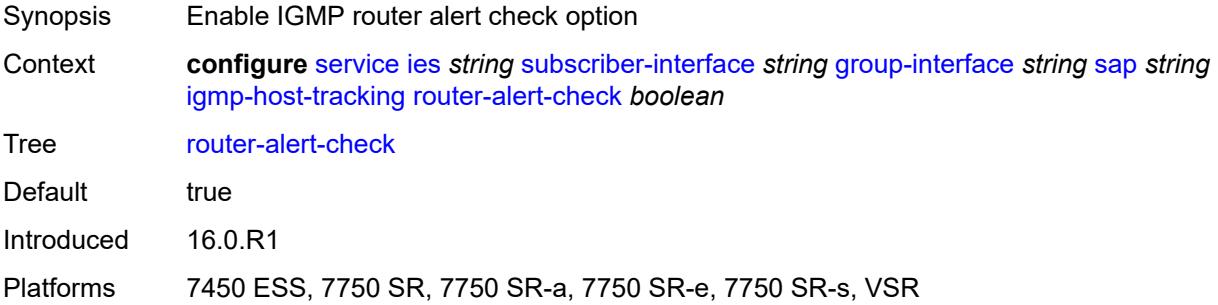

## <span id="page-6248-1"></span>**ingress**

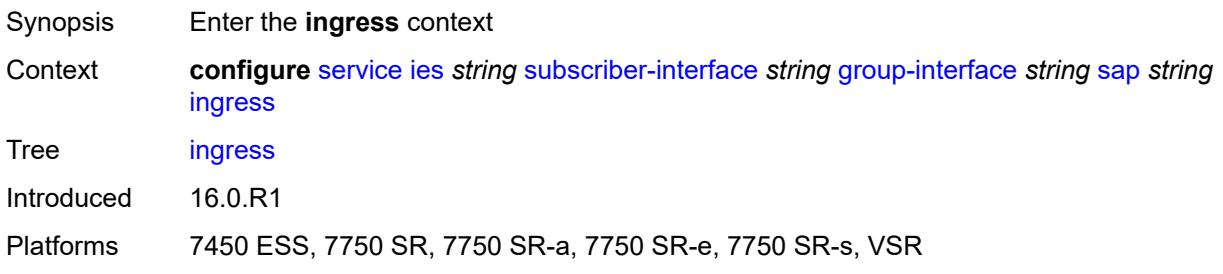

## <span id="page-6248-2"></span>**filter**

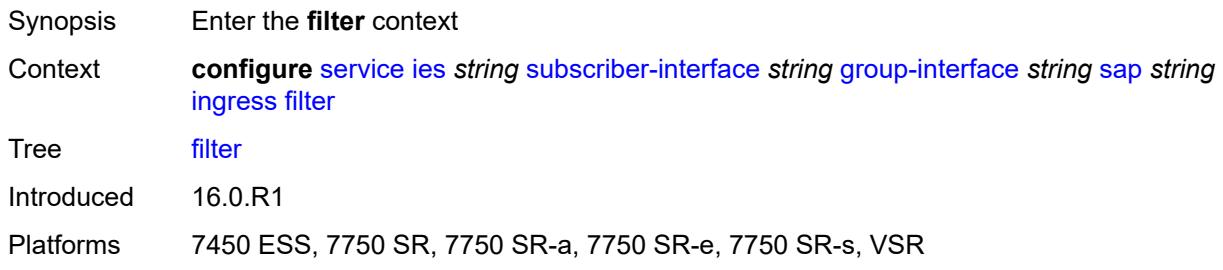

## <span id="page-6248-3"></span>**ip** *reference*

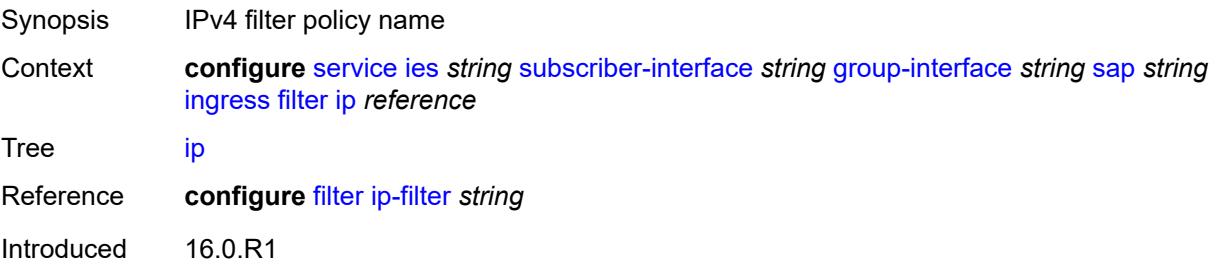

Platforms 7450 ESS, 7750 SR, 7750 SR-a, 7750 SR-e, 7750 SR-s, VSR

#### <span id="page-6249-0"></span>**ipv6** *reference*

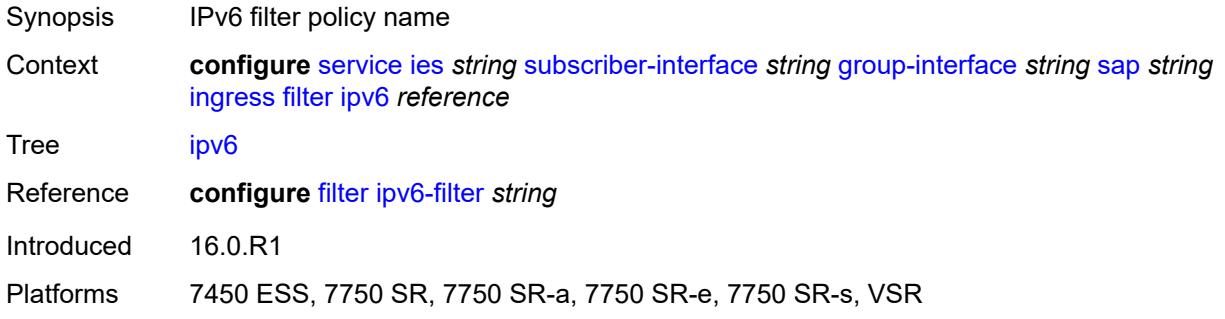

#### <span id="page-6249-1"></span>**qos**

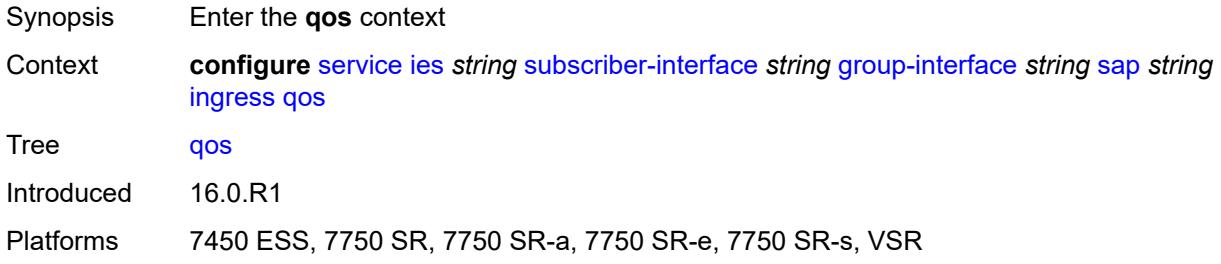

# <span id="page-6249-2"></span>**match-qinq-dot1p** *keyword*

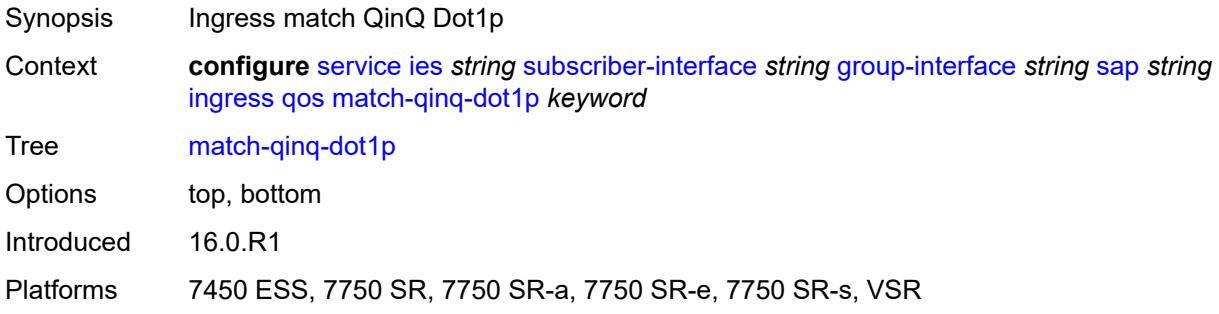

## <span id="page-6249-3"></span>**policer-control-policy**

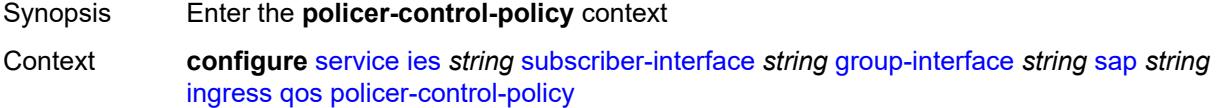

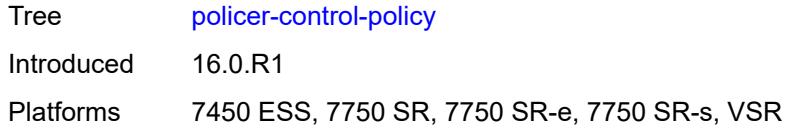

# <span id="page-6250-0"></span>**policy-name** *reference*

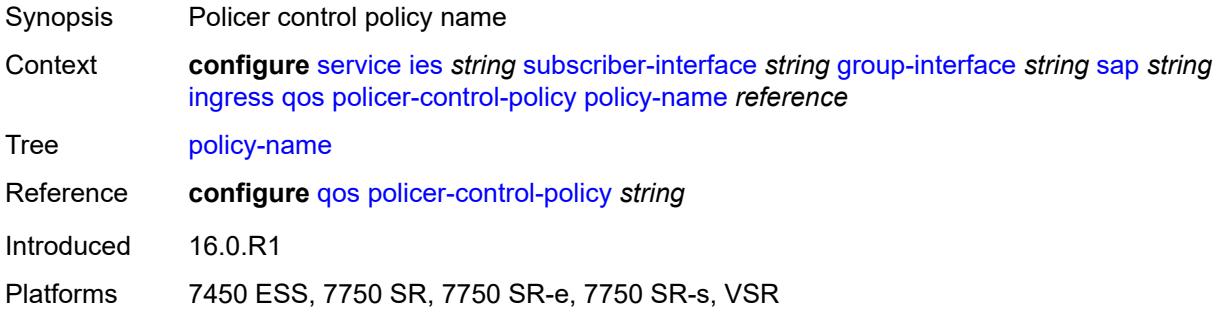

## <span id="page-6250-1"></span>**sap-ingress**

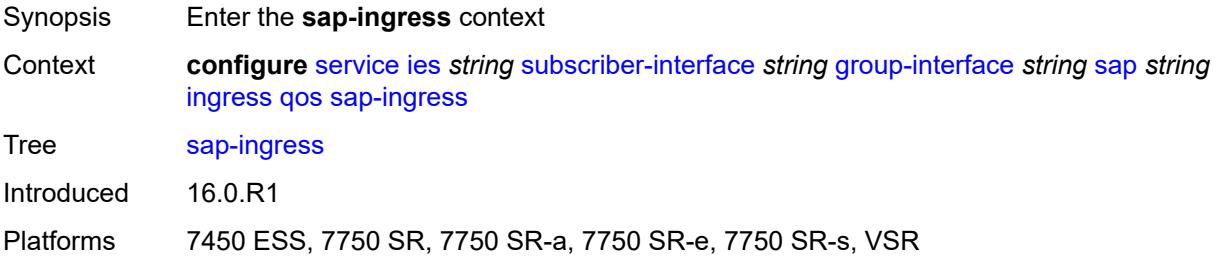

## <span id="page-6250-2"></span>**policy-name** *reference*

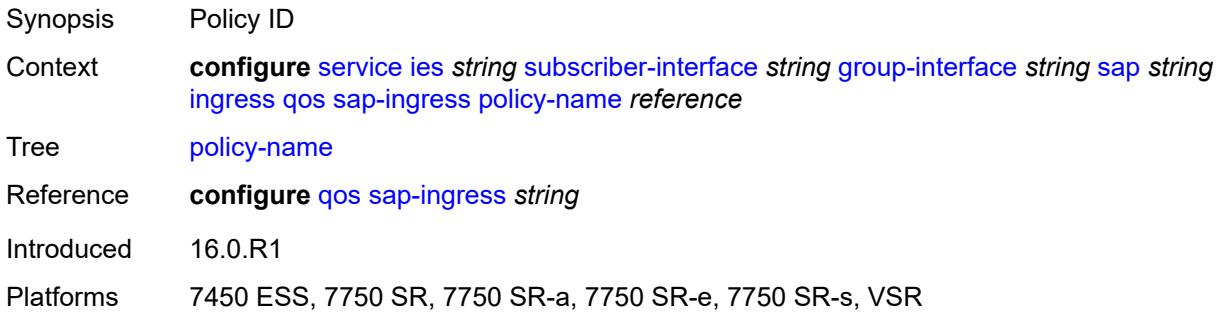

#### <span id="page-6250-3"></span>**queuing-type** *keyword*

Synopsis Queuing type

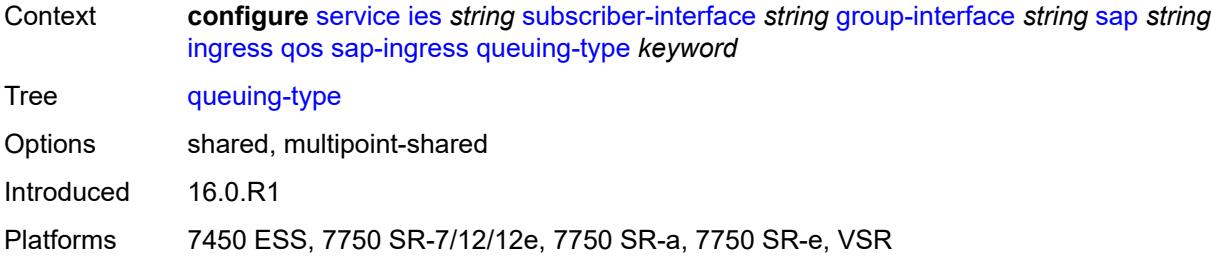

# <span id="page-6251-0"></span>**scheduler-policy**

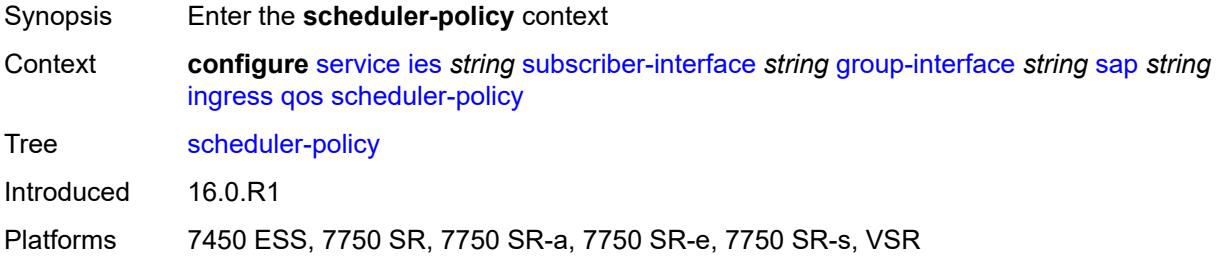

## <span id="page-6251-1"></span>**policy-name** *reference*

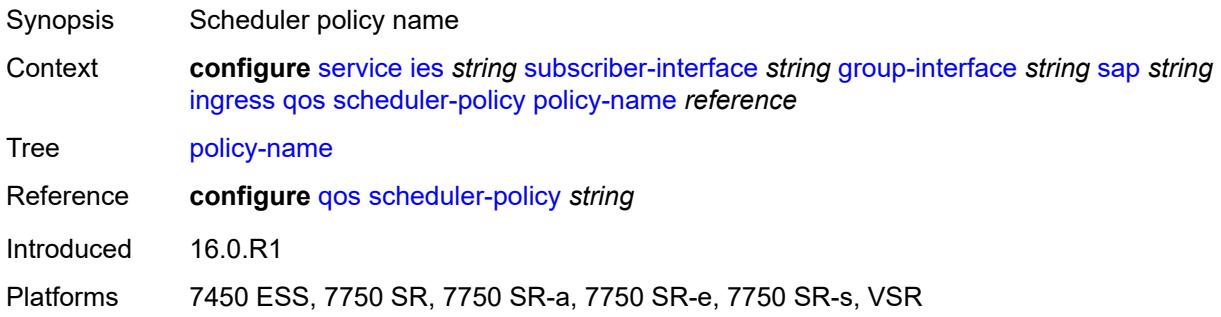

## <span id="page-6251-2"></span>**lag**

<span id="page-6251-3"></span>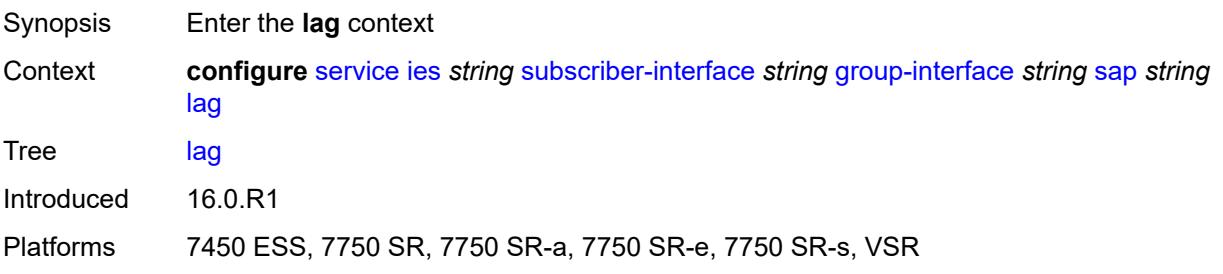

# **link-map-profile** *number*

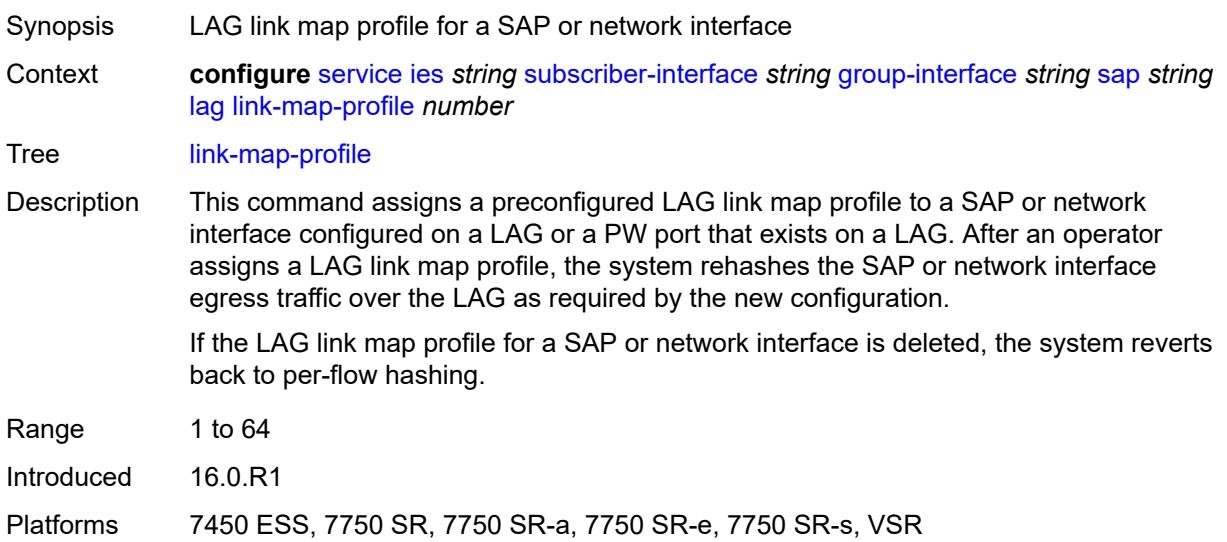

## <span id="page-6252-0"></span>**per-link-hash**

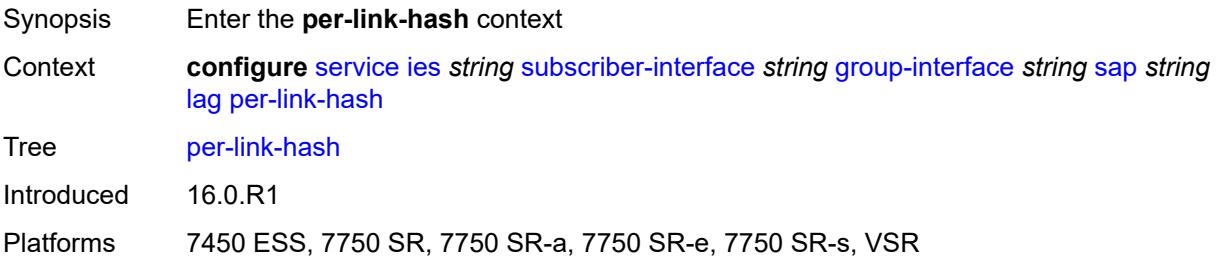

#### <span id="page-6252-1"></span>**class** *number*

<span id="page-6252-2"></span>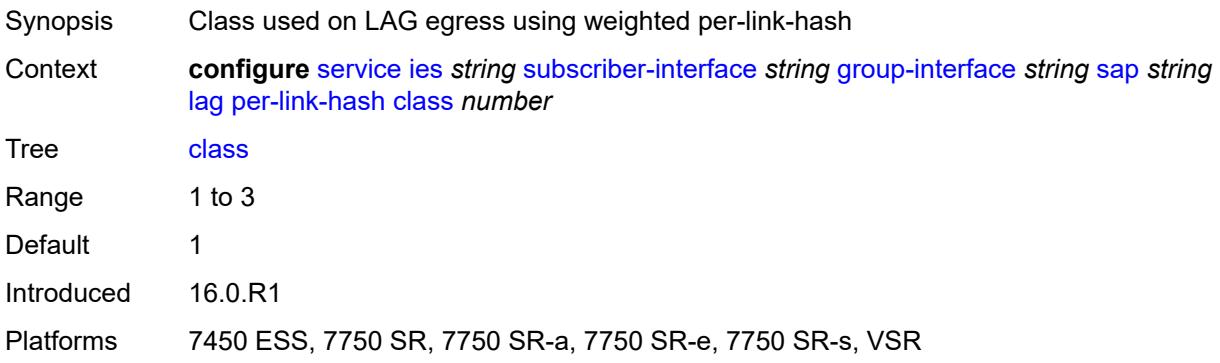

# **weight** *number*

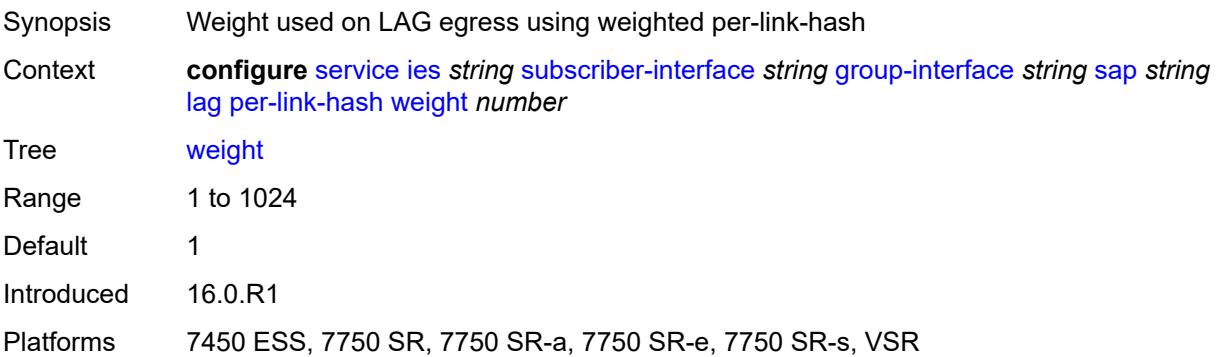

## <span id="page-6253-0"></span>**monitor-oper-group** *reference*

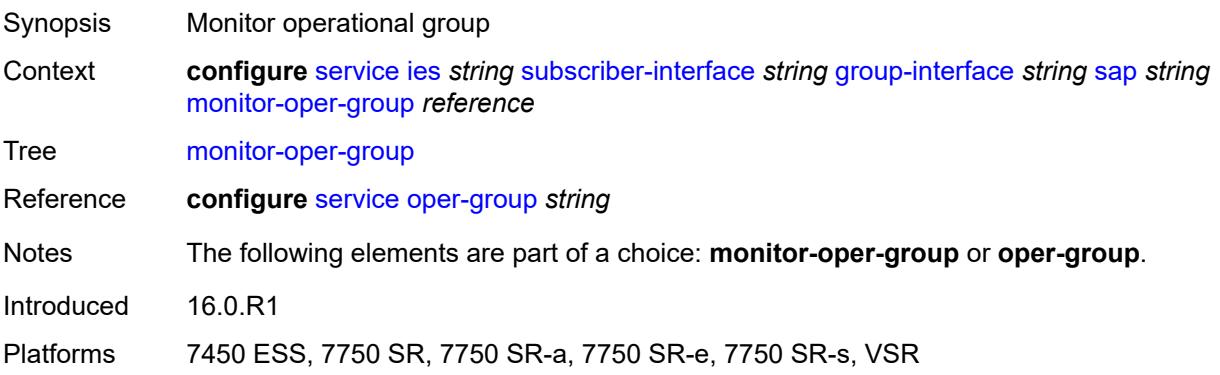

#### <span id="page-6253-1"></span>**multi-service-site** *reference*

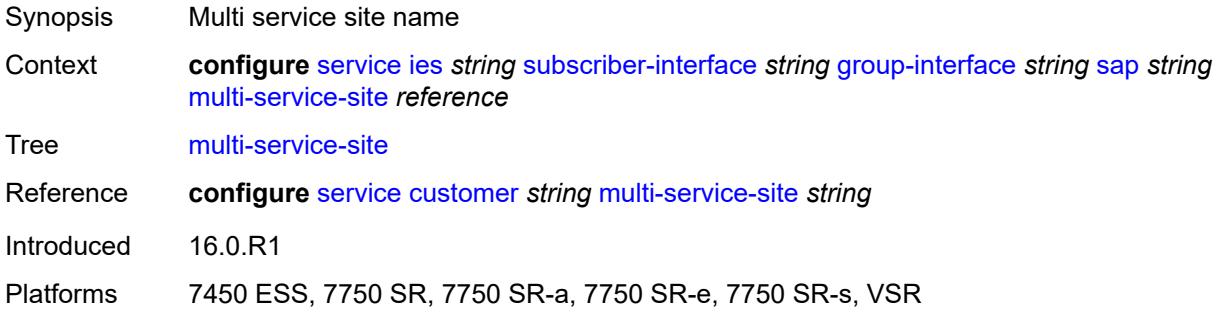

# <span id="page-6253-2"></span>**oper-group** *reference*

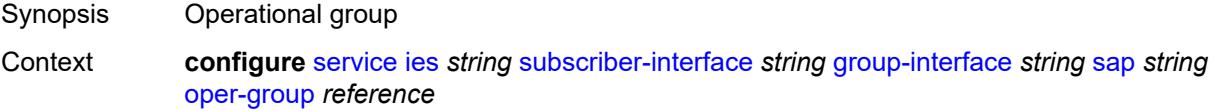

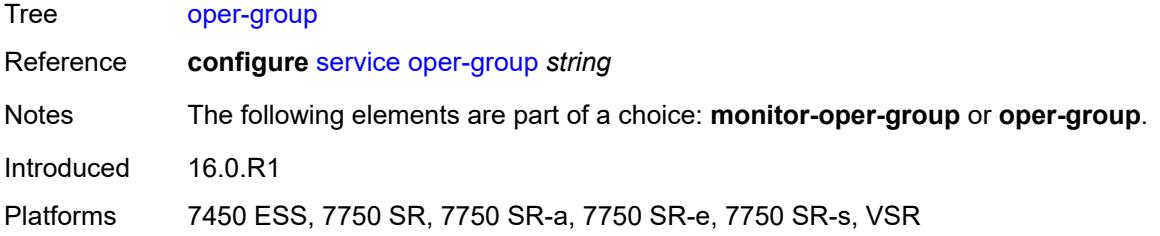

#### <span id="page-6254-0"></span>**static-host**

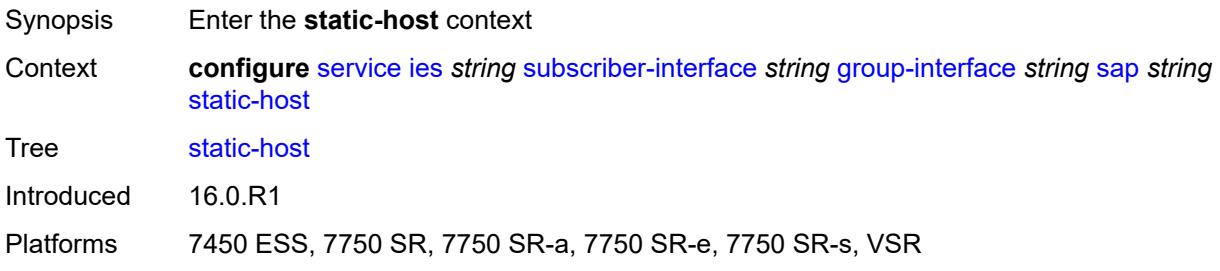

# <span id="page-6254-3"></span>**ipv4** [\[ip\]](#page-6254-1) *string* [mac](#page-6254-2) *string*

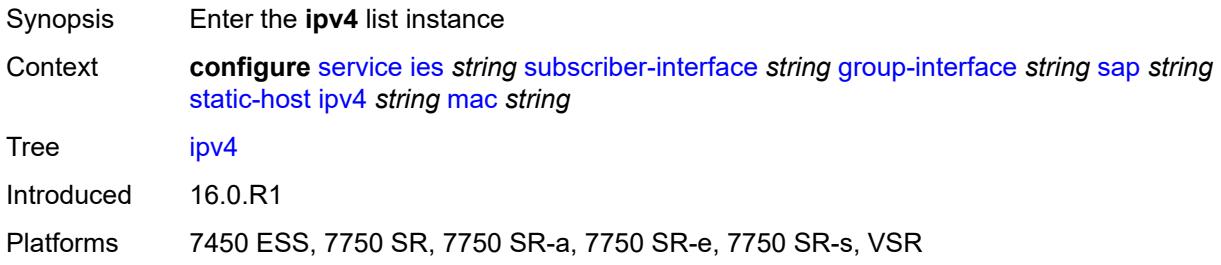

# <span id="page-6254-1"></span>[**ip**] *string*

<span id="page-6254-2"></span>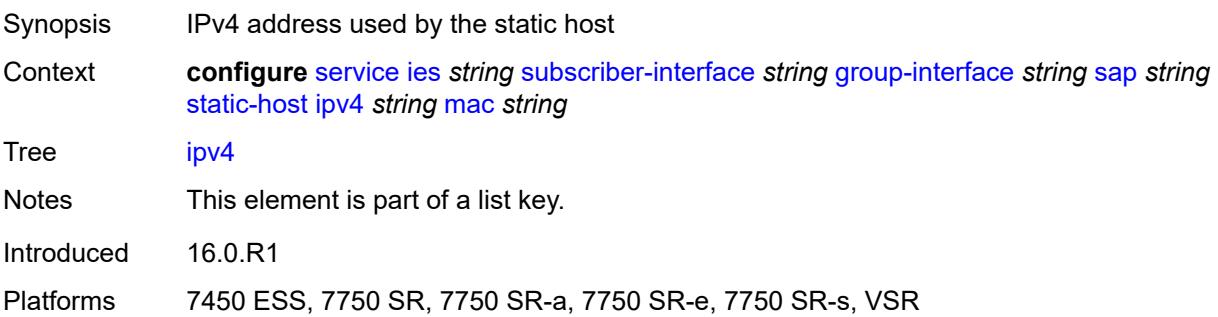

## **mac** *string*

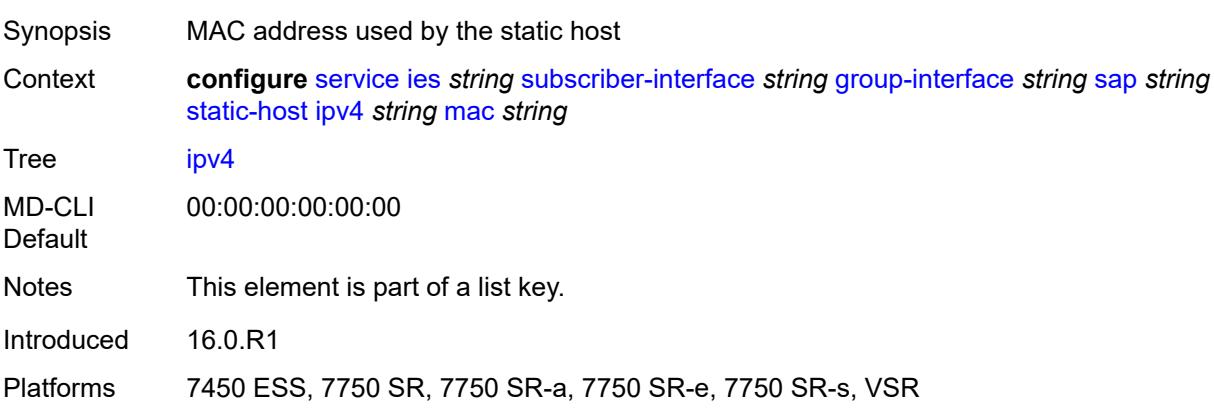

#### <span id="page-6255-0"></span>**admin-state** *keyword*

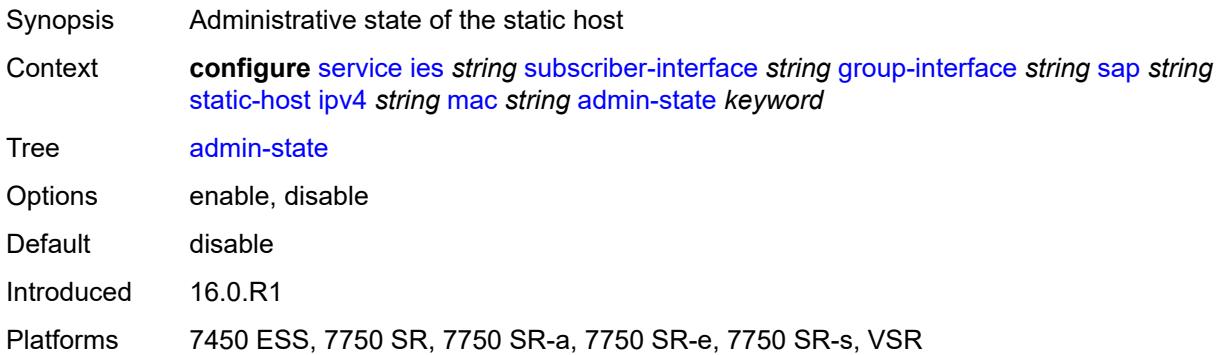

## <span id="page-6255-1"></span>**ancp-string** *string*

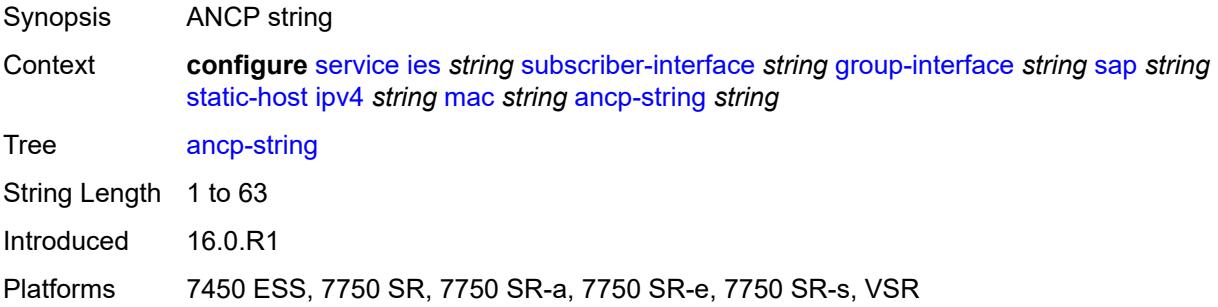

## <span id="page-6255-2"></span>**app-profile**

Synopsis Enter the **app-profile** context

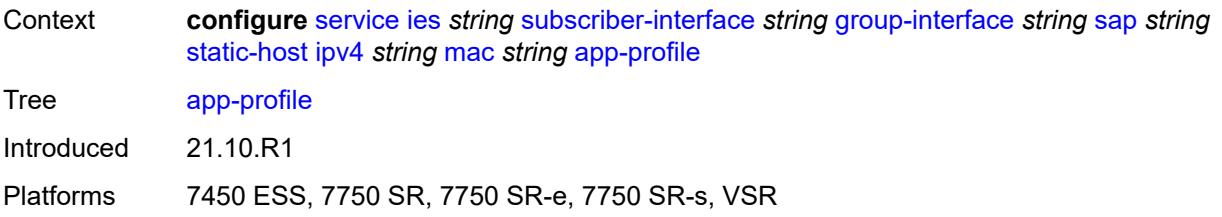

## <span id="page-6256-0"></span>**profile** *reference*

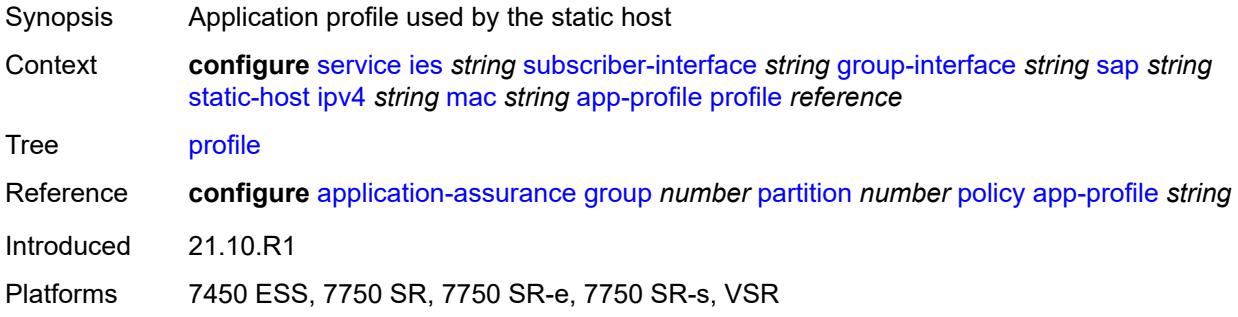

#### <span id="page-6256-1"></span>**scope** *keyword*

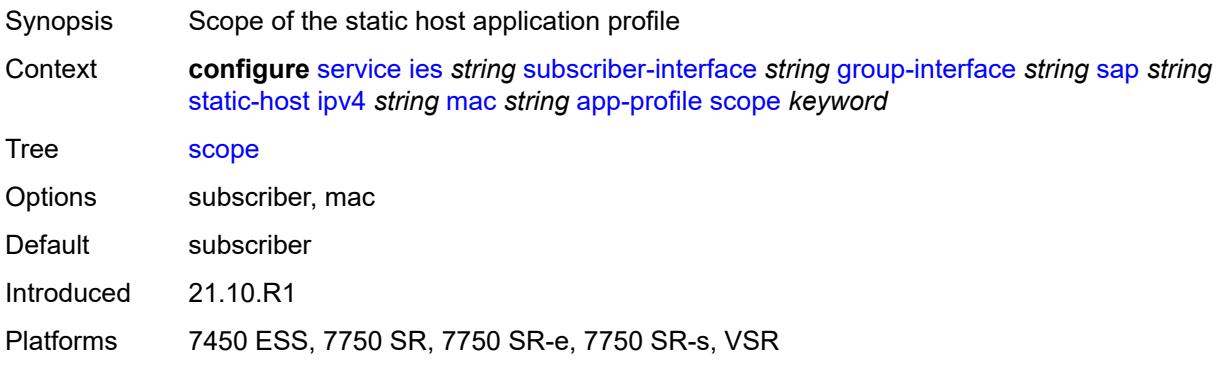

## <span id="page-6256-2"></span>**int-dest-id** *string*

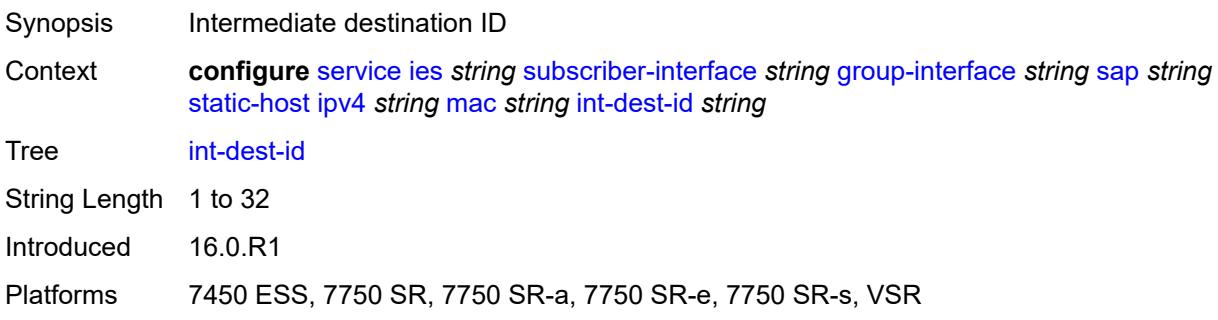

## <span id="page-6257-1"></span>**managed-route** [[prefix](#page-6257-0)] *string*

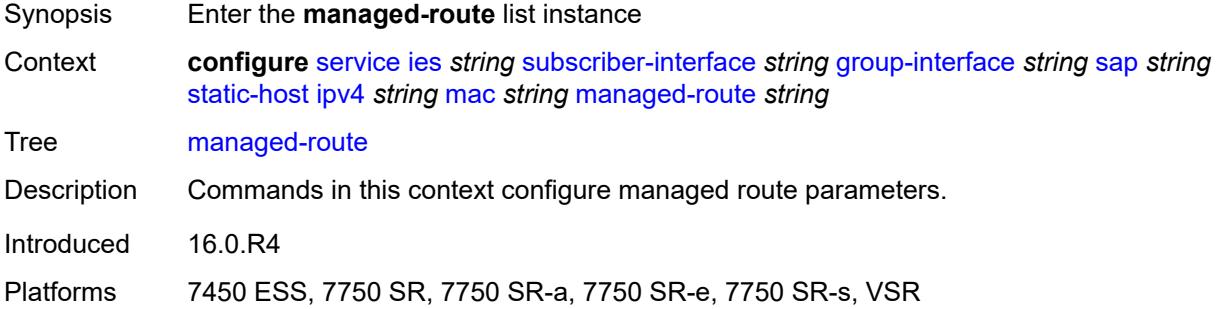

# <span id="page-6257-0"></span>[**prefix**] *string*

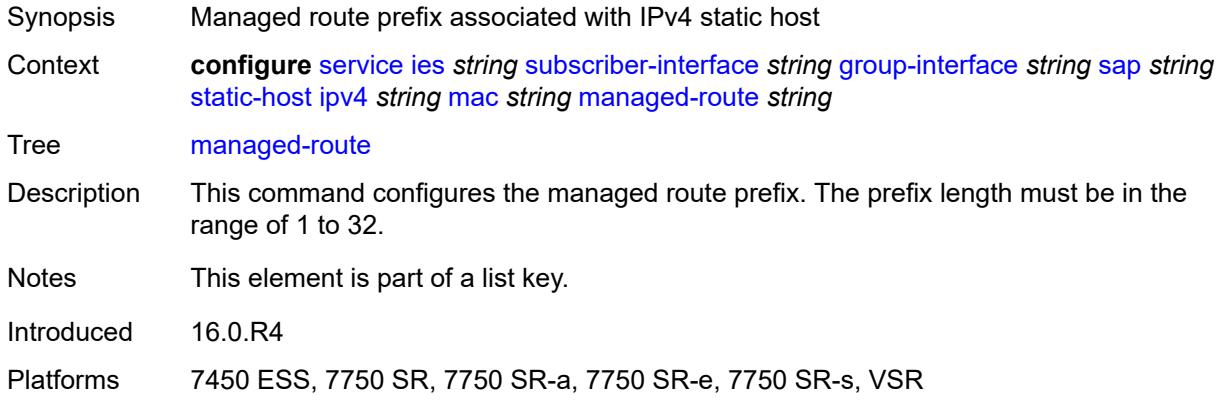

#### <span id="page-6257-2"></span>**cpe-check**

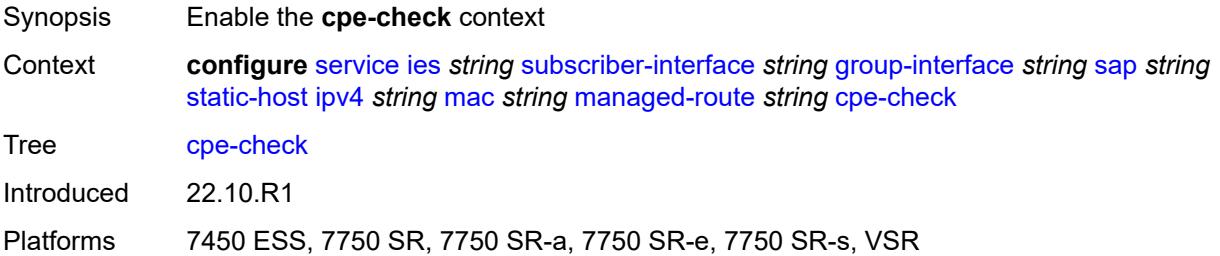

## <span id="page-6257-3"></span>**destination-ip-address** *(ipv4-address-no-zone | ipv6-address-no-zone)*

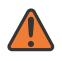

#### **WARNING:**

Modifying this element recreates the parent element automatically for the new value to take effect.

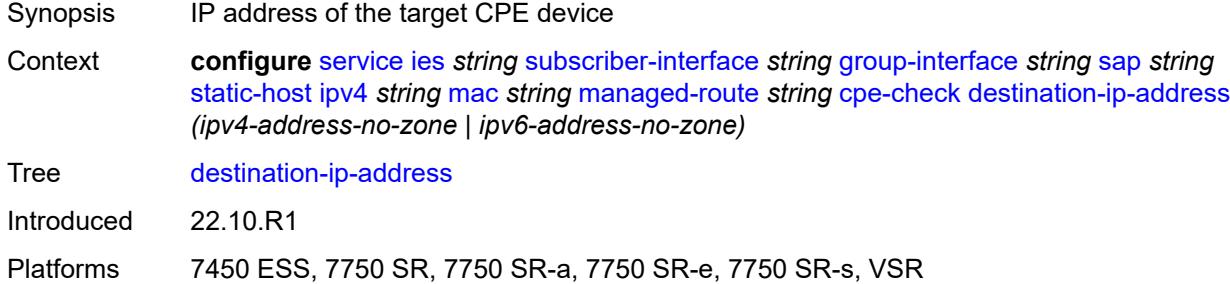

# <span id="page-6258-0"></span>**drop-count** *number*

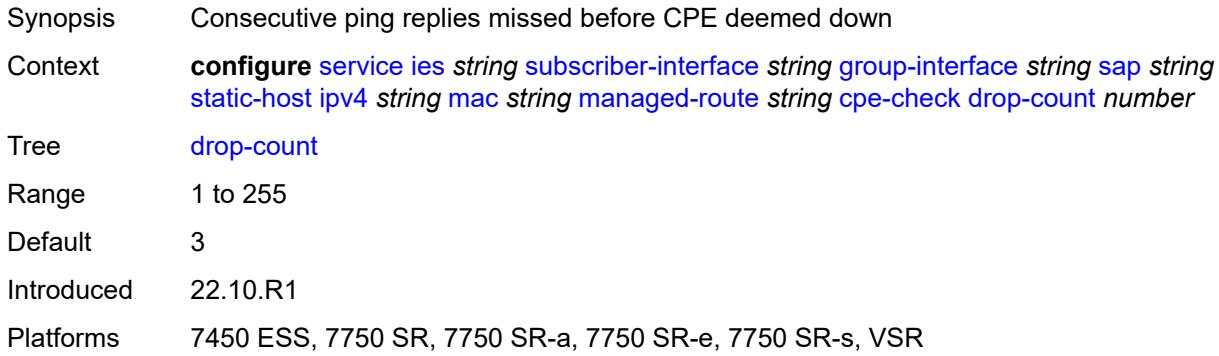

# <span id="page-6258-1"></span>**failed-action**

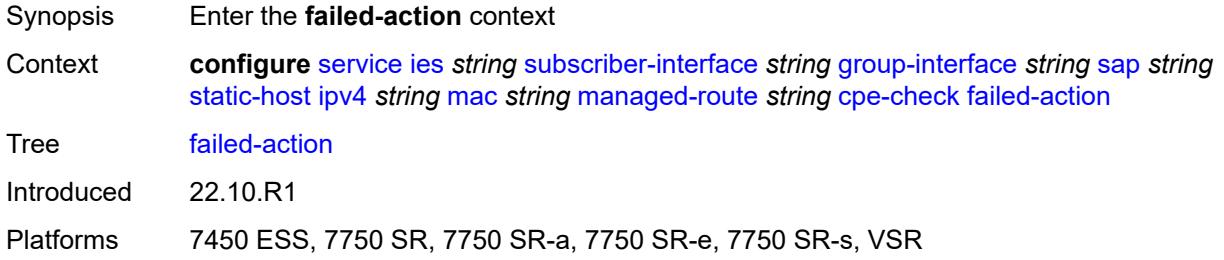

#### <span id="page-6258-2"></span>**metric** *number*

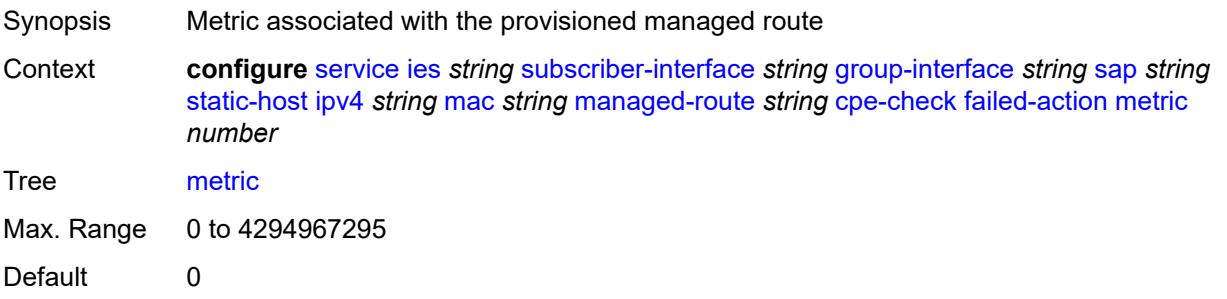

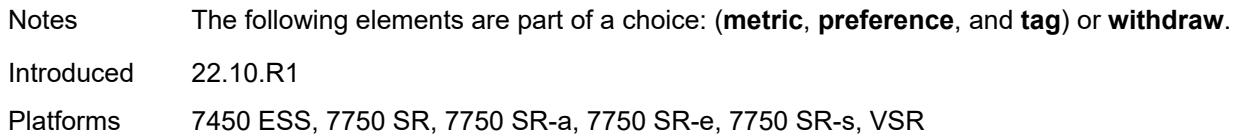

## <span id="page-6259-0"></span>**preference** *number*

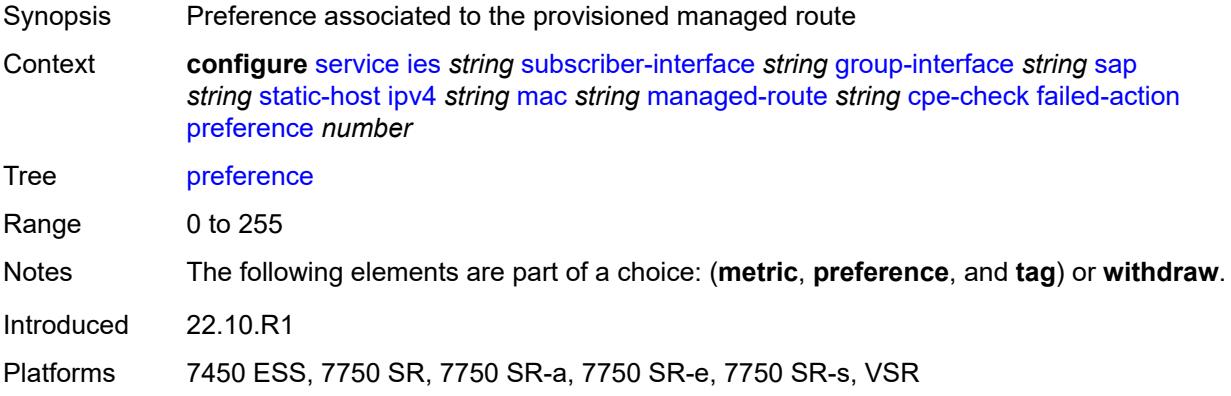

# <span id="page-6259-1"></span>**tag** *number*

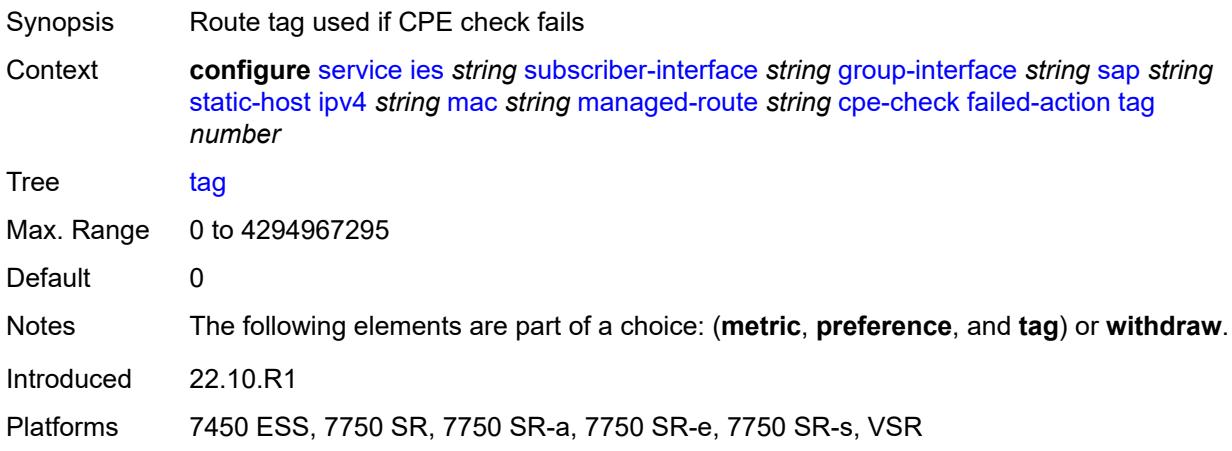

#### <span id="page-6259-2"></span>**withdraw** *boolean*

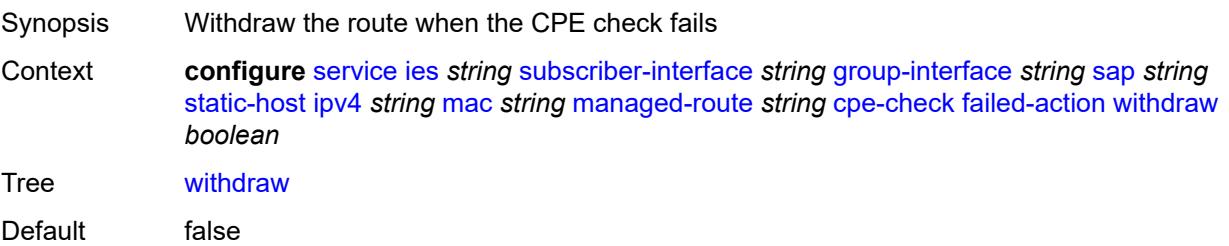

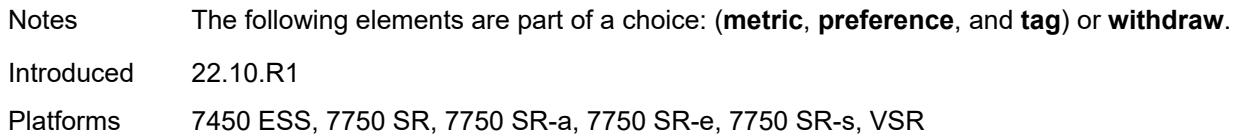

#### <span id="page-6260-0"></span>**interval** *number*

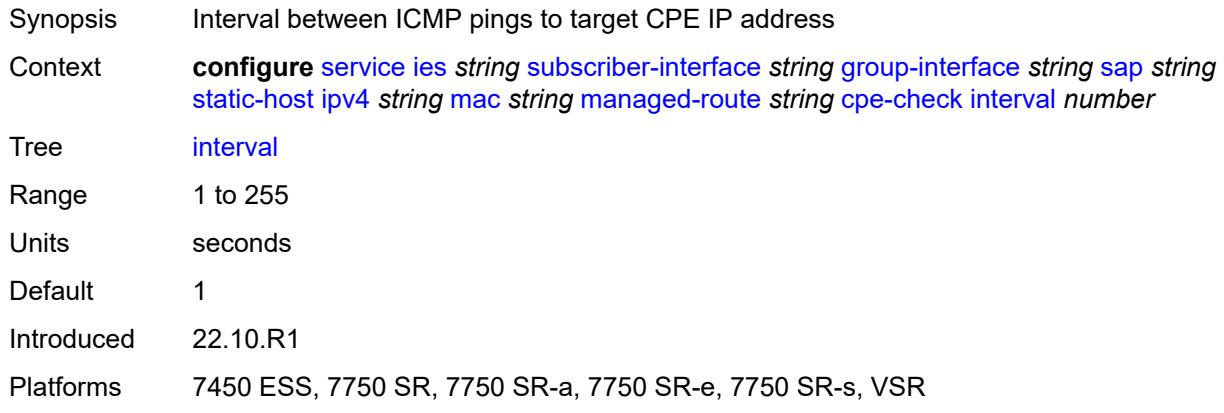

# <span id="page-6260-1"></span>**log** *boolean*

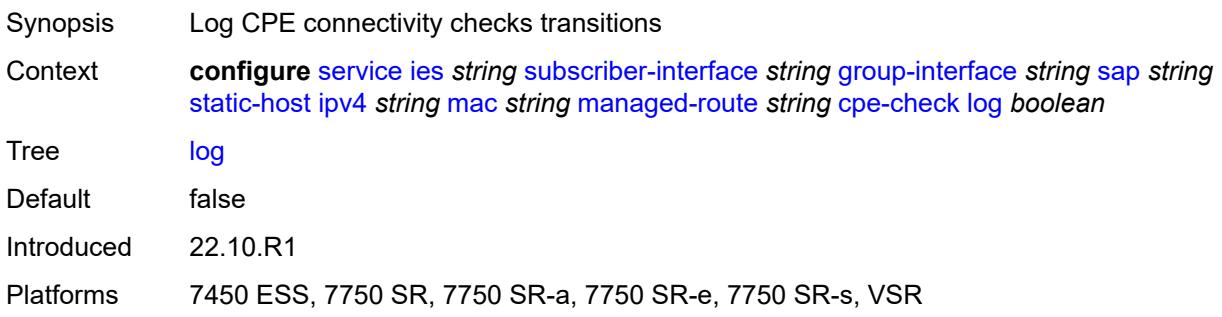

# <span id="page-6260-2"></span>**padding-size** *number*

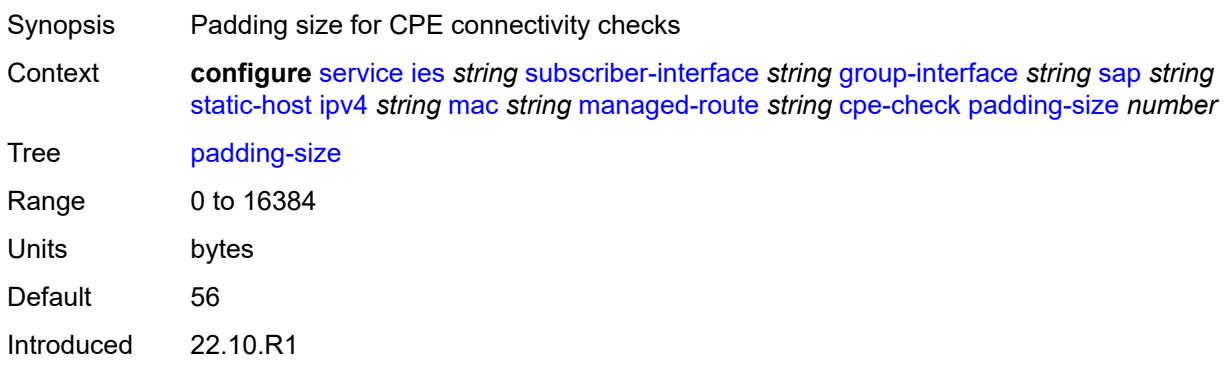

Platforms 7450 ESS, 7750 SR, 7750 SR-a, 7750 SR-e, 7750 SR-s, VSR

#### <span id="page-6261-0"></span>**source-ip-address** *(ipv4-address-no-zone | ipv6-address-no-zone)*

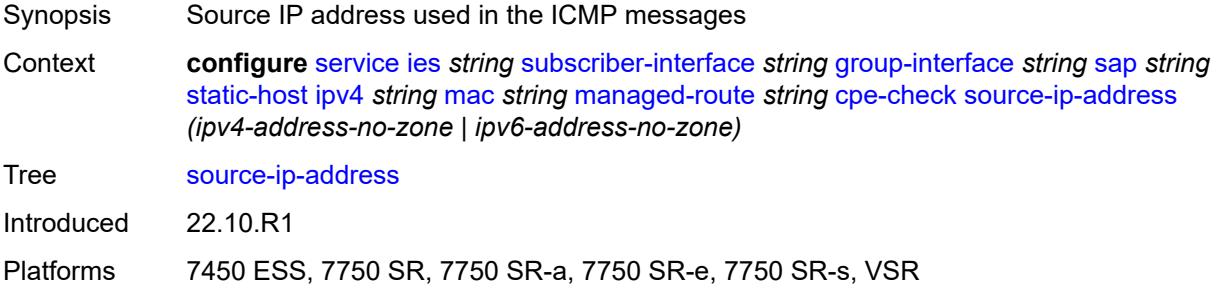

#### <span id="page-6261-1"></span>**timeout** *number*

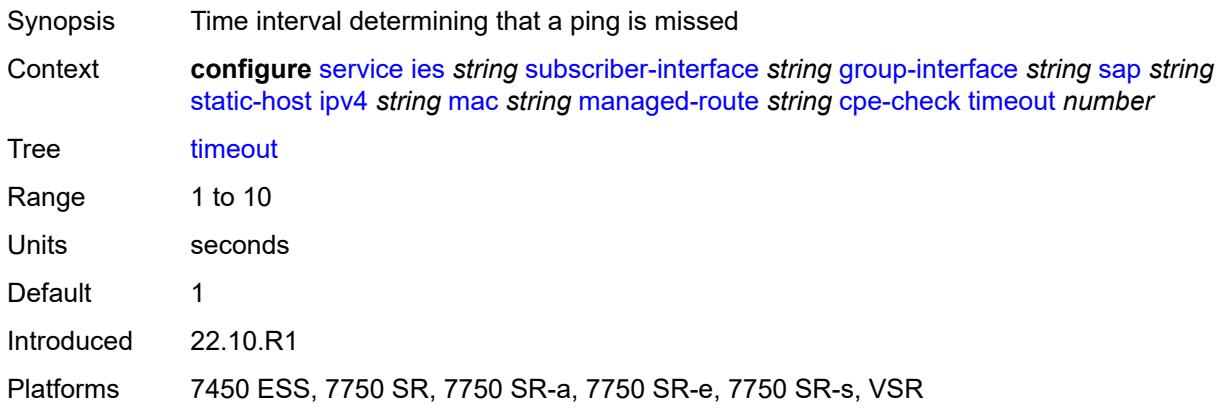

#### <span id="page-6261-2"></span>**metric** *number*

<span id="page-6261-3"></span>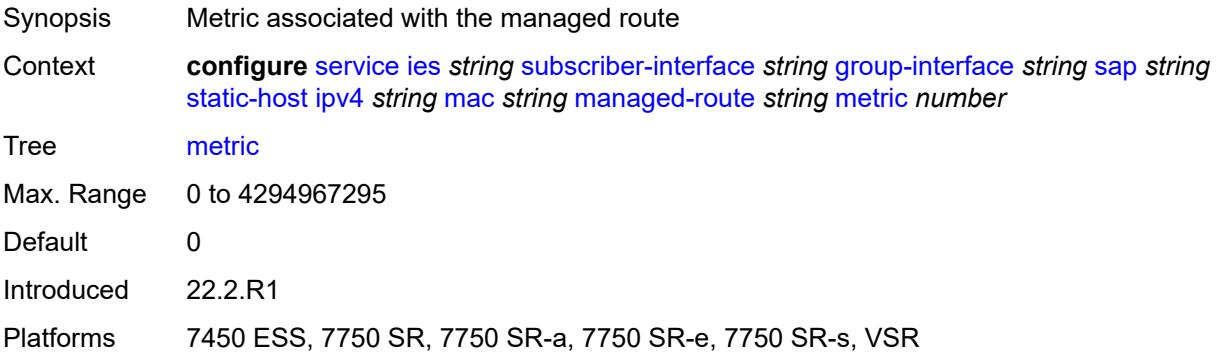

# **preference** *number*

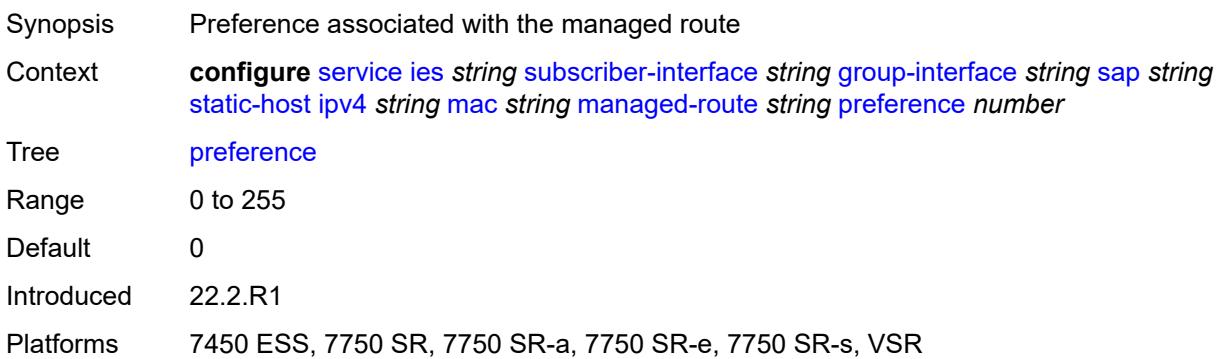

# <span id="page-6262-0"></span>**tag** *number*

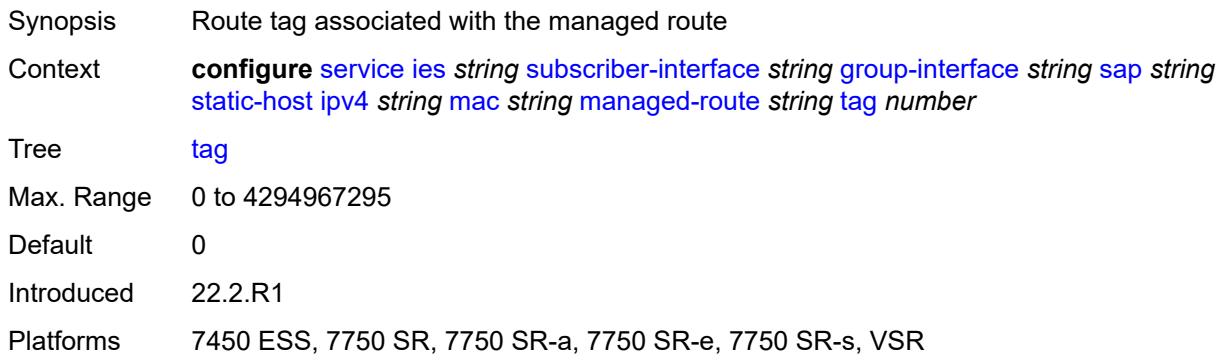

# <span id="page-6262-1"></span>**rip-policy** *reference*

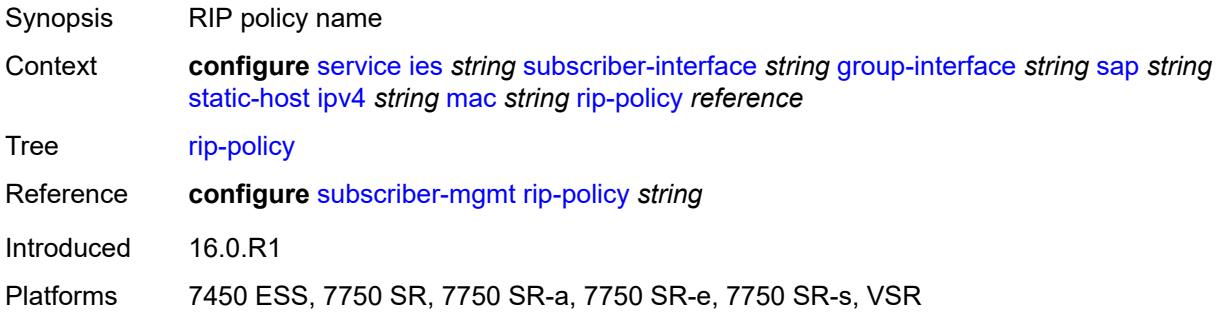

#### <span id="page-6262-2"></span>**shcv**

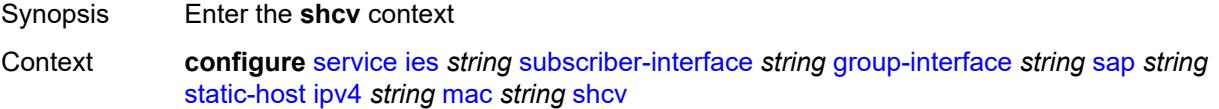

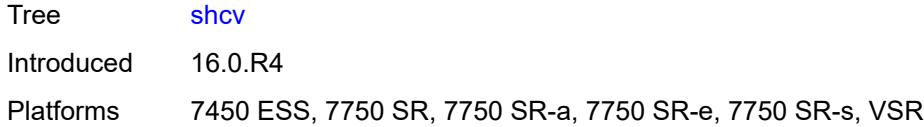

# <span id="page-6263-0"></span>**sla-profile** *reference*

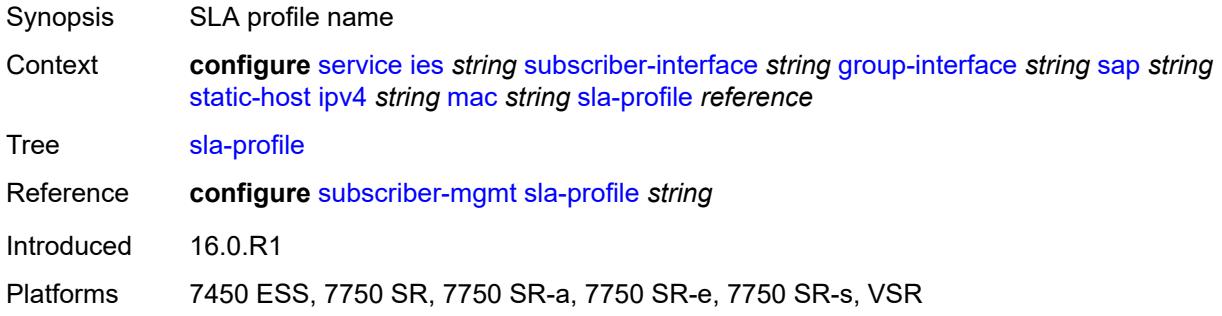

# <span id="page-6263-1"></span>**sub-profile** *reference*

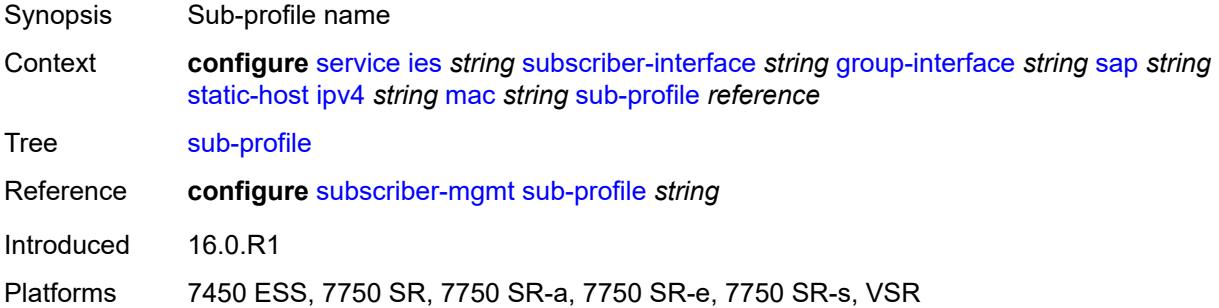

#### <span id="page-6263-2"></span>**subscriber-id**

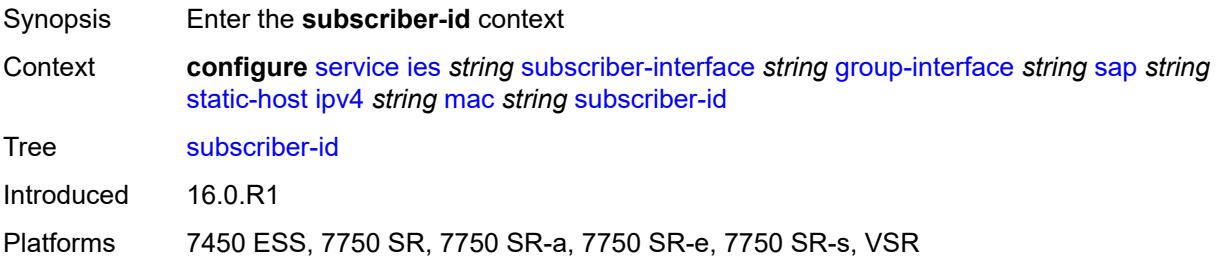

## **string** *string*

Synopsis Subscriber identification
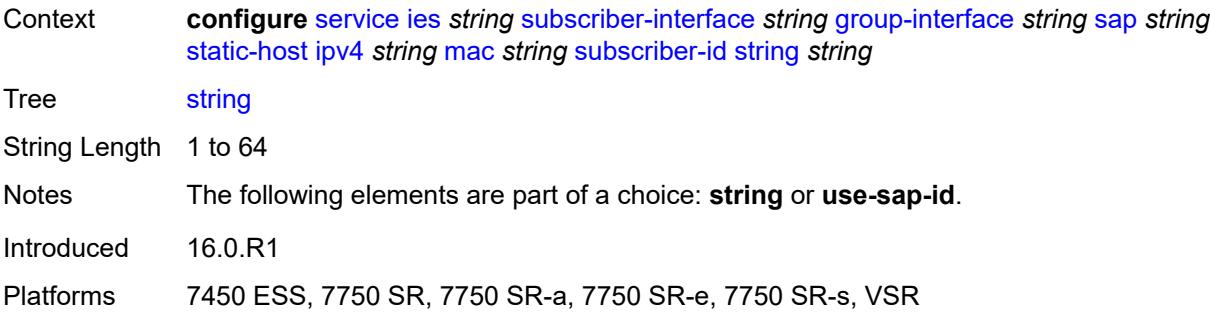

#### <span id="page-6264-0"></span>**use-sap-id**

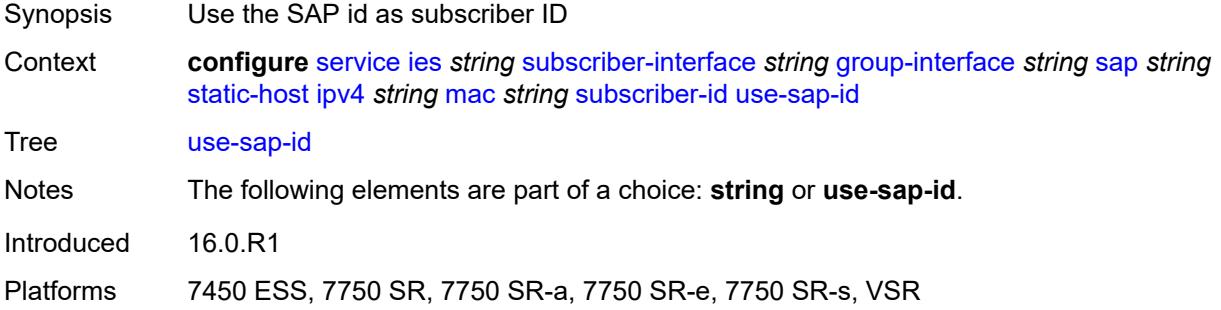

# <span id="page-6264-2"></span>**ipv6** [\[prefix\]](#page-6264-1) *string* [mac](#page-6265-0) *string*

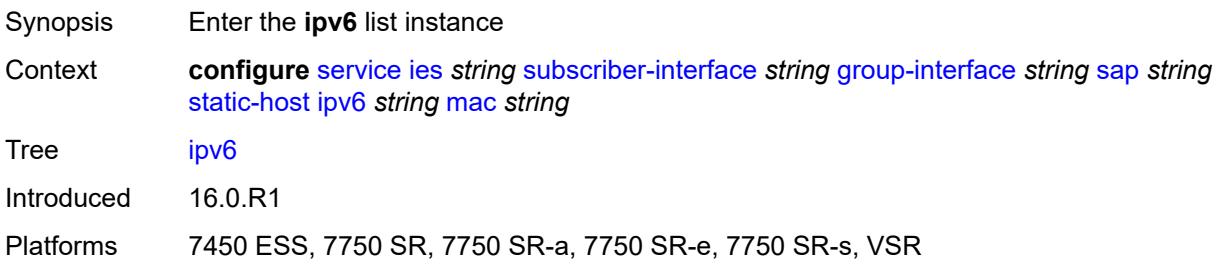

# <span id="page-6264-1"></span>[**prefix**] *string*

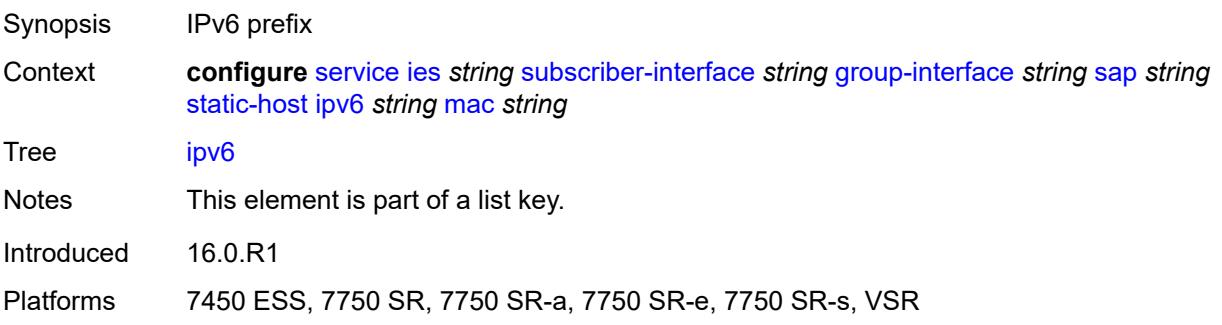

#### <span id="page-6265-0"></span>**mac** *string*

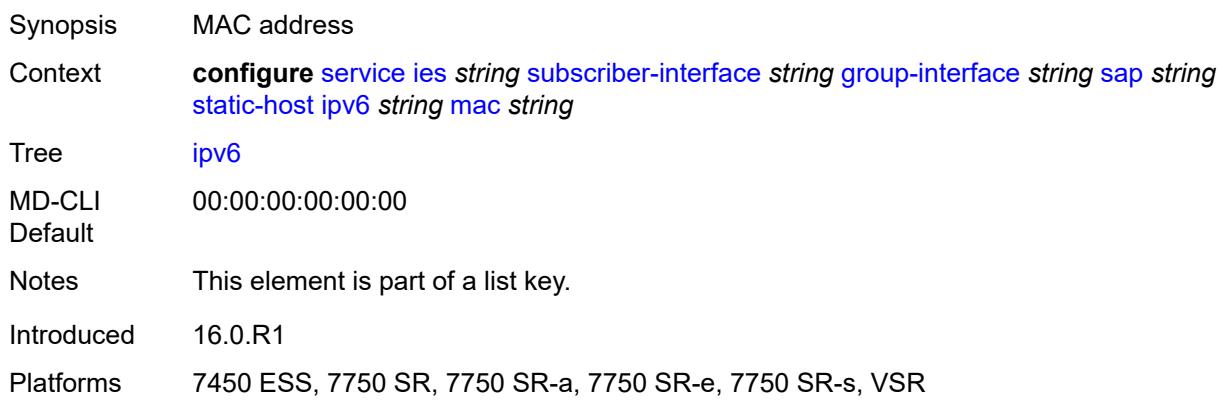

### <span id="page-6265-1"></span>**admin-state** *keyword*

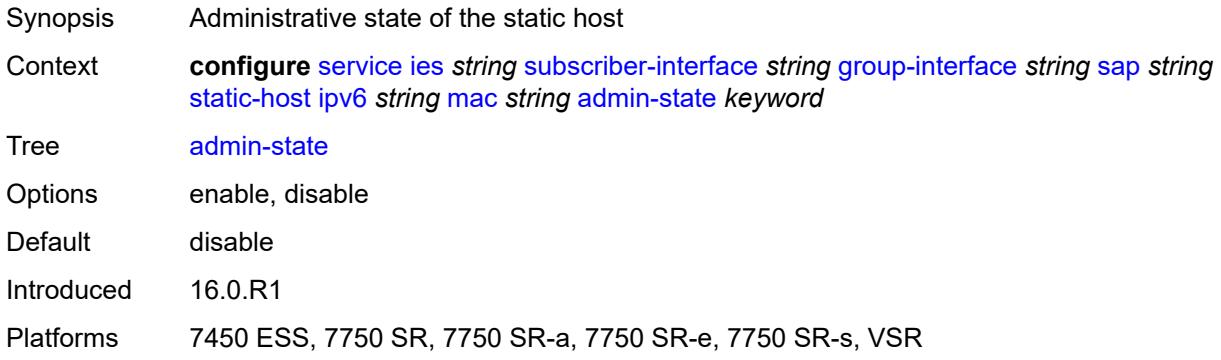

### <span id="page-6265-2"></span>**ancp-string** *string*

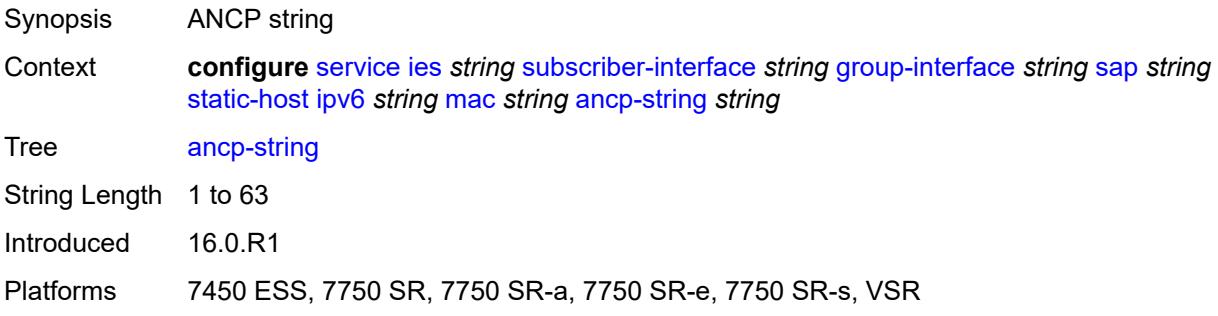

# <span id="page-6265-3"></span>**app-profile**

Synopsis Enter the **app-profile** context

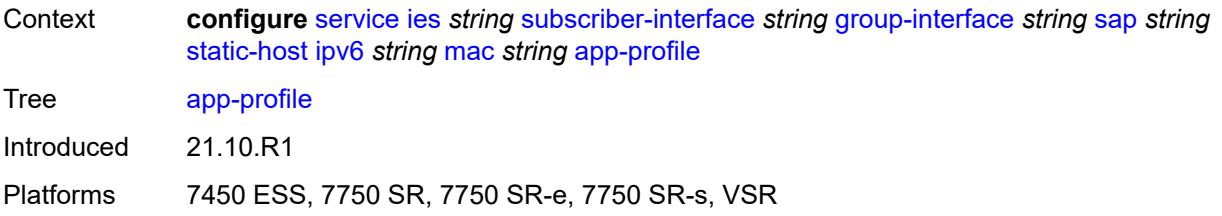

### <span id="page-6266-0"></span>**profile** *reference*

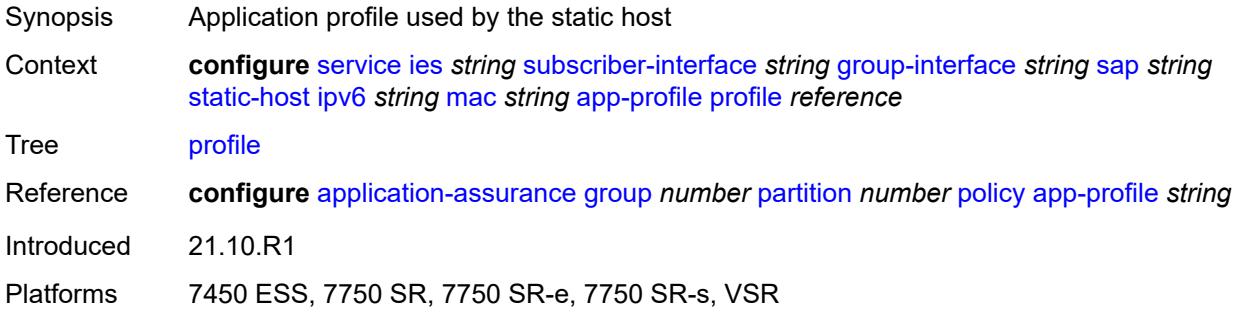

#### <span id="page-6266-1"></span>**scope** *keyword*

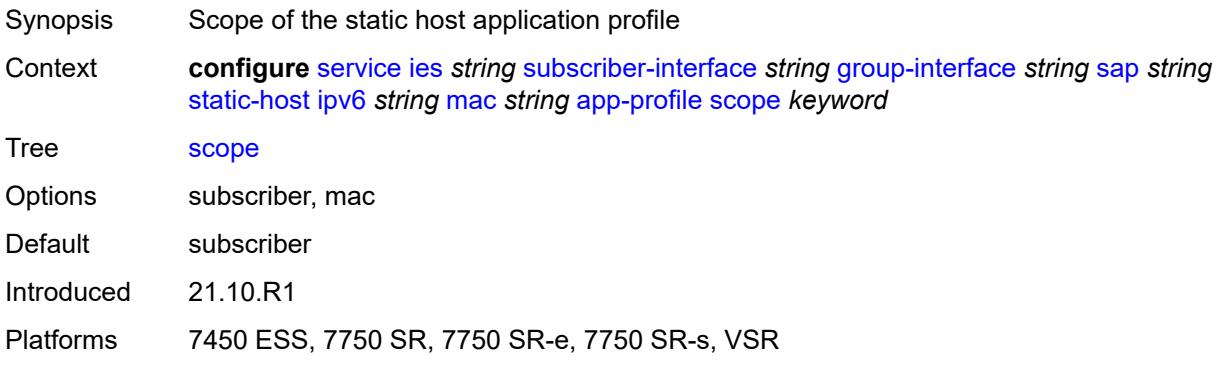

### <span id="page-6266-2"></span>**int-dest-id** *string*

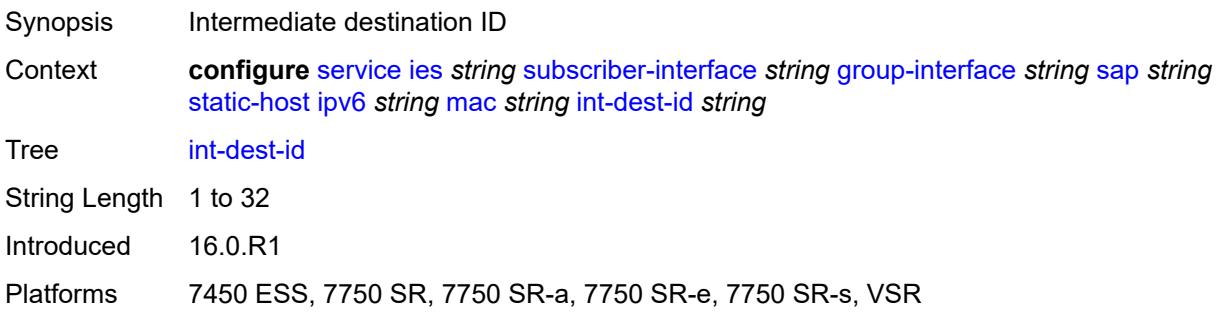

# <span id="page-6267-0"></span>**mac-linking** *string*

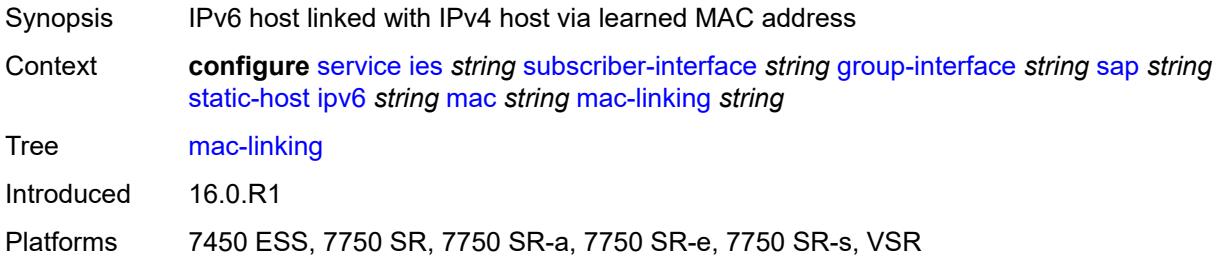

# <span id="page-6267-2"></span>**managed-route** [[ipv6-prefix](#page-6267-1)] *string*

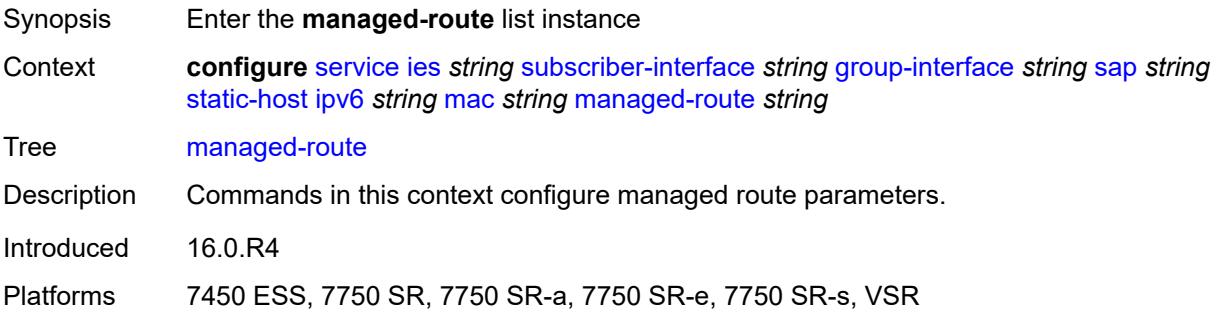

# <span id="page-6267-1"></span>[**ipv6-prefix**] *string*

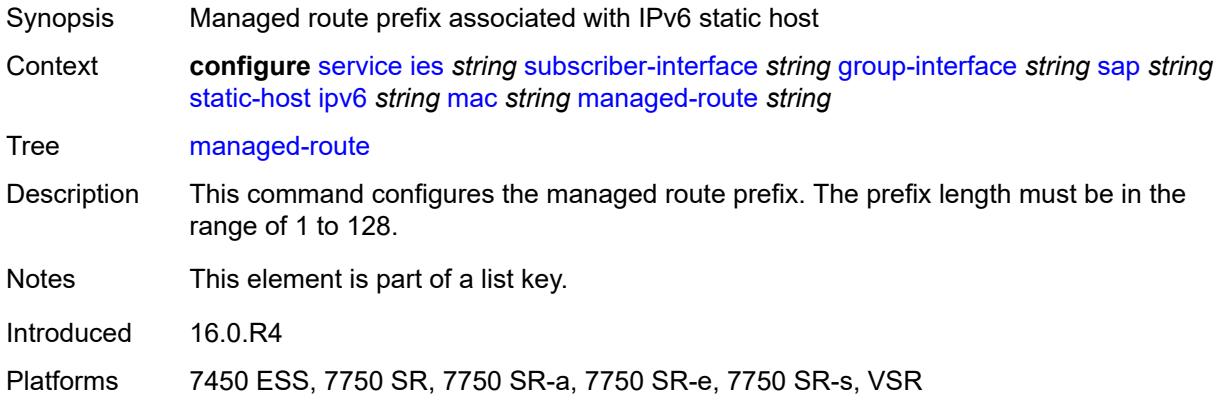

# <span id="page-6267-3"></span>**cpe-check**

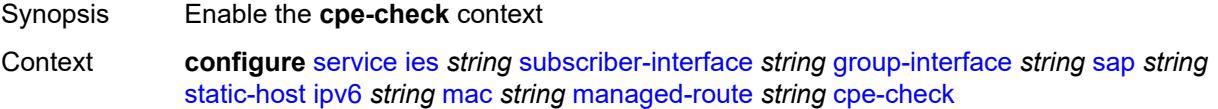

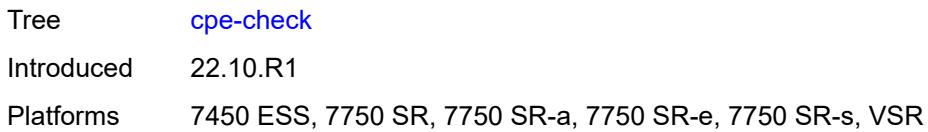

# <span id="page-6268-0"></span>**destination-ip-address** *(ipv4-address-no-zone | ipv6-address-no-zone)*

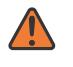

#### **WARNING:**

Modifying this element recreates the parent element automatically for the new value to take effect.

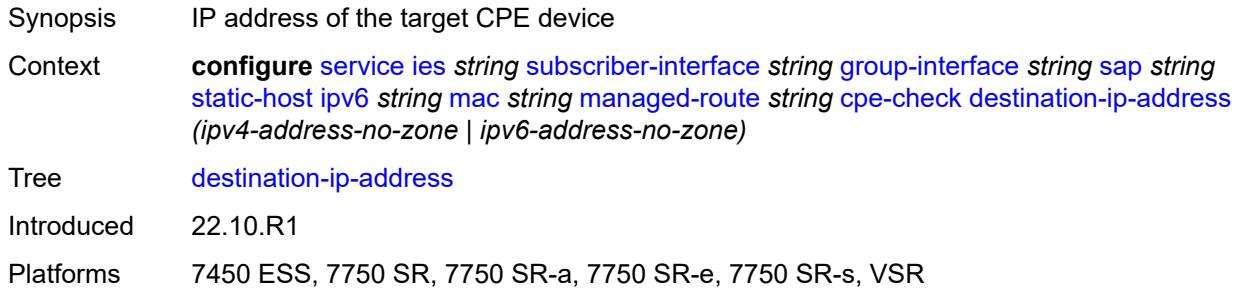

#### <span id="page-6268-1"></span>**drop-count** *number*

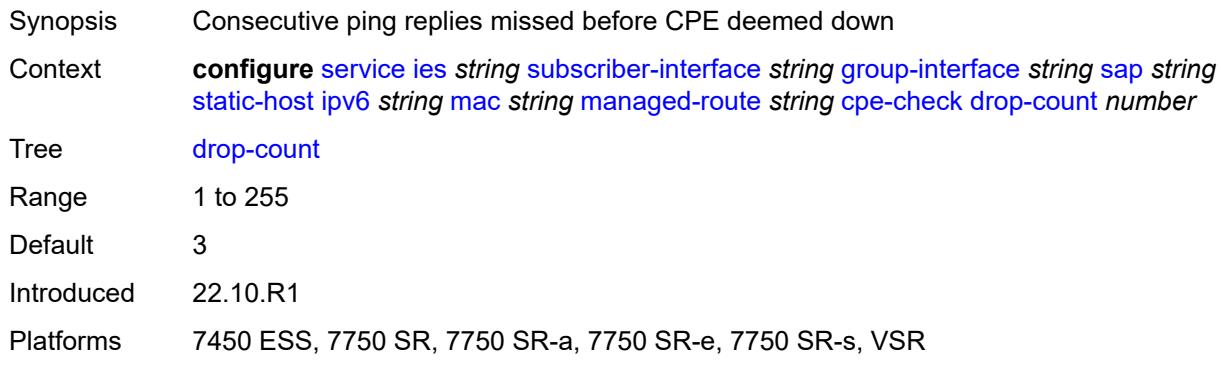

#### <span id="page-6268-2"></span>**failed-action**

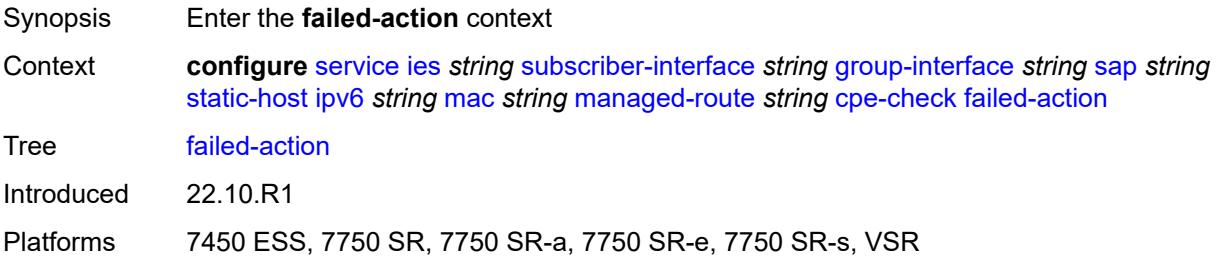

#### <span id="page-6269-0"></span>**metric** *number*

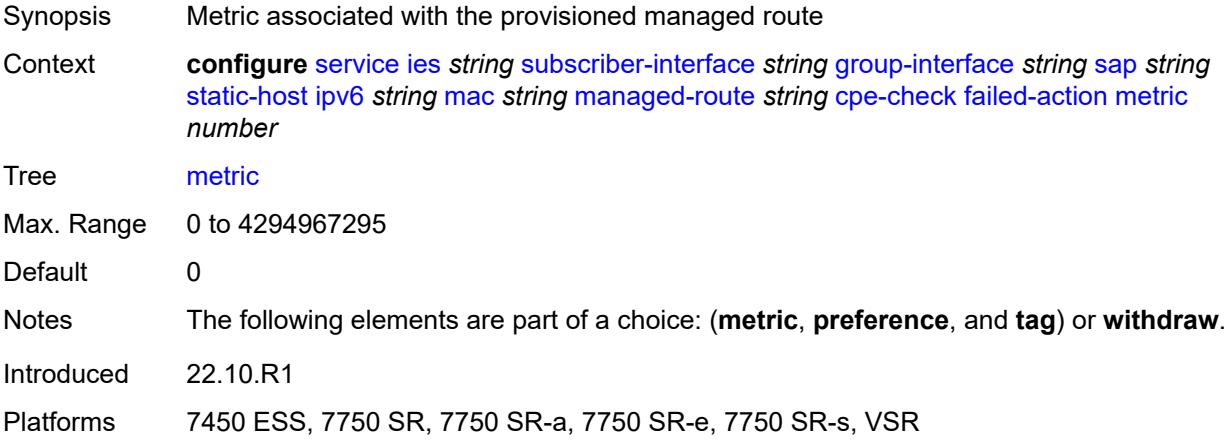

# <span id="page-6269-1"></span>**preference** *number*

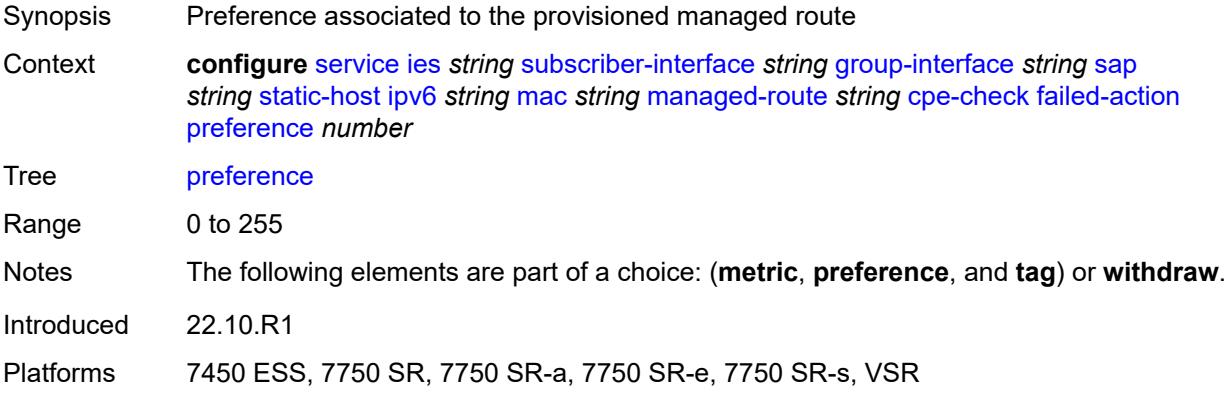

# <span id="page-6269-2"></span>**tag** *number*

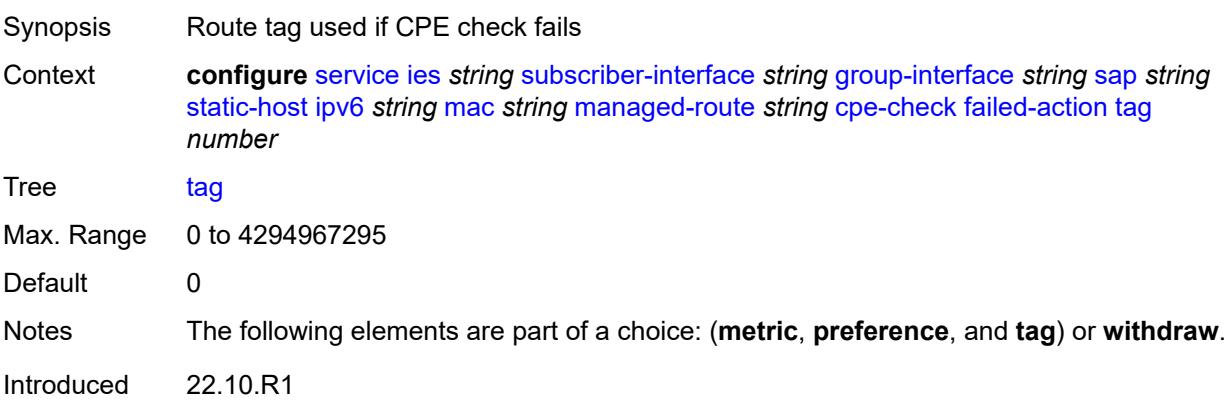

Platforms 7450 ESS, 7750 SR, 7750 SR-a, 7750 SR-e, 7750 SR-s, VSR

#### <span id="page-6270-0"></span>**withdraw** *boolean*

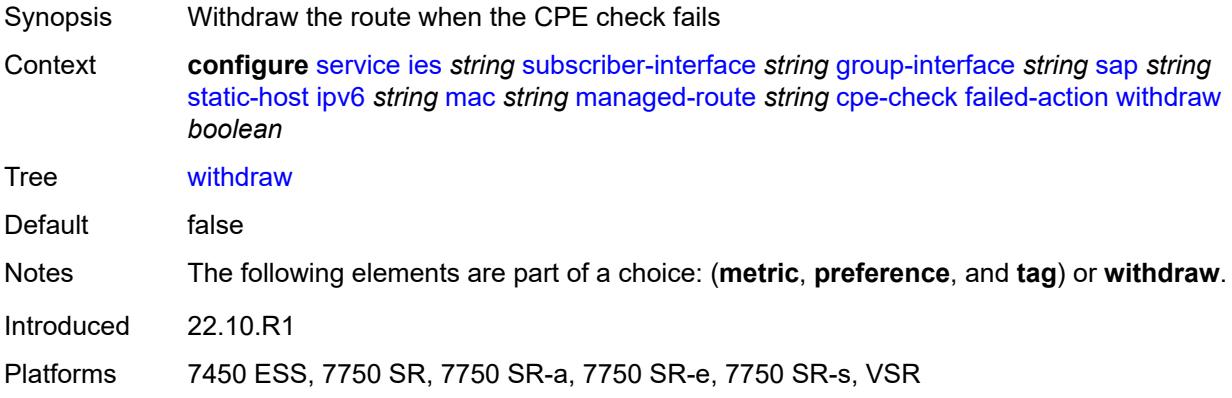

# <span id="page-6270-1"></span>**interval** *number*

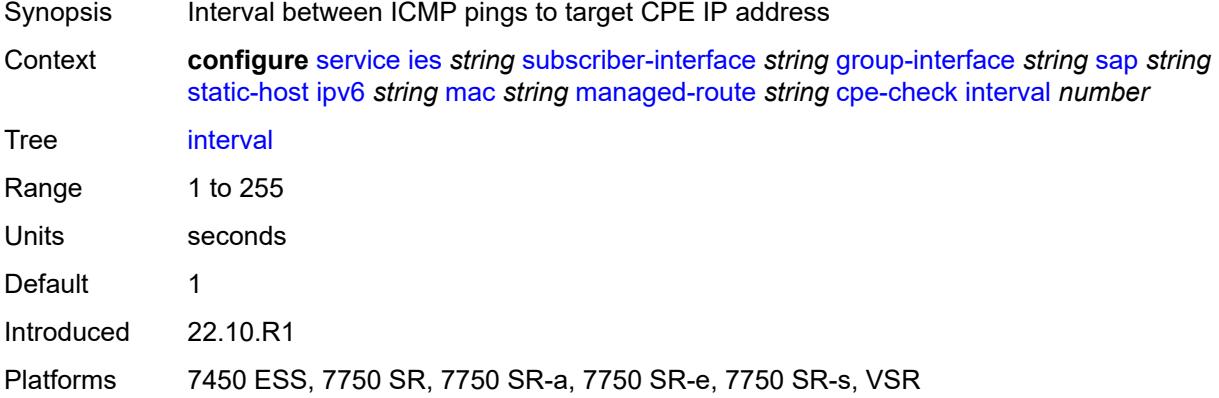

# <span id="page-6270-2"></span>**log** *boolean*

<span id="page-6270-3"></span>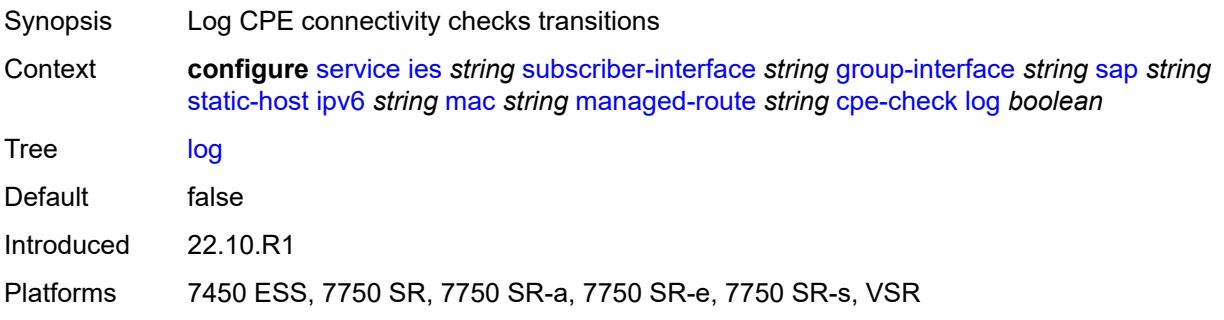

# **padding-size** *number*

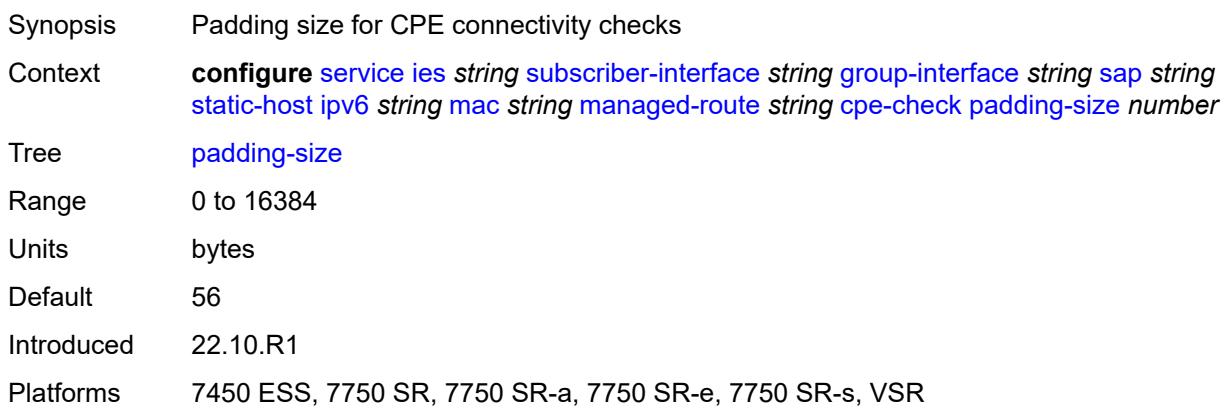

### <span id="page-6271-0"></span>**source-ip-address** *(ipv4-address-no-zone | ipv6-address-no-zone)*

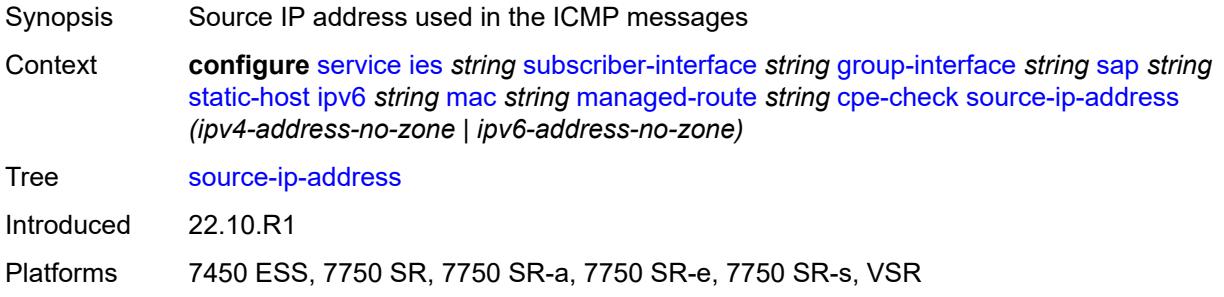

#### <span id="page-6271-1"></span>**timeout** *number*

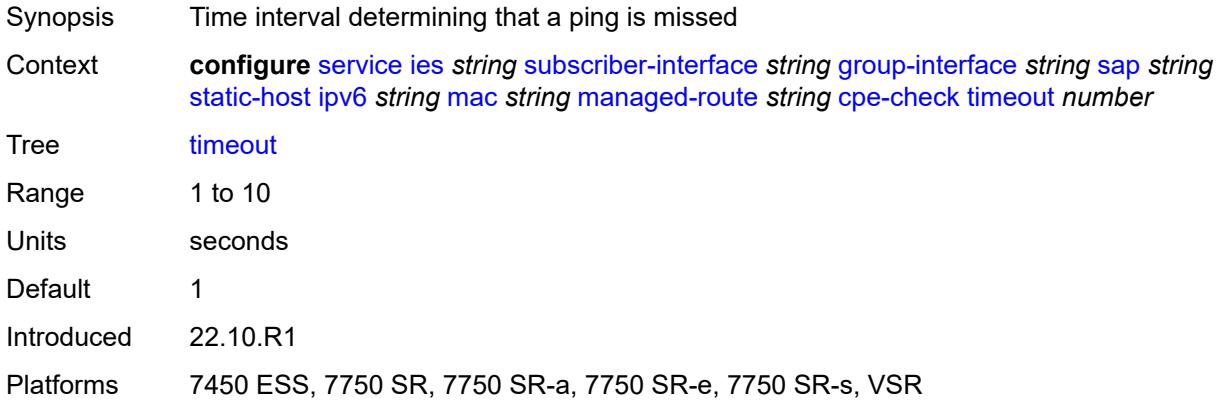

#### <span id="page-6271-2"></span>**metric** *number*

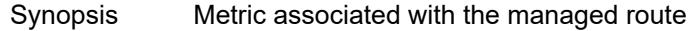

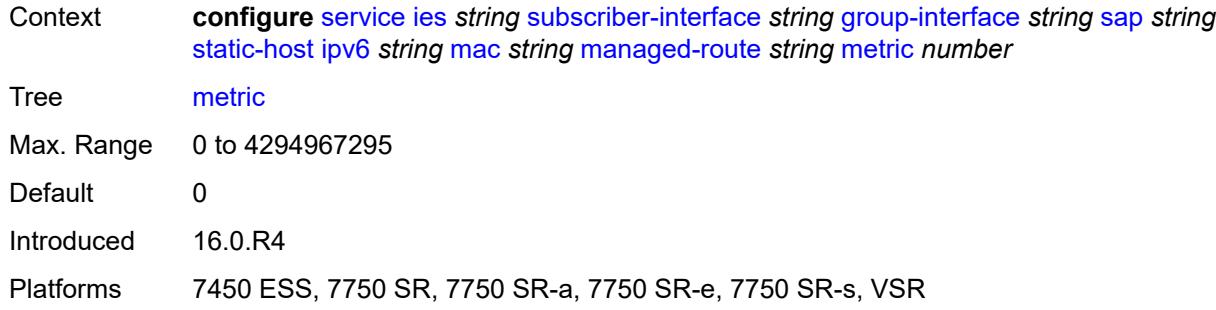

### <span id="page-6272-0"></span>**preference** *number*

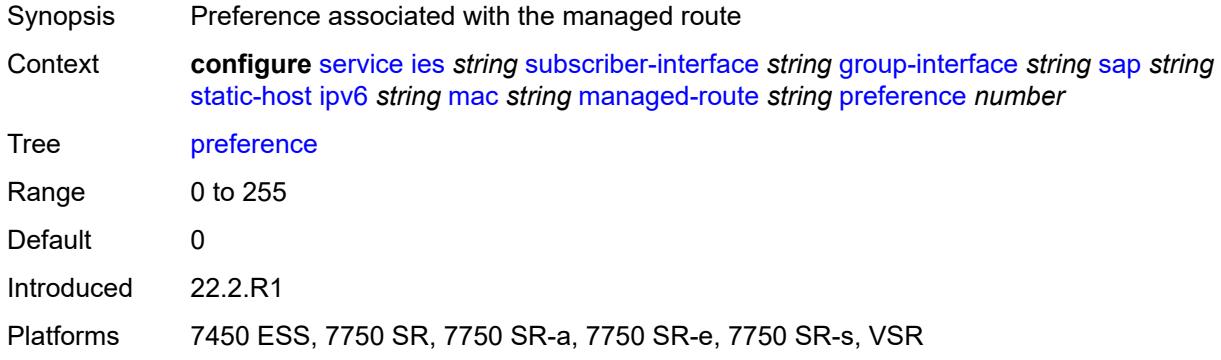

### <span id="page-6272-1"></span>**tag** *number*

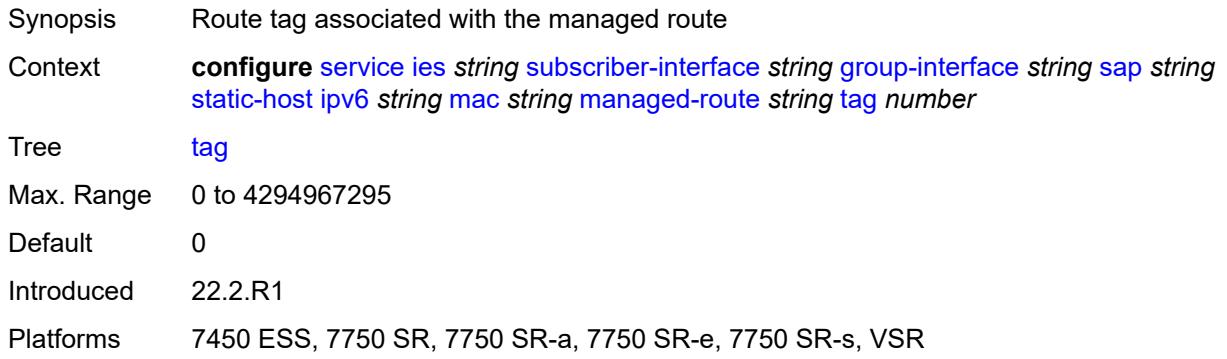

# <span id="page-6272-2"></span>**retail-svc-id** *number*

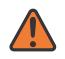

#### **WARNING:**

Modifying this element toggles the **admin-state** of the parent element automatically for the new value to take effect.

Synopsis Retail service ID

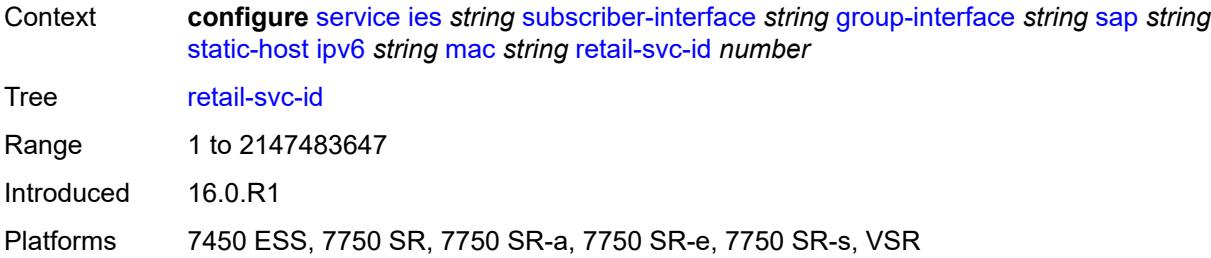

### <span id="page-6273-0"></span>**shcv**

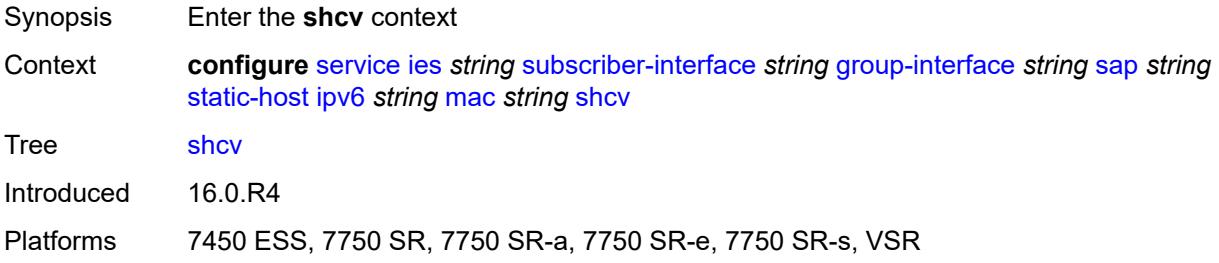

### <span id="page-6273-1"></span>**sla-profile** *reference*

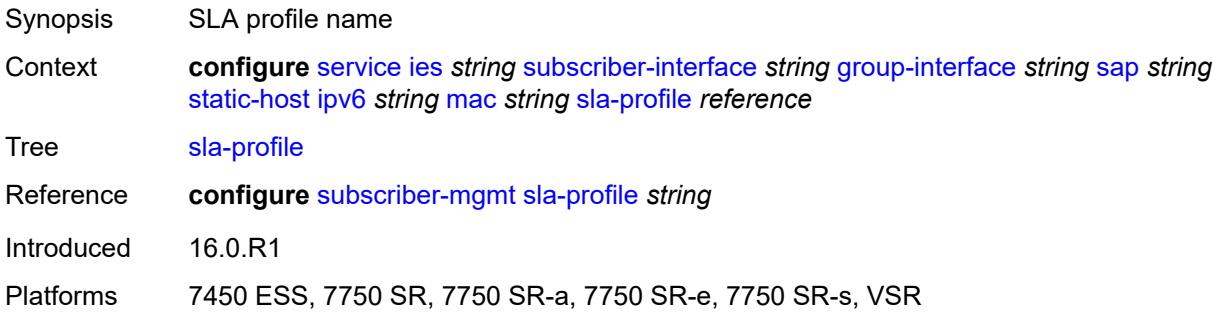

## <span id="page-6273-2"></span>**sub-profile** *reference*

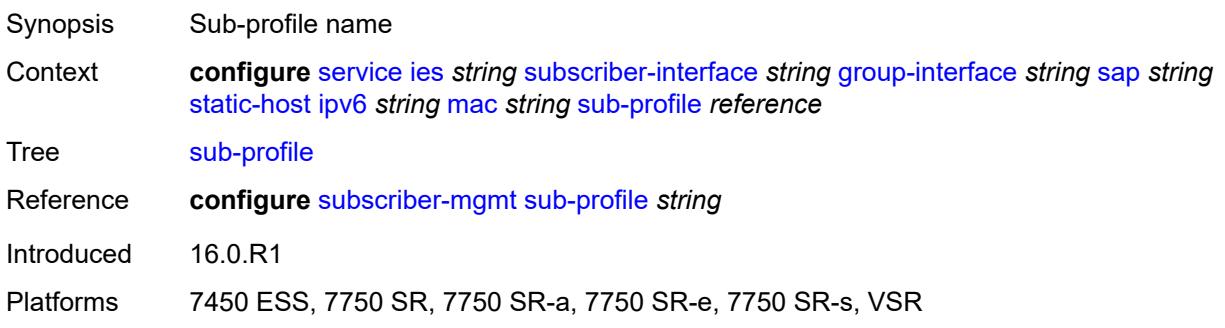

#### <span id="page-6274-0"></span>**subscriber-id**

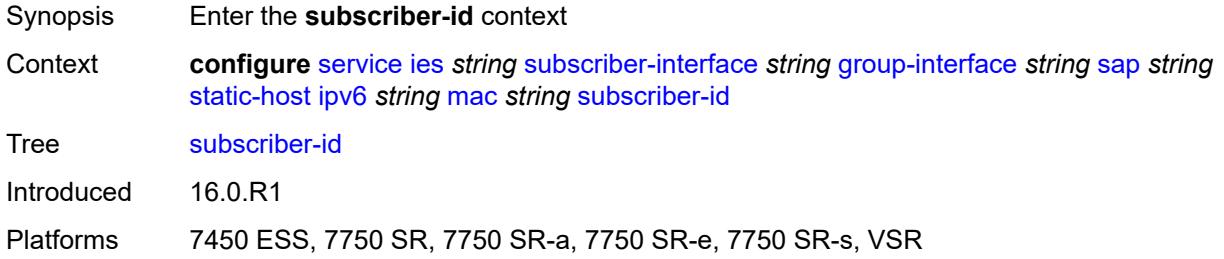

# <span id="page-6274-1"></span>**string** *string*

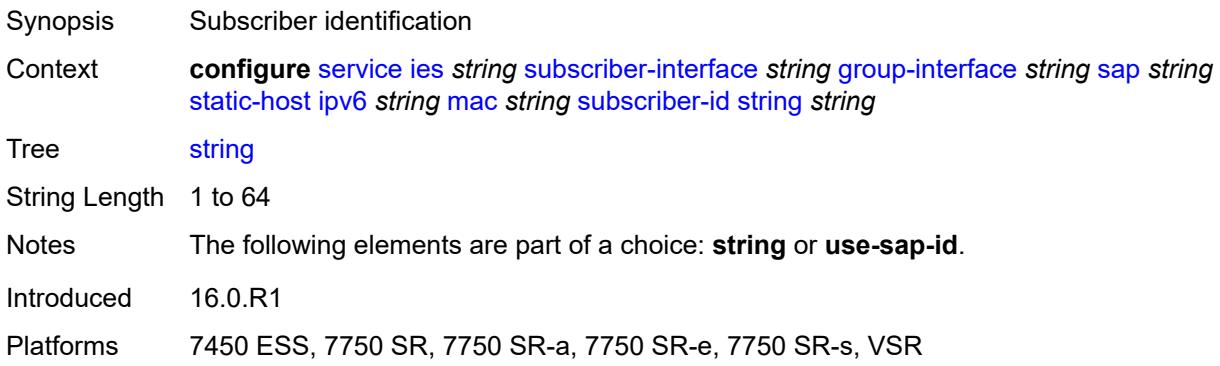

#### <span id="page-6274-2"></span>**use-sap-id**

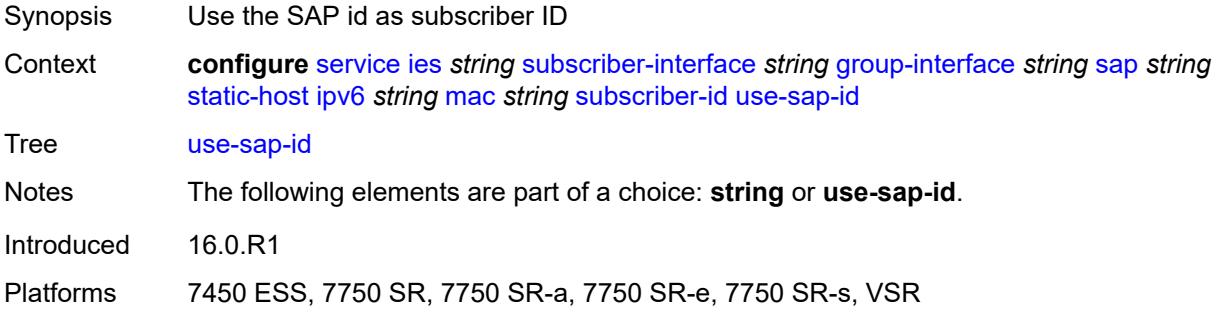

### <span id="page-6274-3"></span>**mac-learning**

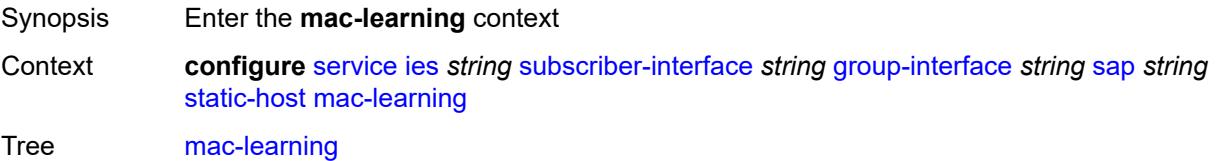

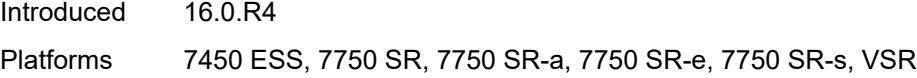

# <span id="page-6275-0"></span>**data-triggered** *boolean*

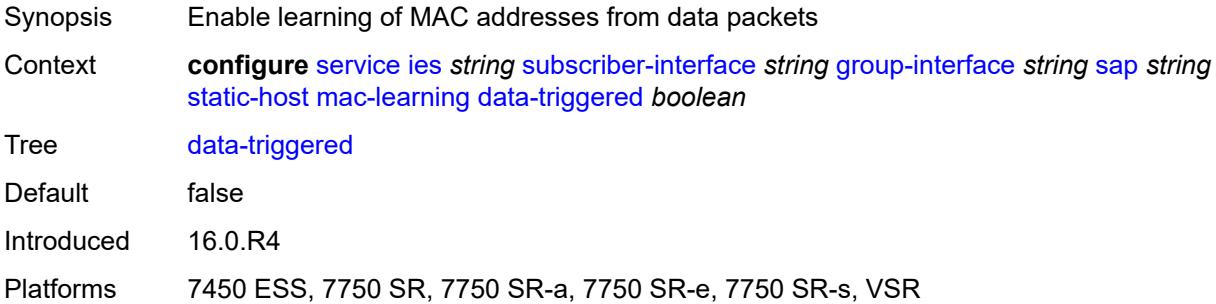

### <span id="page-6275-1"></span>**single-mac** *boolean*

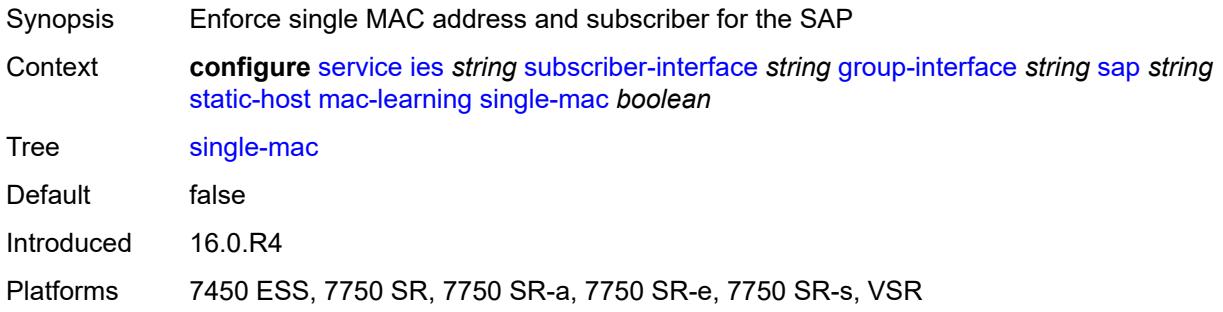

# <span id="page-6275-2"></span>**sub-sla-mgmt**

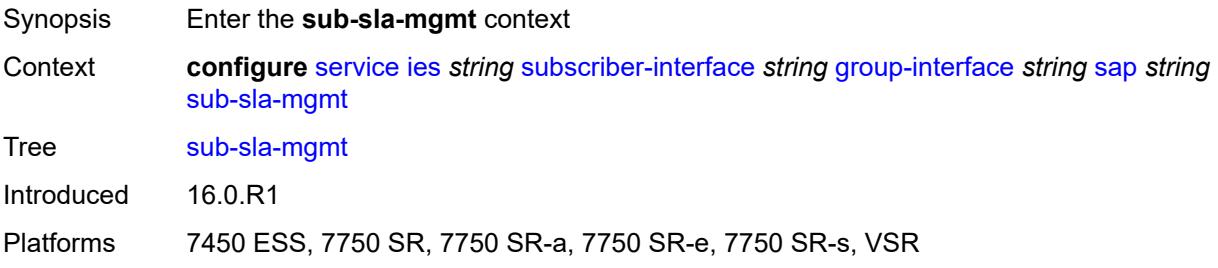

#### <span id="page-6275-3"></span>**admin-state** *keyword*

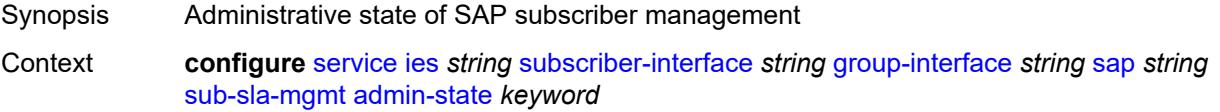

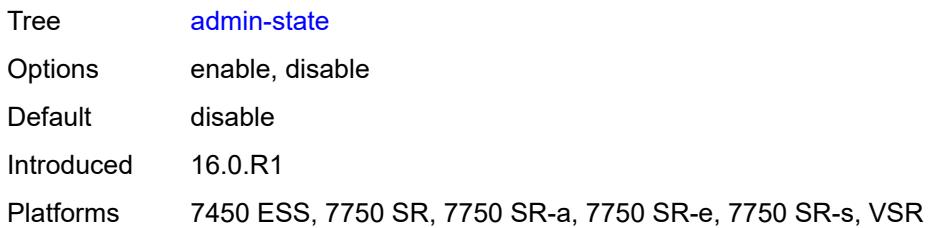

### <span id="page-6276-0"></span>**defaults**

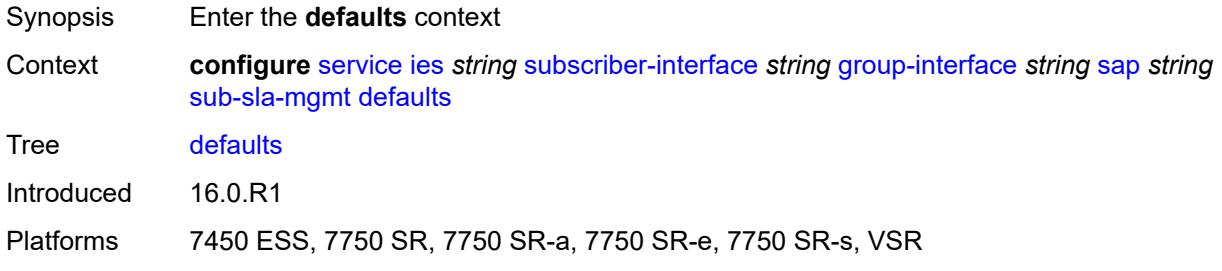

# <span id="page-6276-1"></span>**app-profile** *reference*

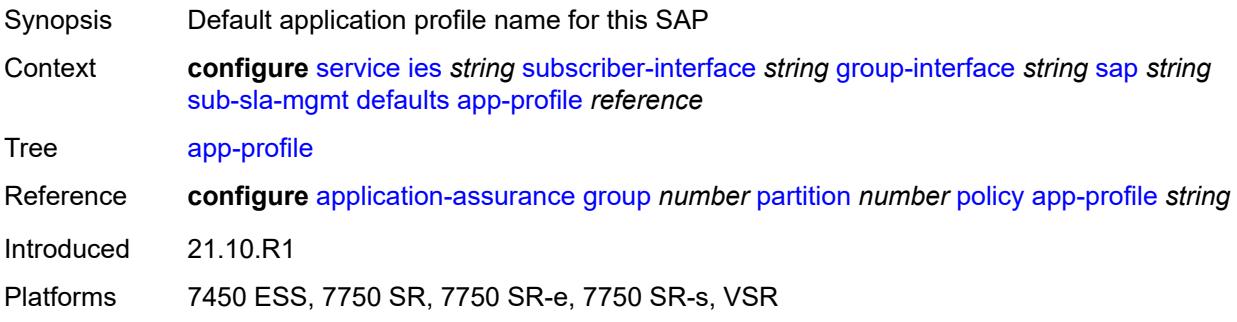

# <span id="page-6276-2"></span>**int-dest-id**

<span id="page-6276-3"></span>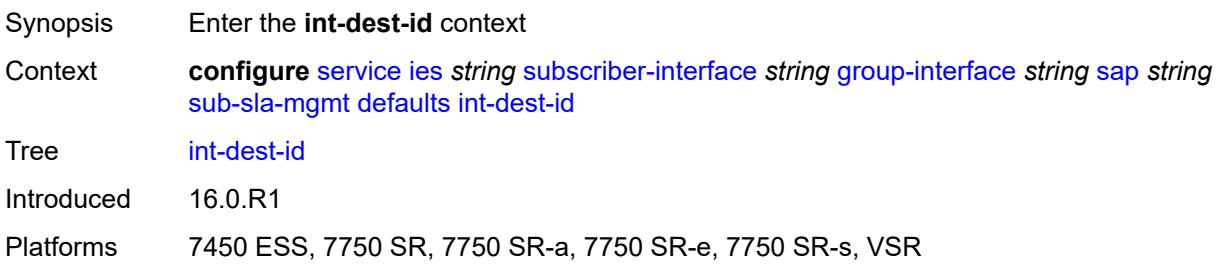

### **string** *string*

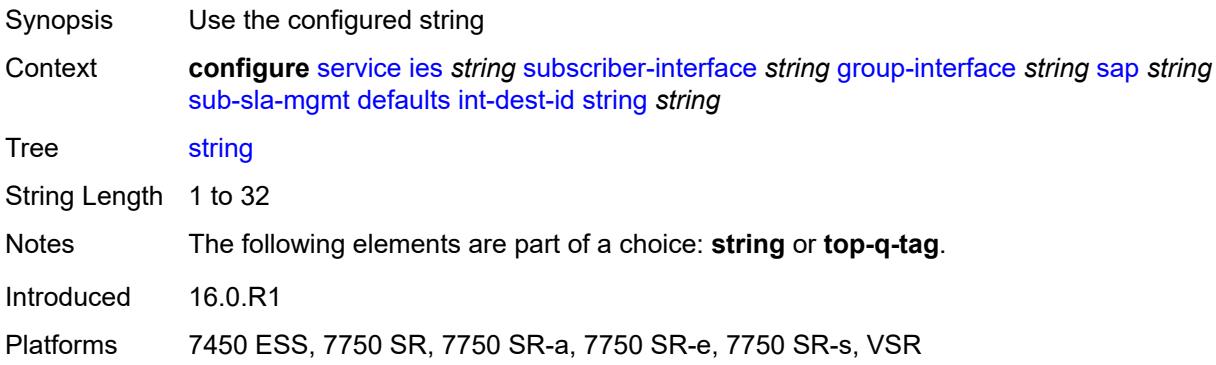

# <span id="page-6277-0"></span>**top-q-tag**

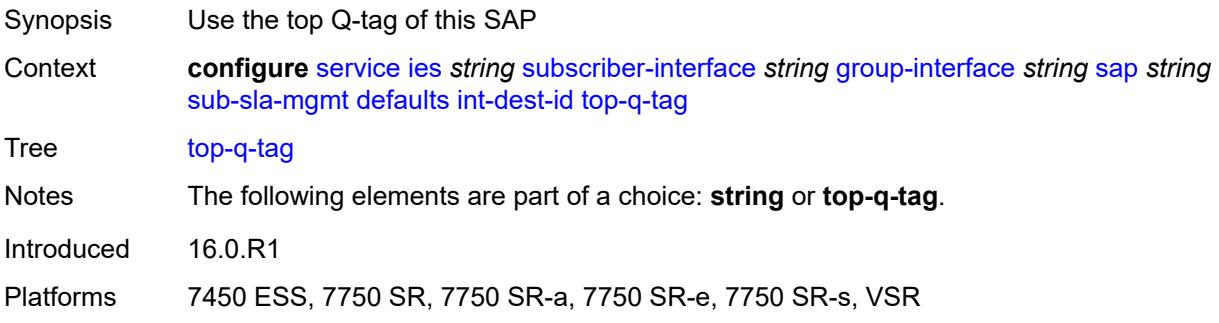

# <span id="page-6277-1"></span>**sla-profile** *reference*

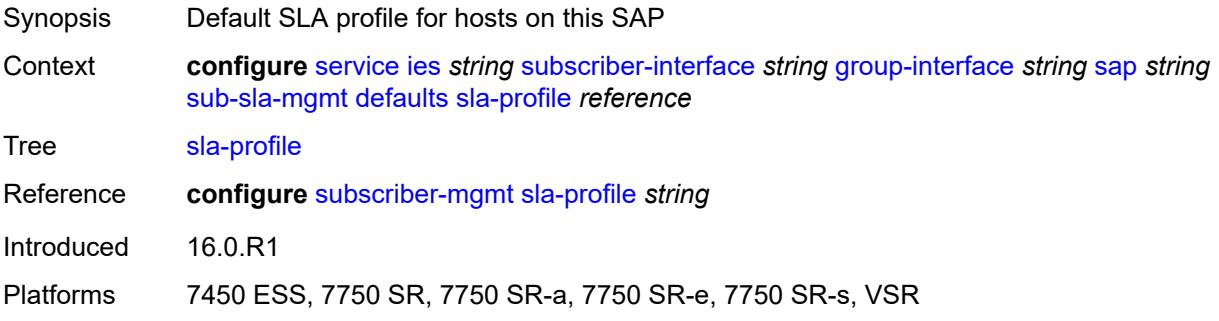

### <span id="page-6277-2"></span>**sub-profile** *reference*

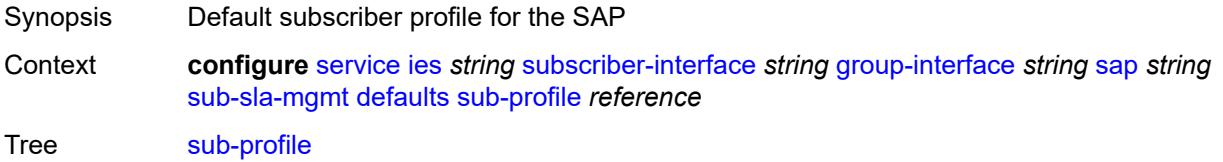

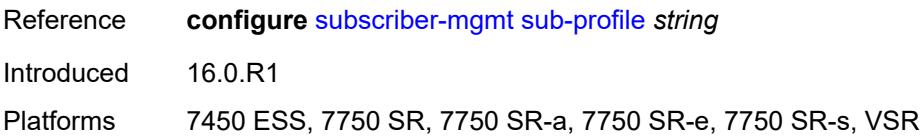

### <span id="page-6278-0"></span>**subscriber-id**

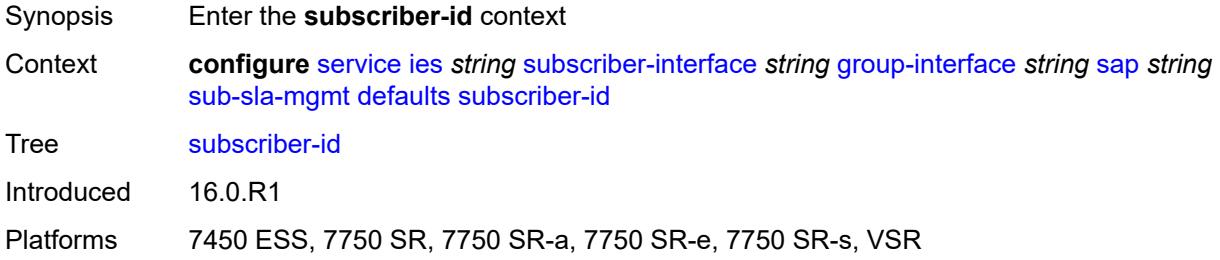

### <span id="page-6278-1"></span>**auto-id**

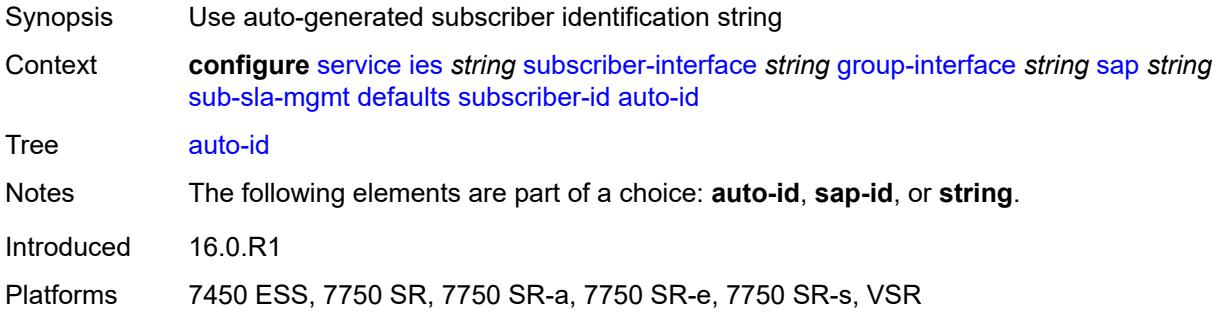

# <span id="page-6278-2"></span>**sap-id**

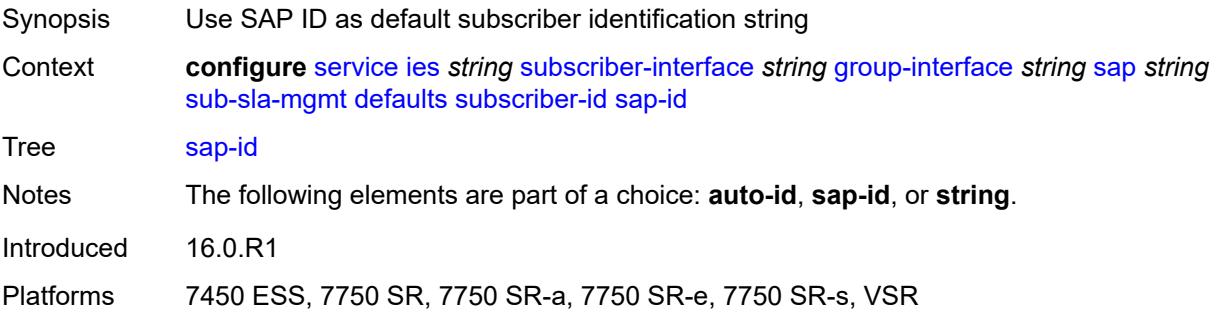

# <span id="page-6278-3"></span>**string** *string*

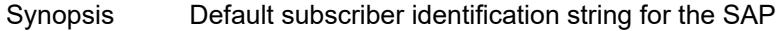

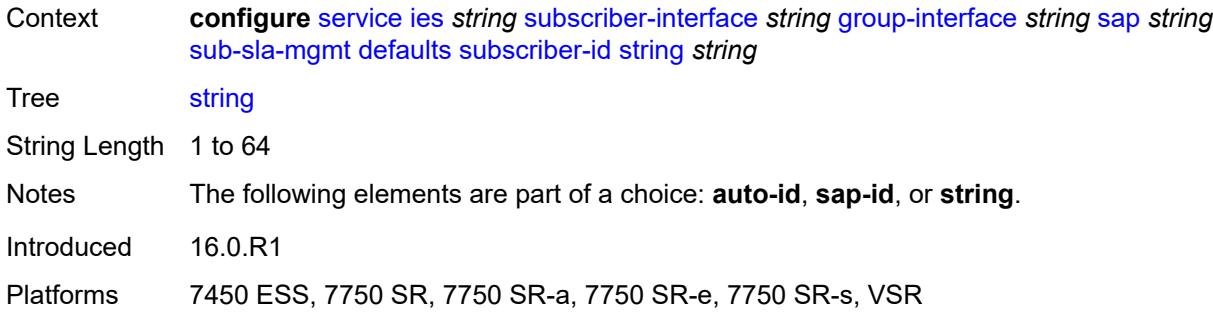

### <span id="page-6279-0"></span>**single-sub-parameters**

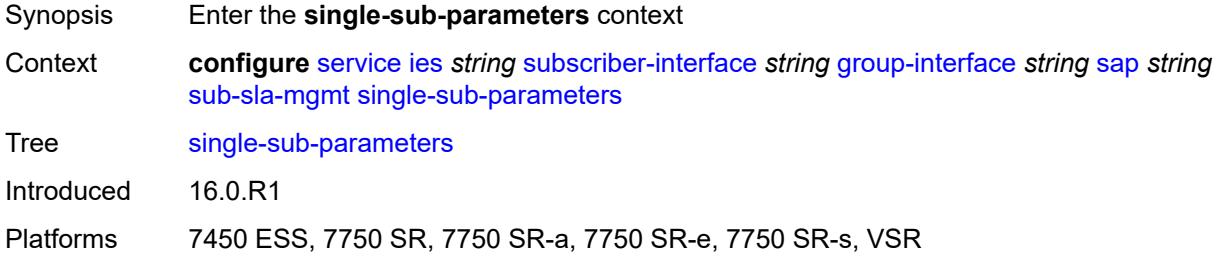

#### <span id="page-6279-1"></span>**non-sub-traffic**

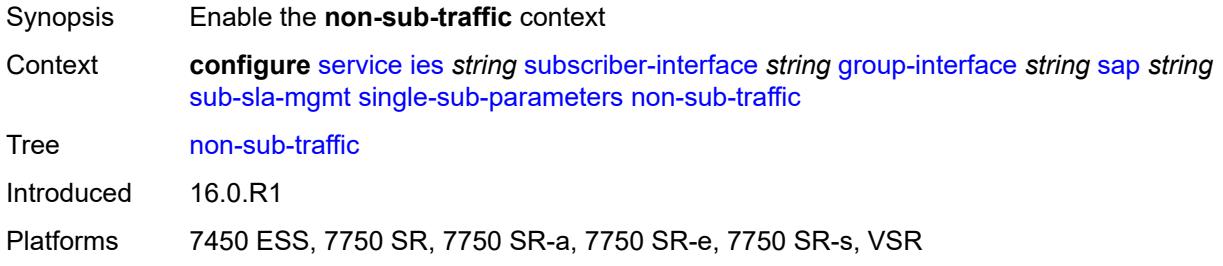

# <span id="page-6279-2"></span>**app-profile** *reference*

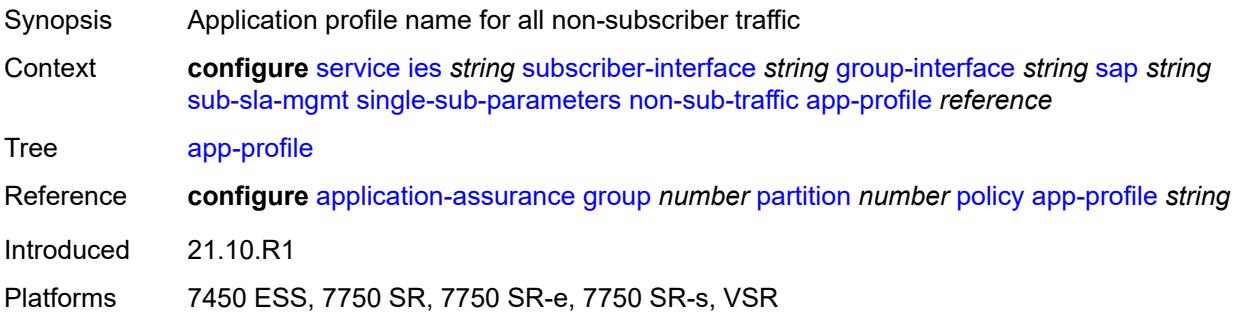

### <span id="page-6280-0"></span>**sla-profile** *reference*

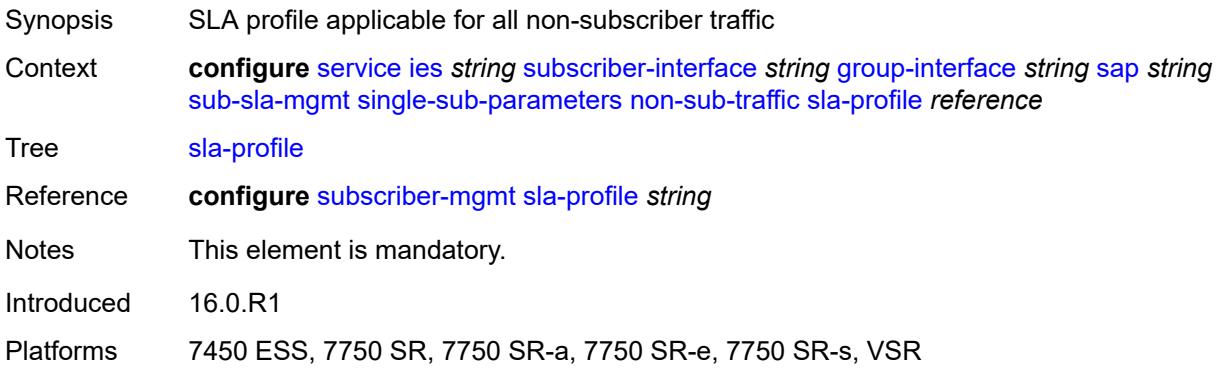

#### <span id="page-6280-1"></span>**sub-profile** *reference*

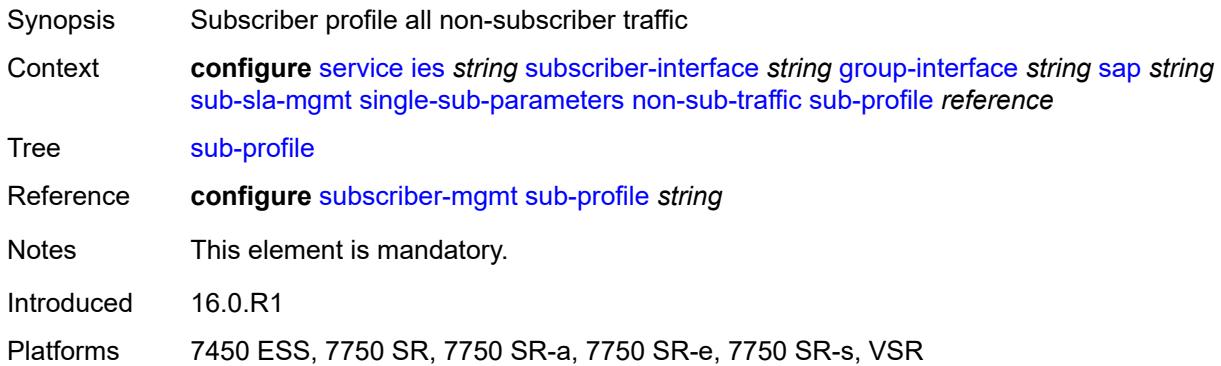

# <span id="page-6280-2"></span>**subscriber-id** *string*

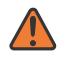

#### **WARNING:**

Modifying this element recreates the parent element automatically for the new value to take effect.

<span id="page-6280-3"></span>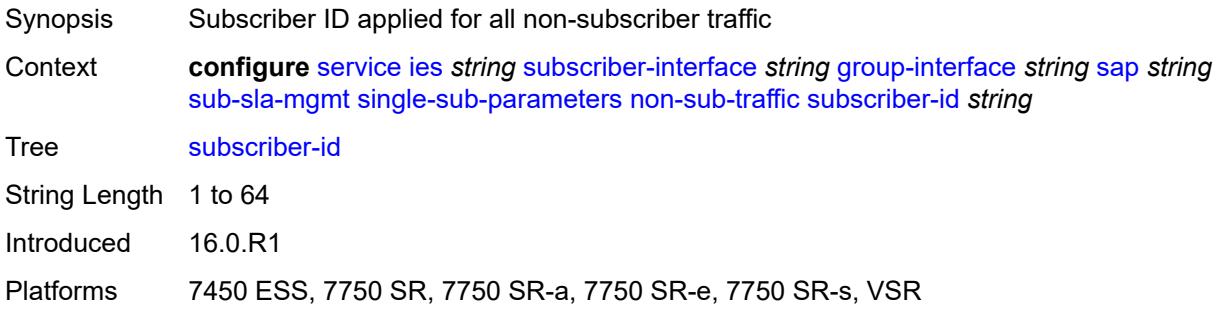

# **profiled-traffic-only** *boolean*

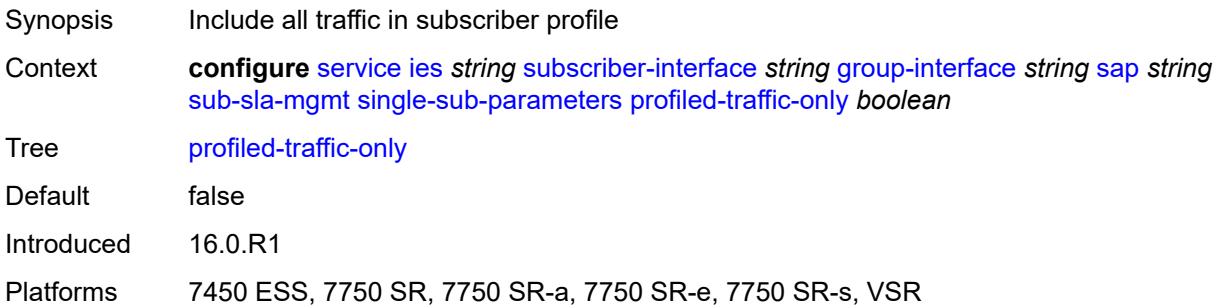

# <span id="page-6281-0"></span>**sub-ident-policy** *reference*

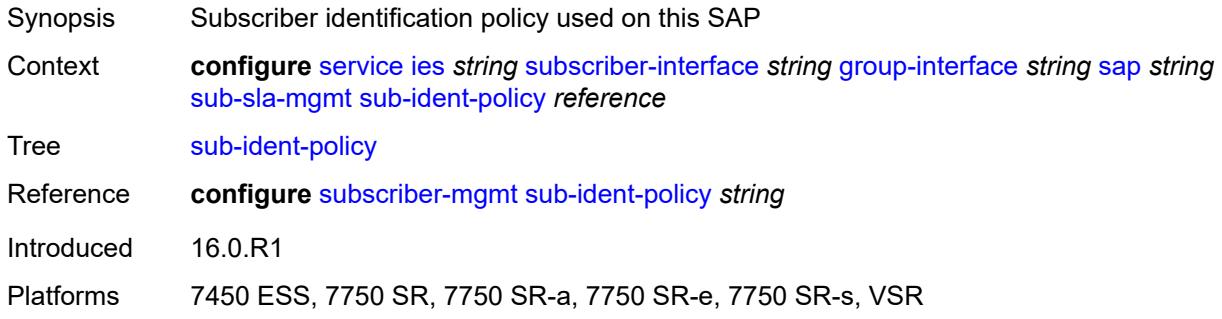

# <span id="page-6281-1"></span>**subscriber-limit** *(keyword | number)*

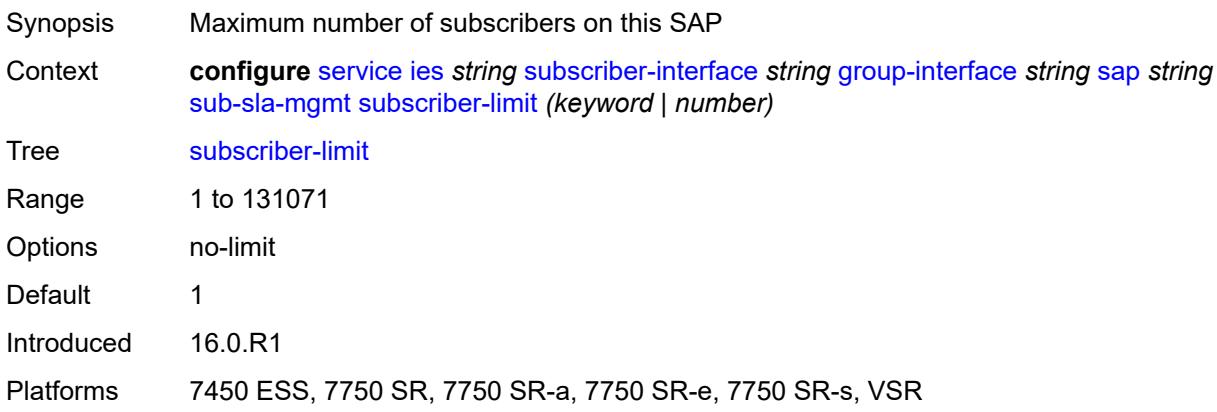

#### <span id="page-6281-2"></span>**sap-parameters**

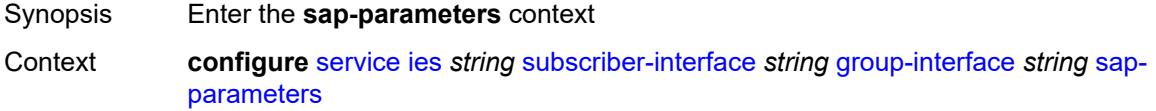

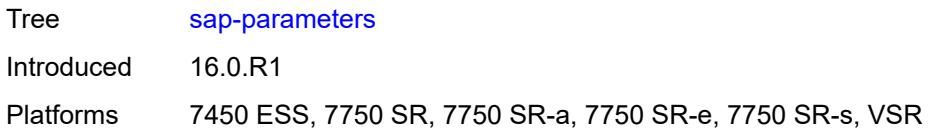

# <span id="page-6282-0"></span>**anti-spoof** *keyword*

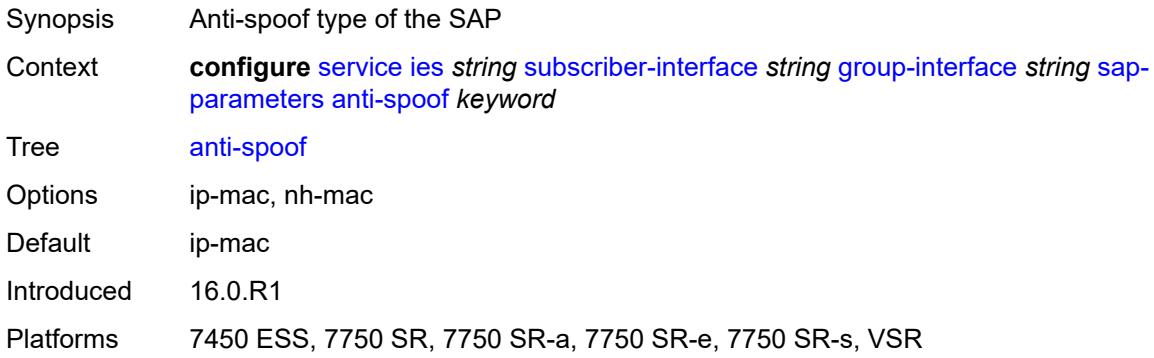

# <span id="page-6282-1"></span>**description** *string*

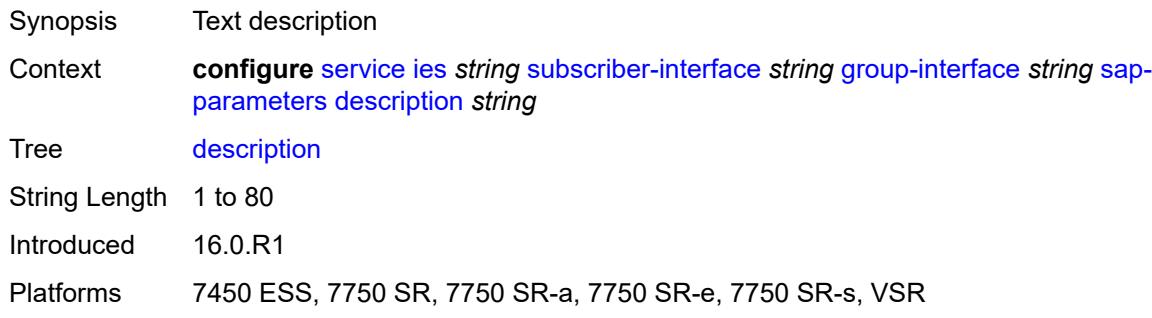

# <span id="page-6282-2"></span>**sub-sla-mgmt**

<span id="page-6282-3"></span>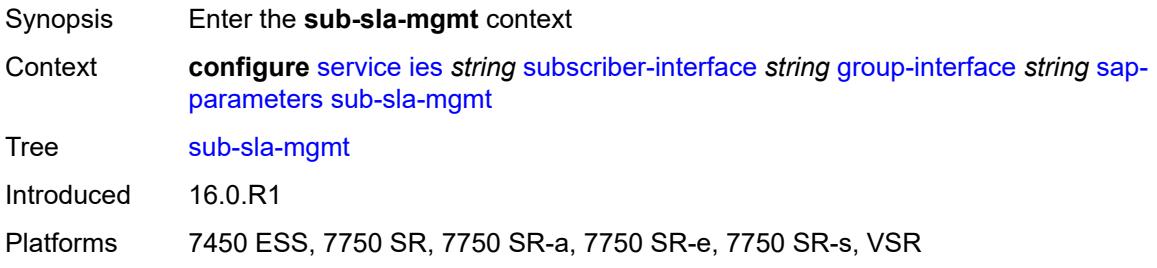

#### **defaults**

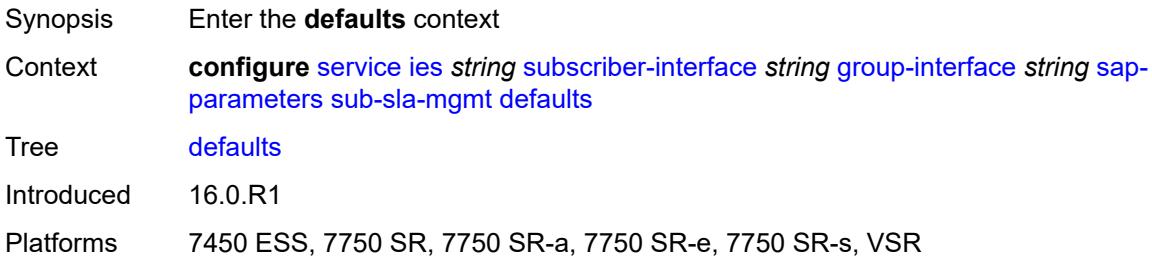

#### <span id="page-6283-0"></span>**app-profile** *reference*

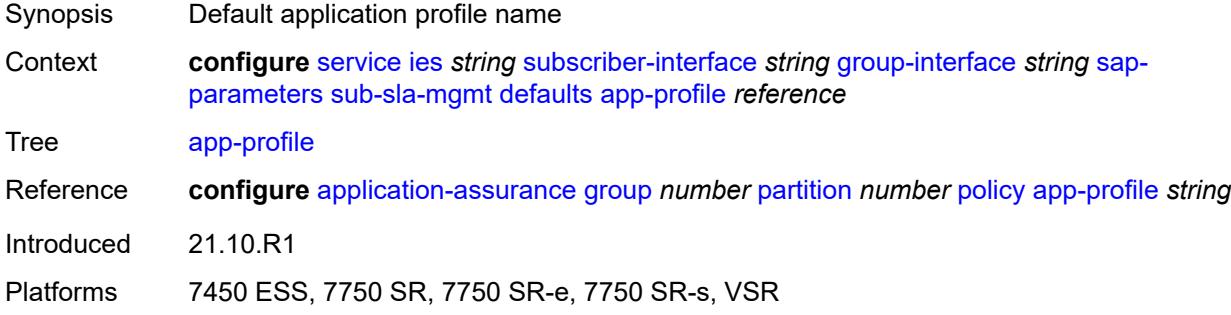

#### <span id="page-6283-1"></span>**sla-profile** *reference*

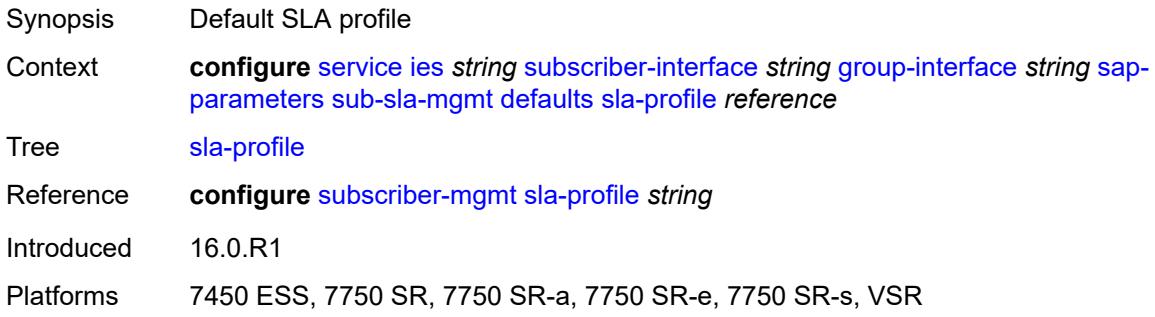

#### <span id="page-6283-2"></span>**sub-profile** *reference*

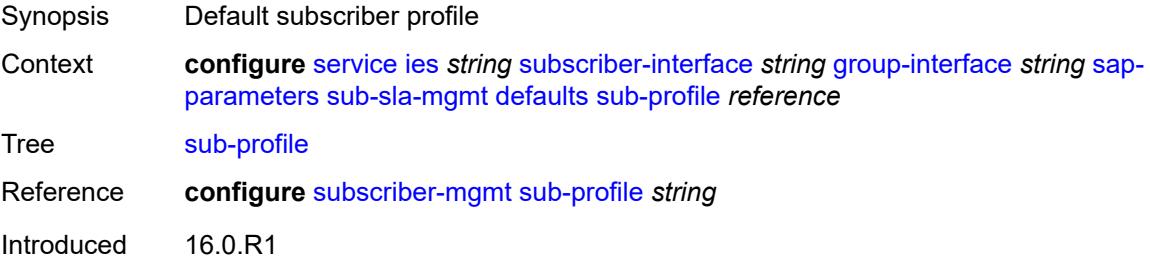

Platforms 7450 ESS, 7750 SR, 7750 SR-a, 7750 SR-e, 7750 SR-s, VSR

#### <span id="page-6284-0"></span>**subscriber-id**

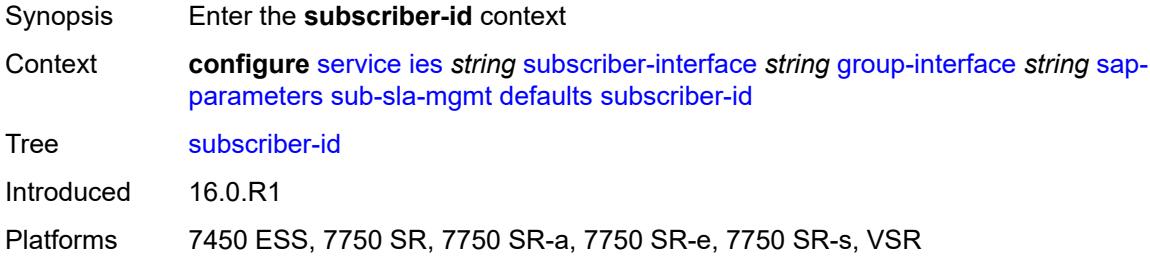

#### <span id="page-6284-1"></span>**auto-id**

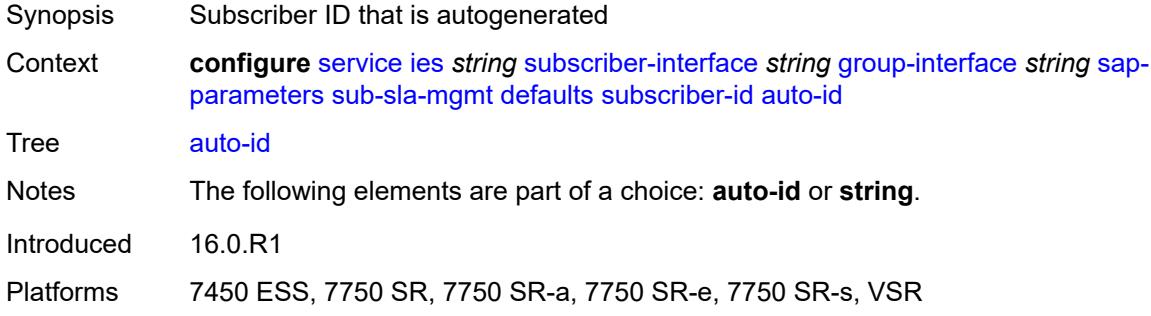

### <span id="page-6284-2"></span>**string** *string*

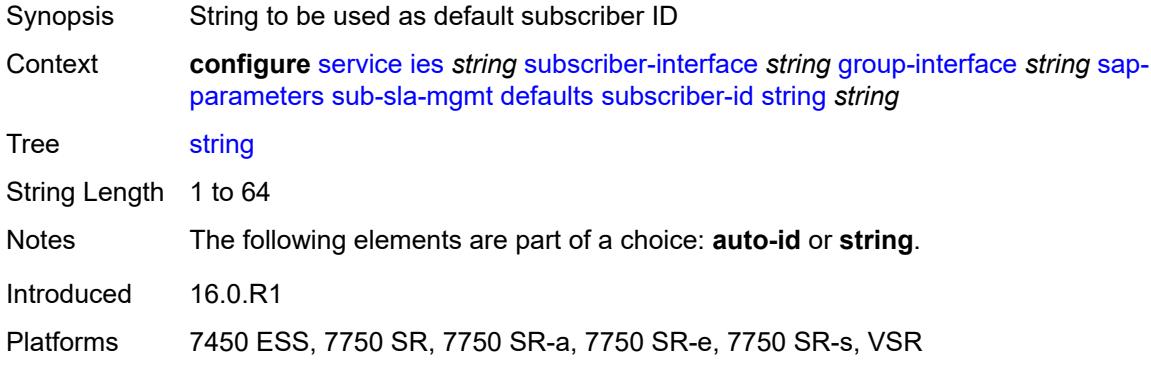

### <span id="page-6284-3"></span>**sub-ident-policy** *reference*

Synopsis Subscriber identification policy

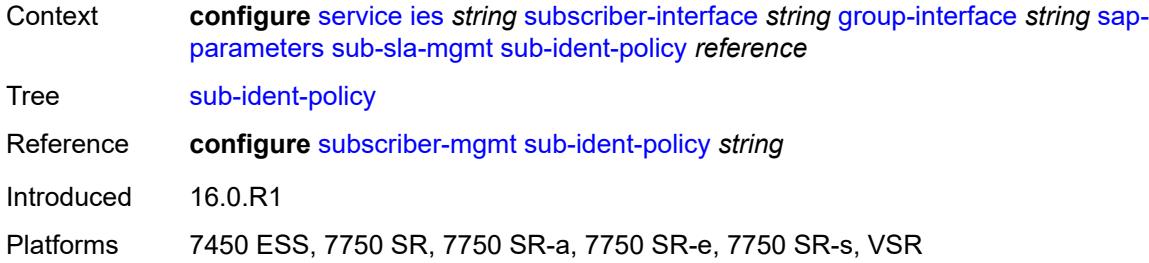

# <span id="page-6285-0"></span>**shcv-policy** *reference*

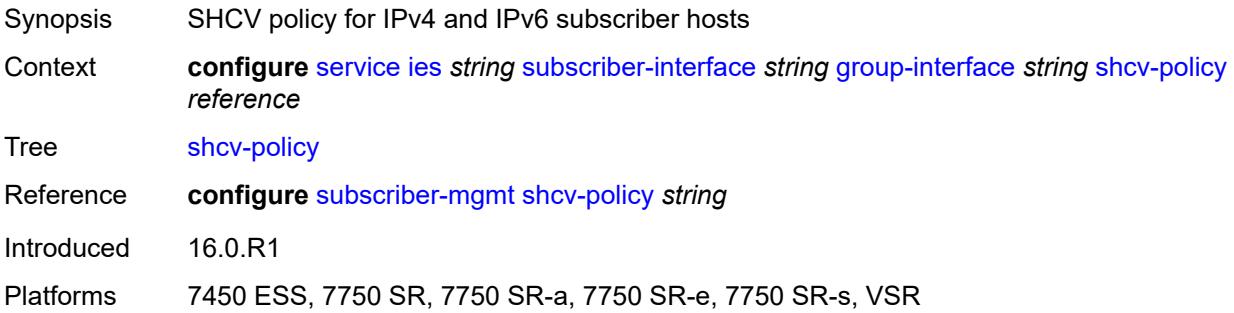

# <span id="page-6285-1"></span>**shcv-policy-ipv4** *reference*

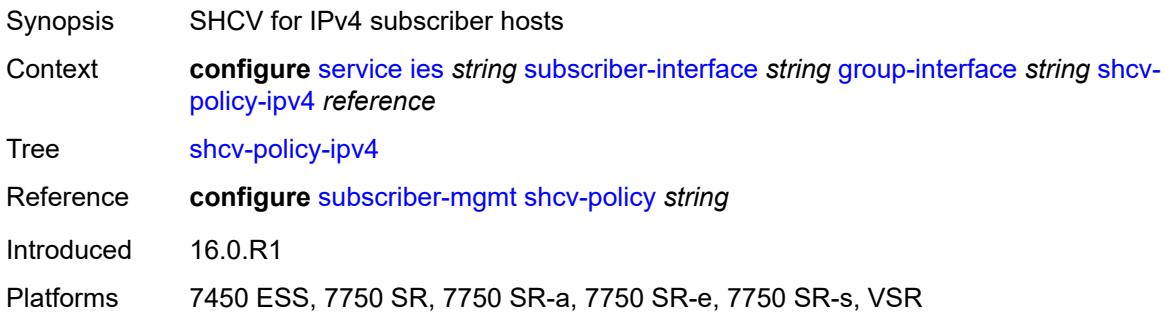

# <span id="page-6285-2"></span>**shcv-policy-ipv6** *reference*

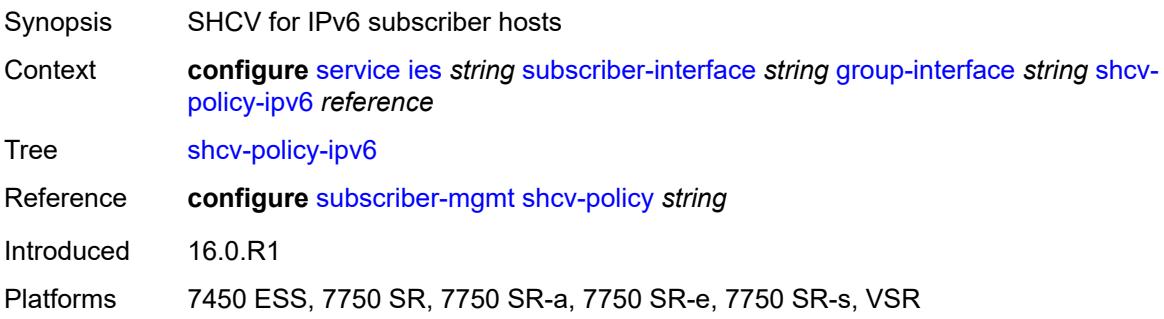

# <span id="page-6286-1"></span>**srrp** [[srrp-id\]](#page-6286-0) *number*

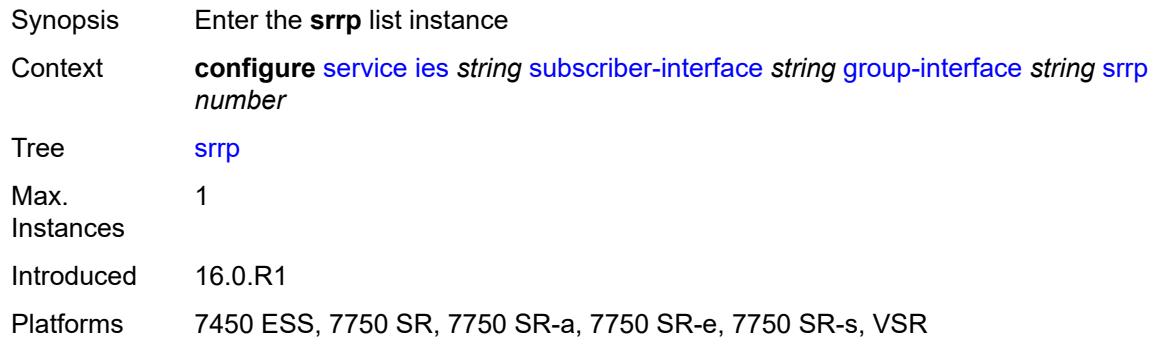

# <span id="page-6286-0"></span>[**srrp-id**] *number*

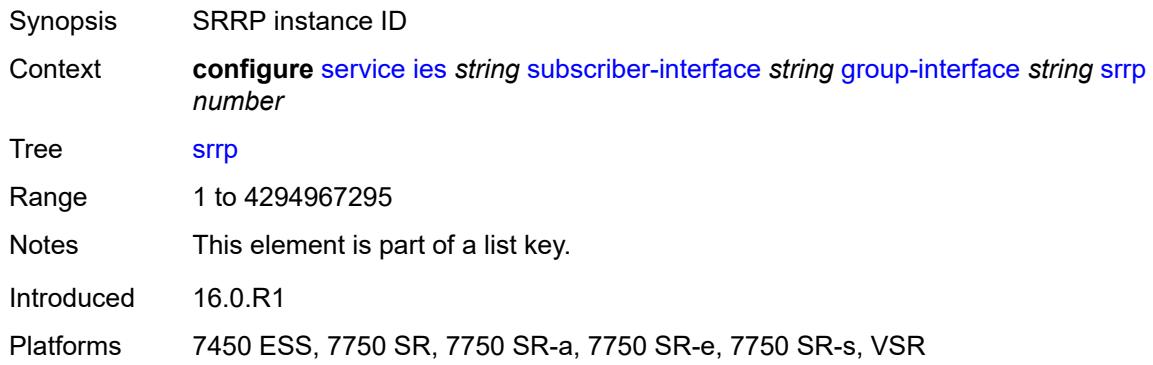

# <span id="page-6286-2"></span>**admin-state** *keyword*

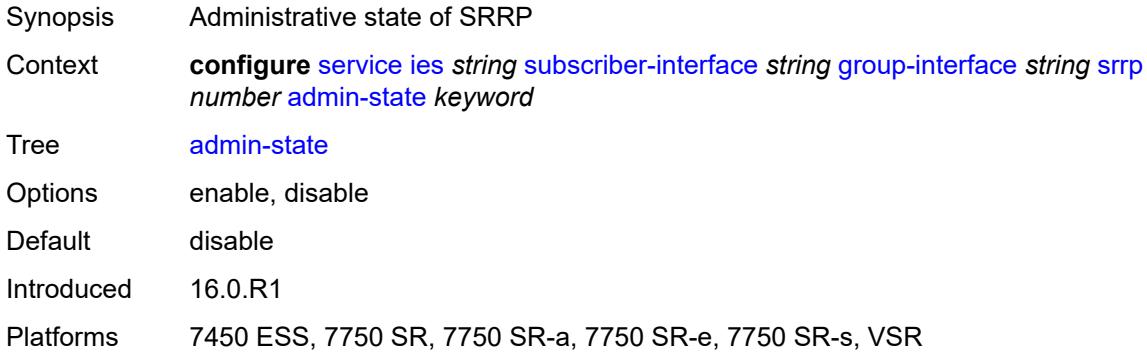

# <span id="page-6286-3"></span>**bfd-liveness**

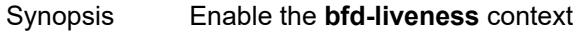

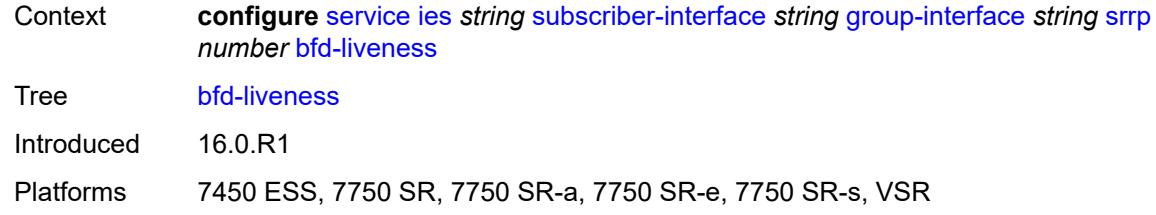

#### <span id="page-6287-0"></span>**dest-ip** *string*

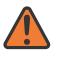

**WARNING:**

Modifying this element recreates the parent element automatically for the new value to take effect.

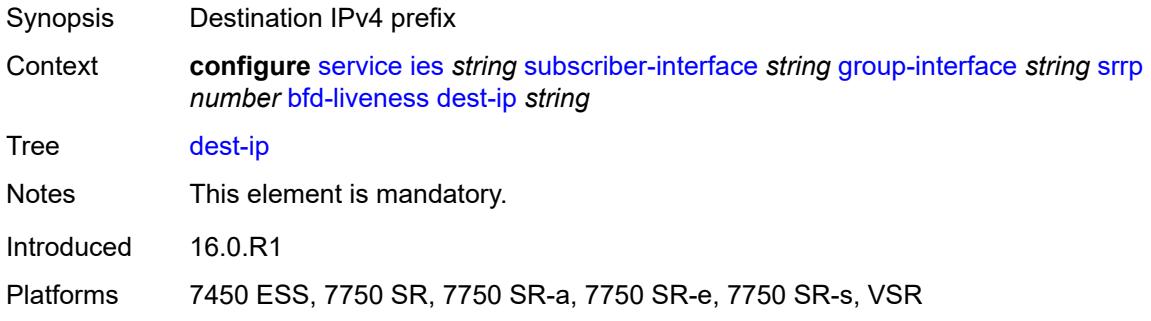

# <span id="page-6287-1"></span>**interface-name** *string*

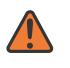

#### **WARNING:**

Modifying this element recreates the parent element automatically for the new value to take effect.

<span id="page-6287-2"></span>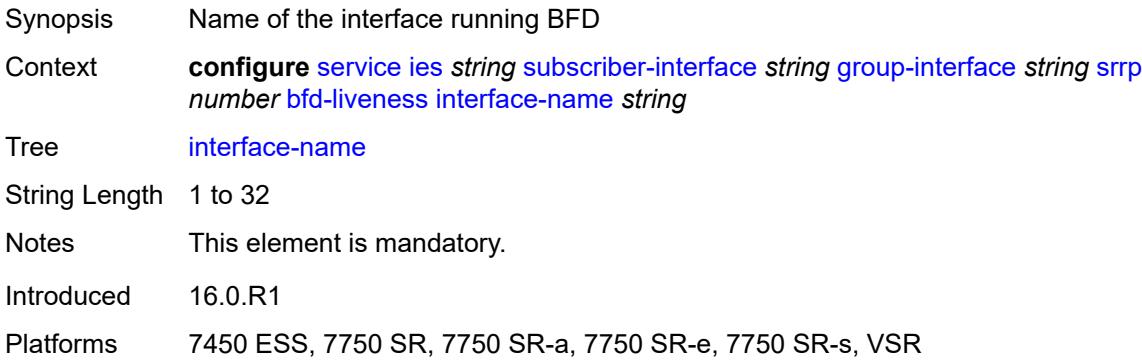

### **service-name** *string*

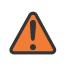

#### **WARNING:**

Modifying this element recreates the parent element automatically for the new value to take effect.

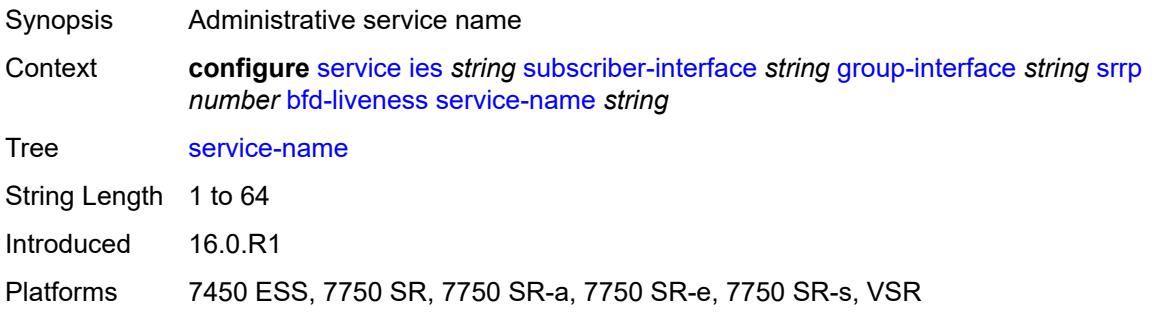

# <span id="page-6288-0"></span>**description** *string*

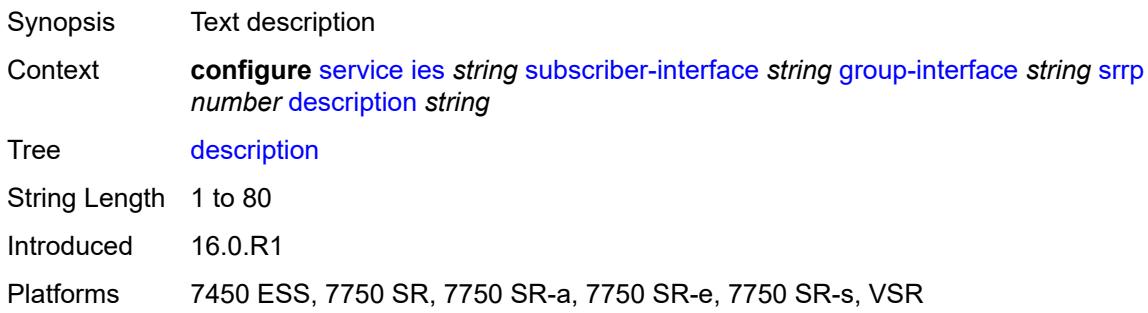

#### <span id="page-6288-1"></span>**gw-mac** *string*

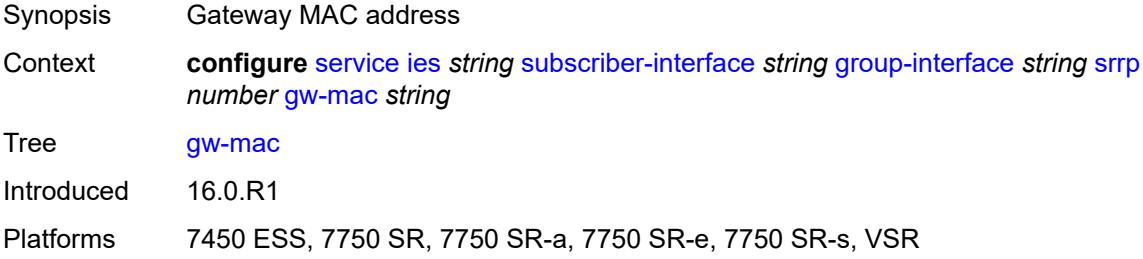

#### <span id="page-6288-2"></span>**keep-alive-interval** *number*

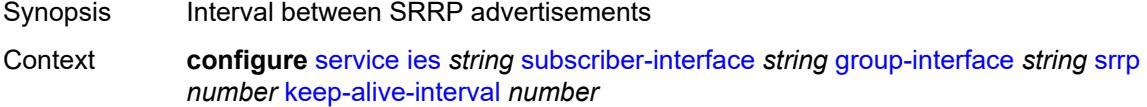

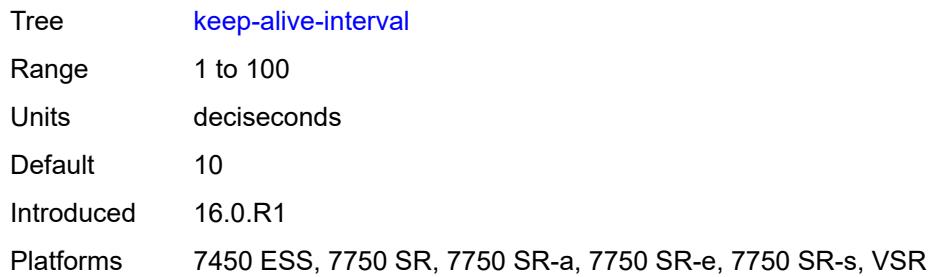

### <span id="page-6289-0"></span>**message-path** *reference*

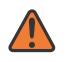

#### **WARNING:**

Modifying this element toggles the **admin-state** of the parent element automatically for the new value to take effect.

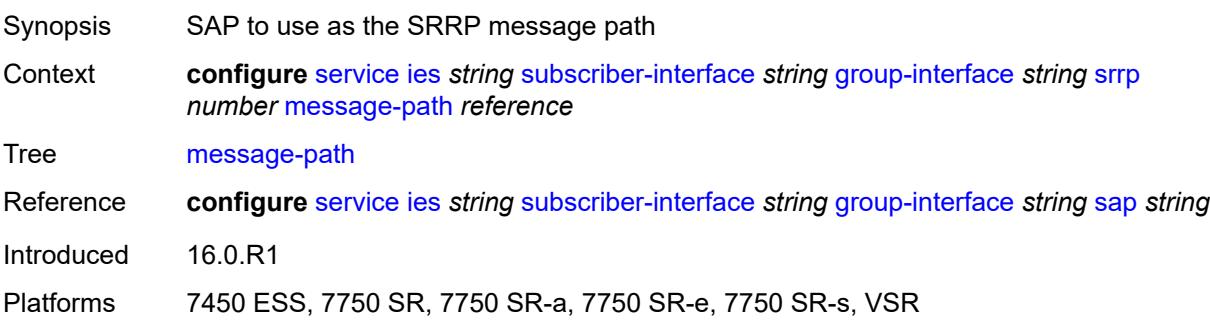

### <span id="page-6289-1"></span>**monitor-oper-group**

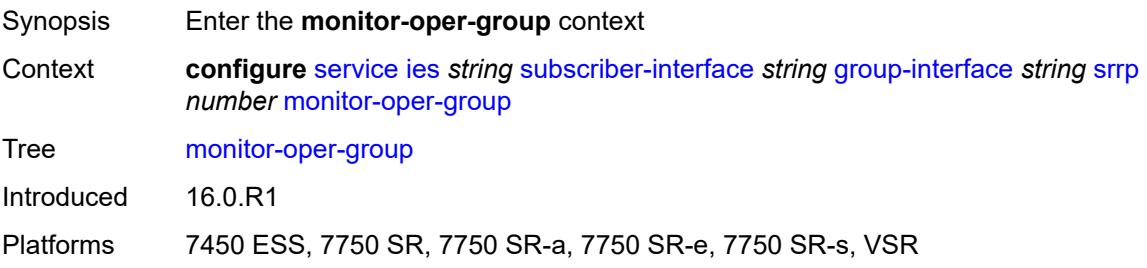

#### <span id="page-6289-2"></span>**group-name** *reference*

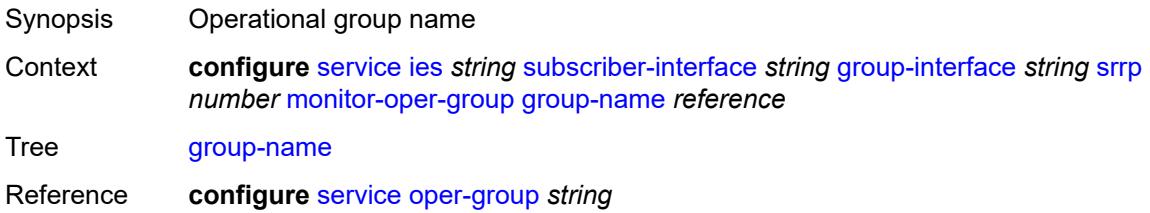

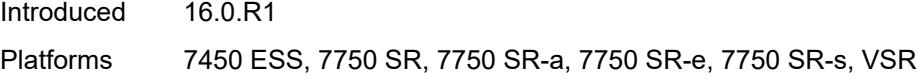

# <span id="page-6290-0"></span>**priority-step** *number*

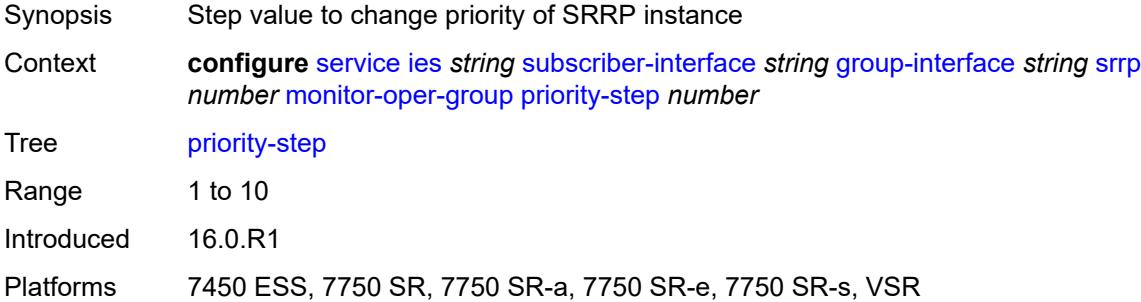

### <span id="page-6290-1"></span>**one-garp-per-sap** *boolean*

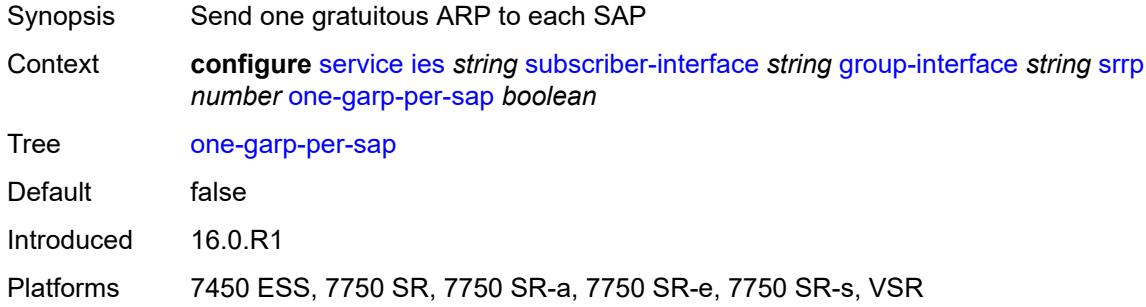

# <span id="page-6290-2"></span>**policy** *reference*

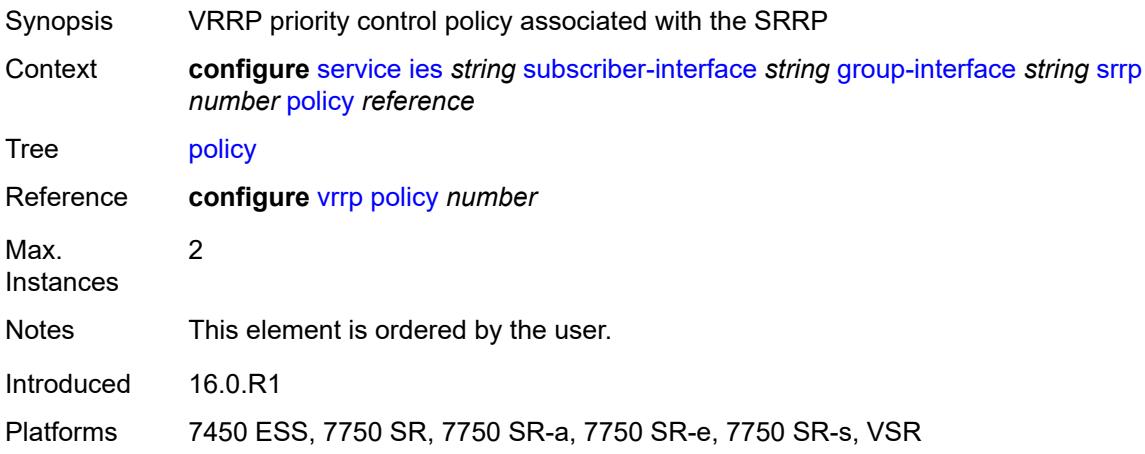

#### <span id="page-6291-0"></span>**preempt** *boolean*

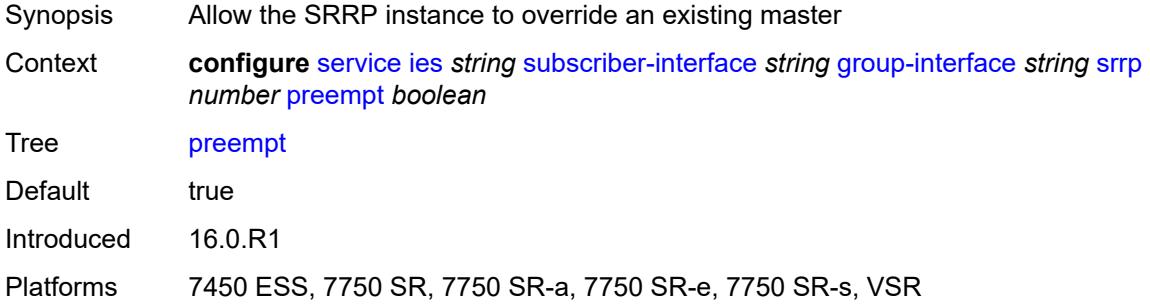

# <span id="page-6291-1"></span>**priority** *number*

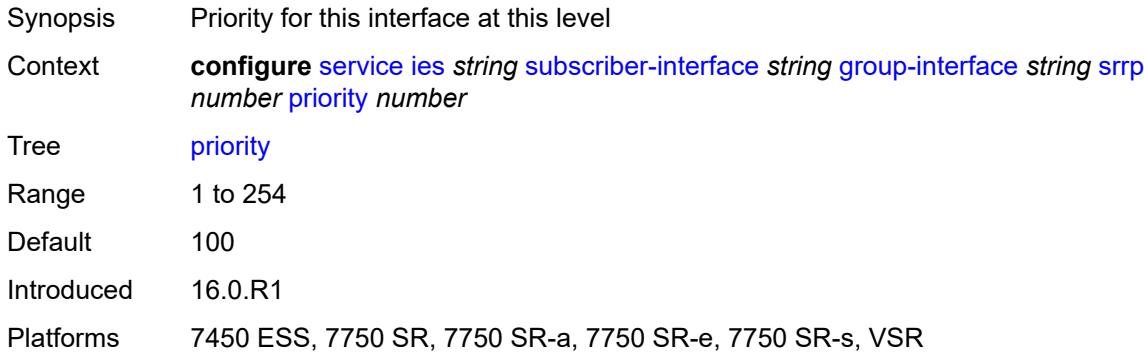

### <span id="page-6291-2"></span>**send-fib-population-packets** *keyword*

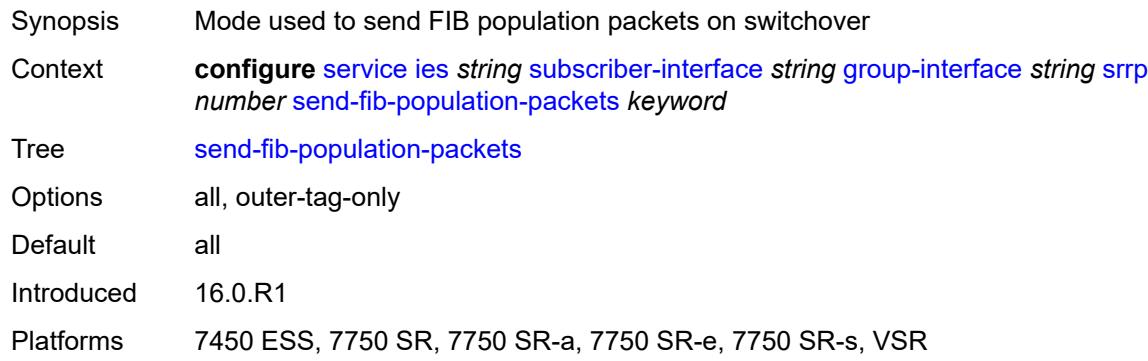

### <span id="page-6291-3"></span>**suppress-aa-sub** *boolean*

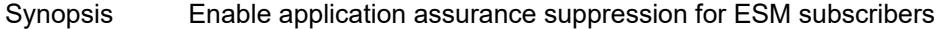

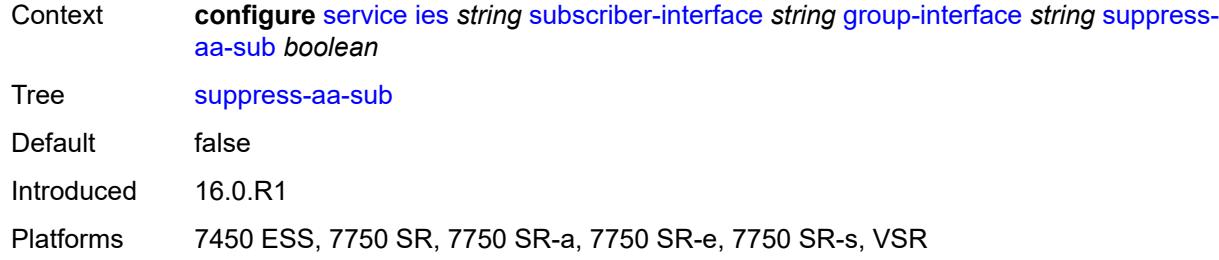

### <span id="page-6292-0"></span>**tos-marking-state** *keyword*

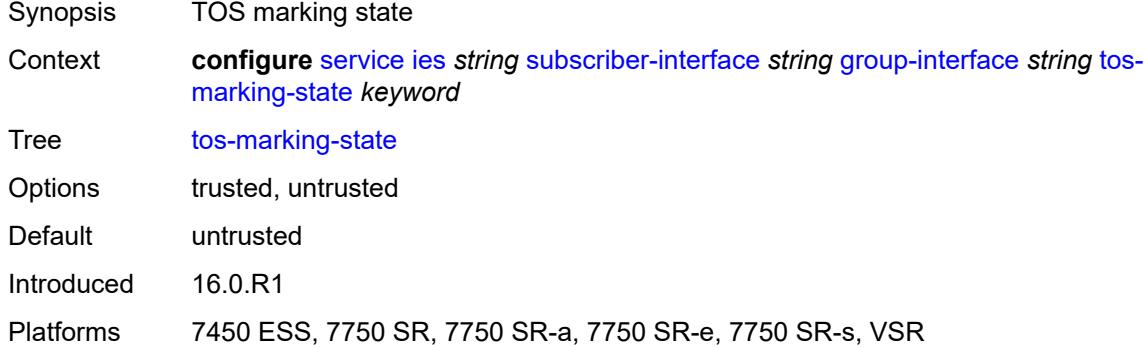

# <span id="page-6292-1"></span>**type** *keyword*

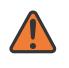

#### **WARNING:**

Modifying this element recreates the parent element automatically for the new value to take effect.

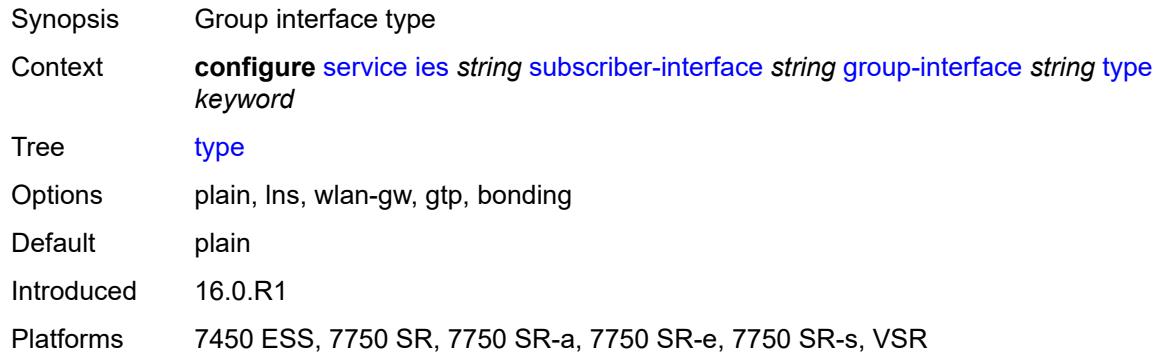

### <span id="page-6292-2"></span>**wlan-gw**

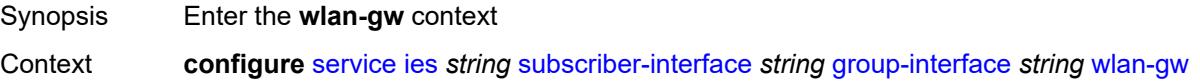

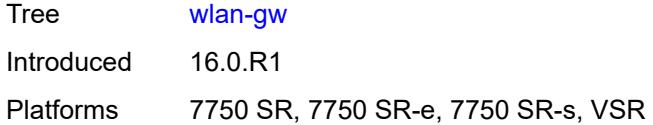

# <span id="page-6293-0"></span>**admin-state** *keyword*

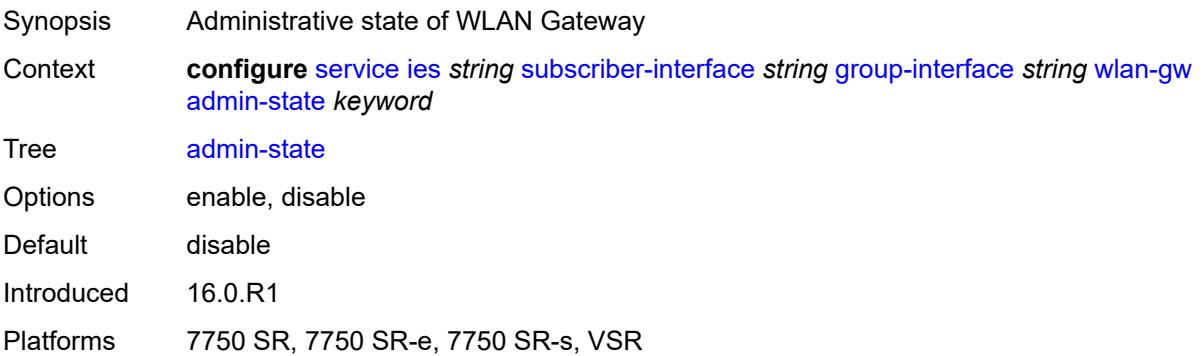

# <span id="page-6293-2"></span>**gateway-address** [[address](#page-6293-1)] *(ipv4-address-no-zone | ipv6-address-no-zone)*

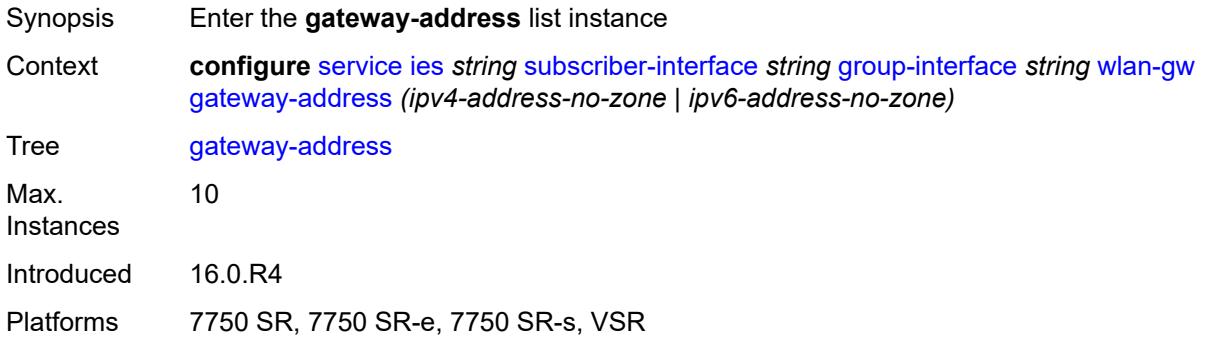

# <span id="page-6293-1"></span>[**address**] *(ipv4-address-no-zone | ipv6-address-no-zone)*

<span id="page-6293-3"></span>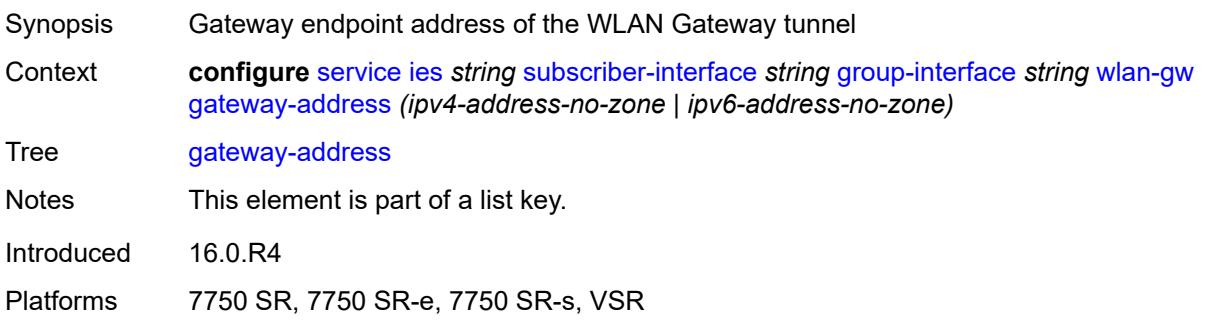

#### **purpose**

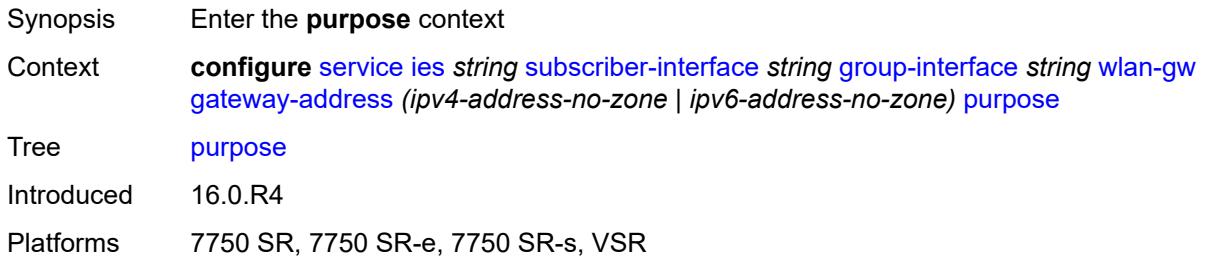

#### <span id="page-6294-0"></span>**xconnect** *boolean*

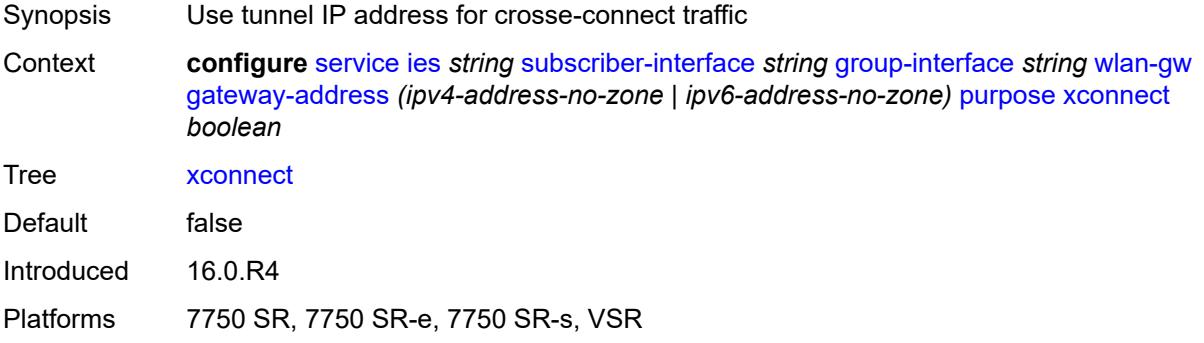

#### <span id="page-6294-1"></span>**gateway-router** *string*

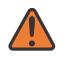

#### **WARNING:**

Modifying this element toggles the **admin-state** of the parent element automatically for the new value to take effect.

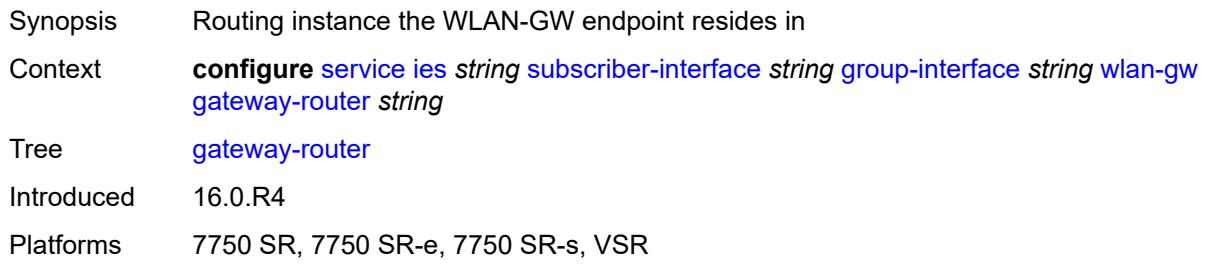

# <span id="page-6294-2"></span>**group-encryption**

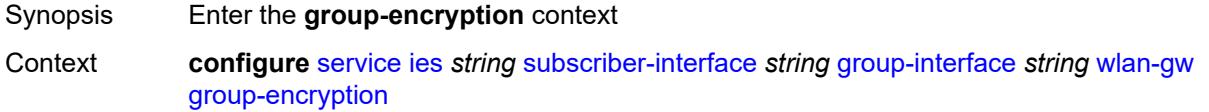

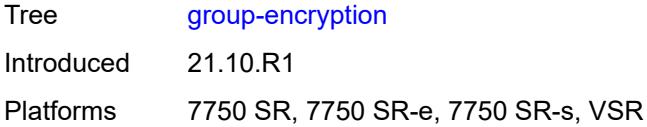

# <span id="page-6295-0"></span>**encryption-keygroup-inbound** *reference*

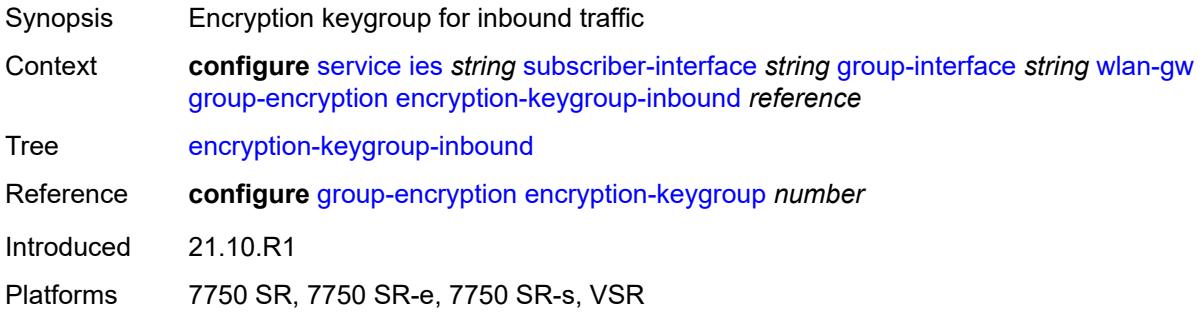

# <span id="page-6295-1"></span>**encryption-keygroup-outbound** *reference*

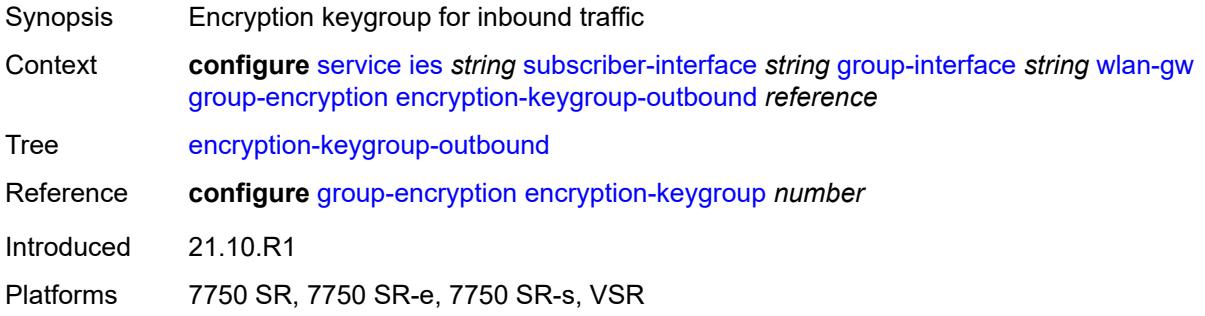

# <span id="page-6295-2"></span>**l2-ap**

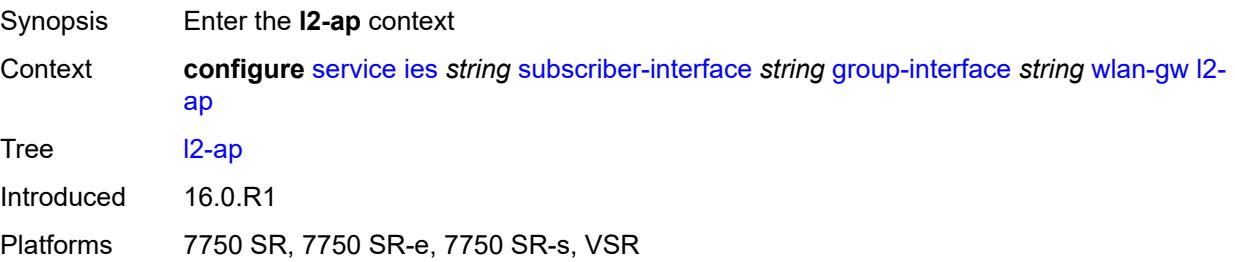

## <span id="page-6295-3"></span>**access-point** [[sap-id](#page-6296-0)] *string*

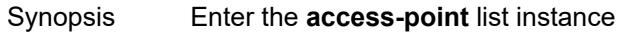

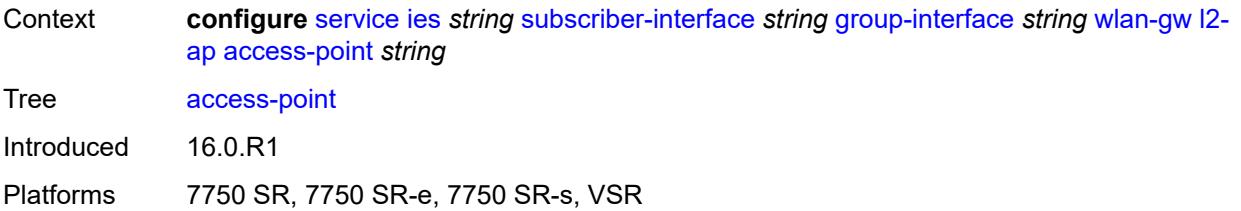

#### <span id="page-6296-0"></span>[**sap-id**] *string*

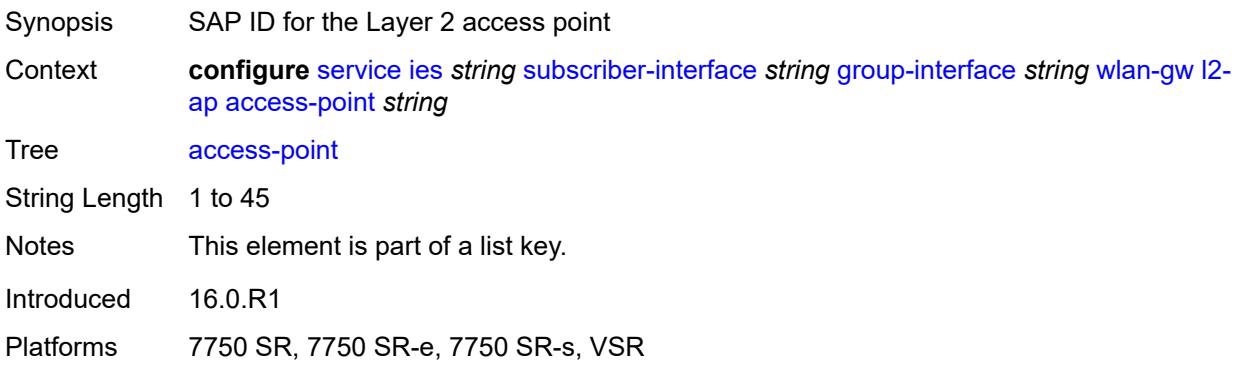

#### <span id="page-6296-1"></span>**admin-state** *keyword*

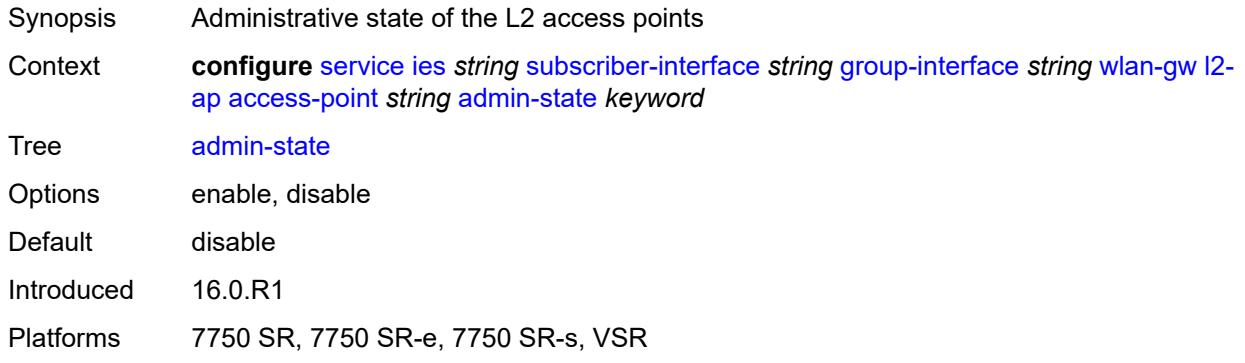

#### <span id="page-6296-2"></span>**encap-type** *keyword*

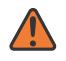

#### **WARNING:**

Modifying this element toggles the **admin-state** of the parent element automatically for the new value to take effect.

- Synopsis Service encapsulation type of this access point
- Context **configure** [service](#page-5601-0) [ies](#page-5843-0) *string* [subscriber-interface](#page-6138-0) *string* [group-interface](#page-6140-0) *string* [wlan-gw](#page-6292-2) [l2](#page-6295-2) [ap](#page-6295-2) [access-point](#page-6295-3) *string* [encap-type](#page-6296-2) *keyword*

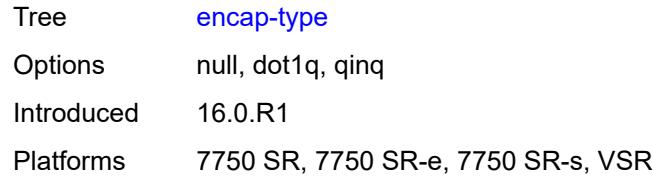

#### <span id="page-6297-0"></span>**epipe-sap-template** *reference*

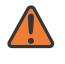

#### **WARNING:**

Modifying this element toggles the **admin-state** of the parent element automatically for the new value to take effect.

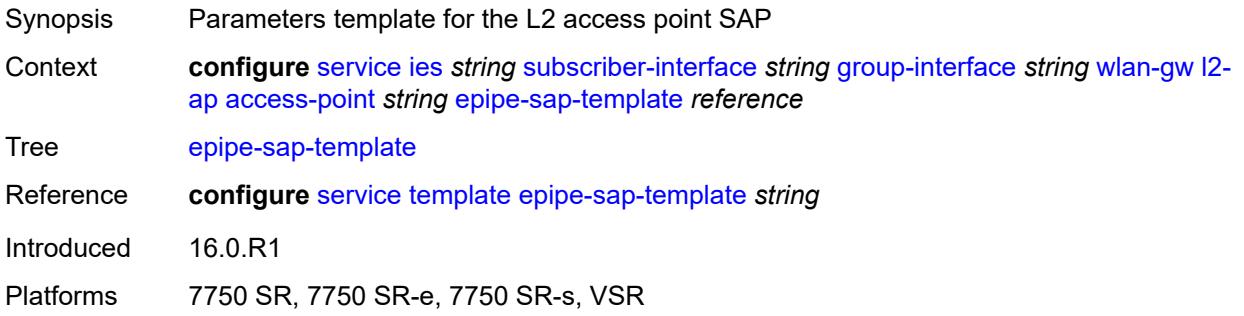

#### <span id="page-6297-1"></span>**auto-sub-id-fmt** *keyword*

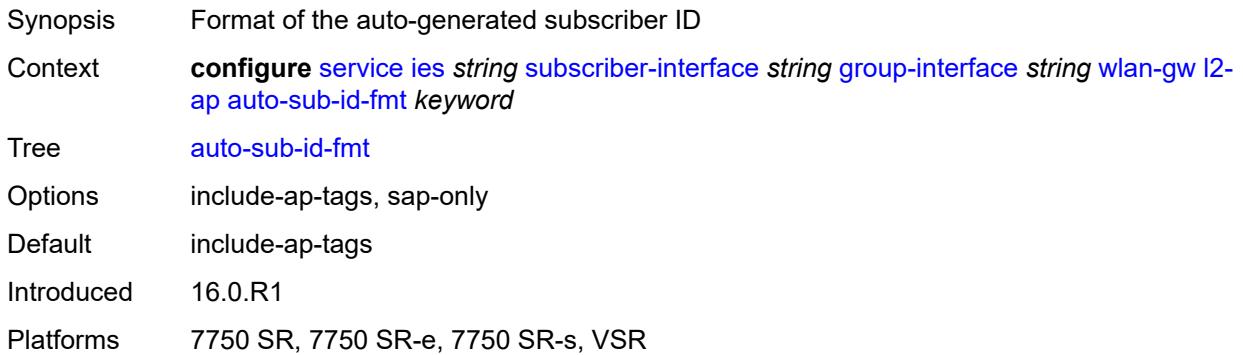

#### <span id="page-6297-2"></span>**default-encap-type** *keyword*

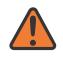

#### **WARNING:**

Modifying this element toggles the **admin-state** of the parent element automatically for the new value to take effect.

Synopsis Default encapsulation type for Layer 2 access points

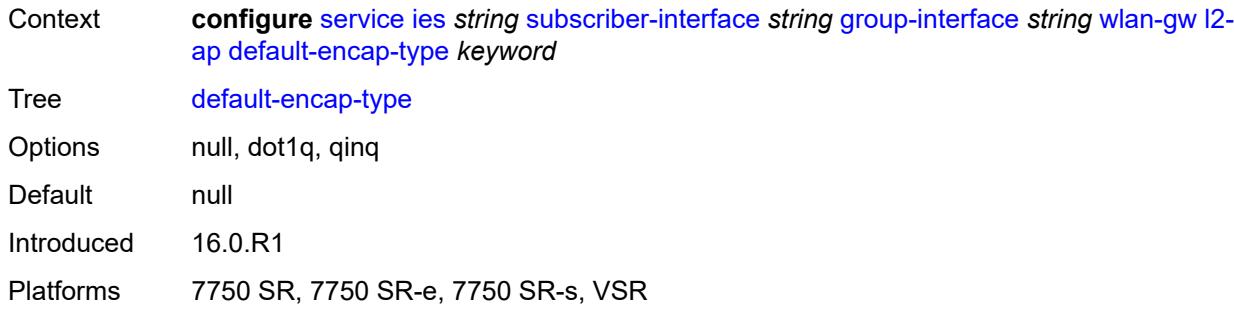

#### <span id="page-6298-0"></span>**lanext**

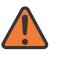

#### **WARNING:**

Modifying this element toggles the **admin-state** of the parent element automatically for the new value to take effect.

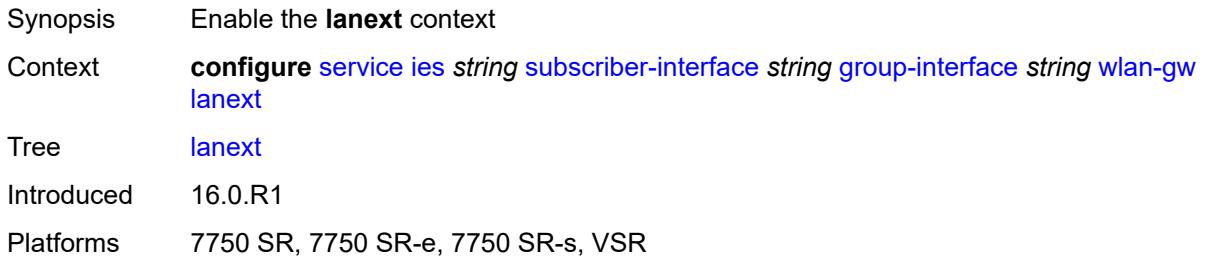

#### <span id="page-6298-1"></span>**max-bd** *number*

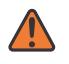

#### **WARNING:**

Modifying this element toggles the **admin-state** of the parent element automatically for the new value to take effect.

<span id="page-6298-2"></span>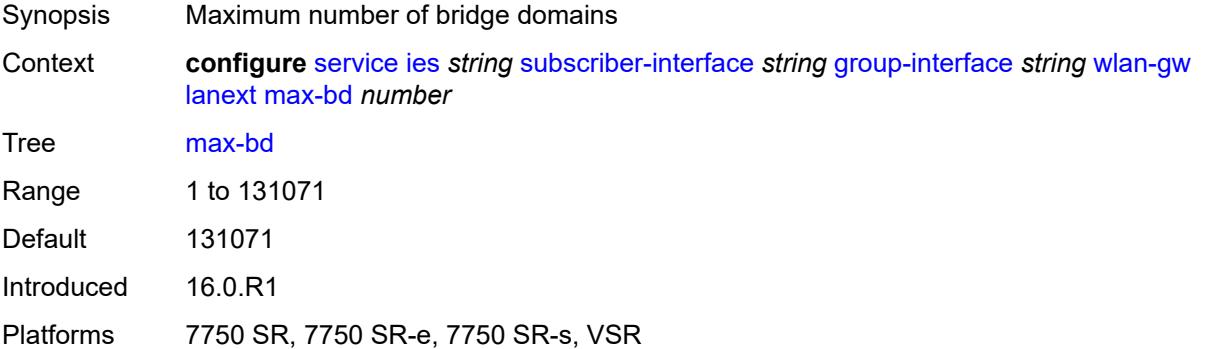

#### **learn-ap-mac**

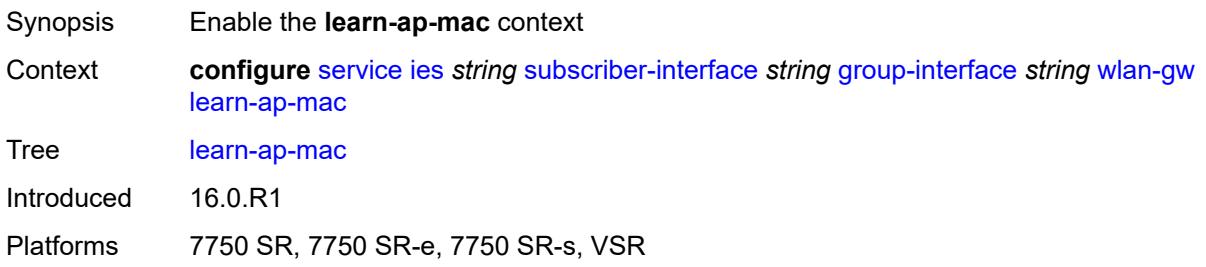

#### <span id="page-6299-0"></span>**delay-auth** *boolean*

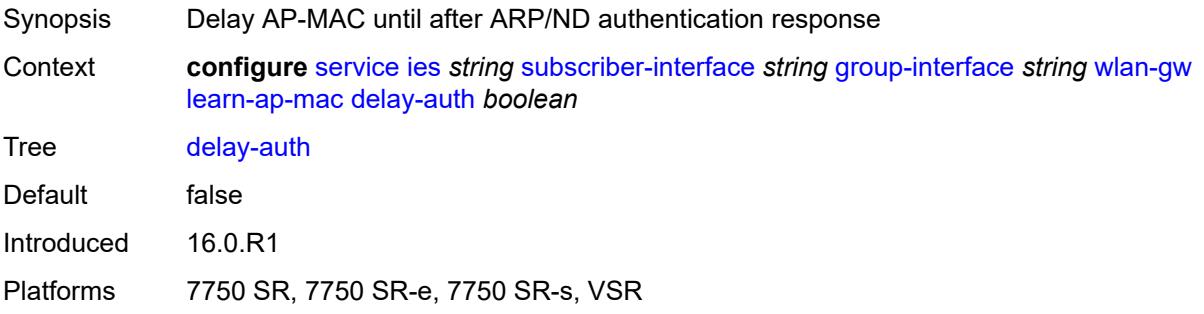

#### <span id="page-6299-1"></span>**mcs-peer**

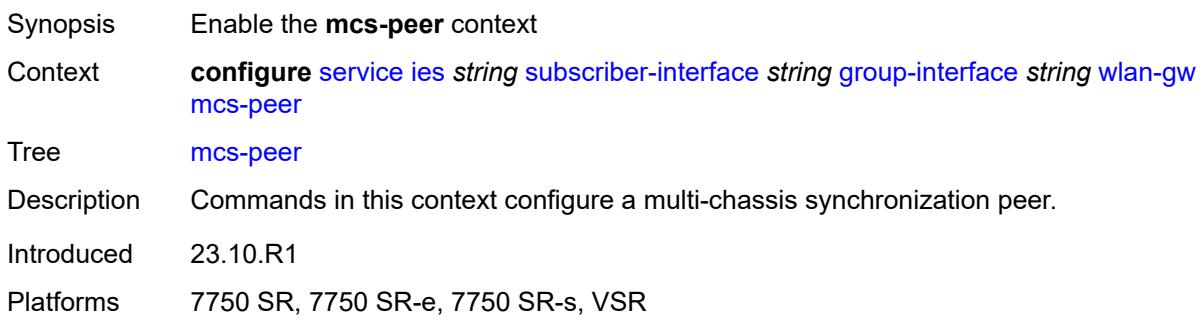

#### **address** *reference*

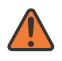

#### **WARNING:**

Modifying this element toggles the **admin-state** of the parent element automatically for the new value to take effect.
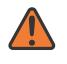

#### **WARNING:**

Modifying this element recreates the parent element automatically for the new value to take effect.

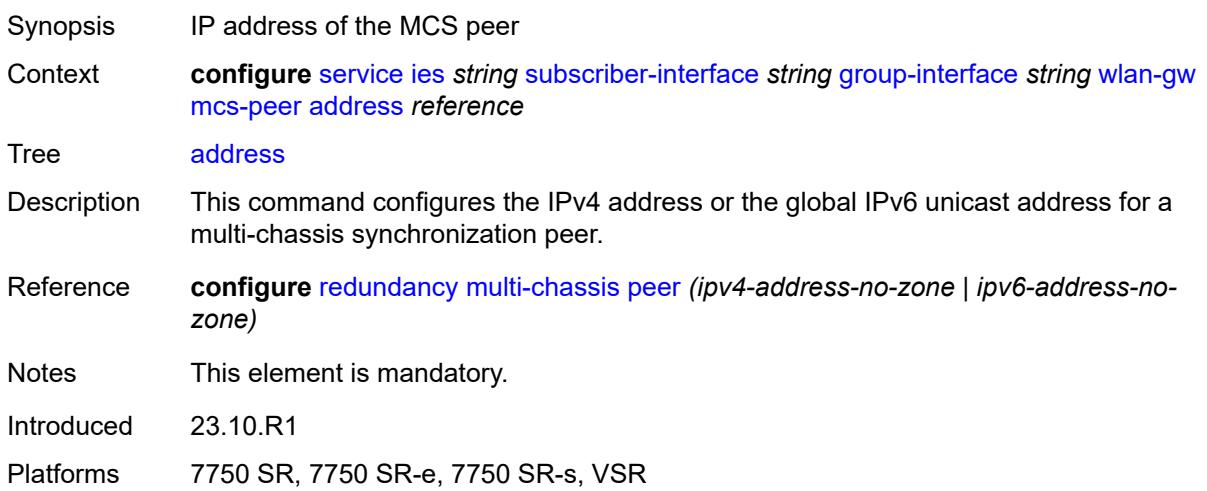

#### <span id="page-6300-0"></span>**sync-tag** *string*

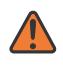

#### **WARNING:**

Modifying this element toggles the **admin-state** of the parent element automatically for the new value to take effect.

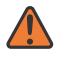

#### **WARNING:**

Modifying this element recreates the parent element automatically for the new value to take effect.

<span id="page-6300-1"></span>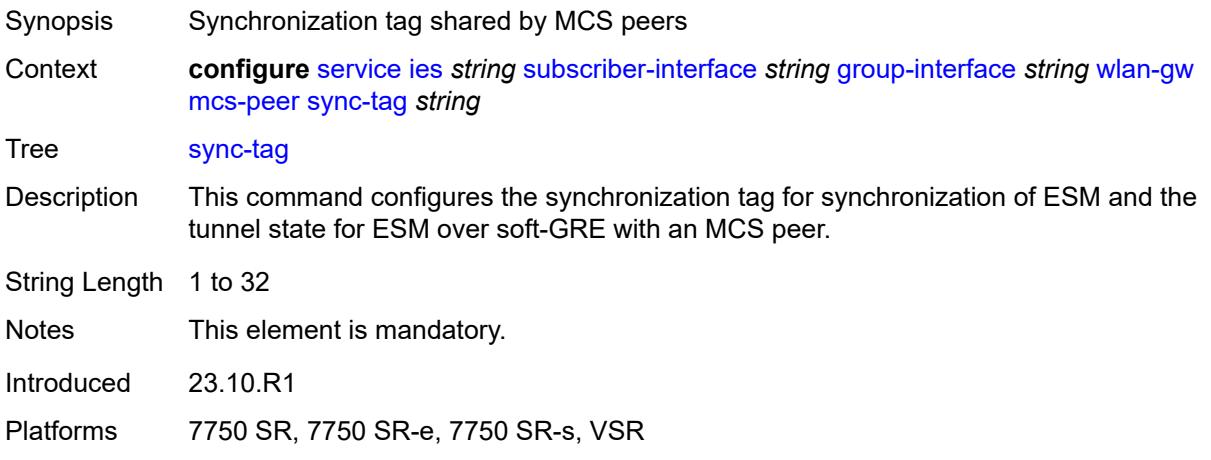

## **mobility**

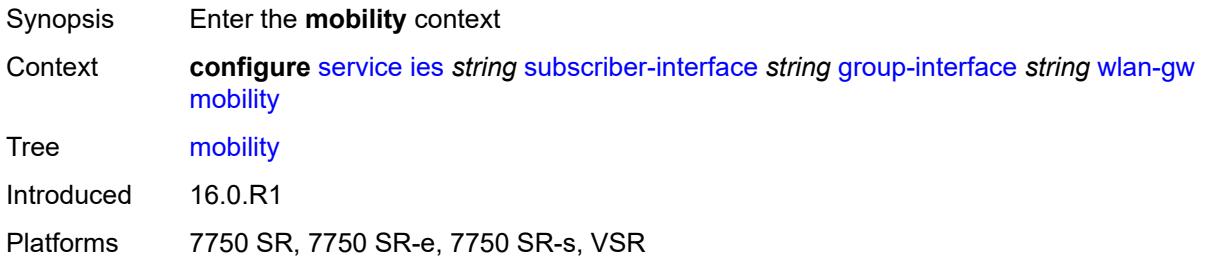

#### <span id="page-6301-0"></span>**hold-time** *number*

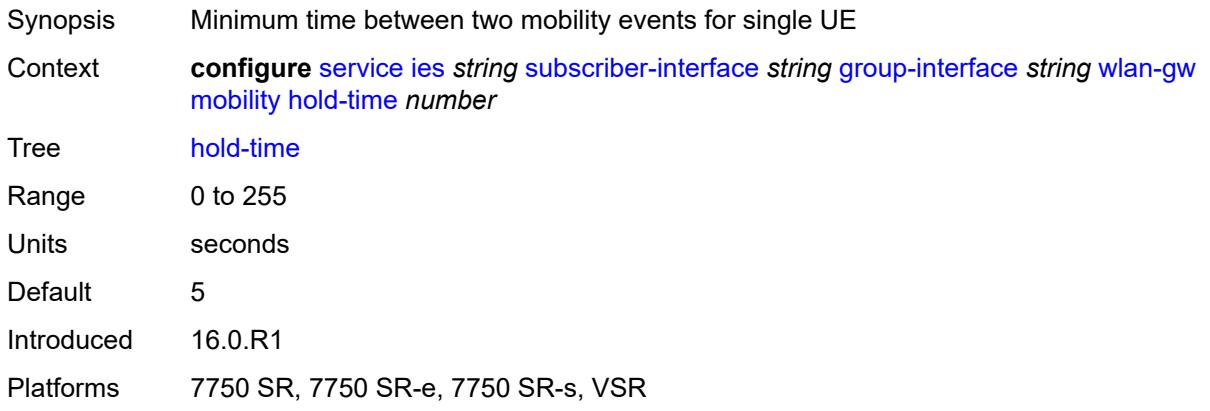

### <span id="page-6301-1"></span>**inter-tunnel-type** *boolean*

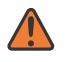

#### **WARNING:**

Modifying this element toggles the **admin-state** of the parent element automatically for the new value to take effect.

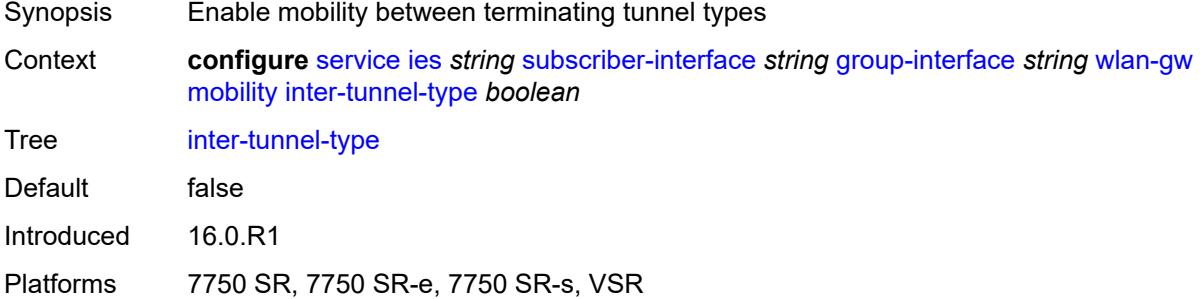

### <span id="page-6301-2"></span>**inter-vlan** *boolean*

Synopsis Allow mobility within different VLANs of the same range

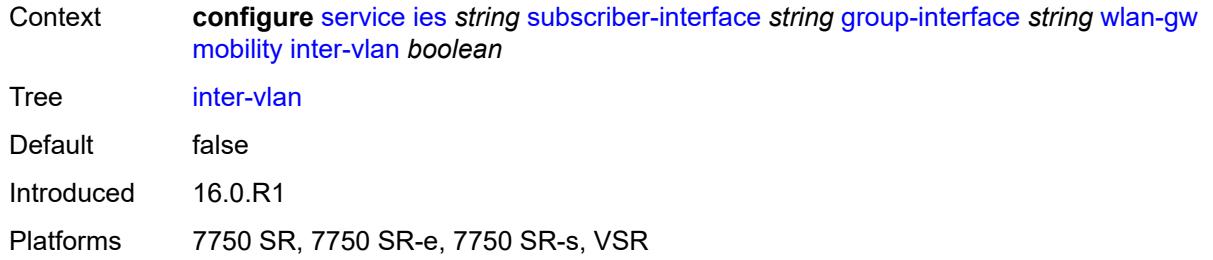

# <span id="page-6302-0"></span>**trigger**

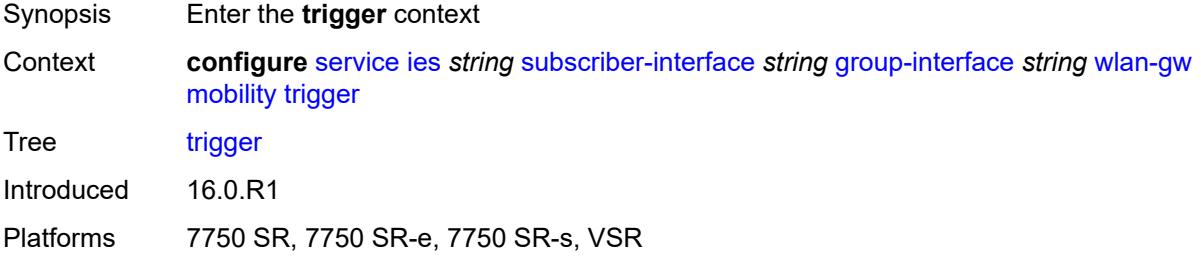

## <span id="page-6302-1"></span>**control** *boolean*

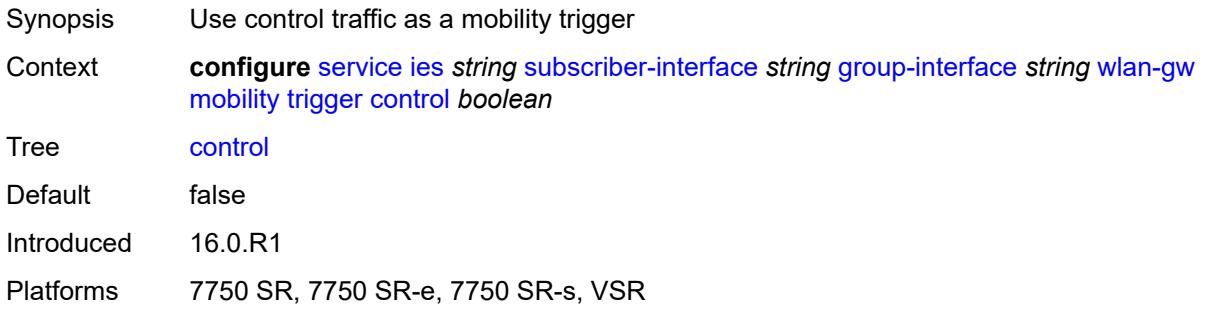

# <span id="page-6302-2"></span>**data** *boolean*

<span id="page-6302-3"></span>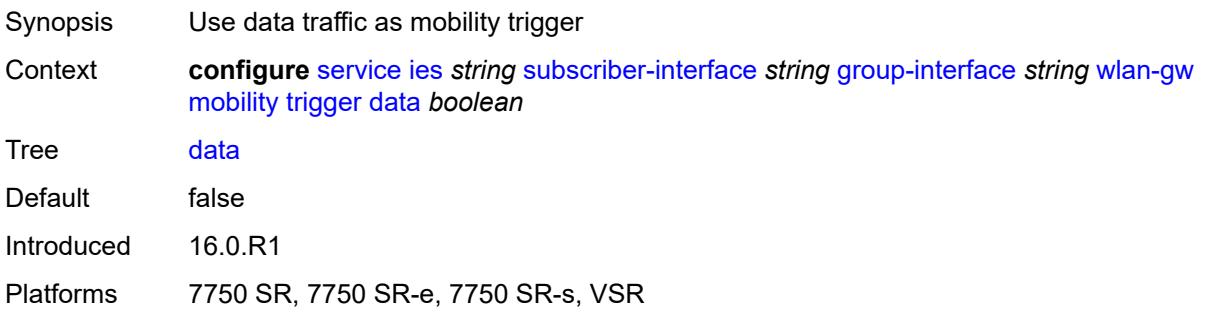

## **iapp** *boolean*

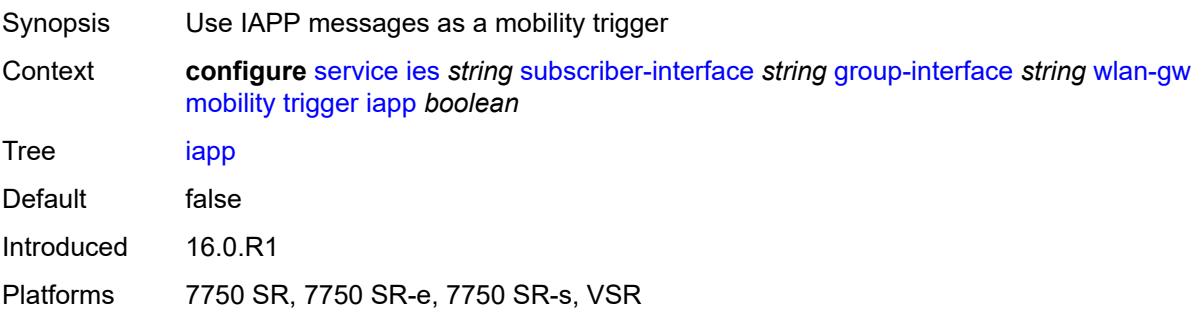

### <span id="page-6303-0"></span>**oper-down-on-group-degrade** *boolean*

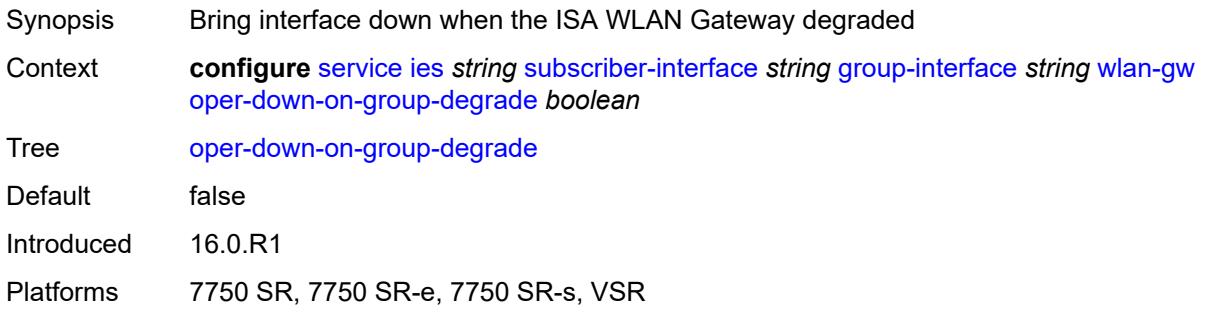

### <span id="page-6303-1"></span>**promiscuous-mode** *boolean*

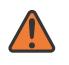

#### **WARNING:**

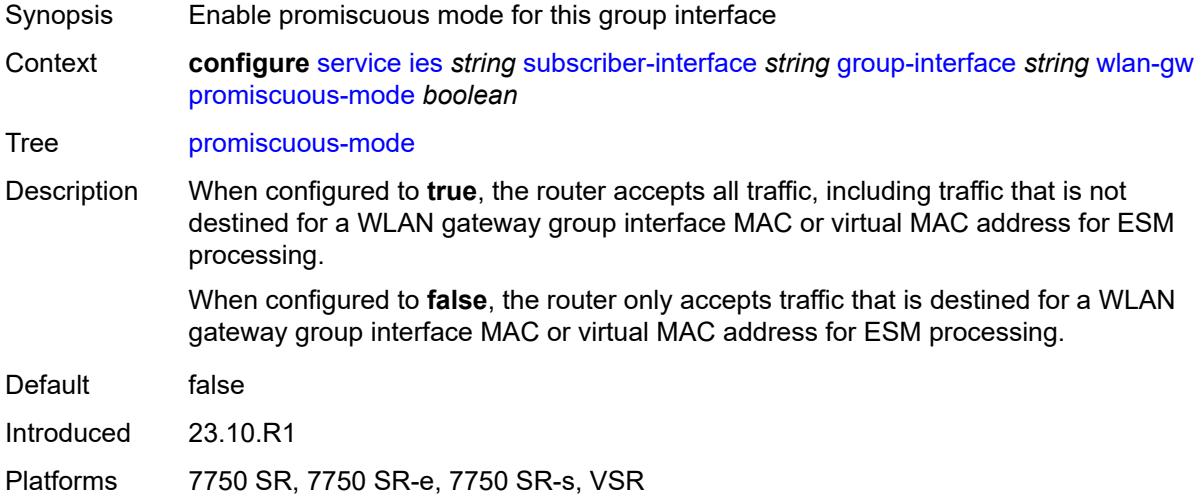

### <span id="page-6304-0"></span>**tcp-mss-adjust** *number*

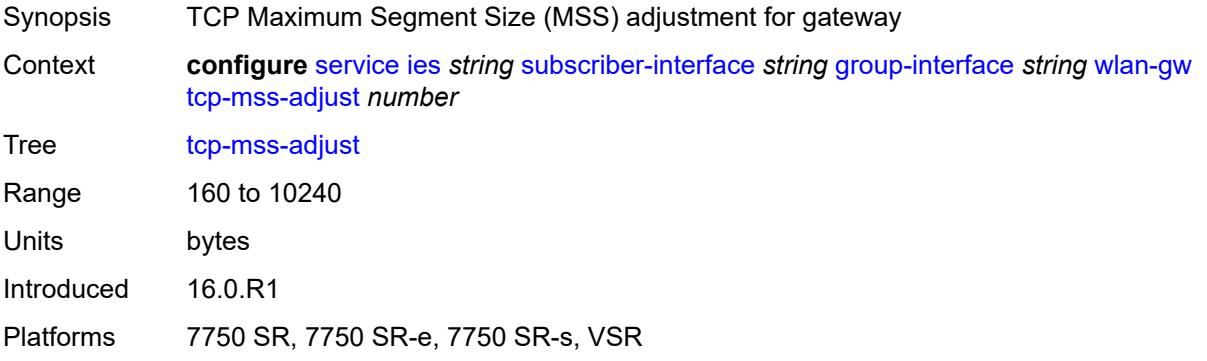

## <span id="page-6304-1"></span>**tunnel-egress-qos**

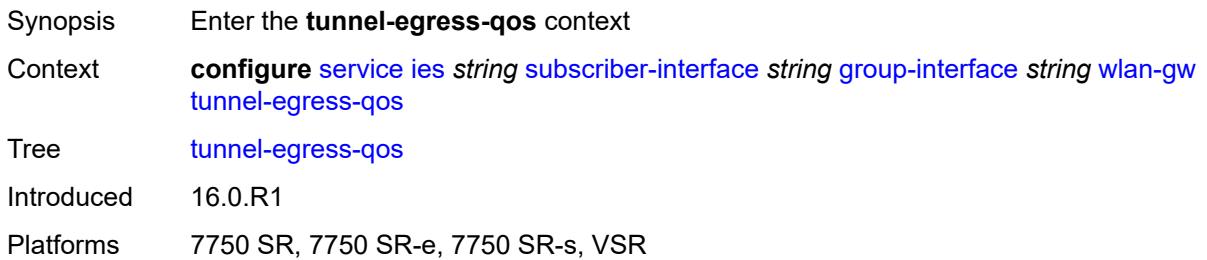

### <span id="page-6304-2"></span>**admin-state** *keyword*

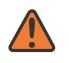

#### **WARNING:**

<span id="page-6304-3"></span>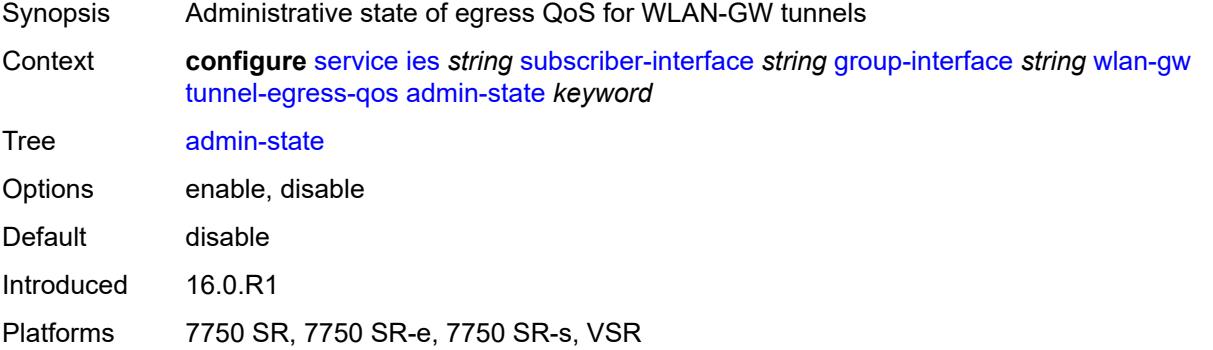

# **agg-rate-limit** *(number | keyword)*

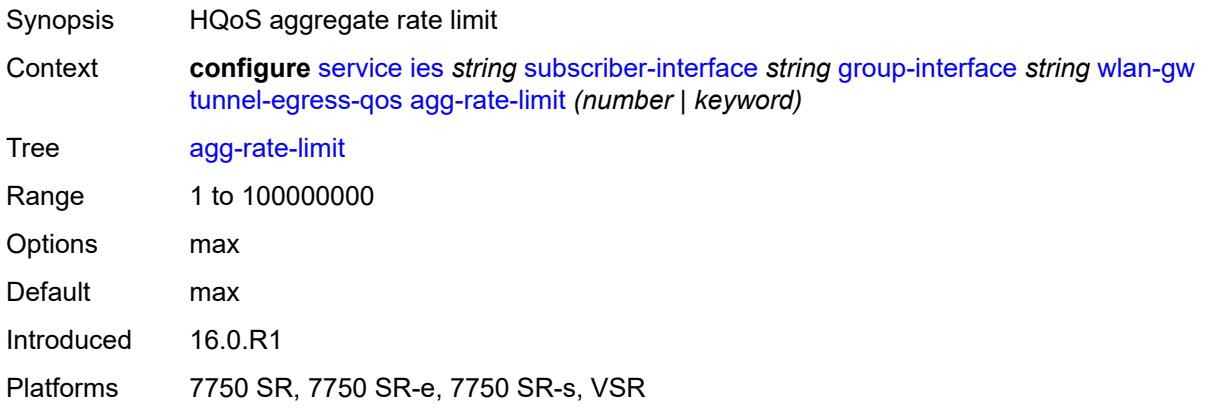

#### <span id="page-6305-0"></span>**granularity** *keyword*

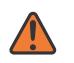

#### **WARNING:**

Modifying this element toggles the **admin-state** of the parent element automatically for the new value to take effect.

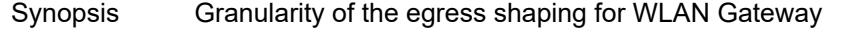

Context **configure** [service](#page-5601-0) [ies](#page-5843-0) *string* [subscriber-interface](#page-6138-0) *string* [group-interface](#page-6140-0) *string* [wlan-gw](#page-6292-0) [tunnel-egress-qos](#page-6304-1) [granularity](#page-6305-0) *keyword*

Tree [granularity](#page-5468-16)

Options per-tunnel – Applied to each tunnel per-retailer – Applied to each retailer Mobile Network Operator's fraction of the tunnel payload Default per-tunnel

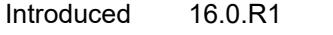

Platforms 7750 SR, 7750 SR-e, 7750 SR-s, VSR

### <span id="page-6305-1"></span>**hold-time** *(number | keyword)*

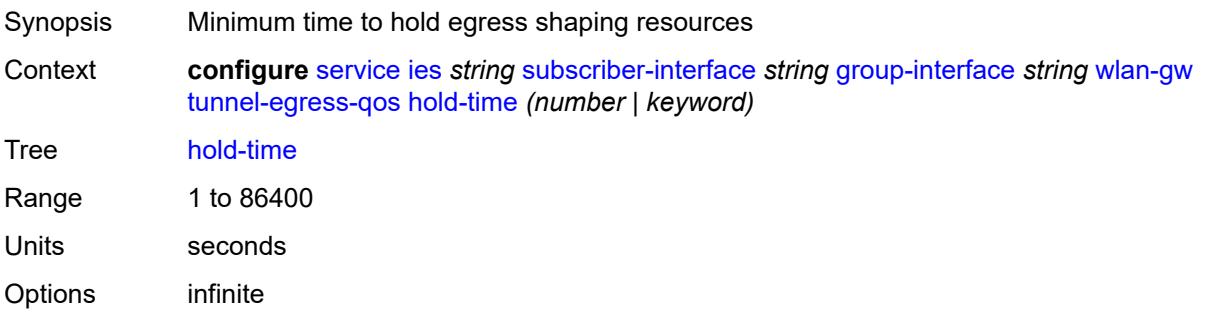

Introduced 16.0.R1 Platforms 7750 SR, 7750 SR-e, 7750 SR-s, VSR

### <span id="page-6306-0"></span>**multi-client-only** *boolean*

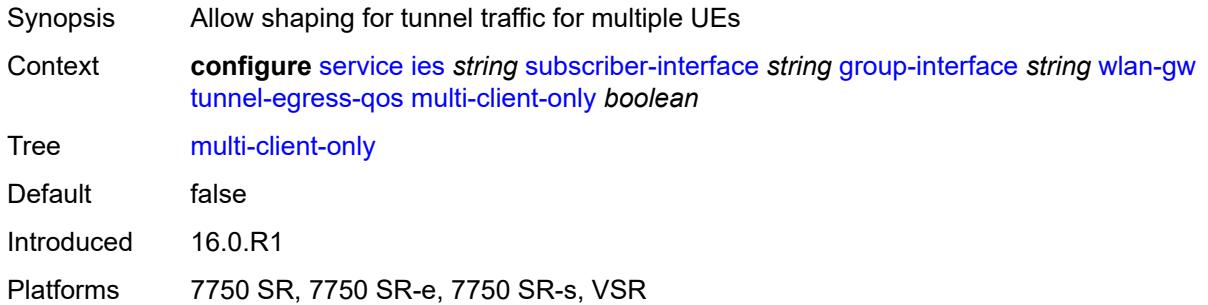

#### <span id="page-6306-1"></span>**qos** *reference*

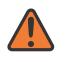

#### **WARNING:**

Modifying this element toggles the **admin-state** of the parent element automatically for the new value to take effect.

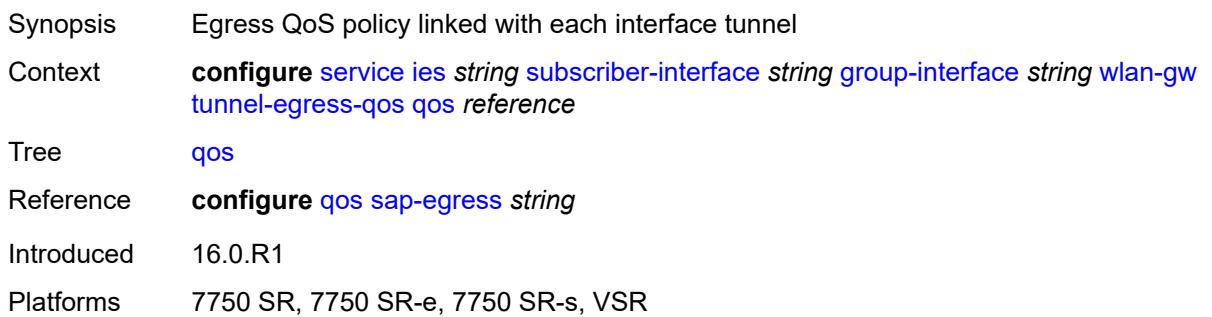

#### <span id="page-6306-2"></span>**scheduler-policy** *reference*

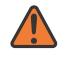

#### **WARNING:**

Modifying this element toggles the **admin-state** of the parent element automatically for the new value to take effect.

Synopsis Egress scheduler policy linked with each tunnel

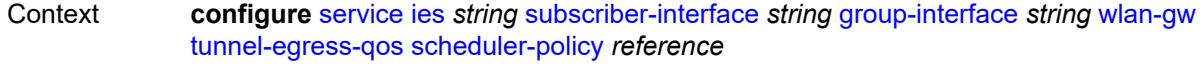

Tree [scheduler-policy](#page-5468-20)

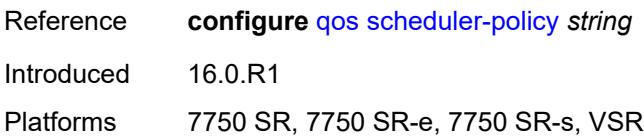

## <span id="page-6307-0"></span>**tunnel-encaps**

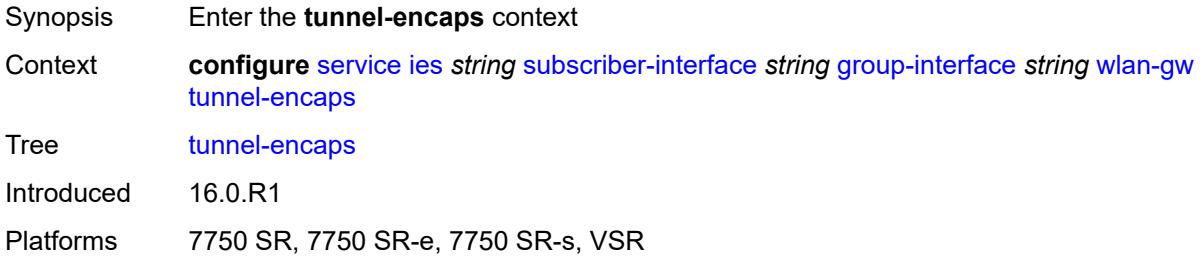

# <span id="page-6307-1"></span>**learn-l2tp-cookie** *(keyword | hex-string)*

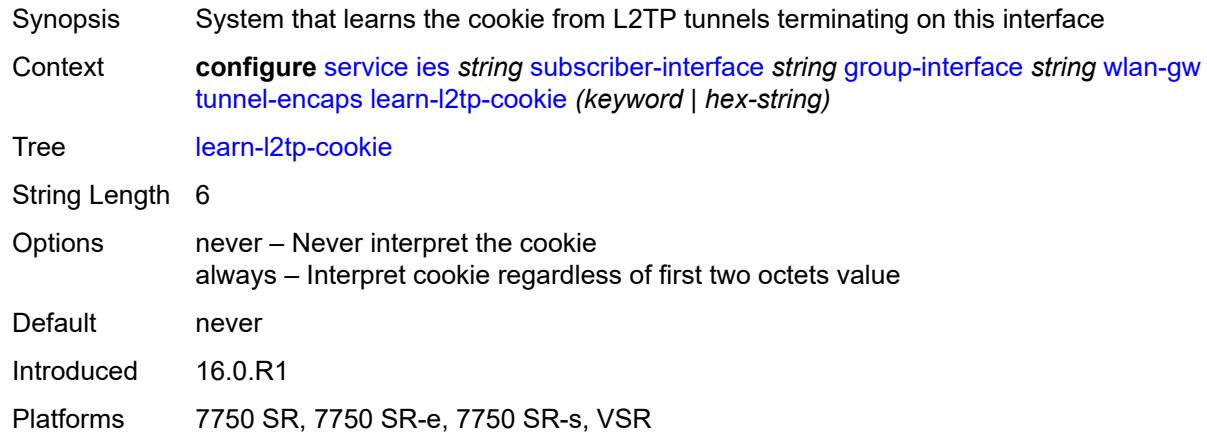

# <span id="page-6307-3"></span>**vlan-range** [[range\]](#page-6307-2) *string*

<span id="page-6307-2"></span>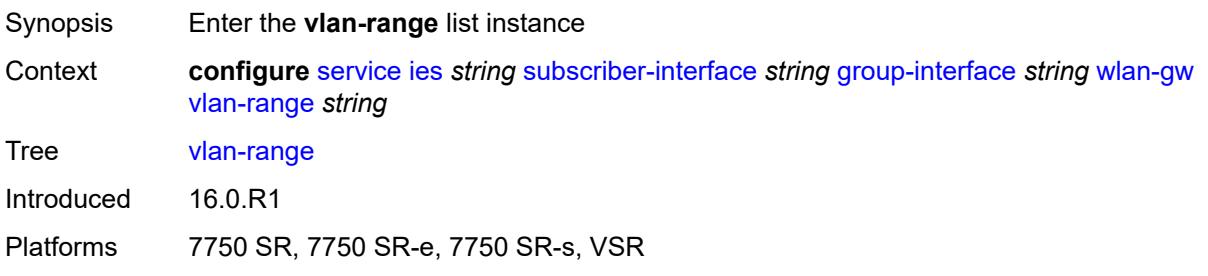

# [**range**] *string*

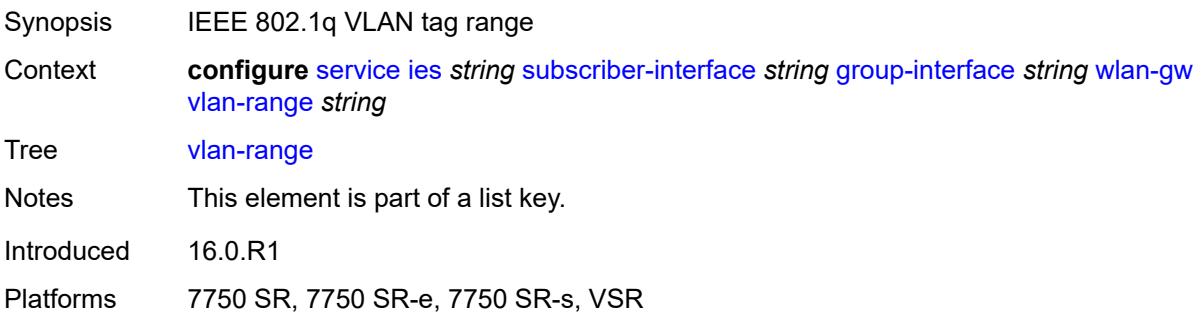

# <span id="page-6308-0"></span>**authentication**

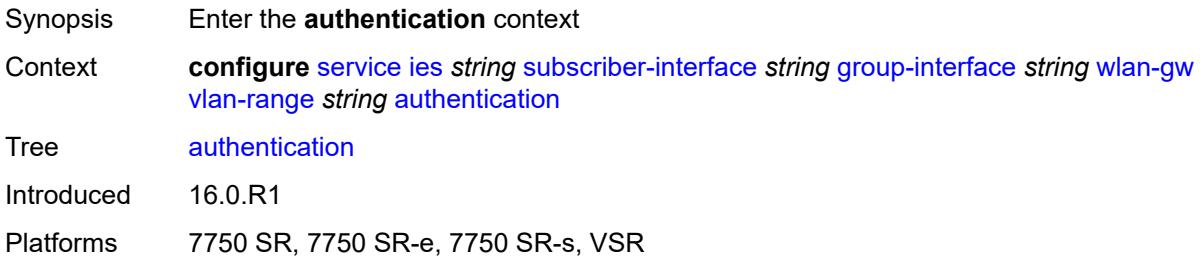

### <span id="page-6308-1"></span>**hold-time** *number*

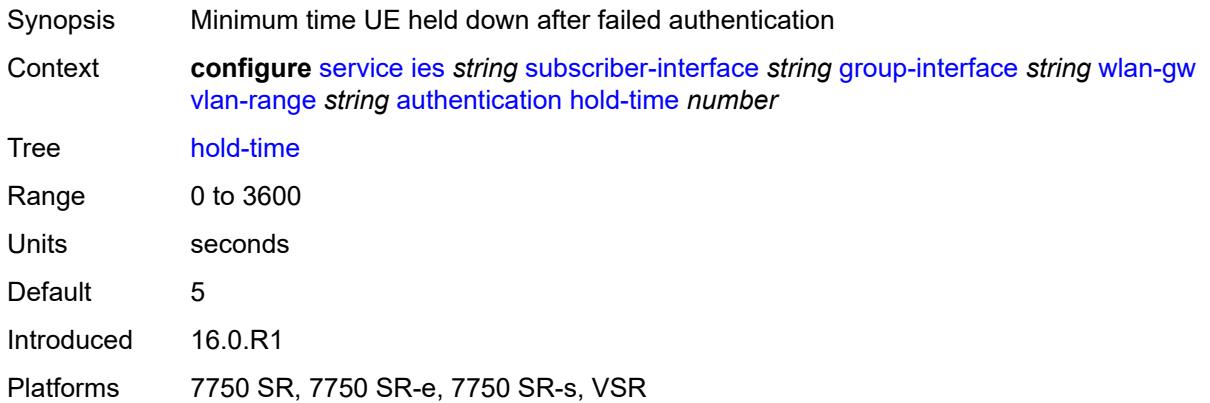

## <span id="page-6308-2"></span>**local**

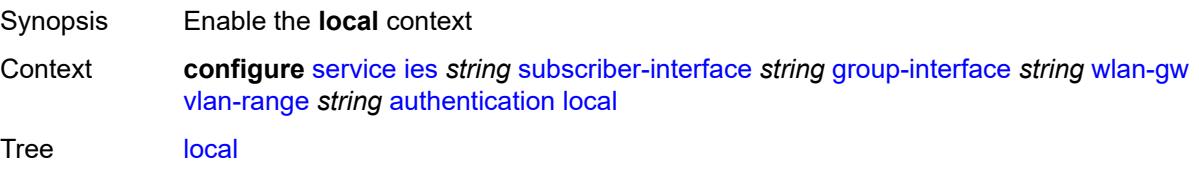

Introduced 22.2.R1 Platforms 7750 SR, 7750 SR-e, 7750 SR-s, VSR

# <span id="page-6309-0"></span>**coa-policy** *reference*

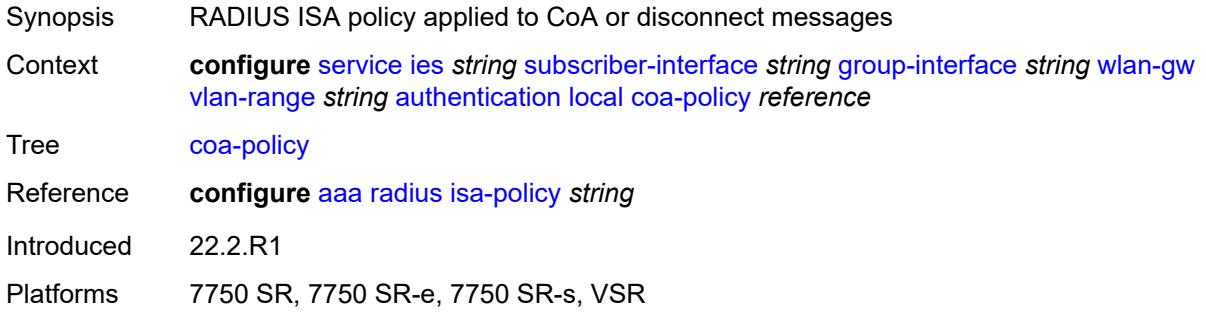

# <span id="page-6309-1"></span>**default-ue-state** *keyword*

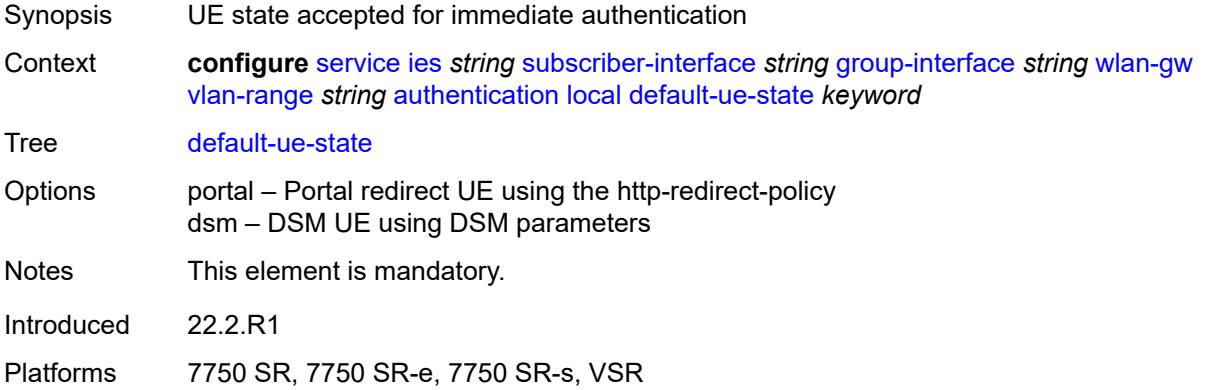

### <span id="page-6309-2"></span>**on-control-plane** *boolean*

<span id="page-6309-3"></span>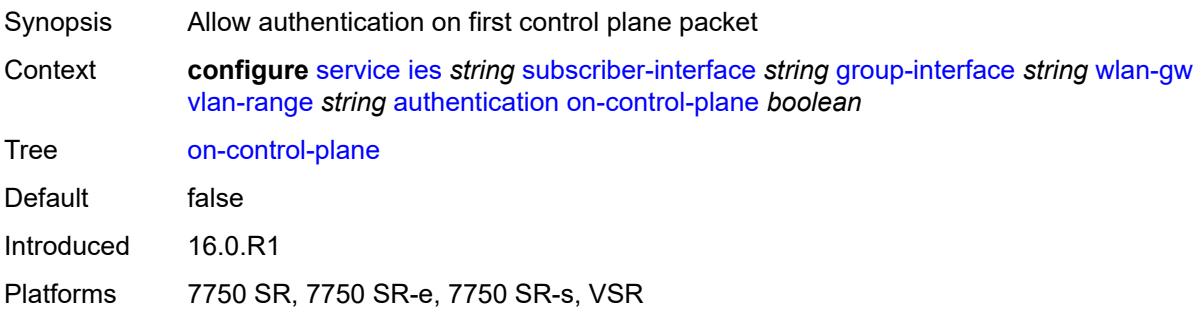

# **policy** *reference*

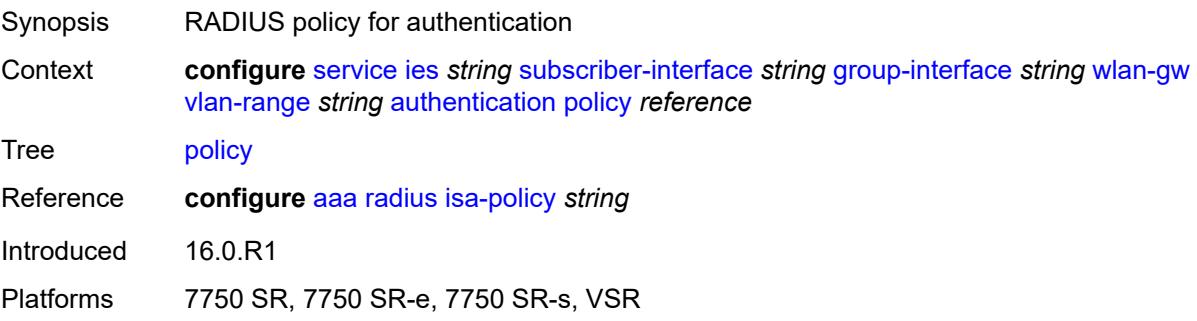

## <span id="page-6310-0"></span>**vlan-mismatch-timeout** *number*

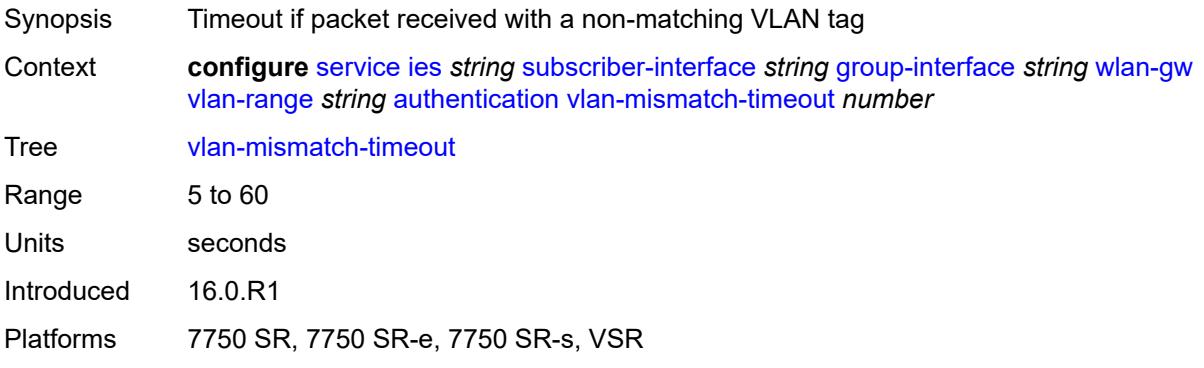

# <span id="page-6310-1"></span>**data-triggered-ue-creation**

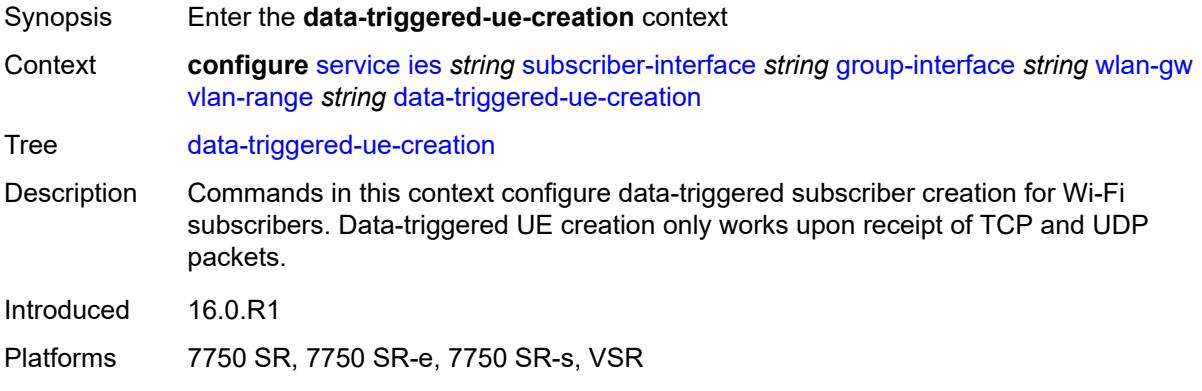

## <span id="page-6310-2"></span>**admin-state** *keyword*

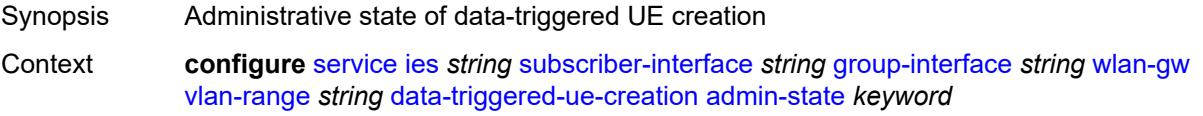

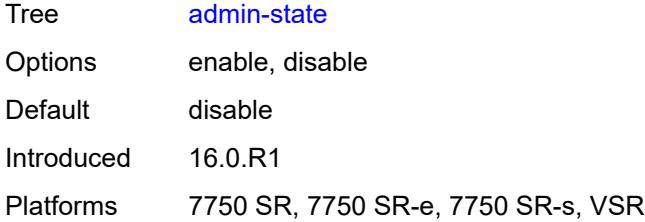

### <span id="page-6311-0"></span>**arp** *boolean*

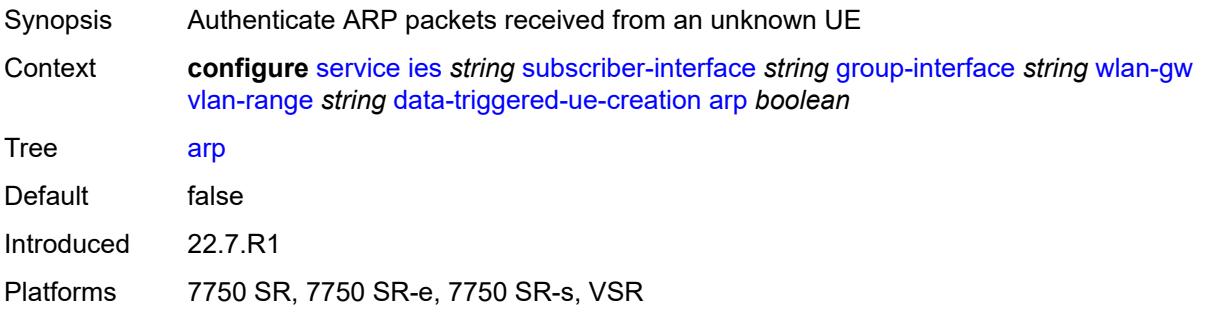

## <span id="page-6311-1"></span>**create-proxy-cache-entry**

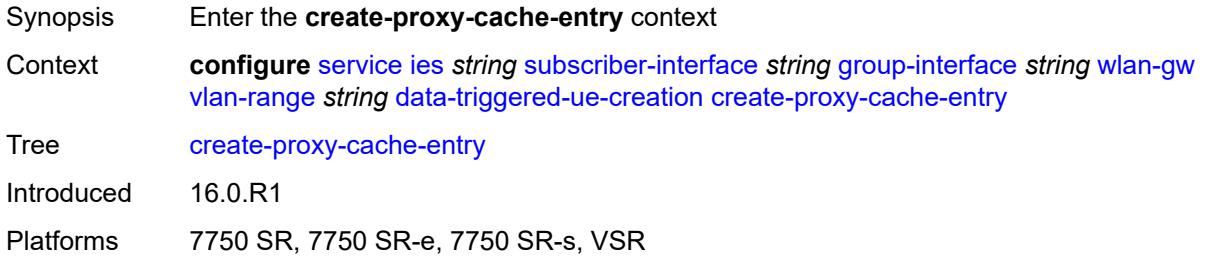

# <span id="page-6311-2"></span>**mac-format** *string*

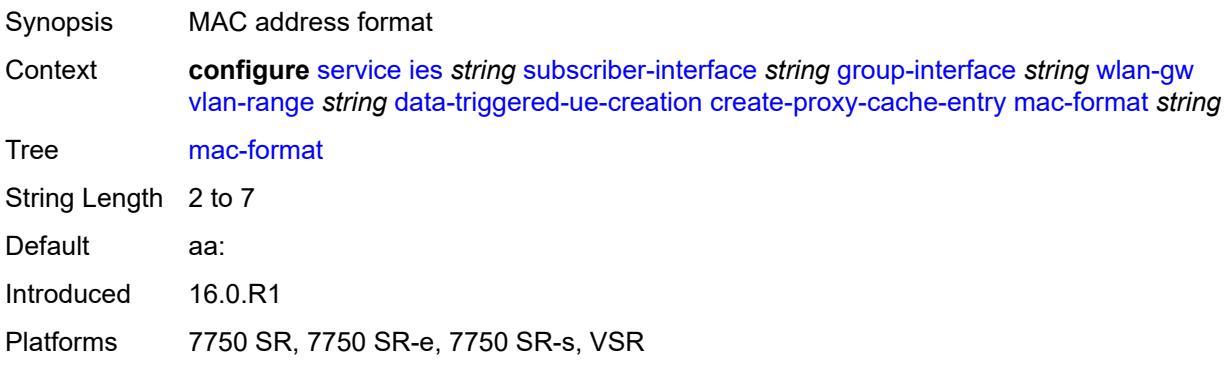

## <span id="page-6312-0"></span>**proxy-server**

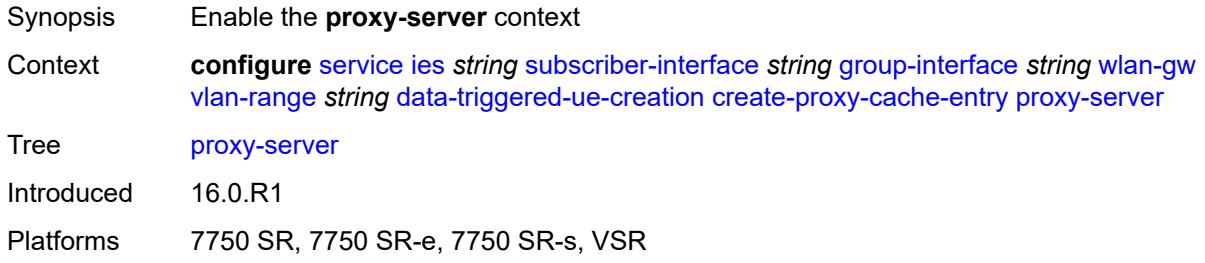

## <span id="page-6312-1"></span>**name** *string*

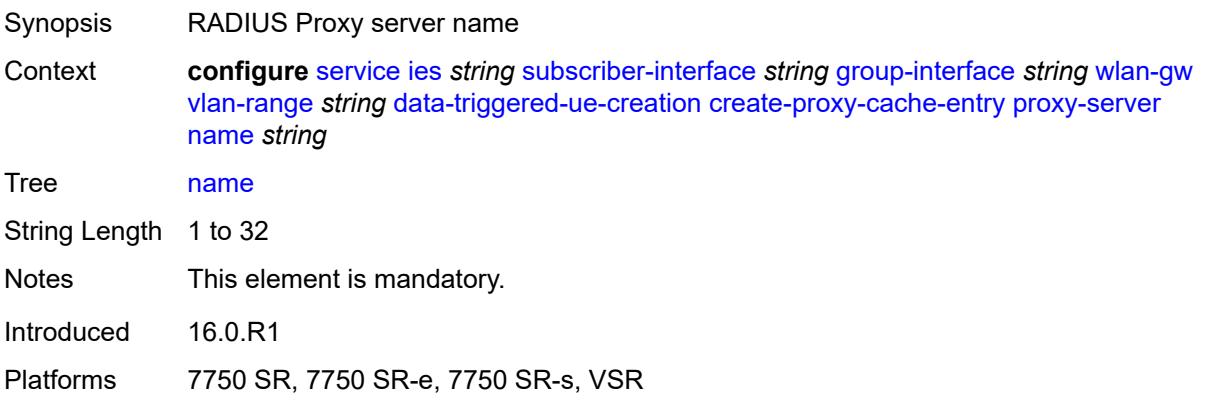

# <span id="page-6312-2"></span>**router-instance** *string*

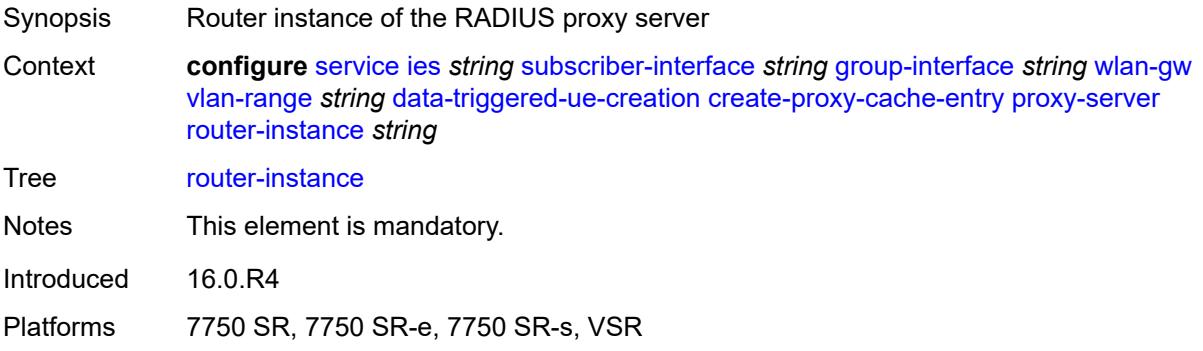

# <span id="page-6312-3"></span>**ospf** *boolean*

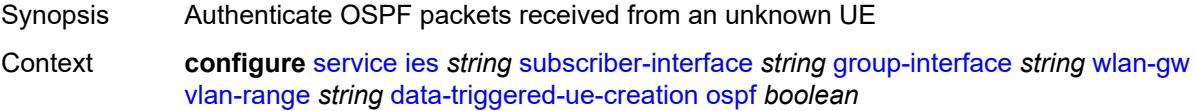

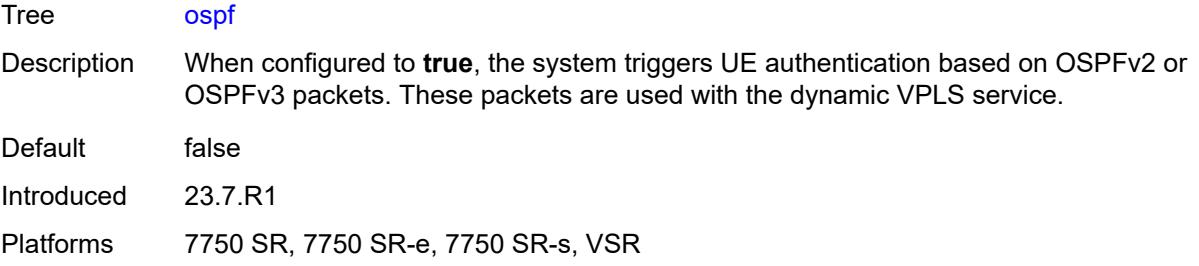

# <span id="page-6313-0"></span>**dhcp4**

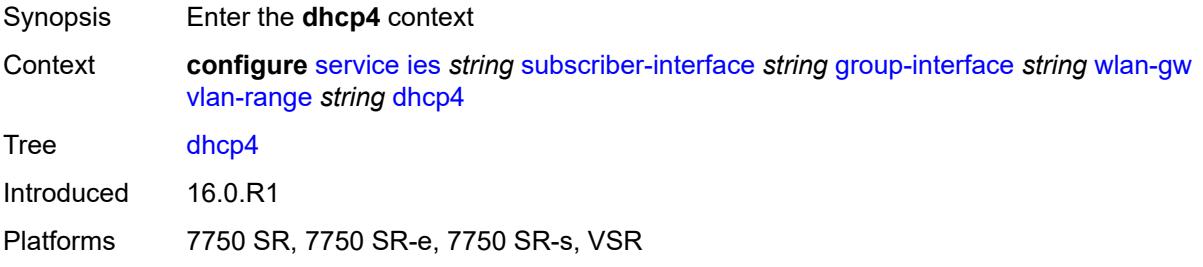

## <span id="page-6313-1"></span>**admin-state** *keyword*

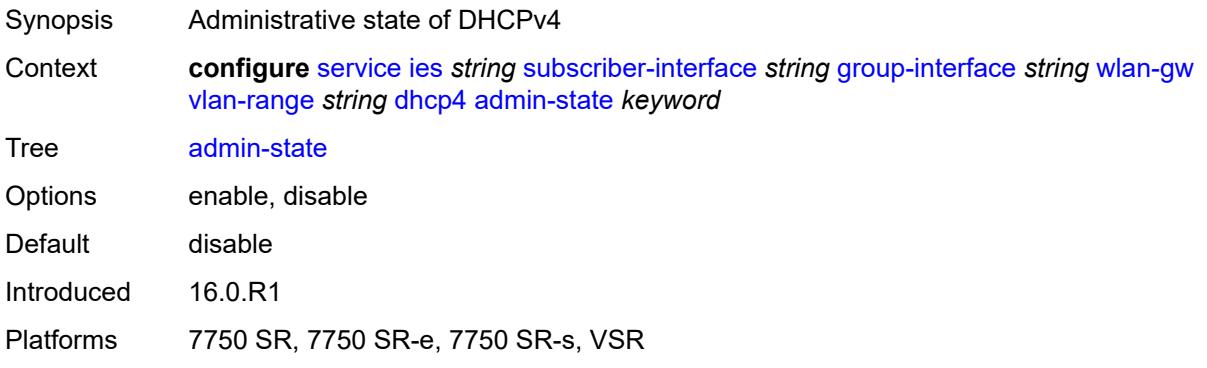

## <span id="page-6313-2"></span>**dns** *string*

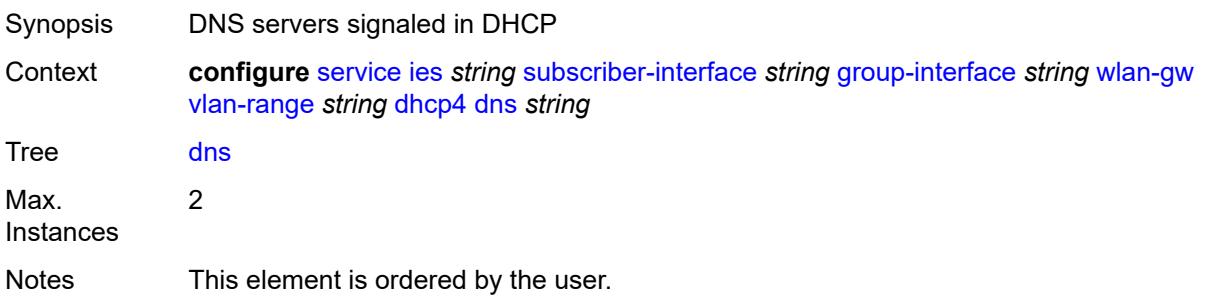

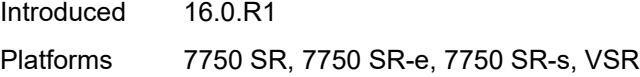

## <span id="page-6314-0"></span>**l2-aware-ip-address** *(ipv4-unicast-address | keyword)*

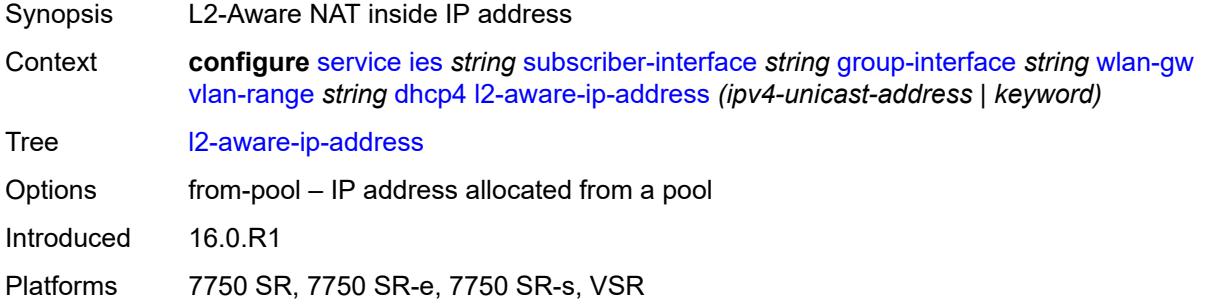

### <span id="page-6314-1"></span>**lease-time**

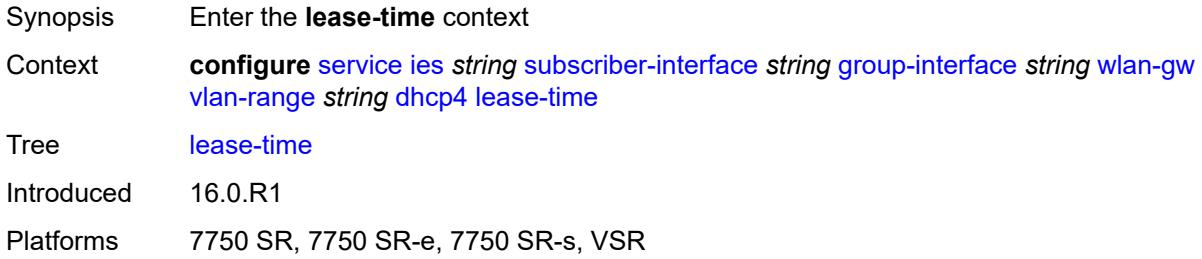

## <span id="page-6314-2"></span>**active** *number*

<span id="page-6314-3"></span>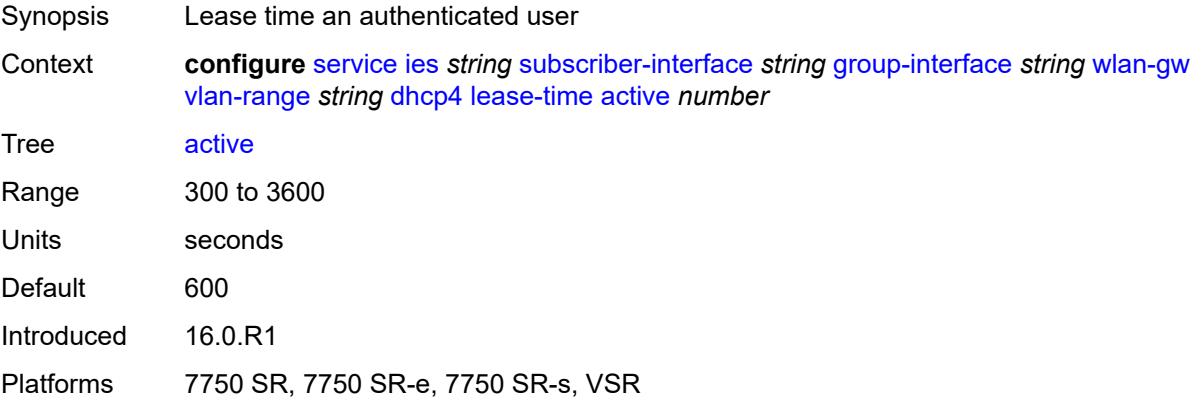

#### **initial** *number*

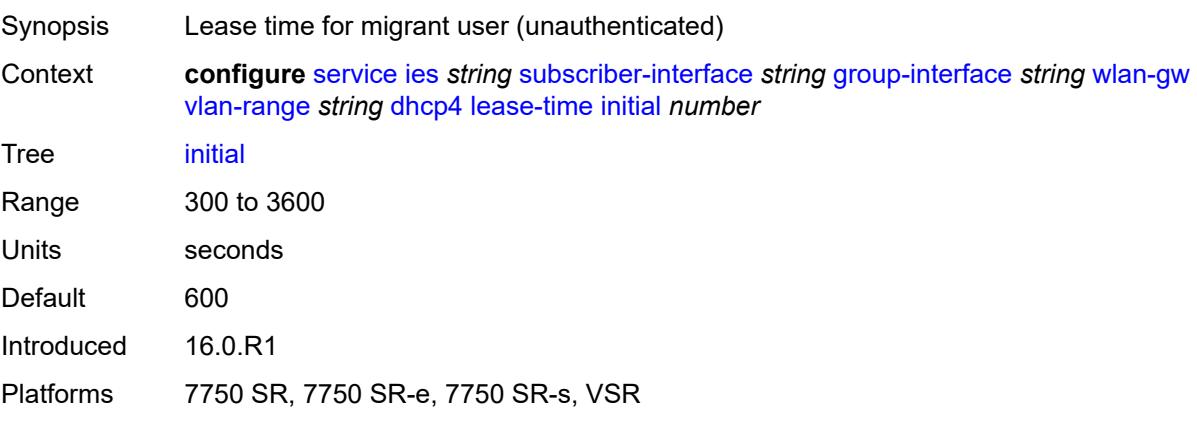

### <span id="page-6315-0"></span>**nbns** *string*

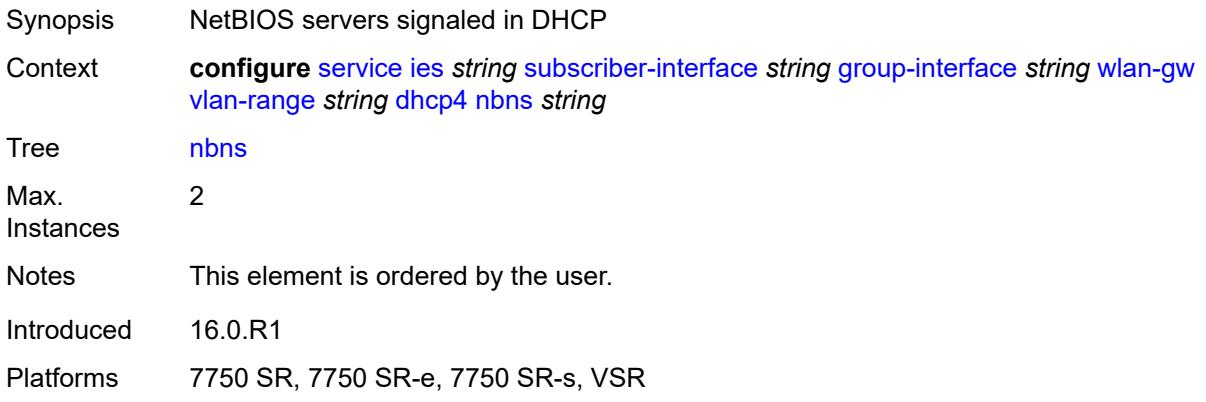

# <span id="page-6315-1"></span>**dhcp6**

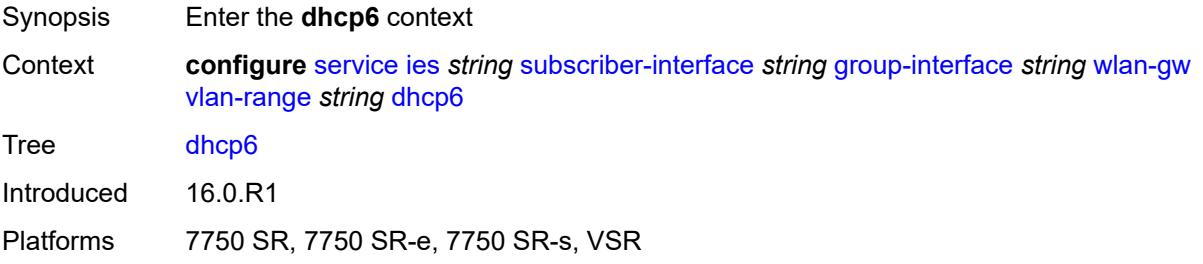

### <span id="page-6315-2"></span>**admin-state** *keyword*

Synopsis Administrative state of the protocol

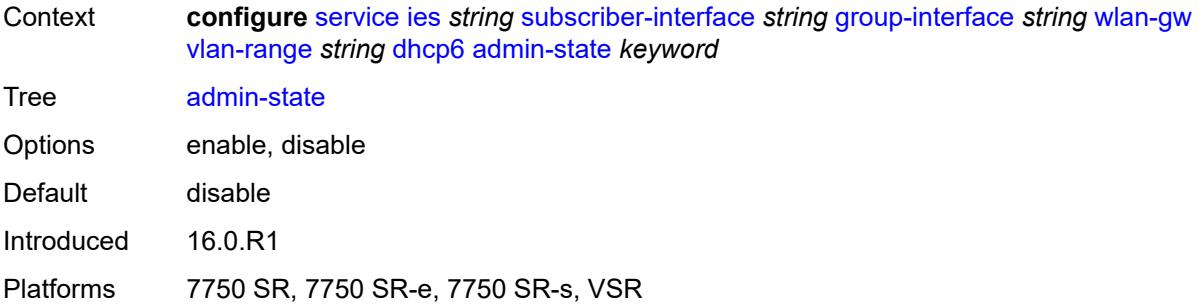

# <span id="page-6316-0"></span>**preferred-lifetime**

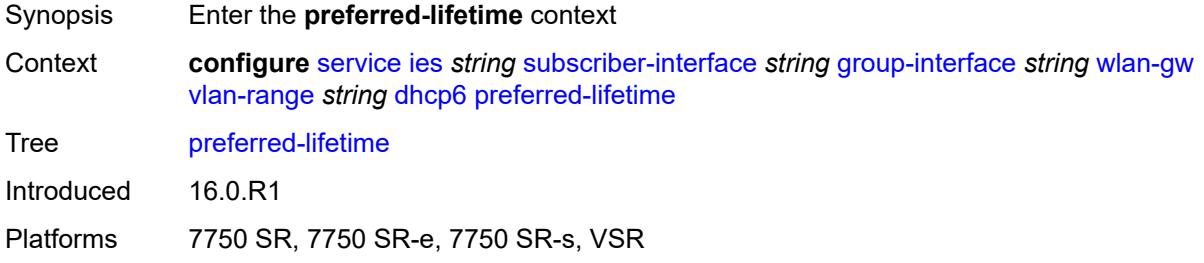

#### <span id="page-6316-1"></span>**active** *number*

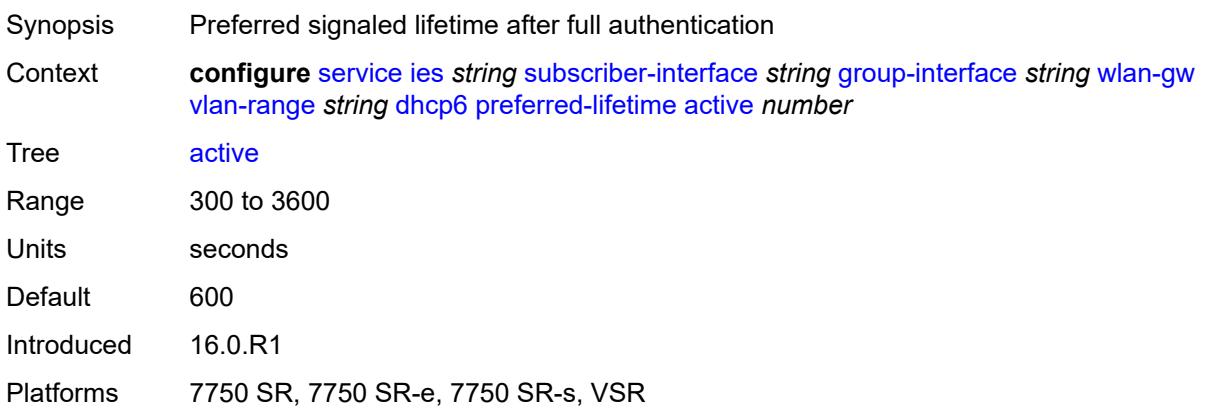

## <span id="page-6316-2"></span>**initial** *number*

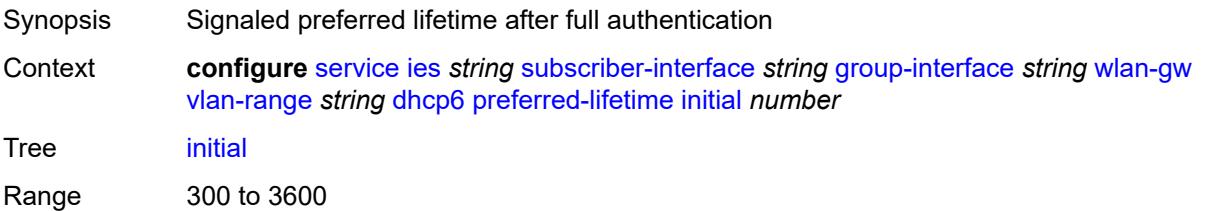

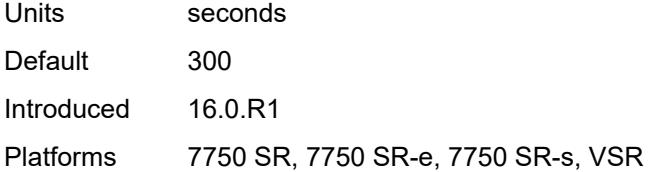

### <span id="page-6317-0"></span>**valid-lifetime**

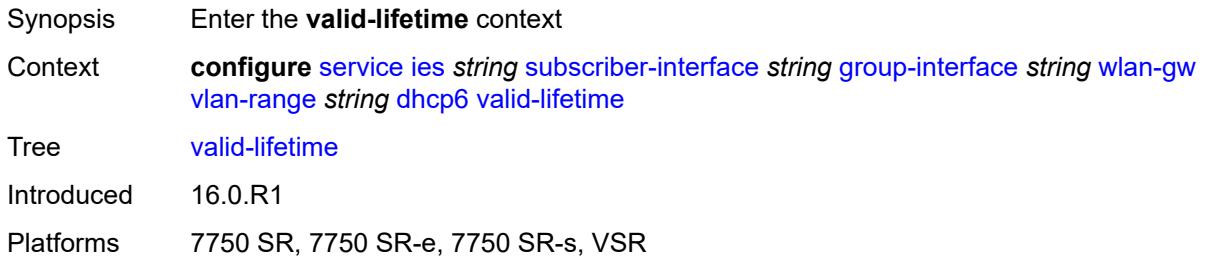

## <span id="page-6317-1"></span>**active** *number*

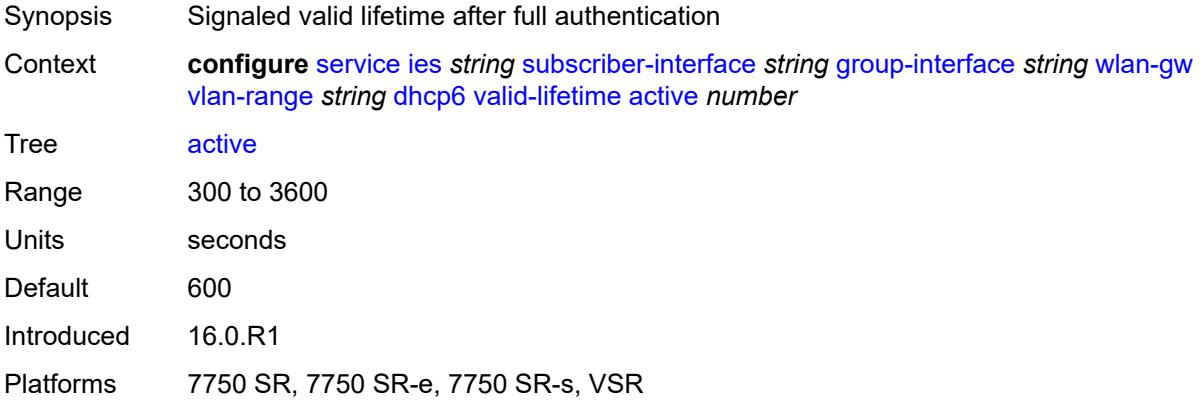

# <span id="page-6317-2"></span>**initial** *number*

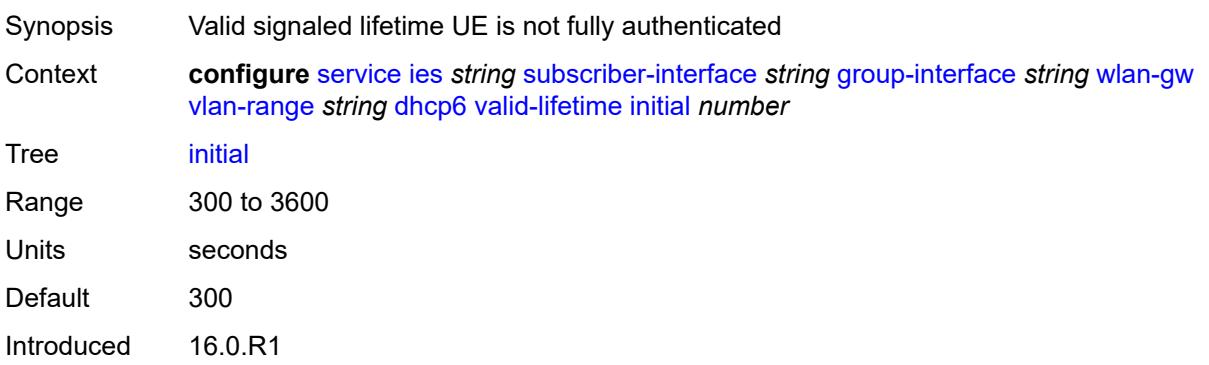

Platforms 7750 SR, 7750 SR-e, 7750 SR-s, VSR

#### <span id="page-6318-0"></span>**dsm**

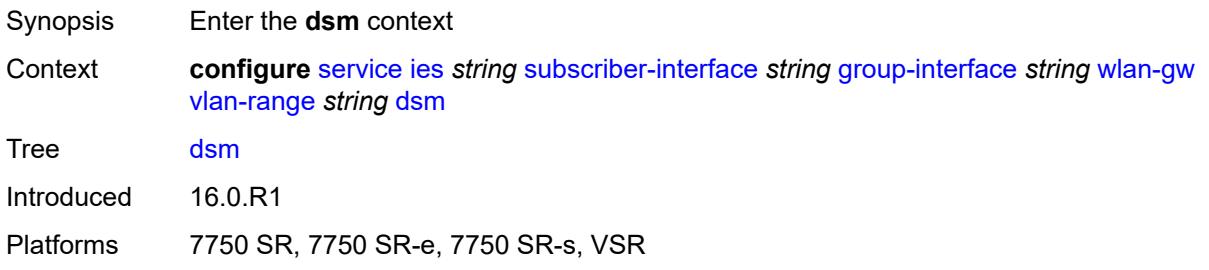

## <span id="page-6318-1"></span>**accounting-policy** *reference*

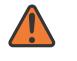

#### **WARNING:**

Modifying this element toggles the **admin-state** of the parent element automatically for the new value to take effect.

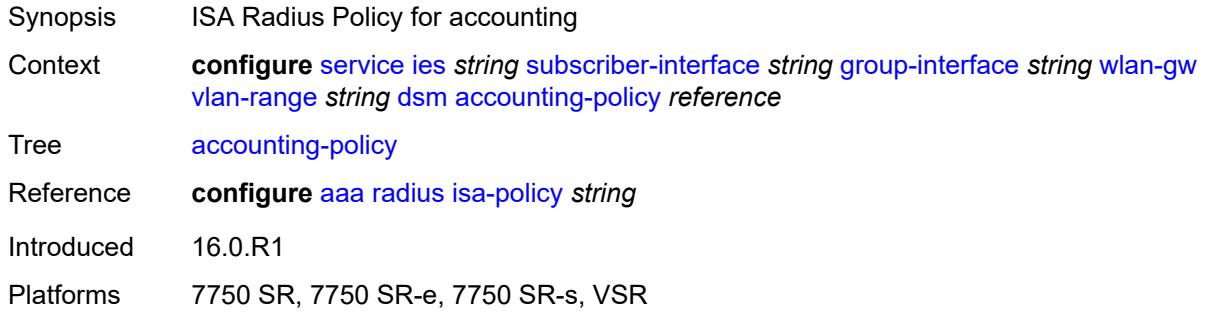

## <span id="page-6318-2"></span>**accounting-update**

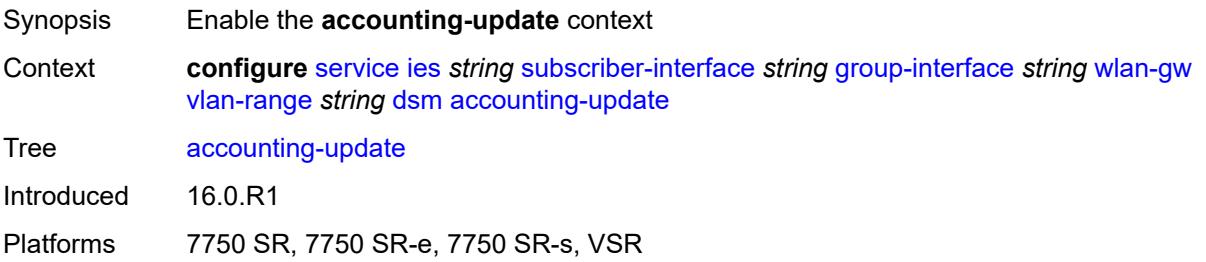

#### <span id="page-6318-3"></span>**interval** *number*

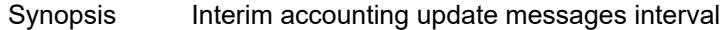

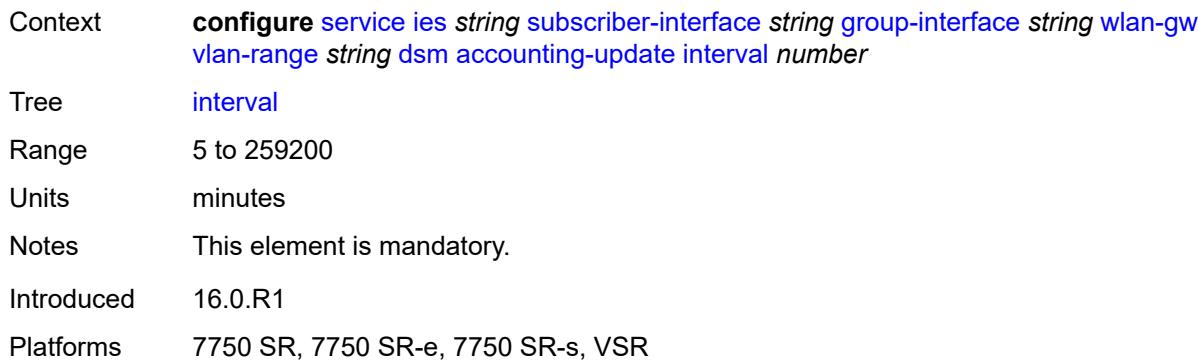

# <span id="page-6319-0"></span>**admin-state** *keyword*

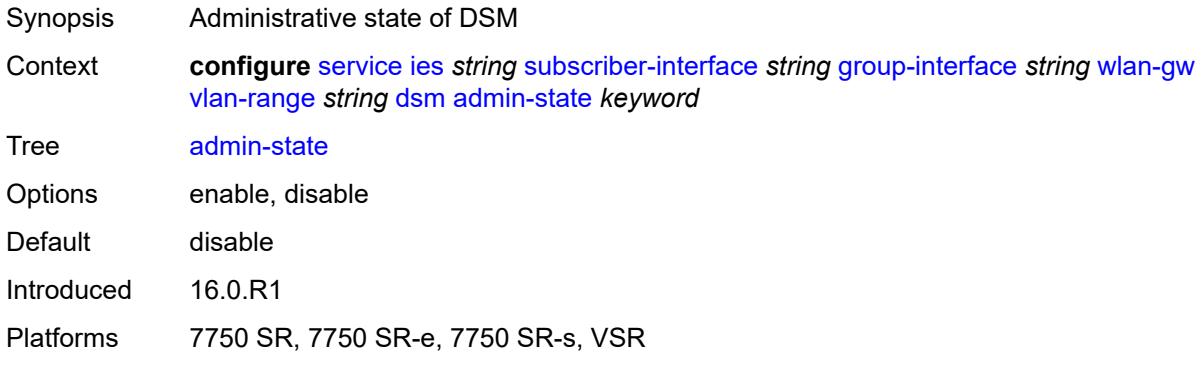

# <span id="page-6319-1"></span>**application-assurance**

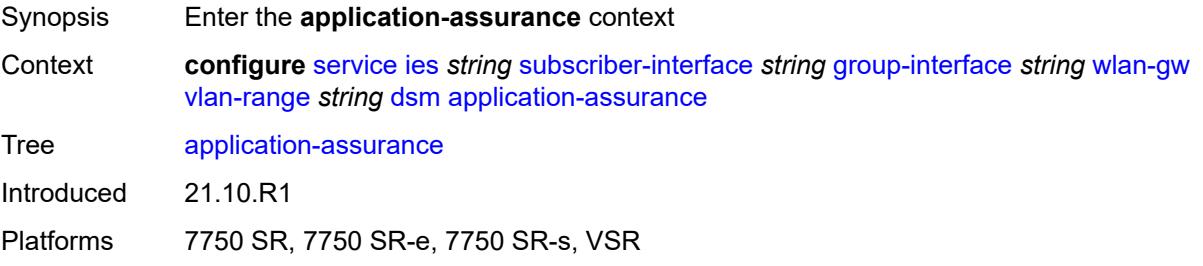

# <span id="page-6319-2"></span>**accounting-statistics** *boolean*

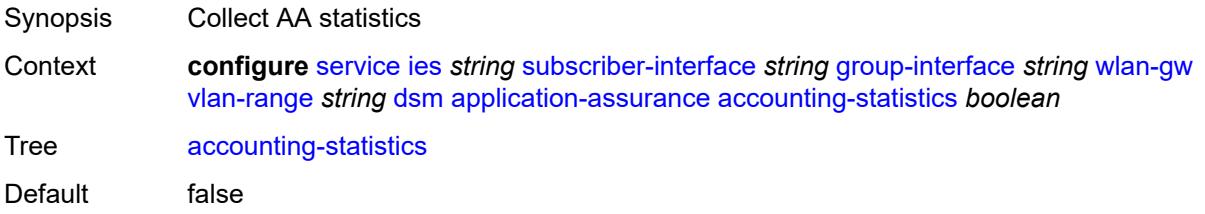

Introduced 21.10.R1 Platforms 7750 SR, 7750 SR-e, 7750 SR-s, VSR

## <span id="page-6320-0"></span>**profile** *reference*

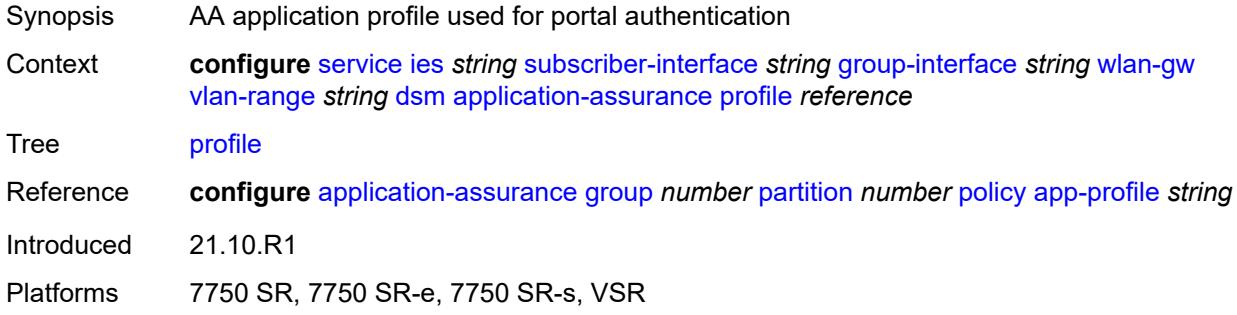

# <span id="page-6320-1"></span>**url-parameter** *string*

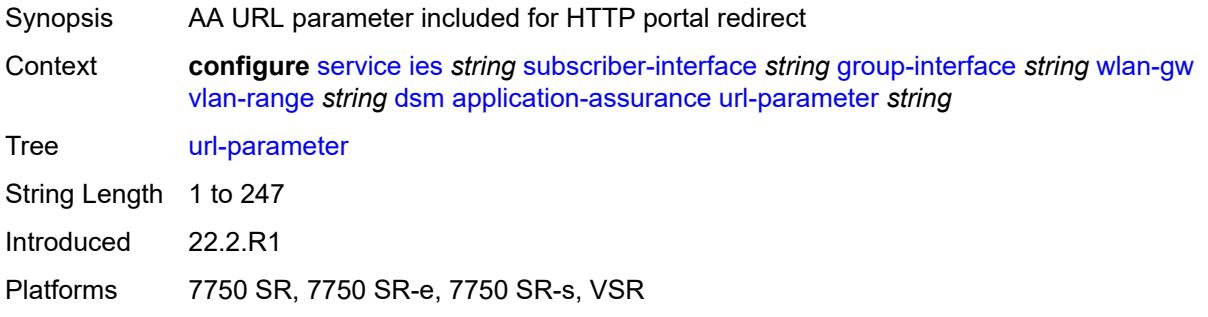

### <span id="page-6320-2"></span>**captive-portal-api-url** *string*

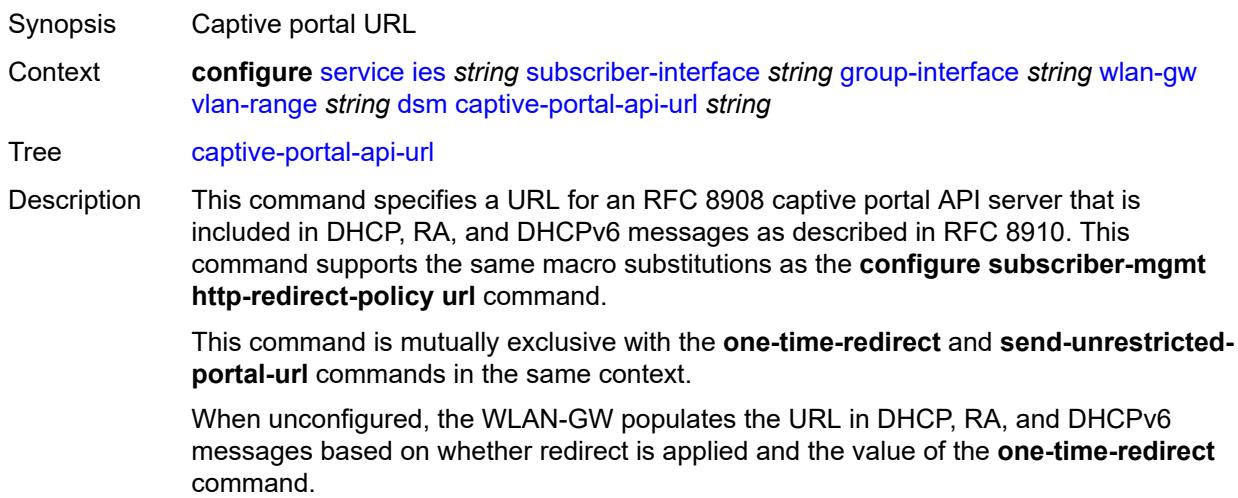

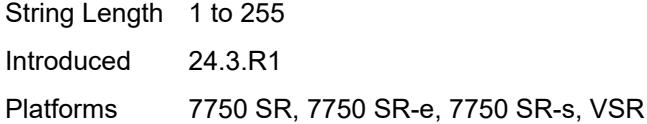

## <span id="page-6321-0"></span>**egress**

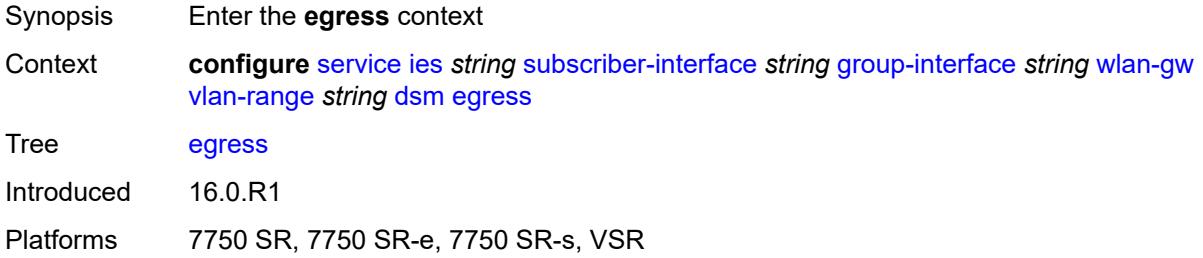

# <span id="page-6321-1"></span>**policer** *reference*

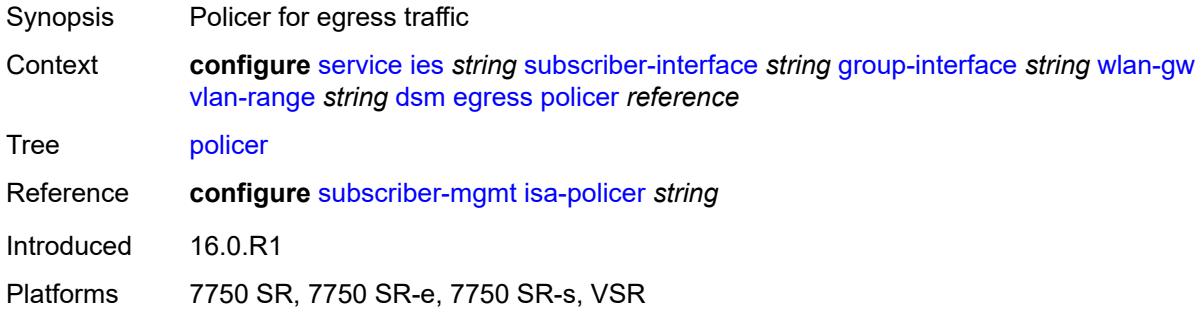

### <span id="page-6321-2"></span>**ingress**

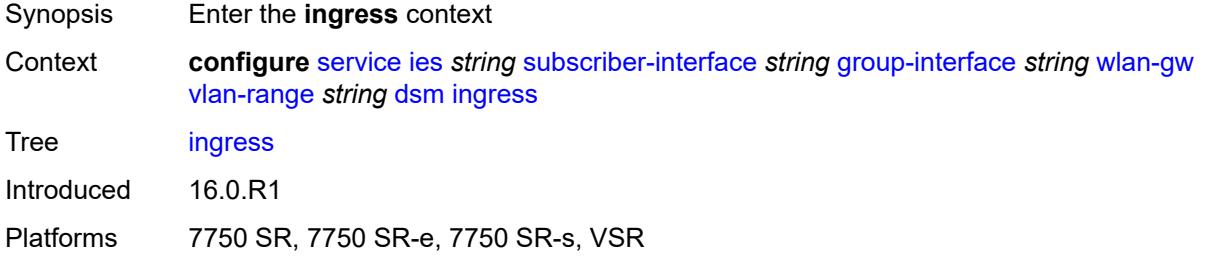

# <span id="page-6321-3"></span>**ip-filter** *reference*

Synopsis Filter for ingress traffic

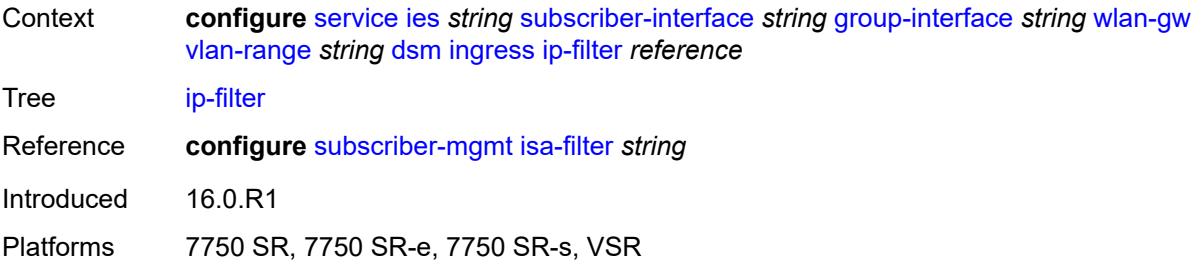

## <span id="page-6322-0"></span>**policer** *reference*

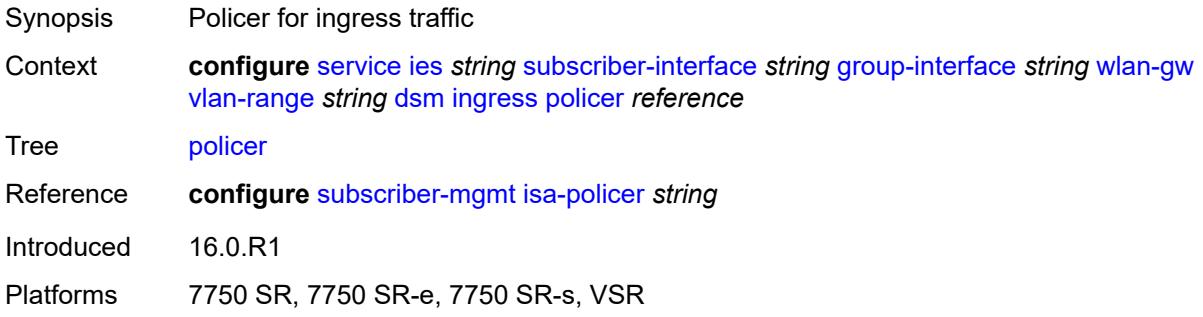

# <span id="page-6322-1"></span>**soft-quota-exhausted-filter** *reference*

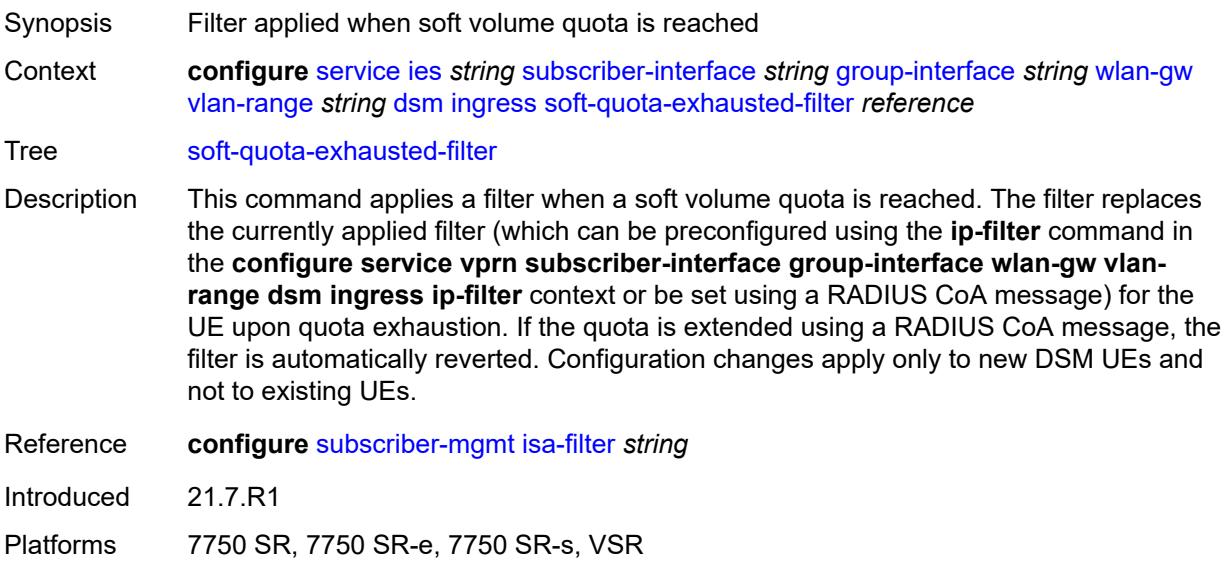

# <span id="page-6322-2"></span>**one-time-redirect**

Synopsis Enter the **one-time-redirect** context

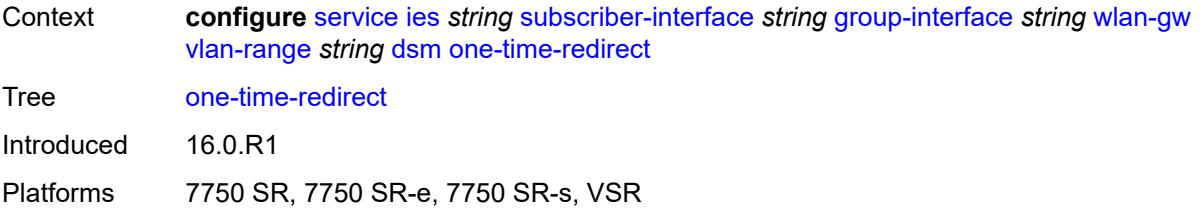

#### <span id="page-6323-0"></span>**port** *number*

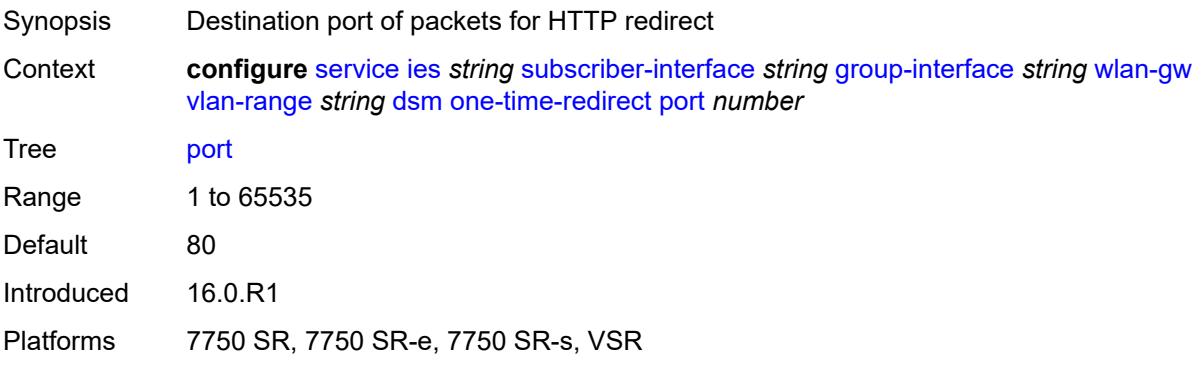

#### <span id="page-6323-1"></span>**url** *string*

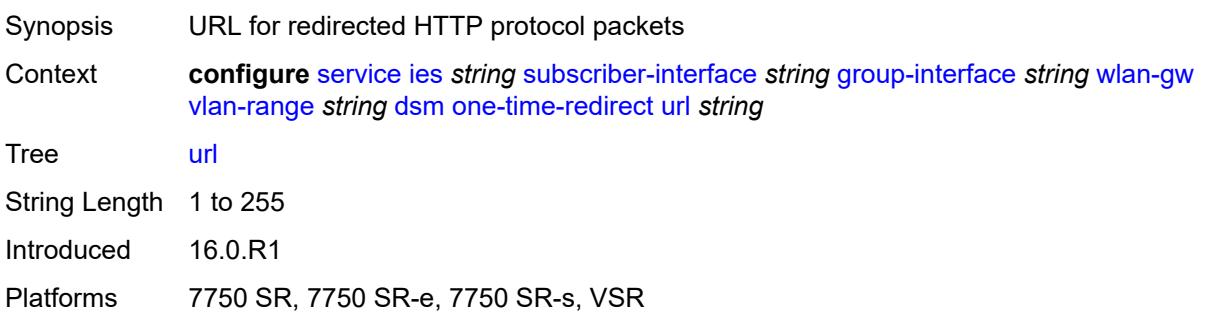

#### <span id="page-6323-2"></span>**send-unrestricted-portal-url** *boolean*

- Synopsis Send an indicator if no captive portal is enabled Context **configure** [service](#page-5601-0) [ies](#page-5843-0) *string* [subscriber-interface](#page-6138-0) *string* [group-interface](#page-6140-0) *string* [wlan-gw](#page-6292-0) [vlan-range](#page-6307-3) *string* [dsm](#page-6318-0) [send-unrestricted-portal-url](#page-6323-2) *boolean*
- Tree [send-unrestricted-portal-url](#page-5469-26)
- Description When configured to **true**, the router sends the special URL indicator urn:ietf:params:capport:unrestricted in DHCP, DHCPv6, and RA messages, to indicate to the client that no captive portal is enabled. This allows the client to disable all portal detection logic, thereby optimizing the user experience.

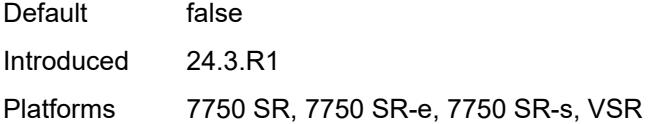

# <span id="page-6324-0"></span>**volume-quota-direction** *keyword*

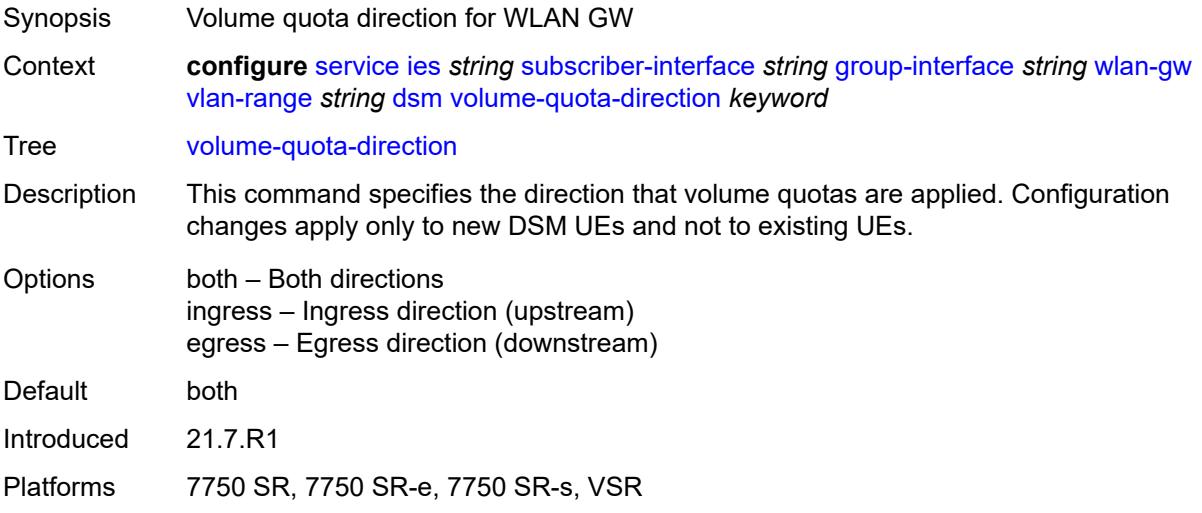

## <span id="page-6324-1"></span>**dynamic-service** *boolean*

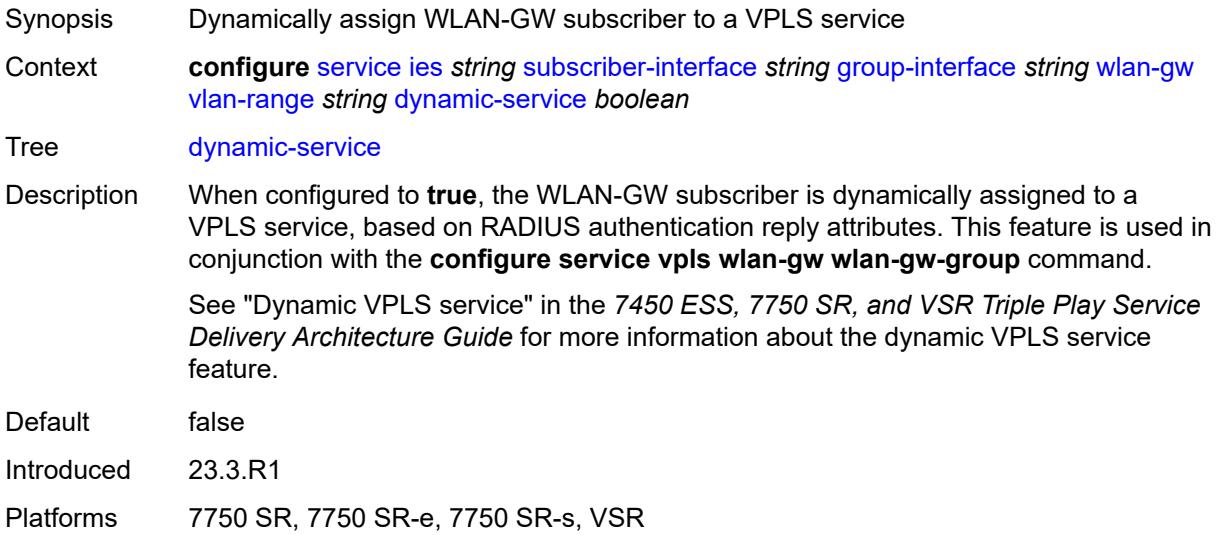

## <span id="page-6324-2"></span>**extension** [\[extension-range](#page-6325-0)] *string*

Synopsis Add a list entry for **extension**

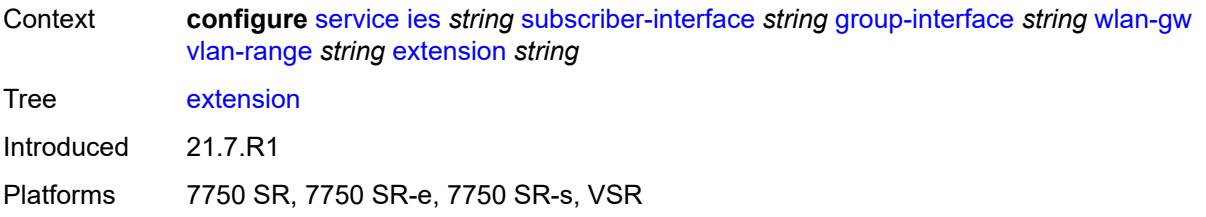

# <span id="page-6325-0"></span>[**extension-range**] *string*

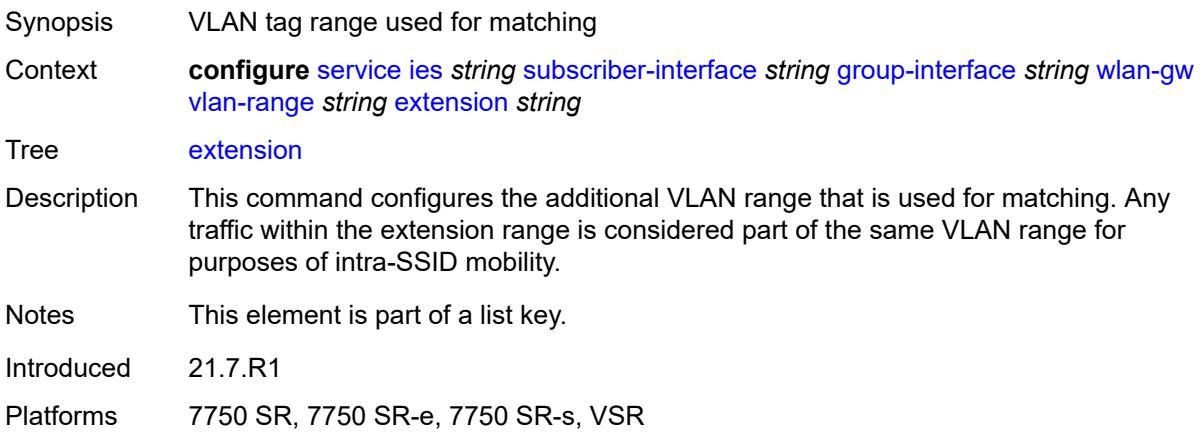

# <span id="page-6325-1"></span>**http-redirect-policy** *reference*

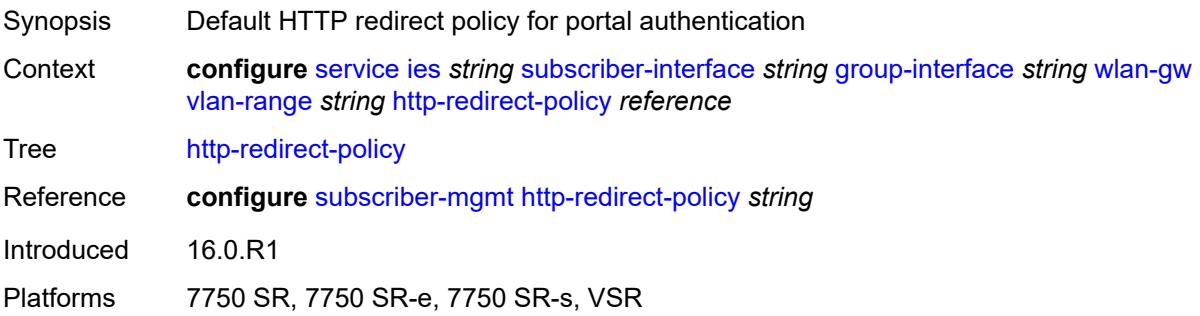

## <span id="page-6325-2"></span>**idle-timeout-action** *keyword*

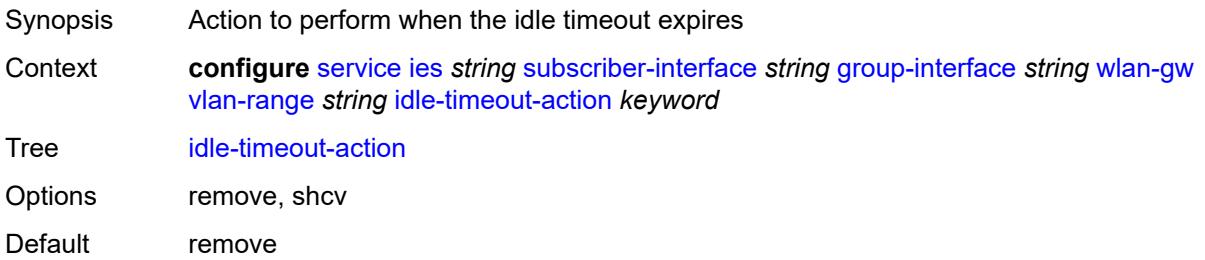

Introduced 16.0.R1 Platforms 7750 SR, 7750 SR-e, 7750 SR-s, VSR

# <span id="page-6326-0"></span>**l2-service**

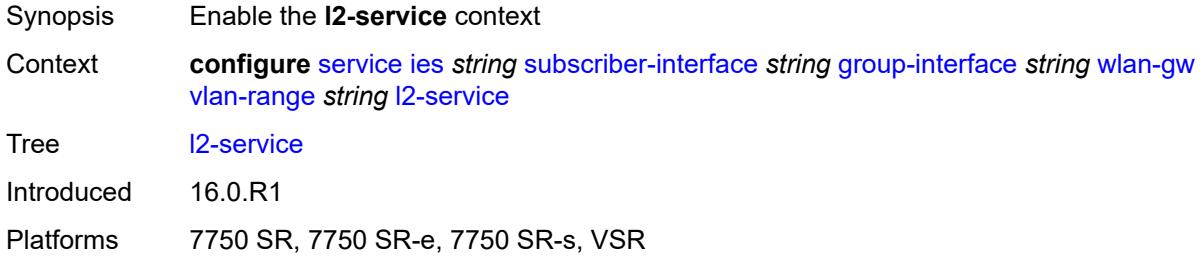

## <span id="page-6326-1"></span>**admin-state** *keyword*

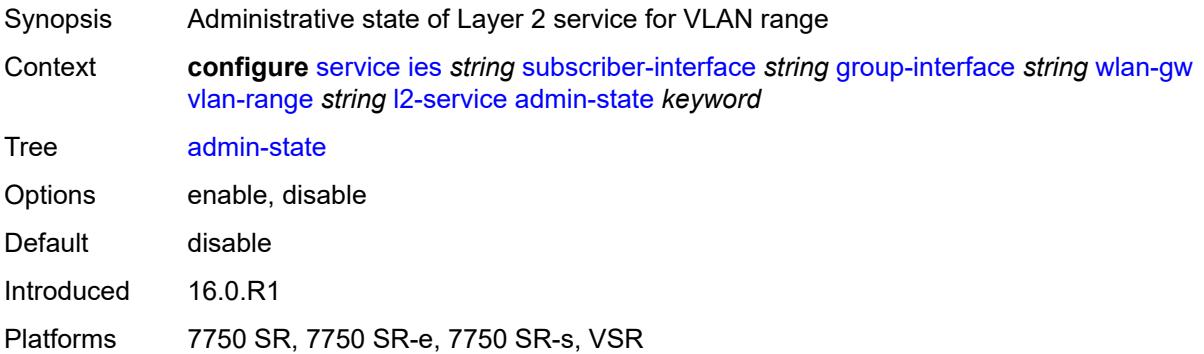

# <span id="page-6326-2"></span>**description** *string*

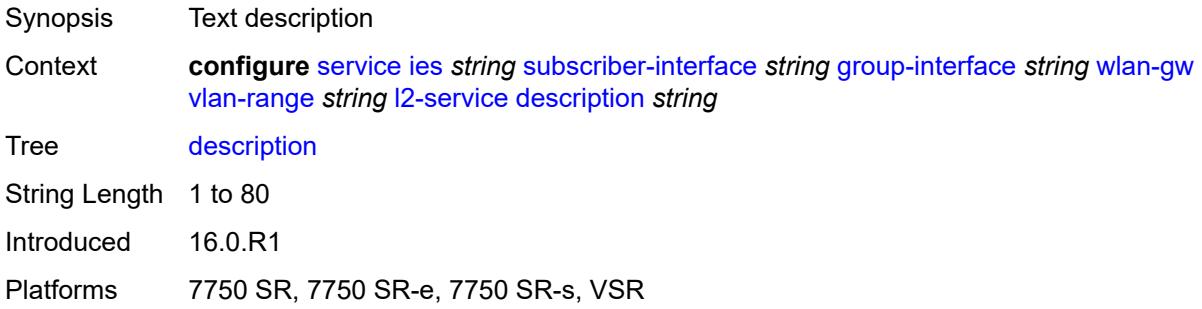

## <span id="page-6326-3"></span>**service** *reference*

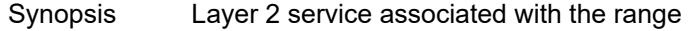

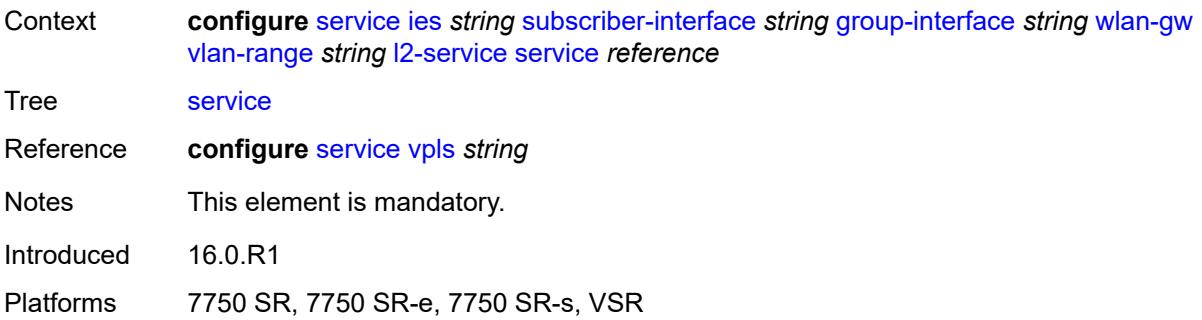

# <span id="page-6327-0"></span>**nat-policy** *reference*

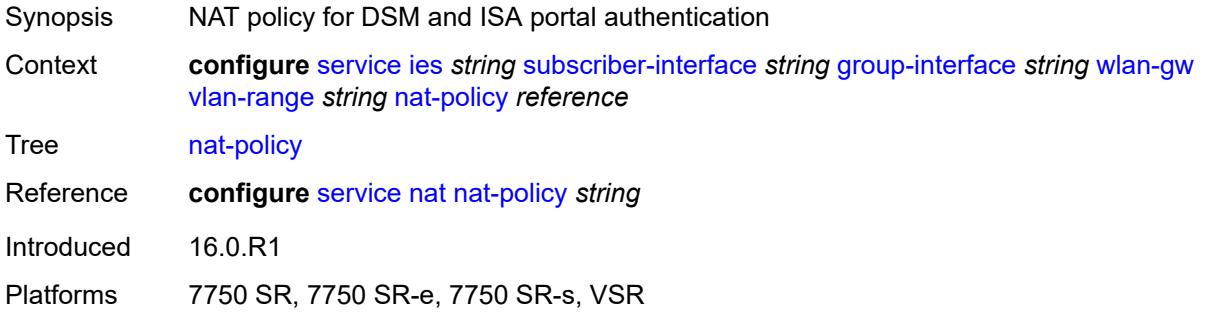

# <span id="page-6327-1"></span>**retail-service** *string*

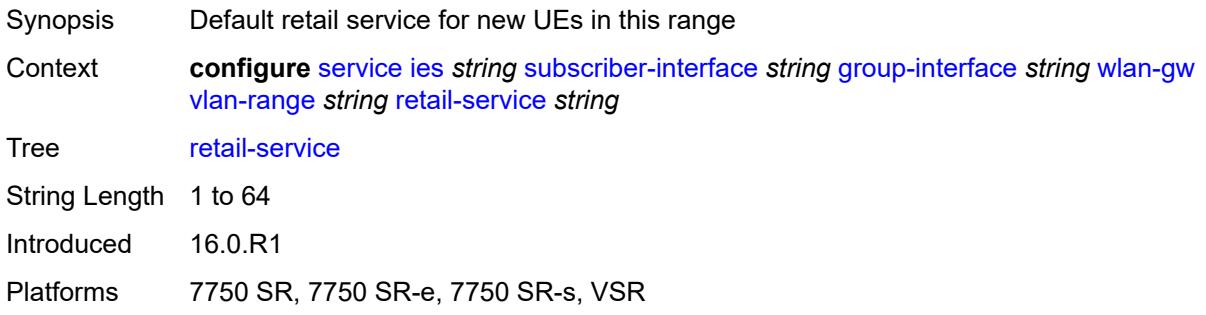

#### <span id="page-6327-2"></span>**slaac**

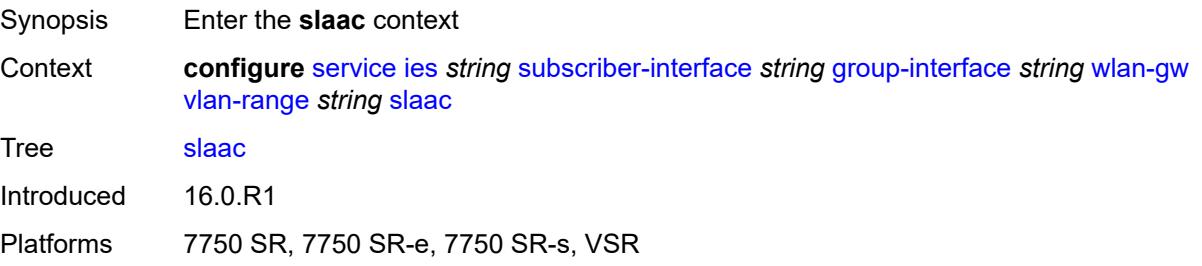

## <span id="page-6328-0"></span>**admin-state** *keyword*

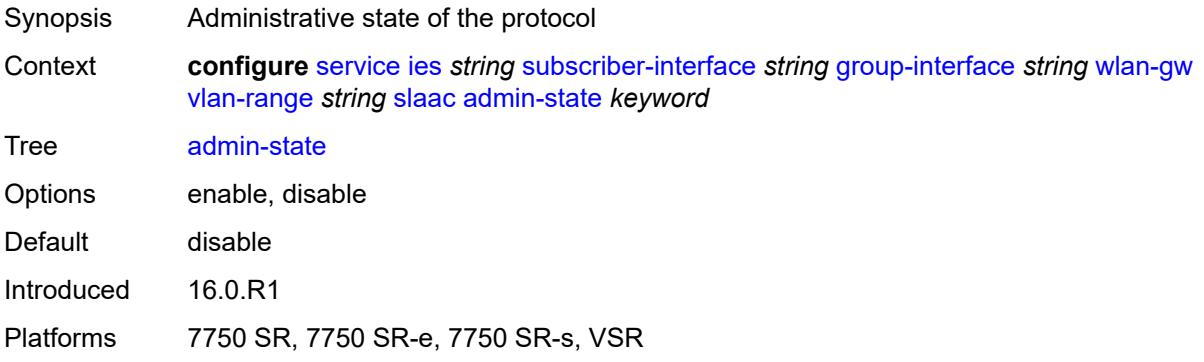

## <span id="page-6328-1"></span>**preferred-lifetime**

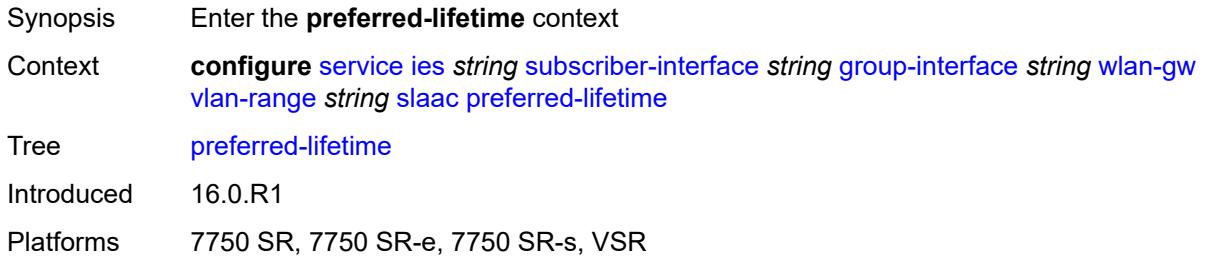

#### <span id="page-6328-2"></span>**active** *number*

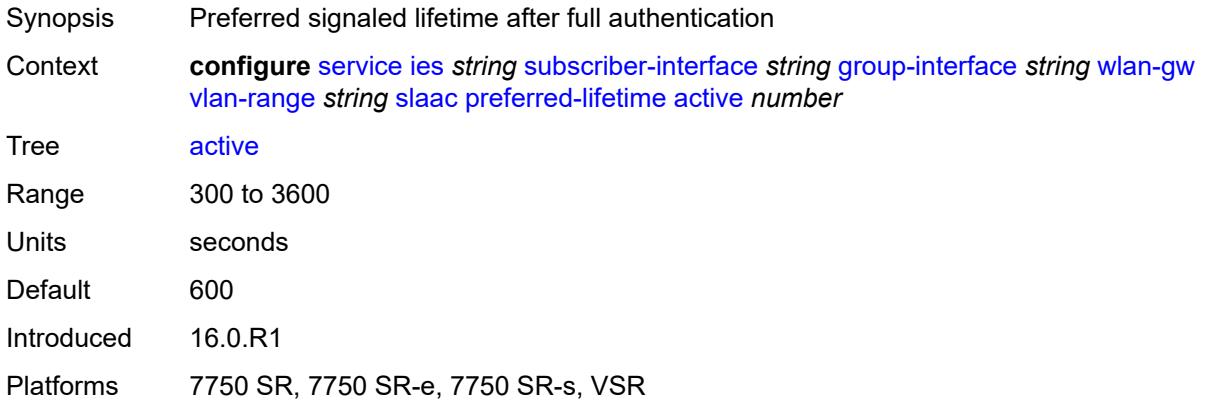

### <span id="page-6328-3"></span>**initial** *number*

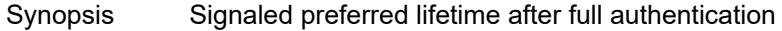

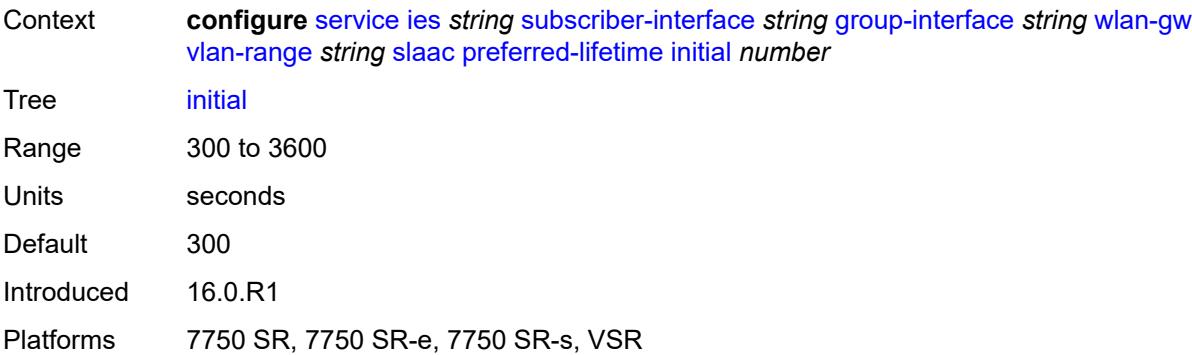

### <span id="page-6329-0"></span>**valid-lifetime**

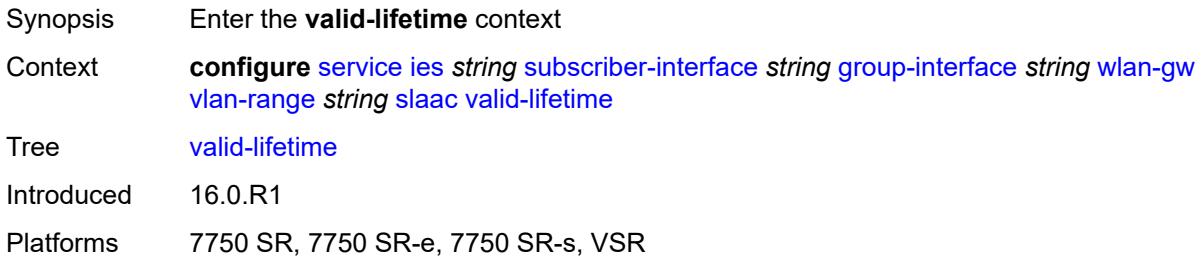

## <span id="page-6329-1"></span>**active** *number*

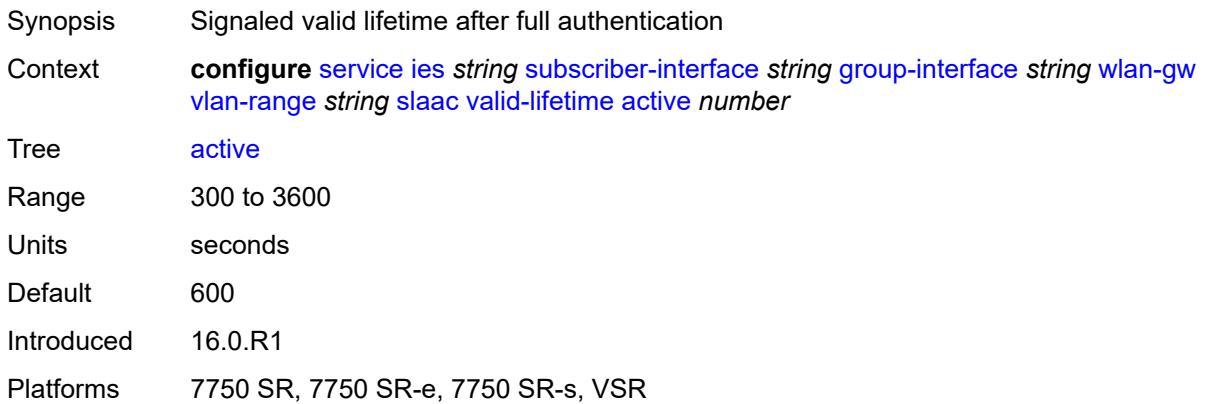

# <span id="page-6329-2"></span>**initial** *number*

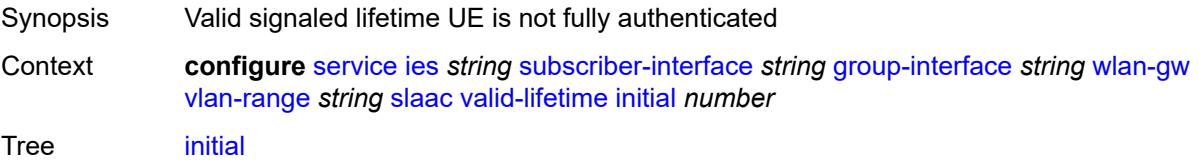

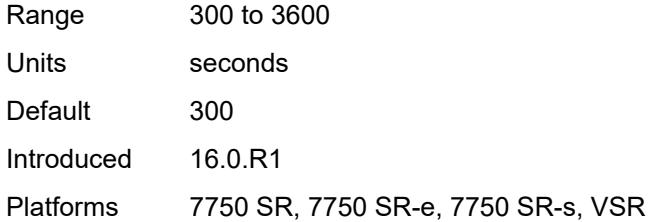

## <span id="page-6330-0"></span>**vrgw**

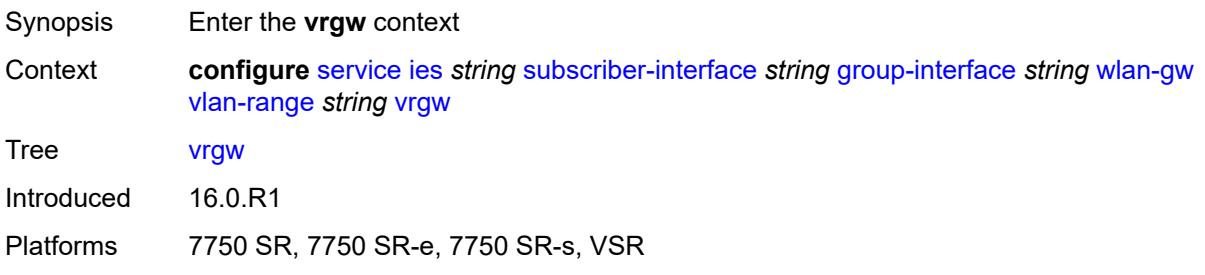

# <span id="page-6330-1"></span>**admin-state** *keyword*

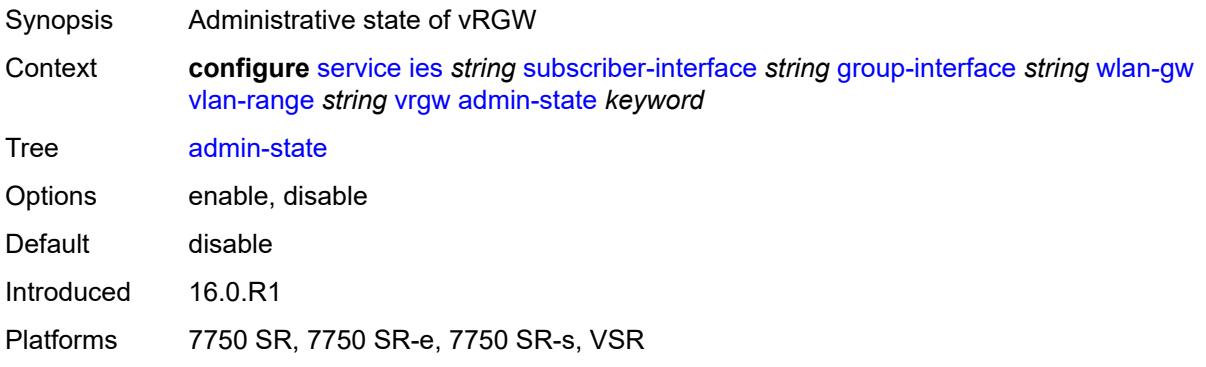

# <span id="page-6330-2"></span>**brg**

<span id="page-6330-3"></span>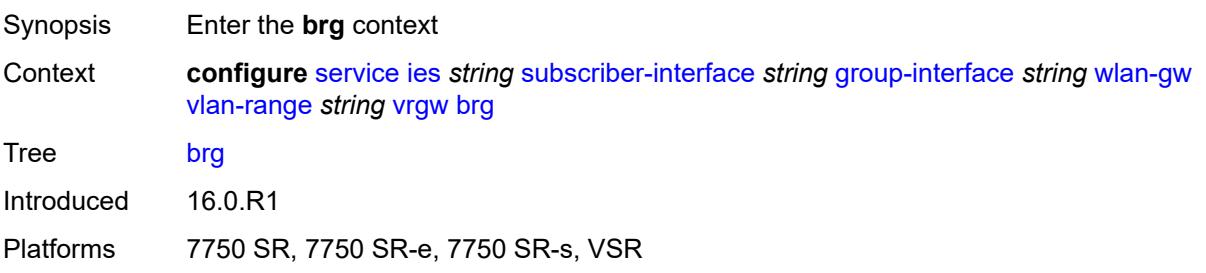

## **authenticated-brg-only** *boolean*

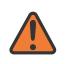

#### **WARNING:**

Modifying this element toggles the **admin-state** of the parent element automatically for the new value to take effect.

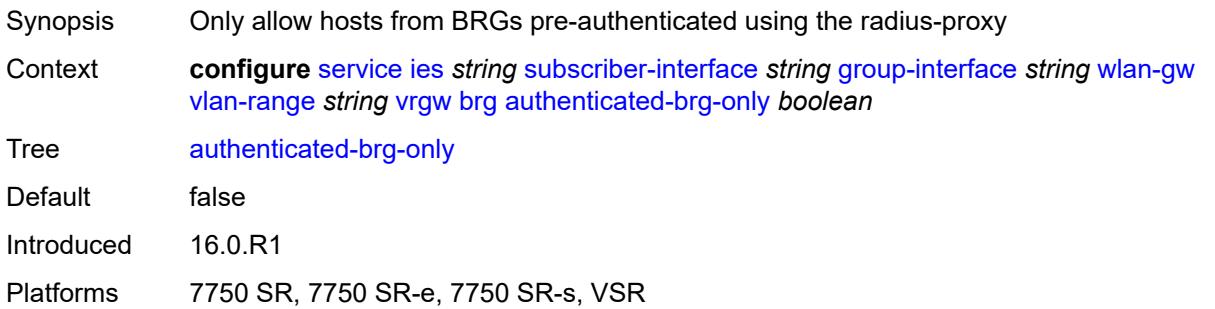

## <span id="page-6331-0"></span>**default-brg-profile** *reference*

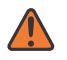

#### **WARNING:**

Modifying this element toggles the **admin-state** of the parent element automatically for the new value to take effect.

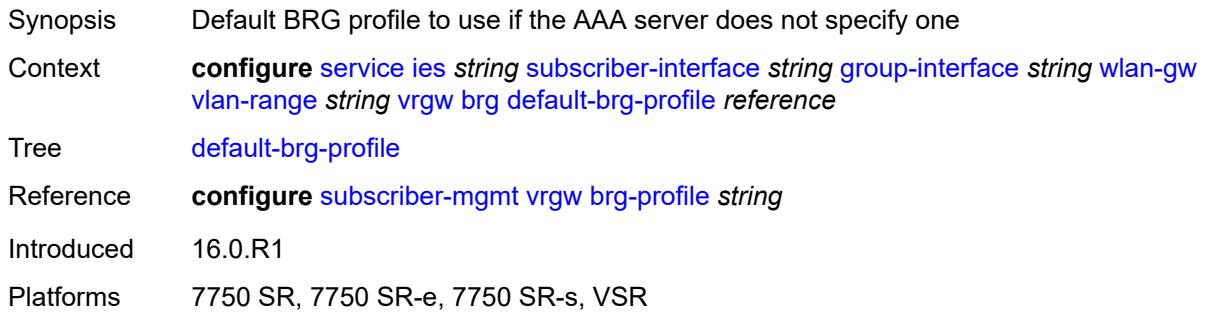

#### <span id="page-6331-1"></span>**lanext**

<span id="page-6331-2"></span>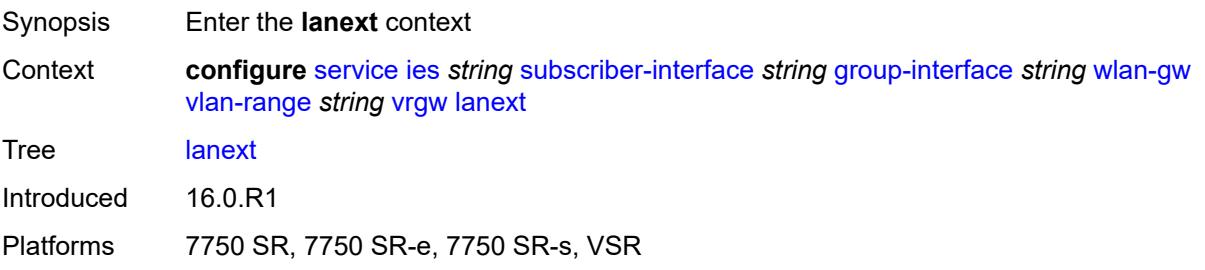

#### **access**

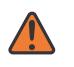

#### **WARNING:**

Modifying this element toggles the **admin-state** of the parent element automatically for the new value to take effect.

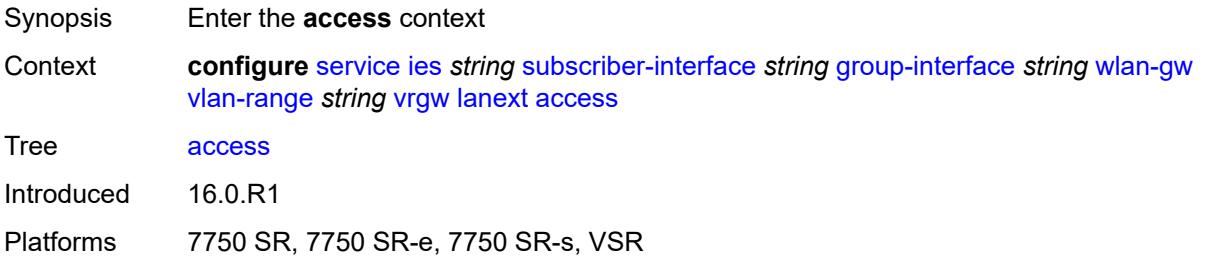

#### <span id="page-6332-0"></span>**max-mac** *number*

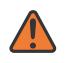

#### **WARNING:**

Modifying this element toggles the **admin-state** of the parent element automatically for the new value to take effect.

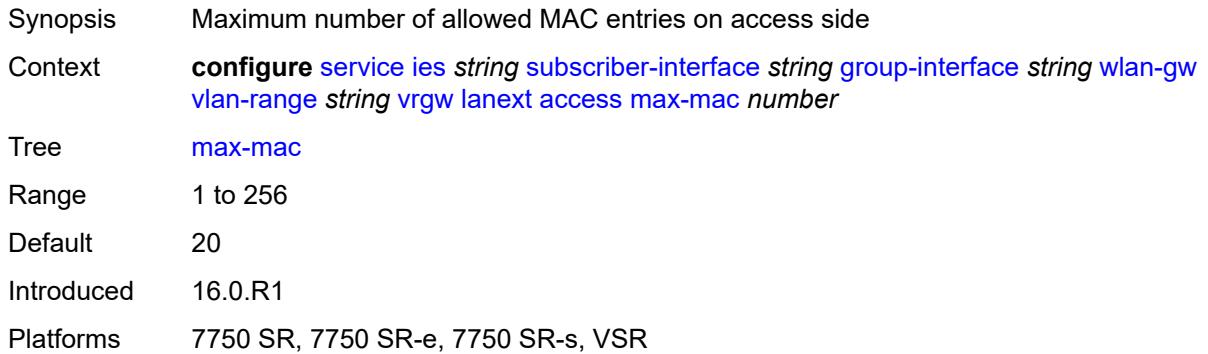

#### <span id="page-6332-1"></span>**multi-access** *boolean*

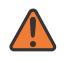

#### **WARNING:**

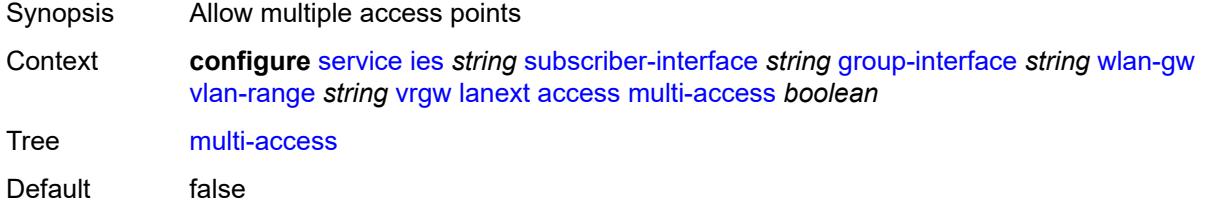

Introduced 16.0.R1

Platforms 7750 SR, 7750 SR-e, 7750 SR-s, VSR

### <span id="page-6333-0"></span>**policer** *reference*

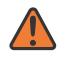

#### **WARNING:**

Modifying this element toggles the **admin-state** of the parent element automatically for the new value to take effect.

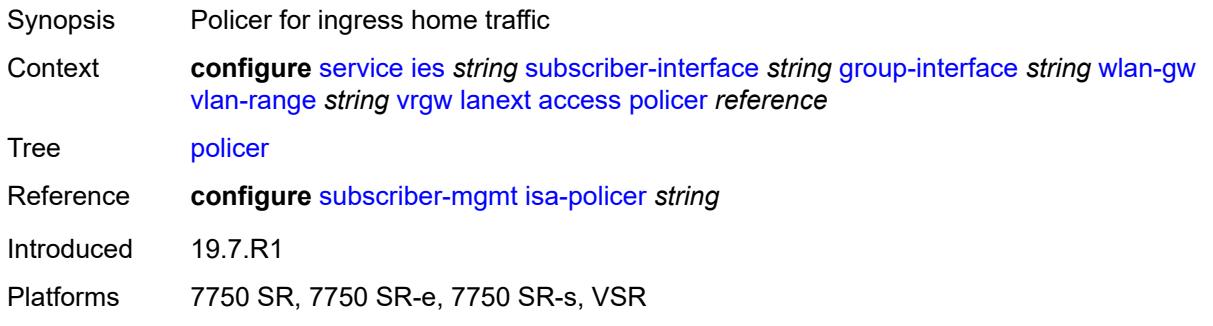

### <span id="page-6333-1"></span>**admin-state** *keyword*

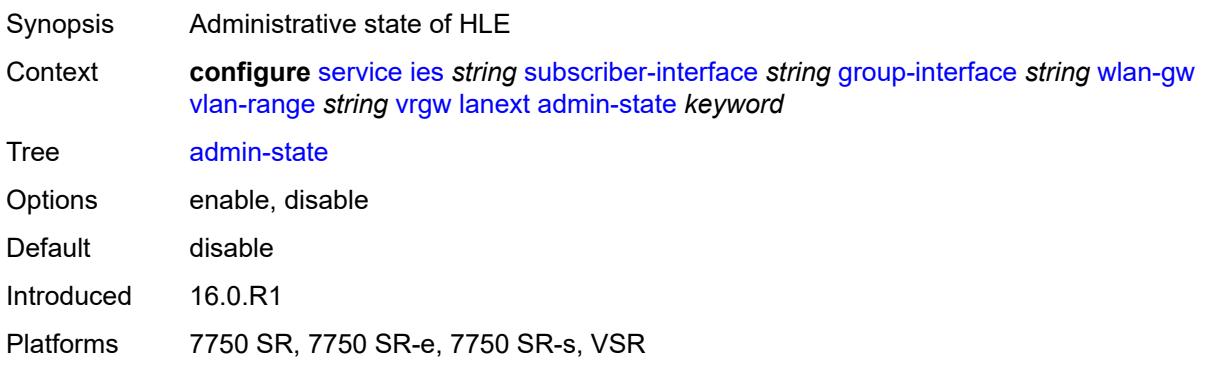

#### <span id="page-6333-2"></span>**assistive-address-resolution** *boolean*

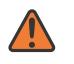

#### **WARNING:**

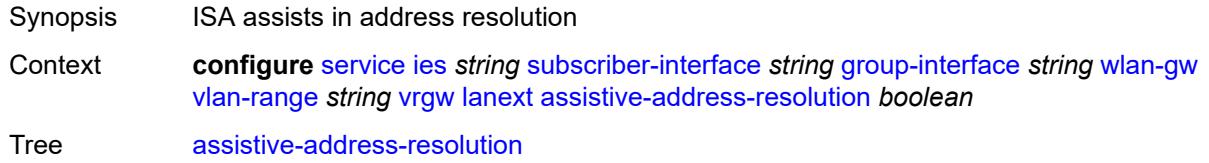

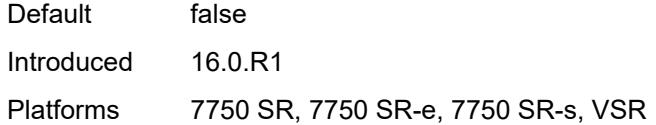

### <span id="page-6334-0"></span>**bd-mac-prefix** *string*

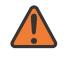

#### **WARNING:**

Modifying this element toggles the **admin-state** of the parent element automatically for the new value to take effect.

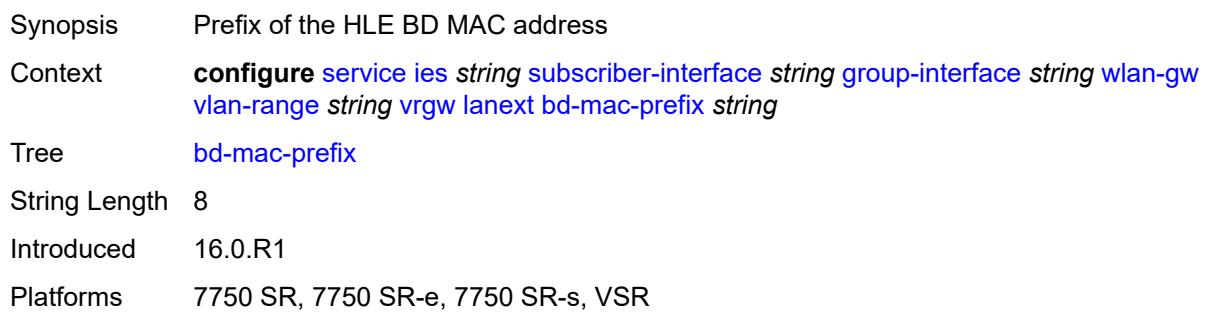

#### <span id="page-6334-1"></span>**mac-translation** *boolean*

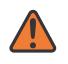

#### **WARNING:**

Modifying this element toggles the **admin-state** of the parent element automatically for the new value to take effect.

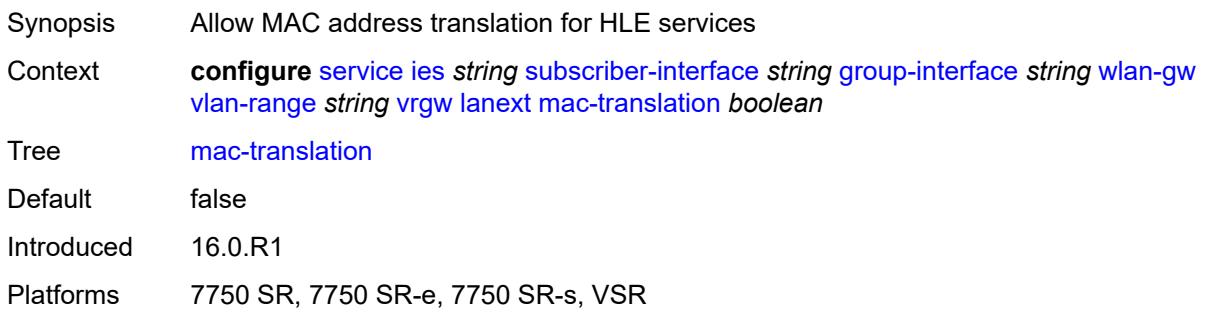

#### <span id="page-6334-2"></span>**network**

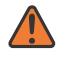

#### **WARNING:**

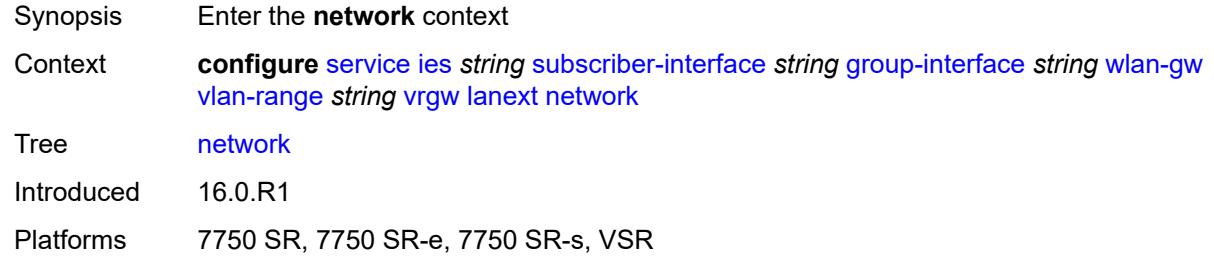

### <span id="page-6335-0"></span>**admin-state** *keyword*

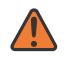

#### **WARNING:**

Modifying this element toggles the **admin-state** of the parent element automatically for the new value to take effect.

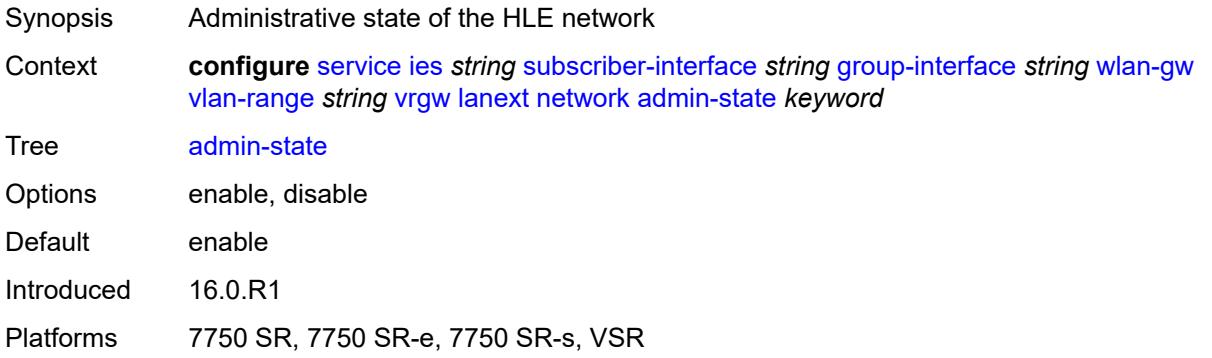

#### <span id="page-6335-1"></span>**max-mac** *number*

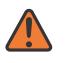

#### **WARNING:**

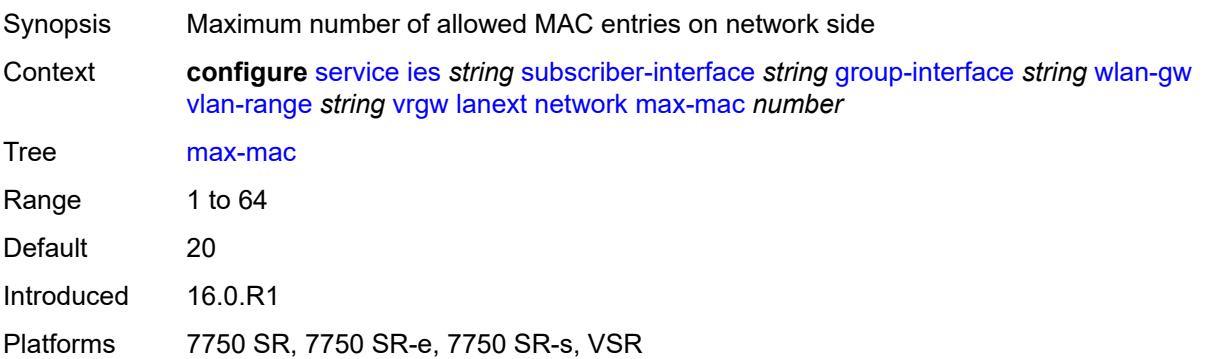
## **policer** *reference*

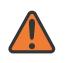

#### **WARNING:**

Modifying this element toggles the **admin-state** of the parent element automatically for the new value to take effect.

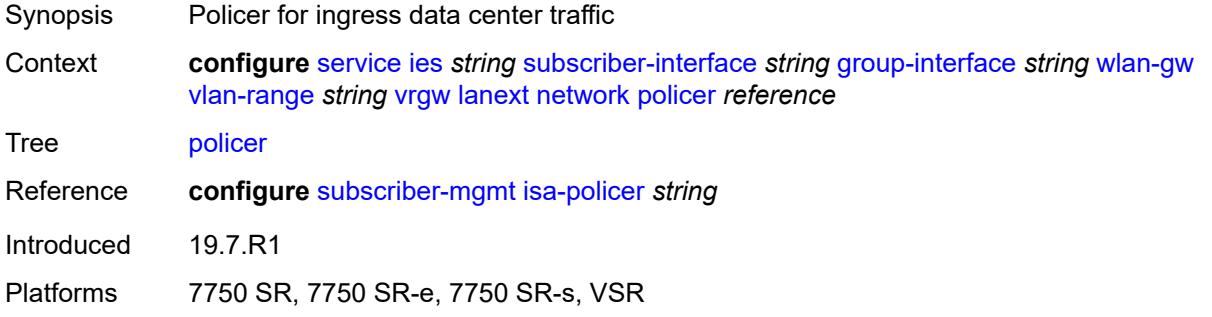

#### <span id="page-6336-0"></span>**xconnect**

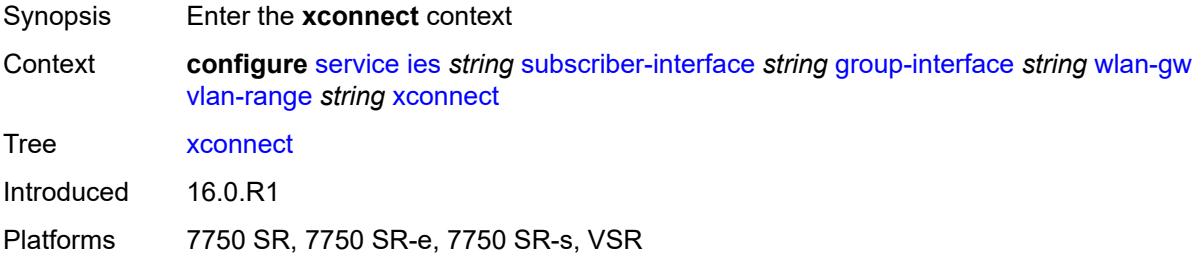

#### <span id="page-6336-1"></span>**accounting**

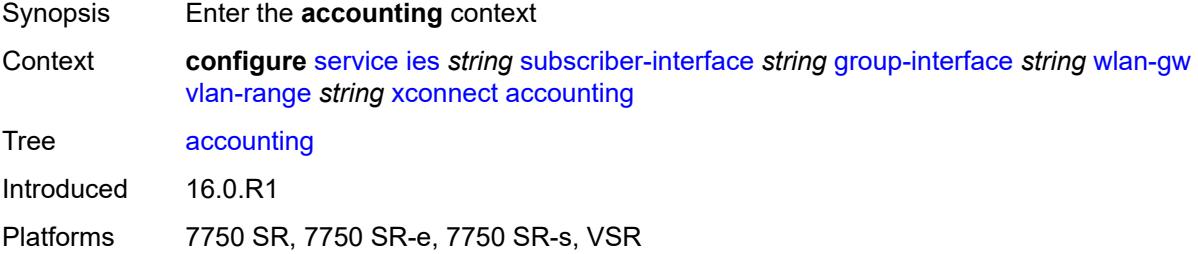

#### <span id="page-6336-2"></span>**mobility-updates** *boolean*

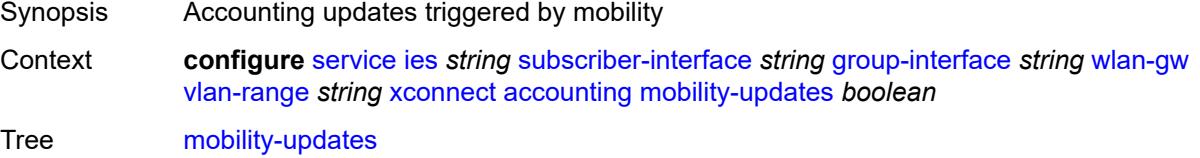

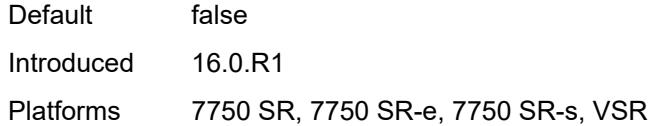

## <span id="page-6337-0"></span>**policy** *reference*

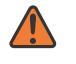

#### **WARNING:**

Modifying this element toggles the **admin-state** of the parent element automatically for the new value to take effect.

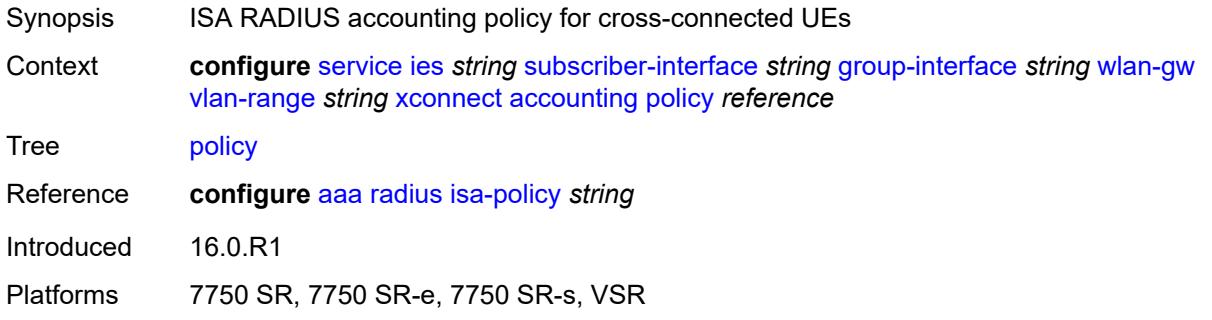

#### <span id="page-6337-1"></span>**update-interval** *number*

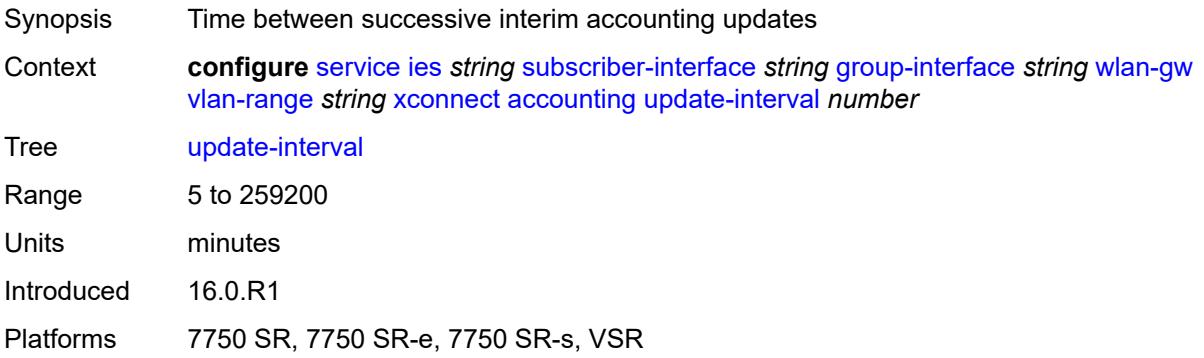

#### <span id="page-6337-2"></span>**admin-state** *keyword*

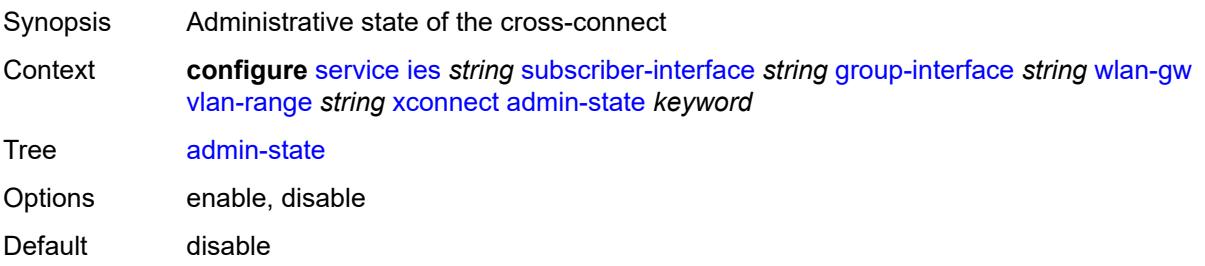

Introduced 16.0.R1

Platforms 7750 SR, 7750 SR-e, 7750 SR-s, VSR

#### <span id="page-6338-0"></span>**wlan-gw-group** *reference*

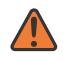

#### **WARNING:**

Modifying this element toggles the **admin-state** of the parent element automatically for the new value to take effect.

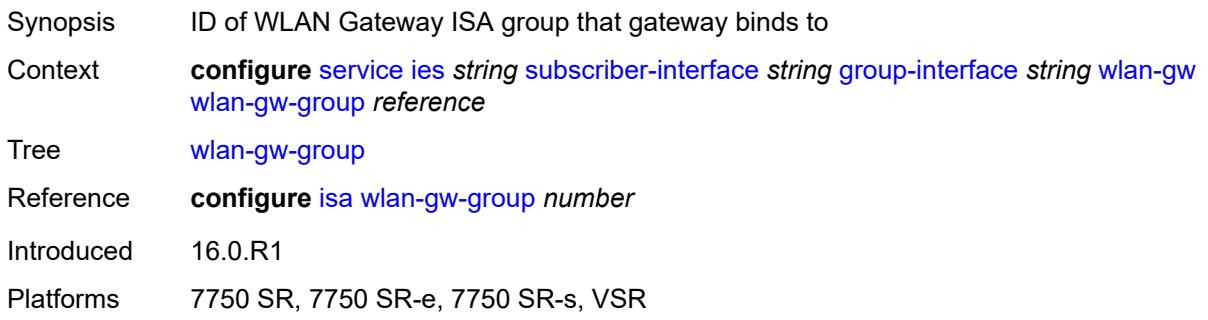

#### <span id="page-6338-1"></span>**wpp**

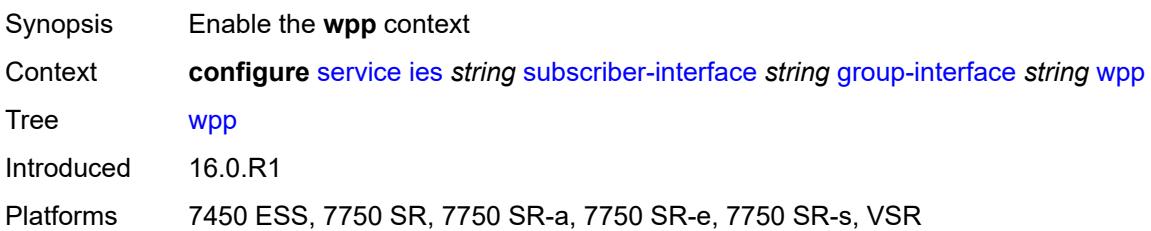

#### <span id="page-6338-2"></span>**admin-state** *keyword*

<span id="page-6338-3"></span>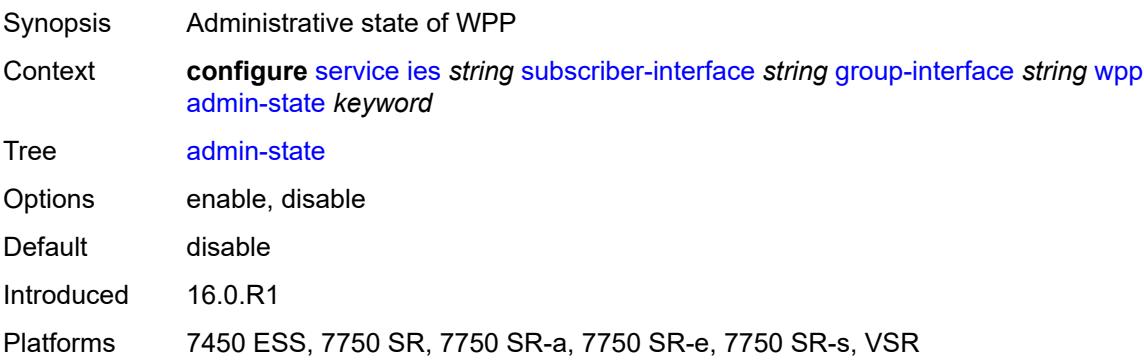

#### **initial**

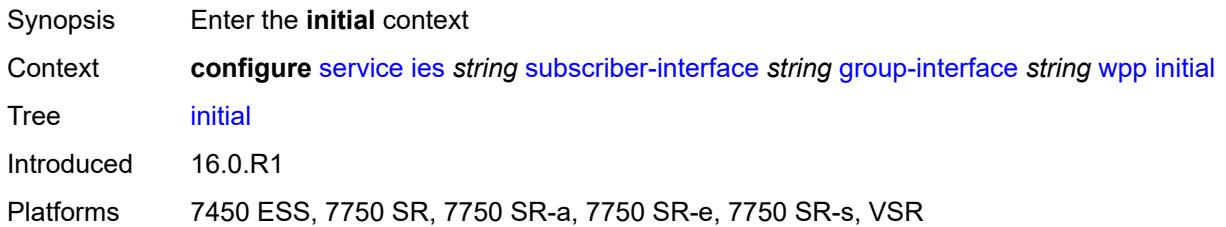

#### <span id="page-6339-0"></span>**app-profile** *reference*

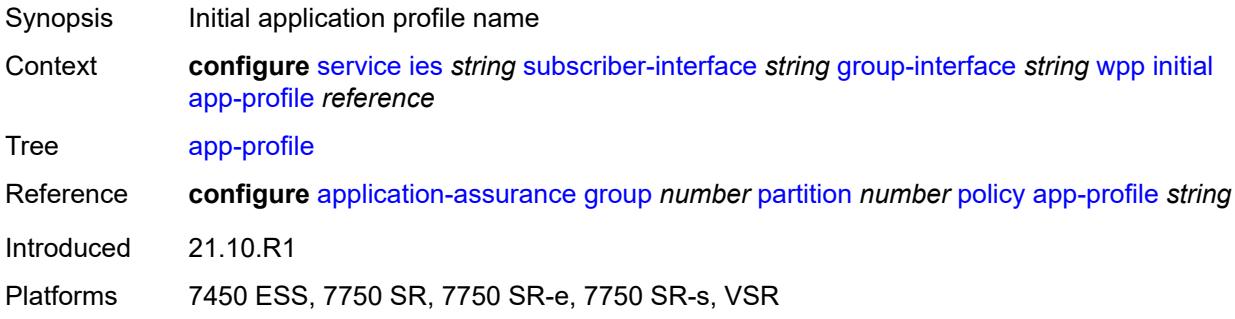

#### <span id="page-6339-1"></span>**sla-profile** *reference*

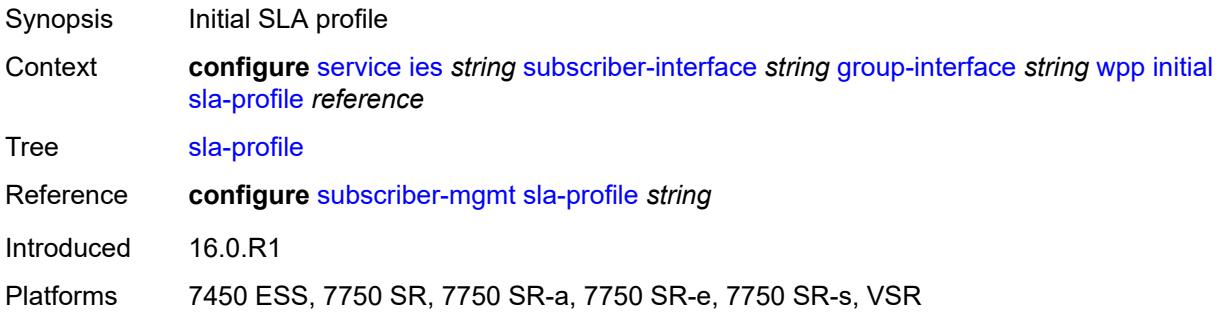

#### <span id="page-6339-2"></span>**sub-profile** *reference*

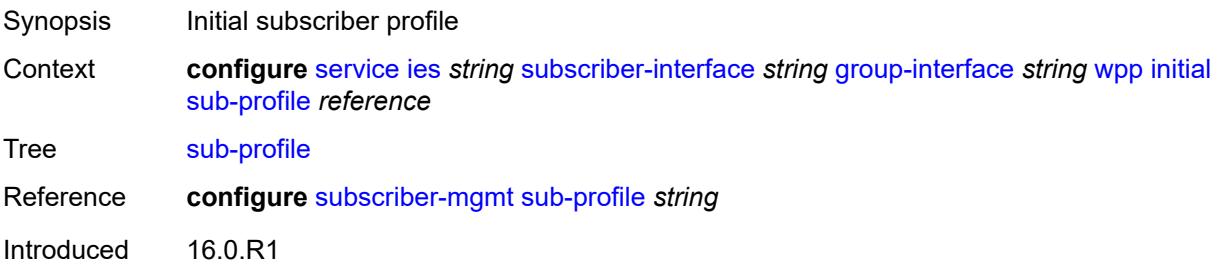

Platforms 7450 ESS, 7750 SR, 7750 SR-a, 7750 SR-e, 7750 SR-s, VSR

#### <span id="page-6340-0"></span>**lease-time** *number*

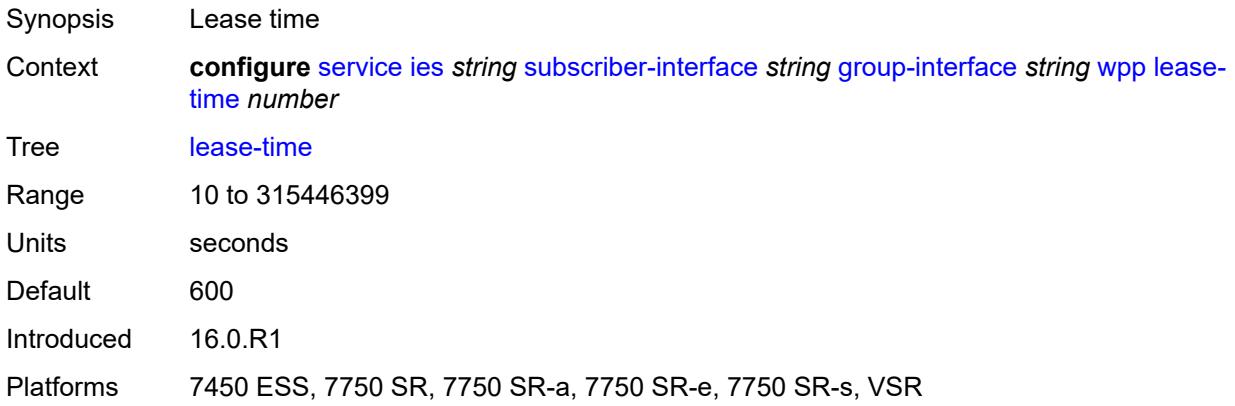

# <span id="page-6340-1"></span>**portal**

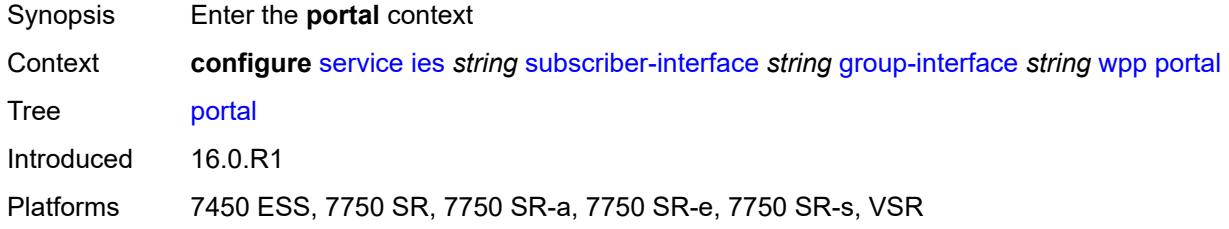

#### <span id="page-6340-2"></span>**name** *string*

<span id="page-6340-3"></span>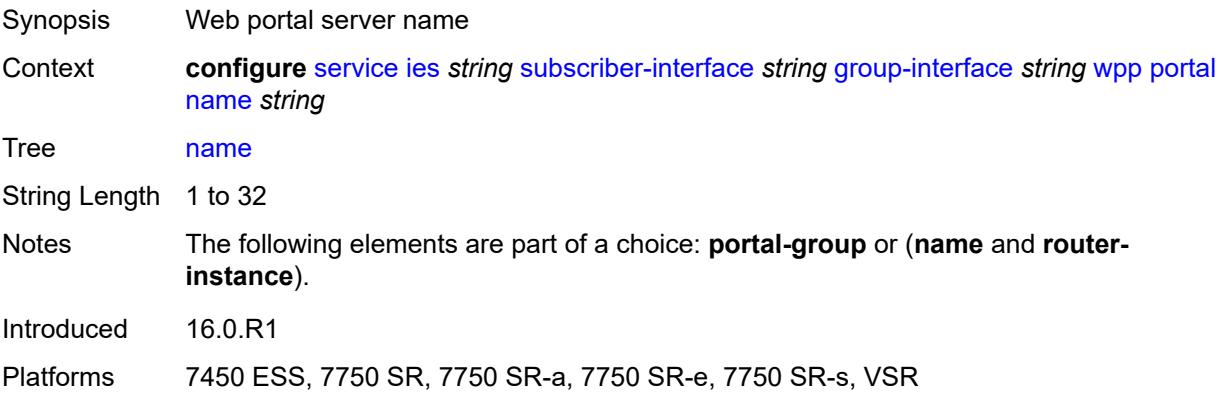

## **portal-group** *reference*

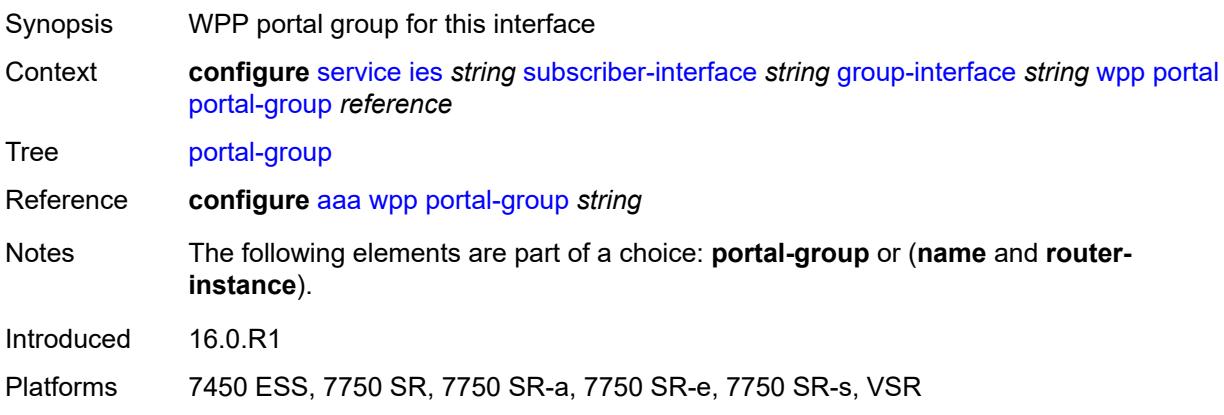

#### <span id="page-6341-0"></span>**router-instance** *string*

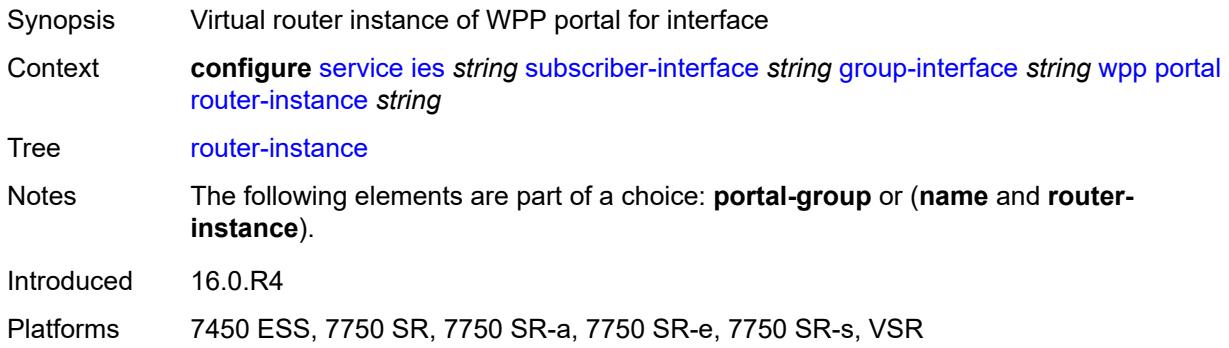

## <span id="page-6341-1"></span>**restore-to-initial-on-disconnect** *boolean*

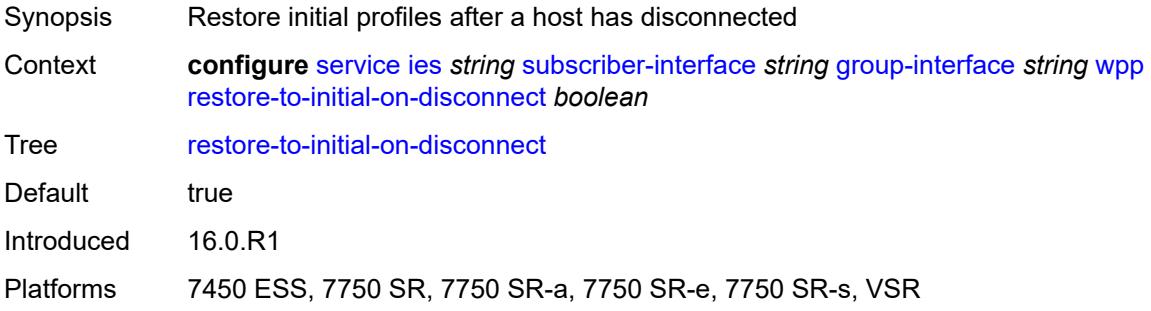

#### <span id="page-6341-2"></span>**triggered-hosts** *boolean*

Synopsis Enable/disable triggered hosts

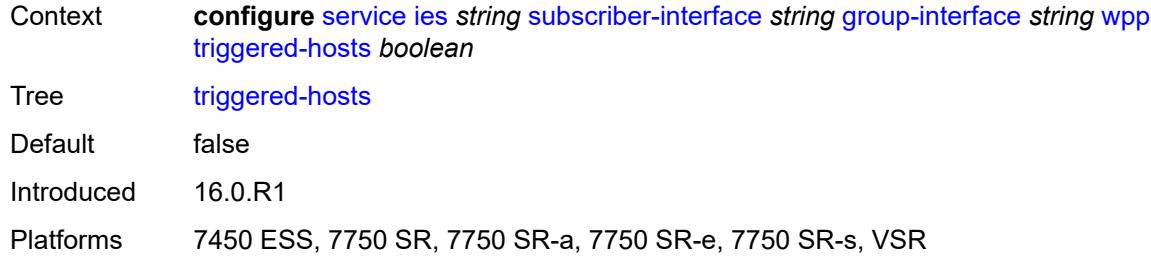

#### <span id="page-6342-0"></span>**user-db** *reference*

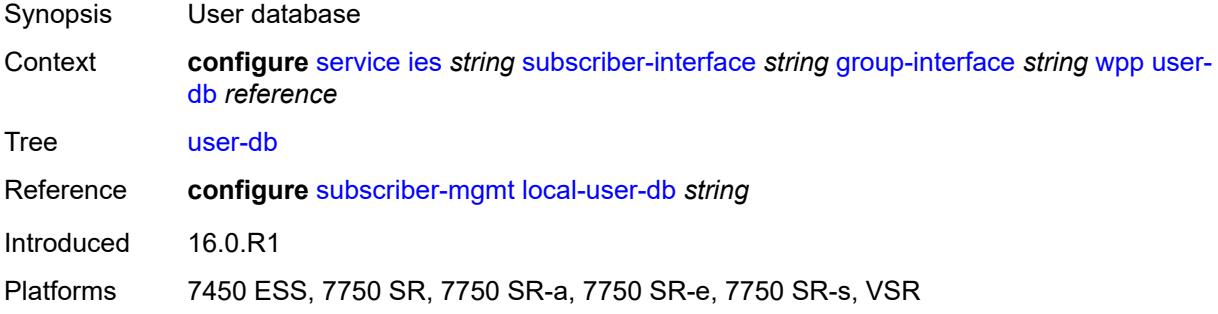

#### <span id="page-6342-1"></span>**hold-time**

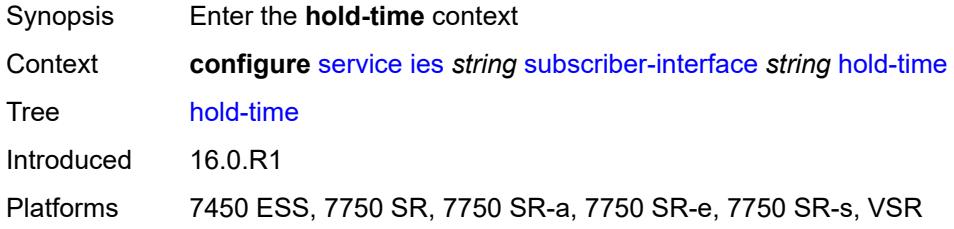

## <span id="page-6342-2"></span>**ipv4**

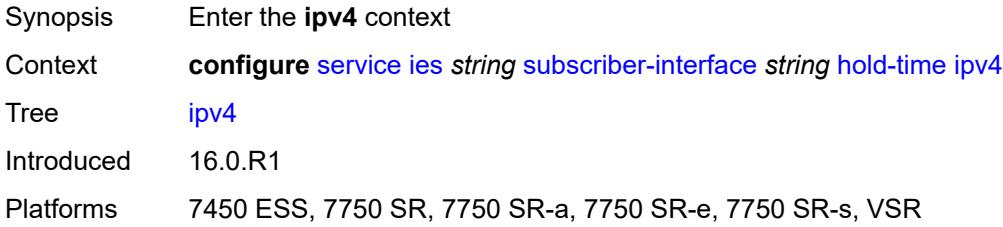

#### <span id="page-6342-3"></span>**down**

Synopsis Enter the **down** context

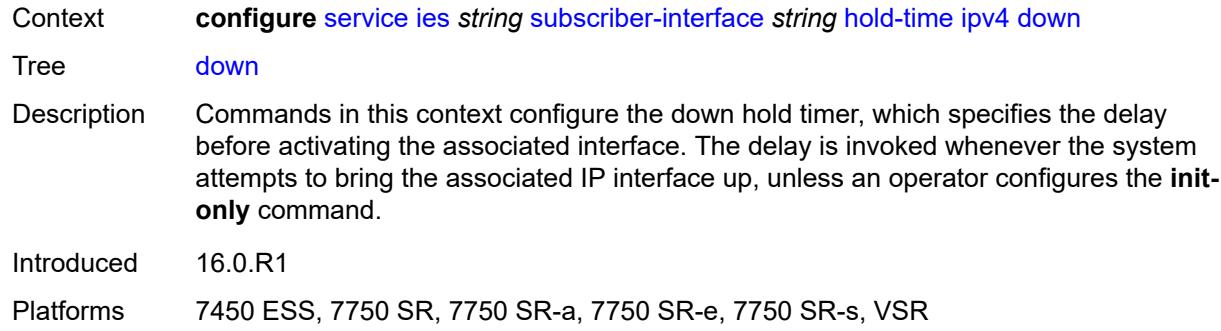

#### <span id="page-6343-0"></span>**init-only** *boolean*

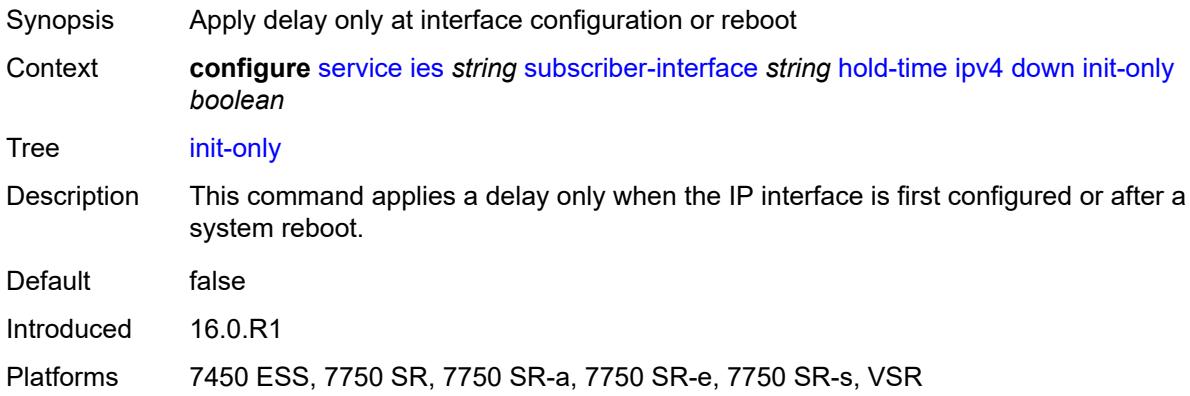

#### <span id="page-6343-1"></span>**seconds** *number*

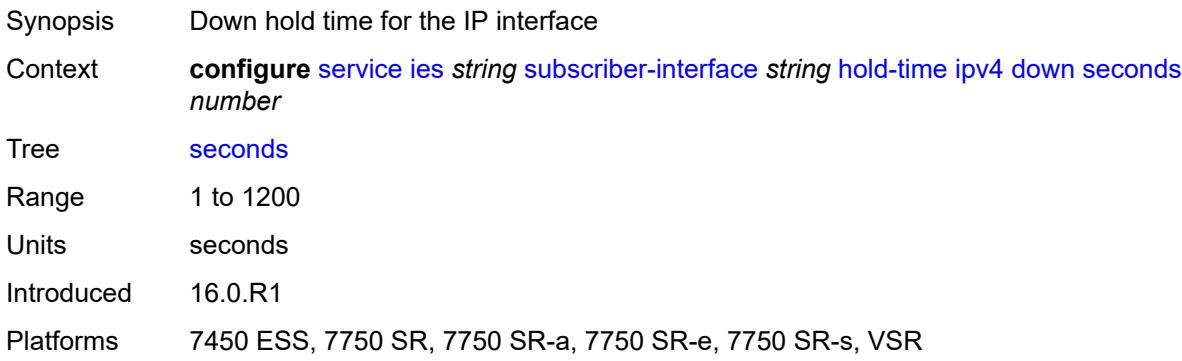

#### <span id="page-6343-2"></span>**up**

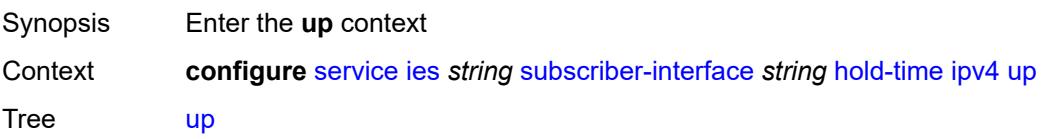

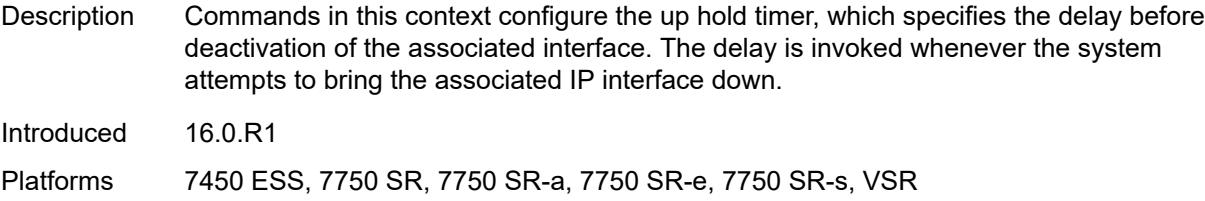

#### <span id="page-6344-0"></span>**seconds** *number*

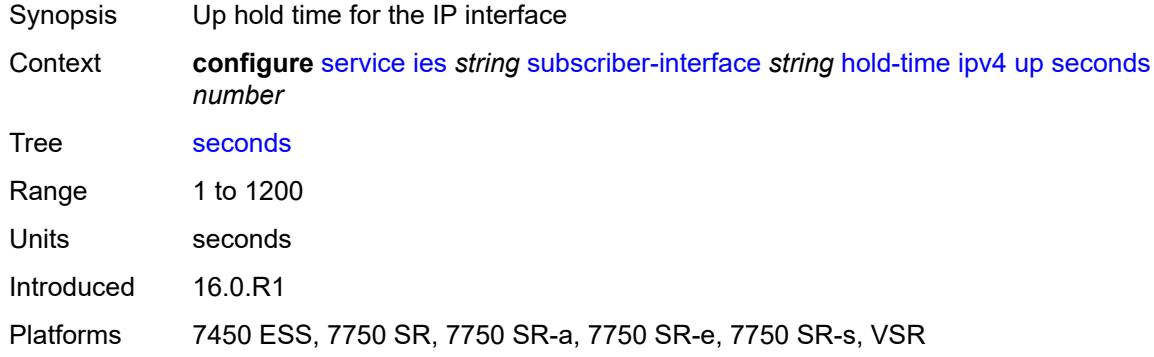

#### <span id="page-6344-1"></span>**ipv6**

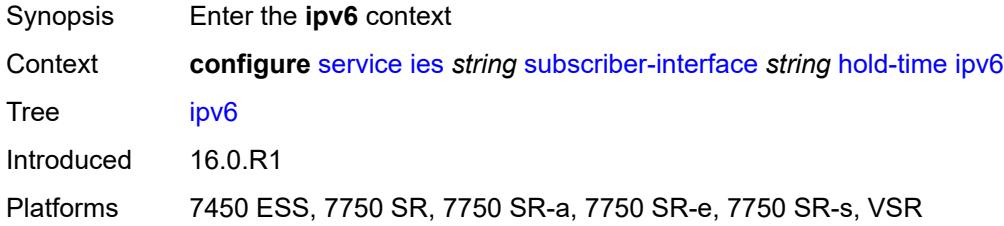

#### <span id="page-6344-2"></span>**down**

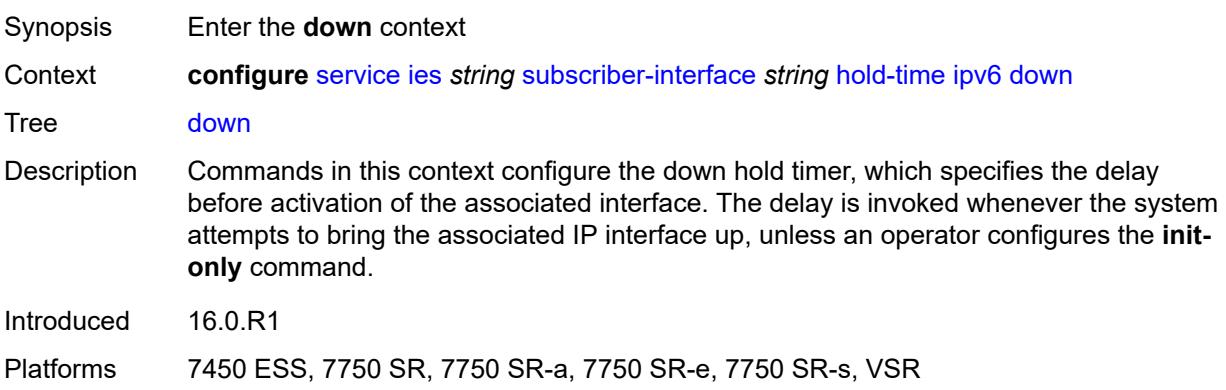

## <span id="page-6345-0"></span>**init-only** *boolean*

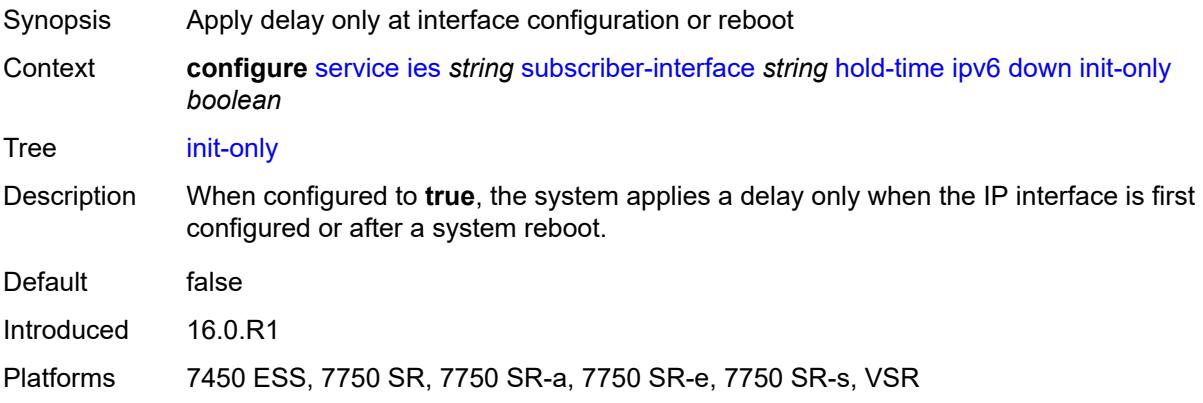

## <span id="page-6345-1"></span>**seconds** *number*

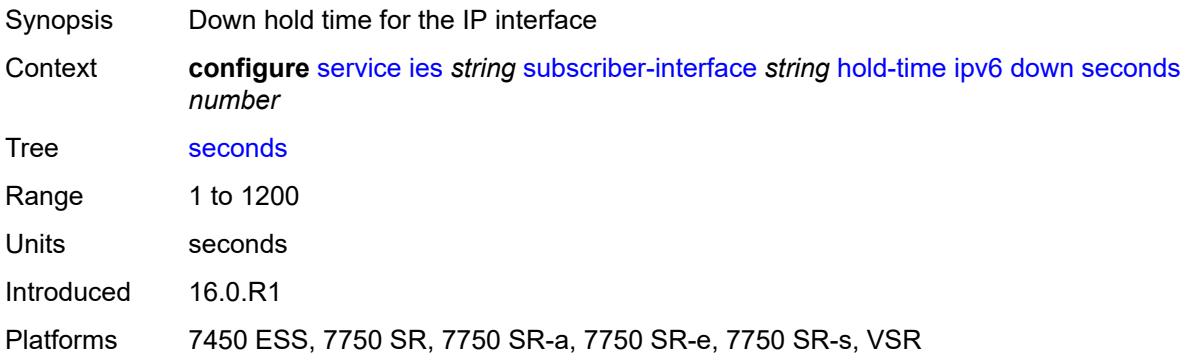

#### <span id="page-6345-2"></span>**up**

<span id="page-6345-3"></span>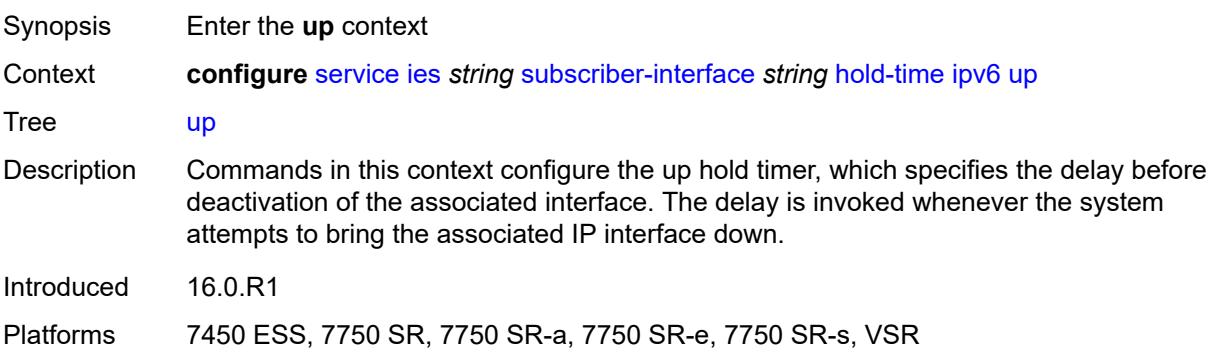

#### **seconds** *number*

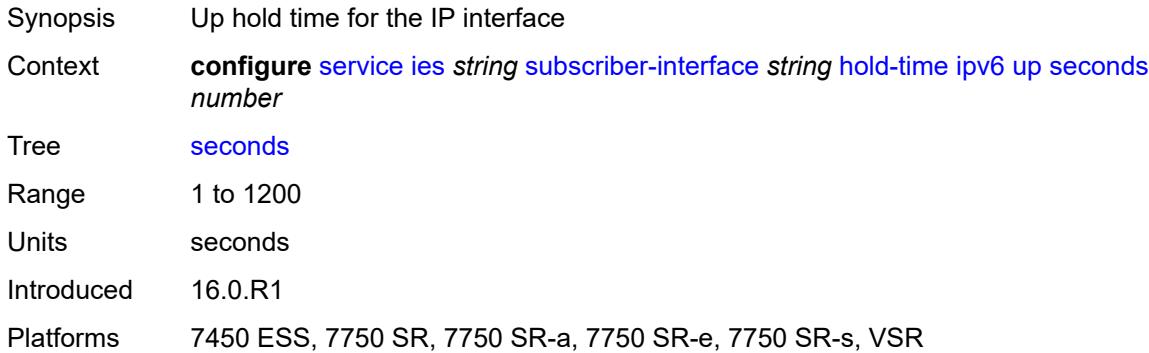

## <span id="page-6346-0"></span>**ipoe-linking**

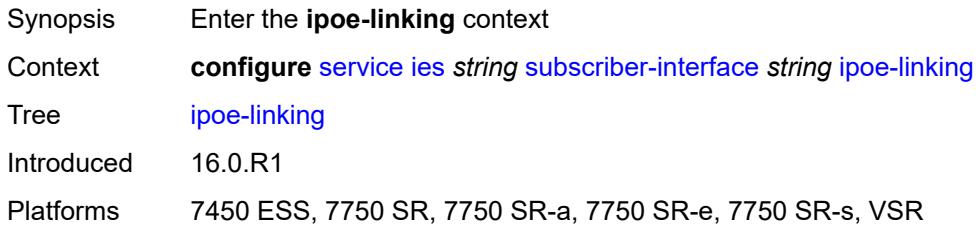

#### <span id="page-6346-1"></span>**gratuitous-router-advertisement** *boolean*

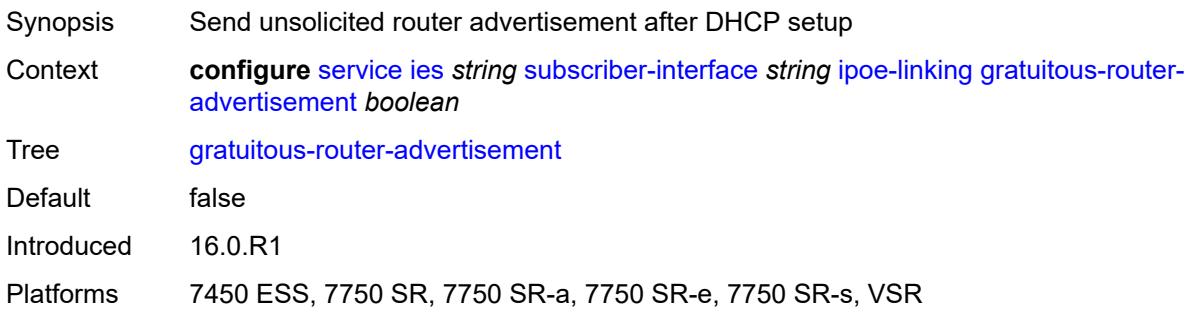

## <span id="page-6346-2"></span>**ipoe-session**

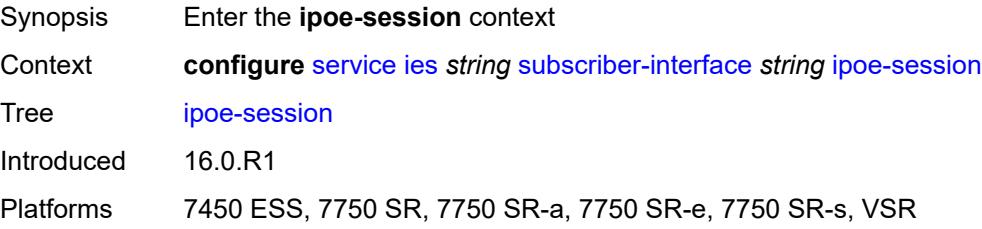

#### <span id="page-6347-0"></span>**session-limit** *number*

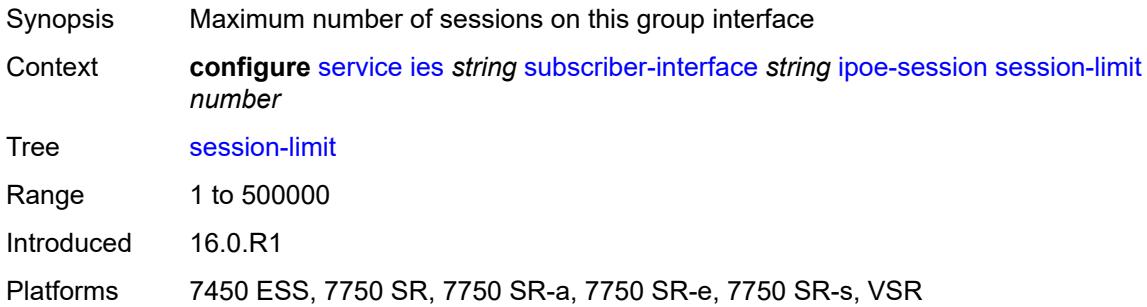

#### <span id="page-6347-1"></span>**ipv4**

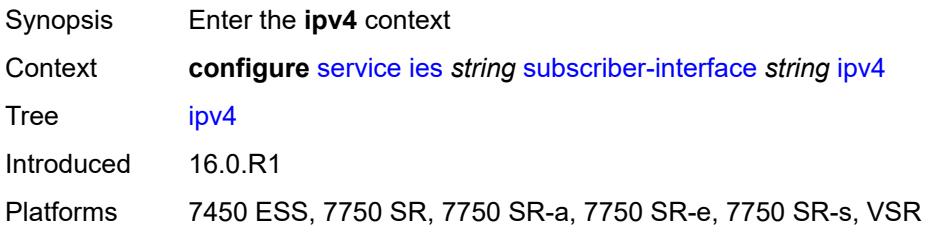

## <span id="page-6347-3"></span>**address** [\[ipv4-address](#page-6347-2)] *string*

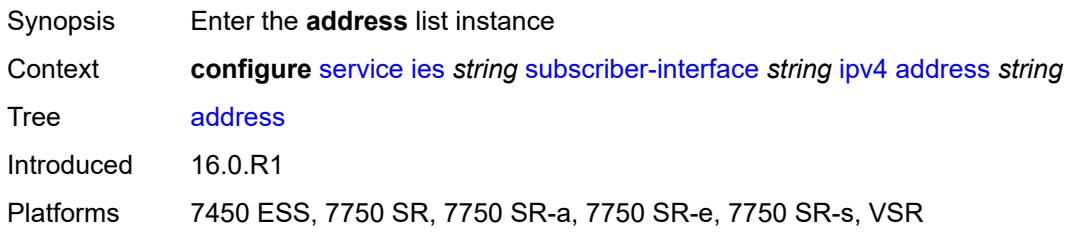

## <span id="page-6347-2"></span>[**ipv4-address**] *string*

<span id="page-6347-4"></span>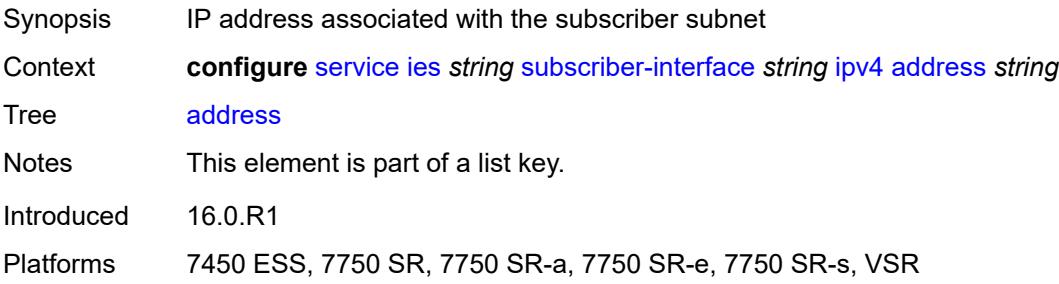

#### **gateway** *string*

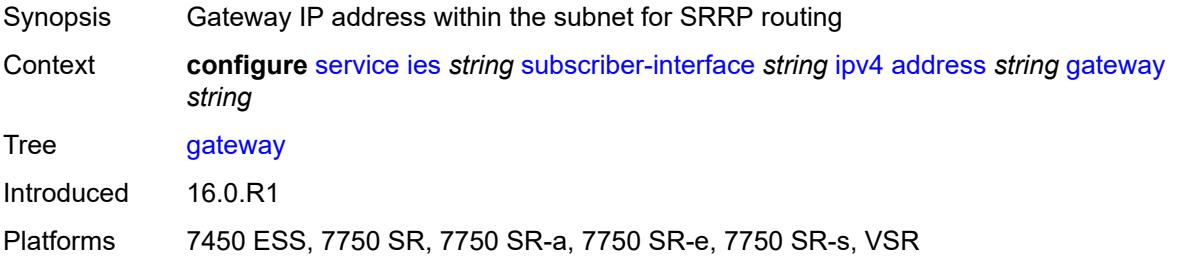

#### <span id="page-6348-0"></span>**holdup-time** *number*

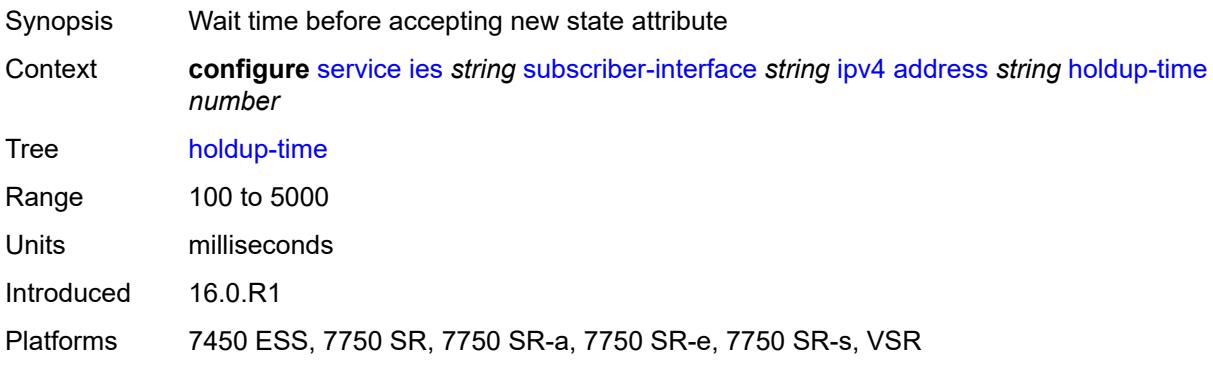

#### <span id="page-6348-1"></span>**populate-host-routes** *boolean*

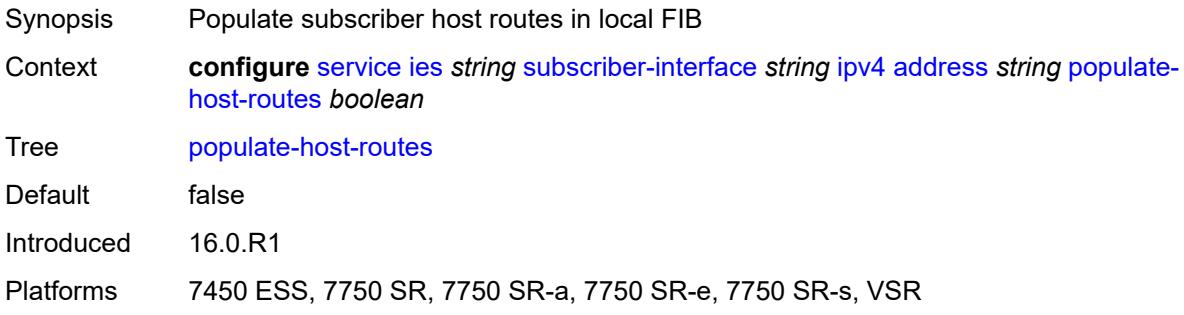

## <span id="page-6348-2"></span>**prefix-length** *number*

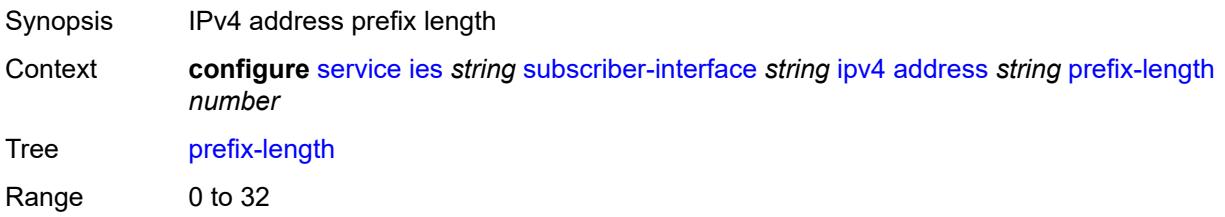

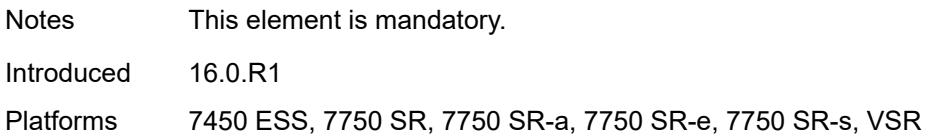

#### <span id="page-6349-0"></span>**track-srrp** *number*

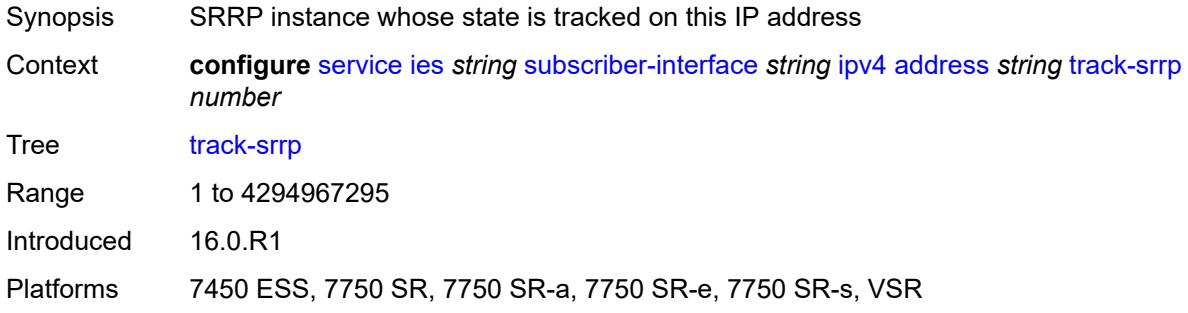

## <span id="page-6349-1"></span>**allow-unmatching-subnets** *boolean*

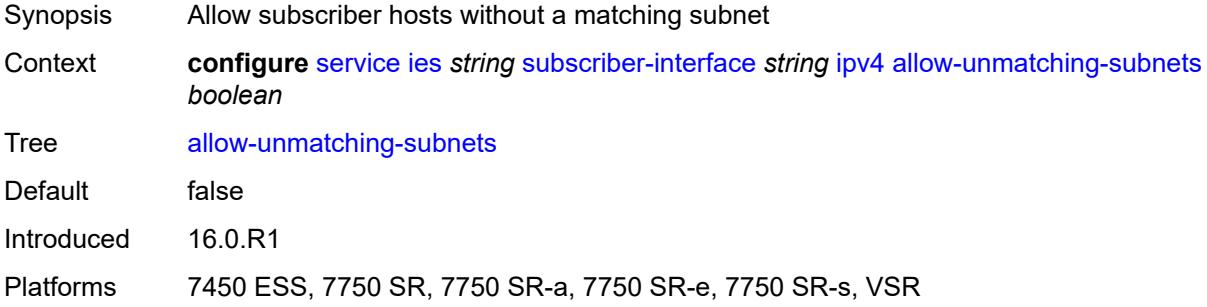

## <span id="page-6349-2"></span>**default-dns** *string*

<span id="page-6349-3"></span>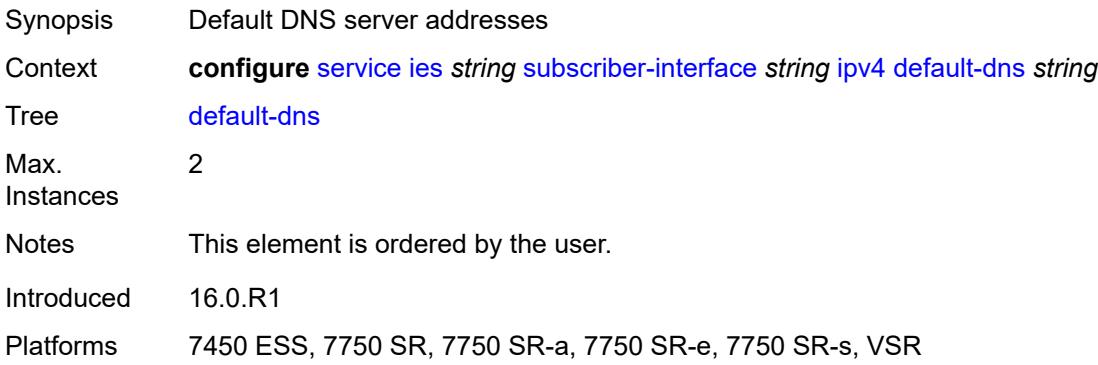

## **dhcp**

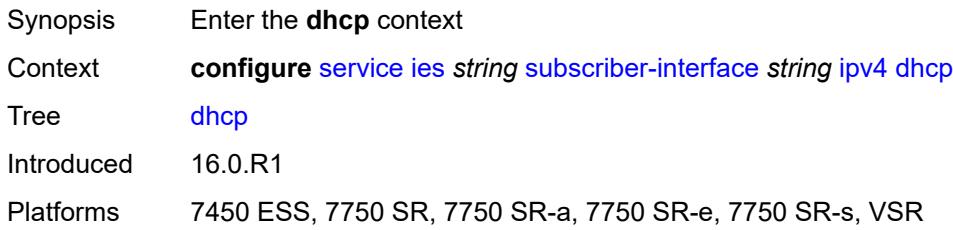

#### <span id="page-6350-0"></span>**admin-state** *keyword*

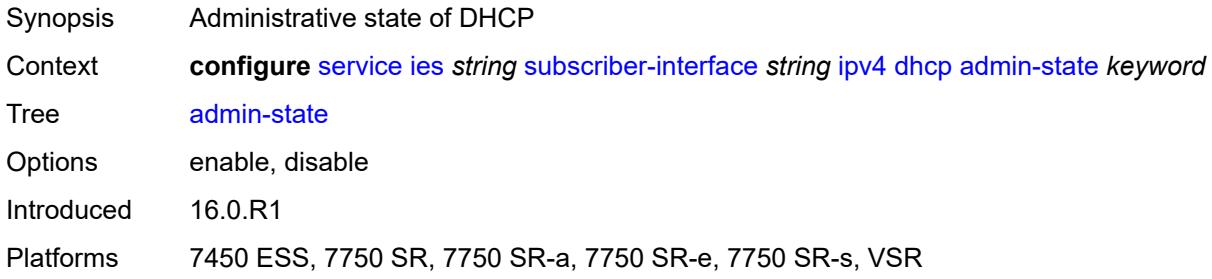

## <span id="page-6350-1"></span>**client-applications**

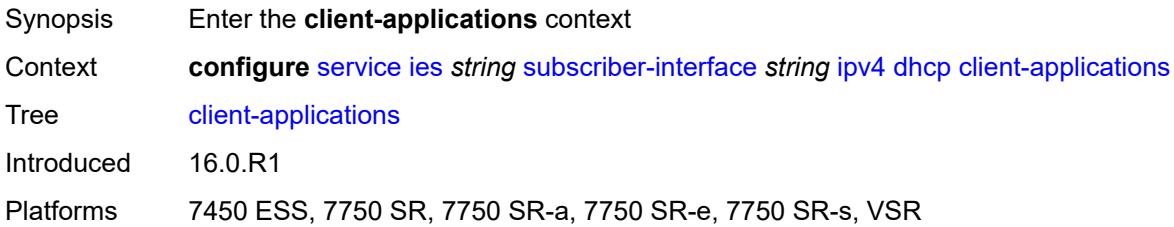

## <span id="page-6350-2"></span>**dhcp** *boolean*

<span id="page-6350-3"></span>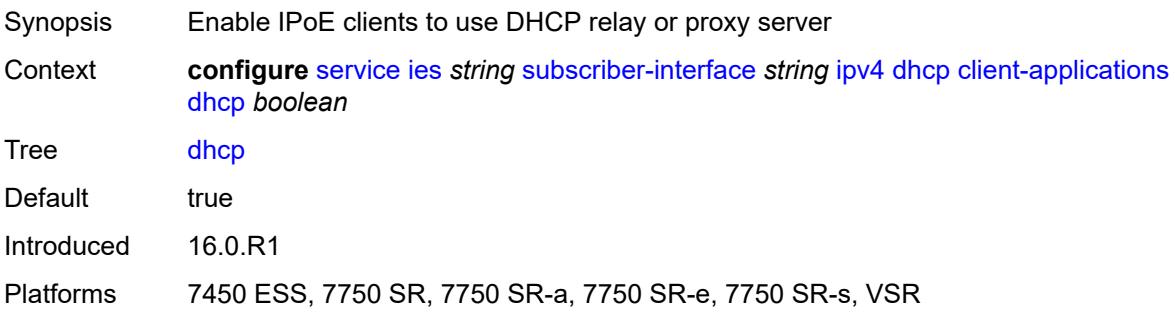

## **ppp** *boolean*

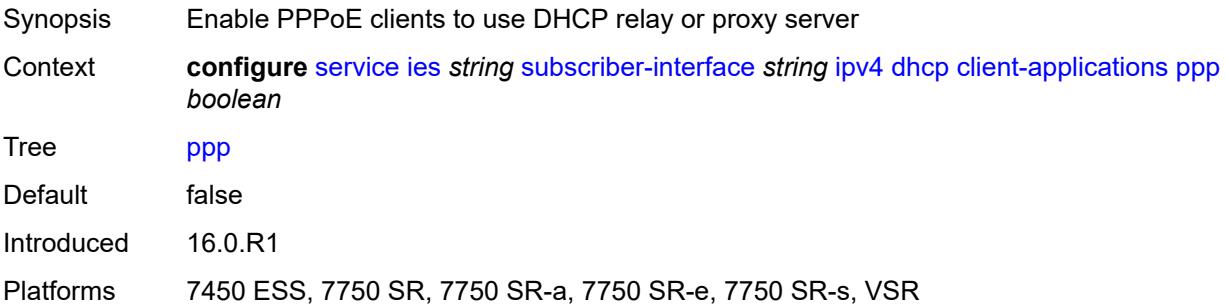

## <span id="page-6351-0"></span>**description** *string*

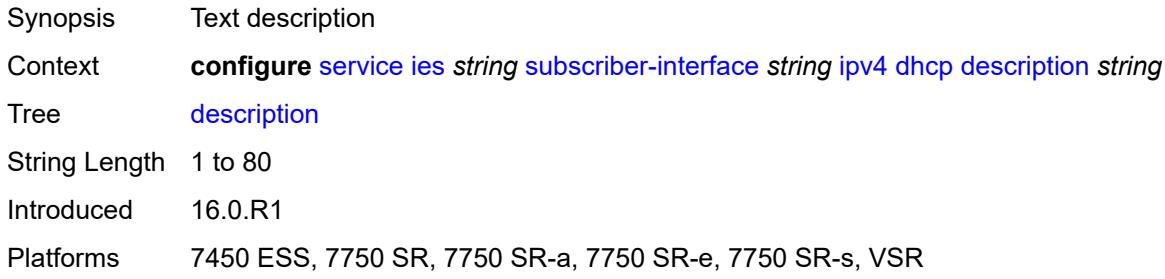

#### <span id="page-6351-1"></span>**gi-address** *string*

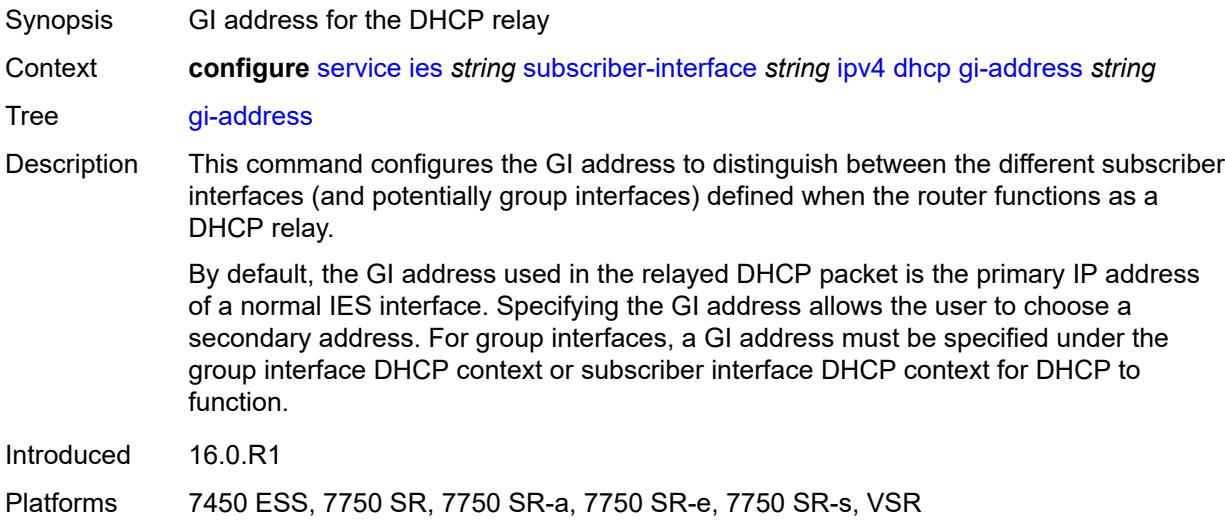

#### <span id="page-6351-2"></span>**lease-populate**

Synopsis Enter the **lease-populate** context

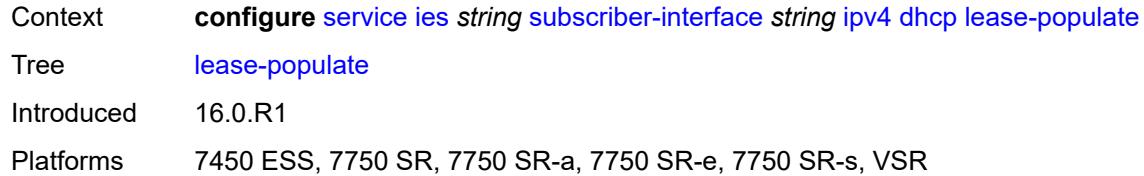

#### <span id="page-6352-0"></span>**max-leases** *number*

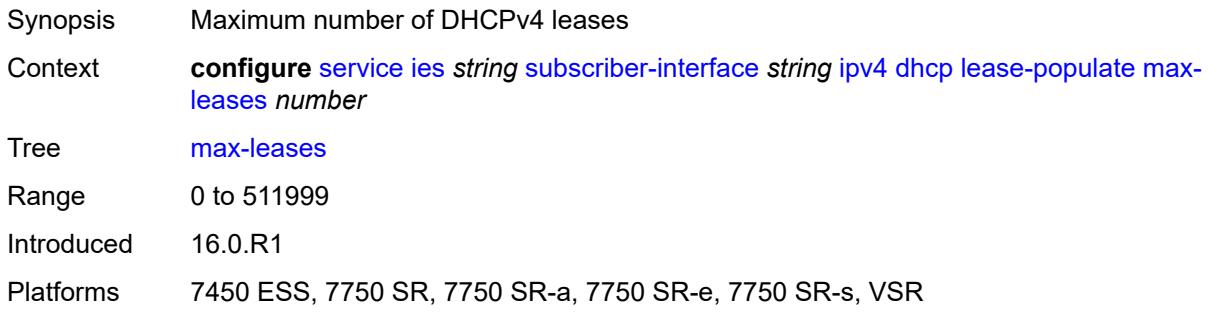

# <span id="page-6352-1"></span>**option-82**

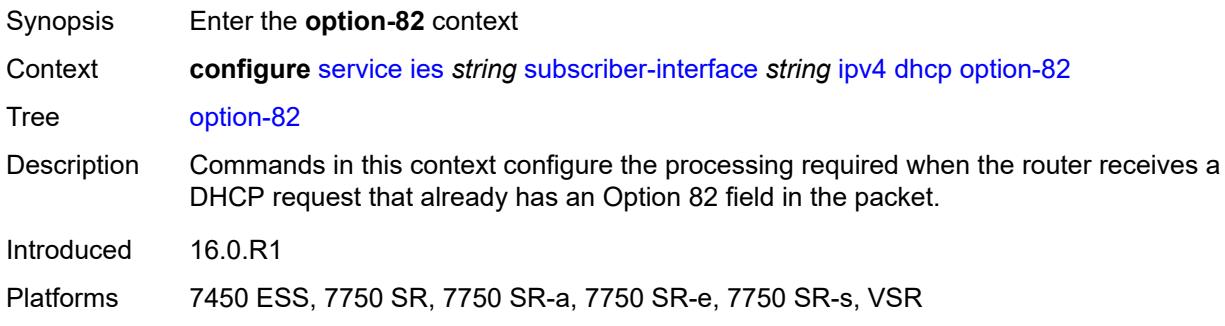

## <span id="page-6352-2"></span>**vendor-specific-option**

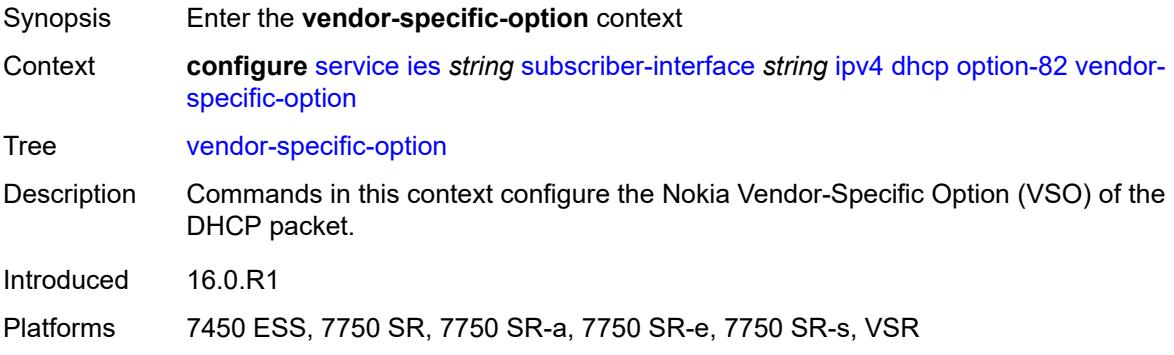

#### <span id="page-6353-0"></span>**client-mac-address** *boolean*

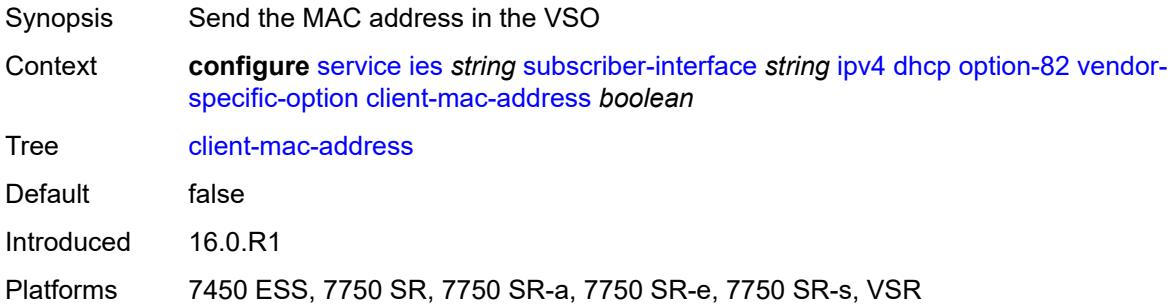

#### <span id="page-6353-1"></span>**sap-id** *boolean*

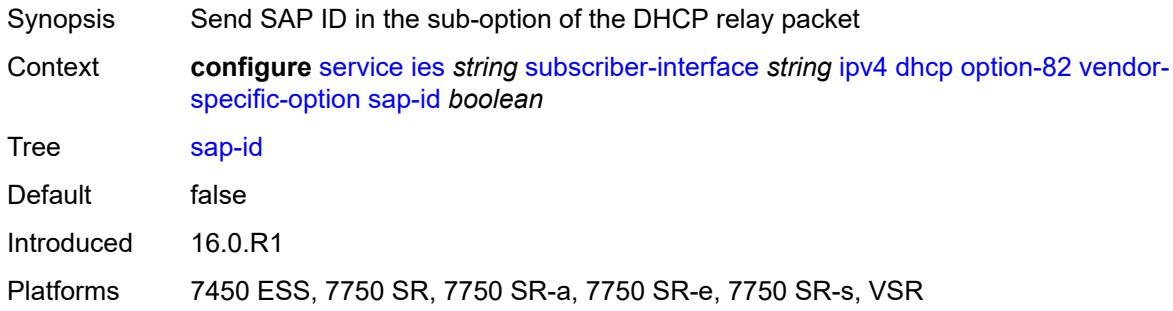

#### <span id="page-6353-2"></span>**service-id** *boolean*

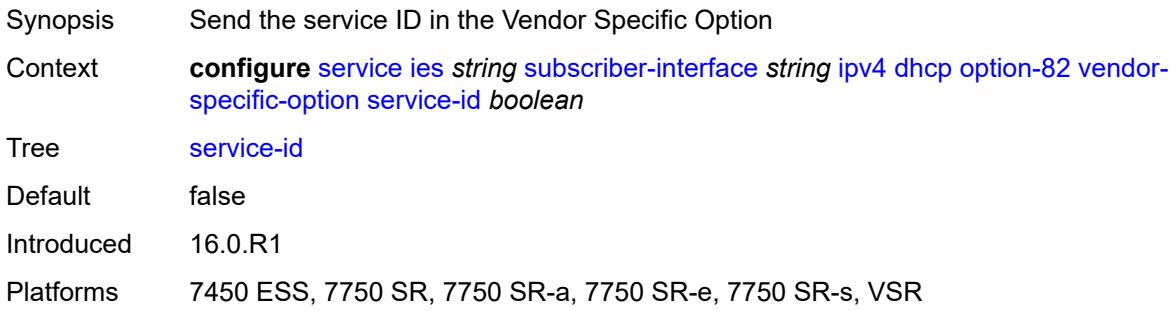

## <span id="page-6353-3"></span>**string** *string*

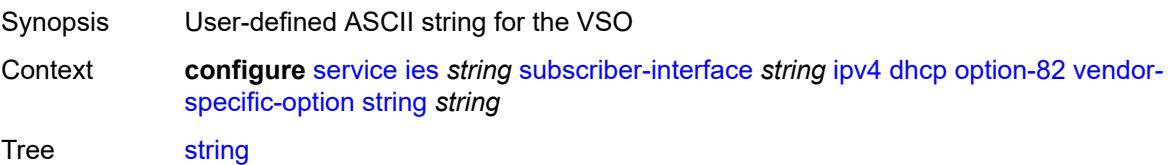

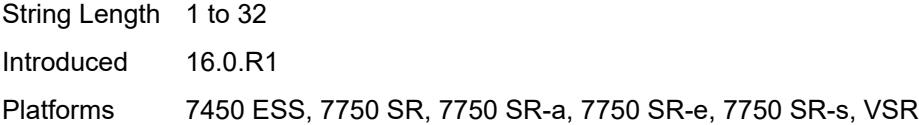

## <span id="page-6354-0"></span>**system-id** *boolean*

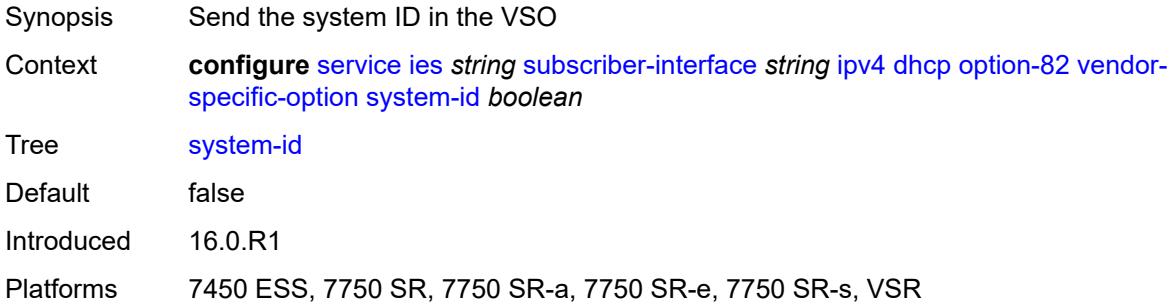

#### <span id="page-6354-1"></span>**proxy-server**

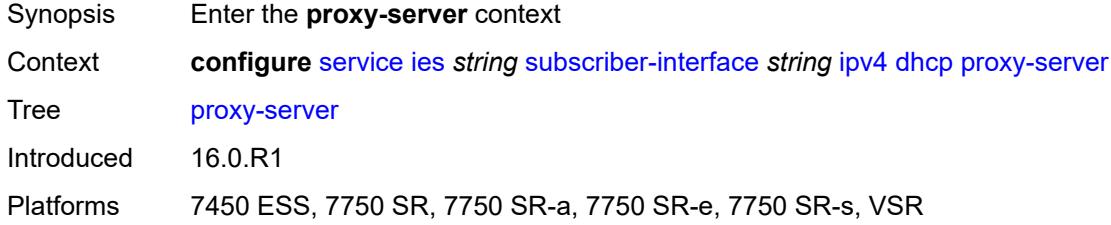

## <span id="page-6354-2"></span>**admin-state** *keyword*

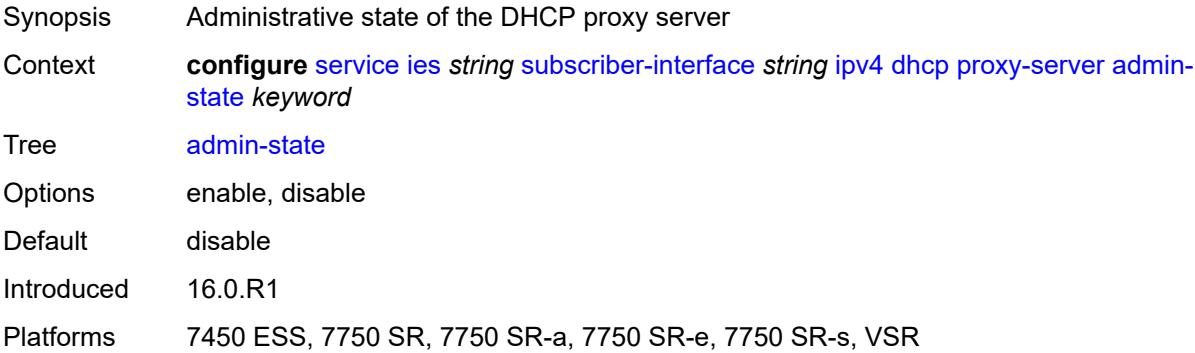

#### <span id="page-6354-3"></span>**emulated-server** *string*

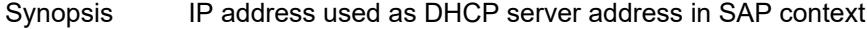

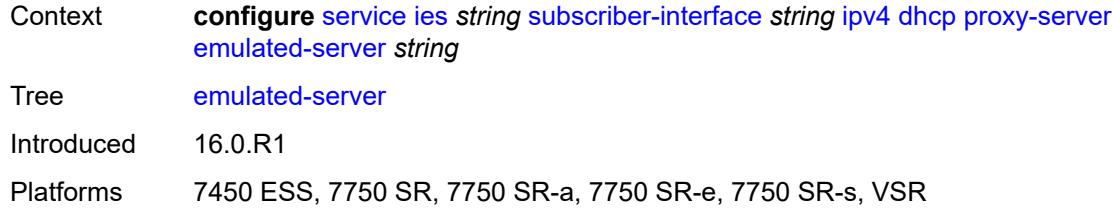

#### <span id="page-6355-0"></span>**lease-time**

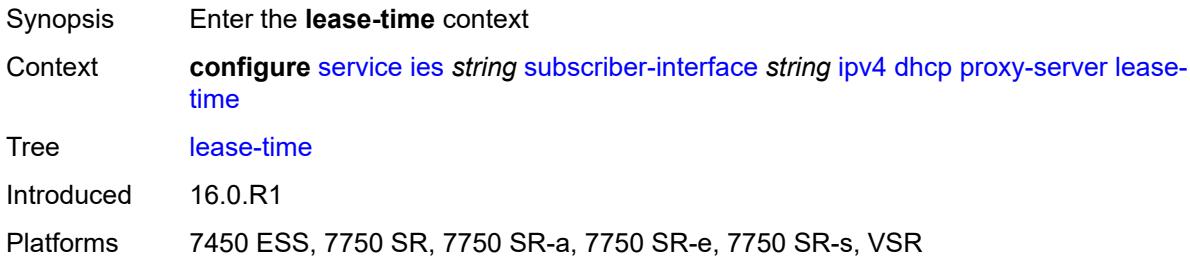

#### <span id="page-6355-1"></span>**radius-override** *boolean*

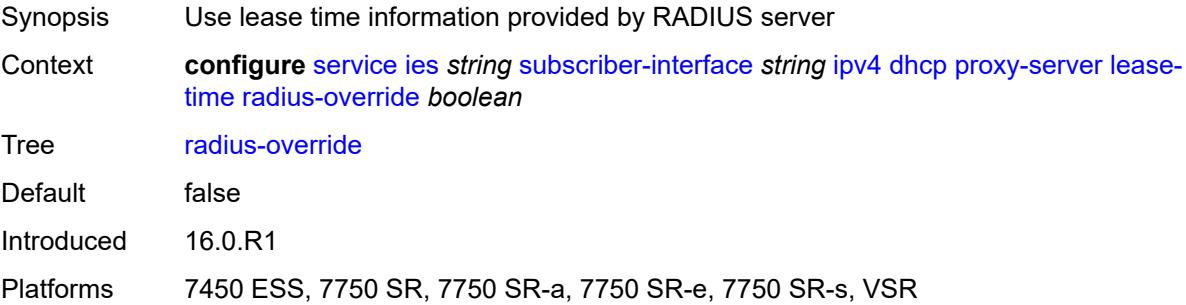

#### <span id="page-6355-2"></span>**value** *number*

<span id="page-6355-3"></span>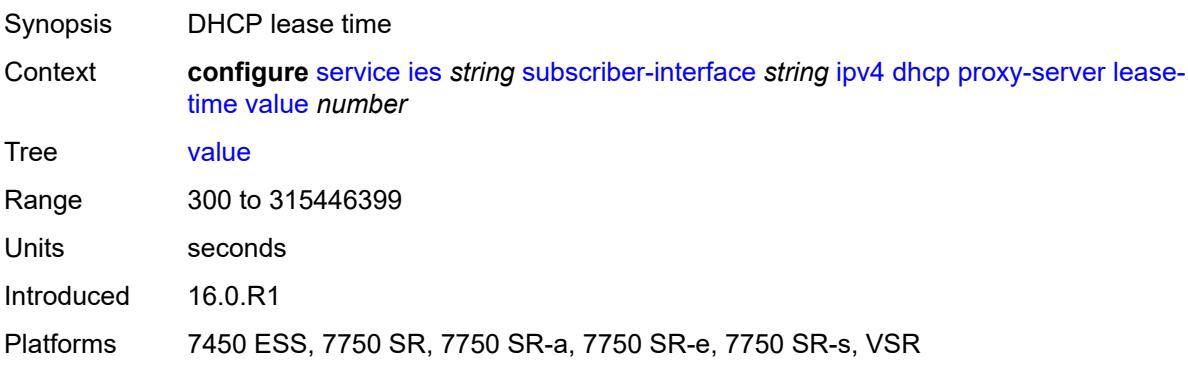

## **python-policy** *reference*

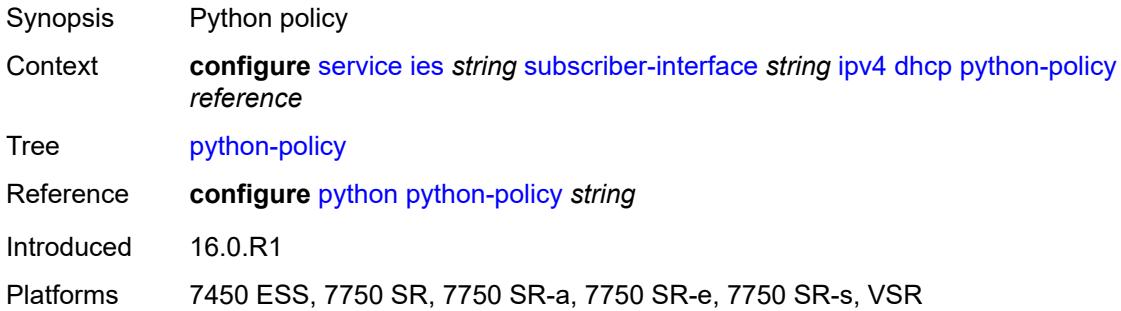

#### <span id="page-6356-0"></span>**relay-proxy**

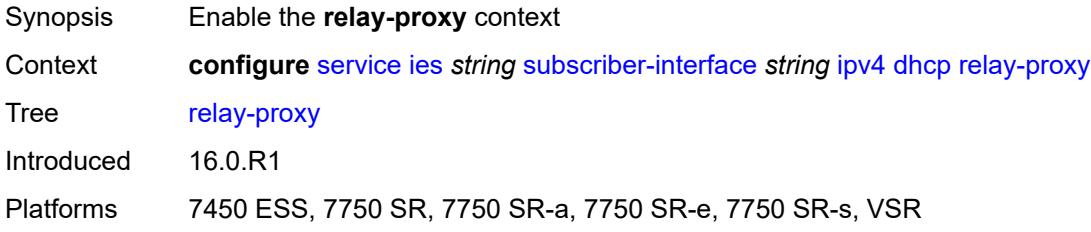

#### <span id="page-6356-1"></span>**release-update-src-ip** *boolean*

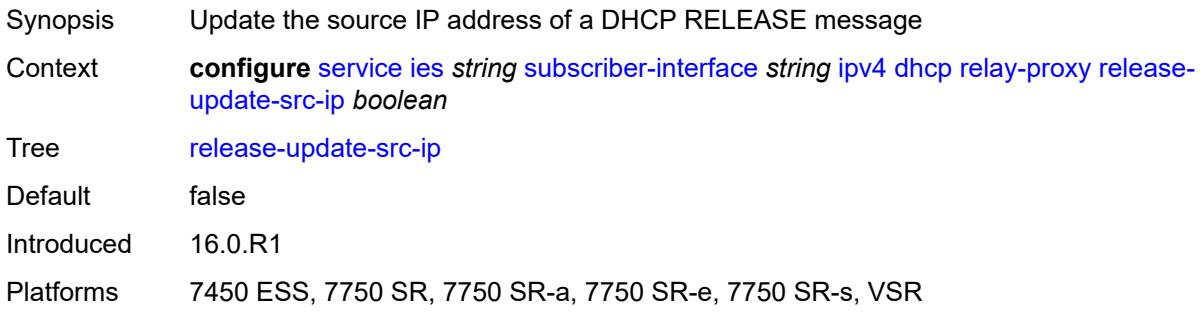

## <span id="page-6356-2"></span>**siaddr-override** *string*

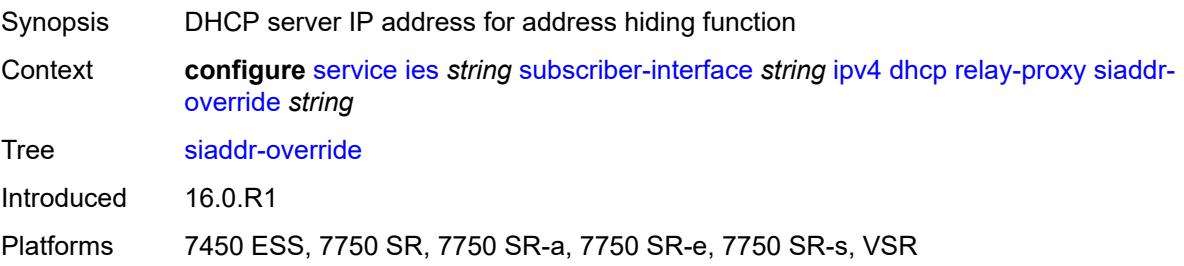

#### <span id="page-6357-0"></span>**release-include-gi-address** *boolean*

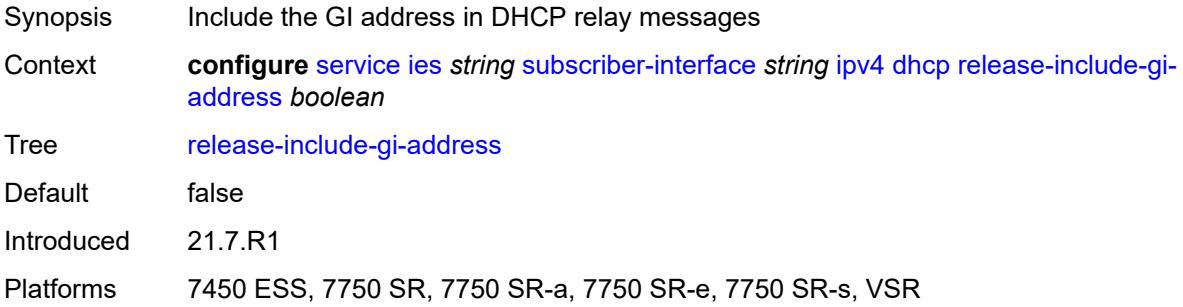

#### <span id="page-6357-1"></span>**server** *string*

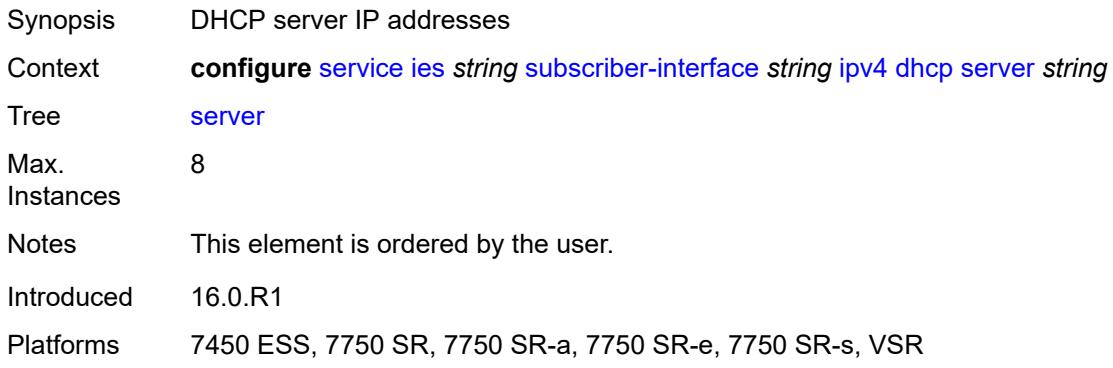

## <span id="page-6357-2"></span>**src-ip-addr** *keyword*

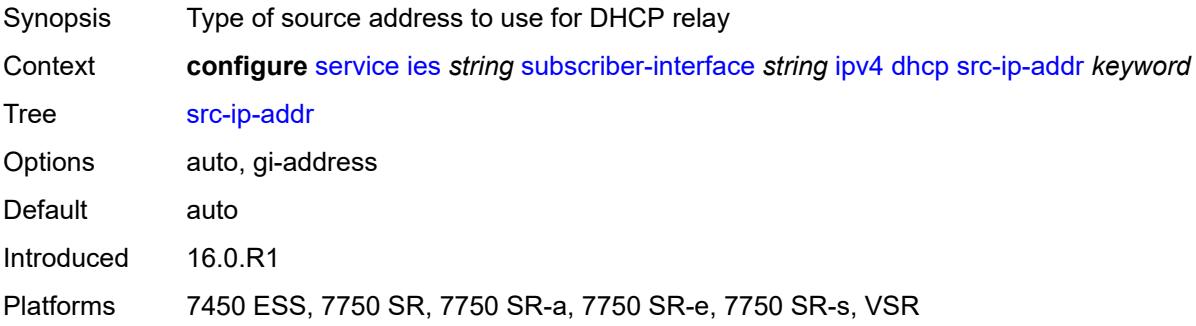

#### <span id="page-6357-3"></span>**virtual-subnet** *boolean*

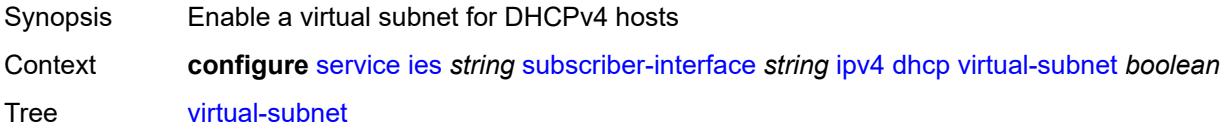

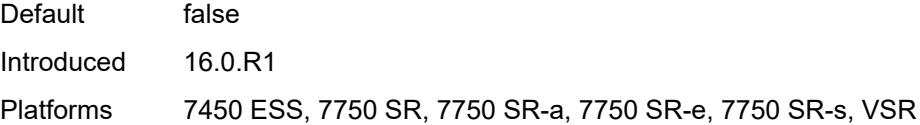

## <span id="page-6358-0"></span>**export-host-routes** *boolean*

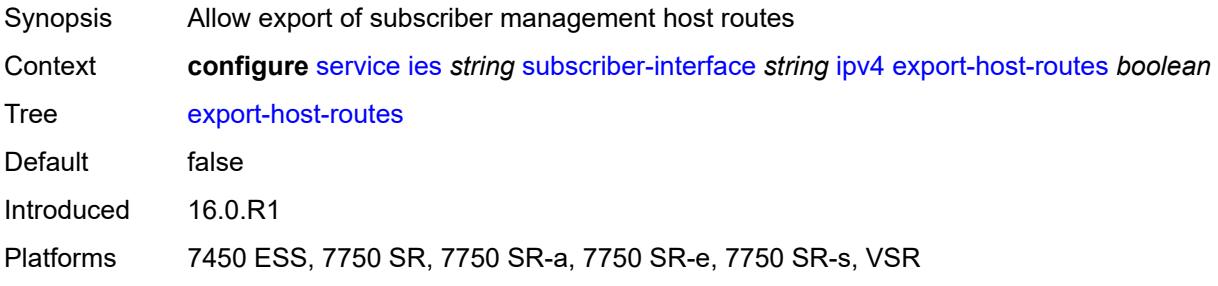

#### <span id="page-6358-1"></span>**unnumbered**

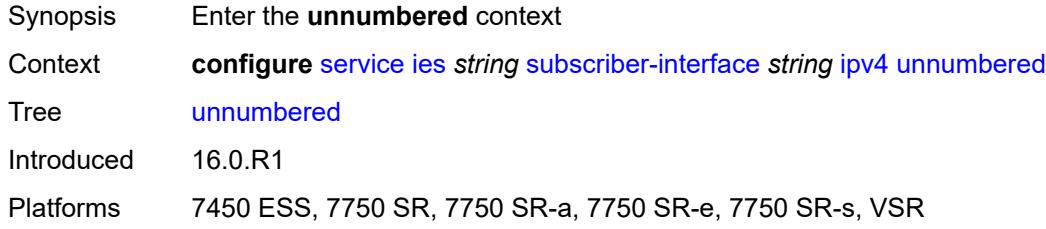

## <span id="page-6358-2"></span>**ip-address** *string*

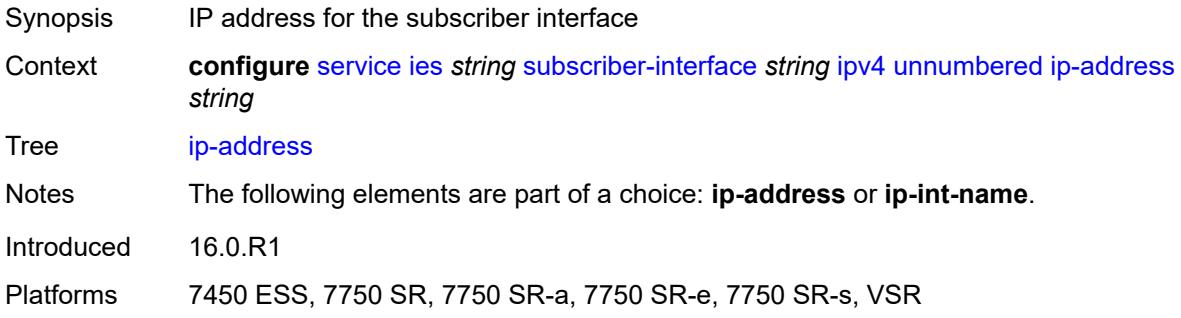

## <span id="page-6358-3"></span>**ip-int-name** *string*

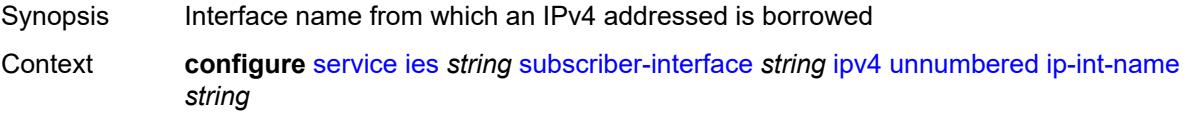

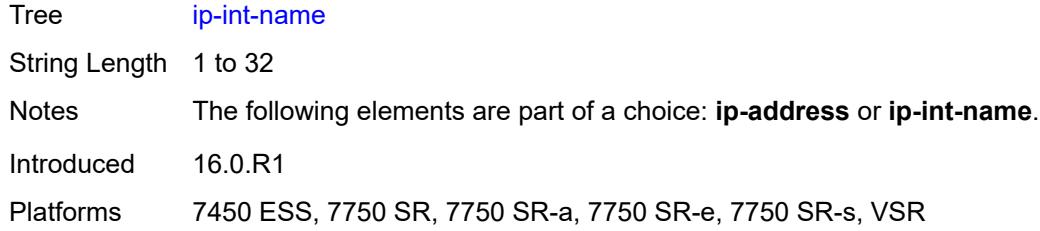

#### <span id="page-6359-0"></span>**ipv6**

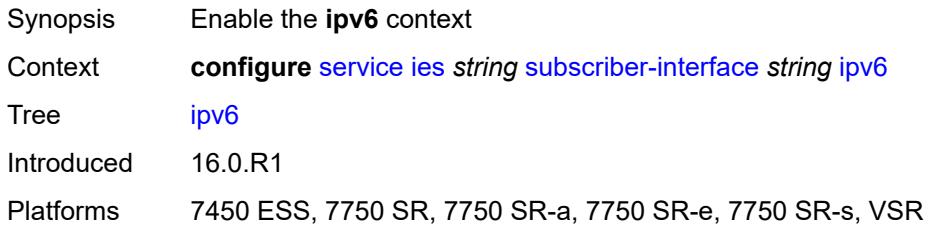

## <span id="page-6359-2"></span>**address** [\[ipv6-address](#page-6359-1)] *string*

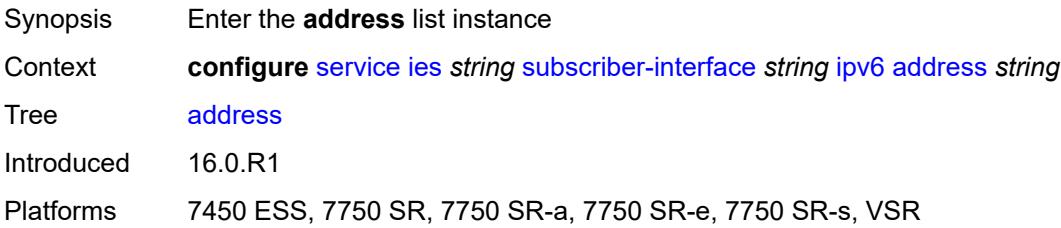

#### <span id="page-6359-1"></span>[**ipv6-address**] *string*

<span id="page-6359-3"></span>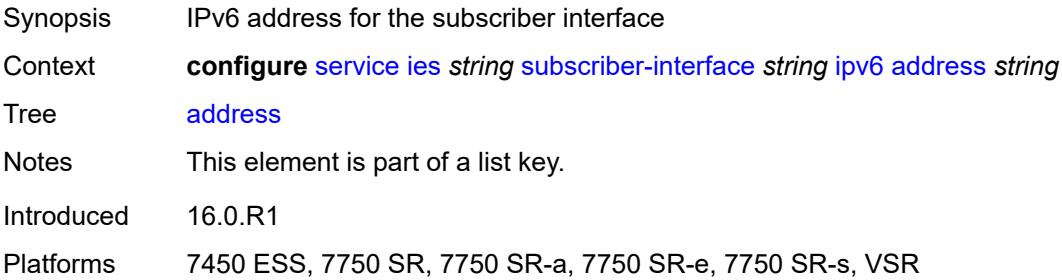

#### **host-type** *keyword*

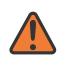

#### **WARNING:**

Modifying this element recreates the parent element automatically for the new value to take effect.

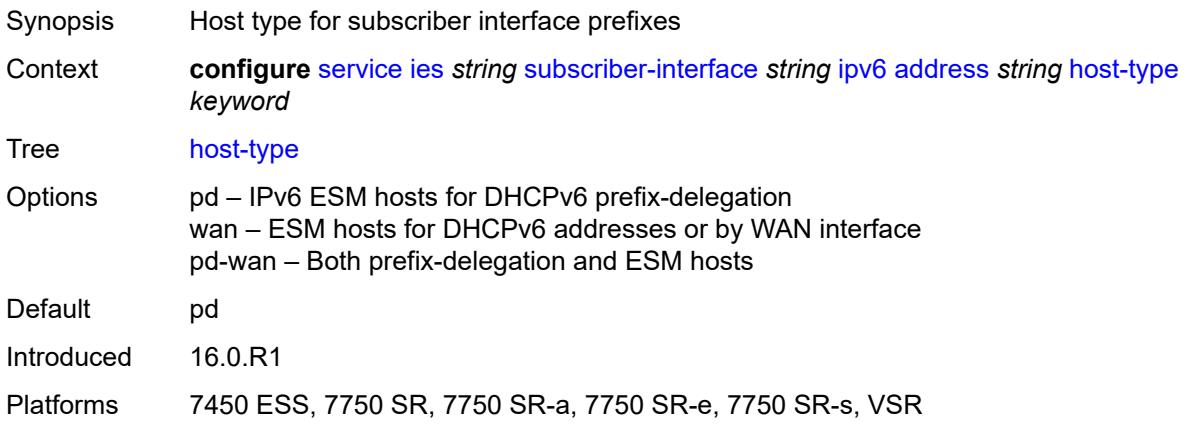

#### <span id="page-6360-0"></span>**prefix-length** *number*

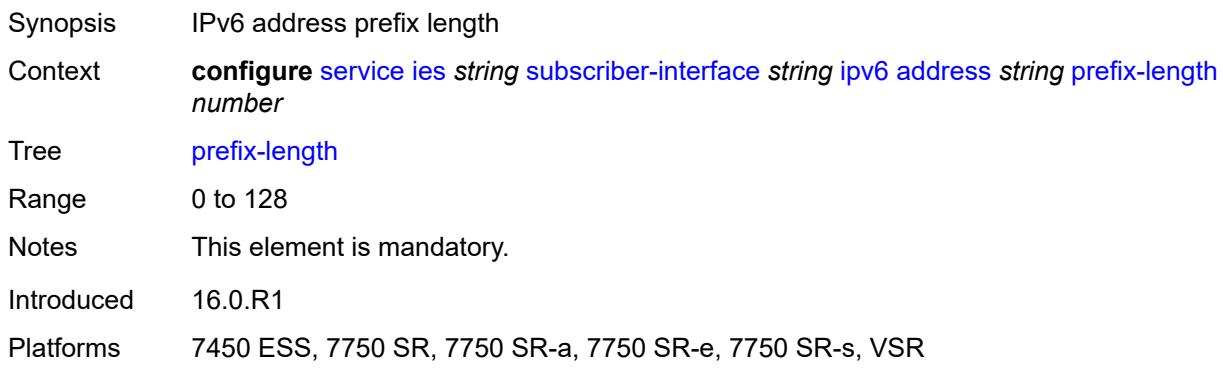

## <span id="page-6360-1"></span>**allow-multiple-wan-addresses** *boolean*

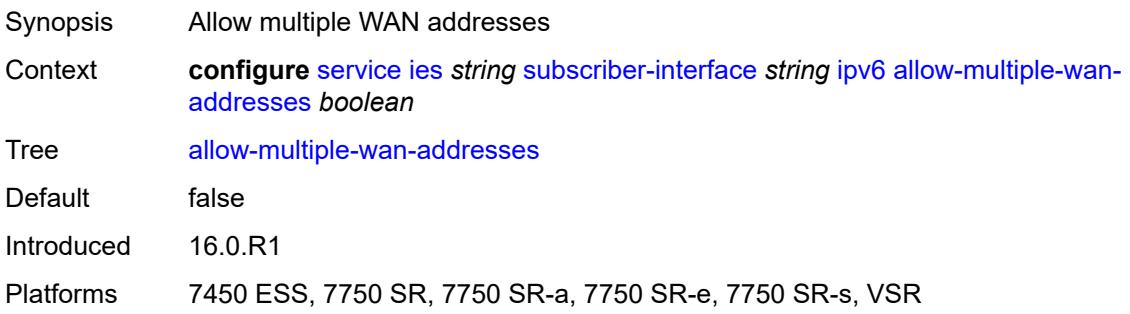

#### <span id="page-6361-0"></span>**allow-unmatching-prefixes** *boolean*

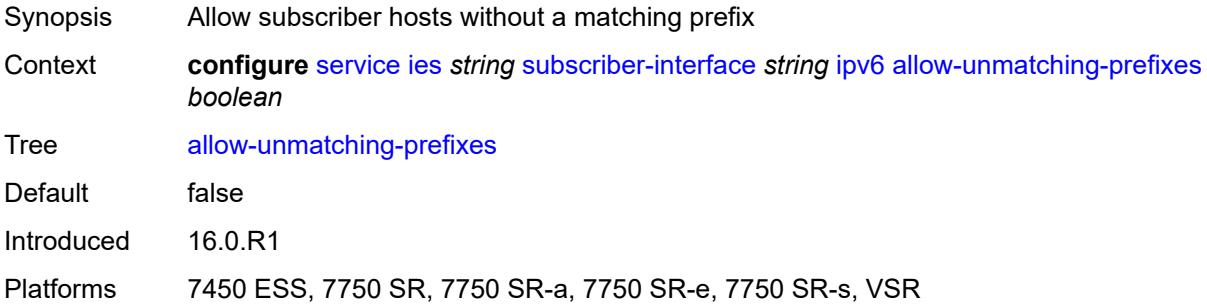

#### <span id="page-6361-1"></span>**default-dns** *string*

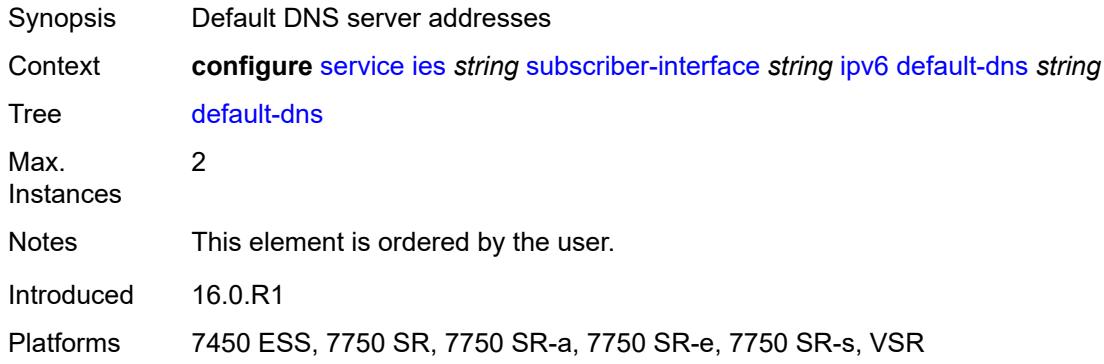

## <span id="page-6361-2"></span>**delegated-prefix-length** *(number | keyword)*

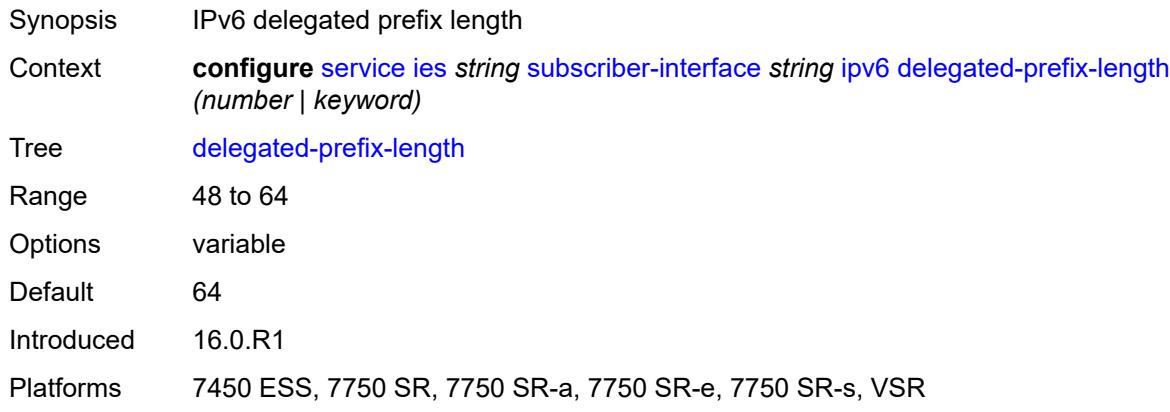

#### <span id="page-6361-3"></span>**dhcp6**

Synopsis Enter the **dhcp6** context

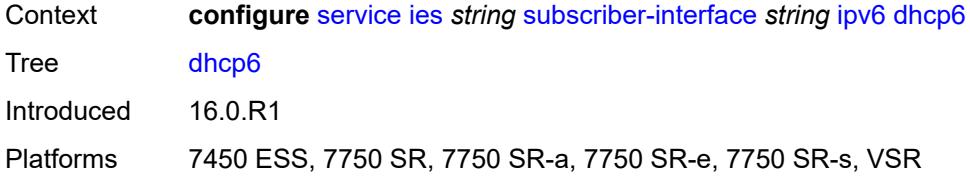

#### <span id="page-6362-0"></span>**allow-client-id-change** *boolean*

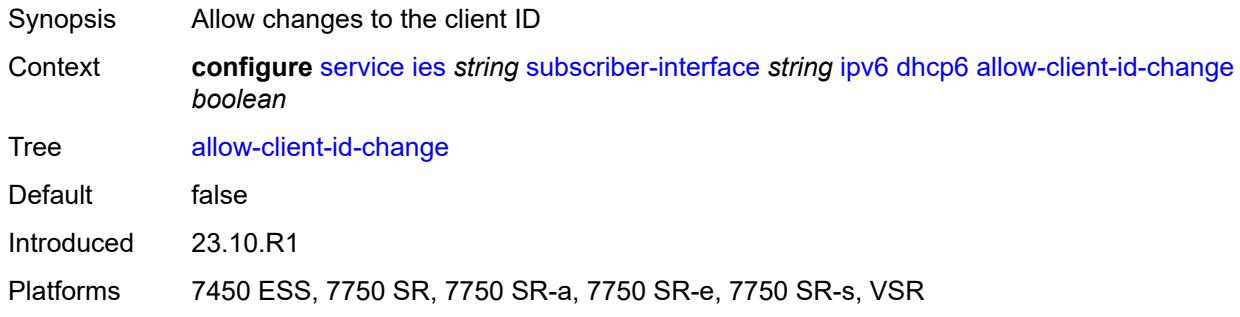

## <span id="page-6362-1"></span>**override-slaac** *boolean*

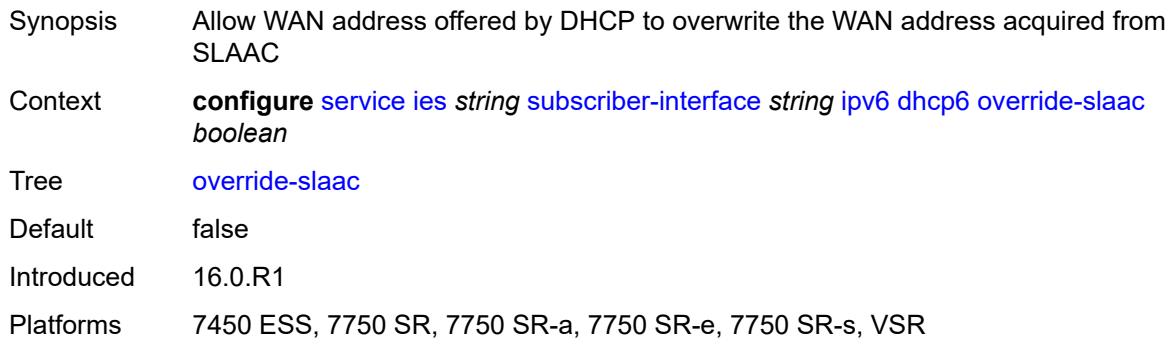

#### <span id="page-6362-2"></span>**pd-managed-route**

<span id="page-6362-3"></span>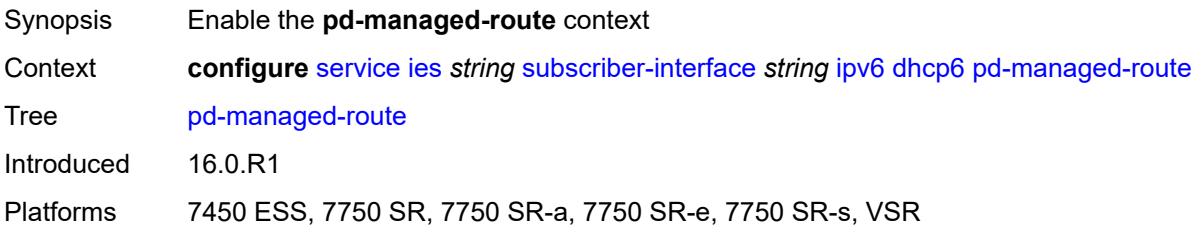

## **next-hop** *keyword*

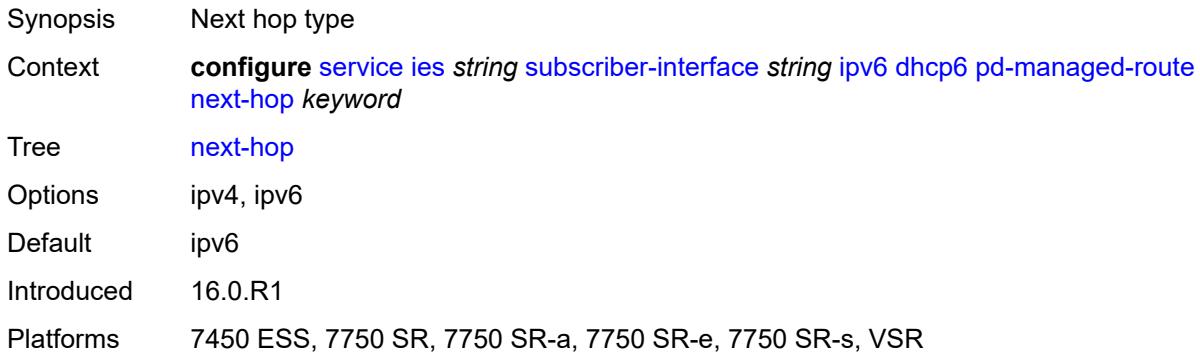

#### <span id="page-6363-0"></span>**proxy-server**

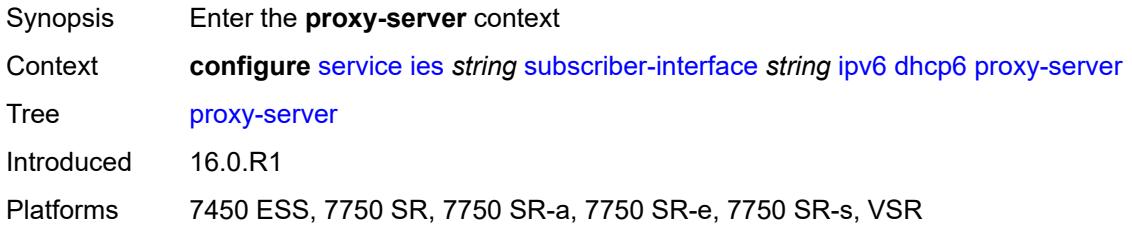

#### <span id="page-6363-1"></span>**admin-state** *keyword*

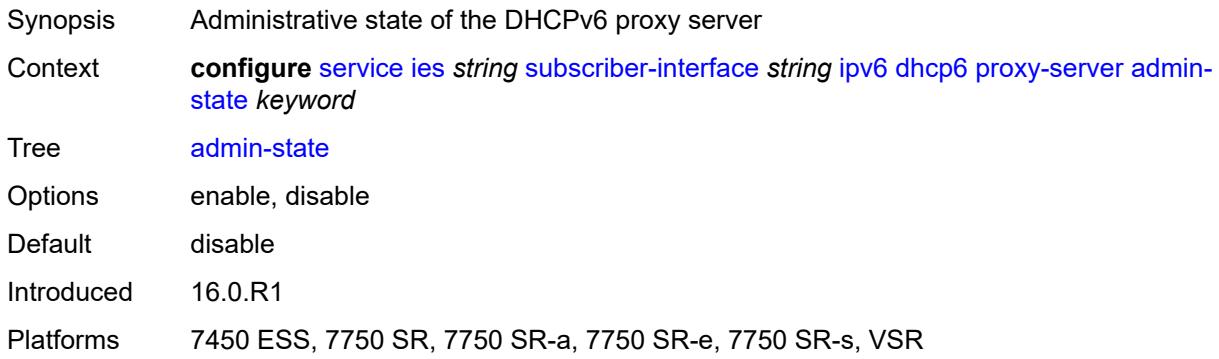

## <span id="page-6363-2"></span>**client-applications**

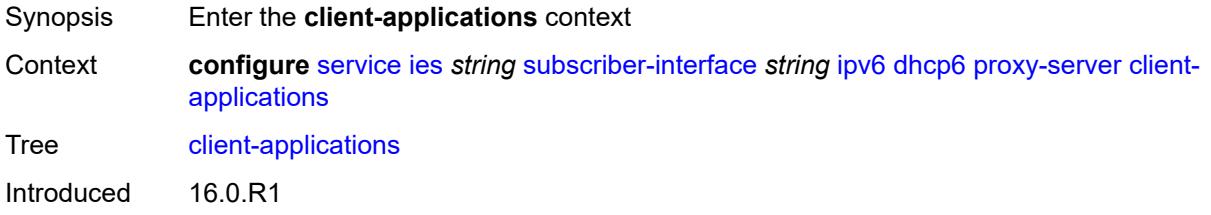

Platforms 7450 ESS, 7750 SR, 7750 SR-a, 7750 SR-e, 7750 SR-s, VSR

#### <span id="page-6364-0"></span>**dhcp** *boolean*

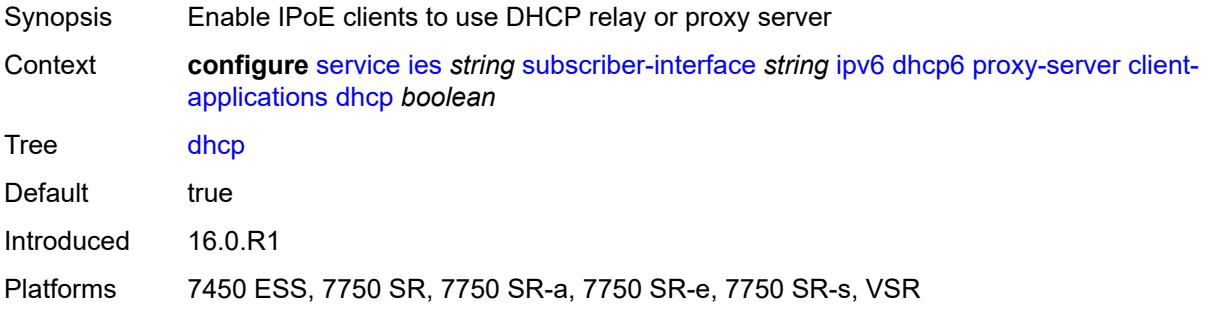

#### <span id="page-6364-1"></span>**ppp** *boolean*

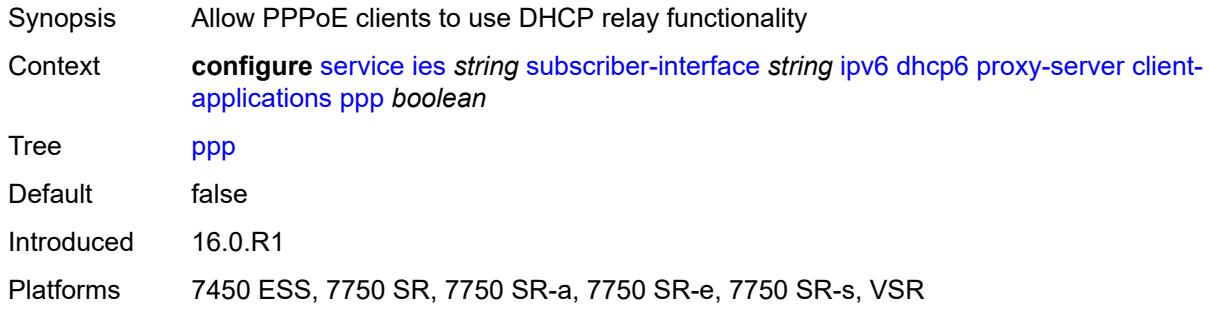

## <span id="page-6364-2"></span>**preferred-lifetime** *(number | keyword)*

<span id="page-6364-3"></span>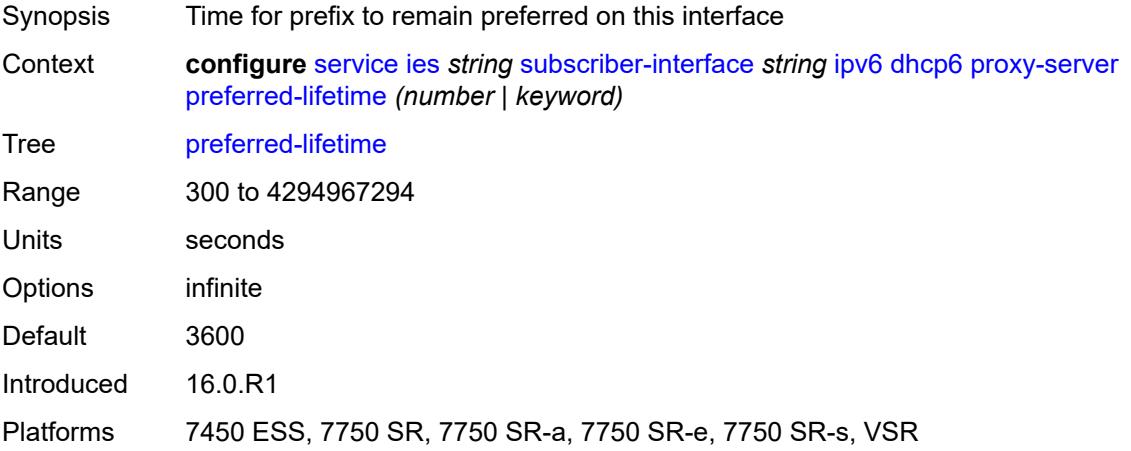

#### **rebind-timer** *number*

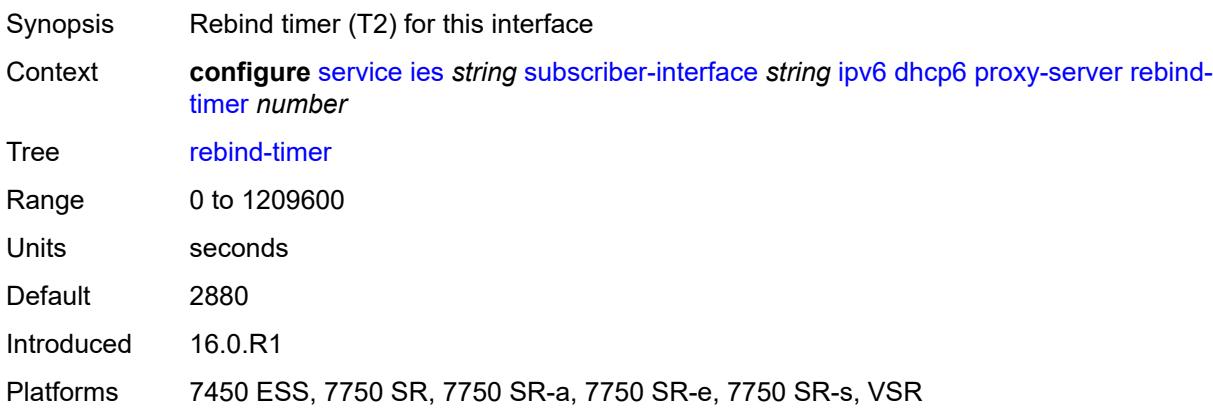

#### <span id="page-6365-0"></span>**renew-timer** *number*

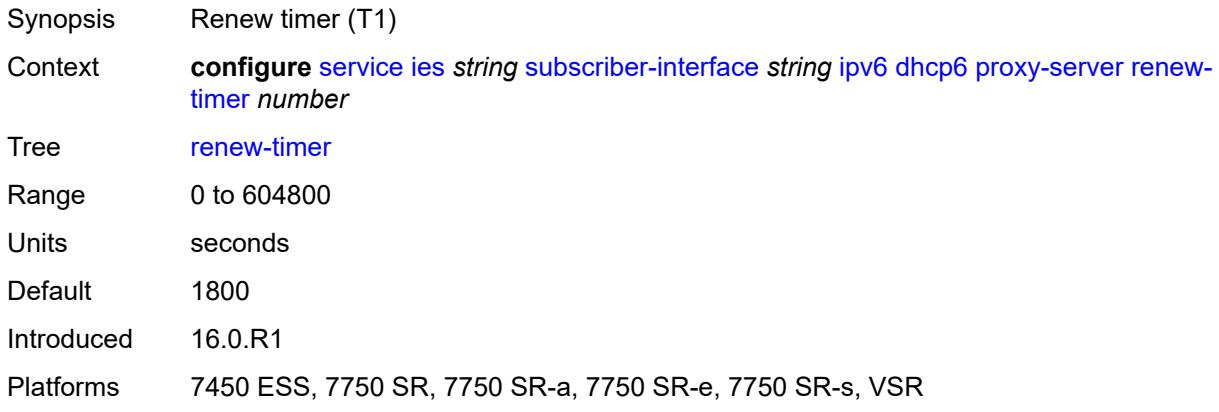

#### <span id="page-6365-1"></span>**server-id**

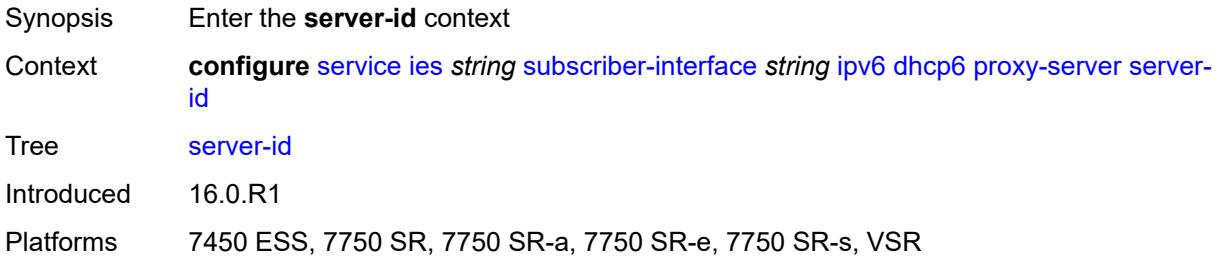

## <span id="page-6365-2"></span>**duid-en-ascii** *string*

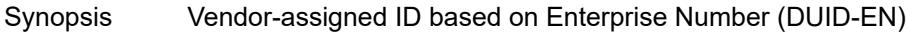

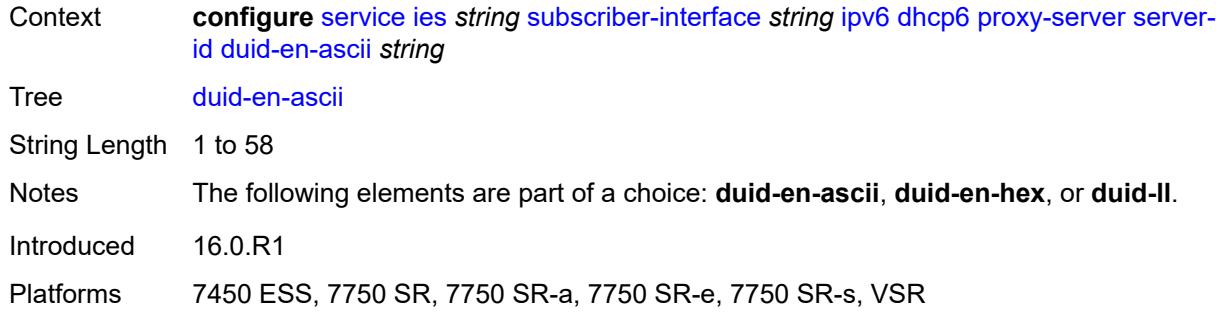

#### <span id="page-6366-0"></span>**duid-en-hex** *string*

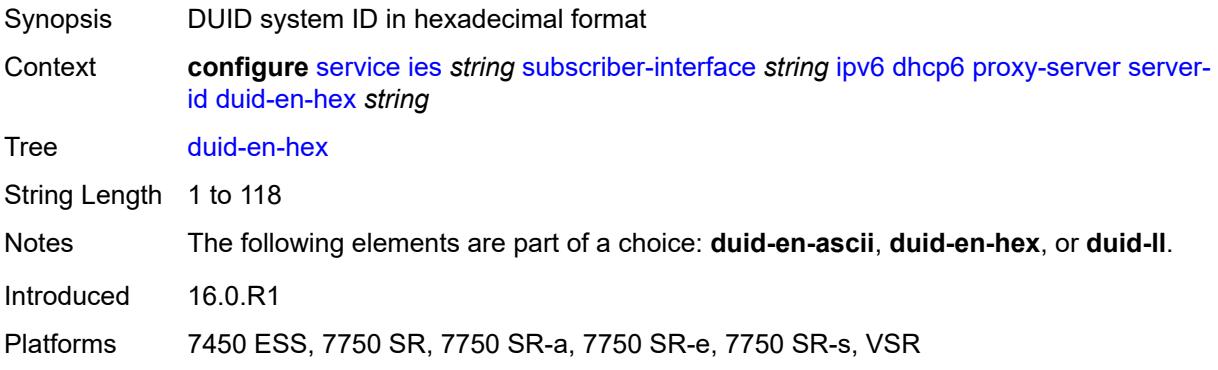

#### <span id="page-6366-1"></span>**duid-ll**

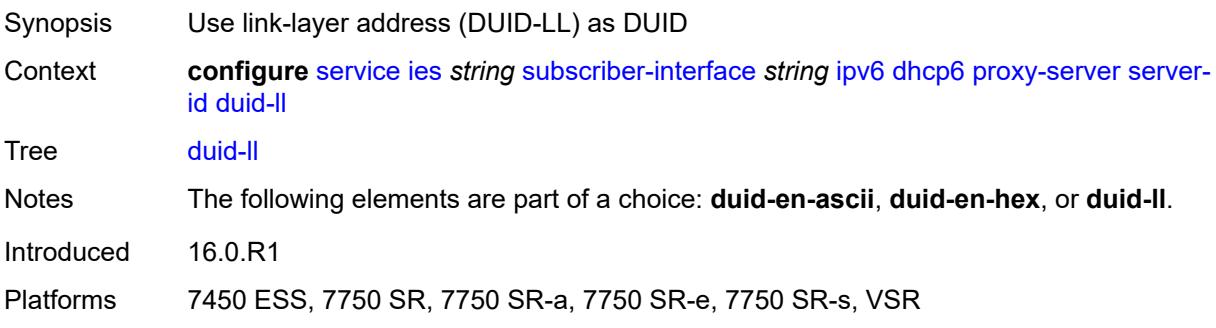

## <span id="page-6366-2"></span>**valid-lifetime** *(number | keyword)*

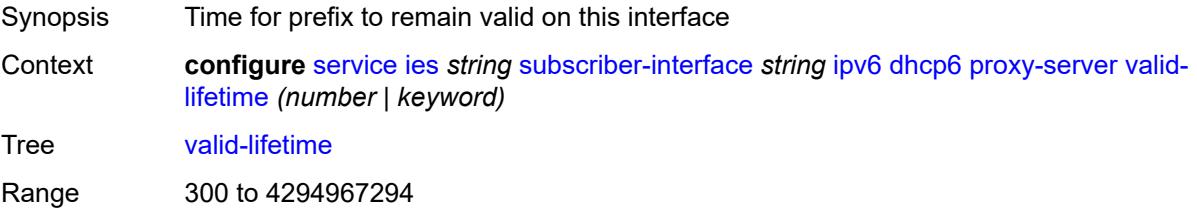

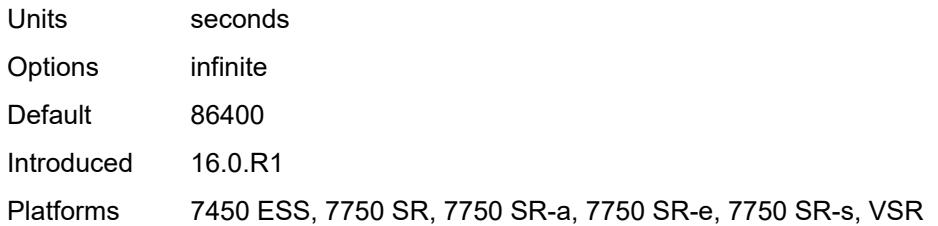

## <span id="page-6367-0"></span>**python-policy** *reference*

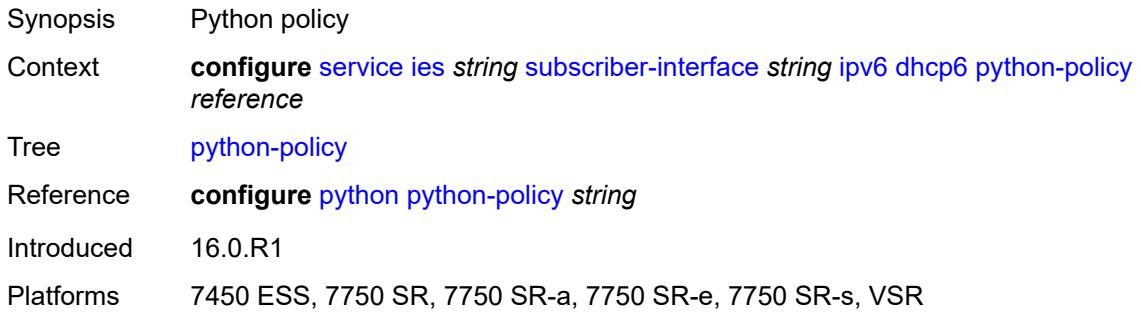

## <span id="page-6367-1"></span>**relay**

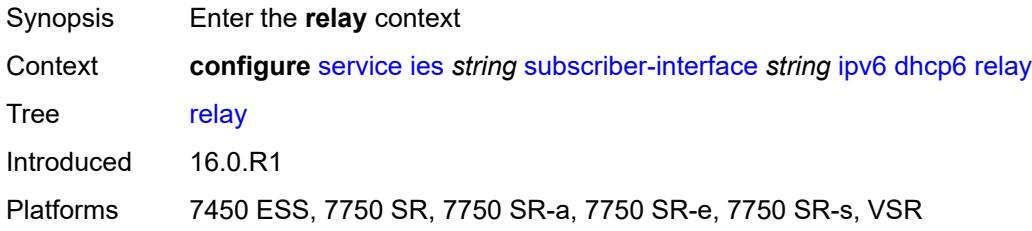

## <span id="page-6367-2"></span>**admin-state** *keyword*

<span id="page-6367-3"></span>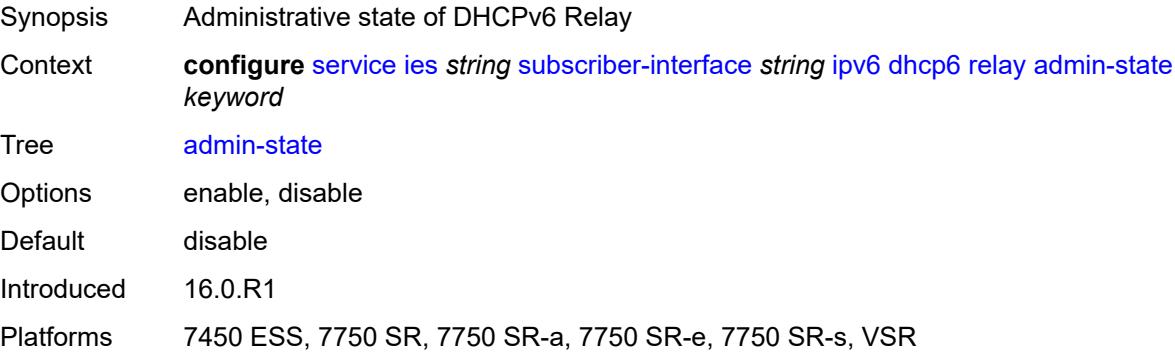

## **client-applications**

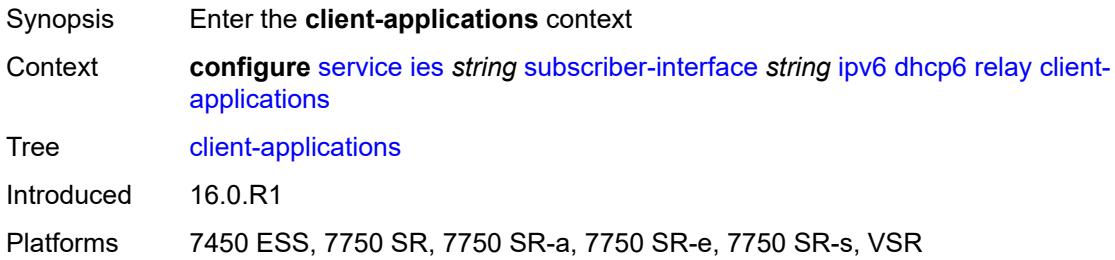

#### <span id="page-6368-0"></span>**dhcp** *boolean*

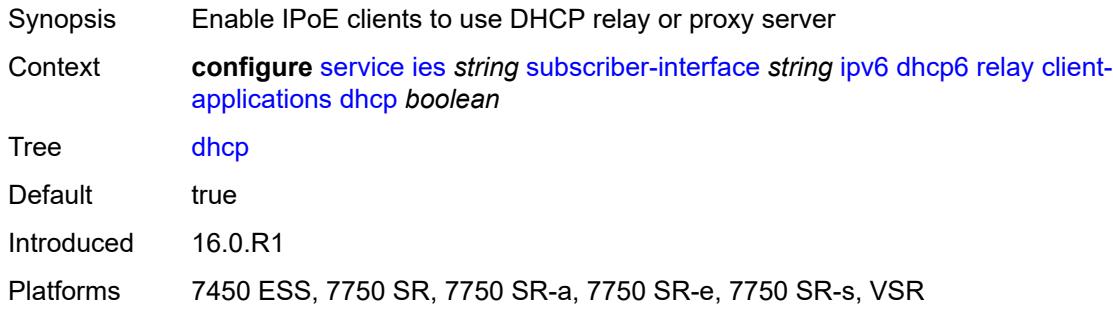

## <span id="page-6368-1"></span>**ppp** *boolean*

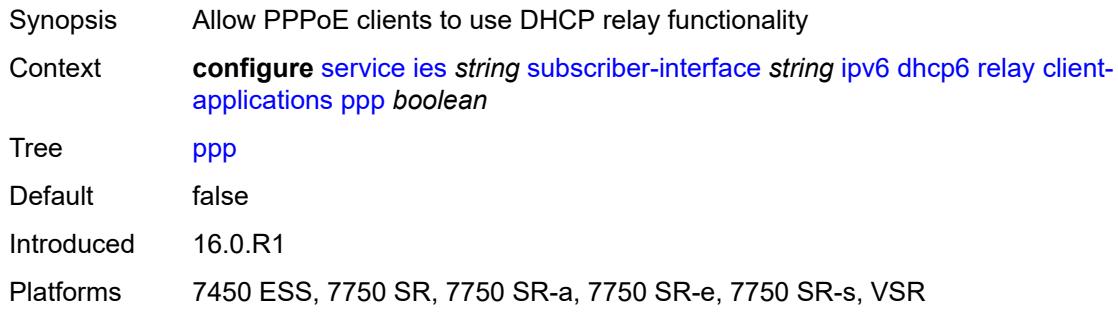

## <span id="page-6368-2"></span>**description** *string*

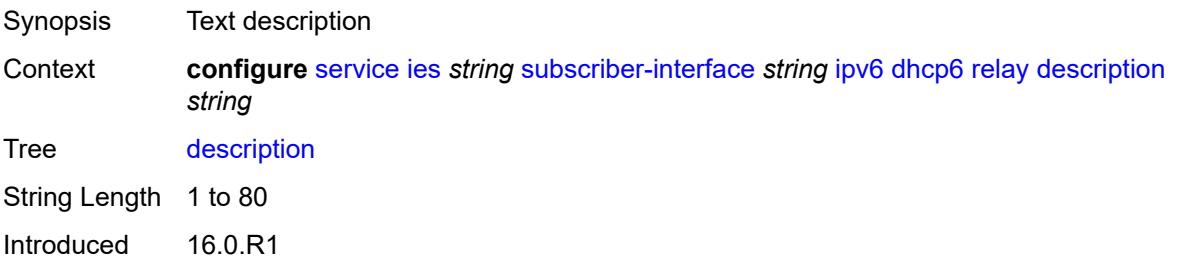

Platforms 7450 ESS, 7750 SR, 7750 SR-a, 7750 SR-e, 7750 SR-s, VSR

#### <span id="page-6369-0"></span>**lease-split**

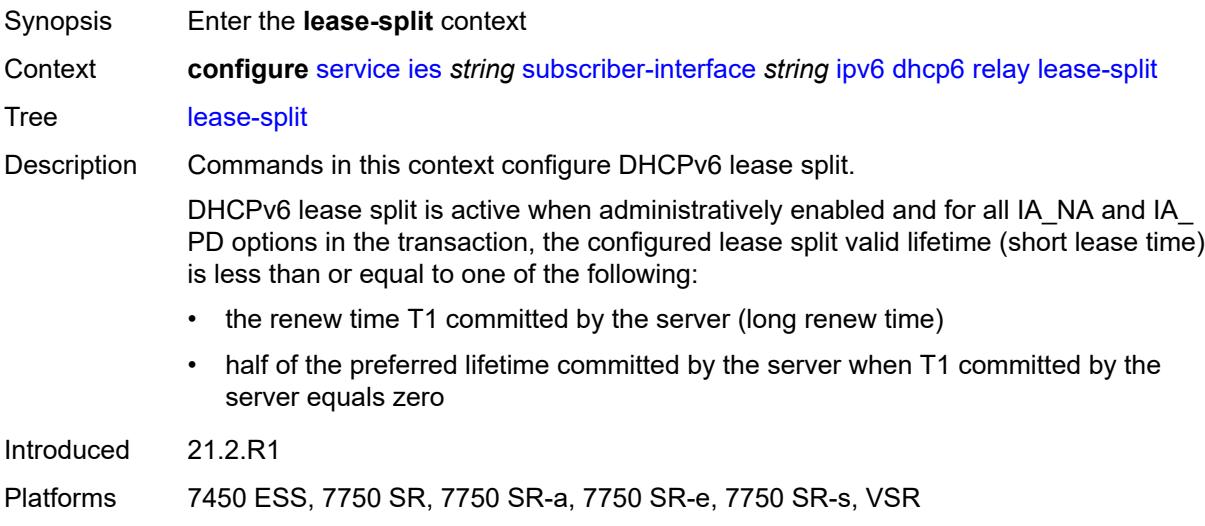

#### <span id="page-6369-1"></span>**admin-state** *keyword*

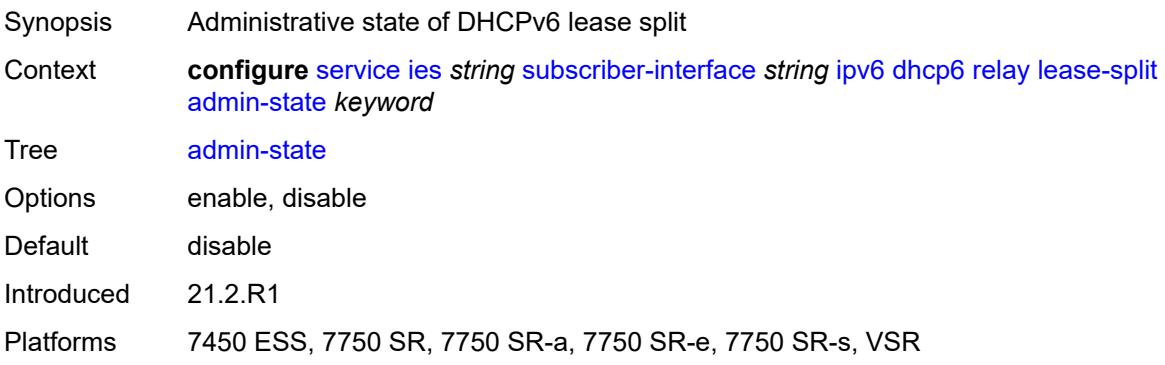

# <span id="page-6369-2"></span>**valid-lifetime** *number*

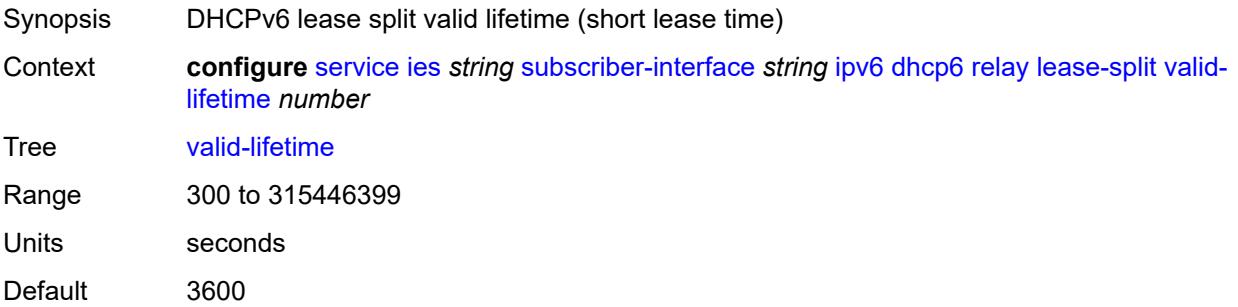

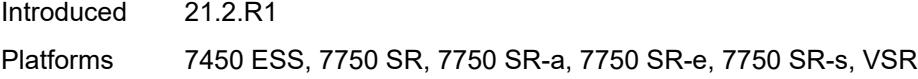

## <span id="page-6370-0"></span>**link-address** *string*

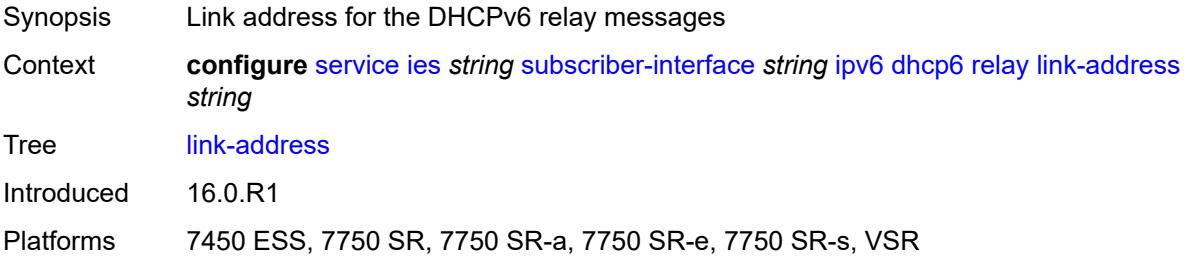

#### <span id="page-6370-1"></span>**server** *string*

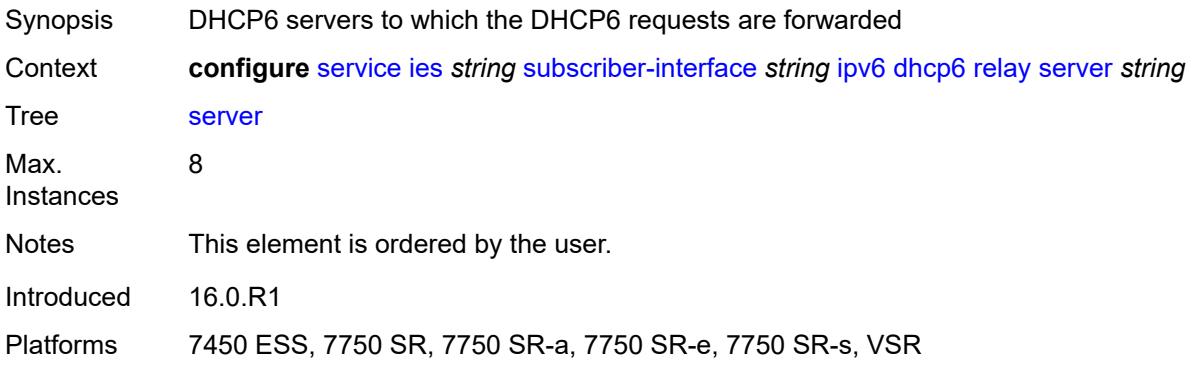

#### <span id="page-6370-2"></span>**source-address** *string*

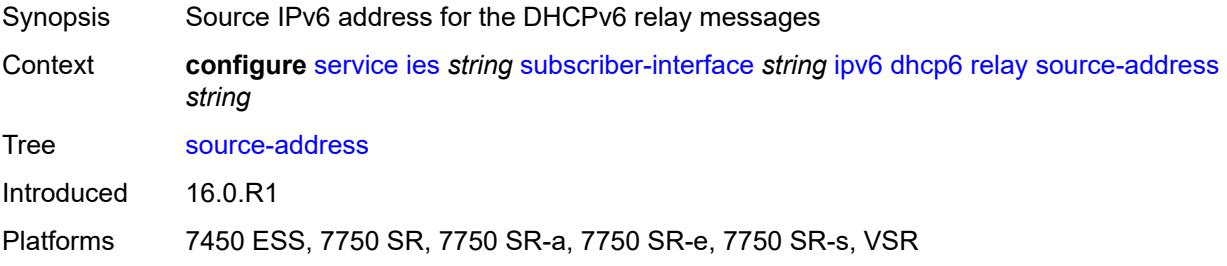

## <span id="page-6370-3"></span>**ipoe-bridged-mode** *boolean*

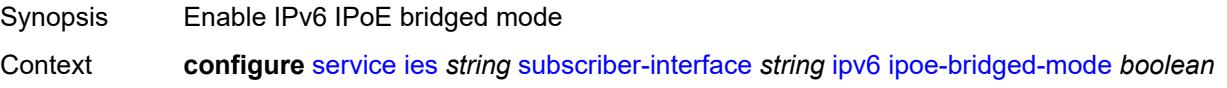

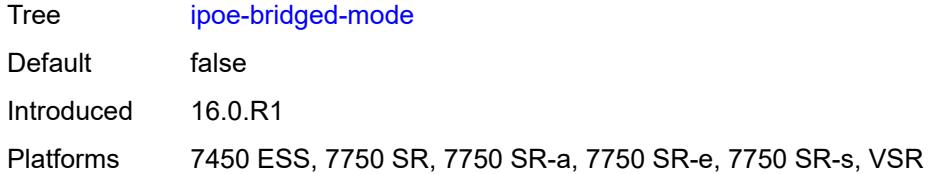

#### <span id="page-6371-0"></span>**link-local-address**

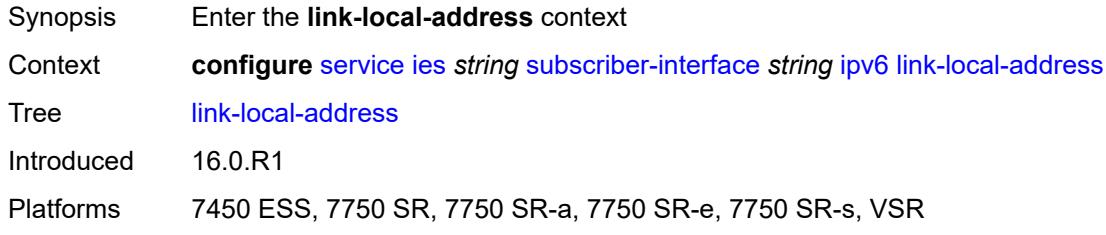

#### <span id="page-6371-1"></span>**address** *string*

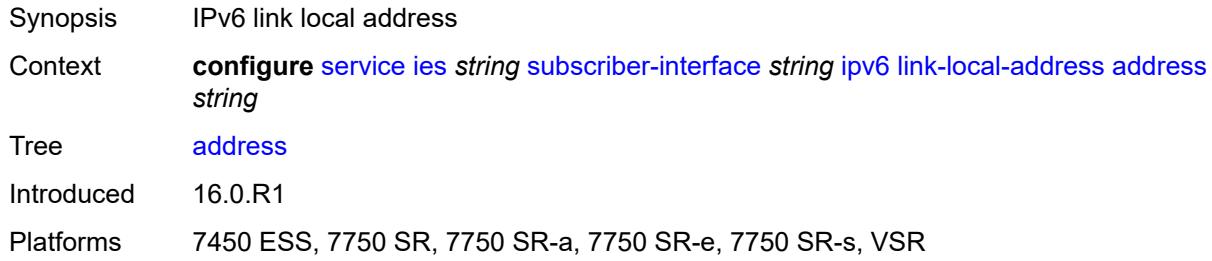

# <span id="page-6371-3"></span>**prefix** [[ipv6-prefix](#page-6371-2)] *string*

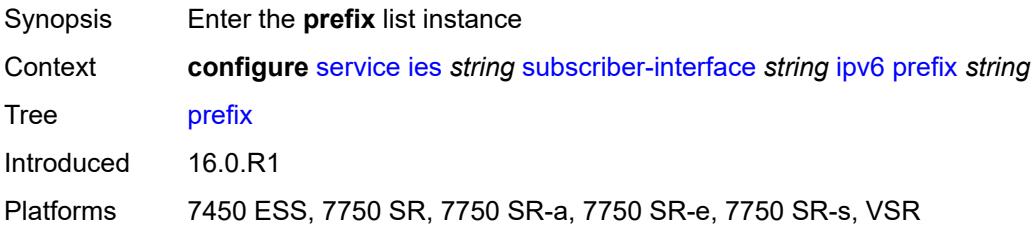

## <span id="page-6371-2"></span>[**ipv6-prefix**] *string*

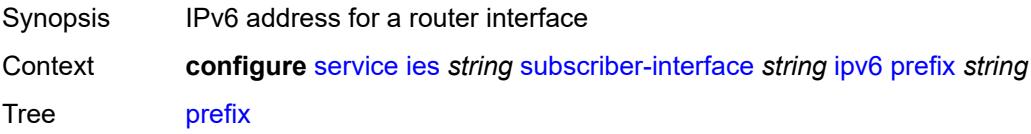
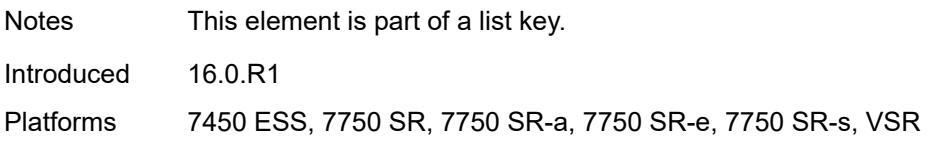

## <span id="page-6372-0"></span>**holdup-time** *number*

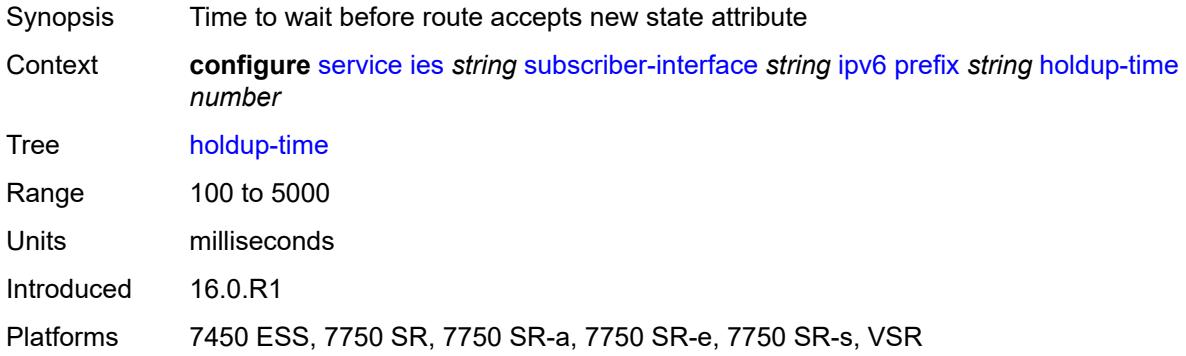

### <span id="page-6372-1"></span>**host-type** *keyword*

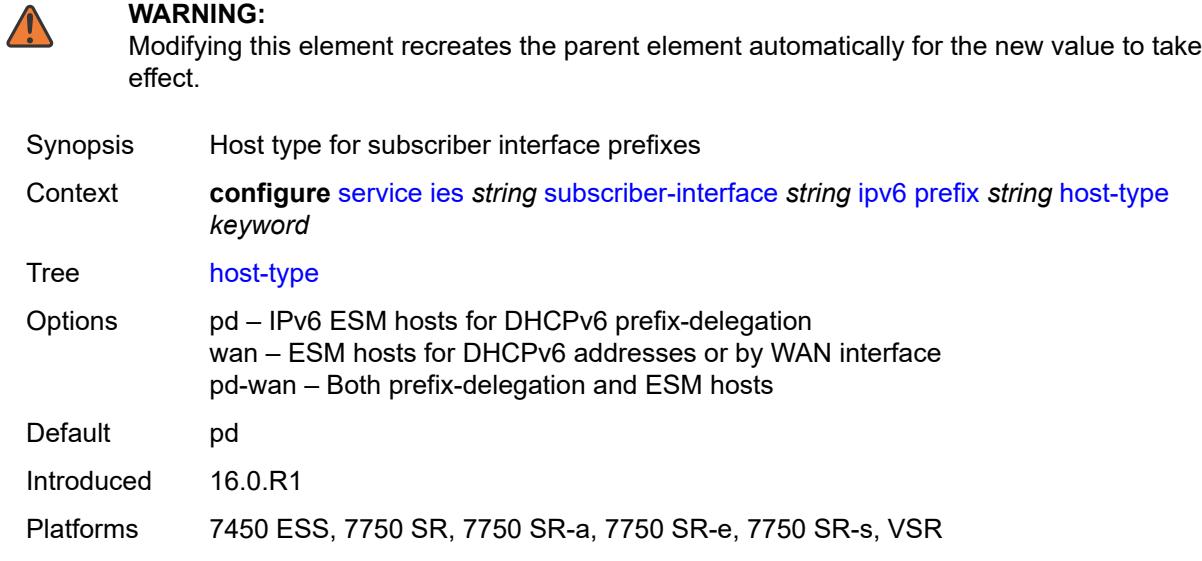

## <span id="page-6372-2"></span>**track-srrp** *number*

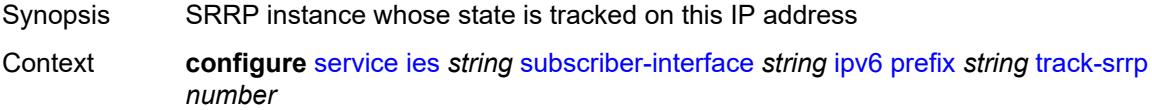

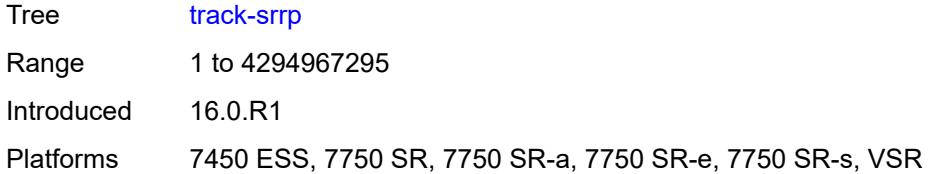

### <span id="page-6373-0"></span>**router-advertisements**

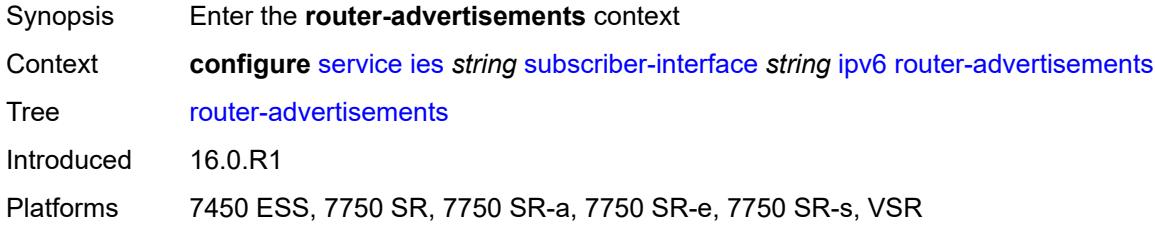

### <span id="page-6373-1"></span>**admin-state** *keyword*

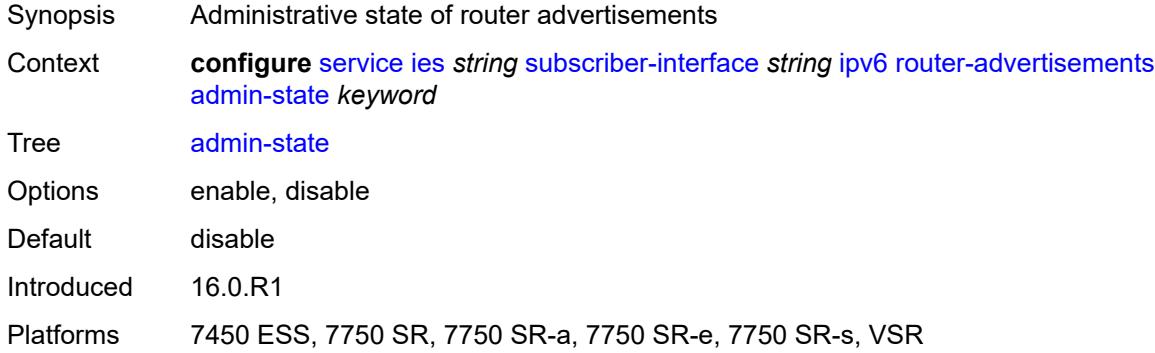

#### <span id="page-6373-2"></span>**force-mcast** *keyword*

<span id="page-6373-3"></span>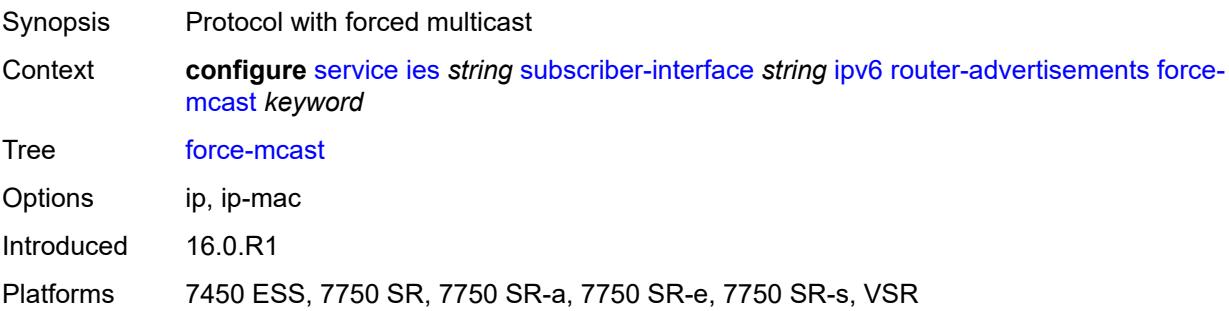

#### **max-advertisement-interval** *number*

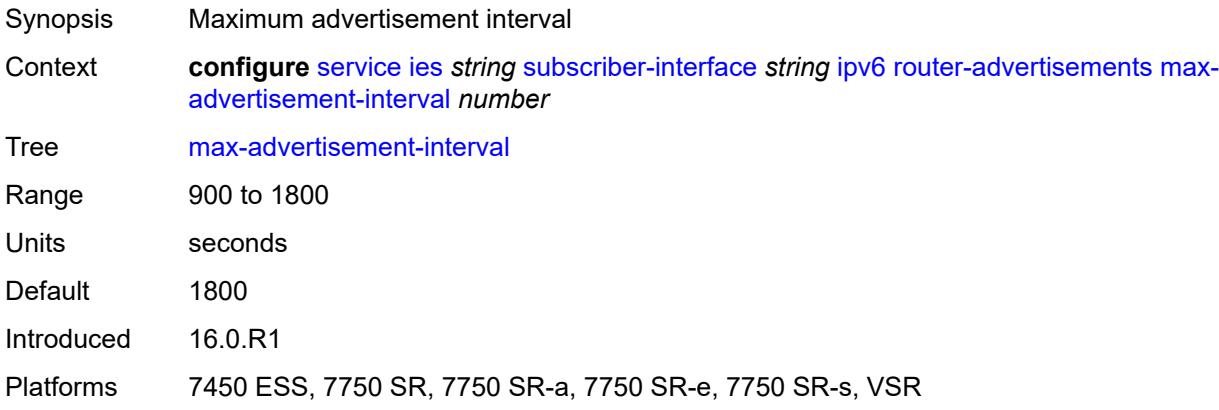

#### <span id="page-6374-0"></span>**min-advertisement-interval** *number*

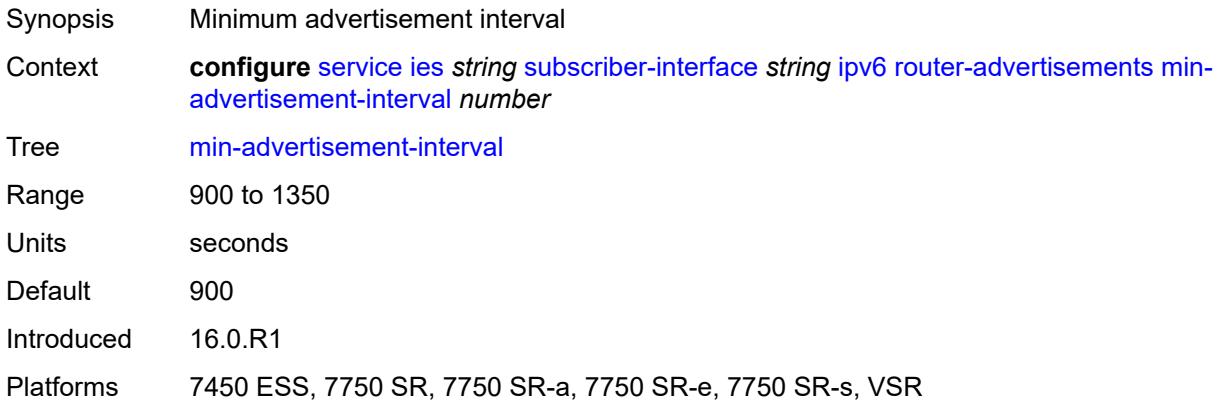

### <span id="page-6374-1"></span>**options**

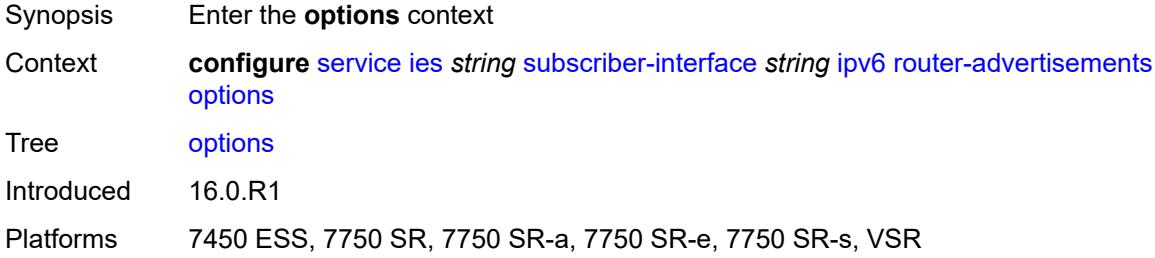

## <span id="page-6374-2"></span>**current-hop-limit** *number*

Synopsis Hop limit to be advertised

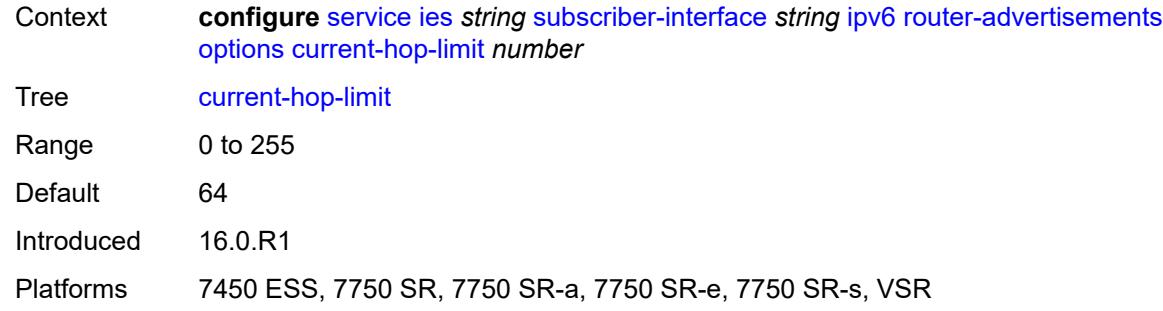

### <span id="page-6375-0"></span>**dns**

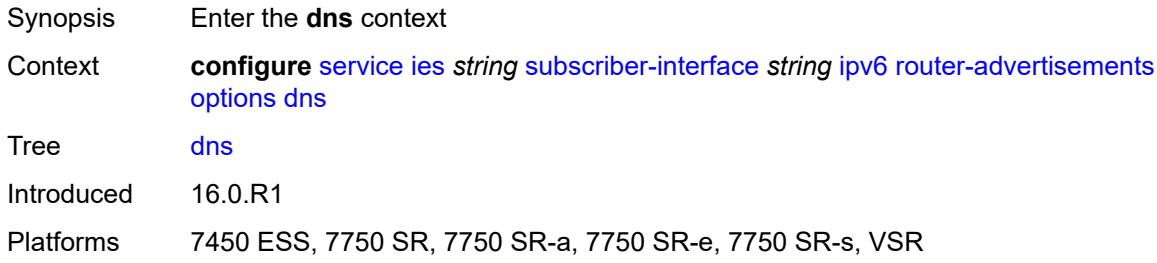

#### <span id="page-6375-1"></span>**include-rdnss** *boolean*

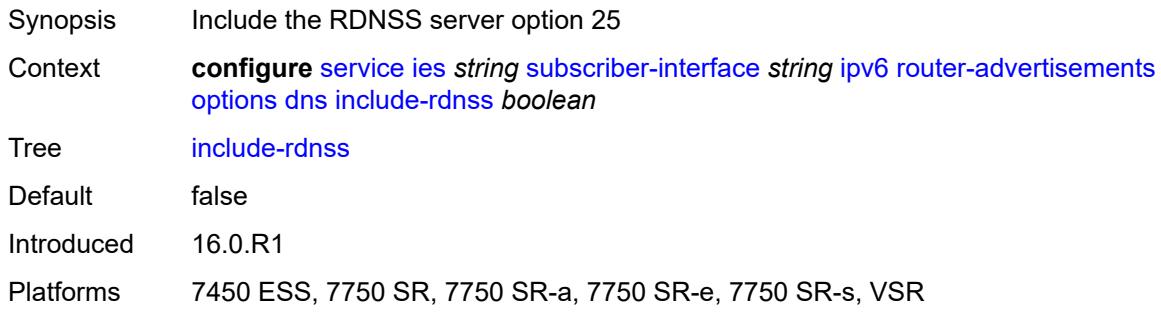

## <span id="page-6375-2"></span>**rdnss-lifetime** *(number | keyword)*

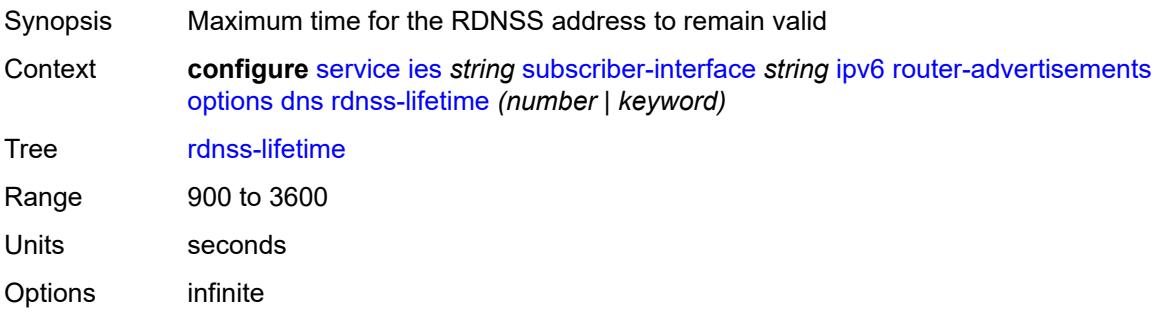

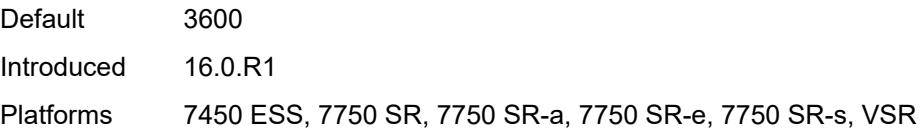

## <span id="page-6376-0"></span>**managed-configuration** *boolean*

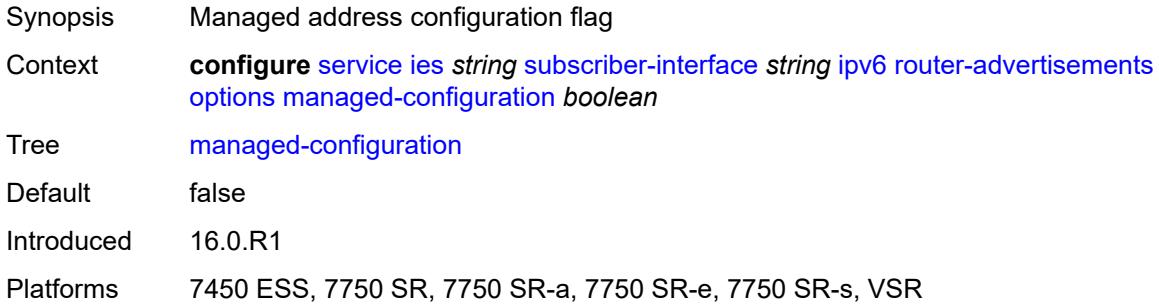

## <span id="page-6376-1"></span>**mtu** *(number | keyword)*

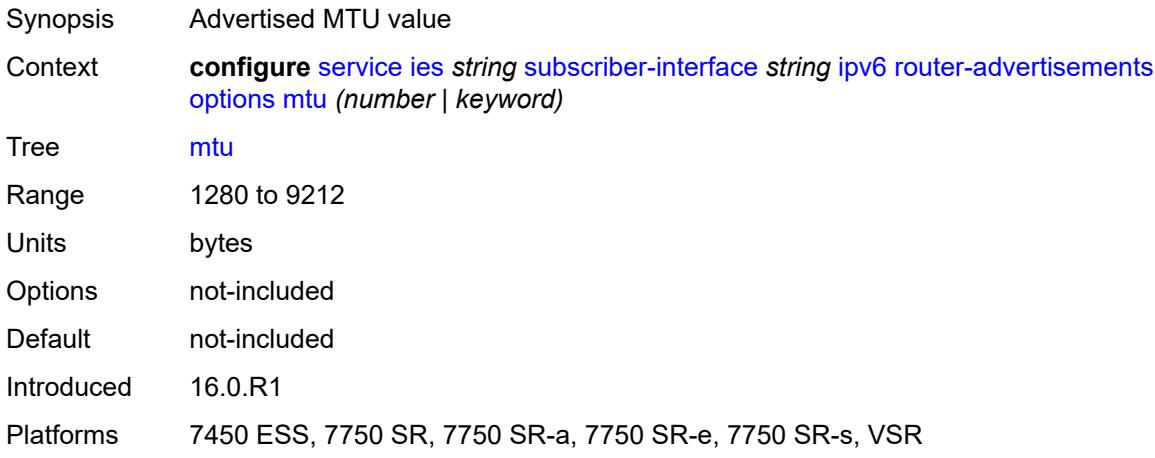

### <span id="page-6376-2"></span>**other-stateful-configuration** *boolean*

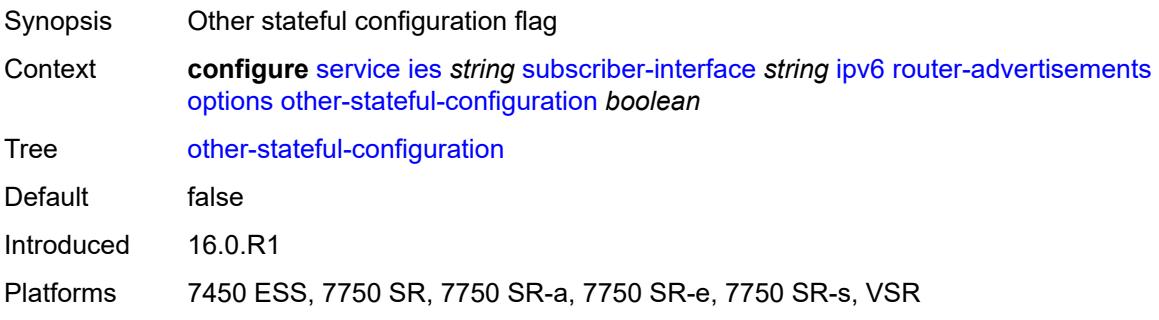

#### <span id="page-6377-0"></span>**reachable-time** *number*

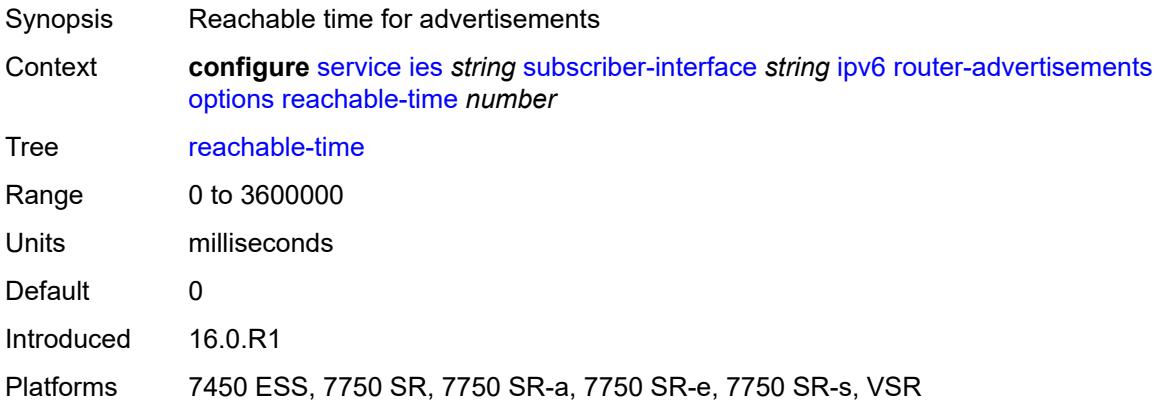

#### <span id="page-6377-1"></span>**retransmit-timer** *number*

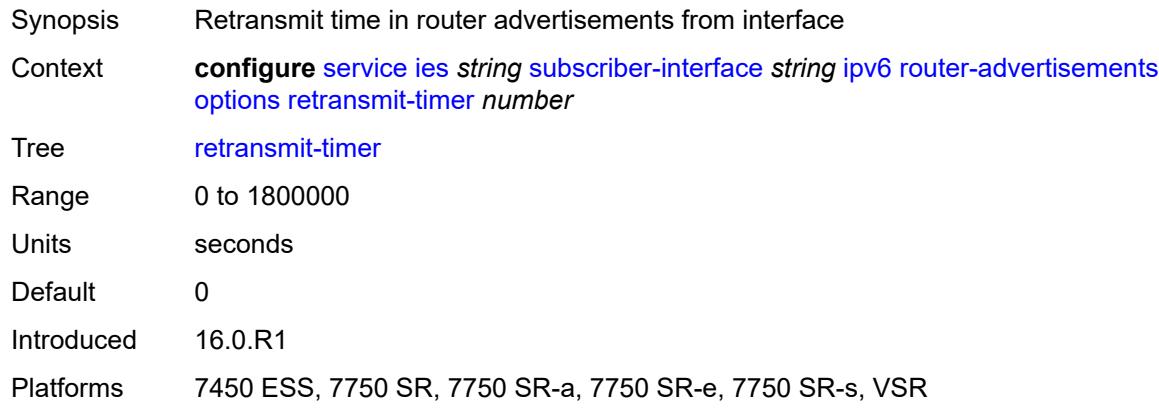

# <span id="page-6377-2"></span>**router-lifetime** *(number | keyword)*

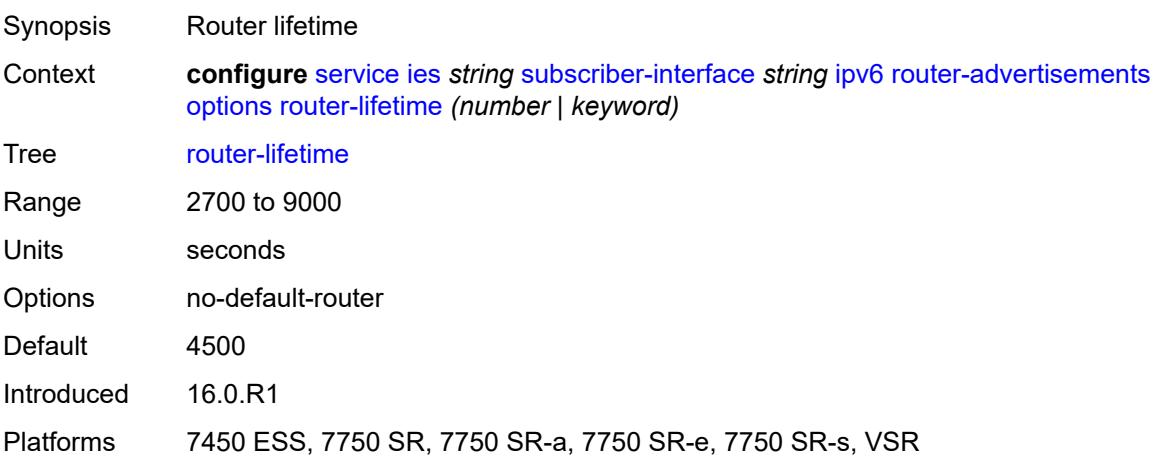

### <span id="page-6378-0"></span>**prefix-options**

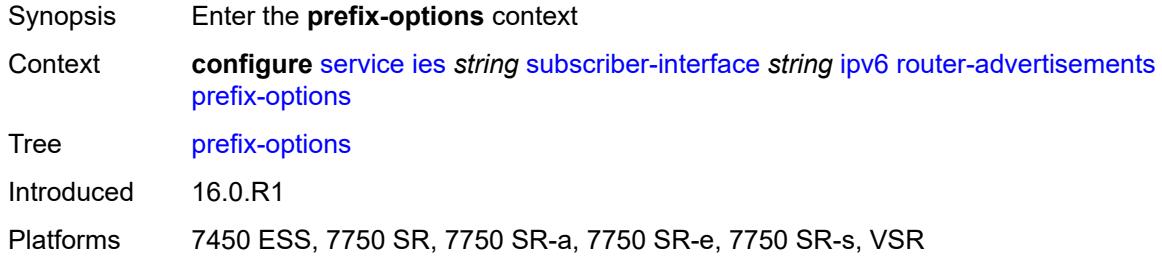

#### <span id="page-6378-1"></span>**autonomous** *boolean*

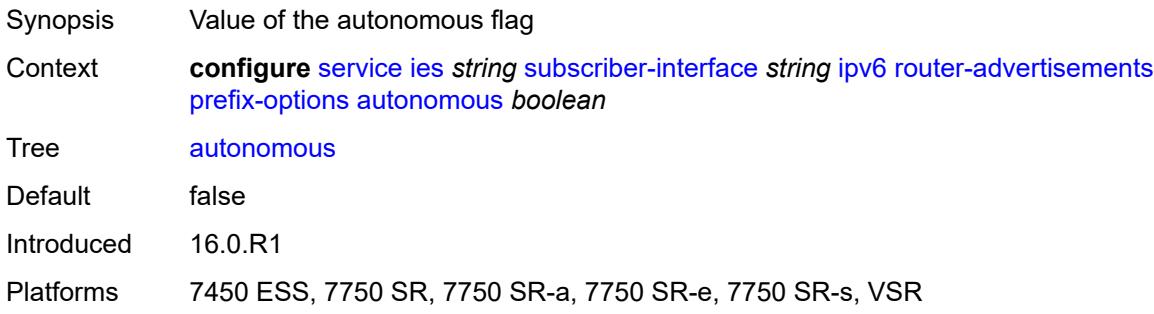

### <span id="page-6378-2"></span>**on-link** *boolean*

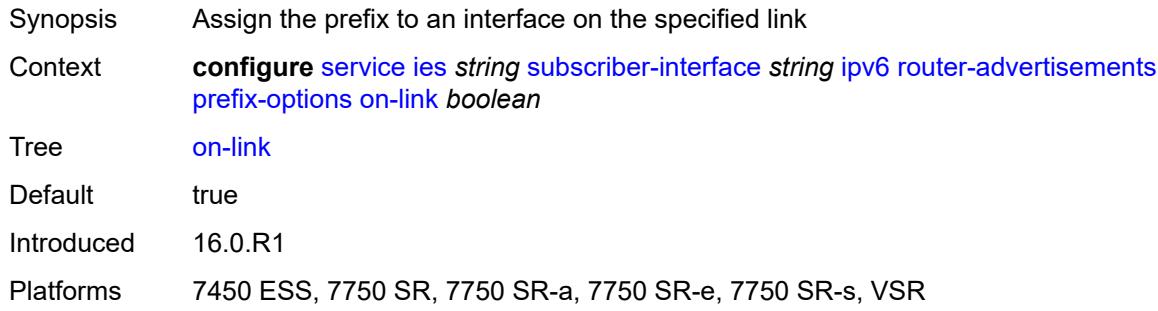

## <span id="page-6378-3"></span>**preferred-lifetime** *(number | keyword)*

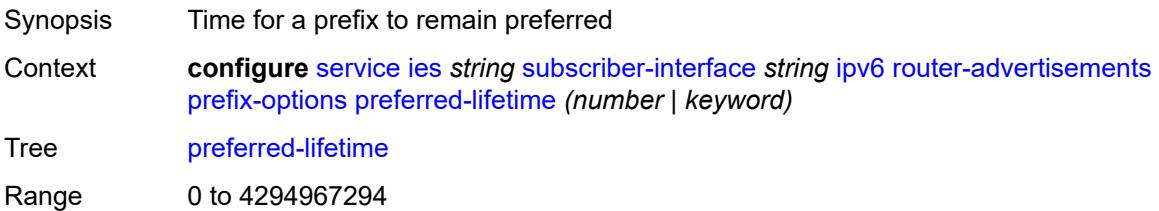

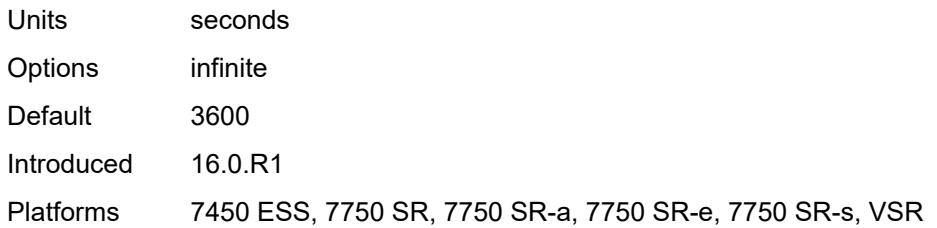

### <span id="page-6379-0"></span>**valid-lifetime** *(number | keyword)*

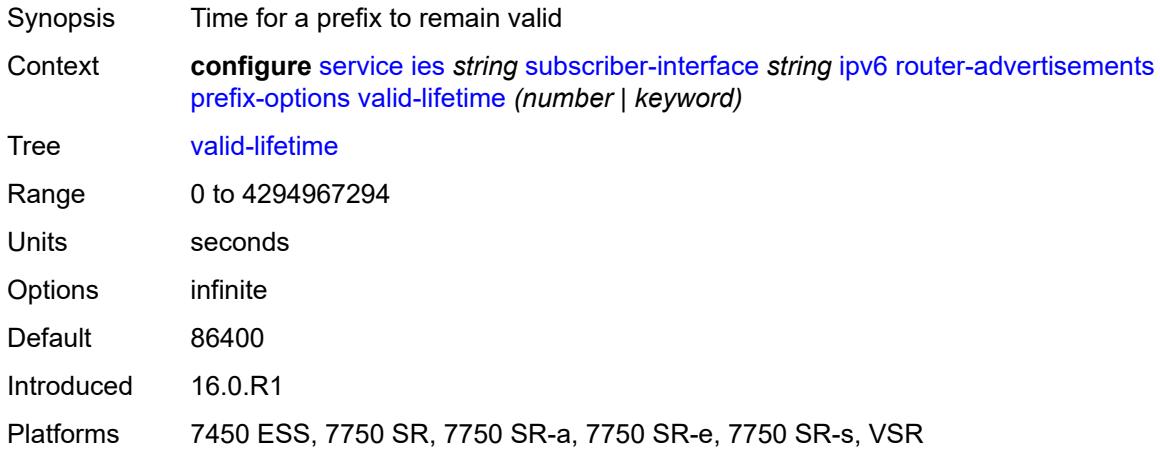

### <span id="page-6379-1"></span>**router-solicit**

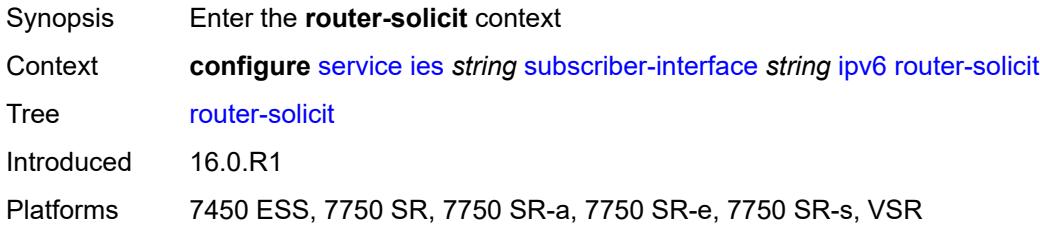

## <span id="page-6379-2"></span>**inactivity-timer** *(number | keyword)*

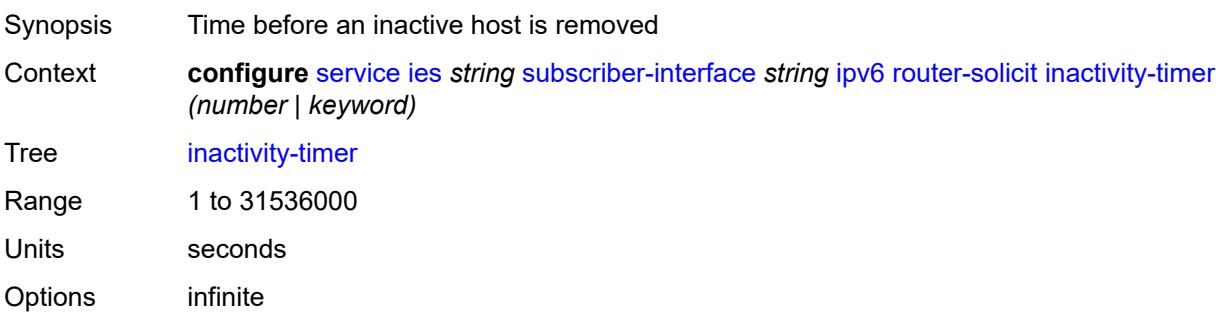

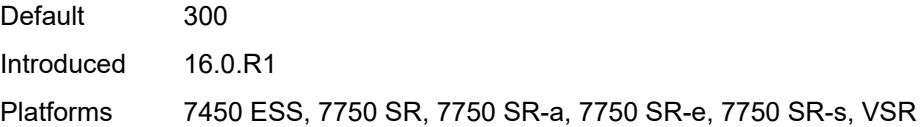

## <span id="page-6380-0"></span>**local-address-assignment**

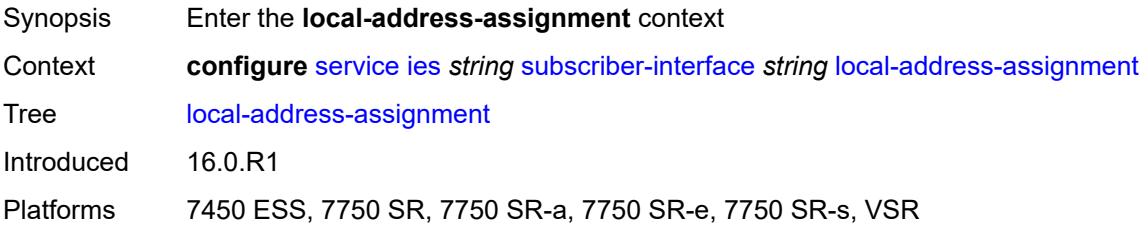

## <span id="page-6380-1"></span>**admin-state** *keyword*

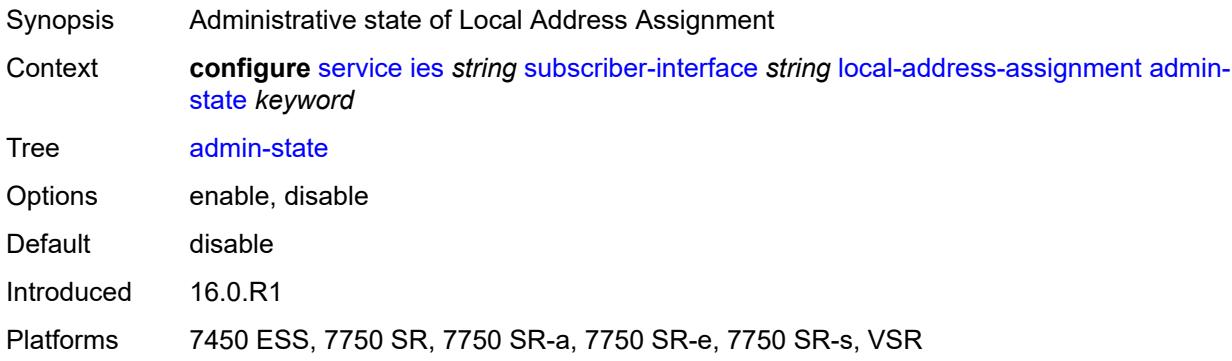

### <span id="page-6380-2"></span>**ipv4**

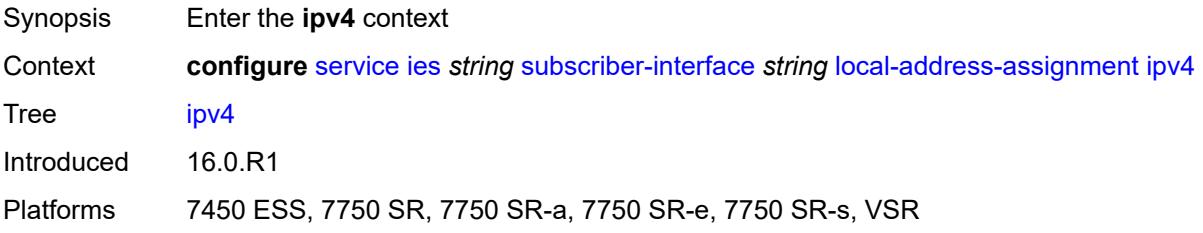

### <span id="page-6380-3"></span>**client-applications**

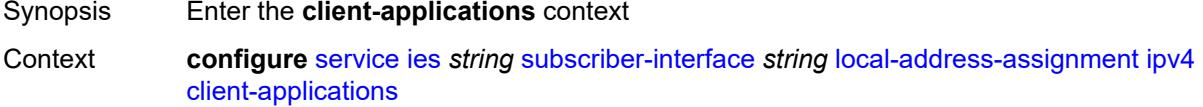

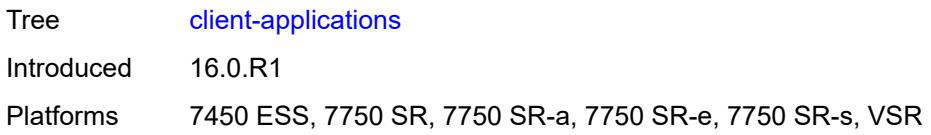

## <span id="page-6381-0"></span>**ppp** *boolean*

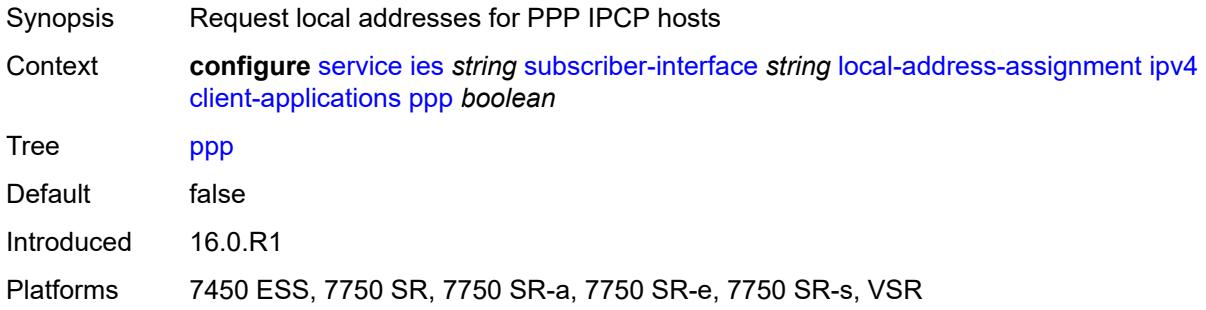

## <span id="page-6381-1"></span>**default-pool** *string*

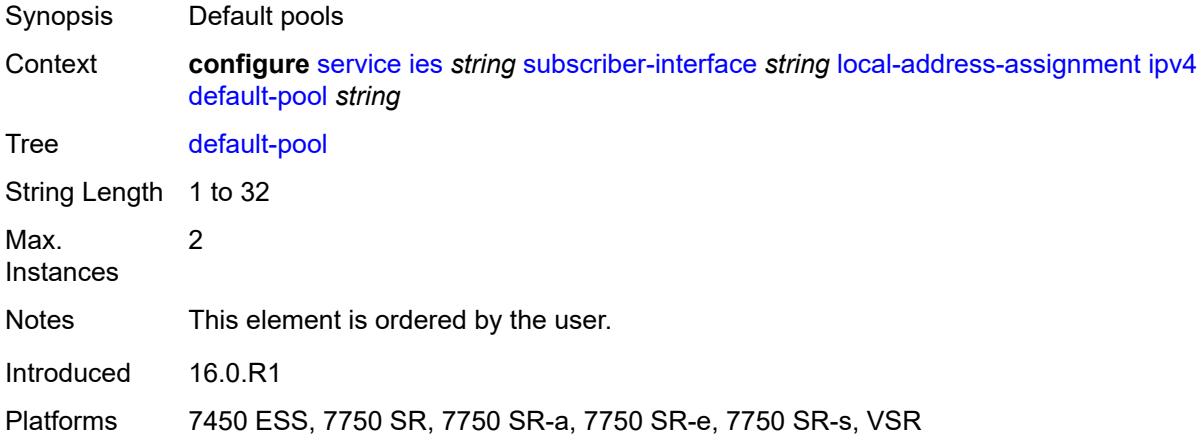

### <span id="page-6381-2"></span>**server** *reference*

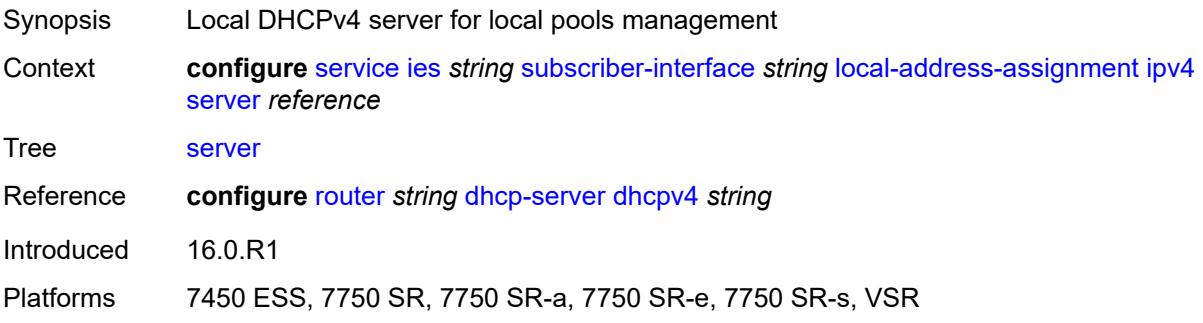

### <span id="page-6382-0"></span>**ipv6**

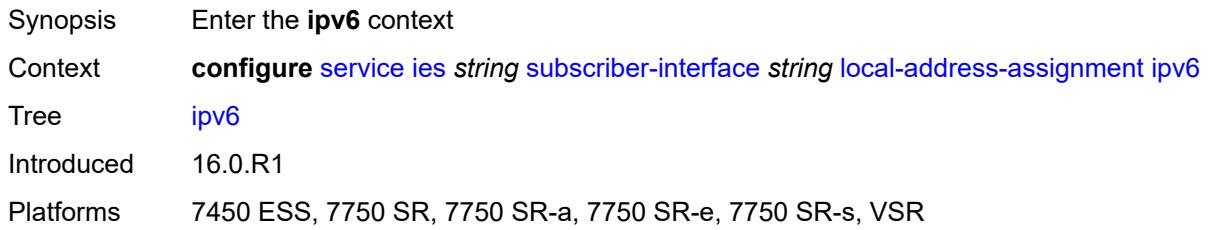

## <span id="page-6382-1"></span>**client-applications**

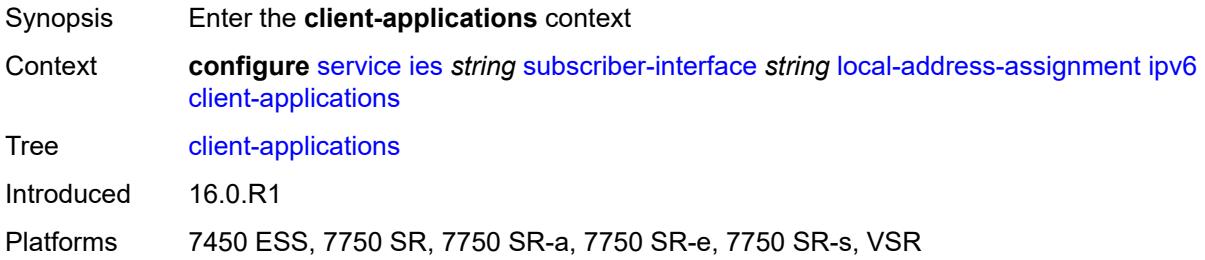

### <span id="page-6382-2"></span>**ipoe-slaac** *boolean*

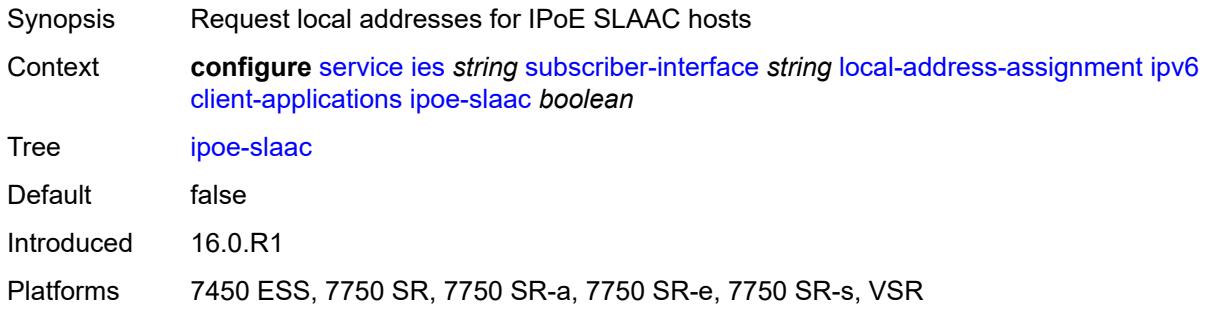

## <span id="page-6382-3"></span>**ipoe-wan** *boolean*

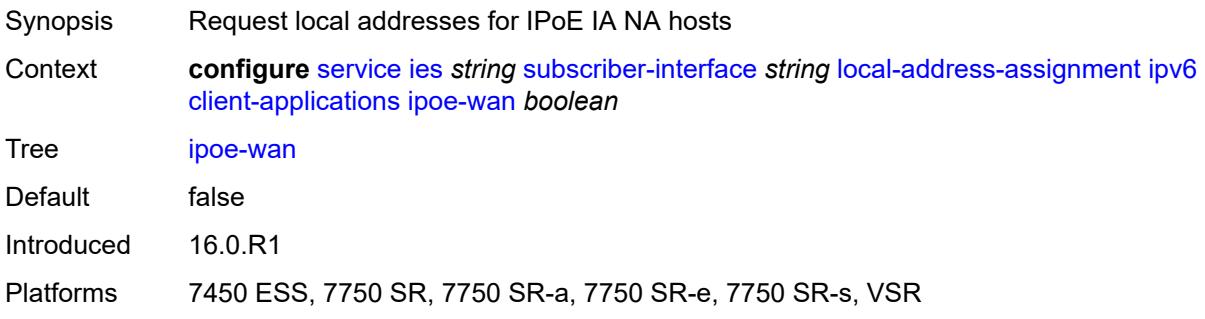

## <span id="page-6383-0"></span>**ppp-slaac** *boolean*

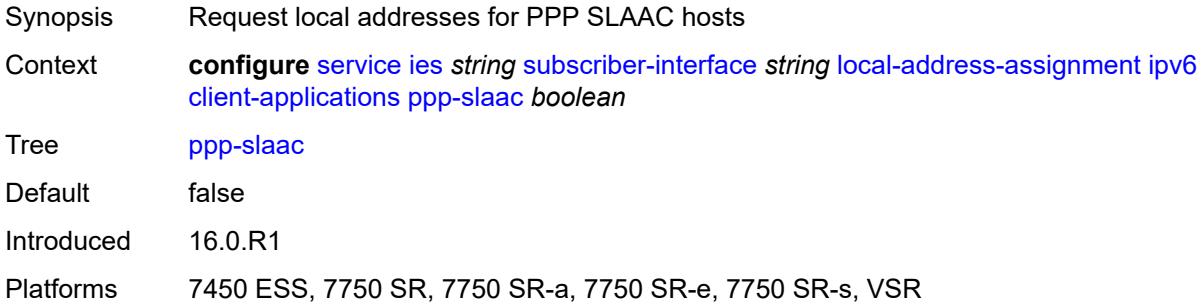

### <span id="page-6383-1"></span>**server** *reference*

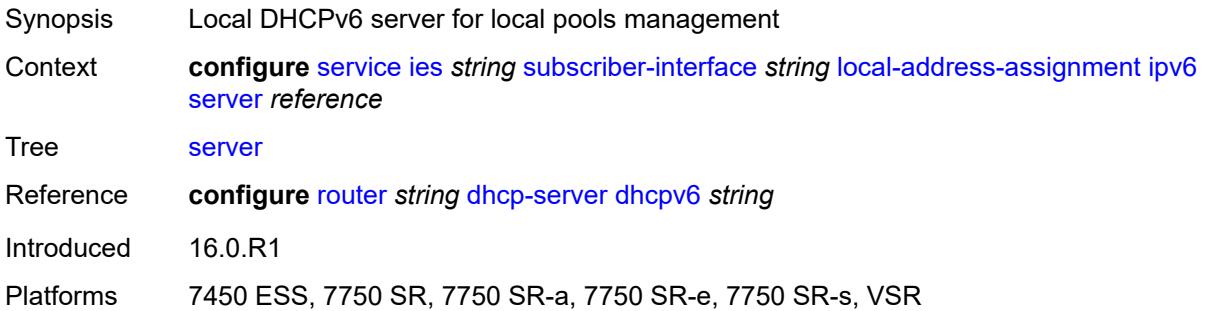

#### <span id="page-6383-2"></span>**pppoe**

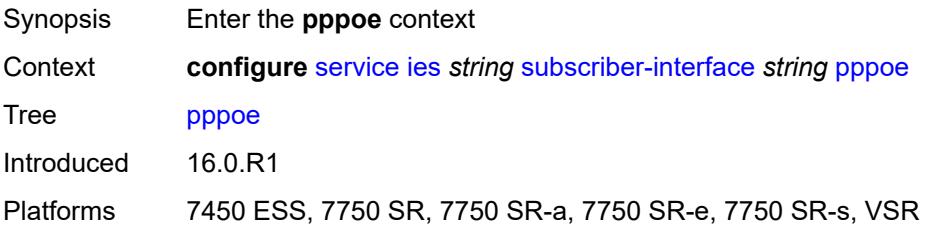

### <span id="page-6383-3"></span>**description** *string*

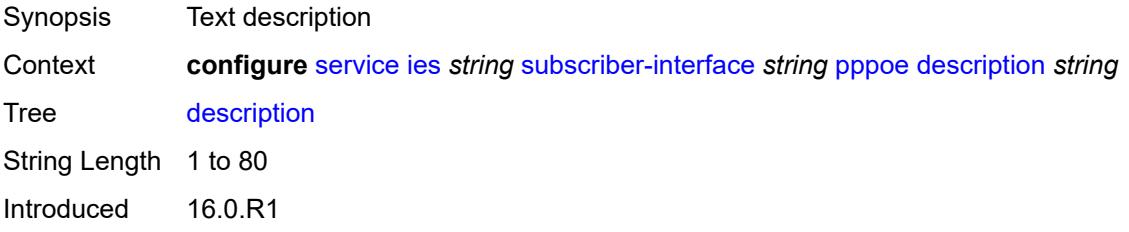

Platforms 7450 ESS, 7750 SR, 7750 SR-a, 7750 SR-e, 7750 SR-s, VSR

#### <span id="page-6384-0"></span>**session-limit** *number*

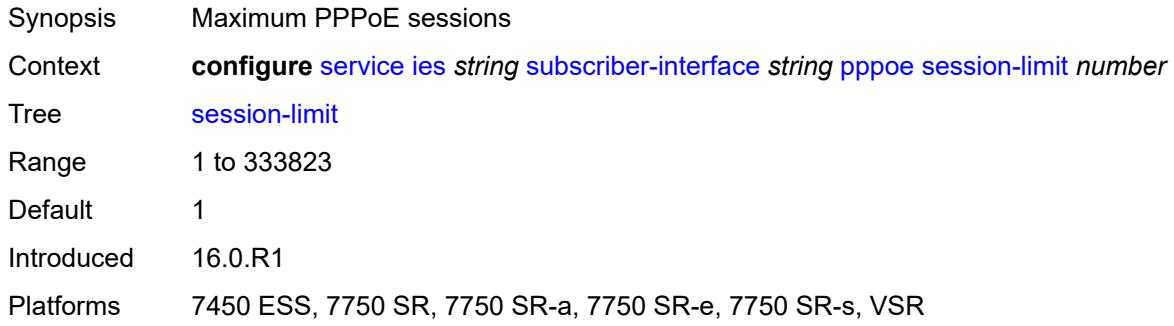

### <span id="page-6384-1"></span>**wan-mode** *keyword*

**A** 

#### **WARNING:**

Modifying this element recreates the parent element automatically for the new value to take effect.

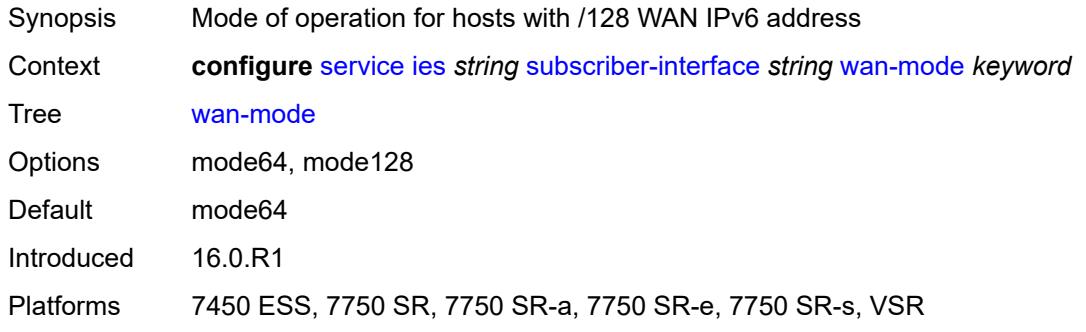

### <span id="page-6384-2"></span>**wlan-gw**

<span id="page-6384-3"></span>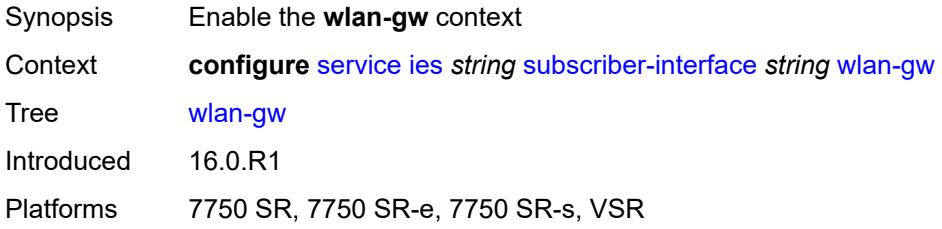

### **pool-manager**

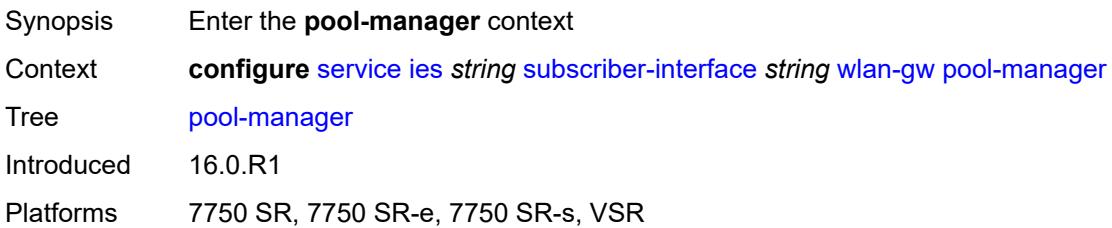

### <span id="page-6385-0"></span>**dhcp6-client**

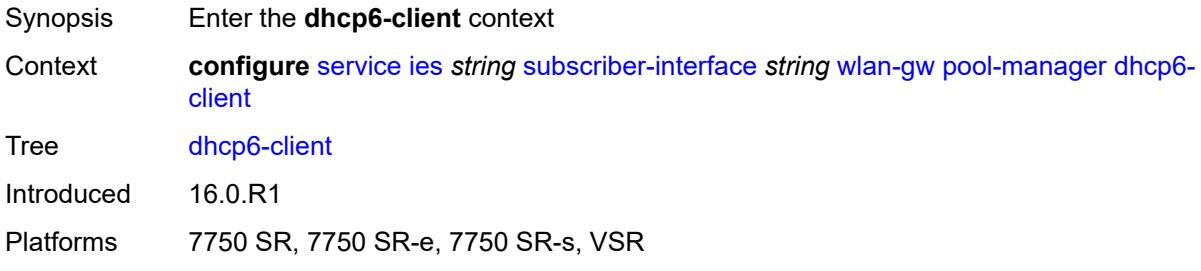

### <span id="page-6385-1"></span>**dhcpv4-nat**

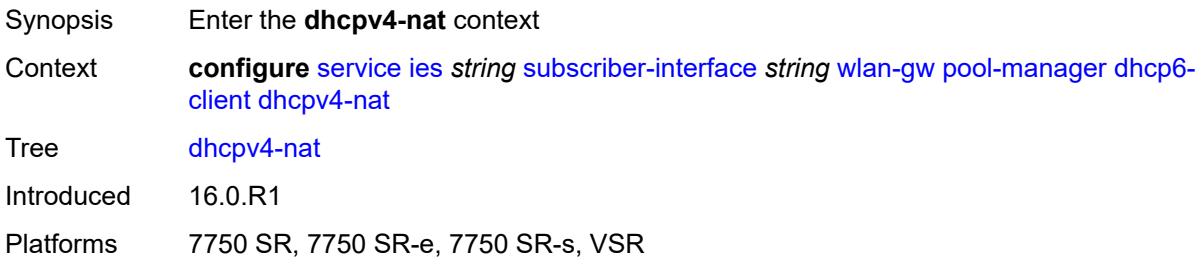

### <span id="page-6385-2"></span>**admin-state** *keyword*

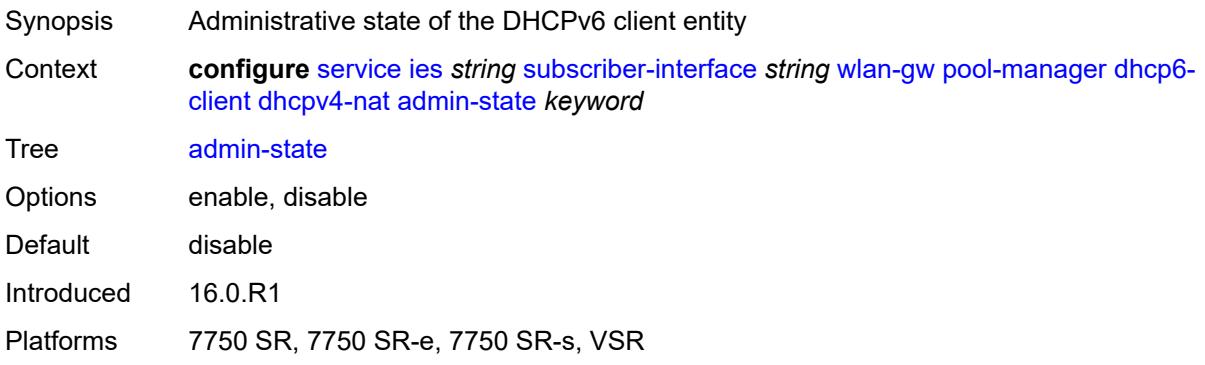

## <span id="page-6386-0"></span>**link-address** *string*

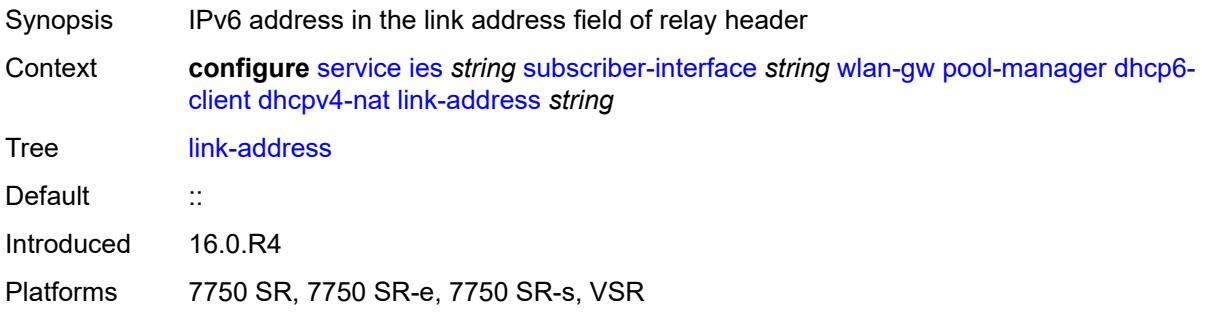

### <span id="page-6386-1"></span>**pool-name** *string*

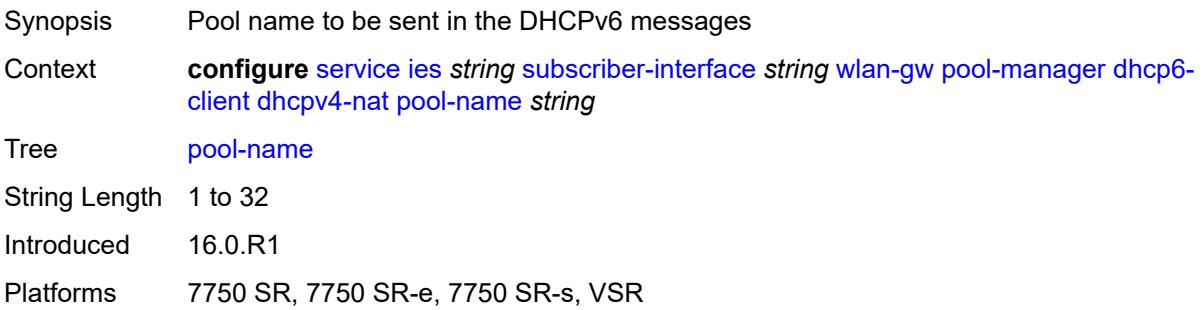

#### <span id="page-6386-2"></span>**ia-na**

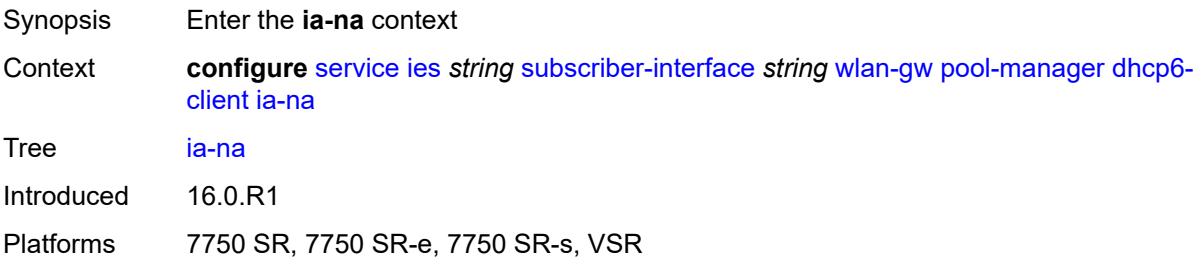

#### <span id="page-6386-3"></span>**admin-state** *keyword*

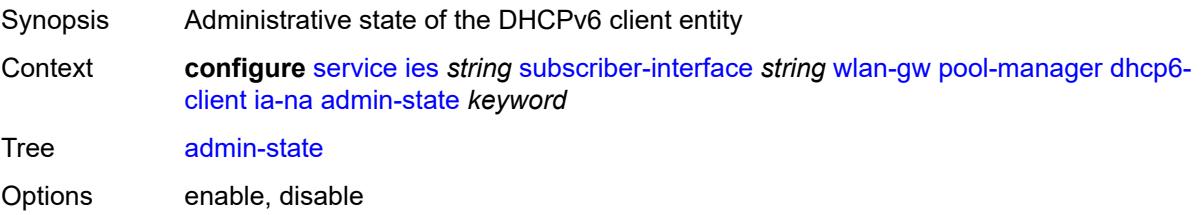

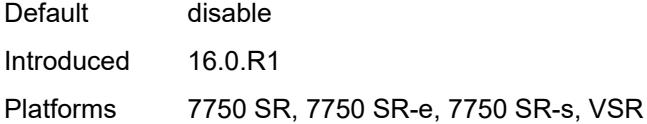

## <span id="page-6387-0"></span>**link-address** *string*

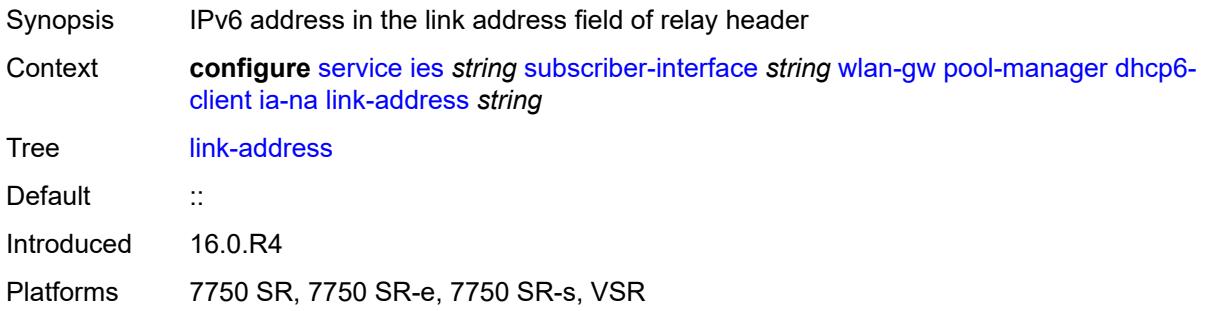

## <span id="page-6387-1"></span>**pool-name** *string*

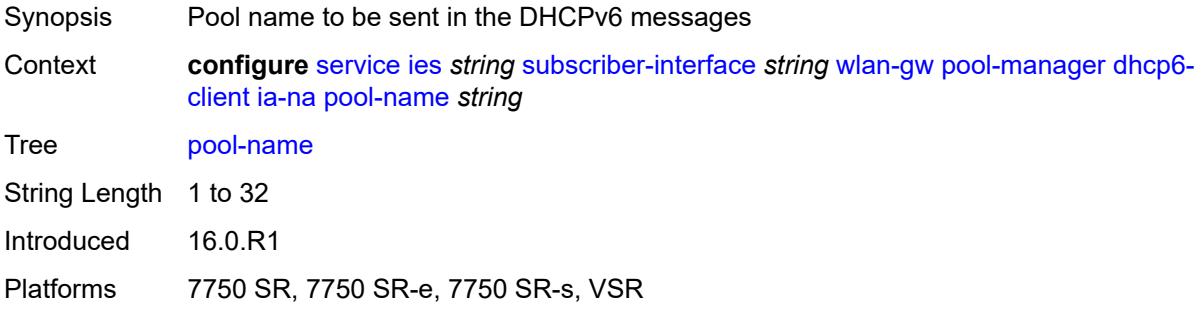

### <span id="page-6387-2"></span>**lease-query**

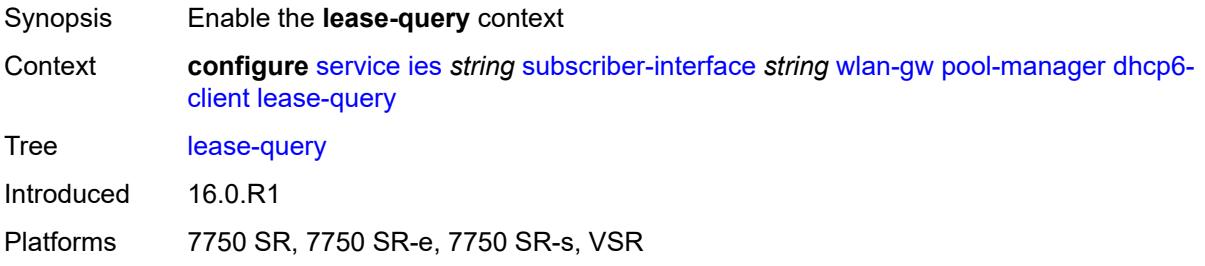

### <span id="page-6387-3"></span>**max-retries** *number*

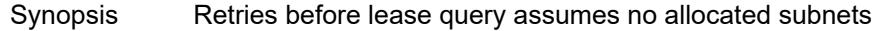

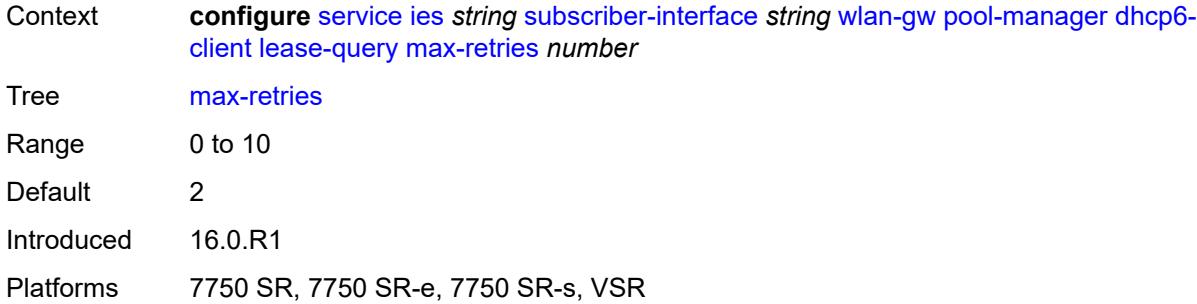

### <span id="page-6388-0"></span>**servers** *string*

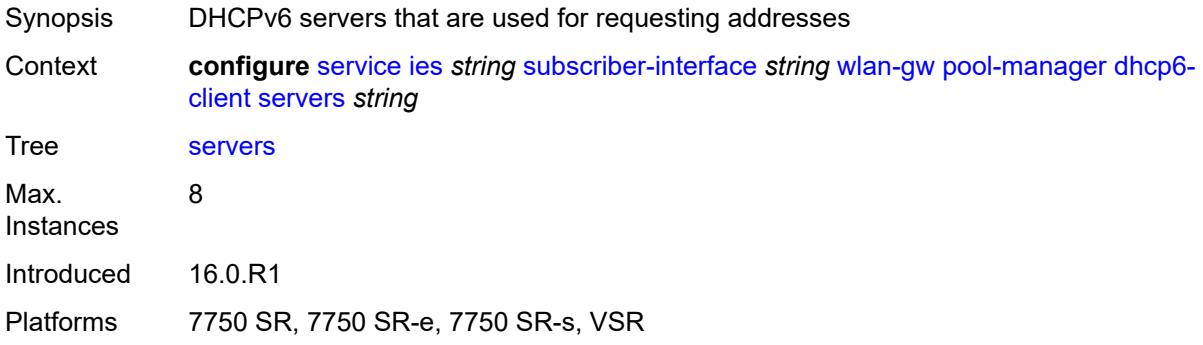

#### <span id="page-6388-1"></span>**slaac**

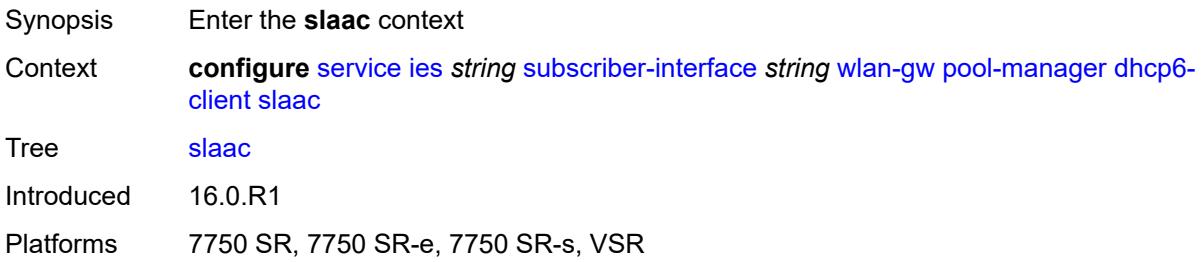

### <span id="page-6388-2"></span>**admin-state** *keyword*

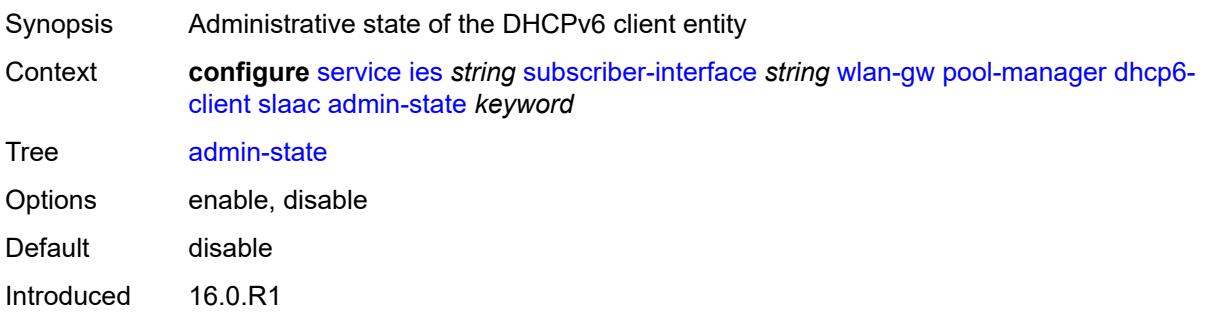

Platforms 7750 SR, 7750 SR-e, 7750 SR-s, VSR

#### <span id="page-6389-0"></span>**link-address** *string*

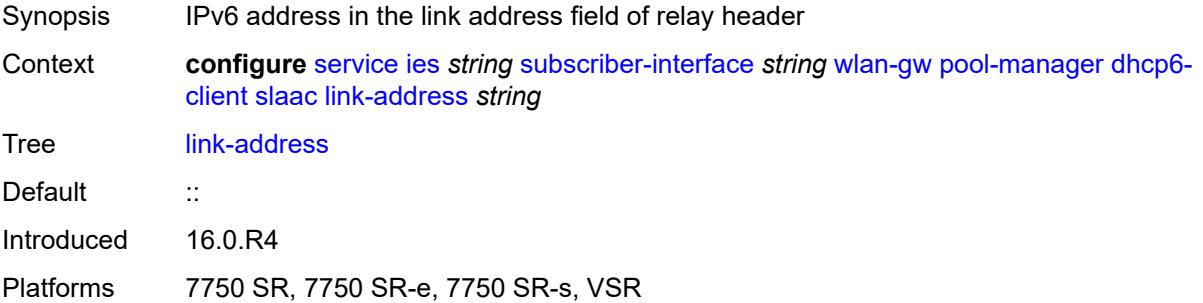

### <span id="page-6389-1"></span>**pool-name** *string*

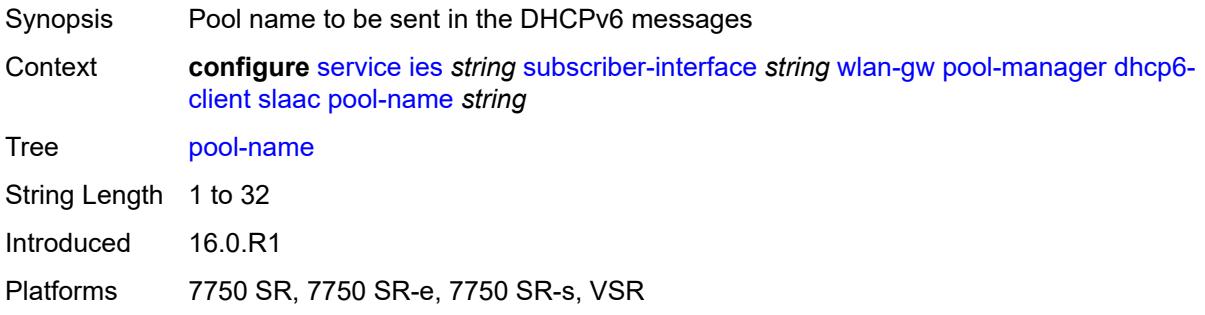

### <span id="page-6389-2"></span>**source-ip** *(keyword | ipv6-address)*

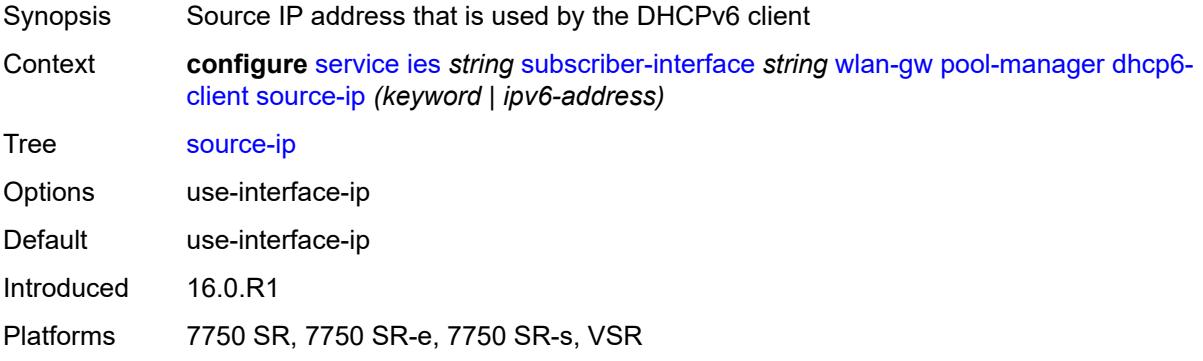

### <span id="page-6389-3"></span>**watermarks**

Synopsis Enter the **watermarks** context

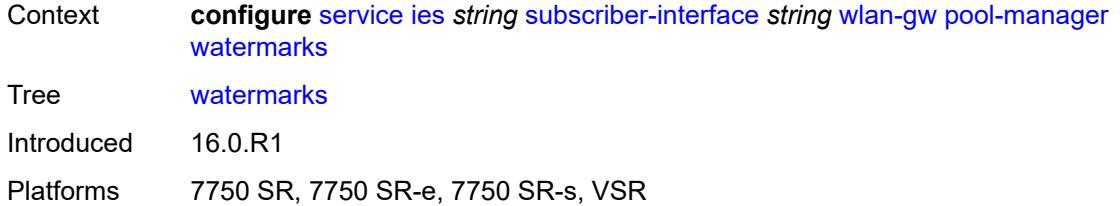

## <span id="page-6390-0"></span>**high** *number*

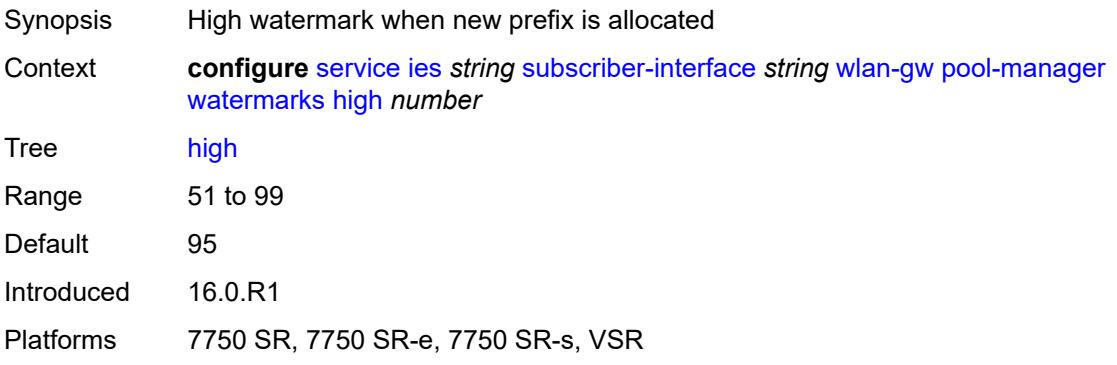

#### <span id="page-6390-1"></span>**low** *number*

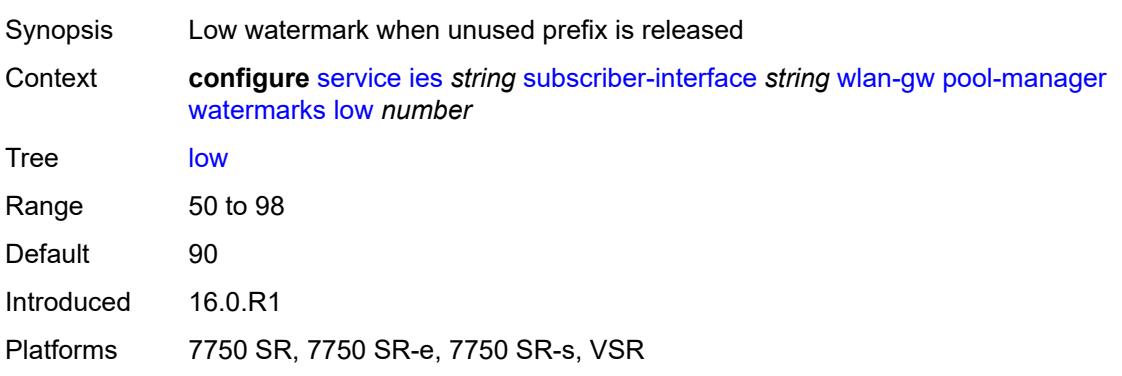

## <span id="page-6390-2"></span>**wlan-gw-group** *reference*

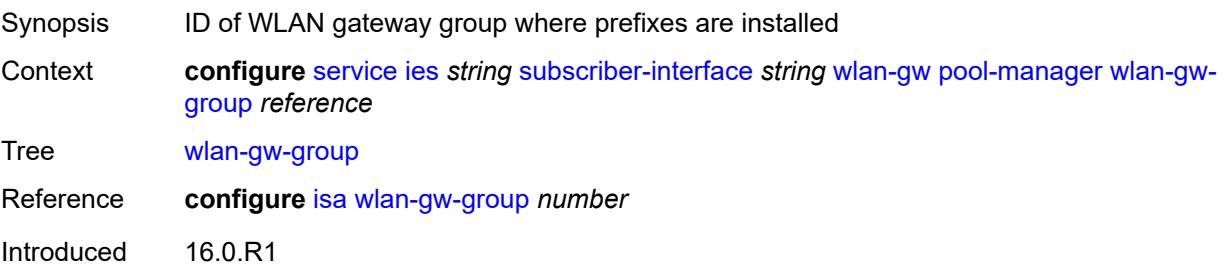

Platforms 7750 SR, 7750 SR-e, 7750 SR-s, VSR

#### <span id="page-6391-0"></span>**redundancy**

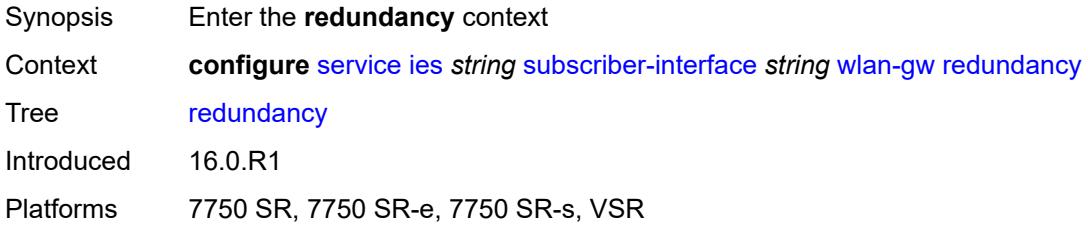

### <span id="page-6391-1"></span>**admin-state** *keyword*

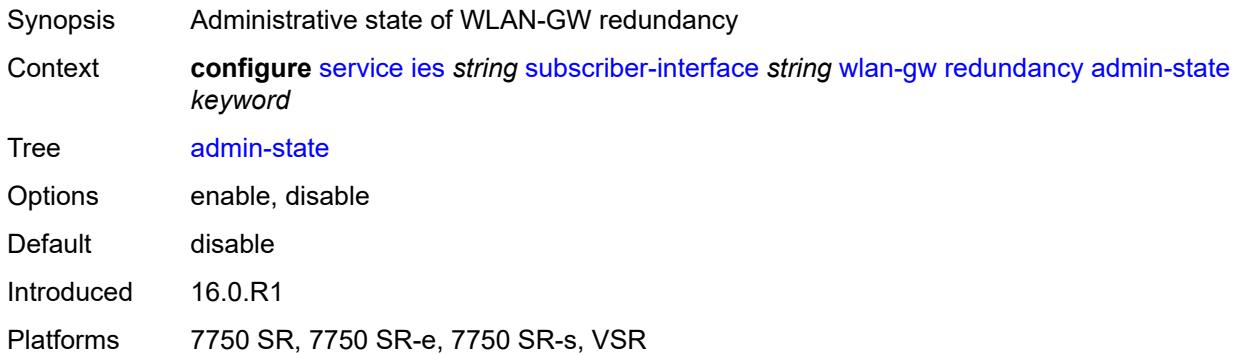

### <span id="page-6391-2"></span>**export** *string*

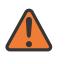

#### **WARNING:**

Modifying this element toggles the **admin-state** of the parent element automatically for the new value to take effect.

<span id="page-6391-3"></span>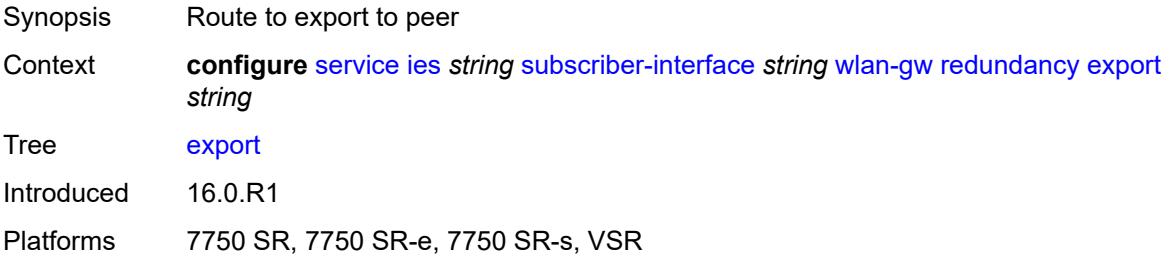

### **monitor** *string*

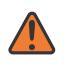

#### **WARNING:**

Modifying this element toggles the **admin-state** of the parent element automatically for the new value to take effect.

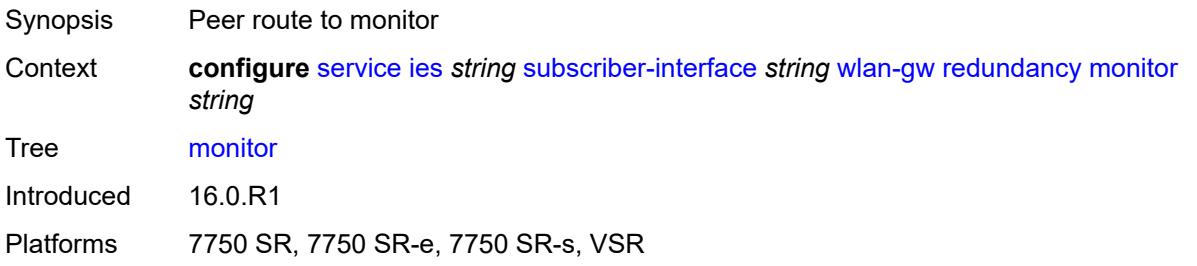

### <span id="page-6392-0"></span>**subscriber-mgmt**

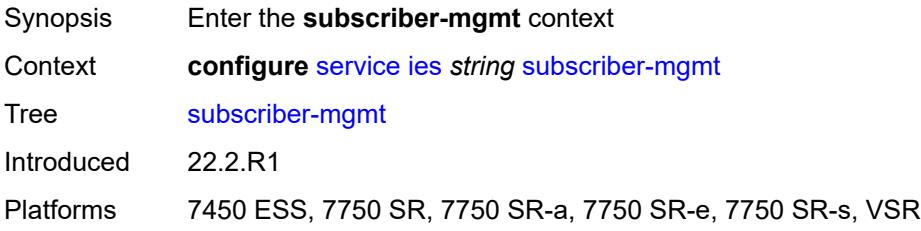

#### <span id="page-6392-1"></span>**multi-chassis-shunt-id** *number*

<span id="page-6392-2"></span>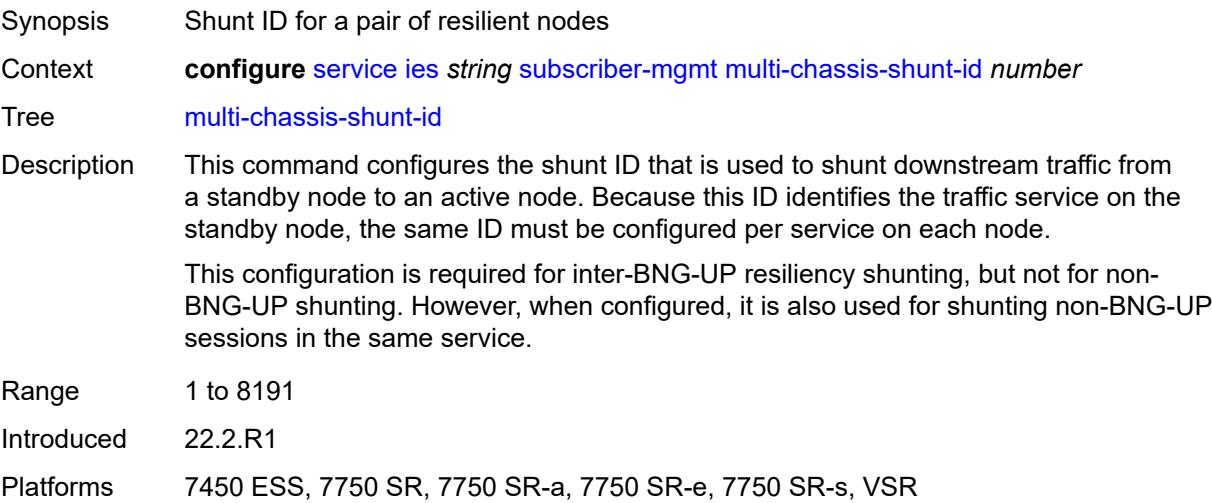

## **up-resiliency**

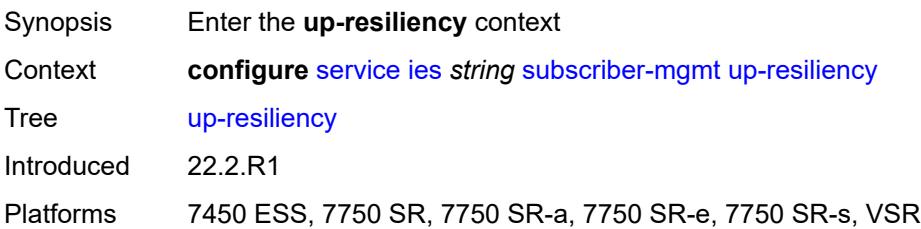

### <span id="page-6393-1"></span>**monitor-oper-group** [[oper-group\]](#page-6393-0) *reference*

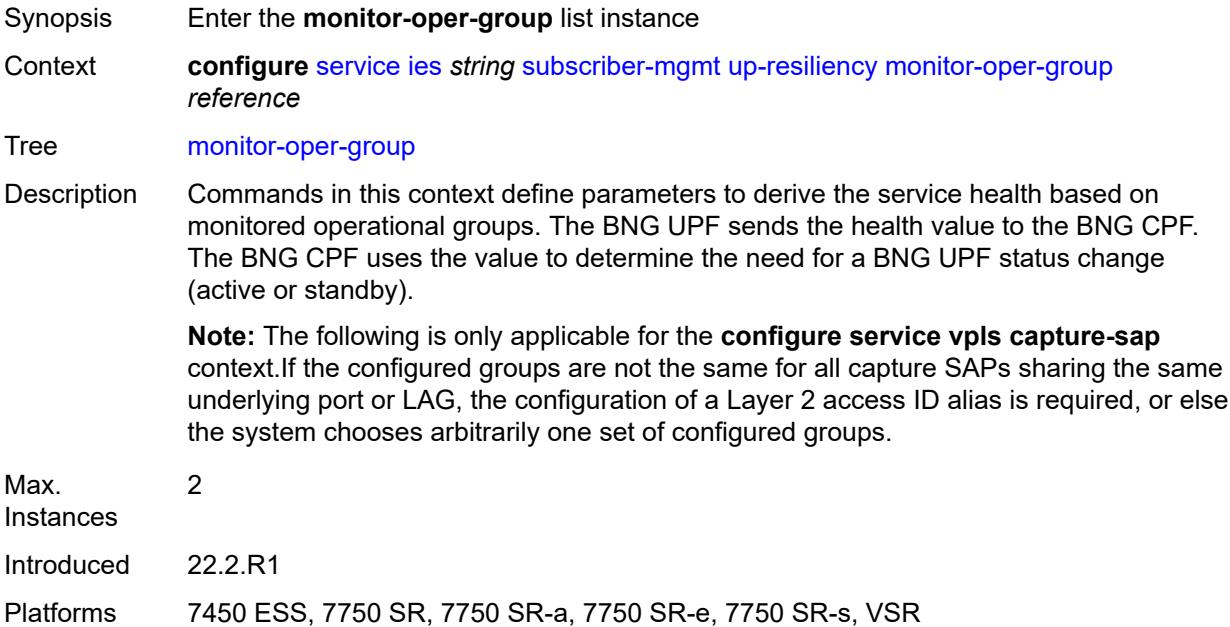

## <span id="page-6393-0"></span>[**oper-group**] *reference*

<span id="page-6393-2"></span>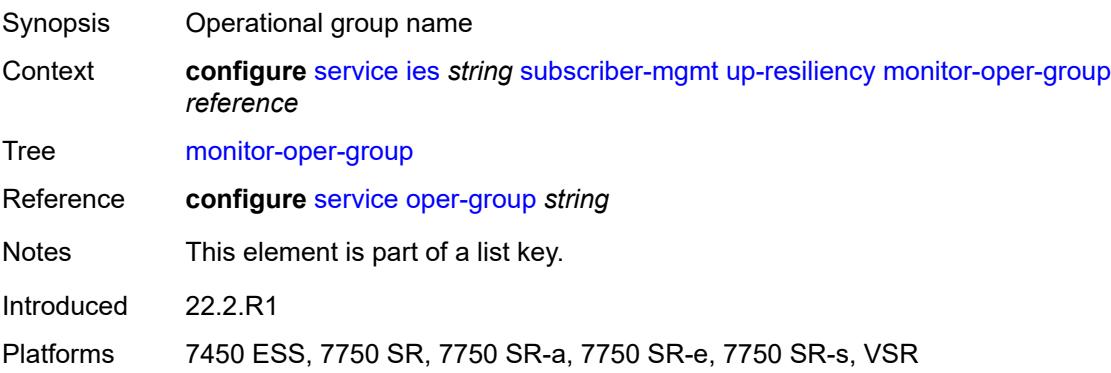

### **health-drop** *number*

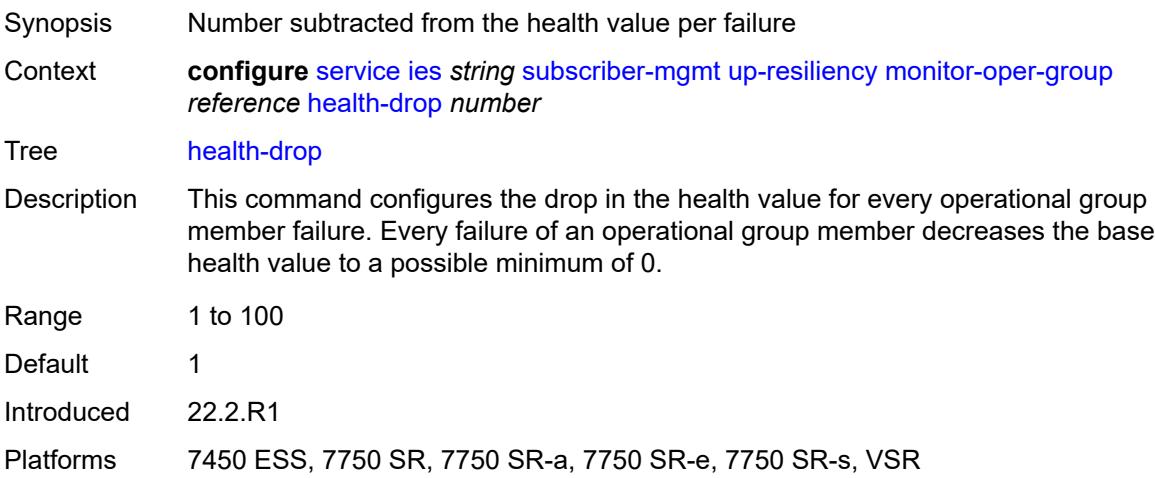

## <span id="page-6394-1"></span>**video-interface** [[interface-name\]](#page-6394-0) *string*

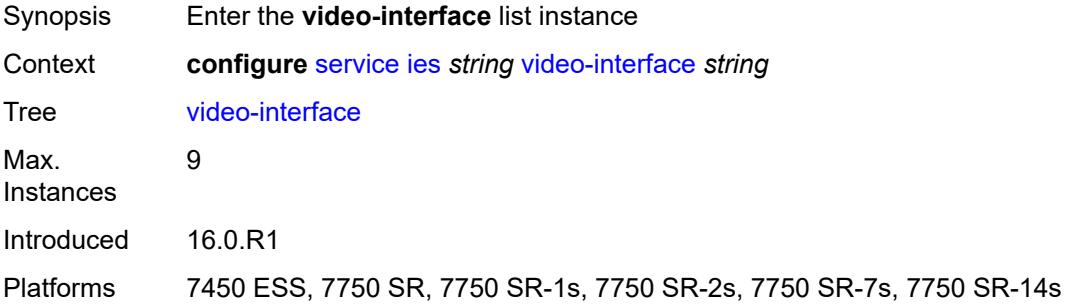

## <span id="page-6394-0"></span>[**interface-name**] *string*

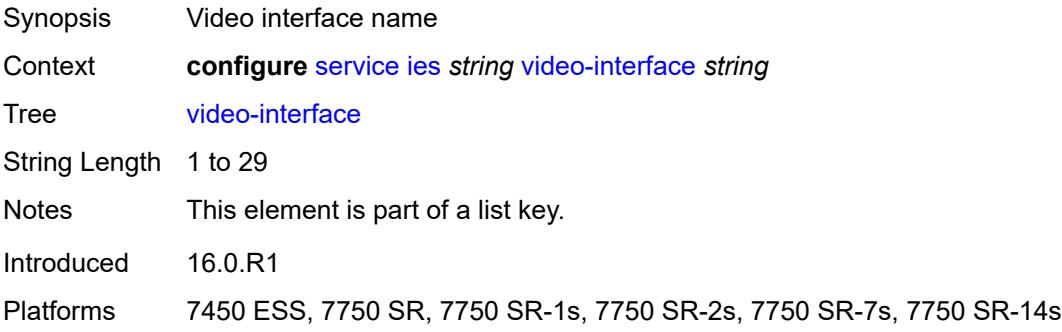

## <span id="page-6394-2"></span>**accounting-policy** *reference*

Synopsis Accounting Policy

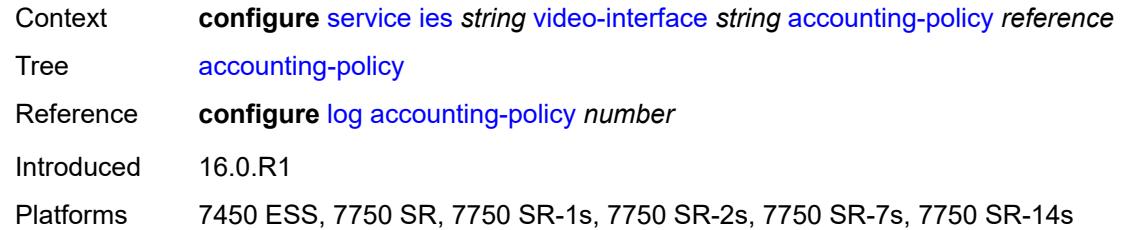

# <span id="page-6395-1"></span>**address** [\[ip-address](#page-6395-0)] *string*

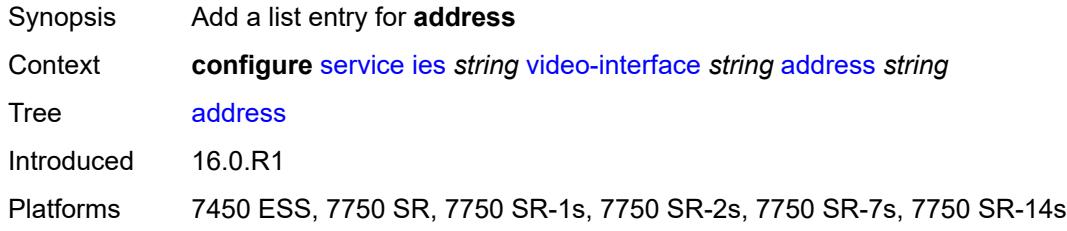

## <span id="page-6395-0"></span>[**ip-address**] *string*

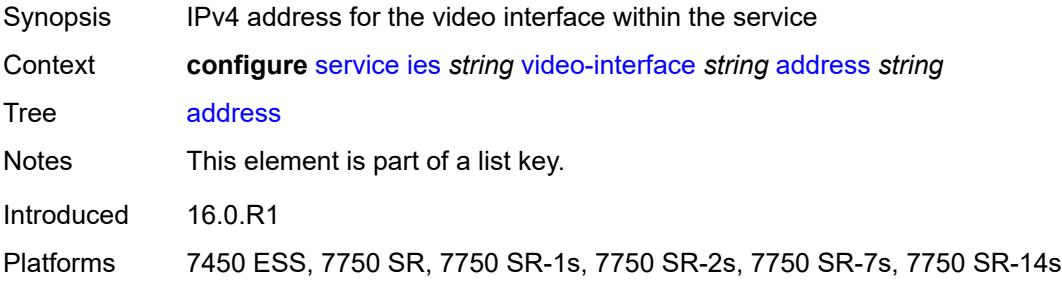

## <span id="page-6395-2"></span>**admin-state** *keyword*

<span id="page-6395-3"></span>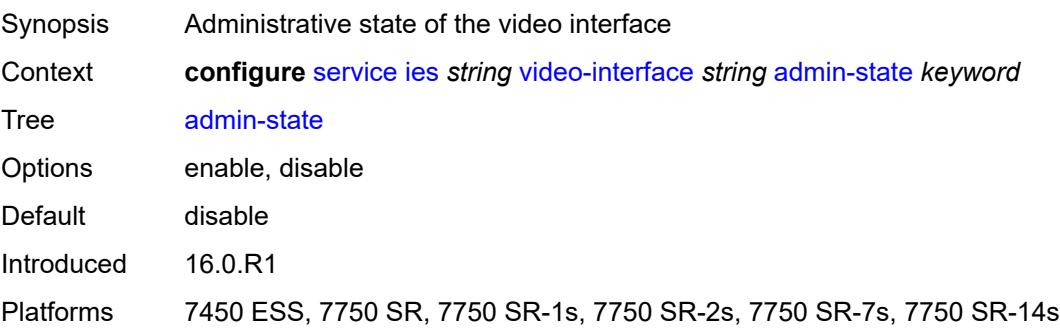

## **channel** [[mcast-address](#page-6396-0)] *string* [source](#page-6396-1) *string*

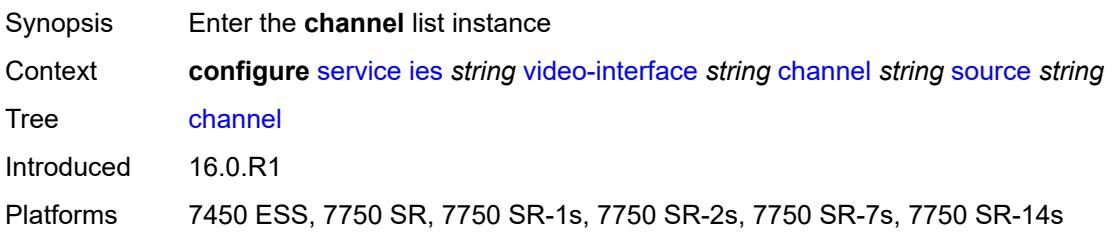

### <span id="page-6396-0"></span>[**mcast-address**] *string*

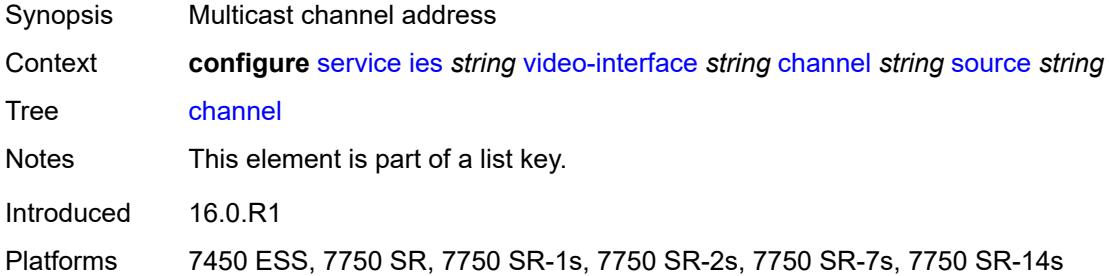

### <span id="page-6396-1"></span>**source** *string*

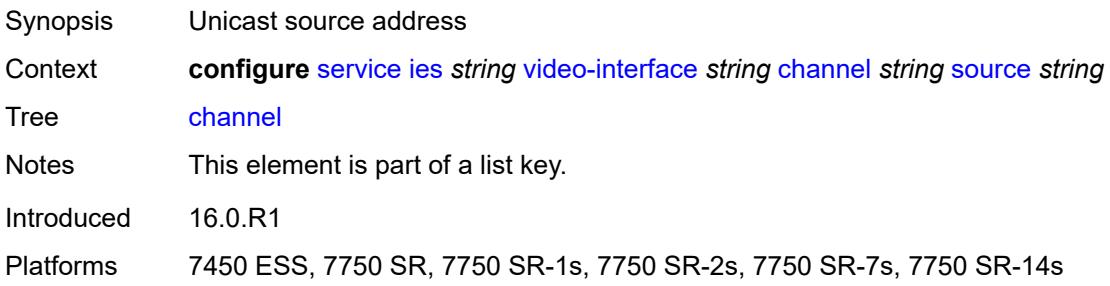

### <span id="page-6396-2"></span>**channel-name** *string*

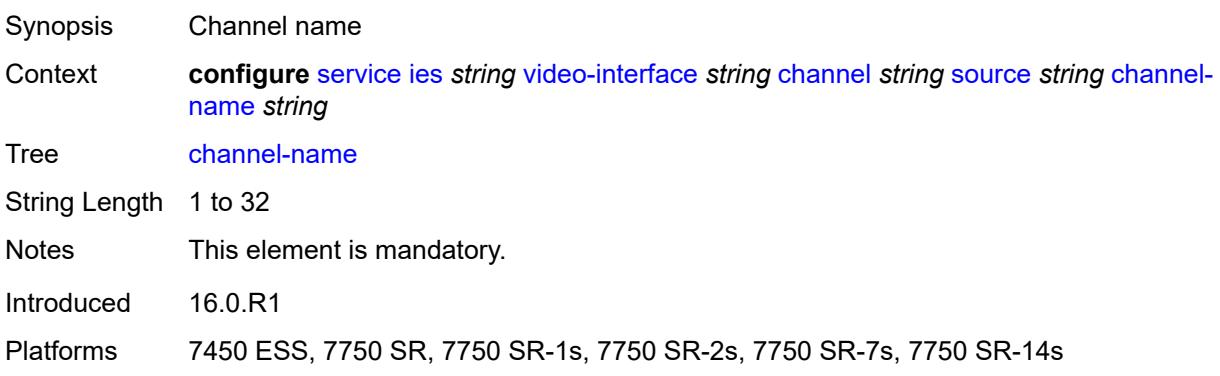

### <span id="page-6397-0"></span>**description** *string*

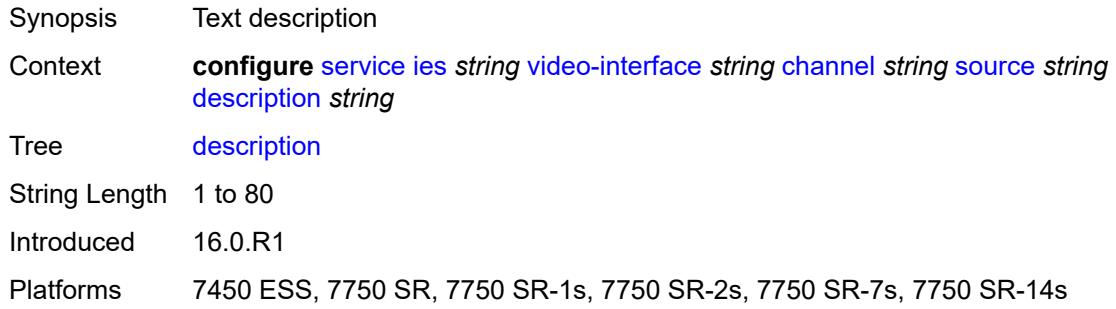

### <span id="page-6397-1"></span>**scte35-action** *keyword*

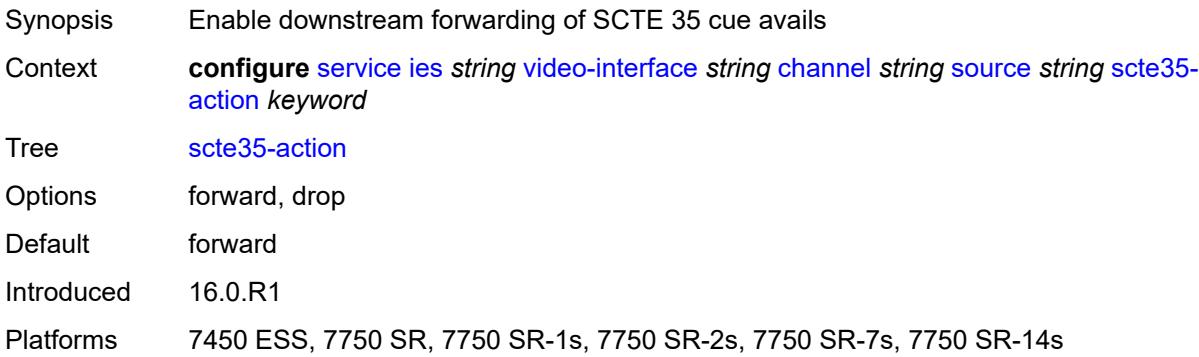

## <span id="page-6397-3"></span>**zone-channel** [[zone-mcast-address\]](#page-6397-2) *string* [zone-source](#page-6398-0) *string*

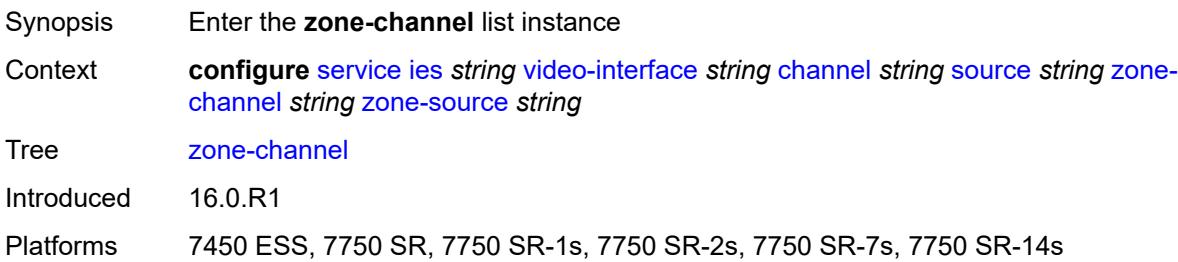

## <span id="page-6397-2"></span>[**zone-mcast-address**] *string*

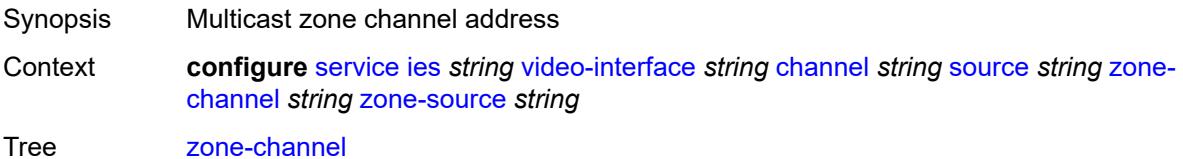

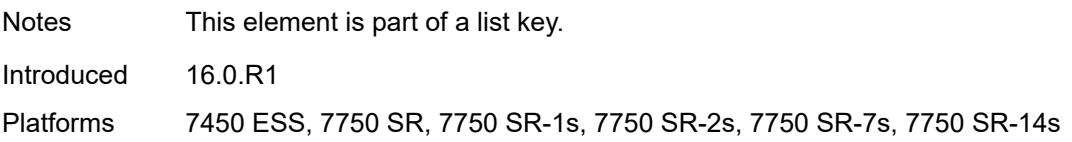

#### <span id="page-6398-0"></span>**zone-source** *string*

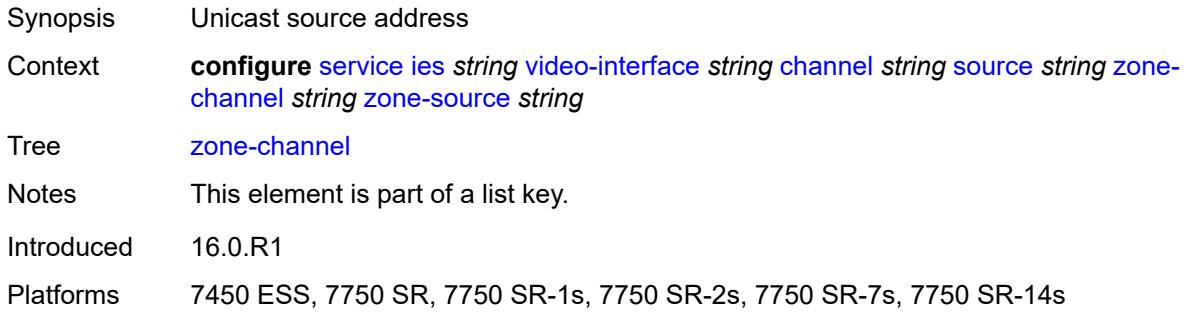

### <span id="page-6398-1"></span>**adi-channel-name** *string*

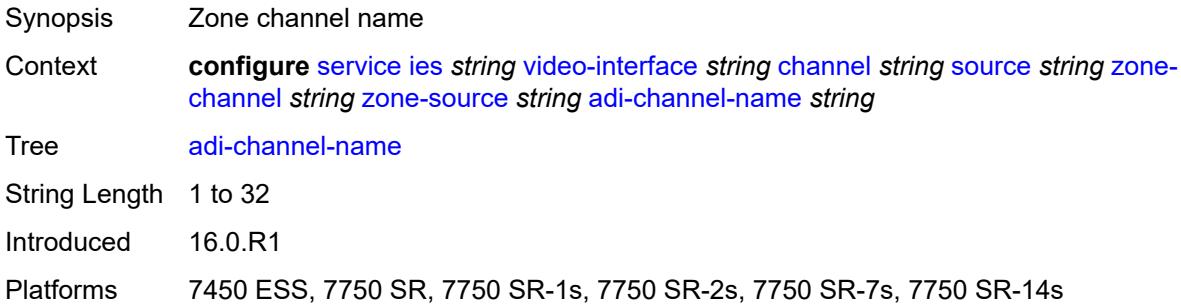

## <span id="page-6398-2"></span>**cpu-protection** *reference*

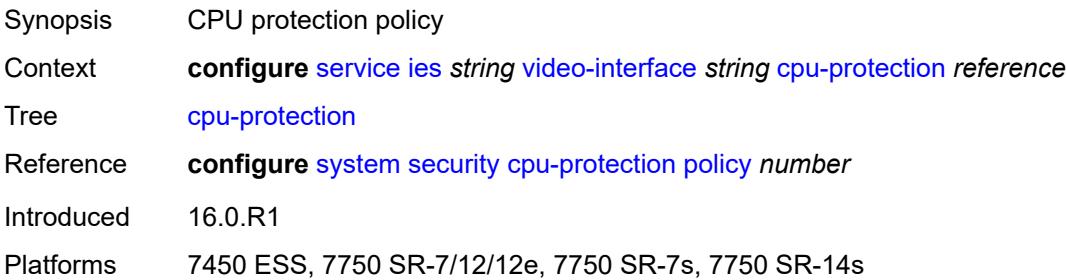

# <span id="page-6398-3"></span>**description** *string*

Synopsis Text description

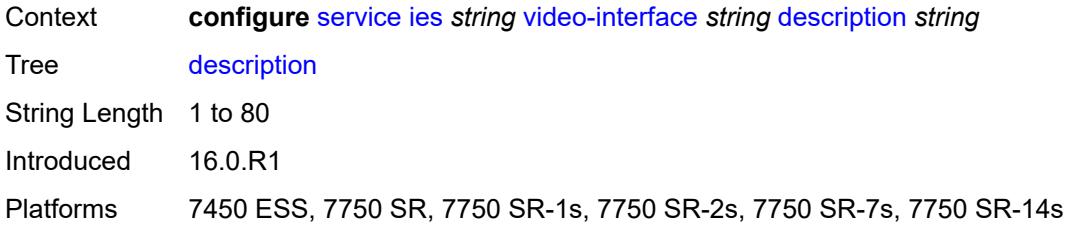

### <span id="page-6399-0"></span>**multicast-service** *number*

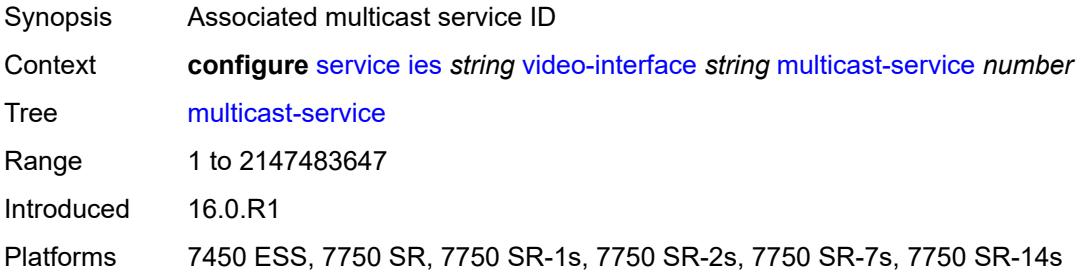

## <span id="page-6399-1"></span>**output-format** *keyword*

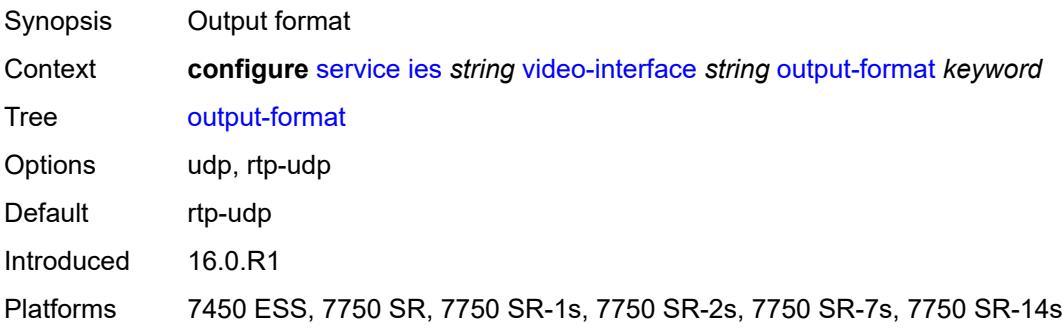

### <span id="page-6399-2"></span>**video-sap**

<span id="page-6399-3"></span>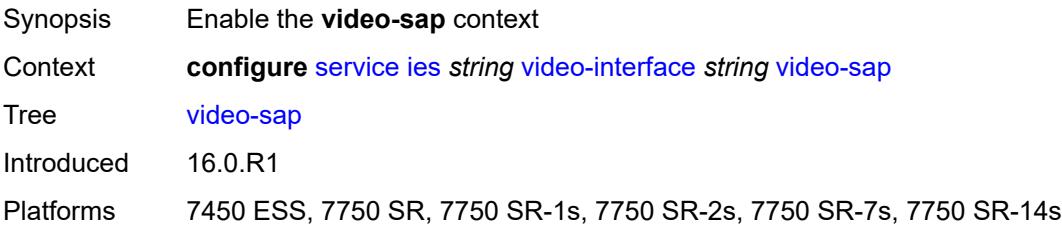

#### **egress**

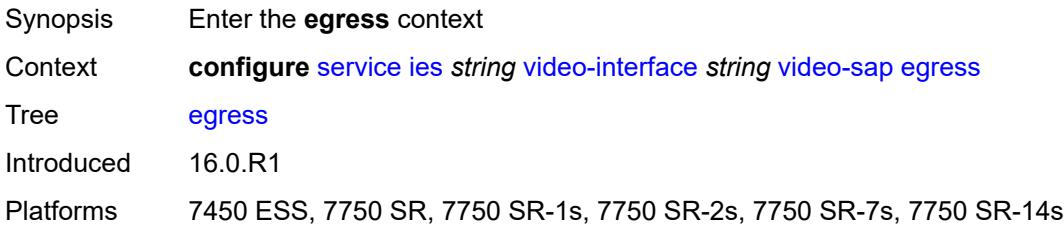

# <span id="page-6400-0"></span>**filter**

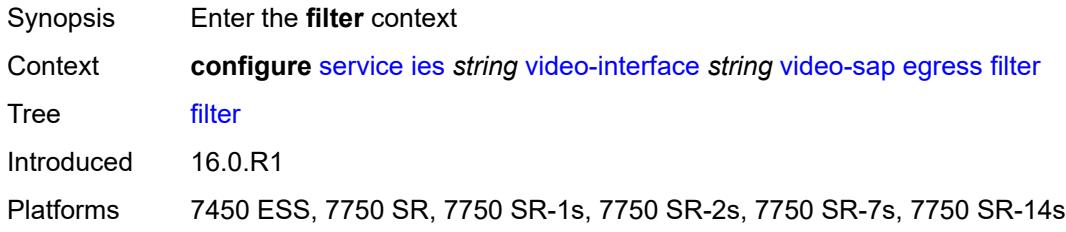

#### <span id="page-6400-1"></span>**ip** *reference*

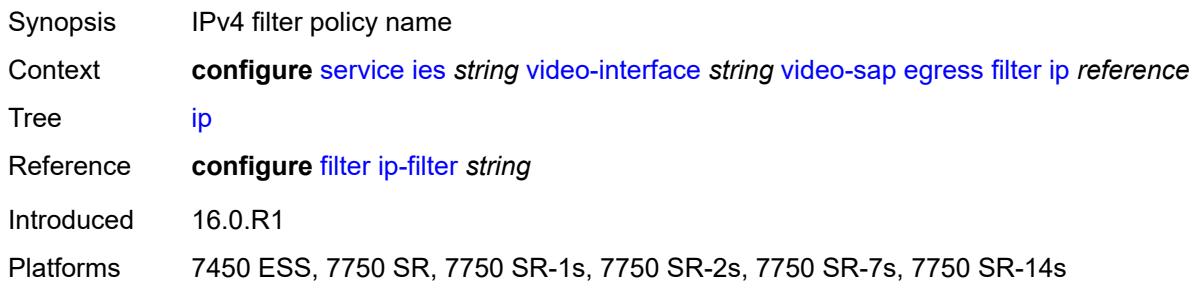

#### <span id="page-6400-2"></span>**qos**

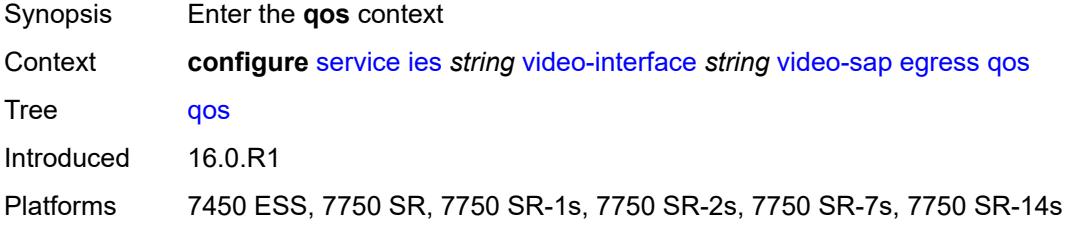

### <span id="page-6400-3"></span>**policy-name** *reference*

Synopsis SAP egress QoS policy ID

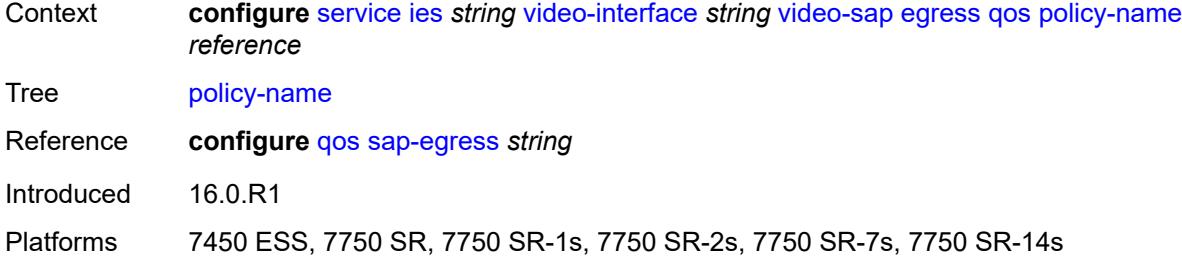

## <span id="page-6401-0"></span>**ingress**

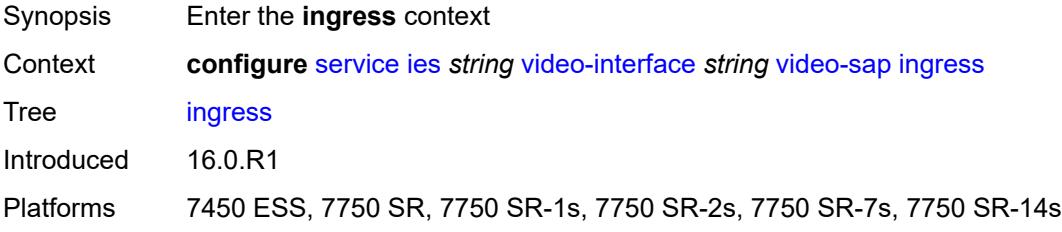

#### <span id="page-6401-1"></span>**filter**

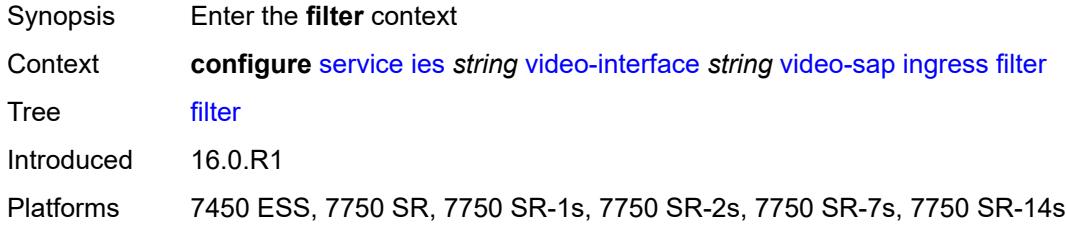

### <span id="page-6401-2"></span>**ip** *reference*

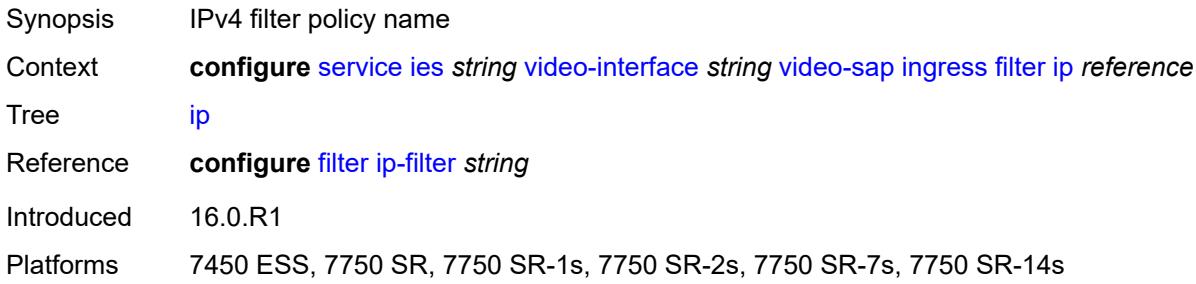

### <span id="page-6401-3"></span>**qos**

Synopsis Enter the **qos** context

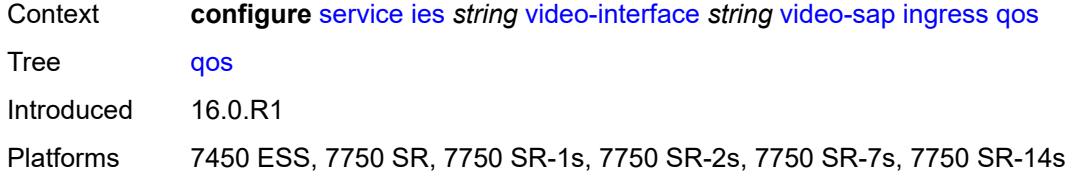

### <span id="page-6402-0"></span>**policy-name** *reference*

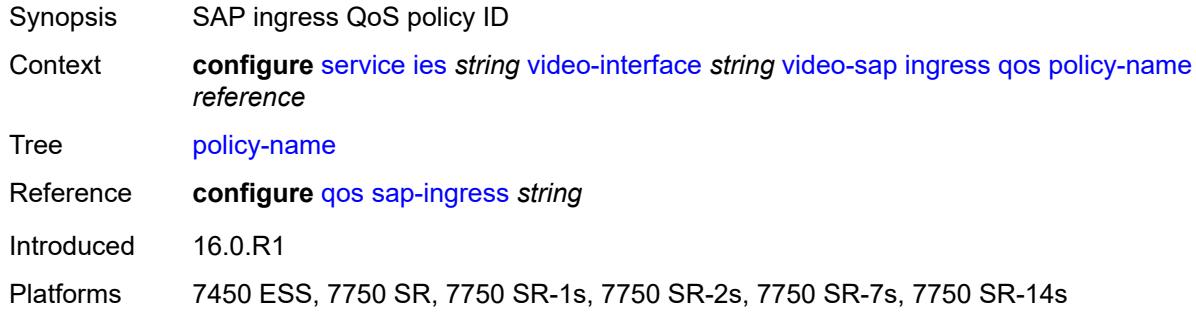

#### <span id="page-6402-1"></span>**video-group-id** *reference*

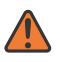

#### **WARNING:**

Modifying this element recreates the parent element automatically for the new value to take effect.

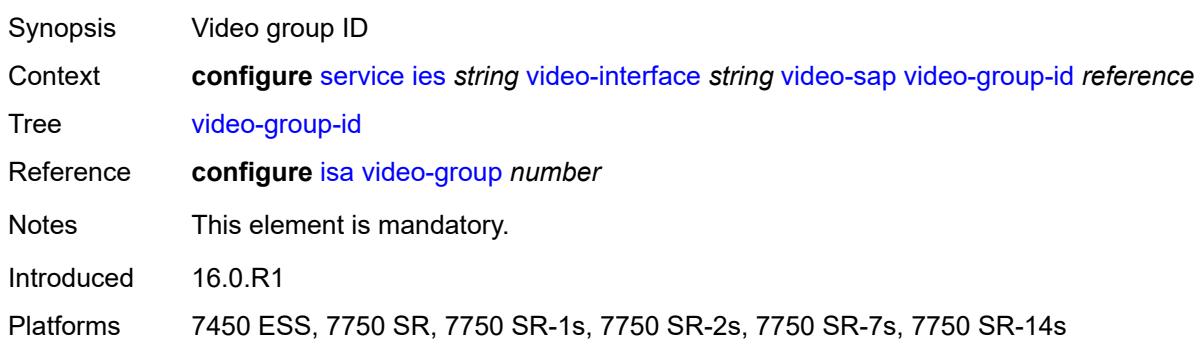

#### <span id="page-6402-2"></span>**vpn-id** *number*

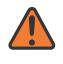

#### **WARNING:**

Modifying this element recreates the parent element automatically for the new value to take effect.

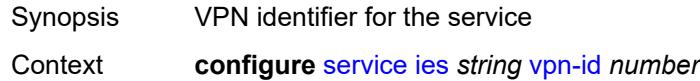

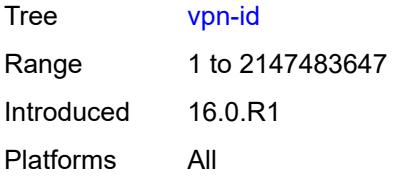

## <span id="page-6403-0"></span>**ipfix**

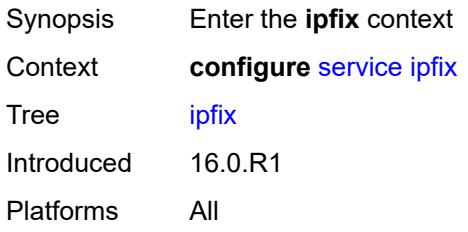

### <span id="page-6403-2"></span>**export-policy** [[name\]](#page-6403-1) *string*

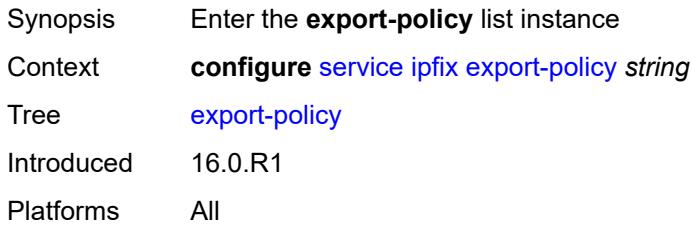

## <span id="page-6403-1"></span>[**name**] *string*

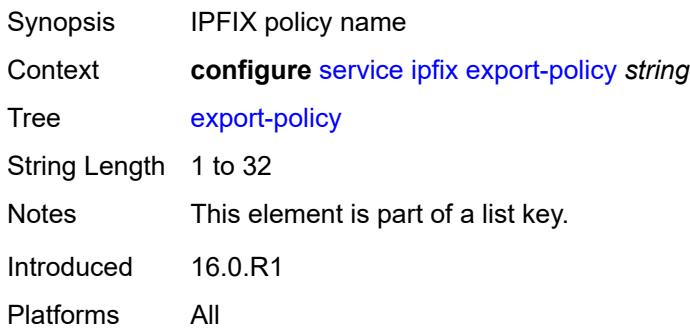

## <span id="page-6403-3"></span>**collector** [router-instance](#page-6404-0) *string* [ip-address](#page-6404-1) *string*

Synopsis Enter the **collector** list instance

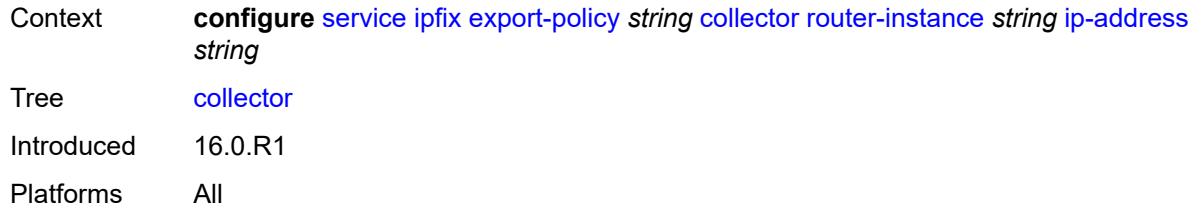

### <span id="page-6404-0"></span>**router-instance** *string*

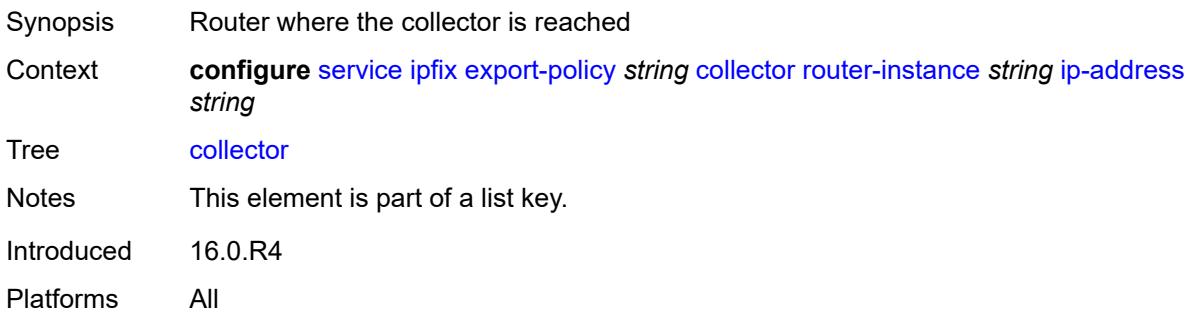

### <span id="page-6404-1"></span>**ip-address** *string*

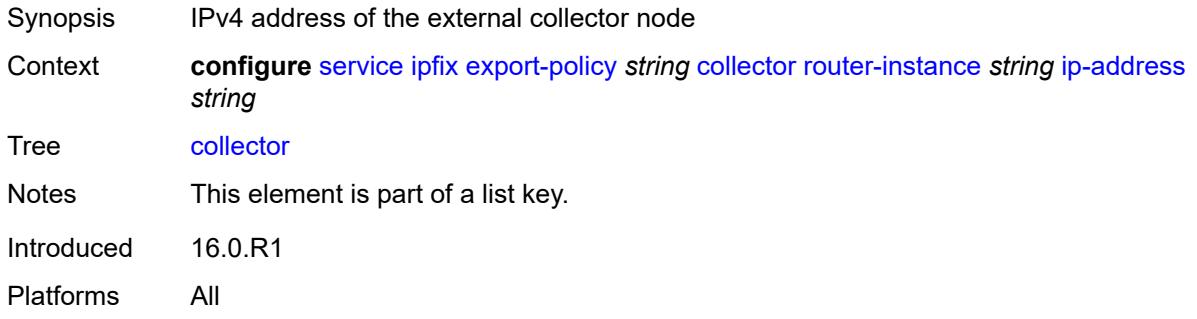

### <span id="page-6404-2"></span>**admin-state** *keyword*

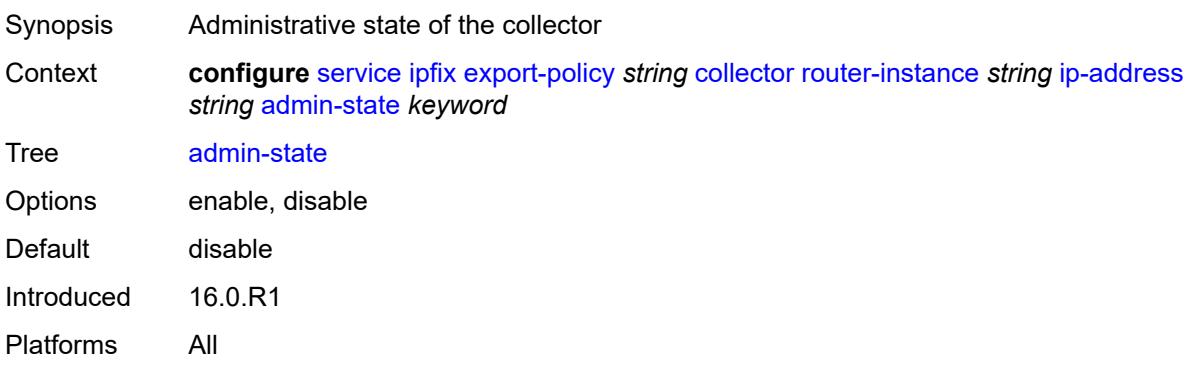

#### <span id="page-6405-0"></span>**mtu** *number*

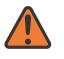

#### **WARNING:**

Modifying this element toggles the **admin-state** of the parent element automatically for the new value to take effect.

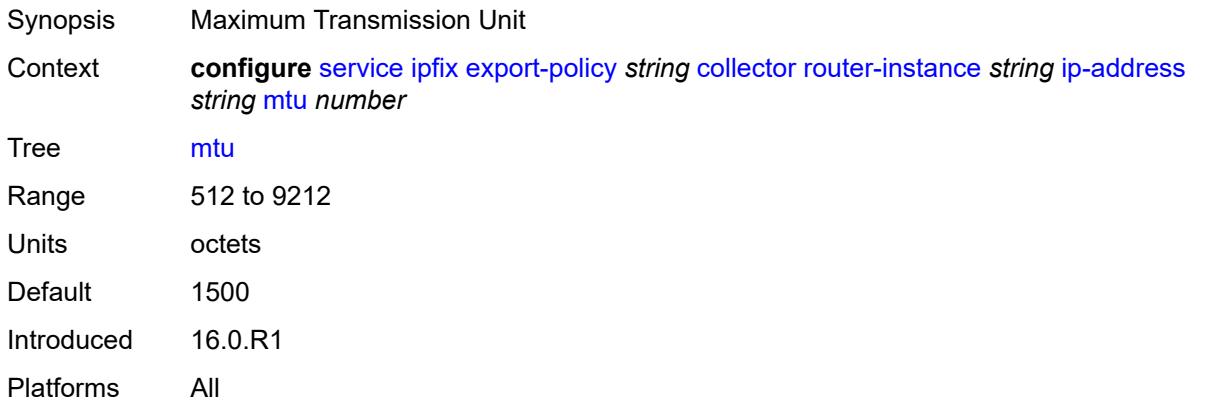

#### <span id="page-6405-1"></span>**refresh-timeout** *number*

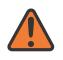

#### **WARNING:**

Modifying this element toggles the **admin-state** of the parent element automatically for the new value to take effect.

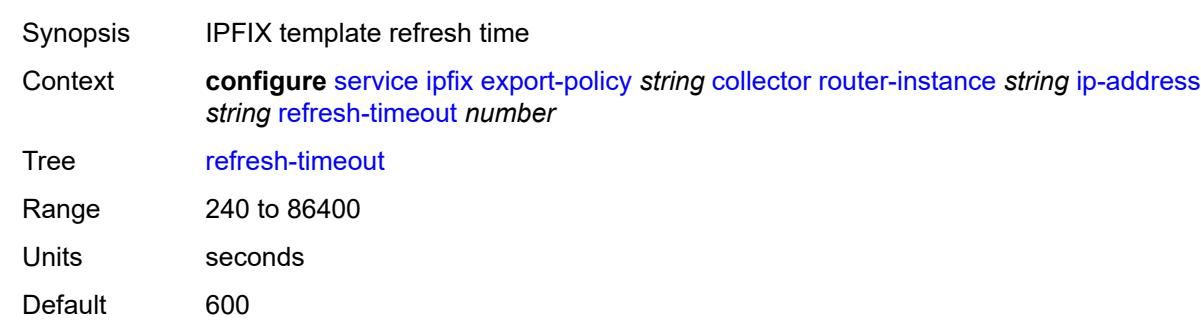

Introduced 16.0.R1 Platforms All

#### <span id="page-6405-2"></span>**source-ip-address** *string*

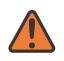

#### **WARNING:**

Modifying this element toggles the **admin-state** of the parent element automatically for the new value to take effect.

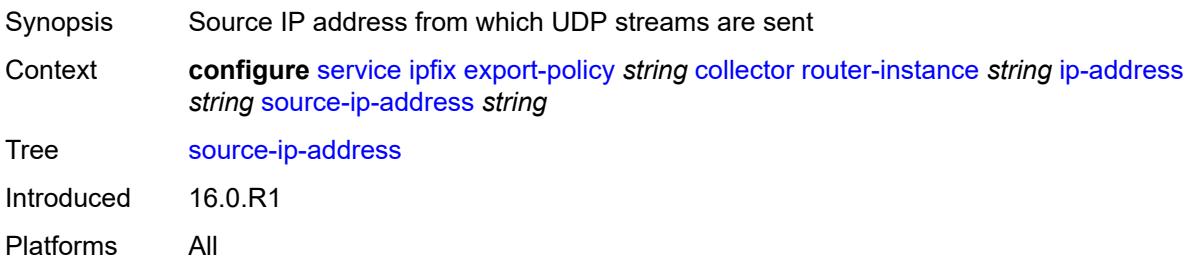

# <span id="page-6406-0"></span>**description** *string*

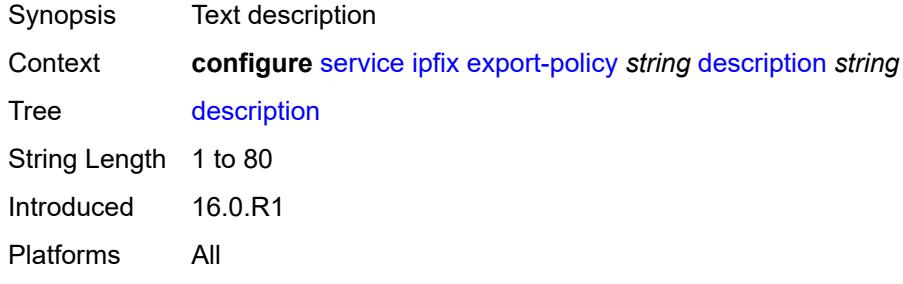

### <span id="page-6406-1"></span>**template-format** *keyword*

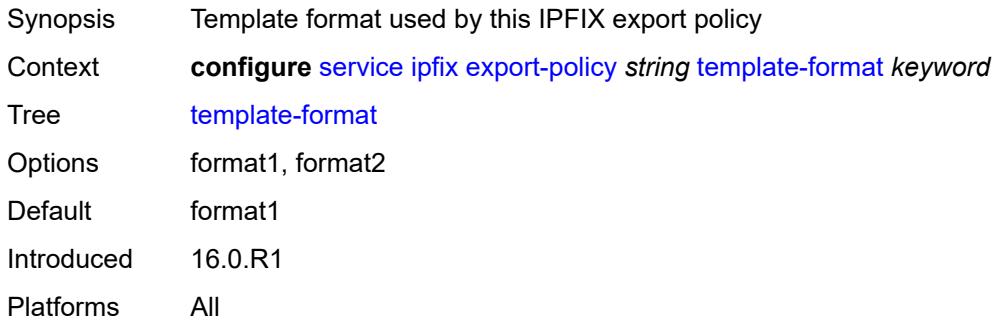

## <span id="page-6406-3"></span>**ipipe** [\[service-name](#page-6406-2)] *string*

<span id="page-6406-2"></span>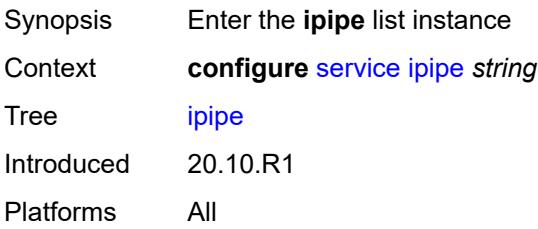

### [**service-name**] *string*

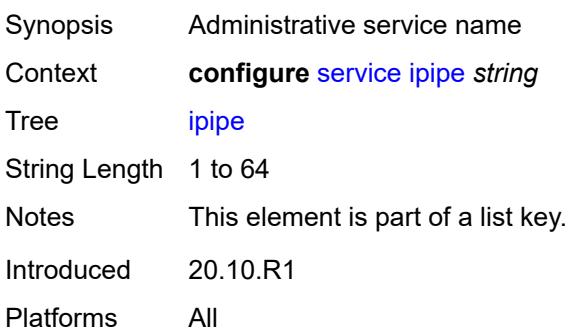

### <span id="page-6407-0"></span>**admin-state** *keyword*

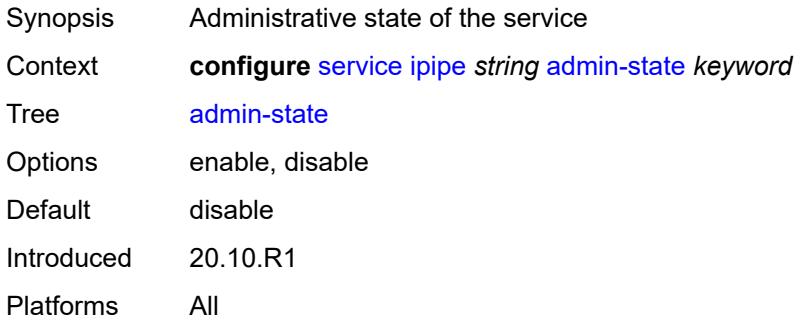

## <span id="page-6407-1"></span>**ce-address-discovery**

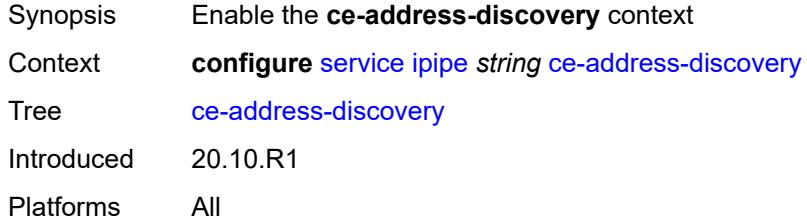

#### <span id="page-6407-2"></span>**customer** *reference*

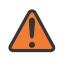

#### **WARNING:**

Modifying this element recreates the parent element automatically for the new value to take effect.

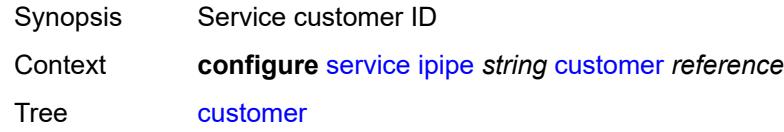
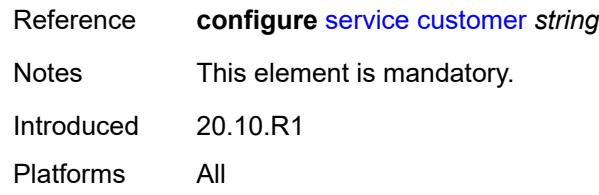

# <span id="page-6408-0"></span>**description** *string*

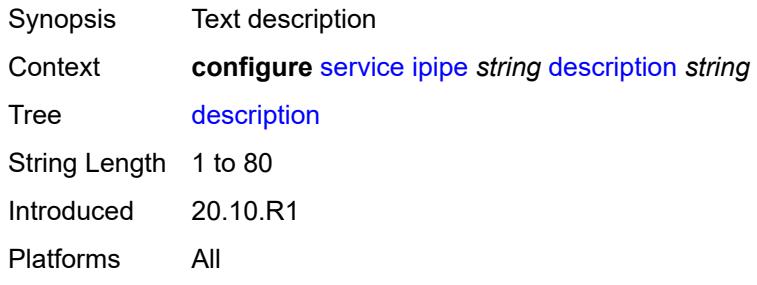

# <span id="page-6408-2"></span>**endpoint** [[name\]](#page-6408-1) *string*

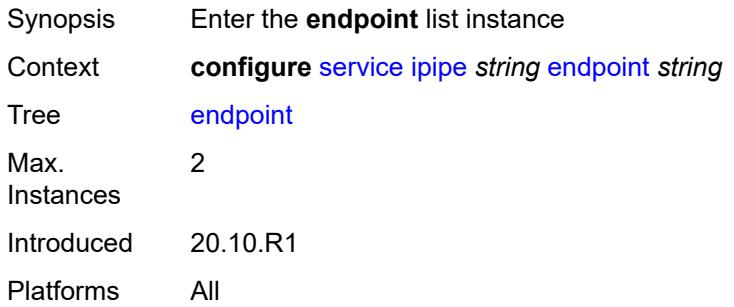

#### <span id="page-6408-1"></span>[**name**] *string*

<span id="page-6408-3"></span>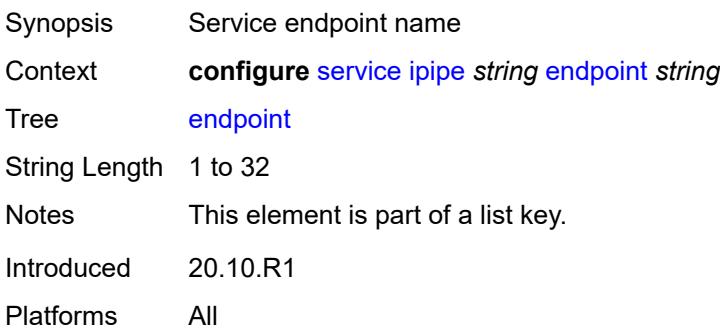

# **description** *string*

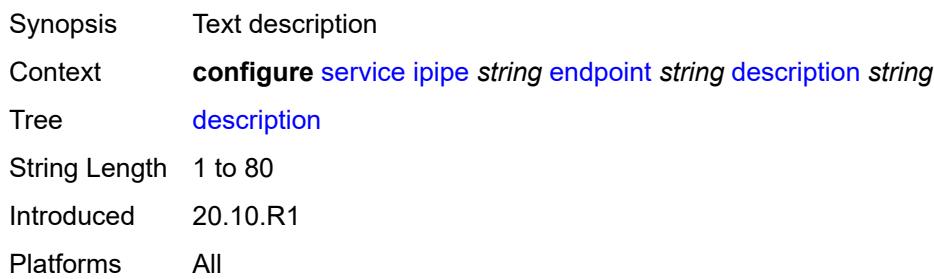

#### <span id="page-6409-0"></span>**hold-time-active** *number*

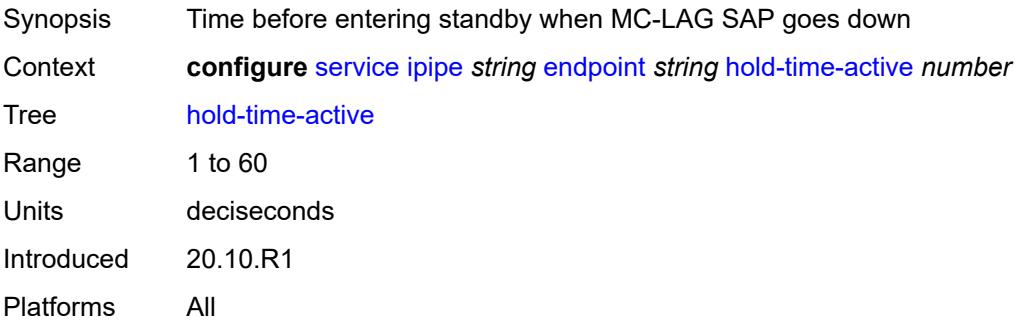

#### <span id="page-6409-1"></span>**revert-time** *(number | keyword)*

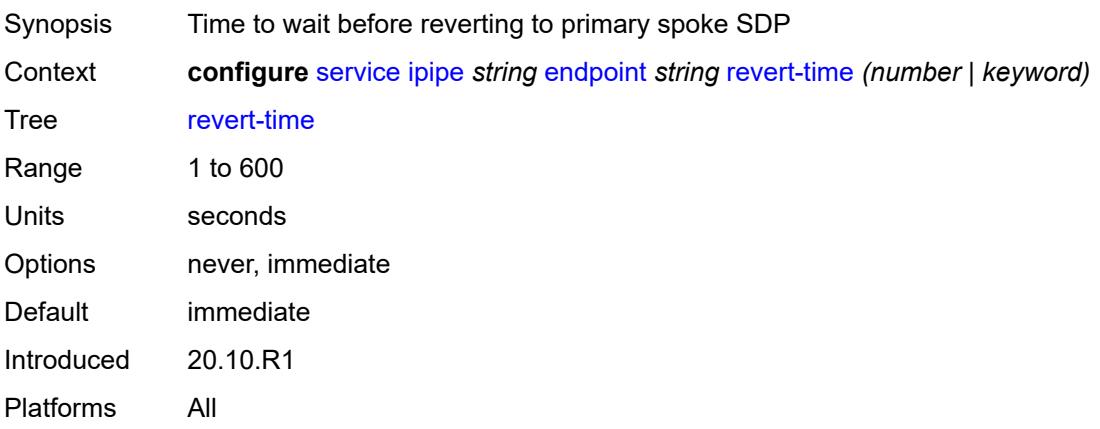

# <span id="page-6409-2"></span>**standby-signaling** *keyword*

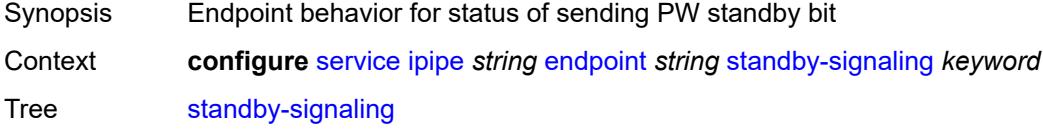

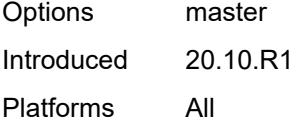

# <span id="page-6410-1"></span>**sap** [\[sap-id\]](#page-6410-0) *string*

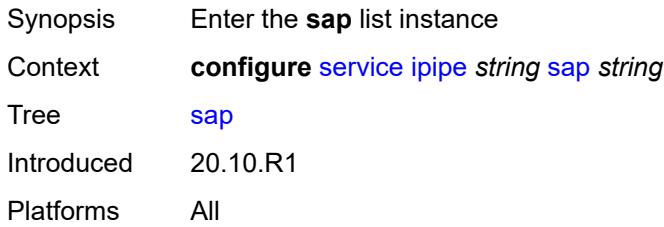

# <span id="page-6410-0"></span>[**sap-id**] *string*

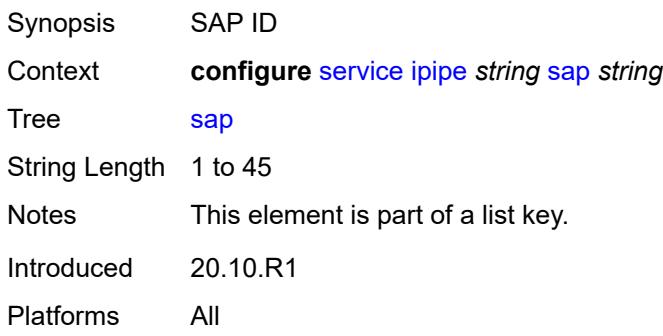

#### <span id="page-6410-2"></span>**accounting-policy** *reference*

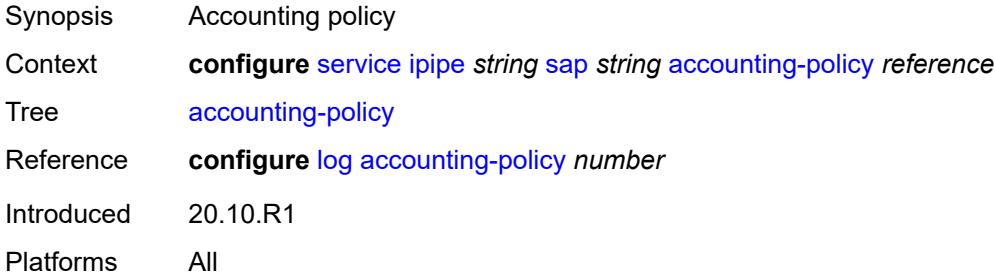

#### <span id="page-6410-3"></span>**admin-state** *keyword*

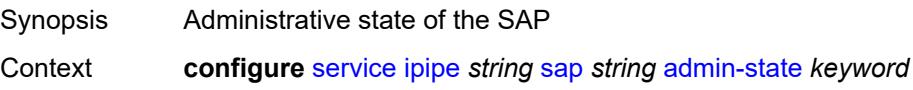

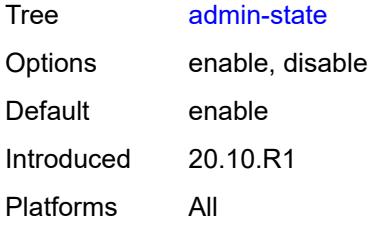

#### <span id="page-6411-0"></span>**app-profile** *reference*

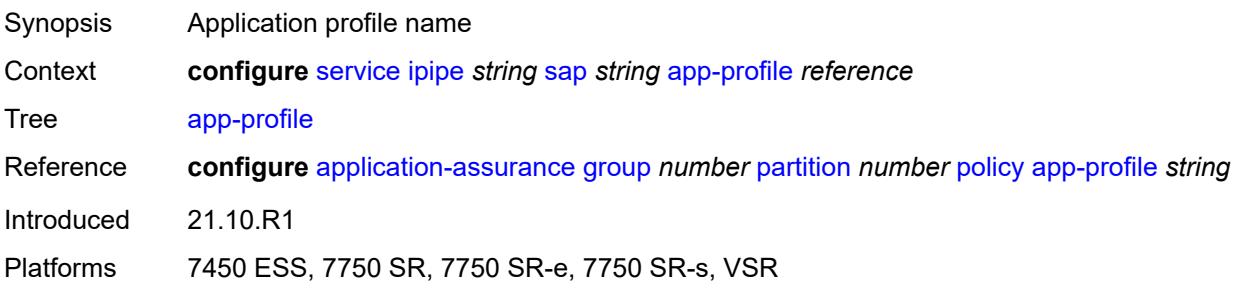

#### <span id="page-6411-1"></span>**bandwidth** *number*

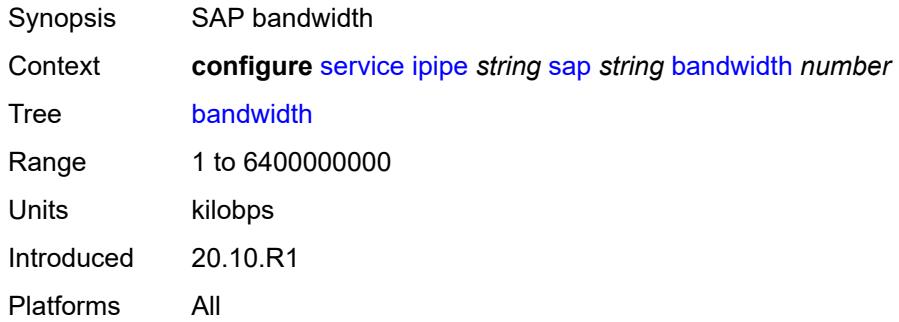

### <span id="page-6411-2"></span>**ce-address** *(ipv4-address-no-zone | ipv6-address-no-zone)*

<span id="page-6411-3"></span>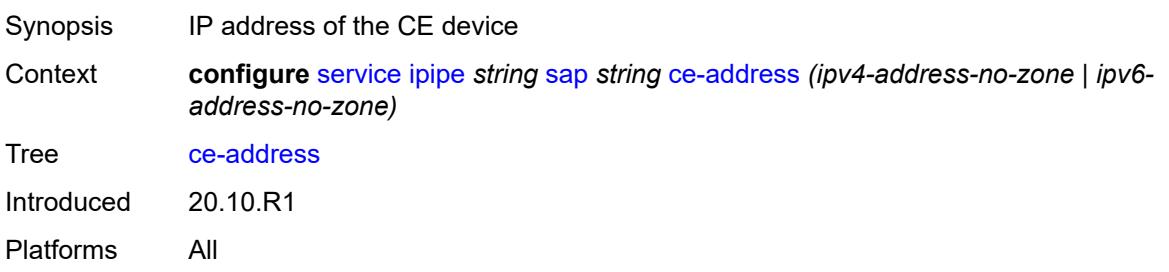

#### **collect-stats** *boolean*

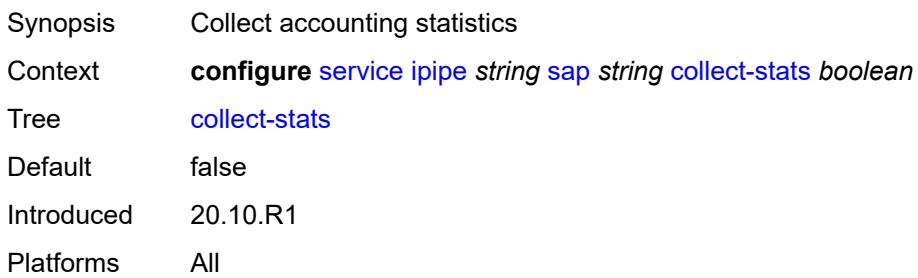

# <span id="page-6412-0"></span>**cpu-protection**

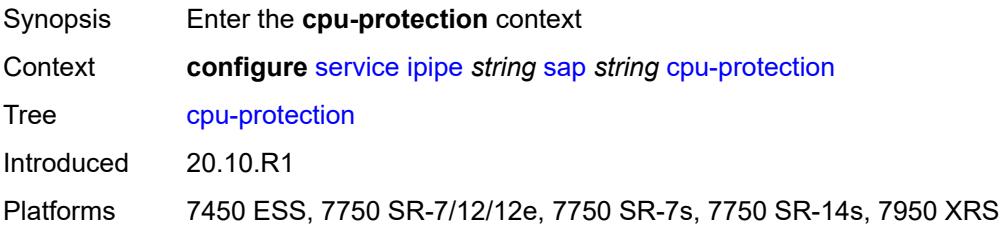

# <span id="page-6412-1"></span>**mac-monitoring**

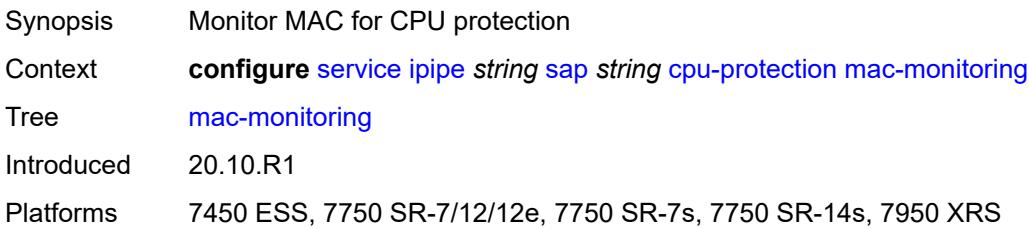

# <span id="page-6412-2"></span>**policy-id** *reference*

<span id="page-6412-3"></span>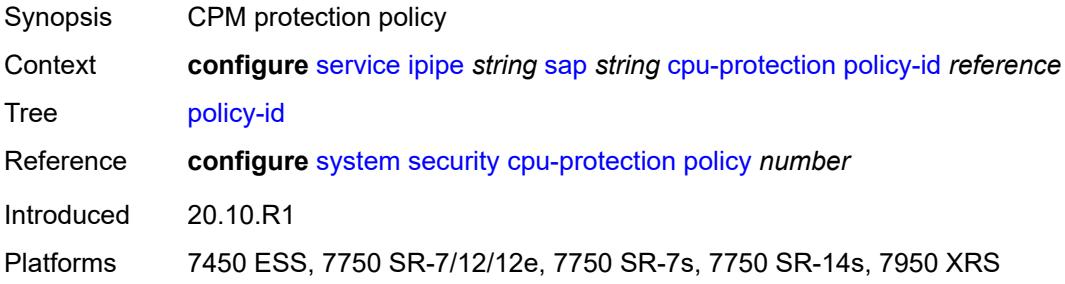

# **description** *string*

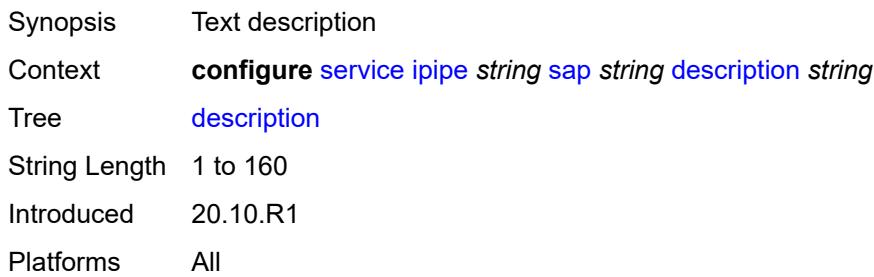

#### <span id="page-6413-0"></span>**dist-cpu-protection** *reference*

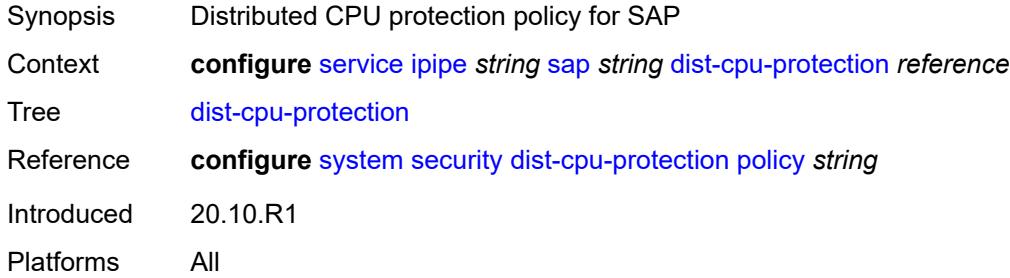

#### <span id="page-6413-1"></span>**egress**

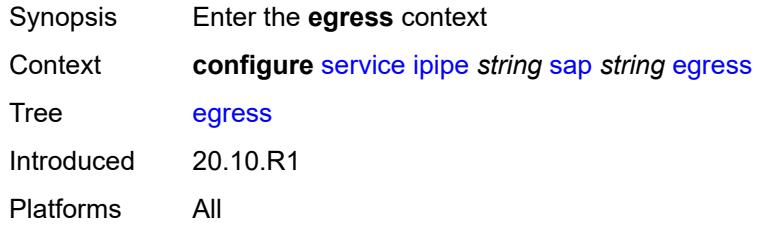

# <span id="page-6413-2"></span>**agg-rate**

<span id="page-6413-3"></span>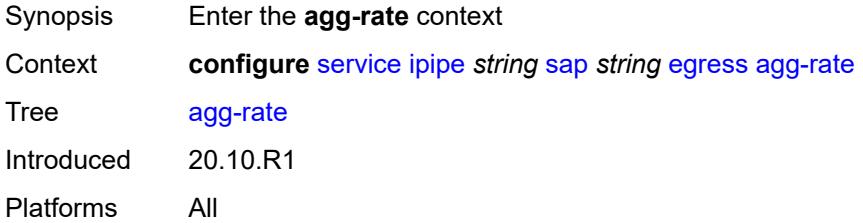

# **adaptation-rule** *keyword*

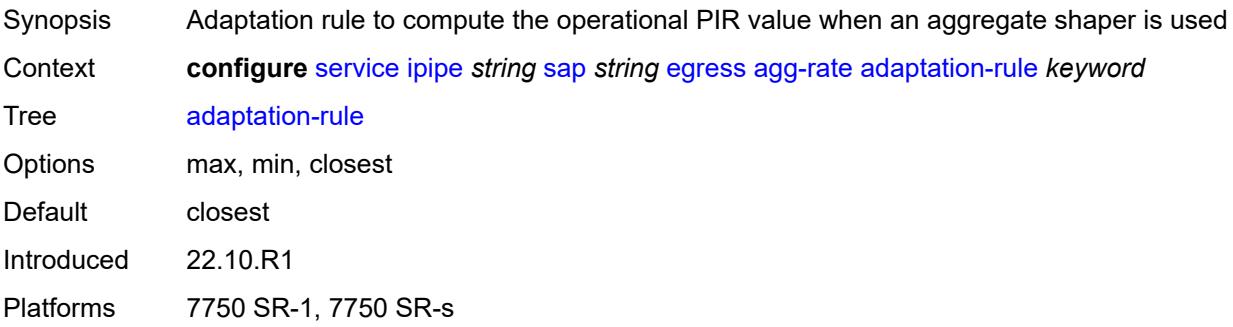

#### <span id="page-6414-0"></span>**burst-limit** *(number | keyword)*

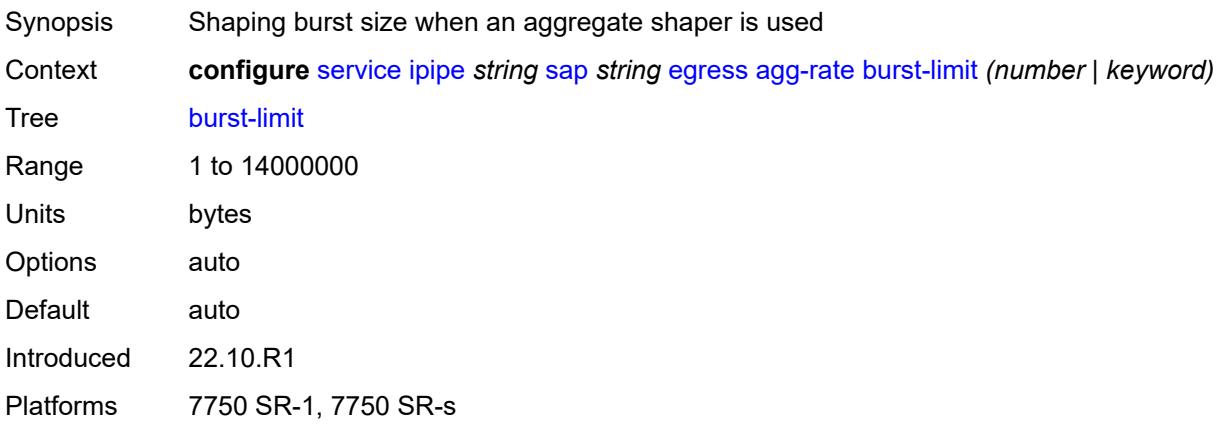

# <span id="page-6414-1"></span>**limit-unused-bandwidth** *boolean*

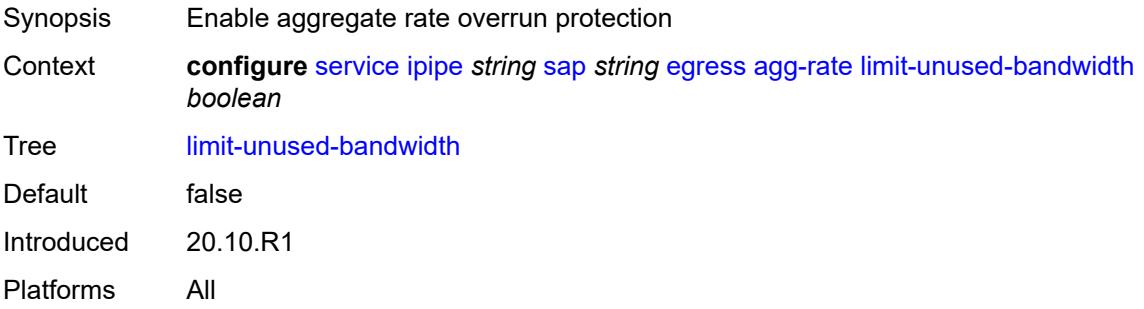

#### <span id="page-6414-2"></span>**rate** *number*

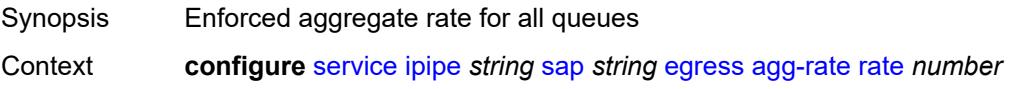

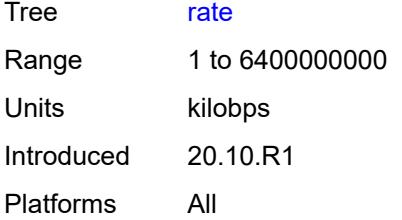

#### <span id="page-6415-0"></span>**filter**

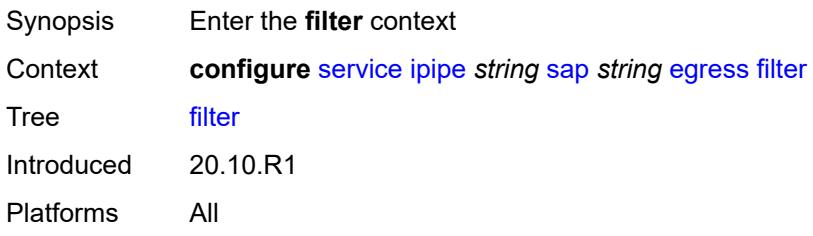

# <span id="page-6415-1"></span>**ip** *reference*

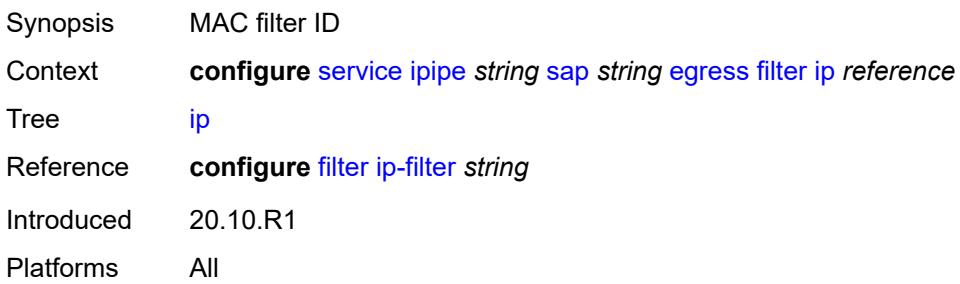

#### <span id="page-6415-2"></span>**ipv6** *reference*

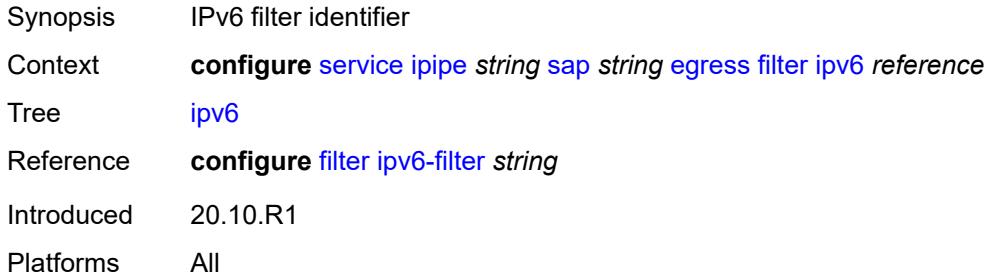

#### <span id="page-6415-3"></span>**qos**

Synopsis Enter the **qos** context

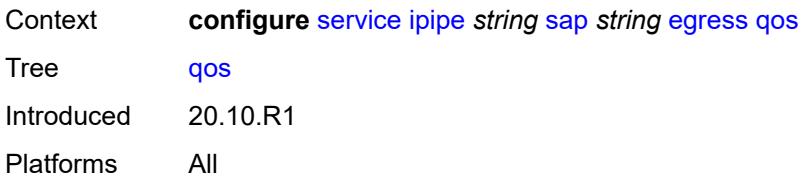

#### <span id="page-6416-0"></span>**policer-control-policy**

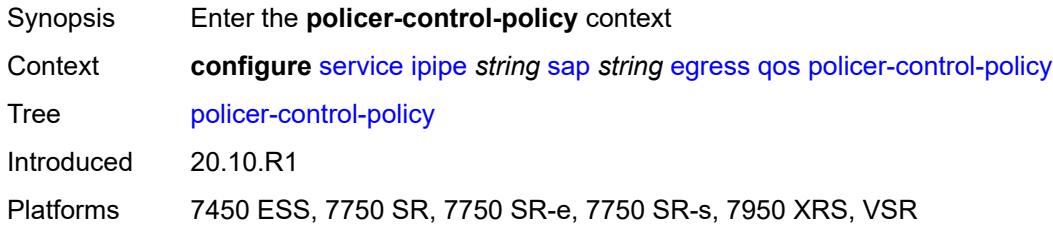

#### <span id="page-6416-1"></span>**overrides**

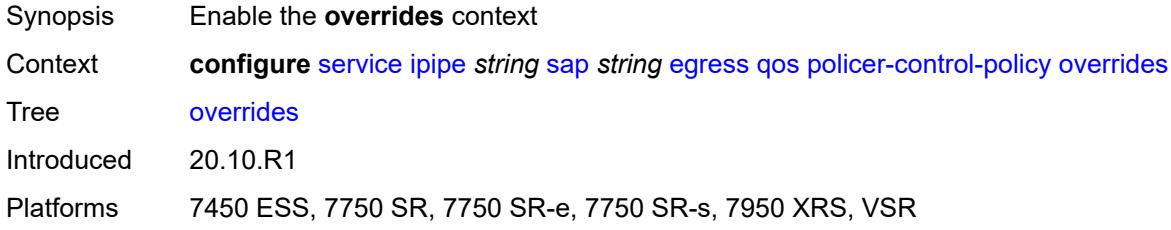

#### <span id="page-6416-2"></span>**root**

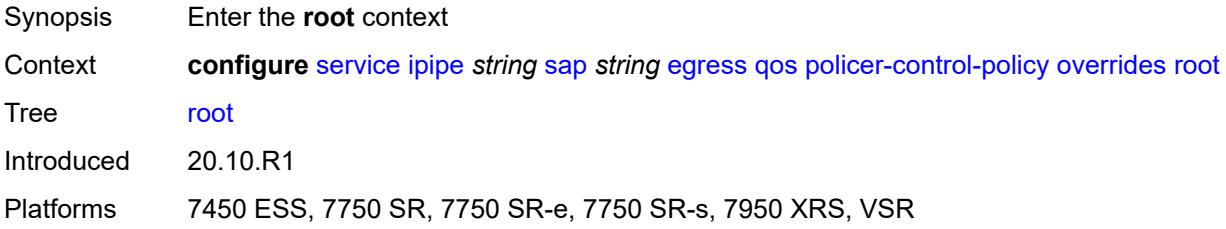

# <span id="page-6416-3"></span>**max-rate** *(number | keyword)*

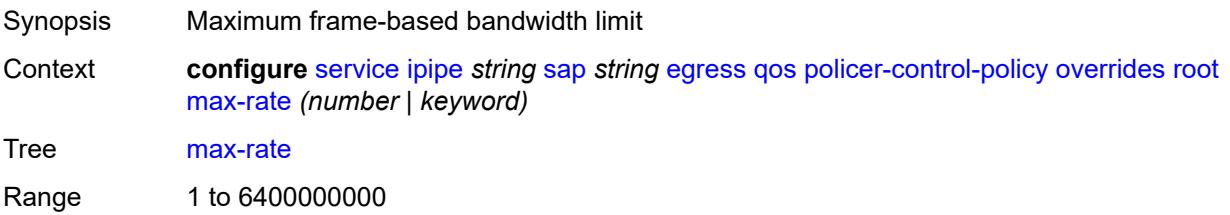

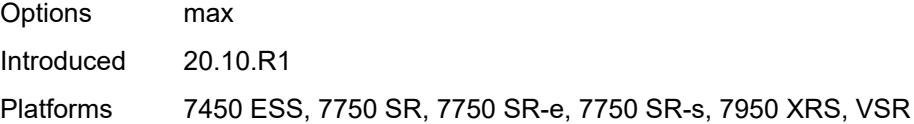

# <span id="page-6417-0"></span>**priority-mbs-thresholds**

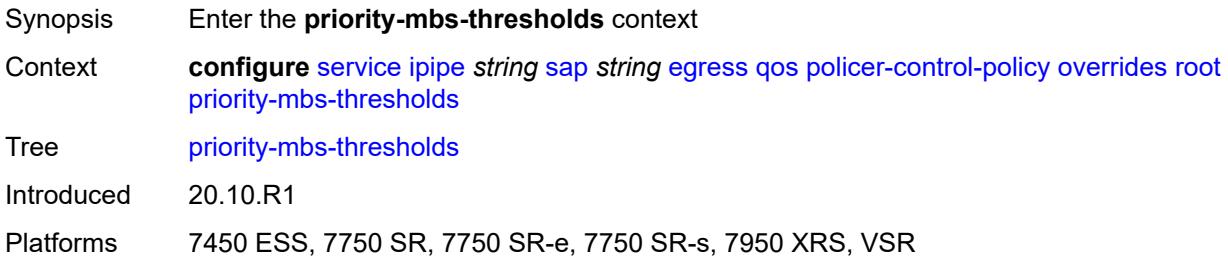

# <span id="page-6417-1"></span>**min-thresh-separation** *(number | keyword)*

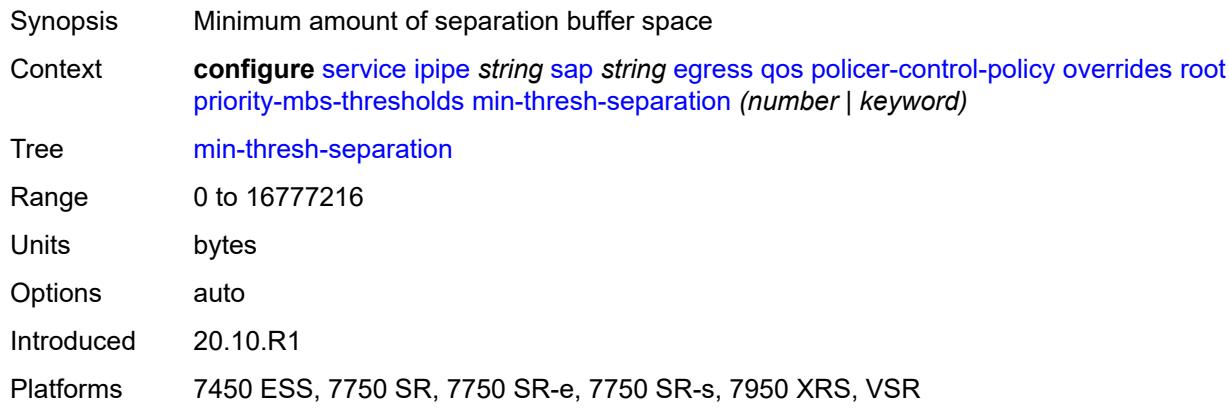

# <span id="page-6417-3"></span>**priority** [[priority-level](#page-6417-2)] *number*

<span id="page-6417-2"></span>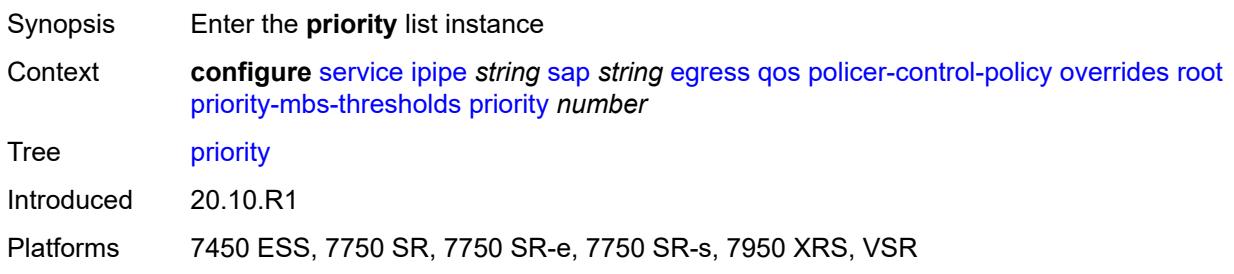

# [**priority-level**] *number*

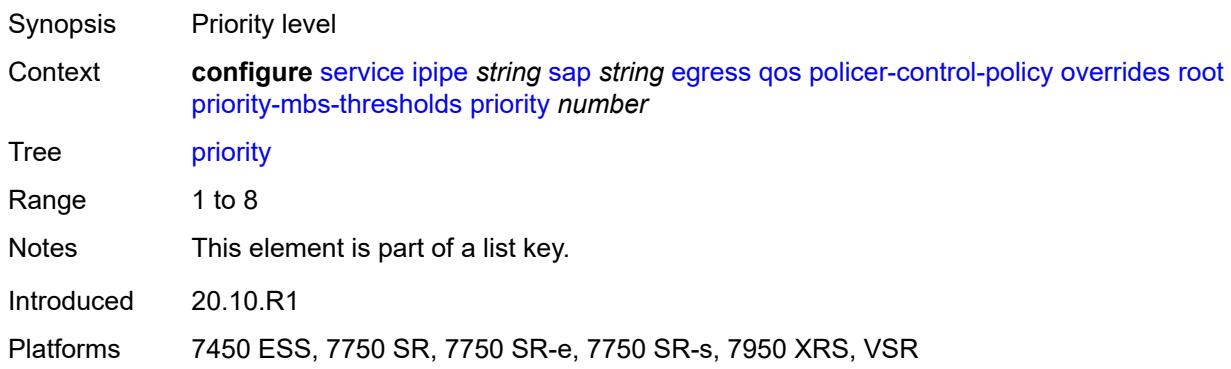

### <span id="page-6418-0"></span>**mbs-contribution** *(number | keyword)*

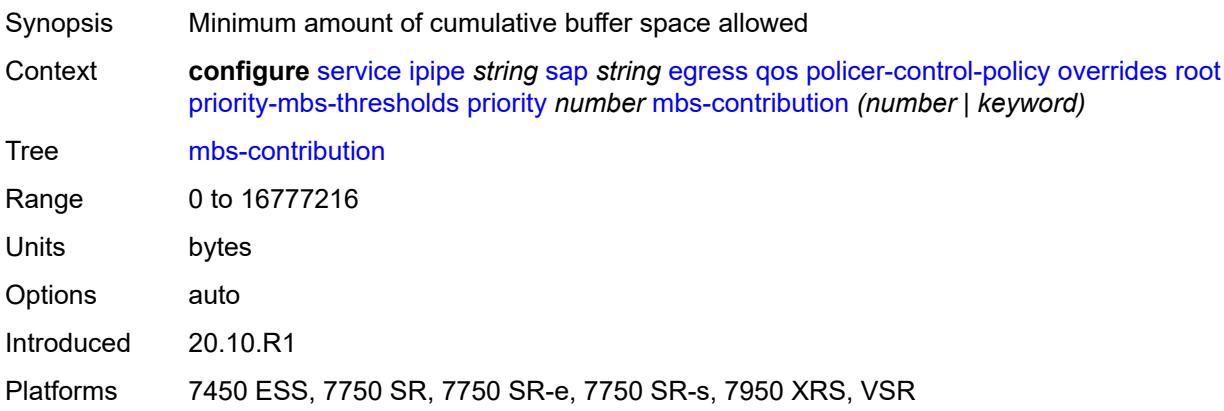

#### <span id="page-6418-1"></span>**policy-name** *reference*

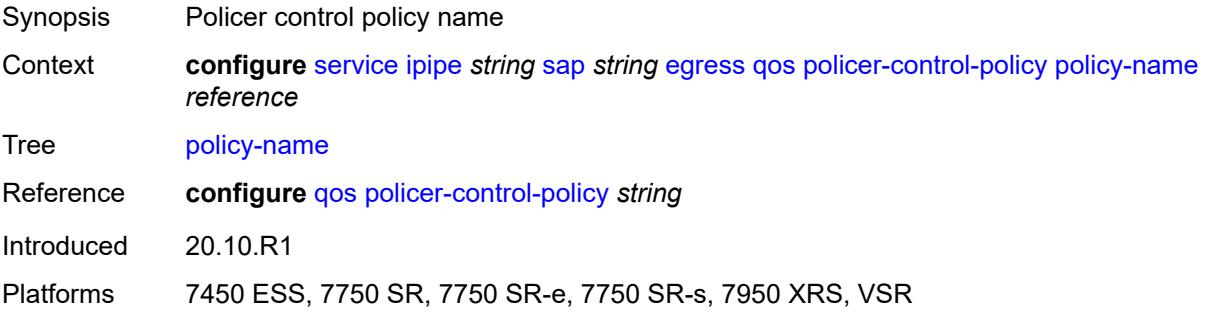

# <span id="page-6418-2"></span>**qinq-mark-top-only** *boolean*

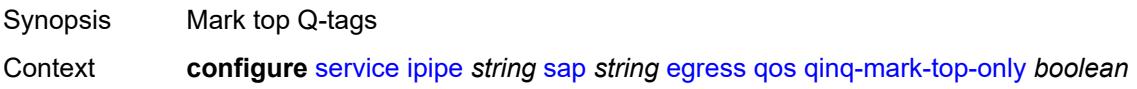

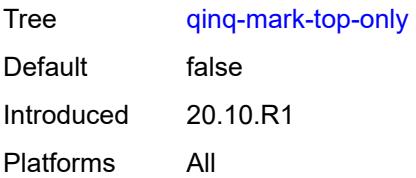

#### <span id="page-6419-0"></span>**sap-egress**

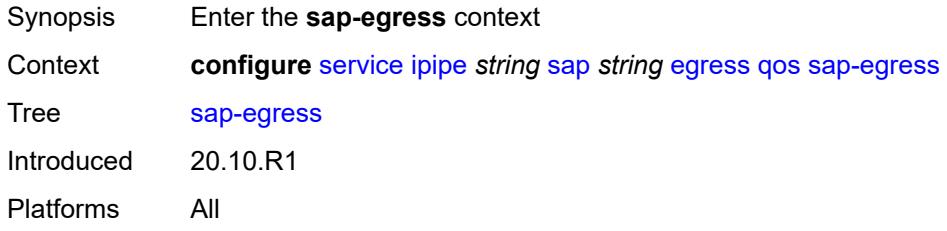

# <span id="page-6419-1"></span>**overrides**

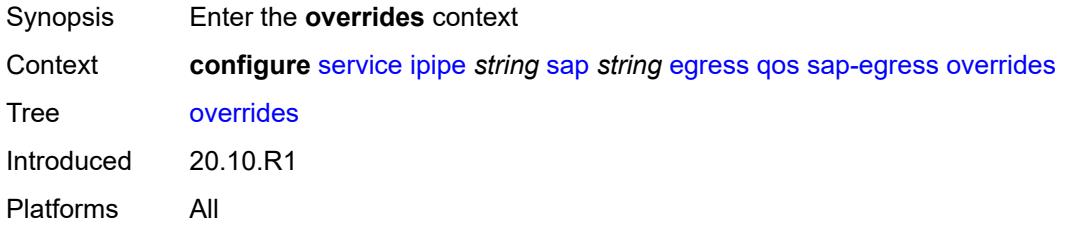

# <span id="page-6419-2"></span>**hs-secondary-shaper** *string*

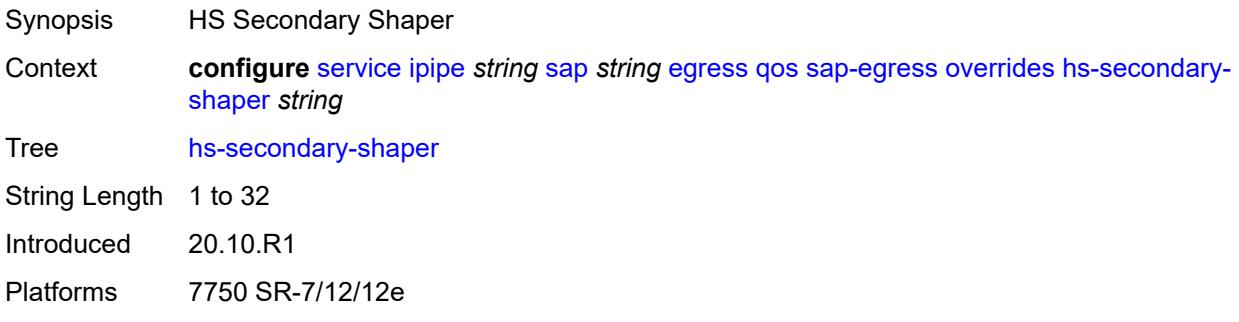

#### <span id="page-6419-3"></span>**hs-wrr-group** [[group-id\]](#page-6420-0) *reference*

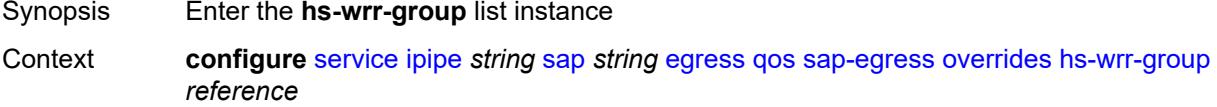

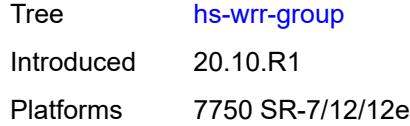

# <span id="page-6420-0"></span>[**group-id**] *reference*

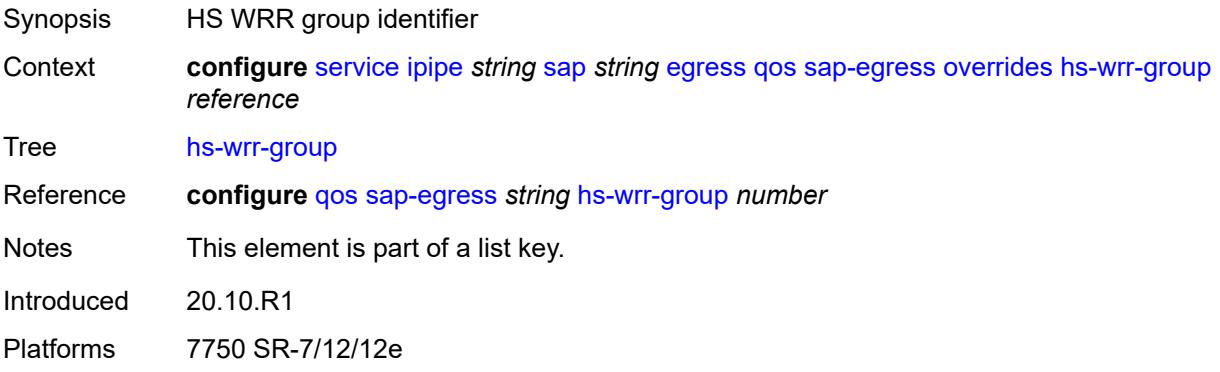

#### <span id="page-6420-1"></span>**hs-class-weight** *number*

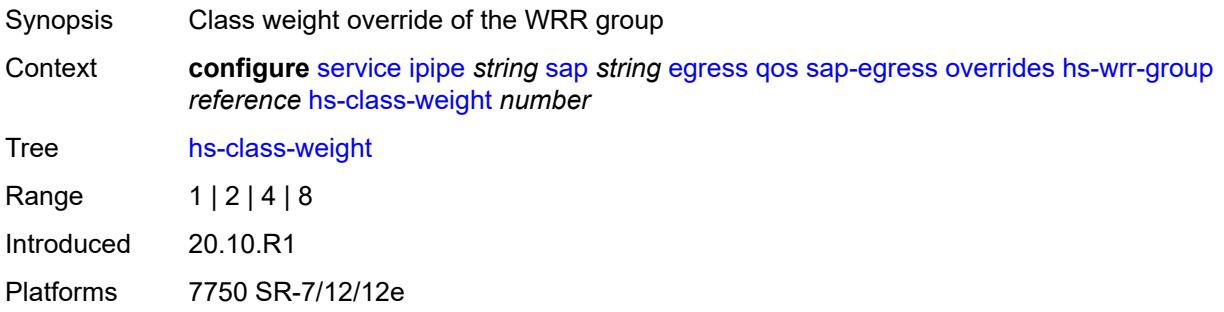

#### <span id="page-6420-2"></span>**percent-rate** *decimal-number*

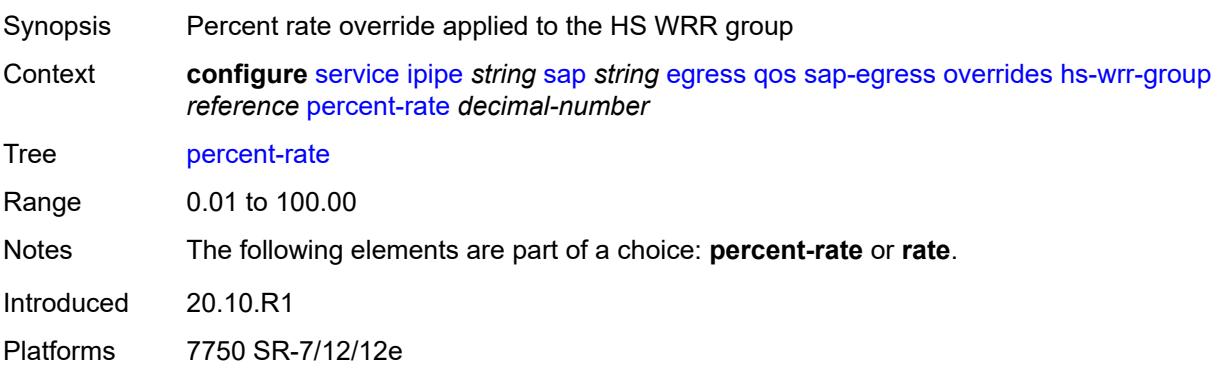

#### <span id="page-6421-0"></span>**rate** *(number | keyword)*

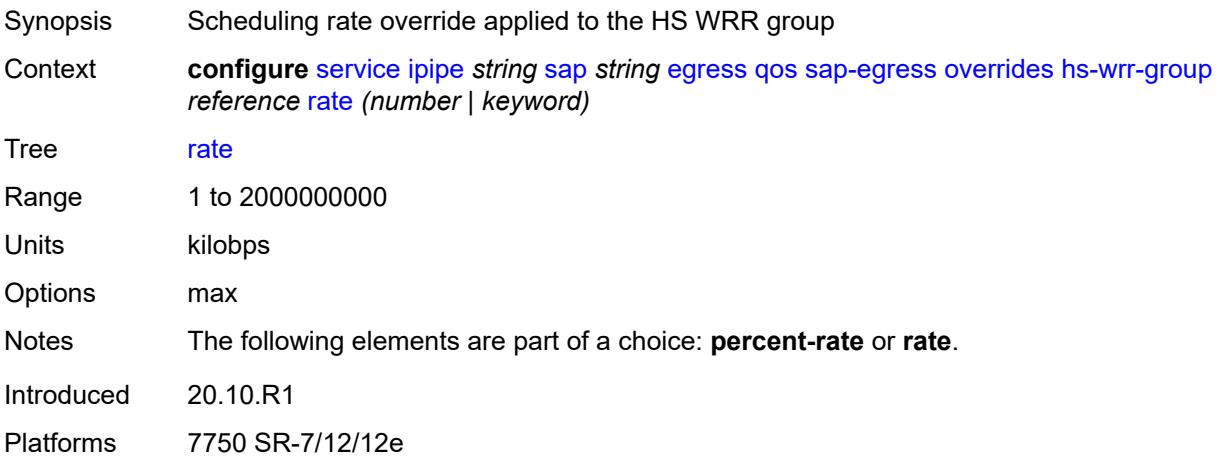

# <span id="page-6421-2"></span>**policer** [[policer-id](#page-6421-1)] *reference*

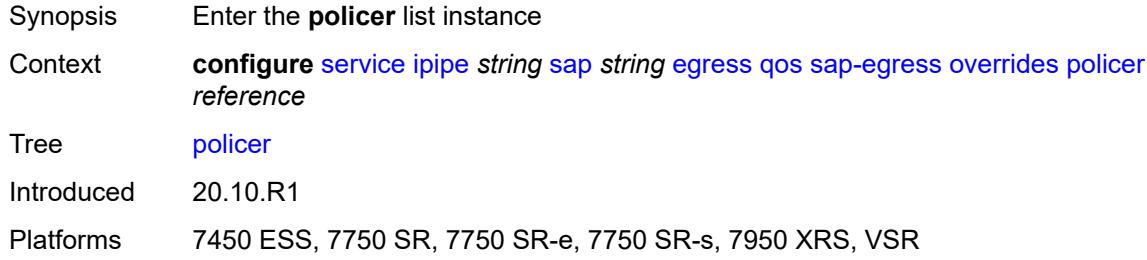

# <span id="page-6421-1"></span>[**policer-id**] *reference*

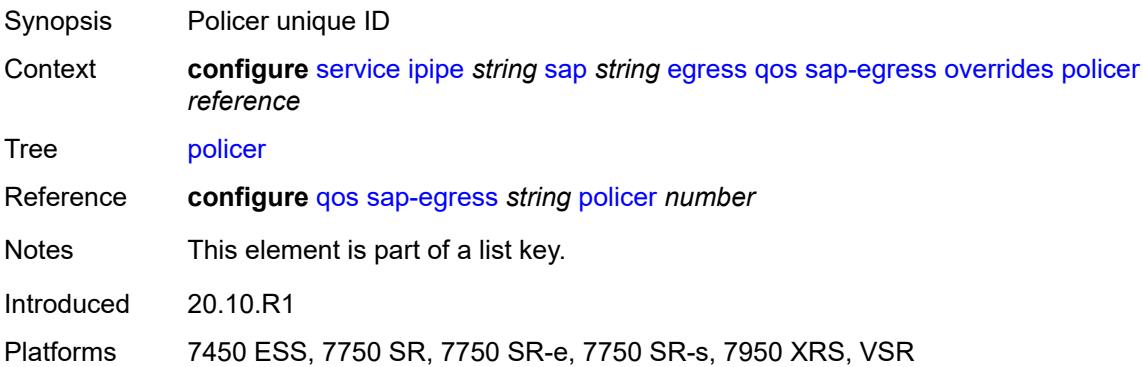

#### <span id="page-6421-3"></span>**cbs** *(number | keyword)*

Synopsis CBS

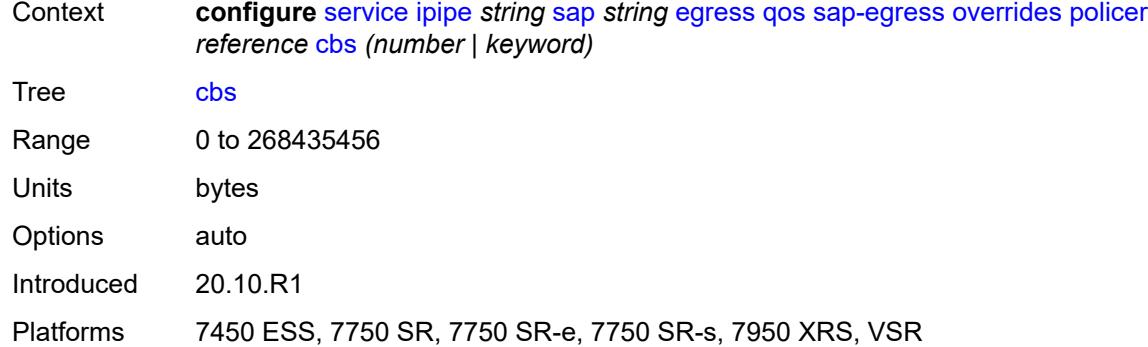

#### <span id="page-6422-0"></span>**mbs** *(number | keyword)*

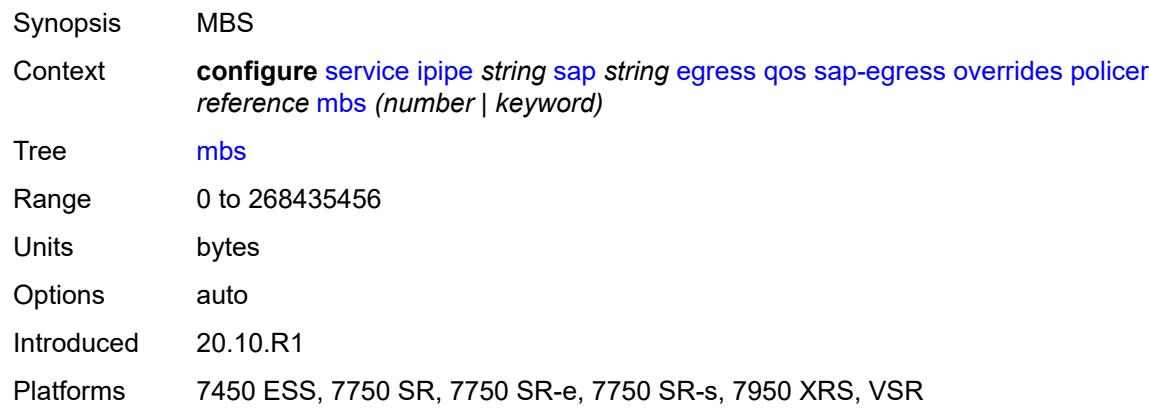

#### <span id="page-6422-1"></span>**packet-byte-offset** *number*

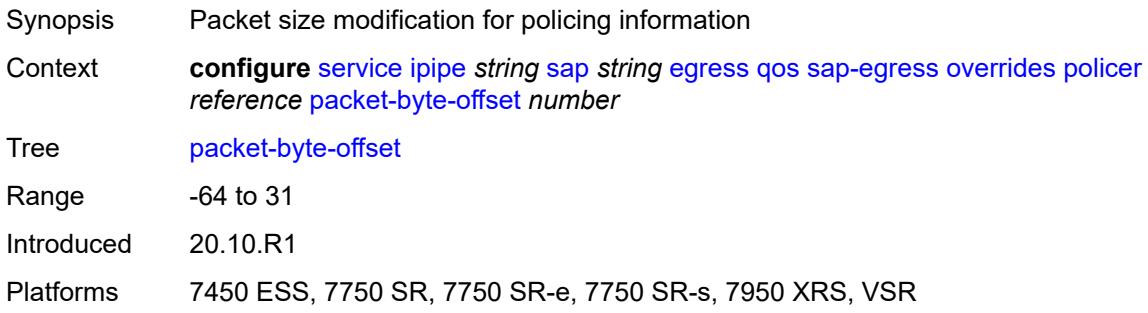

#### <span id="page-6422-2"></span>**percent-rate**

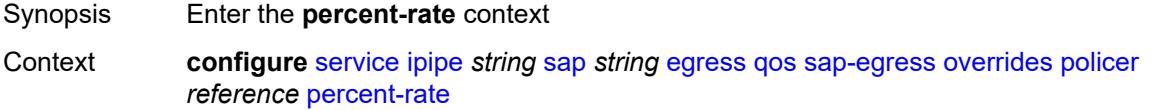

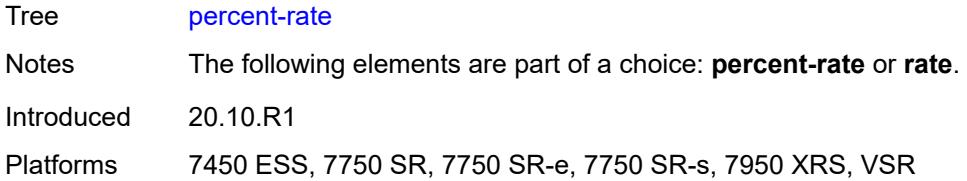

#### <span id="page-6423-0"></span>**cir** *decimal-number*

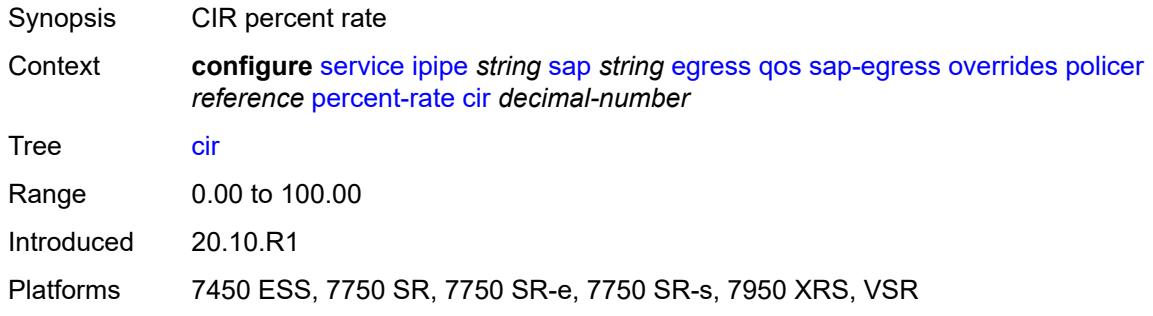

#### <span id="page-6423-1"></span>**pir** *decimal-number*

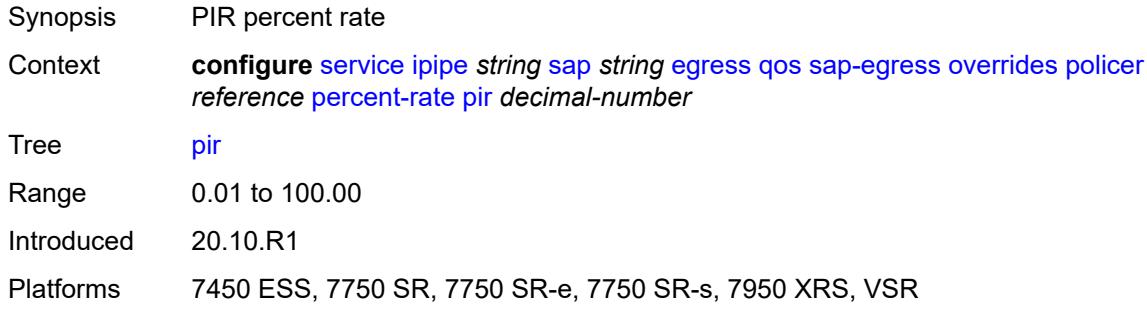

#### <span id="page-6423-2"></span>**rate**

<span id="page-6423-3"></span>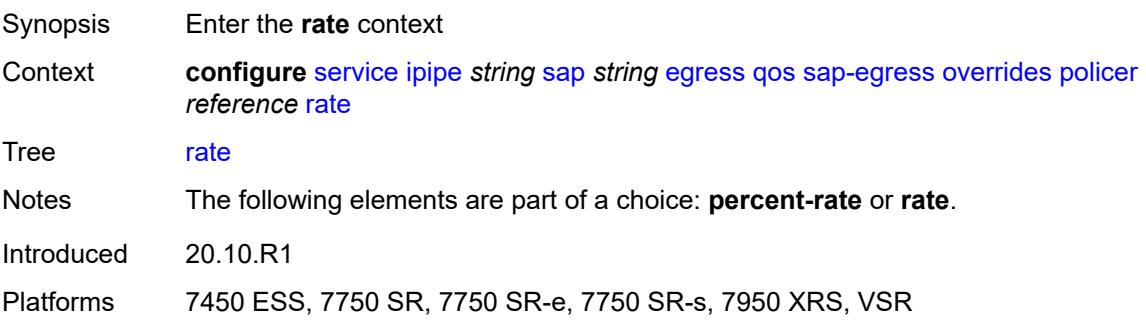

# **cir** *(number | keyword)*

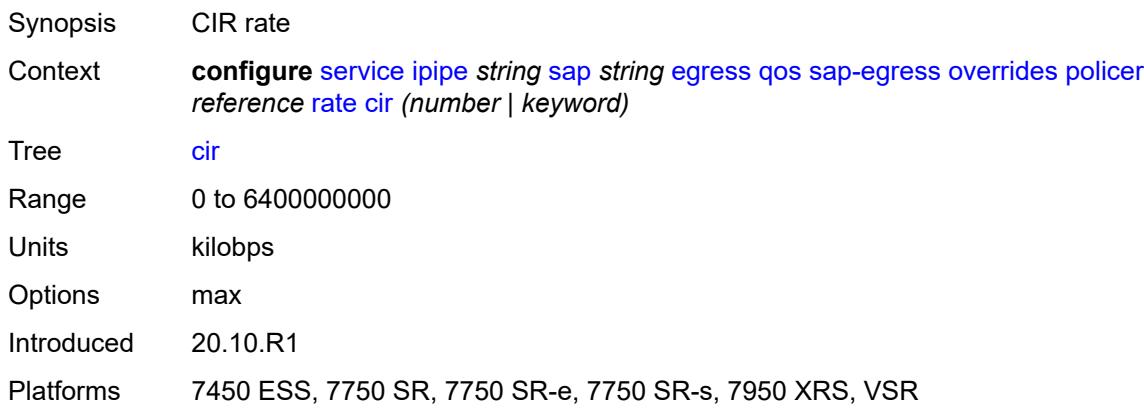

# <span id="page-6424-0"></span>**pir** *(number | keyword)*

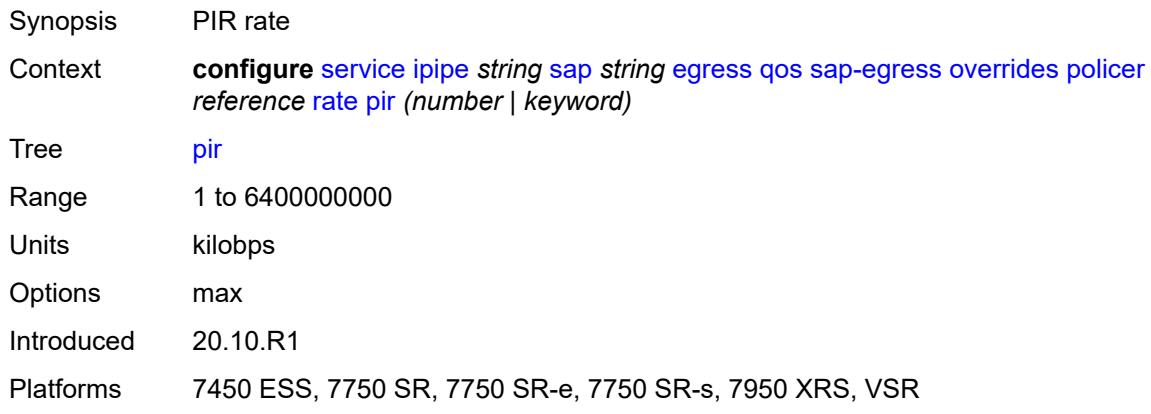

#### <span id="page-6424-1"></span>**stat-mode** *keyword*

<span id="page-6424-2"></span>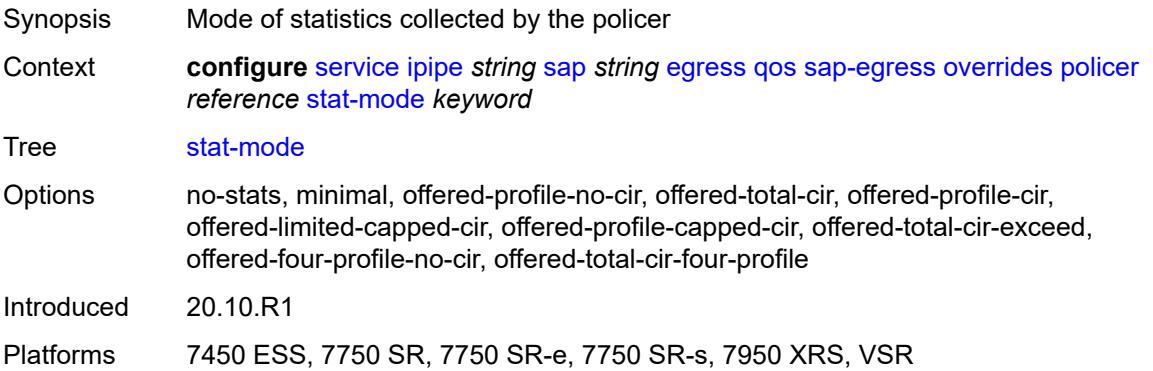

# **queue** [[queue-id](#page-6425-0)] *reference*

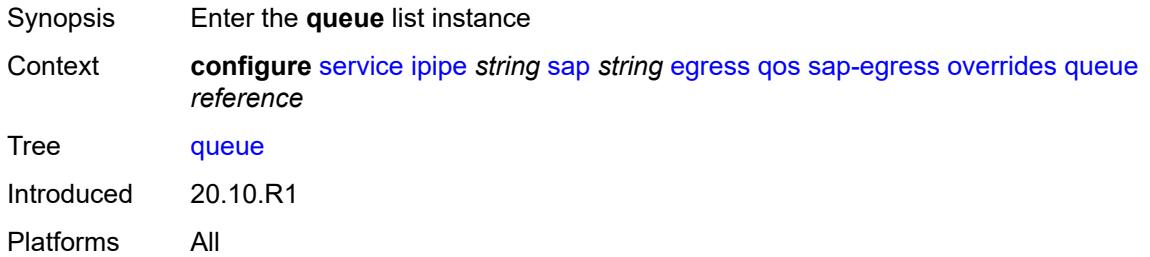

# <span id="page-6425-0"></span>[**queue-id**] *reference*

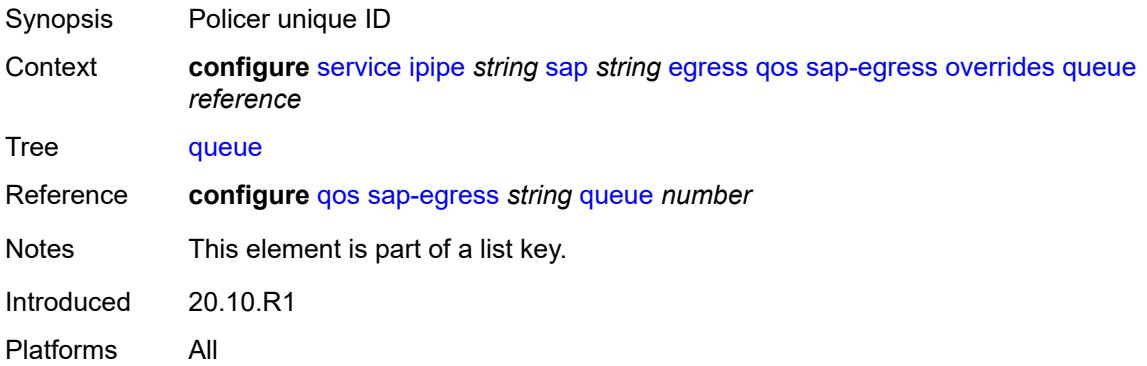

### <span id="page-6425-1"></span>**adaptation-rule**

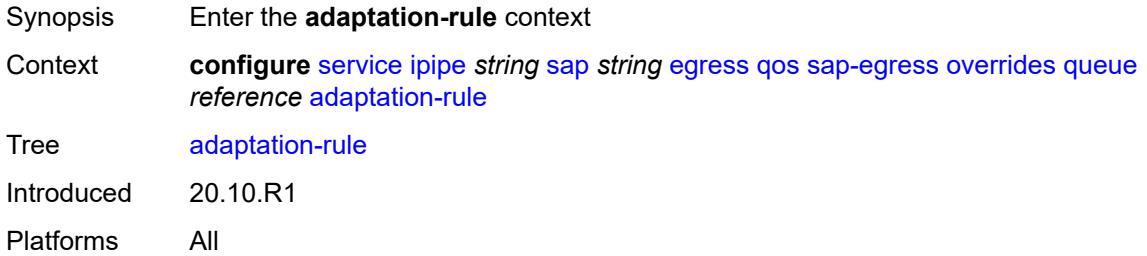

#### <span id="page-6425-2"></span>**cir** *keyword*

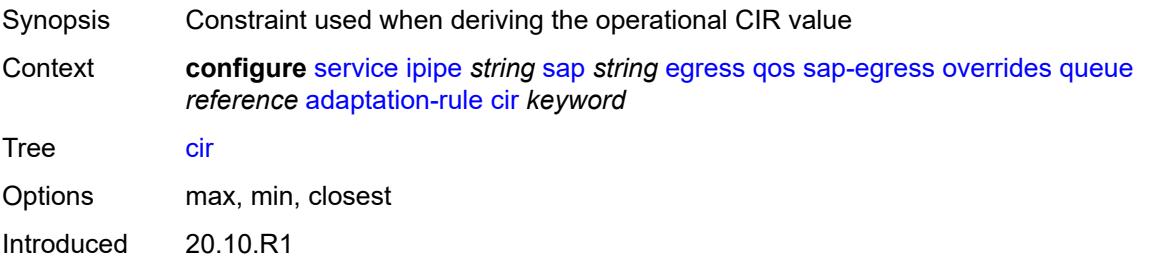

Platforms All

#### <span id="page-6426-0"></span>**pir** *keyword*

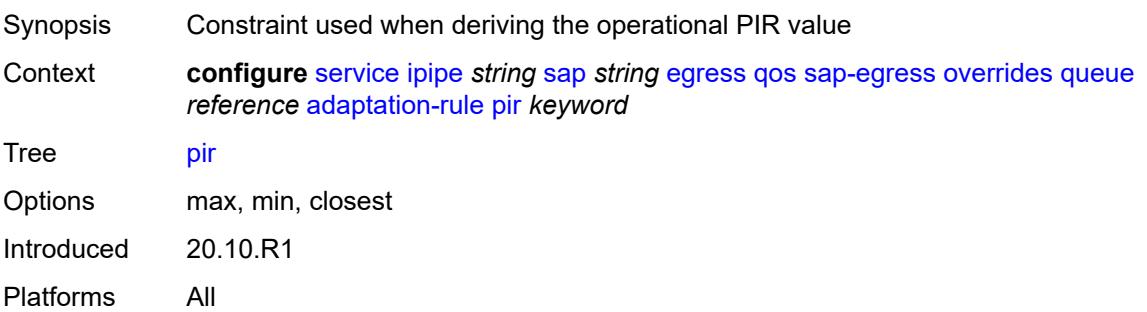

# <span id="page-6426-1"></span>**avg-frame-overhead** *decimal-number*

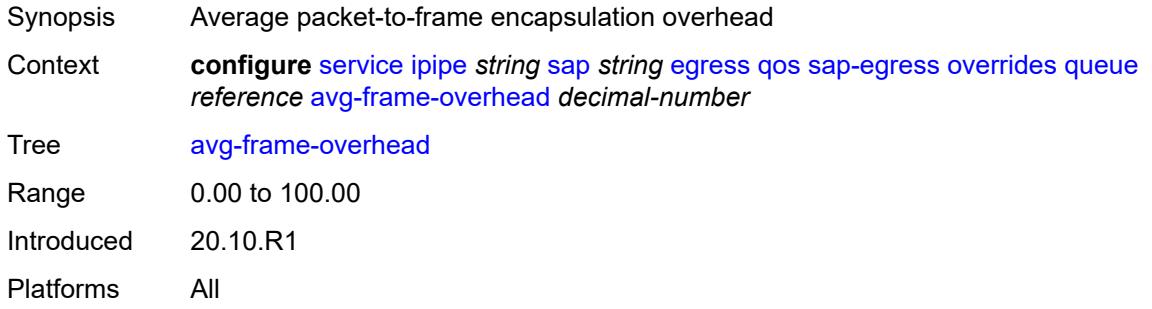

# <span id="page-6426-2"></span>**burst-limit** *(number | keyword)*

<span id="page-6426-3"></span>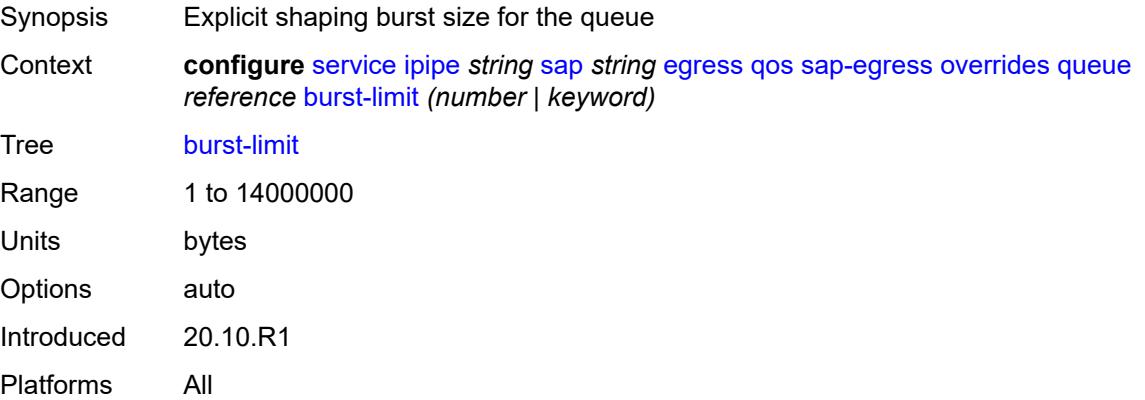

# **cbs** *(number | keyword)*

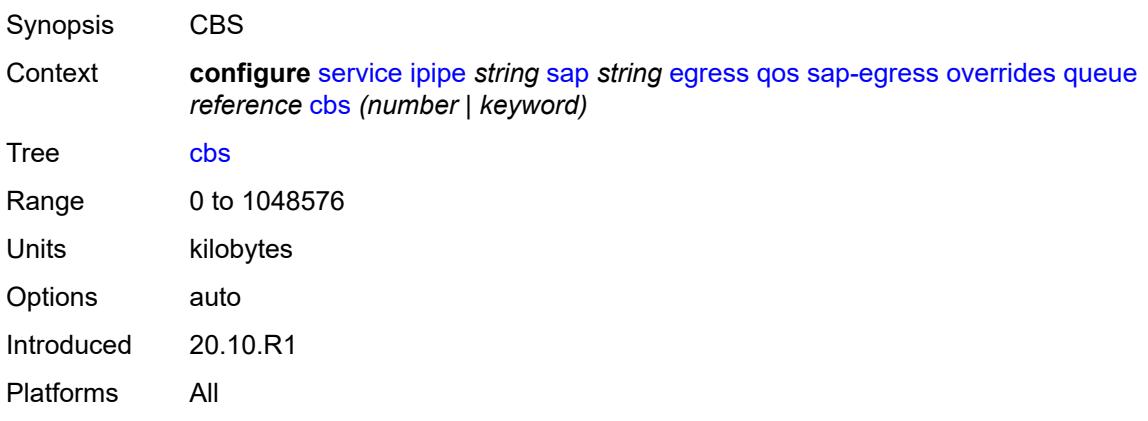

### <span id="page-6427-0"></span>**drop-tail**

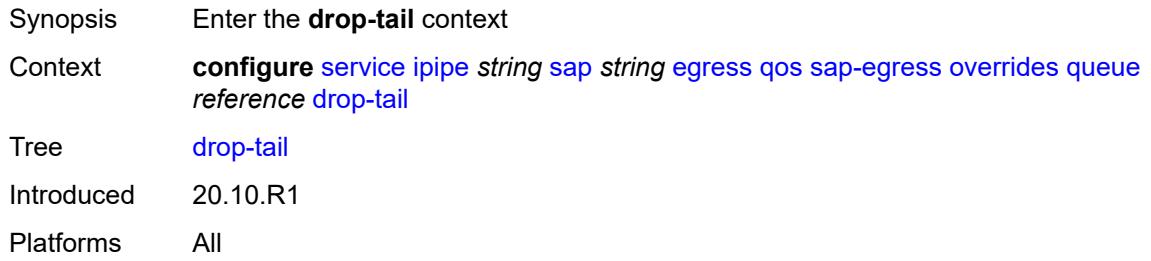

#### <span id="page-6427-1"></span>**low**

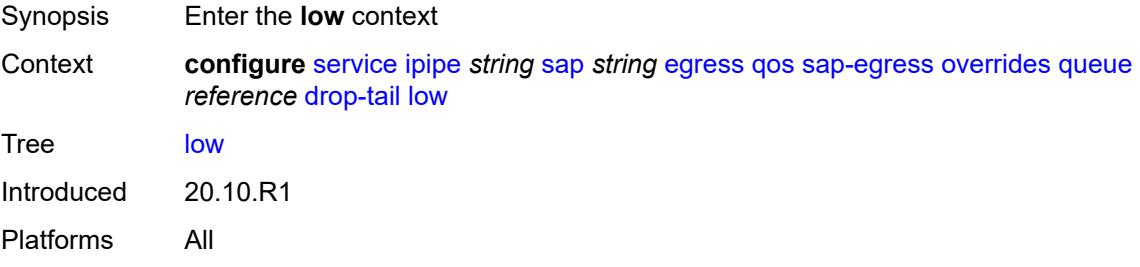

# <span id="page-6427-2"></span>**percent-reduction-from-mbs** *(number | keyword)*

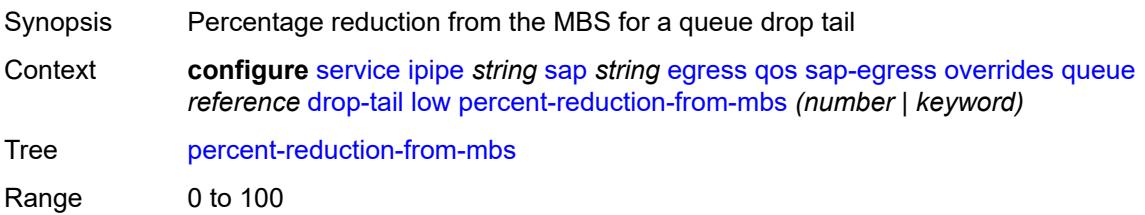

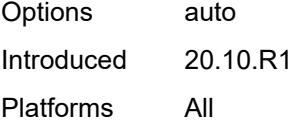

# <span id="page-6428-0"></span>**hs-class-weight** *number*

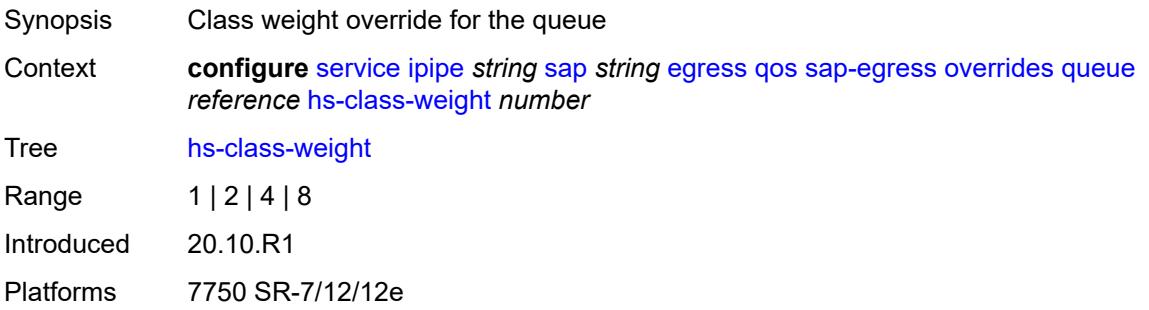

#### <span id="page-6428-1"></span>**hs-wred-queue**

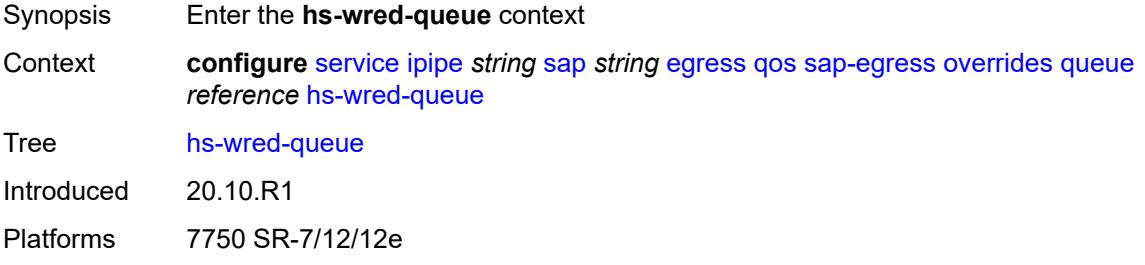

# <span id="page-6428-2"></span>**policy** *reference*

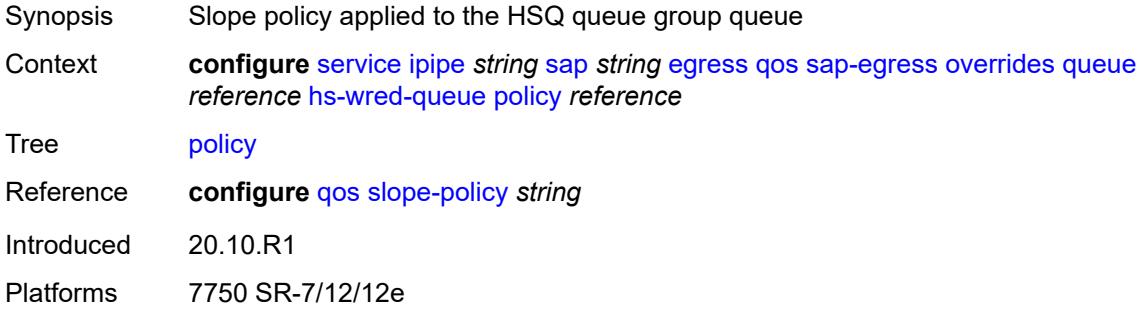

#### <span id="page-6428-3"></span>**hs-wrr-weight** *number*

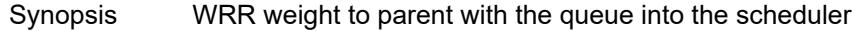

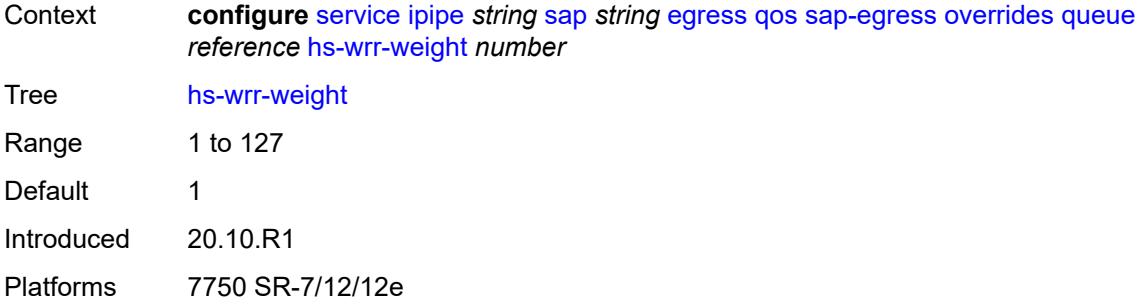

# <span id="page-6429-0"></span>**mbs** *(number | keyword)*

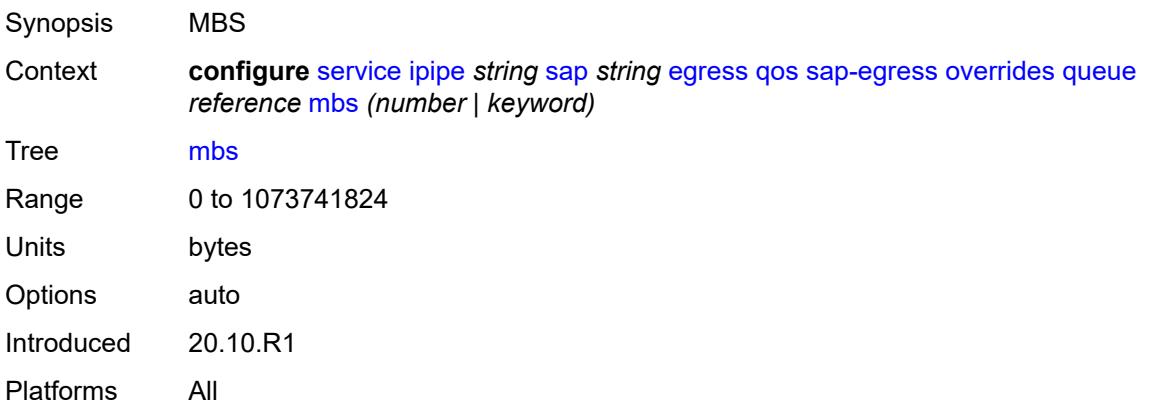

#### <span id="page-6429-1"></span>**monitor-queue-depth**

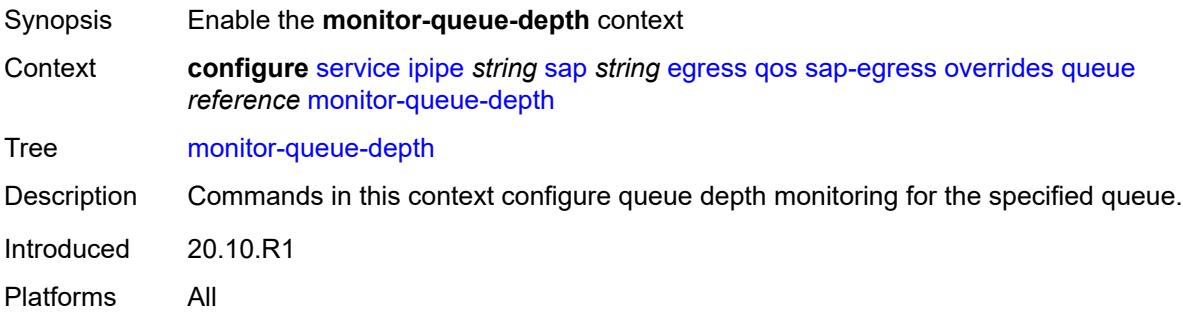

#### <span id="page-6429-2"></span>**fast-polling** *boolean*

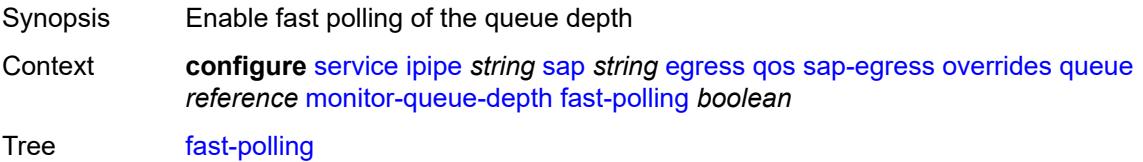

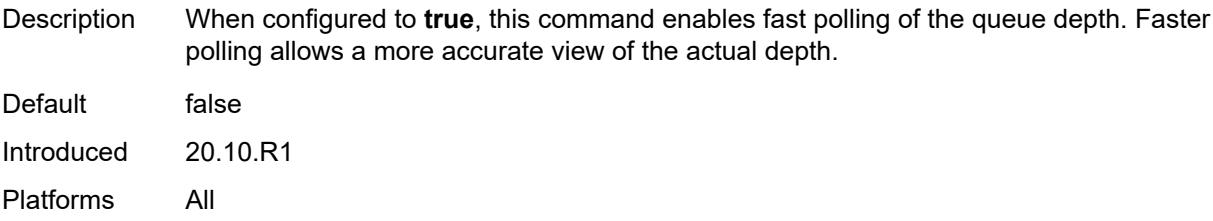

# <span id="page-6430-0"></span>**violation-threshold** *decimal-number*

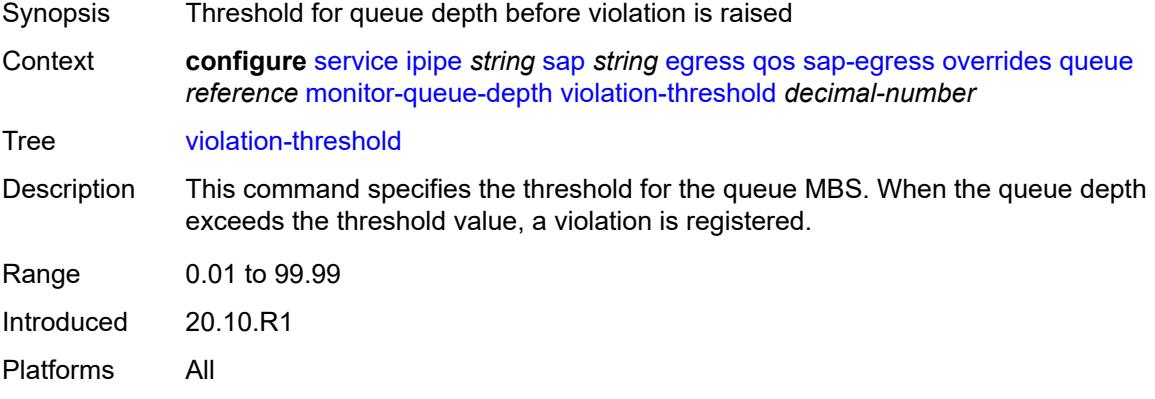

### <span id="page-6430-1"></span>**parent**

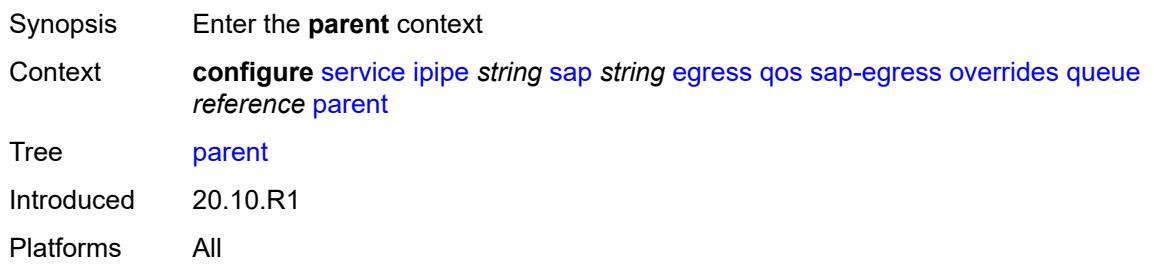

# <span id="page-6430-2"></span>**cir-weight** *number*

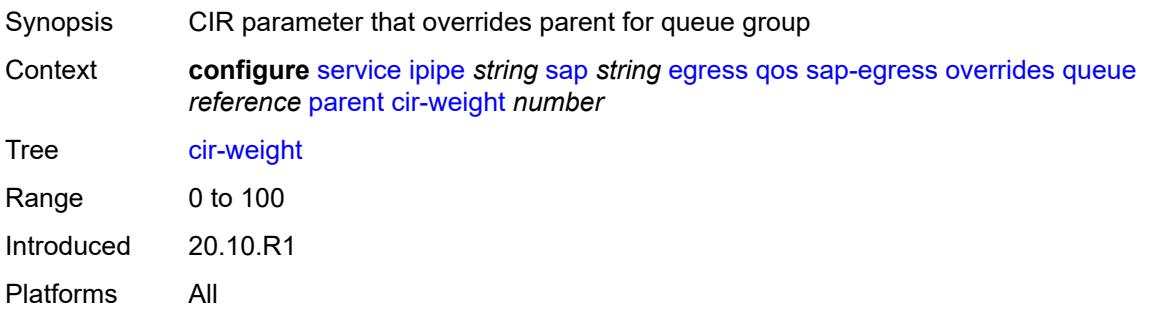

# <span id="page-6431-0"></span>**weight** *number*

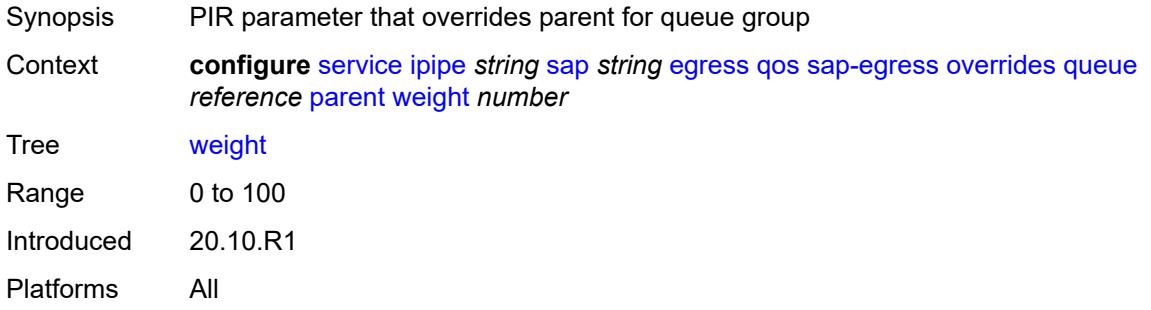

#### <span id="page-6431-1"></span>**percent-rate**

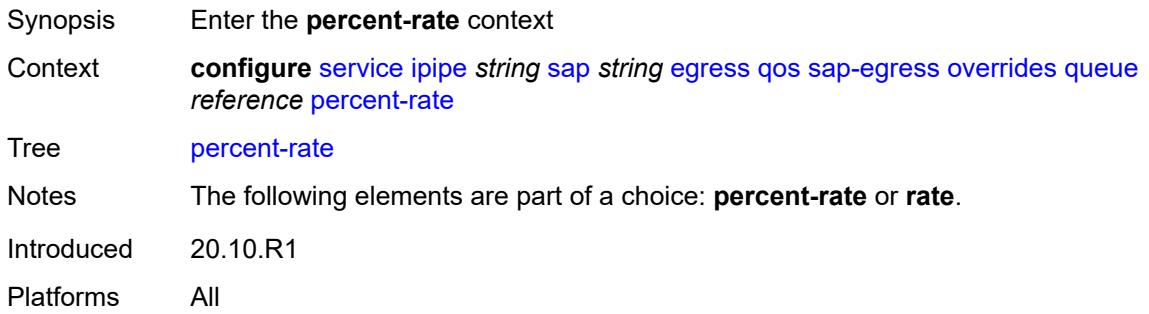

#### <span id="page-6431-2"></span>**cir** *decimal-number*

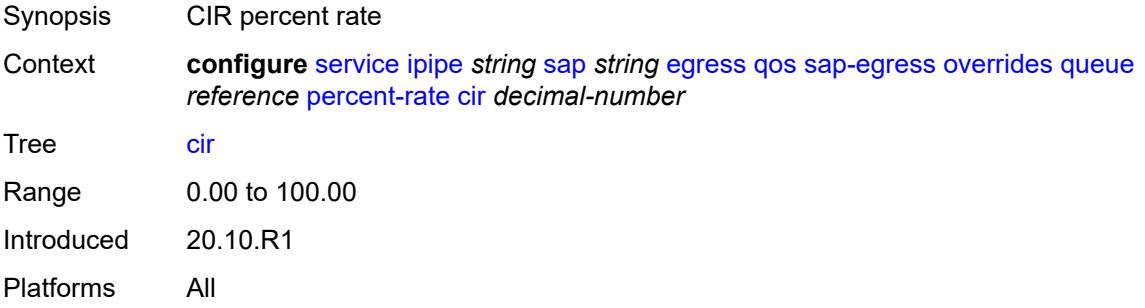

# <span id="page-6431-3"></span>**pir** *decimal-number*

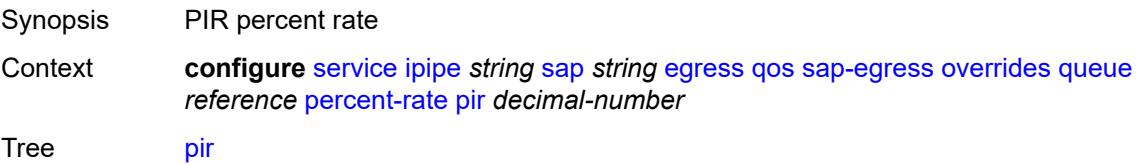

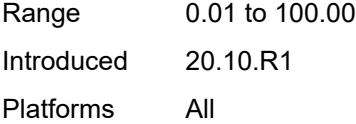

#### <span id="page-6432-0"></span>**rate**

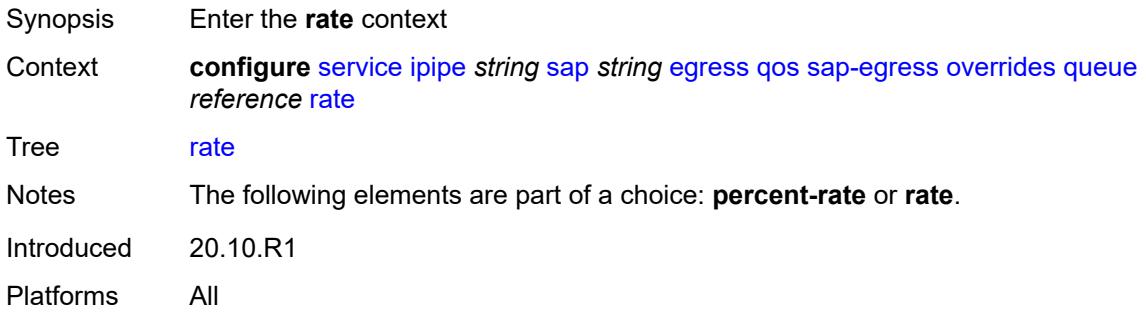

# <span id="page-6432-1"></span>**cir** *(number | keyword)*

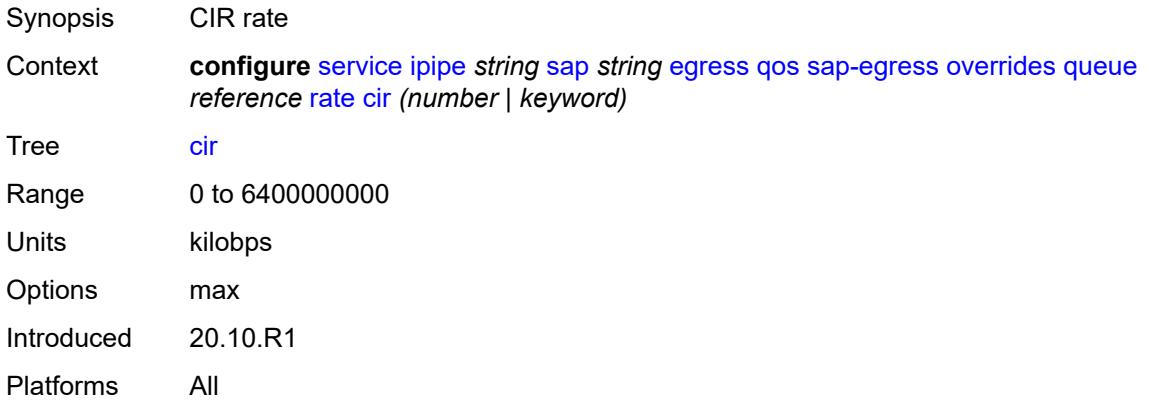

# <span id="page-6432-2"></span>**pir** *(number | keyword)*

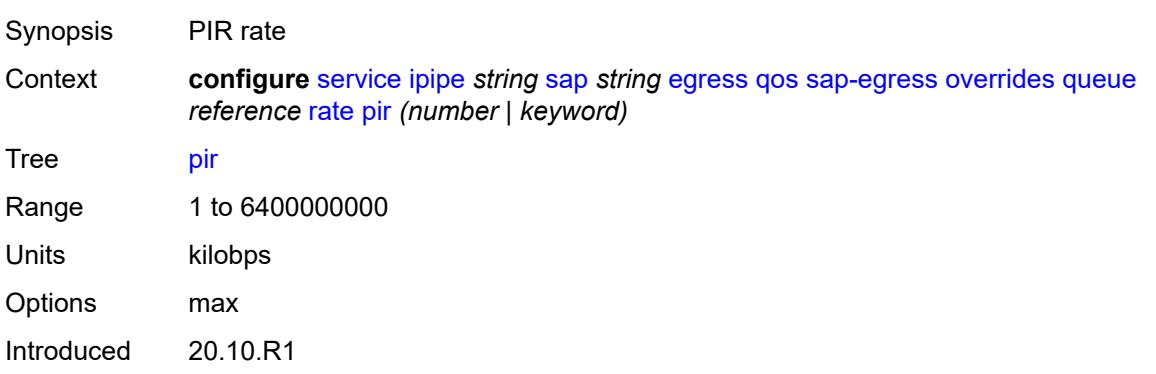

Platforms All

# <span id="page-6433-0"></span>**policy-name** *reference*

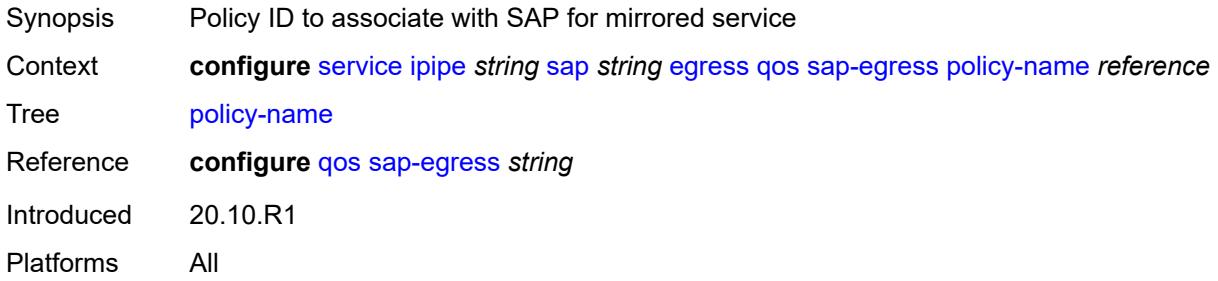

#### <span id="page-6433-1"></span>**port-redirect-group**

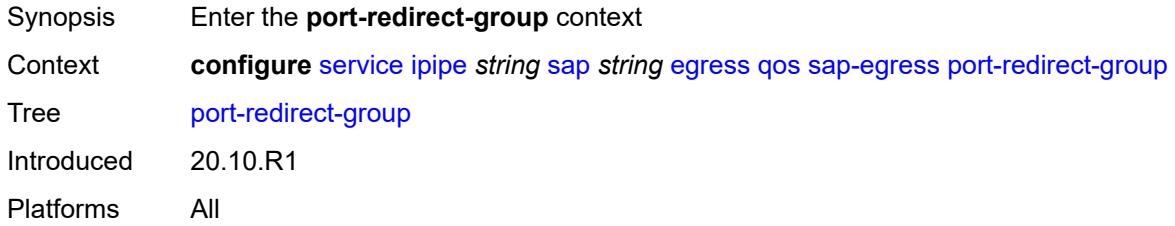

#### <span id="page-6433-2"></span>**group-name** *reference*

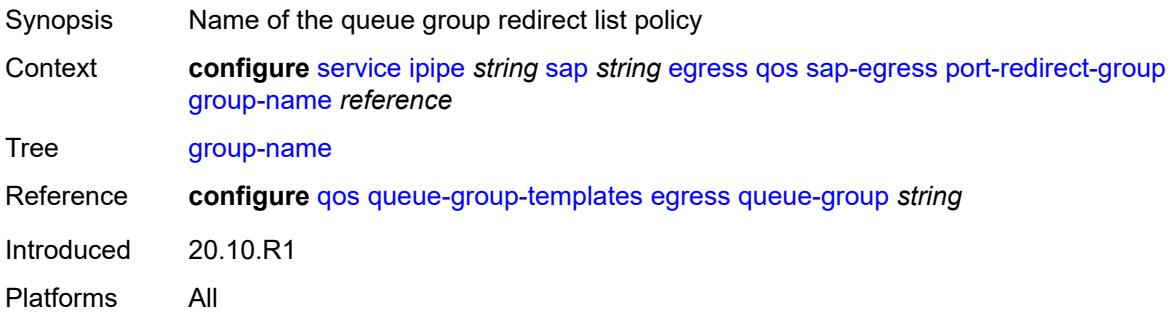

#### <span id="page-6433-3"></span>**instance** *number*

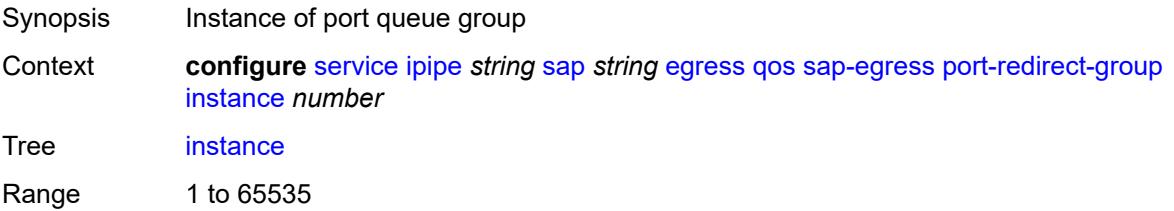

Introduced 20.10.R1 Platforms All

# <span id="page-6434-0"></span>**scheduler-policy**

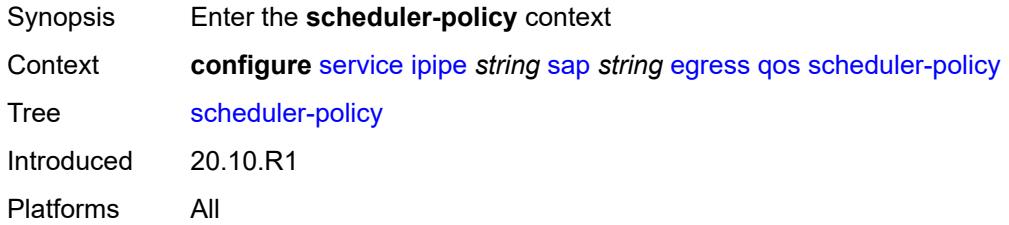

#### <span id="page-6434-1"></span>**overrides**

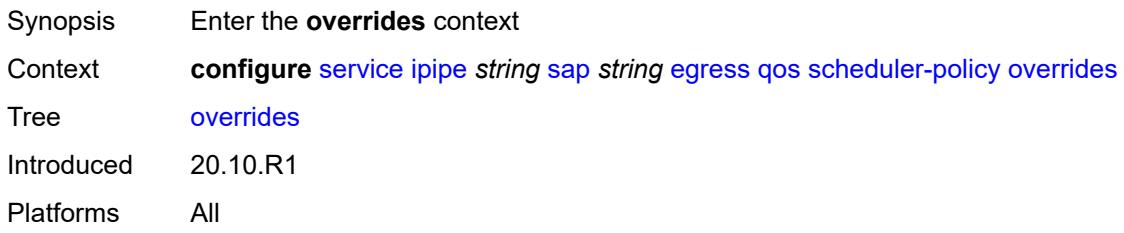

#### <span id="page-6434-3"></span>**scheduler** [[scheduler-name](#page-6434-2)] *string*

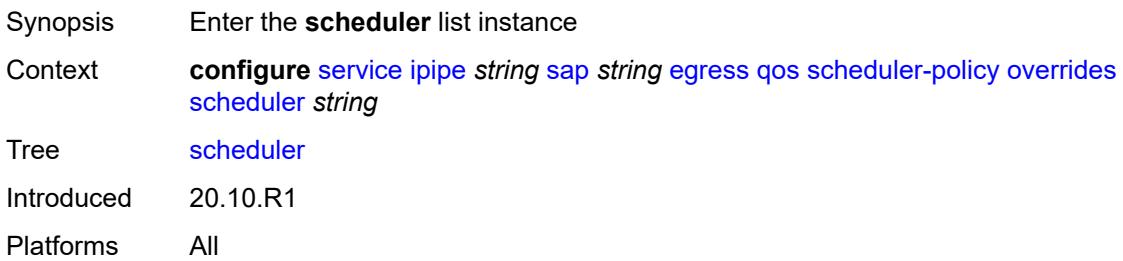

#### <span id="page-6434-2"></span>[**scheduler-name**] *string*

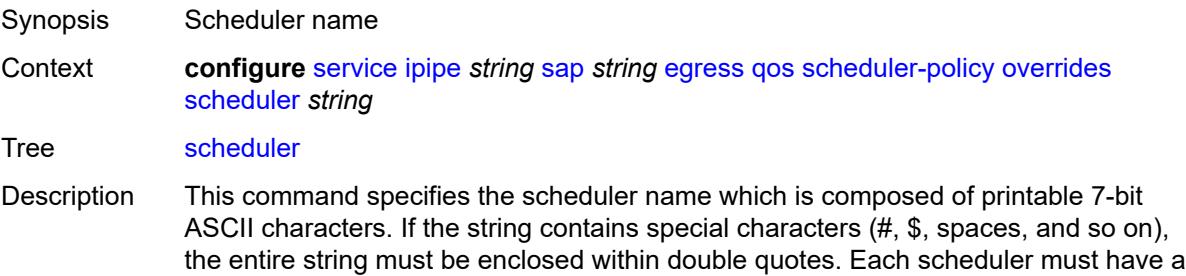

unique name within the context of the scheduler policy. However, the same name can be reused in multiple scheduler policies. If the scheduler name already exists within the policy tier level, the context changes to that scheduler name for the purpose of editing the scheduler commands.

If the scheduler name exists within the policy on a different tier, an error occurs and the current context does not change. If the scheduler name does not exist in this or another tier within the scheduler policy, it is assumed that an attempt is being made to create a scheduler of that name.

If the provided scheduler name is invalid, a name syntax error occurs, the command does not execute, and the context is not change.

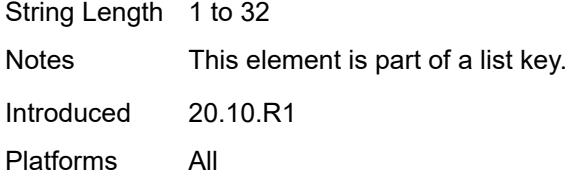

#### <span id="page-6435-0"></span>**parent**

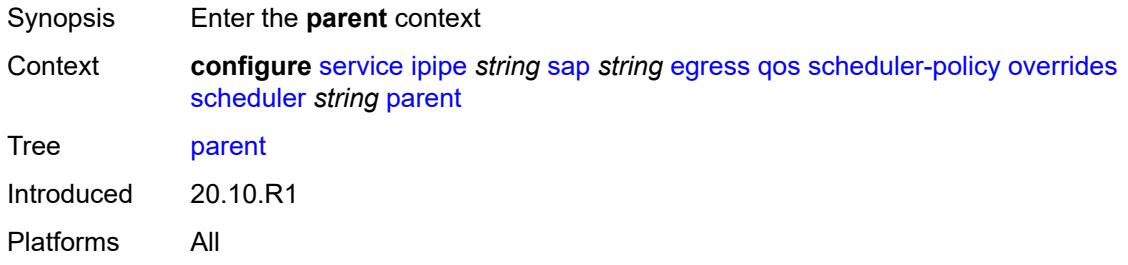

#### <span id="page-6435-1"></span>**cir-weight** *number*

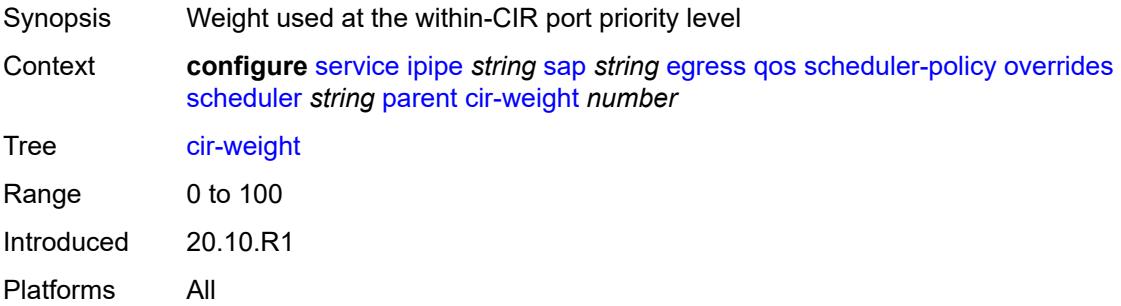

#### <span id="page-6435-2"></span>**weight** *number*

Synopsis Relative weight of the scheduler to feed the queue

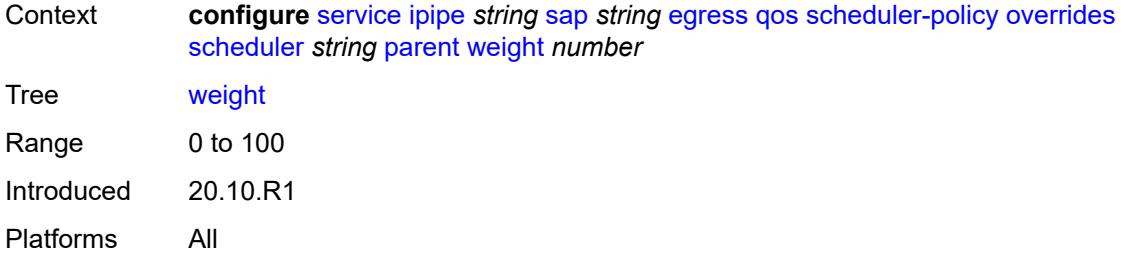

#### <span id="page-6436-0"></span>**rate**

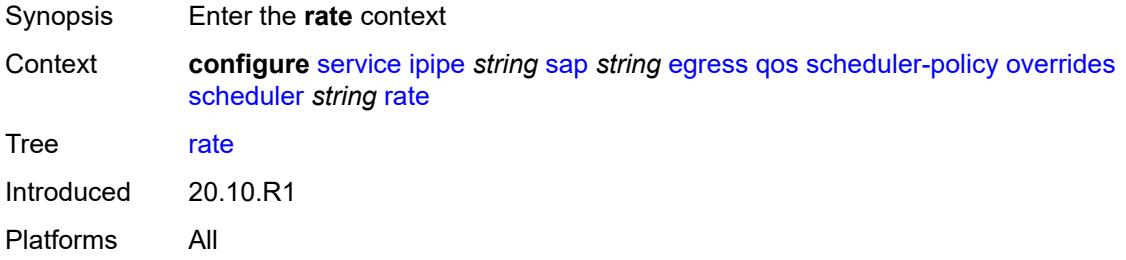

# <span id="page-6436-1"></span>**cir** *(number | keyword)*

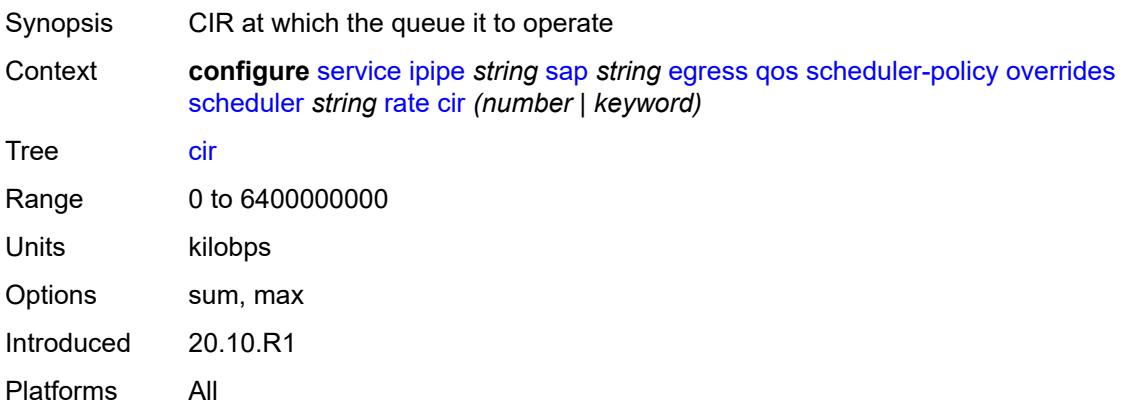

# <span id="page-6436-2"></span>**pir** *(number | keyword)*

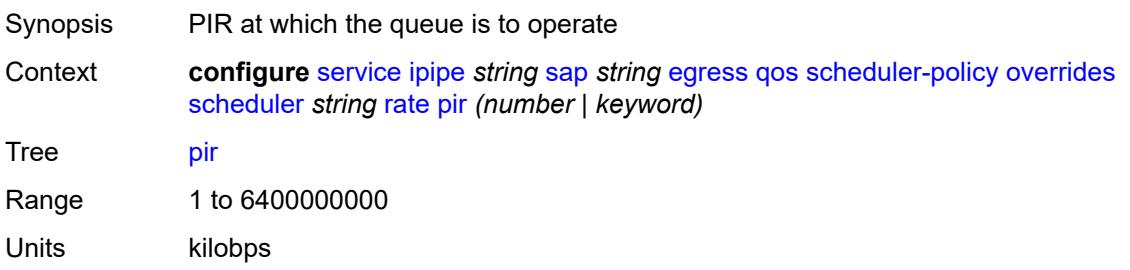

Options max Introduced 20.10.R1 Platforms All

# <span id="page-6437-0"></span>**policy-name** *reference*

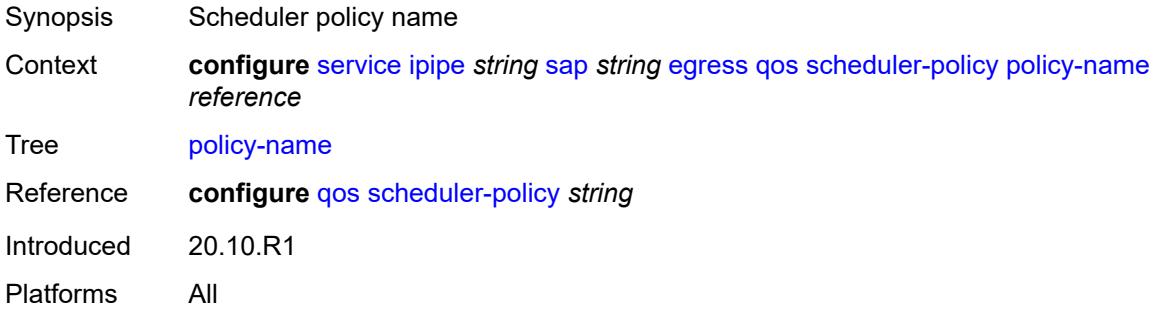

# <span id="page-6437-1"></span>**virtual-port**

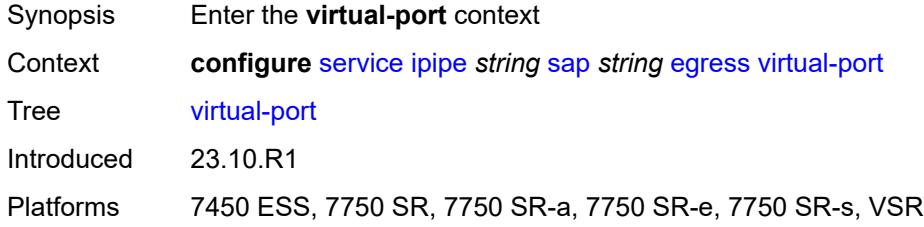

#### <span id="page-6437-2"></span>**vport-name** *reference*

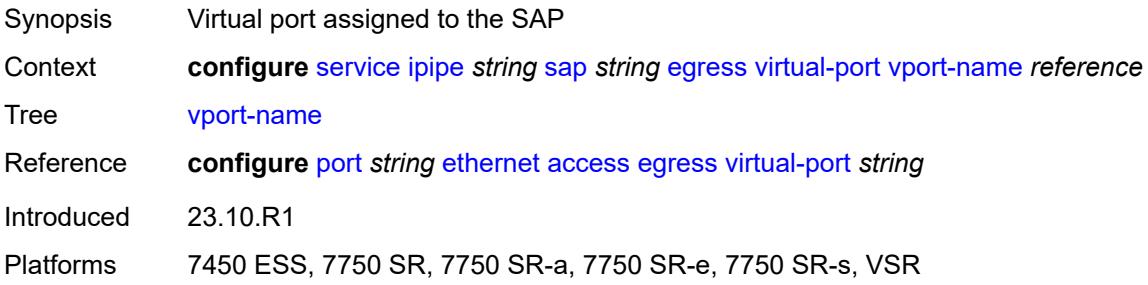

#### <span id="page-6437-3"></span>**endpoint** *reference*

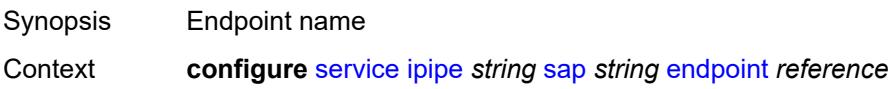

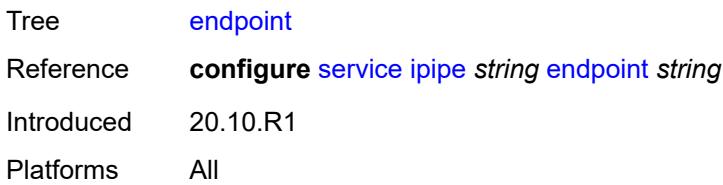

# <span id="page-6438-0"></span>**ingress**

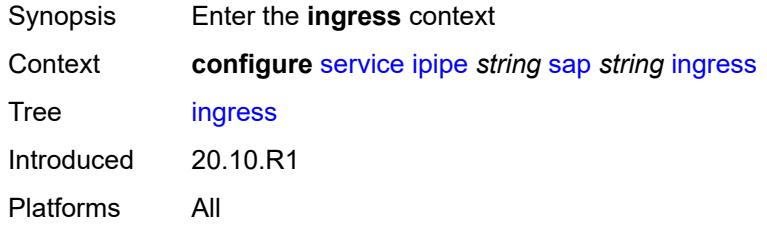

# <span id="page-6438-1"></span>**filter**

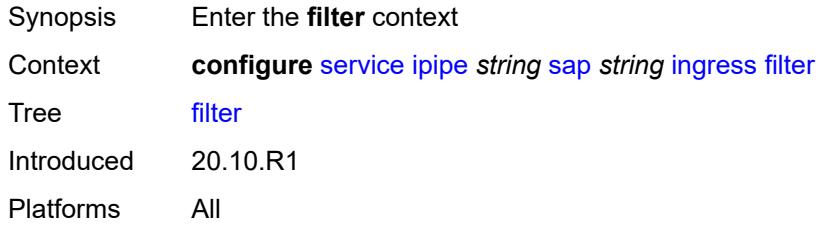

#### <span id="page-6438-2"></span>**ip** *reference*

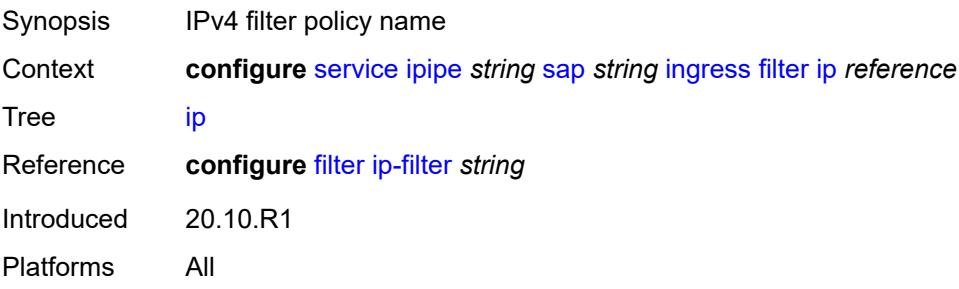

# <span id="page-6438-3"></span>**ipv6** *reference*

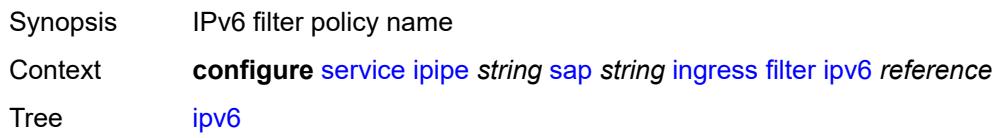

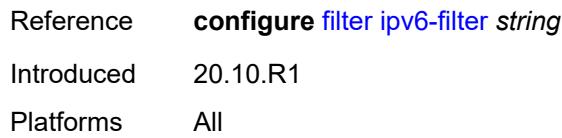

#### <span id="page-6439-0"></span>**qos**

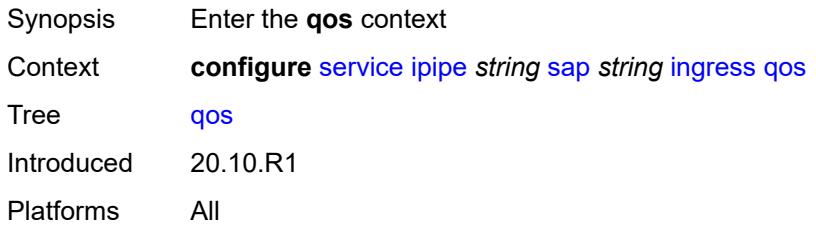

# <span id="page-6439-1"></span>**match-qinq-dot1p** *keyword*

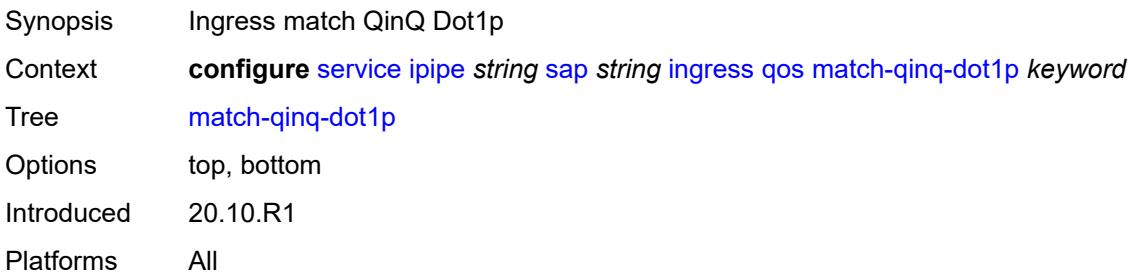

# <span id="page-6439-2"></span>**policer-control-policy**

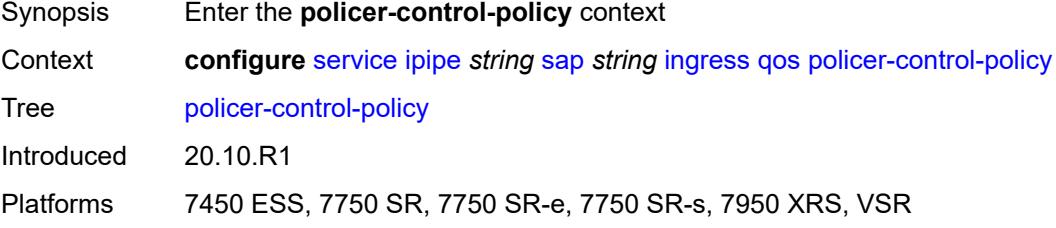

#### <span id="page-6439-3"></span>**overrides**

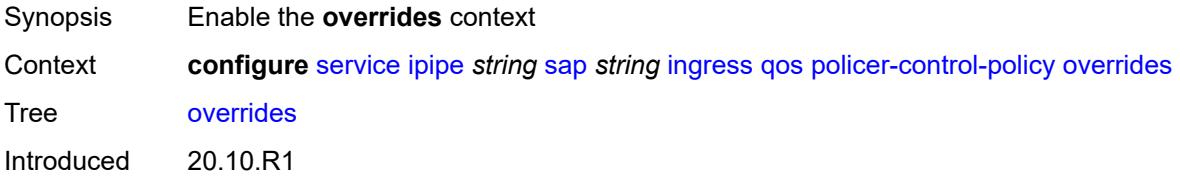

Platforms 7450 ESS, 7750 SR, 7750 SR-e, 7750 SR-s, 7950 XRS, VSR

#### <span id="page-6440-0"></span>**root**

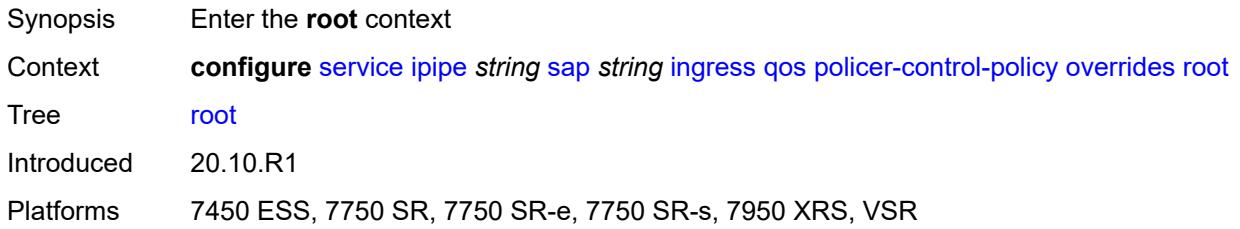

### <span id="page-6440-1"></span>**max-rate** *(number | keyword)*

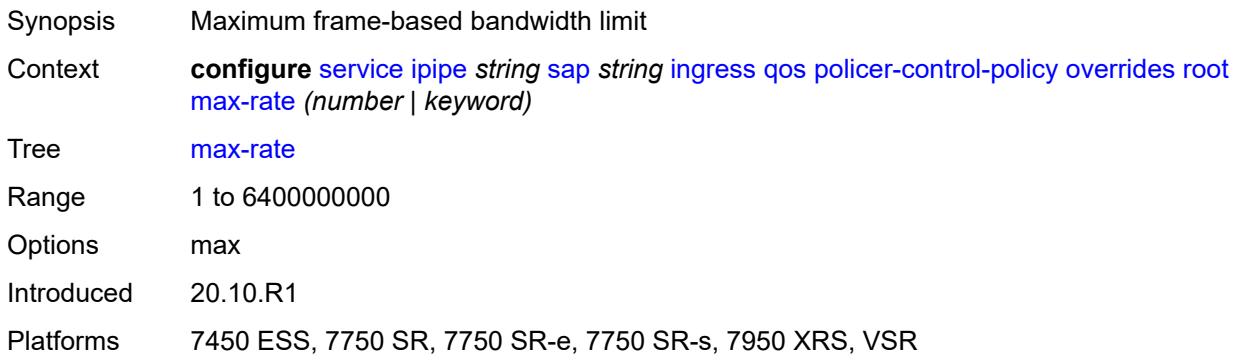

#### <span id="page-6440-2"></span>**priority-mbs-thresholds**

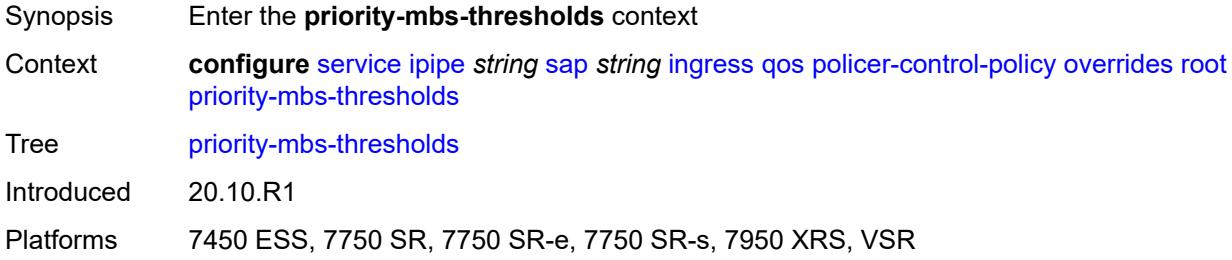

# <span id="page-6440-3"></span>**min-thresh-separation** *(number | keyword)*

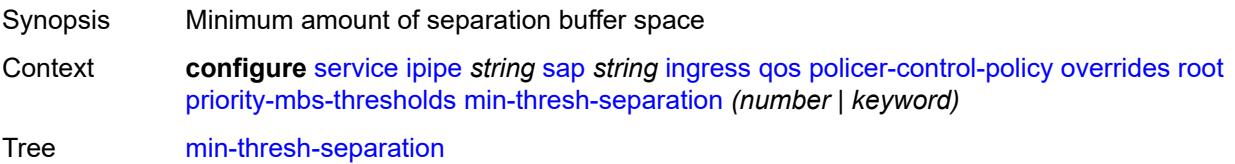

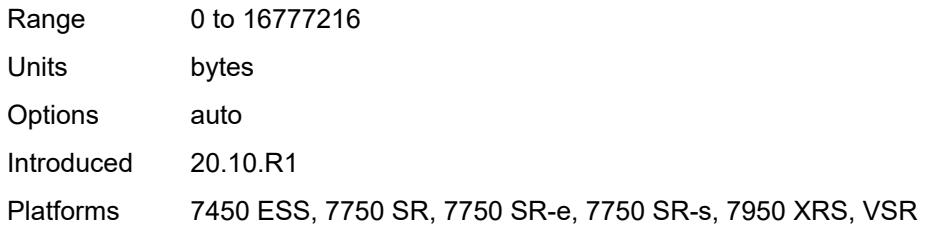

# <span id="page-6441-1"></span>**priority** [[priority-level](#page-6441-0)] *number*

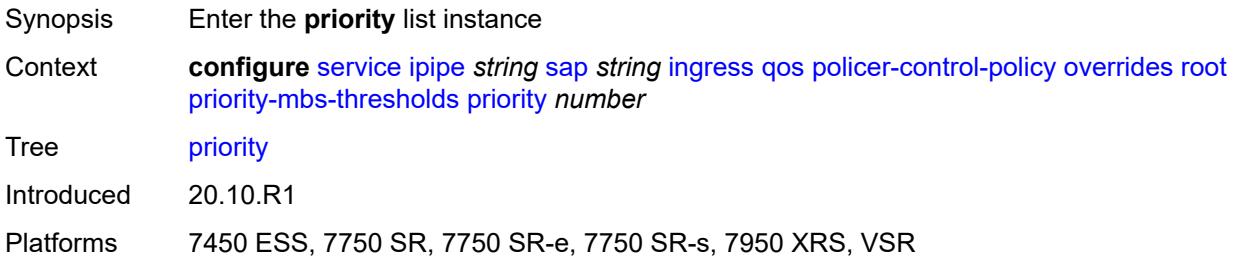

# <span id="page-6441-0"></span>[**priority-level**] *number*

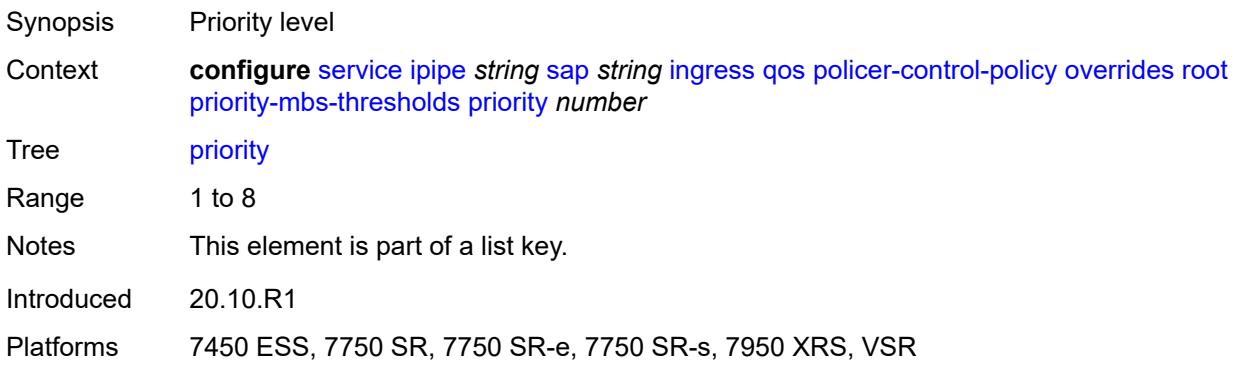

# <span id="page-6441-2"></span>**mbs-contribution** *(number | keyword)*

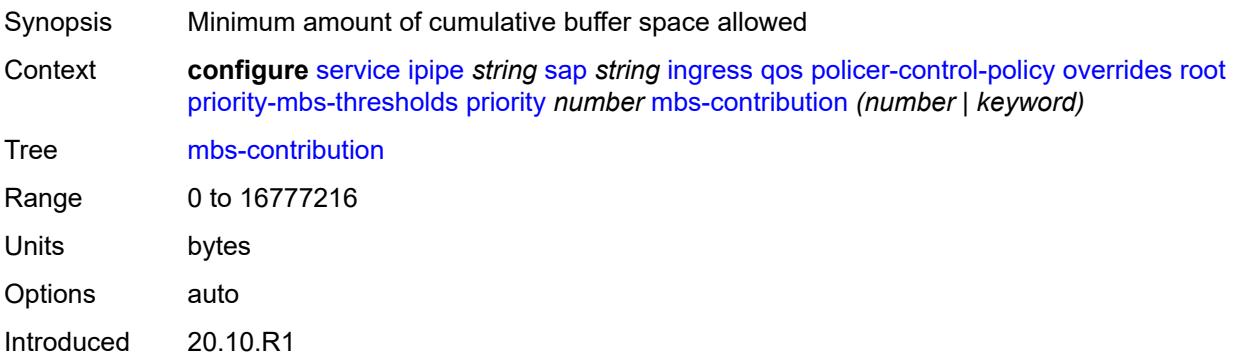

Platforms 7450 ESS, 7750 SR, 7750 SR-e, 7750 SR-s, 7950 XRS, VSR

#### <span id="page-6442-0"></span>**policy-name** *reference*

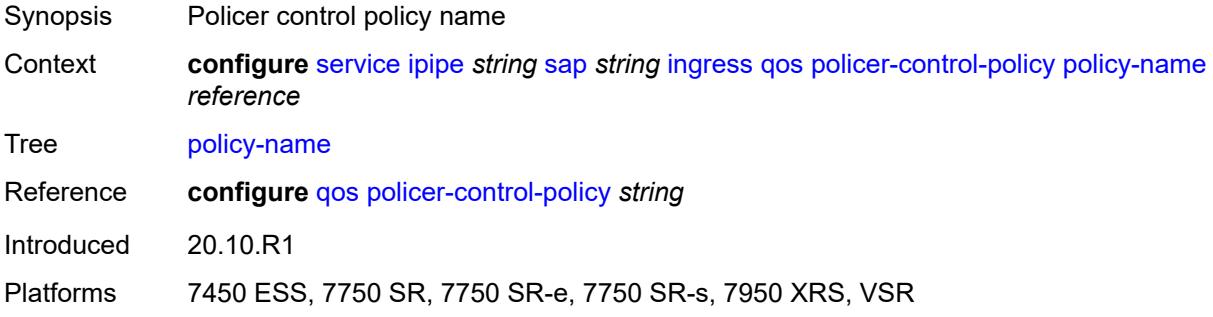

#### <span id="page-6442-1"></span>**sap-ingress**

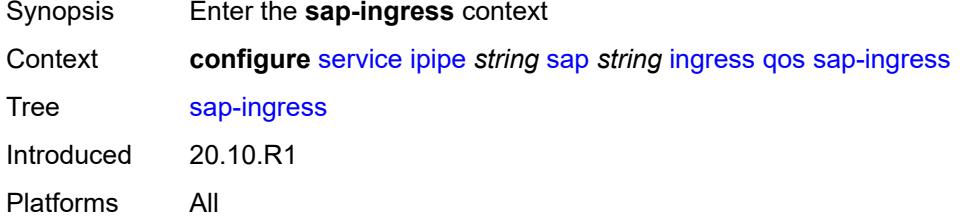

# <span id="page-6442-2"></span>**fp-redirect-group**

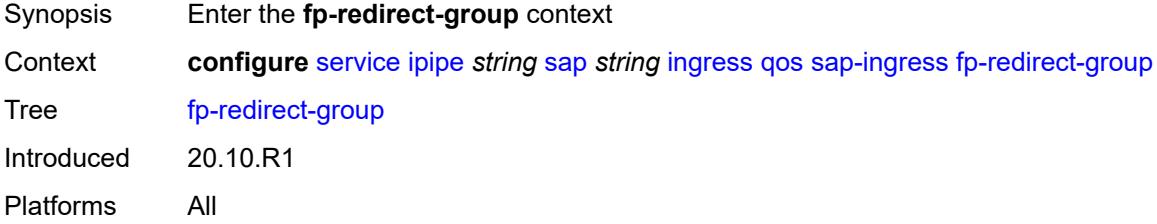

#### <span id="page-6442-3"></span>**group-name** *reference*

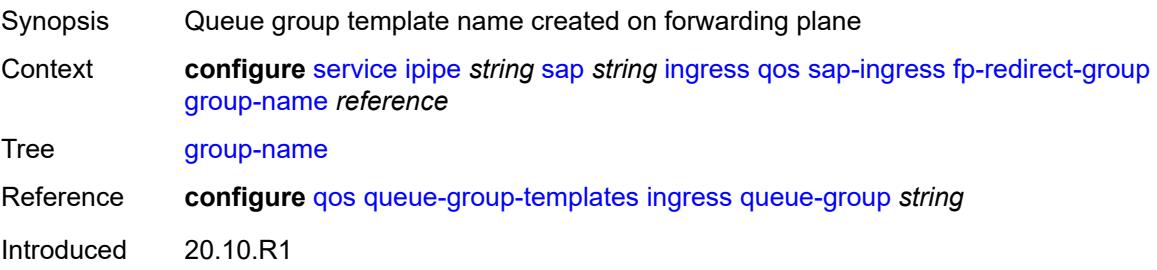

Platforms All

#### <span id="page-6443-0"></span>**instance** *number*

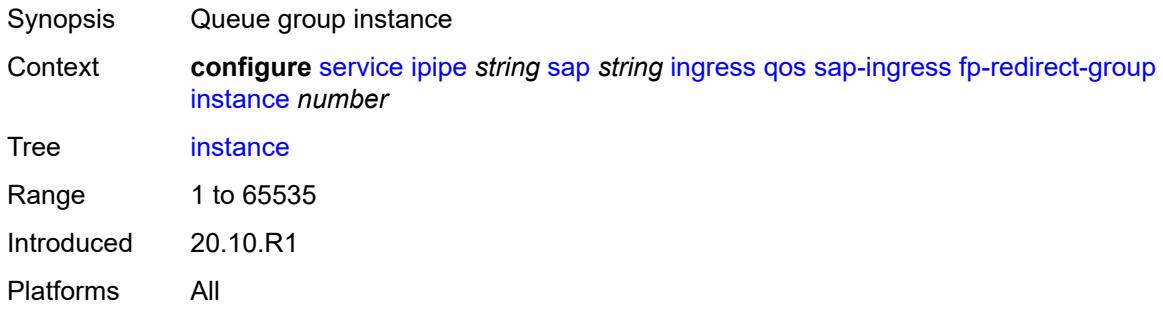

# <span id="page-6443-1"></span>**overrides**

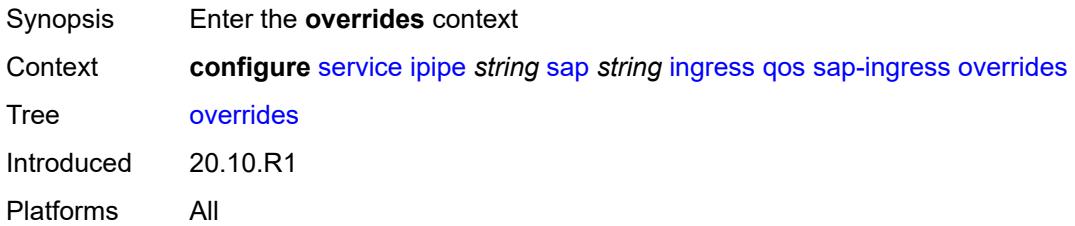

#### <span id="page-6443-3"></span>**policer** [[policer-id](#page-6443-2)] *reference*

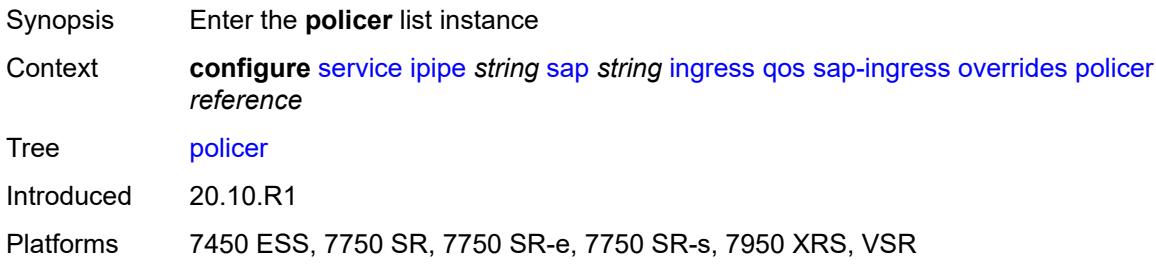

# <span id="page-6443-2"></span>[**policer-id**] *reference*

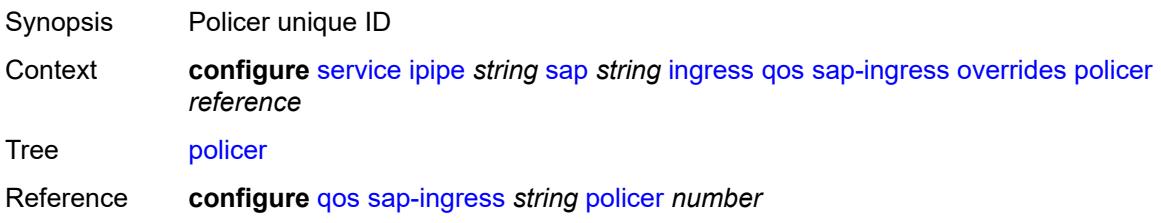
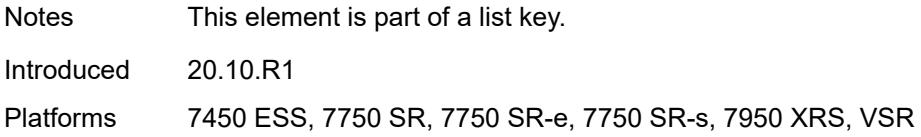

## <span id="page-6444-0"></span>**cbs** *(number | keyword)*

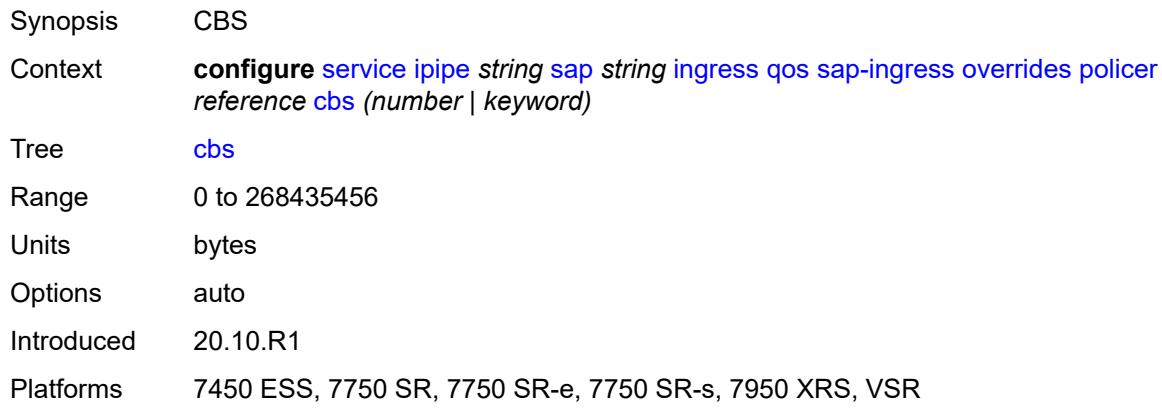

# <span id="page-6444-1"></span>**mbs** *(number | keyword)*

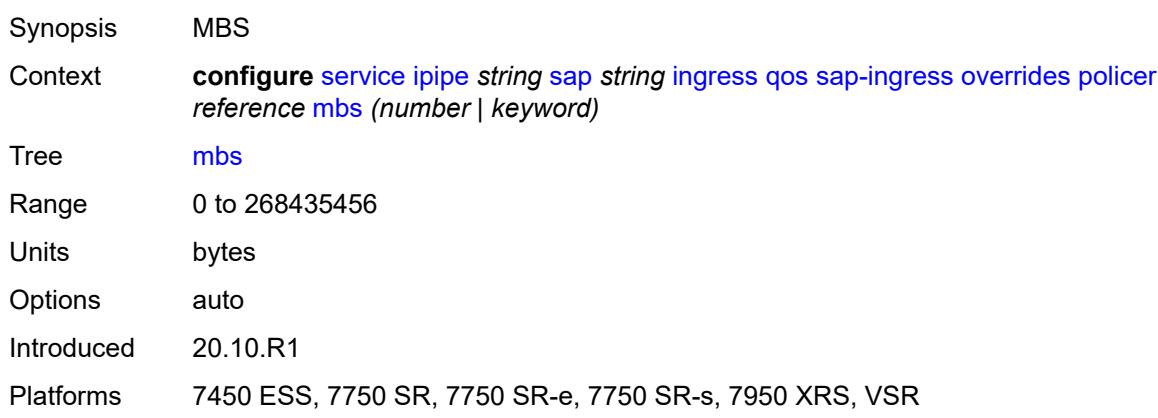

# <span id="page-6444-2"></span>**packet-byte-offset** *number*

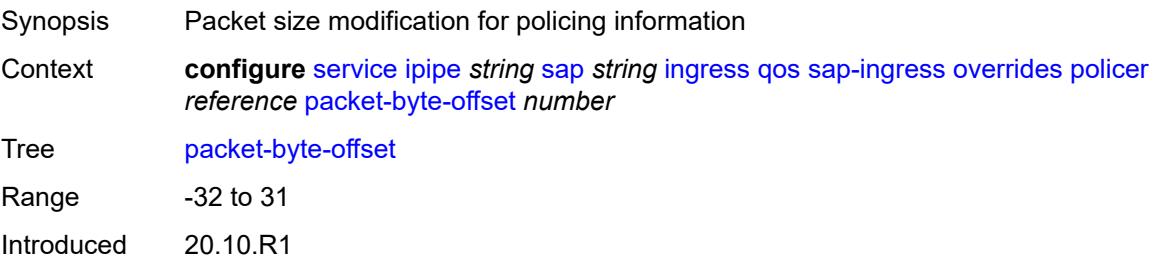

Platforms 7450 ESS, 7750 SR, 7750 SR-e, 7750 SR-s, 7950 XRS, VSR

#### <span id="page-6445-0"></span>**percent-rate**

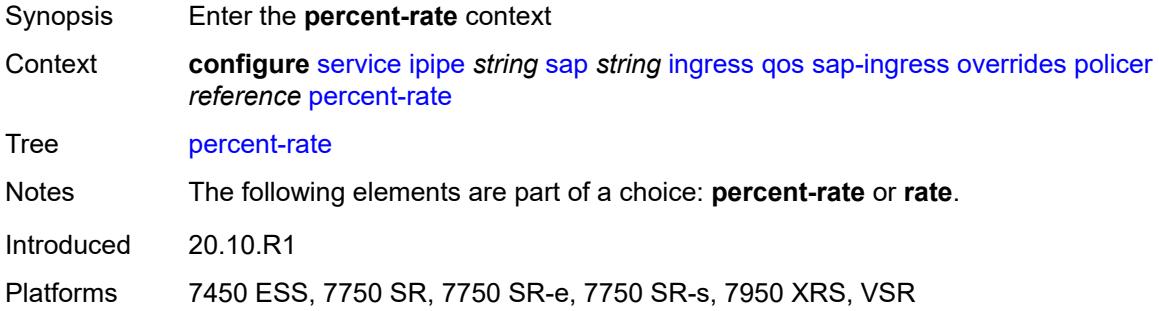

#### <span id="page-6445-1"></span>**cir** *decimal-number*

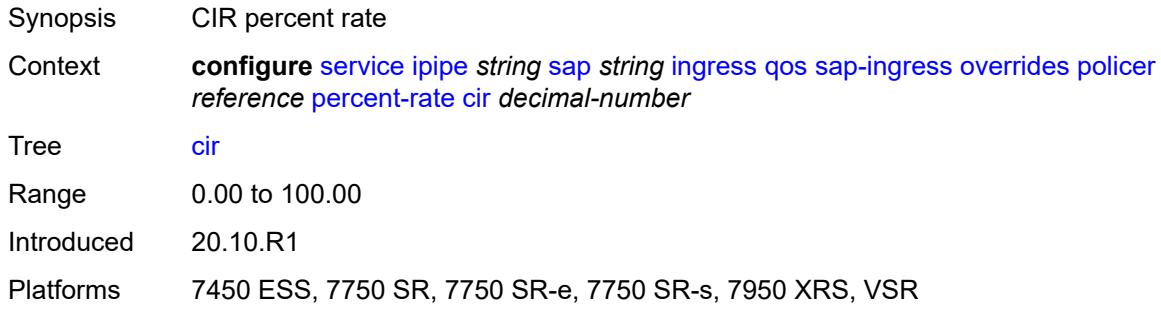

## <span id="page-6445-2"></span>**pir** *decimal-number*

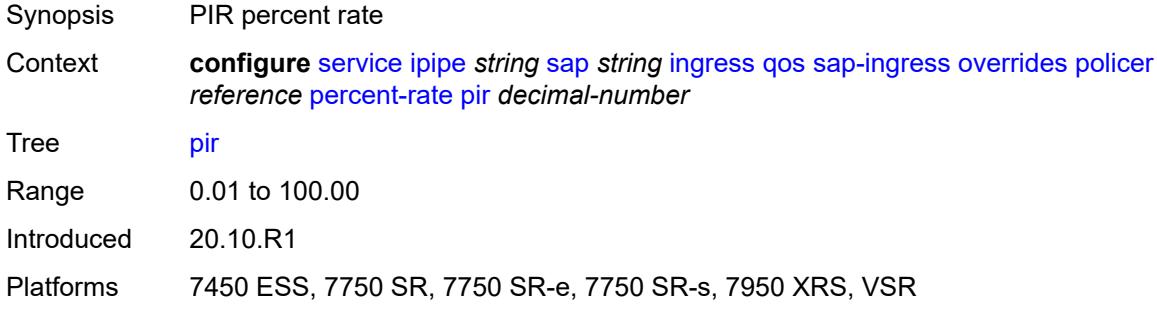

#### <span id="page-6445-3"></span>**rate**

Synopsis Enter the **rate** context

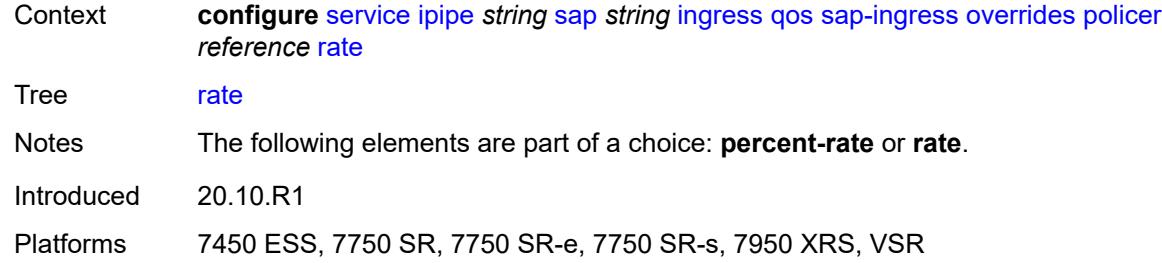

# <span id="page-6446-0"></span>**cir** *(number | keyword)*

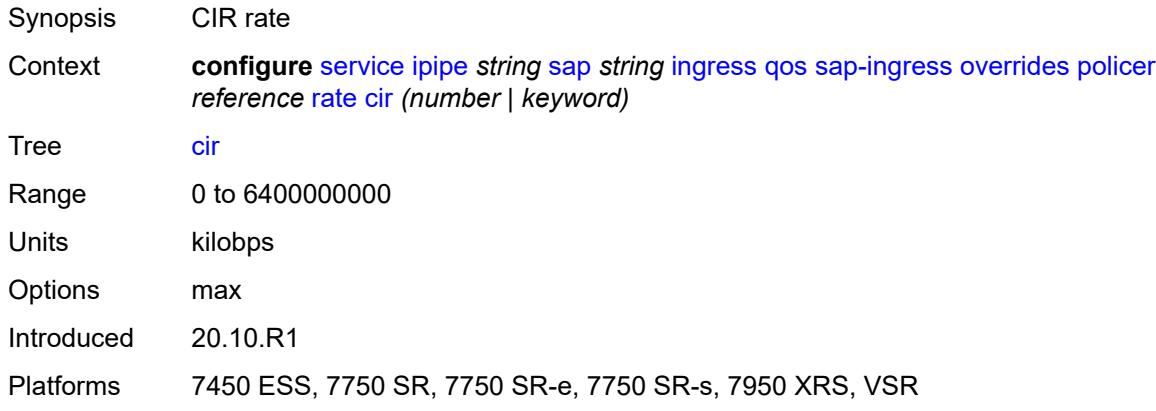

## <span id="page-6446-1"></span>**pir** *(number | keyword)*

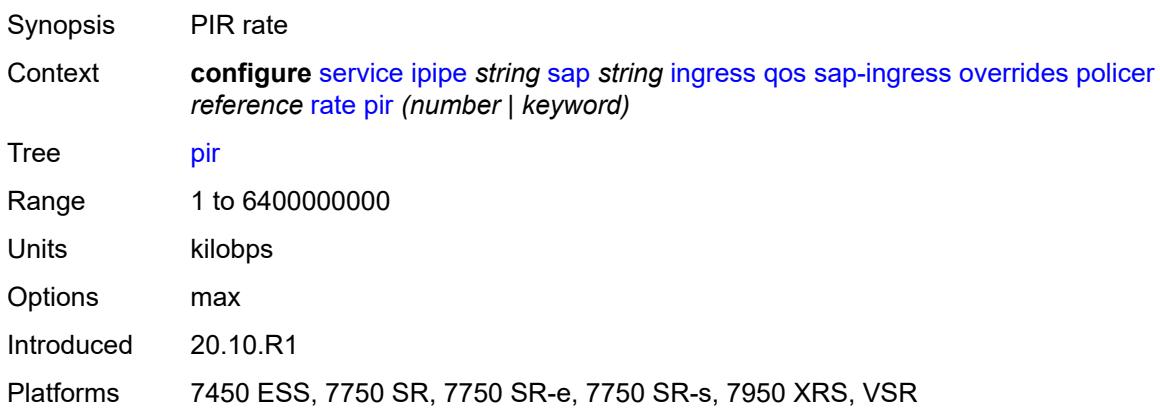

## <span id="page-6446-2"></span>**stat-mode** *keyword*

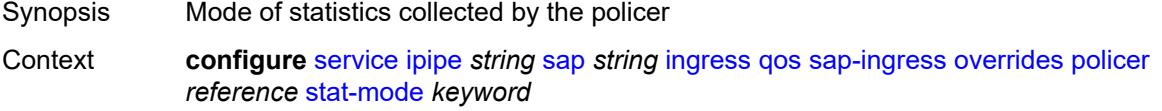

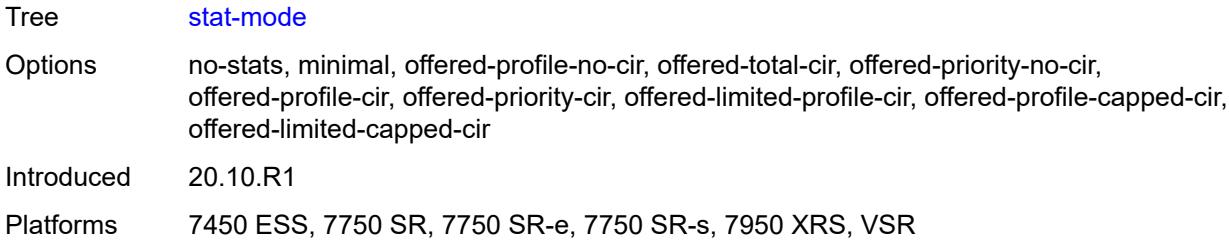

# <span id="page-6447-1"></span>**queue** [[queue-id](#page-6447-0)] *reference*

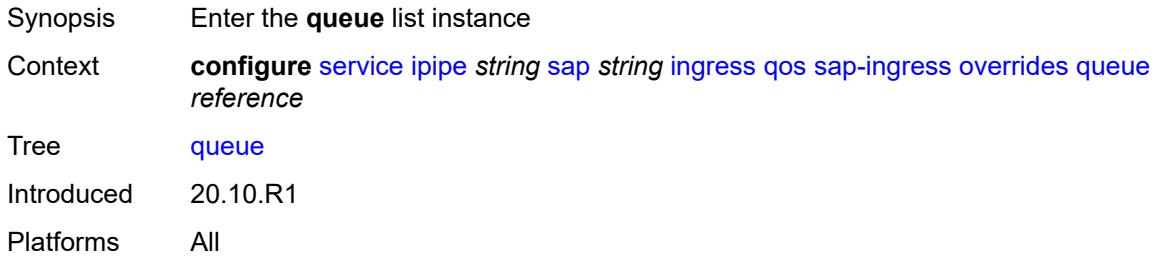

# <span id="page-6447-0"></span>[**queue-id**] *reference*

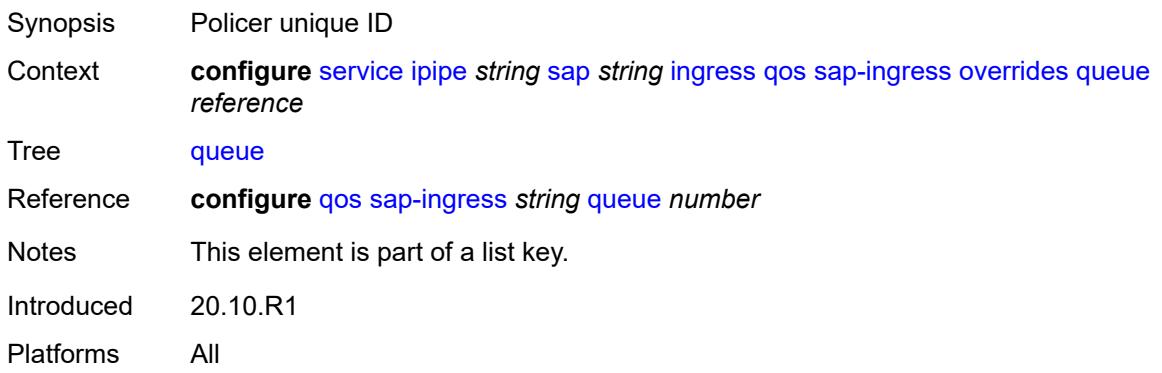

# <span id="page-6447-2"></span>**adaptation-rule**

<span id="page-6447-3"></span>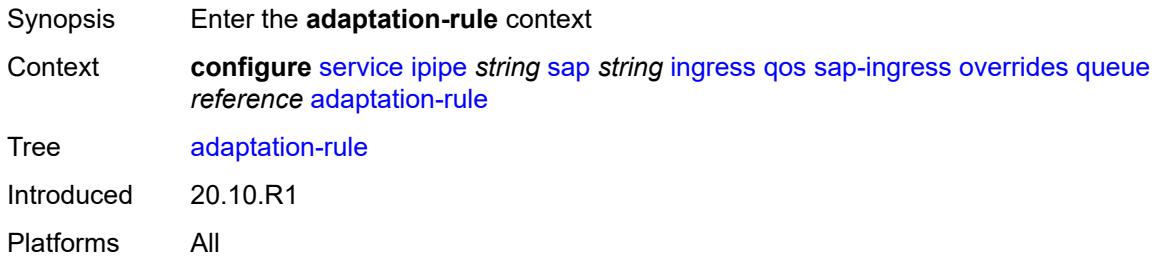

# **cir** *keyword*

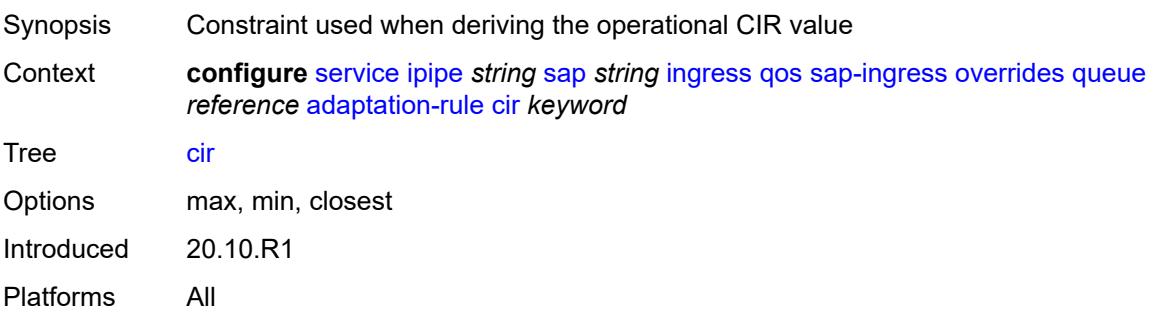

# <span id="page-6448-0"></span>**pir** *keyword*

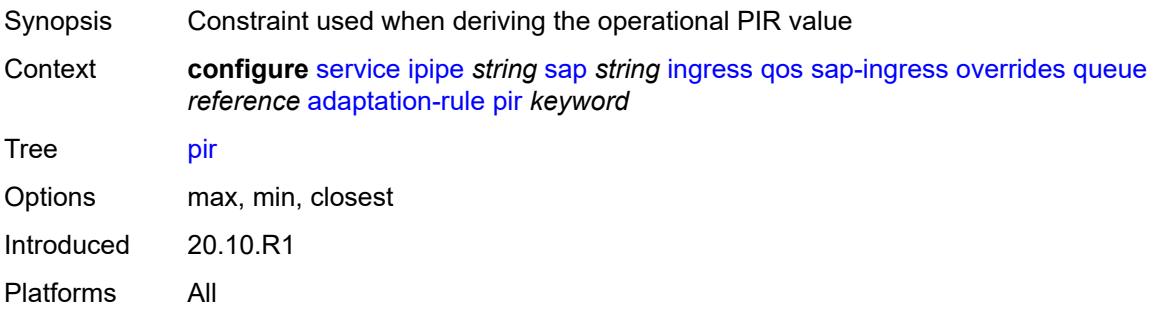

## <span id="page-6448-1"></span>**cbs** *(number | keyword)*

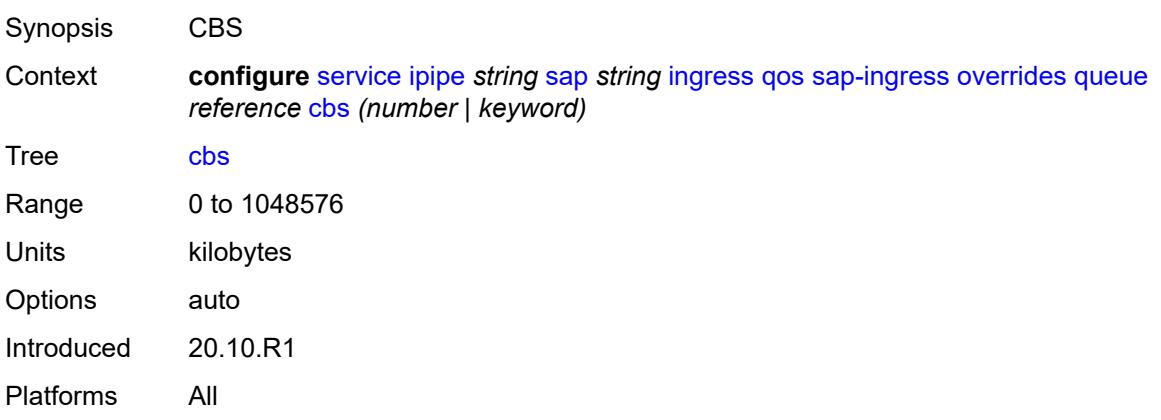

## <span id="page-6448-2"></span>**drop-tail**

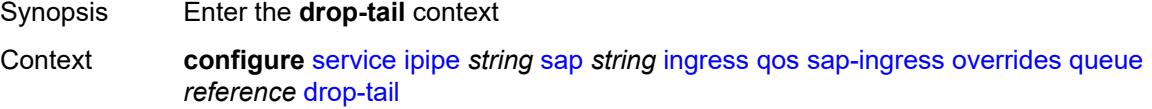

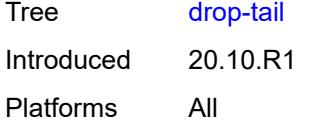

## <span id="page-6449-0"></span>**low**

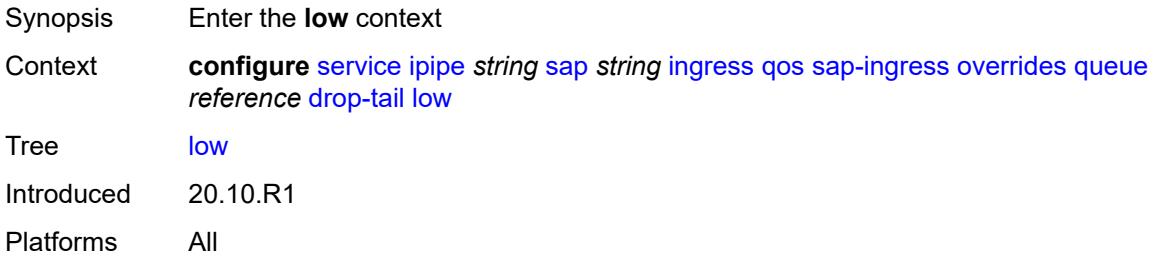

## <span id="page-6449-1"></span>**percent-reduction-from-mbs** *(number | keyword)*

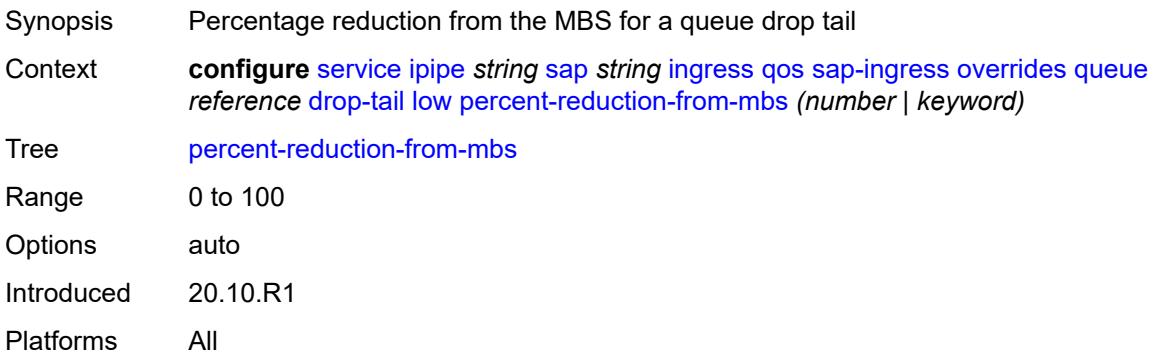

## <span id="page-6449-2"></span>**mbs** *(number | keyword)*

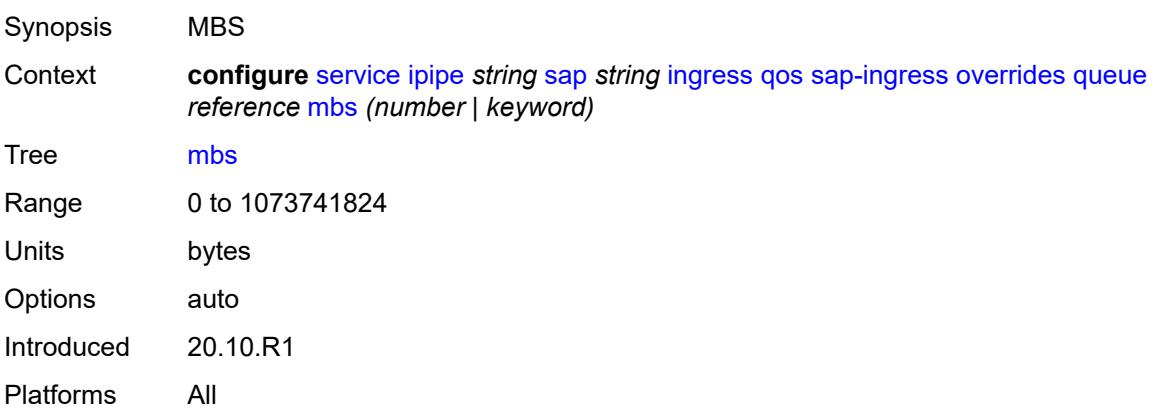

# <span id="page-6450-0"></span>**monitor-queue-depth**

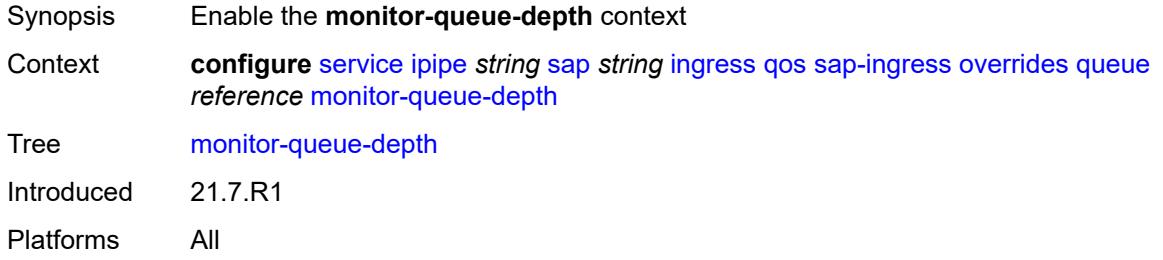

# <span id="page-6450-1"></span>**fast-polling** *boolean*

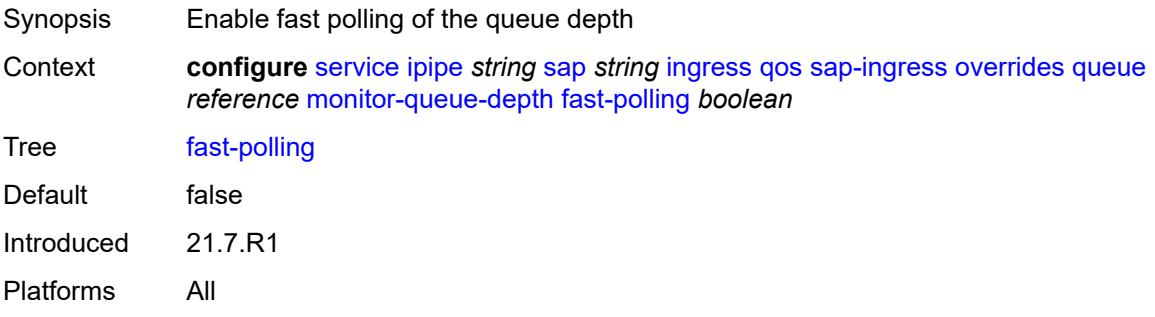

## <span id="page-6450-2"></span>**parent**

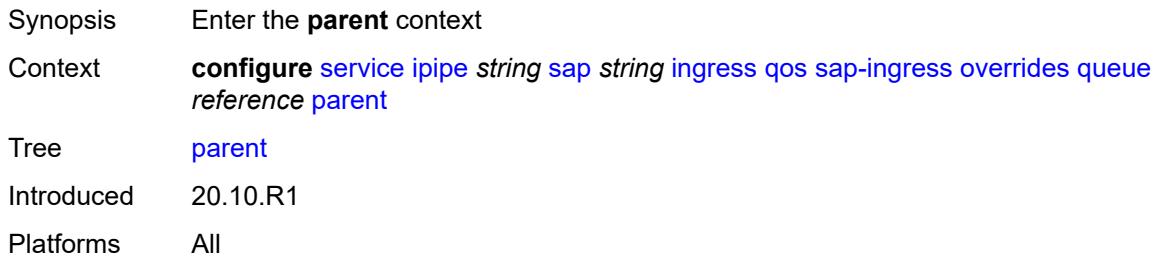

# <span id="page-6450-3"></span>**cir-weight** *number*

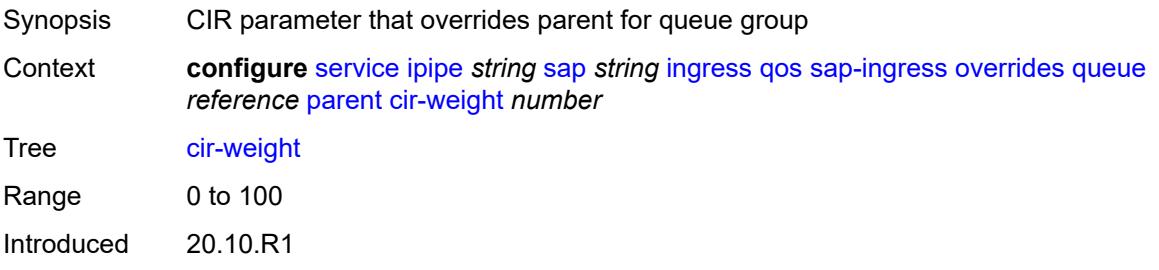

Platforms All

## <span id="page-6451-0"></span>**weight** *number*

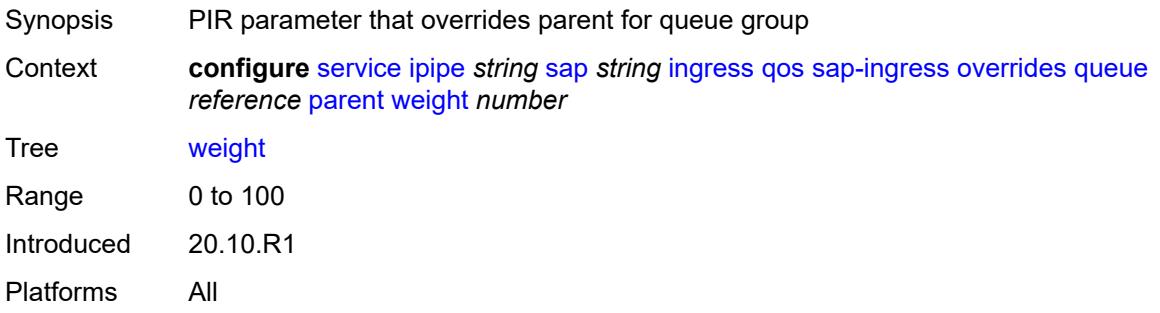

#### <span id="page-6451-1"></span>**percent-rate**

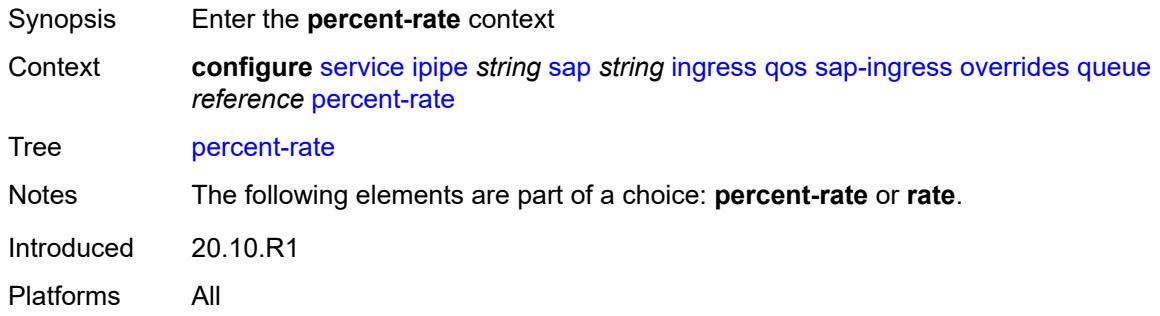

### <span id="page-6451-2"></span>**cir** *decimal-number*

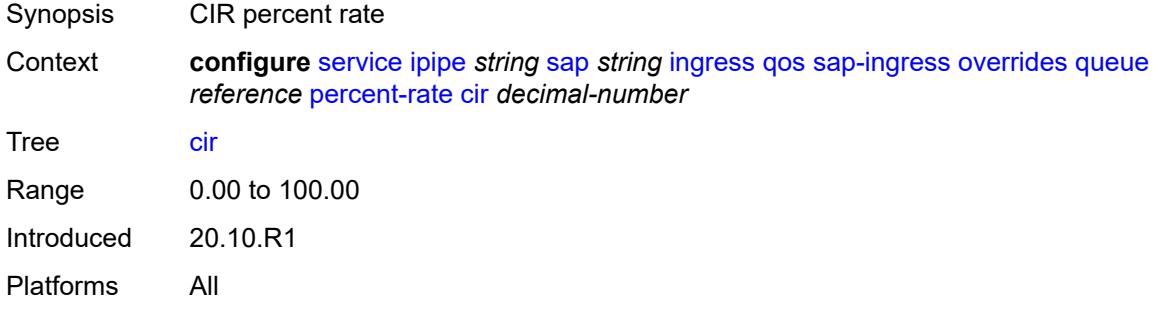

## <span id="page-6451-3"></span>**pir** *decimal-number*

Synopsis PIR percent rate

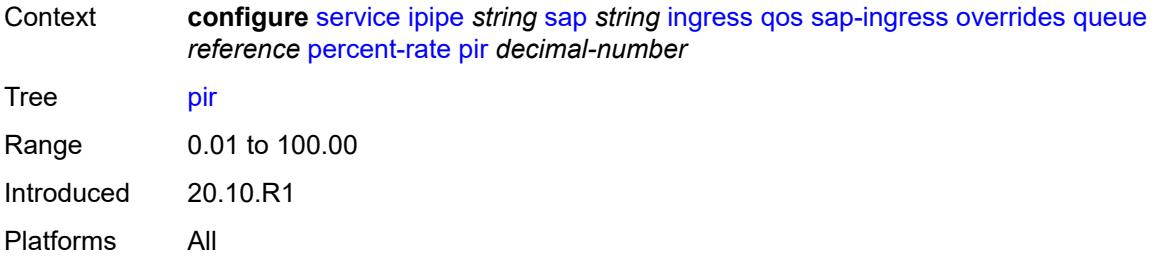

### <span id="page-6452-0"></span>**rate**

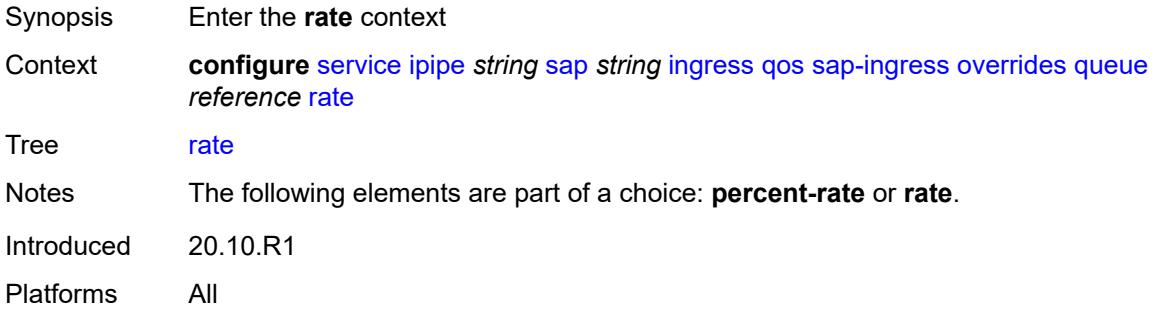

# <span id="page-6452-1"></span>**cir** *(number | keyword)*

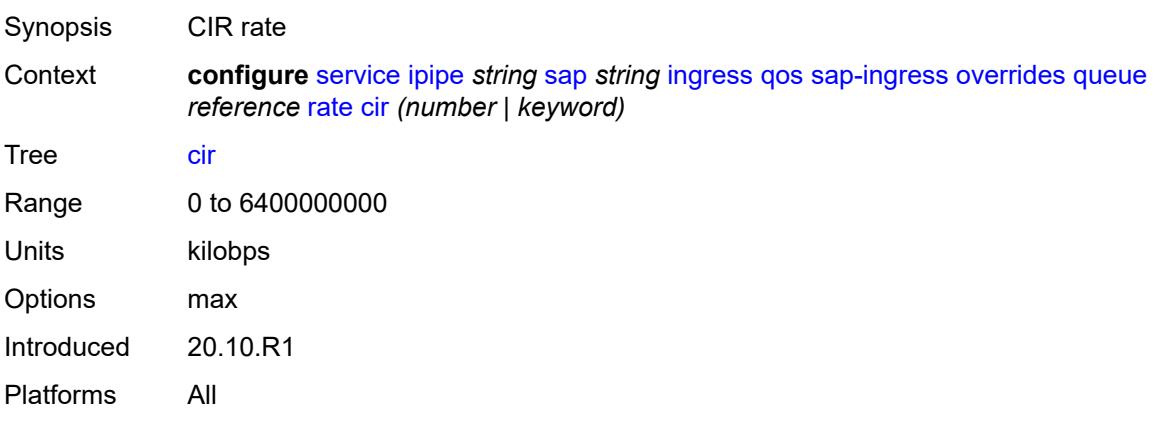

# <span id="page-6452-2"></span>**pir** *(number | keyword)*

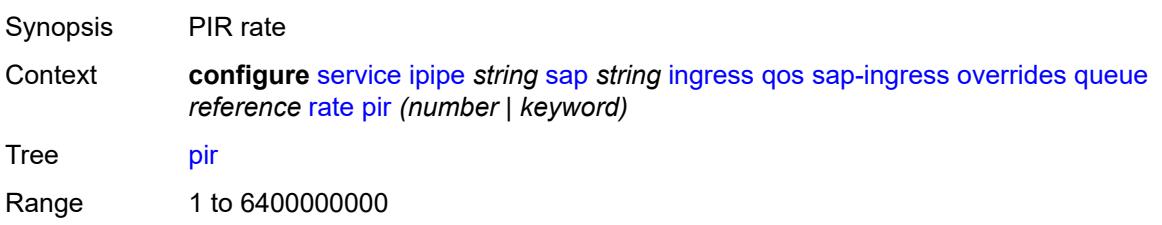

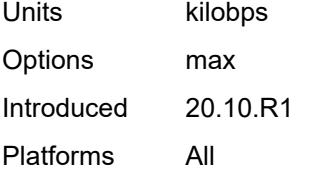

## <span id="page-6453-0"></span>**policy-name** *reference*

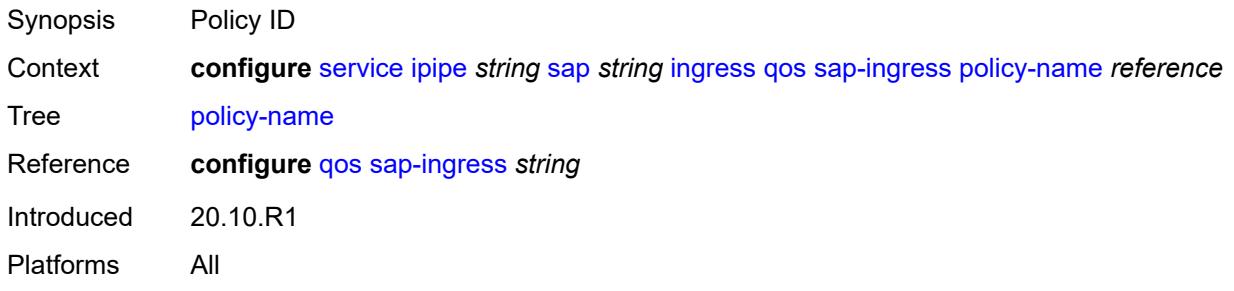

## <span id="page-6453-1"></span>**queuing-type** *keyword*

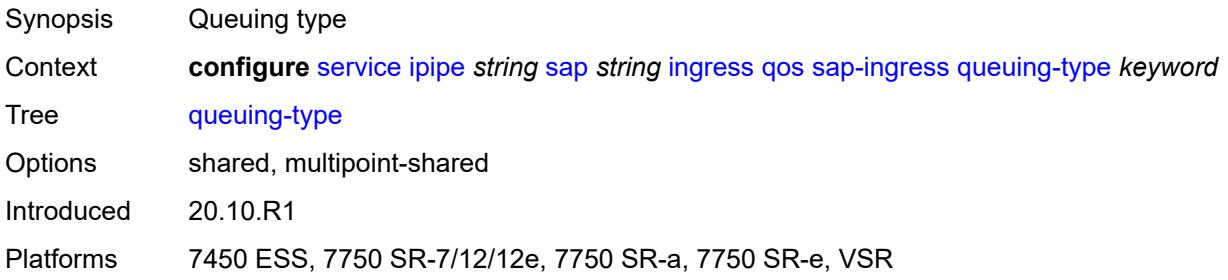

# <span id="page-6453-2"></span>**scheduler-policy**

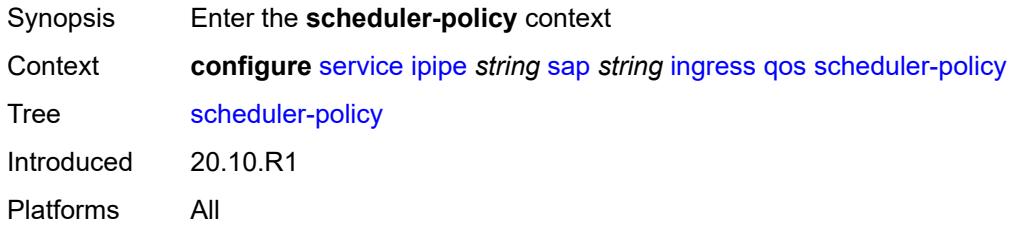

## <span id="page-6453-3"></span>**overrides**

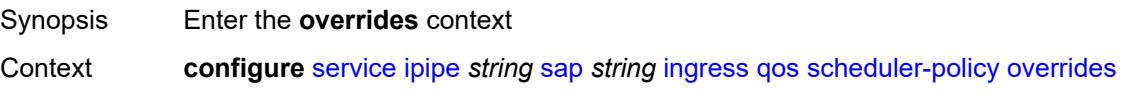

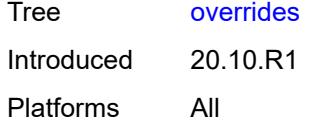

# <span id="page-6454-1"></span>**scheduler** [[scheduler-name](#page-6454-0)] *string*

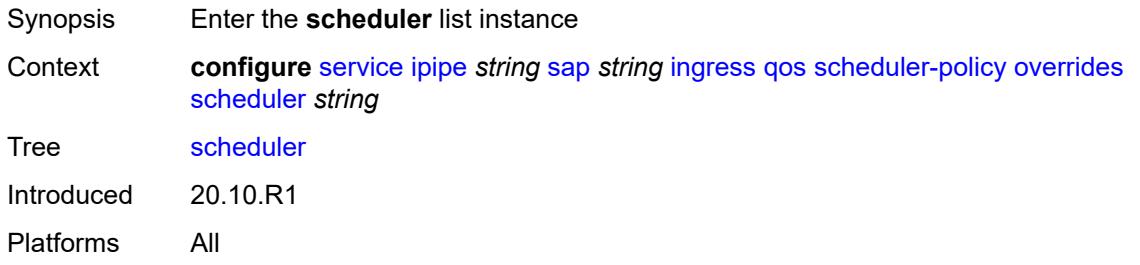

# <span id="page-6454-0"></span>[**scheduler-name**] *string*

<span id="page-6454-2"></span>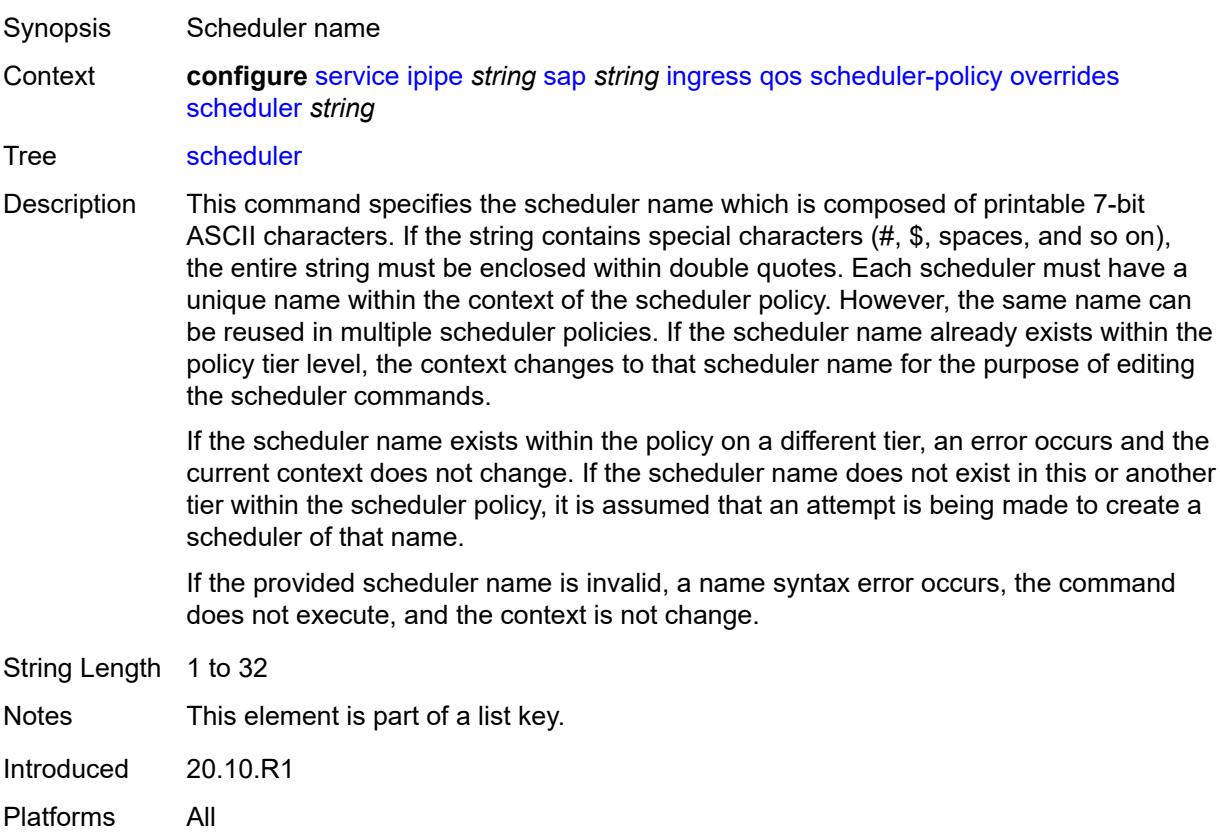

## **parent**

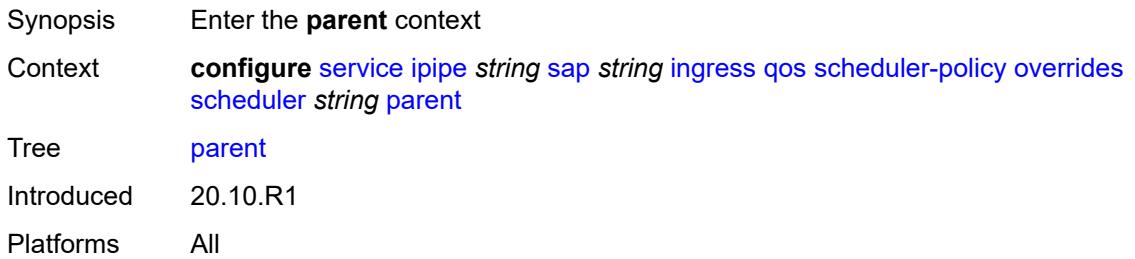

## <span id="page-6455-0"></span>**cir-weight** *number*

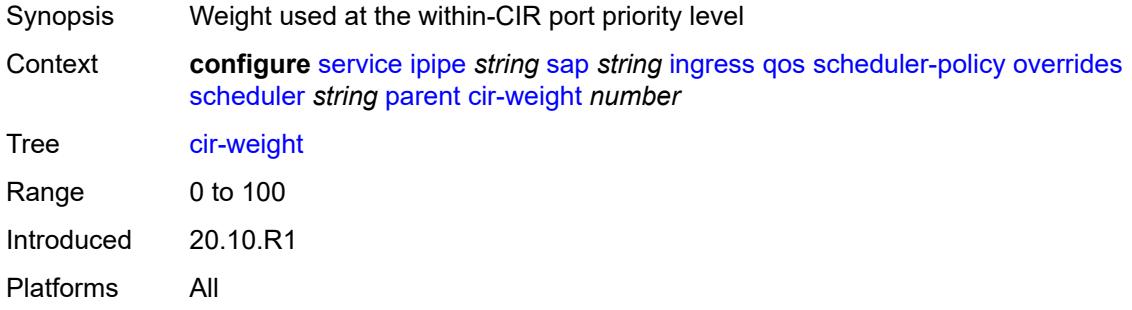

# <span id="page-6455-1"></span>**weight** *number*

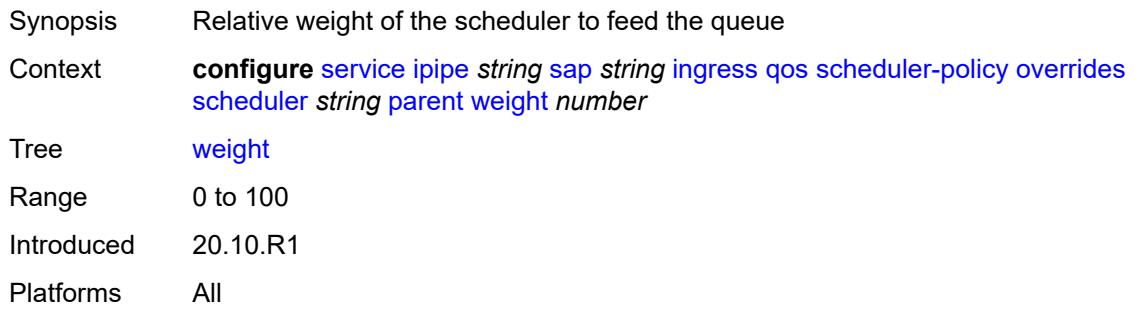

#### <span id="page-6455-2"></span>**rate**

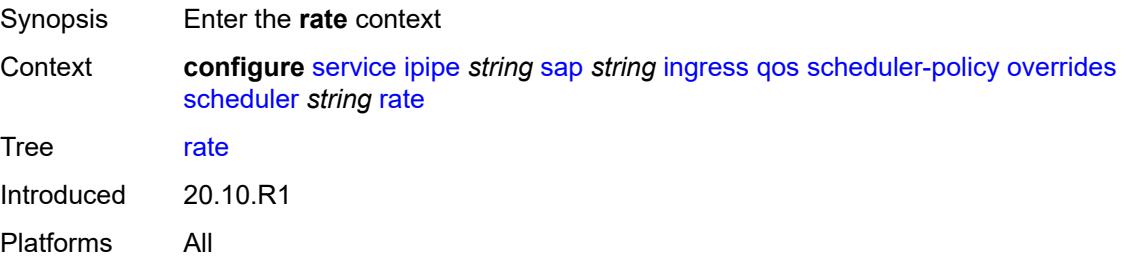

## <span id="page-6456-0"></span>**cir** *(number | keyword)*

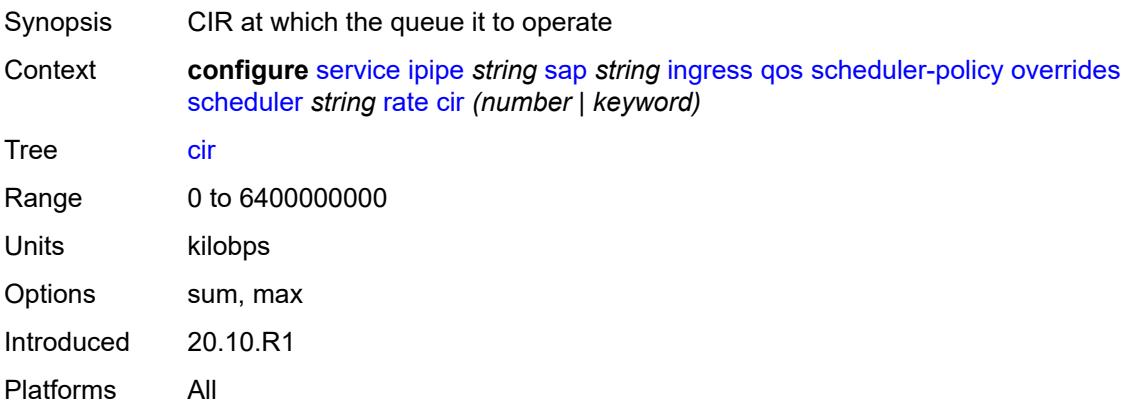

# <span id="page-6456-1"></span>**pir** *(number | keyword)*

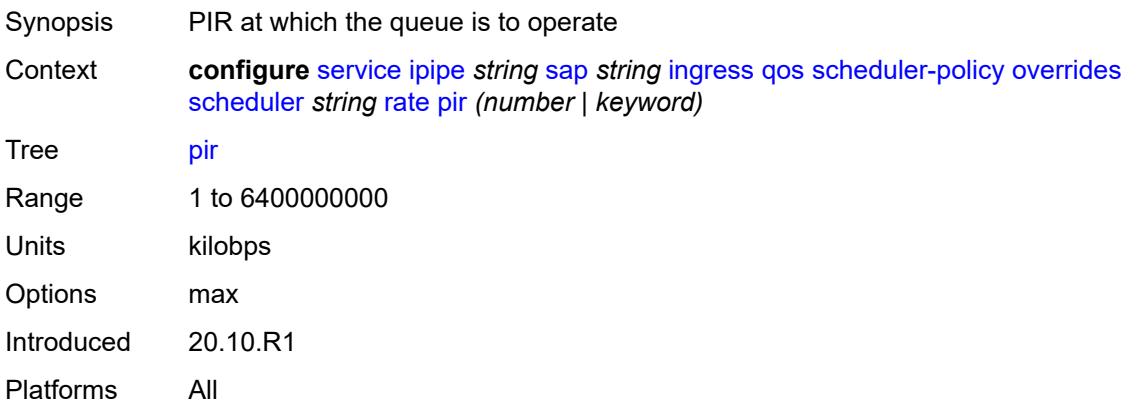

# <span id="page-6456-2"></span>**policy-name** *reference*

<span id="page-6456-3"></span>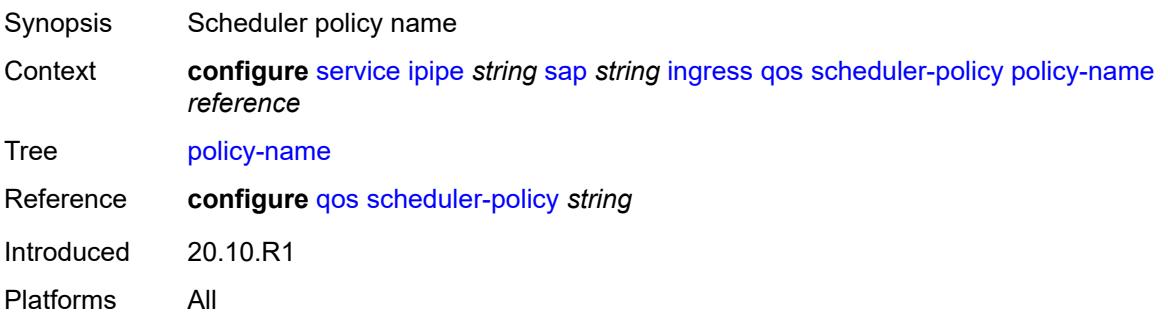

## **lag**

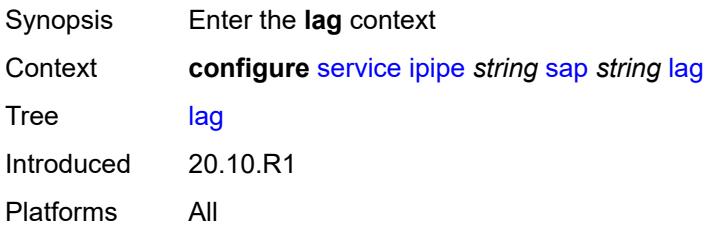

# <span id="page-6457-0"></span>**link-map-profile** *number*

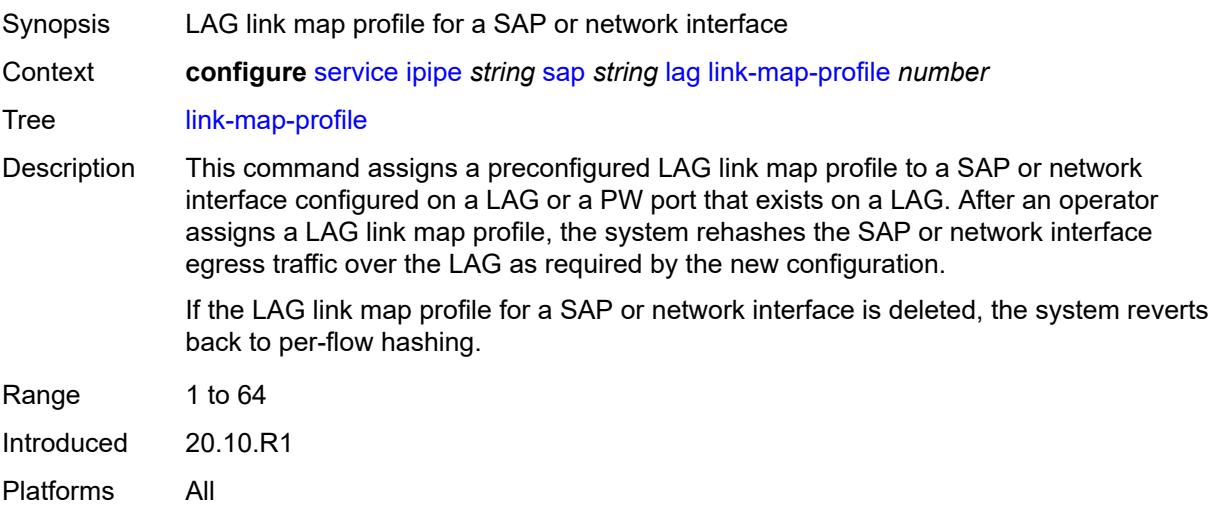

## <span id="page-6457-1"></span>**per-link-hash**

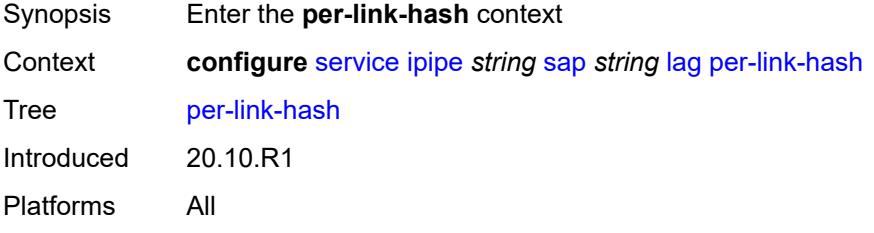

#### <span id="page-6457-2"></span>**class** *number*

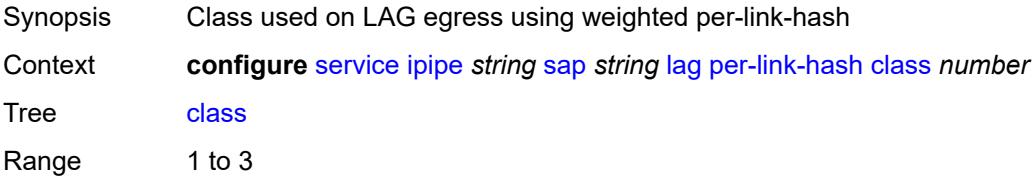

Default 1 Introduced 20.10.R1 Platforms All

# <span id="page-6458-0"></span>**weight** *number*

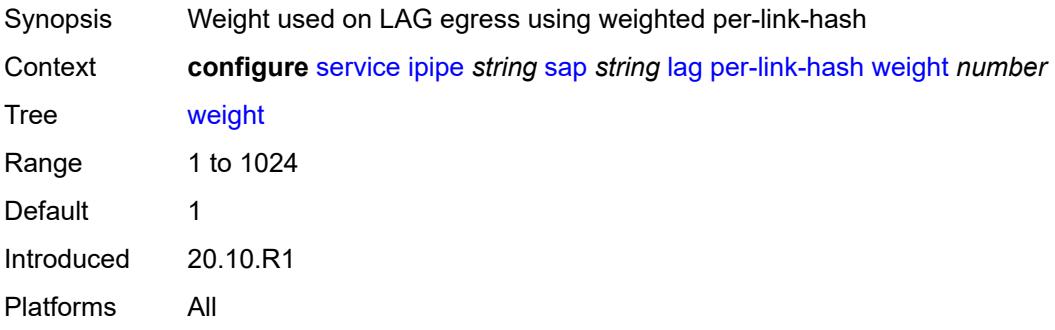

# <span id="page-6458-1"></span>**mac** *string*

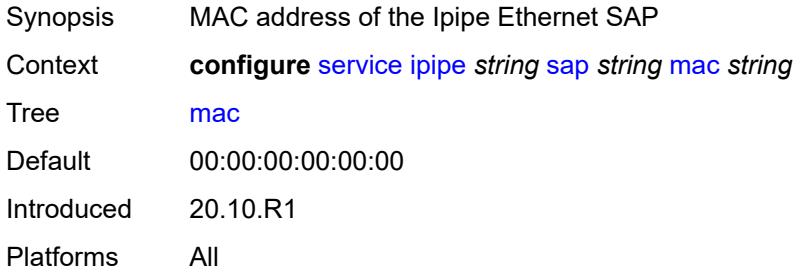

## <span id="page-6458-2"></span>**mac-refresh** *number*

<span id="page-6458-3"></span>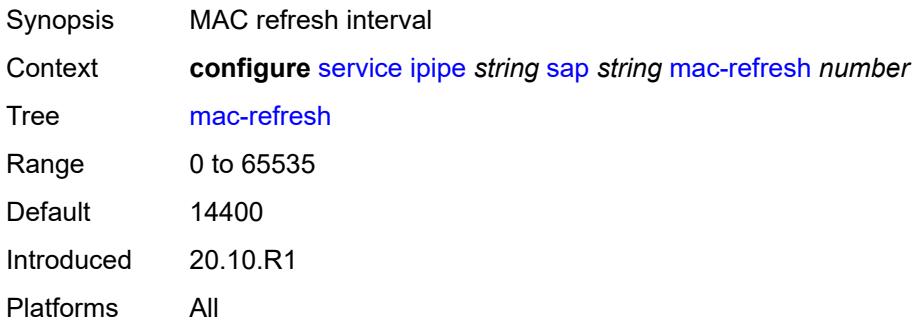

#### **multi-service-site** *reference*

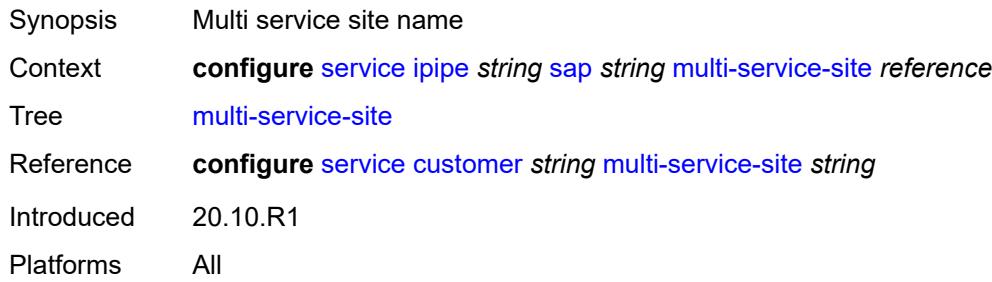

# <span id="page-6459-0"></span>**transit-policy**

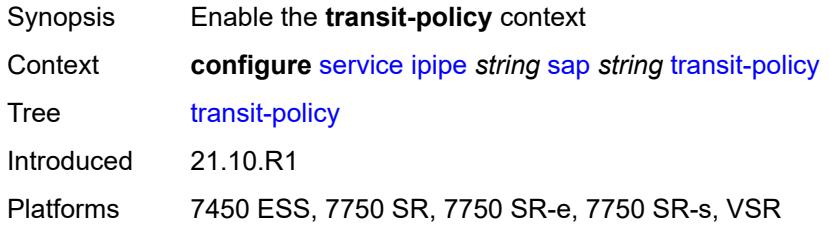

## <span id="page-6459-1"></span>**prefix** *reference*

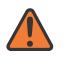

**WARNING:**

Modifying this element recreates the parent element automatically for the new value to take effect.

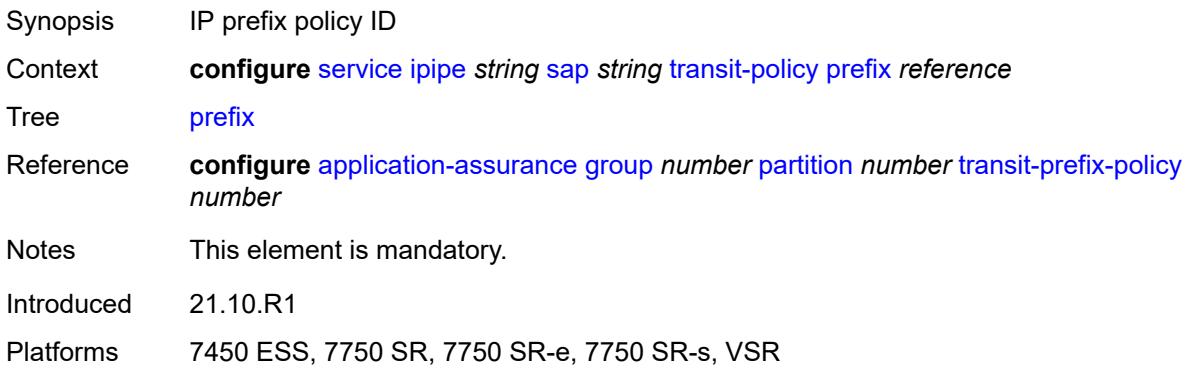

#### <span id="page-6459-2"></span>**use-broadcast-mac** *boolean*

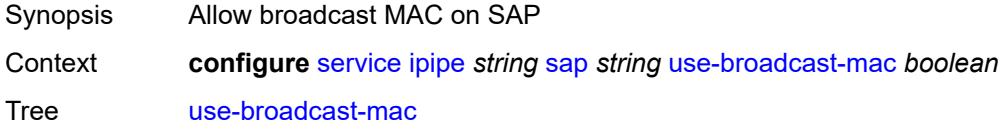

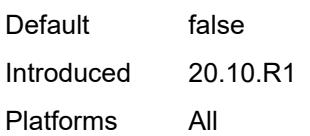

### <span id="page-6460-0"></span>**service-id** *number*

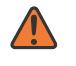

#### **WARNING:**

Modifying this element recreates the parent element automatically for the new value to take effect.

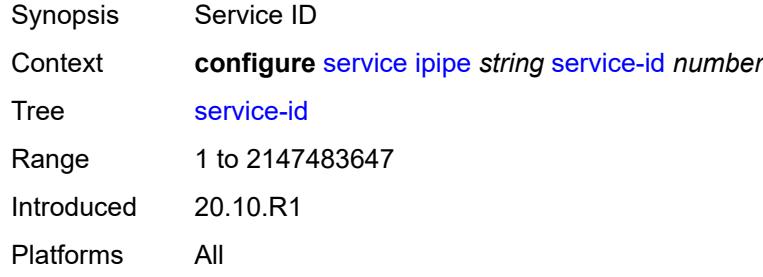

## <span id="page-6460-1"></span>**service-mtu** *number*

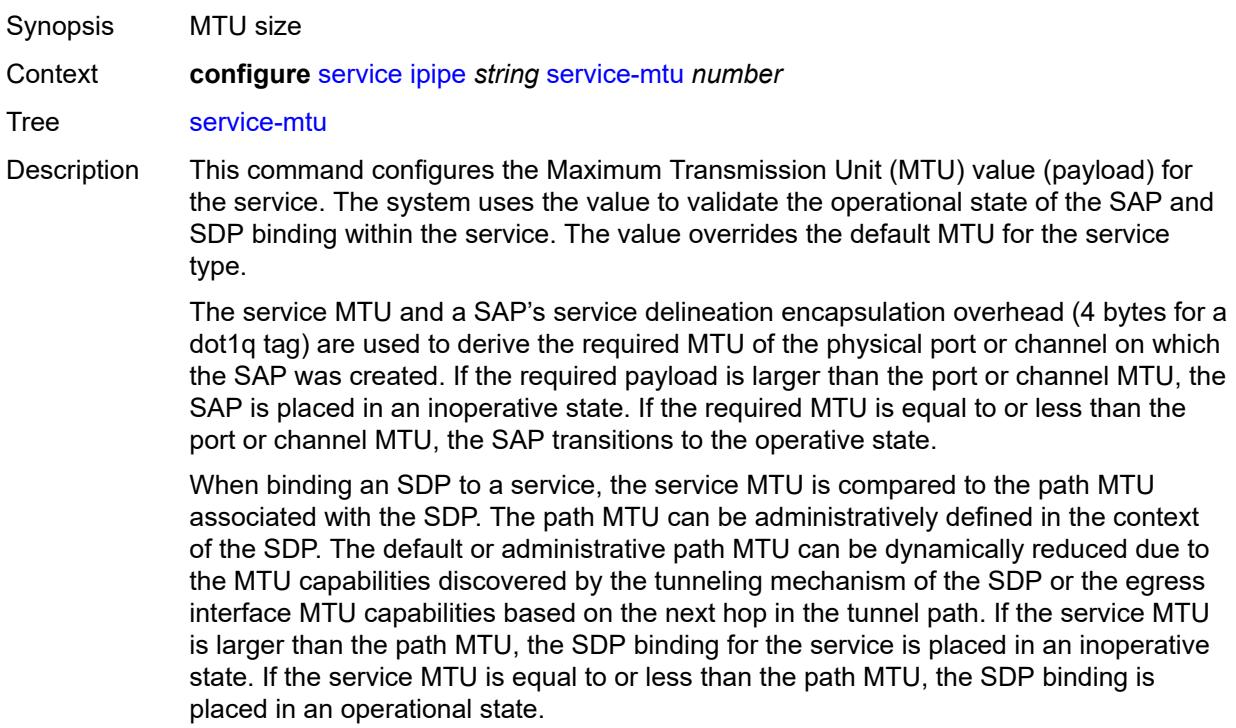

If a service MTU, port or channel MTU, or path MTU is dynamically or administratively modified, all associated SAP and SDP binding operational states are automatically reevaluated.

Binding operational states are automatically reevaluated.

For I-VPLS and Epipes bound to a B-VPLS, the service MTU must be at least 18 bytes smaller than the B-VPLS service MTU to accommodate the PBB header.

Because this connects a Layer 2 to a Layer 3 service, adjust the service MTU under the Epipe service. The MTU that is advertised from the Epipe side is service MTU minus EtherHeaderSize.

In the **configure service epipe spoke-sdp** context, the **adv-service-mtu** command can be used to override the configured MTU value used in T-LDP signaling to the farend of an Epipe spoke-sdp. The **adv-service-mtu** command is also used to validate the value signaled by the far-end PE.

Range 1 to 9194 Introduced 20.10.R1

Platforms All

#### <span id="page-6461-1"></span>**spoke-sdp** [\[sdp-bind-id\]](#page-6461-0) *string*

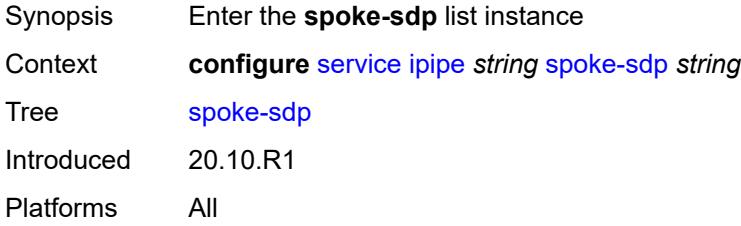

#### <span id="page-6461-0"></span>[**sdp-bind-id**] *string*

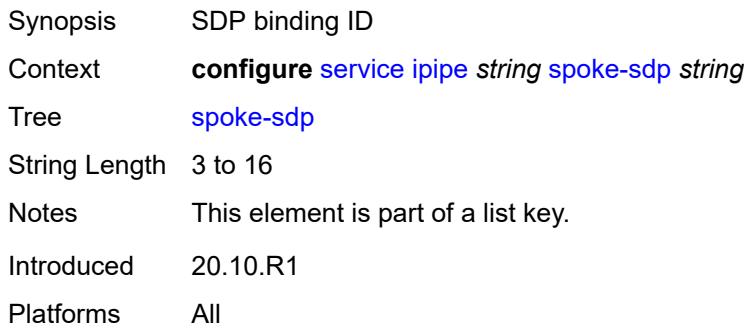

#### <span id="page-6461-2"></span>**aarp**

Synopsis Enable the **aarp** context

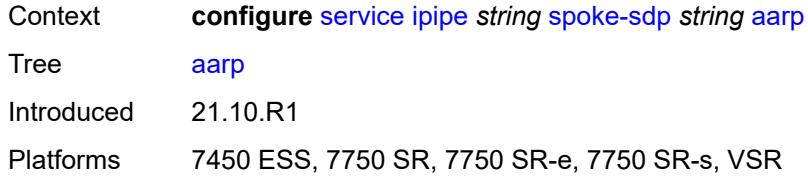

#### <span id="page-6462-0"></span>**id** *reference*

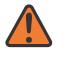

#### **WARNING:**

Modifying this element recreates the parent element automatically for the new value to take effect.

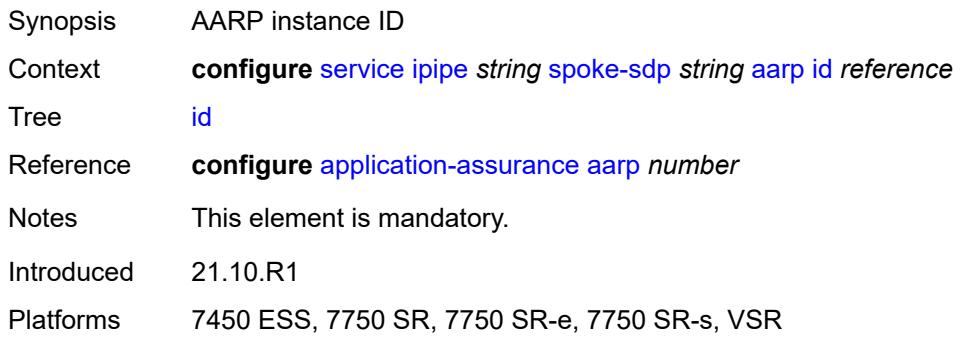

### <span id="page-6462-1"></span>**type** *keyword*

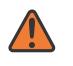

#### **WARNING:**

Modifying this element recreates the parent element automatically for the new value to take effect.

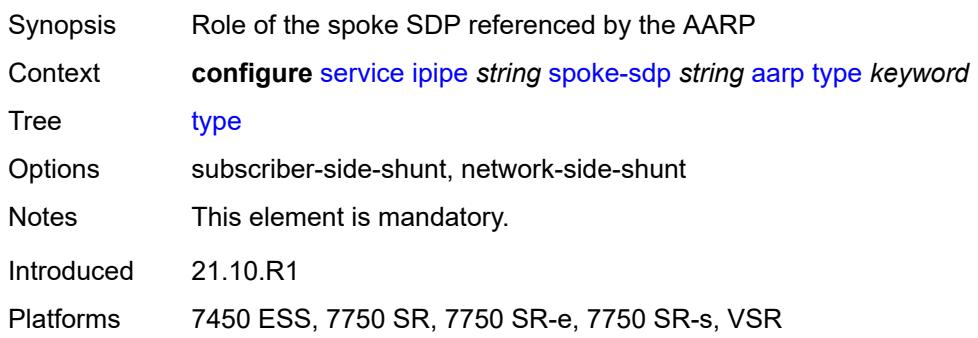

### <span id="page-6462-2"></span>**admin-state** *keyword*

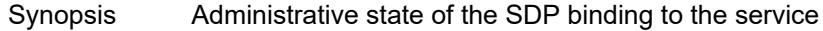

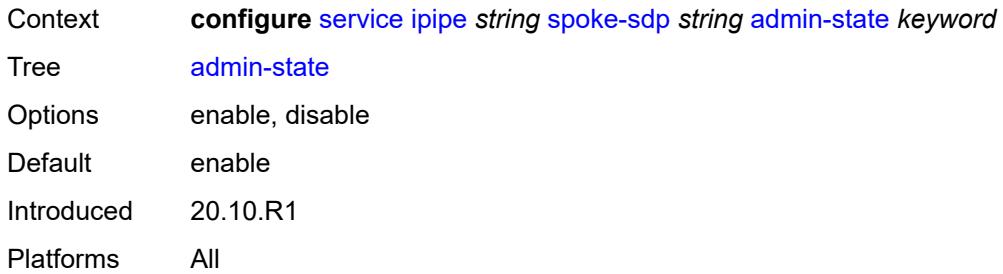

# <span id="page-6463-0"></span>**app-profile** *reference*

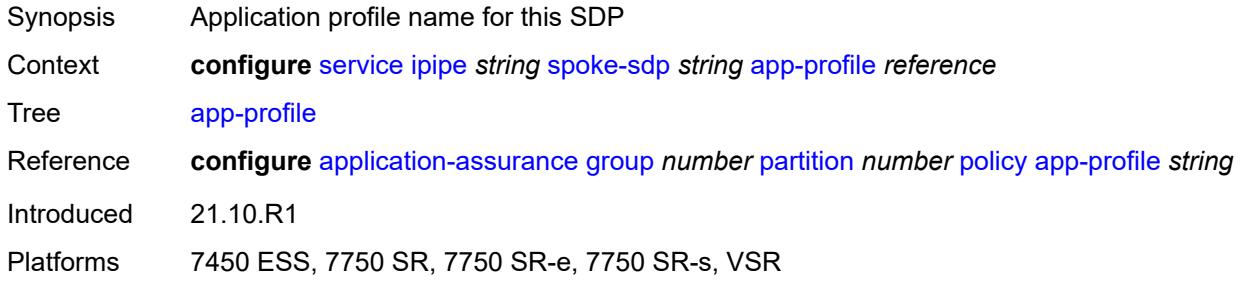

# <span id="page-6463-1"></span>**bandwidth** *(number | keyword)*

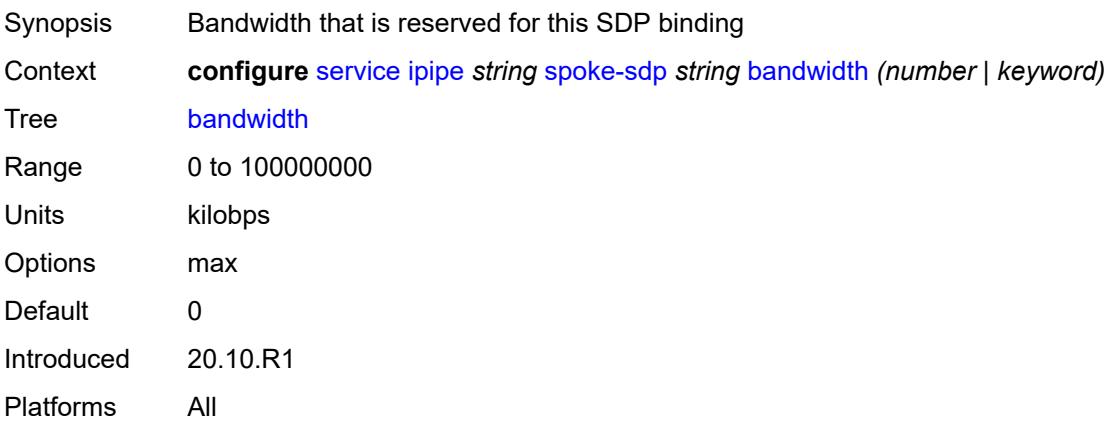

### <span id="page-6463-2"></span>**bfd**

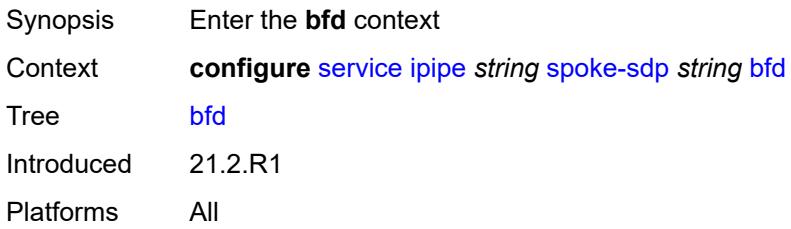

#### <span id="page-6464-0"></span>**bfd-liveness**

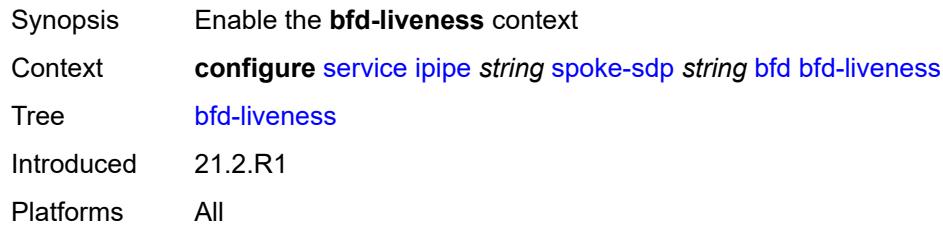

### <span id="page-6464-1"></span>**encap** *keyword*

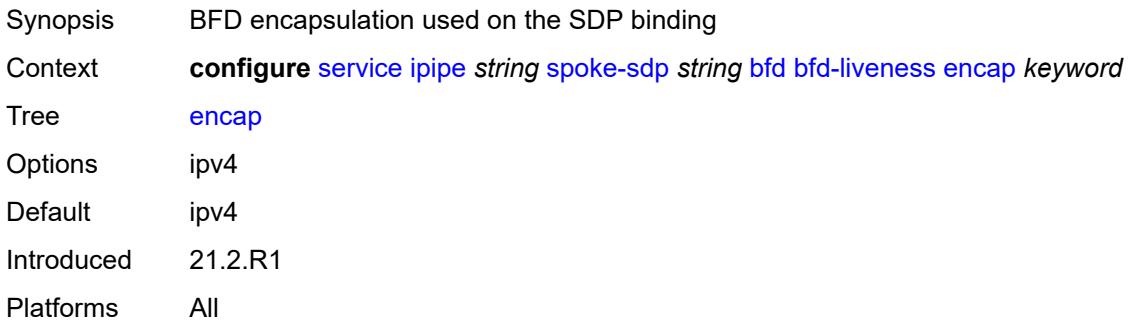

### <span id="page-6464-2"></span>**bfd-template** *reference*

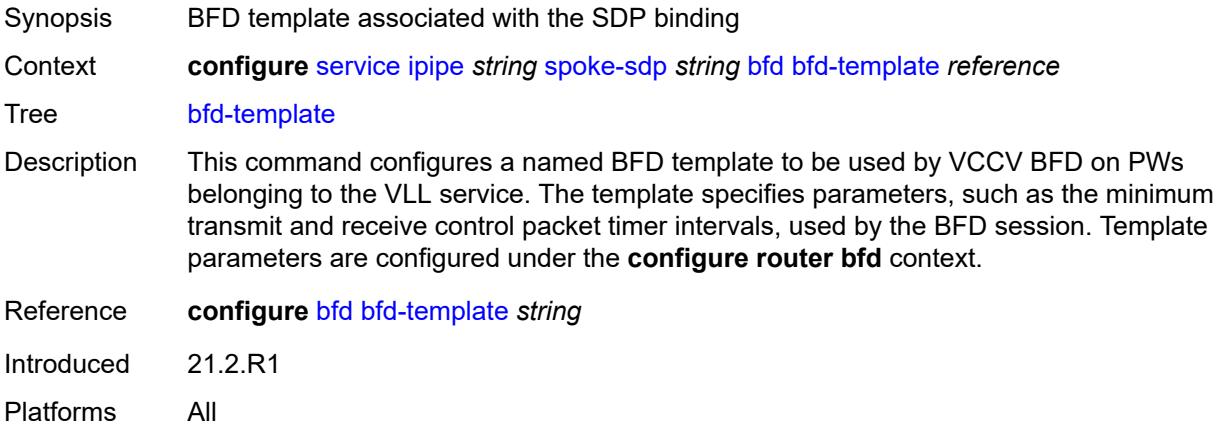

## <span id="page-6464-3"></span>**ce-address** *(ipv4-address-no-zone | ipv6-address-no-zone)*

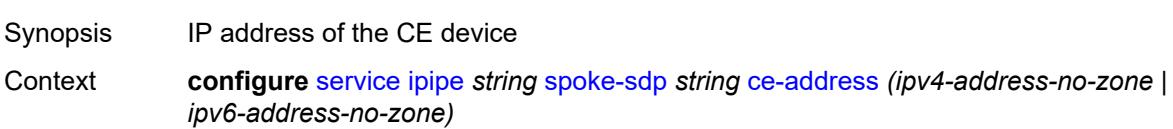

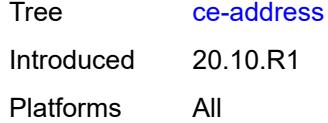

## <span id="page-6465-0"></span>**control-word** *boolean*

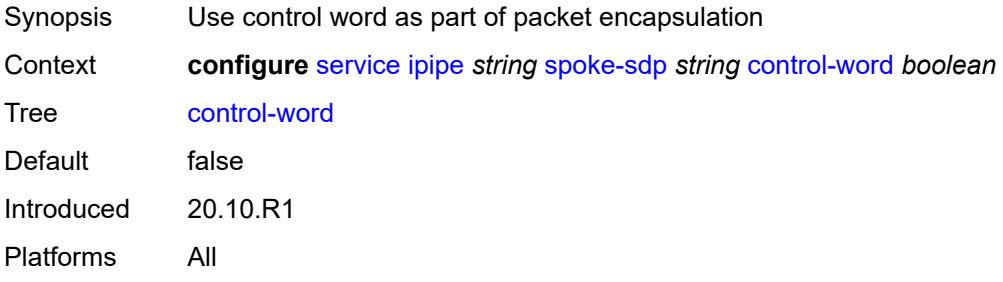

# <span id="page-6465-1"></span>**description** *string*

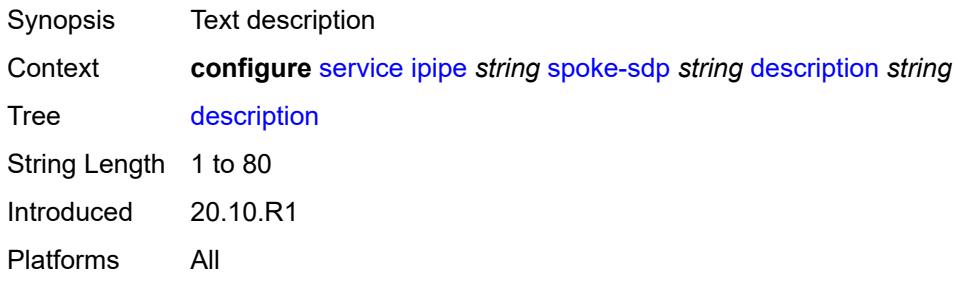

## <span id="page-6465-2"></span>**egress**

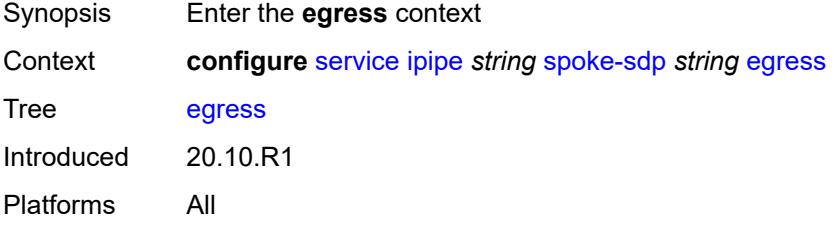

### <span id="page-6465-3"></span>**filter**

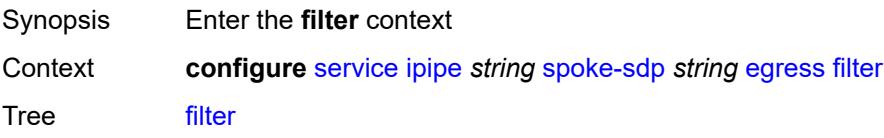

Introduced 20.10.R1 Platforms All

# <span id="page-6466-0"></span>**ip** *reference*

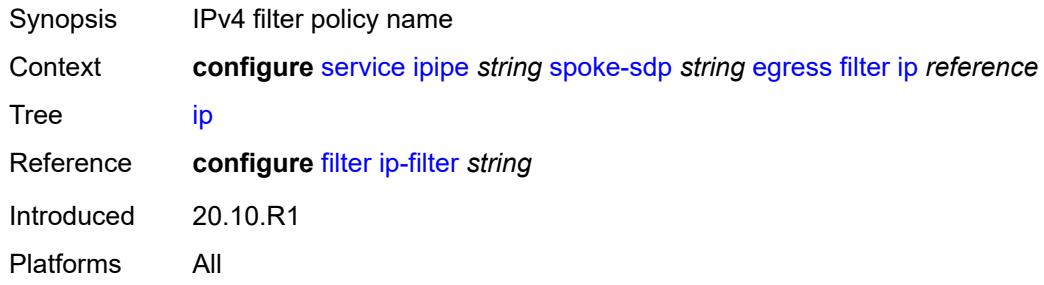

# <span id="page-6466-1"></span>**ipv6** *reference*

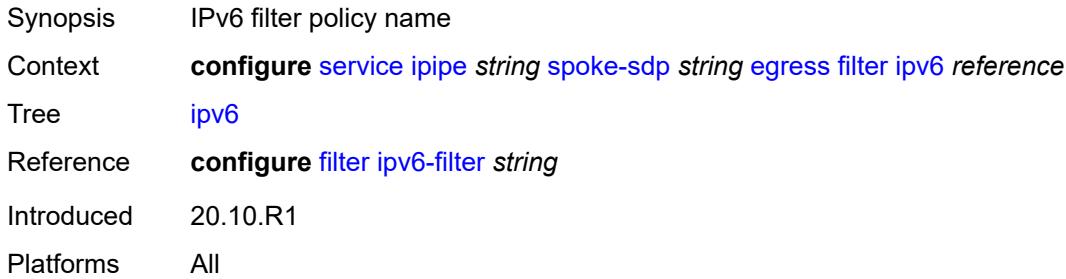

### <span id="page-6466-2"></span>**qos**

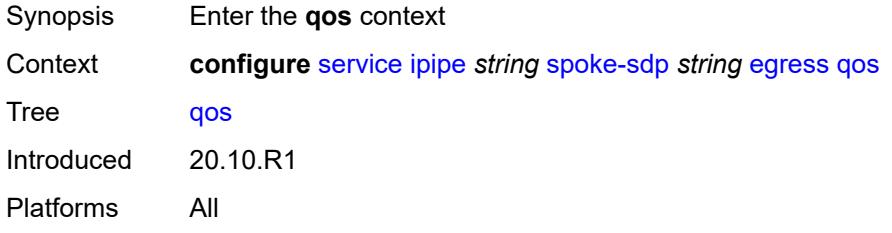

## <span id="page-6466-3"></span>**network**

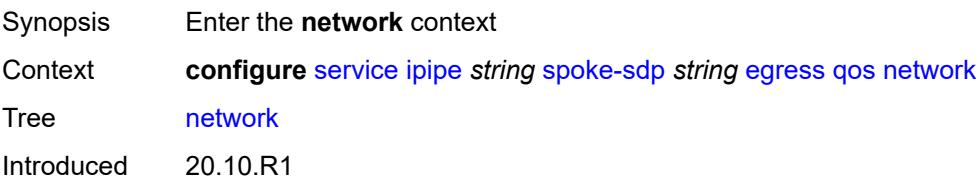

Platforms All

## <span id="page-6467-0"></span>**policy-name** *reference*

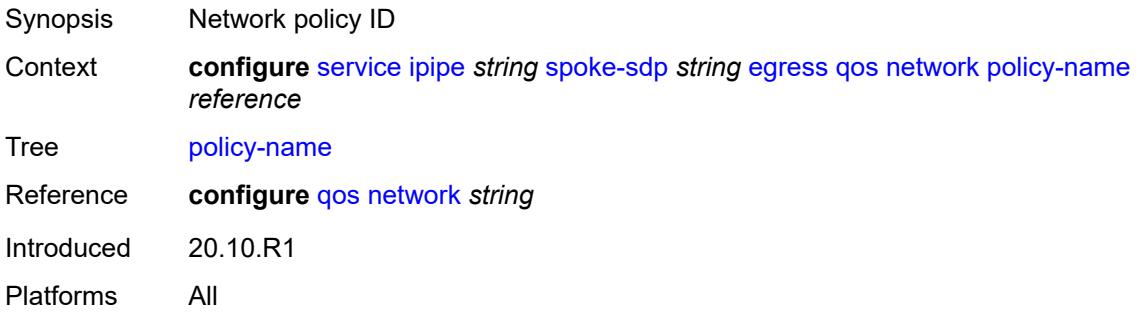

## <span id="page-6467-1"></span>**port-redirect-group**

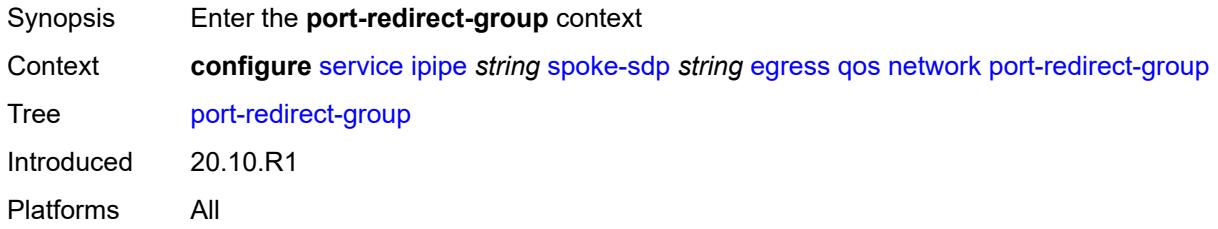

# <span id="page-6467-2"></span>**group-name** *reference*

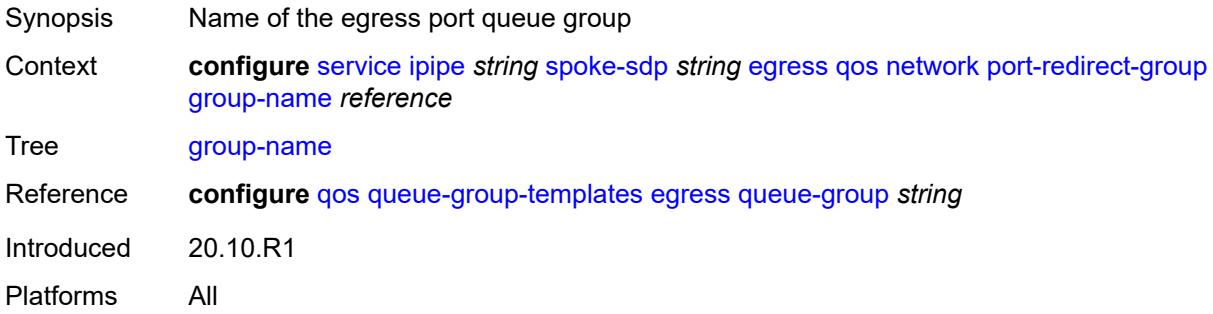

## <span id="page-6467-3"></span>**instance** *number*

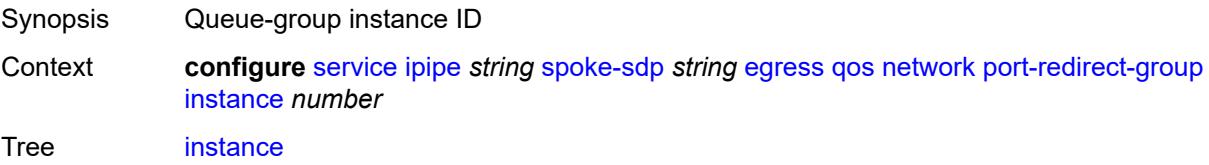

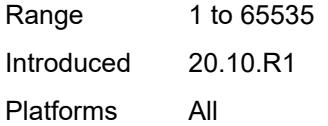

### <span id="page-6468-0"></span>**vc-label** *number*

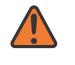

#### **WARNING:**

Modifying this element toggles the **admin-state** of the parent element automatically for the new value to take effect.

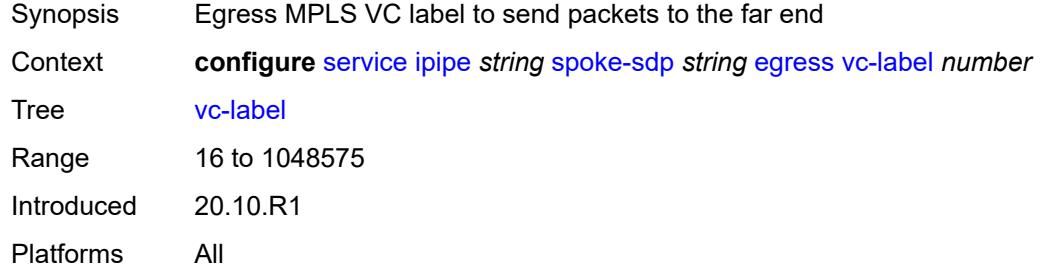

## <span id="page-6468-1"></span>**endpoint**

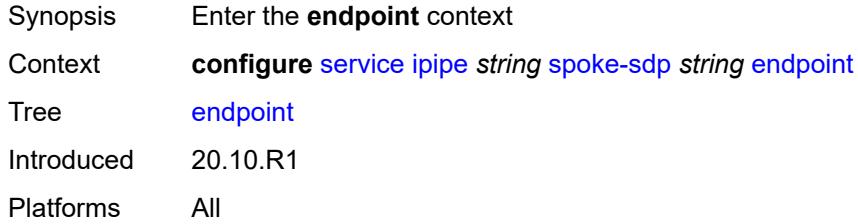

### <span id="page-6468-2"></span>**name** *reference*

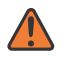

#### **WARNING:**

Modifying this element toggles the **admin-state** of the parent element automatically for the new value to take effect.

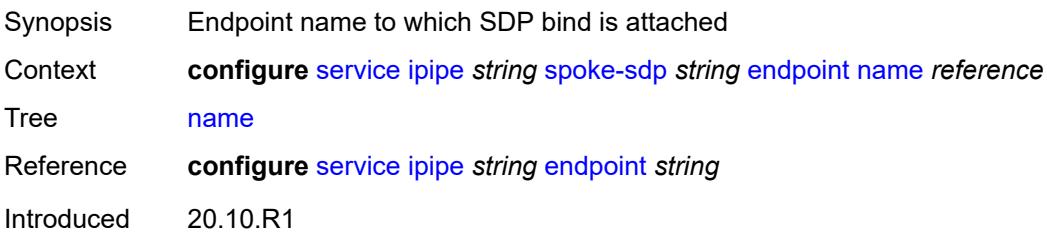

Platforms All

# <span id="page-6469-0"></span>**precedence** *(number | keyword)*

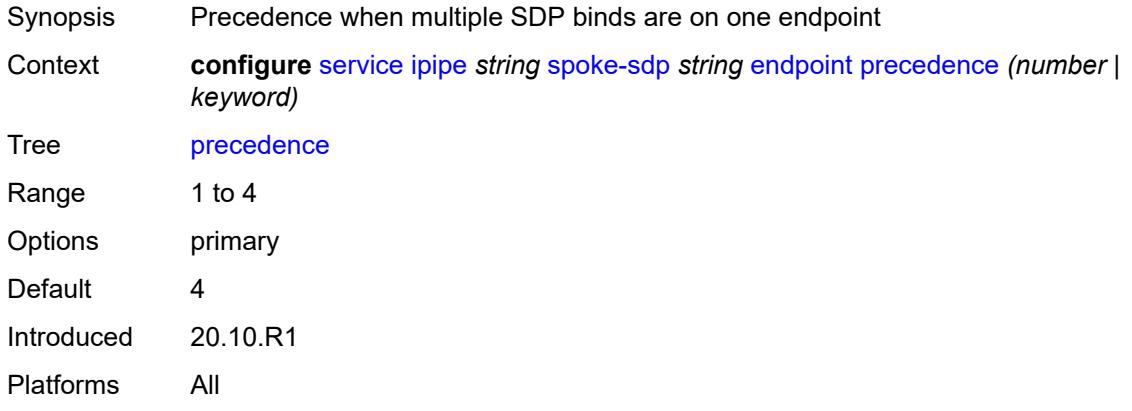

# <span id="page-6469-1"></span>**entropy-label**

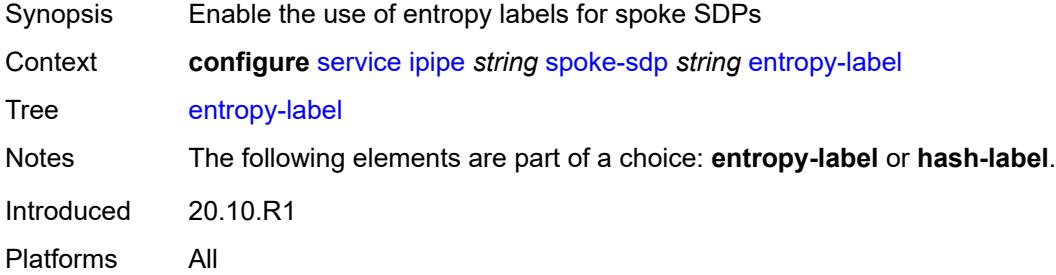

### <span id="page-6469-2"></span>**hash-label**

<span id="page-6469-3"></span>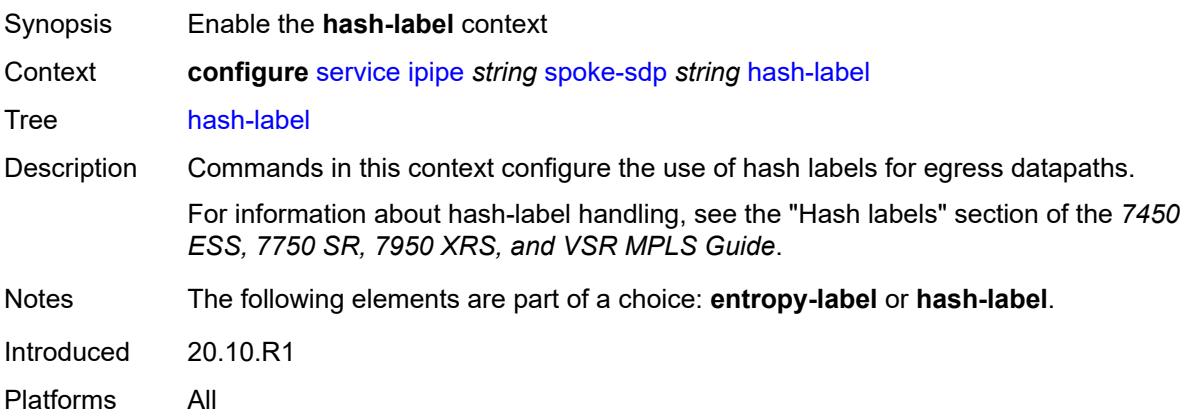

# **signal-capability**

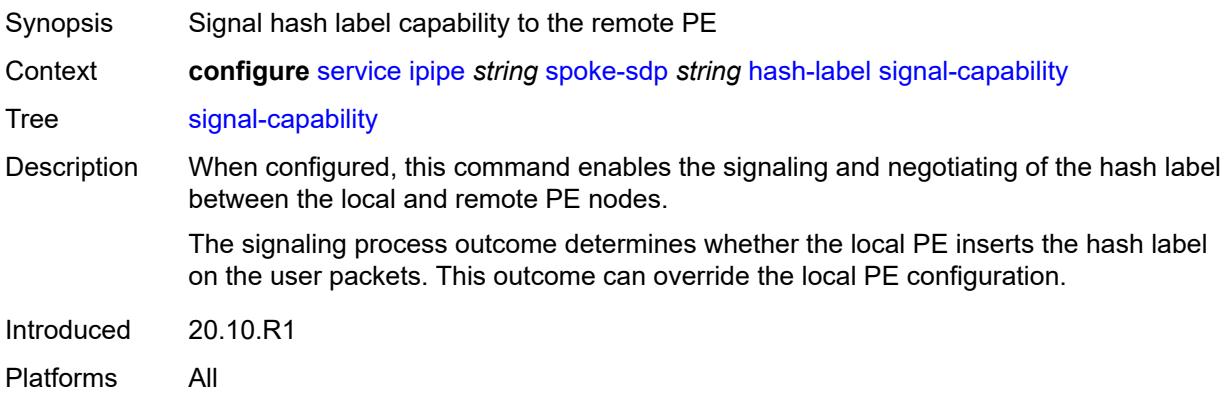

# <span id="page-6470-0"></span>**ingress**

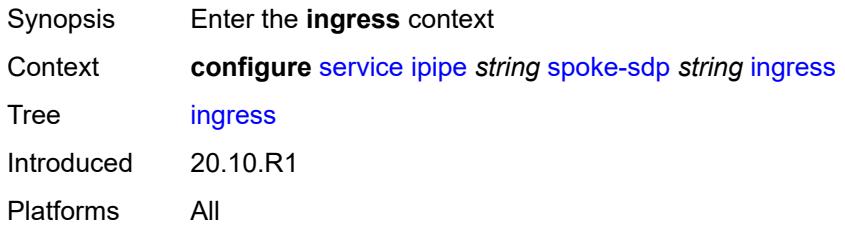

## <span id="page-6470-1"></span>**filter**

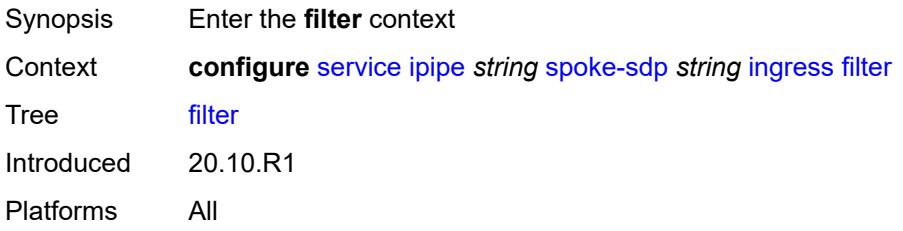

# <span id="page-6470-2"></span>**ip** *reference*

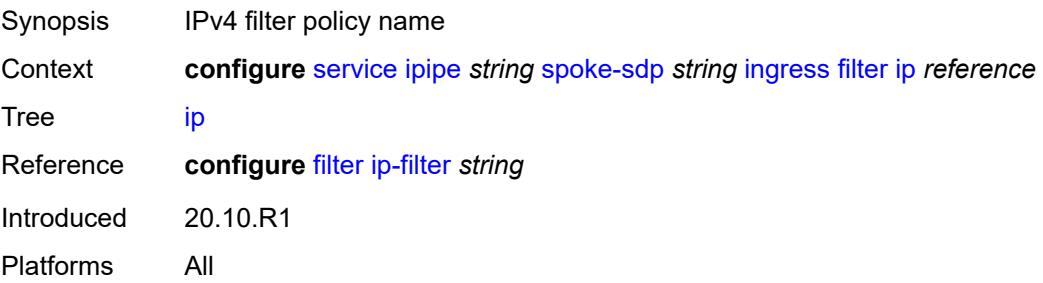

## <span id="page-6471-0"></span>**ipv6** *reference*

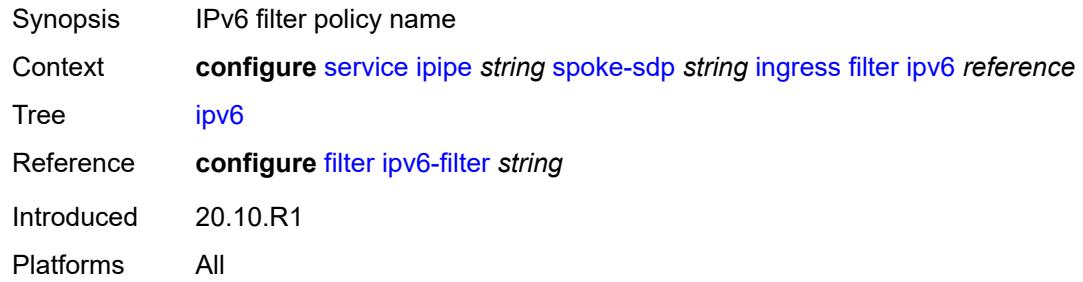

#### <span id="page-6471-1"></span>**qos**

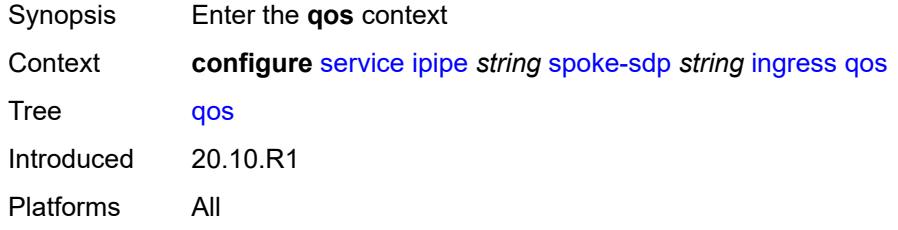

#### <span id="page-6471-2"></span>**network**

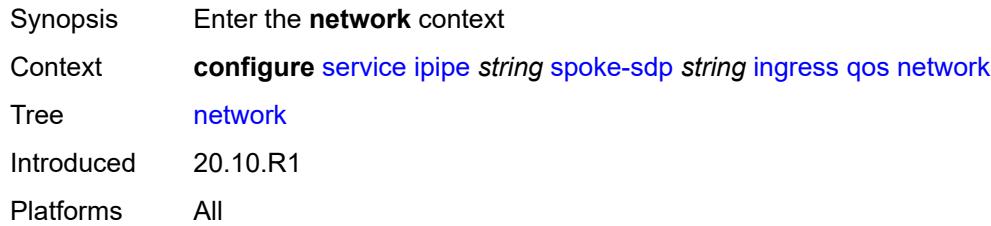

# <span id="page-6471-3"></span>**fp-redirect-group**

<span id="page-6471-4"></span>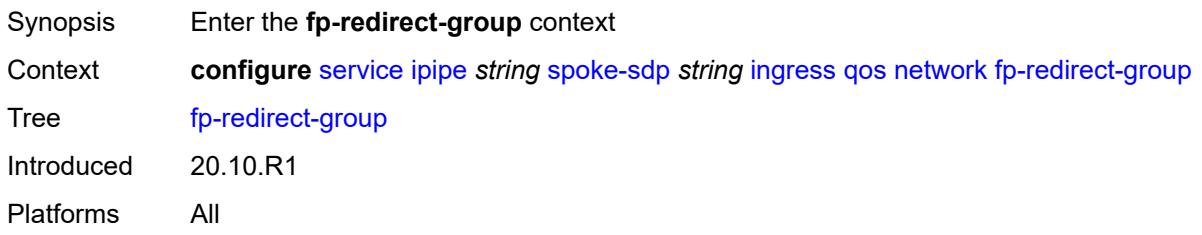

### **group-name** *reference*

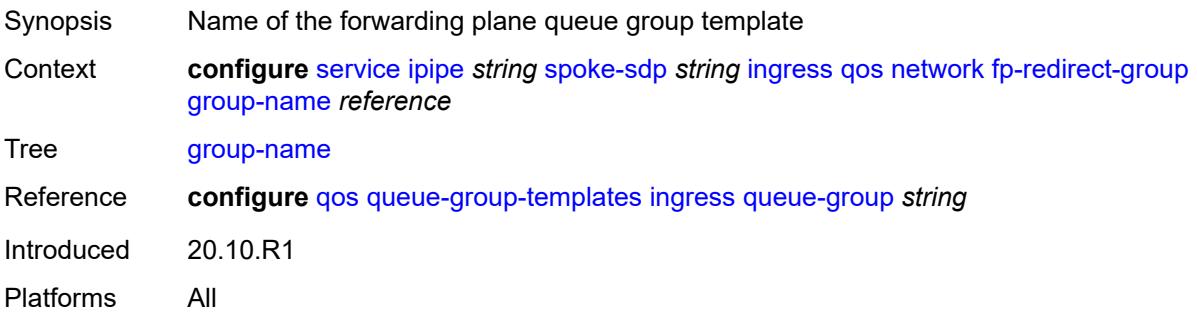

#### <span id="page-6472-0"></span>**instance** *number*

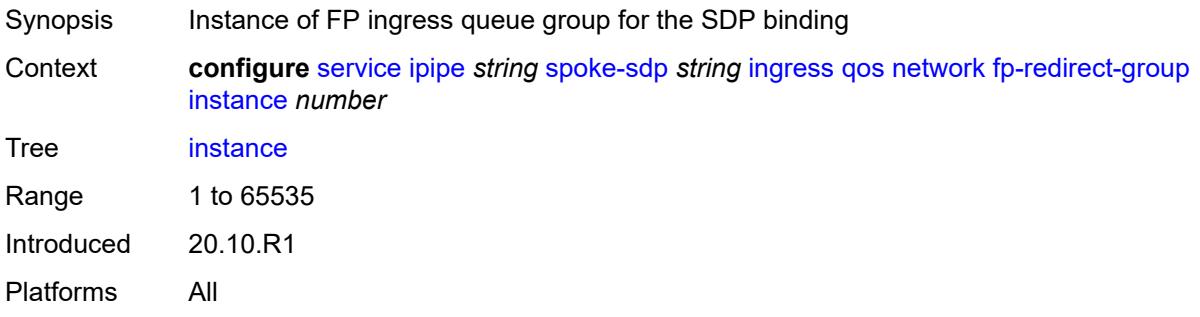

## <span id="page-6472-1"></span>**policy-name** *reference*

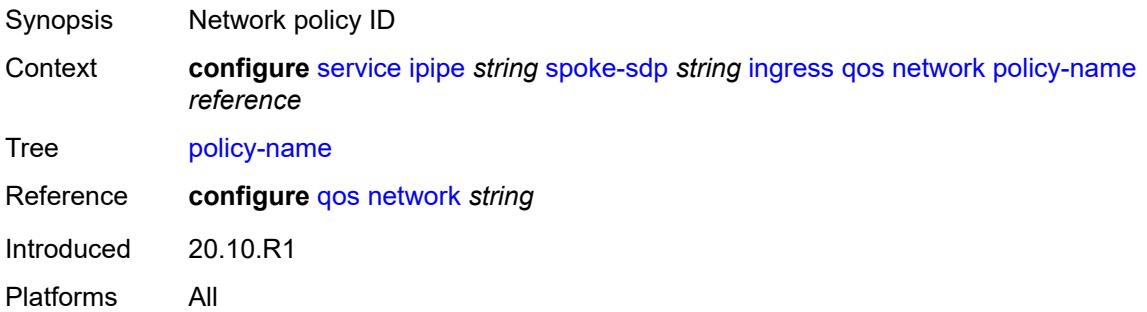

#### <span id="page-6472-2"></span>**vc-label** *number*

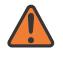

#### **WARNING:**

Modifying this element toggles the **admin-state** of the parent element automatically for the new value to take effect.

Synopsis Ingress MPLS VC label to send packets to the far end

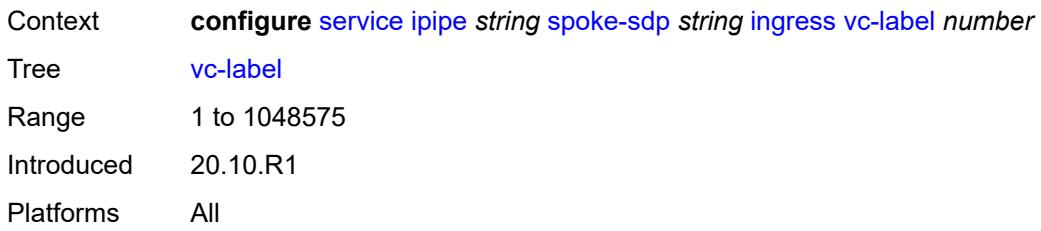

## <span id="page-6473-0"></span>**transit-policy**

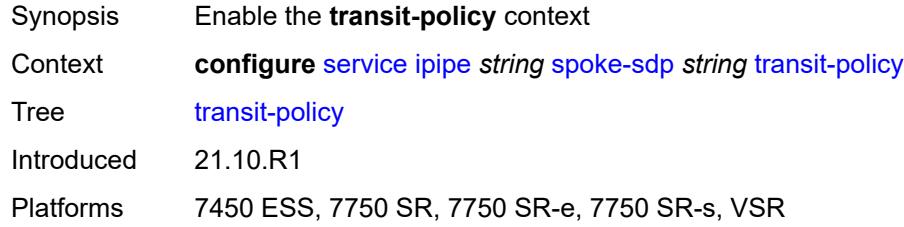

## <span id="page-6473-1"></span>**prefix** *reference*

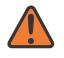

#### **WARNING:**

Modifying this element recreates the parent element automatically for the new value to take effect.

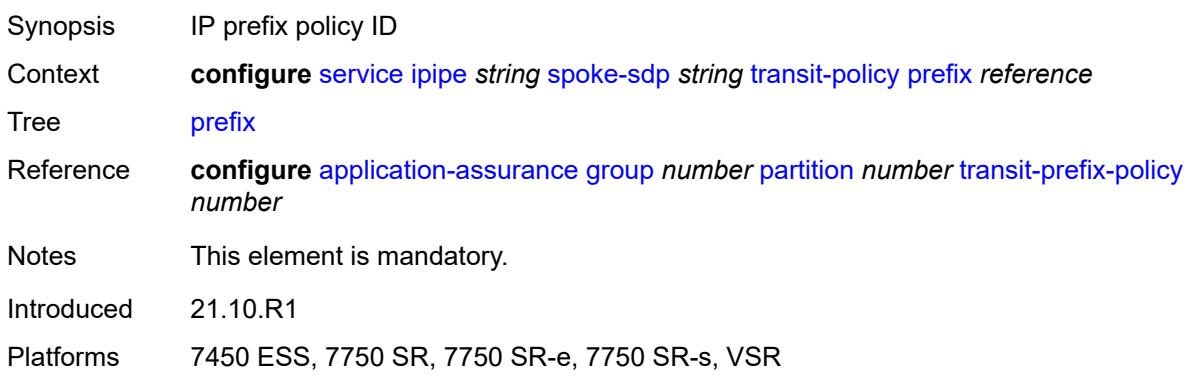

#### <span id="page-6473-2"></span>**vc-switching** *boolean*

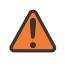

#### **WARNING:**

Modifying this element recreates the parent element automatically for the new value to take effect.

Synopsis Use PW switching signaling for spoke SDPs in service

Context **configure** [service](#page-5601-0) [ipipe](#page-6406-0) *string* [vc-switching](#page-6473-2) *boolean*

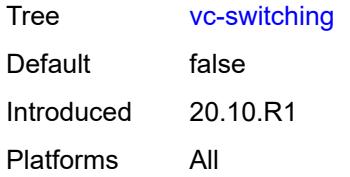

## <span id="page-6474-0"></span>**vpn-id** *number*

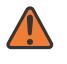

#### **WARNING:**

Modifying this element recreates the parent element automatically for the new value to take effect.

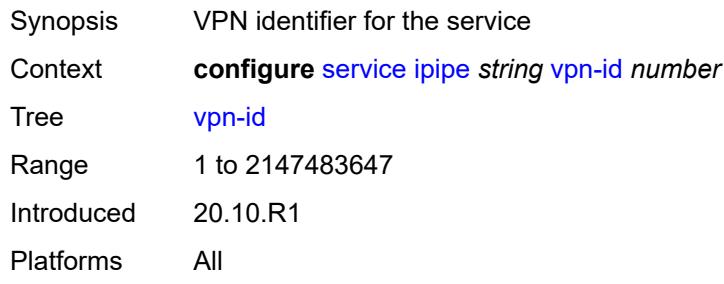

## <span id="page-6474-2"></span>**mac-list** [[name\]](#page-6474-1) *string*

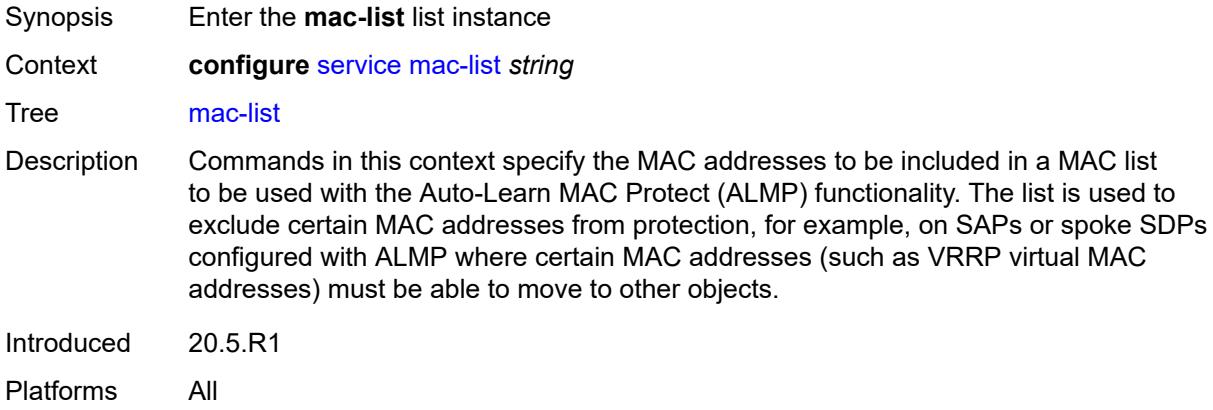

## <span id="page-6474-1"></span>[**name**] *string*

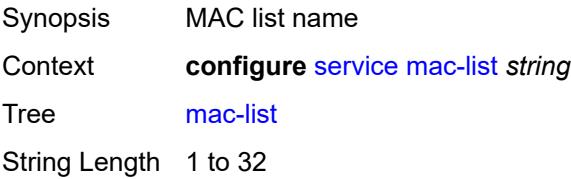

Notes This element is part of a list key. Introduced 20.5.R1 Platforms All

## <span id="page-6475-0"></span>**description** *string*

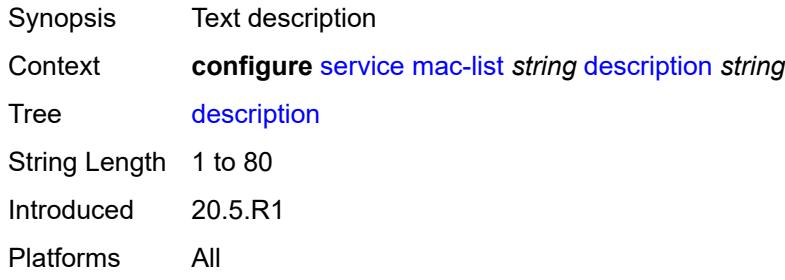

# <span id="page-6475-2"></span>**mac** [\[address](#page-6475-1)] *string*

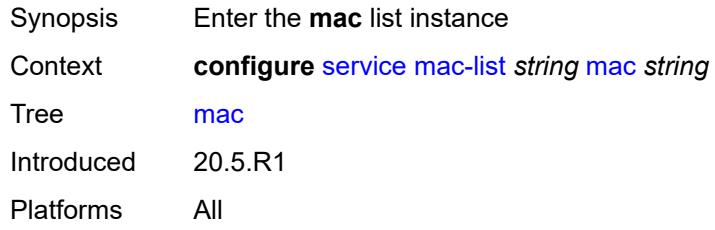

# <span id="page-6475-1"></span>[**address**] *string*

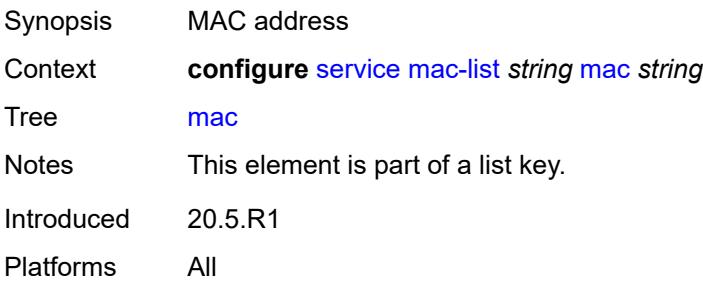

## <span id="page-6475-3"></span>**mask** *string*

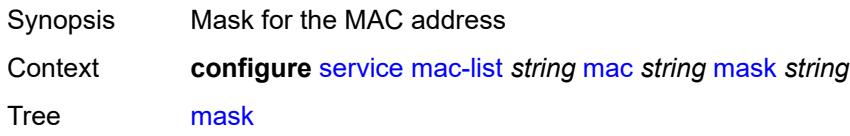

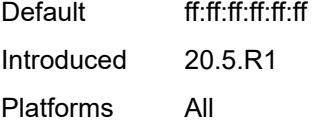

## <span id="page-6476-0"></span>**md-auto-id**

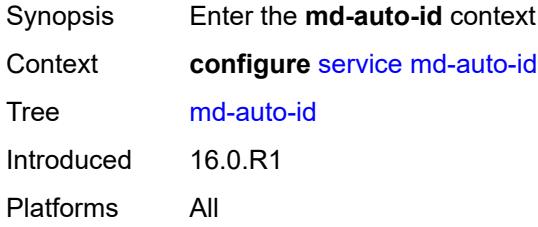

## <span id="page-6476-1"></span>**customer-id-range**

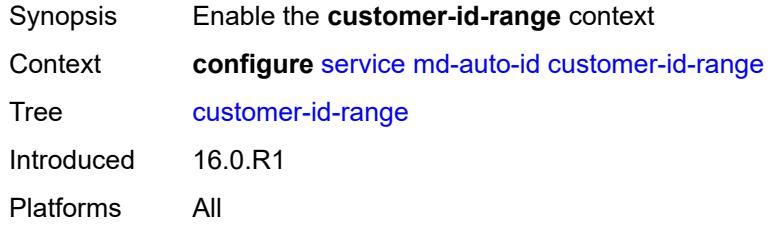

#### <span id="page-6476-2"></span>**end** *number*

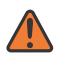

#### **WARNING:**

Modifying this element recreates the parent element automatically for the new value to take effect.

<span id="page-6476-3"></span>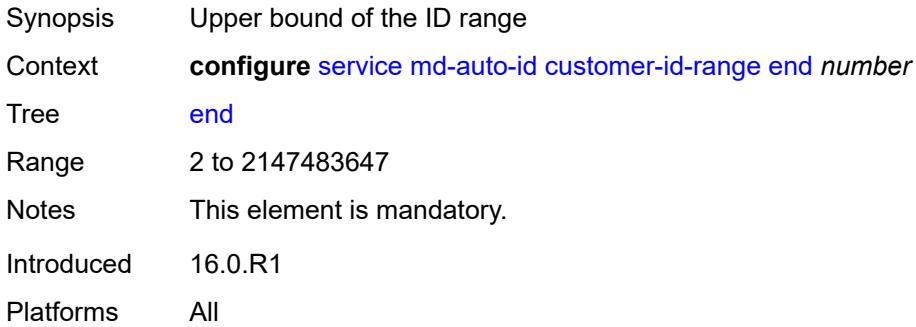

#### **start** *number*

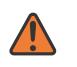

#### **WARNING:**

Modifying this element recreates the parent element automatically for the new value to take effect.

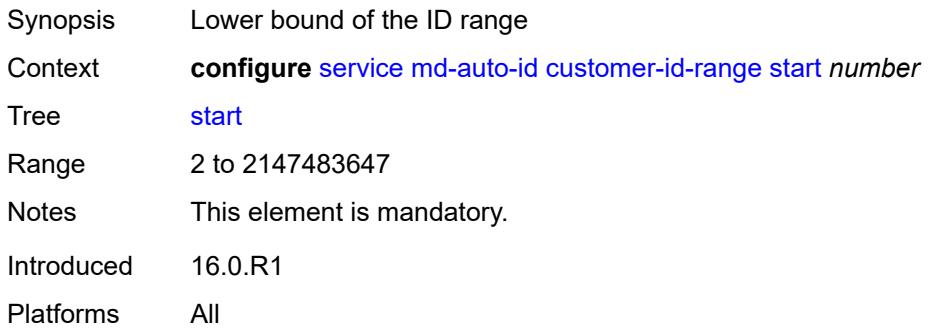

#### <span id="page-6477-0"></span>**pw-template-id-range**

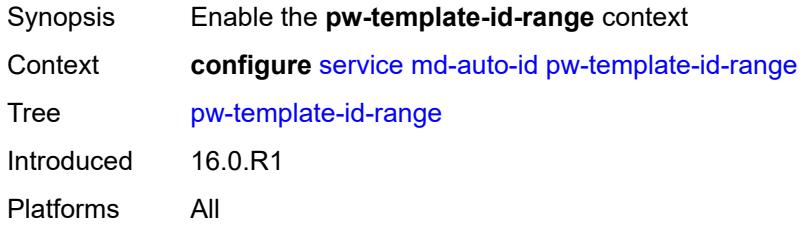

### <span id="page-6477-1"></span>**end** *number*

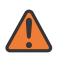

#### **WARNING:**

Modifying this element recreates the parent element automatically for the new value to take effect.

<span id="page-6477-2"></span>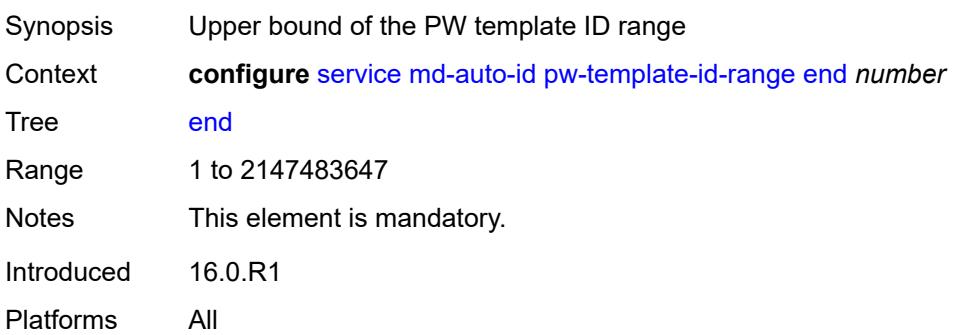

#### **start** *number*

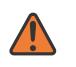

#### **WARNING:**

Modifying this element recreates the parent element automatically for the new value to take effect.

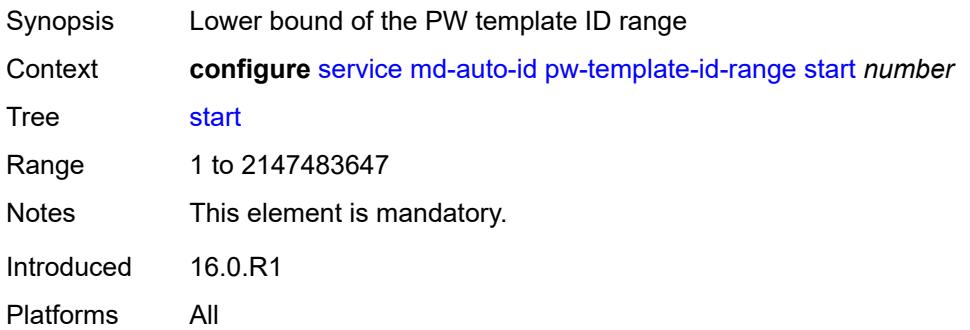

## <span id="page-6478-0"></span>**service-id-range**

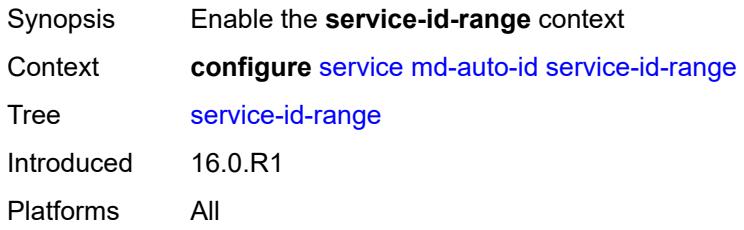

#### <span id="page-6478-1"></span>**end** *number*

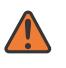

#### **WARNING:**

Modifying this element recreates the parent element automatically for the new value to take effect.

<span id="page-6478-2"></span>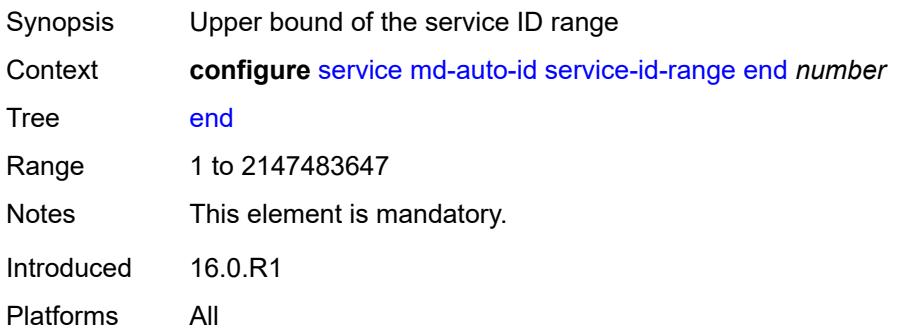

#### **start** *number*

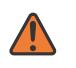

#### **WARNING:**

Modifying this element recreates the parent element automatically for the new value to take effect.

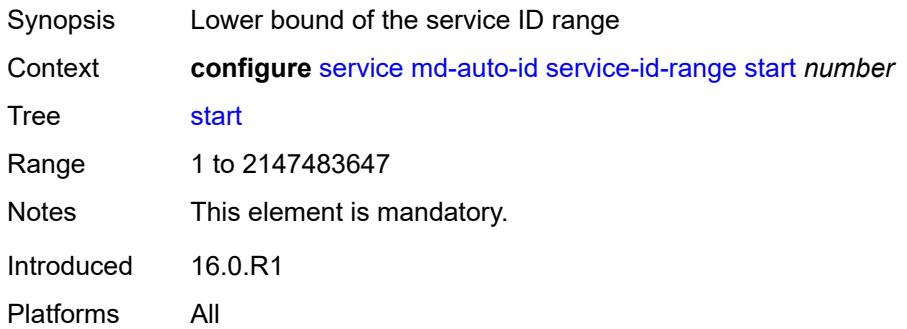

#### <span id="page-6479-0"></span>**mrp**

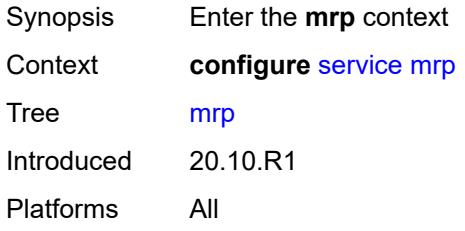

# <span id="page-6479-2"></span>**policy** [[policy-name\]](#page-6479-1) *string*

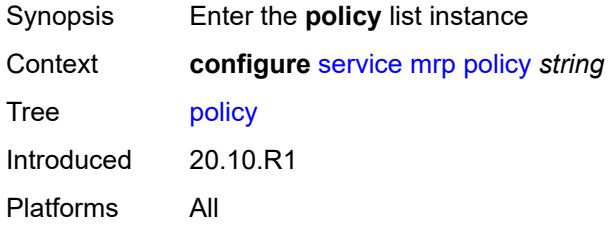

# <span id="page-6479-1"></span>[**policy-name**] *string*

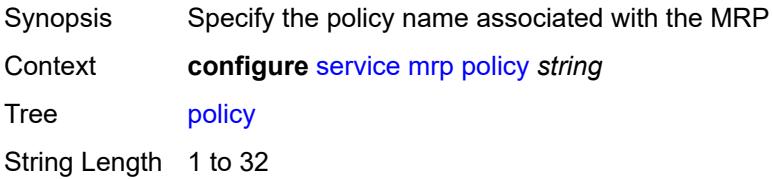
Notes This element is part of a list key. Introduced 20.10.R1 Platforms All

## <span id="page-6480-0"></span>**default-action** *keyword*

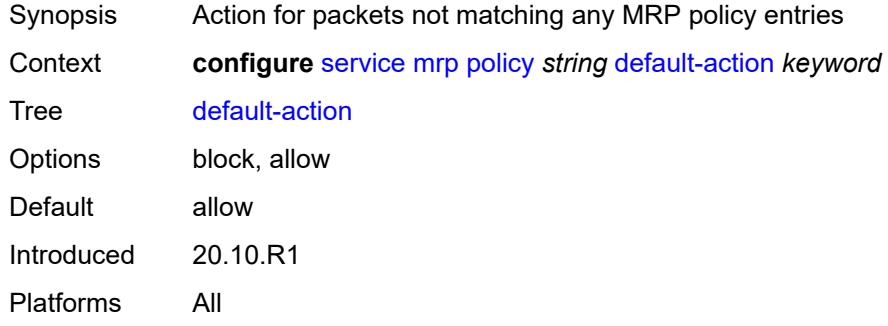

## <span id="page-6480-1"></span>**description** *string*

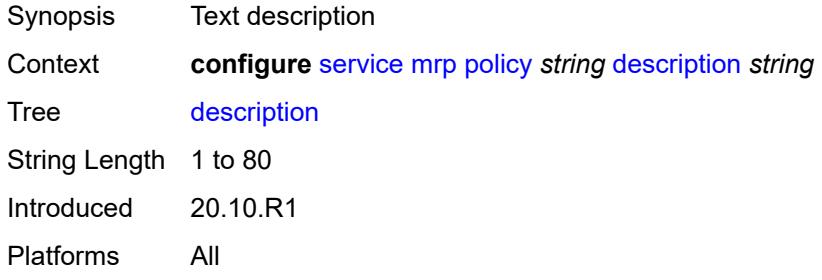

# <span id="page-6480-3"></span>**entry** [[entry-id\]](#page-6480-2) *number*

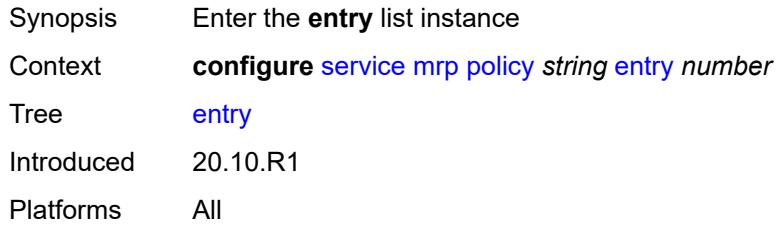

# <span id="page-6480-2"></span>[**entry-id**] *number*

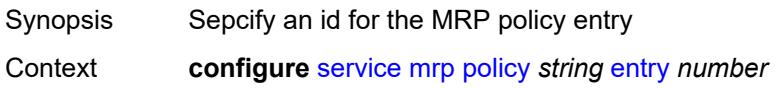

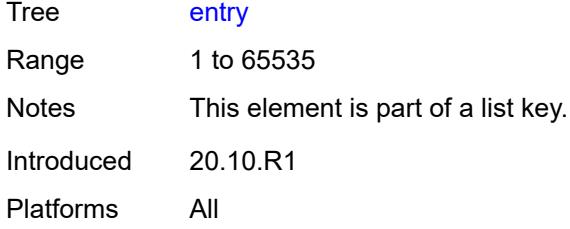

# <span id="page-6481-0"></span>**action** *keyword*

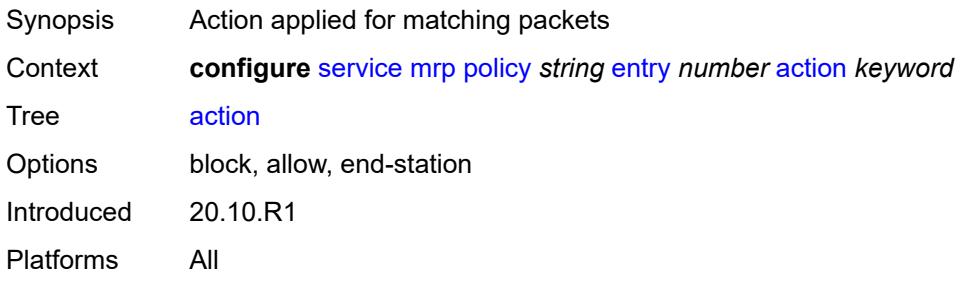

## <span id="page-6481-1"></span>**description** *string*

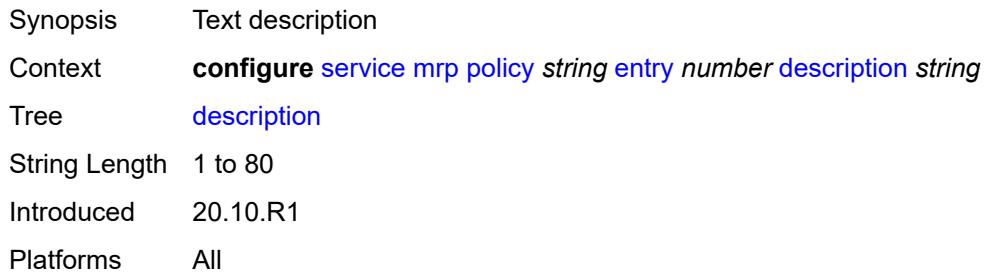

## <span id="page-6481-2"></span>**match**

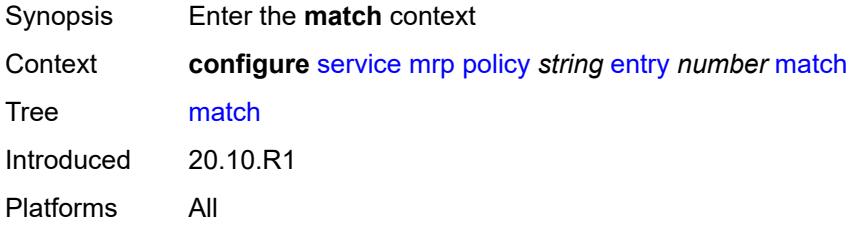

## <span id="page-6481-3"></span>**isid** [[value\]](#page-6482-0) *number*

Synopsis Enter the **isid** list instance

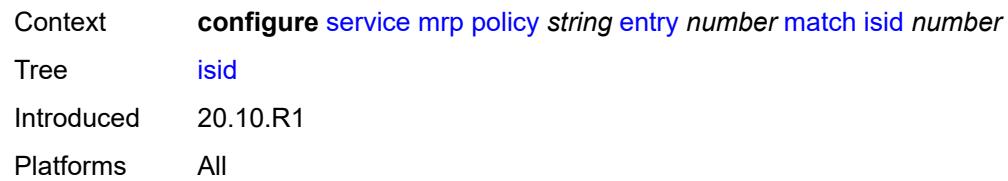

# <span id="page-6482-0"></span>[**value**] *number*

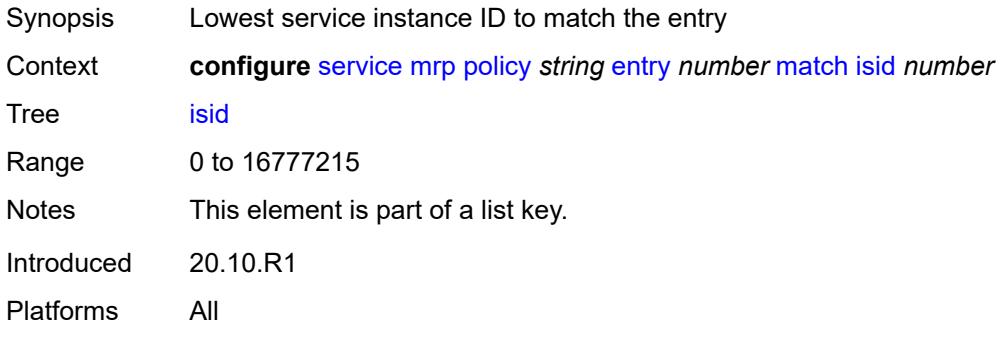

# <span id="page-6482-1"></span>**higher-value** *number*

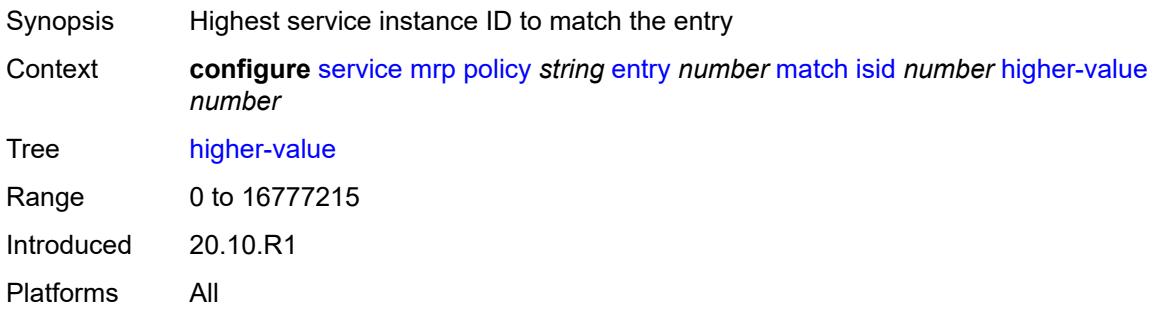

## <span id="page-6482-2"></span>**scope** *keyword*

<span id="page-6482-3"></span>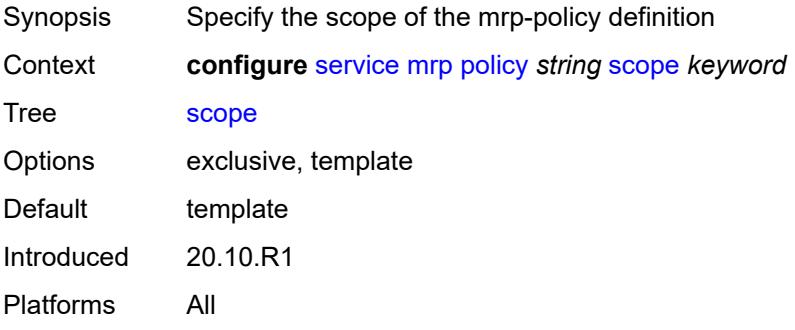

#### **nat**

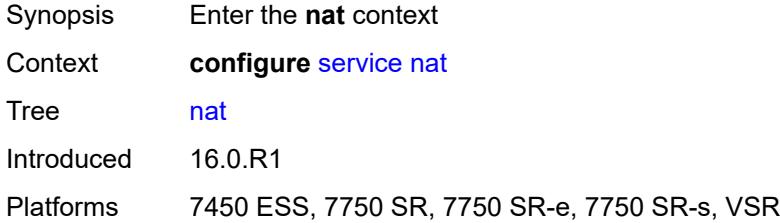

# <span id="page-6483-1"></span>**classifier** [\[name](#page-6483-0)] *string*

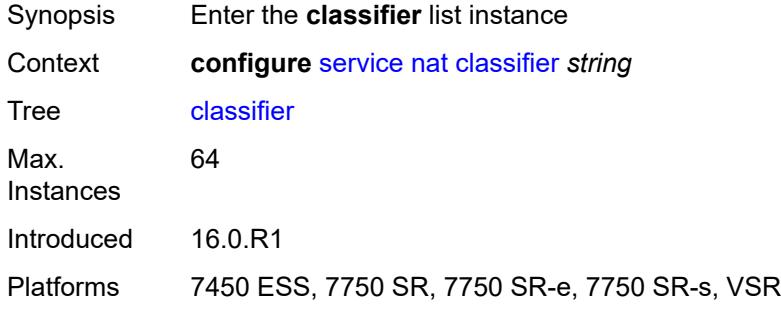

# <span id="page-6483-0"></span>[**name**] *string*

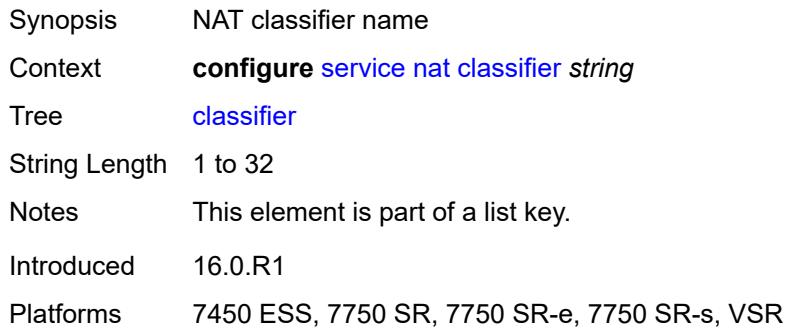

# <span id="page-6483-2"></span>**default**

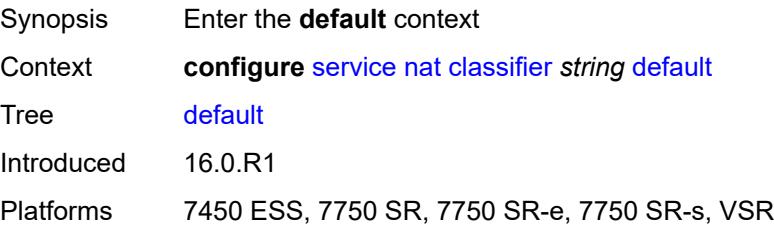

#### <span id="page-6484-0"></span>**action**

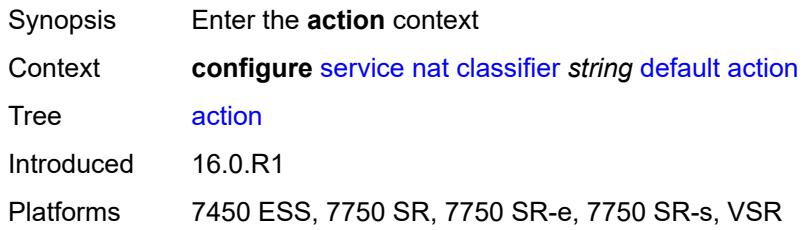

## <span id="page-6484-1"></span>**destination-nat**

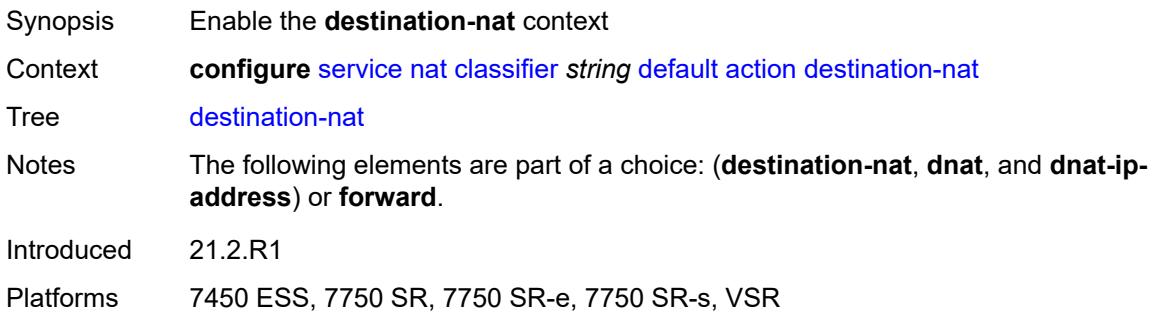

# <span id="page-6484-2"></span>**ip-address** *string*

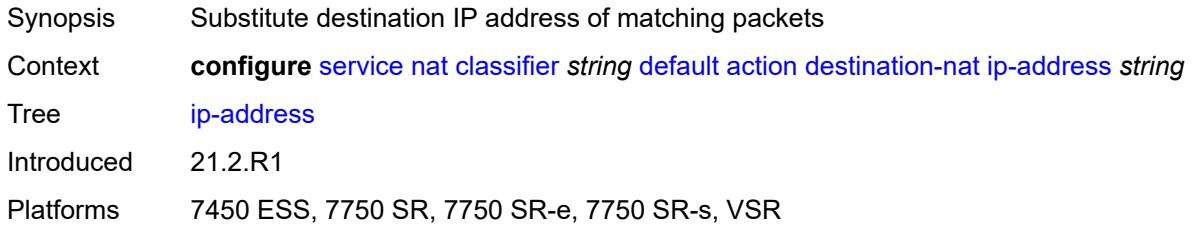

# <span id="page-6484-3"></span>**forward**

 $\sqrt{N}$ 

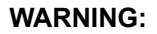

Modifying this element clears ISA state, such as flow state, for the new value to take effect.

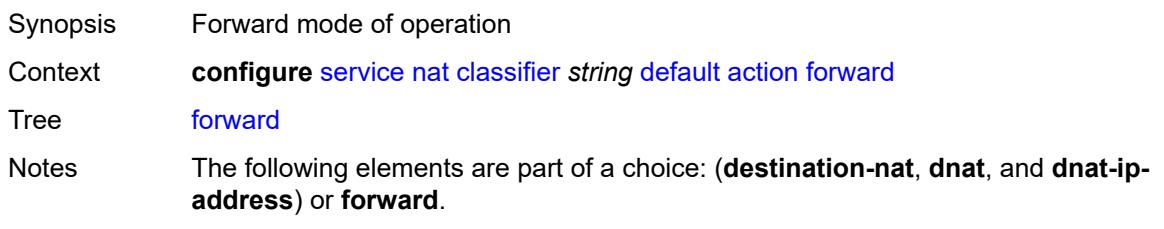

Introduced 16.0.R1

Platforms 7450 ESS, 7750 SR, 7750 SR-e, 7750 SR-s, VSR

## <span id="page-6485-0"></span>**dnat-ip-address** *string*

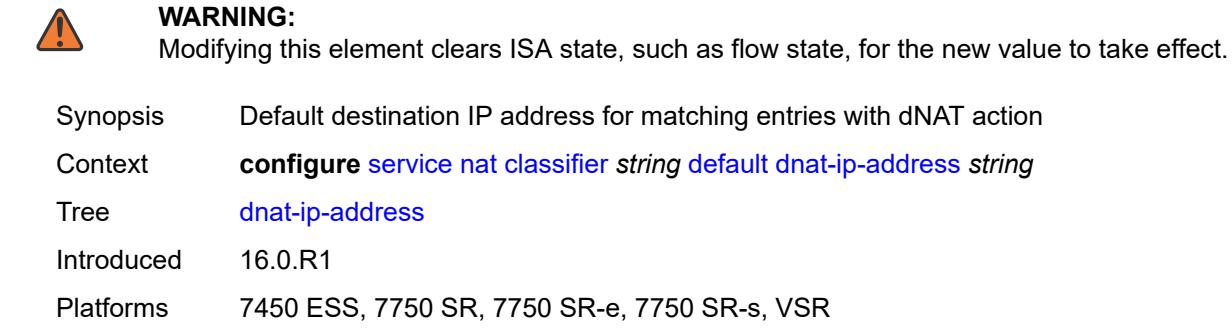

## <span id="page-6485-1"></span>**description** *string*

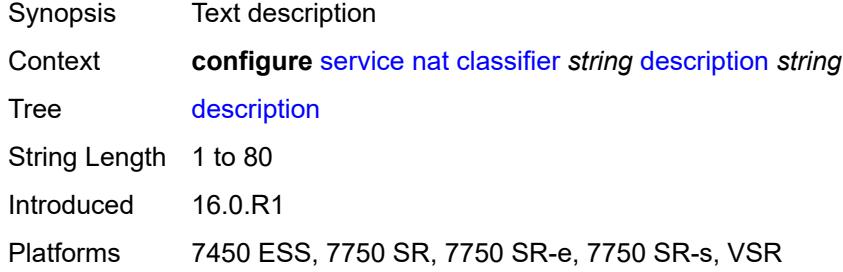

### <span id="page-6485-3"></span>**entry** [[id](#page-6485-2)] *number*

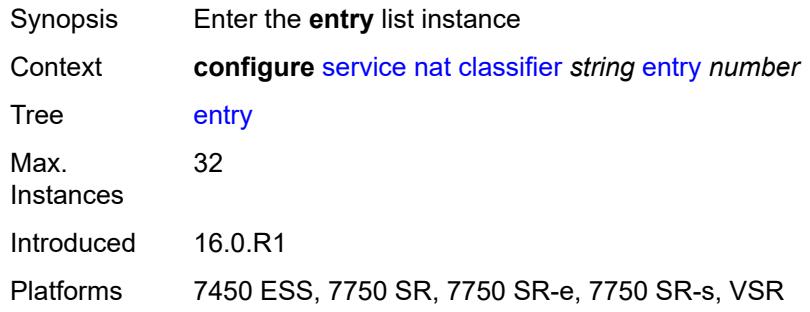

## <span id="page-6485-2"></span>[**id**] *number*

Synopsis Classifier rule entry ID

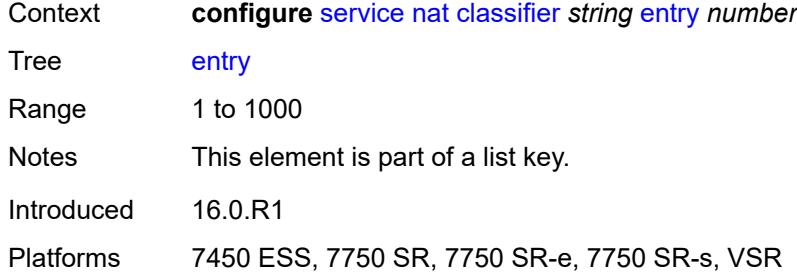

## <span id="page-6486-0"></span>**action**

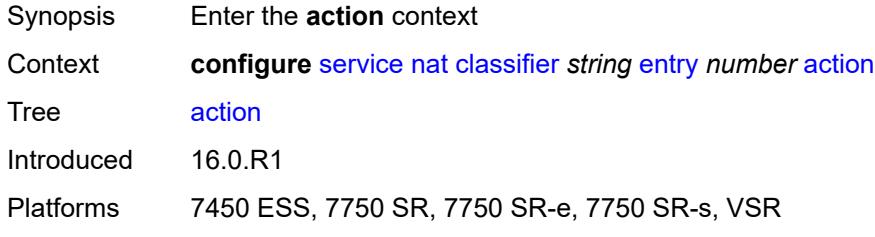

### <span id="page-6486-1"></span>**destination-nat**

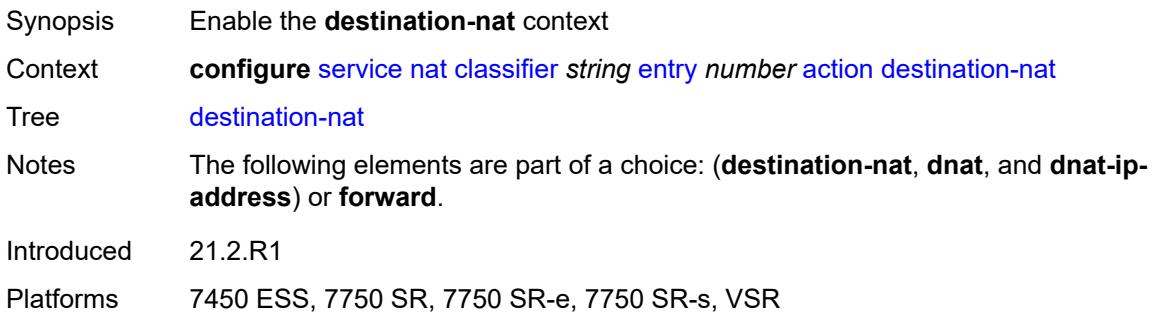

# <span id="page-6486-2"></span>**ip-address** *string*

<span id="page-6486-3"></span>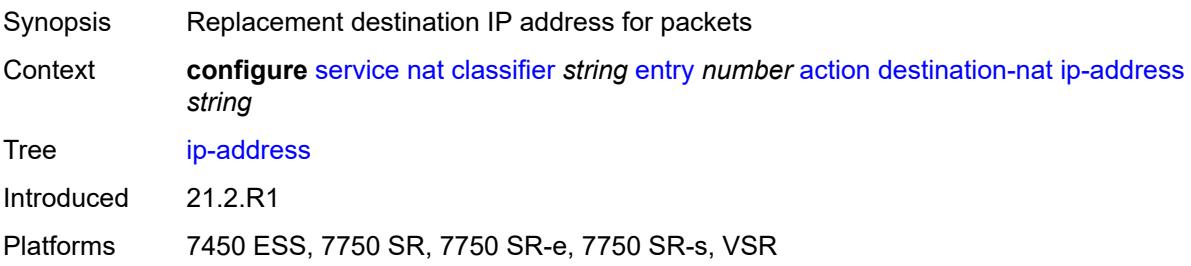

#### **forward**

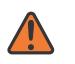

#### **WARNING:**

Modifying this element clears ISA state, such as flow state, for the new value to take effect.

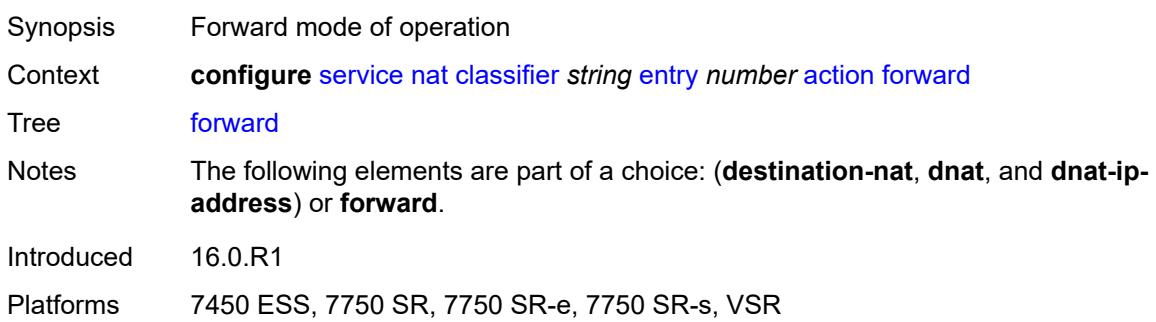

# <span id="page-6487-0"></span>**description** *string*

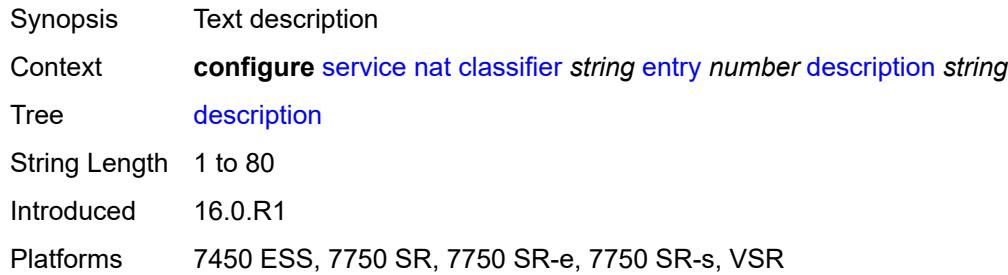

#### <span id="page-6487-1"></span>**match**

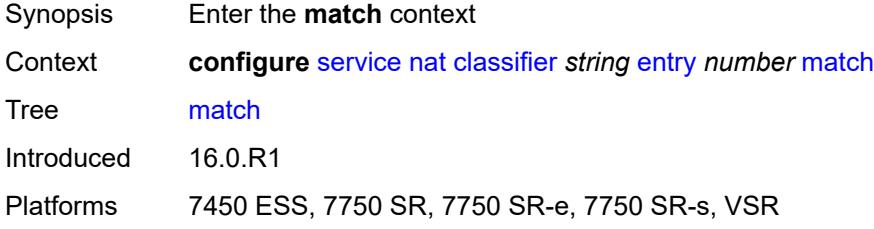

## <span id="page-6487-2"></span>**dst-port-range**

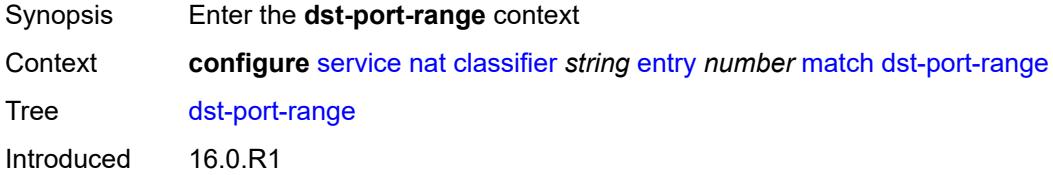

Platforms 7450 ESS, 7750 SR, 7750 SR-e, 7750 SR-s, VSR

#### <span id="page-6488-0"></span>**end** *number*

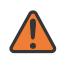

**WARNING:**

Modifying this element clears ISA state, such as flow state, for the new value to take effect.

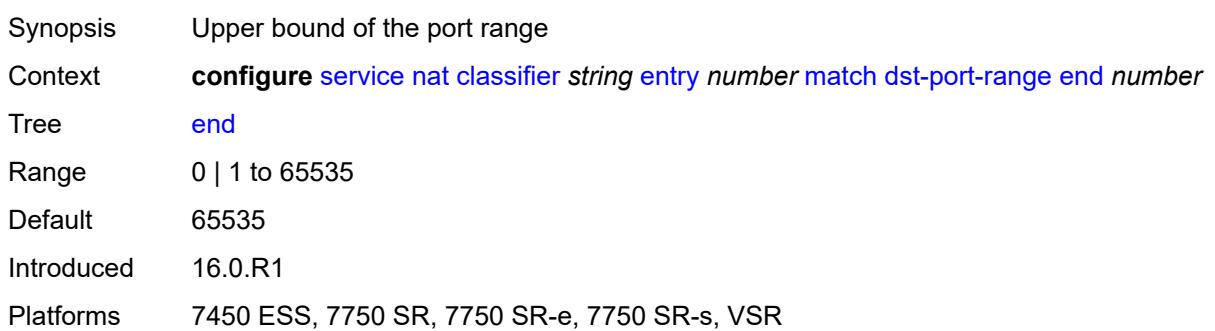

#### <span id="page-6488-1"></span>**start** *number*

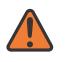

#### **WARNING:**

Modifying this element clears ISA state, such as flow state, for the new value to take effect.

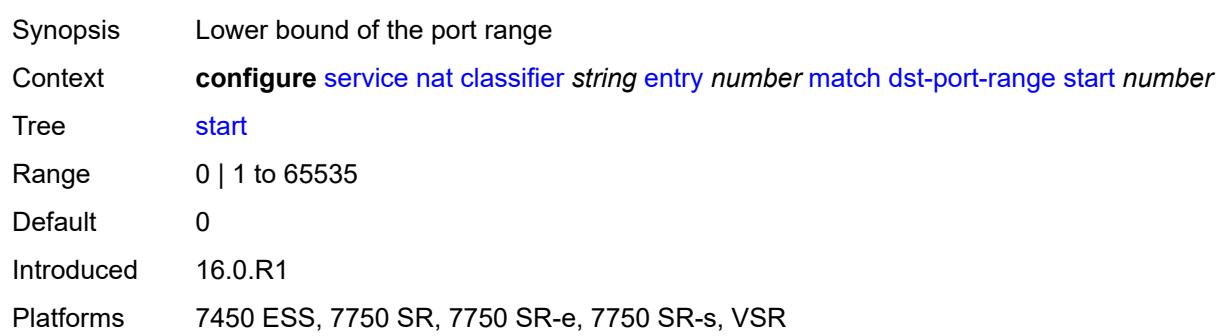

## <span id="page-6488-2"></span>**foreign-ip-address** *string*

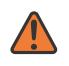

#### **WARNING:**

Modifying this element clears ISA state, such as flow state, for the new value to take effect.

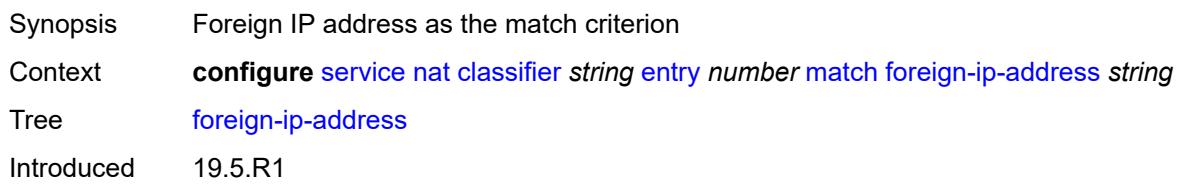

Platforms 7450 ESS, 7750 SR, 7750 SR-e, 7750 SR-s, VSR

#### <span id="page-6489-0"></span>**protocol** *keyword*

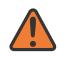

**WARNING:**

Modifying this element clears ISA state, such as flow state, for the new value to take effect.

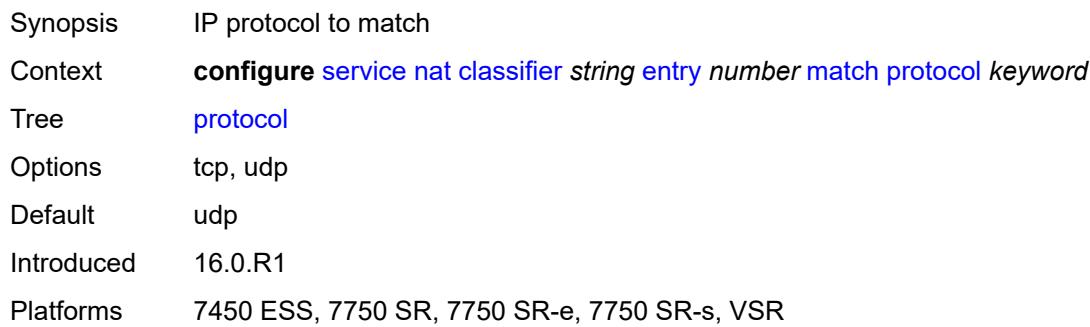

### <span id="page-6489-1"></span>**deterministic-script**

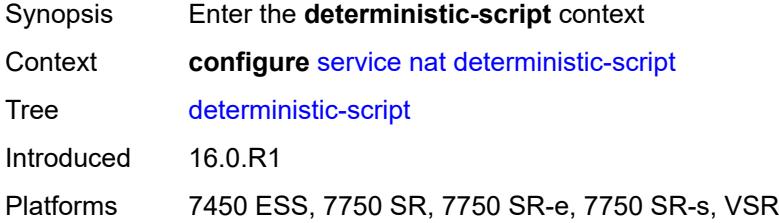

### <span id="page-6489-2"></span>**location** *string*

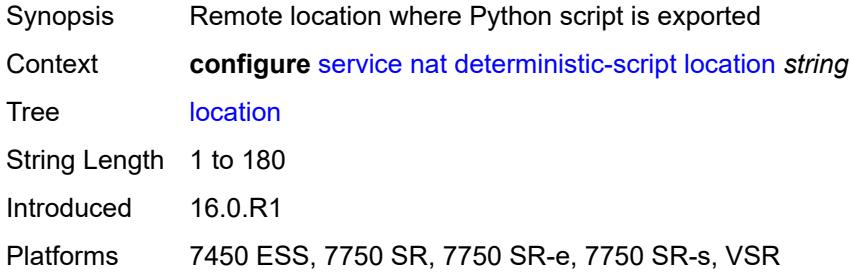

# <span id="page-6489-3"></span>**firewall-policy** [\[name](#page-6490-0)] *string*

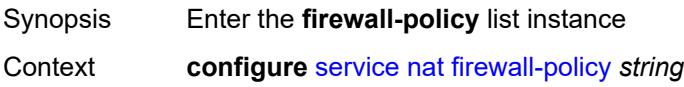

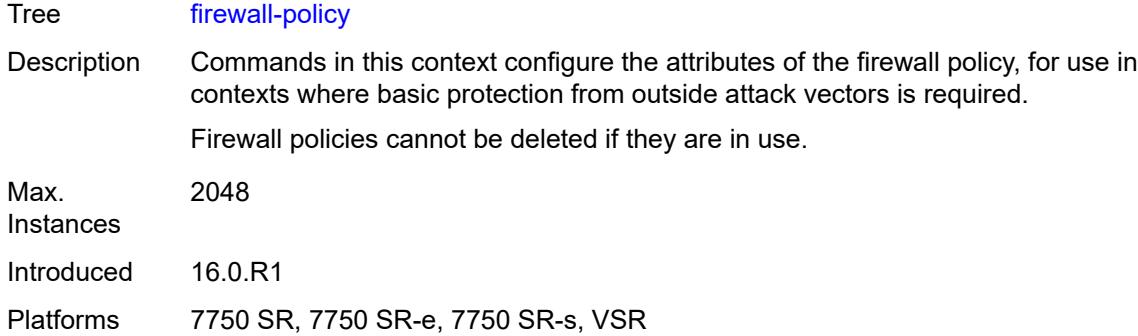

# <span id="page-6490-0"></span>[**name**] *string*

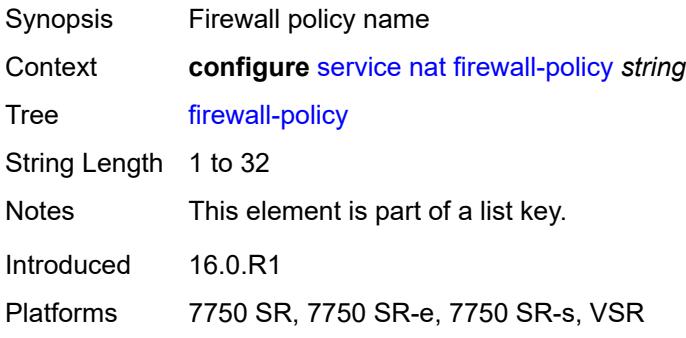

## <span id="page-6490-1"></span>**alg**

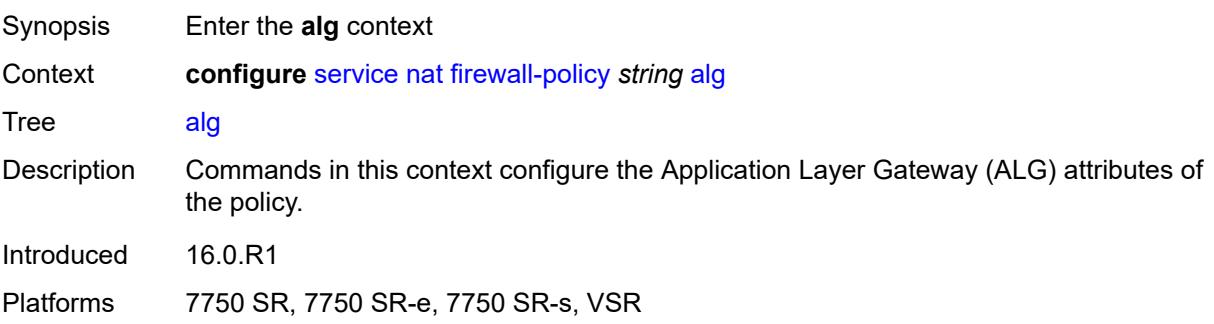

# <span id="page-6490-2"></span>**ftp** *boolean*

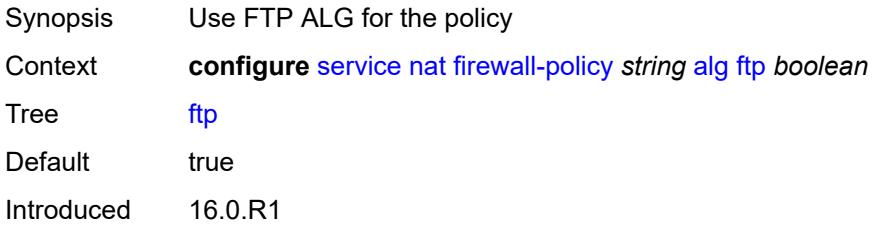

Platforms 7750 SR, 7750 SR-e, 7750 SR-s, VSR

### <span id="page-6491-0"></span>**rtsp** *boolean*

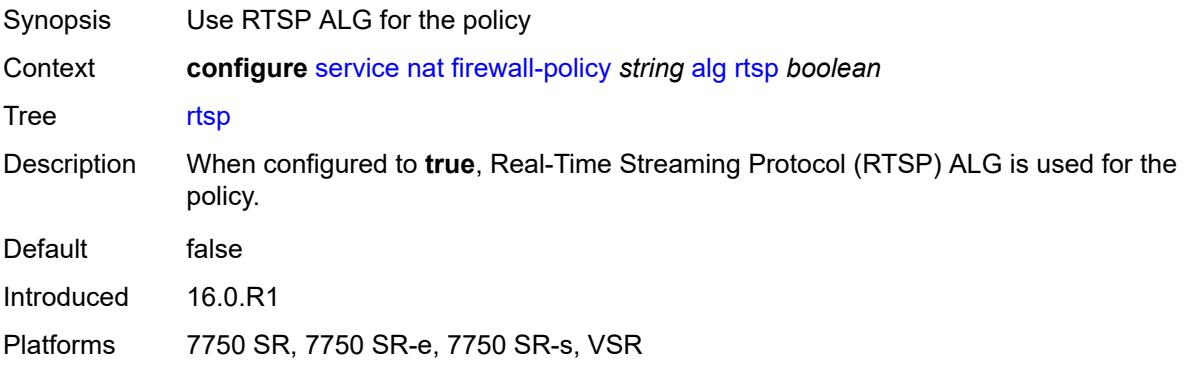

# <span id="page-6491-1"></span>**sip** *boolean*

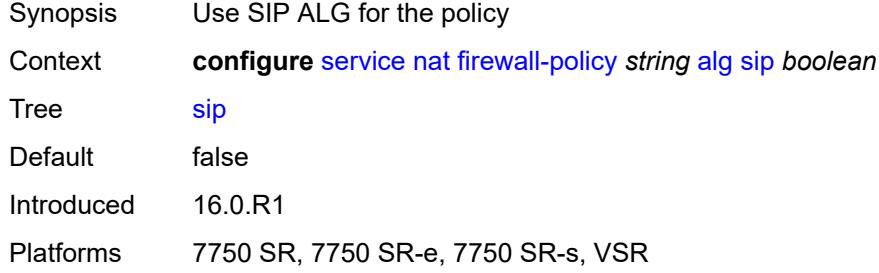

### <span id="page-6491-2"></span>**description** *string*

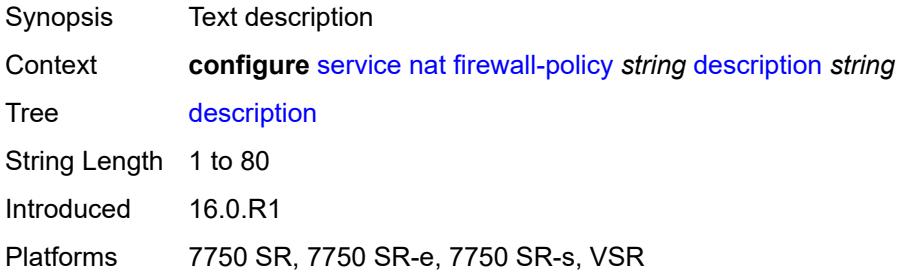

# <span id="page-6491-3"></span>**domain**

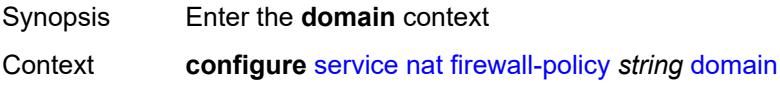

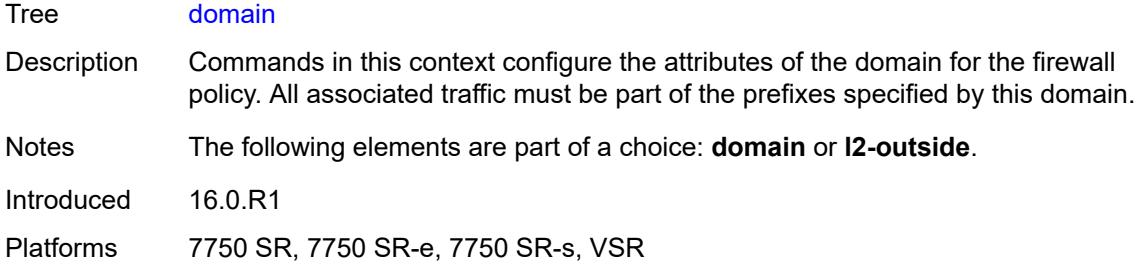

## <span id="page-6492-0"></span>**name** *string*

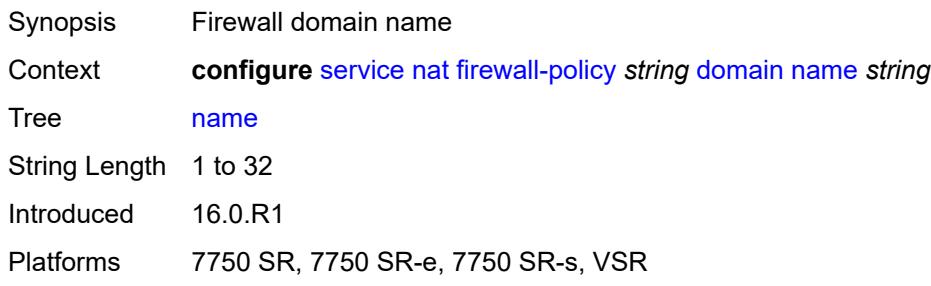

## <span id="page-6492-1"></span>**router-instance** *string*

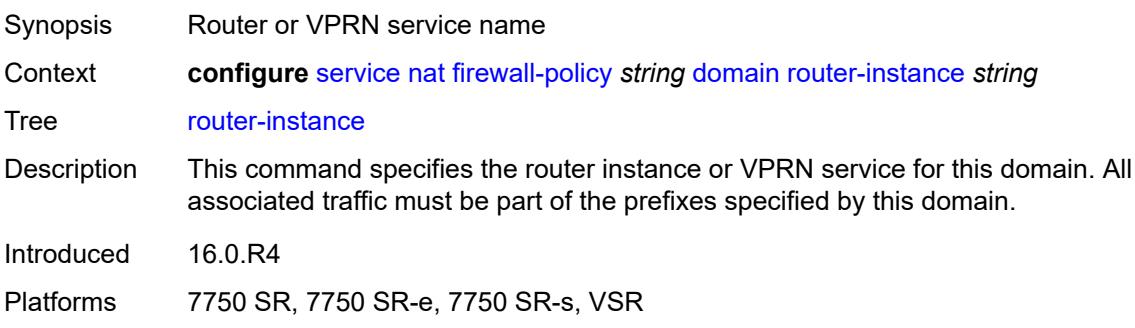

# <span id="page-6492-2"></span>**filtering** *keyword*

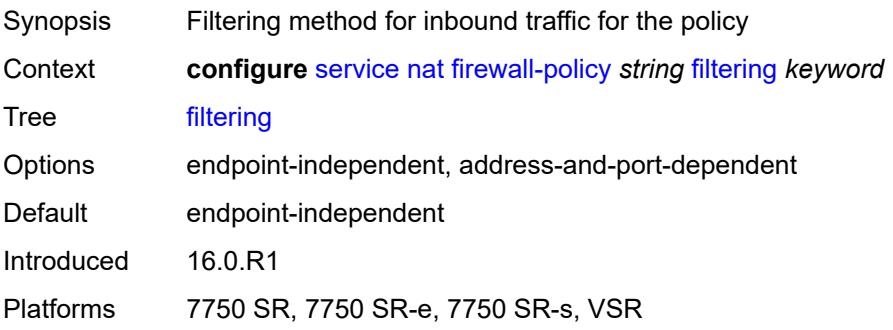

#### <span id="page-6493-0"></span>**l2-outside**

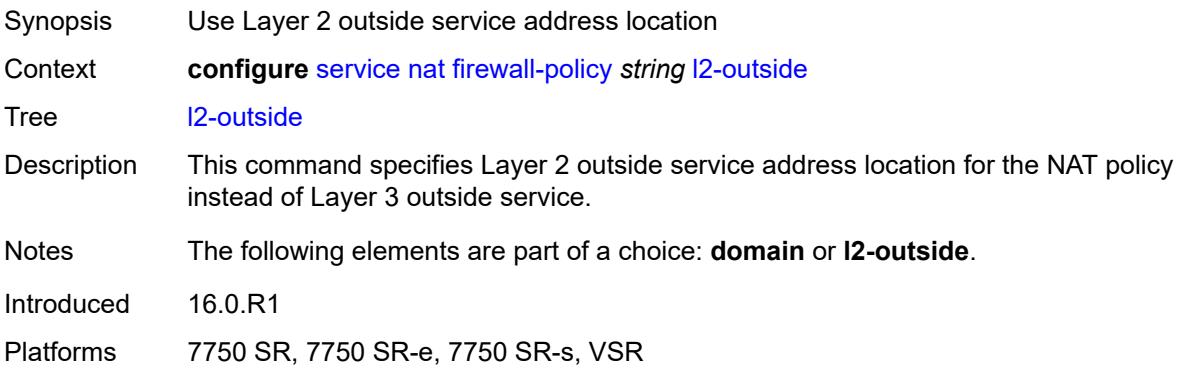

# <span id="page-6493-1"></span>**port-limits**

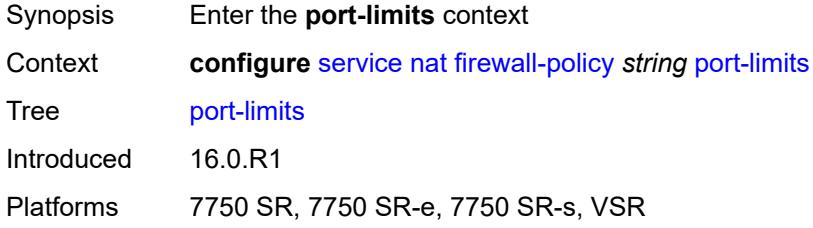

## <span id="page-6493-2"></span>**forwarding** *number*

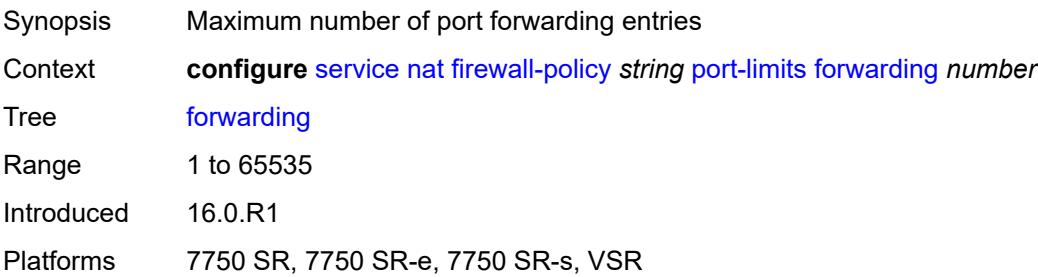

# <span id="page-6493-3"></span>**priority-sessions**

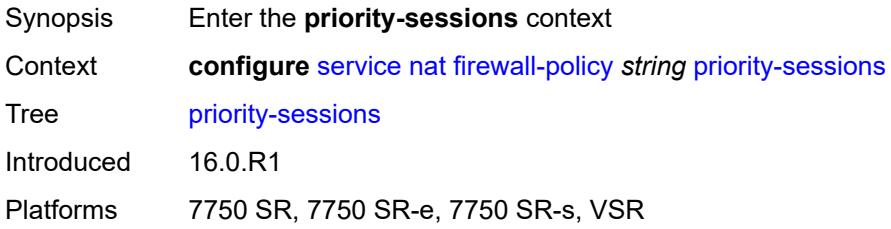

#### <span id="page-6494-0"></span>**fc**

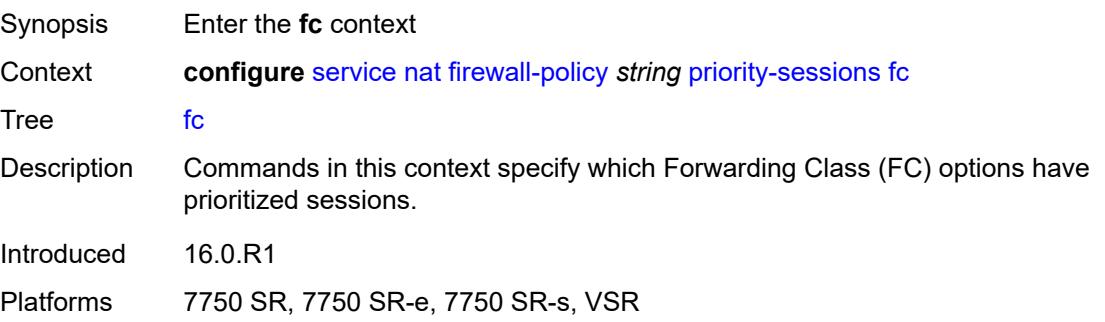

## <span id="page-6494-1"></span>**af** *boolean*

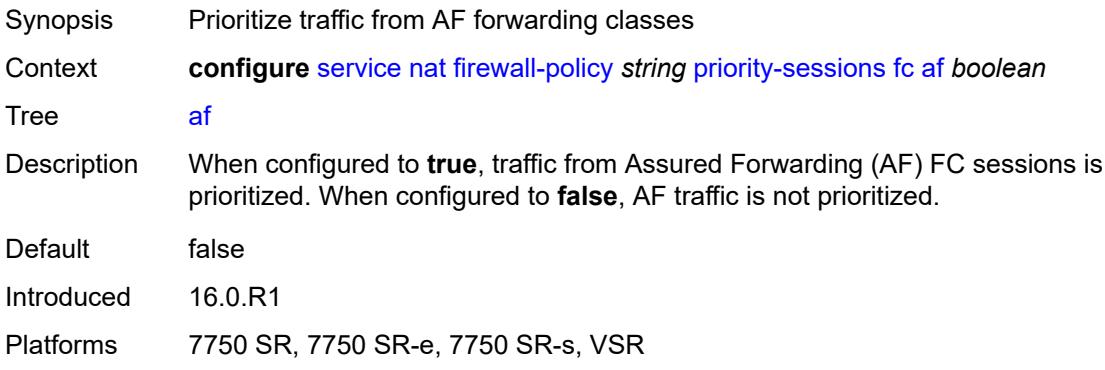

# <span id="page-6494-2"></span>**be** *boolean*

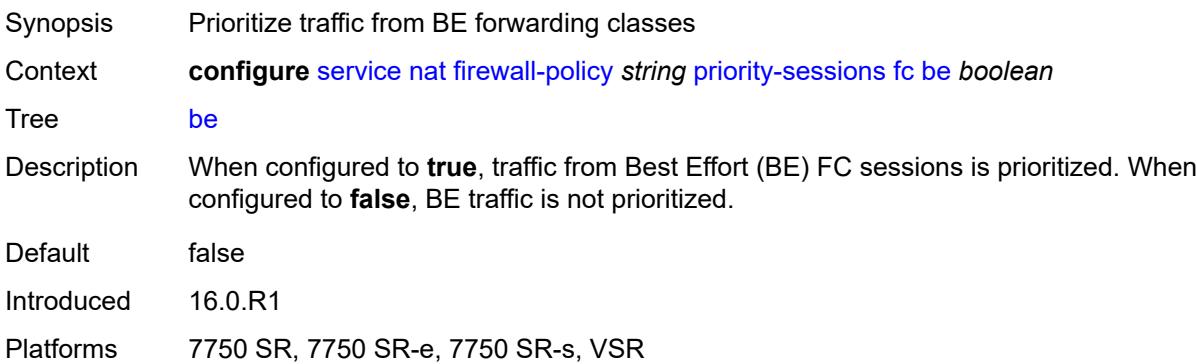

### <span id="page-6494-3"></span>**ef** *boolean*

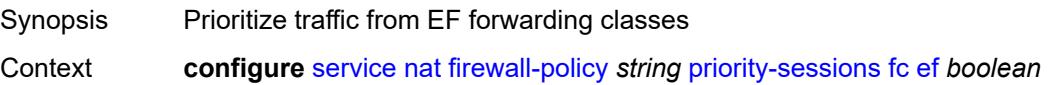

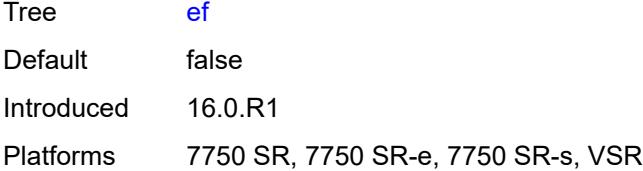

## <span id="page-6495-0"></span>**h1** *boolean*

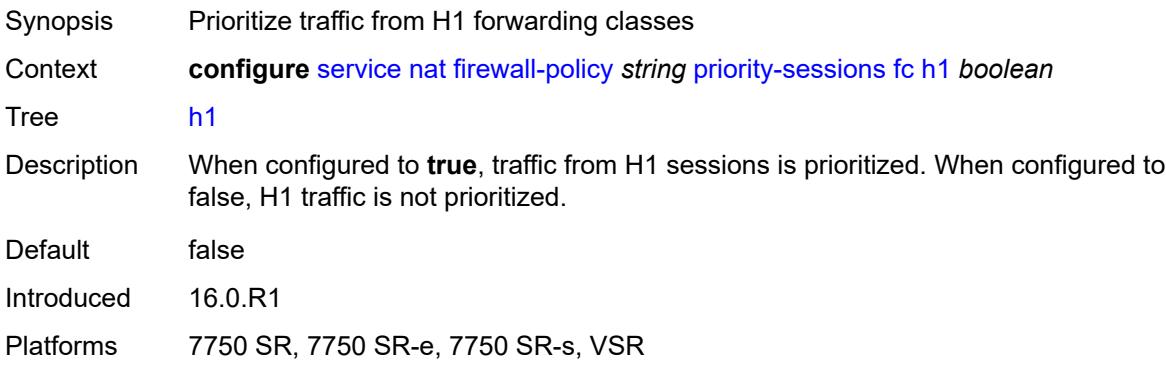

# <span id="page-6495-1"></span>**h2** *boolean*

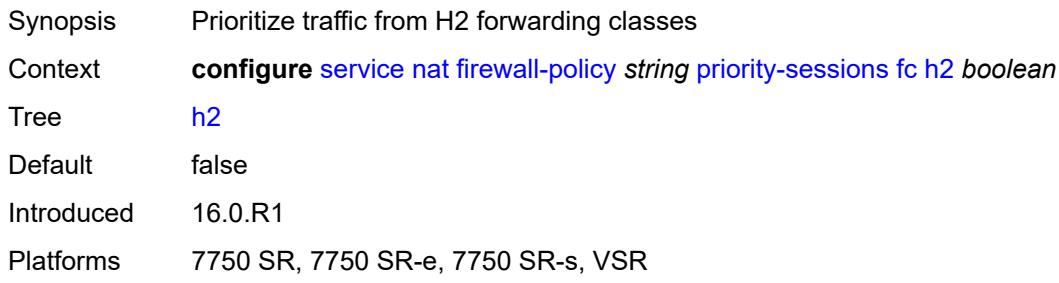

### <span id="page-6495-2"></span>**l1** *boolean*

<span id="page-6495-3"></span>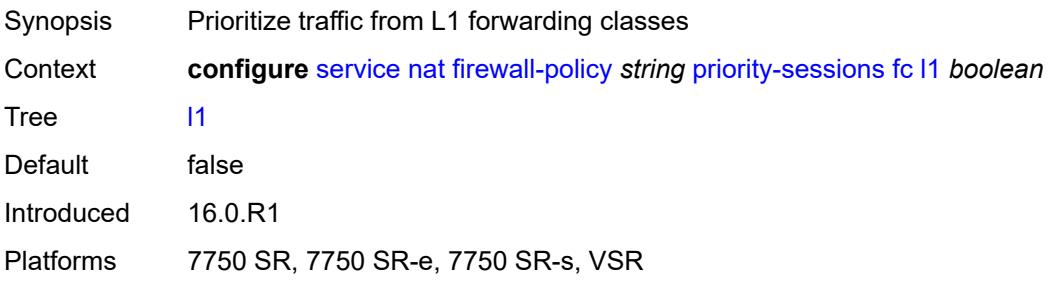

## **l2** *boolean*

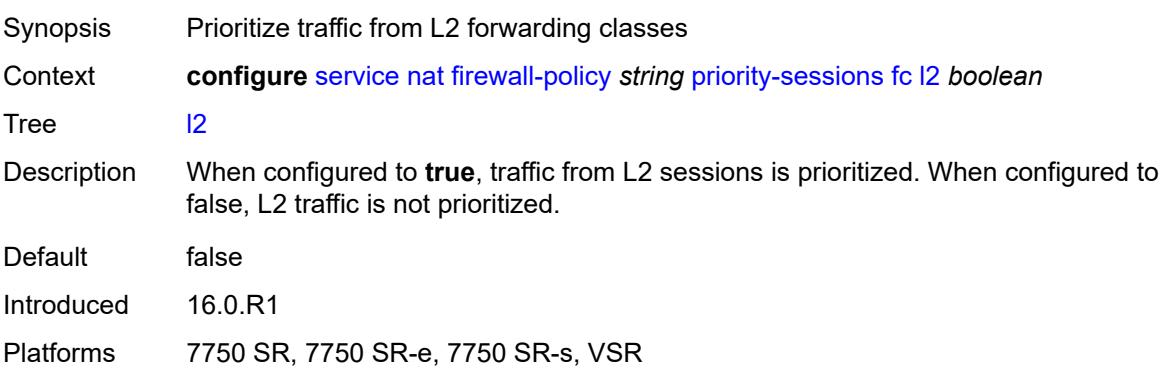

### <span id="page-6496-0"></span>**nc** *boolean*

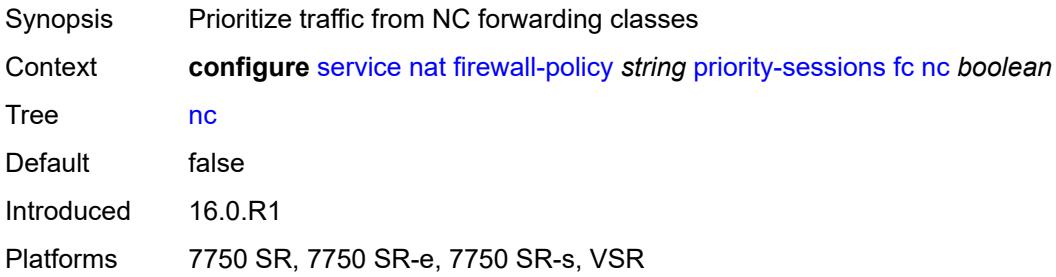

# <span id="page-6496-1"></span>**session-limits**

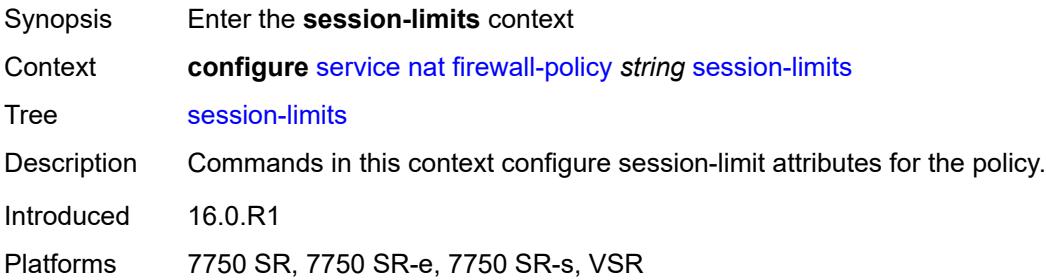

### <span id="page-6496-2"></span>**max** *number*

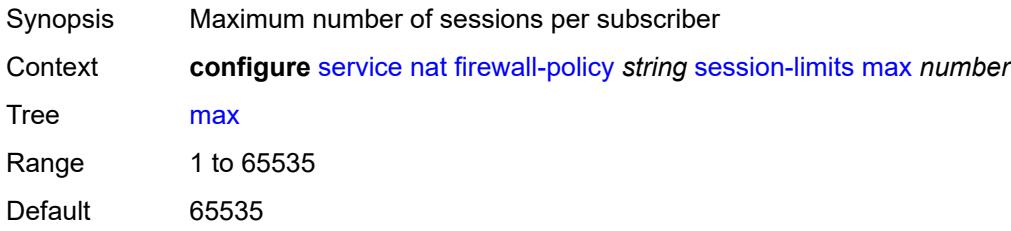

Introduced 16.0.R1 Platforms 7750 SR, 7750 SR-e, 7750 SR-s, VSR

## <span id="page-6497-0"></span>**reserved** *number*

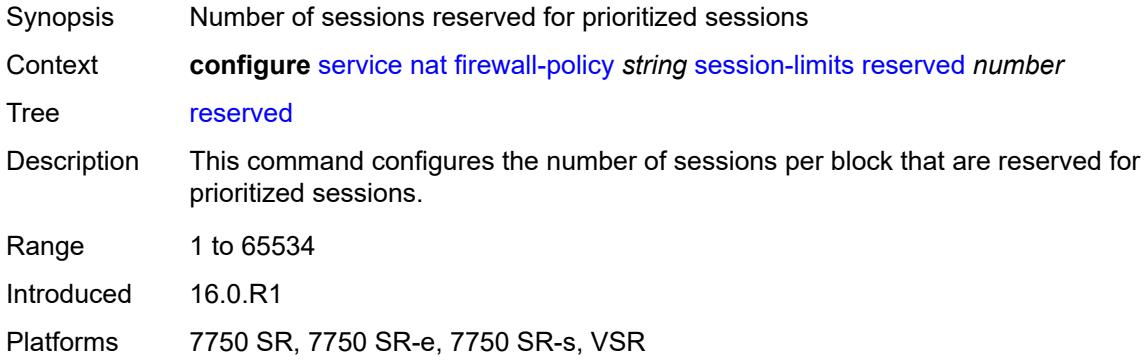

#### <span id="page-6497-1"></span>**watermarks**

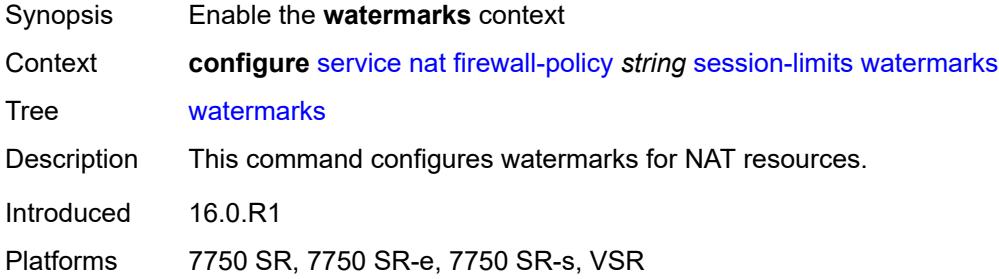

# <span id="page-6497-2"></span>**high** *number*

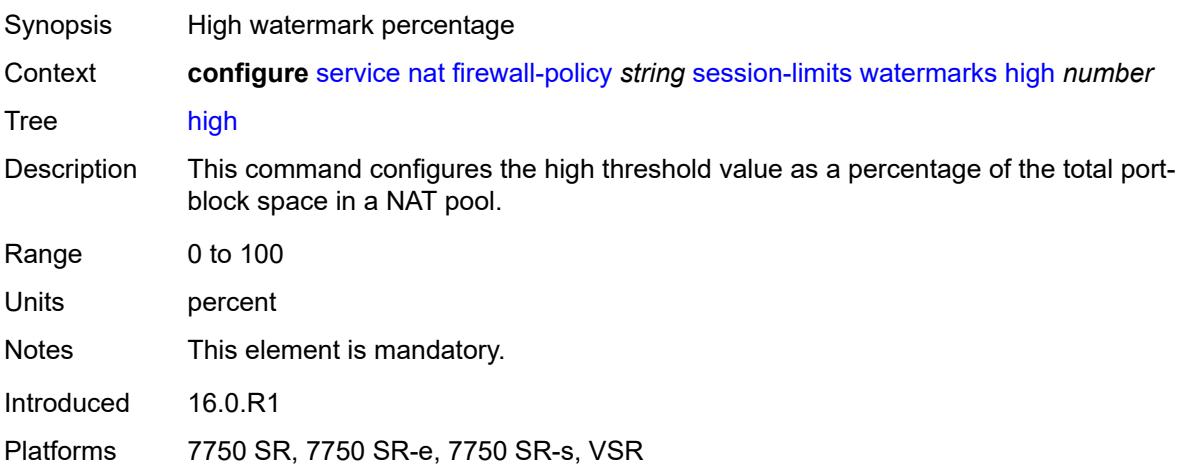

#### <span id="page-6498-0"></span>**low** *number*

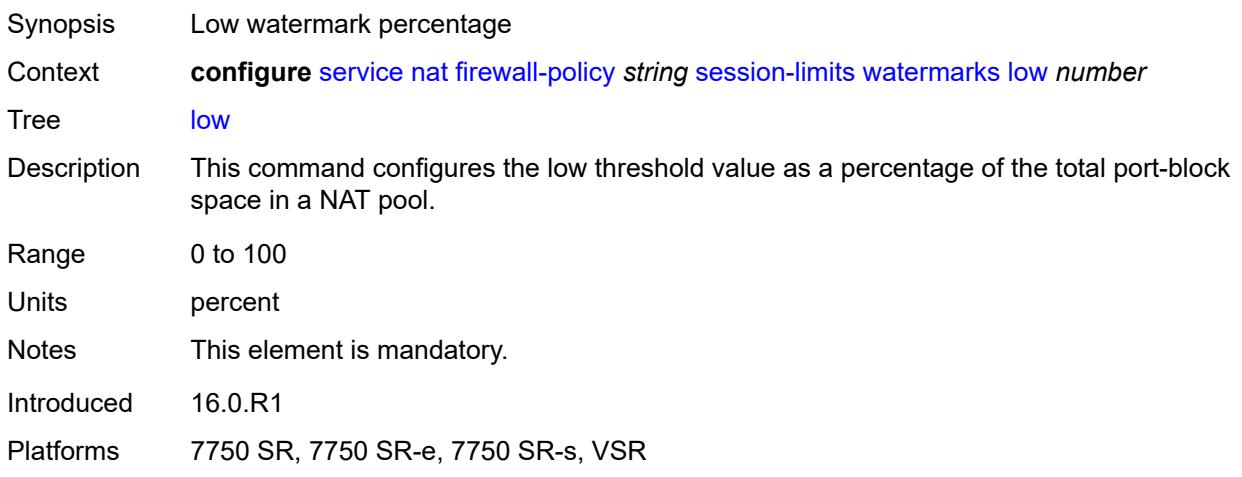

### <span id="page-6498-1"></span>**tcp**

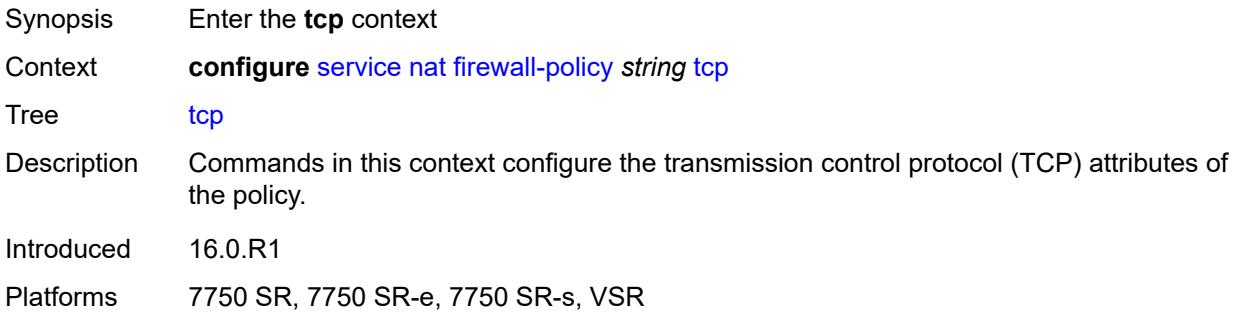

# <span id="page-6498-2"></span>**mss-adjust** *number*

<span id="page-6498-3"></span>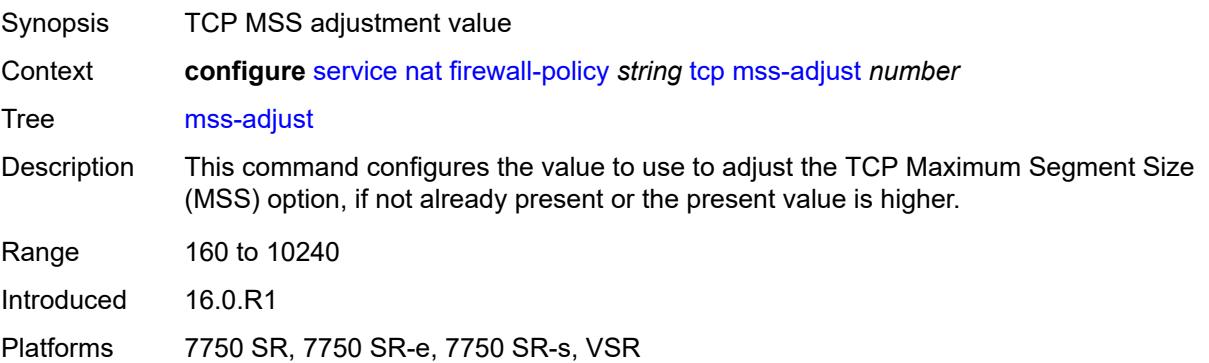

#### **timeouts**

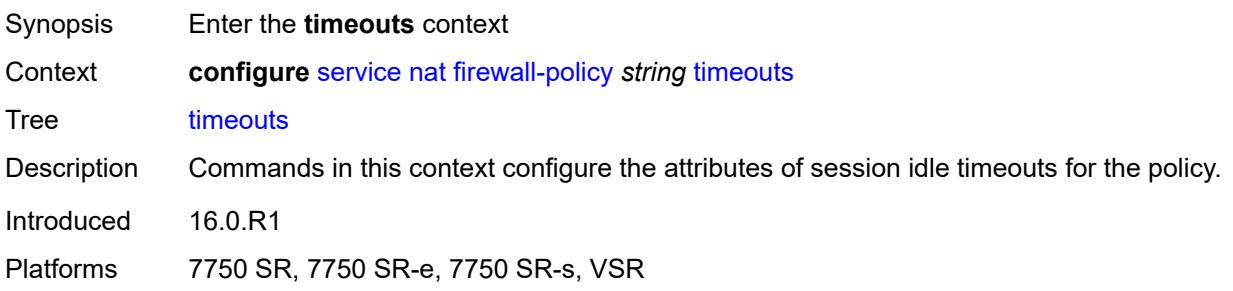

# <span id="page-6499-0"></span>**icmp6-query** *number*

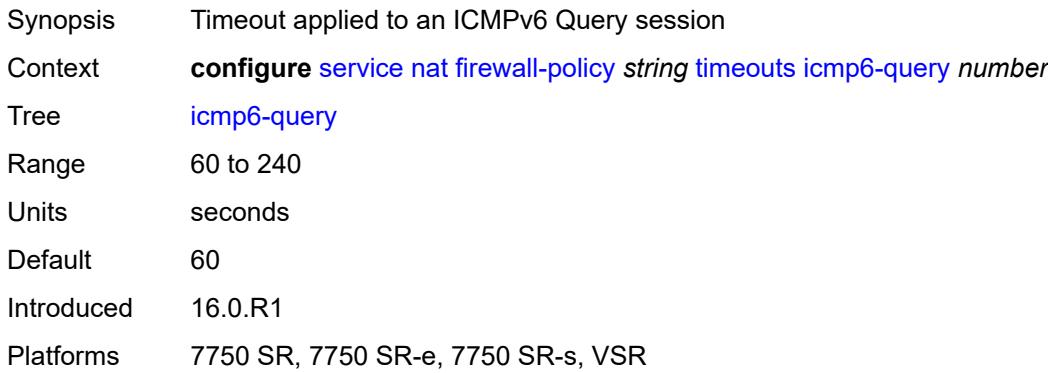

# <span id="page-6499-1"></span>**sip** *number*

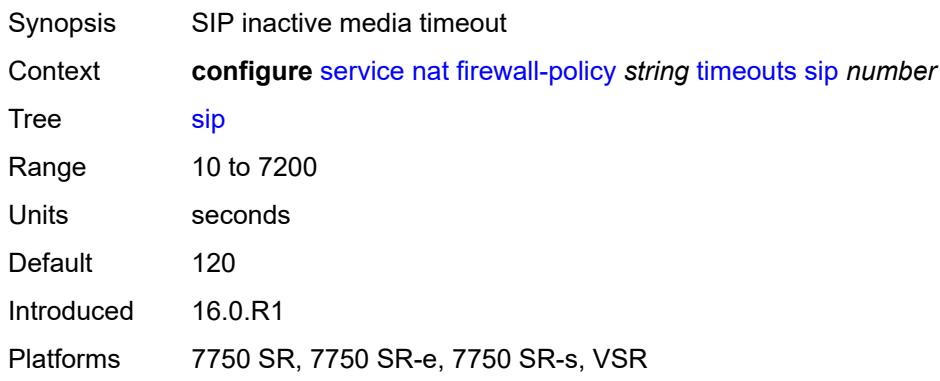

## <span id="page-6499-2"></span>**tcp**

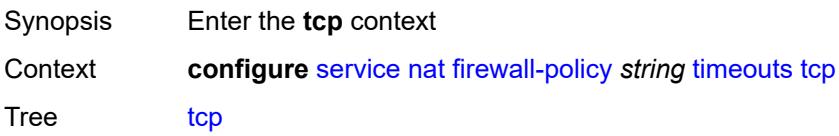

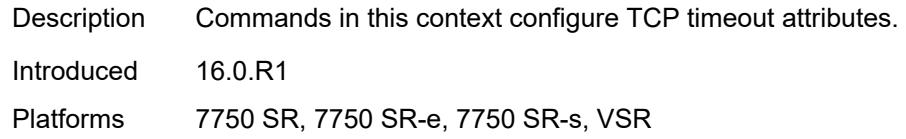

## <span id="page-6500-0"></span>**established** *number*

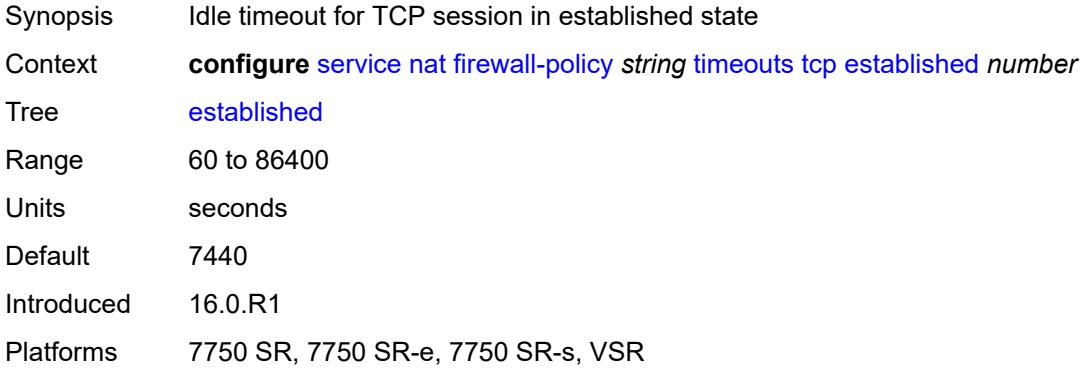

#### <span id="page-6500-1"></span>**rst** *number*

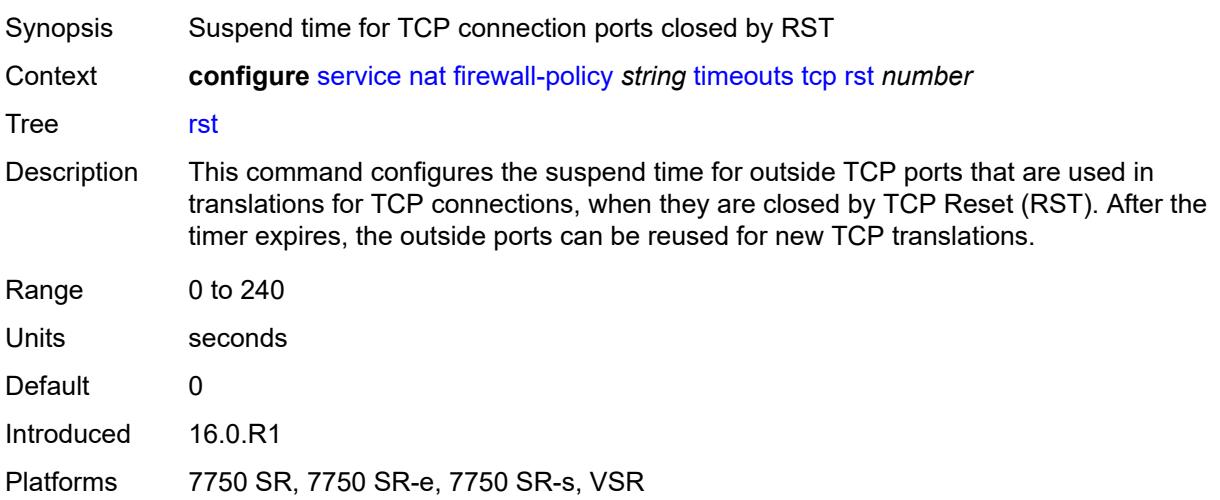

### <span id="page-6500-2"></span>**syn** *number*

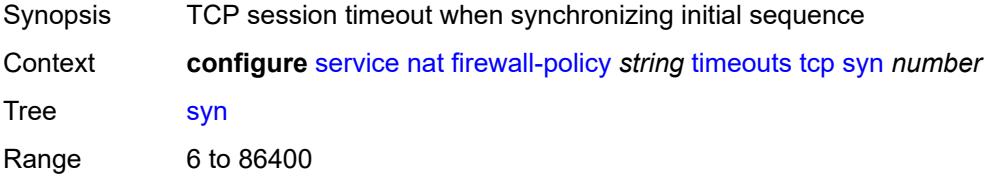

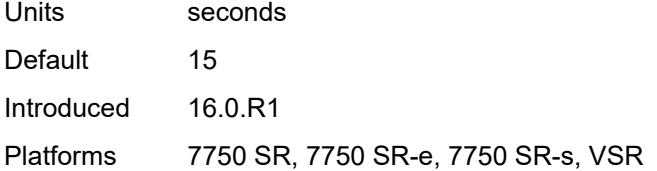

### <span id="page-6501-0"></span>**time-wait** *number*

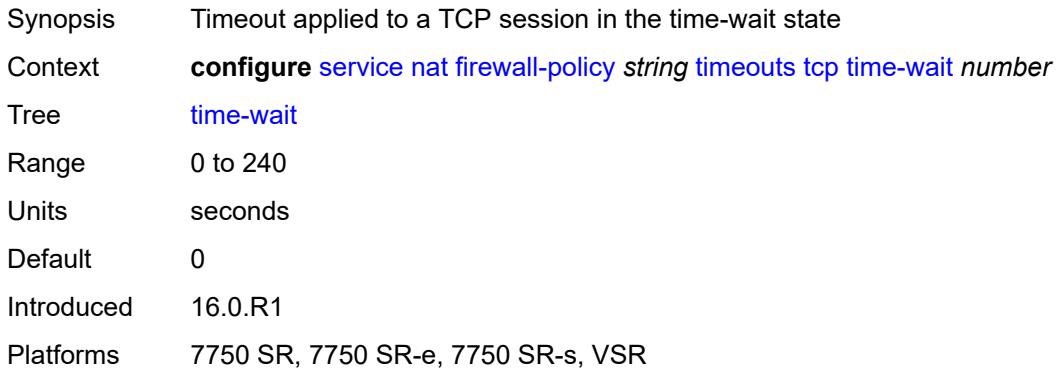

## <span id="page-6501-1"></span>**transitory** *number*

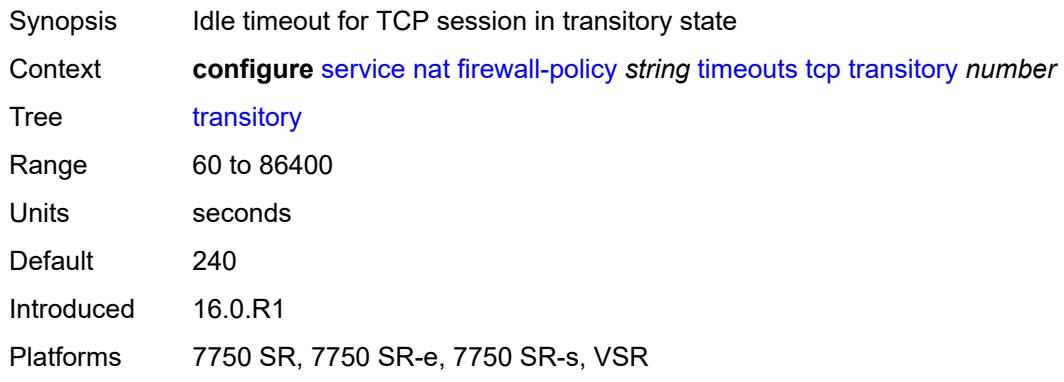

### <span id="page-6501-2"></span>**udp**

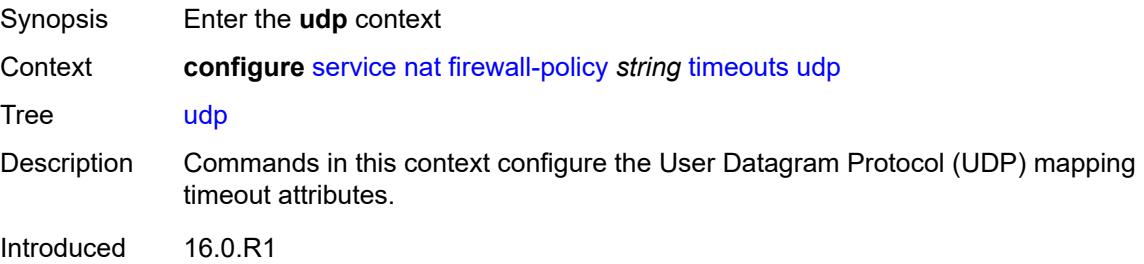

Platforms 7750 SR, 7750 SR-e, 7750 SR-s, VSR

#### <span id="page-6502-0"></span>**dns** *number*

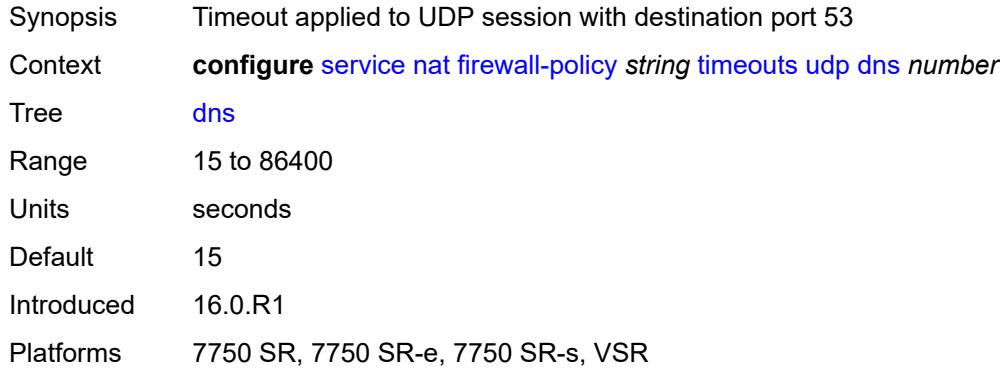

### <span id="page-6502-1"></span>**initial** *number*

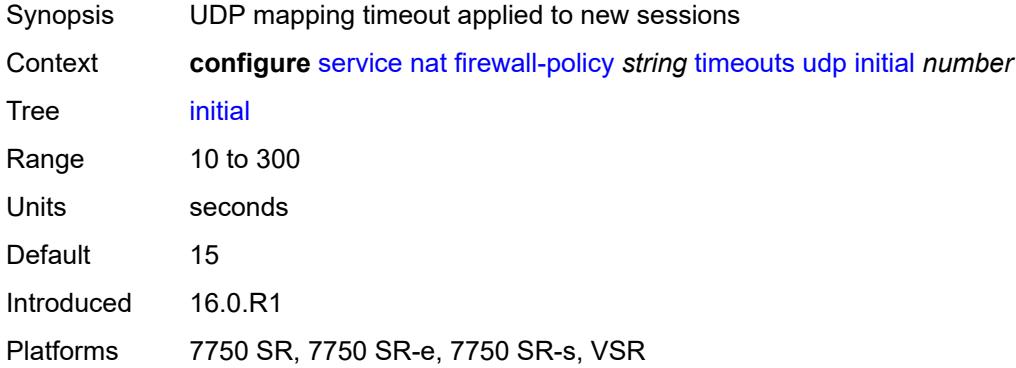

#### <span id="page-6502-2"></span>**normal** *number*

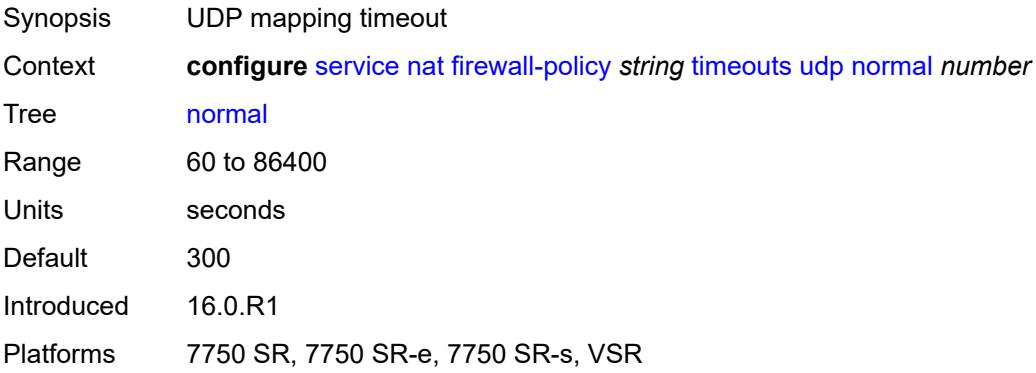

### <span id="page-6503-0"></span>**unknown-protocol** *number*

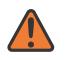

**WARNING:**

Modifying this element clears ISA state, such as flow state, for the new value to take effect.

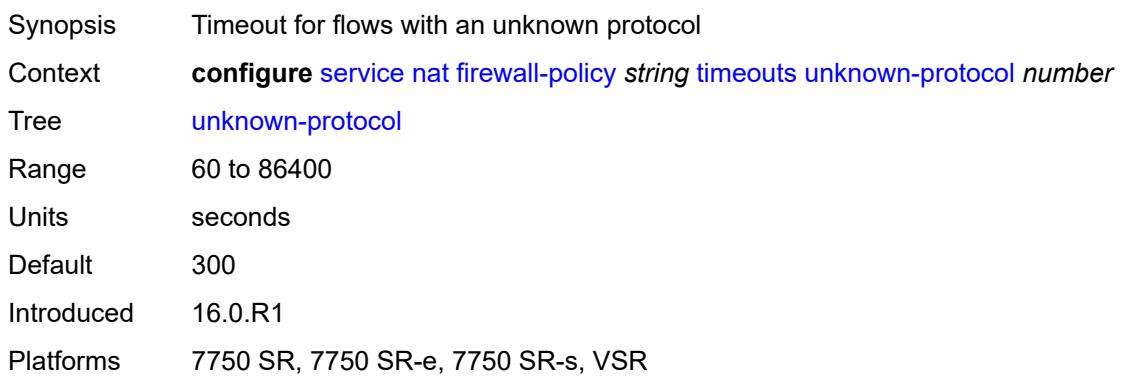

## <span id="page-6503-1"></span>**udp**

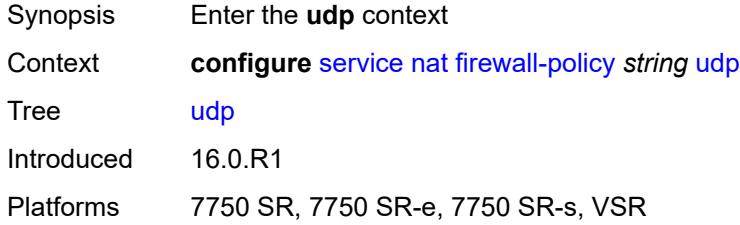

## <span id="page-6503-2"></span>**inbound-refresh** *boolean*

<span id="page-6503-3"></span>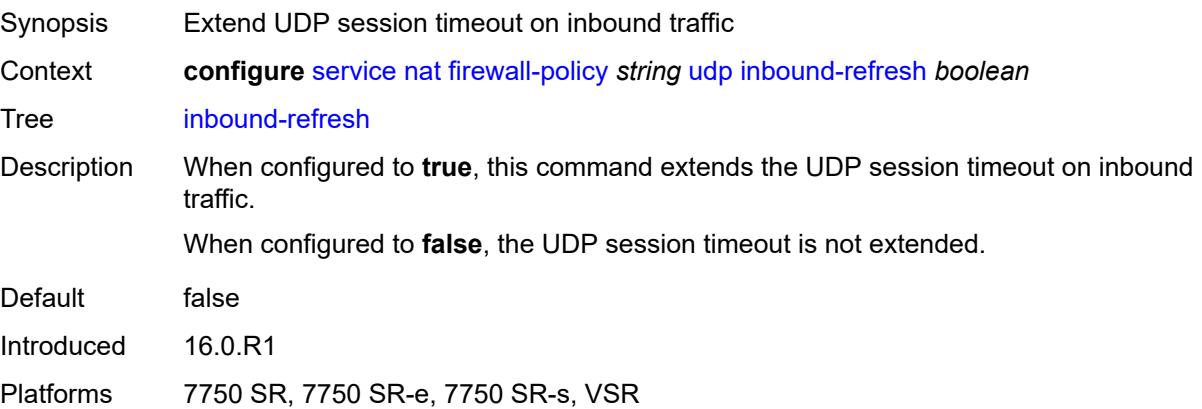

# **unknown-protocols**

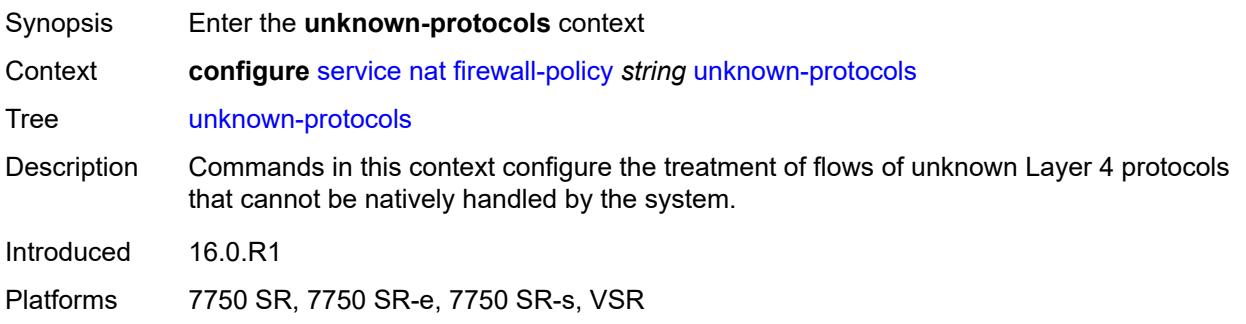

#### <span id="page-6504-0"></span>**all**

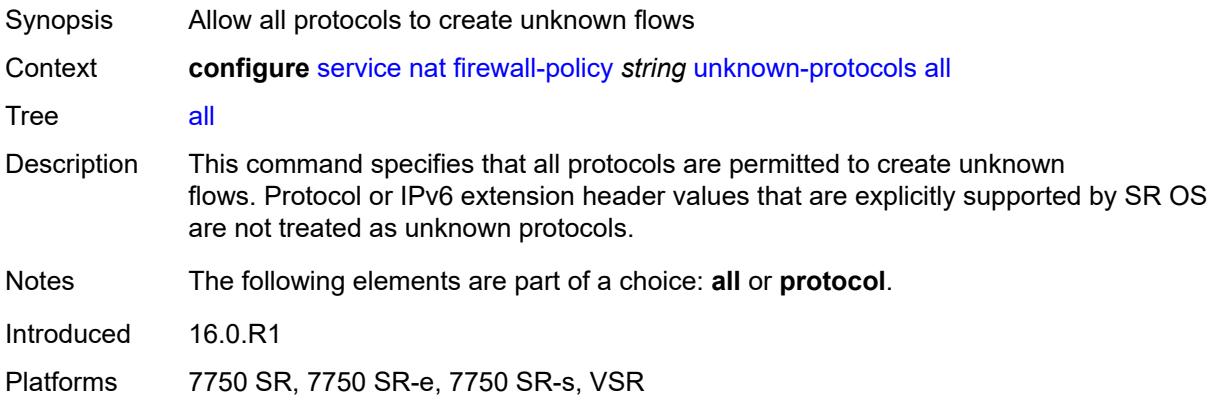

# <span id="page-6504-1"></span>**protocol** *number*

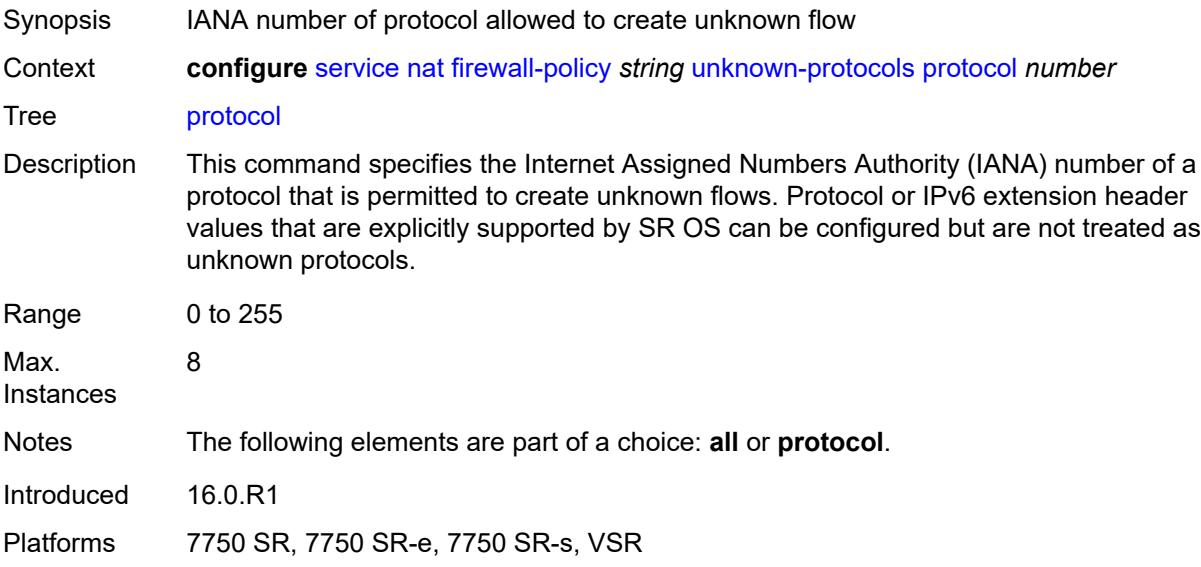

## <span id="page-6505-0"></span>**map-t**

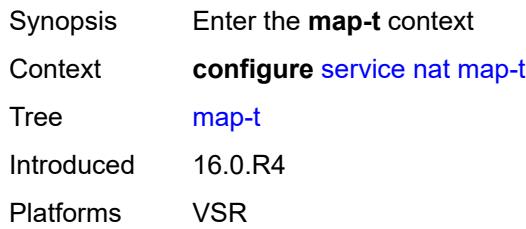

# <span id="page-6505-2"></span>**domain** [[name\]](#page-6505-1) *string*

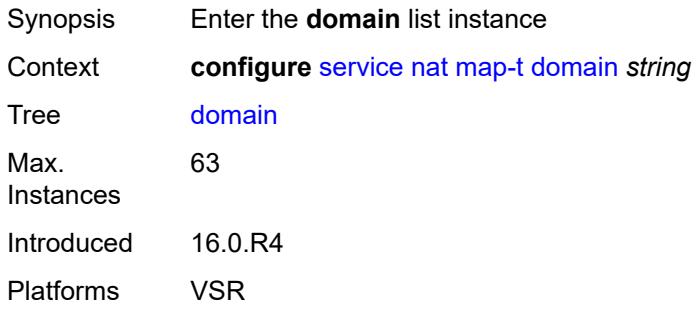

## <span id="page-6505-1"></span>[**name**] *string*

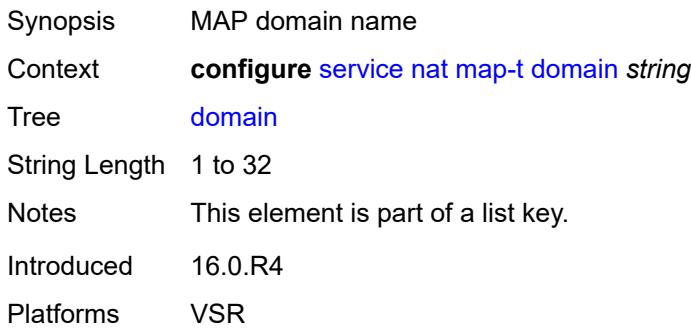

# <span id="page-6505-3"></span>**admin-state** *keyword*

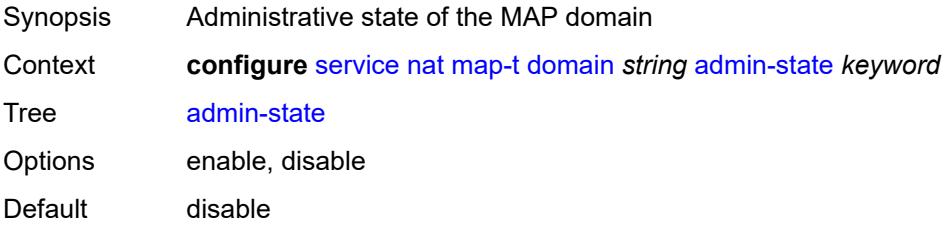

Introduced 16.0.R4 Platforms VSR

# <span id="page-6506-0"></span>**description** *string*

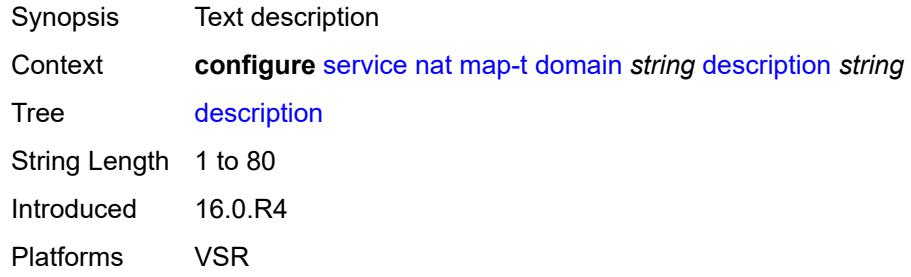

## <span id="page-6506-1"></span>**dmr-prefix** *string*

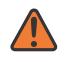

#### **WARNING:**

Modifying this element toggles the **admin-state** of the parent element automatically for the new value to take effect.

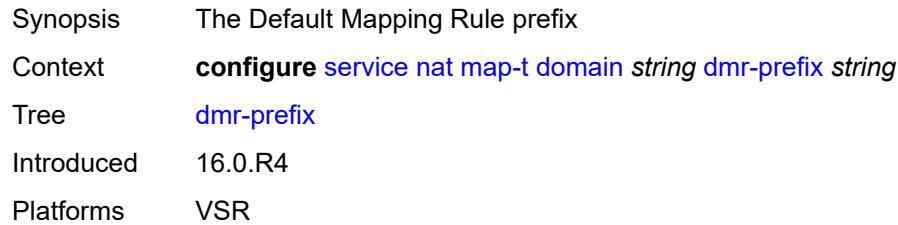

## <span id="page-6506-2"></span>**ip-fragmentation**

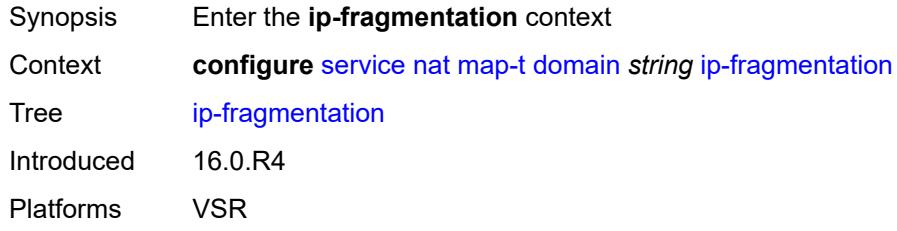

### <span id="page-6506-3"></span>**v6-frag-header** *boolean*

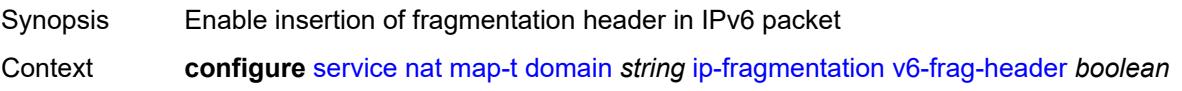

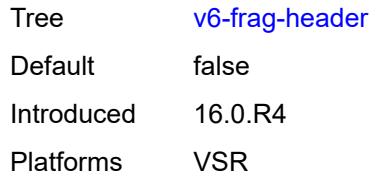

# <span id="page-6507-1"></span>**mapping-rule** [\[rule-name](#page-6507-0)] *string*

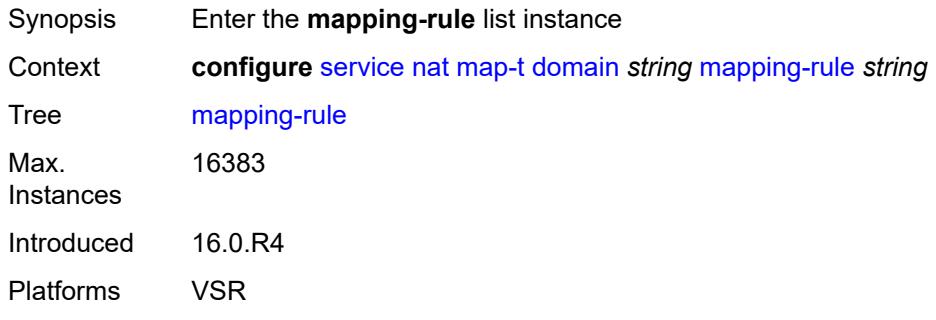

# <span id="page-6507-0"></span>[**rule-name**] *string*

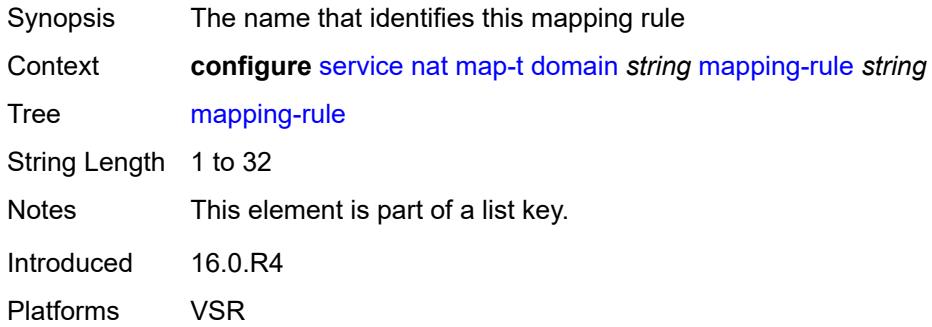

## <span id="page-6507-2"></span>**admin-state** *keyword*

<span id="page-6507-3"></span>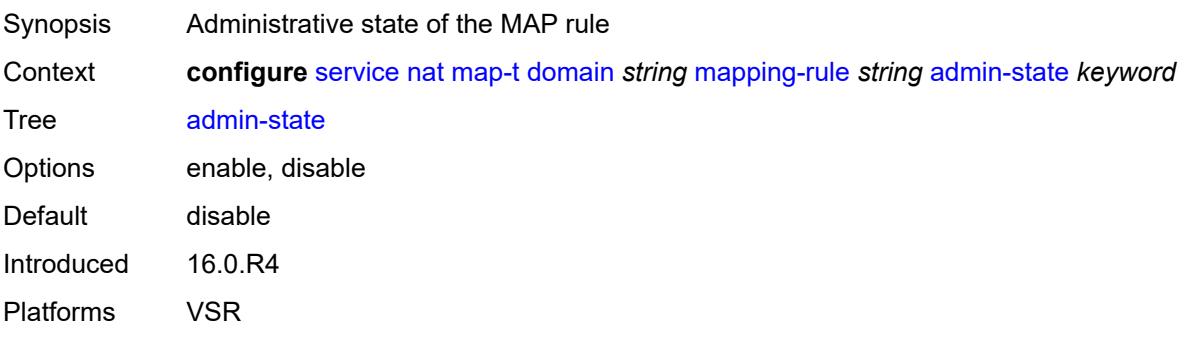

## **description** *string*

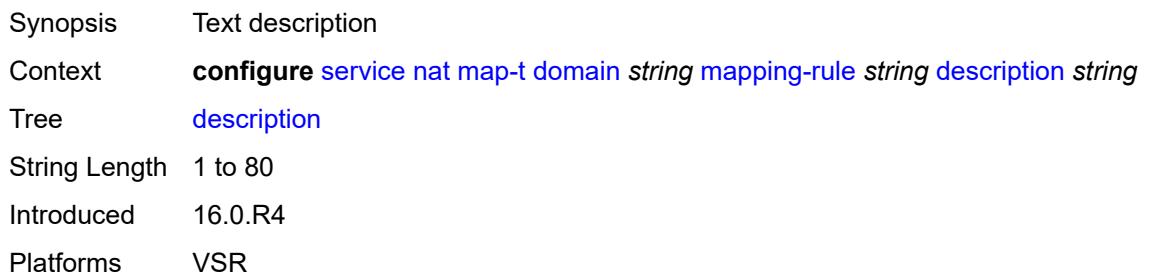

### <span id="page-6508-0"></span>**ea-length** *number*

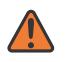

#### **WARNING:**

Modifying this element toggles the **admin-state** of the parent element automatically for the new value to take effect.

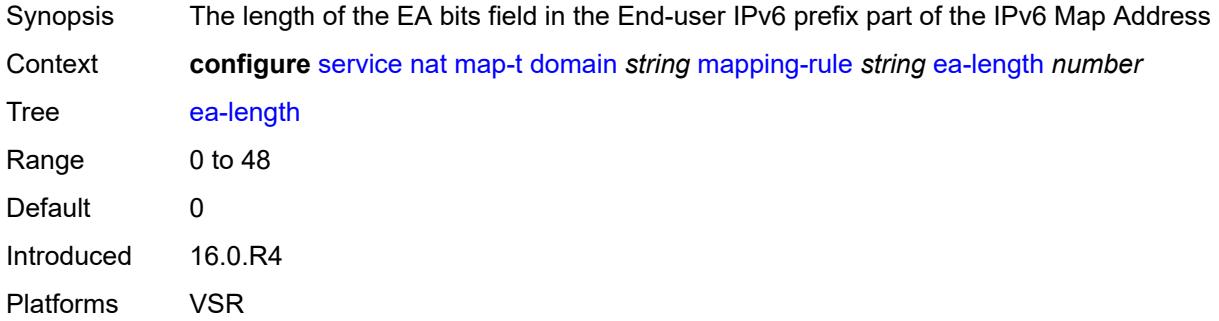

### <span id="page-6508-1"></span>**ipv4-prefix** *string*

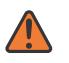

#### **WARNING:**

Modifying this element toggles the **admin-state** of the parent element automatically for the new value to take effect.

<span id="page-6508-2"></span>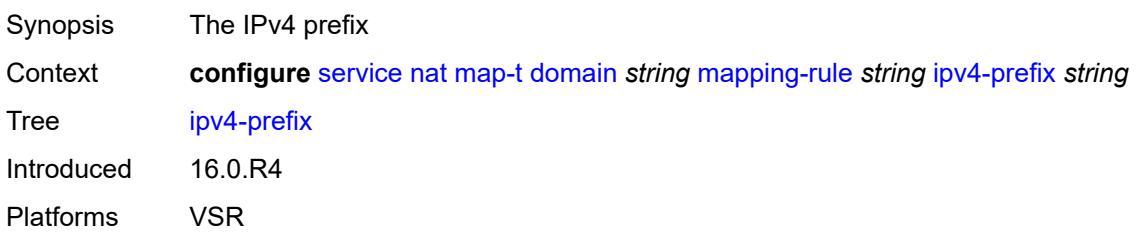

## **psid-offset** *number*

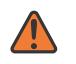

#### **WARNING:**

Modifying this element toggles the **admin-state** of the parent element automatically for the new value to take effect.

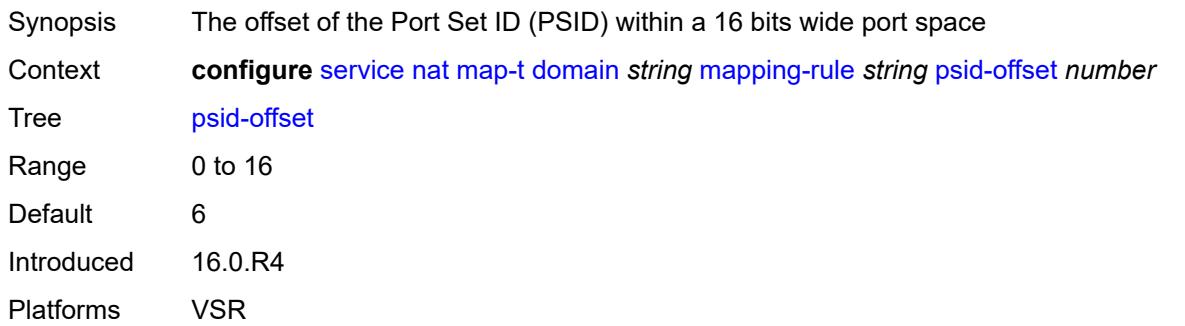

## <span id="page-6509-0"></span>**rule-prefix** *string*

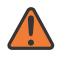

#### **WARNING:**

Modifying this element toggles the **admin-state** of the parent element automatically for the new value to take effect.

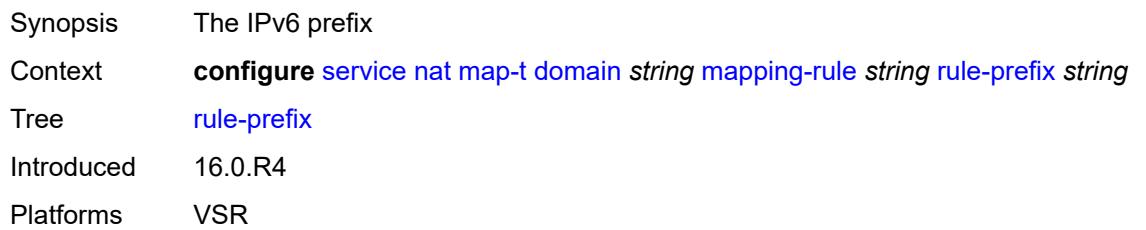

#### <span id="page-6509-1"></span>**mtu** *number*

<span id="page-6509-2"></span>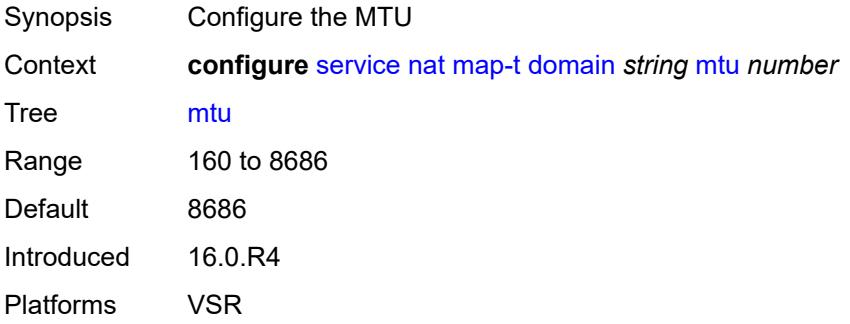

# **tcp-mss-adjust** *number*

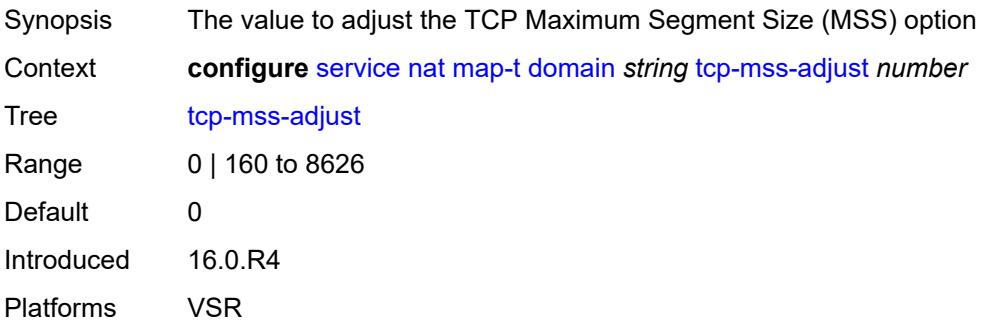

# <span id="page-6510-1"></span>**nat-policy** [[name\]](#page-6510-0) *string*

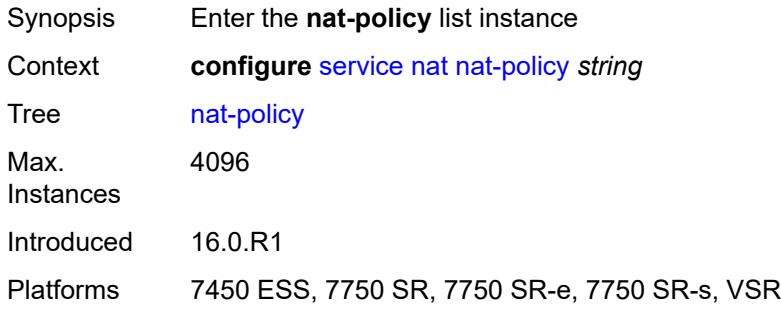

## <span id="page-6510-0"></span>[**name**] *string*

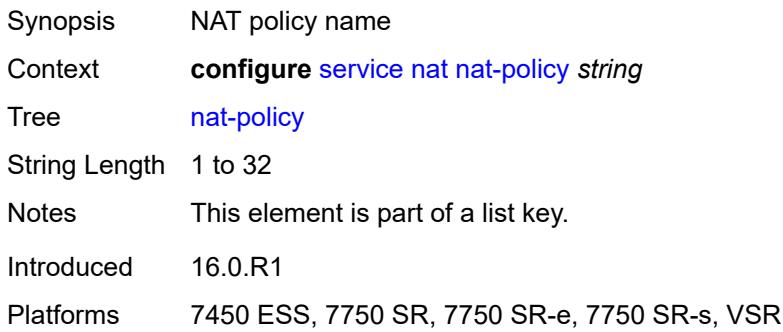

# <span id="page-6510-2"></span>**alg**

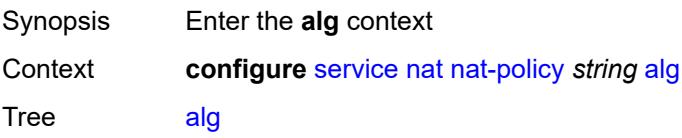

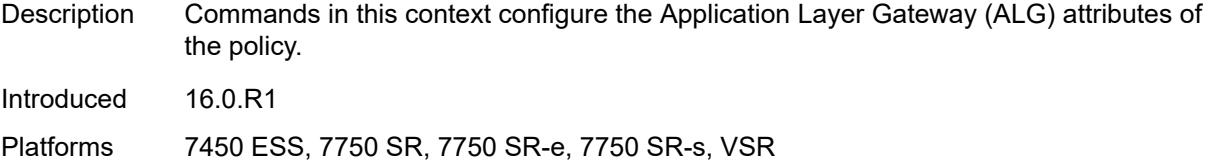

# <span id="page-6511-0"></span>**ftp** *boolean*

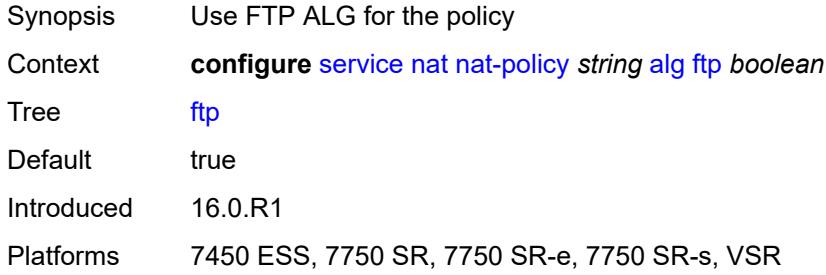

# <span id="page-6511-1"></span>**pptp** *boolean*

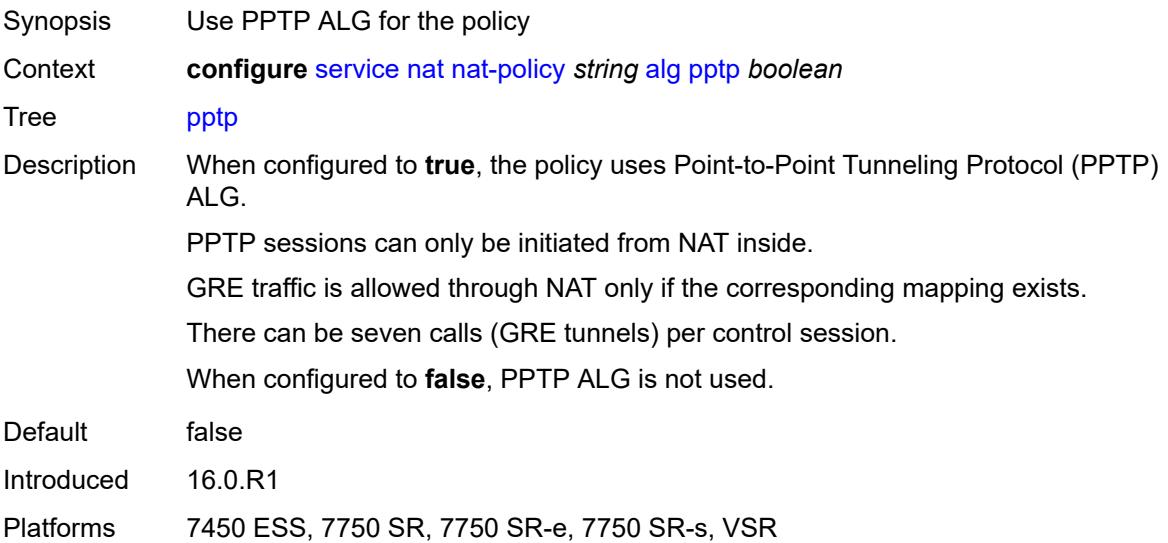

# <span id="page-6511-2"></span>**rtsp** *boolean*

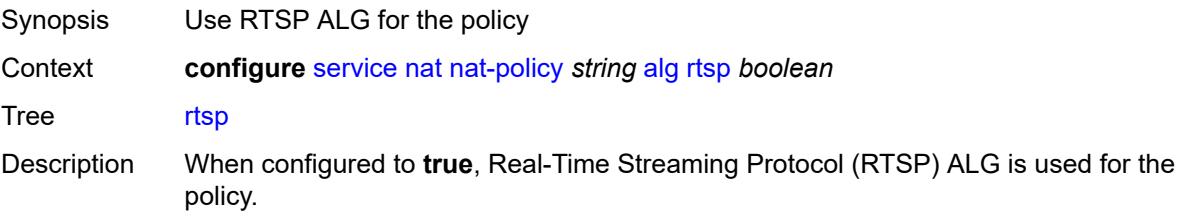

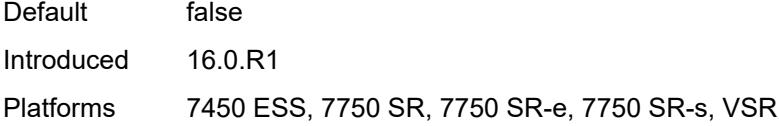

# <span id="page-6512-0"></span>**sip** *boolean*

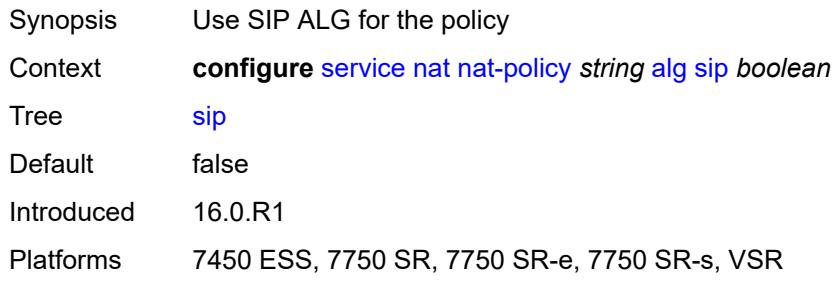

### <span id="page-6512-1"></span>**block-limit** *number*

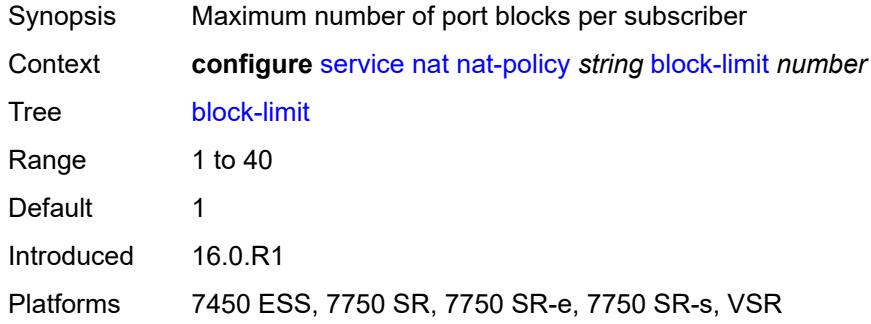

# <span id="page-6512-2"></span>**description** *string*

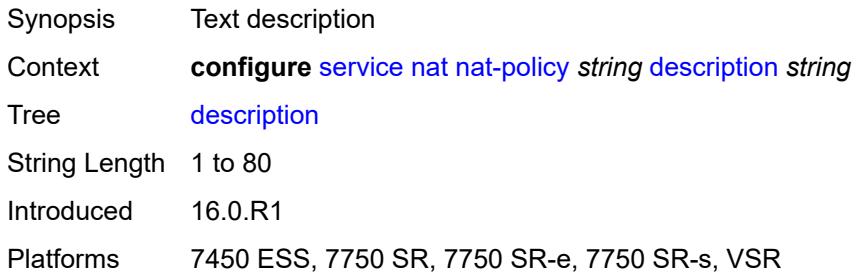

### <span id="page-6512-3"></span>**dnat**

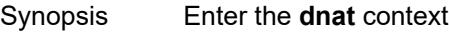

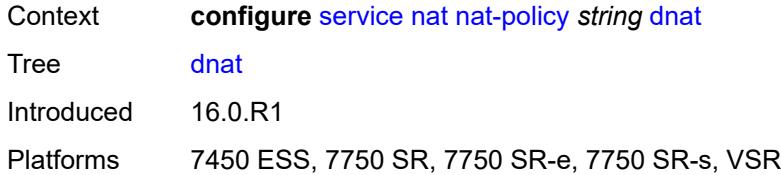

## <span id="page-6513-0"></span>**classifier** *reference*

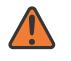

#### **WARNING:**

Modifying this element clears ISA state, such as flow state, for the new value to take effect.

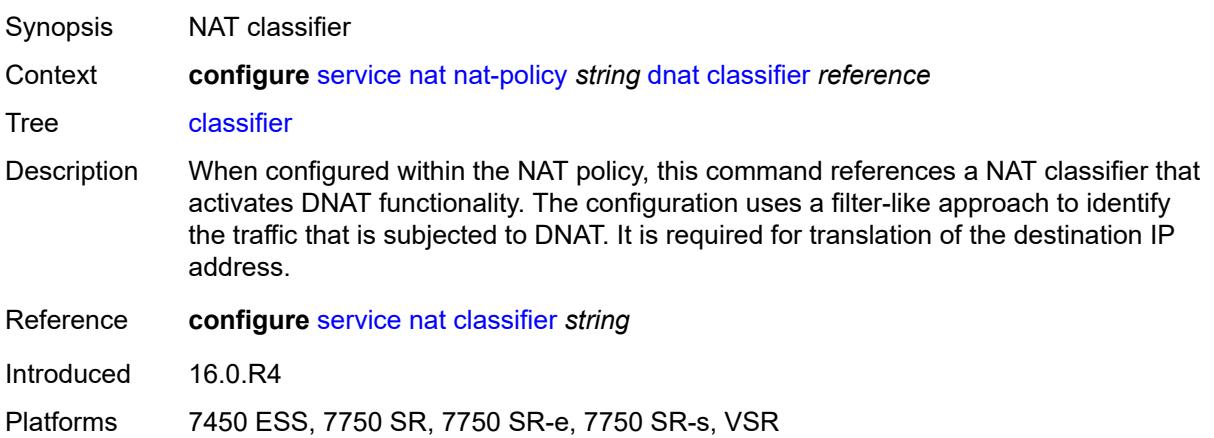

# <span id="page-6513-1"></span>**dnat-only**

<span id="page-6513-2"></span>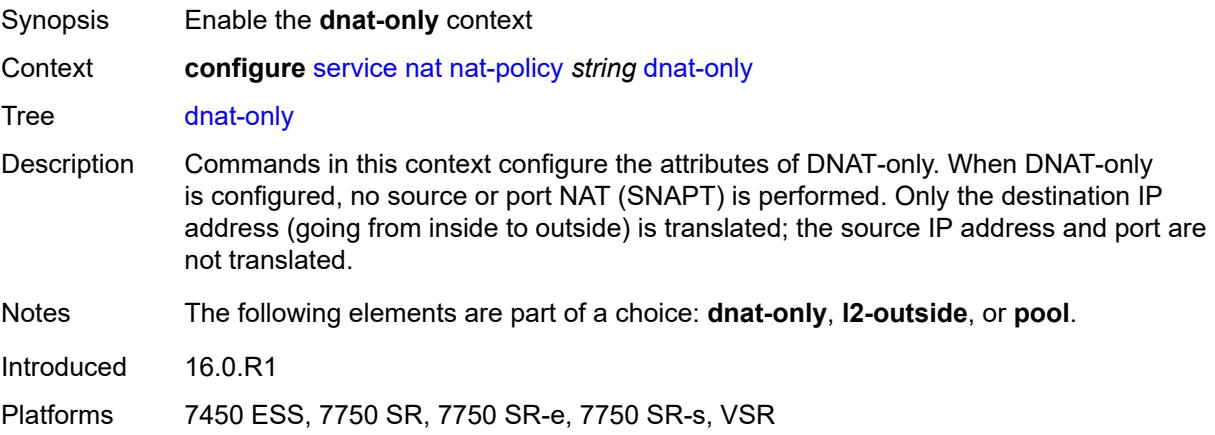

### **nat-group** *reference*

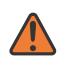

#### **WARNING:**

Modifying this element clears ISA state, such as flow state, for the new value to take effect.

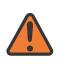

#### **WARNING:**

Modifying this element recreates the parent element automatically for the new value to take effect.

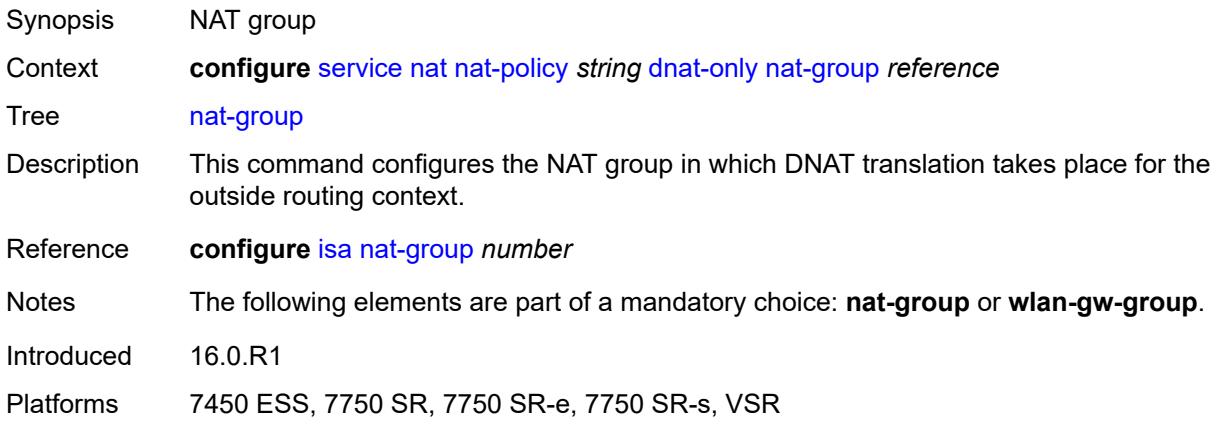

### <span id="page-6514-0"></span>**router-instance** *string*

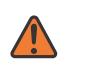

**WARNING:**

Modifying this element clears ISA state, such as flow state, for the new value to take effect.

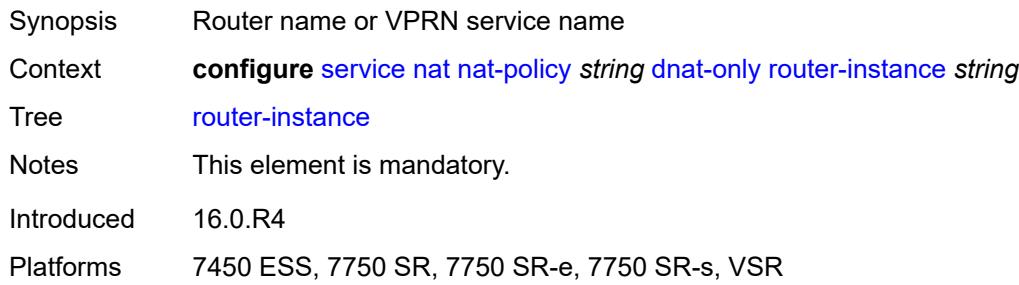

#### <span id="page-6514-1"></span>**wlan-gw-group** *reference*

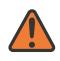

**WARNING:**

Modifying this element clears ISA state, such as flow state, for the new value to take effect.

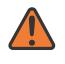

#### **WARNING:**

Modifying this element recreates the parent element automatically for the new value to take effect.

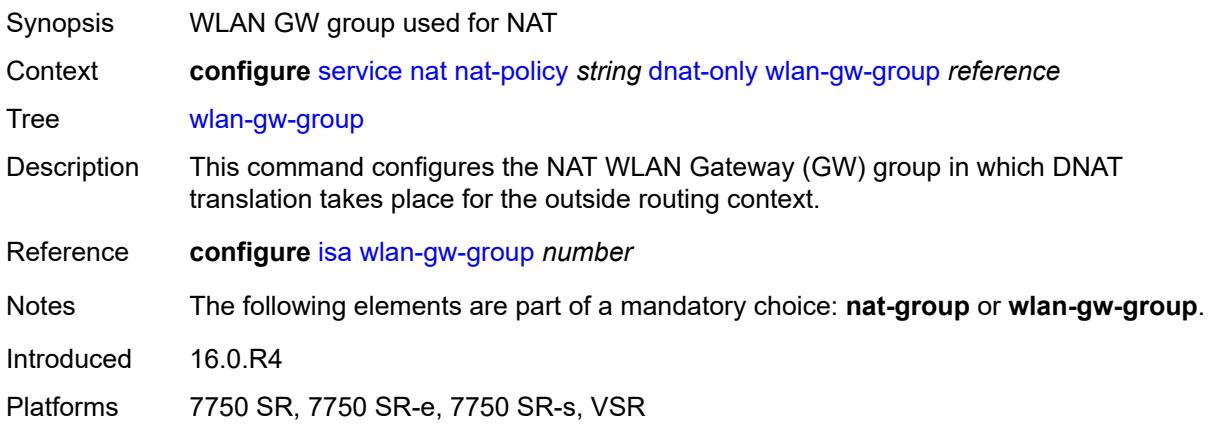

# <span id="page-6515-0"></span>**filtering** *keyword*

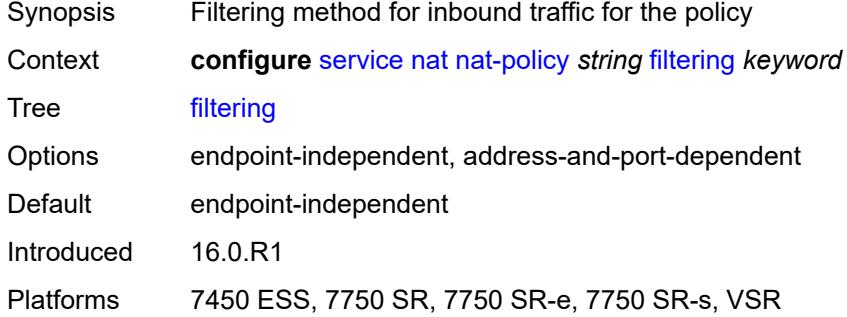

## <span id="page-6515-1"></span>**flow-log-policy**

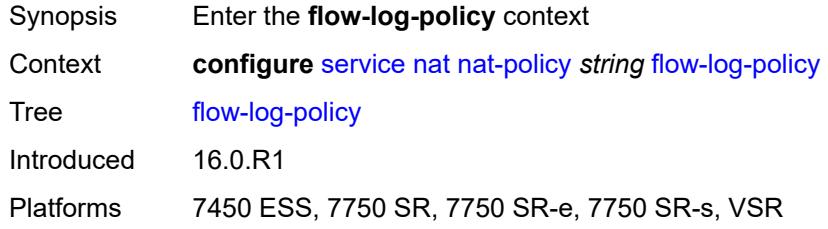

## <span id="page-6515-2"></span>**ipfix** *reference*

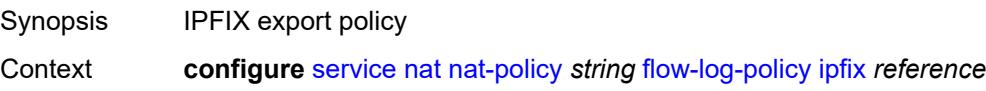
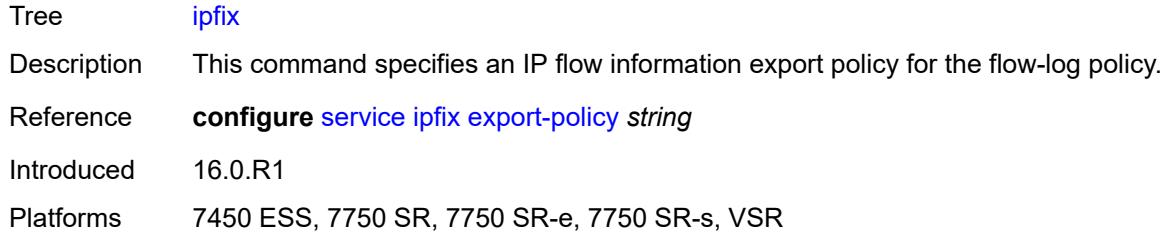

## <span id="page-6516-0"></span>**syslog** *reference*

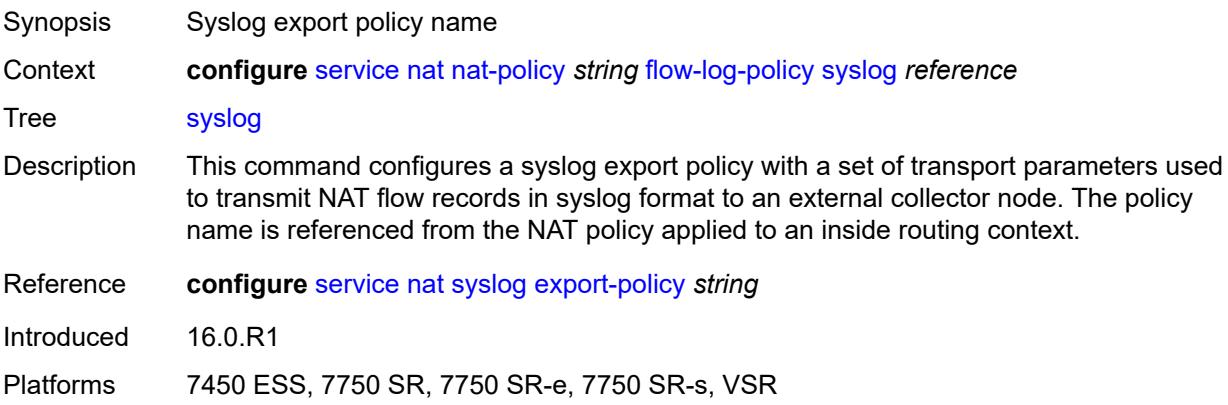

### <span id="page-6516-1"></span>**l2-outside**

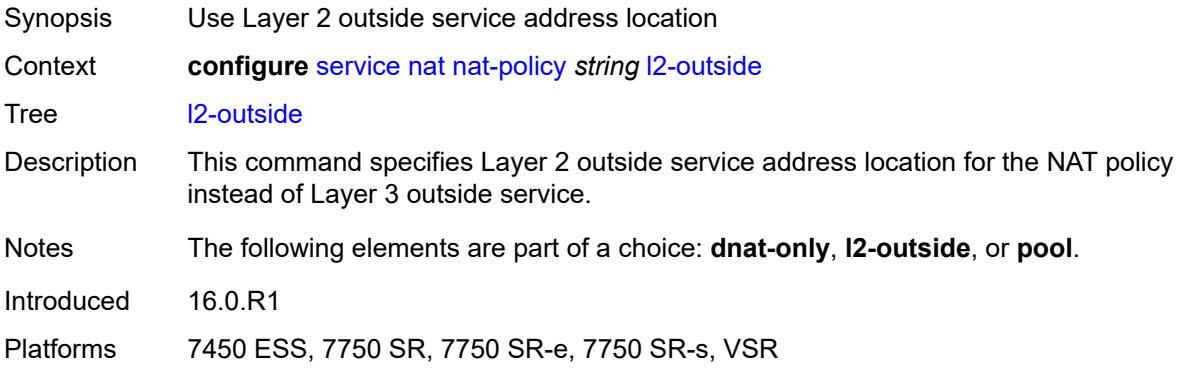

# <span id="page-6516-2"></span>**pool**

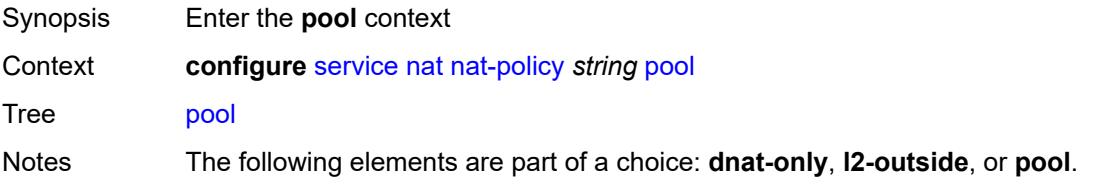

Introduced 16.0.R1

Platforms 7450 ESS, 7750 SR, 7750 SR-e, 7750 SR-s, VSR

### <span id="page-6517-0"></span>**name** *string*

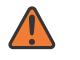

**WARNING:**

Modifying this element clears ISA state, such as flow state, for the new value to take effect.

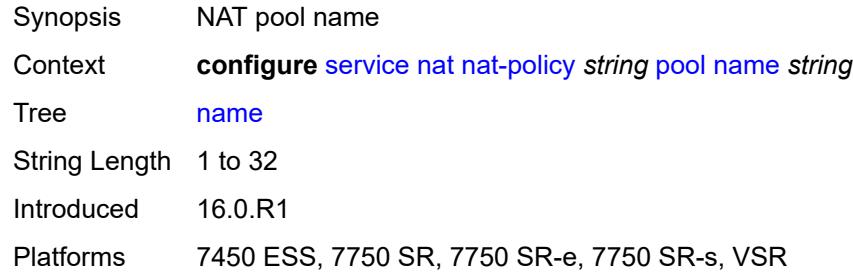

#### <span id="page-6517-1"></span>**router-instance** *string*

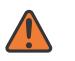

#### **WARNING:**

Modifying this element clears ISA state, such as flow state, for the new value to take effect.

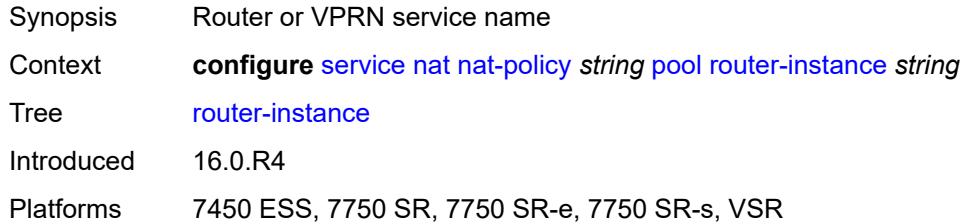

#### <span id="page-6517-2"></span>**port-forwarding-range-end** *number*

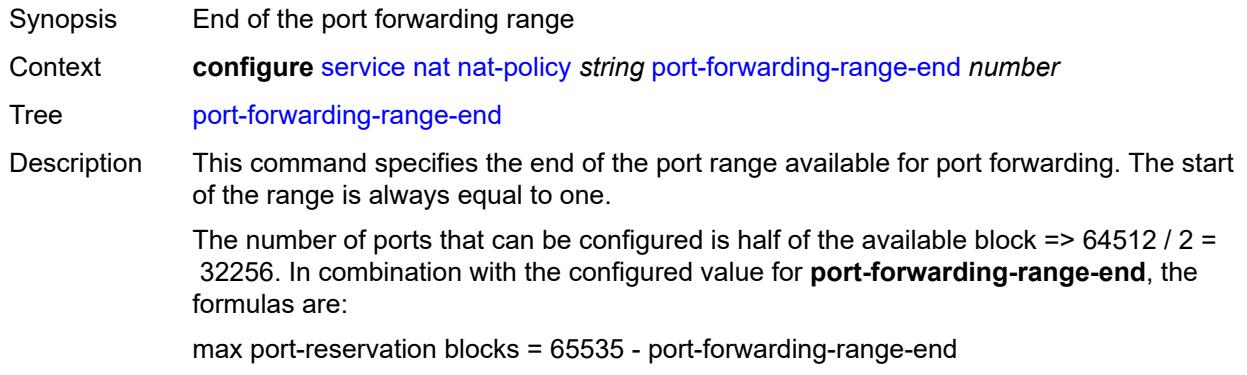

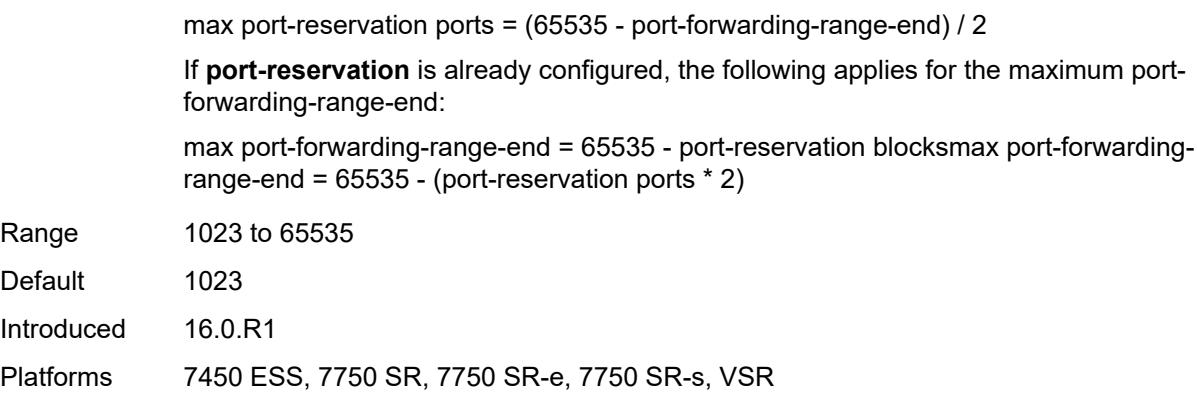

# <span id="page-6518-0"></span>**port-limits**

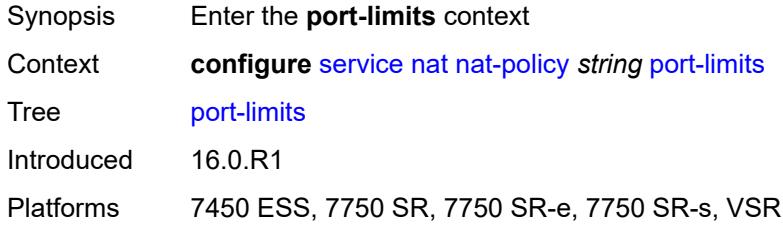

## <span id="page-6518-1"></span>**dynamic-ports** *number*

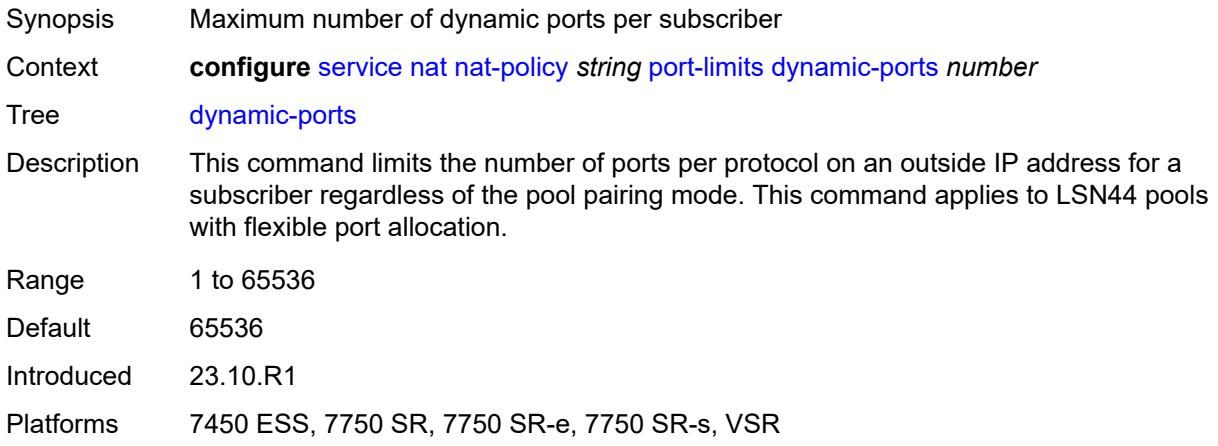

## <span id="page-6518-2"></span>**forwarding** *number*

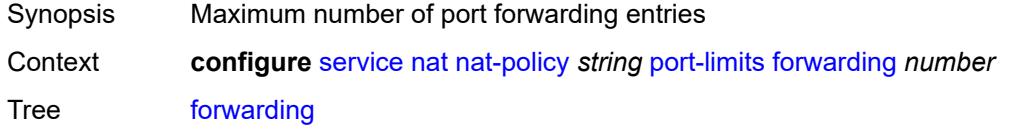

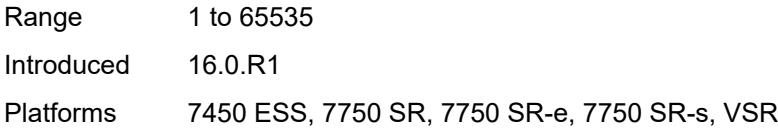

#### <span id="page-6519-0"></span>**reserved** *number*

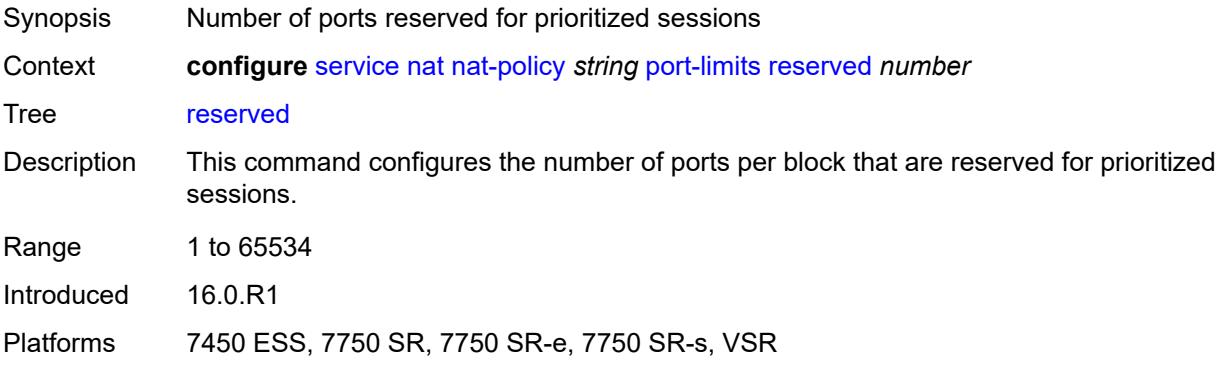

#### <span id="page-6519-1"></span>**watermarks**

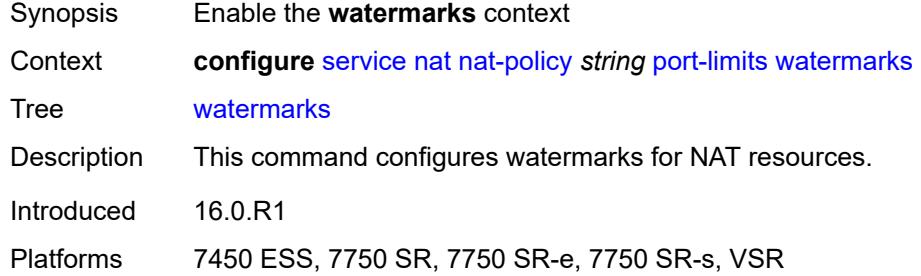

# <span id="page-6519-2"></span>**high** *number*

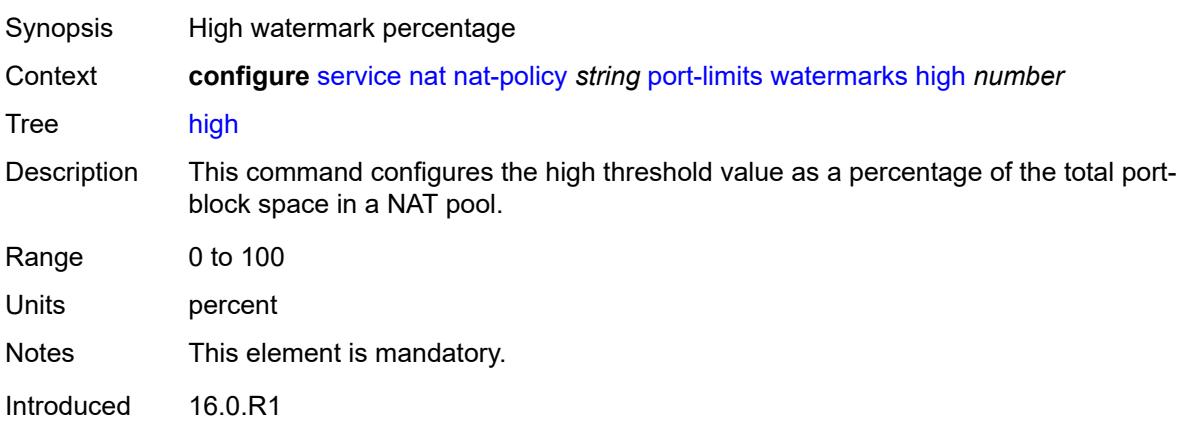

Platforms 7450 ESS, 7750 SR, 7750 SR-e, 7750 SR-s, VSR

#### <span id="page-6520-0"></span>**low** *number*

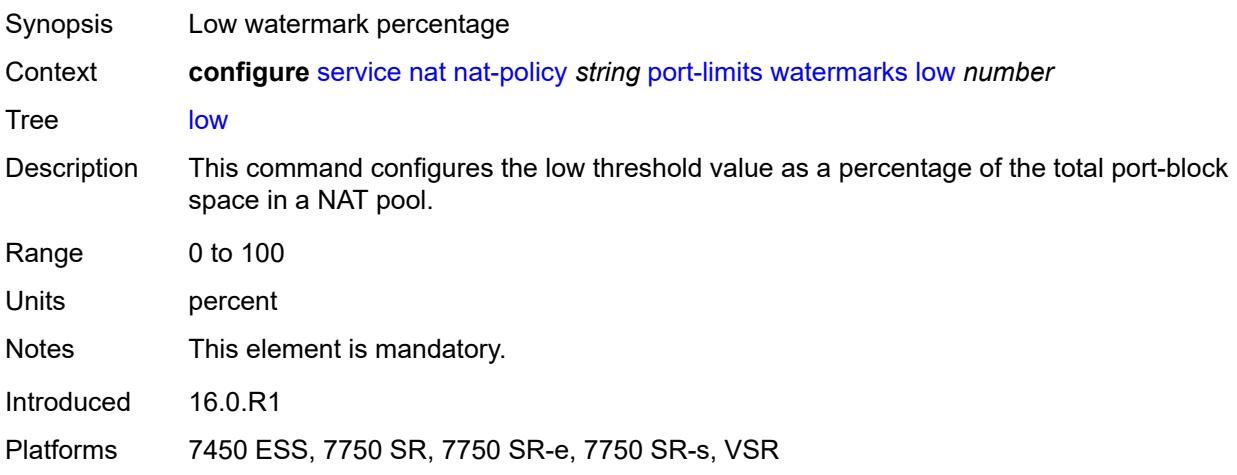

### <span id="page-6520-1"></span>**priority-sessions**

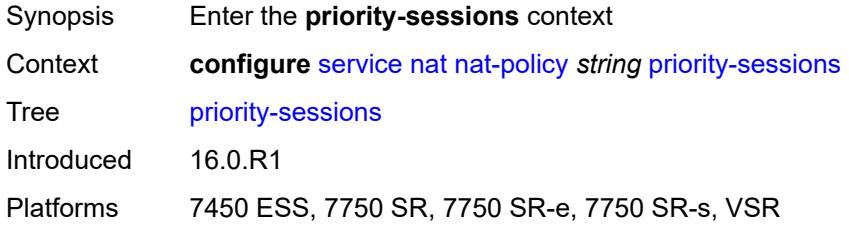

### <span id="page-6520-2"></span>**fc**

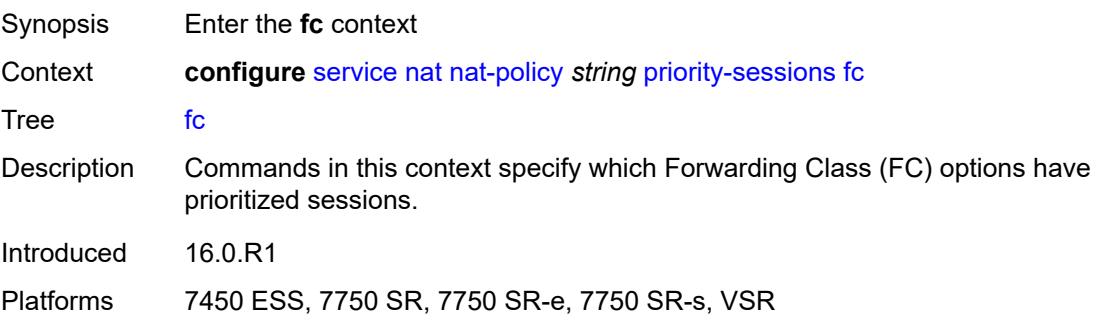

### <span id="page-6520-3"></span>**af** *boolean*

Synopsis Prioritize traffic from AF forwarding classes

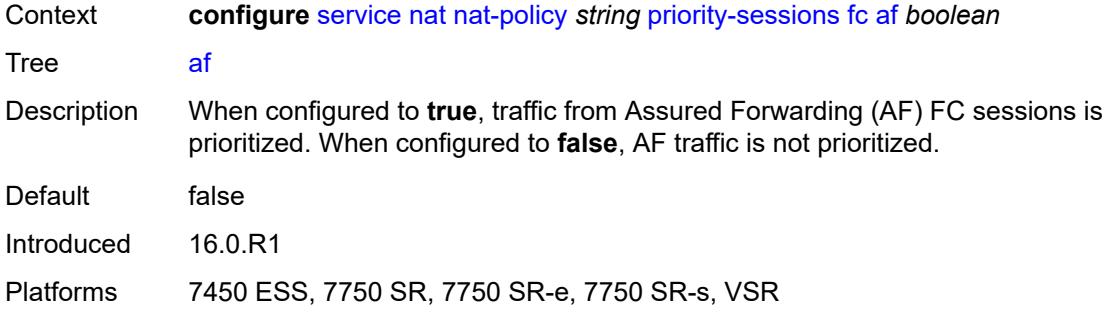

#### <span id="page-6521-0"></span>**be** *boolean*

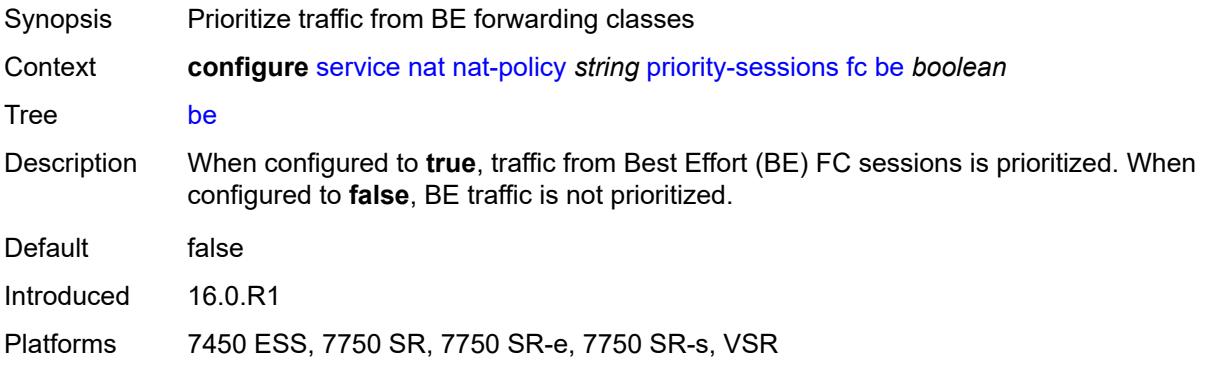

### <span id="page-6521-1"></span>**ef** *boolean*

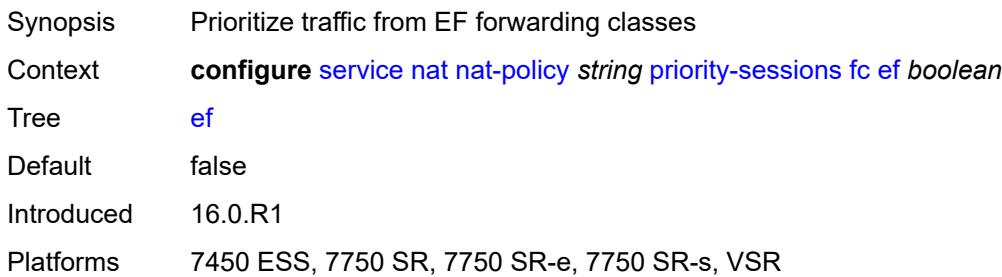

## <span id="page-6521-2"></span>**h1** *boolean*

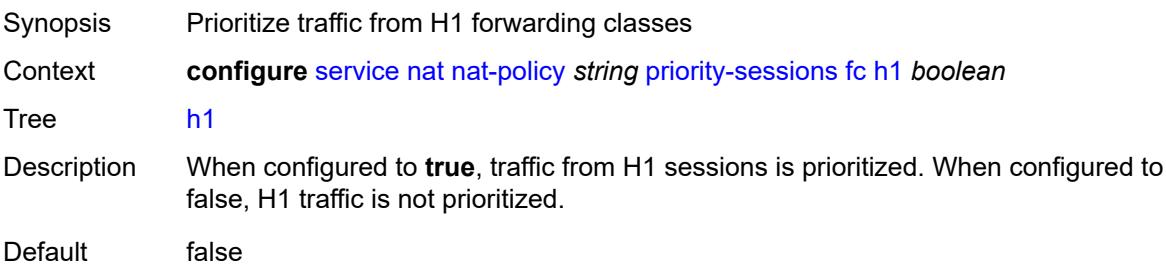

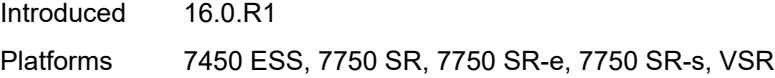

### <span id="page-6522-0"></span>**h2** *boolean*

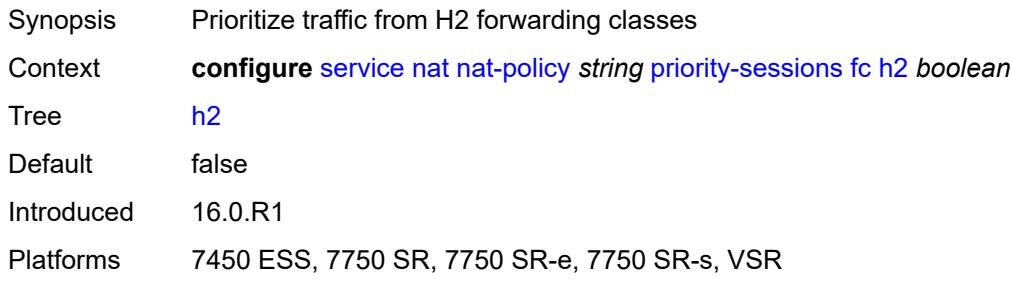

## <span id="page-6522-1"></span>**l1** *boolean*

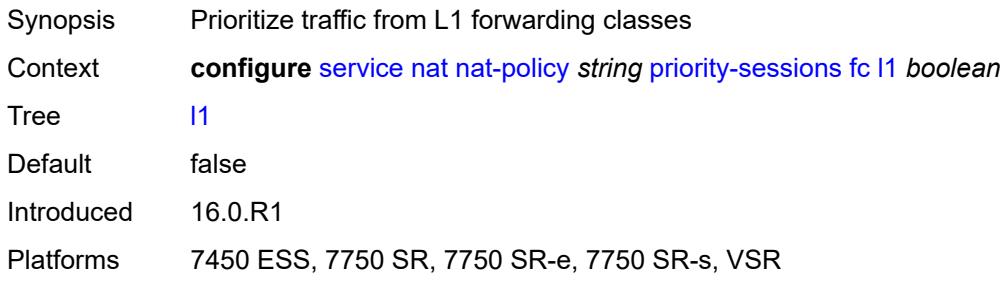

### <span id="page-6522-2"></span>**l2** *boolean*

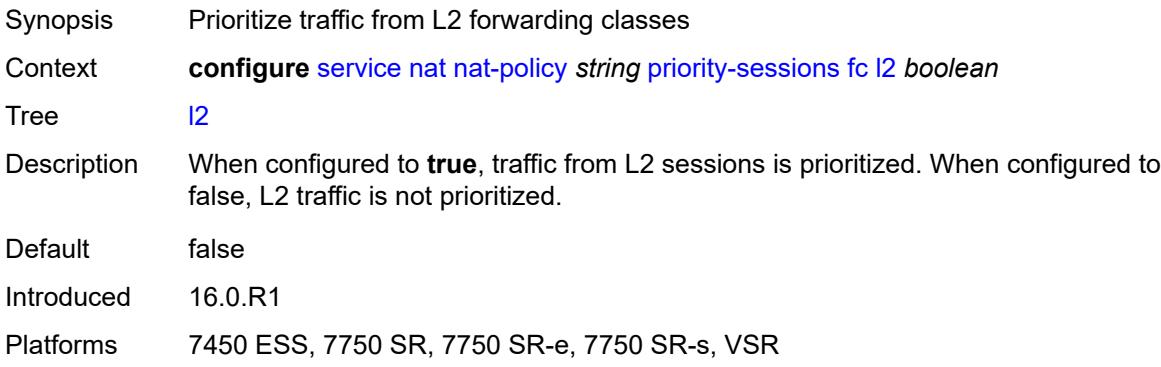

### <span id="page-6522-3"></span>**nc** *boolean*

Synopsis Prioritize traffic from NC forwarding classes

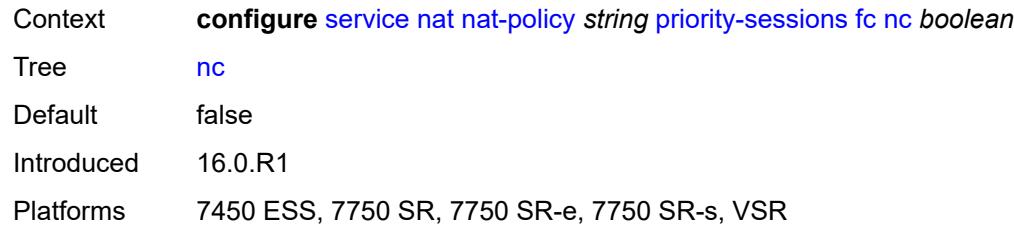

### <span id="page-6523-0"></span>**session-limits**

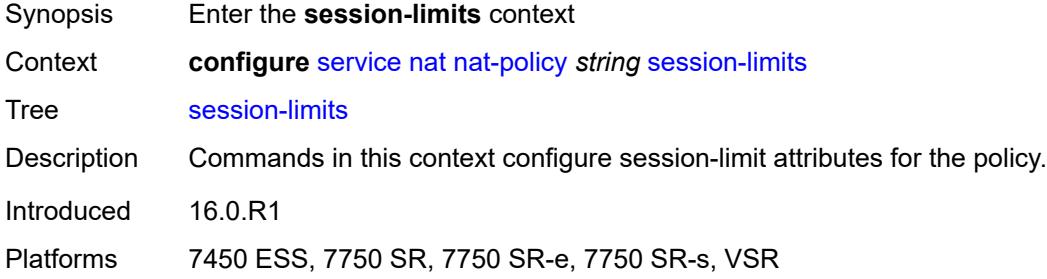

#### <span id="page-6523-1"></span>**max** *number*

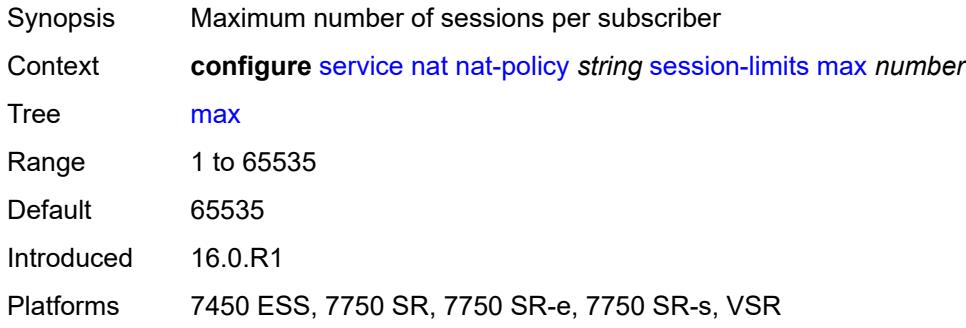

#### <span id="page-6523-2"></span>**reserved** *number*

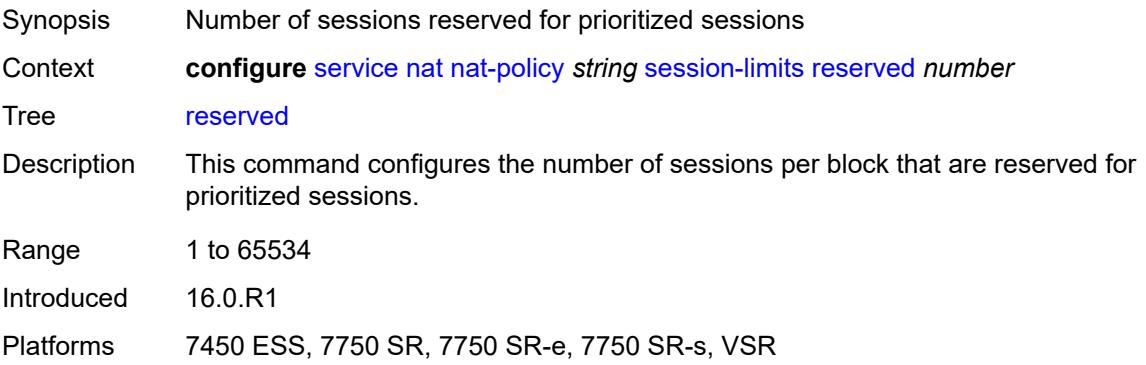

#### <span id="page-6524-0"></span>**watermarks**

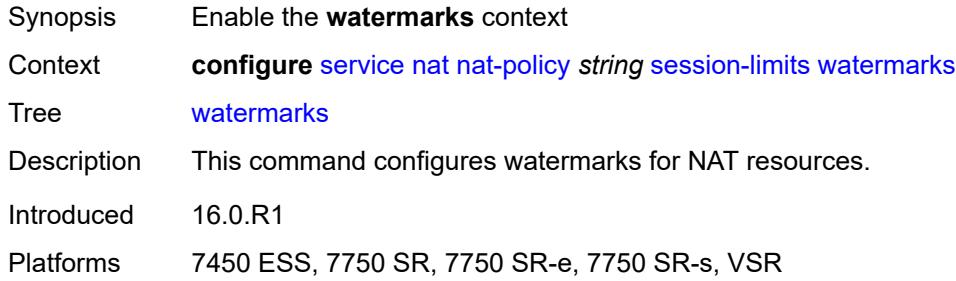

## <span id="page-6524-1"></span>**high** *number*

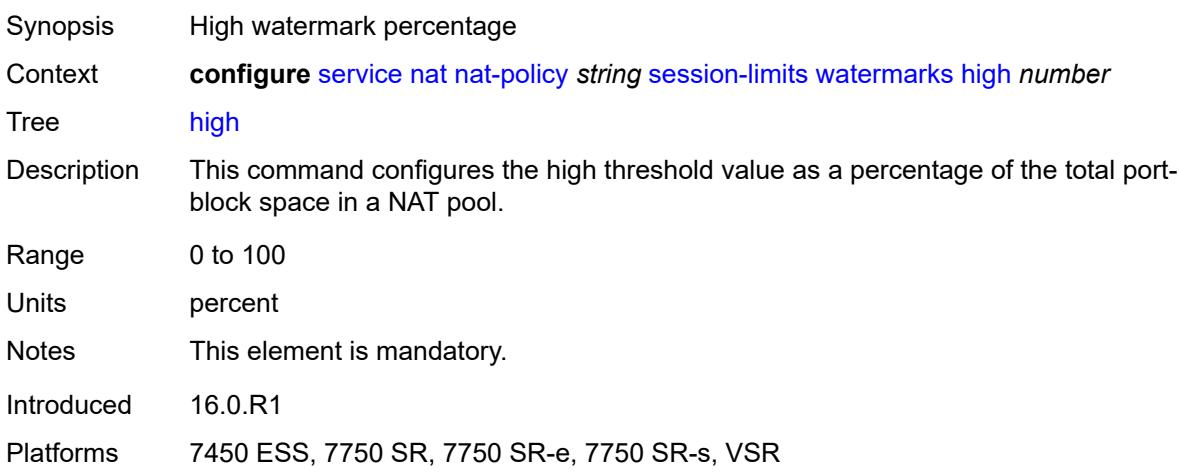

### <span id="page-6524-2"></span>**low** *number*

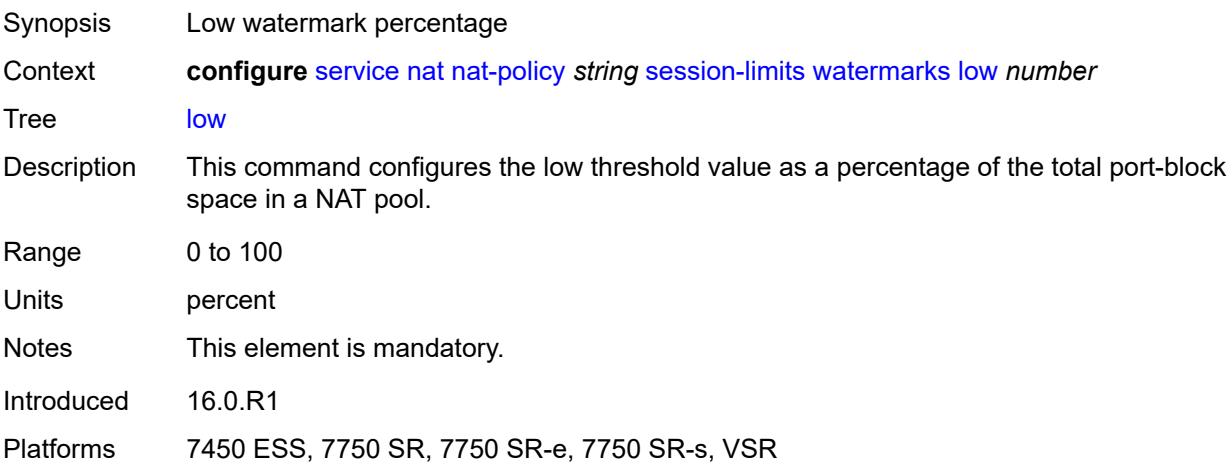

### <span id="page-6525-0"></span>**tcp**

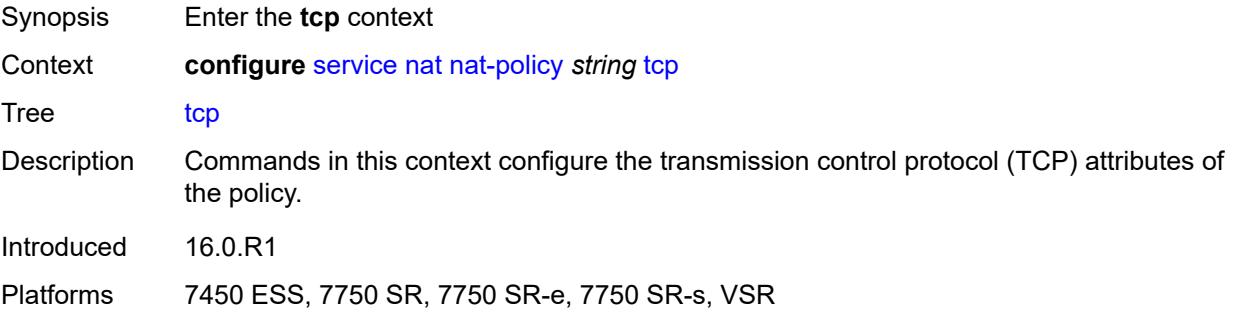

## <span id="page-6525-1"></span>**mss-adjust** *number*

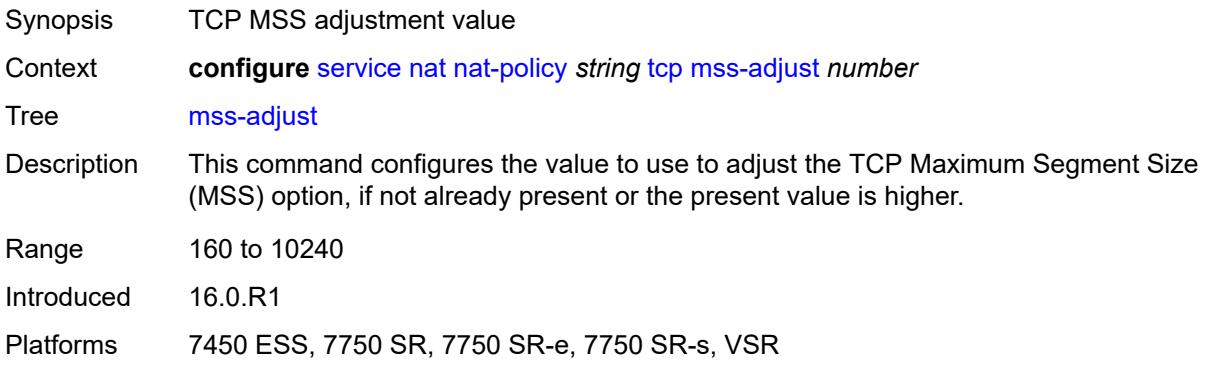

#### <span id="page-6525-2"></span>**reset-unknown** *boolean*

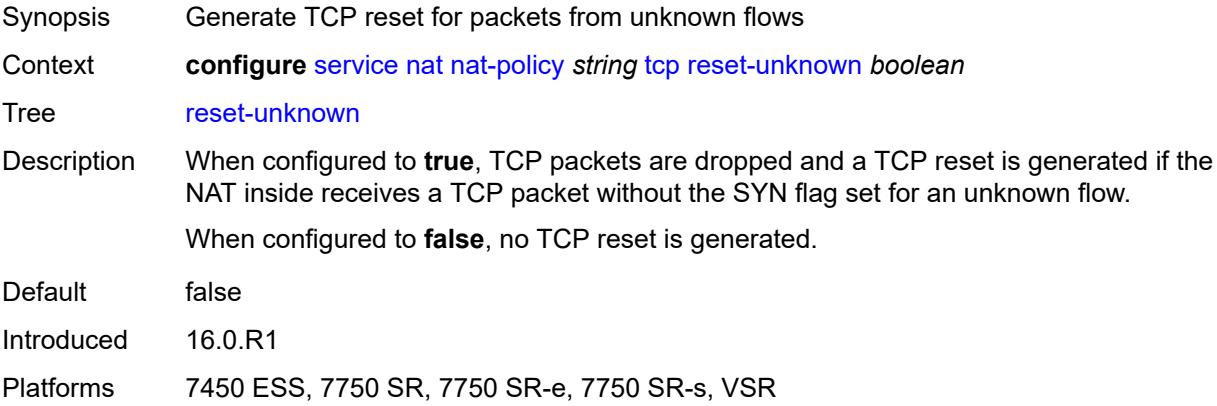

### <span id="page-6525-3"></span>**timeouts**

Synopsis Enter the **timeouts** context

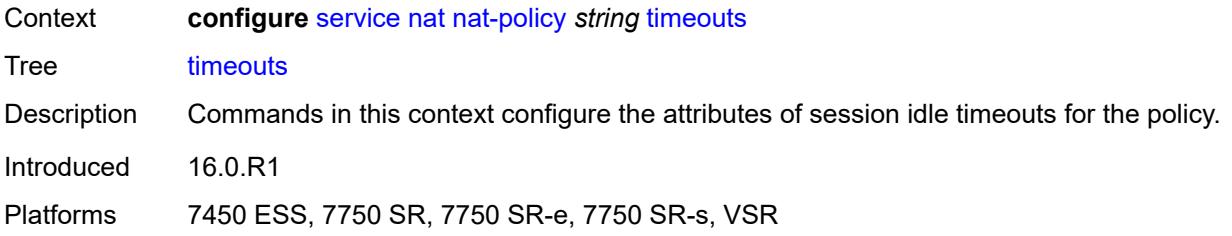

## <span id="page-6526-0"></span>**icmp-query** *number*

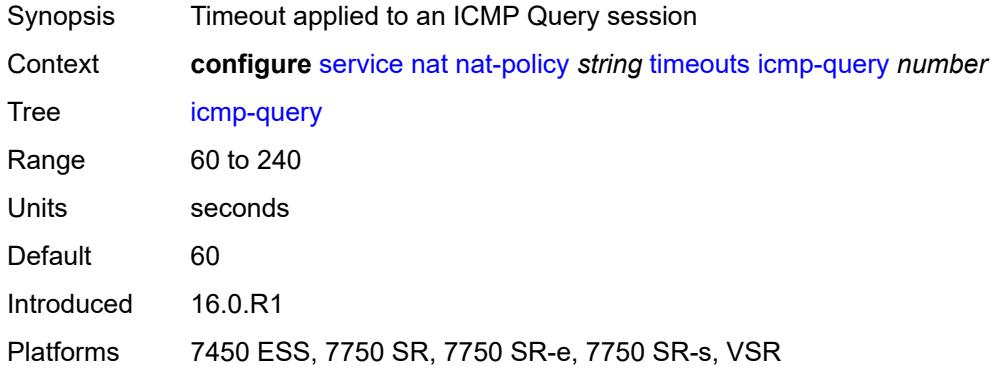

## <span id="page-6526-1"></span>**sip** *number*

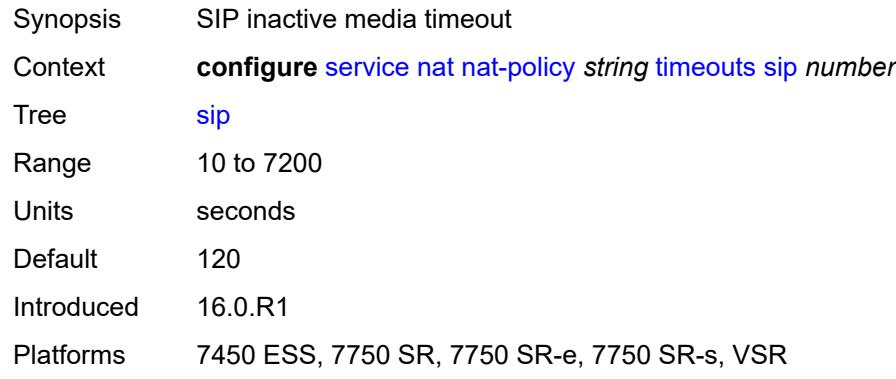

## <span id="page-6526-2"></span>**subscriber-retention** *number*

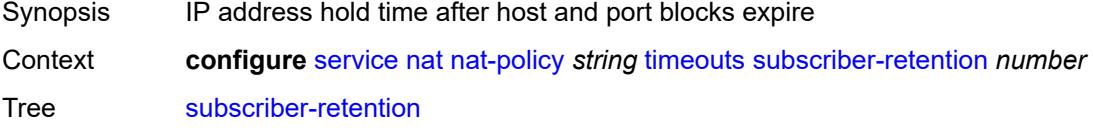

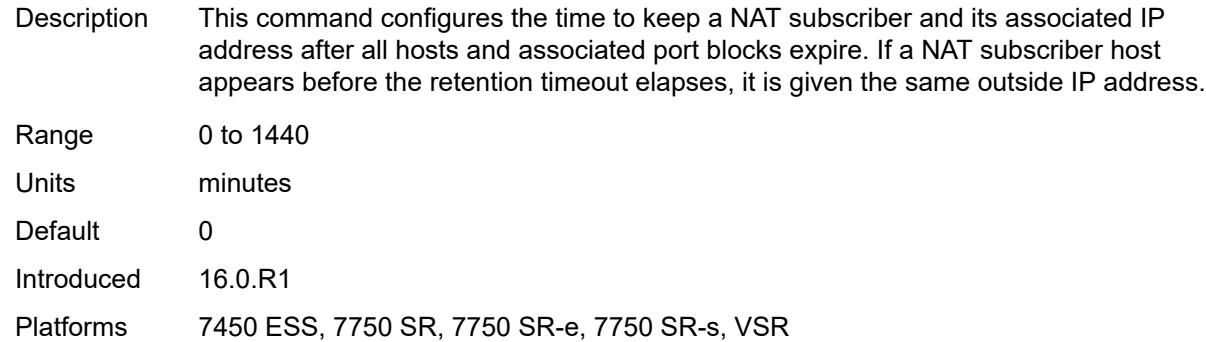

### <span id="page-6527-0"></span>**tcp**

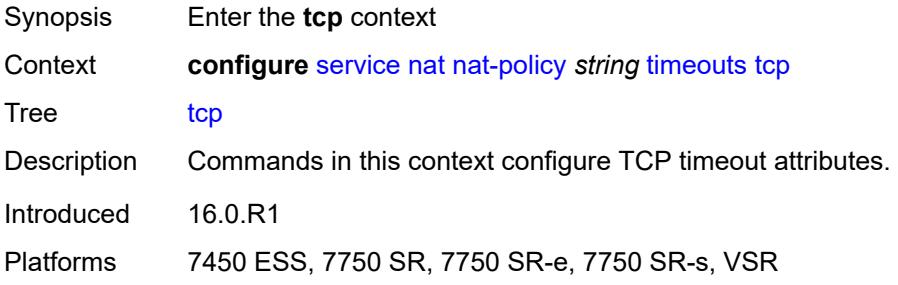

## <span id="page-6527-1"></span>**established** *number*

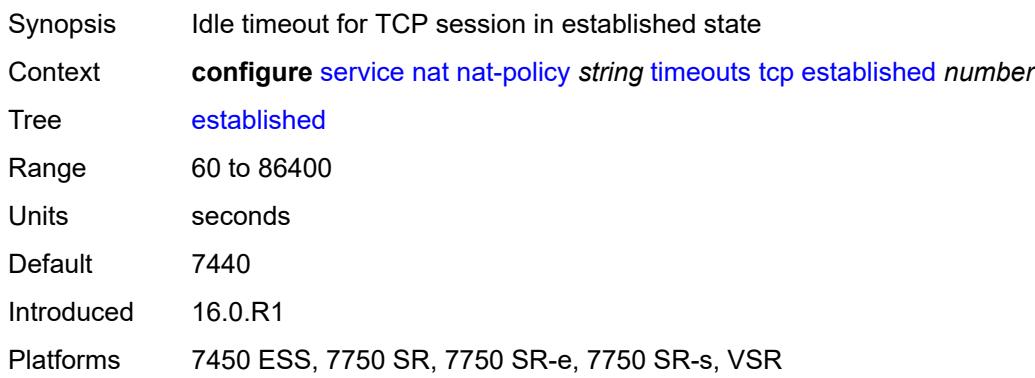

#### <span id="page-6527-2"></span>**rst** *number*

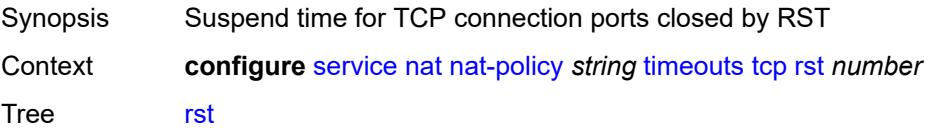

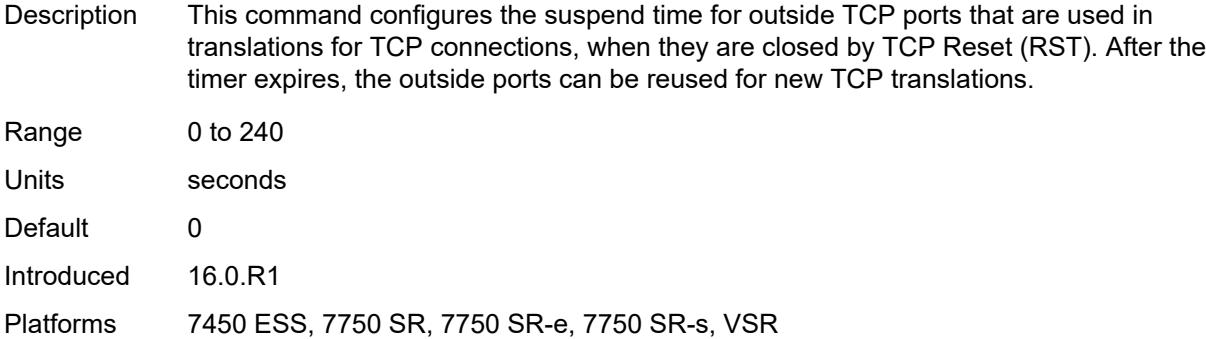

### <span id="page-6528-0"></span>**syn** *number*

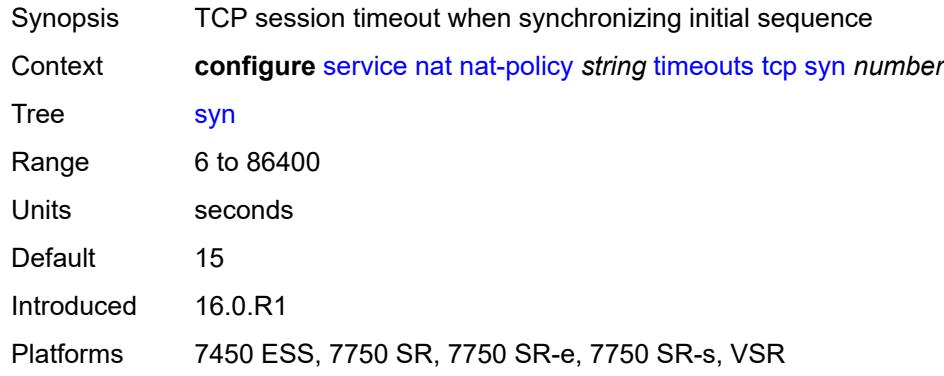

### <span id="page-6528-1"></span>**time-wait** *number*

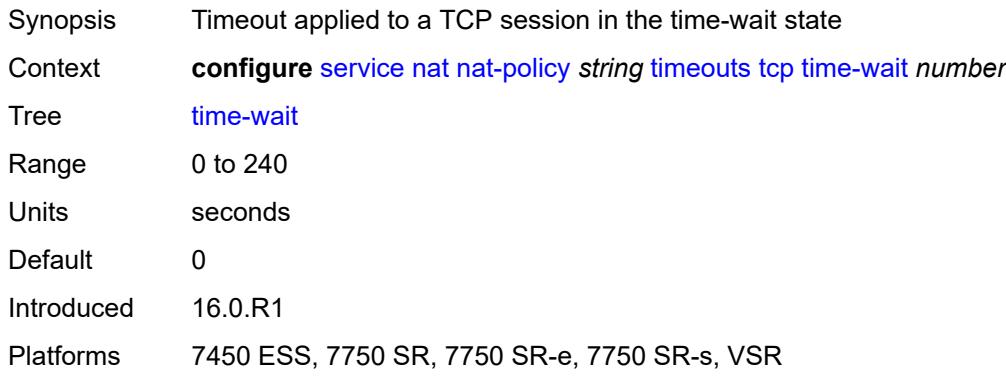

## <span id="page-6528-2"></span>**transitory** *number*

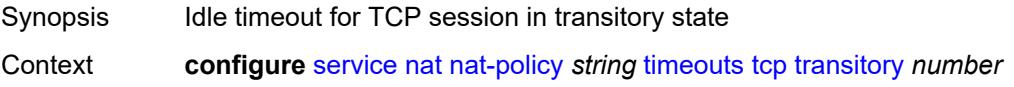

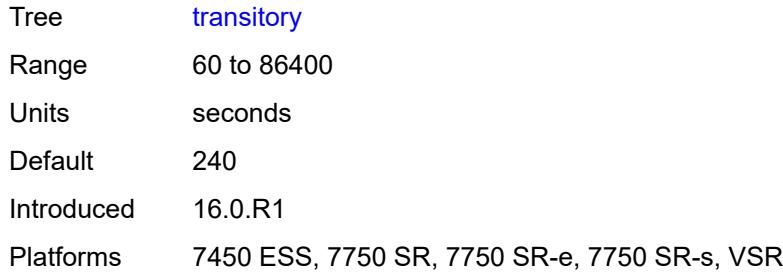

### <span id="page-6529-0"></span>**udp**

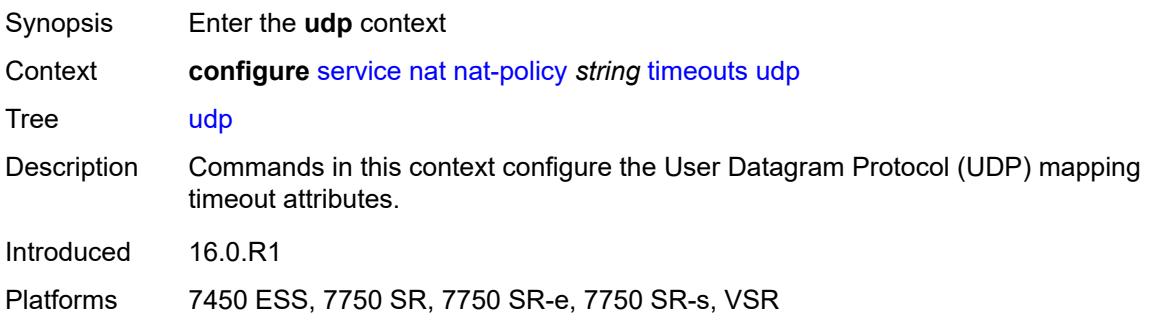

### <span id="page-6529-1"></span>**dns** *number*

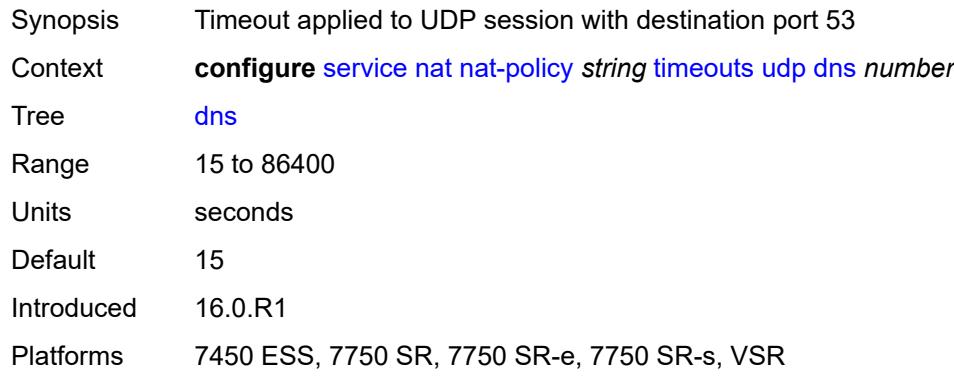

## <span id="page-6529-2"></span>**initial** *number*

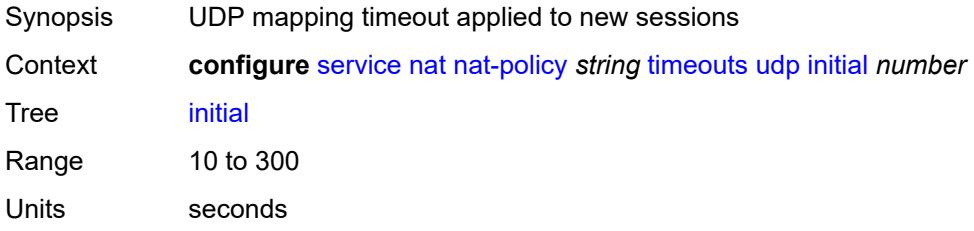

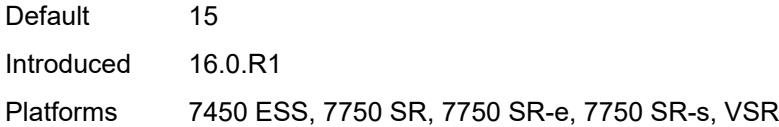

#### <span id="page-6530-0"></span>**normal** *number*

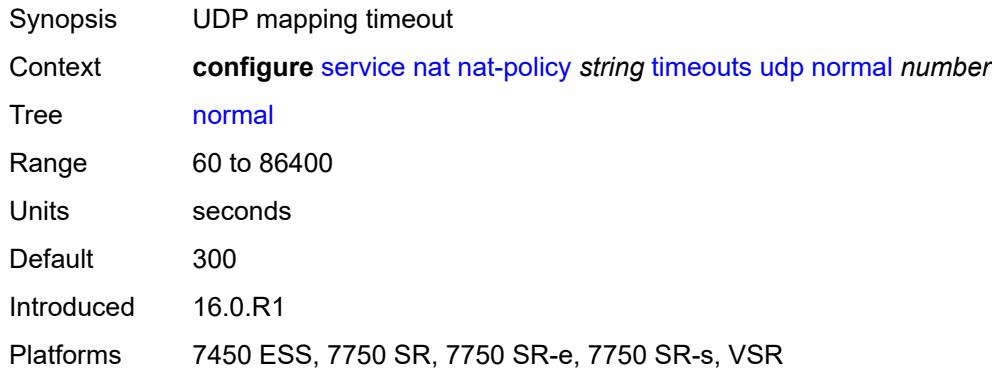

## <span id="page-6530-1"></span>**udp**

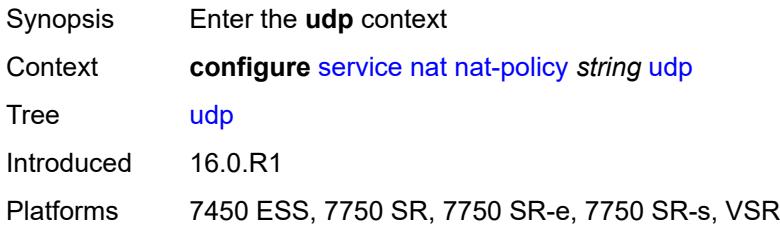

### <span id="page-6530-2"></span>**inbound-refresh** *boolean*

<span id="page-6530-3"></span>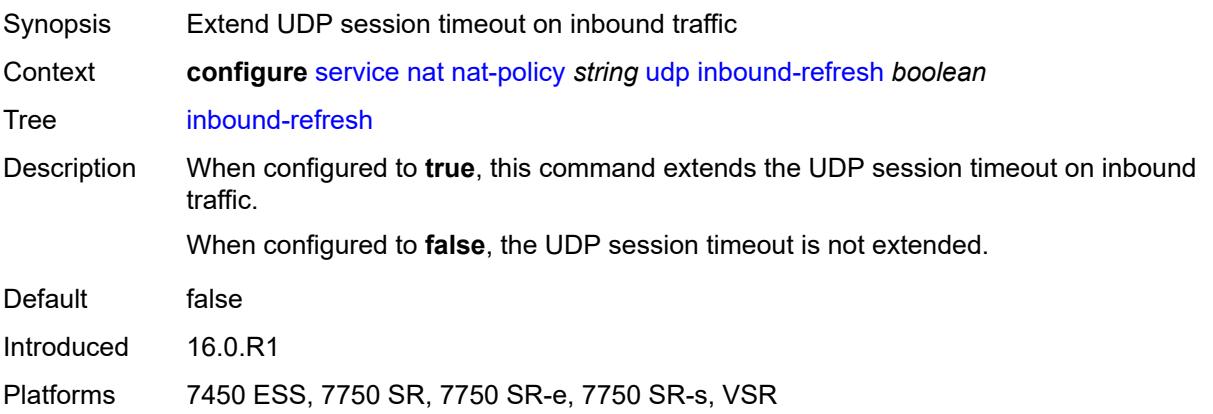

# **pcp-server-policy** [\[name](#page-6531-0)] *string*

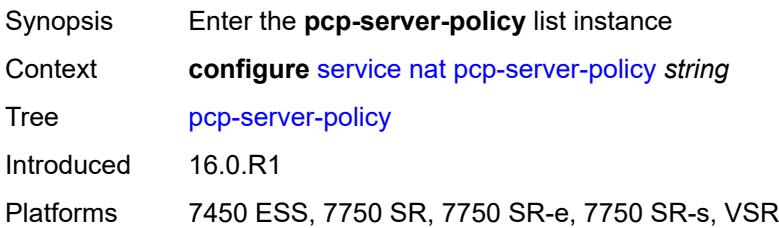

## <span id="page-6531-0"></span>[**name**] *string*

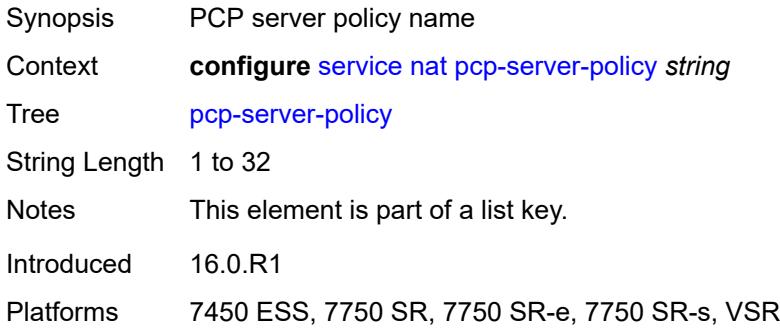

# <span id="page-6531-1"></span>**description** *string*

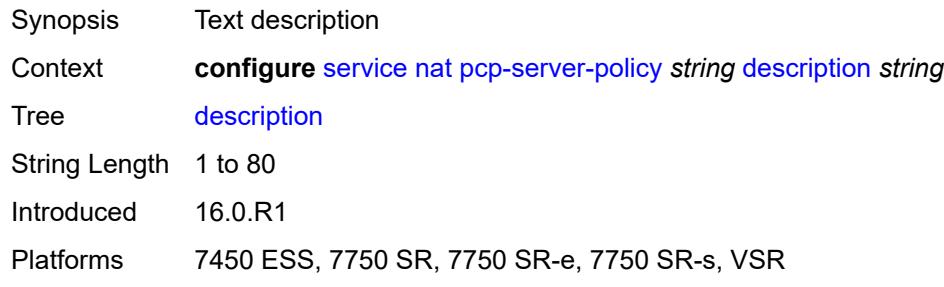

## <span id="page-6531-2"></span>**lifetime**

<span id="page-6531-3"></span>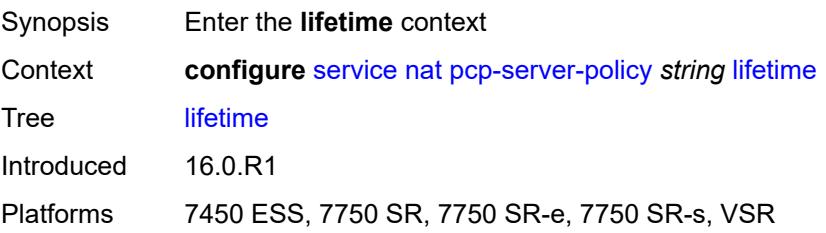

#### **maximum** *number*

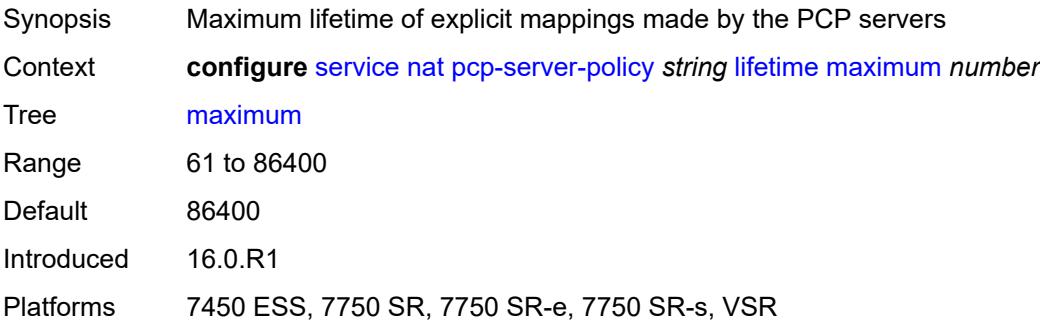

#### <span id="page-6532-0"></span>**minimum** *number*

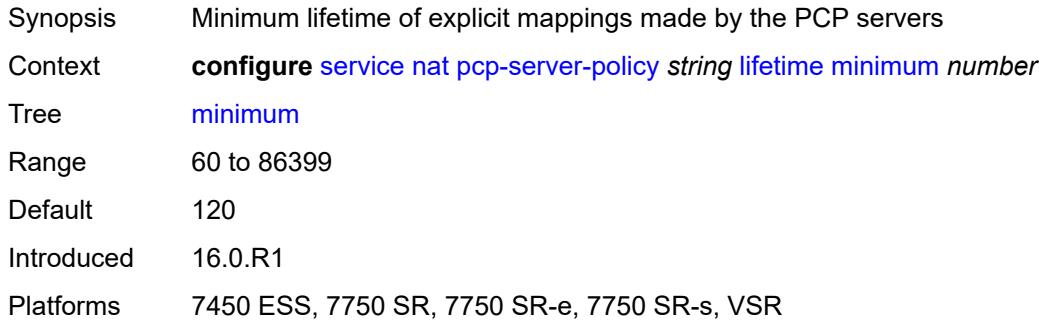

### <span id="page-6532-1"></span>**max-description-size** *number*

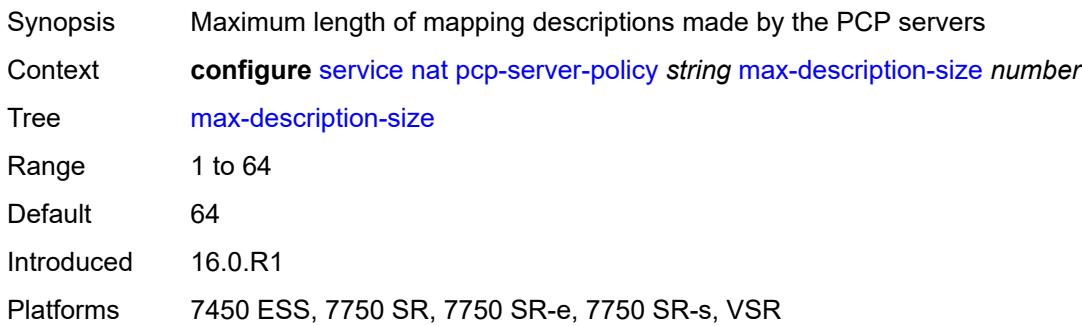

### <span id="page-6532-2"></span>**opcode**

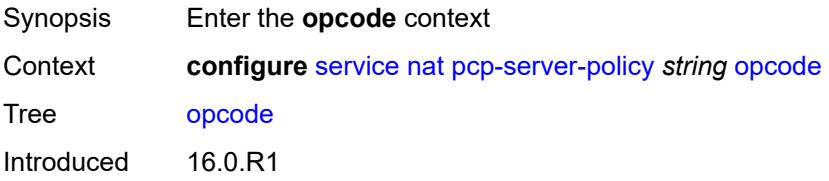

Platforms 7450 ESS, 7750 SR, 7750 SR-e, 7750 SR-s, VSR

#### <span id="page-6533-0"></span>**announce** *boolean*

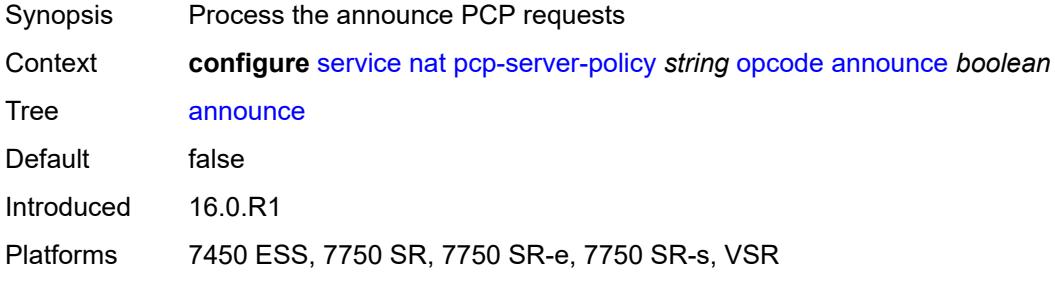

### <span id="page-6533-1"></span>**get** *boolean*

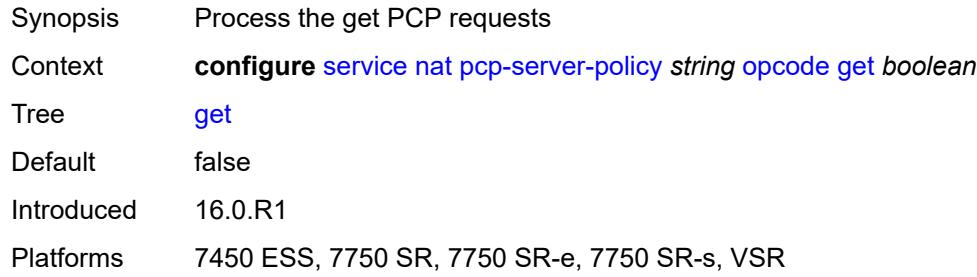

### <span id="page-6533-2"></span>**map** *boolean*

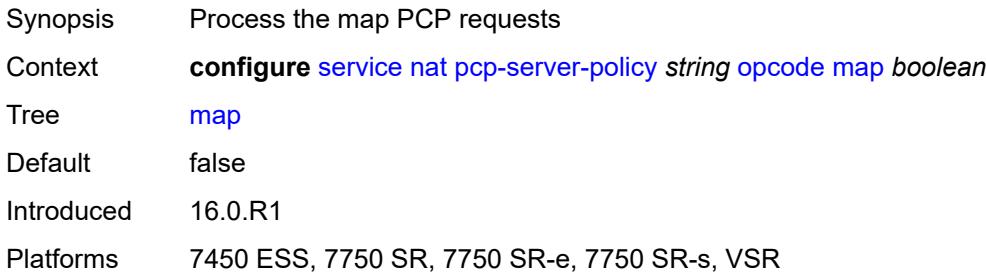

# <span id="page-6533-3"></span>**option**

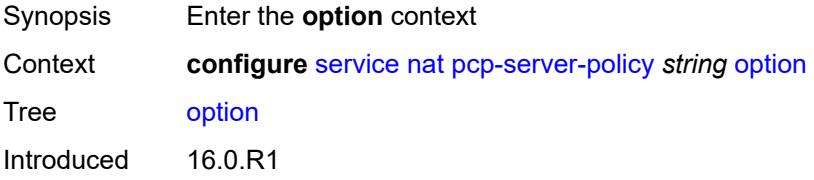

Platforms 7450 ESS, 7750 SR, 7750 SR-e, 7750 SR-s, VSR

#### <span id="page-6534-0"></span>**description** *boolean*

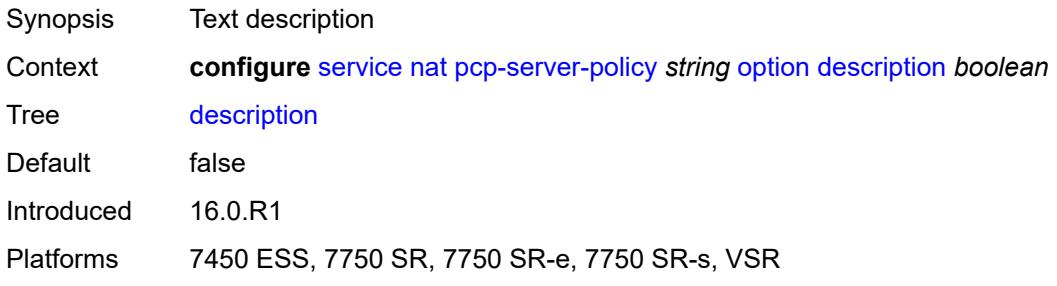

### <span id="page-6534-1"></span>**next** *boolean*

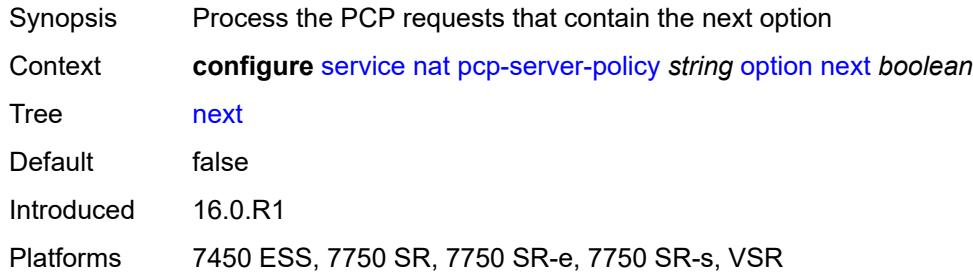

### <span id="page-6534-2"></span>**port-reservation** *boolean*

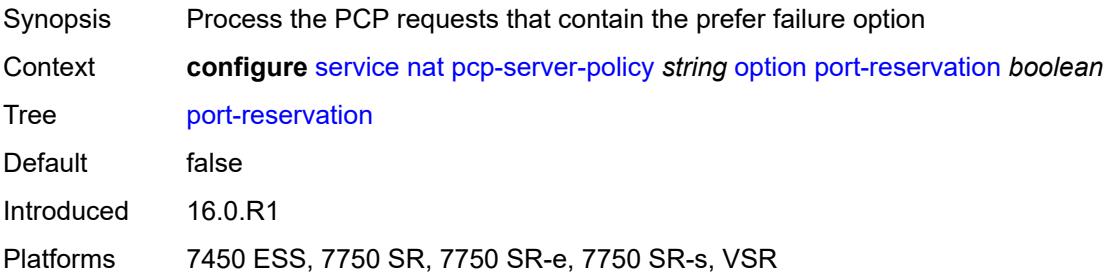

### <span id="page-6534-3"></span>**port-set** *boolean*

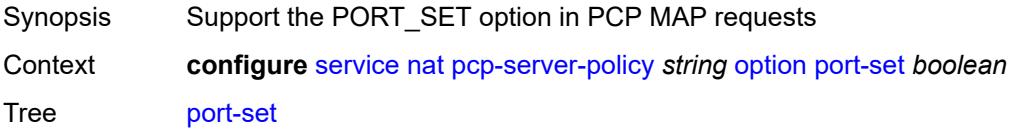

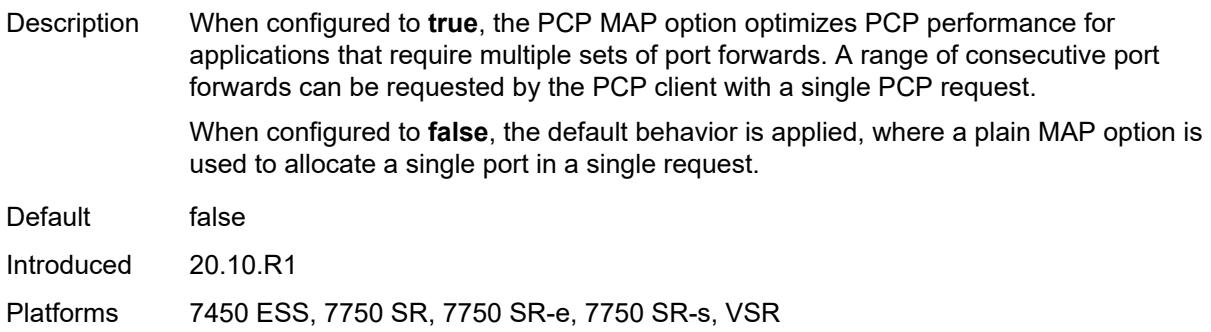

### <span id="page-6535-0"></span>**prefer-failure** *boolean*

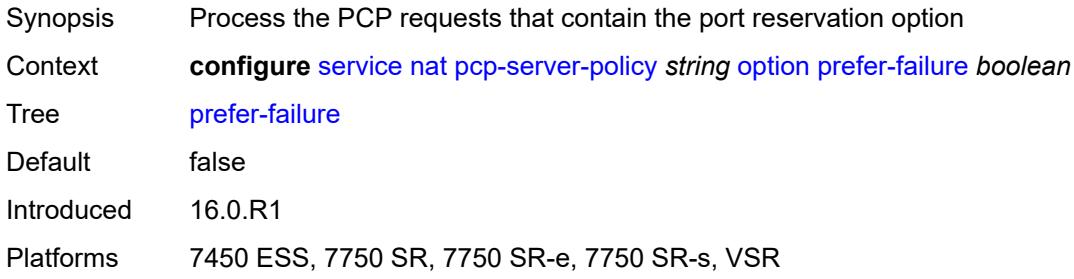

## <span id="page-6535-1"></span>**third-party** *boolean*

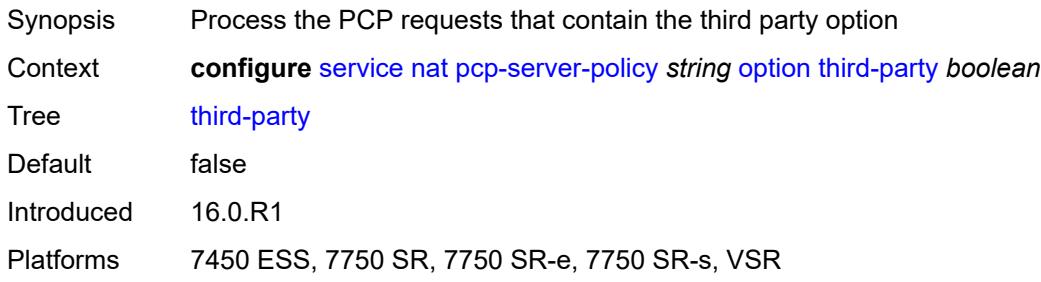

### <span id="page-6535-2"></span>**reuse-external-ip-address** *boolean*

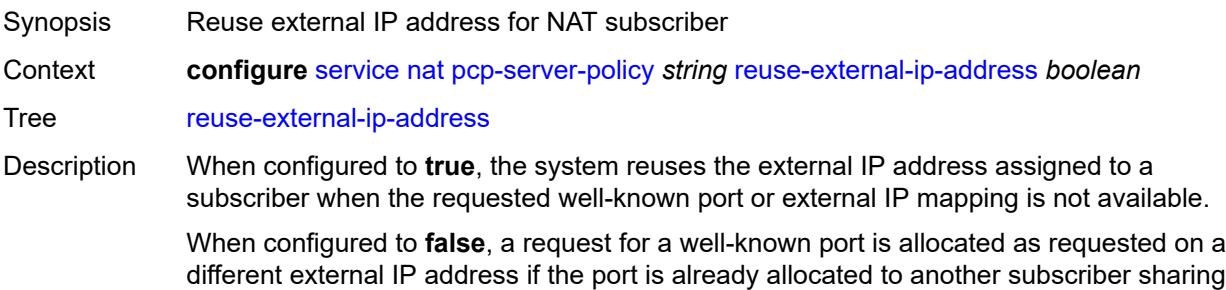

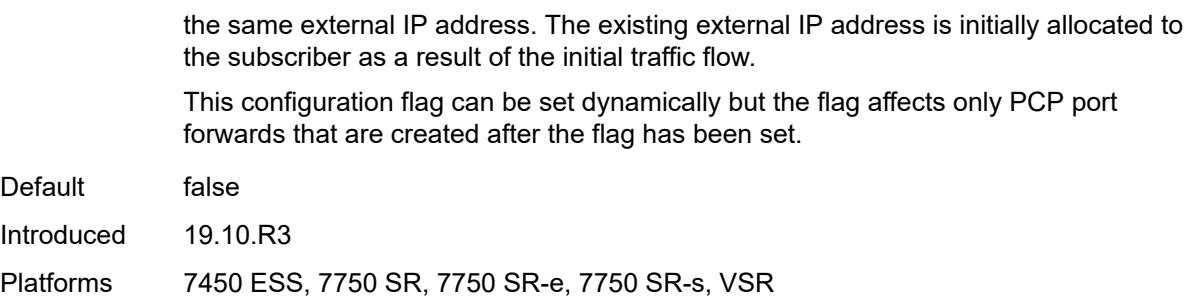

#### <span id="page-6536-0"></span>**version**

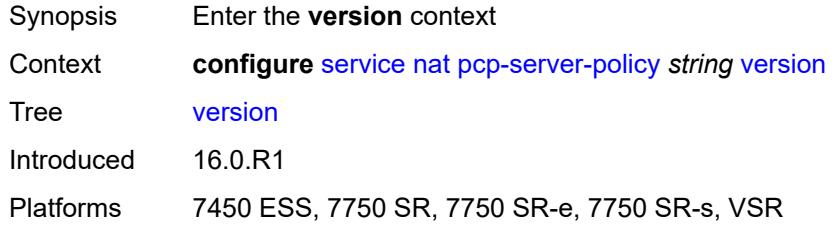

#### <span id="page-6536-1"></span>**maximum** *number*

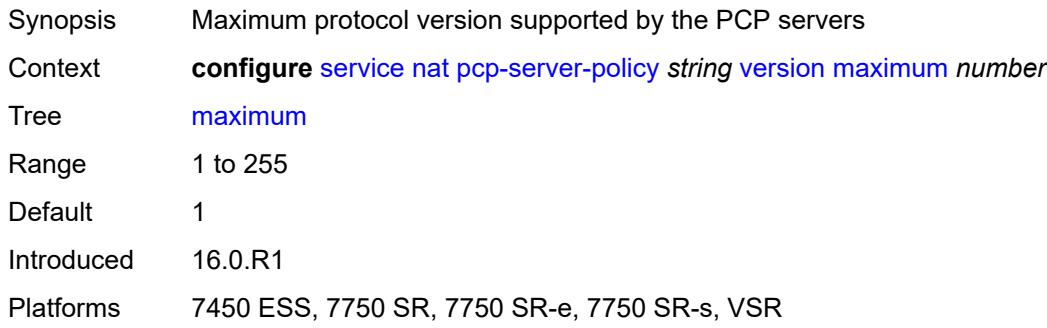

#### <span id="page-6536-2"></span>**minimum** *number*

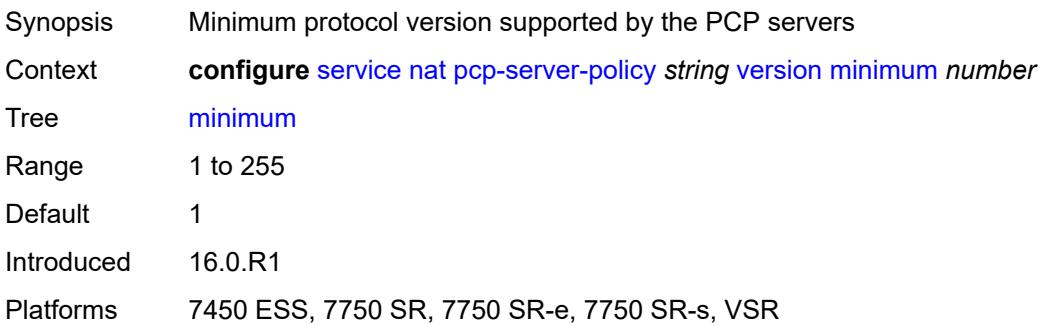

#### <span id="page-6537-1"></span>**prefix-list** [\[name](#page-6537-0)] *string*

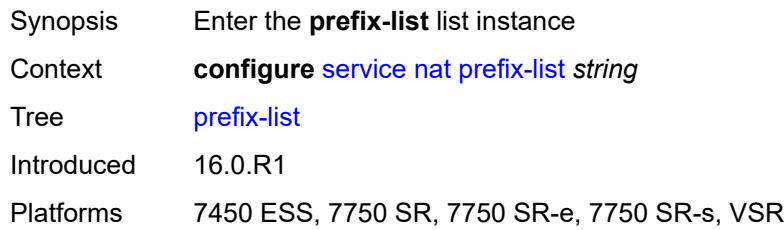

### <span id="page-6537-0"></span>[**name**] *string*

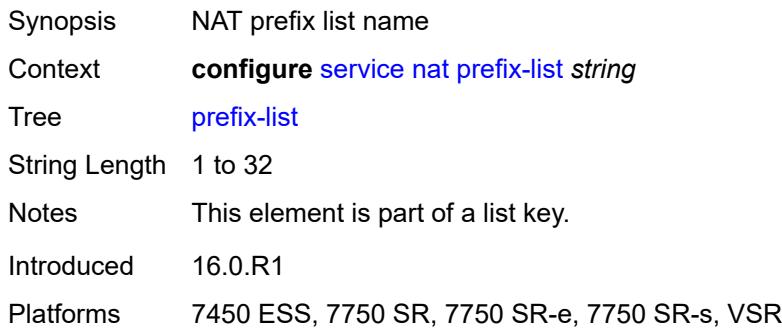

### <span id="page-6537-2"></span>**application** *keyword*

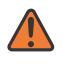

#### **WARNING:**

Modifying this element clears ISA state, such as flow state, for the new value to take effect.

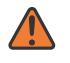

#### **WARNING:**

Modifying this element recreates the parent element automatically for the new value to take effect.

<span id="page-6537-3"></span>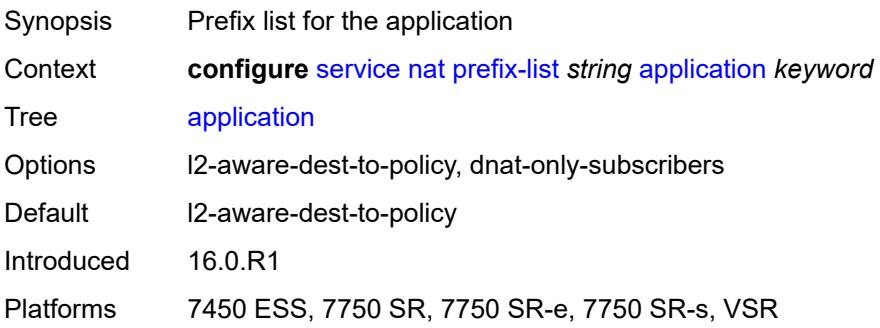

## **prefix** [[ip-prefix\]](#page-6538-1) *string*

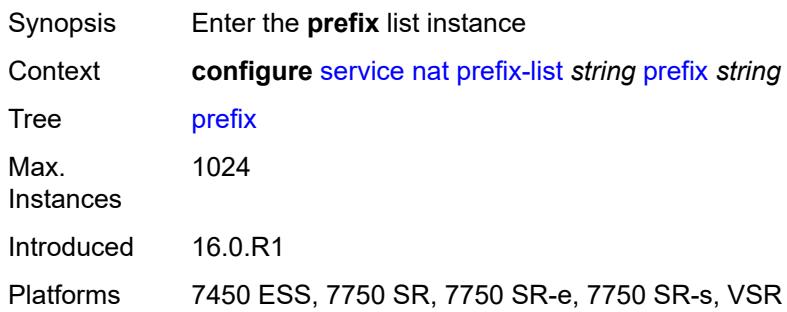

## <span id="page-6538-1"></span>[**ip-prefix**] *string*

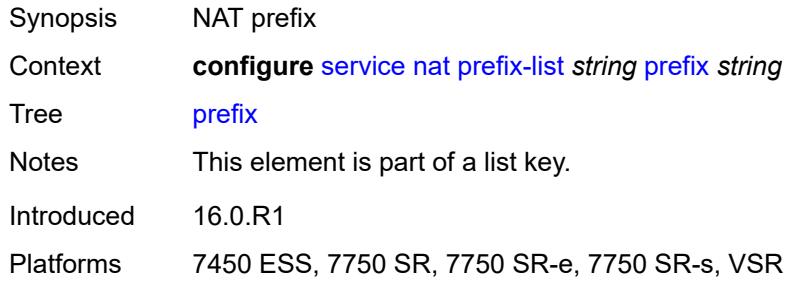

### <span id="page-6538-2"></span>**nat-policy** *reference*

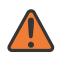

#### **WARNING:**

Modifying this element clears ISA state, such as flow state, for the new value to take effect.

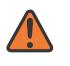

#### **WARNING:**

Modifying this element recreates the parent element automatically for the new value to take effect.

<span id="page-6538-0"></span>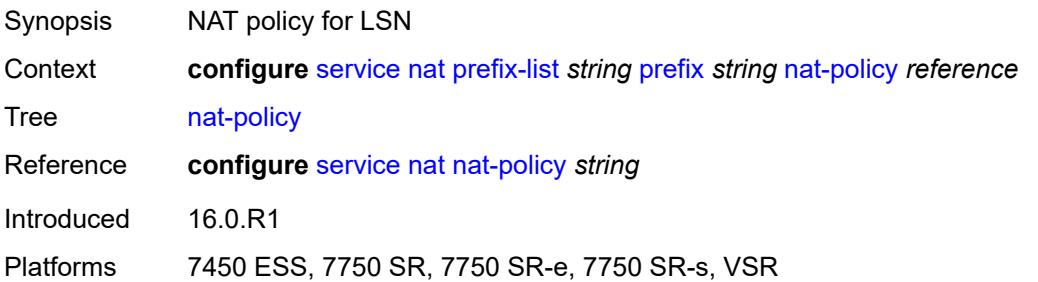

# **syslog**

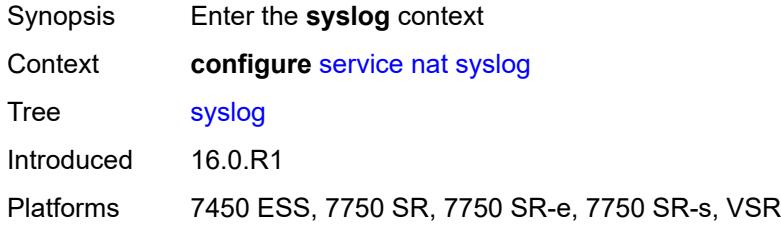

### <span id="page-6539-0"></span>**export-policy** [[name\]](#page-6539-1) *string*

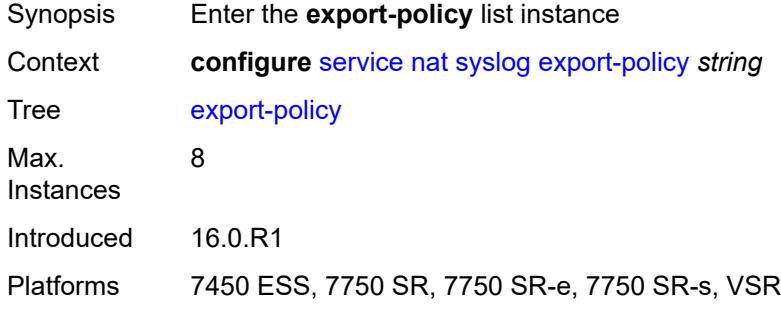

# <span id="page-6539-1"></span>[**name**] *string*

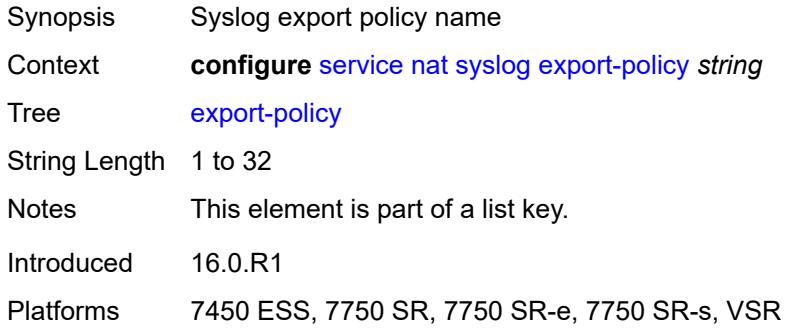

## <span id="page-6539-2"></span>**collector** [router-instance](#page-6540-0) *string* [ip-address](#page-6540-1) *string*

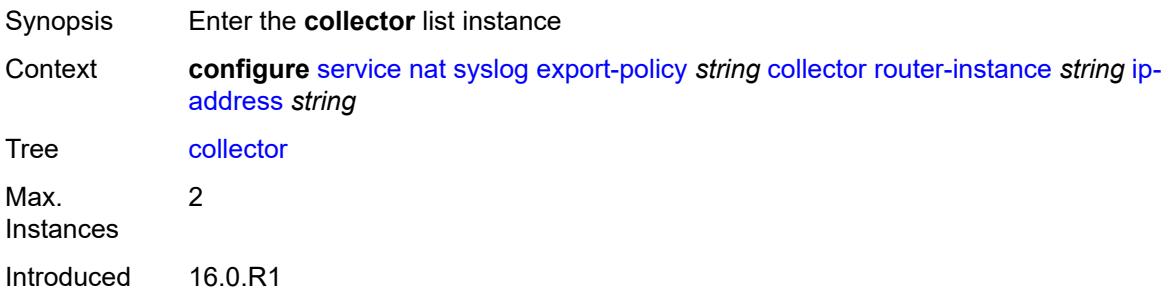

Platforms 7450 ESS, 7750 SR, 7750 SR-e, 7750 SR-s, VSR

#### <span id="page-6540-0"></span>**router-instance** *string*

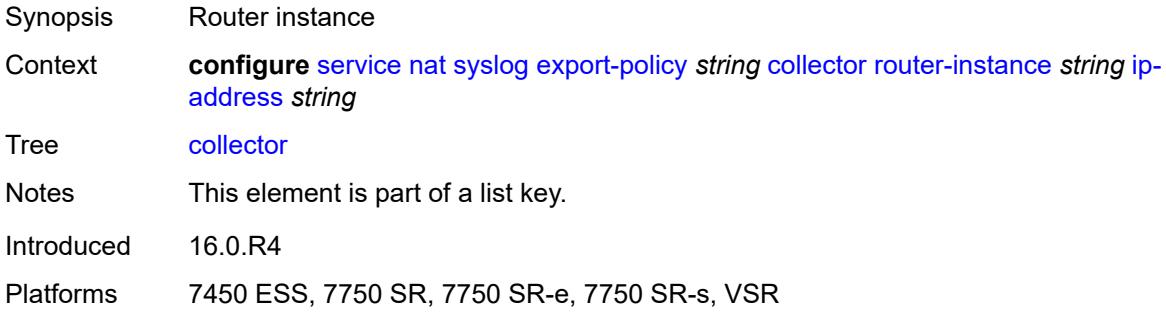

### <span id="page-6540-1"></span>**ip-address** *string*

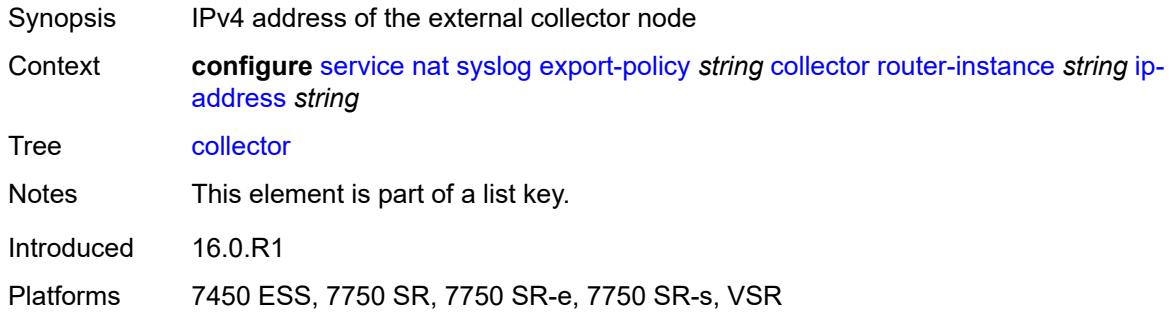

#### <span id="page-6540-2"></span>**admin-state** *keyword*

<span id="page-6540-3"></span>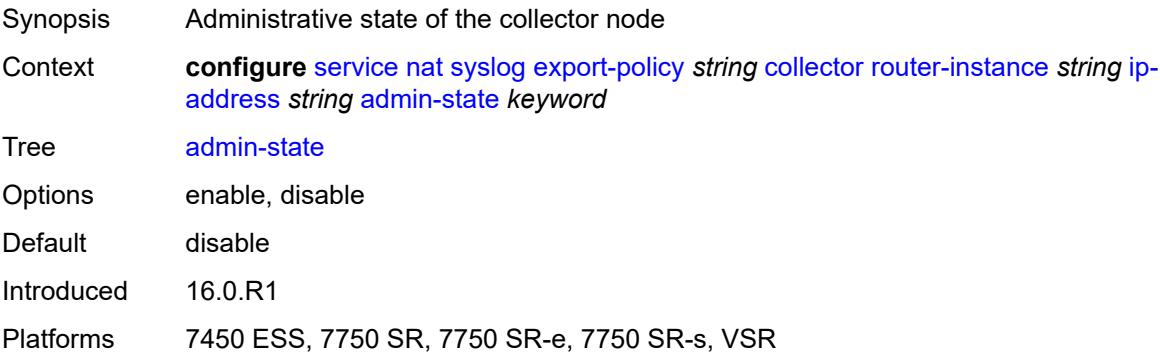

#### **destination-port** *number*

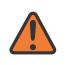

#### **WARNING:**

Modifying this element toggles the **admin-state** of the parent element automatically for the new value to take effect.

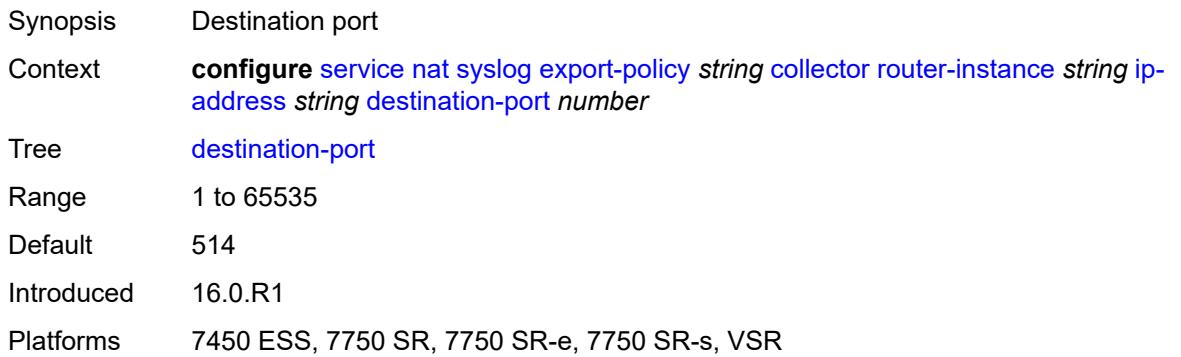

### <span id="page-6541-0"></span>**ipv4-source-address** *string*

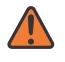

#### **WARNING:**

Modifying this element toggles the **admin-state** of the parent element automatically for the new value to take effect.

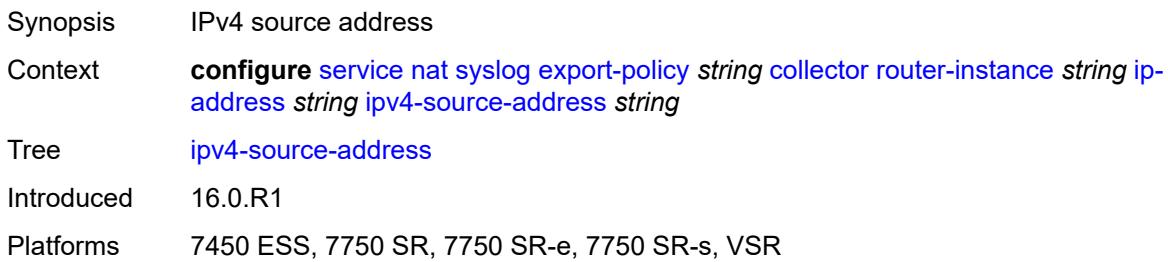

### <span id="page-6541-1"></span>**description** *string*

<span id="page-6541-2"></span>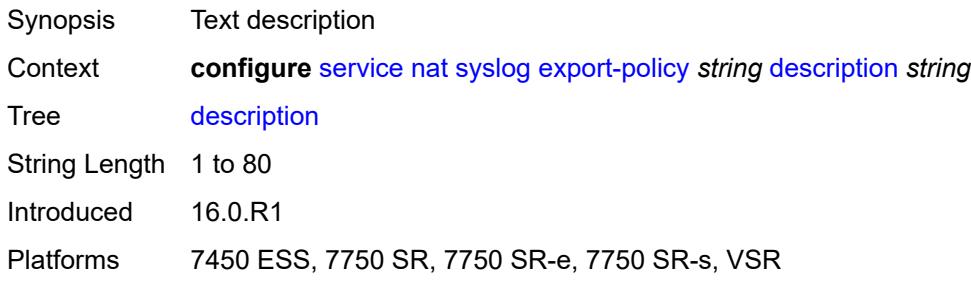

## **facility** *keyword*

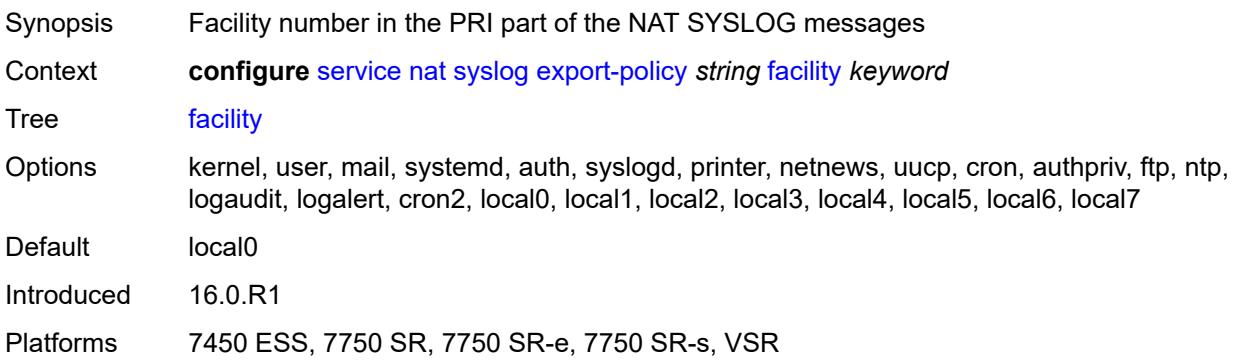

## <span id="page-6542-0"></span>**include**

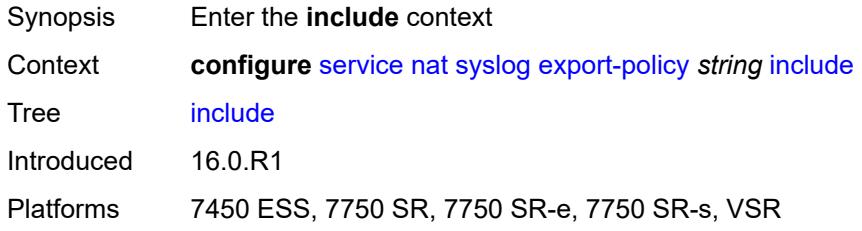

### <span id="page-6542-1"></span>**destination-ip** *boolean*

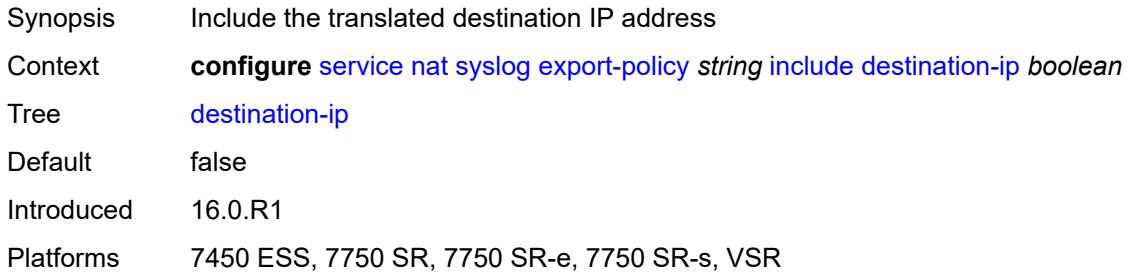

## <span id="page-6542-2"></span>**foreign-ip** *boolean*

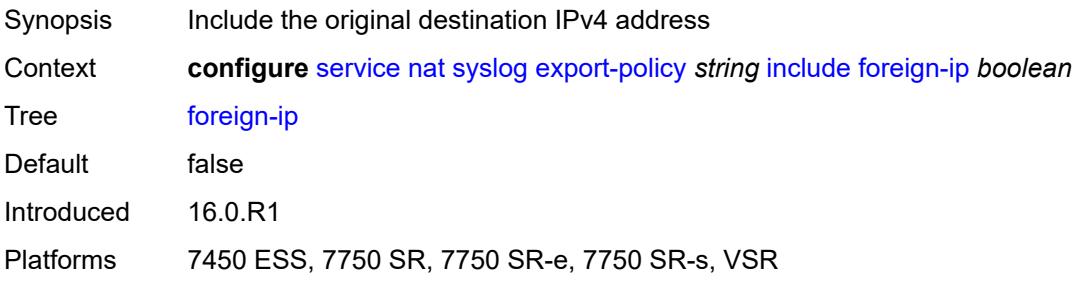

## <span id="page-6543-0"></span>**foreign-port** *boolean*

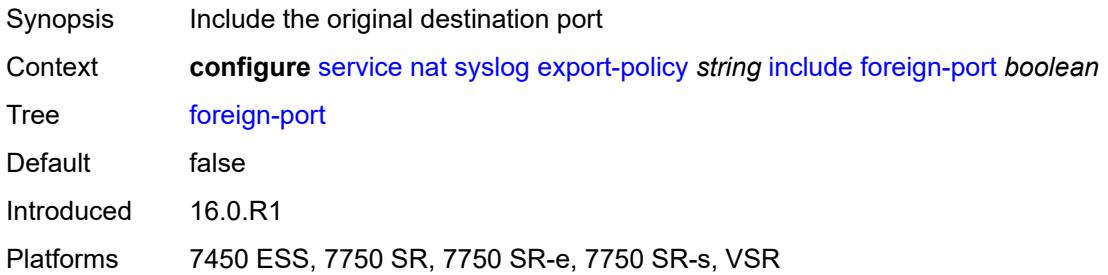

### <span id="page-6543-1"></span>**nat-policy-name** *boolean*

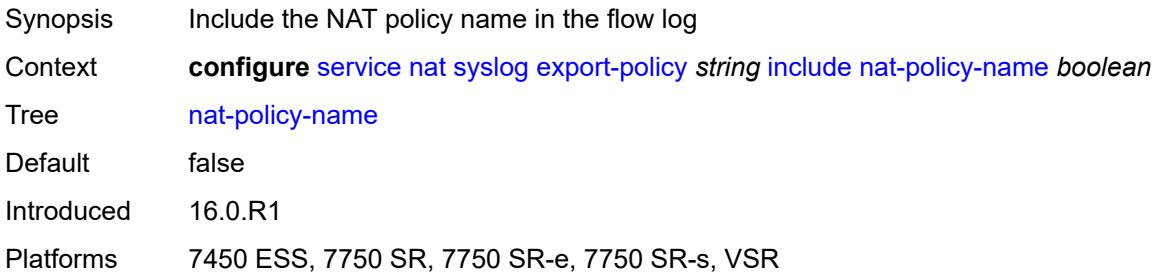

#### <span id="page-6543-2"></span>**sub-id** *boolean*

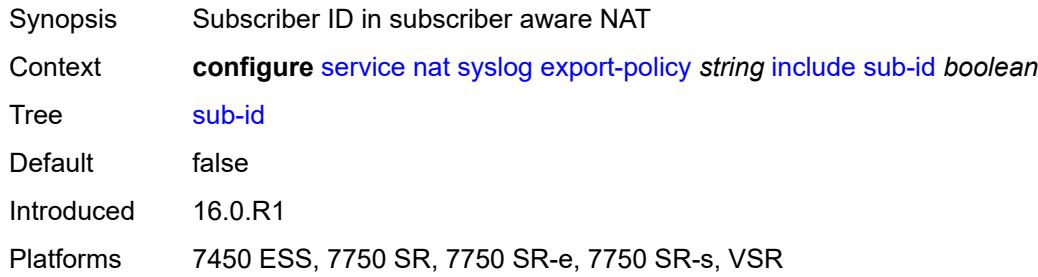

## <span id="page-6543-3"></span>**log-prefix** *string*

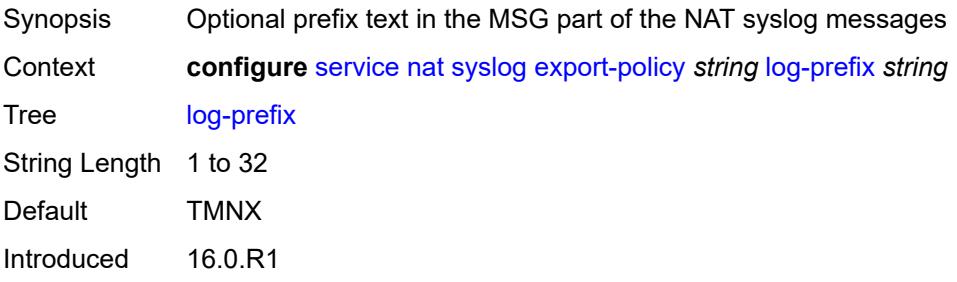

Platforms 7450 ESS, 7750 SR, 7750 SR-e, 7750 SR-s, VSR

#### <span id="page-6544-0"></span>**max-tx-delay** *number*

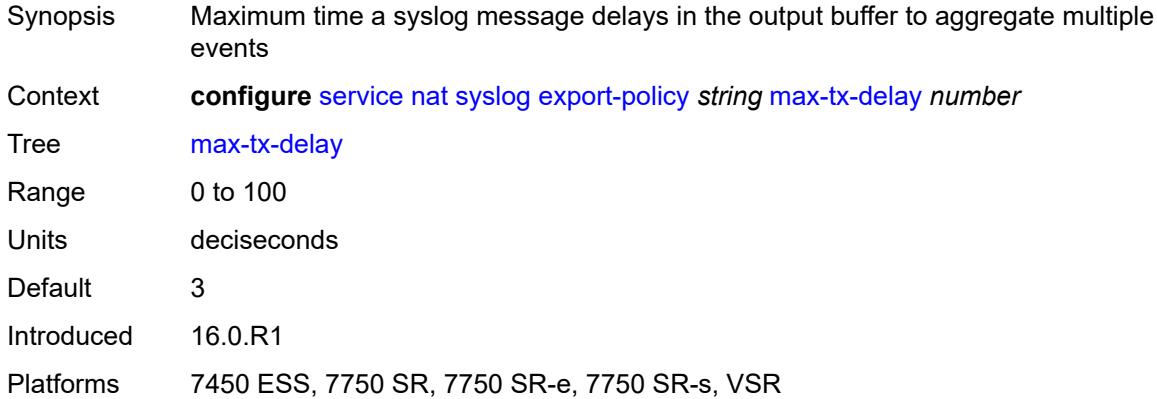

#### <span id="page-6544-1"></span>**mtu** *number*

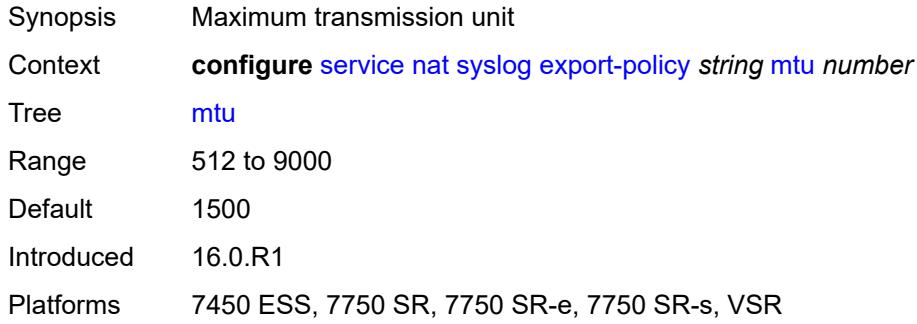

#### <span id="page-6544-2"></span>**rate-limit** *number*

<span id="page-6544-3"></span>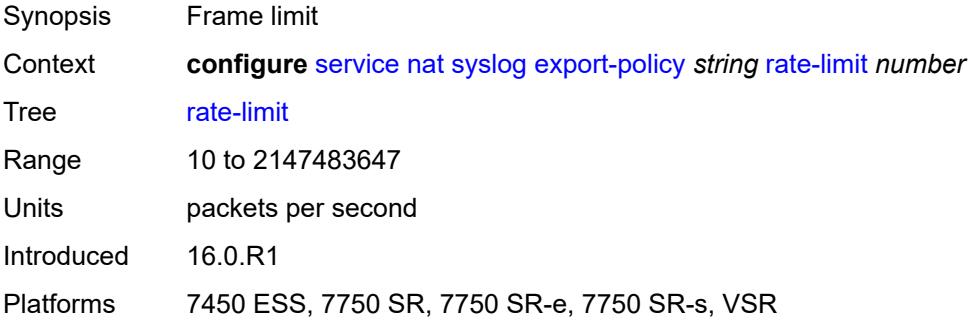

## **severity-level** *keyword*

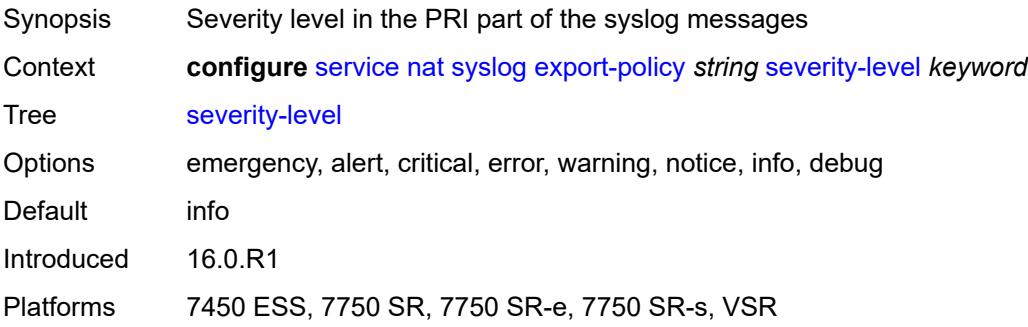

## <span id="page-6545-1"></span>**up-nat-policy** [[name\]](#page-6545-0) *string*

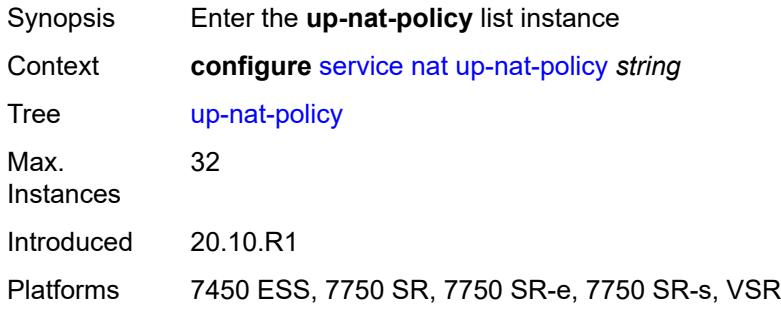

### <span id="page-6545-0"></span>[**name**] *string*

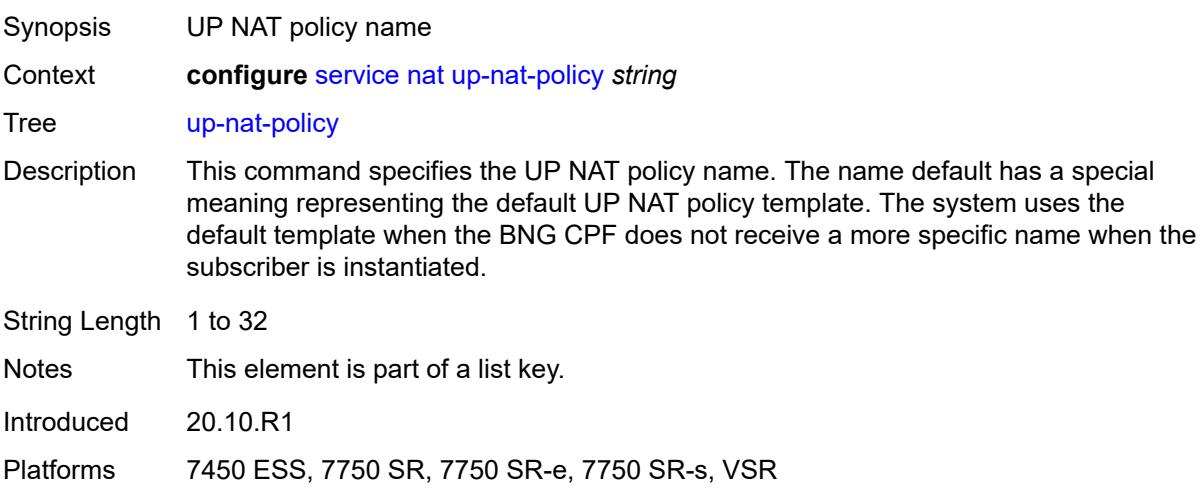

### <span id="page-6545-2"></span>**alg**

Synopsis Enter the **alg** context

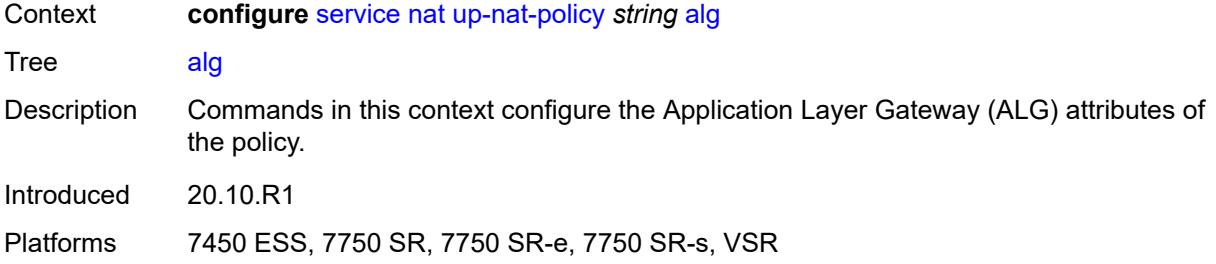

## <span id="page-6546-0"></span>**ftp** *boolean*

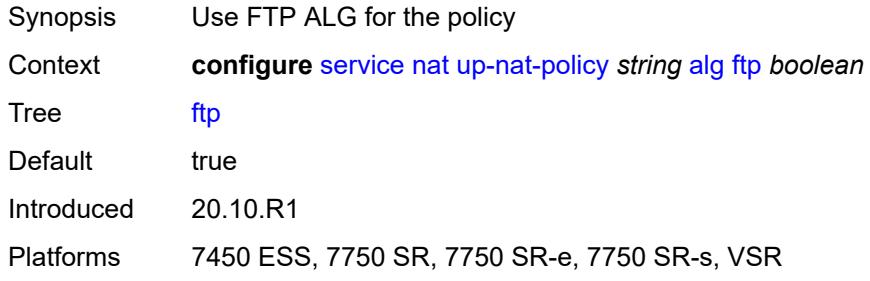

## <span id="page-6546-1"></span>**pptp** *boolean*

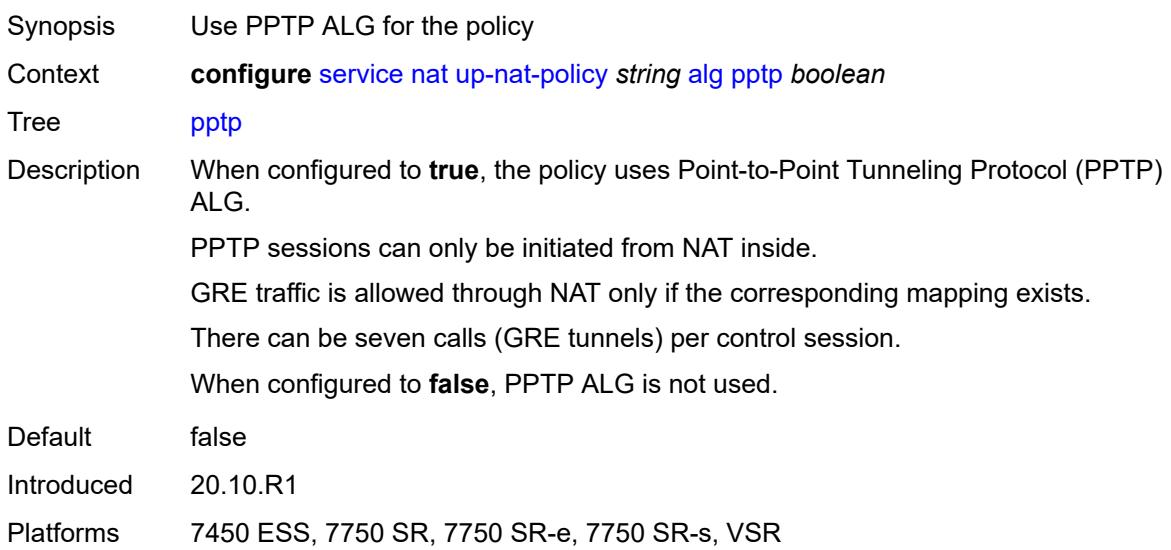

#### <span id="page-6546-2"></span>**rtsp** *boolean*

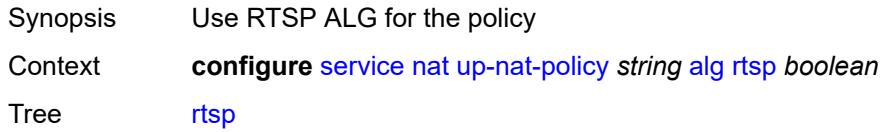

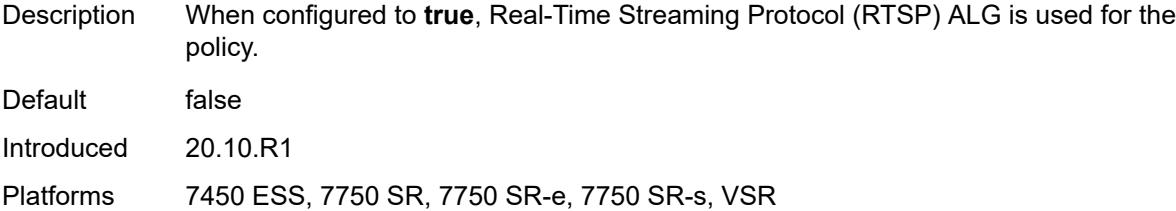

# <span id="page-6547-0"></span>**sip** *boolean*

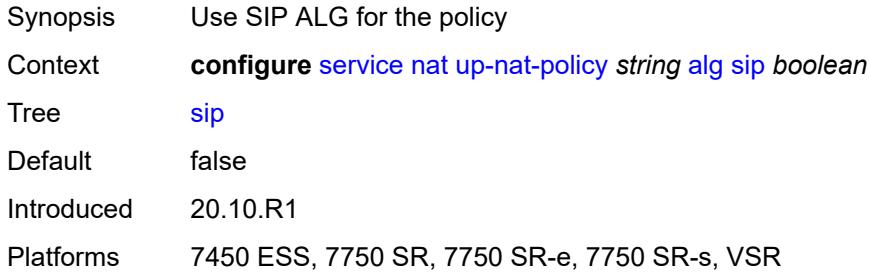

## <span id="page-6547-1"></span>**block-limit** *number*

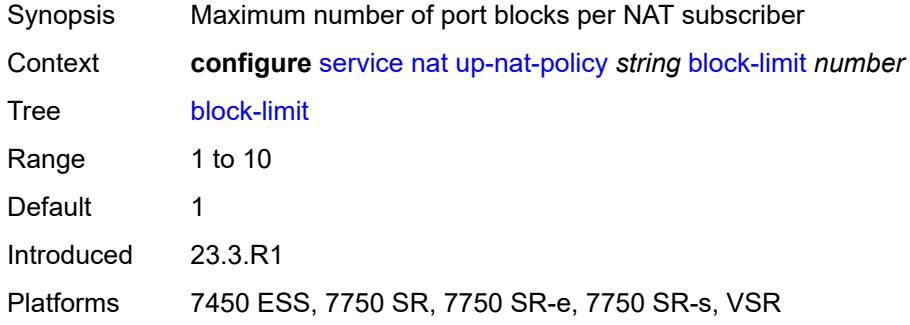

#### <span id="page-6547-2"></span>**default-host**

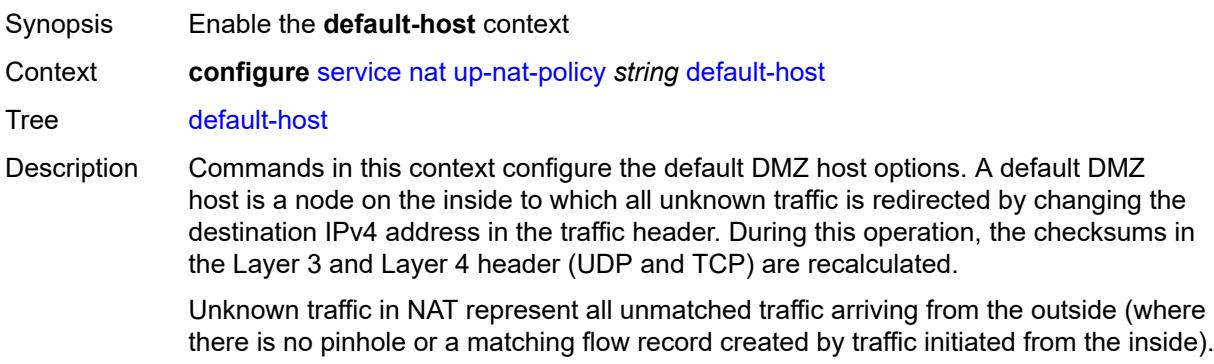

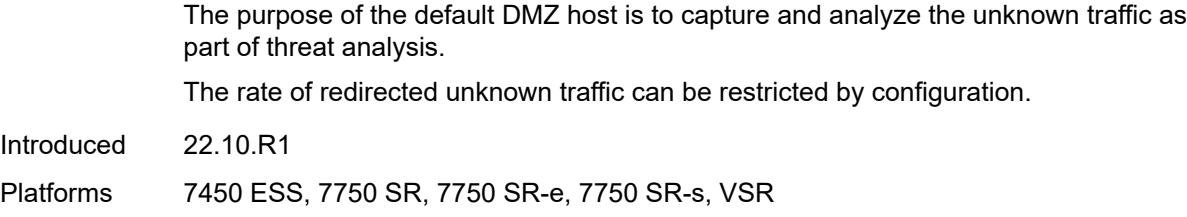

## <span id="page-6548-0"></span>**inside-router-instance** *string*

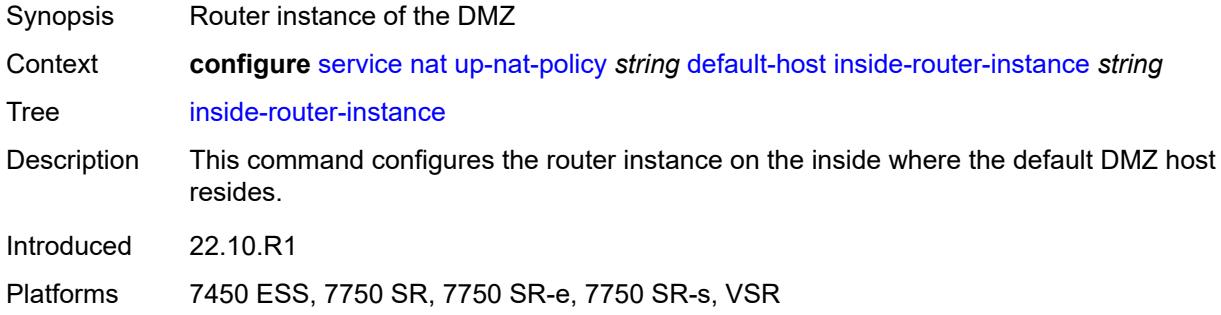

### <span id="page-6548-1"></span>**ip-address** *string*

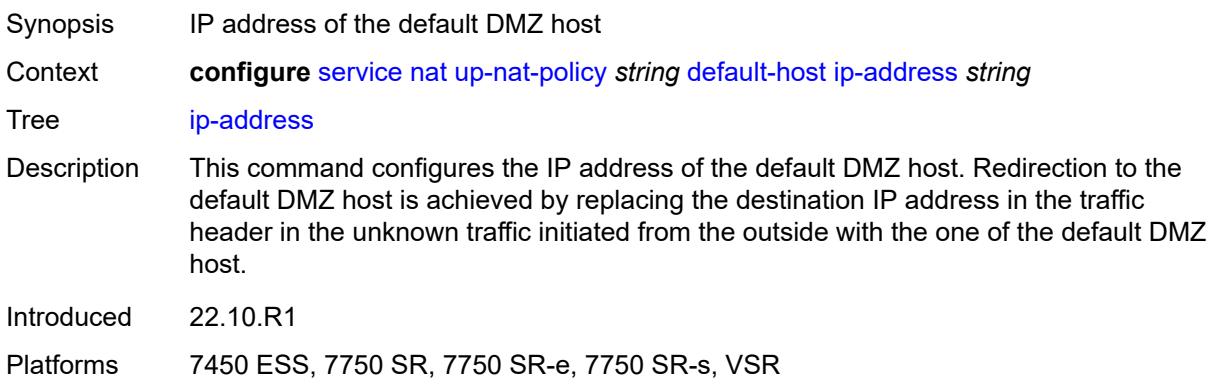

#### <span id="page-6548-2"></span>**rate-limit** *number*

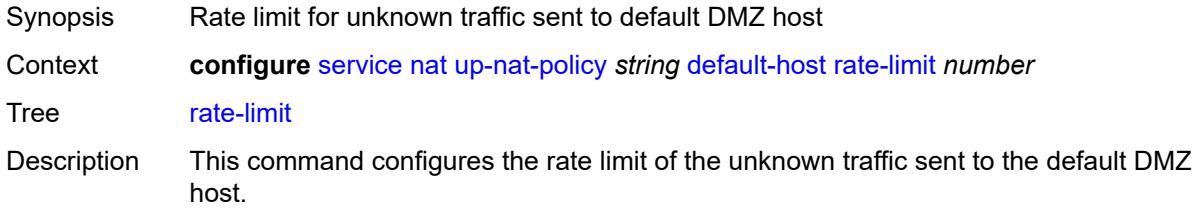

Unknown traffic sent to the default DMZ host is rate limited by a configurable value expressed in mbps. The rate limit is configurable per NAT pool per ISA, vISA, or ESA-VM.

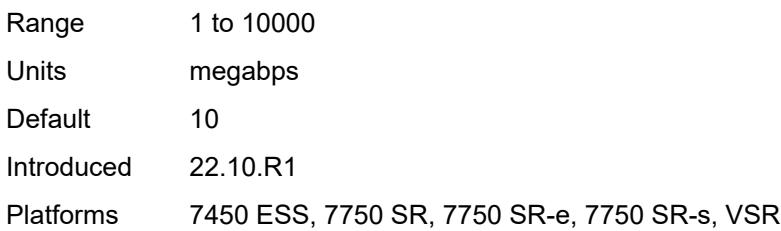

#### <span id="page-6549-0"></span>**description** *string*

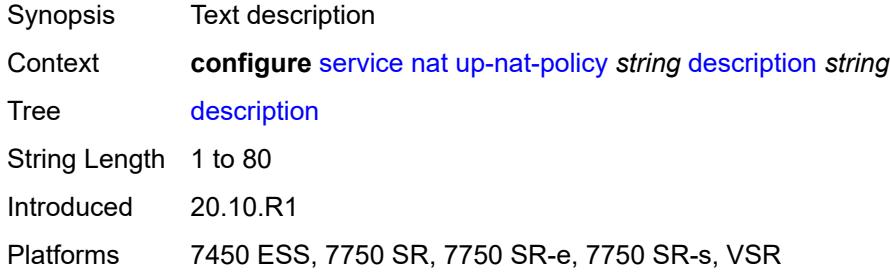

### <span id="page-6549-1"></span>**filtering** *keyword*

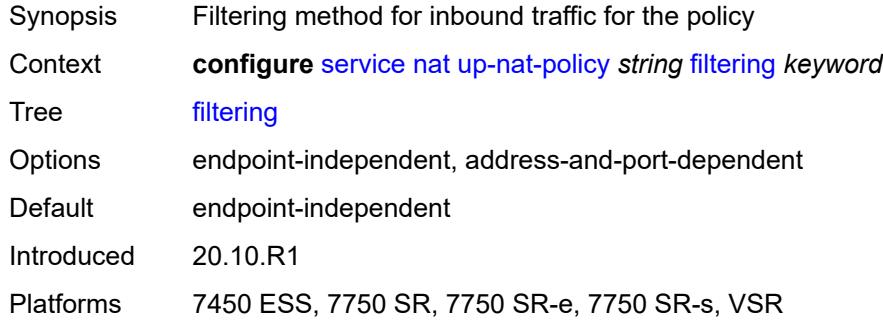

### <span id="page-6549-2"></span>**flow-log-policy**

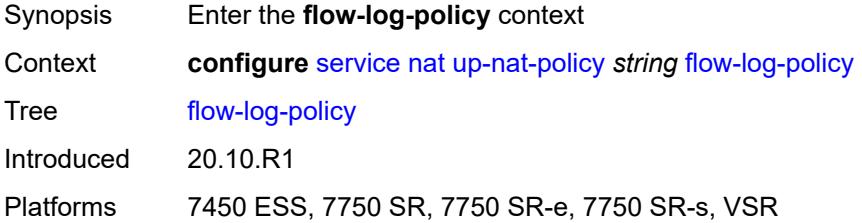

### <span id="page-6550-0"></span>**ipfix** *reference*

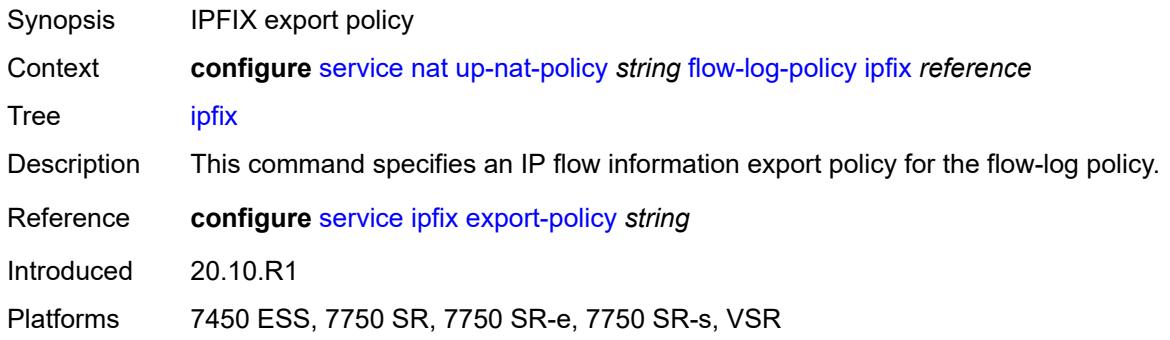

### <span id="page-6550-1"></span>**icmp-echo-reply** *boolean*

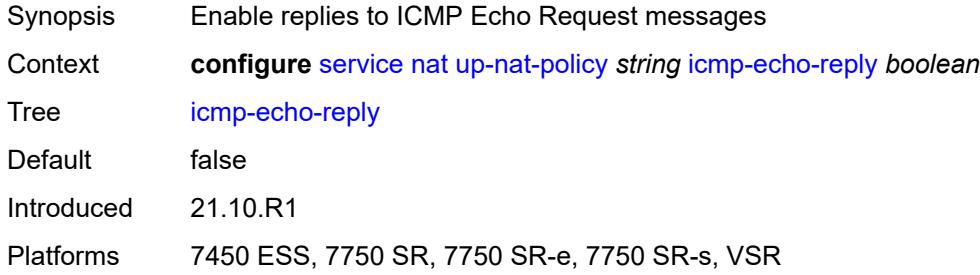

### <span id="page-6550-2"></span>**port-block-extension**

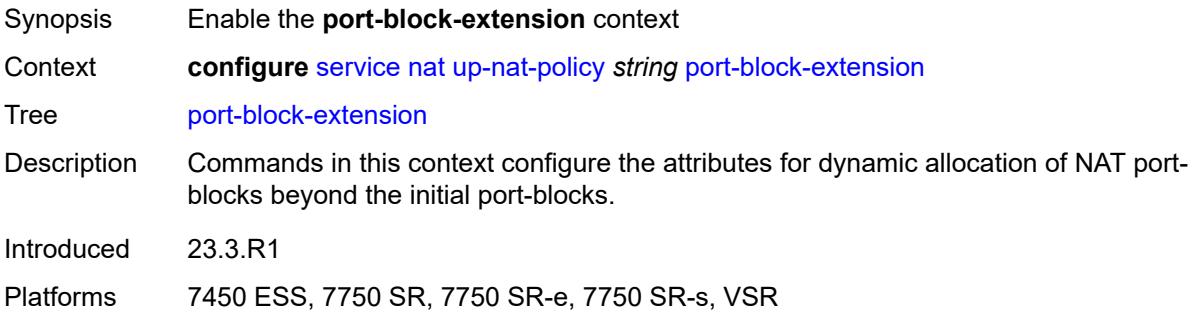

### <span id="page-6550-3"></span>**ports** *number*

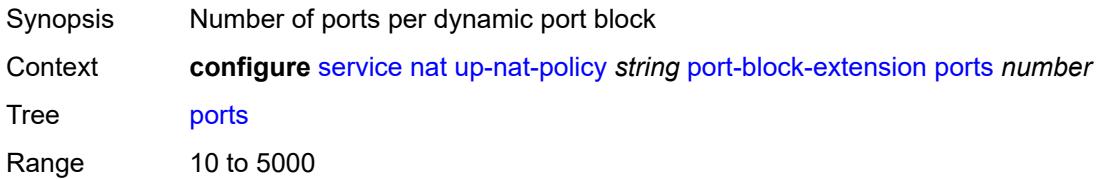

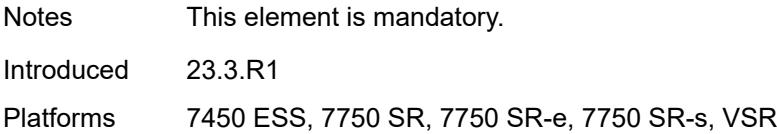

#### <span id="page-6551-0"></span>**watermarks**

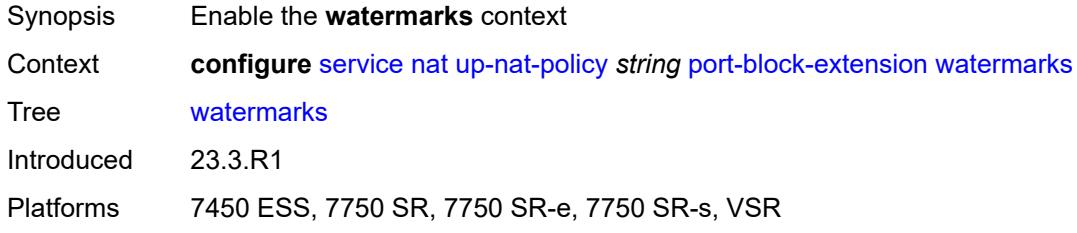

## <span id="page-6551-1"></span>**high** *number*

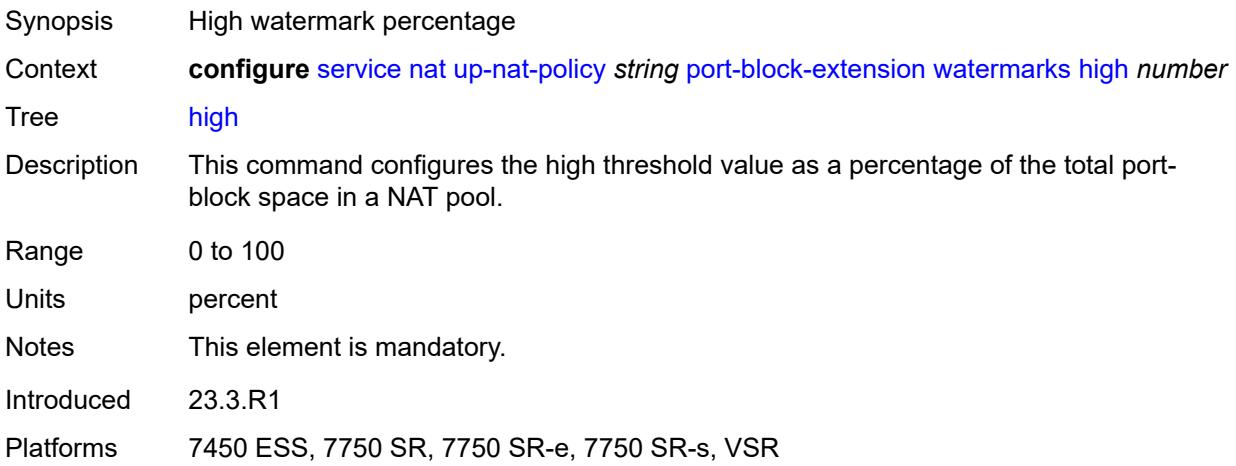

### <span id="page-6551-2"></span>**low** *number*

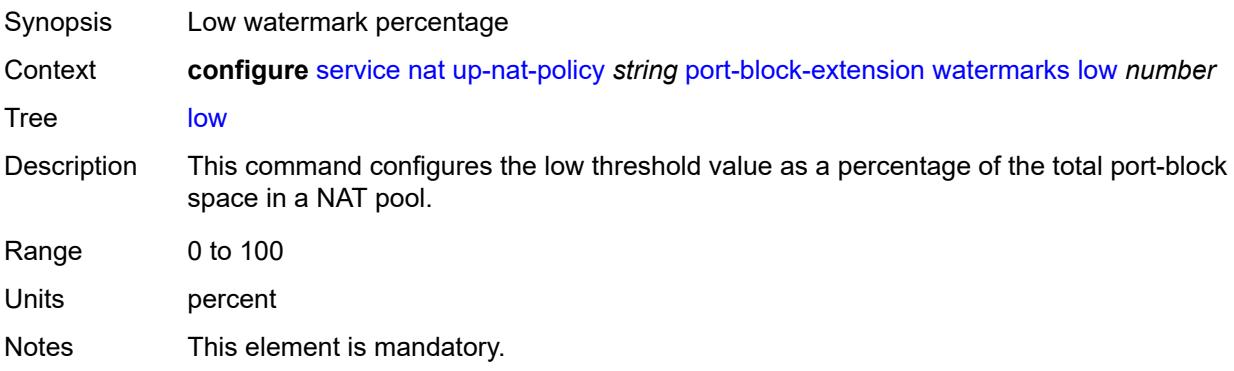
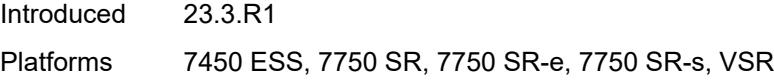

## <span id="page-6552-0"></span>**port-limits**

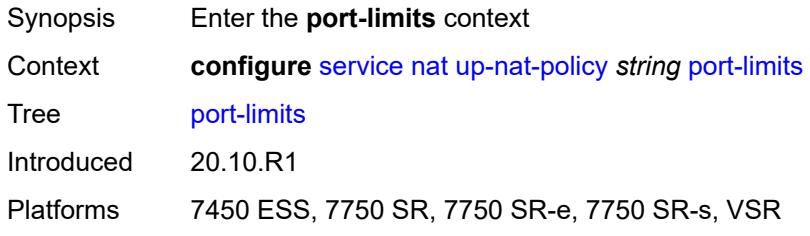

# <span id="page-6552-1"></span>**dynamic-ports** *number*

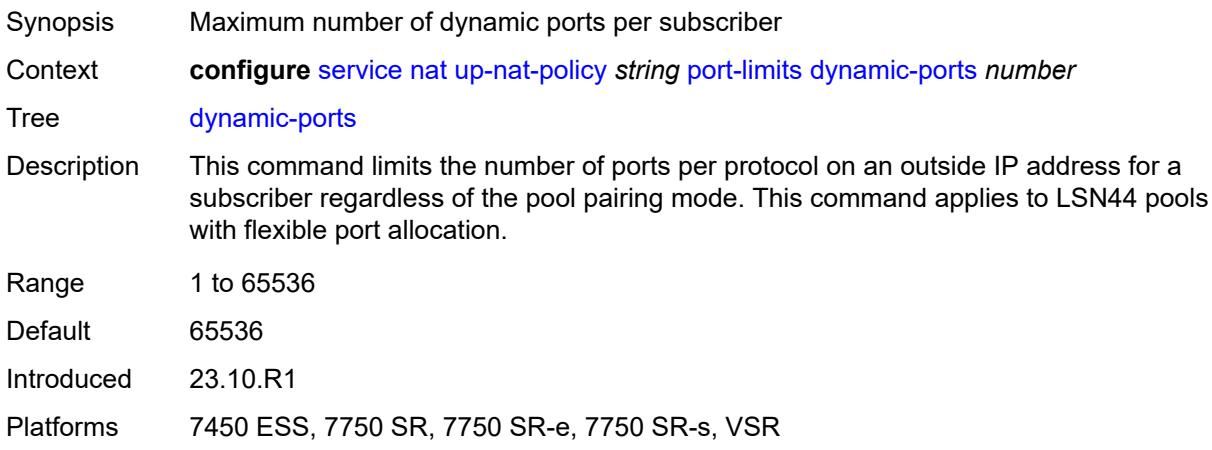

## <span id="page-6552-2"></span>**reserved** *number*

<span id="page-6552-3"></span>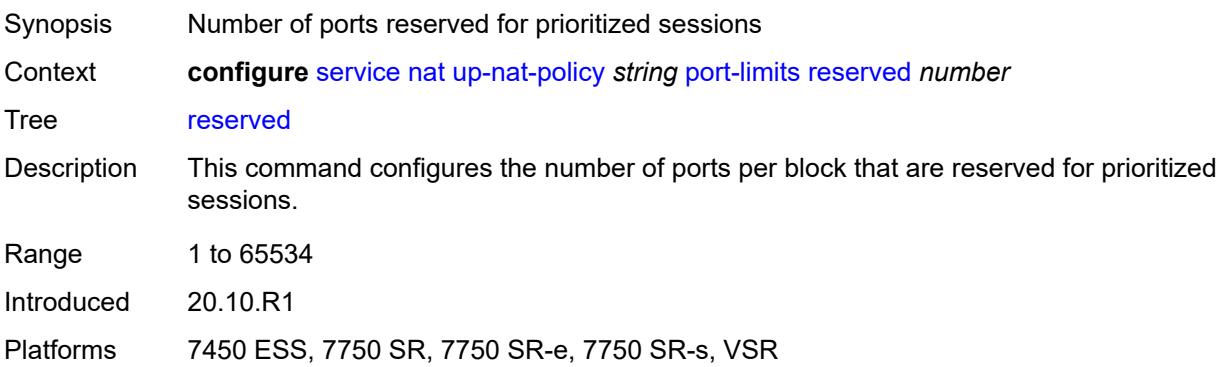

#### **watermarks**

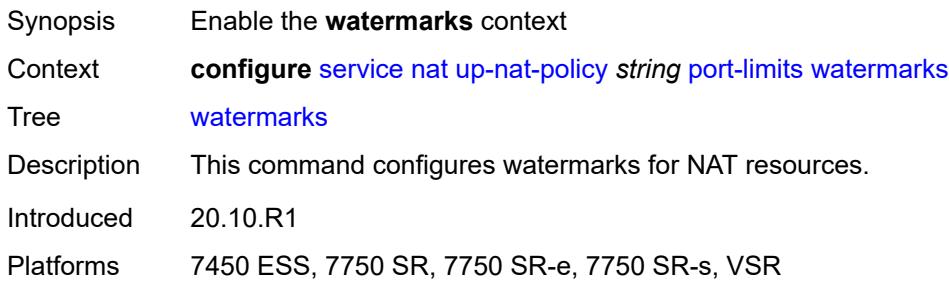

# <span id="page-6553-0"></span>**high** *number*

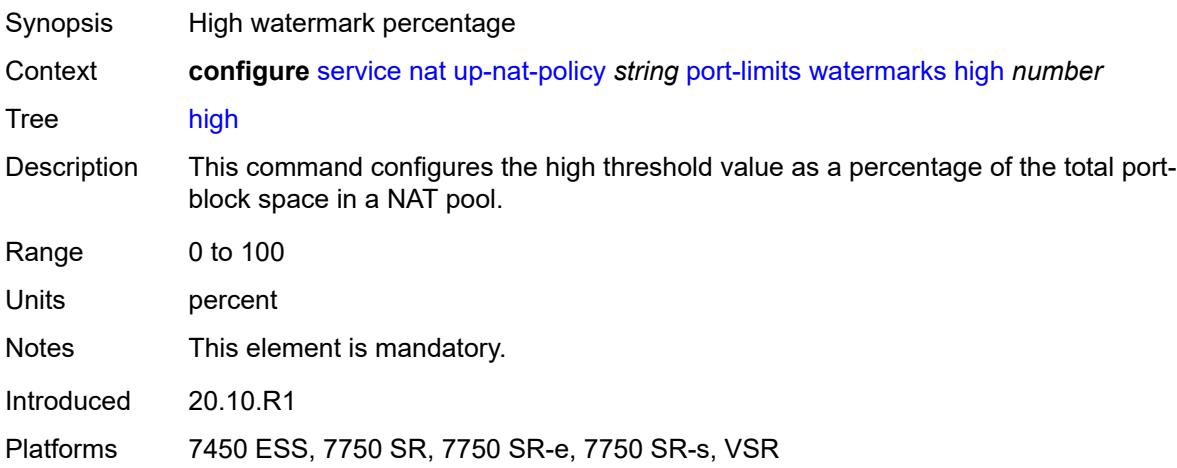

#### <span id="page-6553-1"></span>**low** *number*

<span id="page-6553-2"></span>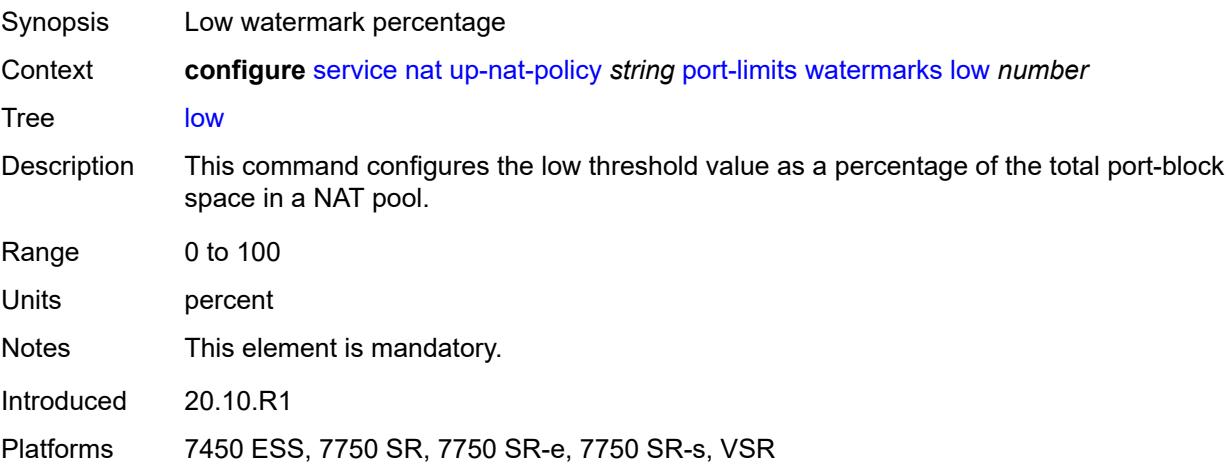

# **priority-sessions**

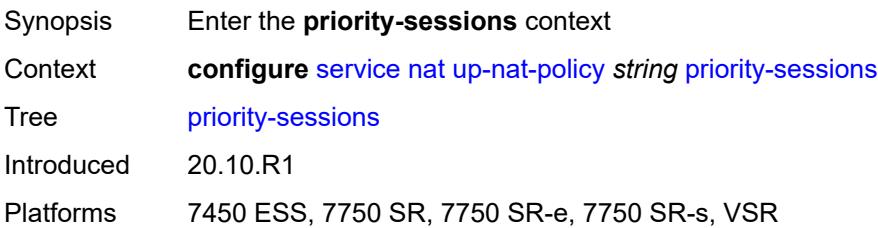

#### <span id="page-6554-0"></span>**fc**

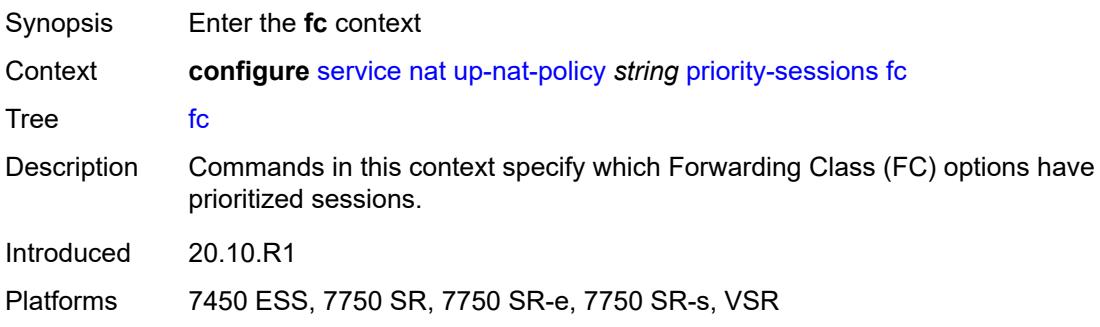

#### <span id="page-6554-1"></span>**af** *boolean*

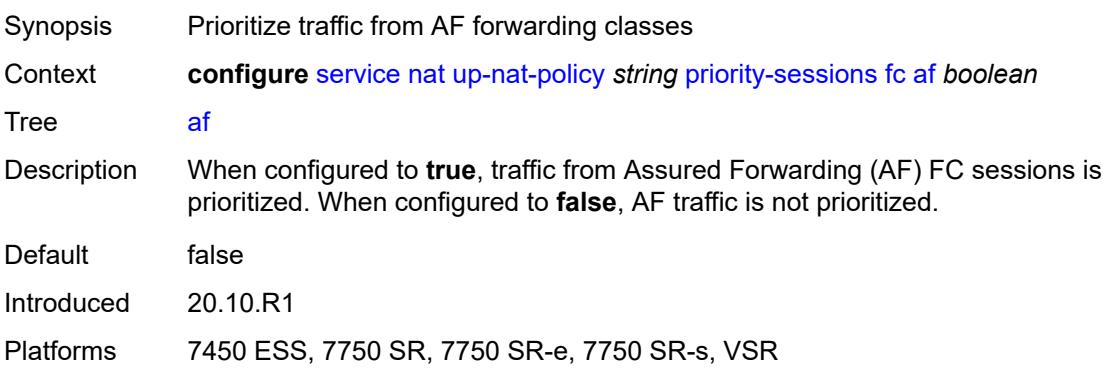

### <span id="page-6554-2"></span>**be** *boolean*

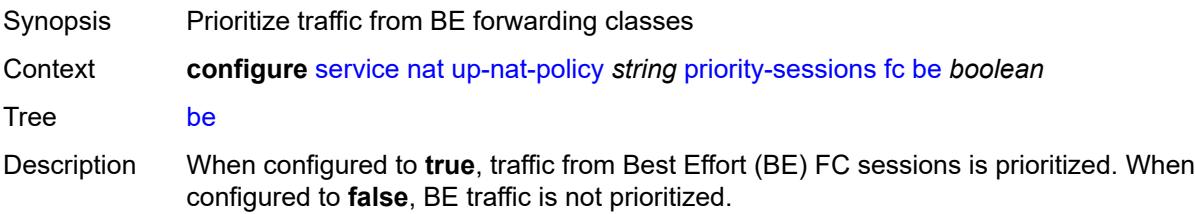

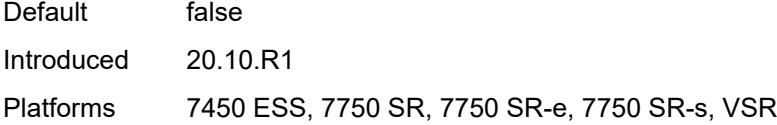

## <span id="page-6555-0"></span>**ef** *boolean*

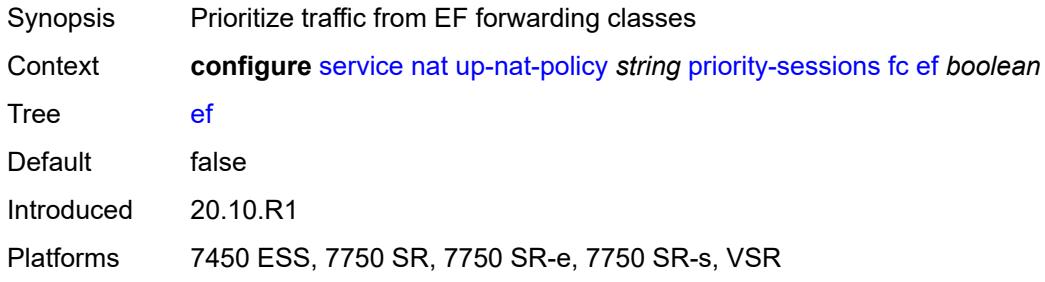

### <span id="page-6555-1"></span>**h1** *boolean*

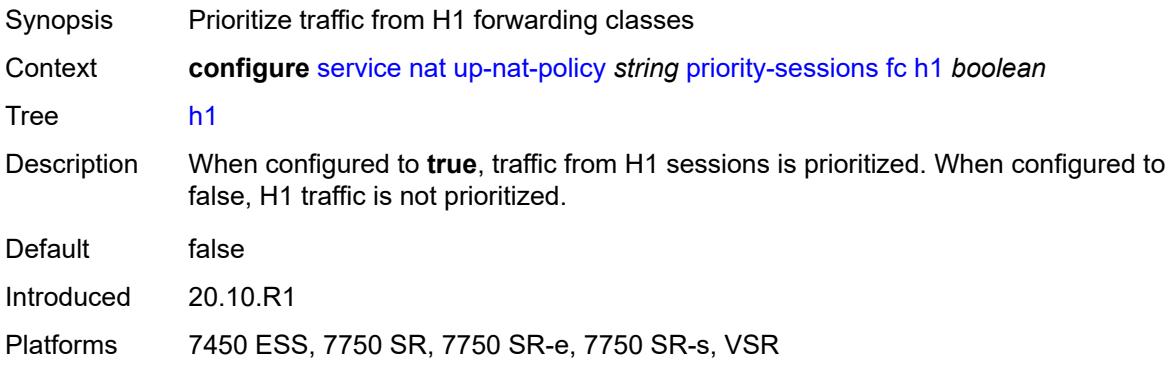

#### <span id="page-6555-2"></span>**h2** *boolean*

<span id="page-6555-3"></span>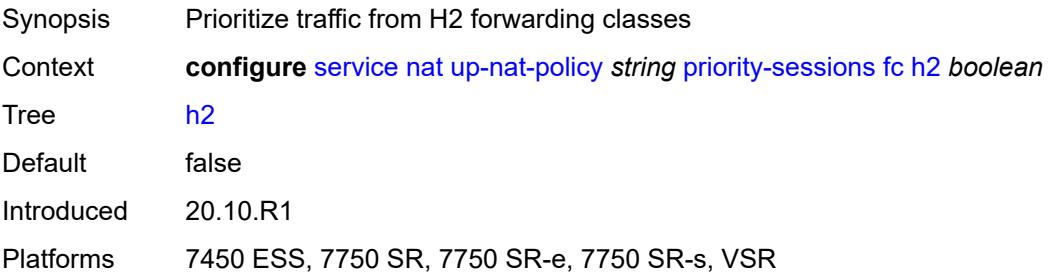

### **l1** *boolean*

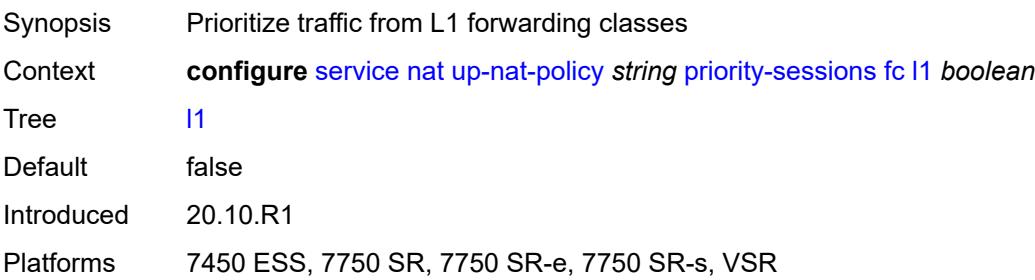

#### <span id="page-6556-0"></span>**l2** *boolean*

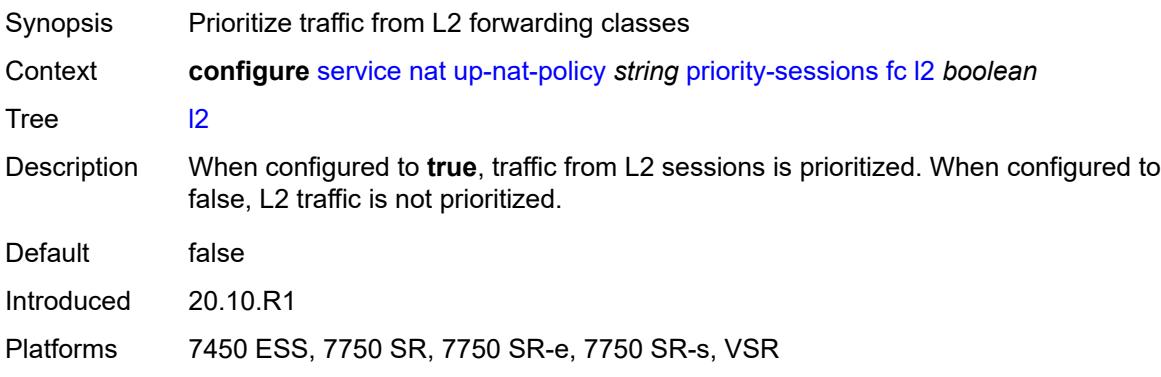

### <span id="page-6556-1"></span>**nc** *boolean*

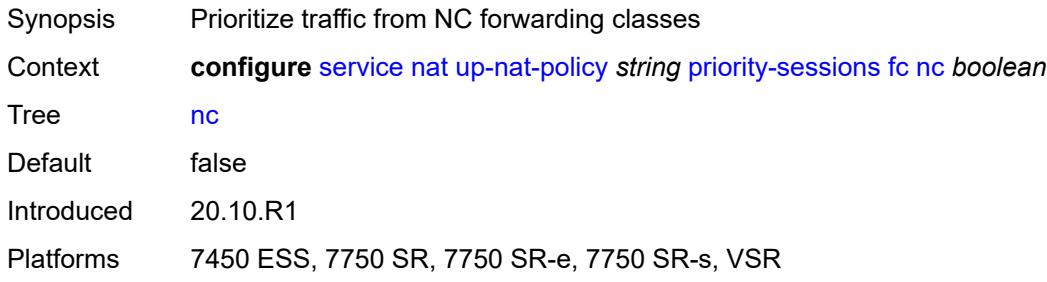

#### <span id="page-6556-2"></span>**session-limits**

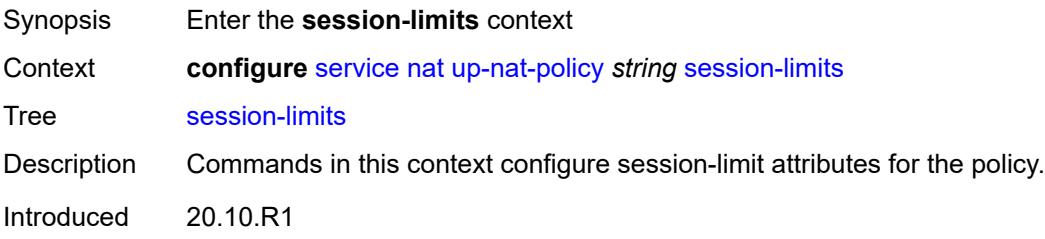

Platforms 7450 ESS, 7750 SR, 7750 SR-e, 7750 SR-s, VSR

#### <span id="page-6557-0"></span>**max** *number*

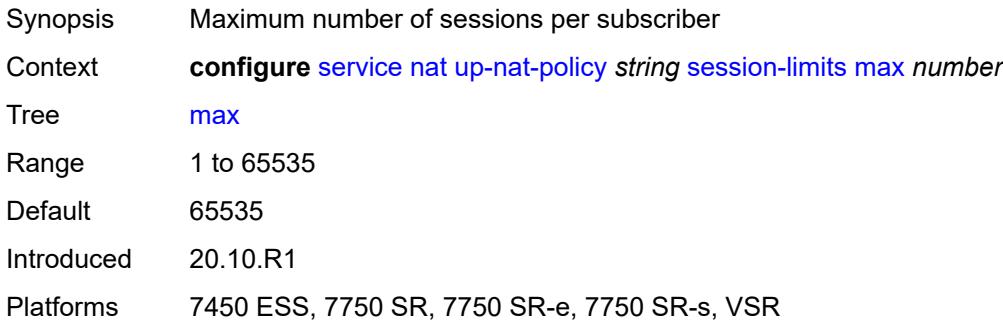

#### <span id="page-6557-1"></span>**reserved** *number*

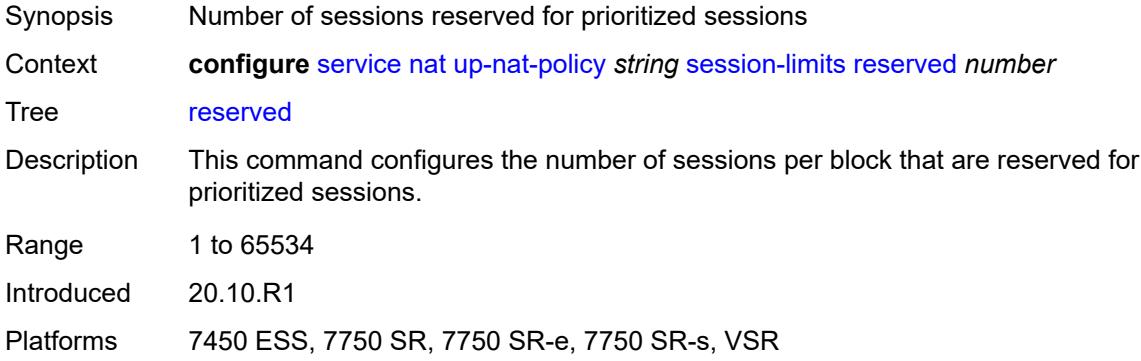

#### <span id="page-6557-2"></span>**watermarks**

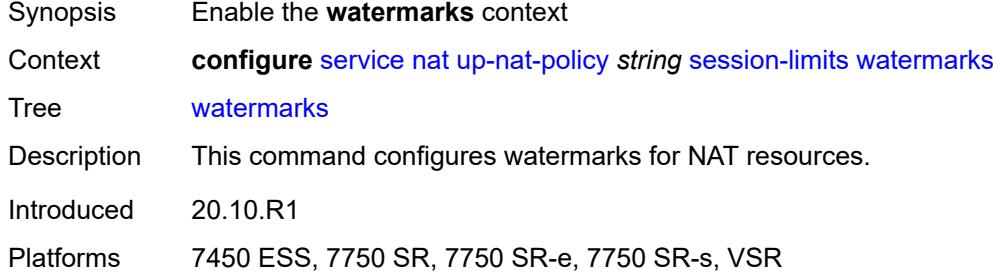

#### <span id="page-6557-3"></span>**high** *number*

Synopsis High watermark percentage

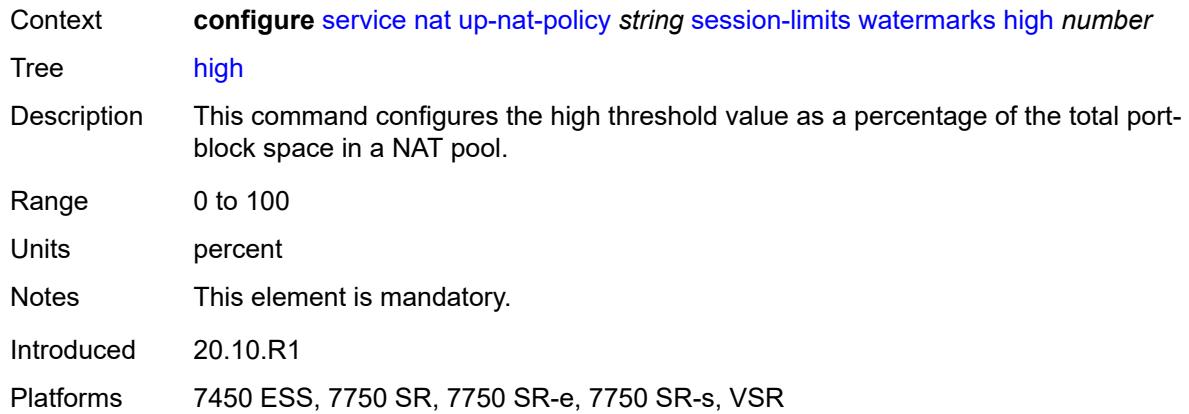

#### <span id="page-6558-0"></span>**low** *number*

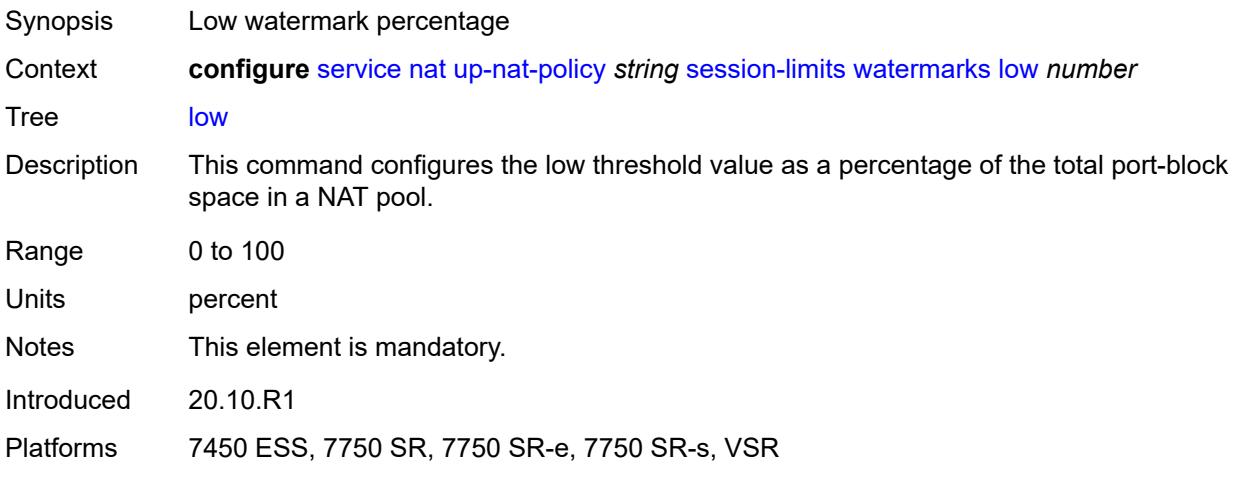

### <span id="page-6558-1"></span>**tcp**

<span id="page-6558-2"></span>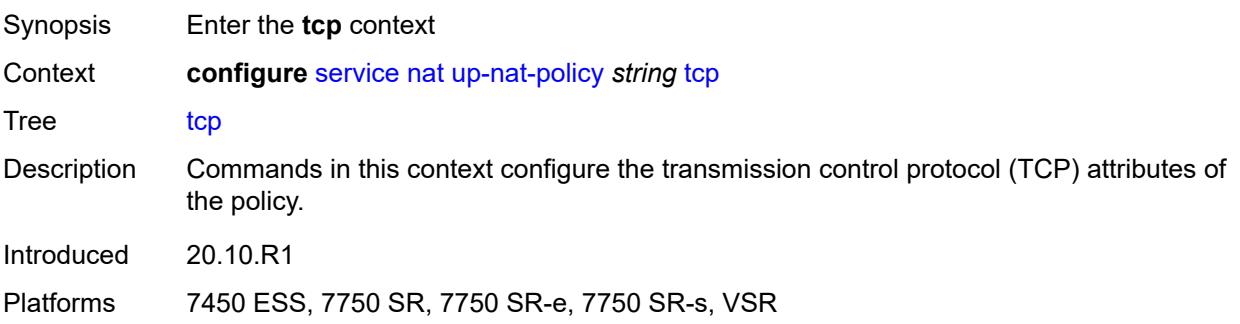

## **mss-adjust** *number*

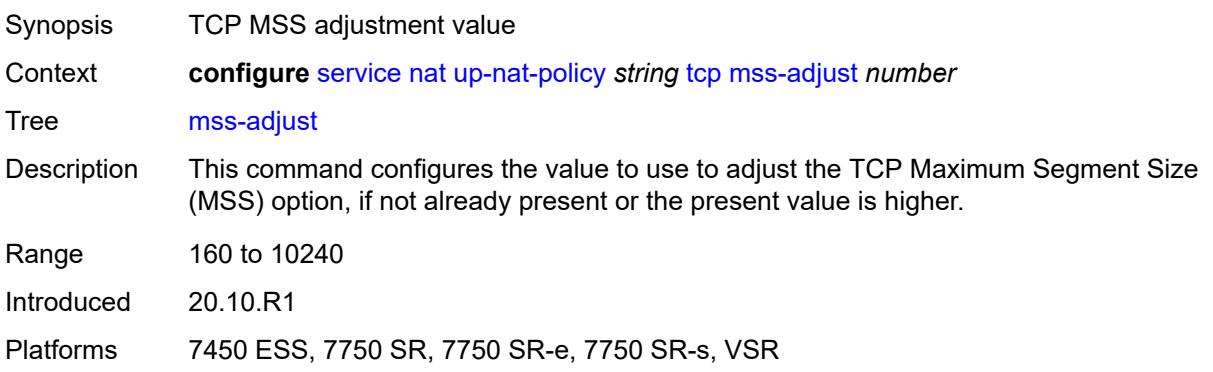

#### <span id="page-6559-0"></span>**reset-unknown** *boolean*

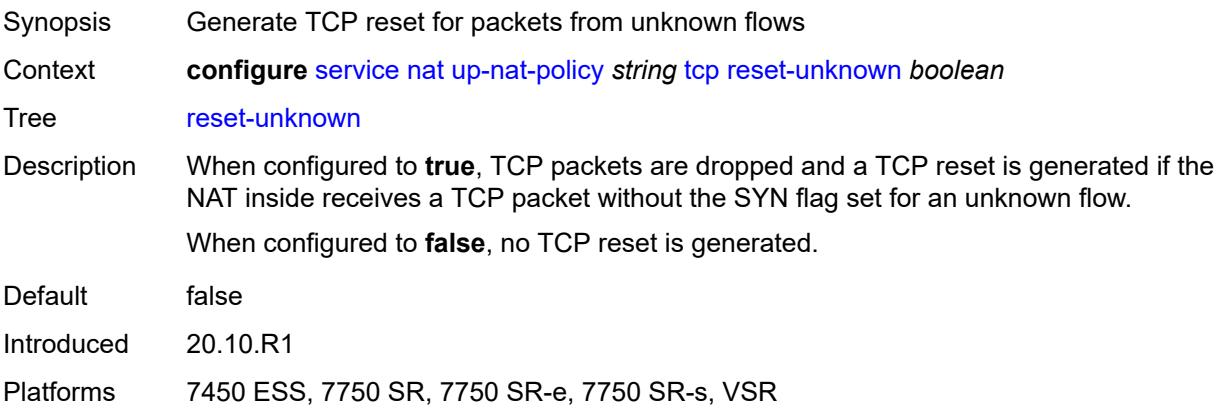

## <span id="page-6559-1"></span>**timeouts**

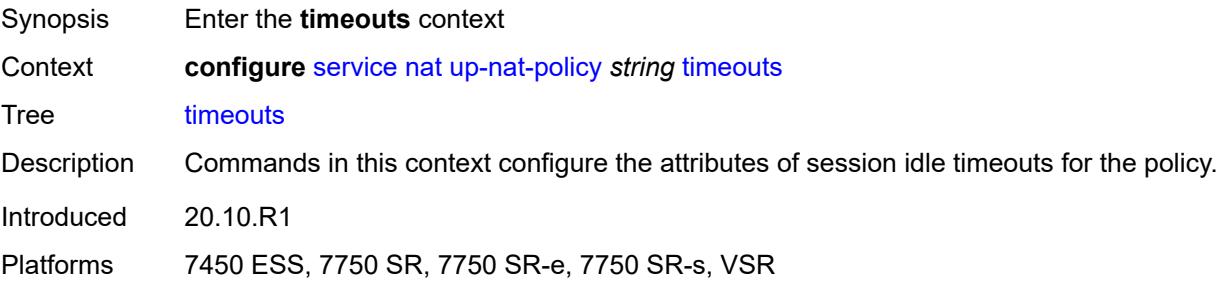

## <span id="page-6559-2"></span>**icmp-query** *number*

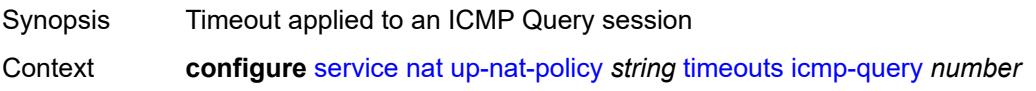

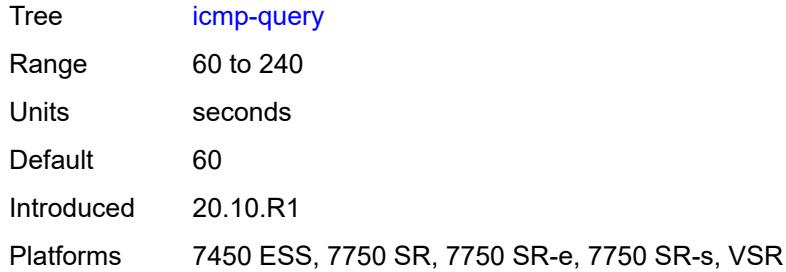

# <span id="page-6560-0"></span>**sip** *number*

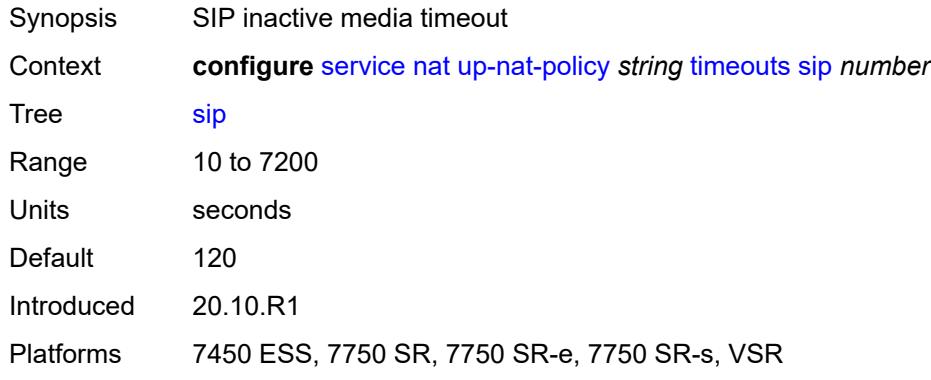

### <span id="page-6560-1"></span>**subscriber-retention** *number*

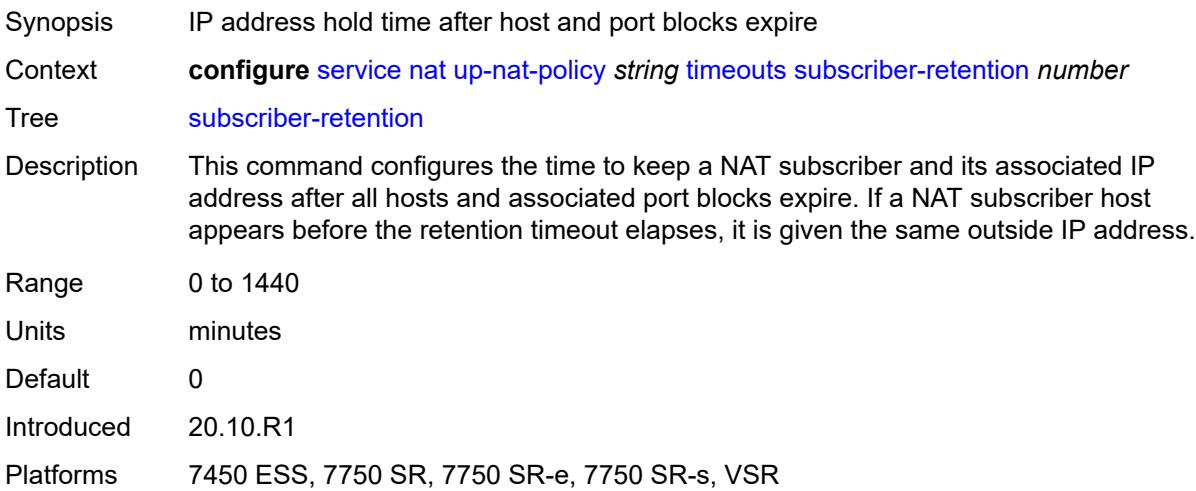

### <span id="page-6560-2"></span>**tcp**

Synopsis Enter the **tcp** context

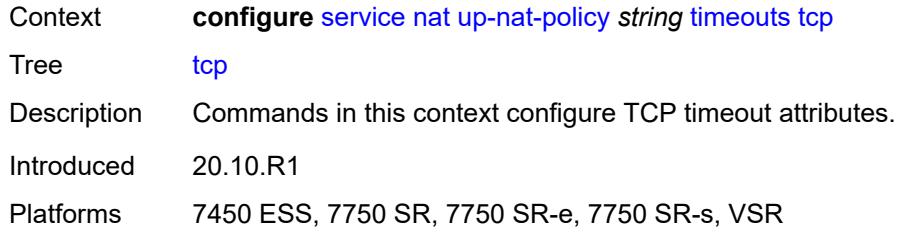

## <span id="page-6561-0"></span>**established** *number*

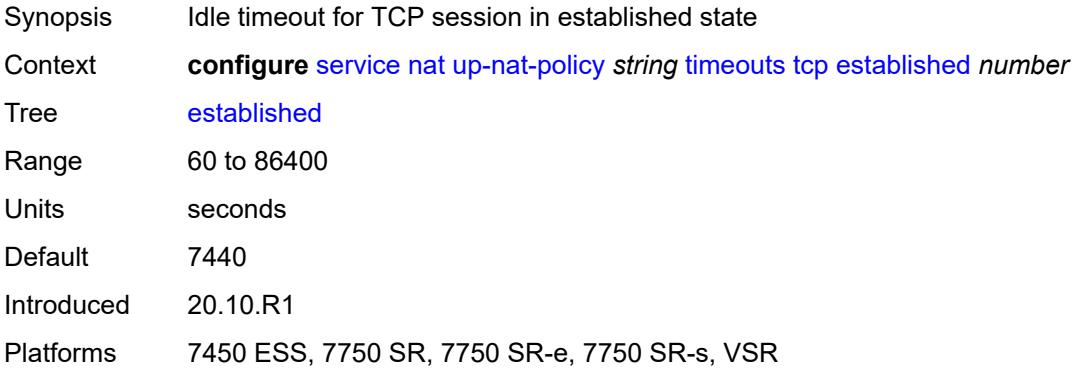

#### <span id="page-6561-1"></span>**rst** *number*

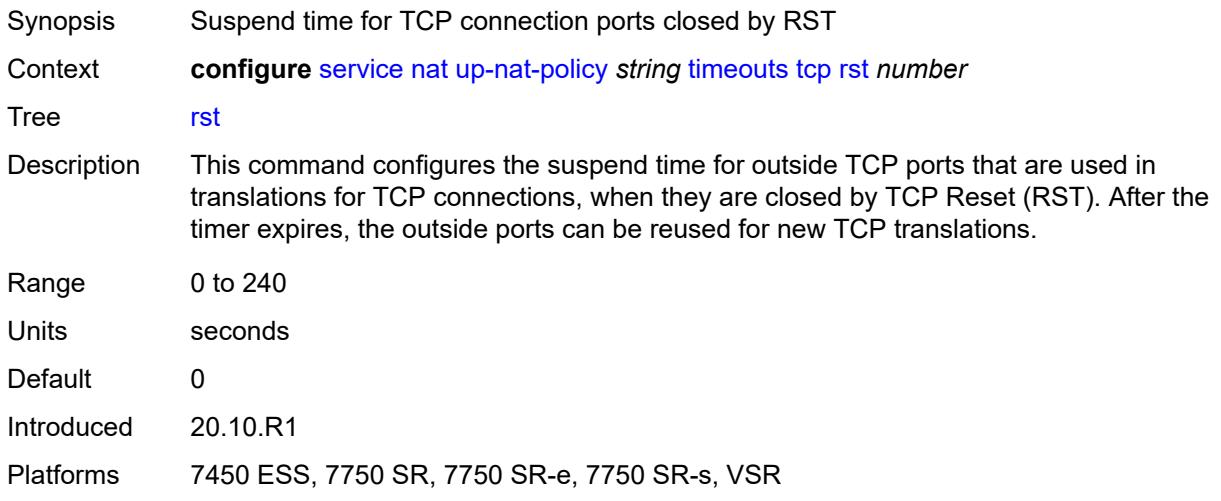

## <span id="page-6561-2"></span>**syn** *number*

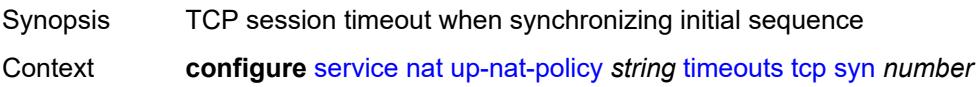

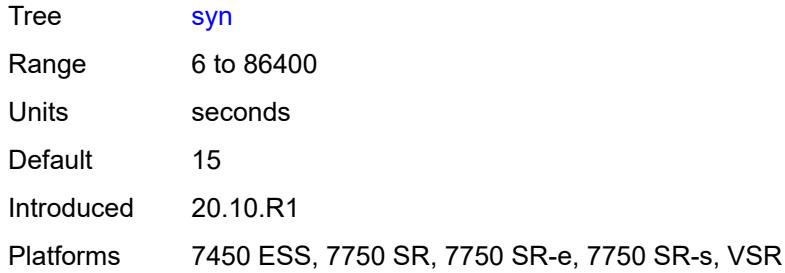

## <span id="page-6562-0"></span>**time-wait** *number*

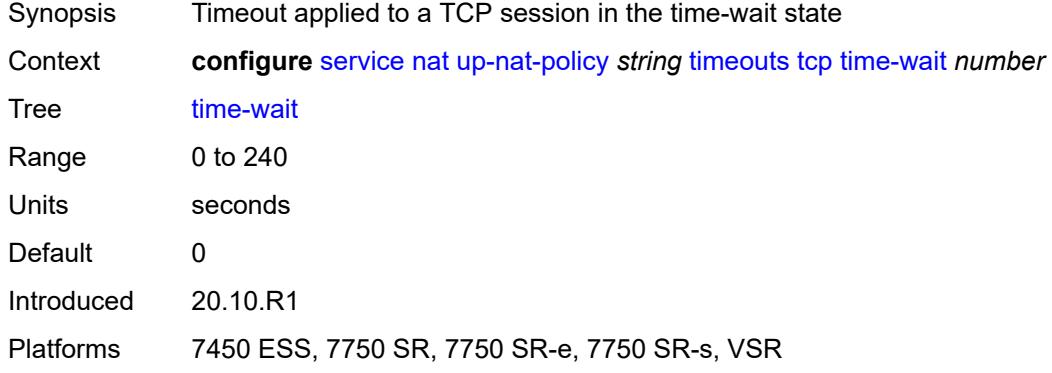

# <span id="page-6562-1"></span>**transitory** *number*

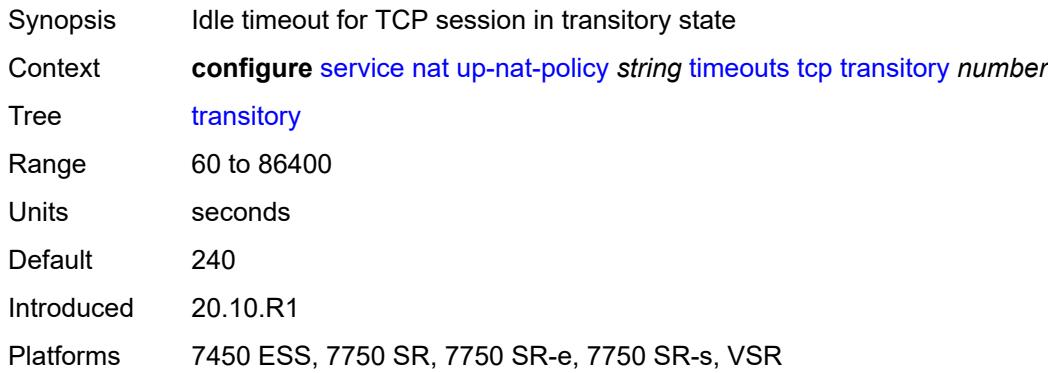

## <span id="page-6562-2"></span>**udp**

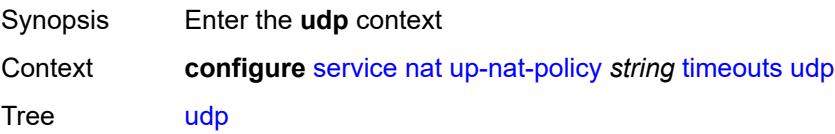

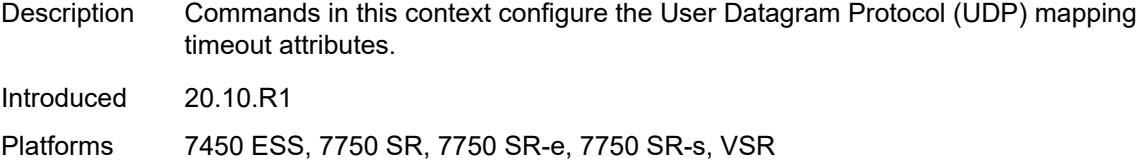

## <span id="page-6563-0"></span>**dns** *number*

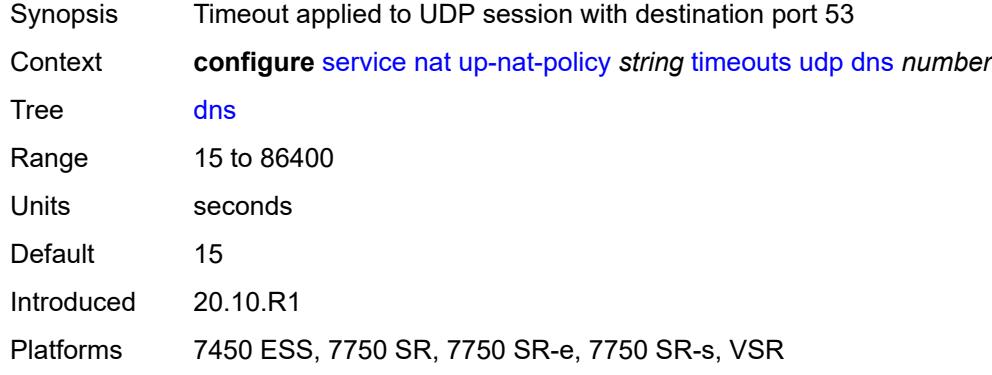

### <span id="page-6563-1"></span>**initial** *number*

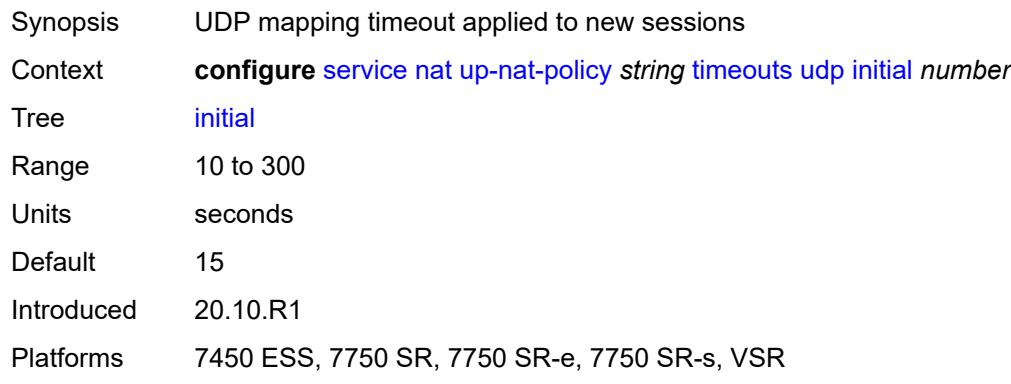

### <span id="page-6563-2"></span>**normal** *number*

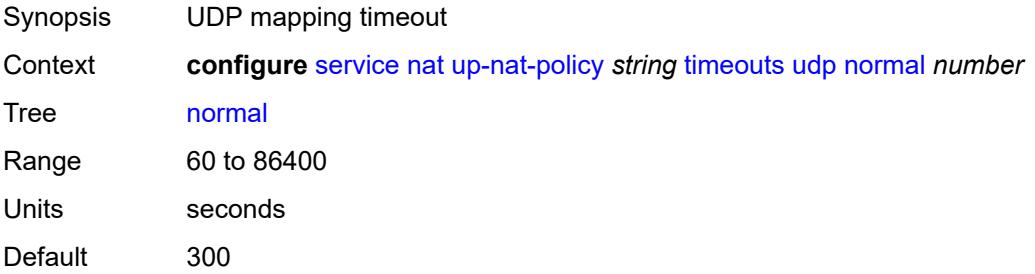

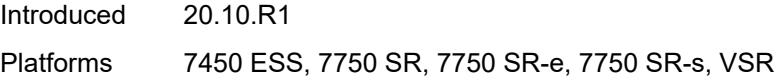

## <span id="page-6564-0"></span>**udp**

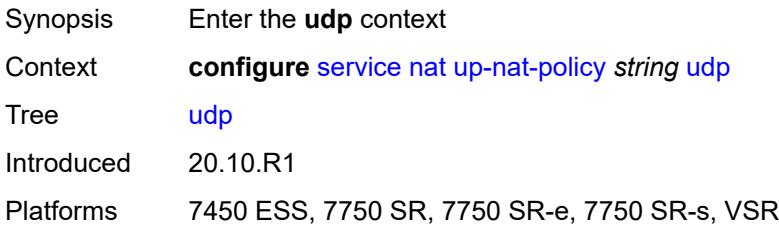

### <span id="page-6564-1"></span>**inbound-refresh** *boolean*

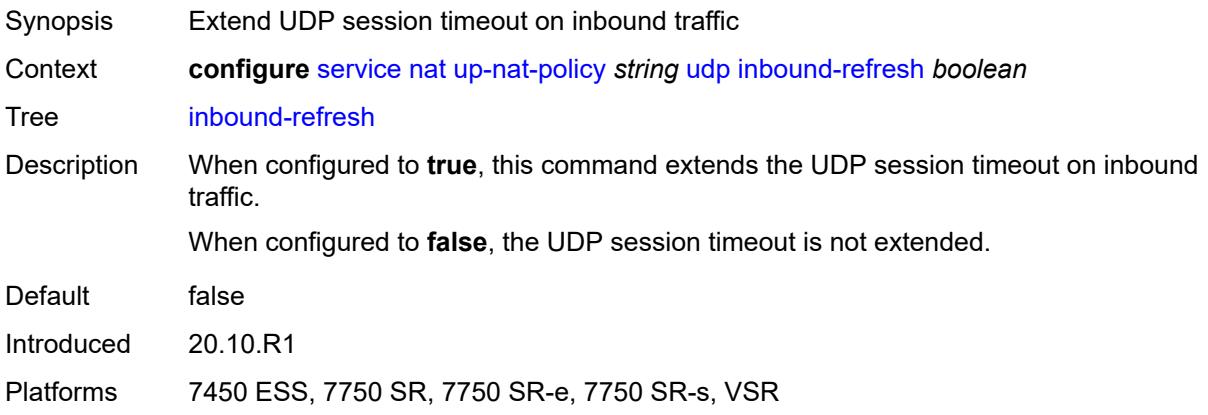

### <span id="page-6564-3"></span>**oper-group** [\[name](#page-6564-2)] *string*

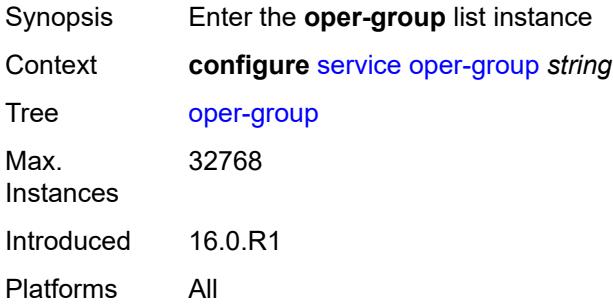

## <span id="page-6564-2"></span>[**name**] *string*

Synopsis Operational group name

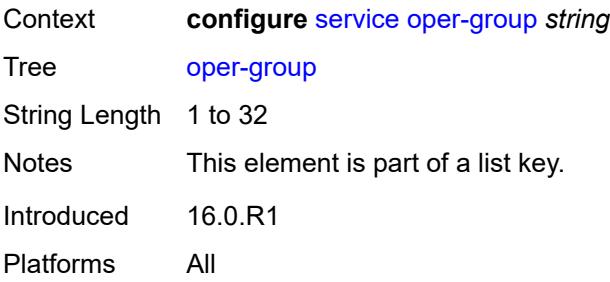

#### <span id="page-6565-0"></span>**bfd-liveness**

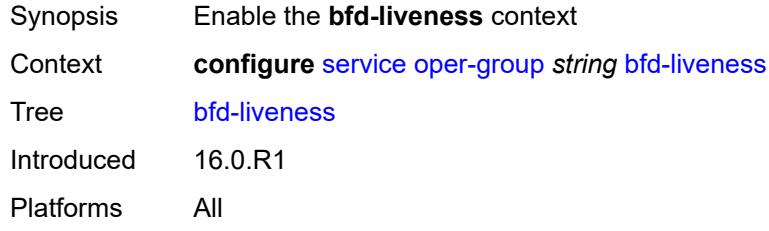

#### <span id="page-6565-1"></span>**dest-ip** *string*

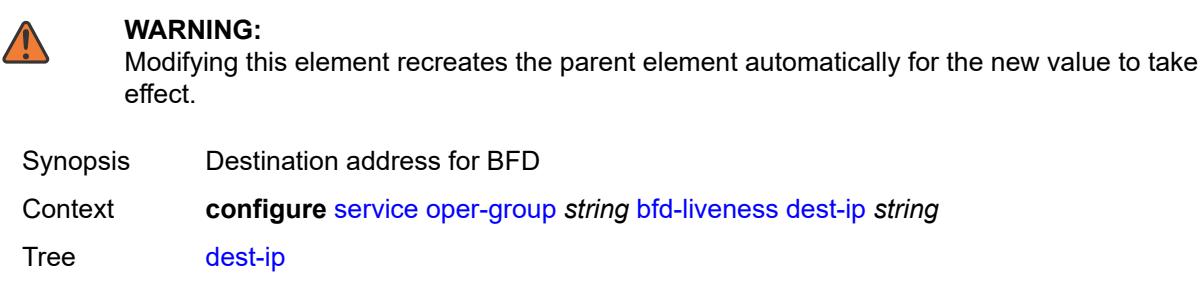

Notes This element is mandatory.

Introduced 16.0.R1 Platforms All

## <span id="page-6565-2"></span>**interface-name** *string*

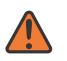

#### **WARNING:**

Modifying this element recreates the parent element automatically for the new value to take effect.

Synopsis Source interface name Context **configure** [service](#page-5601-0) [oper-group](#page-6564-3) *string* [bfd-liveness](#page-6565-0) [interface-name](#page-6565-2) *string*

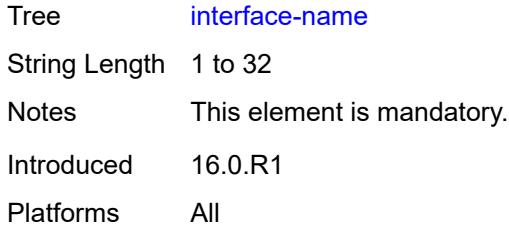

### <span id="page-6566-0"></span>**router-instance** *string*

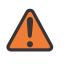

#### **WARNING:**

Modifying this element recreates the parent element automatically for the new value to take effect.

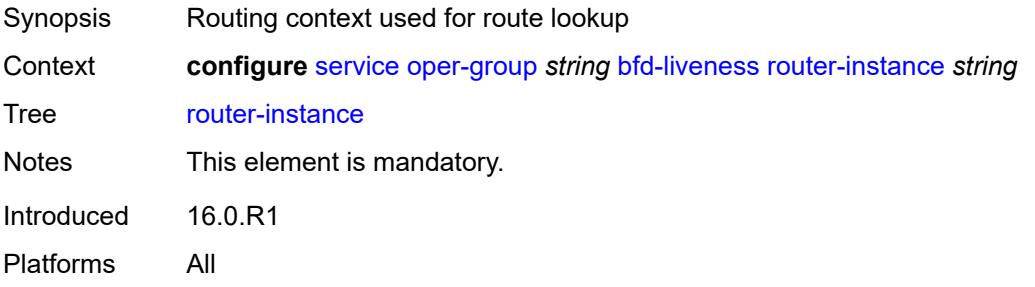

#### <span id="page-6566-1"></span>**hold-time**

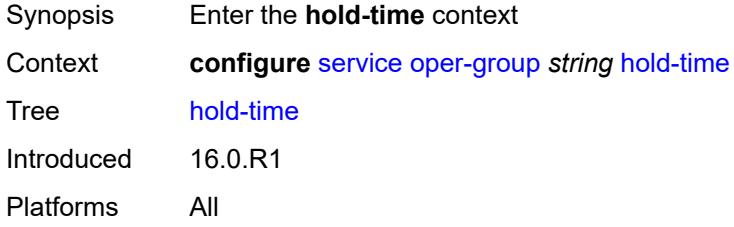

### <span id="page-6566-2"></span>**down** *number*

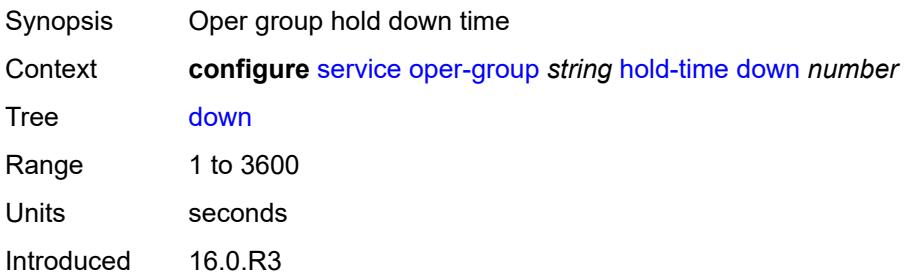

Platforms All

#### <span id="page-6567-0"></span>**up** *number*

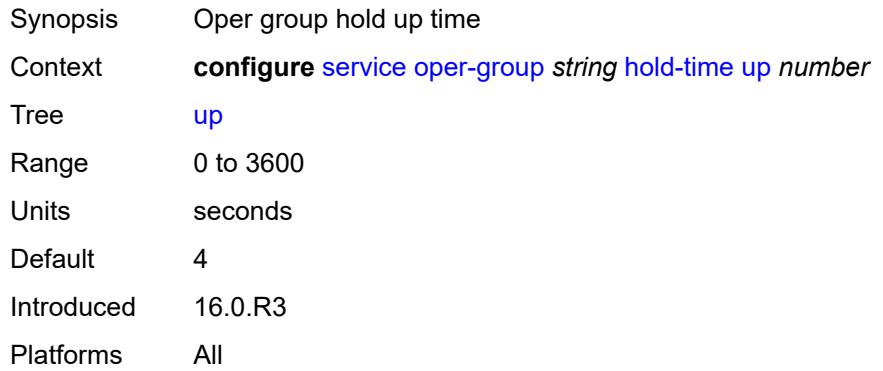

### <span id="page-6567-1"></span>**pbb**

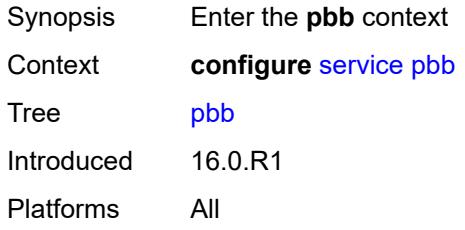

## <span id="page-6567-3"></span>**mac** [\[name](#page-6567-2)] *string*

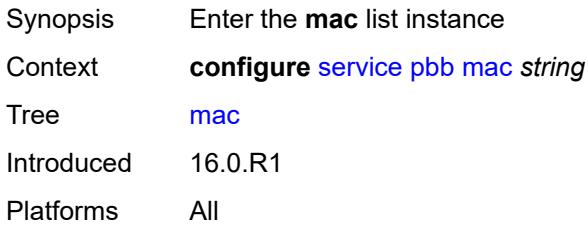

## <span id="page-6567-2"></span>[**name**] *string*

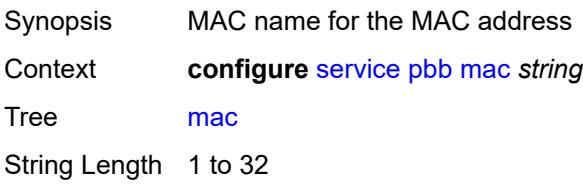

Notes This element is part of a list key. Introduced 16.0.R1 Platforms All

### <span id="page-6568-0"></span>**address** *string*

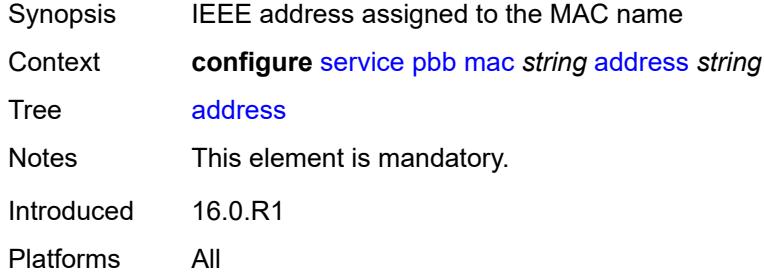

#### <span id="page-6568-1"></span>**mac-notification**

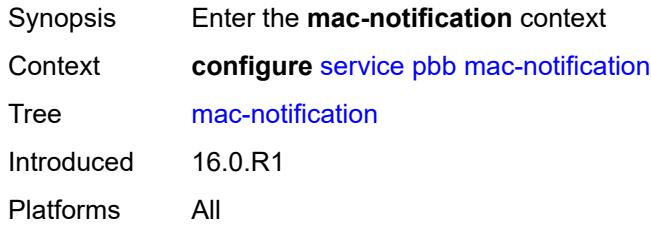

#### <span id="page-6568-2"></span>**count** *number*

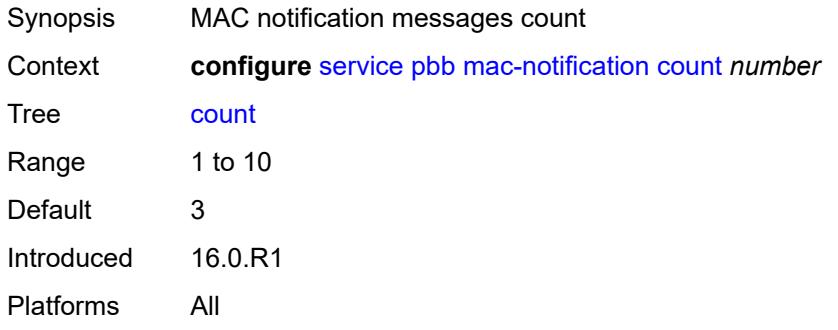

### <span id="page-6568-3"></span>**interval** *number*

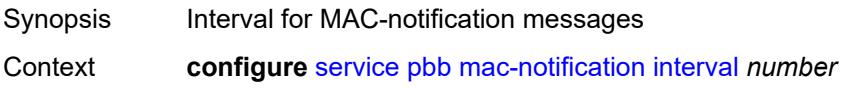

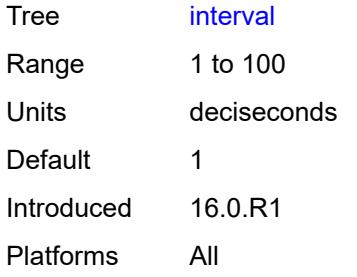

### <span id="page-6569-0"></span>**source-bmac**

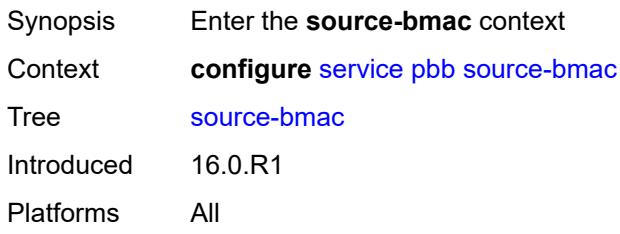

## <span id="page-6569-1"></span>**address** *string*

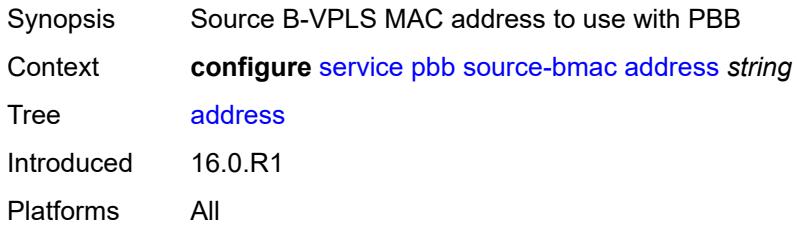

### <span id="page-6569-2"></span>**evpn-etree-leaf-address** *string*

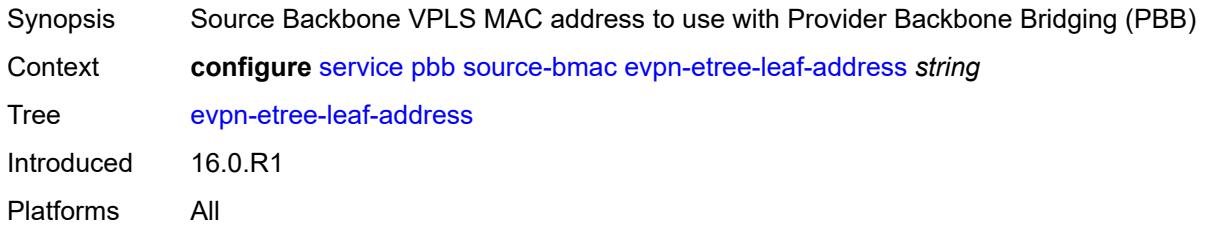

### <span id="page-6569-3"></span>**proxy-arp-nd**

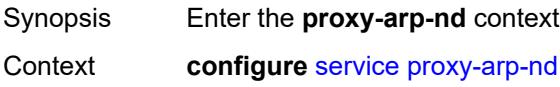

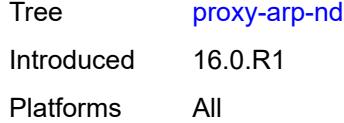

### <span id="page-6570-0"></span>**mac-list**

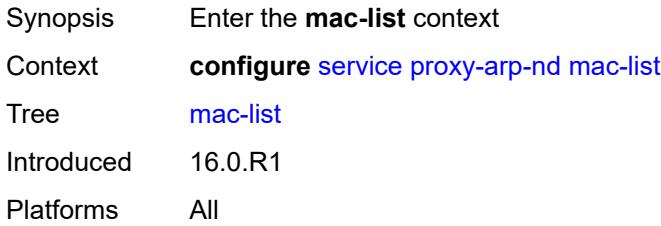

## <span id="page-6570-2"></span>**list** [[list-name](#page-6570-1)] *string*

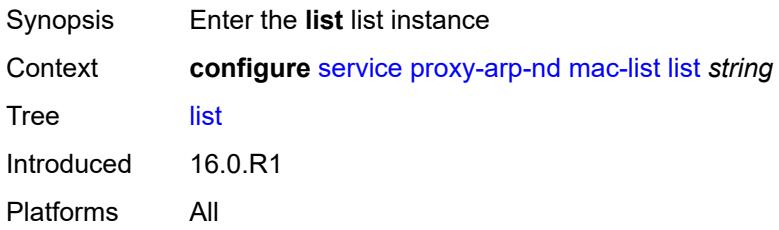

## <span id="page-6570-1"></span>[**list-name**] *string*

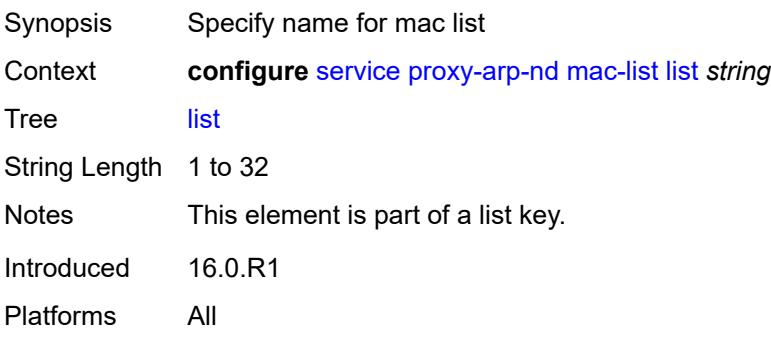

## <span id="page-6570-3"></span>**mac** [\[address](#page-6571-0)] *string*

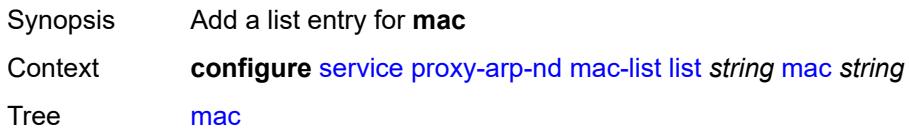

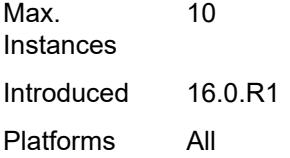

## <span id="page-6571-0"></span>[**address**] *string*

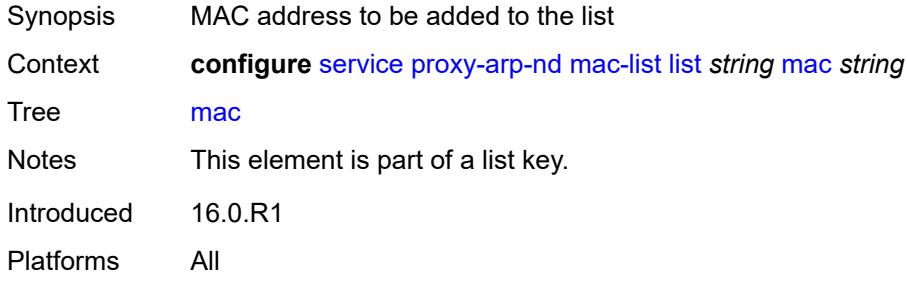

## <span id="page-6571-2"></span>**pw-template** [\[pw-template-name\]](#page-6571-1) *string*

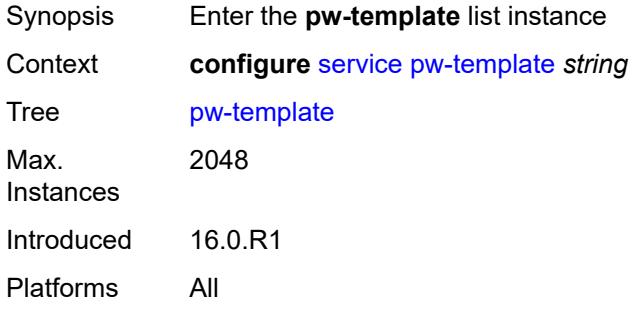

## <span id="page-6571-1"></span>[**pw-template-name**] *string*

<span id="page-6571-3"></span>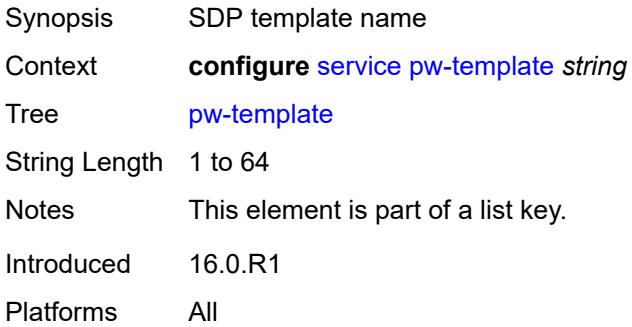

### **accounting-policy** *number*

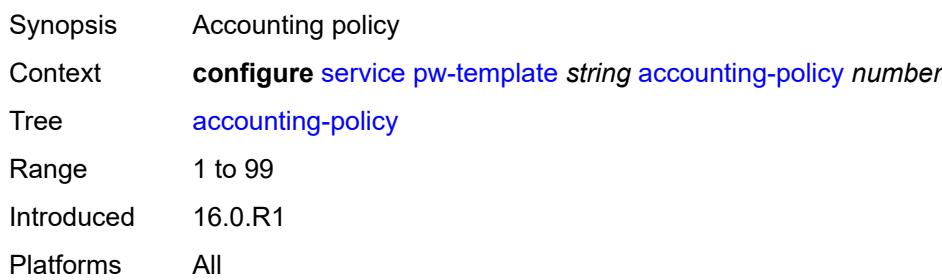

#### <span id="page-6572-0"></span>**allow-fragmentation** *boolean*

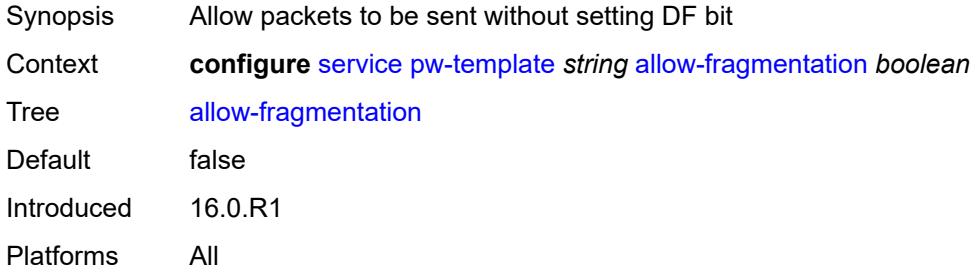

### <span id="page-6572-1"></span>**auto-gre-sdp** *boolean*

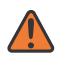

#### **WARNING:**

Modifying this element recreates the parent element automatically for the new value to take effect.

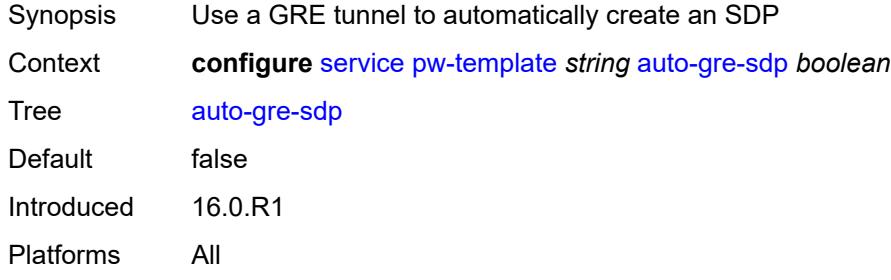

### <span id="page-6572-2"></span>**block-on-peer-fault** *boolean*

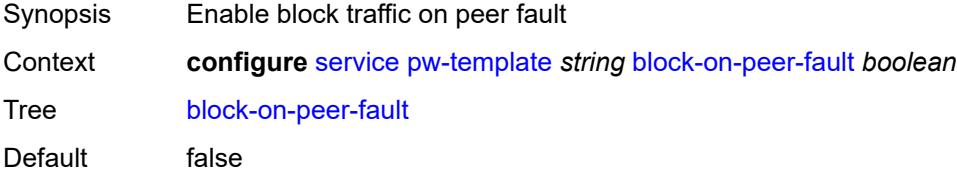

Introduced 16.0.R1 Platforms All

## <span id="page-6573-0"></span>**collect-stats** *boolean*

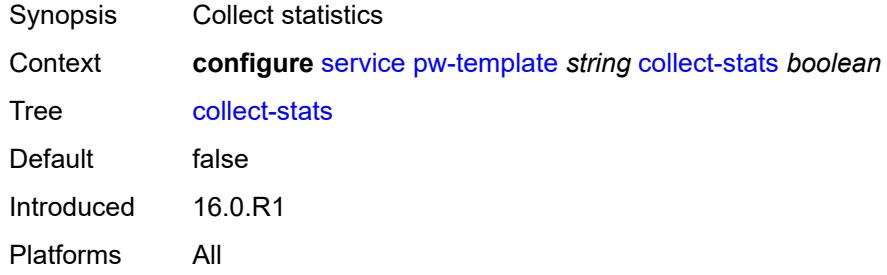

### <span id="page-6573-1"></span>**control-word** *boolean*

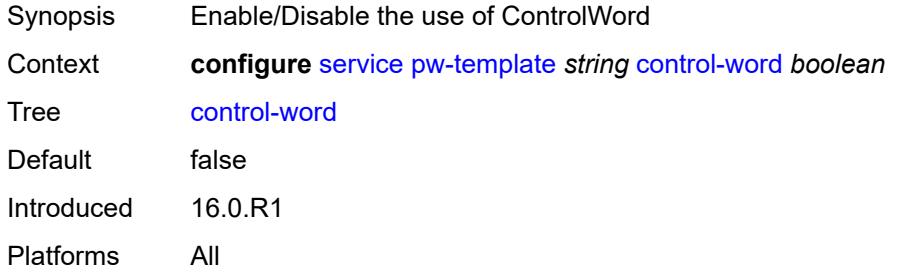

### <span id="page-6573-2"></span>**egress**

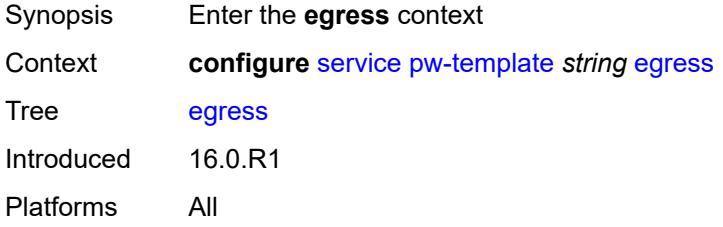

## <span id="page-6573-3"></span>**filter**

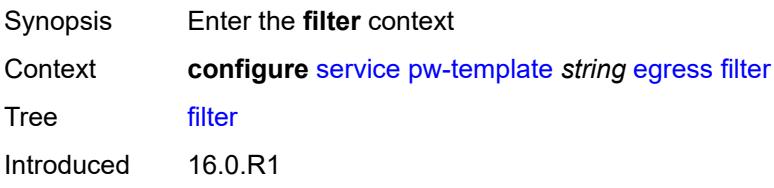

Platforms All

## <span id="page-6574-0"></span>**ip** *string*

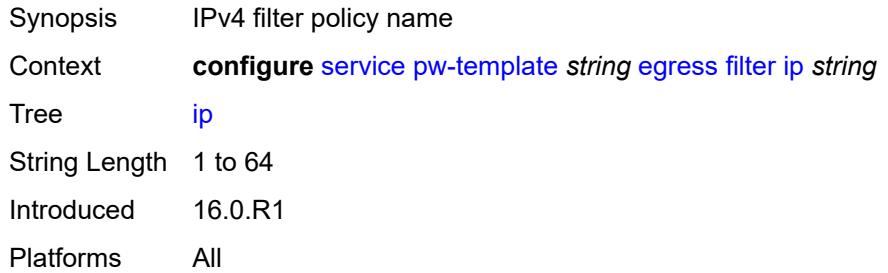

## <span id="page-6574-1"></span>**ipv6** *string*

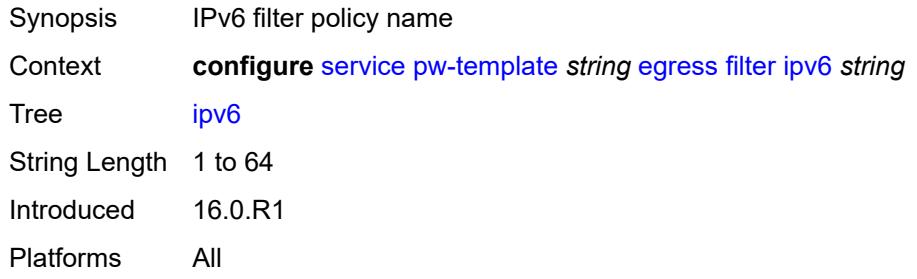

### <span id="page-6574-2"></span>**mac** *string*

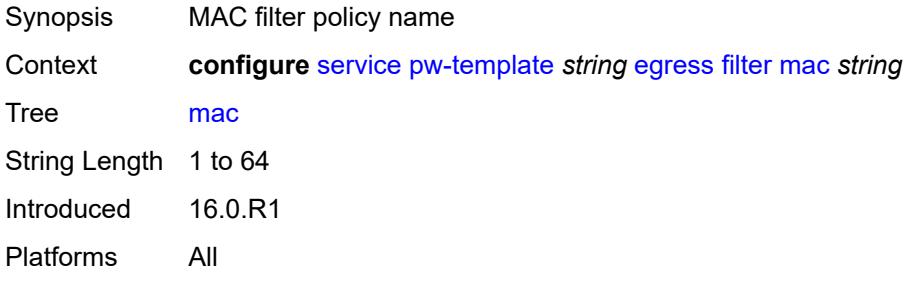

## <span id="page-6574-3"></span>**mfib-allowed-mda-destinations**

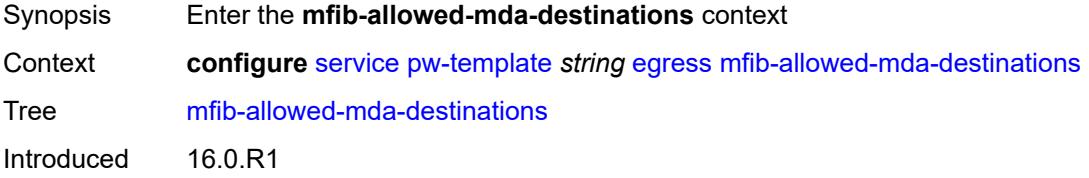

Platforms All

### <span id="page-6575-1"></span>**mda** [[mda-id\]](#page-6575-0) *string*

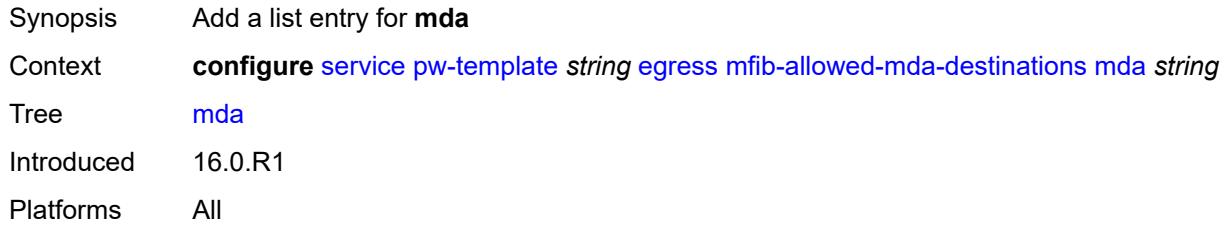

## <span id="page-6575-0"></span>[**mda-id**] *string*

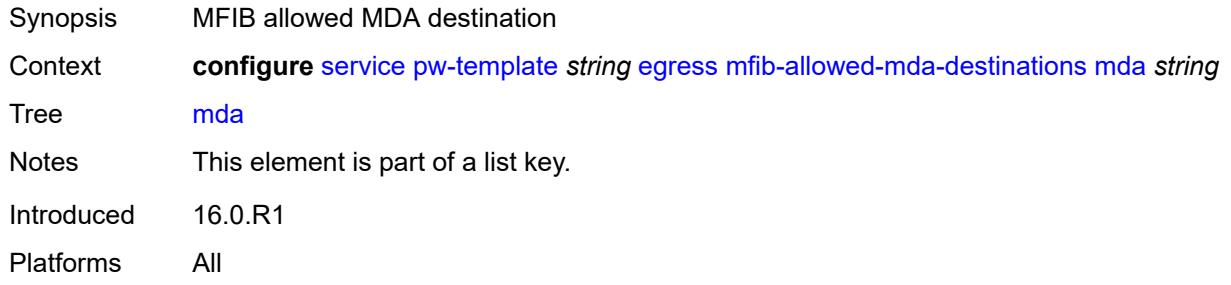

#### <span id="page-6575-2"></span>**qos**

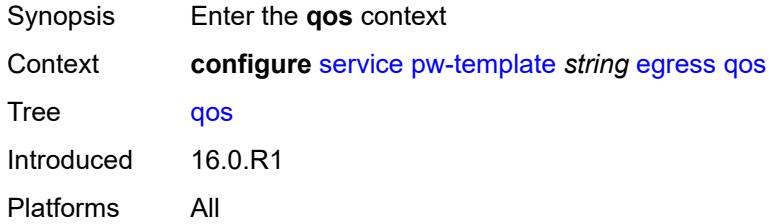

#### <span id="page-6575-3"></span>**network**

<span id="page-6575-4"></span>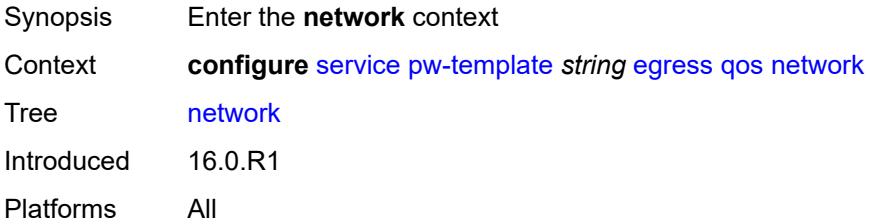

## **policy-name** *string*

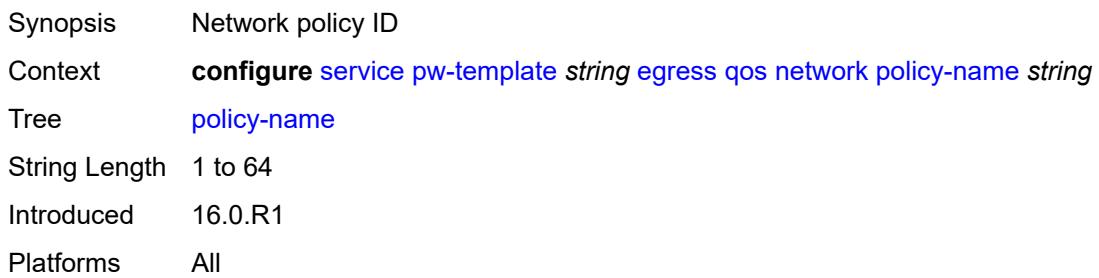

## <span id="page-6576-0"></span>**port-redirect-group**

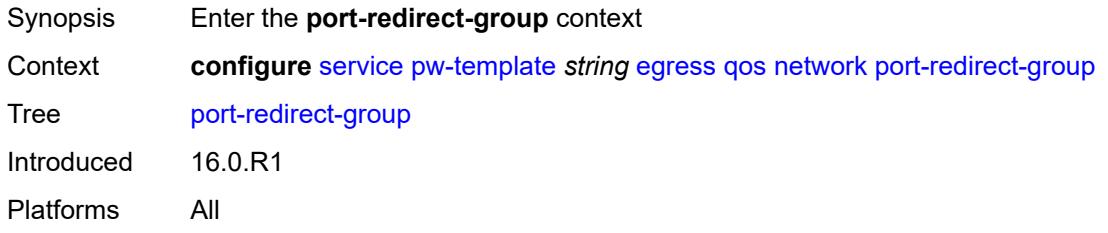

### <span id="page-6576-1"></span>**group-name** *string*

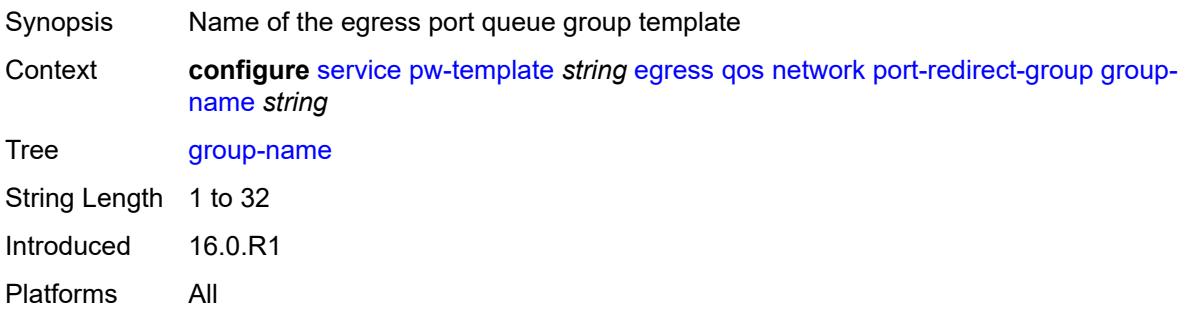

### <span id="page-6576-2"></span>**instance** *number*

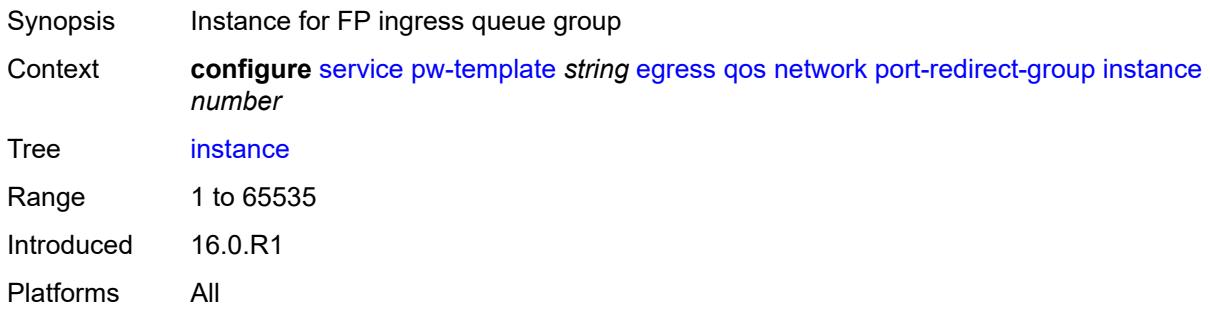

## <span id="page-6577-0"></span>**encryption-keygroup**

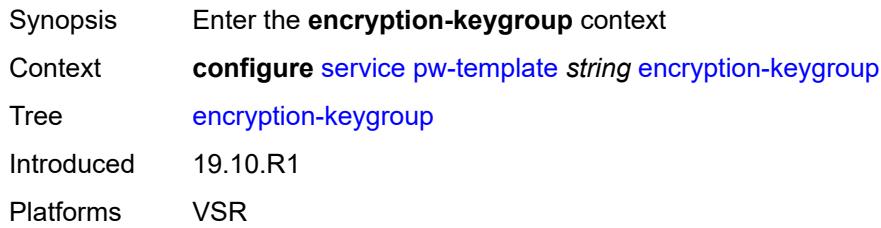

#### <span id="page-6577-1"></span>**inbound** *number*

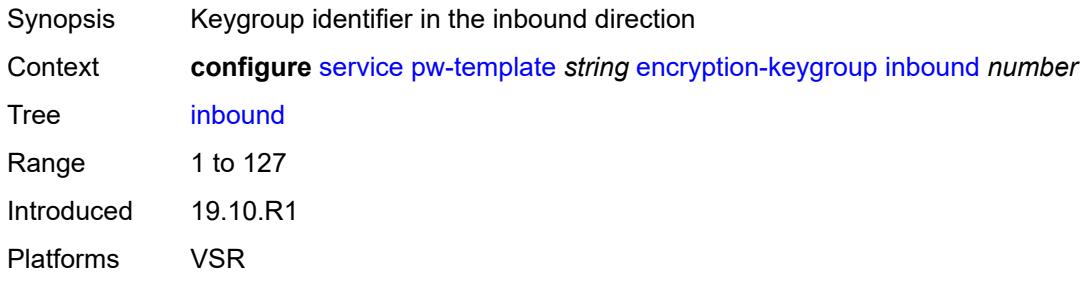

#### <span id="page-6577-2"></span>**outbound** *number*

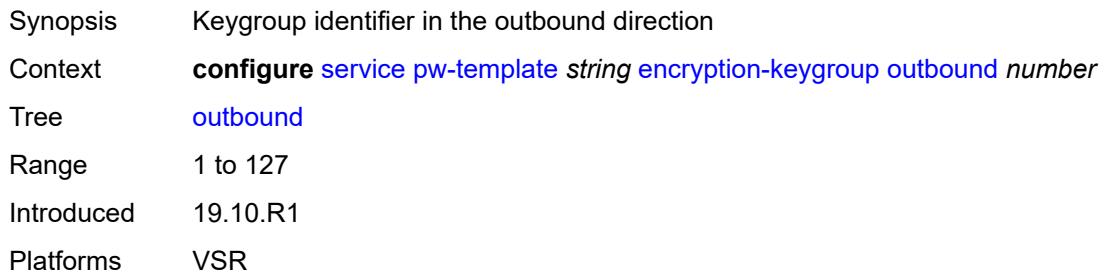

## <span id="page-6577-3"></span>**entropy-label**

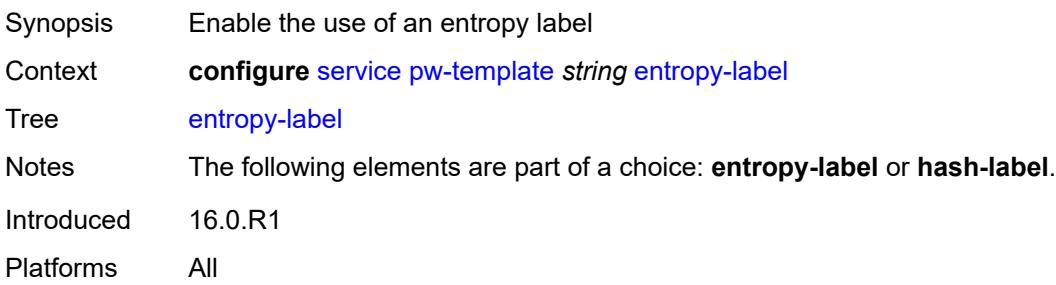

#### <span id="page-6578-0"></span>**fdb**

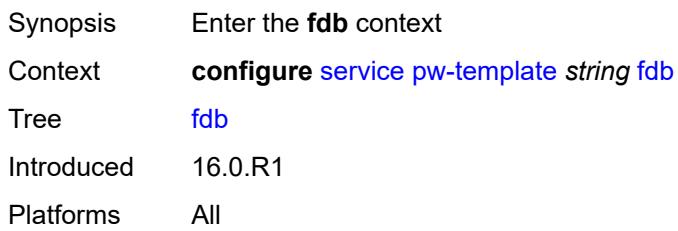

### <span id="page-6578-1"></span>**auto-learn-mac-protect** *boolean*

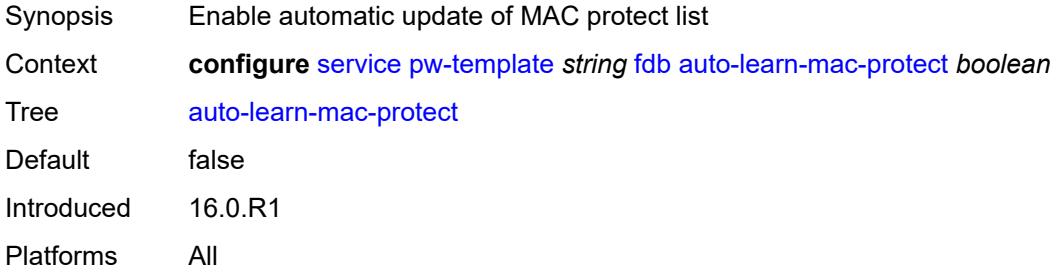

### <span id="page-6578-2"></span>**auto-learn-mac-protect-exclude-list** *string*

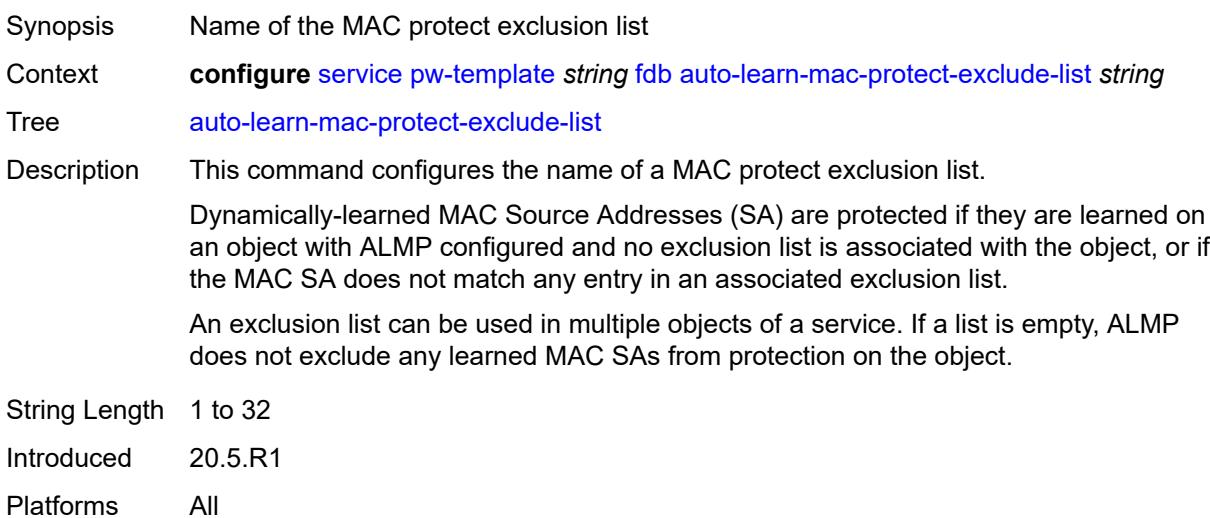

#### <span id="page-6578-3"></span>**discard-unknown-source** *boolean*

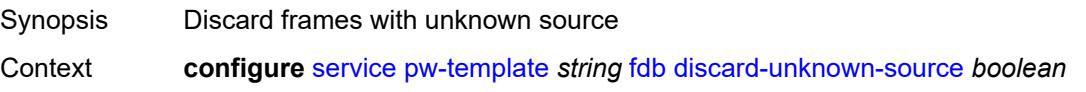

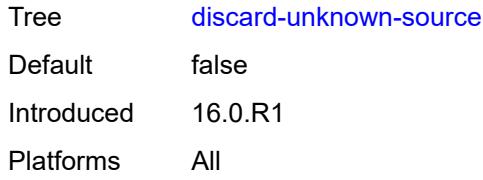

### <span id="page-6579-0"></span>**limit-mac-move** *keyword*

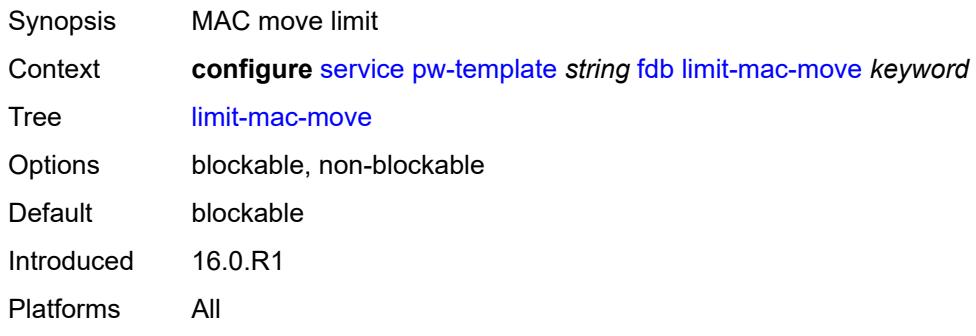

## <span id="page-6579-1"></span>**mac-learning**

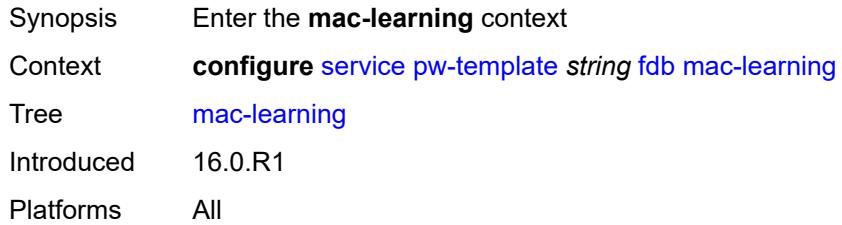

### <span id="page-6579-2"></span>**aging** *boolean*

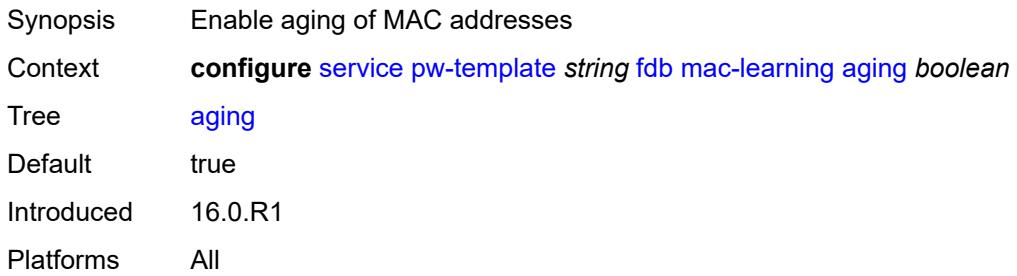

## <span id="page-6579-3"></span>**learning** *boolean*

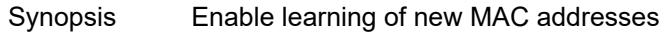

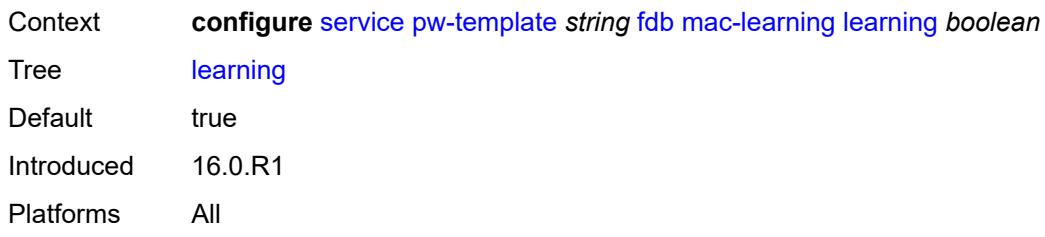

### <span id="page-6580-0"></span>**mac-pinning** *boolean*

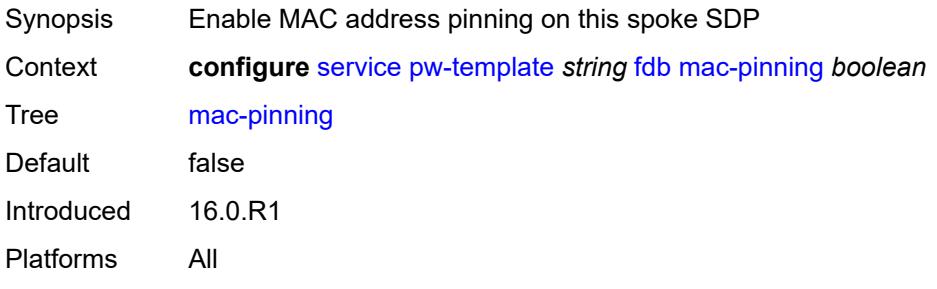

### <span id="page-6580-1"></span>**maximum-mac-addresses** *number*

<span id="page-6580-2"></span>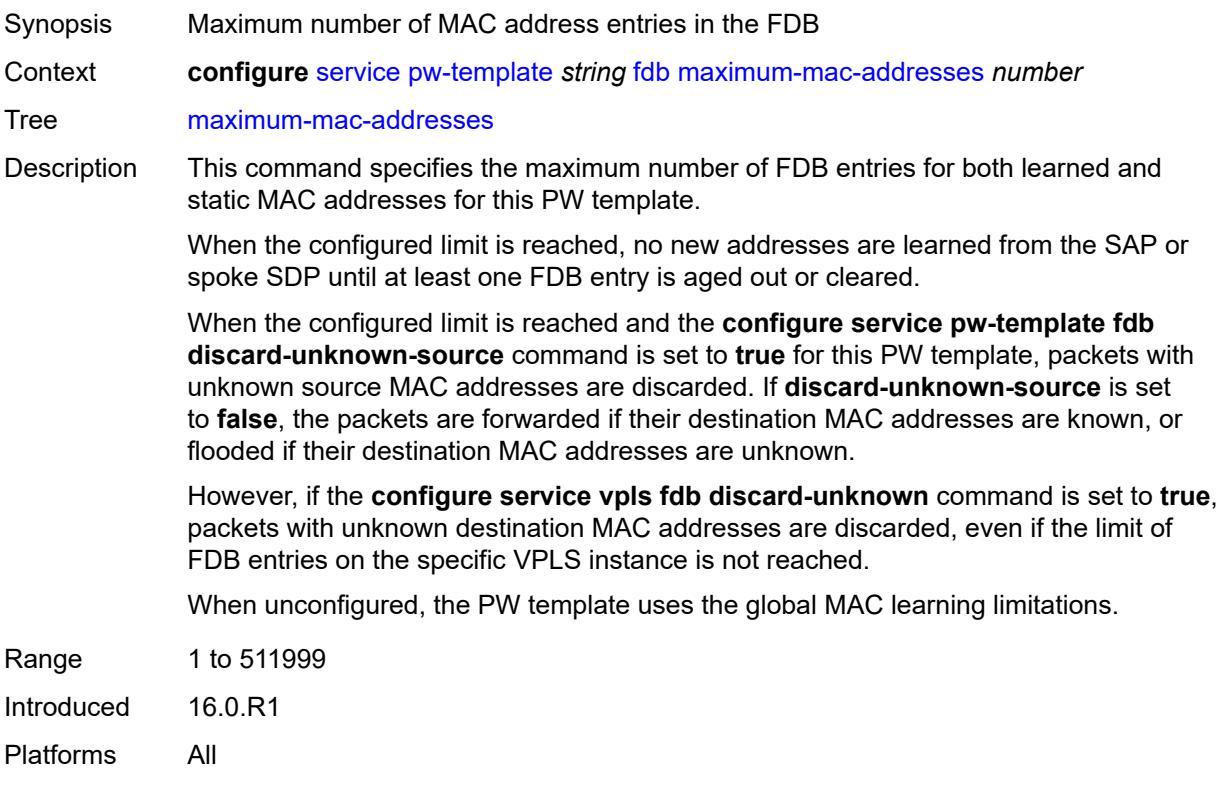

# **protected-src-mac-violation-action** *keyword*

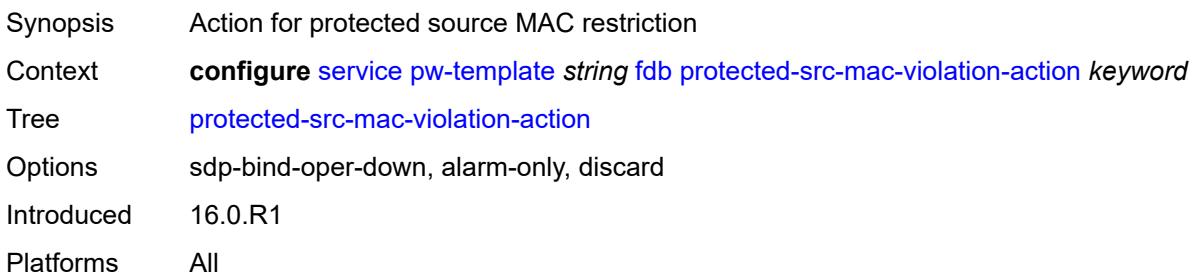

### <span id="page-6581-0"></span>**force-vc-forwarding** *keyword*

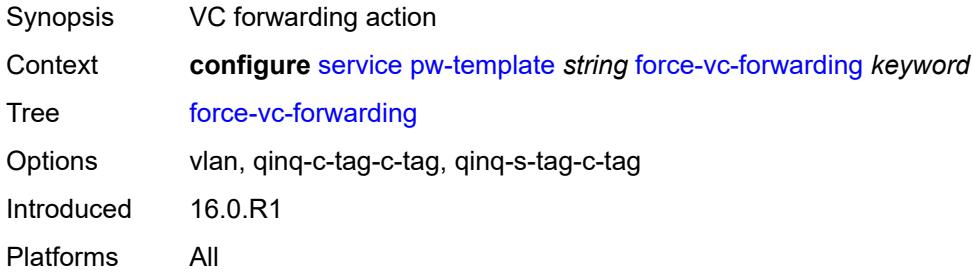

### <span id="page-6581-1"></span>**hash-label**

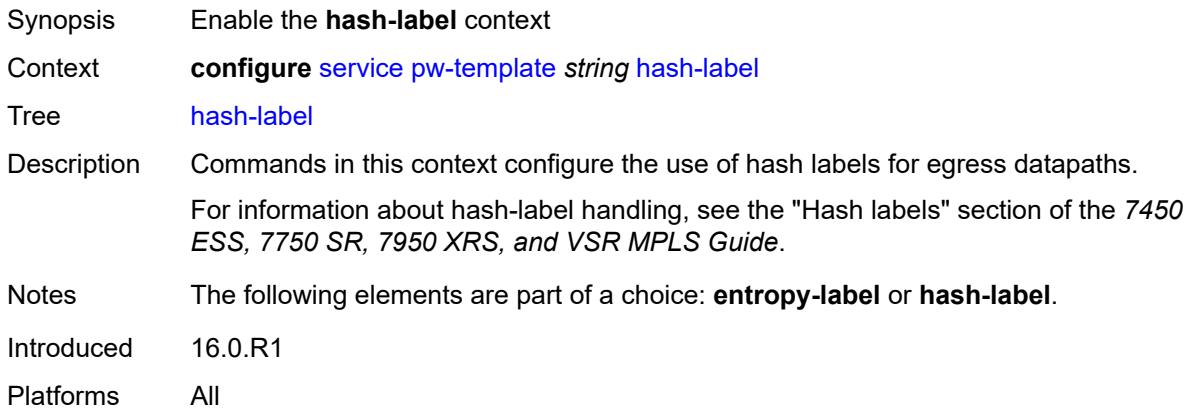

## <span id="page-6581-2"></span>**signal-capability**

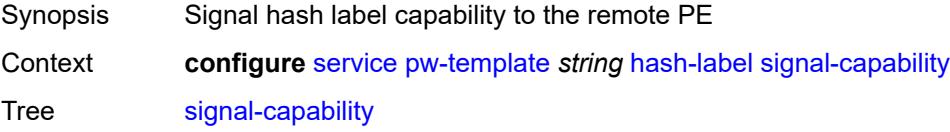

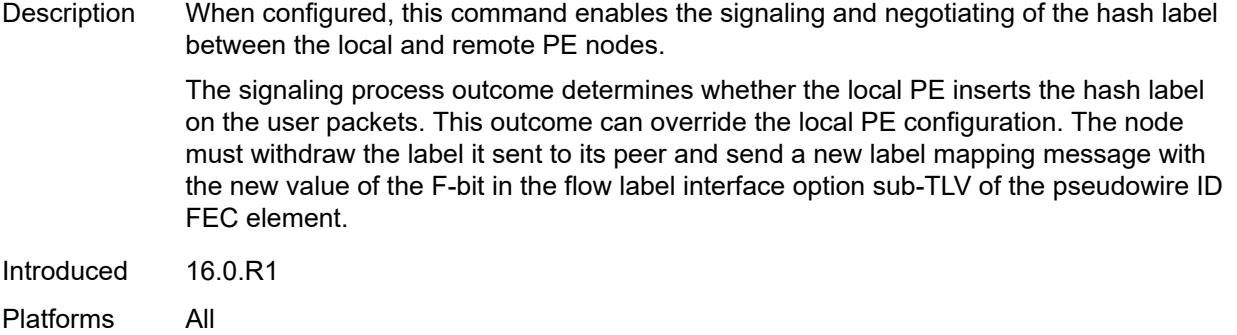

## <span id="page-6582-0"></span>**igmp-snooping**

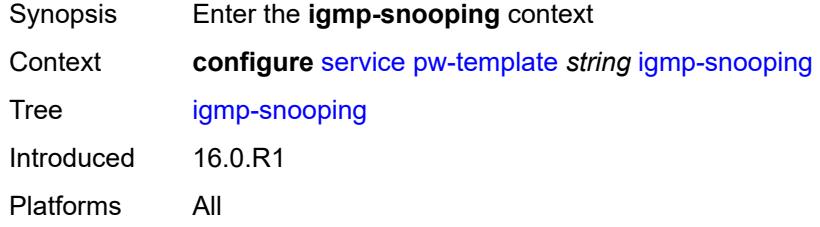

### <span id="page-6582-1"></span>**fast-leave** *boolean*

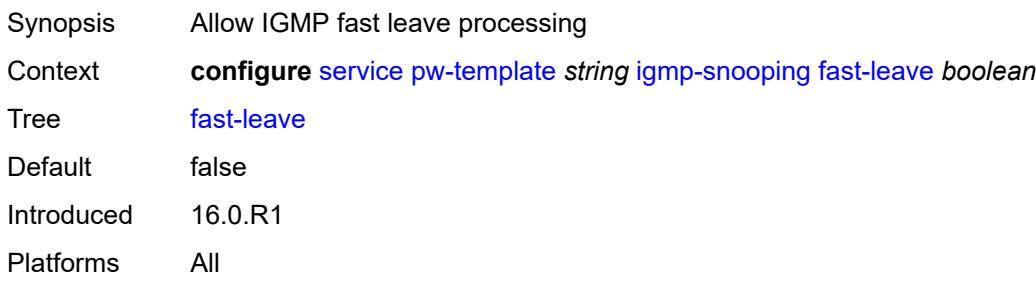

## <span id="page-6582-2"></span>**import-policy** *string*

<span id="page-6582-3"></span>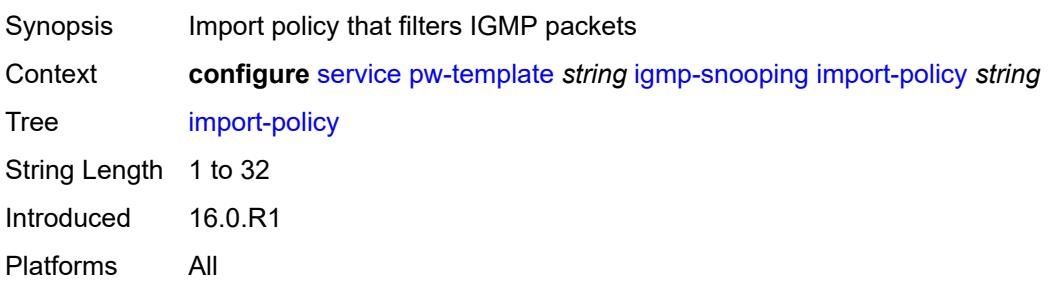

## **maximum-number-groups** *number*

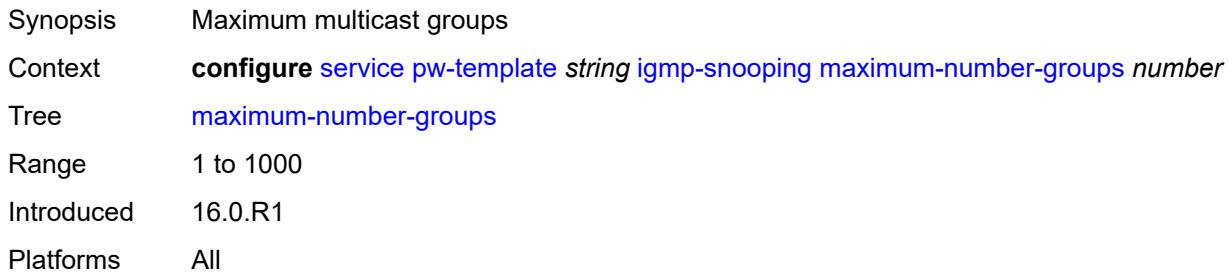

#### <span id="page-6583-0"></span>**query-interval** *number*

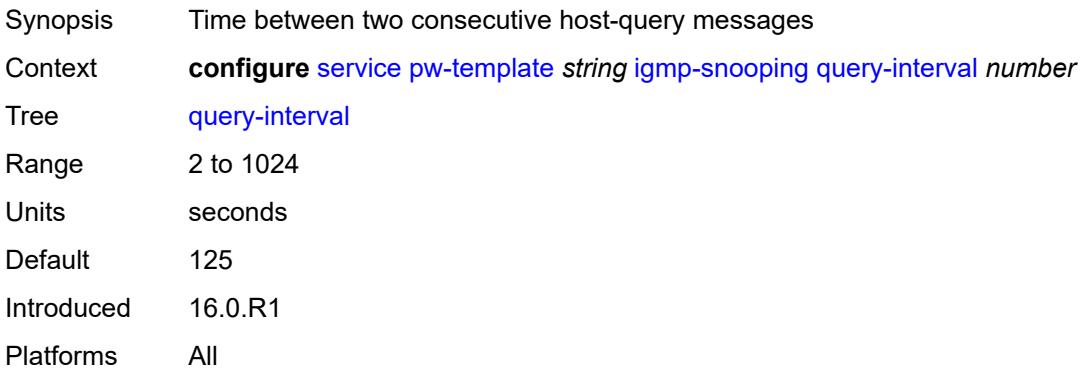

### <span id="page-6583-1"></span>**query-last-member-interval** *number*

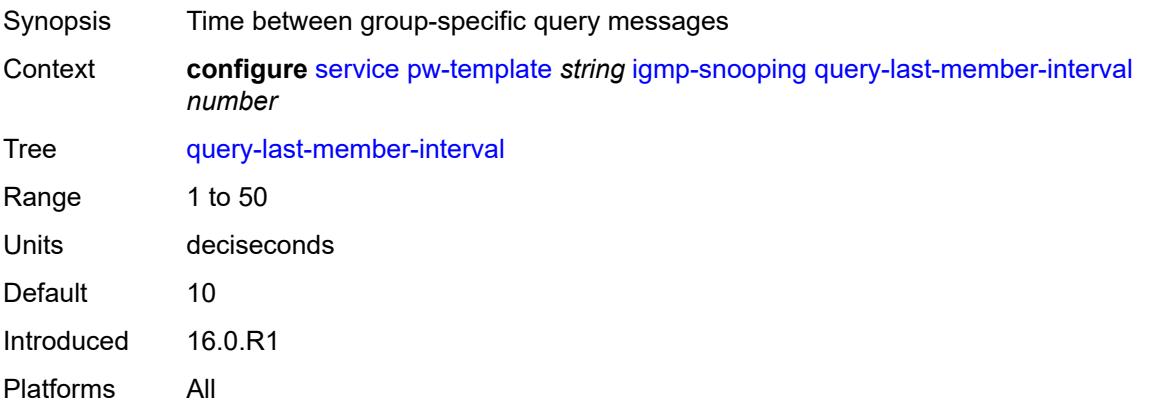

## <span id="page-6583-2"></span>**query-response-interval** *number*

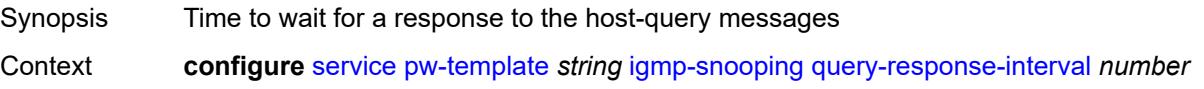

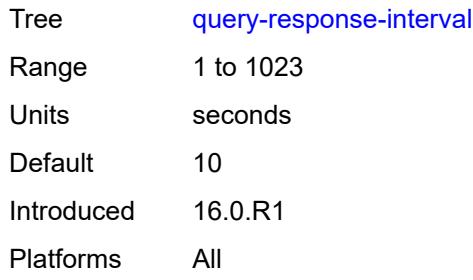

### <span id="page-6584-0"></span>**robust-count** *number*

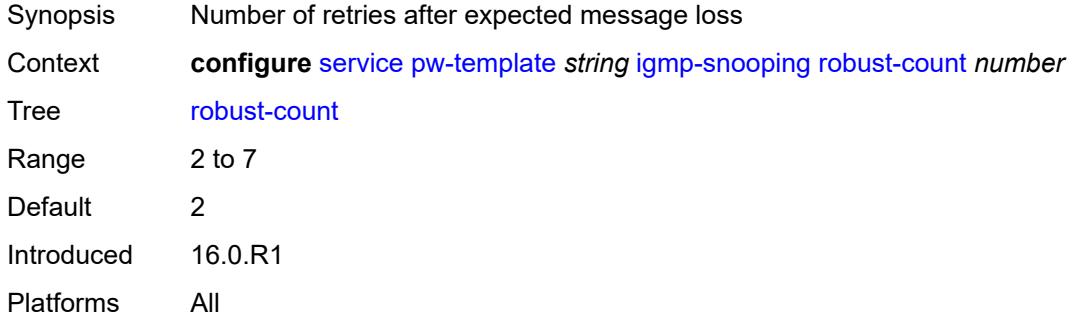

## <span id="page-6584-1"></span>**send-queries** *boolean*

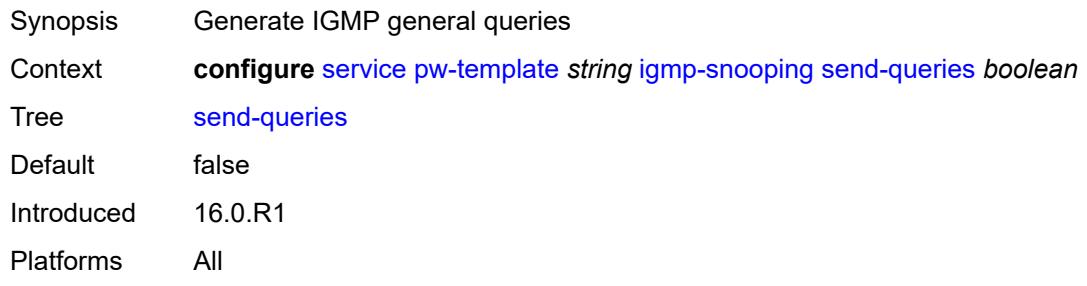

## <span id="page-6584-2"></span>**version** *keyword*

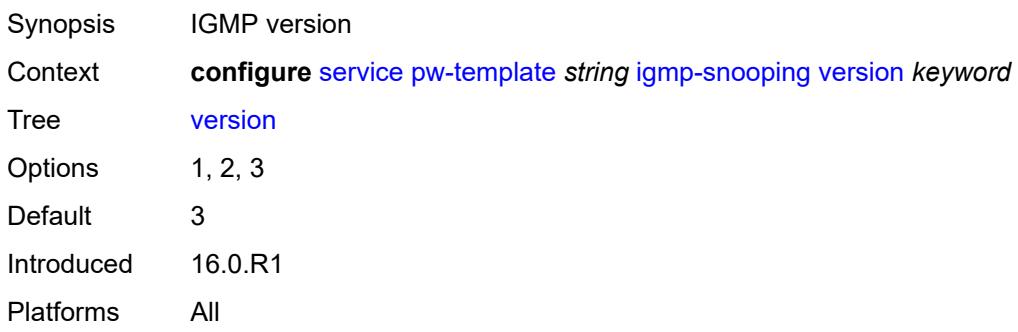

### <span id="page-6585-0"></span>**ingress**

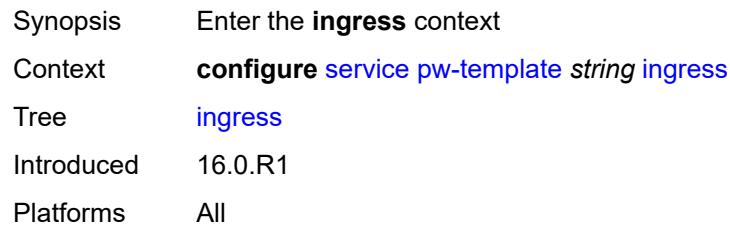

#### <span id="page-6585-1"></span>**filter**

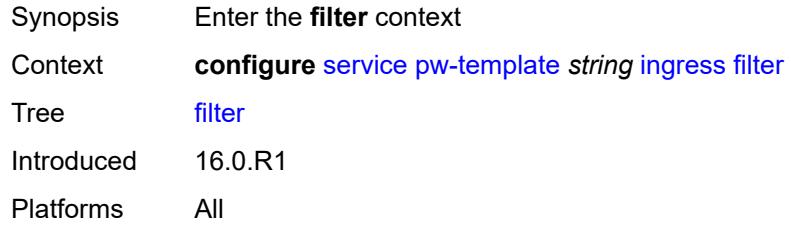

## <span id="page-6585-2"></span>**ip** *string*

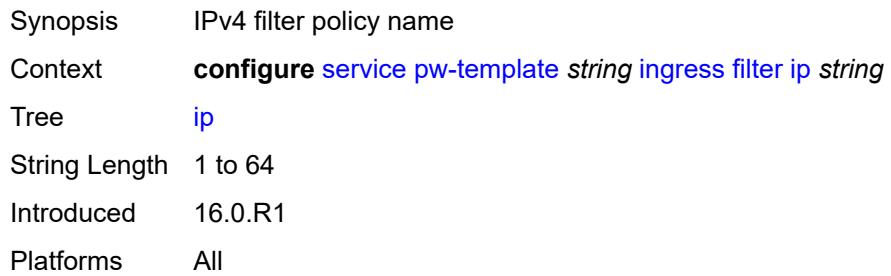

## <span id="page-6585-3"></span>**ipv6** *string*

<span id="page-6585-4"></span>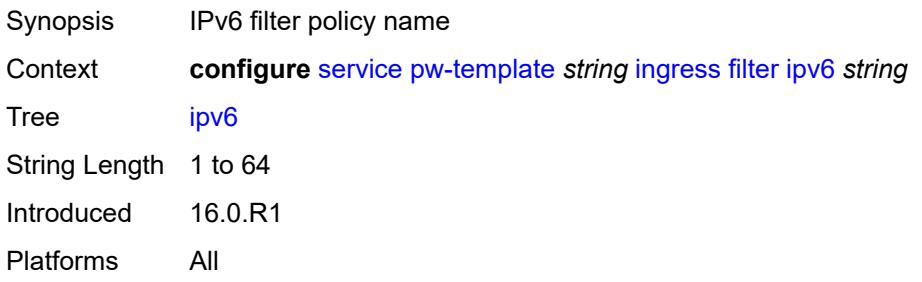

### **mac** *string*

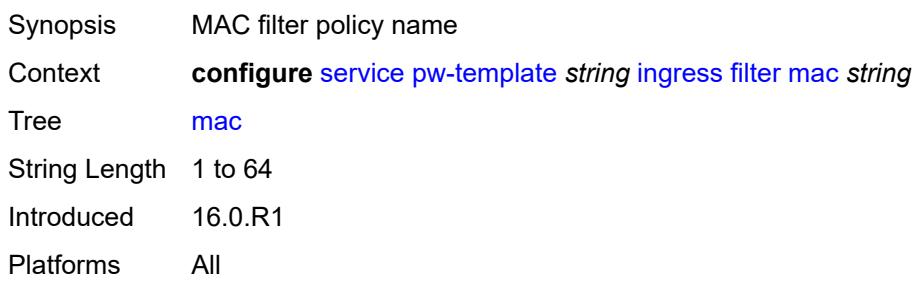

#### <span id="page-6586-0"></span>**qos**

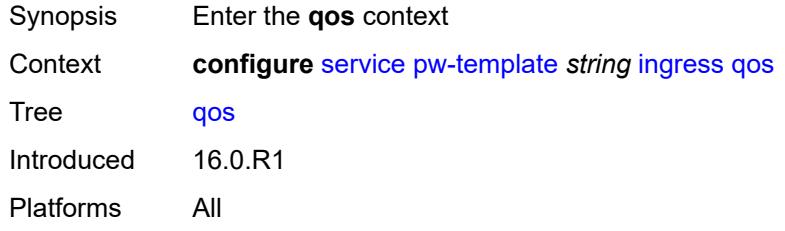

#### <span id="page-6586-1"></span>**network**

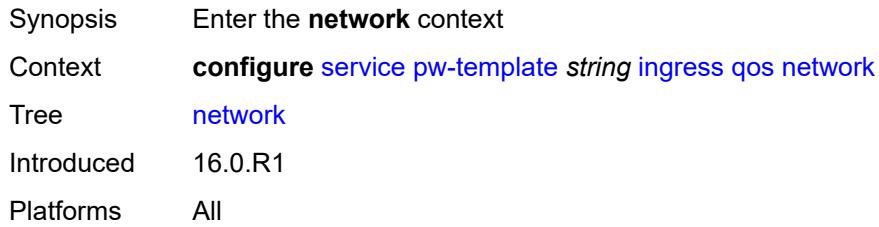

# <span id="page-6586-2"></span>**fp-redirect-group**

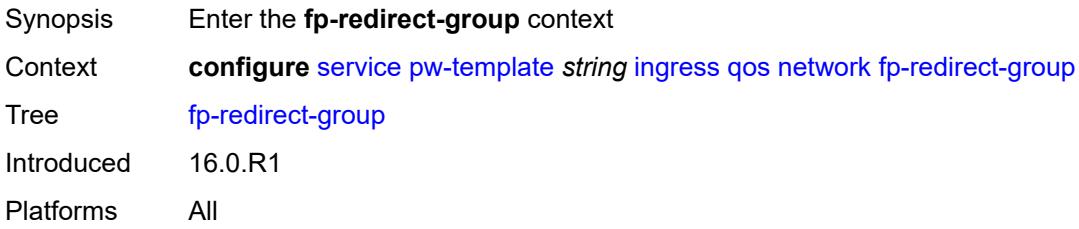

### <span id="page-6586-3"></span>**group-name** *string*

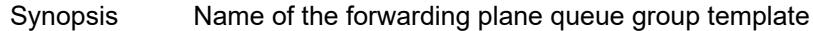

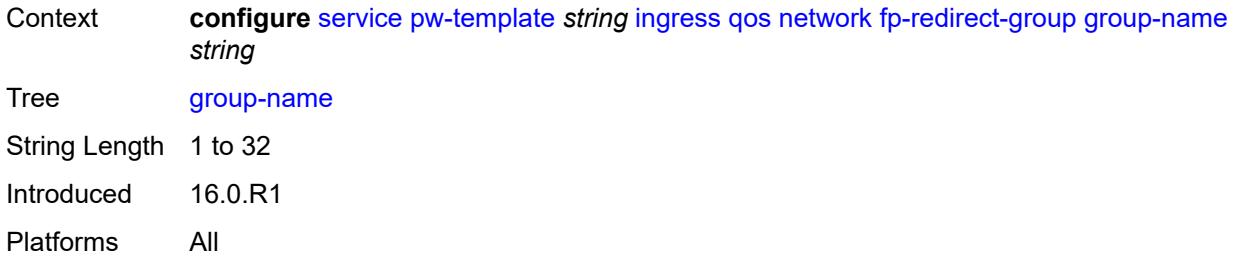

### <span id="page-6587-0"></span>**instance** *number*

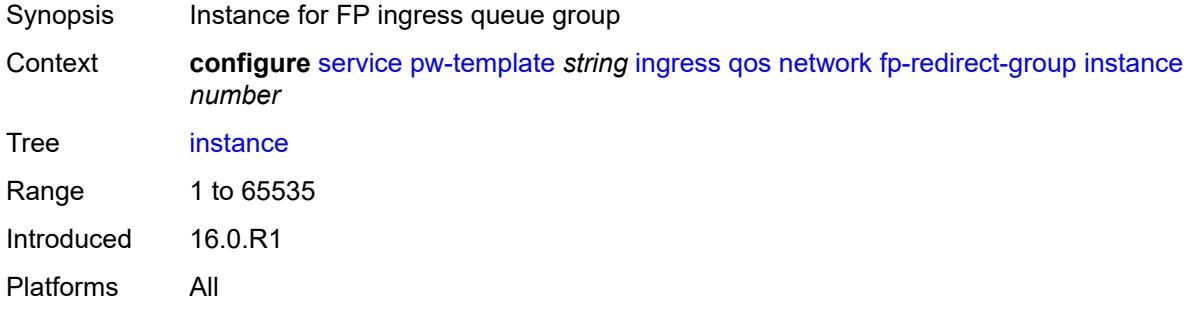

### <span id="page-6587-1"></span>**policy-name** *string*

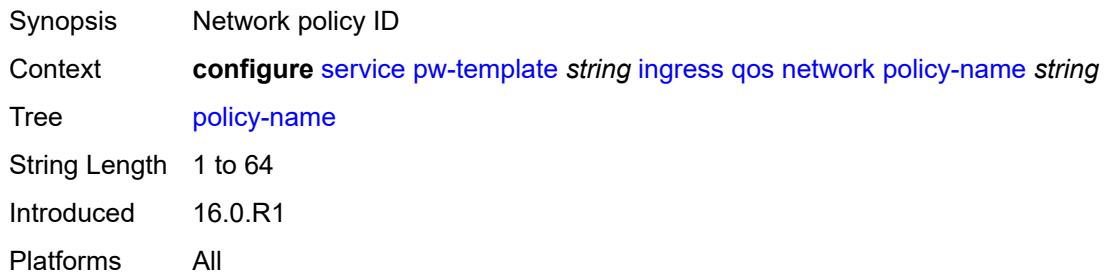

## <span id="page-6587-2"></span>**l2pt**

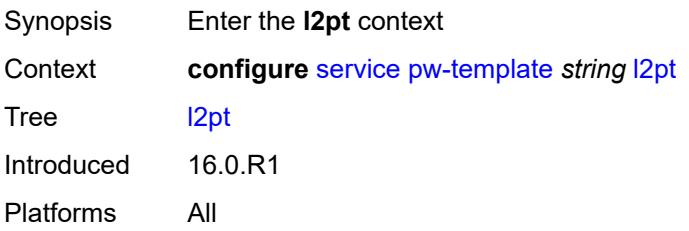
#### **termination**

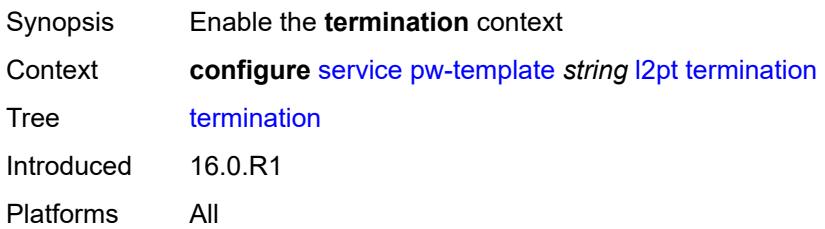

## <span id="page-6588-0"></span>**protocols**

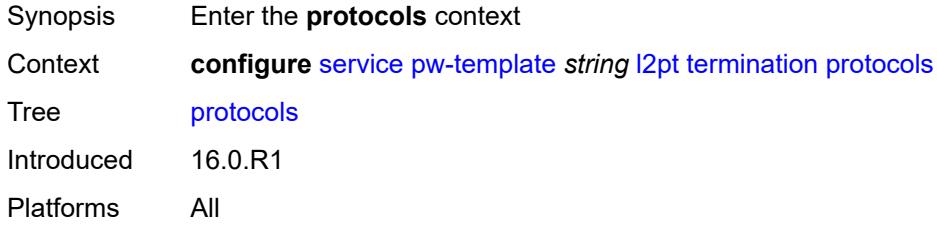

## <span id="page-6588-1"></span>**cdp** *boolean*

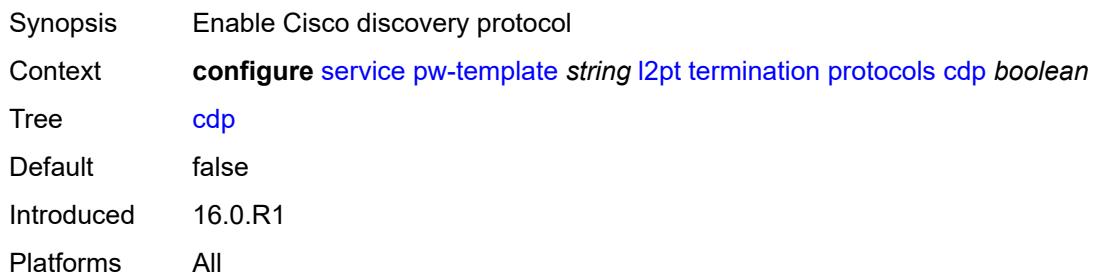

# <span id="page-6588-2"></span>**dtp** *boolean*

<span id="page-6588-3"></span>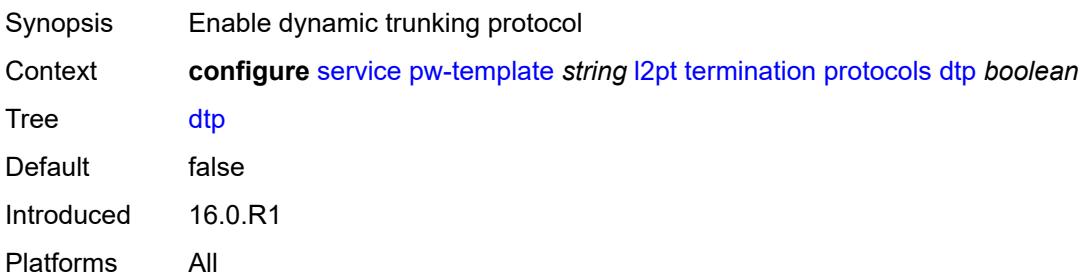

# **pagp** *boolean*

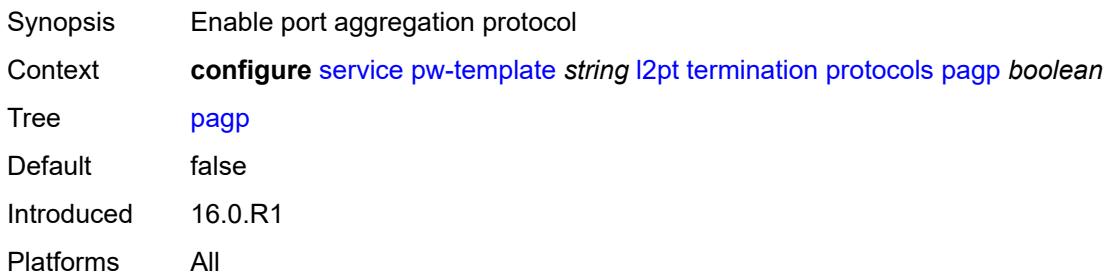

#### <span id="page-6589-0"></span>**stp** *boolean*

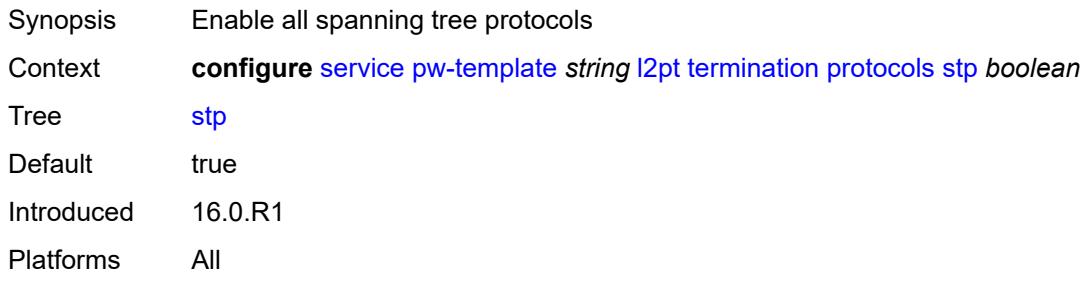

# <span id="page-6589-1"></span>**udld** *boolean*

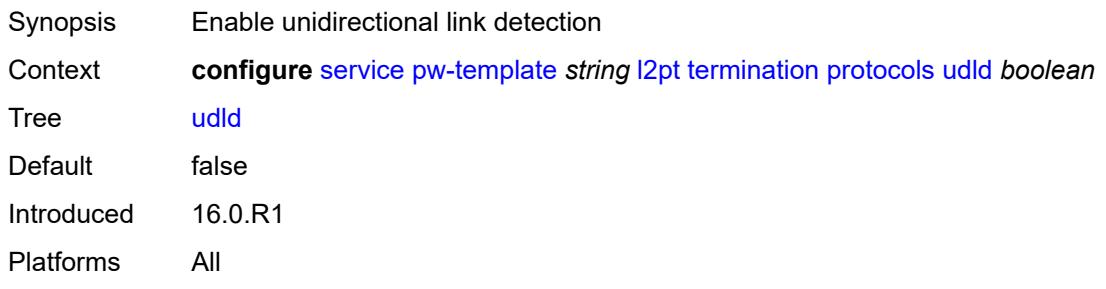

## <span id="page-6589-2"></span>**vtp** *boolean*

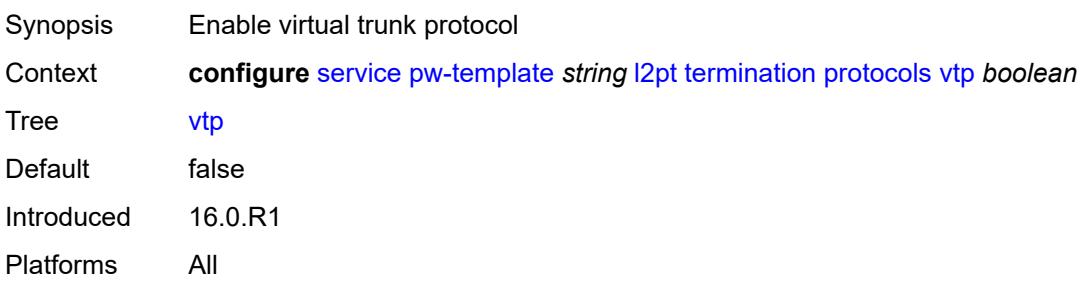

## <span id="page-6590-0"></span>**provisioned-sdp** *keyword*

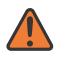

**WARNING:**

Modifying this element recreates the parent element automatically for the new value to take effect.

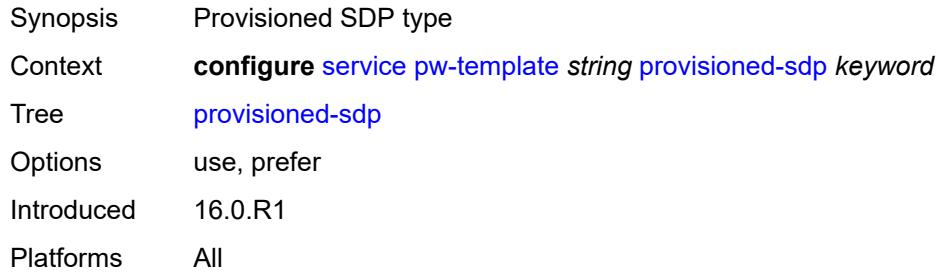

#### <span id="page-6590-1"></span>**pw-template-id** *number*

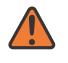

#### **WARNING:**

Modifying this element recreates the parent element automatically for the new value to take effect.

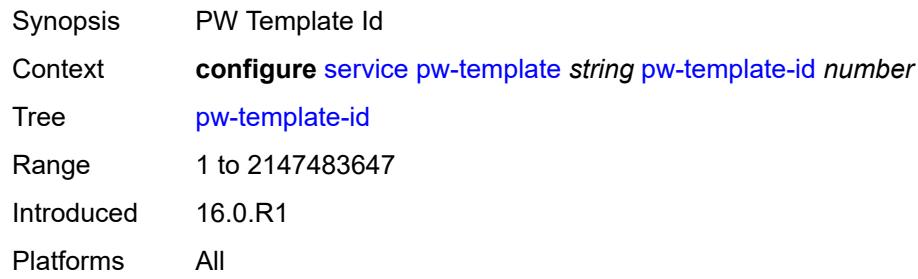

### <span id="page-6590-3"></span>**sdp-exclude** [\[group-name\]](#page-6590-2) *reference*

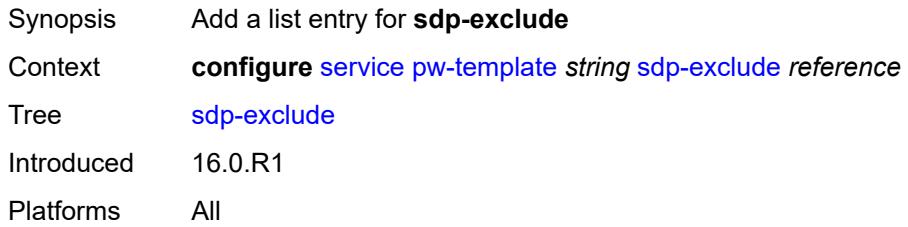

### <span id="page-6590-2"></span>[**group-name**] *reference*

Synopsis SDP group name

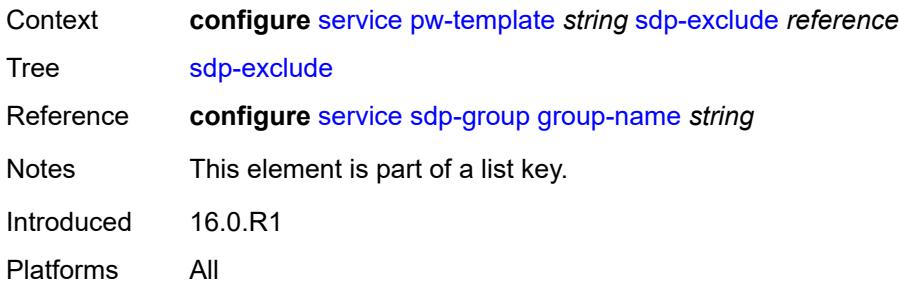

# <span id="page-6591-1"></span>**sdp-include** [[group-name](#page-6591-0)] *reference*

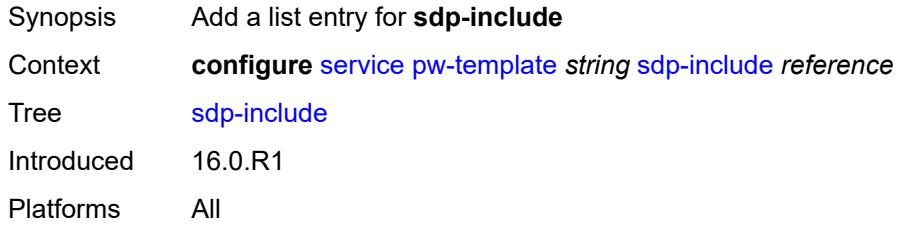

# <span id="page-6591-0"></span>[**group-name**] *reference*

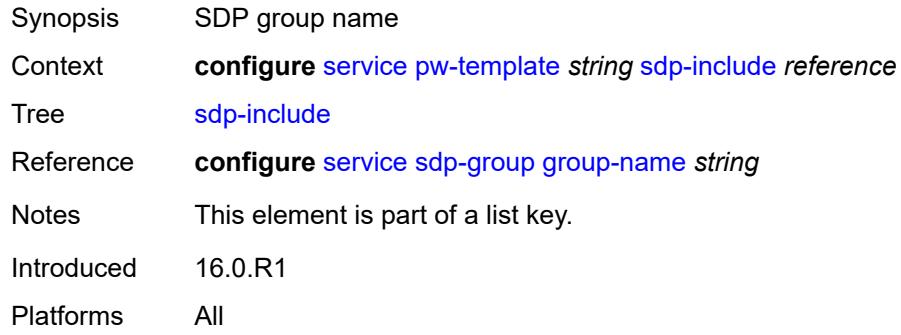

## <span id="page-6591-2"></span>**split-horizon-group**

<span id="page-6591-3"></span>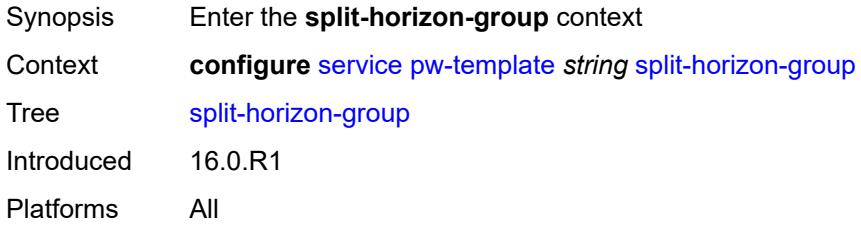

# **description** *string*

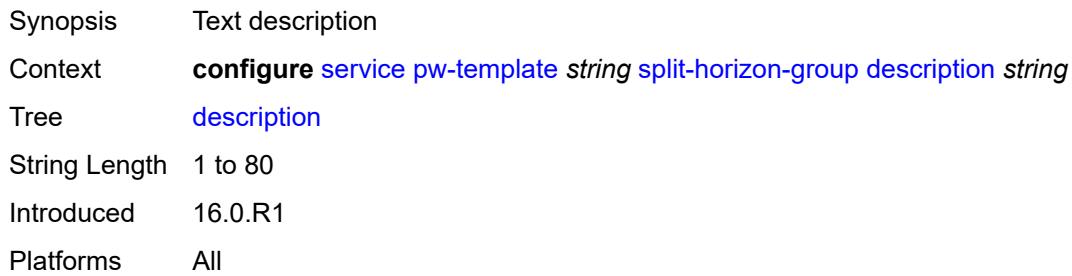

#### <span id="page-6592-0"></span>**fdb**

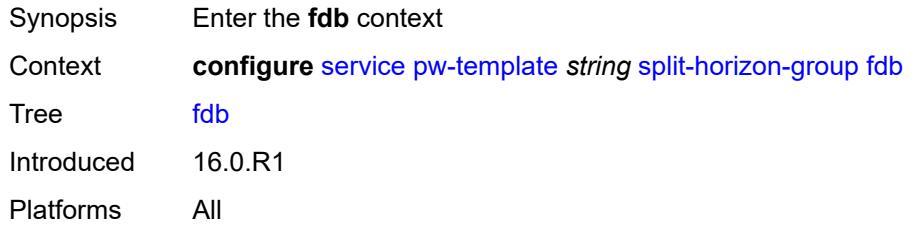

#### <span id="page-6592-1"></span>**saps**

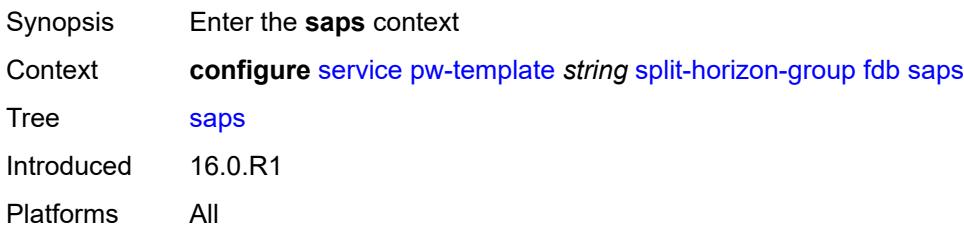

# <span id="page-6592-2"></span>**auto-learn-mac-protect** *boolean*

<span id="page-6592-3"></span>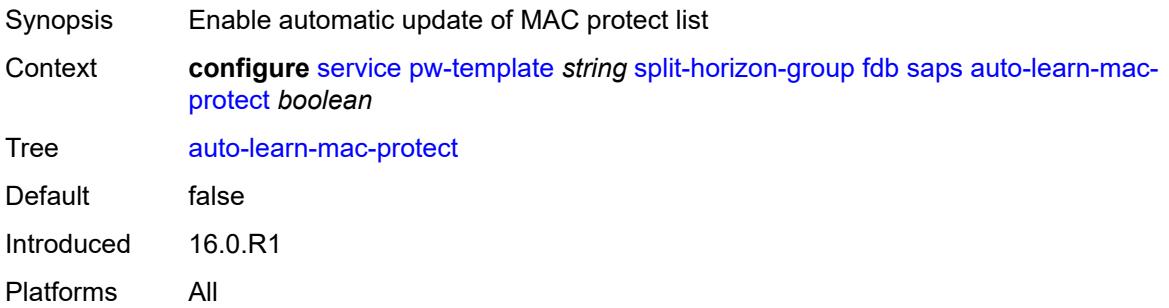

## **discard-unprotected-dest-mac** *boolean*

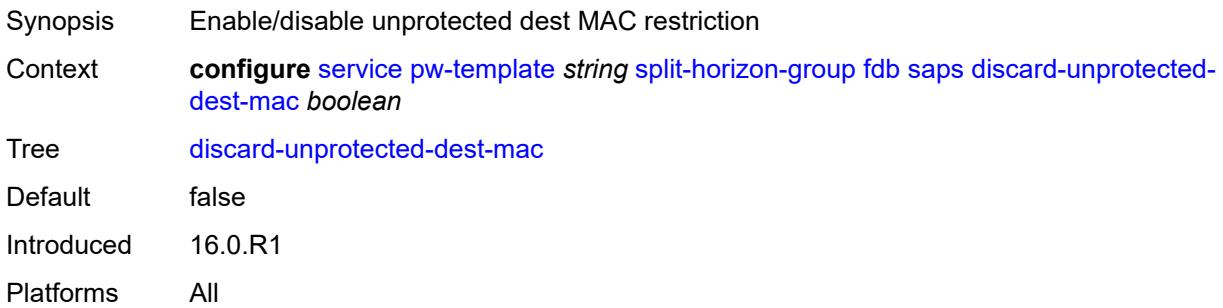

# <span id="page-6593-0"></span>**protected-src-mac-violation-action** *keyword*

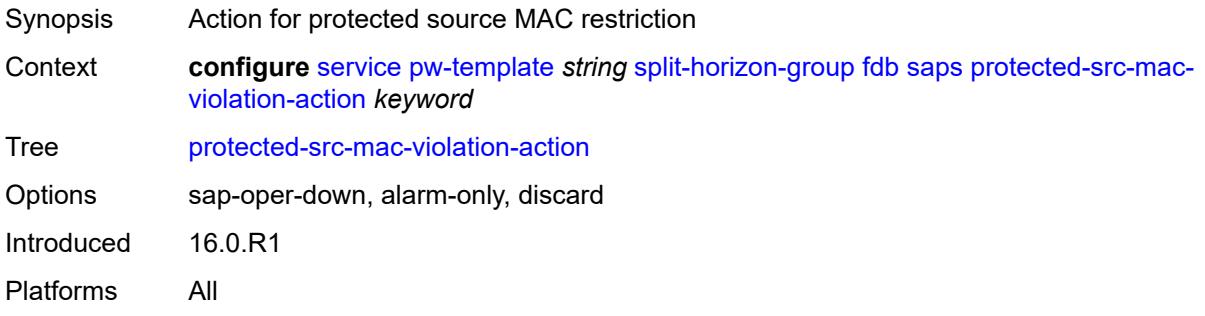

#### <span id="page-6593-1"></span>**name** *string*

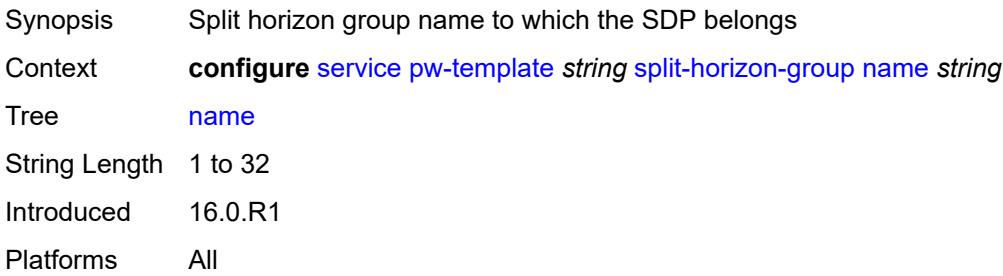

## <span id="page-6593-2"></span>**stp**

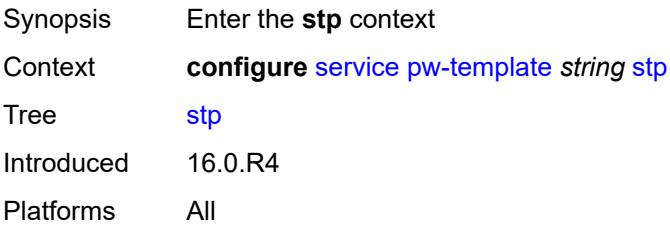

#### <span id="page-6594-0"></span>**admin-state** *keyword*

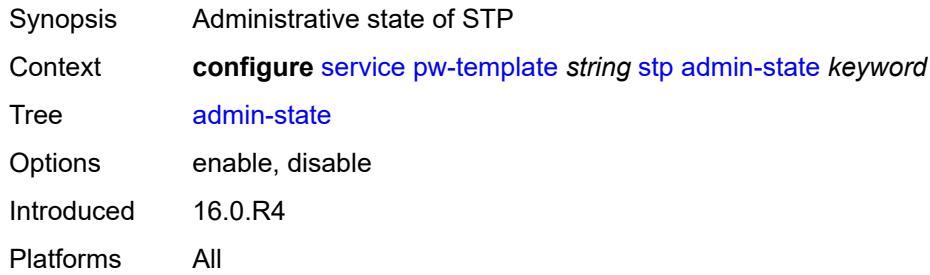

## <span id="page-6594-1"></span>**auto-edge** *boolean*

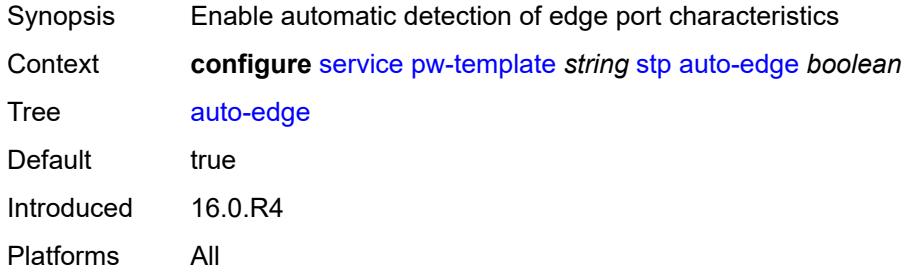

# <span id="page-6594-2"></span>**edge-port** *boolean*

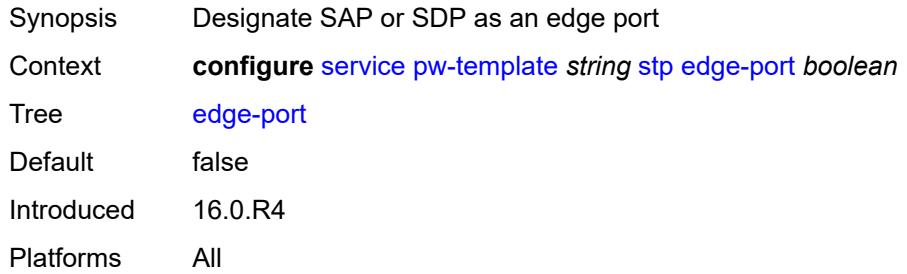

# <span id="page-6594-3"></span>**link-type** *keyword*

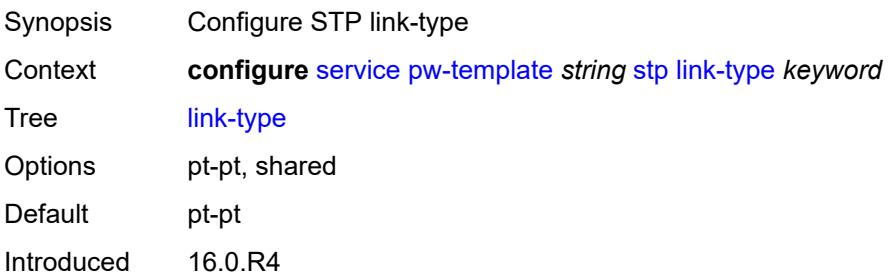

Platforms All

#### <span id="page-6595-0"></span>**path-cost** *number*

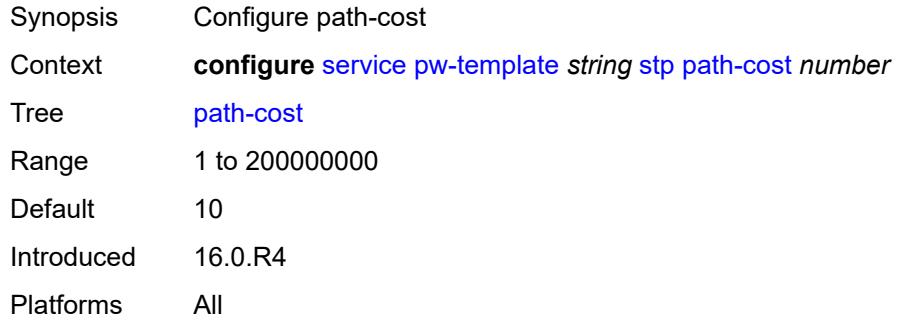

## <span id="page-6595-1"></span>**priority** *number*

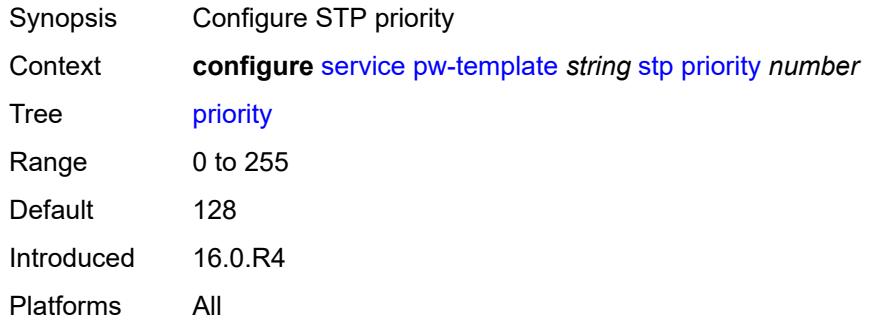

# <span id="page-6595-2"></span>**root-guard** *boolean*

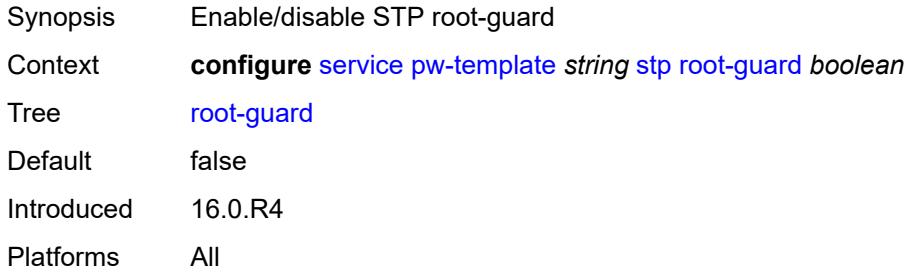

### <span id="page-6595-3"></span>**vc-type** *keyword*

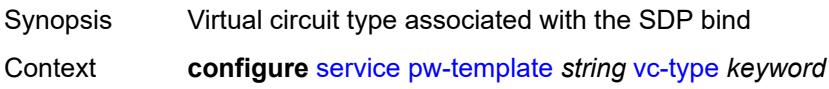

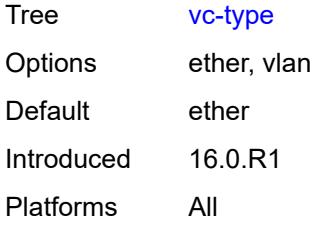

### <span id="page-6596-0"></span>**vlan-vc-tag** *number*

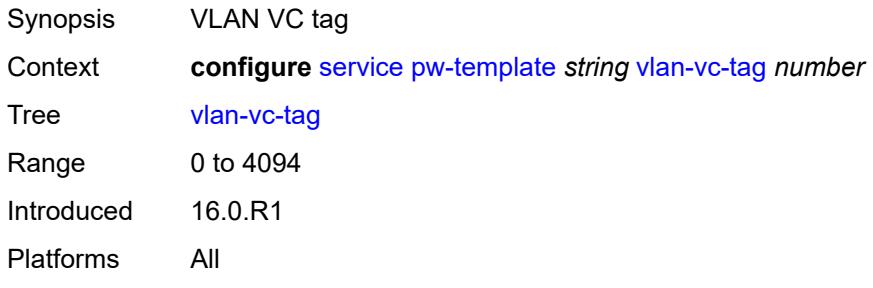

# <span id="page-6596-2"></span>**sdp** [[sdp-id](#page-6596-1)] *number*

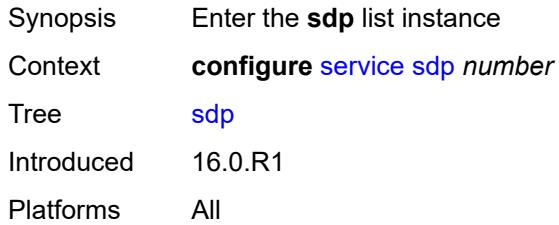

# <span id="page-6596-1"></span>[**sdp-id**] *number*

<span id="page-6596-3"></span>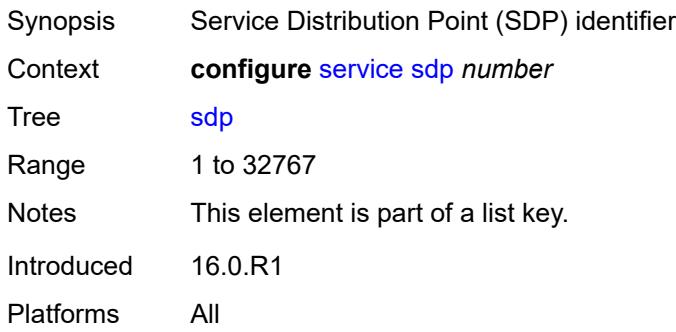

# **accounting-policy** *reference*

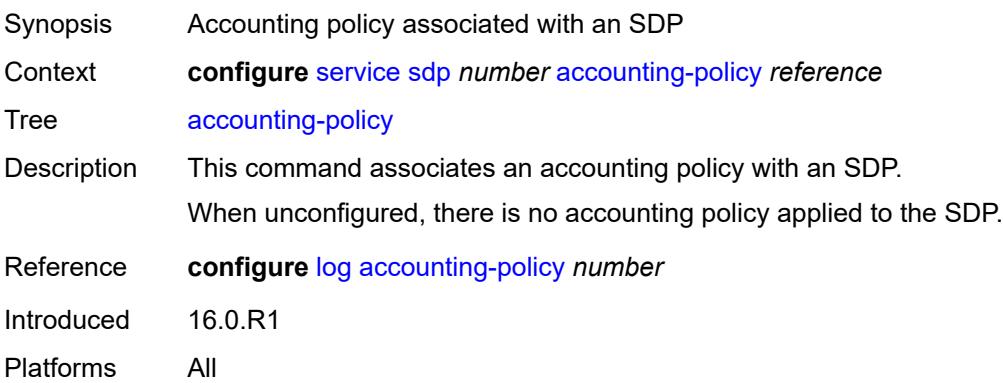

#### <span id="page-6597-0"></span>**admin-state** *keyword*

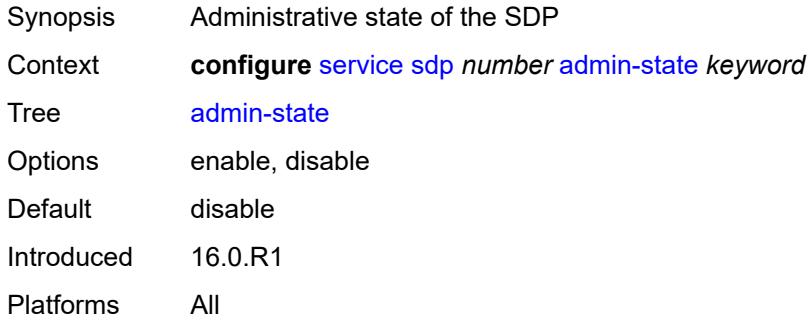

### <span id="page-6597-1"></span>**adv-mtu-override** *boolean*

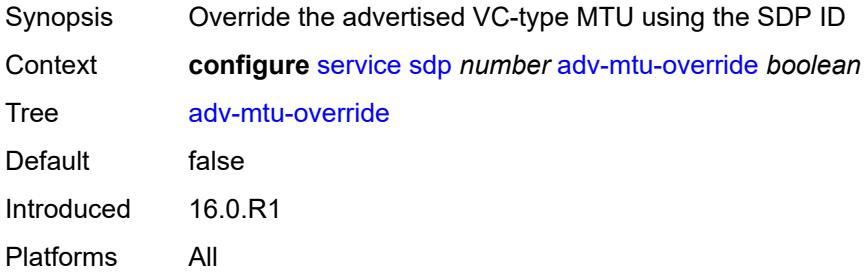

# <span id="page-6597-2"></span>**allow-fragmentation** *boolean*

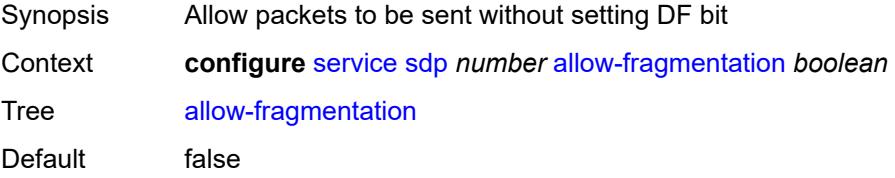

Introduced 16.0.R1 Platforms All

# <span id="page-6598-0"></span>**bgp-tunnel** *boolean*

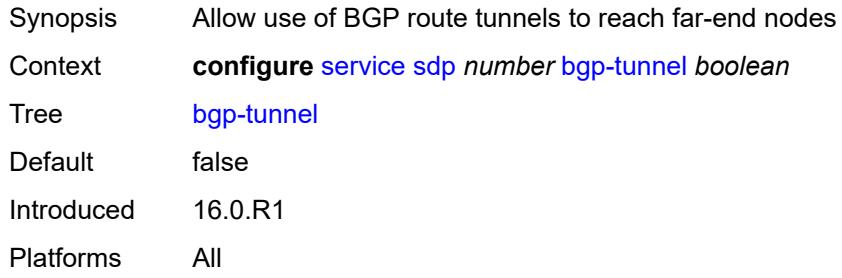

## <span id="page-6598-1"></span>**booking-factor** *number*

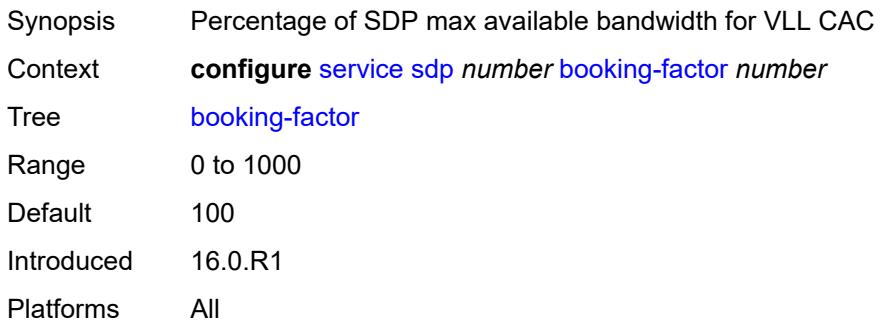

# <span id="page-6598-2"></span>**class-forwarding**

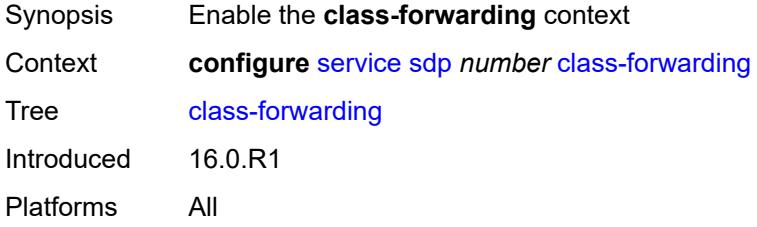

#### <span id="page-6598-3"></span>**admin-state** *keyword*

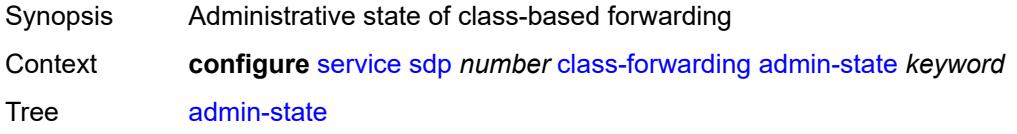

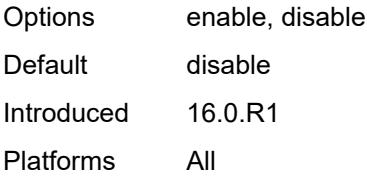

## <span id="page-6599-0"></span>**default-lsp** *reference*

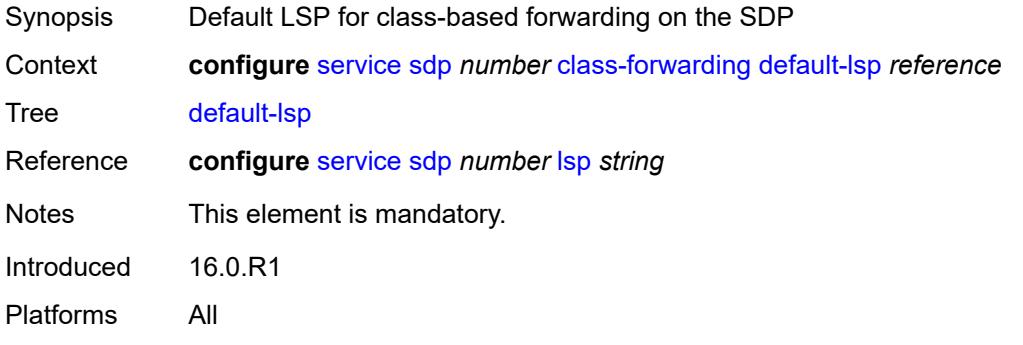

## <span id="page-6599-1"></span>**enforce-diffserv-lsp-fc** *boolean*

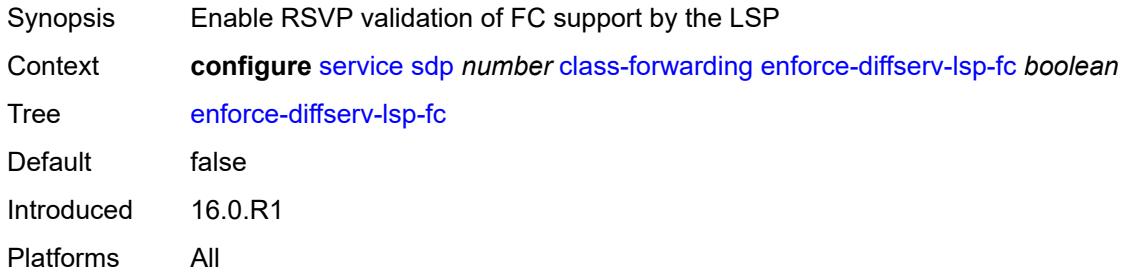

## <span id="page-6599-3"></span>**fc** [\[fc-name](#page-6599-2)] *keyword*

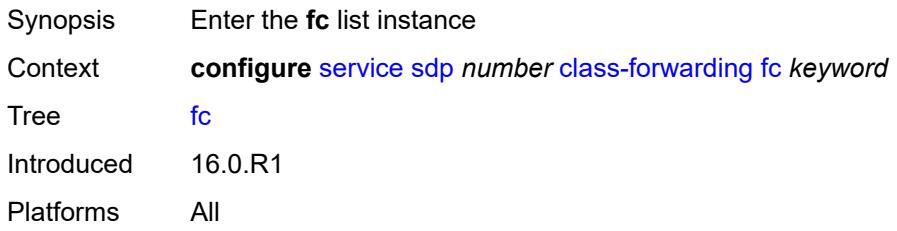

#### <span id="page-6599-2"></span>[**fc-name**] *keyword*

Synopsis Forwarding class to LSP mapping

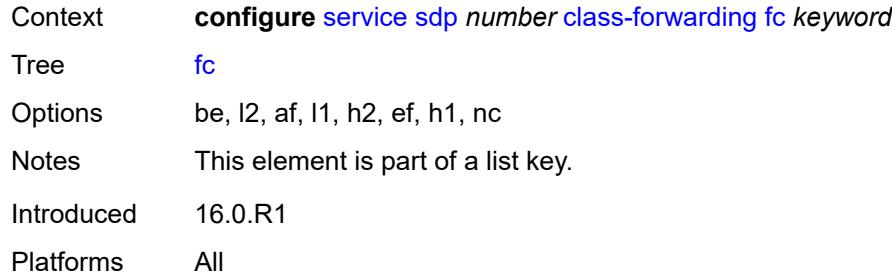

## <span id="page-6600-0"></span>**lsp** *reference*

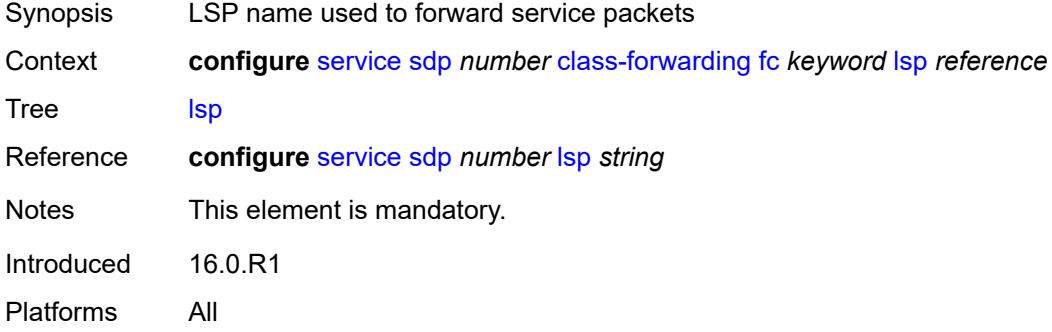

# <span id="page-6600-1"></span>**multicast-lsp** *reference*

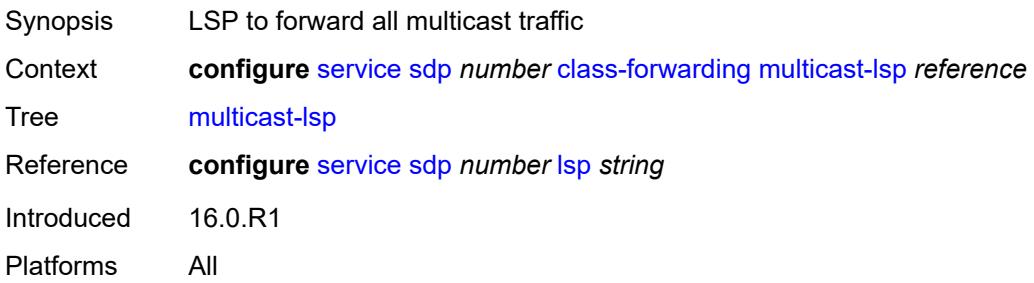

### <span id="page-6600-2"></span>**collect-stats** *boolean*

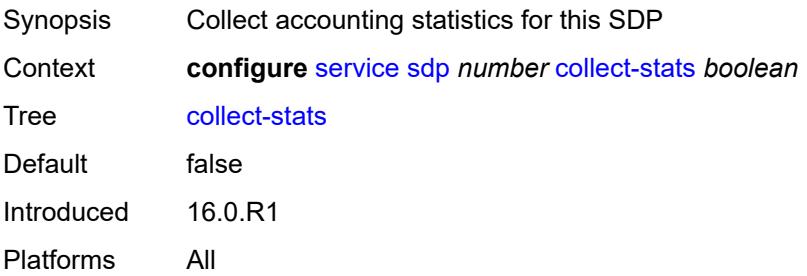

### <span id="page-6601-0"></span>**delivery-type** *keyword*

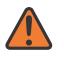

#### **WARNING:**

Modifying this element recreates the parent element automatically for the new value to take effect.

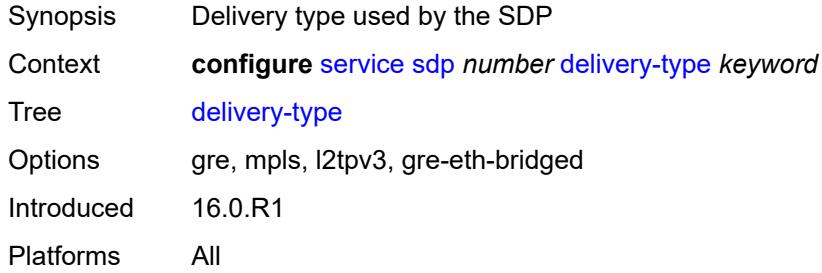

### <span id="page-6601-1"></span>**description** *string*

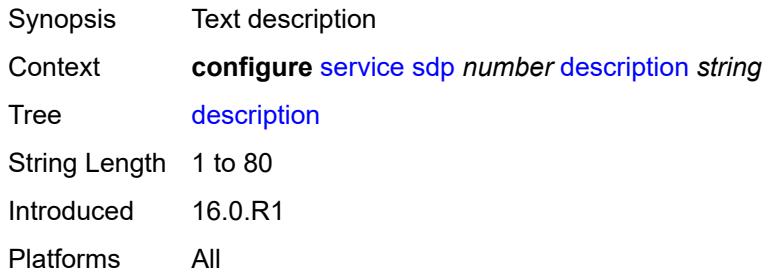

#### <span id="page-6601-2"></span>**far-end**

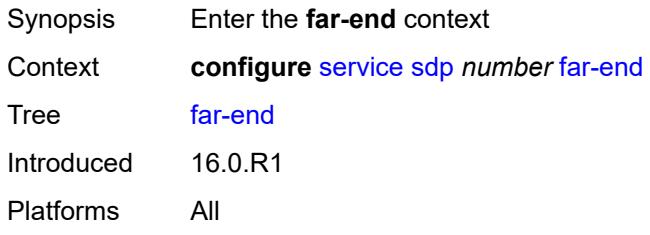

#### <span id="page-6601-3"></span>**ip-address** *(ipv4-address-no-zone | ipv6-address-no-zone)*

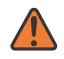

#### **WARNING:**

Modifying this element toggles the **admin-state** of the parent element automatically for the new value to take effect.

Synopsis IP address of the far end destination router

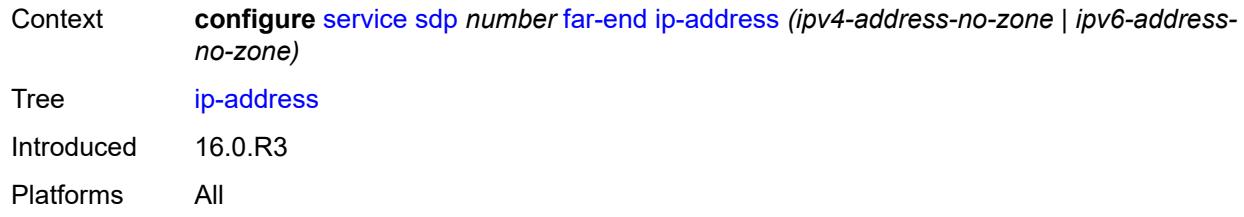

### <span id="page-6602-0"></span>**keep-alive**

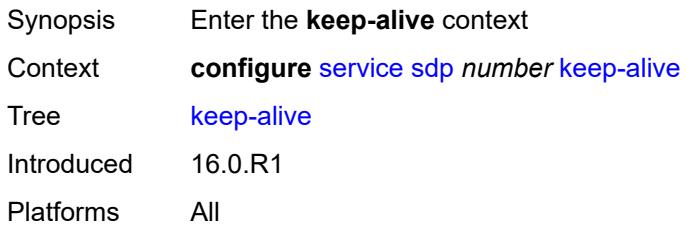

## <span id="page-6602-1"></span>**admin-state** *keyword*

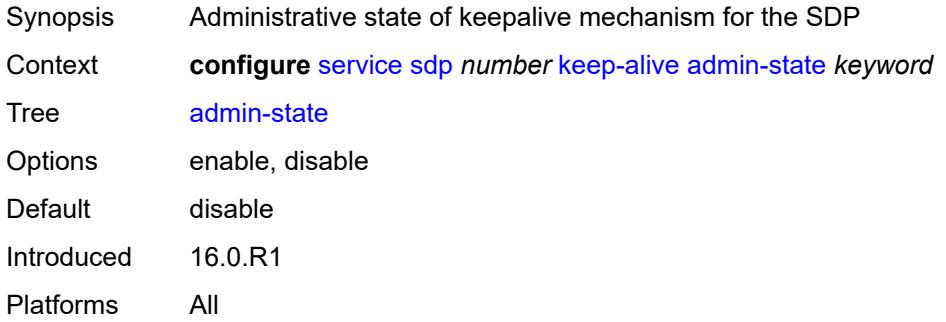

### <span id="page-6602-2"></span>**hello-time** *number*

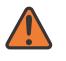

#### **WARNING:**

Modifying this element toggles the **admin-state** of the parent element automatically for the new value to take effect.

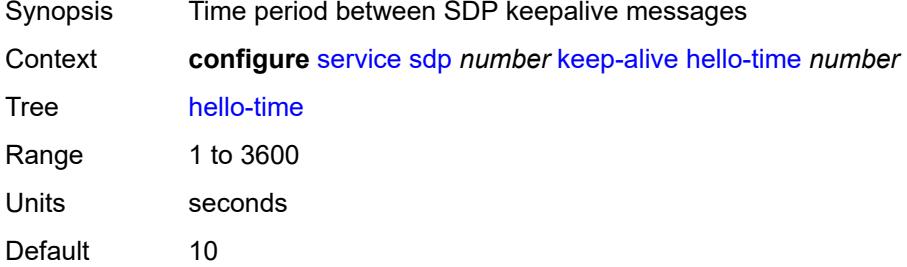

Introduced 16.0.R1 Platforms All

## <span id="page-6603-0"></span>**hold-down-time** *number*

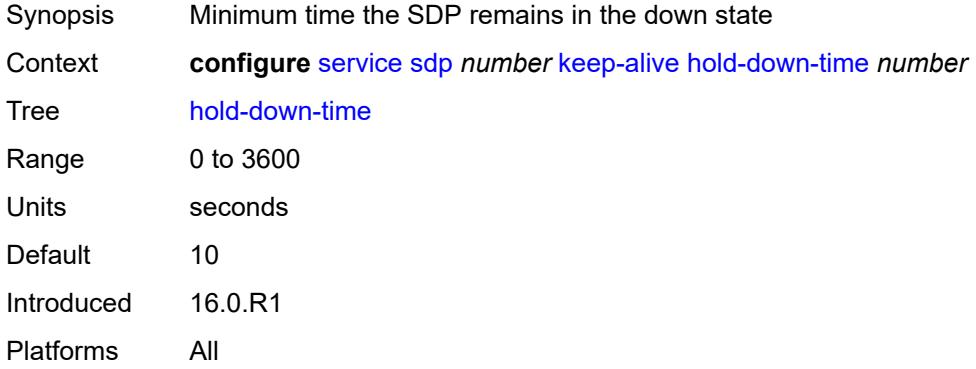

# <span id="page-6603-1"></span>**maximum-drop-count** *number*

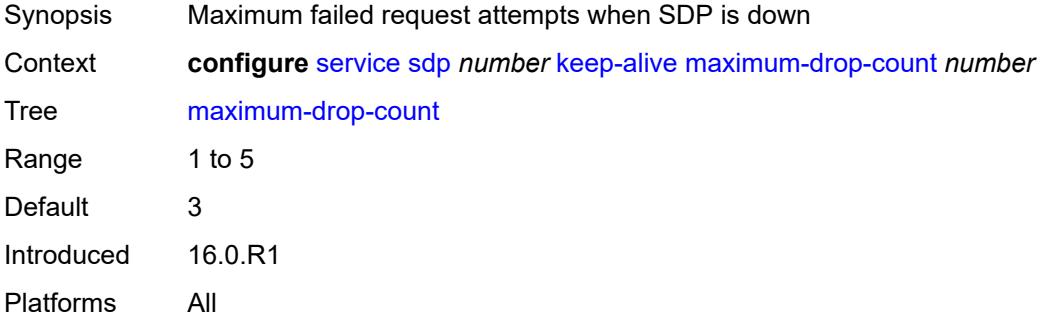

## <span id="page-6603-2"></span>**message-length** *number*

<span id="page-6603-3"></span>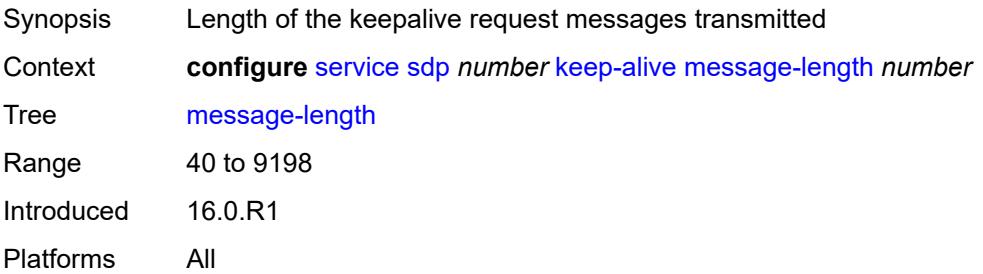

#### **timeout** *number*

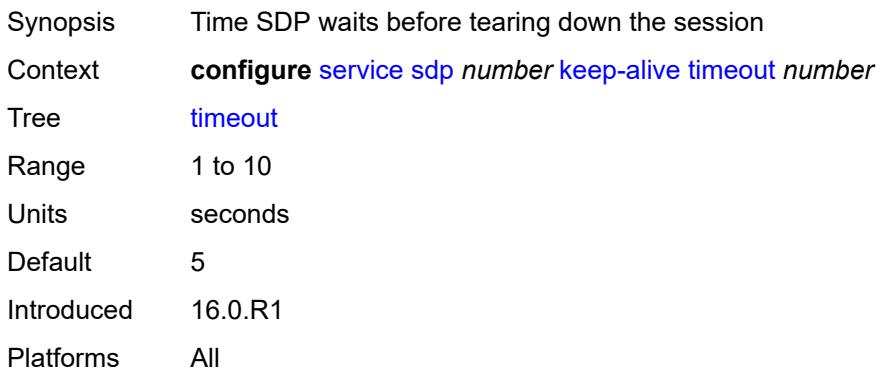

#### <span id="page-6604-1"></span>**ldp** *boolean*

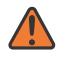

#### **WARNING:**

Modifying this element toggles the **admin-state** of the parent element automatically for the new value to take effect.

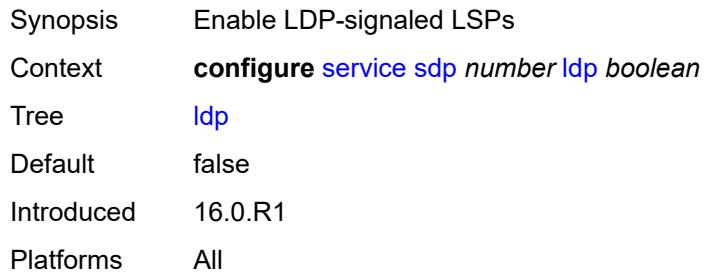

#### <span id="page-6604-2"></span>**local-end** *(ipv4-address-no-zone | ipv6-address-no-zone)*

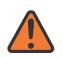

#### **WARNING:**

Modifying this element toggles the **admin-state** of the parent element automatically for the new value to take effect.

<span id="page-6604-0"></span>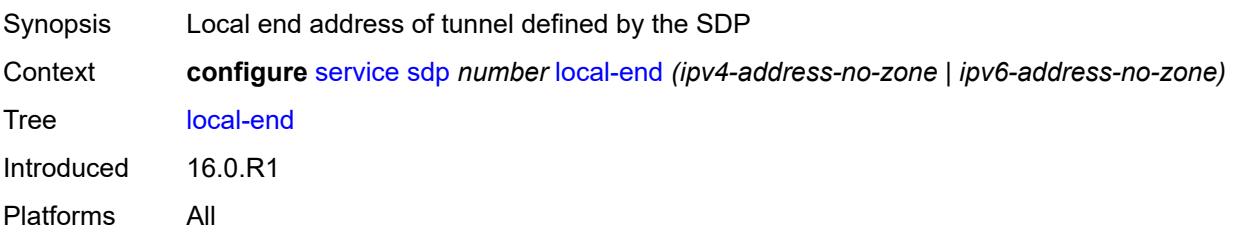

# **lsp** [[lsp-name](#page-6605-0)] *string*

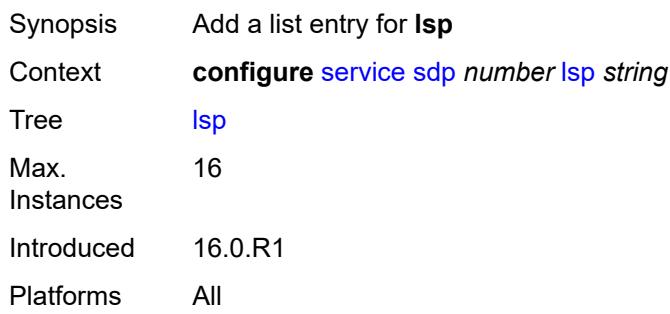

# <span id="page-6605-0"></span>[**lsp-name**] *string*

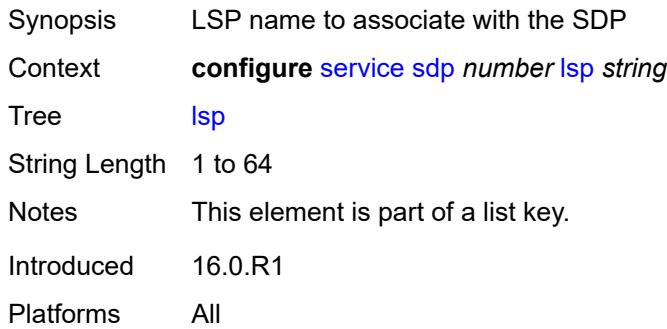

### <span id="page-6605-1"></span>**metric** *number*

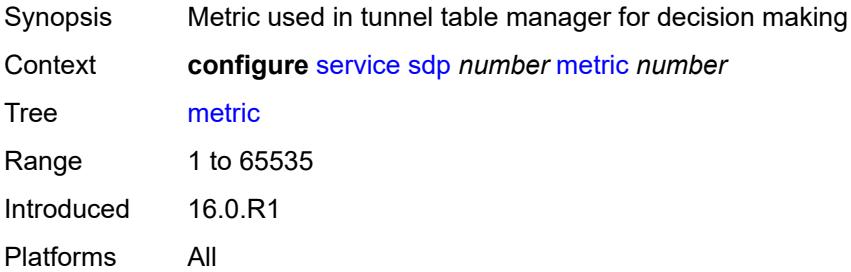

### <span id="page-6605-2"></span>**mixed-lsp-mode**

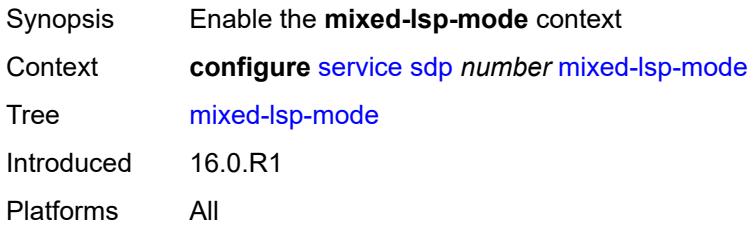

## <span id="page-6606-0"></span>**revert-time** *(number | keyword)*

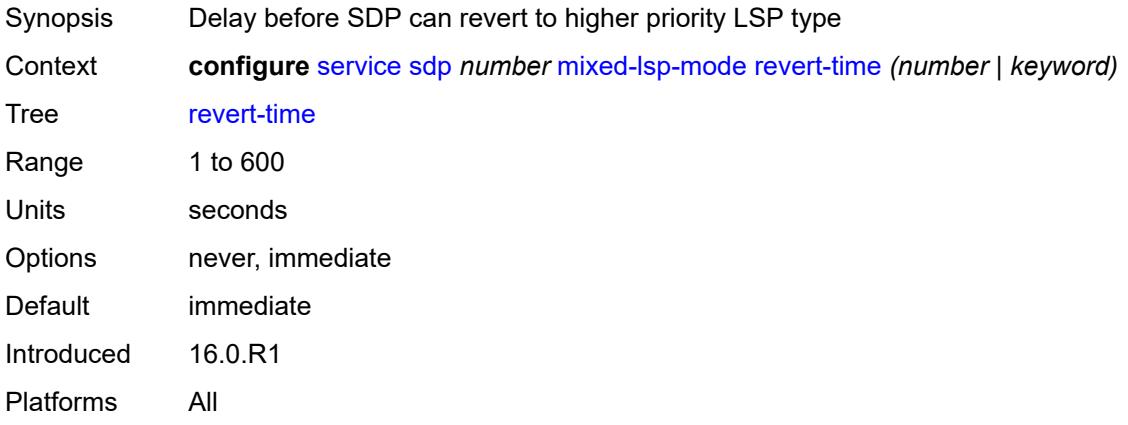

## <span id="page-6606-1"></span>**network-domain** *reference*

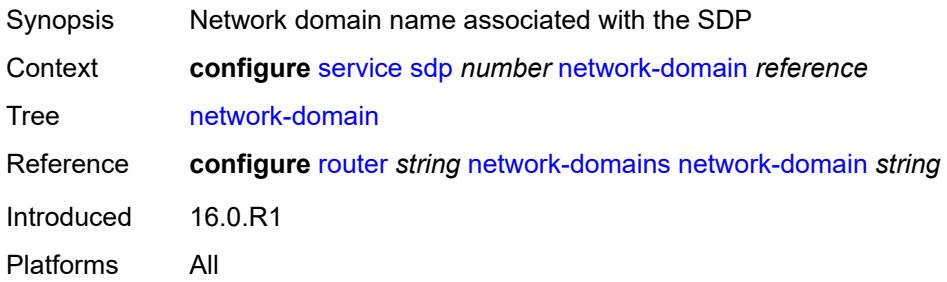

# <span id="page-6606-2"></span>**path-mtu** *number*

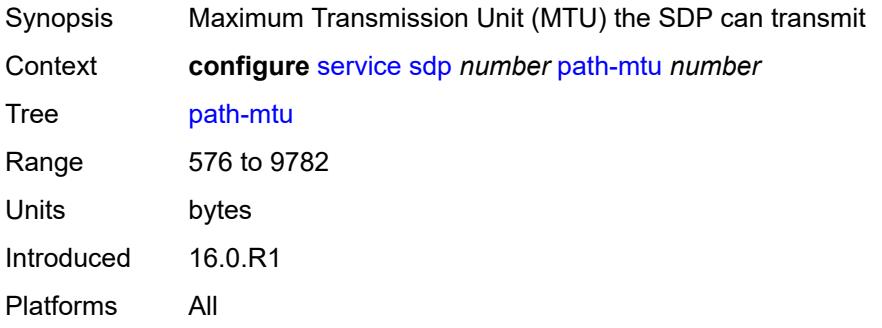

## <span id="page-6606-3"></span>**pbb-etype** *string*

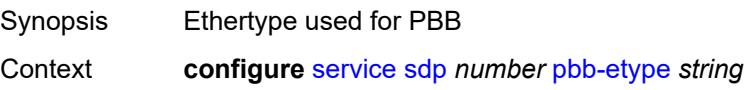

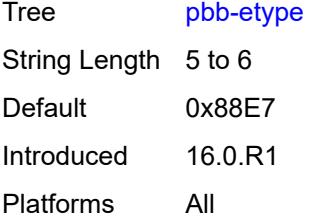

## <span id="page-6607-0"></span>**pw-port**

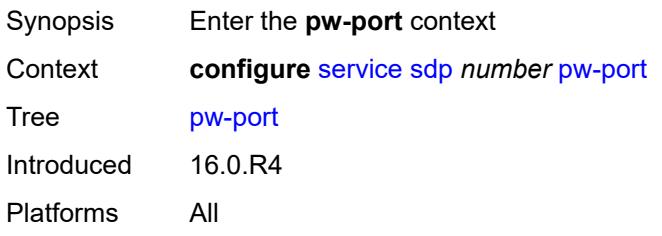

# <span id="page-6607-1"></span>**binding-port** *string*

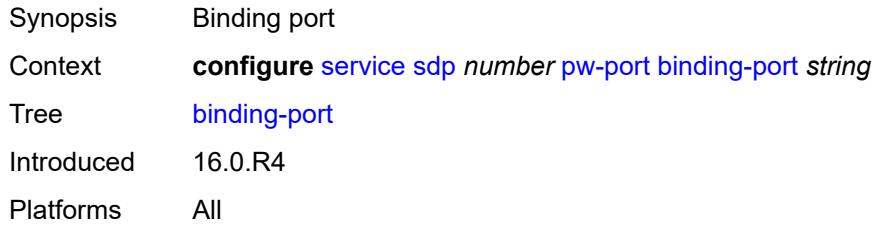

# <span id="page-6607-3"></span>**sdp-group** [[group-name](#page-6607-2)] *reference*

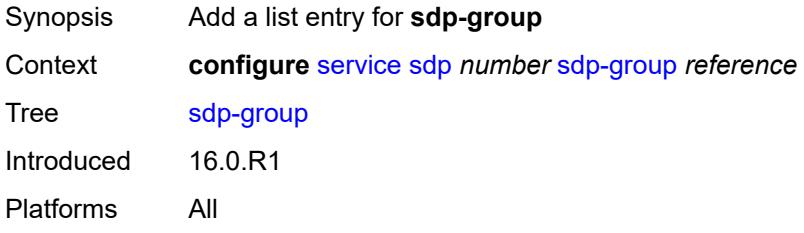

## <span id="page-6607-2"></span>[**group-name**] *reference*

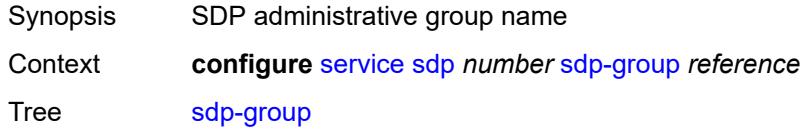

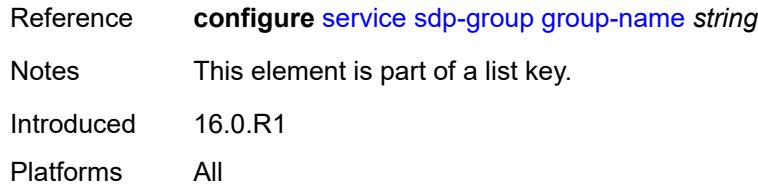

#### <span id="page-6608-0"></span>**signaling** *keyword*

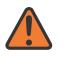

#### **WARNING:**

Modifying this element toggles the **admin-state** of the parent element automatically for the new value to take effect.

Synopsis Signaling protocol used to obtain pseudowire labels

Context **configure** [service](#page-5601-0) [sdp](#page-6596-2) *number* [signaling](#page-6608-0) *keyword*

Tree [signaling](#page-5486-26)

Description This command specifies the signaling protocol used to obtain the ingress and egress pseudowire labels in frames transmitted and received on the SDP. The signaling value can only be changed while the administrative status of the SDP is down. Additionally, the signaling can only be changed on an SDP if the SDP is not in use by BGP-AD or BGP-VPLS. BGP signaling can only be enabled if the SDP does not already have pseudowires signaled over it. Also, BGP signaling is not supported with mixed mode LSP SDPs.

> **Note**: If the **tldp** option is selected as the mechanism for exchanging service labels over an MPLS or GRE SDP and the T-LDP session is automatically established, an explicit T-LDP session that is subsequently configured takes precedence over the automatic T-LDP session. However, if the explicit, manually-configured session is then removed, the system does not revert to the automatic session and the automatic session is also deleted. To address this, recreate the T-LDP session by using the **admin-state** command to administratively disable and then enable the SDP.

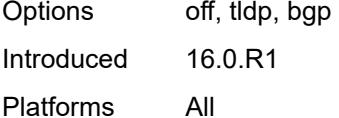

#### <span id="page-6608-1"></span>**source-bmac-lsb**

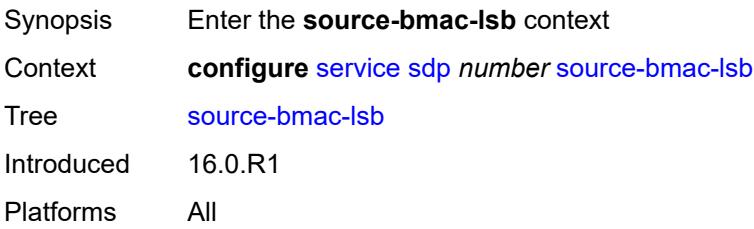

## <span id="page-6609-0"></span>**control-pw-vc-id** *number*

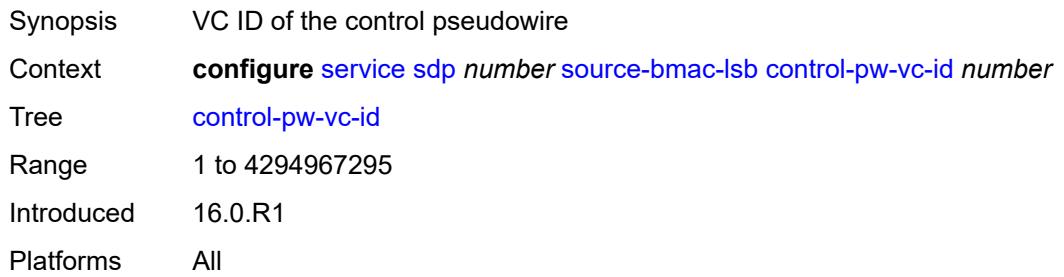

## <span id="page-6609-1"></span>**value** *string*

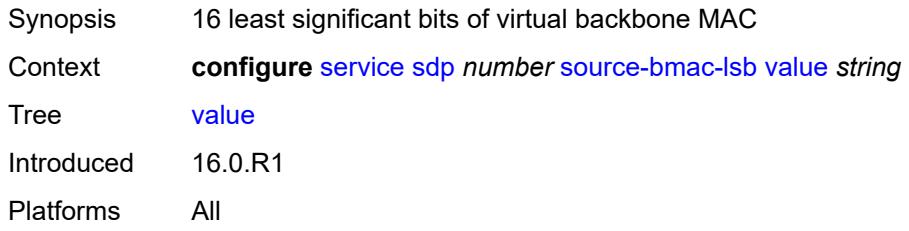

#### <span id="page-6609-2"></span>**sr-isis** *boolean*

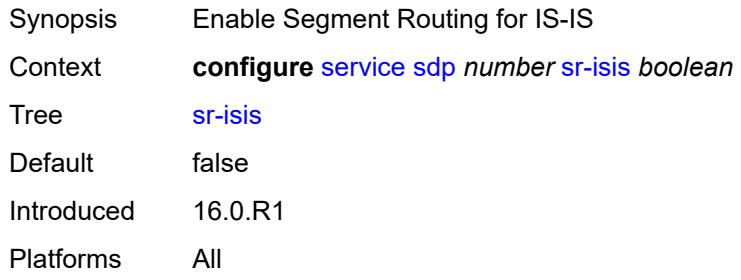

# <span id="page-6609-3"></span>**sr-ospf** *boolean*

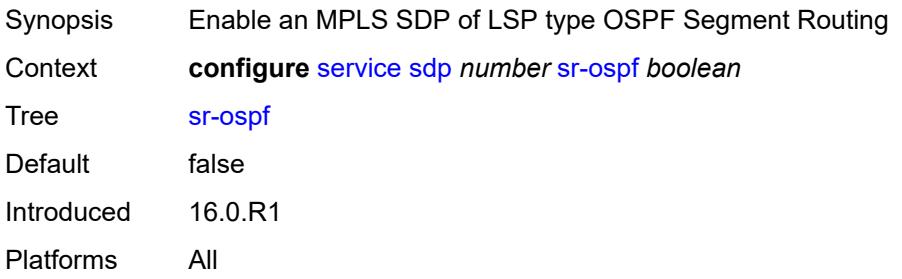

<span id="page-6610-1"></span>**tunnel-far-end** *(ipv4-address-no-zone | ipv6-address-no-zone)*

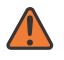

#### **WARNING:**

Modifying this element toggles the **admin-state** of the parent element automatically for the new value to take effect.

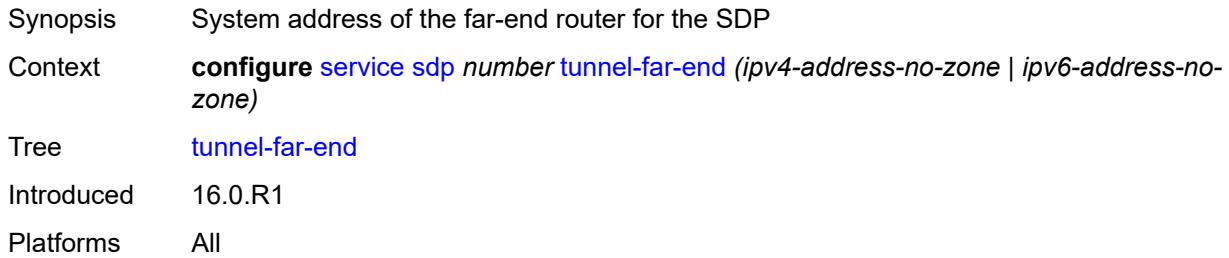

#### <span id="page-6610-2"></span>**vlan-vc-etype** *string*

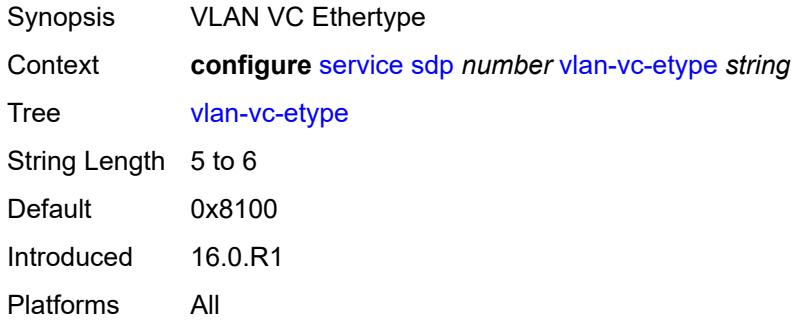

#### <span id="page-6610-3"></span>**weighted-ecmp** *boolean*

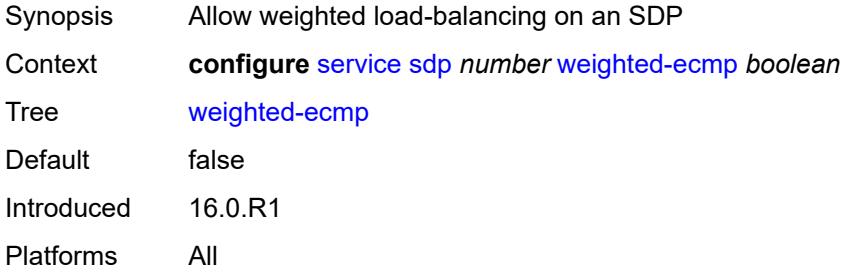

### <span id="page-6610-0"></span>**sdp-group**

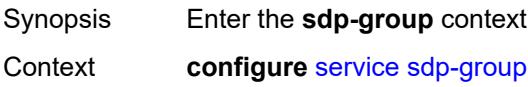

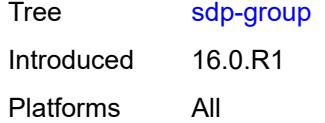

## <span id="page-6611-0"></span>**group-name** [[group-name](#page-6611-1)] *string*

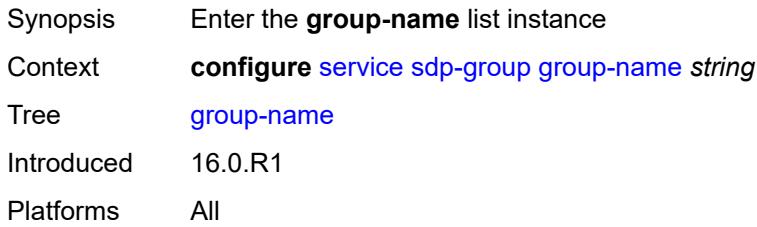

## <span id="page-6611-1"></span>[**group-name**] *string*

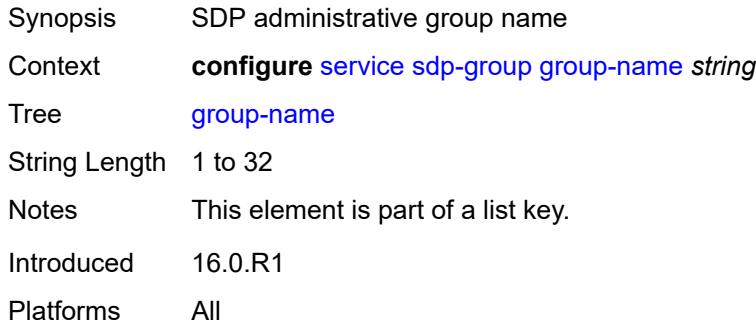

#### <span id="page-6611-2"></span>**value** *number*

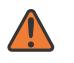

#### **WARNING:**

Modifying this element recreates the parent element automatically for the new value to take effect.

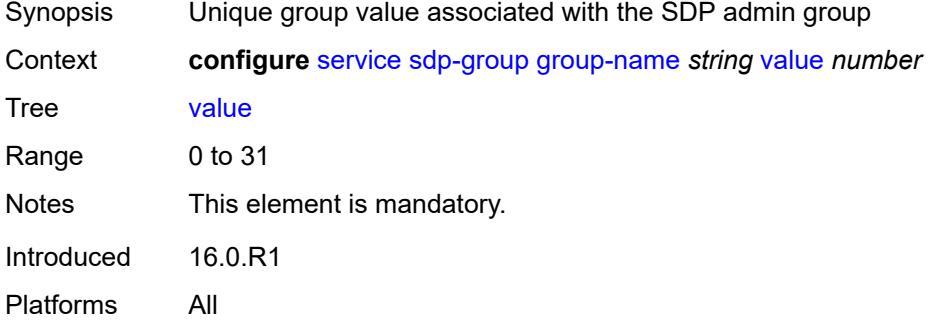

## <span id="page-6612-0"></span>**system**

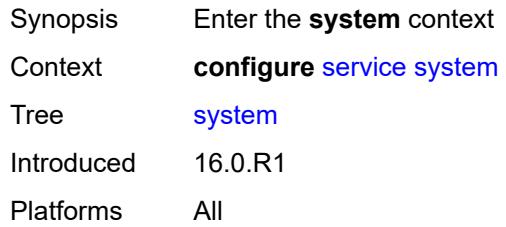

## <span id="page-6612-1"></span>**bgp**

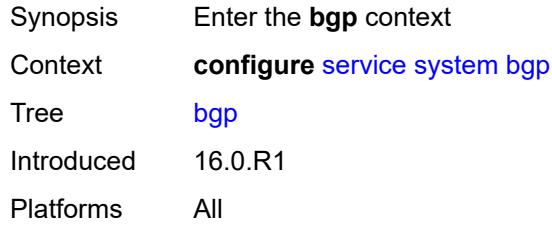

#### <span id="page-6612-2"></span>**evpn**

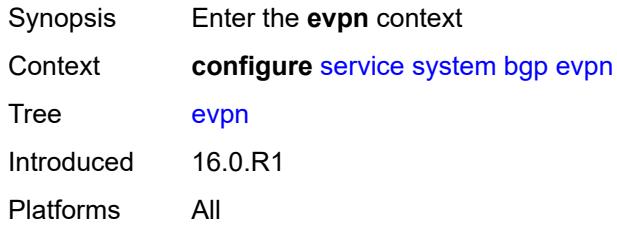

#### <span id="page-6612-3"></span>**ad-per-es-route**

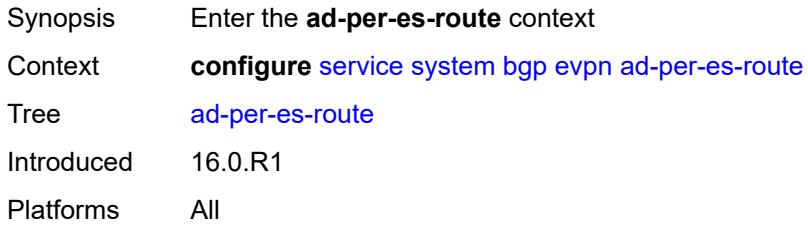

# <span id="page-6612-4"></span>**extended-evi-range** *boolean*

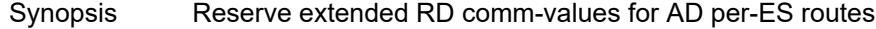

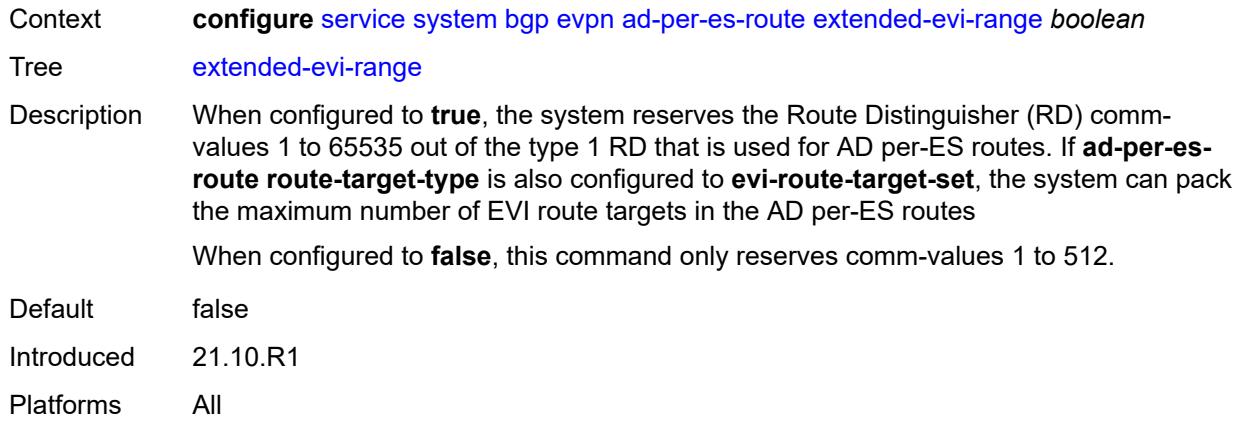

# <span id="page-6613-0"></span>**route-distinguisher-ip-address** *string*

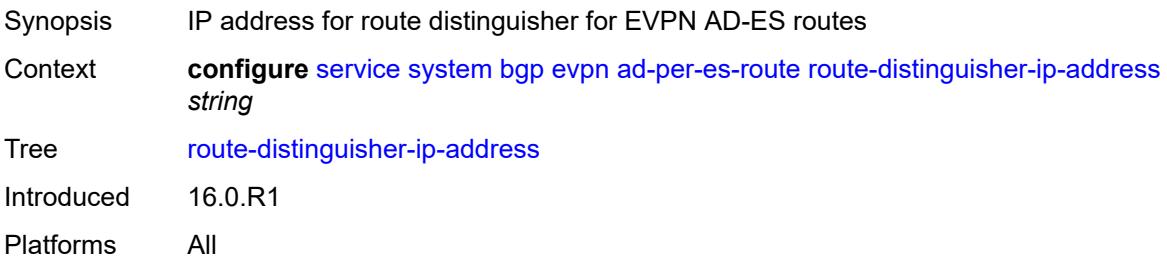

## <span id="page-6613-1"></span>**route-target-type** *keyword*

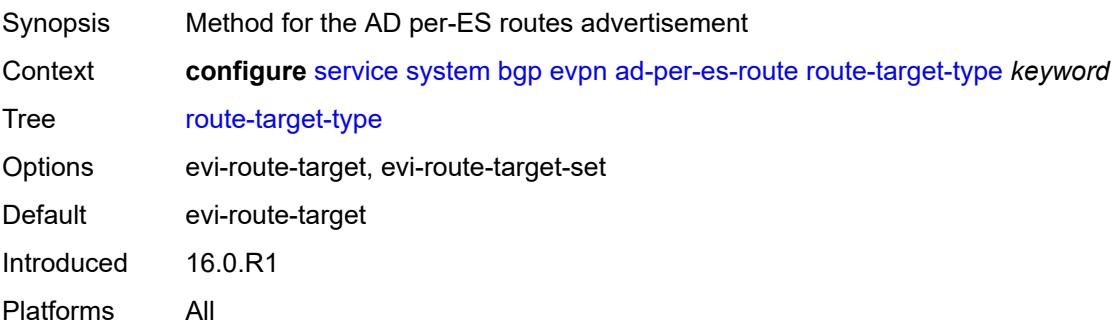

# <span id="page-6613-2"></span>**ad-per-evi-routes**

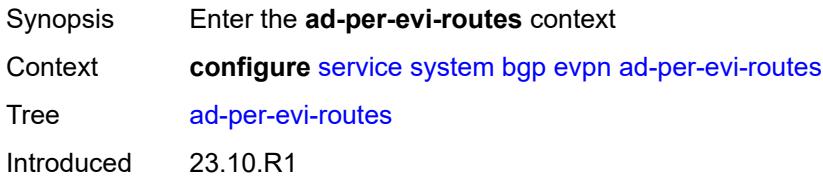

Platforms All

#### <span id="page-6614-0"></span>**attribute-propagation** *boolean*

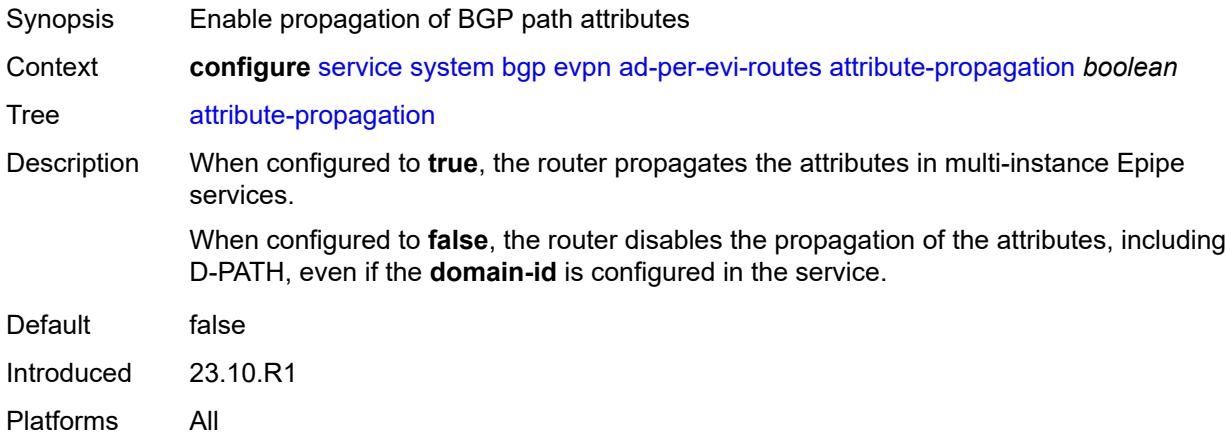

# <span id="page-6614-1"></span>**bgp-path-selection** *boolean*

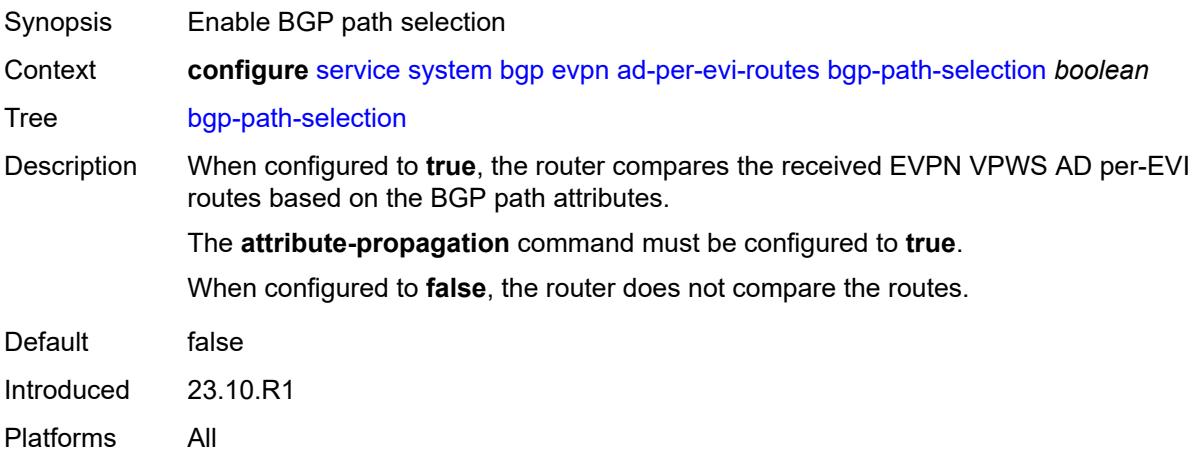

## <span id="page-6614-2"></span>**d-path-ignore** *boolean*

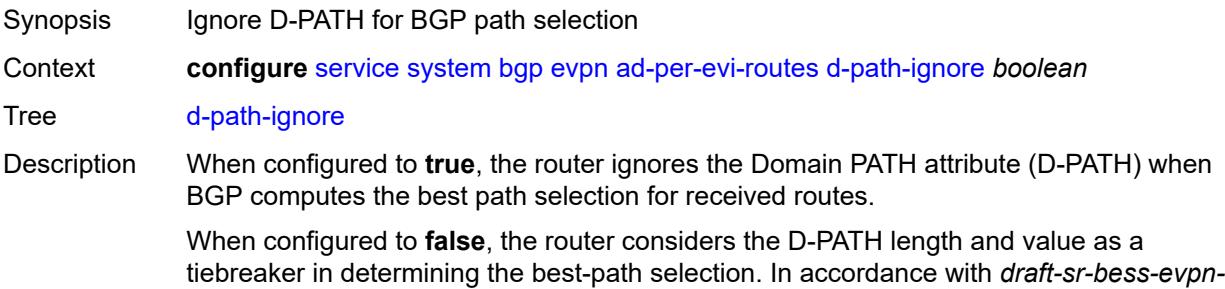

*dpath*, the router compares the D-PATH attribute received in AD per-EVI routes with the same key (same or different RD) as follows:

- Routes with the shortest D-PATH are preferred; therefore, routes not tied for the shortest D-PATH are removed. Routes without D-PATH are considered zero-length D-PATH.
- Routes with the numerically lowest left-most Domain-ID are preferred; therefore, routes not tied for the numerically lowest left-most Domain-ID are removed from consideration.

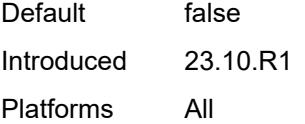

#### <span id="page-6615-1"></span>**ethernet-segment** [[ethernet-segment-name\]](#page-6615-0) *string*

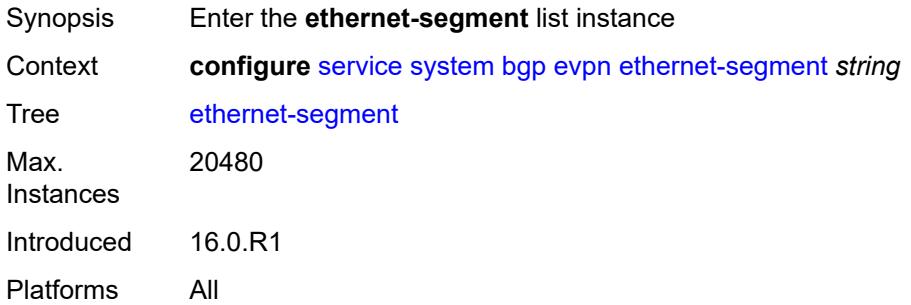

#### <span id="page-6615-0"></span>[**ethernet-segment-name**] *string*

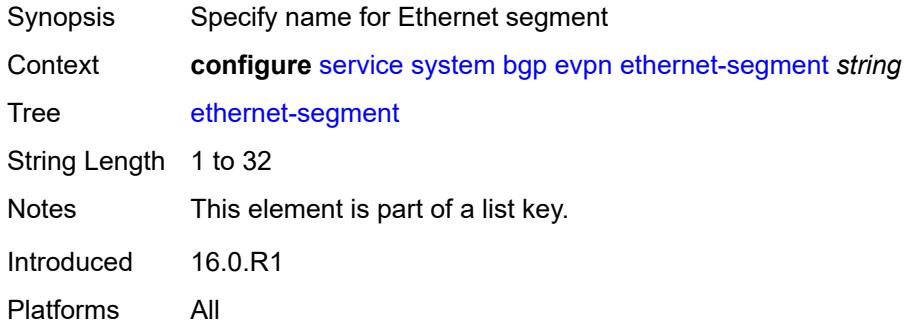

#### <span id="page-6615-2"></span>**ac-df-capability** *keyword*

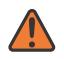

#### **WARNING:**

Modifying this element toggles the **admin-state** of the parent element automatically for the new value to take effect.

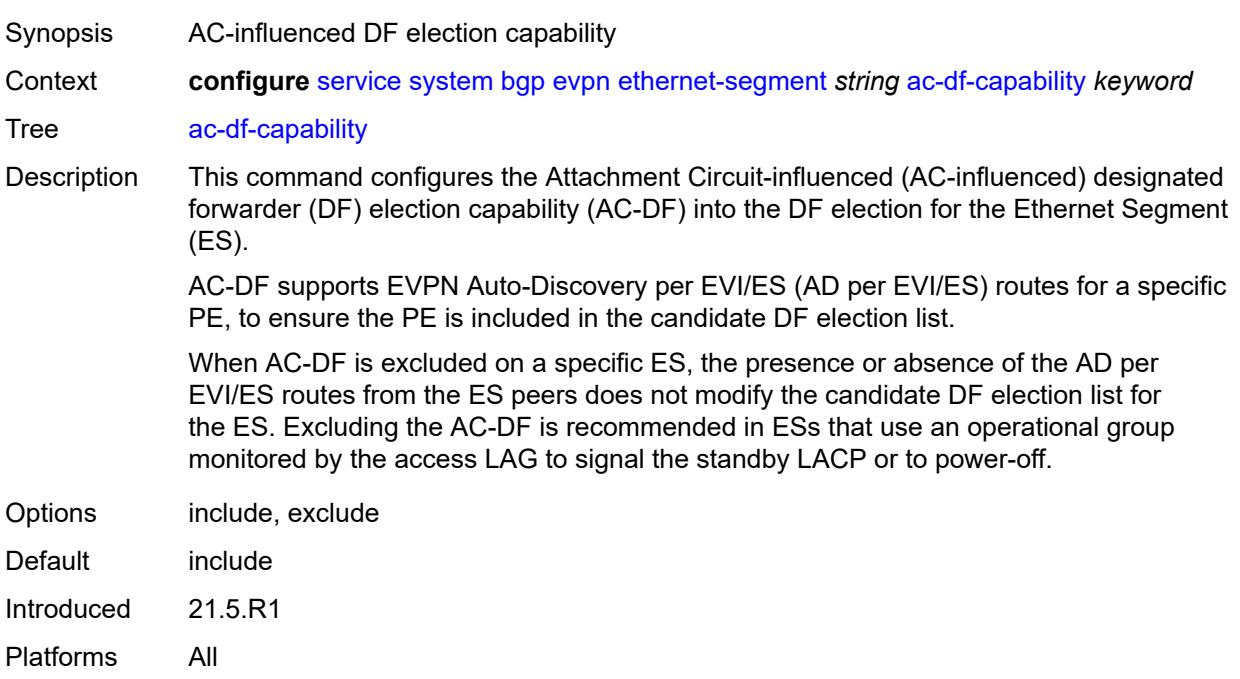

# <span id="page-6616-0"></span>**admin-state** *keyword*

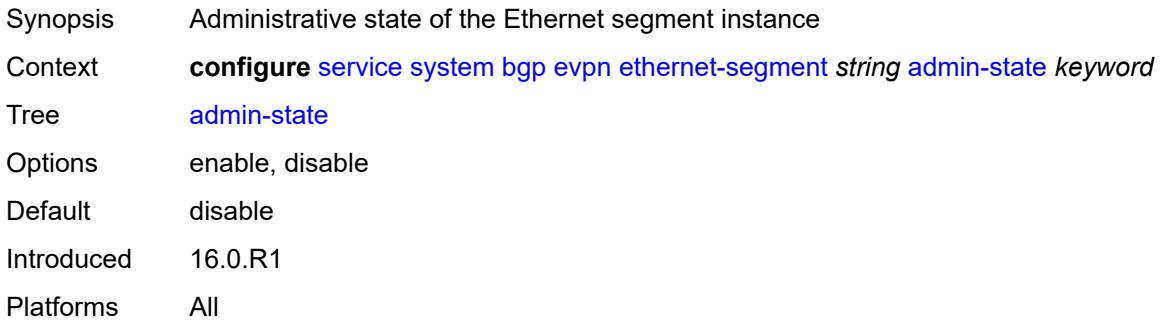

## <span id="page-6616-1"></span>**association**

<span id="page-6616-2"></span>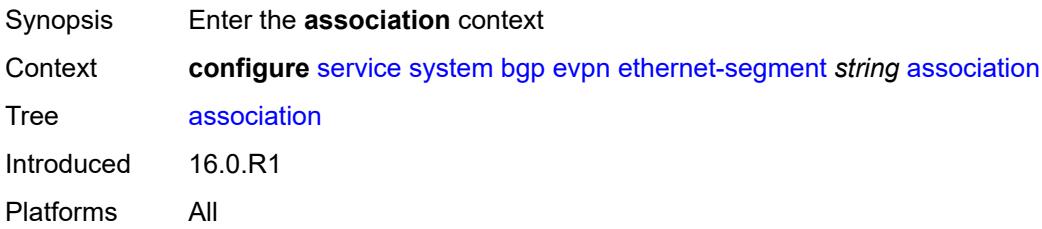

# **lag** [[lag-name\]](#page-6617-0) *reference*

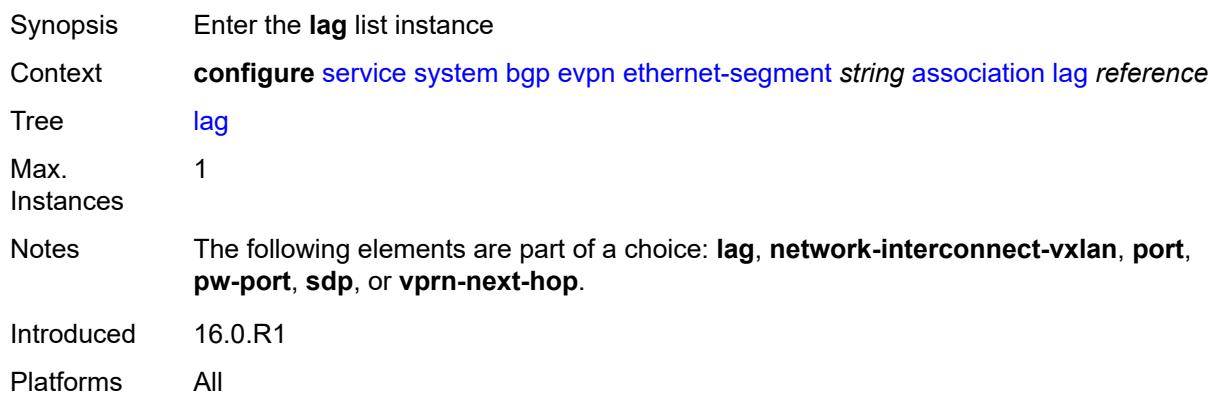

# <span id="page-6617-0"></span>[**lag-name**] *reference*

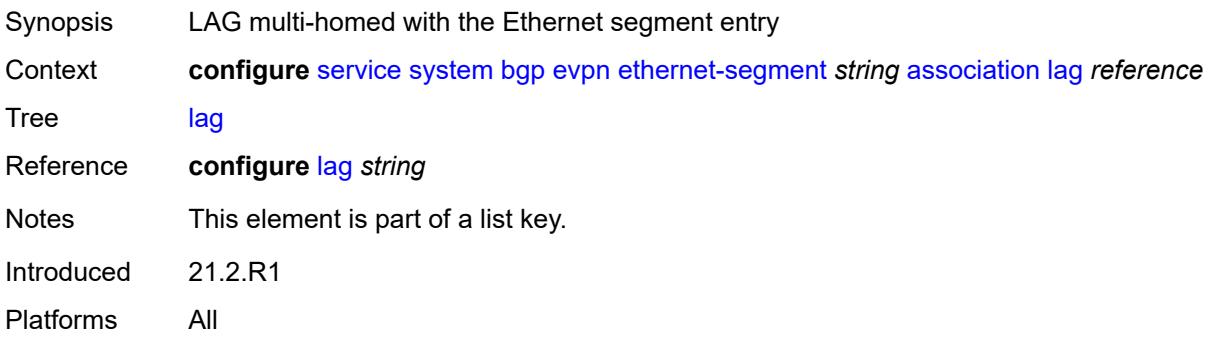

## <span id="page-6617-1"></span>**virtual-ranges**

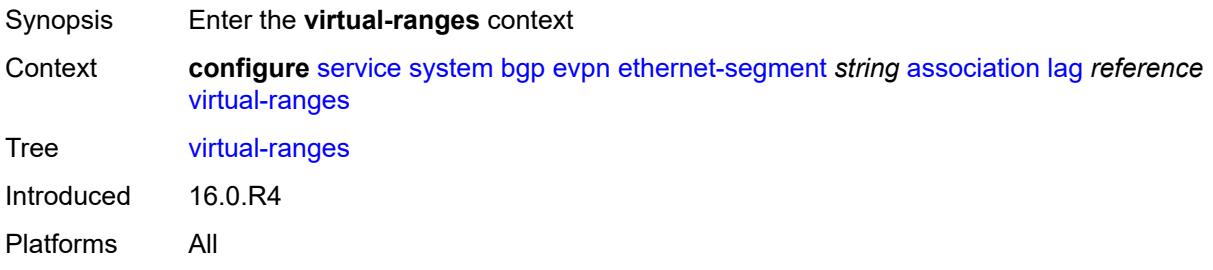

# <span id="page-6617-2"></span>**dot1q**

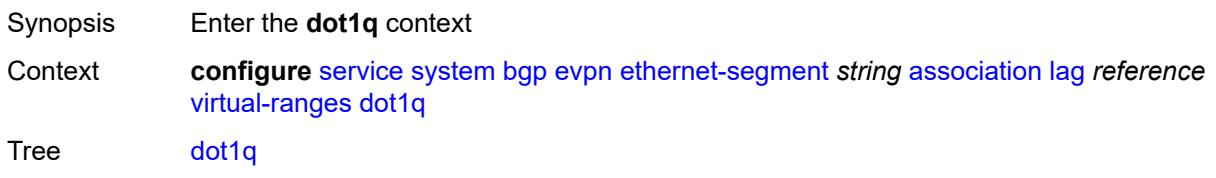

Introduced 16.0.R4 Platforms All

# <span id="page-6618-1"></span>**q-tag** [[start\]](#page-6618-0) *(number | keyword)*

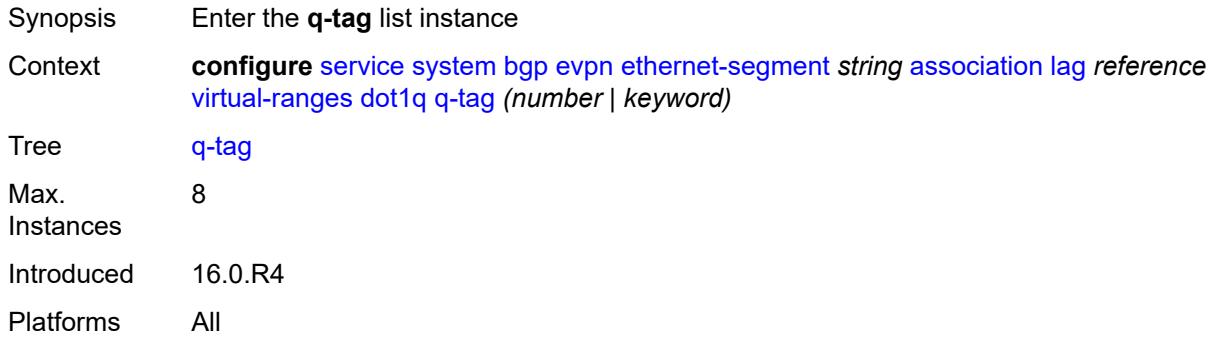

## <span id="page-6618-0"></span>[**start**] *(number | keyword)*

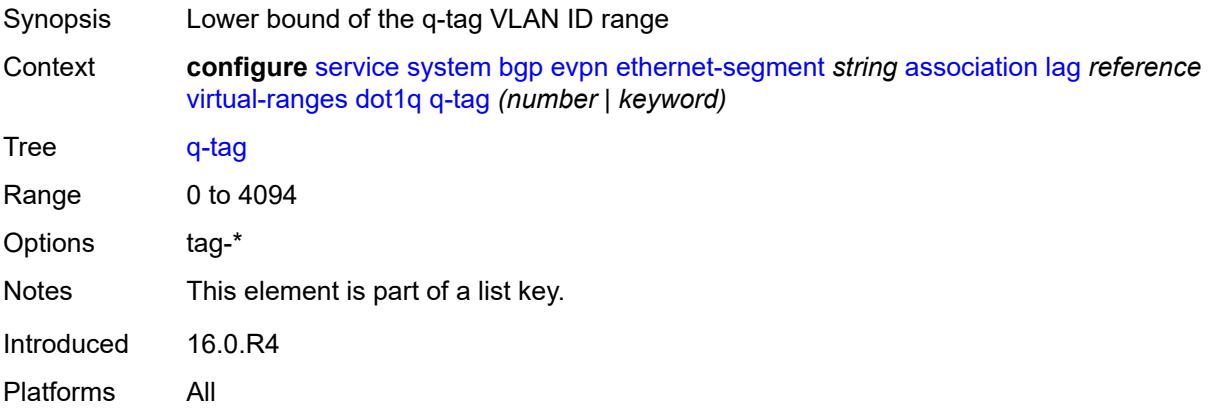

## <span id="page-6618-2"></span>**end** *(number | keyword)*

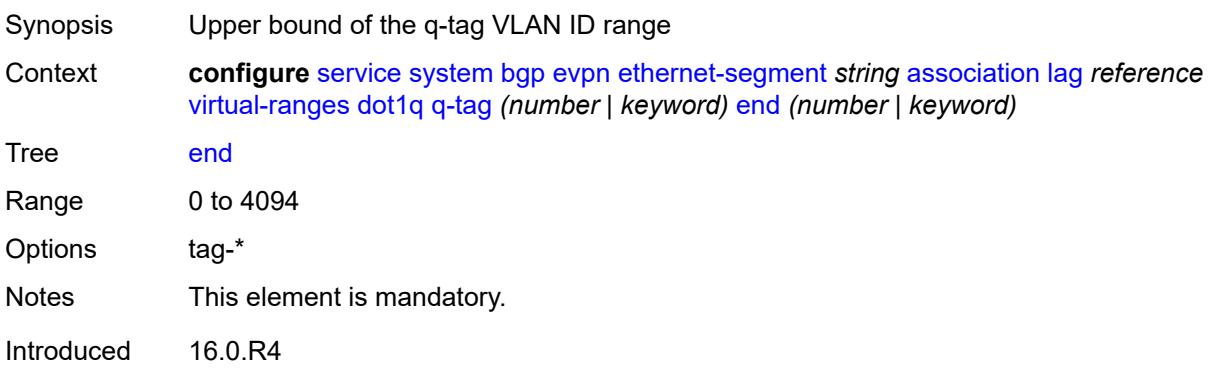

Platforms All

### <span id="page-6619-0"></span>**qinq**

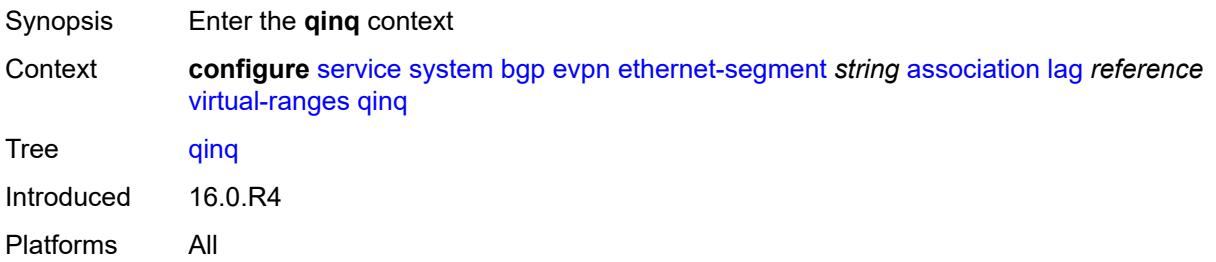

# <span id="page-6619-2"></span>**s-tag** [[start](#page-6619-1)] *(number | keyword)*

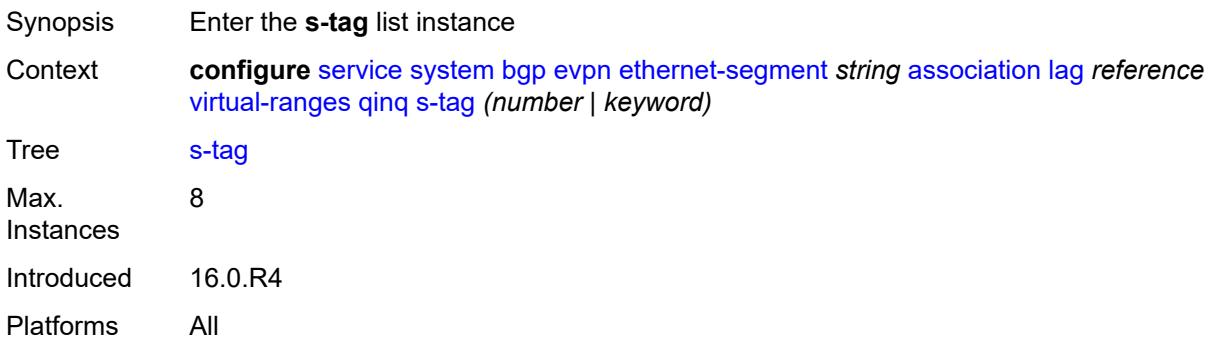

# <span id="page-6619-1"></span>[**start**] *(number | keyword)*

<span id="page-6619-3"></span>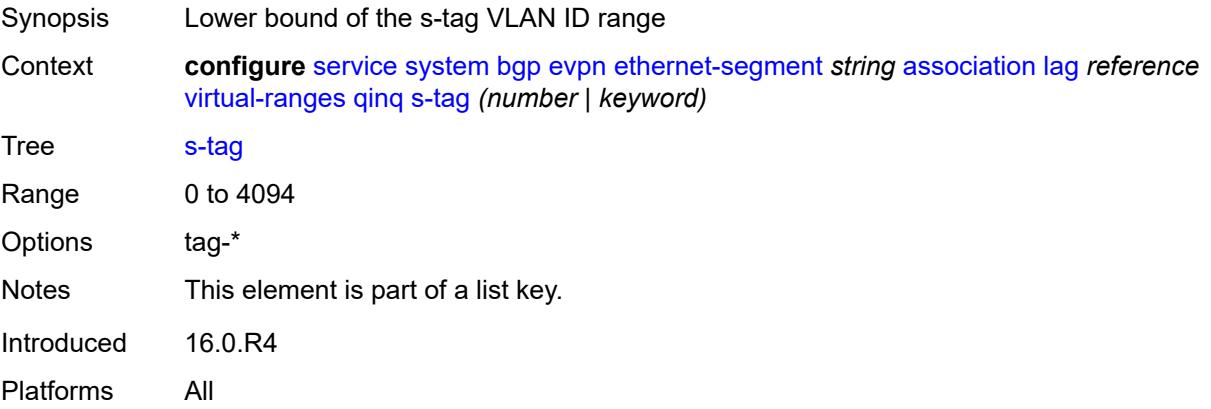

# **end** *(number | keyword)*

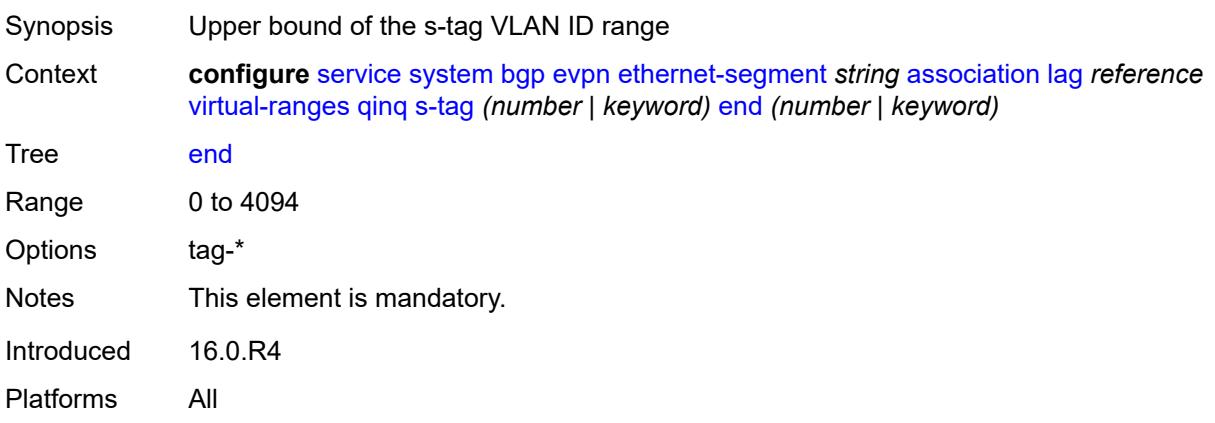

# <span id="page-6620-2"></span>**s-tag-c-tag** [[s-tag](#page-6620-0)] *(number | keyword)* [c-tag-start](#page-6620-1) *(number | keyword)*

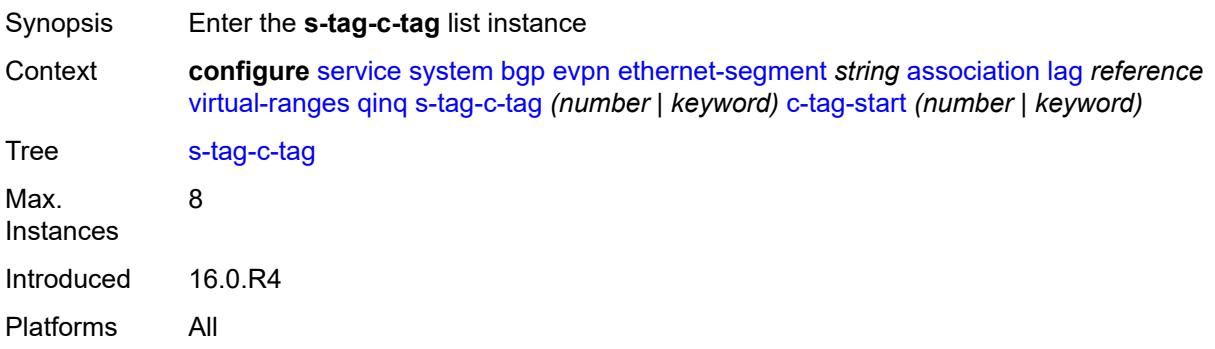

## <span id="page-6620-0"></span>[**s-tag**] *(number | keyword)*

<span id="page-6620-1"></span>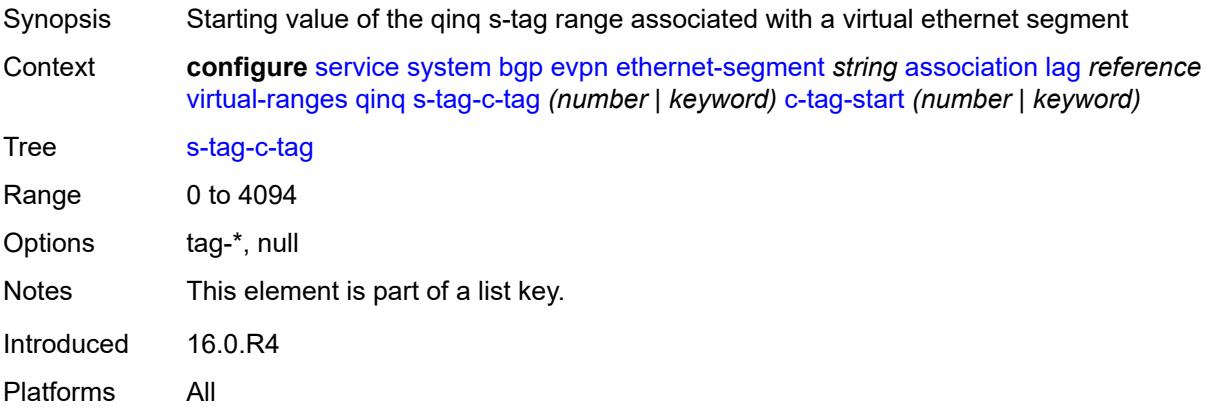

# **c-tag-start** *(number | keyword)*

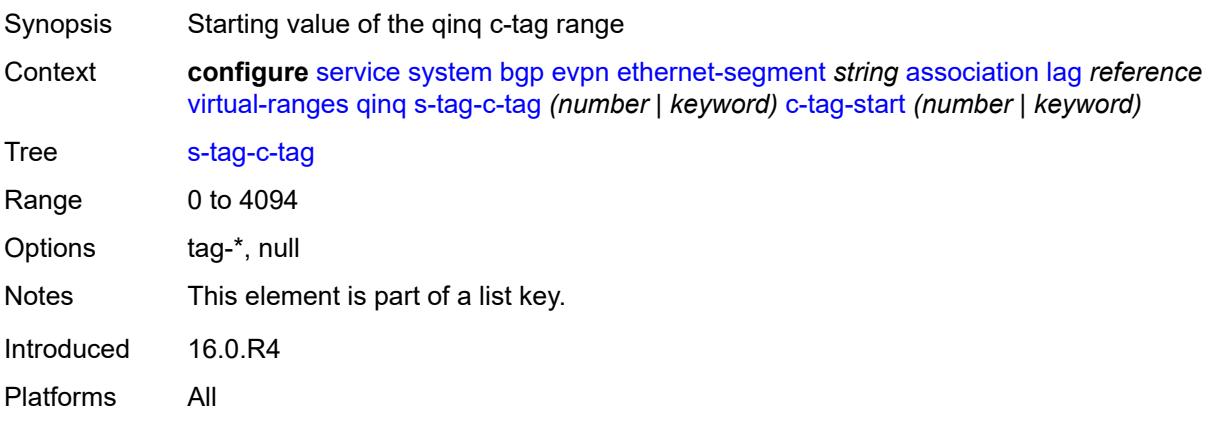

## <span id="page-6621-0"></span>**c-tag-end** *(number | keyword)*

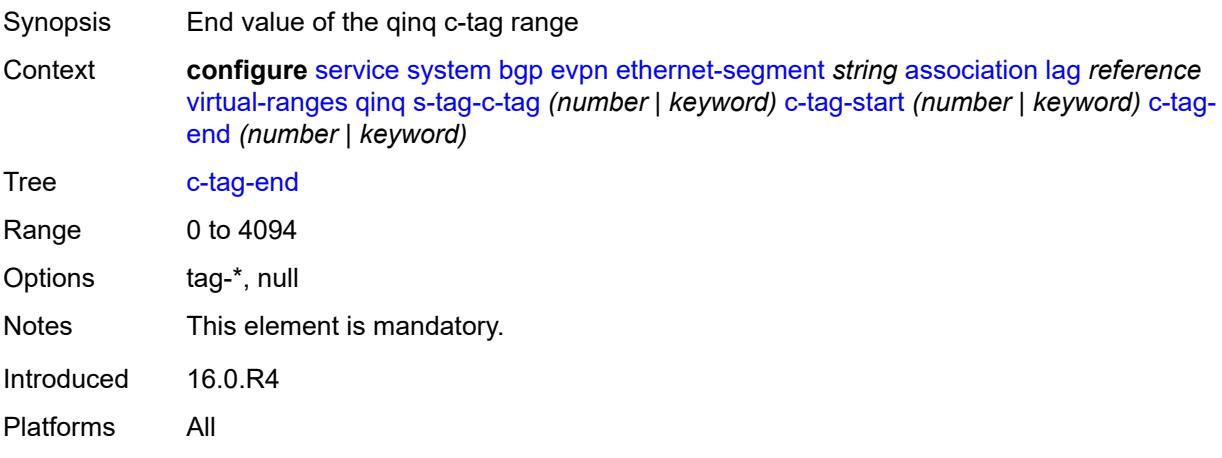

## <span id="page-6621-1"></span>**network-interconnect-vxlan** [[network-interconnect-vxlan-id\]](#page-6622-0) *number*

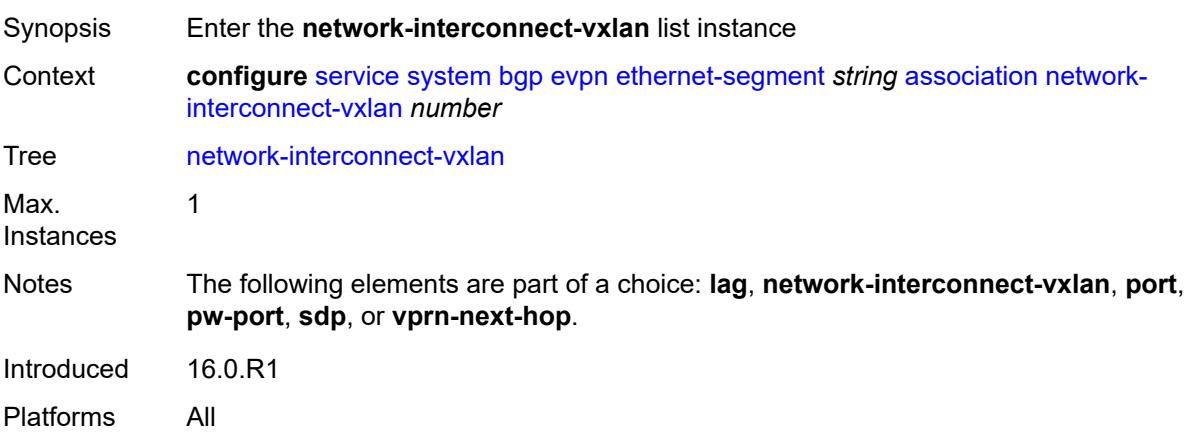

## <span id="page-6622-0"></span>[**network-interconnect-vxlan-id**] *number*

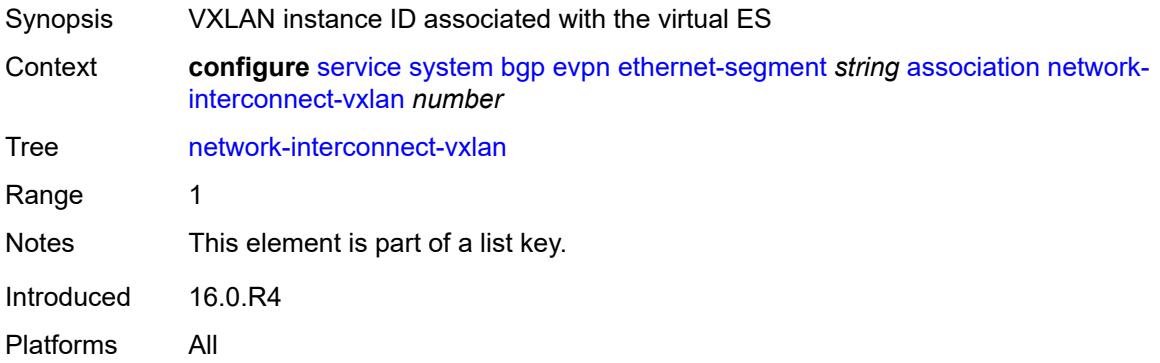

## <span id="page-6622-1"></span>**virtual-ranges**

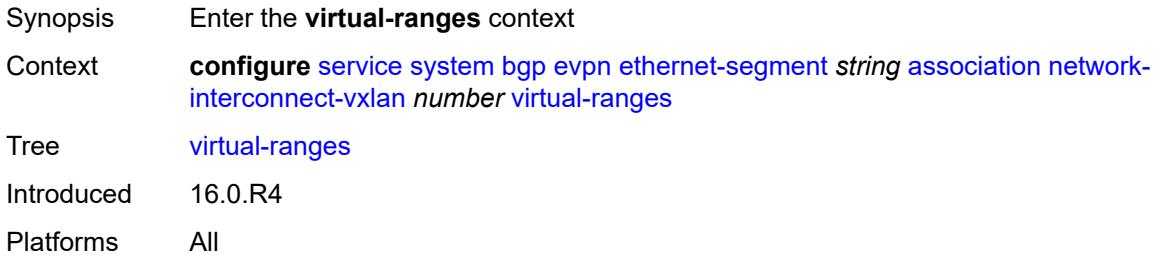

## <span id="page-6622-3"></span>**service-id** [\[start\]](#page-6622-2) *number*

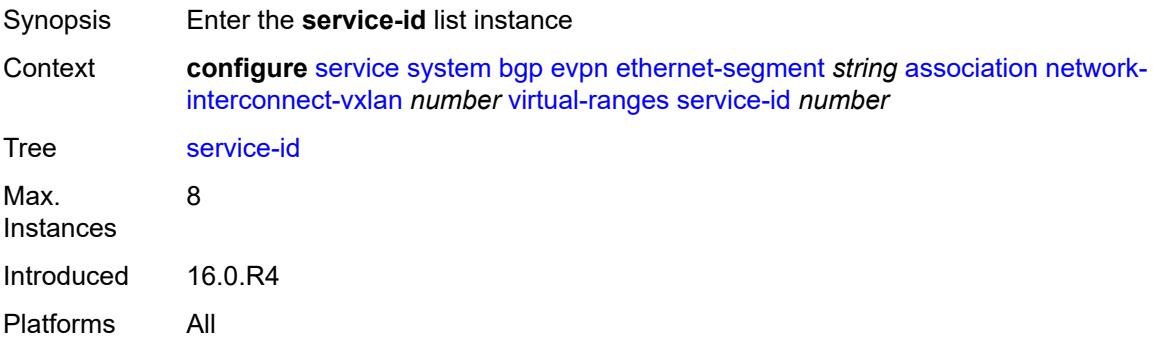

## <span id="page-6622-2"></span>[**start**] *number*

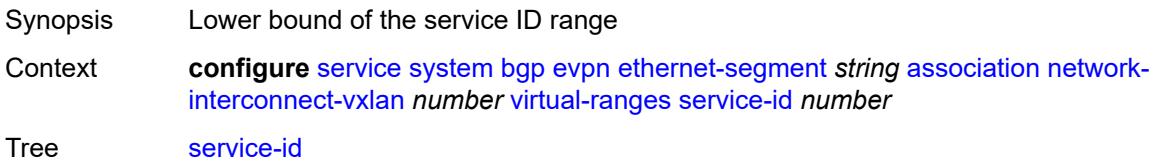

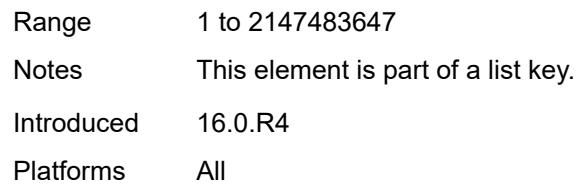

### <span id="page-6623-0"></span>**end** *number*

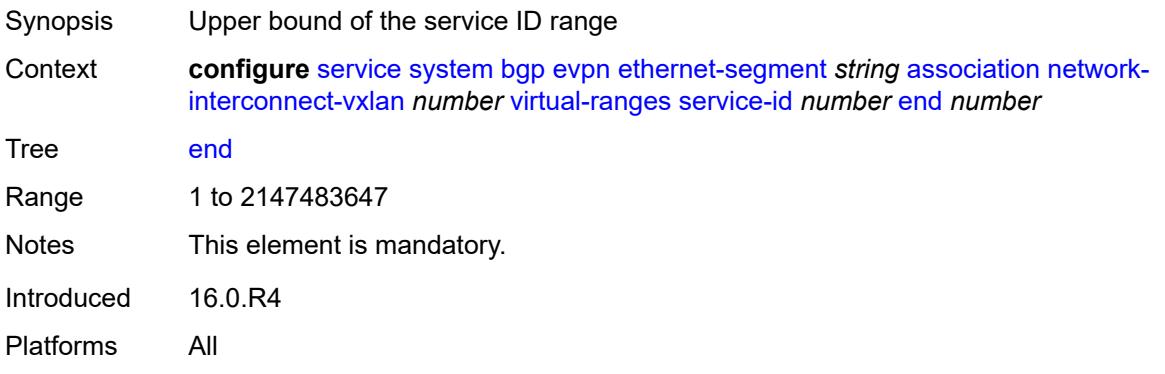

# <span id="page-6623-2"></span>**port** [[port-id\]](#page-6623-1) *reference*

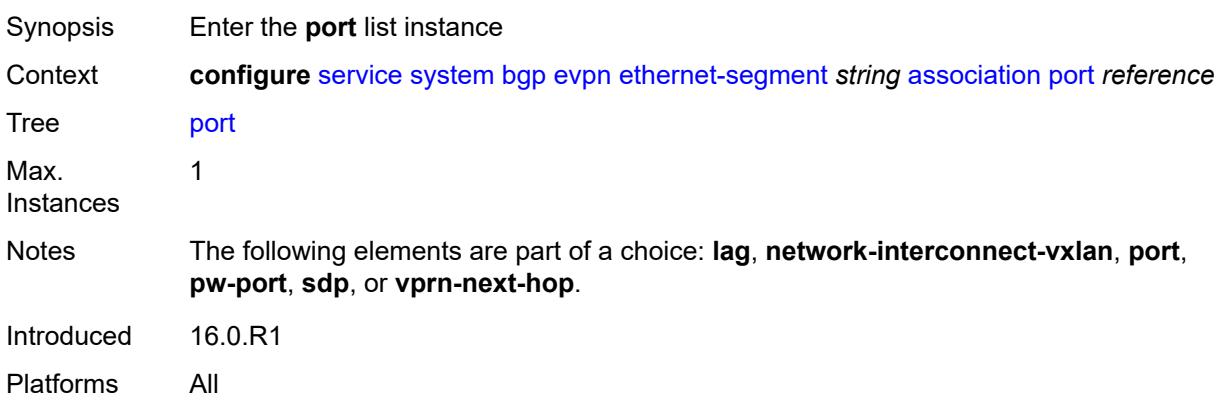

# <span id="page-6623-1"></span>[**port-id**] *reference*

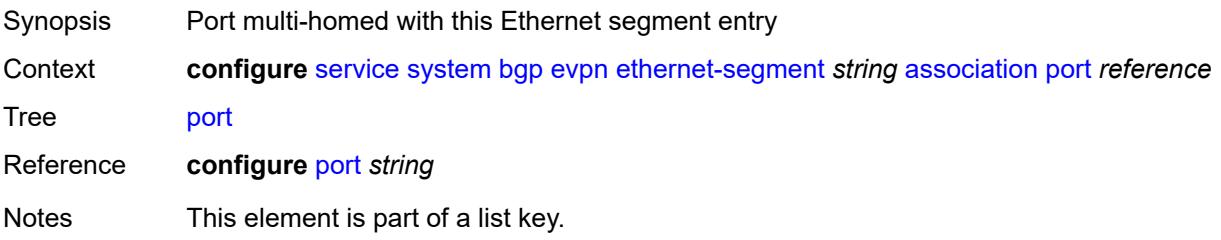
Introduced 16.0.R4 Platforms All

# <span id="page-6624-0"></span>**virtual-ranges**

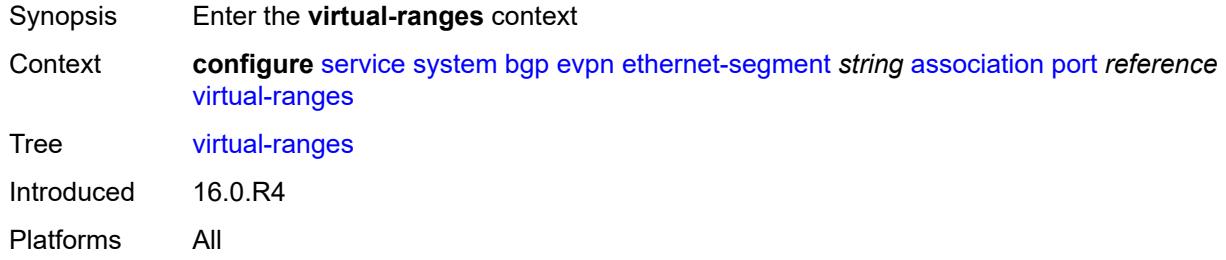

## <span id="page-6624-1"></span>**dot1q**

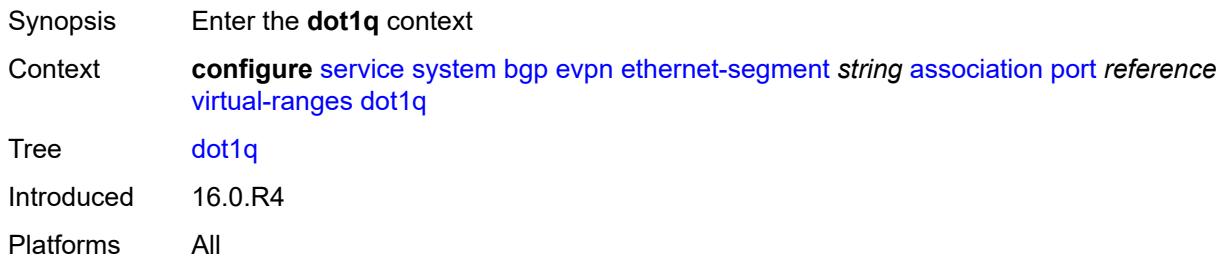

### <span id="page-6624-3"></span>**q-tag** [[start\]](#page-6624-2) *(number | keyword)*

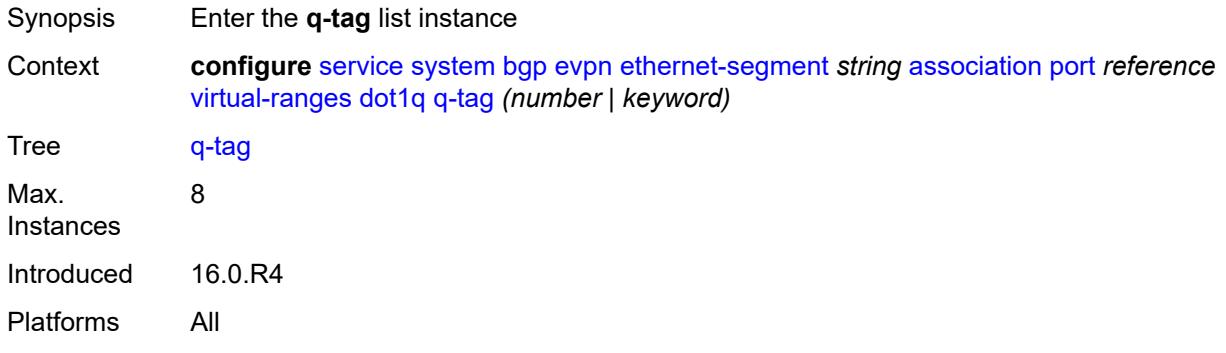

### <span id="page-6624-2"></span>[**start**] *(number | keyword)*

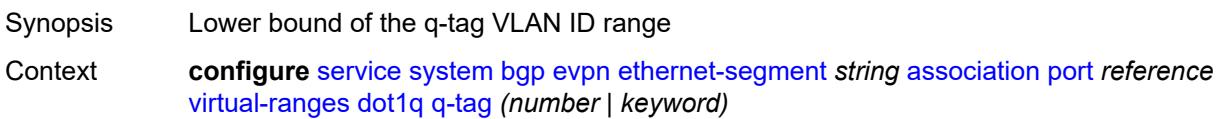

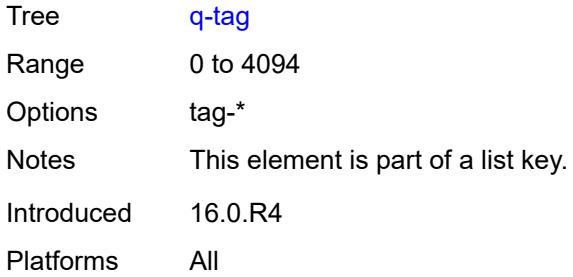

### <span id="page-6625-0"></span>**end** *(number | keyword)*

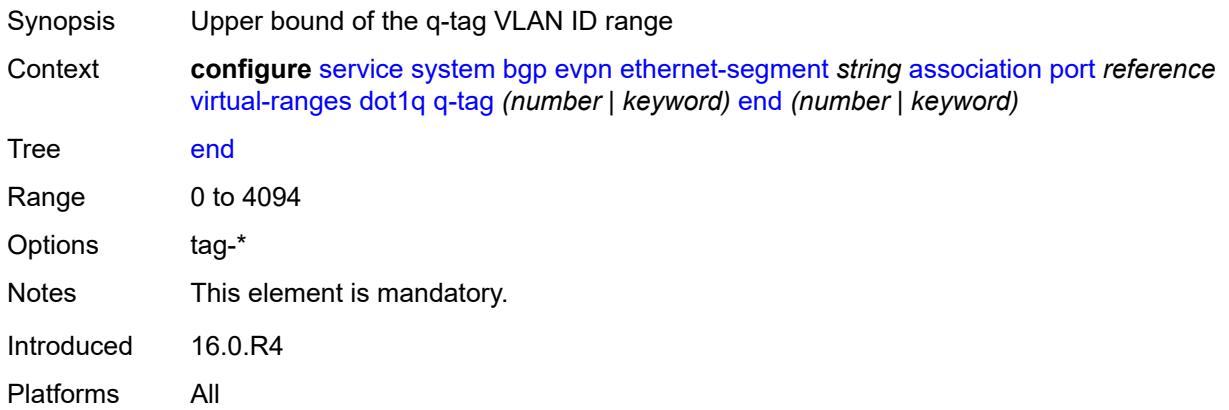

### <span id="page-6625-1"></span>**qinq**

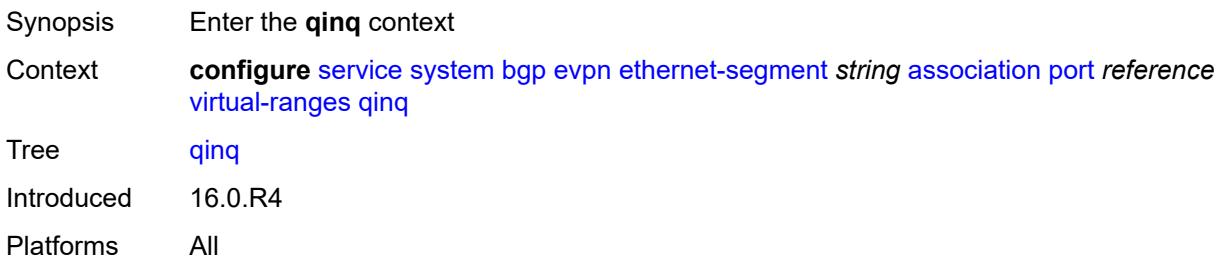

# <span id="page-6625-2"></span>**s-tag** [[start](#page-6626-0)] *(number | keyword)*

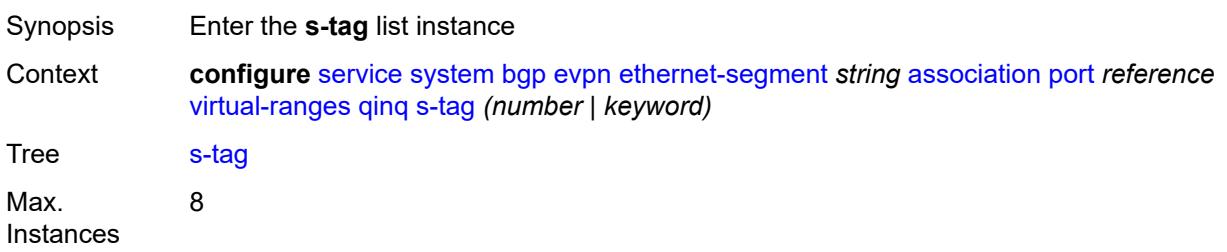

Introduced 16.0.R4 Platforms All

## <span id="page-6626-0"></span>[**start**] *(number | keyword)*

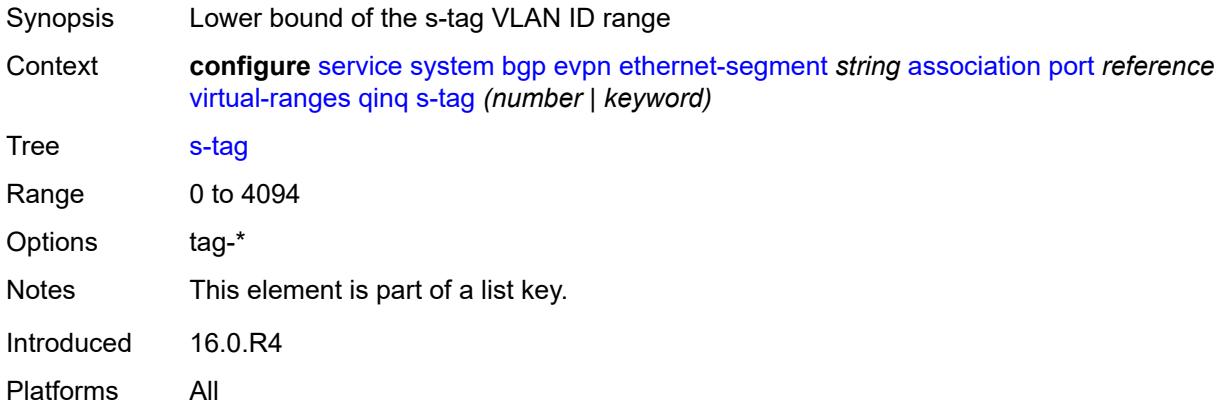

### <span id="page-6626-1"></span>**end** *(number | keyword)*

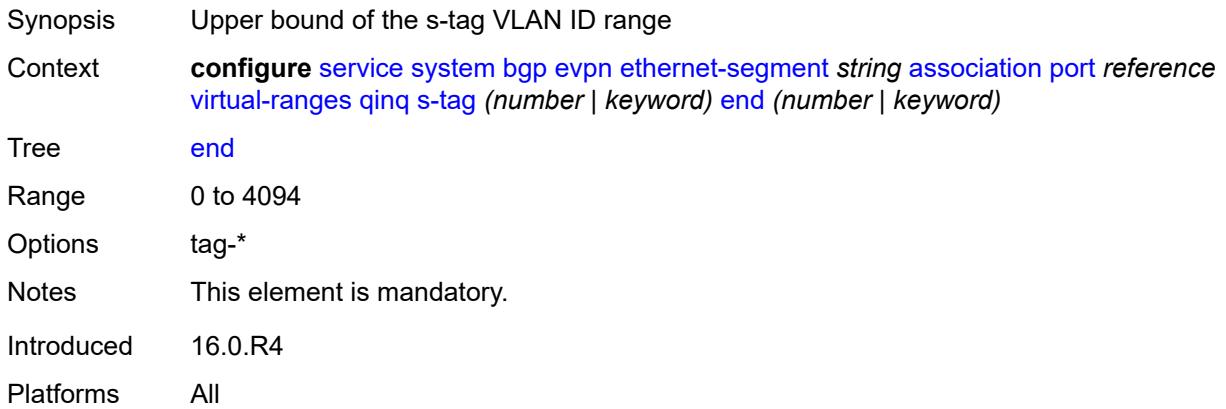

# <span id="page-6626-2"></span>**s-tag-c-tag** [[s-tag](#page-6627-0)] *(number | keyword)* [c-tag-start](#page-6627-1) *(number | keyword)*

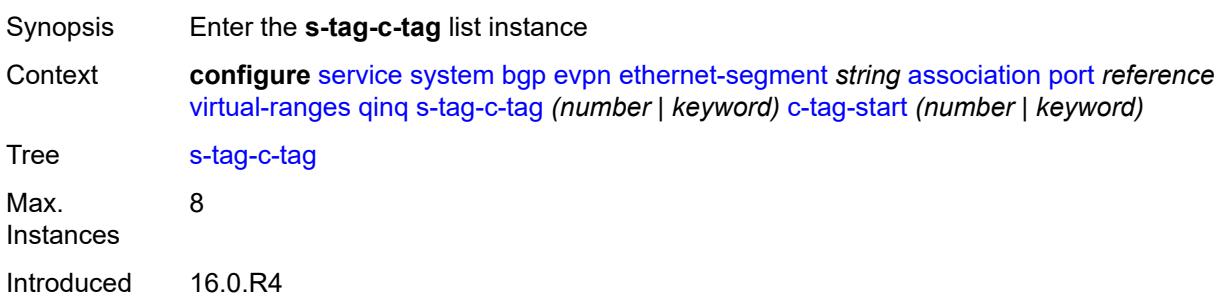

Platforms All

# <span id="page-6627-0"></span>[**s-tag**] *(number | keyword)*

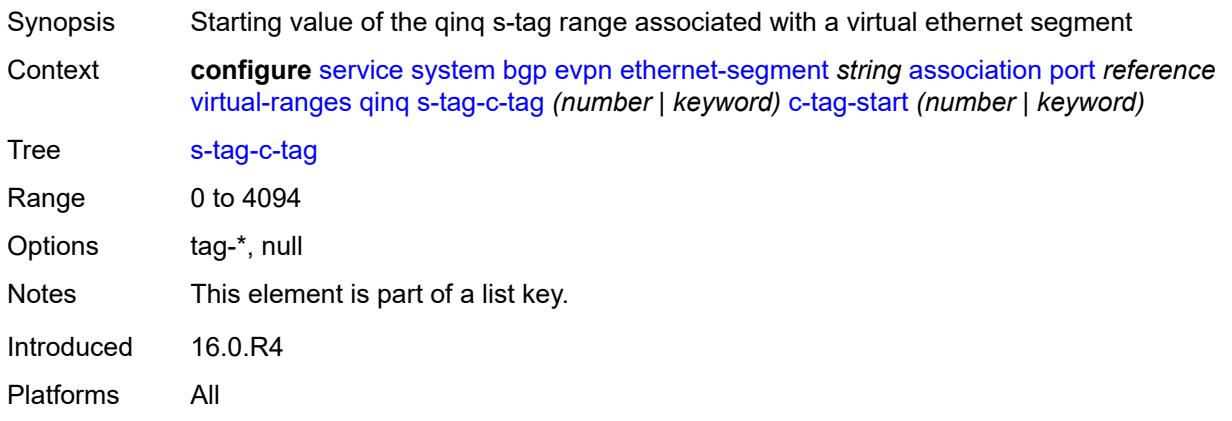

## <span id="page-6627-1"></span>**c-tag-start** *(number | keyword)*

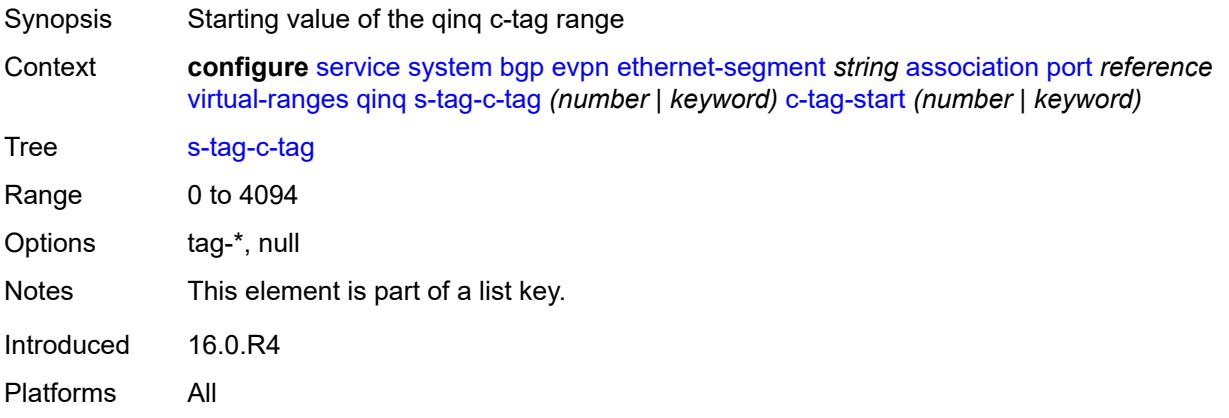

### <span id="page-6627-2"></span>**c-tag-end** *(number | keyword)*

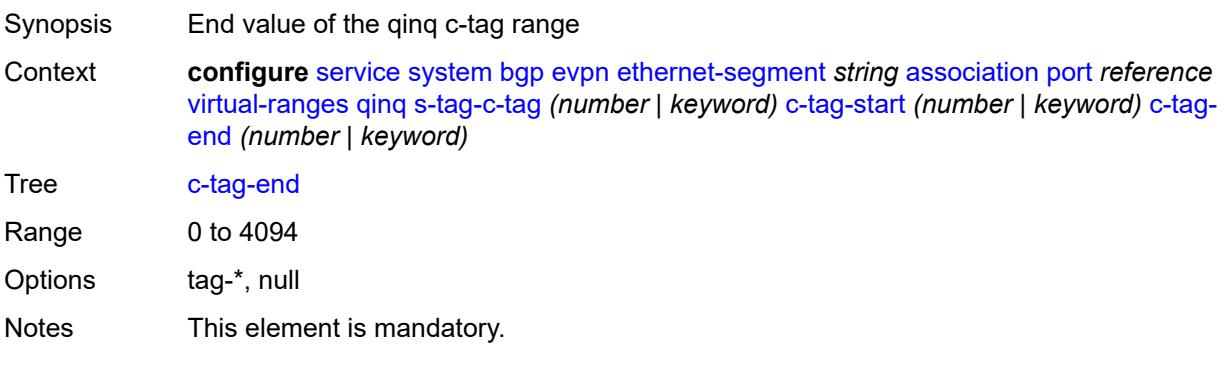

Introduced 16.0.R4 Platforms All

## <span id="page-6628-1"></span>**pw-port** [\[pw-port-id\]](#page-6628-0) *reference*

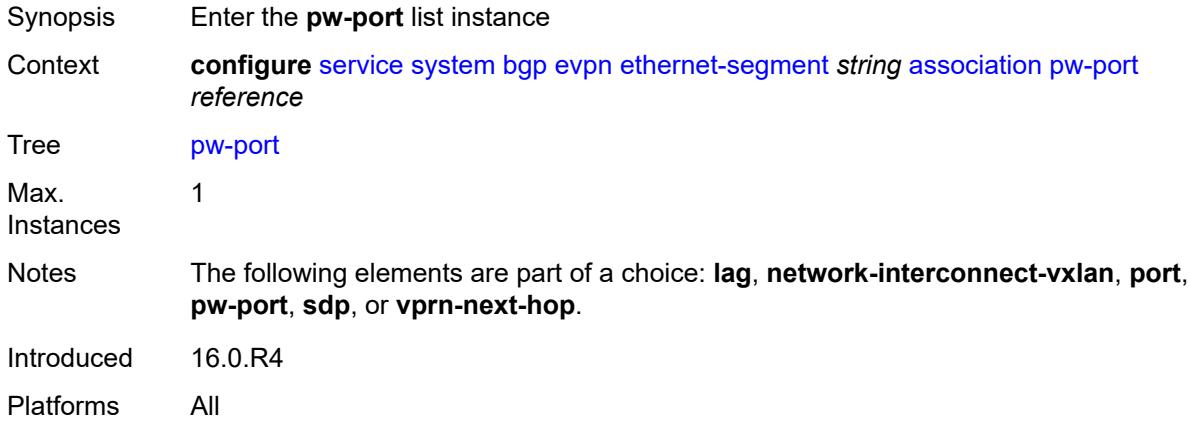

#### <span id="page-6628-0"></span>[**pw-port-id**] *reference*

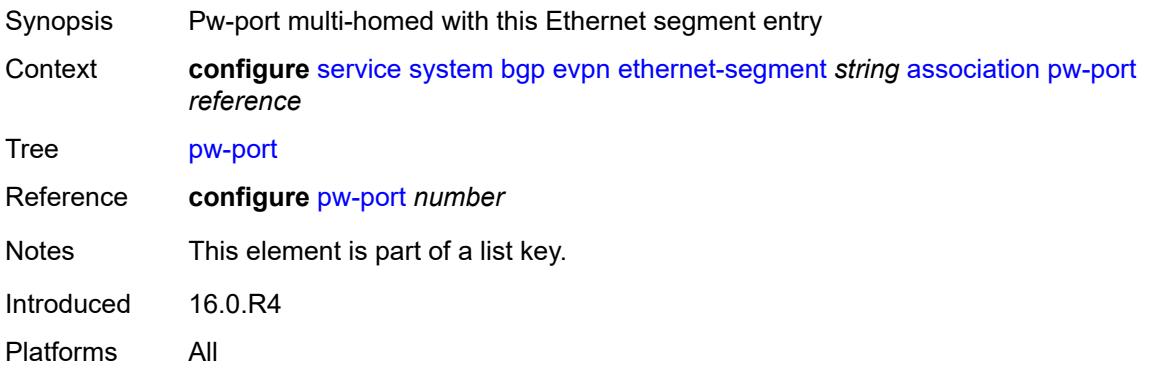

### <span id="page-6628-2"></span>**pw-port-headend** *boolean*

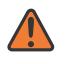

#### **WARNING:**

Modifying this element recreates the parent element automatically for the new value to take effect.

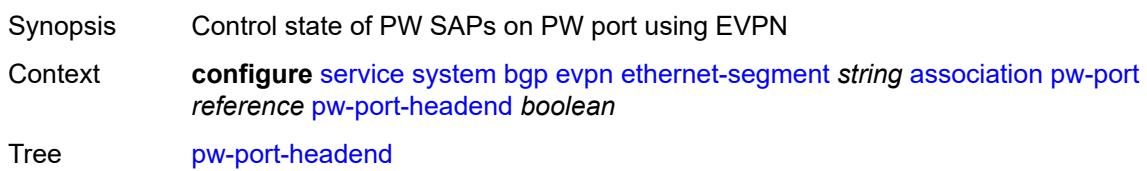

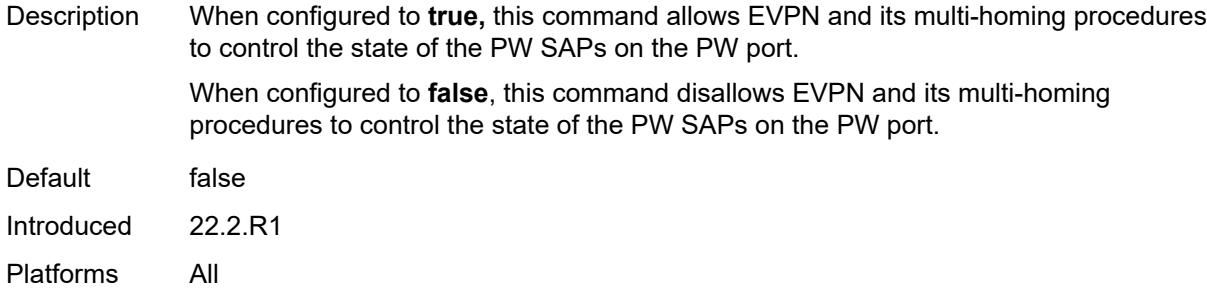

## <span id="page-6629-0"></span>**virtual-ranges**

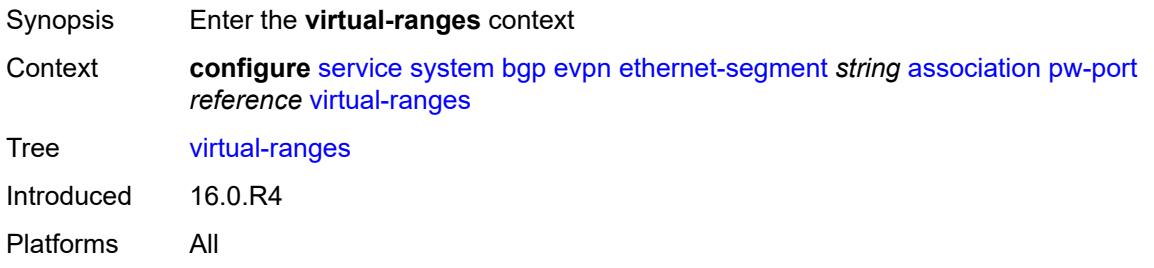

## <span id="page-6629-1"></span>**dot1q**

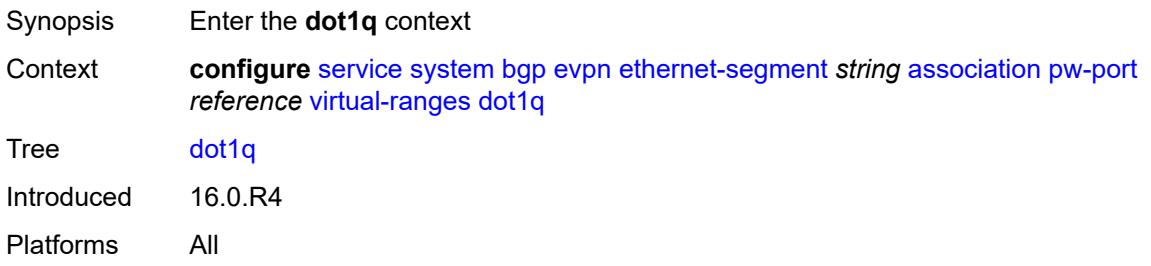

# <span id="page-6629-2"></span>**q-tag** [[start\]](#page-6630-0) *(number | keyword)*

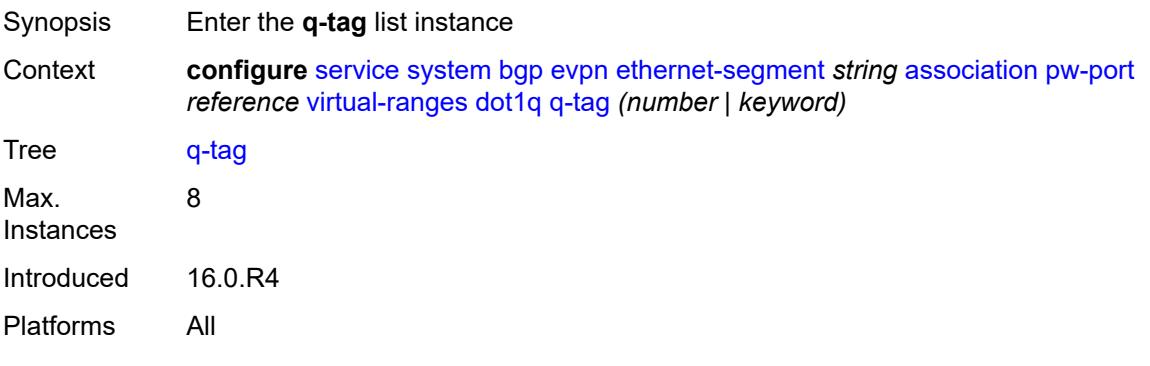

### <span id="page-6630-0"></span>[**start**] *(number | keyword)*

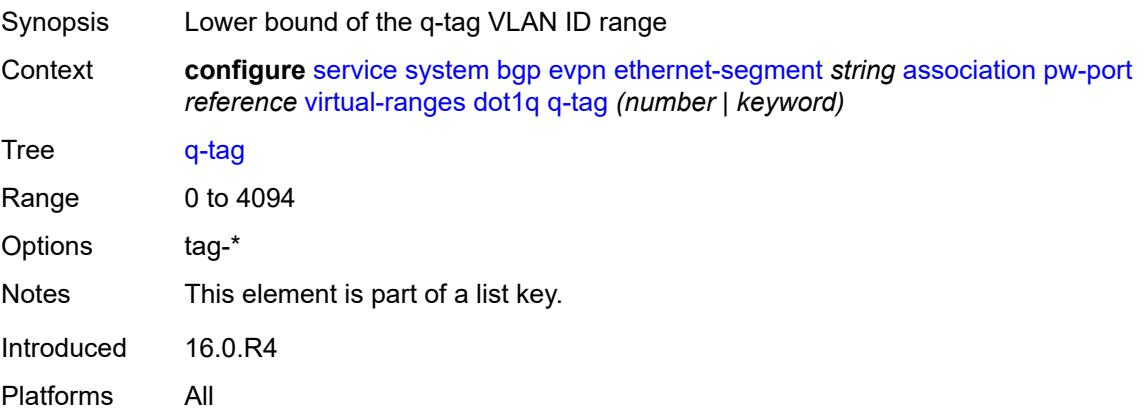

### <span id="page-6630-1"></span>**end** *(number | keyword)*

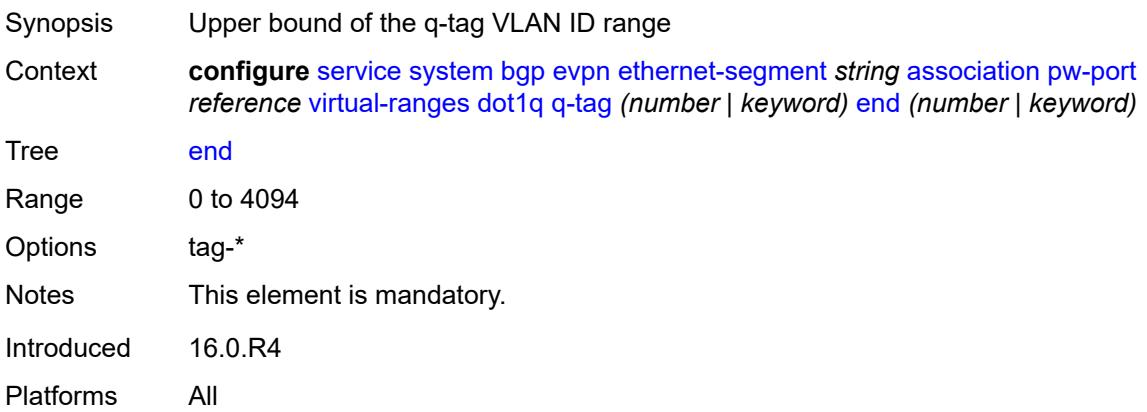

## <span id="page-6630-2"></span>**qinq**

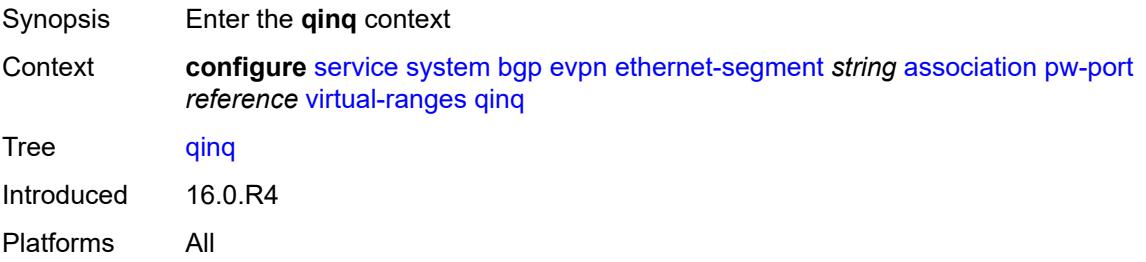

### <span id="page-6630-3"></span>**s-tag** [[start](#page-6631-0)] *(number | keyword)*

Synopsis Enter the **s-tag** list instance

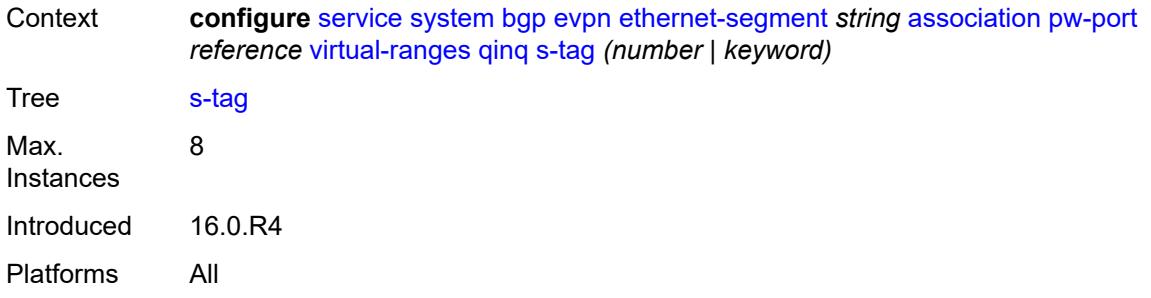

## <span id="page-6631-0"></span>[**start**] *(number | keyword)*

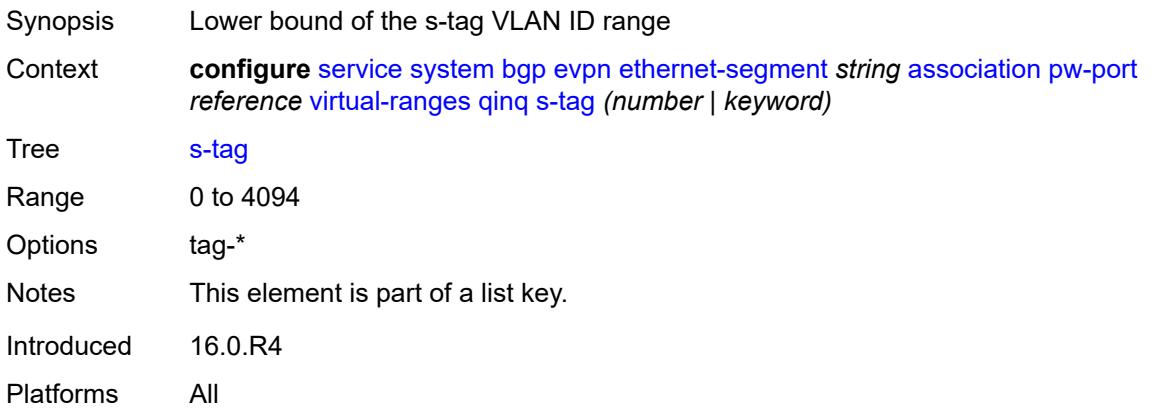

### <span id="page-6631-1"></span>**end** *(number | keyword)*

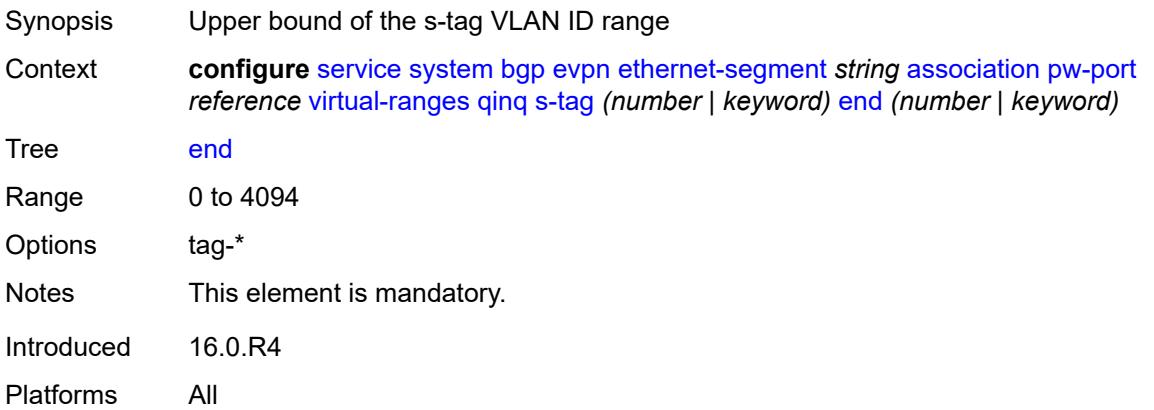

## <span id="page-6631-2"></span>**s-tag-c-tag** [[s-tag](#page-6632-0)] *(number | keyword)* [c-tag-start](#page-6632-1) *(number | keyword)*

Synopsis Enter the **s-tag-c-tag** list instance

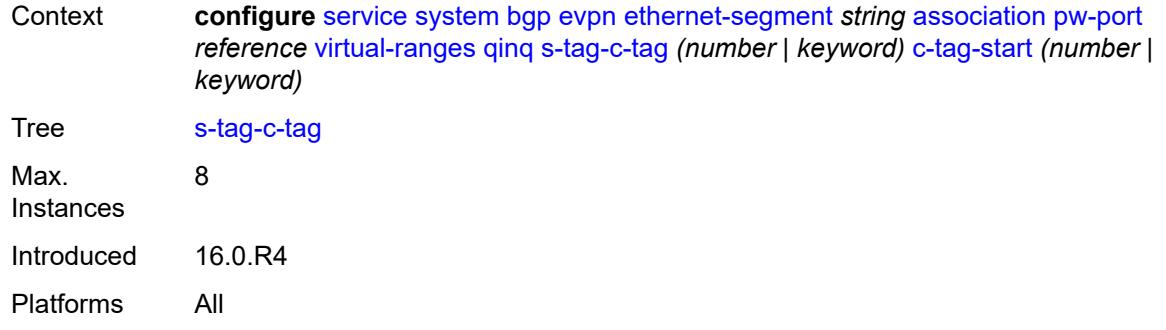

# <span id="page-6632-0"></span>[**s-tag**] *(number | keyword)*

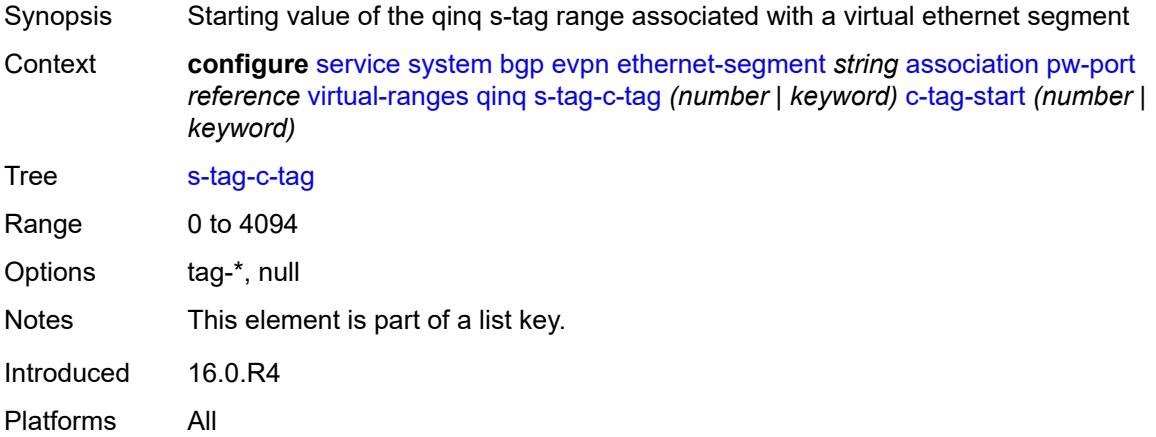

## <span id="page-6632-1"></span>**c-tag-start** *(number | keyword)*

<span id="page-6632-2"></span>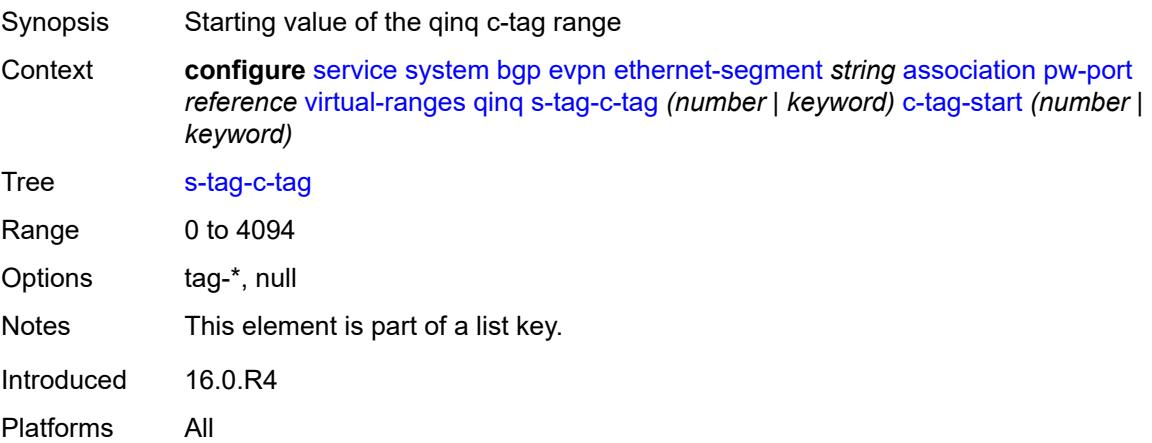

## **c-tag-end** *(number | keyword)*

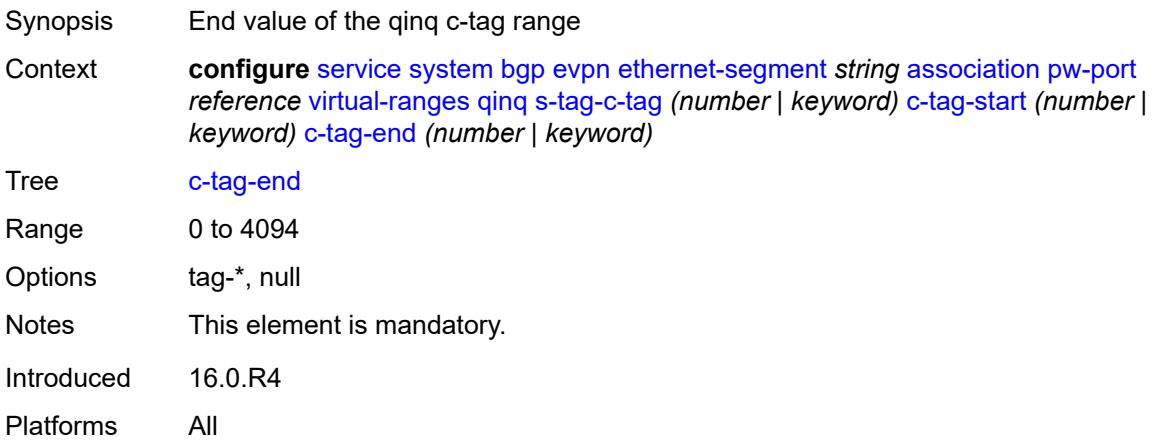

## <span id="page-6633-1"></span>**sdp** [[sdp-id](#page-6633-0)] *reference*

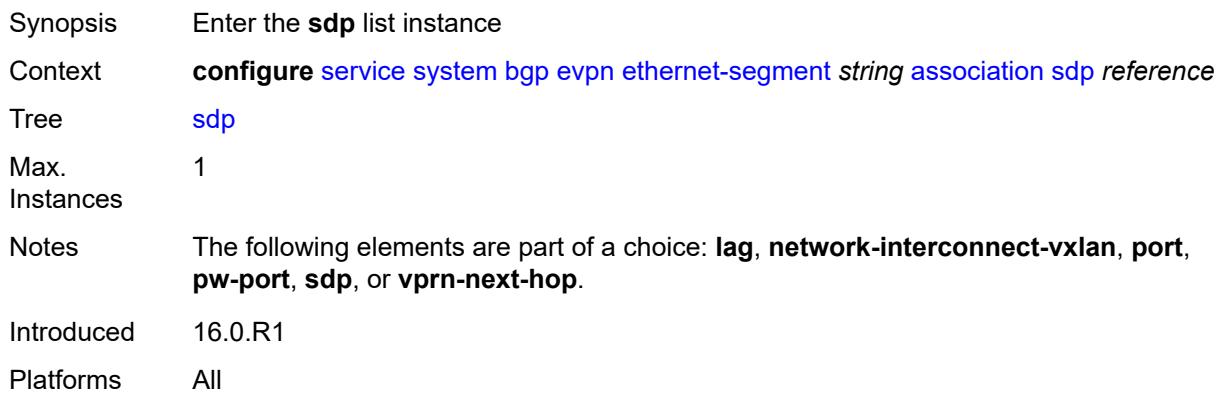

### <span id="page-6633-0"></span>[**sdp-id**] *reference*

<span id="page-6633-2"></span>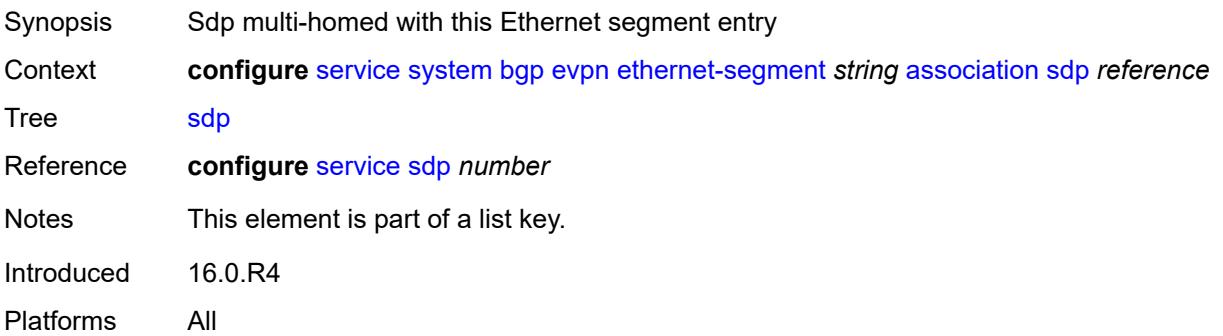

## **virtual-ranges**

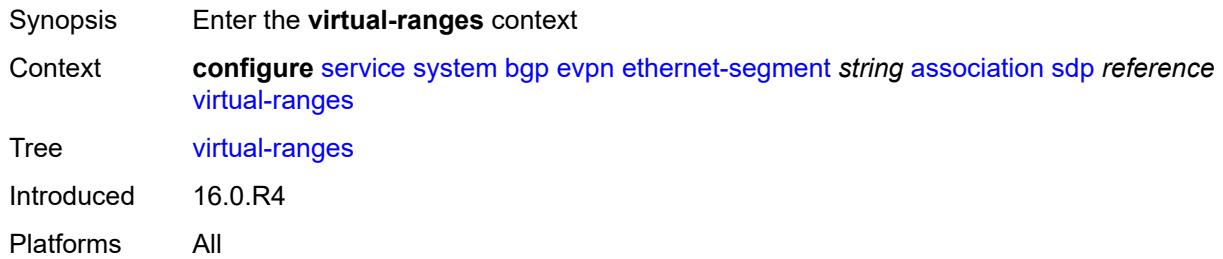

## <span id="page-6634-1"></span>**vc-id** [\[start\]](#page-6634-0) *number*

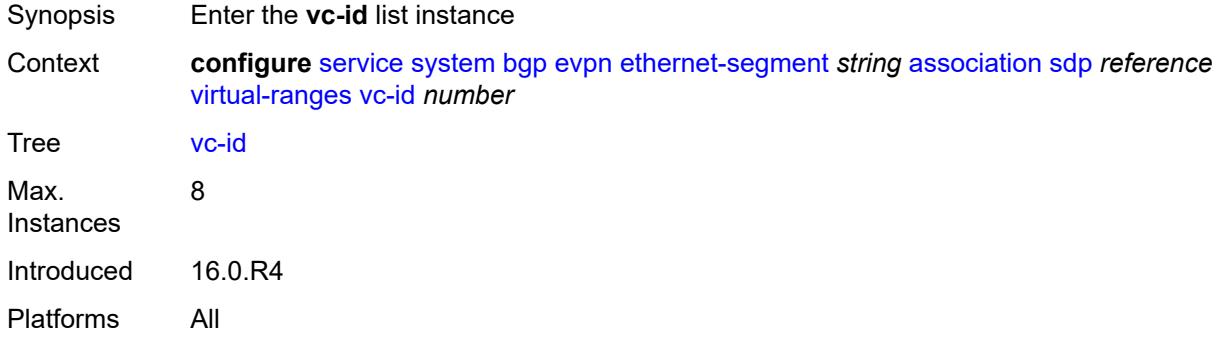

## <span id="page-6634-0"></span>[**start**] *number*

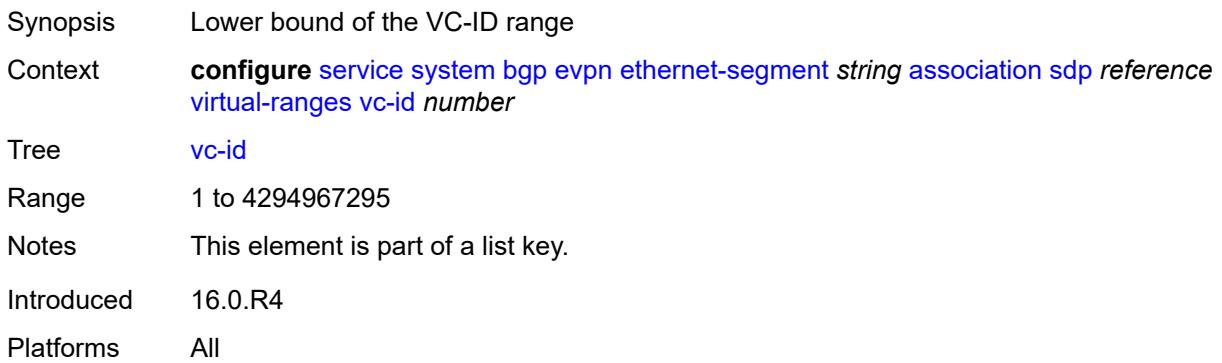

### <span id="page-6634-2"></span>**end** *number*

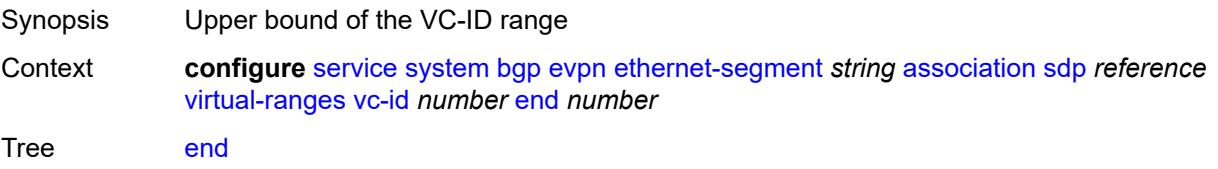

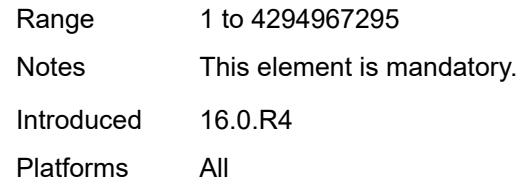

### <span id="page-6635-1"></span>**vprn-next-hop** [[ip-address\]](#page-6635-0) *(ipv4-address-no-zone | ipv6-address-no-zone)*

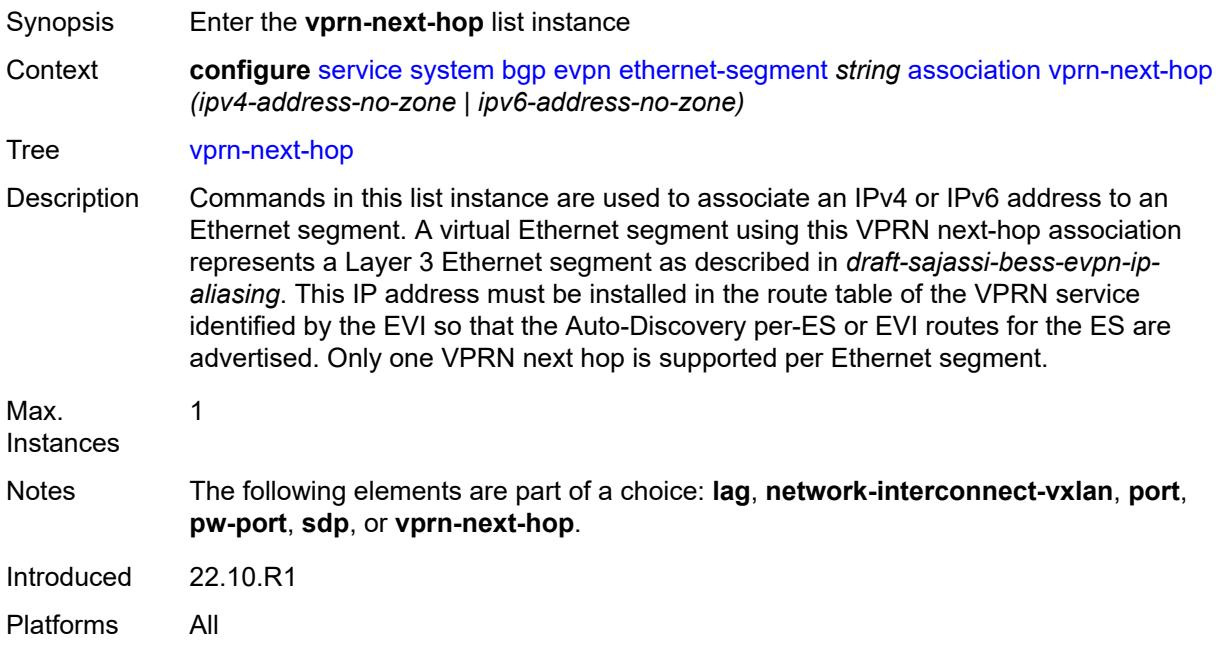

# <span id="page-6635-0"></span>[**ip-address**] *(ipv4-address-no-zone | ipv6-address-no-zone)*

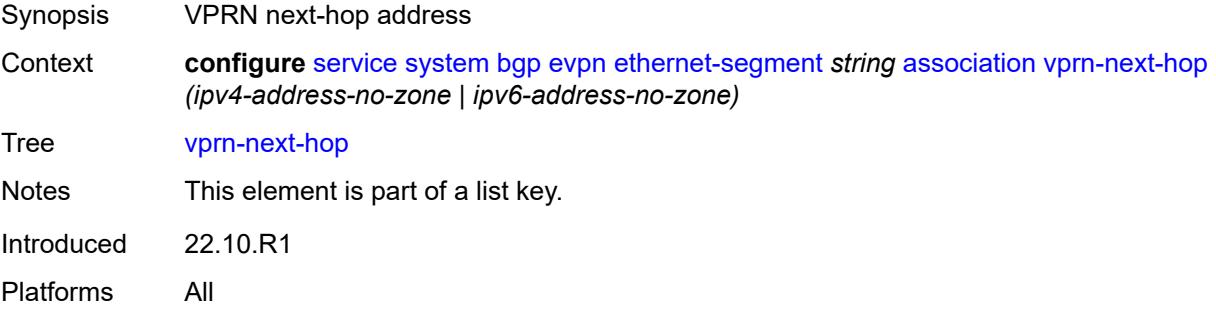

## <span id="page-6635-2"></span>**virtual-ranges**

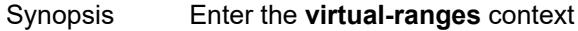

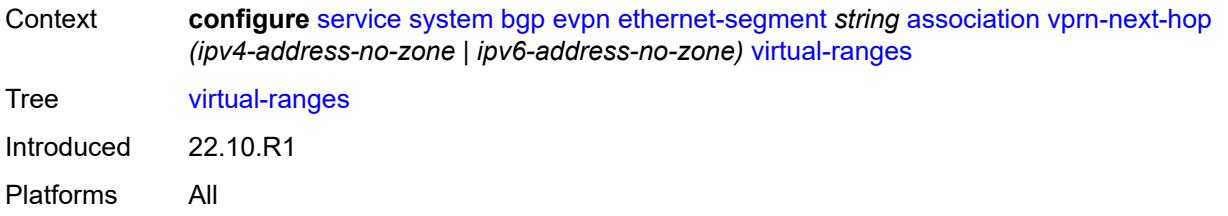

#### <span id="page-6636-1"></span>**evi** [\[start](#page-6636-0)] *number*

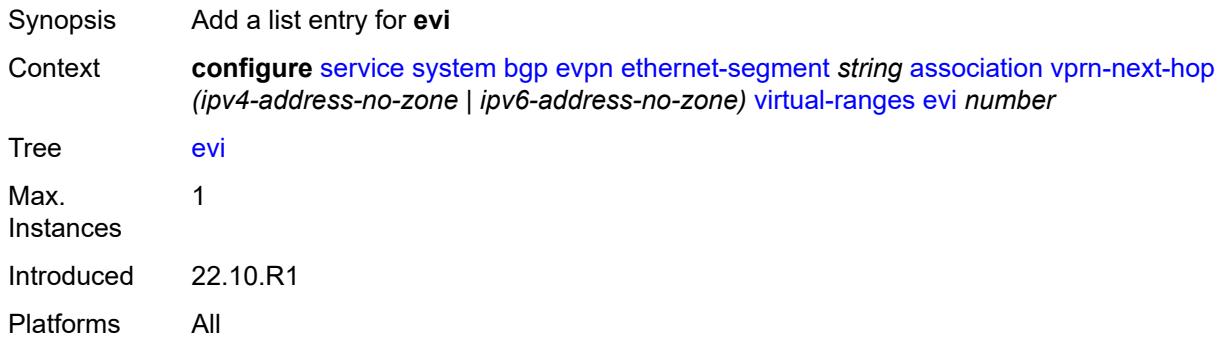

#### <span id="page-6636-0"></span>[**start**] *number*

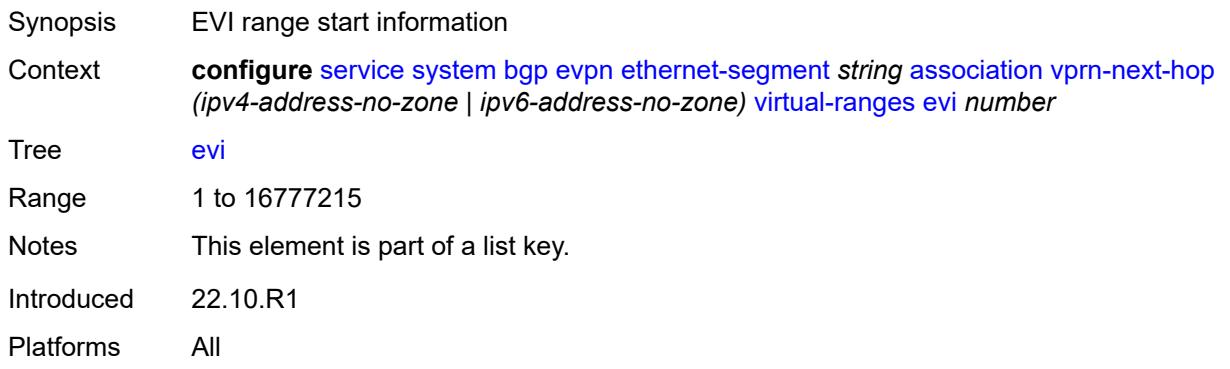

#### <span id="page-6636-2"></span>**auto-esi** *keyword*

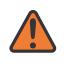

#### **WARNING:**

Modifying this element toggles the **admin-state** of the parent element automatically for the new value to take effect.

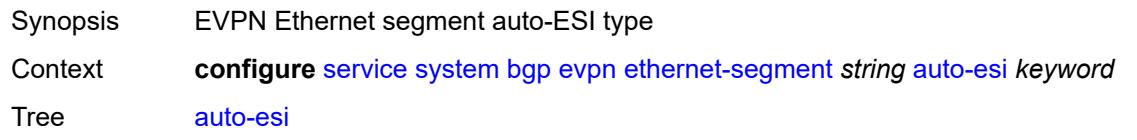

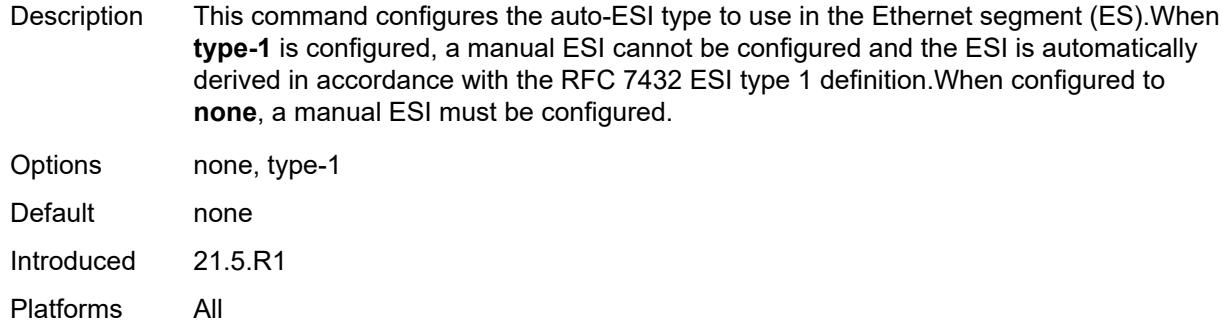

### <span id="page-6637-0"></span>**df-election**

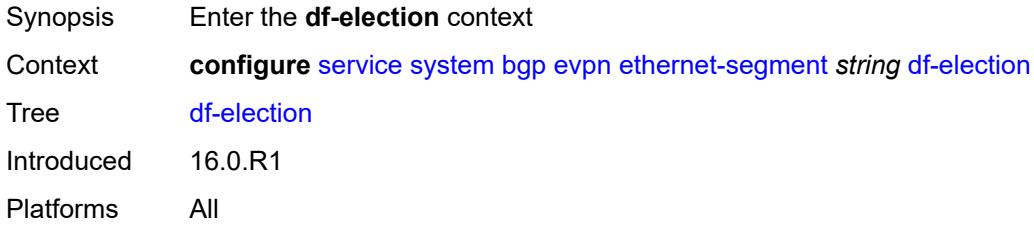

### <span id="page-6637-1"></span>**es-activation-timer** *number*

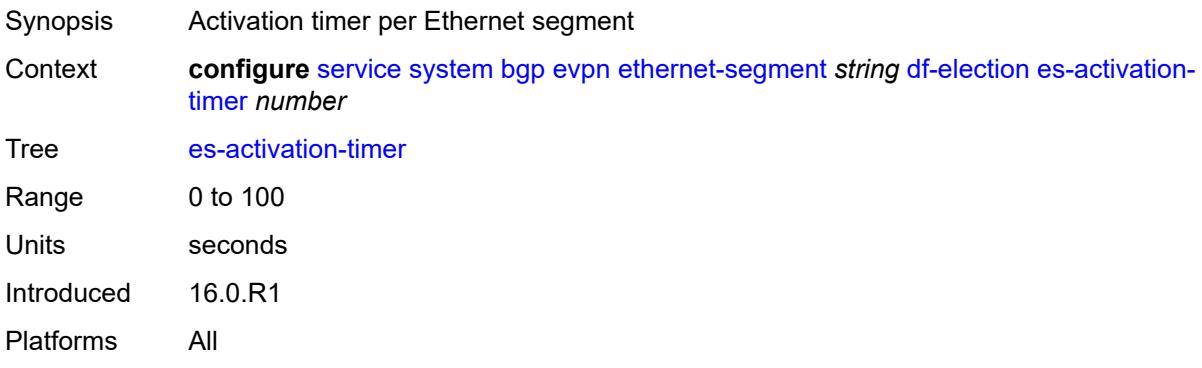

### <span id="page-6637-2"></span>**manual**

<span id="page-6637-3"></span>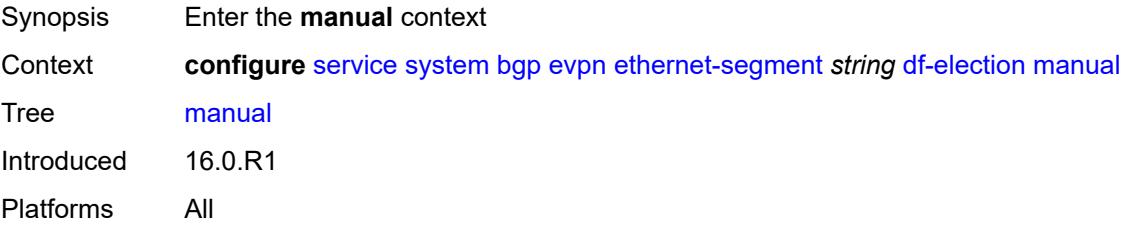

## **evi** [\[start](#page-6638-0)] *number*

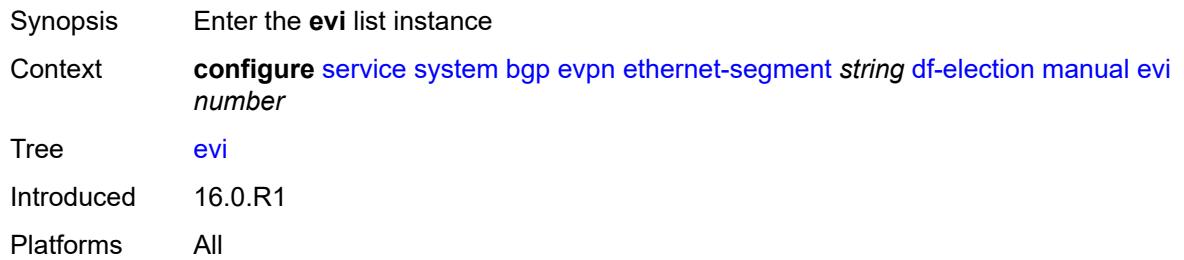

### <span id="page-6638-0"></span>[**start**] *number*

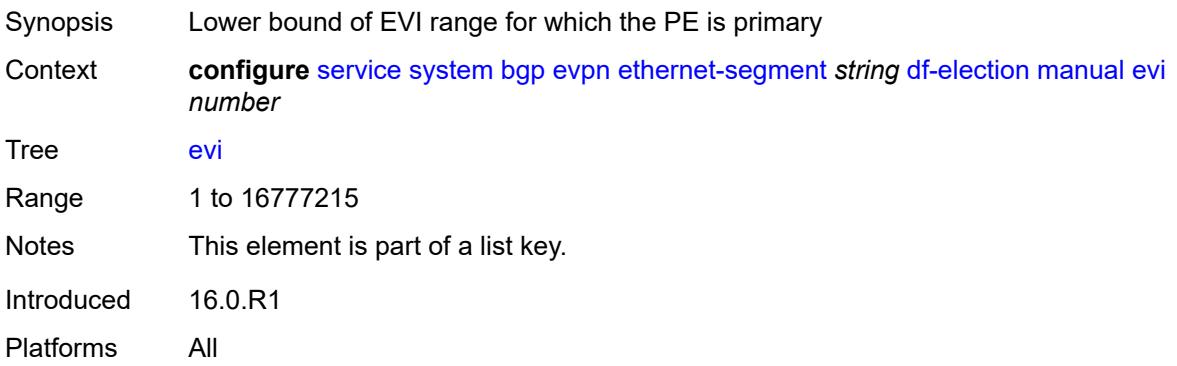

## <span id="page-6638-1"></span>**end** *number*

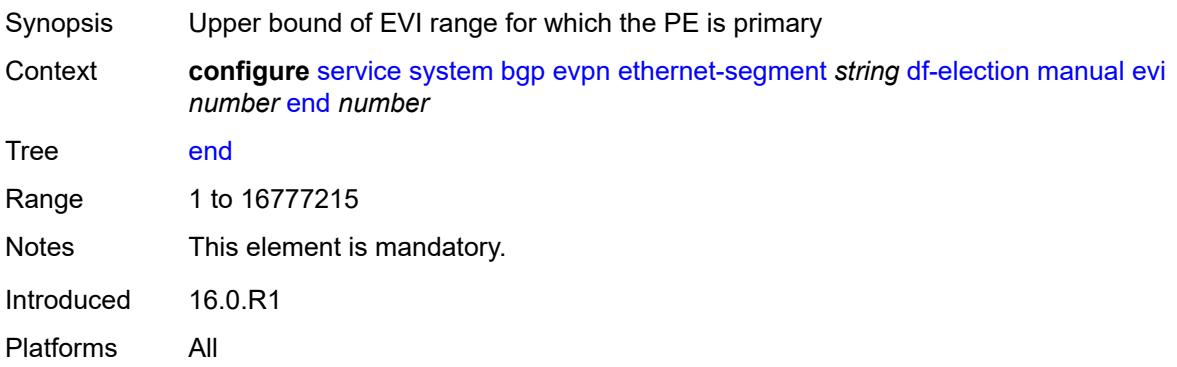

## <span id="page-6638-2"></span>**isid** [[start](#page-6639-0)] *number*

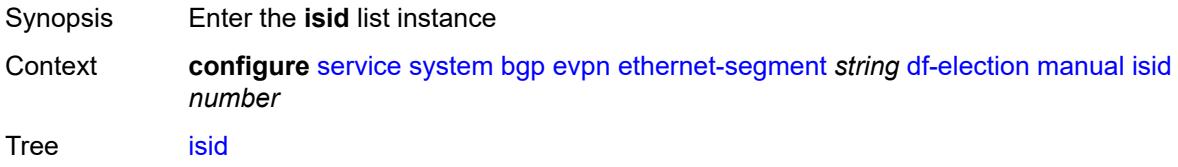

Introduced 16.0.R1 Platforms All

## <span id="page-6639-0"></span>[**start**] *number*

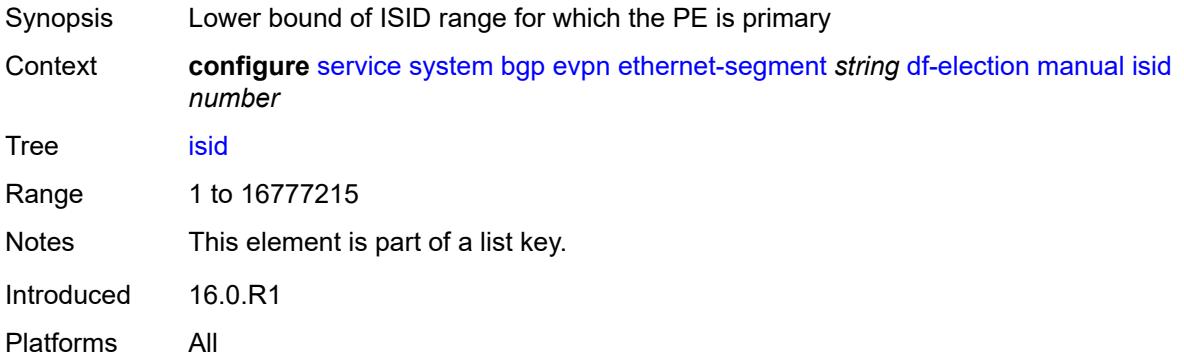

### <span id="page-6639-1"></span>**end** *number*

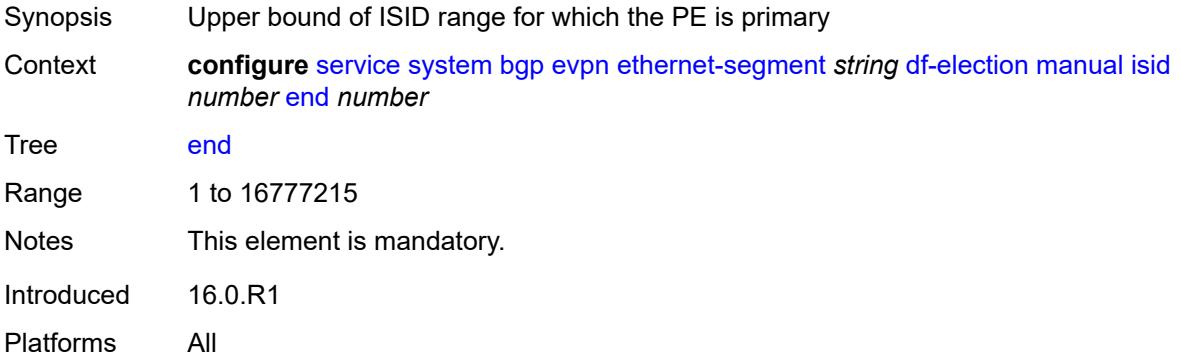

### <span id="page-6639-2"></span>**preference**

<span id="page-6639-3"></span>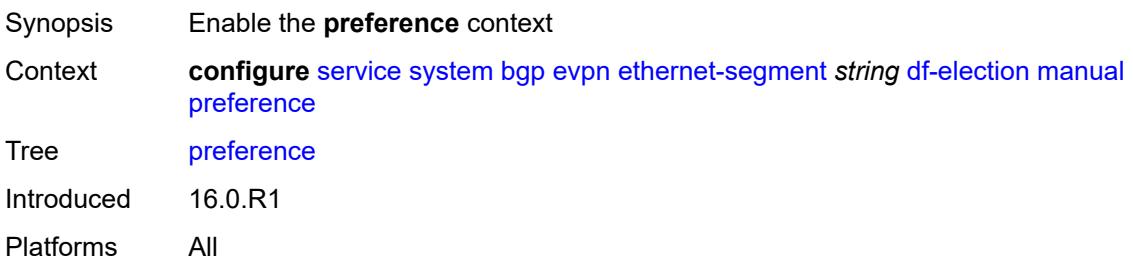

### **mode** *keyword*

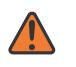

#### **WARNING:**

Modifying this element recreates the parent element automatically for the new value to take effect.

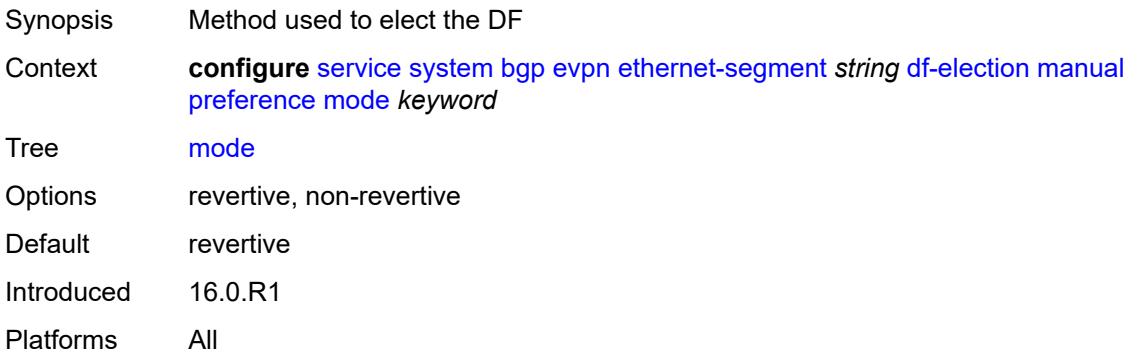

#### <span id="page-6640-0"></span>**value** *number*

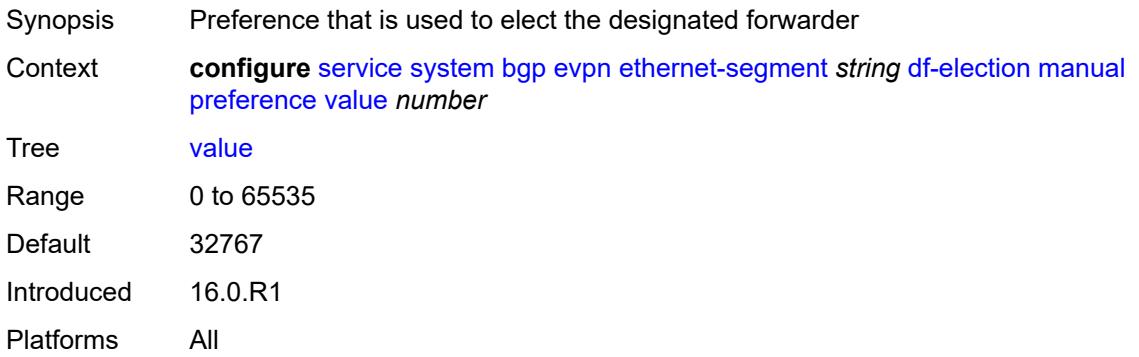

#### <span id="page-6640-1"></span>**service-carving-mode** *keyword*

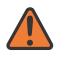

#### **WARNING:**

Modifying this element toggles the **admin-state** of the parent element automatically for the new value to take effect.

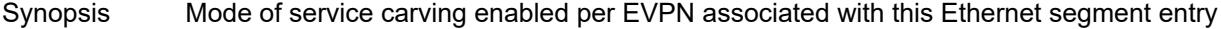

Context **configure** [service](#page-5601-0) [system](#page-6612-0) [bgp](#page-6612-1) [evpn](#page-6612-2) [ethernet-segment](#page-6615-0) *string* [df-election](#page-6637-0) [service-carving](#page-6640-1)[mode](#page-6640-1) *keyword*

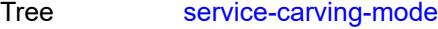

Options auto, manual, off

Default auto

Introduced 16.0.R1 Platforms All

#### <span id="page-6641-0"></span>**esi** *string*

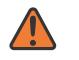

#### **WARNING:**

Modifying this element toggles the **admin-state** of the parent element automatically for the new value to take effect.

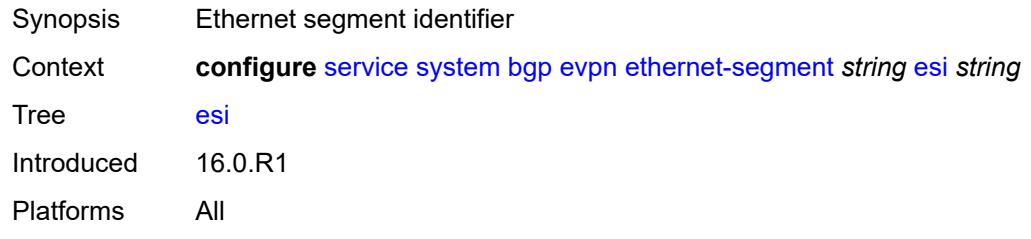

#### <span id="page-6641-1"></span>**multi-homing-mode** *keyword*

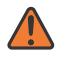

#### **WARNING:**

Modifying this element toggles the **admin-state** of the parent element automatically for the new value to take effect.

- Synopsis Multihoming mode of the Ethernet segment
- Context **configure** [service](#page-5601-0) [system](#page-6612-0) [bgp](#page-6612-1) [evpn](#page-6612-2) [ethernet-segment](#page-6615-0) *string* [multi-homing-mode](#page-6641-1) *keyword*

Tree [multi-homing-mode](#page-5488-19)

Description This command configures the multihoming mode for the Ethernet segment as defined in RFC 7432.

> By default, the use of ESI label is enabled for **all-active** and **single-active** as defined in RFC 7432 (for **single-active multi-homing,** the ESI label is used to avoid transient loops).

When **single-active no-esi-label** or **all-active no-esi-label** is specified, the system does not allocate a label for the ESI; and therefore, advertises ESI label 0 to peers. Even if the ESI is configured not to send the ESI label, on reception of an ESI label from a peer, the PE always sends traffic to that peer using the received ESI label.

Options none, single-active, single-active-no-esi-label, all-active, all-active-no-esi-label

- Default none
- Introduced 16.0.R1

Platforms All

#### <span id="page-6642-0"></span>**oper-group** *reference*

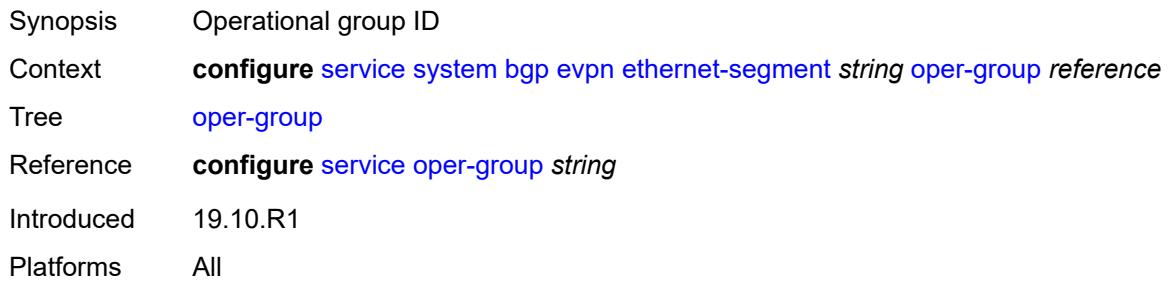

#### <span id="page-6642-1"></span>**orig-ip** *(ipv4-address-no-zone | ipv6-address-no-zone)*

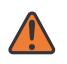

#### **WARNING:**

Modifying this element toggles the **admin-state** of the parent element automatically for the new value to take effect.

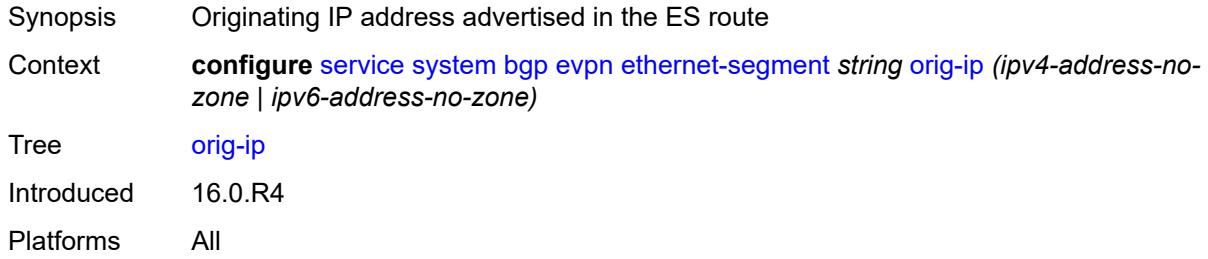

### <span id="page-6642-2"></span>**pbb**

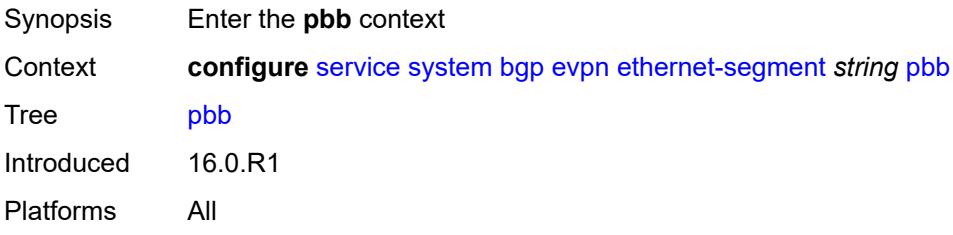

#### <span id="page-6642-3"></span>**es-bmac-table-size** *number*

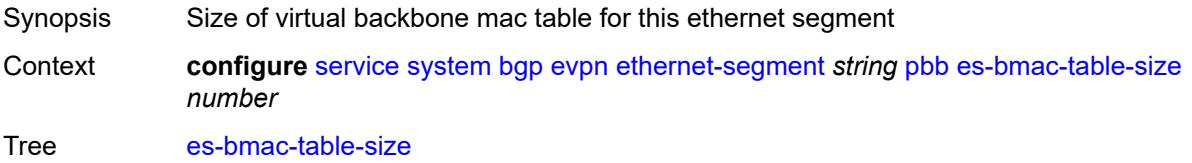

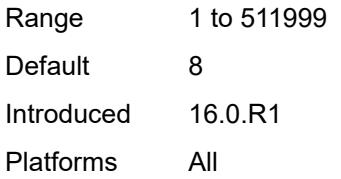

### <span id="page-6643-0"></span>**source-bmac-lsb** *string*

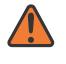

#### **WARNING:**

Modifying this element toggles the **admin-state** of the parent element automatically for the new value to take effect.

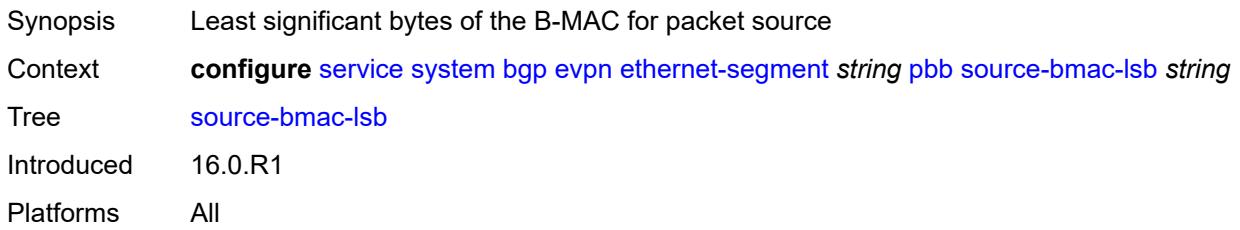

<span id="page-6643-1"></span>**route-next-hop** *(ipv4-address-no-zone | ipv6-address-no-zone)*

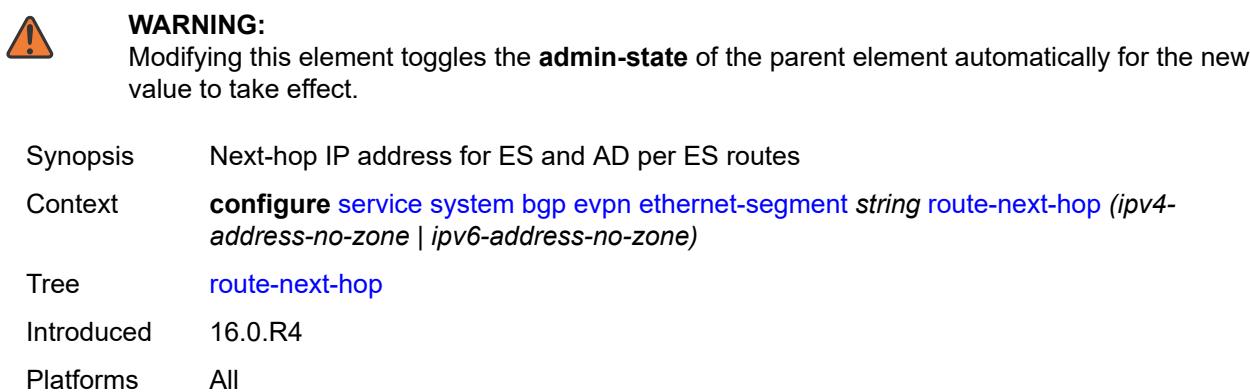

### <span id="page-6643-2"></span>**type** *keyword*

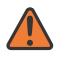

#### **WARNING:**

Modifying this element recreates the parent element automatically for the new value to take effect.

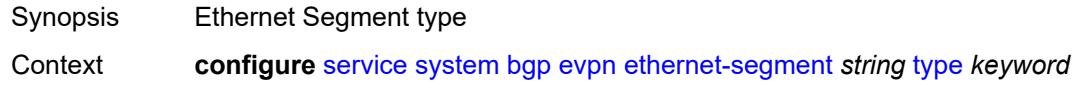

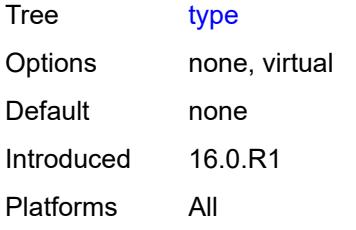

#### <span id="page-6644-0"></span>**etree-leaf-label** *boolean*

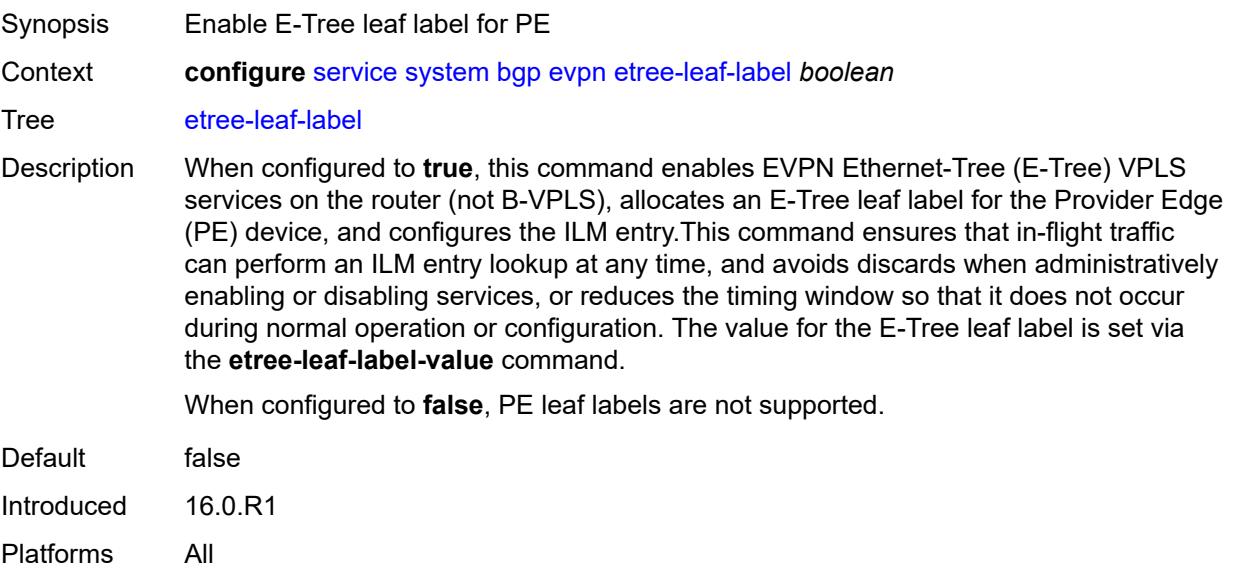

## <span id="page-6644-1"></span>**etree-leaf-label-value** *(number | keyword)*

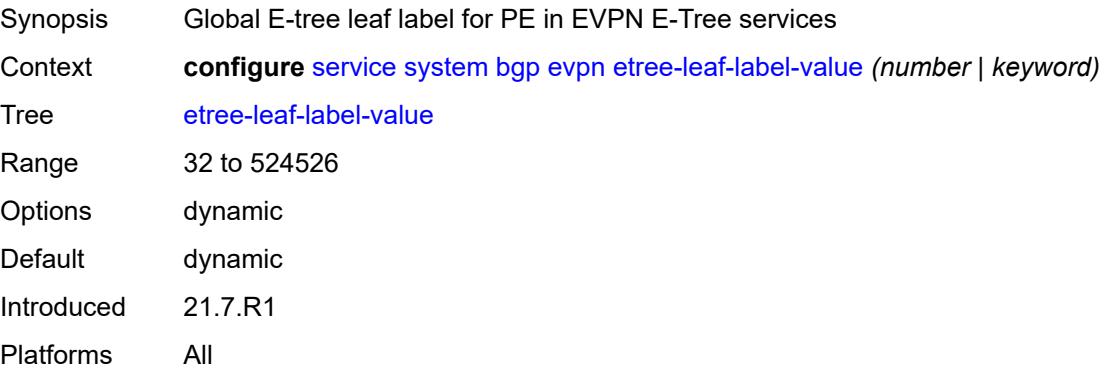

## <span id="page-6644-2"></span>**ip-prefix-routes**

Synopsis Enter the **ip-prefix-routes** context

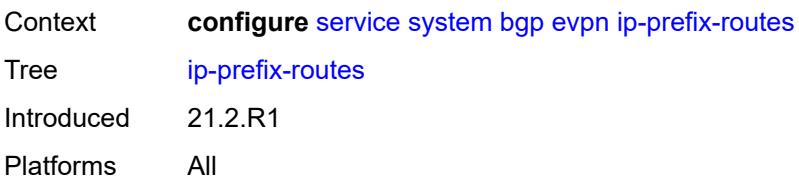

### <span id="page-6645-0"></span>**interface-ful**

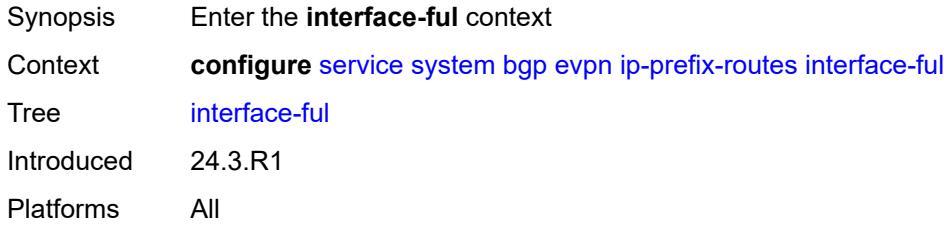

### <span id="page-6645-1"></span>**attribute-uniform-propagation** *boolean*

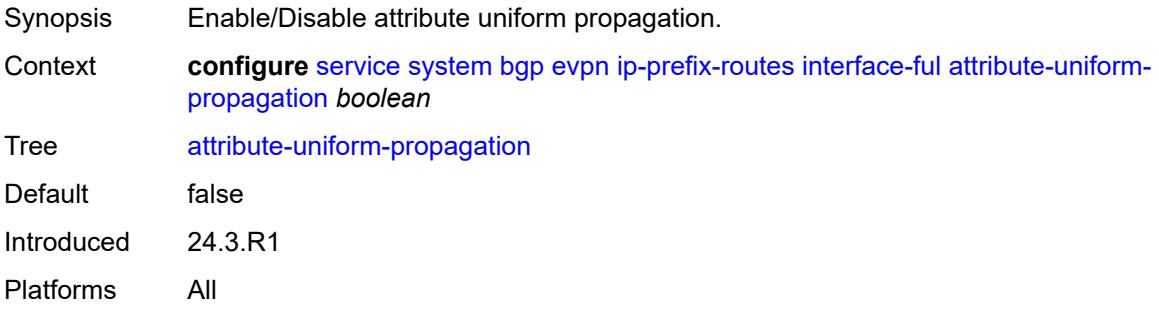

#### <span id="page-6645-2"></span>**bgp-path-selection** *boolean*

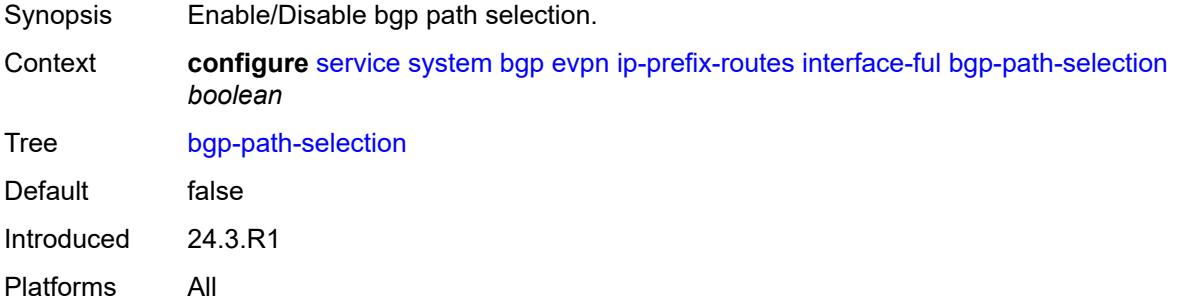

### <span id="page-6645-3"></span>**d-path-length-ignore** *boolean*

Synopsis Ignore d-path length when using bgp-path-selection

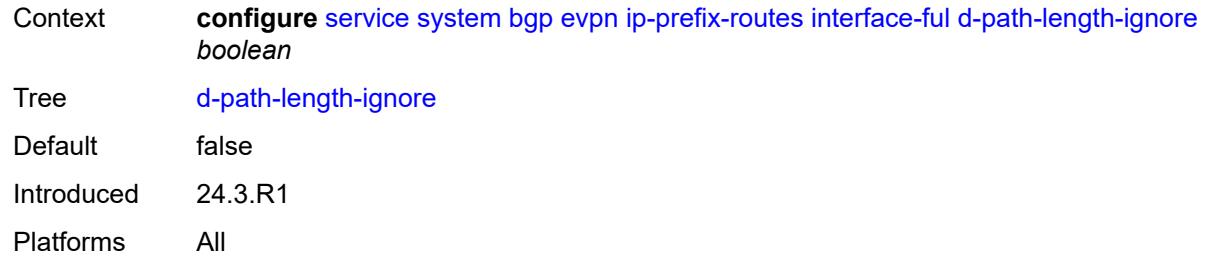

# <span id="page-6646-0"></span>**multicast-leave-sync-propagation** *number*

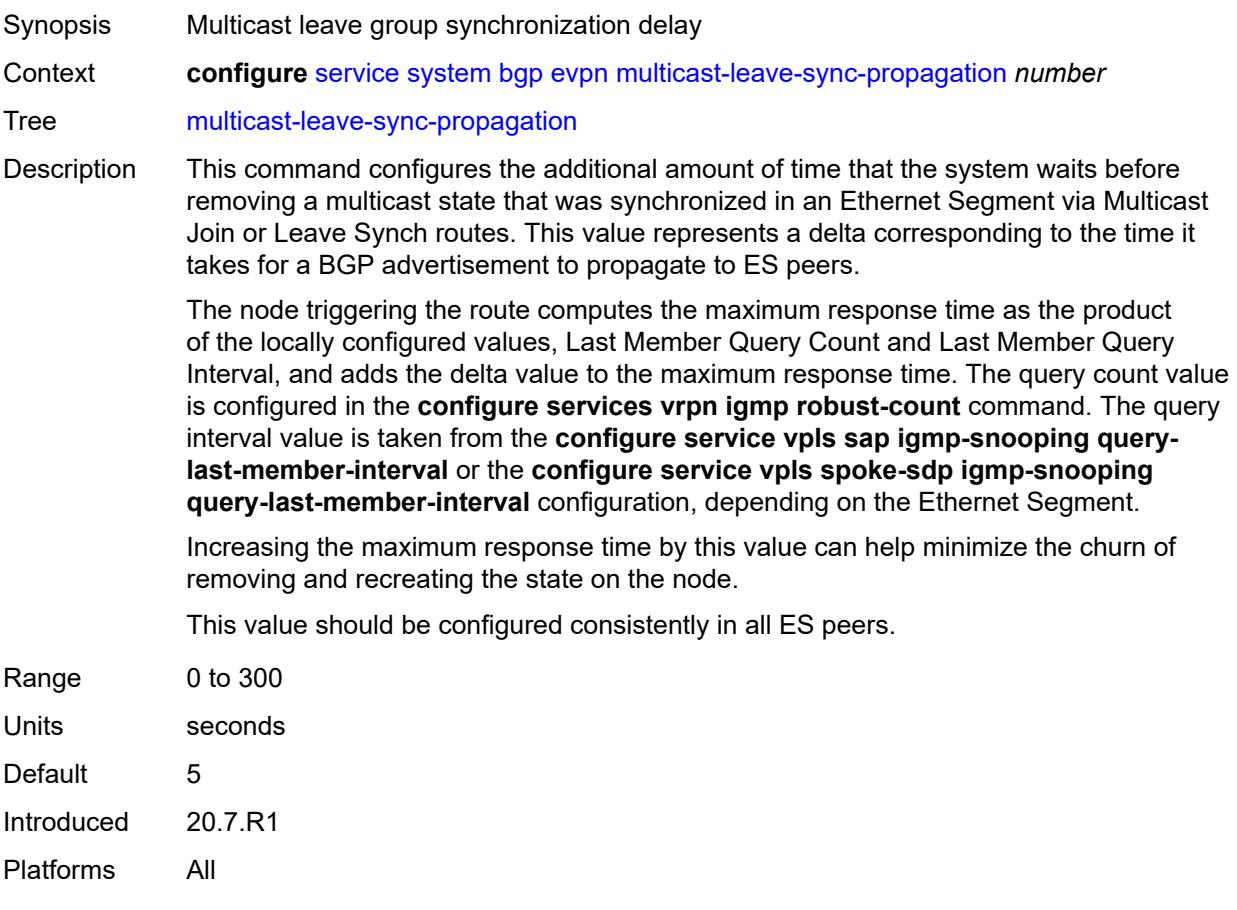

### <span id="page-6646-1"></span>**route-distinguisher** *string*

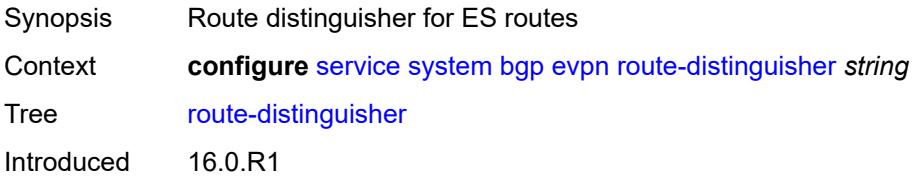

Platforms All

### <span id="page-6647-0"></span>**bgp-auto-rd-range**

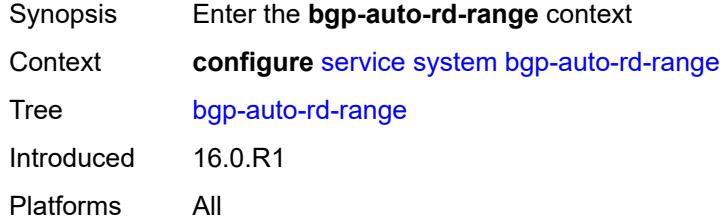

## <span id="page-6647-1"></span>**community-value**

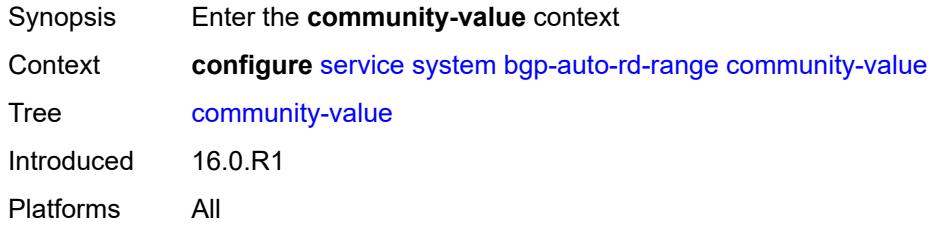

### <span id="page-6647-2"></span>**end** *number*

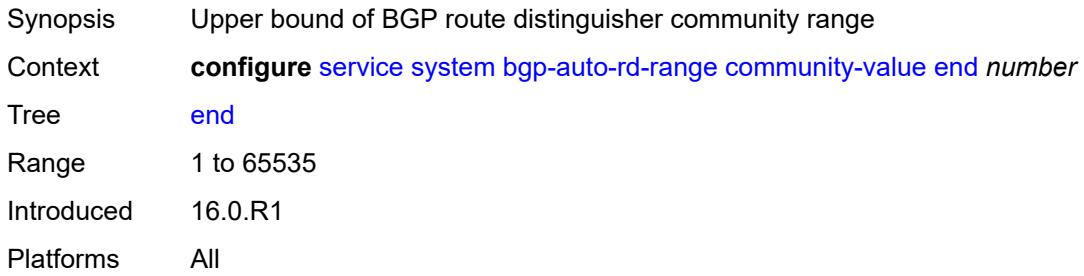

#### <span id="page-6647-3"></span>**start** *number*

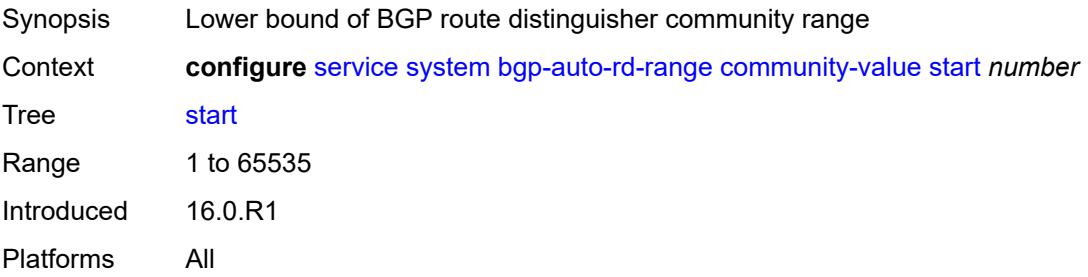

### <span id="page-6648-0"></span>**ip-address** *string*

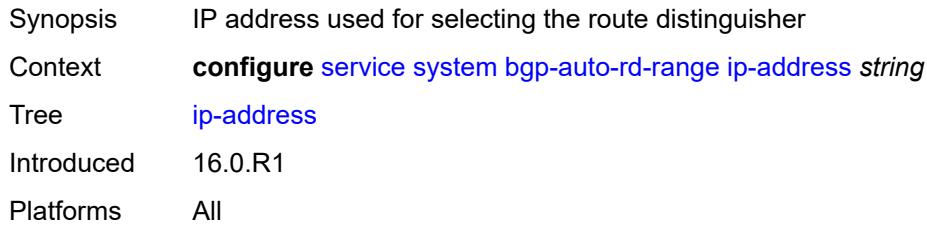

## <span id="page-6648-1"></span>**extended-default-qinq-sap-lookup** *boolean*

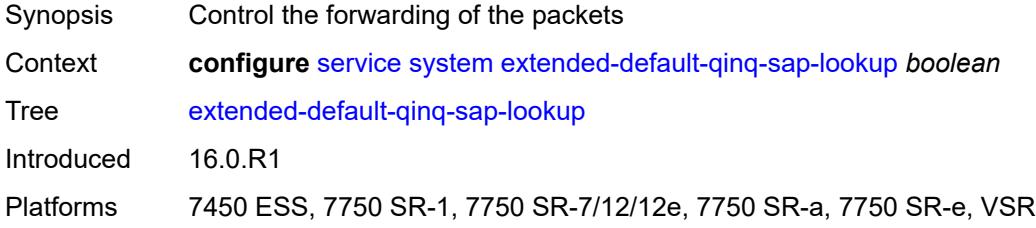

### <span id="page-6648-2"></span>**fdb**

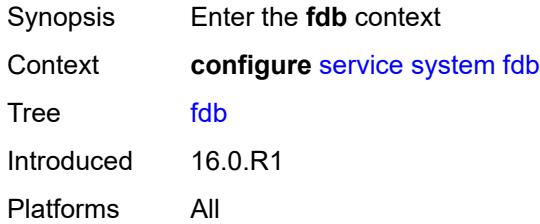

#### <span id="page-6648-3"></span>**table-size** *number*

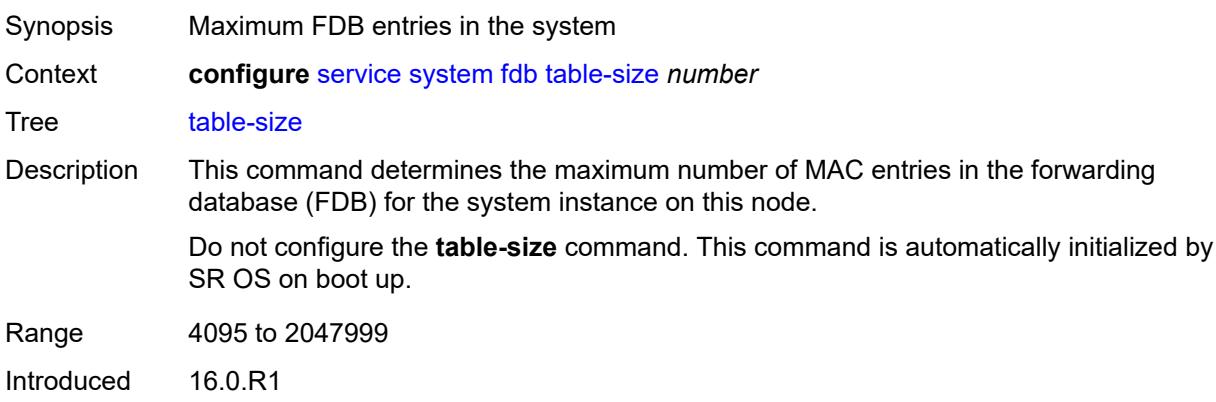

Platforms All

#### <span id="page-6649-0"></span>**gre-eth-bridged**

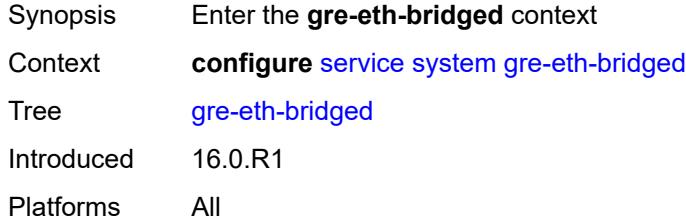

### <span id="page-6649-2"></span>**tunnel-termination** [[ip-address\]](#page-6649-1) *(ipv4-address-no-zone | ipv6-address-no-zone)*

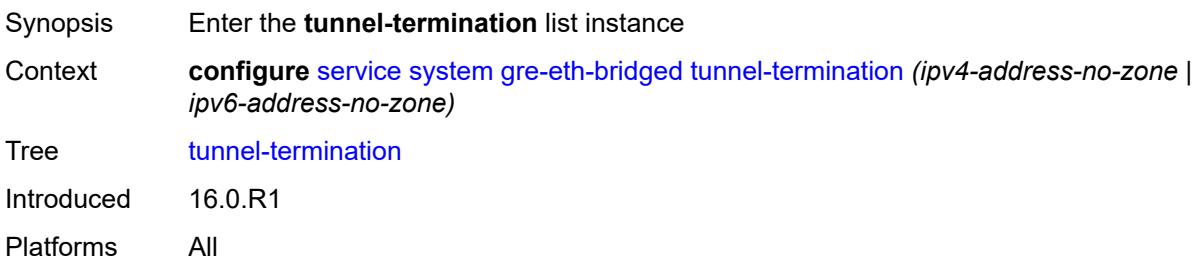

#### <span id="page-6649-1"></span>[**ip-address**] *(ipv4-address-no-zone | ipv6-address-no-zone)*

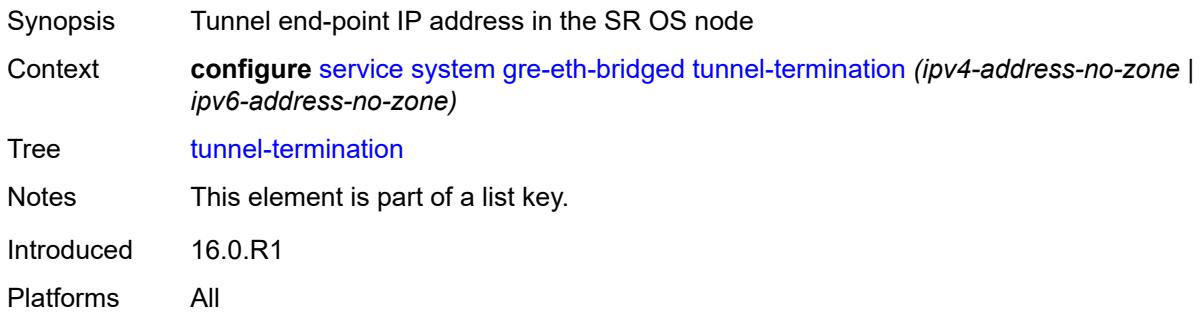

### <span id="page-6649-3"></span>**fpe-id** *reference*

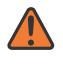

**WARNING:**

Modifying this element recreates the parent element automatically for the new value to take effect.

Synopsis FPE ID

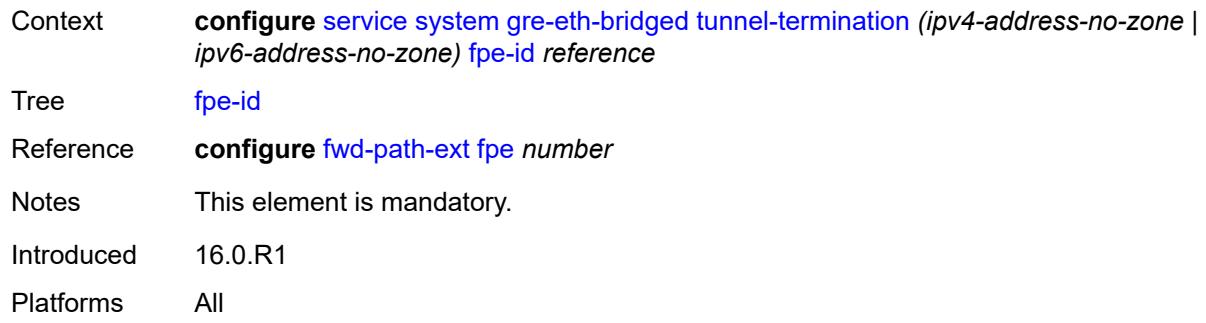

## <span id="page-6650-0"></span>**pw-port-list**

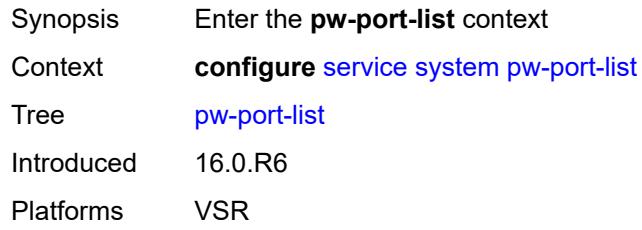

## <span id="page-6650-2"></span>**port** [[port-id\]](#page-6650-1) *string*

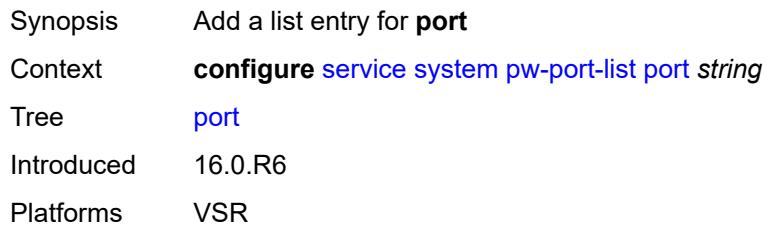

## <span id="page-6650-1"></span>[**port-id**] *string*

<span id="page-6650-3"></span>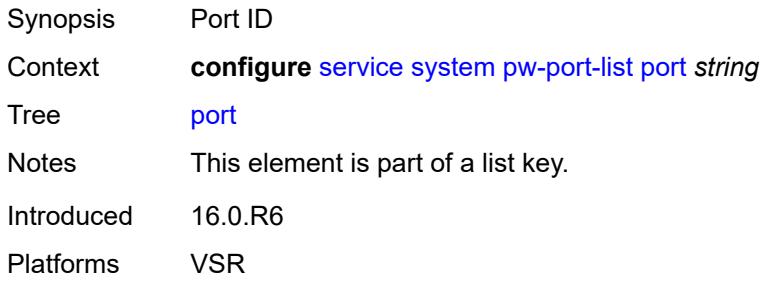

### **vpn-gre-source-ip** *string*

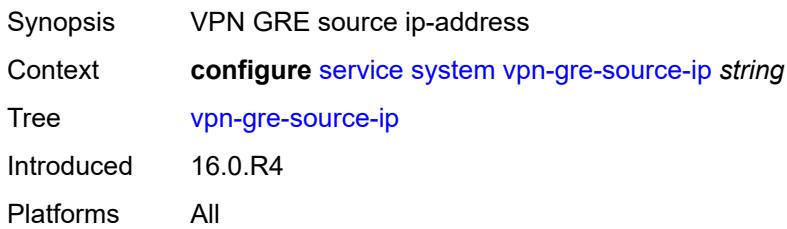

### <span id="page-6651-0"></span>**vxlan**

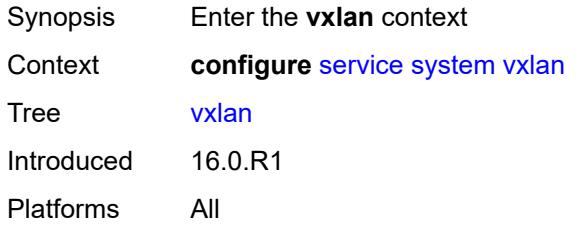

### <span id="page-6651-1"></span>**assisted-replication**

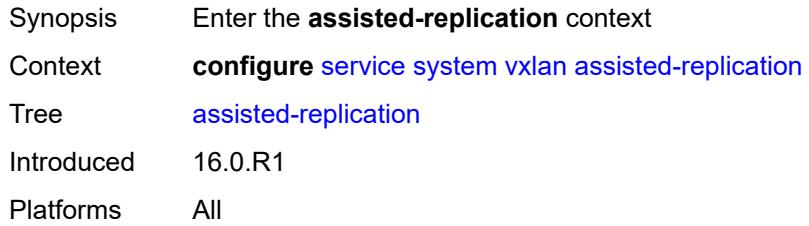

### <span id="page-6651-2"></span>**ip-address** *string*

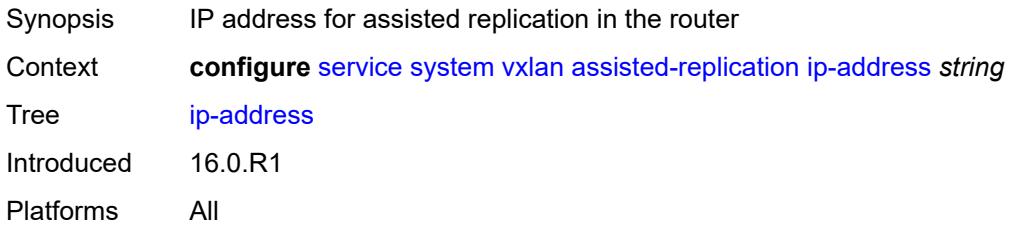

### <span id="page-6651-3"></span>**tunnel-termination** [[ip-address\]](#page-6652-0) *(ipv4-address-no-zone | ipv6-address-no-zone)*

Synopsis Enter the **tunnel-termination** list instance

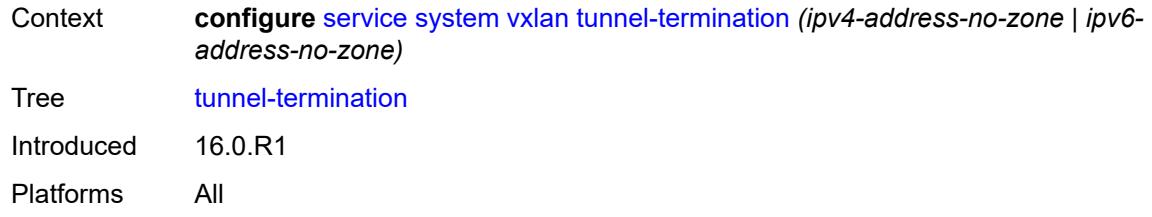

### <span id="page-6652-0"></span>[**ip-address**] *(ipv4-address-no-zone | ipv6-address-no-zone)*

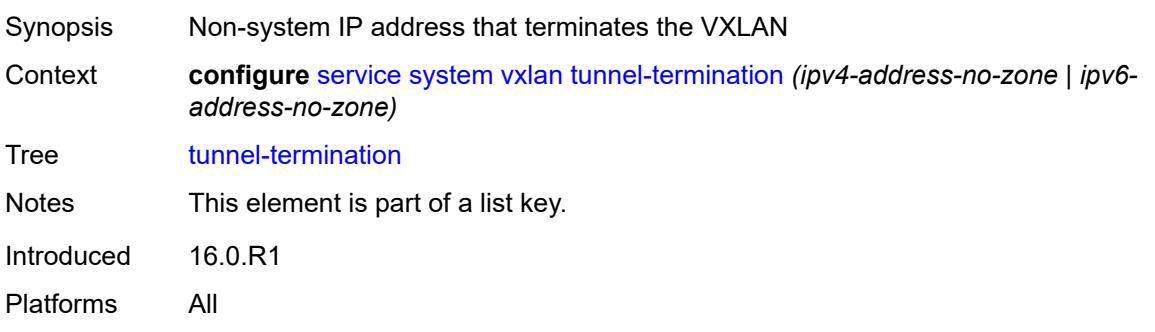

### <span id="page-6652-1"></span>**fpe-id** *reference*

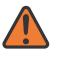

#### **WARNING:**

Modifying this element recreates the parent element automatically for the new value to take effect.

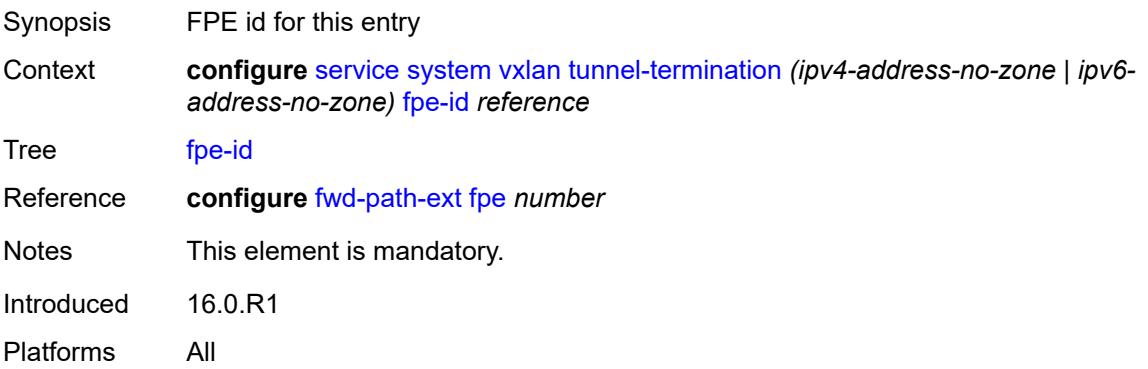

### <span id="page-6652-2"></span>**template**

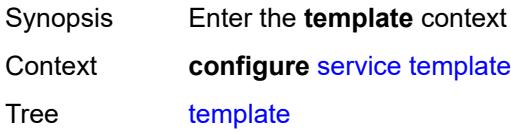

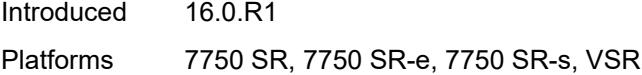

## <span id="page-6653-1"></span>**epipe-sap-template** [[name\]](#page-6653-0) *string*

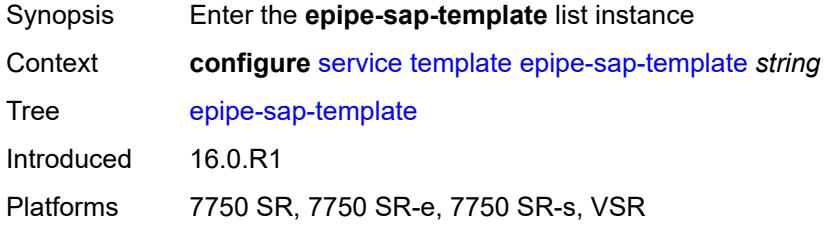

## <span id="page-6653-0"></span>[**name**] *string*

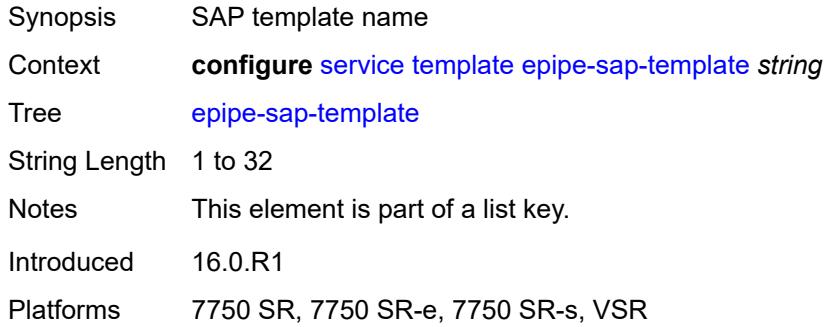

#### <span id="page-6653-2"></span>**egress**

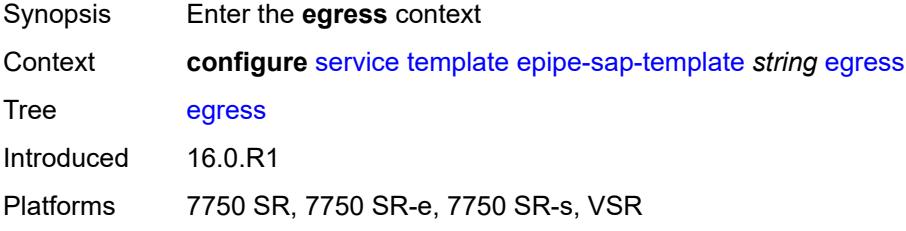

## <span id="page-6653-3"></span>**filter**

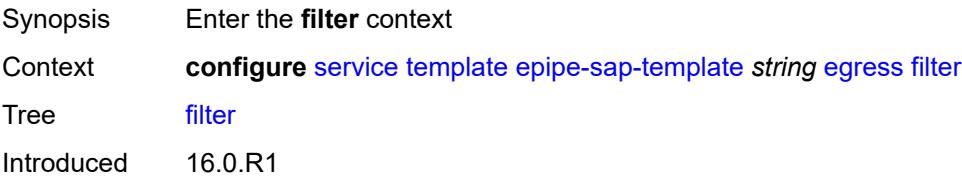

Platforms 7750 SR, 7750 SR-e, 7750 SR-s, VSR

### <span id="page-6654-0"></span>**ip** *reference*

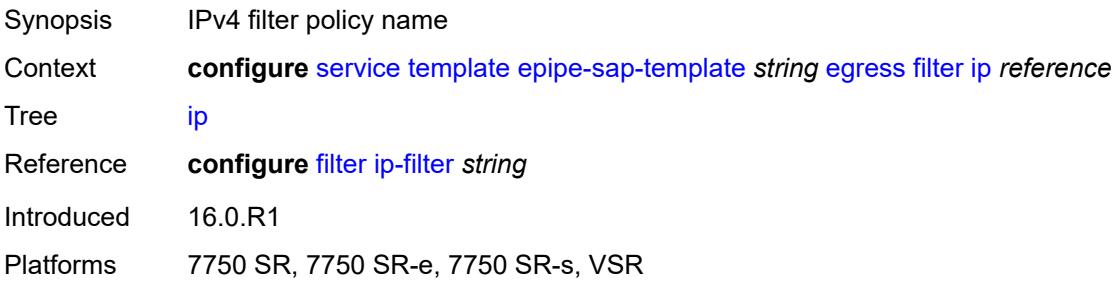

### <span id="page-6654-1"></span>**ipv6** *reference*

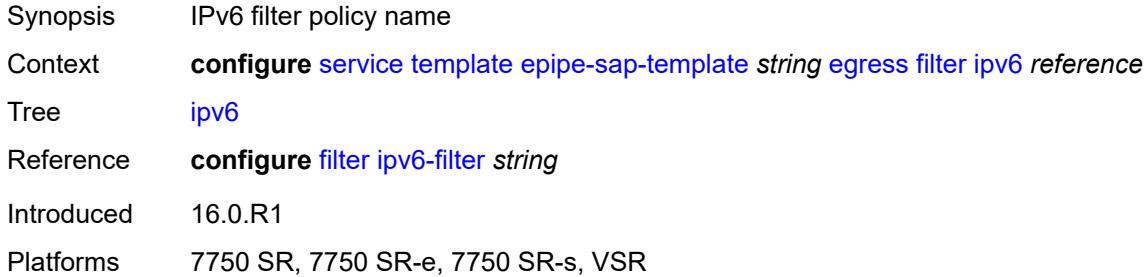

#### <span id="page-6654-2"></span>**mac** *reference*

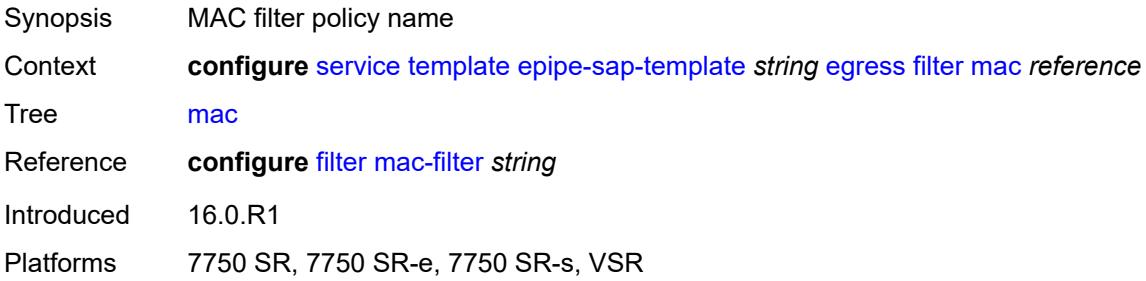

#### <span id="page-6654-3"></span>**qos**

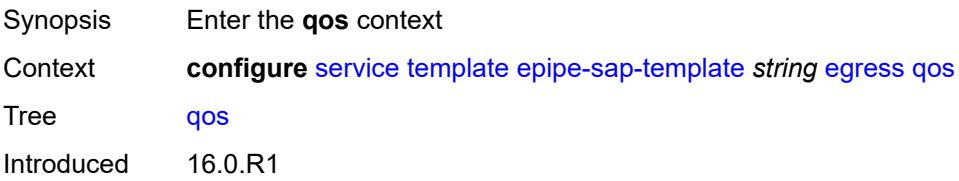

Platforms 7750 SR, 7750 SR-e, 7750 SR-s, VSR

### <span id="page-6655-0"></span>**policy-name** *reference*

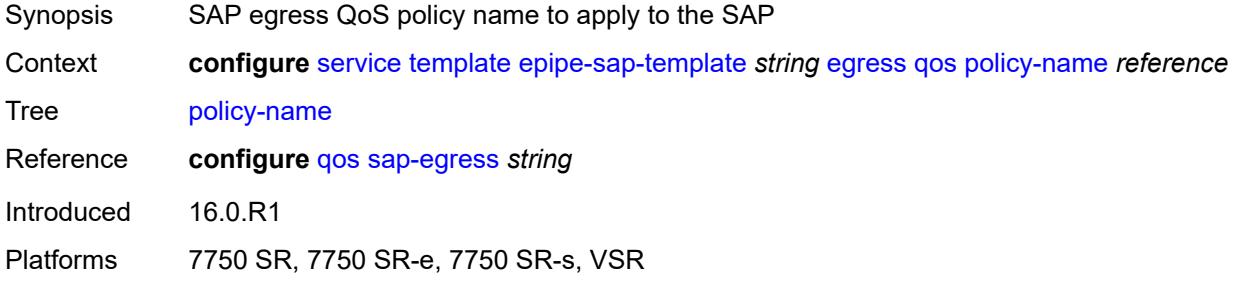

### <span id="page-6655-1"></span>**ingress**

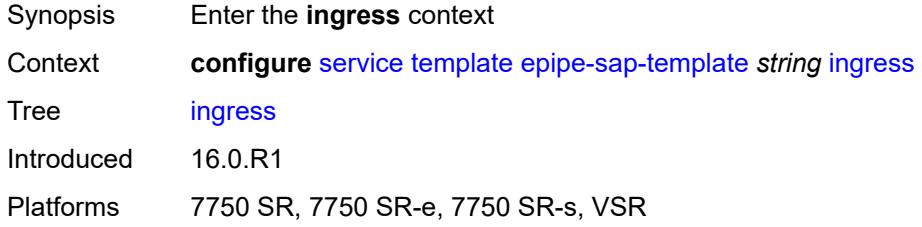

#### <span id="page-6655-2"></span>**filter**

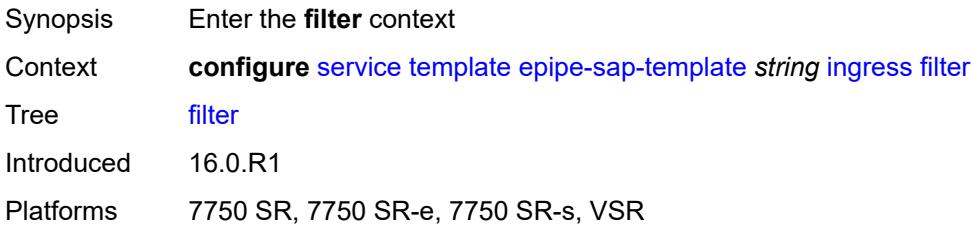

### <span id="page-6655-3"></span>**ip** *reference*

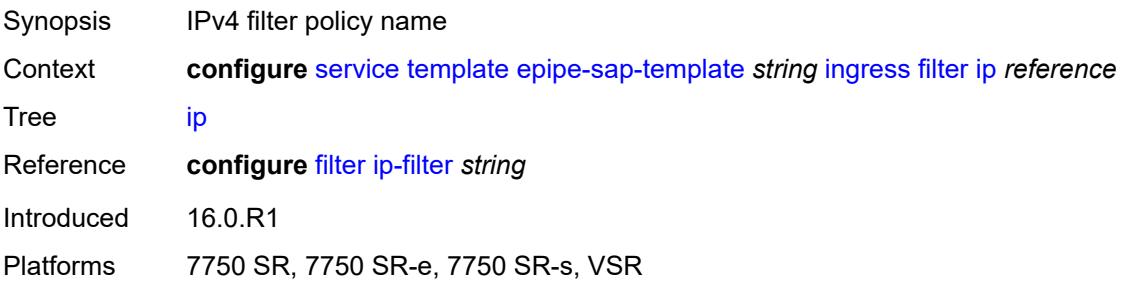

### <span id="page-6656-0"></span>**ipv6** *reference*

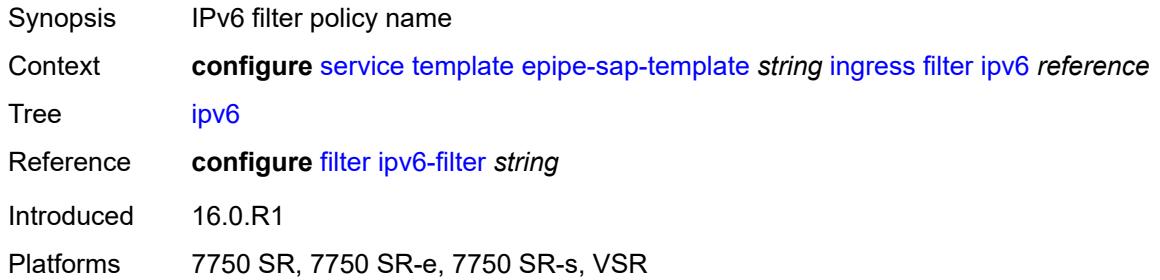

#### <span id="page-6656-1"></span>**mac** *reference*

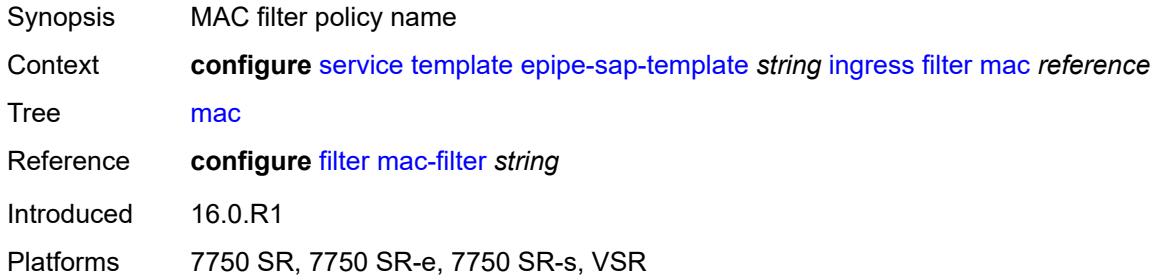

### <span id="page-6656-2"></span>**qos**

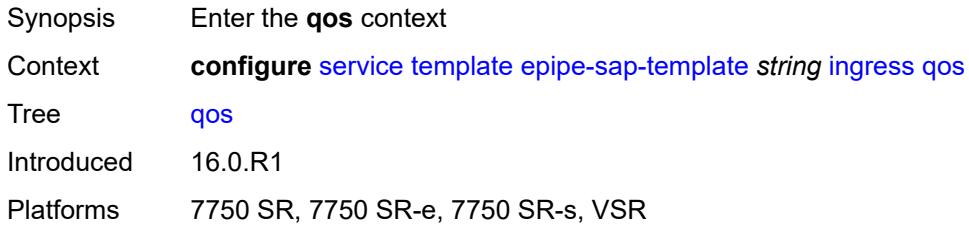

### <span id="page-6656-3"></span>**policy-name** *reference*

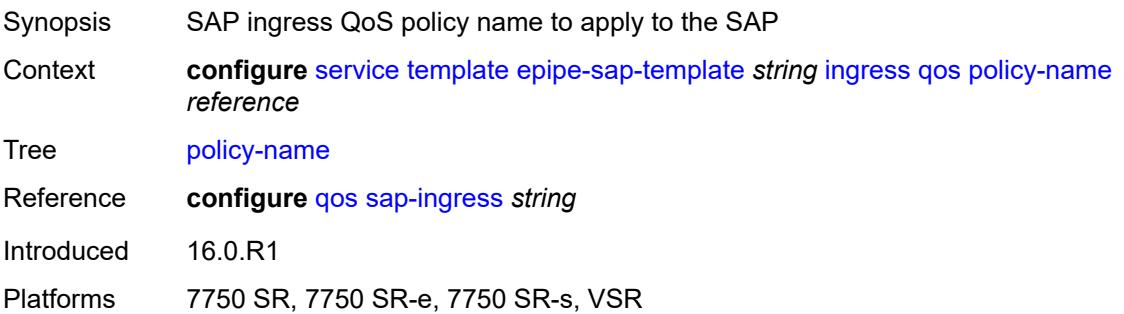

## <span id="page-6657-0"></span>**queuing-type** *keyword*

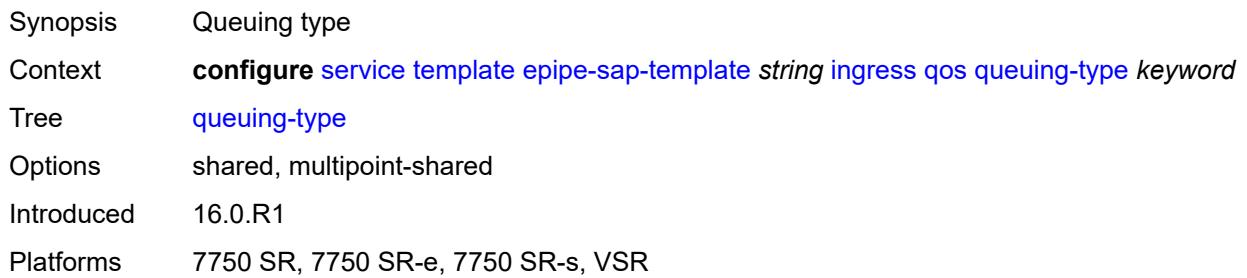

### <span id="page-6657-1"></span>**upnp**

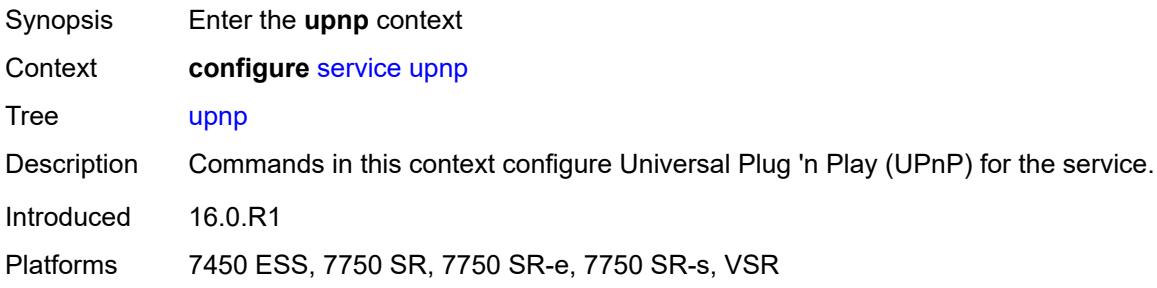

# <span id="page-6657-3"></span>**policy** [[name\]](#page-6657-2) *string*

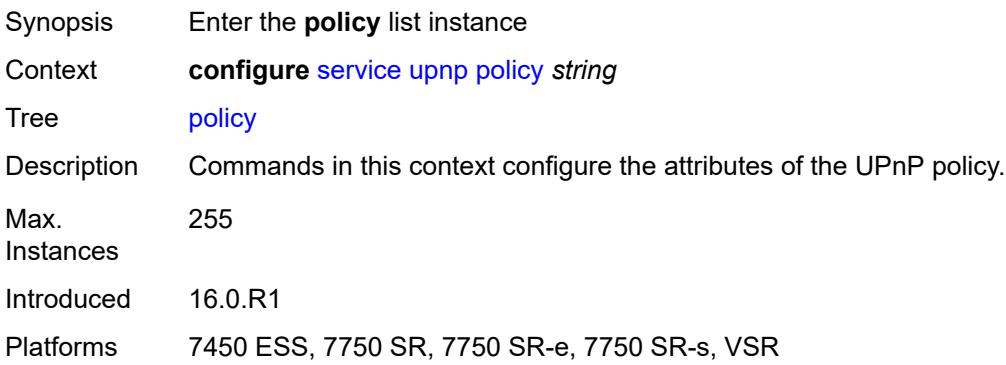

## <span id="page-6657-2"></span>[**name**] *string*

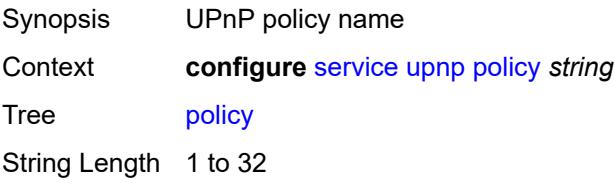

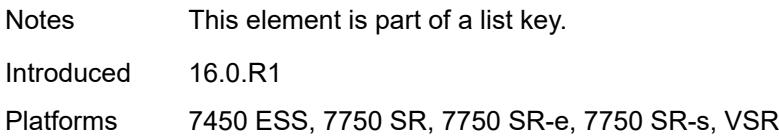

# <span id="page-6658-0"></span>**description** *string*

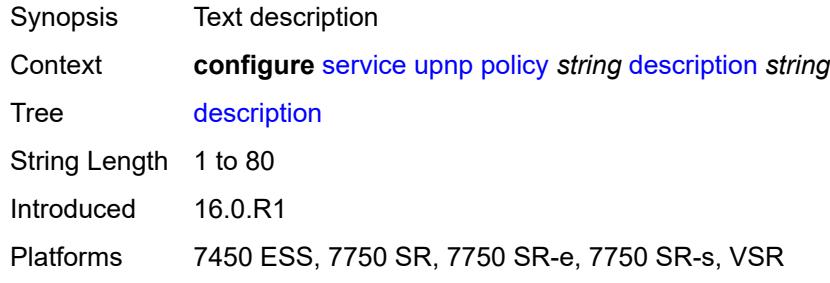

# <span id="page-6658-1"></span>**mapping-limit** *number*

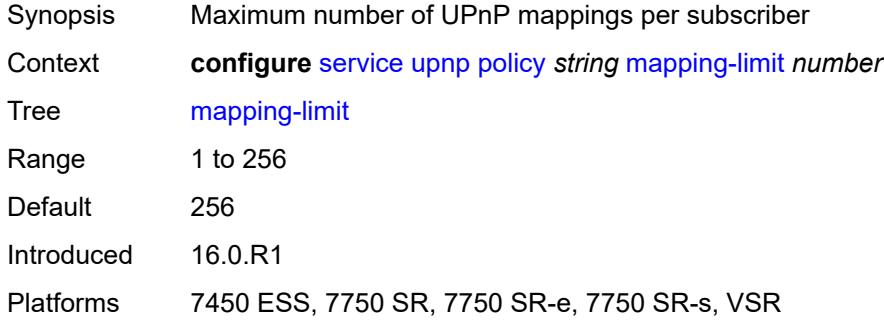

### <span id="page-6658-2"></span>**port** *number*

<span id="page-6658-3"></span>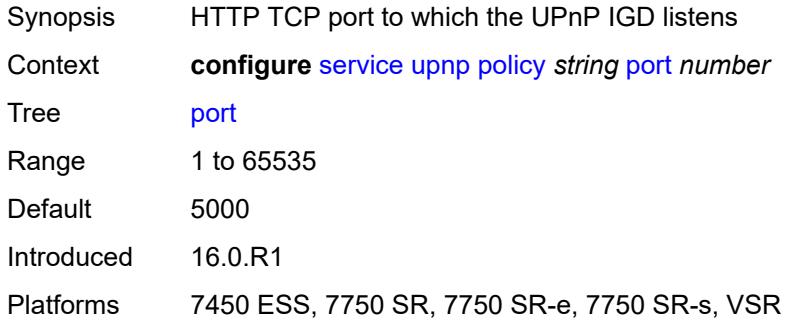

#### **strict-mode** *boolean*

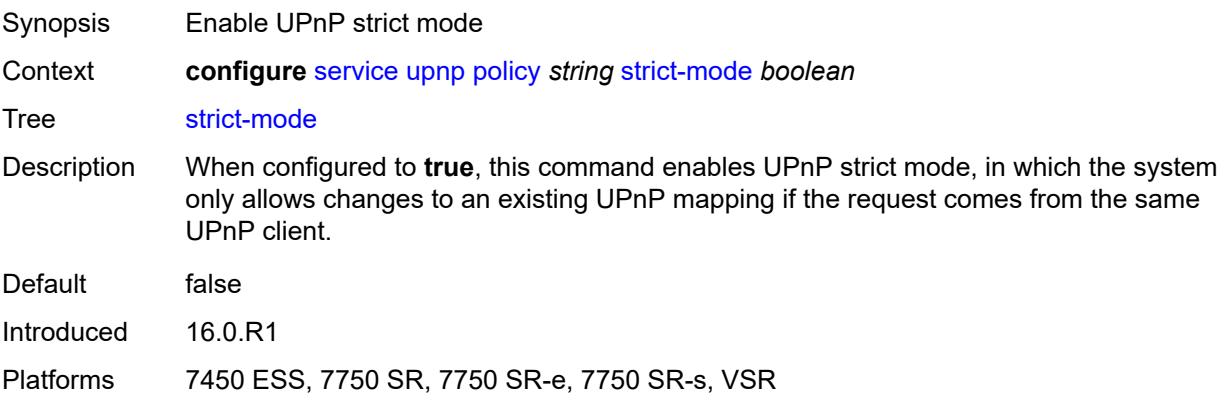

## <span id="page-6659-1"></span>**vpls** [\[service-name](#page-6659-0)] *string*

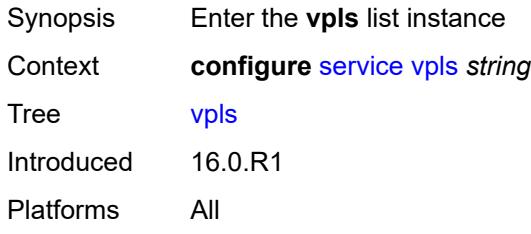

## <span id="page-6659-0"></span>[**service-name**] *string*

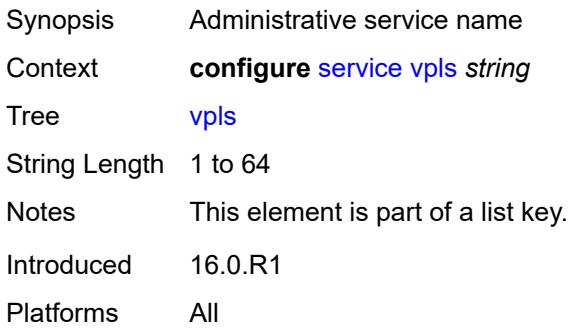

### <span id="page-6659-2"></span>**admin-state** *keyword*

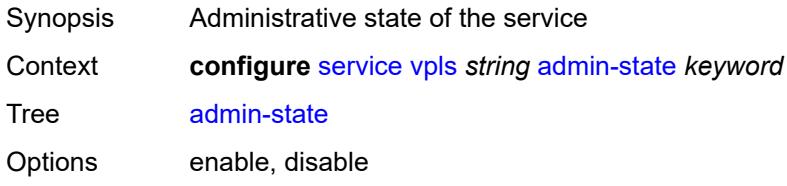
Default disable Introduced 16.0.R1 Platforms All

# <span id="page-6660-1"></span>**bgp** [\[bgp-instance\]](#page-6660-0) *number*

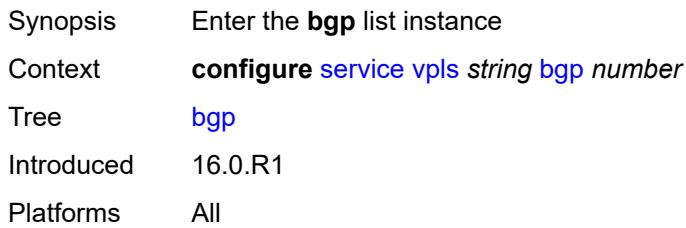

# <span id="page-6660-0"></span>[**bgp-instance**] *number*

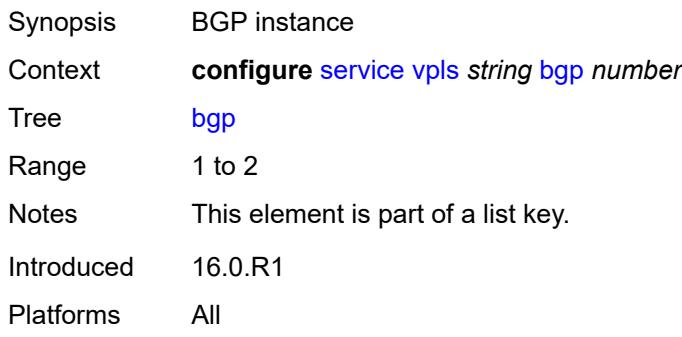

### <span id="page-6660-2"></span>**adv-service-mtu** *number*

<span id="page-6660-3"></span>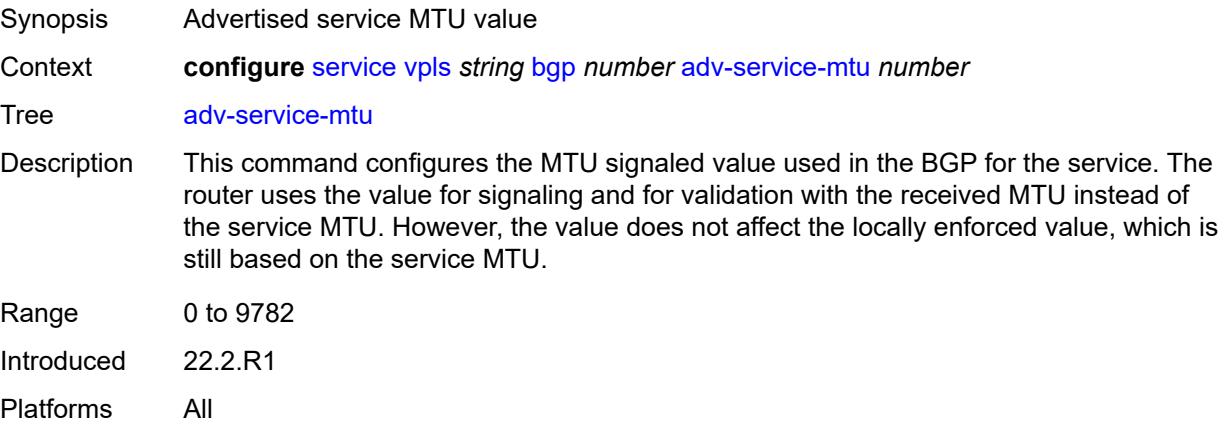

# **pw-template-binding** [[pw-template-name\]](#page-6661-0) *reference*

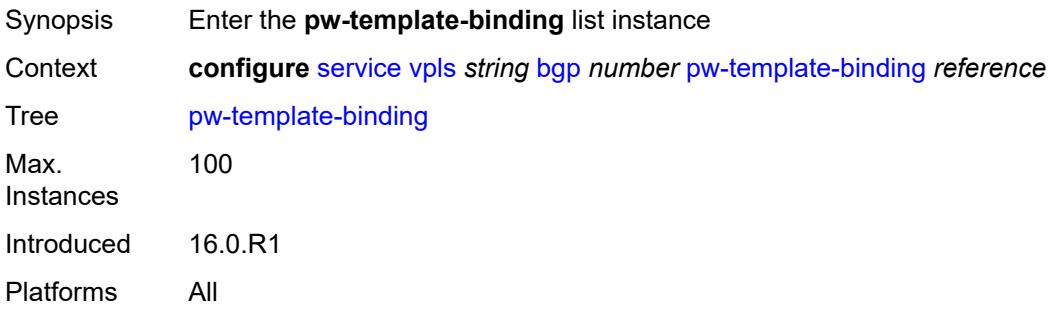

# <span id="page-6661-0"></span>[**pw-template-name**] *reference*

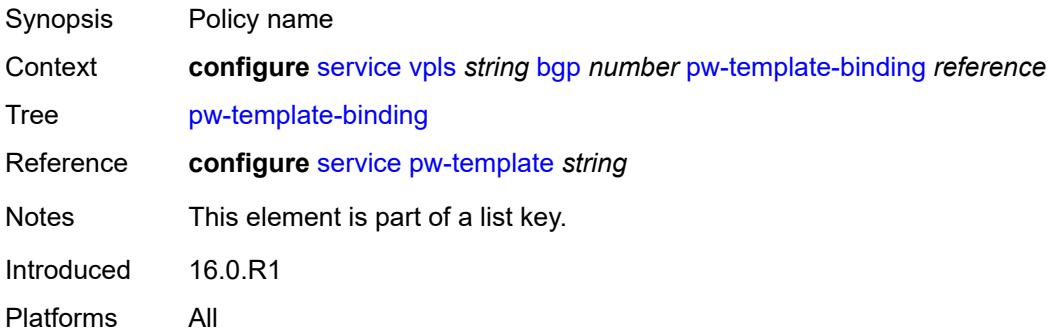

### <span id="page-6661-1"></span>**bfd-liveness** *boolean*

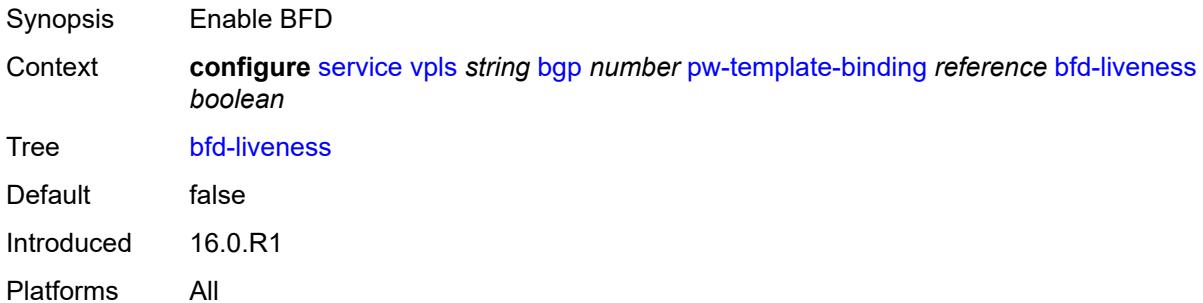

## <span id="page-6661-2"></span>**bfd-template** *reference*

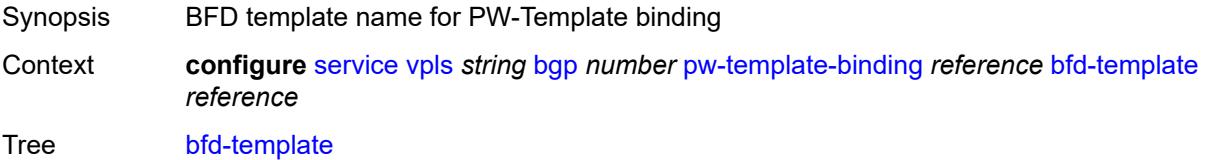

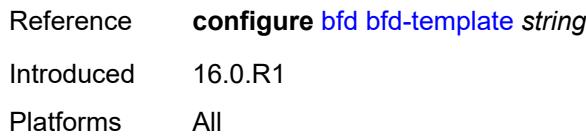

# <span id="page-6662-0"></span>**import-rt** *string*

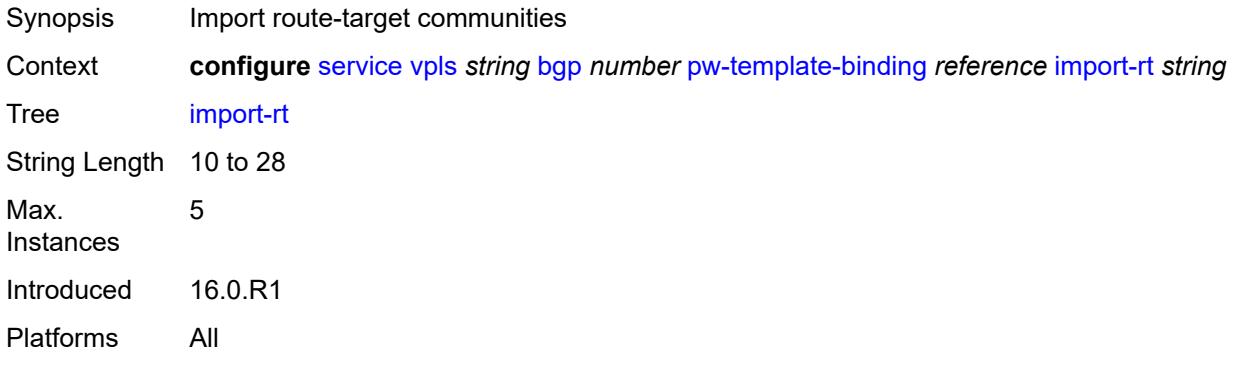

## <span id="page-6662-1"></span>**monitor-oper-group** *reference*

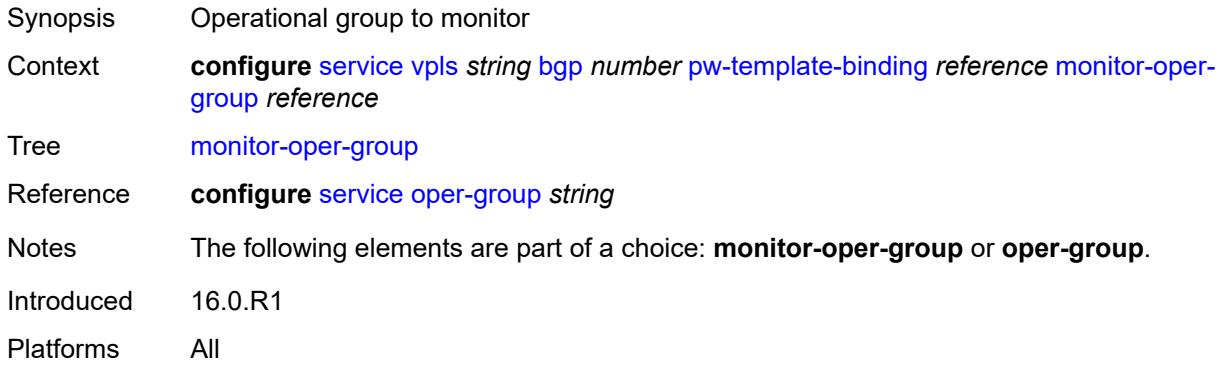

# <span id="page-6662-2"></span>**oper-group** *reference*

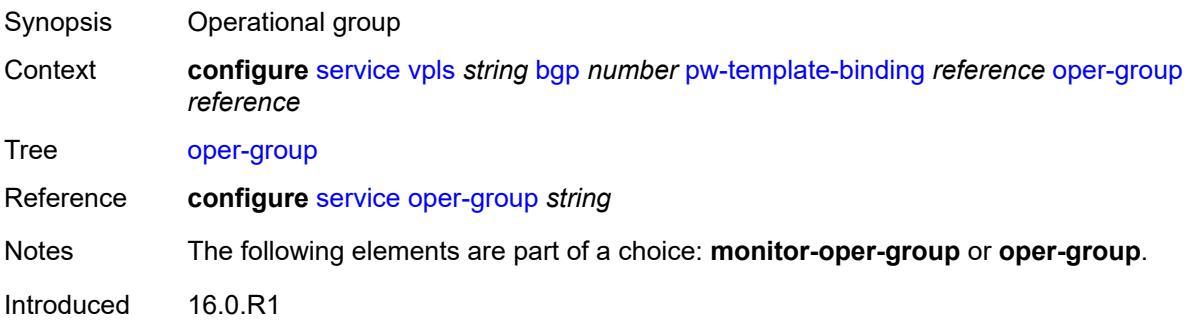

Platforms All

### <span id="page-6663-0"></span>**split-horizon-group** *string*

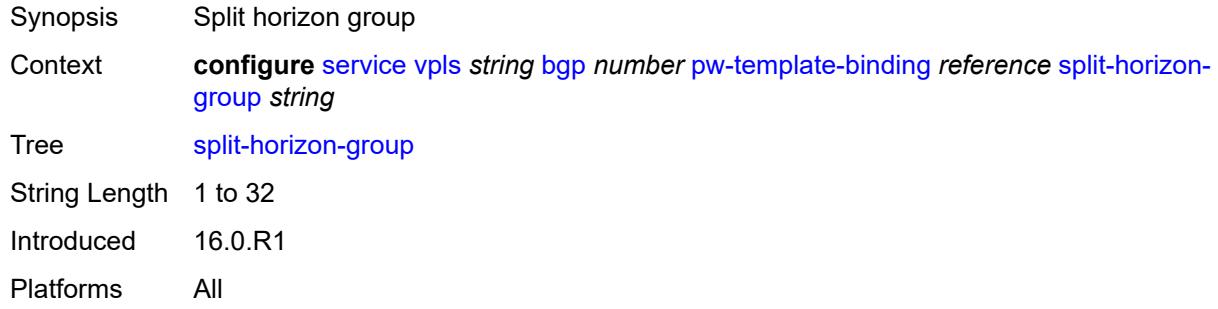

# <span id="page-6663-1"></span>**route-distinguisher** *(keyword | vpn-route-distinguisher)*

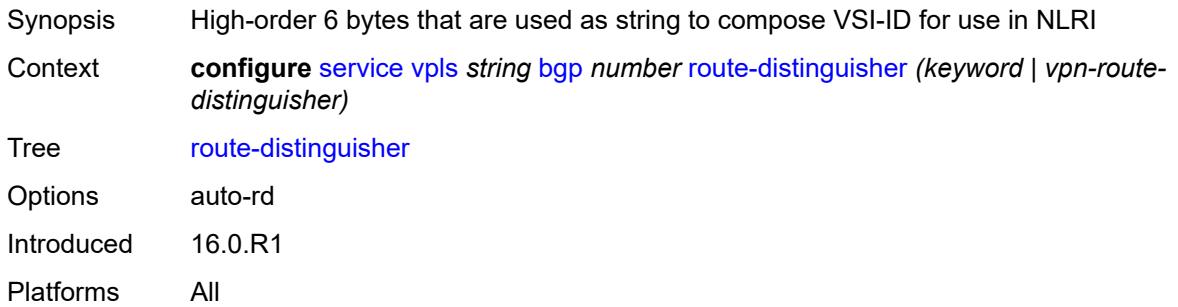

## <span id="page-6663-2"></span>**route-target**

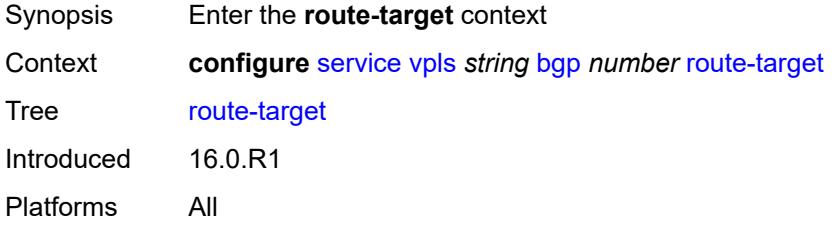

## <span id="page-6663-3"></span>**export** *string*

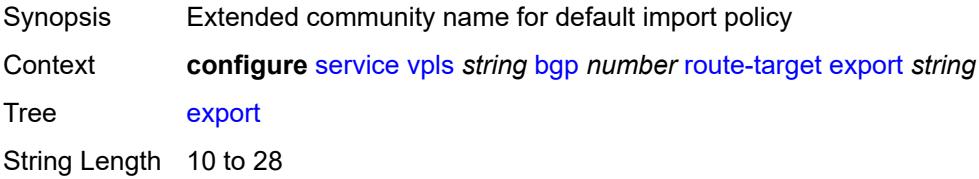

Introduced 16.0.R1 Platforms All

# <span id="page-6664-0"></span>**import** *string*

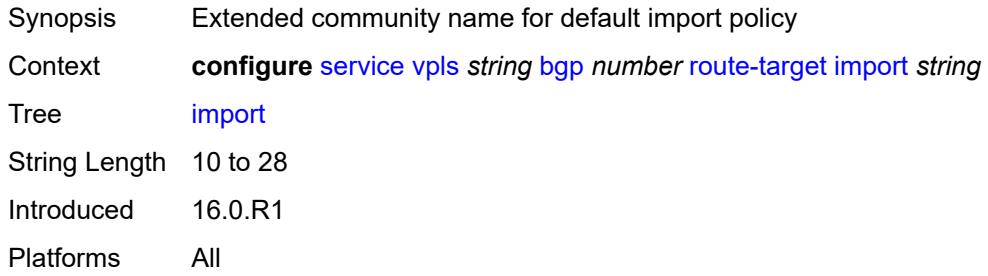

## <span id="page-6664-1"></span>**vsi-export** *reference*

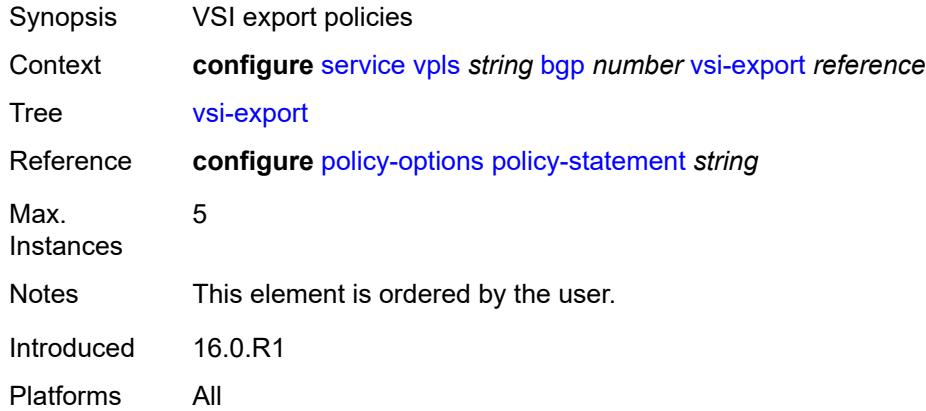

## <span id="page-6664-2"></span>**vsi-import** *reference*

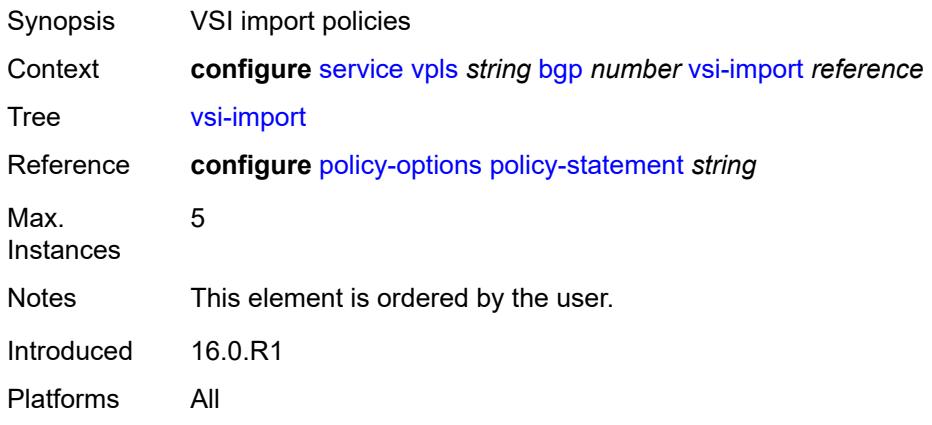

## <span id="page-6665-0"></span>**bgp-ad**

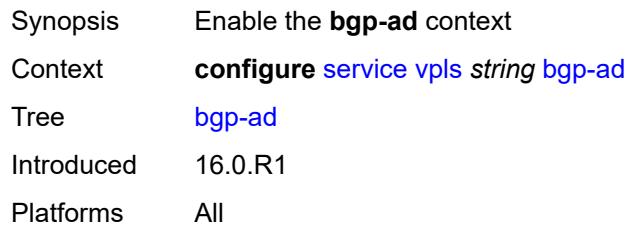

## <span id="page-6665-1"></span>**admin-state** *keyword*

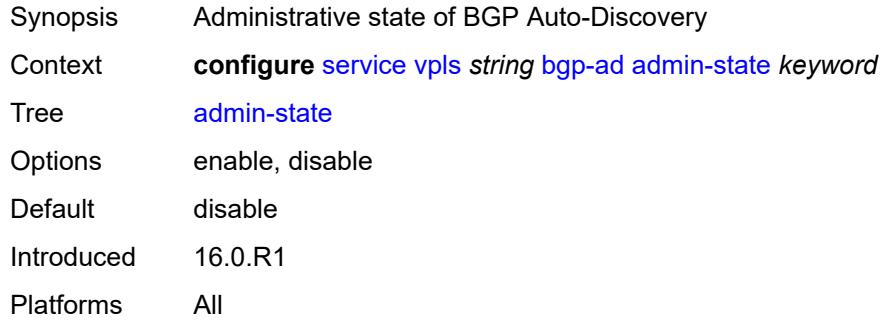

## <span id="page-6665-2"></span>**vpls-id** *string*

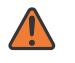

#### **WARNING:**

Modifying this element toggles the **admin-state** of the parent element automatically for the new value to take effect.

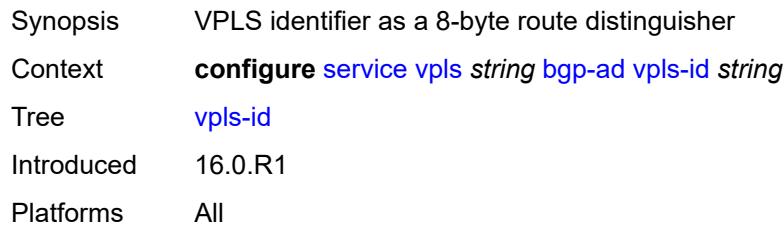

## <span id="page-6665-3"></span>**vsi-id-prefix** *string*

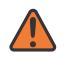

#### **WARNING:**

Modifying this element toggles the **admin-state** of the parent element automatically for the new value to take effect.

Synopsis VSI prefix value

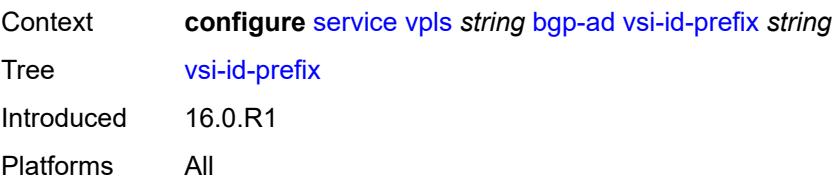

# <span id="page-6666-0"></span>**bgp-evpn**

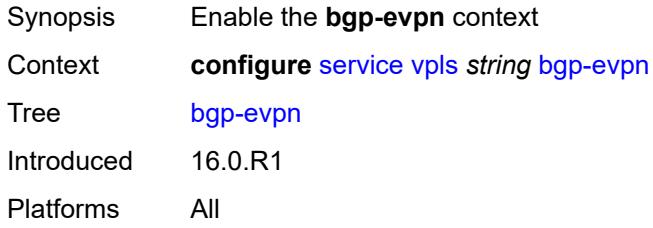

# <span id="page-6666-1"></span>**accept-ivpls-evpn-flush** *boolean*

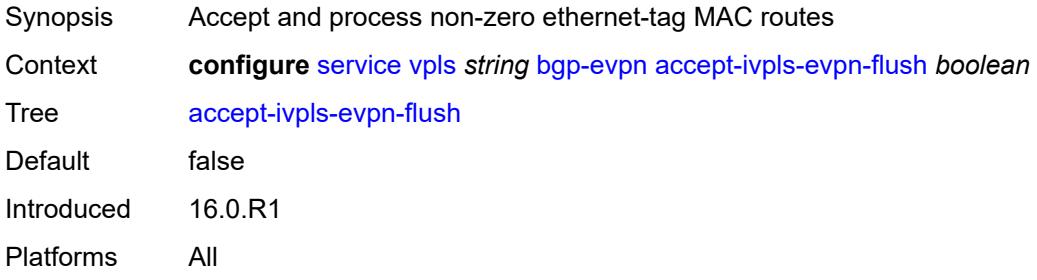

### <span id="page-6666-2"></span>**evi** *number*

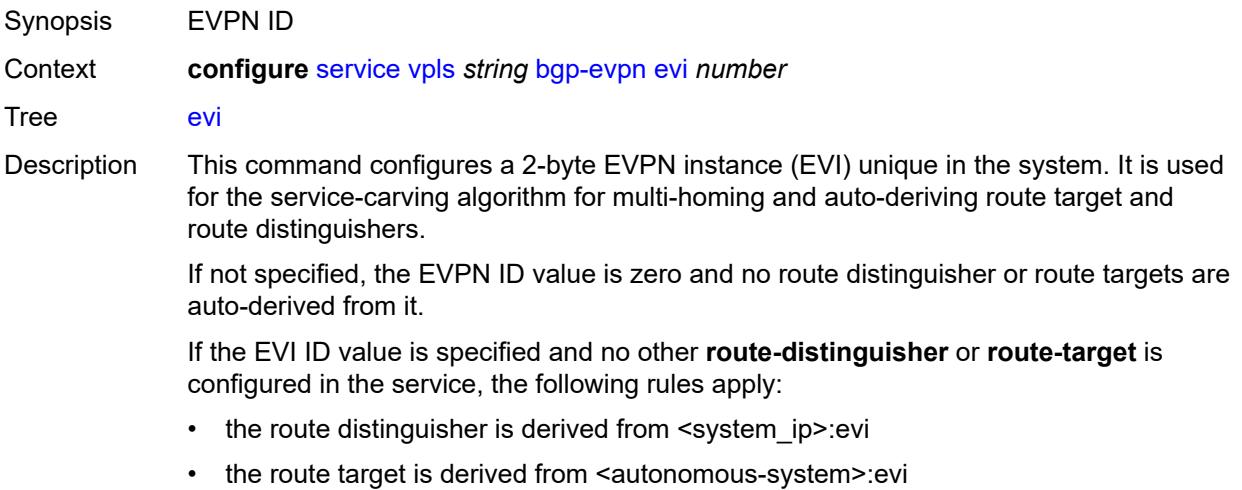

If VSI import and export policies are configured, the route target must be configured in the policies and those values take precedence over the auto-derived route targets. If **bgp-ad vpls-id** and **bgp-evpn evi** are both configured on the same service, the VPLS ID auto-derived route target or route distinguisher takes precedence over the values auto-derived from the EVI. Use the **show service id bgp** command to display the operational route target for a service.

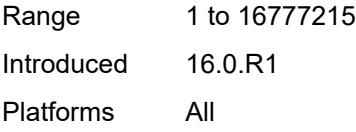

### <span id="page-6667-0"></span>**ignore-mtu-mismatch** *boolean*

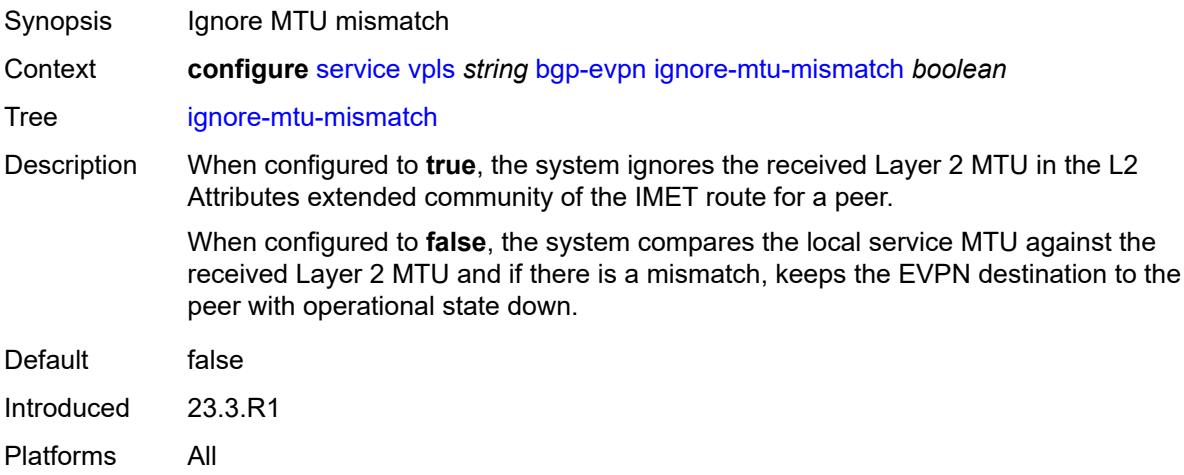

# <span id="page-6667-1"></span>**incl-mcast-orig-ip** *string*

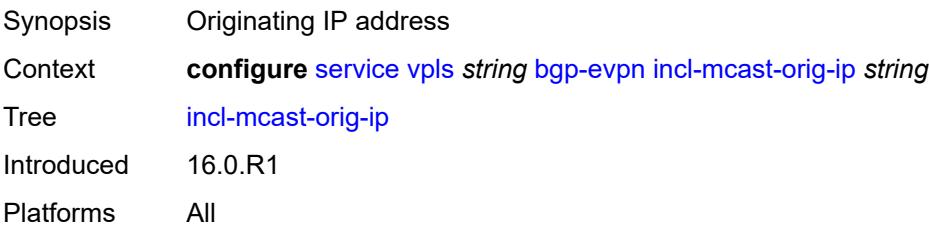

### <span id="page-6667-2"></span>**isid-route-target**

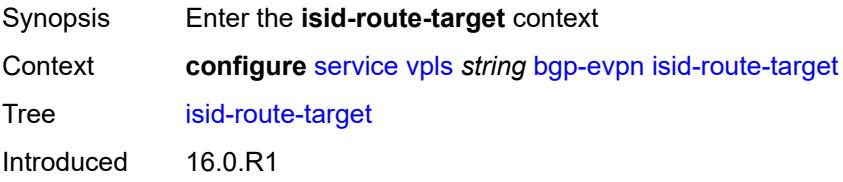

Platforms All

## <span id="page-6668-1"></span>**range** [[start](#page-6668-0)] *number*

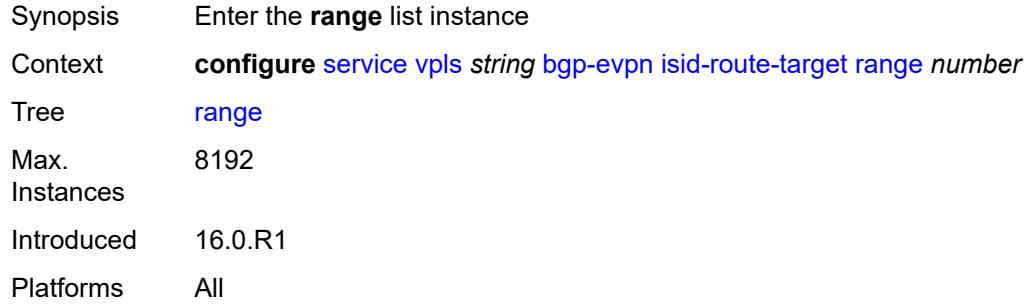

# <span id="page-6668-0"></span>[**start**] *number*

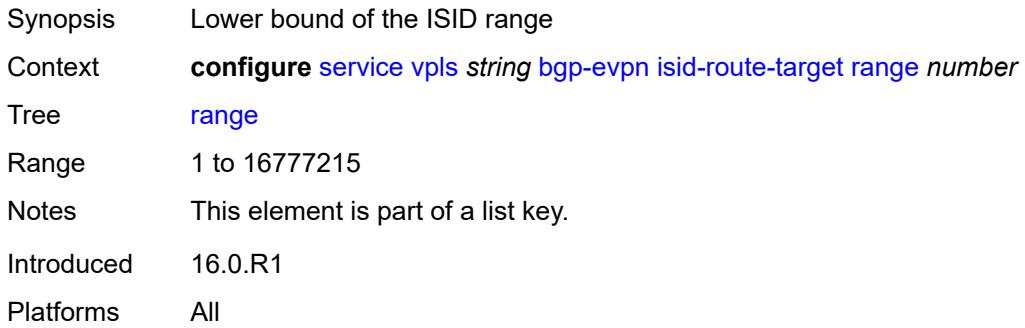

## <span id="page-6668-2"></span>**end** *number*

<span id="page-6668-3"></span>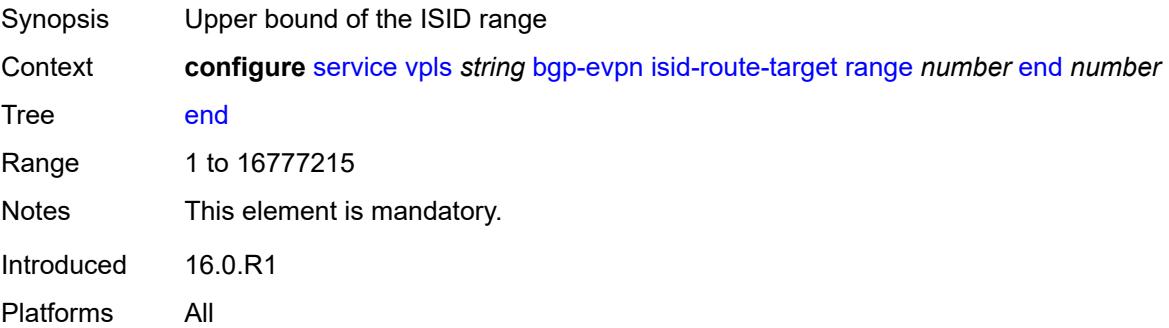

### **route-target** *string*

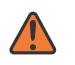

#### **WARNING:**

Modifying this element recreates the parent element automatically for the new value to take effect.

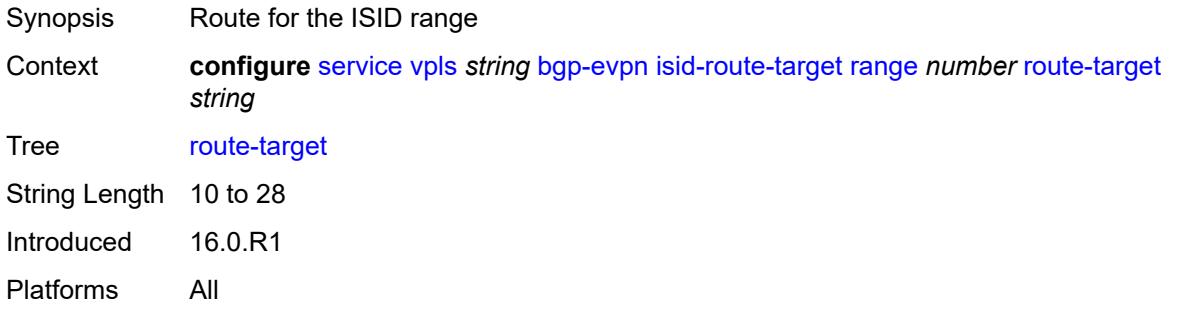

## <span id="page-6669-0"></span>**type** *keyword*

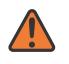

#### **WARNING:**

Modifying this element recreates the parent element automatically for the new value to take effect.

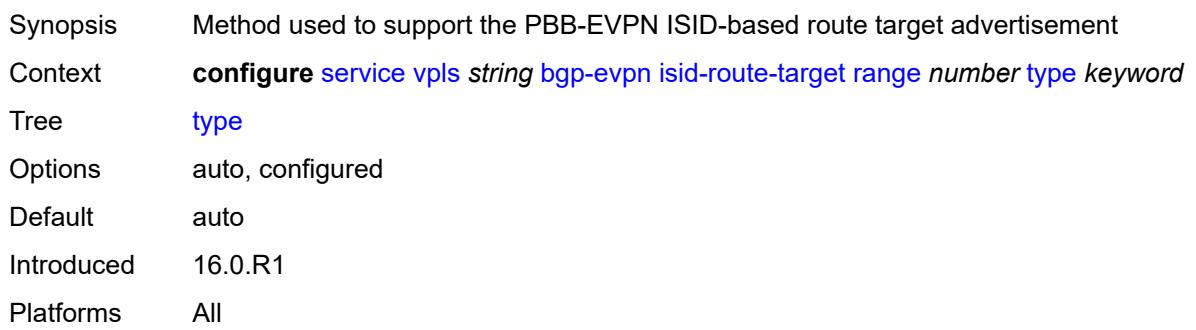

## <span id="page-6669-1"></span>**mac-duplication**

<span id="page-6669-2"></span>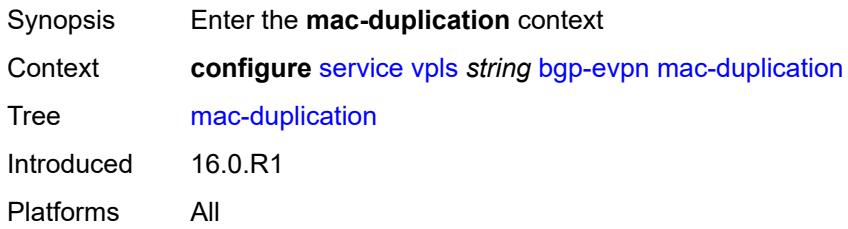

### **blackhole** *boolean*

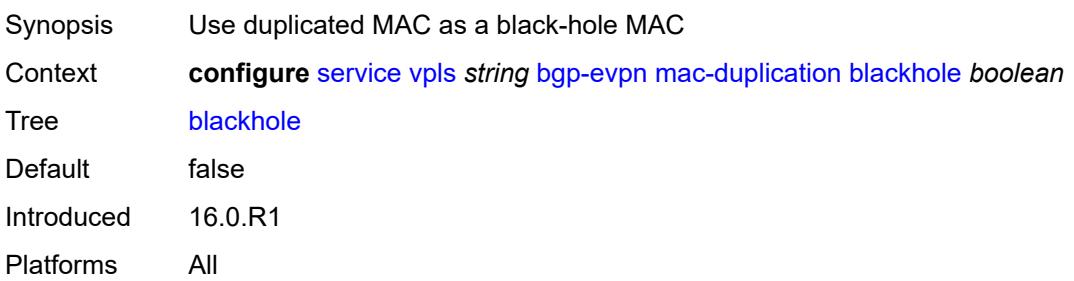

## <span id="page-6670-0"></span>**detect**

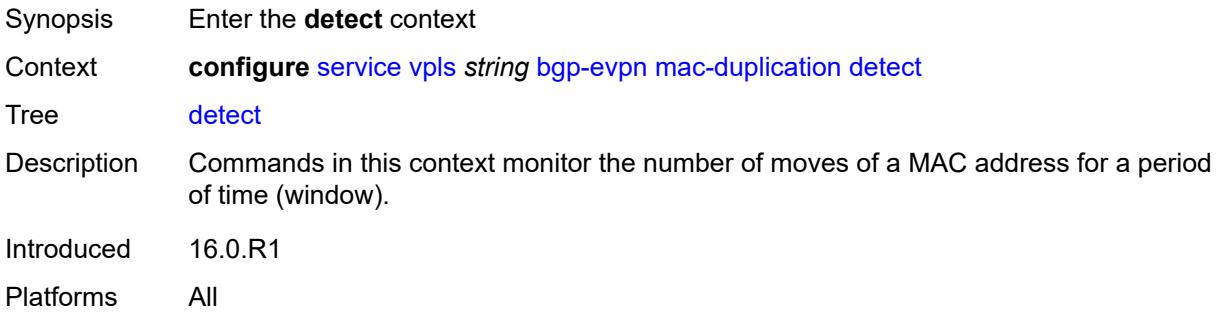

## <span id="page-6670-1"></span>**num-moves** *number*

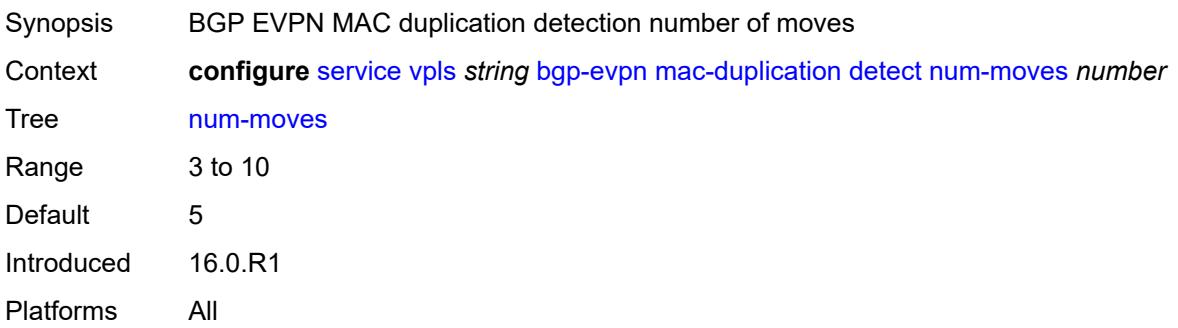

## <span id="page-6670-2"></span>**trusted-mac-move-factor** *number*

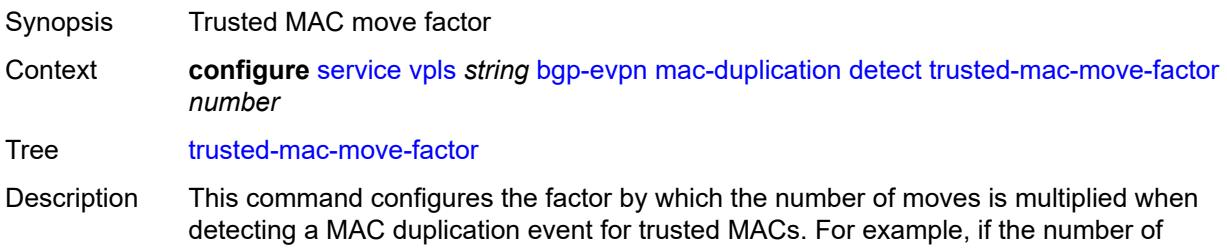

moves is 5 and the trusted MAC move factor is 3, 5 moves, within the window, is enough to declare a non-trusted MAC as duplicate. However, 15 moves are needed to declare a trusted MAC as duplicate.

By default the factor for a trusted MAC is the same as for a non-trusted MAC. This provides a backwards compatible solution upon upgrade of the node.

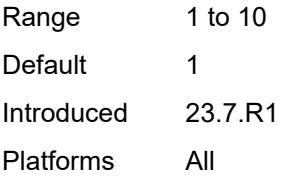

## <span id="page-6671-0"></span>**window** *number*

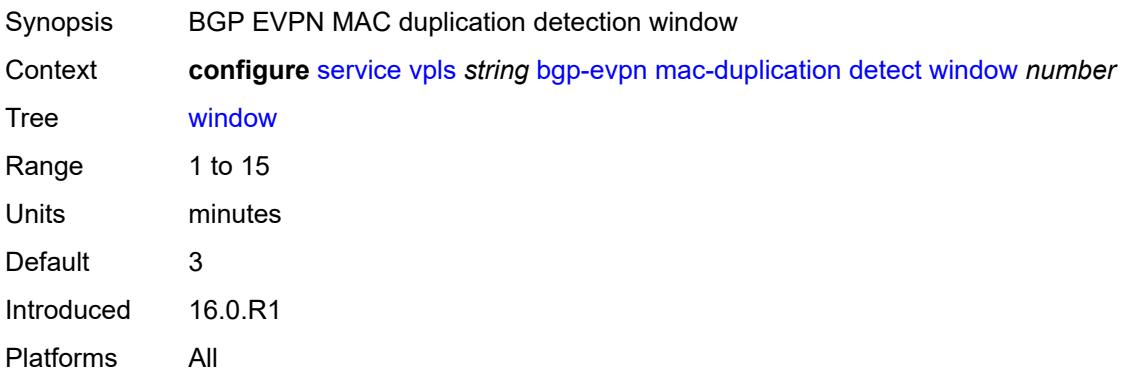

## <span id="page-6671-1"></span>**retry** *(number | keyword)*

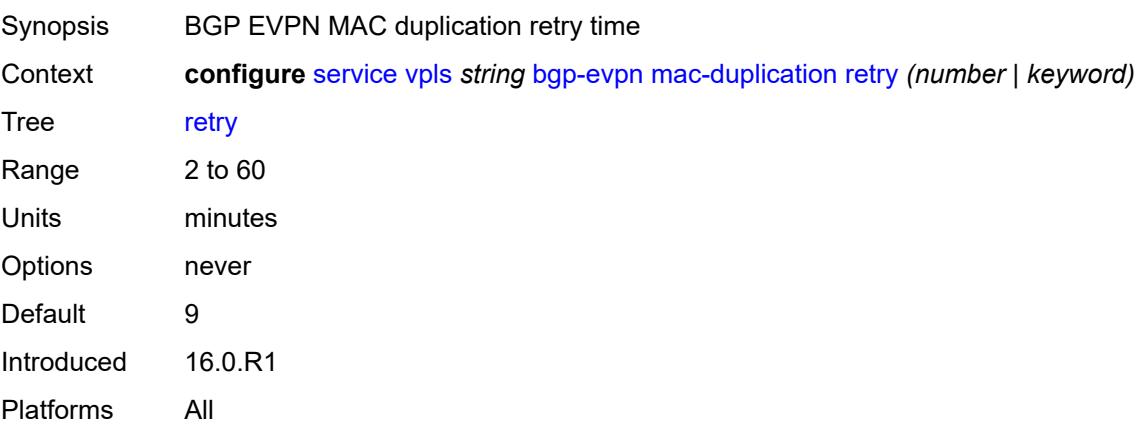

### <span id="page-6671-2"></span>**trusted-mac-time** *number*

Synopsis Trusted MAC time

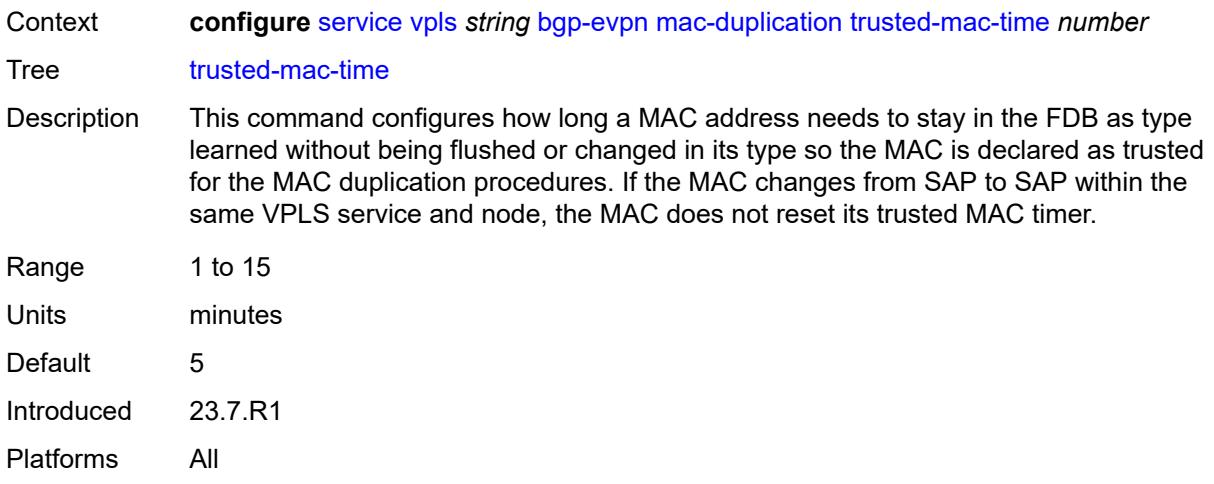

# <span id="page-6672-1"></span>**mpls** [\[bgp-instance](#page-6672-0)] *number*

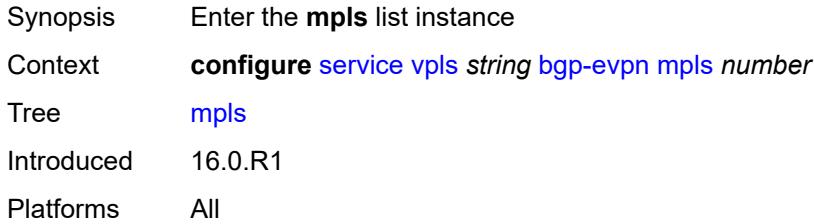

# <span id="page-6672-0"></span>[**bgp-instance**] *number*

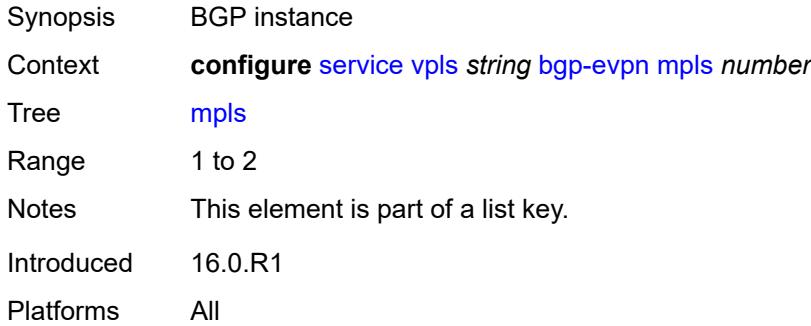

### <span id="page-6672-2"></span>**admin-state** *keyword*

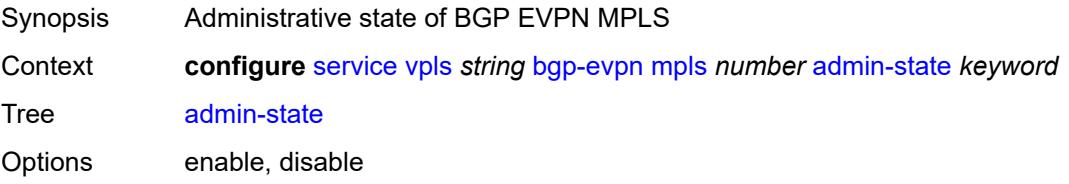

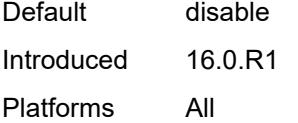

## <span id="page-6673-0"></span>**auto-bind-tunnel**

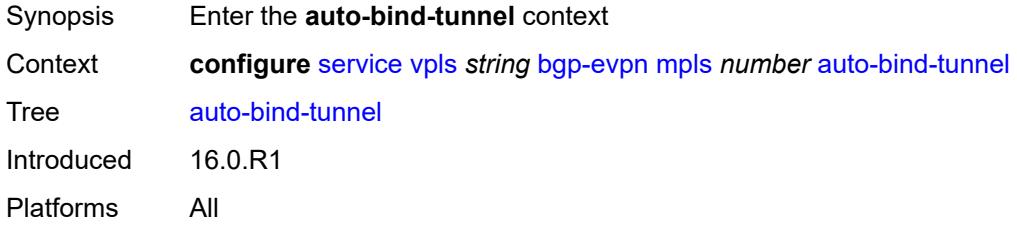

# <span id="page-6673-1"></span>**allow-flex-algo-fallback** *boolean*

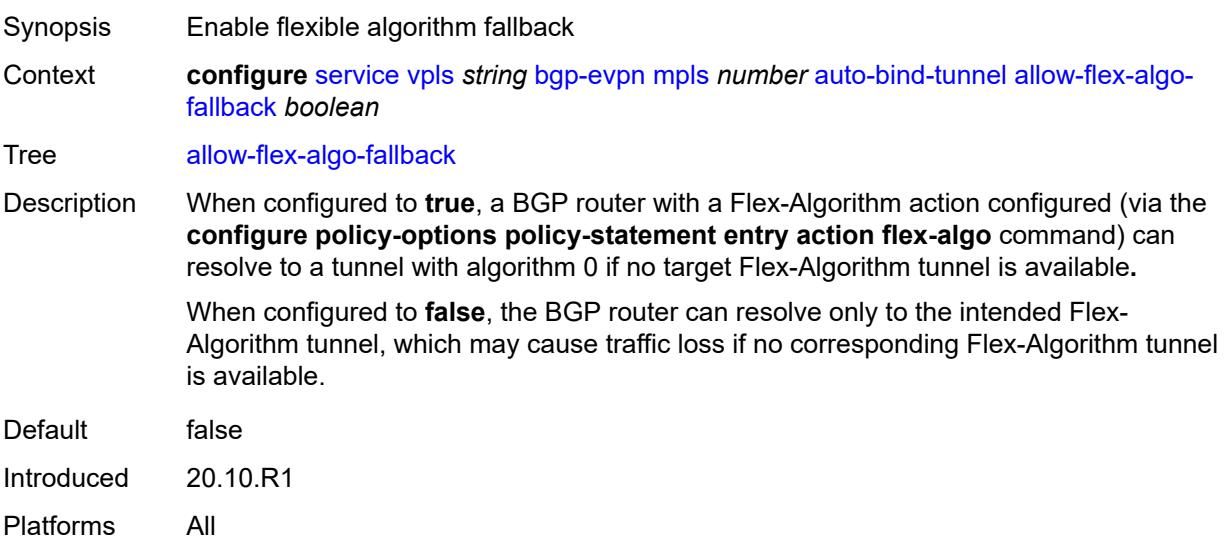

## <span id="page-6673-2"></span>**ecmp** *number*

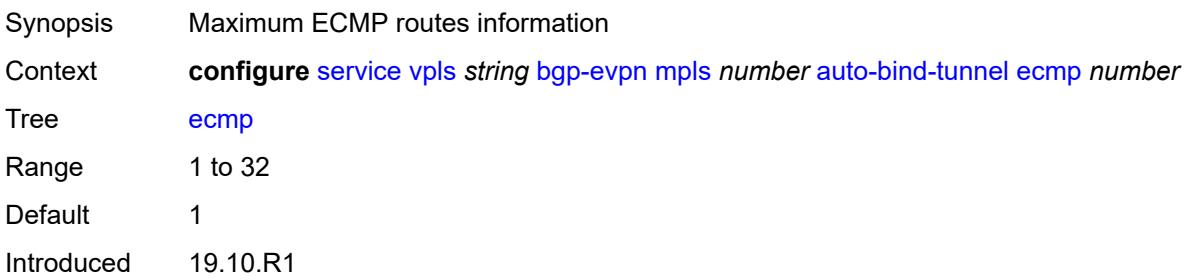

Platforms All

## <span id="page-6674-0"></span>**enforce-strict-tunnel-tagging** *boolean*

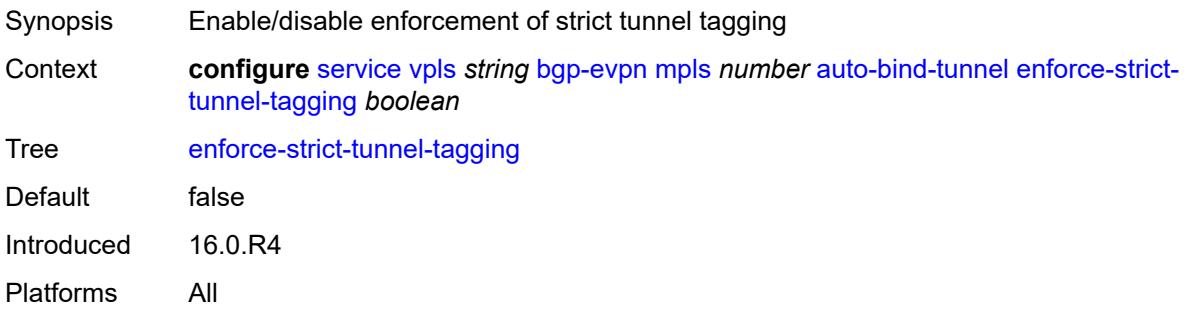

# <span id="page-6674-1"></span>**resolution** *keyword*

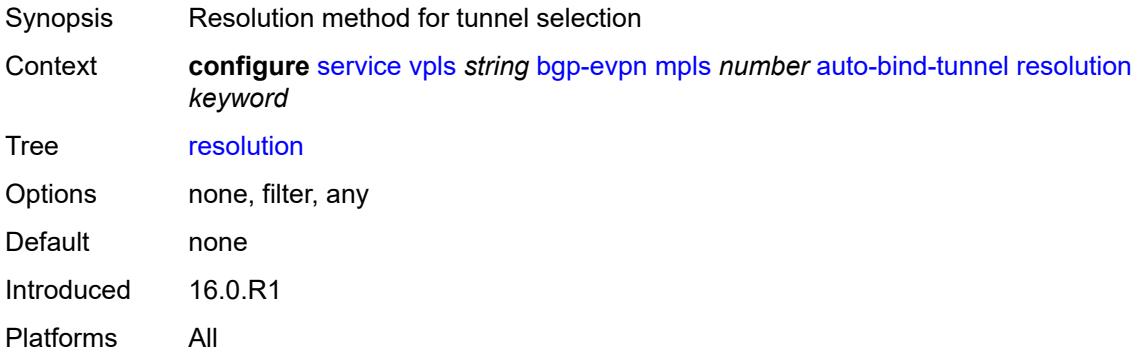

# <span id="page-6674-2"></span>**resolution-filter**

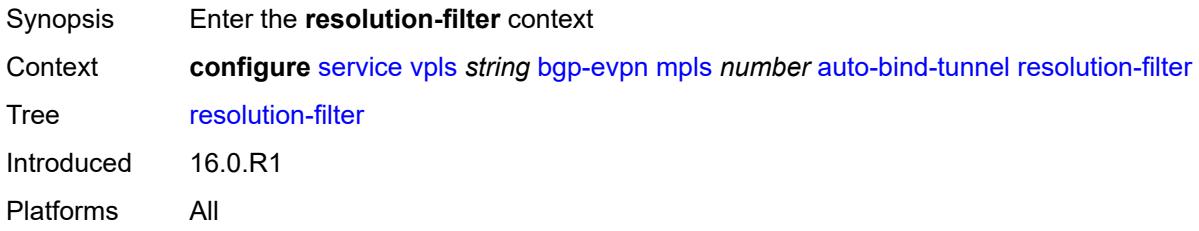

## <span id="page-6674-3"></span>**bgp** *boolean*

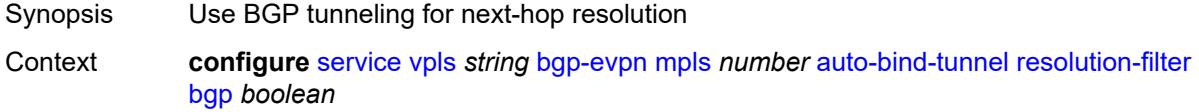

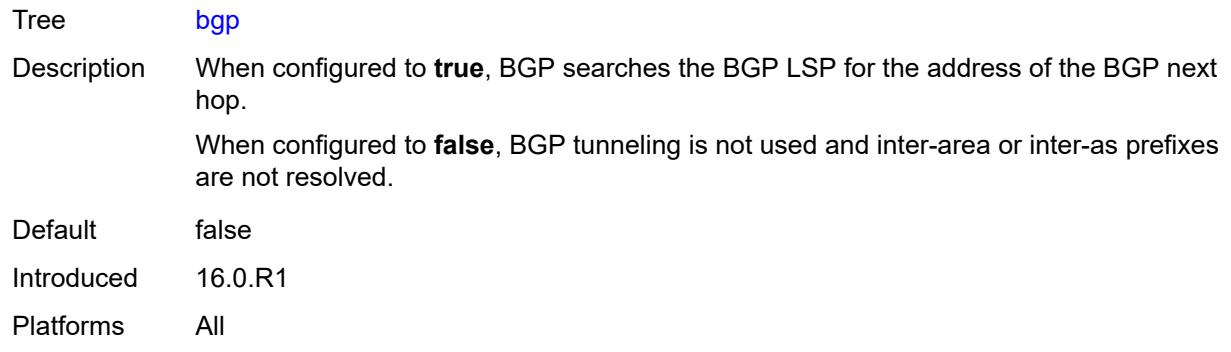

## <span id="page-6675-0"></span>**ldp** *boolean*

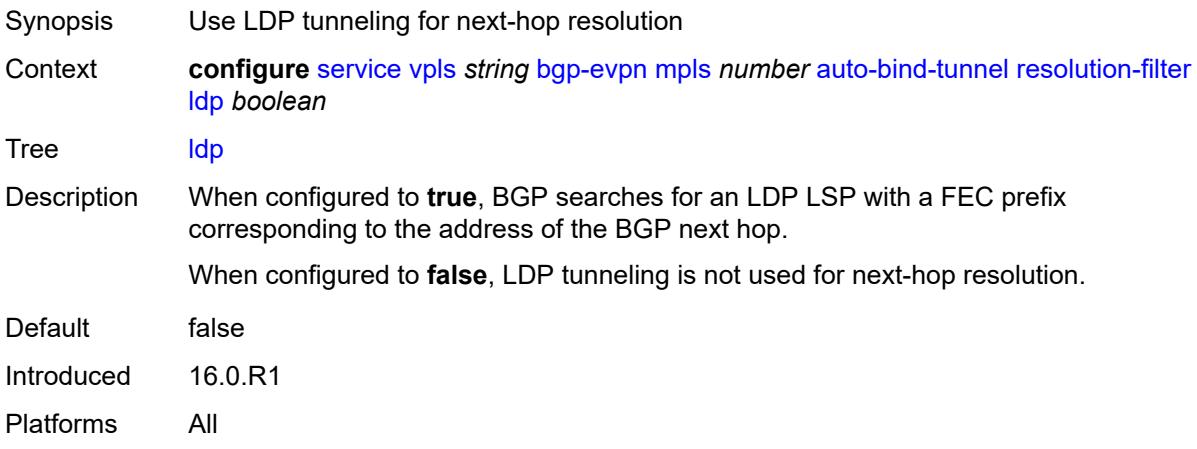

# <span id="page-6675-1"></span>**mpls-fwd-policy** *boolean*

<span id="page-6675-2"></span>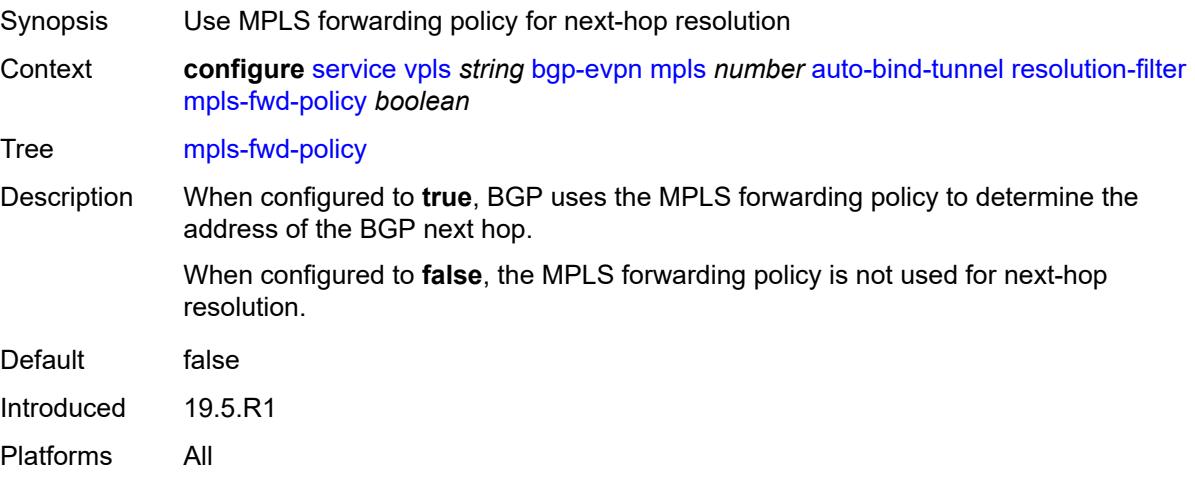

# **rib-api** *boolean*

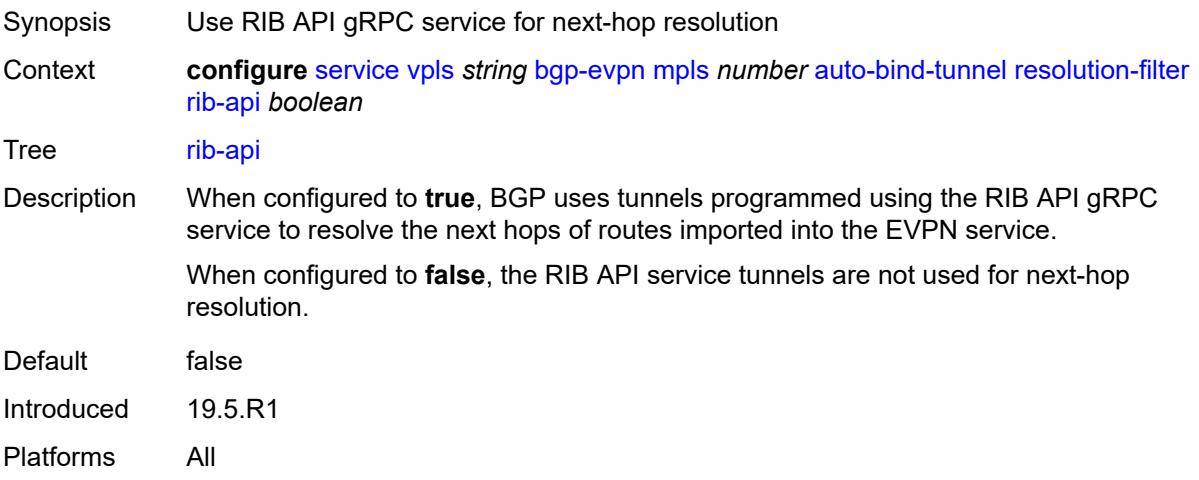

# <span id="page-6676-0"></span>**rsvp** *boolean*

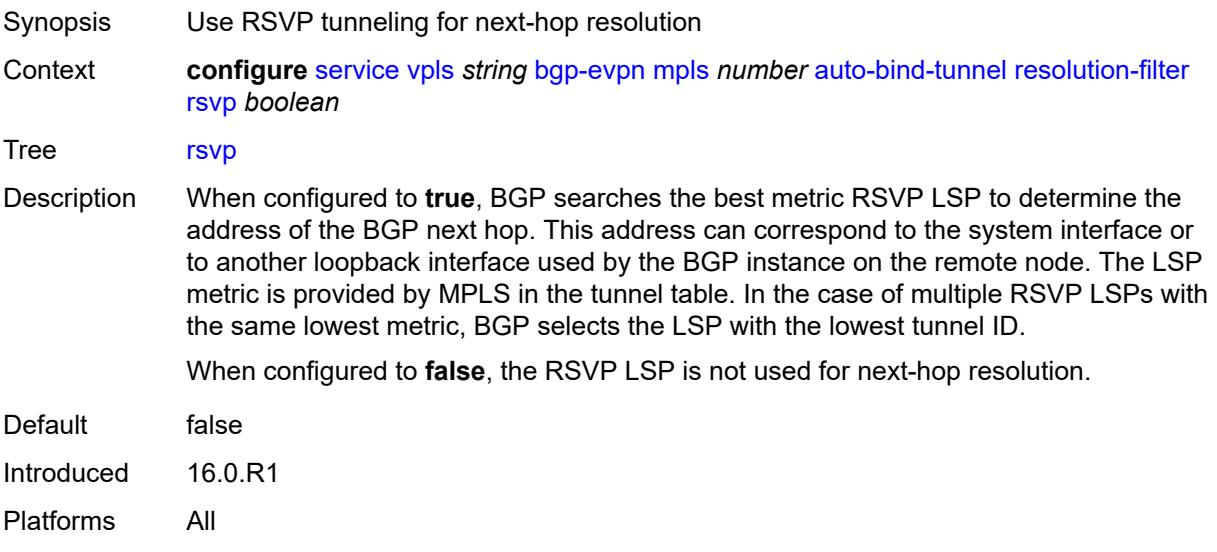

# <span id="page-6676-1"></span>**sr-isis** *boolean*

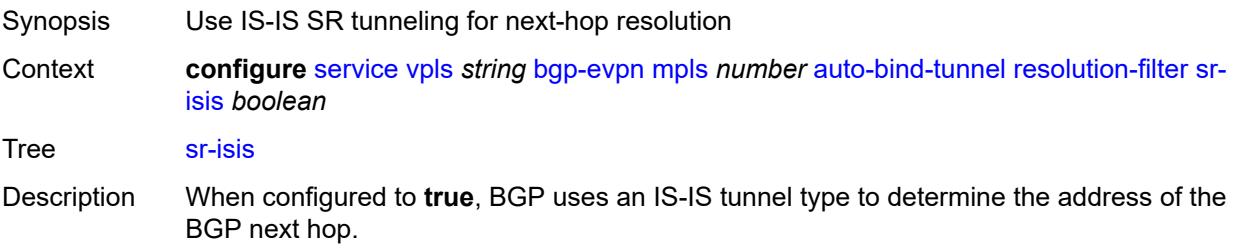

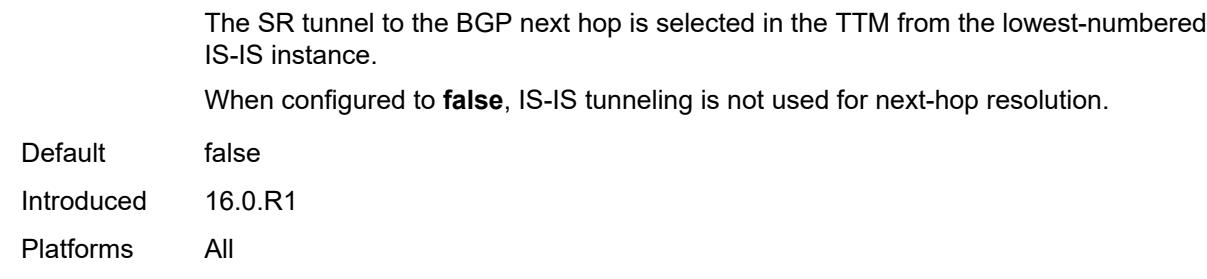

## <span id="page-6677-0"></span>**sr-ospf** *boolean*

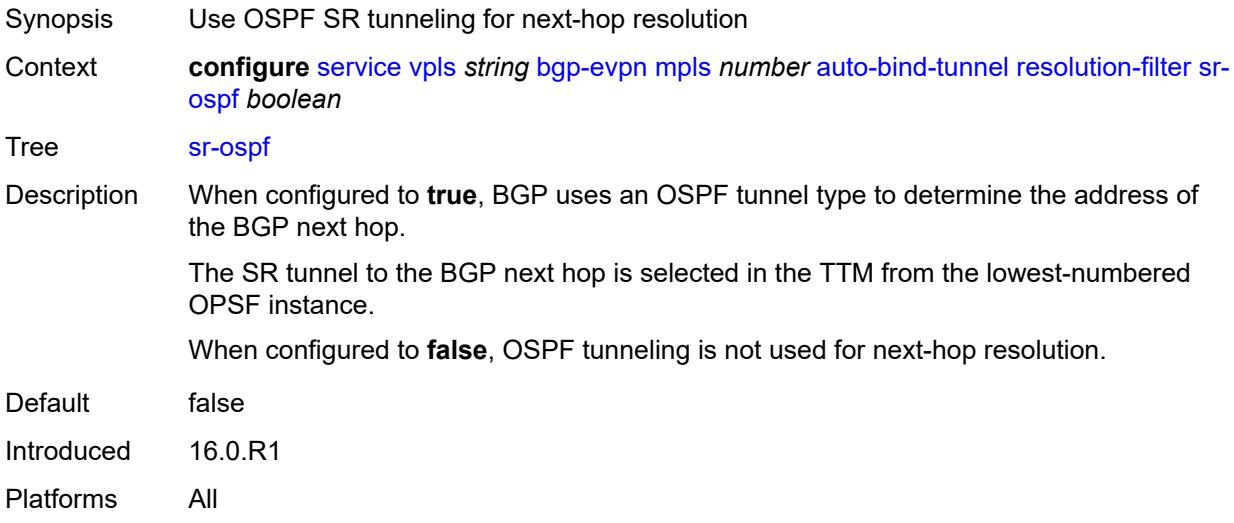

# <span id="page-6677-1"></span>**sr-ospf3** *boolean*

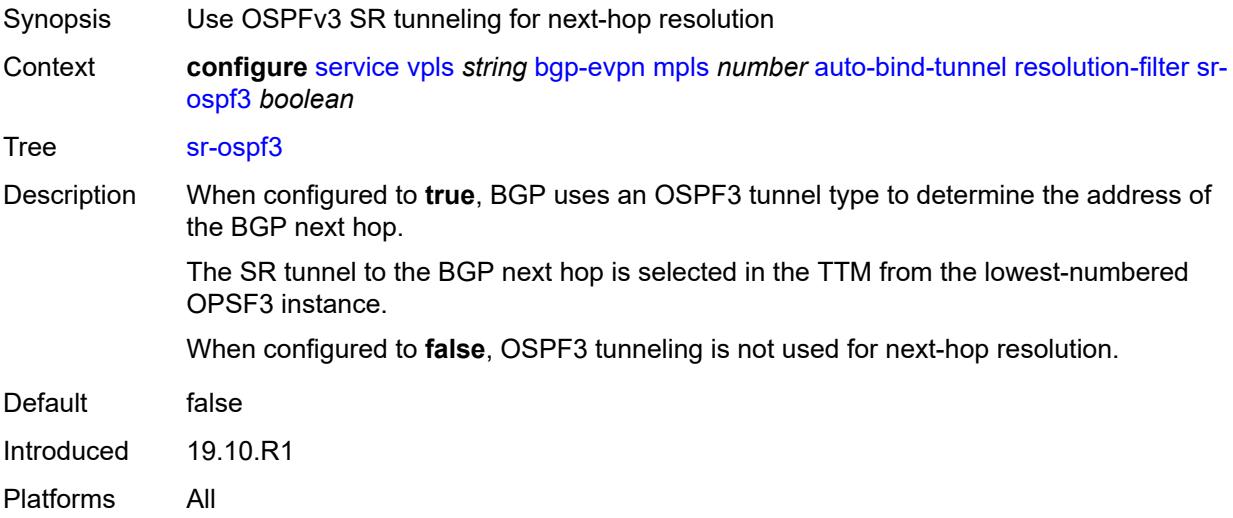

# <span id="page-6678-0"></span>**sr-policy** *boolean*

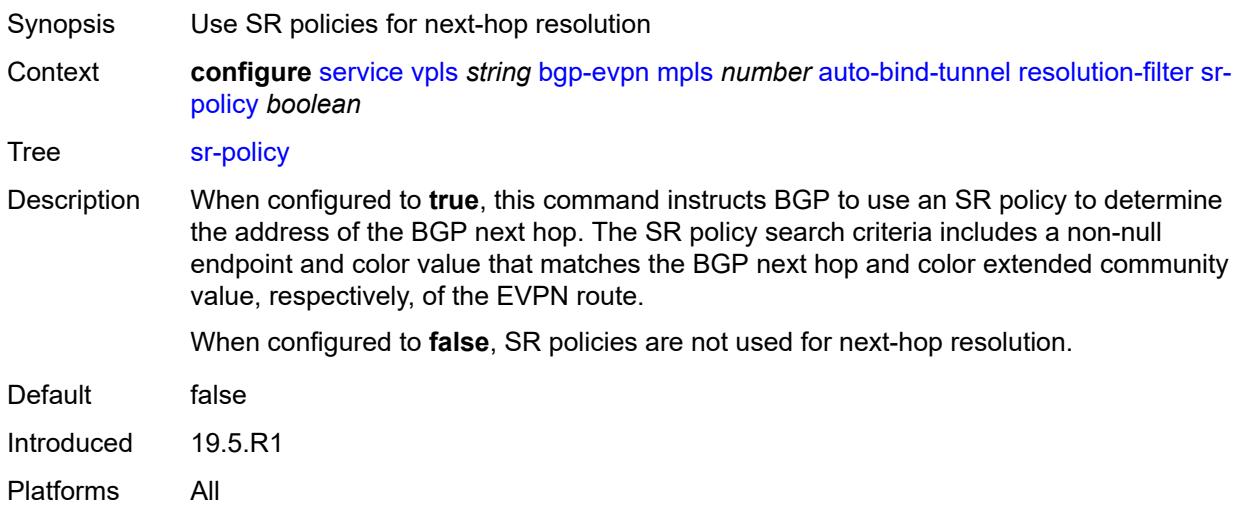

### <span id="page-6678-1"></span>**sr-te** *boolean*

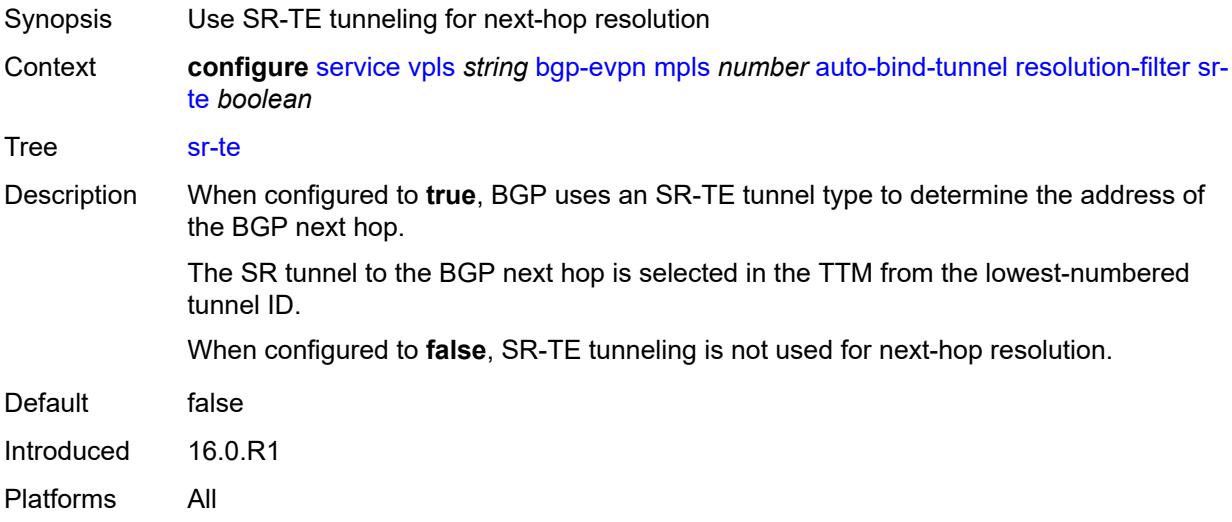

# <span id="page-6678-2"></span>**udp** *boolean*

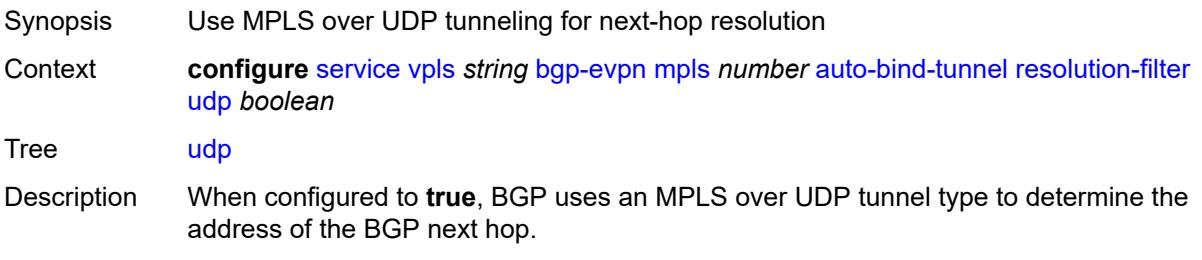

When configured to **false**, MPLS over UDP tunneling is not used for next-hop resolution.

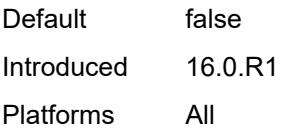

## <span id="page-6679-0"></span>**weighted-ecmp** *boolean*

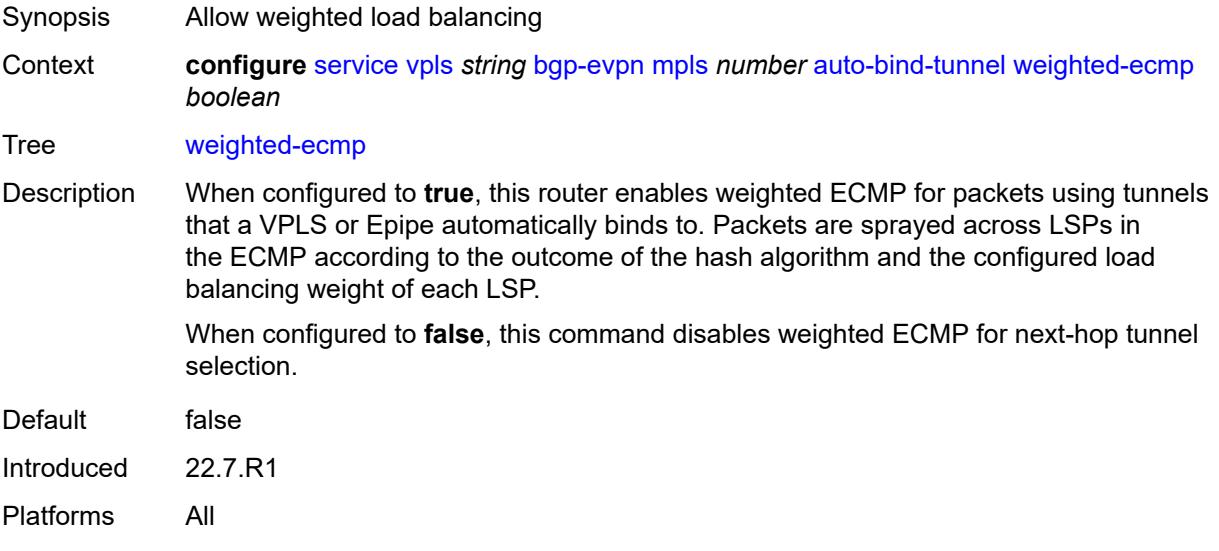

### <span id="page-6679-1"></span>**control-word** *boolean*

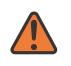

### **WARNING:**

Modifying this element toggles the **admin-state** of the parent element automatically for the new value to take effect.

<span id="page-6679-2"></span>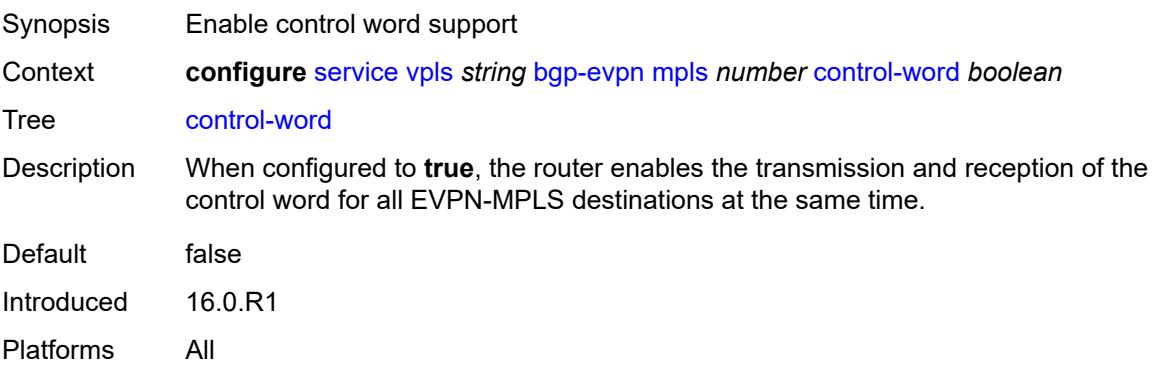

#### **default-route-tag** *string*

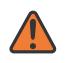

#### **WARNING:**

Modifying this element toggles the **admin-state** of the parent element automatically for the new value to take effect.

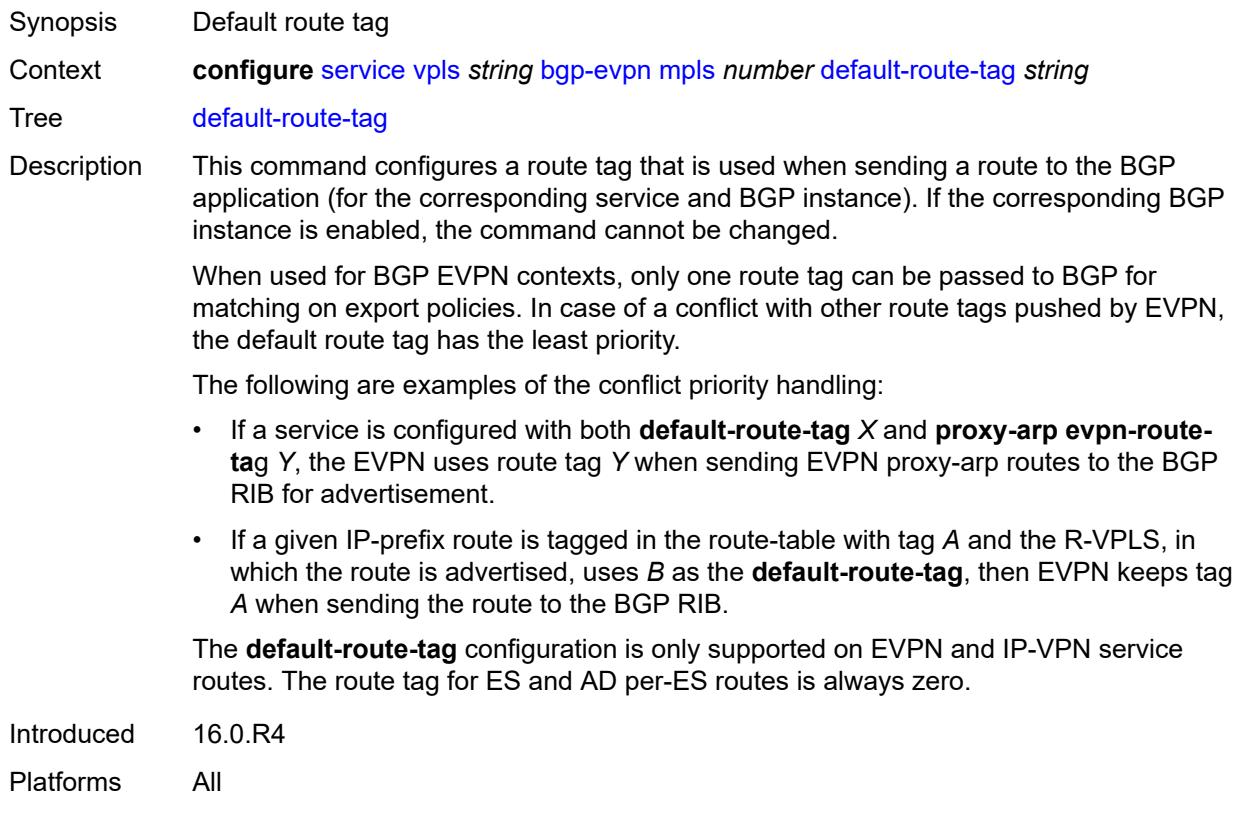

#### <span id="page-6680-0"></span>**dynamic-egress-label-limit** *boolean*

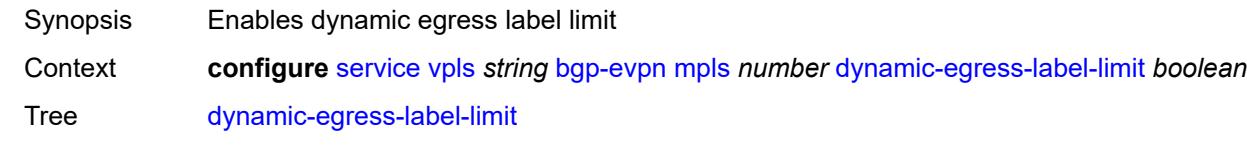

Description When configured to **true**, this command relaxes the egress MPLS label limit check when resolving BGP next hops in the tunnel table.

> For VPRN services, the OAM label is never computed and, therefore, one more egress label is allowed.

> For EVPN (Epipe and VPLS) services, the system only computes the control word and ESI label if they are used. For the control word, the system reduces the egress label limit by one label if the control word is configured in the service. When configured, the ESI label is not counted for Epipes or VPLS services without an ES.

When configured to **false** this command, for EVPN, Epipe, and VPLS services, always accounts for the ESI label and control word.

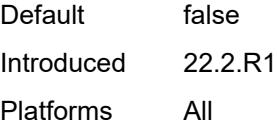

#### <span id="page-6681-0"></span>**ecmp** *number*

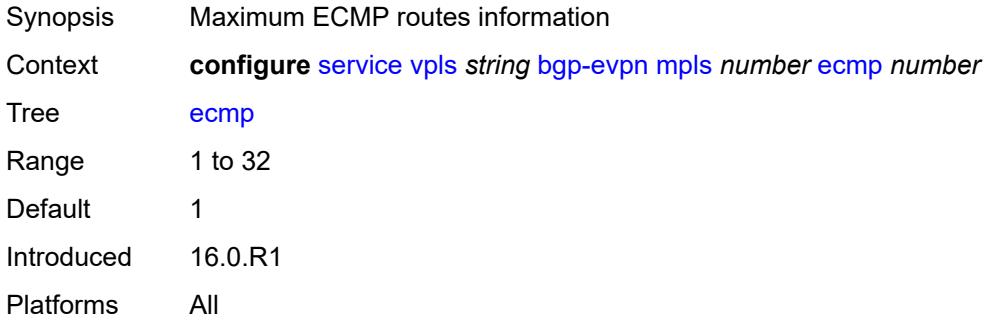

#### <span id="page-6681-1"></span>**entropy-label** *boolean*

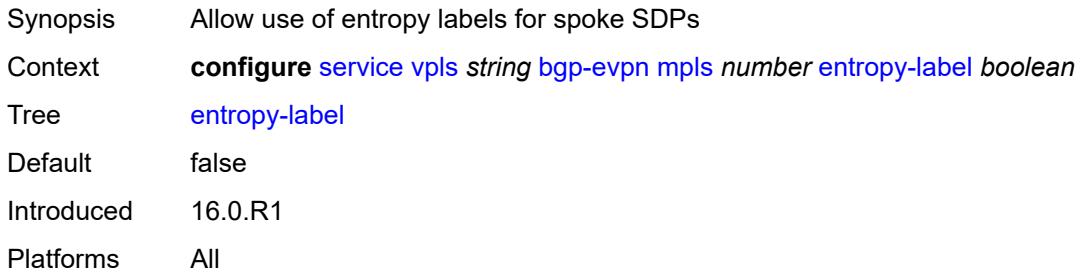

### <span id="page-6681-2"></span>**evi-three-byte-auto-rt** *boolean*

**WARNING:** Modifying this element toggles the **admin-state** of the parent element automatically for the new value to take effect.

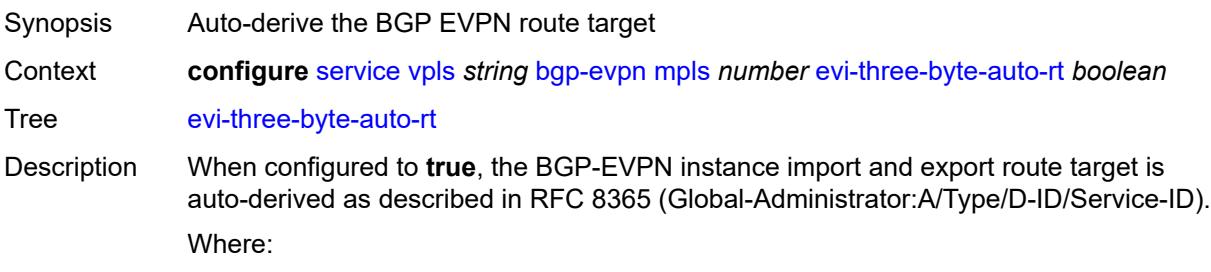

 $\sqrt{N}$ 

- Global Administrator is the configured 2-octet AS number; if the configured ASN exceeds the 2 byte limit, the low order 16-bit value is taken
- A=0 (for auto-derivation)
- Type=4 (EVI-based route-target)
- D-ID= [1..2] encodes the BGP instance, which allows the auto-derivation of different route-targets in multi-instance services; the value is inherited from the corresponding BGP instance
- Service ID=3-octet EVI

When configured to **false**, route target derivation is not allowed.

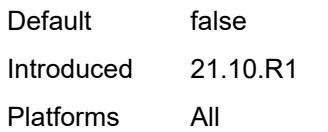

### <span id="page-6682-0"></span>**fdb**

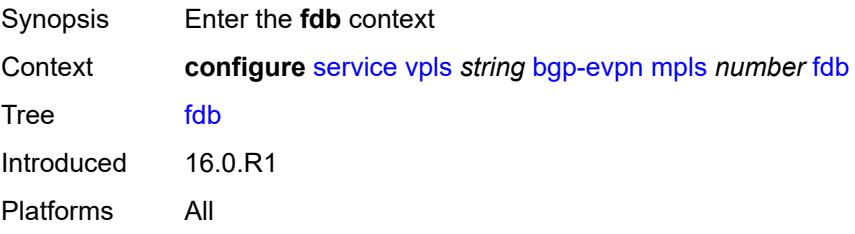

### <span id="page-6682-1"></span>**protected-src-mac-violation-action** *keyword*

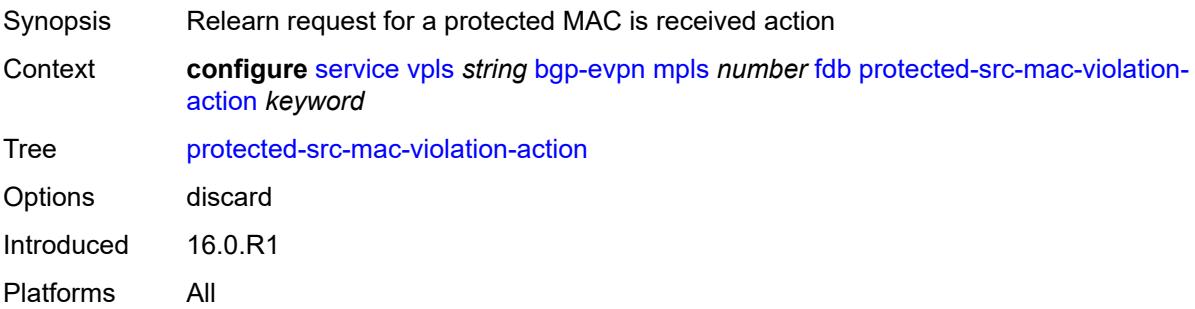

### <span id="page-6682-2"></span>**force-vc-forwarding** *keyword*

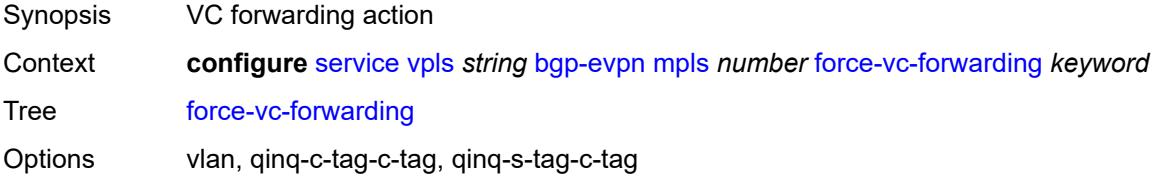

Introduced 16.0.R1 Platforms All

## <span id="page-6683-0"></span>**hash-label** *boolean*

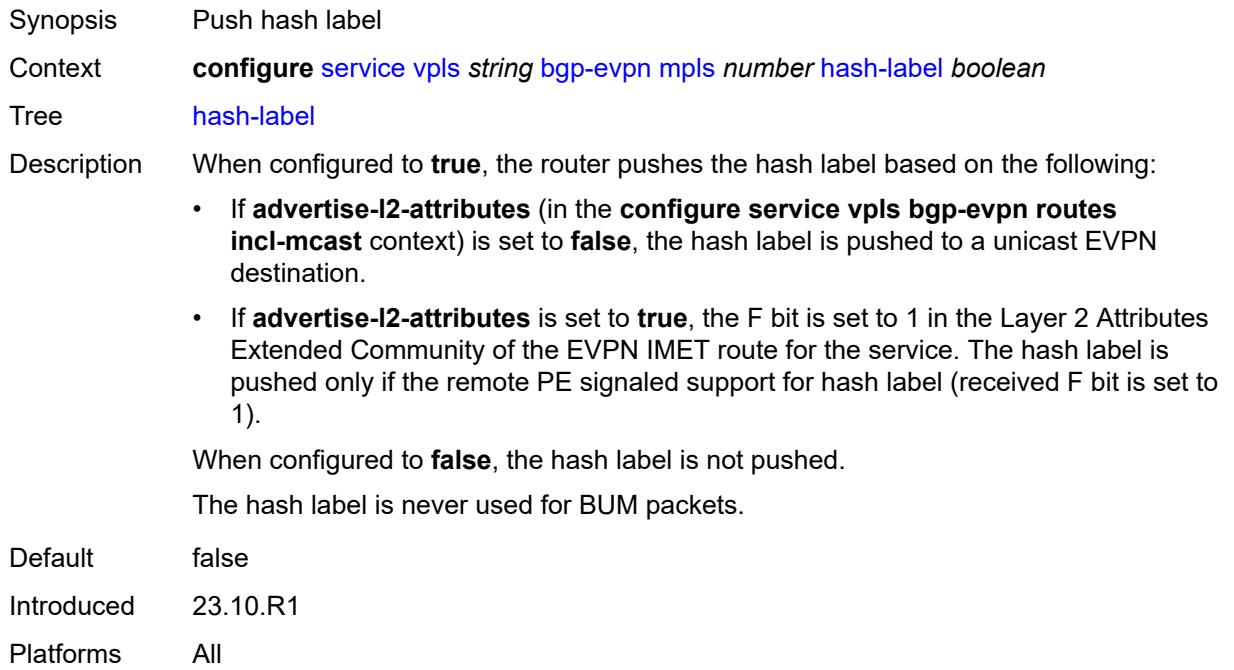

# <span id="page-6683-1"></span>**ingress-replication-bum-label** *boolean*

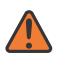

#### **WARNING:**

Modifying this element toggles the **admin-state** of the parent element automatically for the new value to take effect.

<span id="page-6683-2"></span>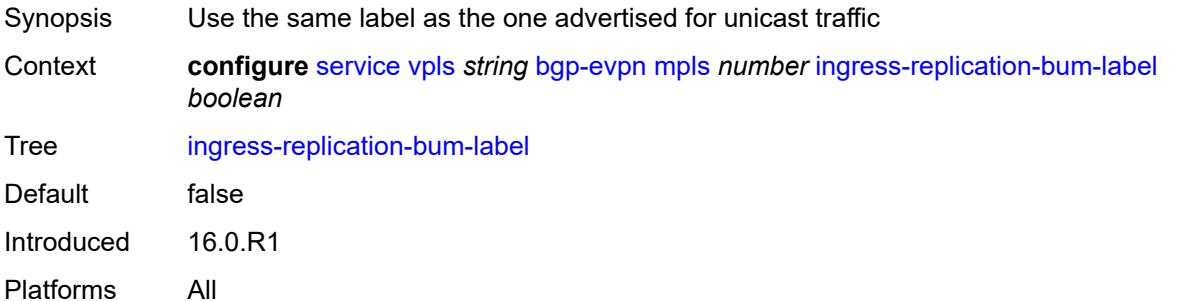

## **mh-mode** *keyword*

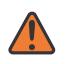

#### **WARNING:**

Modifying this element toggles the **admin-state** of the parent element automatically for the new value to take effect.

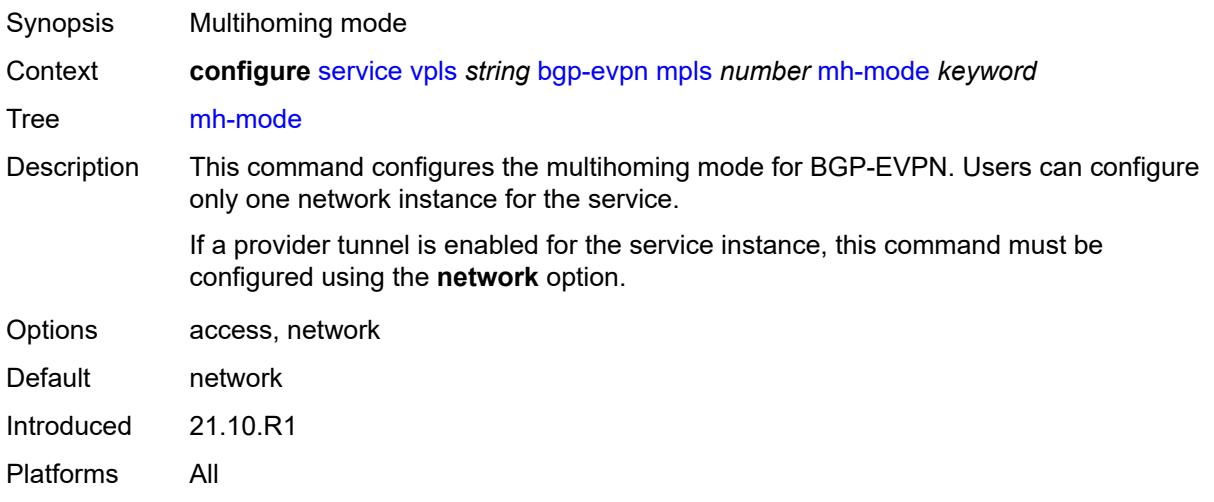

## <span id="page-6684-0"></span>**oper-group** *reference*

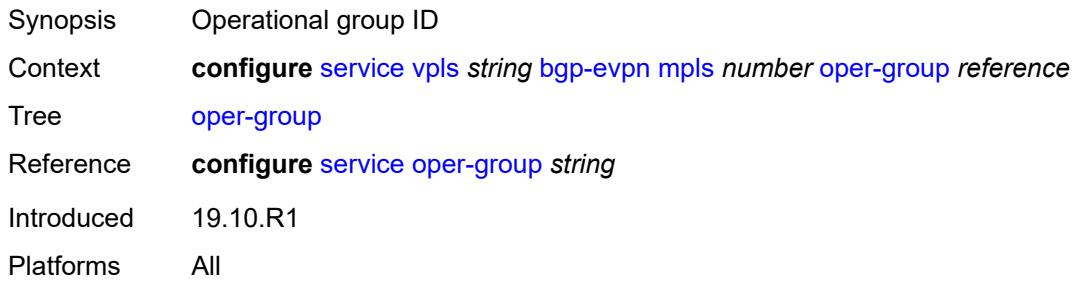

#### <span id="page-6684-1"></span>**route-next-hop**

<span id="page-6684-2"></span>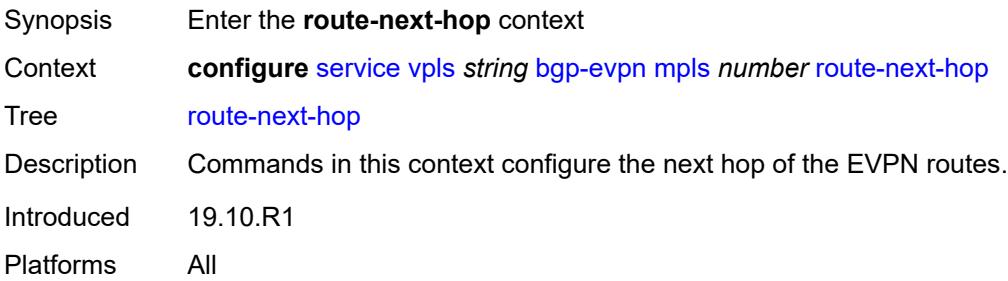

### **ip-address** *(ipv4-address-no-zone | ipv6-address-no-zone)*

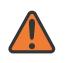

#### **WARNING:**

Modifying this element toggles the **admin-state** of the parent element automatically for the new value to take effect.

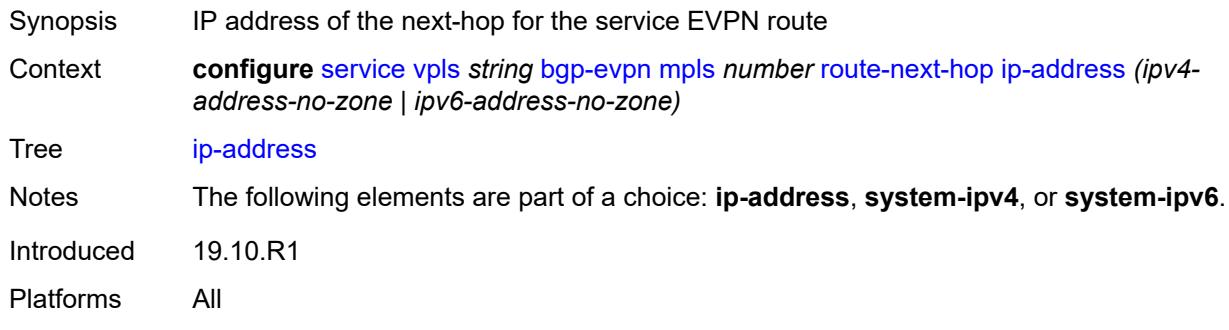

### <span id="page-6685-0"></span>**system-ipv4**

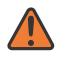

### **WARNING:**

Modifying this element toggles the **admin-state** of the parent element automatically for the new value to take effect.

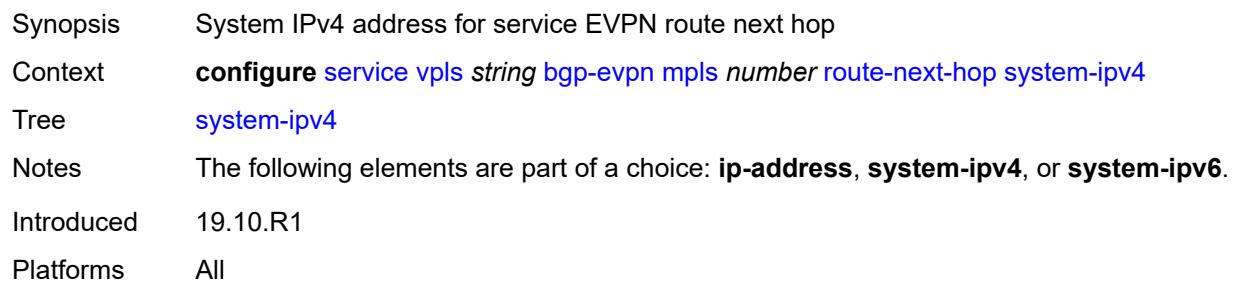

#### <span id="page-6685-1"></span>**system-ipv6**

# **WARNING:** Modifying this element toggles the **admin-state** of the parent element automatically for the new value to take effect. Synopsis System IPv6 address for service EVPN route next hop Context **configure** [service](#page-5601-0) [vpls](#page-6659-0) *string* [bgp-evpn](#page-6666-0) [mpls](#page-6672-1) *number* [route-next-hop](#page-6684-1) [system-ipv6](#page-6685-1)

Tree [system-ipv6](#page-5491-1)

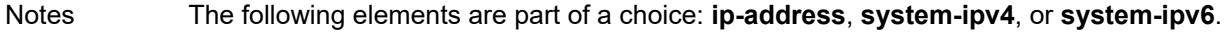

Introduced 19.10.R1

Platforms All

### <span id="page-6686-0"></span>**send-tunnel-encap**

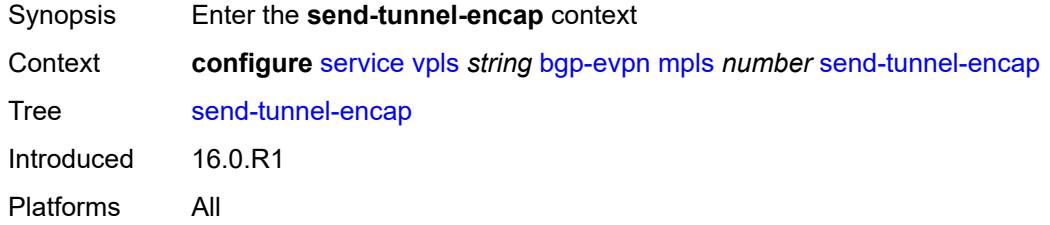

### <span id="page-6686-1"></span>**mpls** *boolean*

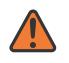

#### **WARNING:**

Modifying this element toggles the **admin-state** of the parent element automatically for the new value to take effect.

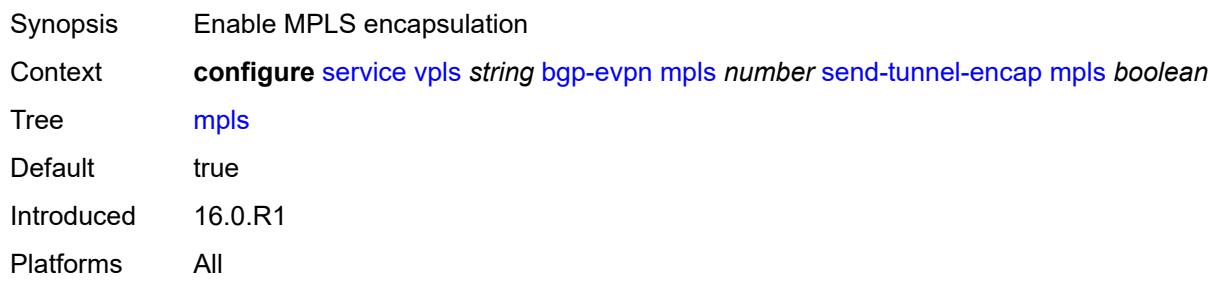

## <span id="page-6686-2"></span>**mpls-over-udp** *boolean*

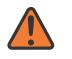

#### **WARNING:**

Modifying this element toggles the **admin-state** of the parent element automatically for the new value to take effect.

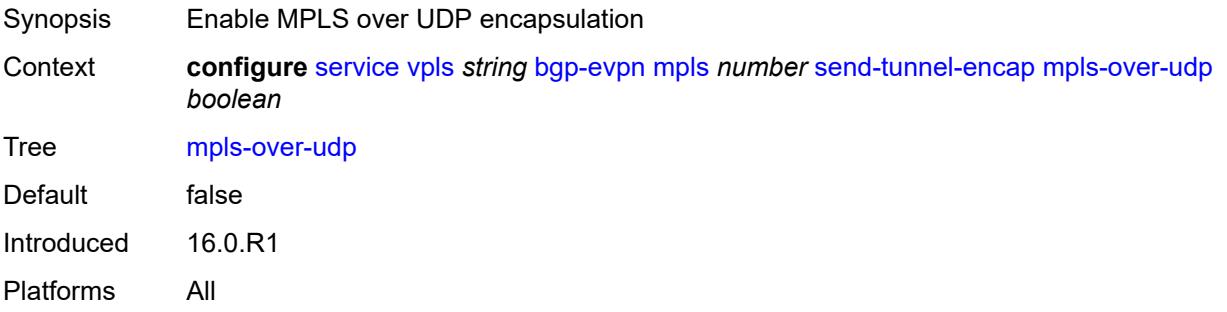

### <span id="page-6687-0"></span>**split-horizon-group** *reference*

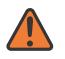

### **WARNING:**

Modifying this element toggles the **admin-state** of the parent element automatically for the new value to take effect.

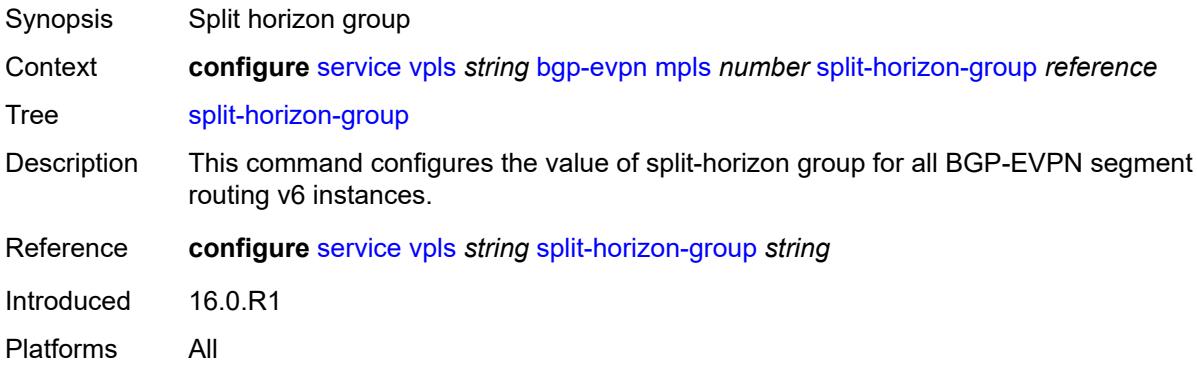

### <span id="page-6687-1"></span>**routes**

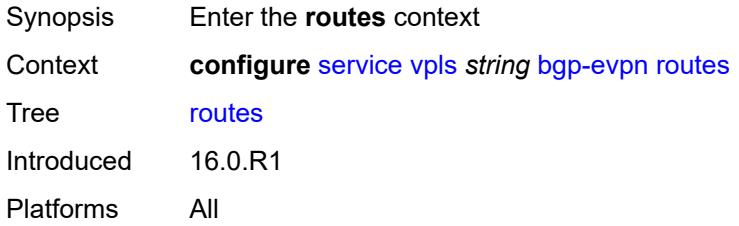

# <span id="page-6687-2"></span>**incl-mcast**

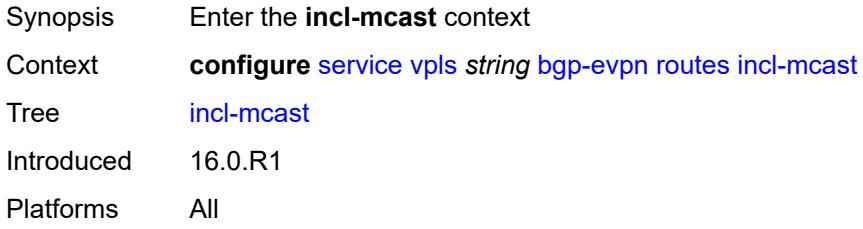

### <span id="page-6687-3"></span>**advertise-ingress-replication** *boolean*

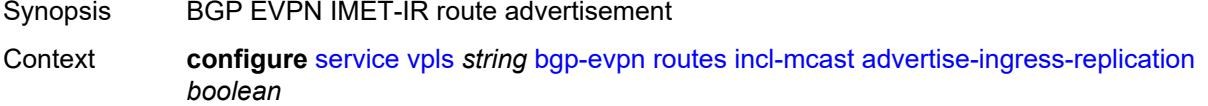

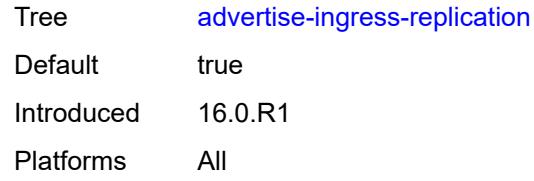

## <span id="page-6688-0"></span>**advertise-l2-attributes** *boolean*

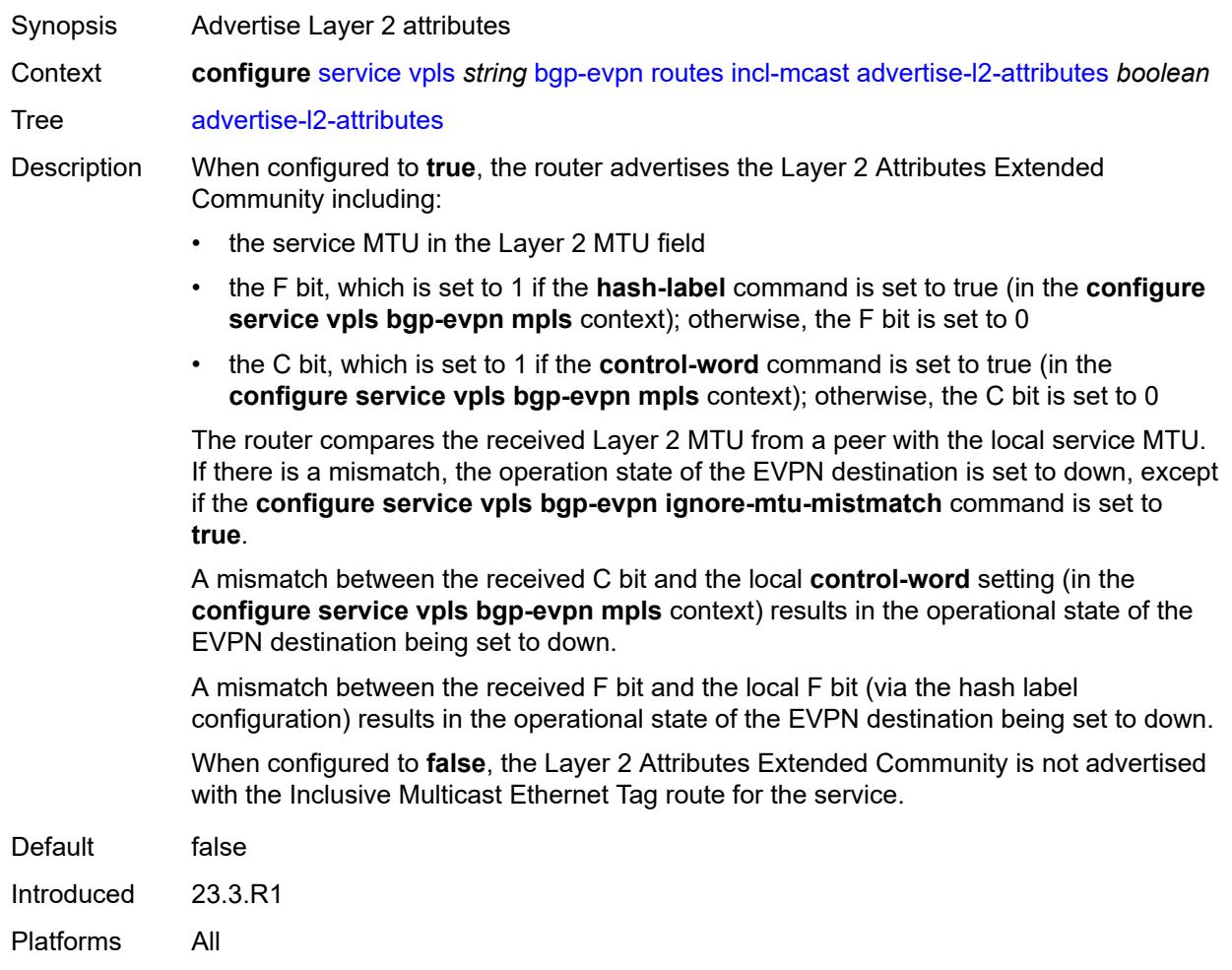

# <span id="page-6688-1"></span>**ip-prefix**

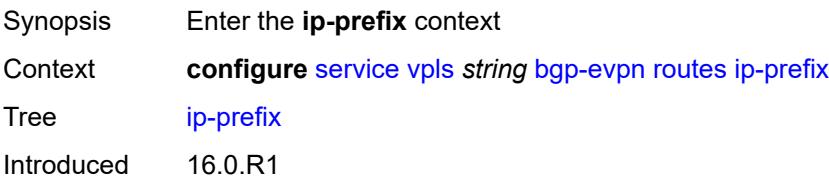

Platforms All

## <span id="page-6689-0"></span>**advertise** *boolean*

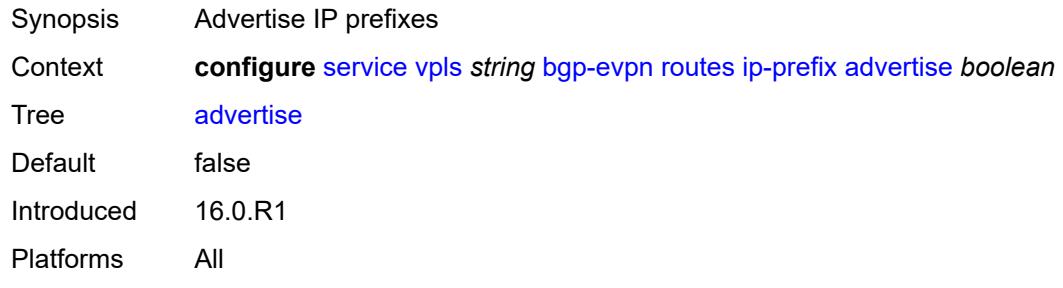

# <span id="page-6689-1"></span>**domain-id** *string*

<span id="page-6689-2"></span>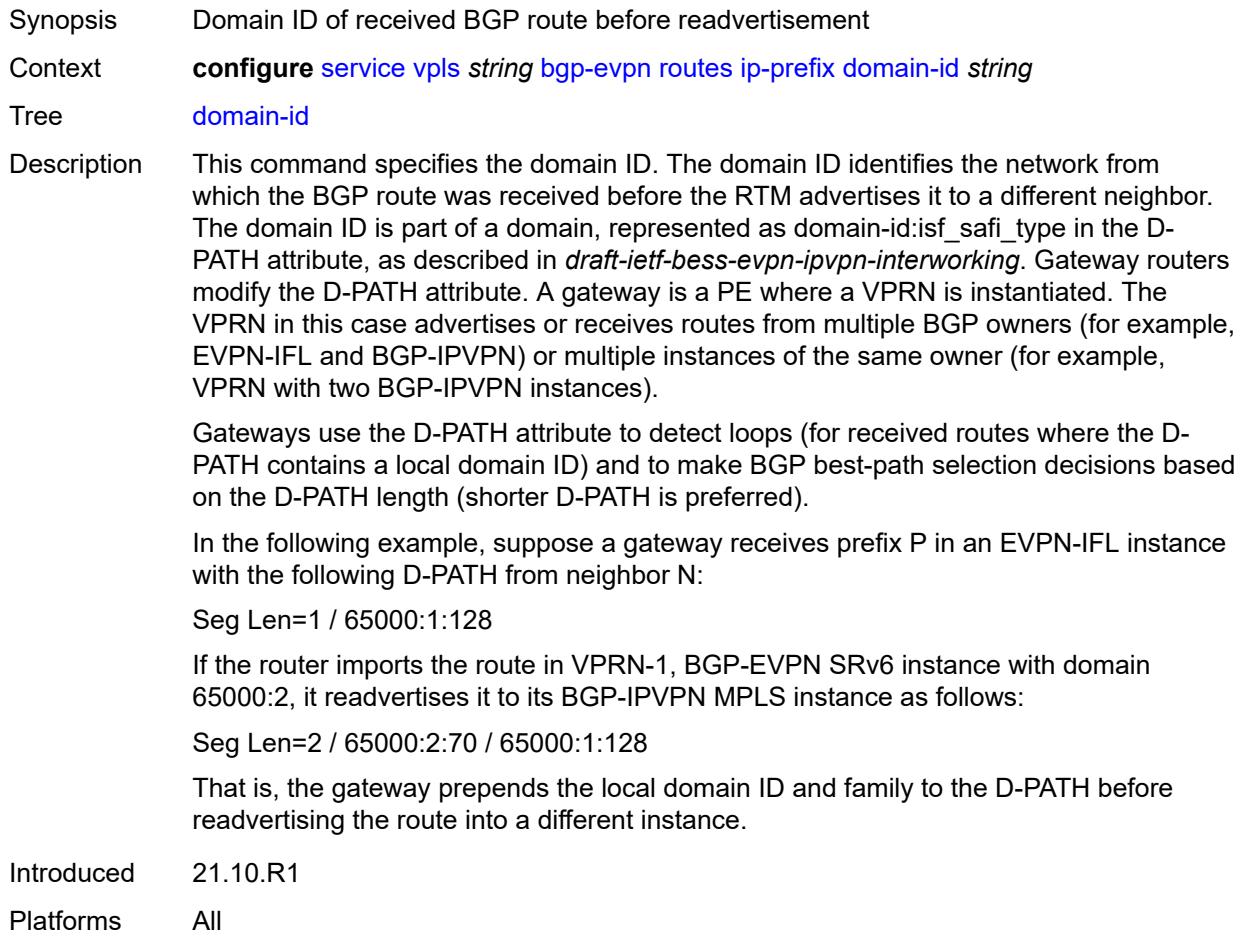

### **include-direct-interface-host** *boolean*

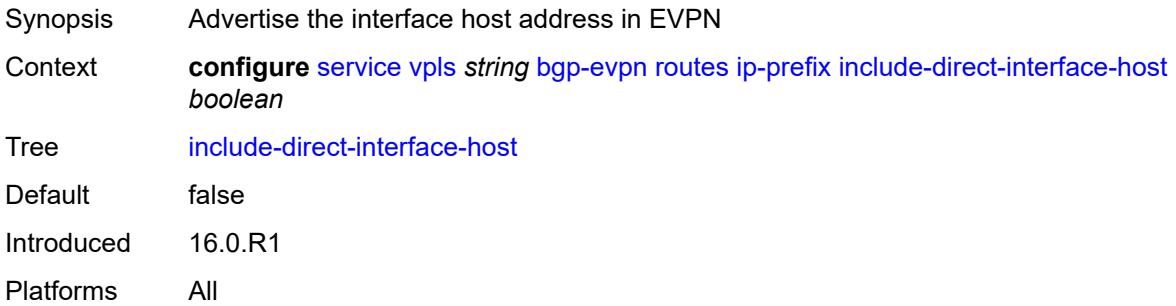

## <span id="page-6690-0"></span>**link-bandwidth**

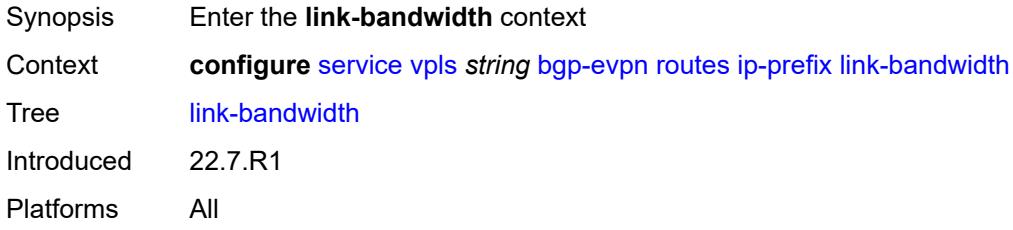

## <span id="page-6690-1"></span>**advertise**

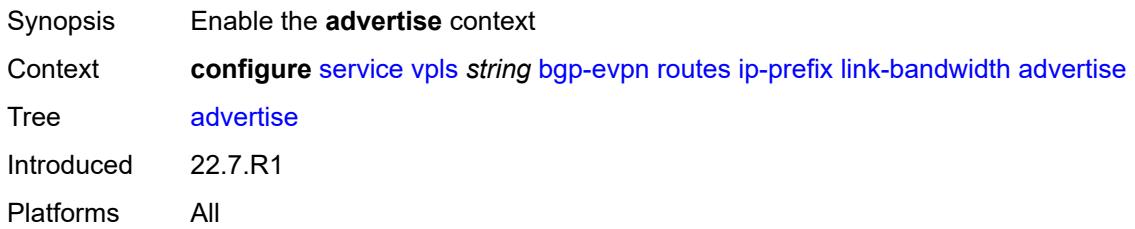

# <span id="page-6690-2"></span>**max-dynamic-weight** *number*

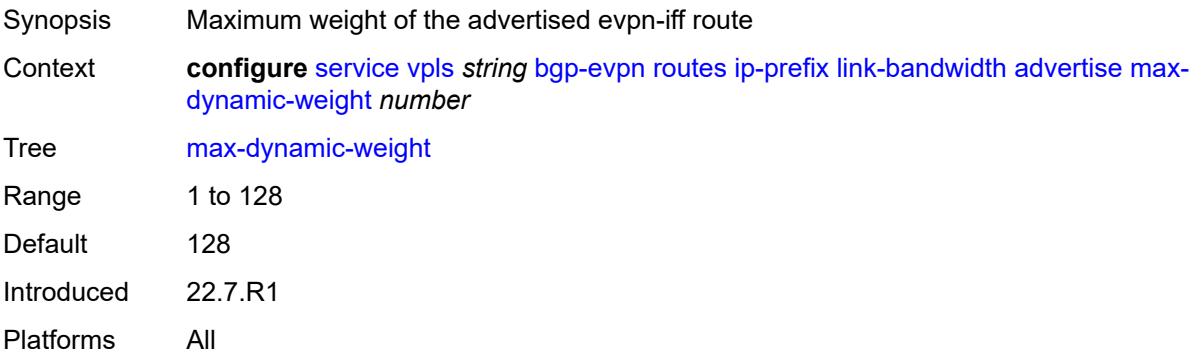

# <span id="page-6691-0"></span>**weight** *(number | keyword)*

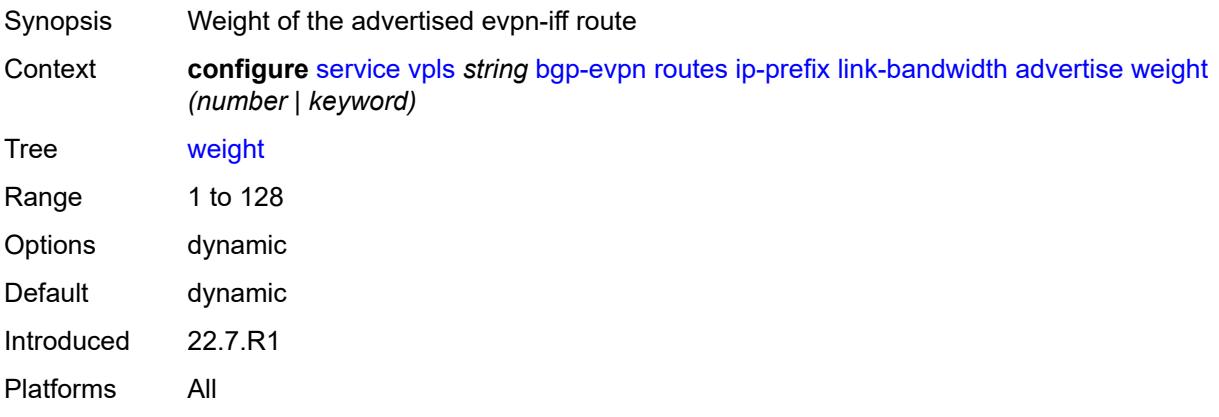

# <span id="page-6691-1"></span>**weighted-ecmp** *boolean*

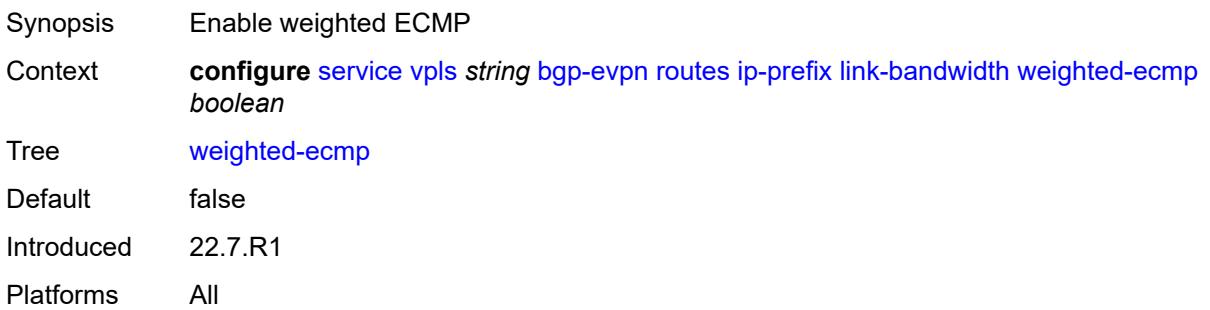

## <span id="page-6691-2"></span>**mac-ip**

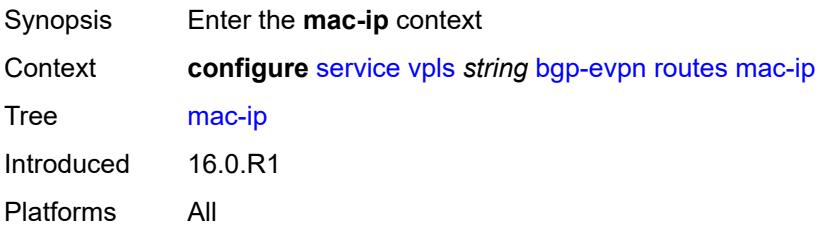

# <span id="page-6691-3"></span>**advertise** *boolean*

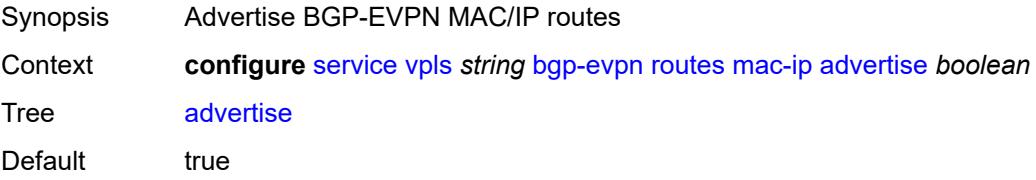

Introduced 16.0.R1

Platforms All

# <span id="page-6692-0"></span>**arp-nd-extended-community** *boolean*

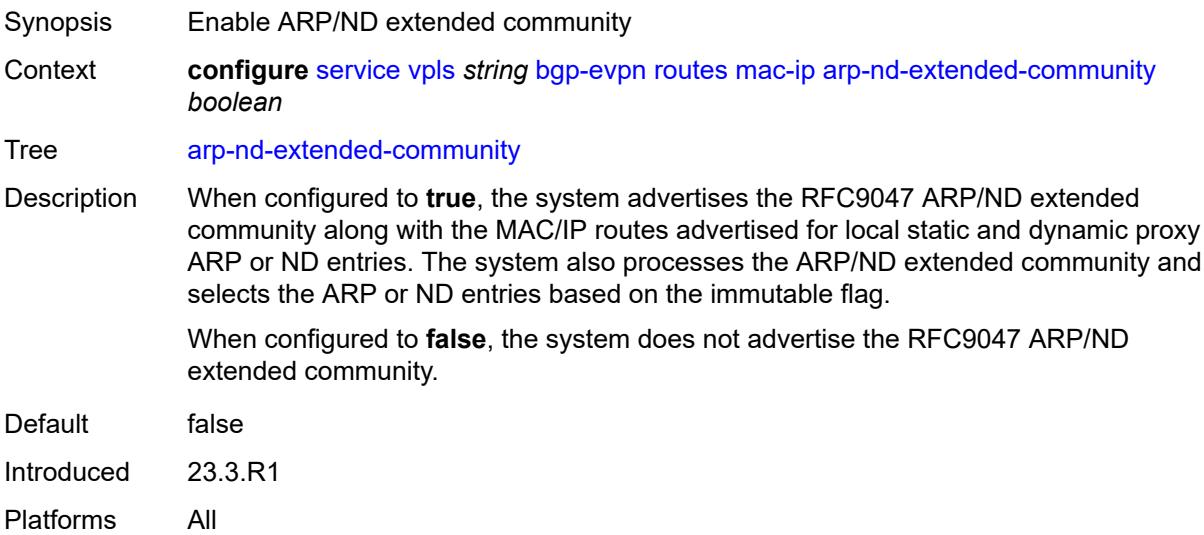

# <span id="page-6692-1"></span>**arp-nd-only-with-fdb-advertisement** *boolean*

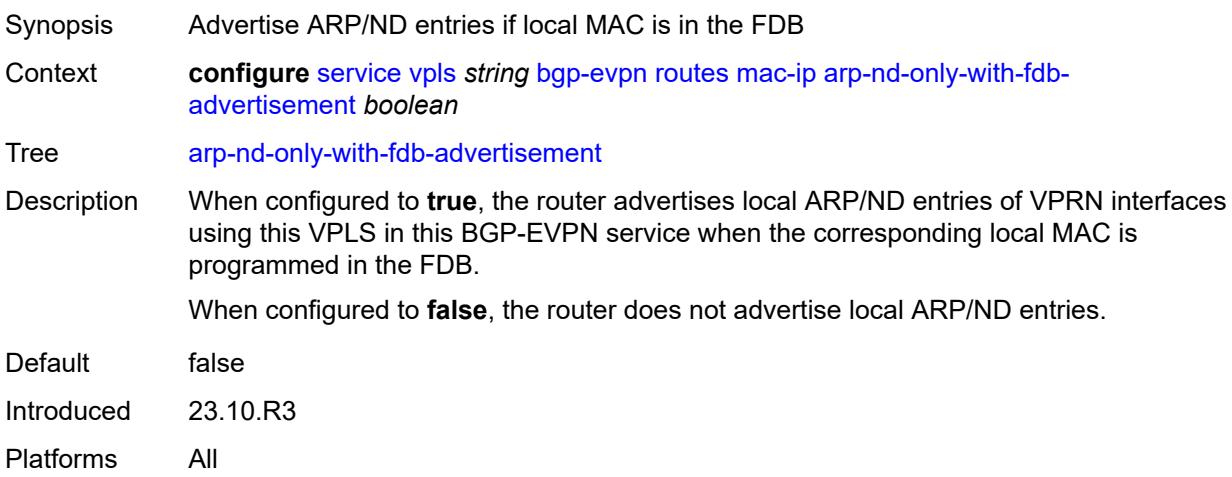

# <span id="page-6692-2"></span>**cfm-mac** *boolean*

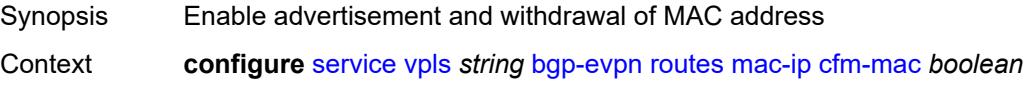

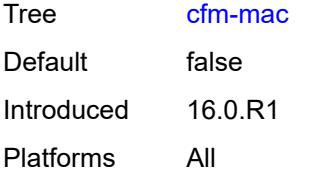

### <span id="page-6693-0"></span>**unknown-mac** *boolean*

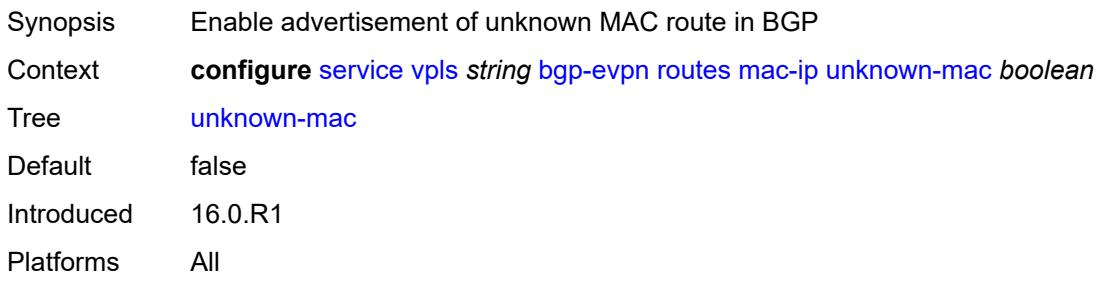

## <span id="page-6693-1"></span>**sel-mcast**

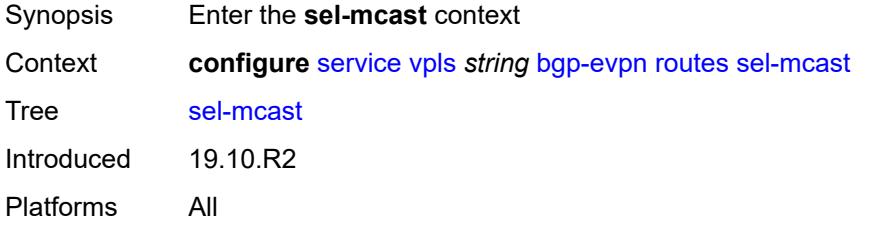

### <span id="page-6693-2"></span>**advertise** *boolean*

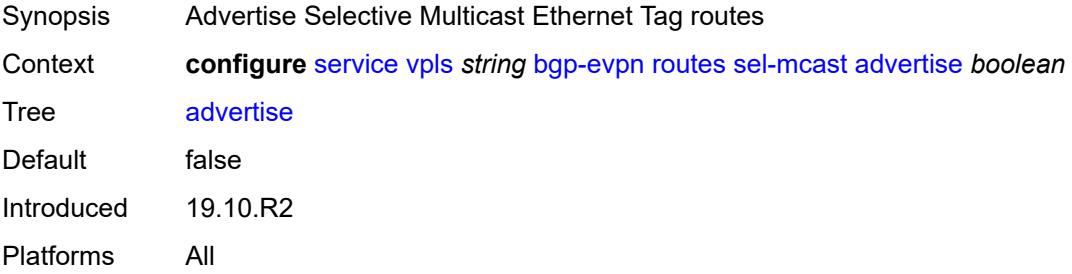

## <span id="page-6693-3"></span>**vlan-aware-bundle-eth-tag** *number*

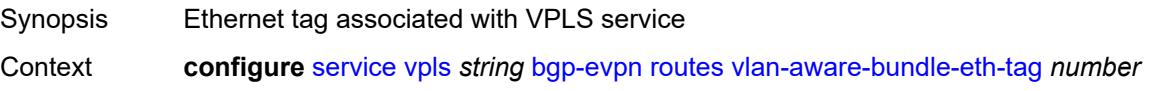

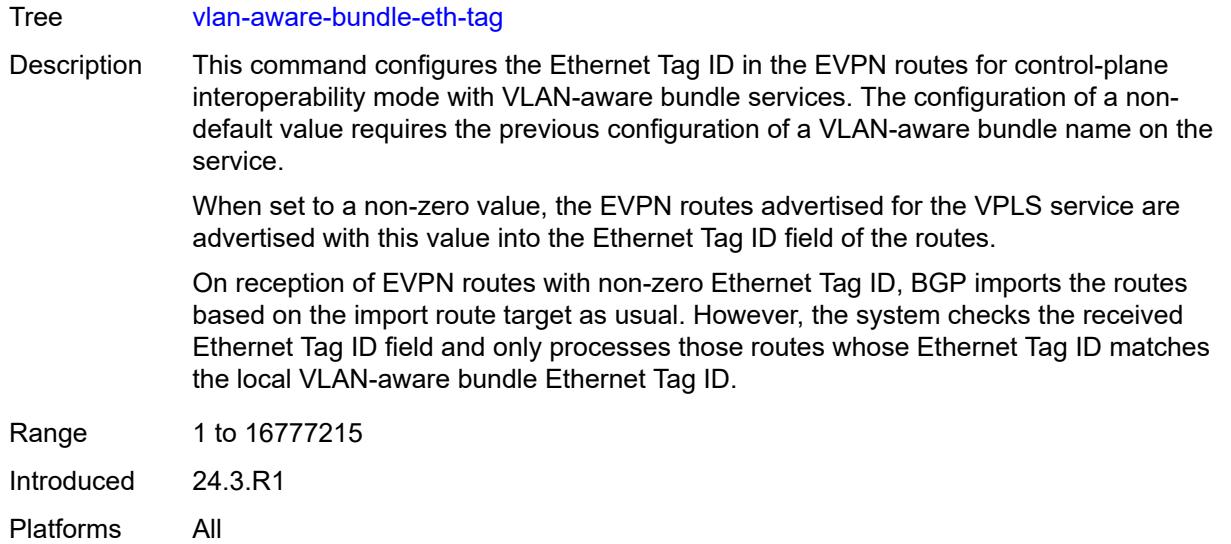

# <span id="page-6694-1"></span>**segment-routing-v6** [\[bgp-instance\]](#page-6694-0) *number*

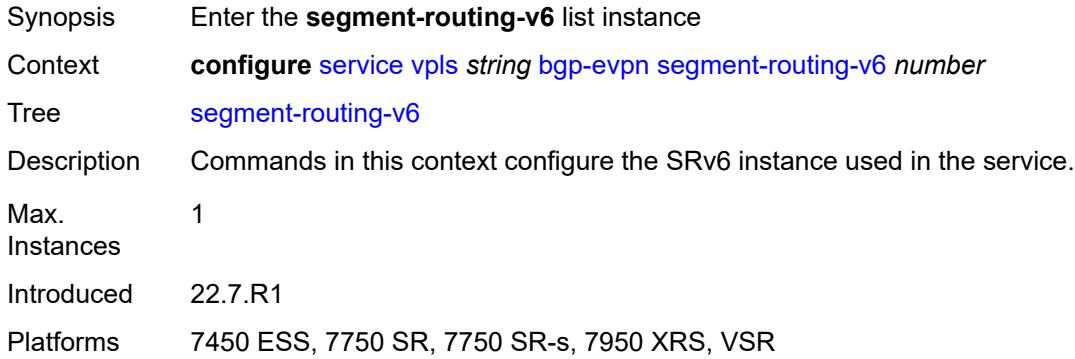

# <span id="page-6694-0"></span>[**bgp-instance**] *number*

<span id="page-6694-2"></span>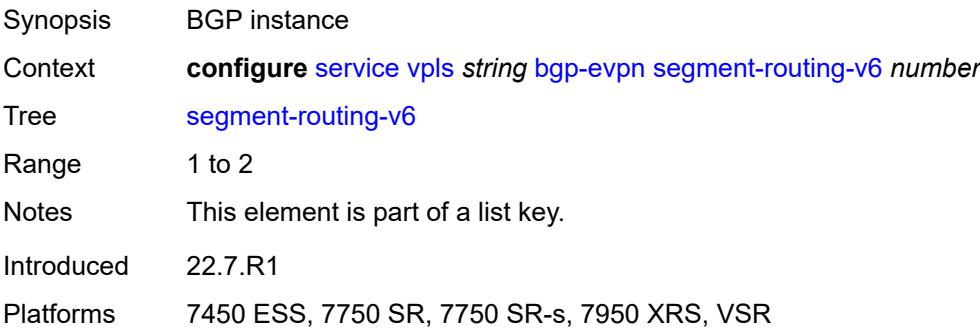

#### **admin-state** *keyword*

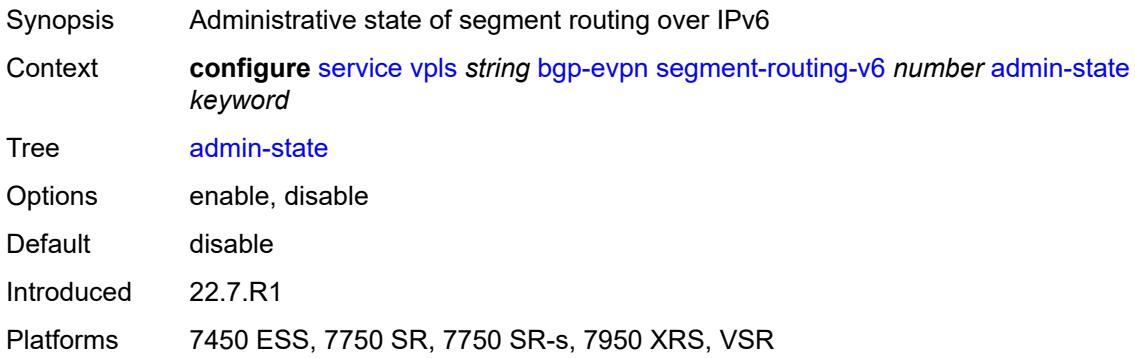

#### <span id="page-6695-0"></span>**default-route-tag** *string*

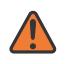

#### **WARNING:**

Modifying this element toggles the **admin-state** of the parent element automatically for the new value to take effect.

Synopsis Default route tag

Context **configure** [service](#page-5601-0) [vpls](#page-6659-0) *string* [bgp-evpn](#page-6666-0) [segment-routing-v6](#page-6694-1) *number* [default-route-tag](#page-6695-0) *string*

Tree [default-route-tag](#page-5491-30)

Description This command configures a route tag that is used when sending a route to the BGP application (for the corresponding service and BGP instance). If the corresponding BGP instance is enabled, the command cannot be changed.

> When used for BGP EVPN contexts, only one route tag can be passed to BGP for matching on export policies. In case of a conflict with other route tags pushed by EVPN, the default route tag has the least priority.

The following are examples of the conflict priority handling:

- If a service is configured with both **default-route-tag** *X* and **proxy-arp evpn-routeta**g *Y*, the EVPN uses route tag *Y* when sending EVPN proxy-arp routes to the BGP RIB for advertisement.
- If a given IP-prefix route is tagged in the route-table with tag *A* and the R-VPLS, in which the route is advertised, uses *B* as the **default-route-tag**, then EVPN keeps tag *A* when sending the route to the BGP RIB.

The **default-route-tag** configuration is only supported on EVPN and IP-VPN service routes. The route tag for ES and AD per-ES routes is always zero.

Introduced 22.7.R1

Platforms 7450 ESS, 7750 SR, 7750 SR-s, 7950 XRS, VSR
#### **ecmp** *number*

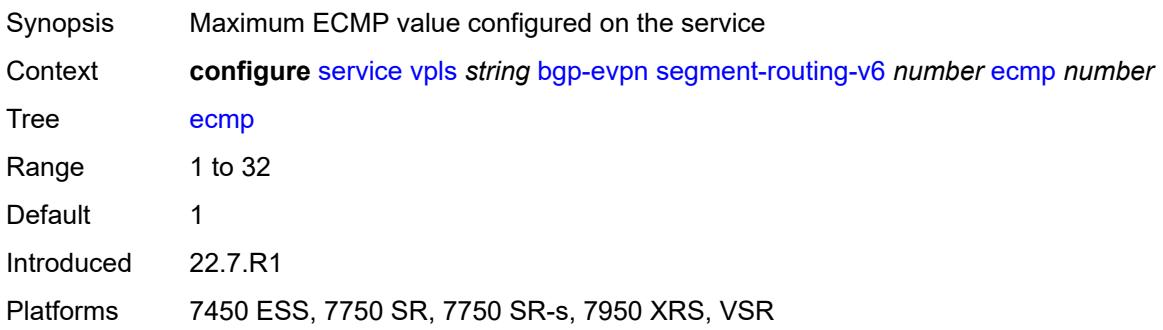

#### <span id="page-6696-0"></span>**evi-three-byte-auto-rt** *boolean*

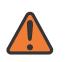

#### **WARNING:**

Modifying this element toggles the **admin-state** of the parent element automatically for the new value to take effect.

- Synopsis Auto-derive the BGP EVPN route target
- Context **configure** [service](#page-5601-0) [vpls](#page-6659-0) *string* [bgp-evpn](#page-6666-0) [segment-routing-v6](#page-6694-0) *number* [evi-three-byte-auto](#page-6696-0)[rt](#page-6696-0) *boolean*

Tree [evi-three-byte-auto-rt](#page-5491-1)

Description When configured to **true**, the BGP-EVPN instance import and export route target is auto-derived as described in RFC 8365 (Global-Administrator:A/Type/D-ID/Service-ID). Where:

- Global Administrator is the configured 2-octet AS number; if the configured ASN exceeds the 2 byte limit, the low order 16-bit value is taken
- A=0 (for auto-derivation)
- Type=4 (EVI-based route-target)
- D-ID= [1..2] encodes the BGP instance, which allows the auto-derivation of different route-targets in multi-instance services; the value is inherited from the corresponding BGP instance
- Service ID=3-octet EVI

When configured to **false**, route target derivation is not allowed.

<span id="page-6696-1"></span>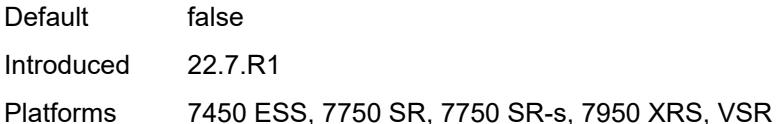

#### **fdb**

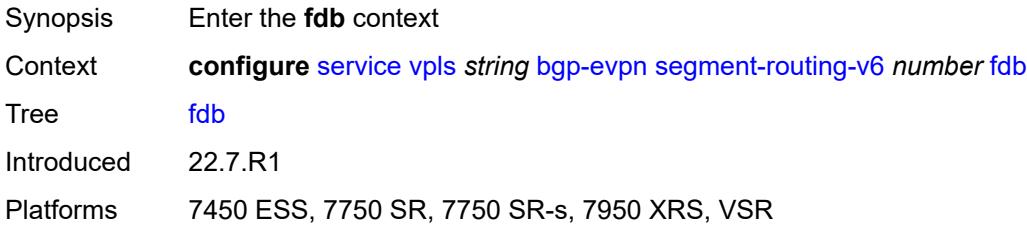

# <span id="page-6697-0"></span>**protected-src-mac-violation-action** *keyword*

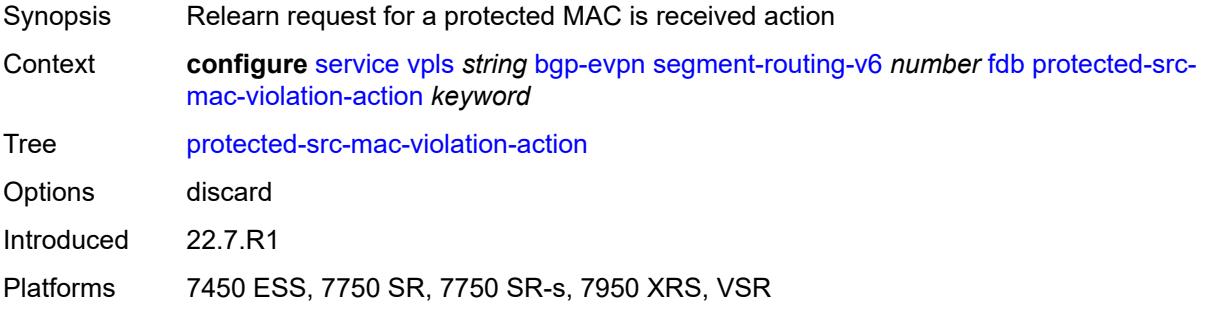

# <span id="page-6697-1"></span>**force-vc-forwarding** *keyword*

<span id="page-6697-2"></span>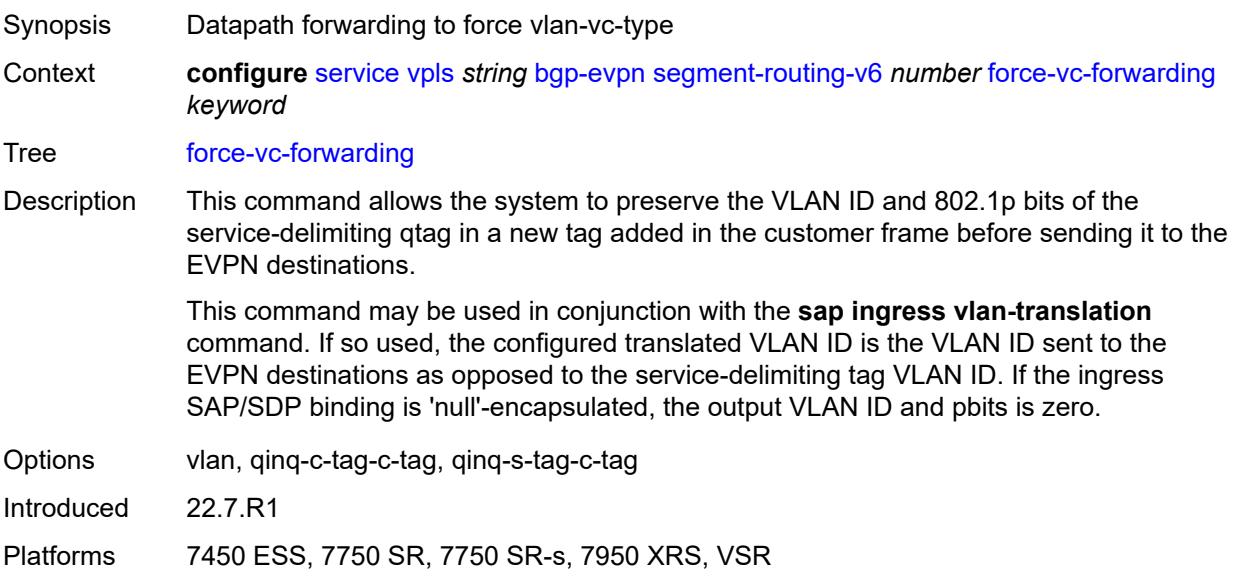

## **mh-mode** *keyword*

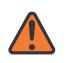

#### **WARNING:**

Modifying this element toggles the **admin-state** of the parent element automatically for the new value to take effect.

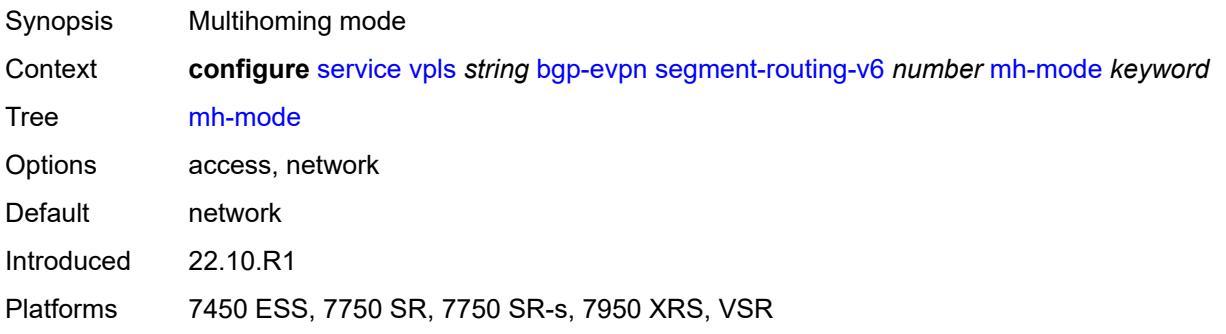

## <span id="page-6698-0"></span>**oper-group** *reference*

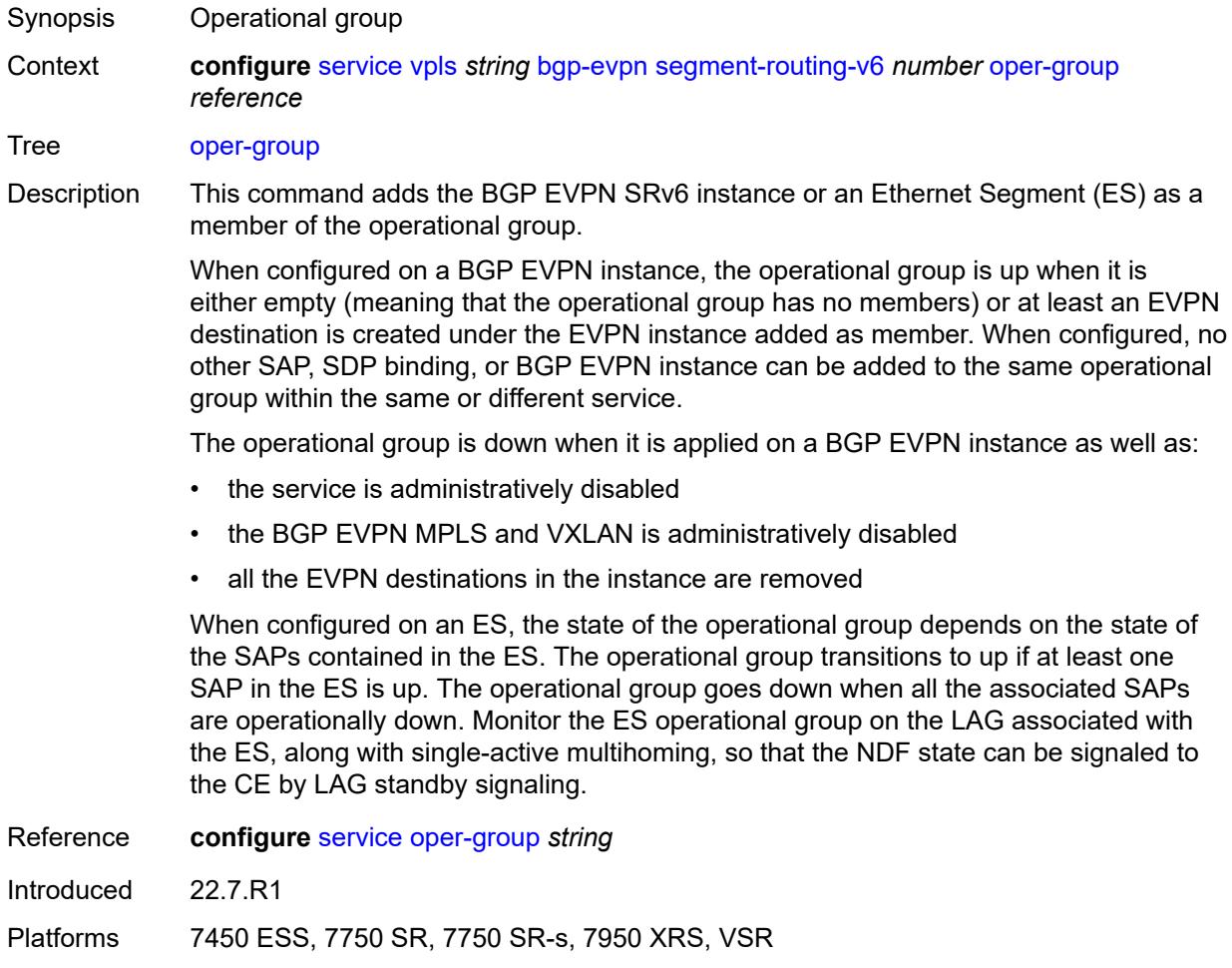

### <span id="page-6699-0"></span>**resolution** *keyword*

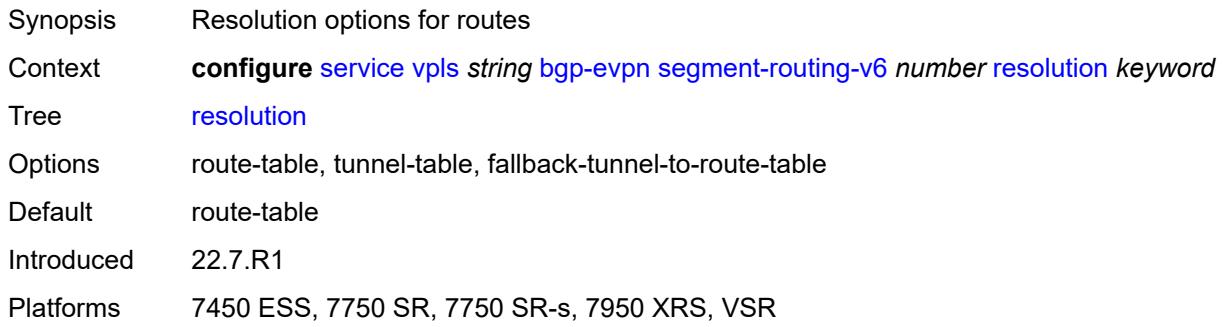

#### <span id="page-6699-1"></span>**route-next-hop**

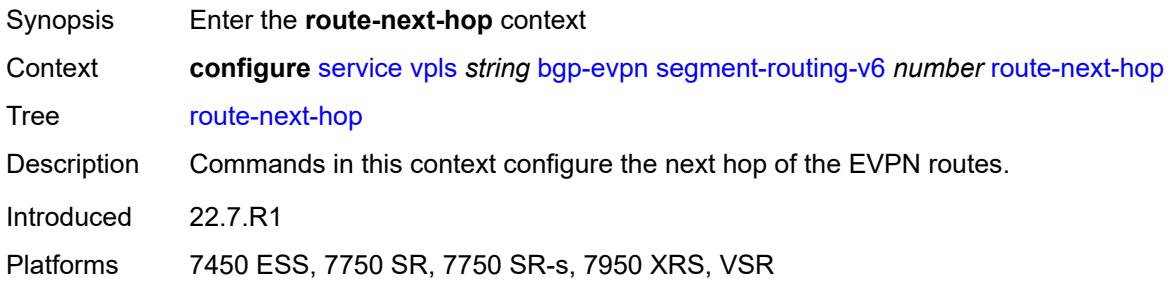

### <span id="page-6699-2"></span>**ip-address** *(ipv4-address-no-zone | ipv6-address-no-zone)*

 $\sqrt{N}$ 

#### **WARNING:**

<span id="page-6699-3"></span>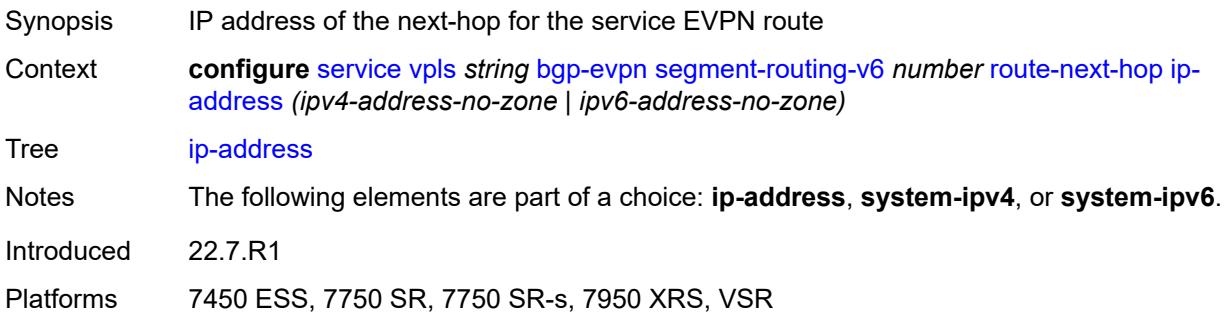

### **system-ipv4**

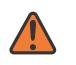

#### **WARNING:**

Modifying this element toggles the **admin-state** of the parent element automatically for the new value to take effect.

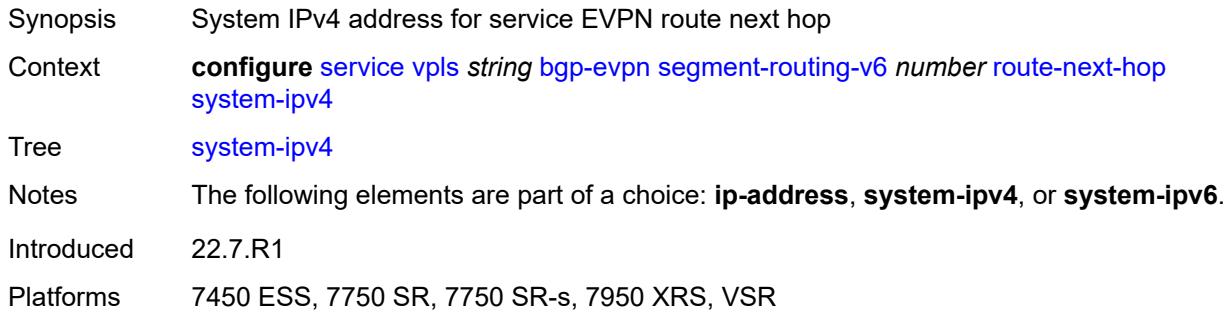

### <span id="page-6700-0"></span>**system-ipv6**

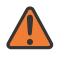

#### **WARNING:**

Modifying this element toggles the **admin-state** of the parent element automatically for the new value to take effect.

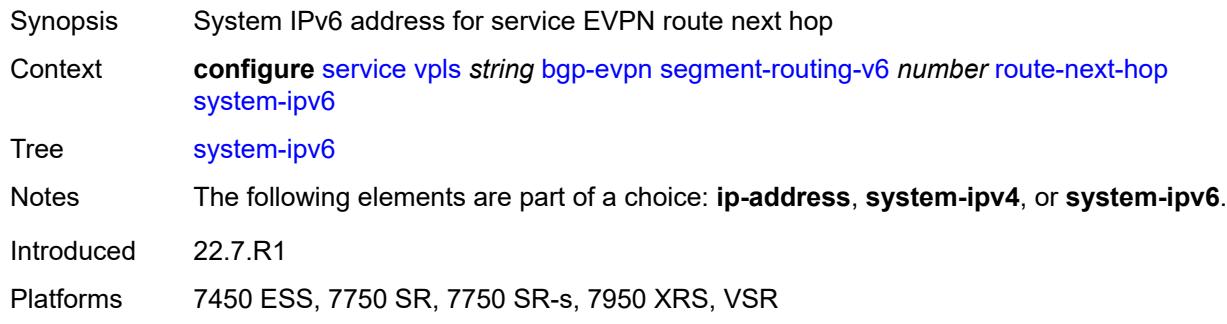

### <span id="page-6700-1"></span>**source-address** *string*

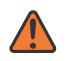

#### **WARNING:**

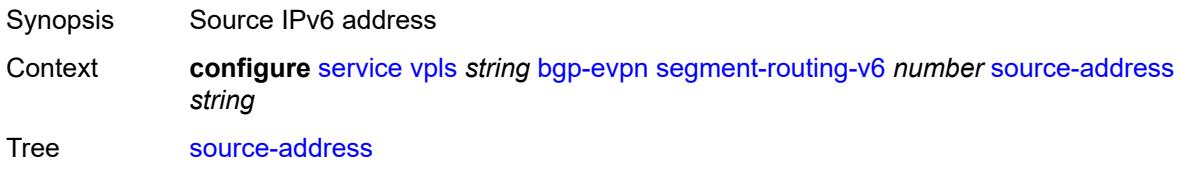

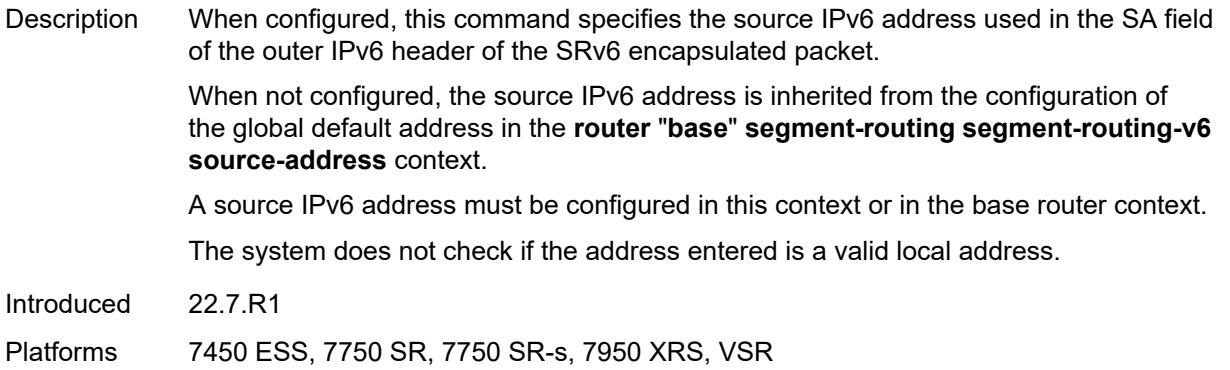

### <span id="page-6701-0"></span>**split-horizon-group** *reference*

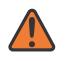

### **WARNING:**

Modifying this element toggles the **admin-state** of the parent element automatically for the new value to take effect.

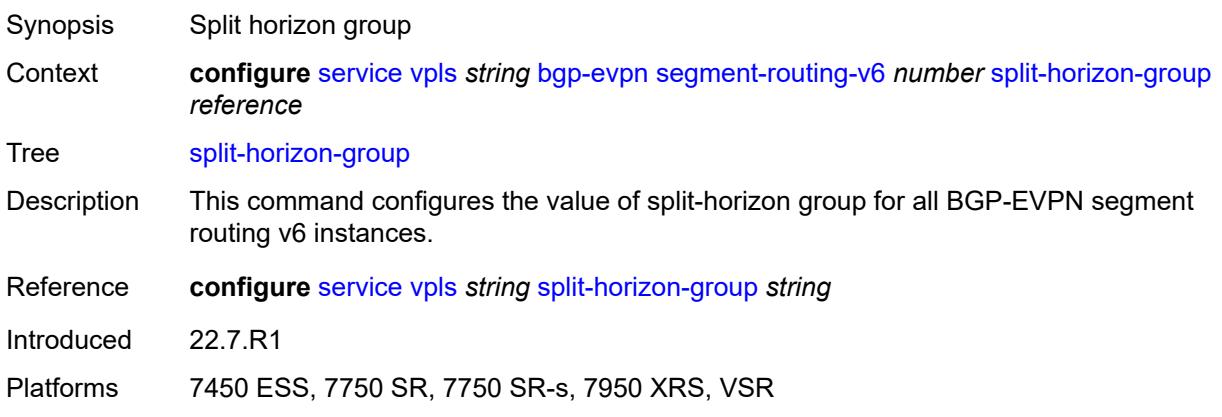

#### <span id="page-6701-1"></span>**srv6**

<span id="page-6701-2"></span>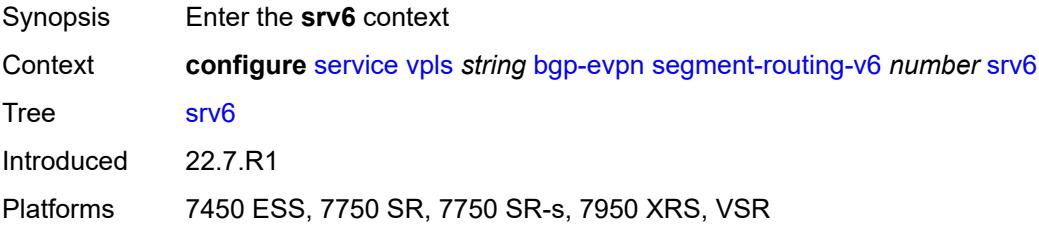

## **default-locator** *string*

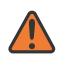

#### **WARNING:**

Modifying this element recreates the parent element automatically for the new value to take effect.

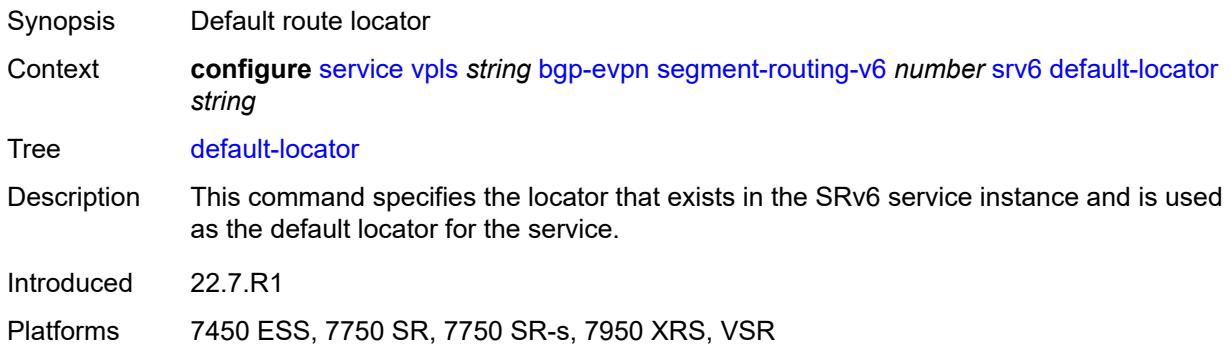

### <span id="page-6702-0"></span>**instance** *reference*

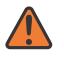

#### **WARNING:**

Modifying this element recreates the parent element automatically for the new value to take effect.

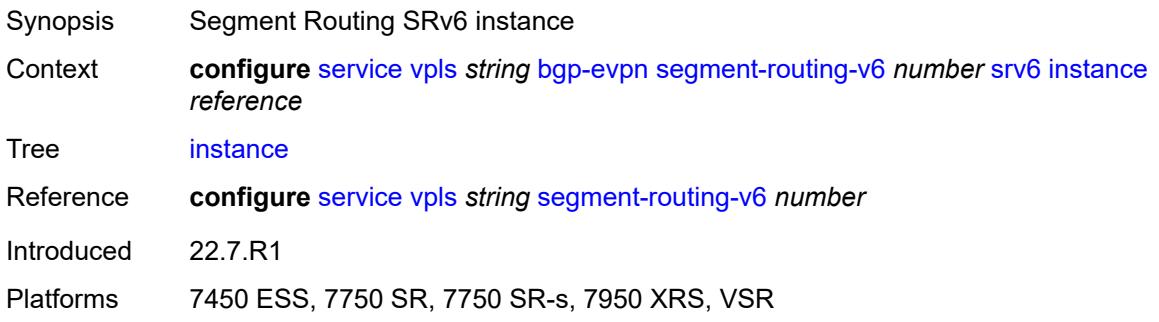

## <span id="page-6702-1"></span>**vlan-aware-bundle** *string*

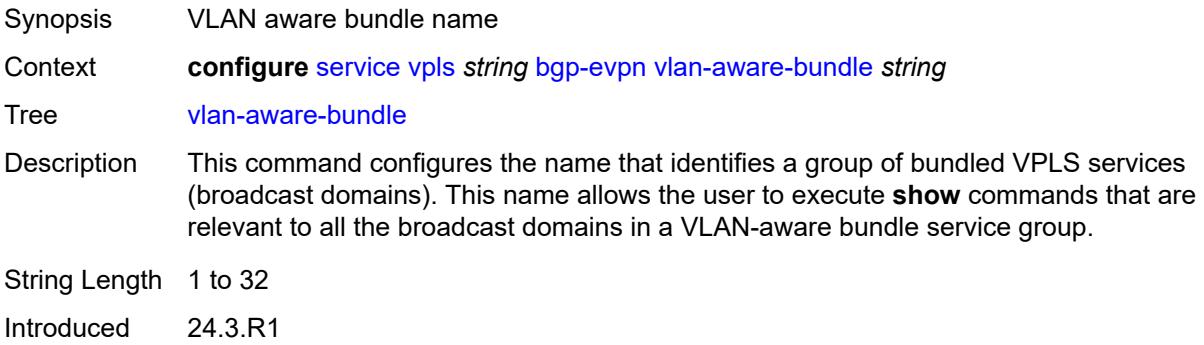

Platforms All

### <span id="page-6703-1"></span>**vxlan** [\[bgp-instance\]](#page-6703-0) *number*

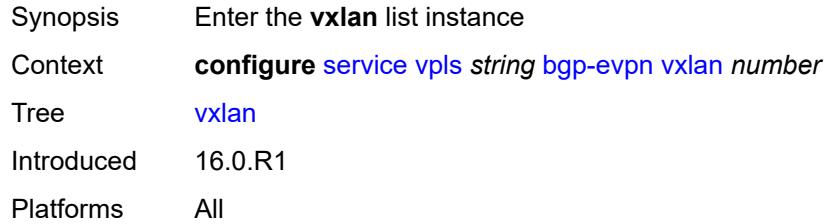

## <span id="page-6703-0"></span>[**bgp-instance**] *number*

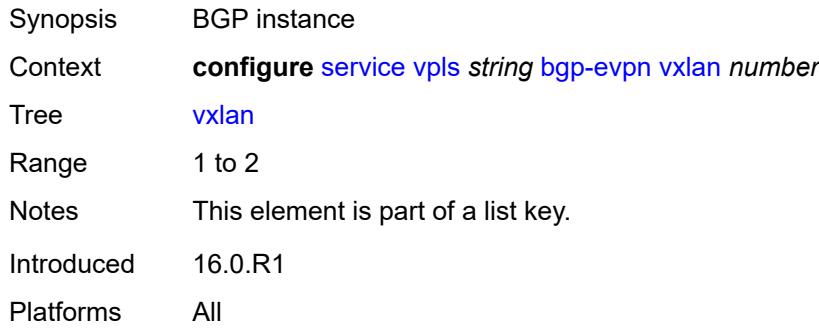

### <span id="page-6703-2"></span>**admin-state** *keyword*

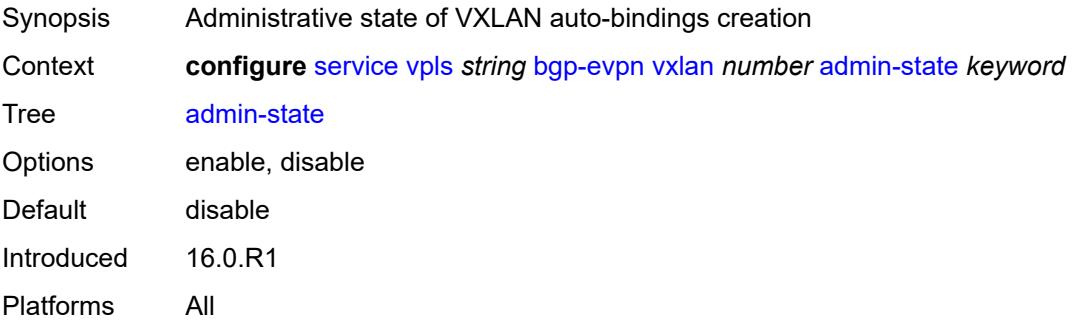

### <span id="page-6703-3"></span>**default-route-tag** *string*

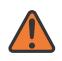

#### **WARNING:**

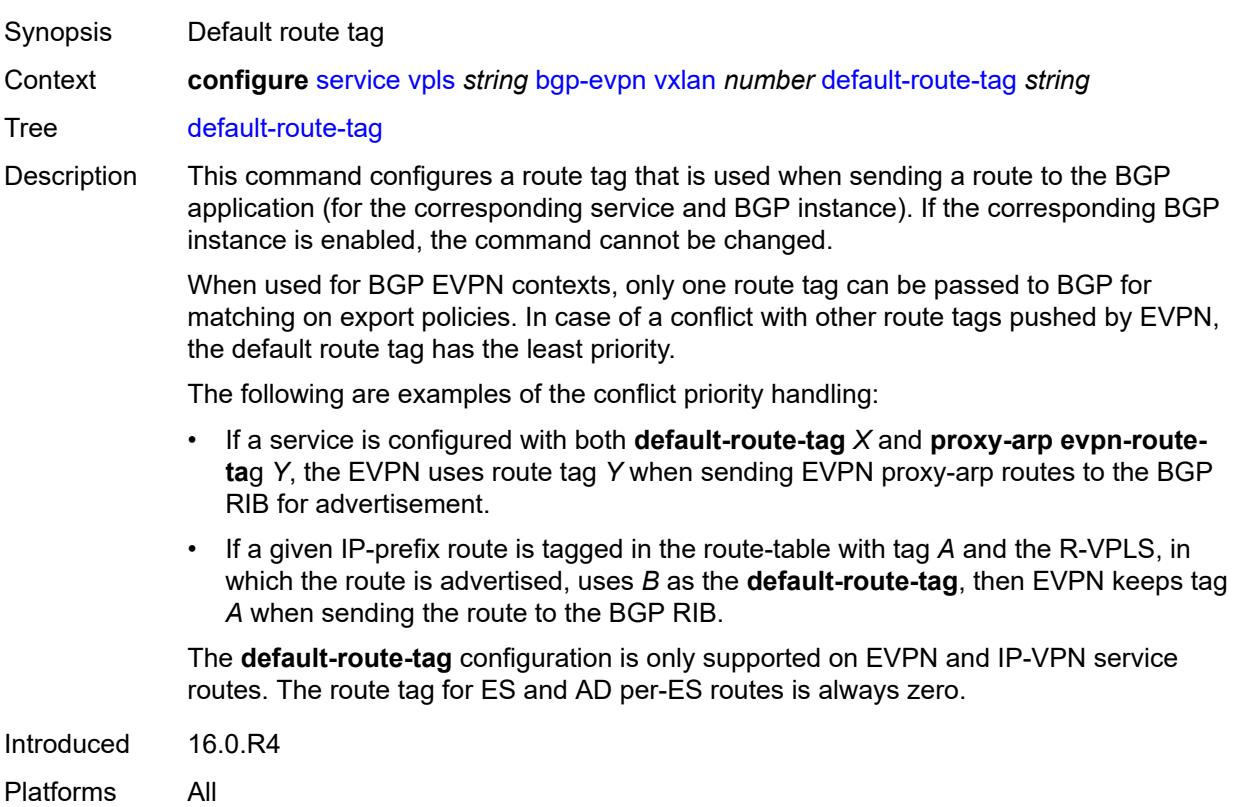

#### <span id="page-6704-0"></span>**ecmp** *number*

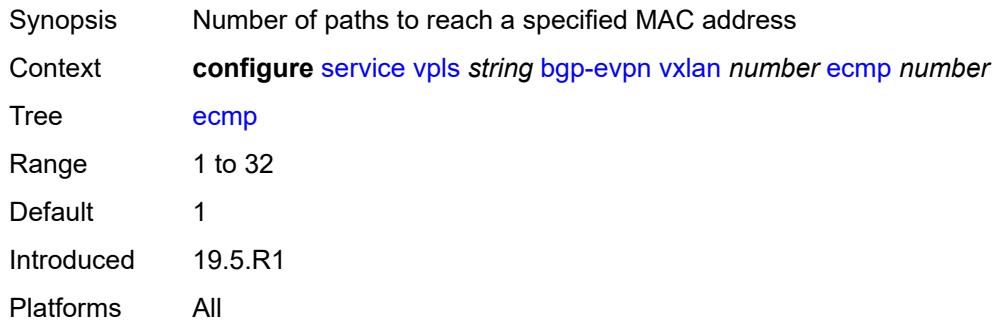

## <span id="page-6704-1"></span>**evi-three-byte-auto-rt** *boolean*

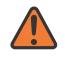

#### **WARNING:**

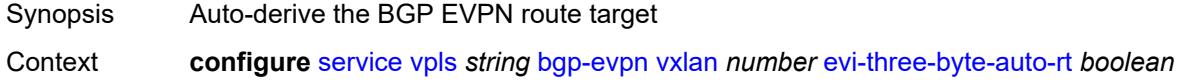

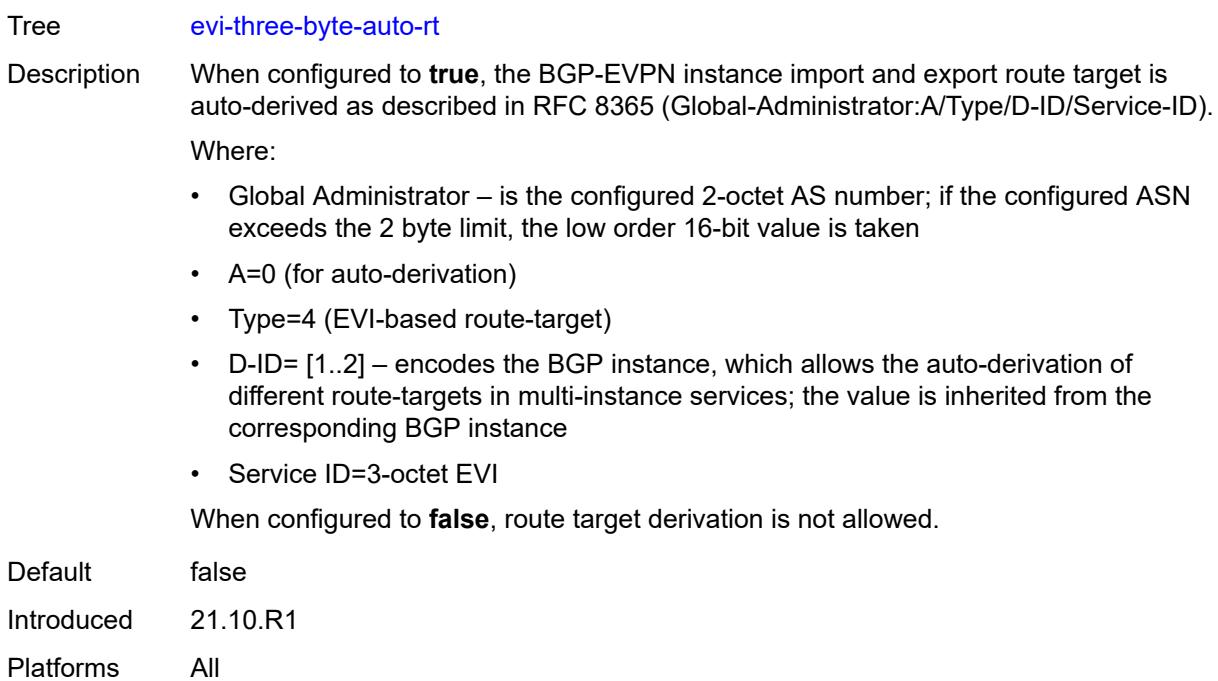

### <span id="page-6705-0"></span>**mh-mode** *keyword*

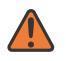

#### **WARNING:**

Modifying this element toggles the **admin-state** of the parent element automatically for the new value to take effect.

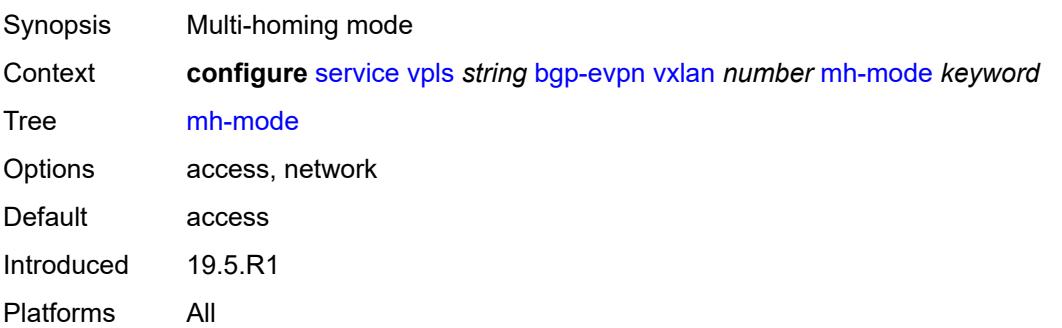

## <span id="page-6705-1"></span>**oper-group** *reference*

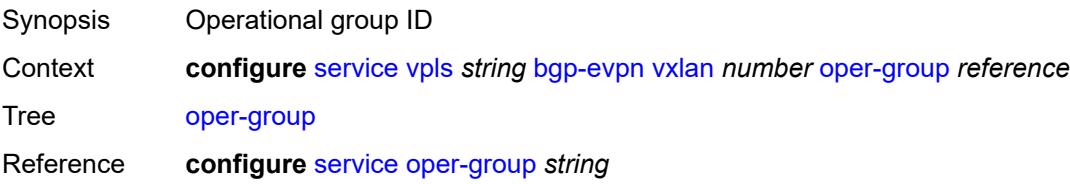

Introduced 19.10.R1 Platforms All

#### <span id="page-6706-0"></span>**routes**

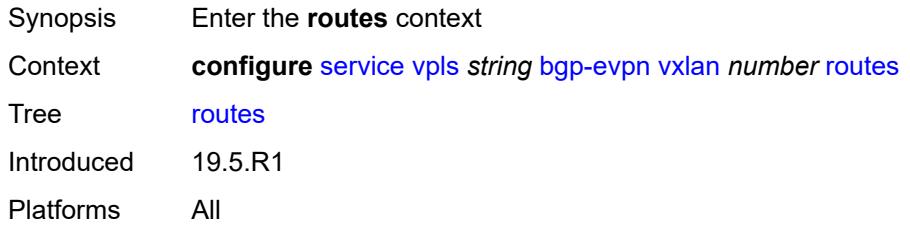

#### <span id="page-6706-1"></span>**auto-disc**

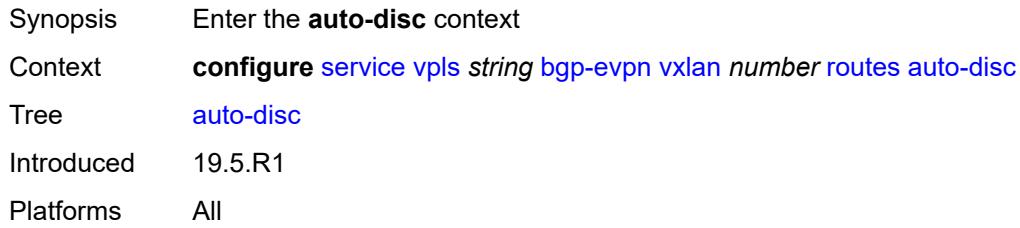

### <span id="page-6706-2"></span>**advertise** *boolean*

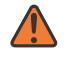

#### **WARNING:**

<span id="page-6706-3"></span>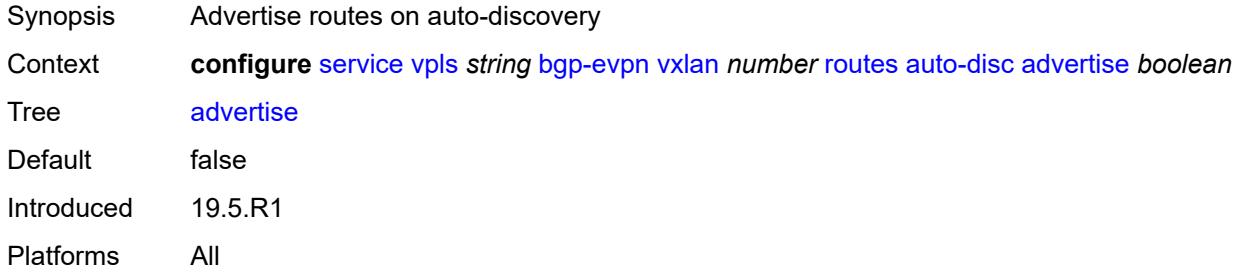

#### **send-incl-mcast-ir-on-ndf** *boolean*

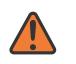

#### **WARNING:**

Modifying this element toggles the **admin-state** of the parent element automatically for the new value to take effect.

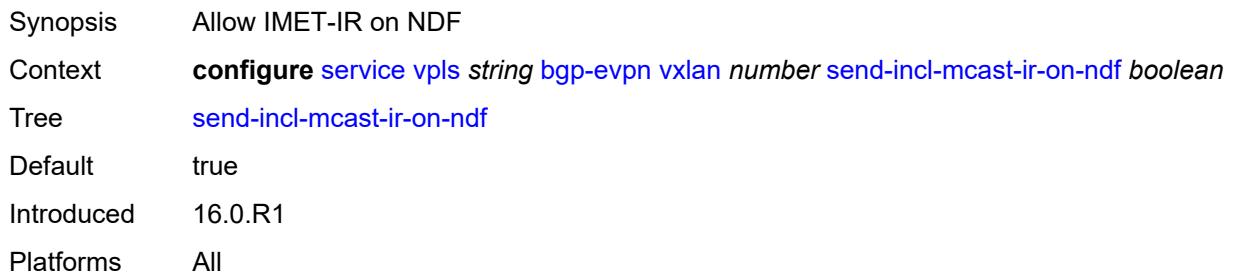

## <span id="page-6707-0"></span>**send-tunnel-encap** *boolean*

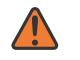

#### **WARNING:**

Modifying this element toggles the **admin-state** of the parent element automatically for the new value to take effect.

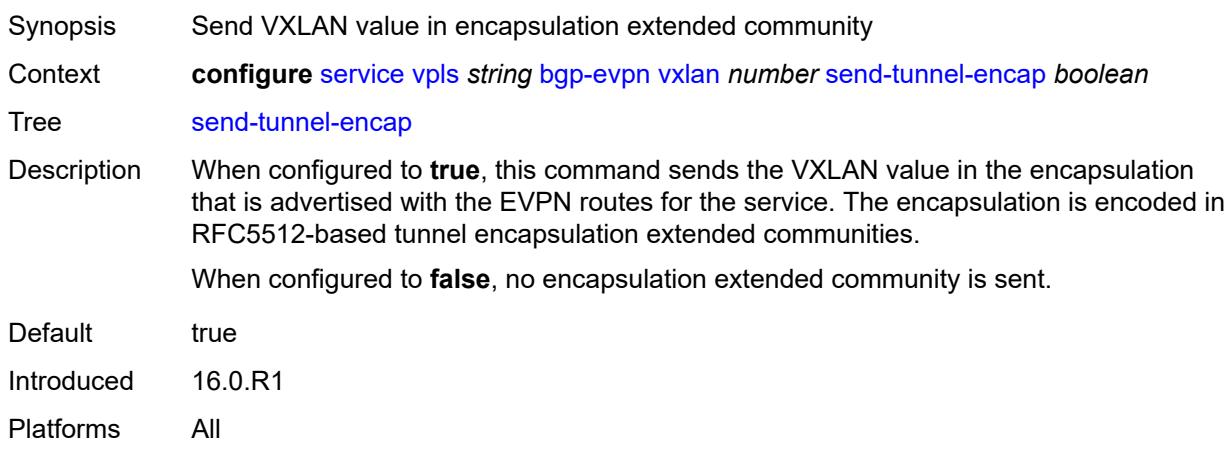

### <span id="page-6707-1"></span>**vxlan-instance** *reference*

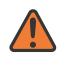

#### **WARNING:**

Modifying this element recreates the parent element automatically for the new value to take effect.

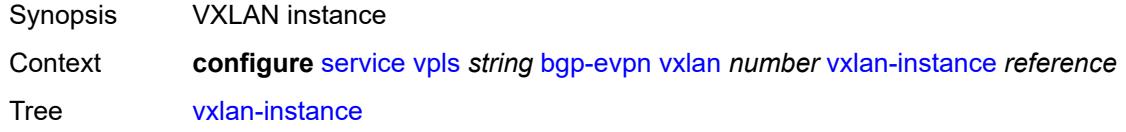

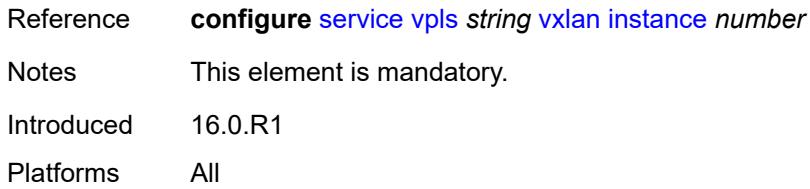

## <span id="page-6708-1"></span>**bgp-mh-site** [[site-name\]](#page-6708-0) *string*

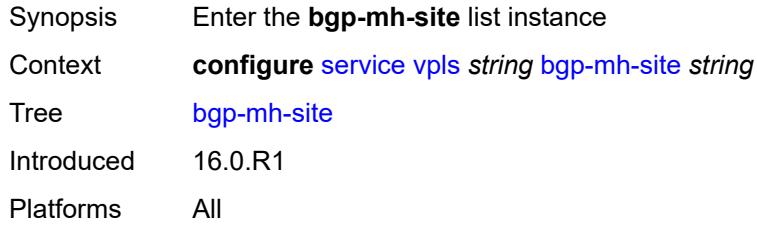

## <span id="page-6708-0"></span>[**site-name**] *string*

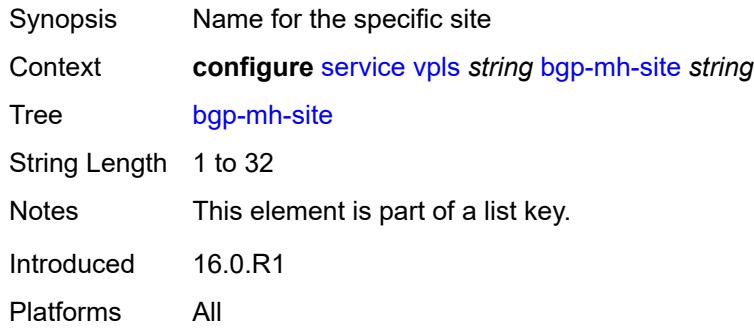

## <span id="page-6708-2"></span>**activation-timer** *number*

<span id="page-6708-3"></span>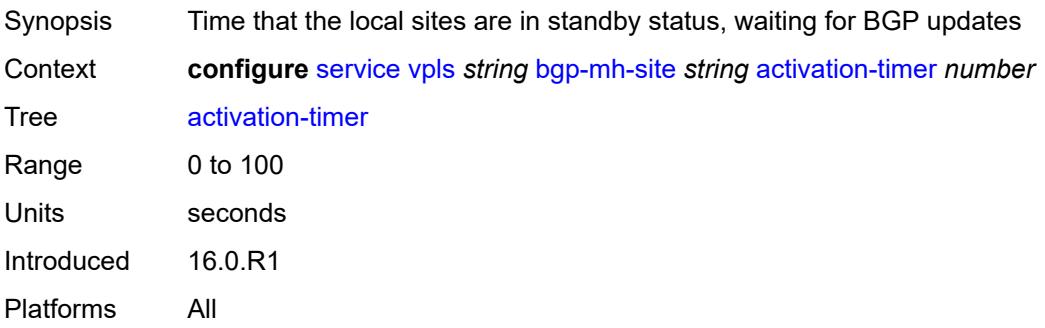

## **admin-state** *keyword*

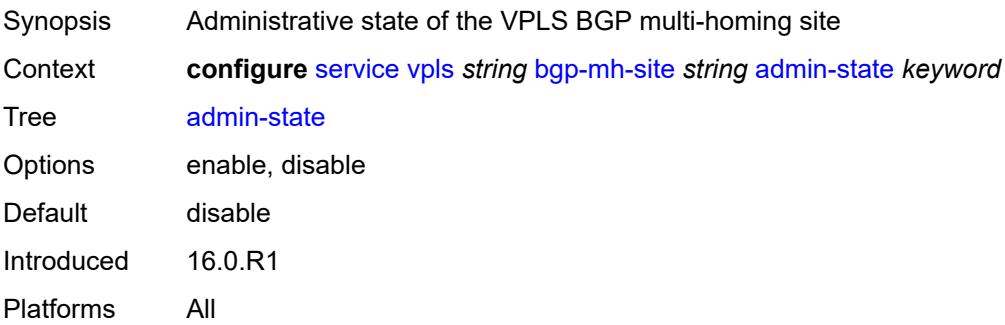

### <span id="page-6709-0"></span>**boot-timer** *number*

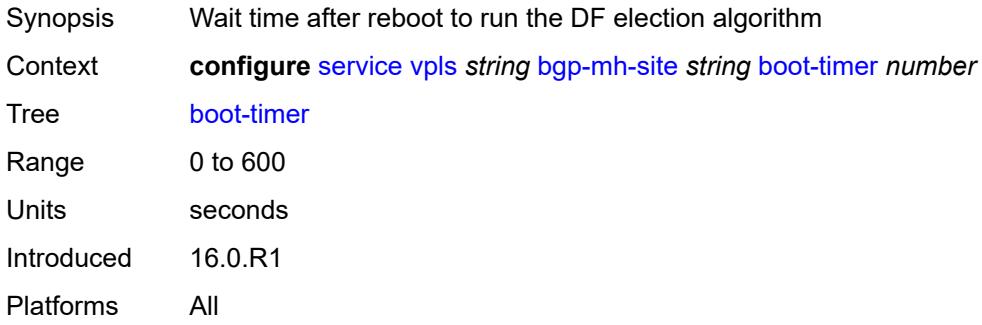

### <span id="page-6709-1"></span>**failed-threshold** *(number | keyword)*

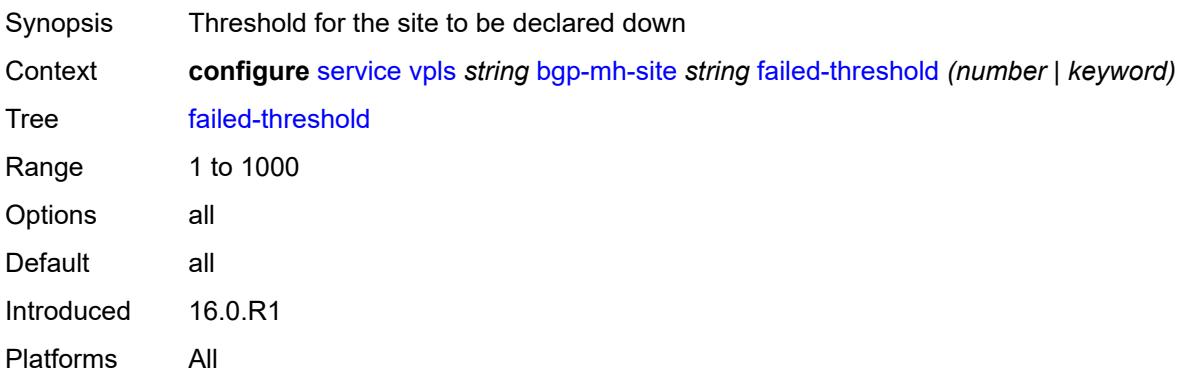

### <span id="page-6709-2"></span>**id** *number*

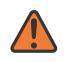

#### **WARNING:**

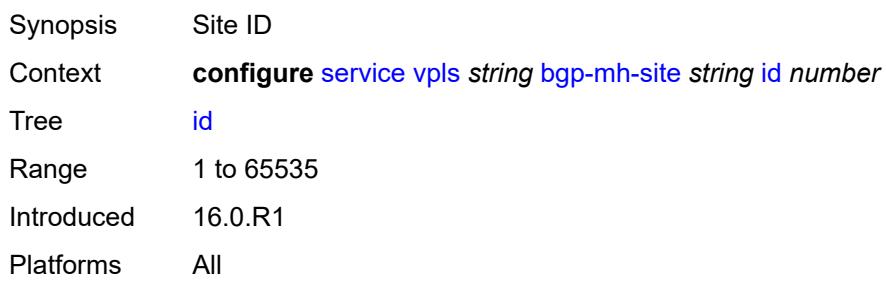

# <span id="page-6710-0"></span>**mesh-sdp-binds**

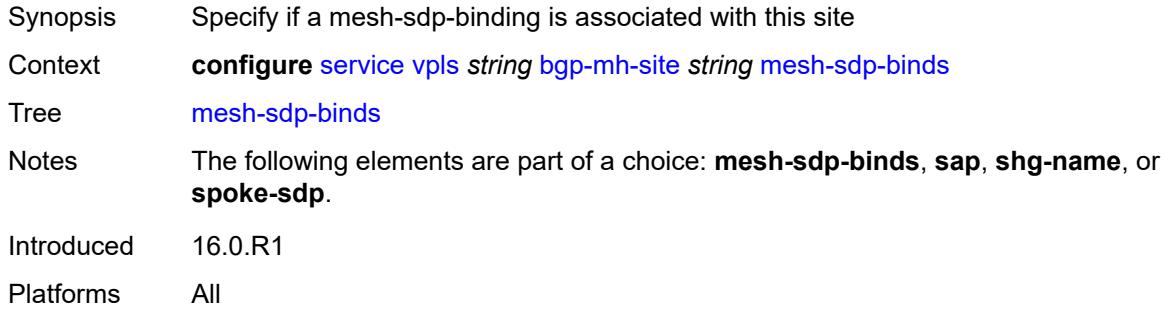

### <span id="page-6710-1"></span>**min-down-timer** *number*

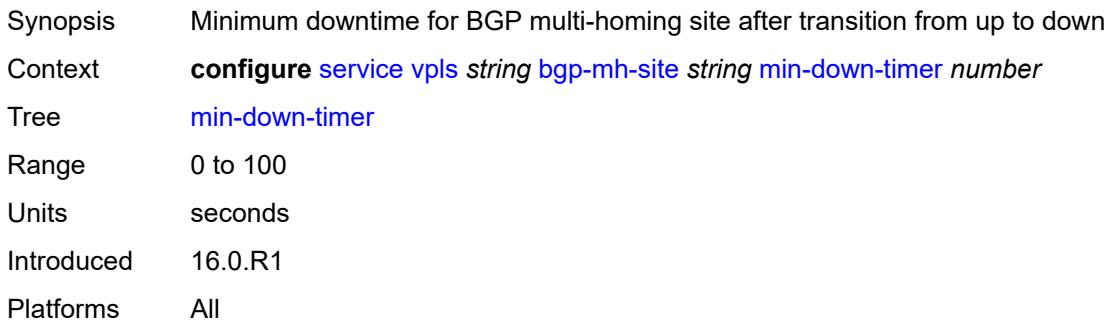

## <span id="page-6710-2"></span>**monitor-oper-group** *reference*

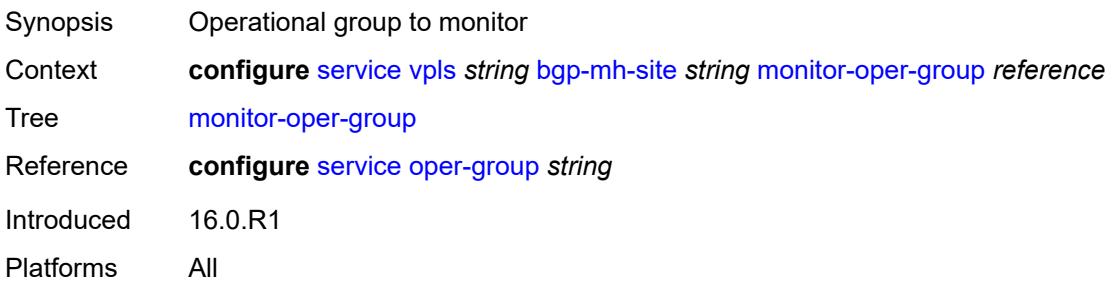

#### <span id="page-6711-0"></span>**sap** *string*

# $\sqrt{N}$

#### **WARNING:**

Modifying this element toggles the **admin-state** of the parent element automatically for the new value to take effect.

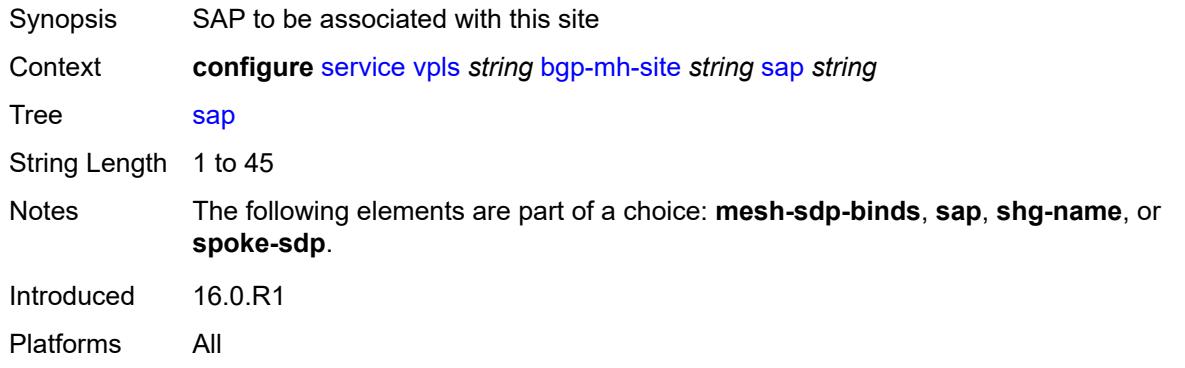

#### <span id="page-6711-1"></span>**shg-name** *string*

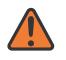

#### **WARNING:**

Modifying this element toggles the **admin-state** of the parent element automatically for the new value to take effect.

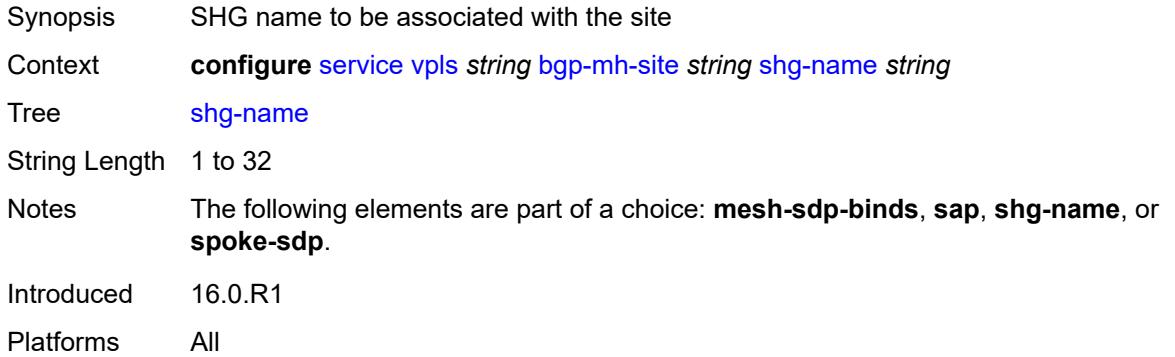

#### <span id="page-6711-2"></span>**spoke-sdp** *string*

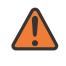

#### **WARNING:**

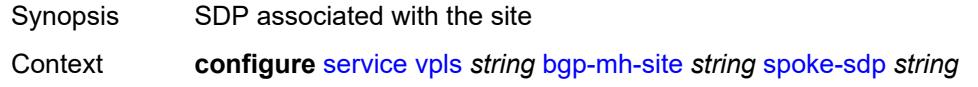

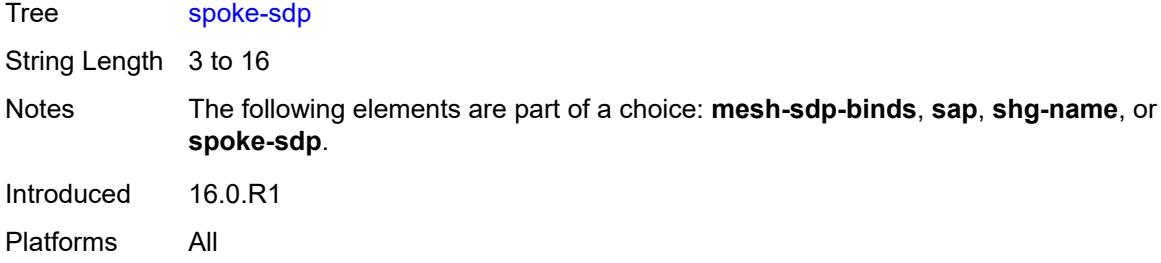

## <span id="page-6712-0"></span>**bgp-vpls**

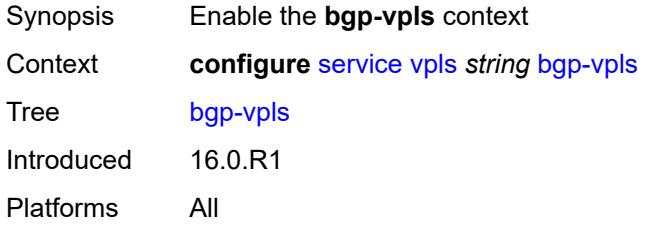

## <span id="page-6712-1"></span>**admin-state** *keyword*

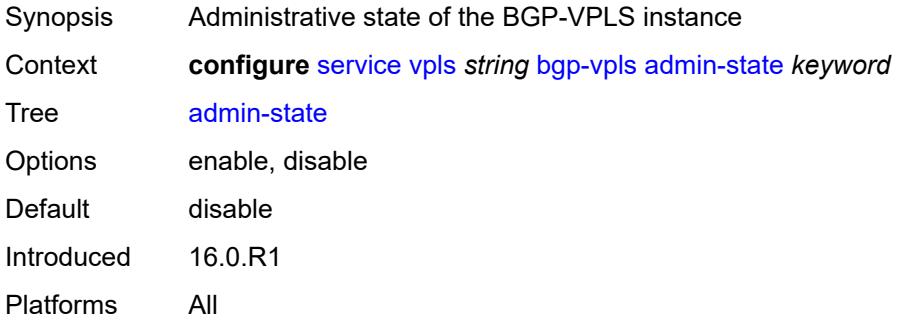

#### <span id="page-6712-2"></span>**maximum-ve-id** *number*

<span id="page-6712-3"></span>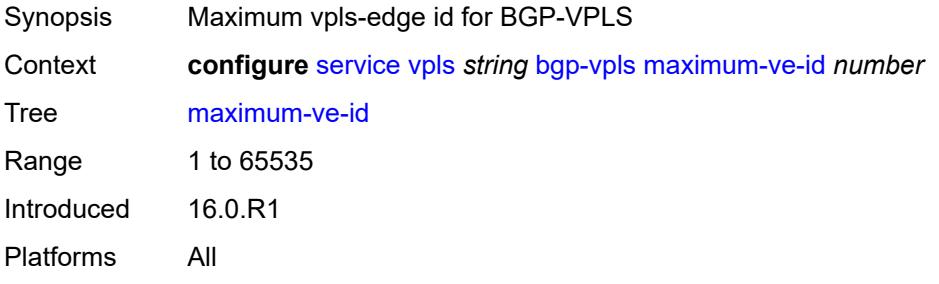

#### **ve**

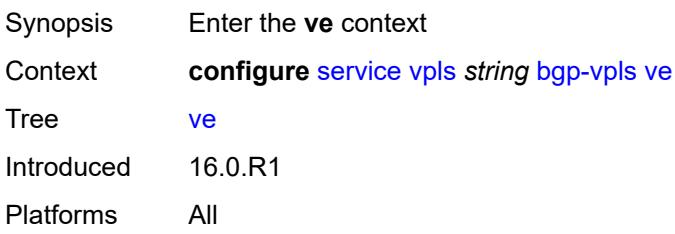

## <span id="page-6713-0"></span>**id** *number*

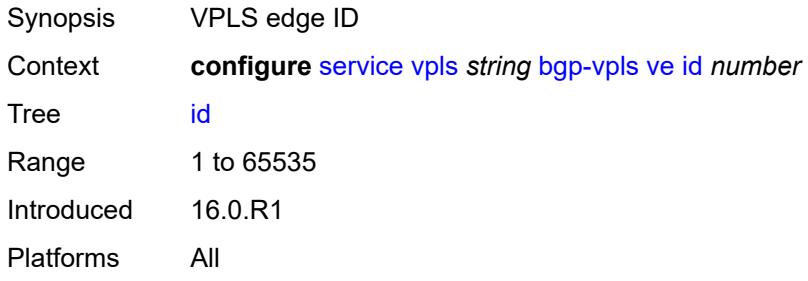

## <span id="page-6713-1"></span>**name** *string*

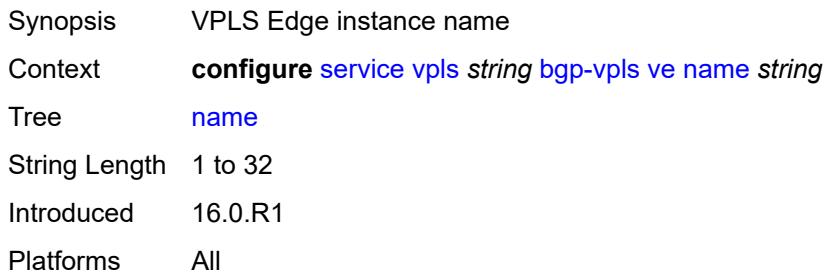

## <span id="page-6713-3"></span>**capture-sap** [\[sap-id\]](#page-6713-2) *string*

<span id="page-6713-2"></span>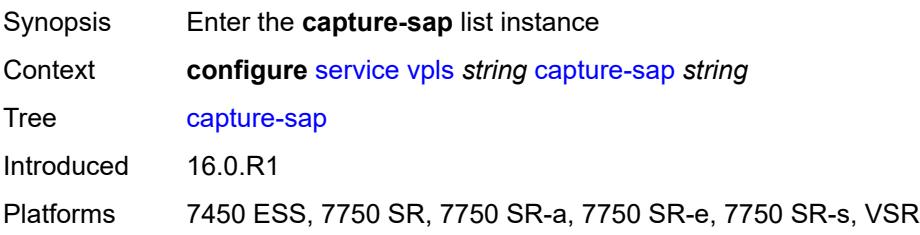

## [**sap-id**] *string*

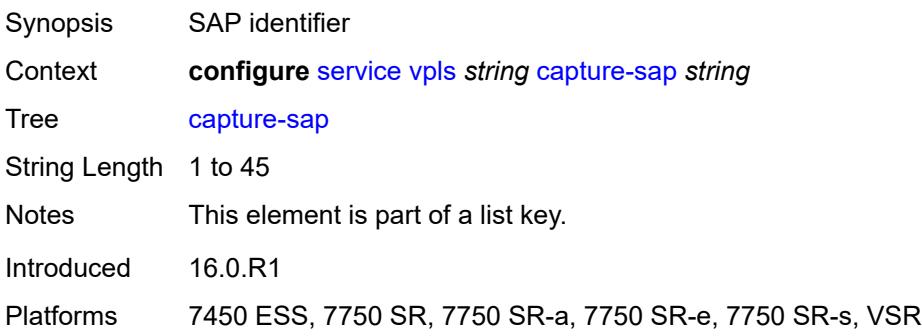

## <span id="page-6714-0"></span>**admin-state** *keyword*

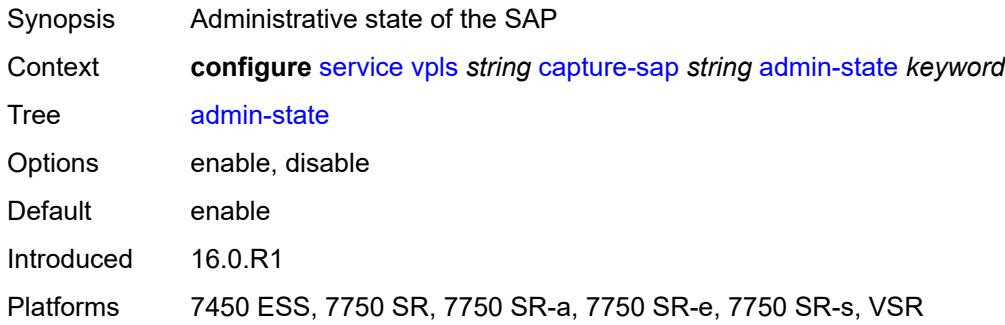

## <span id="page-6714-1"></span>**allow-dot1q-msaps** *boolean*

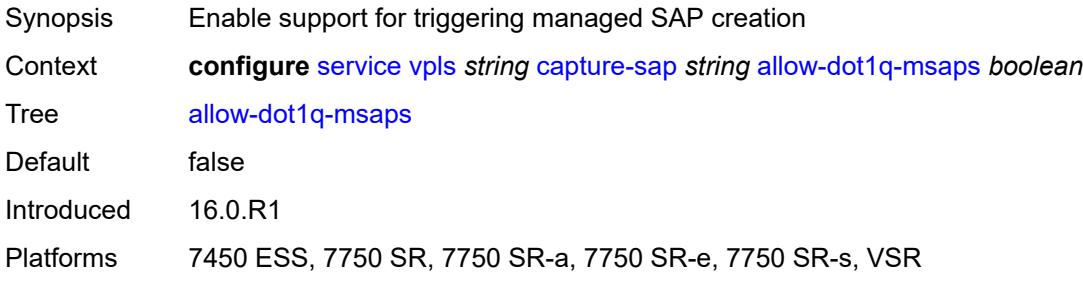

#### <span id="page-6714-2"></span>**bandwidth** *number*

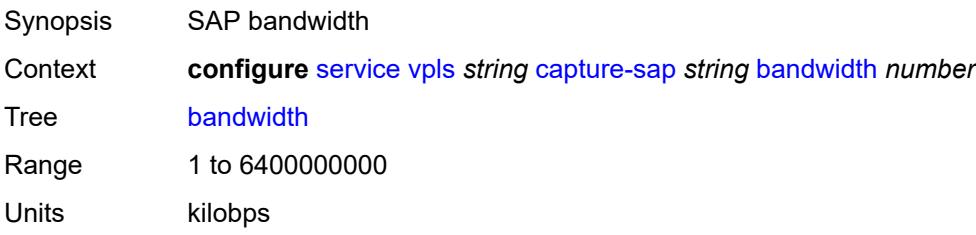

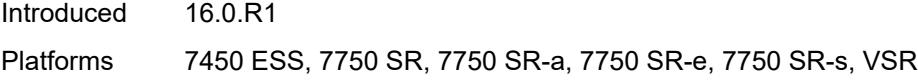

## <span id="page-6715-0"></span>**cpu-protection**

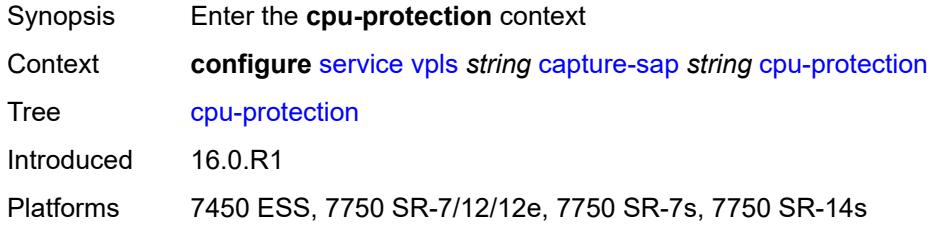

## <span id="page-6715-1"></span>**mac-monitoring**

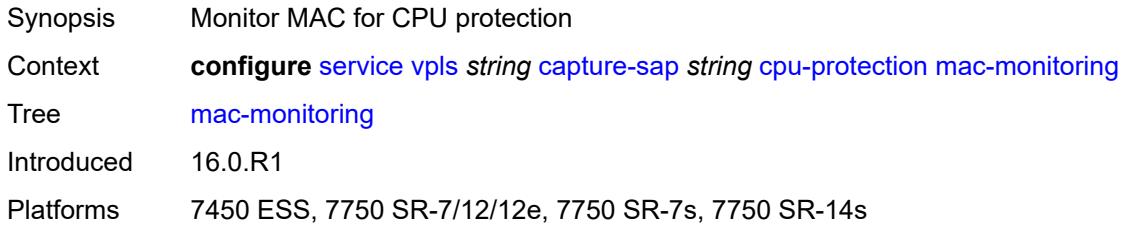

## <span id="page-6715-2"></span>**policy-id** *reference*

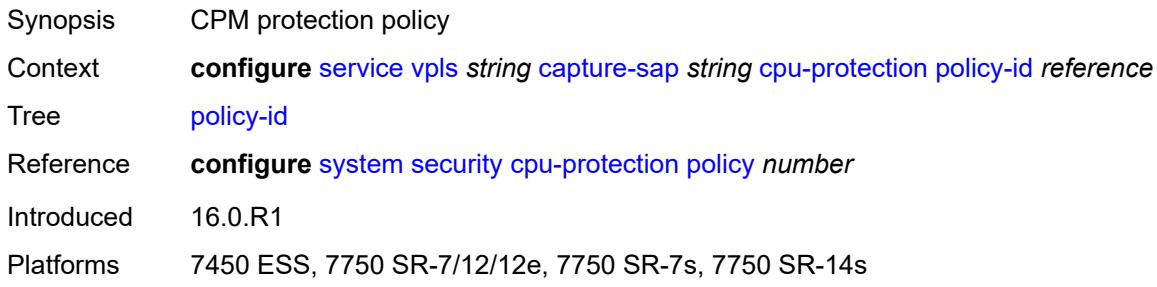

## <span id="page-6715-3"></span>**description** *string*

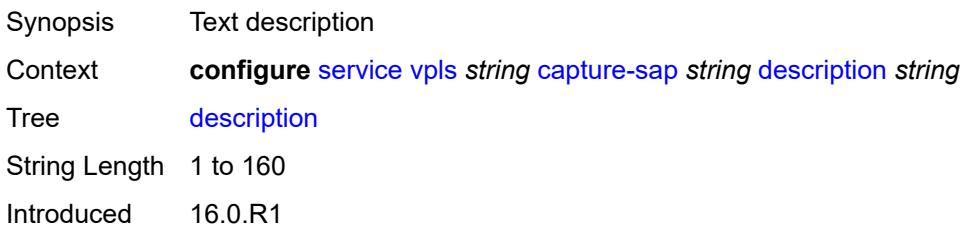

Platforms 7450 ESS, 7750 SR, 7750 SR-a, 7750 SR-e, 7750 SR-s, VSR

## <span id="page-6716-0"></span>**dhcp**

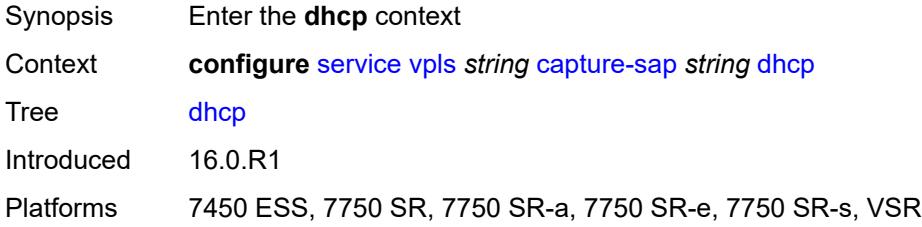

## <span id="page-6716-1"></span>**python-policy** *reference*

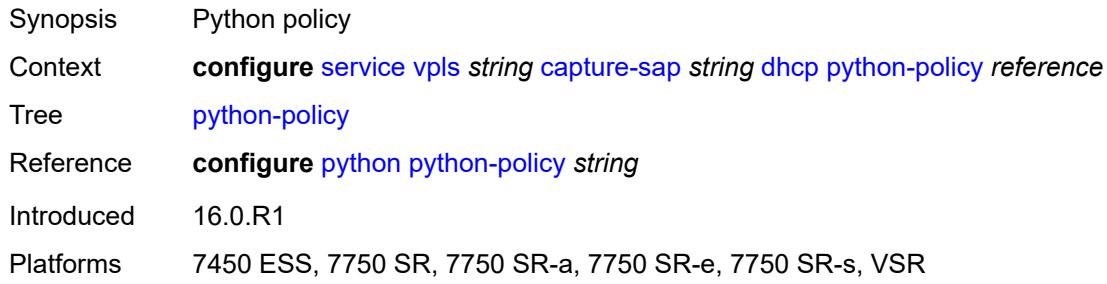

#### <span id="page-6716-2"></span>**user-db** *reference*

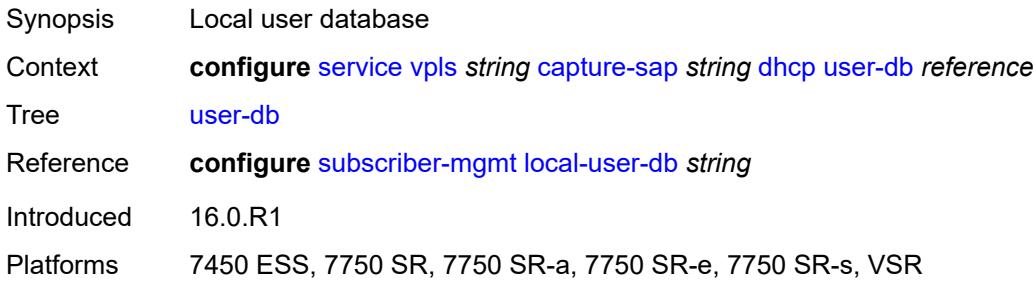

## <span id="page-6716-3"></span>**dhcp6**

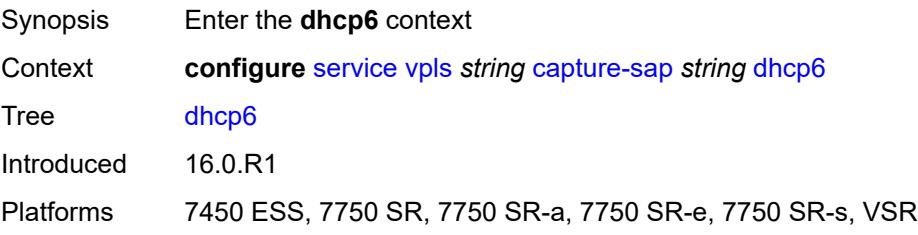

## <span id="page-6717-0"></span>**python-policy** *reference*

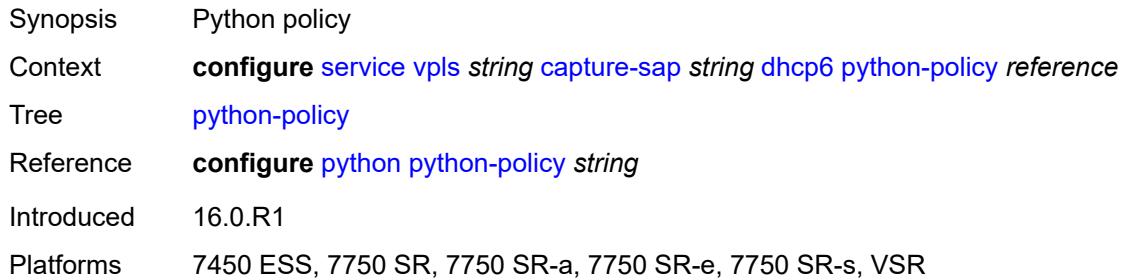

#### <span id="page-6717-1"></span>**user-db** *reference*

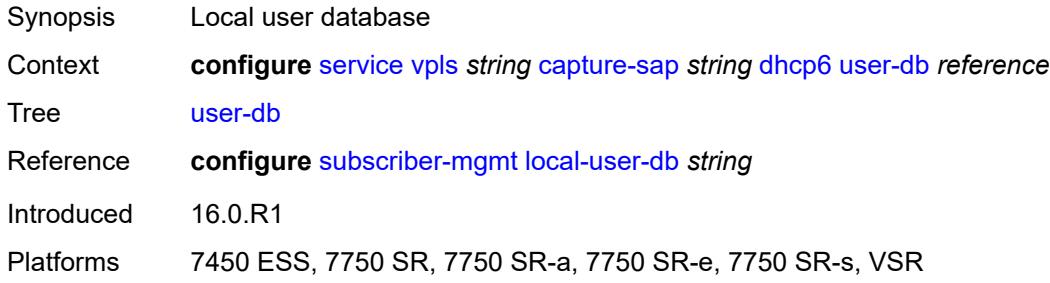

## <span id="page-6717-2"></span>**dist-cpu-protection** *reference*

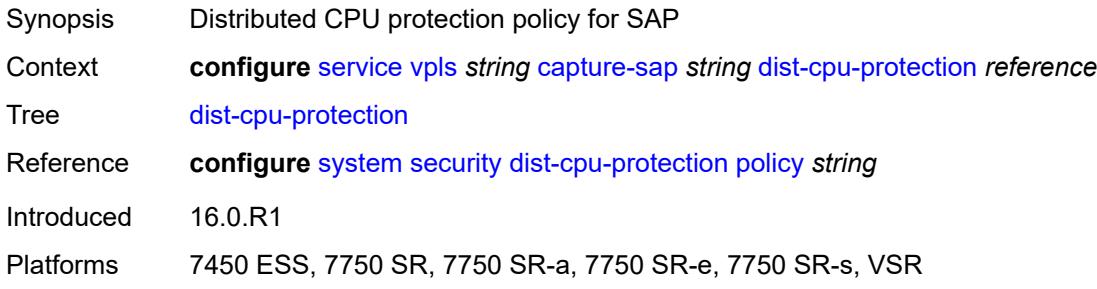

## <span id="page-6717-3"></span>**host-lockout-policy** *reference*

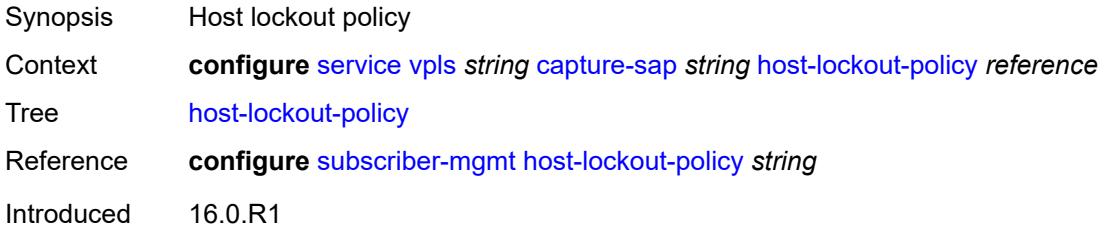

Platforms 7450 ESS, 7750 SR, 7750 SR-a, 7750 SR-e, 7750 SR-s, VSR

### <span id="page-6718-0"></span>**ingress**

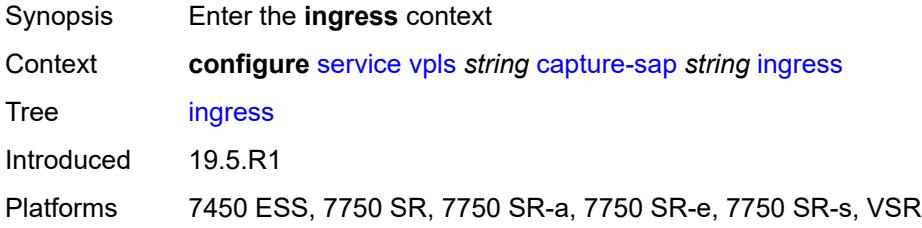

#### <span id="page-6718-1"></span>**filter**

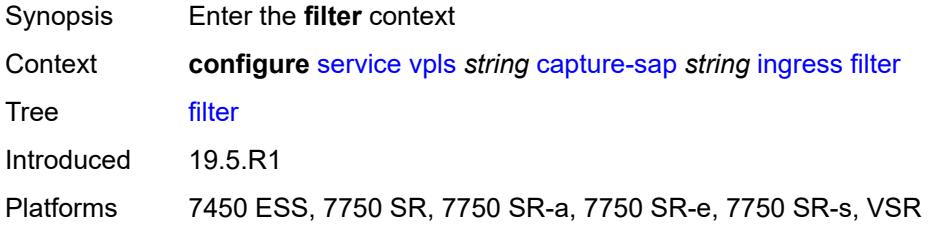

### <span id="page-6718-2"></span>**mac** *reference*

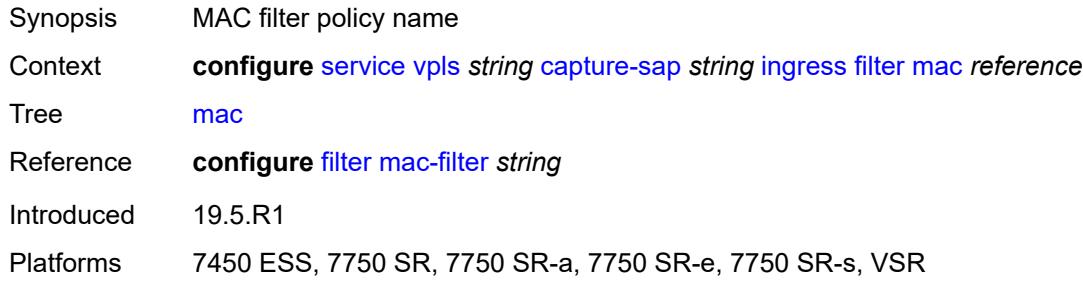

## <span id="page-6718-3"></span>**ipoe-session**

<span id="page-6718-4"></span>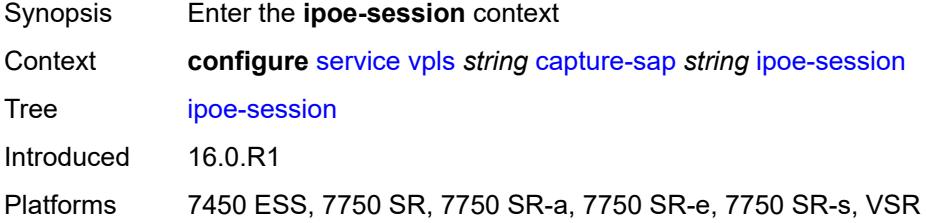

### **admin-state** *keyword*

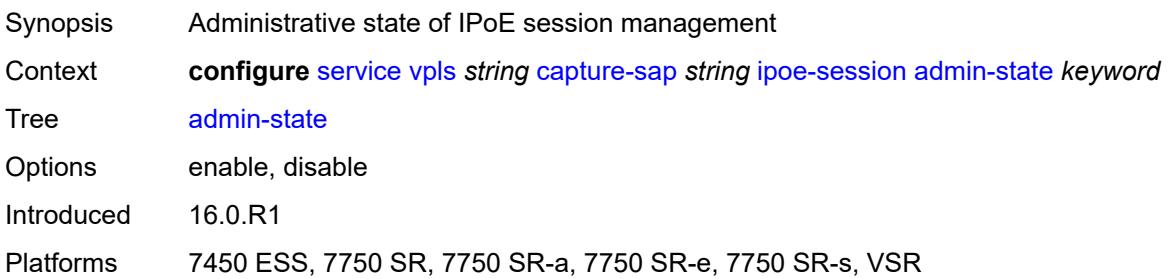

### <span id="page-6719-0"></span>**description** *string*

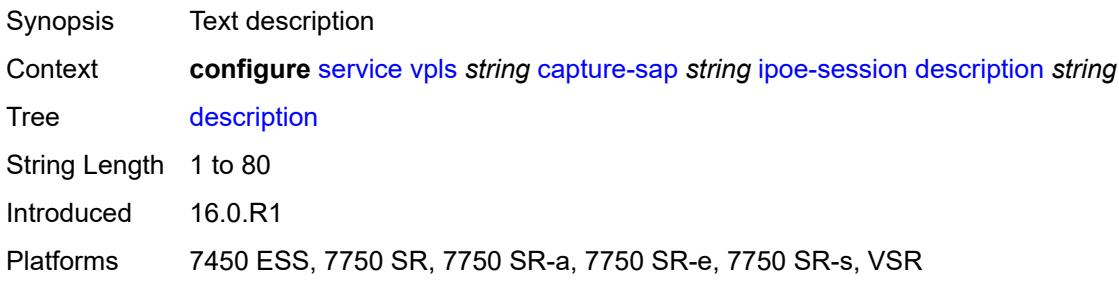

### <span id="page-6719-1"></span>**ipoe-session-policy** *reference*

**WARNING:** Modifying this element toggles the **admin-state** of the parent element automatically for the new value to take effect.

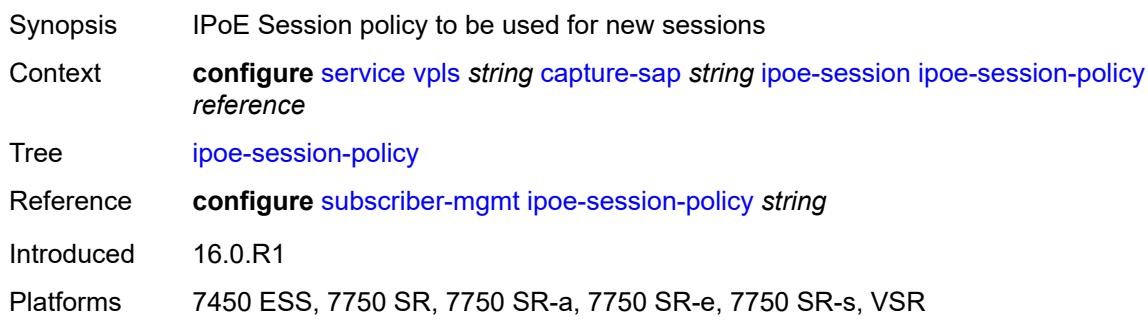

#### <span id="page-6719-2"></span>**user-db** *reference*

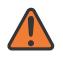

 $\sqrt{1}$ 

#### **WARNING:**

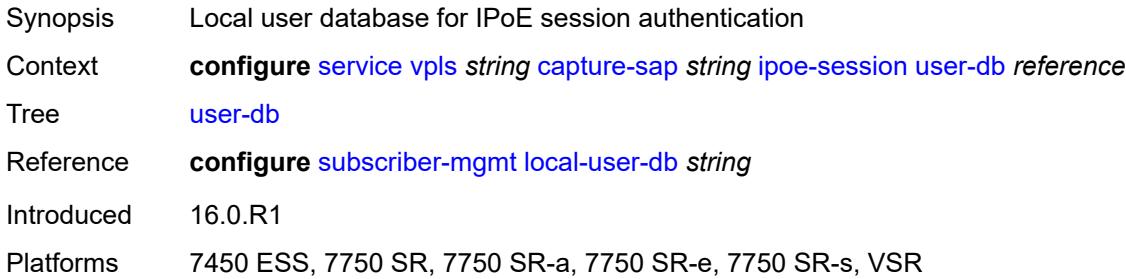

## <span id="page-6720-0"></span>**msap-defaults**

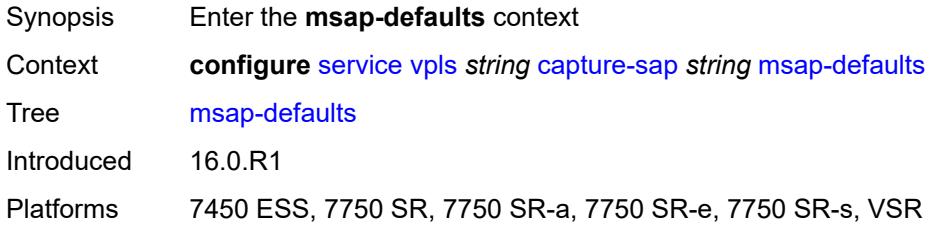

## <span id="page-6720-1"></span>**group-interface** *string*

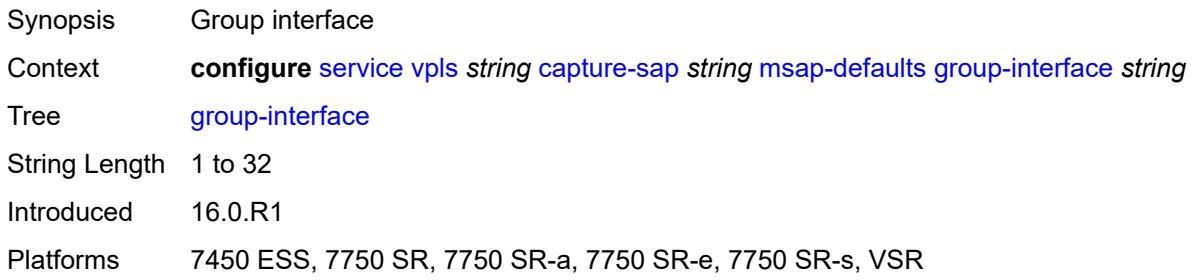

# <span id="page-6720-2"></span>**policy** *reference*

<span id="page-6720-3"></span>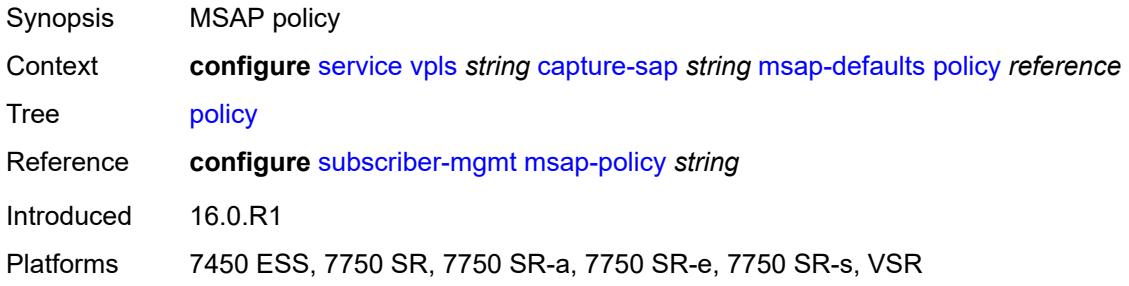

## **service-name** *string*

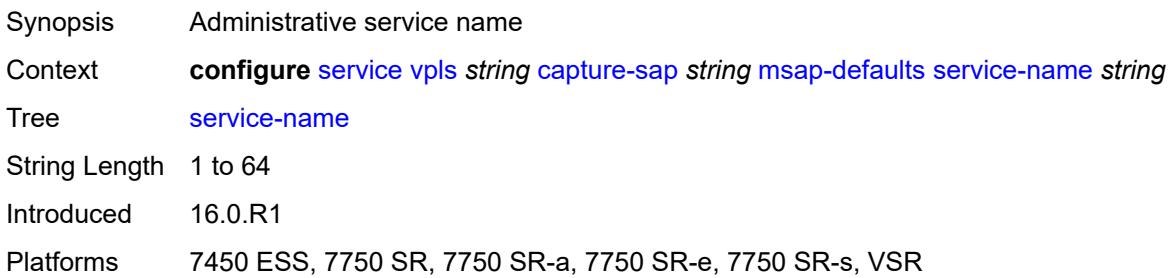

## <span id="page-6721-0"></span>**nasreq-auth-policy** *reference*

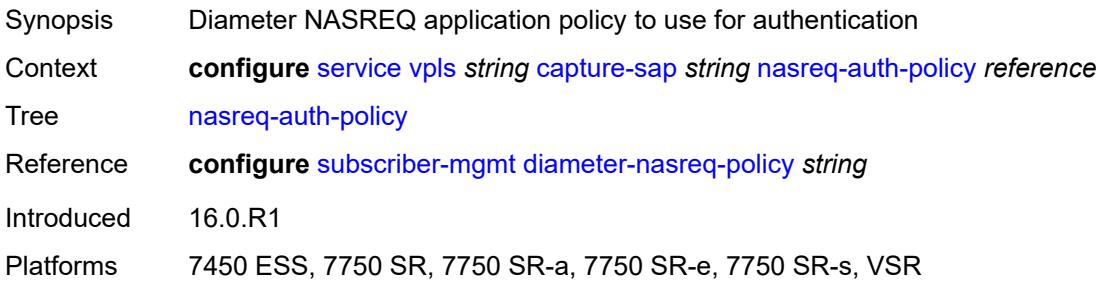

### <span id="page-6721-1"></span>**pfcp**

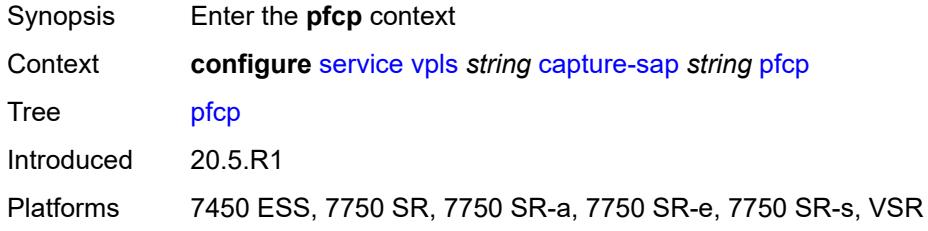

### <span id="page-6721-2"></span>**association** *reference*

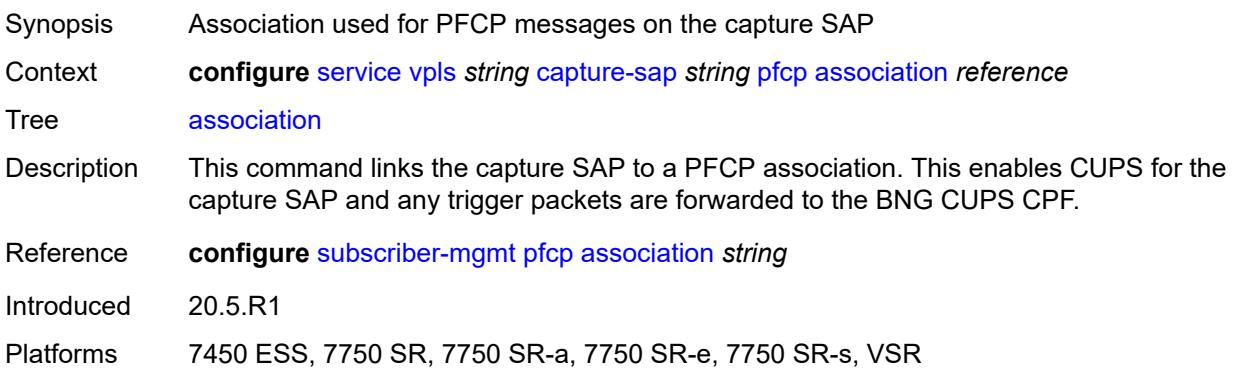

## <span id="page-6722-0"></span>**l2-access-id-alias** *string*

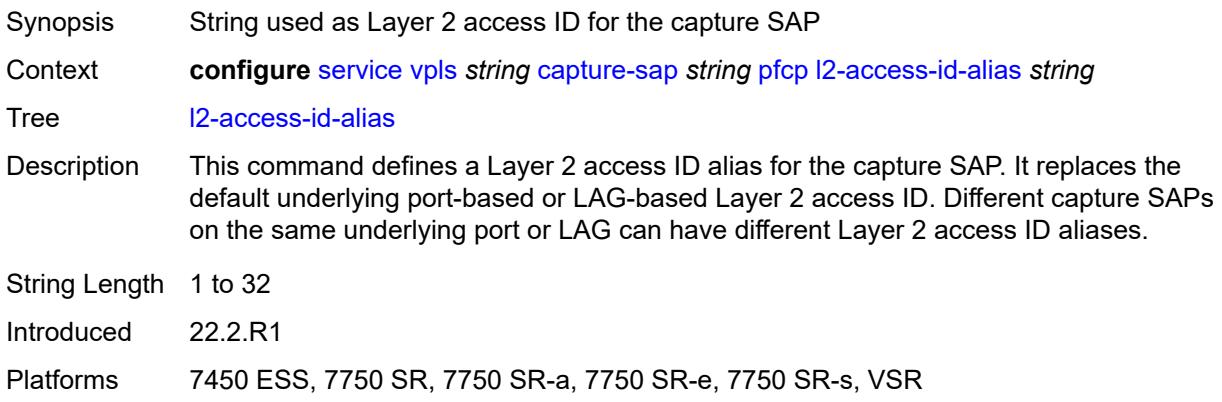

## <span id="page-6722-1"></span>**up-resiliency**

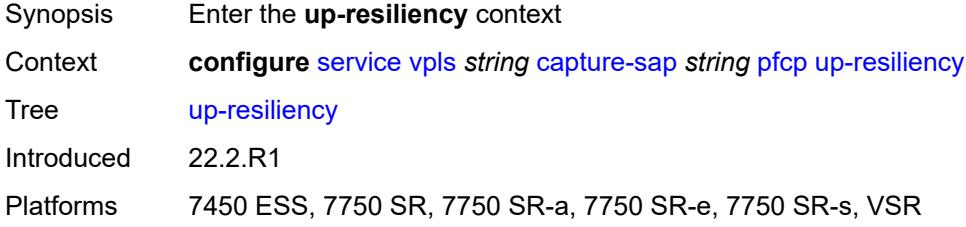

## <span id="page-6722-2"></span>**monitor-oper-group** [[oper-group\]](#page-6723-0) *reference*

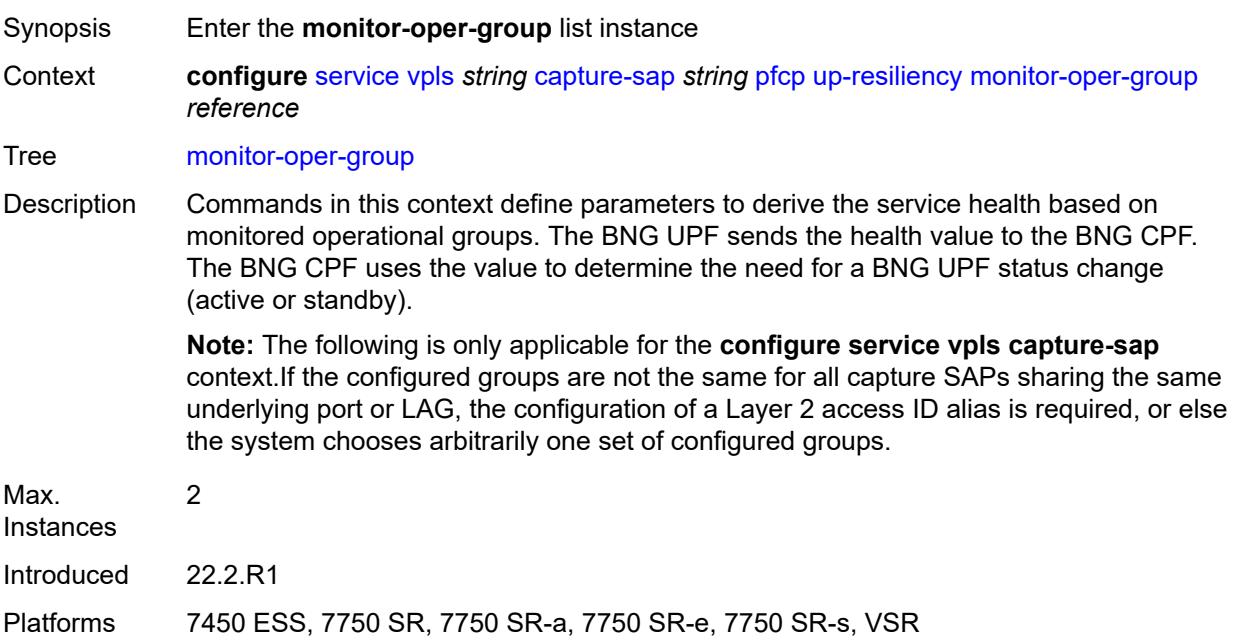

## <span id="page-6723-0"></span>[**oper-group**] *reference*

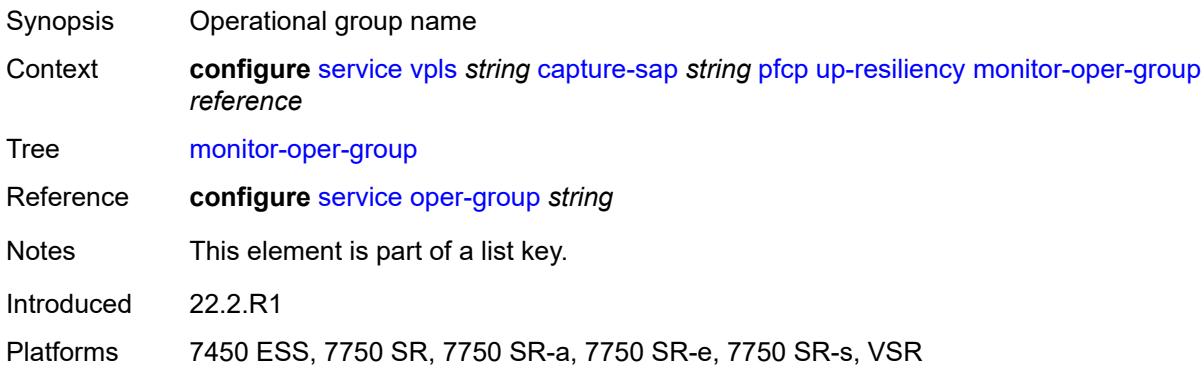

## <span id="page-6723-1"></span>**health-drop** *number*

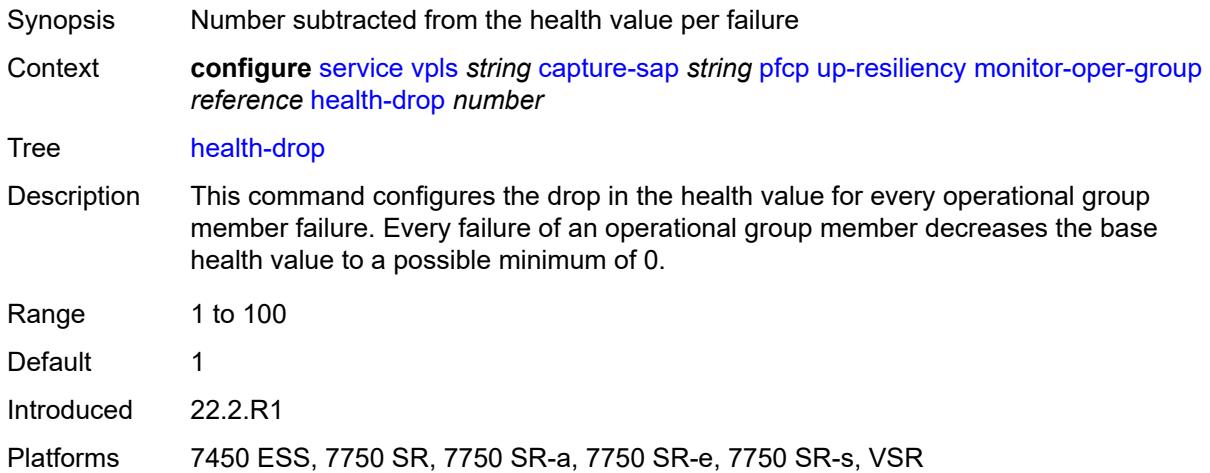

### <span id="page-6723-2"></span>**pppoe**

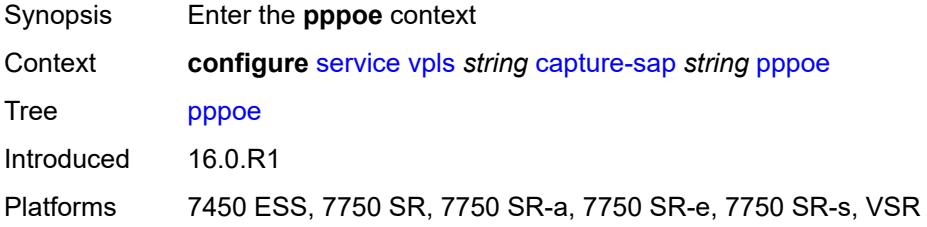

## <span id="page-6723-3"></span>**policy** *reference*

Synopsis PPP policy

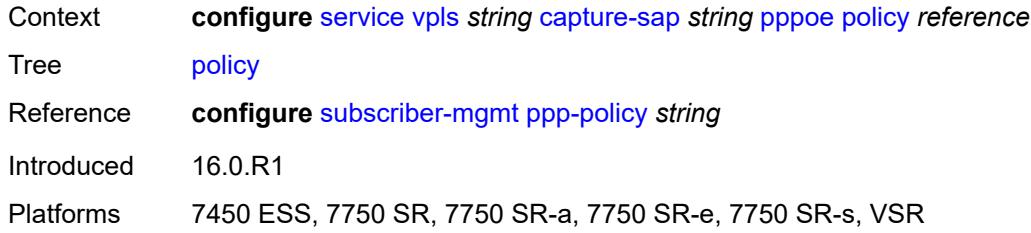

# <span id="page-6724-0"></span>**python-policy** *reference*

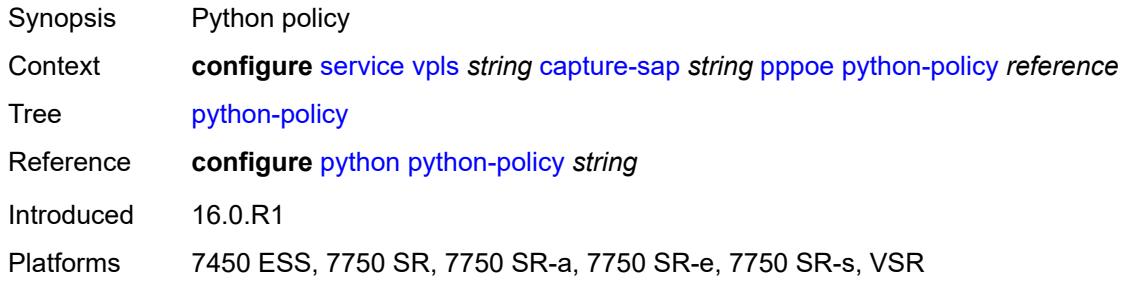

### <span id="page-6724-1"></span>**user-db** *reference*

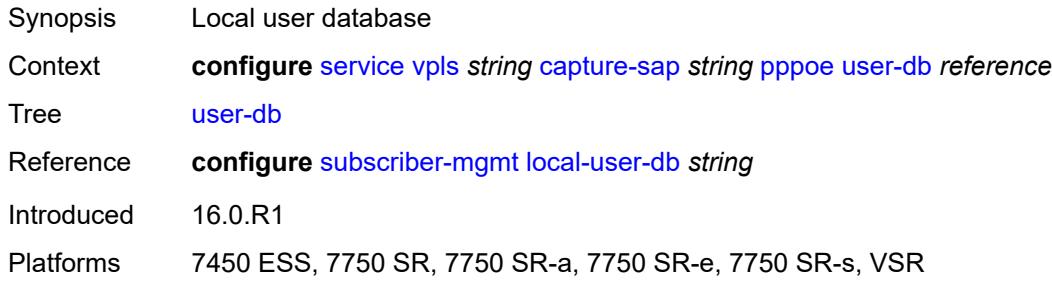

## <span id="page-6724-2"></span>**radius-auth-policy** *reference*

<span id="page-6724-3"></span>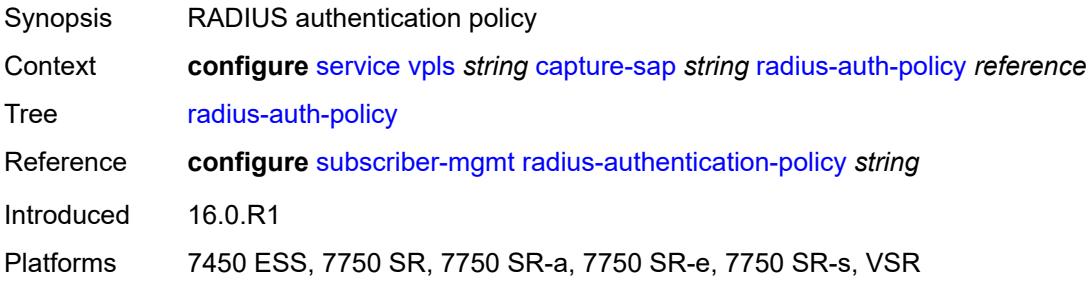

#### **router-solicit**

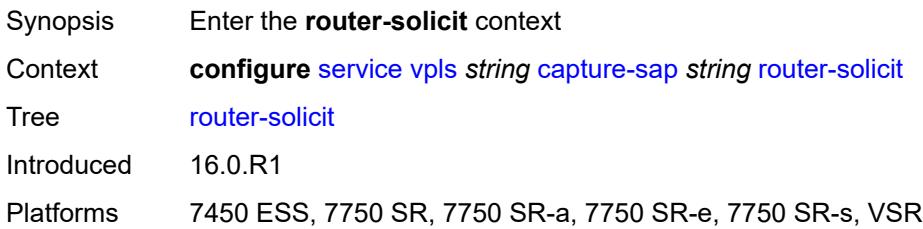

## <span id="page-6725-0"></span>**user-db** *reference*

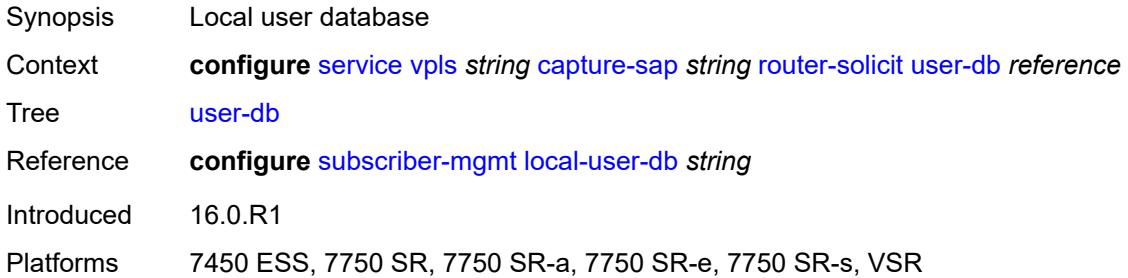

## <span id="page-6725-1"></span>**track-srrp** *number*

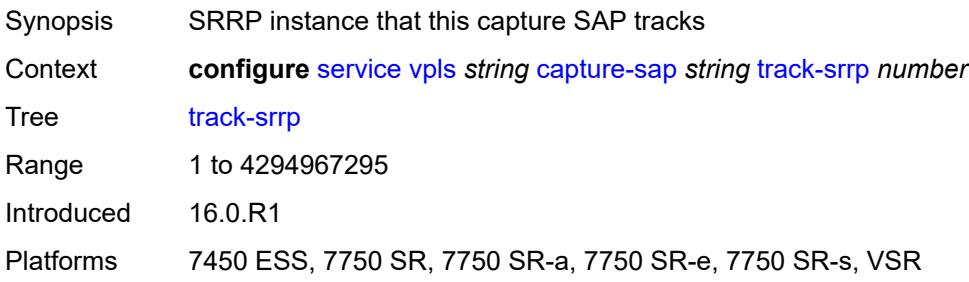

## <span id="page-6725-2"></span>**trigger-packet**

<span id="page-6725-3"></span>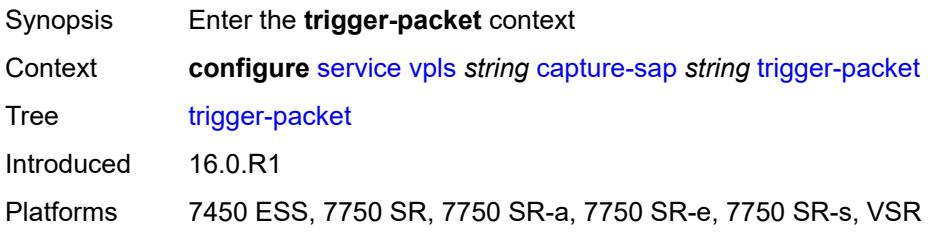

## **arp** *boolean*

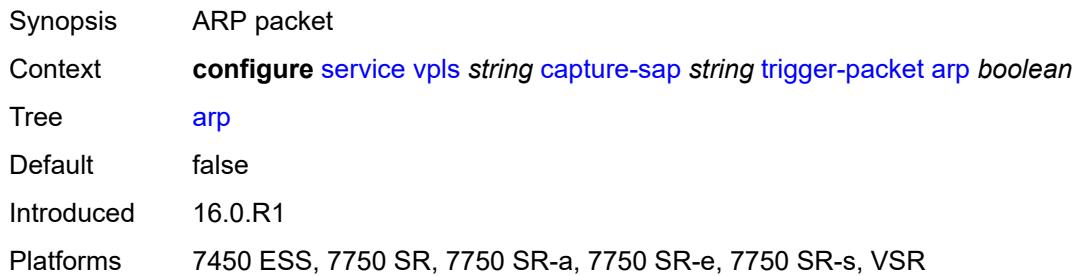

### <span id="page-6726-0"></span>**data** *boolean*

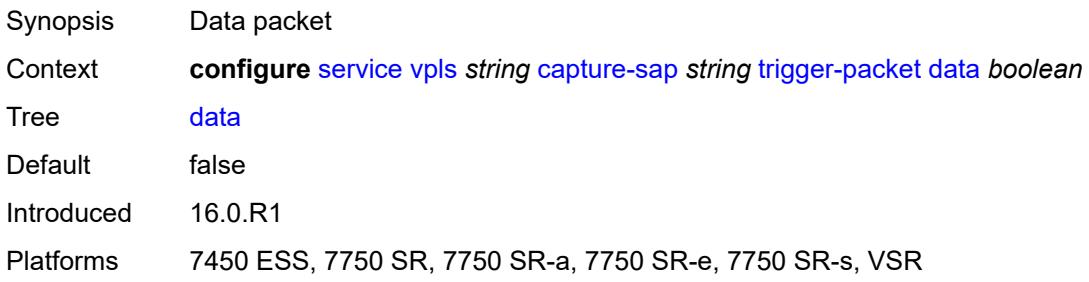

## <span id="page-6726-1"></span>**dhcp** *boolean*

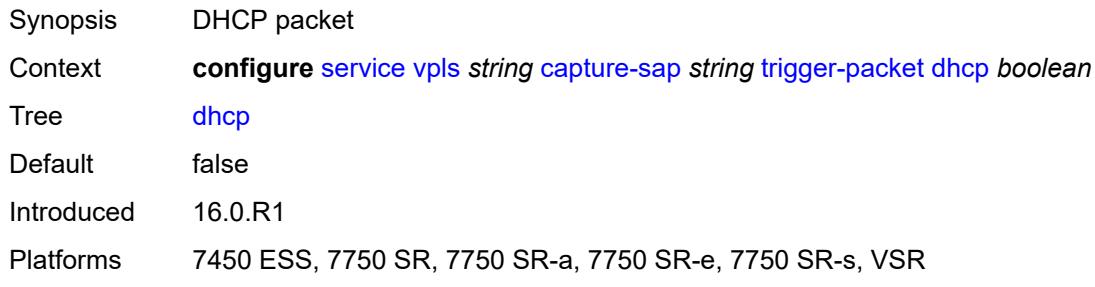

## <span id="page-6726-2"></span>**dhcp6** *boolean*

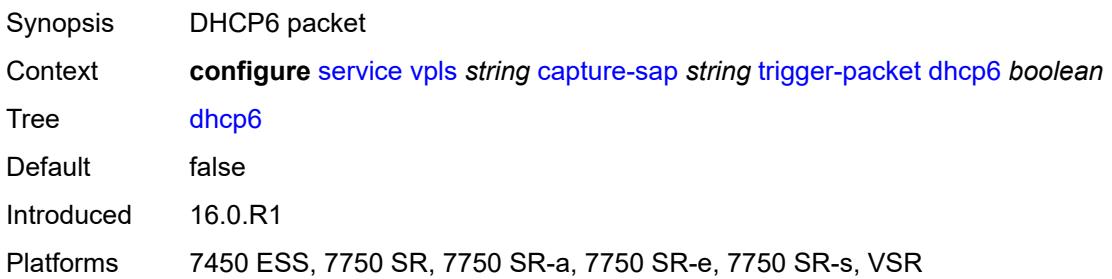

### <span id="page-6727-0"></span>**pppoe** *boolean*

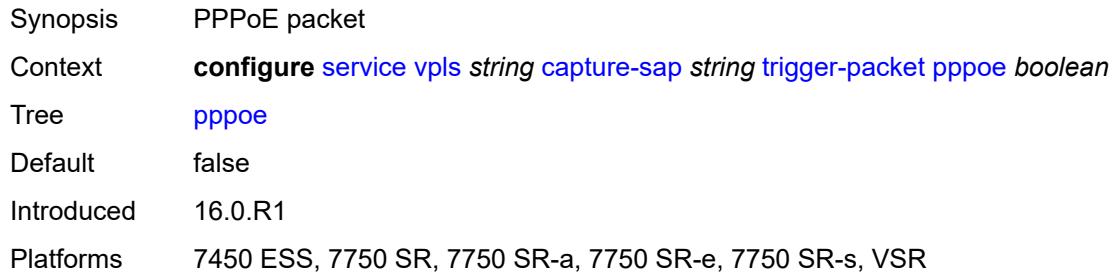

#### <span id="page-6727-1"></span>**rtr-solicit** *boolean*

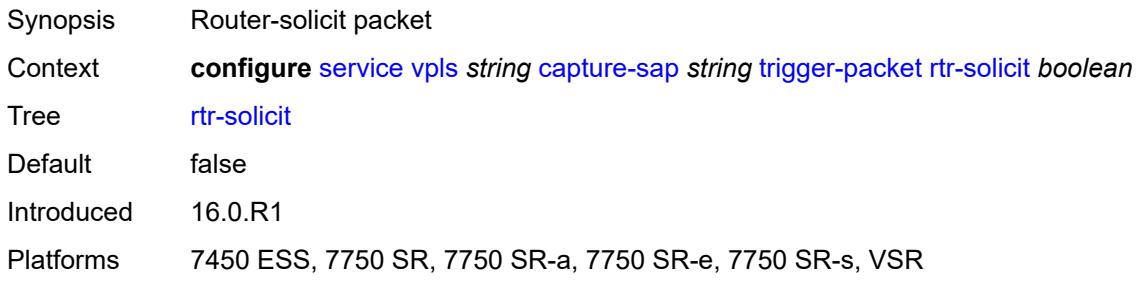

### <span id="page-6727-2"></span>**customer** *reference*

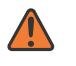

#### **WARNING:**

Modifying this element recreates the parent element automatically for the new value to take effect.

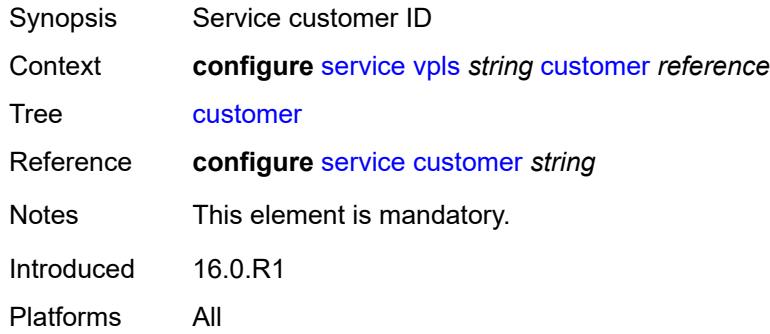

### <span id="page-6727-3"></span>**description** *string*

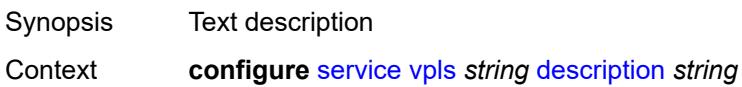

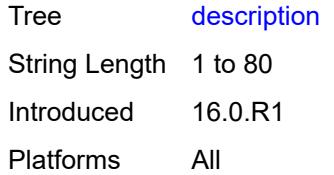

## <span id="page-6728-1"></span>**endpoint** [[name\]](#page-6728-0) *string*

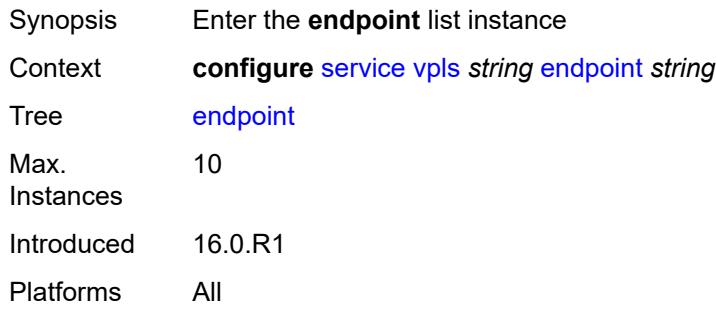

## <span id="page-6728-0"></span>[**name**] *string*

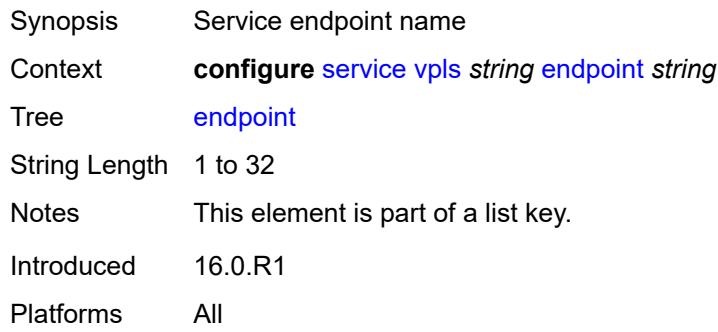

### <span id="page-6728-2"></span>**block-on-mesh-failure** *boolean*

<span id="page-6728-3"></span>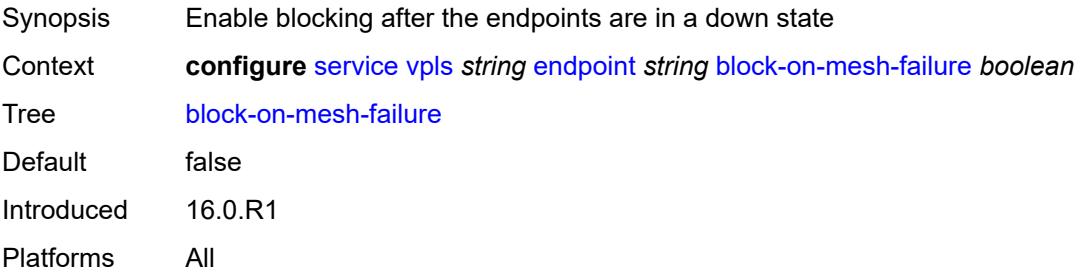

## **description** *string*

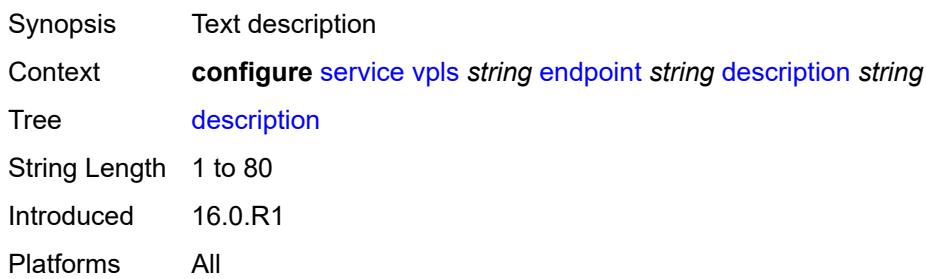

### <span id="page-6729-0"></span>**fdb**

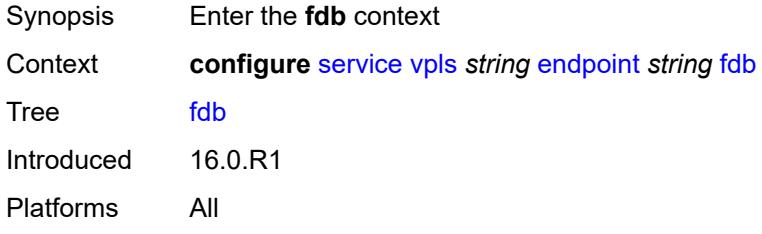

## <span id="page-6729-1"></span>**auto-learn-mac-protect** *boolean*

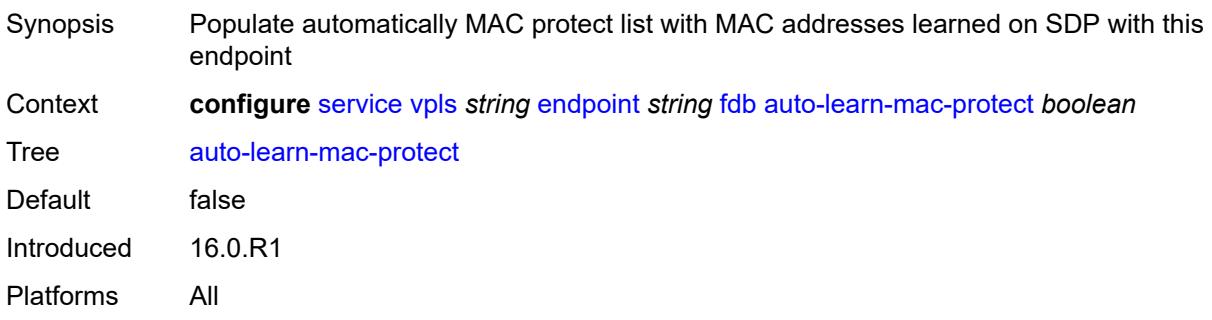

## <span id="page-6729-2"></span>**mac-pinning** *boolean*

<span id="page-6729-3"></span>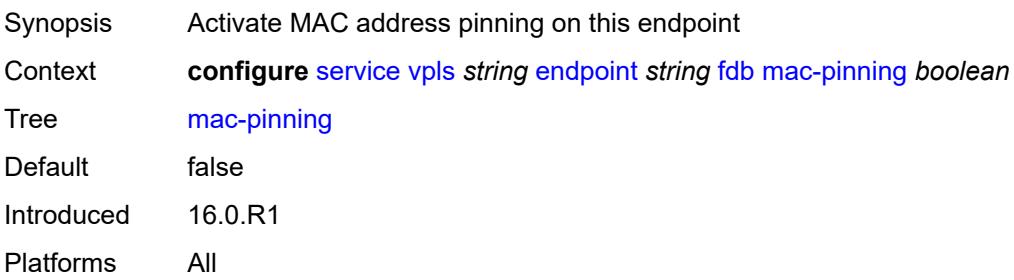

#### **maximum-mac-addresses** *number*

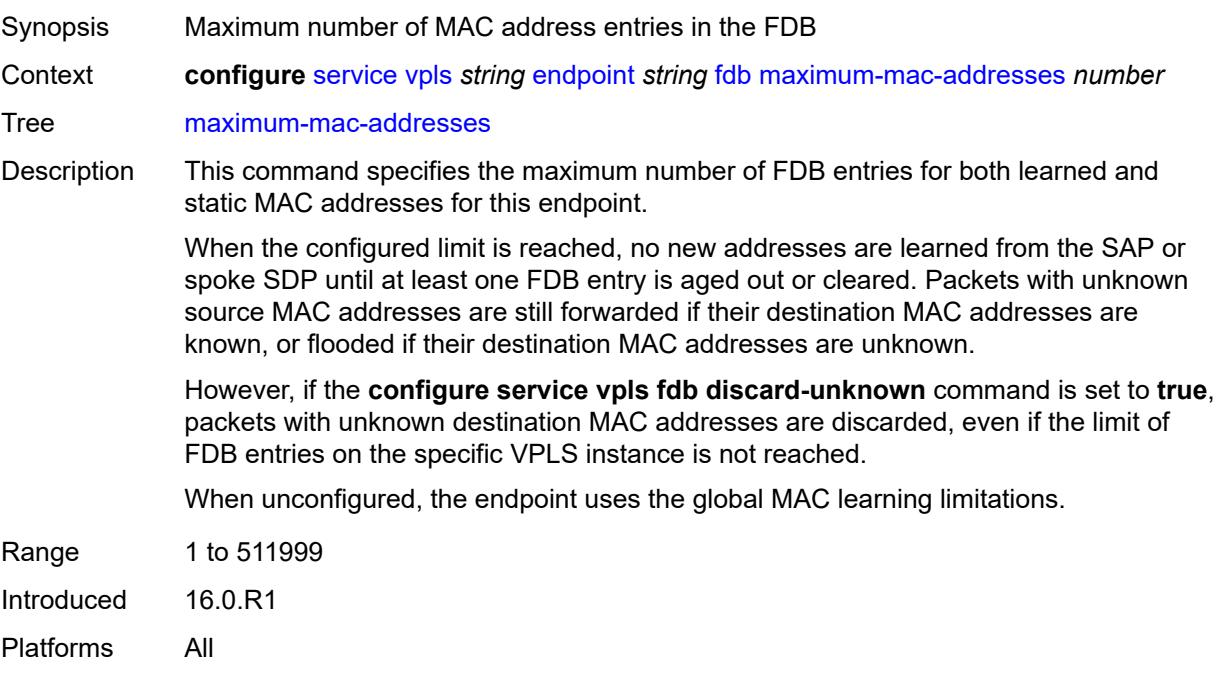

## <span id="page-6730-0"></span>**protected-src-mac-violation-action** *keyword*

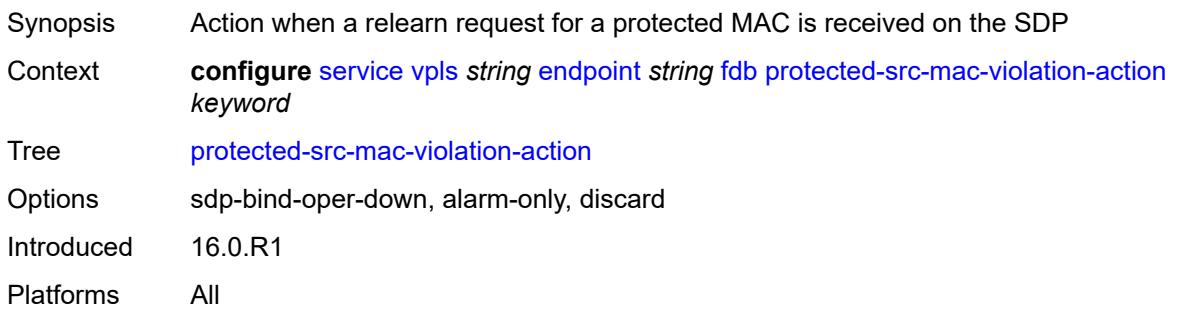

## <span id="page-6730-1"></span>**ignore-standby-signaling** *boolean*

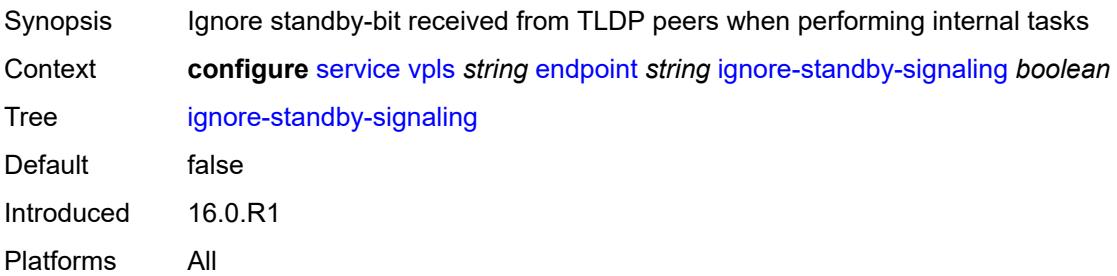

## <span id="page-6731-1"></span>**mc-endpoint** [\[mc-ep-id\]](#page-6731-0) *number*

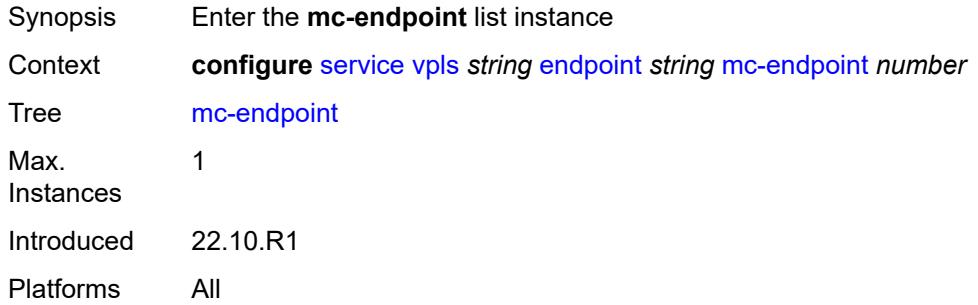

## <span id="page-6731-0"></span>[**mc-ep-id**] *number*

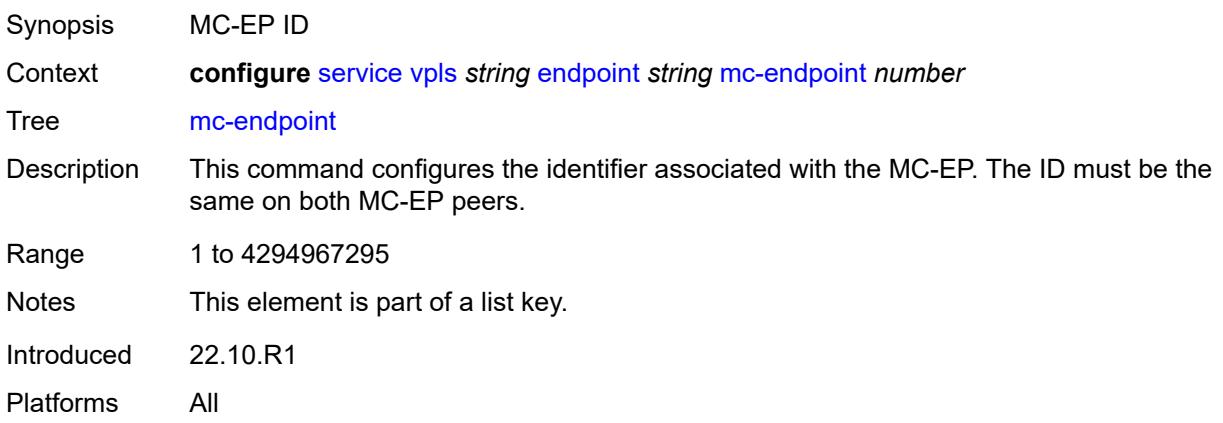

#### <span id="page-6731-2"></span>**mc-ep-peer**

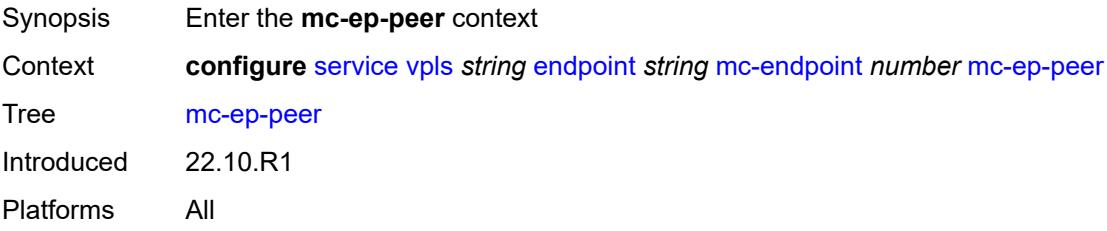

## <span id="page-6731-3"></span>**name** *string*

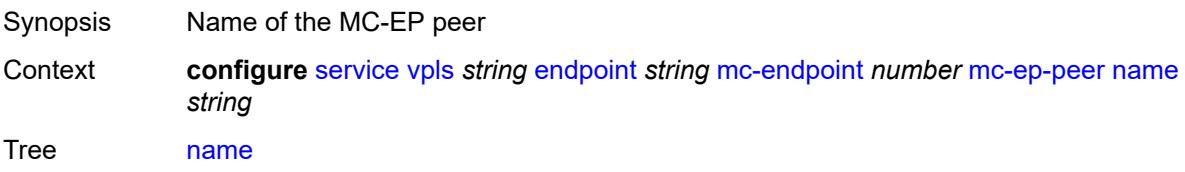
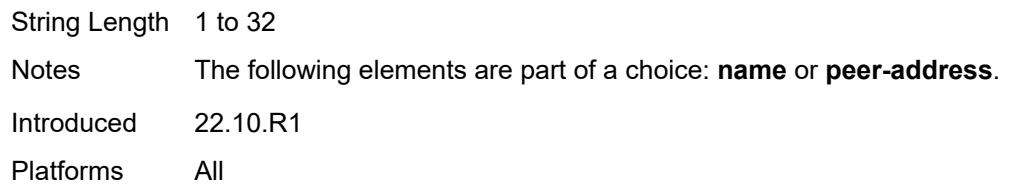

### <span id="page-6732-0"></span>**peer-address** *reference*

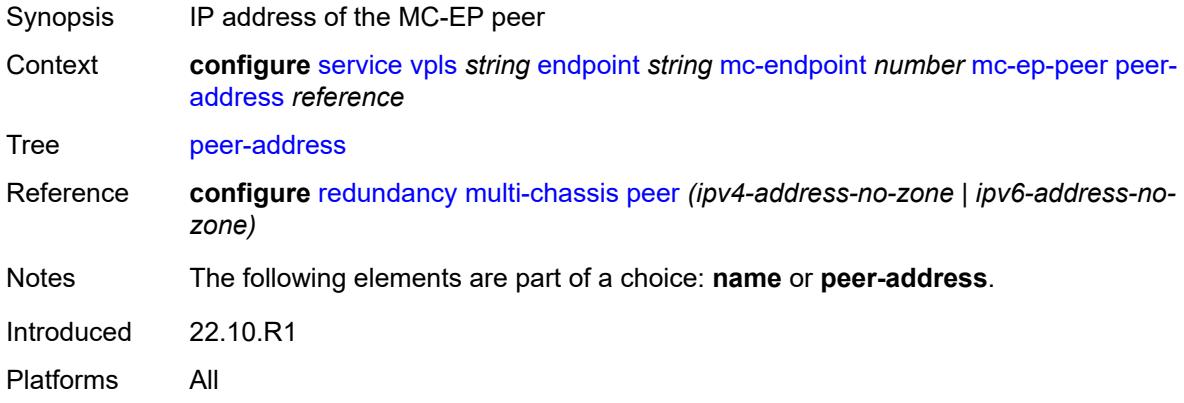

### <span id="page-6732-1"></span>**revert-time** *(number | keyword)*

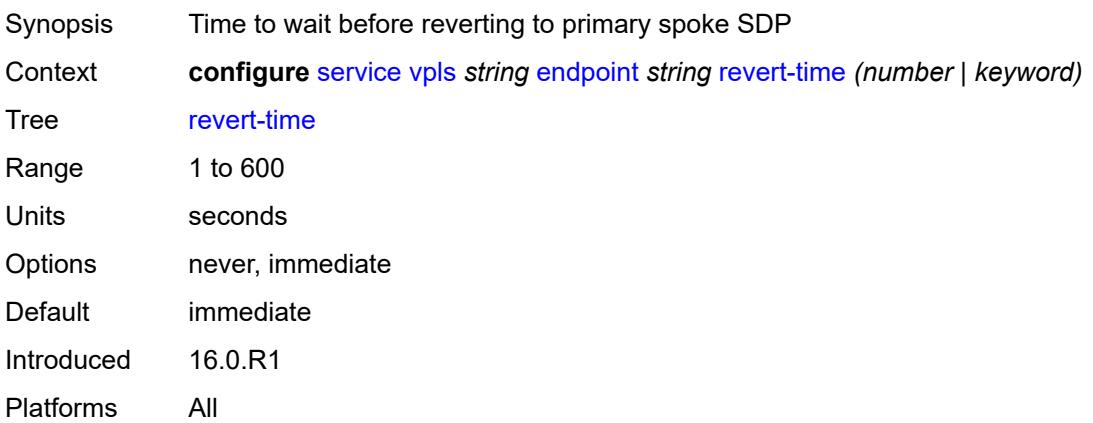

# <span id="page-6732-2"></span>**suppress-standby-signaling** *boolean*

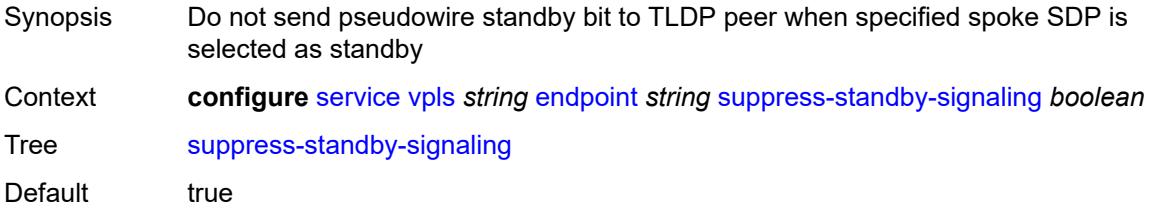

Introduced 16.0.R1 Platforms All

## <span id="page-6733-0"></span>**eth-cfm**

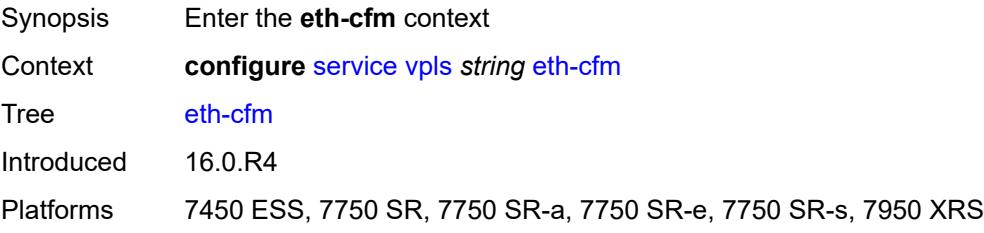

## <span id="page-6733-3"></span>**mep** [md-admin-name](#page-6733-1) *reference* [ma-admin-name](#page-6733-2) *reference* [mep-id](#page-6734-0) *number*

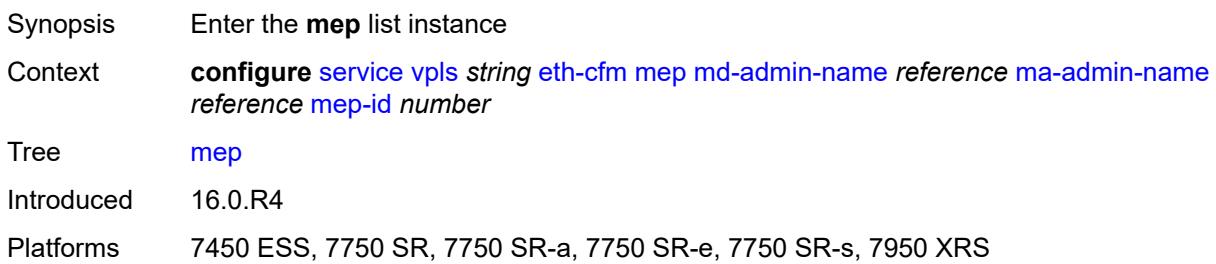

### <span id="page-6733-1"></span>**md-admin-name** *reference*

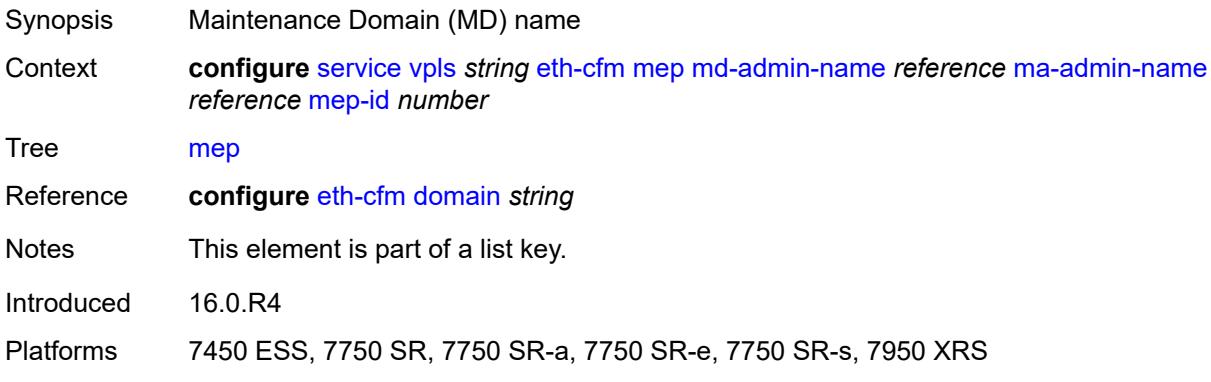

### <span id="page-6733-2"></span>**ma-admin-name** *reference*

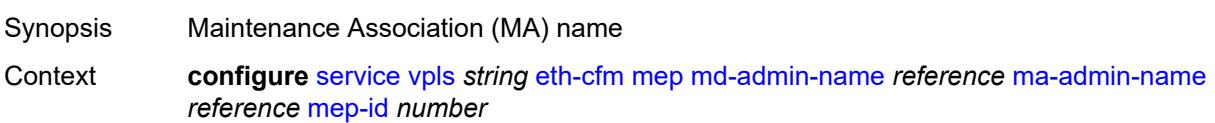

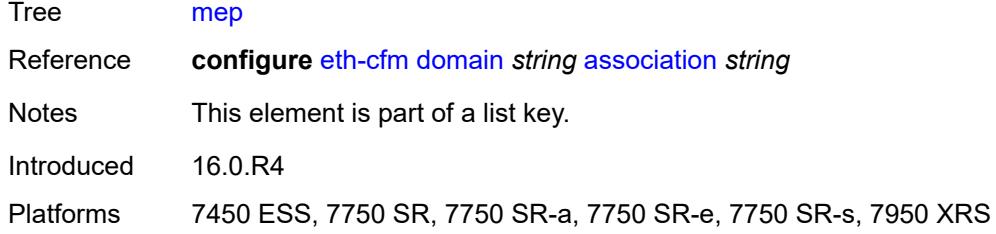

### <span id="page-6734-0"></span>**mep-id** *number*

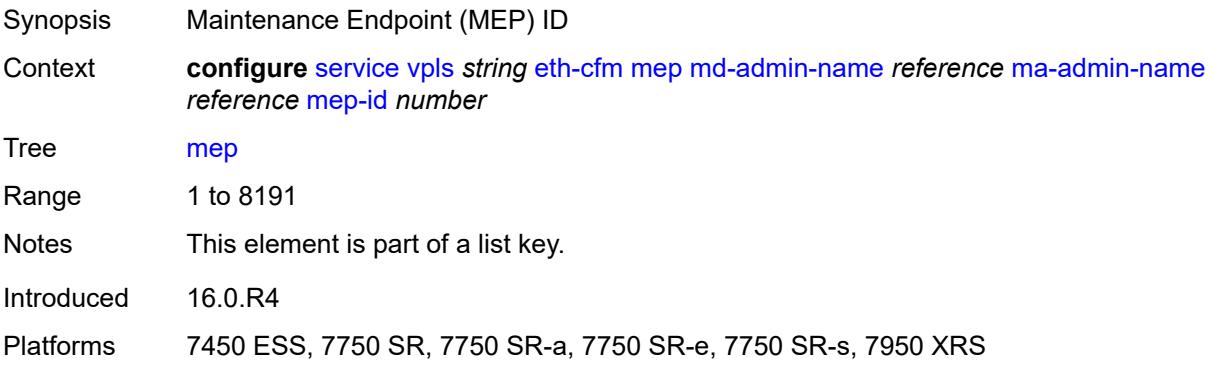

### <span id="page-6734-1"></span>**admin-state** *keyword*

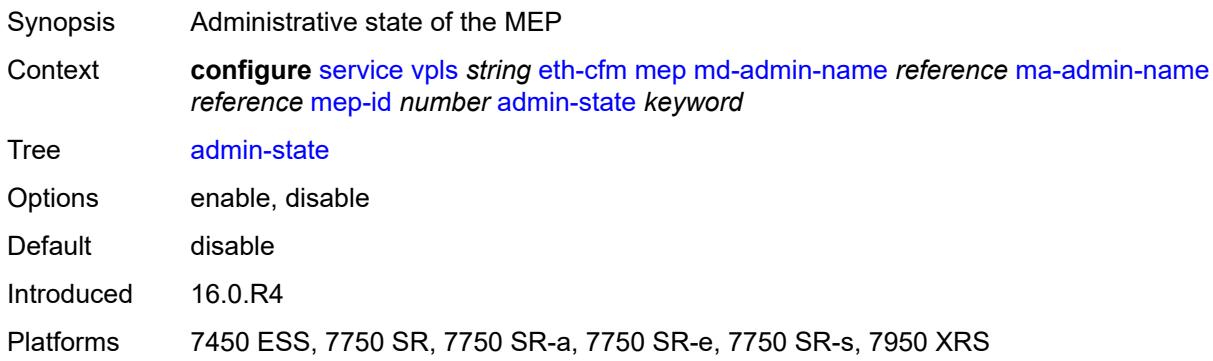

## <span id="page-6734-2"></span>**alarm-notification**

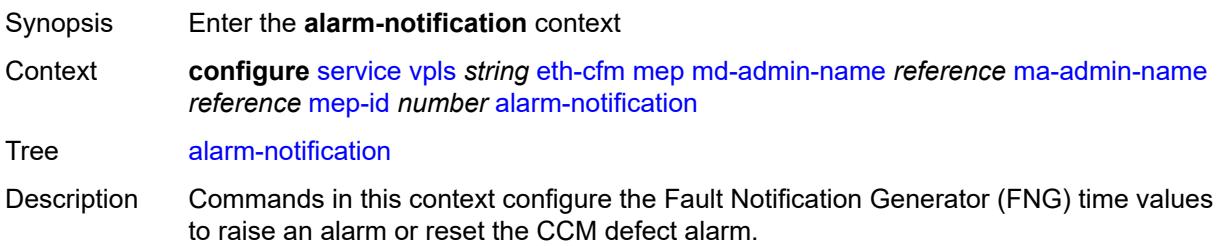

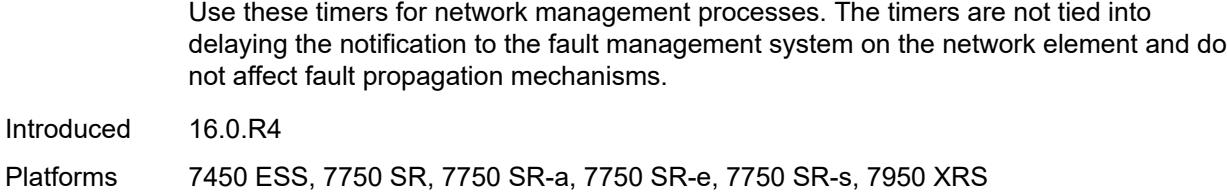

## <span id="page-6735-0"></span>**fng-alarm-time** *number*

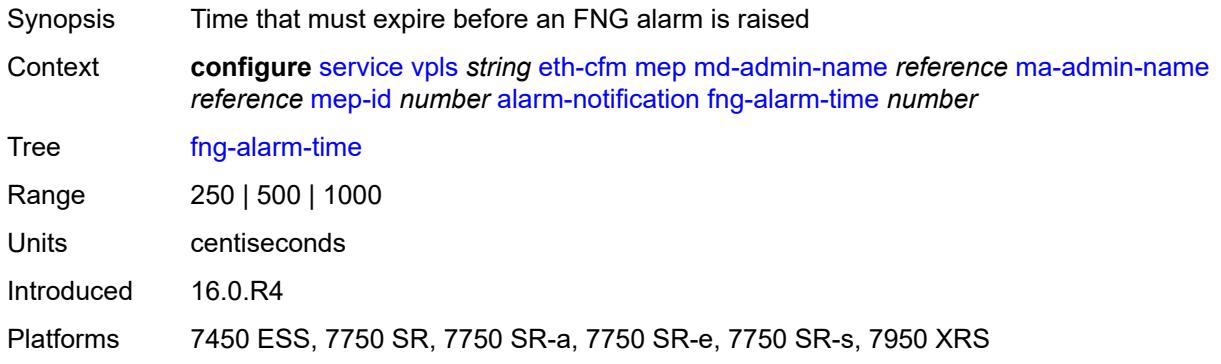

# <span id="page-6735-1"></span>**fng-reset-time** *number*

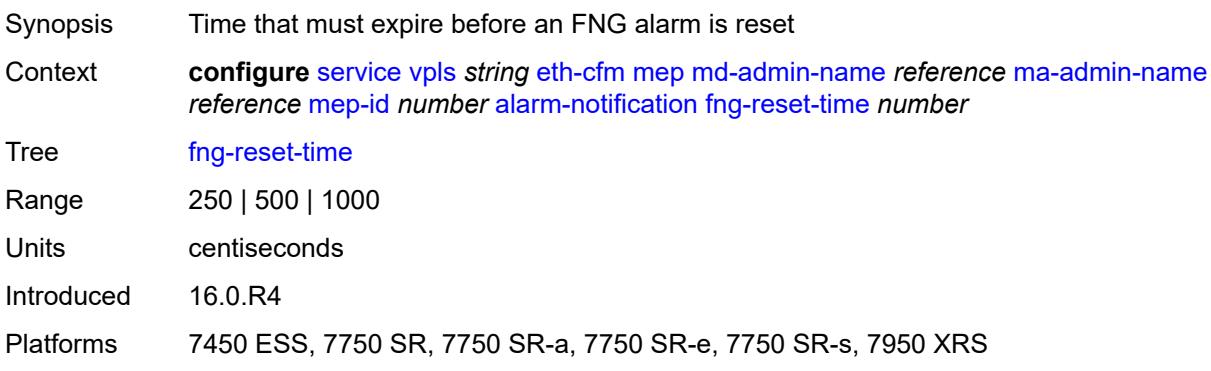

### <span id="page-6735-2"></span>**ccm** *boolean*

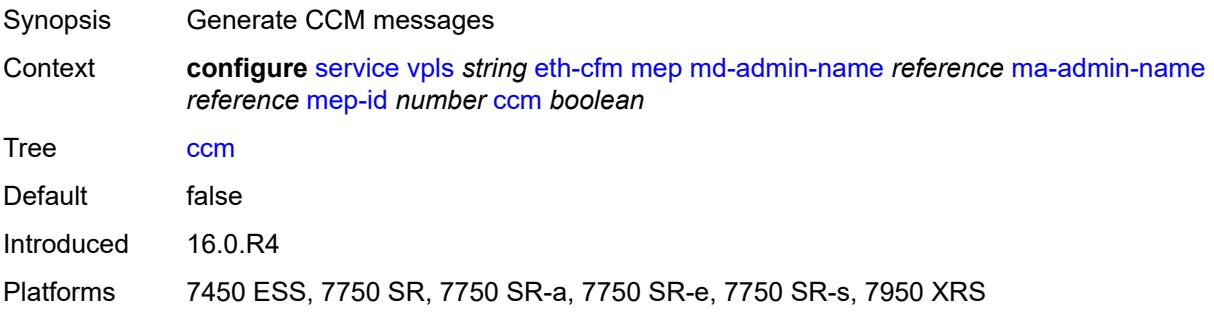

### <span id="page-6736-0"></span>**ccm-ltm-priority** *number*

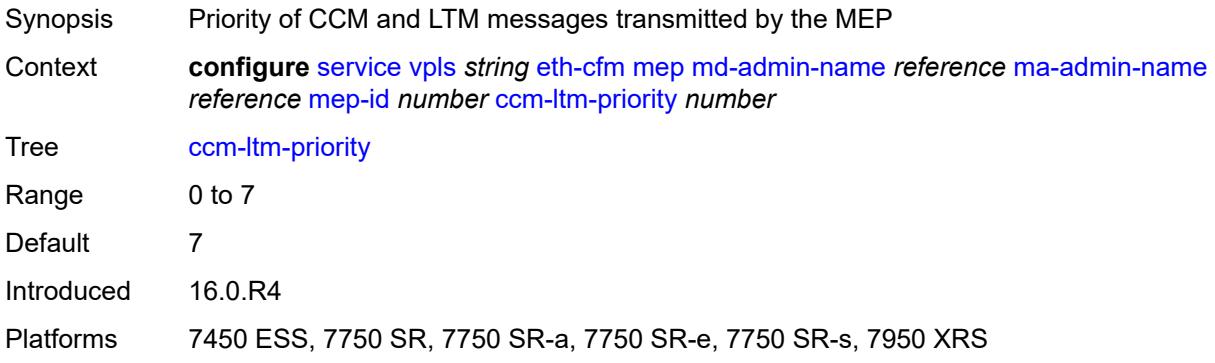

### <span id="page-6736-1"></span>**ccm-padding-size** *number*

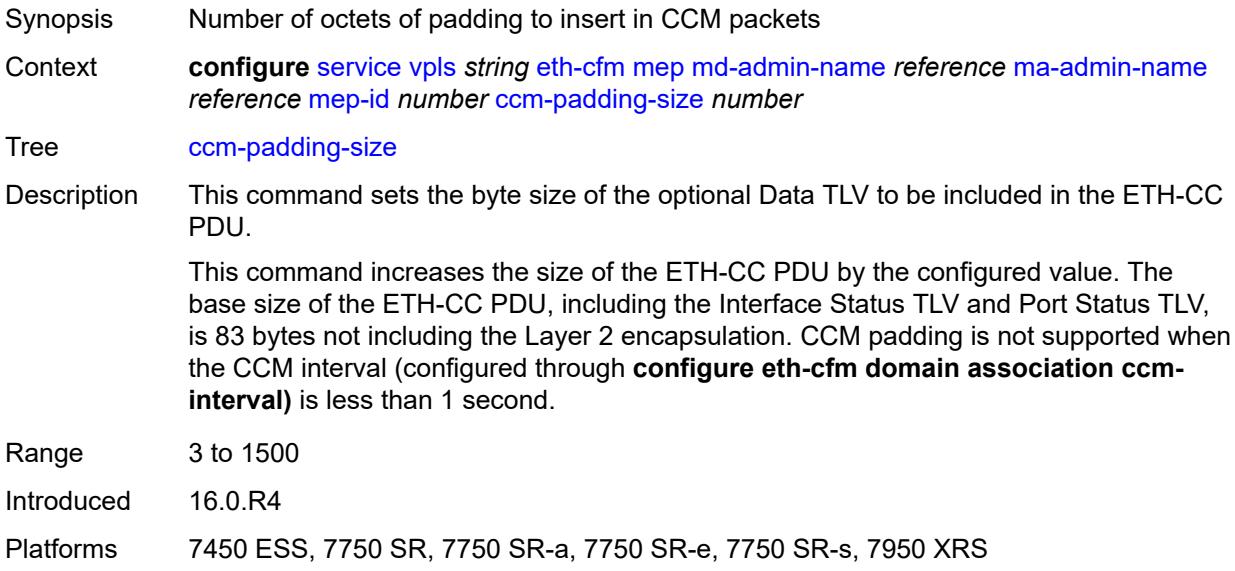

### <span id="page-6736-2"></span>**cfm-vlan-tag** *string*

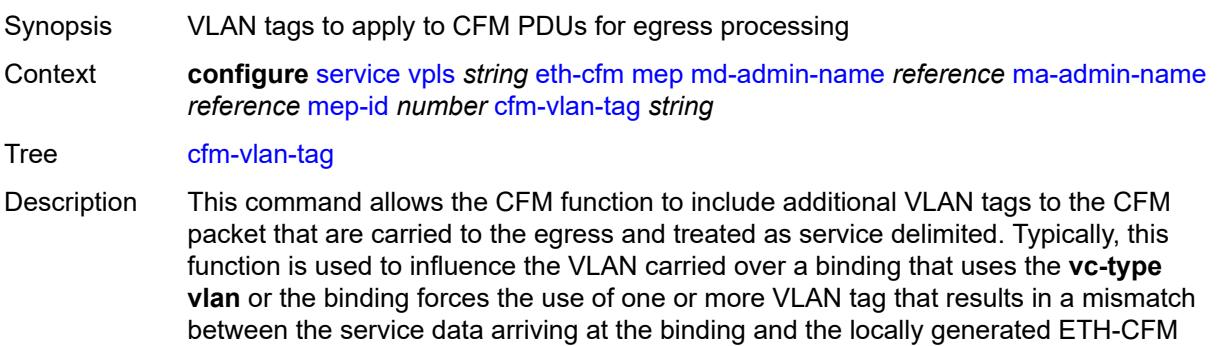

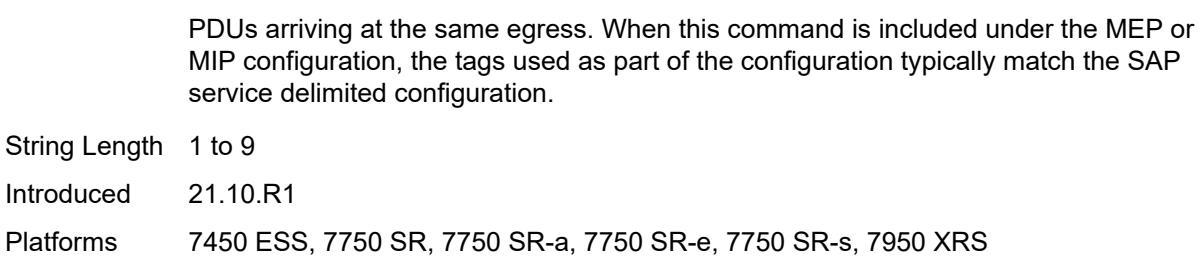

### <span id="page-6737-0"></span>**description** *string*

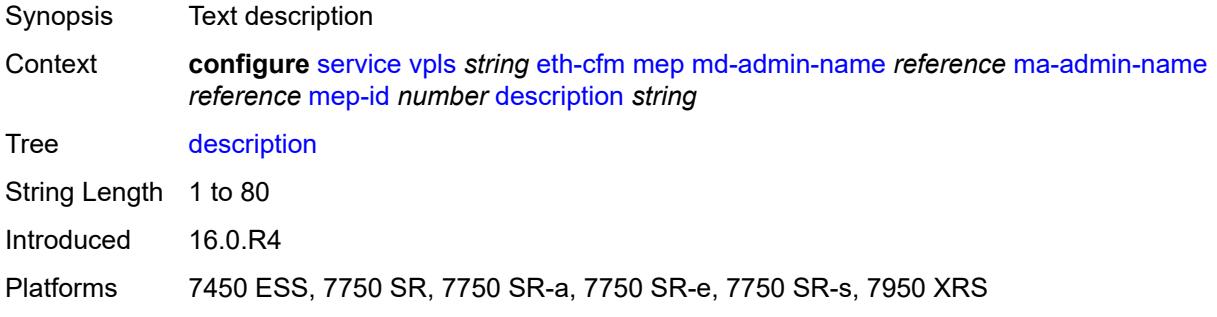

### <span id="page-6737-1"></span>**eth-test**

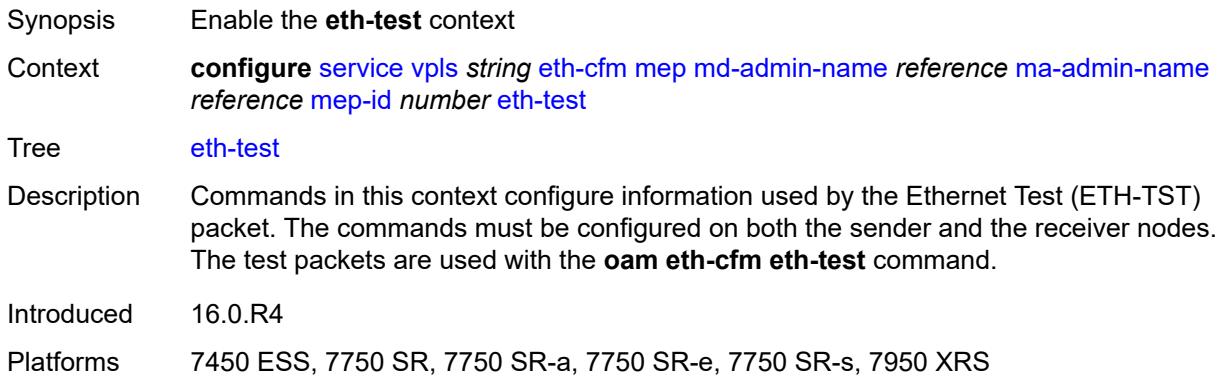

### <span id="page-6737-2"></span>**bit-error-threshold** *number*

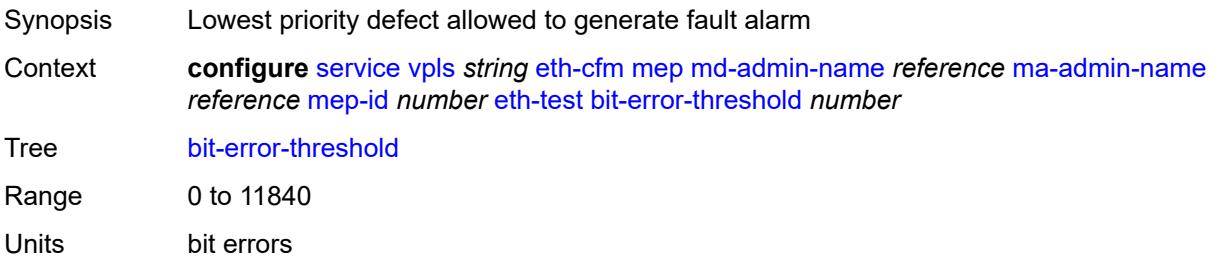

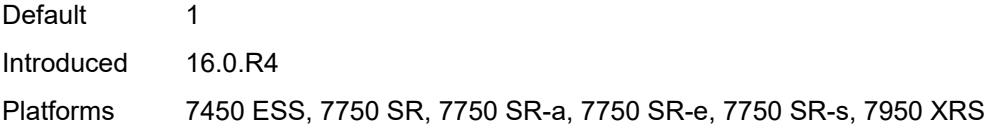

## <span id="page-6738-0"></span>**test-pattern**

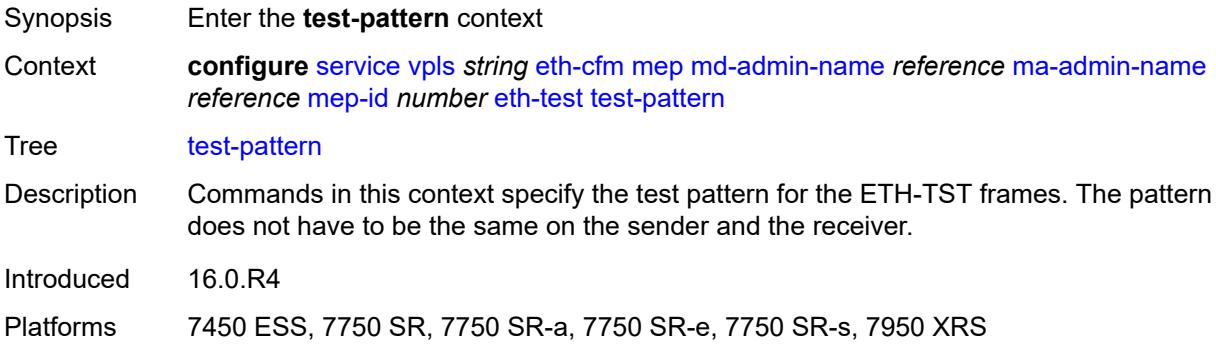

### <span id="page-6738-1"></span>**crc-tlv** *boolean*

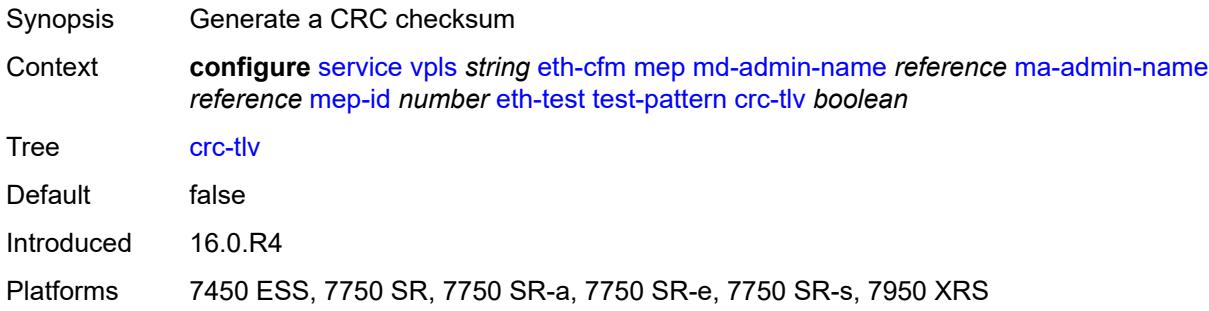

## <span id="page-6738-2"></span>**pattern** *keyword*

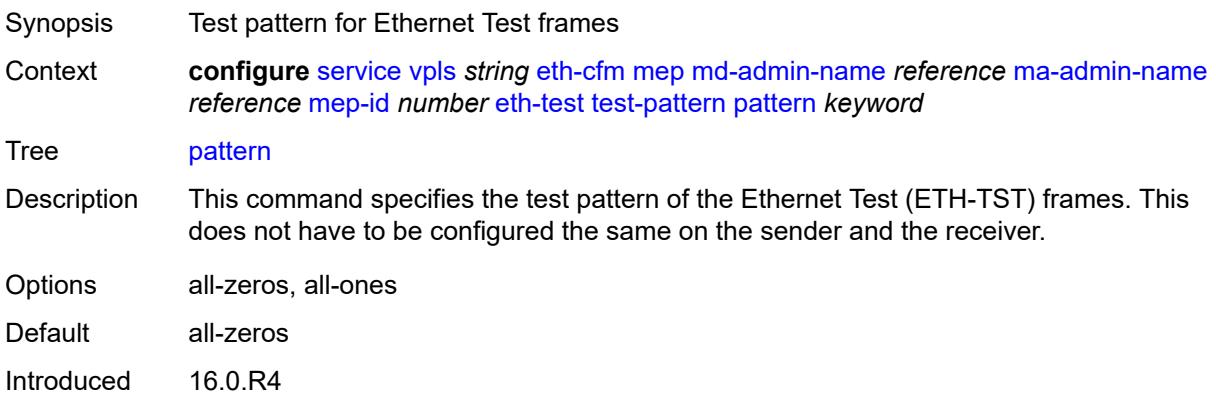

Platforms 7450 ESS, 7750 SR, 7750 SR-a, 7750 SR-e, 7750 SR-s, 7950 XRS

### <span id="page-6739-0"></span>**grace**

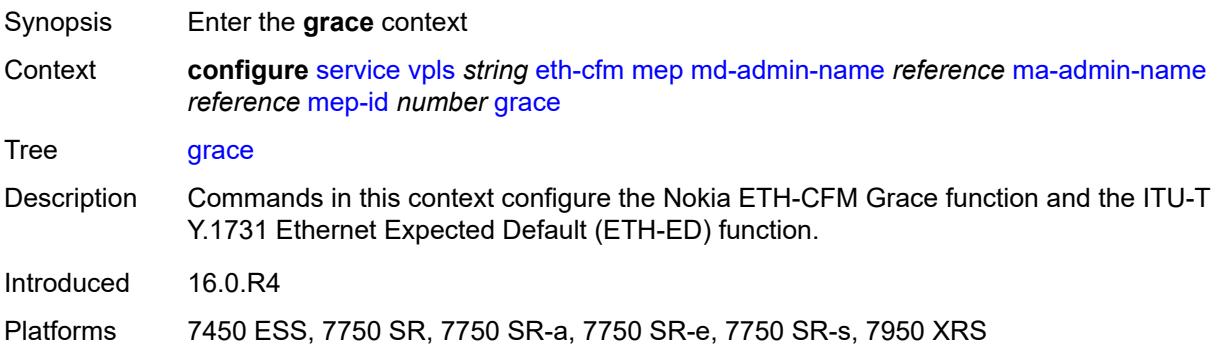

### <span id="page-6739-1"></span>**eth-ed**

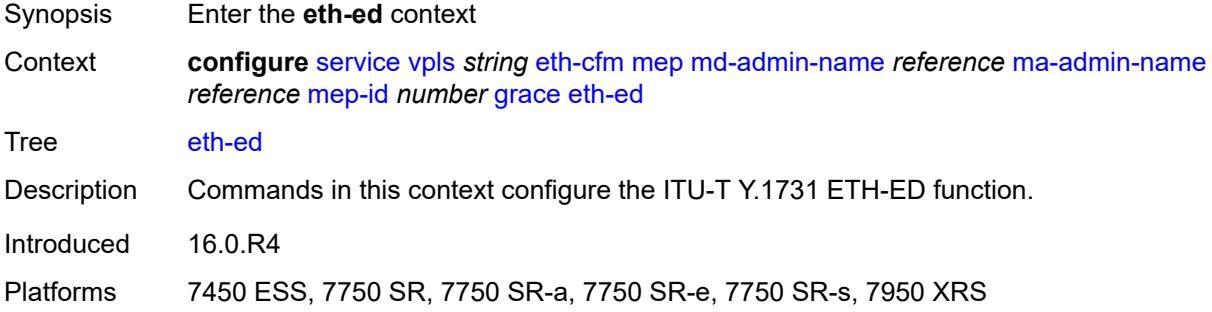

### <span id="page-6739-2"></span>**max-rx-defect-window** *number*

<span id="page-6739-3"></span>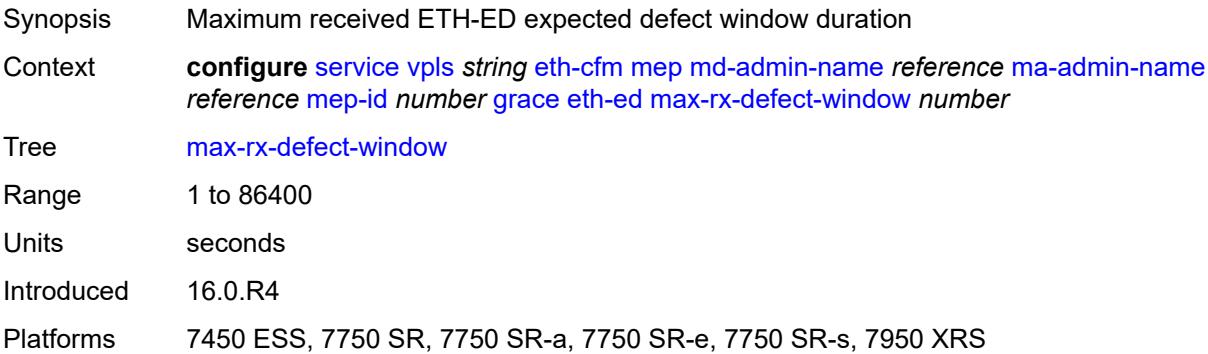

## **priority** *number*

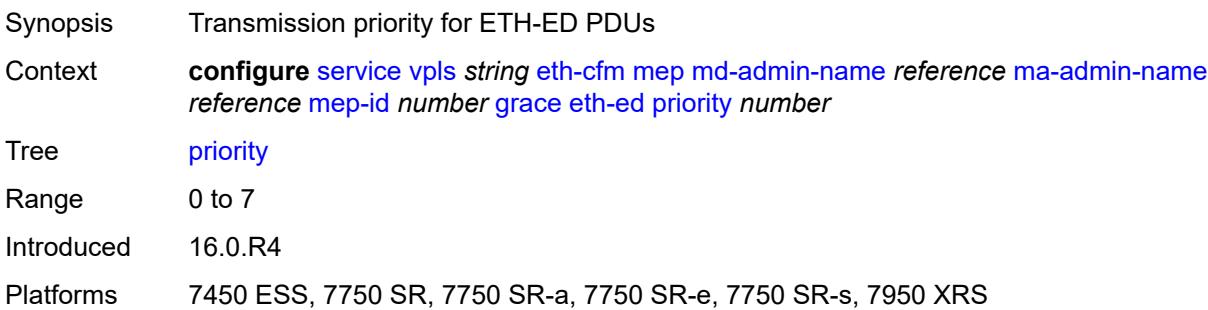

### <span id="page-6740-0"></span>**rx-eth-ed** *boolean*

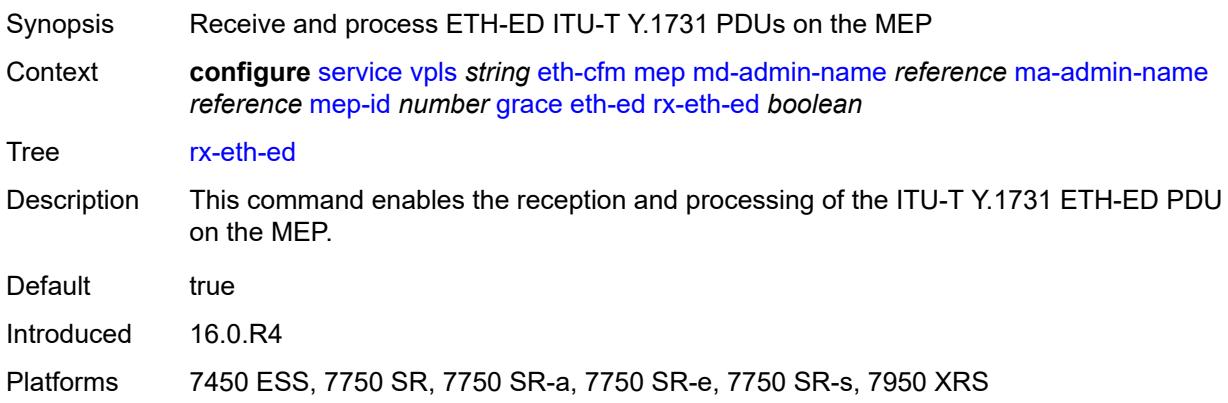

## <span id="page-6740-1"></span>**tx-eth-ed** *boolean*

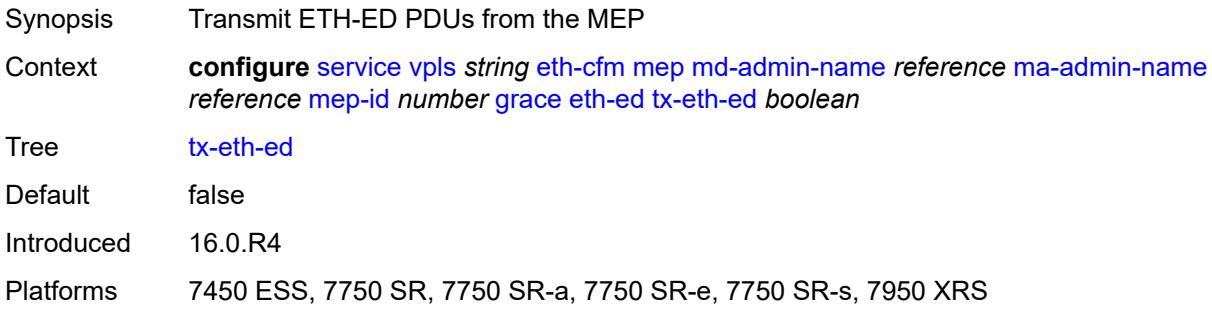

### <span id="page-6740-2"></span>**eth-vsm-grace**

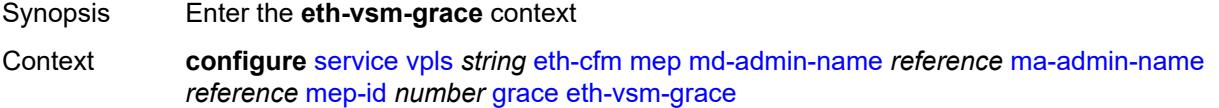

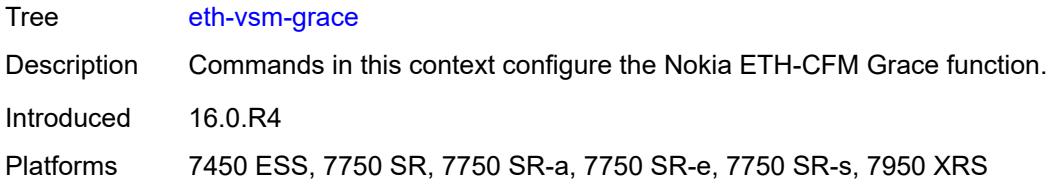

## <span id="page-6741-0"></span>**rx-eth-vsm-grace** *boolean*

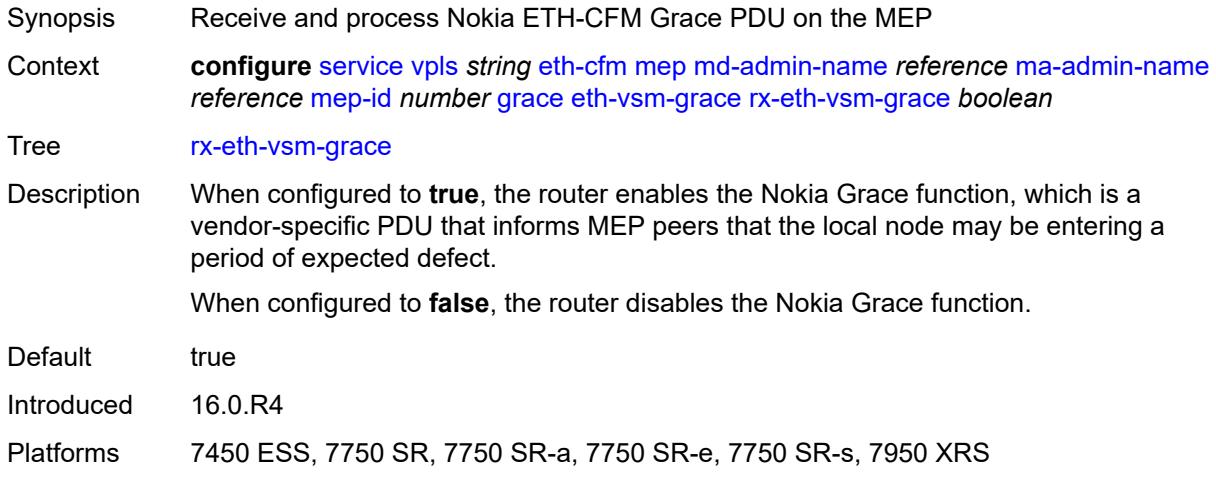

### <span id="page-6741-1"></span>**tx-eth-vsm-grace** *boolean*

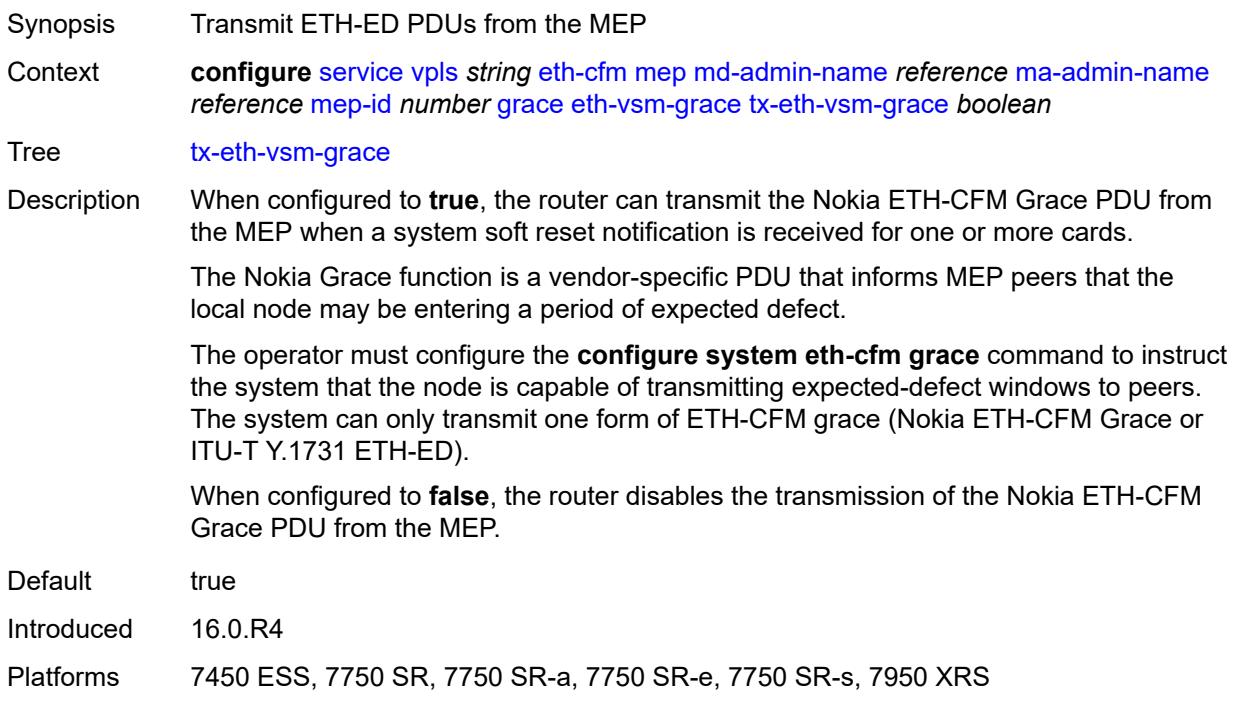

### <span id="page-6742-0"></span>**low-priority-defect** *keyword*

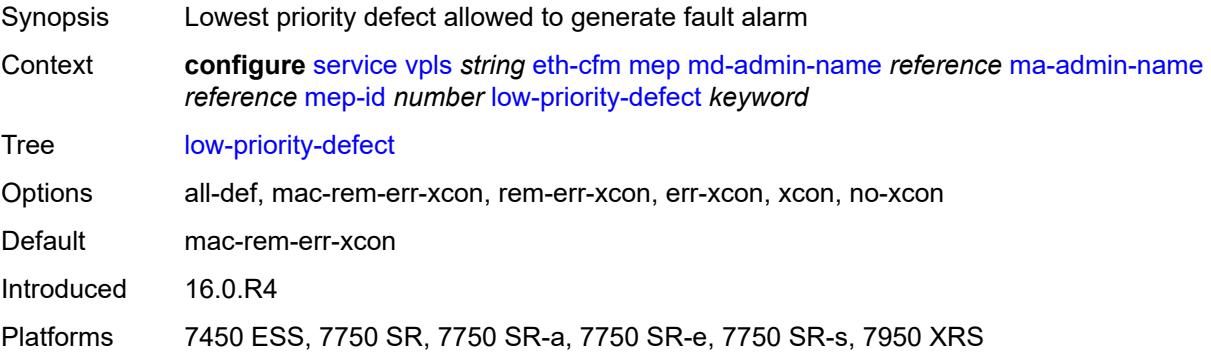

### <span id="page-6742-1"></span>**mac-address** *string*

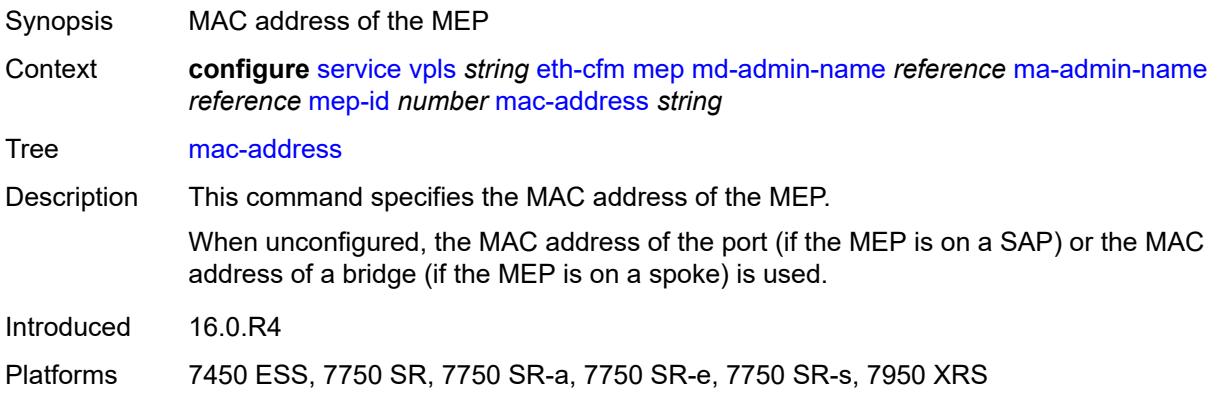

## <span id="page-6742-2"></span>**one-way-delay-threshold** *number*

<span id="page-6742-3"></span>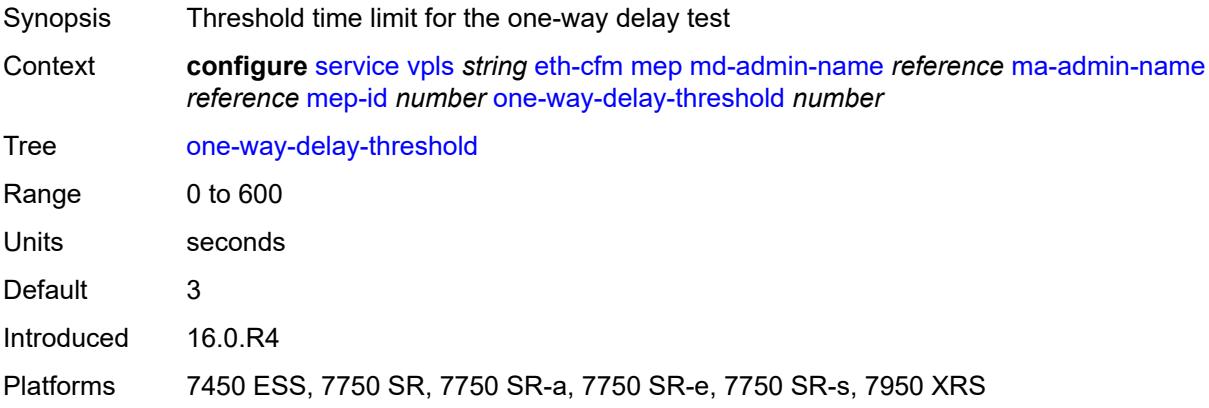

### **etree** *boolean*

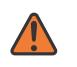

#### **WARNING:**

Modifying this element recreates the parent element automatically for the new value to take effect.

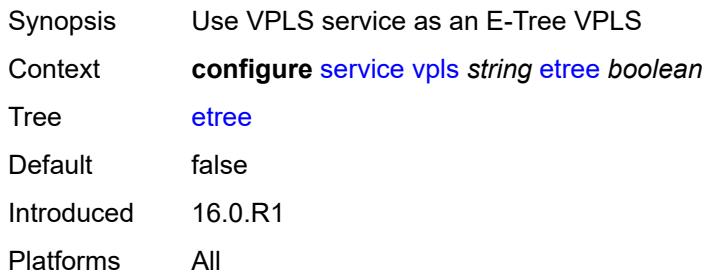

### <span id="page-6743-0"></span>**fdb**

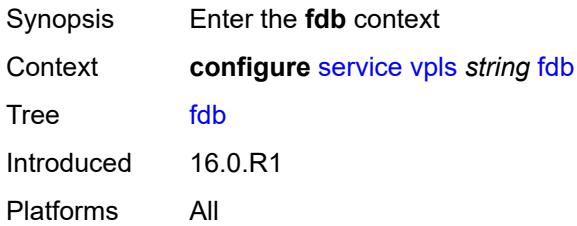

### <span id="page-6743-1"></span>**discard-unknown** *boolean*

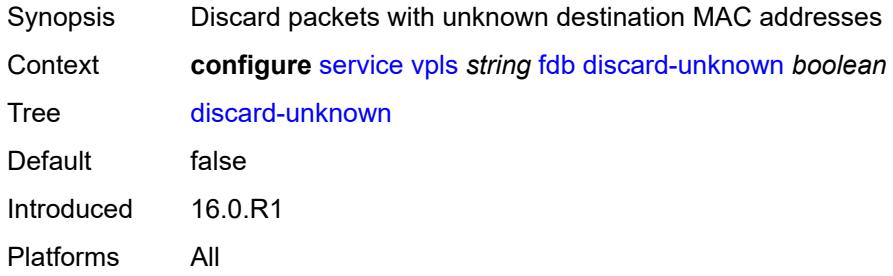

### <span id="page-6743-2"></span>**mac-learning**

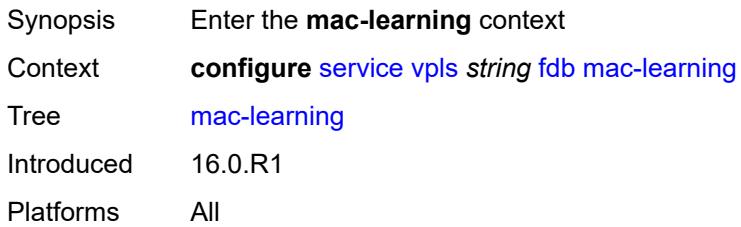

## <span id="page-6744-0"></span>**aging** *boolean*

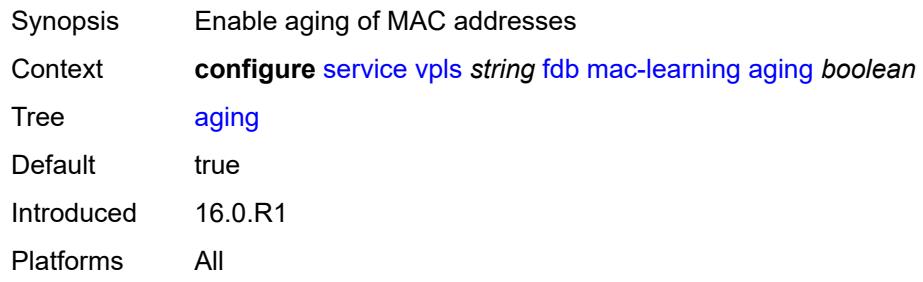

## <span id="page-6744-1"></span>**learning** *boolean*

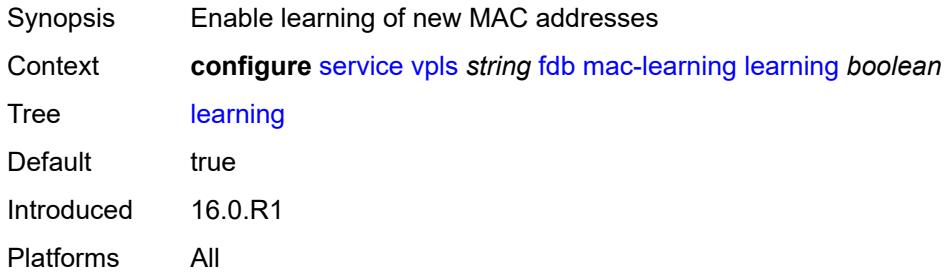

## <span id="page-6744-2"></span>**local-age-time** *number*

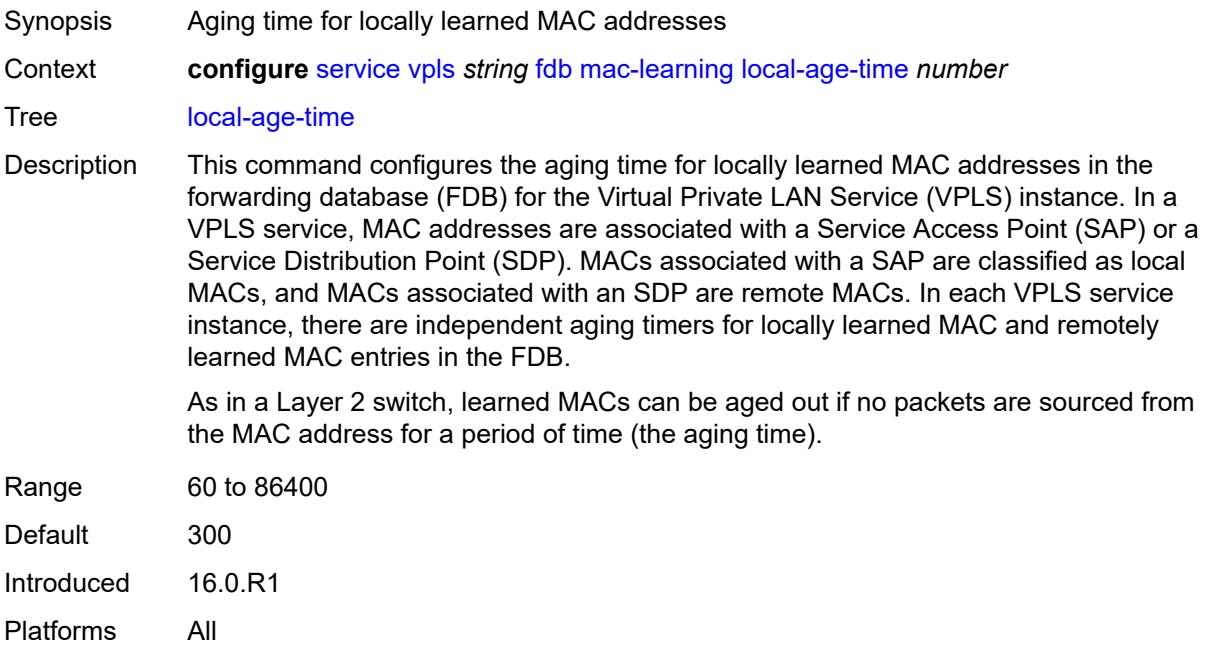

### <span id="page-6745-0"></span>**remote-age-time** *number*

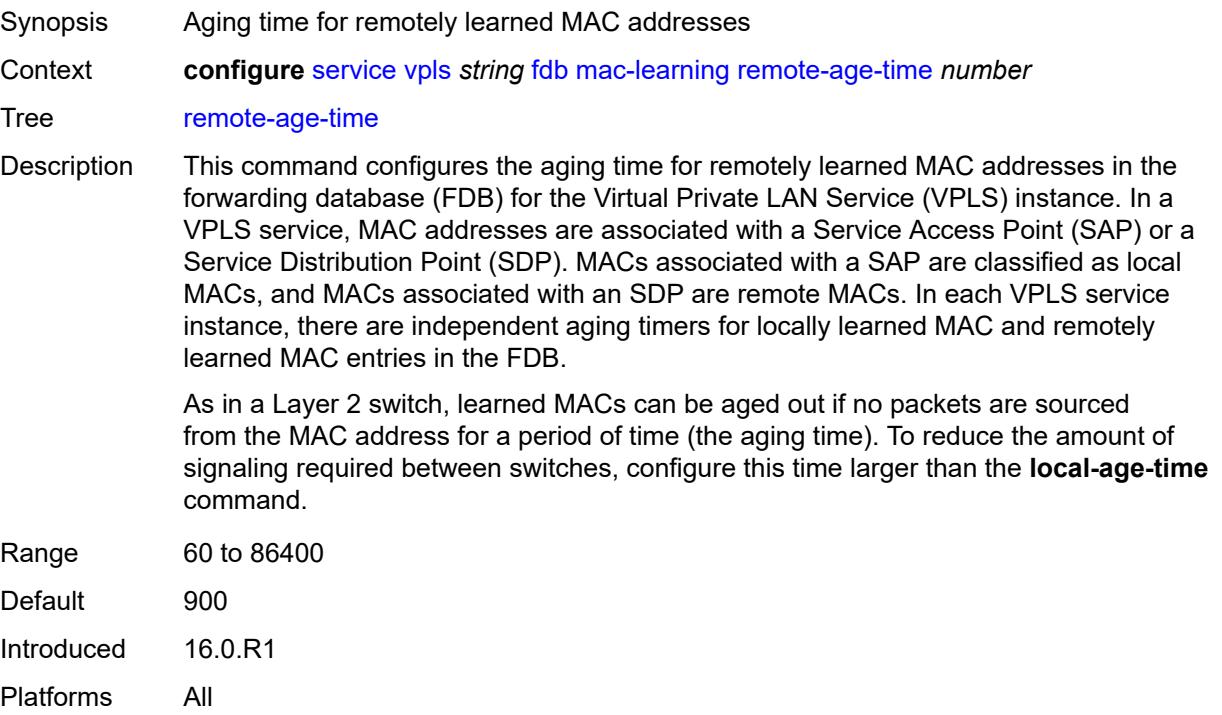

#### <span id="page-6745-1"></span>**mac-move**

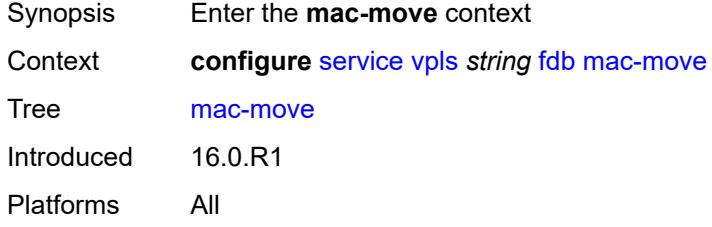

## <span id="page-6745-2"></span>**admin-state** *keyword*

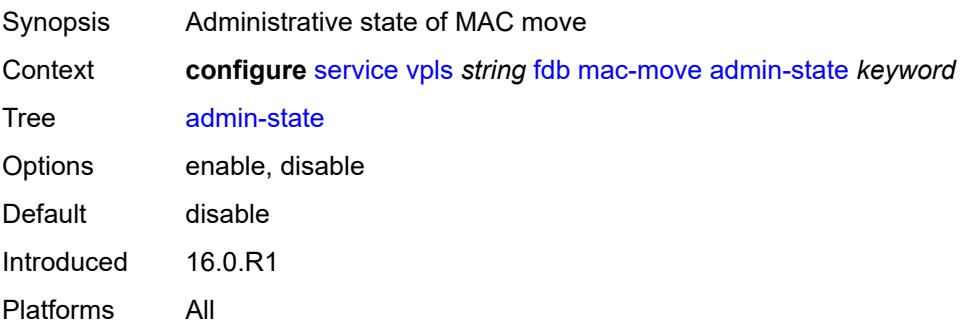

### <span id="page-6746-0"></span>**hold-down-time** *number*

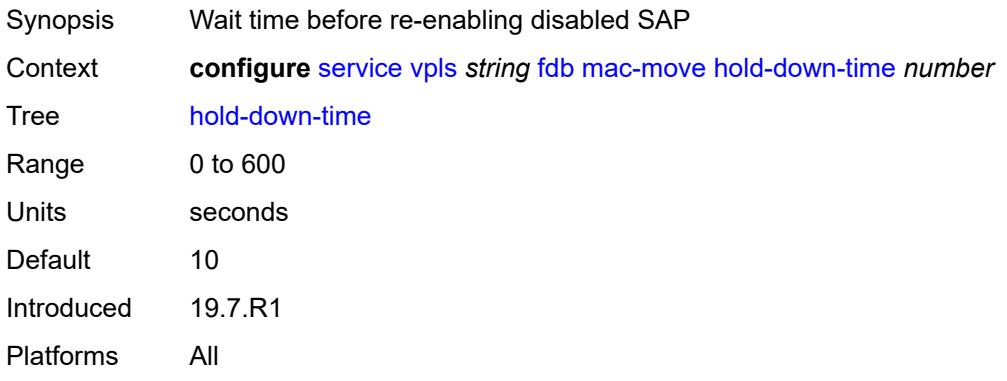

### <span id="page-6746-1"></span>**move-frequency** *number*

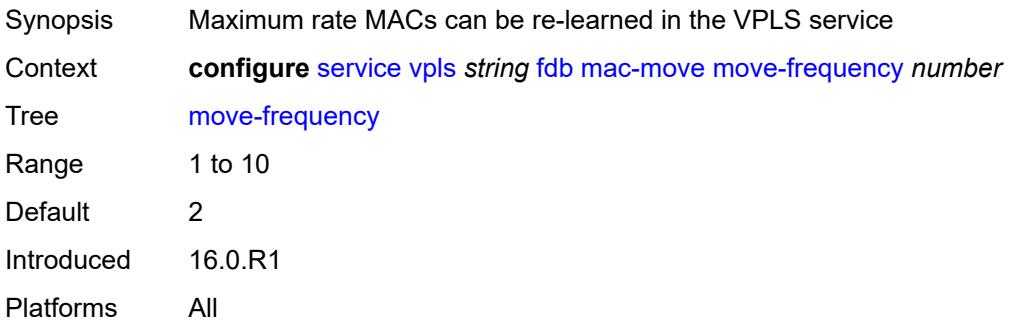

## <span id="page-6746-2"></span>**primary-cumulative-factor** *number*

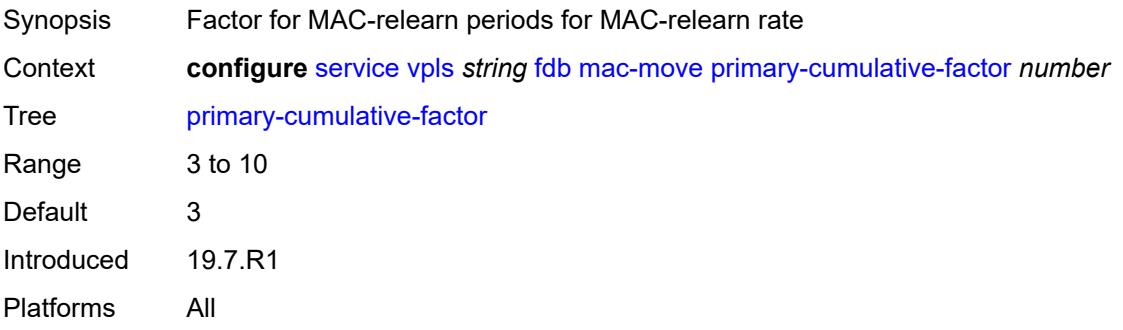

### <span id="page-6746-3"></span>**retry-count** *(number | keyword)*

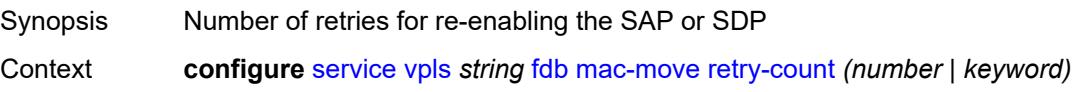

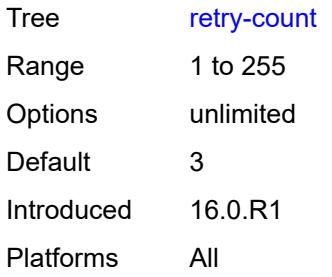

# <span id="page-6747-1"></span>**sap** [\[sap-id\]](#page-6747-0) *reference*

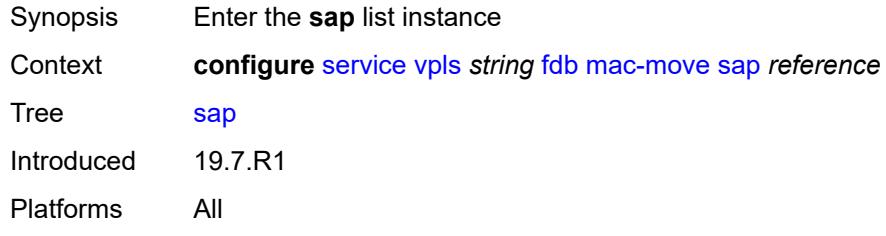

## <span id="page-6747-0"></span>[**sap-id**] *reference*

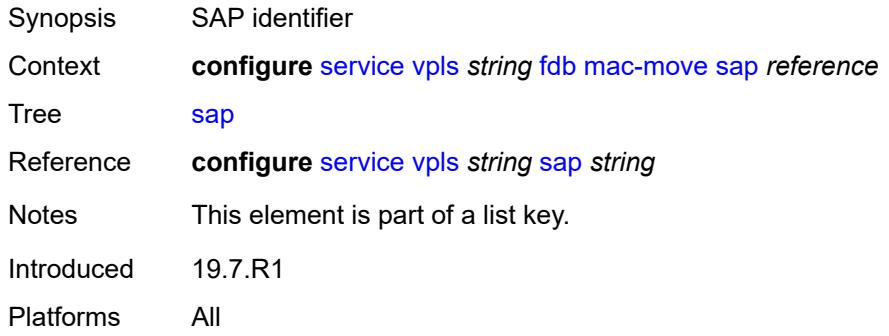

## <span id="page-6747-2"></span>**level** *keyword*

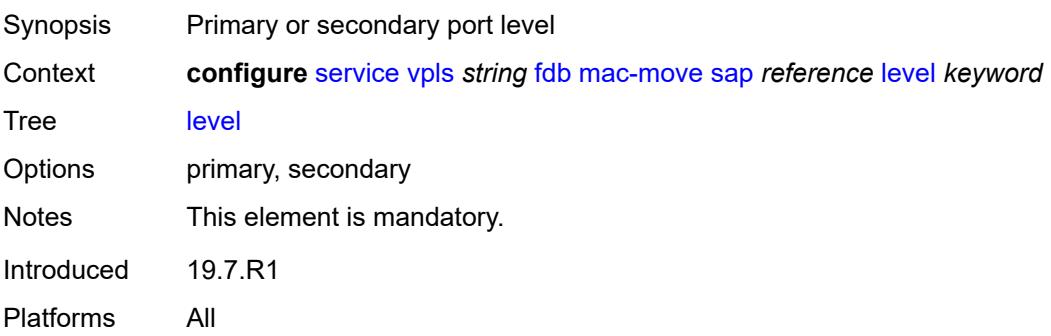

## <span id="page-6748-0"></span>**secondary-cumulative-factor** *number*

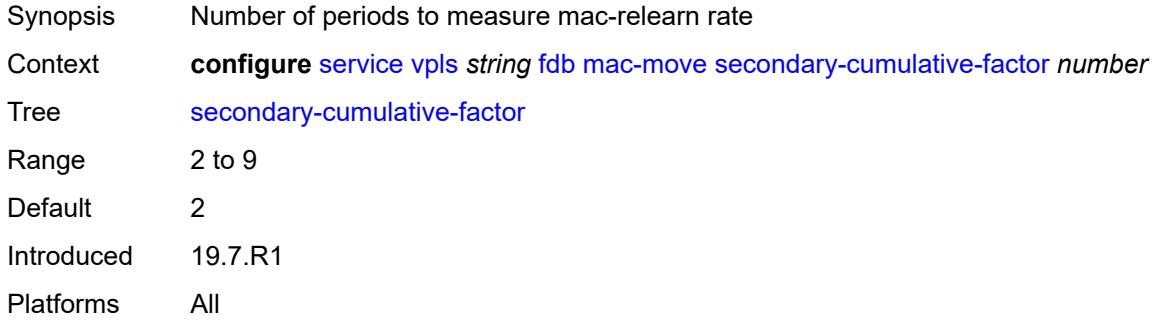

### <span id="page-6748-2"></span>**spoke-sdp** [\[sdp-bind-id\]](#page-6748-1) *reference*

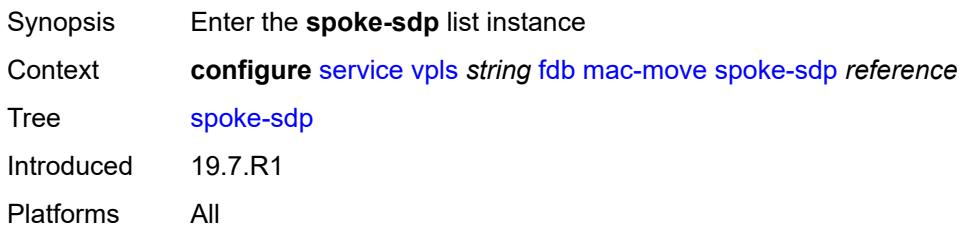

### <span id="page-6748-1"></span>[**sdp-bind-id**] *reference*

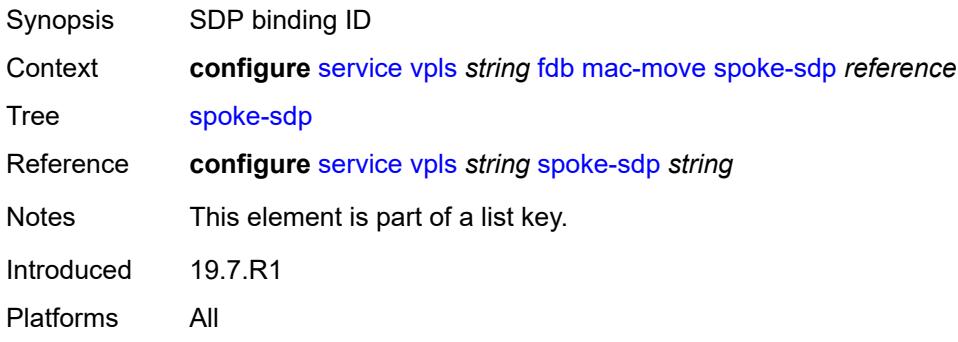

### <span id="page-6748-3"></span>**level** *keyword*

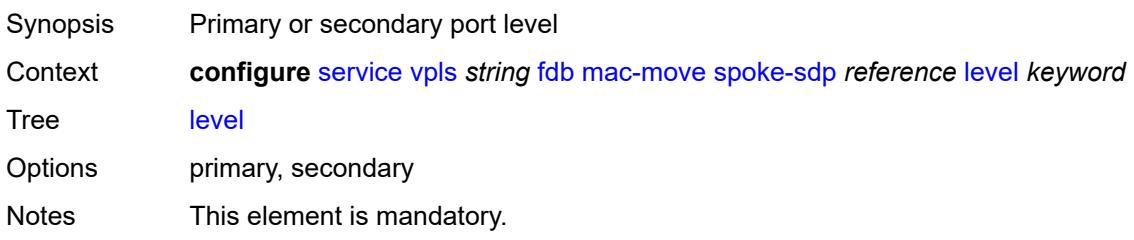

Introduced 19.7.R1 Platforms All

## <span id="page-6749-0"></span>**mac-subnet-length** *number*

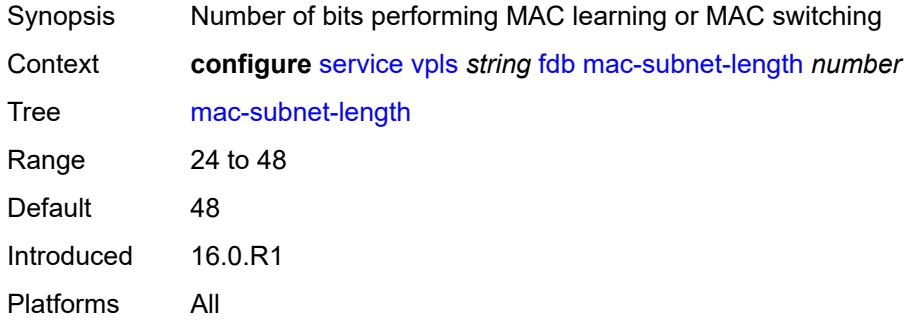

### <span id="page-6749-1"></span>**selective-learning** *boolean*

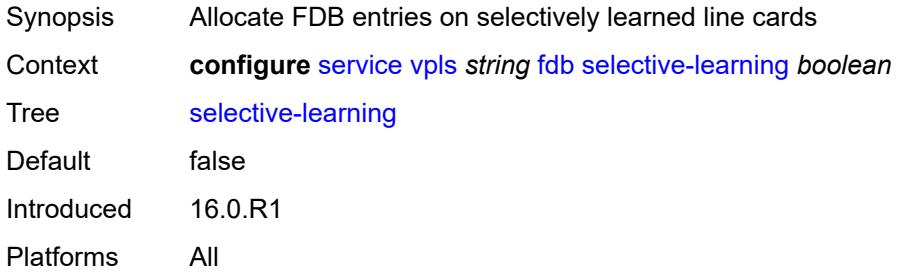

### <span id="page-6749-2"></span>**static-mac**

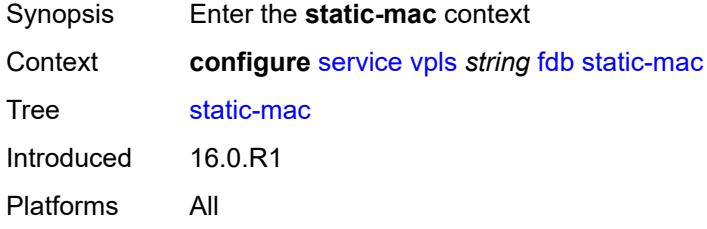

### <span id="page-6749-3"></span>**mac** [\[mac-address\]](#page-6750-0) *string*

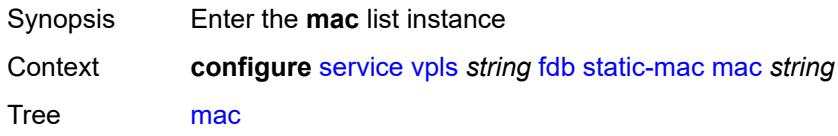

Introduced 16.0.R1 Platforms All

### <span id="page-6750-0"></span>[**mac-address**] *string*

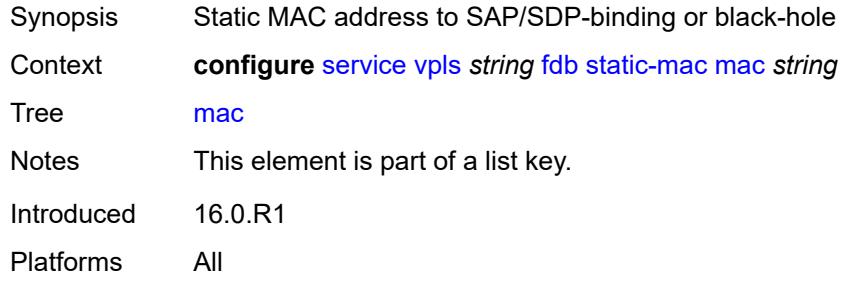

### <span id="page-6750-1"></span>**blackhole**

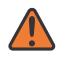

#### **WARNING:**

Modifying this element recreates the parent element automatically for the new value to take effect.

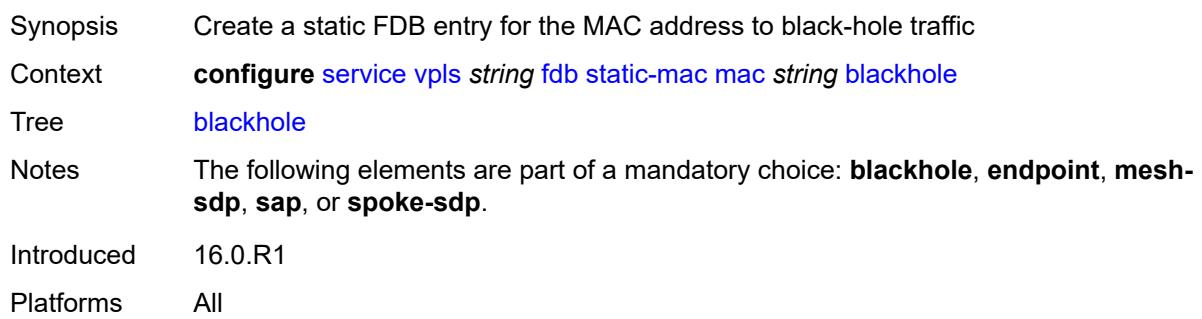

### <span id="page-6750-2"></span>**endpoint** *reference*

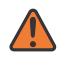

#### **WARNING:**

Modifying this element recreates the parent element automatically for the new value to take effect.

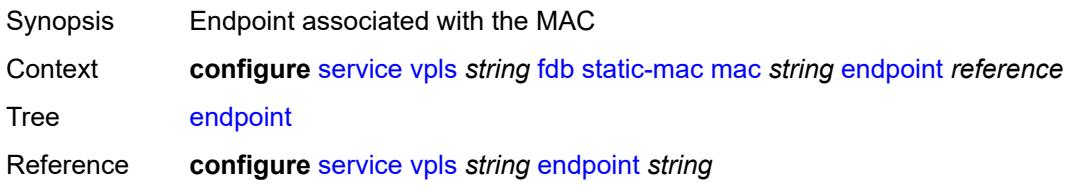

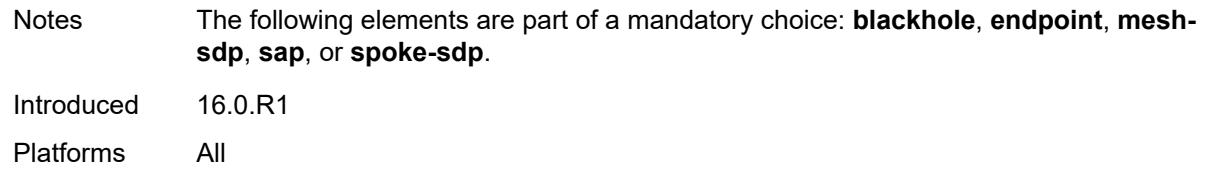

### <span id="page-6751-0"></span>**mesh-sdp** *reference*

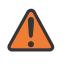

#### **WARNING:**

Modifying this element recreates the parent element automatically for the new value to take effect.

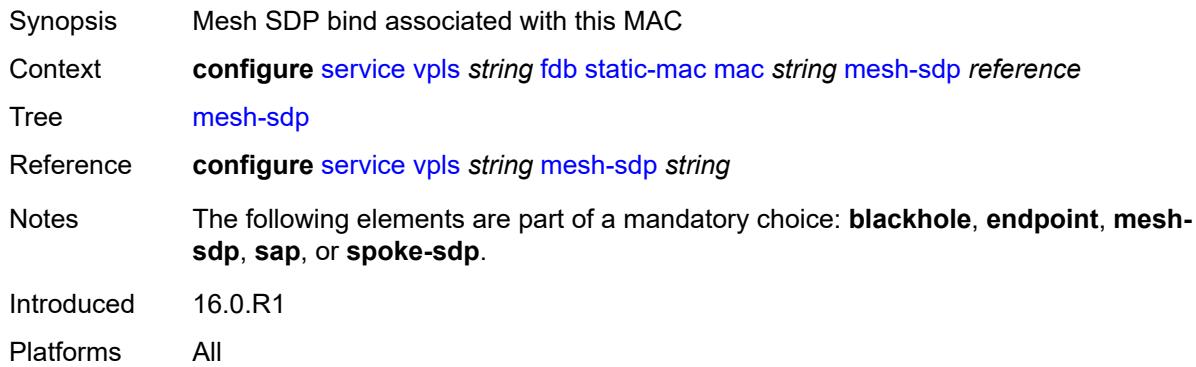

### <span id="page-6751-1"></span>**monitor** *keyword*

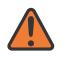

#### **WARNING:**

Modifying this element recreates the parent element automatically for the new value to take effect.

<span id="page-6751-2"></span>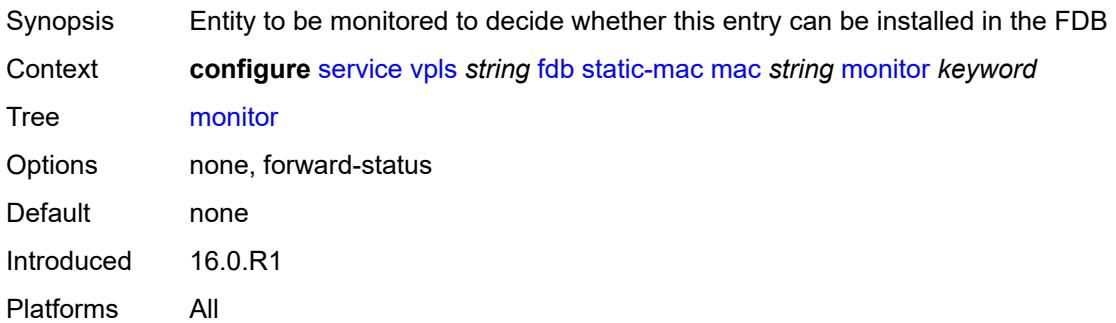

### **sap** *reference*

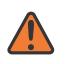

#### **WARNING:**

Modifying this element recreates the parent element automatically for the new value to take effect.

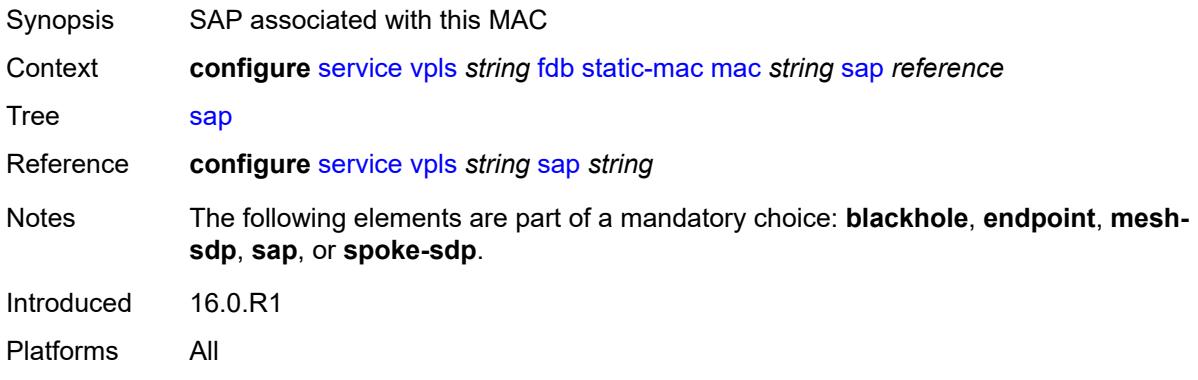

### <span id="page-6752-0"></span>**spoke-sdp** *reference*

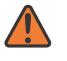

#### **WARNING:**

Modifying this element recreates the parent element automatically for the new value to take effect.

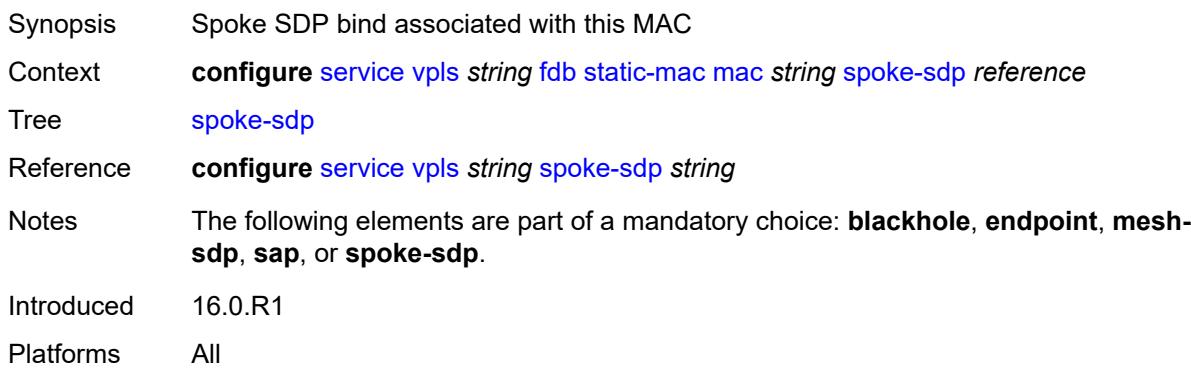

### <span id="page-6752-1"></span>**table**

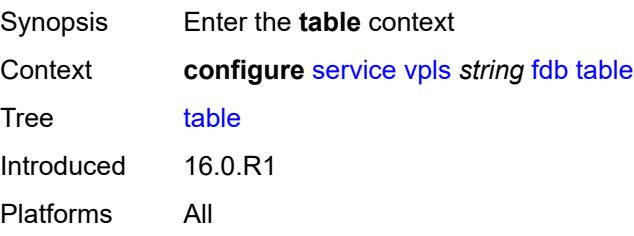

## <span id="page-6753-0"></span>**high-wmark** *number*

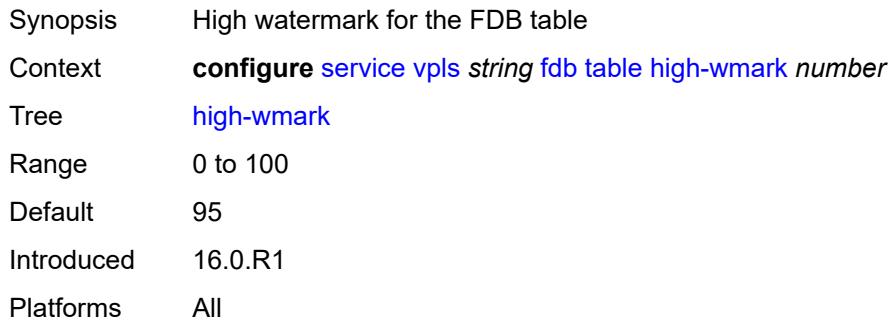

## <span id="page-6753-1"></span>**low-wmark** *number*

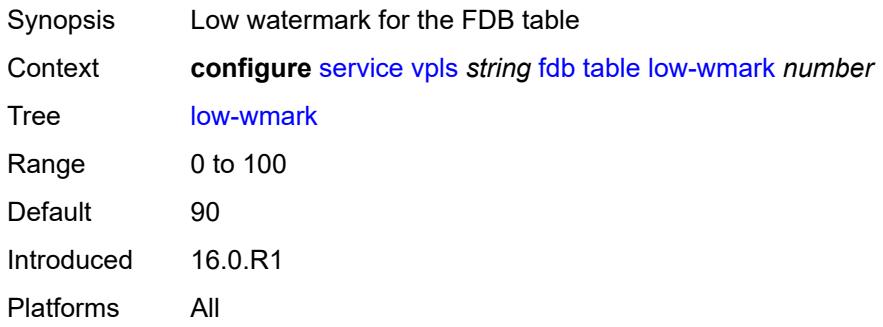

### <span id="page-6753-2"></span>**size** *number*

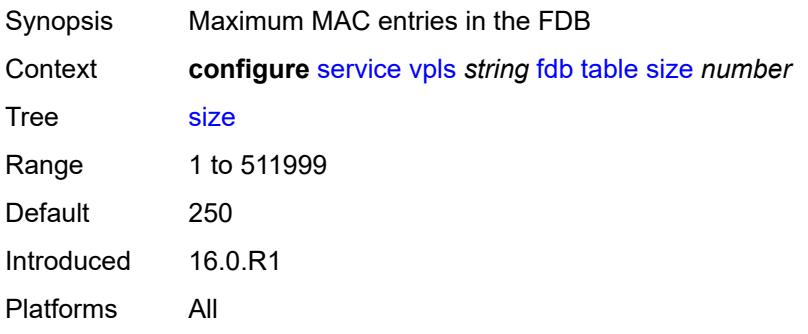

### <span id="page-6753-3"></span>**gsmp**

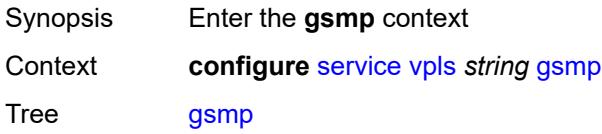

Introduced 16.0.R1 Platforms All

## <span id="page-6754-0"></span>**admin-state** *keyword*

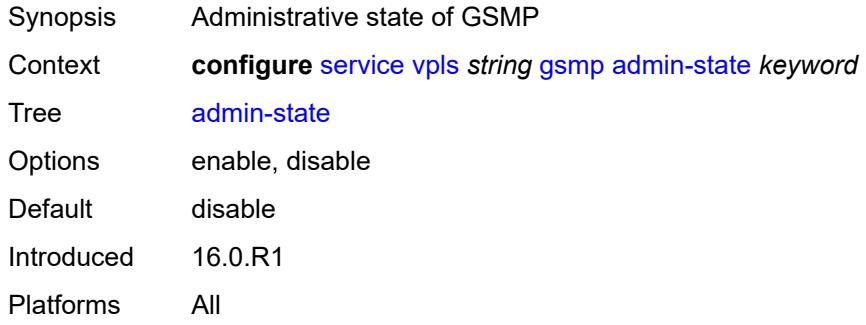

### <span id="page-6754-2"></span>**group** [\[name](#page-6754-1)] *string*

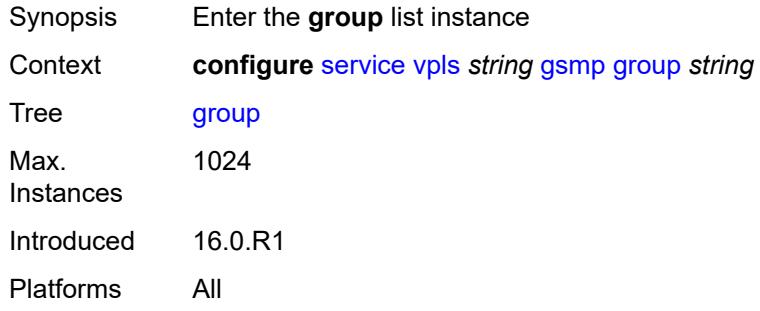

## <span id="page-6754-1"></span>[**name**] *string*

<span id="page-6754-3"></span>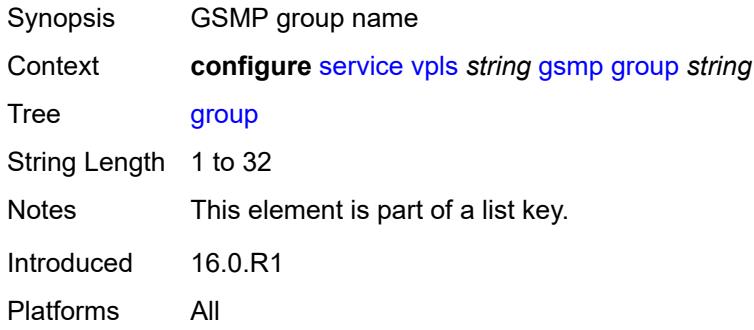

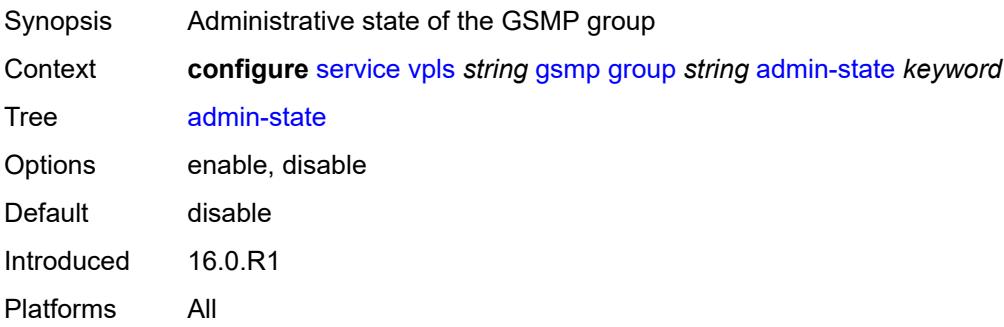

#### <span id="page-6755-0"></span>**ancp**

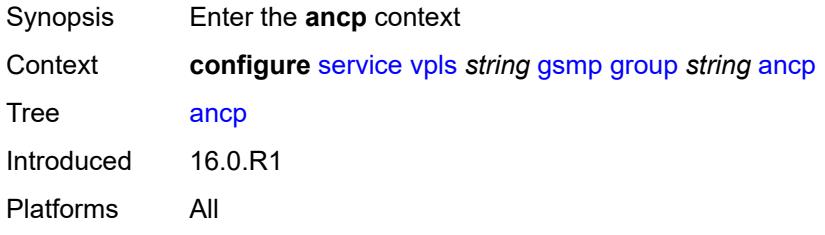

## <span id="page-6755-1"></span>**dynamic-topology-discovery** *boolean*

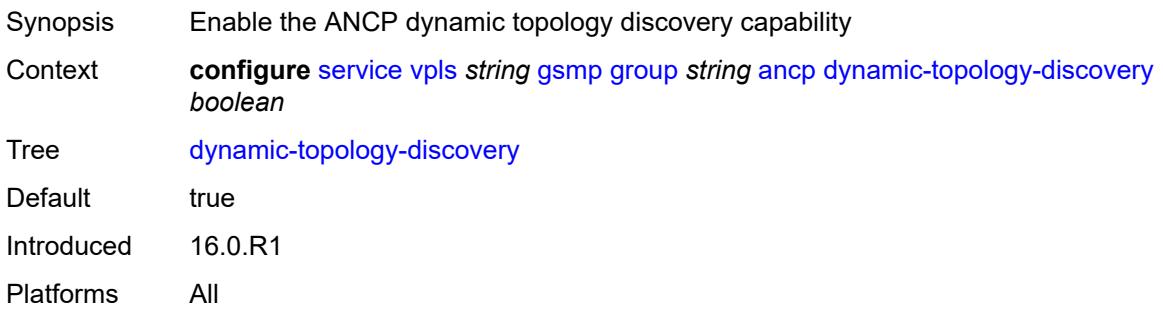

### <span id="page-6755-2"></span>**oam** *boolean*

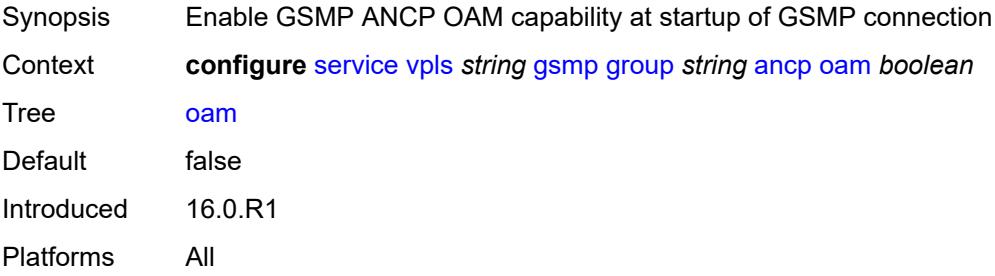

## <span id="page-6756-0"></span>**description** *string*

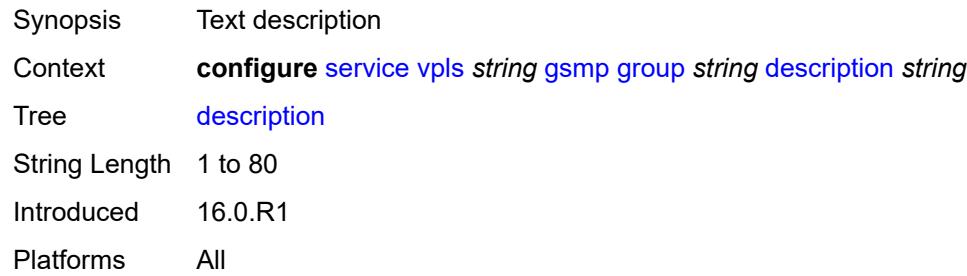

## <span id="page-6756-1"></span>**hold-multiplier** *number*

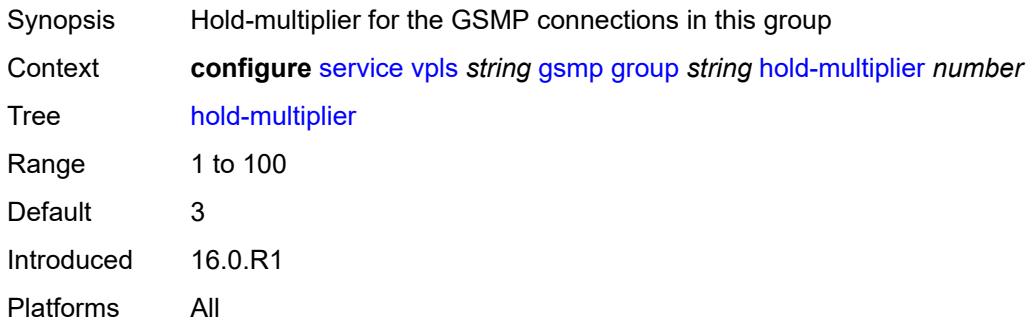

## <span id="page-6756-2"></span>**idle-filter** *boolean*

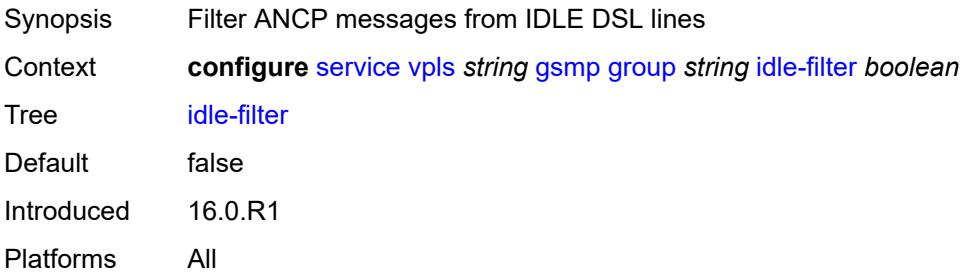

## <span id="page-6756-3"></span>**keepalive** *number*

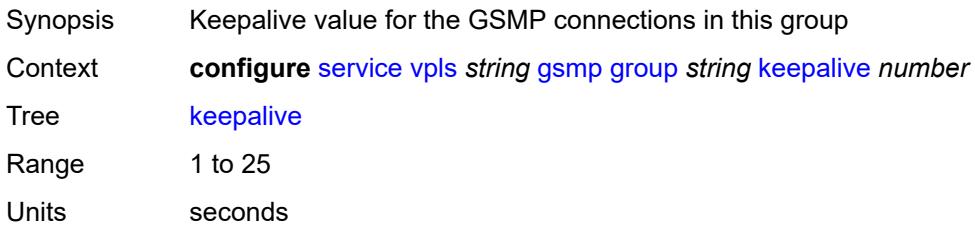

Default 10 Introduced 16.0.R1 Platforms All

## <span id="page-6757-1"></span>**neighbor** [[remote-address\]](#page-6757-0) *string*

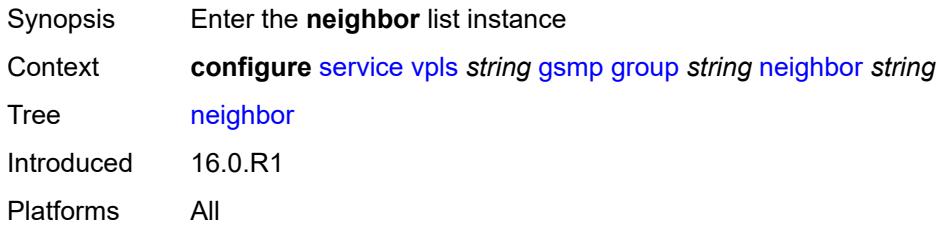

### <span id="page-6757-0"></span>[**remote-address**] *string*

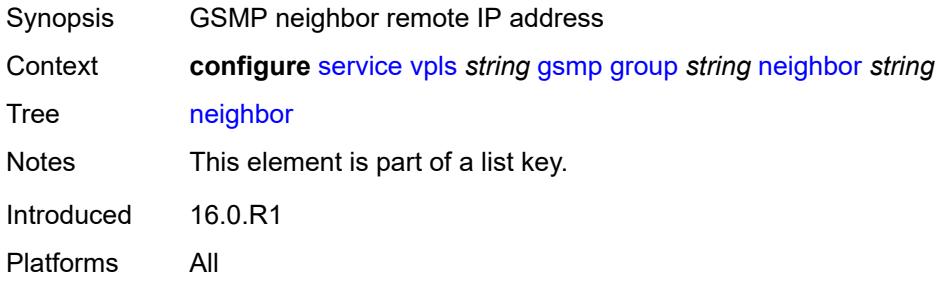

### <span id="page-6757-2"></span>**admin-state** *keyword*

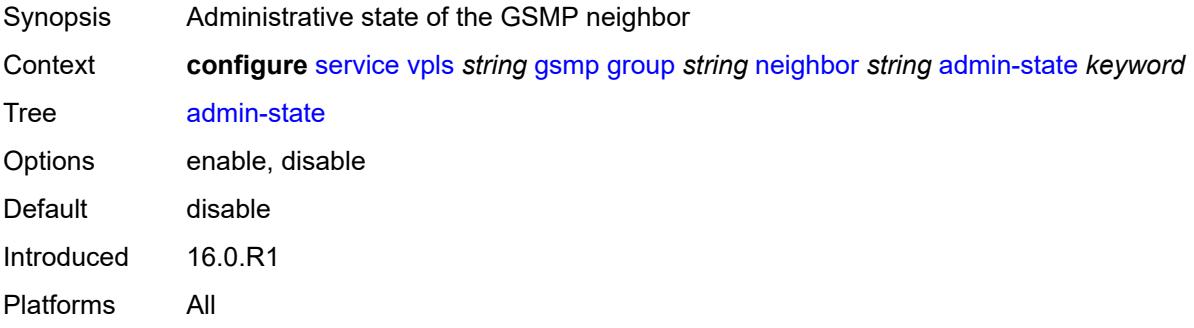

## <span id="page-6757-3"></span>**description** *string*

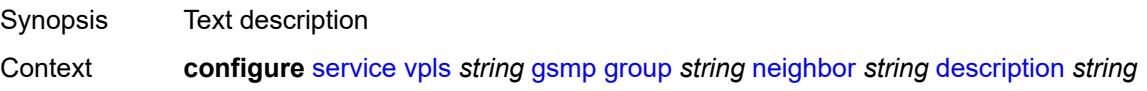

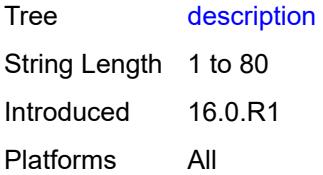

### <span id="page-6758-0"></span>**local-address** *string*

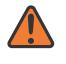

### **WARNING:**

Modifying this element toggles the **admin-state** of the parent element automatically for the new value to take effect.

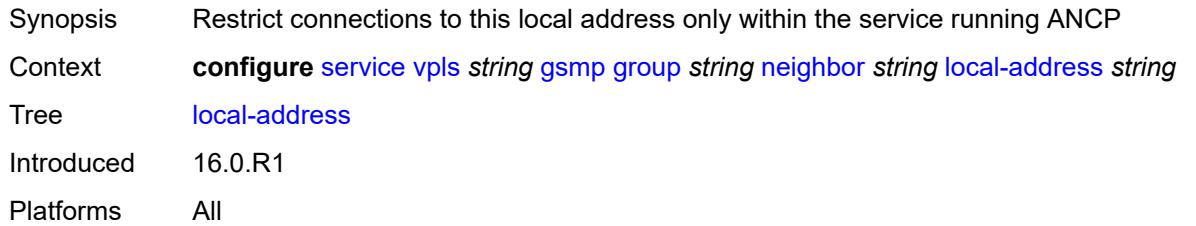

### <span id="page-6758-1"></span>**priority-marking**

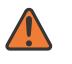

#### **WARNING:**

Modifying this element toggles the **admin-state** of the parent element automatically for the new value to take effect.

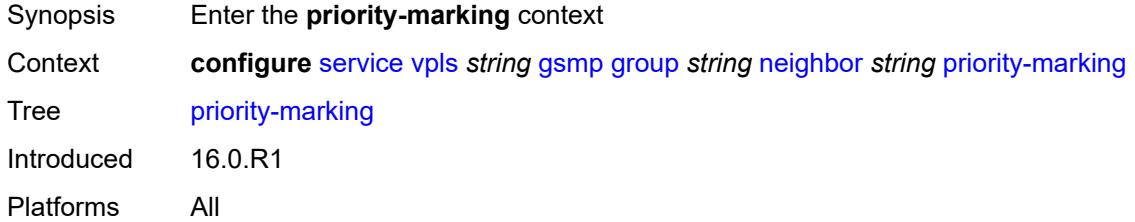

### <span id="page-6758-2"></span>**dscp** *keyword*

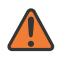

#### **WARNING:**

Modifying this element toggles the **admin-state** of the parent element automatically for the new value to take effect.

Synopsis DSCP that is used while remarking the in profile packets

Context **configure** [service](#page-5601-0) [vpls](#page-6659-0) *string* [gsmp](#page-6753-3) [group](#page-6754-2) *string* [neighbor](#page-6757-1) *string* [priority-marking](#page-6758-1) [dscp](#page-6758-2) *keyword*

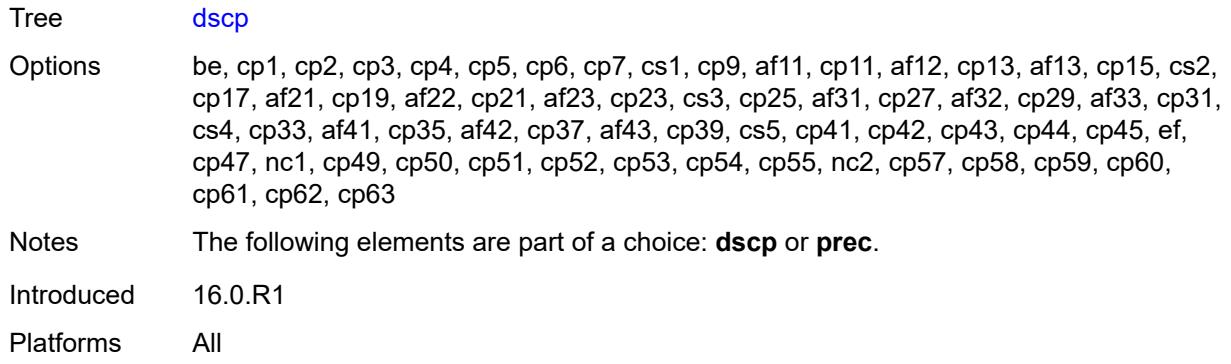

### <span id="page-6759-0"></span>**prec** *number*

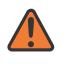

#### **WARNING:**

Modifying this element toggles the **admin-state** of the parent element automatically for the new value to take effect.

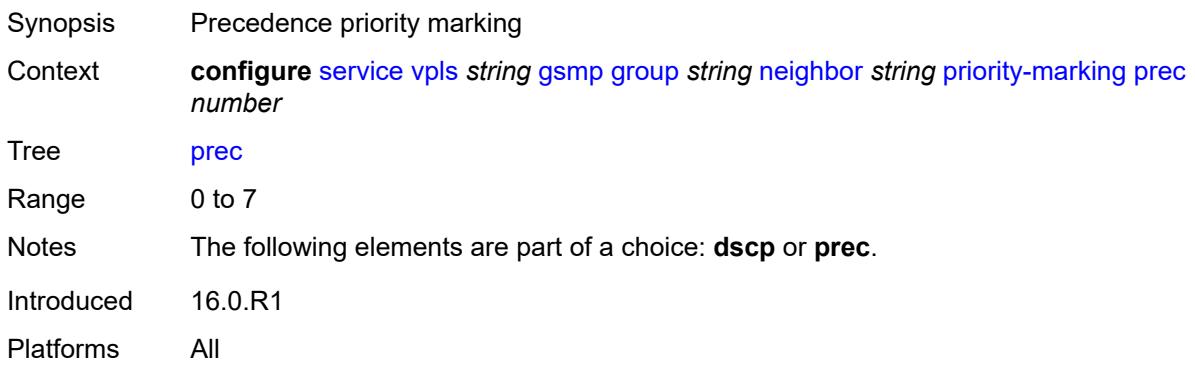

### <span id="page-6759-1"></span>**persistency** *boolean*

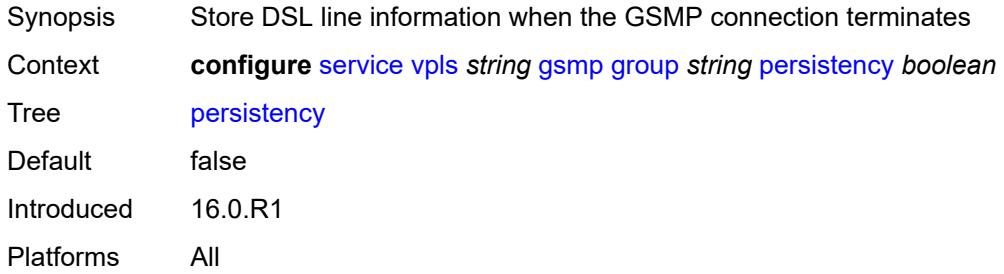

### <span id="page-6759-2"></span>**igmp-host-tracking**

Synopsis Enter the **igmp-host-tracking** context

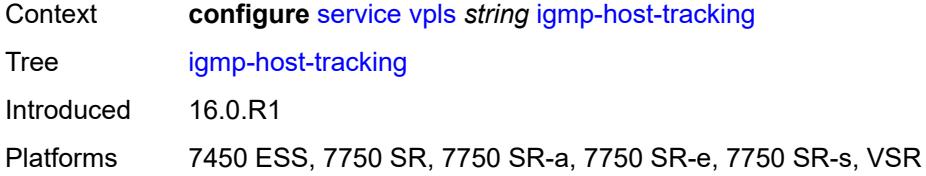

<span id="page-6760-0"></span>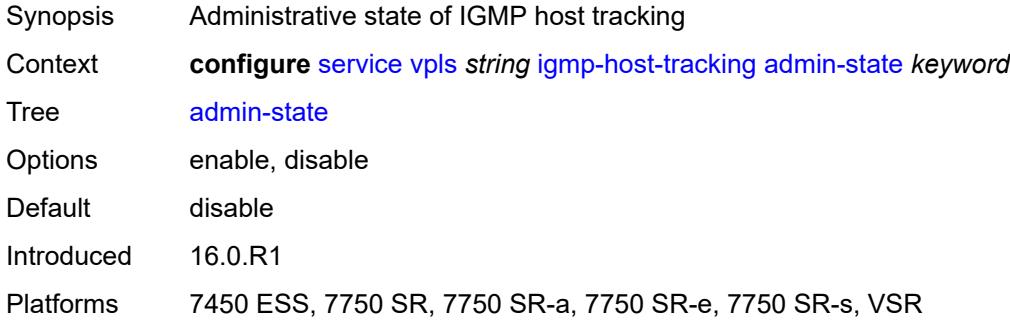

## <span id="page-6760-1"></span>**expiry-time** *number*

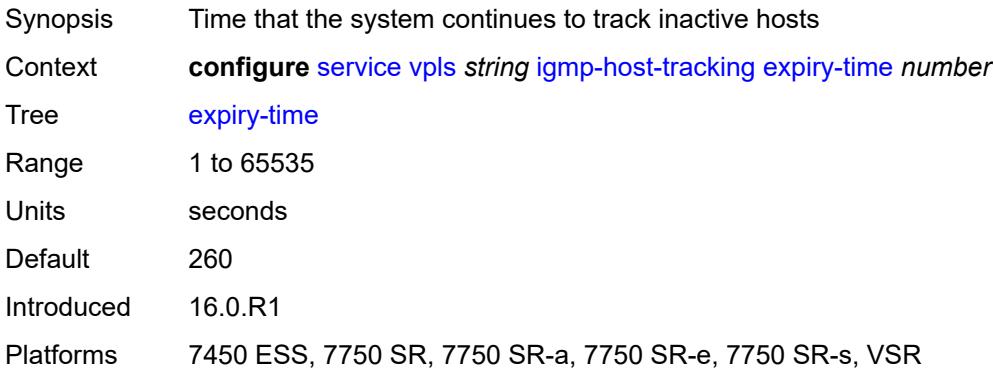

# <span id="page-6760-2"></span>**igmp-snooping**

<span id="page-6760-3"></span>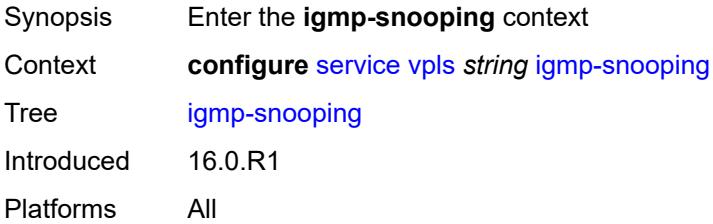

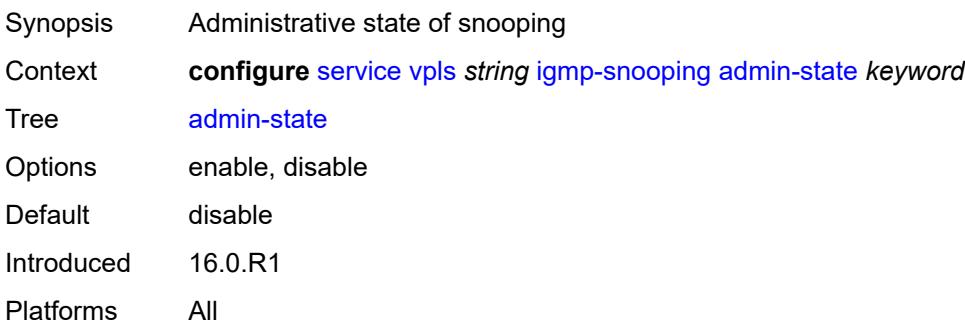

### <span id="page-6761-0"></span>**evpn-proxy**

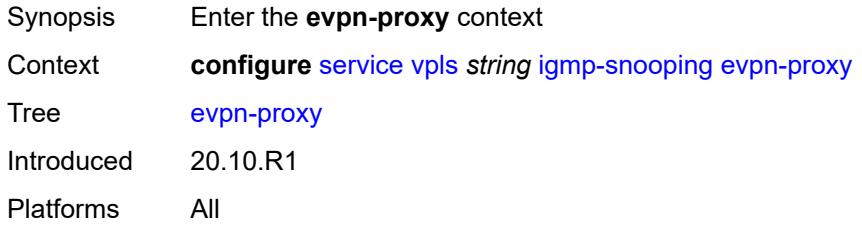

## <span id="page-6761-1"></span>**admin-state** *keyword*

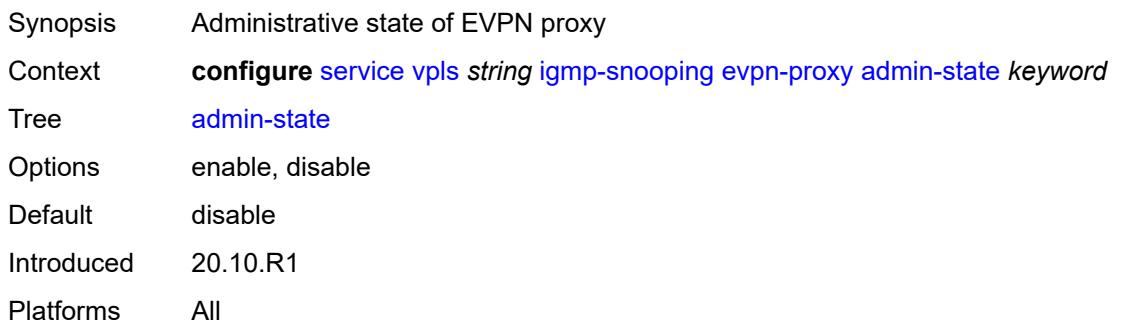

#### <span id="page-6761-2"></span>**mvr**

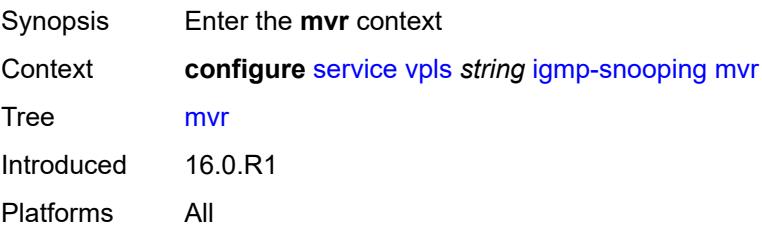

<span id="page-6762-0"></span>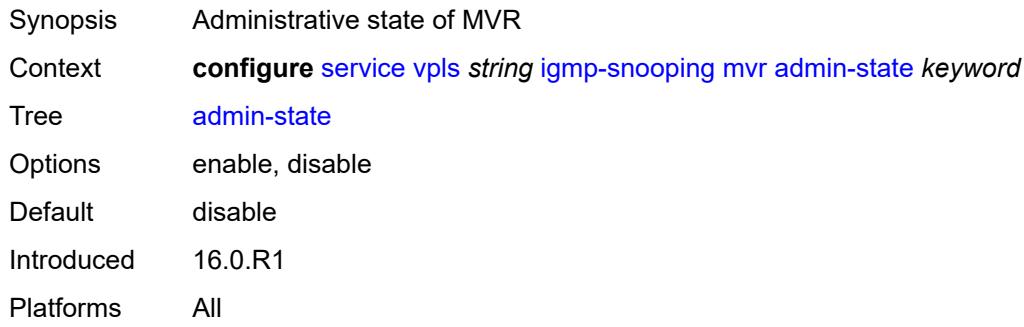

## <span id="page-6762-1"></span>**description** *string*

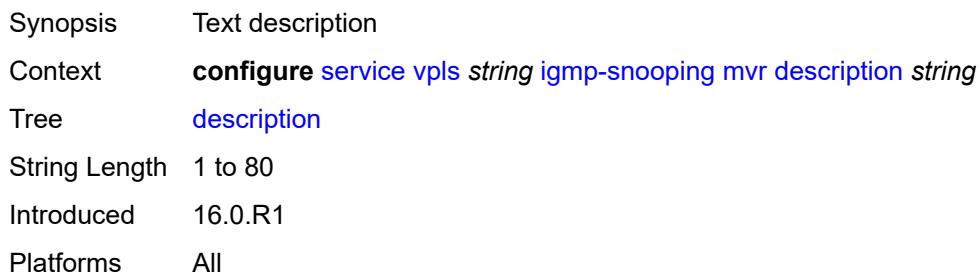

## <span id="page-6762-2"></span>**group-policy** *string*

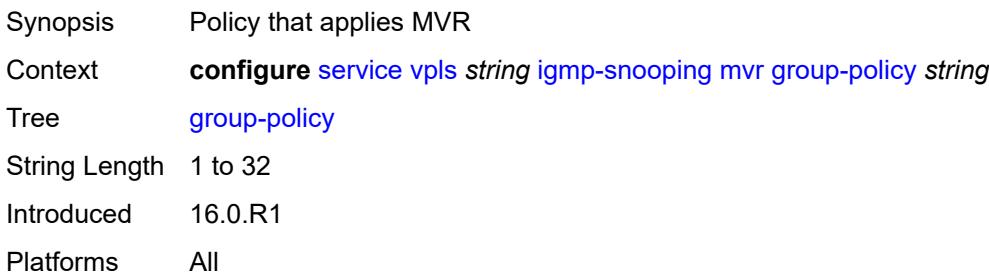

### <span id="page-6762-3"></span>**query-interval** *number*

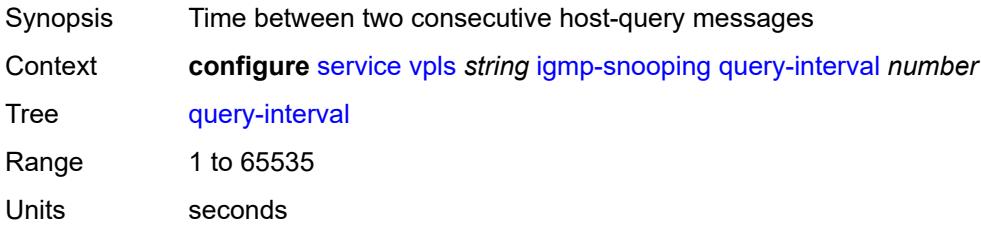

Default 125 Introduced 16.0.R1 Platforms All

### <span id="page-6763-0"></span>**query-source-address** *(keyword | ipv4-address)*

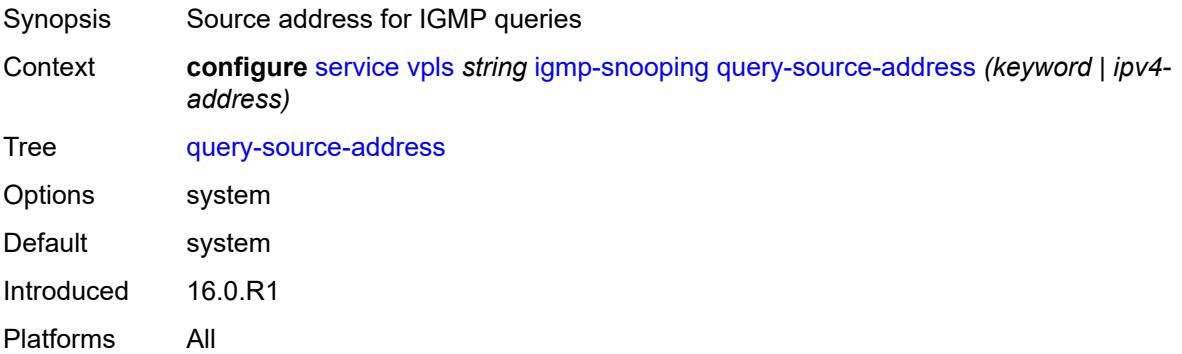

### <span id="page-6763-1"></span>**report-source-address** *string*

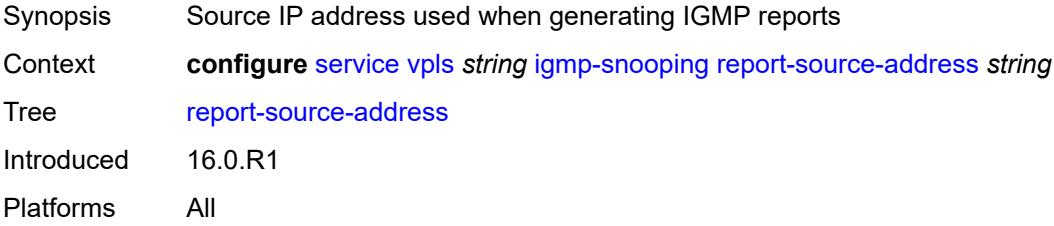

### <span id="page-6763-2"></span>**robust-count** *number*

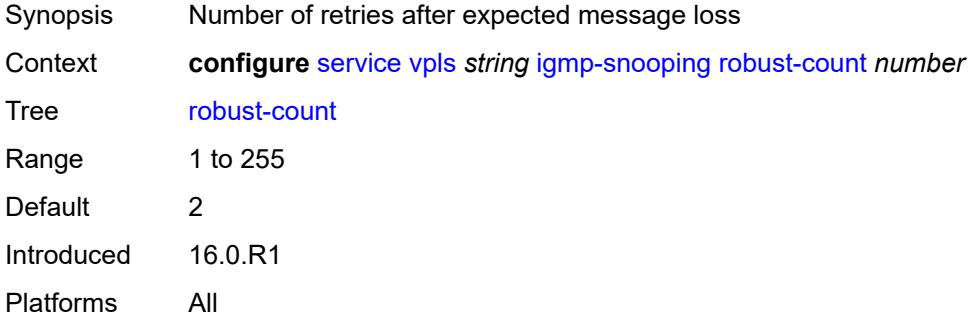

### <span id="page-6763-3"></span>**ignore-l2vpn-mtu-mismatch** *boolean*

Synopsis Ignore the L2 VPN MTU mismatch with local service MTU

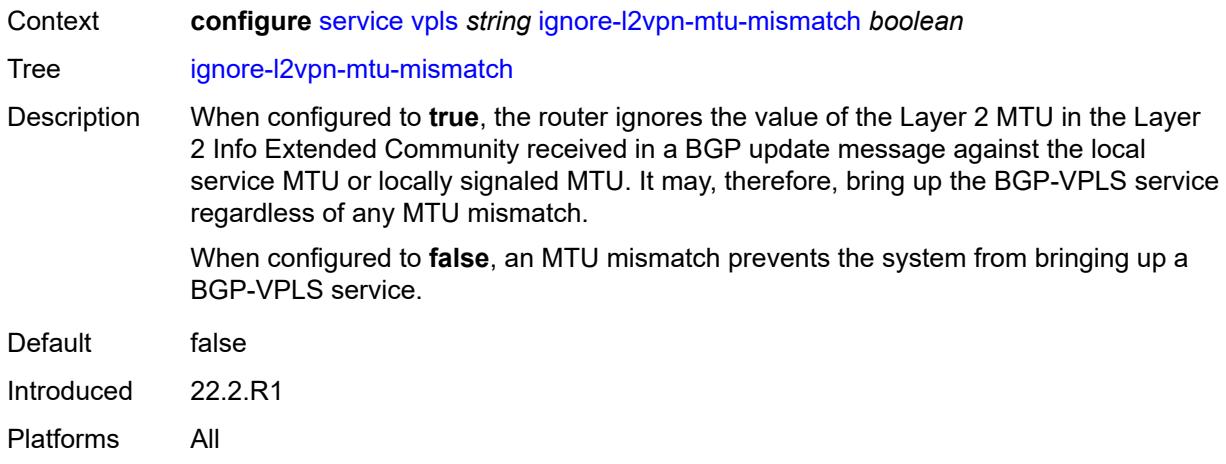

## <span id="page-6764-1"></span>**interface** [\[interface-name](#page-6764-0)] *string*

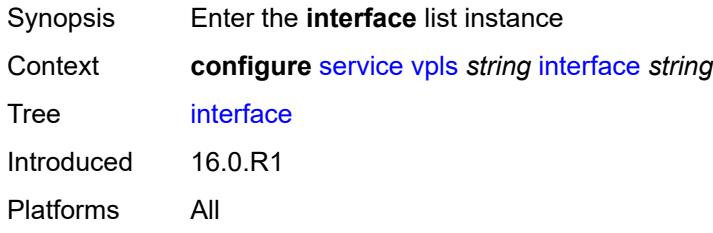

## <span id="page-6764-0"></span>[**interface-name**] *string*

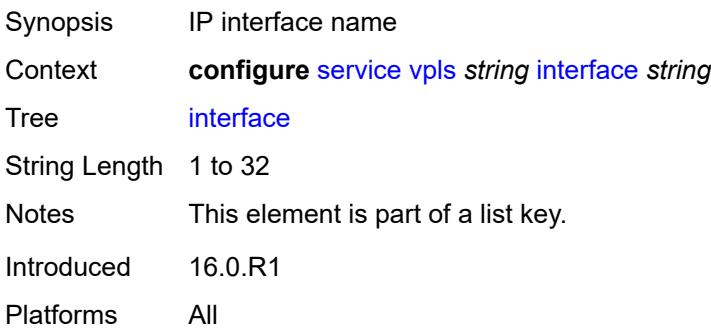

### <span id="page-6764-2"></span>**admin-state** *keyword*

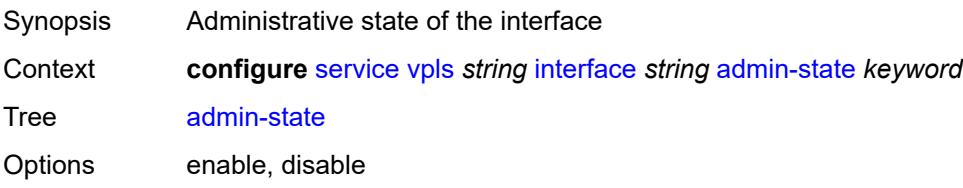

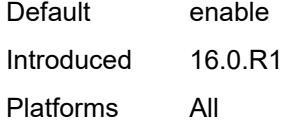

## <span id="page-6765-0"></span>**description** *string*

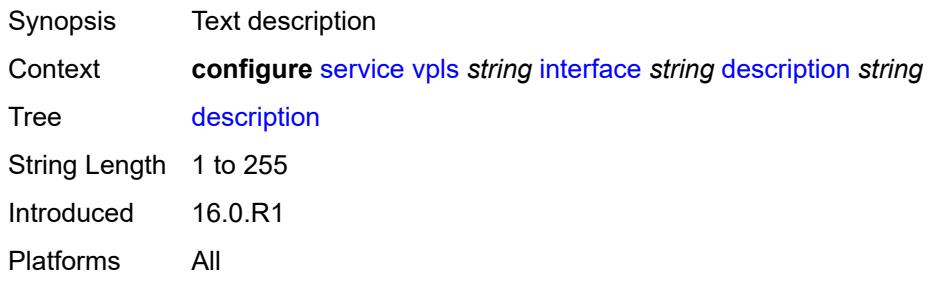

# <span id="page-6765-1"></span>**hold-time**

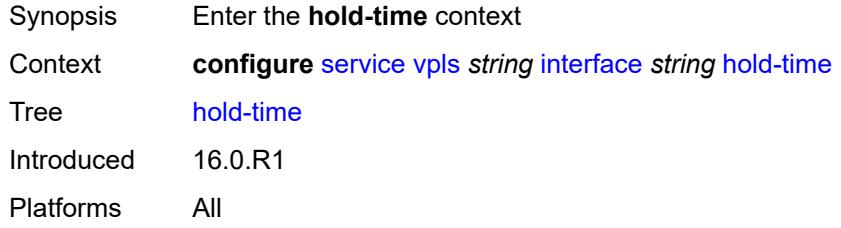

### <span id="page-6765-2"></span>**ipv4**

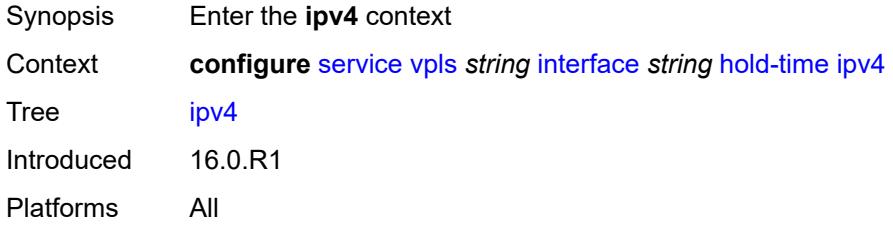

## <span id="page-6765-3"></span>**down**

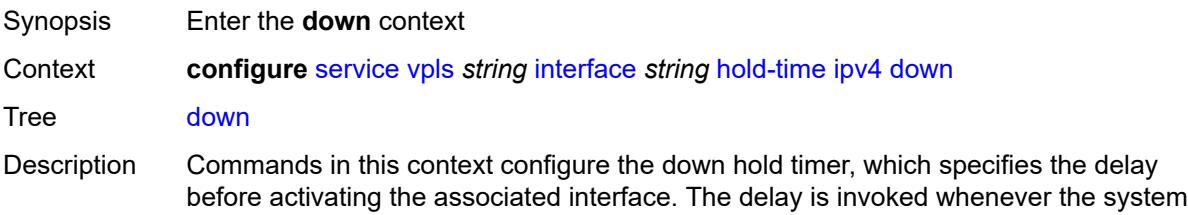

attempts to bring the associated IP interface up, unless an operator configures the **initonly** command.

Introduced 16.0.R1 Platforms All

## <span id="page-6766-0"></span>**init-only** *boolean*

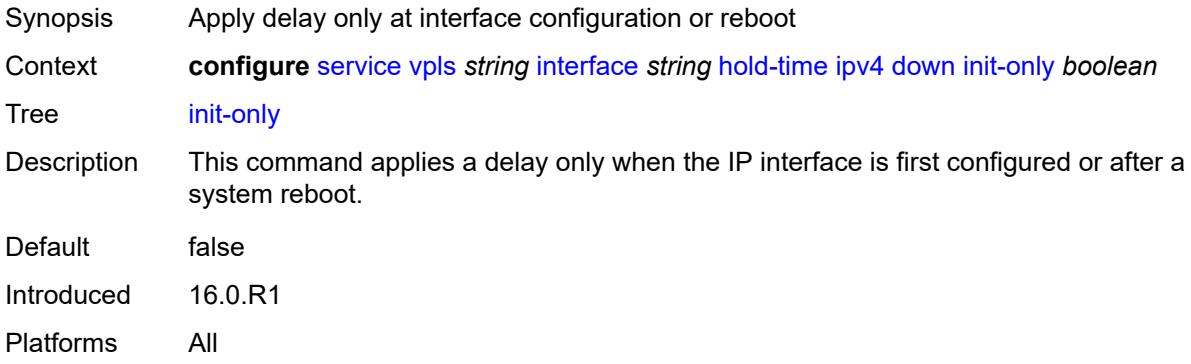

### <span id="page-6766-1"></span>**seconds** *number*

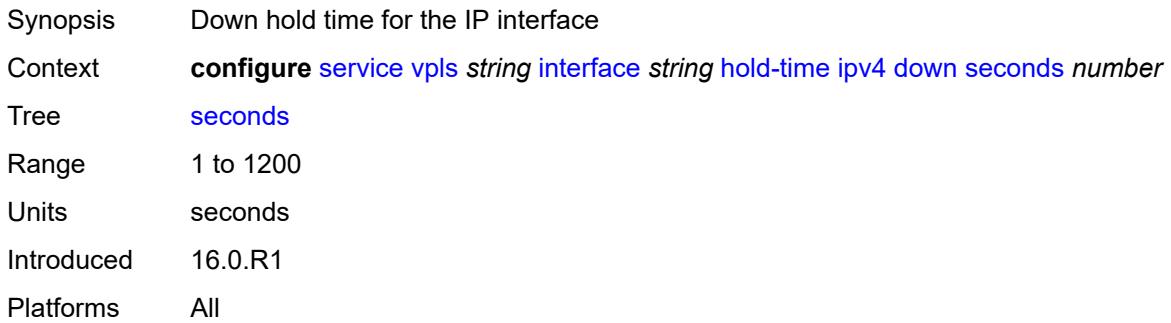

### <span id="page-6766-2"></span>**up**

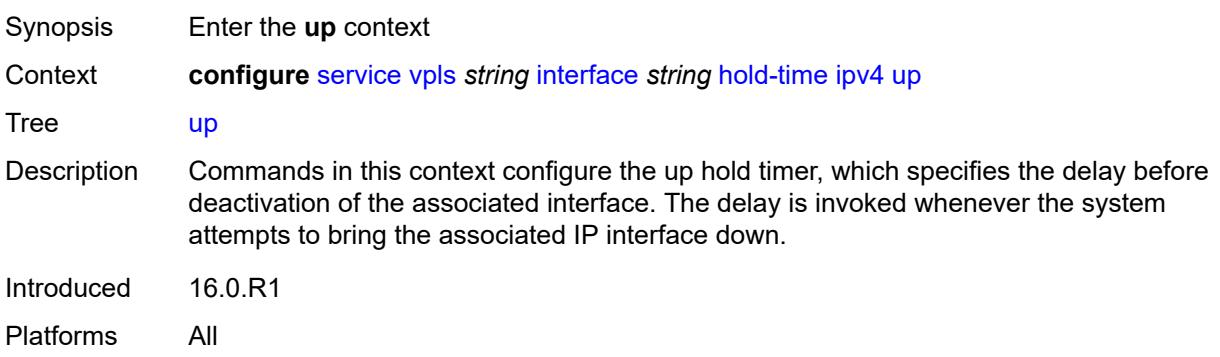

### <span id="page-6767-0"></span>**seconds** *number*

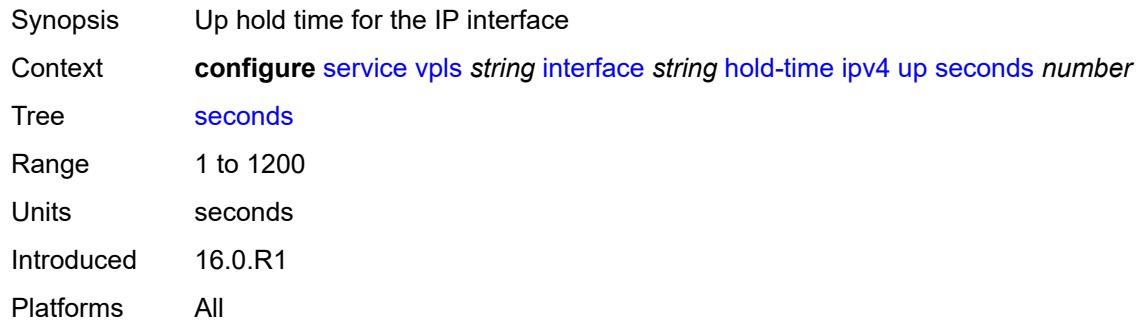

### <span id="page-6767-1"></span>**ipv4**

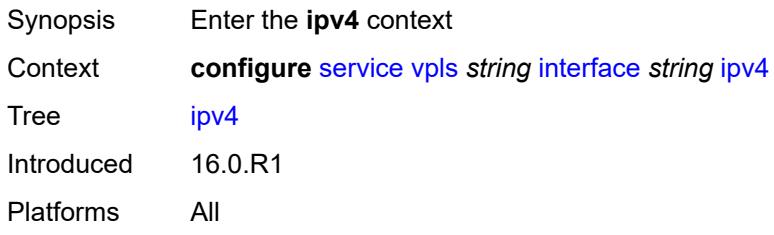

## <span id="page-6767-2"></span>**neighbor-discovery**

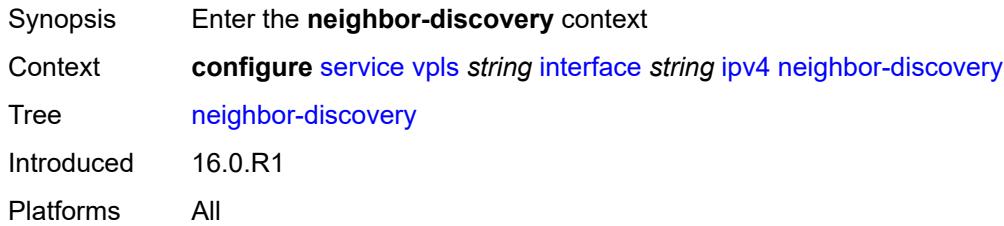

# <span id="page-6767-4"></span>**static-neighbor** [[ipv4-address\]](#page-6767-3) *string*

<span id="page-6767-3"></span>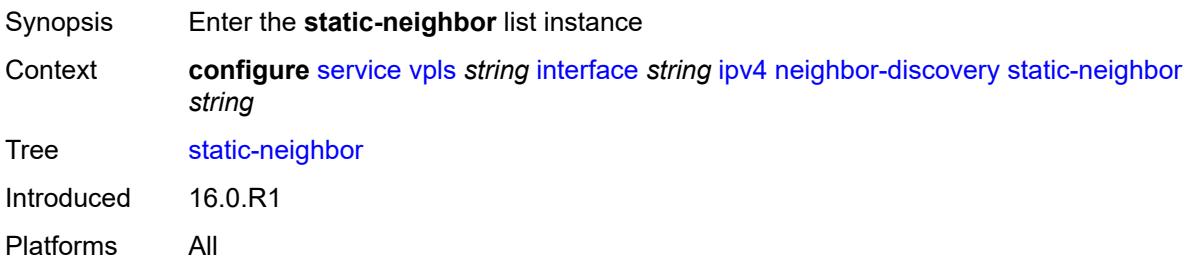
## [**ipv4-address**] *string*

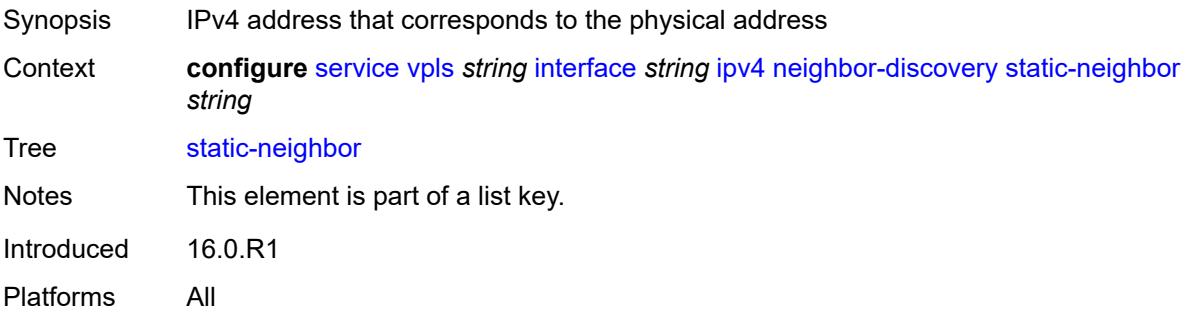

## <span id="page-6768-0"></span>**mac-address** *string*

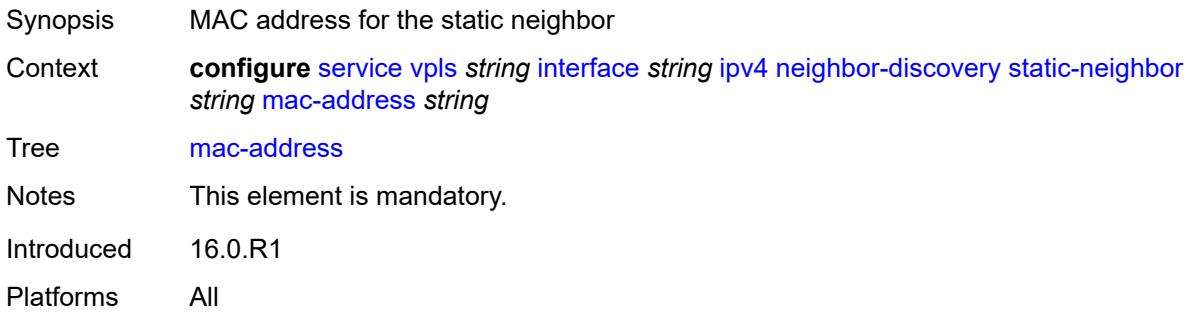

#### <span id="page-6768-1"></span>**timeout** *number*

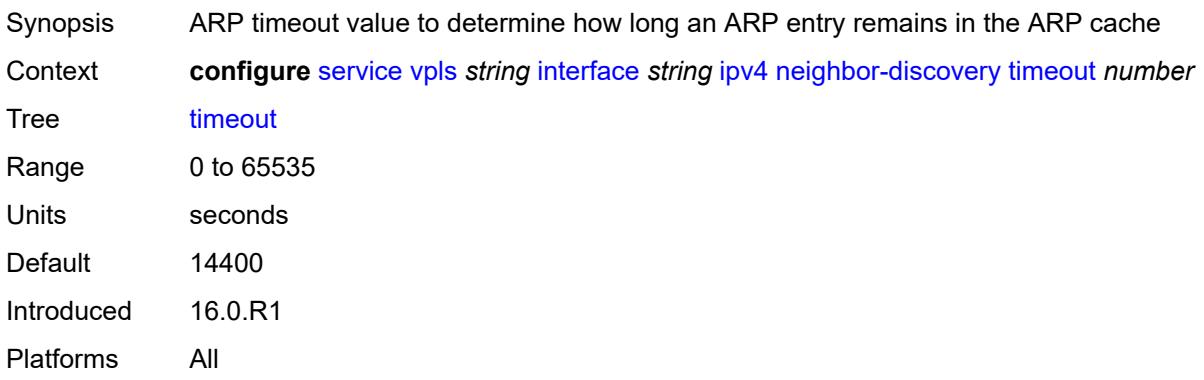

## <span id="page-6768-2"></span>**primary**

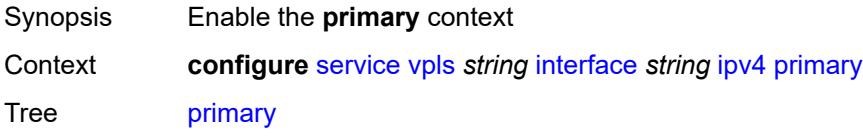

Introduced 16.0.R1 Platforms All

## <span id="page-6769-0"></span>**address** *string*

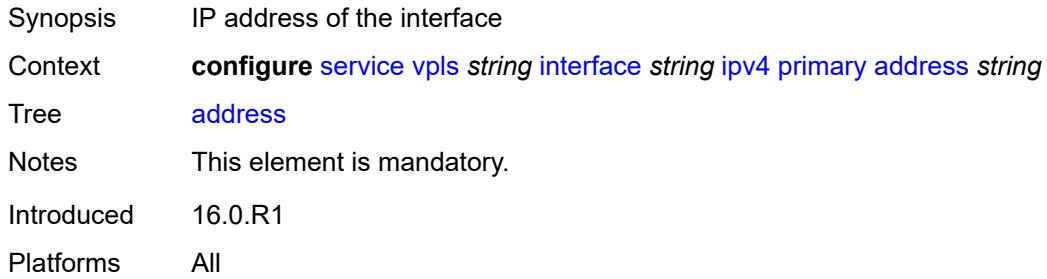

## <span id="page-6769-1"></span>**prefix-length** *number*

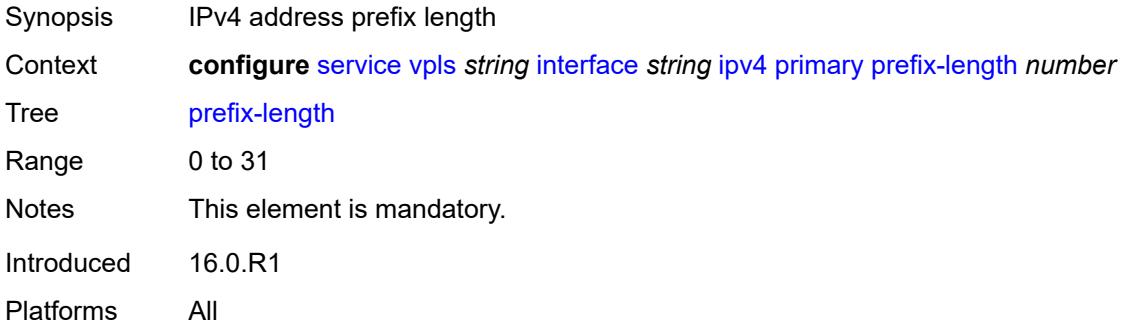

## <span id="page-6769-2"></span>**mac** *string*

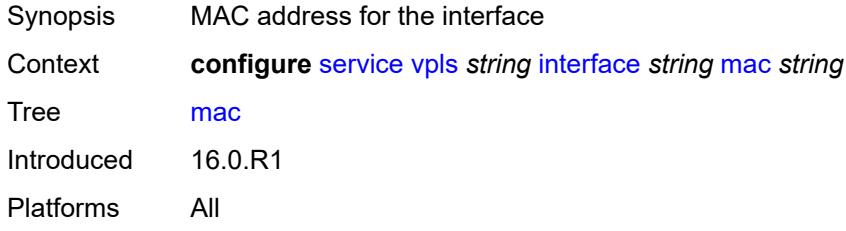

## <span id="page-6769-3"></span>**isid-policy**

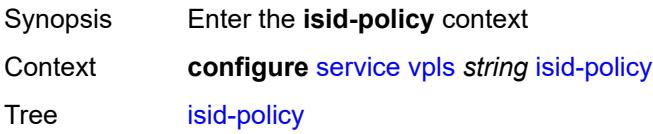

Introduced 19.10.R1 Platforms All

## <span id="page-6770-1"></span>**entry** [[range-entry-id](#page-6770-0)] *number*

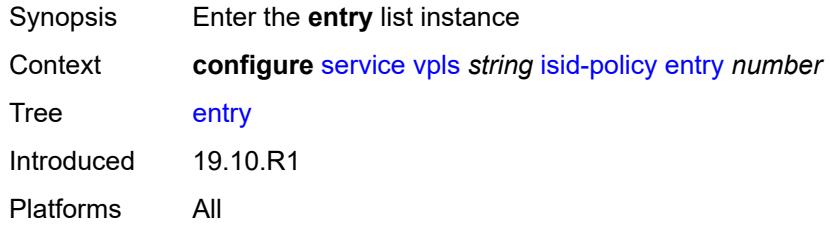

## <span id="page-6770-0"></span>[**range-entry-id**] *number*

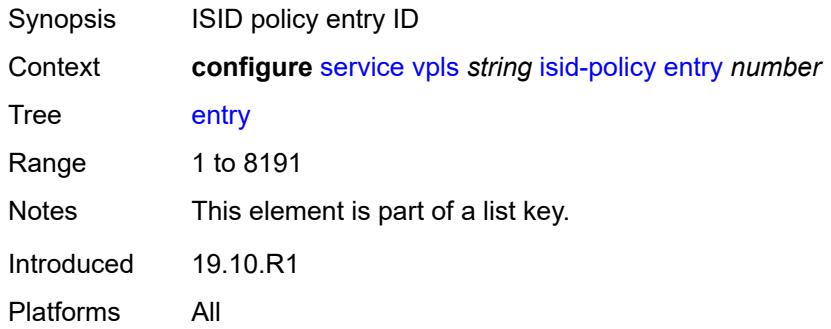

### <span id="page-6770-2"></span>**advertise-local** *boolean*

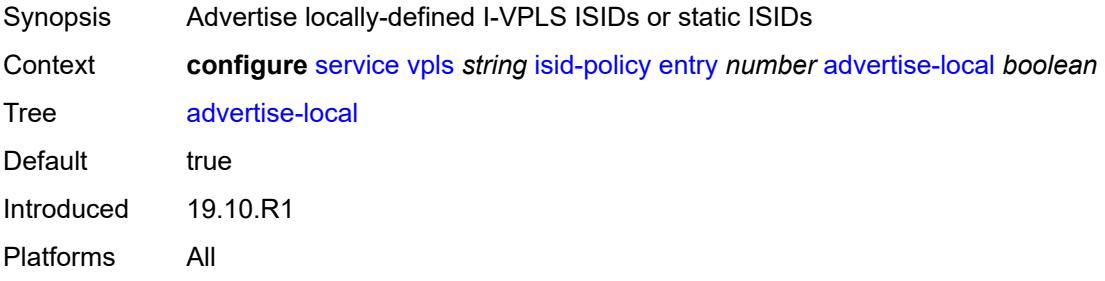

#### <span id="page-6770-3"></span>**range**

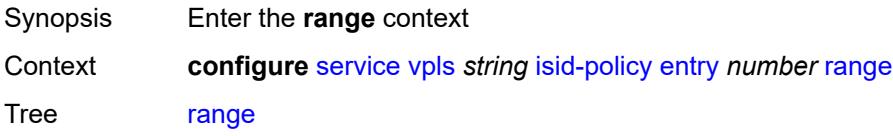

Introduced 19.10.R1 Platforms All

#### <span id="page-6771-0"></span>**end** *number*

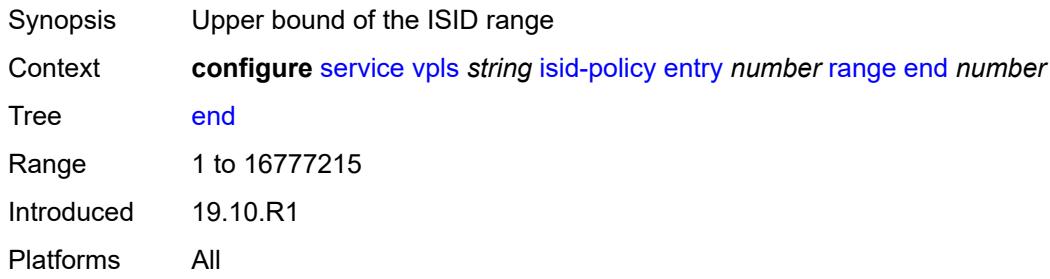

#### <span id="page-6771-1"></span>**start** *number*

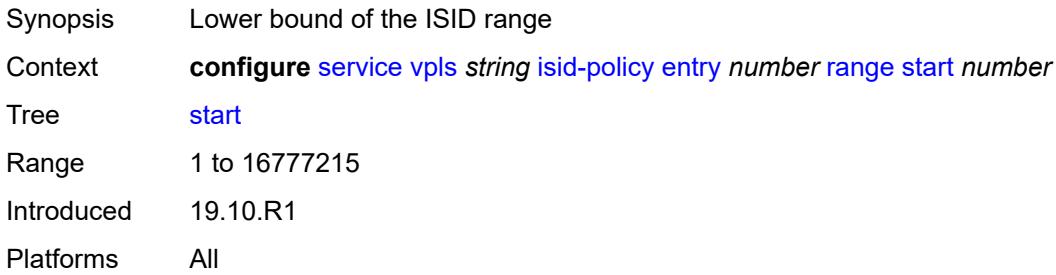

#### <span id="page-6771-2"></span>**use-def-mcast** *boolean*

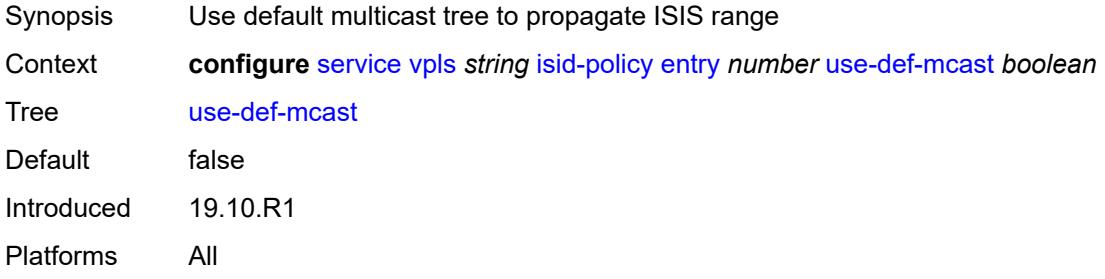

### <span id="page-6771-3"></span>**load-balancing**

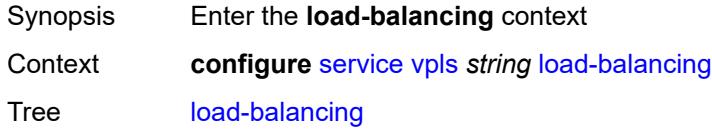

Introduced 16.0.R1 Platforms All

### <span id="page-6772-0"></span>**lbl-eth-or-ip-l4-teid** *boolean*

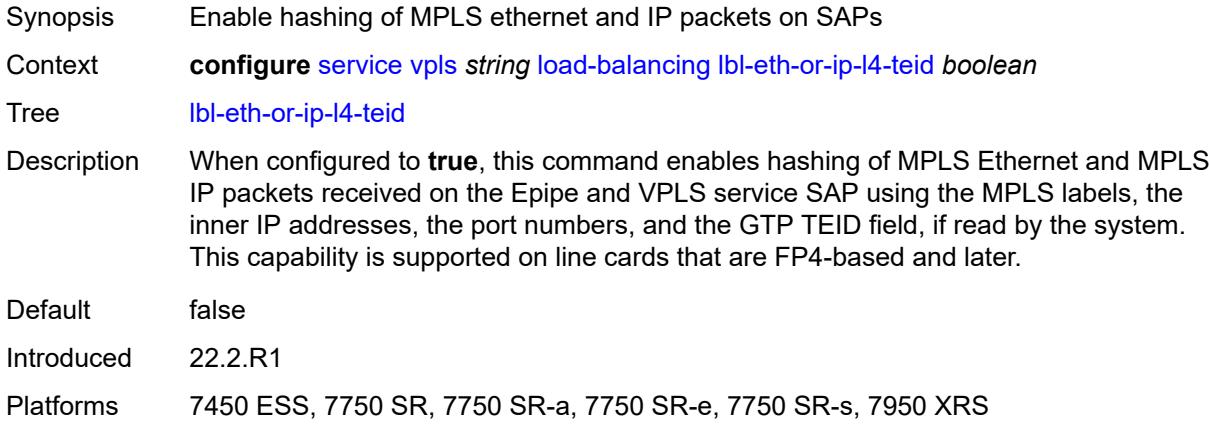

### <span id="page-6772-1"></span>**per-service-hashing** *boolean*

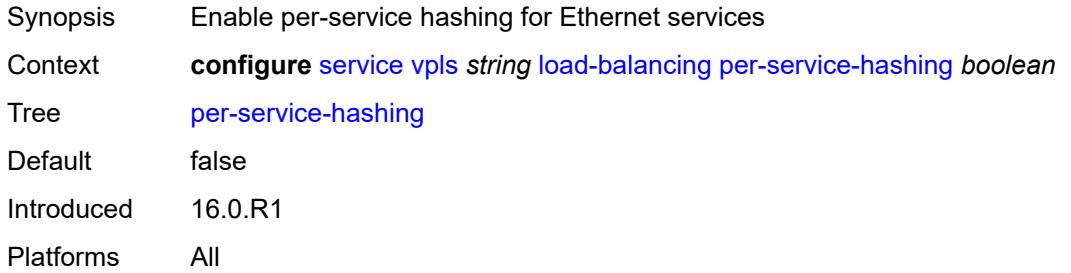

## <span id="page-6772-2"></span>**spi-load-balancing** *boolean*

<span id="page-6772-3"></span>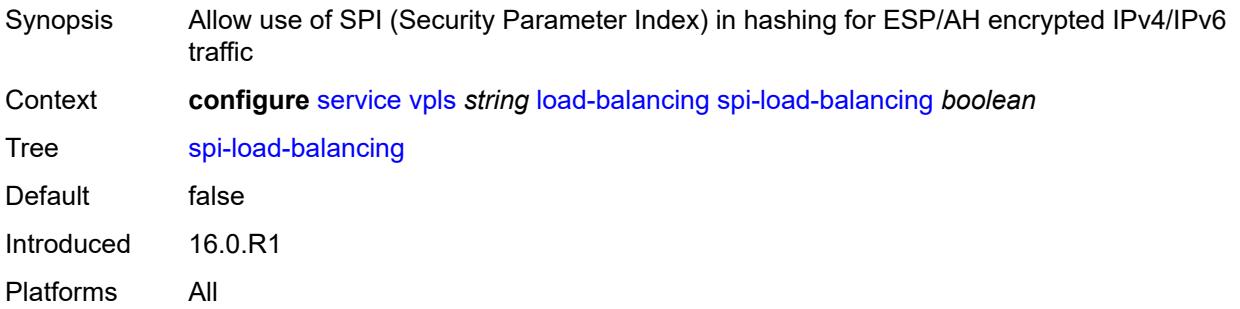

### **teid-load-balancing** *boolean*

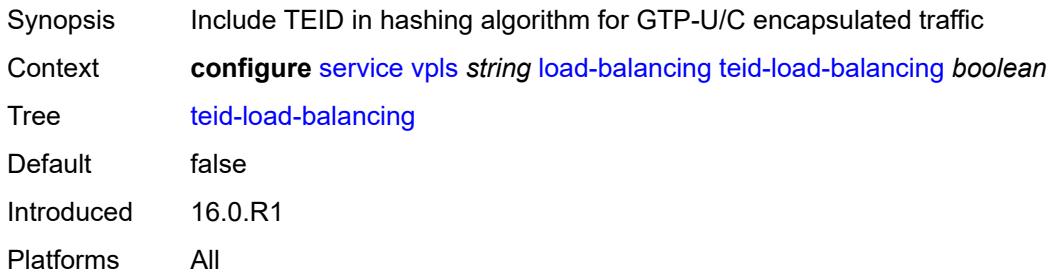

#### <span id="page-6773-0"></span>**m-vpls** *boolean*

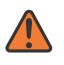

#### **WARNING:**

Modifying this element recreates the parent element automatically for the new value to take effect.

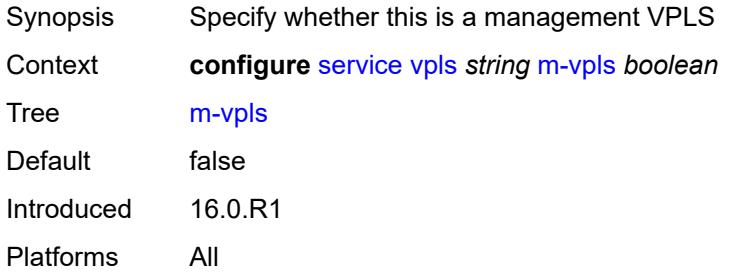

### <span id="page-6773-1"></span>**mac-flush**

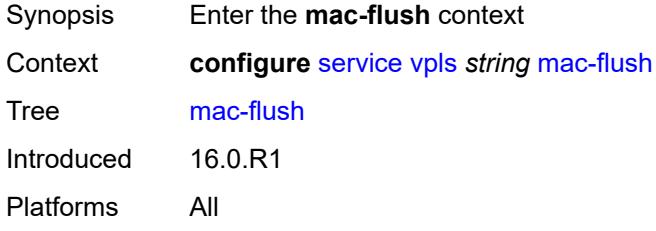

### <span id="page-6773-2"></span>**tldp**

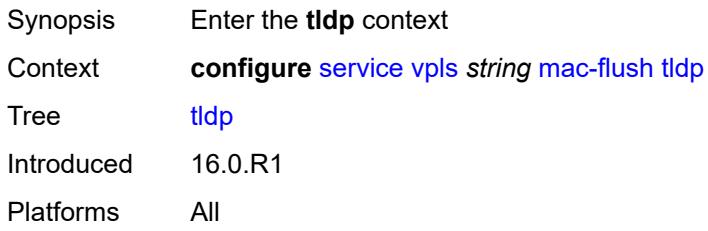

### <span id="page-6774-0"></span>**propagate** *boolean*

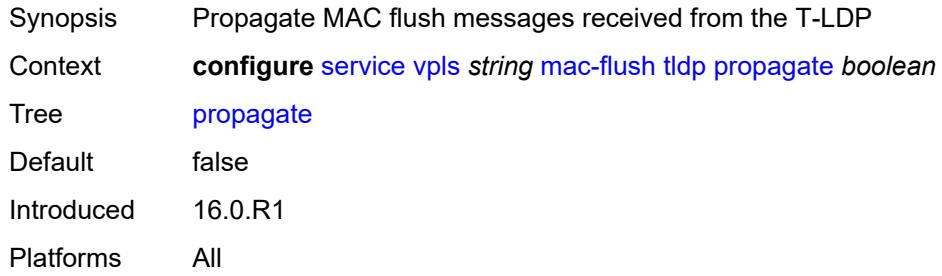

## <span id="page-6774-1"></span>**send-on-failure** *boolean*

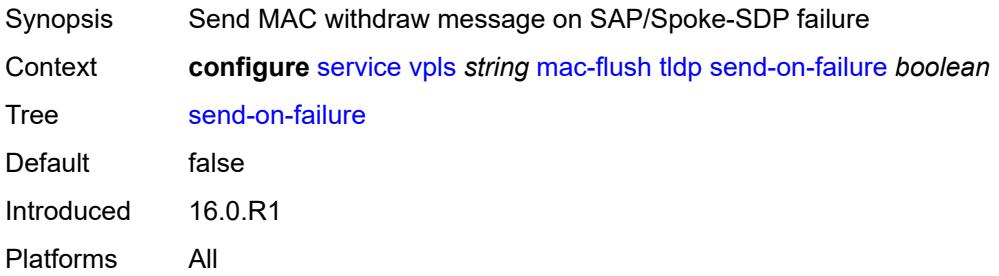

### <span id="page-6774-2"></span>**mac-protect**

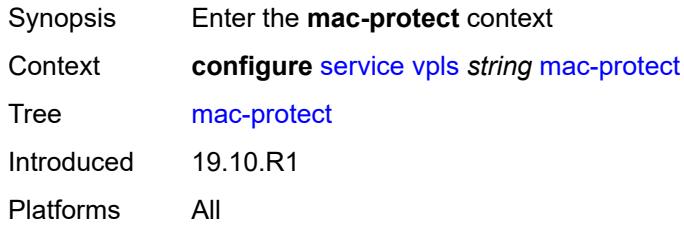

## <span id="page-6774-4"></span>**mac** [\[mac-address\]](#page-6774-3) *string*

<span id="page-6774-3"></span>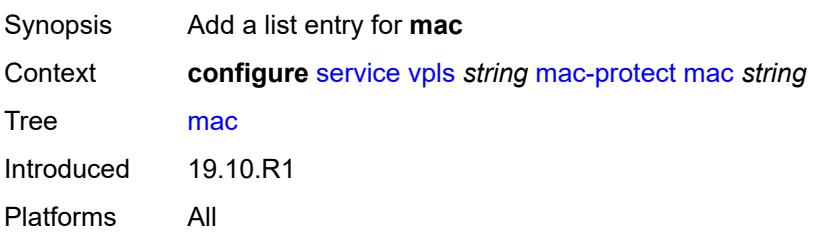

## [**mac-address**] *string*

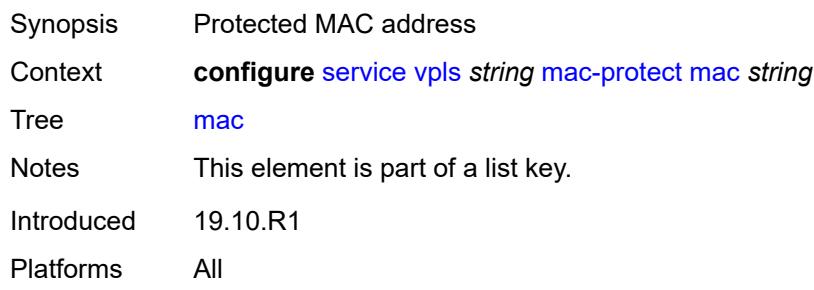

## <span id="page-6775-0"></span>**mcast-ipv6-snooping-scope** *keyword*

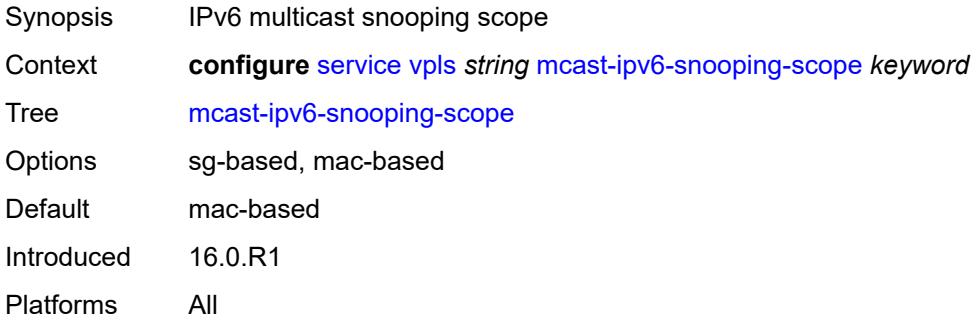

## <span id="page-6775-1"></span>**mcr-default-gtw**

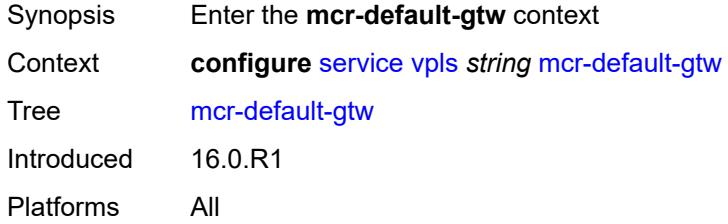

## <span id="page-6775-2"></span>**ip** *string*

<span id="page-6775-3"></span>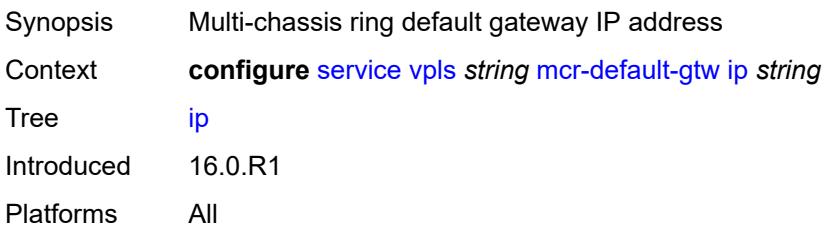

### **mac** *string*

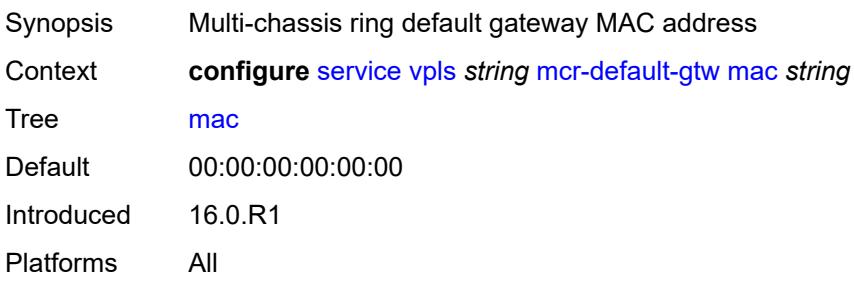

### <span id="page-6776-1"></span>**mesh-sdp** [[sdp-bind-id](#page-6776-0)] *string*

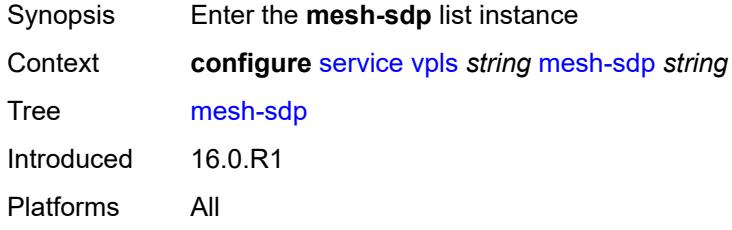

## <span id="page-6776-0"></span>[**sdp-bind-id**] *string*

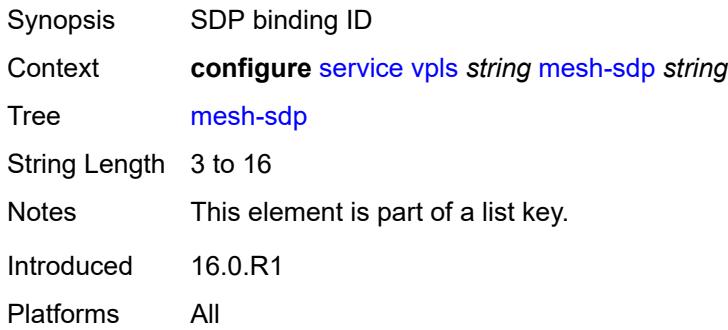

## <span id="page-6776-2"></span>**accounting-policy** *reference*

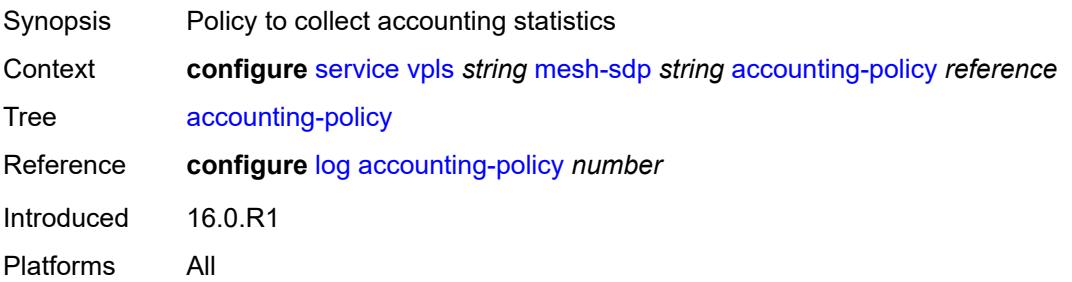

### <span id="page-6777-0"></span>**admin-state** *keyword*

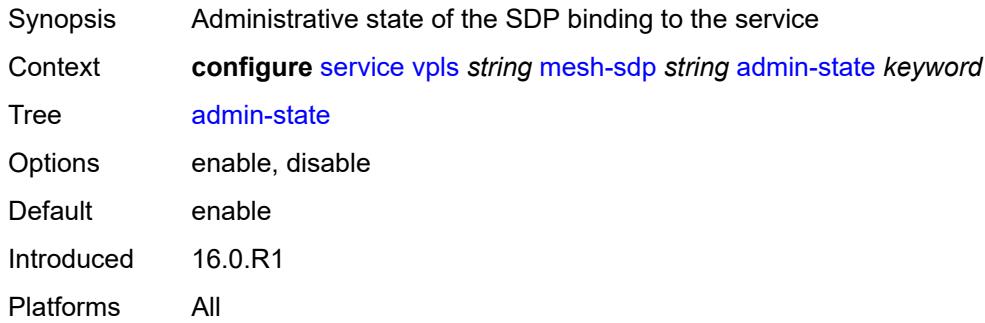

#### <span id="page-6777-1"></span>**bfd**

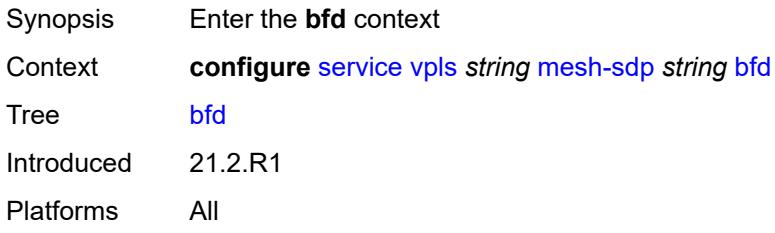

#### <span id="page-6777-2"></span>**bfd-liveness**

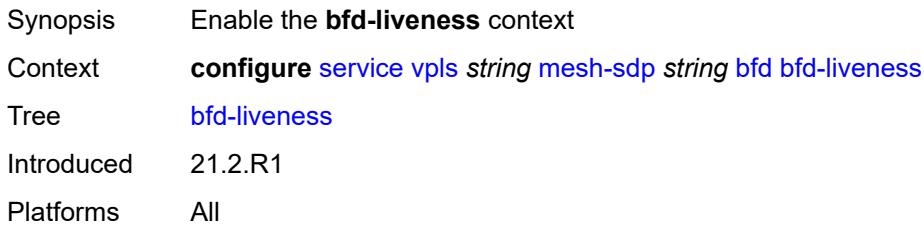

### <span id="page-6777-3"></span>**encap** *keyword*

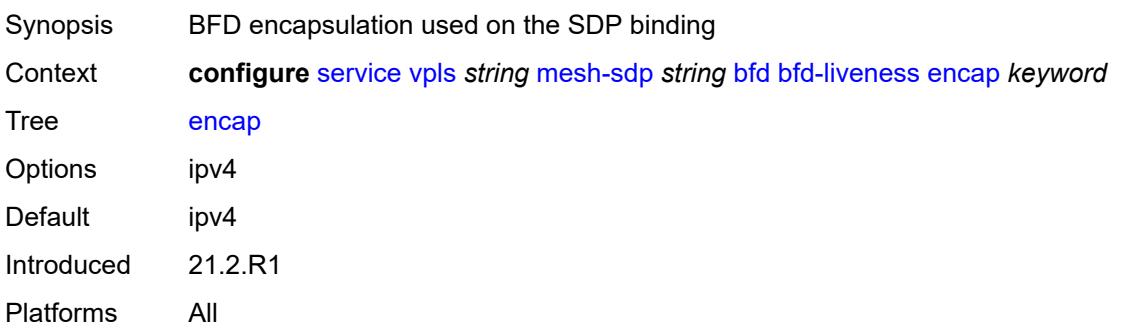

### <span id="page-6778-0"></span>**bfd-template** *reference*

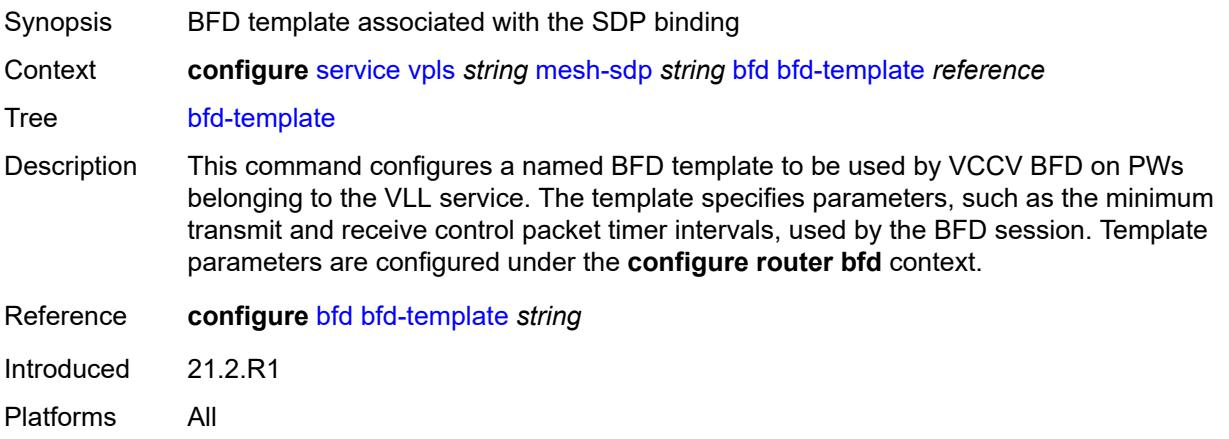

#### <span id="page-6778-1"></span>**collect-stats** *boolean*

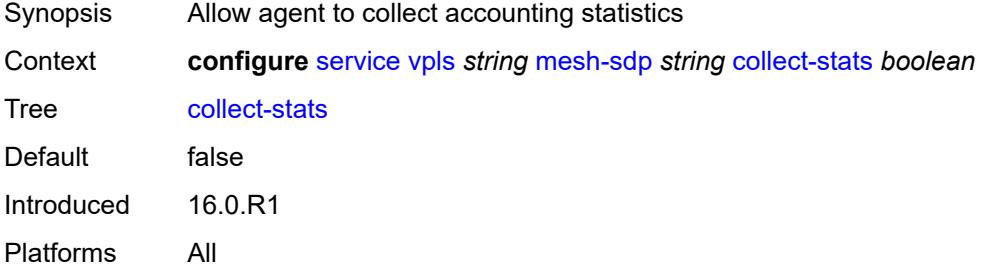

#### <span id="page-6778-2"></span>**control-word** *boolean*

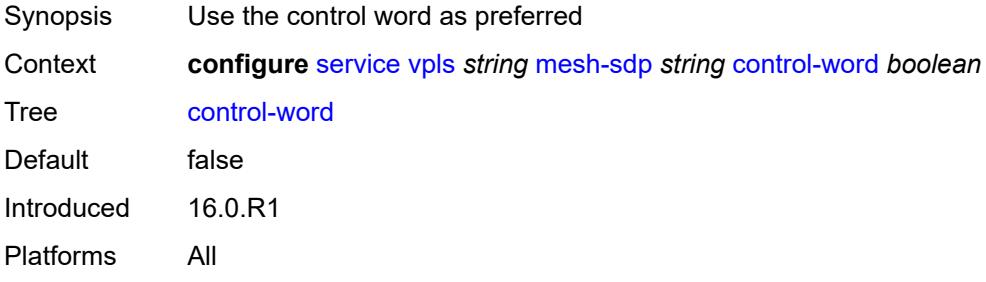

## <span id="page-6778-3"></span>**cpu-protection**

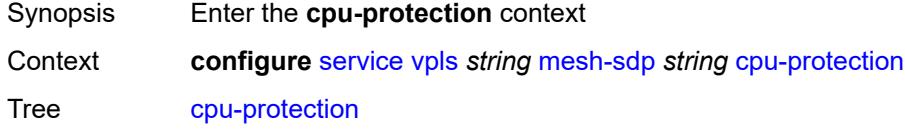

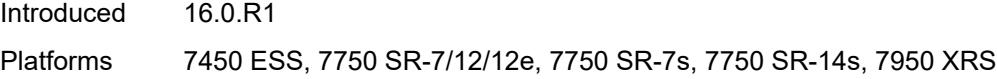

## <span id="page-6779-0"></span>**eth-cfm-monitoring**

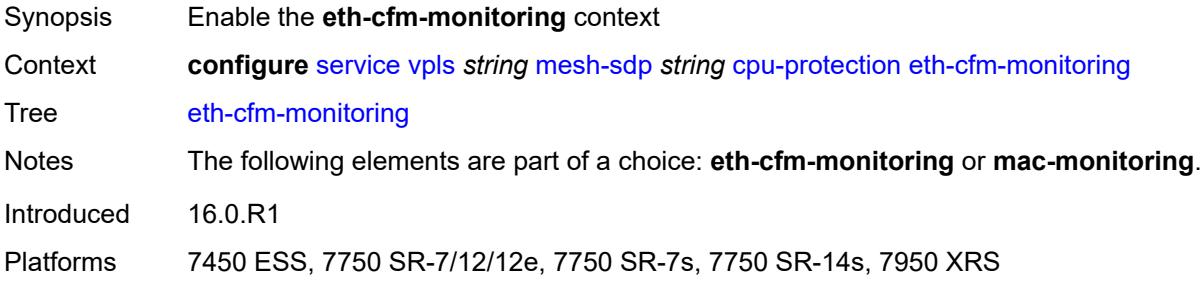

### <span id="page-6779-1"></span>**aggregate**

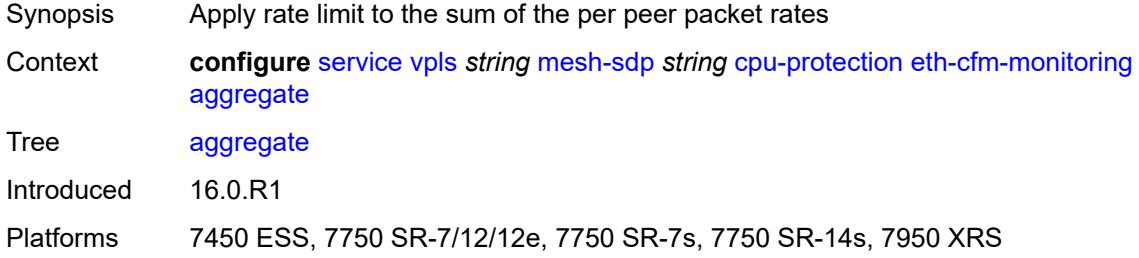

#### <span id="page-6779-2"></span>**car**

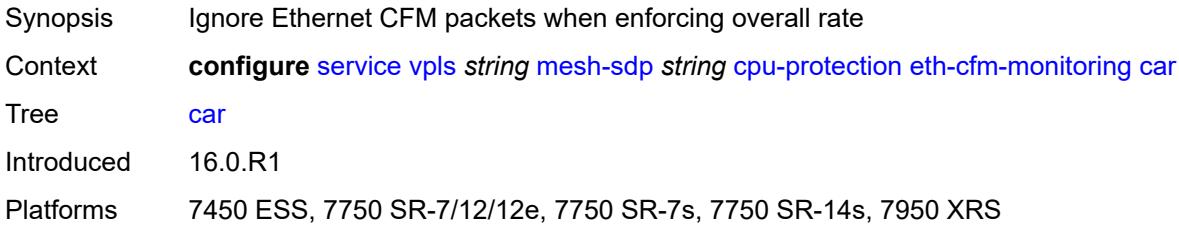

#### <span id="page-6779-3"></span>**mac-monitoring**

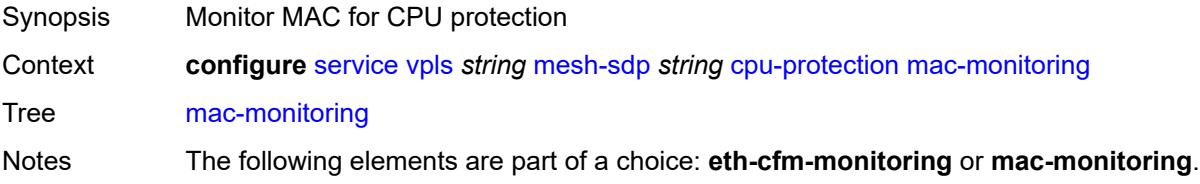

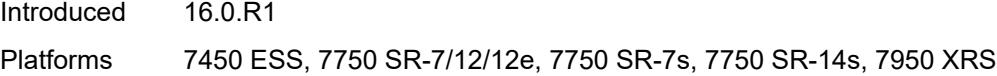

## <span id="page-6780-0"></span>**policy-id** *reference*

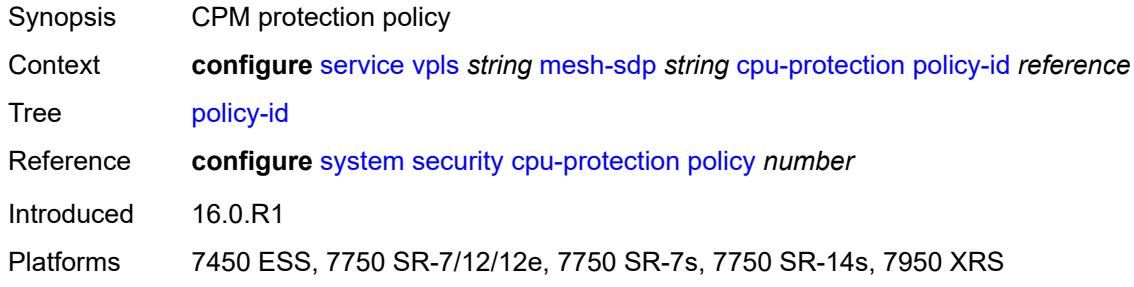

## <span id="page-6780-1"></span>**description** *string*

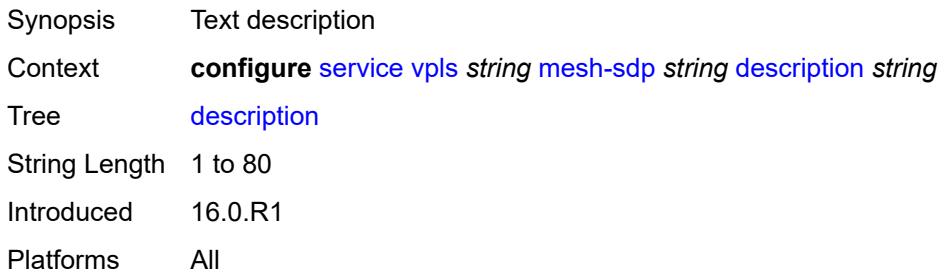

## <span id="page-6780-2"></span>**dhcp**

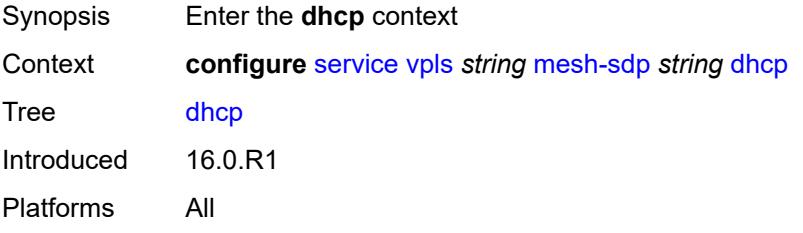

### <span id="page-6780-3"></span>**description** *string*

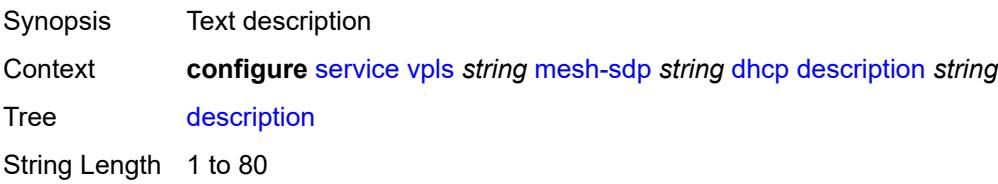

Introduced 16.0.R1 Platforms All

## <span id="page-6781-0"></span>**snoop** *boolean*

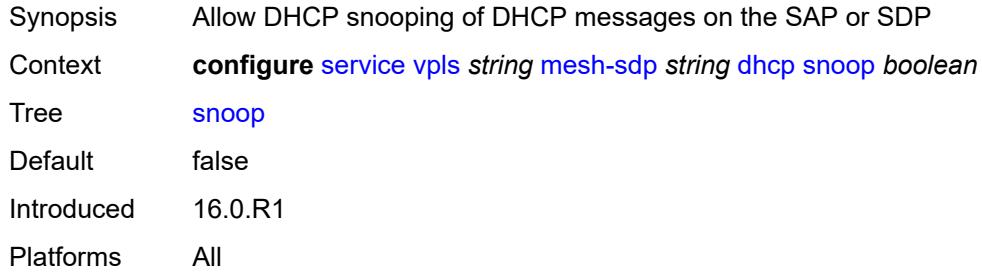

### <span id="page-6781-1"></span>**egress**

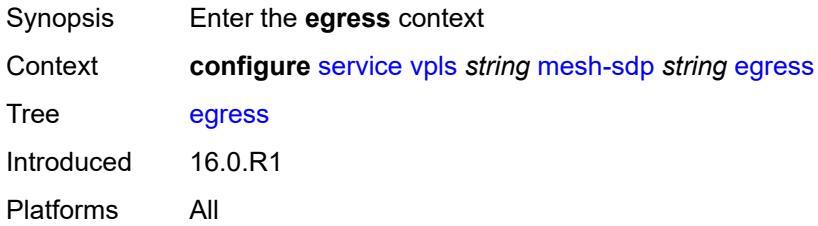

#### <span id="page-6781-2"></span>**filter**

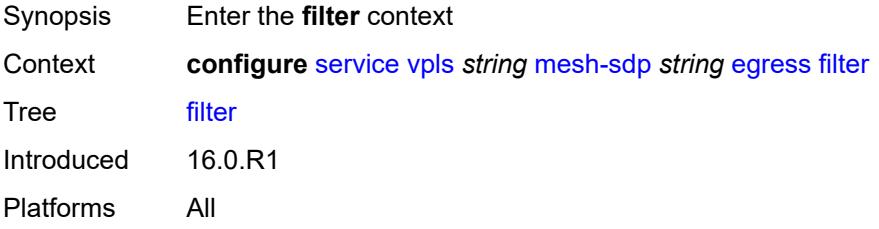

### <span id="page-6781-3"></span>**ip** *reference*

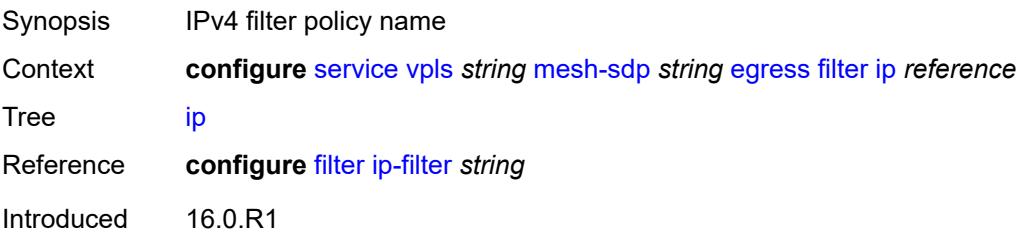

Platforms All

### <span id="page-6782-0"></span>**ipv6** *reference*

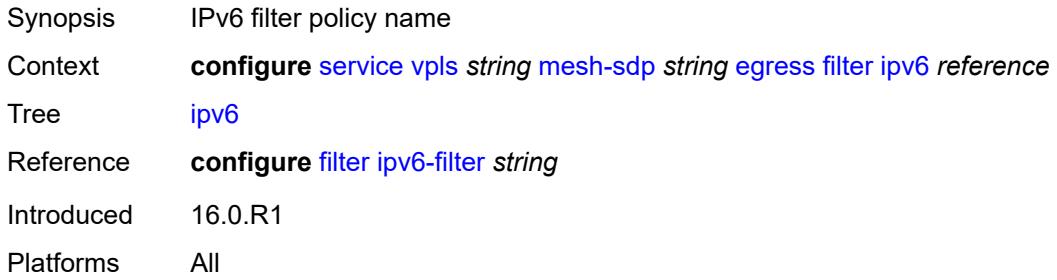

#### <span id="page-6782-1"></span>**mac** *reference*

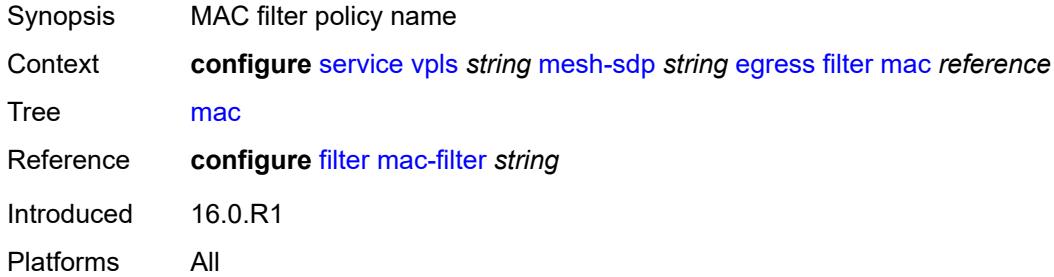

### <span id="page-6782-2"></span>**mfib-allowed-mda-destinations**

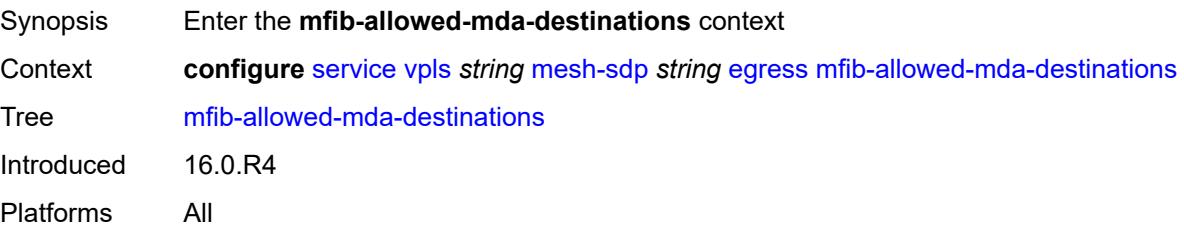

### <span id="page-6782-3"></span>**mda** [[mda-id\]](#page-6783-0) *string*

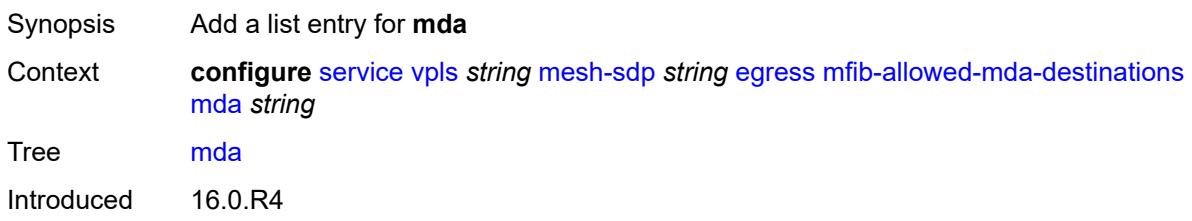

Platforms All

## <span id="page-6783-0"></span>[**mda-id**] *string*

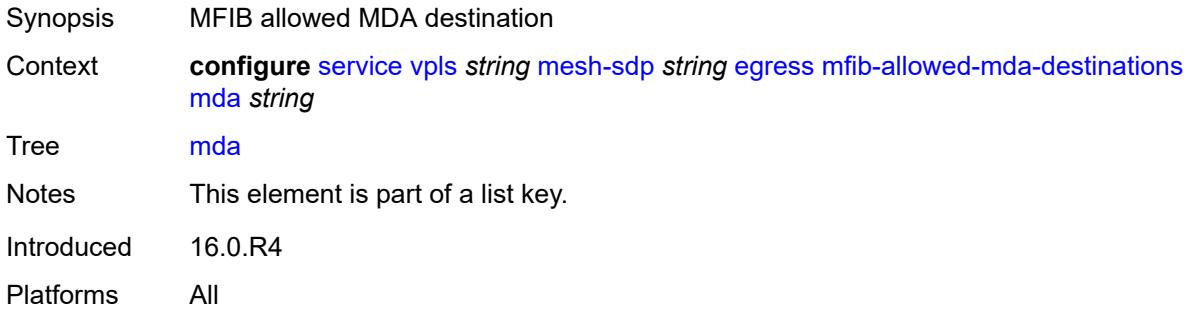

#### <span id="page-6783-1"></span>**qos**

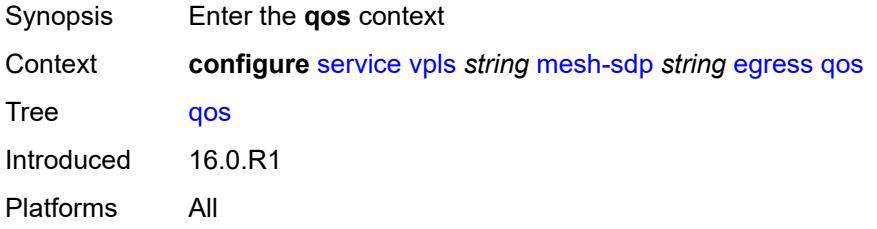

#### <span id="page-6783-2"></span>**network**

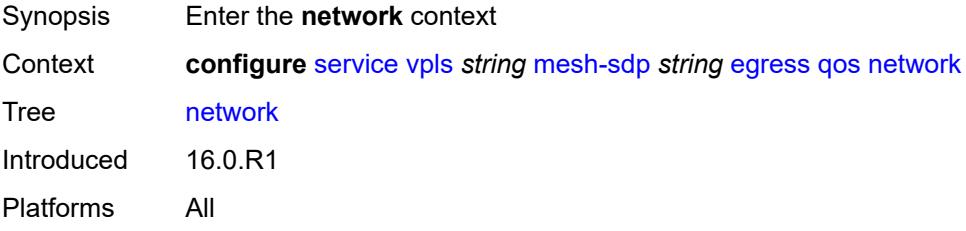

# <span id="page-6783-3"></span>**policy-name** *reference*

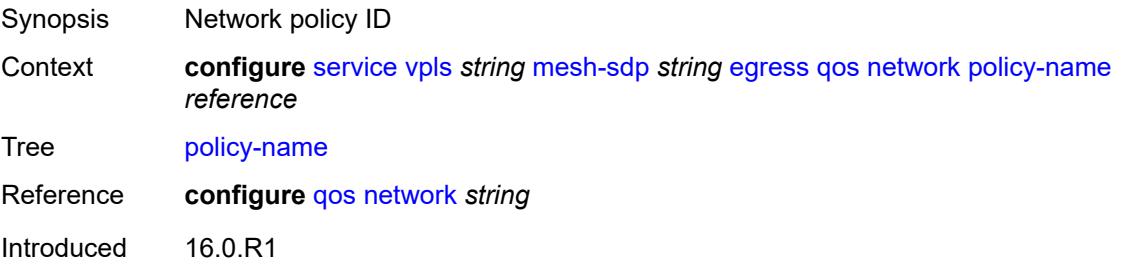

Platforms All

#### <span id="page-6784-0"></span>**port-redirect-group**

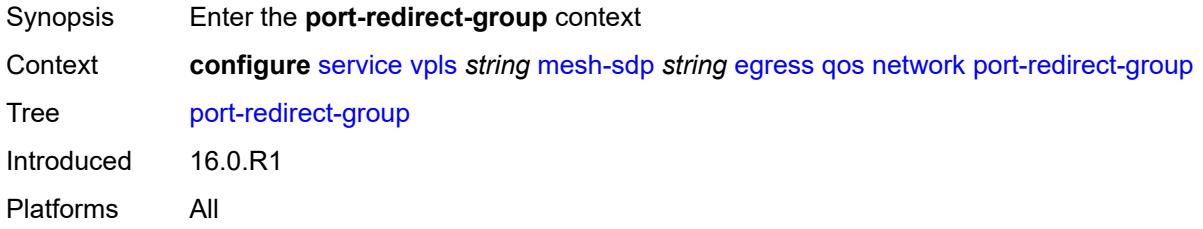

#### <span id="page-6784-1"></span>**group-name** *reference*

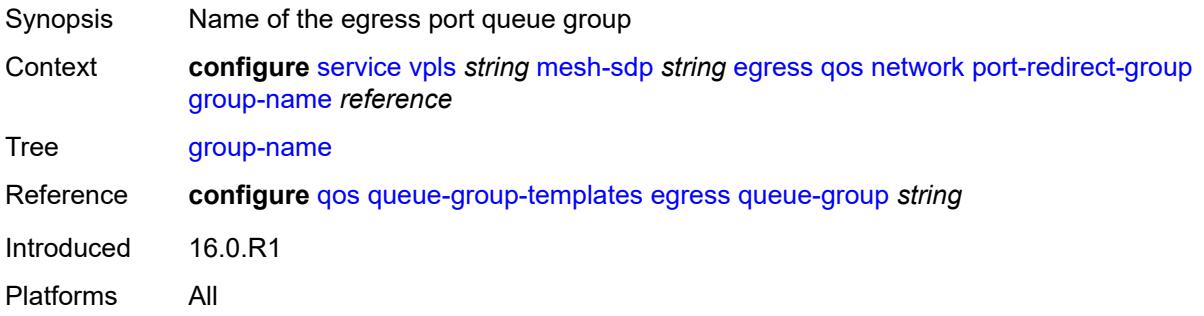

#### <span id="page-6784-2"></span>**instance** *number*

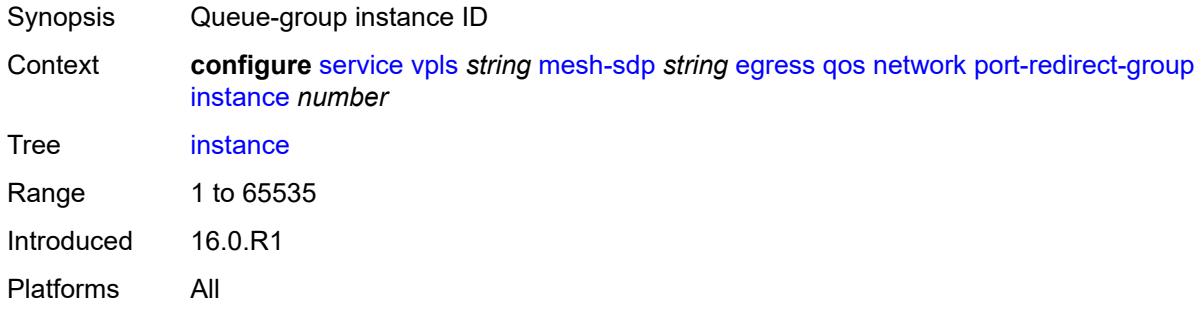

#### <span id="page-6784-3"></span>**vc-label** *number*

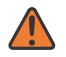

#### **WARNING:**

Modifying this element toggles the **admin-state** of the parent element automatically for the new value to take effect.

Synopsis Egress MPLS VC label to send packets to the far end

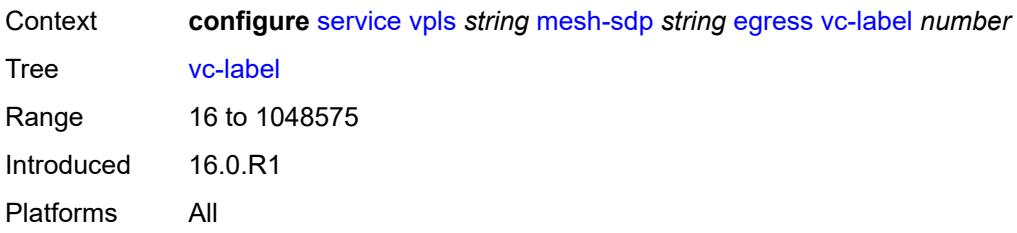

### <span id="page-6785-0"></span>**entropy-label**

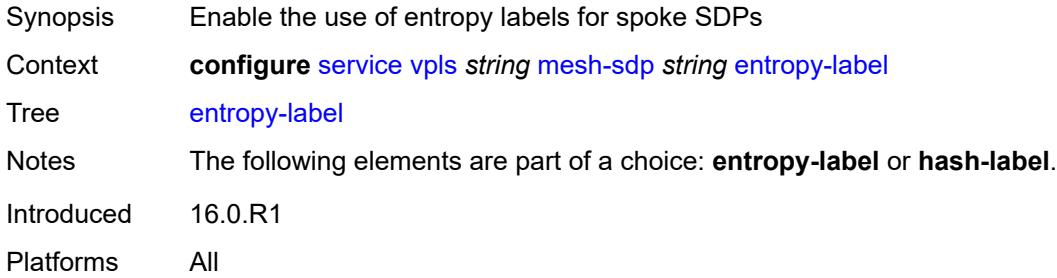

#### <span id="page-6785-1"></span>**eth-cfm**

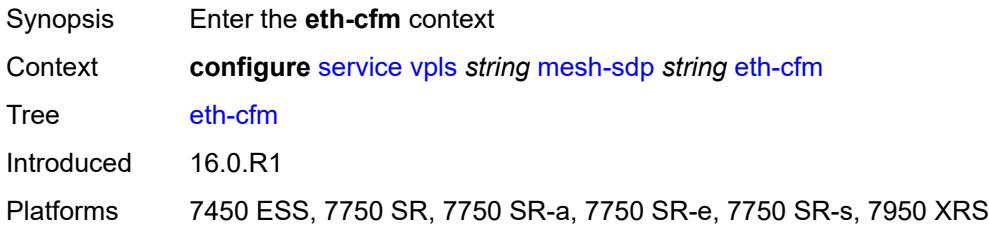

# <span id="page-6785-2"></span>**collect-lmm-fc-stats**

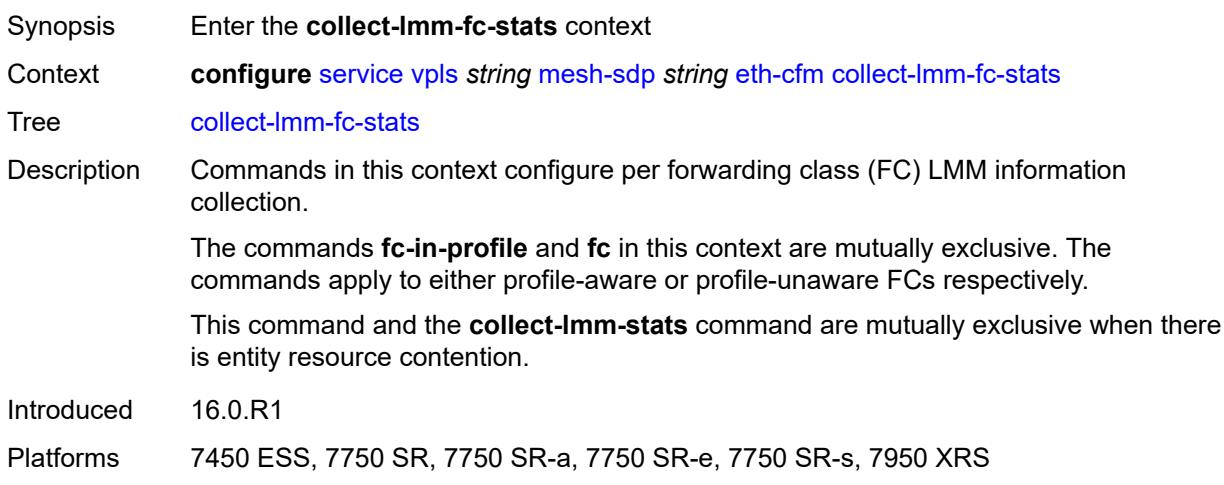

<span id="page-6786-0"></span>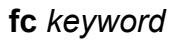

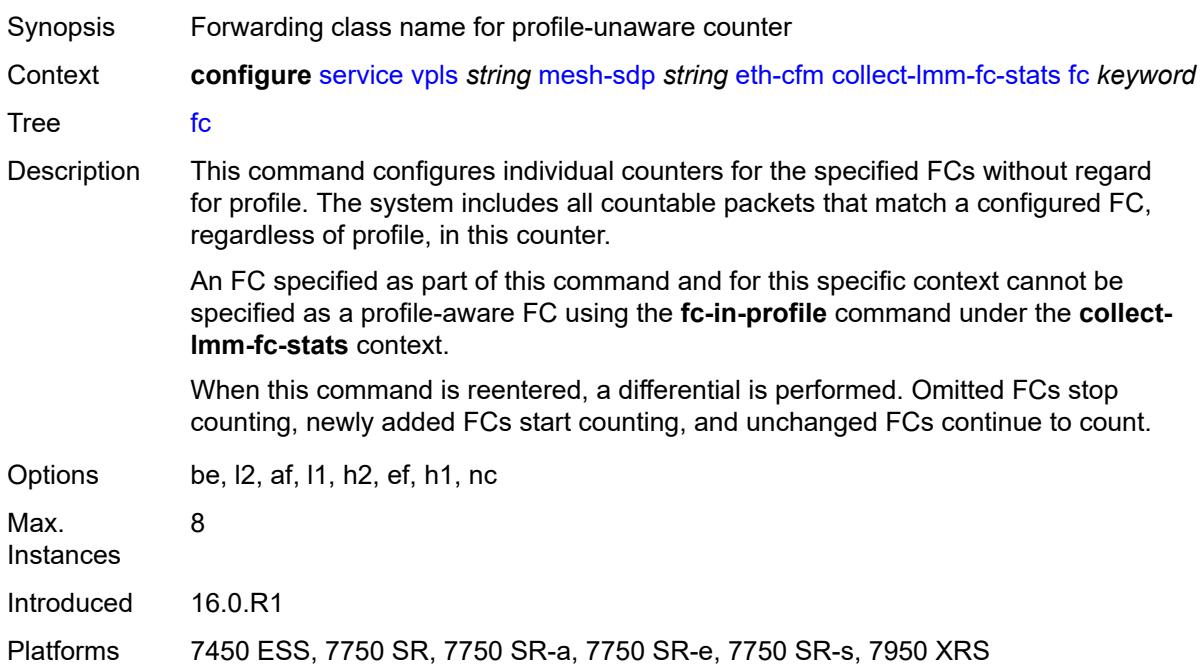

### <span id="page-6786-1"></span>**fc-in-profile** *keyword*

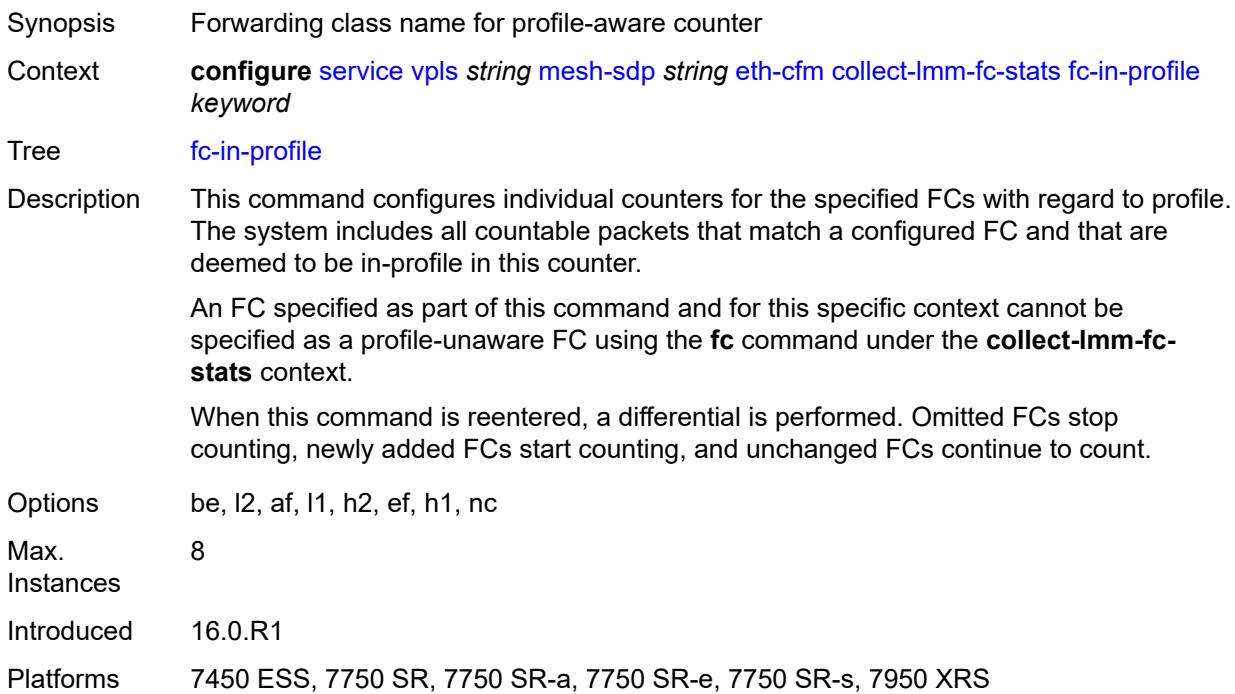

#### <span id="page-6787-0"></span>**collect-lmm-stats** *boolean*

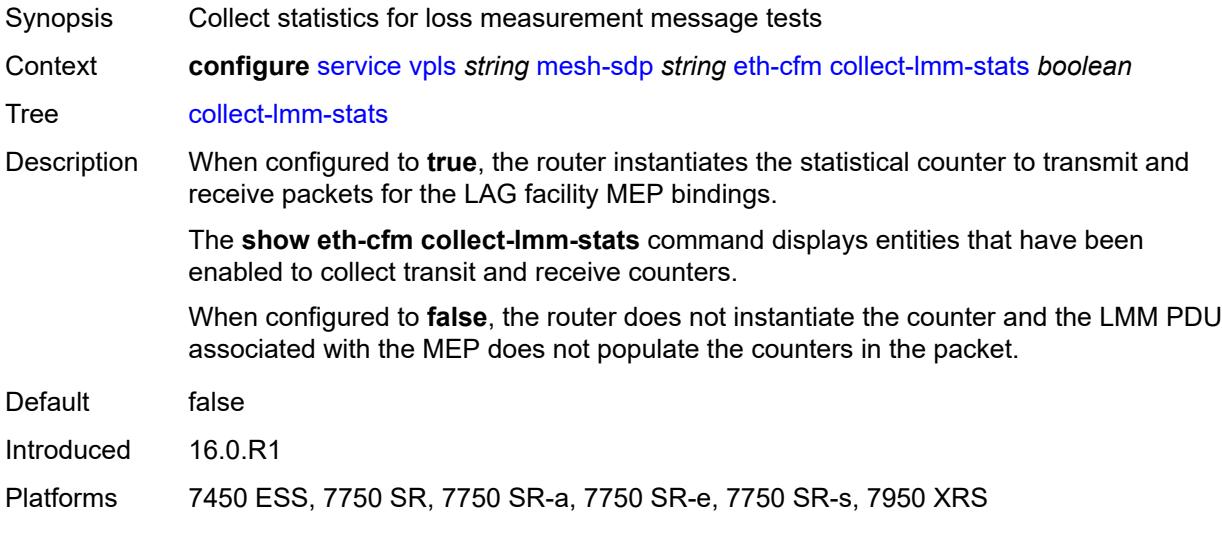

<span id="page-6787-3"></span>**mep** [md-admin-name](#page-6787-1) *reference* [ma-admin-name](#page-6787-2) *reference* [mep-id](#page-6788-0) *number*

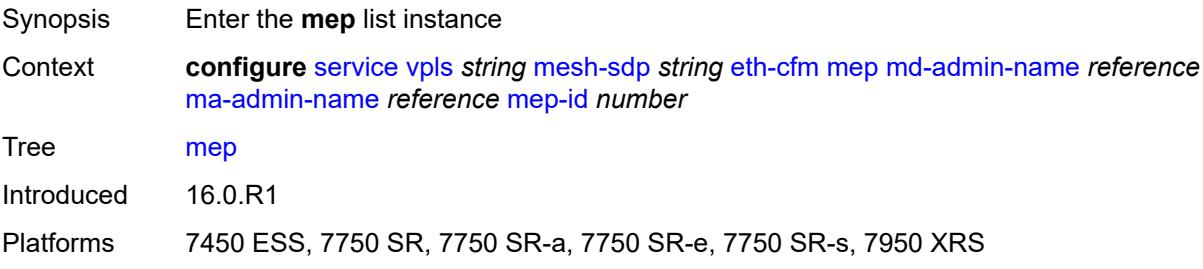

#### <span id="page-6787-1"></span>**md-admin-name** *reference*

<span id="page-6787-2"></span>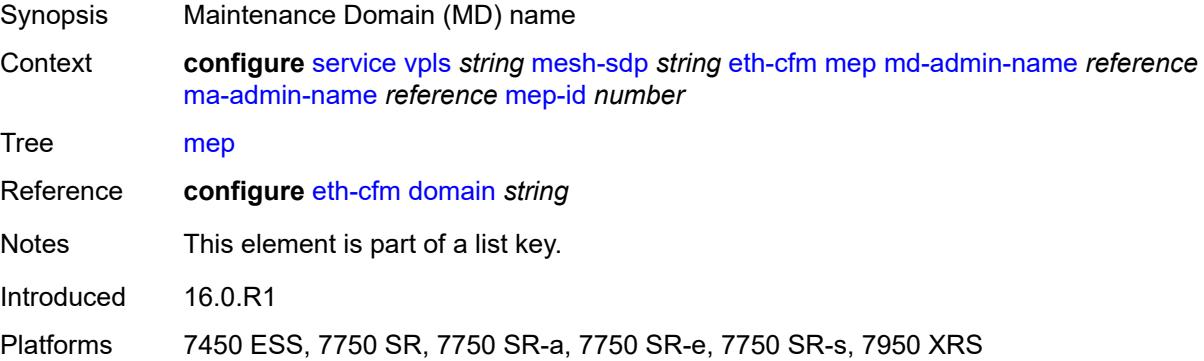

#### **ma-admin-name** *reference*

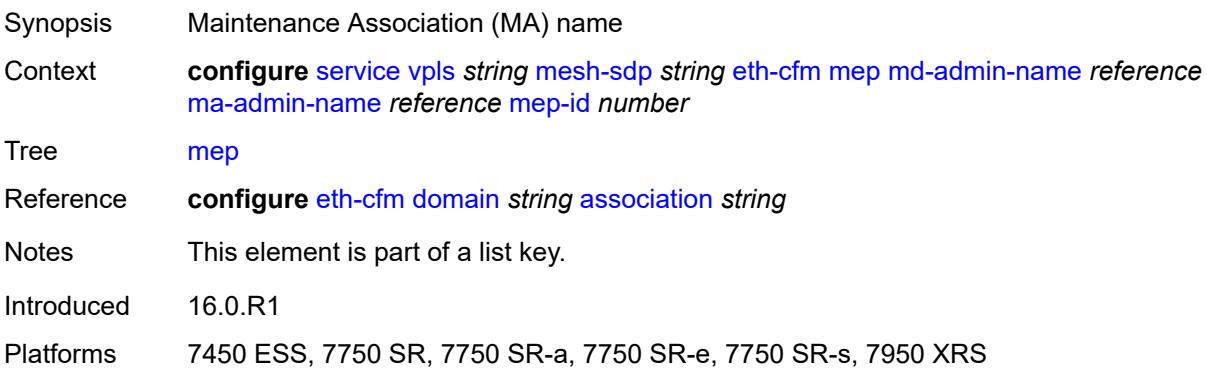

### <span id="page-6788-0"></span>**mep-id** *number*

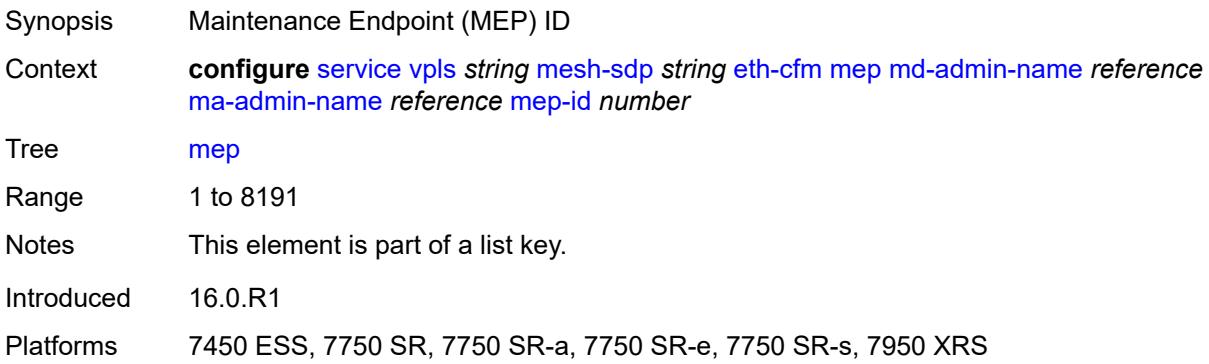

## <span id="page-6788-1"></span>**admin-state** *keyword*

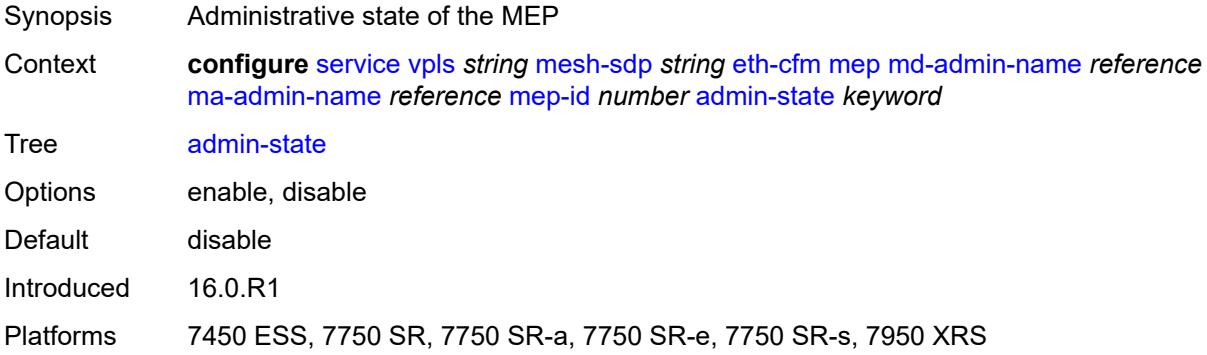

#### <span id="page-6788-2"></span>**ais**

Synopsis Enable the **ais** context

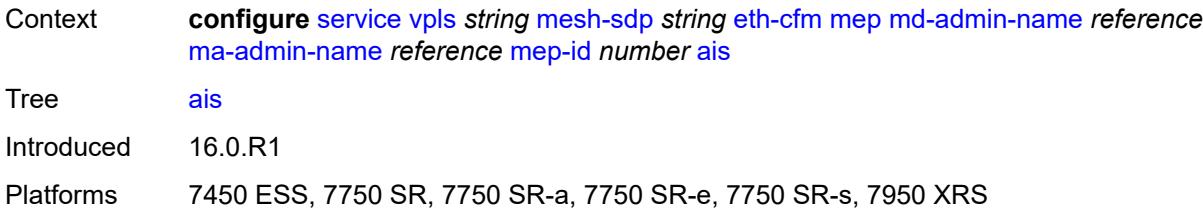

### <span id="page-6789-0"></span>**client-meg-level** *number*

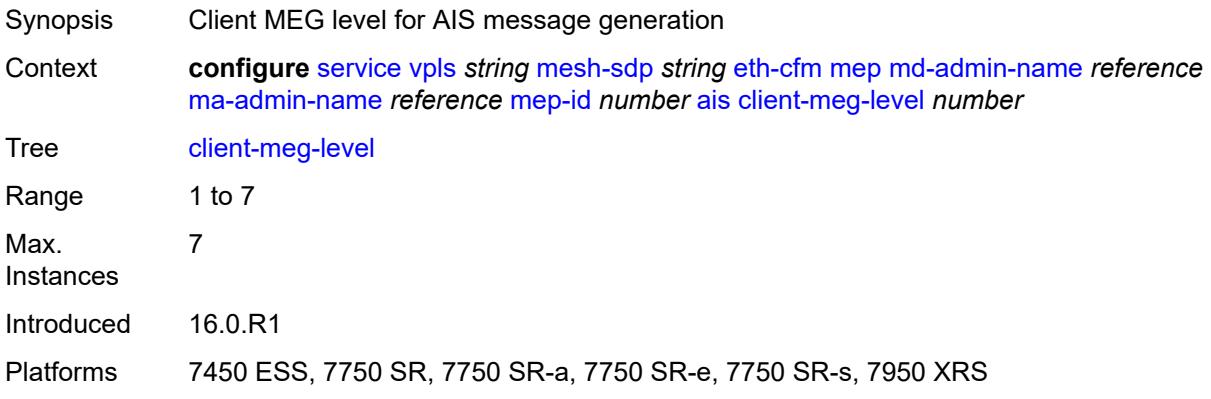

## <span id="page-6789-1"></span>**interface-support** *boolean*

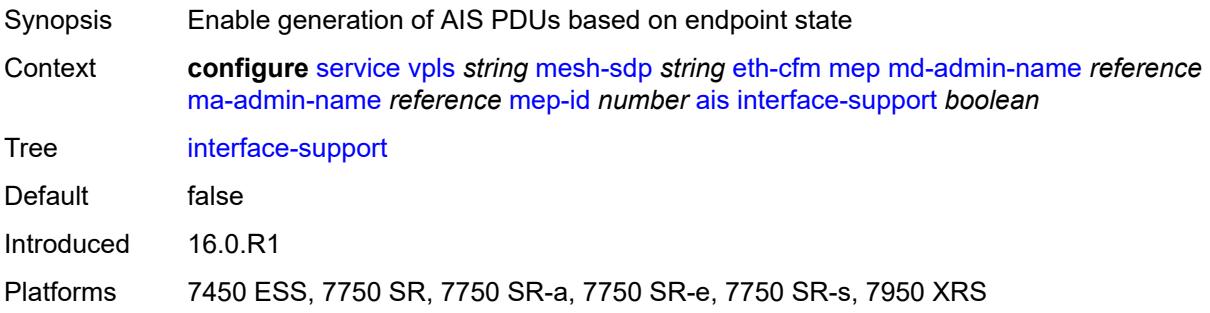

## <span id="page-6789-2"></span>**interval** *number*

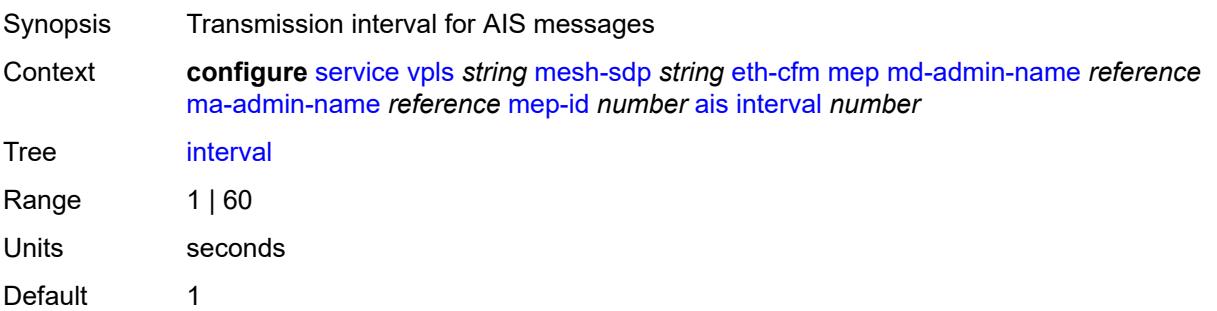

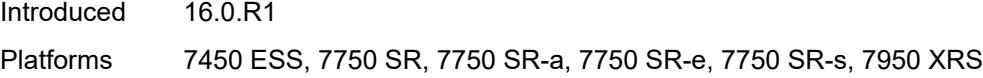

## <span id="page-6790-0"></span>**low-priority-defect** *keyword*

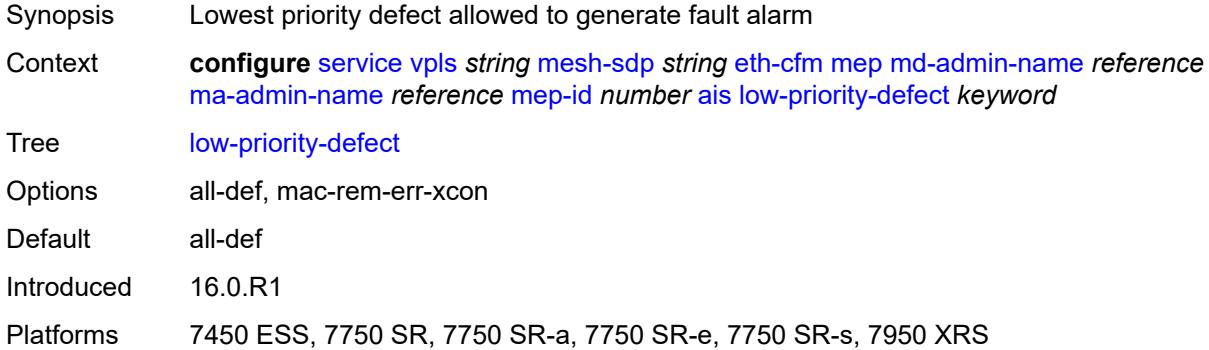

## <span id="page-6790-1"></span>**priority** *number*

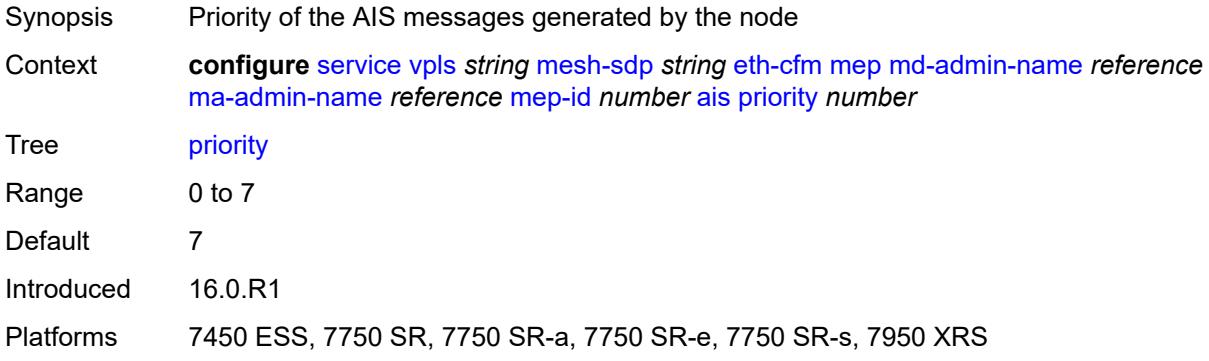

#### <span id="page-6790-2"></span>**alarm-notification**

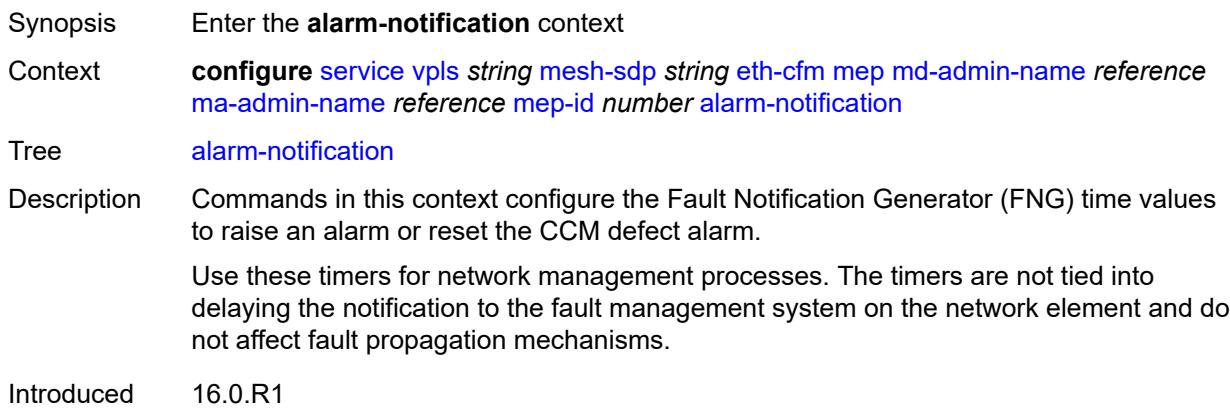

Platforms 7450 ESS, 7750 SR, 7750 SR-a, 7750 SR-e, 7750 SR-s, 7950 XRS

### <span id="page-6791-0"></span>**fng-alarm-time** *number*

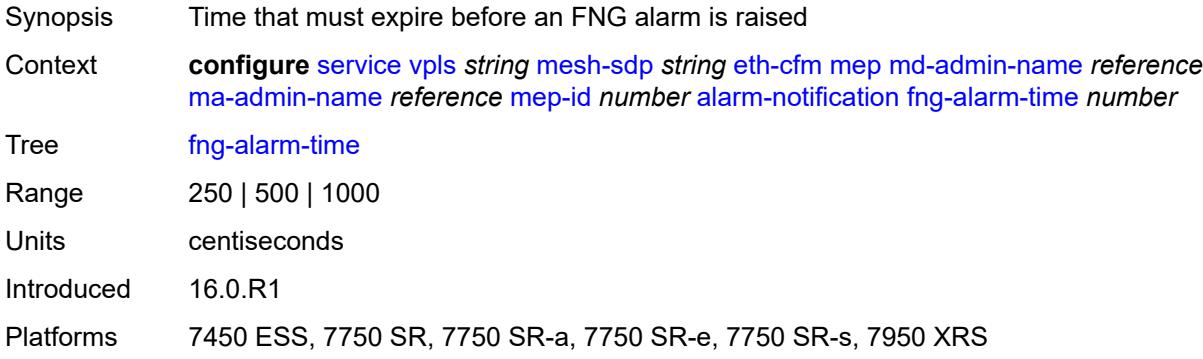

#### <span id="page-6791-1"></span>**fng-reset-time** *number*

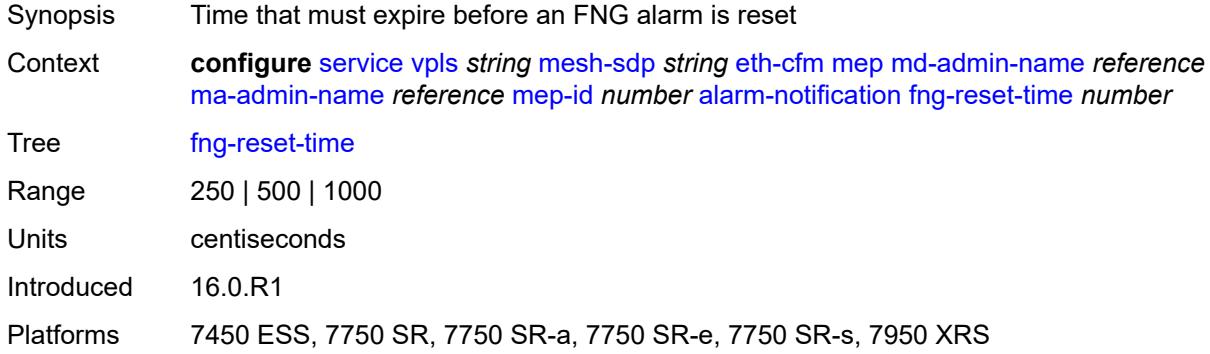

#### <span id="page-6791-2"></span>**ccm** *boolean*

<span id="page-6791-3"></span>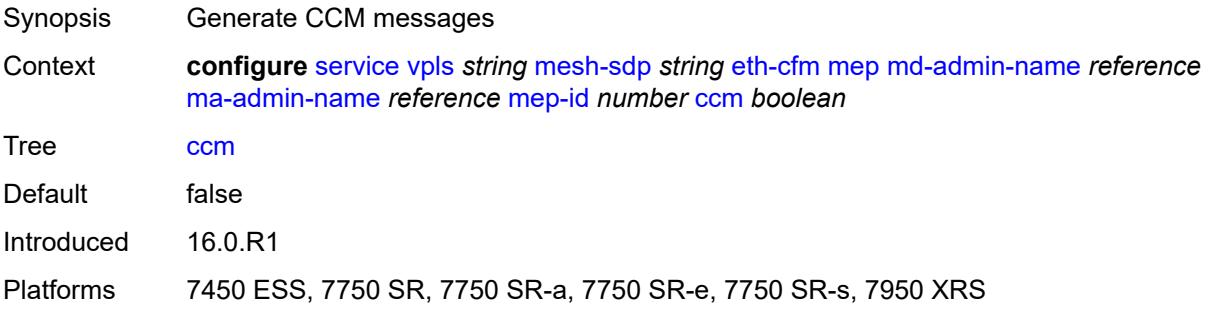

## **ccm-ltm-priority** *number*

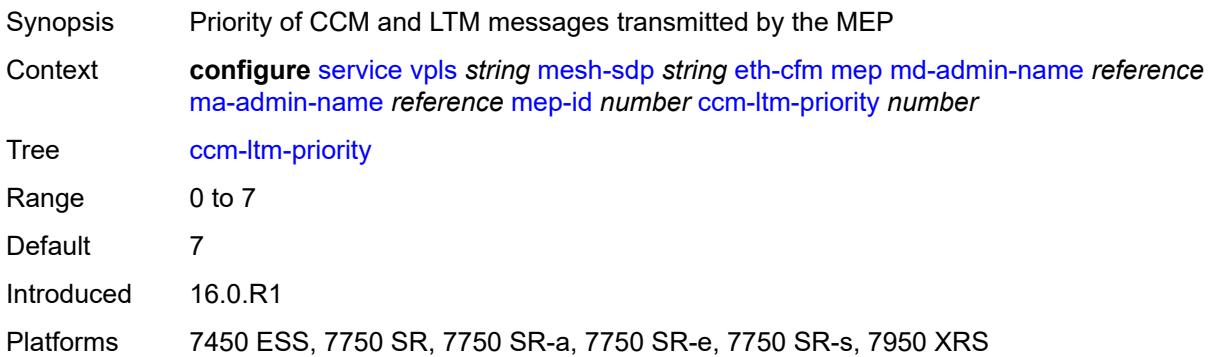

### <span id="page-6792-0"></span>**ccm-padding-size** *number*

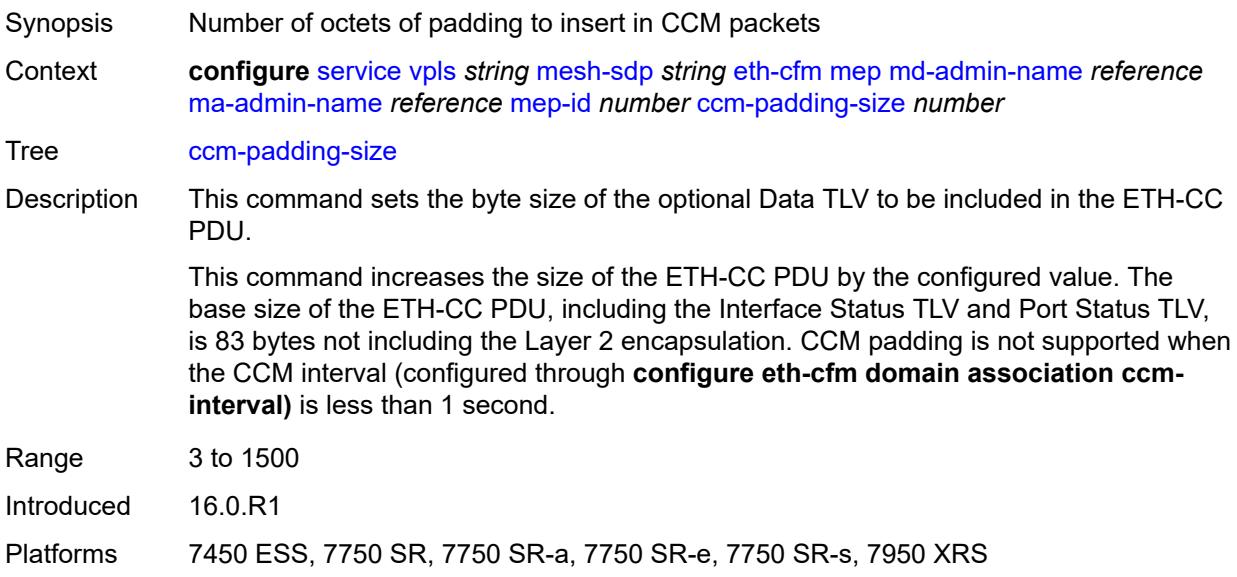

#### <span id="page-6792-1"></span>**cfm-vlan-tag** *string*

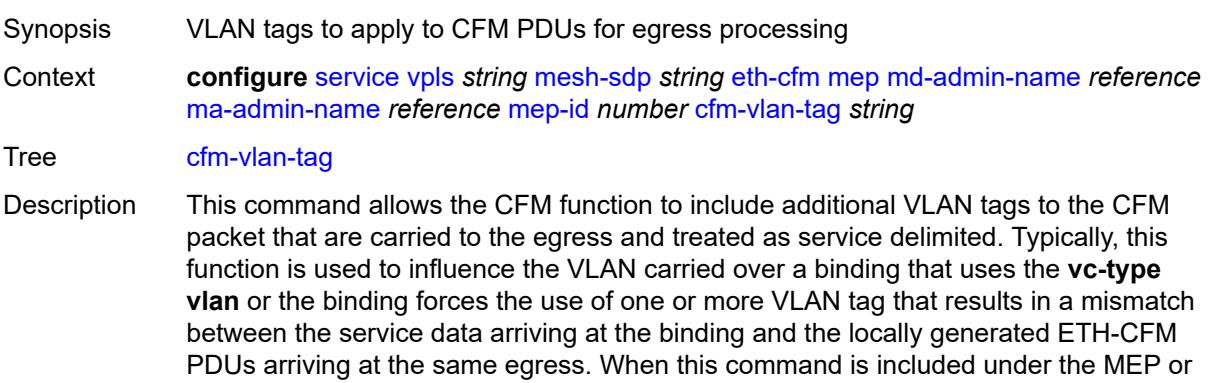

MIP configuration, the tags used as part of the configuration typically match the SAP service delimited configuration.

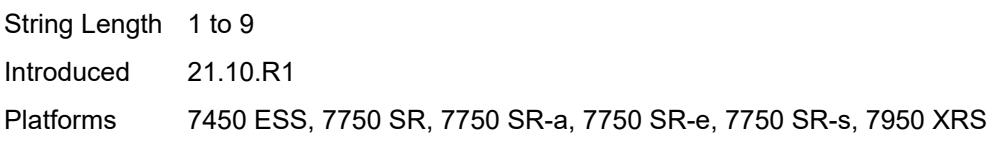

#### <span id="page-6793-0"></span>**csf**

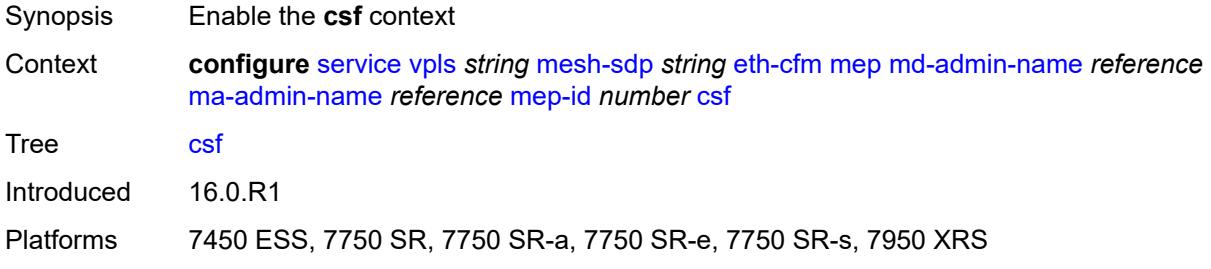

### <span id="page-6793-1"></span>**multiplier** *decimal-number*

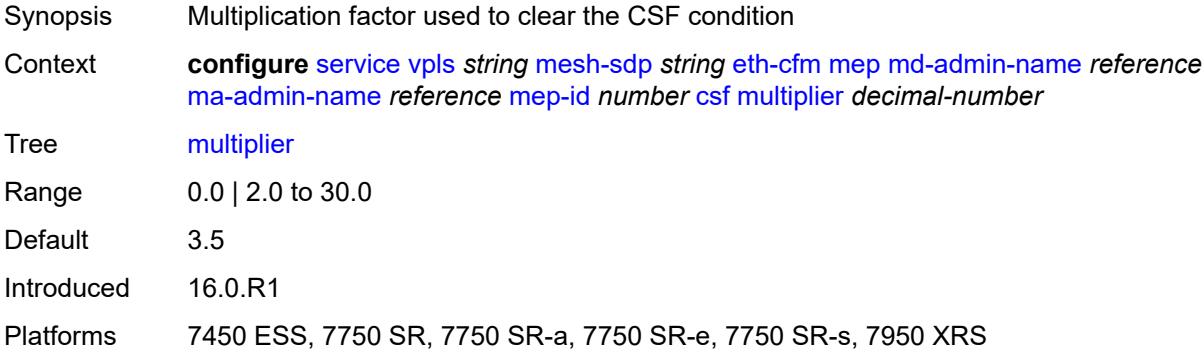

### <span id="page-6793-2"></span>**description** *string*

<span id="page-6793-3"></span>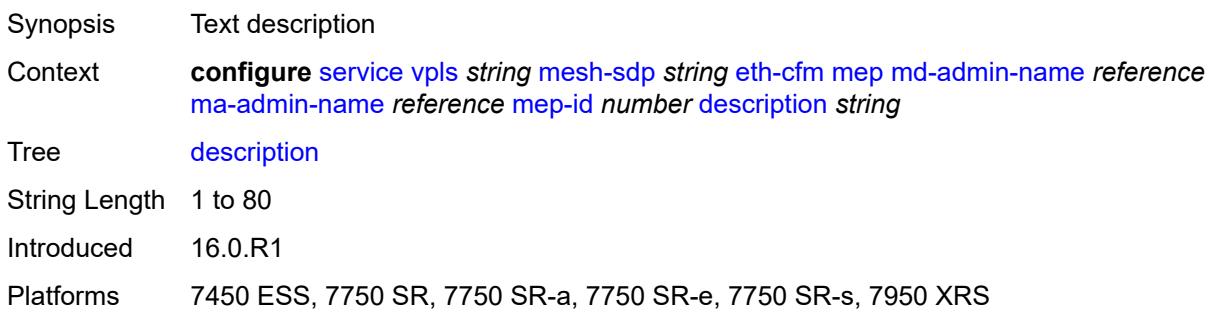

# **direction** *keyword*

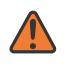

#### **WARNING:**

Modifying this element recreates the parent element automatically for the new value to take effect.

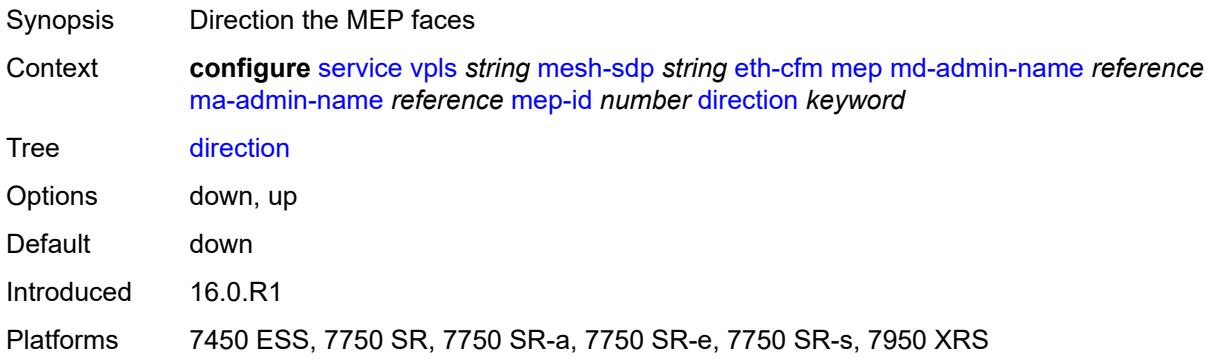

#### <span id="page-6794-0"></span>**eth-test**

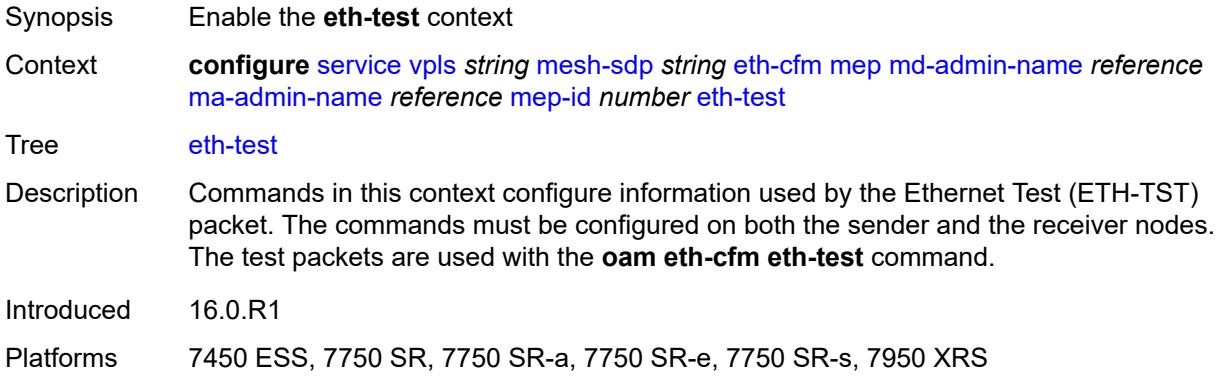

#### <span id="page-6794-1"></span>**bit-error-threshold** *number*

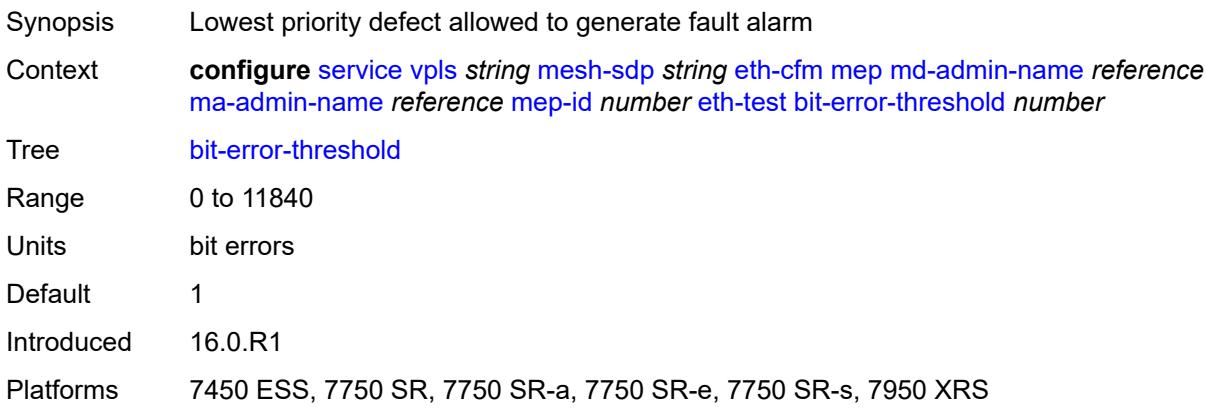

#### <span id="page-6795-0"></span>**test-pattern**

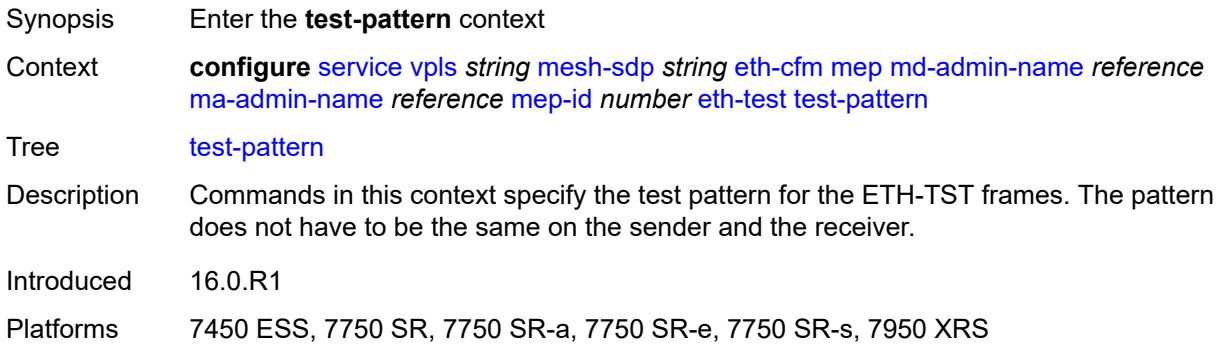

## <span id="page-6795-1"></span>**crc-tlv** *boolean*

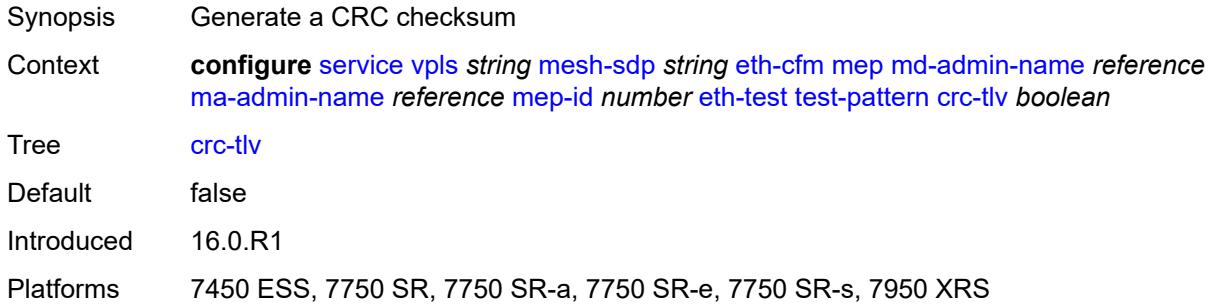

### <span id="page-6795-2"></span>**pattern** *keyword*

<span id="page-6795-3"></span>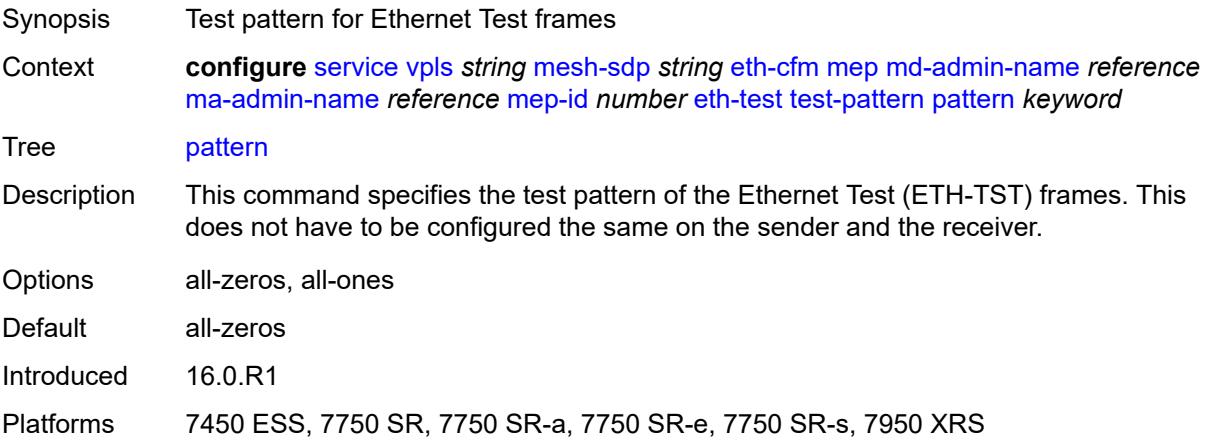

## **fault-propagation** *keyword*

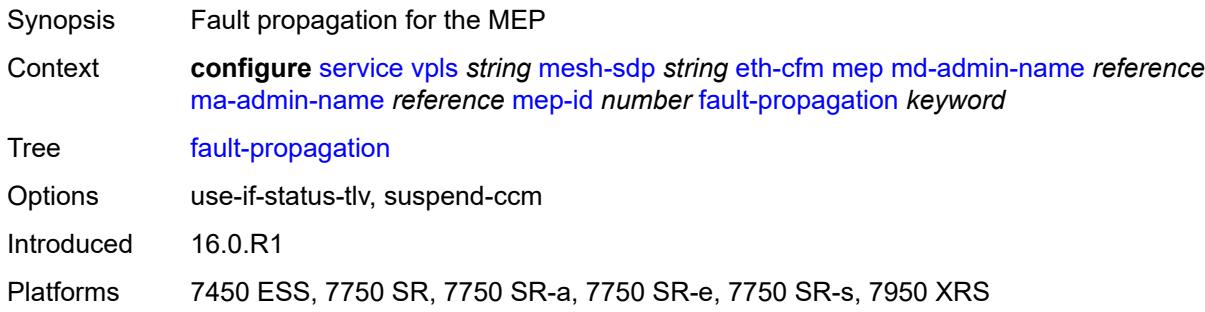

### <span id="page-6796-0"></span>**grace**

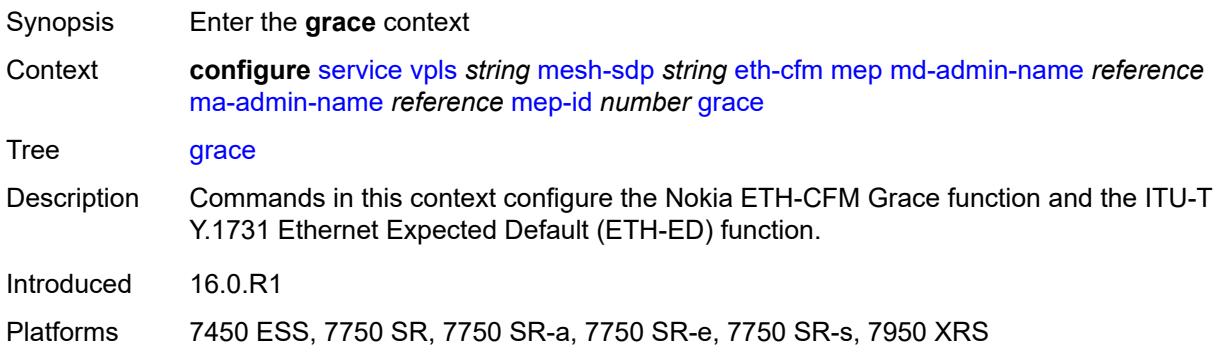

#### <span id="page-6796-1"></span>**eth-ed**

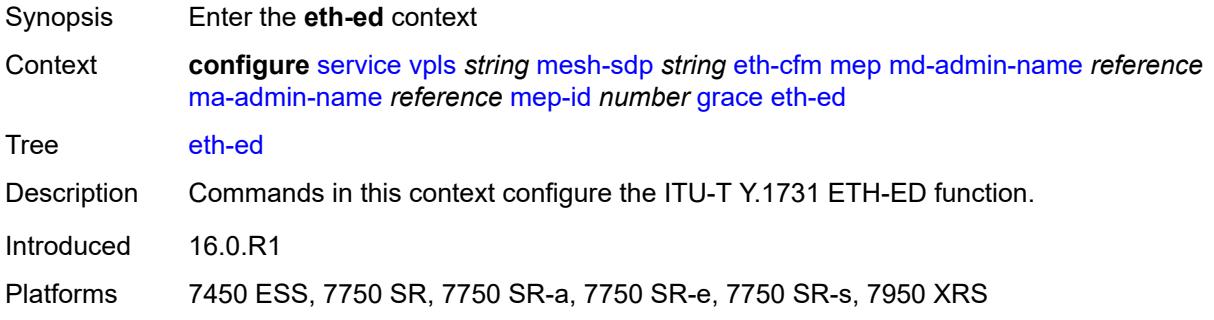

## <span id="page-6796-2"></span>**max-rx-defect-window** *number*

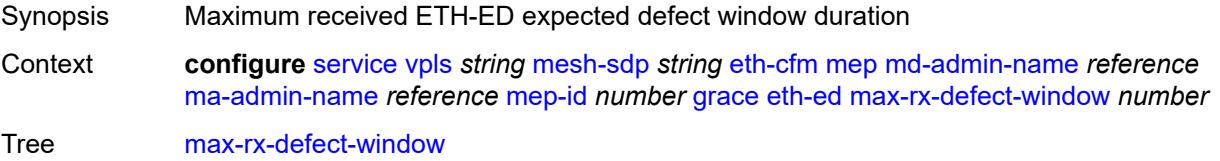

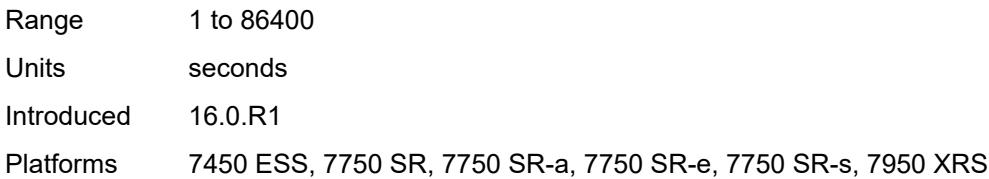

## <span id="page-6797-0"></span>**priority** *number*

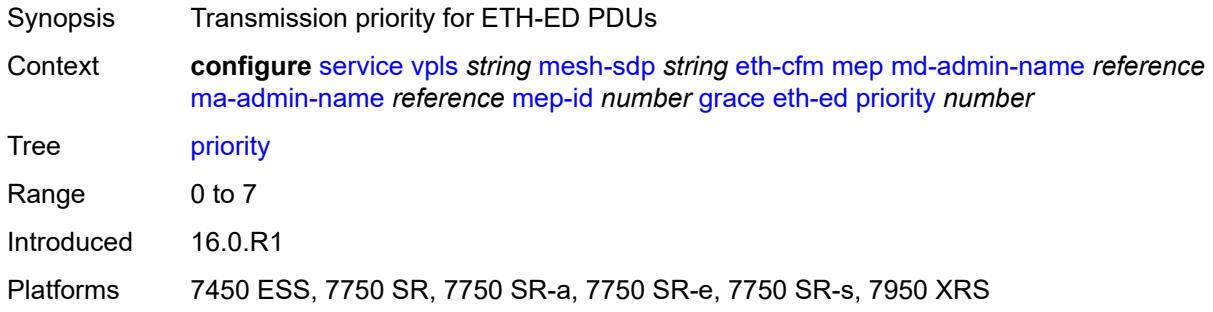

#### <span id="page-6797-1"></span>**rx-eth-ed** *boolean*

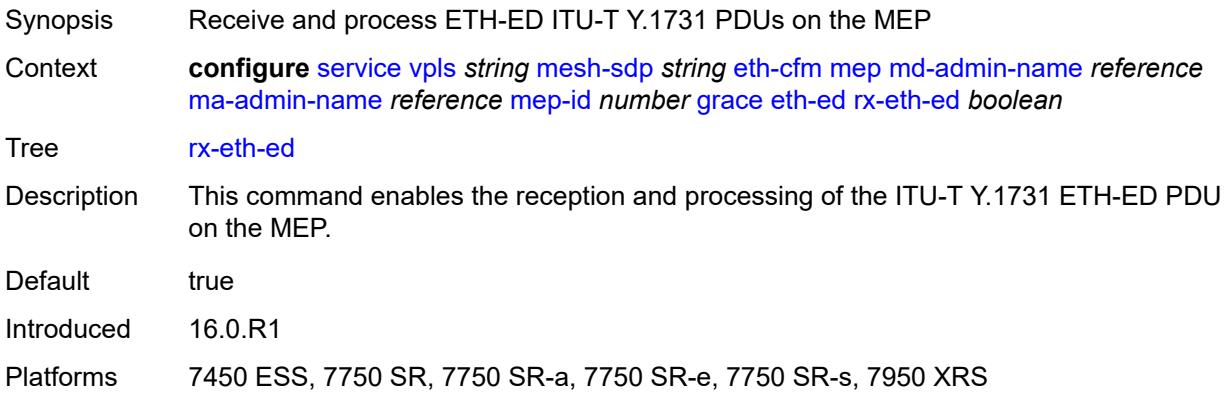

#### <span id="page-6797-2"></span>**tx-eth-ed** *boolean*

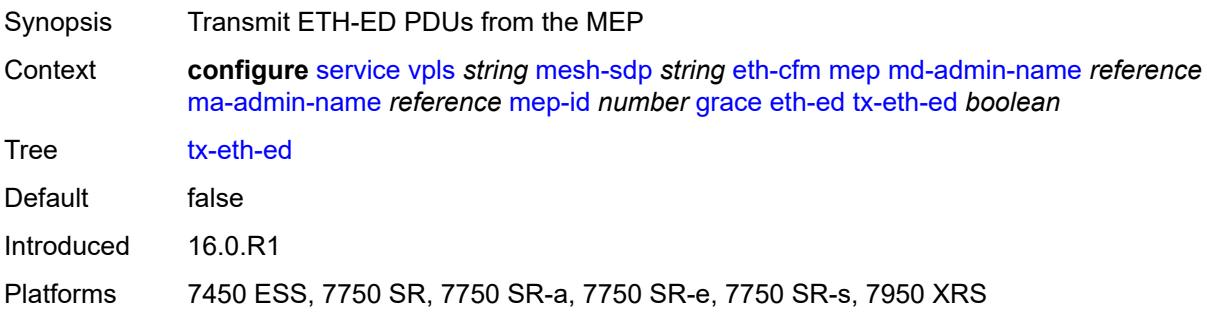

#### <span id="page-6798-0"></span>**eth-vsm-grace**

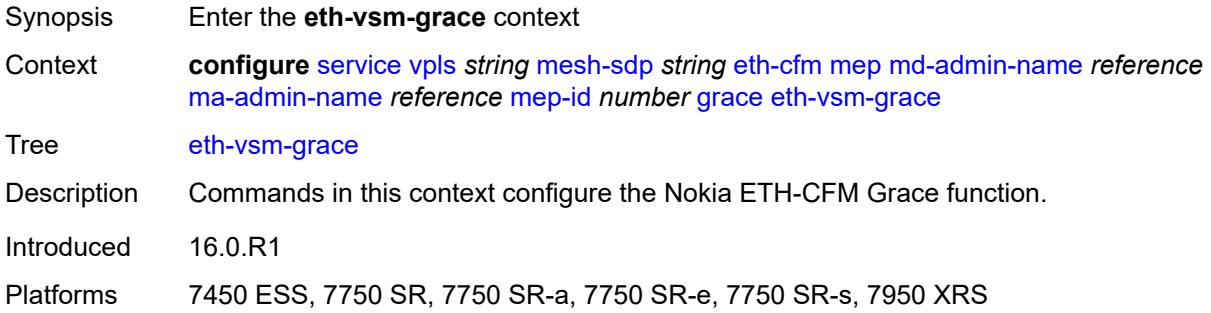

## <span id="page-6798-1"></span>**rx-eth-vsm-grace** *boolean*

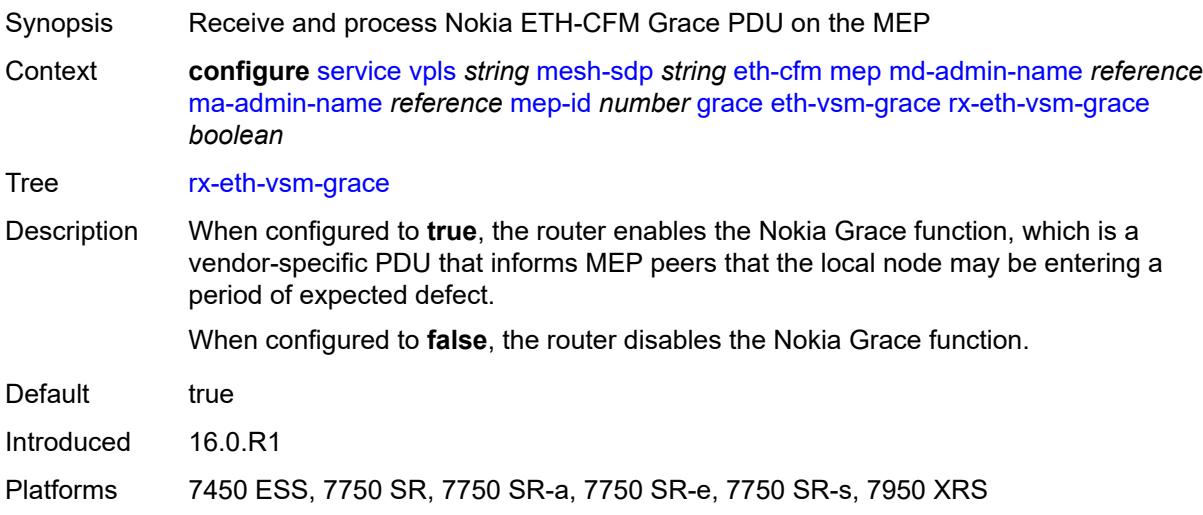

#### <span id="page-6798-2"></span>**tx-eth-vsm-grace** *boolean*

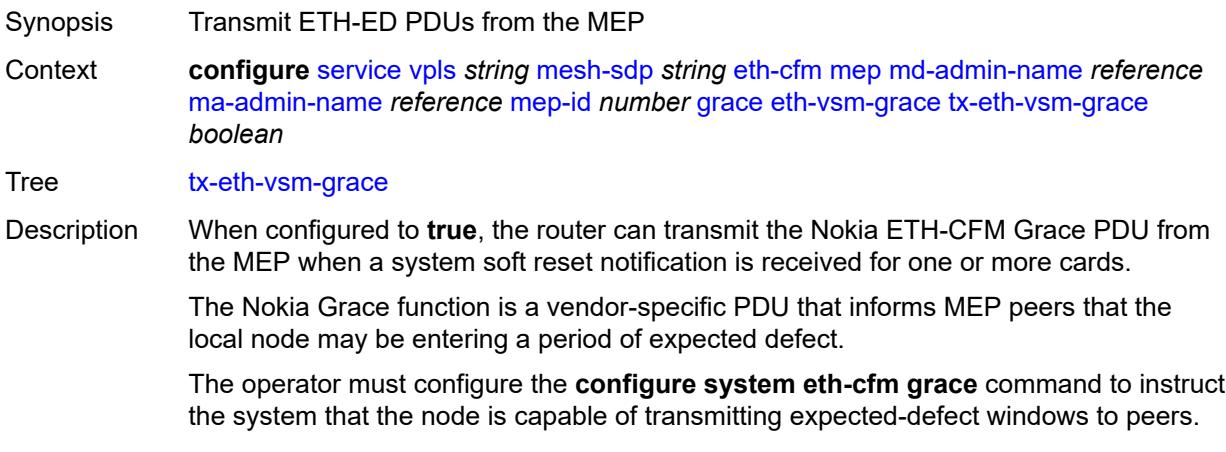

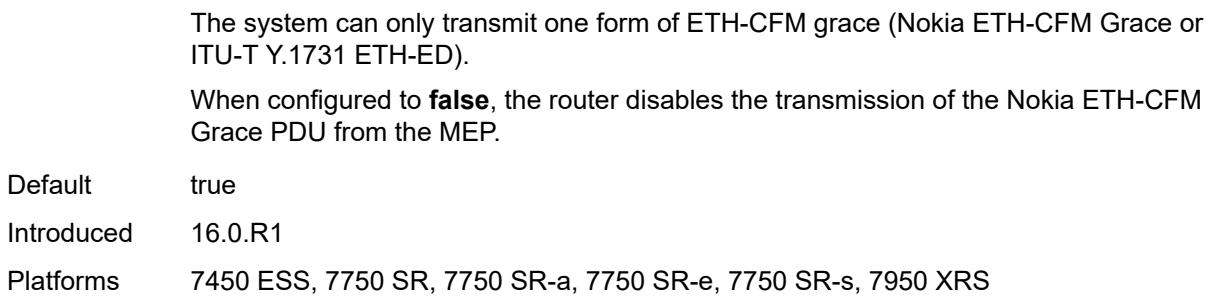

#### <span id="page-6799-0"></span>**lbm-svc-act-responder** *boolean*

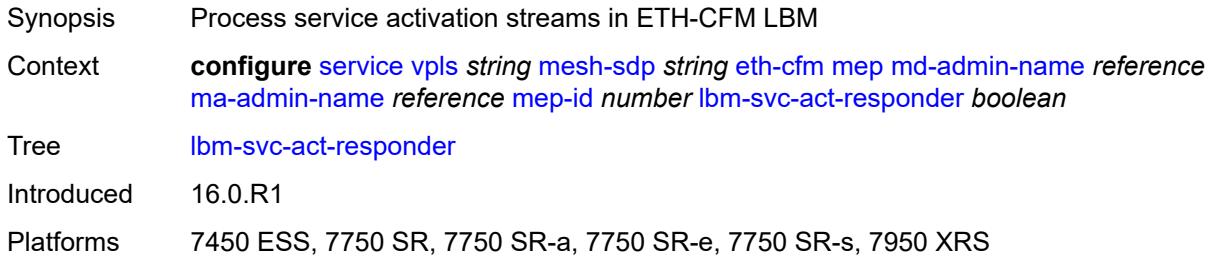

## <span id="page-6799-1"></span>**low-priority-defect** *keyword*

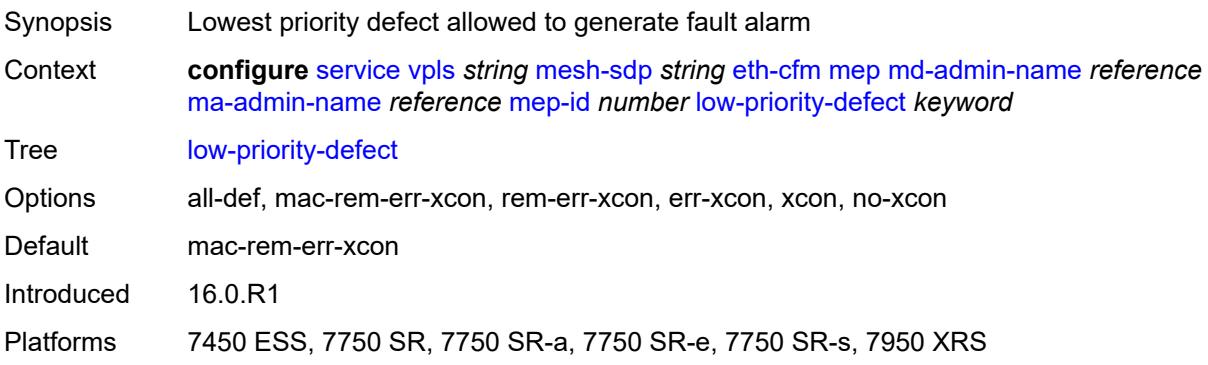

## <span id="page-6799-2"></span>**mac-address** *string*

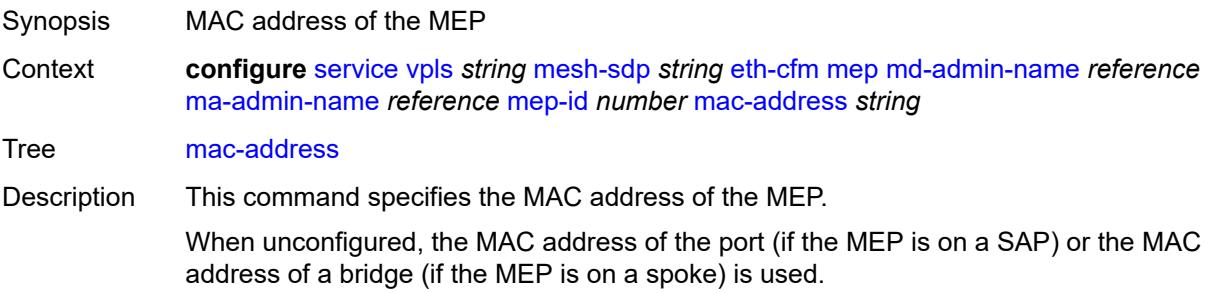

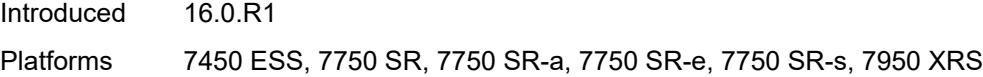

### <span id="page-6800-0"></span>**one-way-delay-threshold** *number*

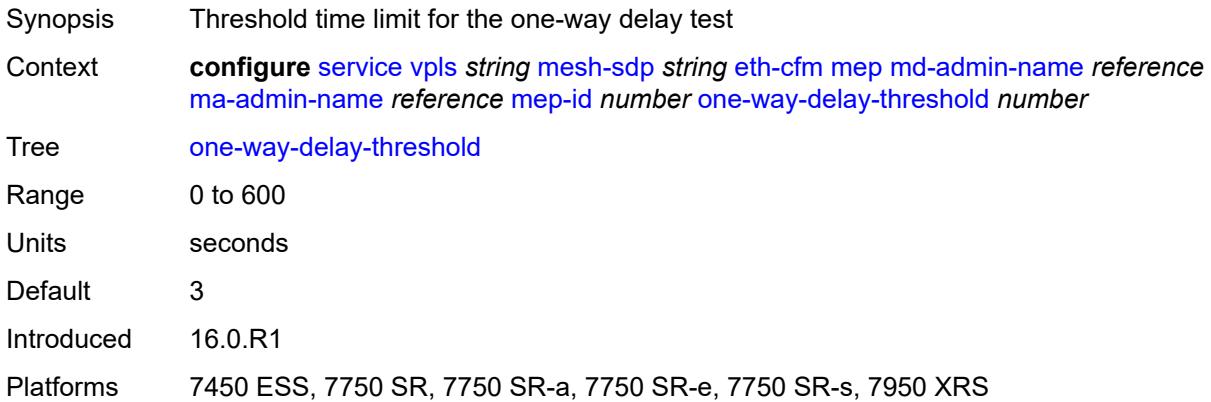

# <span id="page-6800-1"></span>**primary-vlan** *boolean*

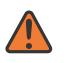

#### **WARNING:**

Modifying this element recreates the parent element automatically for the new value to take effect.

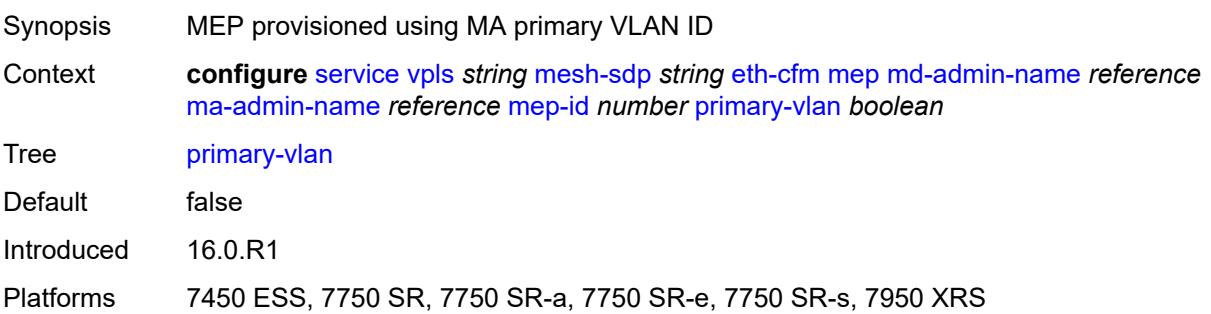

### <span id="page-6800-2"></span>**mip** [primary-vlan](#page-6801-0) *(number | keyword)*

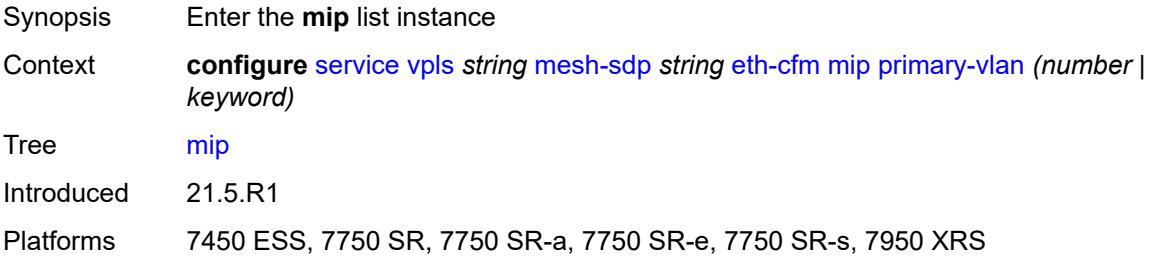

### <span id="page-6801-0"></span>**primary-vlan** *(number | keyword)*

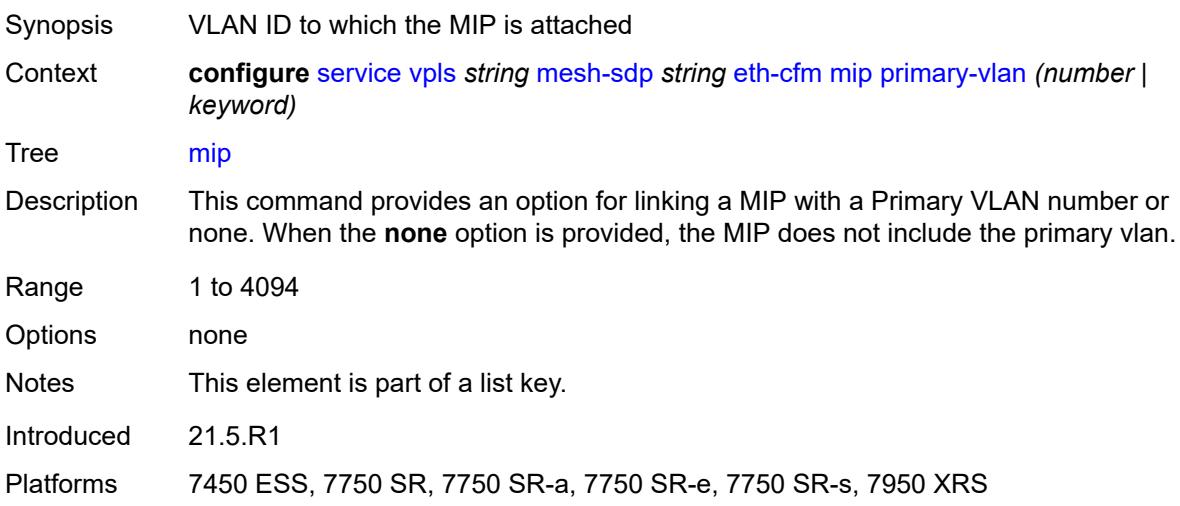

### <span id="page-6801-1"></span>**cfm-vlan-tag** *string*

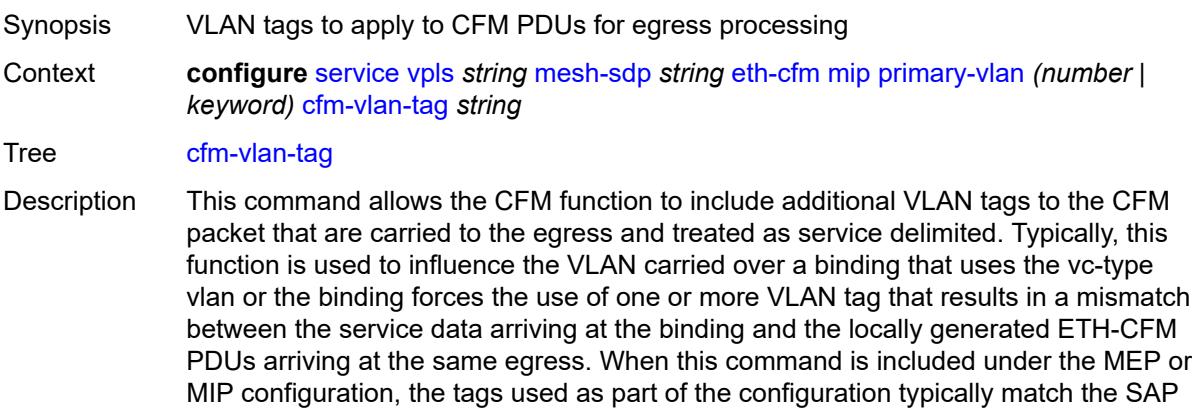

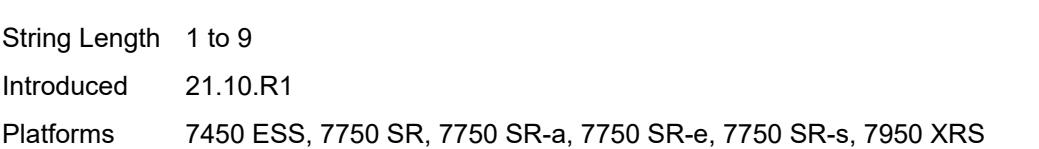

service delimited configuration.

#### <span id="page-6801-2"></span>**mac-address** *string*

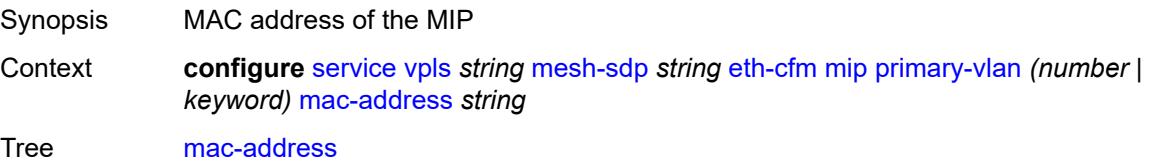

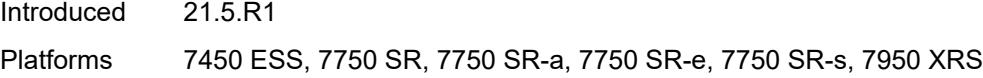

## <span id="page-6802-0"></span>**squelch-ingress-ctag-levels** *number*

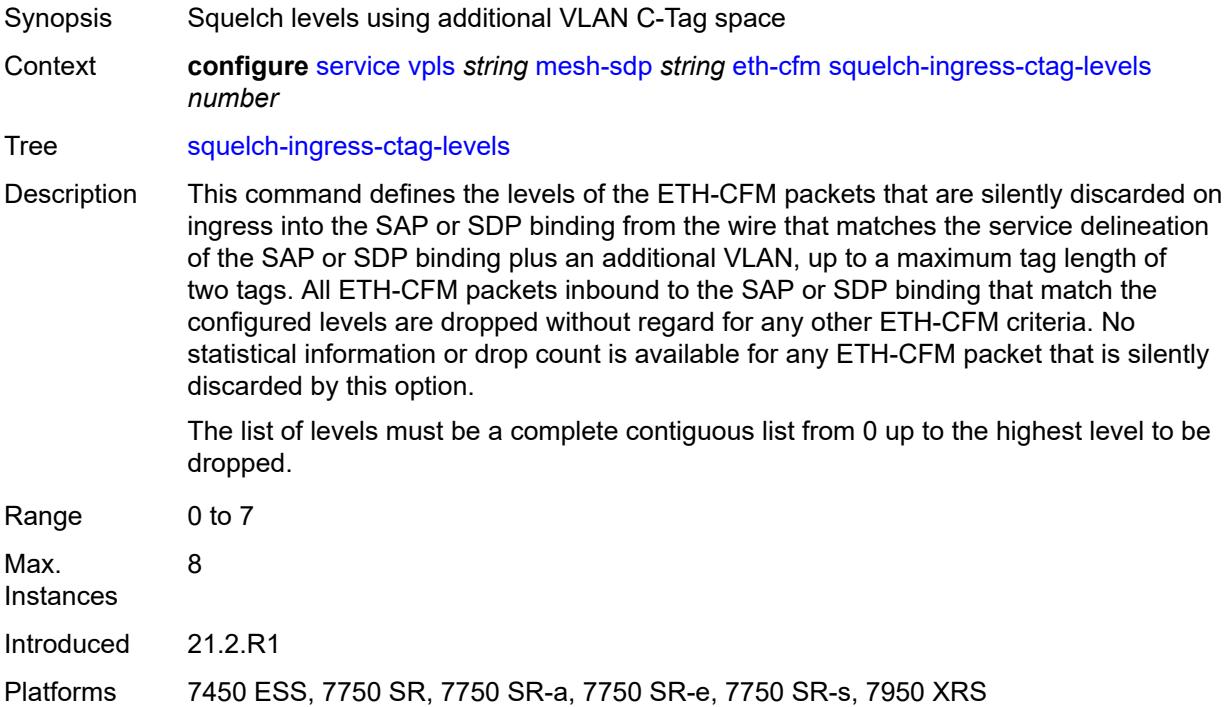

## <span id="page-6802-1"></span>**squelch-ingress-levels** *number*

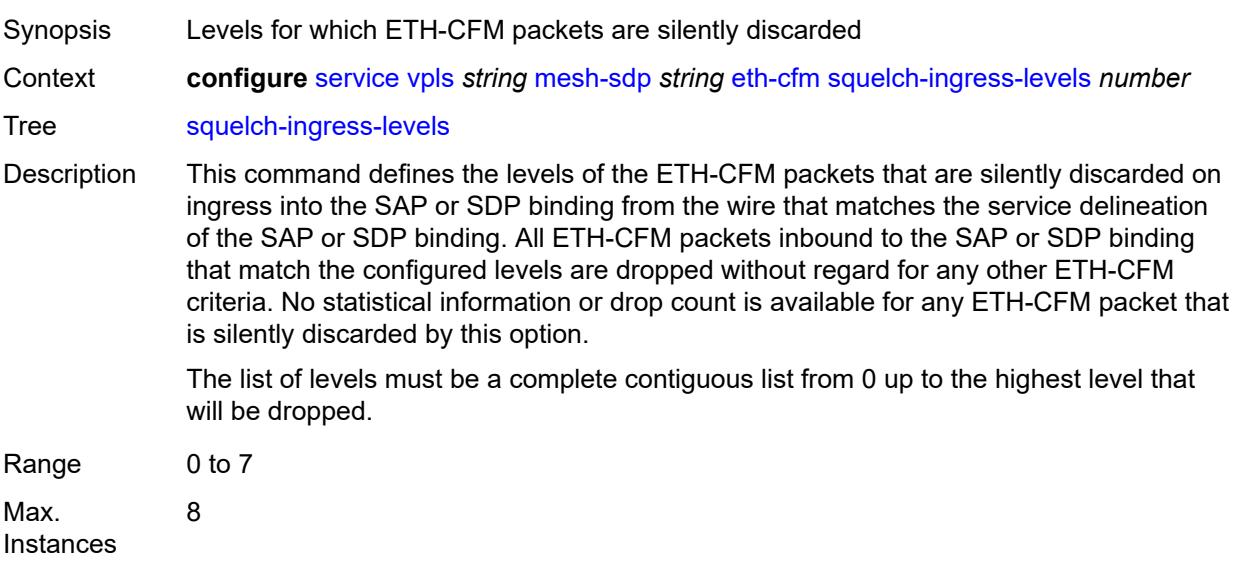

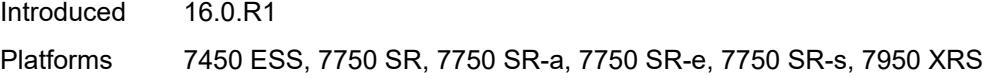

### <span id="page-6803-0"></span>**vmep-filter** *boolean*

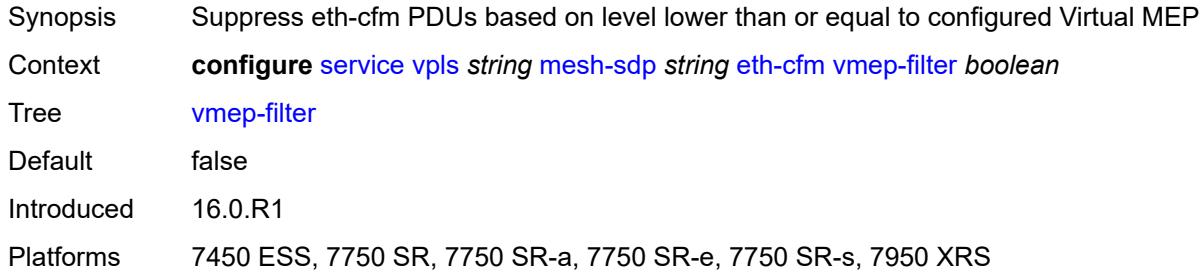

#### <span id="page-6803-1"></span>**etree-leaf** *boolean*

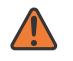

#### **WARNING:**

Modifying this element recreates the parent element automatically for the new value to take effect.

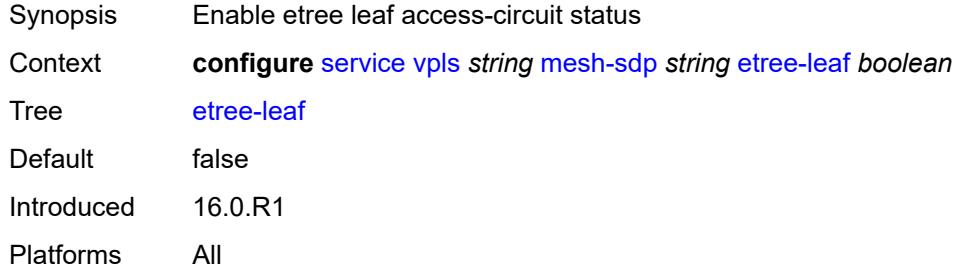

#### <span id="page-6803-2"></span>**etree-root-leaf-tag** *boolean*

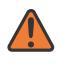

#### **WARNING:**

Modifying this element recreates the parent element automatically for the new value to take effect.

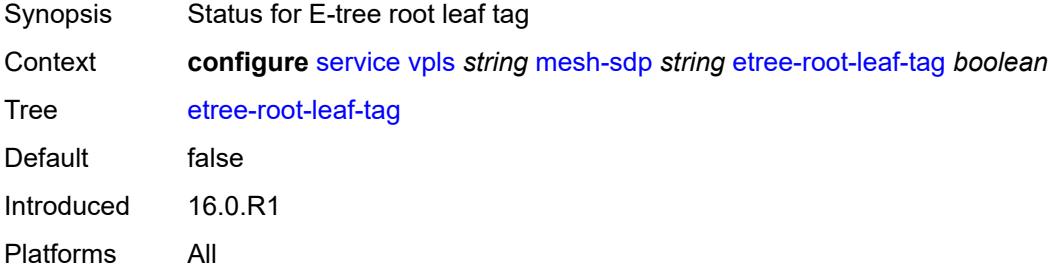
#### <span id="page-6804-0"></span>**fdb**

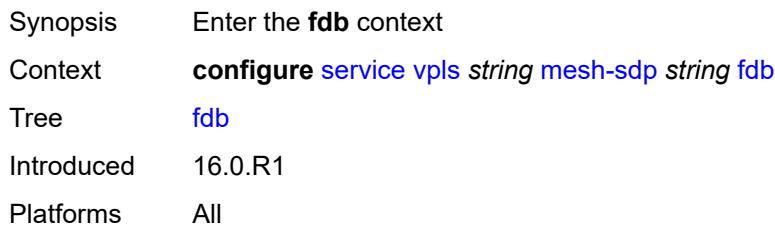

#### <span id="page-6804-1"></span>**auto-learn-mac-protect** *boolean*

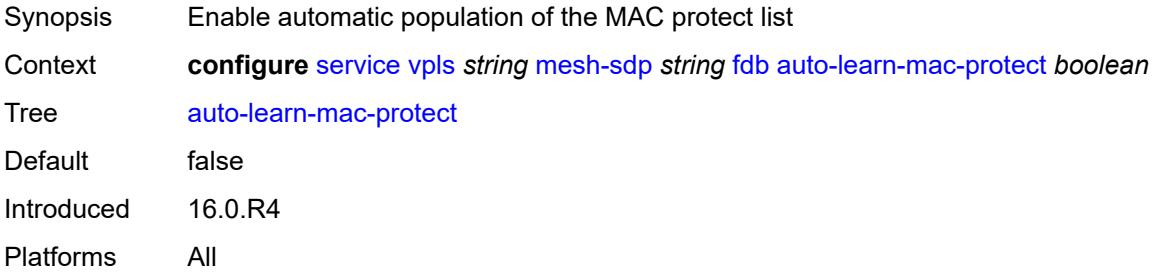

#### <span id="page-6804-2"></span>**auto-learn-mac-protect-exclude-list** *reference*

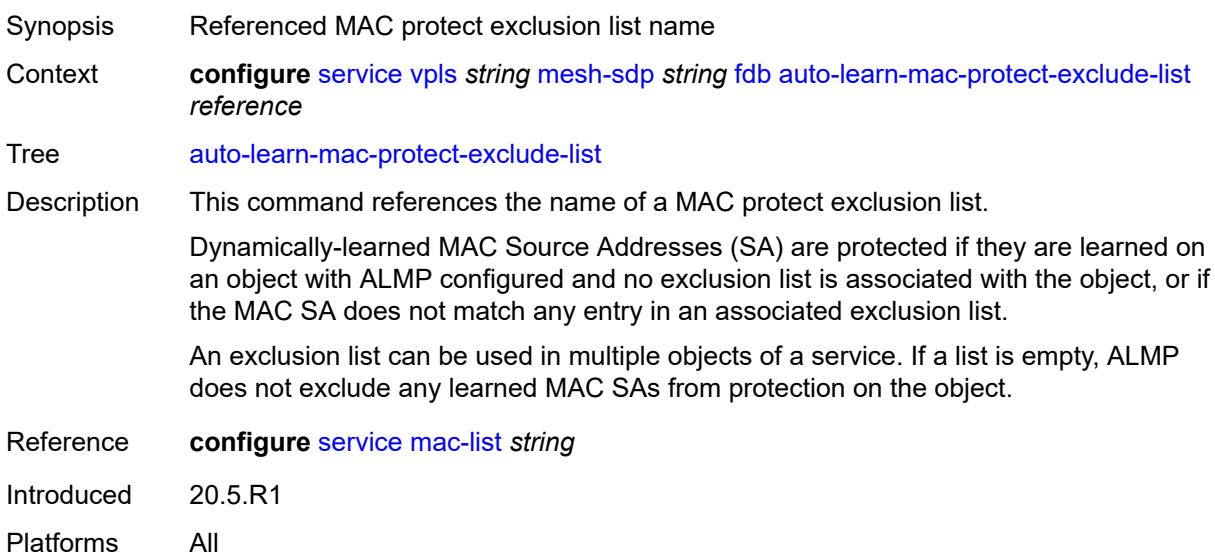

## <span id="page-6804-3"></span>**mac-pinning** *boolean*

Synopsis MAC address pinning in active status

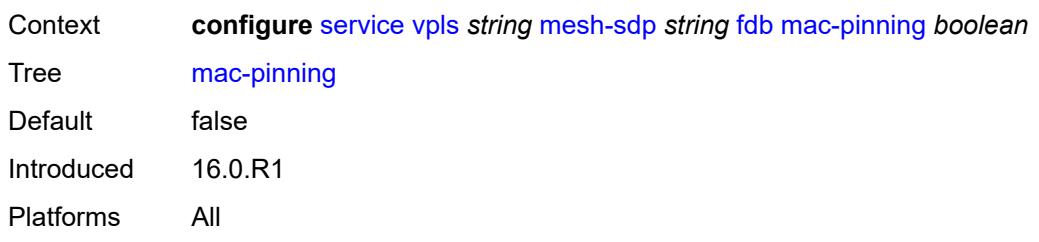

### <span id="page-6805-0"></span>**protected-src-mac-violation-action** *keyword*

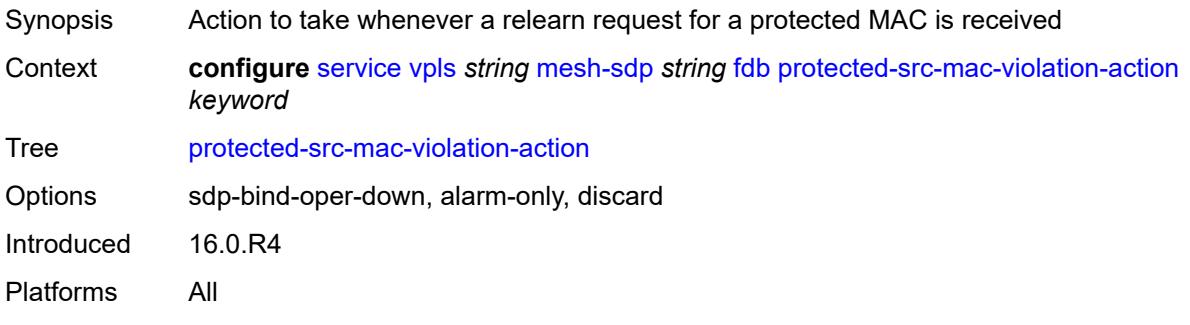

## <span id="page-6805-1"></span>**force-vc-forwarding** *keyword*

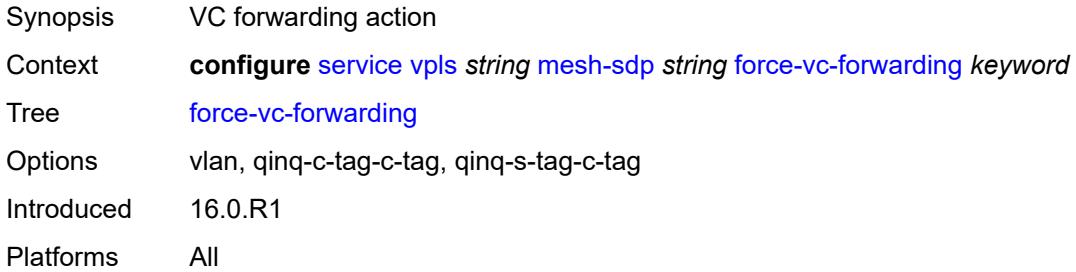

### <span id="page-6805-2"></span>**hash-label**

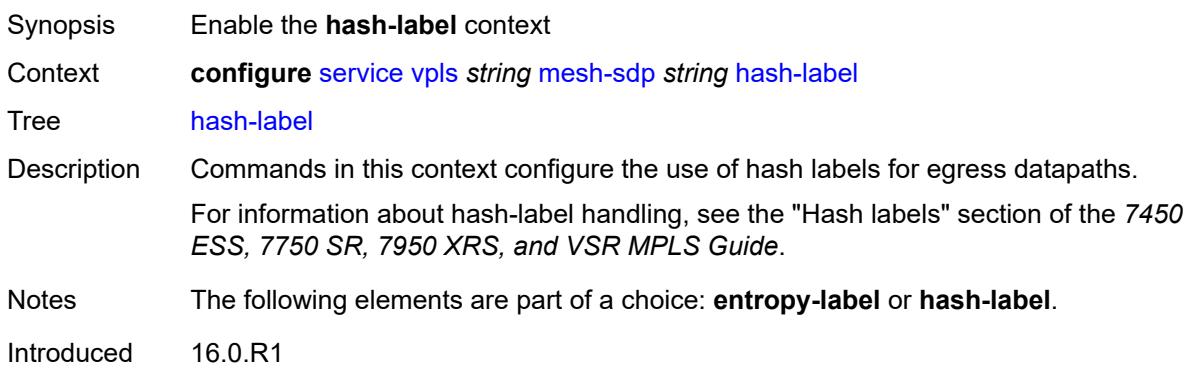

Platforms All

### <span id="page-6806-0"></span>**signal-capability**

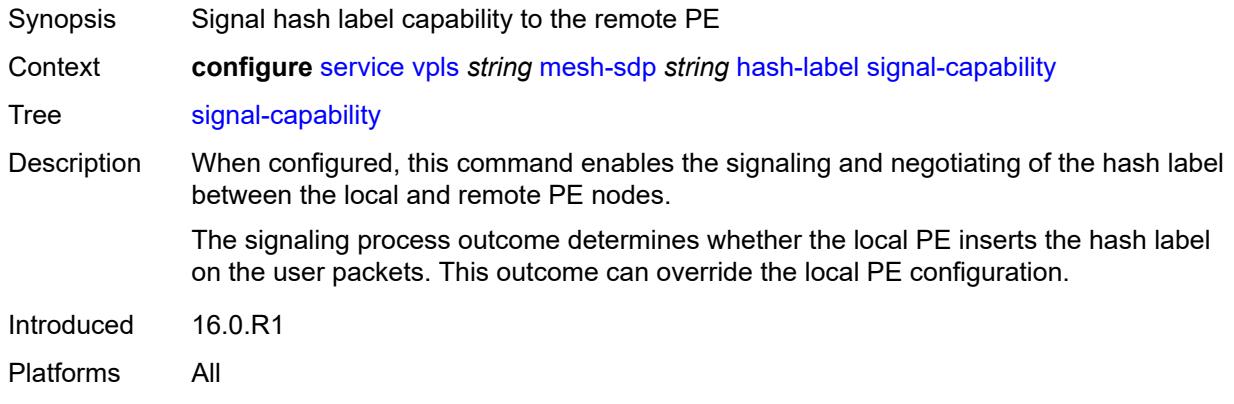

## <span id="page-6806-1"></span>**igmp-snooping**

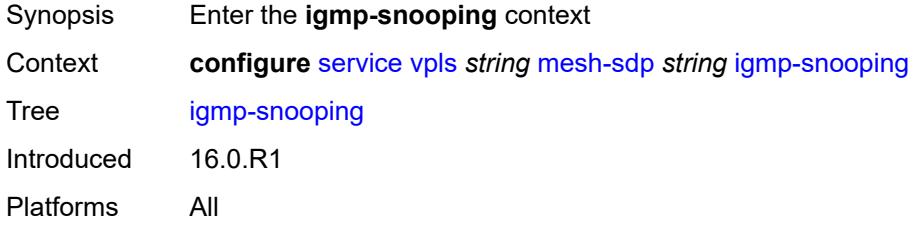

## <span id="page-6806-2"></span>**fast-leave** *boolean*

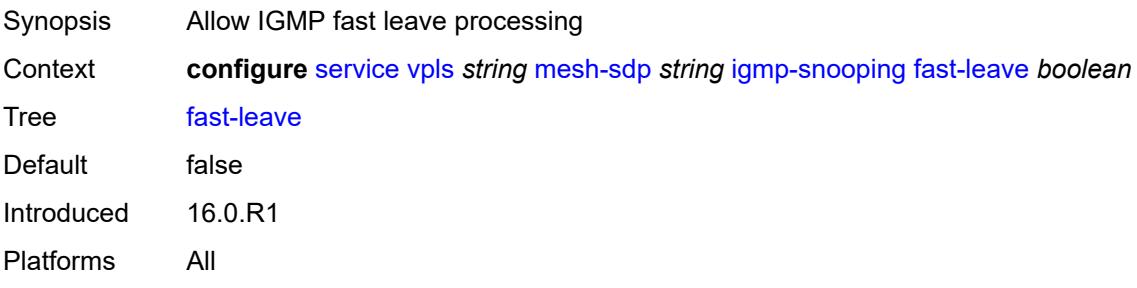

## <span id="page-6806-3"></span>**import-policy** *reference*

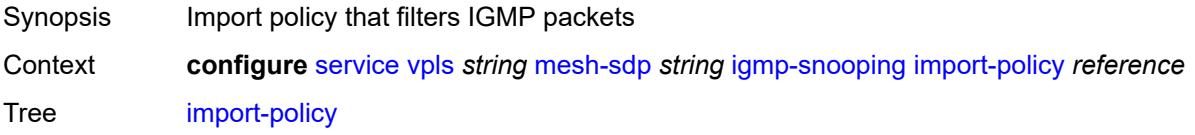

Reference **configure** [policy-options](#page-2935-0) [policy-statement](#page-2944-0) *string* Introduced 16.0.R1 Platforms All

#### <span id="page-6807-0"></span>**maximum-number-group-sources** *number*

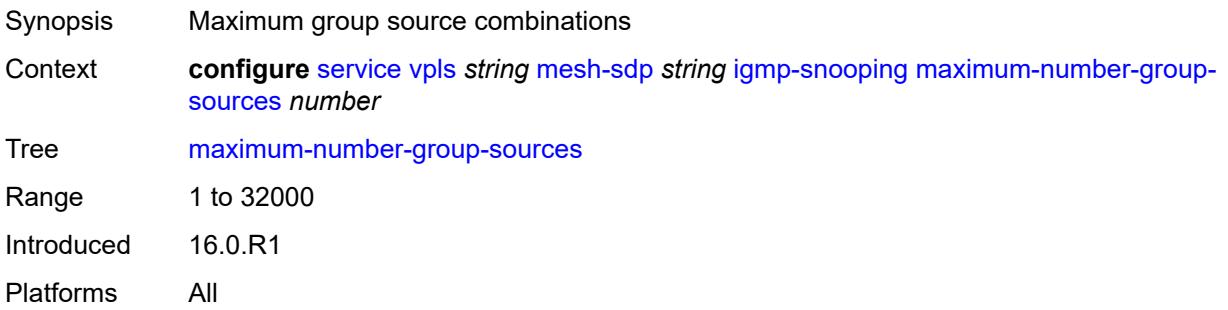

### <span id="page-6807-1"></span>**maximum-number-groups** *number*

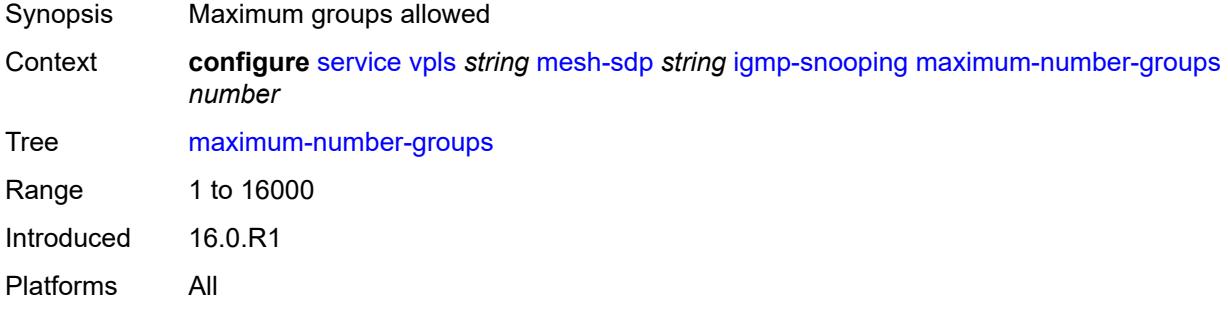

#### <span id="page-6807-2"></span>**maximum-number-sources** *number*

<span id="page-6807-3"></span>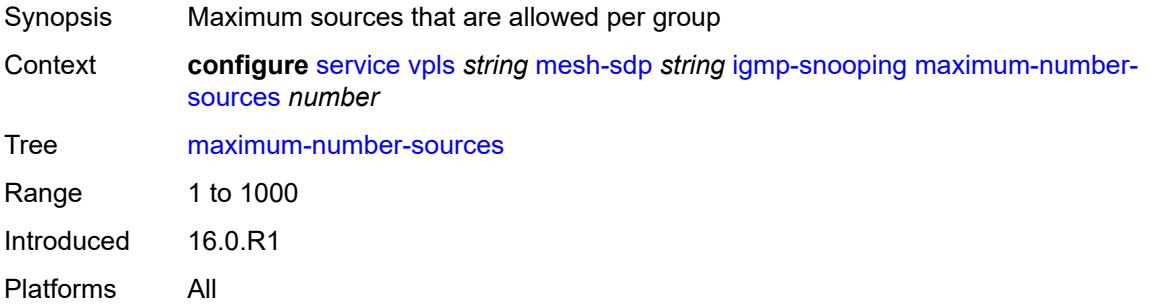

#### **mcac**

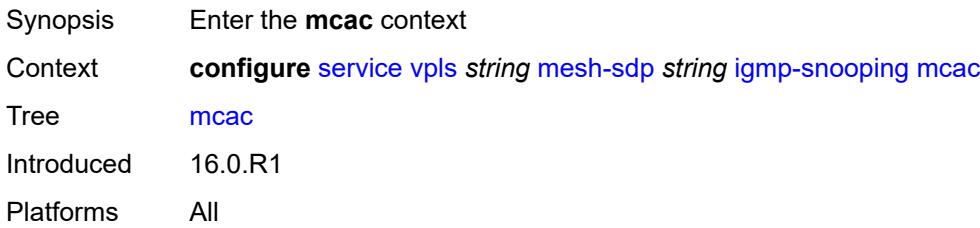

#### <span id="page-6808-0"></span>**bandwidth**

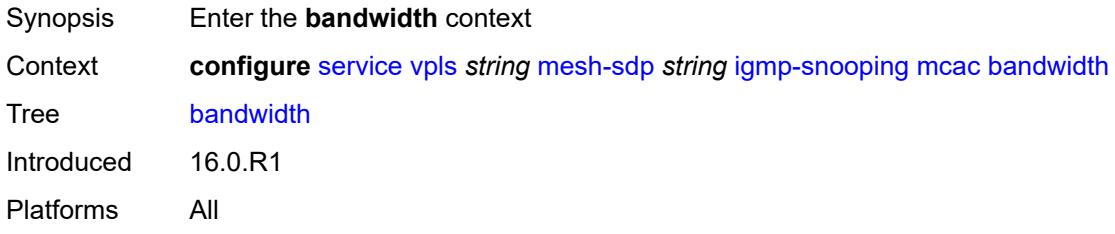

### <span id="page-6808-1"></span>**mandatory** *(number | keyword)*

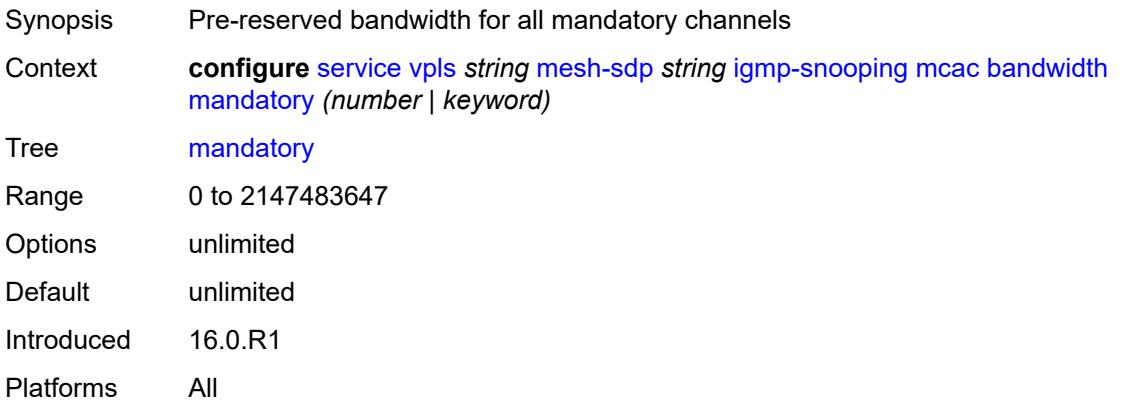

## <span id="page-6808-2"></span>**total** *(number | keyword)*

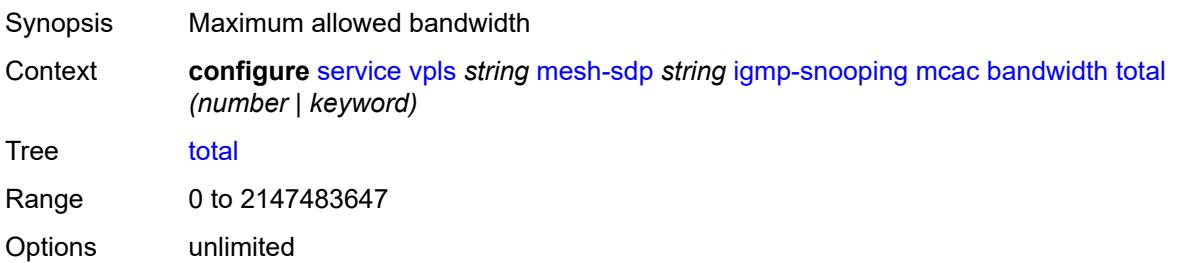

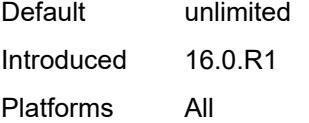

## <span id="page-6809-0"></span>**interface-policy** *reference*

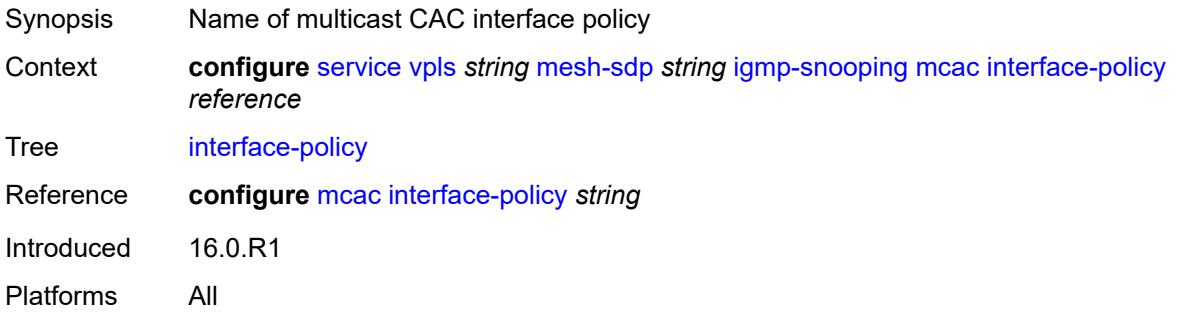

## <span id="page-6809-1"></span>**policy** *reference*

<span id="page-6809-2"></span>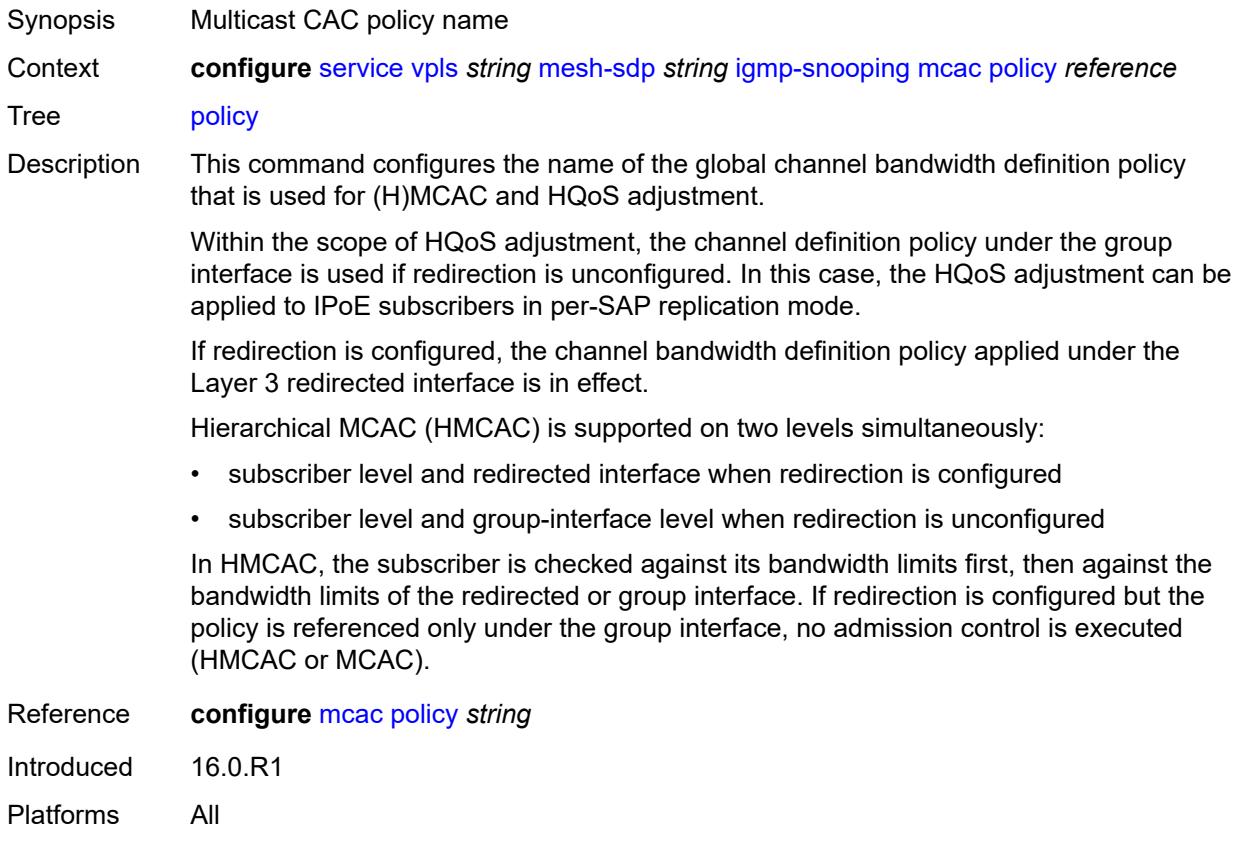

### **mrouter-port** *boolean*

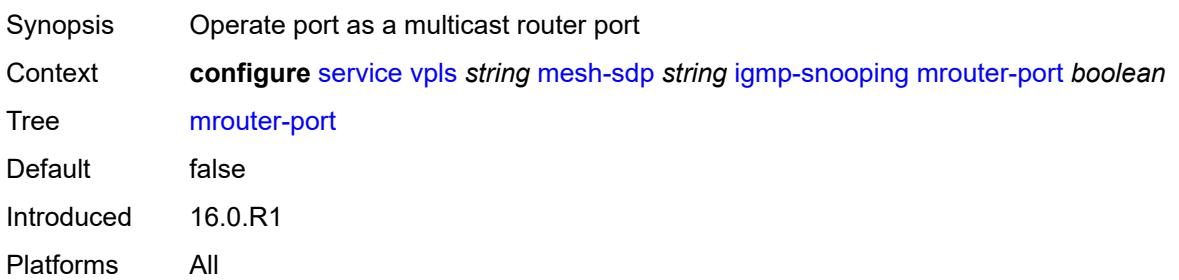

#### <span id="page-6810-0"></span>**query-interval** *number*

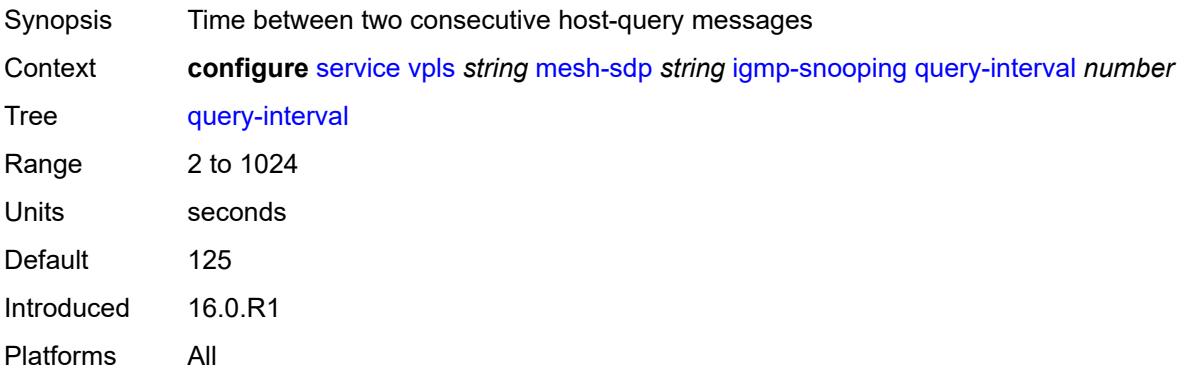

#### <span id="page-6810-1"></span>**query-last-member-interval** *number*

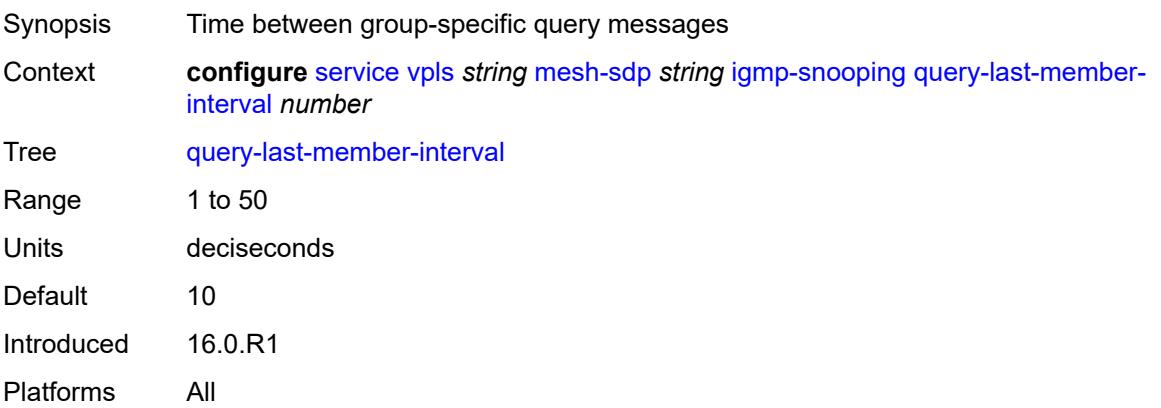

### <span id="page-6810-2"></span>**query-response-interval** *number*

Synopsis Time to wait for a response to the host-query messages

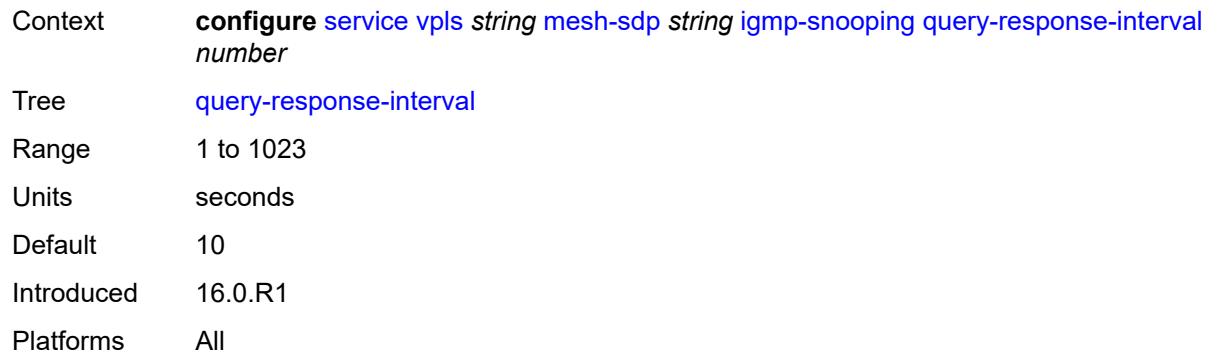

#### <span id="page-6811-0"></span>**robust-count** *number*

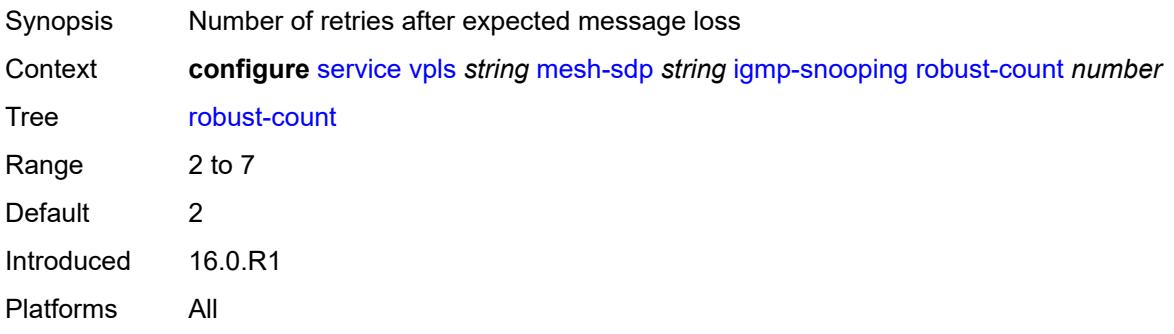

## <span id="page-6811-1"></span>**router-alert-check** *boolean*

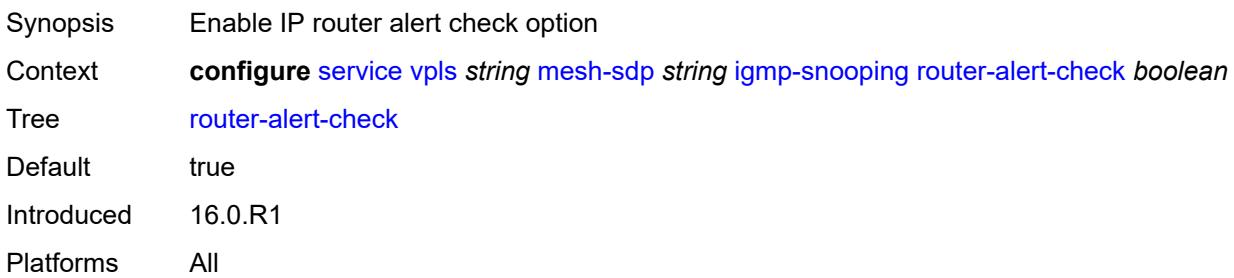

## <span id="page-6811-2"></span>**send-queries** *boolean*

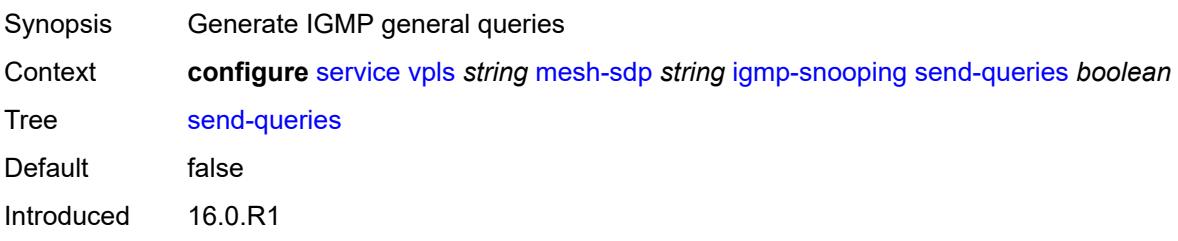

Platforms All

### <span id="page-6812-0"></span>**static**

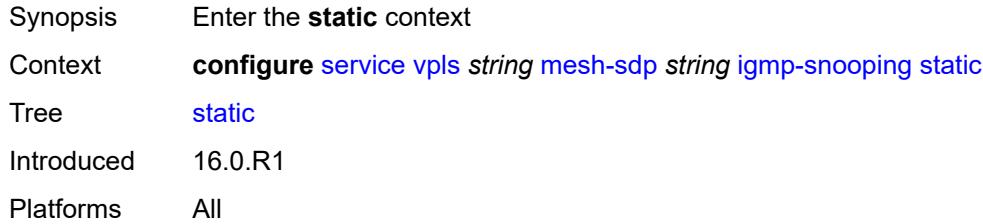

## <span id="page-6812-2"></span>**group** [\[group-address\]](#page-6812-1) *string*

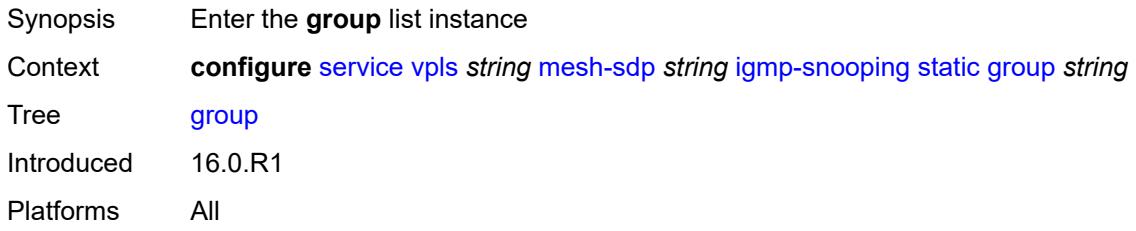

# <span id="page-6812-1"></span>[**group-address**] *string*

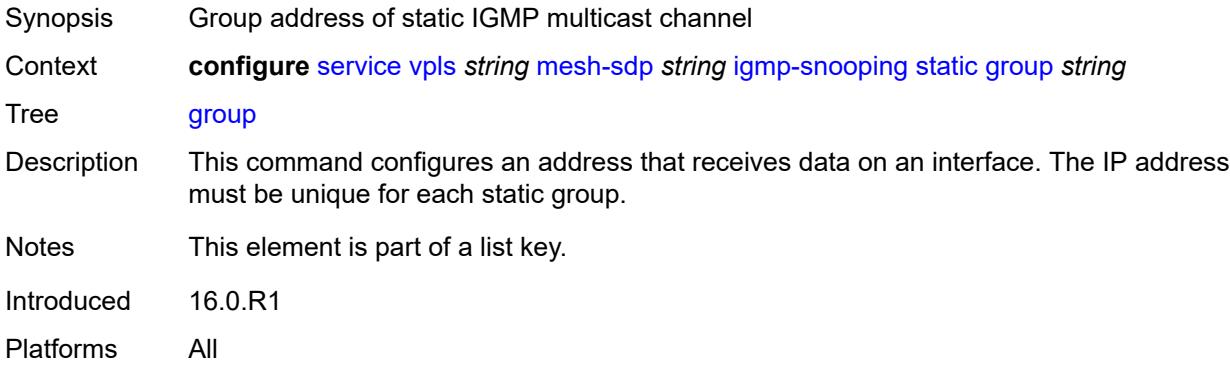

# <span id="page-6812-3"></span>**source** [[source-address](#page-6813-0)] *string*

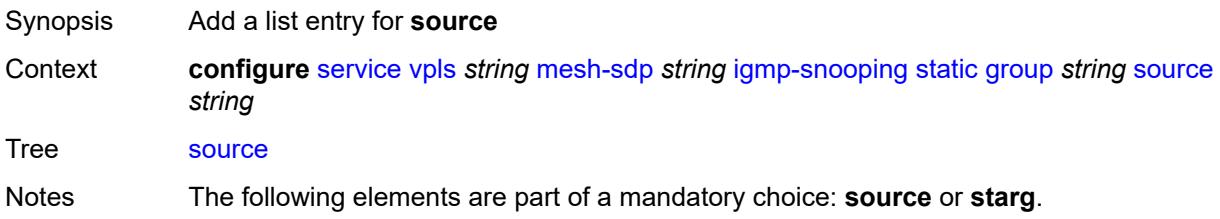

Introduced 16.0.R1 Platforms All

## <span id="page-6813-0"></span>[**source-address**] *string*

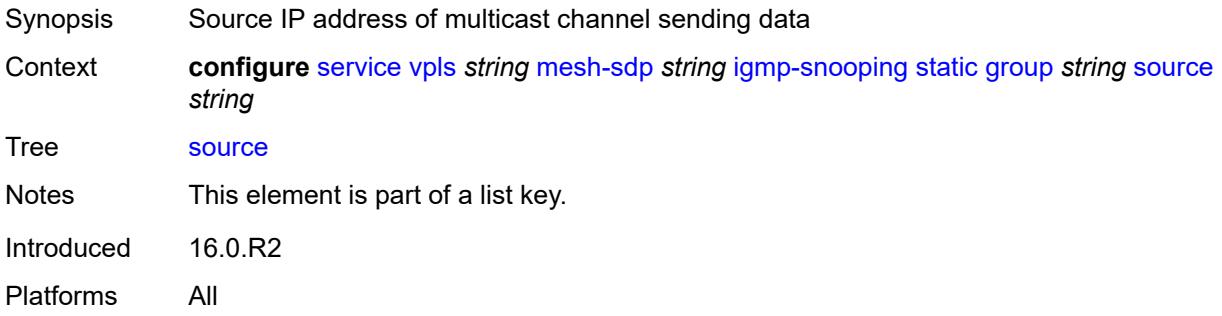

## <span id="page-6813-1"></span>**starg**

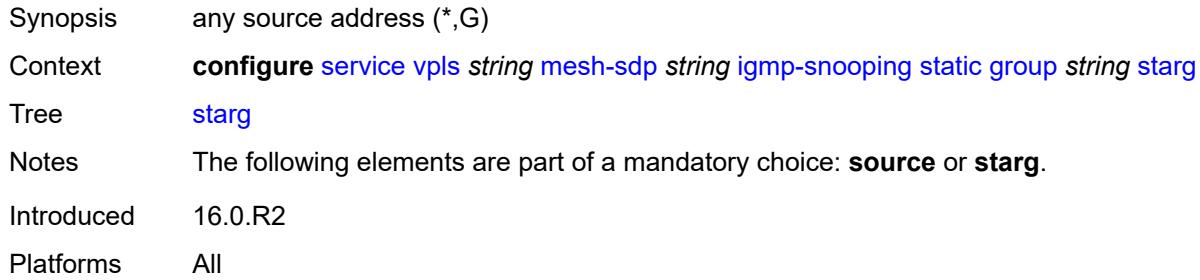

### <span id="page-6813-2"></span>**version** *keyword*

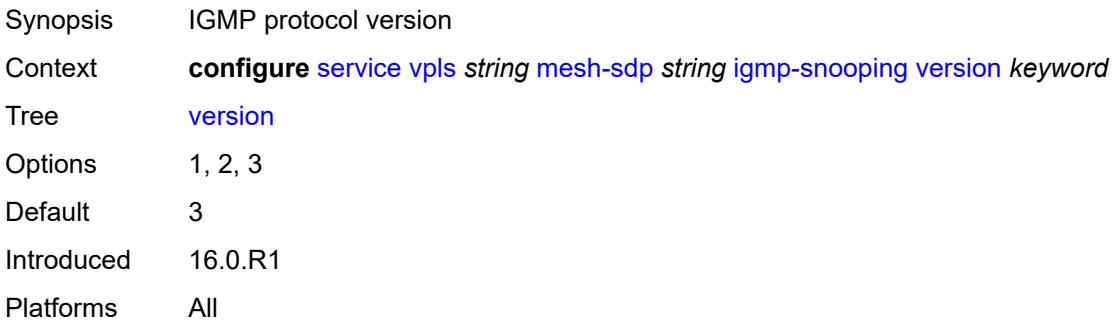

## <span id="page-6813-3"></span>**ingress**

Synopsis Enter the **ingress** context

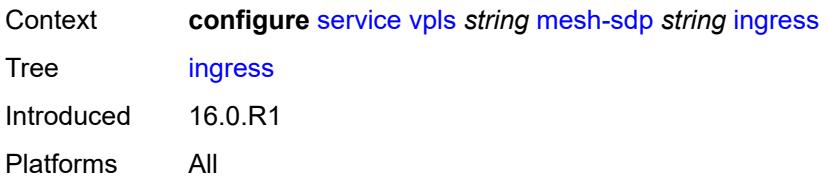

## <span id="page-6814-0"></span>**filter**

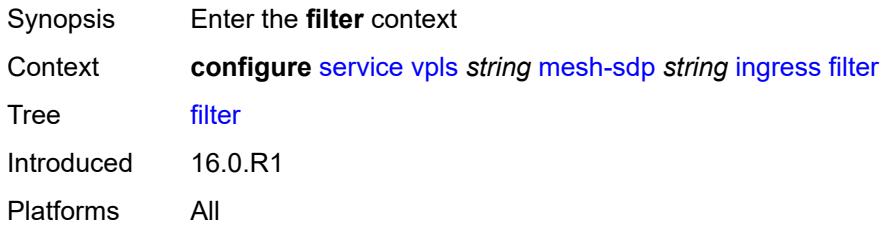

## <span id="page-6814-1"></span>**ip** *reference*

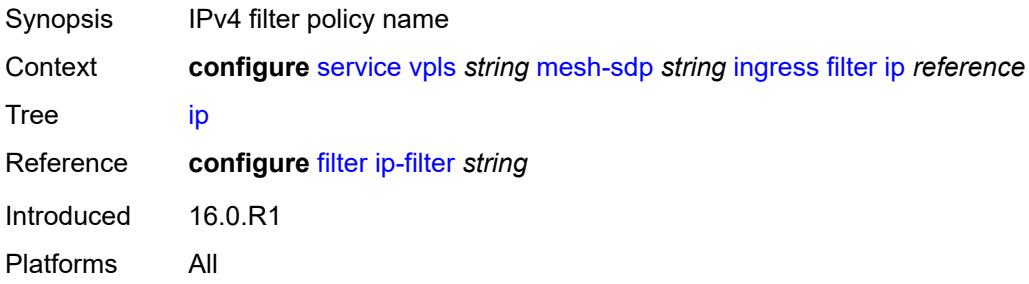

# <span id="page-6814-2"></span>**ipv6** *reference*

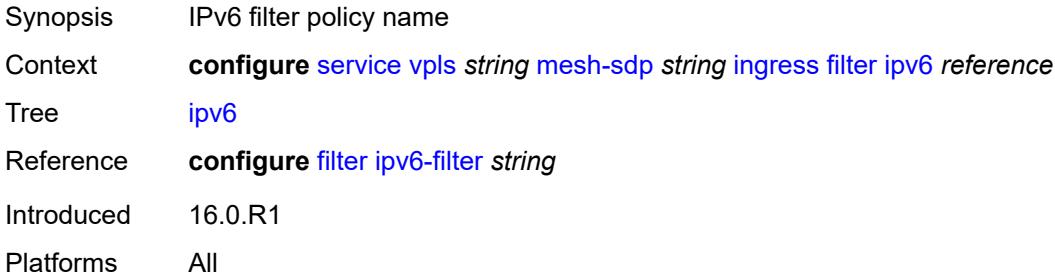

#### <span id="page-6814-3"></span>**mac** *reference*

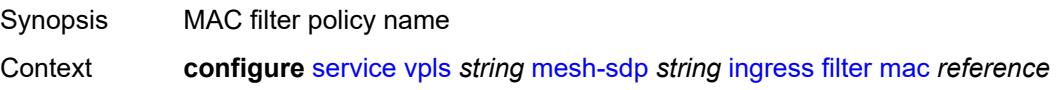

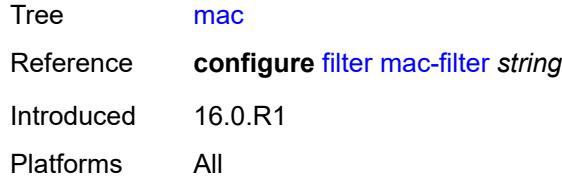

## <span id="page-6815-0"></span>**qos**

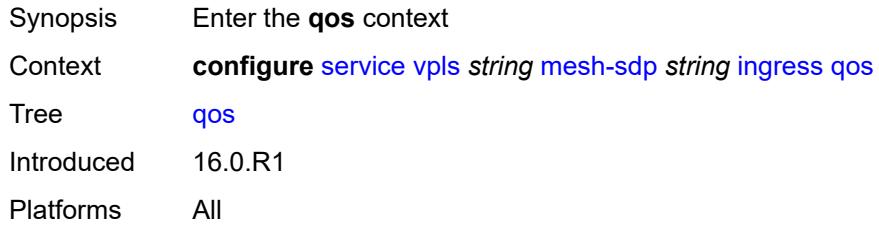

## <span id="page-6815-1"></span>**network**

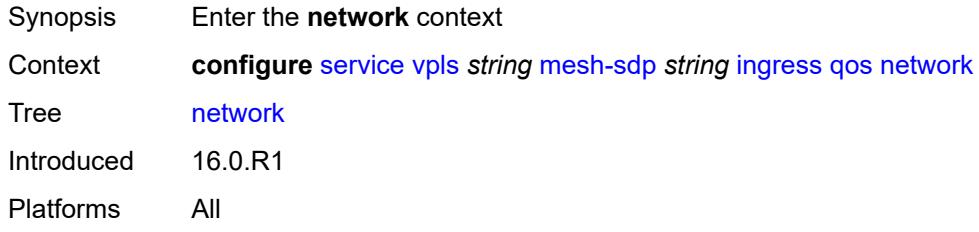

## <span id="page-6815-2"></span>**fp-redirect-group**

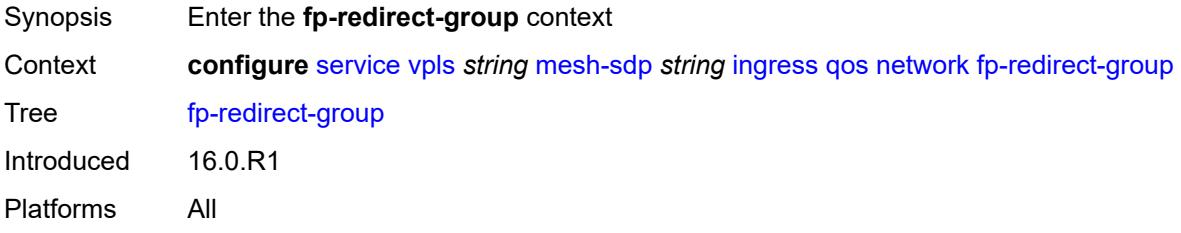

#### <span id="page-6815-3"></span>**group-name** *reference*

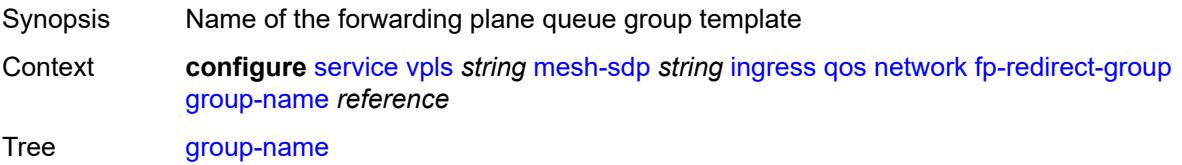

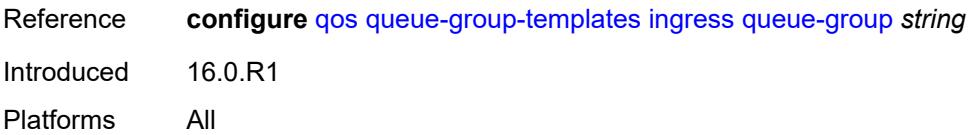

#### <span id="page-6816-0"></span>**instance** *number*

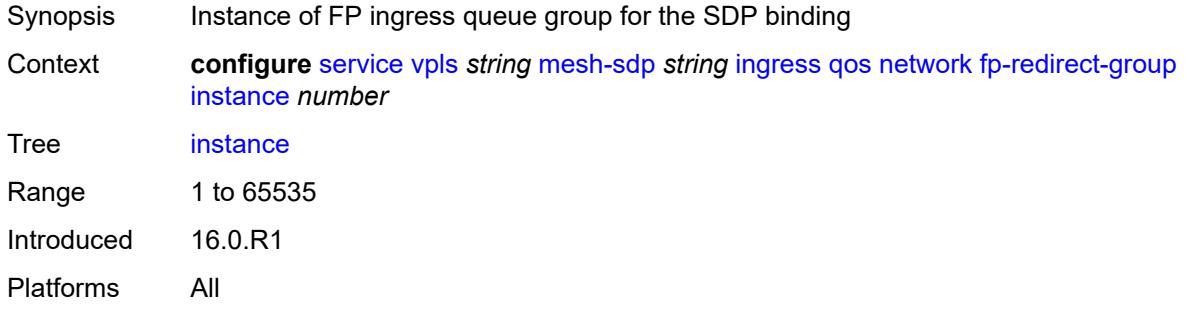

### <span id="page-6816-1"></span>**policy-name** *reference*

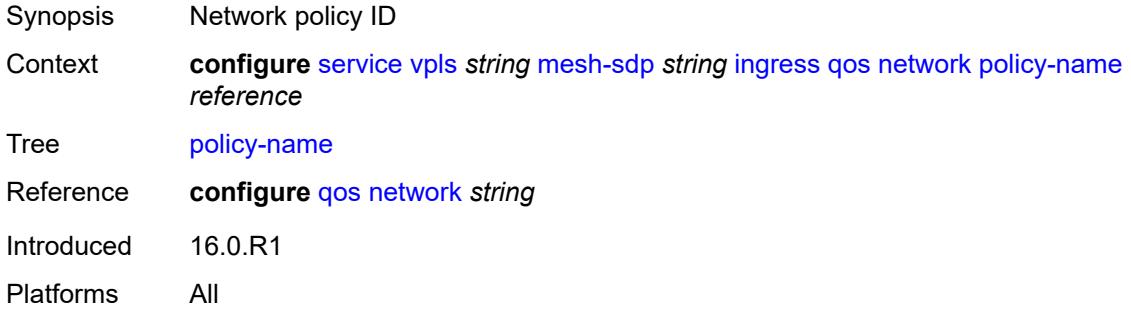

#### <span id="page-6816-2"></span>**vc-label** *number*

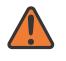

#### **WARNING:**

Modifying this element toggles the **admin-state** of the parent element automatically for the new value to take effect.

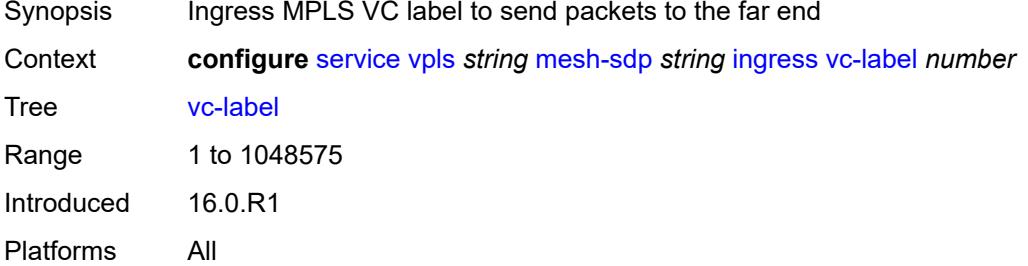

## <span id="page-6817-0"></span>**mld-snooping**

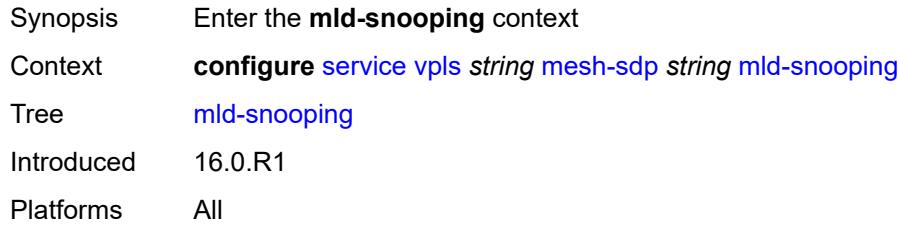

#### <span id="page-6817-1"></span>**fast-leave** *boolean*

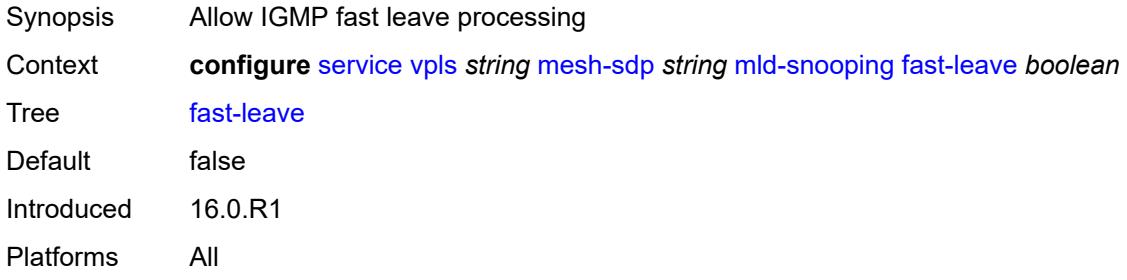

### <span id="page-6817-2"></span>**import-policy** *reference*

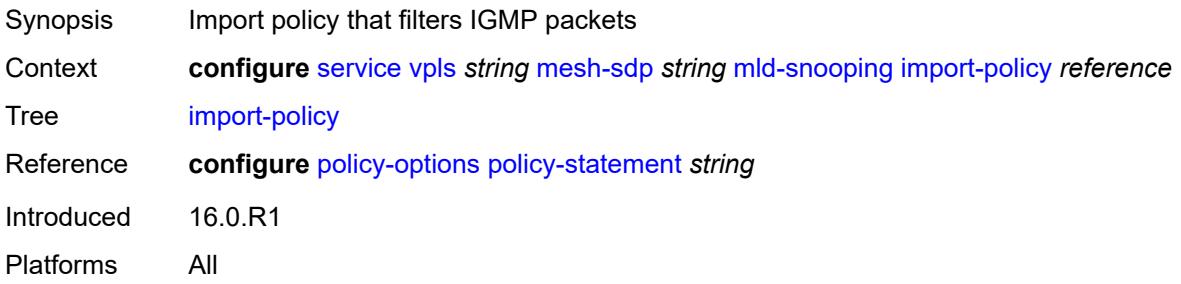

## <span id="page-6817-3"></span>**maximum-number-groups** *number*

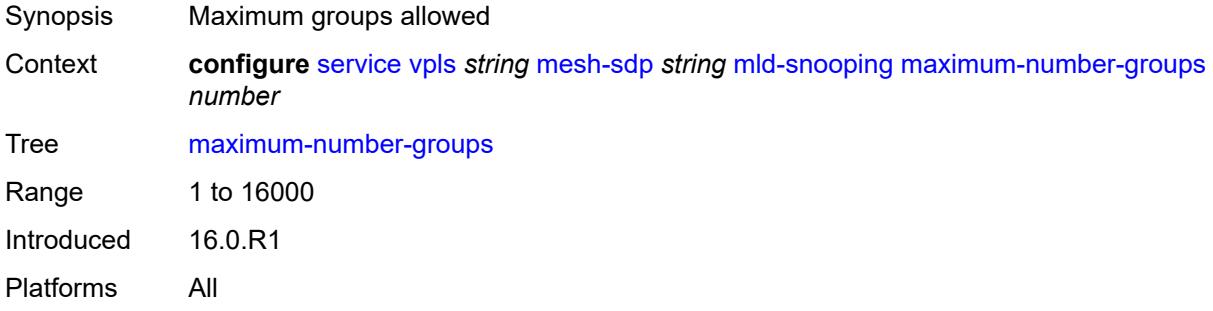

#### <span id="page-6818-0"></span>**mrouter-port** *boolean*

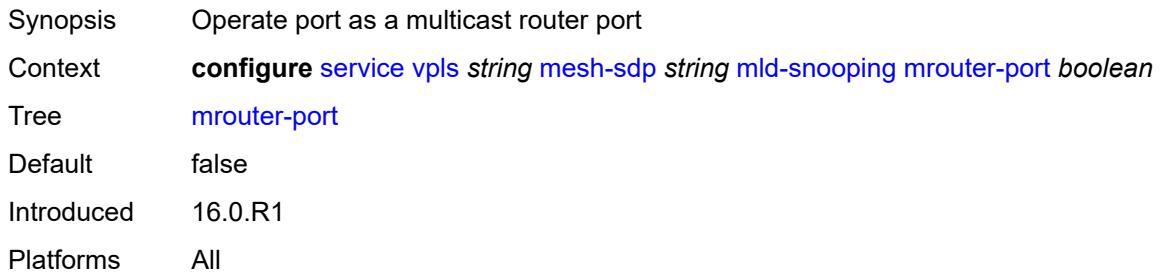

### <span id="page-6818-1"></span>**query-interval** *number*

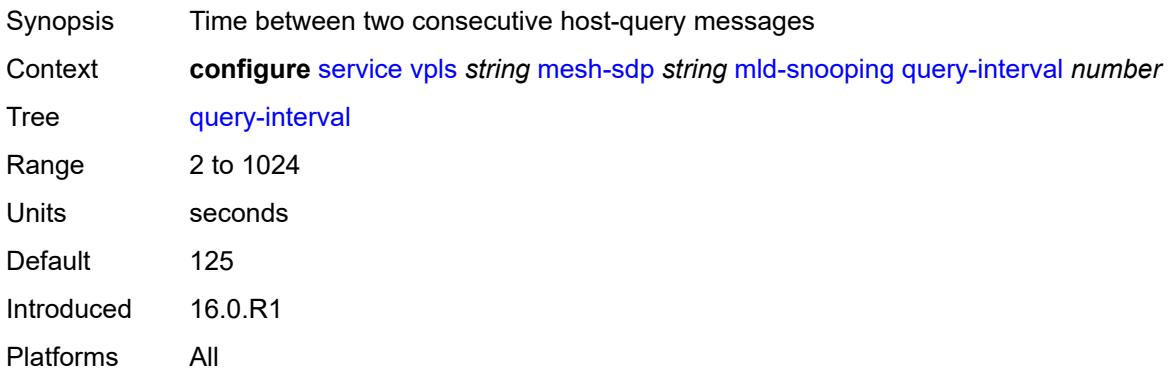

### <span id="page-6818-2"></span>**query-last-member-interval** *number*

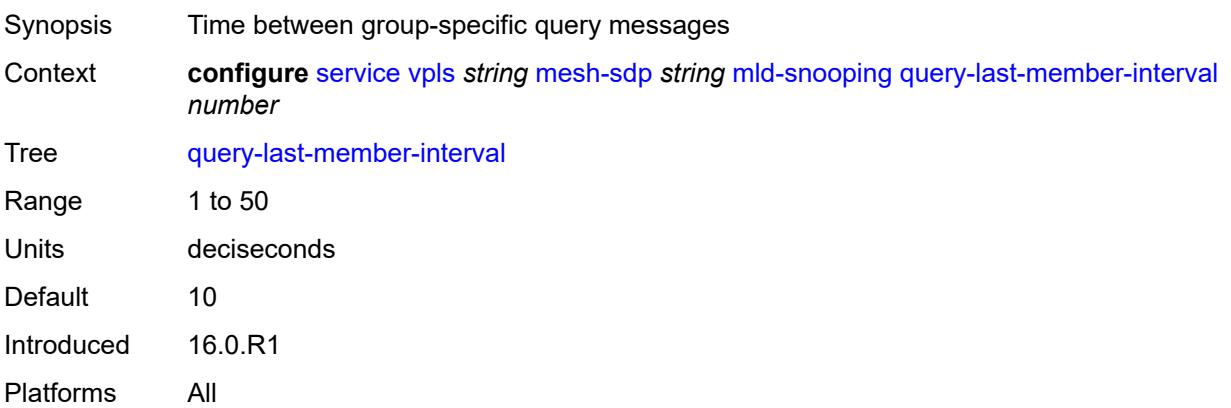

#### <span id="page-6818-3"></span>**query-response-interval** *number*

Synopsis Time to wait for a response to the host-query messages

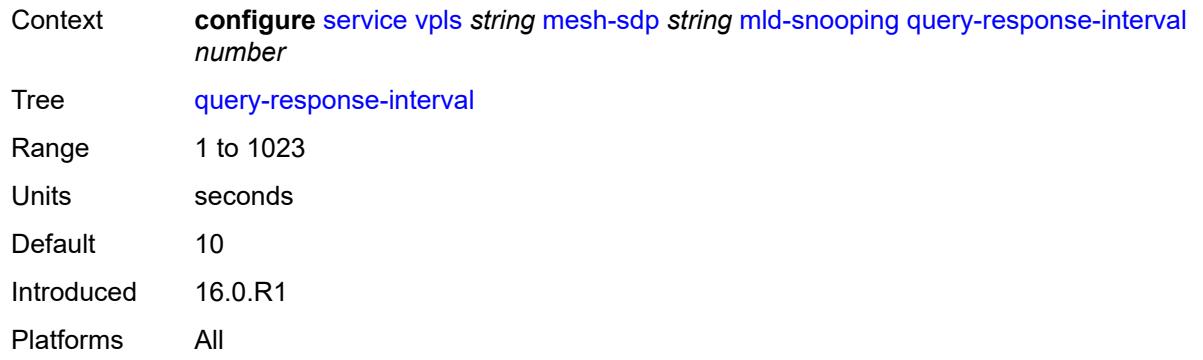

#### <span id="page-6819-0"></span>**robust-count** *number*

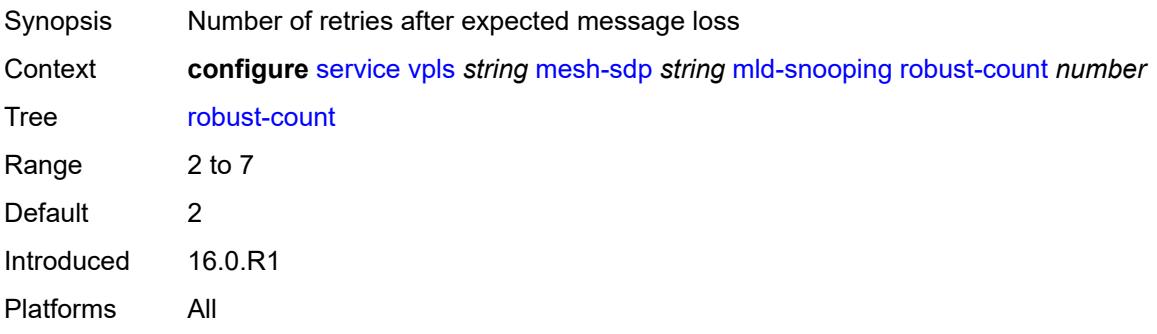

# <span id="page-6819-1"></span>**router-alert-check** *boolean*

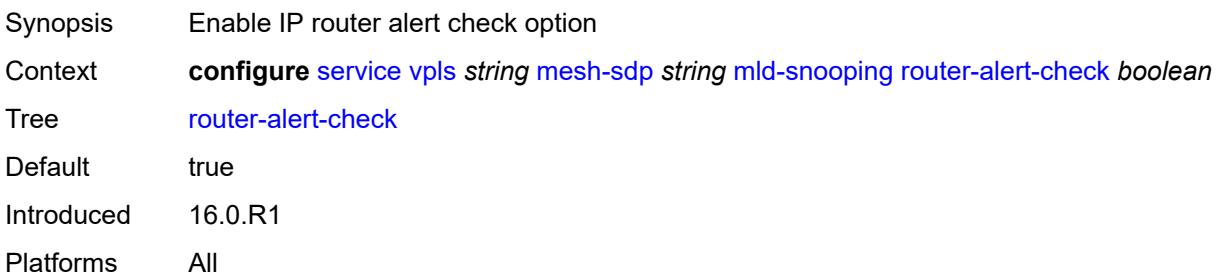

## <span id="page-6819-2"></span>**send-queries** *boolean*

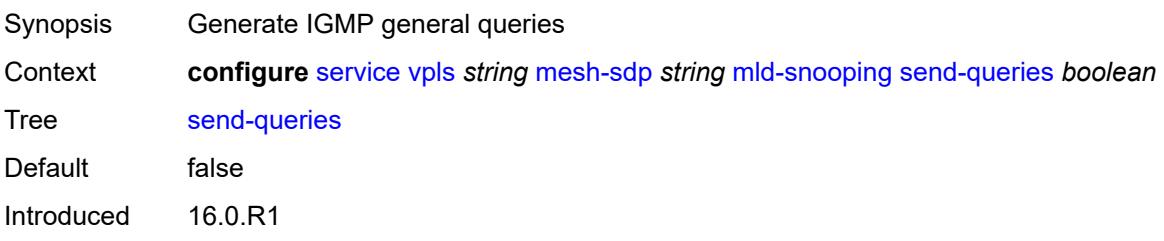

Platforms All

#### <span id="page-6820-0"></span>**static**

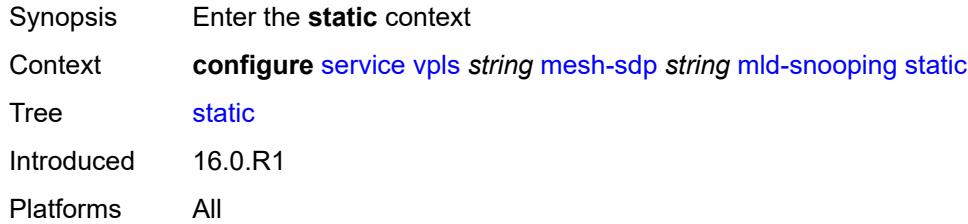

## <span id="page-6820-2"></span>**group** [\[group-address\]](#page-6820-1) *string*

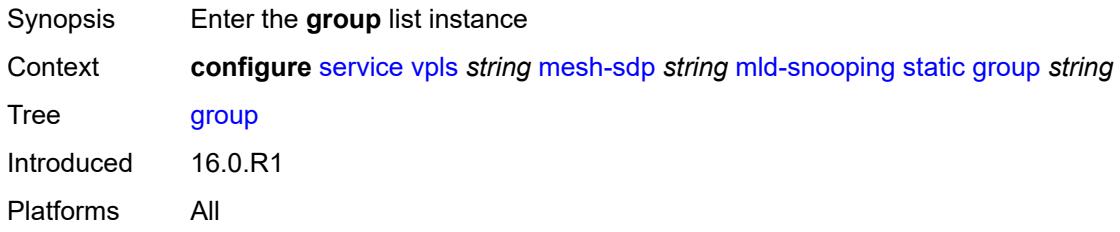

## <span id="page-6820-1"></span>[**group-address**] *string*

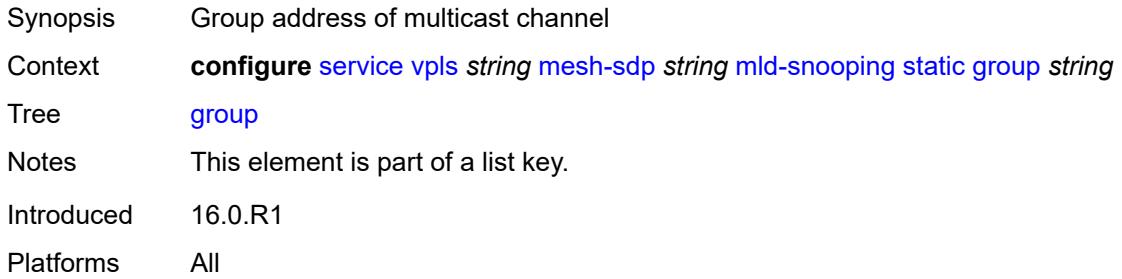

## <span id="page-6820-3"></span>**source** [[source-address](#page-6821-0)] *string*

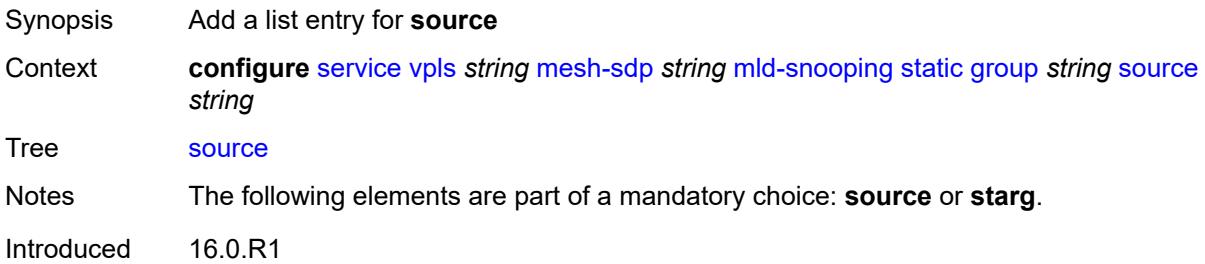

Platforms All

### <span id="page-6821-0"></span>[**source-address**] *string*

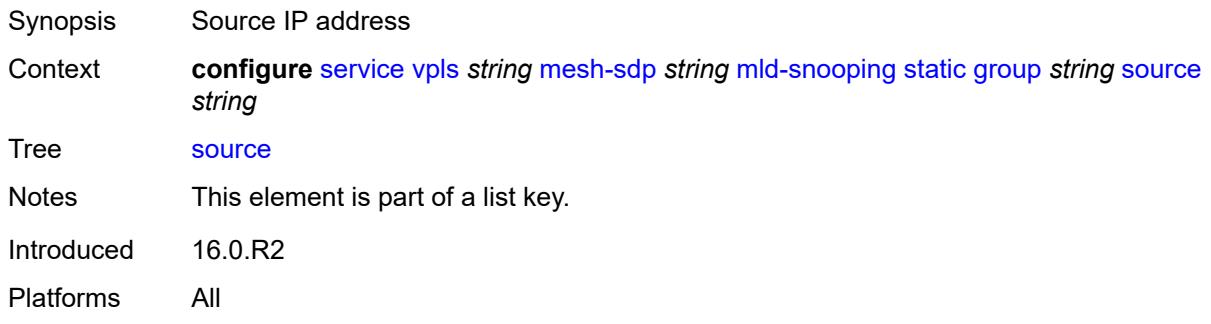

#### <span id="page-6821-1"></span>**starg**

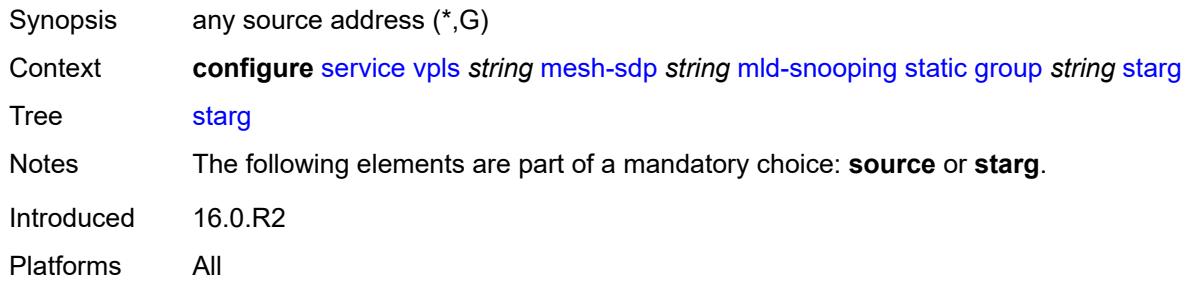

#### <span id="page-6821-2"></span>**version** *keyword*

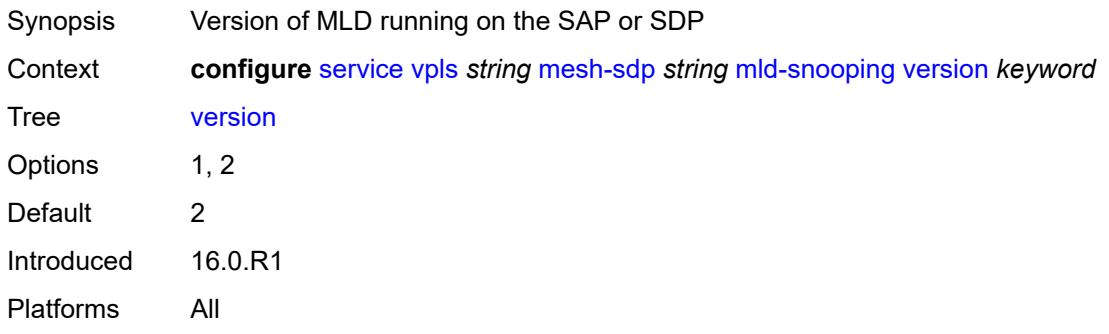

#### <span id="page-6821-3"></span>**mrp**

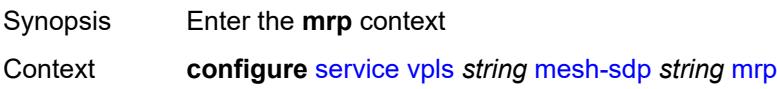

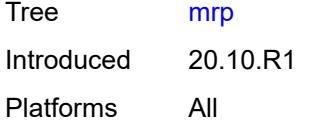

## <span id="page-6822-0"></span>**join-time** *number*

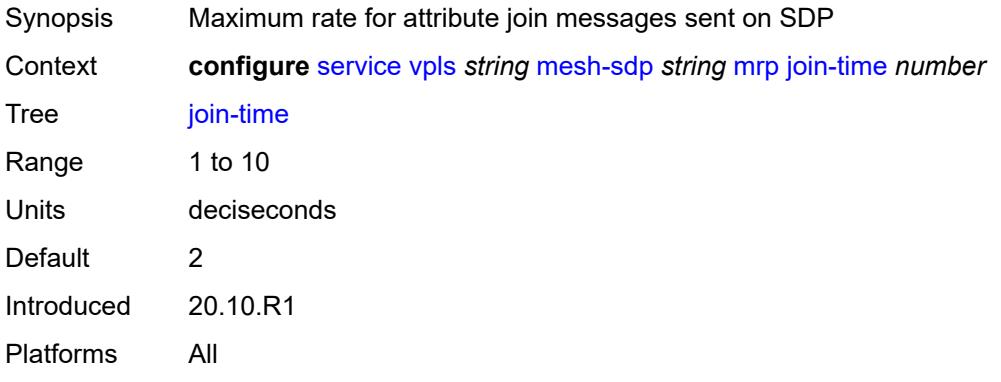

## <span id="page-6822-1"></span>**leave-all-time** *number*

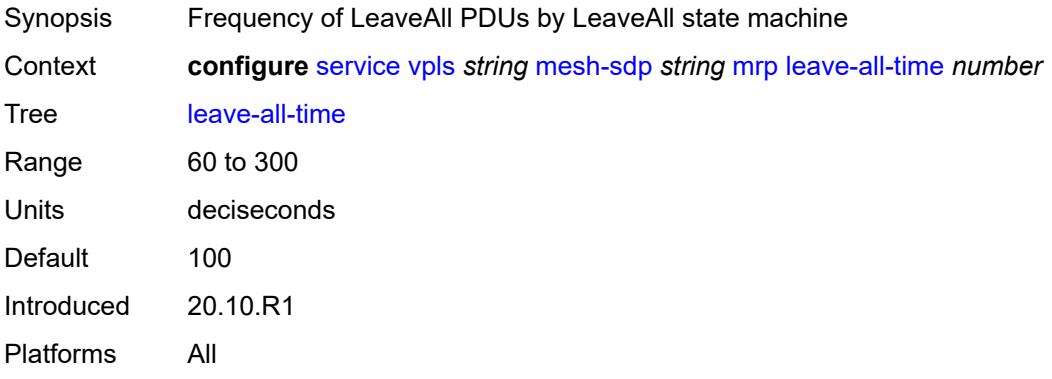

# <span id="page-6822-2"></span>**leave-time** *number*

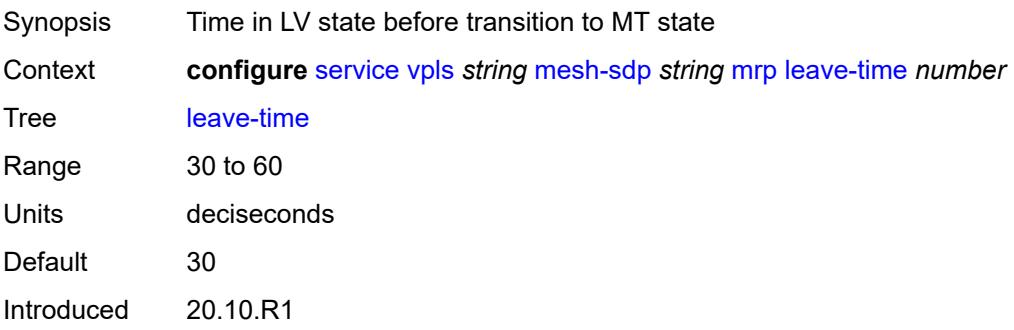

Platforms All

#### <span id="page-6823-0"></span>**periodic-time** *number*

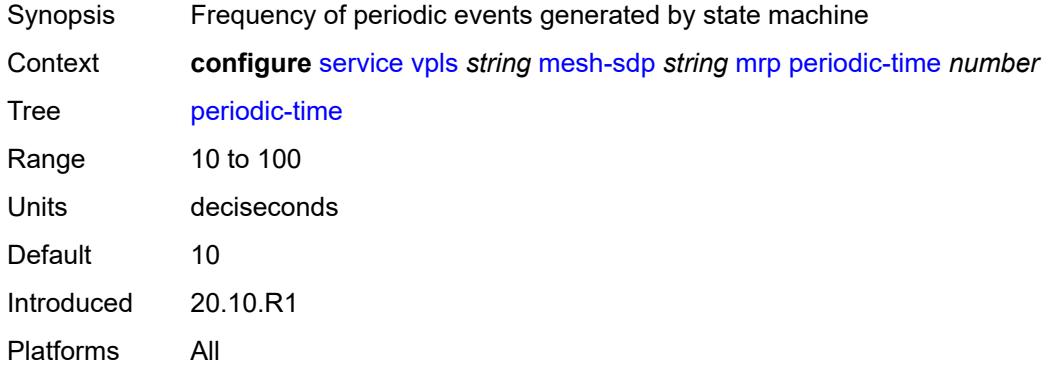

### <span id="page-6823-1"></span>**periodic-timer** *boolean*

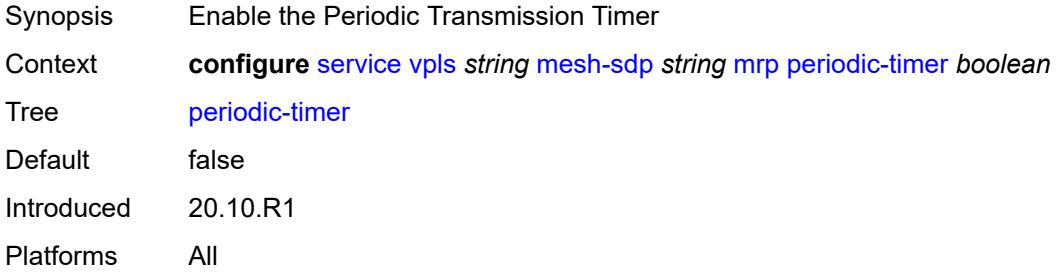

## <span id="page-6823-2"></span>**policy** *reference*

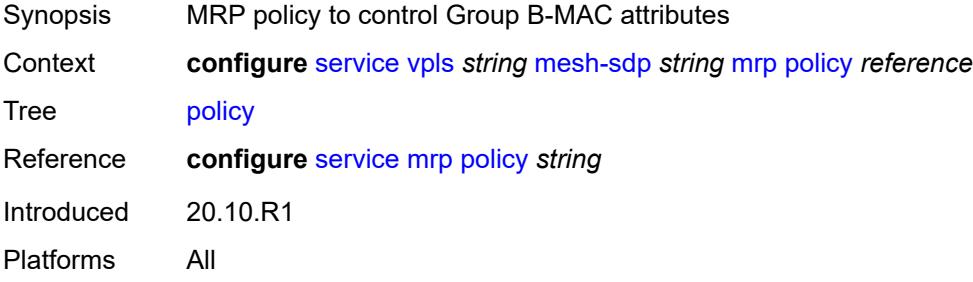

## <span id="page-6823-3"></span>**pbb**

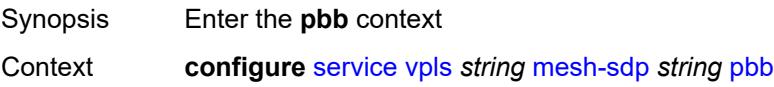

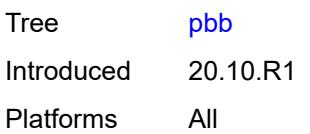

## <span id="page-6824-0"></span>**fault-propagation**

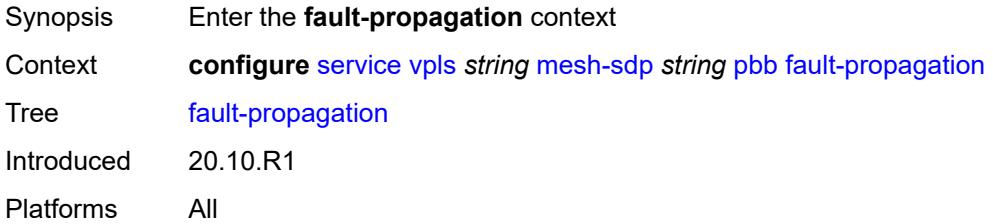

### <span id="page-6824-2"></span>**backbone-mac-address** [\[address\]](#page-6824-1) *string*

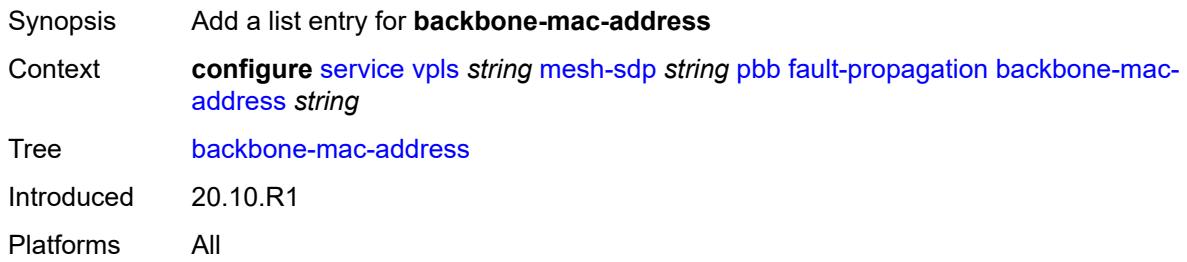

## <span id="page-6824-1"></span>[**address**] *string*

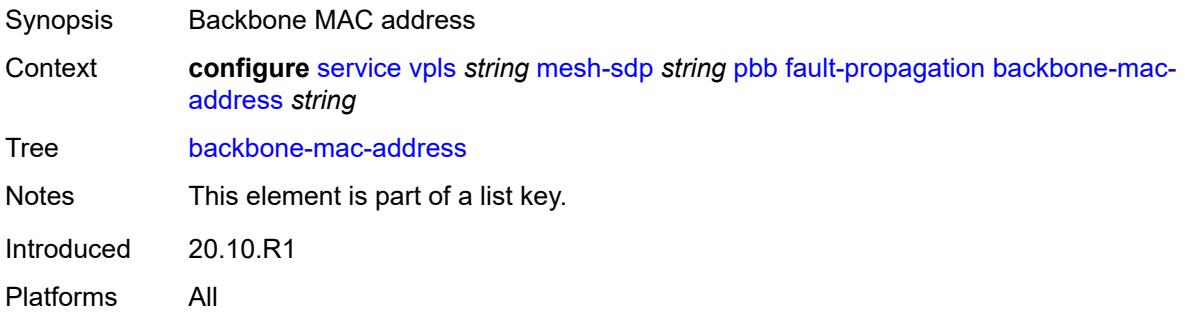

### <span id="page-6824-3"></span>**backbone-mac-name** [[name\]](#page-6825-0) *reference*

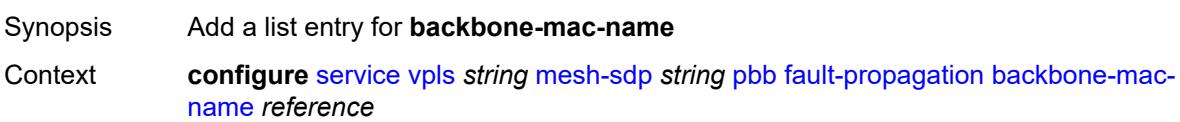

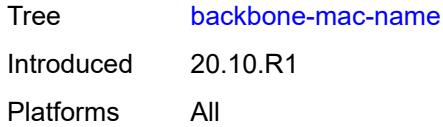

### <span id="page-6825-0"></span>[**name**] *reference*

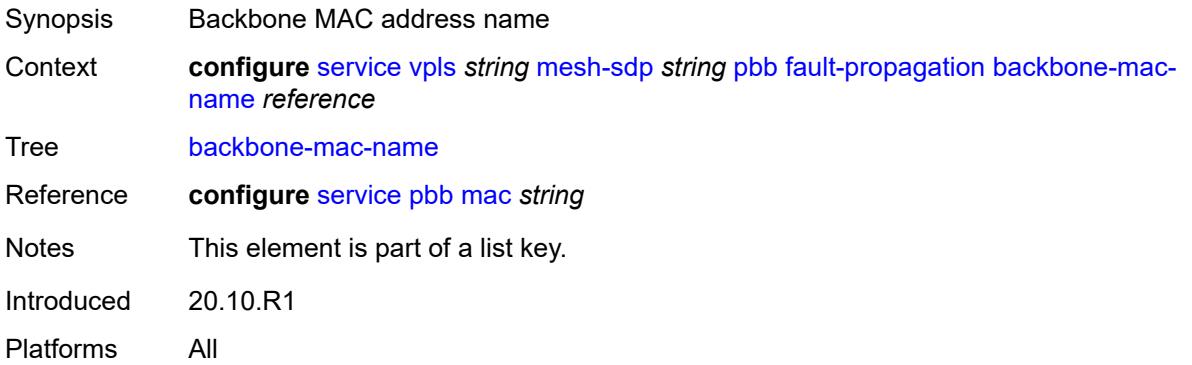

#### <span id="page-6825-1"></span>**vc-type** *keyword*

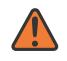

#### **WARNING:**

Modifying this element toggles the **admin-state** of the parent element automatically for the new value to take effect.

Synopsis Type of virtual circuit (VC) associated with the SDP binding; VPLS not supported Context **configure** [service](#page-5601-0) [vpls](#page-6659-0) *string* [mesh-sdp](#page-6776-0) *string* [vc-type](#page-6825-1) *keyword* Tree [vc-type](#page-5499-0) Options ether, vlan Default ether Introduced 16.0.R1 Platforms All

#### <span id="page-6825-2"></span>**vlan-vc-tag** *number*

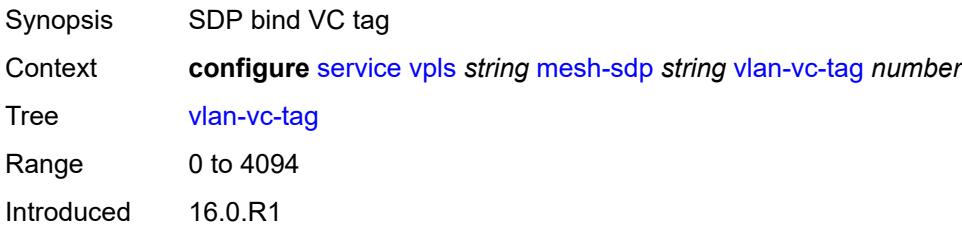

Platforms All

#### <span id="page-6826-0"></span>**mfib**

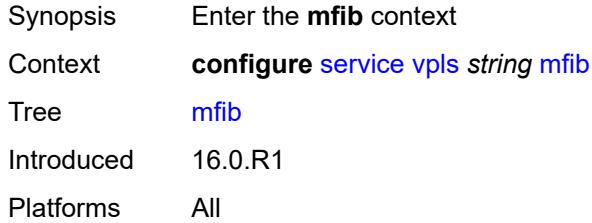

#### <span id="page-6826-1"></span>**table**

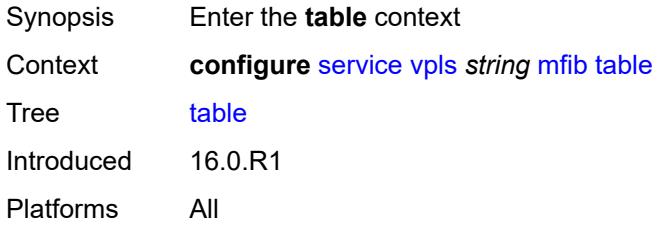

# <span id="page-6826-2"></span>**high-wmark** *number*

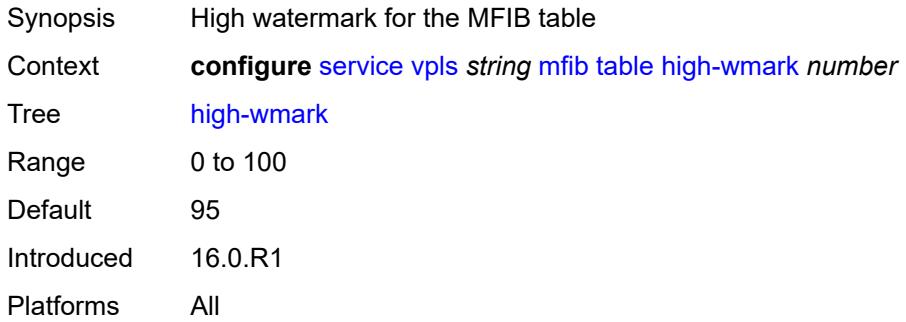

### <span id="page-6826-3"></span>**low-wmark** *number*

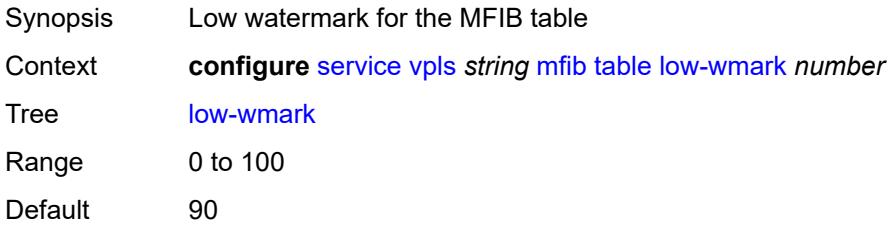

Introduced 16.0.R1 Platforms All

#### <span id="page-6827-0"></span>**size** *number*

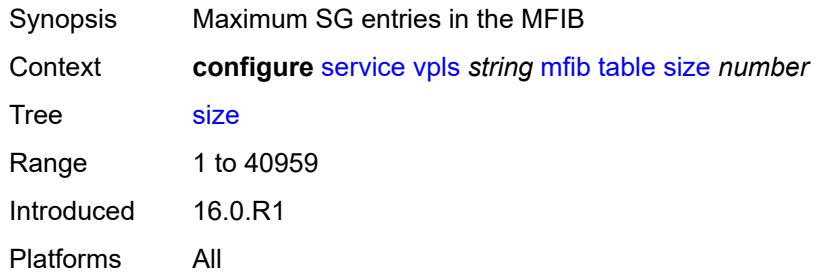

# <span id="page-6827-1"></span>**mld-snooping**

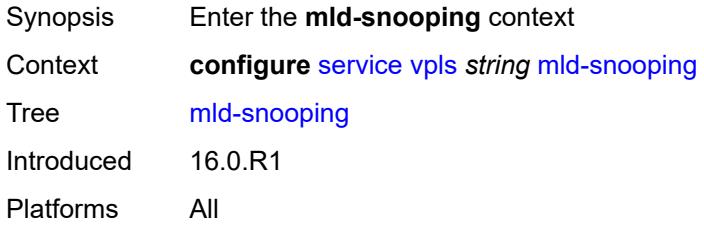

#### <span id="page-6827-2"></span>**admin-state** *keyword*

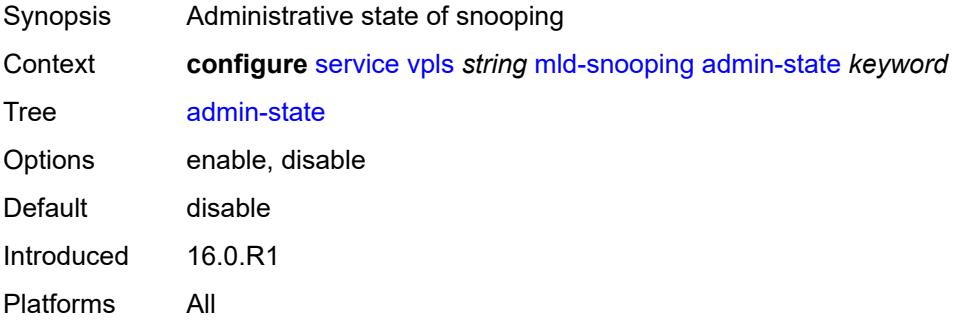

#### <span id="page-6827-3"></span>**evpn-proxy**

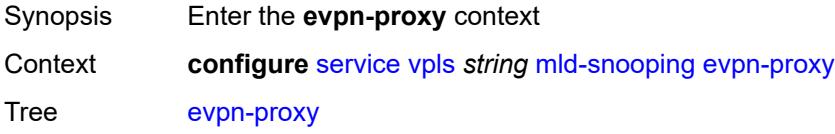

Introduced 20.10.R1 Platforms All

## <span id="page-6828-0"></span>**admin-state** *keyword*

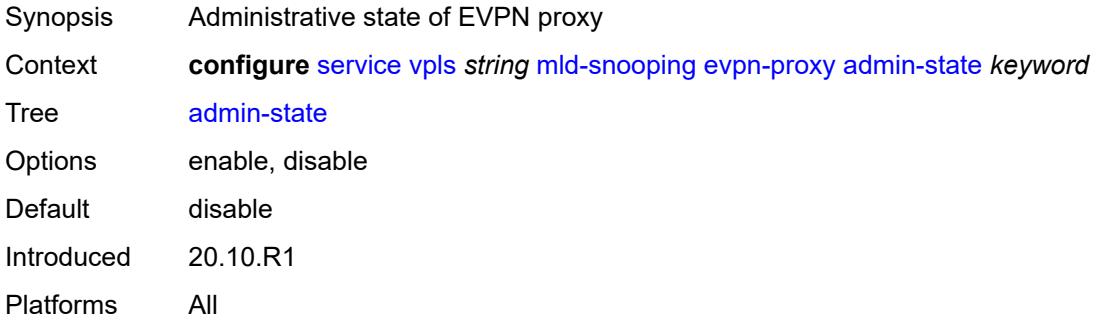

#### <span id="page-6828-1"></span>**mvr**

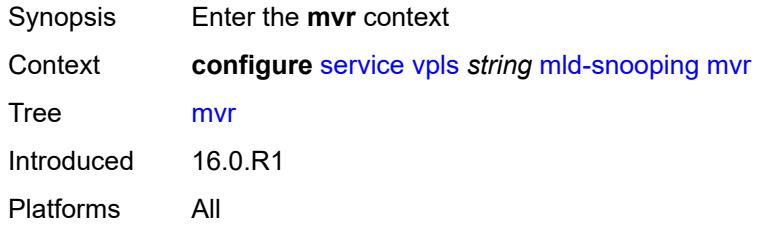

## <span id="page-6828-2"></span>**admin-state** *keyword*

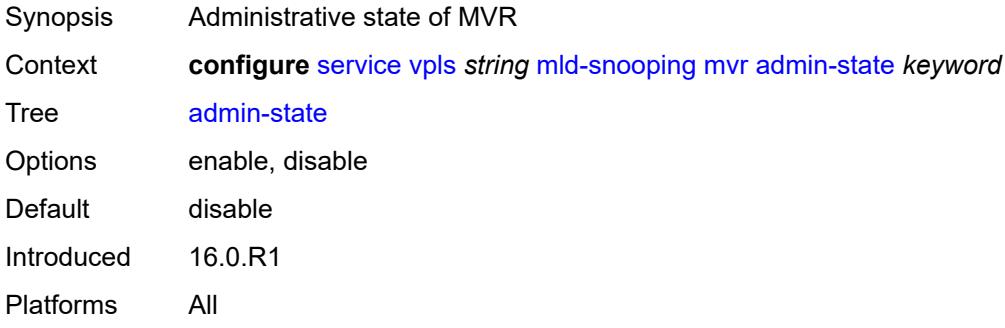

### <span id="page-6828-3"></span>**description** *string*

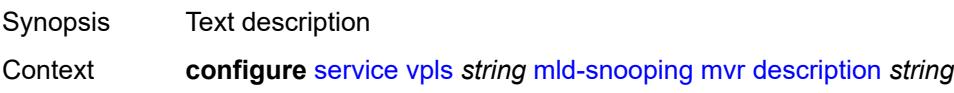

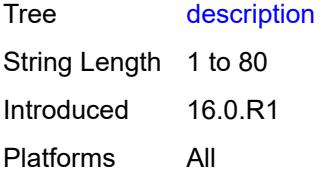

## <span id="page-6829-0"></span>**group-policy** *string*

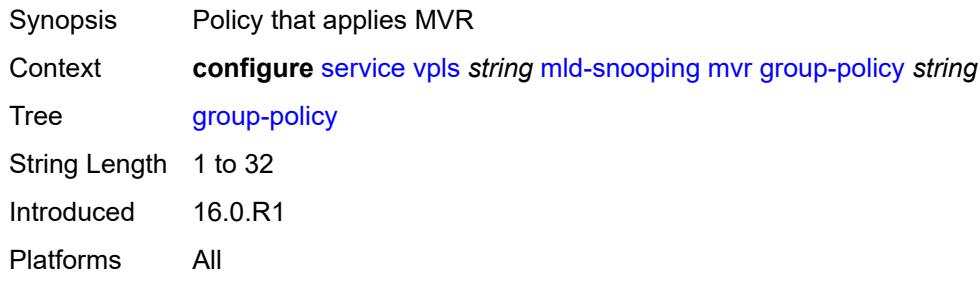

## <span id="page-6829-1"></span>**query-interval** *number*

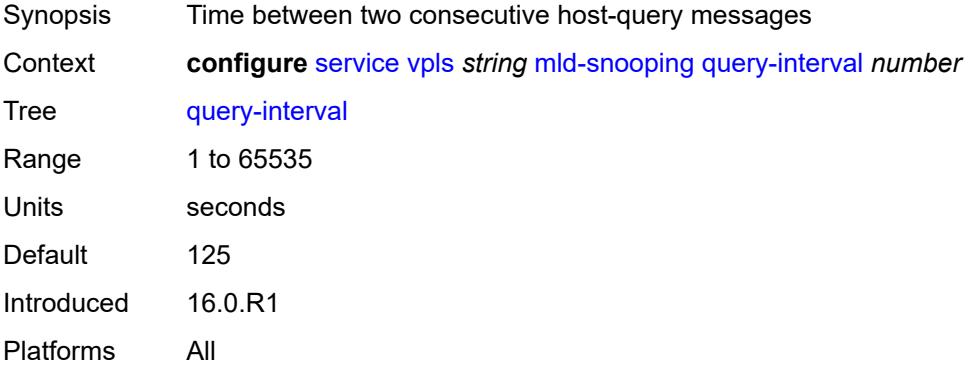

## <span id="page-6829-2"></span>**query-source-address** *(keyword | ipv6-address)*

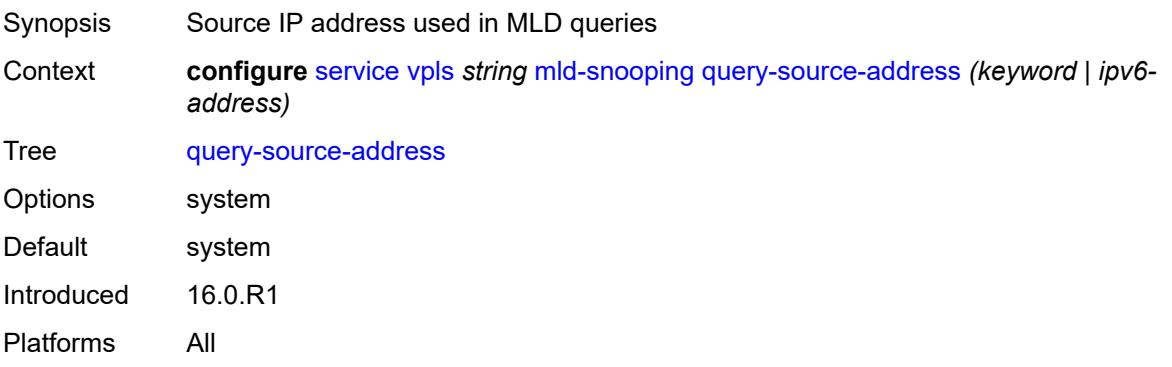

### <span id="page-6830-0"></span>**report-source-address** *string*

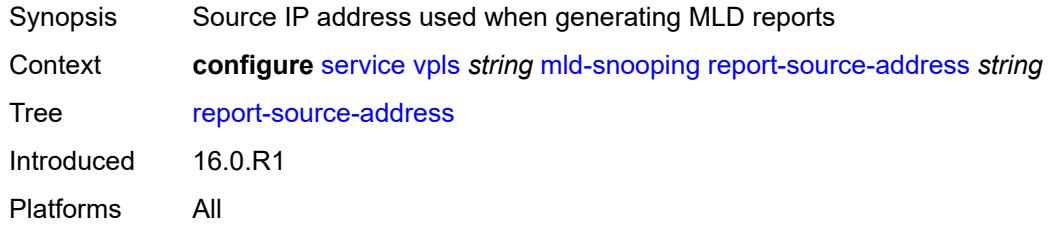

### <span id="page-6830-1"></span>**robust-count** *number*

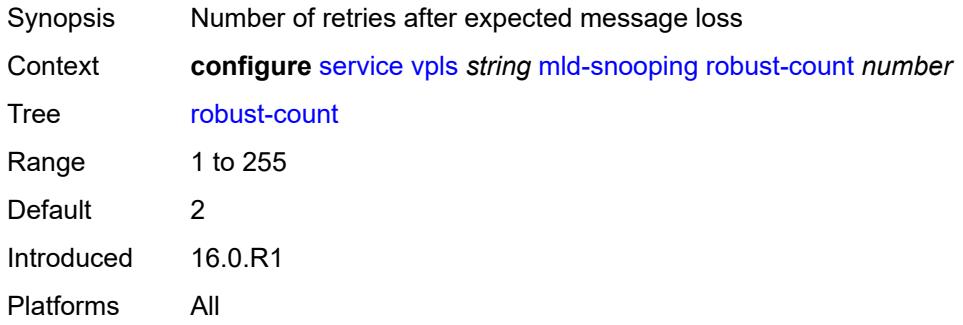

#### <span id="page-6830-2"></span>**mrp**

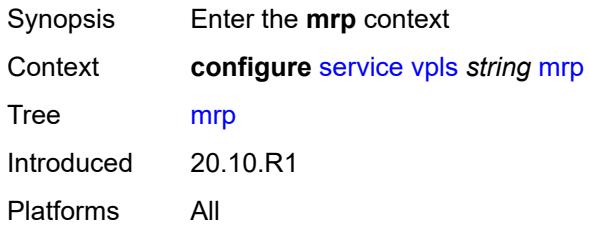

## <span id="page-6830-3"></span>**admin-state** *keyword*

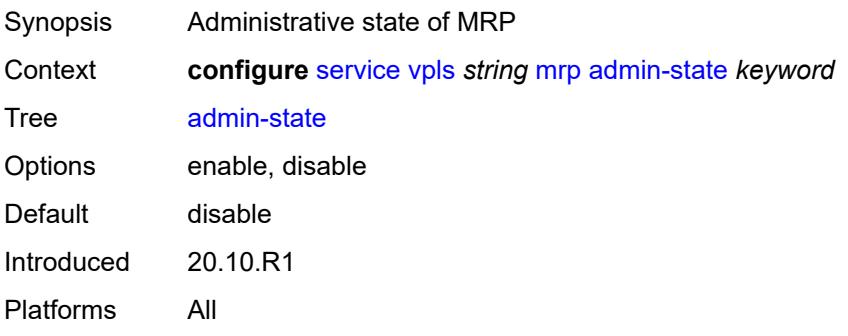

#### <span id="page-6831-0"></span>**mmrp**

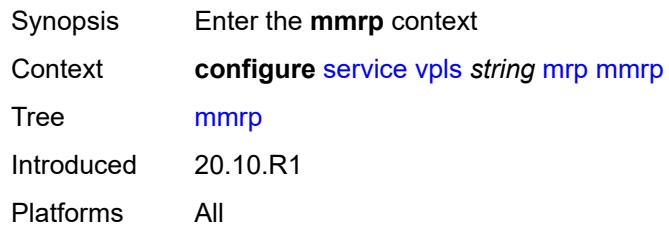

## <span id="page-6831-1"></span>**admin-state** *keyword*

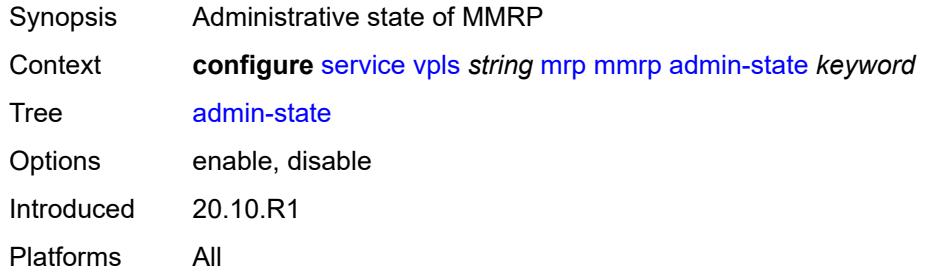

#### <span id="page-6831-2"></span>**attribute-table**

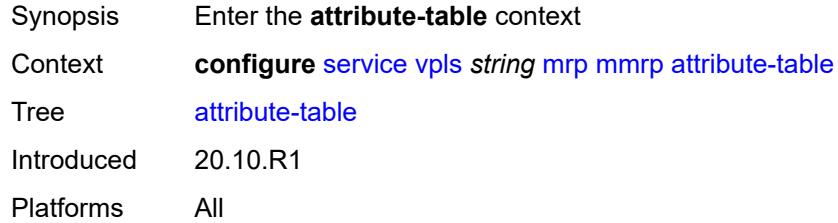

## <span id="page-6831-3"></span>**high-wmark** *number*

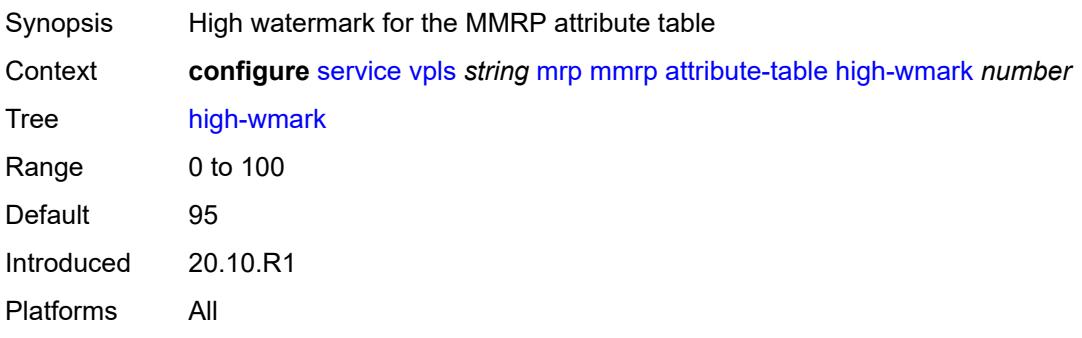

#### <span id="page-6832-0"></span>**low-wmark** *number*

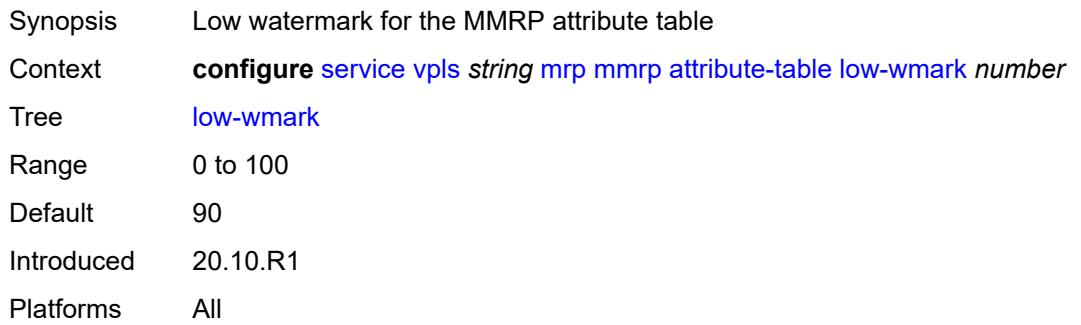

#### <span id="page-6832-1"></span>**size** *number*

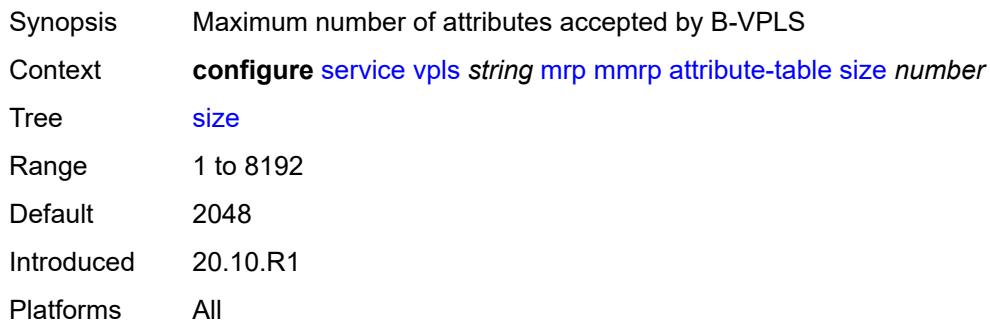

### <span id="page-6832-2"></span>**end-station-only** *boolean*

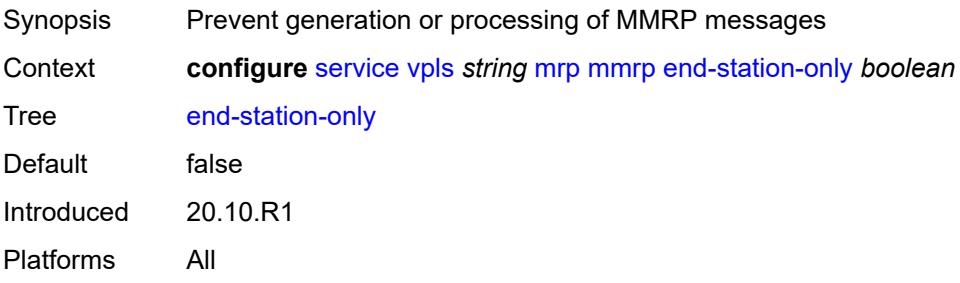

## <span id="page-6832-3"></span>**flood-time** *number*

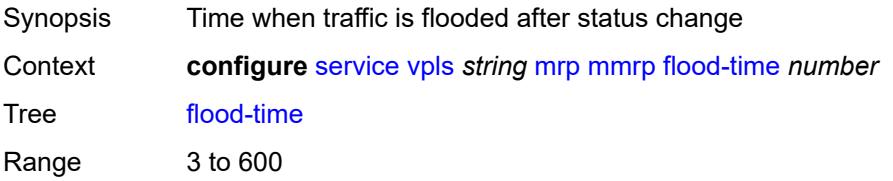

Introduced 20.10.R1 Platforms All

## <span id="page-6833-0"></span>**multicast-info-policy** *reference*

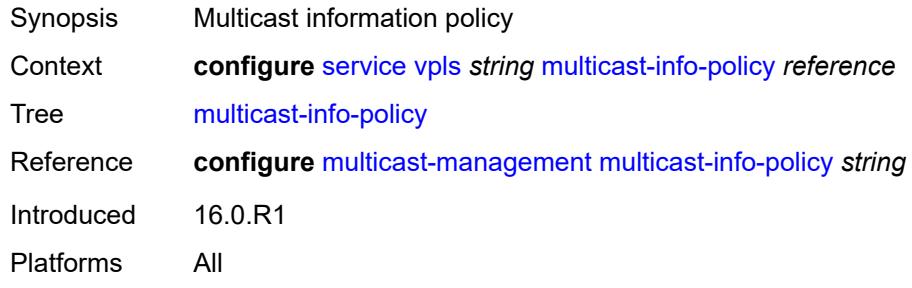

#### <span id="page-6833-1"></span>**pbb**

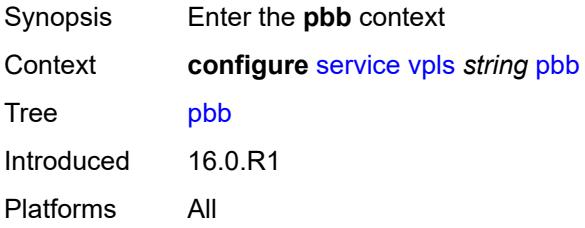

### <span id="page-6833-3"></span>**backbone-vpls** [\[backbone-vpls-service-name\]](#page-6833-2) *reference*

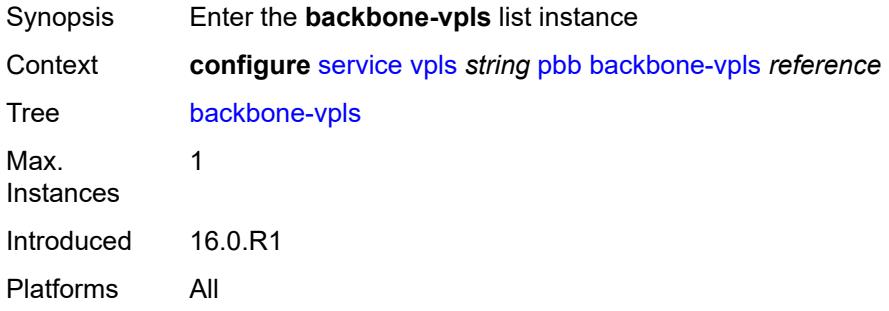

#### <span id="page-6833-2"></span>[**backbone-vpls-service-name**] *reference*

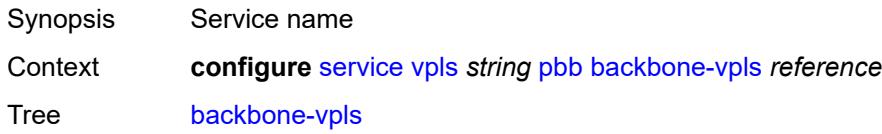

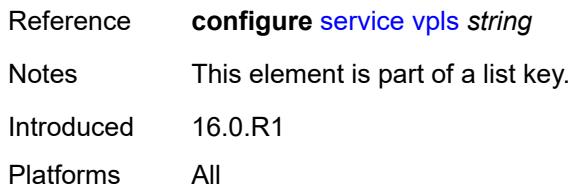

## <span id="page-6834-0"></span>**fdb**

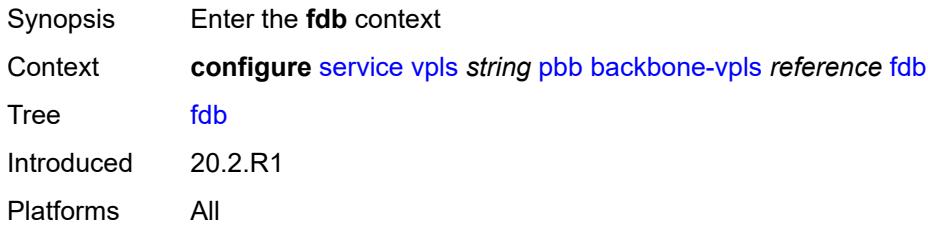

## <span id="page-6834-1"></span>**protected-src-mac-violation-action** *keyword*

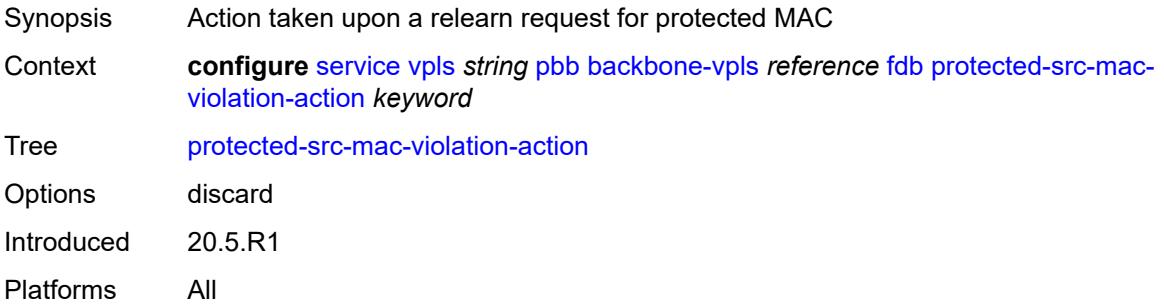

## <span id="page-6834-2"></span>**igmp-snooping**

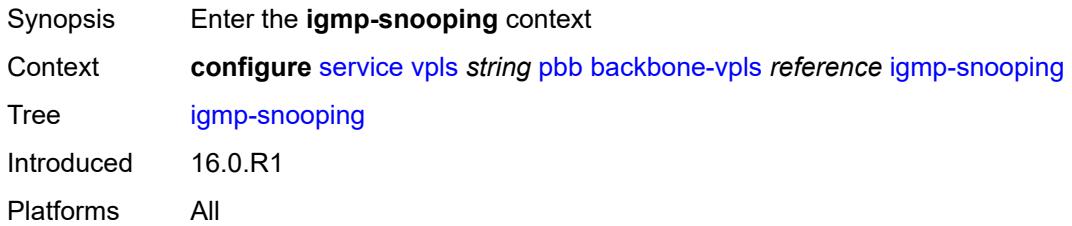

# <span id="page-6834-3"></span>**mrouter-destination** [[mac-reference\]](#page-6835-0) *reference*

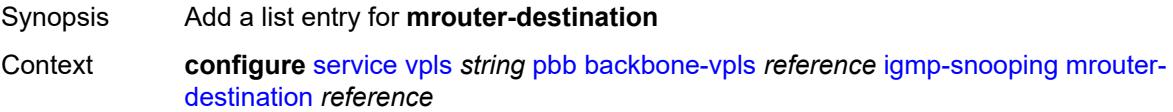

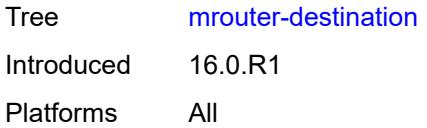

## <span id="page-6835-0"></span>[**mac-reference**] *reference*

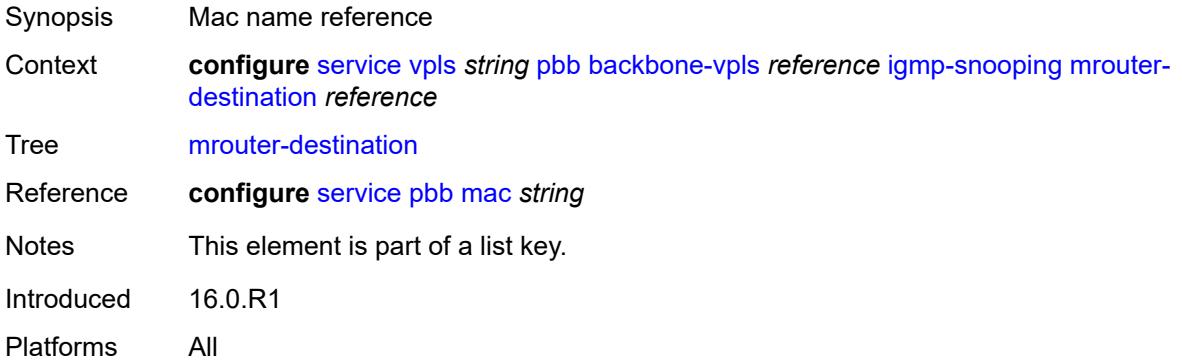

## <span id="page-6835-1"></span>**isid** *number*

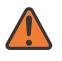

#### **WARNING:**

Modifying this element recreates the parent element automatically for the new value to take effect.

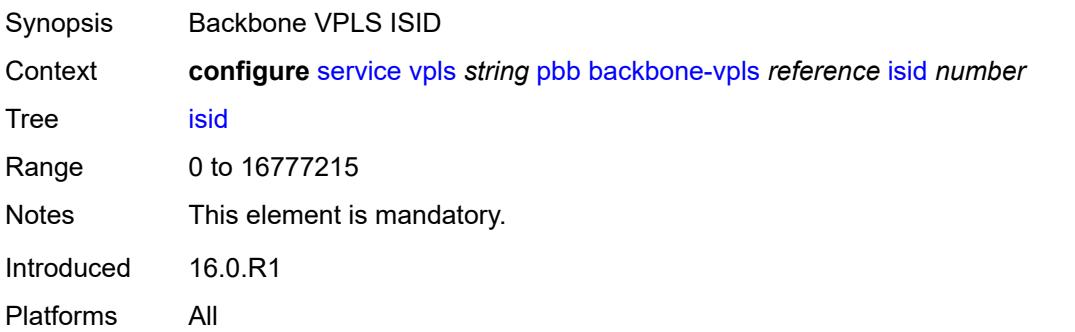

### <span id="page-6835-2"></span>**mesh-sdp** [[sdp-bind-id](#page-6836-0)] *reference*

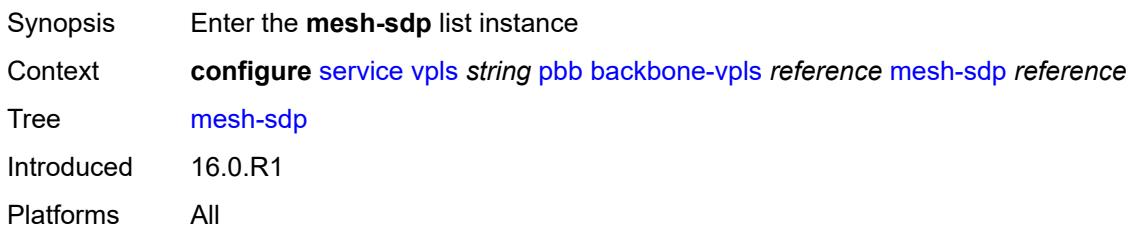

## <span id="page-6836-0"></span>[**sdp-bind-id**] *reference*

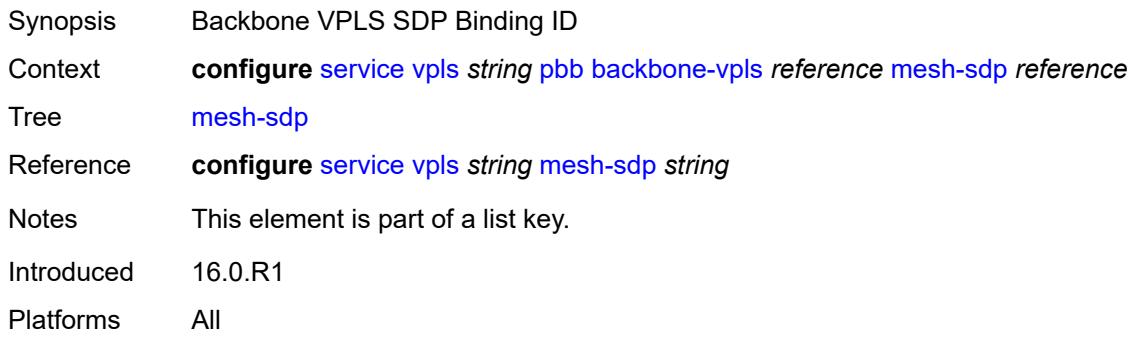

# <span id="page-6836-1"></span>**igmp-snooping**

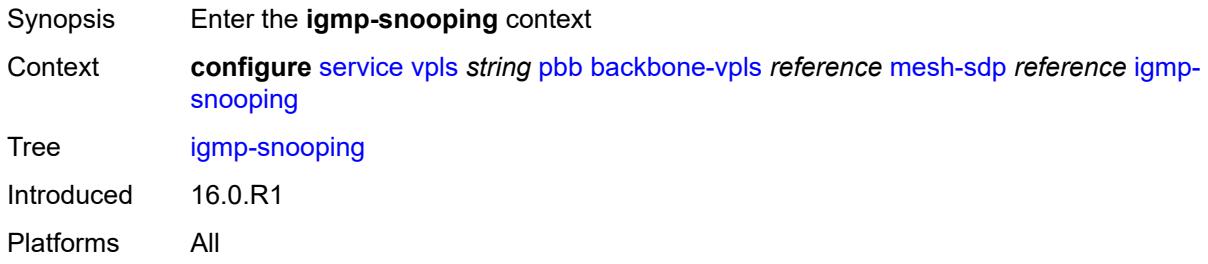

#### <span id="page-6836-2"></span>**mrouter-port** *boolean*

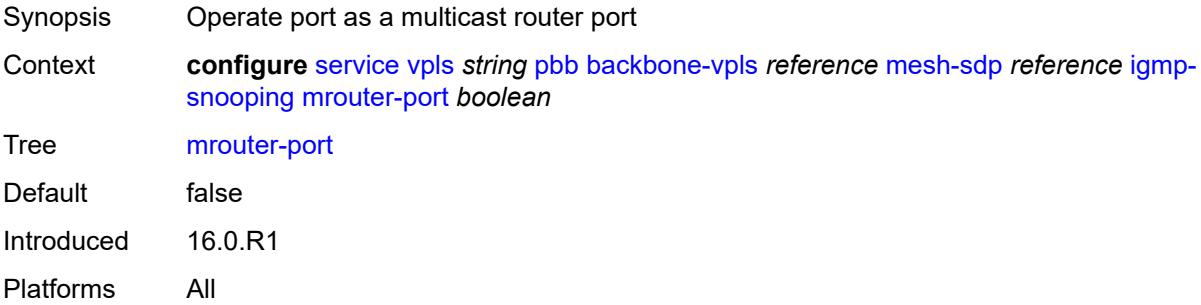

### <span id="page-6836-3"></span>**mld-snooping**

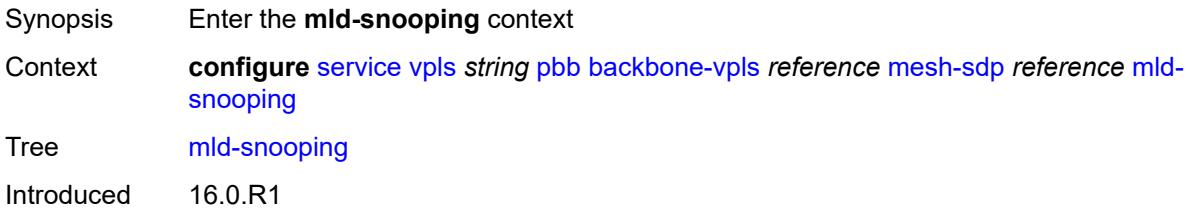

Platforms All

#### <span id="page-6837-0"></span>**mrouter-port** *boolean*

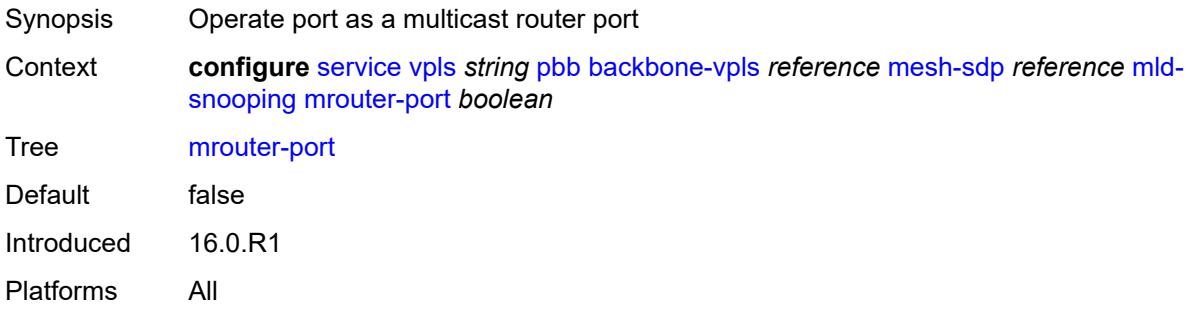

### <span id="page-6837-1"></span>**mld-snooping**

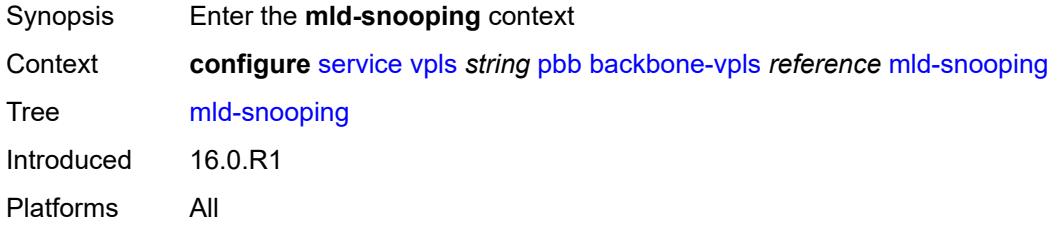

### <span id="page-6837-3"></span>**mrouter-destination** [[mac-reference\]](#page-6837-2) *reference*

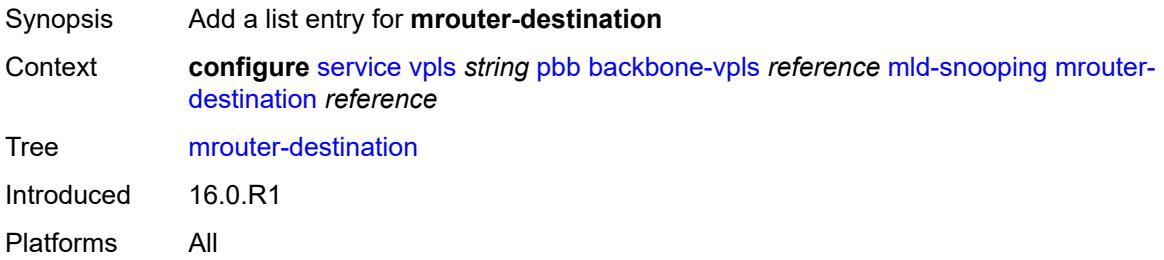

## <span id="page-6837-2"></span>[**mac-reference**] *reference*

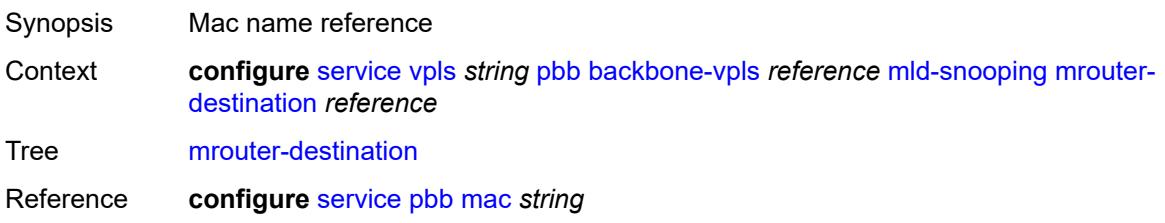

Notes This element is part of a list key. Introduced 16.0.R1 Platforms All

### <span id="page-6838-1"></span>**sap** [\[sap-id\]](#page-6838-0) *reference*

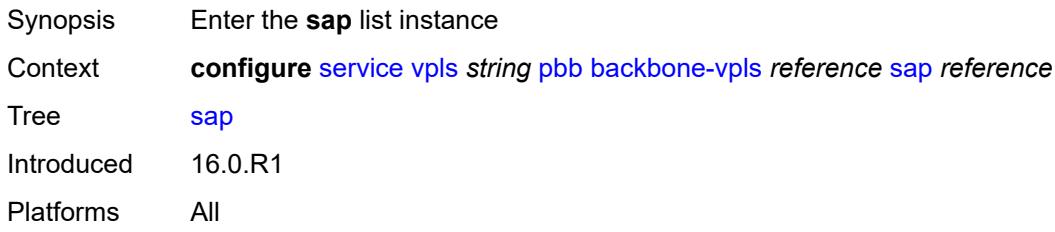

## <span id="page-6838-0"></span>[**sap-id**] *reference*

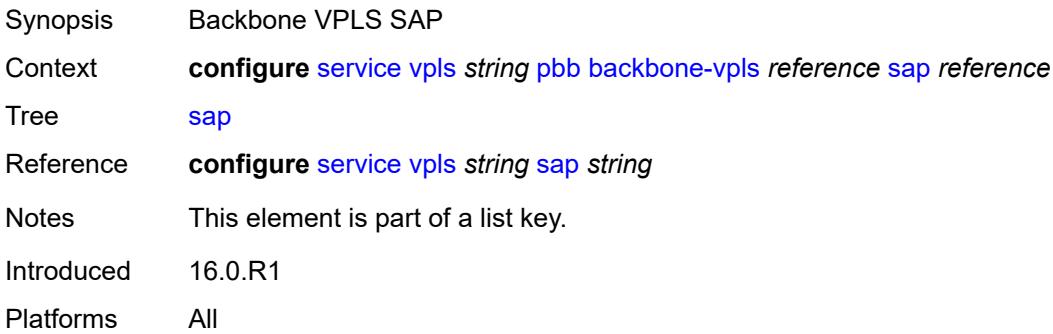

### <span id="page-6838-2"></span>**igmp-snooping**

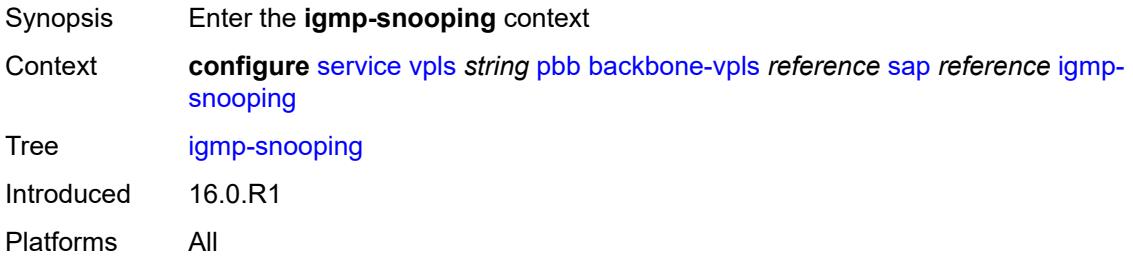

### <span id="page-6838-3"></span>**mrouter-port** *boolean*

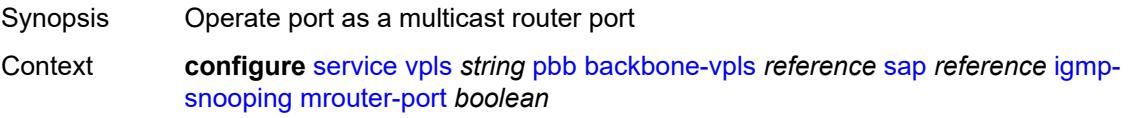

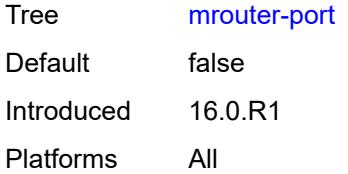

### <span id="page-6839-0"></span>**mld-snooping**

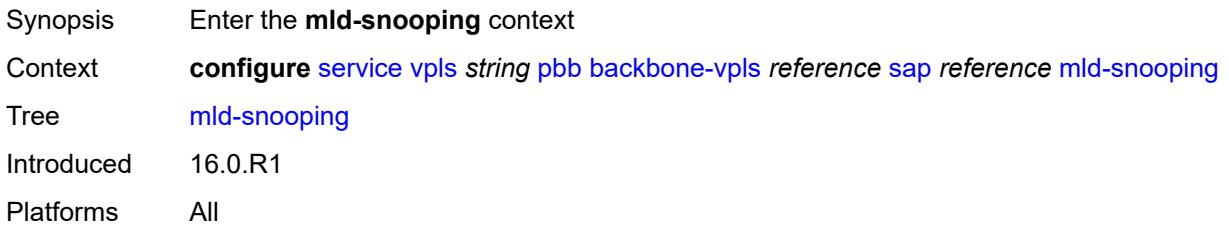

#### <span id="page-6839-1"></span>**mrouter-port** *boolean*

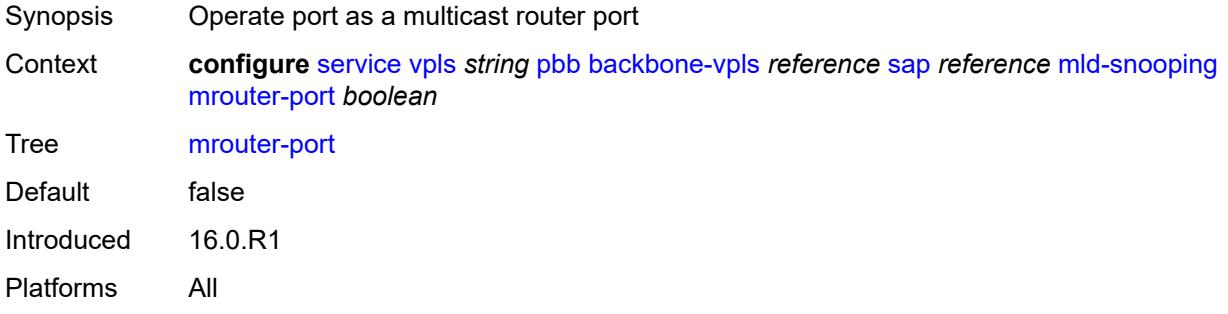

### <span id="page-6839-3"></span>**spoke-sdp** [\[sdp-bind-id\]](#page-6839-2) *reference*

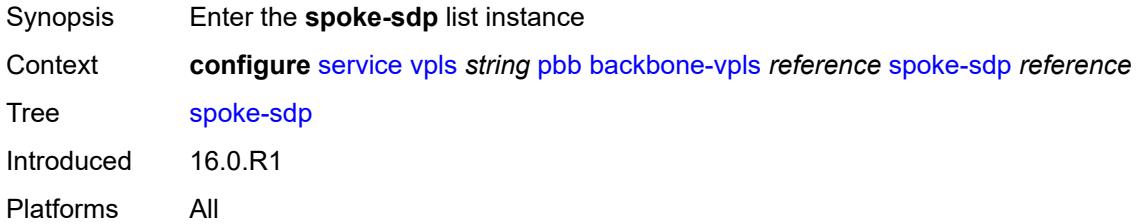

### <span id="page-6839-2"></span>[**sdp-bind-id**] *reference*

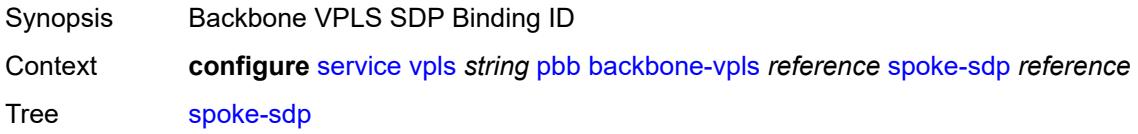
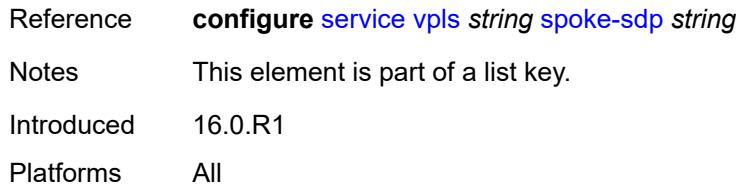

## <span id="page-6840-0"></span>**igmp-snooping**

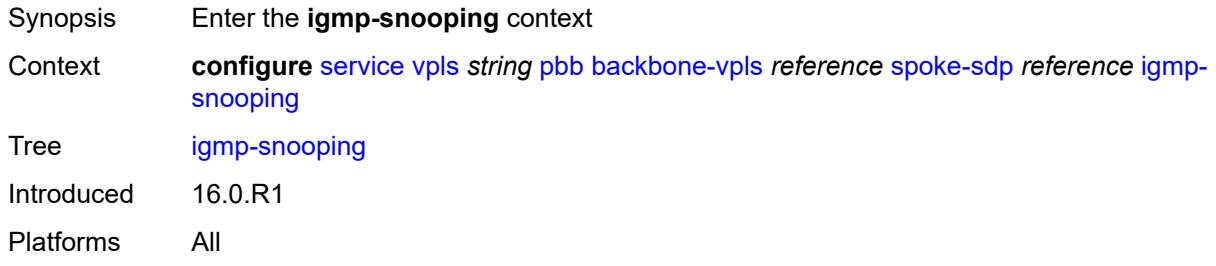

#### <span id="page-6840-1"></span>**mrouter-port** *boolean*

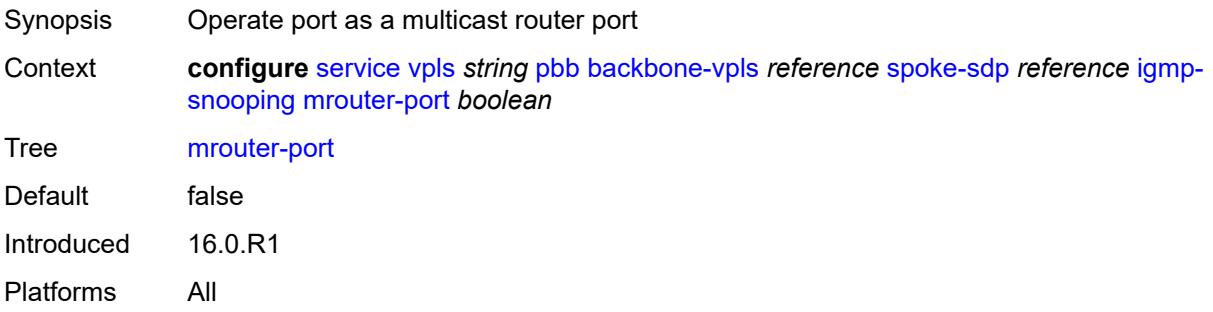

## <span id="page-6840-2"></span>**mld-snooping**

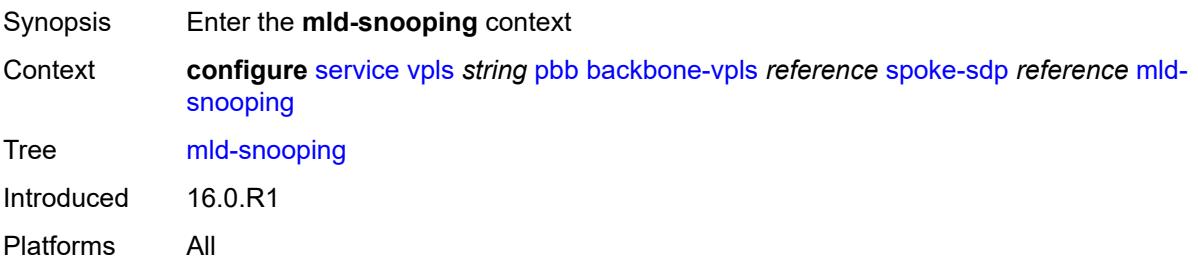

### <span id="page-6840-3"></span>**mrouter-port** *boolean*

Synopsis Operate port as a multicast router port

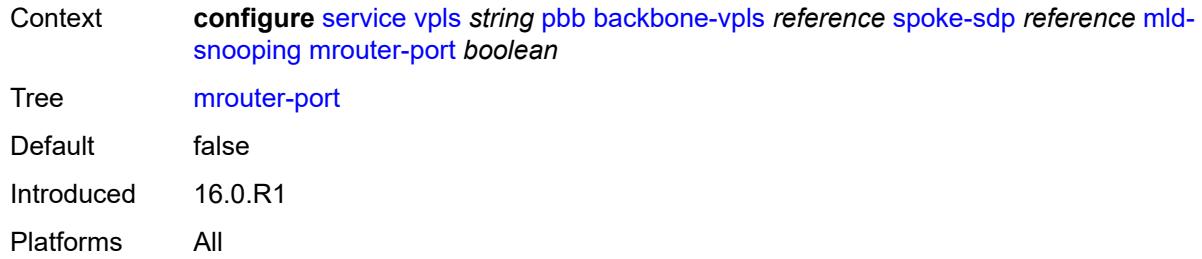

## <span id="page-6841-0"></span>**force-qtag-forwarding** *boolean*

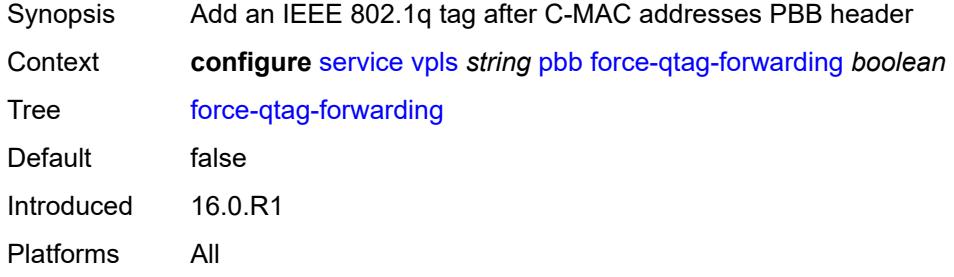

## <span id="page-6841-1"></span>**i-vpls-mac-flush**

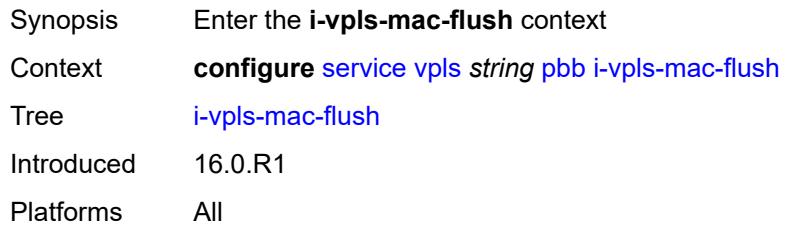

### <span id="page-6841-2"></span>**bgp-evpn**

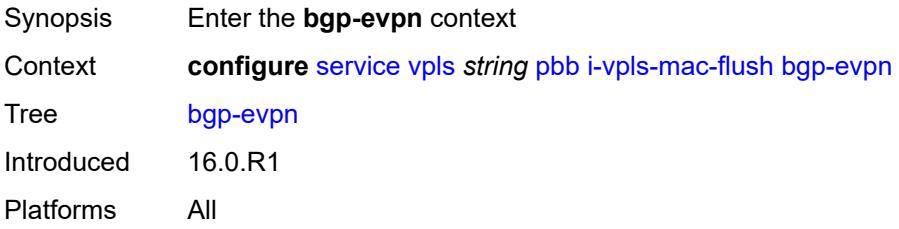

## <span id="page-6841-3"></span>**send-to-bvpls** *boolean*

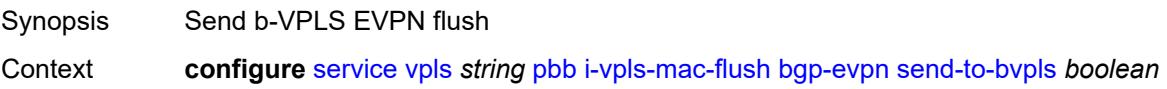

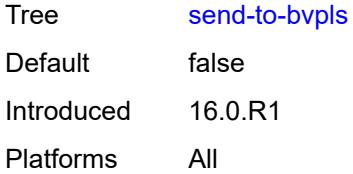

## <span id="page-6842-0"></span>**tldp**

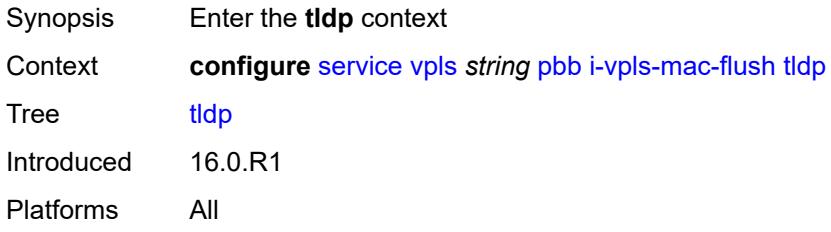

### <span id="page-6842-1"></span>**propagate-from-bvpls** *boolean*

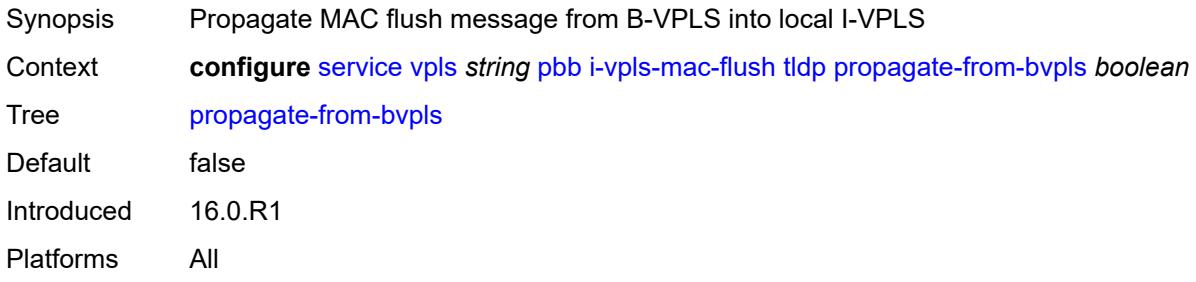

## <span id="page-6842-2"></span>**send-on-bvpls-failure** *boolean*

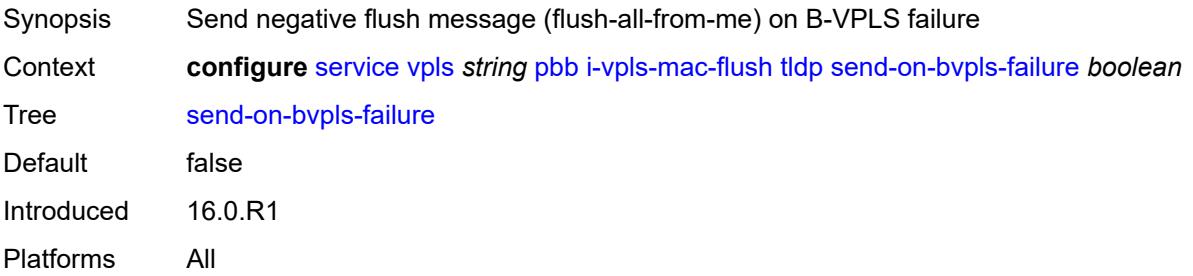

### <span id="page-6842-3"></span>**send-to-bvpls**

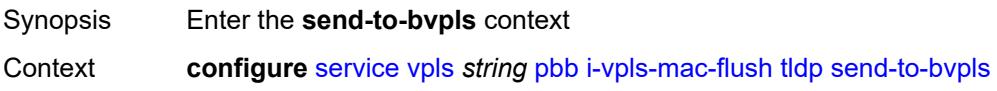

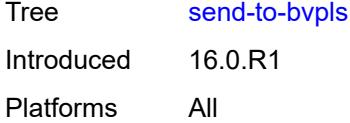

### <span id="page-6843-0"></span>**all-but-mine** *boolean*

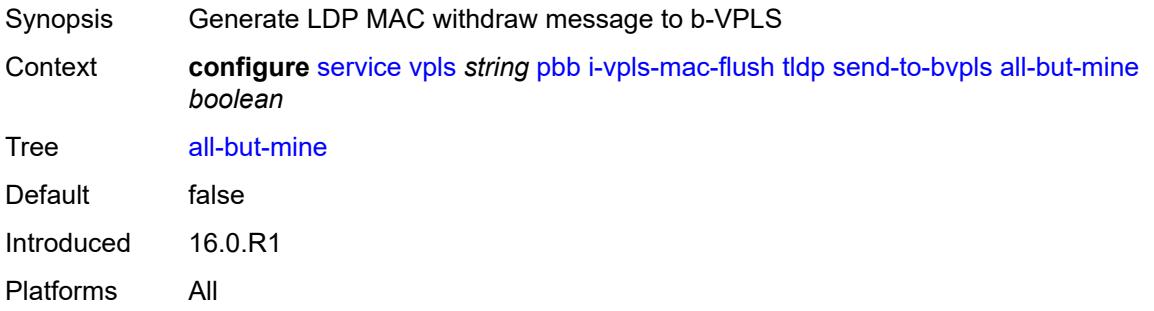

### <span id="page-6843-1"></span>**all-from-me** *boolean*

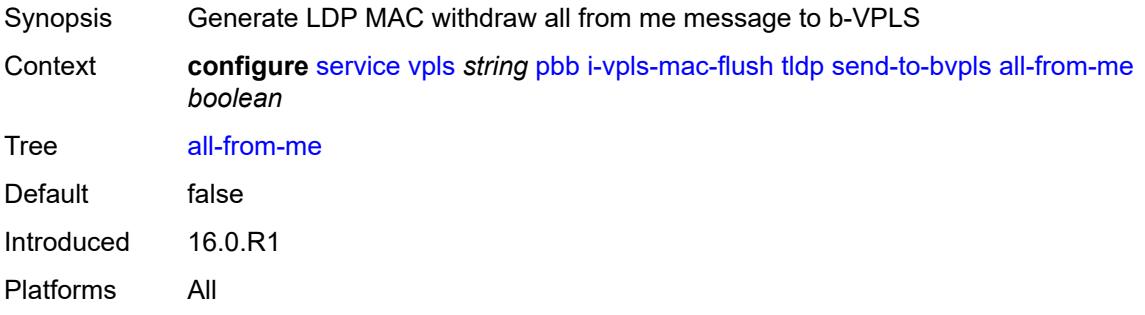

### <span id="page-6843-2"></span>**mac-notification**

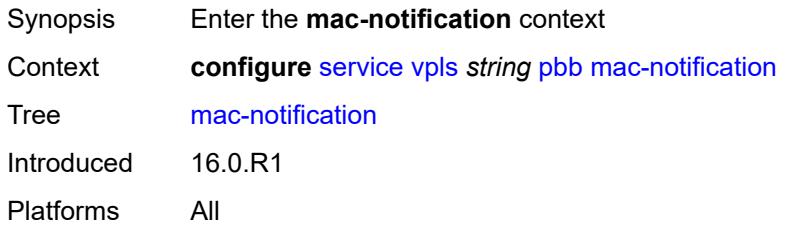

### <span id="page-6843-3"></span>**admin-state** *keyword*

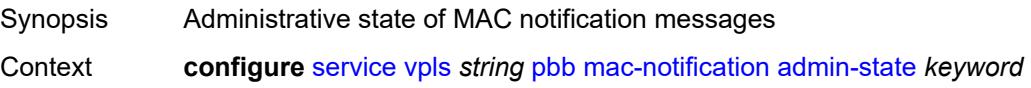

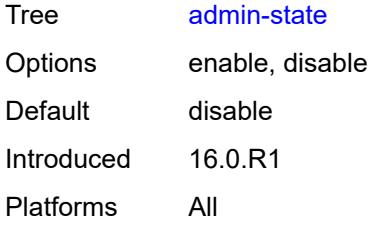

### <span id="page-6844-0"></span>**count** *number*

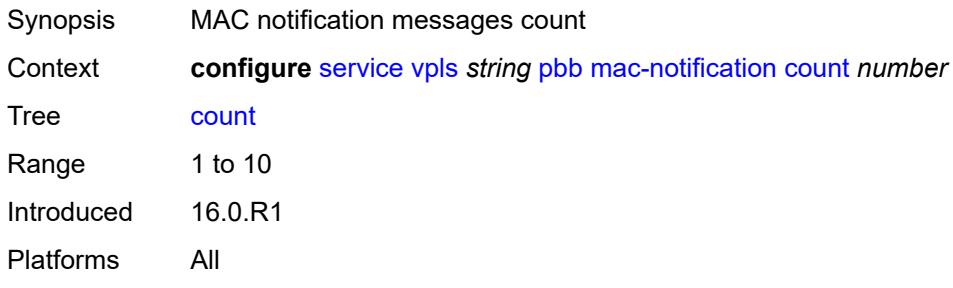

## <span id="page-6844-1"></span>**interval** *number*

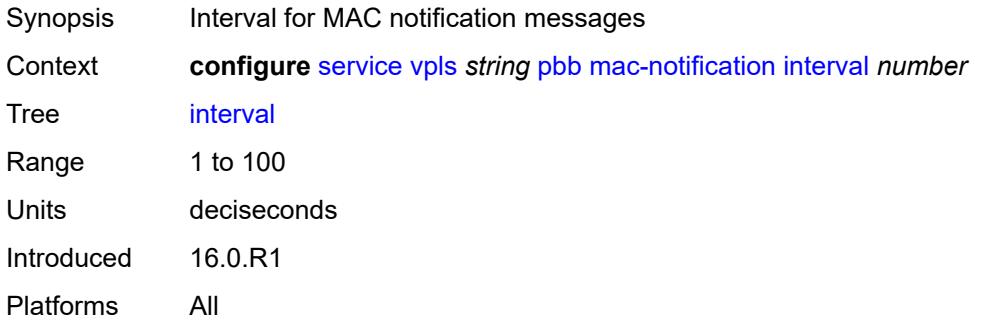

## <span id="page-6844-2"></span>**renotify** *(number | keyword)*

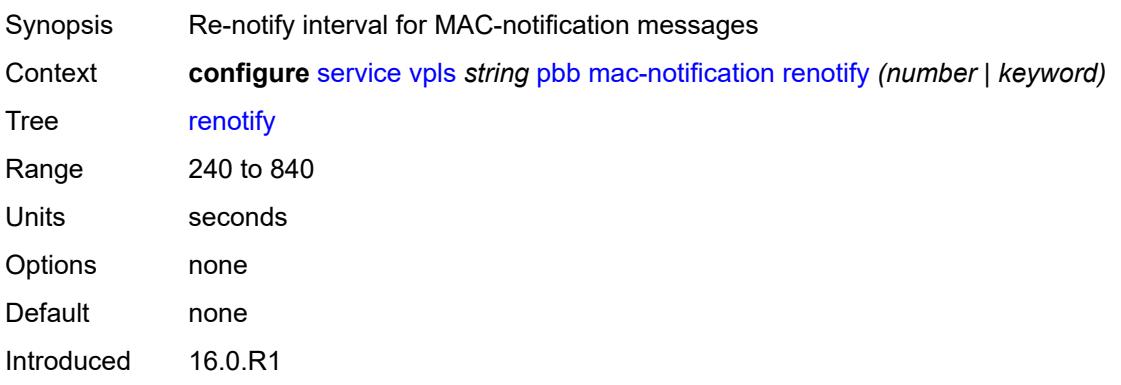

Platforms All

#### <span id="page-6845-0"></span>**source-bmac**

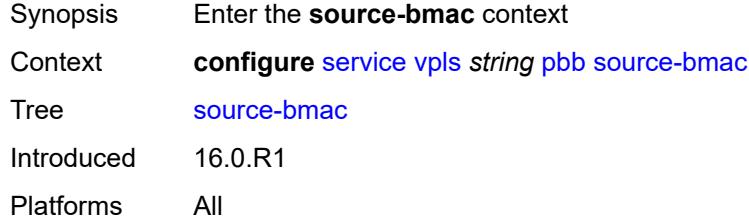

## <span id="page-6845-1"></span>**address** *string*

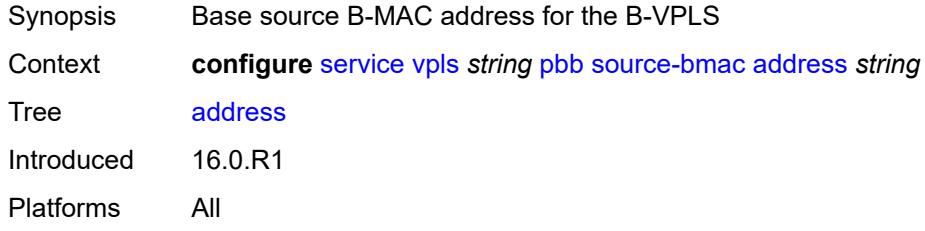

### <span id="page-6845-2"></span>**use-es-bmac-lsb** *boolean*

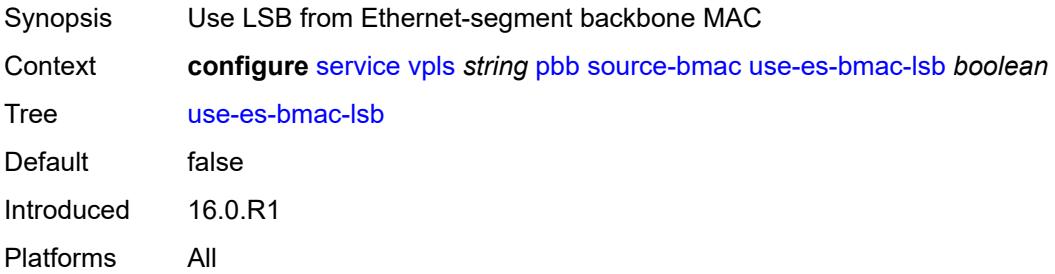

#### <span id="page-6845-3"></span>**use-mclag-bmac-lsb** *boolean*

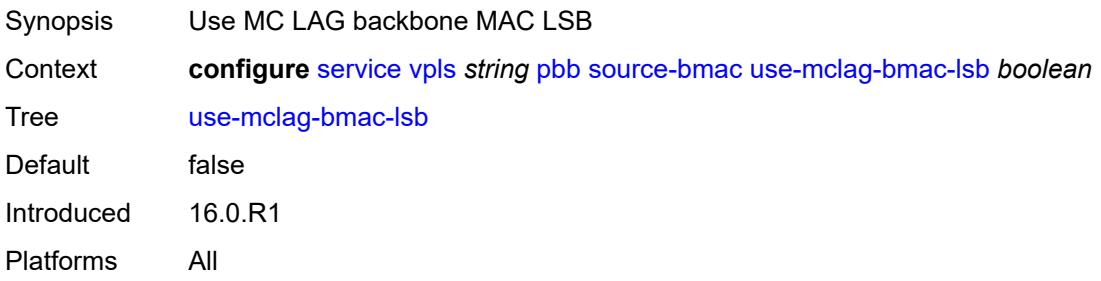

### <span id="page-6846-0"></span>**pbb-type** *keyword*

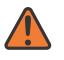

**WARNING:**

Modifying this element recreates the parent element automatically for the new value to take effect.

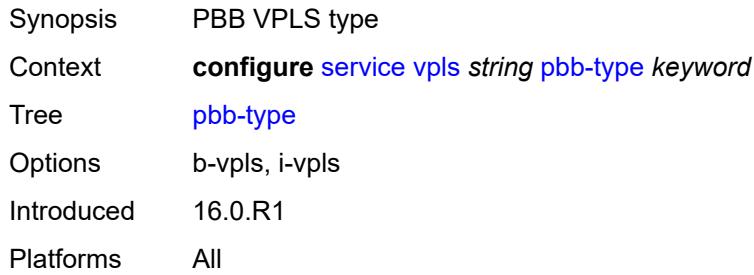

### <span id="page-6846-1"></span>**pim-snooping**

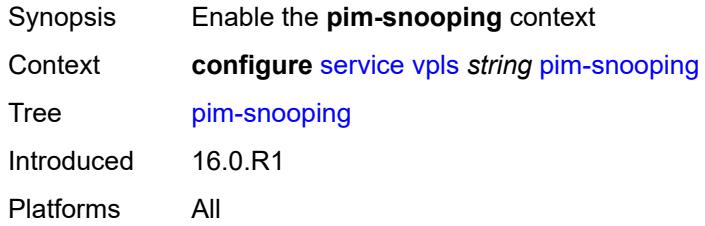

### <span id="page-6846-2"></span>**group-policy** *string*

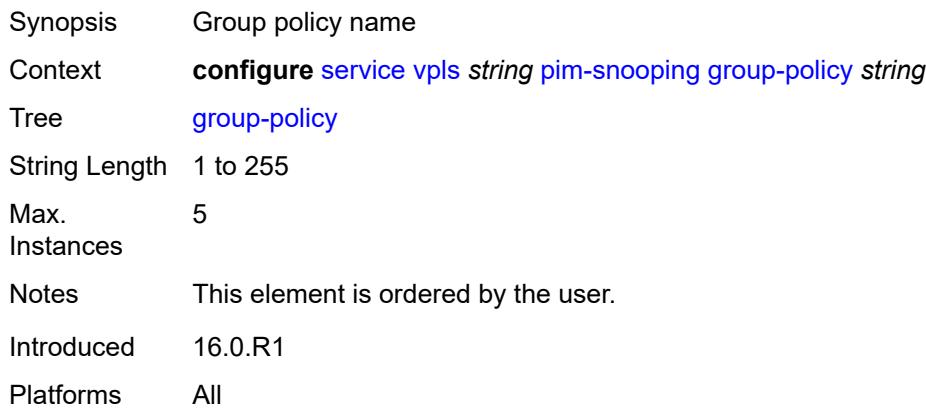

#### <span id="page-6846-3"></span>**hold-time** *number*

Synopsis Duration that allows the PIM-snooping switch to snoop all the PIM states in the VPLS

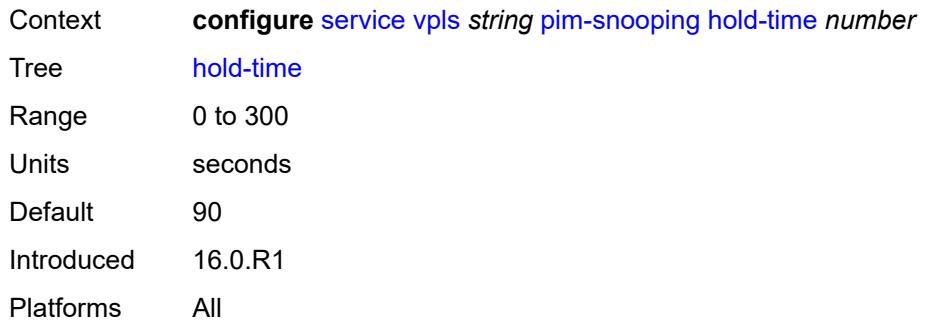

## <span id="page-6847-0"></span>**ipv4**

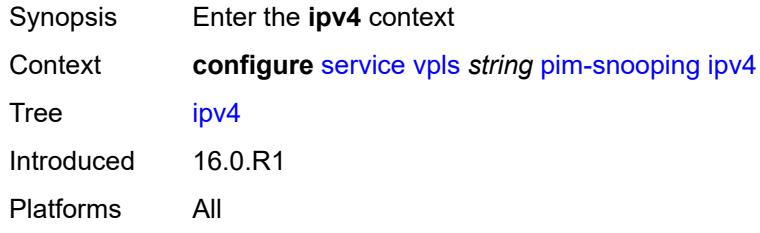

### <span id="page-6847-1"></span>**admin-state** *keyword*

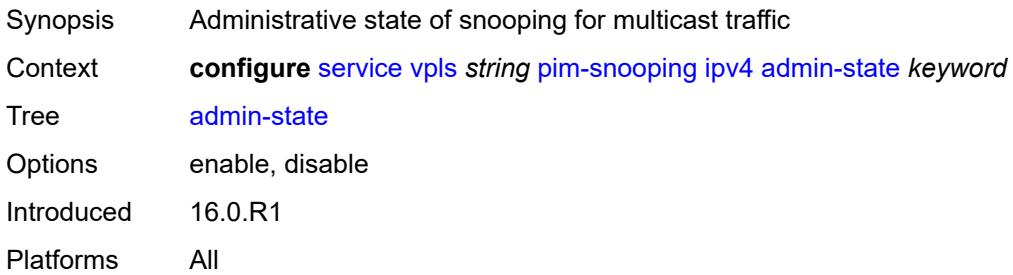

## <span id="page-6847-2"></span>**ipv6**

<span id="page-6847-3"></span>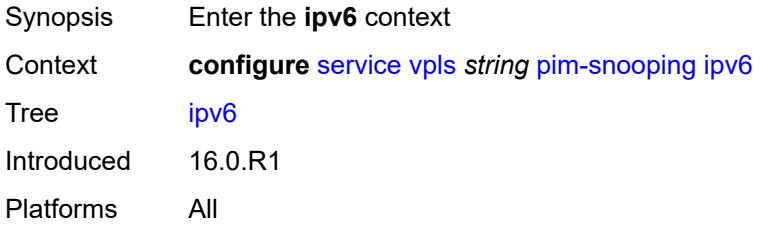

#### **admin-state** *keyword*

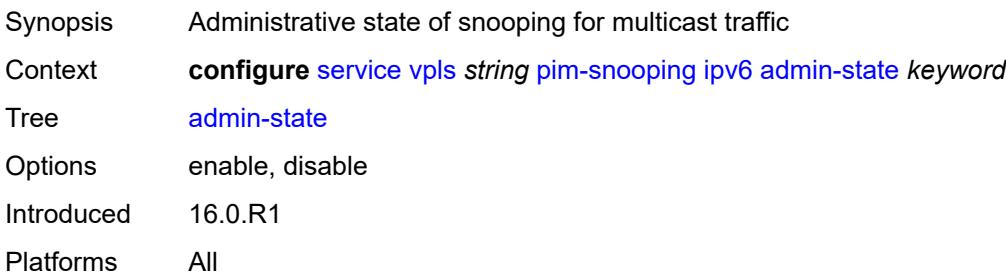

### <span id="page-6848-0"></span>**provider-tunnel**

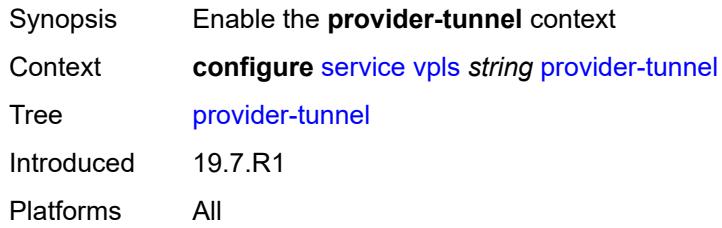

#### <span id="page-6848-1"></span>**inclusive**

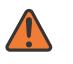

#### **WARNING:**

Modifying this element toggles the **admin-state** of the parent element automatically for the new value to take effect.

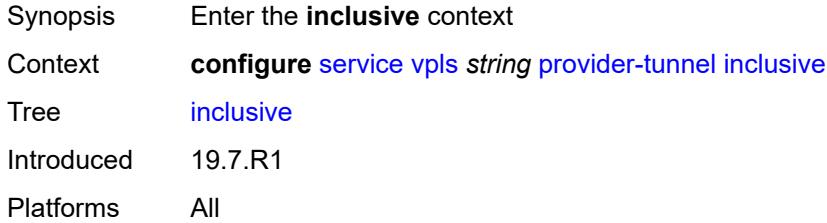

#### <span id="page-6848-2"></span>**admin-state** *keyword*

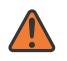

#### **WARNING:**

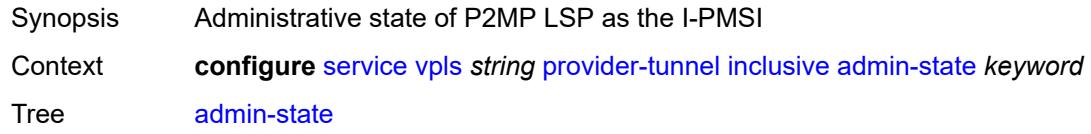

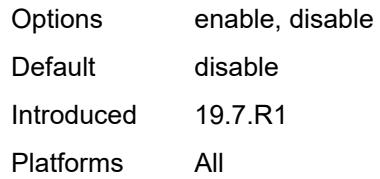

### <span id="page-6849-0"></span>**data-delay-interval** *number*

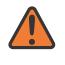

#### **WARNING:**

Modifying this element toggles the **admin-state** of the parent element automatically for the new value to take effect.

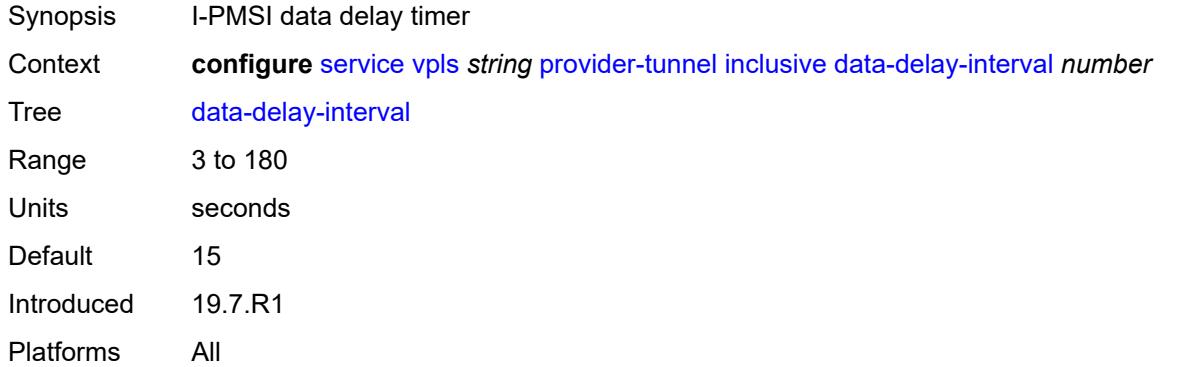

#### <span id="page-6849-1"></span>**mldp**

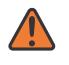

#### **WARNING:**

<span id="page-6849-2"></span>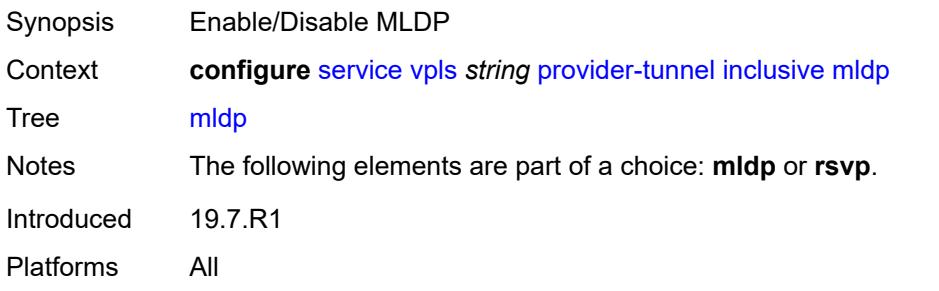

#### **owner** *keyword*

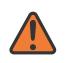

#### **WARNING:**

Modifying this element toggles the **admin-state** of the parent element automatically for the new value to take effect.

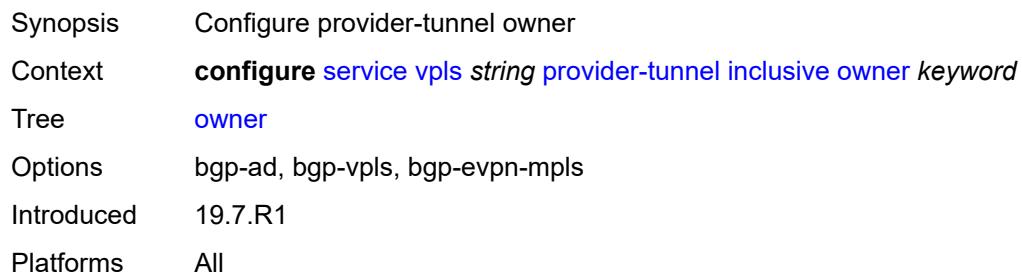

### <span id="page-6850-0"></span>**root-and-leaf** *boolean*

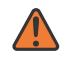

#### **WARNING:**

Modifying this element toggles the **admin-state** of the parent element automatically for the new value to take effect.

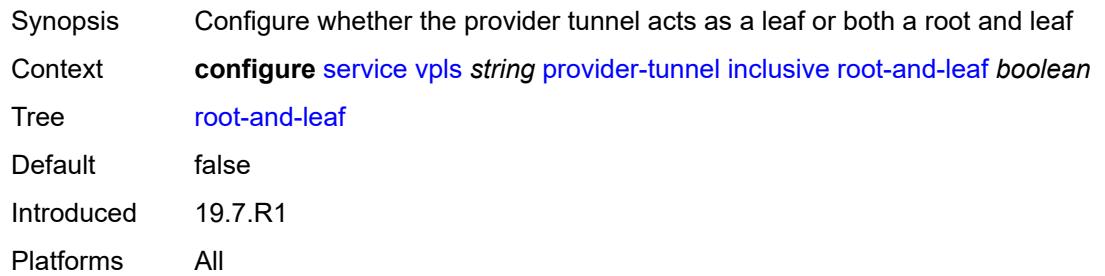

#### <span id="page-6850-1"></span>**rsvp**

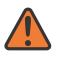

#### **WARNING:**

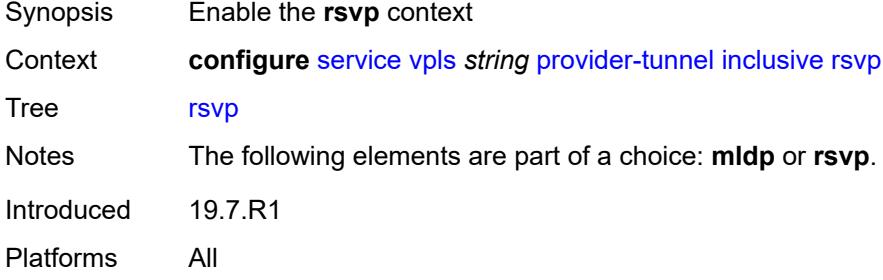

#### <span id="page-6851-0"></span>**lsp-template** *reference*

# $\sqrt{N}$

#### **WARNING:**

Modifying this element toggles the **admin-state** of the parent element automatically for the new value to take effect.

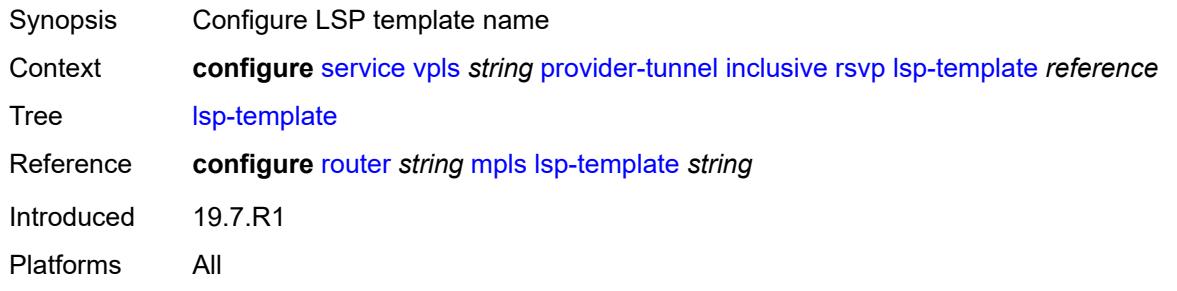

#### <span id="page-6851-1"></span>**selective**

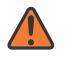

#### **WARNING:**

Modifying this element toggles the **admin-state** of the parent element automatically for the new value to take effect.

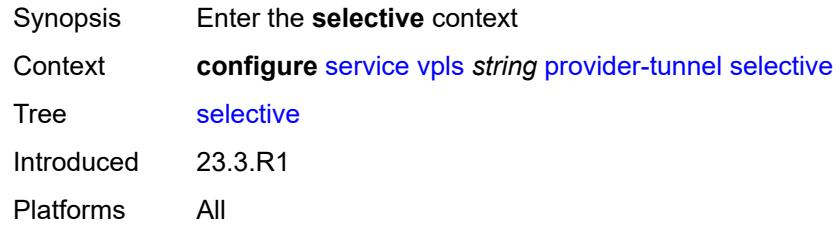

#### <span id="page-6851-2"></span>**admin-state** *keyword*

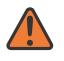

#### **WARNING:**

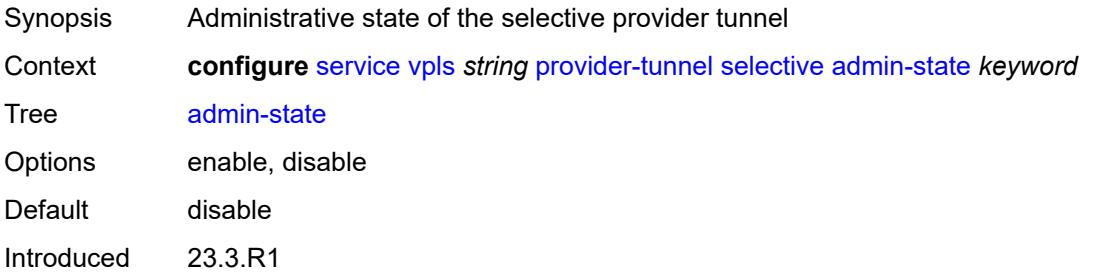

Platforms All

#### <span id="page-6852-0"></span>**data-delay-interval** *number*

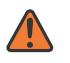

**WARNING:**

Modifying this element toggles the **admin-state** of the parent element automatically for the new value to take effect.

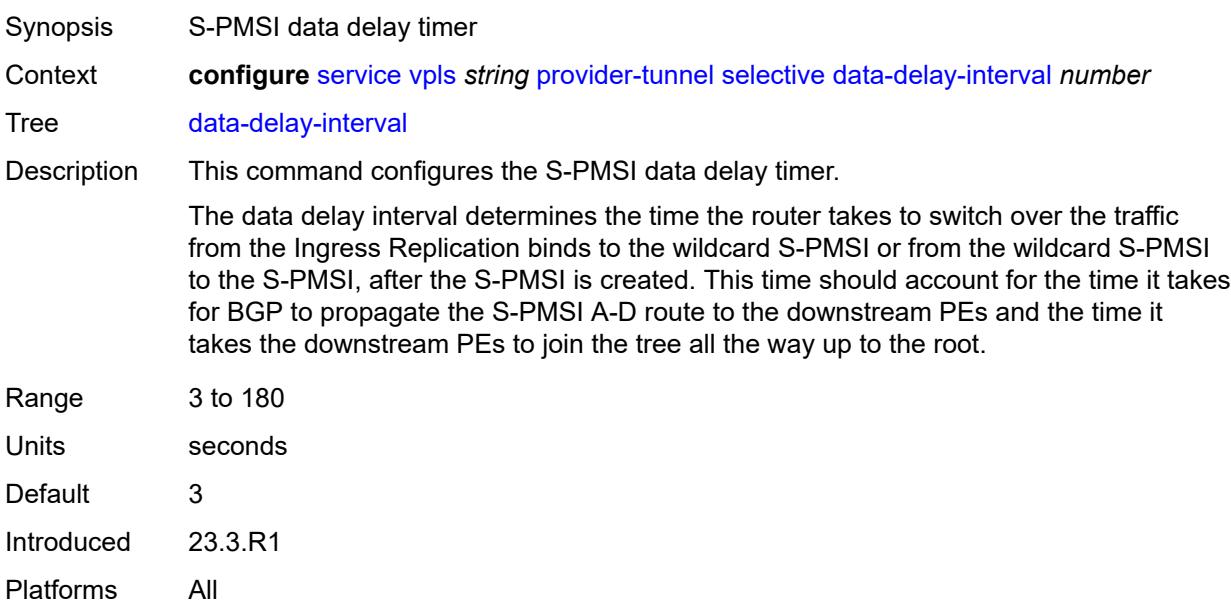

#### <span id="page-6852-1"></span>**data-threshold**

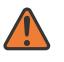

#### **WARNING:**

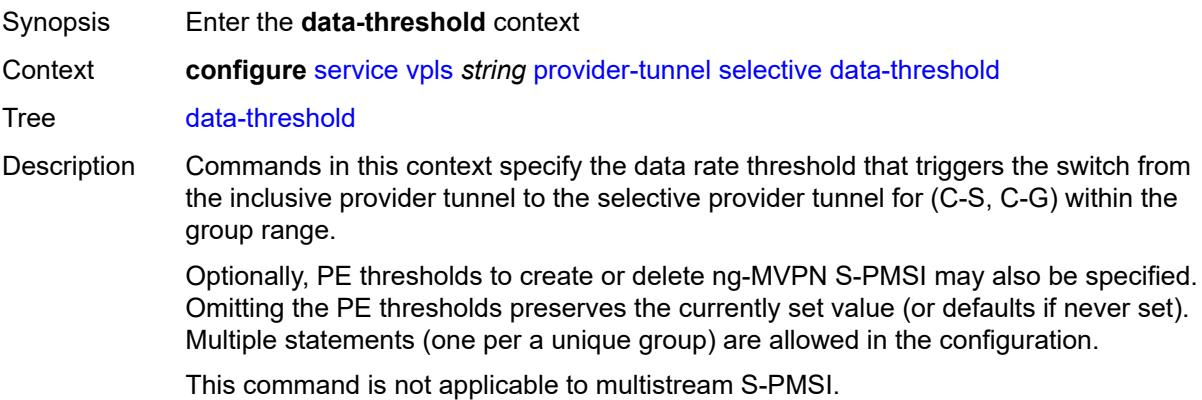

This command for S-PMSI trees can also be used in EVPN services. The command options are used in the same way as in MVPN when applied to EVPN, in particular the rate and PE thresholds.

Introduced 23.3.R1 Platforms All

### <span id="page-6853-1"></span>**group-prefix** [[ip-group-prefix](#page-6853-0)] *(ipv4-prefix | ipv6-prefix)*

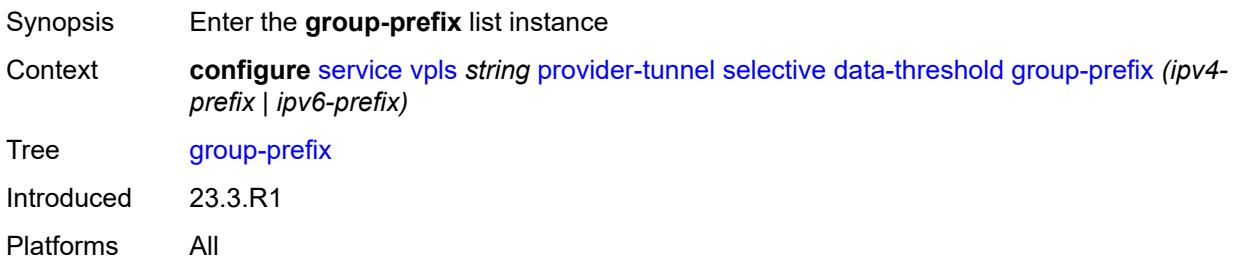

## <span id="page-6853-0"></span>[**ip-group-prefix**] *(ipv4-prefix | ipv6-prefix)*

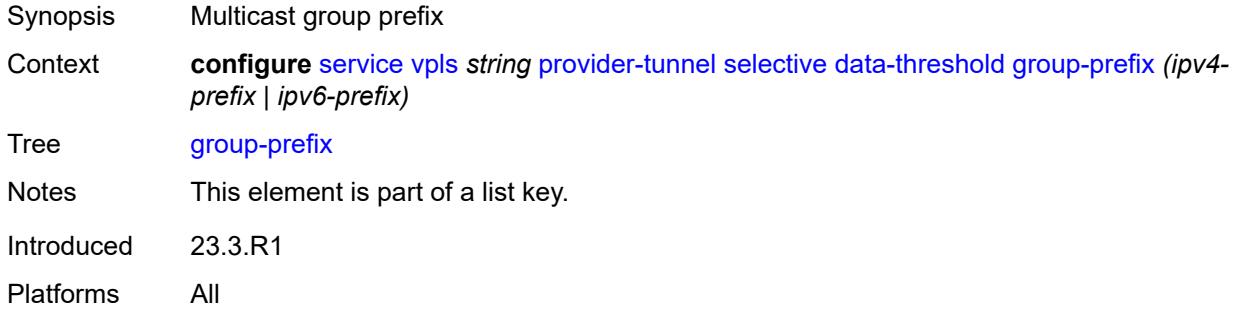

#### <span id="page-6853-2"></span>**pe-threshold-add** *number*

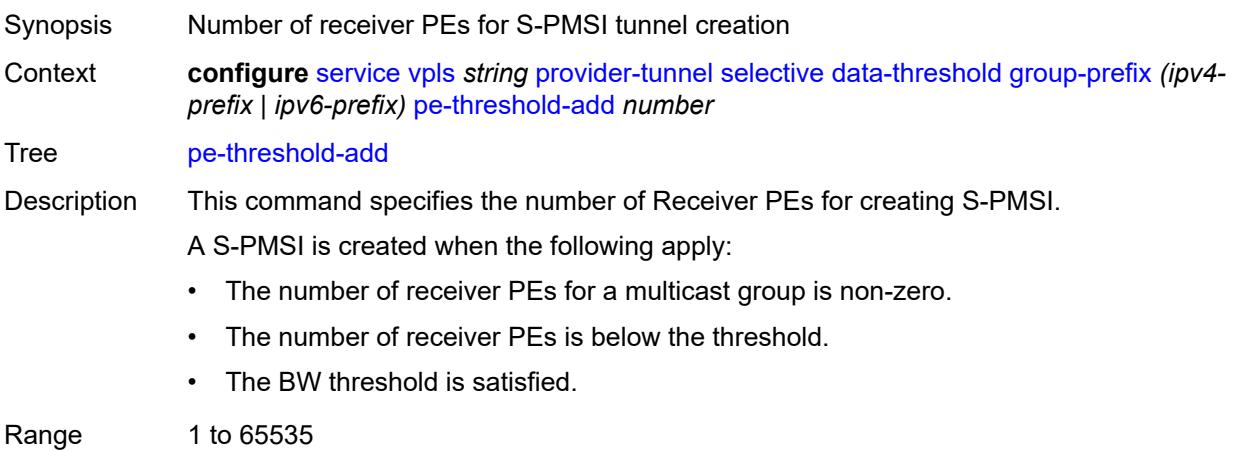

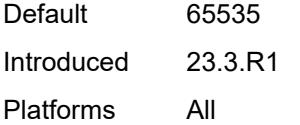

## <span id="page-6854-0"></span>**pe-threshold-delete** *number*

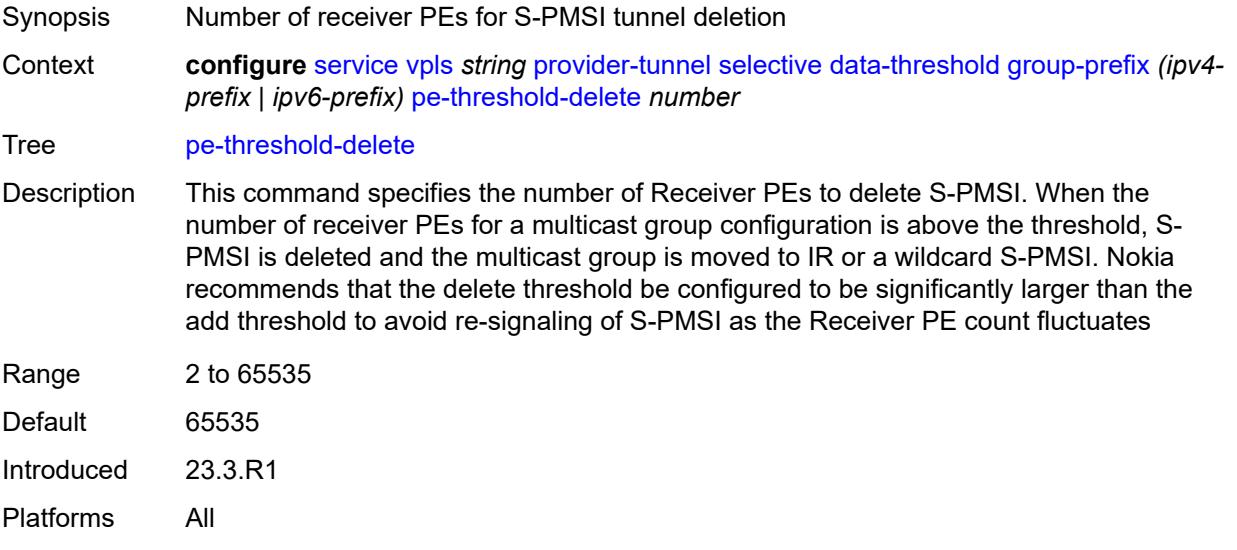

## <span id="page-6854-1"></span>**threshold** *number*

<span id="page-6854-2"></span>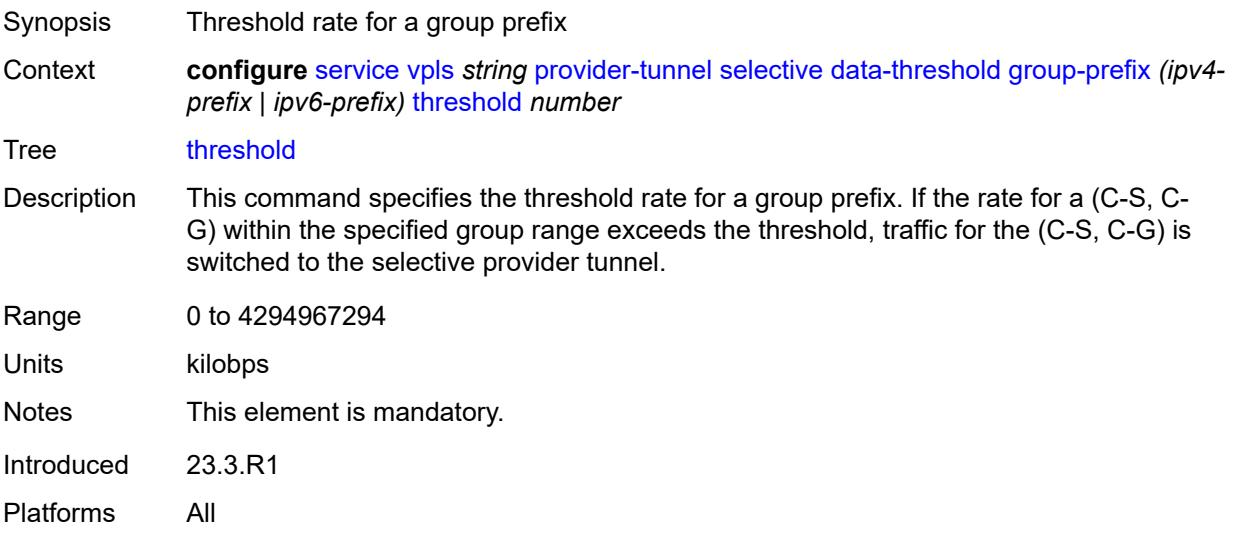

### **maximum-p2mp-spmsi** *number*

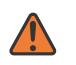

#### **WARNING:**

Modifying this element toggles the **admin-state** of the parent element automatically for the new value to take effect.

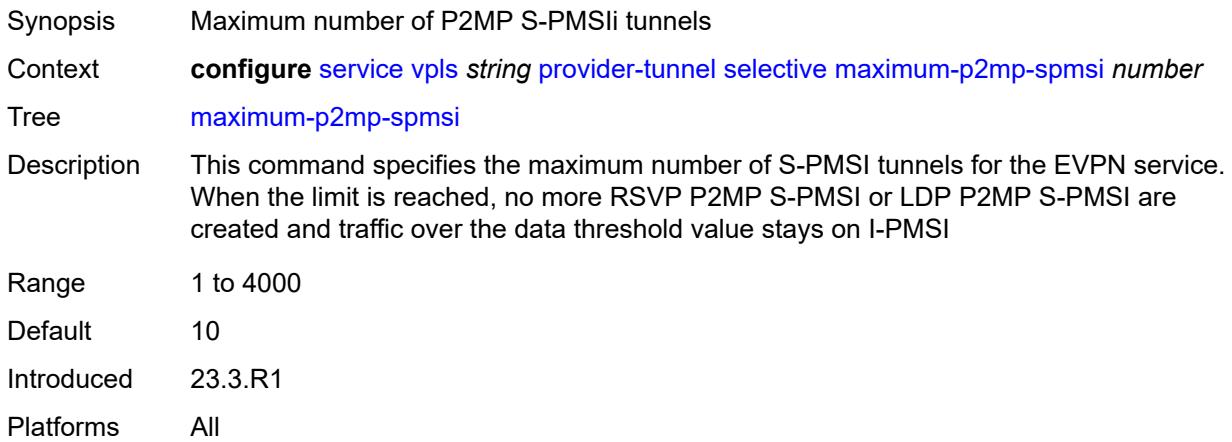

### <span id="page-6855-0"></span>**mldp** *boolean*

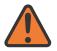

#### **WARNING:**

<span id="page-6855-1"></span>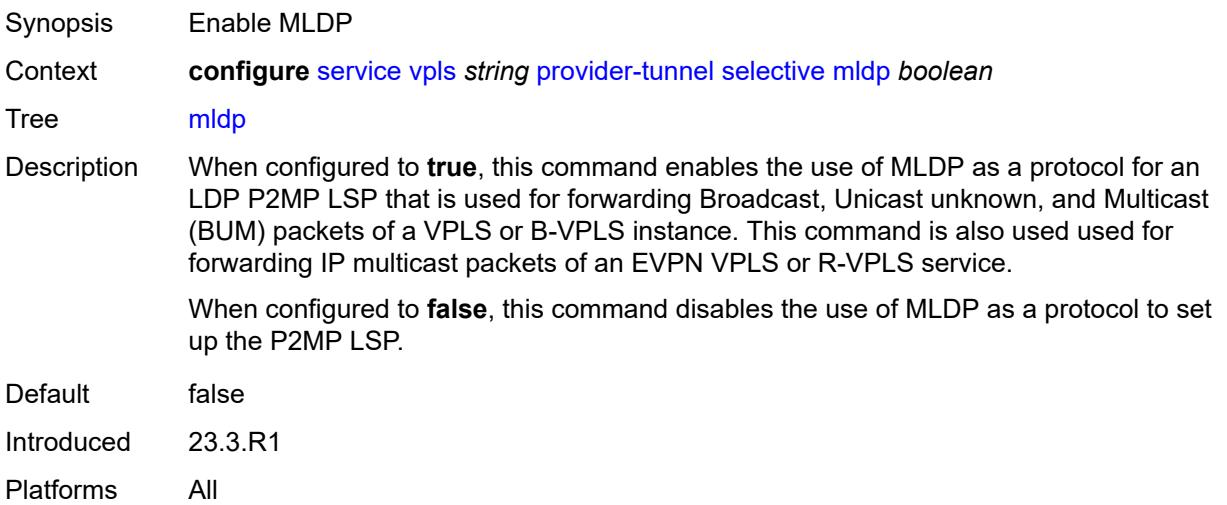

#### **owner** *keyword*

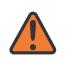

#### **WARNING:**

Modifying this element toggles the **admin-state** of the parent element automatically for the new value to take effect.

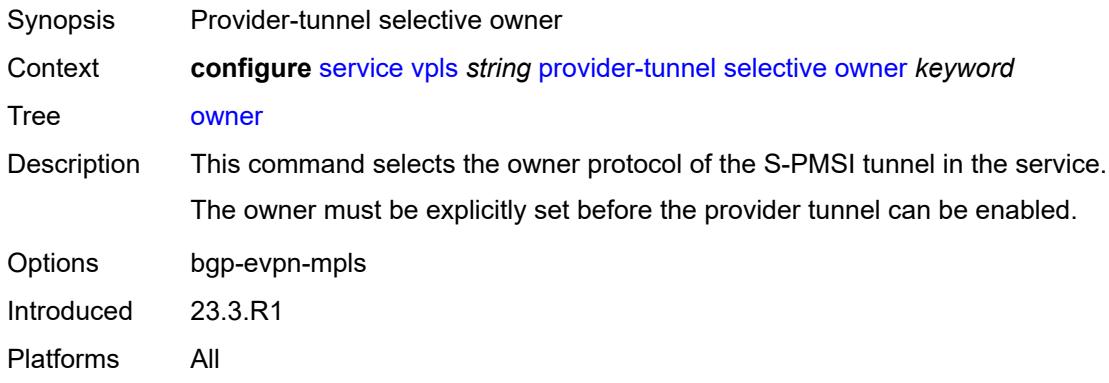

#### <span id="page-6856-0"></span>**wildcard-spmsi** *boolean*

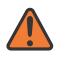

#### **WARNING:**

Modifying this element toggles the **admin-state** of the parent element automatically for the new value to take effect.

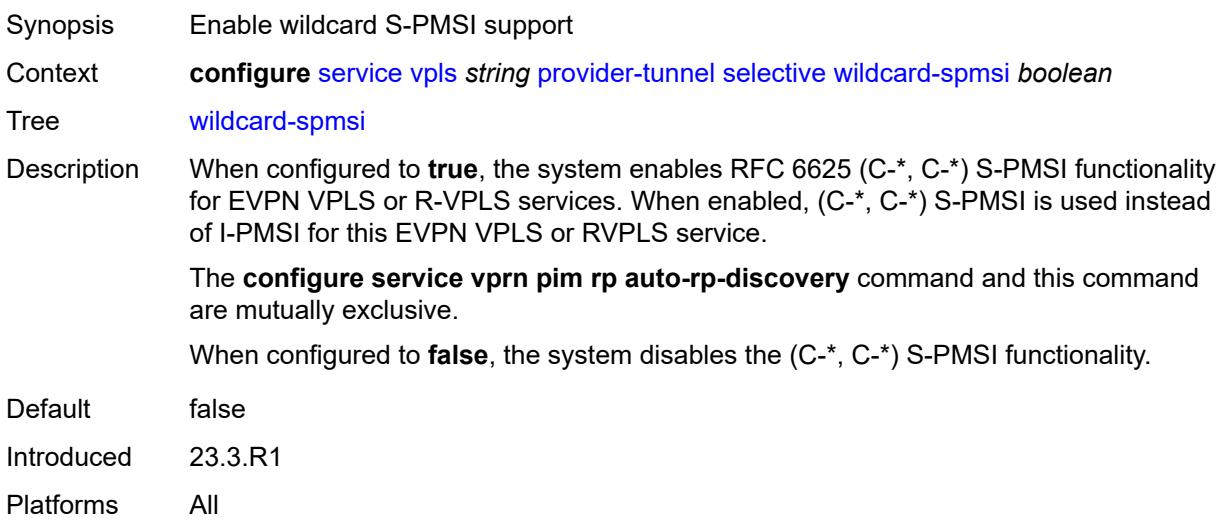

#### <span id="page-6856-1"></span>**proxy-arp**

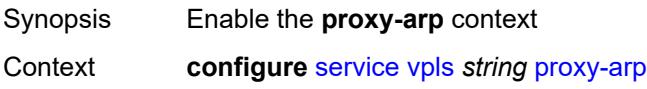

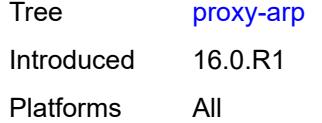

## <span id="page-6857-0"></span>**admin-state** *keyword*

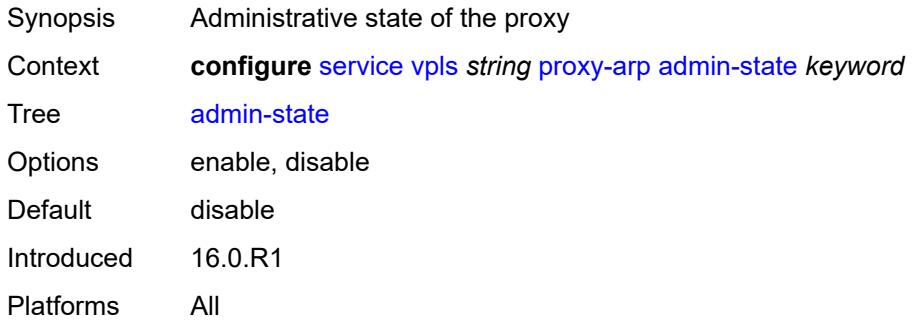

## <span id="page-6857-1"></span>**age-time** *(number | keyword)*

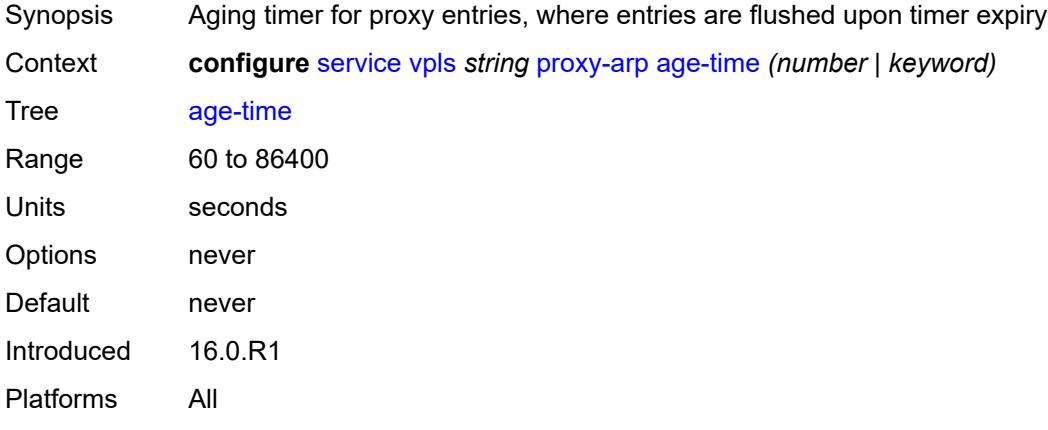

## <span id="page-6857-2"></span>**duplicate-detect**

<span id="page-6857-3"></span>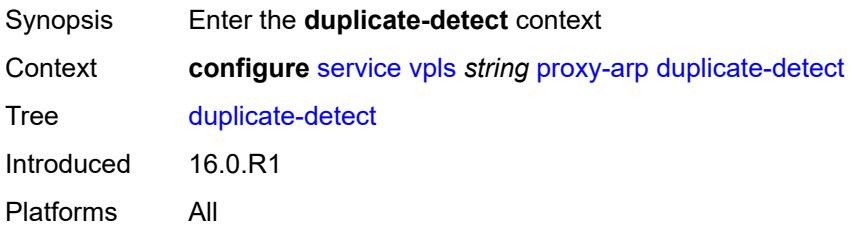

### **anti-spoof-mac** *string*

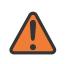

#### **WARNING:**

Modifying this element toggles the **admin-state** of the parent element automatically for the new value to take effect.

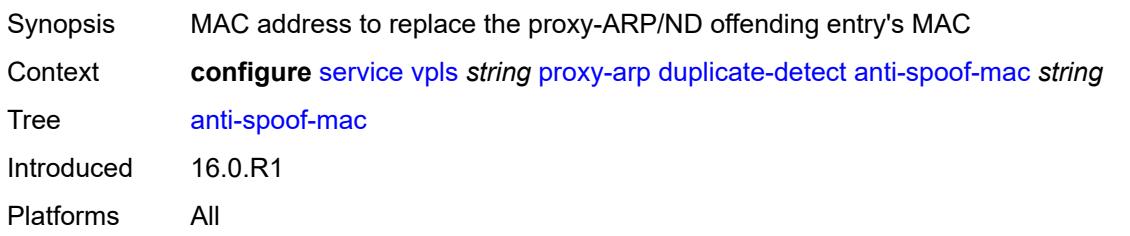

### <span id="page-6858-0"></span>**hold-down-time** *(number | keyword)*

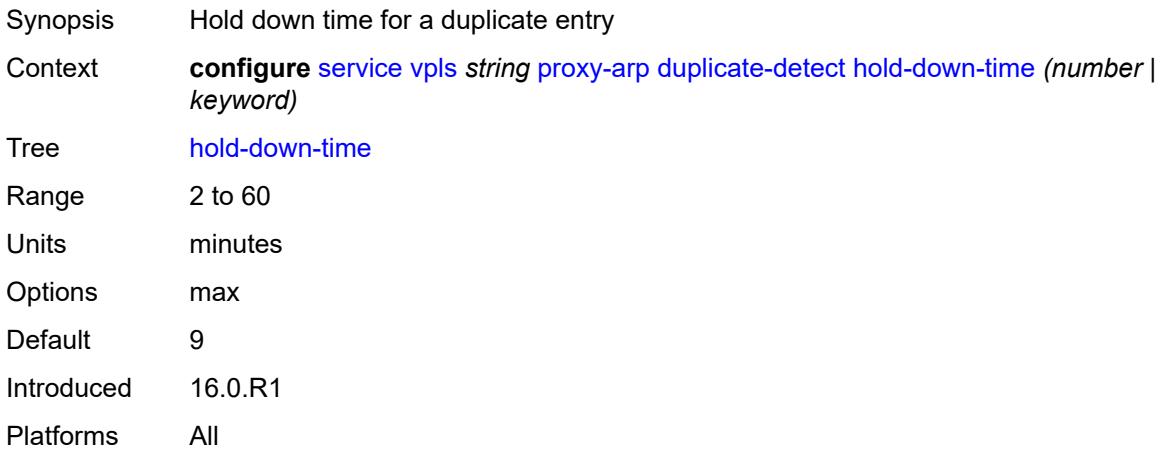

#### <span id="page-6858-1"></span>**num-moves** *number*

<span id="page-6858-2"></span>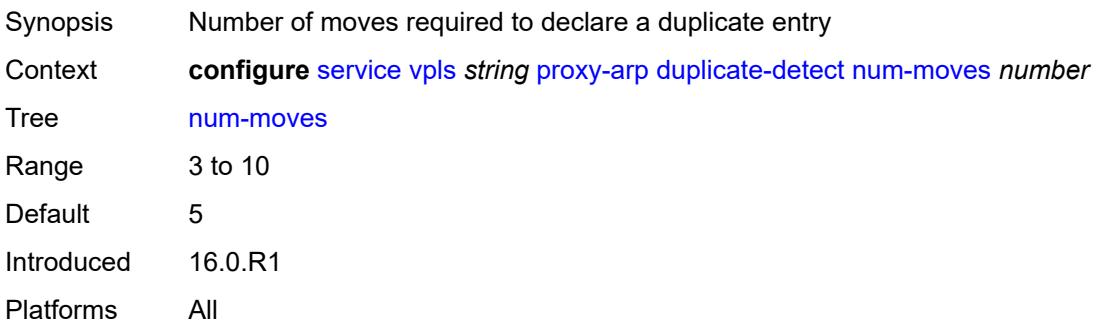

#### **static-blackhole** *boolean*

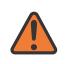

#### **WARNING:**

Modifying this element toggles the **admin-state** of the parent element automatically for the new value to take effect.

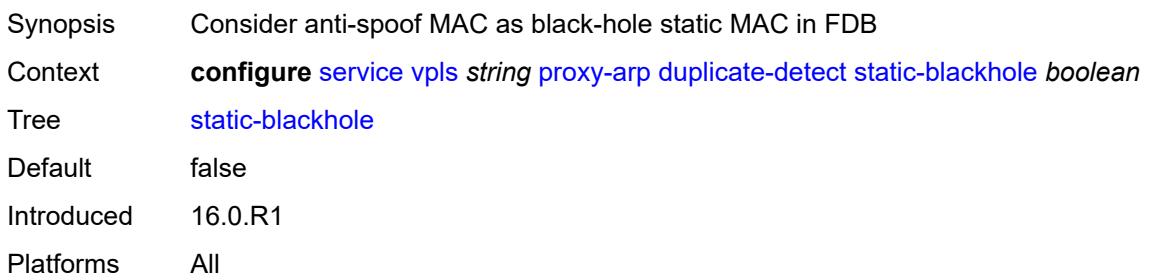

#### <span id="page-6859-0"></span>**window** *number*

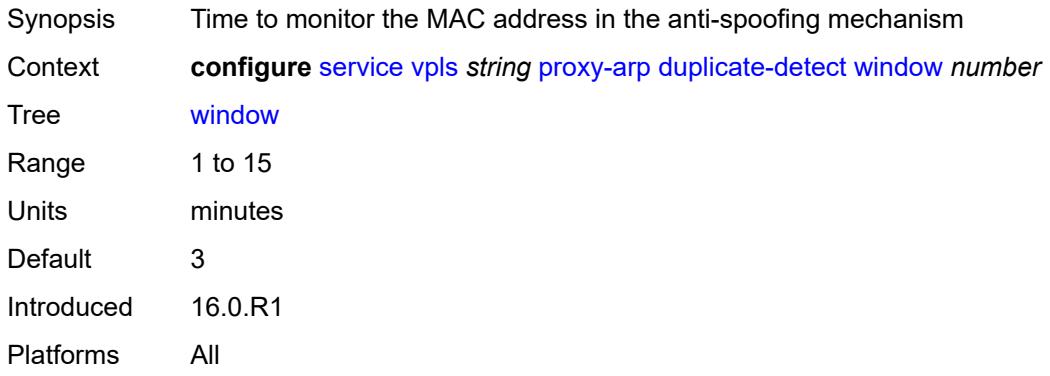

### <span id="page-6859-1"></span>**dynamic-arp**

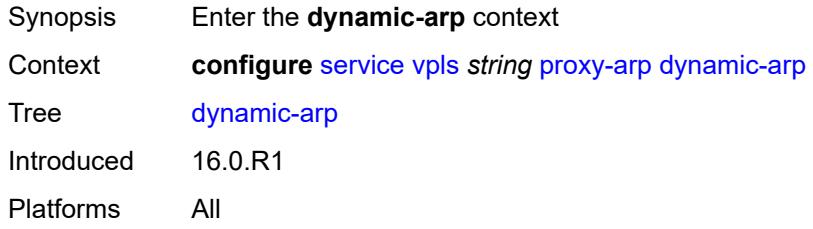

## <span id="page-6859-2"></span>**ip-address** [[ipv4-address\]](#page-6860-0) *string*

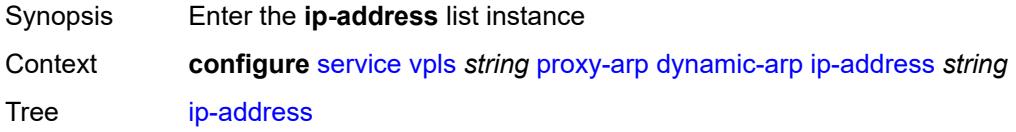

Introduced 16.0.R1 Platforms All

## <span id="page-6860-0"></span>[**ipv4-address**] *string*

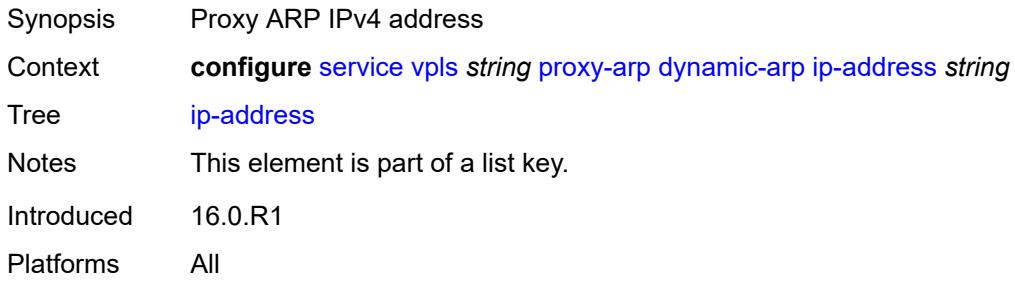

### <span id="page-6860-1"></span>**mac-list** *reference*

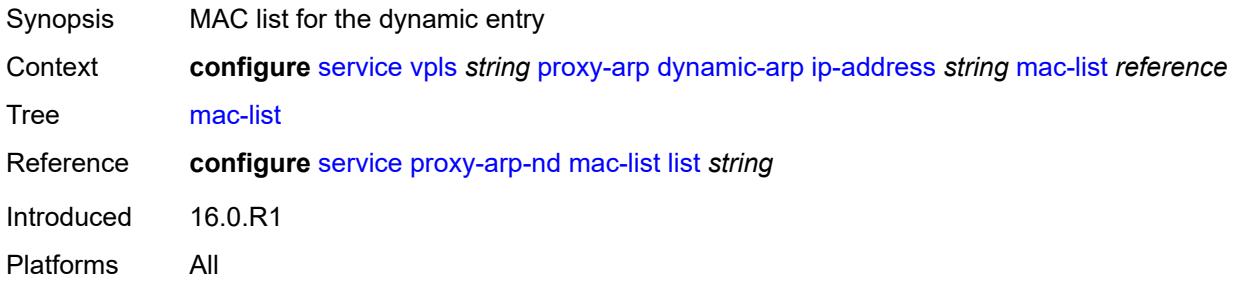

### <span id="page-6860-2"></span>**resolve-retry-time** *number*

<span id="page-6860-3"></span>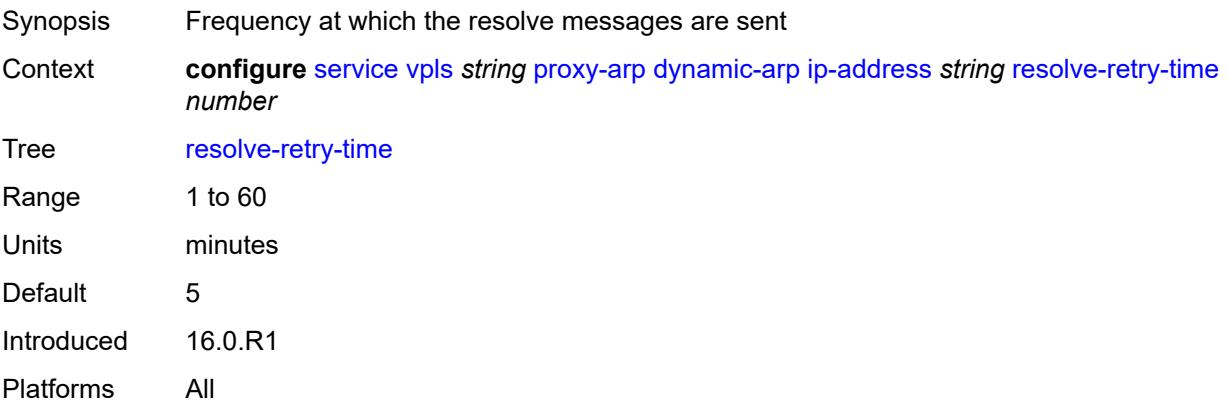

## **dynamic-populate** *boolean*

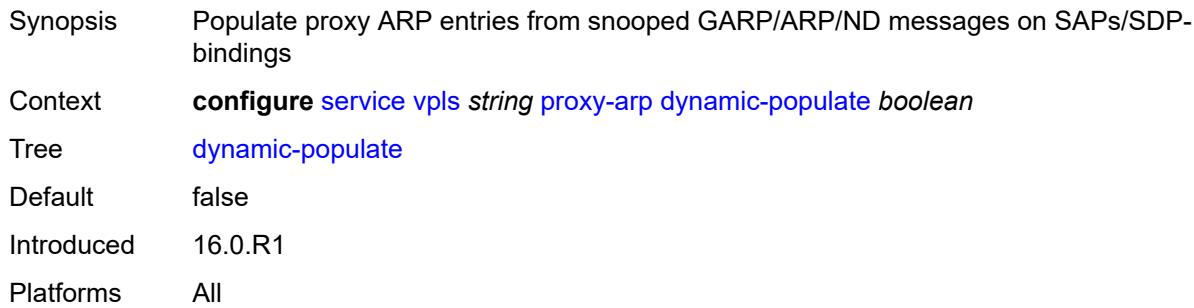

### <span id="page-6861-0"></span>**evpn**

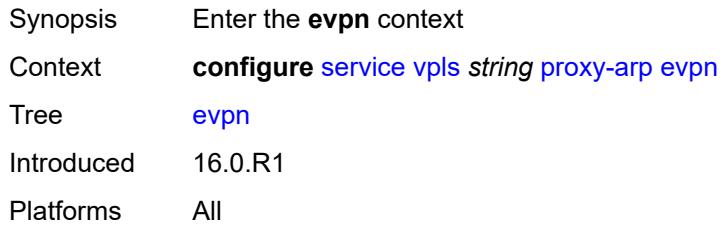

#### <span id="page-6861-1"></span>**flood**

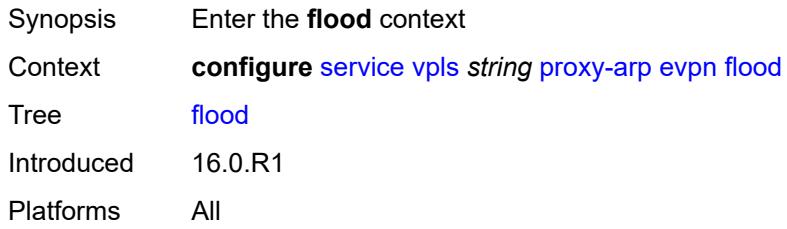

### <span id="page-6861-2"></span>**gratuitous-arp** *boolean*

<span id="page-6861-3"></span>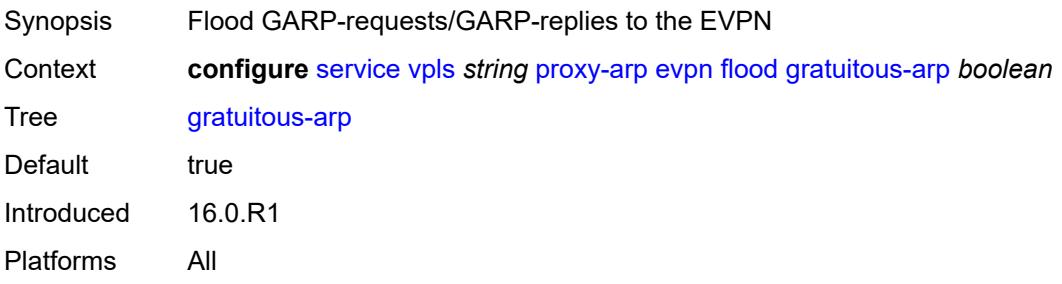

### **unknown-arp-req** *boolean*

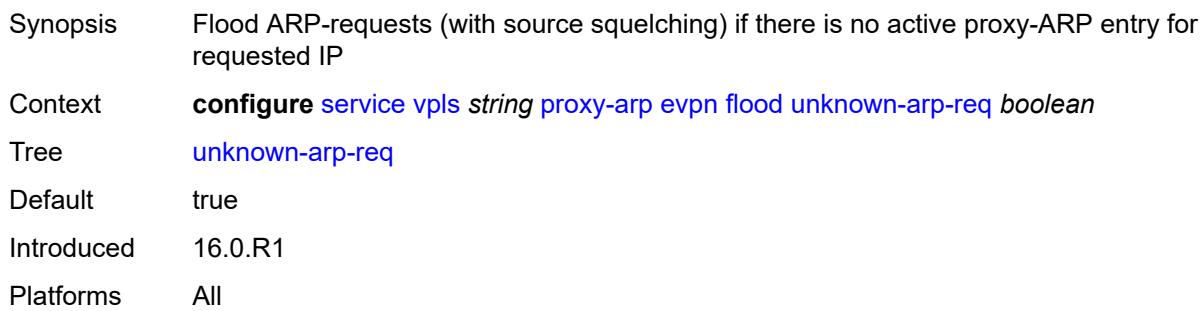

#### <span id="page-6862-0"></span>**route-tag** *number*

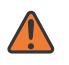

#### **WARNING:**

Modifying this element toggles the **admin-state** of the parent element automatically for the new value to take effect.

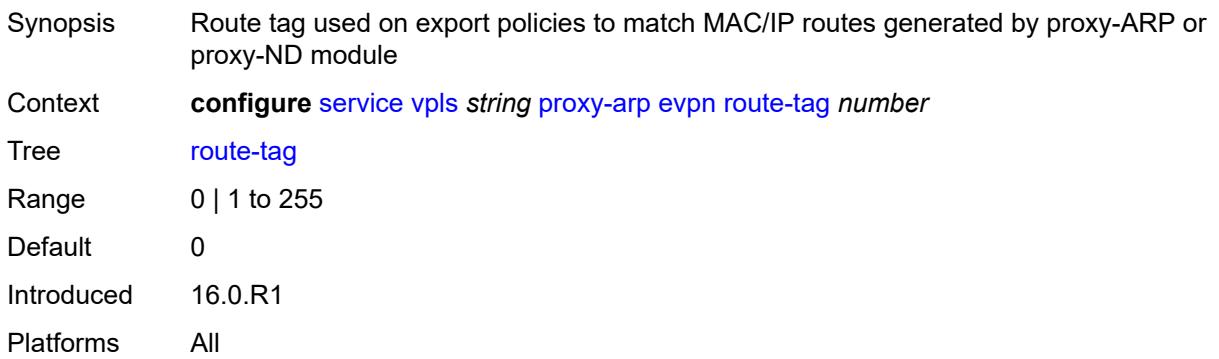

#### <span id="page-6862-1"></span>**process-arp-probes** *boolean*

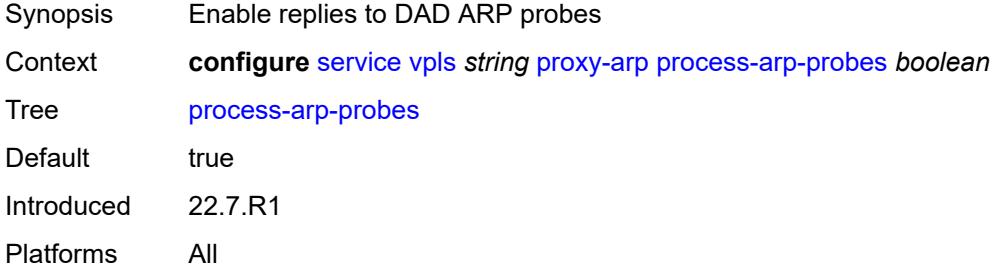

#### <span id="page-6862-2"></span>**send-refresh** *(number | keyword)*

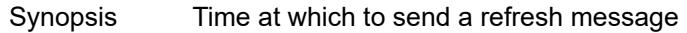

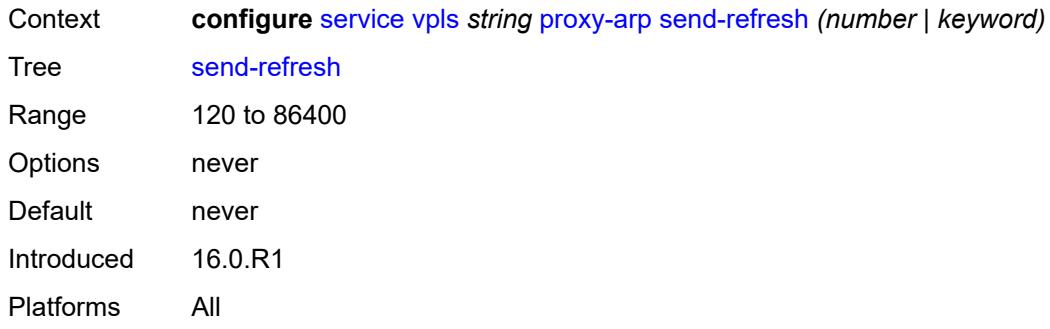

## <span id="page-6863-0"></span>**static-arp**

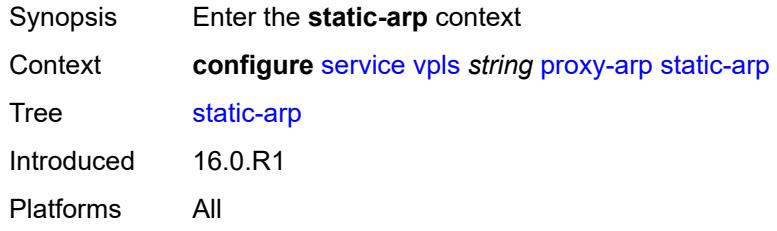

## <span id="page-6863-2"></span>**ip-address** [[ipv4-address\]](#page-6863-1) *string*

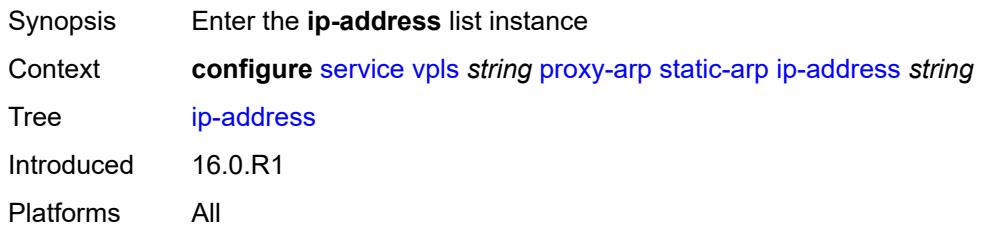

## <span id="page-6863-1"></span>[**ipv4-address**] *string*

<span id="page-6863-3"></span>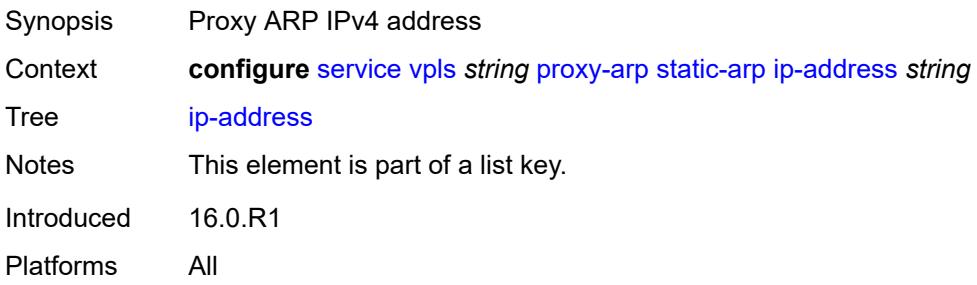

### **mac** *string*

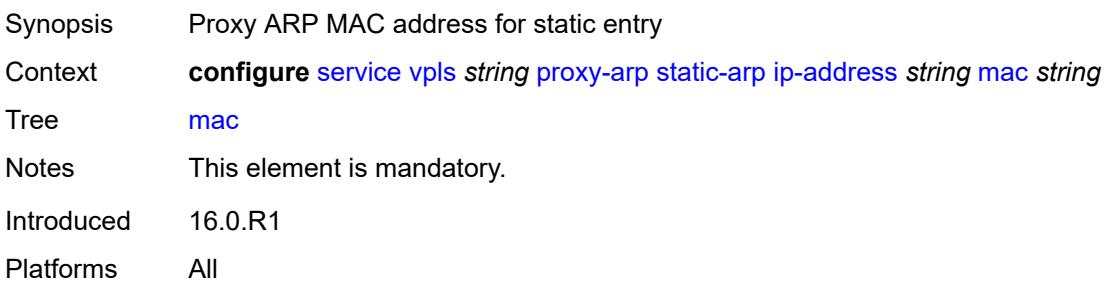

### <span id="page-6864-0"></span>**table-size** *number*

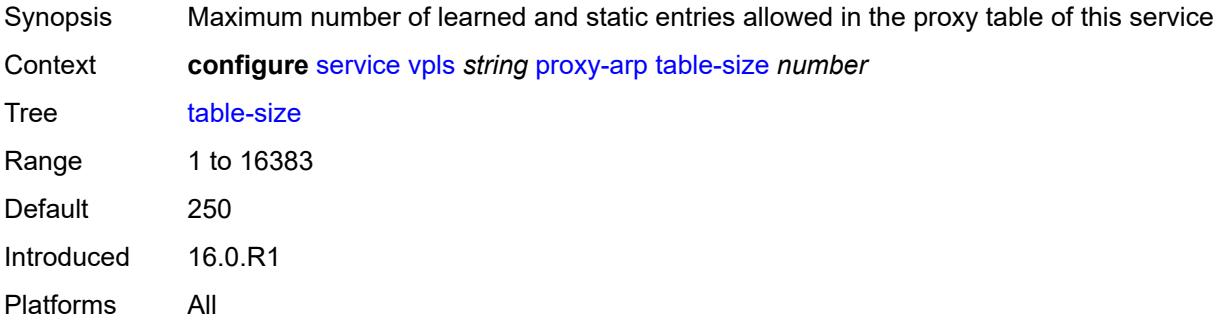

## <span id="page-6864-1"></span>**proxy-nd**

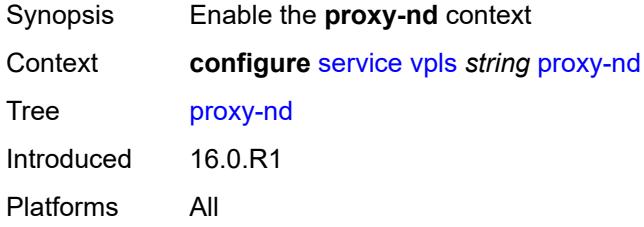

## <span id="page-6864-2"></span>**admin-state** *keyword*

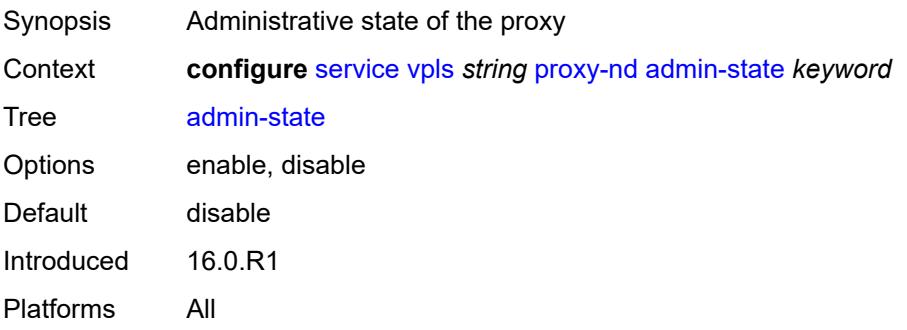

### <span id="page-6865-0"></span>**age-time** *(number | keyword)*

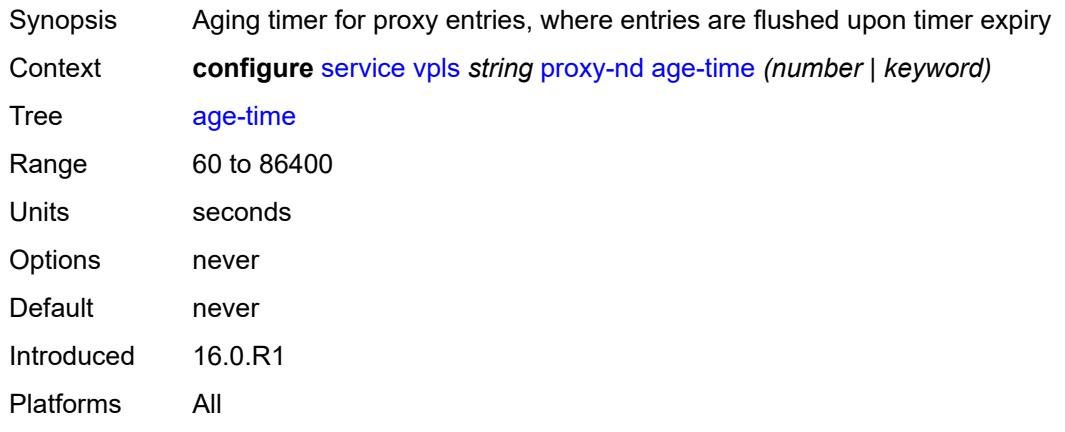

### <span id="page-6865-1"></span>**duplicate-detect**

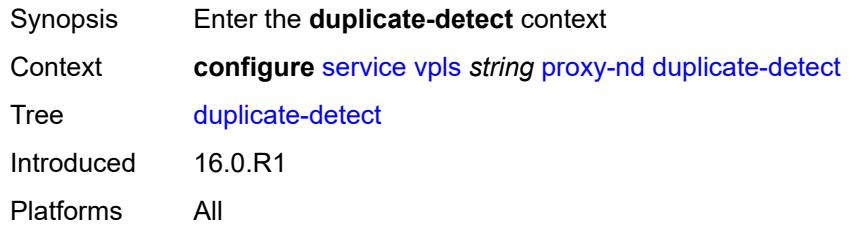

#### <span id="page-6865-2"></span>**anti-spoof-mac** *string*

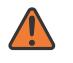

#### **WARNING:**

Modifying this element toggles the **admin-state** of the parent element automatically for the new value to take effect.

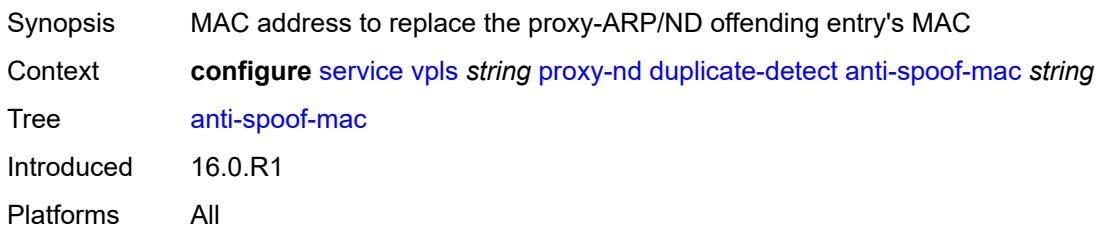

#### <span id="page-6865-3"></span>**hold-down-time** *(number | keyword)*

Synopsis Hold down time for a duplicate entry

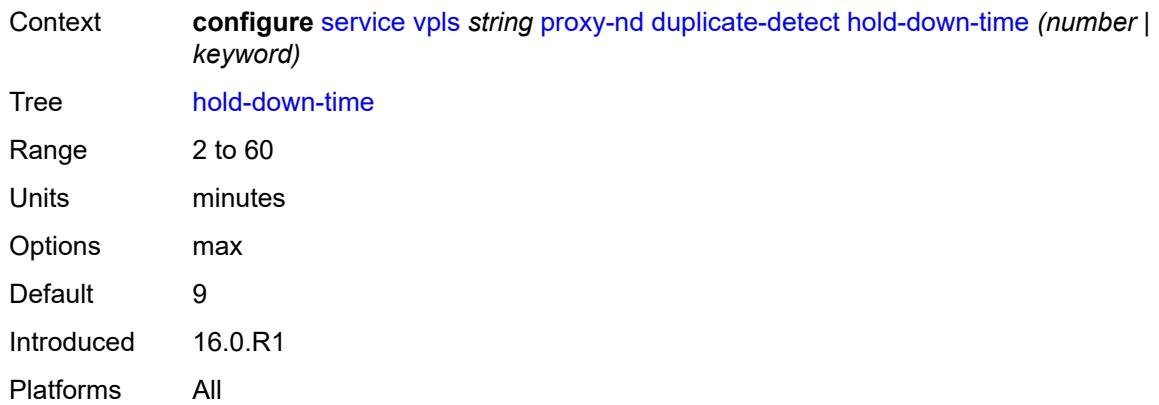

#### <span id="page-6866-0"></span>**num-moves** *number*

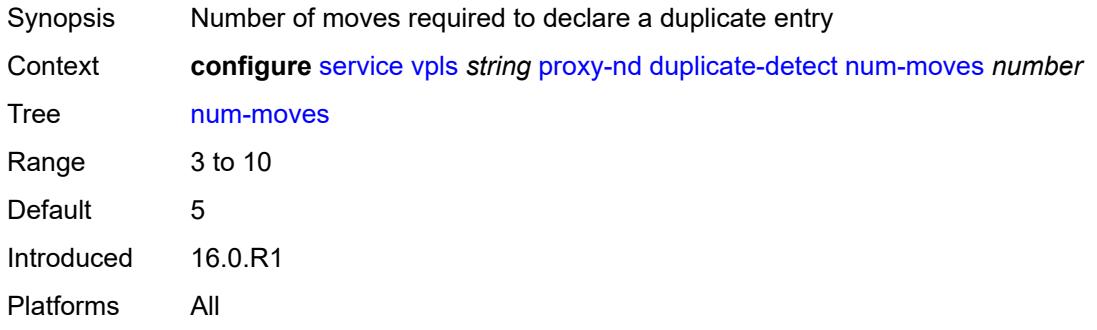

### <span id="page-6866-1"></span>**static-blackhole** *boolean*

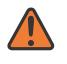

#### **WARNING:**

Modifying this element toggles the **admin-state** of the parent element automatically for the new value to take effect.

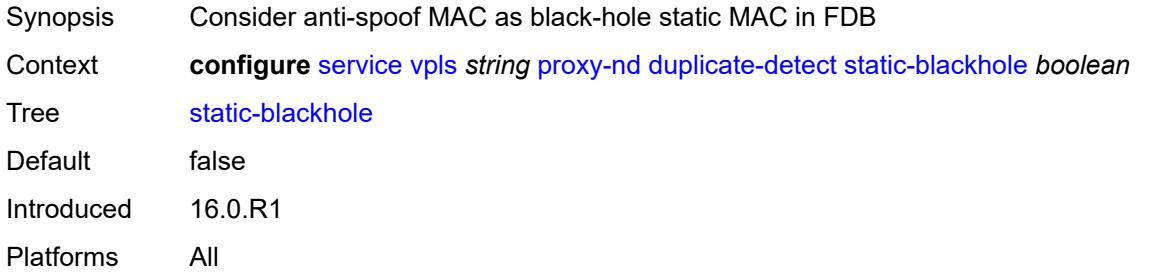

#### <span id="page-6866-2"></span>**window** *number*

Synopsis Time to monitor the MAC address in the anti-spoofing mechanism

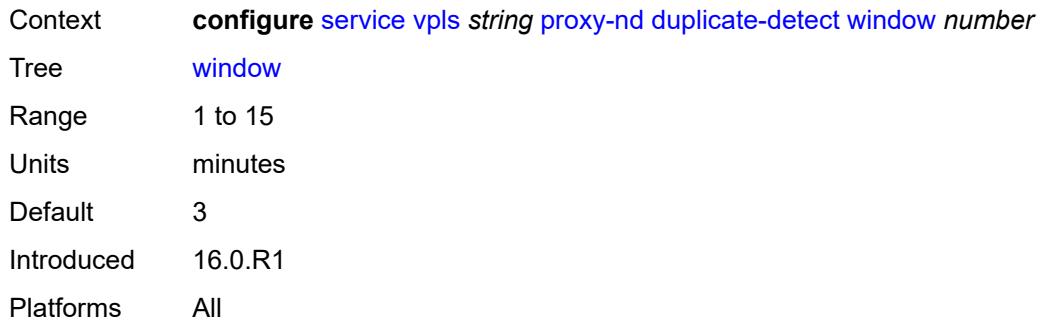

## <span id="page-6867-0"></span>**dynamic-neighbor**

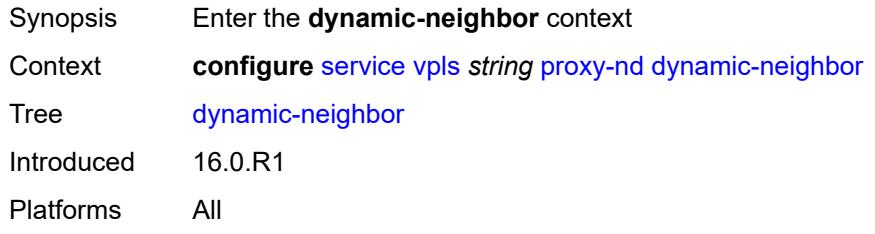

### <span id="page-6867-2"></span>**ip-address** [[ipv6-address\]](#page-6867-1) *string*

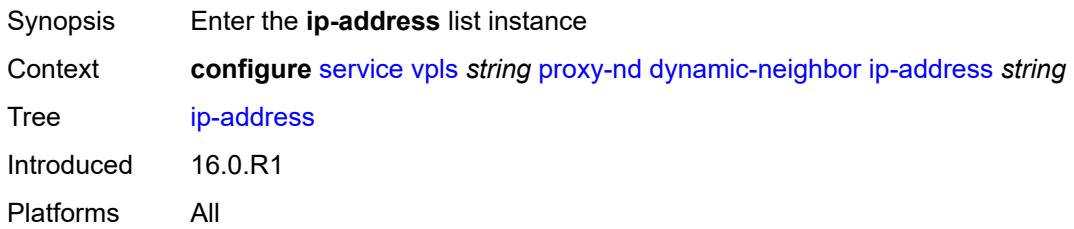

## <span id="page-6867-1"></span>[**ipv6-address**] *string*

<span id="page-6867-3"></span>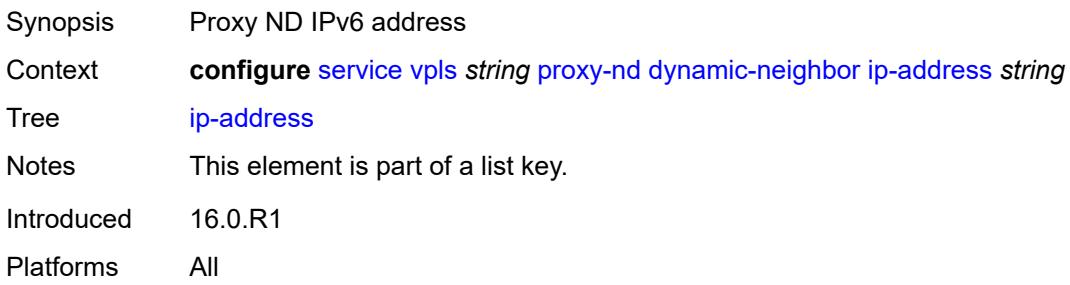

#### **mac-list** *reference*

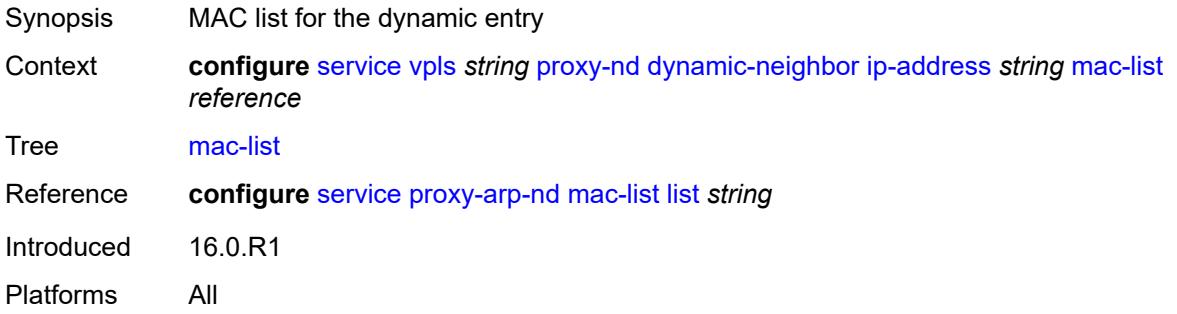

### <span id="page-6868-0"></span>**resolve-retry-time** *number*

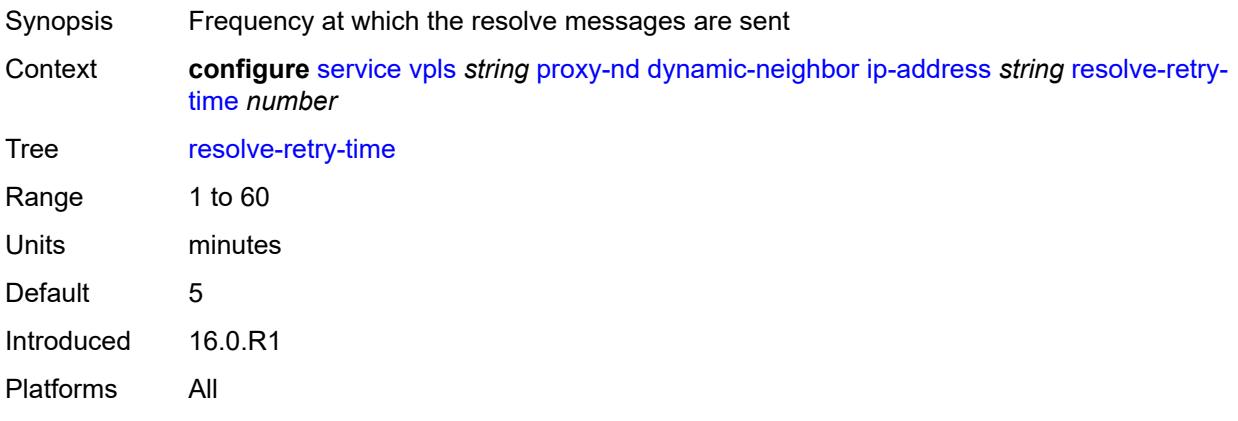

### <span id="page-6868-1"></span>**dynamic-populate** *boolean*

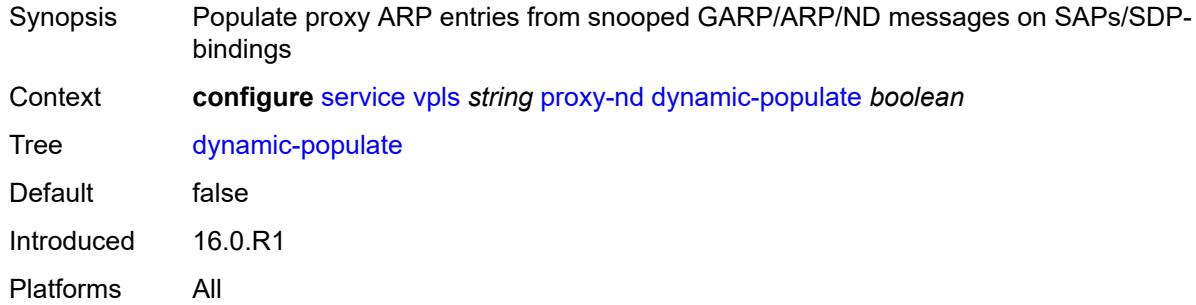

#### <span id="page-6868-2"></span>**evpn**

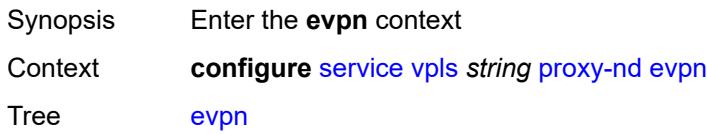

Introduced 16.0.R1

Platforms All

#### <span id="page-6869-0"></span>**advertise-neighbor-type** *keyword*

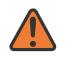

#### **WARNING:**

Modifying this element toggles the **admin-state** of the parent element automatically for the new value to take effect.

Synopsis Advertisement type of static or dynamic entries in EVPN

Context **configure** [service](#page-5601-0) [vpls](#page-6659-0) *string* [proxy-nd](#page-6864-1) [evpn](#page-6868-2) [advertise-neighbor-type](#page-6869-0) *keyword*

Tree [advertise-neighbor-type](#page-5501-36)

Description This command enables the advertisement of static or dynamic entries that are learned as host, router, or host and router (only one option is possible in a specified service). It also determines the R flag (host or router) when sending Neighbor Advertisement (NA) messages for existing EVPN entries in the proxy-ND table.

> The **router-host** command option is only possible when the ARP/ND extended community is advertised along with the MAC/IP routes. It determines that both host and router (dynamic and static) entries are advertised in MAC/IP routes, with an indication whether the entry is host or router in the R flag. These EVPN entries are installed as host or router entries depending on the R flag of the route, and NA messages for them are sent with the proper host or router indication.

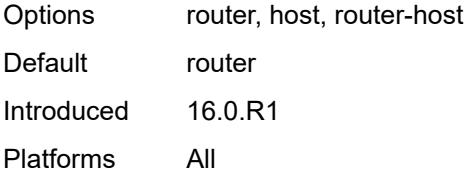

#### <span id="page-6869-1"></span>**flood**

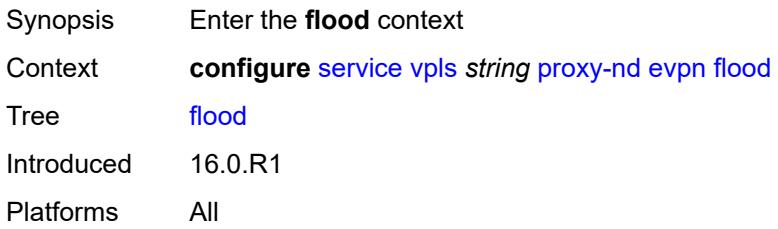

#### <span id="page-6869-2"></span>**unknown-neighbor-advertise-host** *boolean*

Synopsis Flood host unsolicited Neighbor Advertisement (NA) replies to EVPN

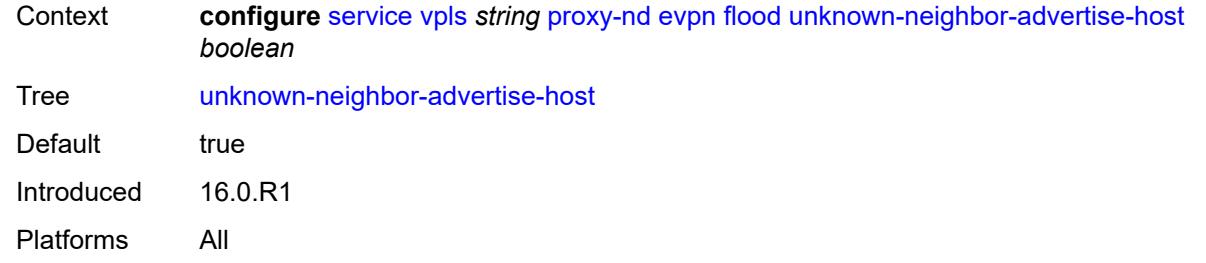

### <span id="page-6870-0"></span>**unknown-neighbor-advertise-router** *boolean*

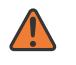

#### **WARNING:**

Modifying this element toggles the **admin-state** of the parent element automatically for the new value to take effect.

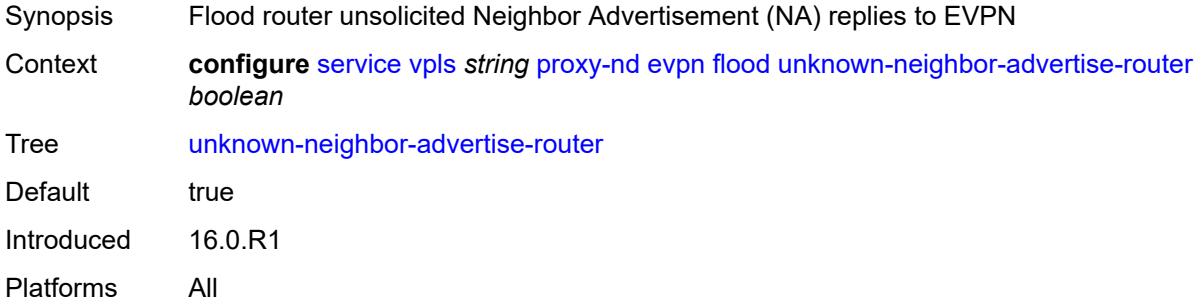

#### <span id="page-6870-1"></span>**unknown-neighbor-solicitation** *boolean*

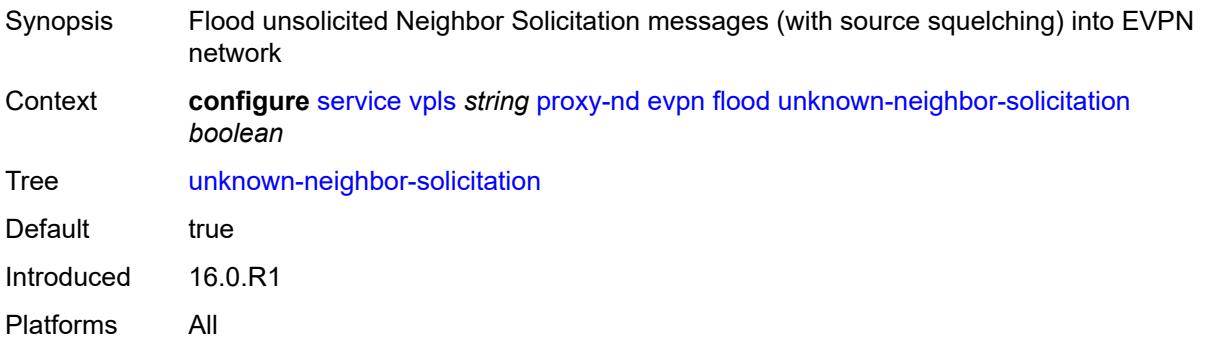

### <span id="page-6870-2"></span>**route-tag** *number*

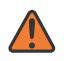

#### **WARNING:**

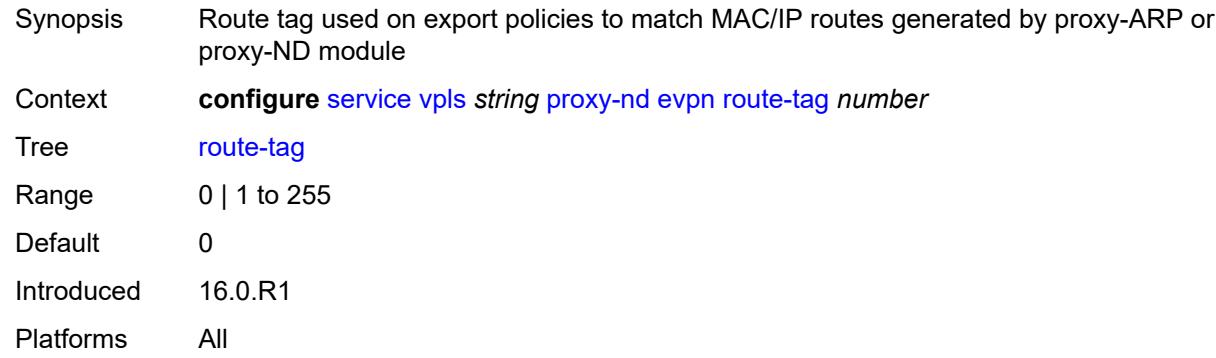

#### <span id="page-6871-0"></span>**process-dad-neighbor-solicitations** *boolean*

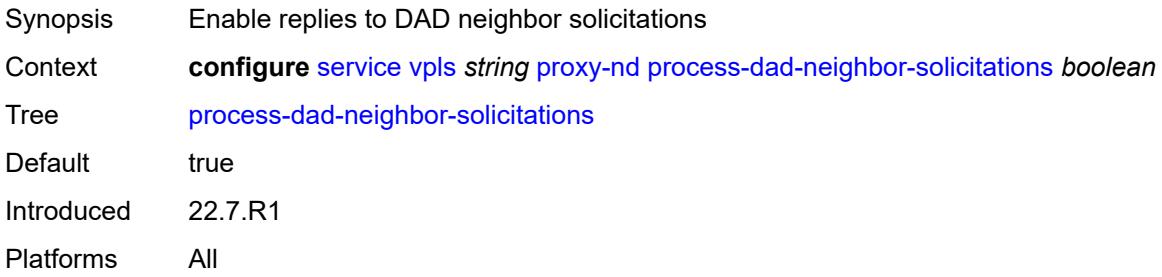

### <span id="page-6871-1"></span>**send-refresh** *(number | keyword)*

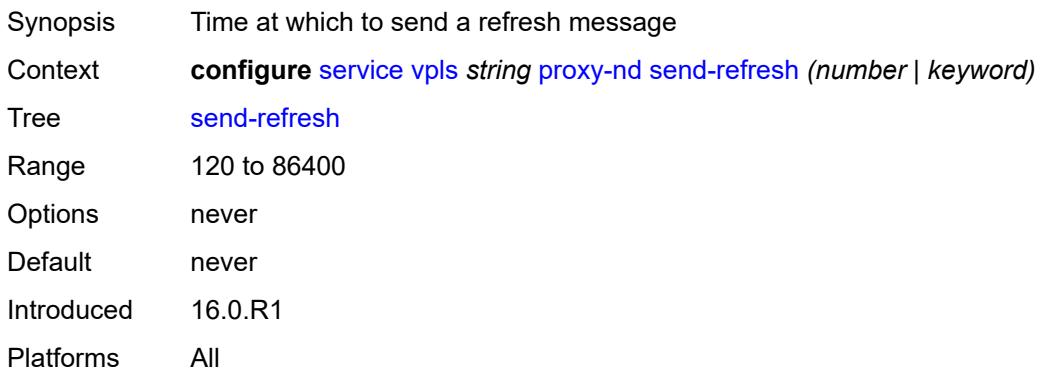

## <span id="page-6871-2"></span>**static-neighbor**

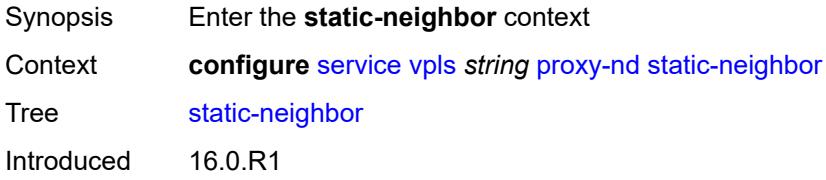

Platforms All

# <span id="page-6872-1"></span>**ip-address** [[ipv6-address\]](#page-6872-0) *string*

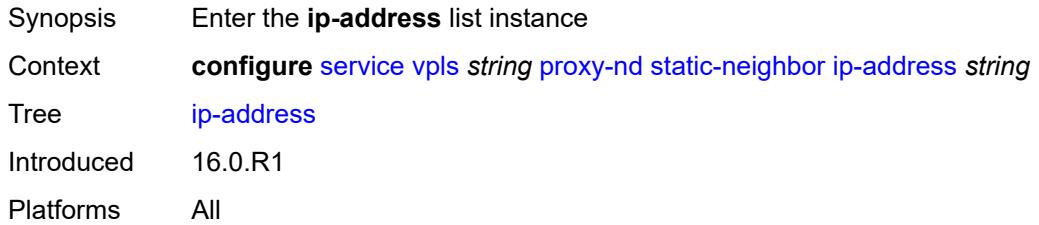

## <span id="page-6872-0"></span>[**ipv6-address**] *string*

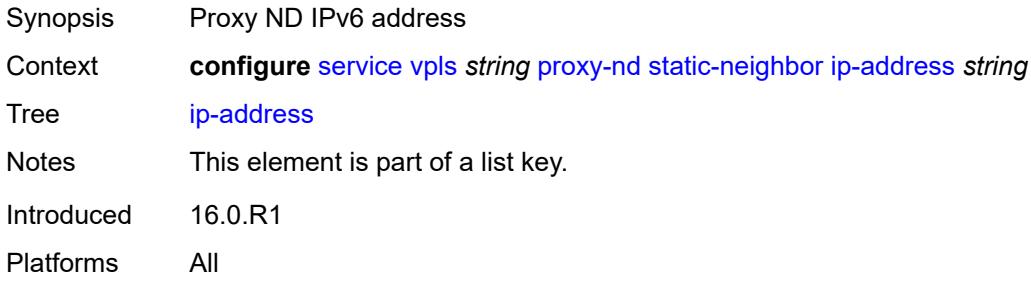

### <span id="page-6872-2"></span>**mac** *string*

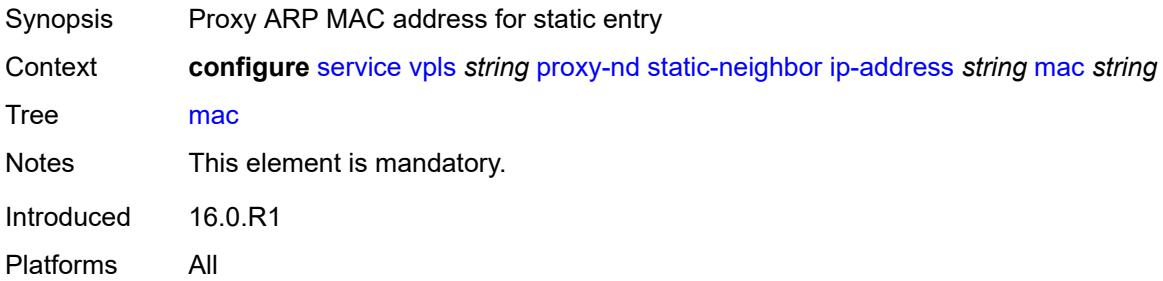

## <span id="page-6872-3"></span>**type** *keyword*

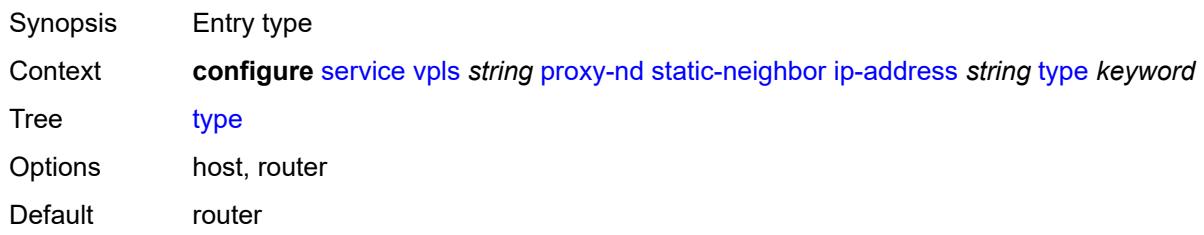

Introduced 16.0.R1 Platforms All

### <span id="page-6873-0"></span>**table-size** *number*

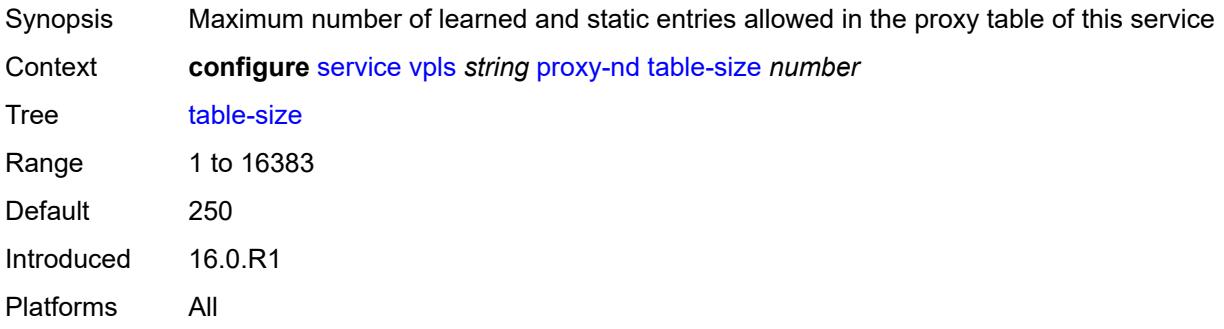

### <span id="page-6873-1"></span>**routed-vpls**

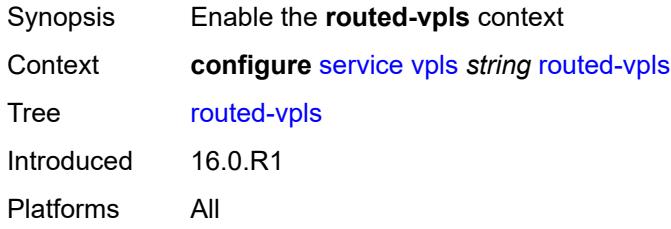

## <span id="page-6873-2"></span>**evpn-mpls-ecmp** *boolean*

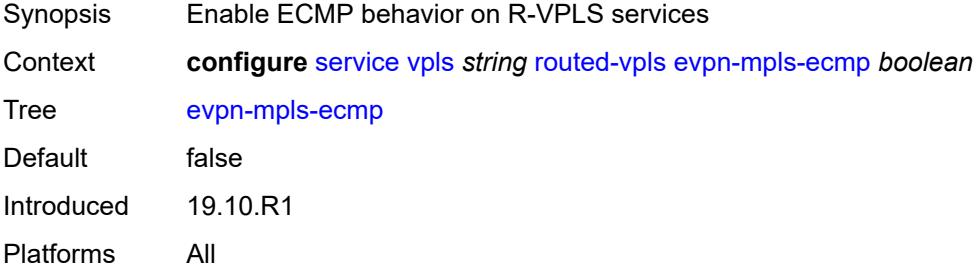

### <span id="page-6873-3"></span>**multicast**

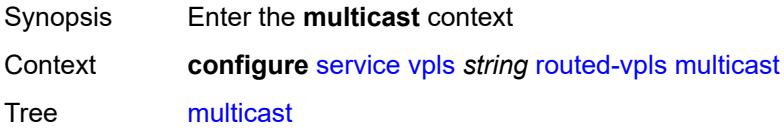

Introduced 16.0.R1 Platforms All

#### <span id="page-6874-0"></span>**evpn-gateway**

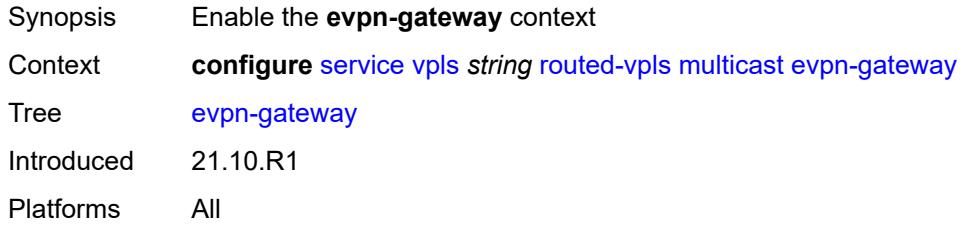

### <span id="page-6874-1"></span>**admin-state** *keyword*

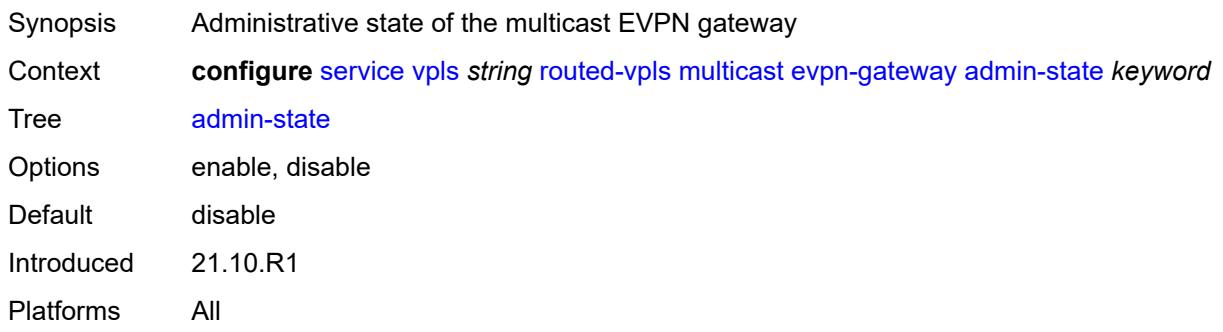

### <span id="page-6874-2"></span>**advertise** *keyword*

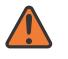

#### **WARNING:**

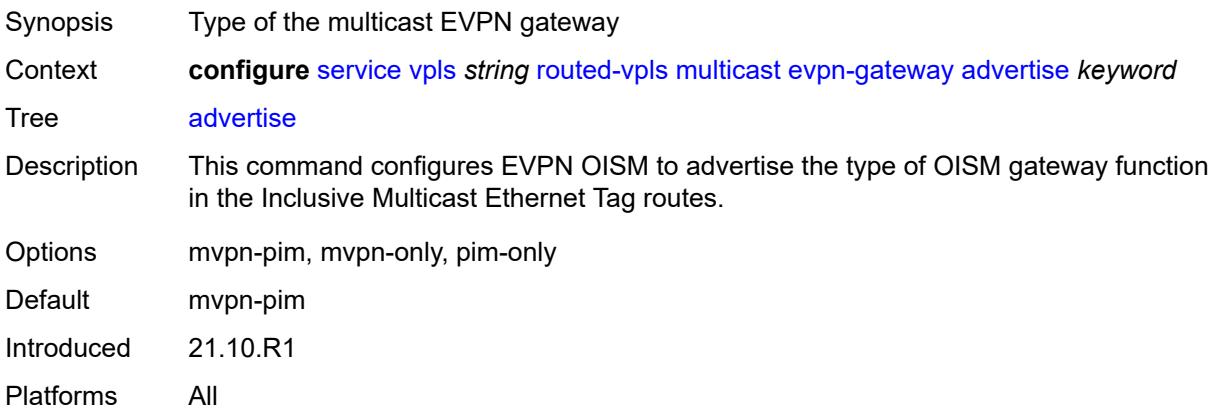

### <span id="page-6875-0"></span>**dr-activation-timer** *number*

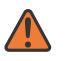

#### **WARNING:**

Modifying this element toggles the **admin-state** of the parent element automatically for the new value to take effect.

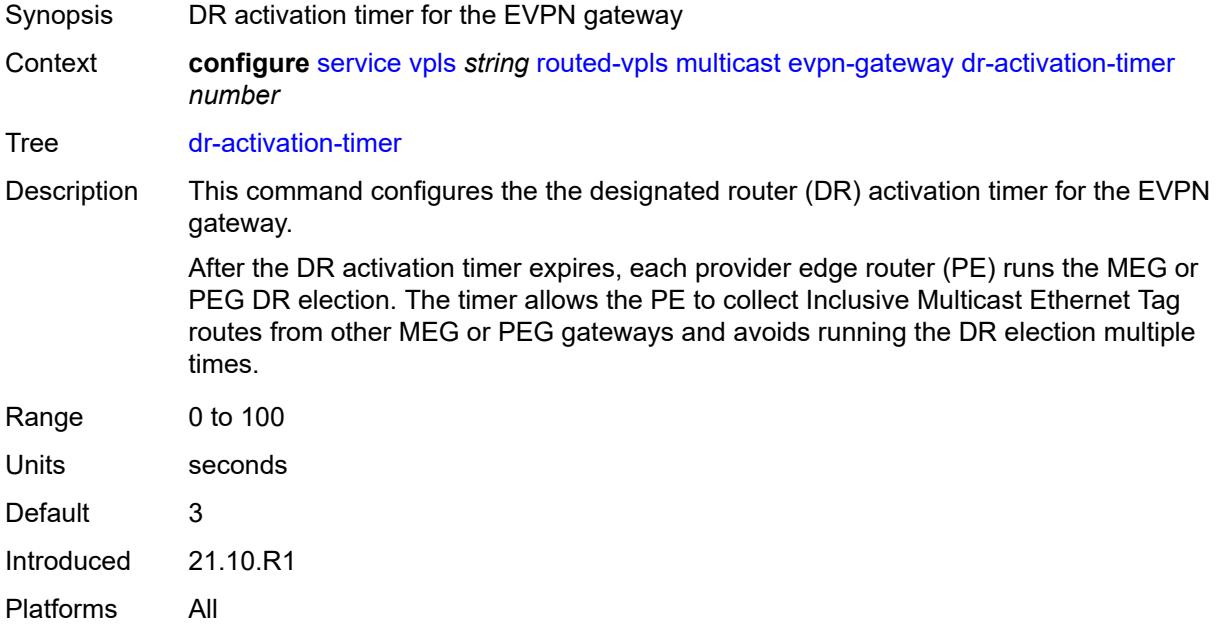

#### <span id="page-6875-1"></span>**non-dr-attract-traffic** *keyword*

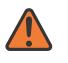

#### **WARNING:**

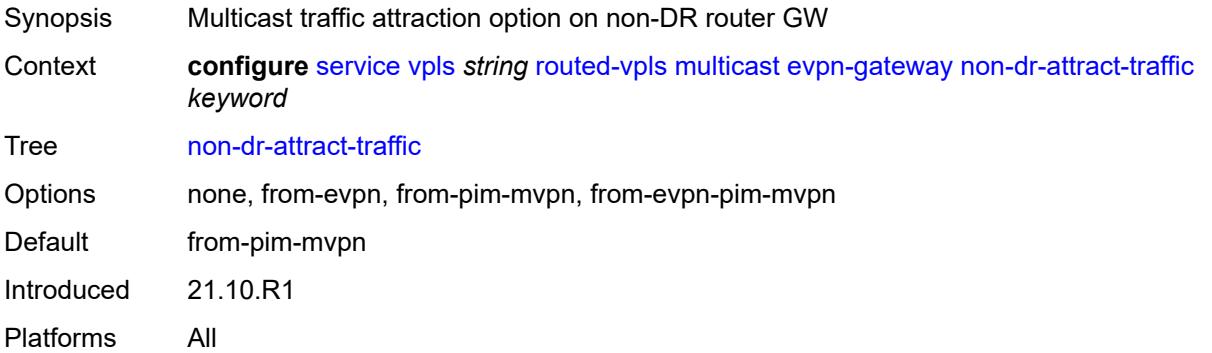
## **ip-multicast-ecmp** *boolean*

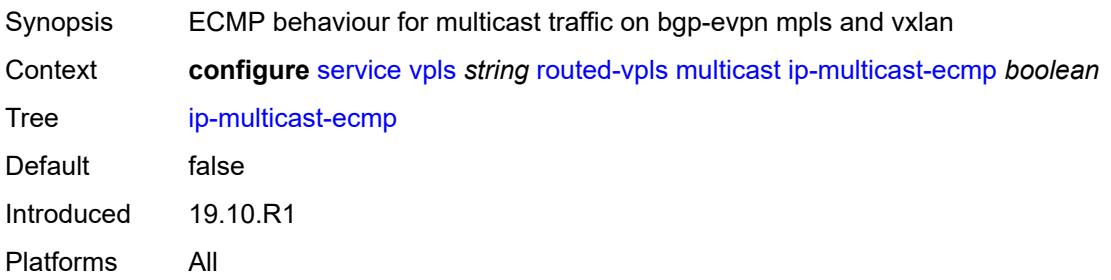

### <span id="page-6876-0"></span>**ipv4**

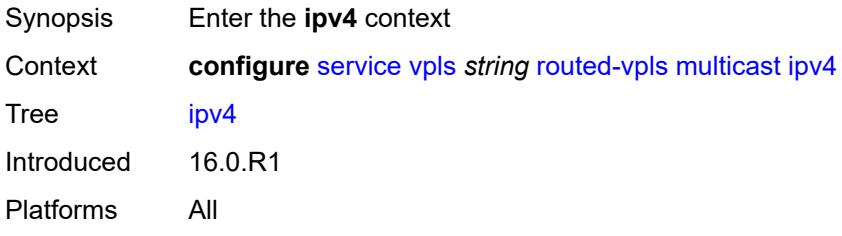

## <span id="page-6876-1"></span>**forward-to-ip-interface** *boolean*

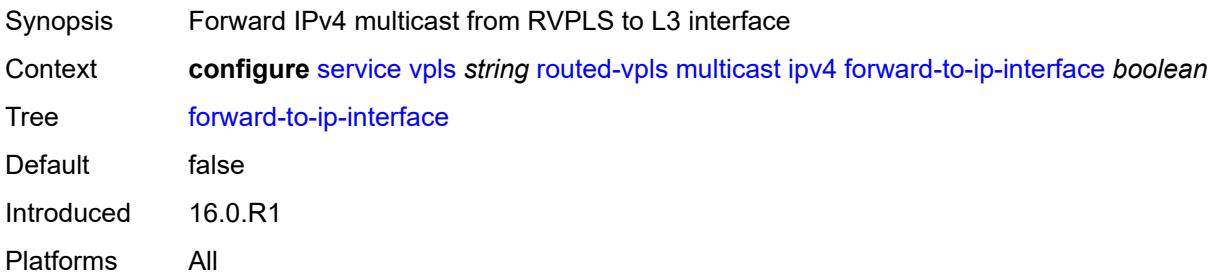

## <span id="page-6876-2"></span>**igmp-snooping**

<span id="page-6876-3"></span>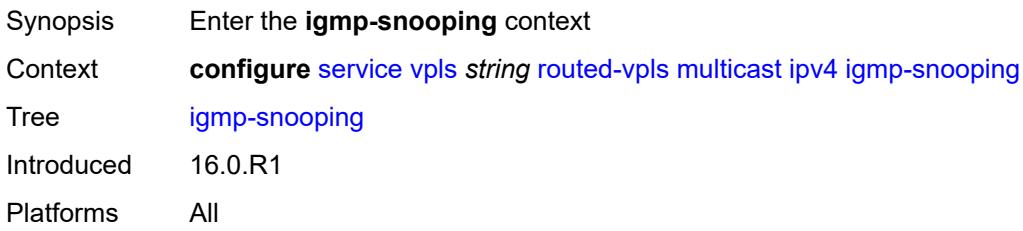

### **mrouter-port** *boolean*

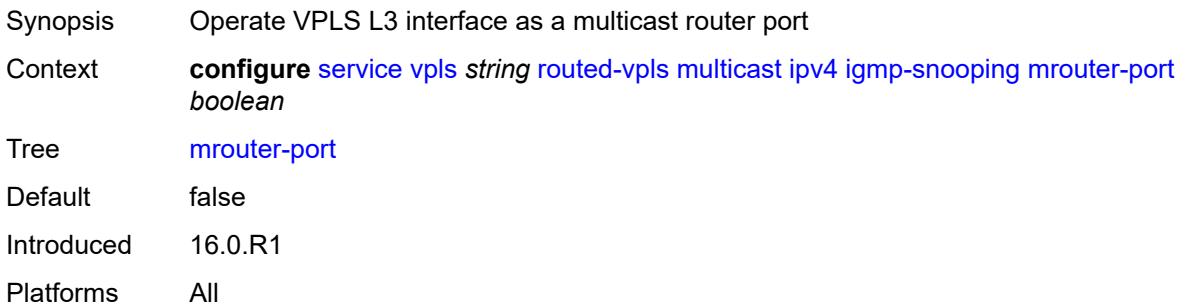

### <span id="page-6877-0"></span>**ipv6**

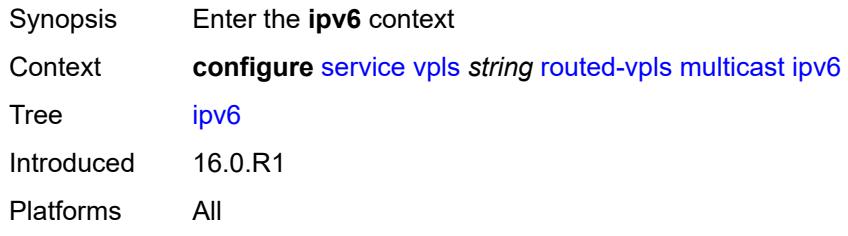

## <span id="page-6877-1"></span>**forward-to-ip-interface** *boolean*

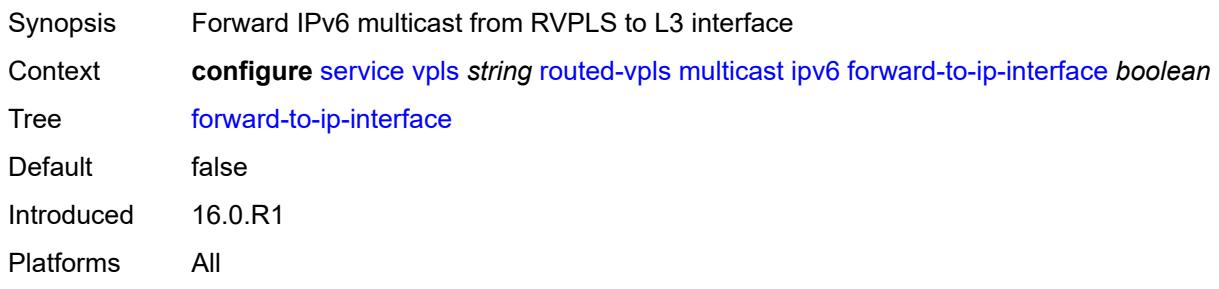

### <span id="page-6877-2"></span>**mld-snooping**

<span id="page-6877-3"></span>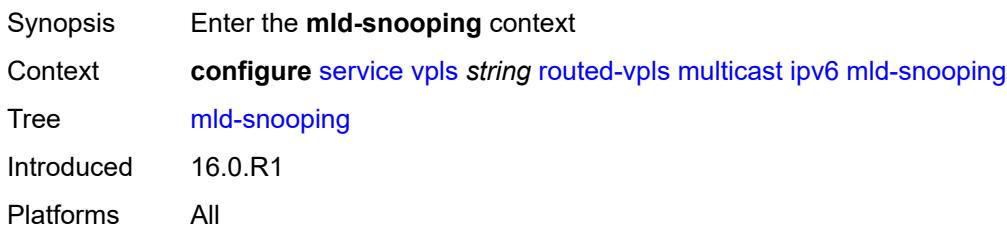

### **mrouter-port** *boolean*

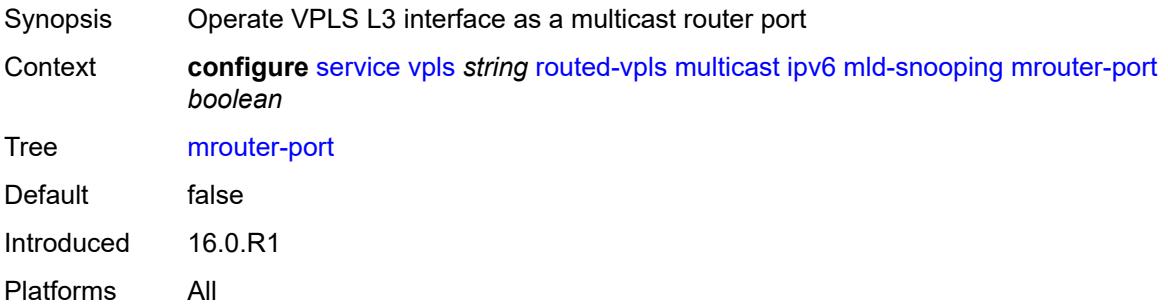

## <span id="page-6878-0"></span>**vxlan-ipv4-tep-ecmp** *boolean*

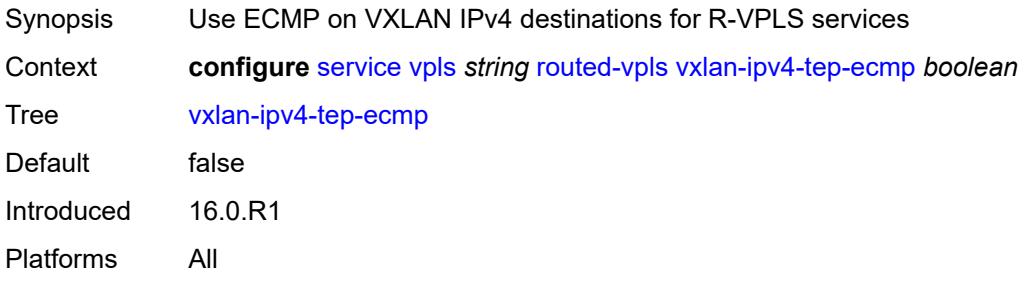

## <span id="page-6878-2"></span>**sap** [\[sap-id\]](#page-6878-1) *string*

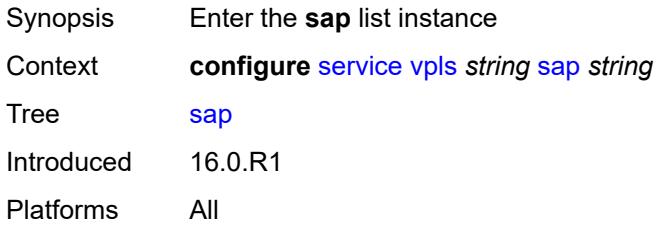

# <span id="page-6878-1"></span>[**sap-id**] *string*

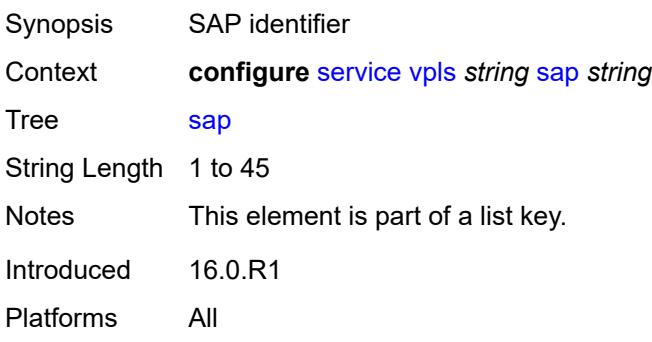

## <span id="page-6879-0"></span>**accounting-policy** *reference*

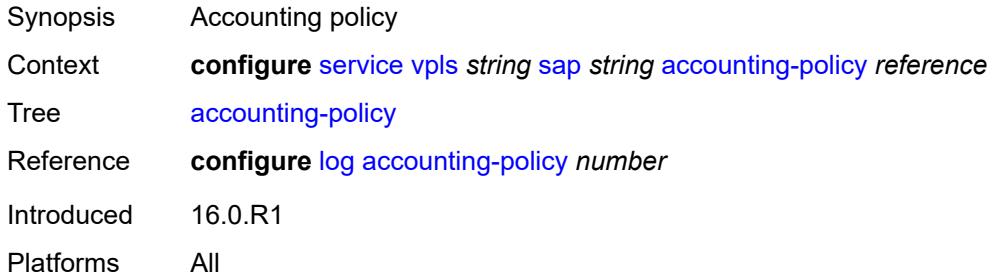

#### <span id="page-6879-1"></span>**admin-state** *keyword*

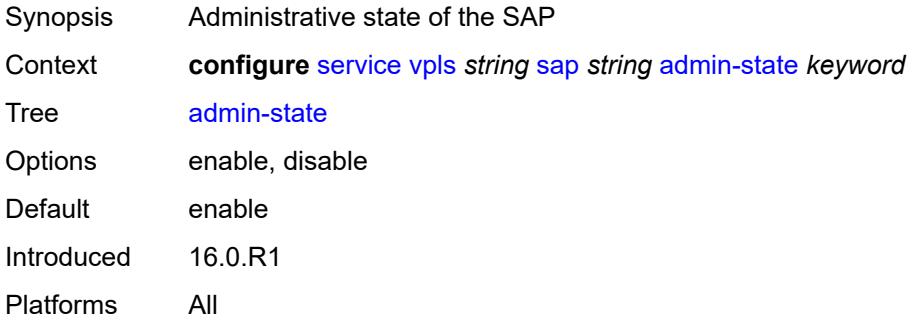

#### <span id="page-6879-2"></span>**anti-spoof** *keyword*

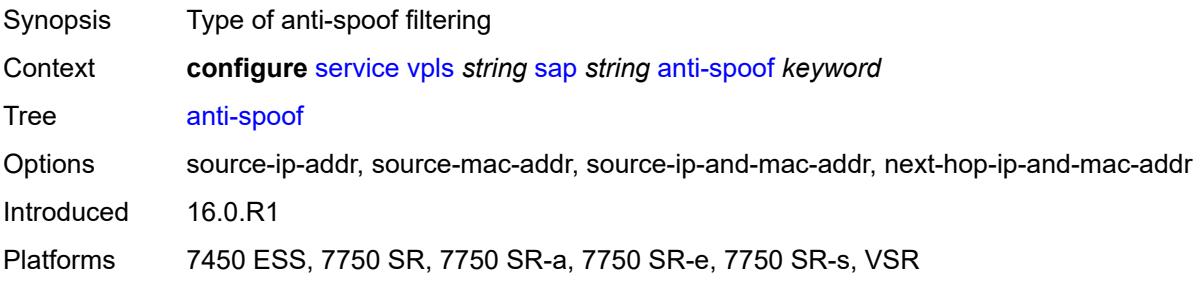

## <span id="page-6879-3"></span>**app-profile** *reference*

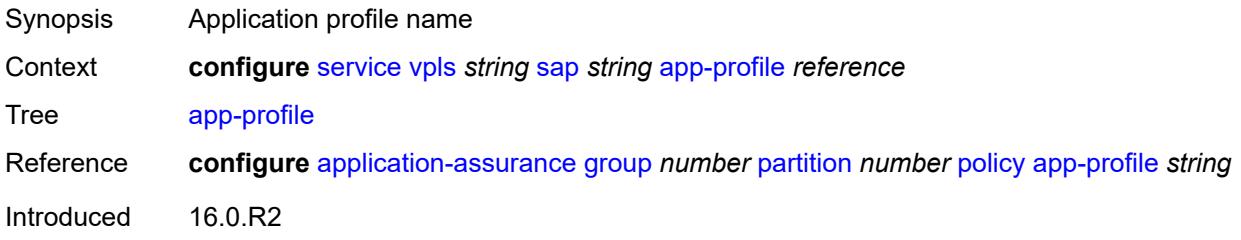

Platforms 7450 ESS, 7750 SR, 7750 SR-e, 7750 SR-s, VSR

#### <span id="page-6880-0"></span>**arp-host**

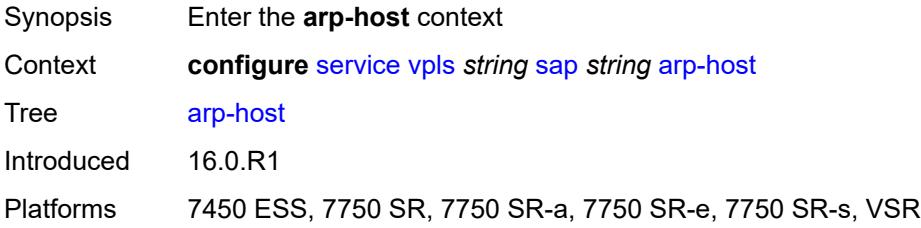

### <span id="page-6880-1"></span>**admin-state** *keyword*

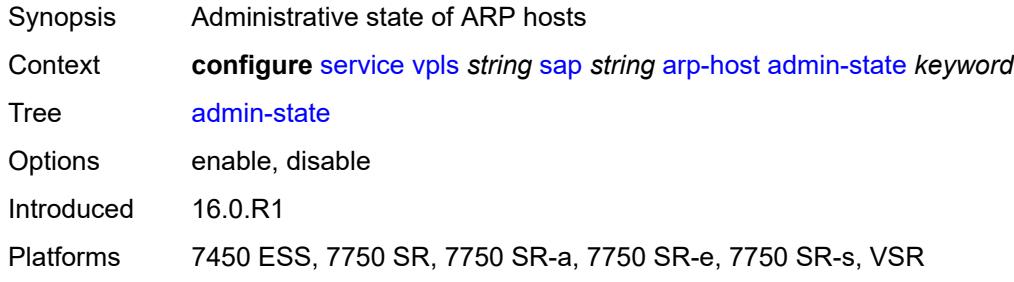

## <span id="page-6880-2"></span>**host-limit** *number*

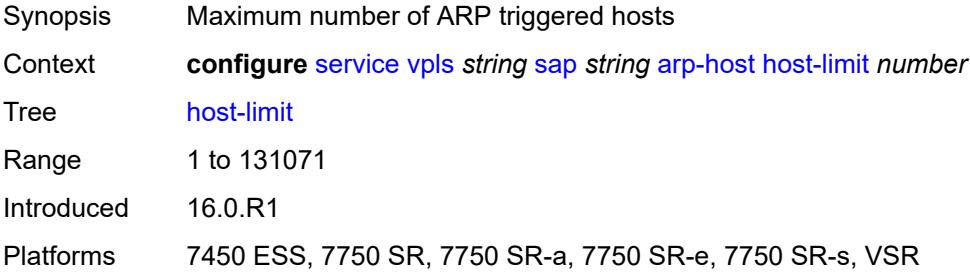

### <span id="page-6880-3"></span>**min-auth-interval** *number*

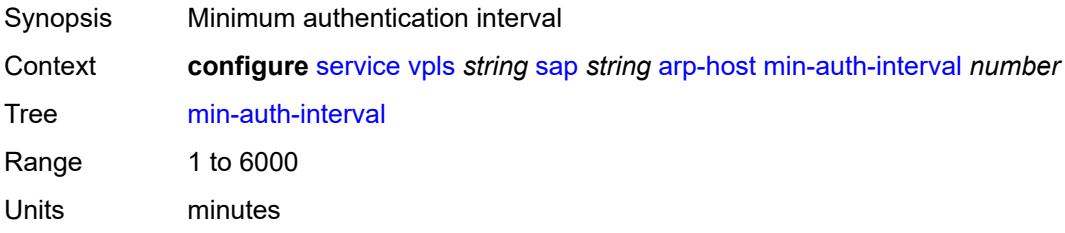

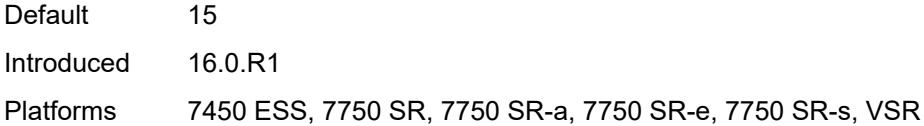

## <span id="page-6881-0"></span>**arp-reply-agent** *keyword*

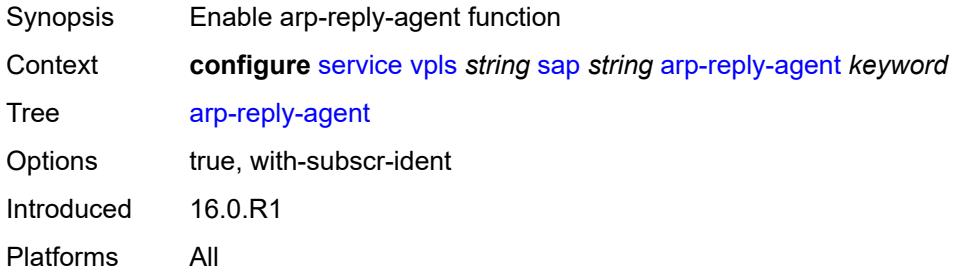

#### <span id="page-6881-1"></span>**bandwidth** *number*

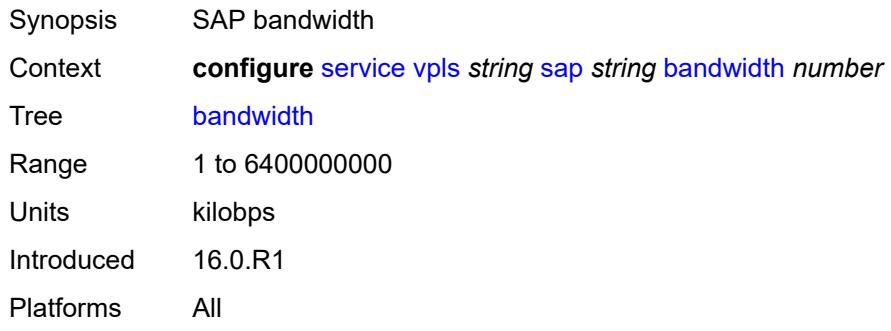

## <span id="page-6881-2"></span>**bgp-vpls-mh-veid** *number*

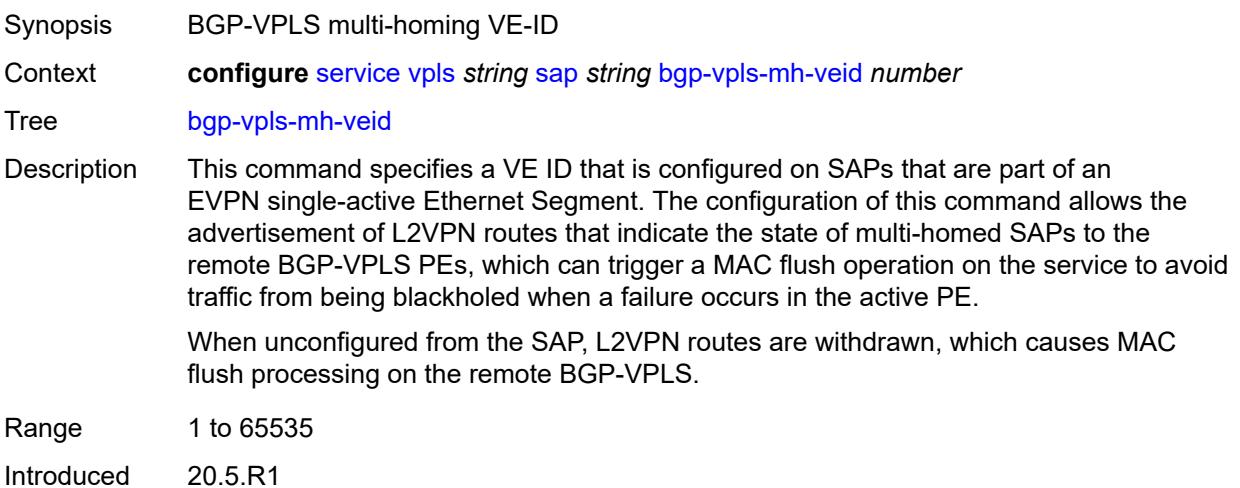

Platforms All

### <span id="page-6882-0"></span>**bpdu-translation** *keyword*

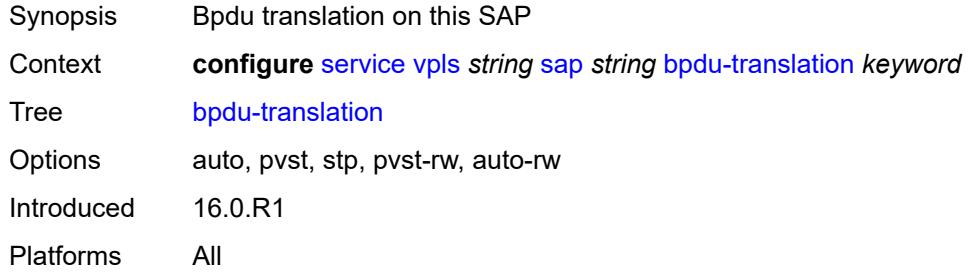

## <span id="page-6882-1"></span>**calling-station-id** *string*

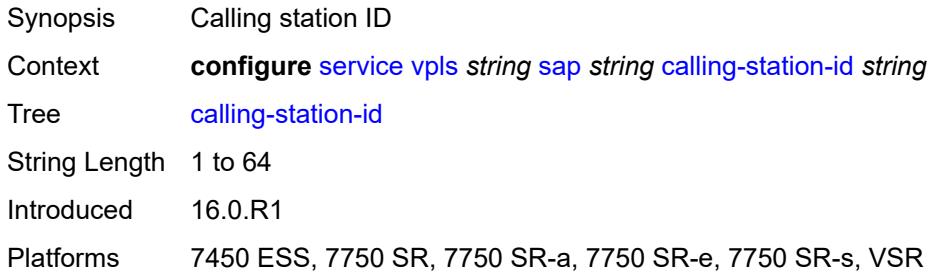

#### <span id="page-6882-2"></span>**cflowd** *boolean*

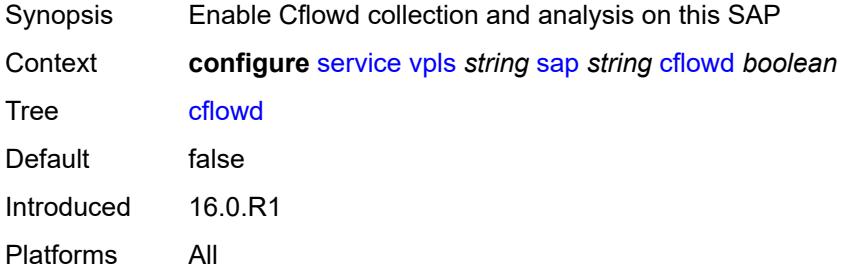

## <span id="page-6882-3"></span>**collect-stats** *boolean*

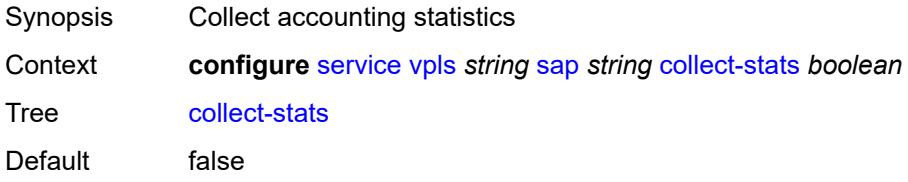

Introduced 16.0.R1 Platforms All

## <span id="page-6883-0"></span>**cpu-protection**

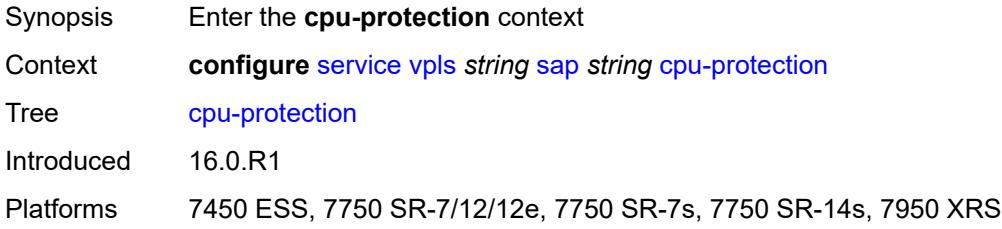

## <span id="page-6883-1"></span>**eth-cfm-monitoring**

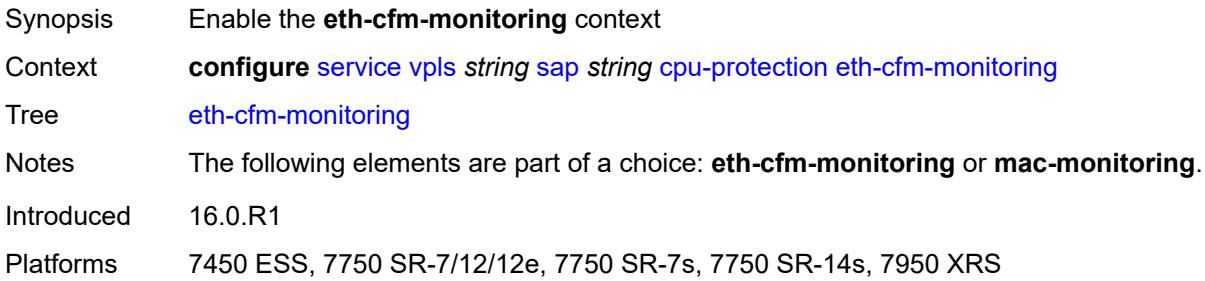

### <span id="page-6883-2"></span>**aggregate**

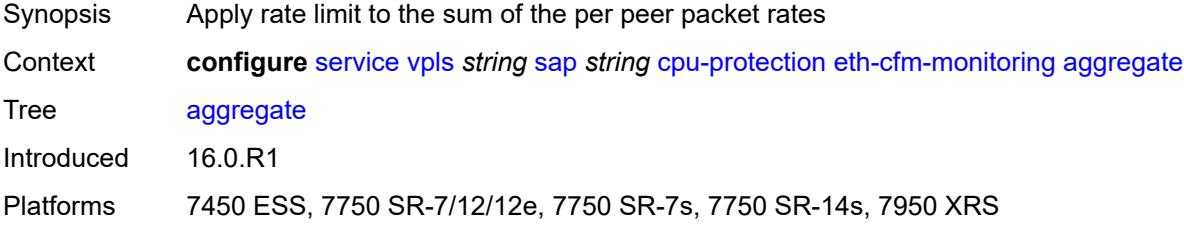

#### <span id="page-6883-3"></span>**car**

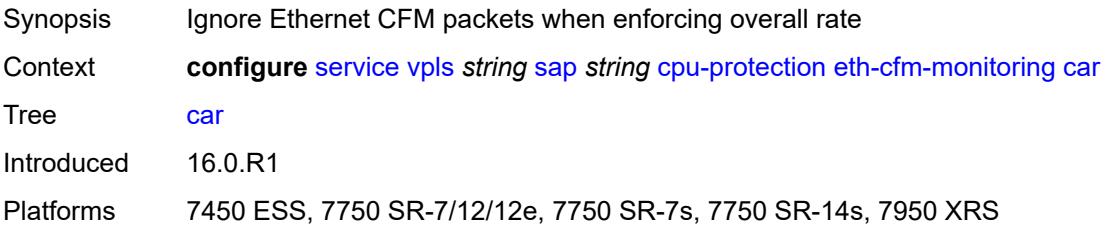

### <span id="page-6884-0"></span>**mac-monitoring**

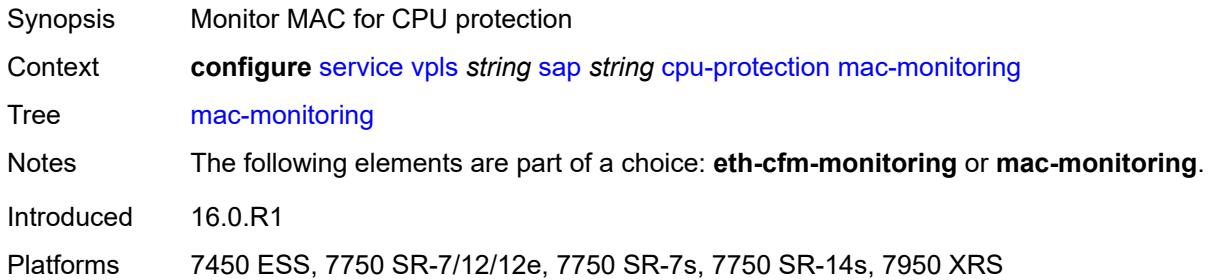

### <span id="page-6884-1"></span>**policy-id** *reference*

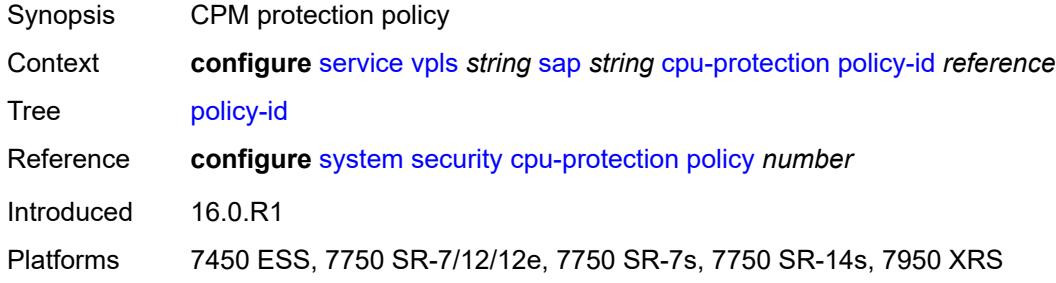

### <span id="page-6884-2"></span>**description** *string*

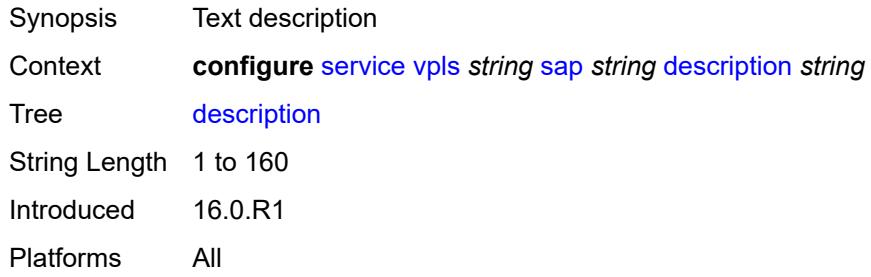

## <span id="page-6884-3"></span>**dhcp**

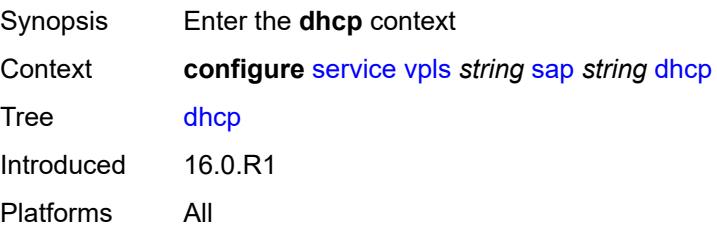

### <span id="page-6885-0"></span>**admin-state** *keyword*

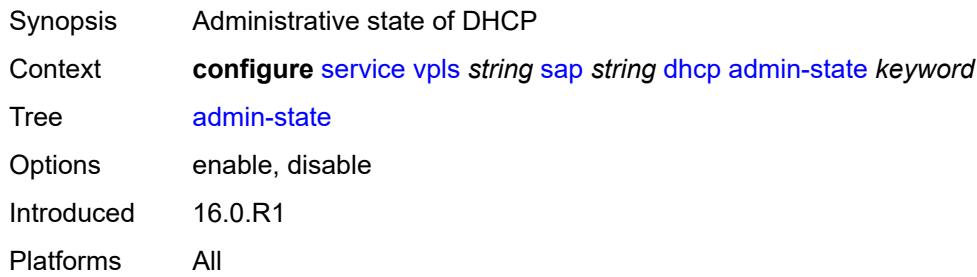

## <span id="page-6885-1"></span>**description** *string*

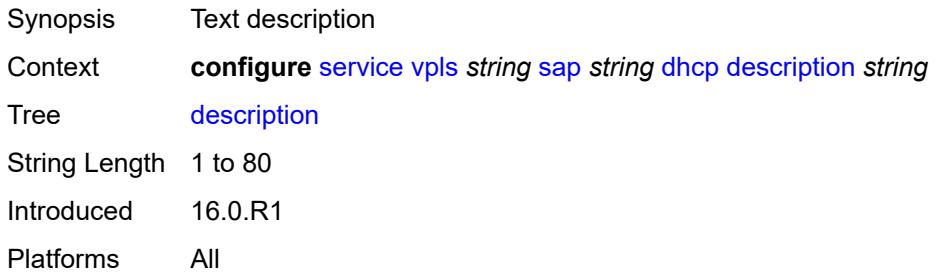

### <span id="page-6885-2"></span>**lease-populate**

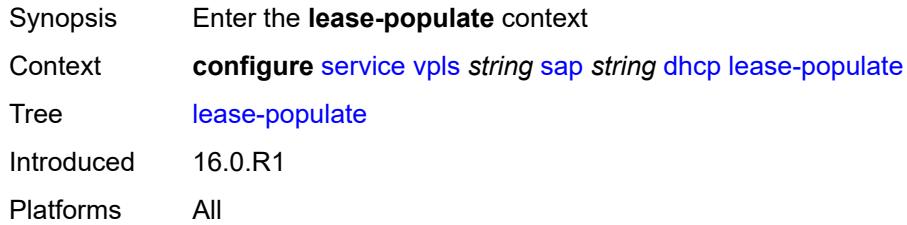

#### <span id="page-6885-3"></span>**max-leases** *number*

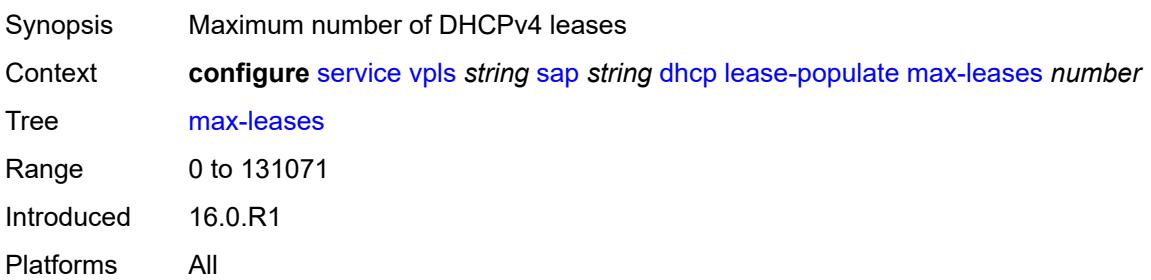

### <span id="page-6886-0"></span>**option-82**

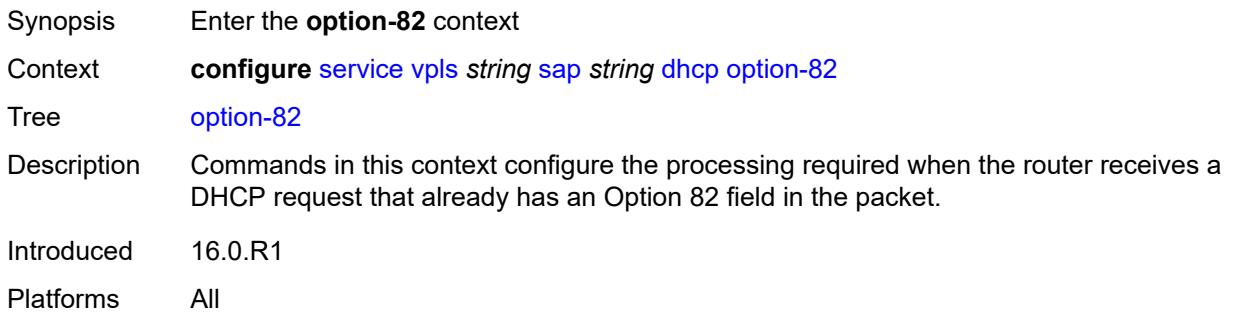

## <span id="page-6886-1"></span>**action** *keyword*

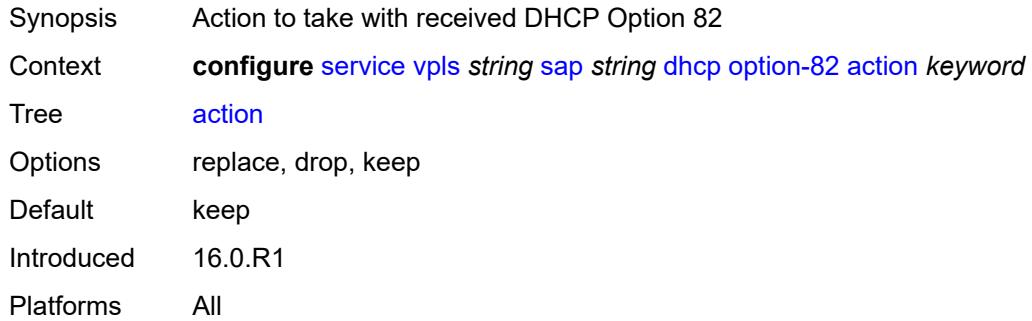

#### <span id="page-6886-2"></span>**circuit-id**

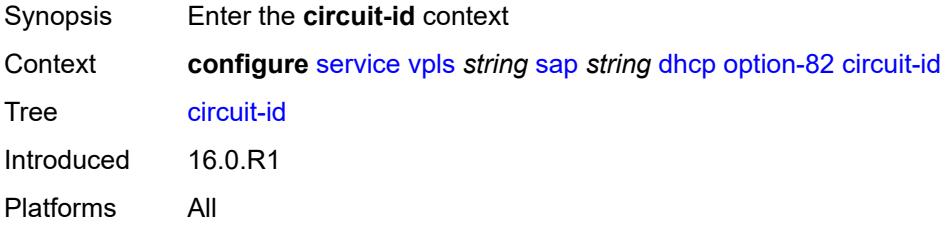

## <span id="page-6886-3"></span>**ascii-tuple**

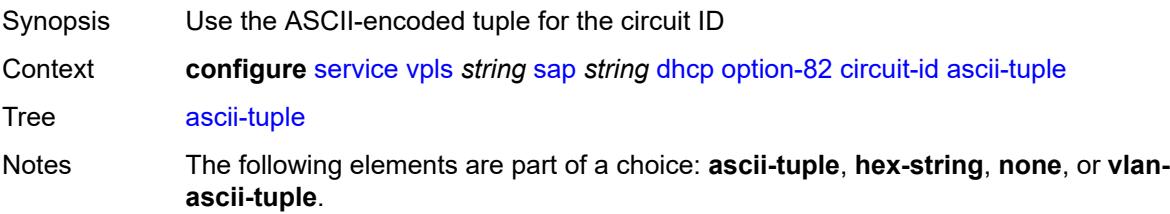

Introduced 16.0.R1 Platforms All

## <span id="page-6887-0"></span>**hex-string** *string*

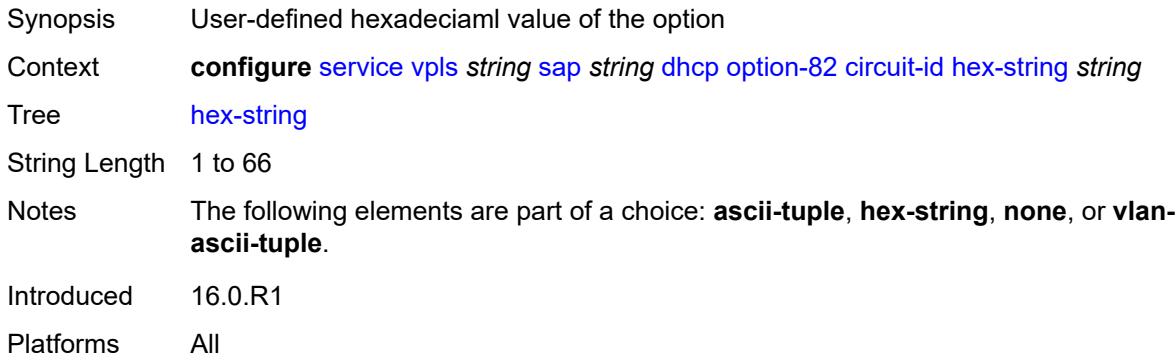

#### <span id="page-6887-1"></span>**none**

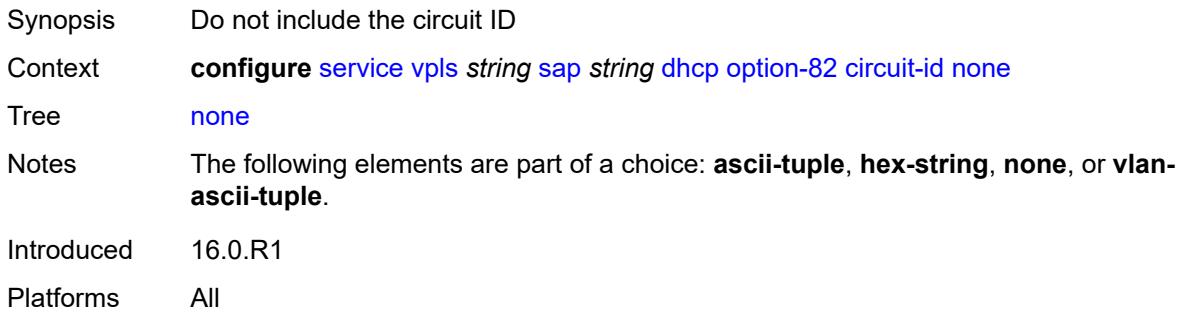

## <span id="page-6887-2"></span>**vlan-ascii-tuple**

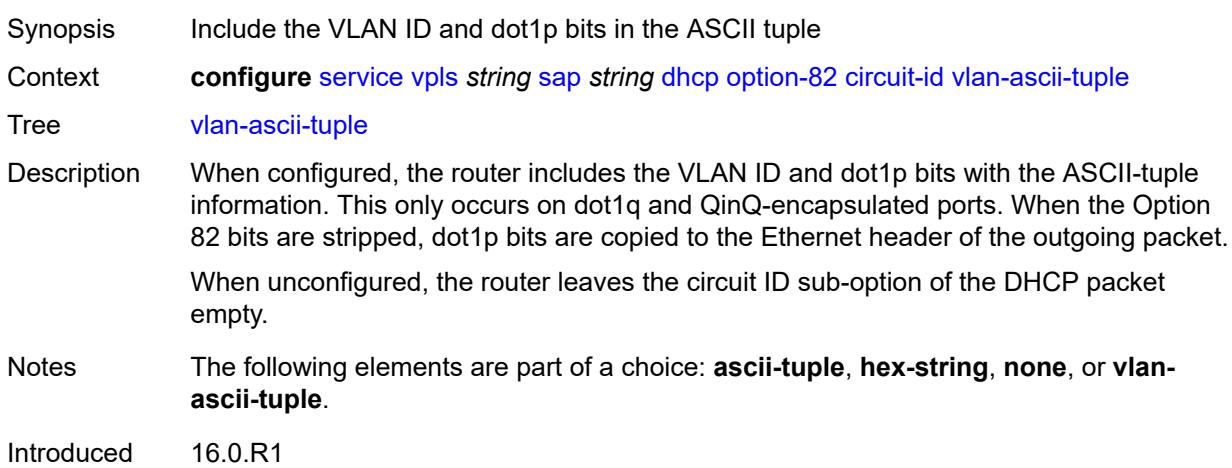

Platforms All

#### <span id="page-6888-0"></span>**remote-id**

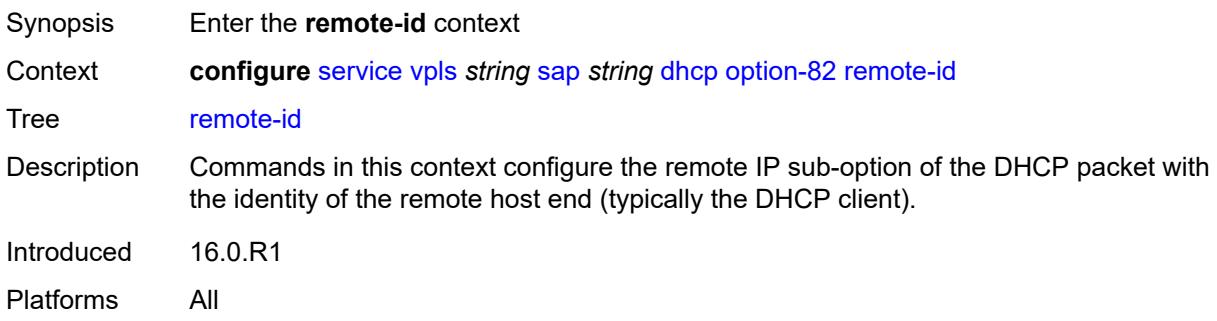

### <span id="page-6888-1"></span>**ascii-string** *string*

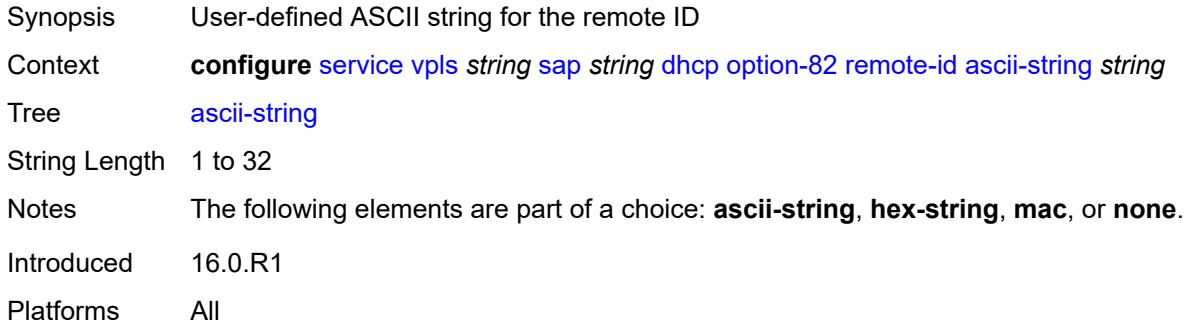

### <span id="page-6888-2"></span>**hex-string** *string*

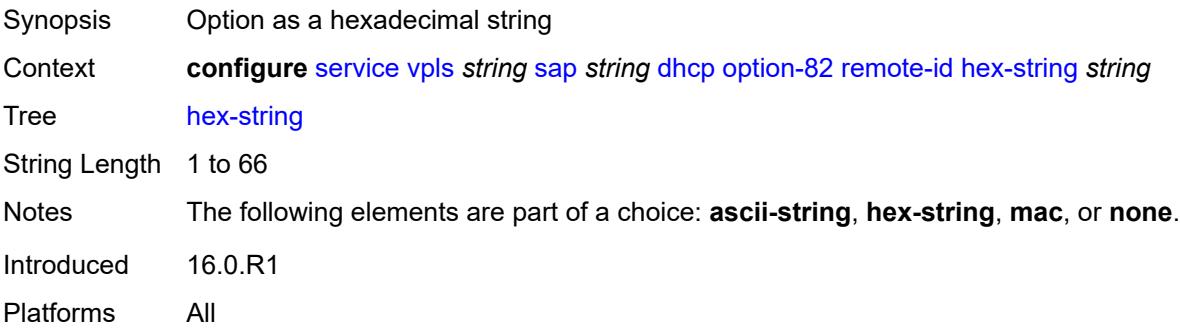

#### <span id="page-6888-3"></span>**mac**

Synopsis Use the MAC address for the remote ID

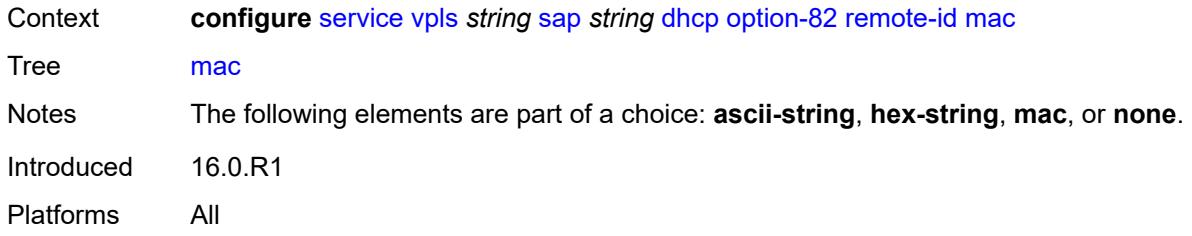

#### <span id="page-6889-0"></span>**none**

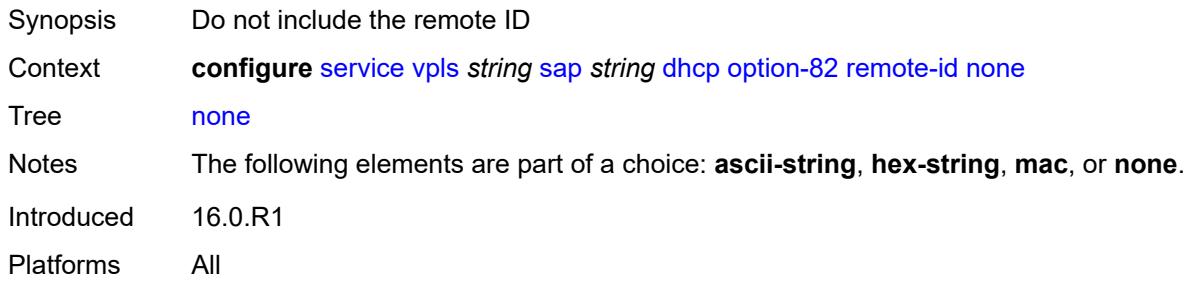

## <span id="page-6889-1"></span>**vendor-specific-option**

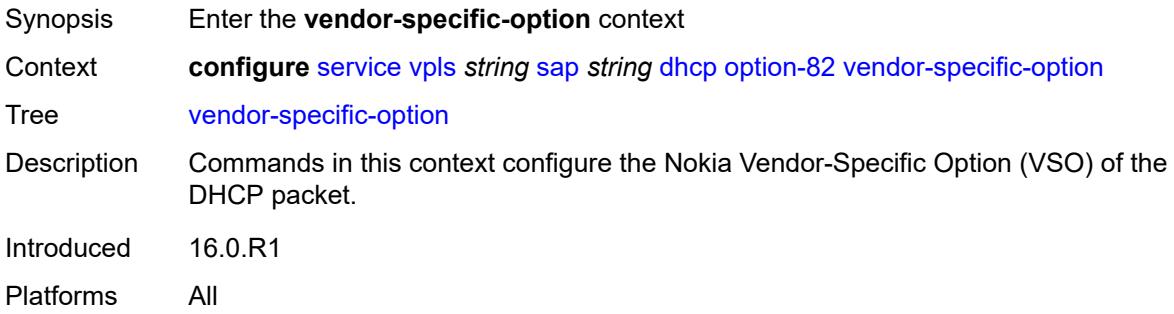

### <span id="page-6889-2"></span>**client-mac-address** *boolean*

<span id="page-6889-3"></span>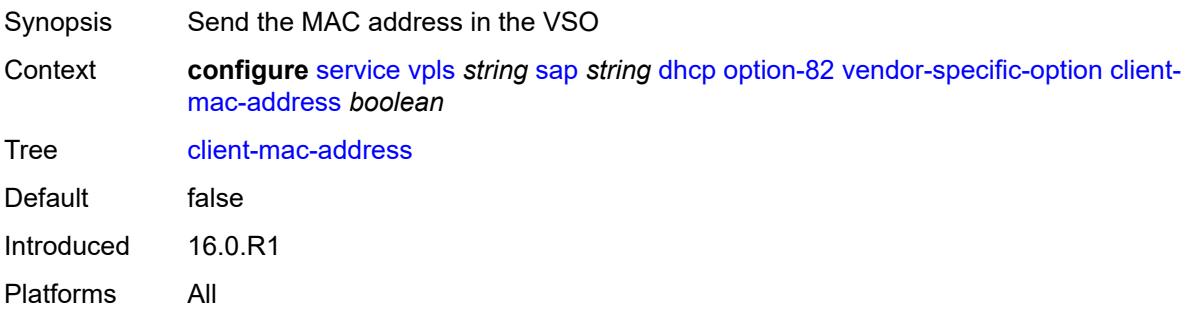

## **sap-id** *boolean*

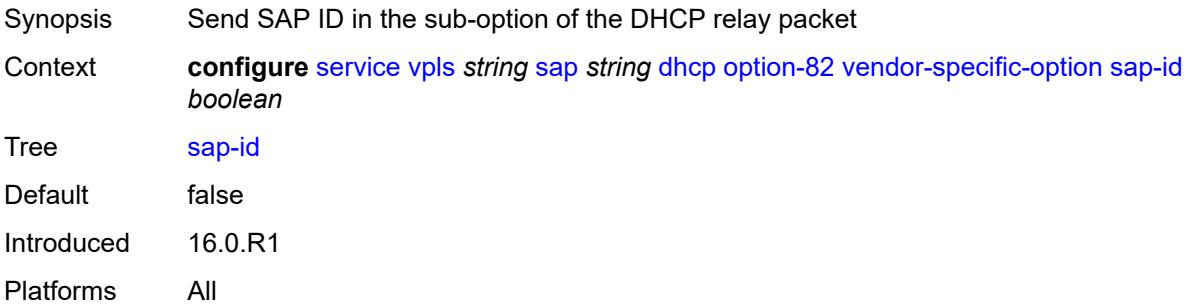

#### <span id="page-6890-0"></span>**service-id** *boolean*

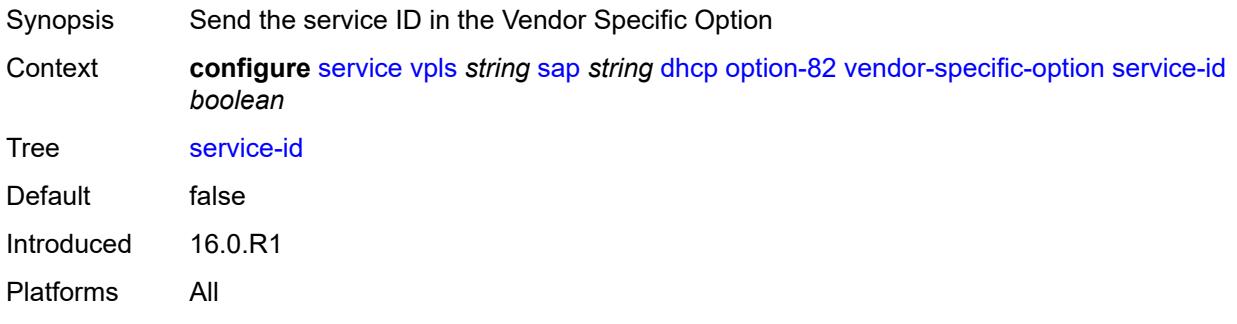

### <span id="page-6890-1"></span>**string** *string*

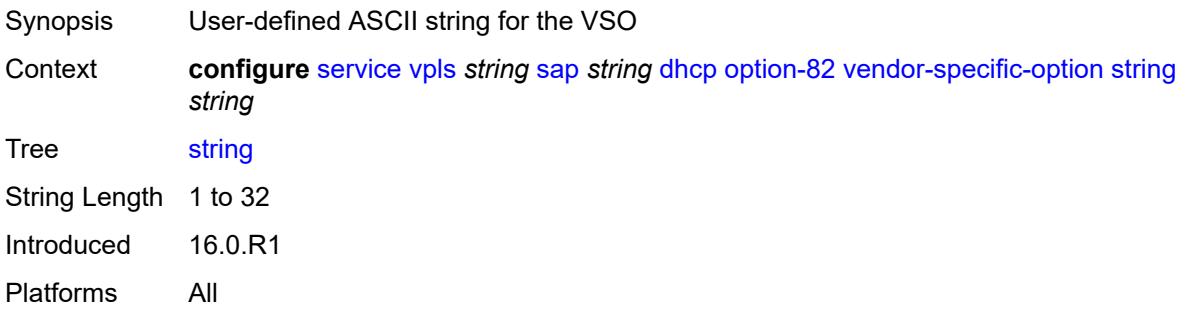

## <span id="page-6890-2"></span>**system-id** *boolean*

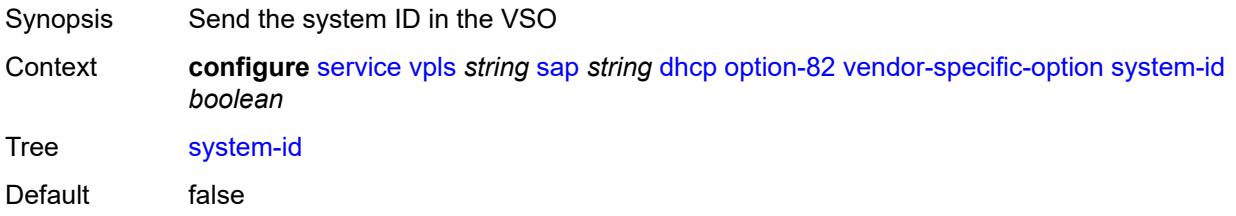

Introduced 16.0.R1 Platforms All

#### <span id="page-6891-0"></span>**proxy-server**

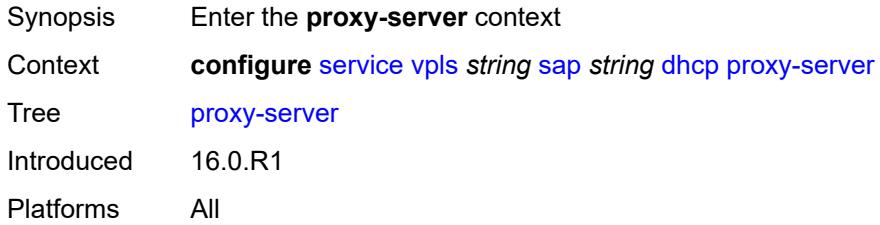

### <span id="page-6891-1"></span>**admin-state** *keyword*

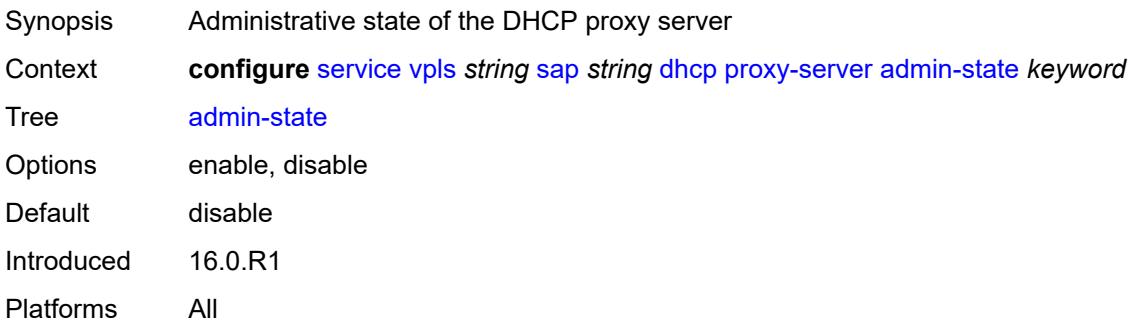

## <span id="page-6891-2"></span>**emulated-server** *string*

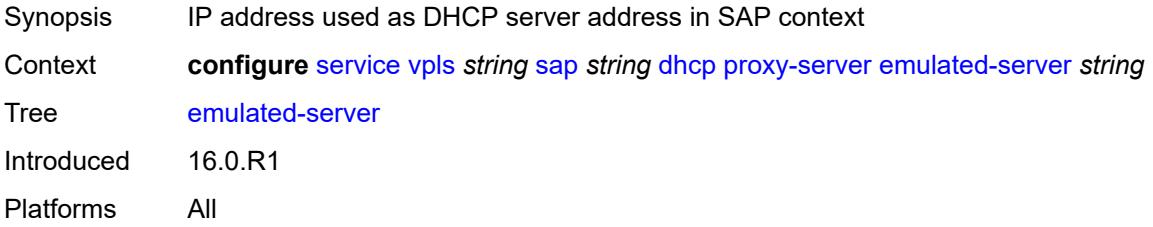

#### <span id="page-6891-3"></span>**lease-time**

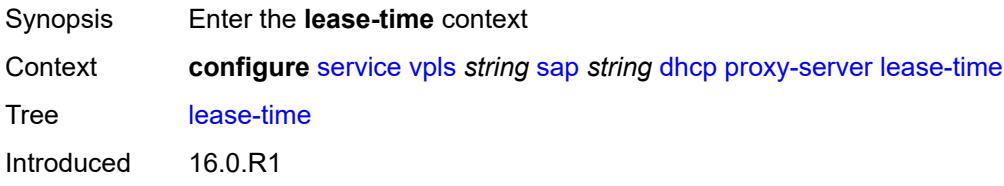

Platforms All

### <span id="page-6892-0"></span>**radius-override** *boolean*

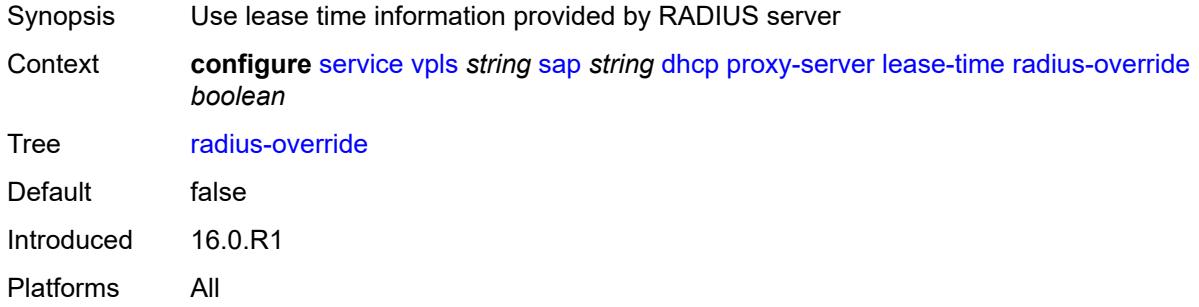

#### <span id="page-6892-1"></span>**value** *number*

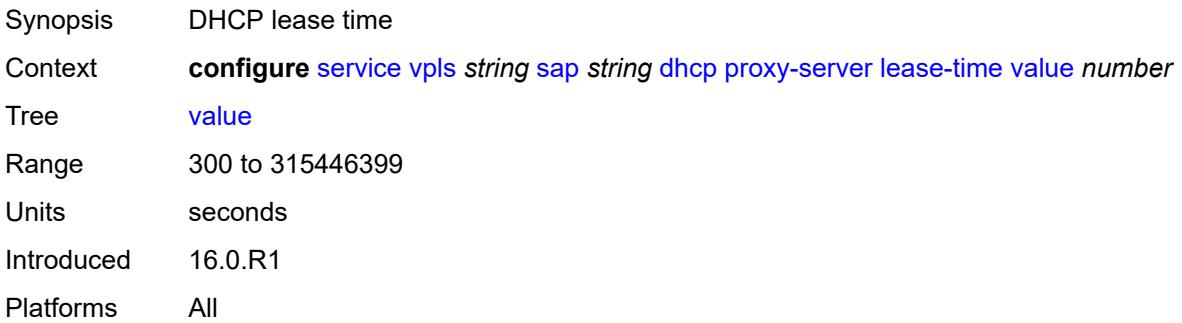

#### <span id="page-6892-2"></span>**snoop** *boolean*

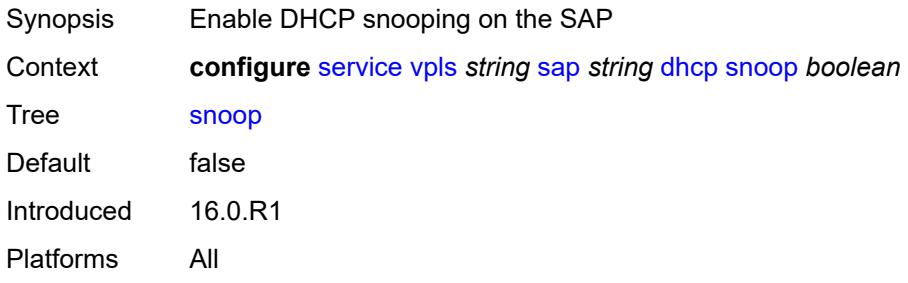

### <span id="page-6892-3"></span>**dhcp6**

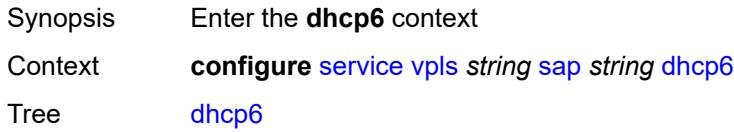

Introduced 23.10.R1 Platforms All

## <span id="page-6893-0"></span>**description** *string*

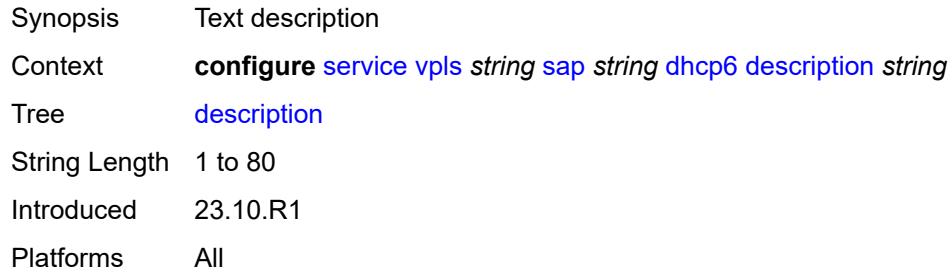

#### <span id="page-6893-1"></span>**ldra**

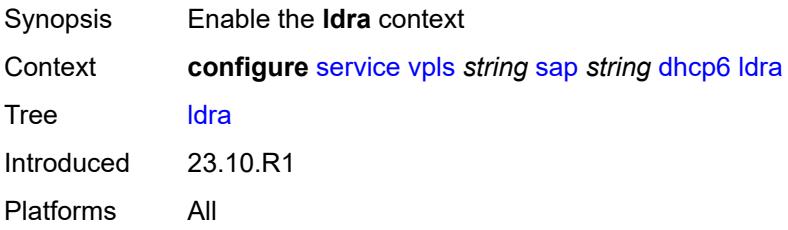

#### <span id="page-6893-2"></span>**interface-type** *keyword*

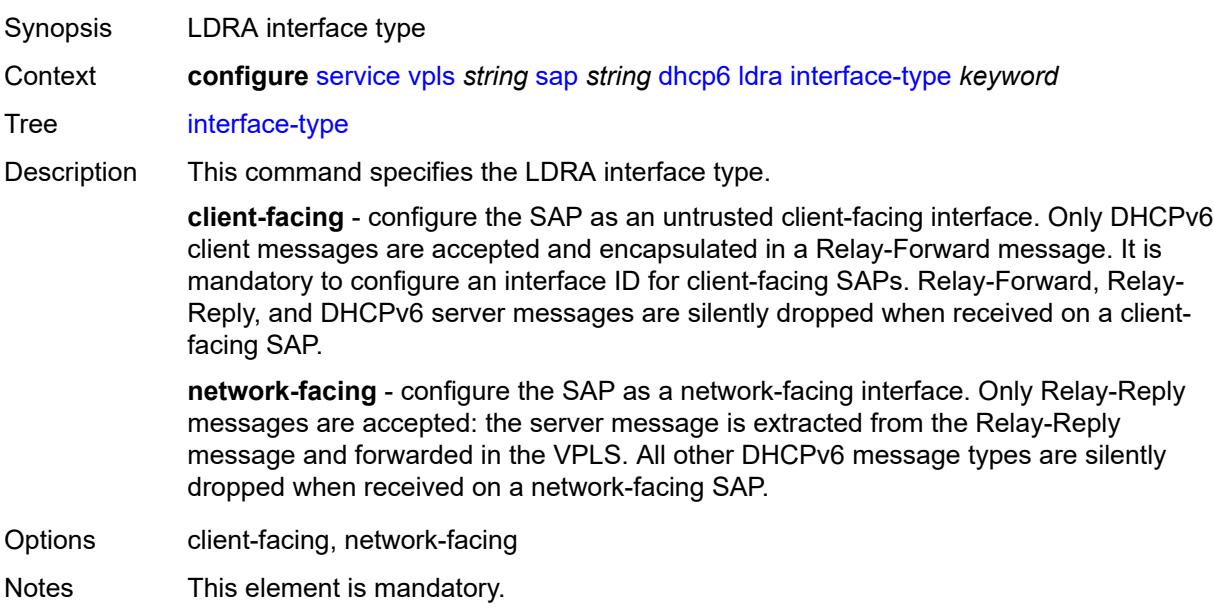

Introduced 23.10.R1 Platforms All

## <span id="page-6894-0"></span>**options**

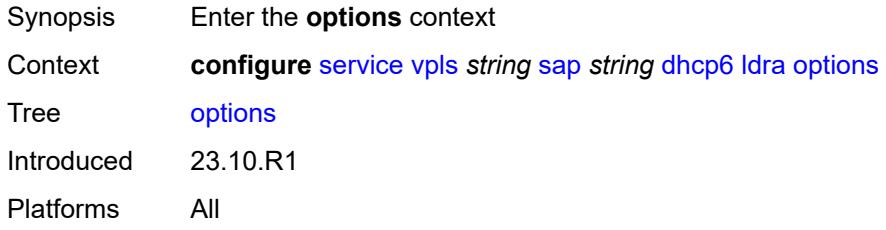

## <span id="page-6894-1"></span>**interface-id**

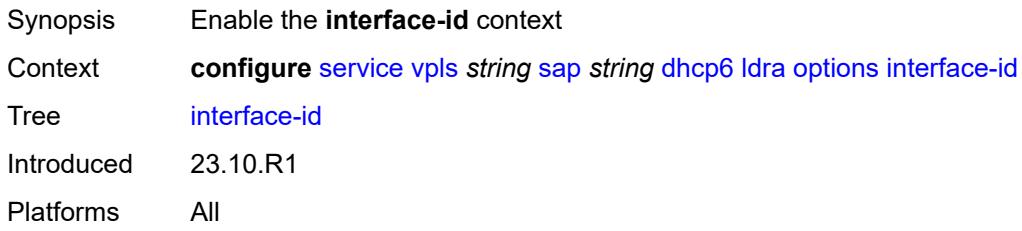

### <span id="page-6894-2"></span>**ascii-tuple**

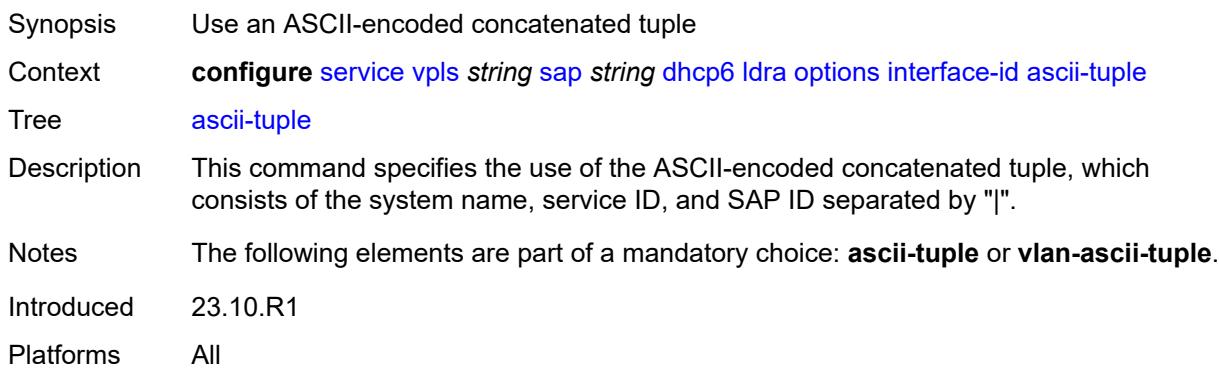

## <span id="page-6894-3"></span>**vlan-ascii-tuple**

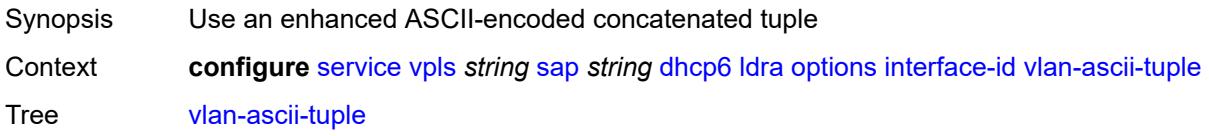

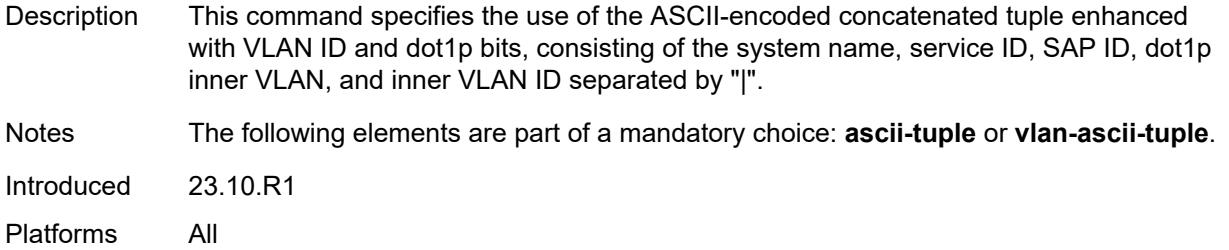

#### <span id="page-6895-0"></span>**remote-id**

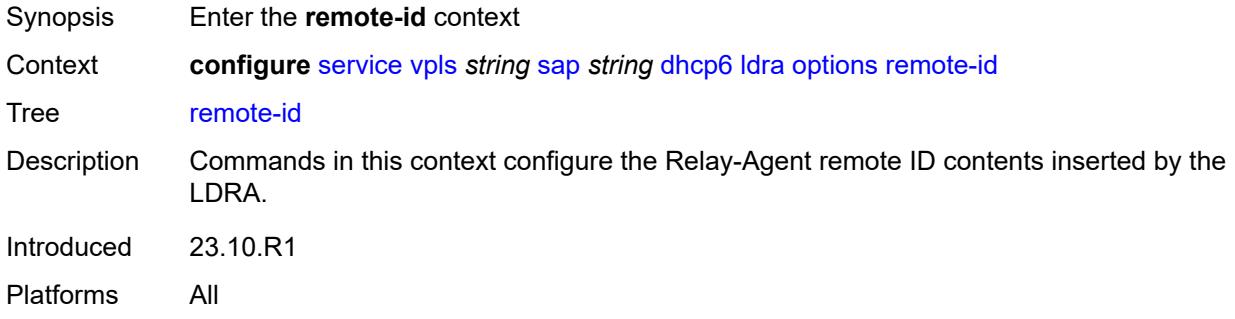

#### <span id="page-6895-1"></span>**mac**

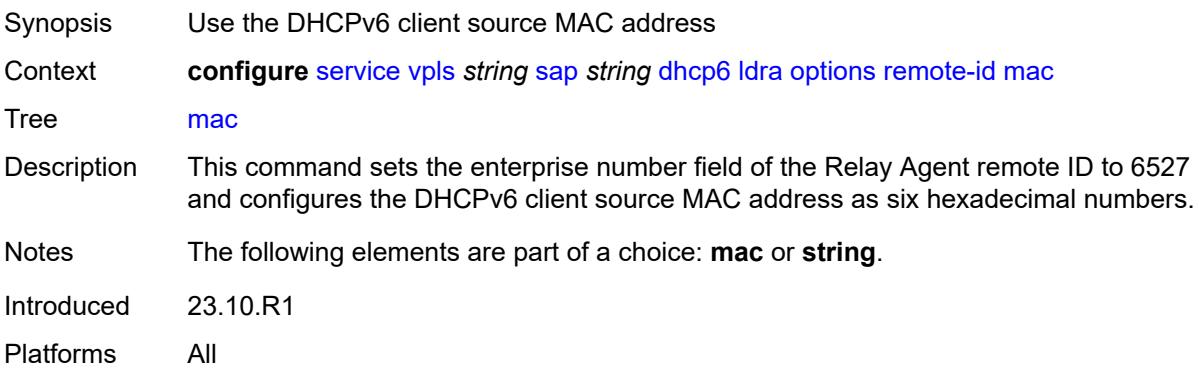

## <span id="page-6895-2"></span>**string** *string*

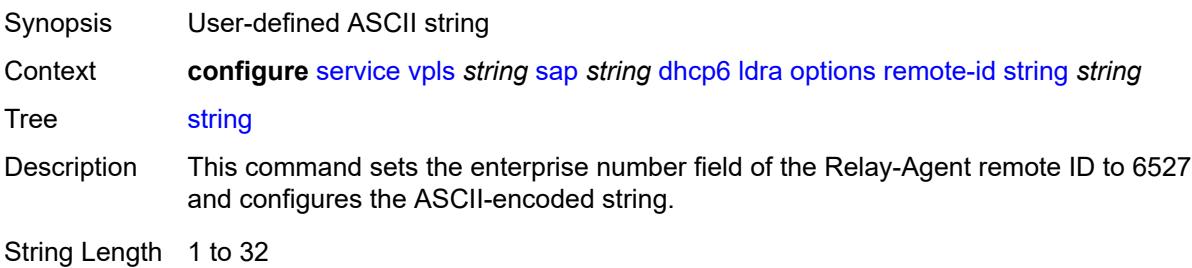

Notes The following elements are part of a choice: **mac** or **string**. Introduced 23.10.R1 Platforms All

#### <span id="page-6896-0"></span>**dist-cpu-protection** *reference*

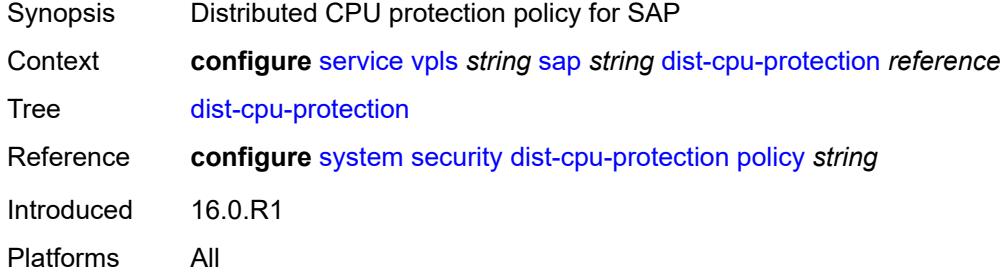

#### <span id="page-6896-1"></span>**egress**

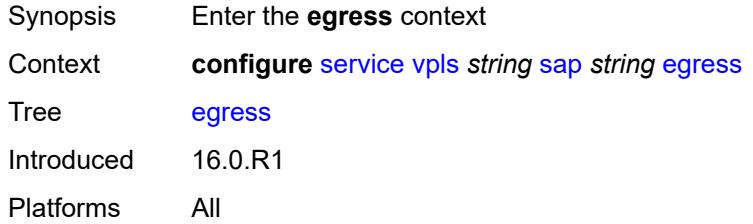

#### <span id="page-6896-2"></span>**agg-rate**

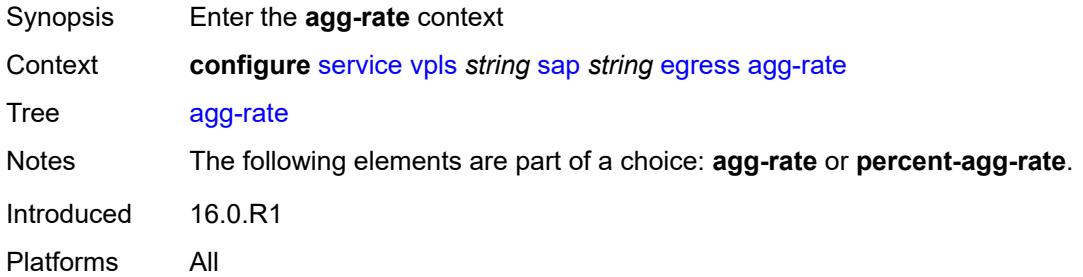

#### <span id="page-6896-3"></span>**adaptation-rule** *keyword*

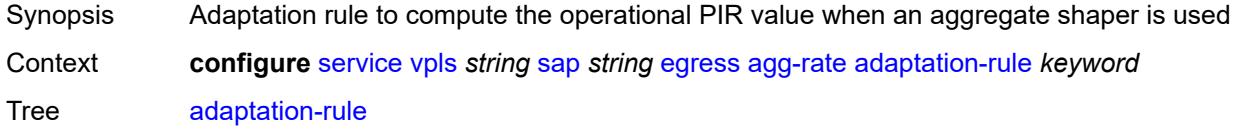

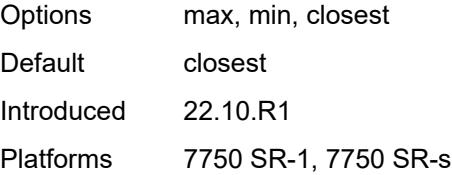

## <span id="page-6897-0"></span>**burst-limit** *(number | keyword)*

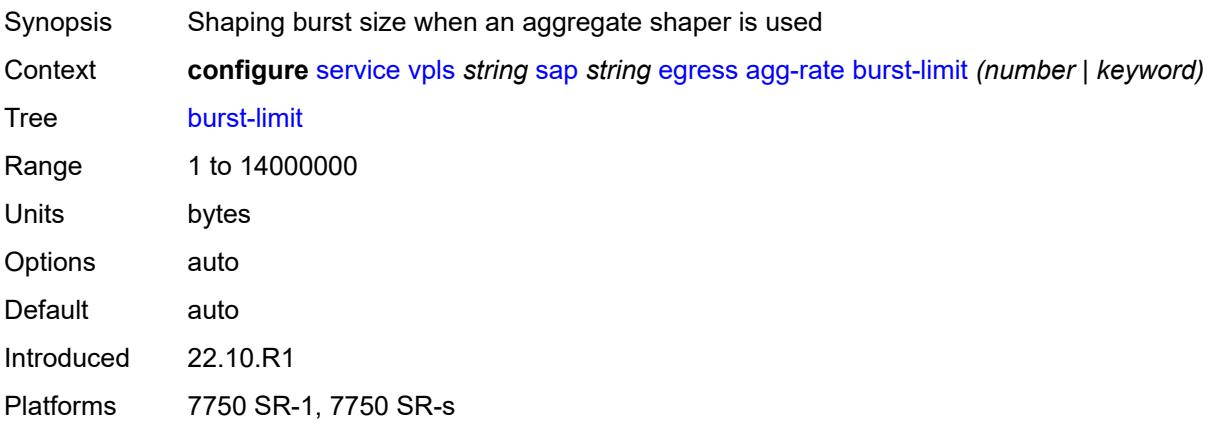

### <span id="page-6897-1"></span>**limit-unused-bandwidth** *boolean*

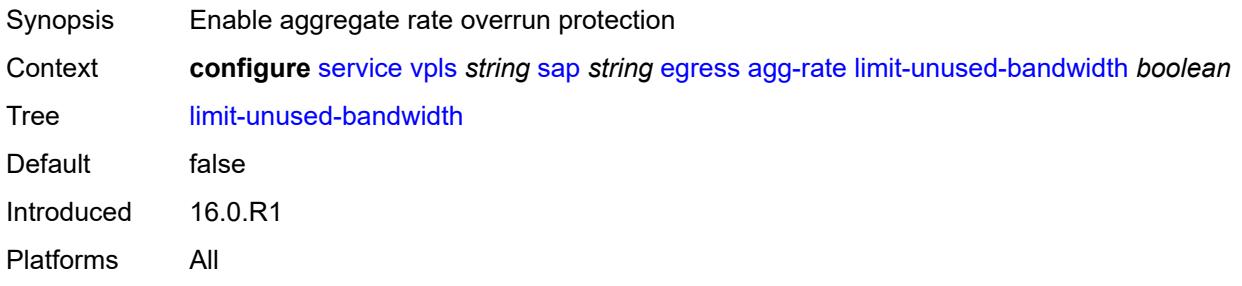

## <span id="page-6897-2"></span>**queue-frame-based-accounting** *boolean*

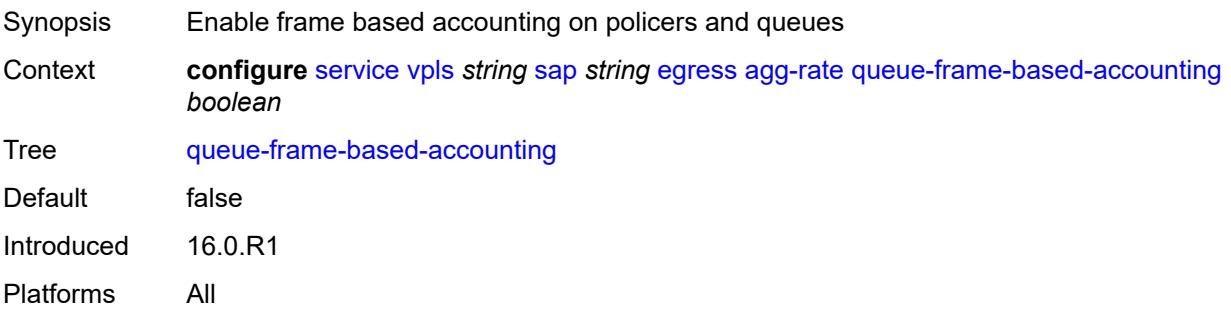

#### <span id="page-6898-0"></span>**rate** *number*

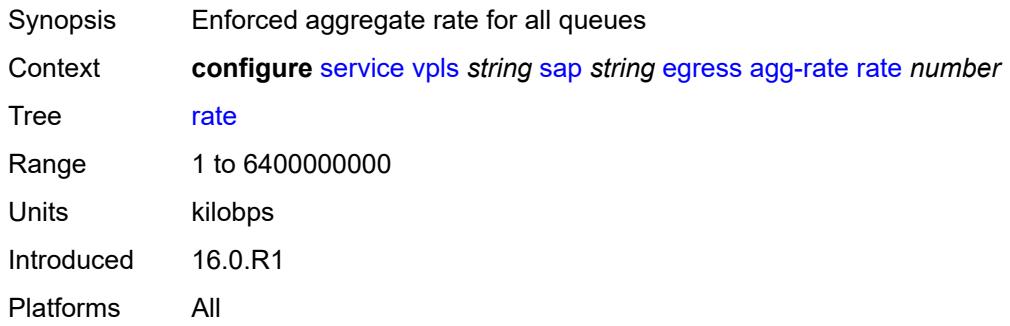

### <span id="page-6898-1"></span>**dest-mac-rewrite** *string*

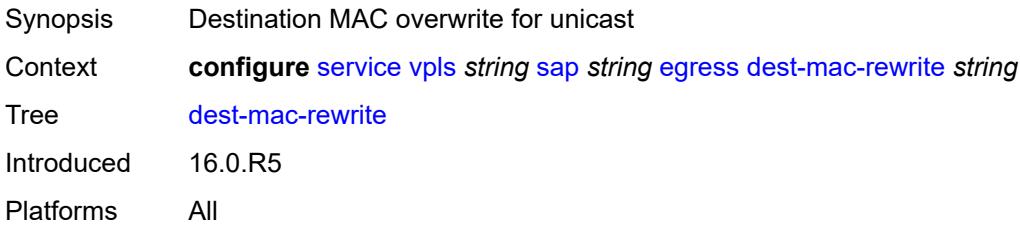

#### <span id="page-6898-2"></span>**filter**

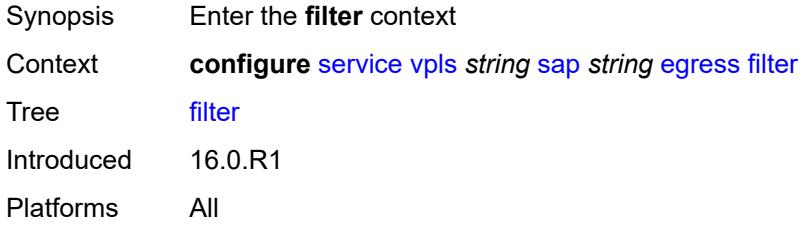

## <span id="page-6898-3"></span>**ip** *reference*

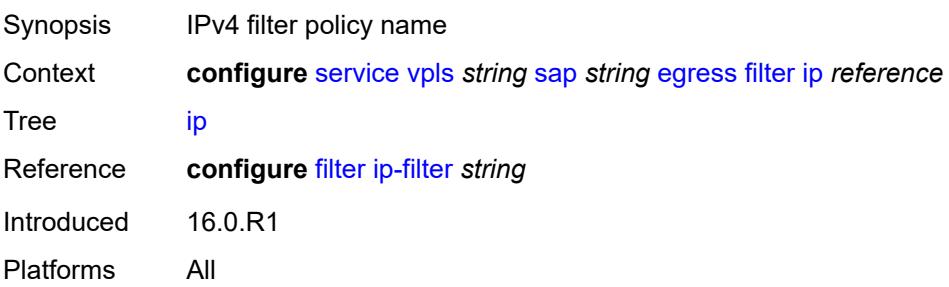

### <span id="page-6899-0"></span>**ipv6** *reference*

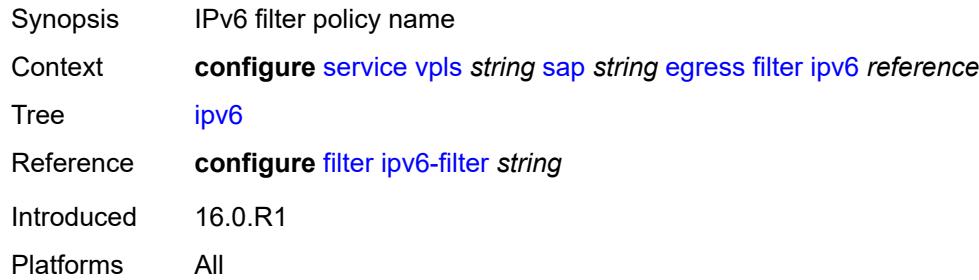

#### <span id="page-6899-1"></span>**mac** *reference*

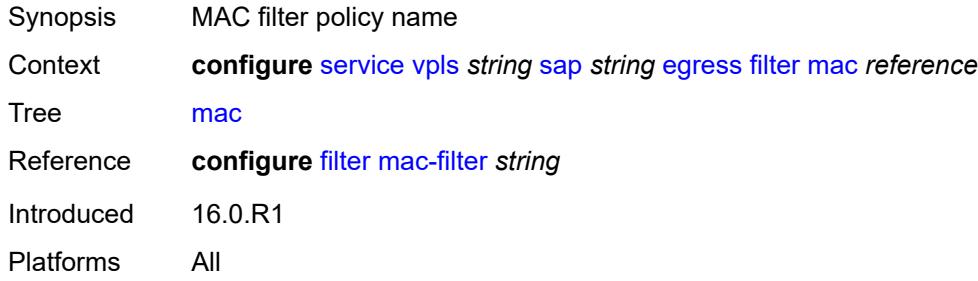

### <span id="page-6899-2"></span>**qos**

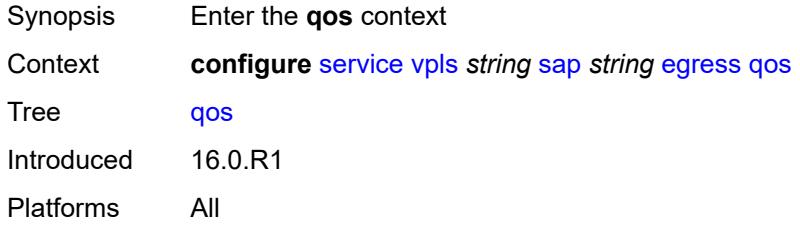

## <span id="page-6899-3"></span>**policer-control-policy**

<span id="page-6899-4"></span>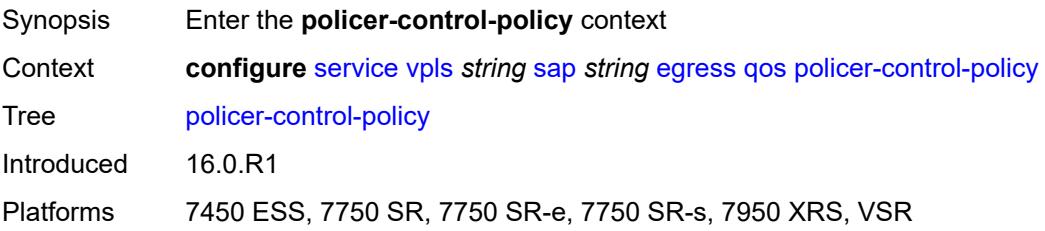

#### **overrides**

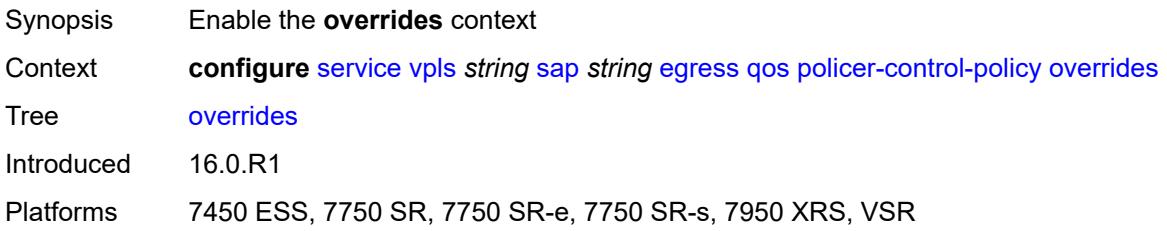

#### <span id="page-6900-0"></span>**root**

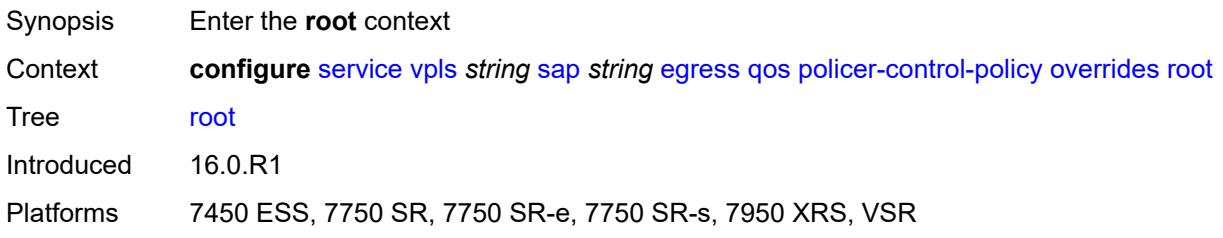

### <span id="page-6900-1"></span>**max-rate** *(number | keyword)*

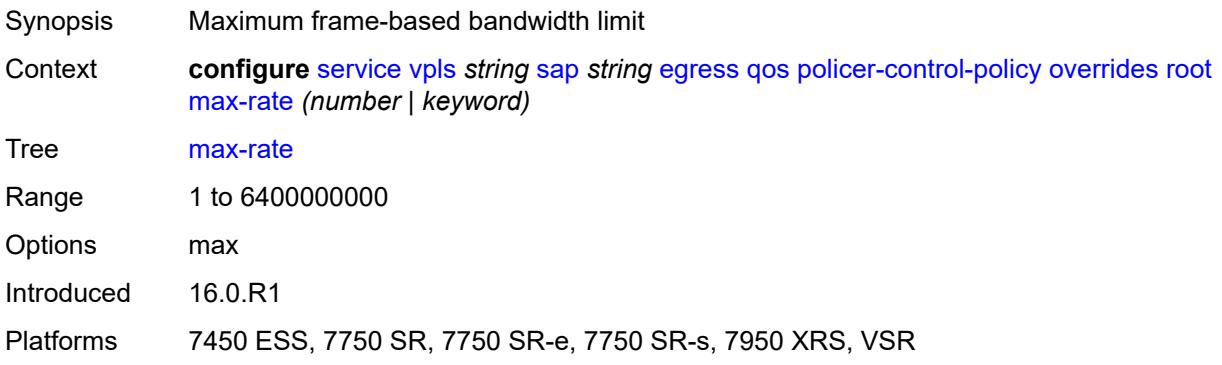

### <span id="page-6900-2"></span>**priority-mbs-thresholds**

<span id="page-6900-3"></span>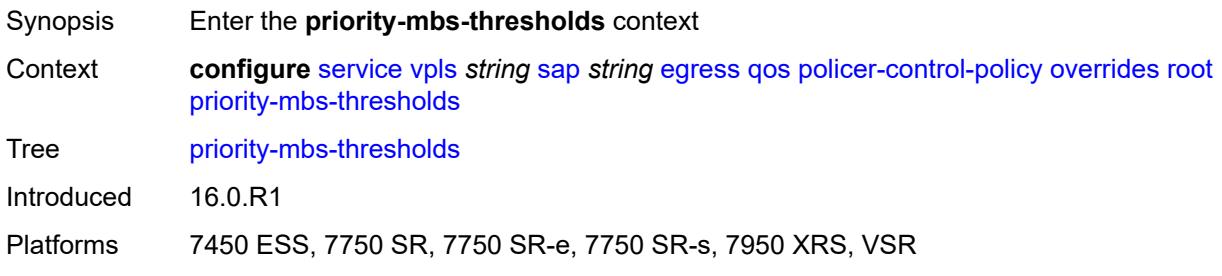

## **min-thresh-separation** *(number | keyword)*

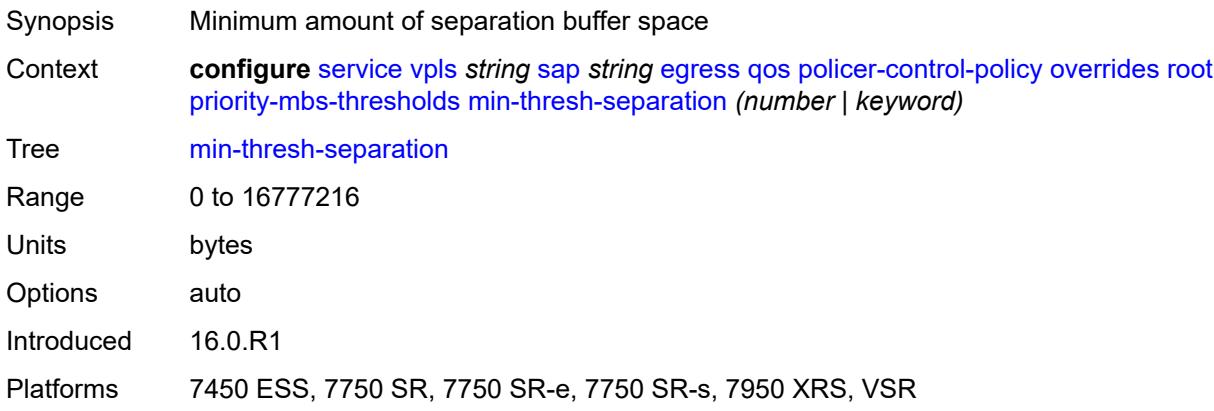

## <span id="page-6901-1"></span>**priority** [[priority-level](#page-6901-0)] *number*

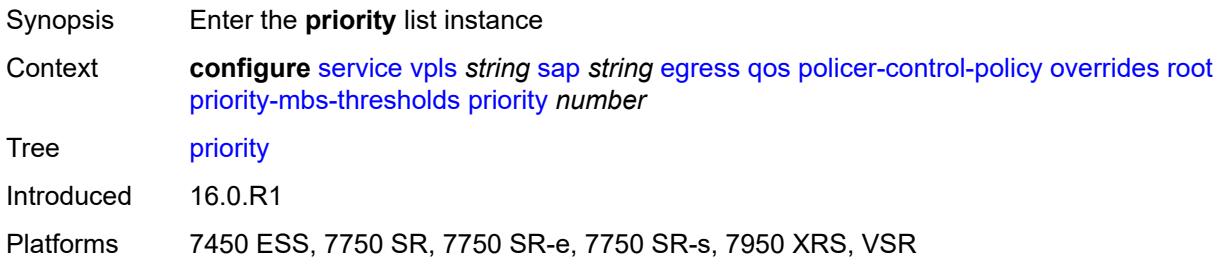

### <span id="page-6901-0"></span>[**priority-level**] *number*

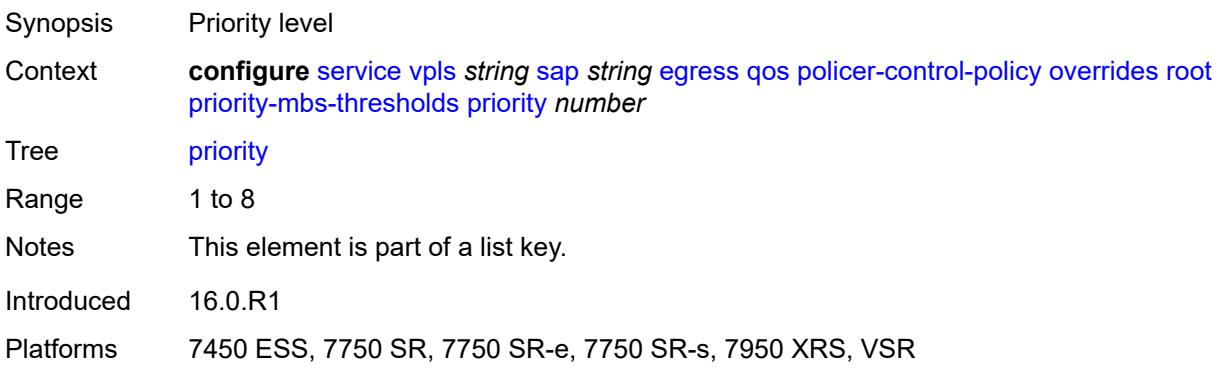

## <span id="page-6901-2"></span>**mbs-contribution** *(number | keyword)*

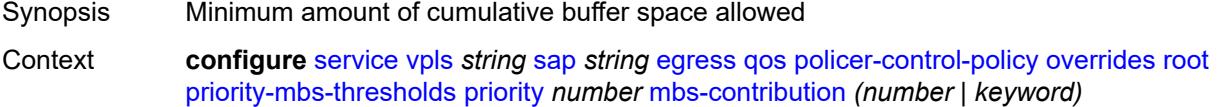

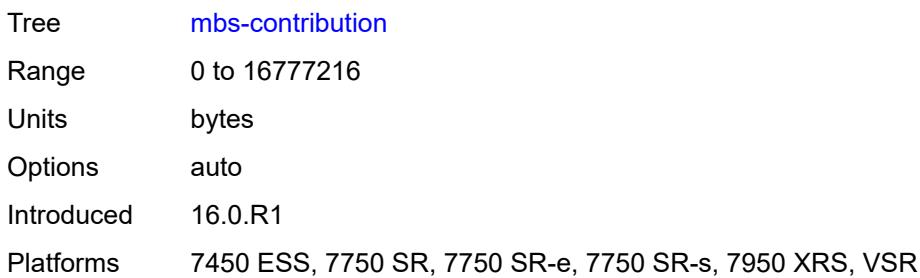

# <span id="page-6902-0"></span>**policy-name** *reference*

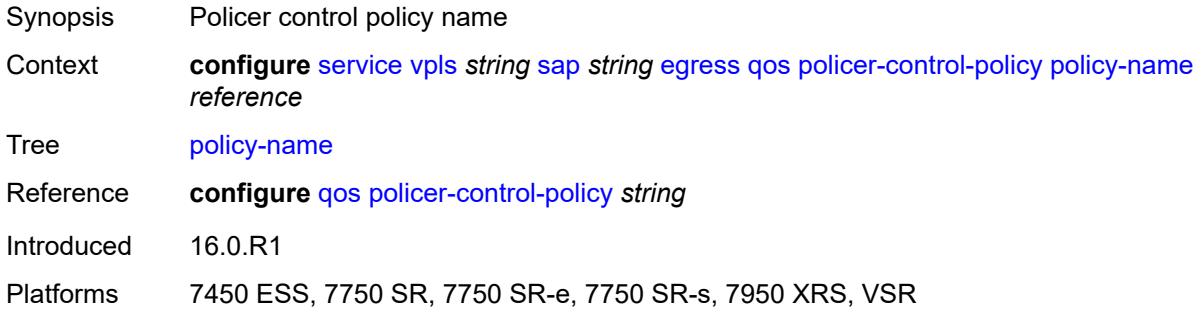

## <span id="page-6902-1"></span>**qinq-mark-top-only** *boolean*

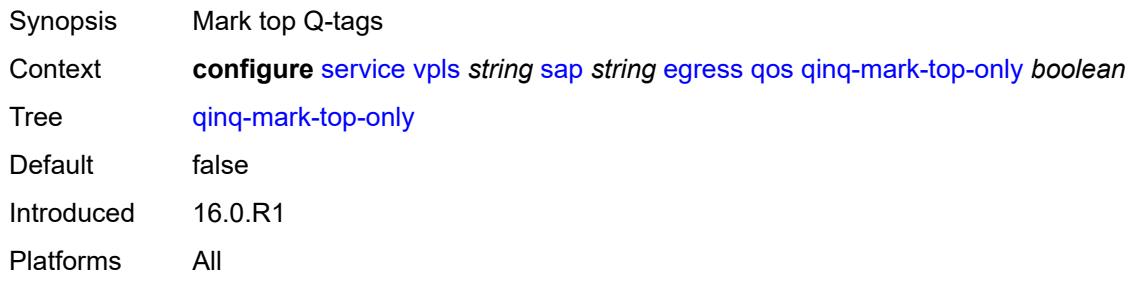

#### <span id="page-6902-2"></span>**sap-egress**

<span id="page-6902-3"></span>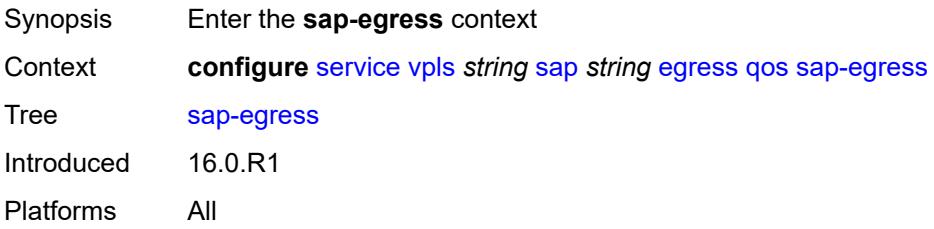

#### **overrides**

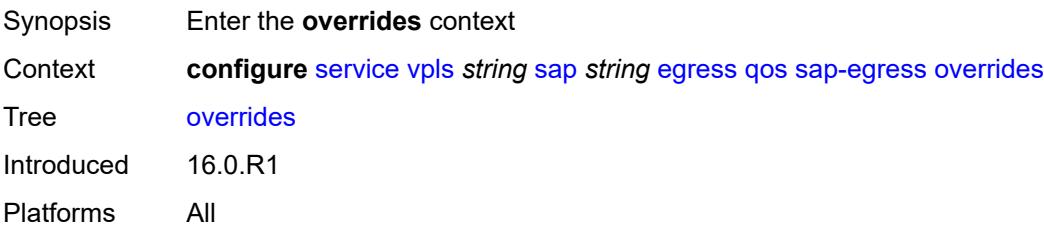

### <span id="page-6903-0"></span>**hs-secondary-shaper** *string*

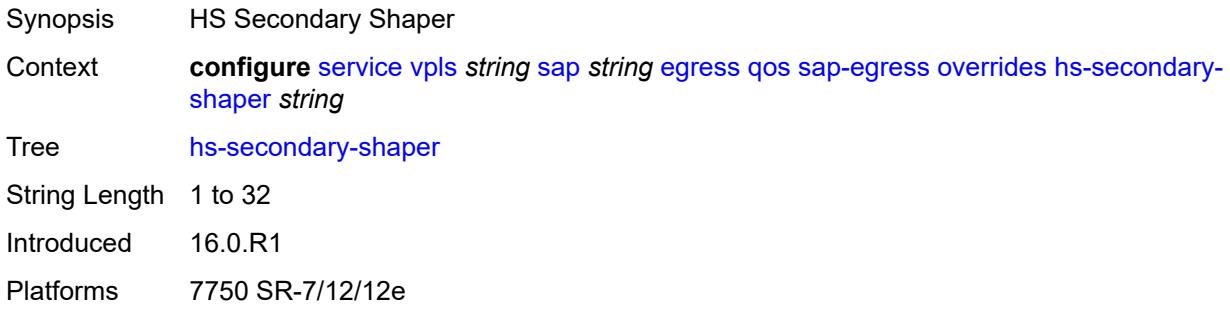

# <span id="page-6903-2"></span>**hs-wrr-group** [[group-id\]](#page-6903-1) *reference*

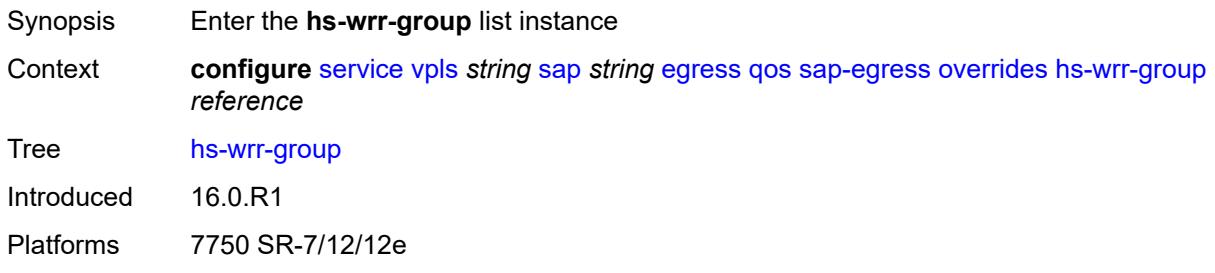

## <span id="page-6903-1"></span>[**group-id**] *reference*

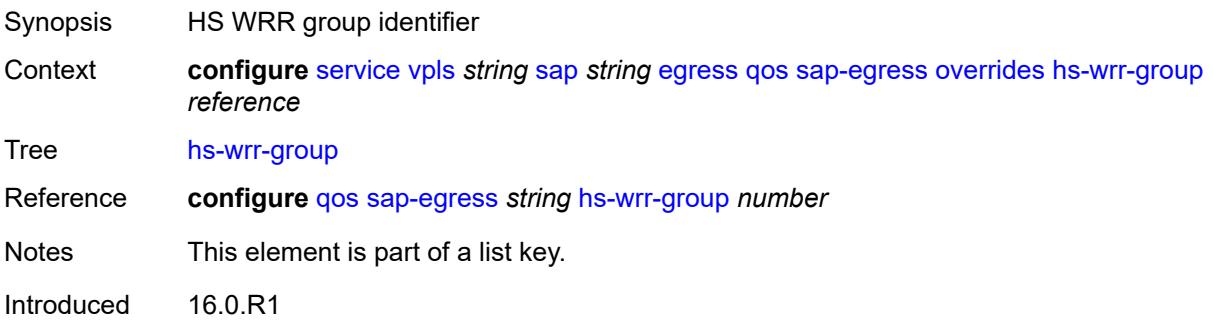

Platforms 7750 SR-7/12/12e

#### <span id="page-6904-0"></span>**hs-class-weight** *number*

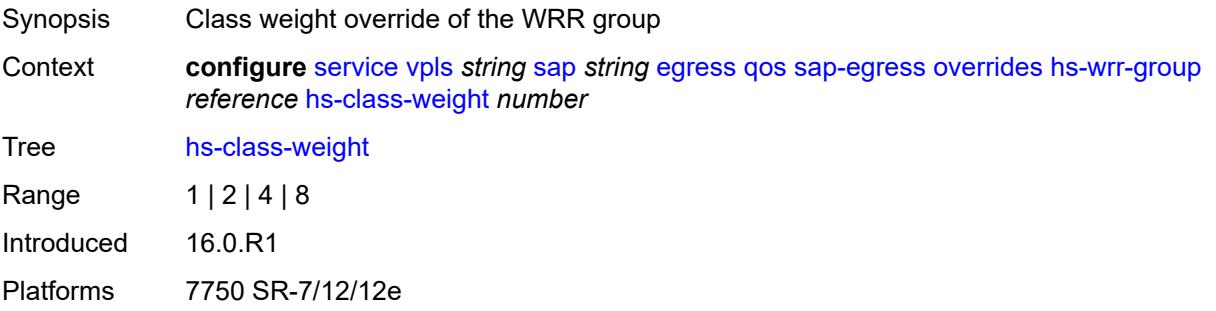

#### <span id="page-6904-1"></span>**percent-rate** *decimal-number*

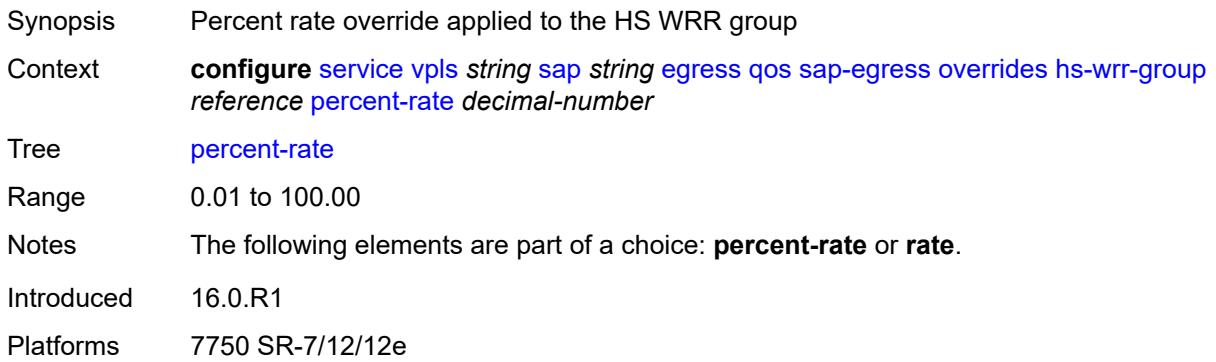

#### <span id="page-6904-2"></span>**rate** *(number | keyword)*

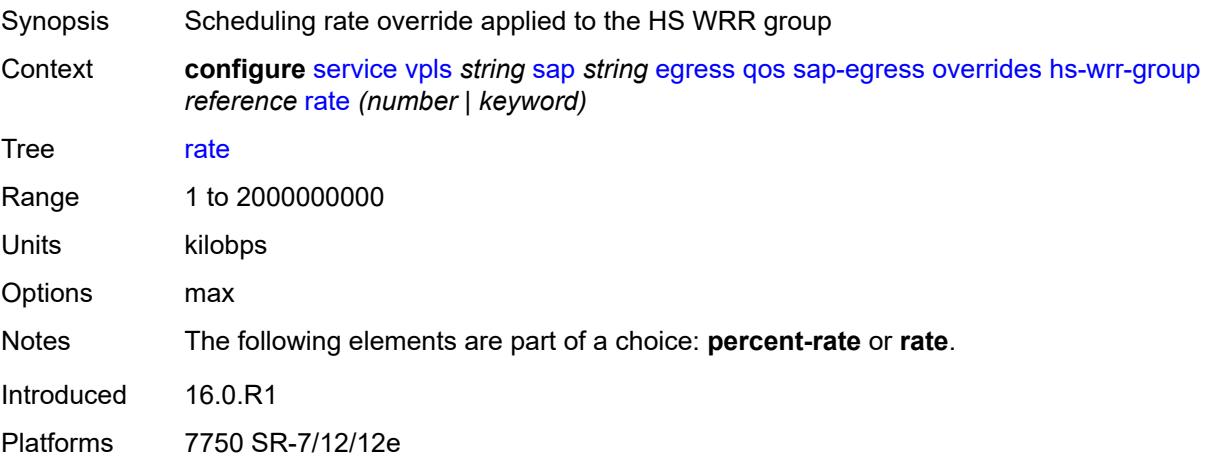

# <span id="page-6905-1"></span>**policer** [[policer-id](#page-6905-0)] *reference*

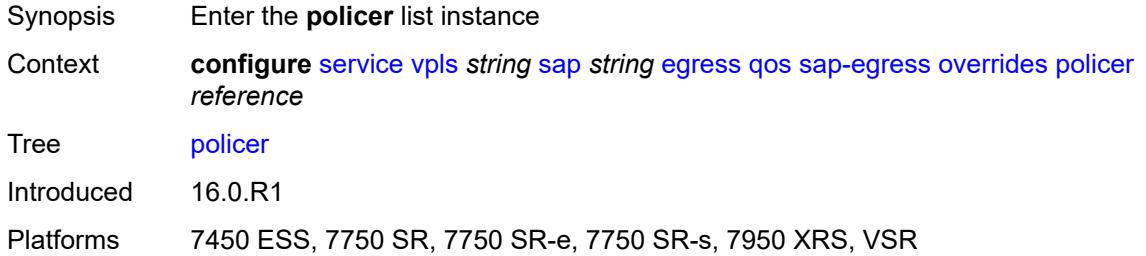

## <span id="page-6905-0"></span>[**policer-id**] *reference*

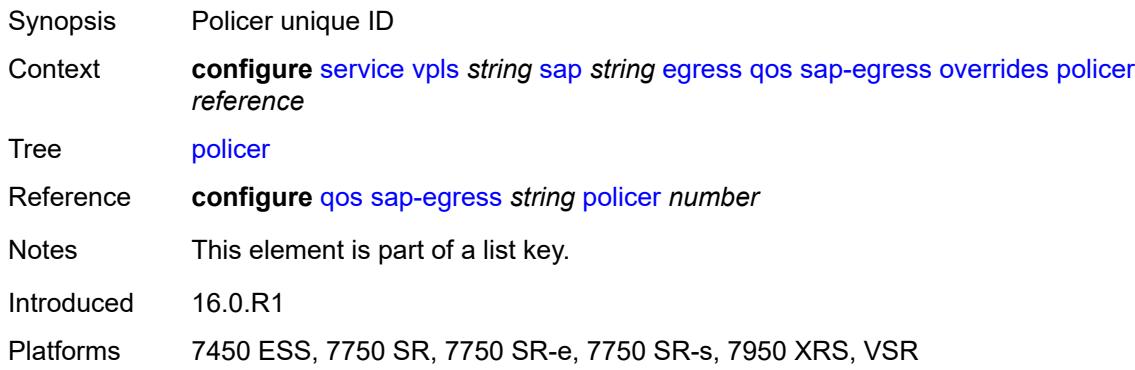

## <span id="page-6905-2"></span>**cbs** *(number | keyword)*

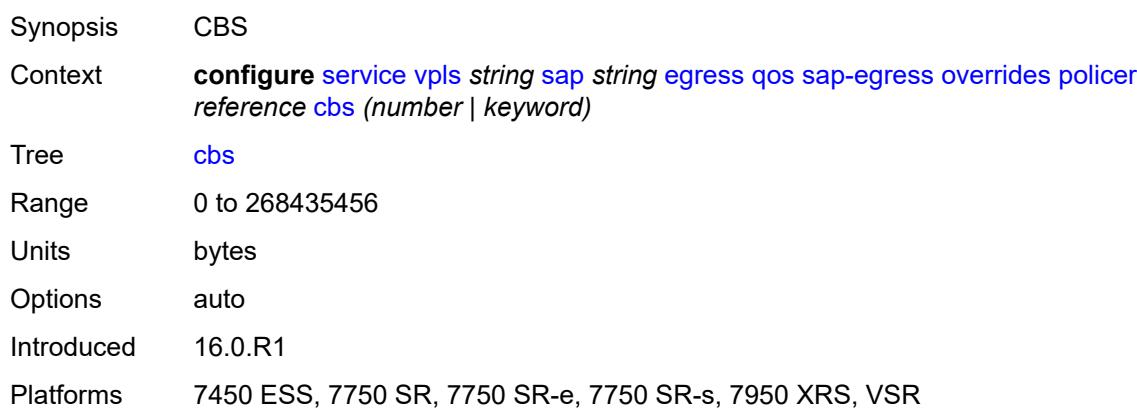

## <span id="page-6905-3"></span>**mbs** *(number | keyword)*

Synopsis MBS

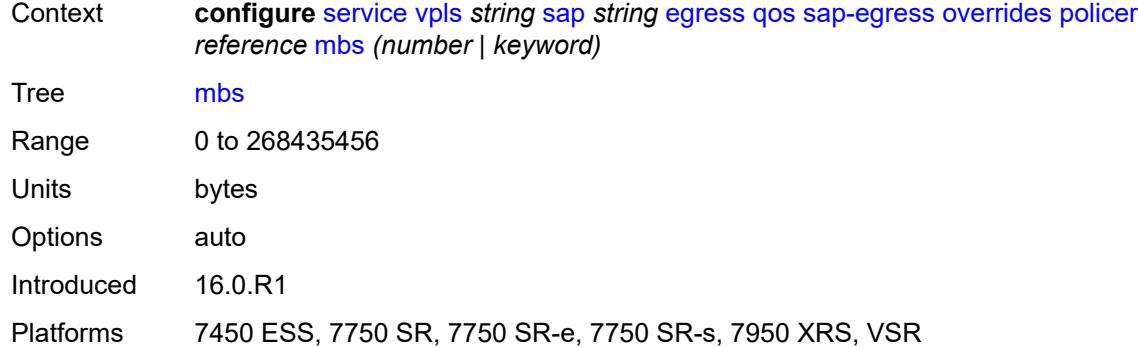

### <span id="page-6906-0"></span>**packet-byte-offset** *number*

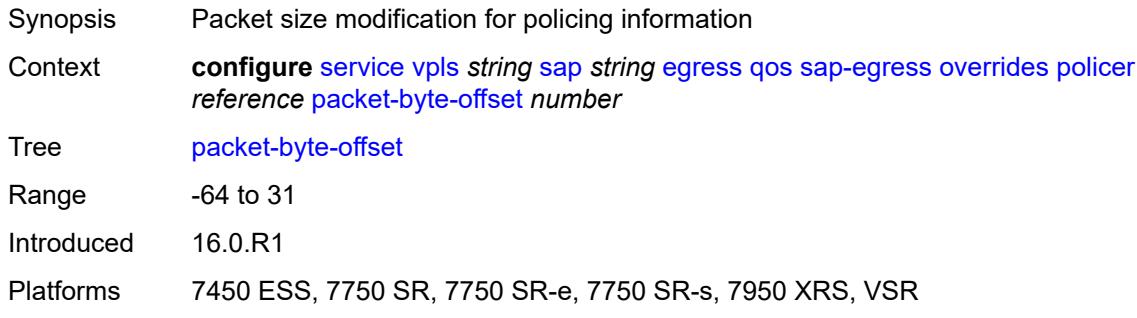

### <span id="page-6906-1"></span>**percent-rate**

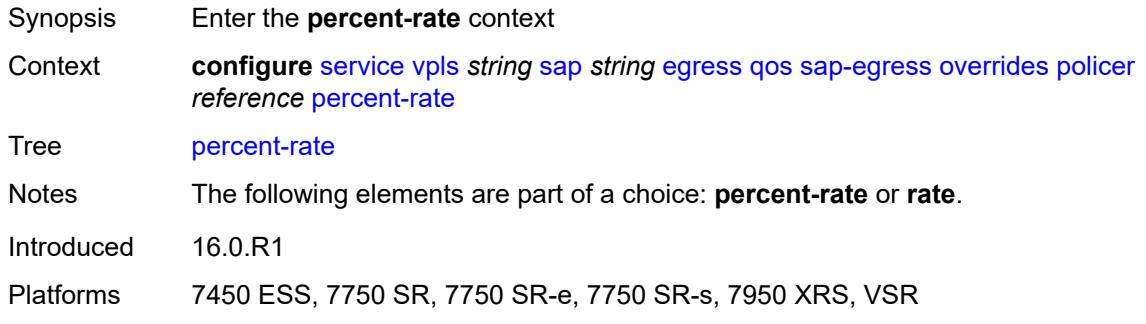

### <span id="page-6906-2"></span>**cir** *decimal-number*

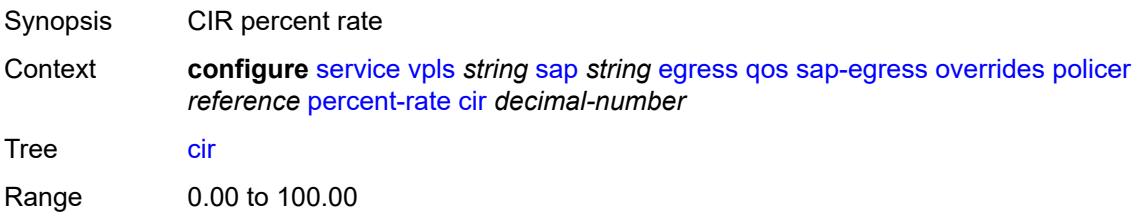

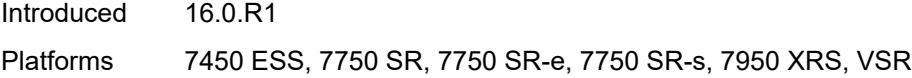

### <span id="page-6907-0"></span>**pir** *decimal-number*

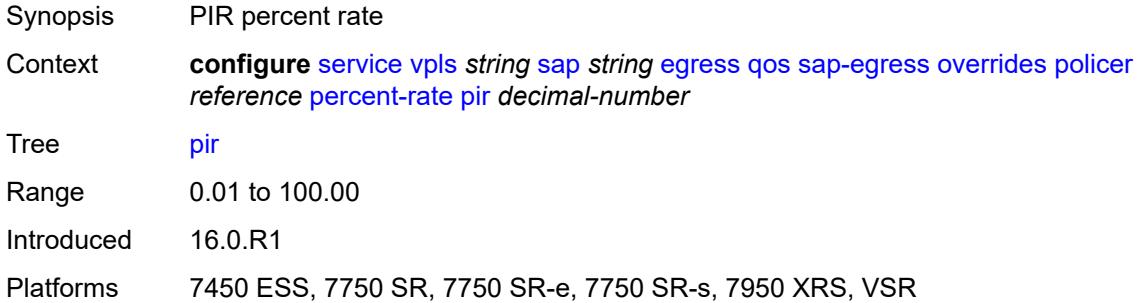

#### <span id="page-6907-1"></span>**rate**

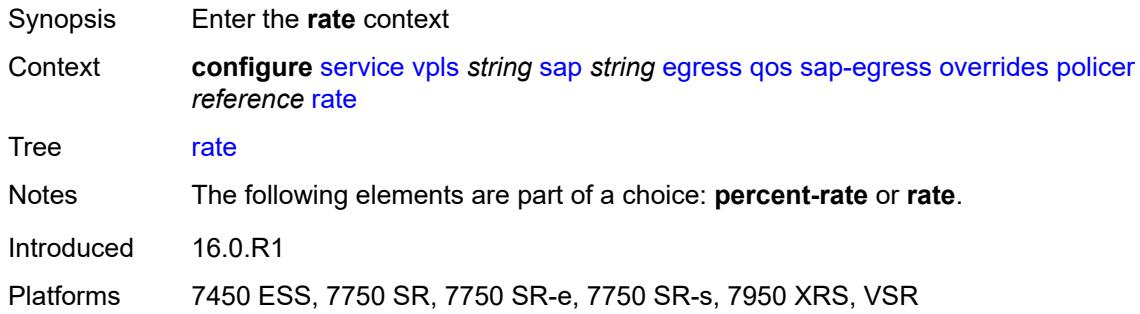

### <span id="page-6907-2"></span>**cir** *(number | keyword)*

<span id="page-6907-3"></span>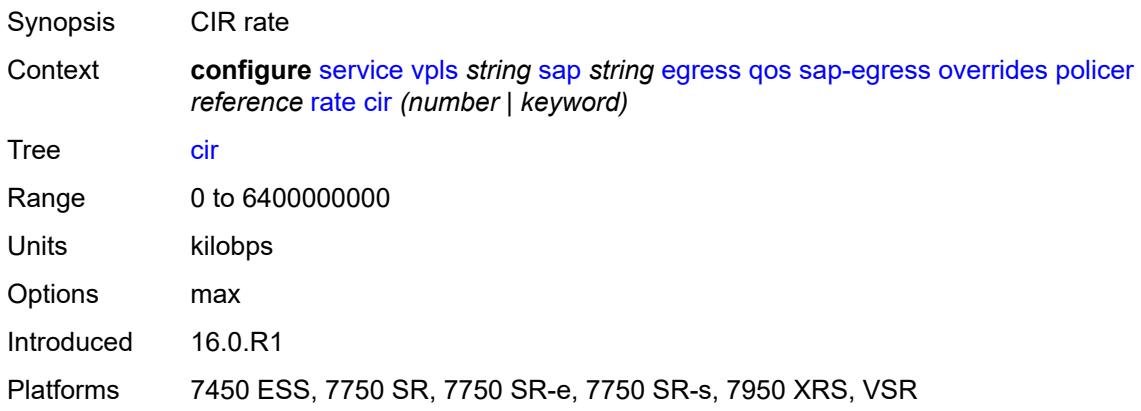

## **pir** *(number | keyword)*

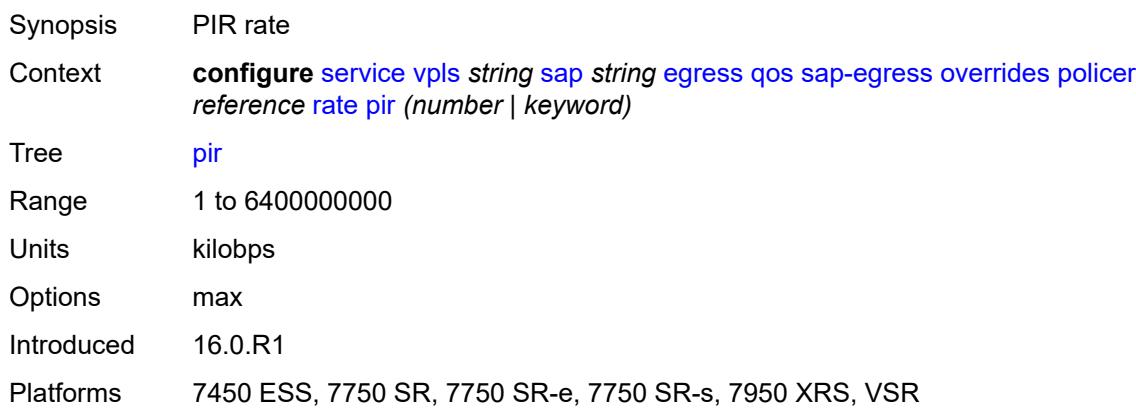

### <span id="page-6908-0"></span>**stat-mode** *keyword*

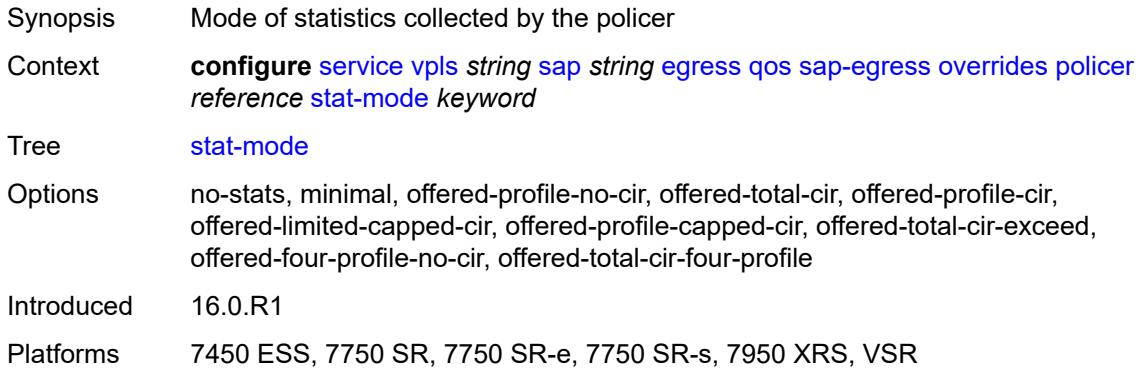

### <span id="page-6908-2"></span>**queue** [[queue-id](#page-6908-1)] *reference*

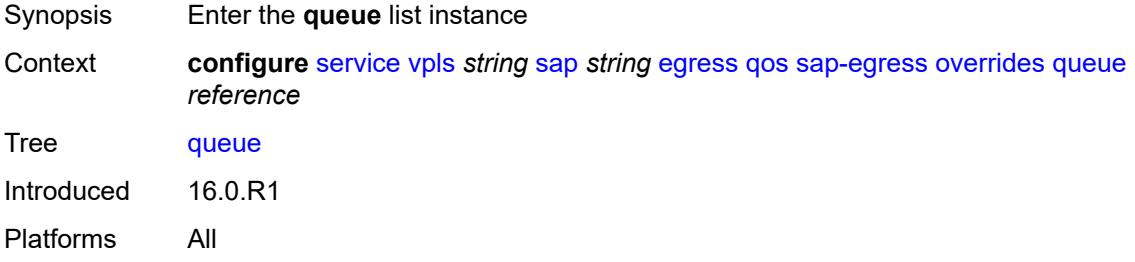

## <span id="page-6908-1"></span>[**queue-id**] *reference*

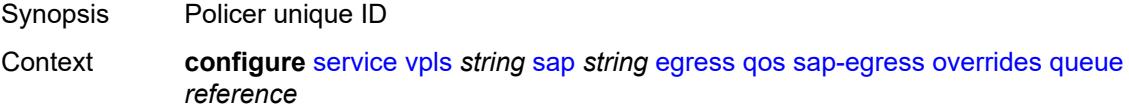

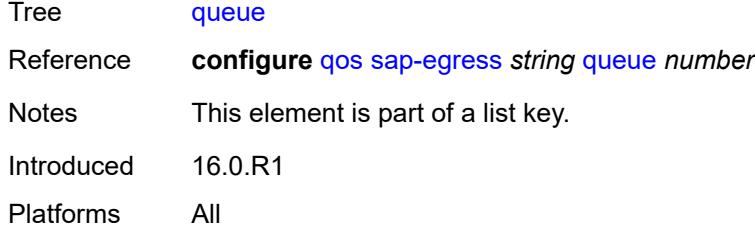

### <span id="page-6909-0"></span>**adaptation-rule**

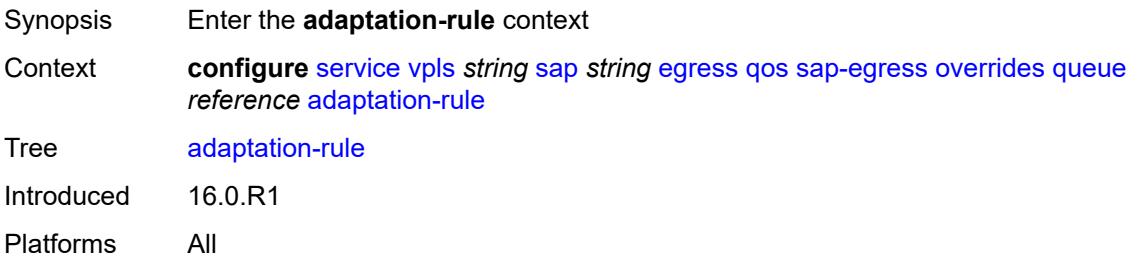

### <span id="page-6909-1"></span>**cir** *keyword*

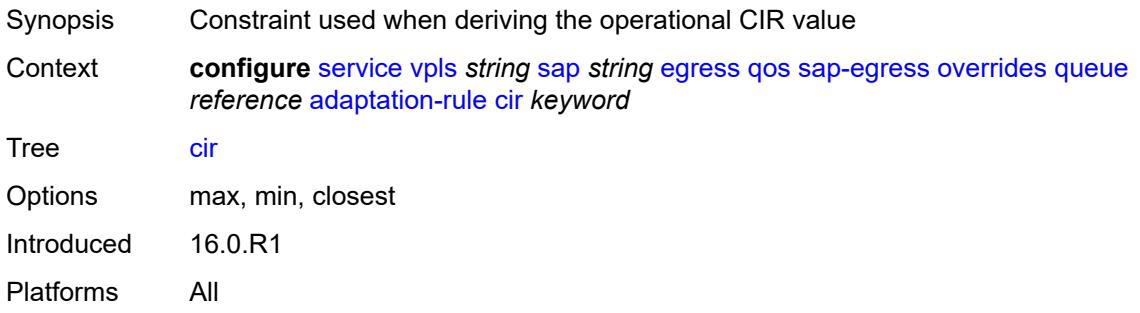

# <span id="page-6909-2"></span>**pir** *keyword*

<span id="page-6909-3"></span>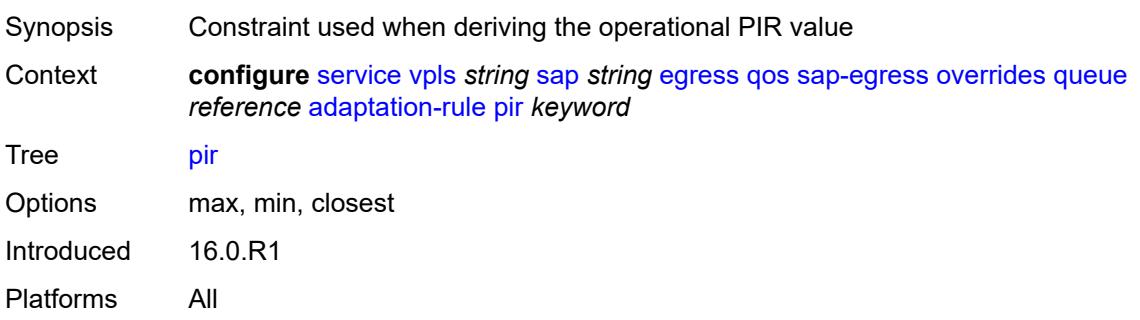

## **avg-frame-overhead** *decimal-number*

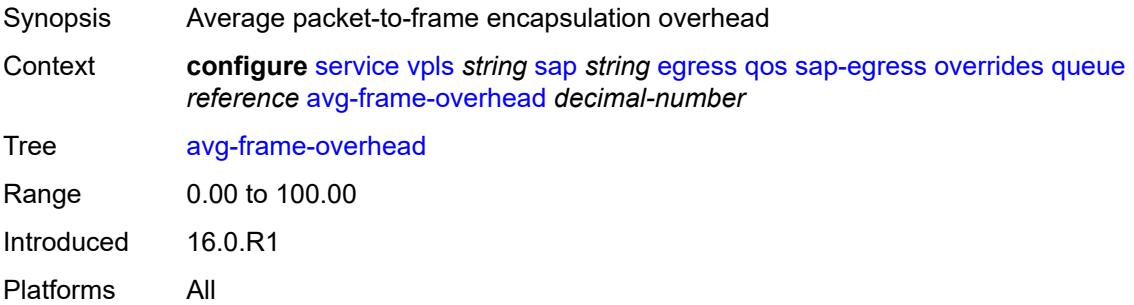

## <span id="page-6910-0"></span>**burst-limit** *(number | keyword)*

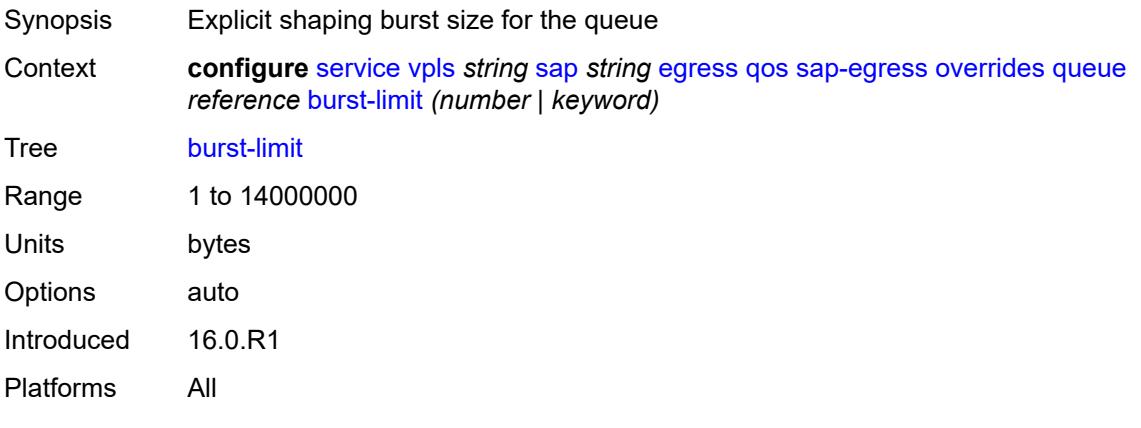

## <span id="page-6910-1"></span>**cbs** *(number | keyword)*

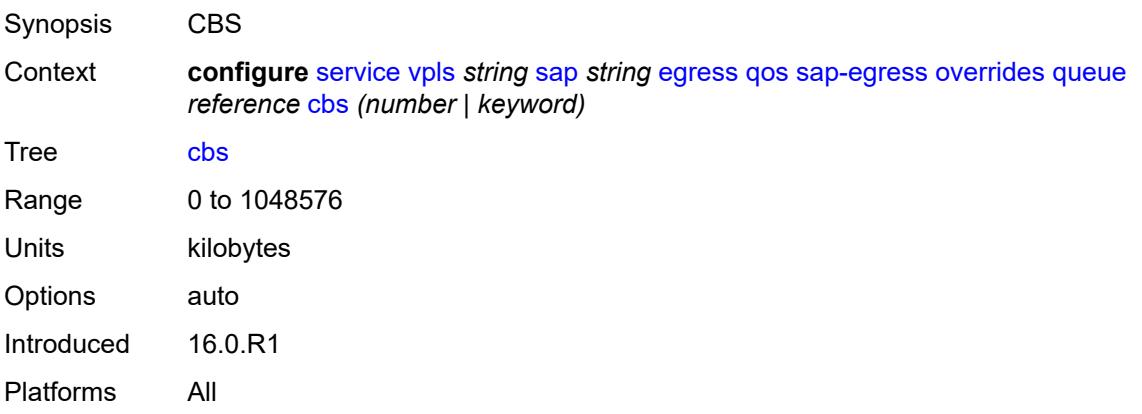

### <span id="page-6910-2"></span>**drop-tail**

Synopsis Enter the **drop-tail** context

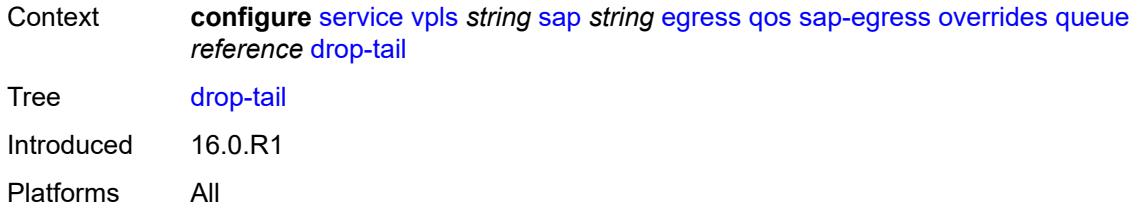

#### <span id="page-6911-0"></span>**low**

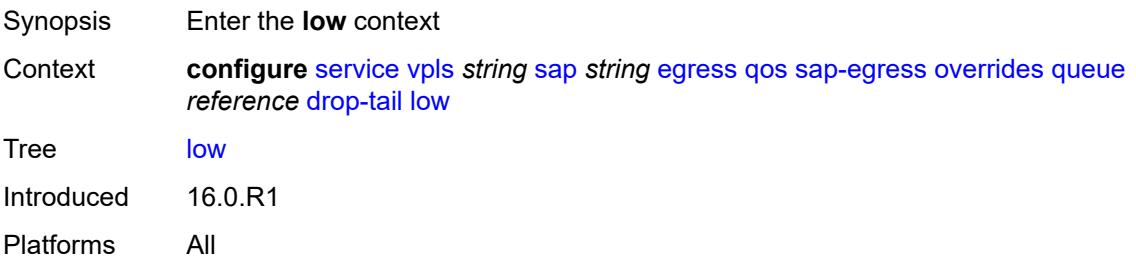

# <span id="page-6911-1"></span>**percent-reduction-from-mbs** *(number | keyword)*

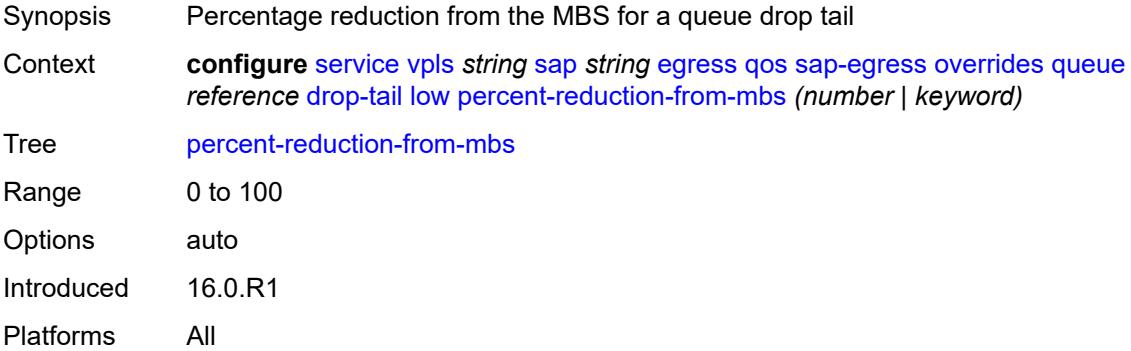

## <span id="page-6911-2"></span>**hs-class-weight** *number*

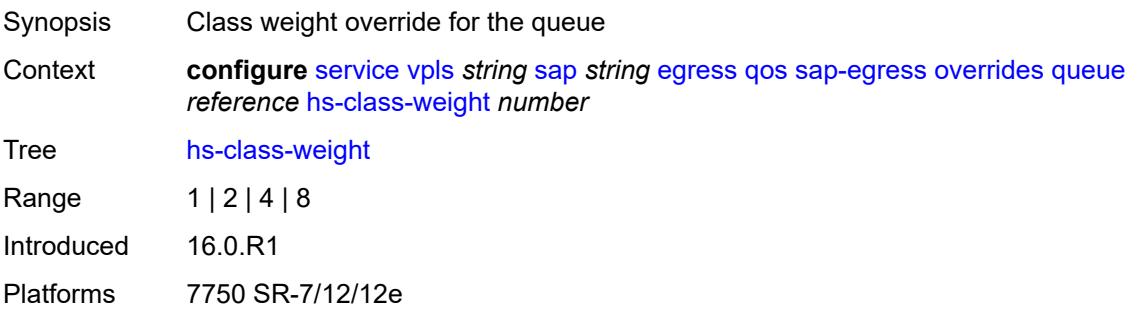
### **hs-wred-queue**

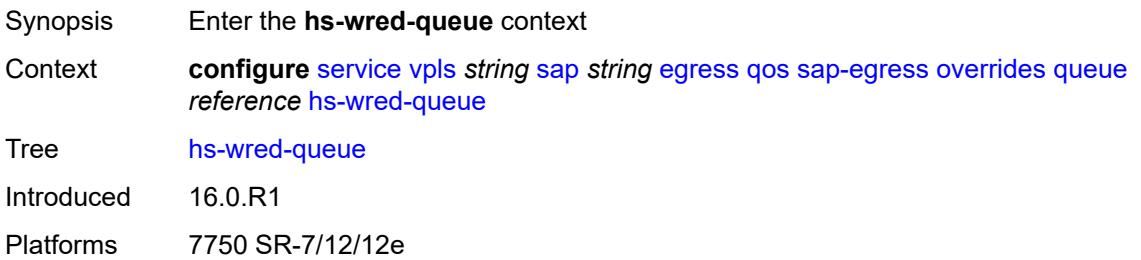

### <span id="page-6912-0"></span>**policy** *reference*

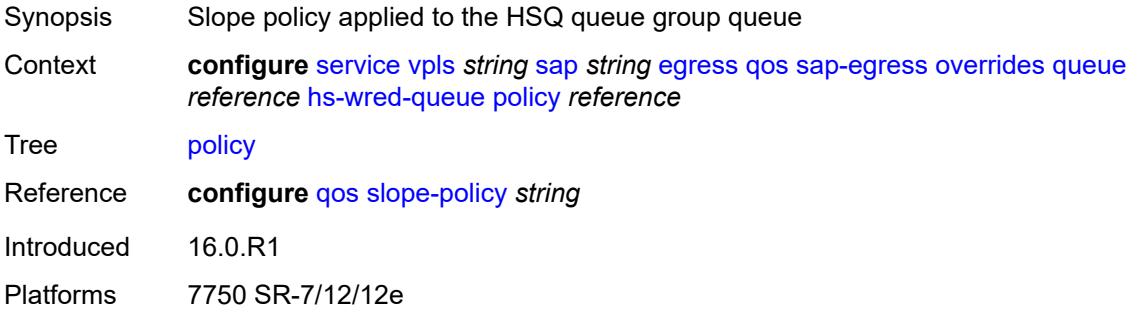

### <span id="page-6912-1"></span>**hs-wrr-weight** *number*

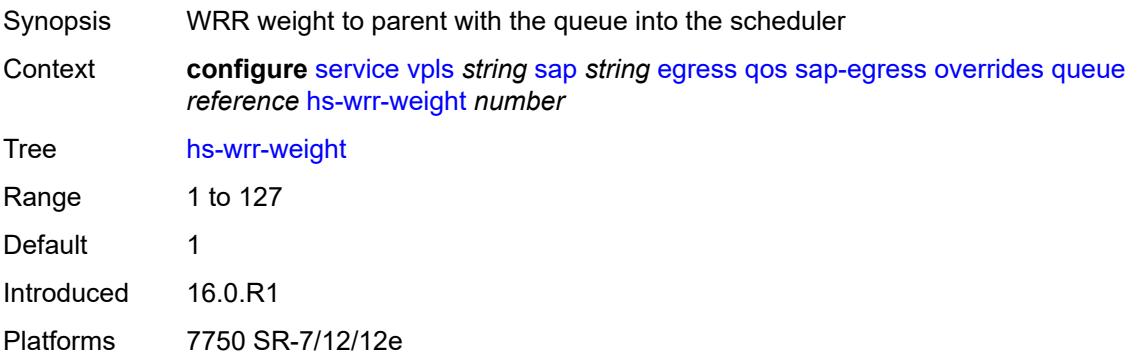

### <span id="page-6912-2"></span>**mbs** *(number | keyword)*

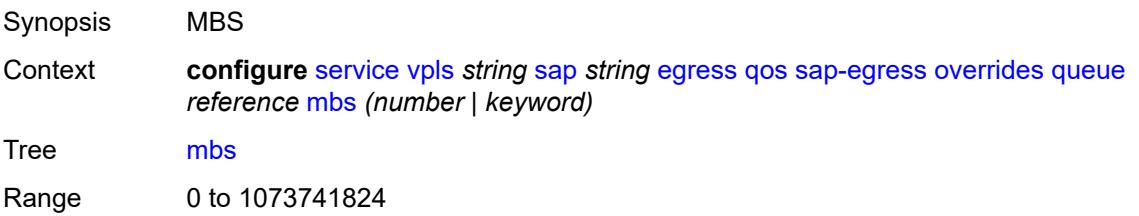

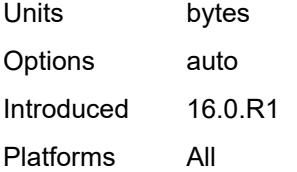

## <span id="page-6913-0"></span>**monitor-queue-depth**

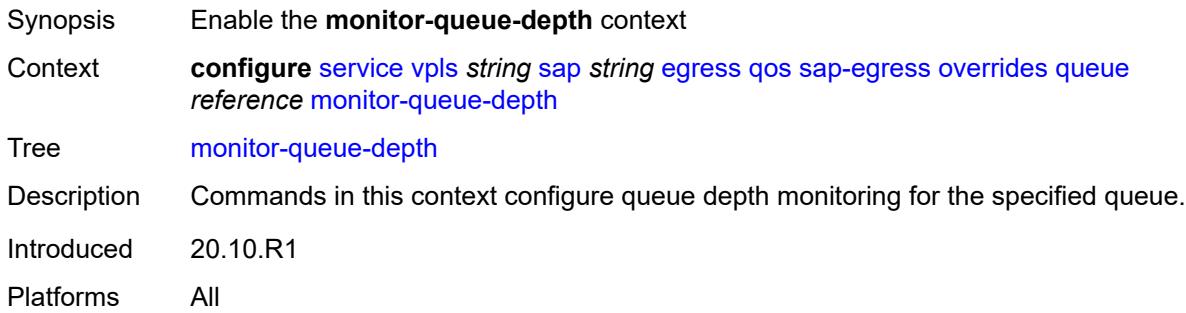

### <span id="page-6913-1"></span>**fast-polling** *boolean*

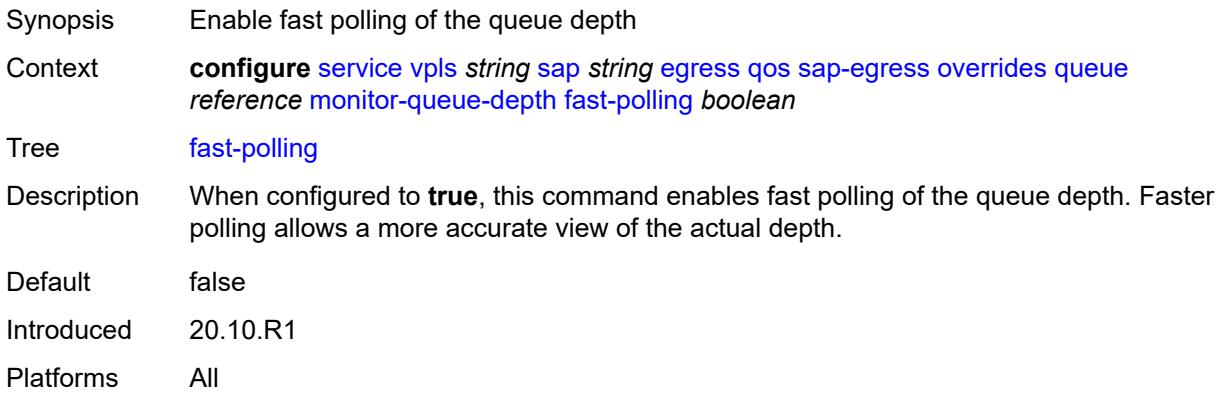

# <span id="page-6913-2"></span>**violation-threshold** *decimal-number*

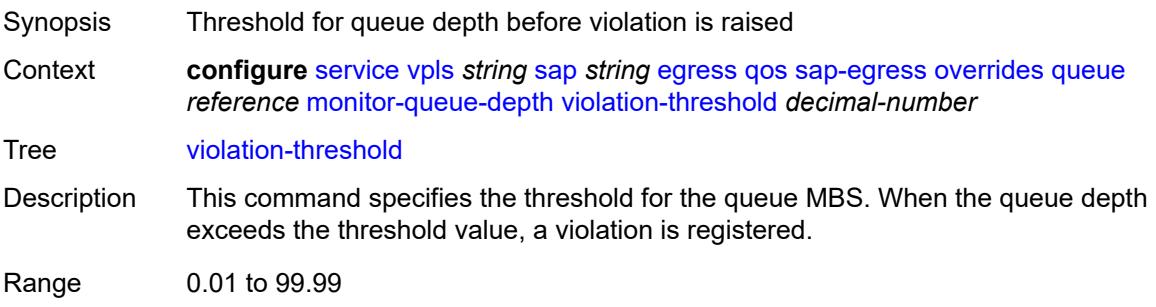

Introduced 20.10.R1 Platforms All

# <span id="page-6914-0"></span>**parent**

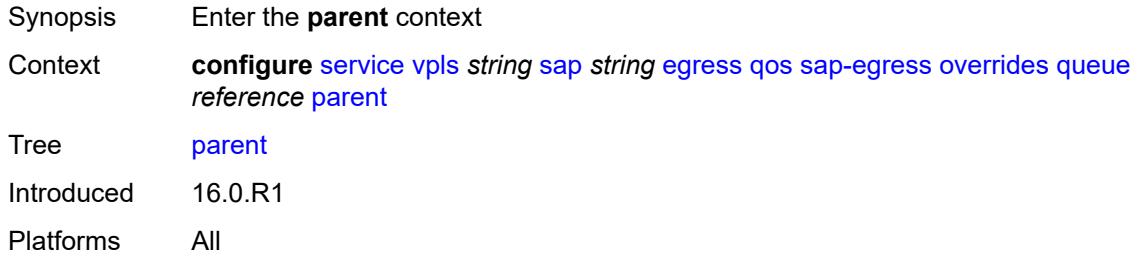

# <span id="page-6914-1"></span>**cir-weight** *number*

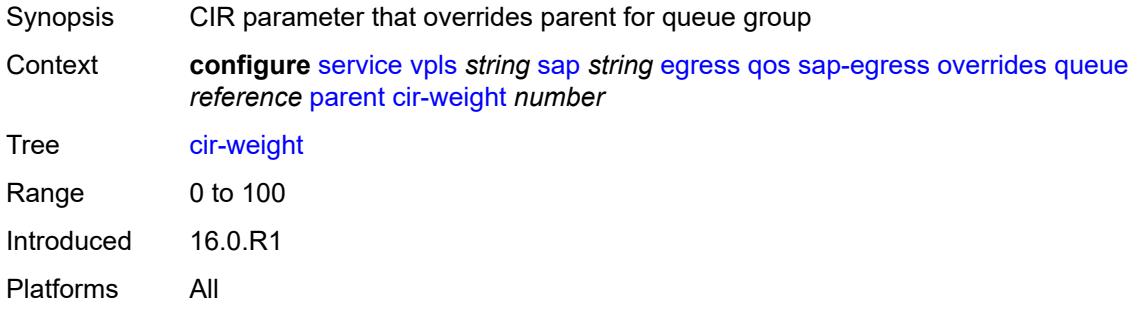

# <span id="page-6914-2"></span>**weight** *number*

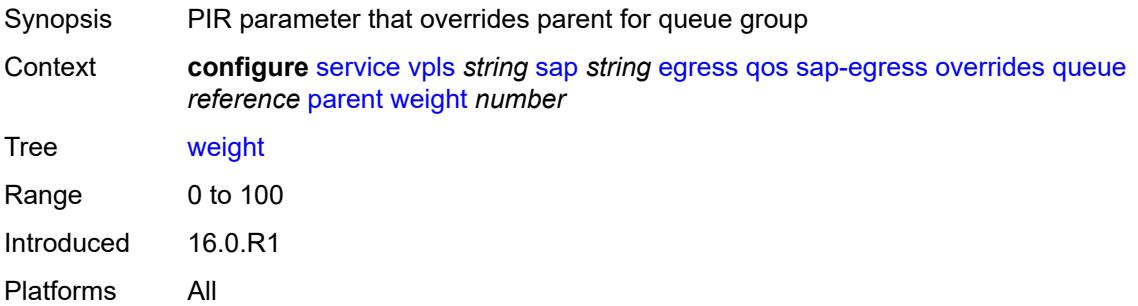

### <span id="page-6914-3"></span>**percent-rate**

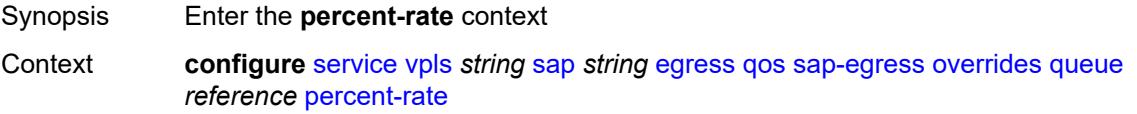

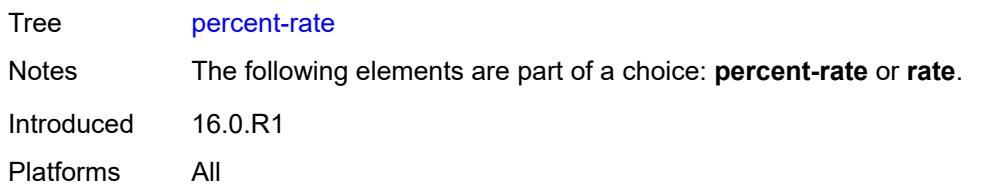

### <span id="page-6915-0"></span>**cir** *decimal-number*

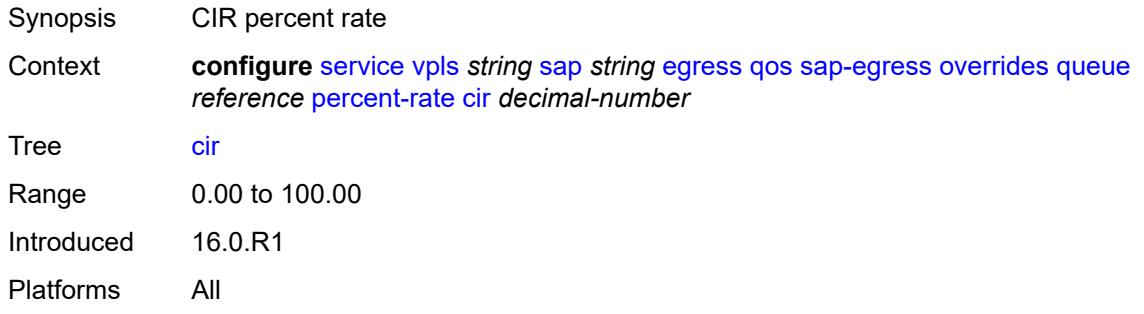

### <span id="page-6915-1"></span>**pir** *decimal-number*

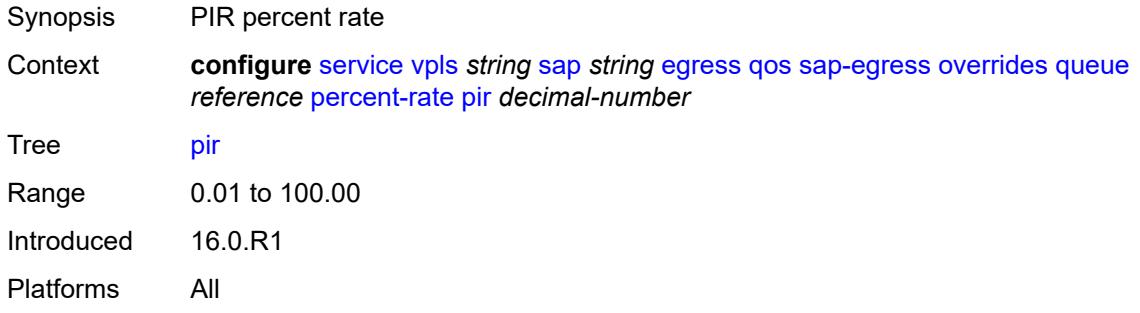

#### <span id="page-6915-2"></span>**rate**

<span id="page-6915-3"></span>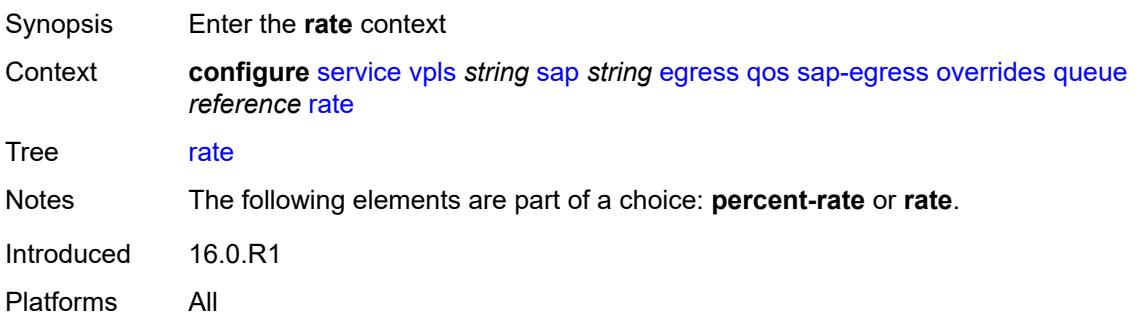

# **cir** *(number | keyword)*

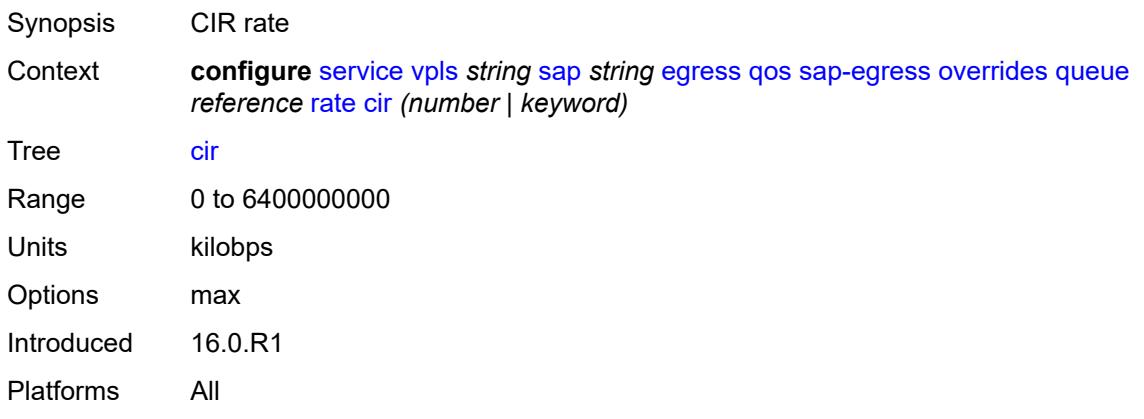

# <span id="page-6916-0"></span>**pir** *(number | keyword)*

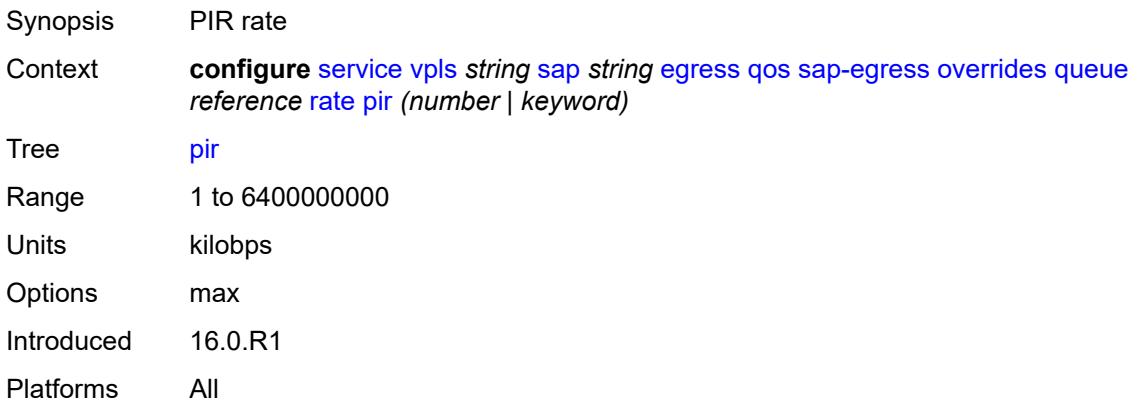

### <span id="page-6916-1"></span>**policy-name** *reference*

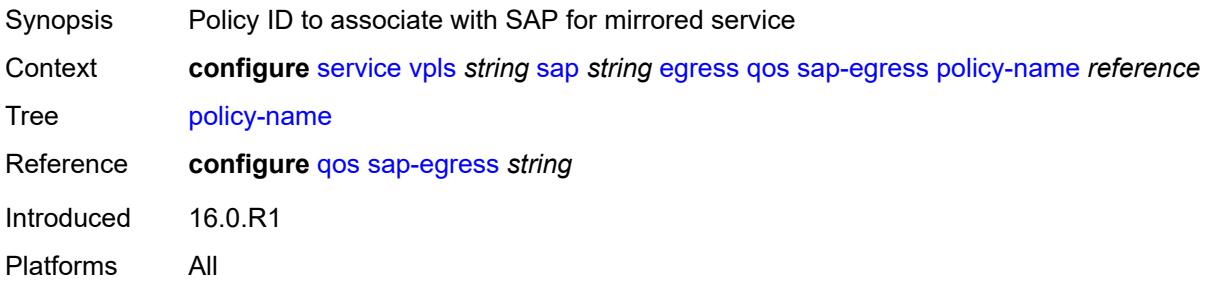

# <span id="page-6916-2"></span>**port-redirect-group**

Synopsis Enter the **port-redirect-group** context

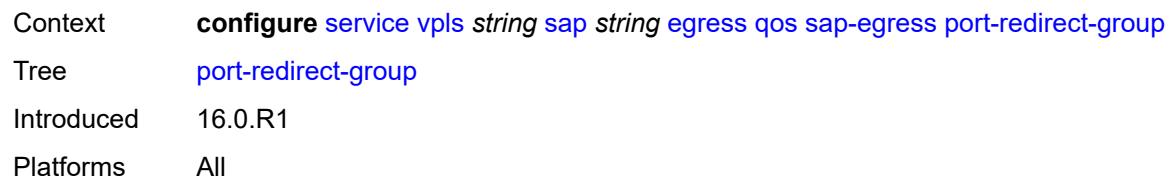

### <span id="page-6917-0"></span>**group-name** *reference*

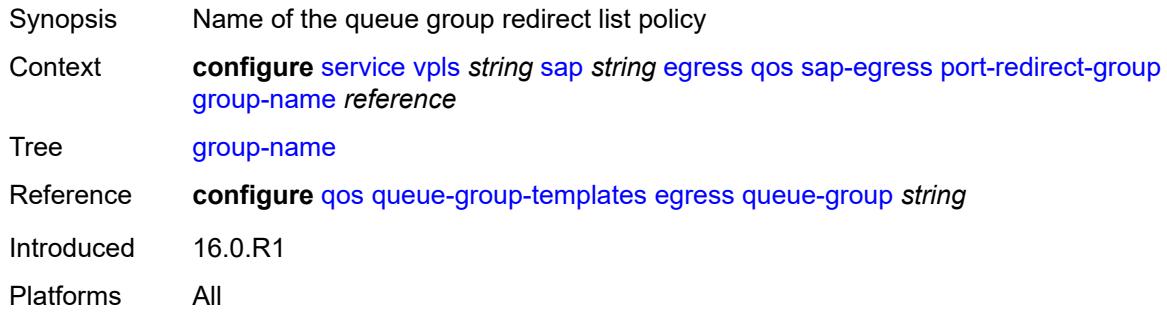

#### <span id="page-6917-1"></span>**instance** *number*

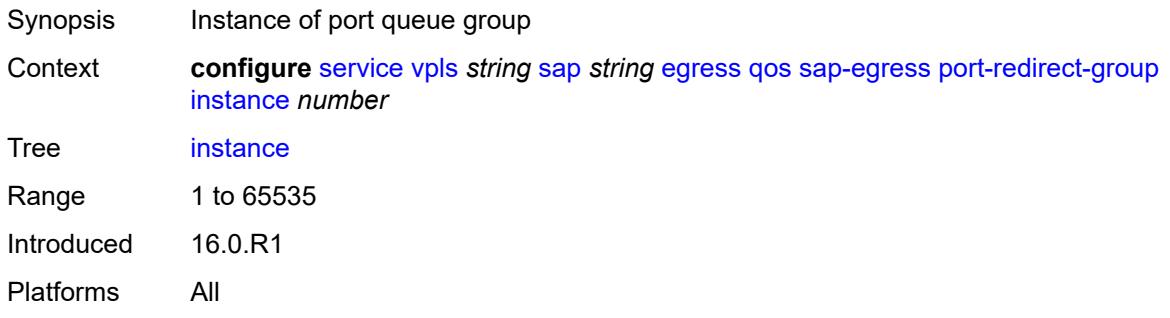

## <span id="page-6917-2"></span>**scheduler-policy**

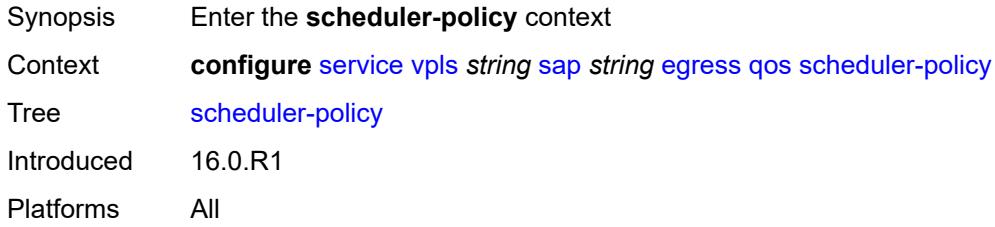

### <span id="page-6917-3"></span>**overrides**

Synopsis Enter the **overrides** context

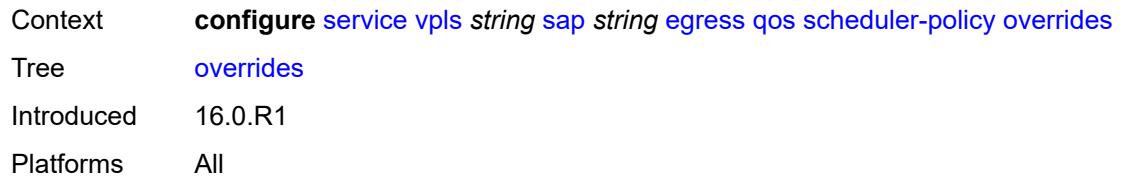

# <span id="page-6918-1"></span>**scheduler** [[scheduler-name](#page-6918-0)] *string*

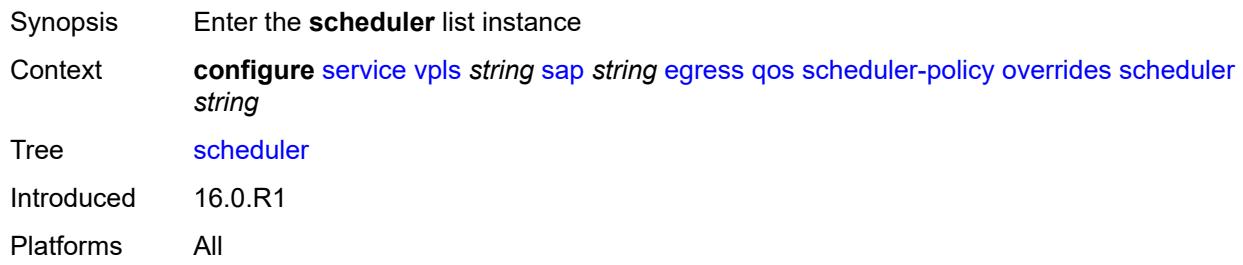

# <span id="page-6918-0"></span>[**scheduler-name**] *string*

<span id="page-6918-2"></span>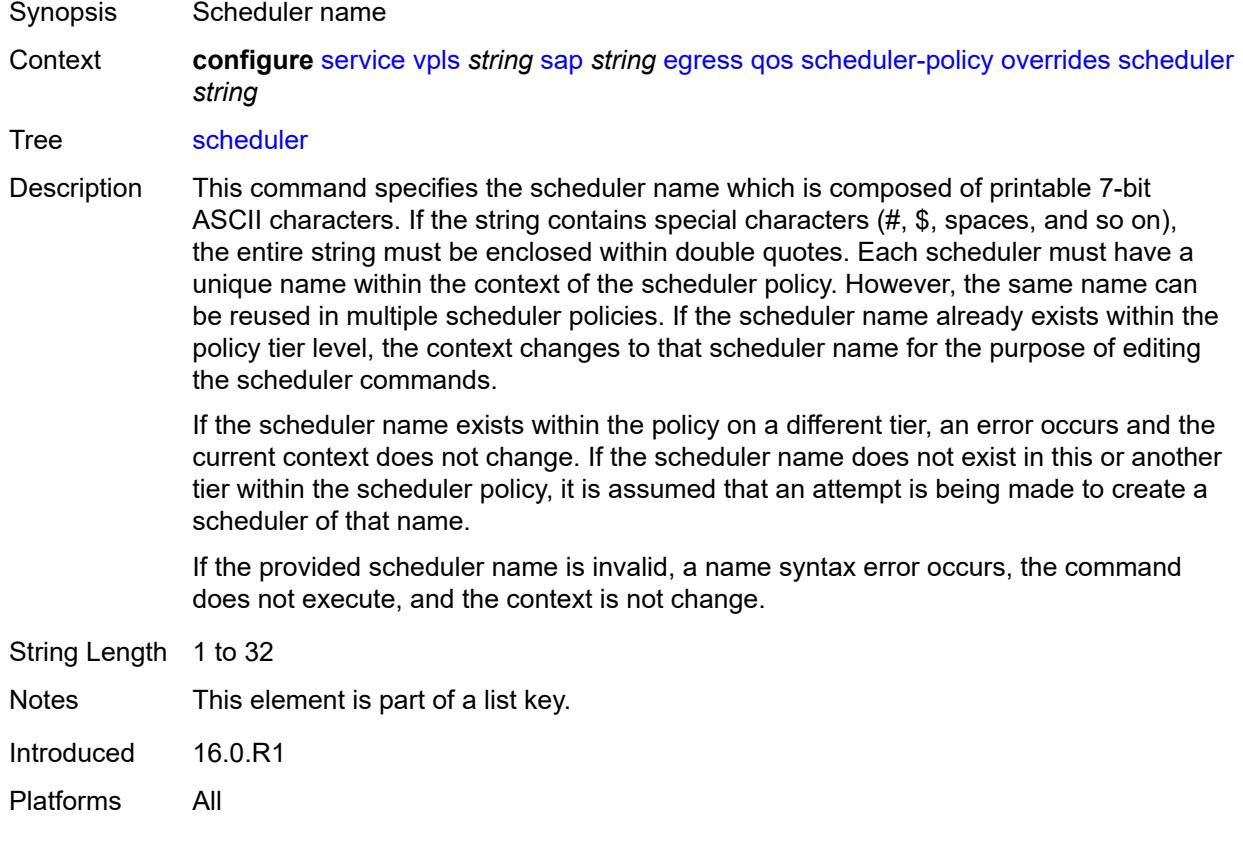

### **parent**

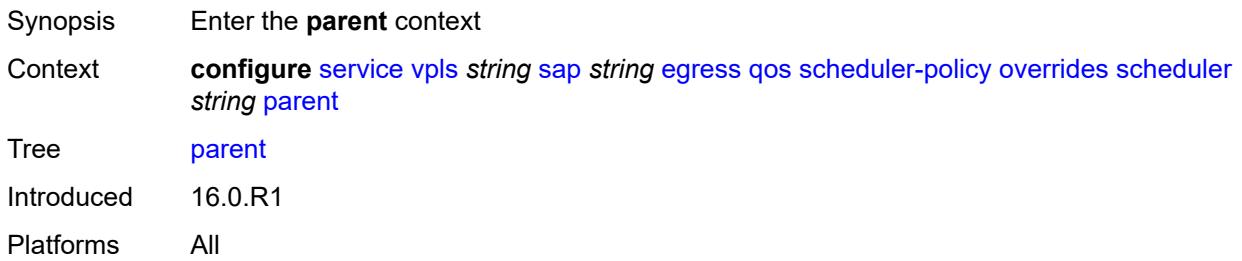

### <span id="page-6919-0"></span>**cir-weight** *number*

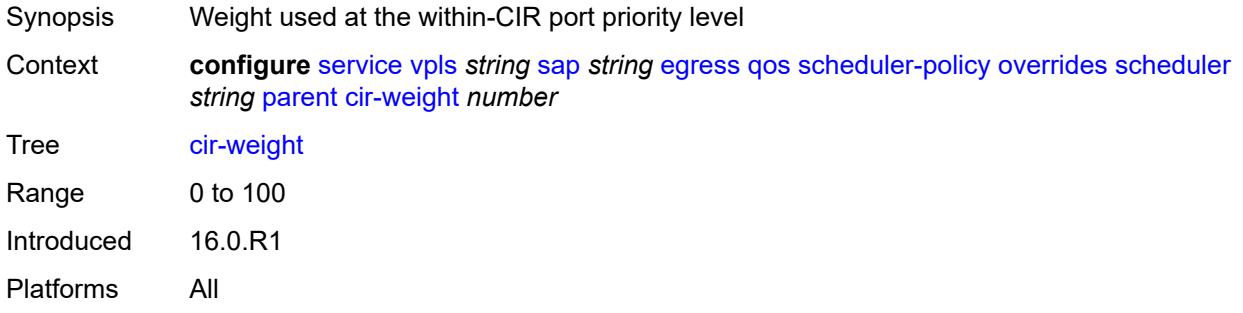

# <span id="page-6919-1"></span>**weight** *number*

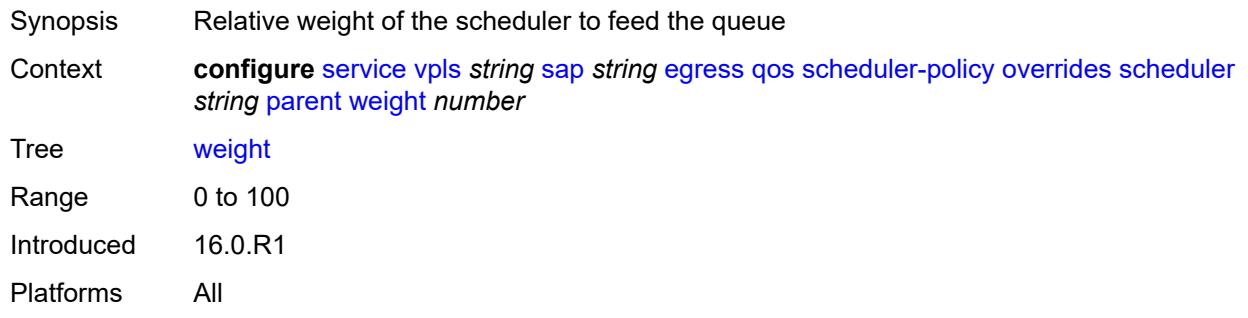

#### <span id="page-6919-2"></span>**rate**

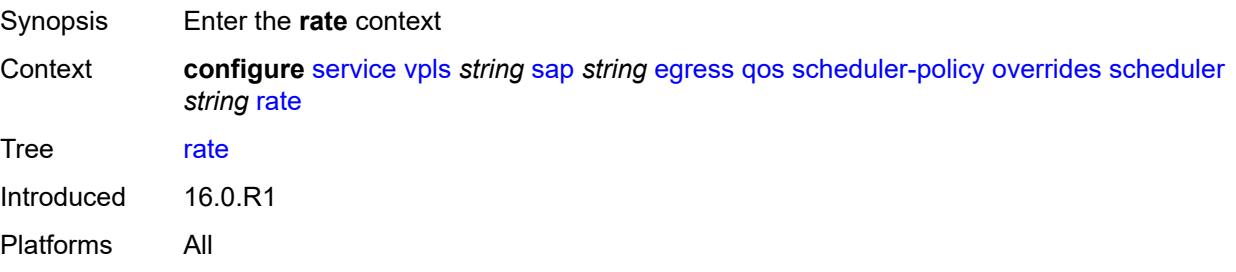

### <span id="page-6920-0"></span>**cir** *(number | keyword)*

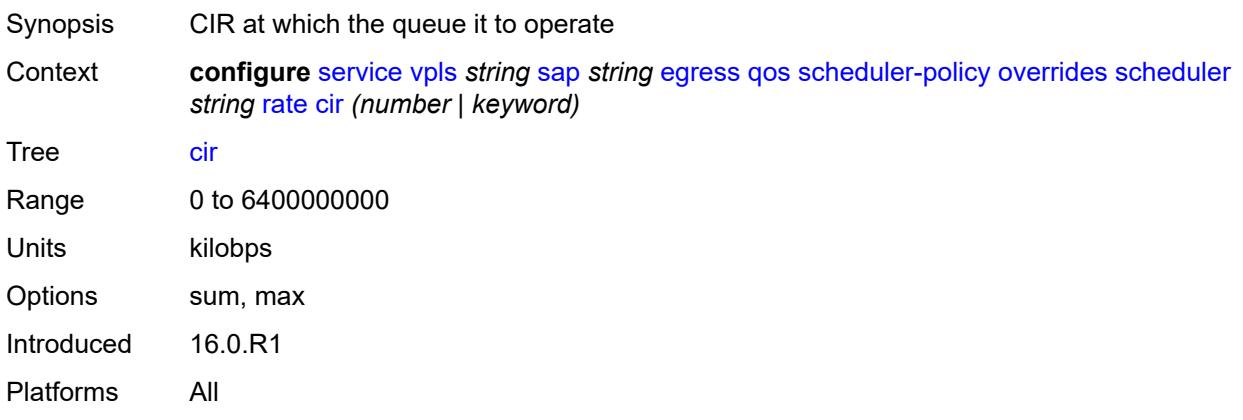

# <span id="page-6920-1"></span>**pir** *(number | keyword)*

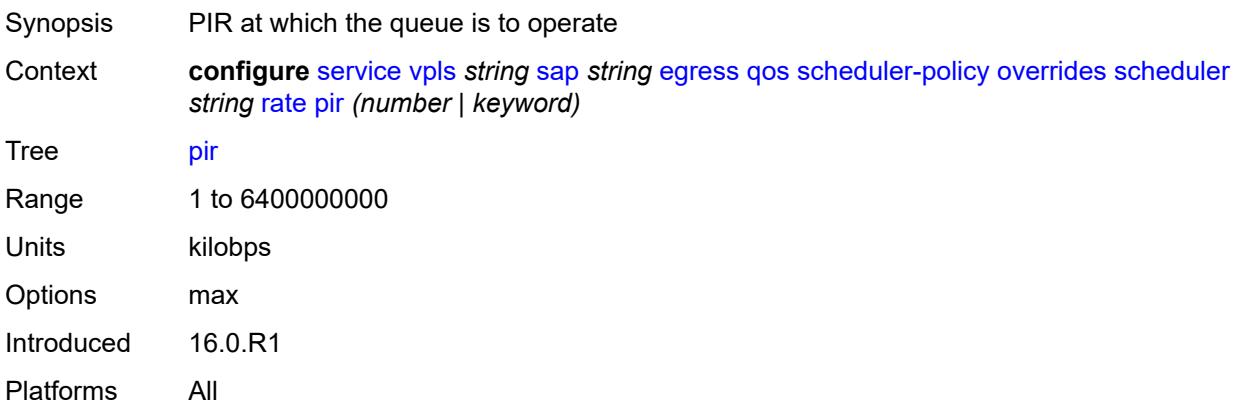

# <span id="page-6920-2"></span>**policy-name** *reference*

<span id="page-6920-3"></span>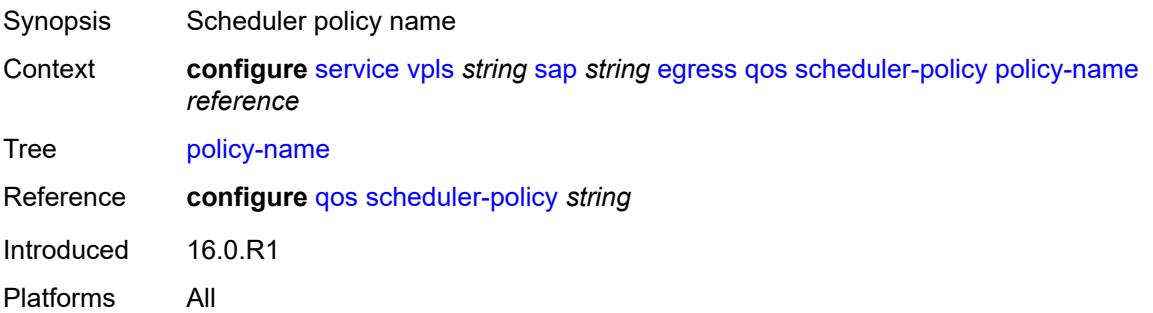

# **virtual-port**

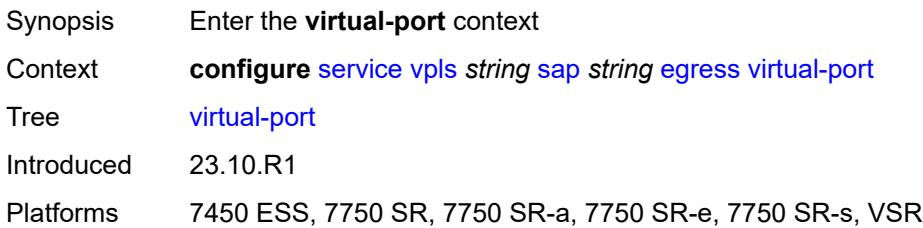

### <span id="page-6921-0"></span>**vport-name** *reference*

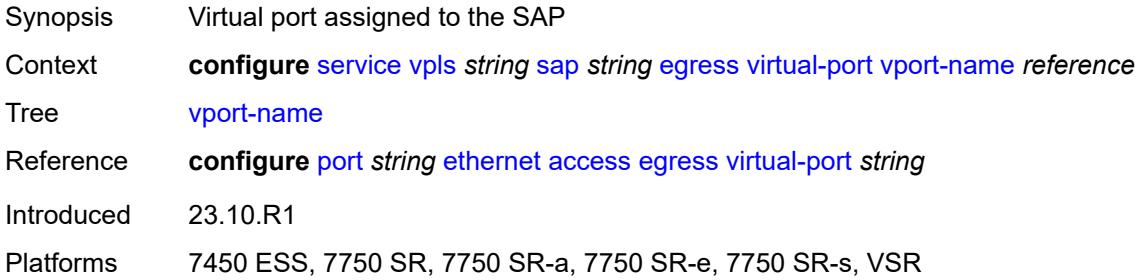

#### <span id="page-6921-1"></span>**eth-cfm**

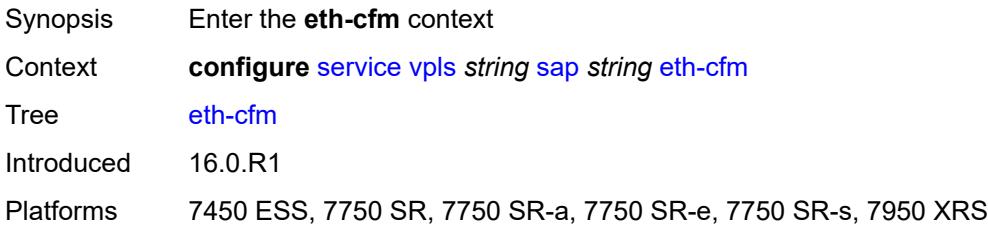

### <span id="page-6921-2"></span>**collect-lmm-fc-stats**

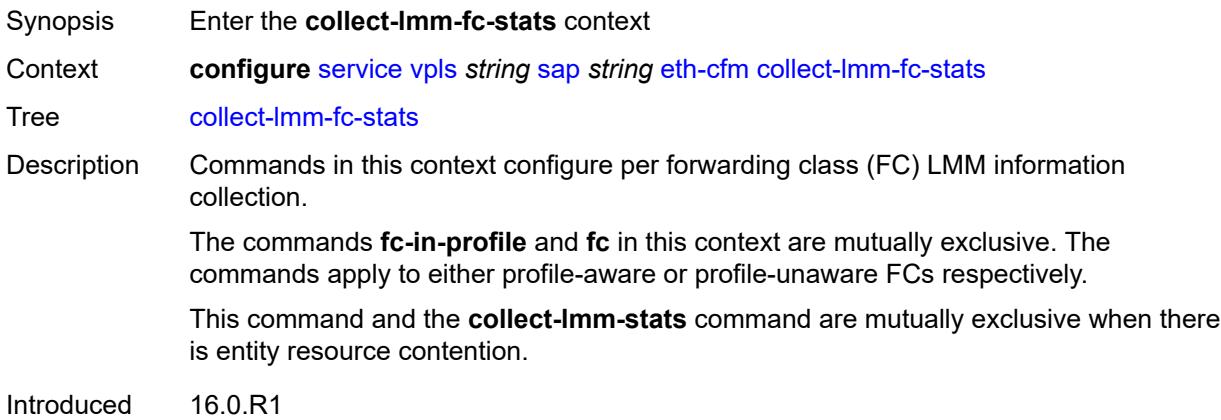

Platforms 7450 ESS, 7750 SR, 7750 SR-a, 7750 SR-e, 7750 SR-s, 7950 XRS

### <span id="page-6922-0"></span>**fc** *keyword*

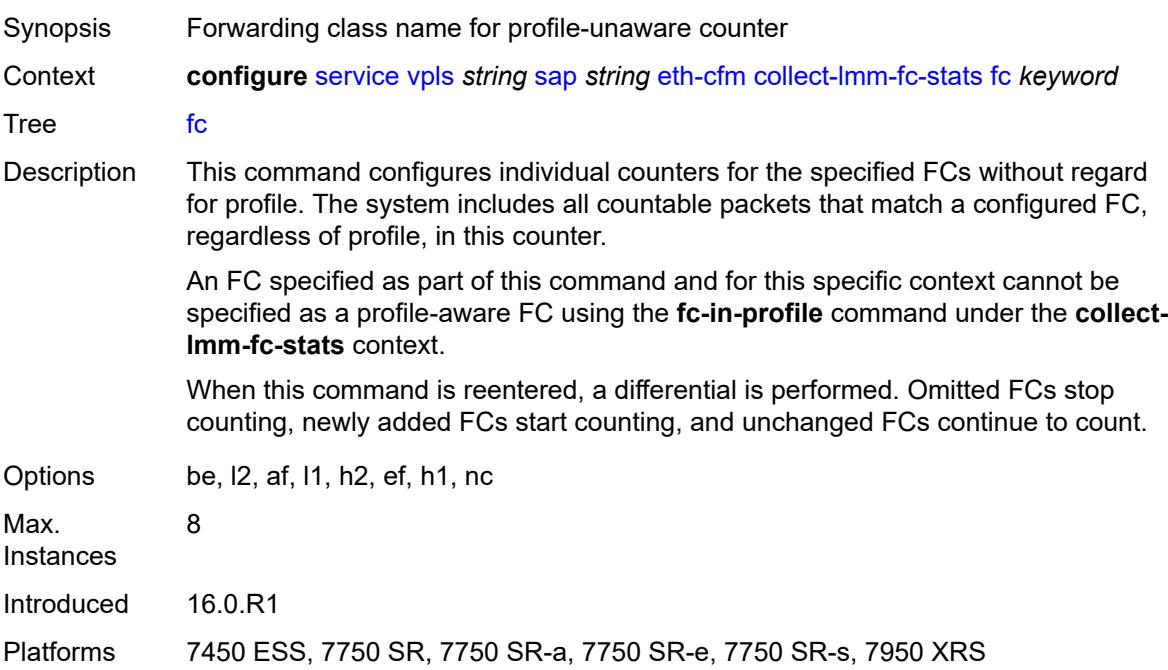

# <span id="page-6922-1"></span>**fc-in-profile** *keyword*

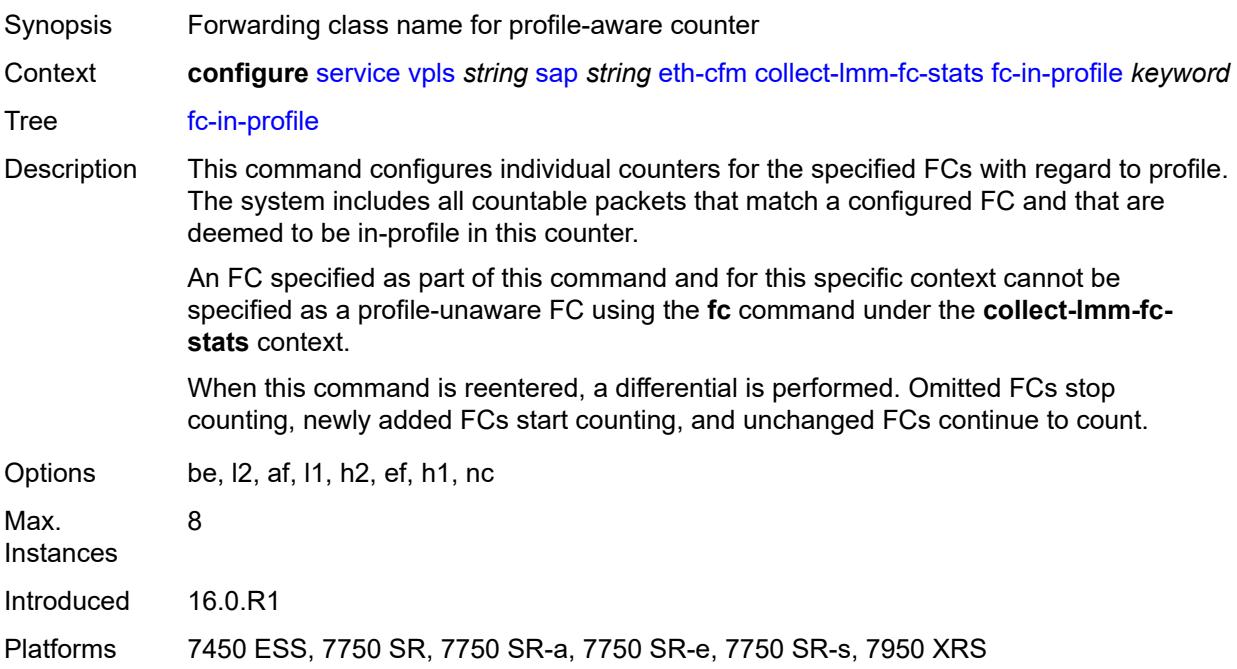

### <span id="page-6923-0"></span>**collect-lmm-stats** *boolean*

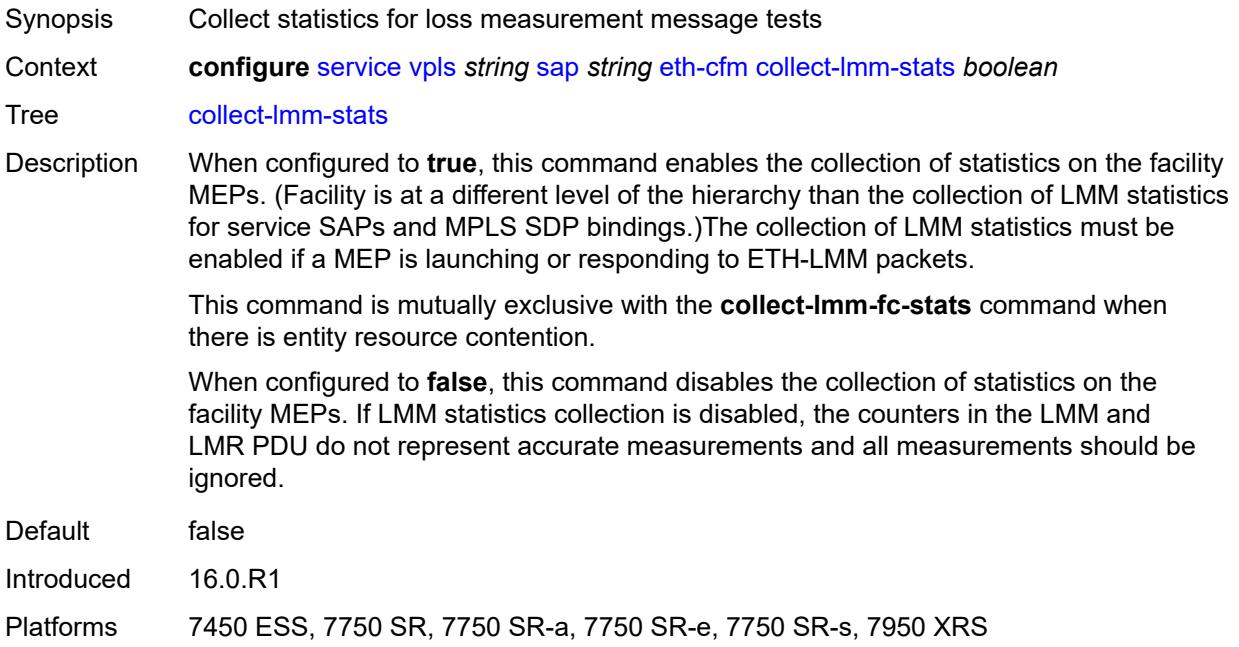

# <span id="page-6923-2"></span>**mep** [md-admin-name](#page-6923-1) *reference* [ma-admin-name](#page-6924-0) *reference* [mep-id](#page-6924-1) *number*

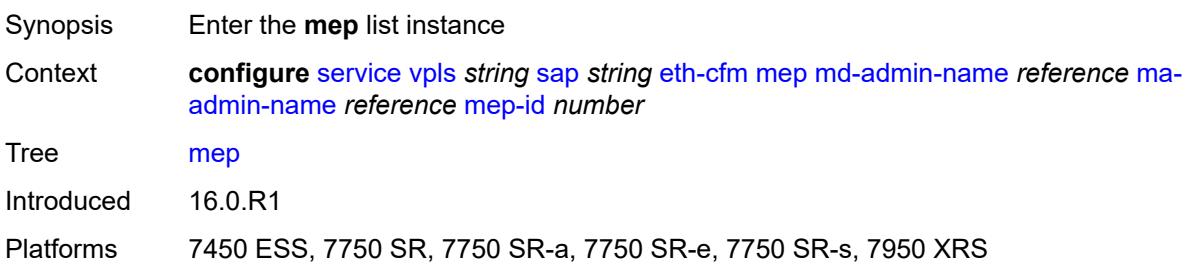

### <span id="page-6923-1"></span>**md-admin-name** *reference*

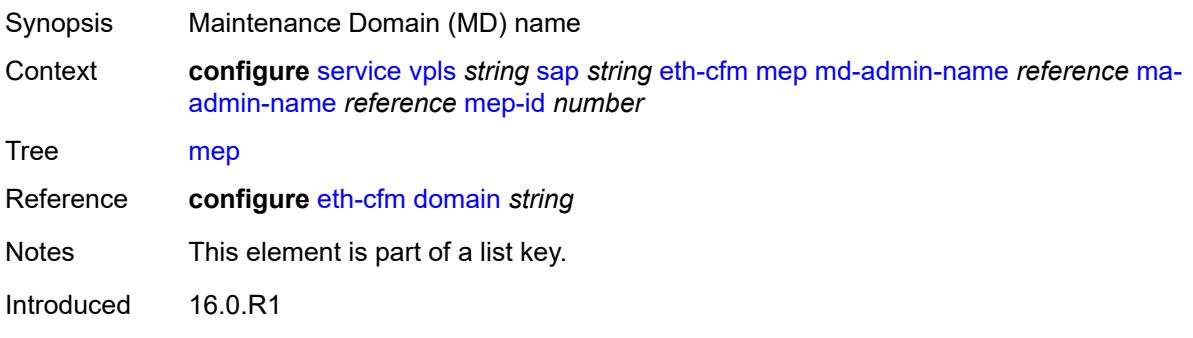

Platforms 7450 ESS, 7750 SR, 7750 SR-a, 7750 SR-e, 7750 SR-s, 7950 XRS

#### <span id="page-6924-0"></span>**ma-admin-name** *reference*

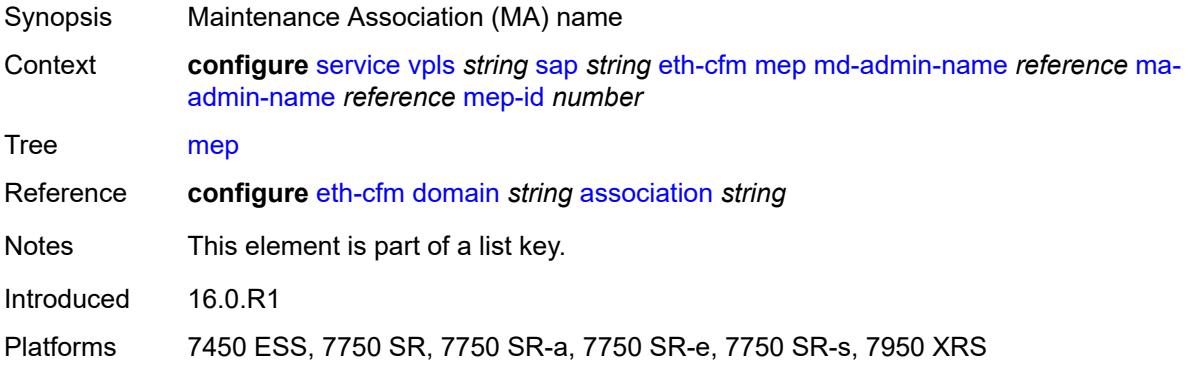

### <span id="page-6924-1"></span>**mep-id** *number*

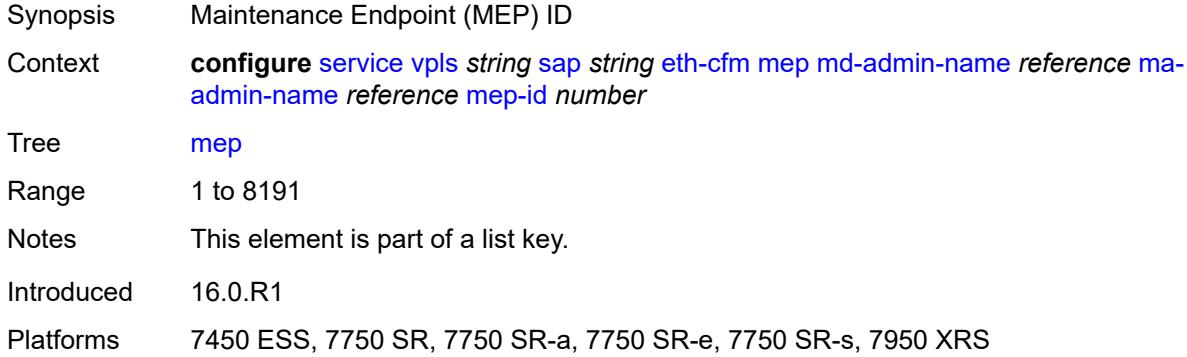

### <span id="page-6924-2"></span>**admin-state** *keyword*

<span id="page-6924-3"></span>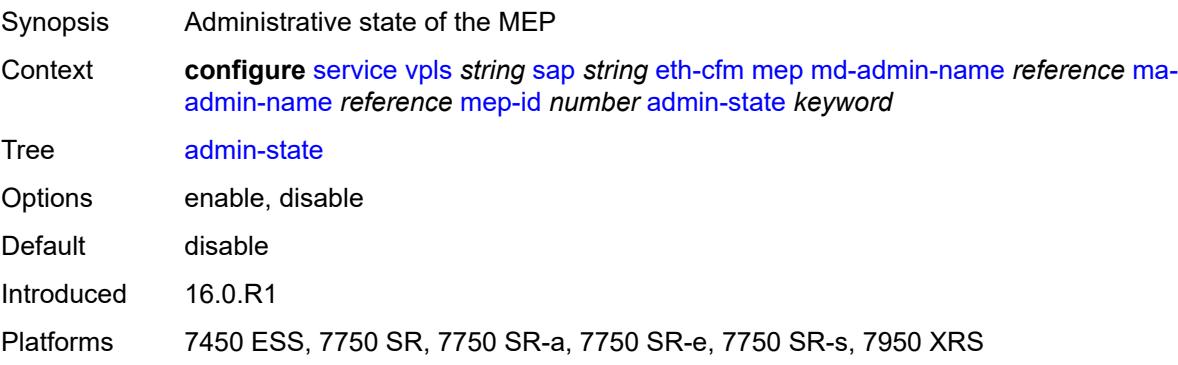

#### **ais**

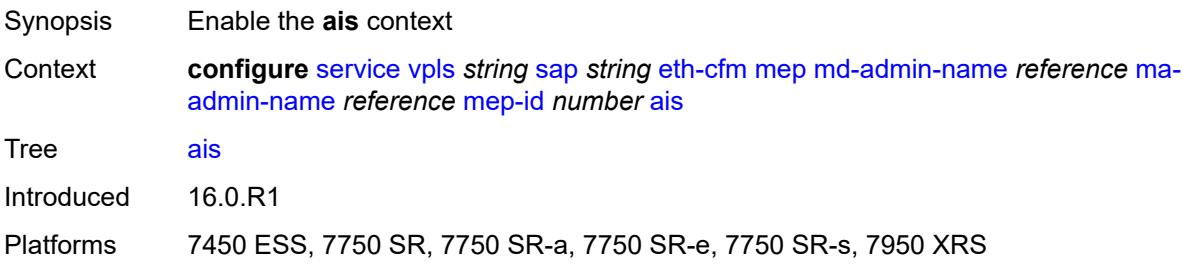

### <span id="page-6925-0"></span>**client-meg-level** *number*

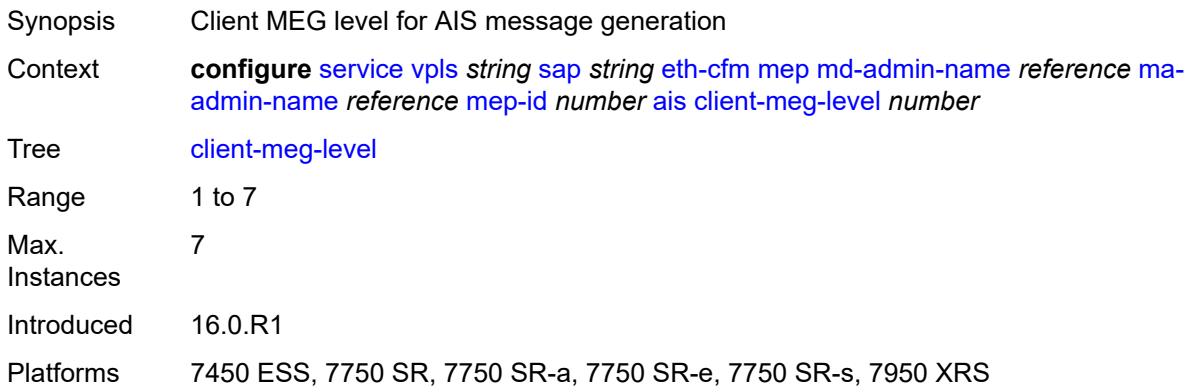

### <span id="page-6925-1"></span>**interface-support** *boolean*

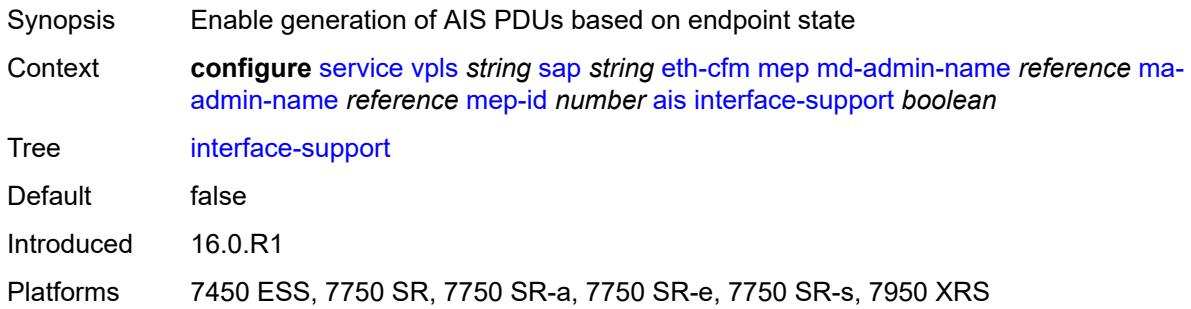

### <span id="page-6925-2"></span>**interval** *number*

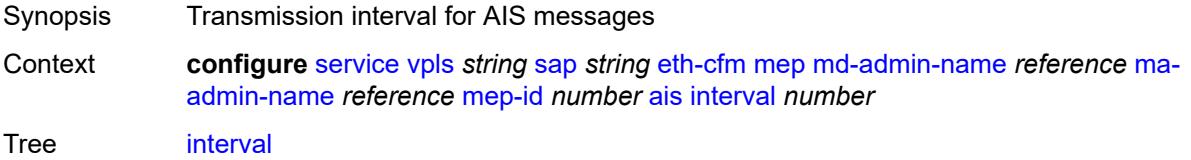

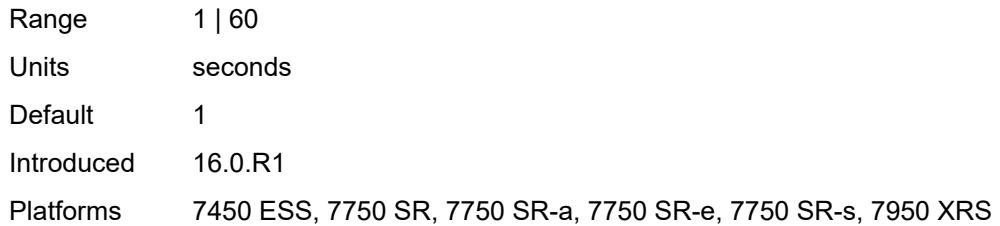

### <span id="page-6926-0"></span>**low-priority-defect** *keyword*

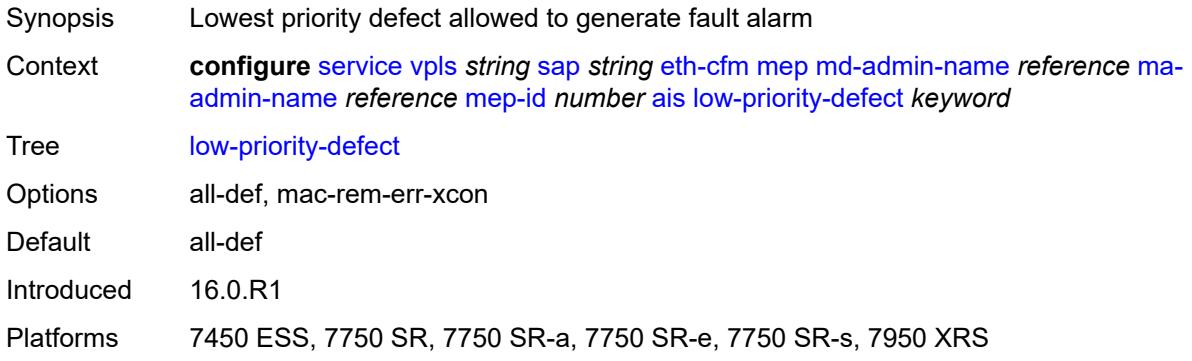

# <span id="page-6926-1"></span>**priority** *number*

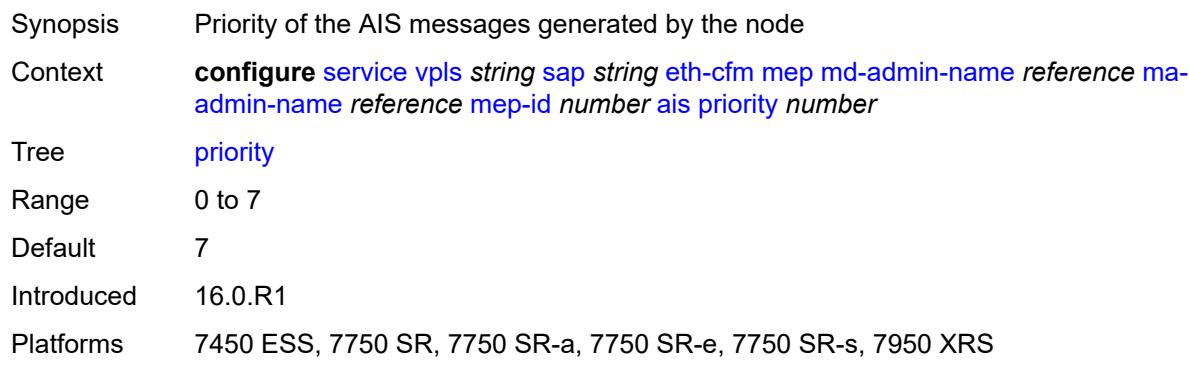

### <span id="page-6926-2"></span>**alarm-notification**

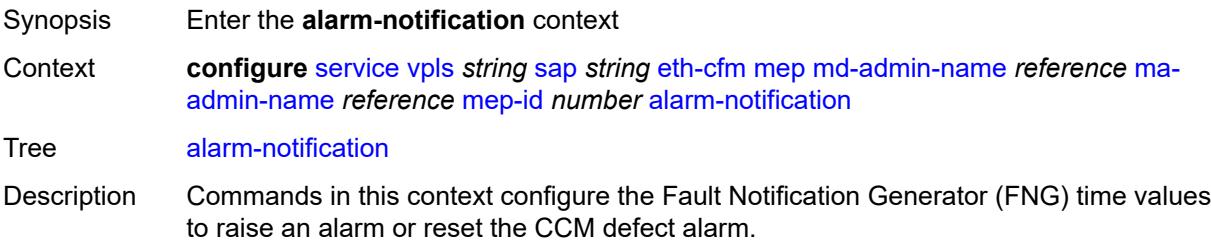

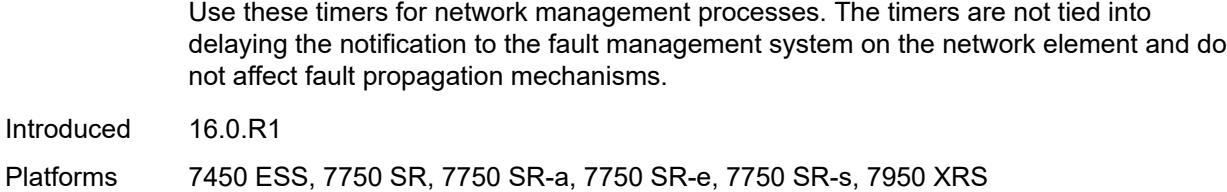

# <span id="page-6927-0"></span>**fng-alarm-time** *number*

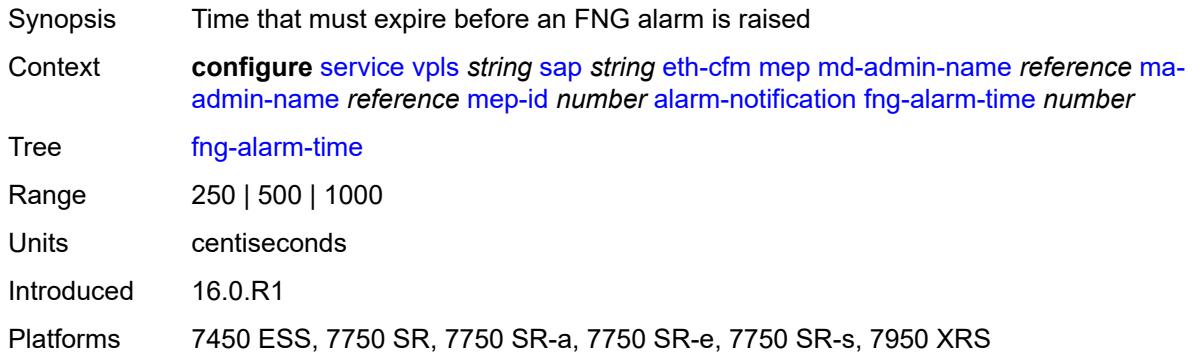

# <span id="page-6927-1"></span>**fng-reset-time** *number*

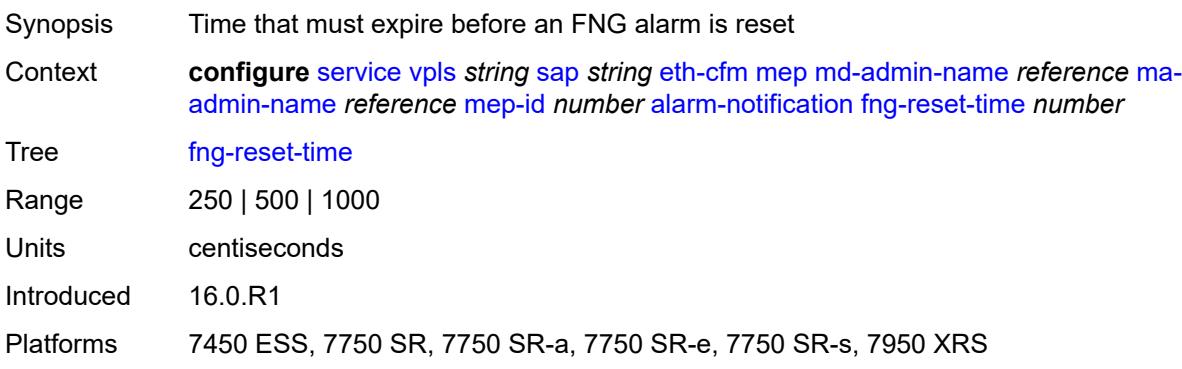

#### <span id="page-6927-2"></span>**ccm** *boolean*

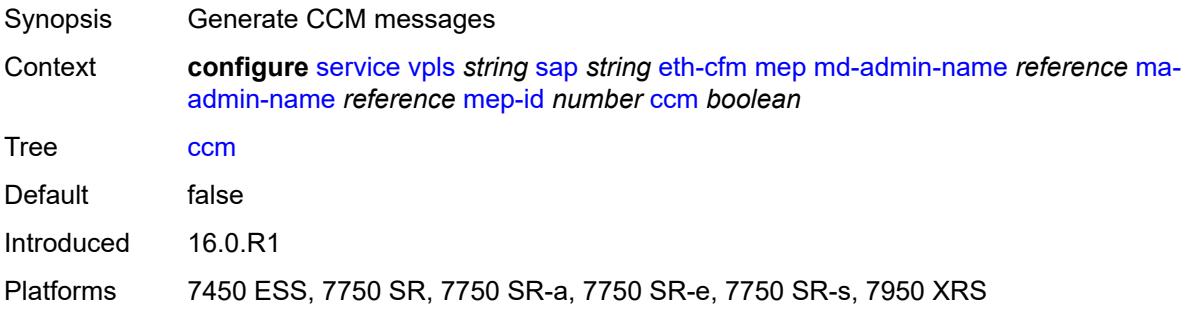

# <span id="page-6928-0"></span>**ccm-ltm-priority** *number*

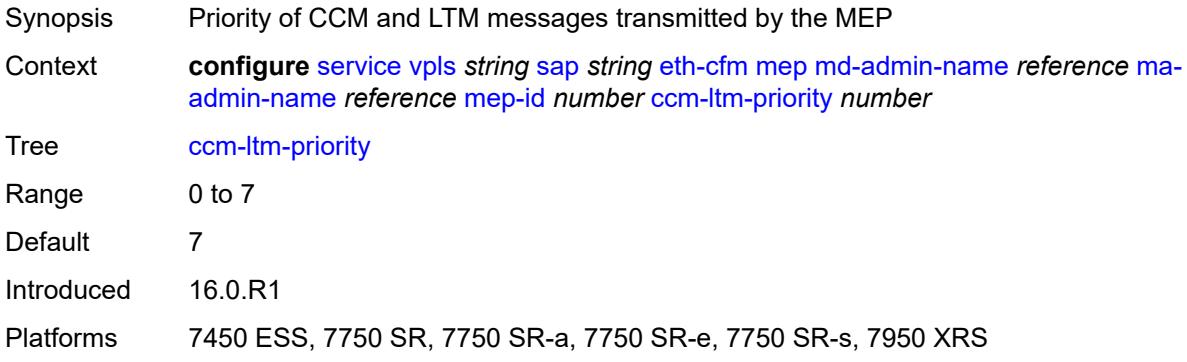

### <span id="page-6928-1"></span>**ccm-padding-size** *number*

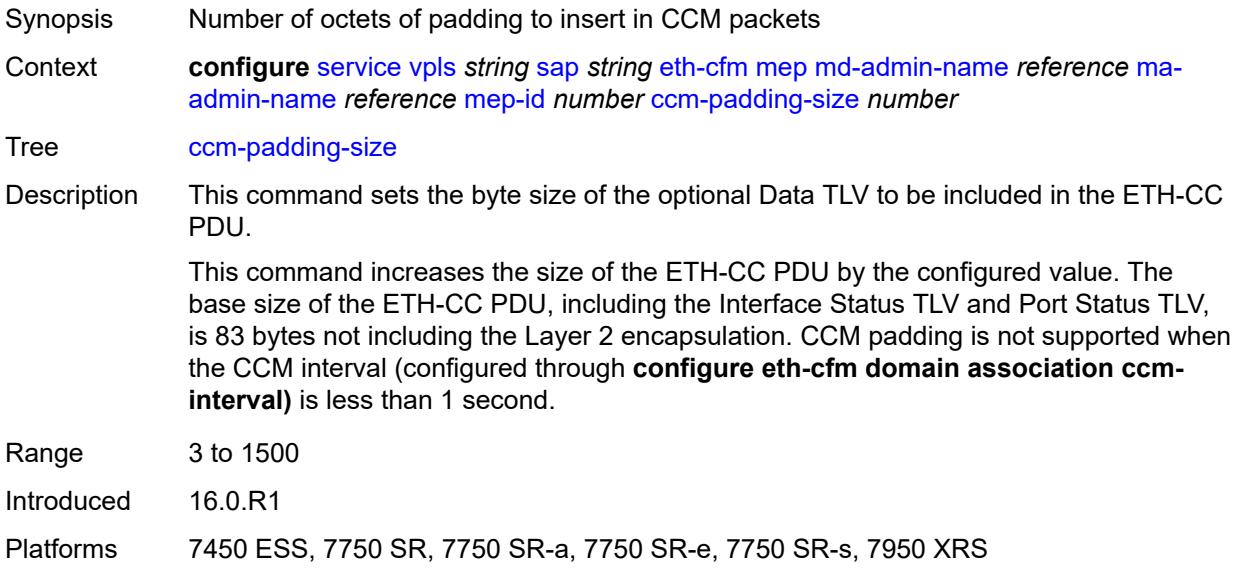

# <span id="page-6928-2"></span>**cfm-vlan-tag** *string*

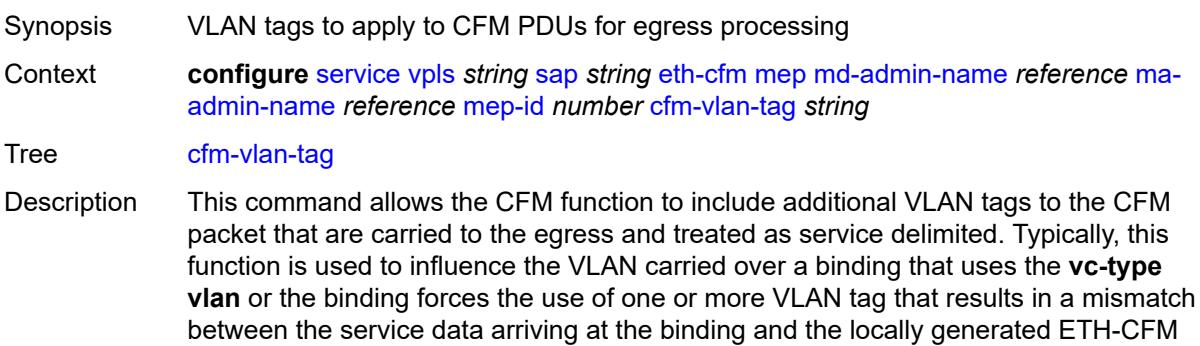

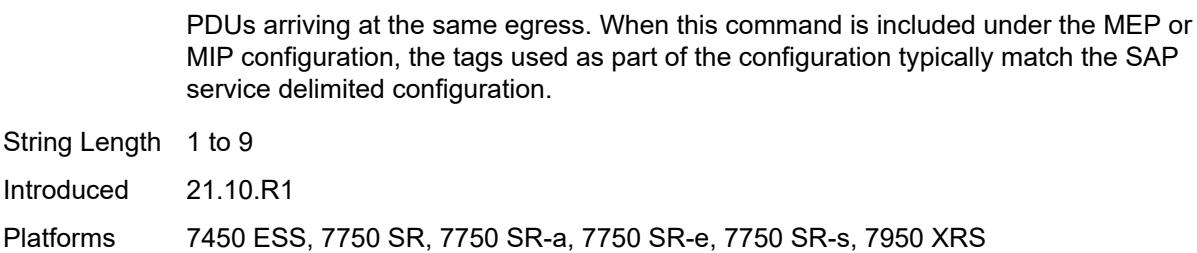

#### <span id="page-6929-0"></span>**csf**

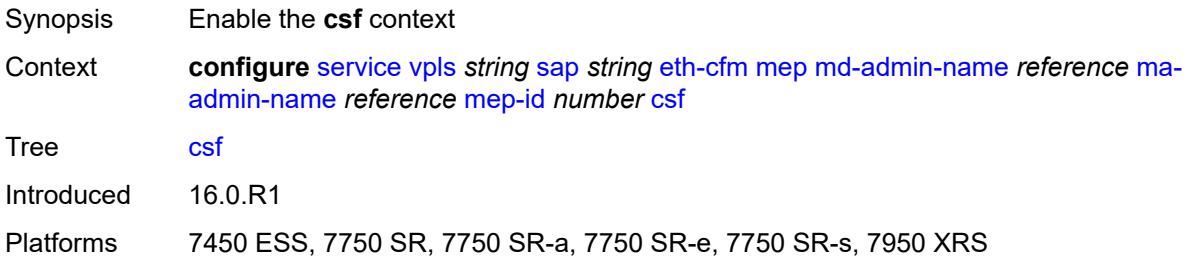

# <span id="page-6929-1"></span>**multiplier** *decimal-number*

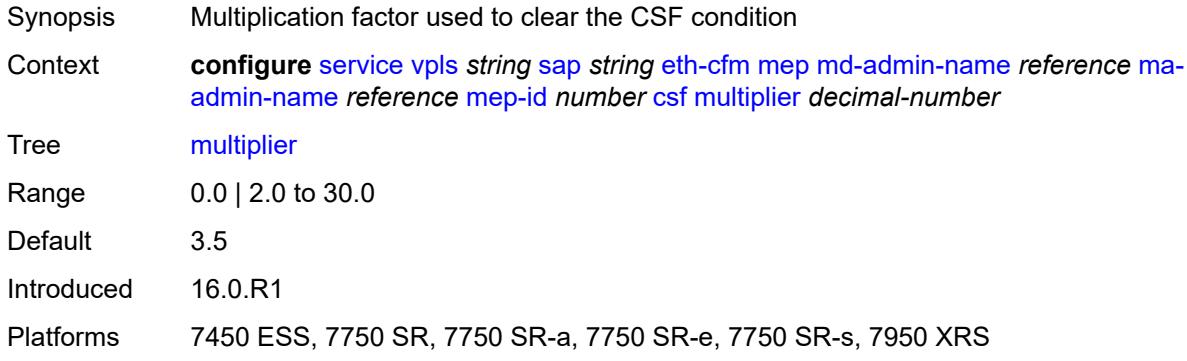

# <span id="page-6929-2"></span>**description** *string*

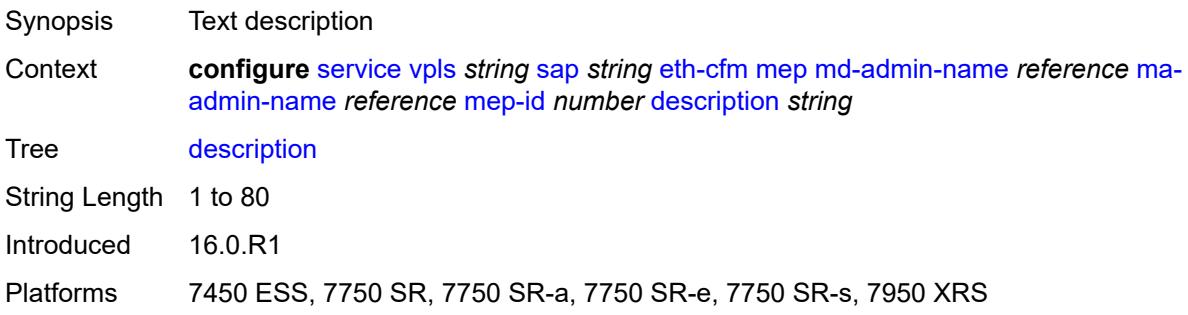

### <span id="page-6930-0"></span>**direction** *keyword*

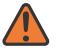

**WARNING:**

Modifying this element recreates the parent element automatically for the new value to take effect.

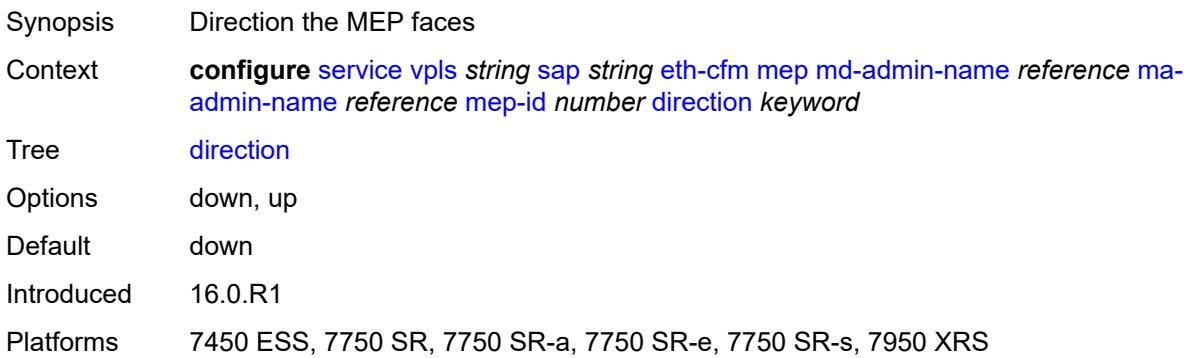

### <span id="page-6930-1"></span>**eth-test**

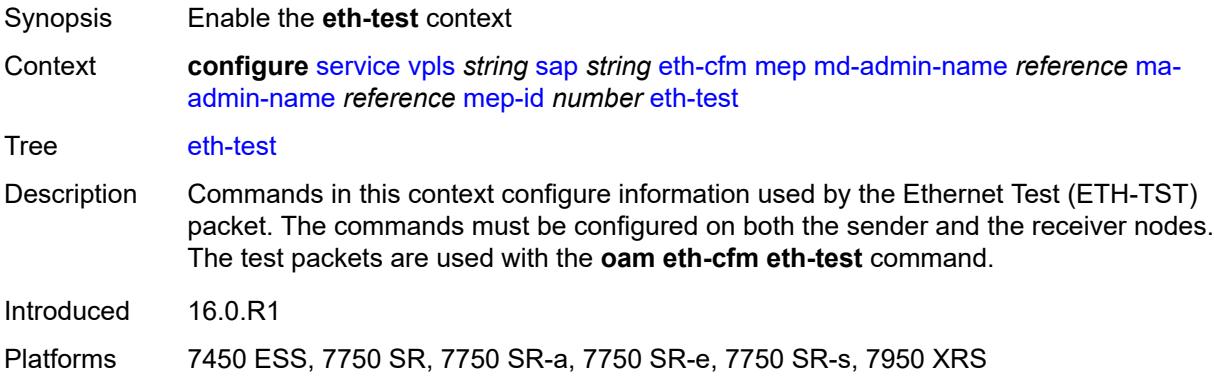

#### <span id="page-6930-2"></span>**bit-error-threshold** *number*

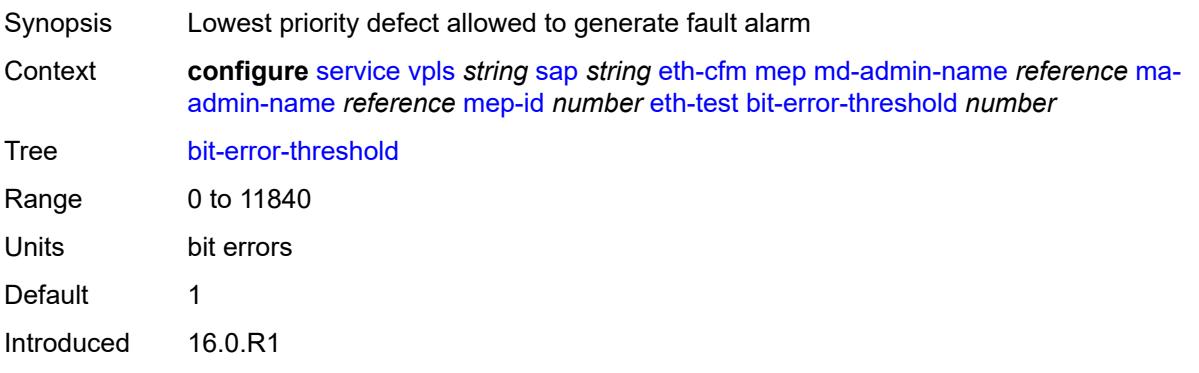

Platforms 7450 ESS, 7750 SR, 7750 SR-a, 7750 SR-e, 7750 SR-s, 7950 XRS

#### <span id="page-6931-0"></span>**test-pattern**

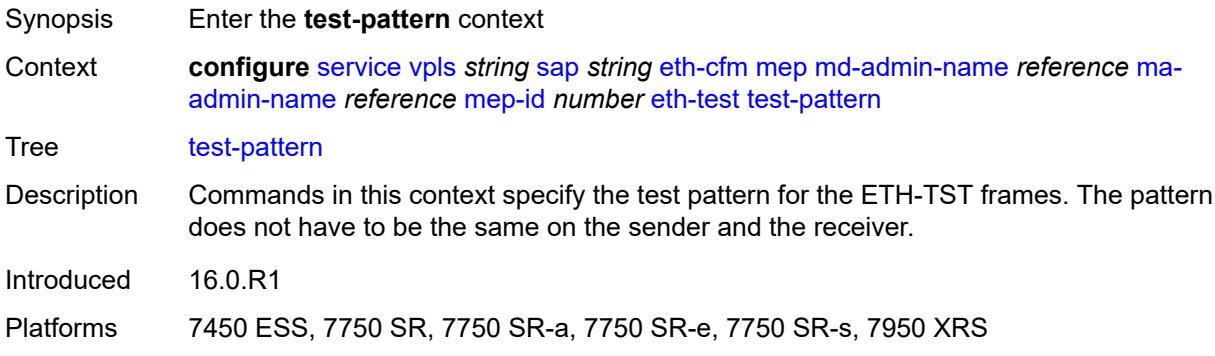

### <span id="page-6931-1"></span>**crc-tlv** *boolean*

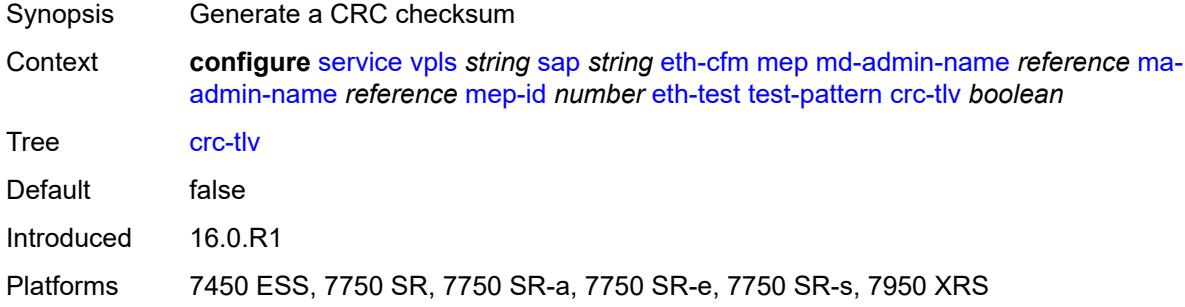

### <span id="page-6931-2"></span>**pattern** *keyword*

<span id="page-6931-3"></span>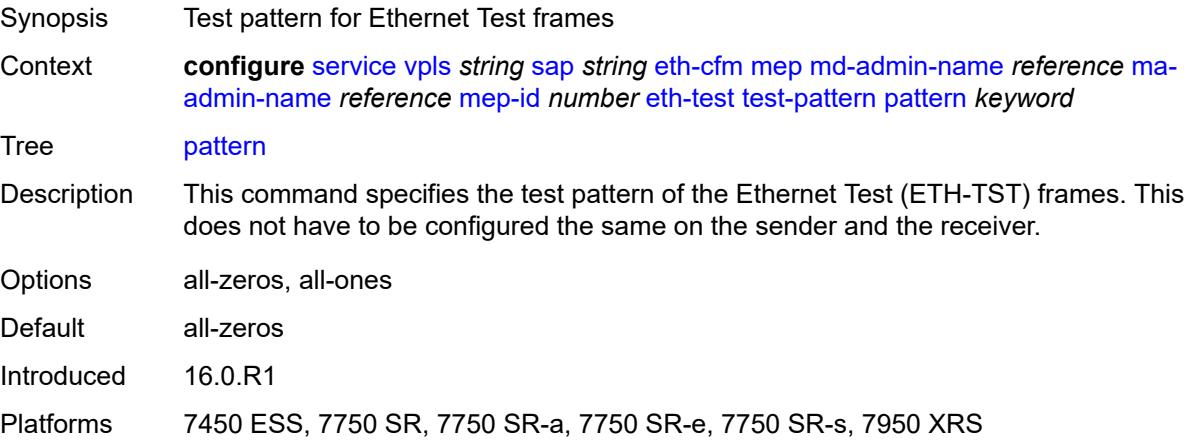

# **fault-propagation** *keyword*

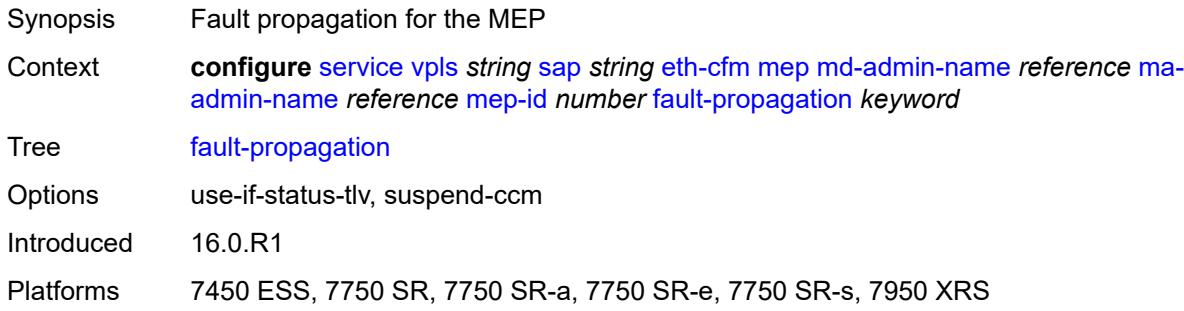

### <span id="page-6932-0"></span>**grace**

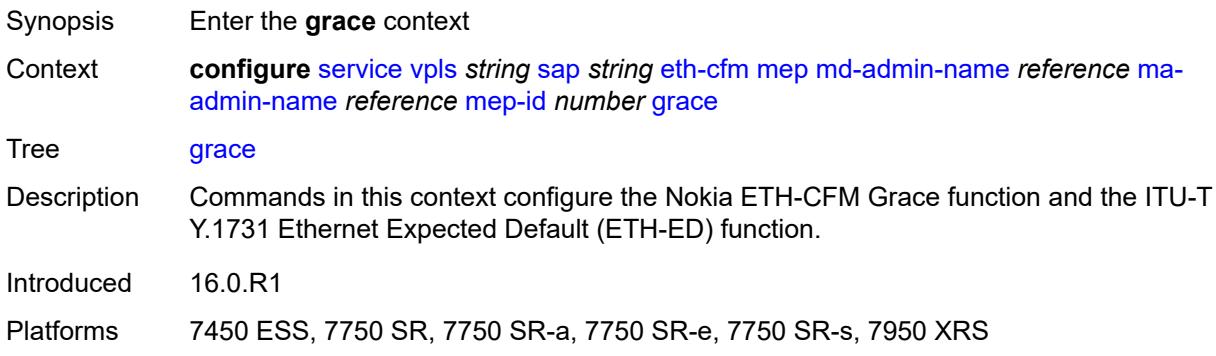

### <span id="page-6932-1"></span>**eth-ed**

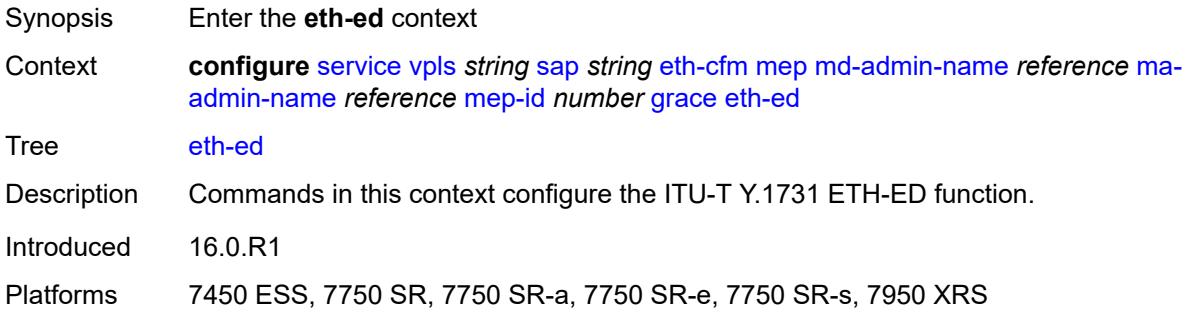

# <span id="page-6932-2"></span>**max-rx-defect-window** *number*

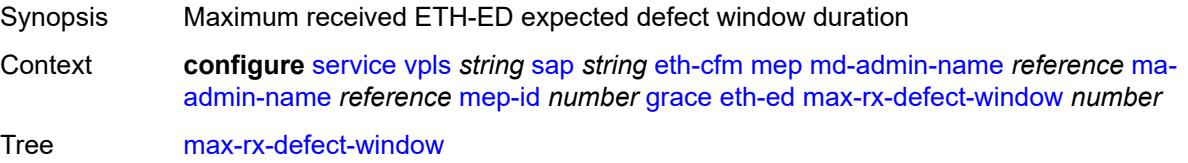

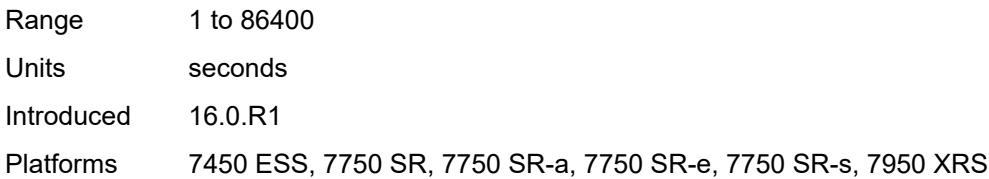

# <span id="page-6933-0"></span>**priority** *number*

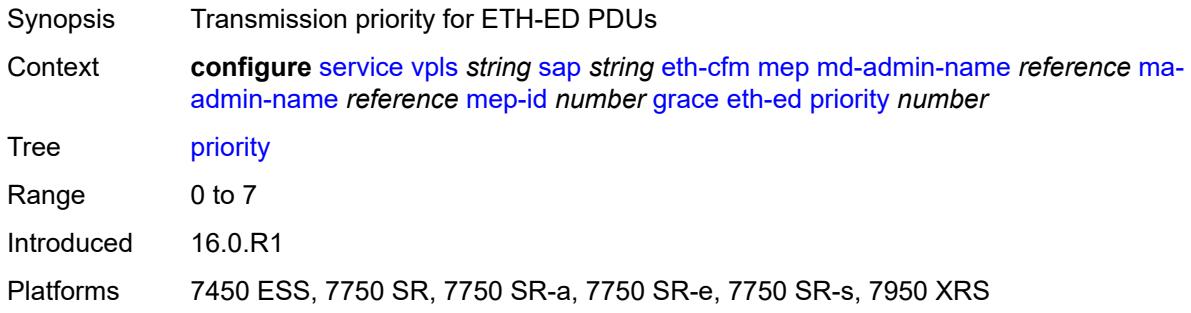

### <span id="page-6933-1"></span>**rx-eth-ed** *boolean*

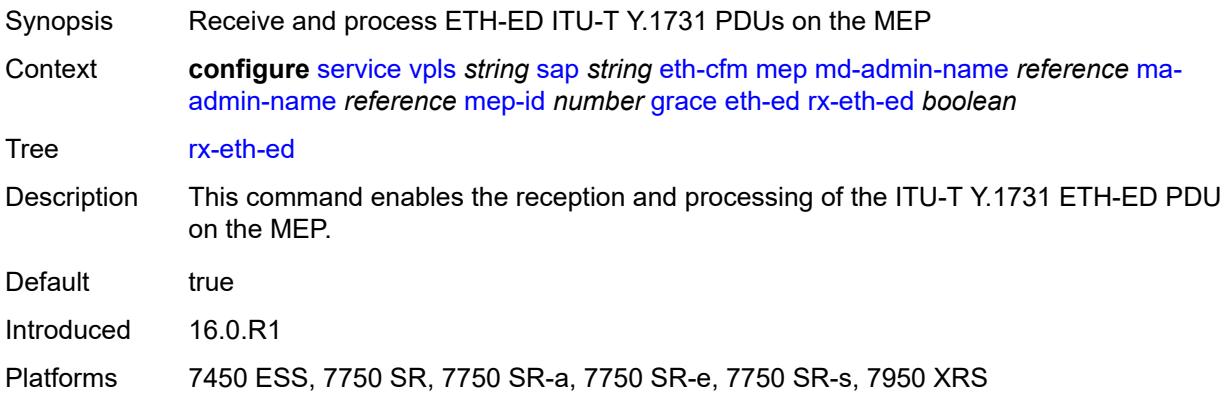

#### <span id="page-6933-2"></span>**tx-eth-ed** *boolean*

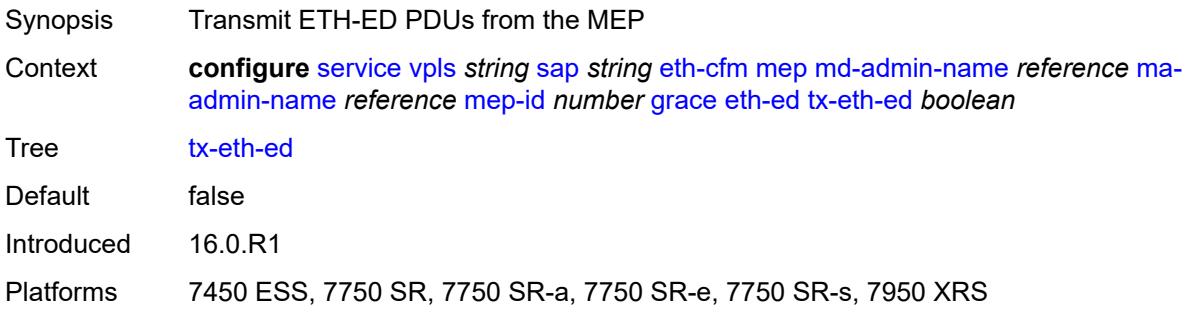

### <span id="page-6934-0"></span>**eth-vsm-grace**

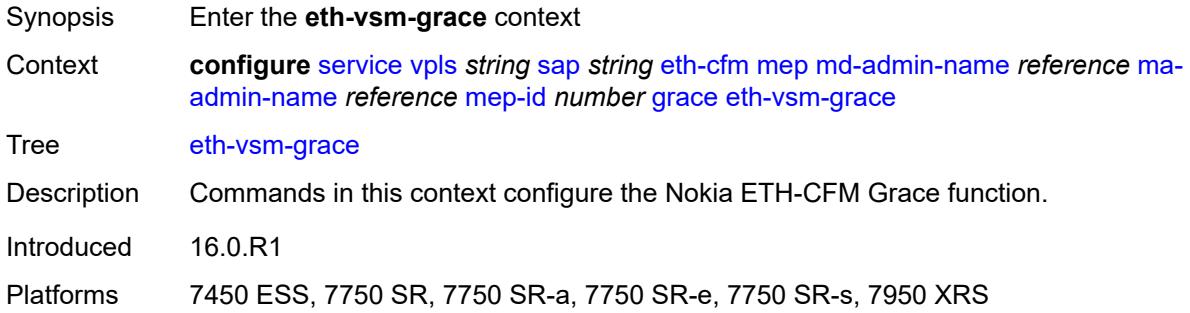

# <span id="page-6934-1"></span>**rx-eth-vsm-grace** *boolean*

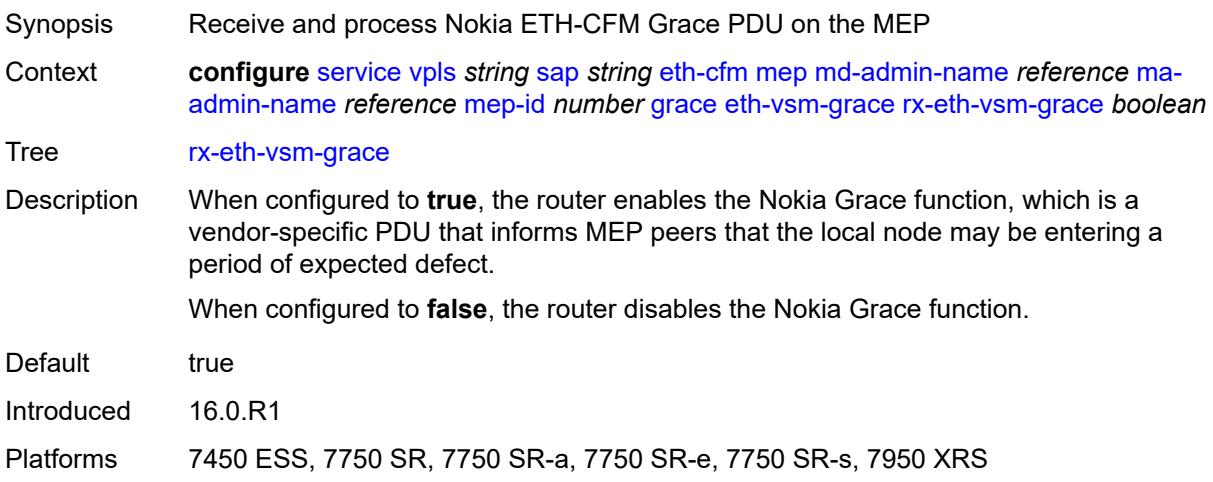

### <span id="page-6934-2"></span>**tx-eth-vsm-grace** *boolean*

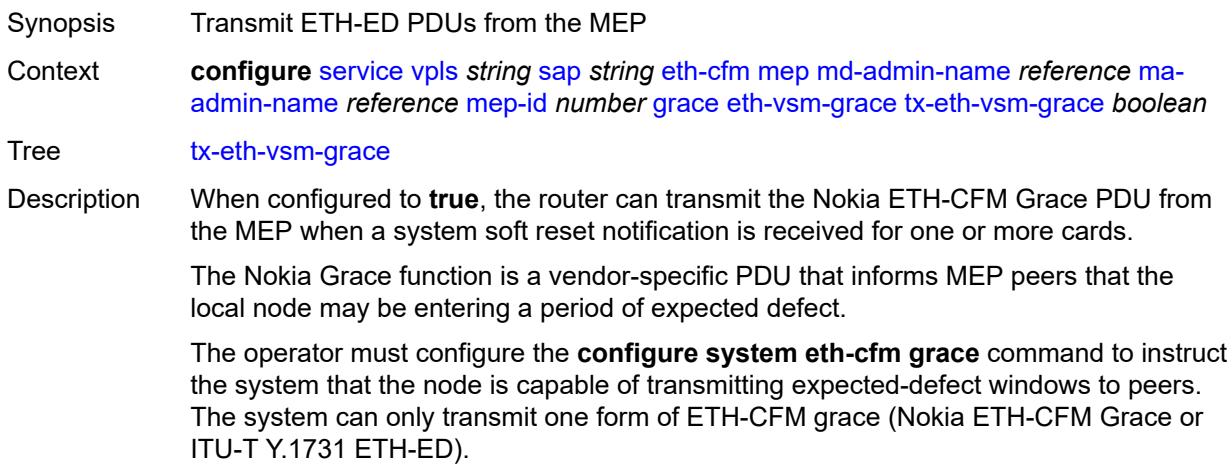

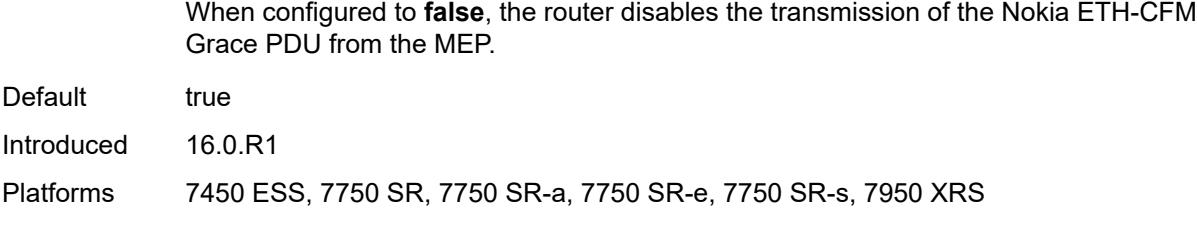

### <span id="page-6935-0"></span>**lbm-svc-act-responder** *boolean*

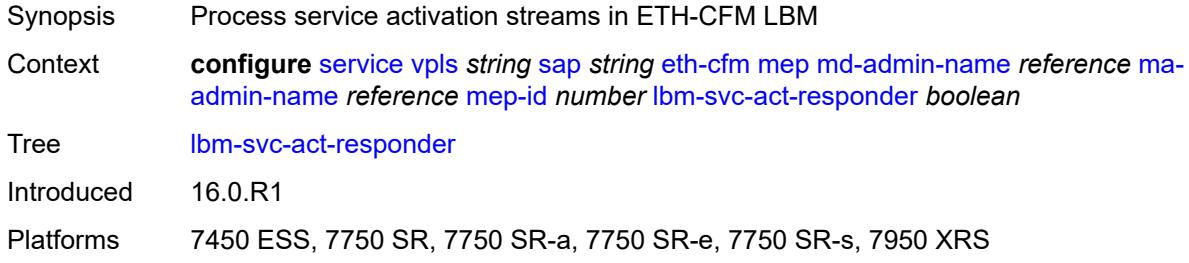

# <span id="page-6935-1"></span>**low-priority-defect** *keyword*

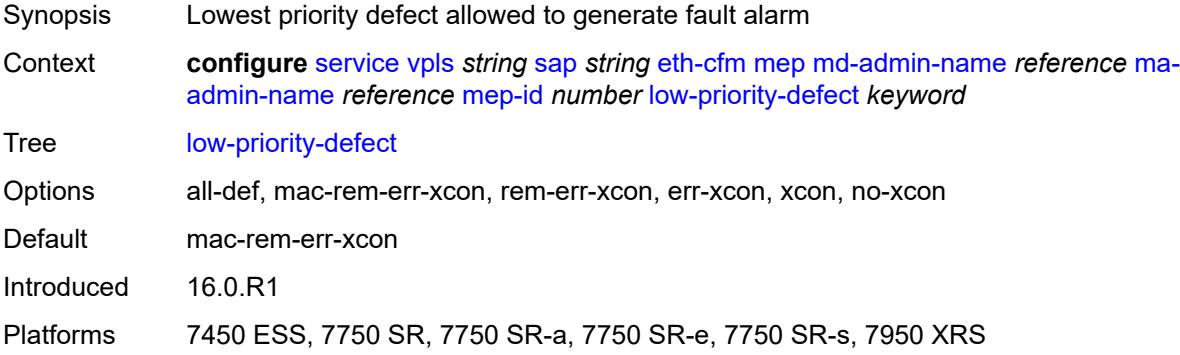

# <span id="page-6935-2"></span>**mac-address** *string*

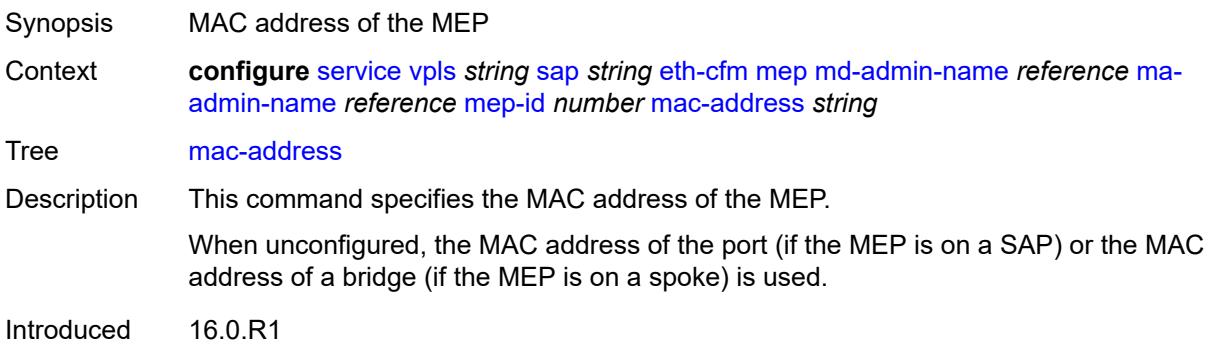

Platforms 7450 ESS, 7750 SR, 7750 SR-a, 7750 SR-e, 7750 SR-s, 7950 XRS

### <span id="page-6936-0"></span>**one-way-delay-threshold** *number*

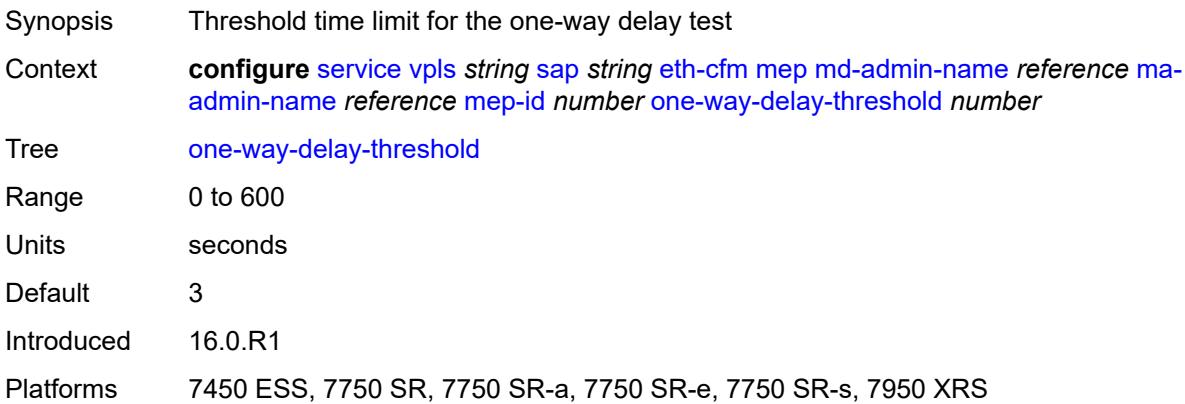

### <span id="page-6936-1"></span>**primary-vlan** *boolean*

 $\sqrt{N}$ 

#### **WARNING:**

Modifying this element recreates the parent element automatically for the new value to take effect.

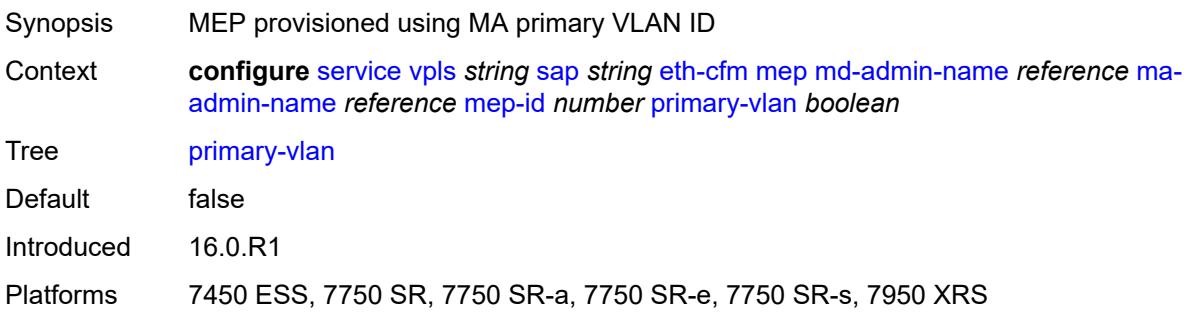

### <span id="page-6936-3"></span>**mip** [primary-vlan](#page-6936-2) *(number | keyword)*

<span id="page-6936-2"></span>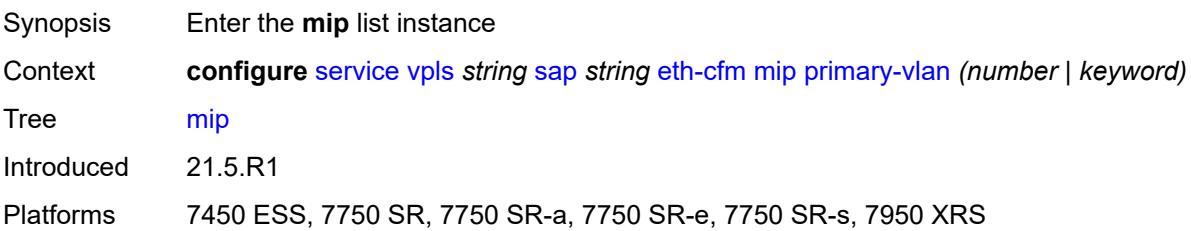

# **primary-vlan** *(number | keyword)*

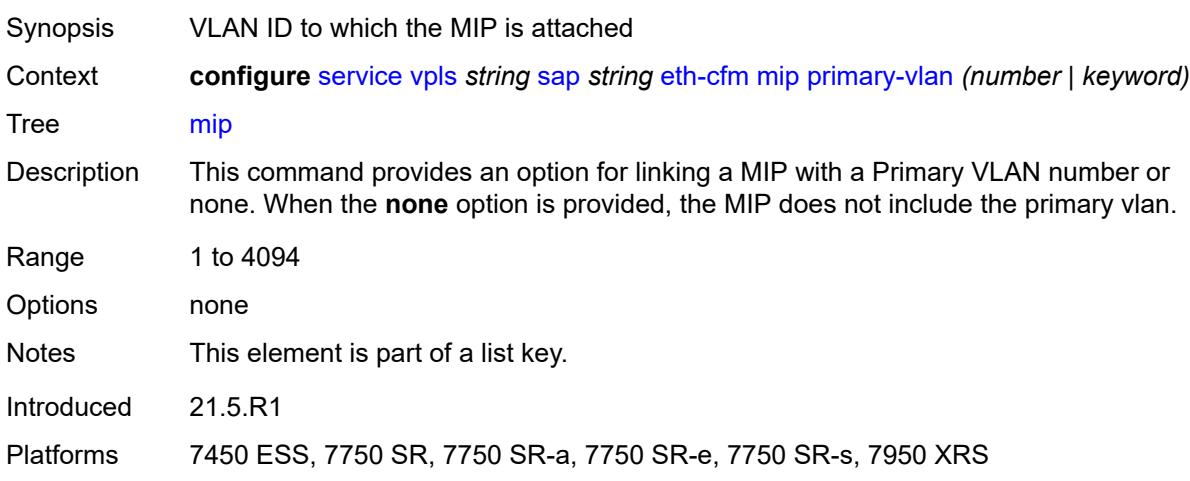

### <span id="page-6937-0"></span>**cfm-vlan-tag** *string*

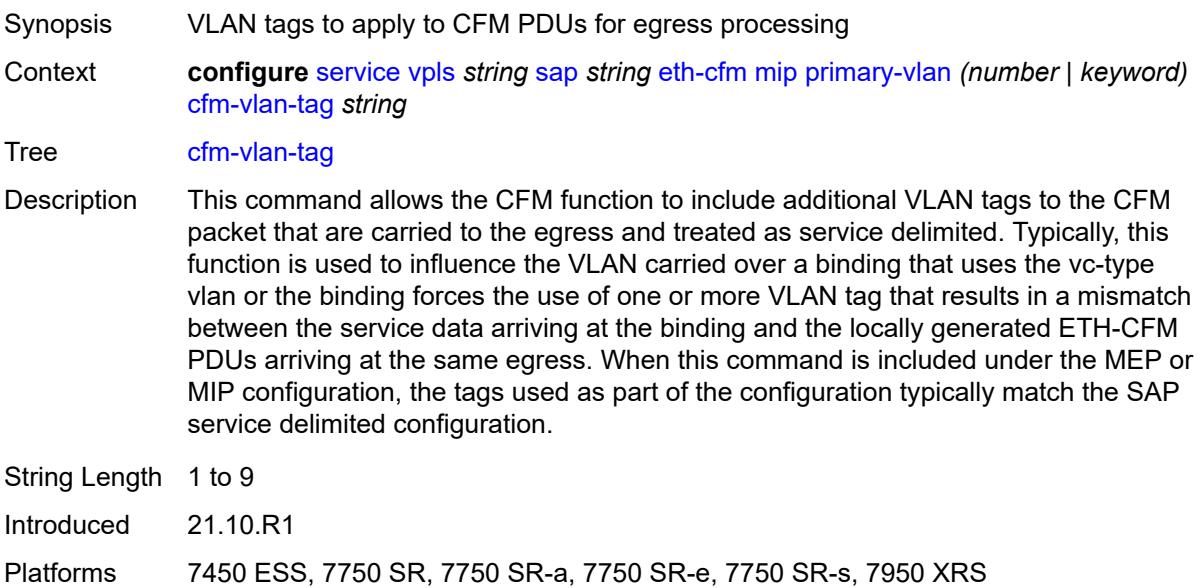

# <span id="page-6937-1"></span>**mac-address** *string*

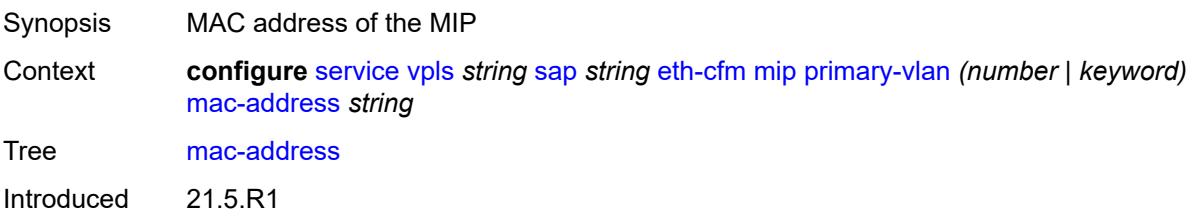

Platforms 7450 ESS, 7750 SR, 7750 SR-a, 7750 SR-e, 7750 SR-s, 7950 XRS

### <span id="page-6938-0"></span>**squelch-ingress-ctag-levels** *number*

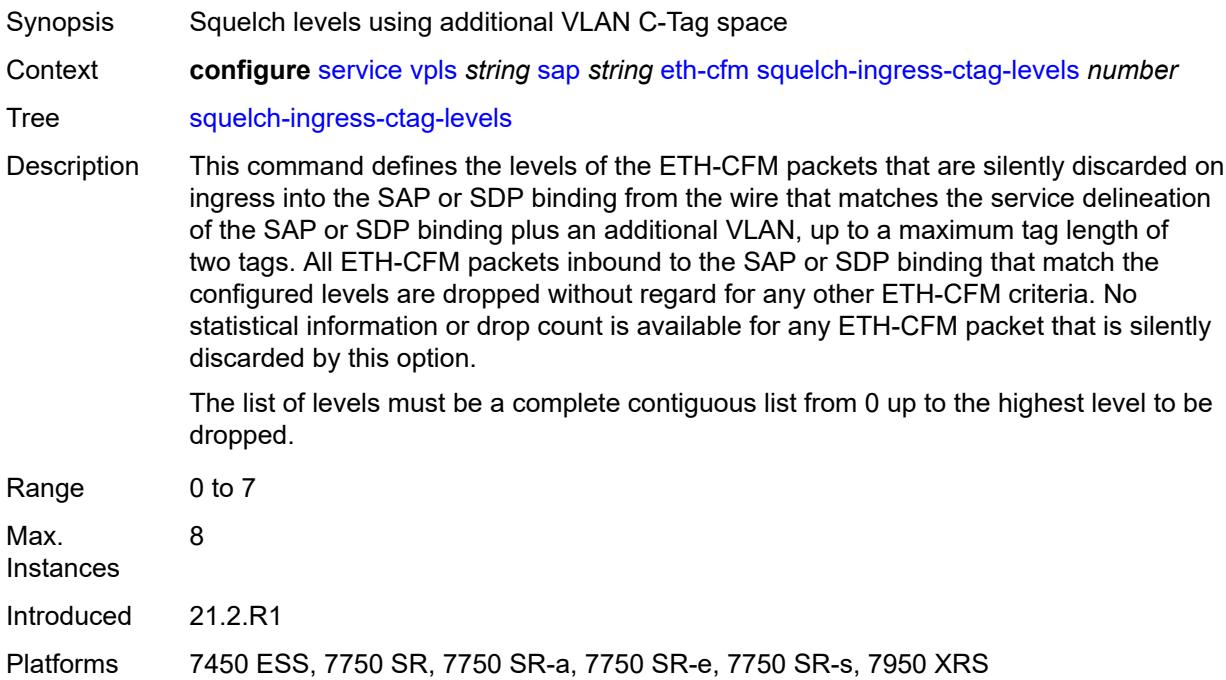

### <span id="page-6938-1"></span>**squelch-ingress-levels** *number*

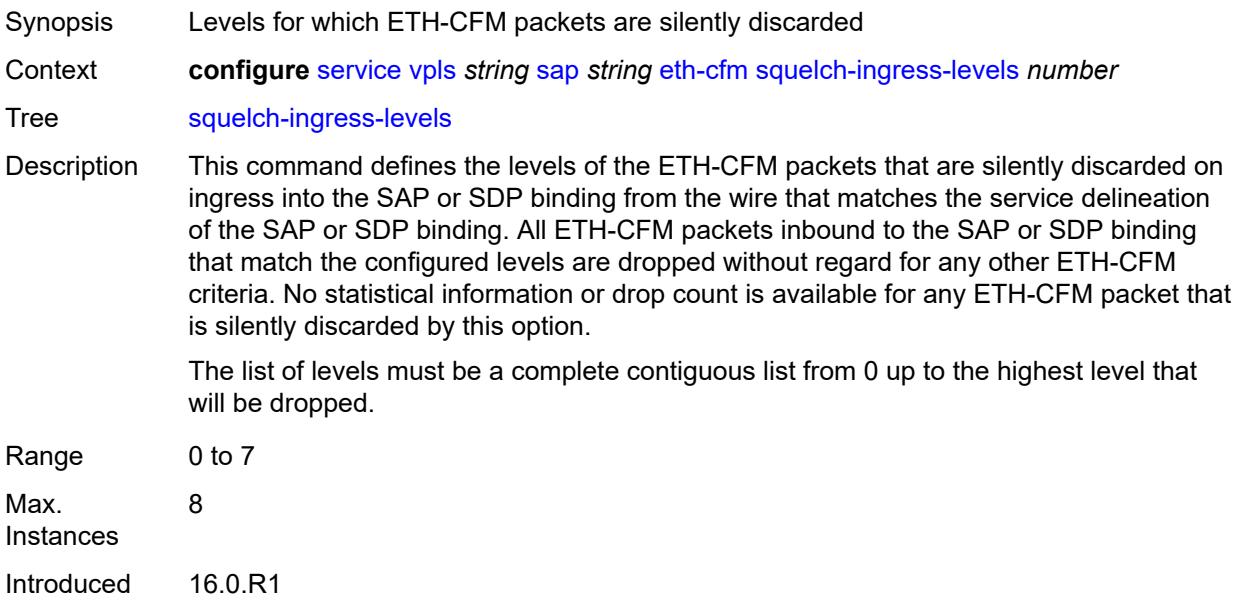

Platforms 7450 ESS, 7750 SR, 7750 SR-a, 7750 SR-e, 7750 SR-s, 7950 XRS

#### <span id="page-6939-0"></span>**vmep-filter** *boolean*

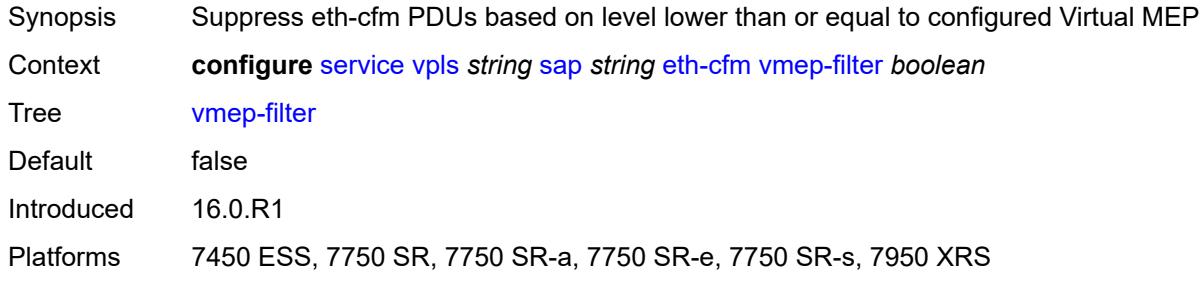

### <span id="page-6939-1"></span>**eth-ring** *number*

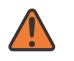

#### **WARNING:**

Modifying this element recreates the parent element automatically for the new value to take effect.

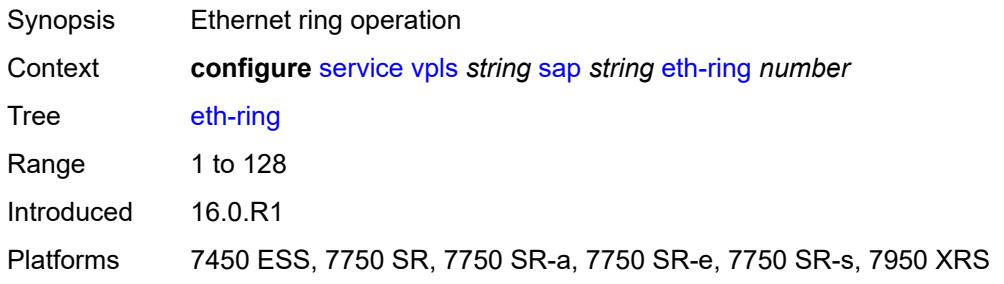

# <span id="page-6939-2"></span>**etree-leaf** *boolean*

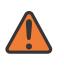

#### **WARNING:**

Modifying this element recreates the parent element automatically for the new value to take effect.

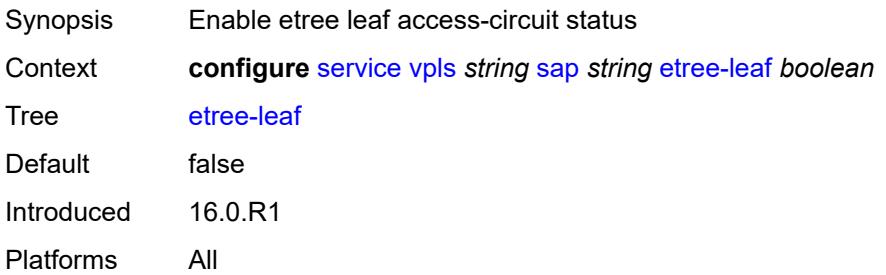

### <span id="page-6940-0"></span>**etree-root-leaf-tag**

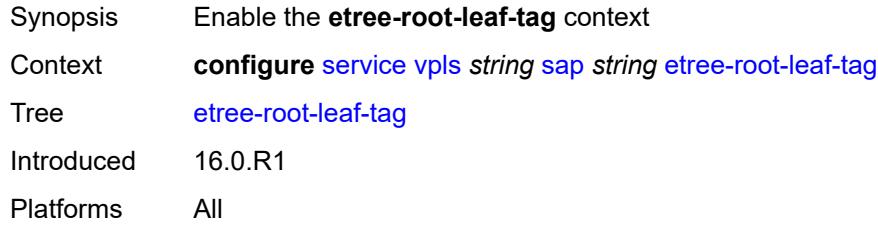

### <span id="page-6940-1"></span>**leaf** *number*

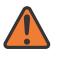

#### **WARNING:**

Modifying this element recreates the parent element automatically for the new value to take effect.

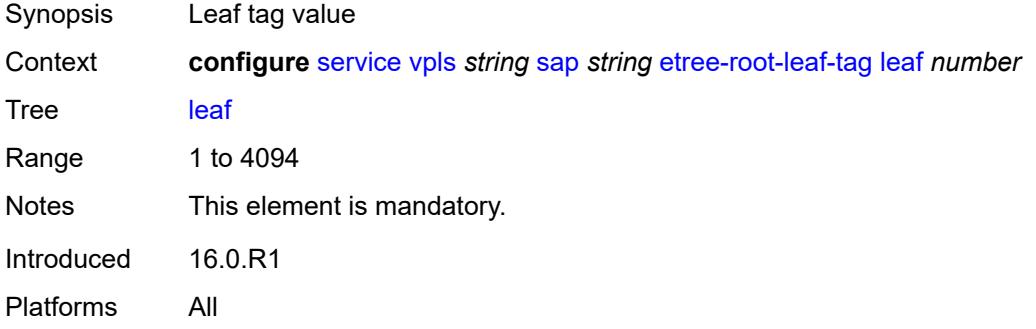

#### <span id="page-6940-2"></span>**fdb**

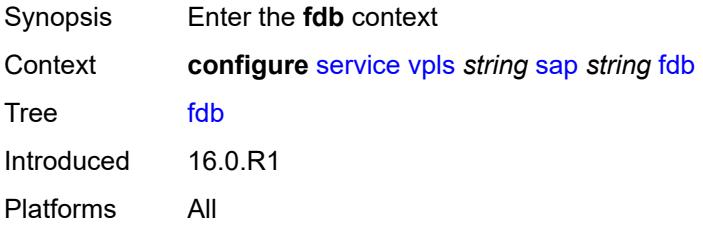

### <span id="page-6940-3"></span>**auto-learn-mac-protect** *boolean*

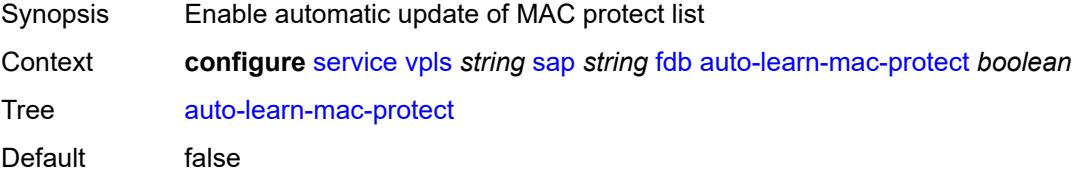

Introduced 16.0.R1

Platforms All

### <span id="page-6941-0"></span>**auto-learn-mac-protect-exclude-list** *reference*

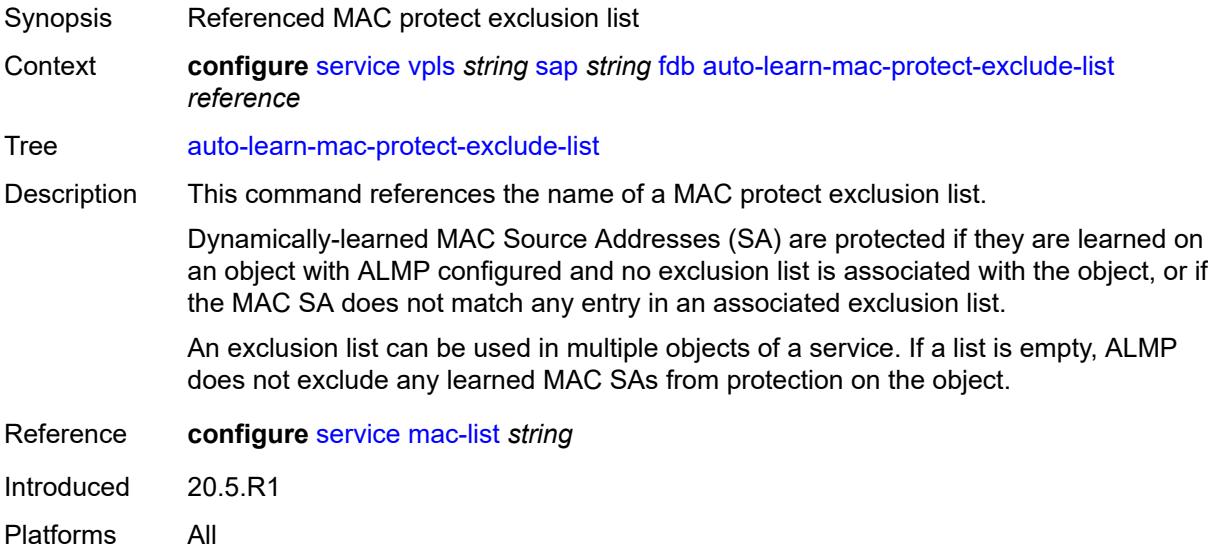

### <span id="page-6941-1"></span>**discard-unknown-source** *boolean*

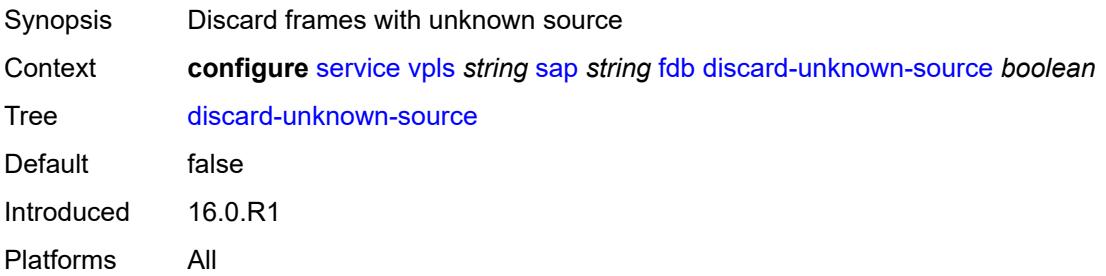

# <span id="page-6941-2"></span>**discard-unprotected-dest-mac** *boolean*

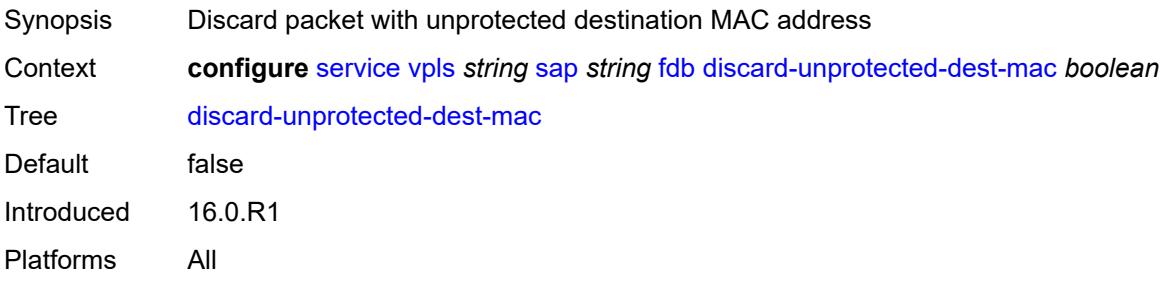

### <span id="page-6942-0"></span>**limit-mac-move** *keyword*

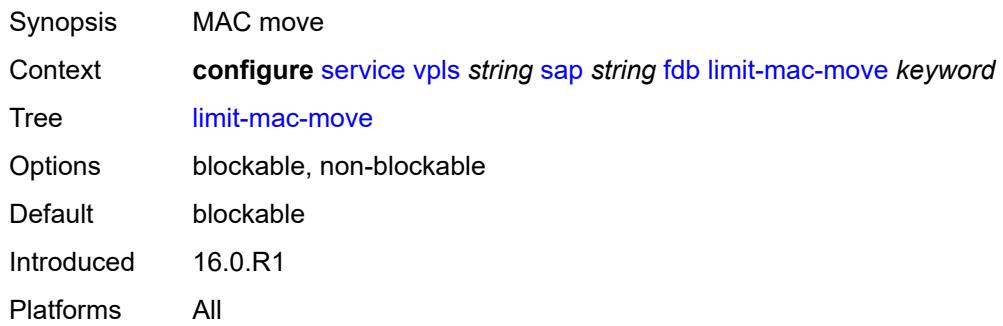

# <span id="page-6942-1"></span>**mac-learning**

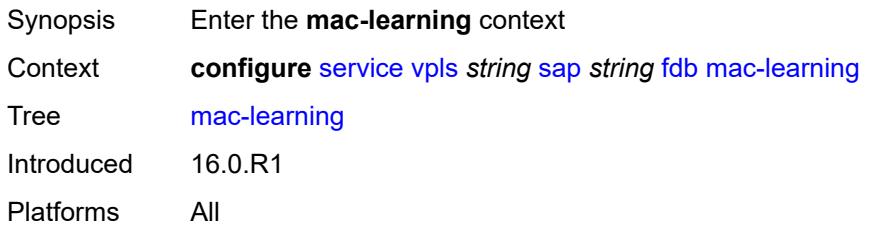

## <span id="page-6942-2"></span>**aging** *boolean*

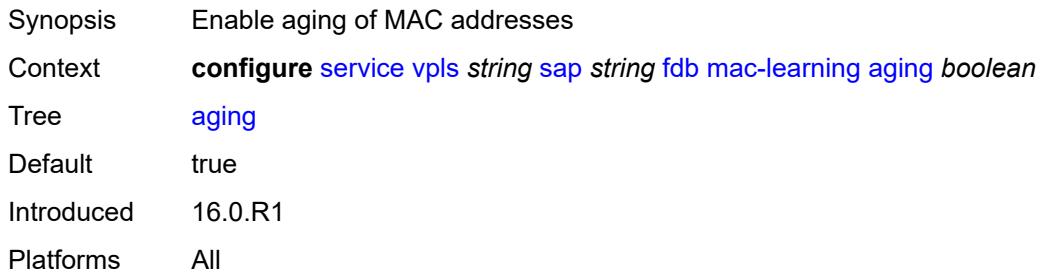

# <span id="page-6942-3"></span>**learning** *boolean*

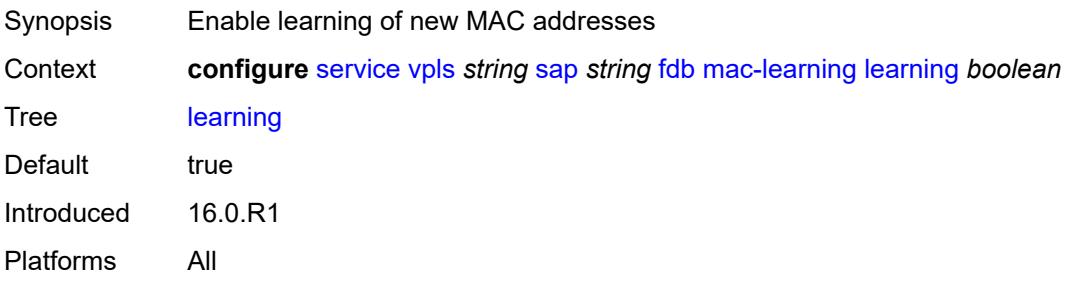

### <span id="page-6943-0"></span>**mac-pinning** *boolean*

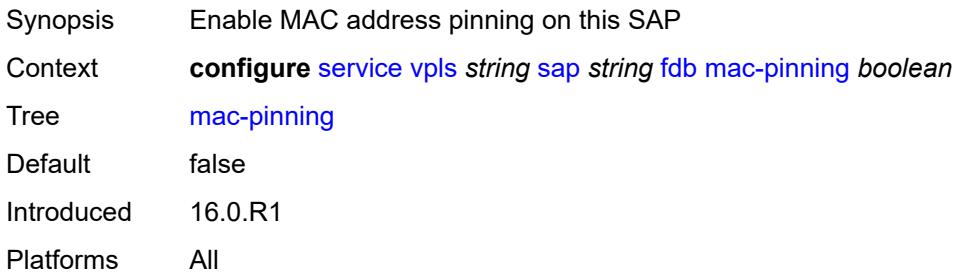

#### <span id="page-6943-1"></span>**maximum-mac-addresses** *number*

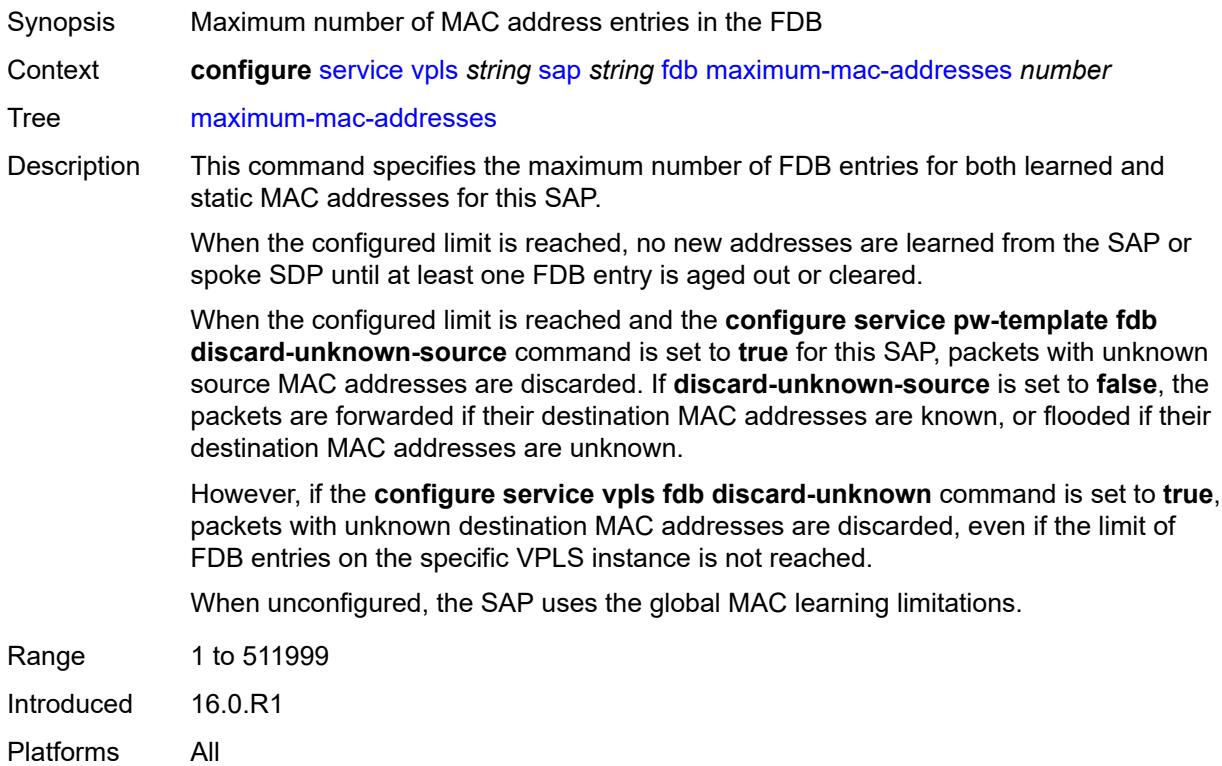

# <span id="page-6943-2"></span>**protected-src-mac-violation-action** *keyword*

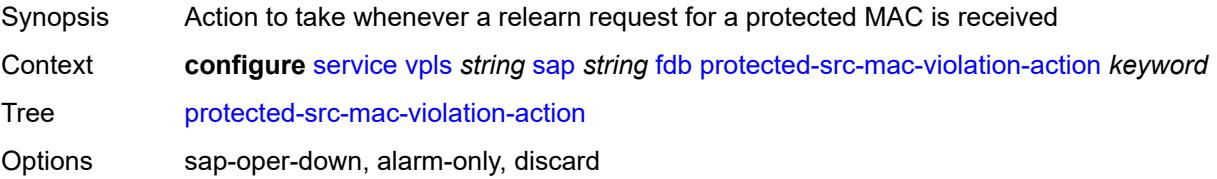

Introduced 16.0.R1 Platforms All

# <span id="page-6944-0"></span>**host-admin-state** *keyword*

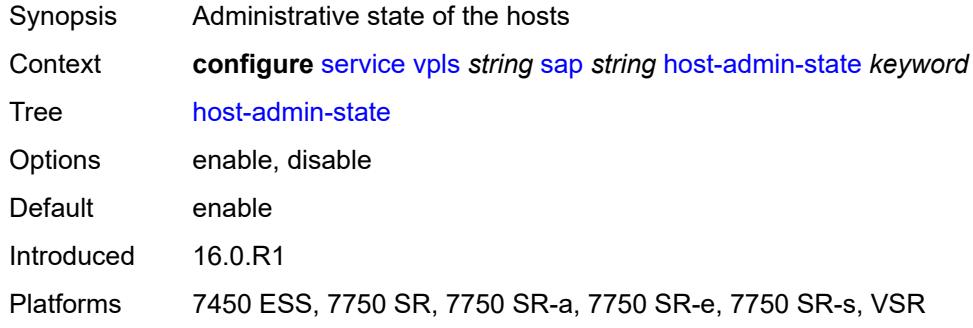

### <span id="page-6944-1"></span>**host-lockout-policy** *reference*

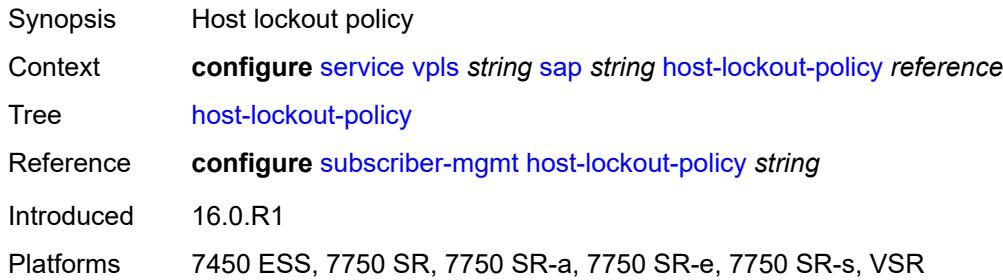

### <span id="page-6944-2"></span>**i-vpls-mac-flush**

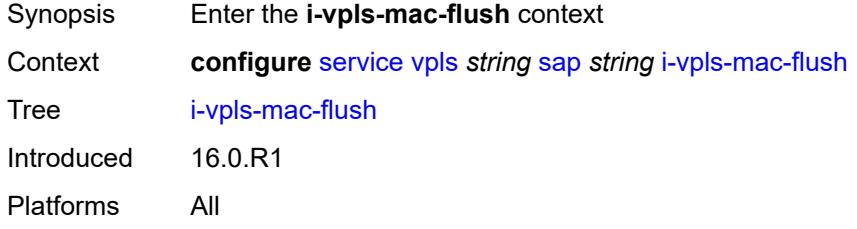

# <span id="page-6944-3"></span>**bgp-evpn**

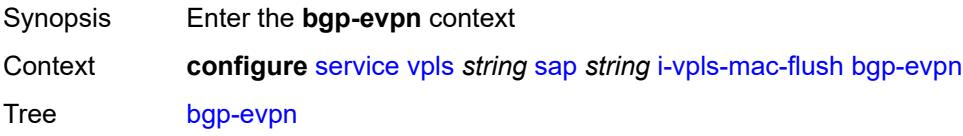

Introduced 16.0.R1 Platforms All

## <span id="page-6945-0"></span>**send-to-bvpls** *boolean*

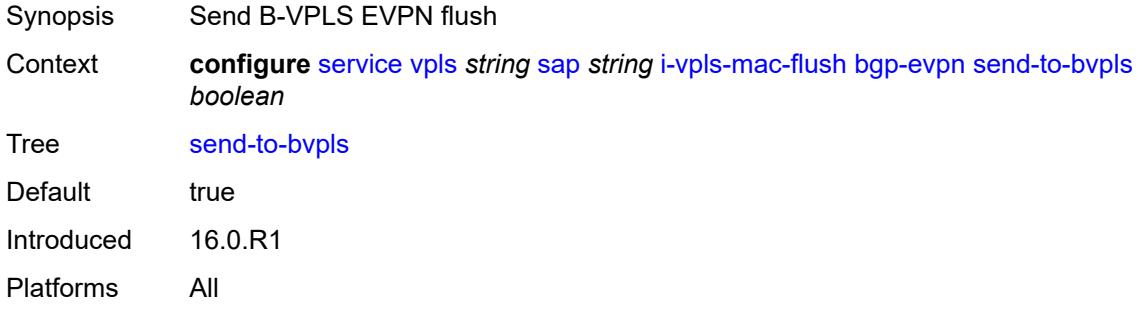

## <span id="page-6945-1"></span>**igmp-host-tracking**

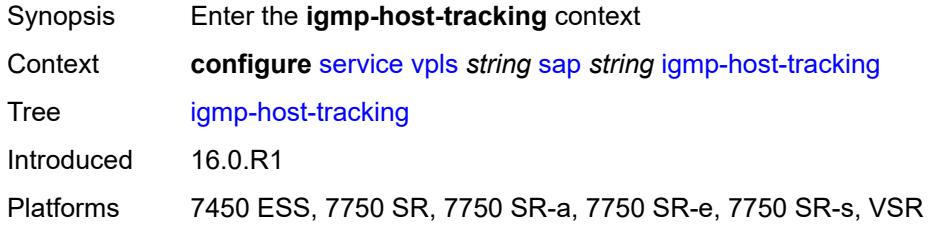

# <span id="page-6945-2"></span>**expiry-time** *number*

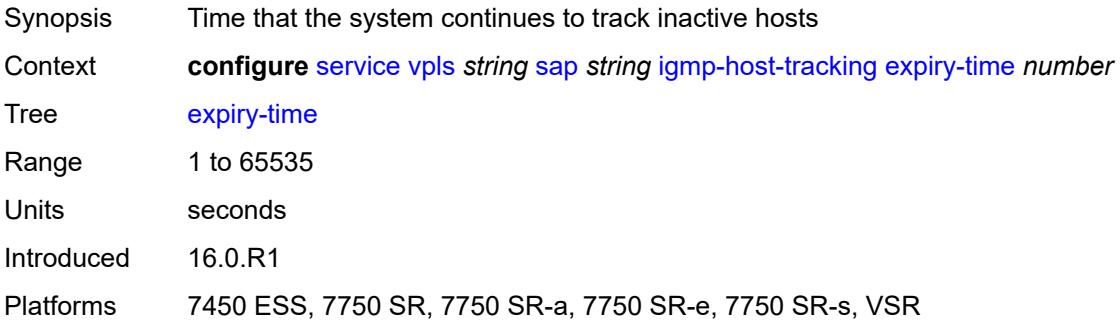

### <span id="page-6945-3"></span>**import-policy** *reference*

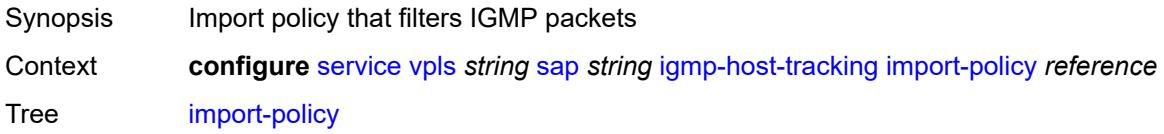

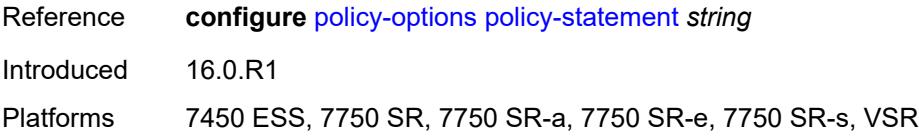

### <span id="page-6946-0"></span>**maximum-number-group-sources** *number*

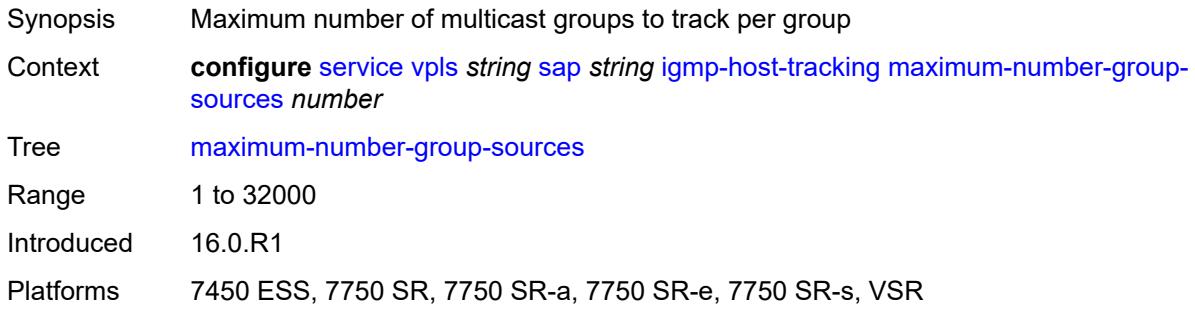

# <span id="page-6946-1"></span>**maximum-number-groups** *number*

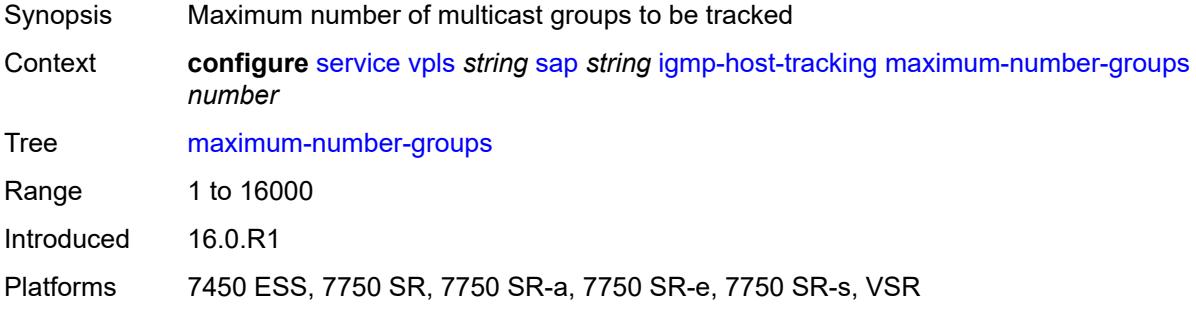

# <span id="page-6946-2"></span>**maximum-number-sources** *number*

<span id="page-6946-3"></span>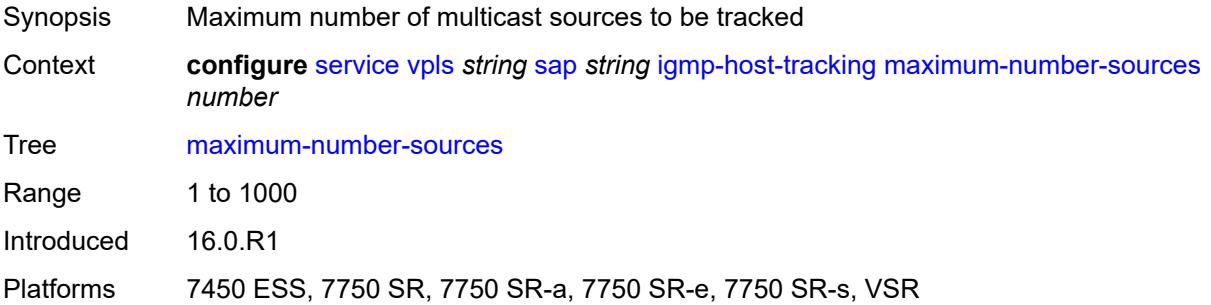

#### **router-alert-check** *boolean*

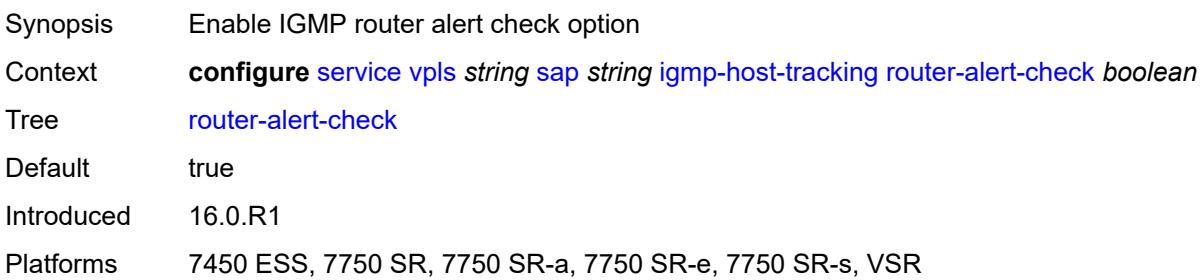

## <span id="page-6947-0"></span>**igmp-snooping**

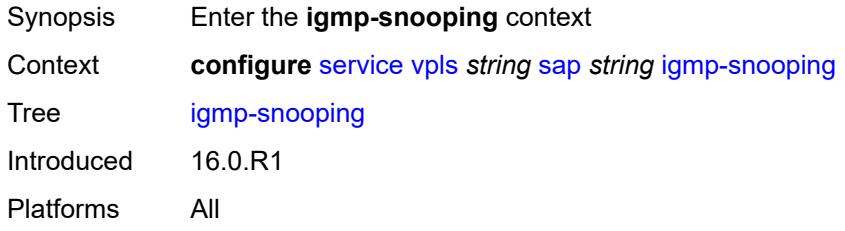

### <span id="page-6947-1"></span>**fast-leave** *boolean*

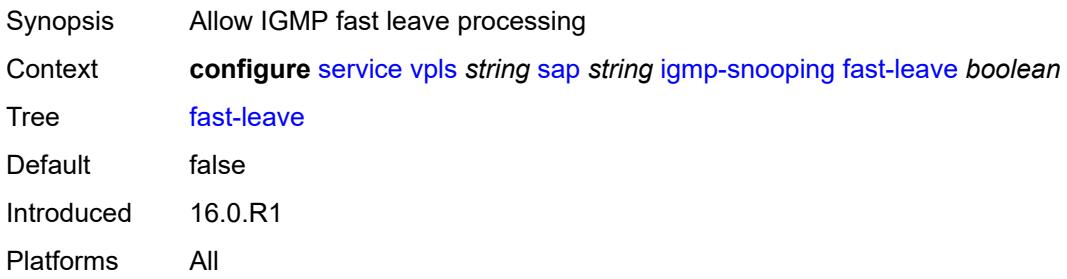

## <span id="page-6947-2"></span>**import-policy** *reference*

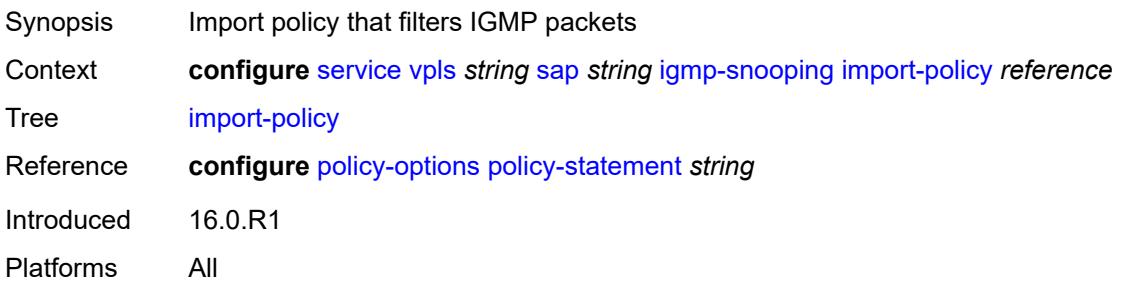
### **maximum-number-group-sources** *number*

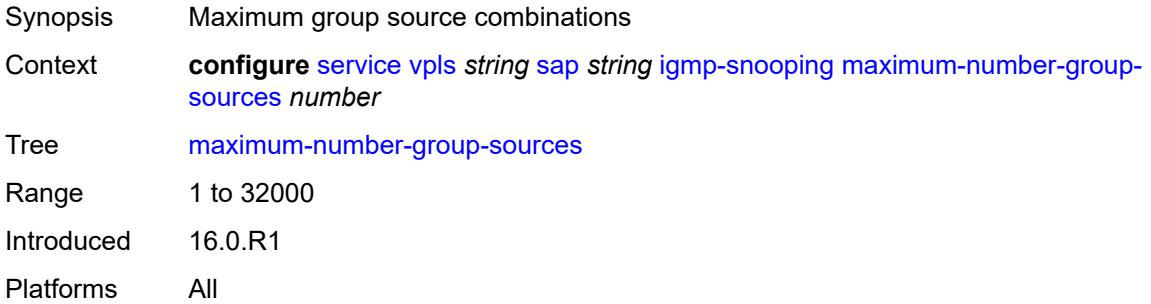

## <span id="page-6948-0"></span>**maximum-number-groups** *number*

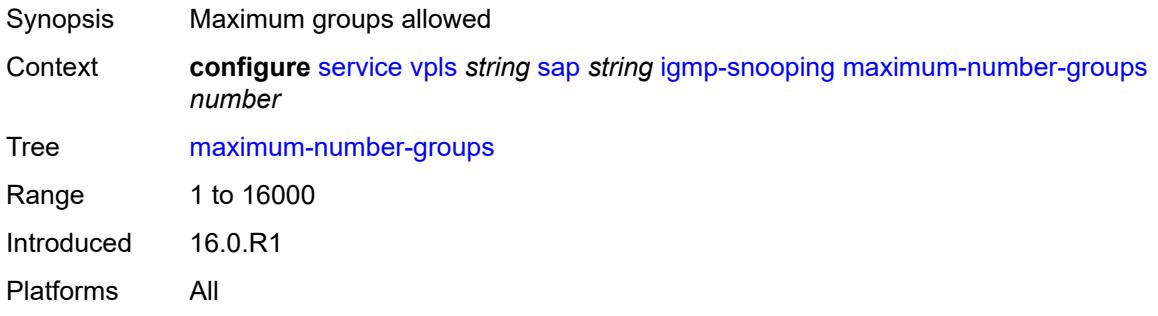

#### <span id="page-6948-1"></span>**maximum-number-sources** *number*

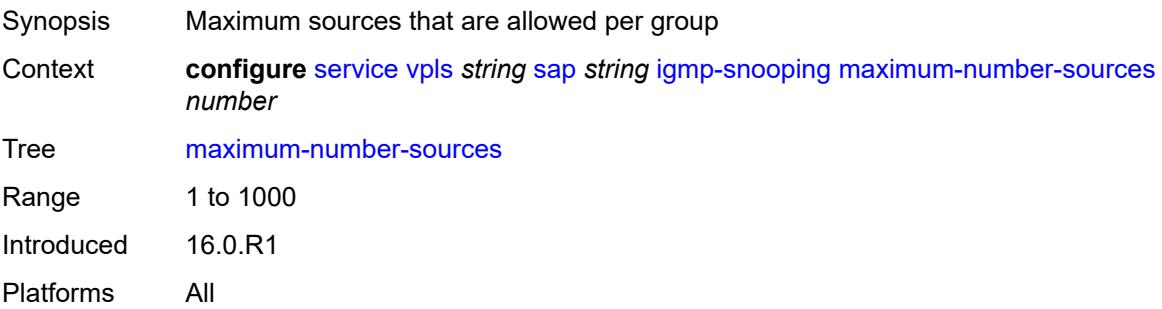

#### <span id="page-6948-2"></span>**mcac**

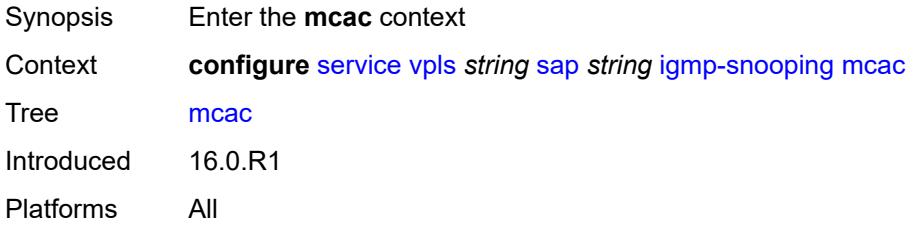

#### <span id="page-6949-0"></span>**bandwidth**

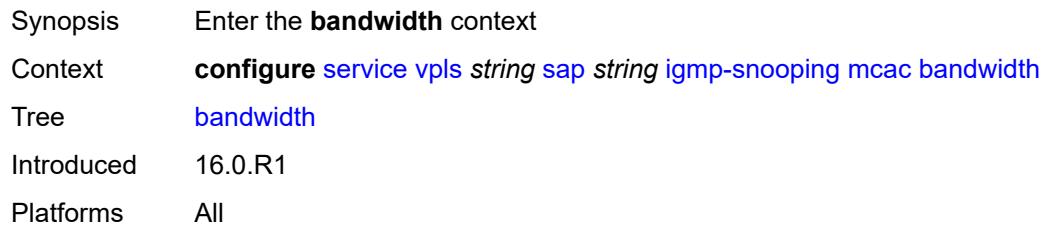

## <span id="page-6949-1"></span>**mandatory** *(number | keyword)*

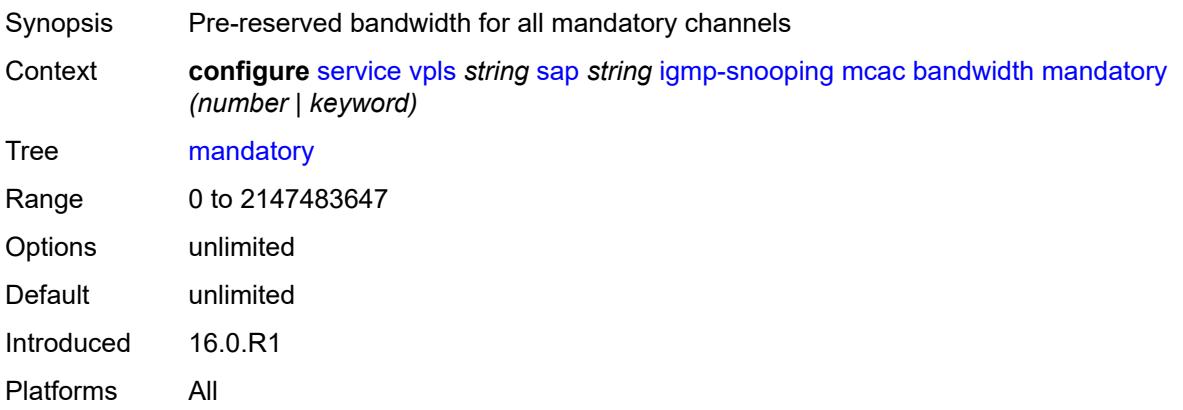

## <span id="page-6949-2"></span>**total** *(number | keyword)*

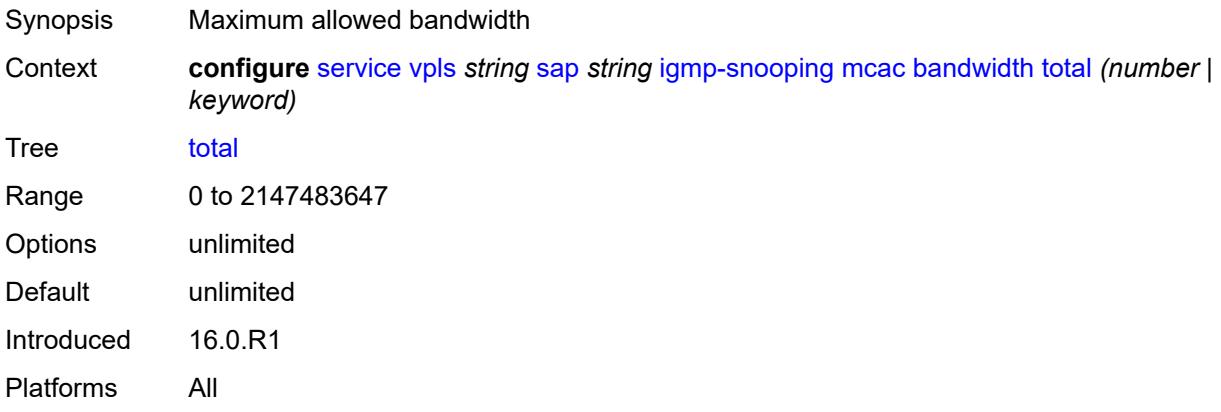

### <span id="page-6949-3"></span>**interface-policy** *reference*

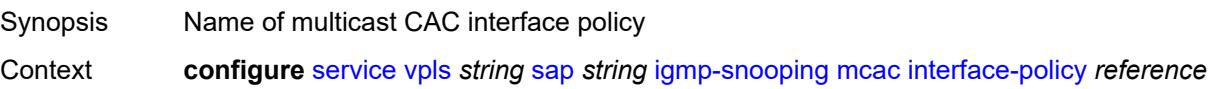

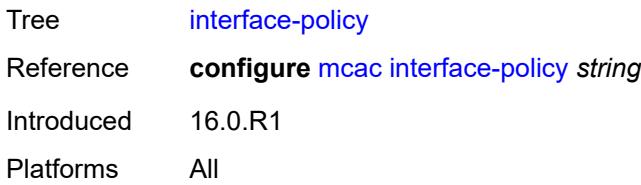

#### <span id="page-6950-0"></span>**mc-constraints**

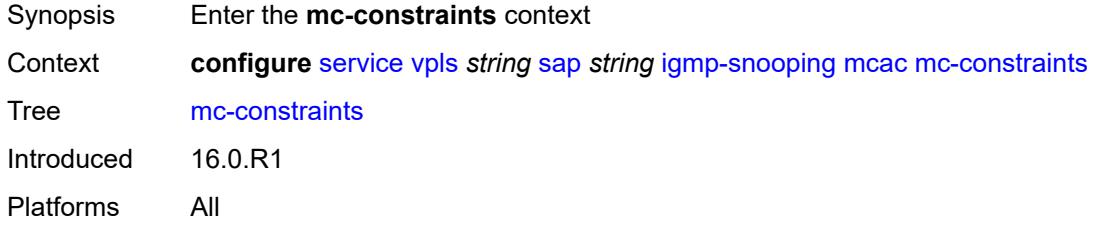

# <span id="page-6950-2"></span>**level** [\[level-id](#page-6950-1)] *number*

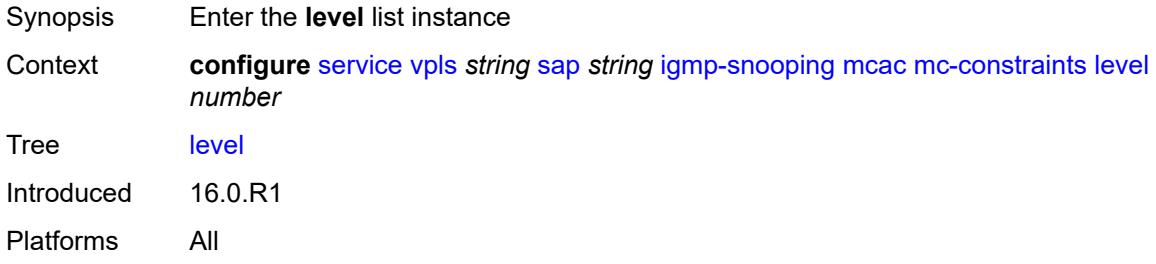

### <span id="page-6950-1"></span>[**level-id**] *number*

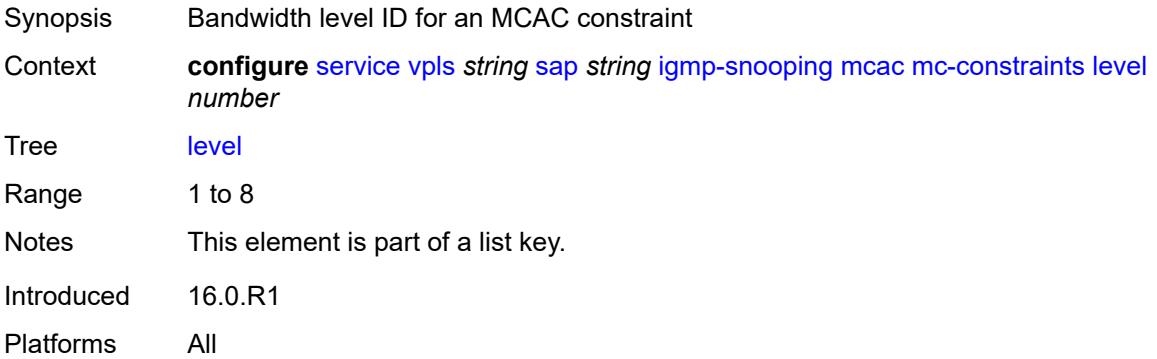

#### <span id="page-6950-3"></span>**bandwidth** *number*

Synopsis Bandwidth available for this level

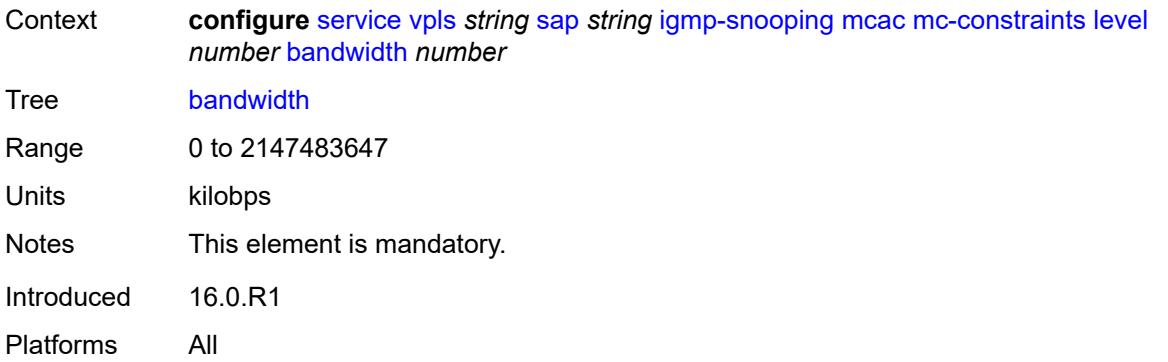

## <span id="page-6951-1"></span>**number-down** [[number-lag-port-down\]](#page-6951-0) *number*

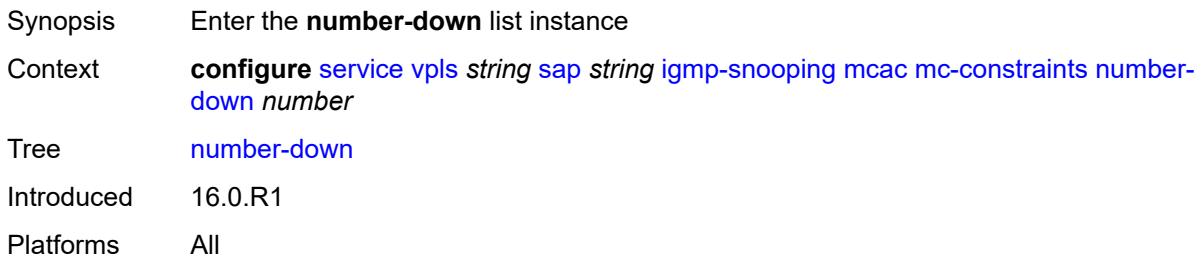

## <span id="page-6951-0"></span>[**number-lag-port-down**] *number*

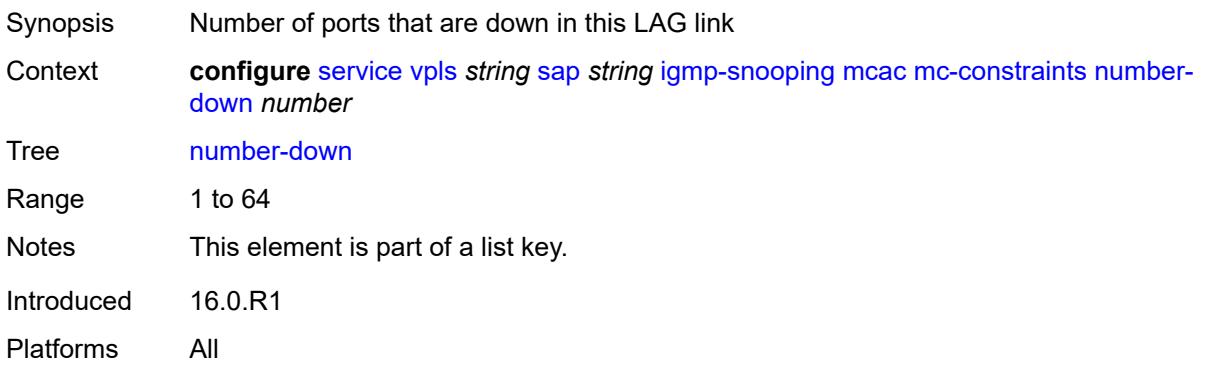

#### <span id="page-6951-2"></span>**level** *number*

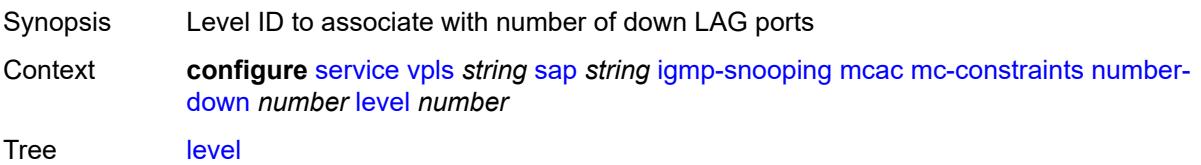

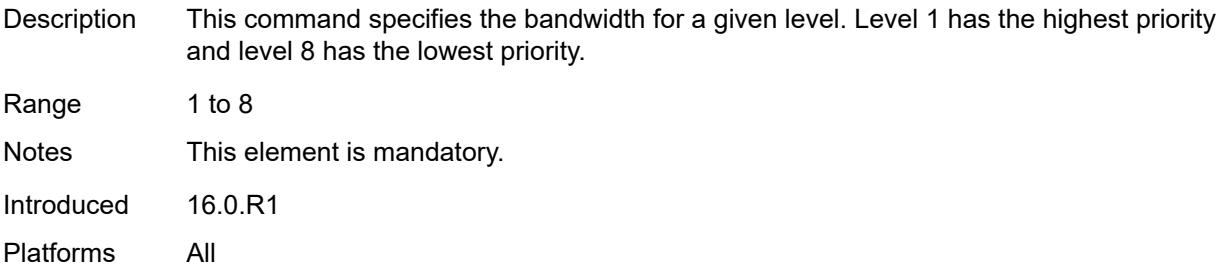

### <span id="page-6952-0"></span>**use-lag-port-weight** *boolean*

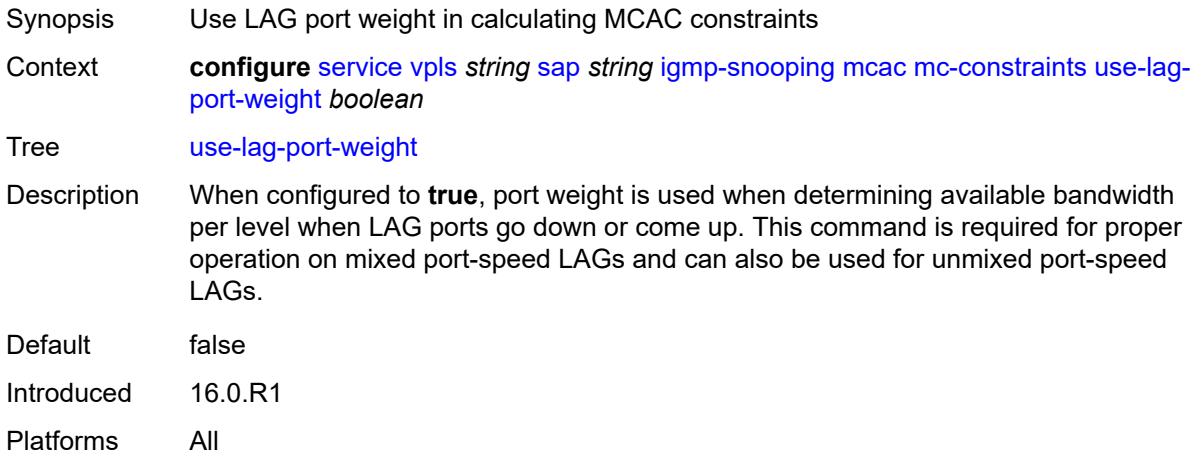

### <span id="page-6952-1"></span>**policy** *reference*

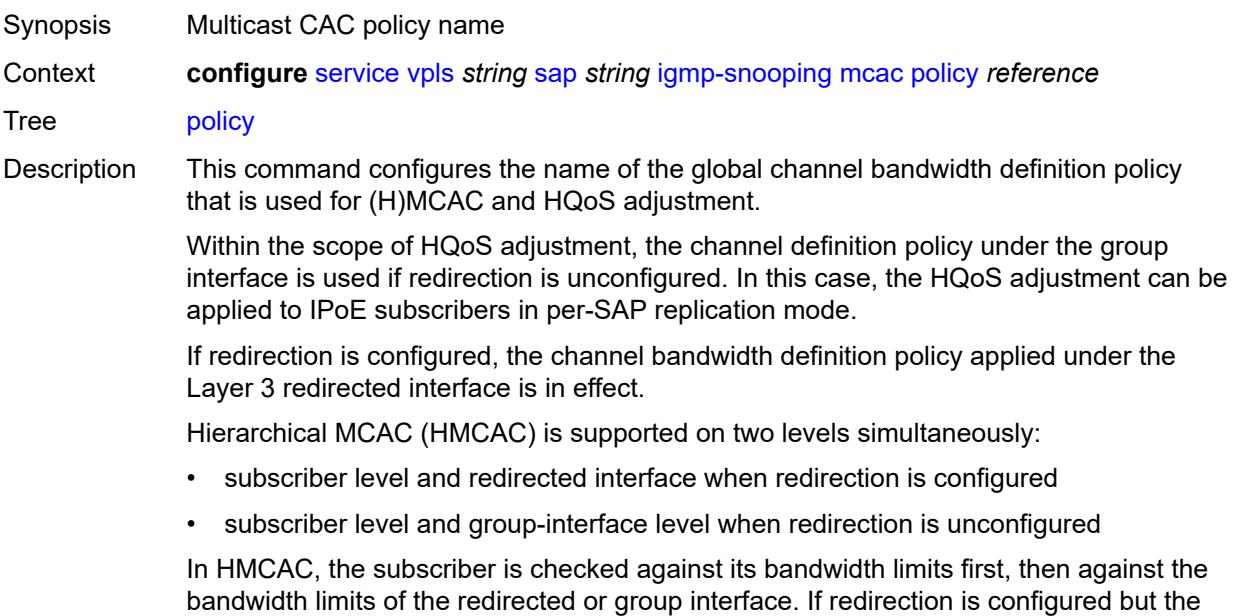

policy is referenced only under the group interface, no admission control is executed (HMCAC or MCAC).

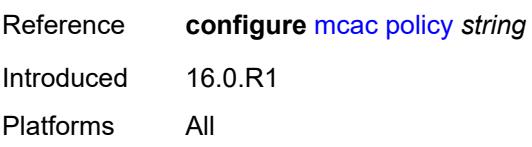

#### <span id="page-6953-0"></span>**mrouter-port** *boolean*

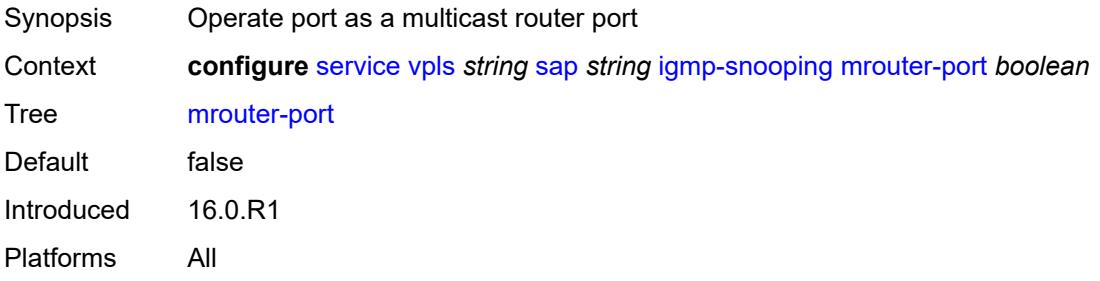

#### <span id="page-6953-1"></span>**mvr**

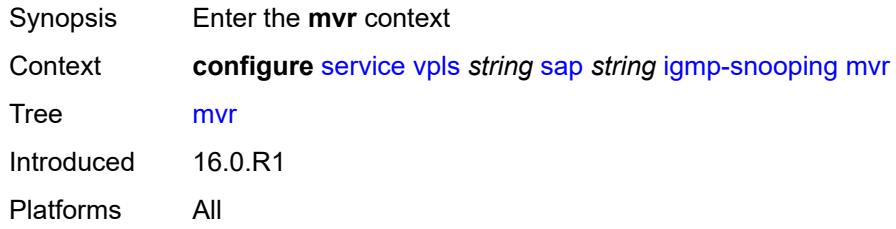

#### <span id="page-6953-2"></span>**from-vpls** *reference*

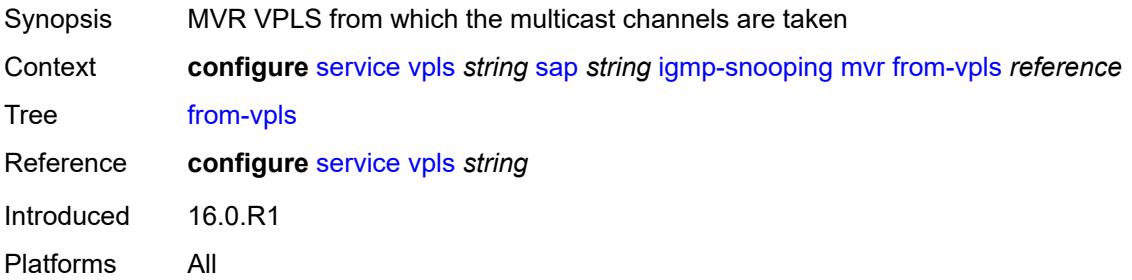

### <span id="page-6953-3"></span>**to-sap** *string*

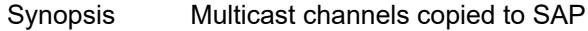

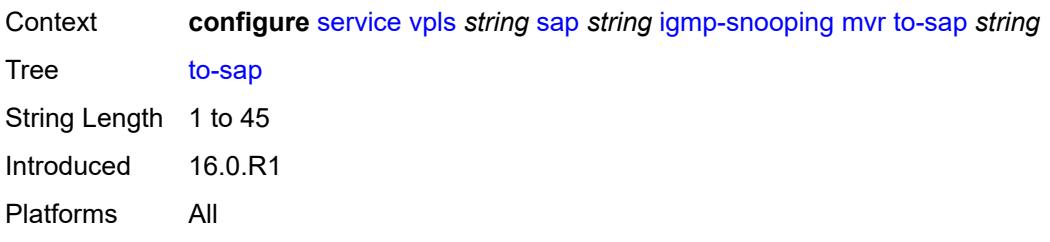

### <span id="page-6954-0"></span>**query-interval** *number*

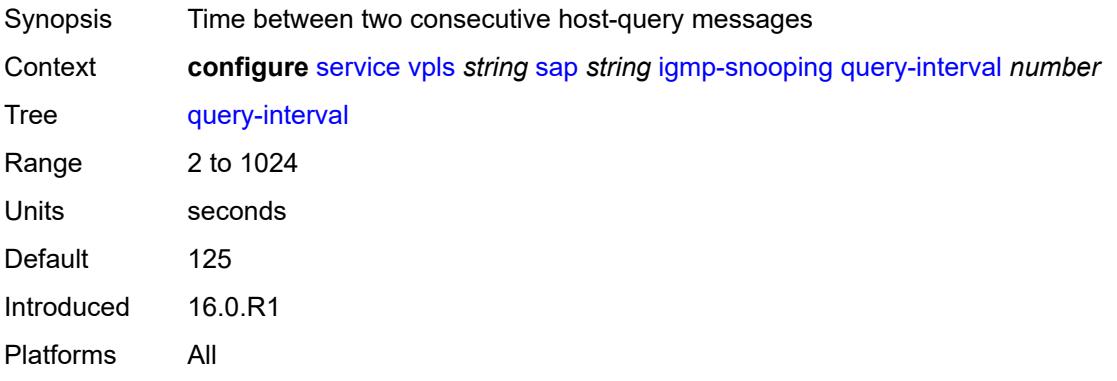

## <span id="page-6954-1"></span>**query-last-member-interval** *number*

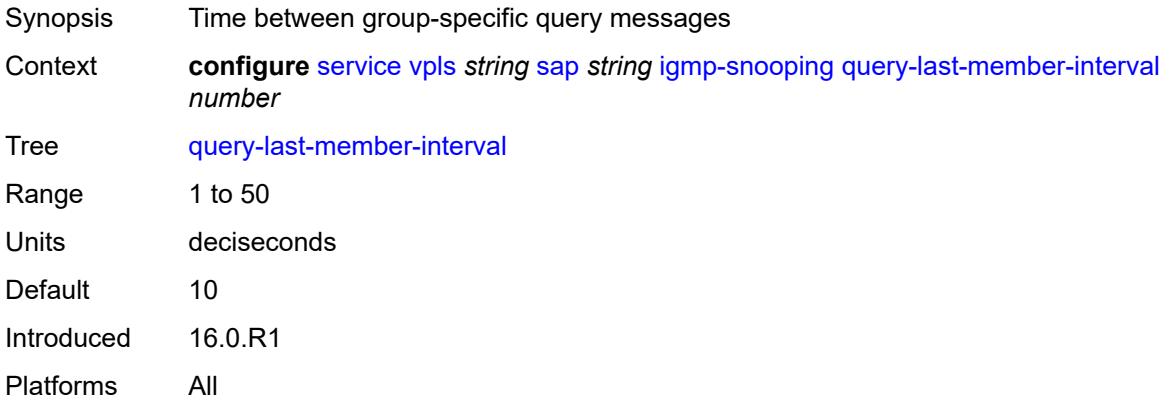

## <span id="page-6954-2"></span>**query-response-interval** *number*

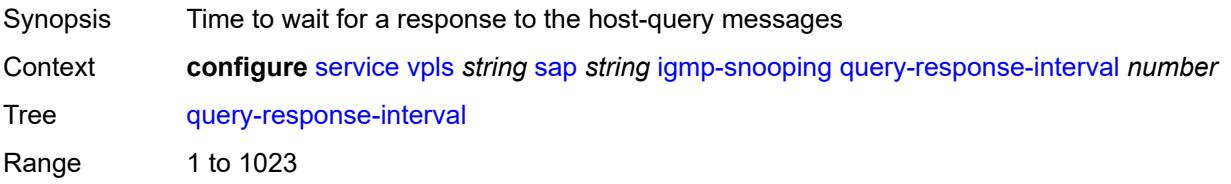

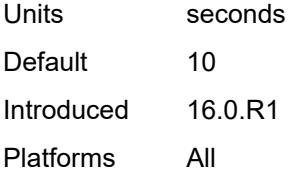

#### <span id="page-6955-0"></span>**robust-count** *number*

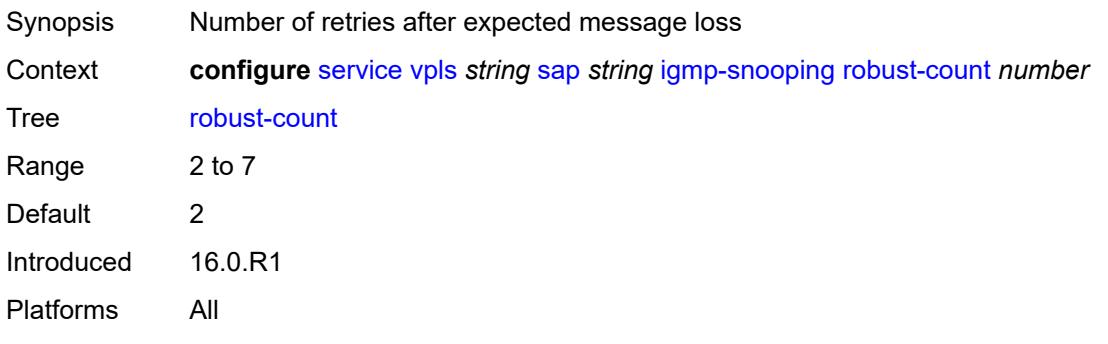

## <span id="page-6955-1"></span>**router-alert-check** *boolean*

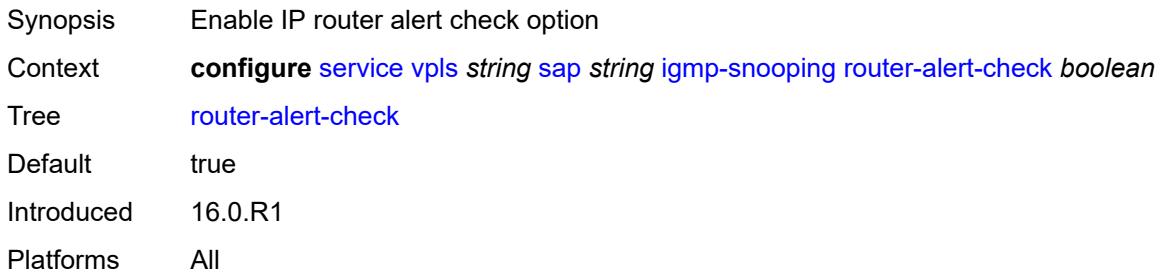

## <span id="page-6955-2"></span>**send-queries** *boolean*

<span id="page-6955-3"></span>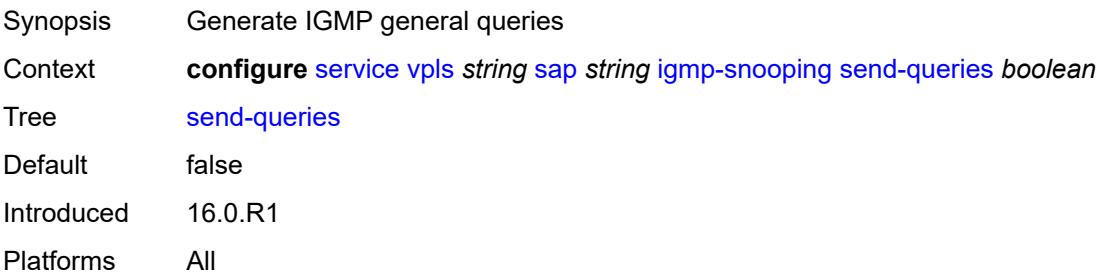

#### **static**

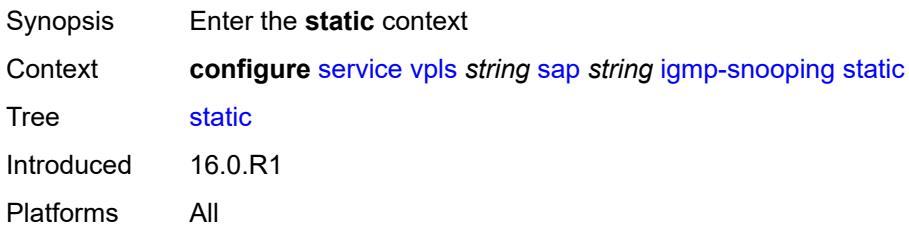

## <span id="page-6956-1"></span>**group** [\[group-address\]](#page-6956-0) *string*

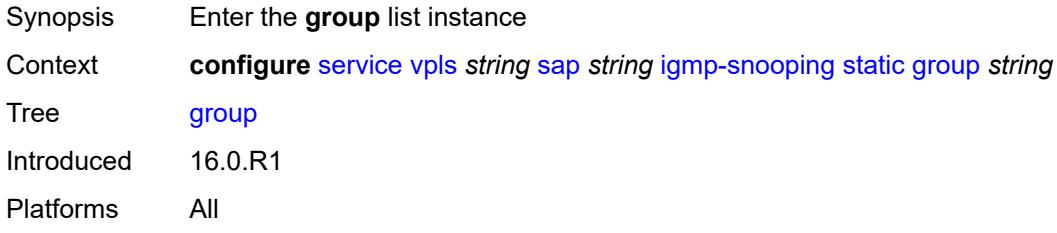

### <span id="page-6956-0"></span>[**group-address**] *string*

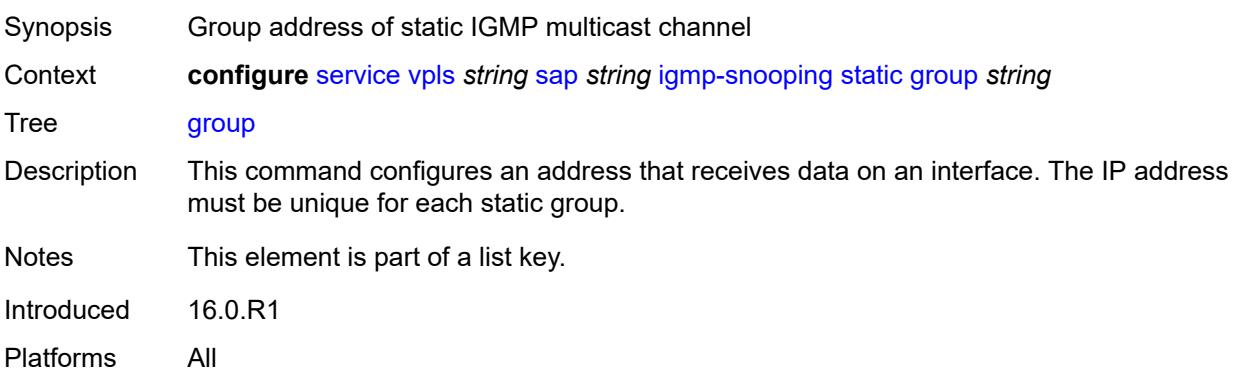

## <span id="page-6956-2"></span>**source** [[source-address](#page-6957-0)] *string*

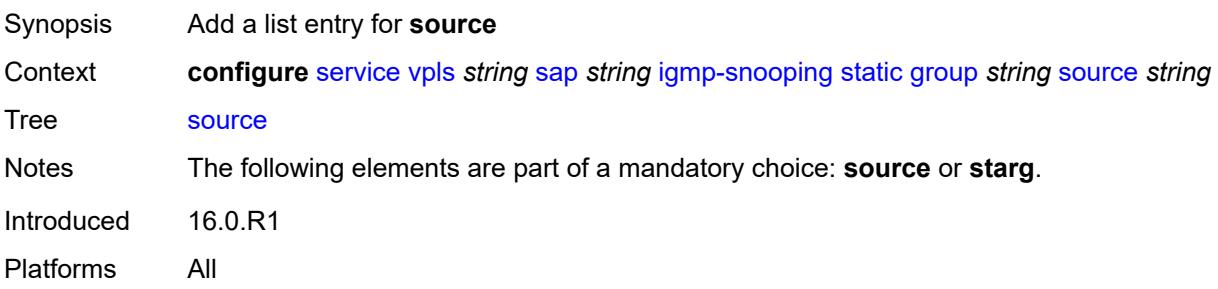

### <span id="page-6957-0"></span>[**source-address**] *string*

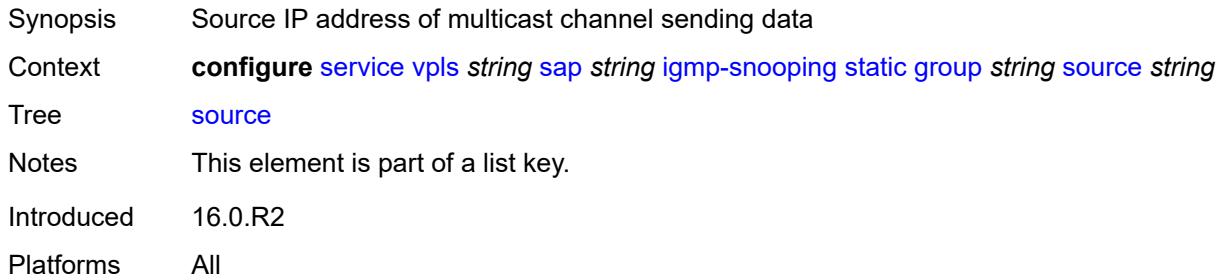

### <span id="page-6957-1"></span>**starg**

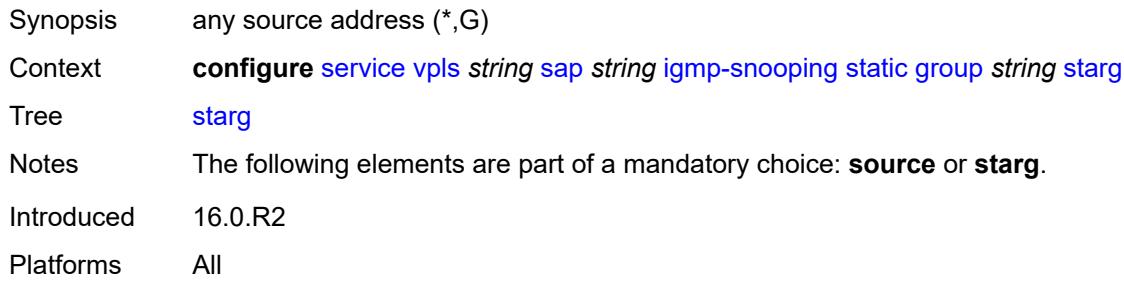

### <span id="page-6957-2"></span>**version** *keyword*

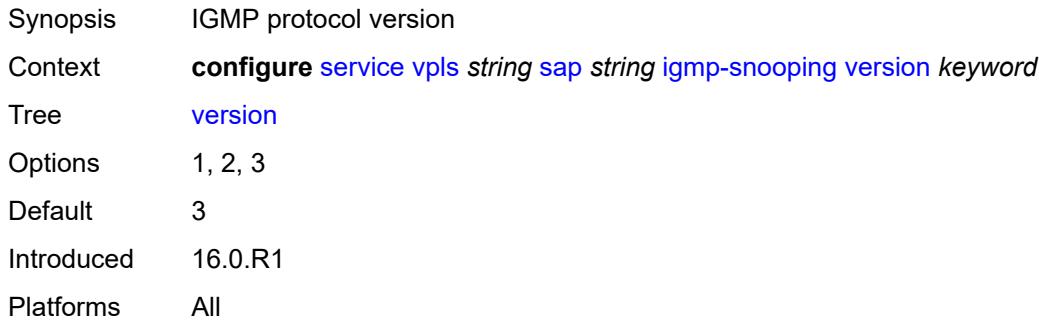

#### <span id="page-6957-3"></span>**ingress**

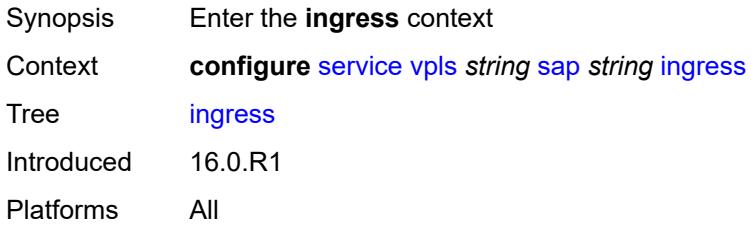

#### <span id="page-6958-0"></span>**filter**

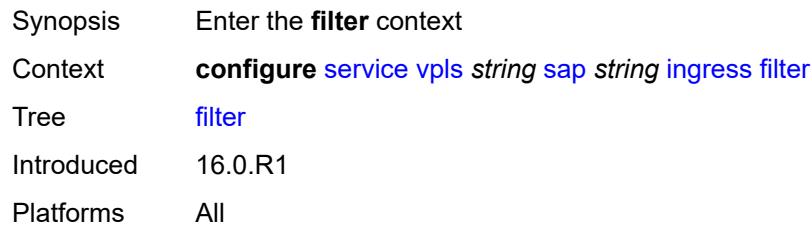

## <span id="page-6958-1"></span>**ip** *reference*

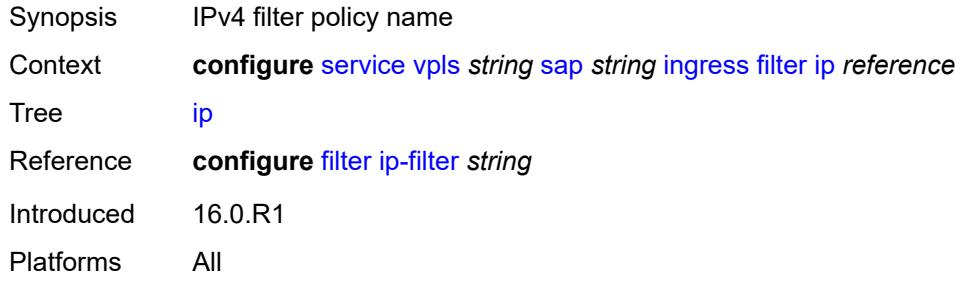

## <span id="page-6958-2"></span>**ipv6** *reference*

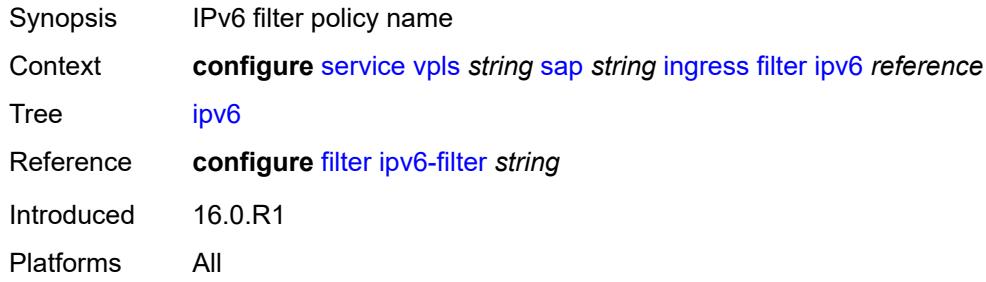

## <span id="page-6958-3"></span>**mac** *reference*

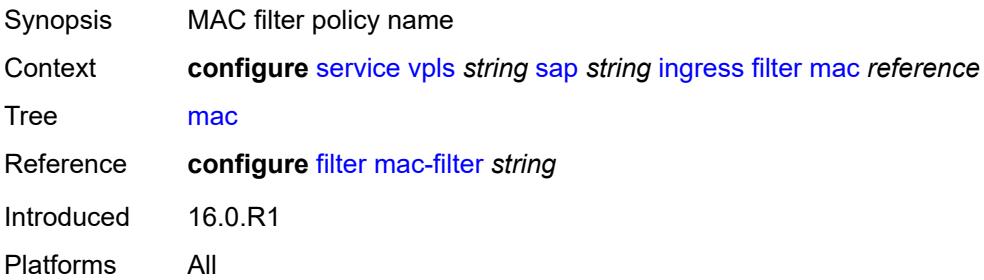

#### <span id="page-6959-0"></span>**qos**

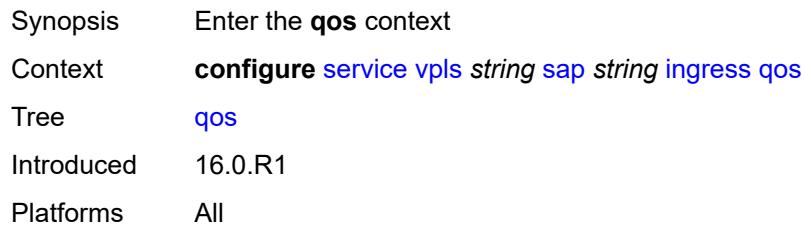

## <span id="page-6959-1"></span>**match-qinq-dot1p** *keyword*

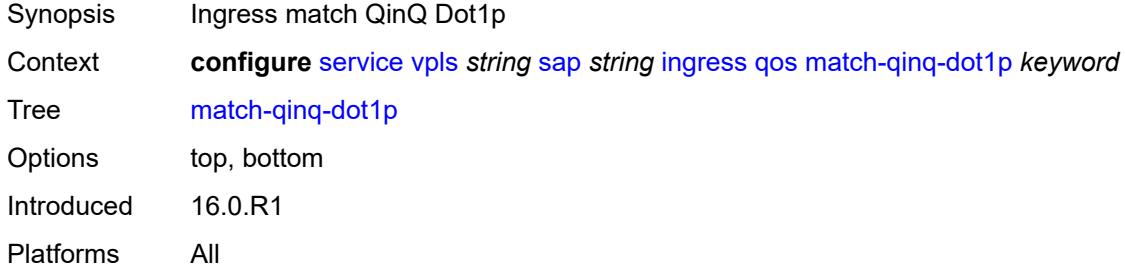

# <span id="page-6959-2"></span>**policer-control-policy**

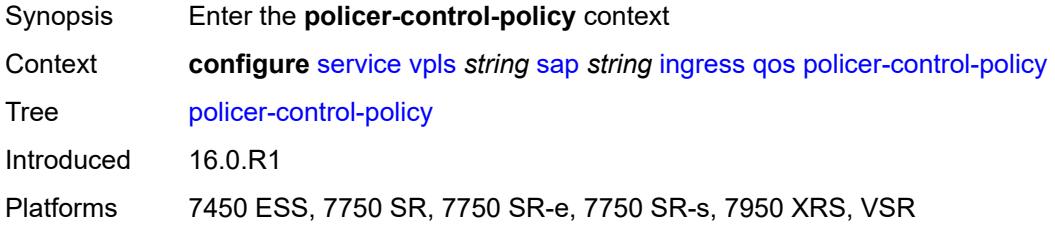

#### <span id="page-6959-3"></span>**overrides**

<span id="page-6959-4"></span>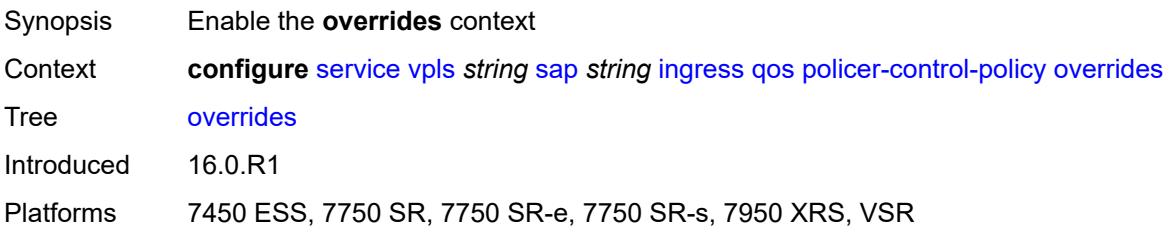

#### **root**

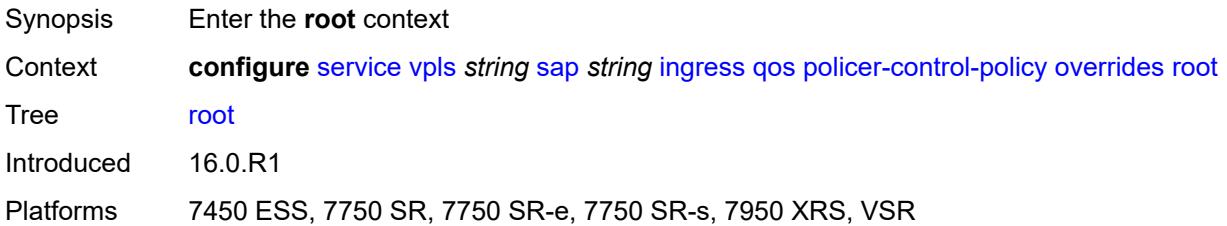

#### <span id="page-6960-0"></span>**max-rate** *(number | keyword)*

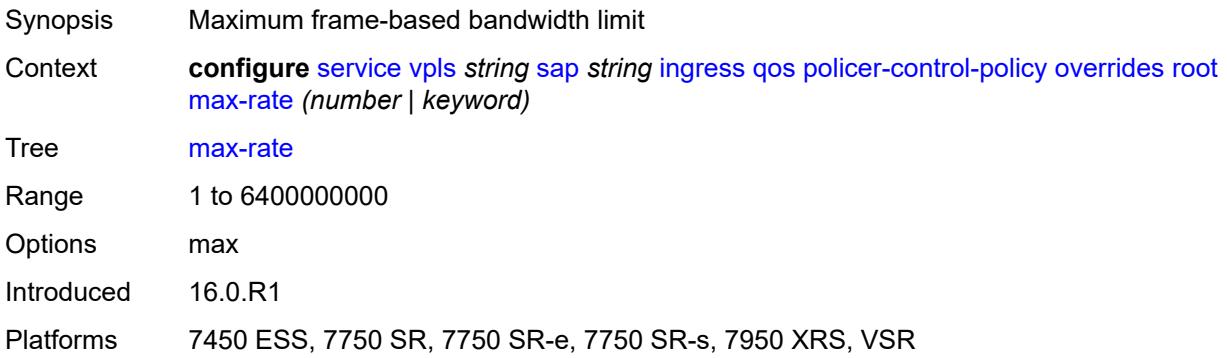

### <span id="page-6960-1"></span>**priority-mbs-thresholds**

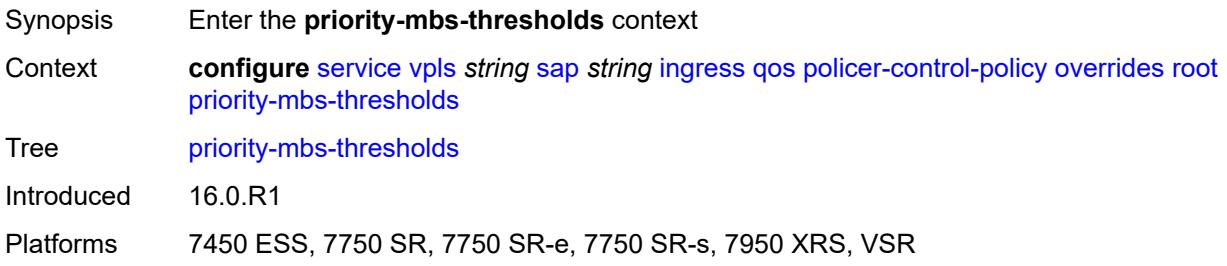

## <span id="page-6960-2"></span>**min-thresh-separation** *(number | keyword)*

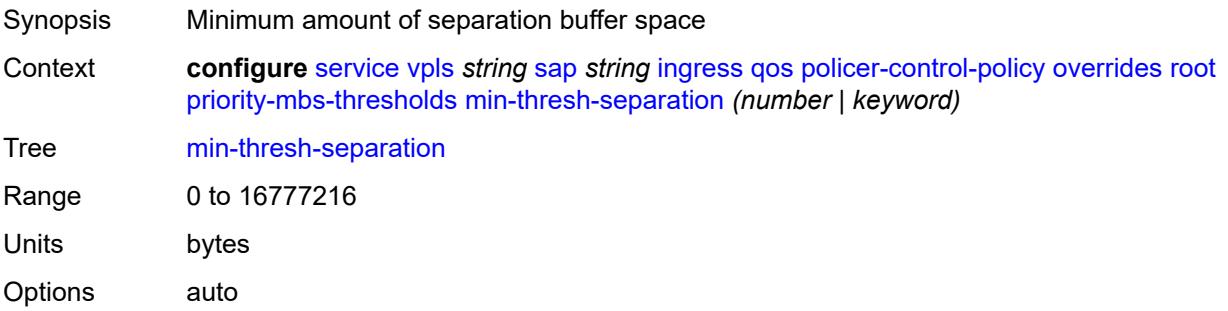

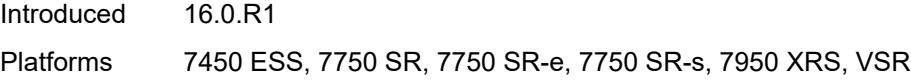

## <span id="page-6961-1"></span>**priority** [[priority-level](#page-6961-0)] *number*

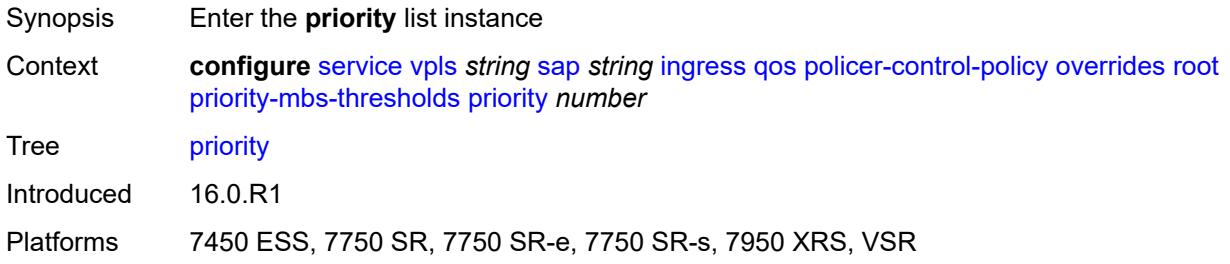

## <span id="page-6961-0"></span>[**priority-level**] *number*

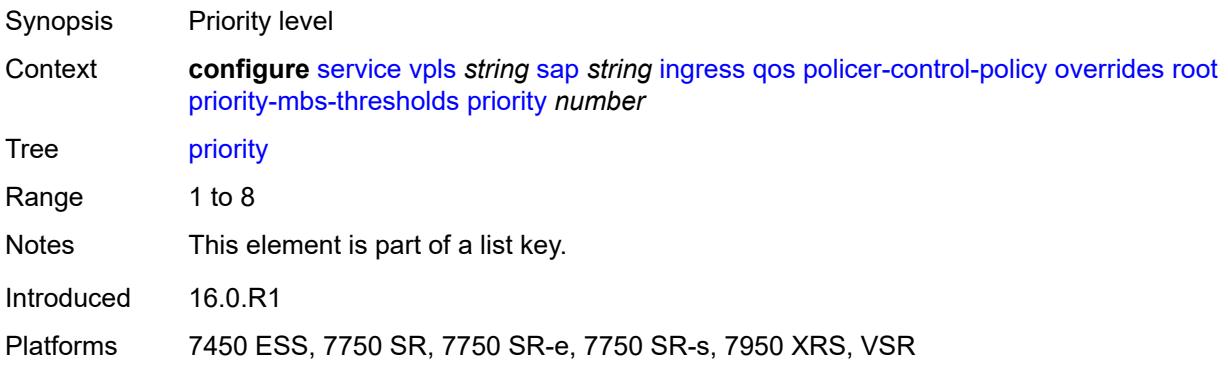

### <span id="page-6961-2"></span>**mbs-contribution** *(number | keyword)*

<span id="page-6961-3"></span>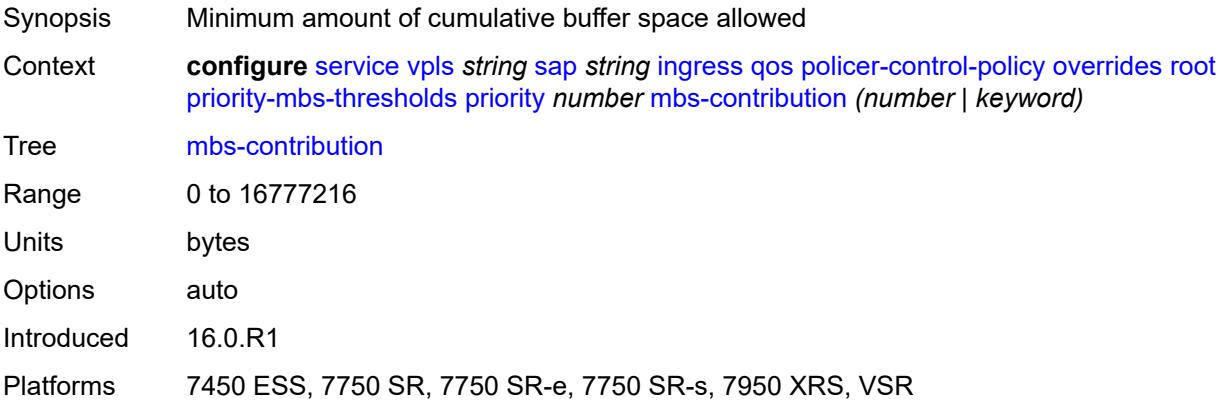

## **policy-name** *reference*

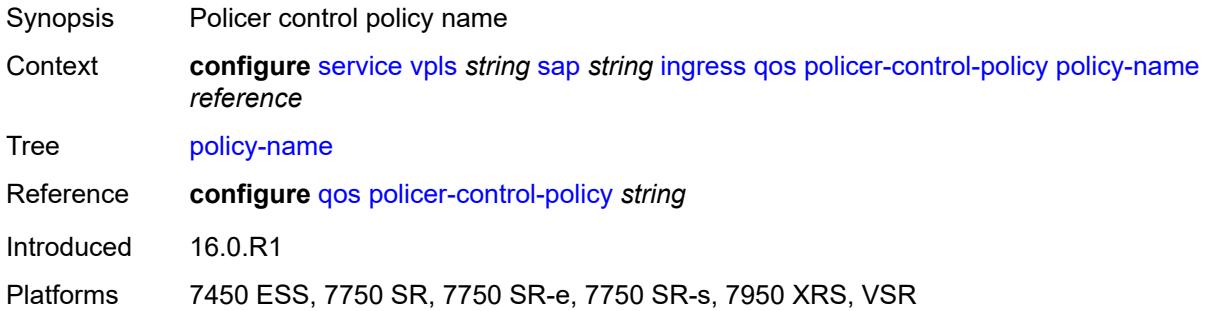

### <span id="page-6962-0"></span>**sap-ingress**

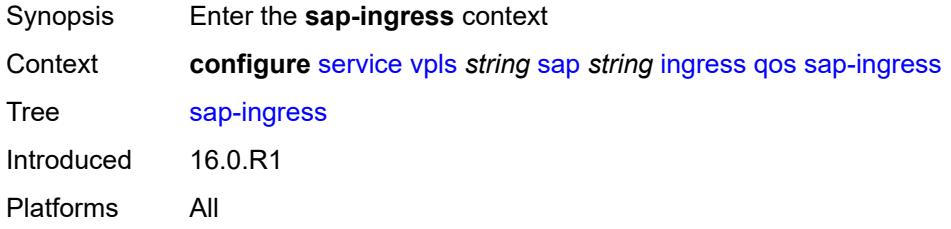

## <span id="page-6962-1"></span>**fp-redirect-group**

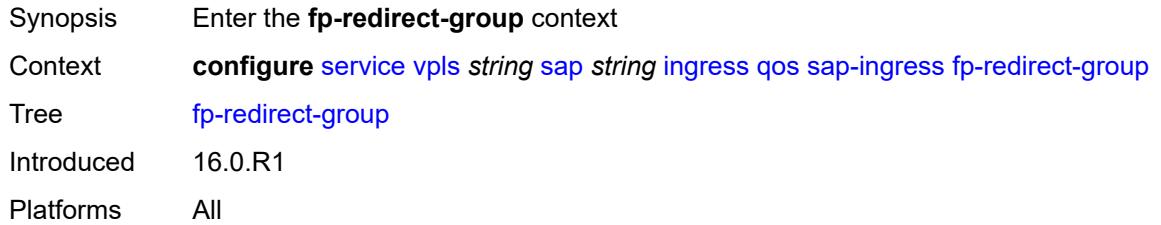

## <span id="page-6962-2"></span>**group-name** *reference*

<span id="page-6962-3"></span>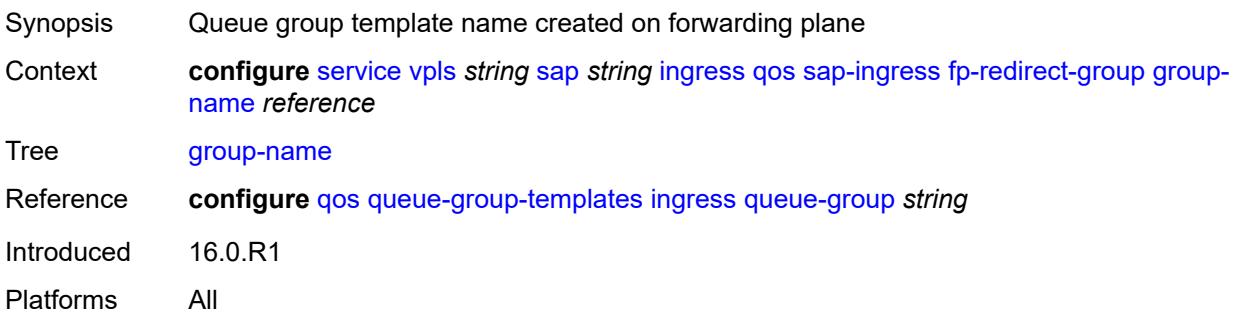

#### **instance** *number*

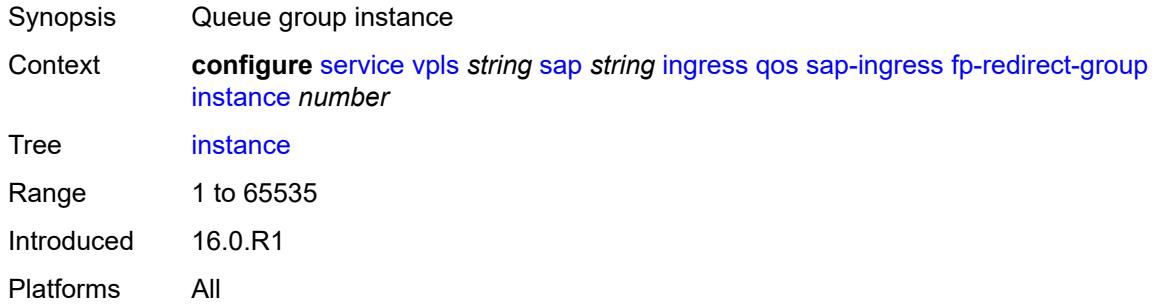

## <span id="page-6963-0"></span>**overrides**

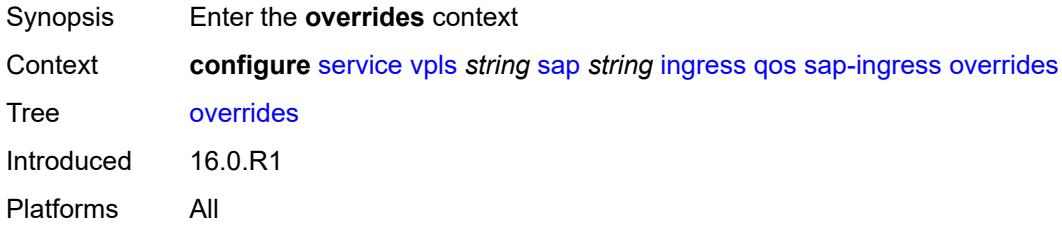

## <span id="page-6963-1"></span>**ip-criteria**

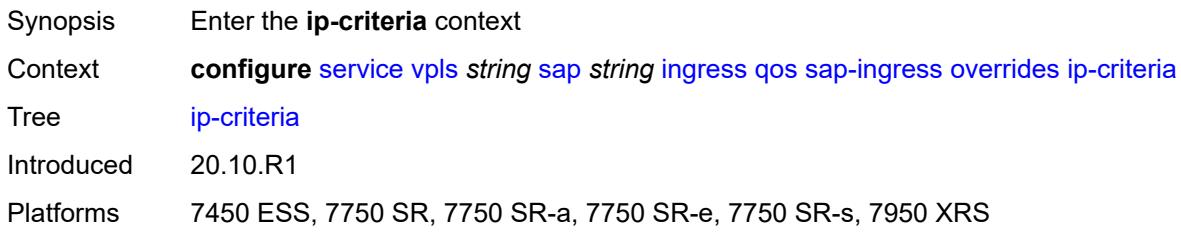

### <span id="page-6963-2"></span>**activate-entry-tag** *number*

<span id="page-6963-3"></span>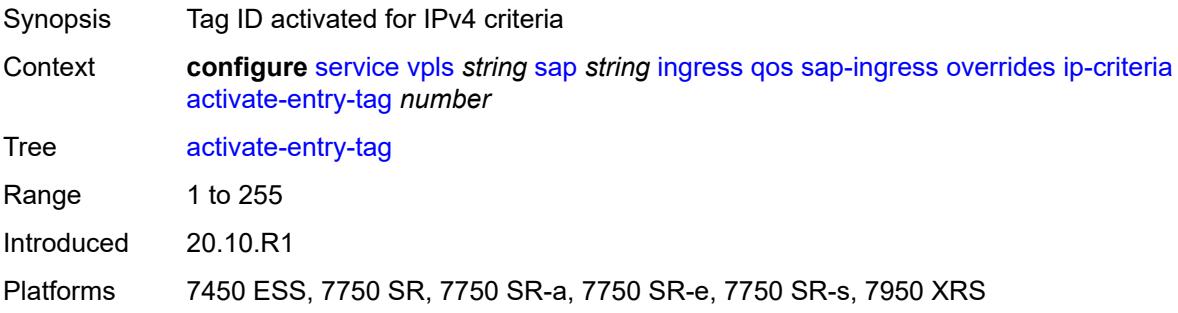

## **ipv6-criteria**

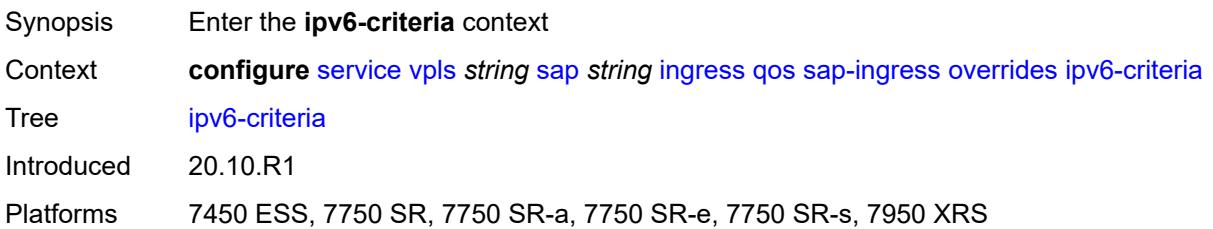

#### <span id="page-6964-0"></span>**activate-entry-tag** *number*

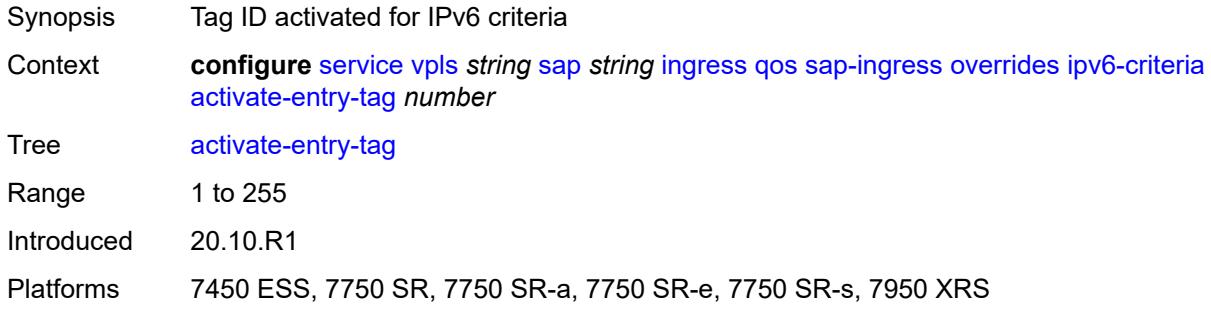

# <span id="page-6964-2"></span>**policer** [[policer-id](#page-6964-1)] *reference*

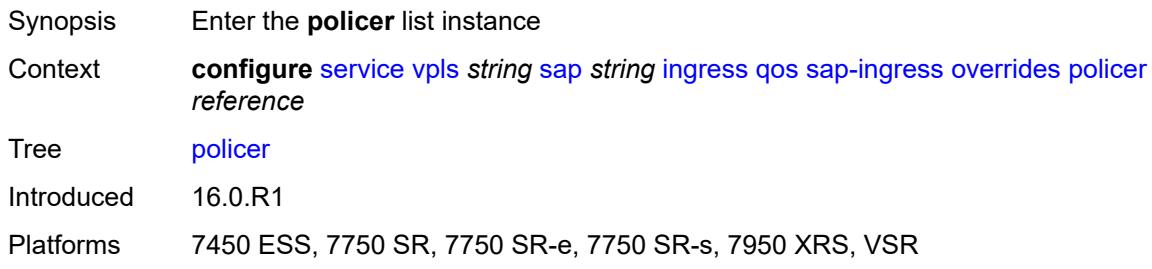

## <span id="page-6964-1"></span>[**policer-id**] *reference*

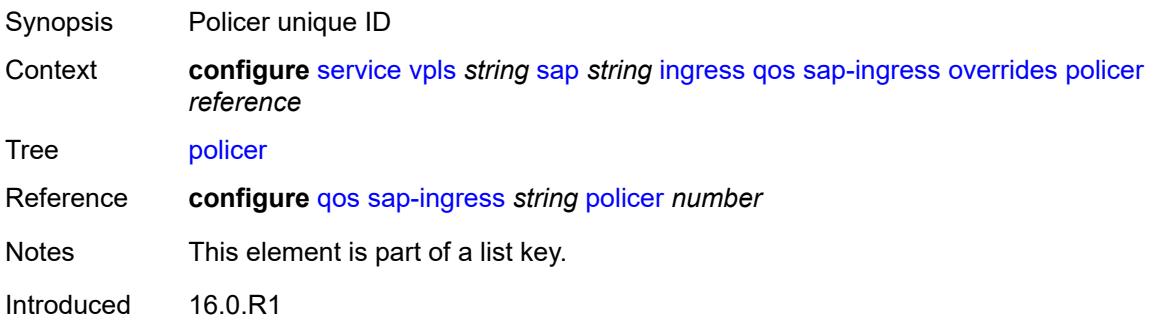

Platforms 7450 ESS, 7750 SR, 7750 SR-e, 7750 SR-s, 7950 XRS, VSR

#### <span id="page-6965-0"></span>**cbs** *(number | keyword)*

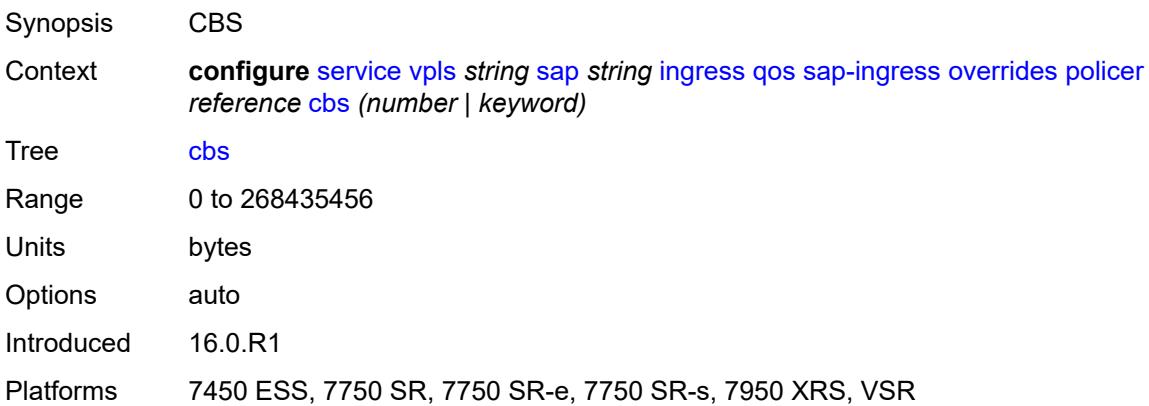

## <span id="page-6965-1"></span>**mbs** *(number | keyword)*

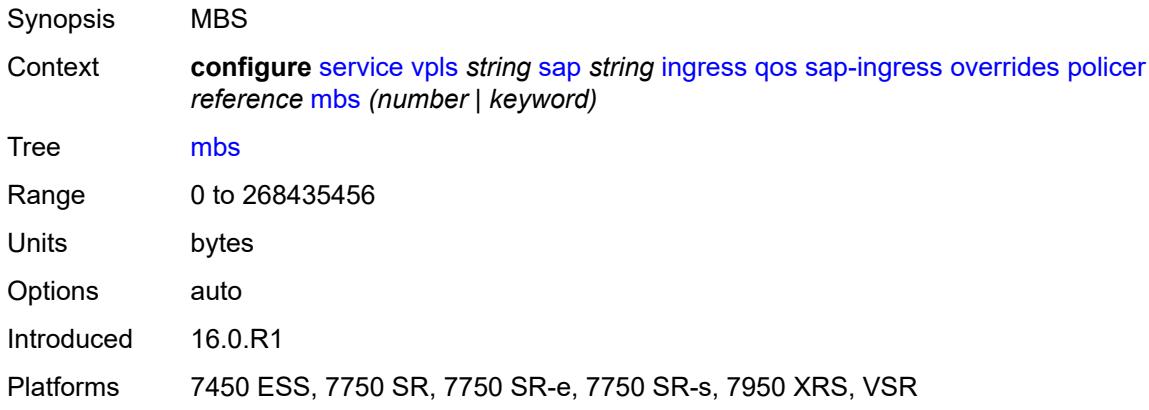

### <span id="page-6965-2"></span>**packet-byte-offset** *number*

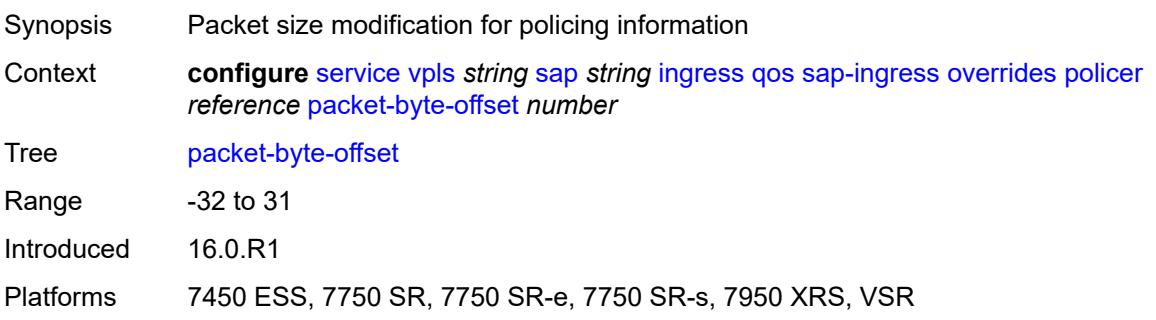

#### <span id="page-6966-0"></span>**percent-rate**

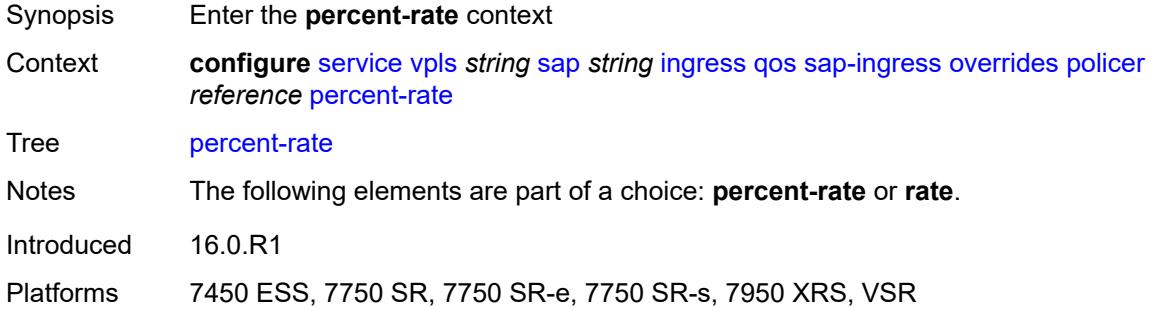

### <span id="page-6966-1"></span>**cir** *decimal-number*

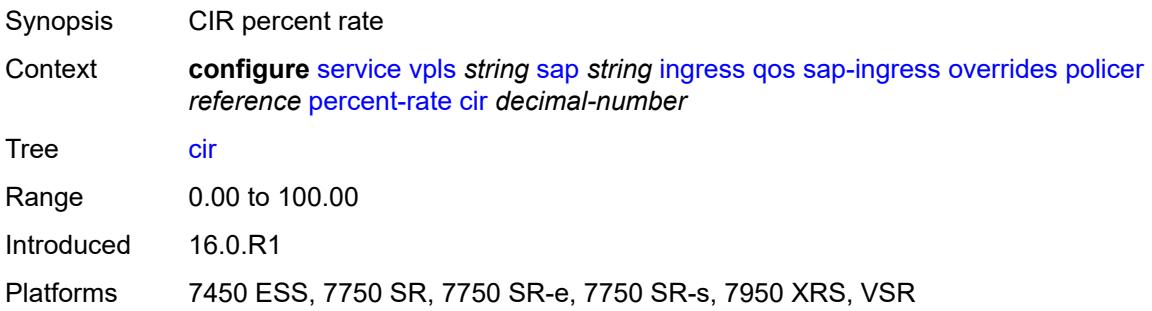

## <span id="page-6966-2"></span>**pir** *decimal-number*

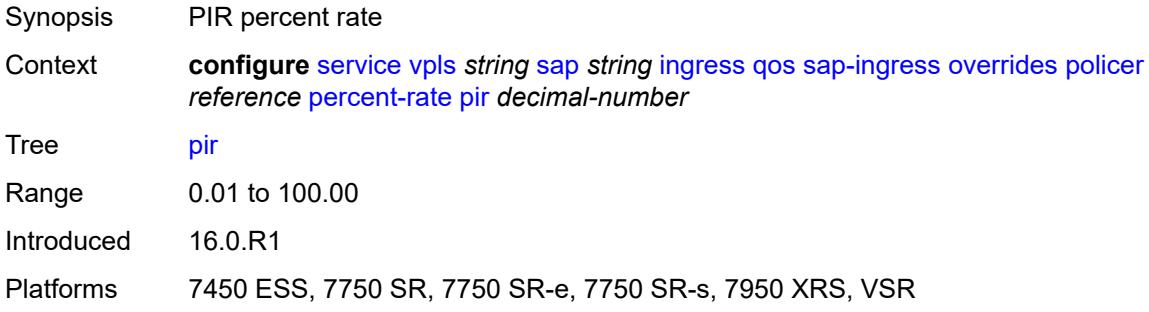

#### <span id="page-6966-3"></span>**rate**

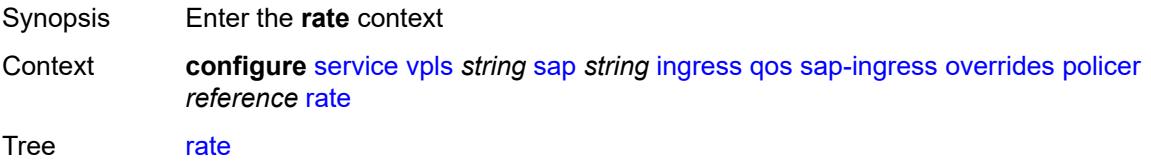

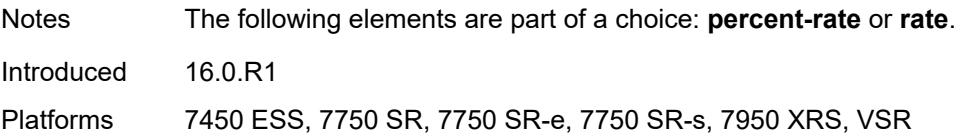

## <span id="page-6967-0"></span>**cir** *(number | keyword)*

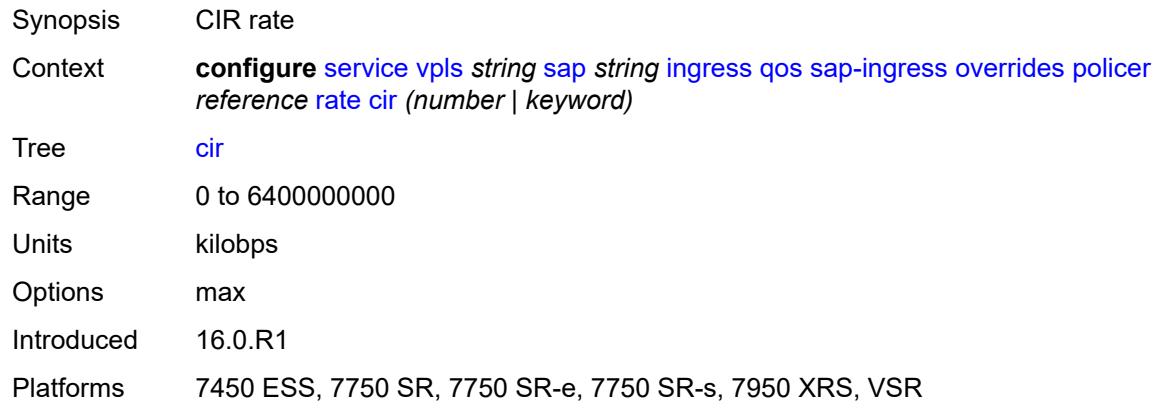

## <span id="page-6967-1"></span>**pir** *(number | keyword)*

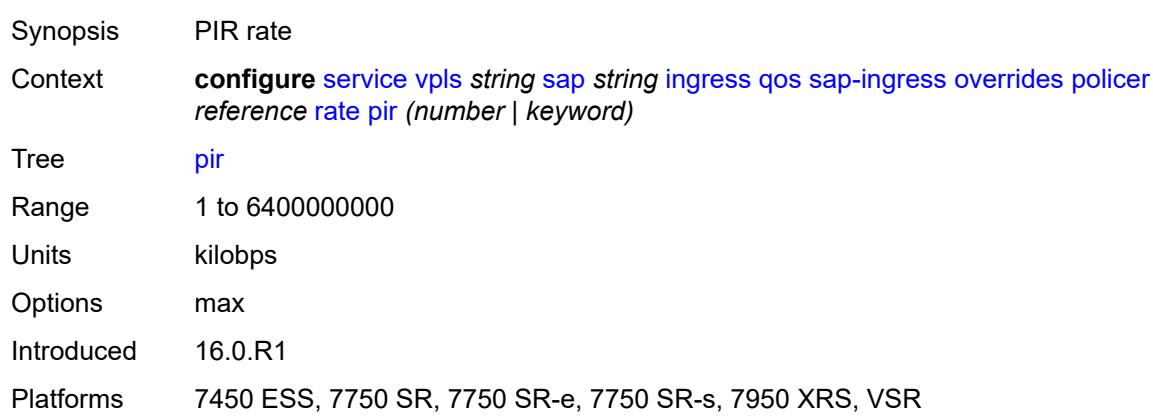

## <span id="page-6967-2"></span>**stat-mode** *keyword*

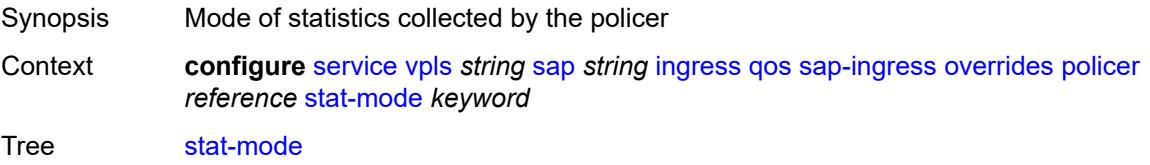

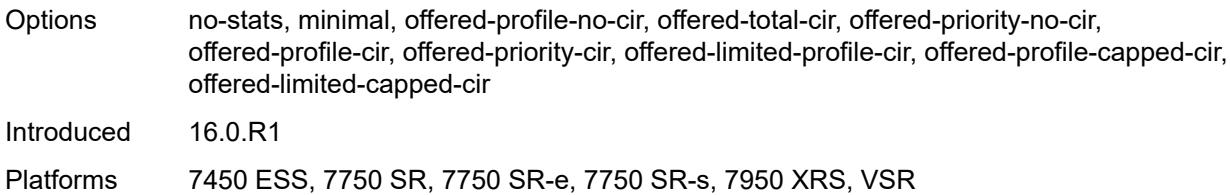

## <span id="page-6968-1"></span>**queue** [[queue-id](#page-6968-0)] *reference*

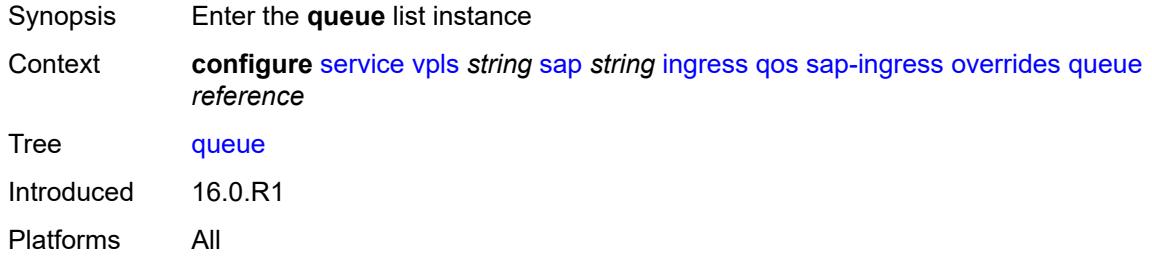

# <span id="page-6968-0"></span>[**queue-id**] *reference*

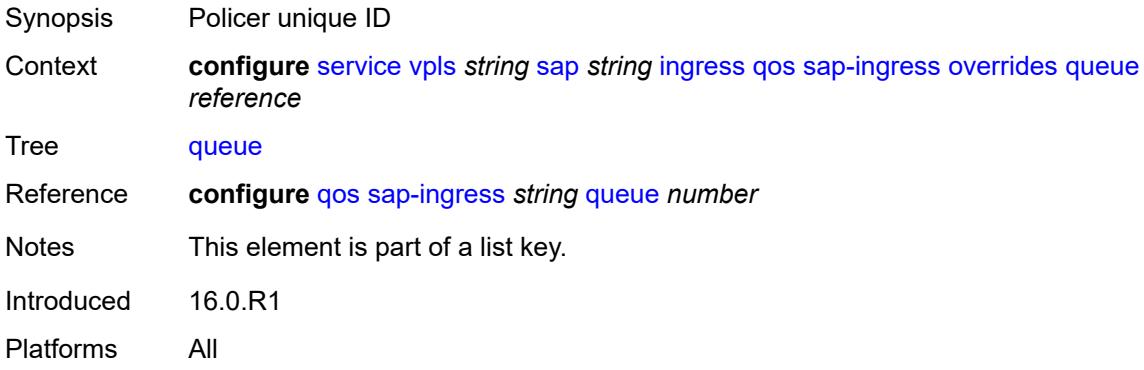

### <span id="page-6968-2"></span>**adaptation-rule**

<span id="page-6968-3"></span>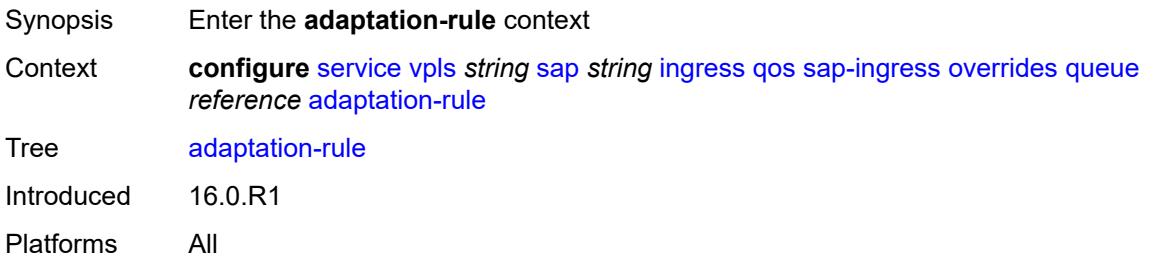

## **cir** *keyword*

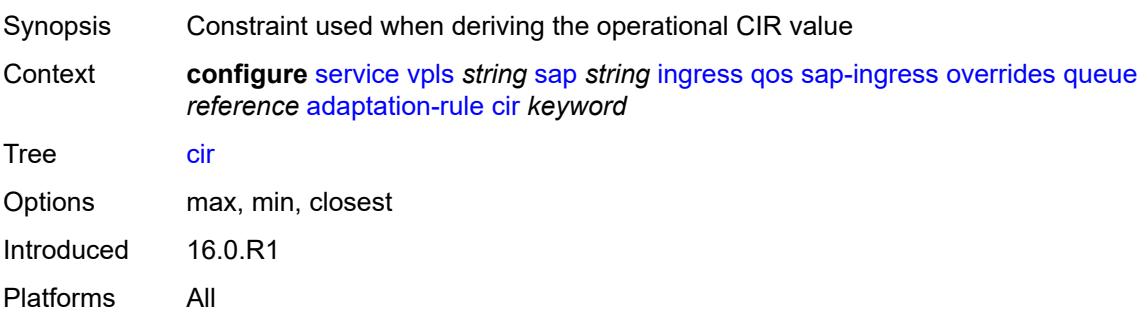

## <span id="page-6969-0"></span>**pir** *keyword*

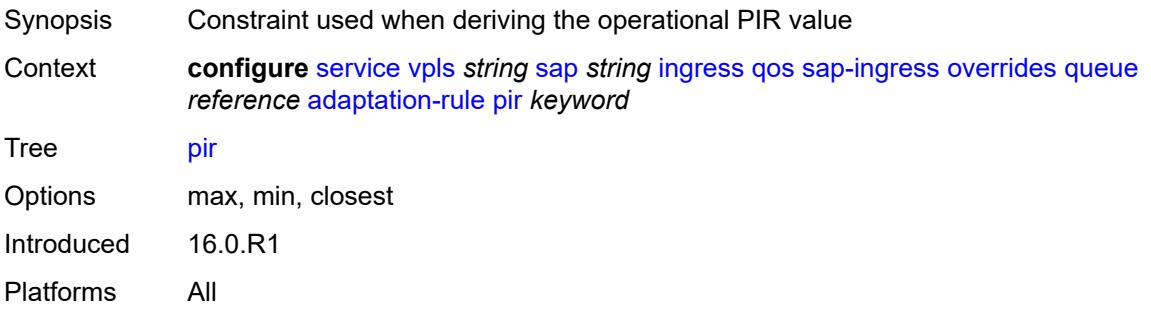

### <span id="page-6969-1"></span>**cbs** *(number | keyword)*

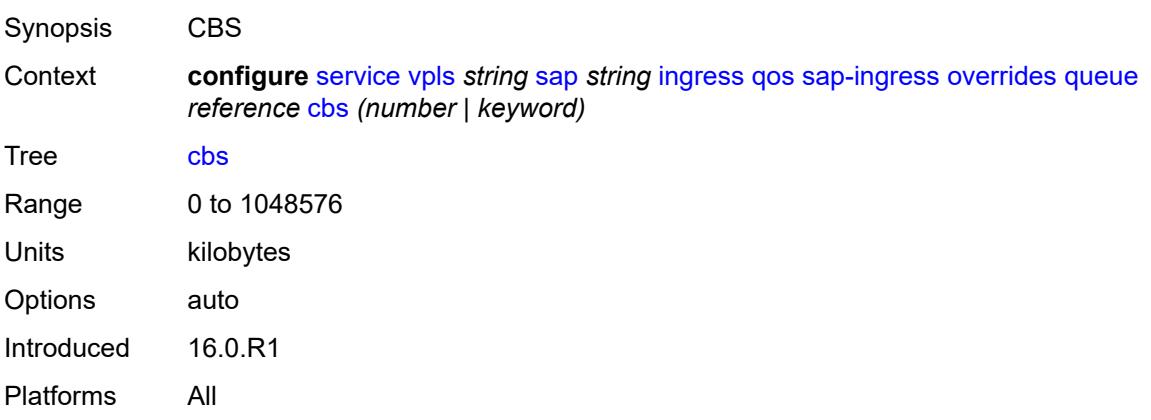

### <span id="page-6969-2"></span>**drop-tail**

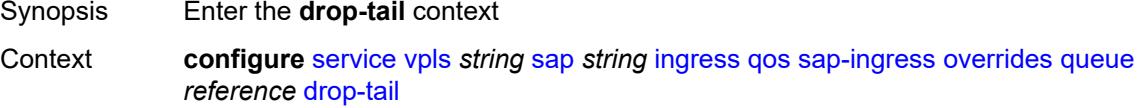

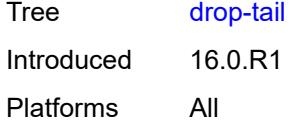

#### <span id="page-6970-0"></span>**low**

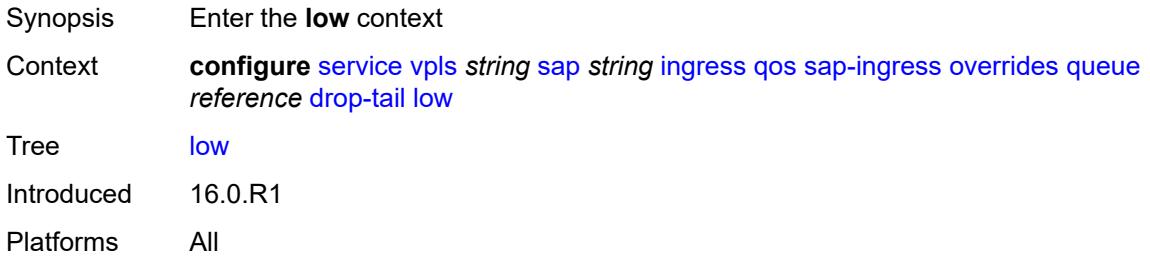

## <span id="page-6970-1"></span>**percent-reduction-from-mbs** *(number | keyword)*

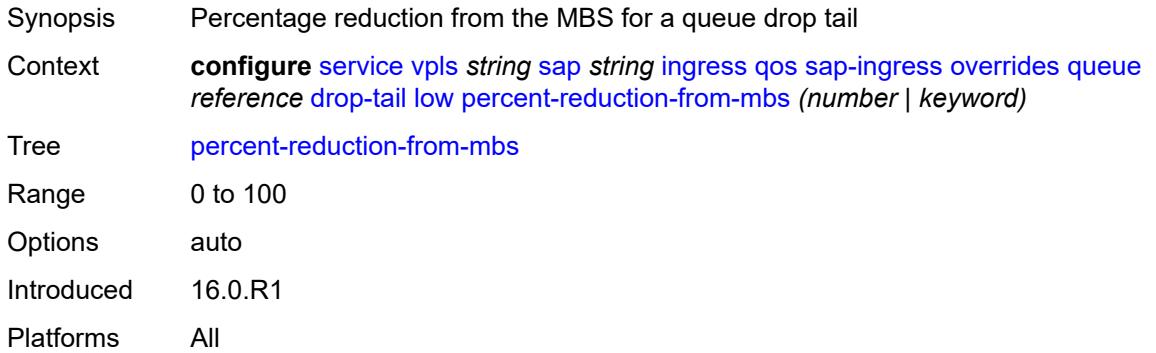

### <span id="page-6970-2"></span>**mbs** *(number | keyword)*

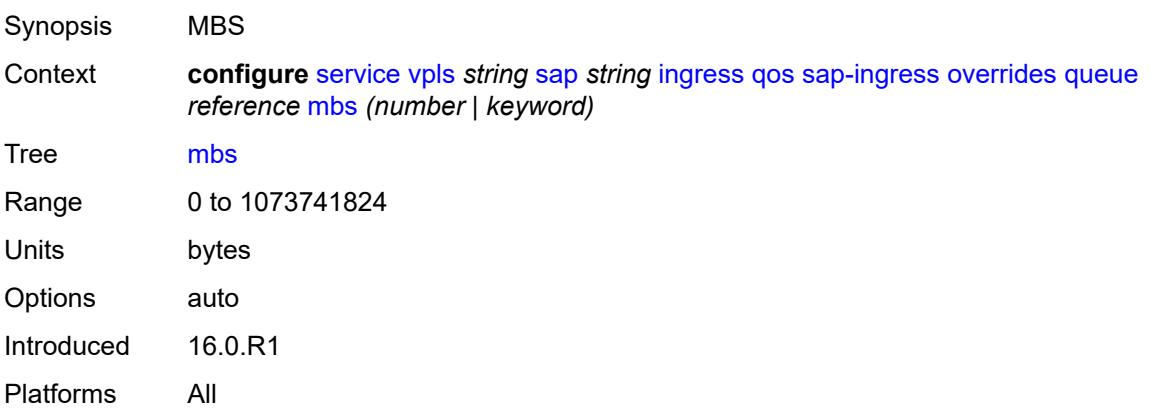

## <span id="page-6971-0"></span>**monitor-queue-depth**

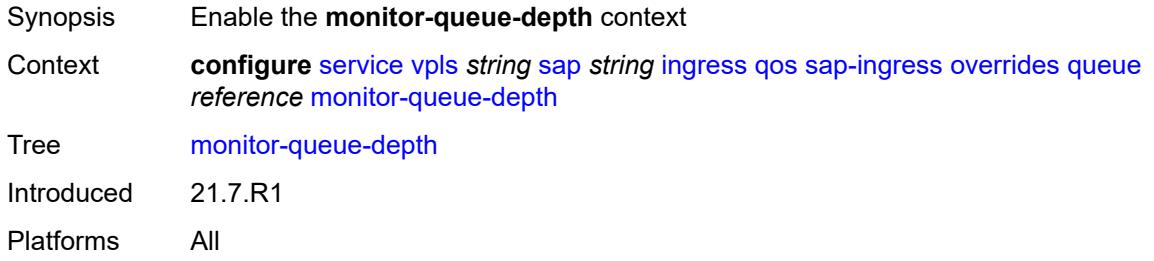

## <span id="page-6971-1"></span>**fast-polling** *boolean*

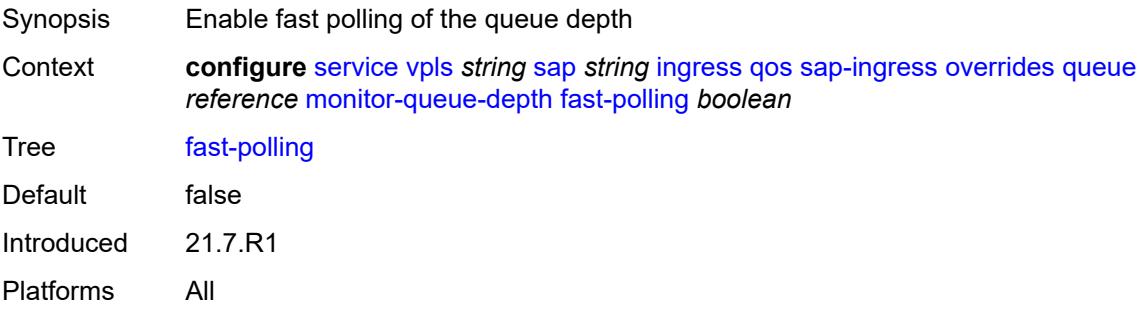

## <span id="page-6971-2"></span>**parent**

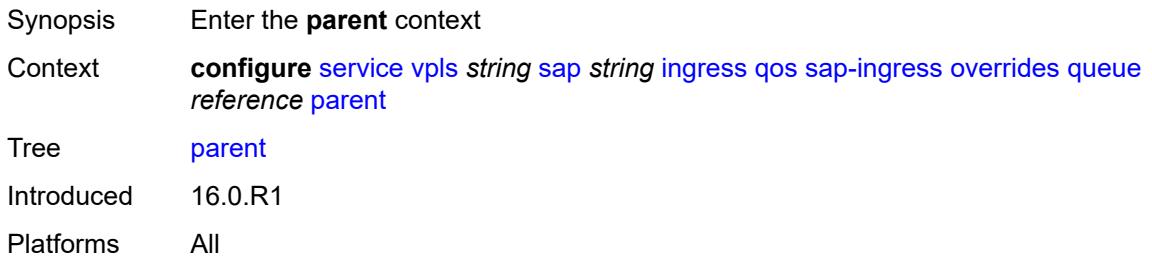

### <span id="page-6971-3"></span>**cir-weight** *number*

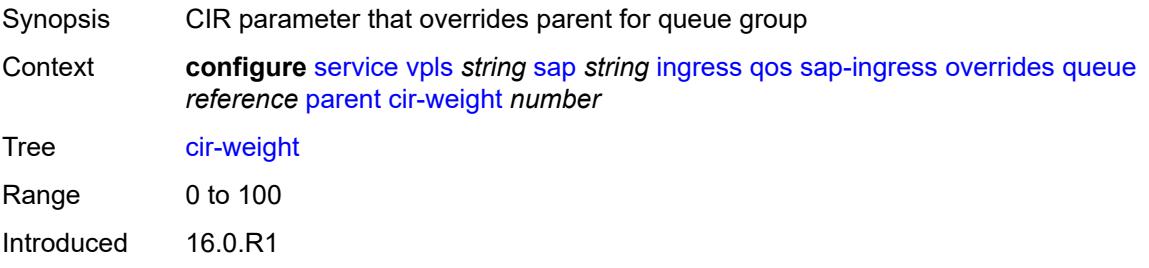

Platforms All

### <span id="page-6972-0"></span>**weight** *number*

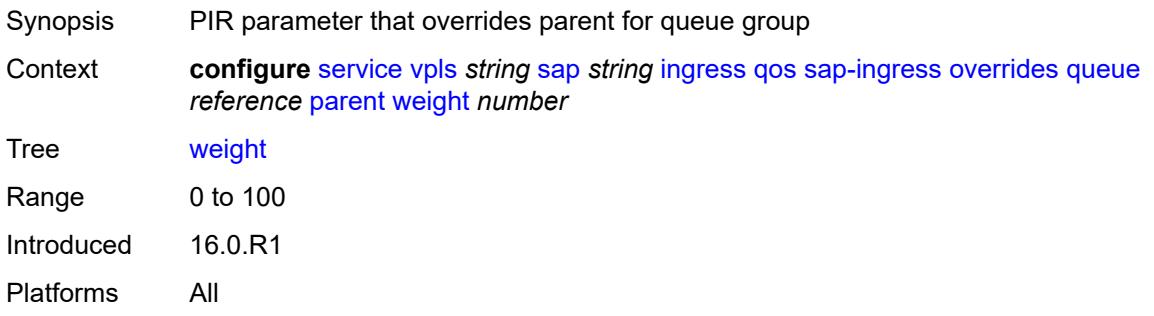

#### <span id="page-6972-1"></span>**percent-rate**

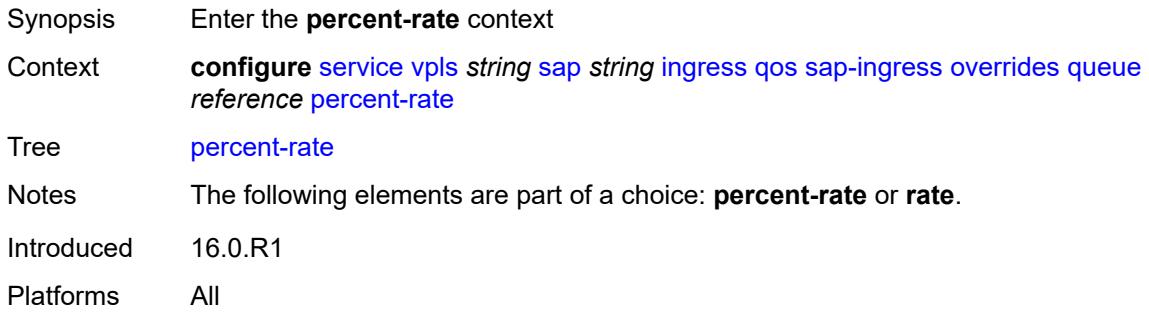

#### <span id="page-6972-2"></span>**cir** *decimal-number*

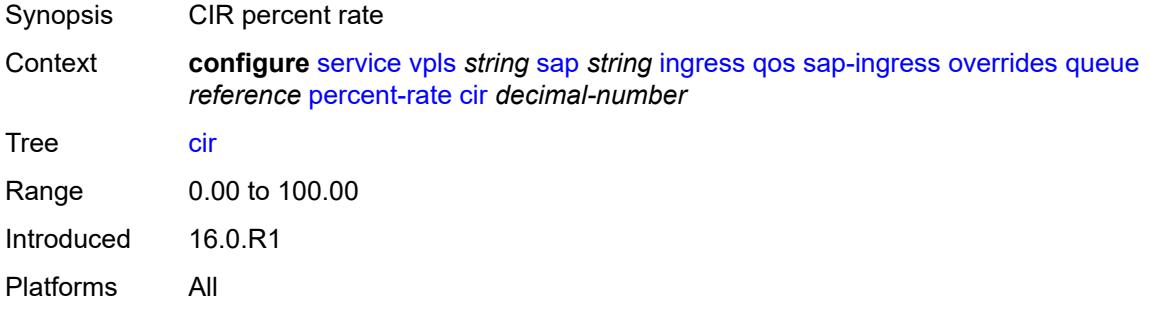

## <span id="page-6972-3"></span>**pir** *decimal-number*

Synopsis PIR percent rate

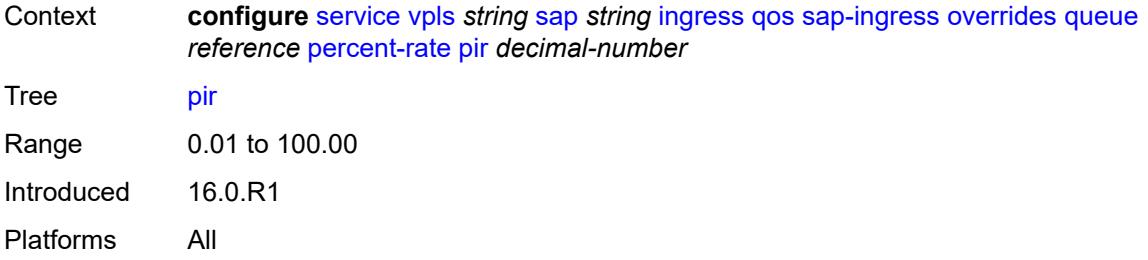

#### <span id="page-6973-0"></span>**rate**

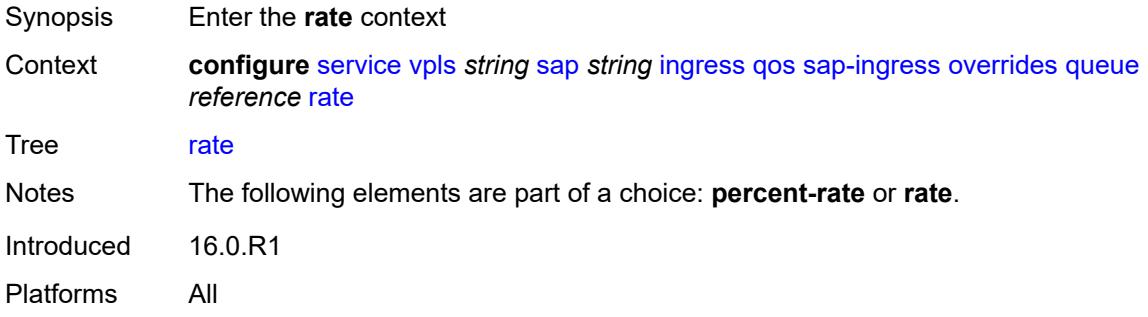

## <span id="page-6973-1"></span>**cir** *(number | keyword)*

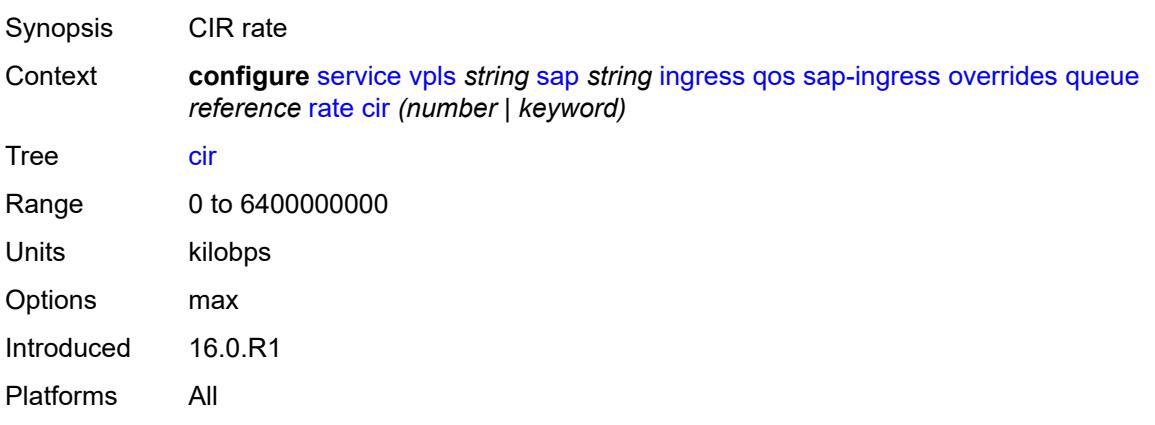

## <span id="page-6973-2"></span>**pir** *(number | keyword)*

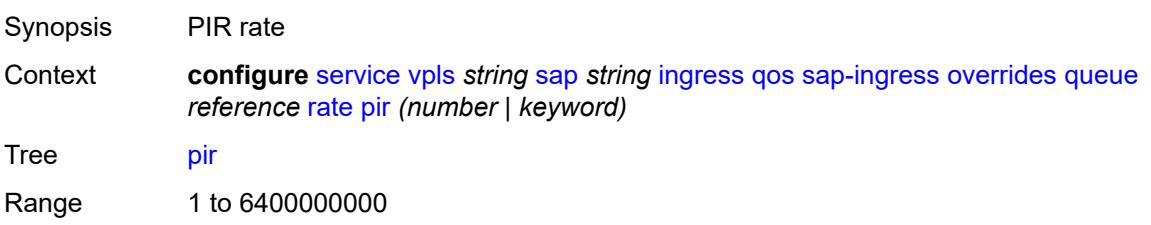

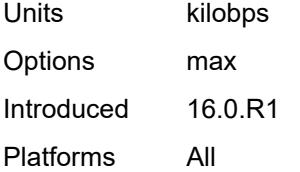

### <span id="page-6974-0"></span>**policy-name** *reference*

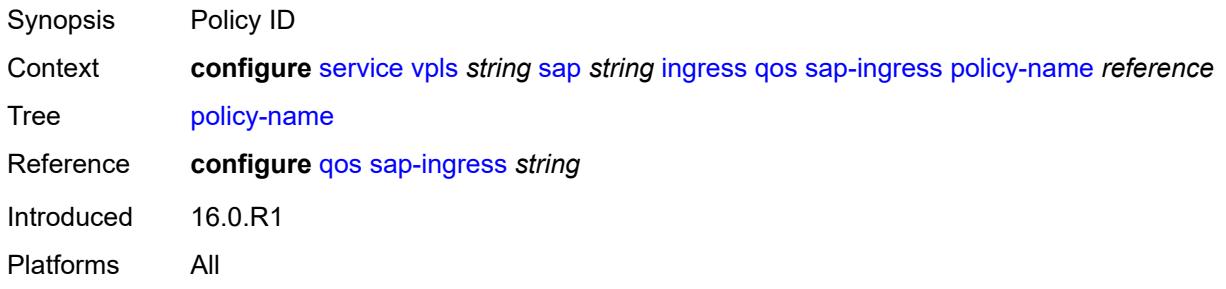

## <span id="page-6974-1"></span>**queuing-type** *keyword*

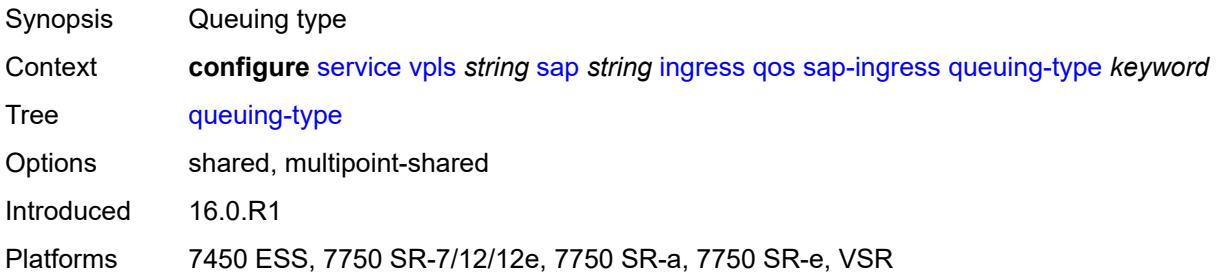

# <span id="page-6974-2"></span>**scheduler-policy**

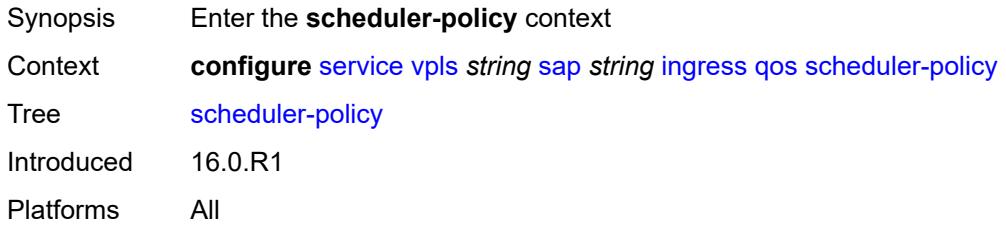

#### <span id="page-6974-3"></span>**overrides**

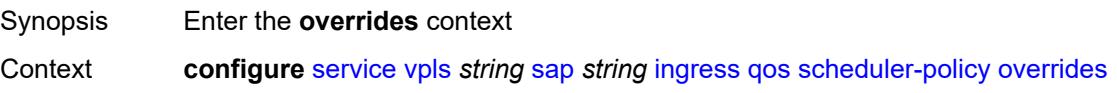

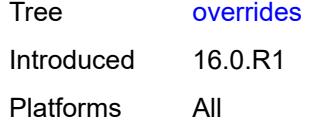

## <span id="page-6975-1"></span>**scheduler** [[scheduler-name](#page-6975-0)] *string*

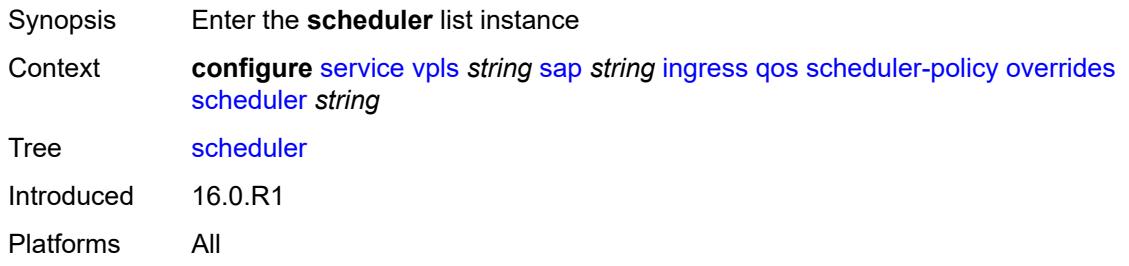

## <span id="page-6975-0"></span>[**scheduler-name**] *string*

<span id="page-6975-2"></span>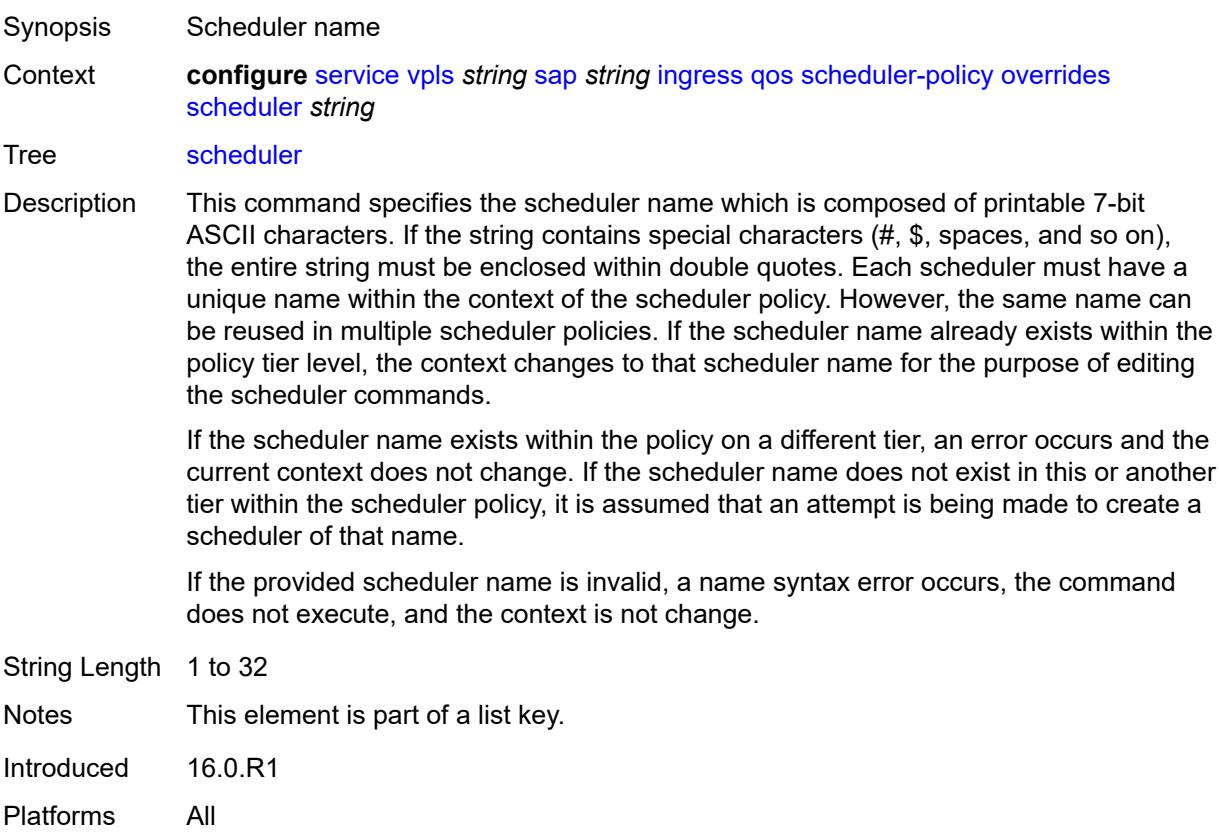

## **parent**

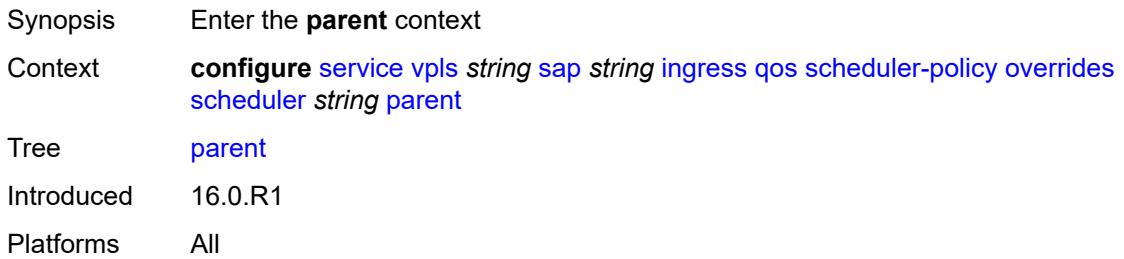

# <span id="page-6976-0"></span>**cir-weight** *number*

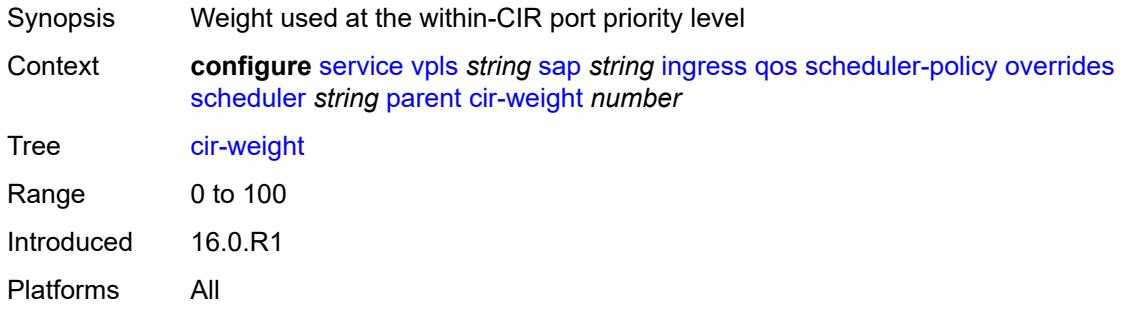

## <span id="page-6976-1"></span>**weight** *number*

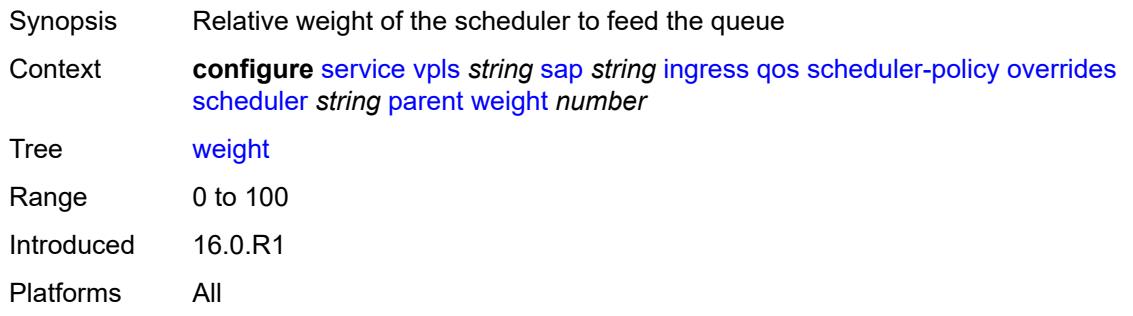

#### <span id="page-6976-2"></span>**rate**

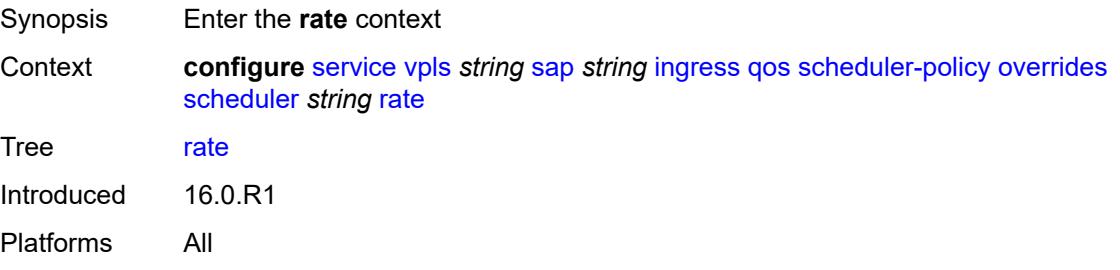

### <span id="page-6977-0"></span>**cir** *(number | keyword)*

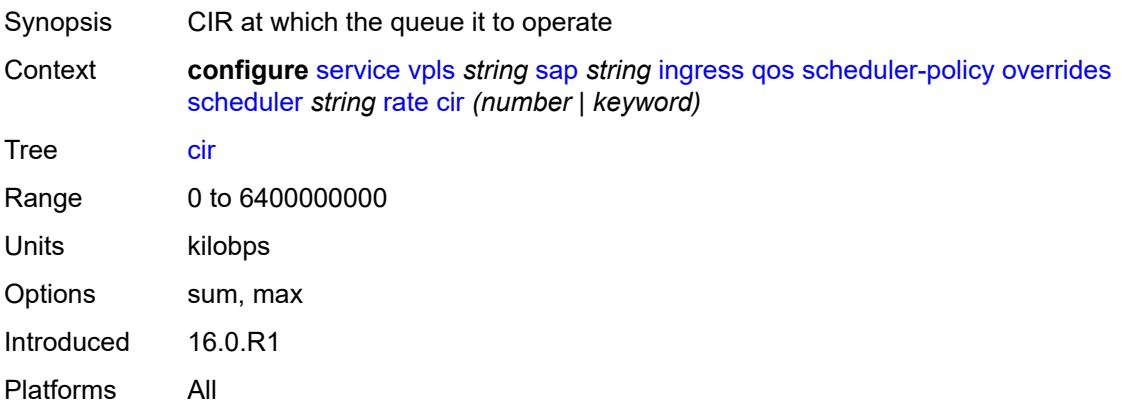

## <span id="page-6977-1"></span>**pir** *(number | keyword)*

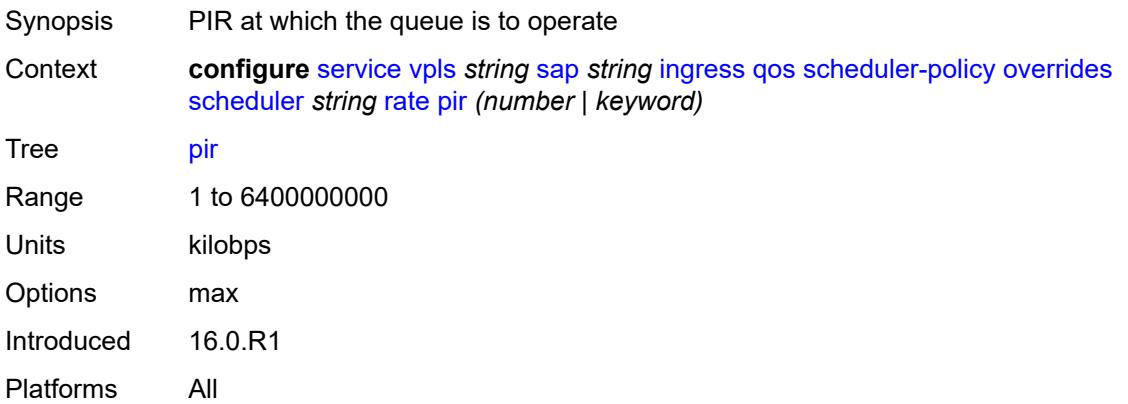

## <span id="page-6977-2"></span>**policy-name** *reference*

<span id="page-6977-3"></span>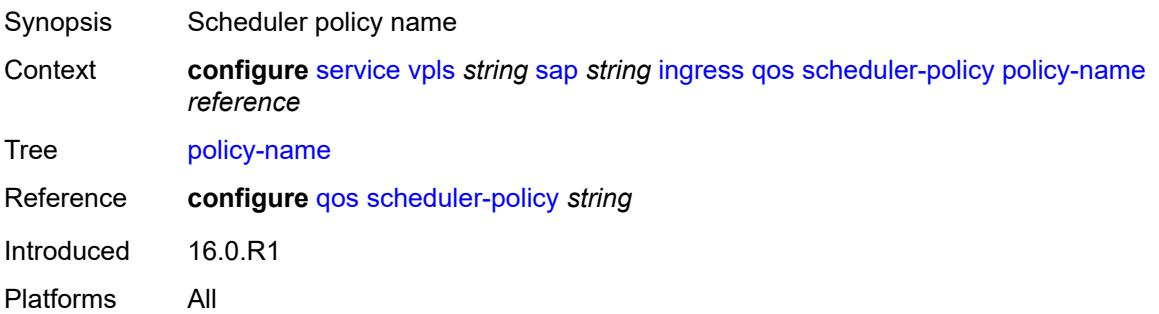

## **qtag-manipulation**

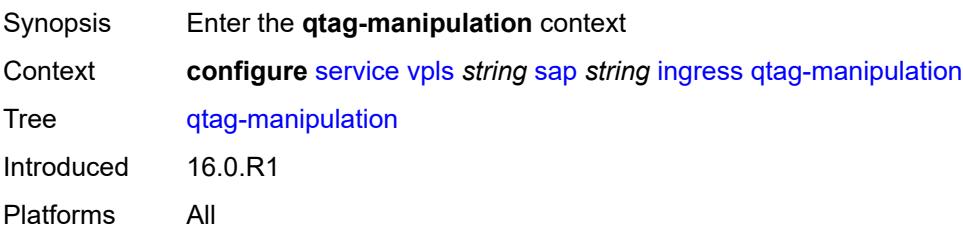

## <span id="page-6978-0"></span>**c-tag** *(number | keyword)*

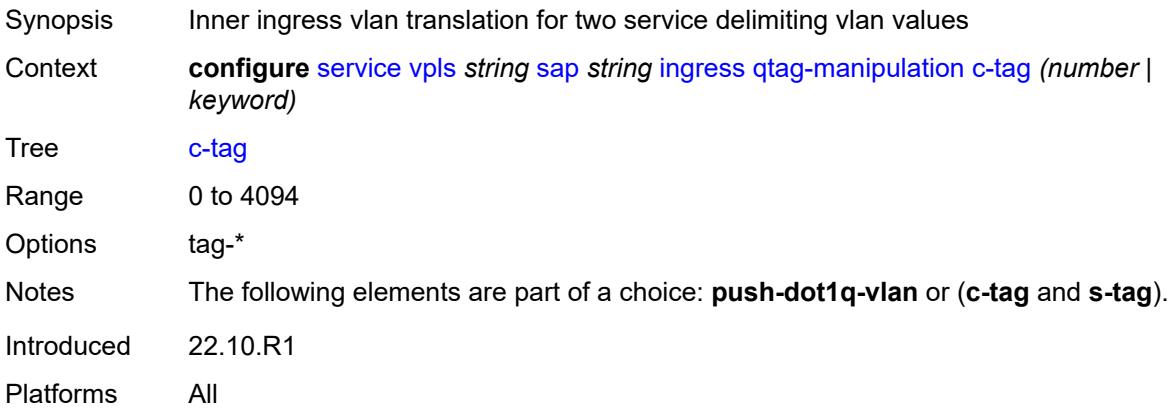

## <span id="page-6978-1"></span>**push-dot1q-vlan** *(number | keyword)*

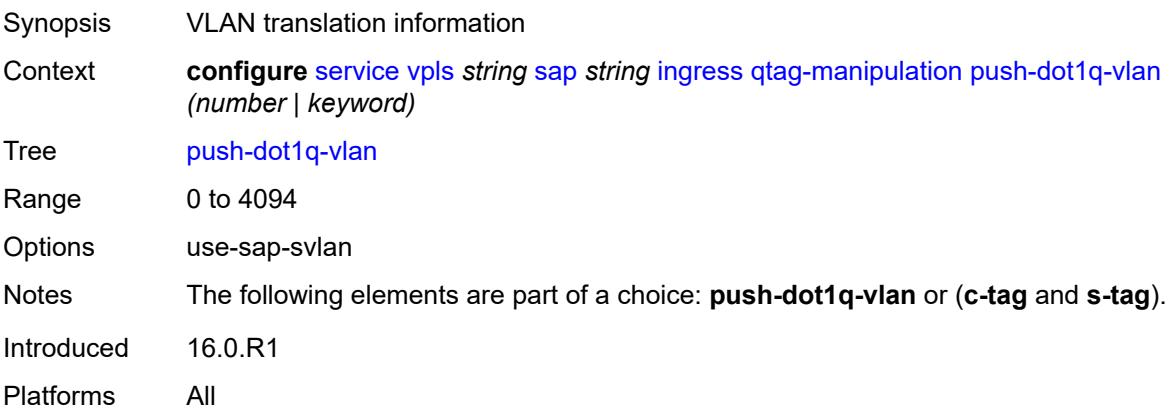

#### <span id="page-6978-2"></span>**s-tag** *number*

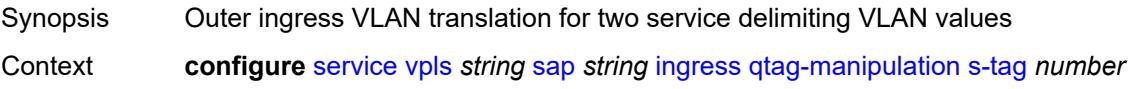

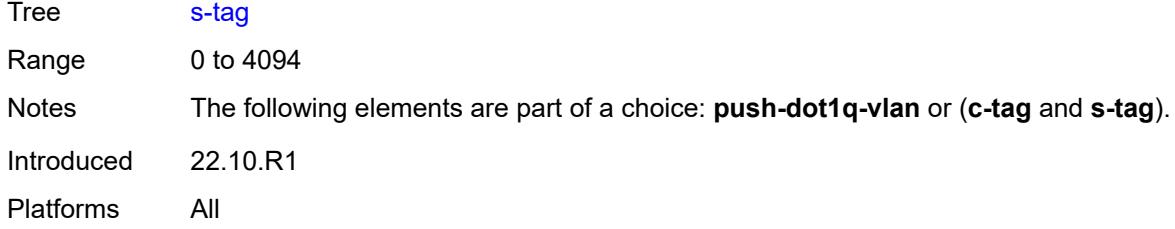

## <span id="page-6979-0"></span>**l2pt**

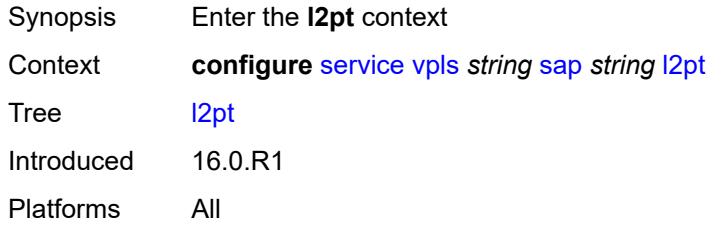

## <span id="page-6979-1"></span>**force-boundary**

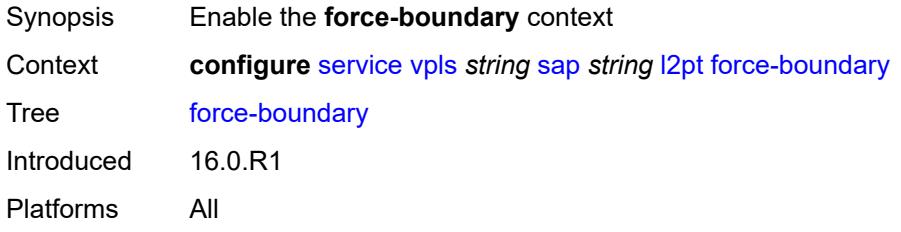

### <span id="page-6979-2"></span>**protocols**

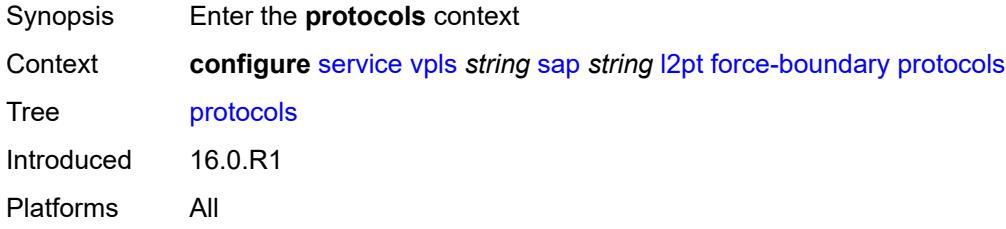

## <span id="page-6979-3"></span>**cdp** *boolean*

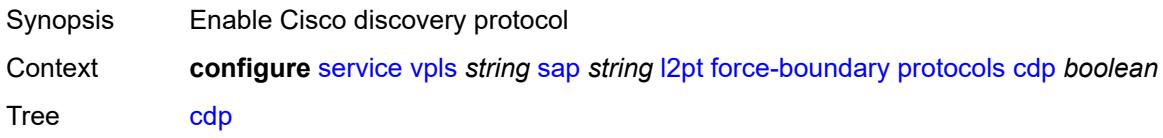

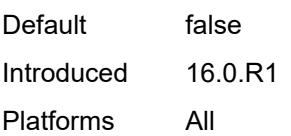

## <span id="page-6980-0"></span>**dtp** *boolean*

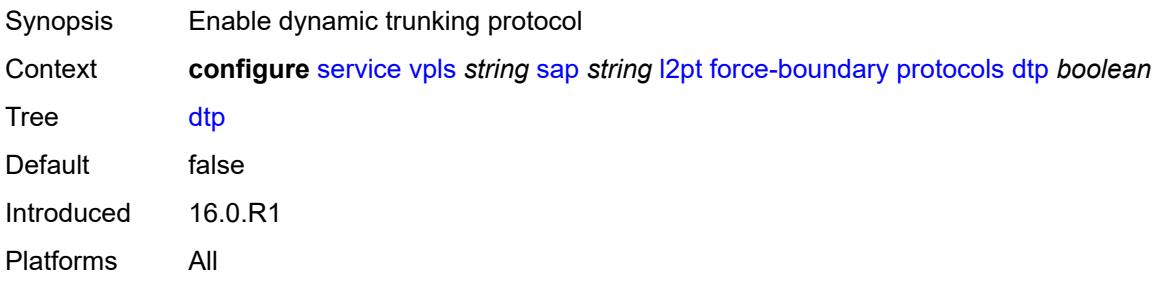

### <span id="page-6980-1"></span>**pagp** *boolean*

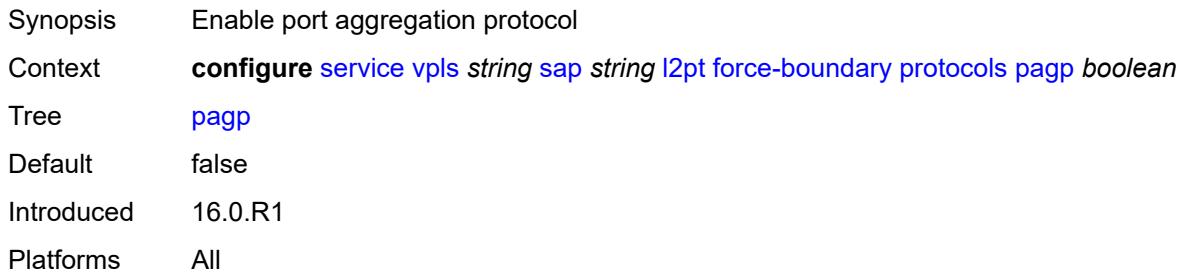

## <span id="page-6980-2"></span>**stp** *boolean*

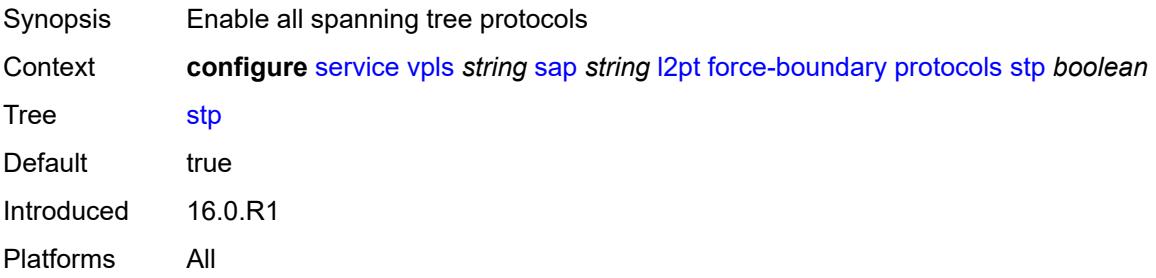

#### <span id="page-6980-3"></span>**udld** *boolean*

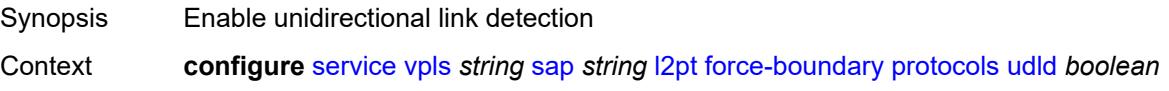

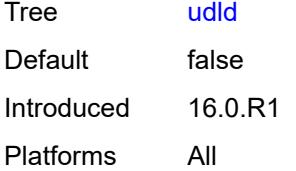

### <span id="page-6981-0"></span>**vtp** *boolean*

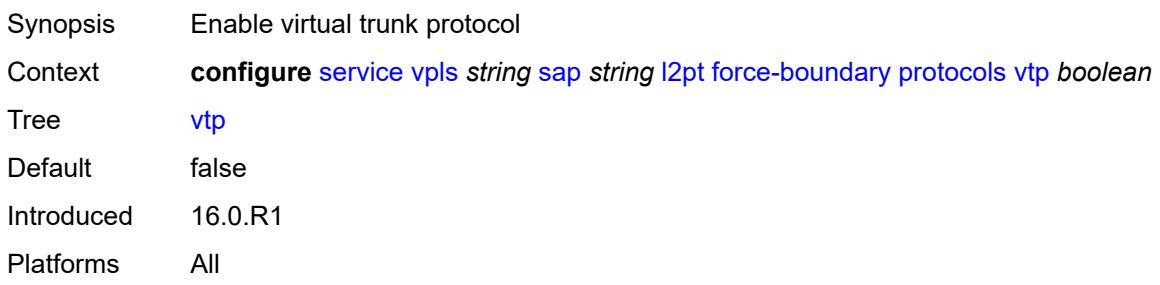

## <span id="page-6981-1"></span>**termination**

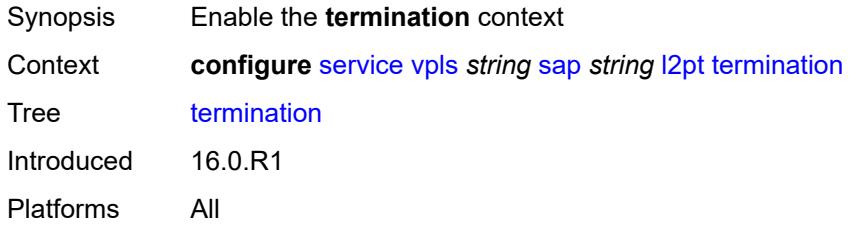

## <span id="page-6981-2"></span>**protocols**

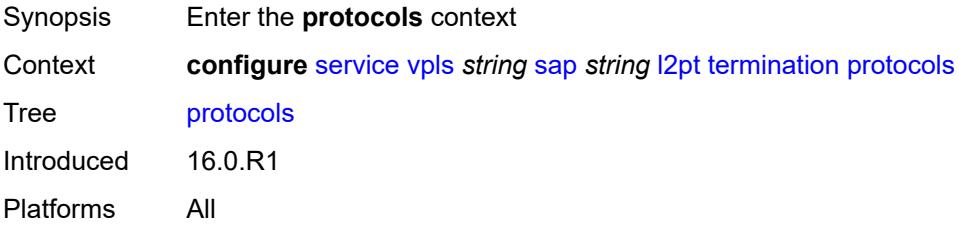

### <span id="page-6981-3"></span>**cdp** *boolean*

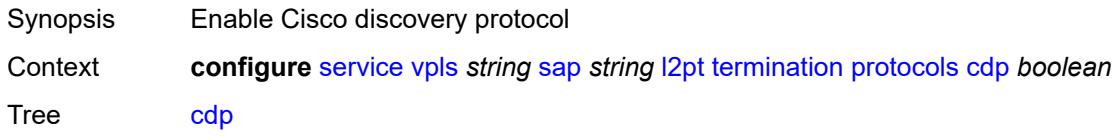

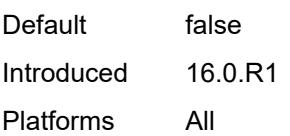

## <span id="page-6982-0"></span>**dtp** *boolean*

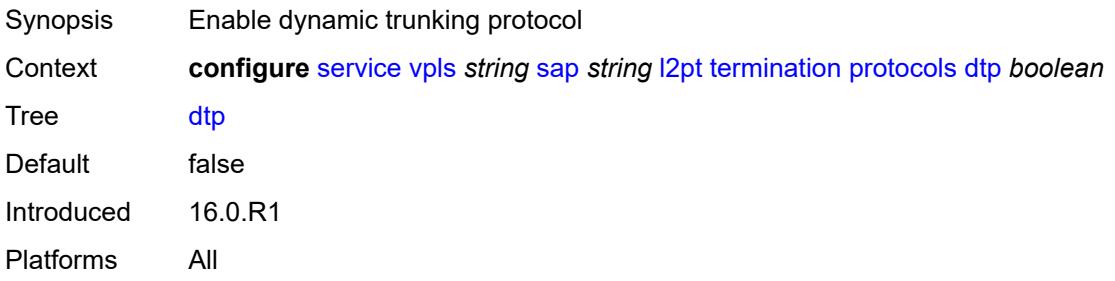

### <span id="page-6982-1"></span>**pagp** *boolean*

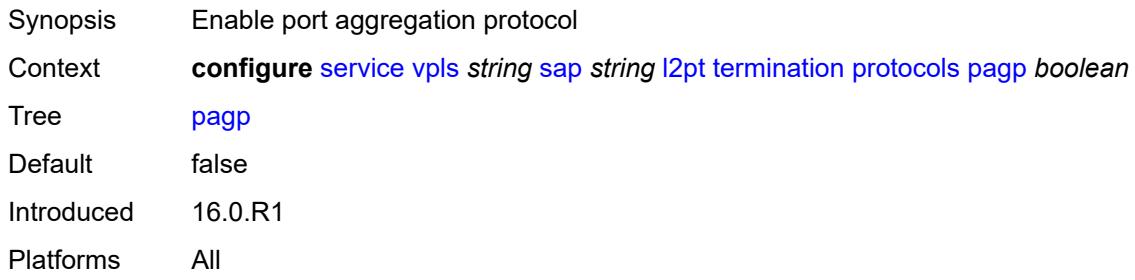

### <span id="page-6982-2"></span>**stp** *boolean*

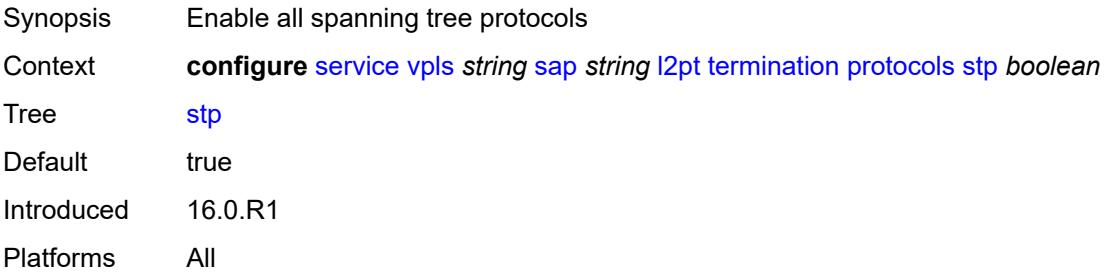

#### <span id="page-6982-3"></span>**udld** *boolean*

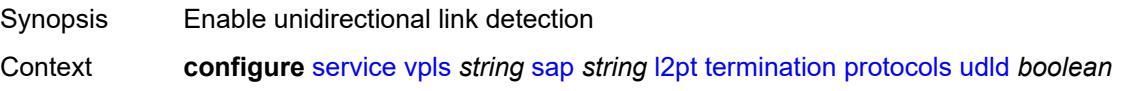

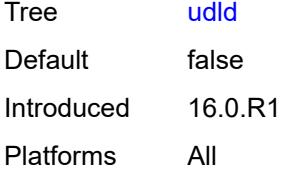

### <span id="page-6983-0"></span>**vtp** *boolean*

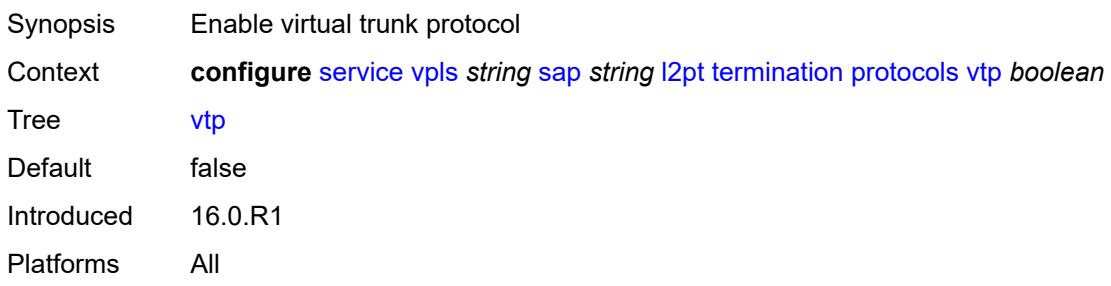

# <span id="page-6983-1"></span>**l2tpv3-session**

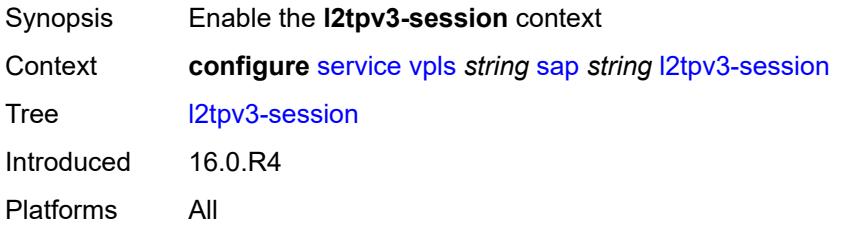

## <span id="page-6983-2"></span>**admin-state** *keyword*

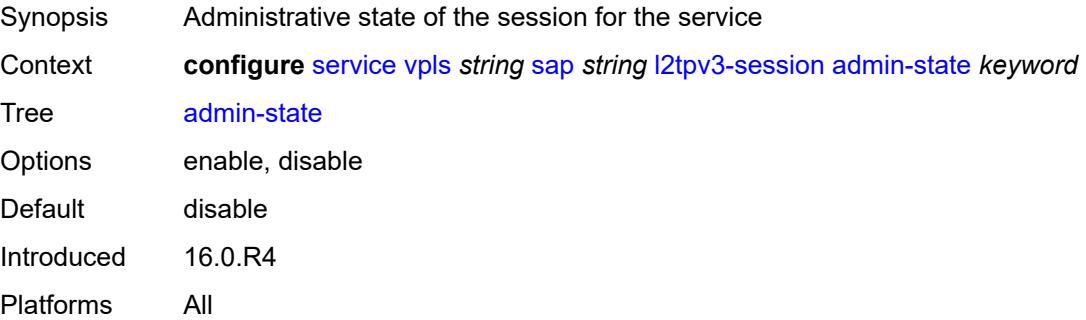
#### **pseudo-wire**

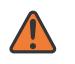

#### **WARNING:**

Modifying this element toggles the **admin-state** of the parent element automatically for the new value to take effect.

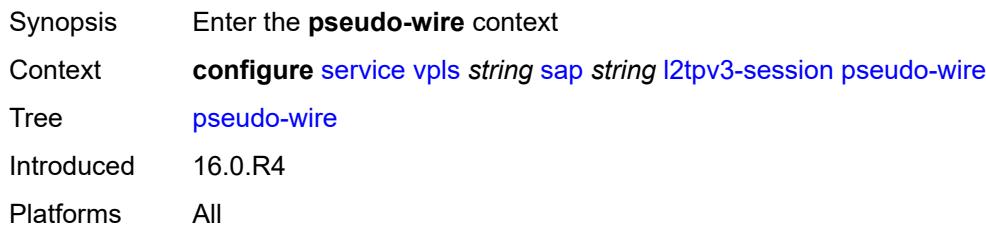

#### <span id="page-6984-0"></span>**ethernet**

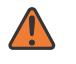

#### **WARNING:**

Modifying this element toggles the **admin-state** of the parent element automatically for the new value to take effect.

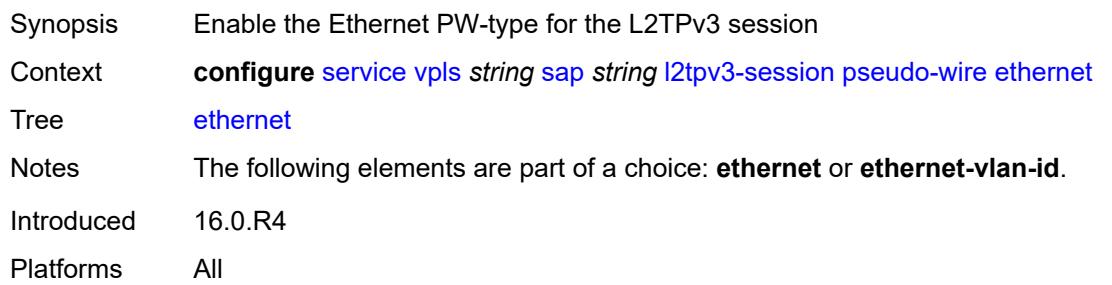

### <span id="page-6984-1"></span>**ethernet-vlan-id** *number*

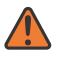

#### **WARNING:**

Modifying this element toggles the **admin-state** of the parent element automatically for the new value to take effect.

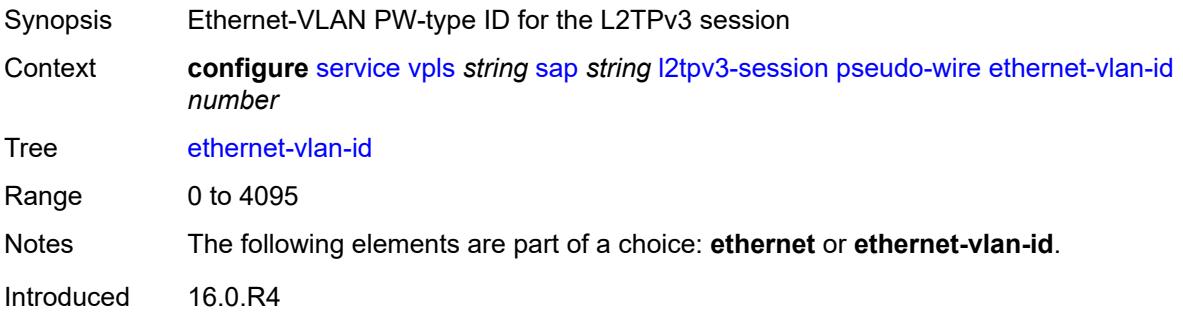

Platforms All

#### <span id="page-6985-0"></span>**router**

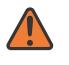

#### **WARNING:**

Modifying this element toggles the **admin-state** of the parent element automatically for the new value to take effect.

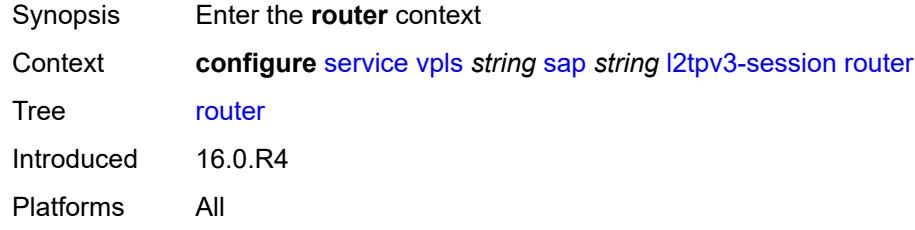

#### <span id="page-6985-1"></span>**group** *string*

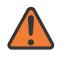

#### **WARNING:**

Modifying this element toggles the **admin-state** of the parent element automatically for the new value to take effect.

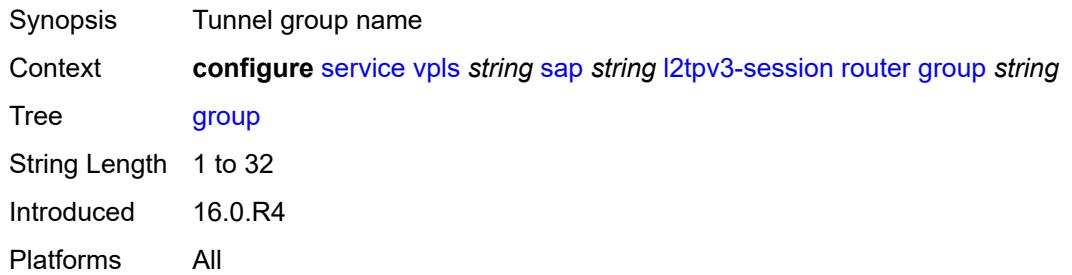

#### <span id="page-6985-2"></span>**router-instance** *string*

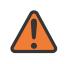

#### **WARNING:**

Modifying this element toggles the **admin-state** of the parent element automatically for the new value to take effect.

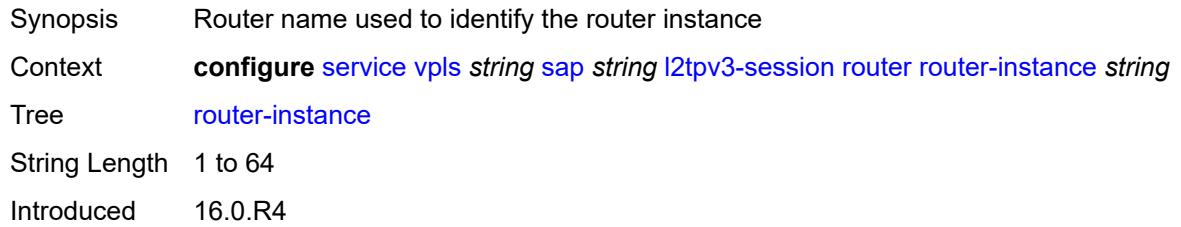

Platforms All

#### <span id="page-6986-0"></span>**vc-id** *number*

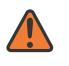

#### **WARNING:**

Modifying this element toggles the **admin-state** of the parent element automatically for the new value to take effect.

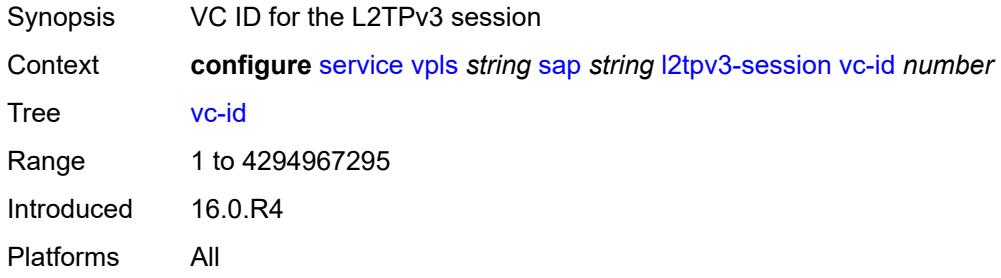

#### <span id="page-6986-1"></span>**lag**

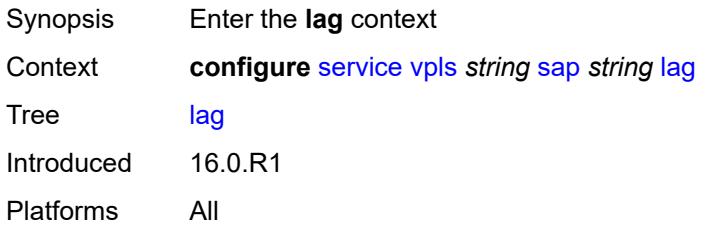

#### <span id="page-6986-2"></span>**link-map-profile** *number*

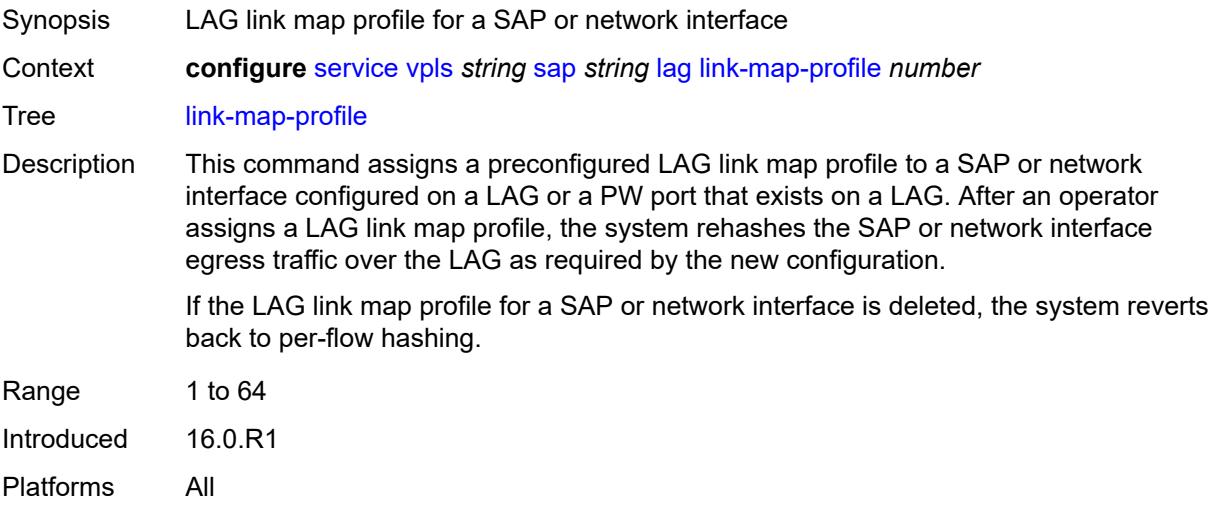

## <span id="page-6987-0"></span>**per-link-hash**

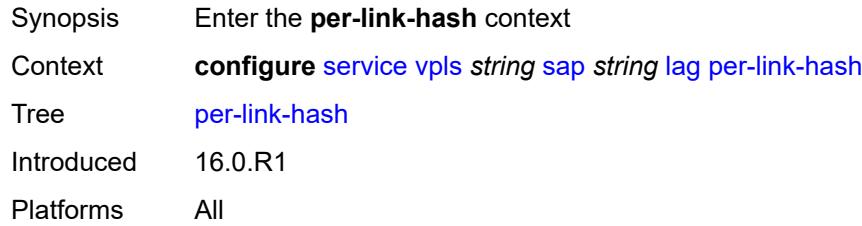

### <span id="page-6987-1"></span>**class** *number*

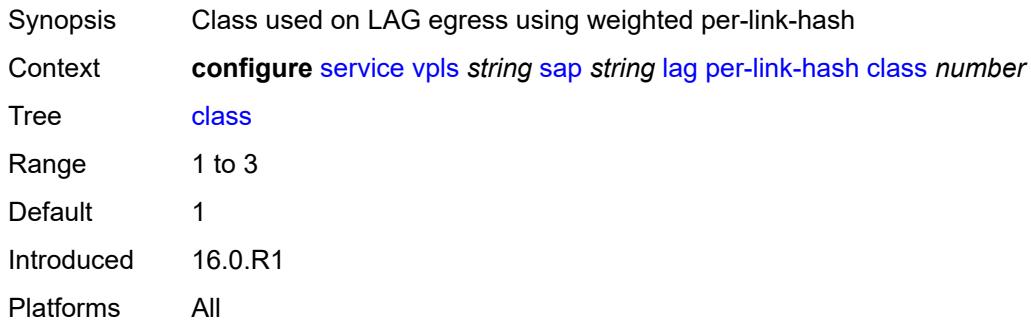

### <span id="page-6987-2"></span>**weight** *number*

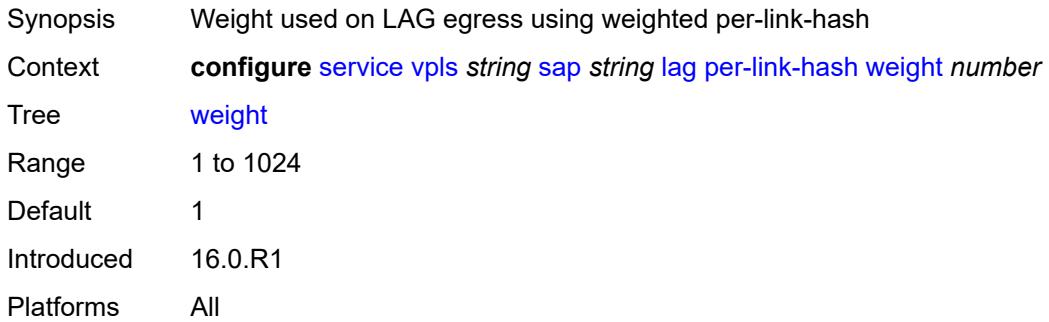

#### <span id="page-6987-3"></span>**managed-vlan-list**

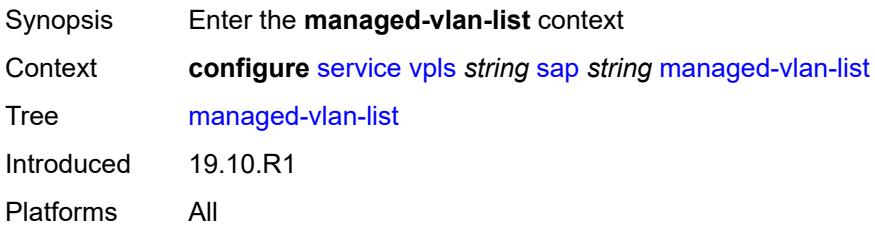

## <span id="page-6988-1"></span>**range** [[vlan-range\]](#page-6988-0) *string*

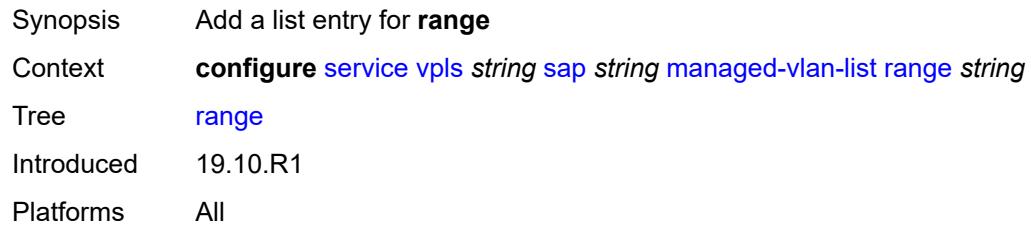

## <span id="page-6988-0"></span>[**vlan-range**] *string*

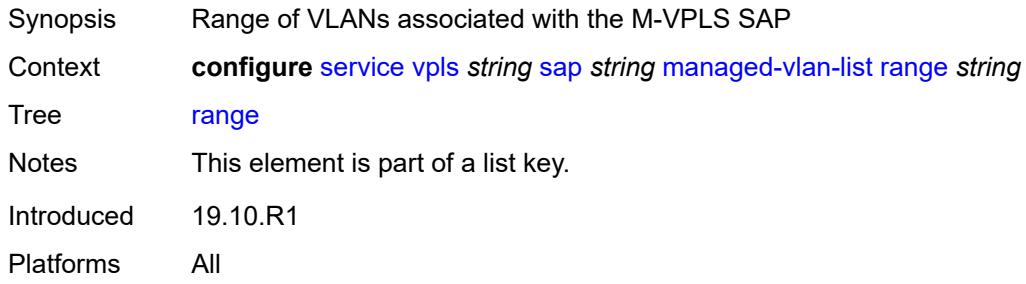

## <span id="page-6988-2"></span>**mc-ring**

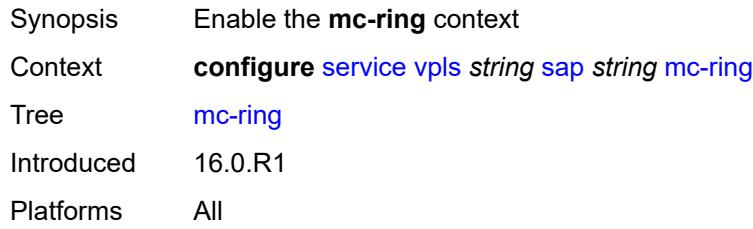

## <span id="page-6988-3"></span>**ring-node** *string*

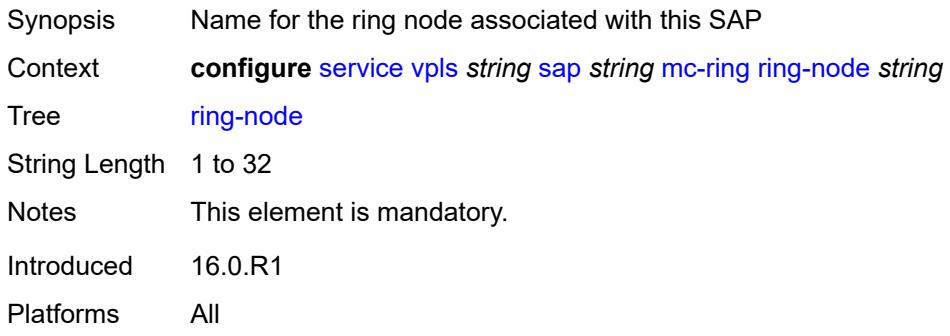

## <span id="page-6989-0"></span>**mld-snooping**

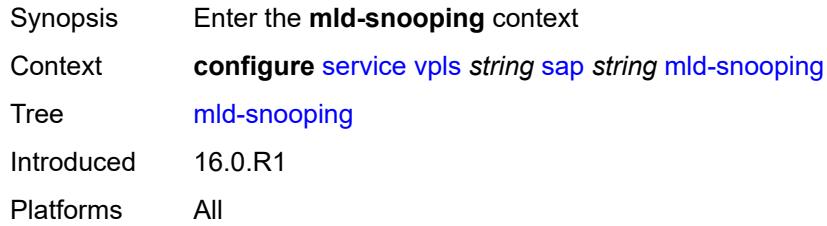

### <span id="page-6989-1"></span>**fast-leave** *boolean*

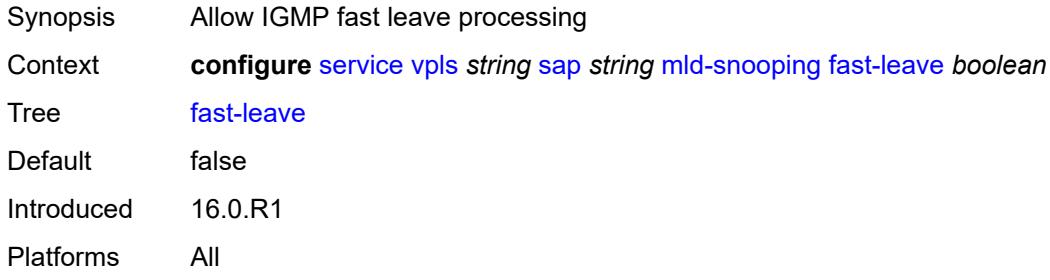

## <span id="page-6989-2"></span>**import-policy** *reference*

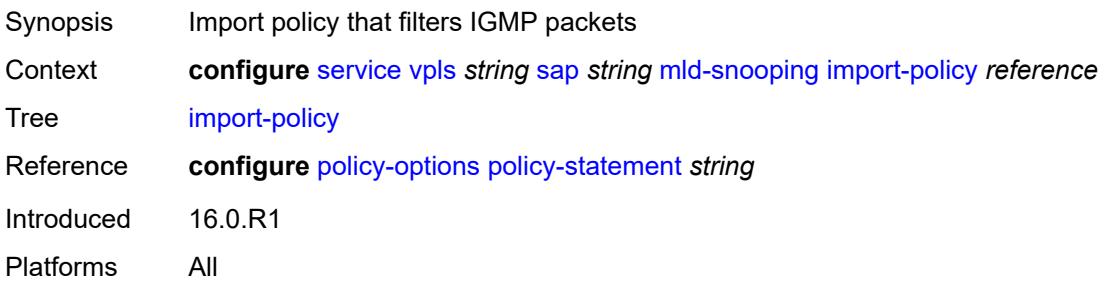

## <span id="page-6989-3"></span>**maximum-number-groups** *number*

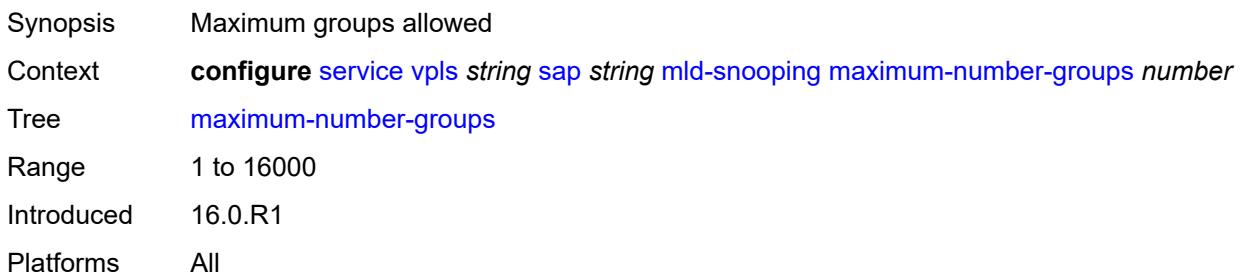

## <span id="page-6990-0"></span>**mrouter-port** *boolean*

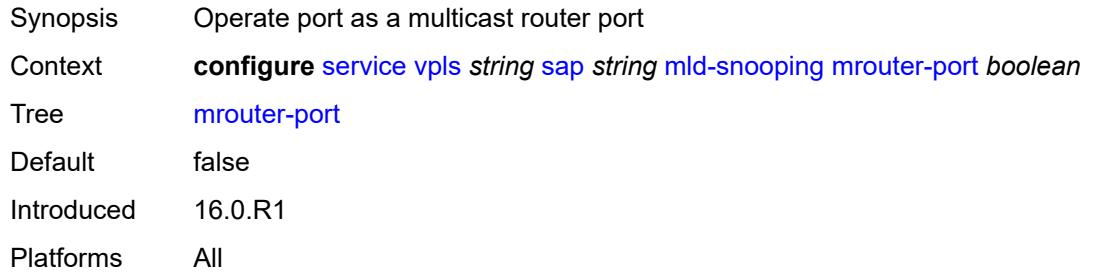

#### <span id="page-6990-1"></span>**mvr**

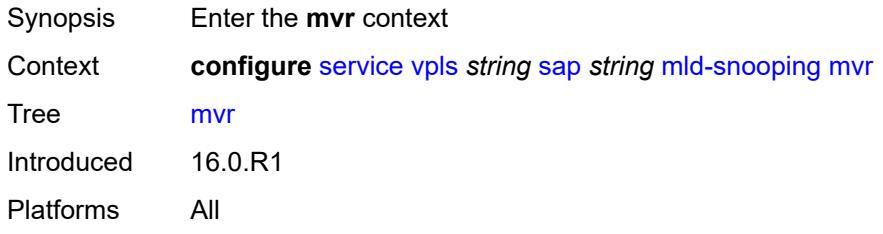

## <span id="page-6990-2"></span>**from-vpls** *reference*

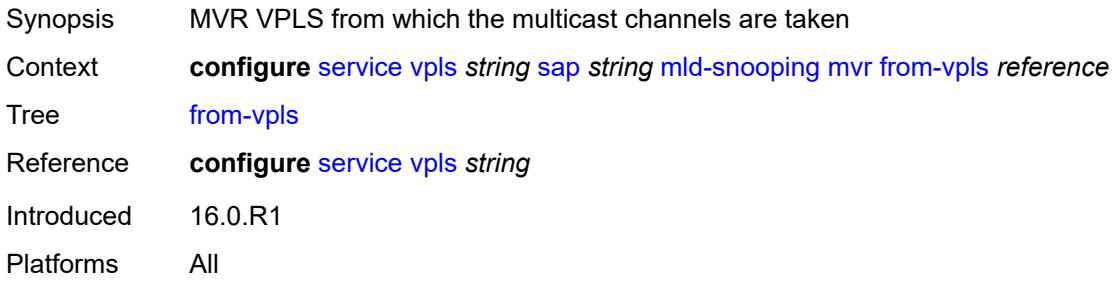

## <span id="page-6990-3"></span>**to-sap** *string*

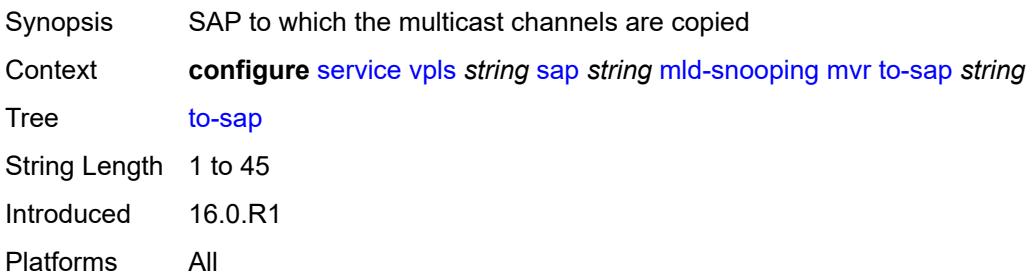

## <span id="page-6991-0"></span>**query-interval** *number*

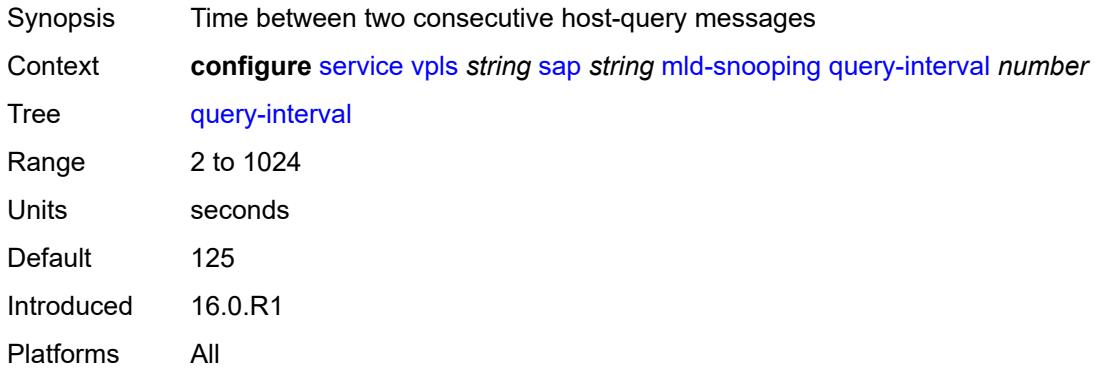

## <span id="page-6991-1"></span>**query-last-member-interval** *number*

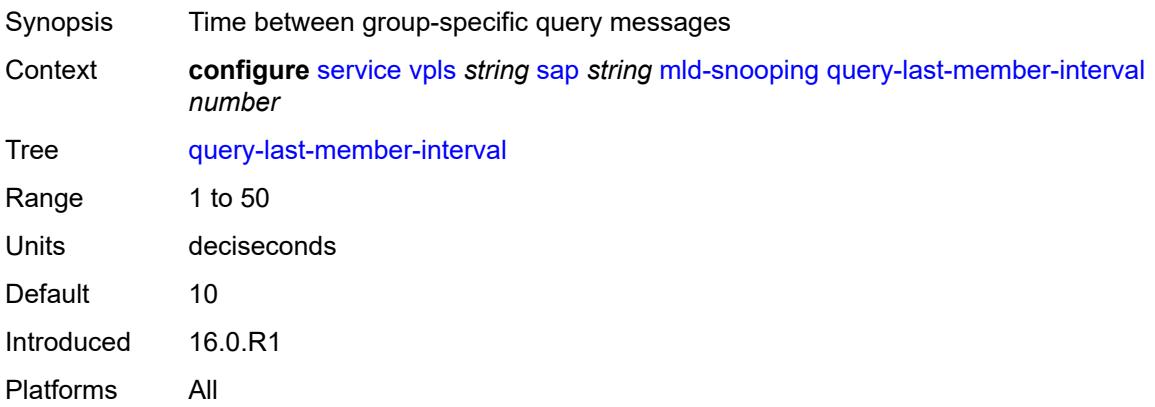

## <span id="page-6991-2"></span>**query-response-interval** *number*

<span id="page-6991-3"></span>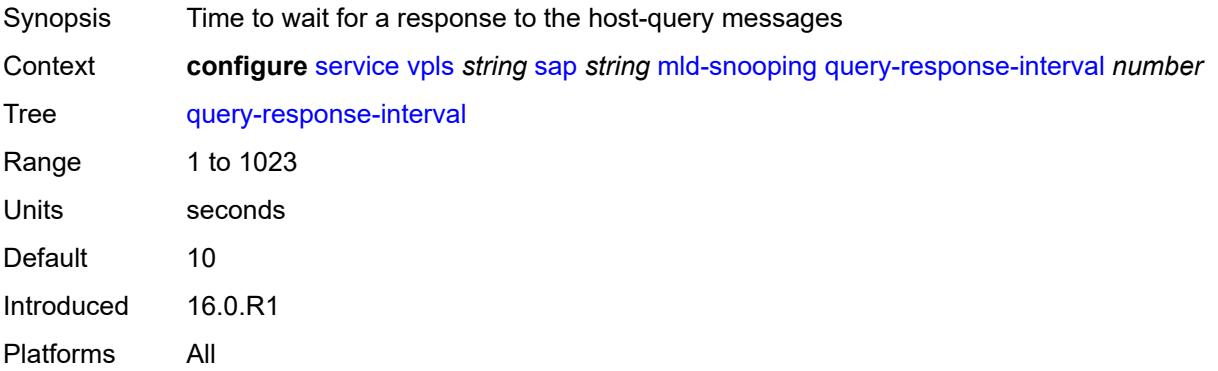

#### **robust-count** *number*

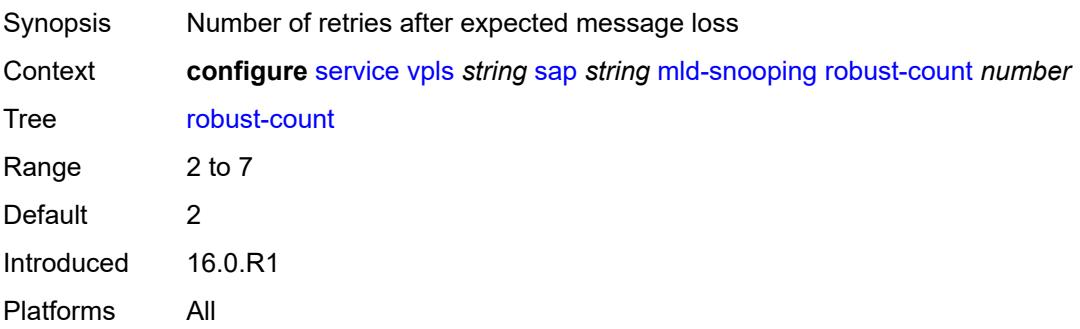

#### <span id="page-6992-0"></span>**router-alert-check** *boolean*

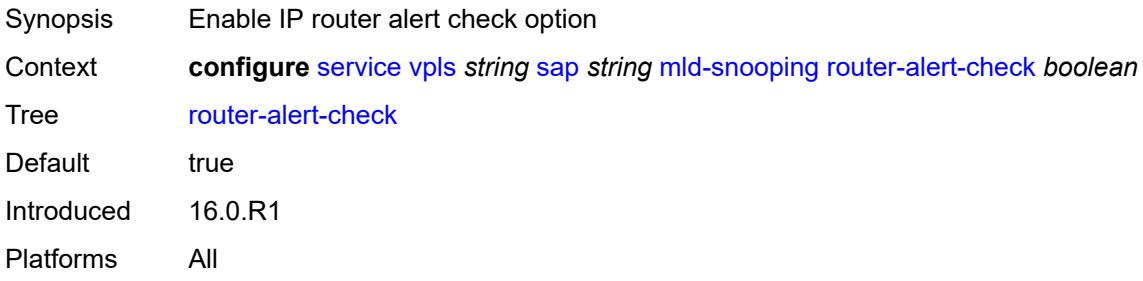

## <span id="page-6992-1"></span>**send-queries** *boolean*

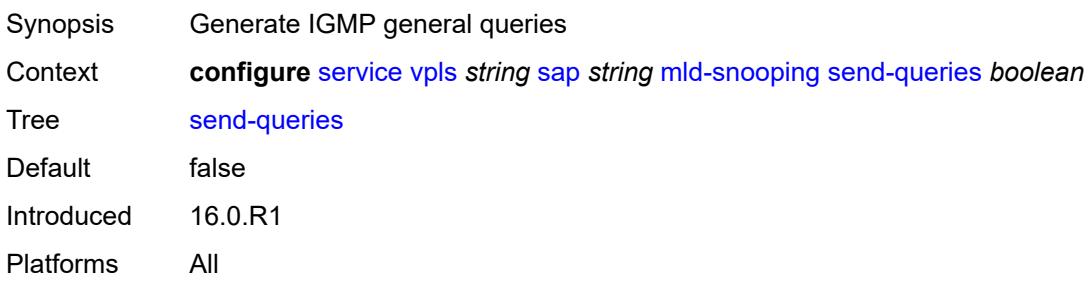

### <span id="page-6992-2"></span>**static**

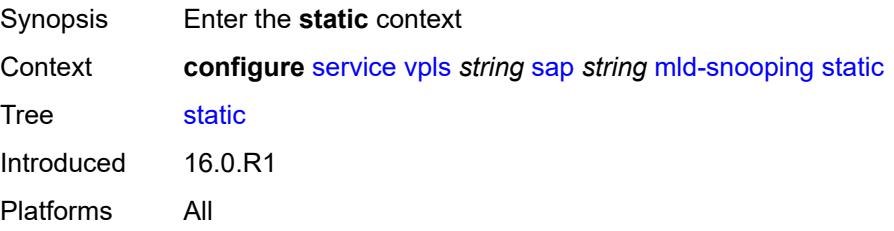

## <span id="page-6993-1"></span>**group** [\[group-address\]](#page-6993-0) *string*

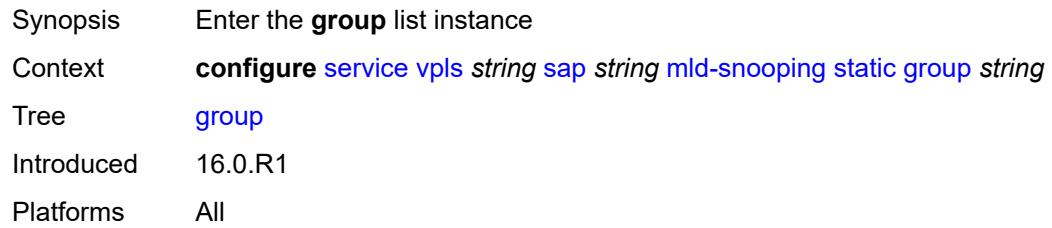

## <span id="page-6993-0"></span>[**group-address**] *string*

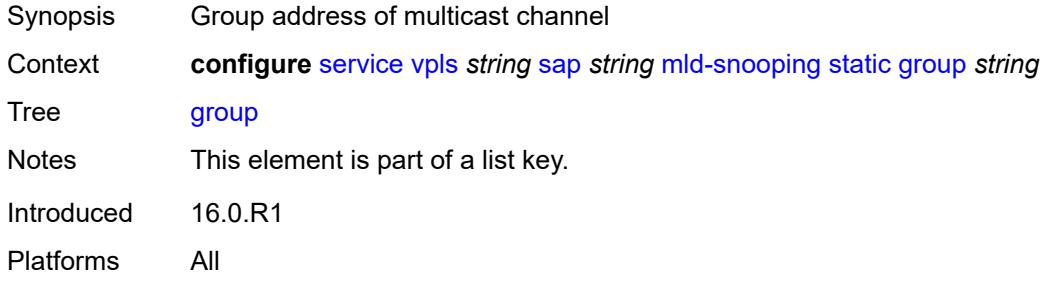

## <span id="page-6993-3"></span>**source** [[source-address](#page-6993-2)] *string*

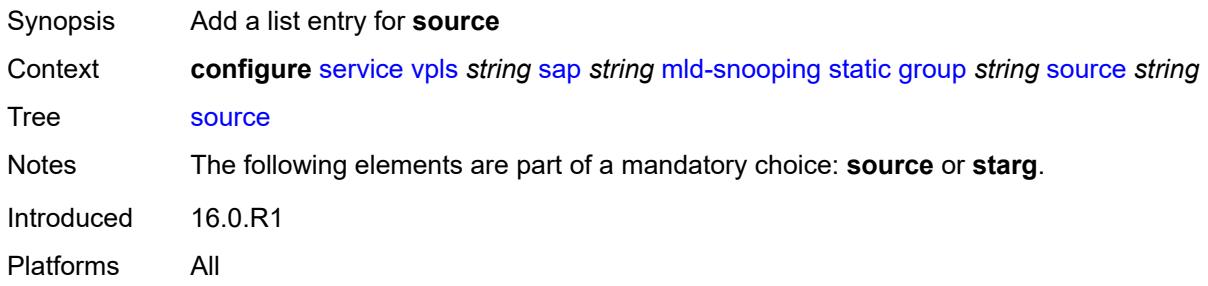

## <span id="page-6993-2"></span>[**source-address**] *string*

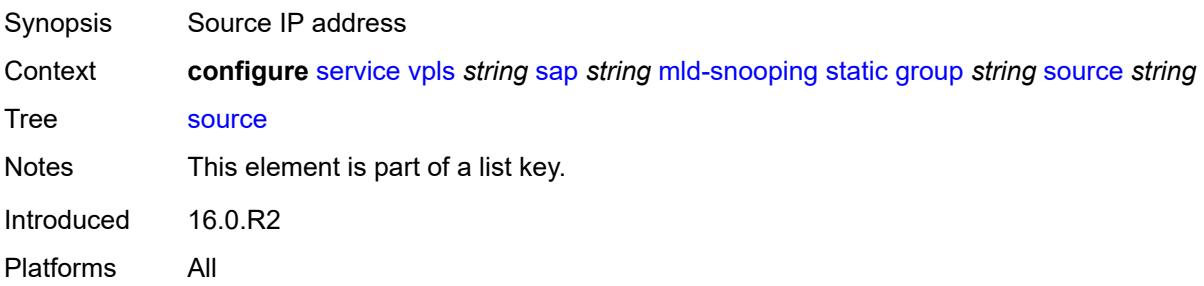

## <span id="page-6994-0"></span>**starg**

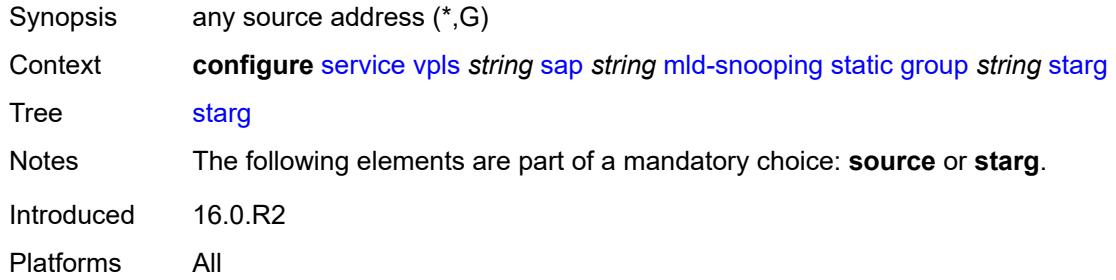

## <span id="page-6994-1"></span>**version** *keyword*

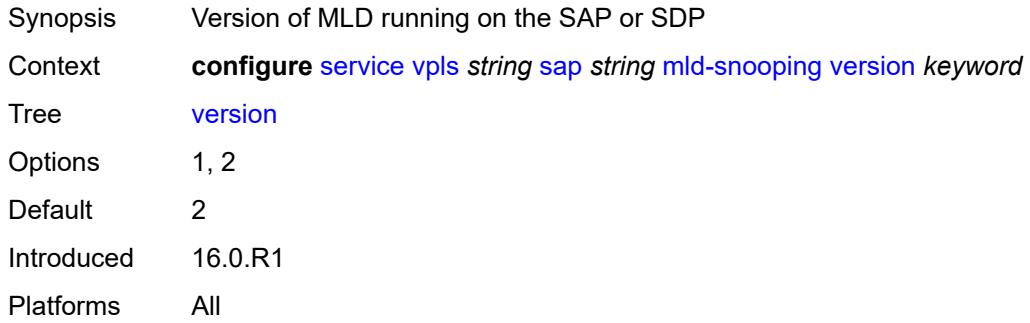

## <span id="page-6994-2"></span>**monitor-oper-group** *reference*

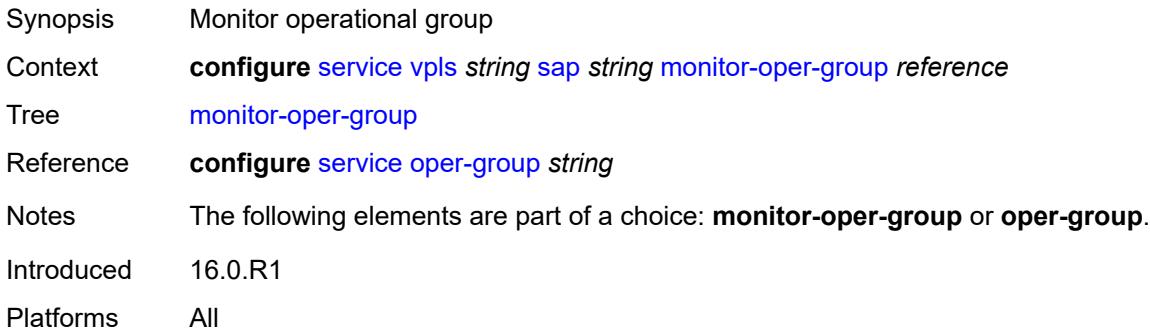

#### <span id="page-6994-3"></span>**mrp**

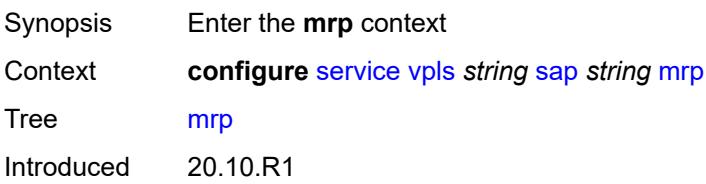

Platforms All

#### <span id="page-6995-0"></span>**join-time** *number*

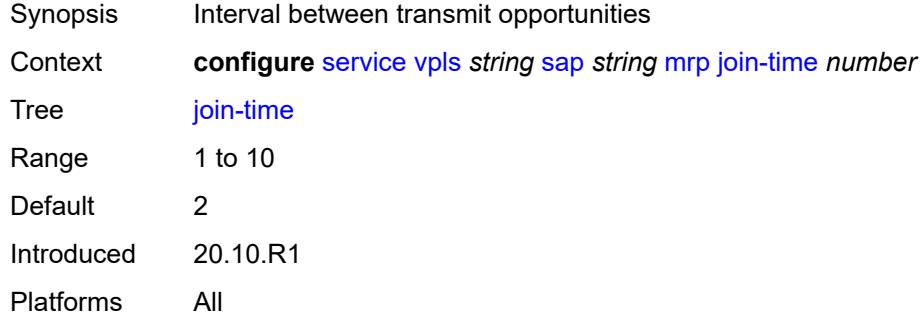

### <span id="page-6995-1"></span>**leave-all-time** *number*

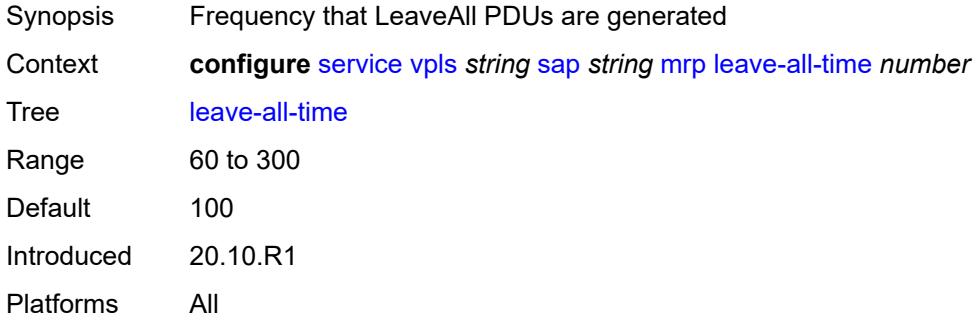

#### <span id="page-6995-2"></span>**leave-time** *number*

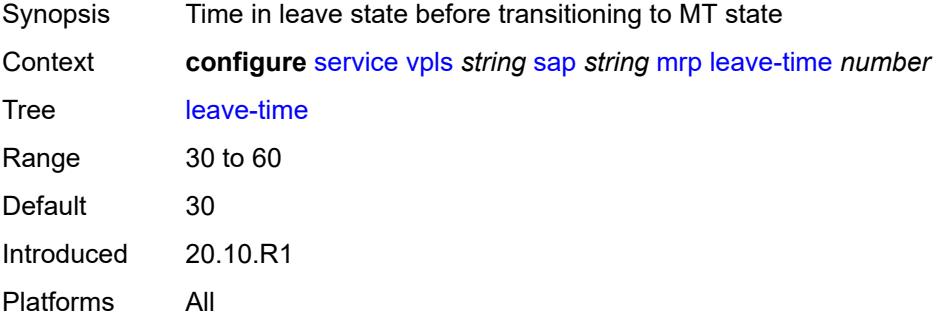

## <span id="page-6995-3"></span>**periodic-time** *number*

Synopsis Frequency of periodic events generation

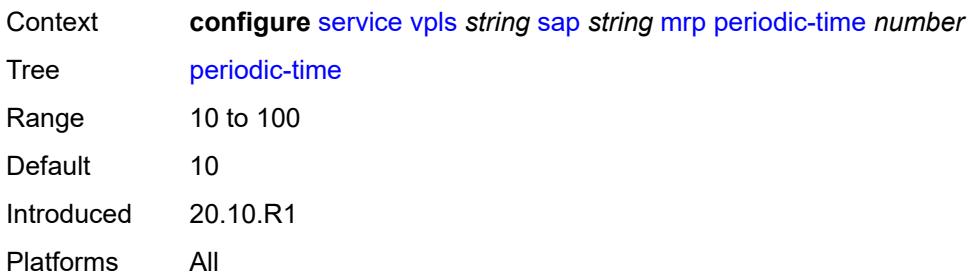

## <span id="page-6996-0"></span>**periodic-timer** *boolean*

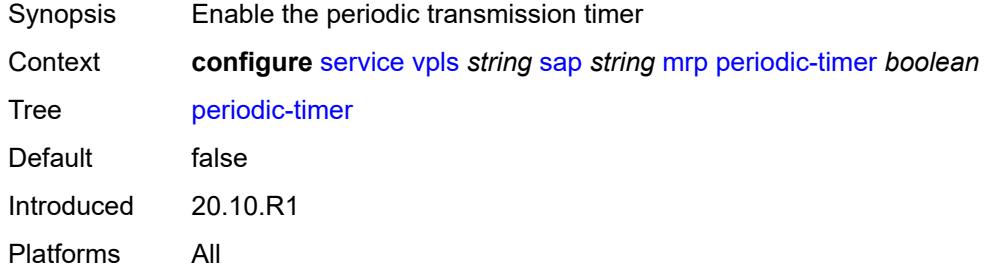

## <span id="page-6996-1"></span>**policy** *reference*

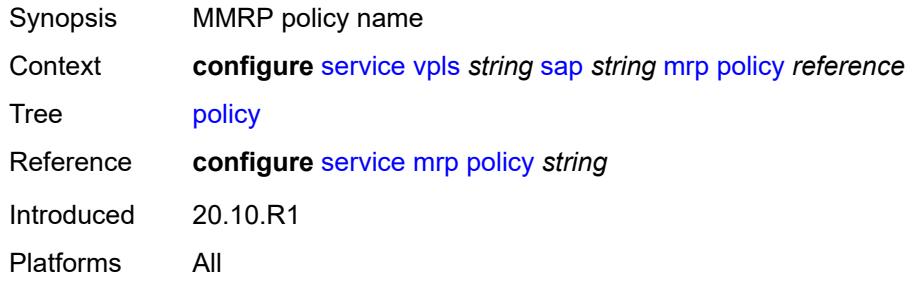

## <span id="page-6996-2"></span>**multi-service-site** *reference*

<span id="page-6996-3"></span>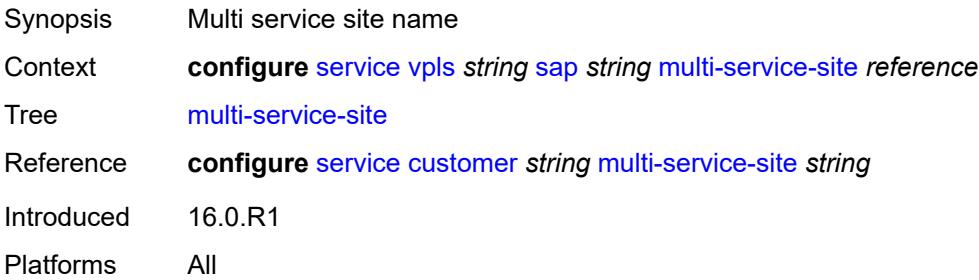

## **oper-group** *reference*

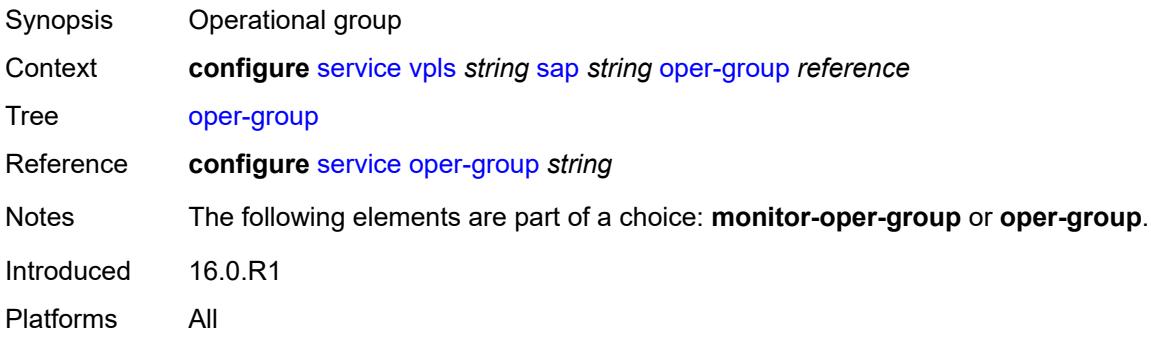

### <span id="page-6997-0"></span>**pbb**

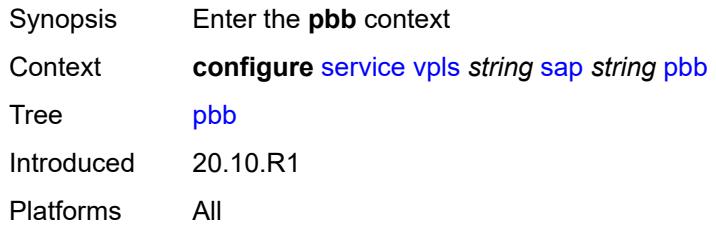

## <span id="page-6997-1"></span>**fault-propagation**

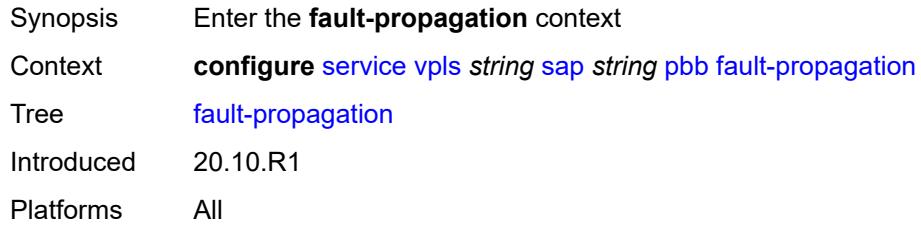

## <span id="page-6997-3"></span>**backbone-mac-address** [\[address\]](#page-6997-2) *string*

<span id="page-6997-2"></span>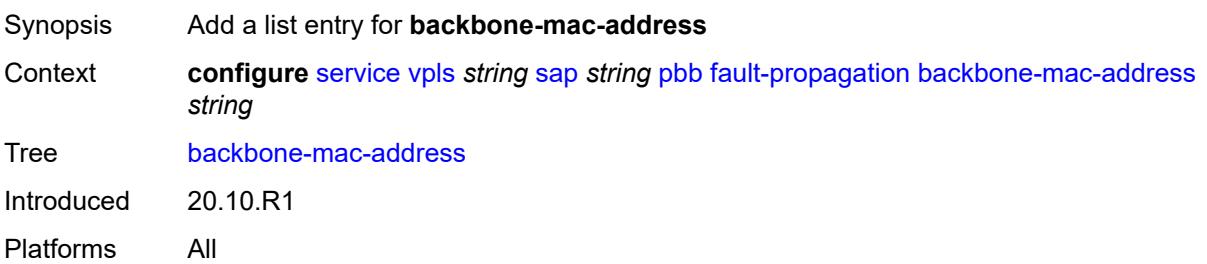

## [**address**] *string*

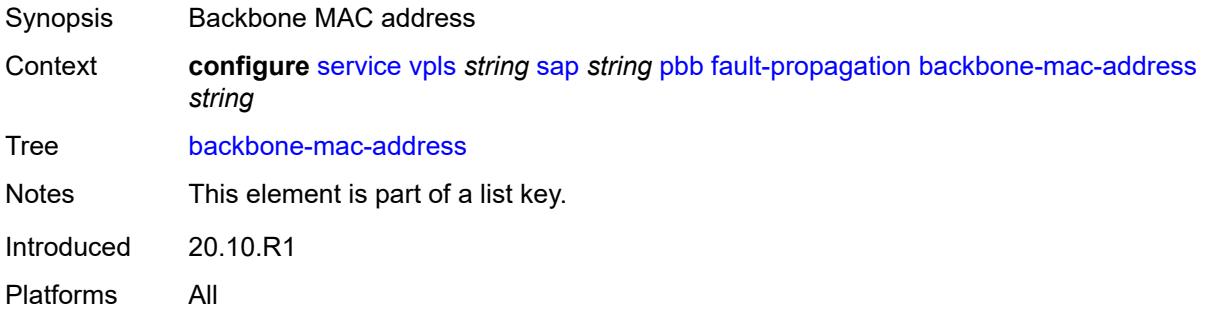

## <span id="page-6998-1"></span>**backbone-mac-name** [[name\]](#page-6998-0) *reference*

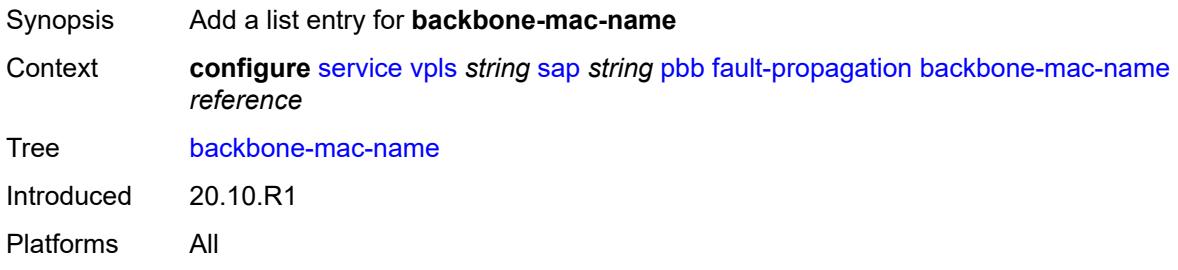

## <span id="page-6998-0"></span>[**name**] *reference*

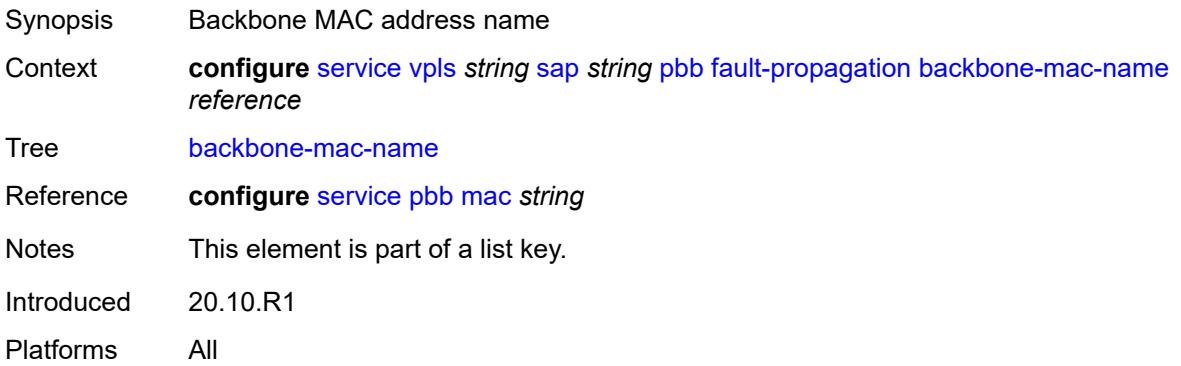

## <span id="page-6998-2"></span>**pim-snooping**

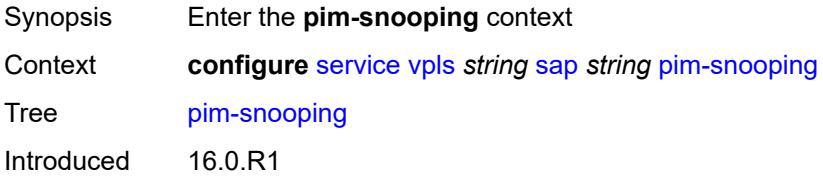

Platforms All

#### <span id="page-6999-0"></span>**maximum-number-groups** *number*

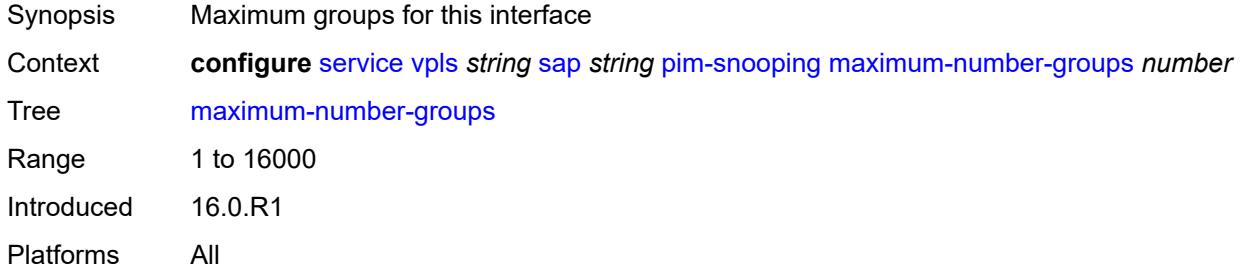

## <span id="page-6999-1"></span>**process-cpm-traffic-on-sap-down** *boolean*

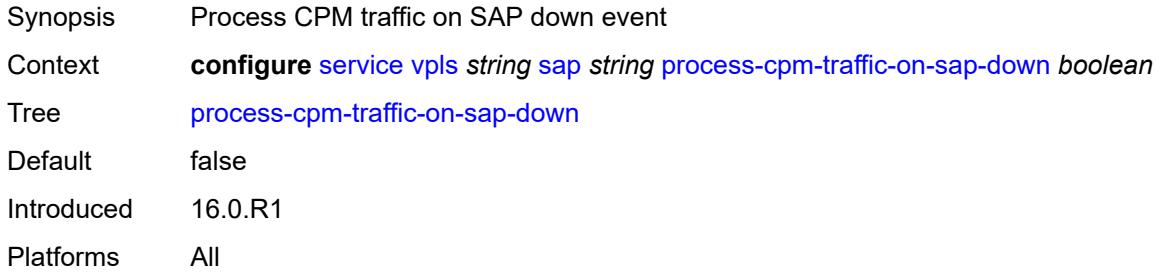

### <span id="page-6999-2"></span>**radius-auth-policy** *reference*

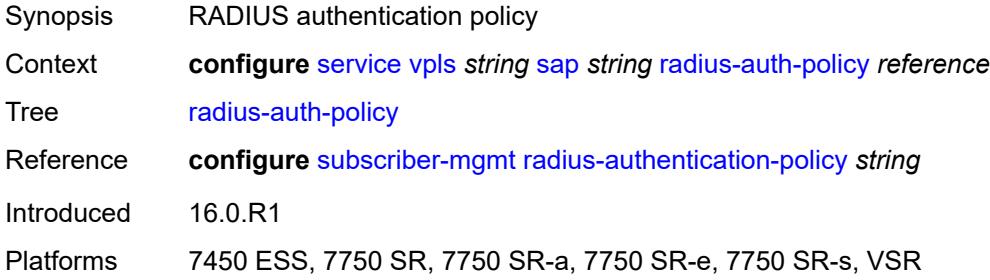

### <span id="page-6999-3"></span>**shcv-policy-ipv4** *reference*

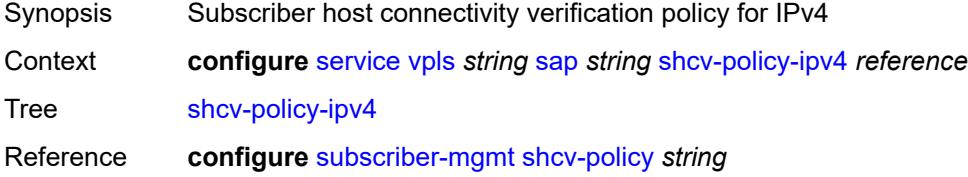

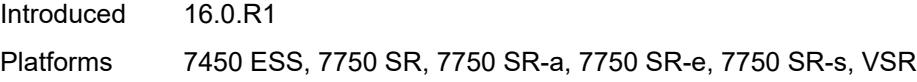

## <span id="page-7000-0"></span>**spb**

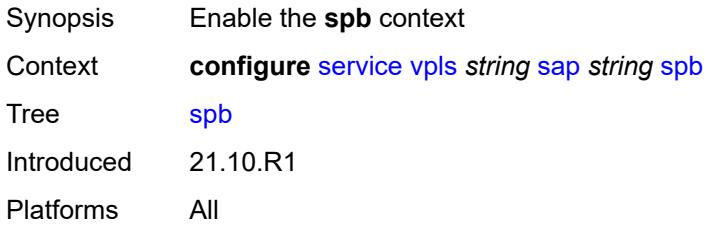

## <span id="page-7000-1"></span>**admin-state** *keyword*

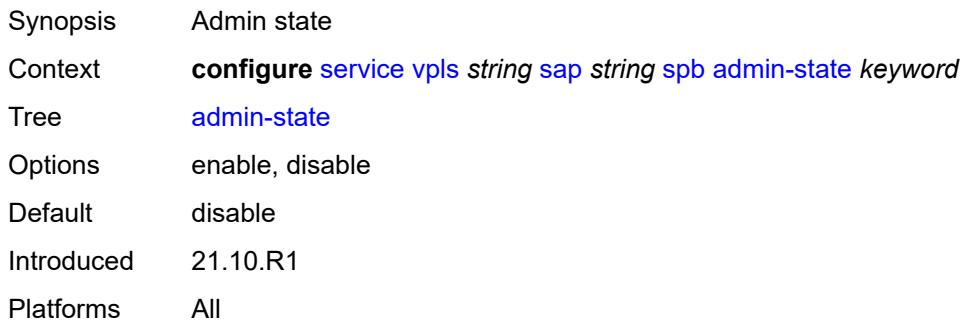

## <span id="page-7000-3"></span>**level** [\[id](#page-7000-2)] *number*

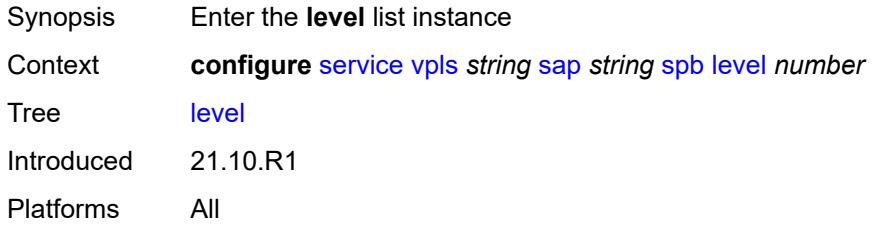

## <span id="page-7000-2"></span>[**id**] *number*

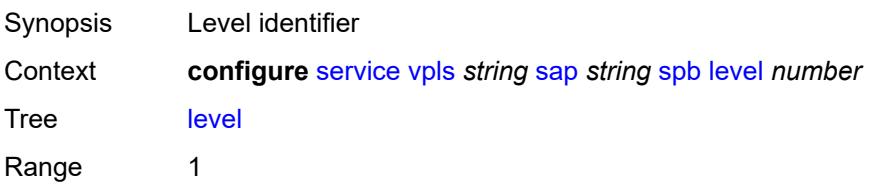

Notes This element is part of a list key. Introduced 21.10.R1 Platforms All

## <span id="page-7001-0"></span>**hello-interval** *number*

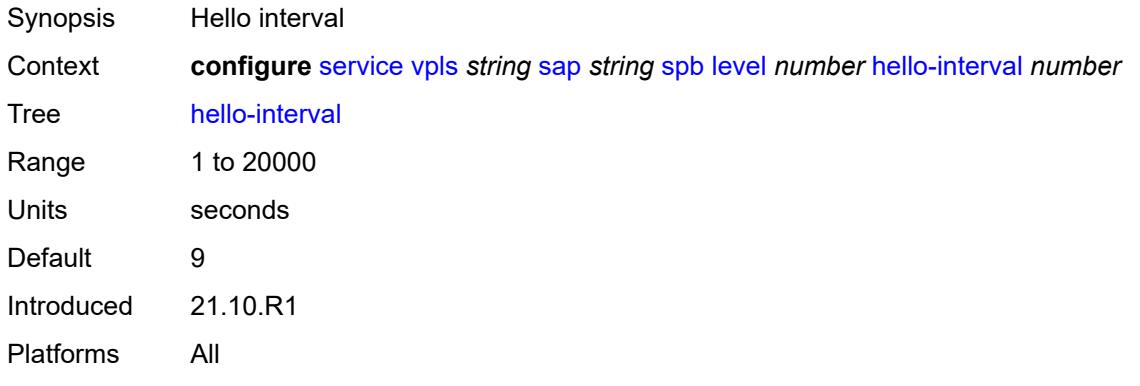

#### <span id="page-7001-1"></span>**hello-multiplier** *number*

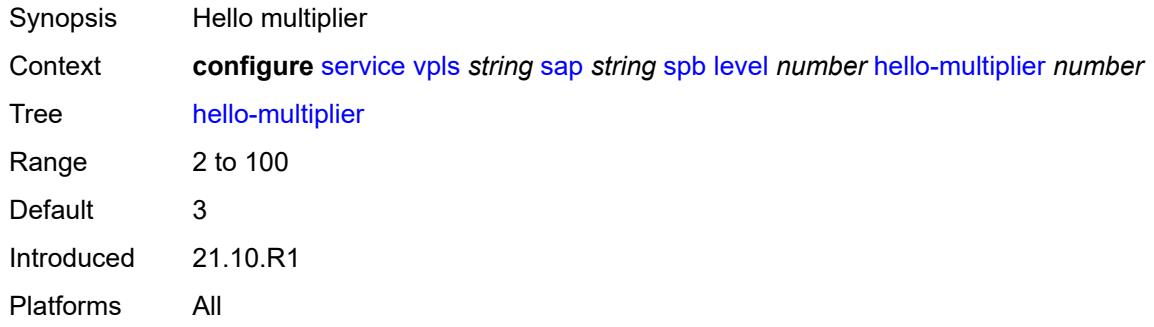

### <span id="page-7001-2"></span>**metric** *number*

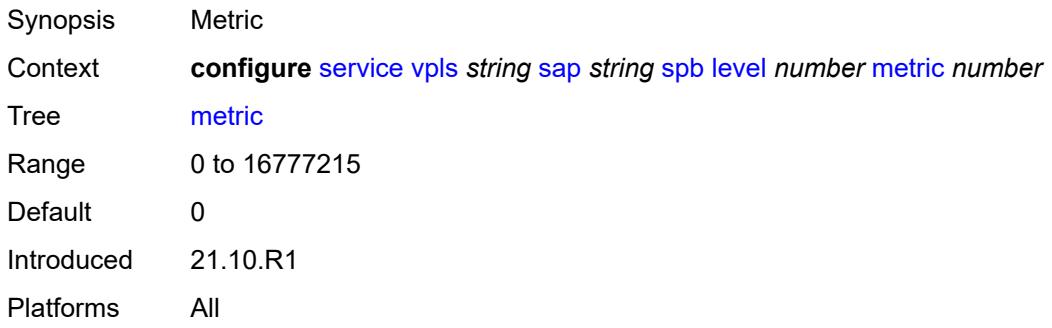

### <span id="page-7002-0"></span>**lsp-pacing-interval** *number*

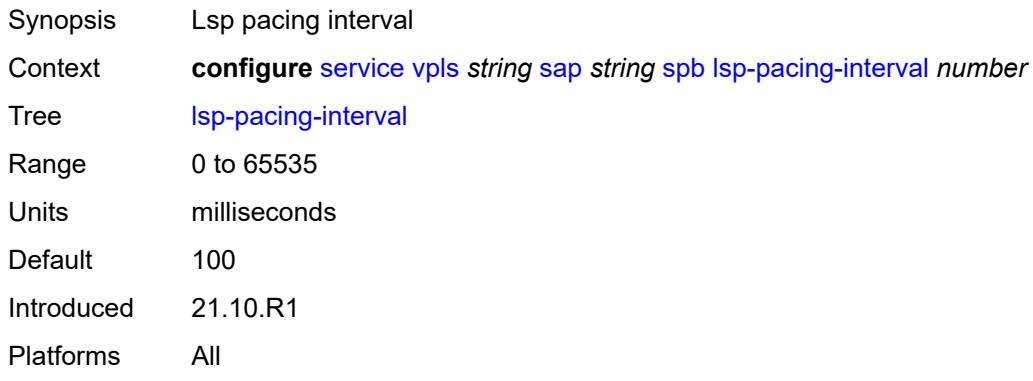

### <span id="page-7002-1"></span>**retransmit-interval** *number*

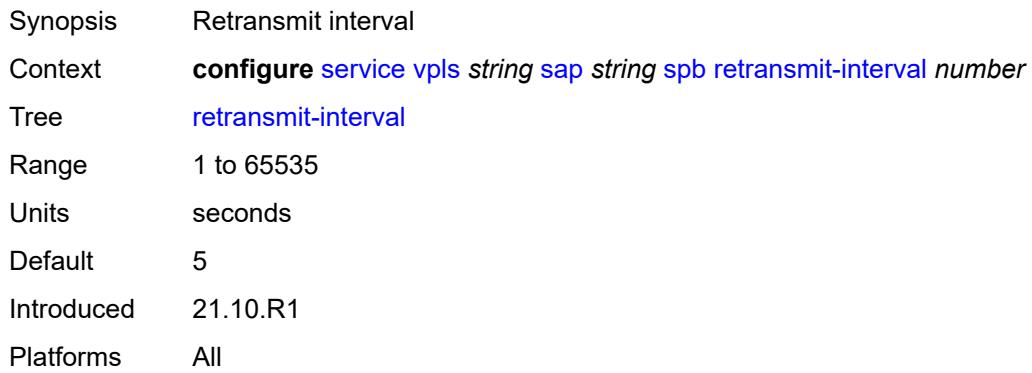

## <span id="page-7002-2"></span>**split-horizon-group** *reference*

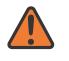

#### **WARNING:**

Modifying this element recreates the parent element automatically for the new value to take effect.

<span id="page-7002-3"></span>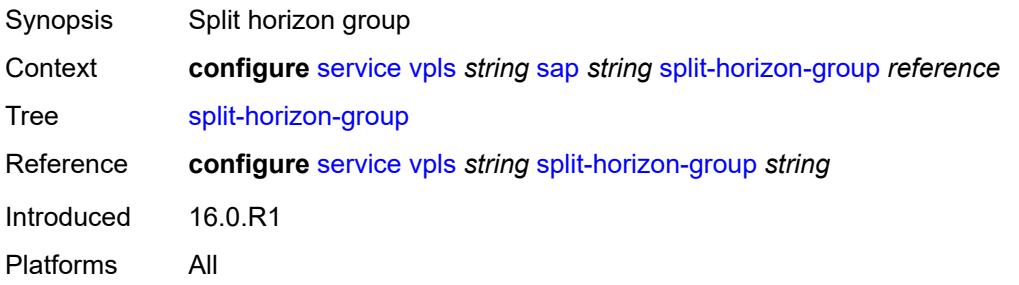

#### **static-host**

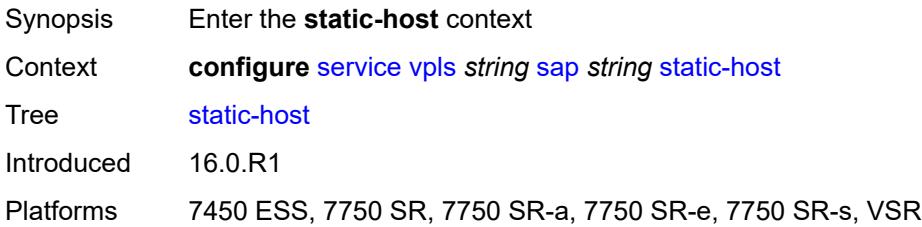

## <span id="page-7003-2"></span>**ipv4** [\[ip\]](#page-7003-0) *string* [mac](#page-7003-1) *string*

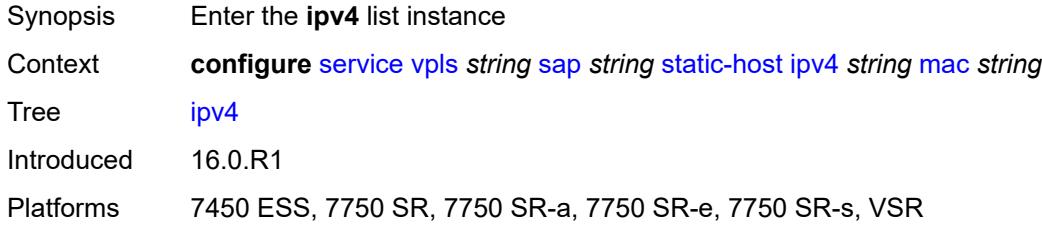

## <span id="page-7003-0"></span>[**ip**] *string*

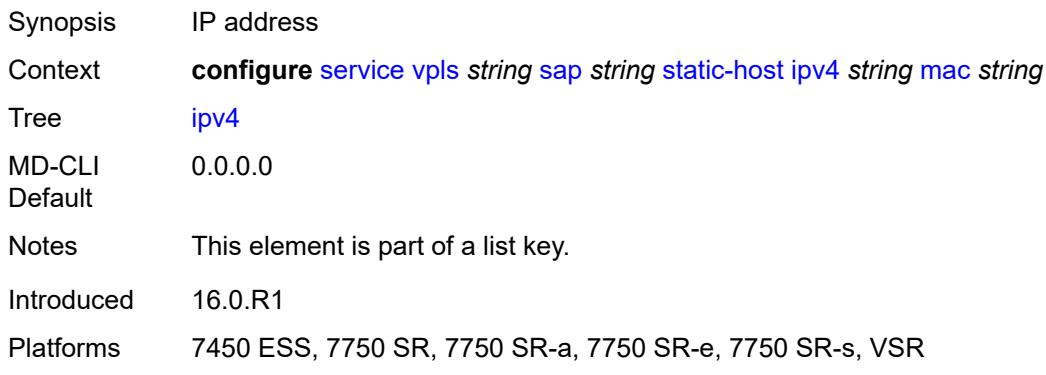

## <span id="page-7003-1"></span>**mac** *string*

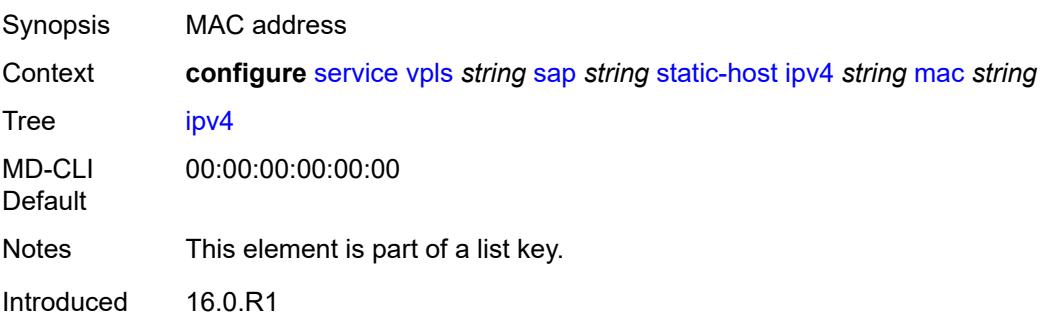

Platforms 7450 ESS, 7750 SR, 7750 SR-a, 7750 SR-e, 7750 SR-s, VSR

#### <span id="page-7004-0"></span>**admin-state** *keyword*

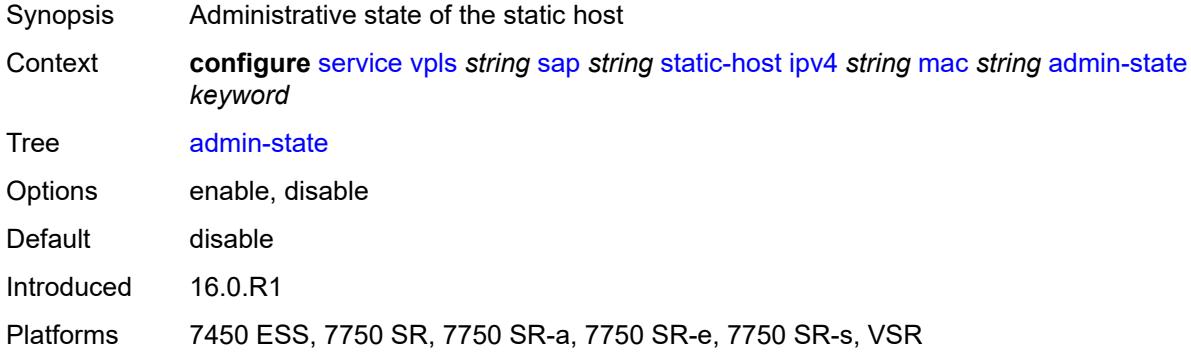

### <span id="page-7004-1"></span>**ancp-string** *string*

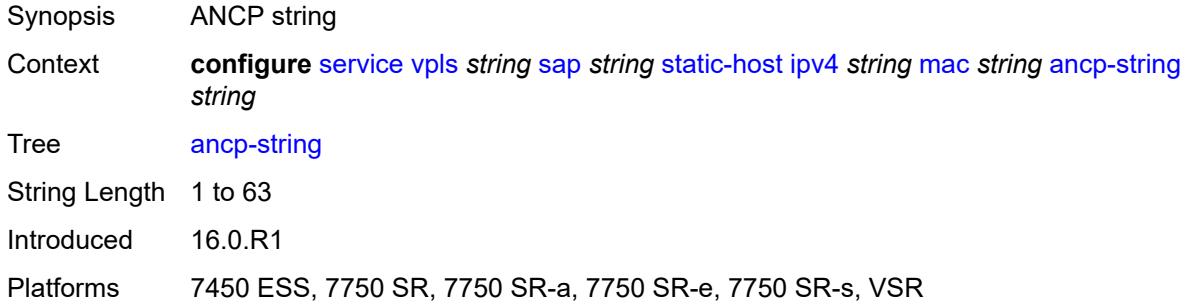

## <span id="page-7004-2"></span>**app-profile**

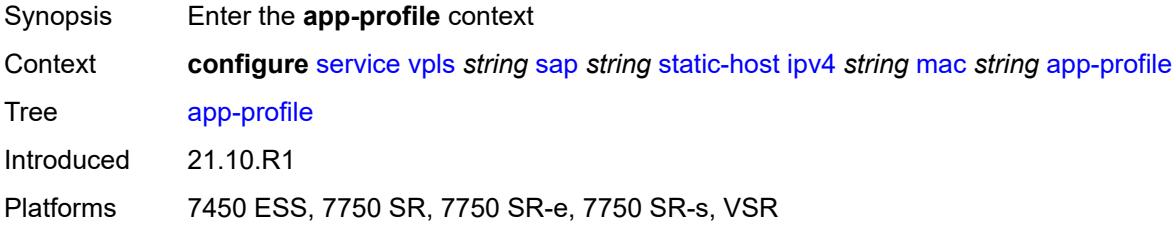

#### <span id="page-7004-3"></span>**profile** *reference*

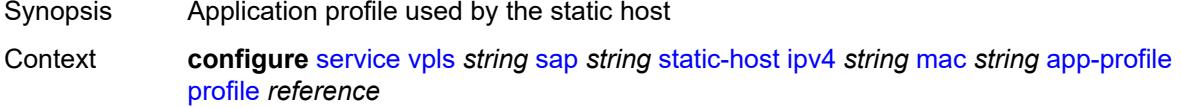

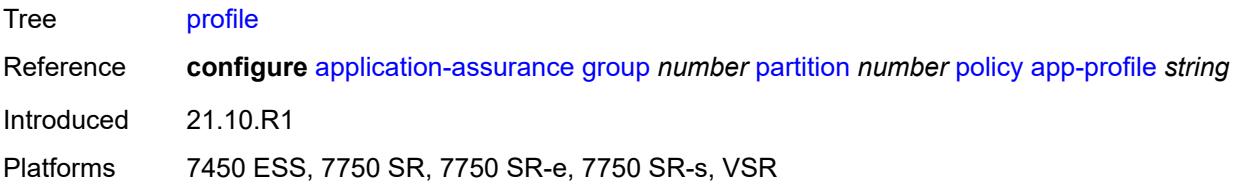

## <span id="page-7005-0"></span>**int-dest-id** *string*

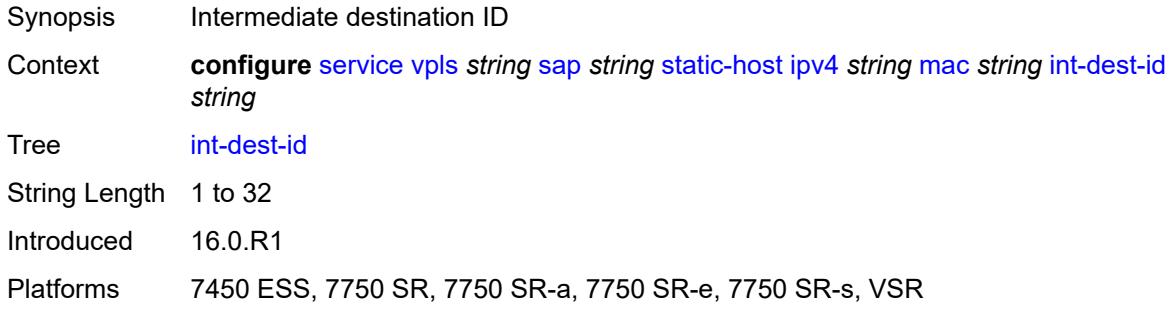

#### <span id="page-7005-1"></span>**shcv**

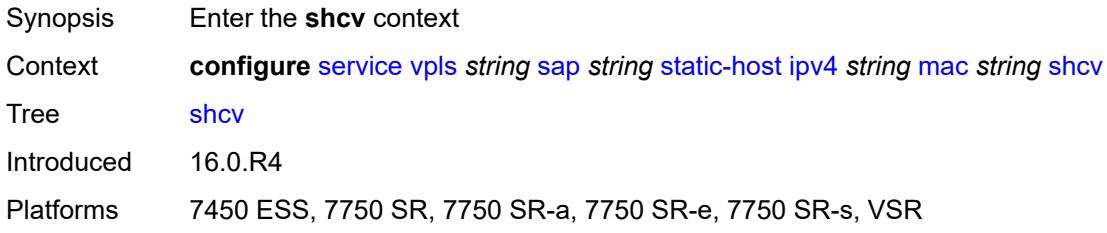

## <span id="page-7005-2"></span>**sla-profile** *reference*

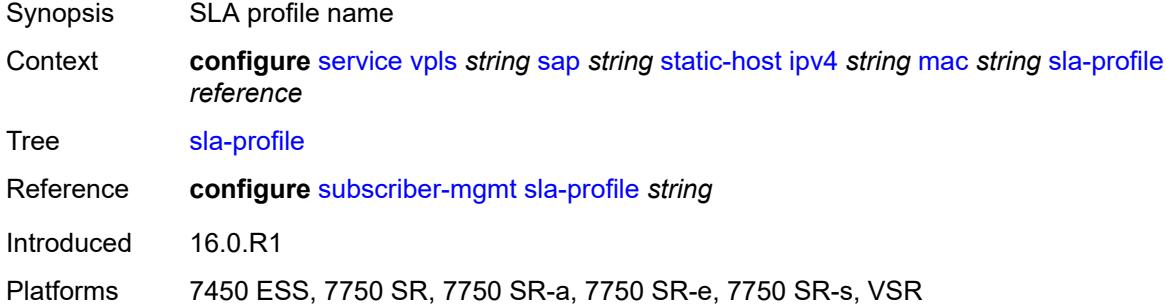

## <span id="page-7005-3"></span>**sub-profile** *reference*

Synopsis Sub-profile name

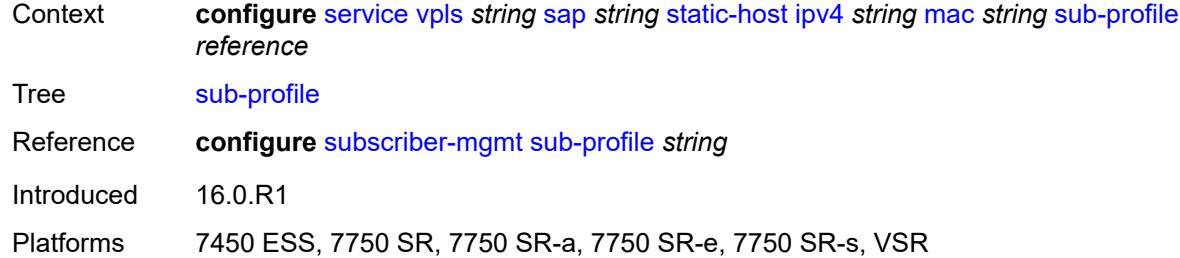

## <span id="page-7006-0"></span>**subscriber-id**

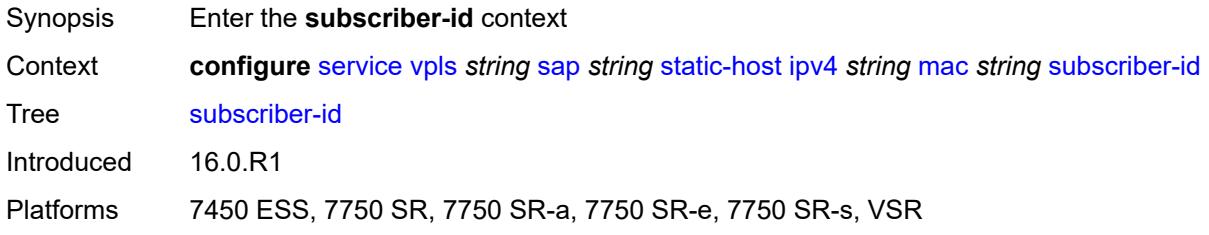

## <span id="page-7006-1"></span>**string** *string*

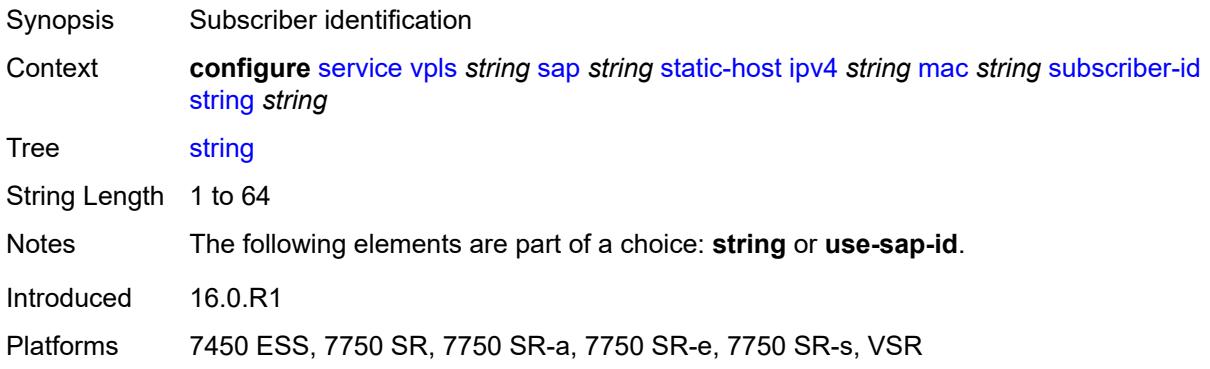

## <span id="page-7006-2"></span>**use-sap-id**

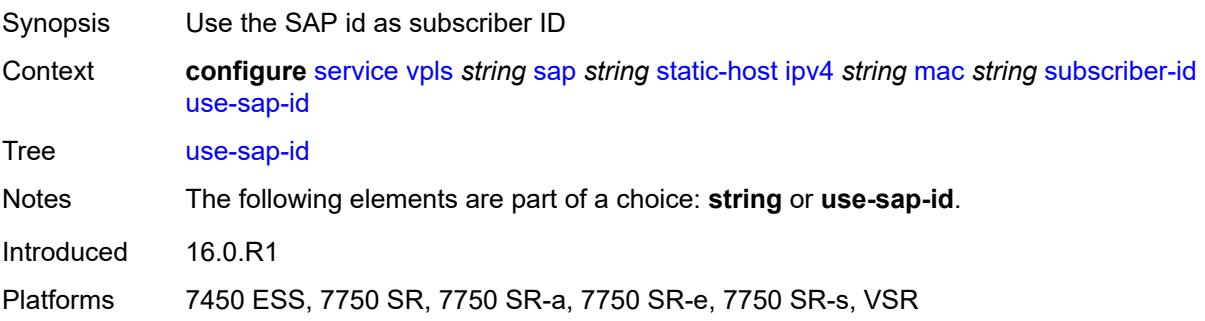

#### <span id="page-7007-0"></span>**static-isid**

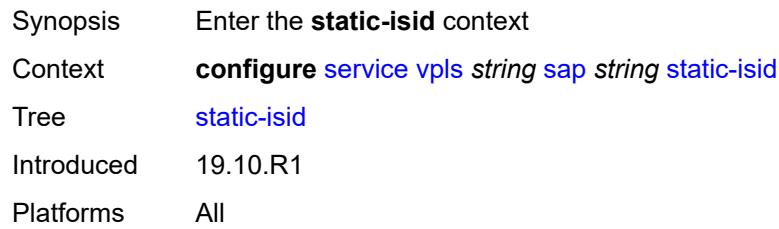

## <span id="page-7007-2"></span>**range** [[range-id](#page-7007-1)] *number*

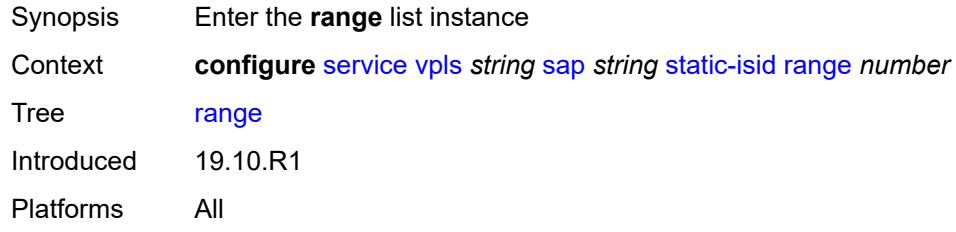

## <span id="page-7007-1"></span>[**range-id**] *number*

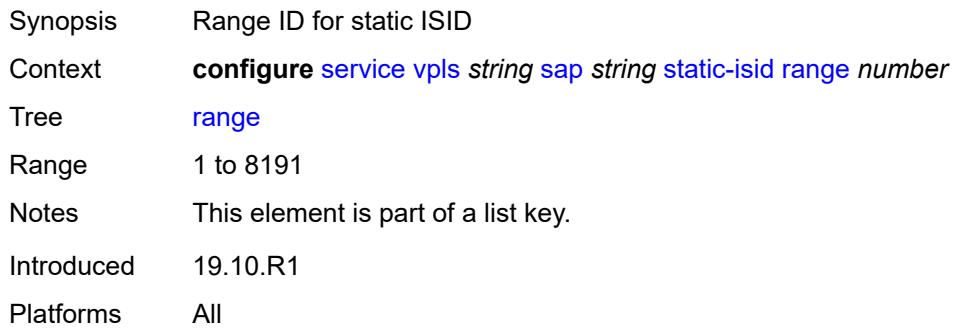

### <span id="page-7007-3"></span>**end** *number*

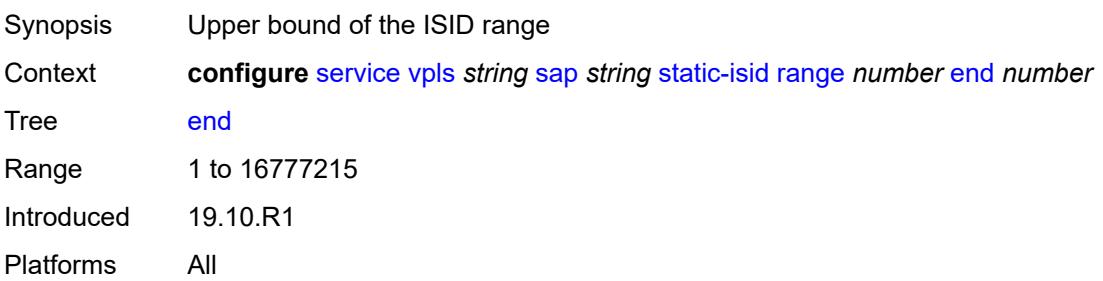

#### <span id="page-7008-0"></span>**start** *number*

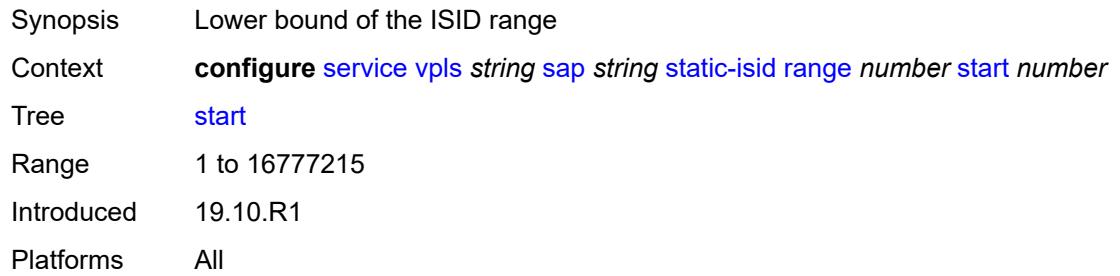

## <span id="page-7008-1"></span>**stp**

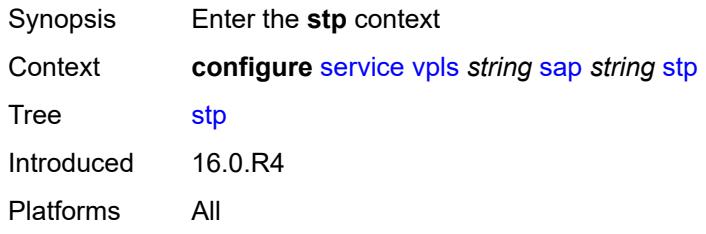

#### <span id="page-7008-2"></span>**admin-state** *keyword*

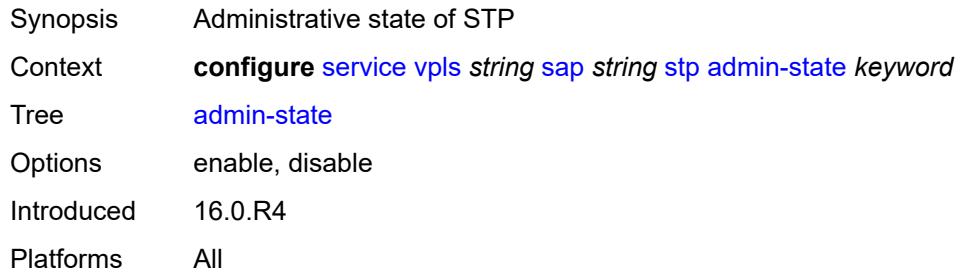

## <span id="page-7008-3"></span>**auto-edge** *boolean*

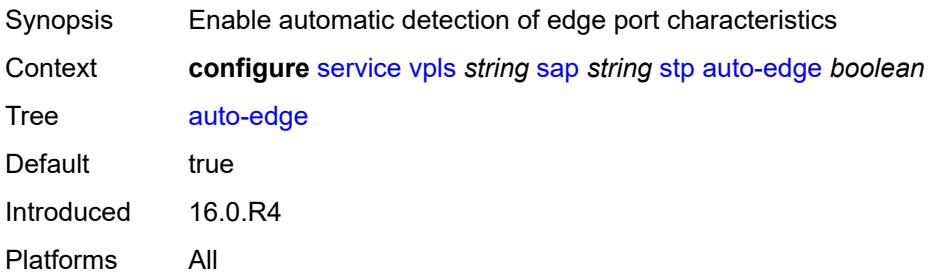

## <span id="page-7009-0"></span>**edge-port** *boolean*

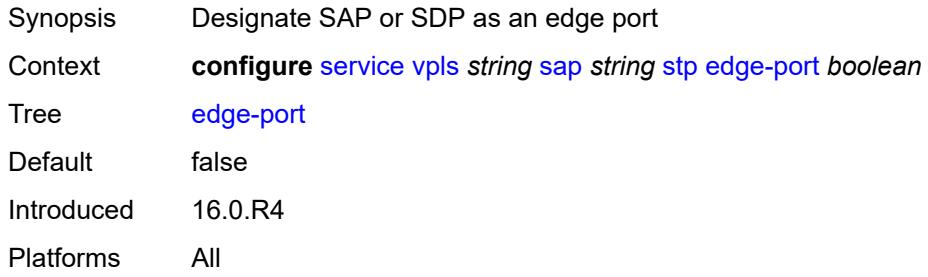

## <span id="page-7009-1"></span>**link-type** *keyword*

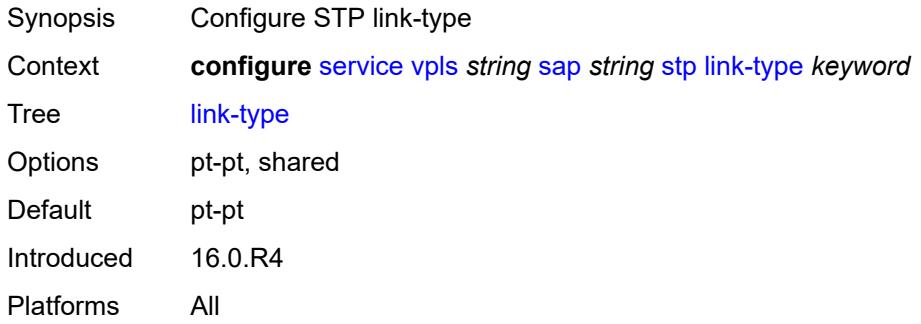

## <span id="page-7009-3"></span>**mst-instance** [\[mst-inst-number\]](#page-7009-2) *number*

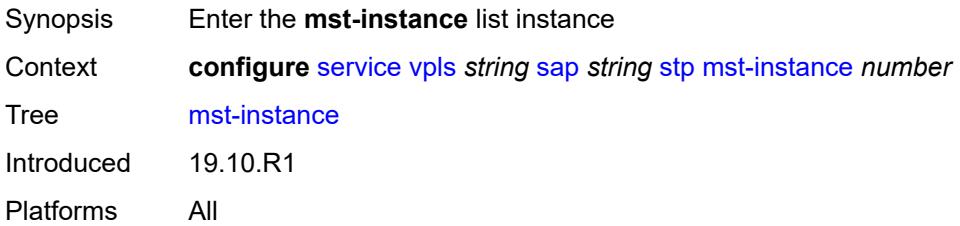

## <span id="page-7009-2"></span>[**mst-inst-number**] *number*

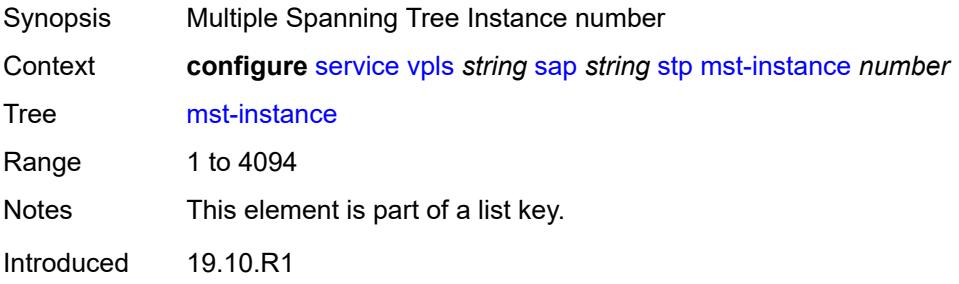

Platforms All

#### <span id="page-7010-0"></span>**mst-path-cost** *number*

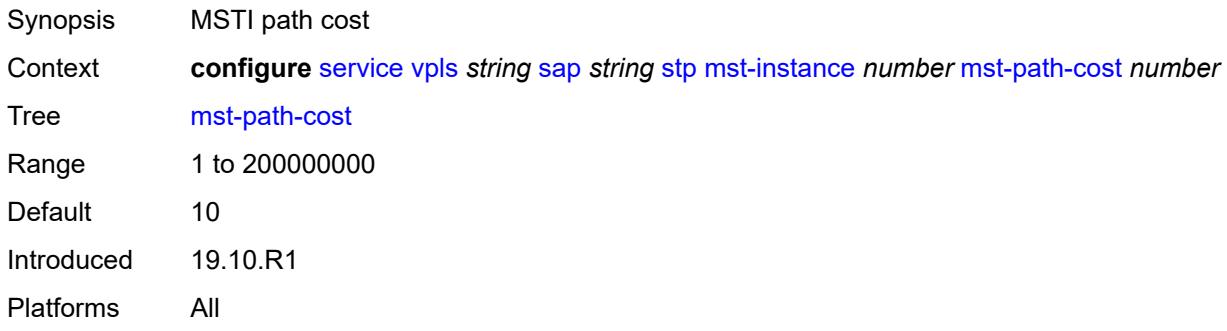

### <span id="page-7010-1"></span>**mst-port-priority** *number*

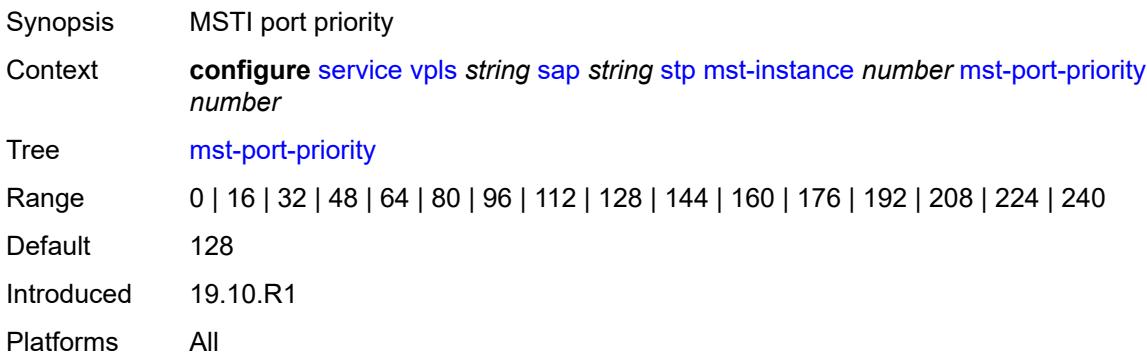

#### <span id="page-7010-2"></span>**path-cost** *number*

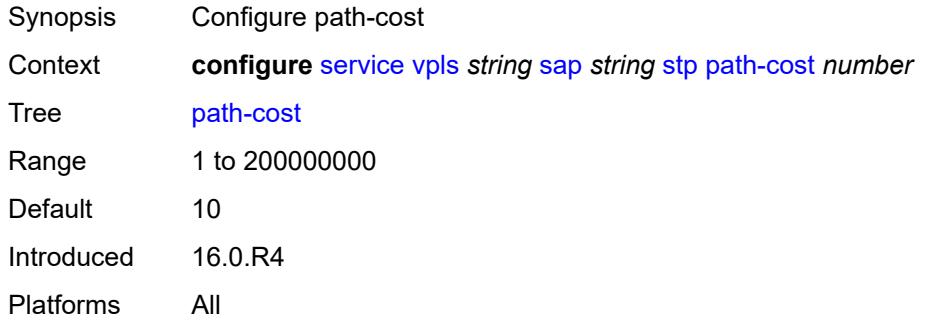

## <span id="page-7010-3"></span>**port-num** *number*

Synopsis Configure virtual port number

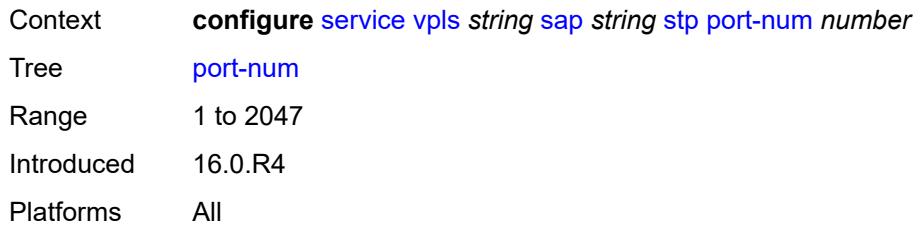

## <span id="page-7011-0"></span>**priority** *number*

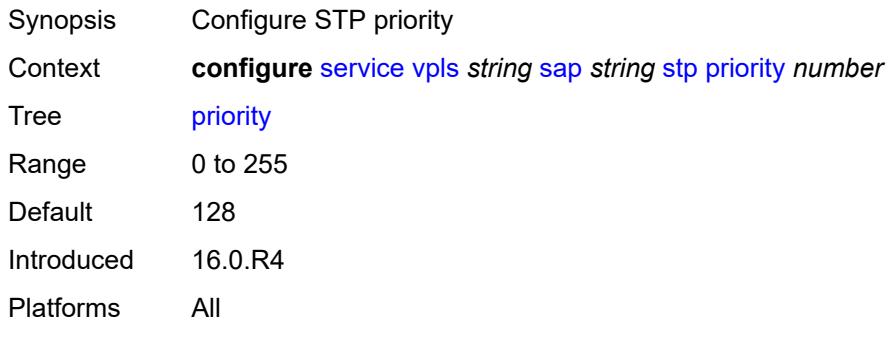

## <span id="page-7011-1"></span>**root-guard** *boolean*

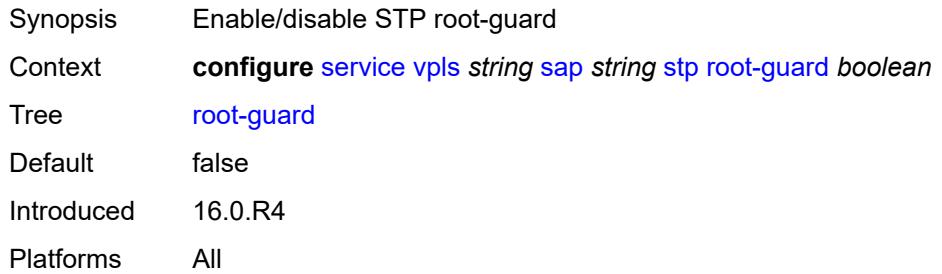

## <span id="page-7011-2"></span>**sub-sla-mgmt**

<span id="page-7011-3"></span>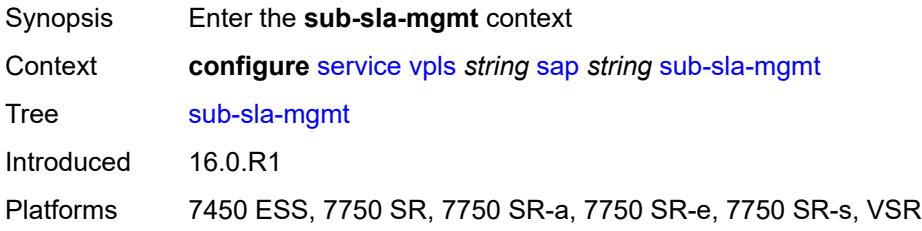

## **admin-state** *keyword*

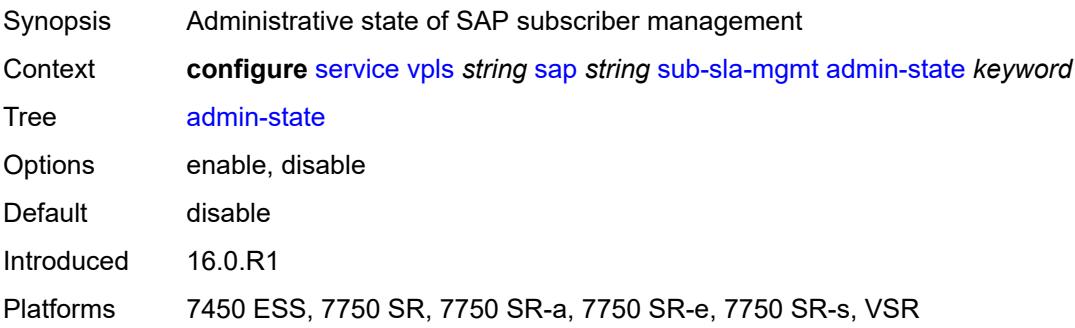

### <span id="page-7012-0"></span>**defaults**

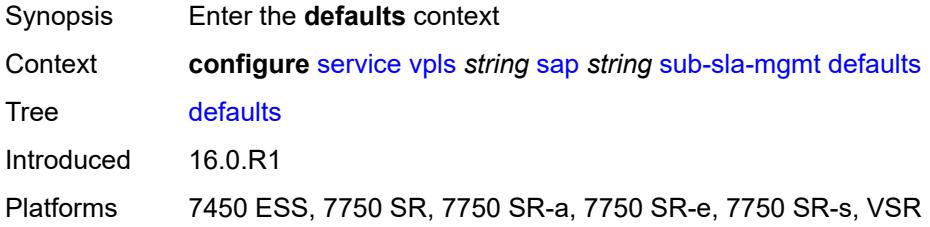

## <span id="page-7012-1"></span>**app-profile** *reference*

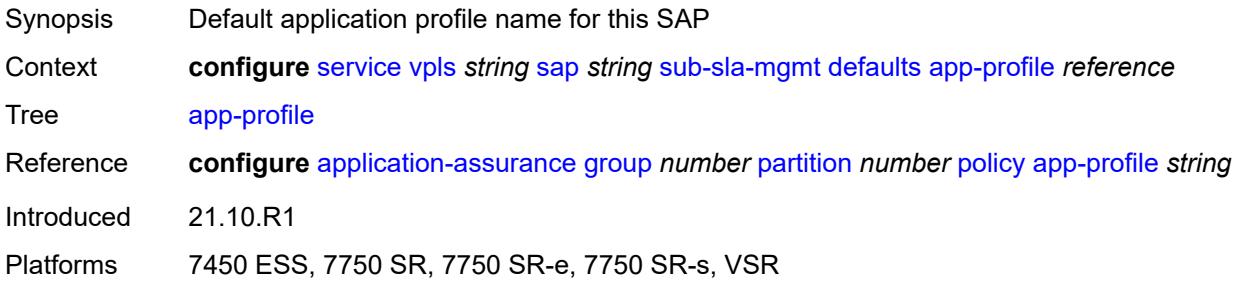

## <span id="page-7012-2"></span>**int-dest-id**

<span id="page-7012-3"></span>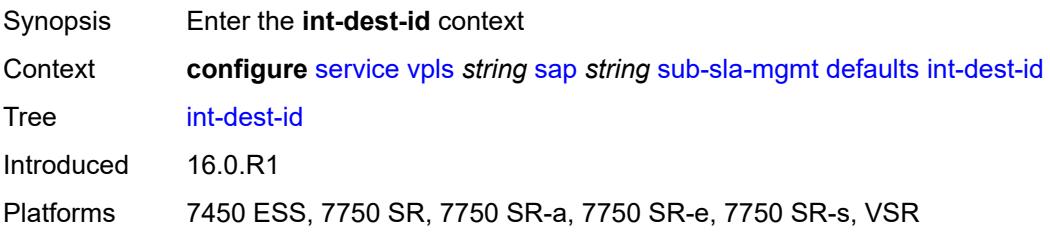

## **string** *string*

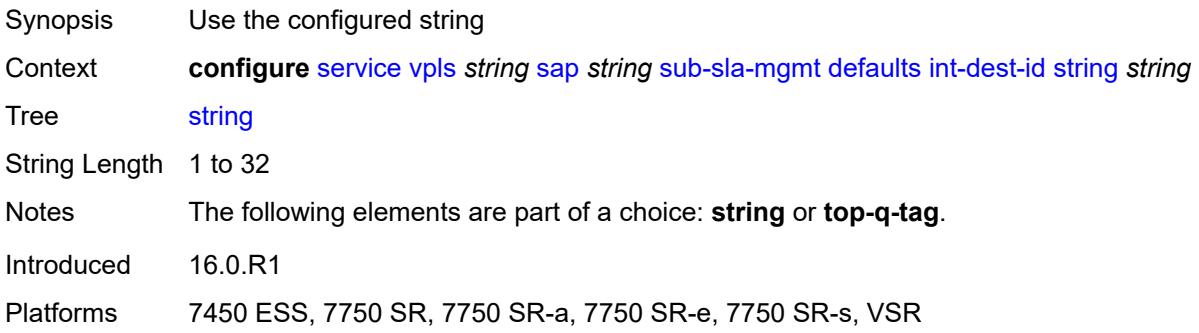

## <span id="page-7013-0"></span>**top-q-tag**

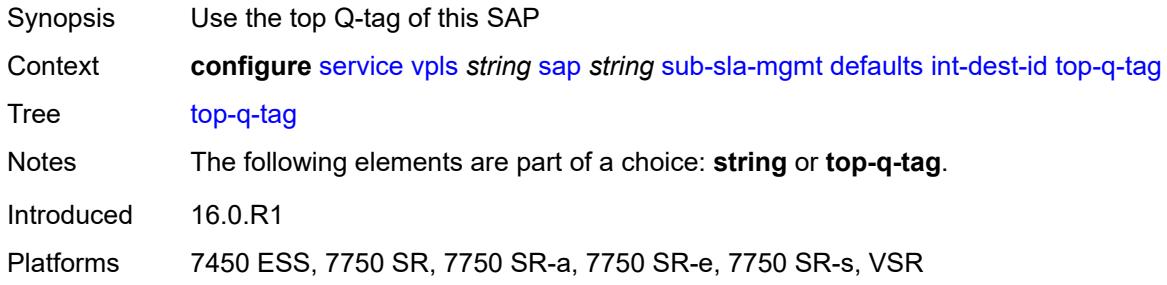

## <span id="page-7013-1"></span>**sla-profile** *reference*

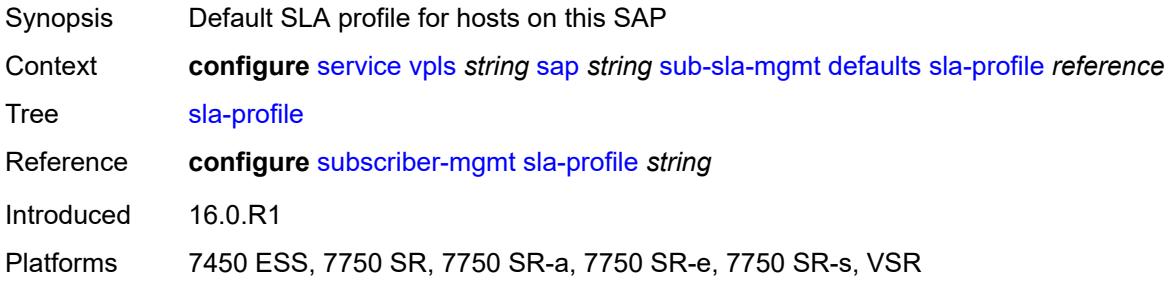

## <span id="page-7013-2"></span>**sub-profile** *reference*

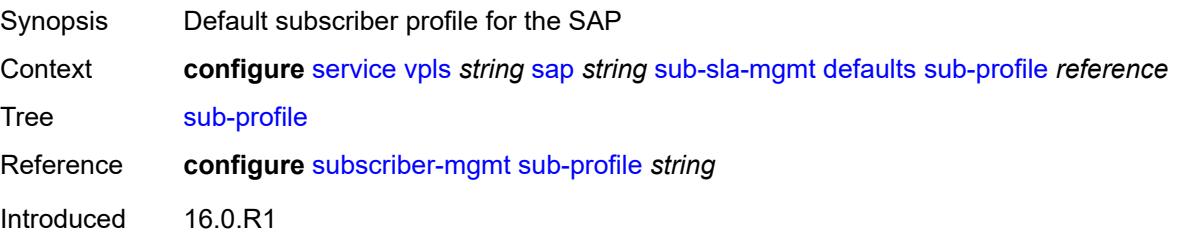

Platforms 7450 ESS, 7750 SR, 7750 SR-a, 7750 SR-e, 7750 SR-s, VSR

### <span id="page-7014-0"></span>**subscriber-id**

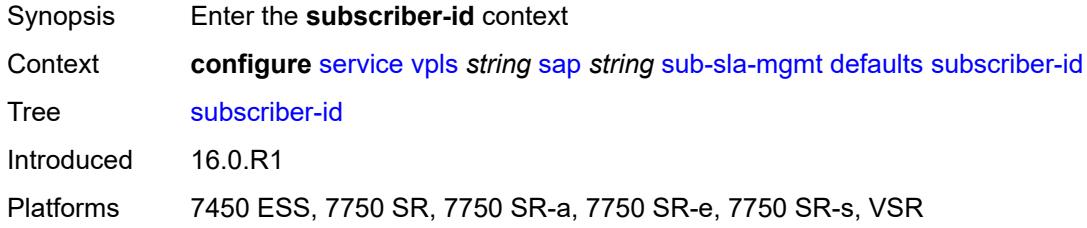

#### <span id="page-7014-1"></span>**auto-id**

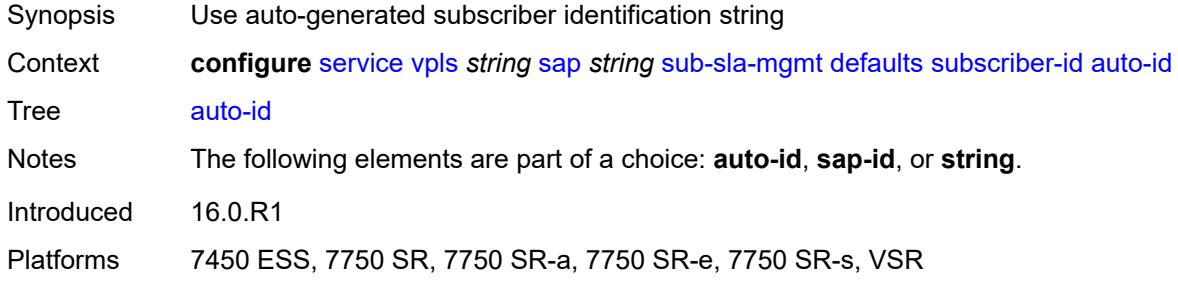

### <span id="page-7014-2"></span>**sap-id**

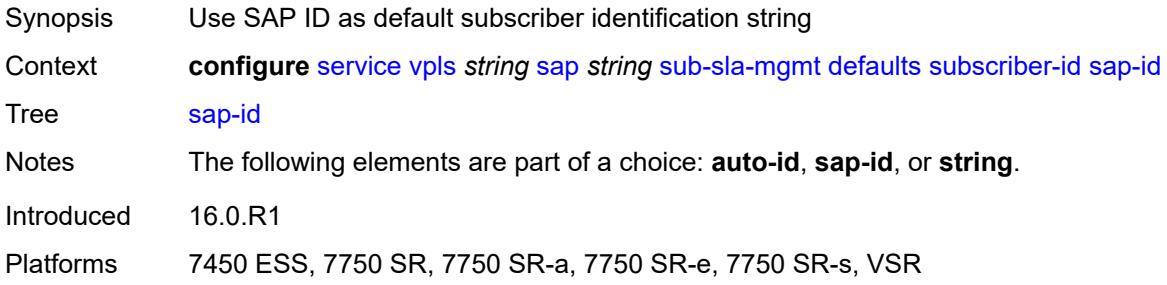

## <span id="page-7014-3"></span>**string** *string*

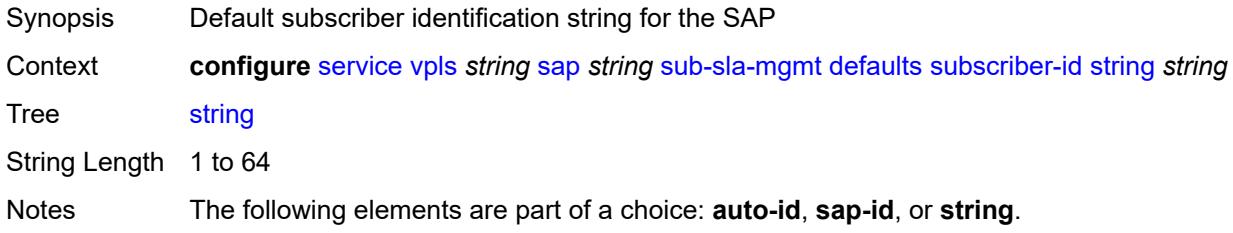

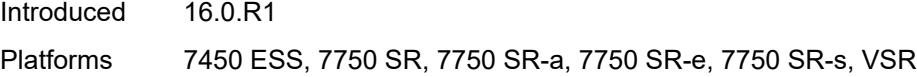

## <span id="page-7015-0"></span>**mac-da-hashing** *boolean*

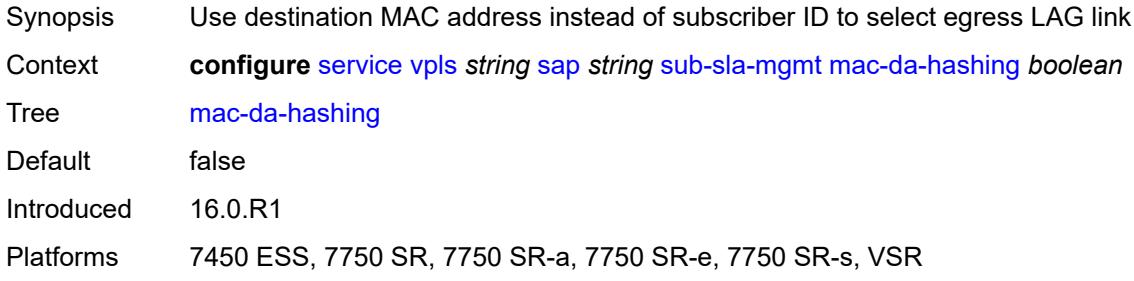

### <span id="page-7015-1"></span>**single-sub-parameters**

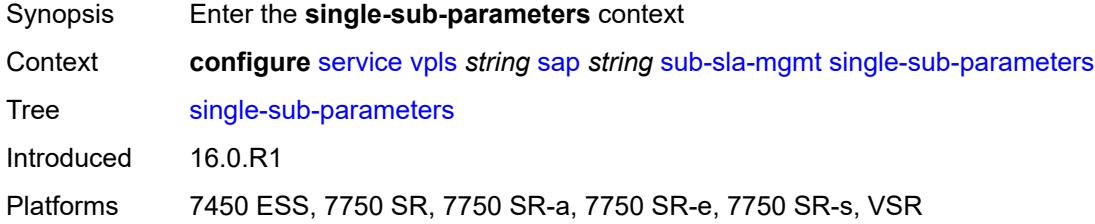

### <span id="page-7015-2"></span>**non-sub-traffic**

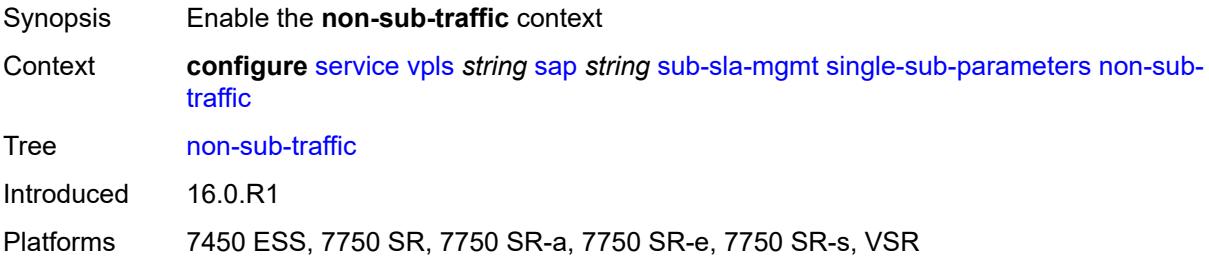

## <span id="page-7015-3"></span>**app-profile** *reference*

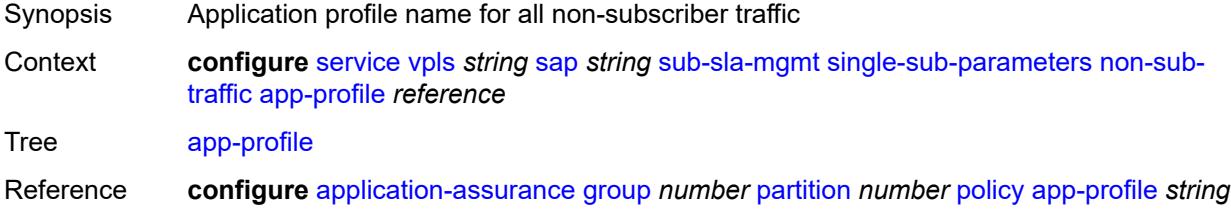

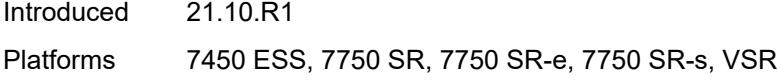

## <span id="page-7016-0"></span>**sla-profile** *reference*

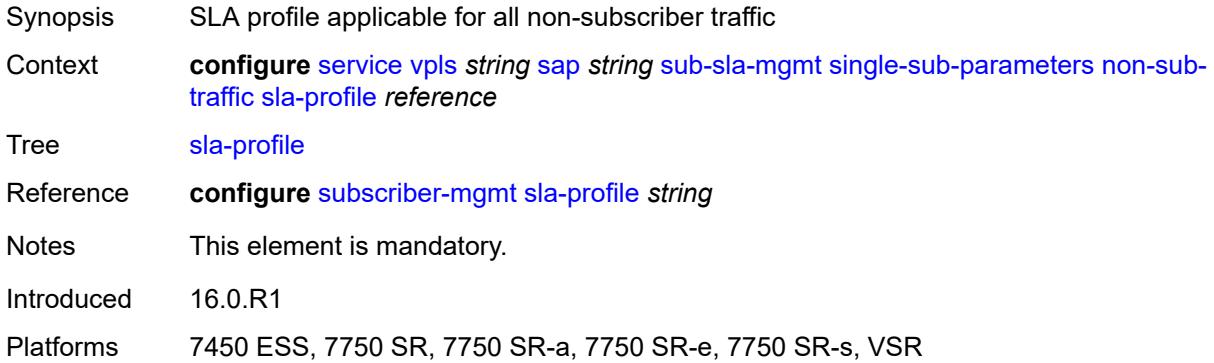

#### <span id="page-7016-1"></span>**sub-profile** *reference*

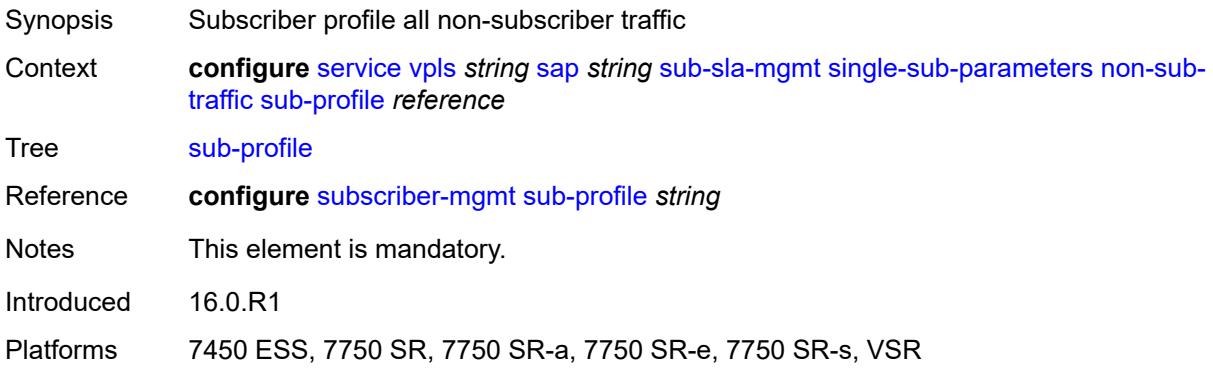

## <span id="page-7016-2"></span>**subscriber-id** *string*

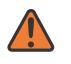

#### **WARNING:**

Modifying this element recreates the parent element automatically for the new value to take effect.

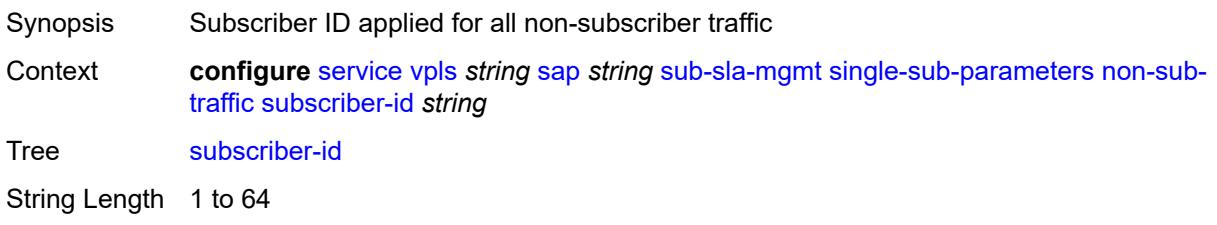

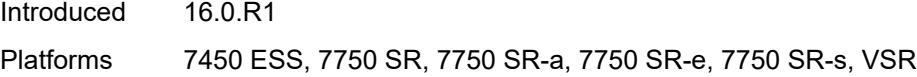

## <span id="page-7017-0"></span>**profiled-traffic-only** *boolean*

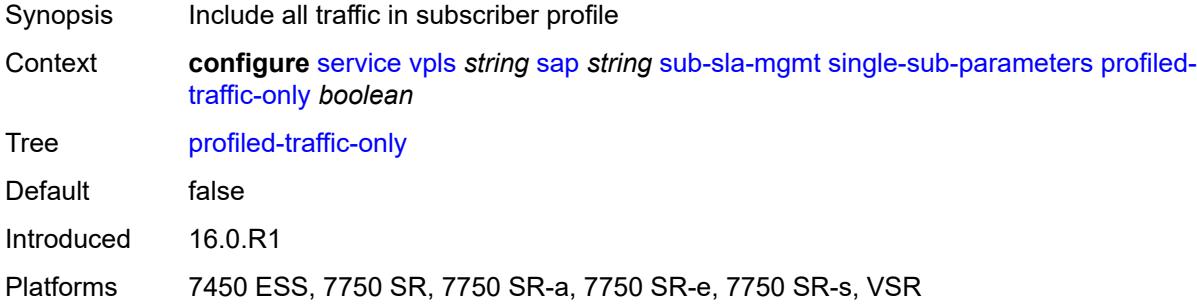

## <span id="page-7017-1"></span>**sub-ident-policy** *reference*

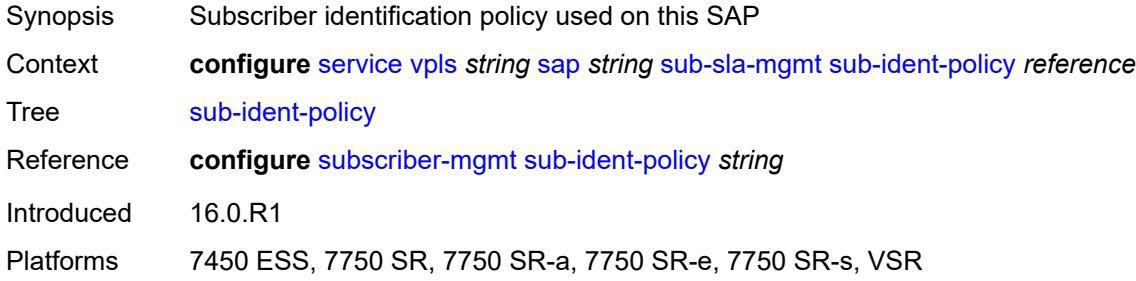

## <span id="page-7017-2"></span>**subscriber-limit** *(keyword | number)*

<span id="page-7017-3"></span>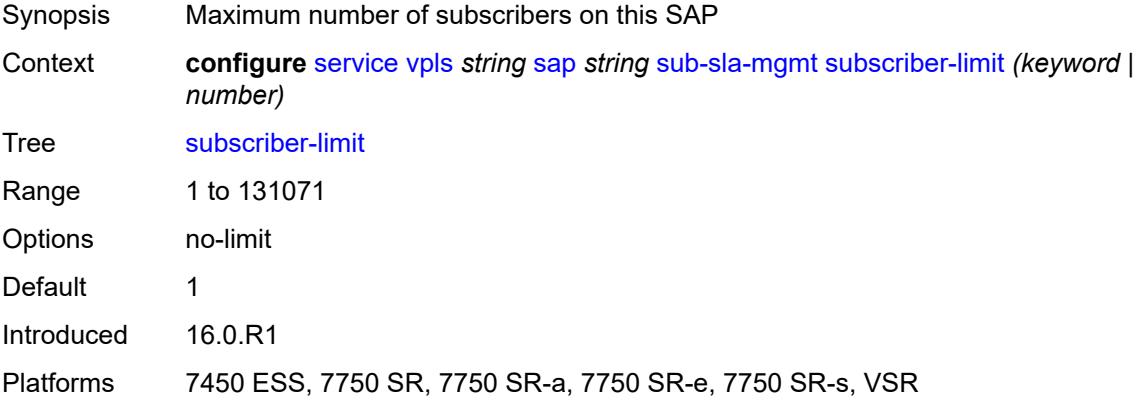

## **transit-policy**

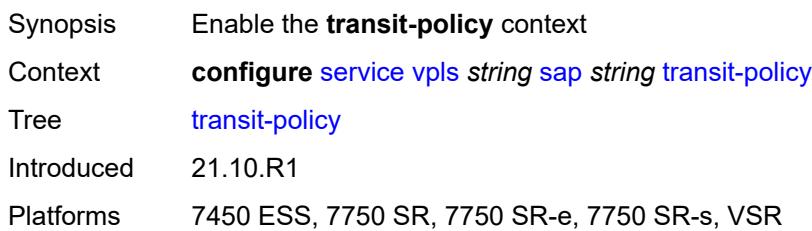

#### <span id="page-7018-0"></span>**ip** *reference*

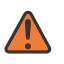

#### **WARNING:**

Modifying this element recreates the parent element automatically for the new value to take effect.

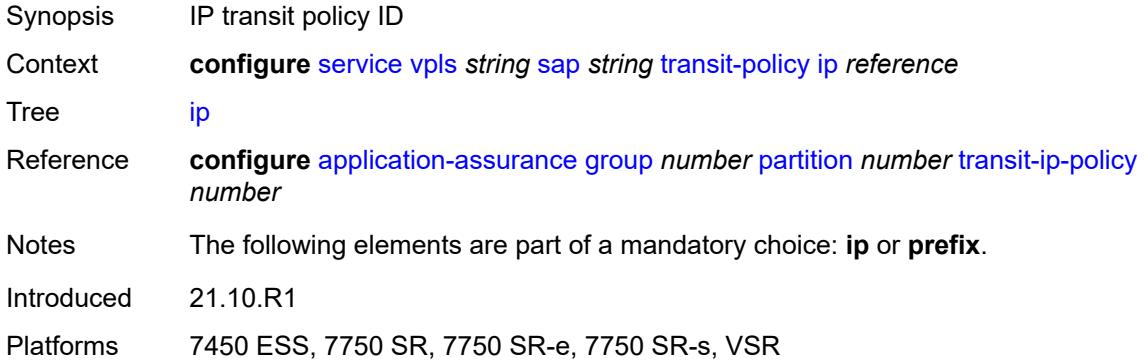

#### <span id="page-7018-1"></span>**prefix** *reference*

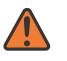

#### **WARNING:**

Modifying this element recreates the parent element automatically for the new value to take effect.

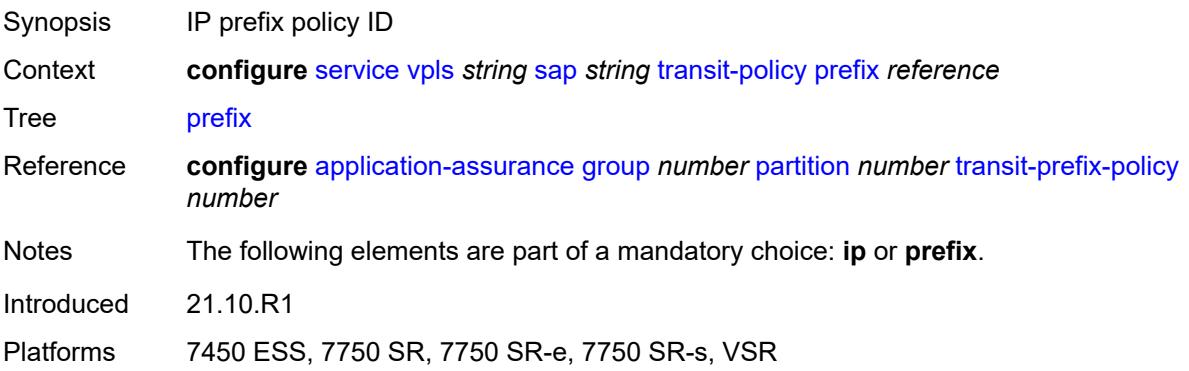

# <span id="page-7019-1"></span>**segment-routing-v6** [\[instance\]](#page-7019-0) *number*

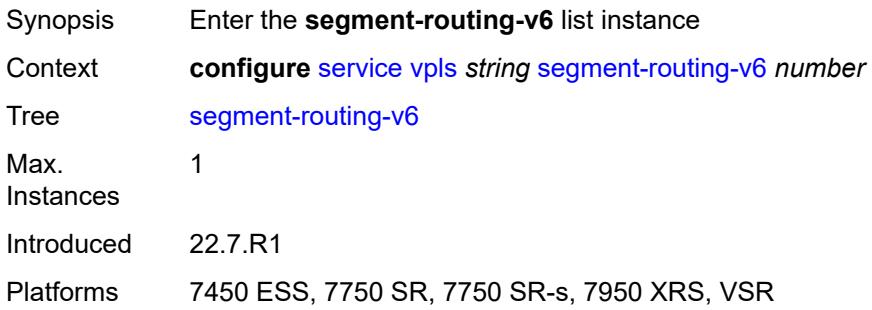

## <span id="page-7019-0"></span>[**instance**] *number*

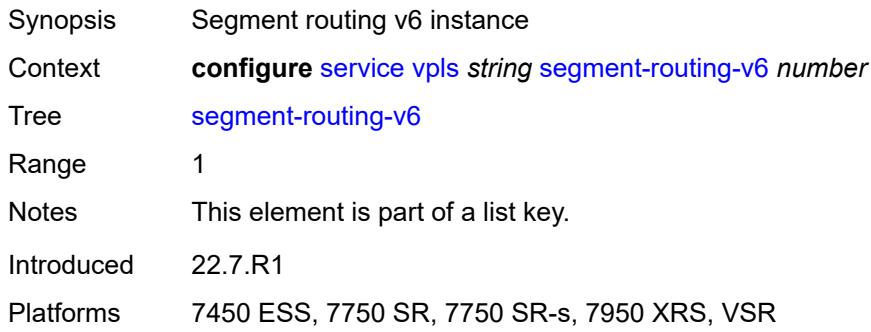

## <span id="page-7019-3"></span>**locator** [\[locator-name](#page-7019-2)] *reference*

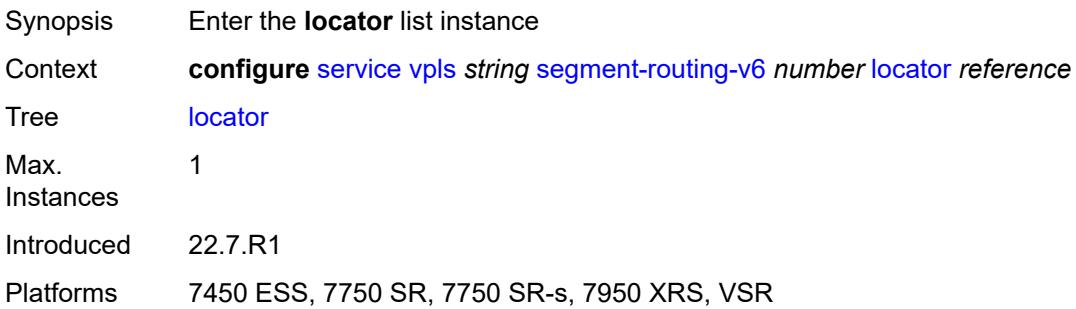

## <span id="page-7019-2"></span>[**locator-name**] *reference*

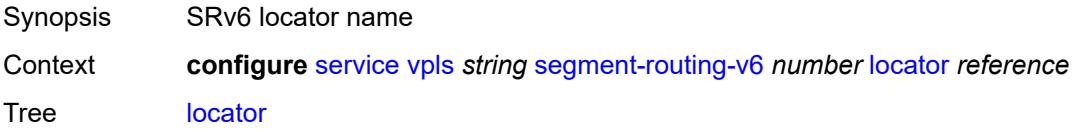
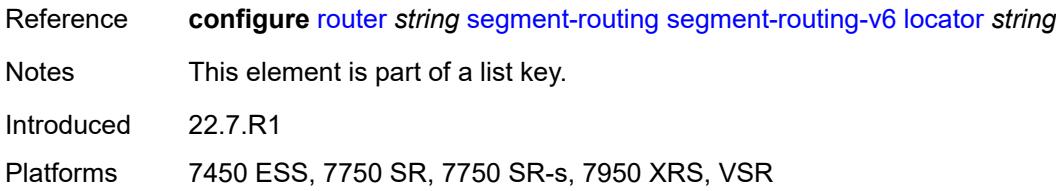

# <span id="page-7020-0"></span>**function**

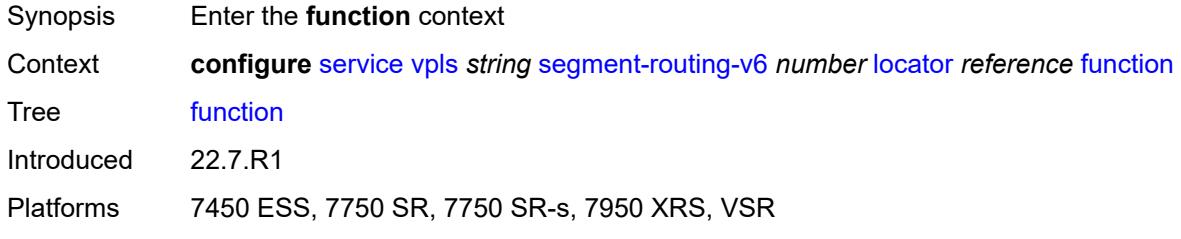

#### <span id="page-7020-1"></span>**end-dt2m**

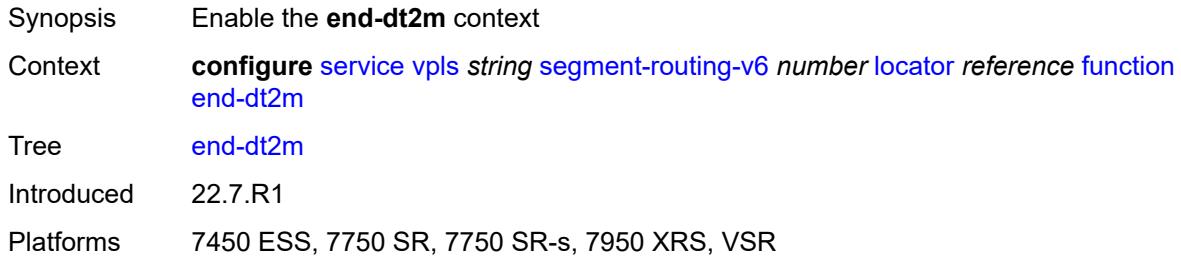

### <span id="page-7020-2"></span>**value** *number*

<span id="page-7020-3"></span>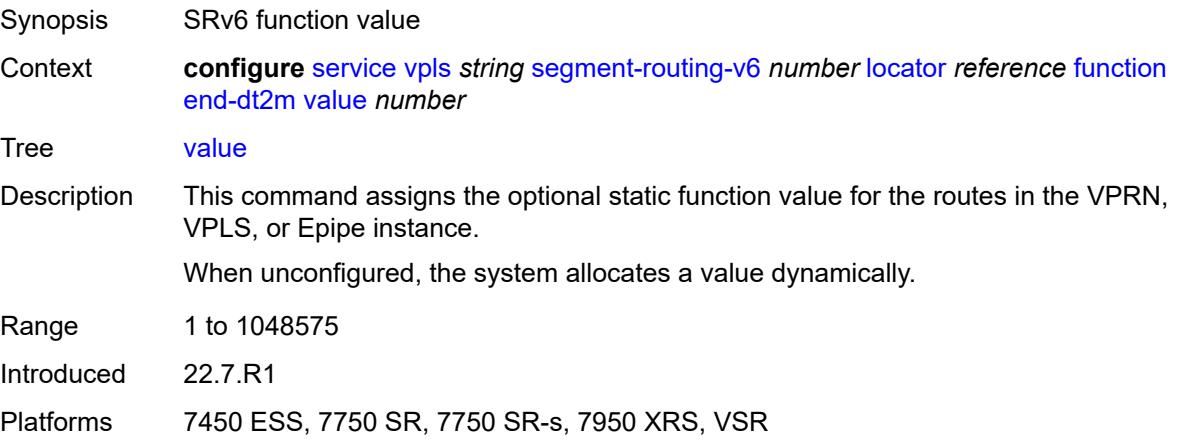

#### **end-dt2u**

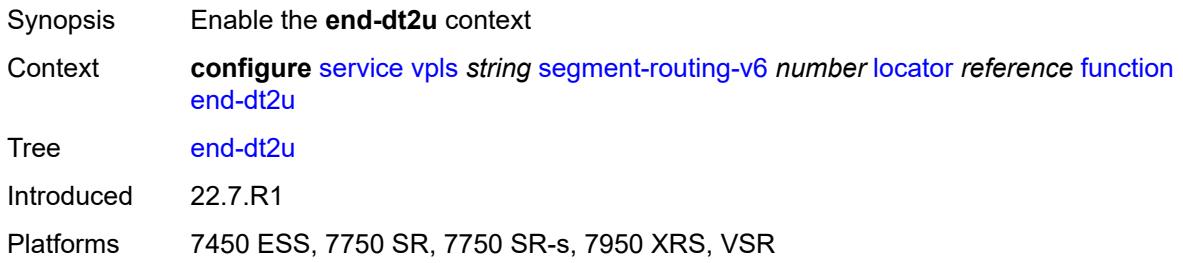

#### <span id="page-7021-0"></span>**value** *number*

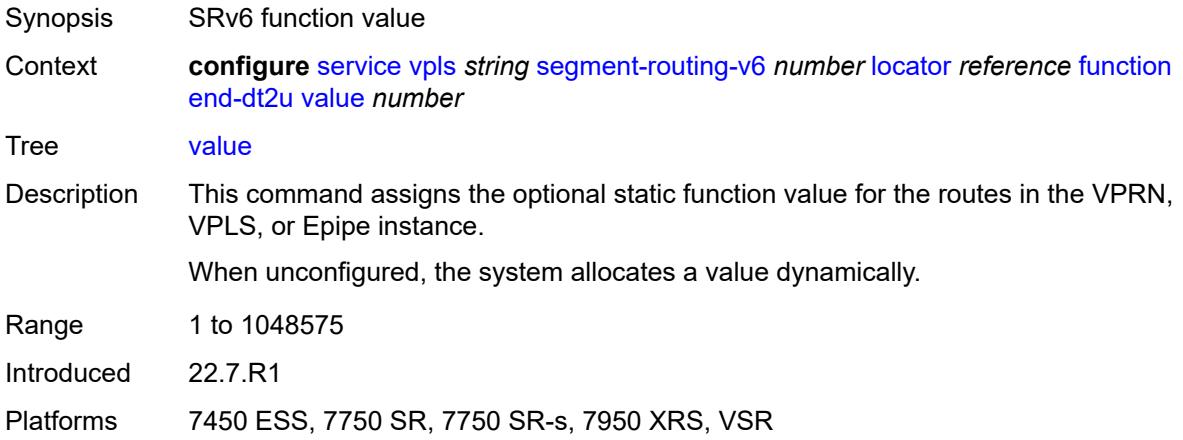

# <span id="page-7021-2"></span>**micro-segment-locator** [\[locator-name](#page-7021-1)] *reference*

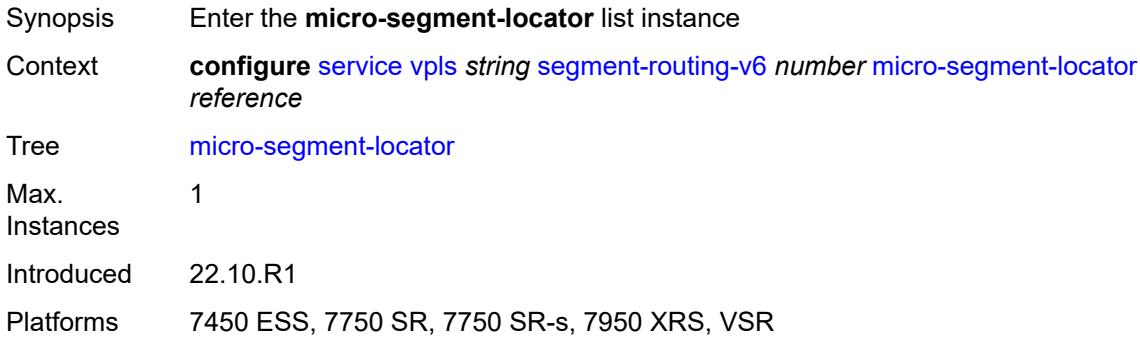

# <span id="page-7021-1"></span>[**locator-name**] *reference*

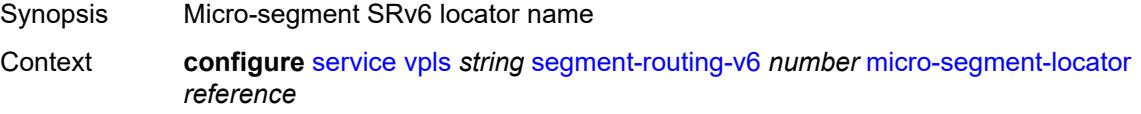

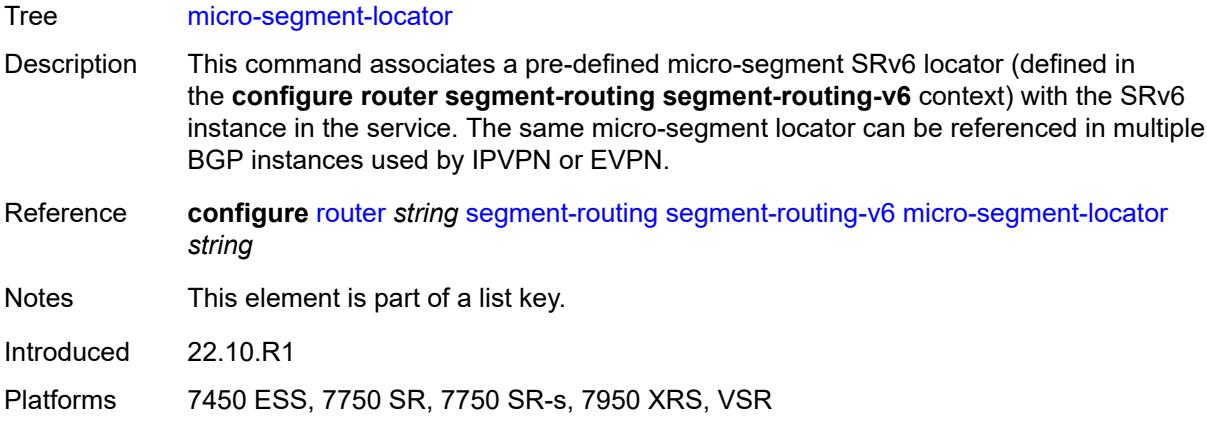

# <span id="page-7022-0"></span>**function**

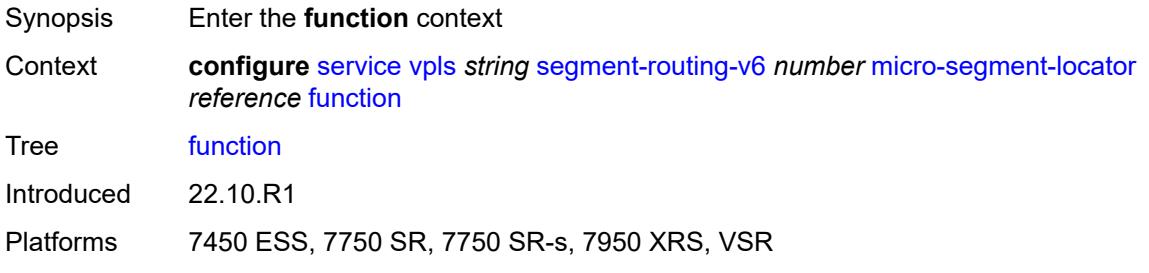

#### <span id="page-7022-1"></span>**udt2m**

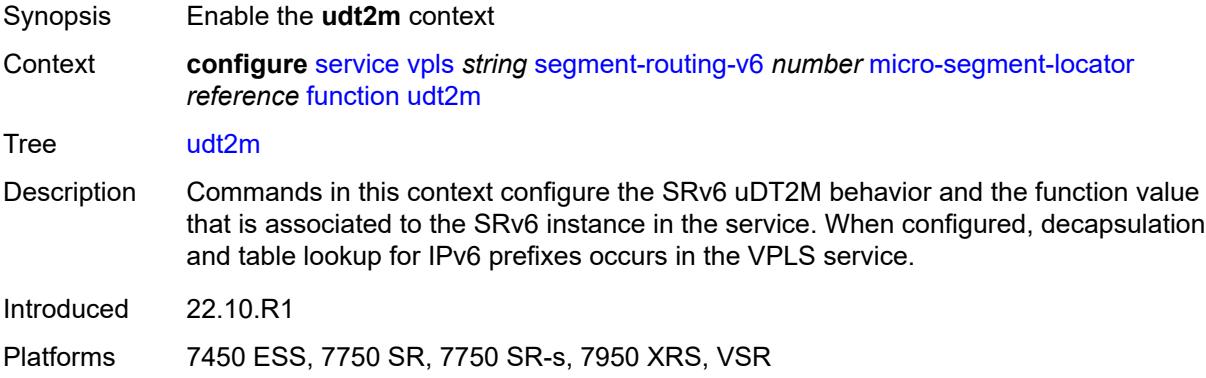

#### <span id="page-7022-2"></span>**value** *number*

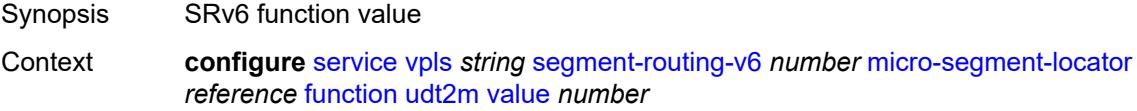

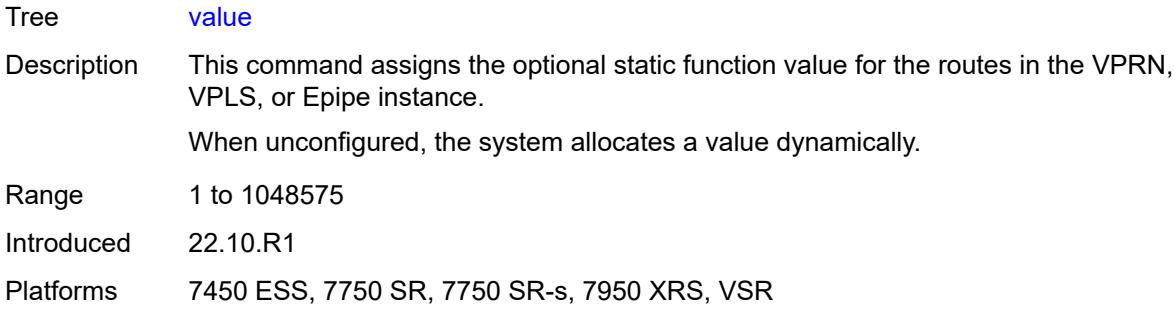

#### <span id="page-7023-0"></span>**udt2u**

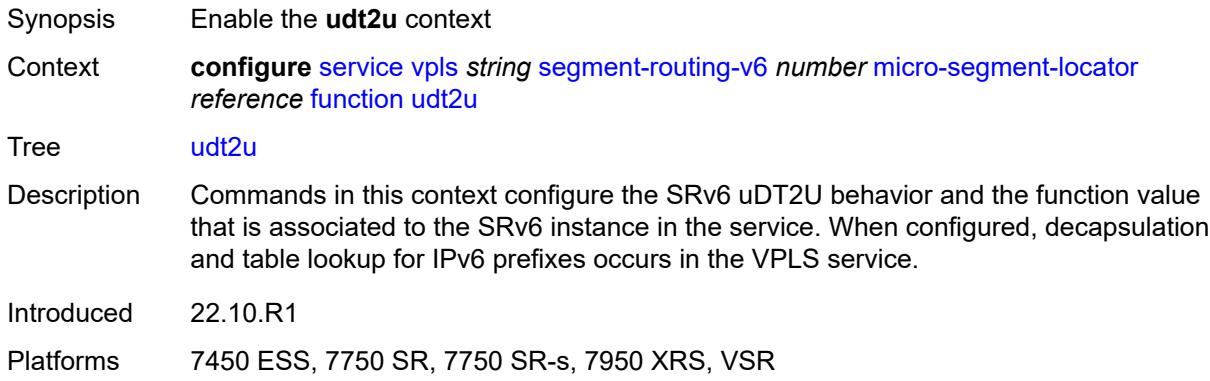

#### <span id="page-7023-1"></span>**value** *number*

<span id="page-7023-2"></span>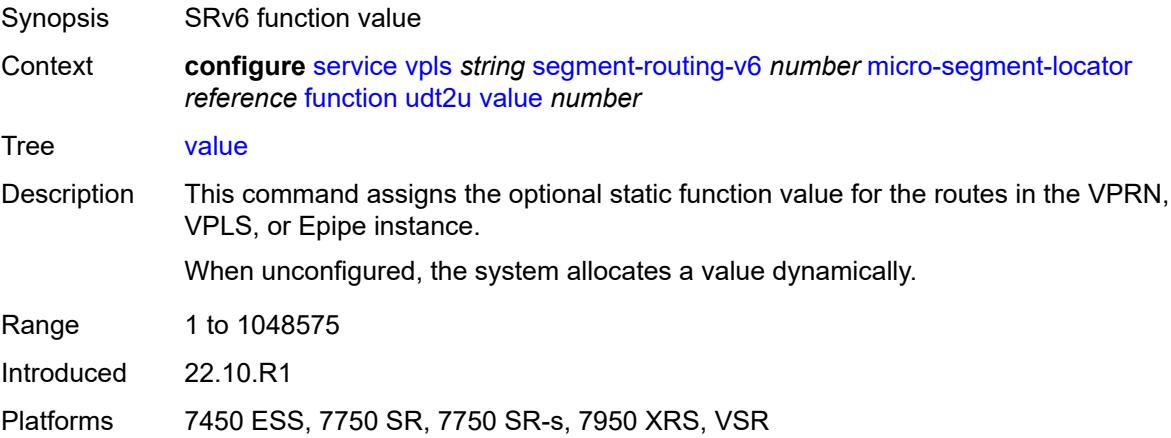

#### **service-id** *number*

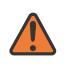

#### **WARNING:**

Modifying this element recreates the parent element automatically for the new value to take effect.

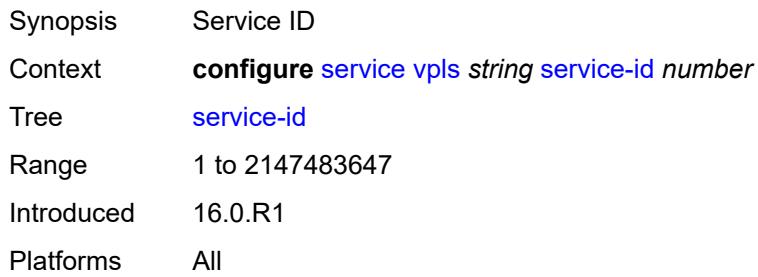

#### <span id="page-7024-0"></span>**service-mtu** *number*

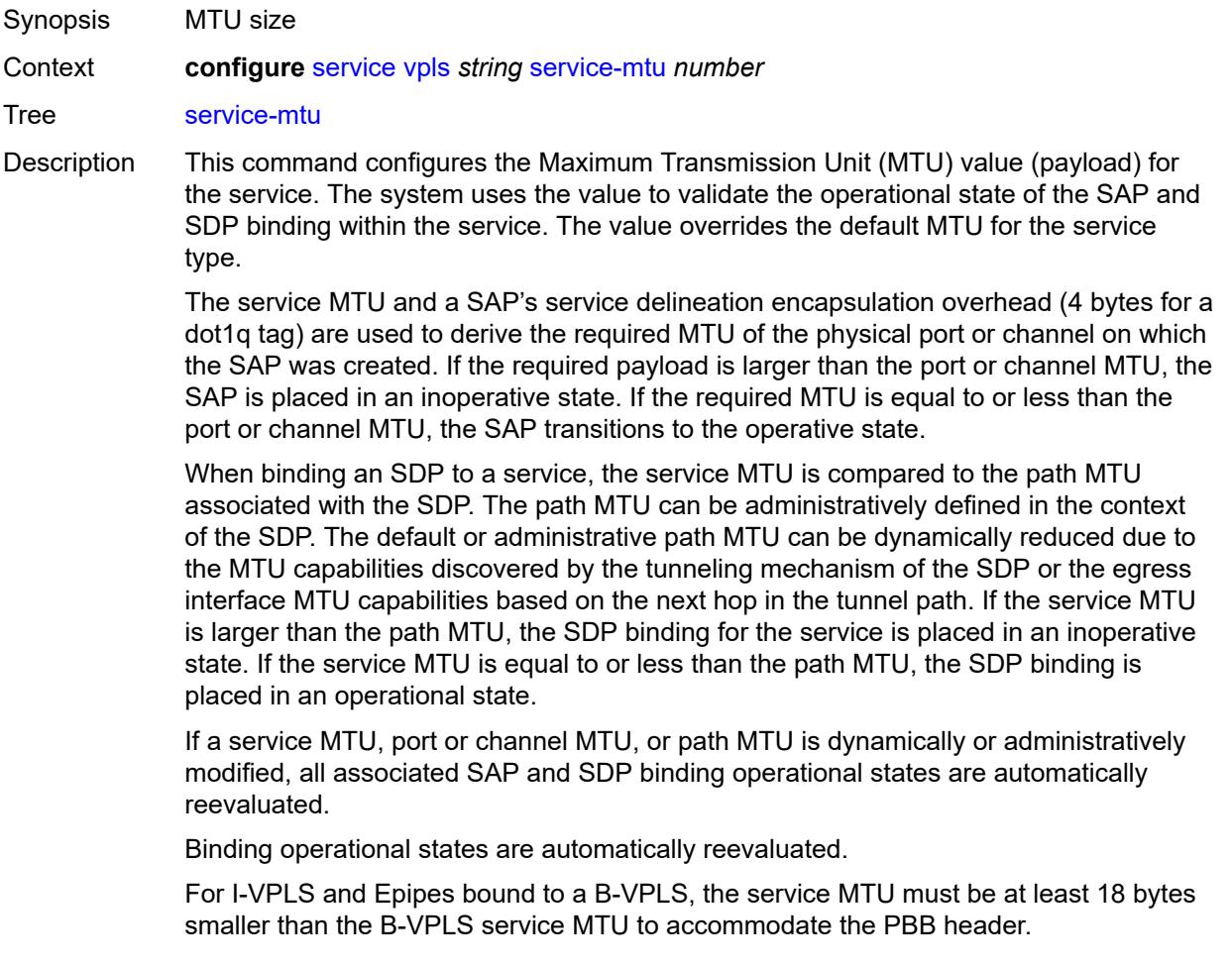

Because this connects a Layer 2 to a Layer 3 service, adjust the service MTU under the Epipe service. The MTU that is advertised from the Epipe side is service MTU minus EtherHeaderSize.

In the **configure service epipe spoke-sdp** context, the **adv-service-mtu** command can be used to override the configured MTU value used in T-LDP signaling to the farend of an Epipe spoke-sdp. The **adv-service-mtu** command is also used to validate the value signaled by the far-end PE.

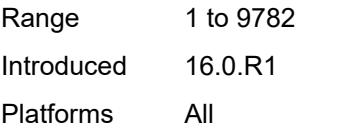

#### <span id="page-7025-0"></span>**shcv-policy-ipv4** *reference*

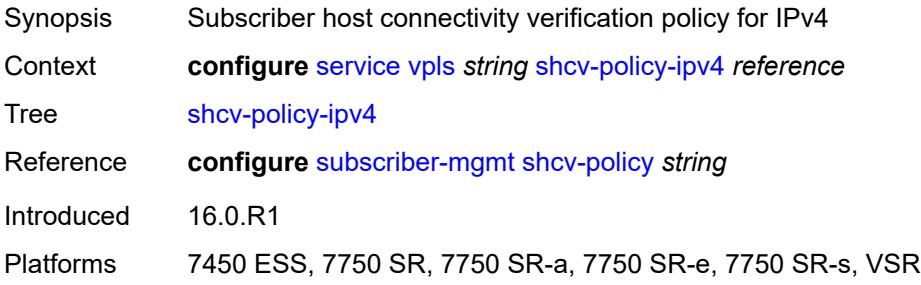

#### <span id="page-7025-1"></span>**spb**

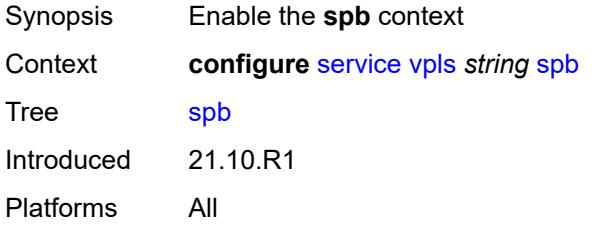

#### <span id="page-7025-2"></span>**admin-state** *keyword*

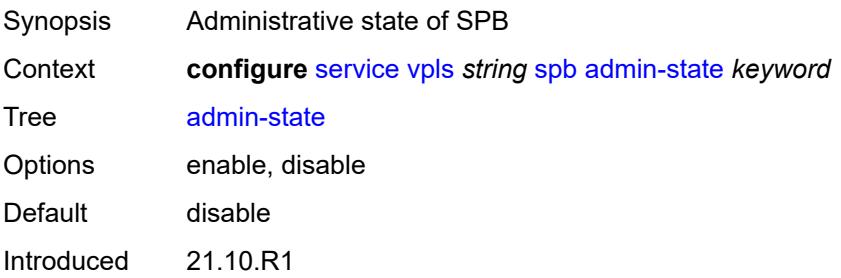

Platforms All

#### <span id="page-7026-0"></span>**fid** *number*

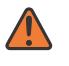

#### **WARNING:**

Modifying this element recreates the parent element automatically for the new value to take effect.

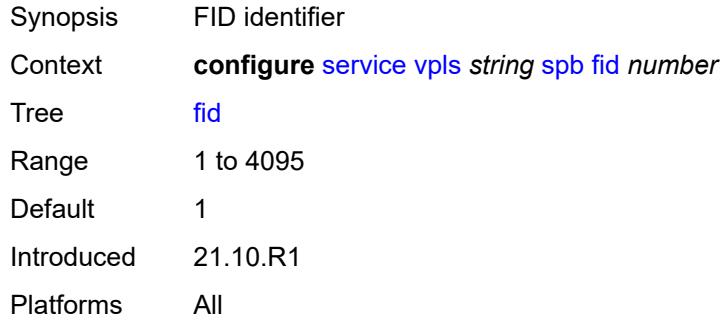

#### <span id="page-7026-1"></span>**isis-instance** *number*

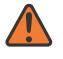

#### **WARNING:**

Modifying this element recreates the parent element automatically for the new value to take effect.

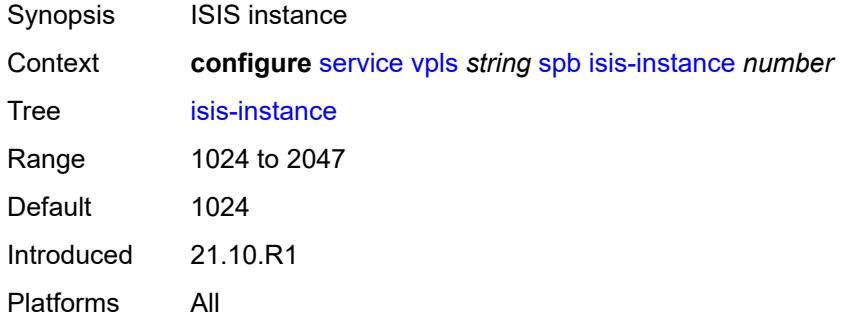

#### <span id="page-7026-2"></span>**level** [\[id](#page-7027-0)] *number*

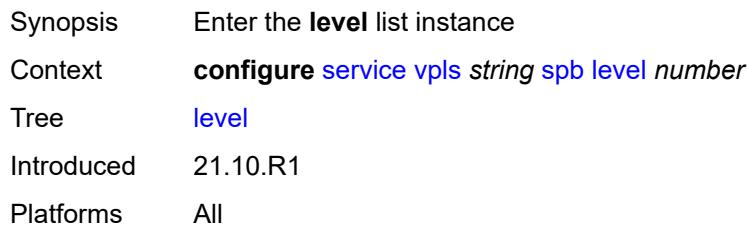

### <span id="page-7027-0"></span>[**id**] *number*

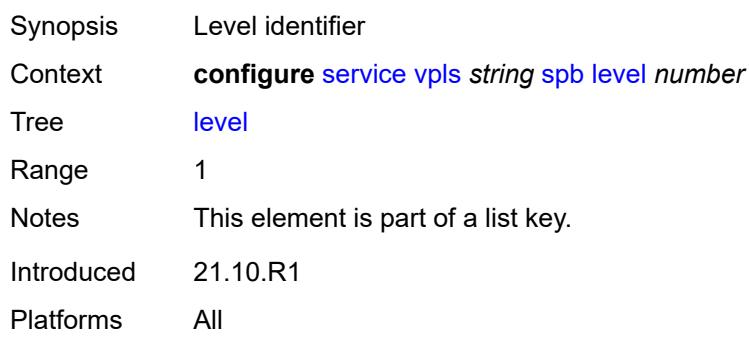

# <span id="page-7027-1"></span>**bridge-priority** *number*

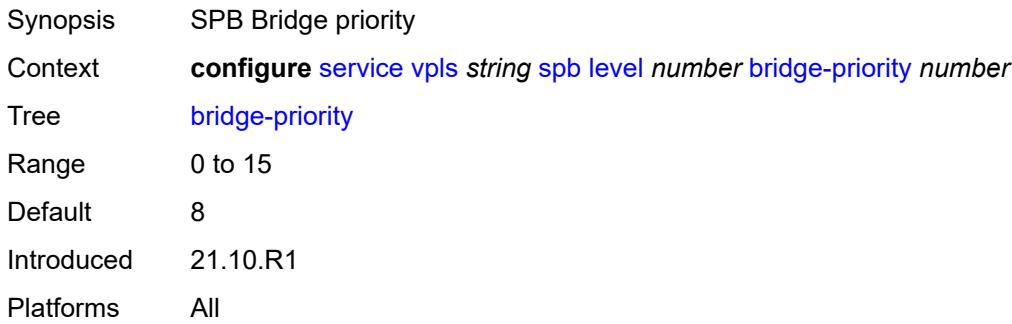

# <span id="page-7027-3"></span>**ect-high-path-fid** [[fid\]](#page-7027-2) *number*

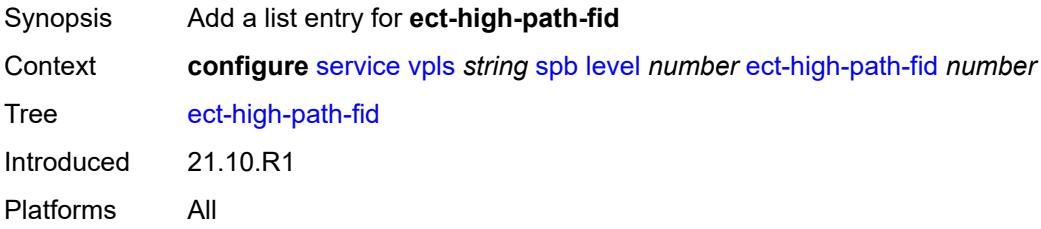

# <span id="page-7027-2"></span>[**fid**] *number*

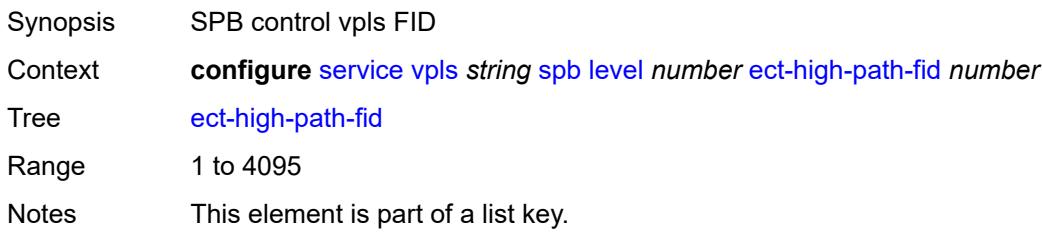

Introduced 21.10.R1 Platforms All

# <span id="page-7028-0"></span>**forwarding-tree**

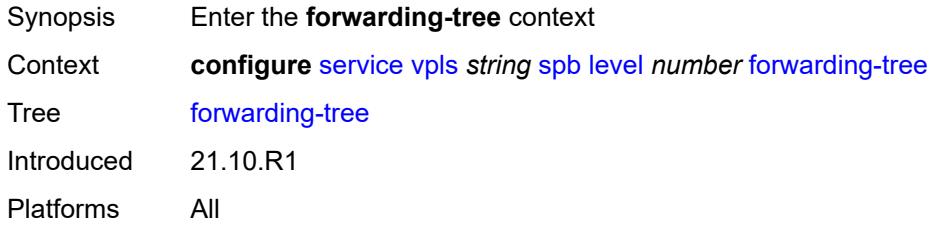

# <span id="page-7028-1"></span>**topology** *keyword*

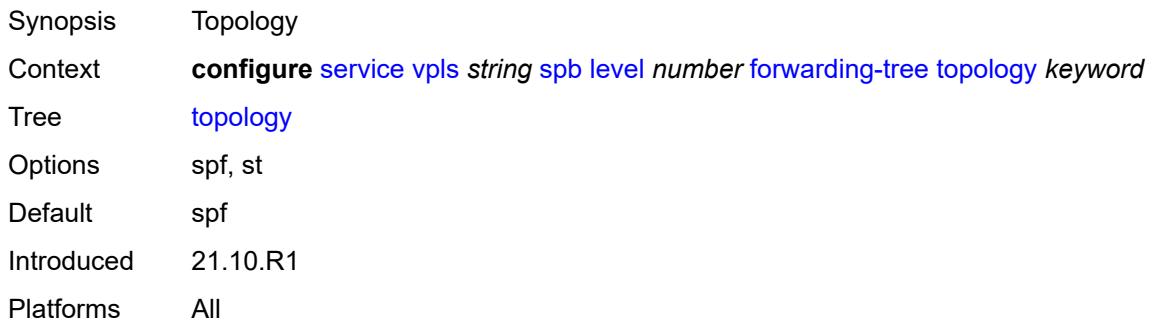

# <span id="page-7028-2"></span>**lsp-lifetime** *number*

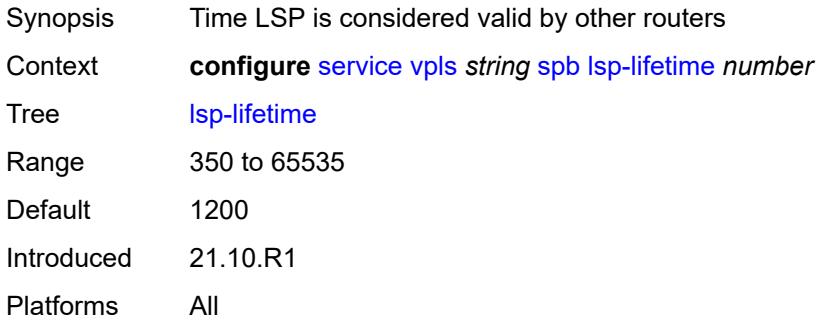

#### <span id="page-7028-3"></span>**lsp-refresh-interval**

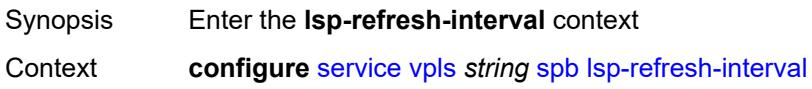

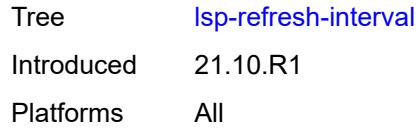

# <span id="page-7029-0"></span>**half-lifetime** *boolean*

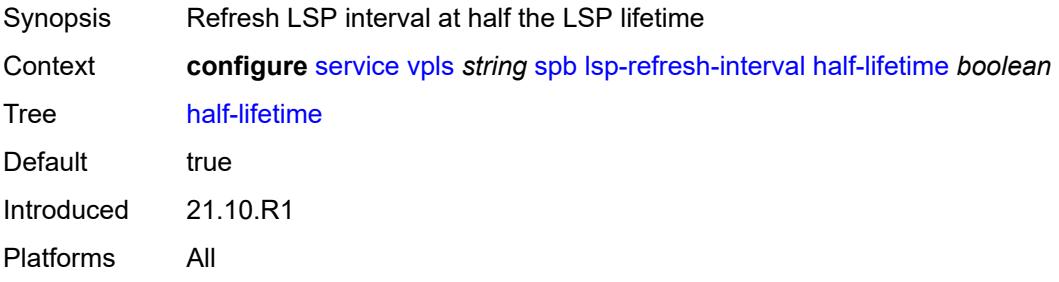

### <span id="page-7029-1"></span>**interval** *number*

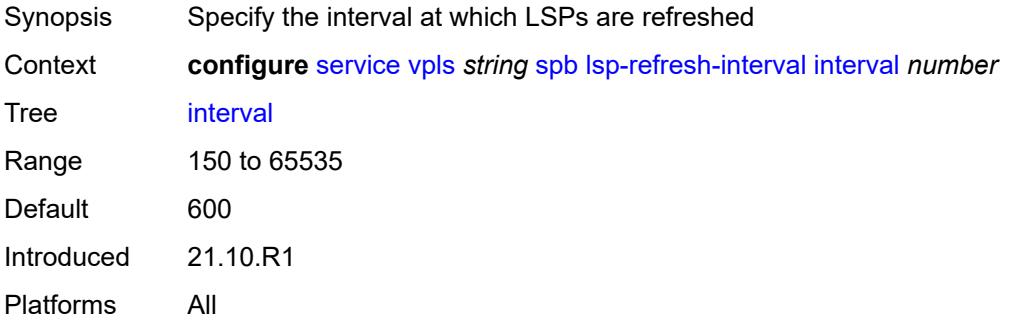

#### <span id="page-7029-2"></span>**overload**

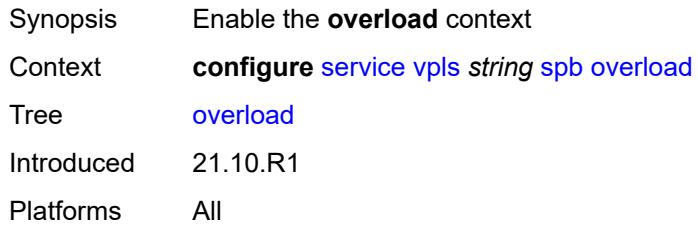

#### <span id="page-7029-3"></span>**timeout** *number*

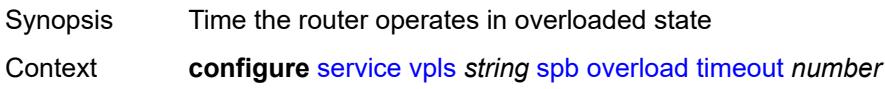

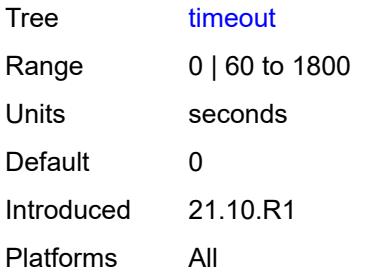

# <span id="page-7030-0"></span>**overload-on-boot**

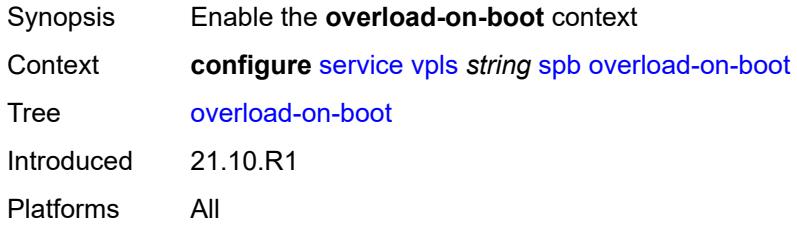

# <span id="page-7030-1"></span>**timeout** *number*

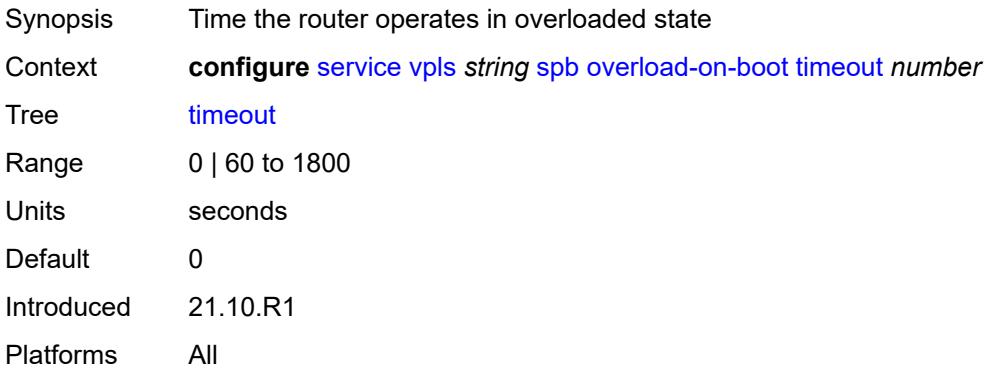

### <span id="page-7030-2"></span>**timers**

<span id="page-7030-3"></span>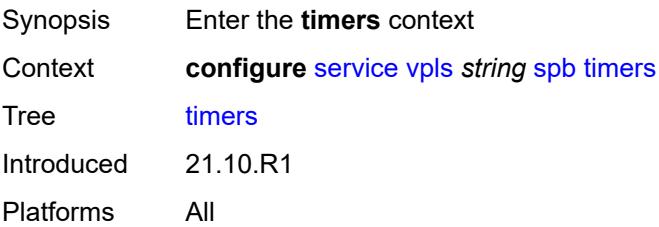

# **lsp-wait**

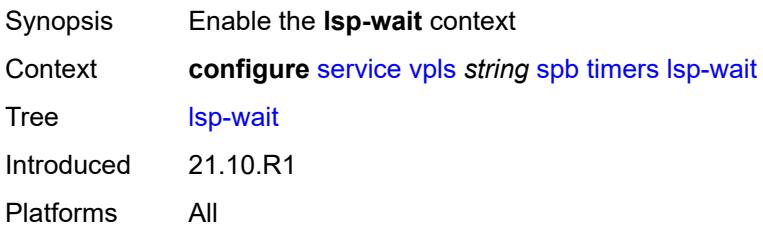

# <span id="page-7031-0"></span>**initial-wait** *number*

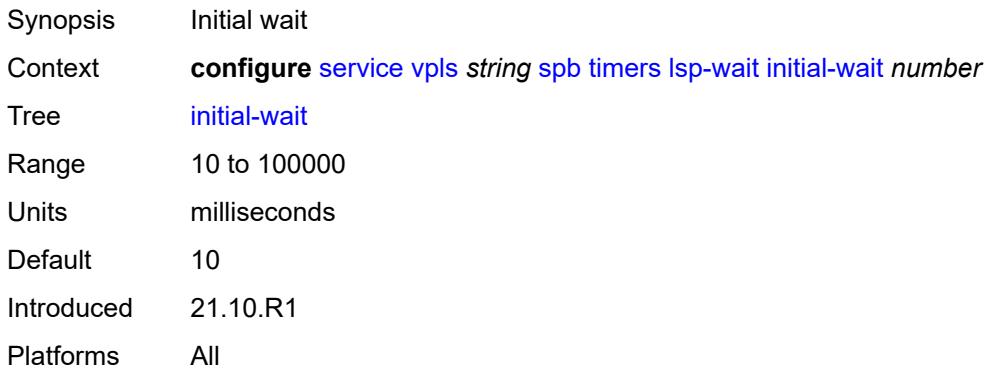

#### <span id="page-7031-1"></span>**max-wait** *number*

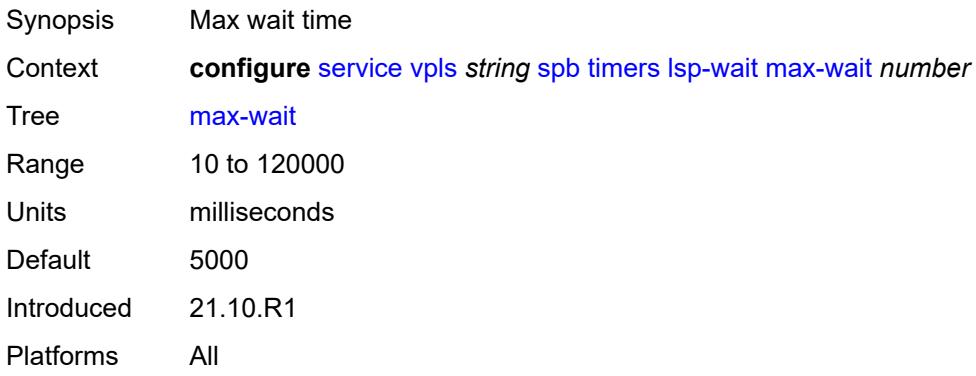

#### <span id="page-7031-2"></span>**second-wait** *number*

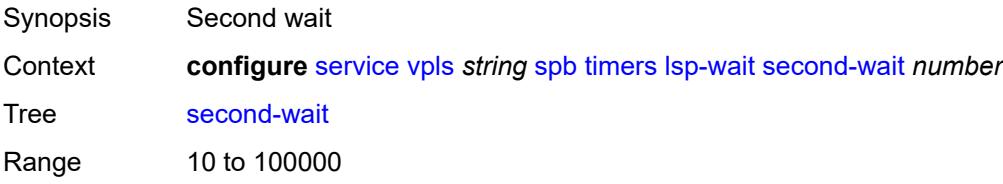

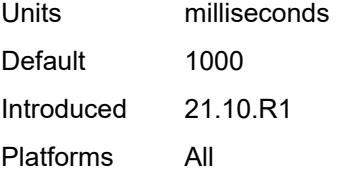

# <span id="page-7032-0"></span>**spf-wait**

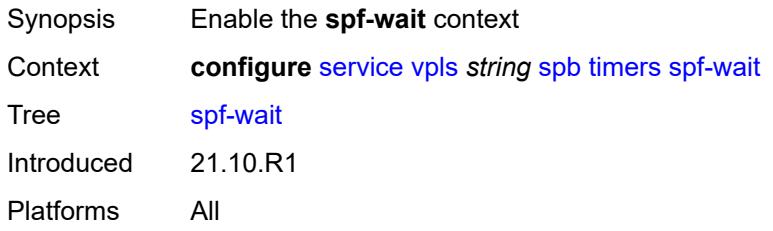

#### <span id="page-7032-1"></span>**initial-wait** *number*

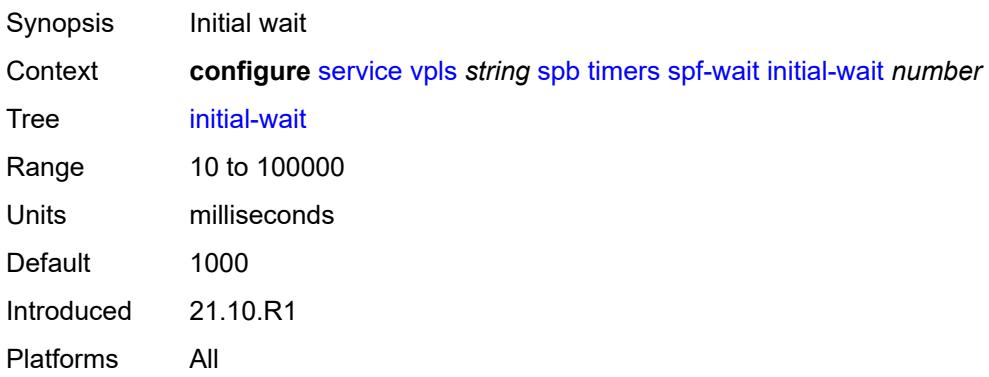

# <span id="page-7032-2"></span>**max-wait** *number*

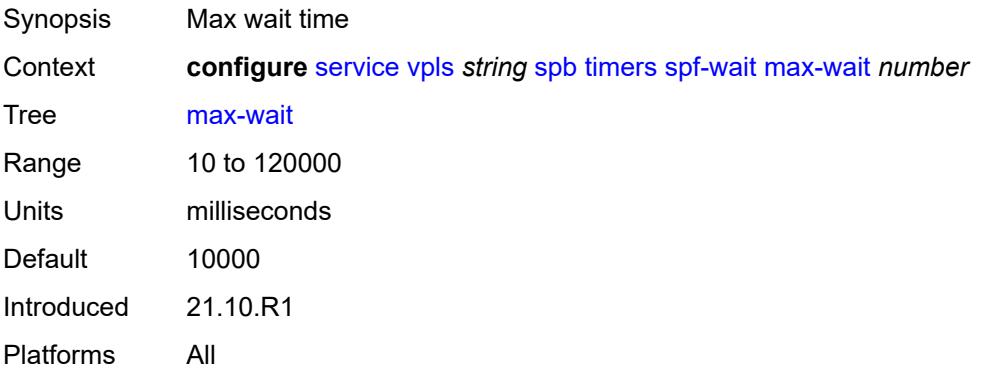

#### <span id="page-7033-0"></span>**second-wait** *number*

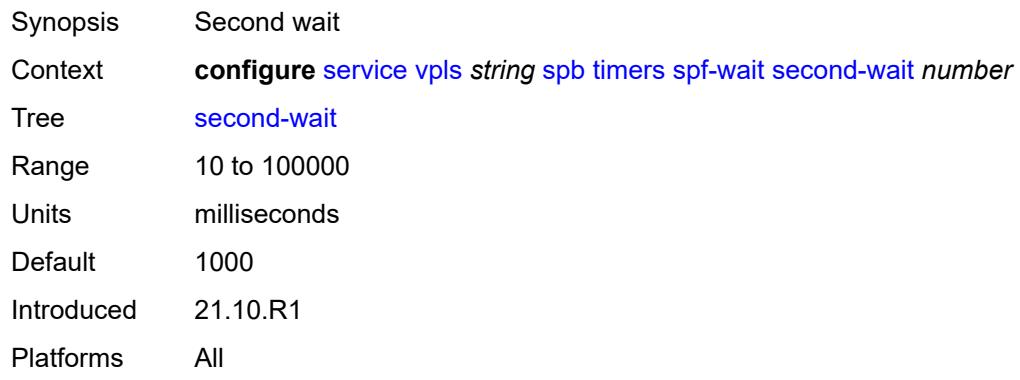

# <span id="page-7033-1"></span>**spbm-control-vpls**

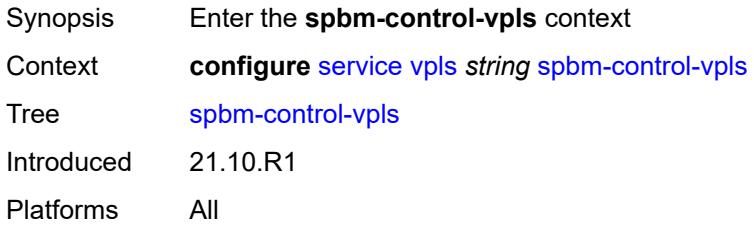

### <span id="page-7033-2"></span>**fid** *number*

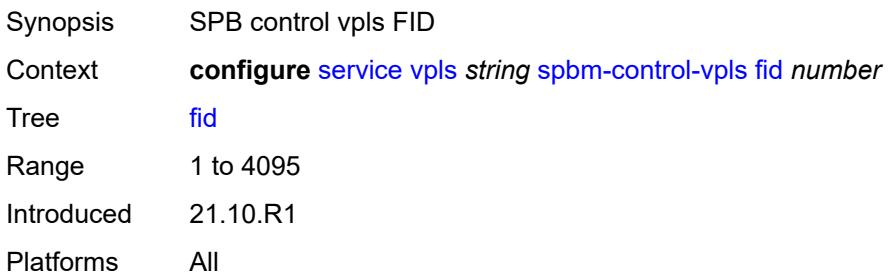

### <span id="page-7033-3"></span>**service-name** *string*

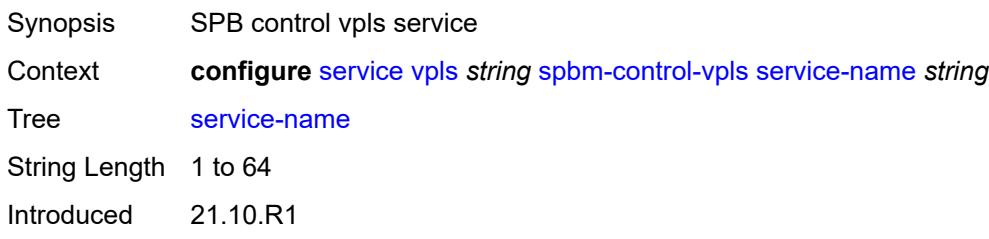

Platforms All

# <span id="page-7034-1"></span>**split-horizon-group** [\[shg-name\]](#page-7034-0) *string*

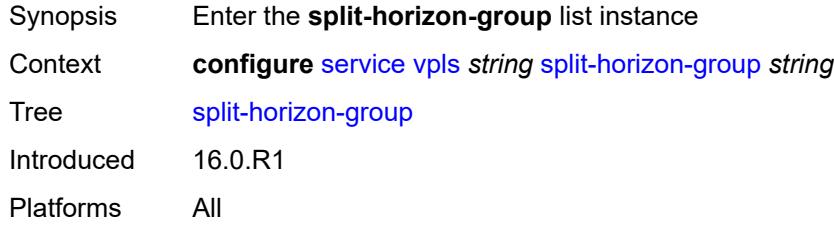

# <span id="page-7034-0"></span>[**shg-name**] *string*

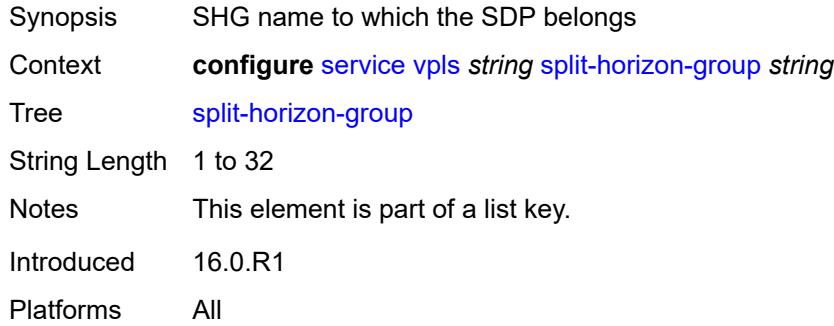

# <span id="page-7034-2"></span>**description** *string*

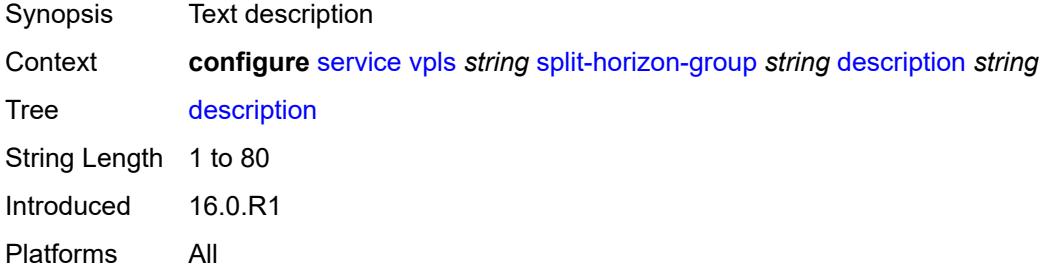

### <span id="page-7034-3"></span>**fdb**

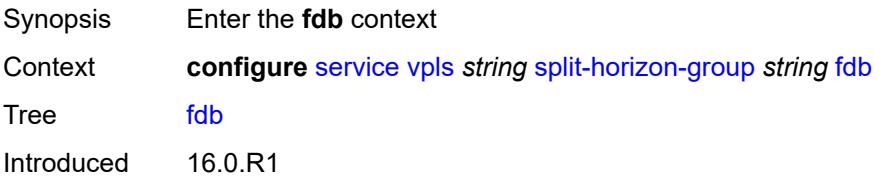

Platforms All

#### <span id="page-7035-0"></span>**saps**

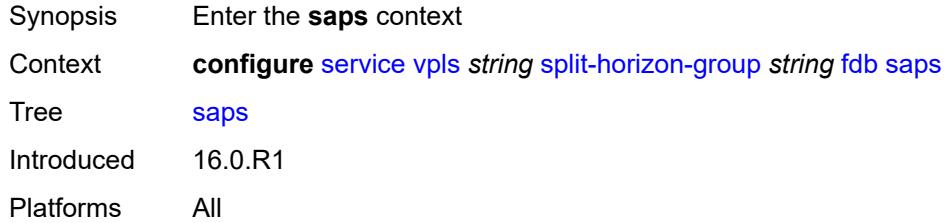

# <span id="page-7035-1"></span>**auto-learn-mac-protect** *boolean*

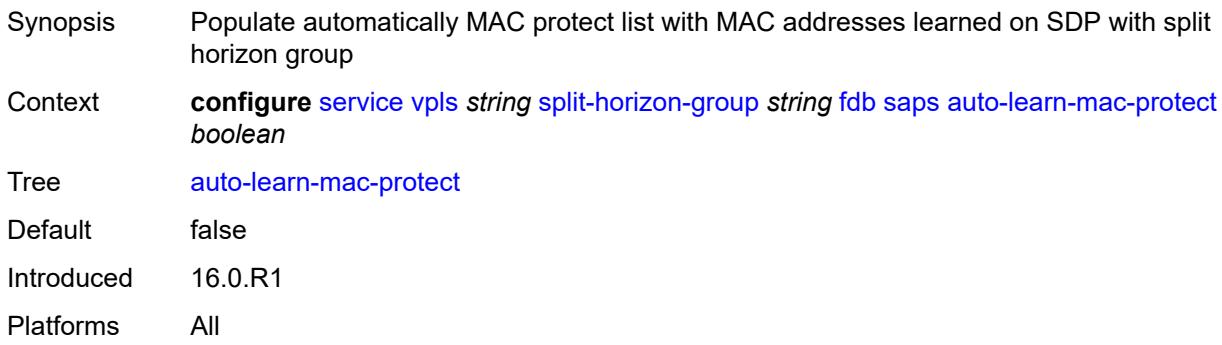

#### <span id="page-7035-2"></span>**auto-learn-mac-protect-exclude-list** *reference*

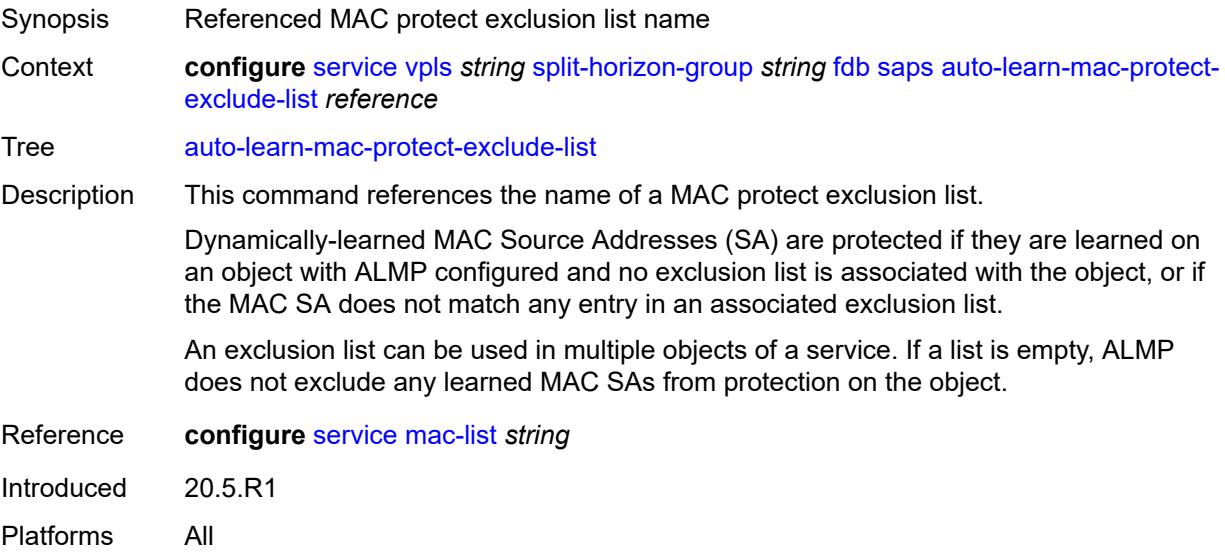

#### <span id="page-7036-0"></span>**discard-unprotected-dest-mac** *boolean*

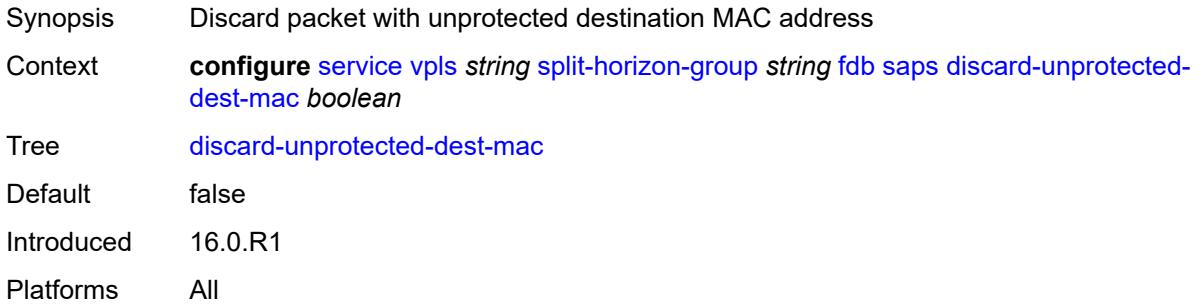

#### <span id="page-7036-1"></span>**protected-src-mac-violation-action** *keyword*

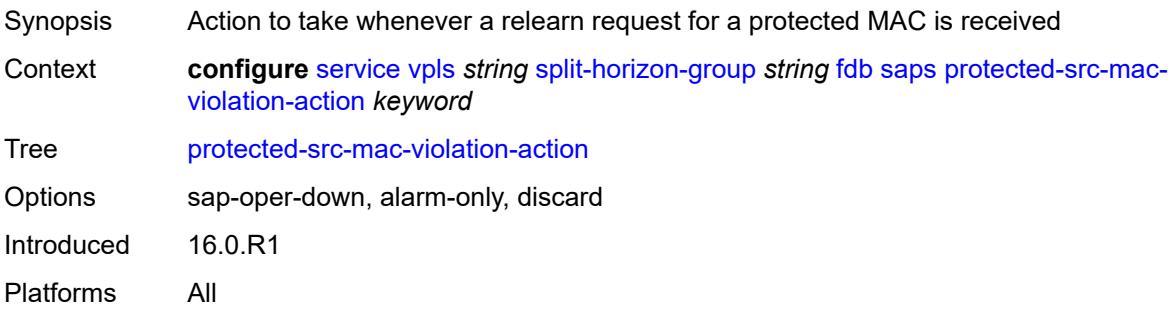

### <span id="page-7036-2"></span>**residential** *boolean*

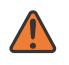

#### **WARNING:**

Modifying this element recreates the parent element automatically for the new value to take effect.

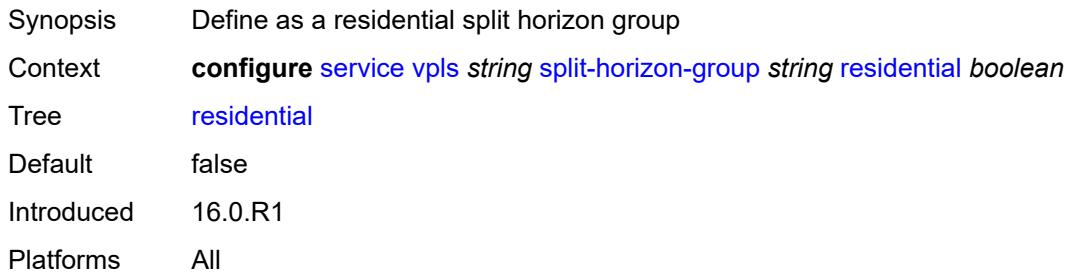

### <span id="page-7036-3"></span>**spoke-sdp** [\[sdp-bind-id\]](#page-7037-0) *string*

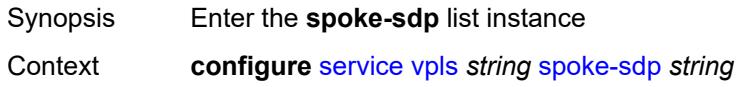

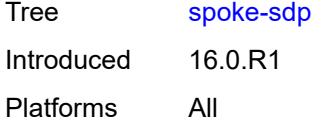

# <span id="page-7037-0"></span>[**sdp-bind-id**] *string*

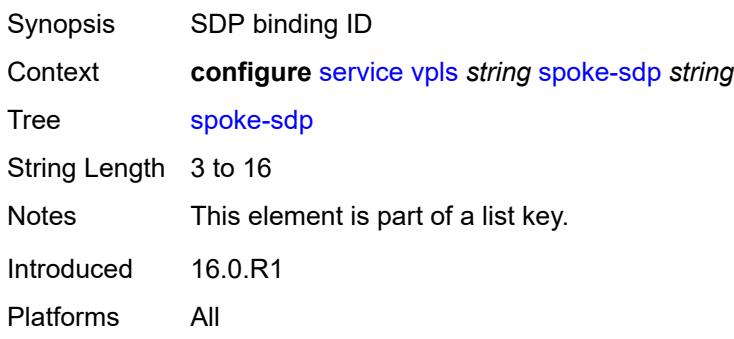

### <span id="page-7037-1"></span>**accounting-policy** *reference*

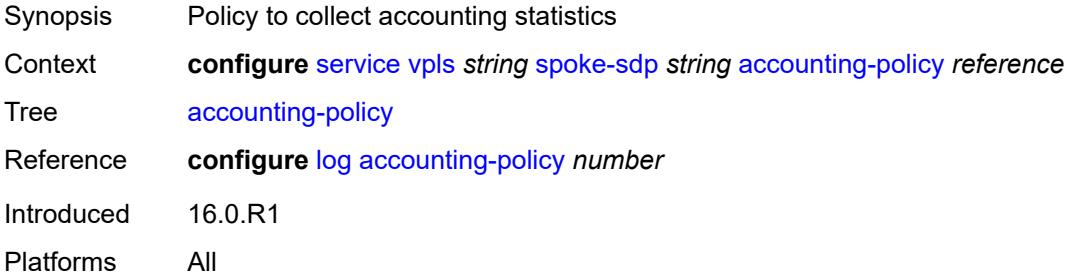

# <span id="page-7037-2"></span>**admin-state** *keyword*

<span id="page-7037-3"></span>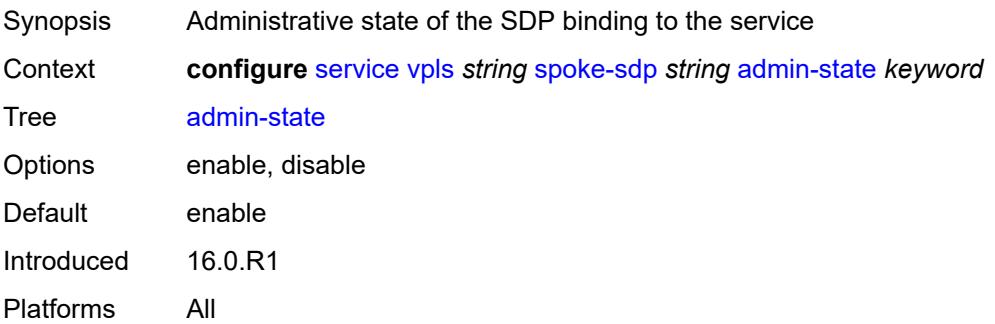

# **app-profile** *reference*

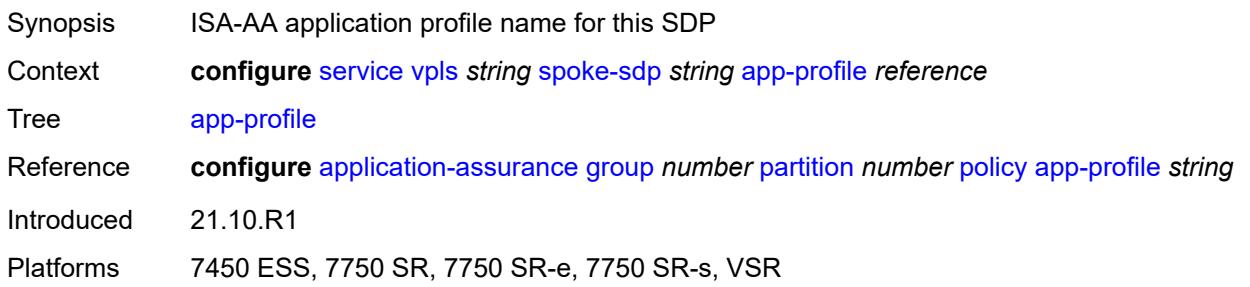

#### <span id="page-7038-0"></span>**bfd**

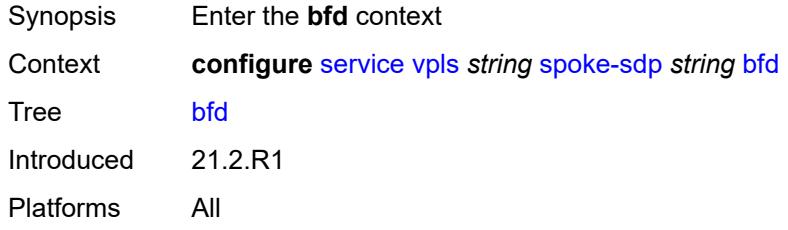

#### <span id="page-7038-1"></span>**bfd-liveness**

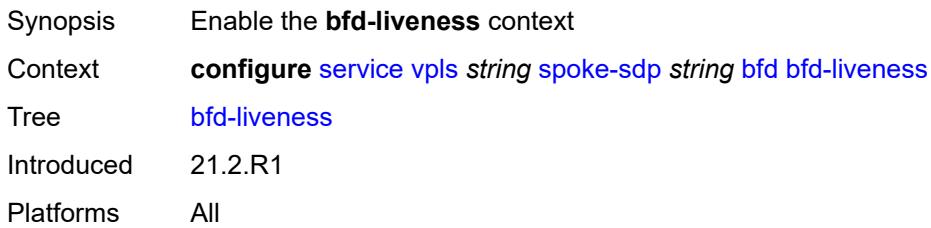

#### <span id="page-7038-2"></span>**encap** *keyword*

<span id="page-7038-3"></span>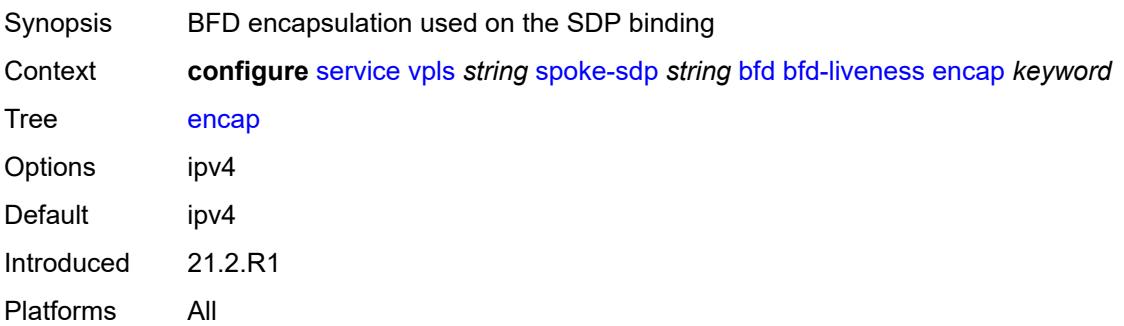

# **bfd-template** *reference*

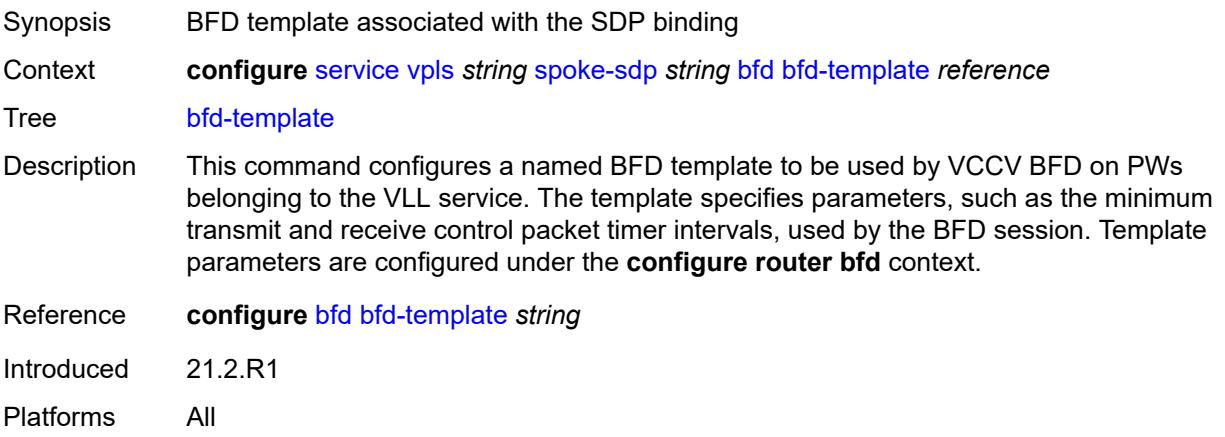

# <span id="page-7039-0"></span>**failure-action** *keyword*

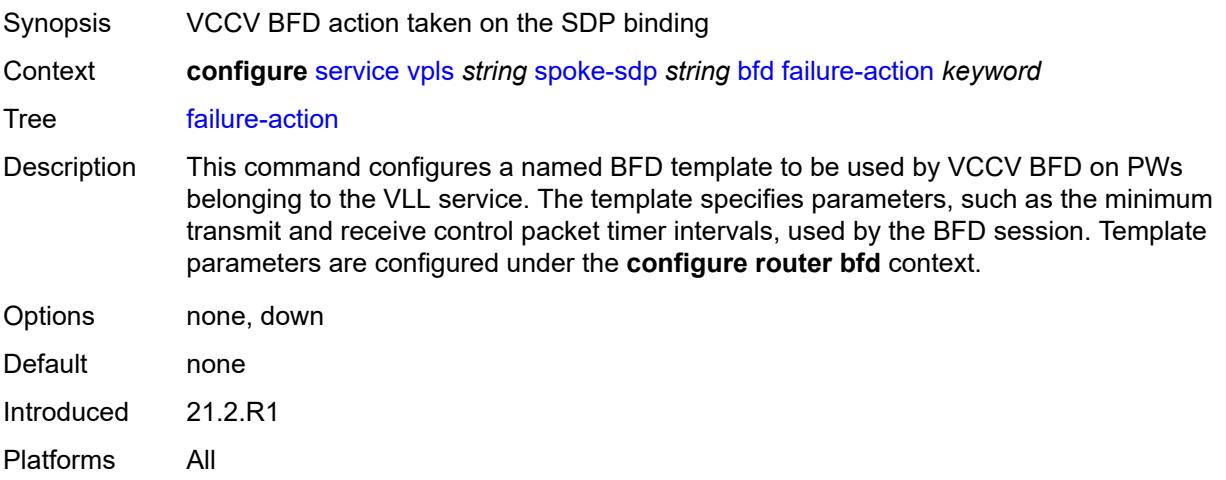

# <span id="page-7039-1"></span>**wait-for-up-timer** *number*

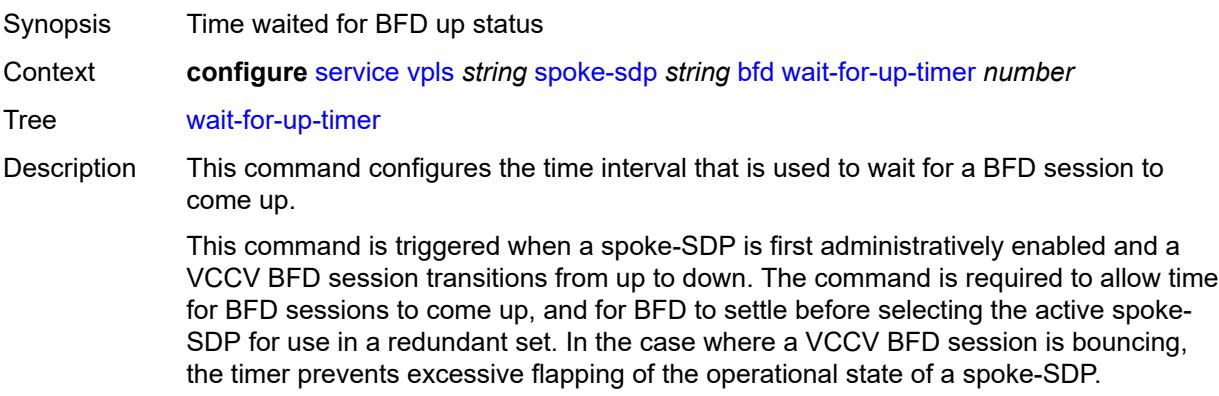

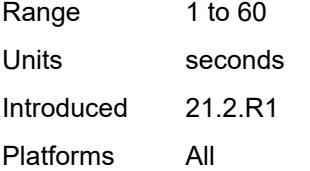

### <span id="page-7040-0"></span>**block-on-mesh-failure** *boolean*

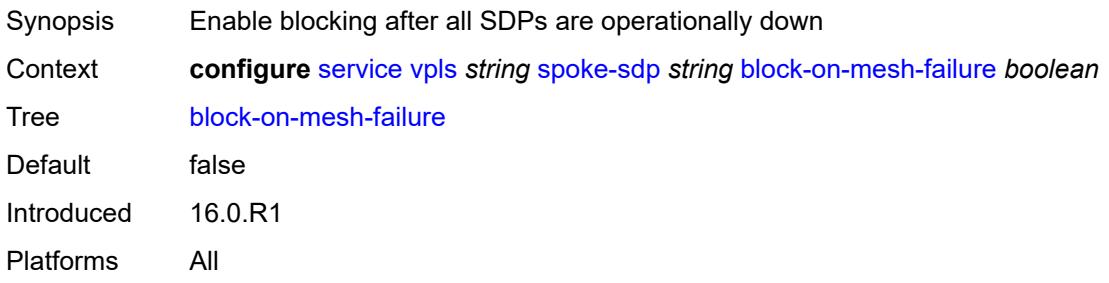

# <span id="page-7040-1"></span>**bpdu-translation** *keyword*

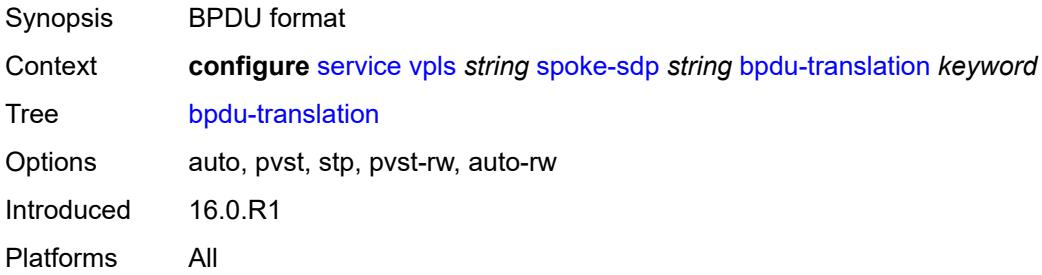

#### <span id="page-7040-2"></span>**collect-stats** *boolean*

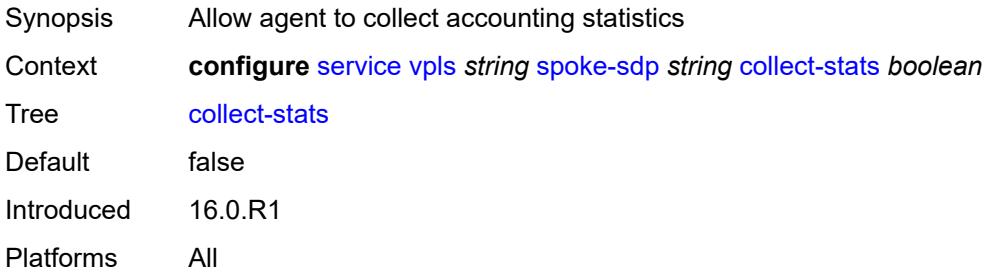

### <span id="page-7040-3"></span>**control-word** *boolean*

Synopsis Use the control word as preferred

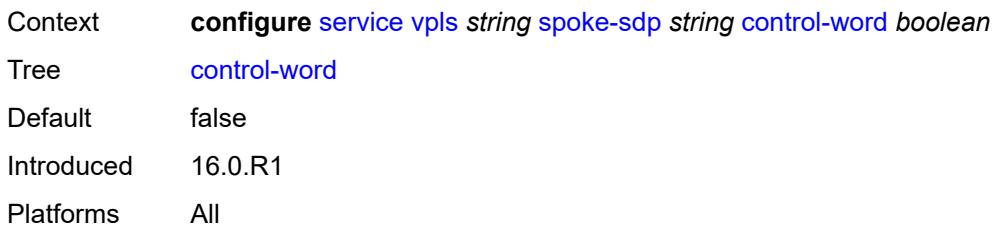

### <span id="page-7041-0"></span>**cpu-protection**

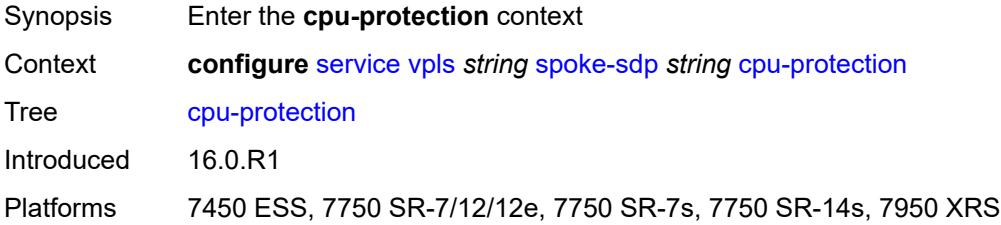

# <span id="page-7041-1"></span>**eth-cfm-monitoring**

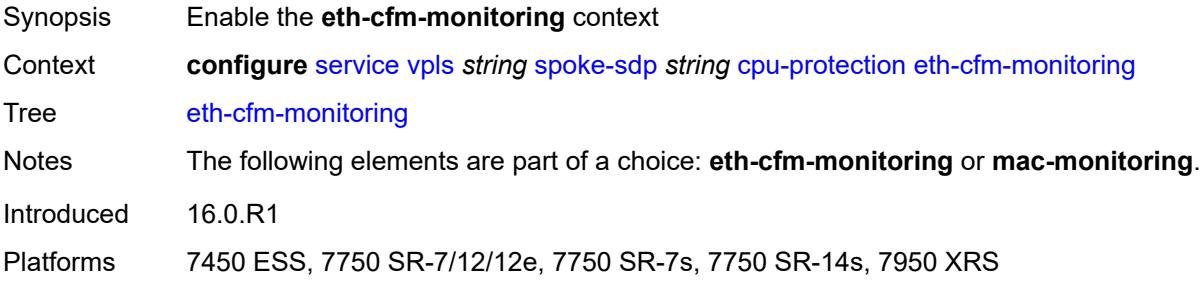

### <span id="page-7041-2"></span>**aggregate**

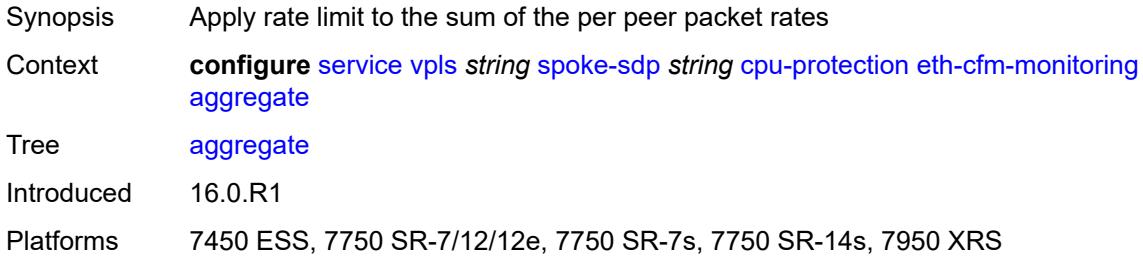

#### <span id="page-7041-3"></span>**car**

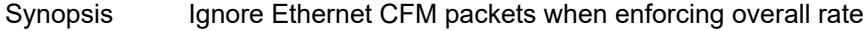

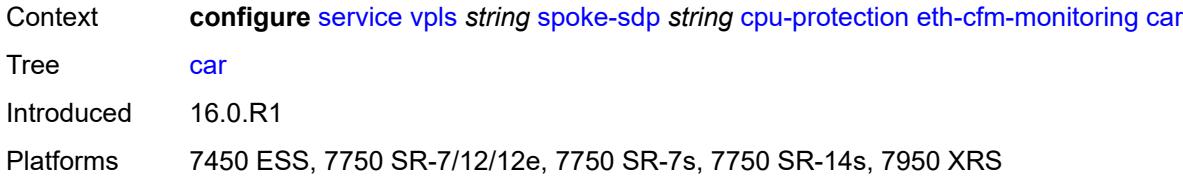

### <span id="page-7042-0"></span>**mac-monitoring**

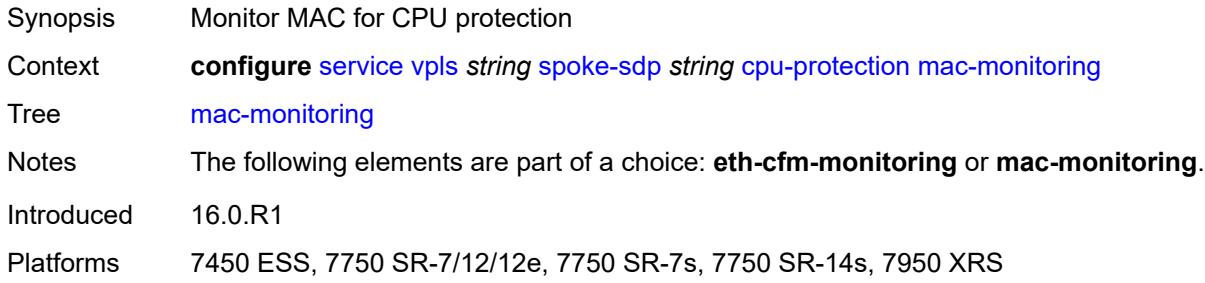

### <span id="page-7042-1"></span>**policy-id** *reference*

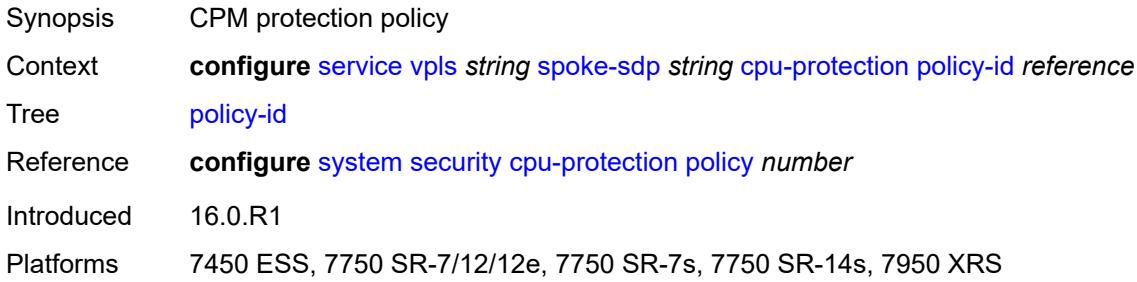

# <span id="page-7042-2"></span>**description** *string*

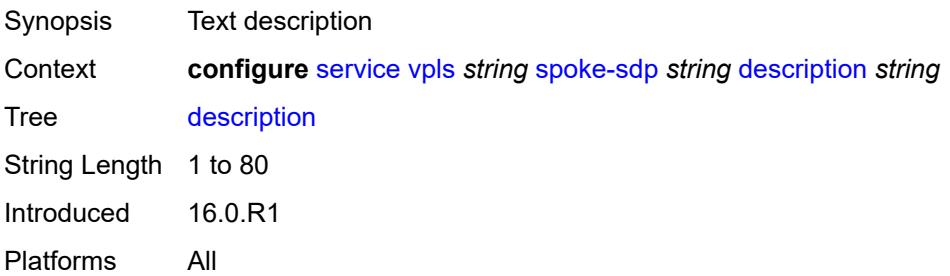

### <span id="page-7042-3"></span>**dhcp**

Synopsis Enter the **dhcp** context

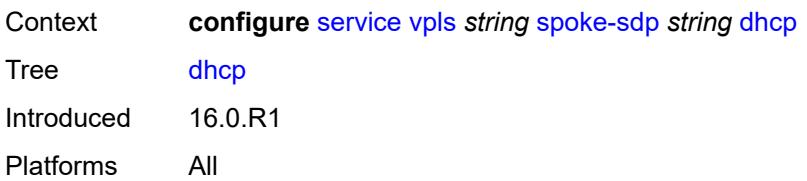

# <span id="page-7043-0"></span>**description** *string*

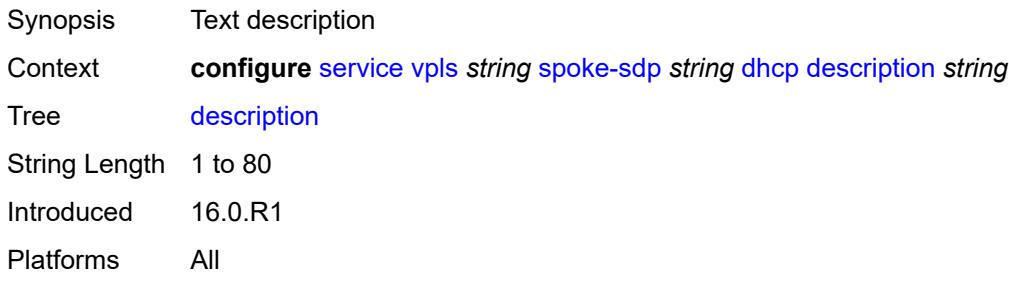

### <span id="page-7043-1"></span>**snoop** *boolean*

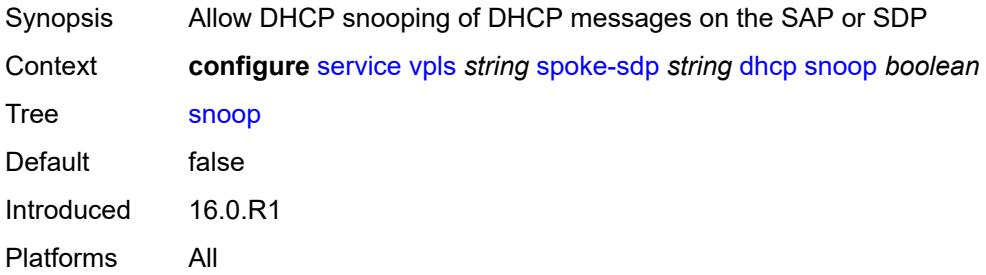

### <span id="page-7043-2"></span>**egress**

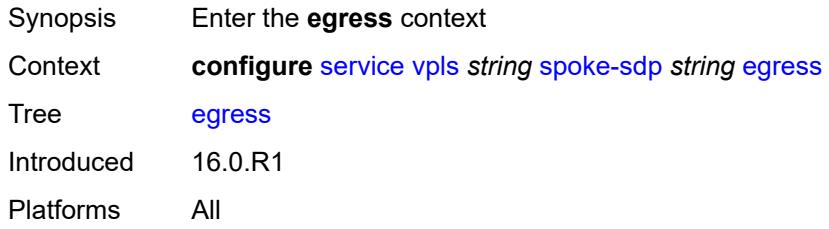

#### <span id="page-7043-3"></span>**filter**

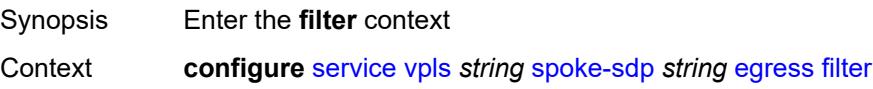

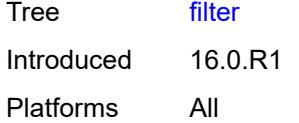

# <span id="page-7044-0"></span>**ip** *reference*

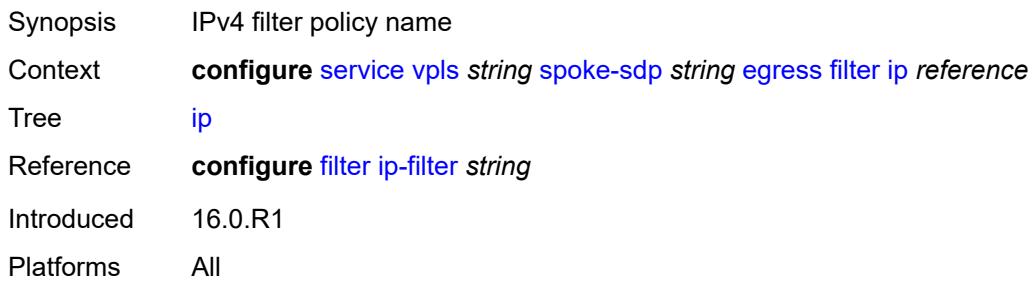

# <span id="page-7044-1"></span>**ipv6** *reference*

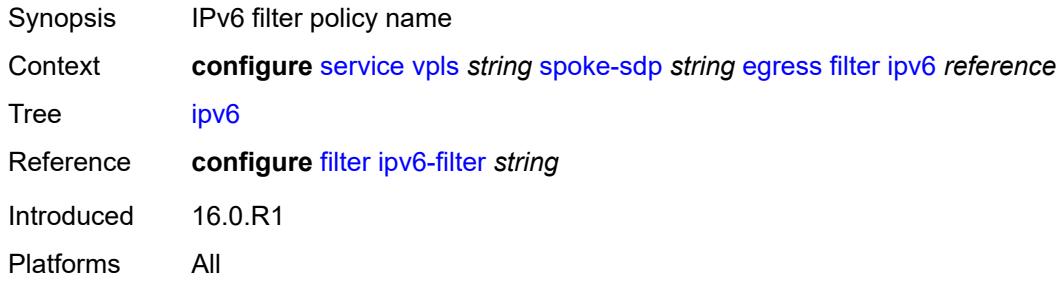

### <span id="page-7044-2"></span>**mac** *reference*

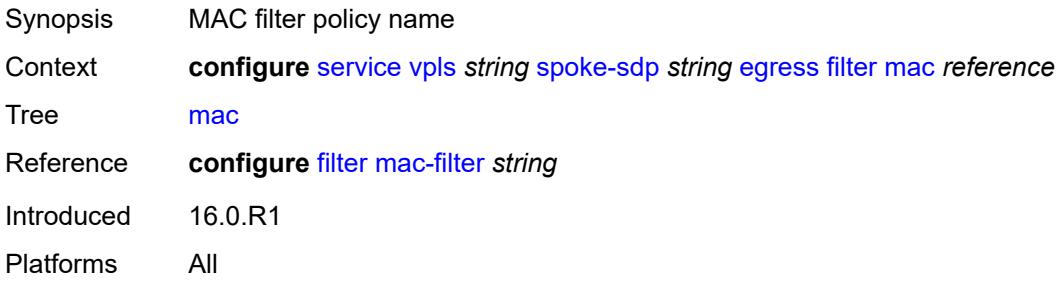

# <span id="page-7044-3"></span>**mfib-allowed-mda-destinations**

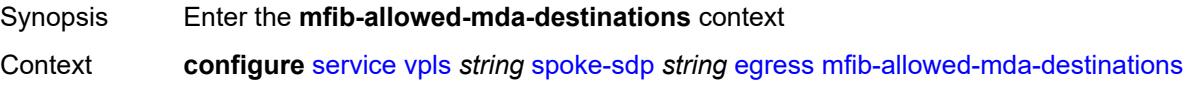

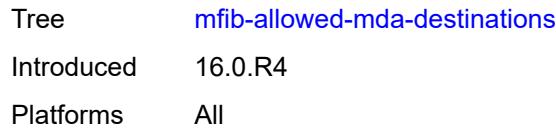

# <span id="page-7045-1"></span>**mda** [[mda-id\]](#page-7045-0) *string*

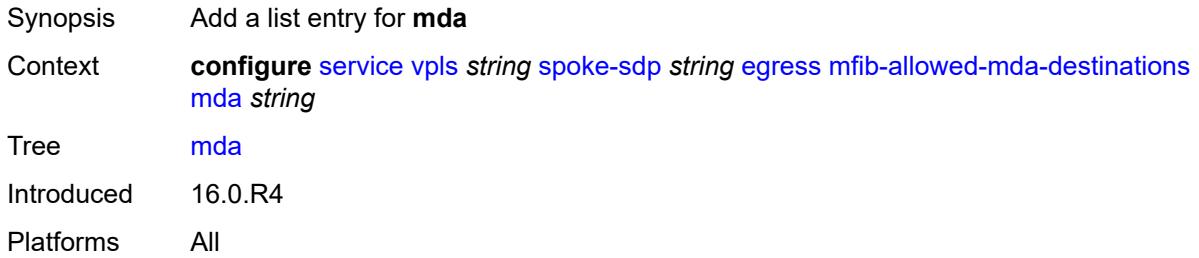

# <span id="page-7045-0"></span>[**mda-id**] *string*

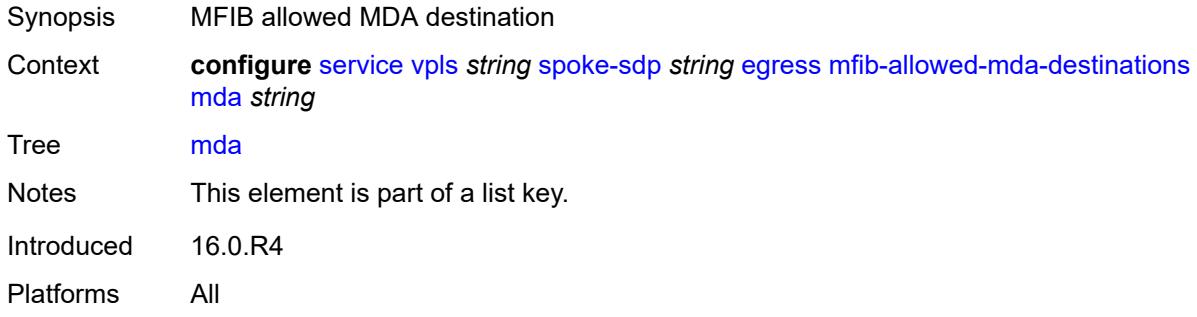

#### <span id="page-7045-2"></span>**qos**

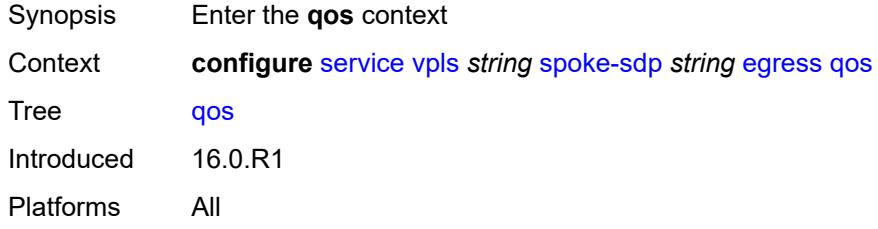

### <span id="page-7045-3"></span>**network**

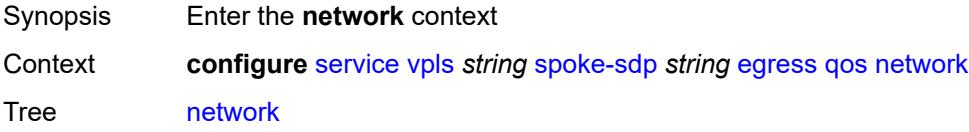

Introduced 16.0.R1 Platforms All

# <span id="page-7046-0"></span>**policy-name** *reference*

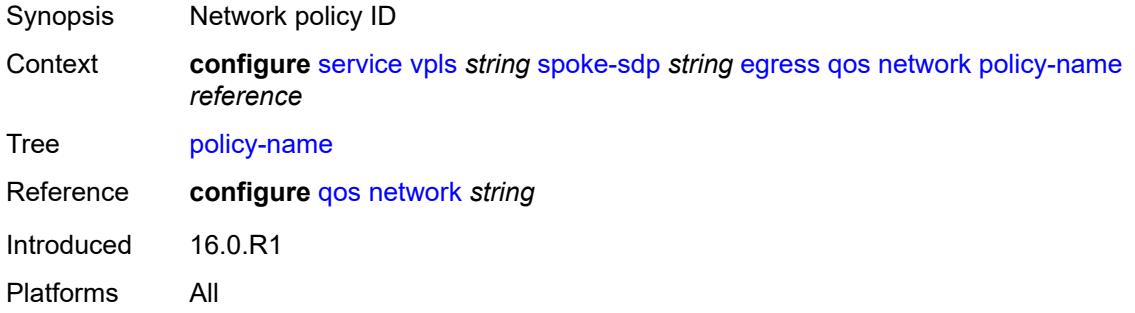

# <span id="page-7046-1"></span>**port-redirect-group**

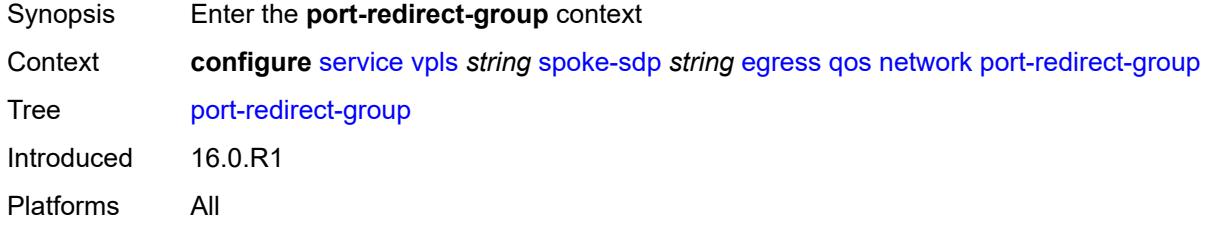

### <span id="page-7046-2"></span>**group-name** *reference*

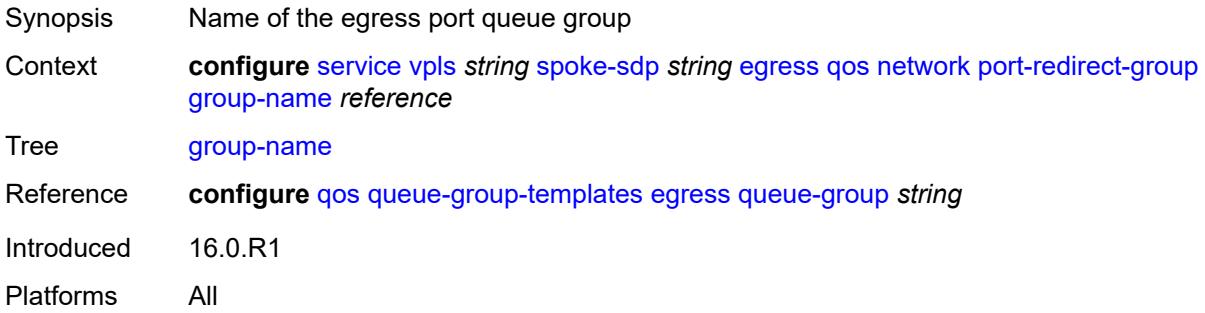

#### <span id="page-7046-3"></span>**instance** *number*

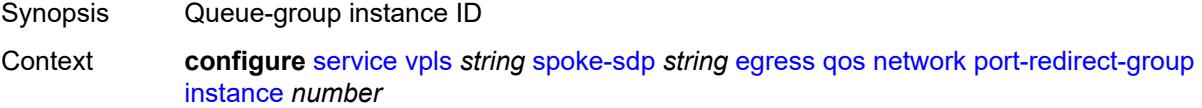

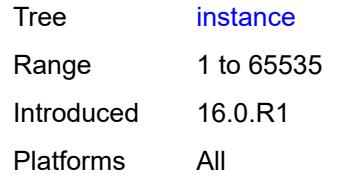

#### <span id="page-7047-0"></span>**vc-label** *number*

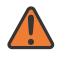

#### **WARNING:**

Modifying this element toggles the **admin-state** of the parent element automatically for the new value to take effect.

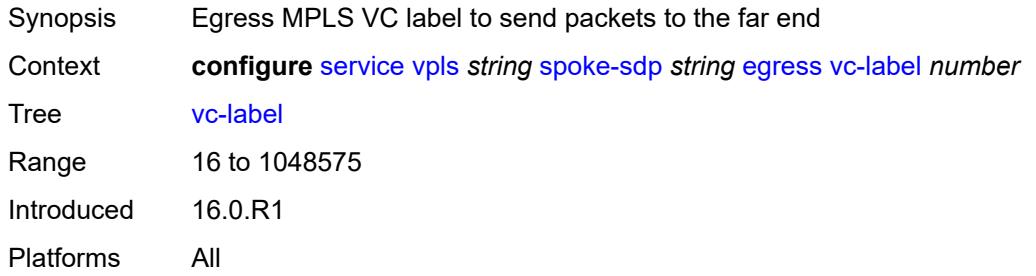

#### <span id="page-7047-1"></span>**endpoint**

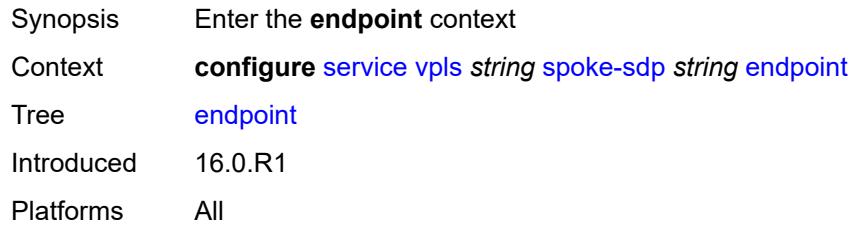

#### <span id="page-7047-2"></span>**name** *reference*

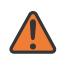

#### **WARNING:**

Modifying this element toggles the **admin-state** of the parent element automatically for the new value to take effect.

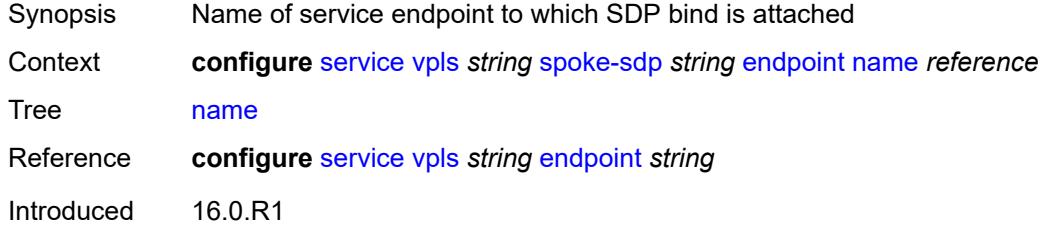

Platforms All

### <span id="page-7048-0"></span>**precedence** *(number | keyword)*

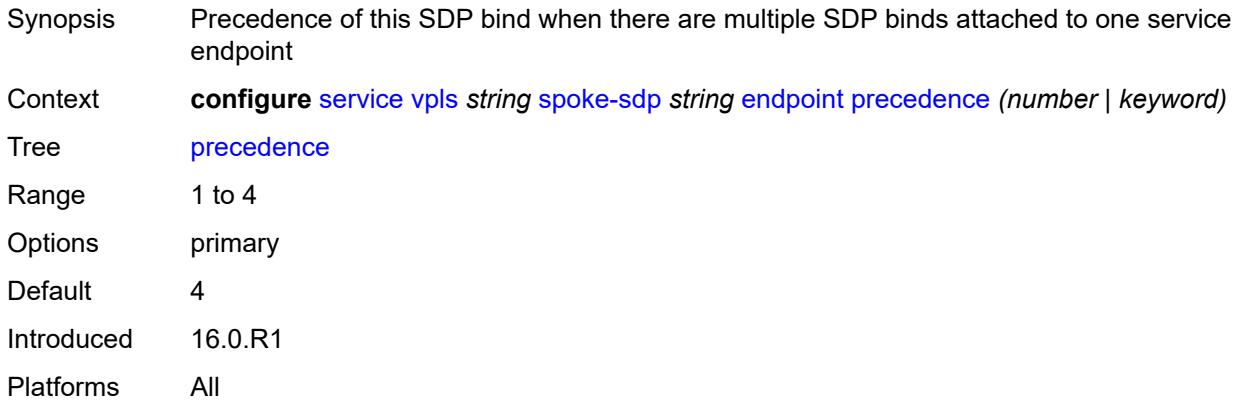

# <span id="page-7048-1"></span>**entropy-label**

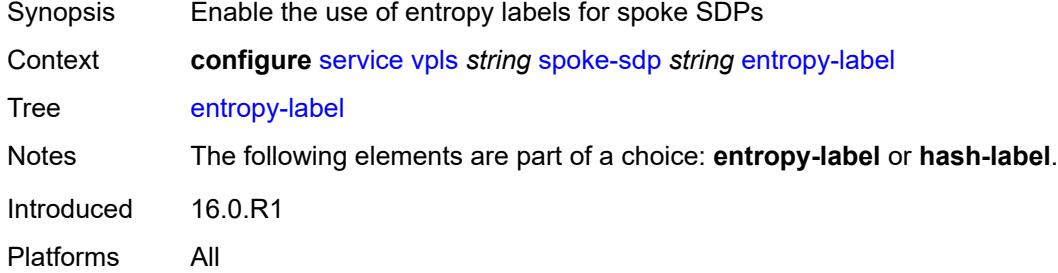

### <span id="page-7048-2"></span>**eth-cfm**

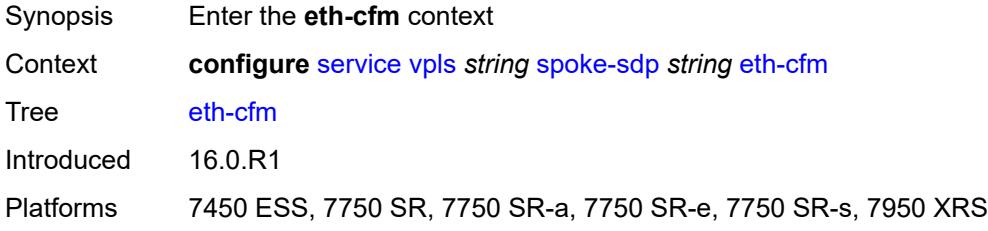

# <span id="page-7048-3"></span>**collect-lmm-fc-stats**

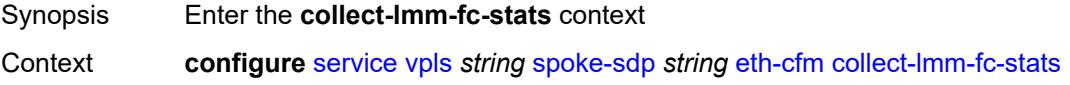

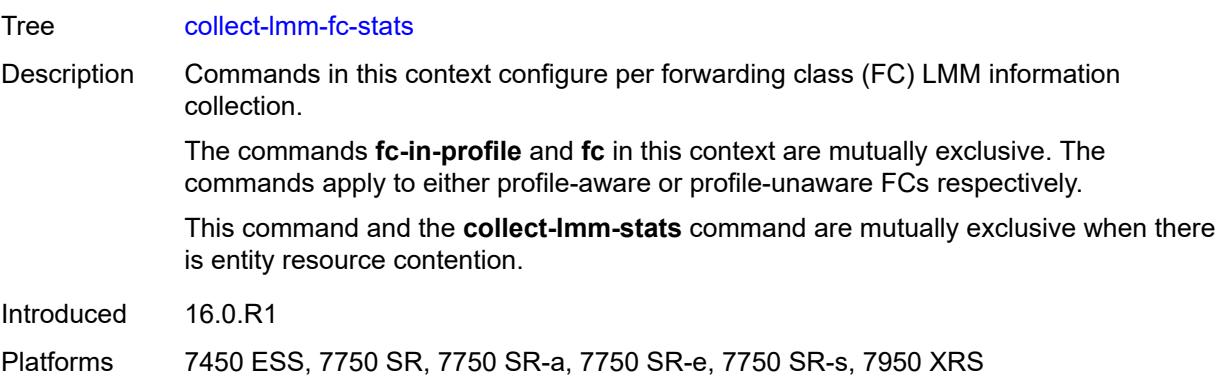

# <span id="page-7049-0"></span>**fc** *keyword*

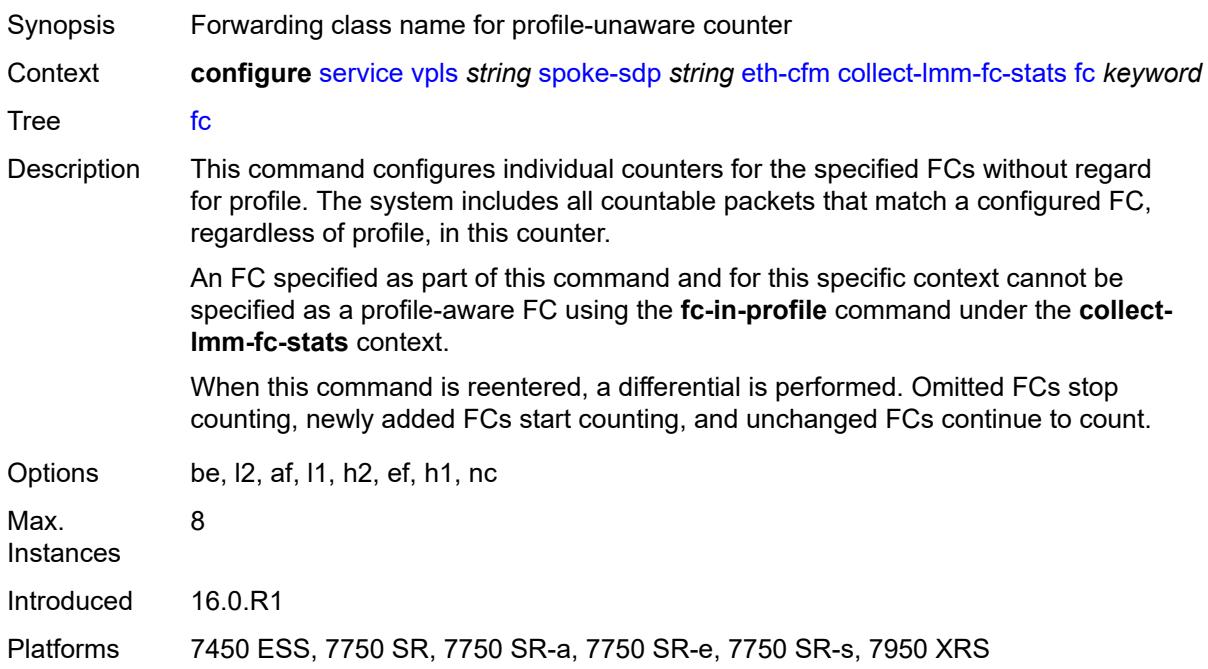

# <span id="page-7049-1"></span>**fc-in-profile** *keyword*

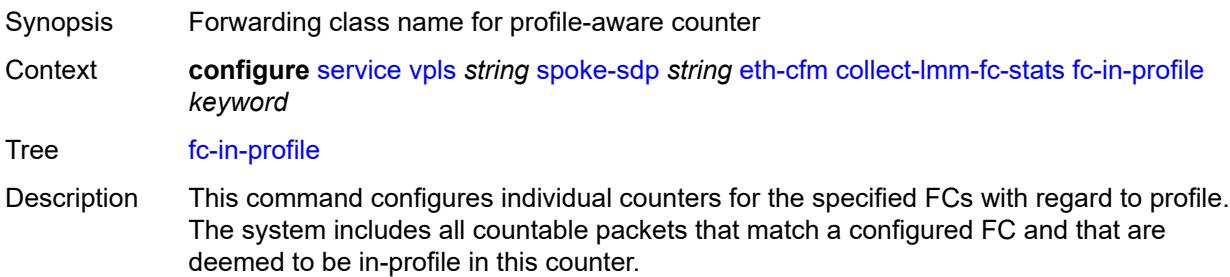

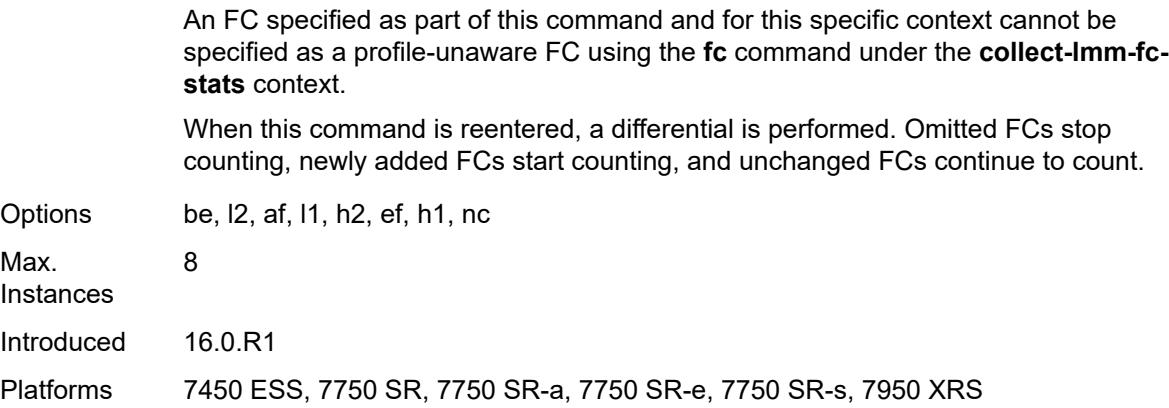

#### <span id="page-7050-0"></span>**collect-lmm-stats** *boolean*

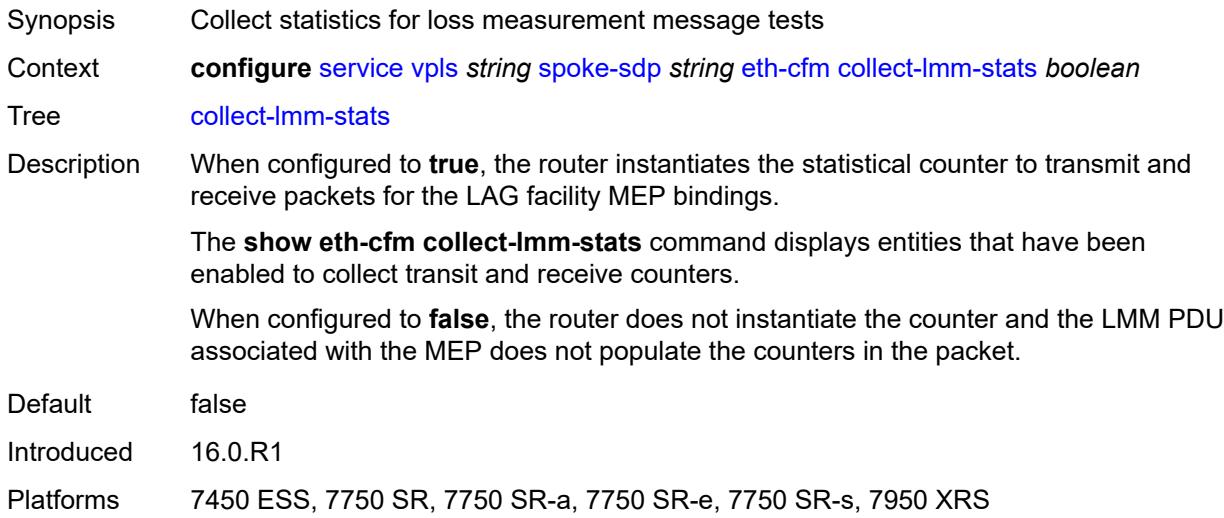

# <span id="page-7050-2"></span>**mep** [md-admin-name](#page-7050-1) *reference* [ma-admin-name](#page-7051-0) *reference* [mep-id](#page-7051-1) *number*

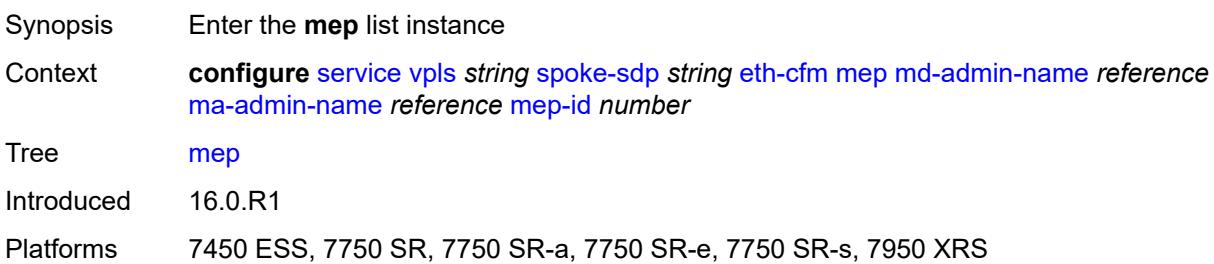

#### <span id="page-7050-1"></span>**md-admin-name** *reference*

Synopsis Maintenance Domain (MD) name

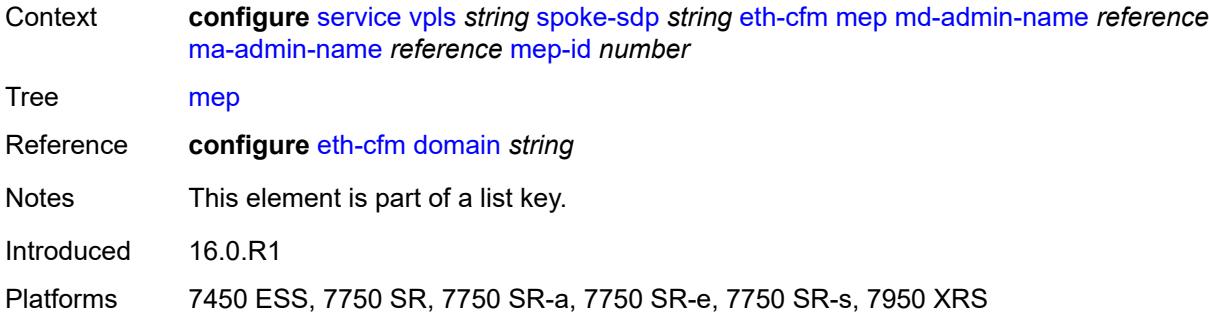

# <span id="page-7051-0"></span>**ma-admin-name** *reference*

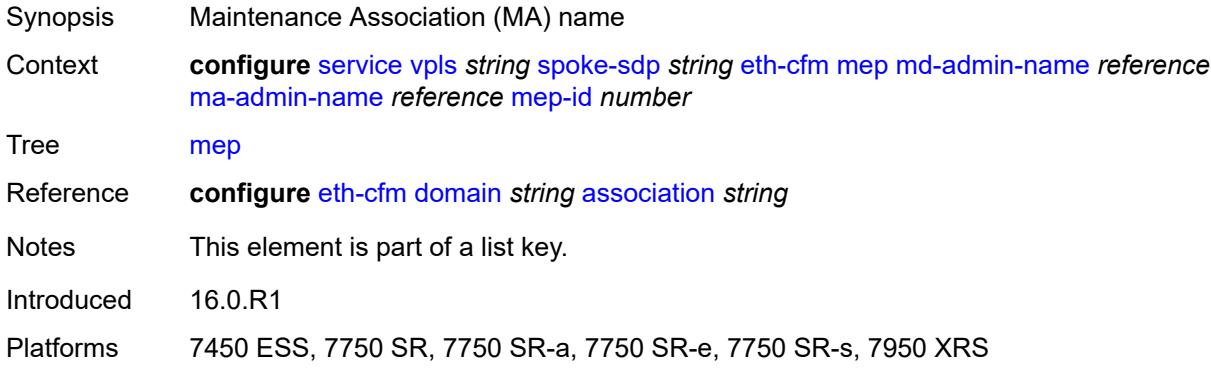

#### <span id="page-7051-1"></span>**mep-id** *number*

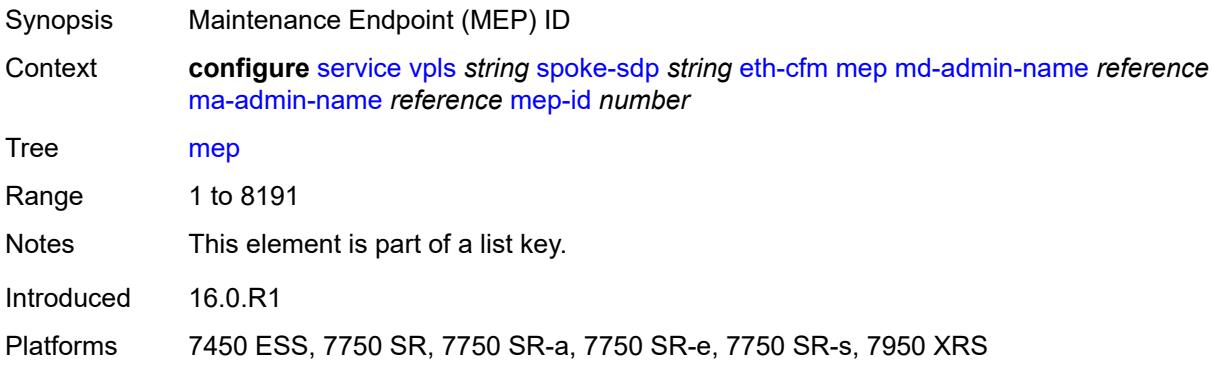

# <span id="page-7051-2"></span>**admin-state** *keyword*

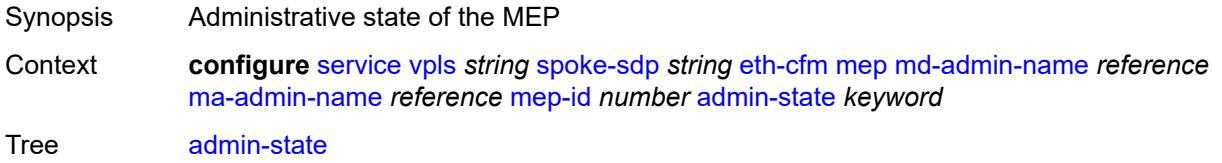

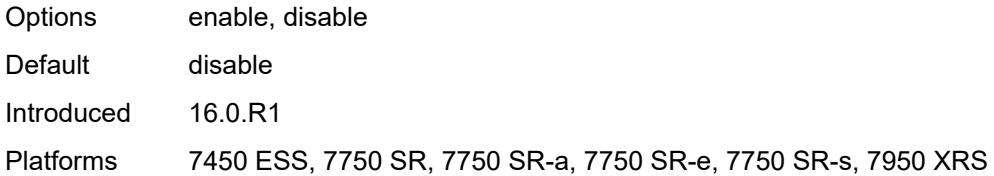

### <span id="page-7052-0"></span>**ais**

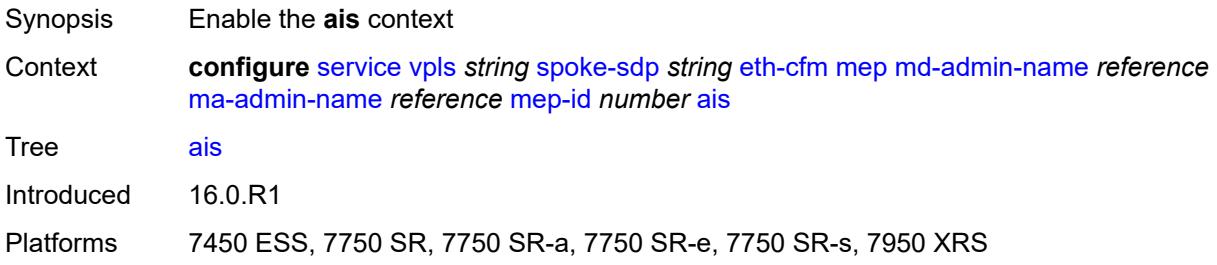

# <span id="page-7052-1"></span>**client-meg-level** *number*

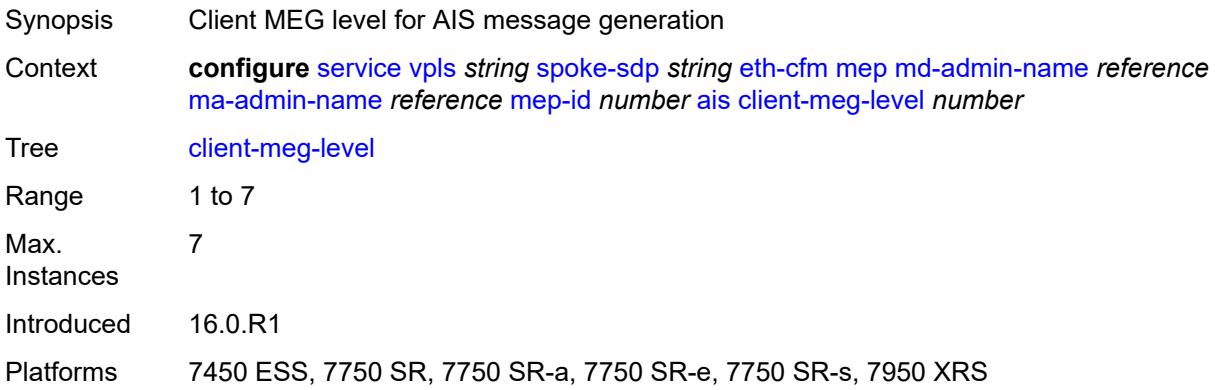

# <span id="page-7052-2"></span>**interface-support** *boolean*

<span id="page-7052-3"></span>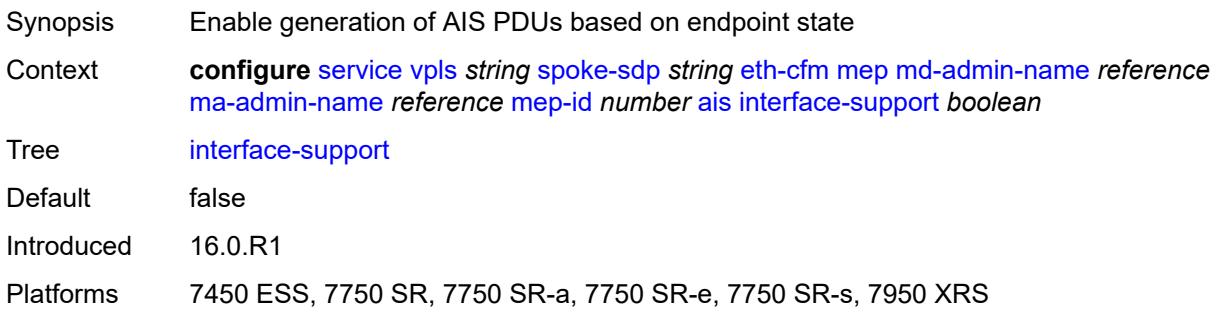

#### **interval** *number*

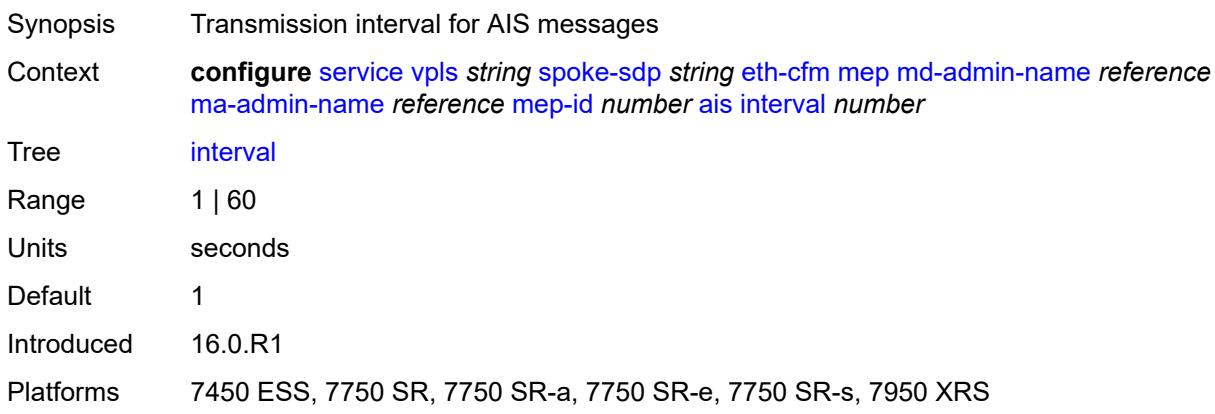

# <span id="page-7053-0"></span>**low-priority-defect** *keyword*

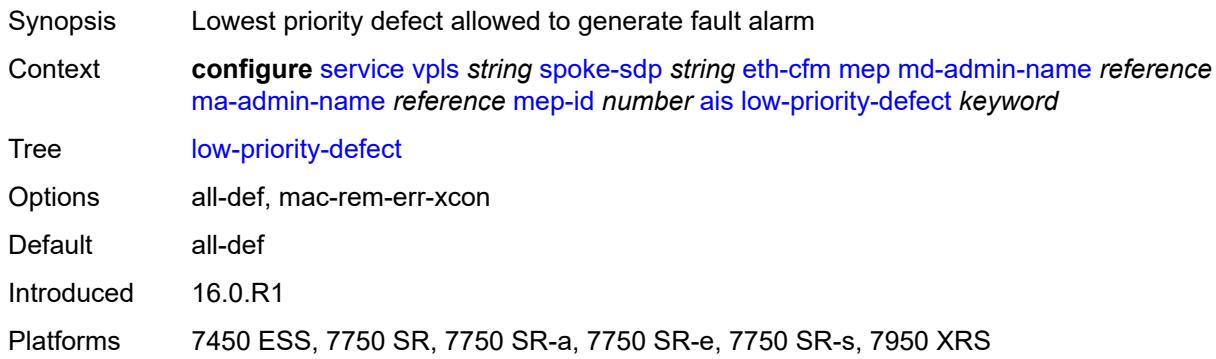

### <span id="page-7053-1"></span>**priority** *number*

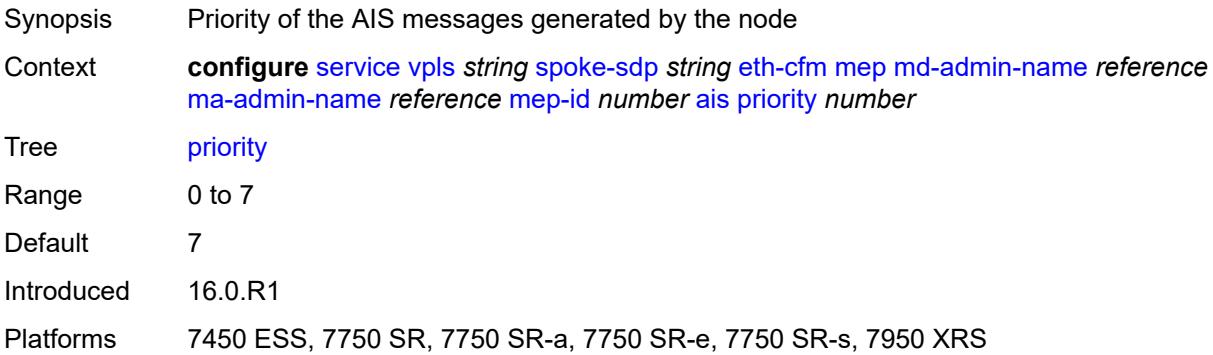

#### <span id="page-7053-2"></span>**alarm-notification**

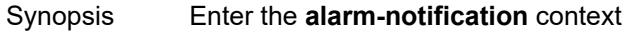

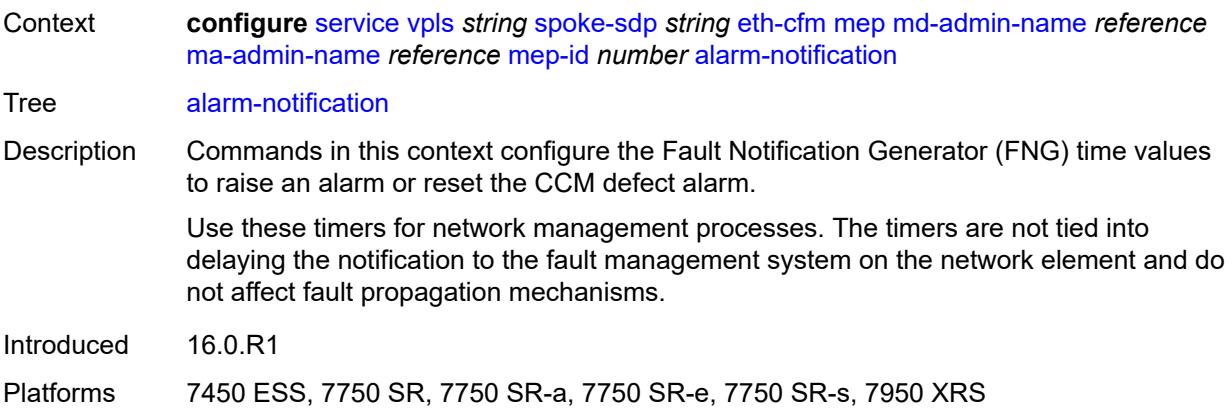

# <span id="page-7054-0"></span>**fng-alarm-time** *number*

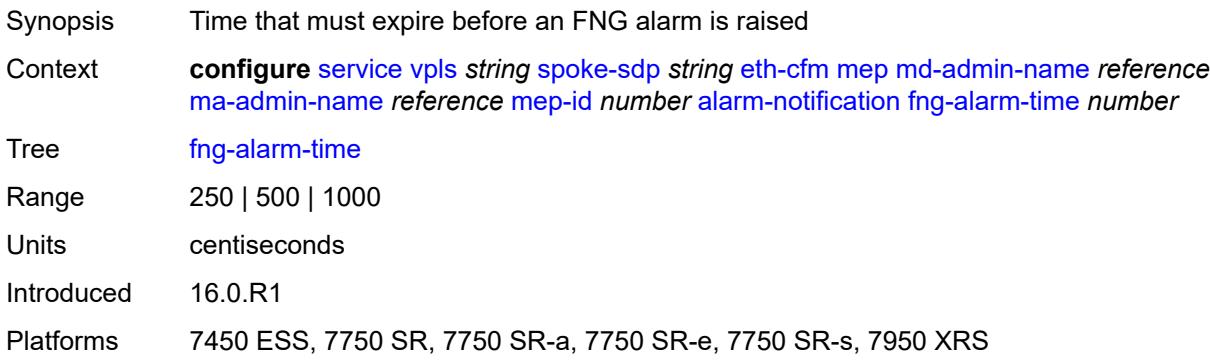

# <span id="page-7054-1"></span>**fng-reset-time** *number*

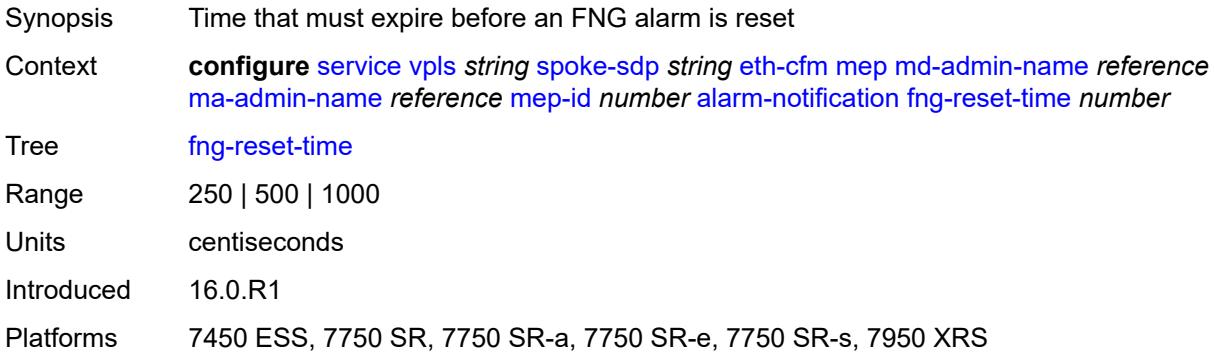

### <span id="page-7054-2"></span>**ccm** *boolean*

Synopsis Generate CCM messages

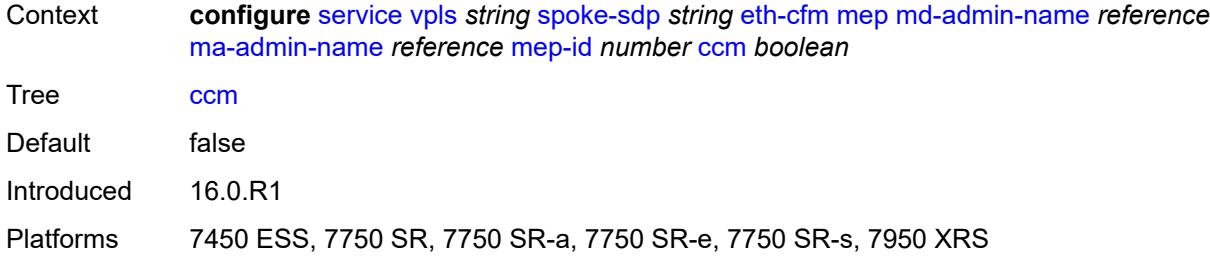

# <span id="page-7055-0"></span>**ccm-ltm-priority** *number*

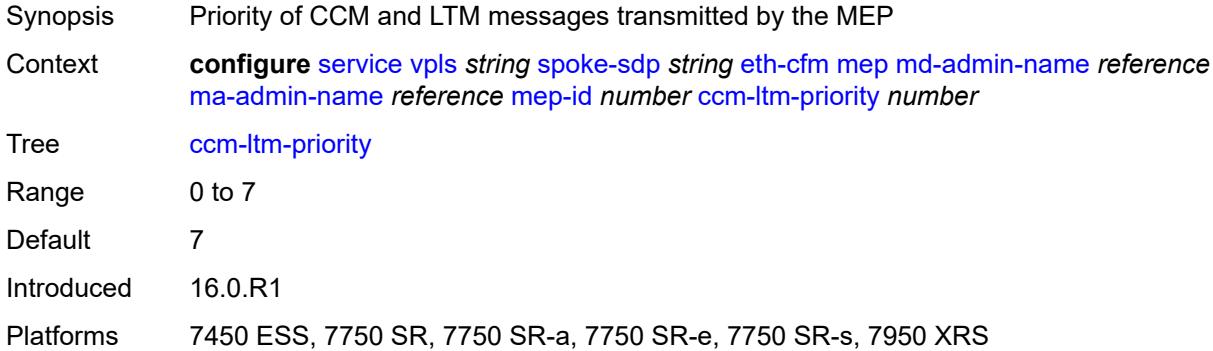

# <span id="page-7055-1"></span>**ccm-padding-size** *number*

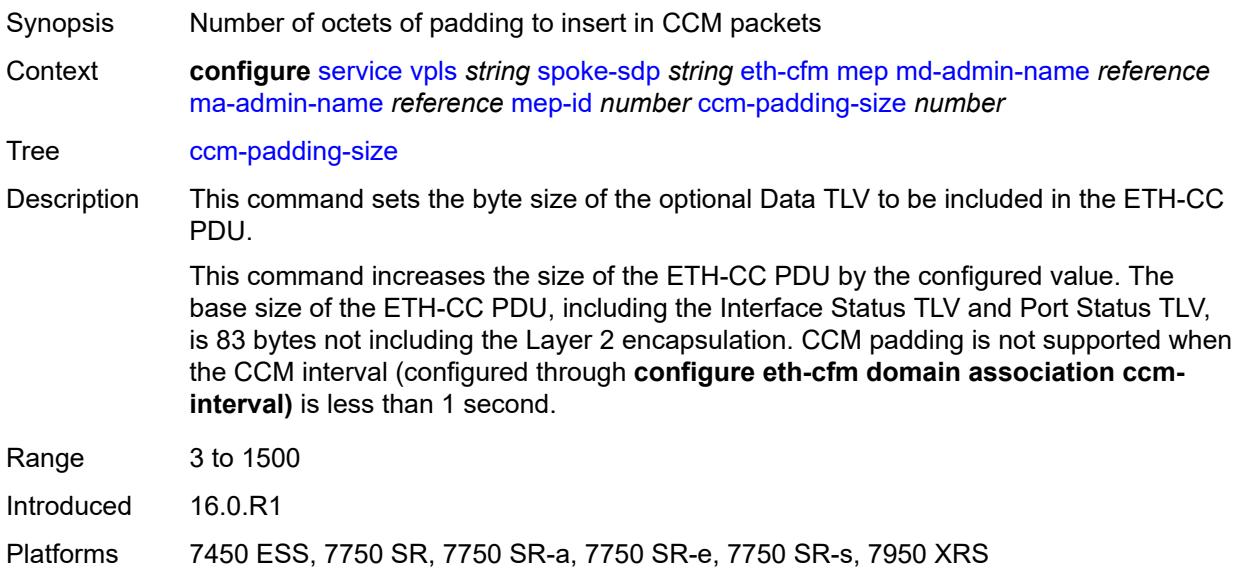

### **cfm-vlan-tag** *string*

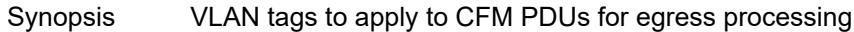
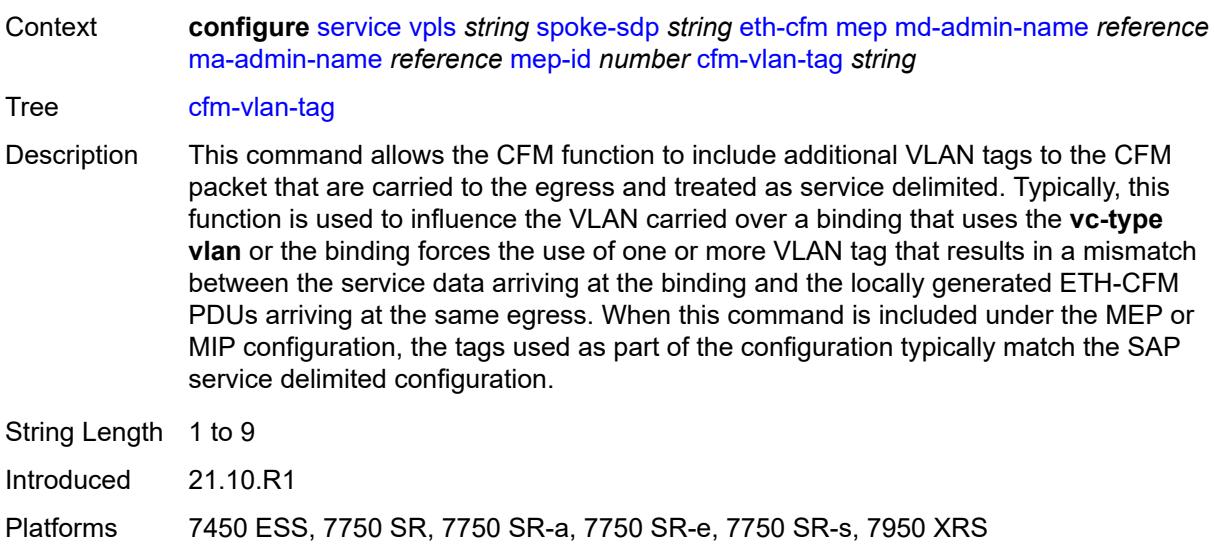

### <span id="page-7056-0"></span>**csf**

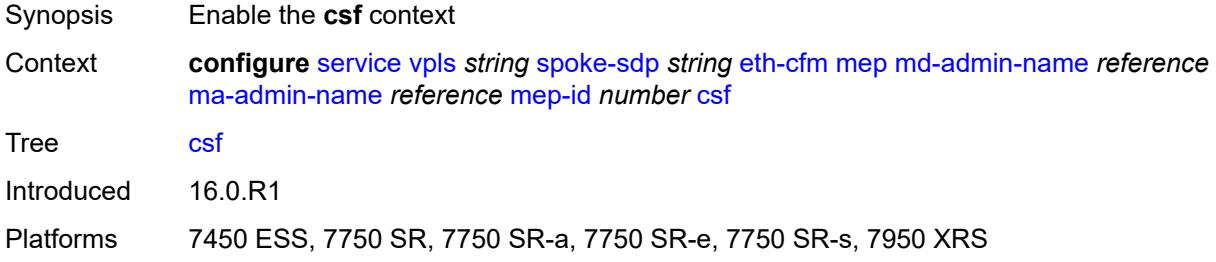

# <span id="page-7056-1"></span>**multiplier** *decimal-number*

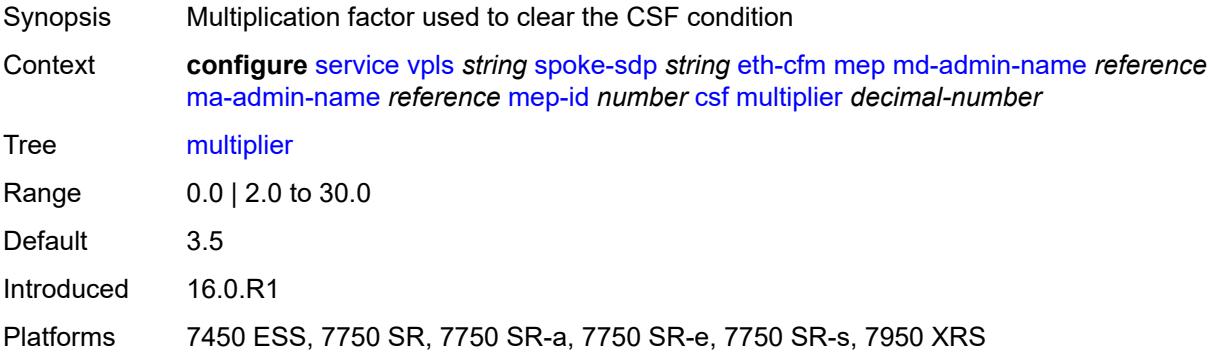

# <span id="page-7056-2"></span>**description** *string*

Synopsis Text description

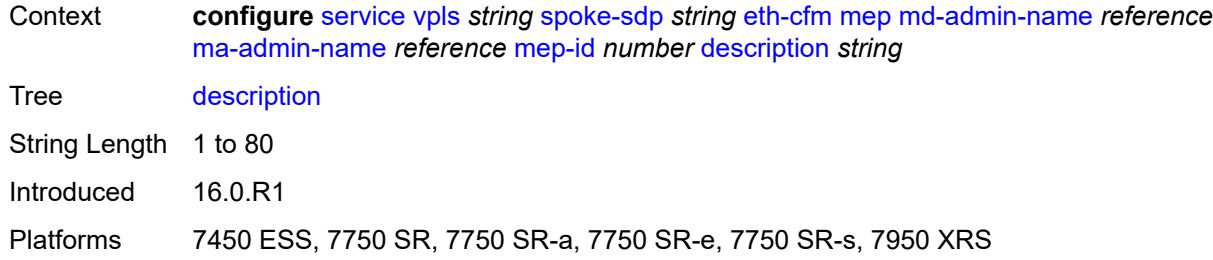

### <span id="page-7057-0"></span>**direction** *keyword*

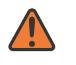

**WARNING:**

Modifying this element recreates the parent element automatically for the new value to take effect.

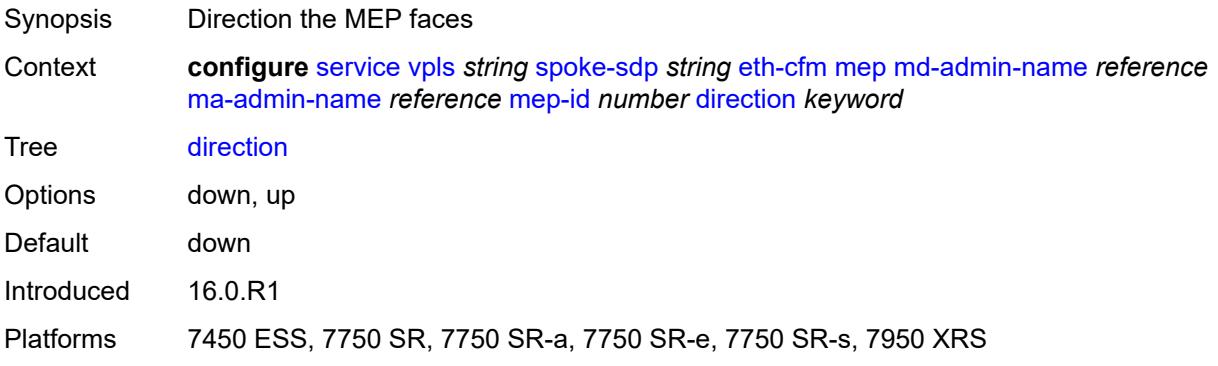

### <span id="page-7057-1"></span>**eth-test**

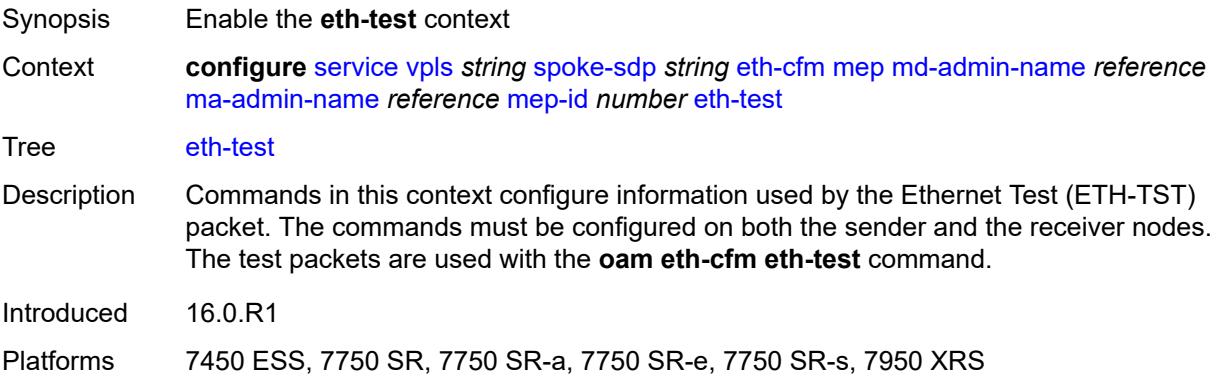

#### <span id="page-7057-2"></span>**bit-error-threshold** *number*

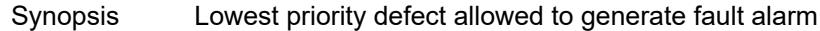

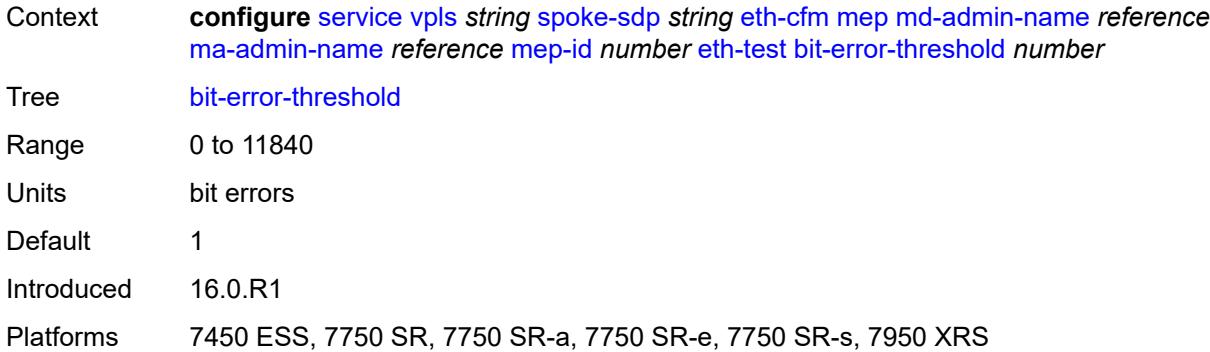

### <span id="page-7058-0"></span>**test-pattern**

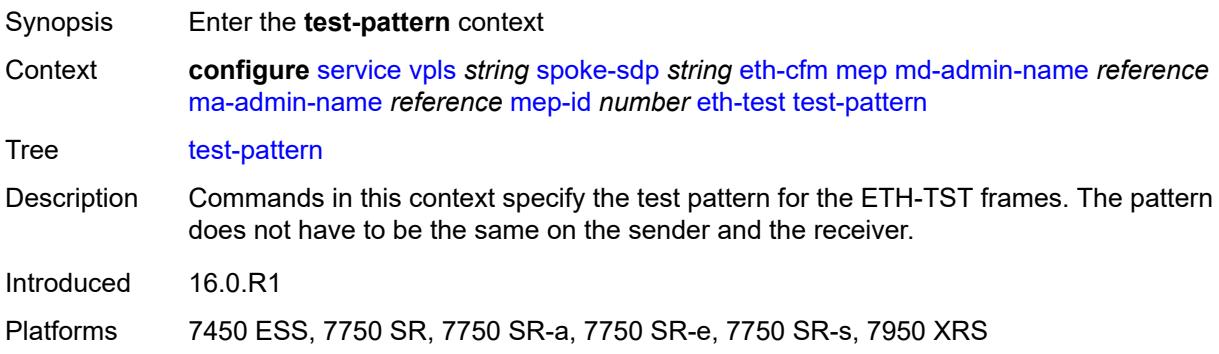

### <span id="page-7058-1"></span>**crc-tlv** *boolean*

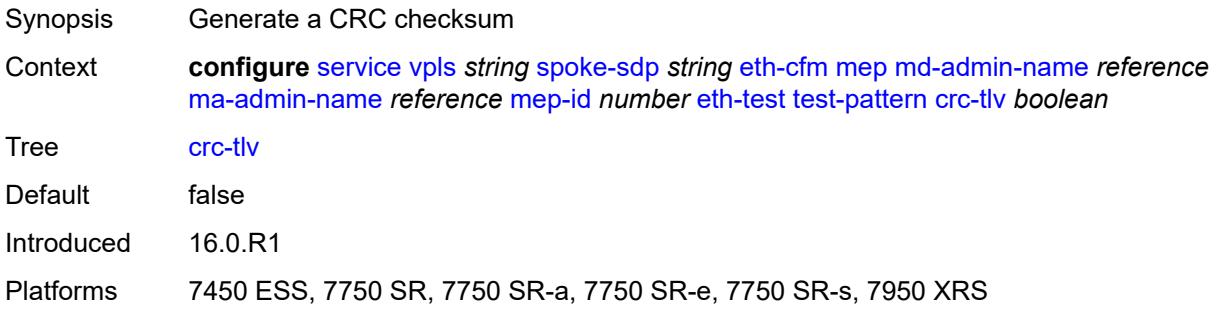

### <span id="page-7058-2"></span>**pattern** *keyword*

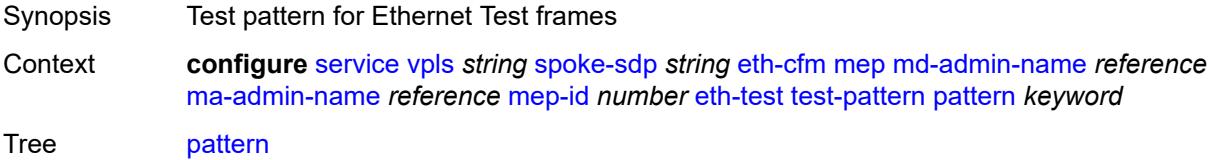

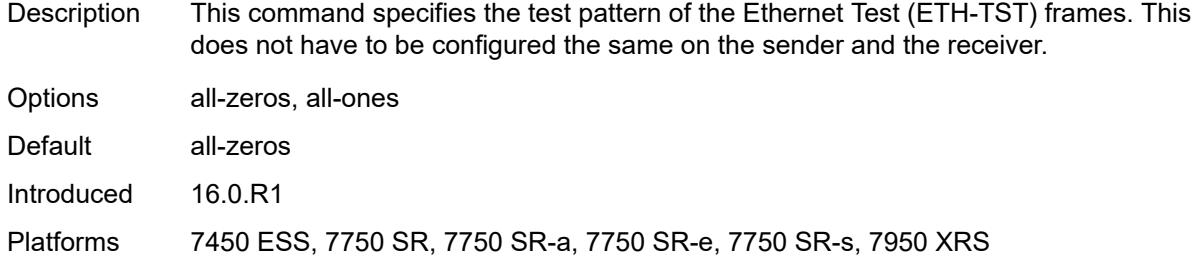

# <span id="page-7059-0"></span>**fault-propagation** *keyword*

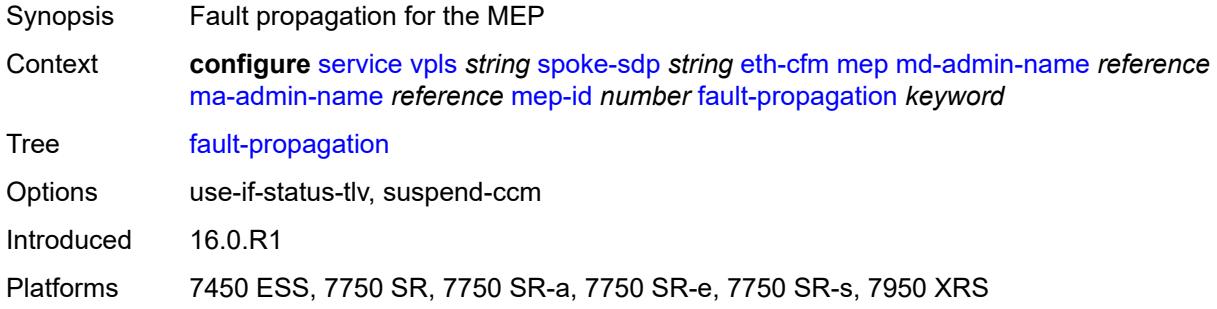

### <span id="page-7059-1"></span>**grace**

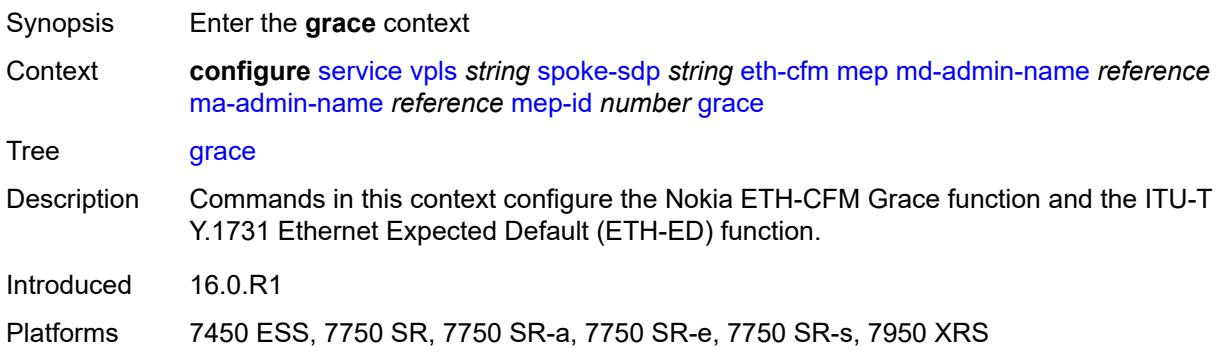

### <span id="page-7059-2"></span>**eth-ed**

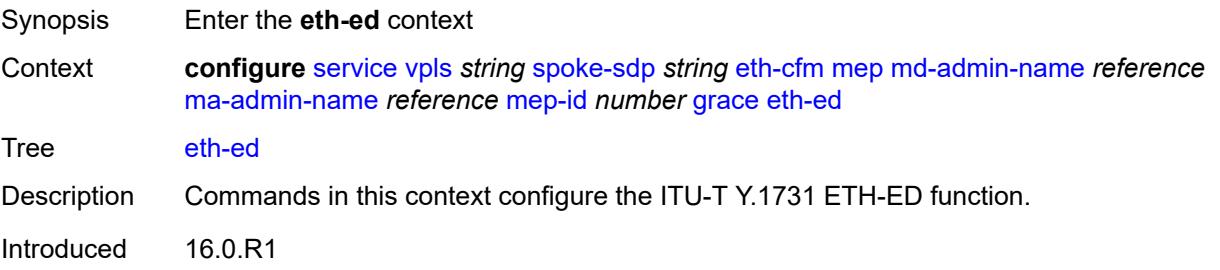

Platforms 7450 ESS, 7750 SR, 7750 SR-a, 7750 SR-e, 7750 SR-s, 7950 XRS

#### <span id="page-7060-0"></span>**max-rx-defect-window** *number*

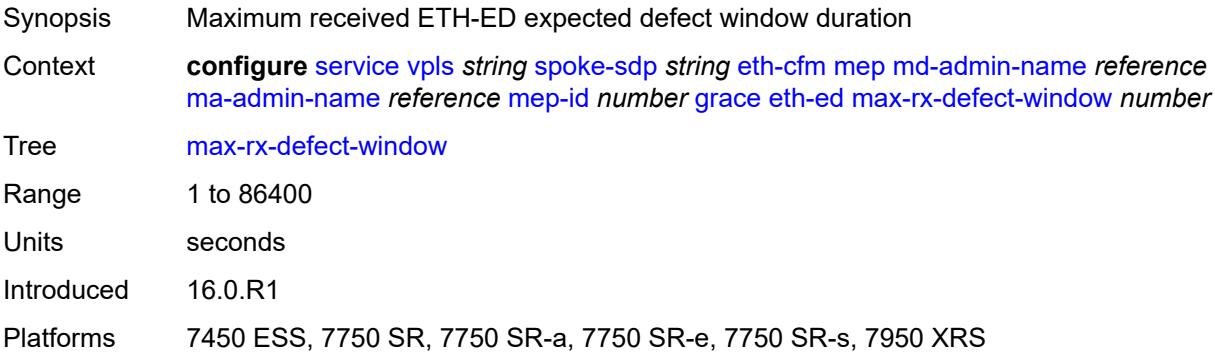

### <span id="page-7060-1"></span>**priority** *number*

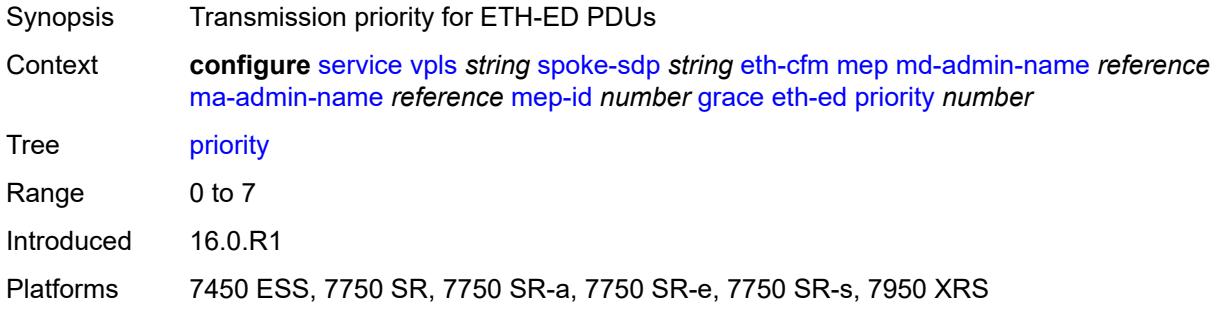

# <span id="page-7060-2"></span>**rx-eth-ed** *boolean*

<span id="page-7060-3"></span>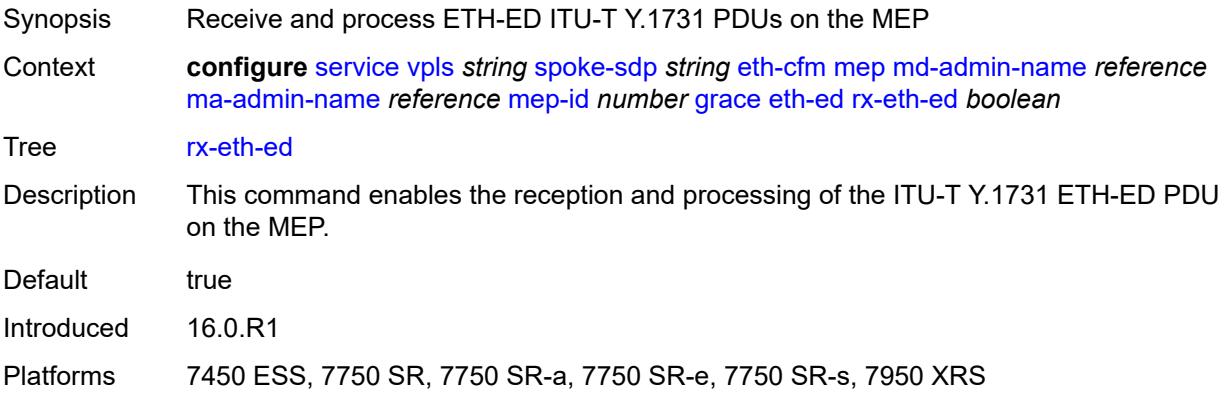

#### **tx-eth-ed** *boolean*

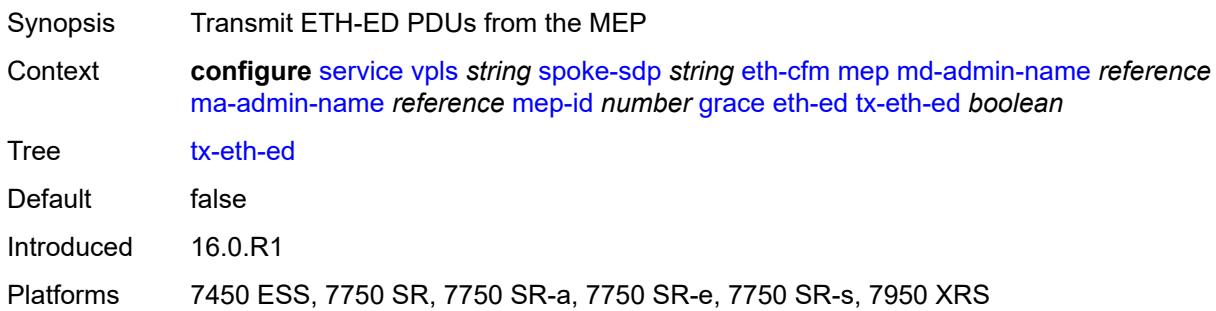

### <span id="page-7061-0"></span>**eth-vsm-grace**

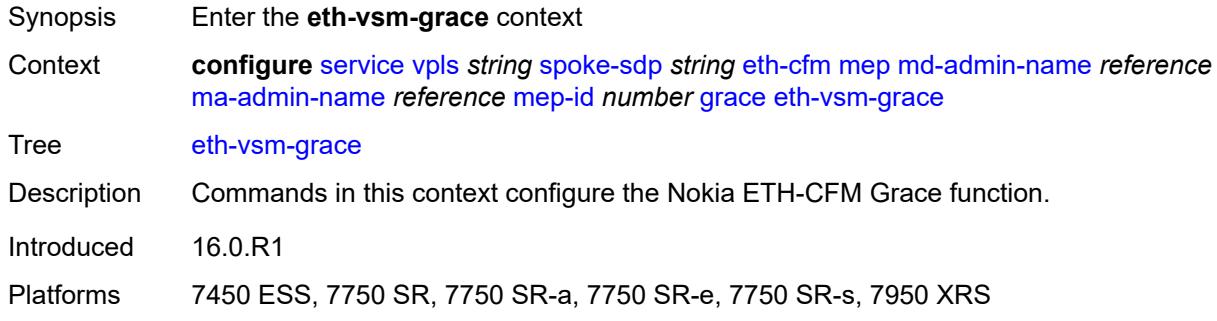

### <span id="page-7061-1"></span>**rx-eth-vsm-grace** *boolean*

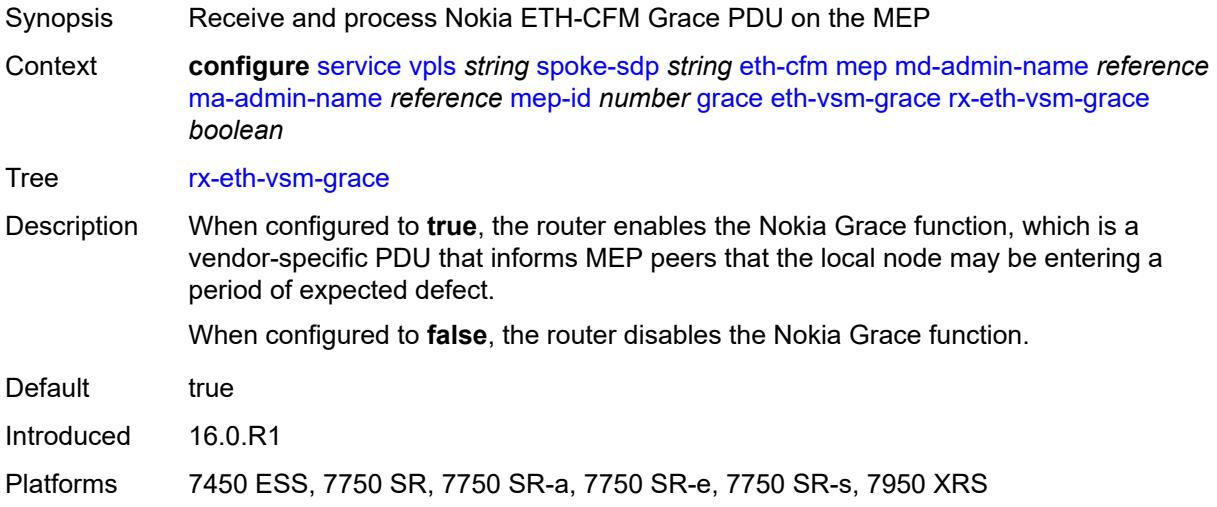

### <span id="page-7061-2"></span>**tx-eth-vsm-grace** *boolean*

Synopsis Transmit ETH-ED PDUs from the MEP

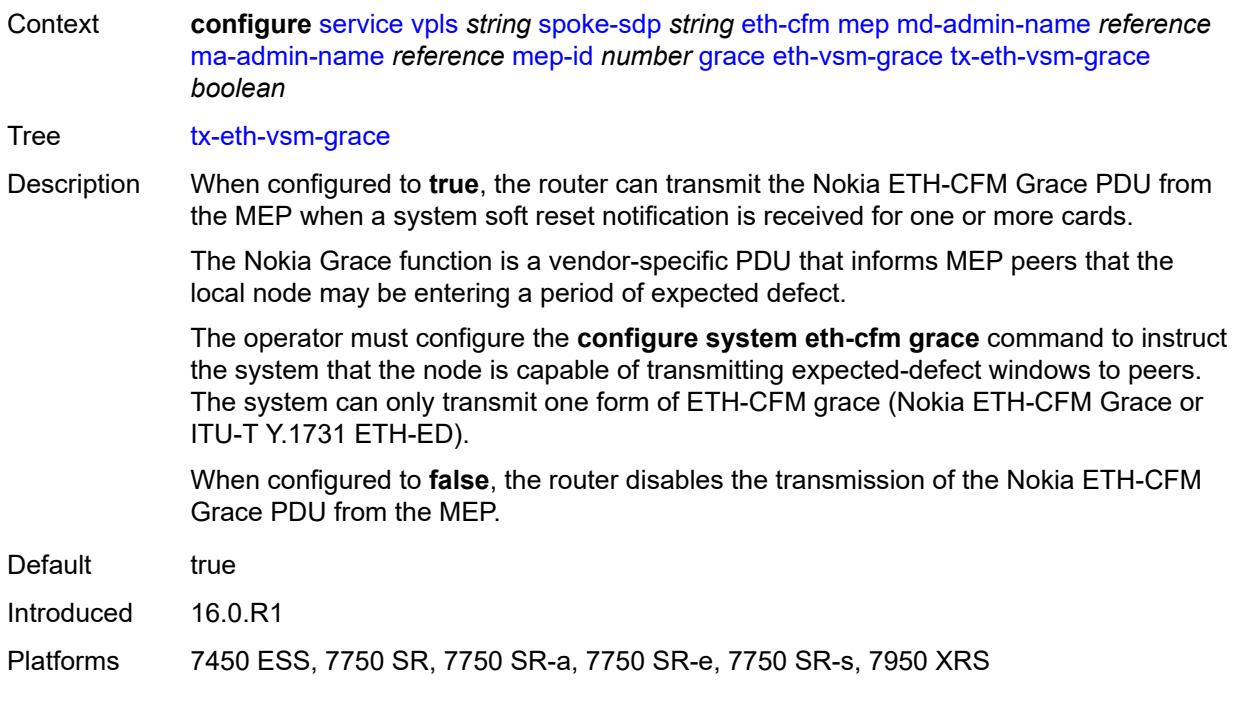

# <span id="page-7062-0"></span>**lbm-svc-act-responder** *boolean*

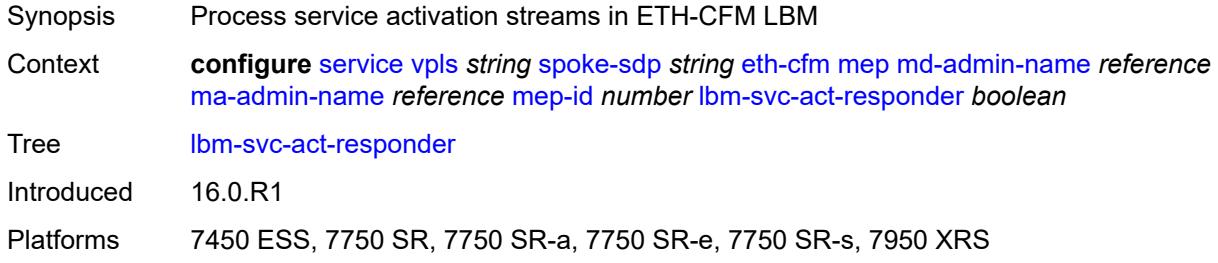

# <span id="page-7062-1"></span>**low-priority-defect** *keyword*

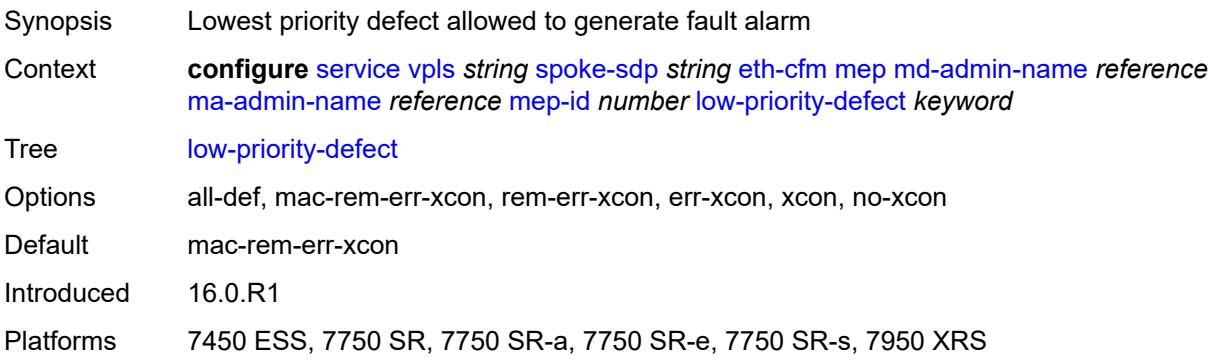

### <span id="page-7063-0"></span>**mac-address** *string*

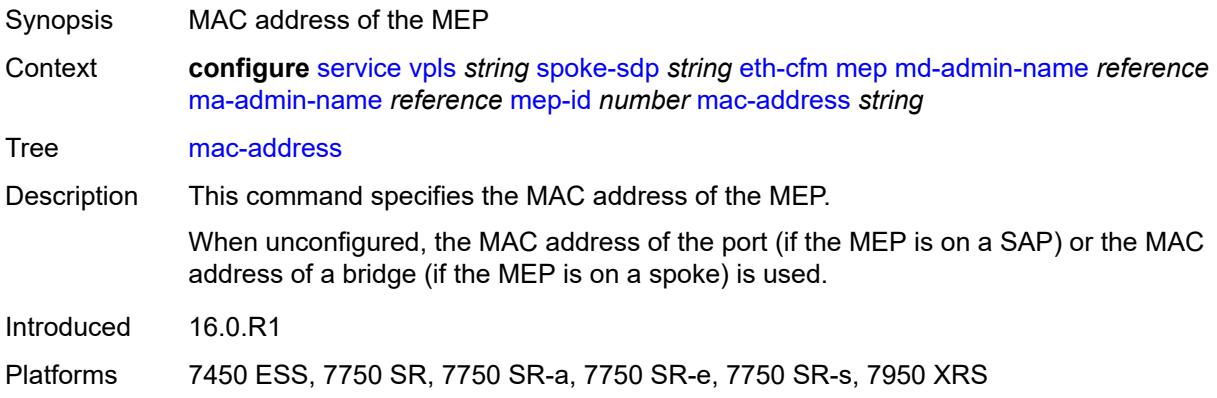

# <span id="page-7063-1"></span>**one-way-delay-threshold** *number*

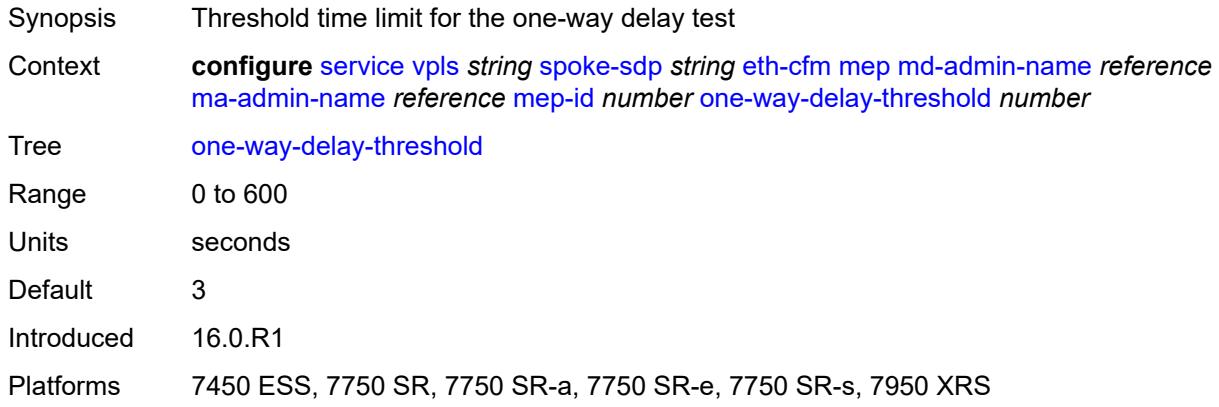

### <span id="page-7063-2"></span>**primary-vlan** *boolean*

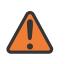

#### **WARNING:**

Modifying this element recreates the parent element automatically for the new value to take effect.

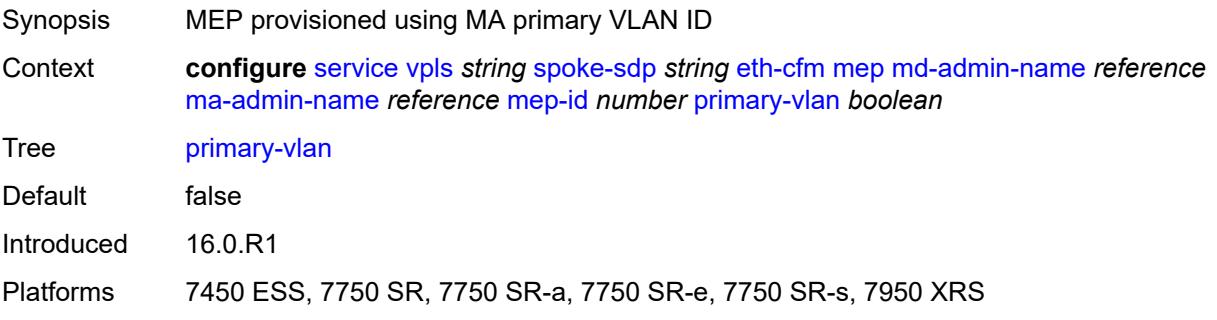

### <span id="page-7064-1"></span>**mip** [primary-vlan](#page-7064-0) *(number | keyword)*

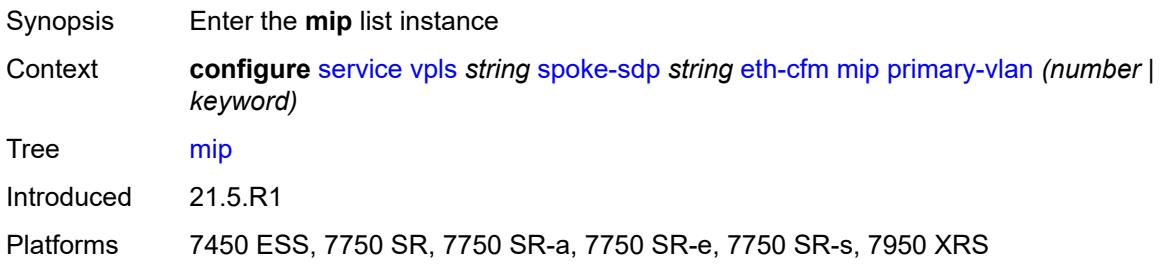

# <span id="page-7064-0"></span>**primary-vlan** *(number | keyword)*

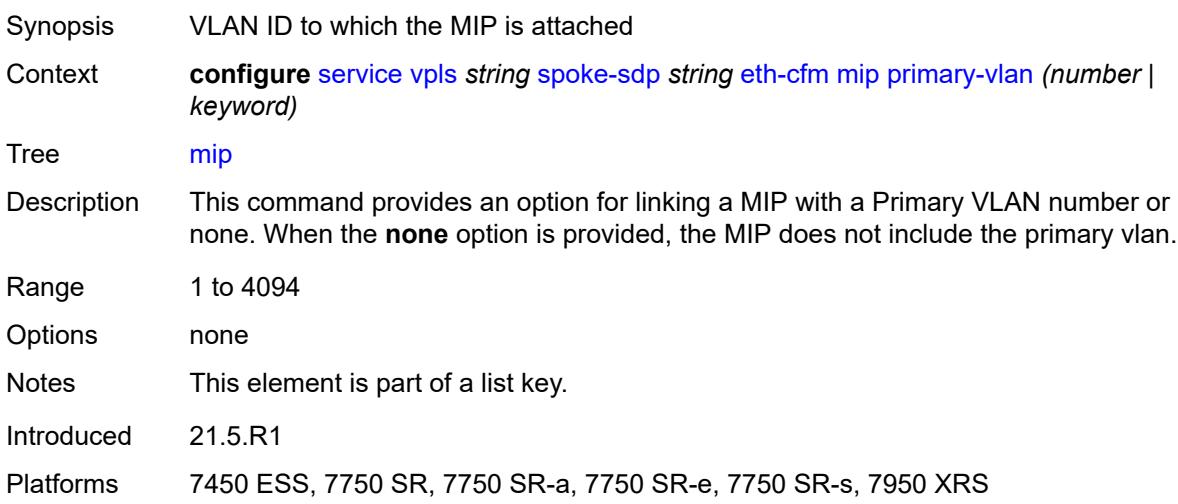

### <span id="page-7064-2"></span>**cfm-vlan-tag** *string*

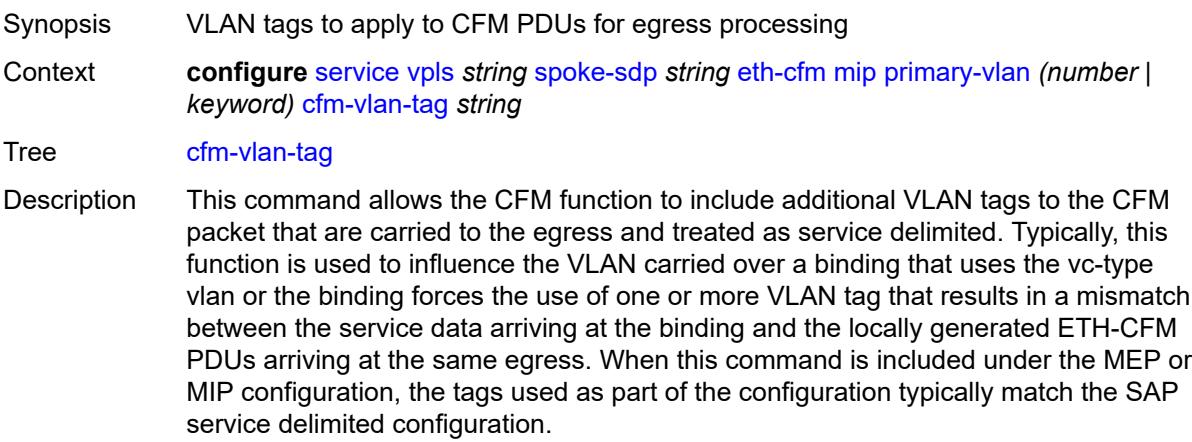

String Length 1 to 9

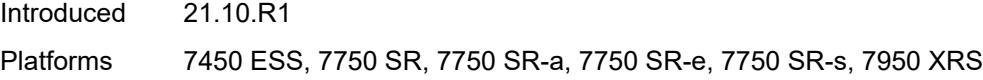

# <span id="page-7065-0"></span>**mac-address** *string*

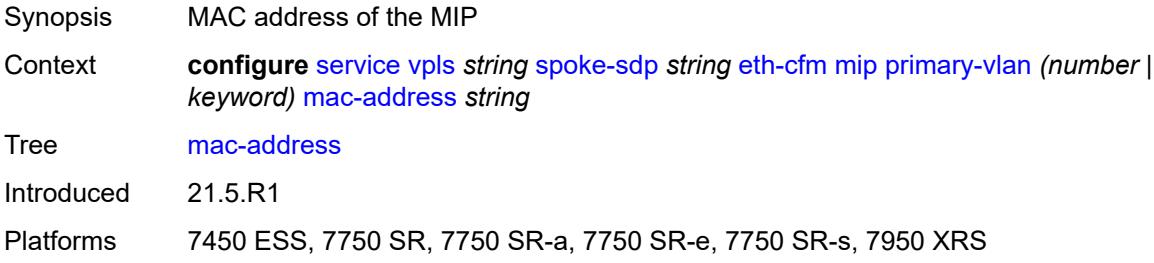

# <span id="page-7065-1"></span>**squelch-ingress-ctag-levels** *number*

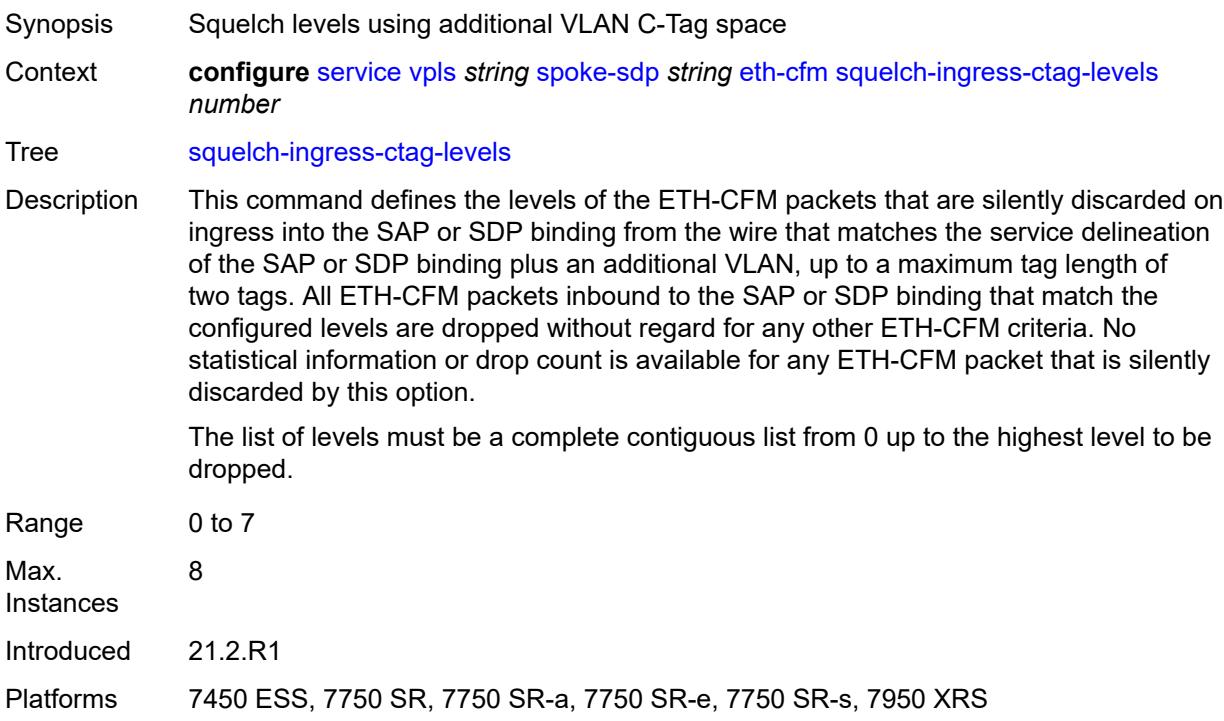

### <span id="page-7065-2"></span>**squelch-ingress-levels** *number*

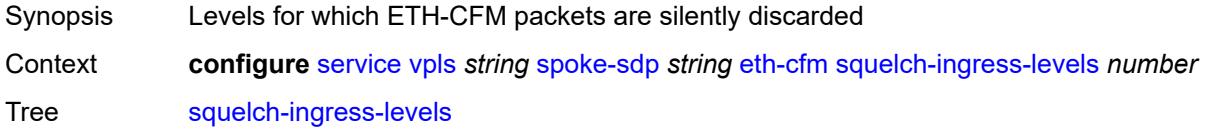

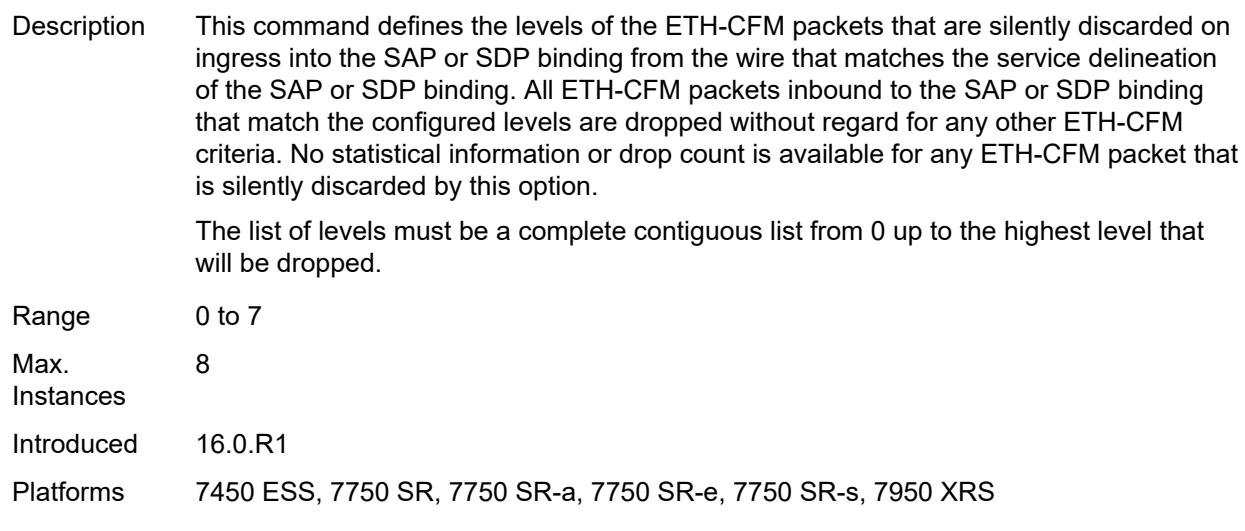

### <span id="page-7066-0"></span>**vmep-filter** *boolean*

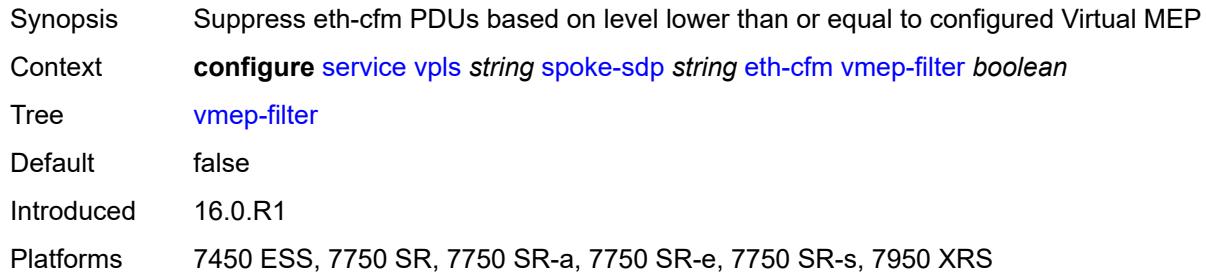

### <span id="page-7066-1"></span>**etree-leaf** *boolean*

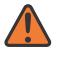

#### **WARNING:**

Modifying this element recreates the parent element automatically for the new value to take effect.

<span id="page-7066-2"></span>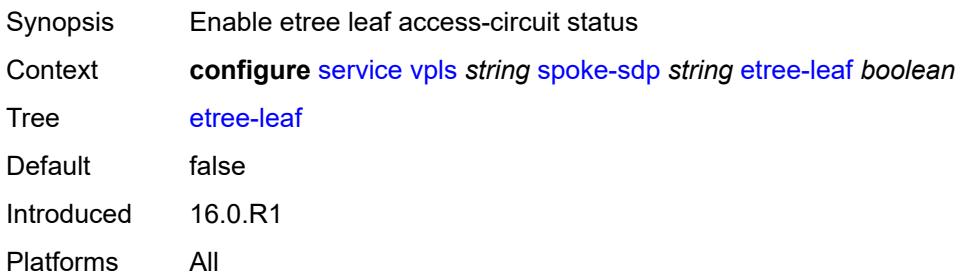

### **etree-root-leaf-tag** *boolean*

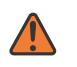

#### **WARNING:**

Modifying this element recreates the parent element automatically for the new value to take effect.

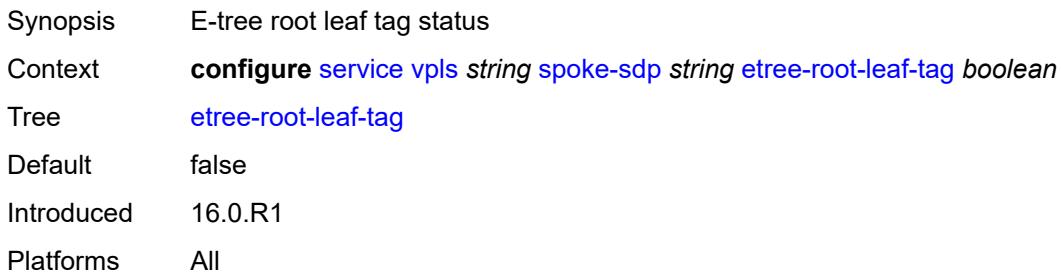

### <span id="page-7067-0"></span>**fdb**

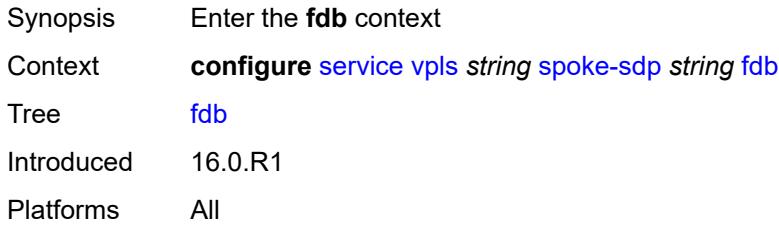

### <span id="page-7067-1"></span>**auto-learn-mac-protect** *boolean*

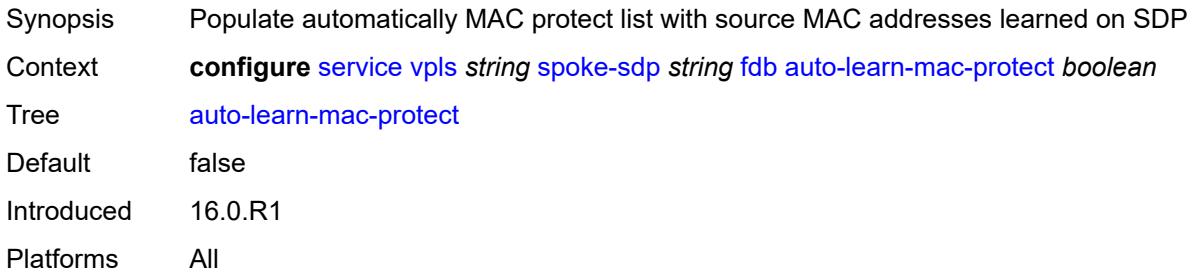

#### <span id="page-7067-2"></span>**auto-learn-mac-protect-exclude-list** *reference*

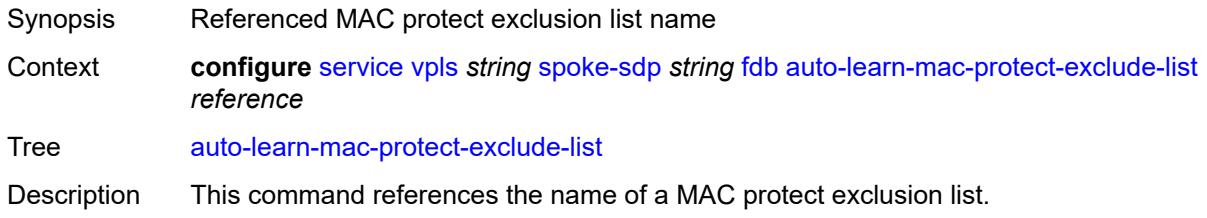

Dynamically-learned MAC Source Addresses (SA) are protected if they are learned on an object with ALMP configured and no exclusion list is associated with the object, or if the MAC SA does not match any entry in an associated exclusion list.

An exclusion list can be used in multiple objects of a service. If a list is empty, ALMP does not exclude any learned MAC SAs from protection on the object.

Reference **configure** [service](#page-5601-0) [mac-list](#page-6474-0) *string* Introduced 20.5.R1

Platforms All

#### <span id="page-7068-0"></span>**discard-unknown-source** *boolean*

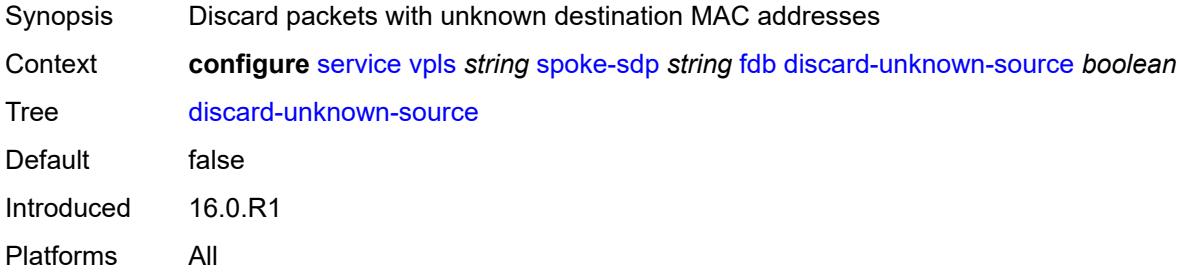

#### <span id="page-7068-1"></span>**limit-mac-move** *keyword*

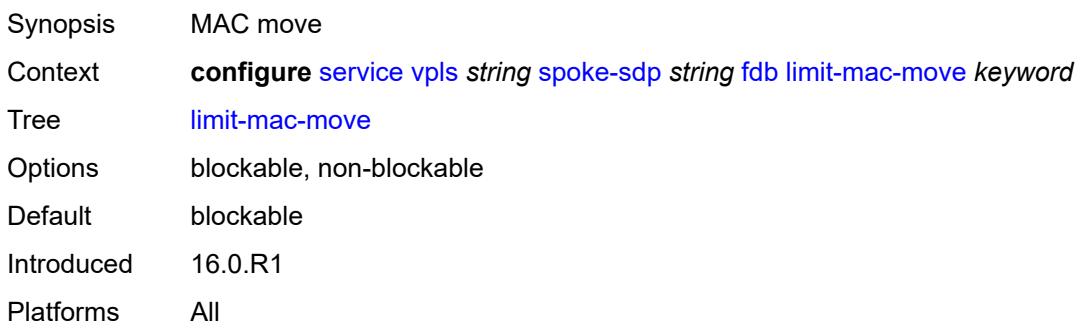

#### <span id="page-7068-2"></span>**mac-learning**

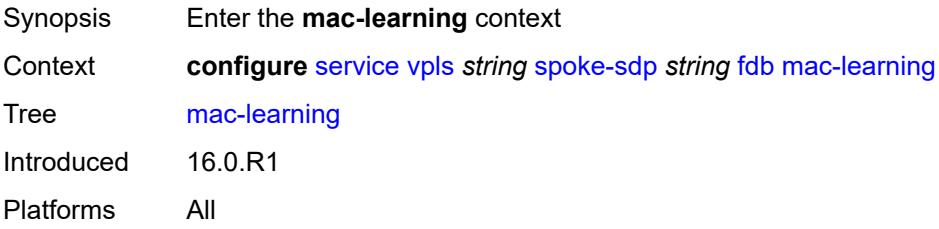

# <span id="page-7069-0"></span>**aging** *boolean*

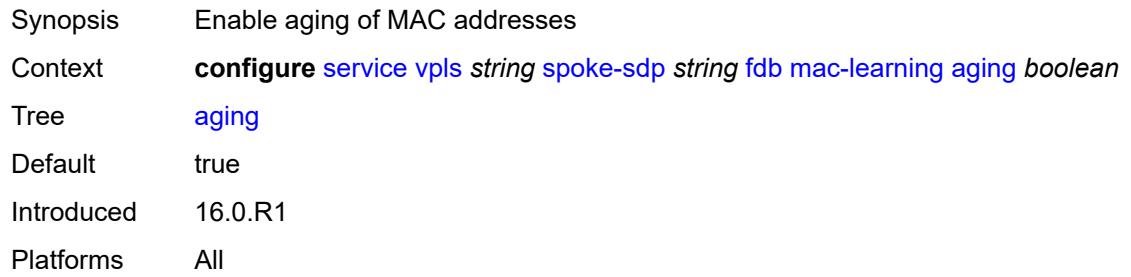

# <span id="page-7069-1"></span>**learning** *boolean*

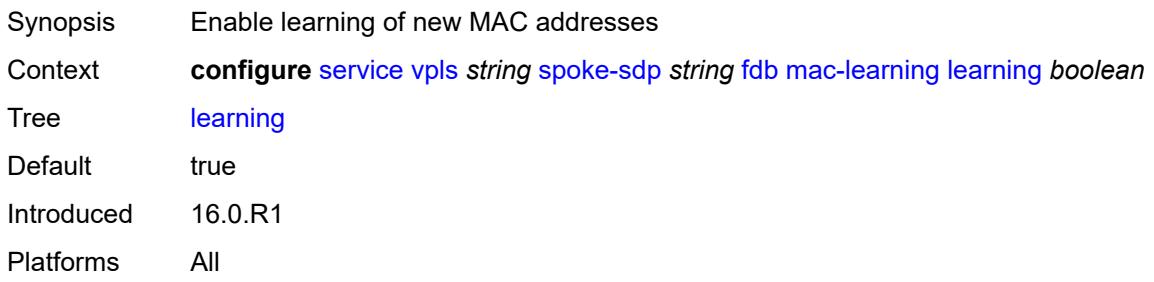

# <span id="page-7069-2"></span>**mac-pinning** *boolean*

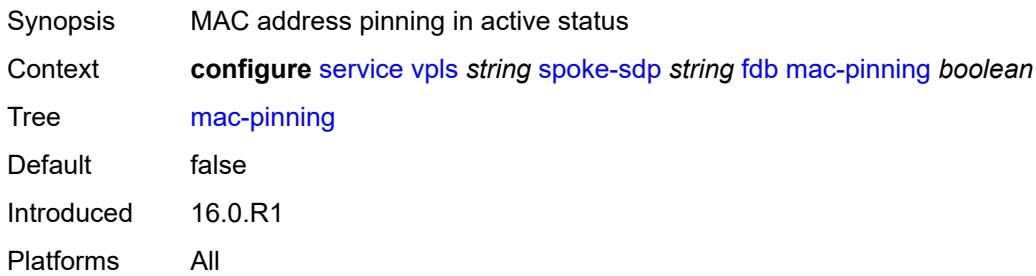

# <span id="page-7069-3"></span>**maximum-mac-addresses** *number*

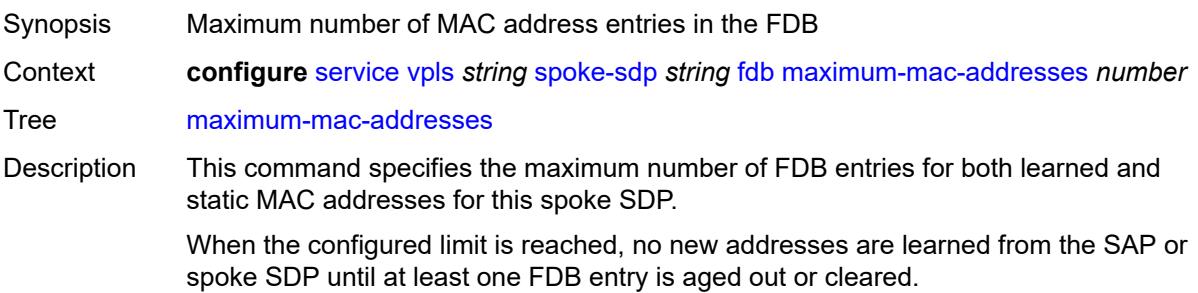

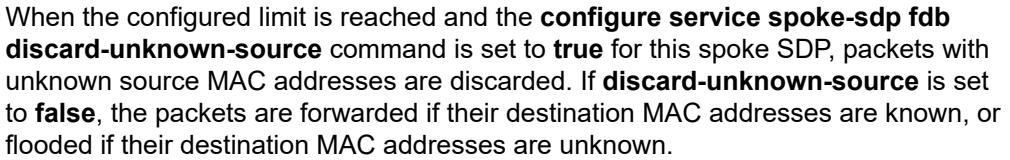

However, if the **configure service vpls fdb discard-unknown** command is set to **true**, packets with unknown destination MAC addresses are discarded, even if the limit of FDB entries on the specific VPLS instance is not reached.

When unconfigured, the spoke SDP uses the global MAC learning limitations.

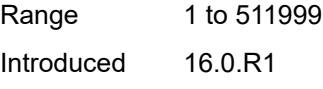

Platforms All

#### <span id="page-7070-0"></span>**protected-src-mac-violation-action** *keyword*

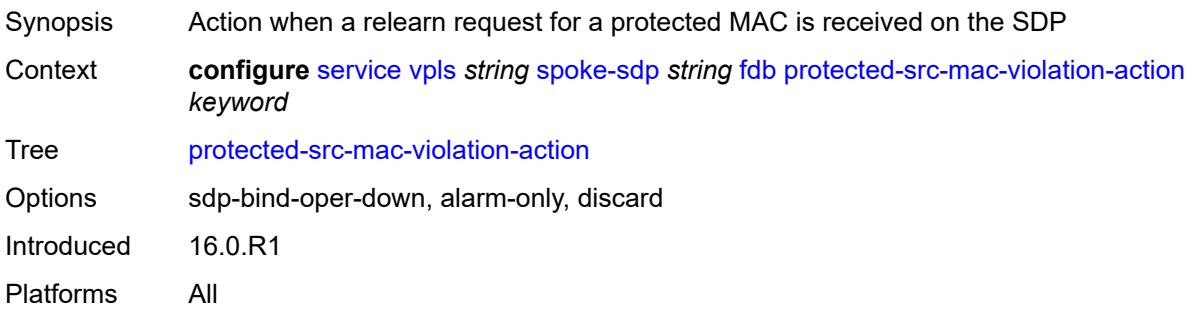

### <span id="page-7070-1"></span>**force-vc-forwarding** *keyword*

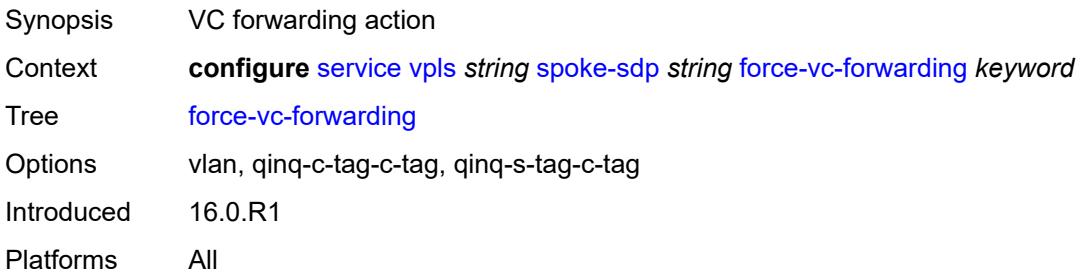

### <span id="page-7070-2"></span>**hash-label**

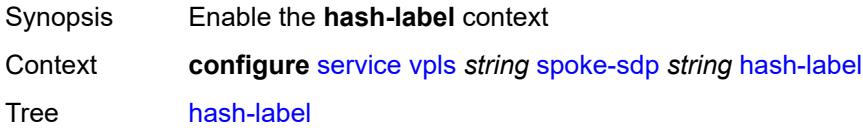

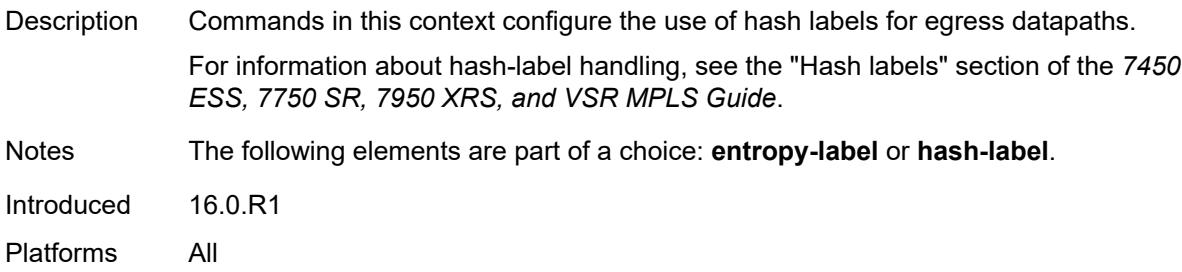

# <span id="page-7071-0"></span>**signal-capability**

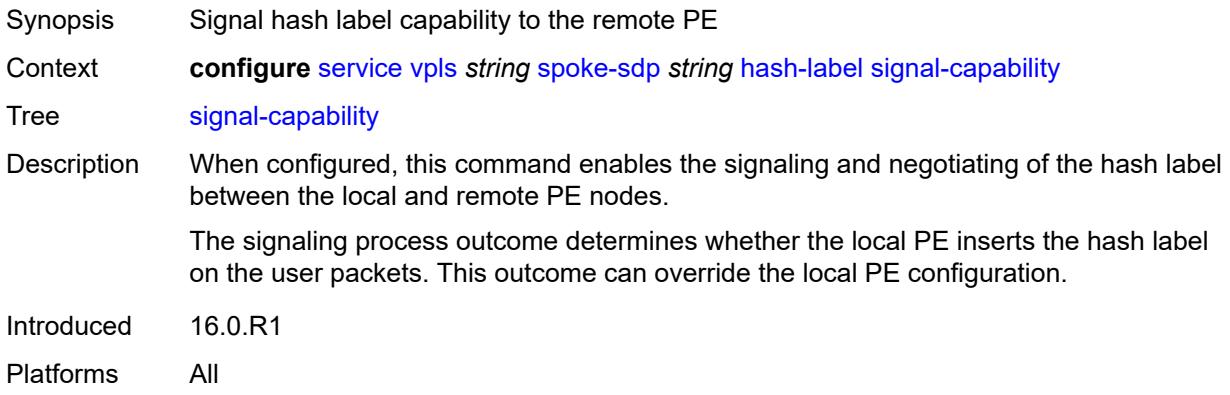

# <span id="page-7071-1"></span>**i-vpls-mac-flush**

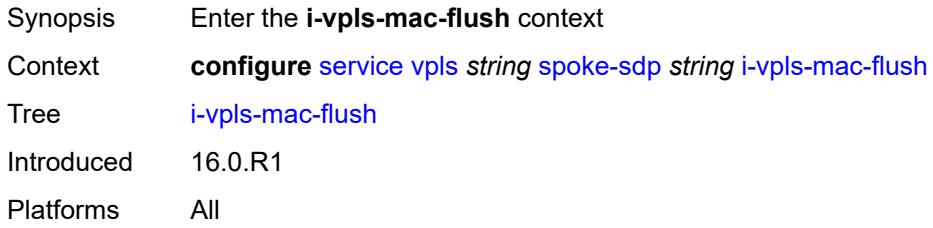

# <span id="page-7071-2"></span>**bgp-evpn**

<span id="page-7071-3"></span>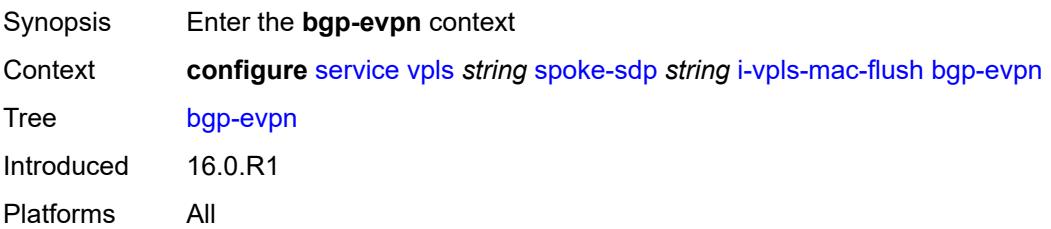

# **send-to-bvpls** *boolean*

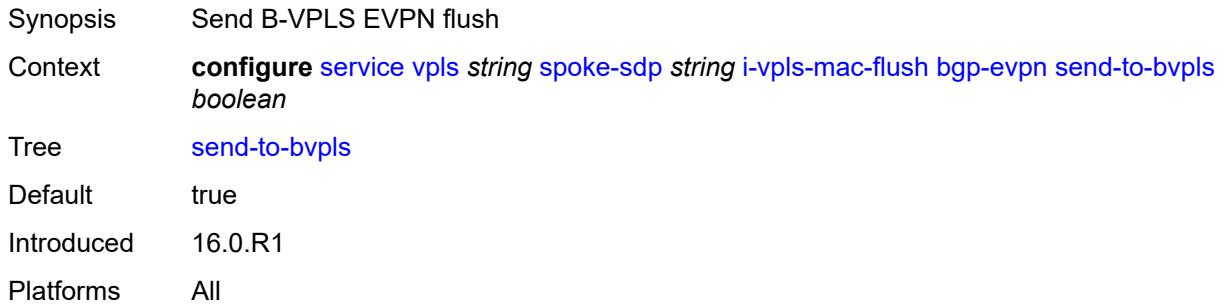

# <span id="page-7072-0"></span>**igmp-snooping**

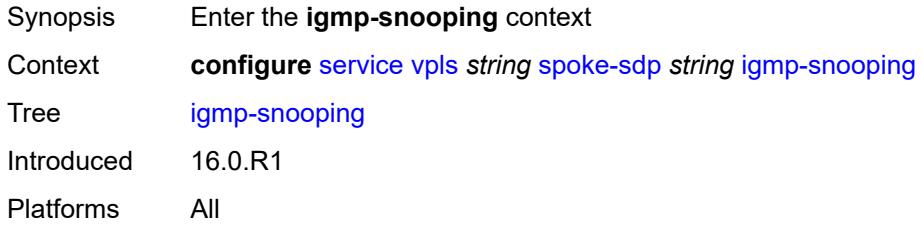

### <span id="page-7072-1"></span>**fast-leave** *boolean*

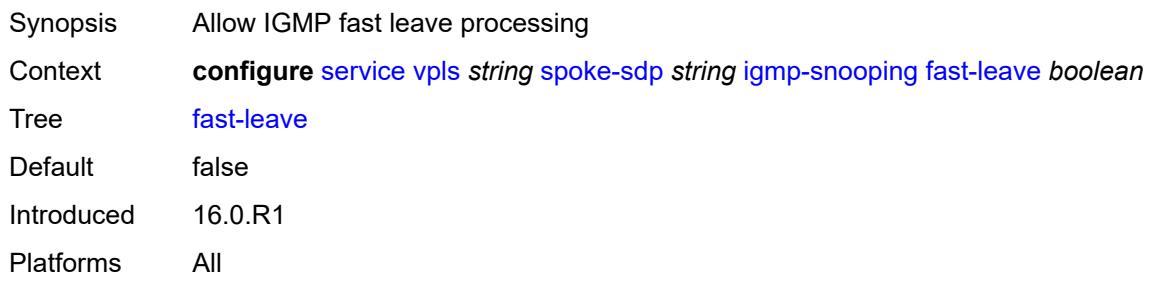

### <span id="page-7072-2"></span>**import-policy** *reference*

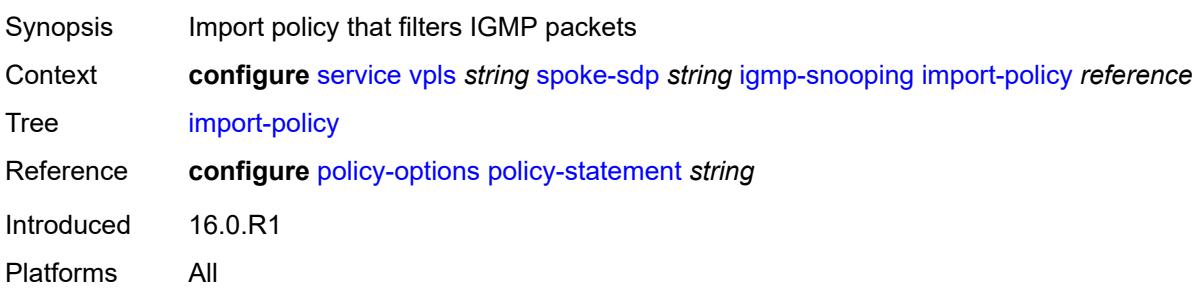

### <span id="page-7073-0"></span>**maximum-number-group-sources** *number*

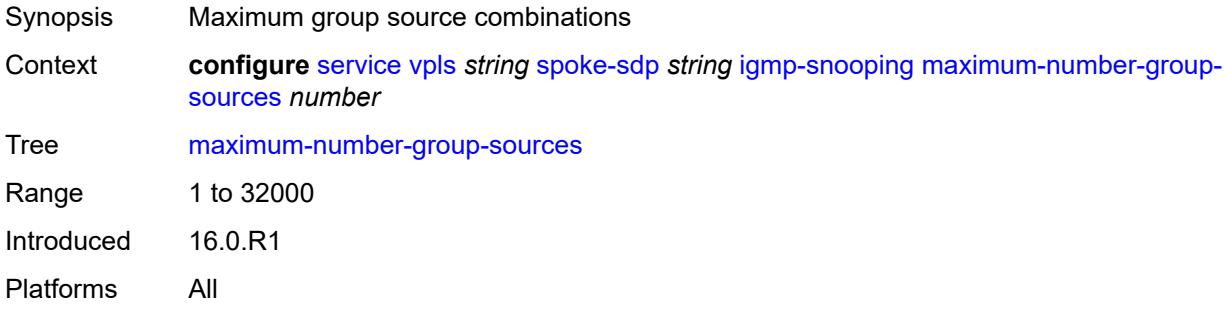

### <span id="page-7073-1"></span>**maximum-number-groups** *number*

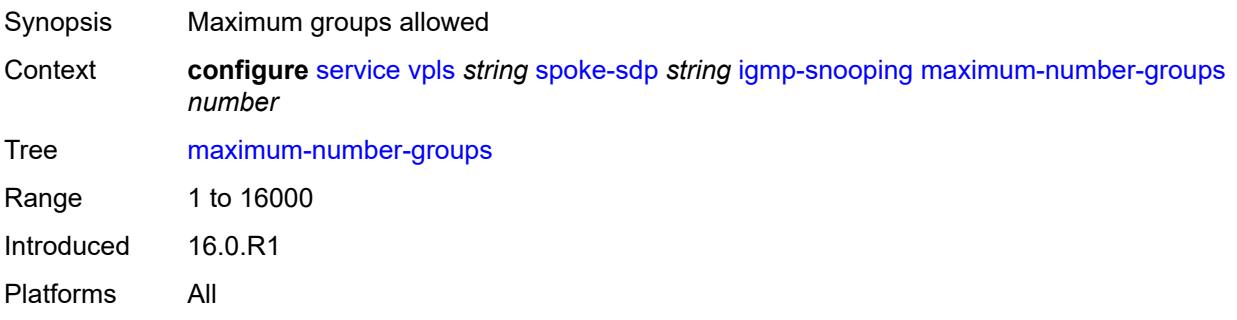

### <span id="page-7073-2"></span>**maximum-number-sources** *number*

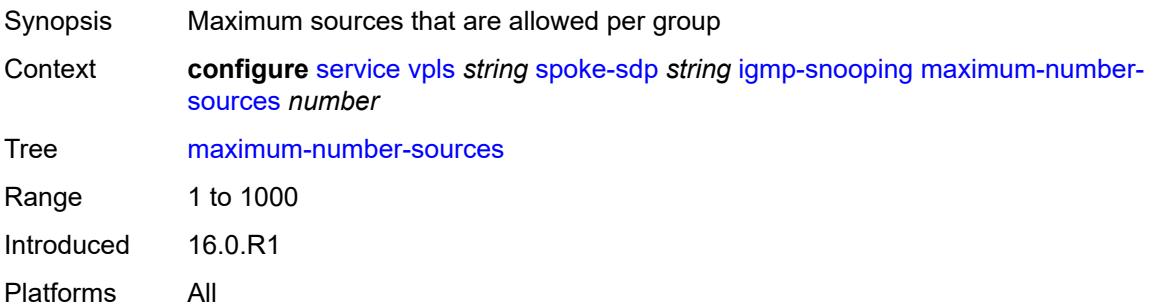

#### <span id="page-7073-3"></span>**mcac**

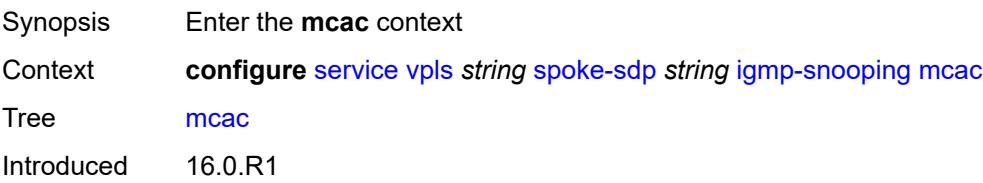

Platforms All

### <span id="page-7074-0"></span>**bandwidth**

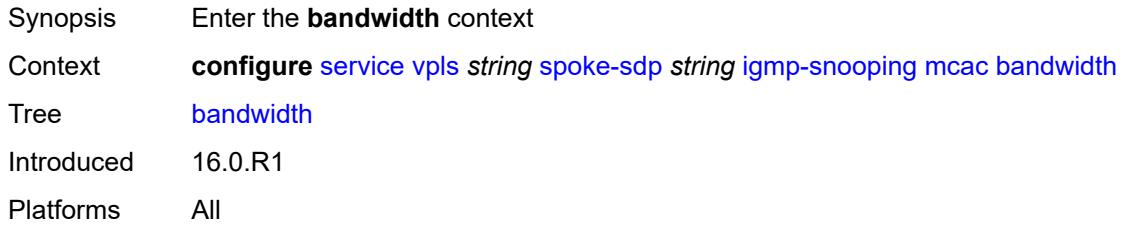

# <span id="page-7074-1"></span>**mandatory** *(number | keyword)*

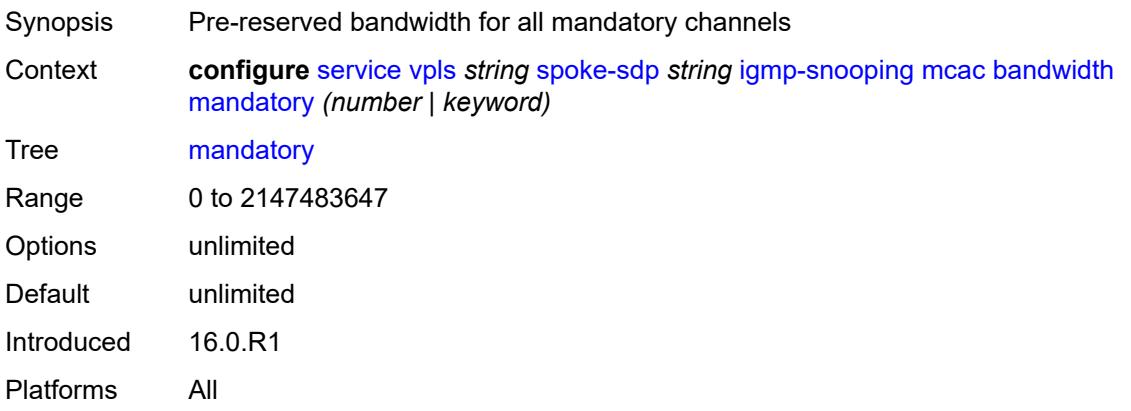

# <span id="page-7074-2"></span>**total** *(number | keyword)*

<span id="page-7074-3"></span>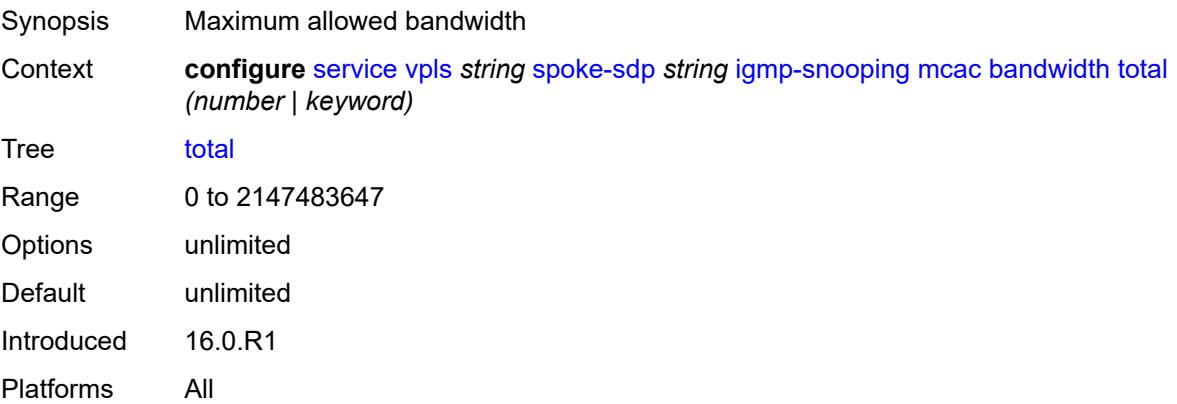

# **interface-policy** *reference*

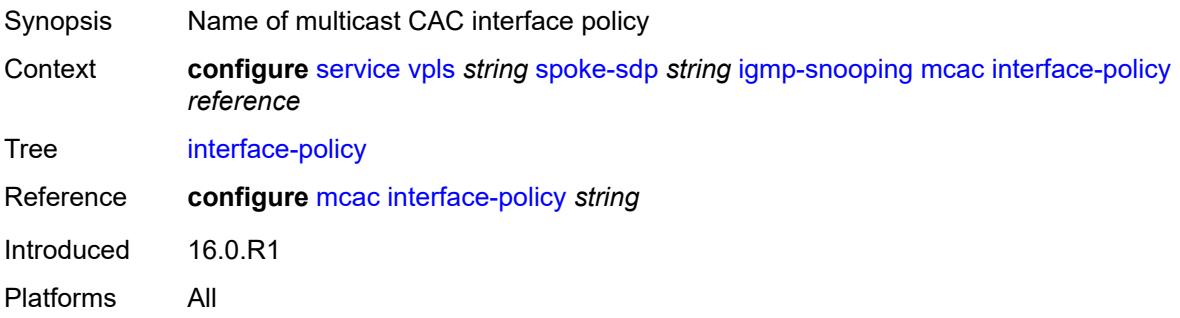

### <span id="page-7075-0"></span>**policy** *reference*

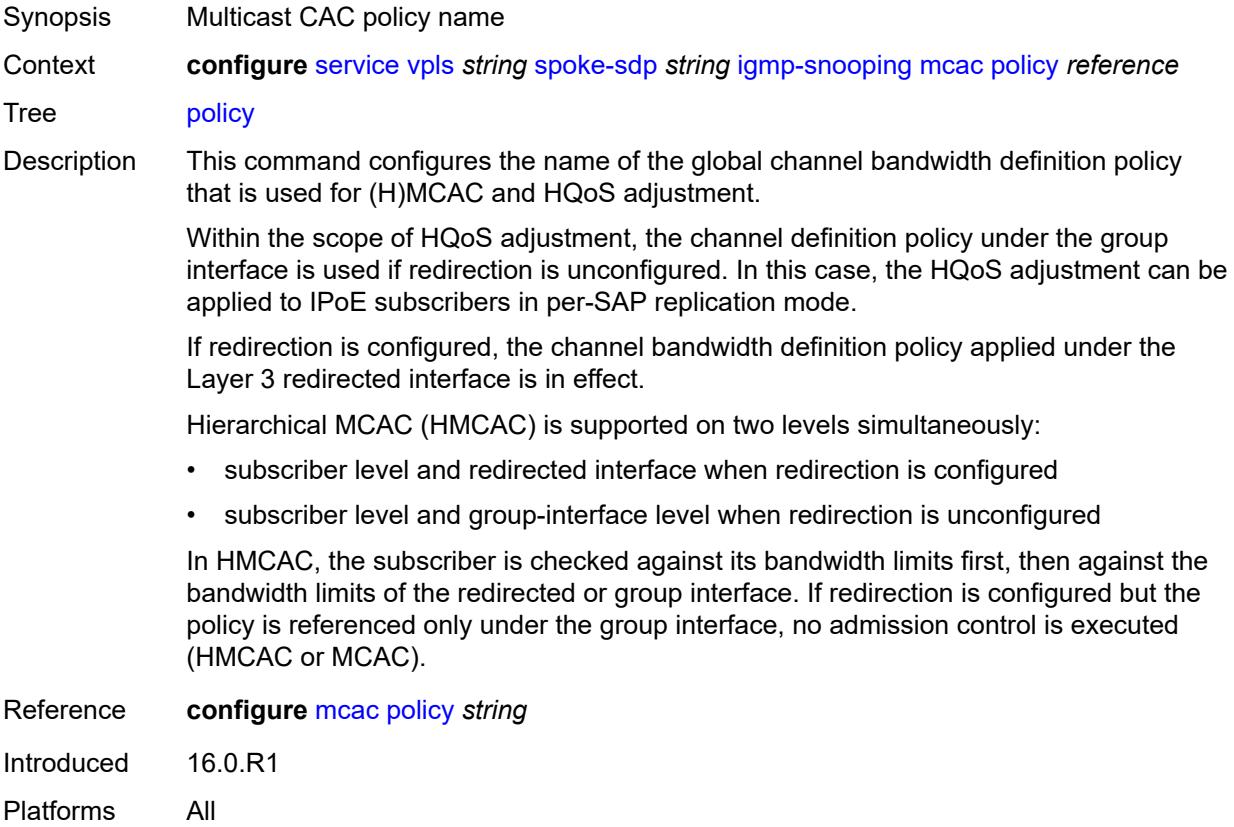

### <span id="page-7075-1"></span>**mrouter-port** *boolean*

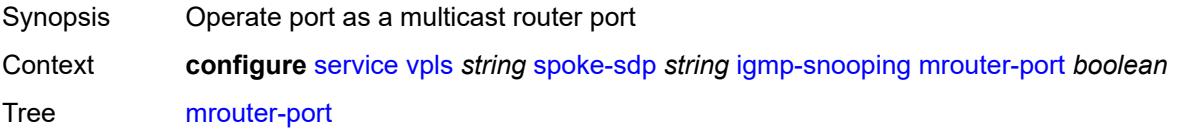

Default false Introduced 16.0.R1 Platforms All

# <span id="page-7076-0"></span>**query-interval** *number*

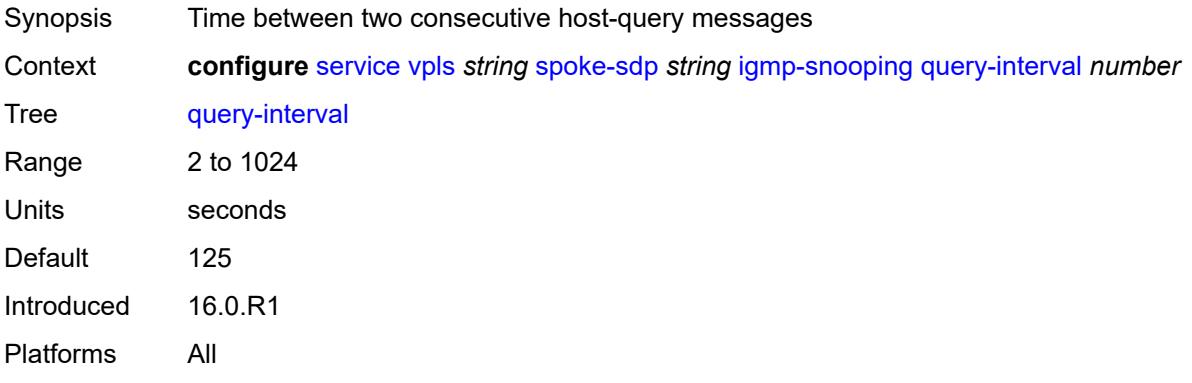

# <span id="page-7076-1"></span>**query-last-member-interval** *number*

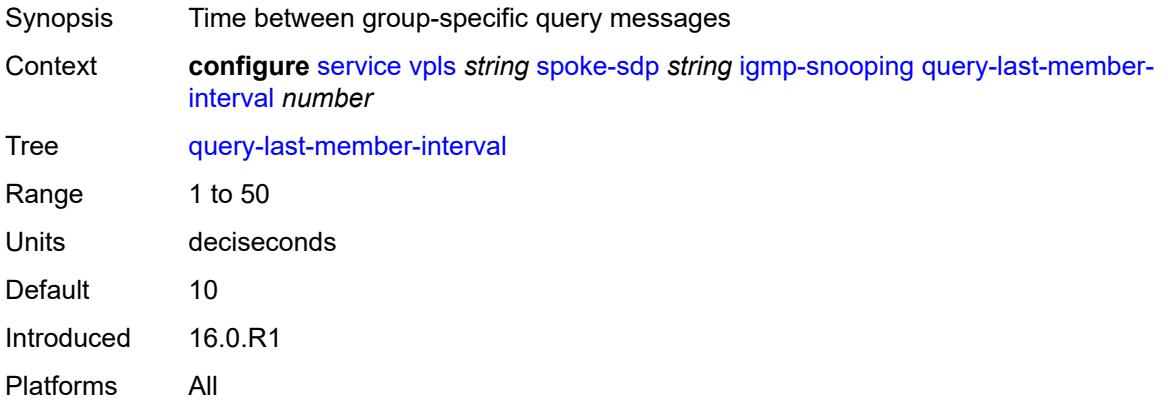

### <span id="page-7076-2"></span>**query-response-interval** *number*

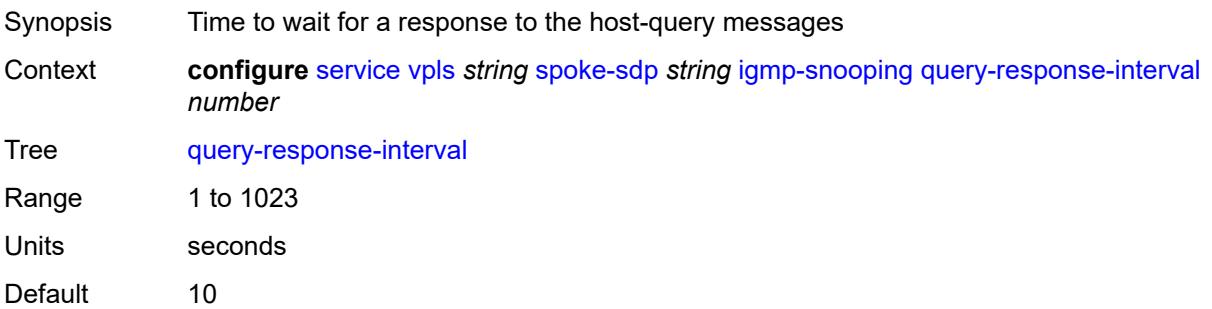

Introduced 16.0.R1 Platforms All

#### <span id="page-7077-0"></span>**robust-count** *number*

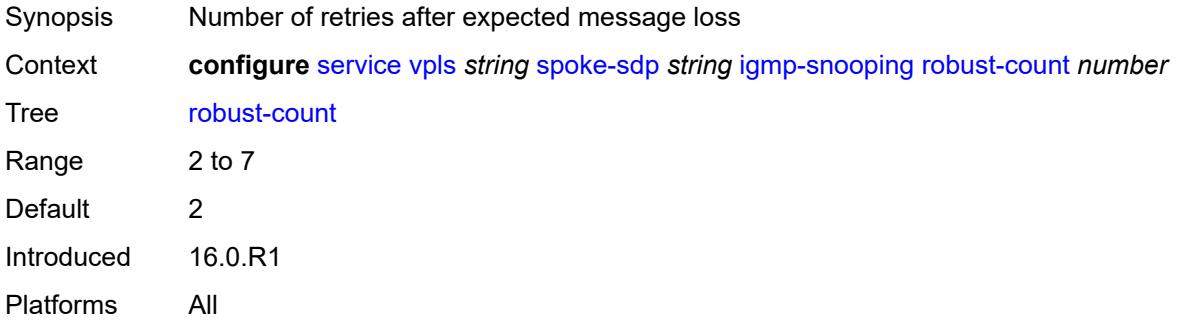

### <span id="page-7077-1"></span>**router-alert-check** *boolean*

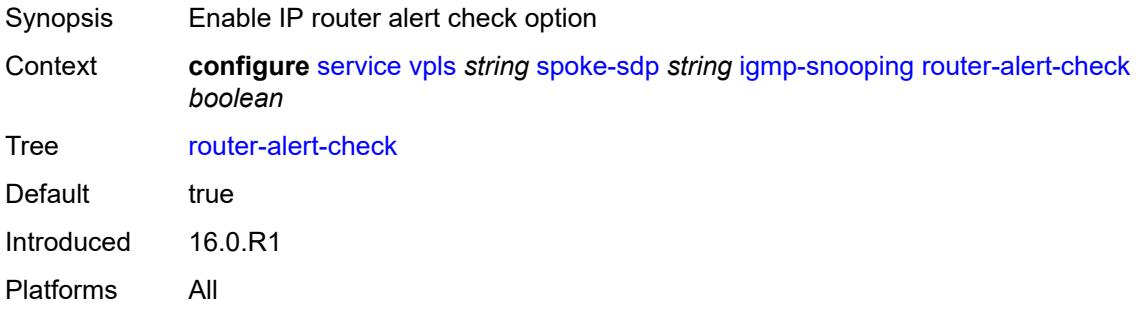

### <span id="page-7077-2"></span>**send-queries** *boolean*

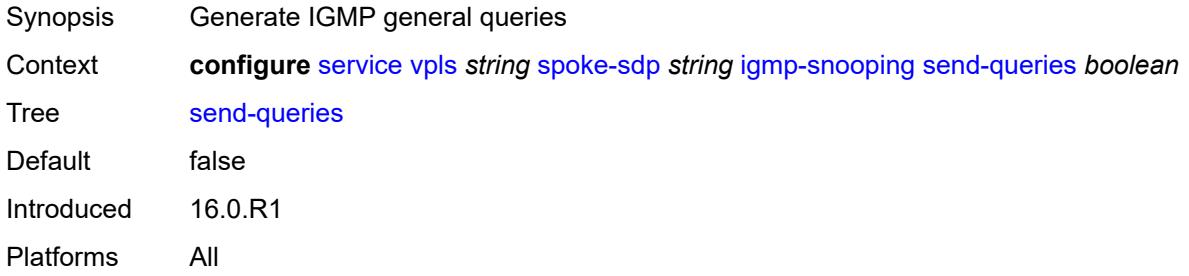

### <span id="page-7077-3"></span>**static**

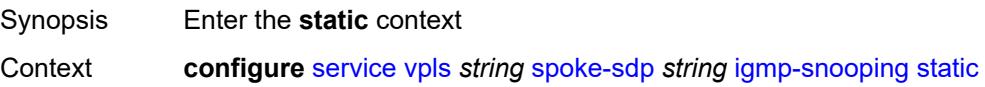

Tree [static](#page-5513-52) Introduced 16.0.R1 Platforms All

# <span id="page-7078-1"></span>**group** [\[group-address\]](#page-7078-0) *string*

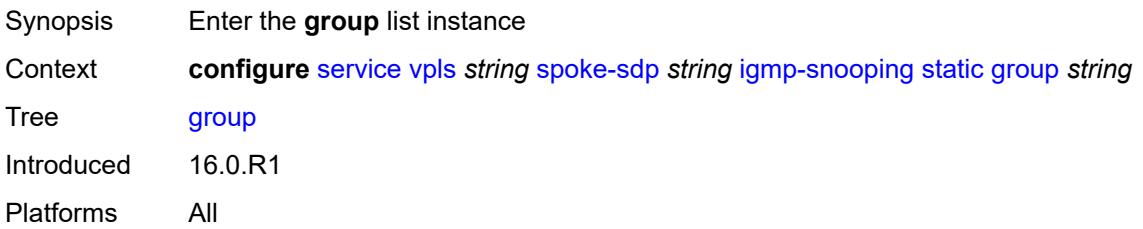

# <span id="page-7078-0"></span>[**group-address**] *string*

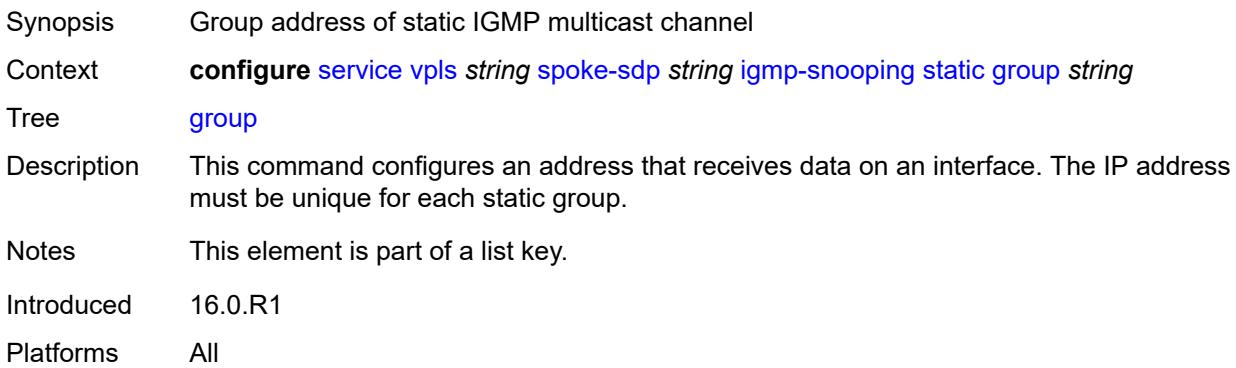

# <span id="page-7078-3"></span>**source** [[source-address](#page-7078-2)] *string*

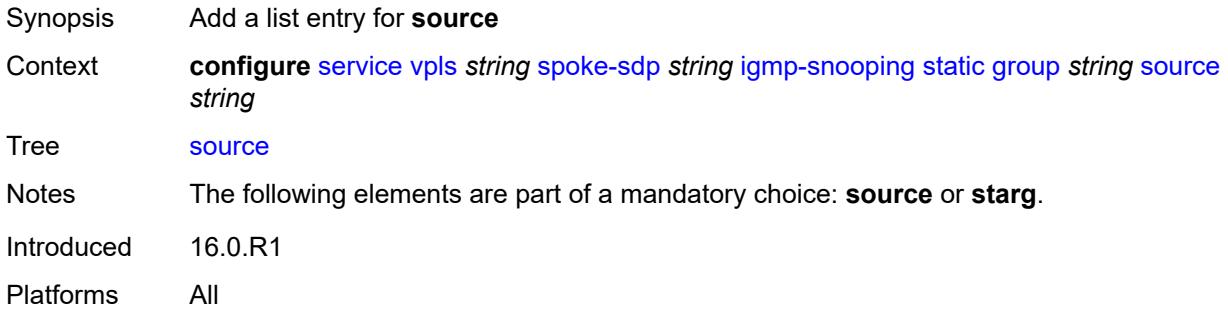

# <span id="page-7078-2"></span>[**source-address**] *string*

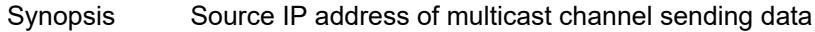

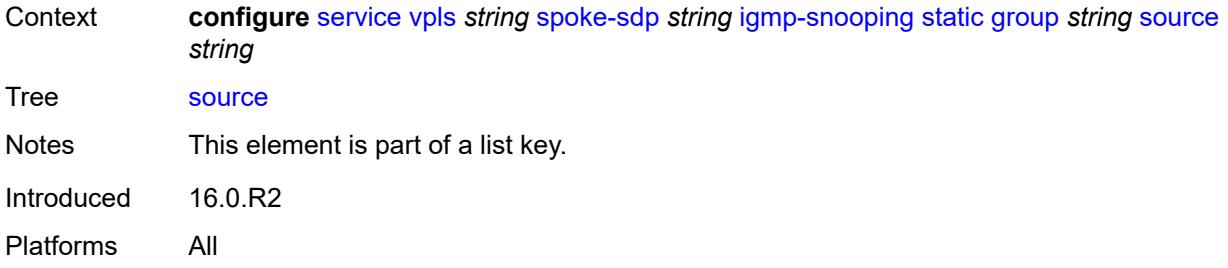

### <span id="page-7079-0"></span>**starg**

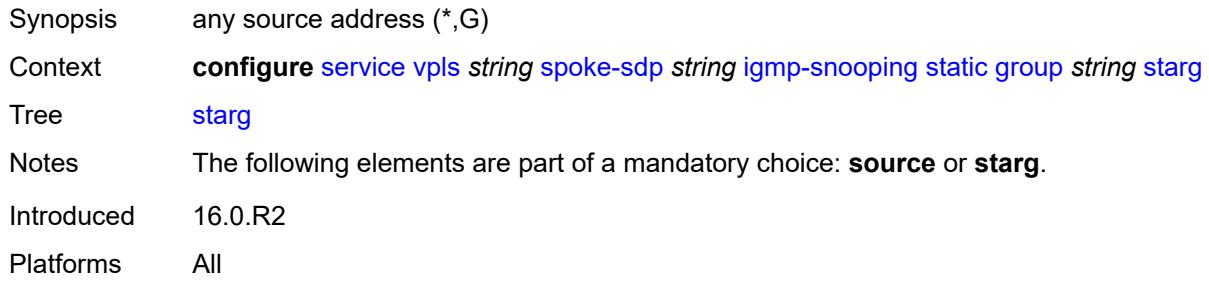

# <span id="page-7079-1"></span>**version** *keyword*

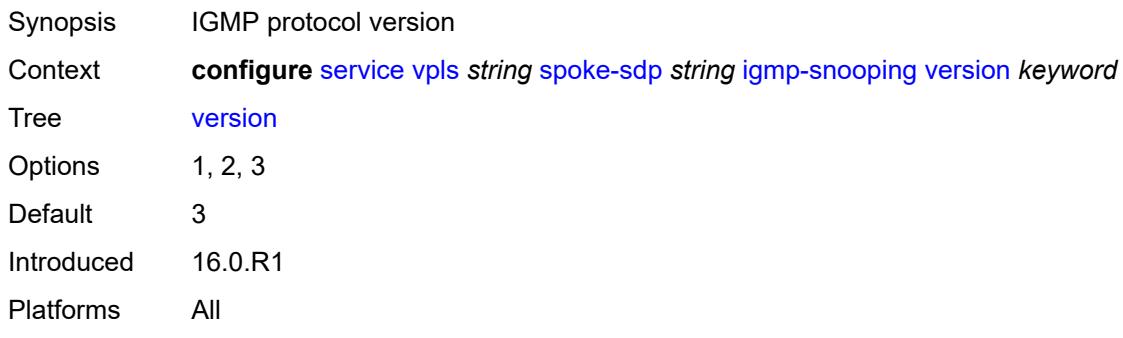

# <span id="page-7079-2"></span>**ignore-standby-signaling** *boolean*

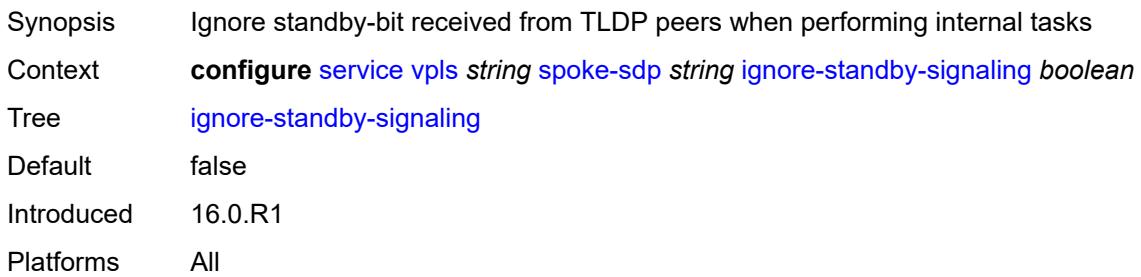

### <span id="page-7080-0"></span>**ingress**

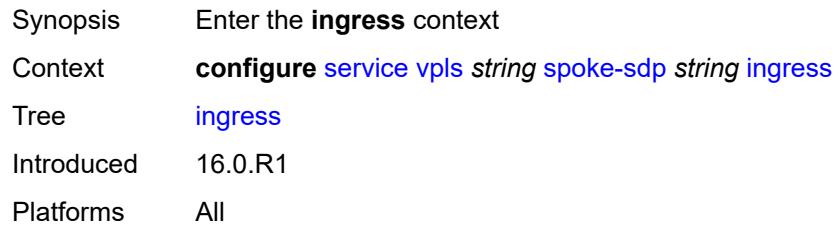

### <span id="page-7080-1"></span>**filter**

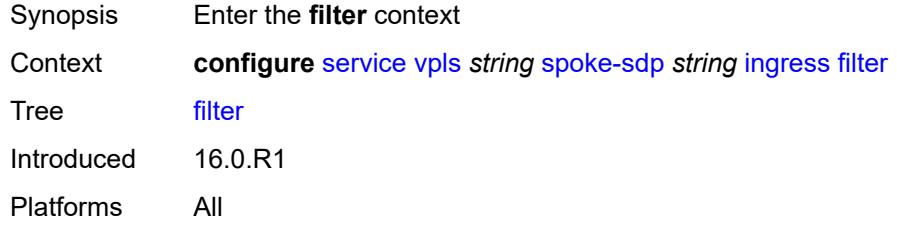

# <span id="page-7080-2"></span>**ip** *reference*

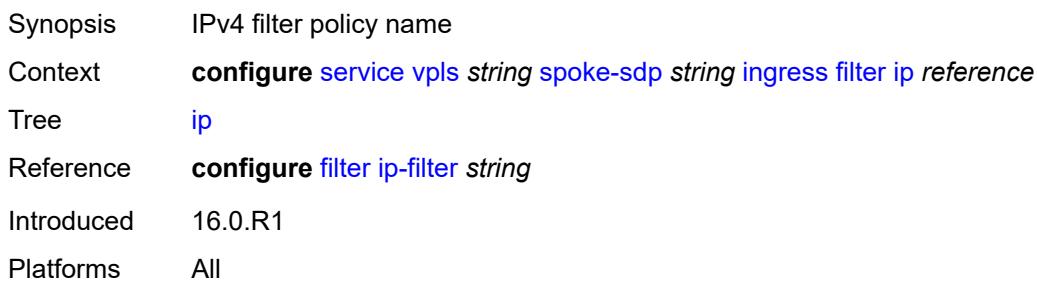

# <span id="page-7080-3"></span>**ipv6** *reference*

<span id="page-7080-4"></span>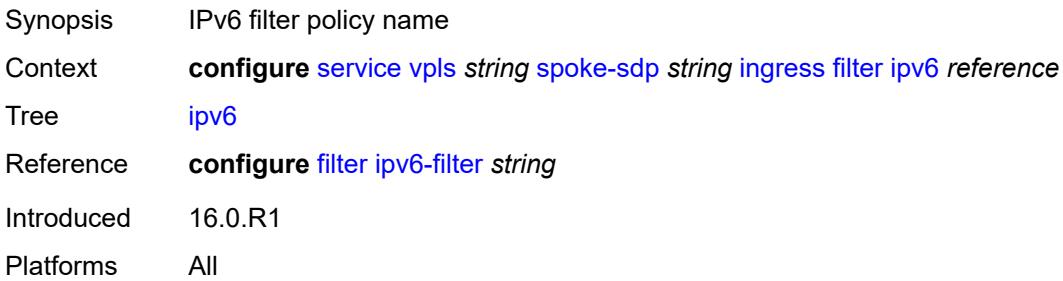

#### **mac** *reference*

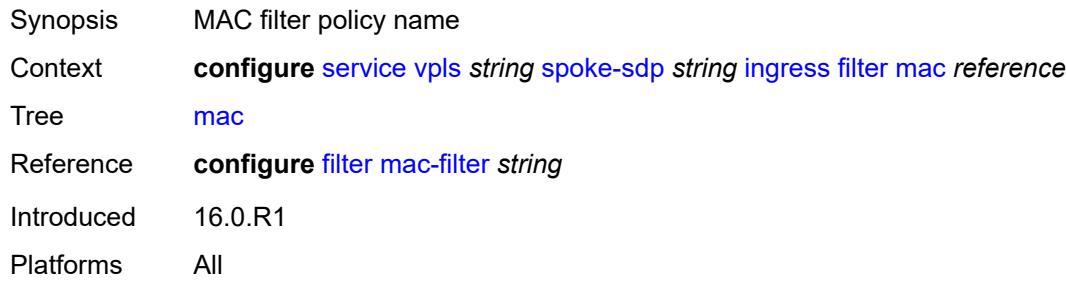

#### <span id="page-7081-0"></span>**qos**

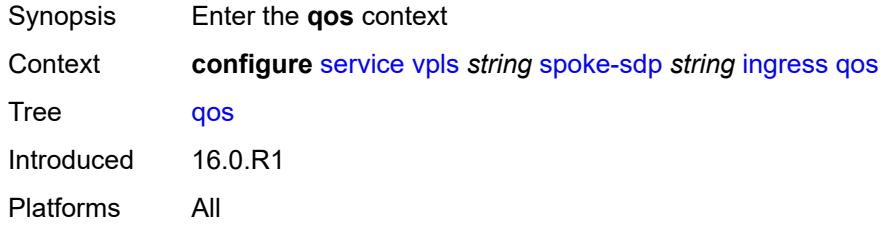

#### <span id="page-7081-1"></span>**network**

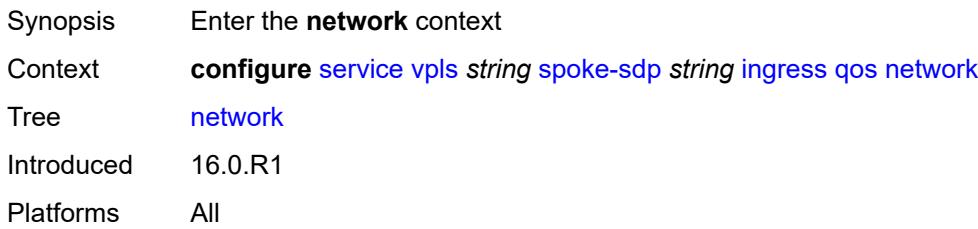

# <span id="page-7081-2"></span>**fp-redirect-group**

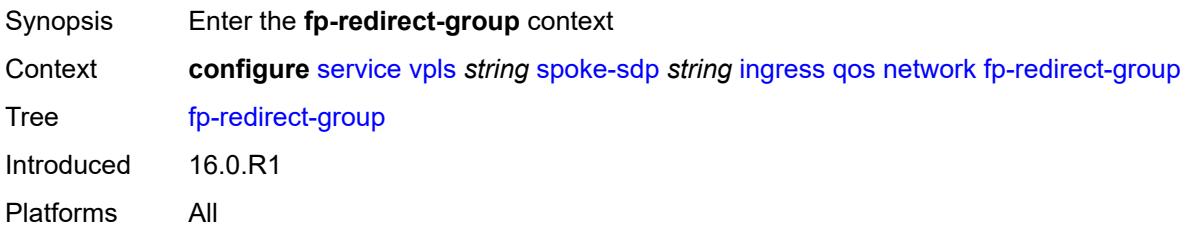

### <span id="page-7081-3"></span>**group-name** *reference*

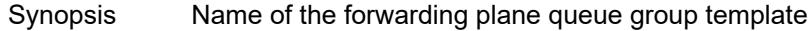

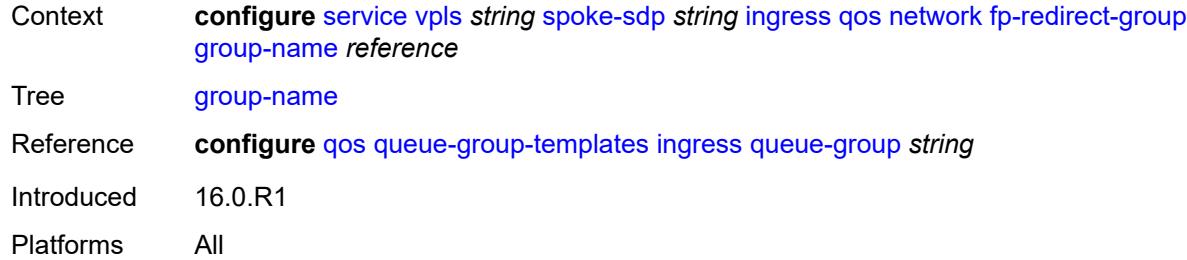

#### <span id="page-7082-0"></span>**instance** *number*

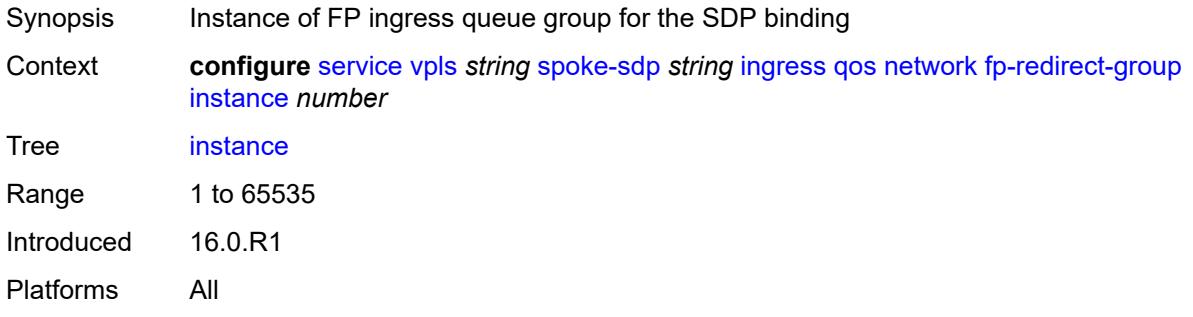

# <span id="page-7082-1"></span>**policy-name** *reference*

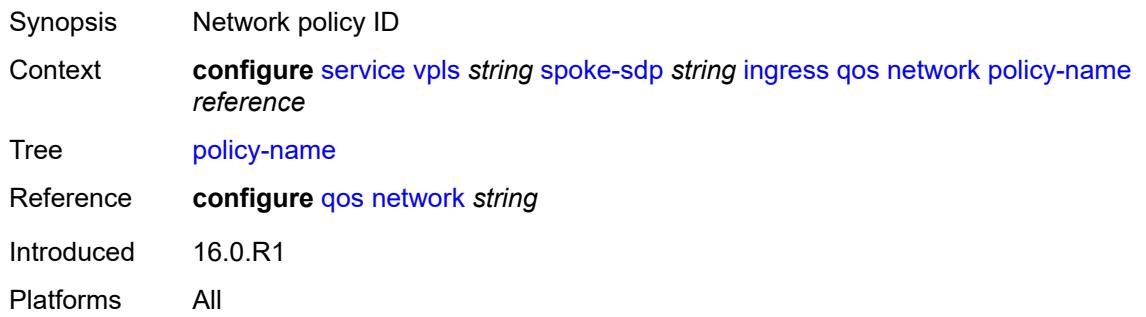

### <span id="page-7082-2"></span>**vc-label** *number*

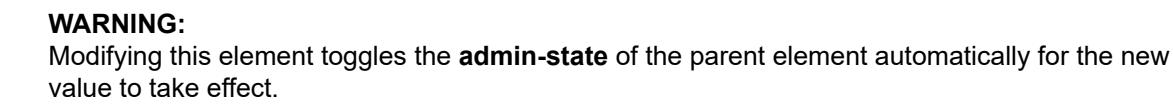

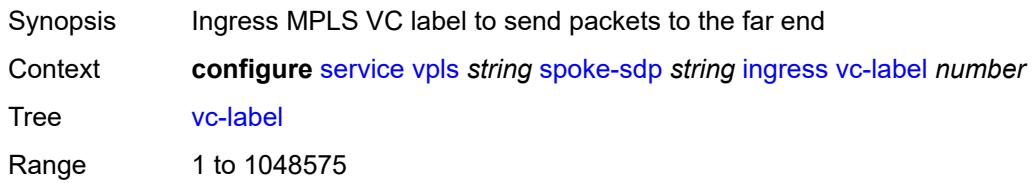

Introduced 16.0.R1 Platforms All

# <span id="page-7083-0"></span>**l2pt**

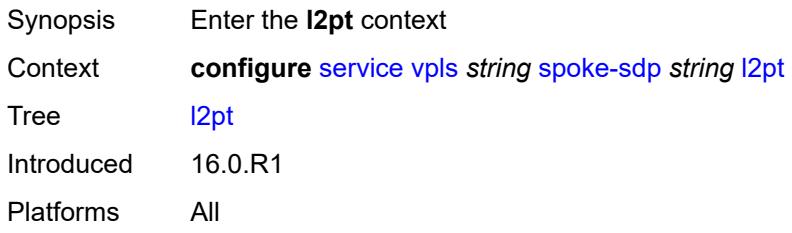

### <span id="page-7083-1"></span>**termination**

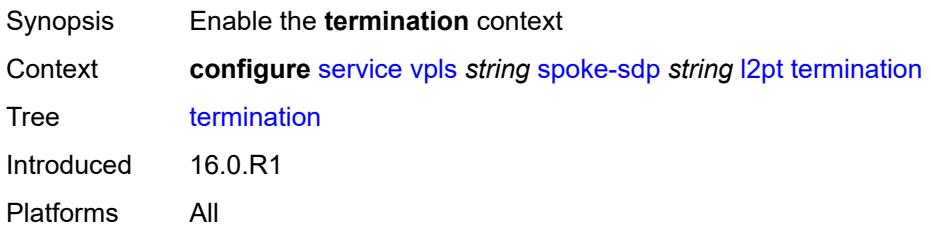

# <span id="page-7083-2"></span>**protocols**

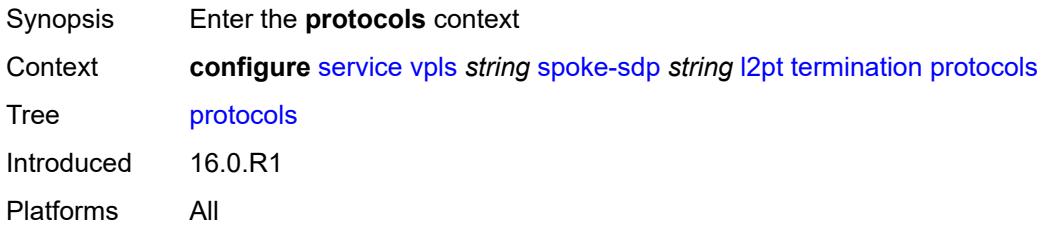

# <span id="page-7083-3"></span>**cdp** *boolean*

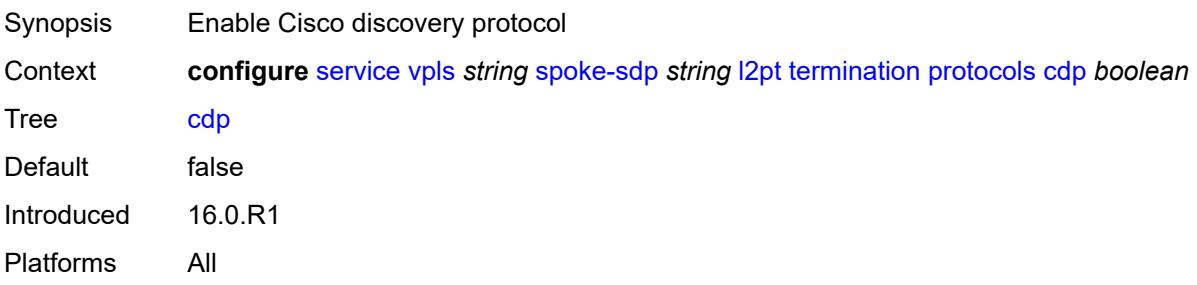

### <span id="page-7084-0"></span>**dtp** *boolean*

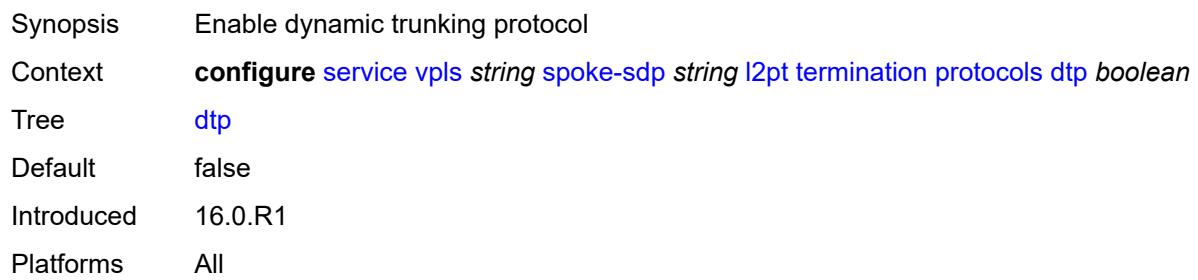

### <span id="page-7084-1"></span>**pagp** *boolean*

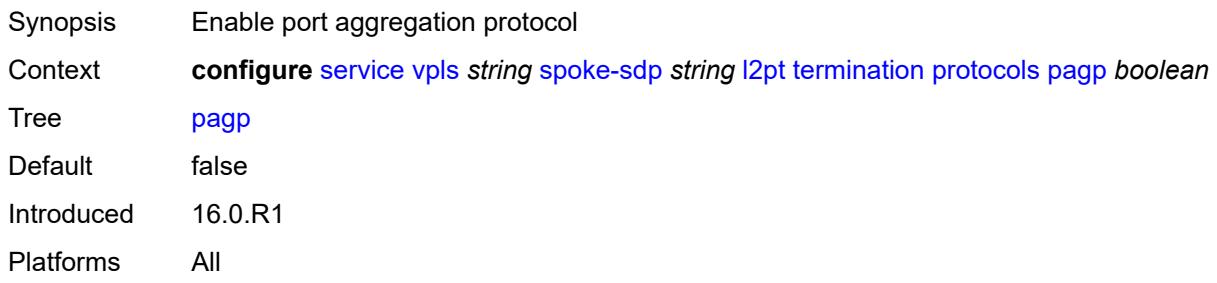

### <span id="page-7084-2"></span>**stp** *boolean*

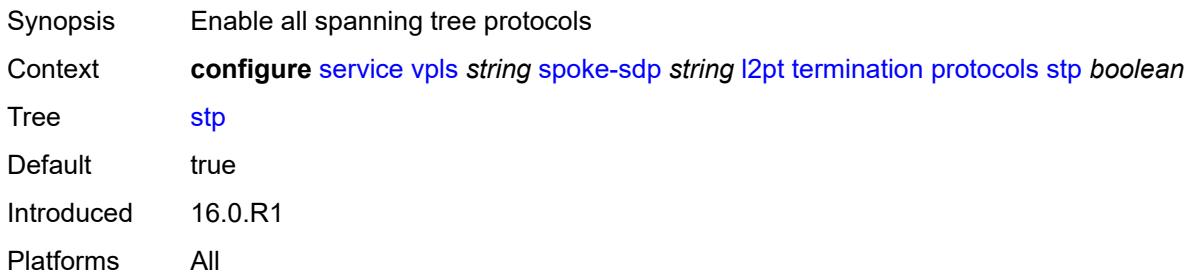

# <span id="page-7084-3"></span>**udld** *boolean*

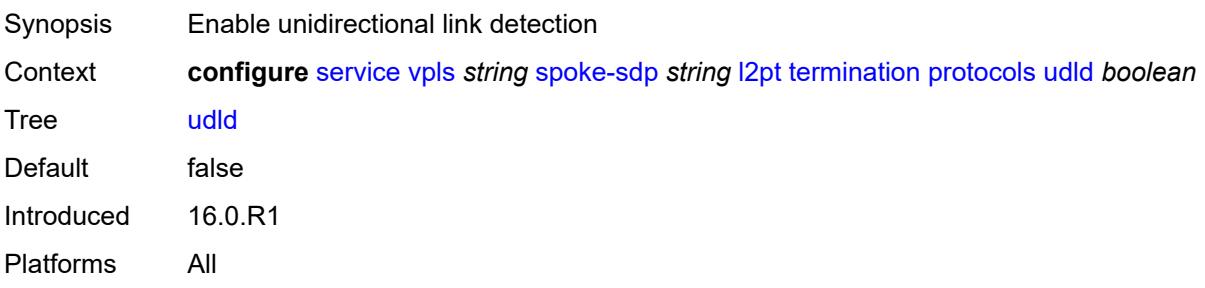

### <span id="page-7085-0"></span>**vtp** *boolean*

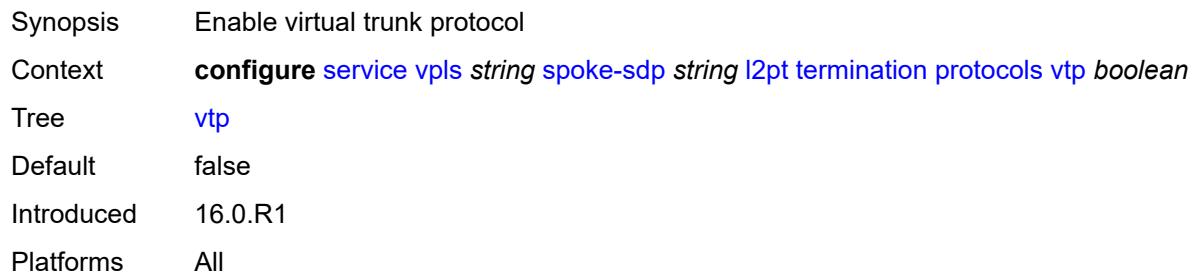

### <span id="page-7085-1"></span>**mld-snooping**

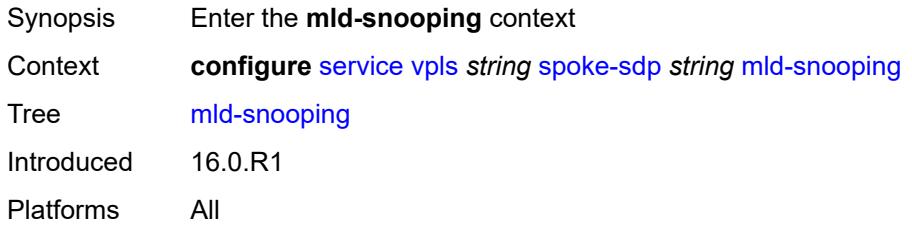

### <span id="page-7085-2"></span>**fast-leave** *boolean*

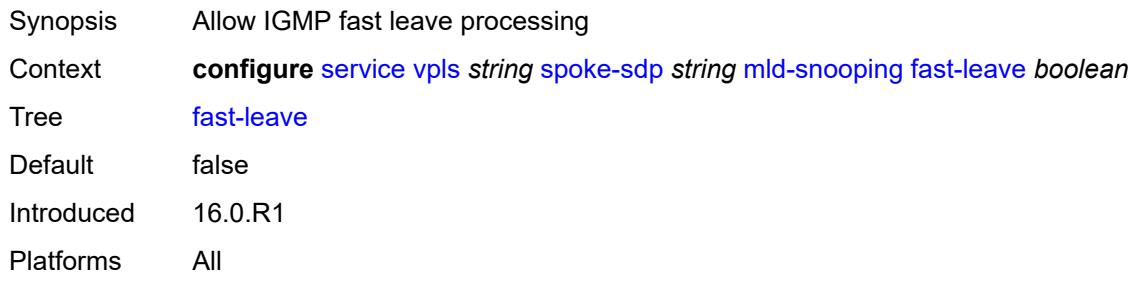

# <span id="page-7085-3"></span>**import-policy** *reference*

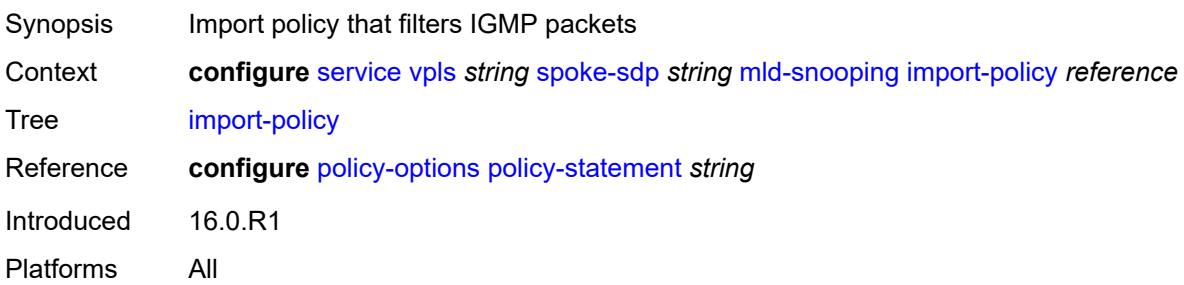

# <span id="page-7086-0"></span>**maximum-number-groups** *number*

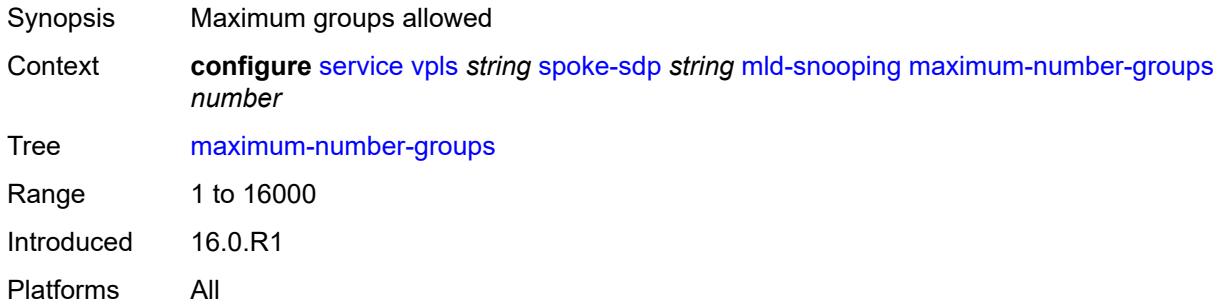

### <span id="page-7086-1"></span>**mrouter-port** *boolean*

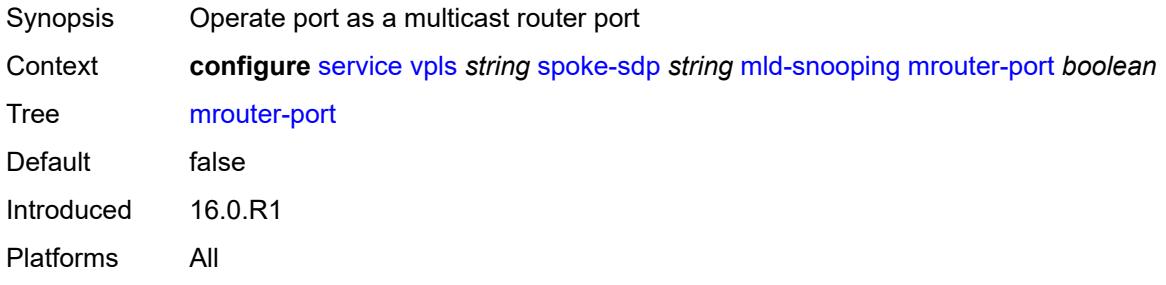

# <span id="page-7086-2"></span>**query-interval** *number*

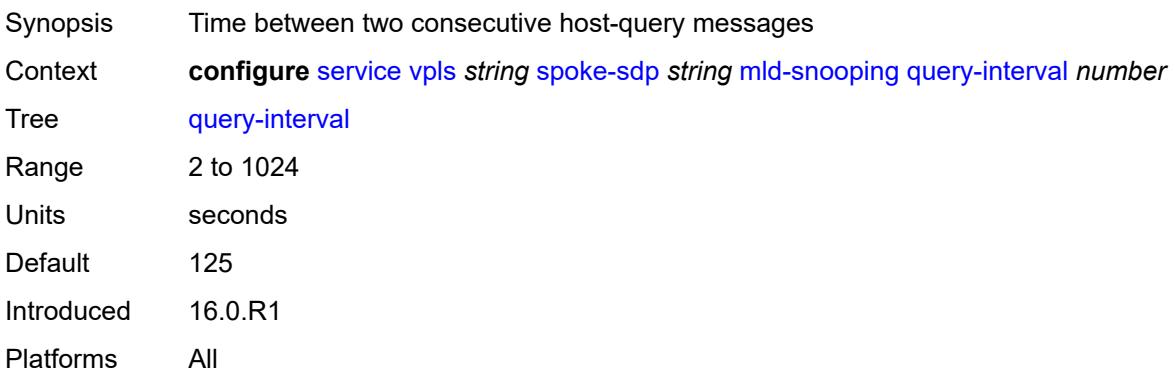

# <span id="page-7086-3"></span>**query-last-member-interval** *number*

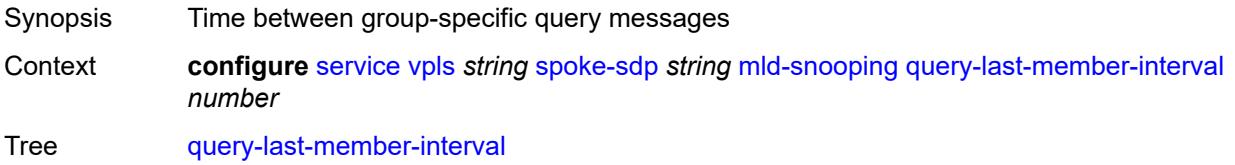

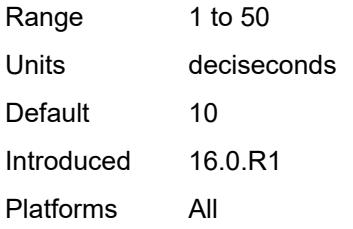

### <span id="page-7087-0"></span>**query-response-interval** *number*

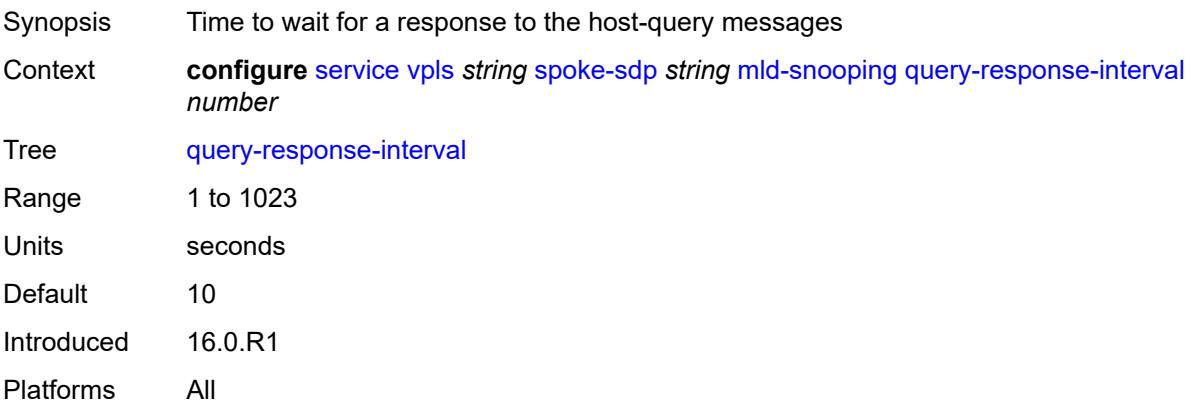

### <span id="page-7087-1"></span>**robust-count** *number*

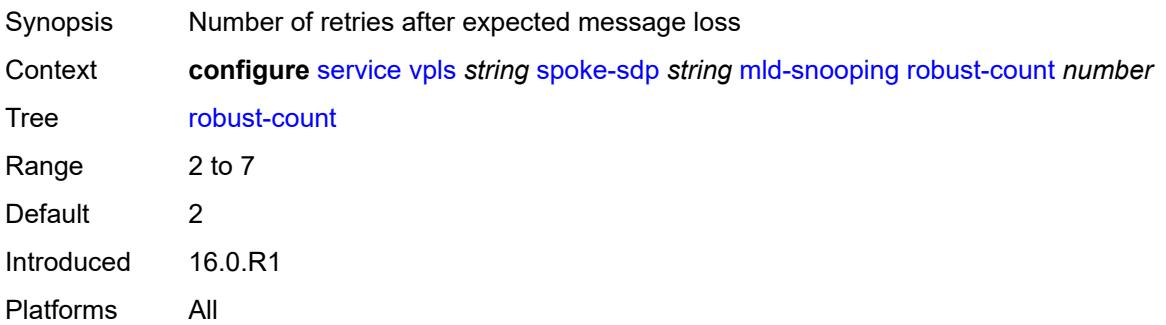

#### <span id="page-7087-2"></span>**router-alert-check** *boolean*

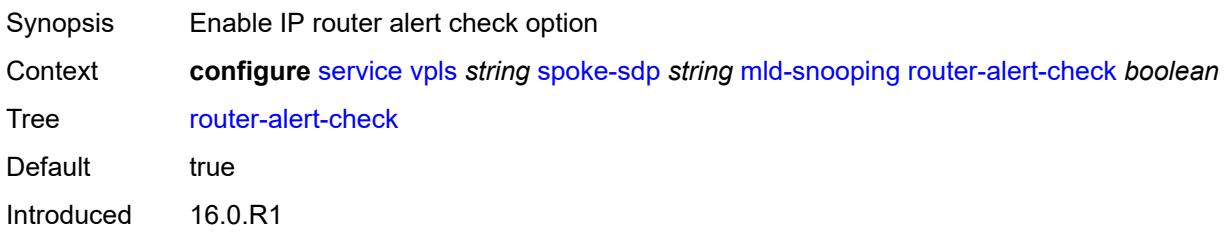

Platforms All

### <span id="page-7088-0"></span>**send-queries** *boolean*

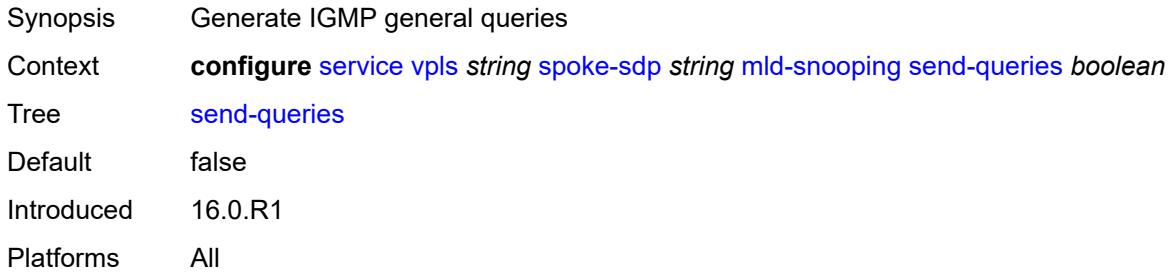

#### <span id="page-7088-1"></span>**static**

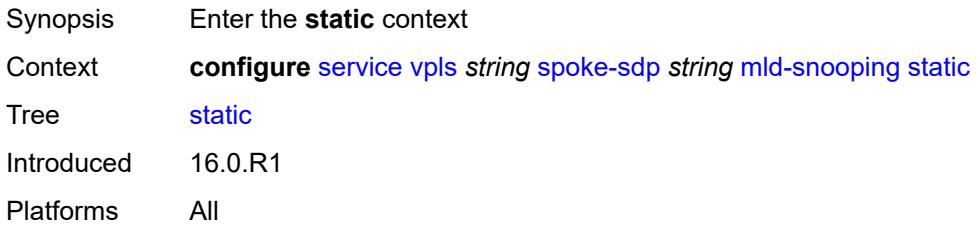

# <span id="page-7088-3"></span>**group** [\[group-address\]](#page-7088-2) *string*

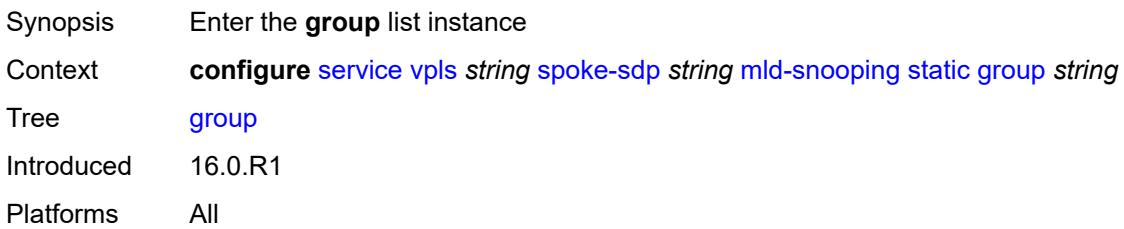

# <span id="page-7088-2"></span>[**group-address**] *string*

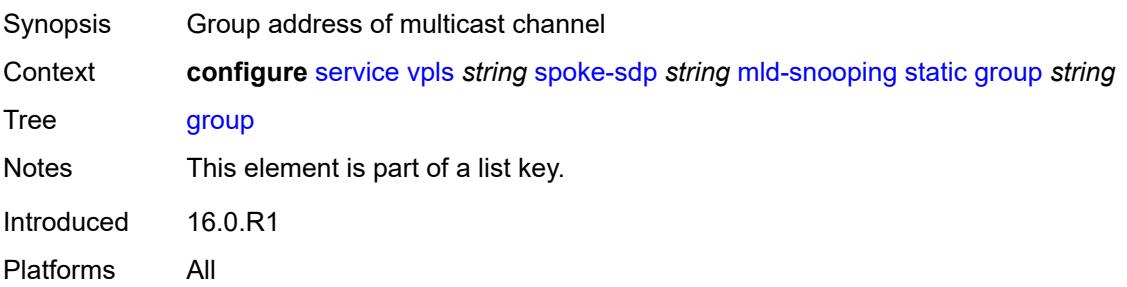

# <span id="page-7089-1"></span>**source** [[source-address](#page-7089-0)] *string*

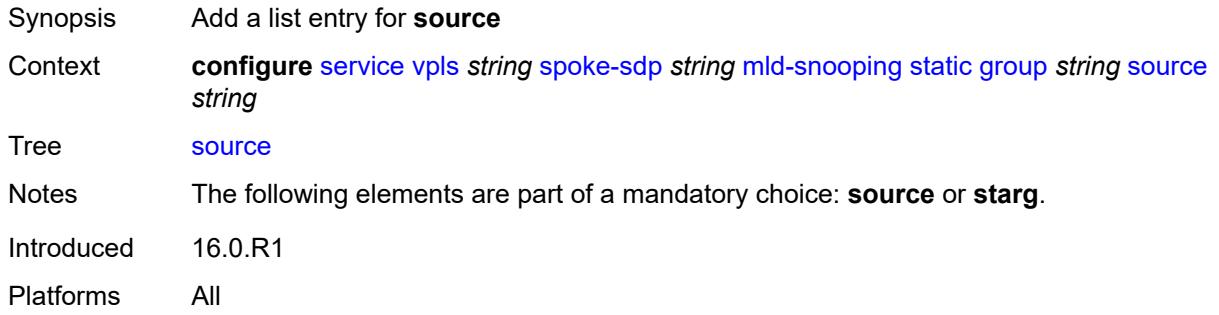

# <span id="page-7089-0"></span>[**source-address**] *string*

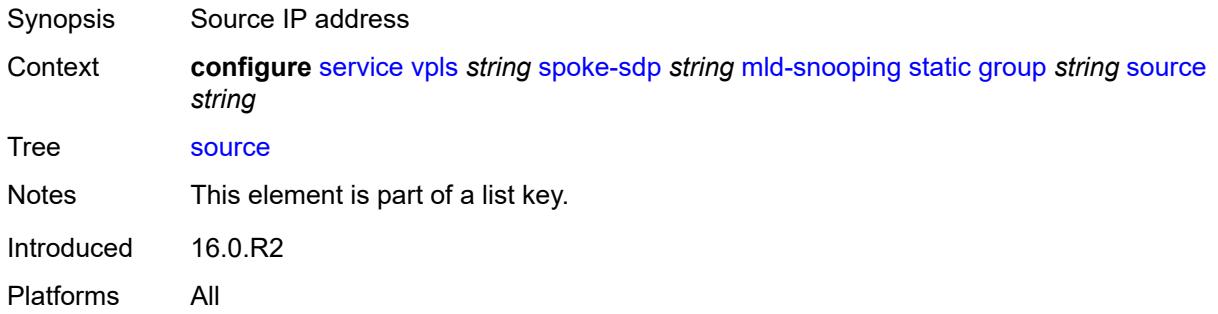

### <span id="page-7089-2"></span>**starg**

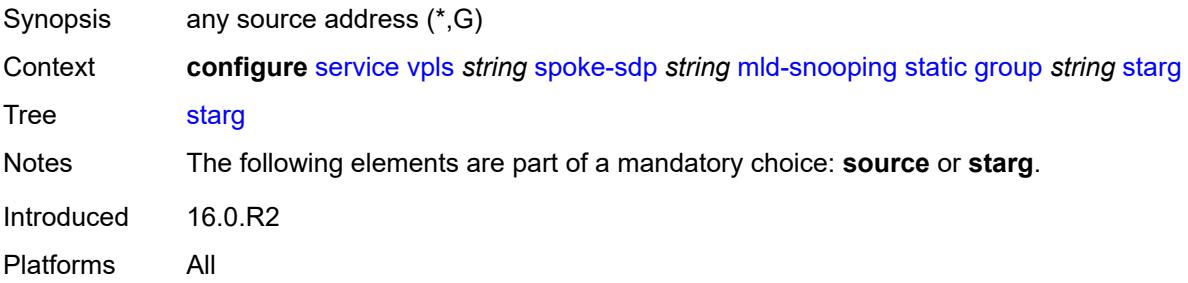

### <span id="page-7089-3"></span>**version** *keyword*

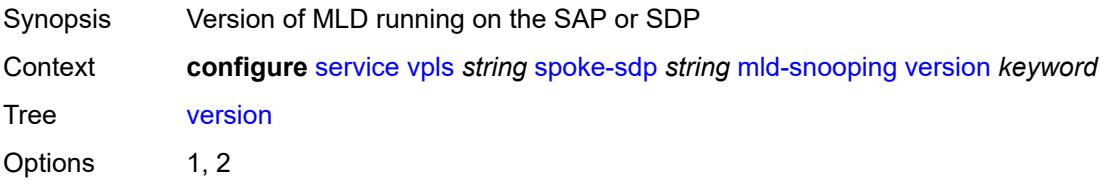

Default 2 Introduced 16.0.R1 Platforms All

# <span id="page-7090-0"></span>**monitor-oper-group** *reference*

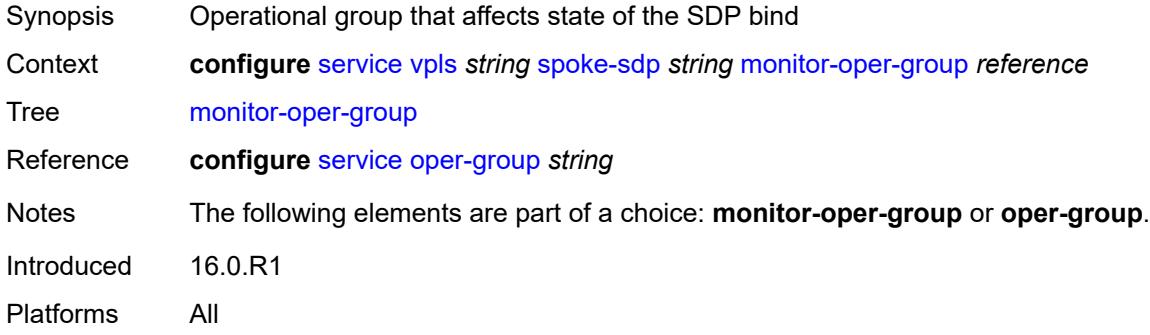

#### <span id="page-7090-1"></span>**mrp**

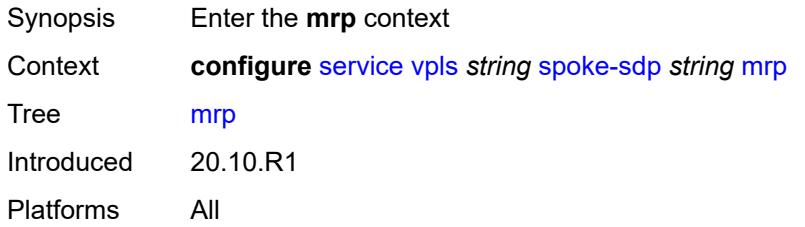

# <span id="page-7090-2"></span>**join-time** *number*

<span id="page-7090-3"></span>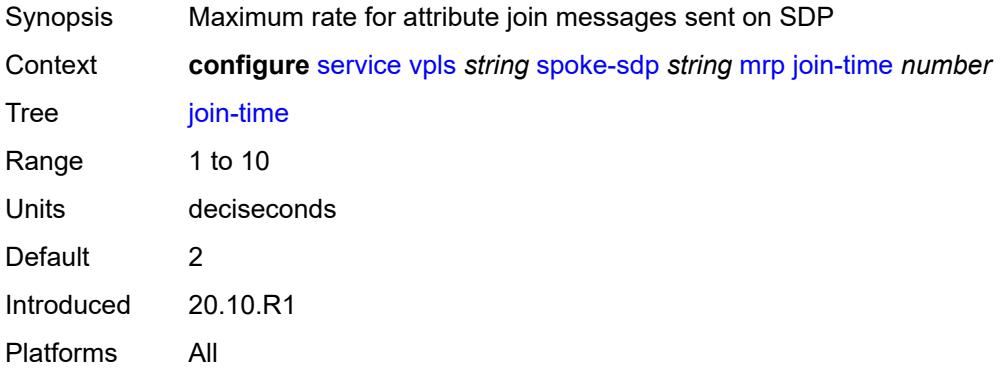

#### **leave-all-time** *number*

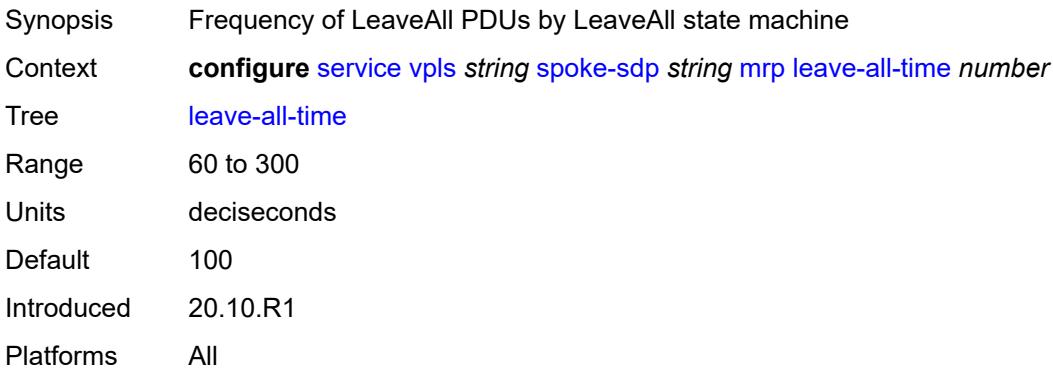

### <span id="page-7091-0"></span>**leave-time** *number*

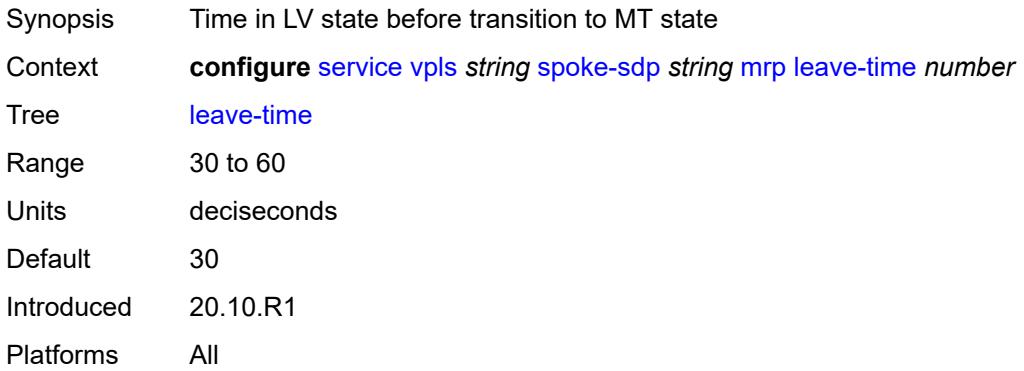

### <span id="page-7091-1"></span>**periodic-time** *number*

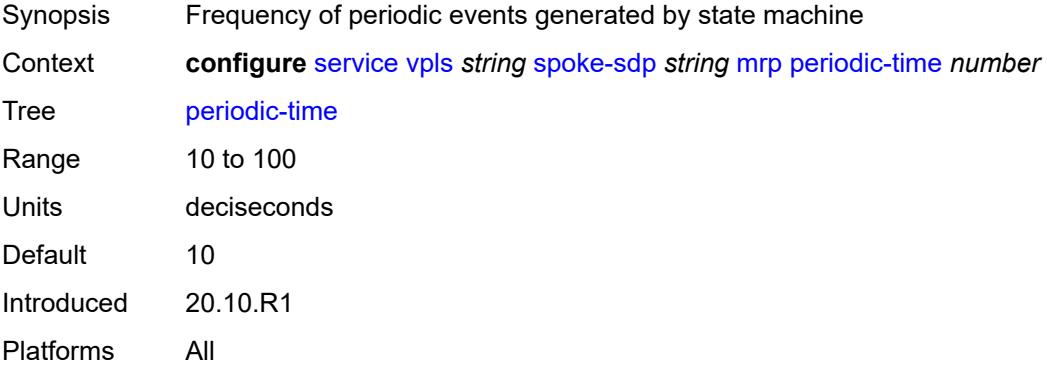

### **periodic-timer** *boolean*

Synopsis Enable the Periodic Transmission Timer
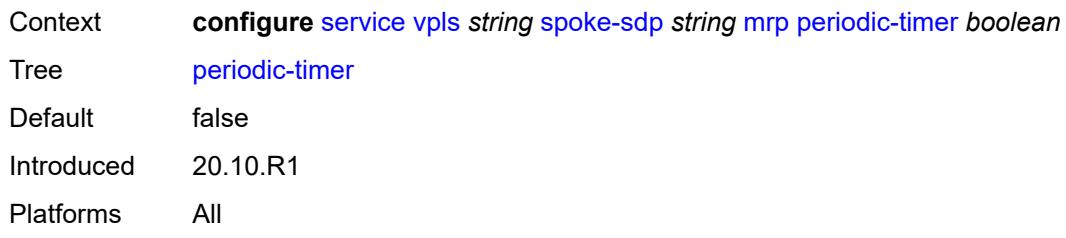

### <span id="page-7092-0"></span>**policy** *reference*

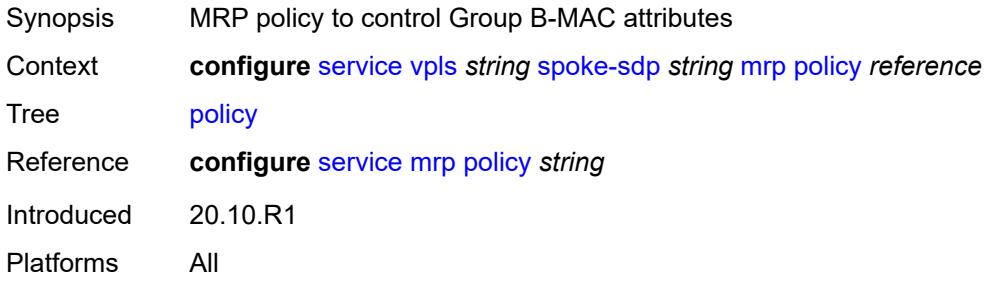

### <span id="page-7092-1"></span>**oper-group** *reference*

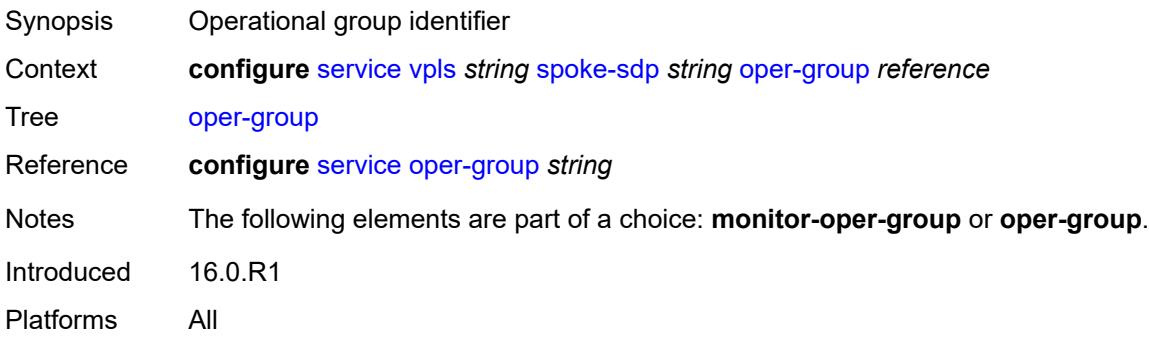

# <span id="page-7092-2"></span>**pbb**

<span id="page-7092-3"></span>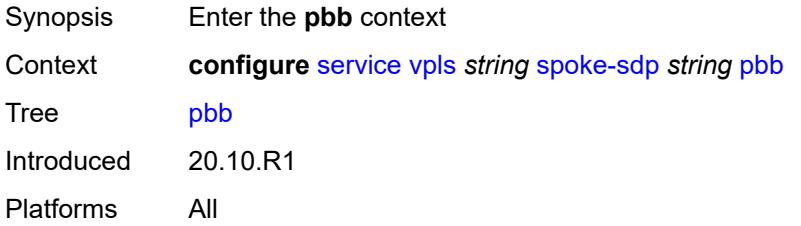

# **fault-propagation**

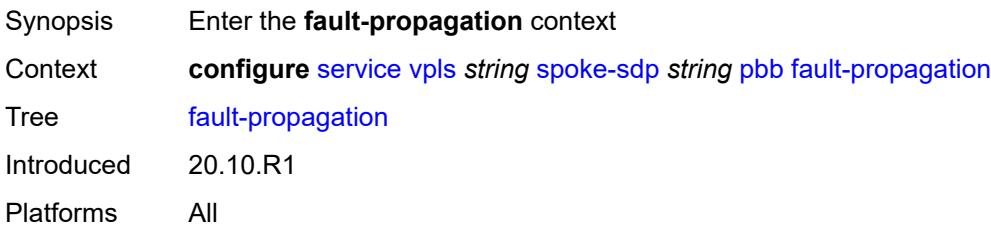

### <span id="page-7093-1"></span>**backbone-mac-address** [\[address\]](#page-7093-0) *string*

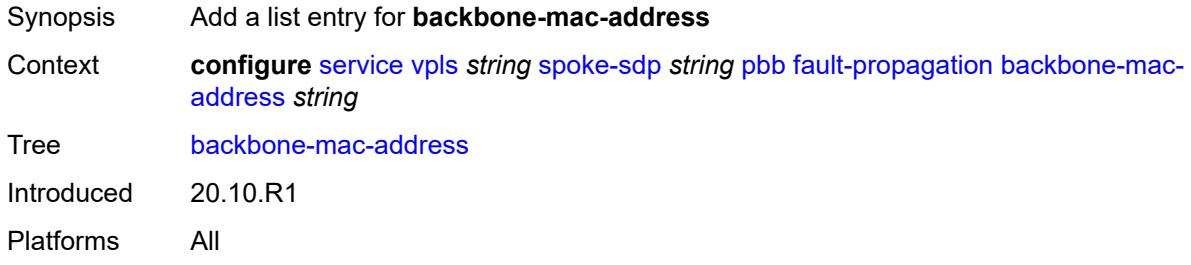

# <span id="page-7093-0"></span>[**address**] *string*

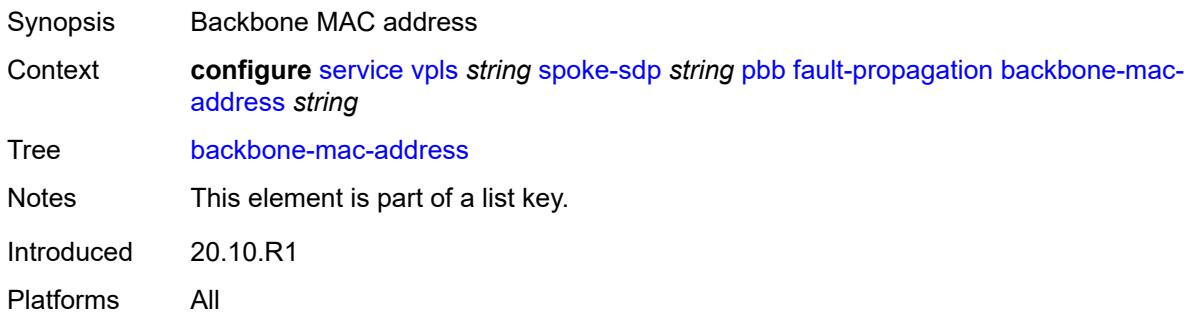

### <span id="page-7093-3"></span>**backbone-mac-name** [[name\]](#page-7093-2) *reference*

<span id="page-7093-2"></span>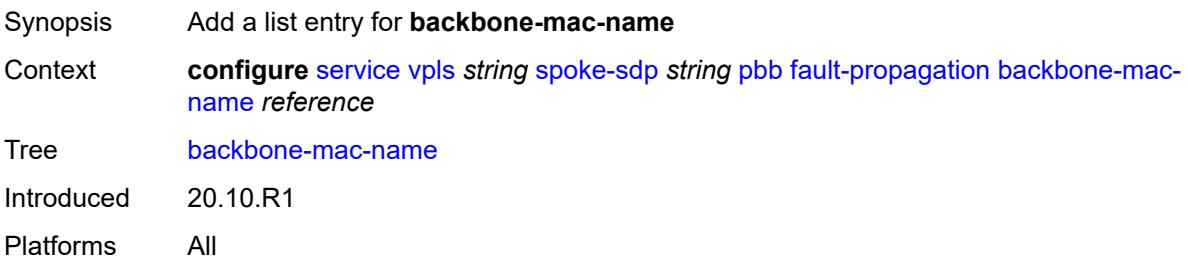

# [**name**] *reference*

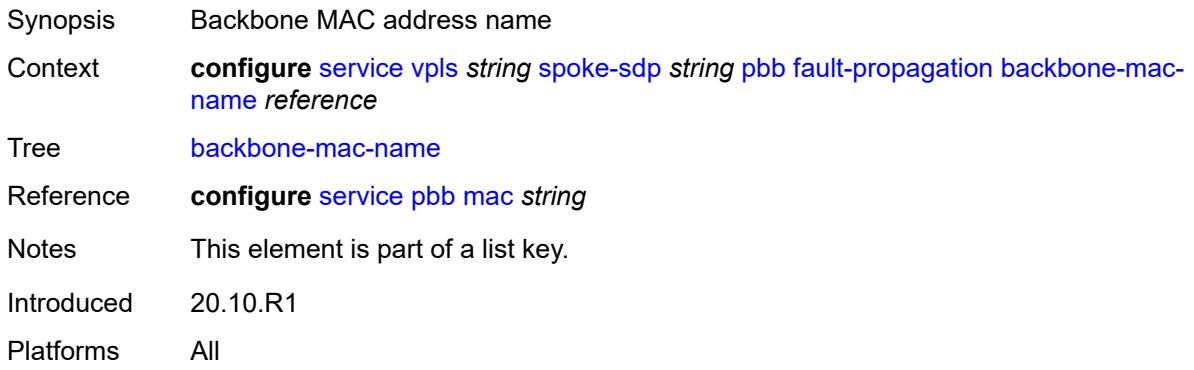

# <span id="page-7094-0"></span>**pim-snooping**

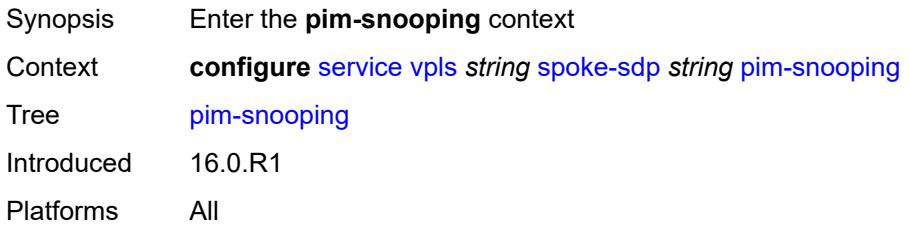

# <span id="page-7094-1"></span>**maximum-number-groups** *number*

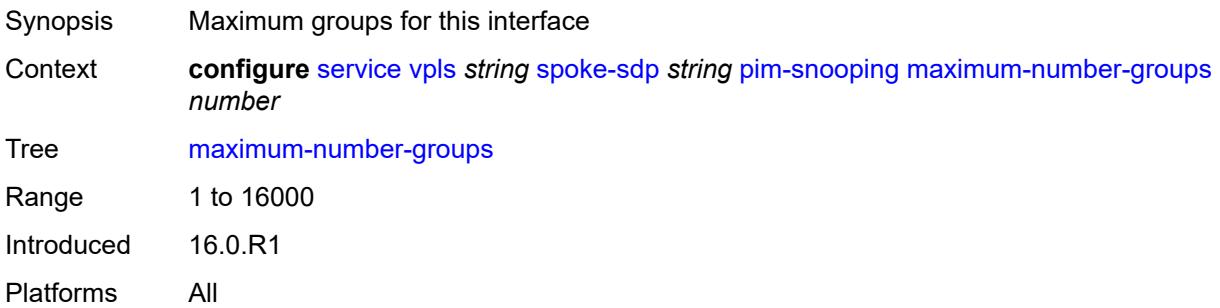

### <span id="page-7094-2"></span>**pw-status**

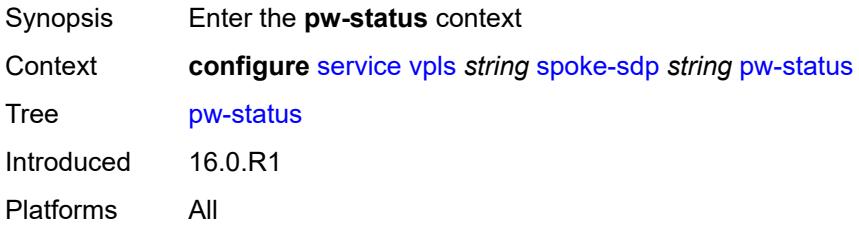

# <span id="page-7095-0"></span>**signaling** *boolean*

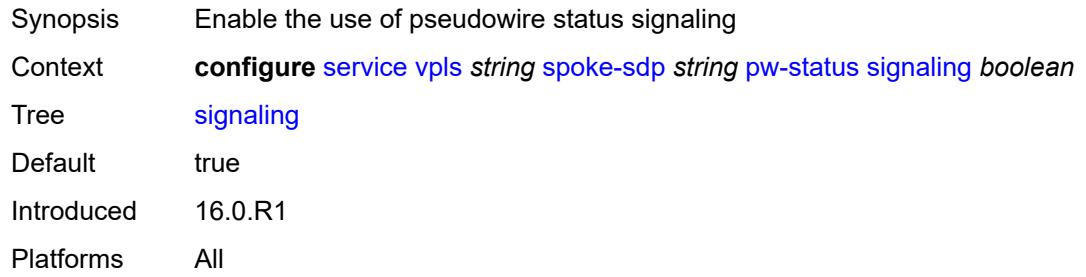

### <span id="page-7095-1"></span>**spb**

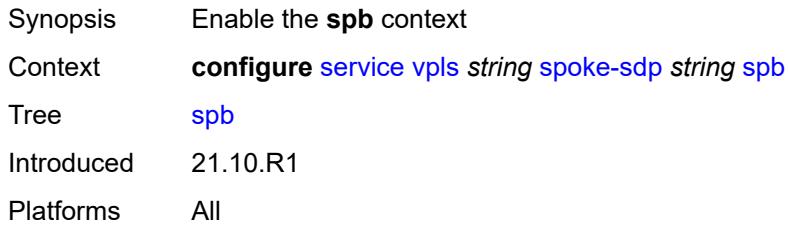

#### <span id="page-7095-2"></span>**admin-state** *keyword*

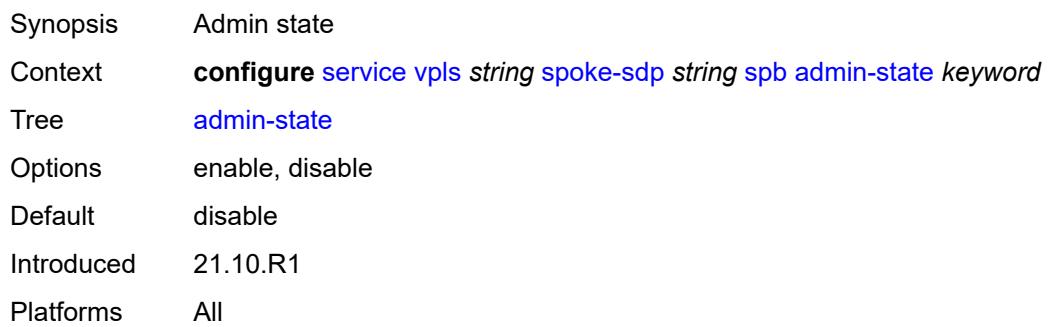

# <span id="page-7095-3"></span>**level** [\[id](#page-7096-0)] *number*

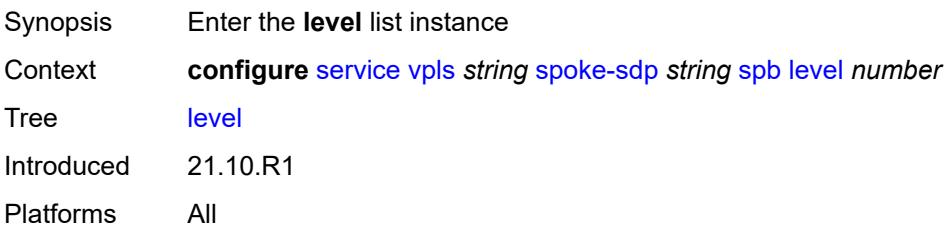

### <span id="page-7096-0"></span>[**id**] *number*

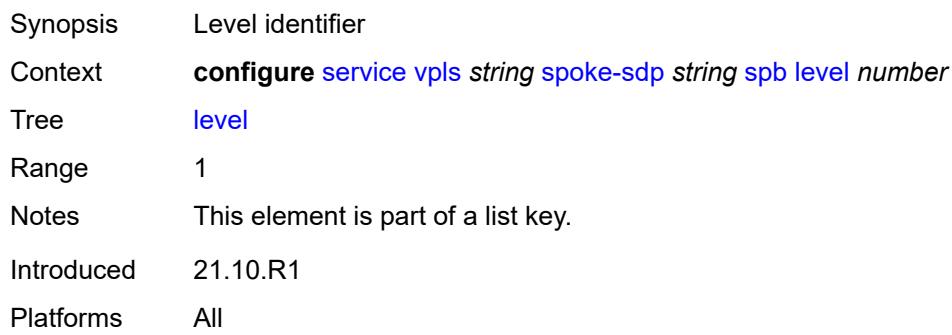

### <span id="page-7096-1"></span>**hello-interval** *number*

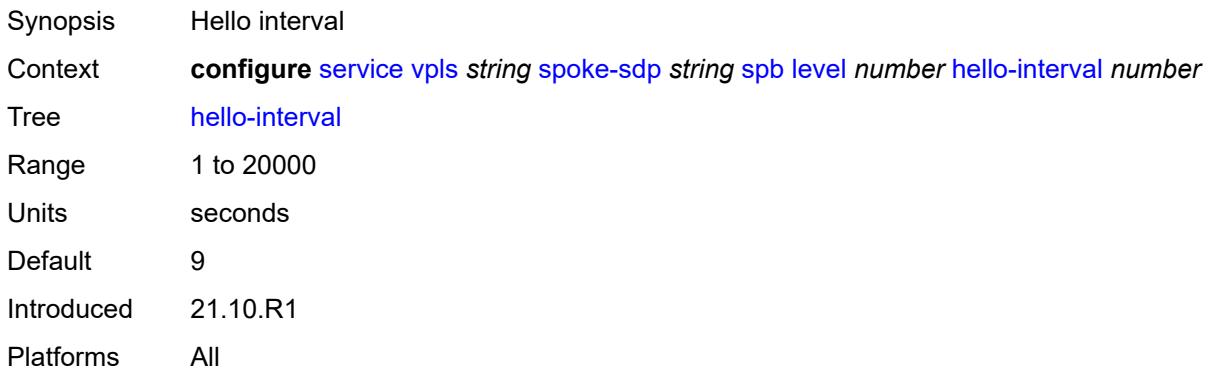

# <span id="page-7096-2"></span>**hello-multiplier** *number*

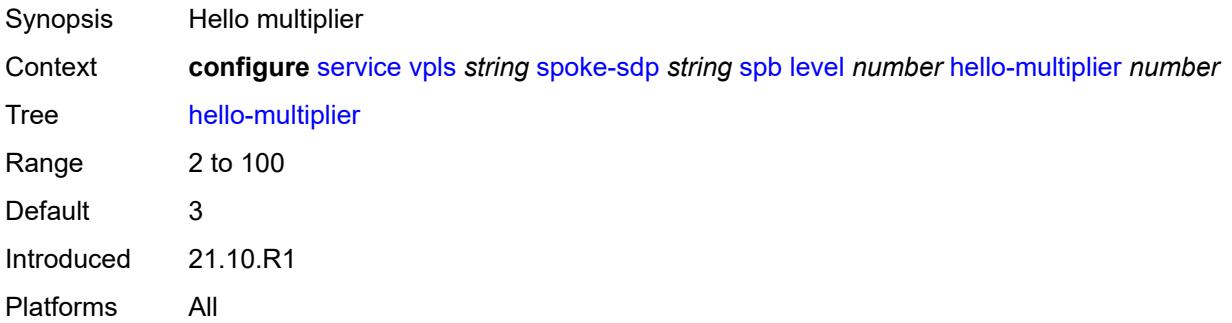

#### <span id="page-7096-3"></span>**metric** *number*

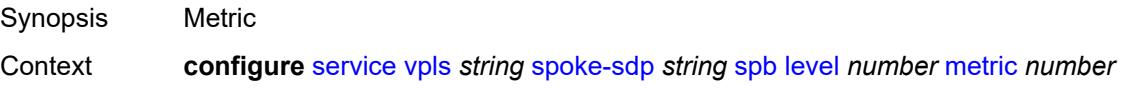

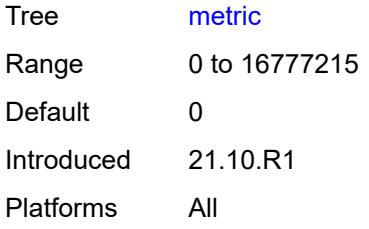

### <span id="page-7097-0"></span>**lsp-pacing-interval** *number*

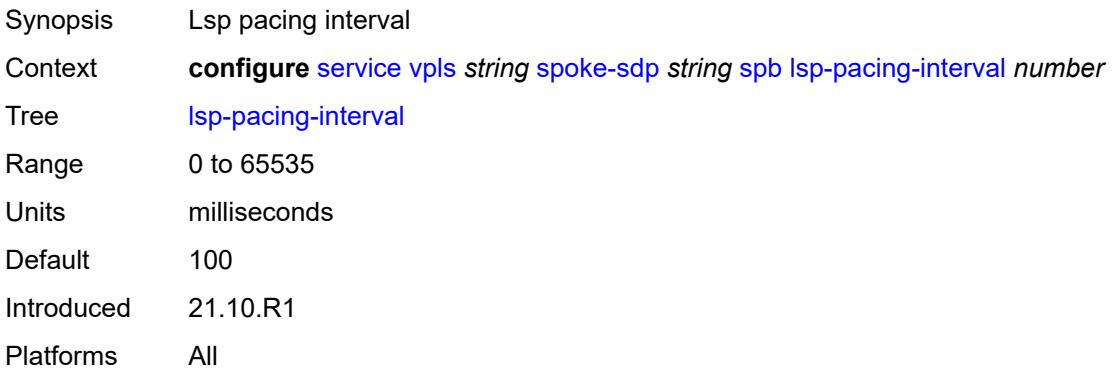

#### <span id="page-7097-1"></span>**retransmit-interval** *number*

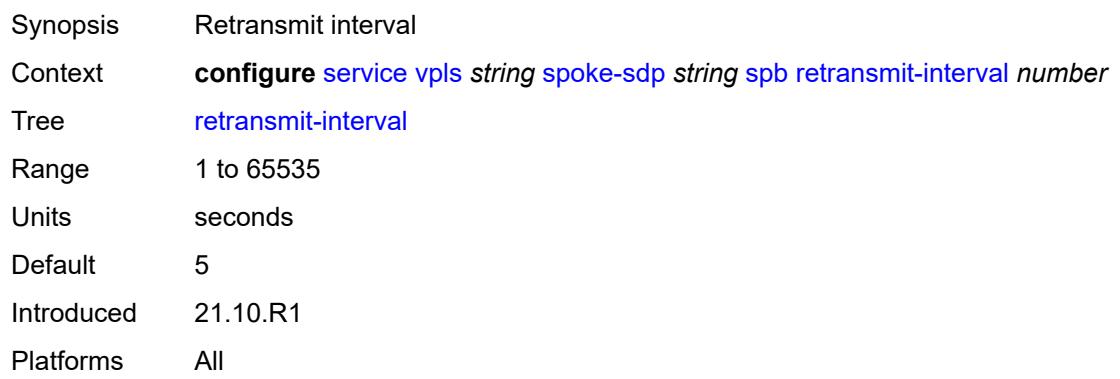

#### <span id="page-7097-2"></span>**split-horizon-group** *reference*

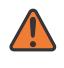

#### **WARNING:**

Modifying this element recreates the parent element automatically for the new value to take effect.

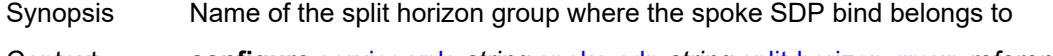

Context **configure** [service](#page-5601-0) [vpls](#page-6659-0) *string* [spoke-sdp](#page-7036-0) *string* [split-horizon-group](#page-7097-2) *reference*

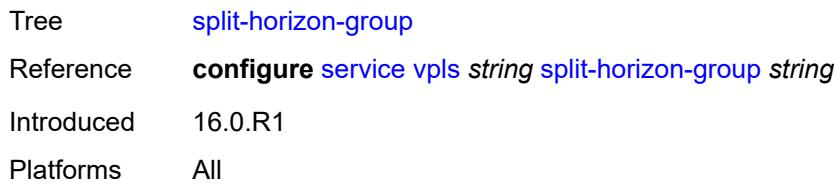

# <span id="page-7098-0"></span>**static-isid**

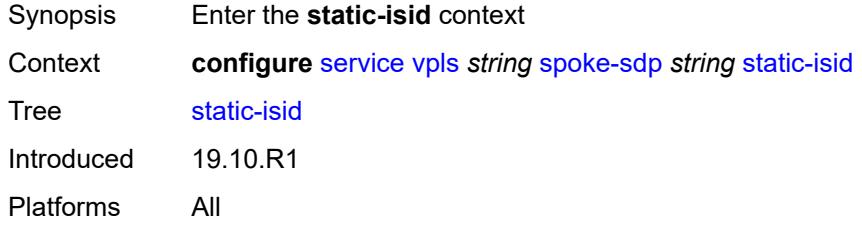

# <span id="page-7098-2"></span>**range** [[range-id](#page-7098-1)] *number*

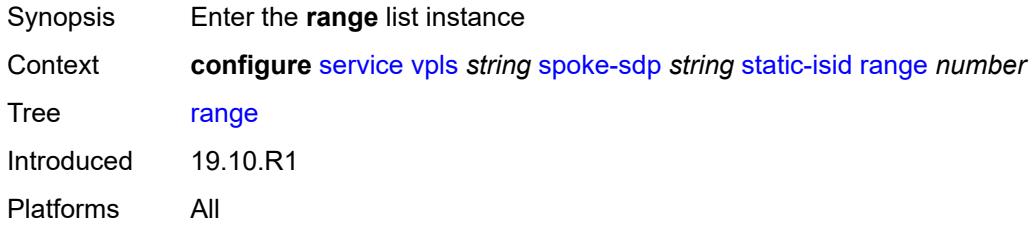

# <span id="page-7098-1"></span>[**range-id**] *number*

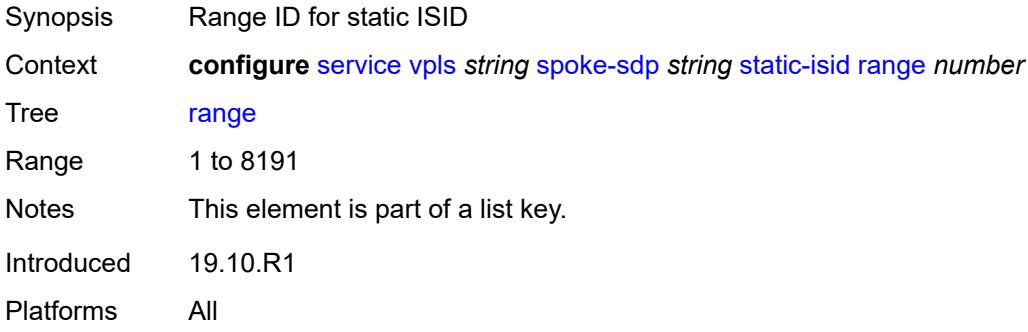

#### <span id="page-7098-3"></span>**end** *number*

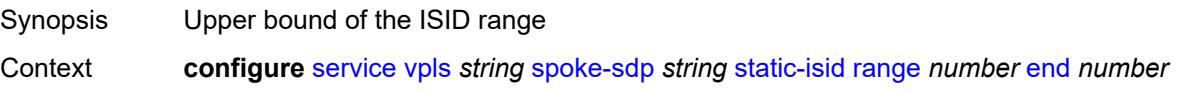

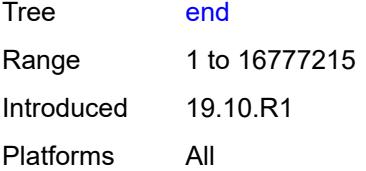

#### <span id="page-7099-0"></span>**start** *number*

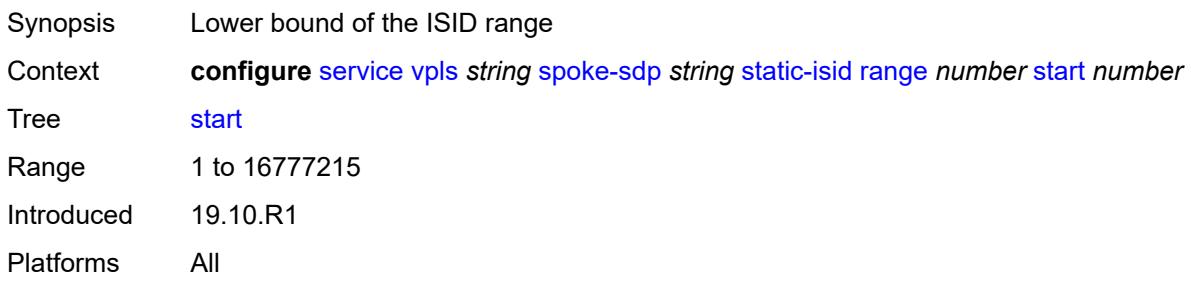

### <span id="page-7099-1"></span>**stp**

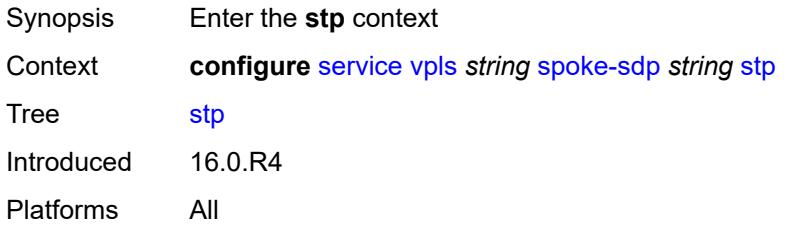

# <span id="page-7099-2"></span>**admin-state** *keyword*

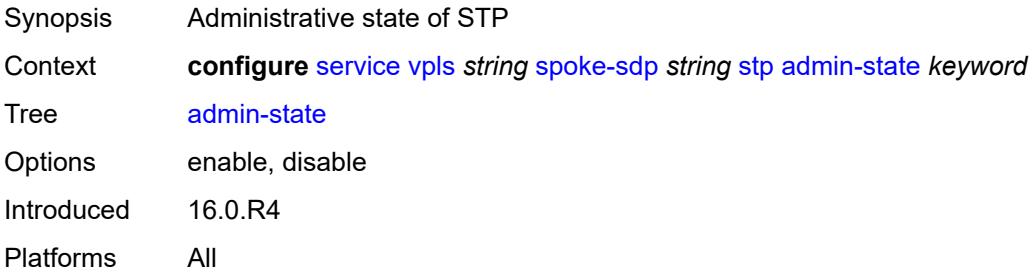

#### <span id="page-7099-3"></span>**auto-edge** *boolean*

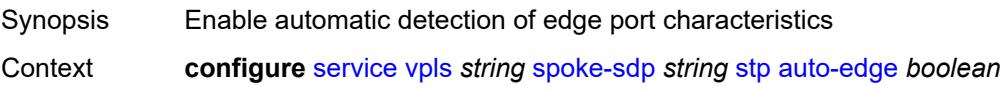

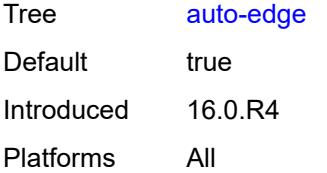

### <span id="page-7100-0"></span>**edge-port** *boolean*

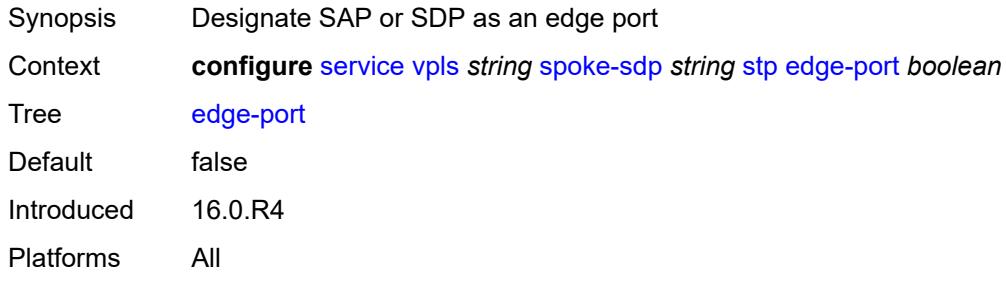

# <span id="page-7100-1"></span>**link-type** *keyword*

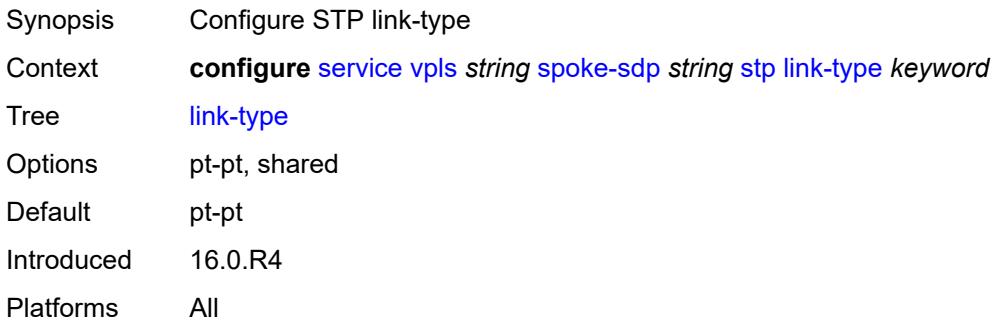

#### <span id="page-7100-2"></span>**path-cost** *number*

<span id="page-7100-3"></span>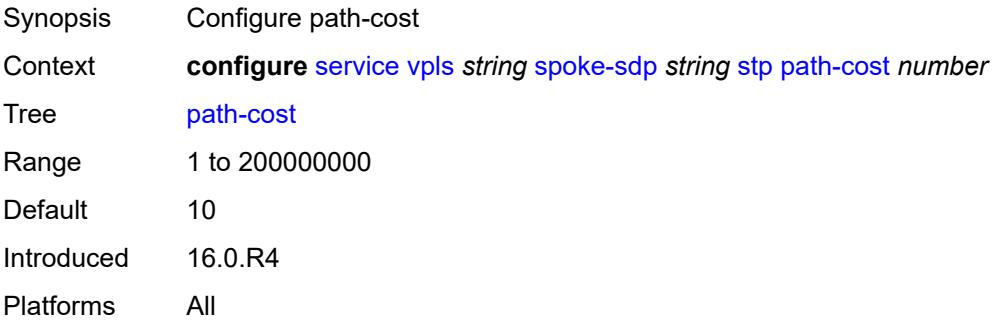

### **port-num** *number*

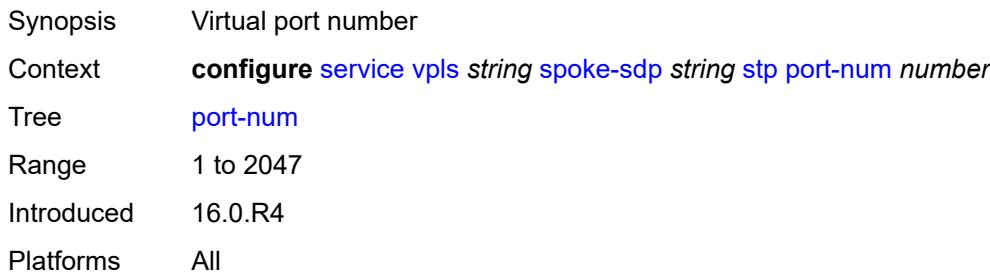

### <span id="page-7101-0"></span>**priority** *number*

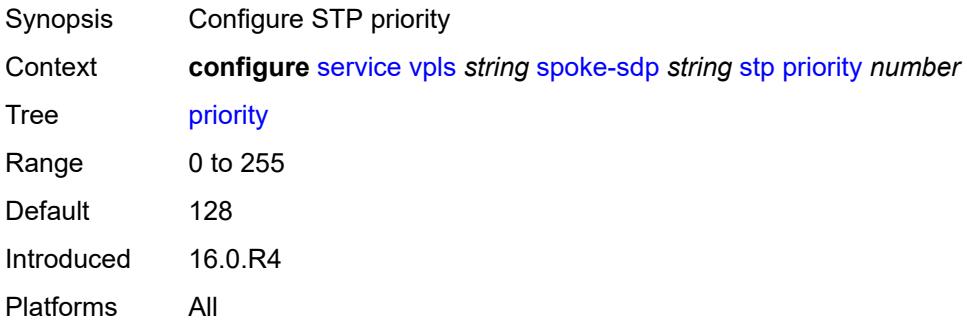

### <span id="page-7101-1"></span>**root-guard** *boolean*

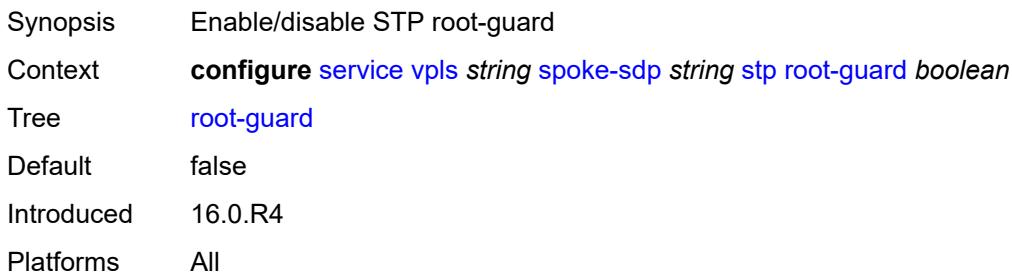

# <span id="page-7101-2"></span>**transit-policy**

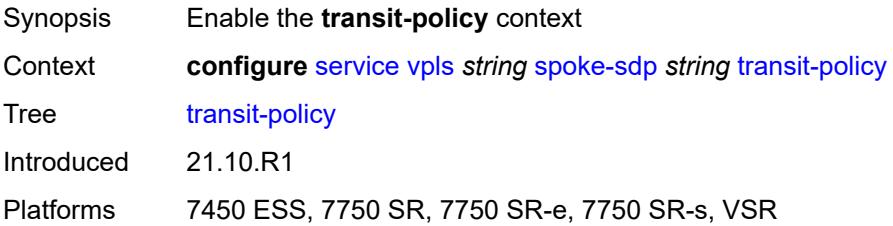

### <span id="page-7102-0"></span>**prefix** *reference*

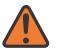

#### **WARNING:**

Modifying this element recreates the parent element automatically for the new value to take effect.

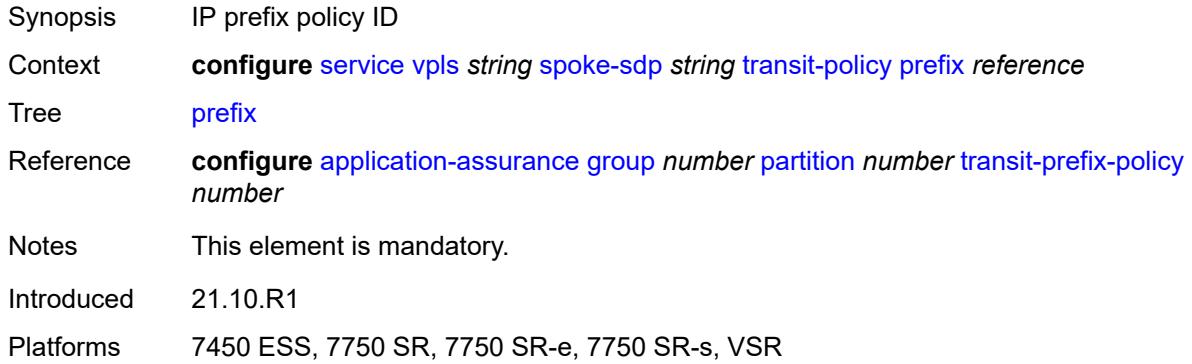

#### <span id="page-7102-1"></span>**vc-type** *keyword*

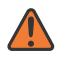

#### **WARNING:**

Modifying this element toggles the **admin-state** of the parent element automatically for the new value to take effect.

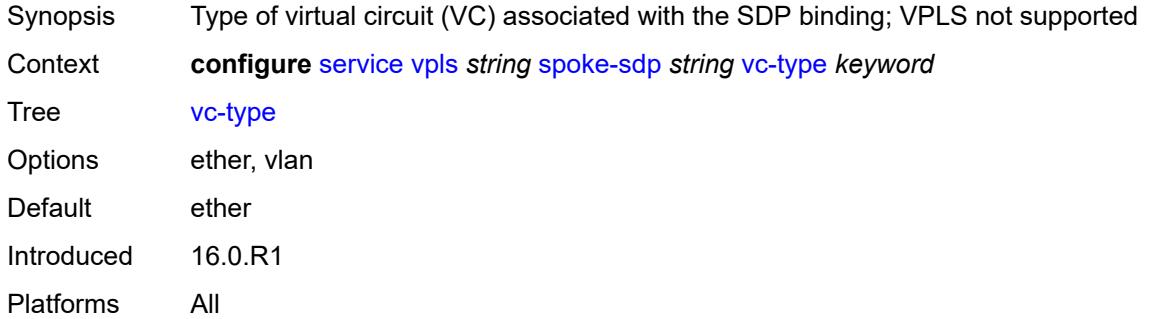

#### <span id="page-7102-2"></span>**vlan-vc-tag** *number*

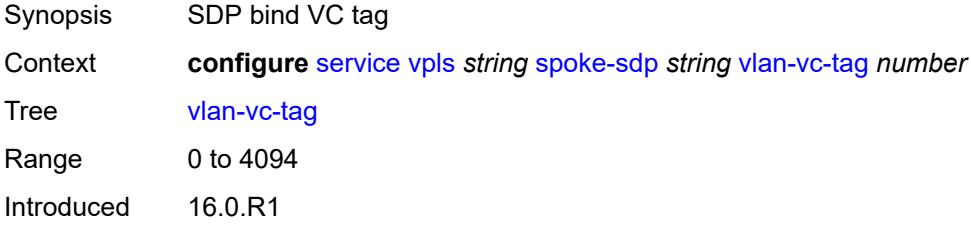

Platforms All

#### <span id="page-7103-0"></span>**stp**

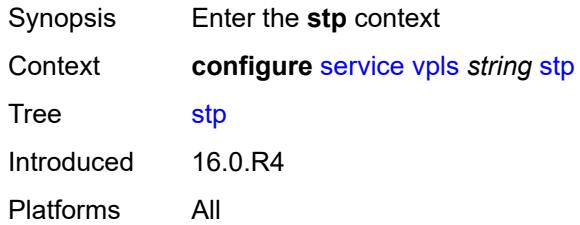

# <span id="page-7103-1"></span>**admin-state** *keyword*

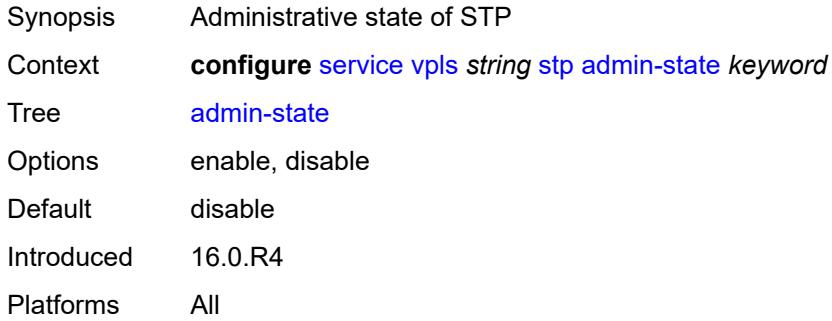

### <span id="page-7103-2"></span>**forward-delay** *number*

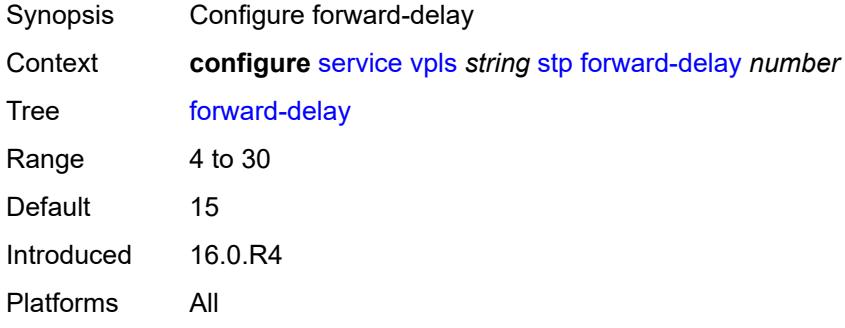

#### <span id="page-7103-3"></span>**hello-time** *number*

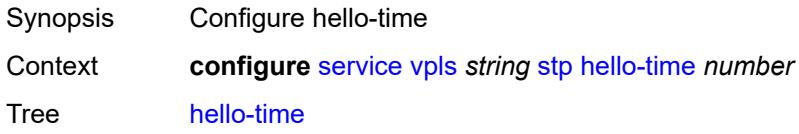

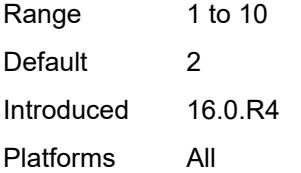

#### <span id="page-7104-0"></span>**hold-count** *number*

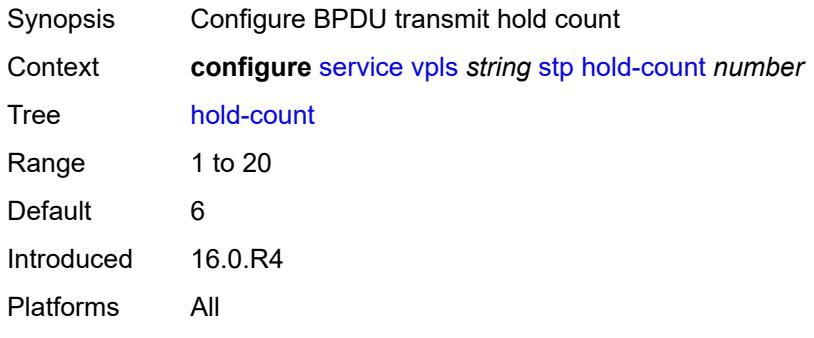

# <span id="page-7104-1"></span>**maximum-age** *number*

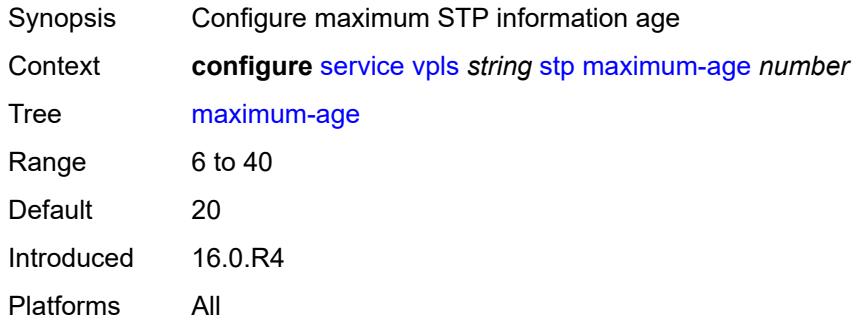

# <span id="page-7104-2"></span>**mode** *keyword*

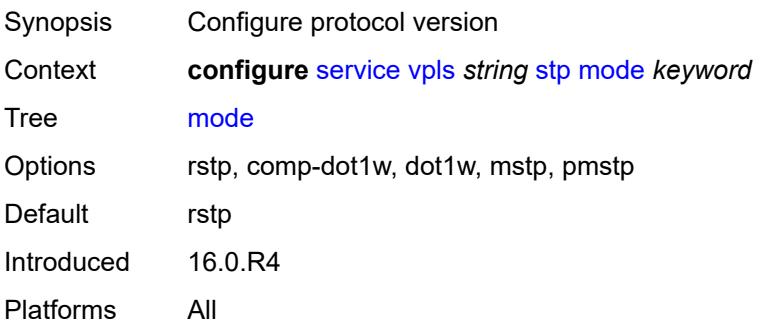

#### <span id="page-7105-1"></span>**mst-instance** [\[mst-inst-number\]](#page-7105-0) *number*

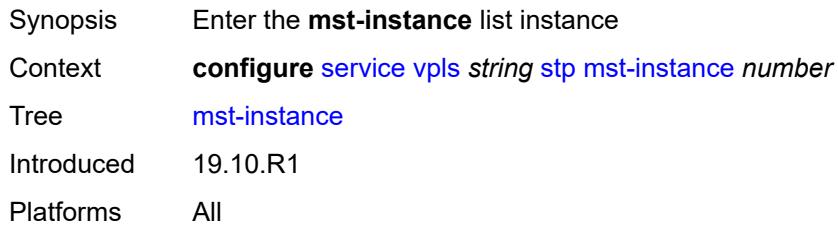

# <span id="page-7105-0"></span>[**mst-inst-number**] *number*

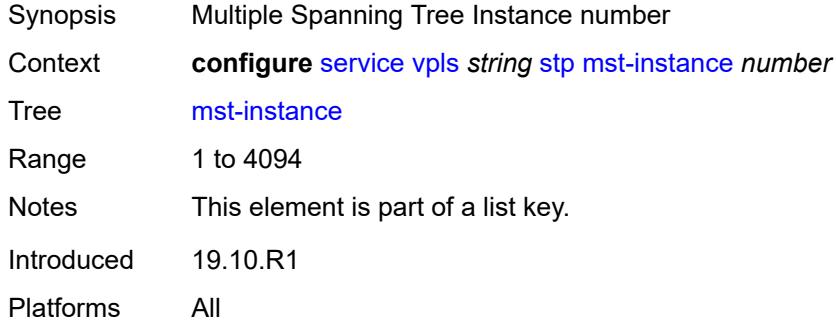

### <span id="page-7105-2"></span>**mst-priority** *number*

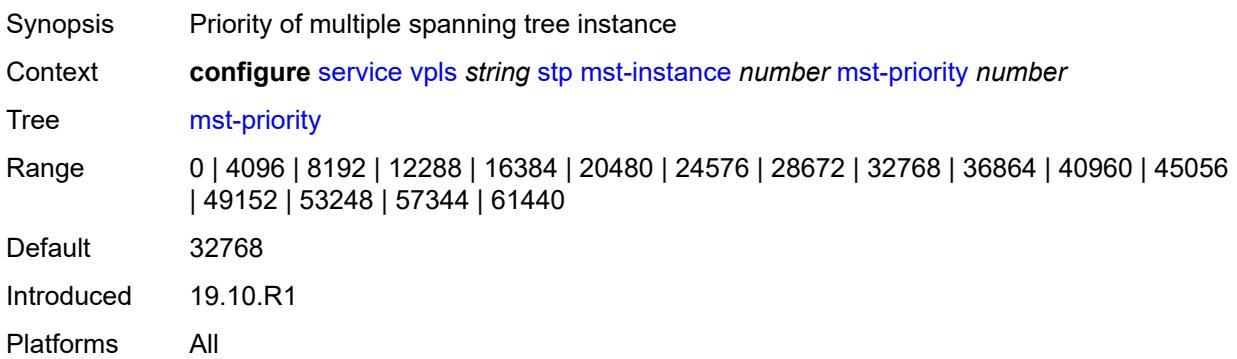

# <span id="page-7105-3"></span>**vlan-range** [[range\]](#page-7106-0) *string*

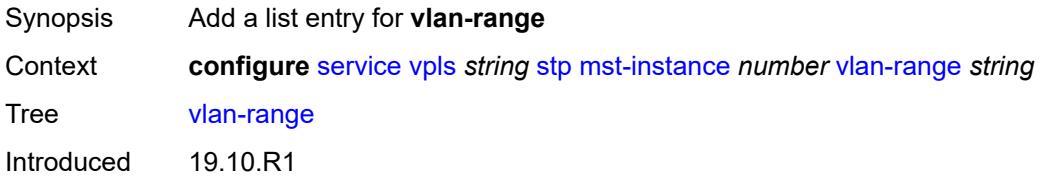

Platforms All

# <span id="page-7106-0"></span>[**range**] *string*

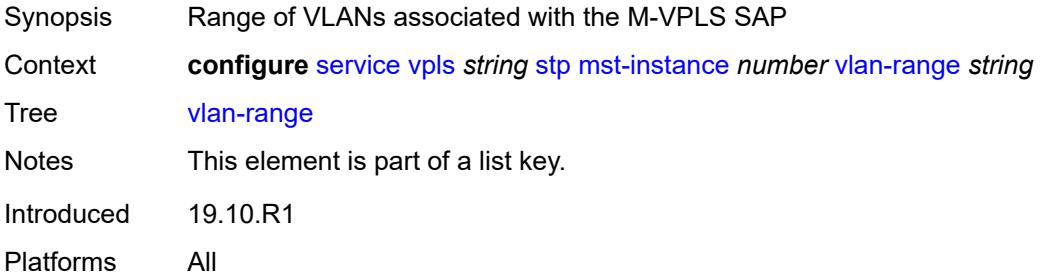

### <span id="page-7106-1"></span>**mst-maximum-hops** *number*

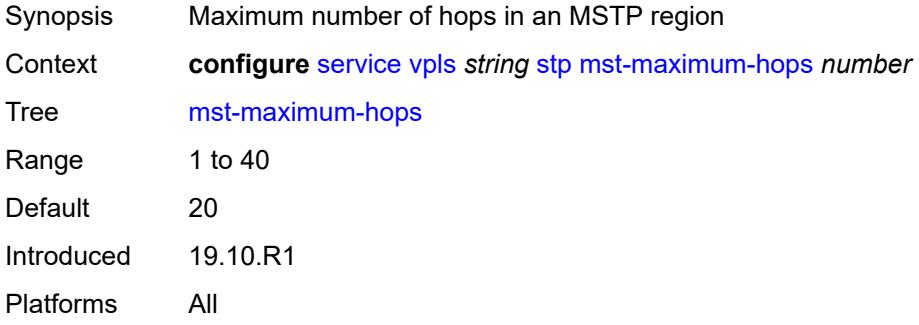

### <span id="page-7106-2"></span>**mst-name** *string*

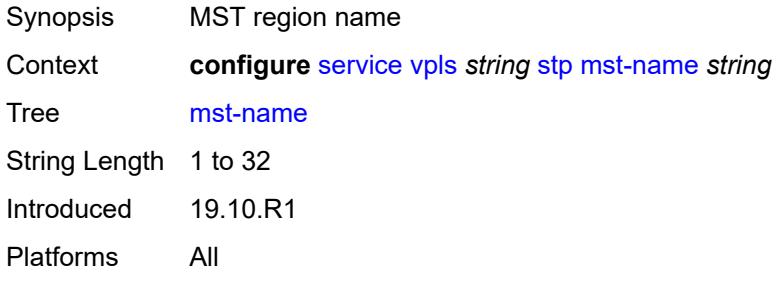

### <span id="page-7106-3"></span>**mst-revision** *number*

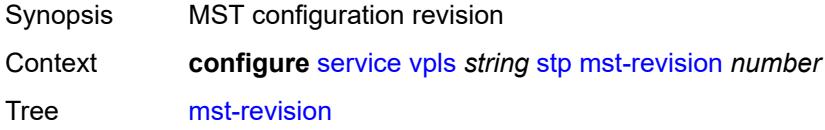

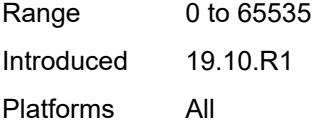

# <span id="page-7107-0"></span>**priority** *number*

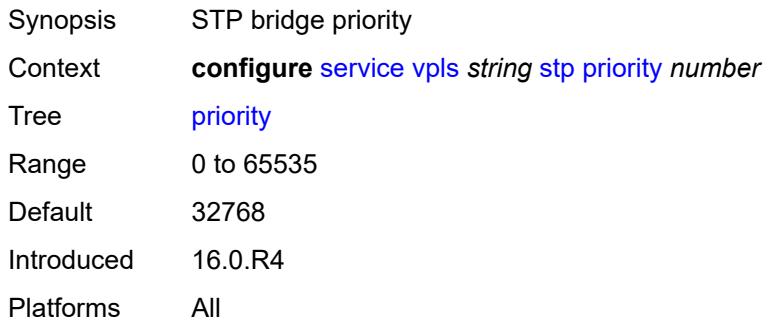

# <span id="page-7107-1"></span>**temp-flooding** *number*

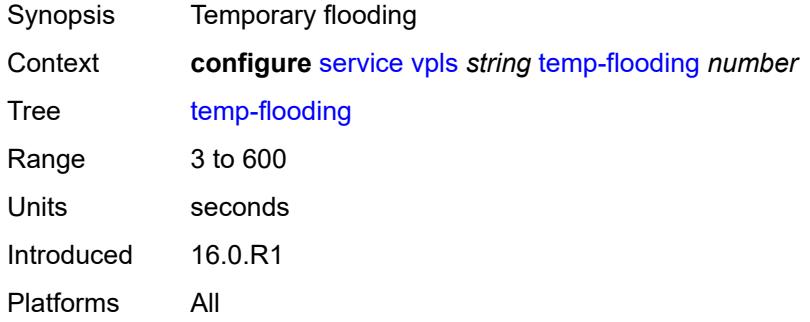

# <span id="page-7107-2"></span>**tunnel-elmi** *boolean*

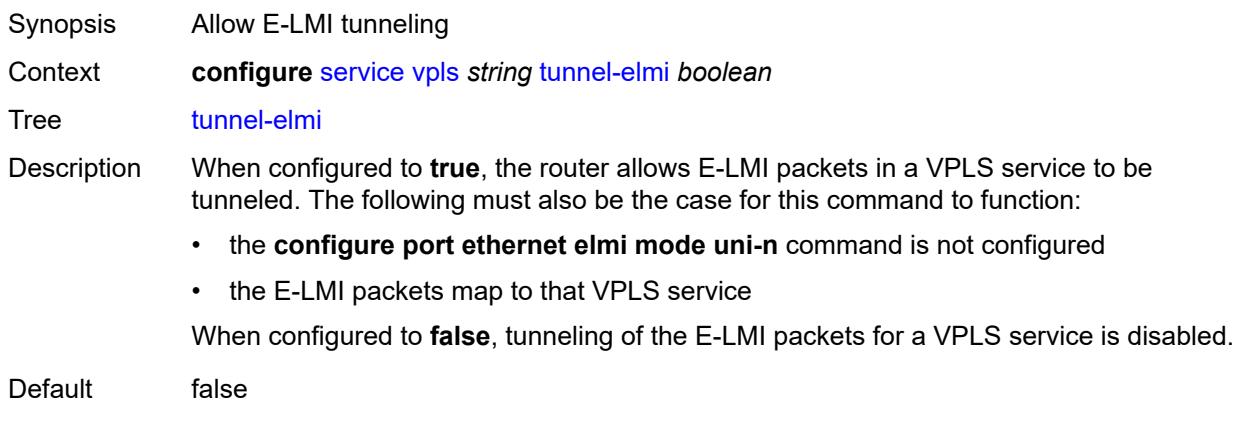

Introduced 23.7.R1

Platforms 7450 ESS, 7750 SR, 7750 SR-a, 7750 SR-e, 7750 SR-s, 7950 XRS

#### <span id="page-7108-0"></span>**vpn-id** *number*

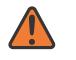

**WARNING:**

Modifying this element recreates the parent element automatically for the new value to take effect.

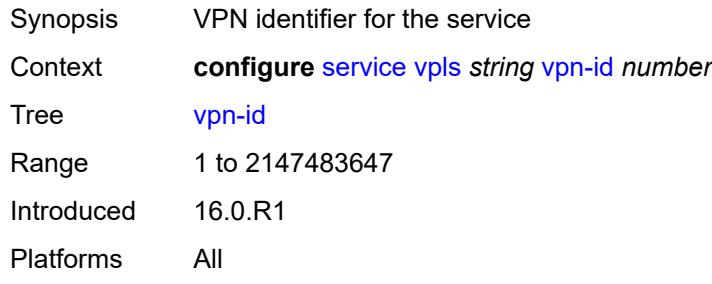

#### <span id="page-7108-1"></span>**vxlan**

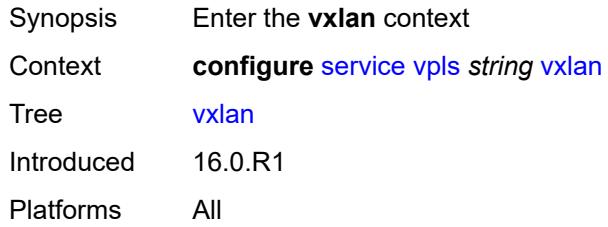

### <span id="page-7108-3"></span>**instance** [[vxlan-instance\]](#page-7108-2) *number*

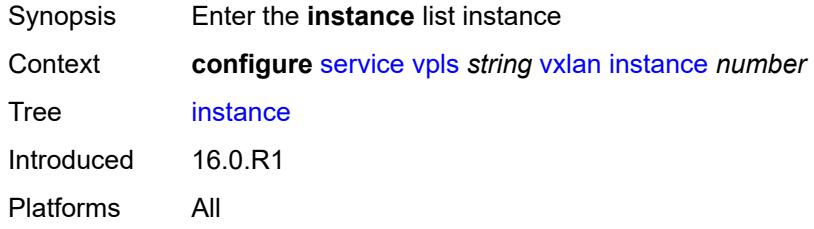

# <span id="page-7108-2"></span>[**vxlan-instance**] *number*

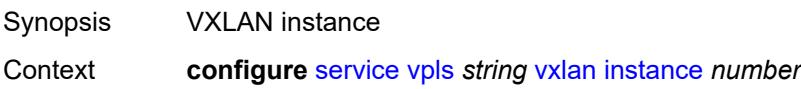

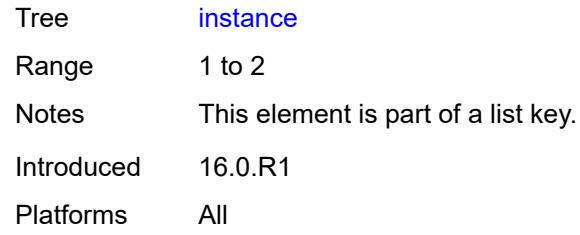

# <span id="page-7109-0"></span>**assisted-replication**

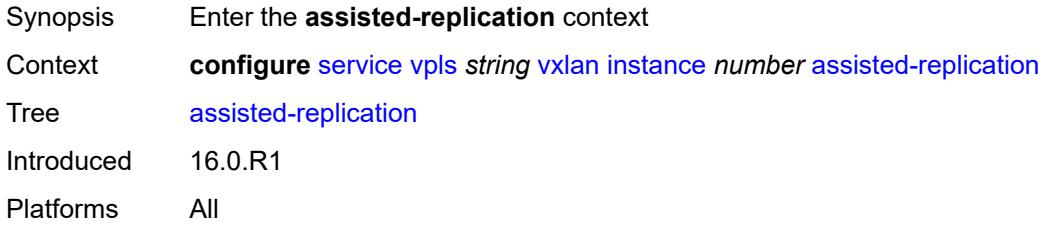

#### <span id="page-7109-1"></span>**leaf**

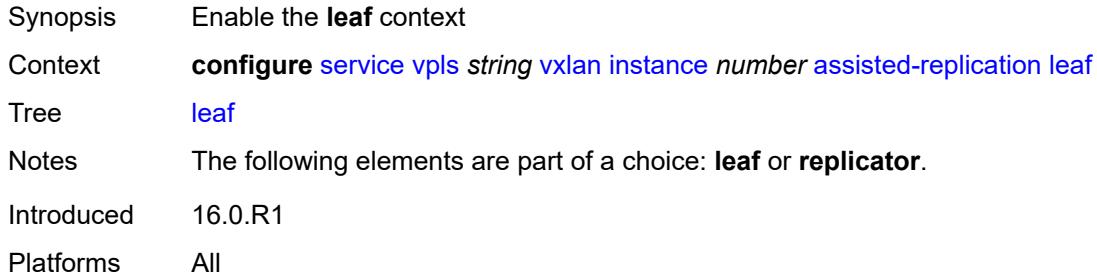

#### <span id="page-7109-2"></span>**acttime** *number*

<span id="page-7109-3"></span>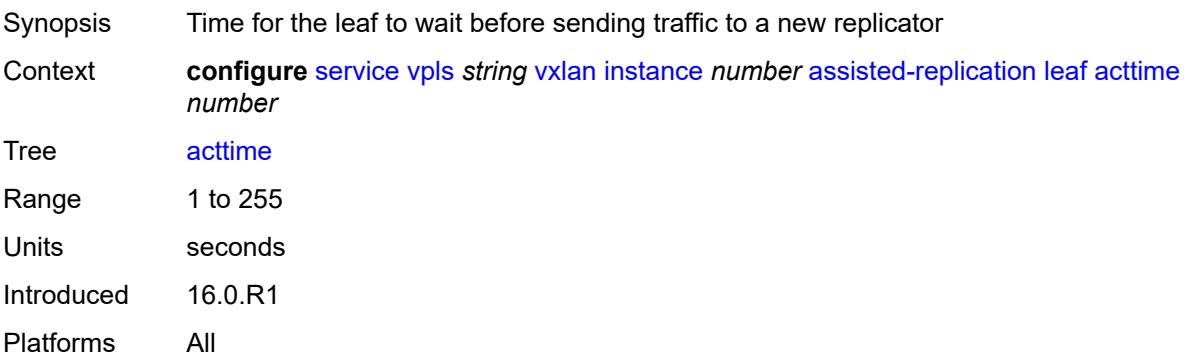

# **replicator**

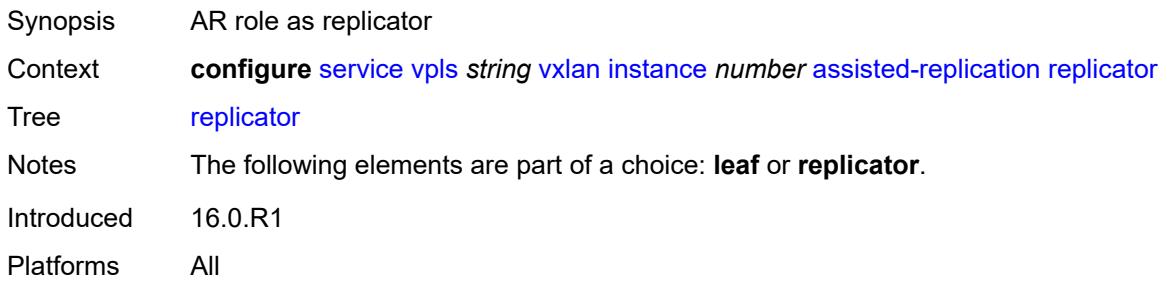

# <span id="page-7110-1"></span>**egress-vtep** [[ip-address\]](#page-7110-0) *(ipv4-address-no-zone | ipv6-address-no-zone)*

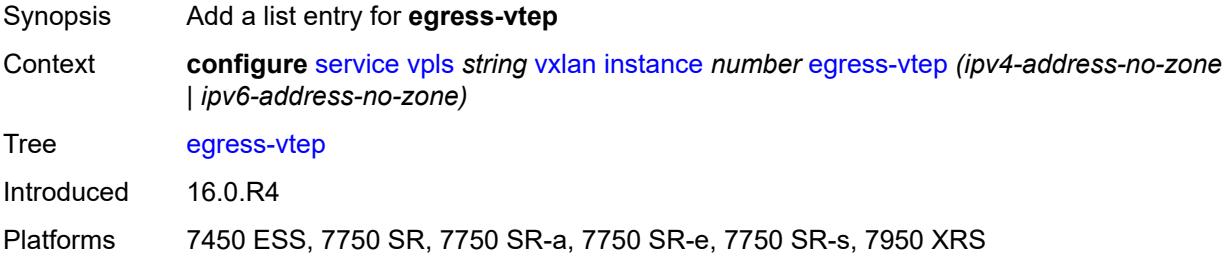

### <span id="page-7110-0"></span>[**ip-address**] *(ipv4-address-no-zone | ipv6-address-no-zone)*

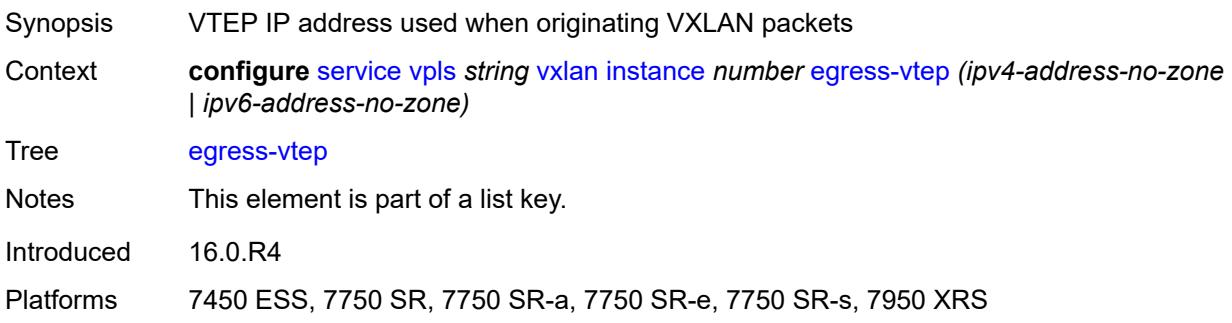

#### <span id="page-7110-2"></span>**fdb**

<span id="page-7110-3"></span>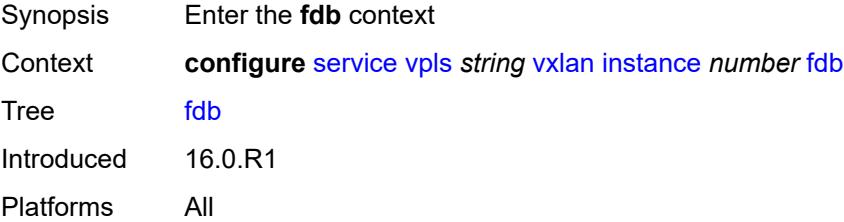

#### **discard-unknown-source** *boolean*

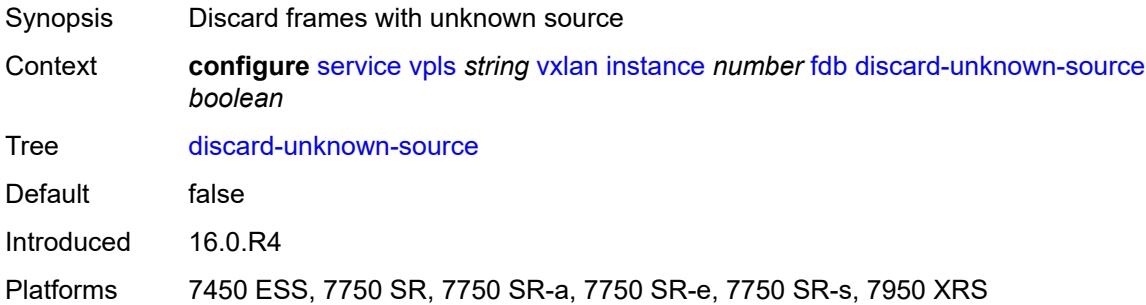

# <span id="page-7111-0"></span>**mac-learning**

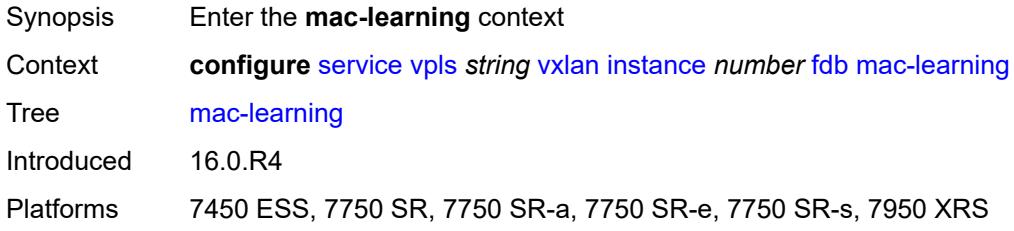

# <span id="page-7111-1"></span>**aging** *boolean*

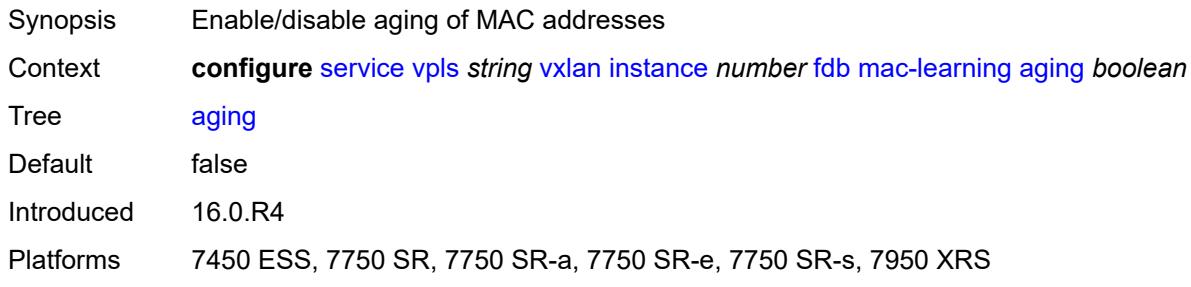

# <span id="page-7111-2"></span>**learning** *boolean*

<span id="page-7111-3"></span>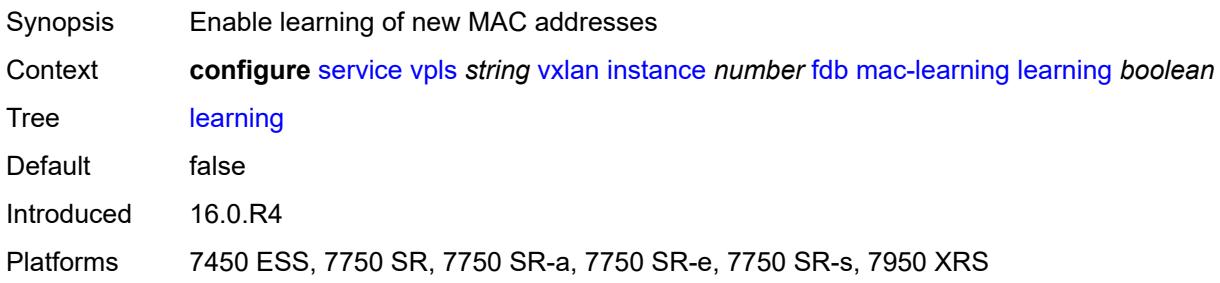

#### **maximum-mac-addresses** *number*

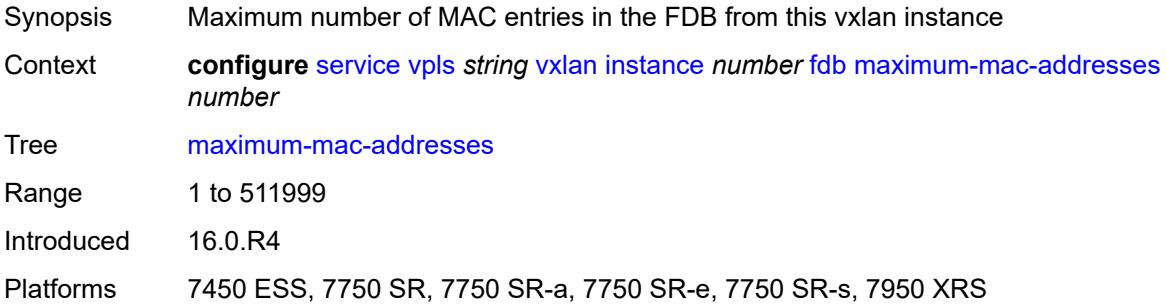

# <span id="page-7112-0"></span>**protected-src-mac-violation-action** *keyword*

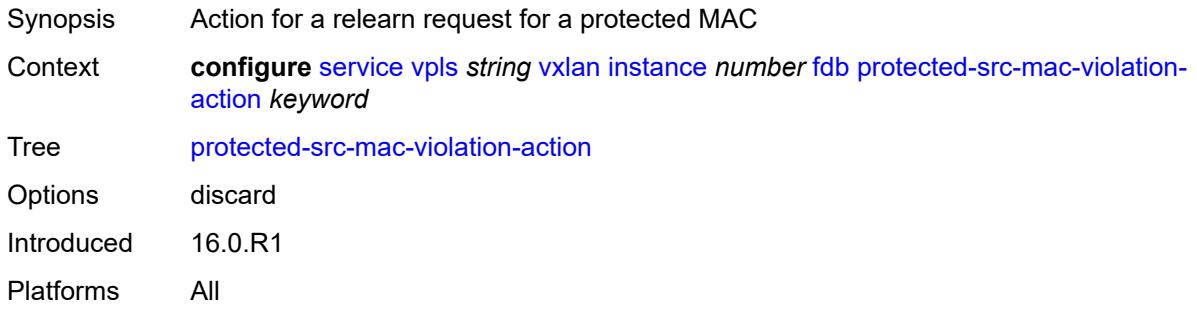

### <span id="page-7112-1"></span>**igmp-snooping**

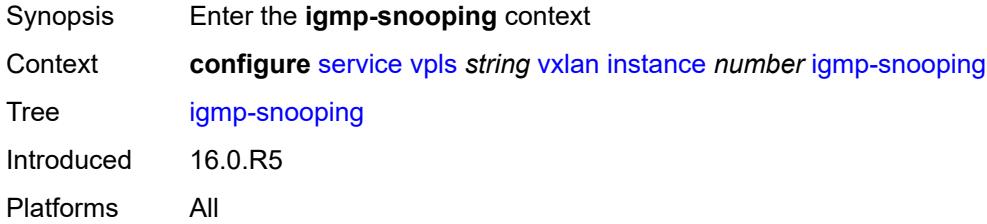

#### <span id="page-7112-2"></span>**mrouter-port** *boolean*

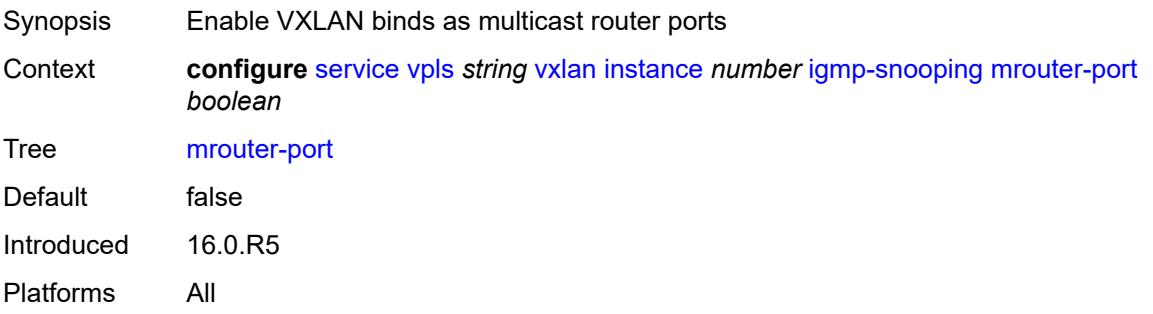

# <span id="page-7113-0"></span>**mld-snooping**

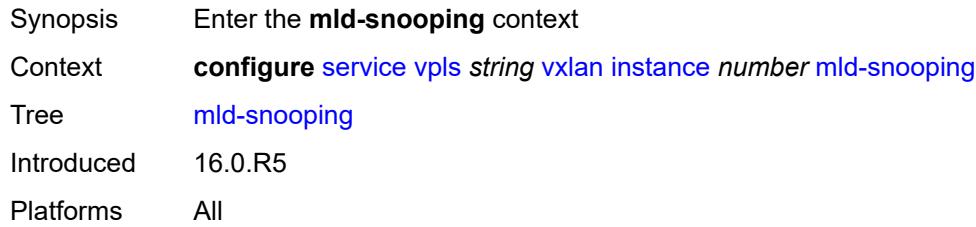

# <span id="page-7113-1"></span>**mrouter-port** *boolean*

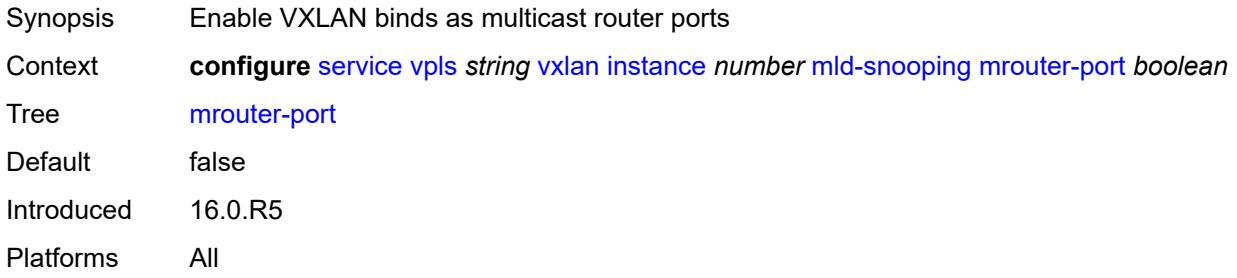

#### <span id="page-7113-2"></span>**network**

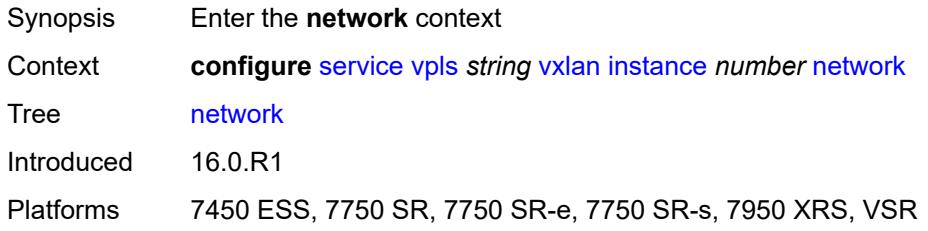

# <span id="page-7113-3"></span>**ingress**

<span id="page-7113-4"></span>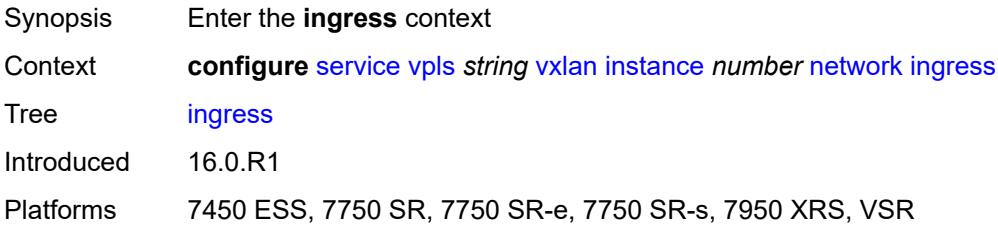

#### **qos**

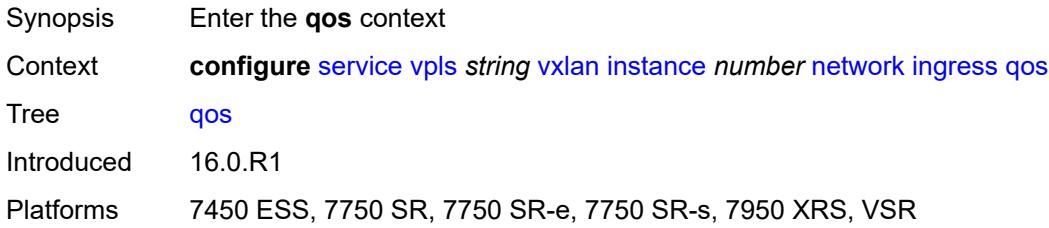

### <span id="page-7114-0"></span>**network**

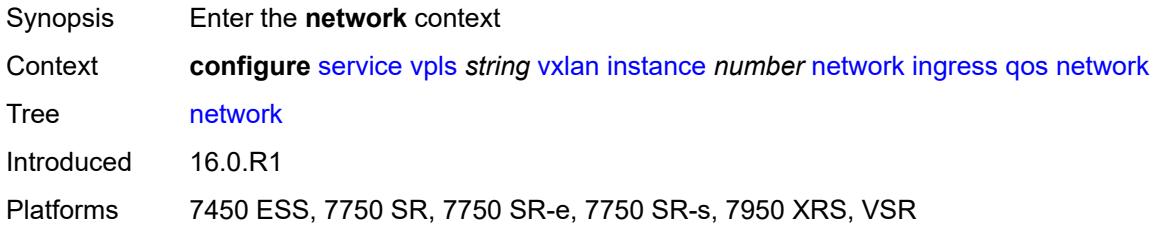

# <span id="page-7114-1"></span>**fp-redirect-group**

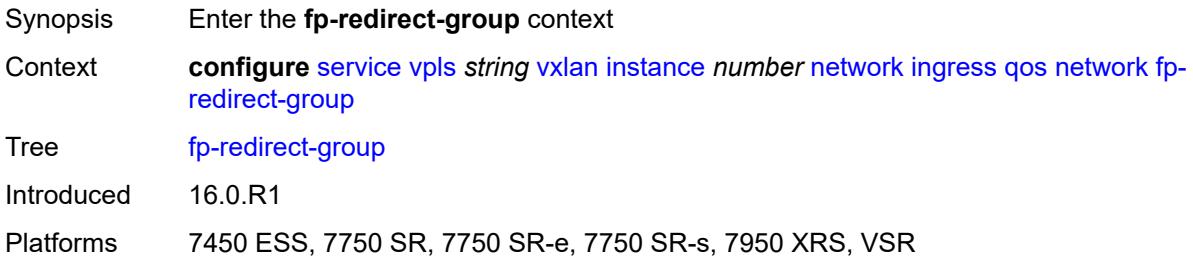

# <span id="page-7114-2"></span>**group-name** *reference*

<span id="page-7114-3"></span>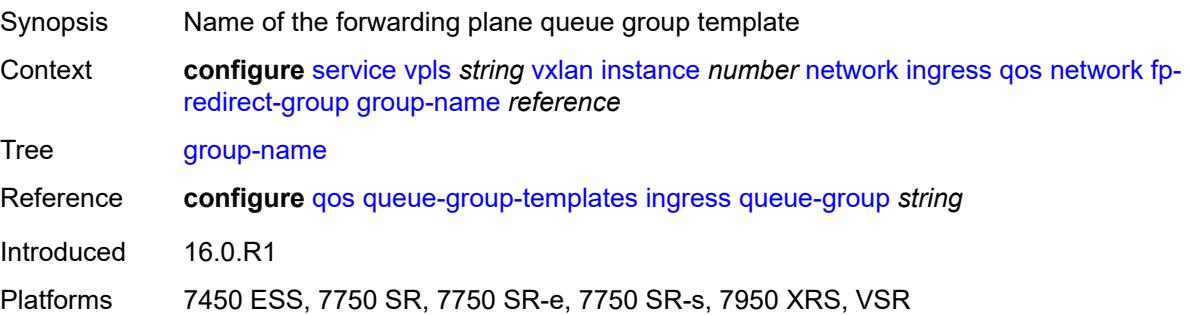

#### **instance** *number*

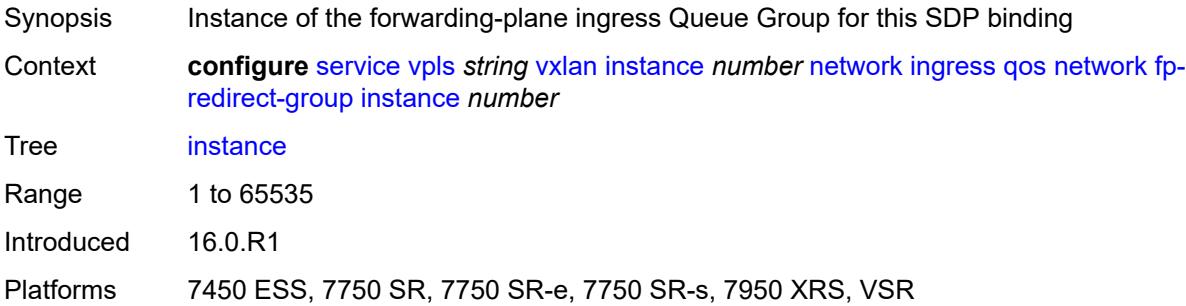

# <span id="page-7115-0"></span>**policy-name** *reference*

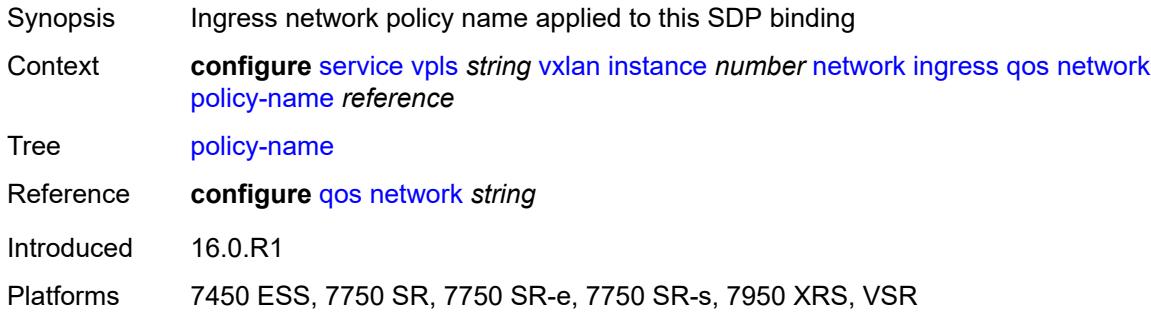

# <span id="page-7115-1"></span>**rx-discard-on-ndf** *keyword*

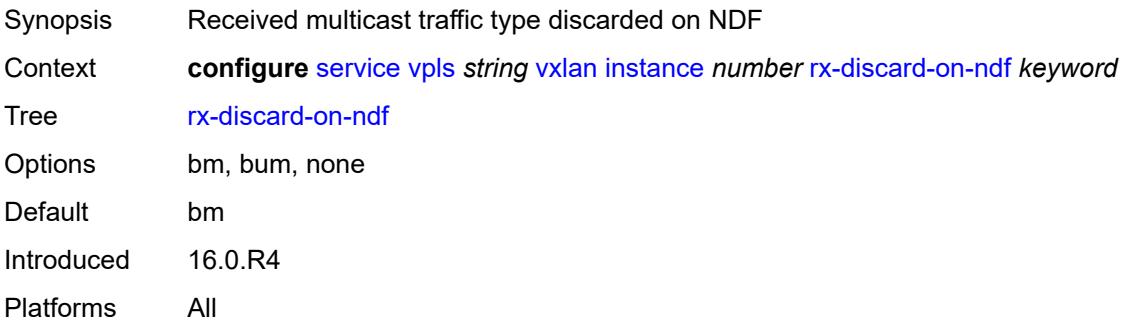

### <span id="page-7115-2"></span>**source-vtep-security** *boolean*

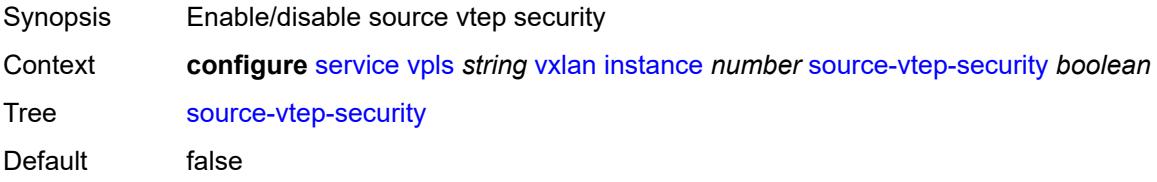

Introduced 16.0.R4

Platforms 7450 ESS, 7750 SR, 7750 SR-a, 7750 SR-e, 7750 SR-s, 7950 XRS

#### <span id="page-7116-0"></span>**vni** *number*

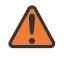

**WARNING:**

Modifying this element recreates the parent element automatically for the new value to take effect.

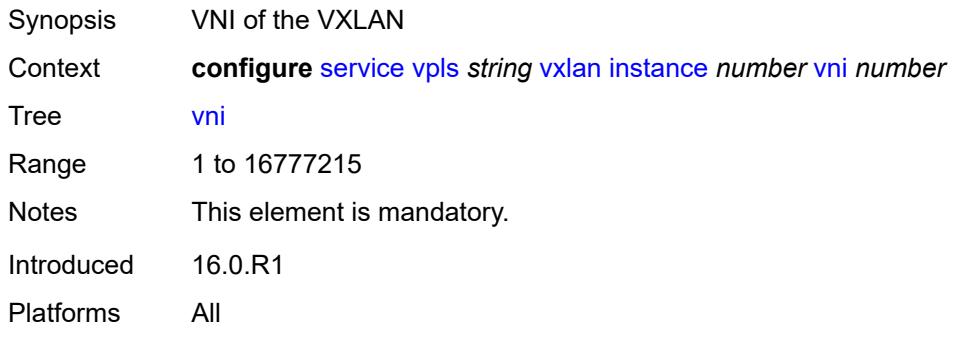

### <span id="page-7116-1"></span>**source-vtep** *(ipv4-address-no-zone | ipv6-address-no-zone)*

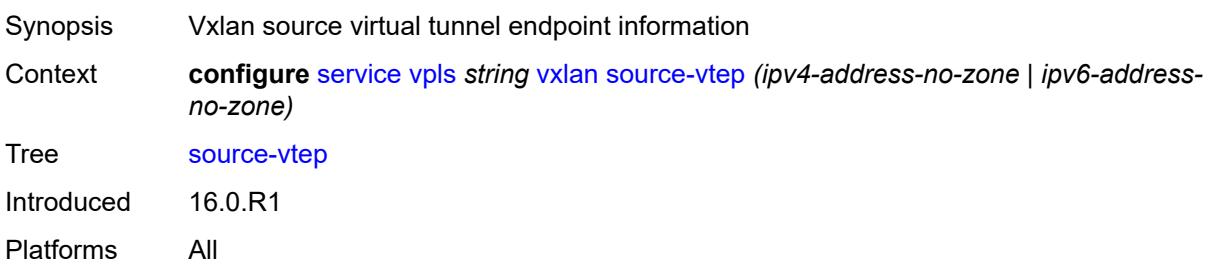

#### <span id="page-7116-2"></span>**wlan-gw**

<span id="page-7116-3"></span>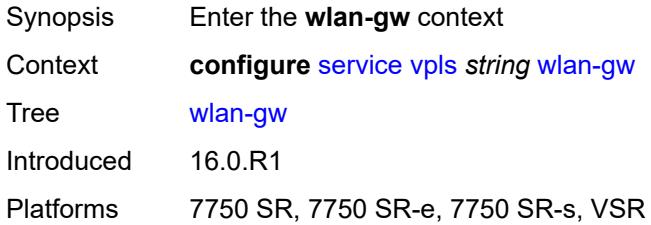

### **admin-state** *keyword*

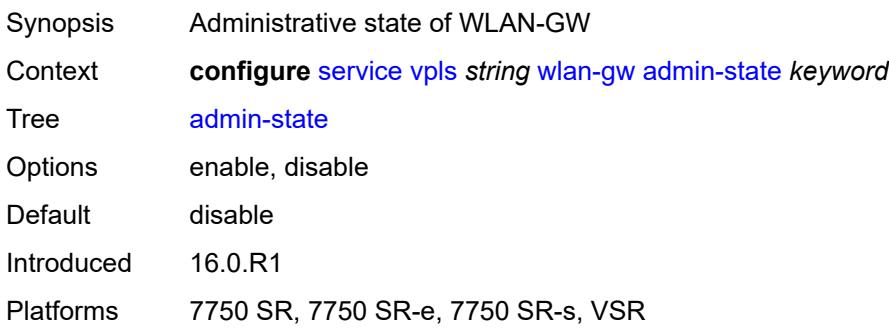

### <span id="page-7117-0"></span>**description** *string*

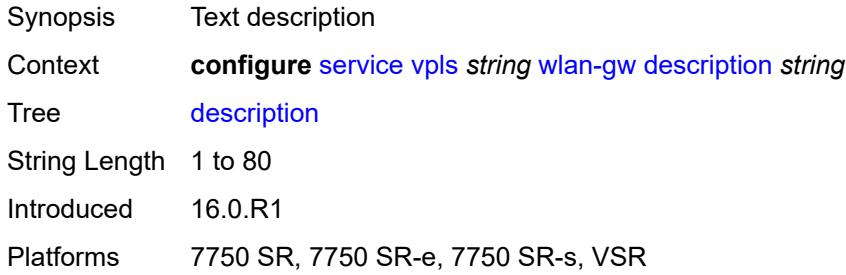

#### <span id="page-7117-1"></span>**wlan-gw-group** *reference*

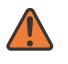

#### **WARNING:**

Modifying this element toggles the **admin-state** of the parent element automatically for the new value to take effect.

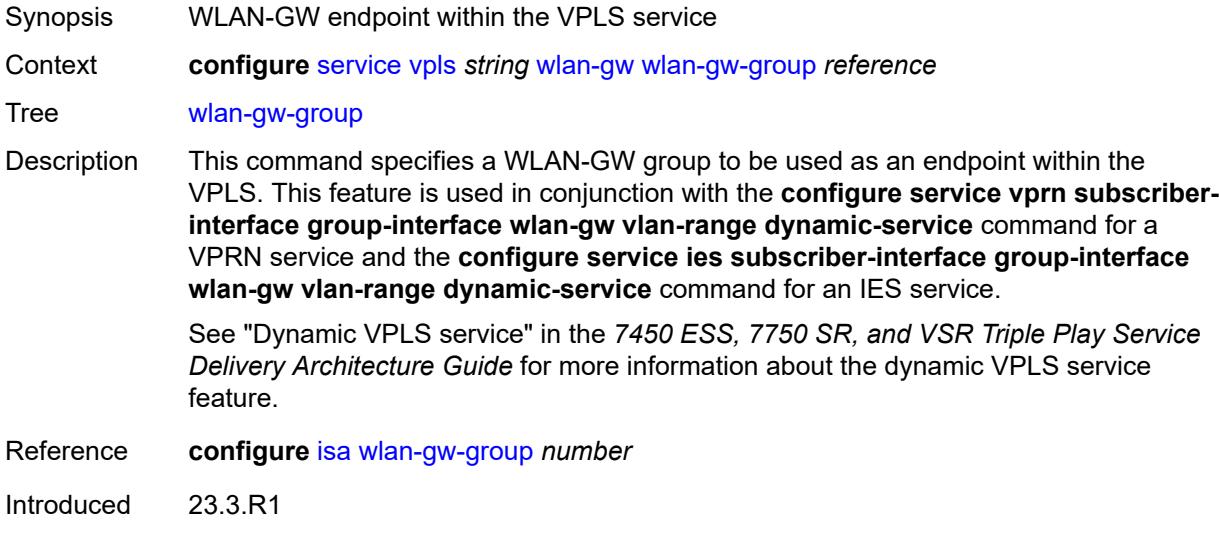

Platforms 7750 SR, 7750 SR-e, 7750 SR-s, VSR

### <span id="page-7118-1"></span>**vprn** [\[service-name](#page-7118-0)] *string*

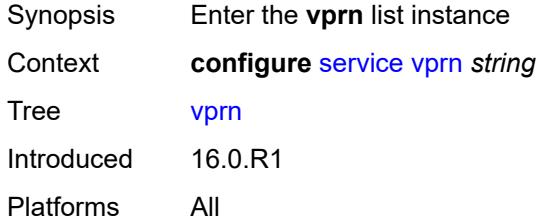

# <span id="page-7118-0"></span>[**service-name**] *string*

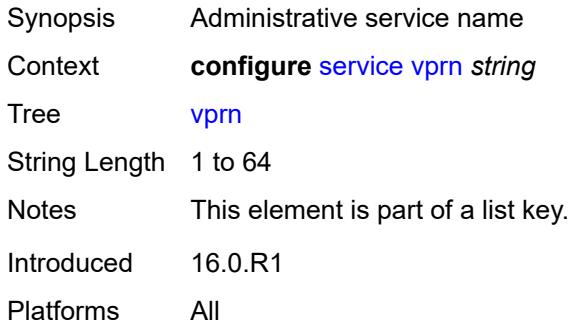

# <span id="page-7118-3"></span>**aa-interface** [[interface-name\]](#page-7118-2) *string*

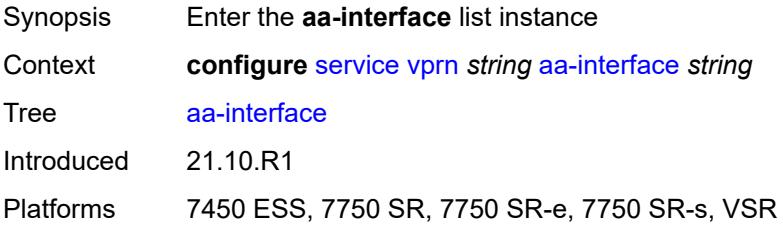

# <span id="page-7118-2"></span>[**interface-name**] *string*

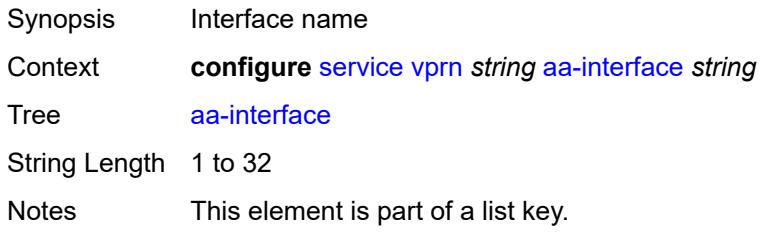

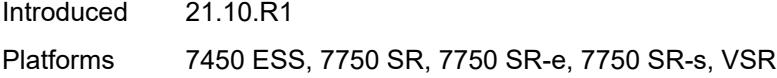

# <span id="page-7119-0"></span>**admin-state** *keyword*

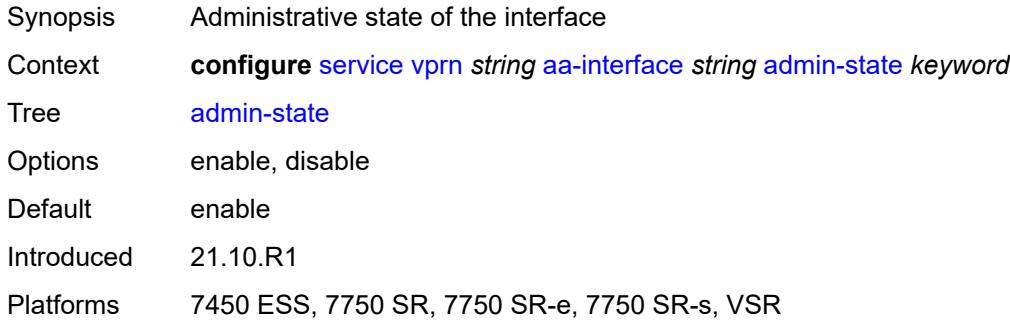

# <span id="page-7119-1"></span>**description** *string*

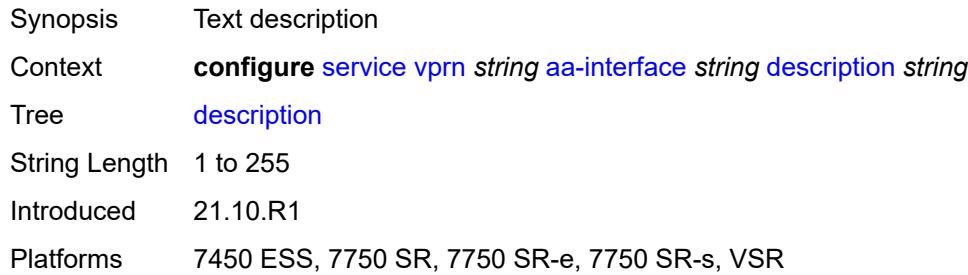

# <span id="page-7119-2"></span>**ip-mtu** *number*

<span id="page-7119-3"></span>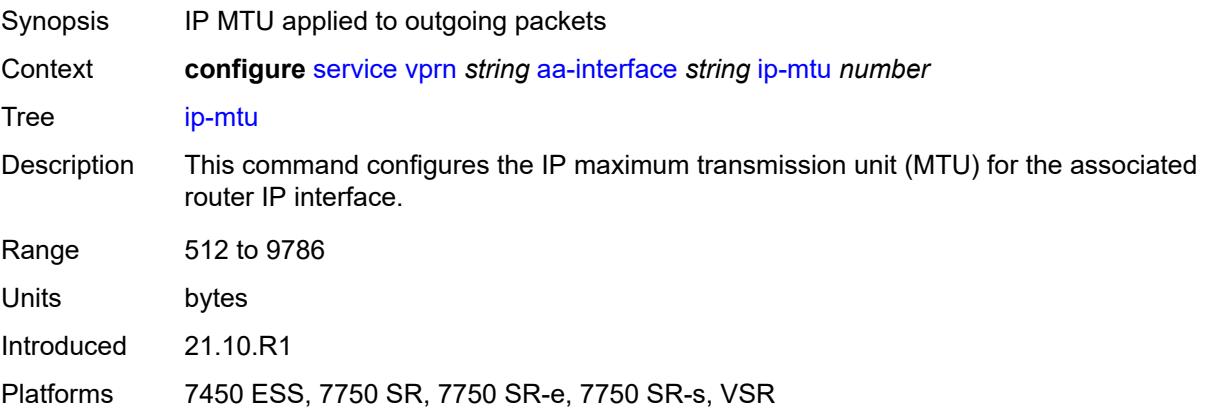

### **ipv4**

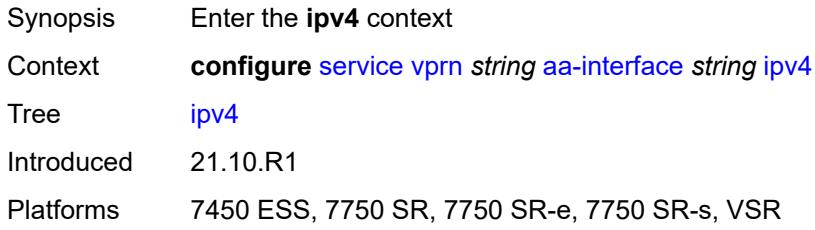

# <span id="page-7120-0"></span>**primary**

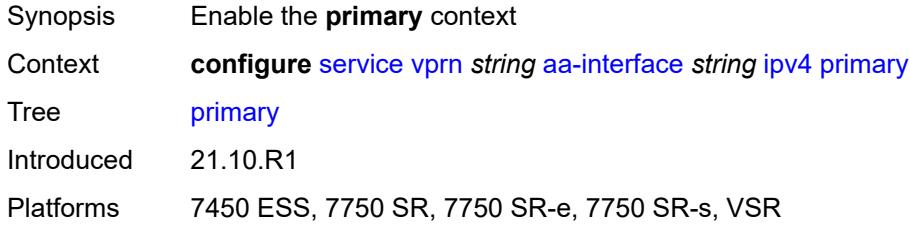

### <span id="page-7120-1"></span>**address** *string*

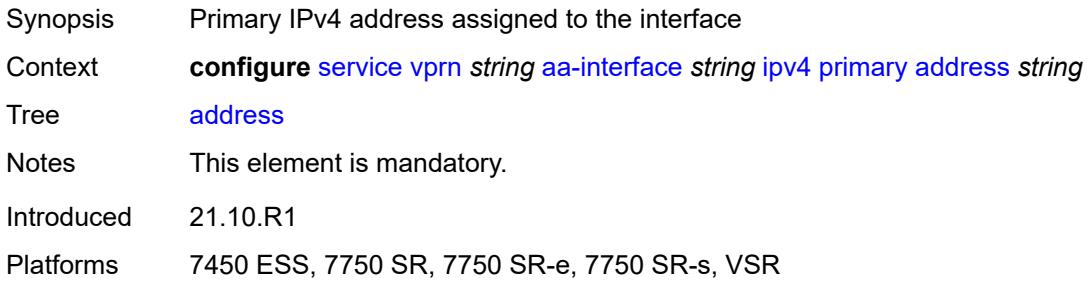

# <span id="page-7120-2"></span>**prefix-length** *number*

<span id="page-7120-3"></span>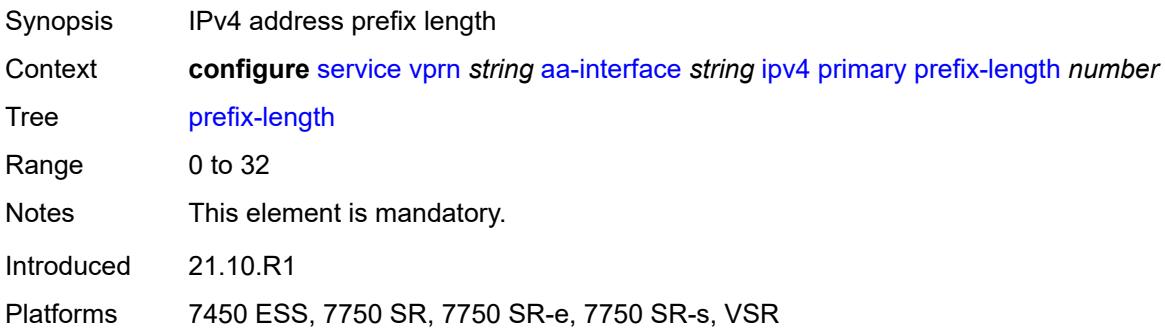

# **sap** [\[sap-id\]](#page-7121-0) *string*

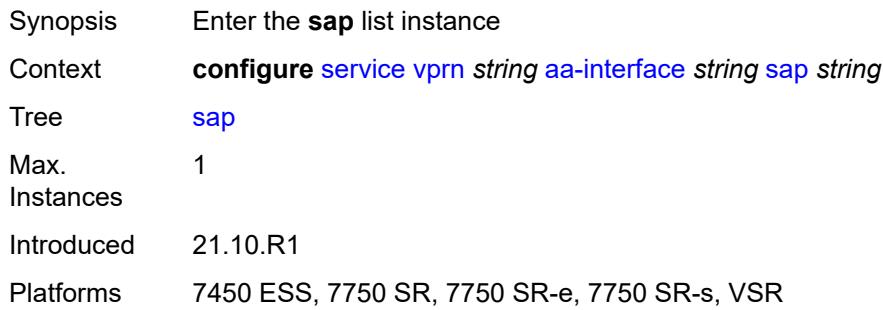

# <span id="page-7121-0"></span>[**sap-id**] *string*

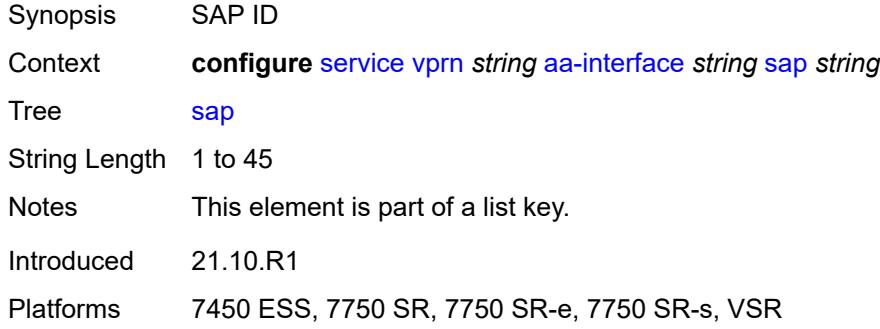

# <span id="page-7121-1"></span>**admin-state** *keyword*

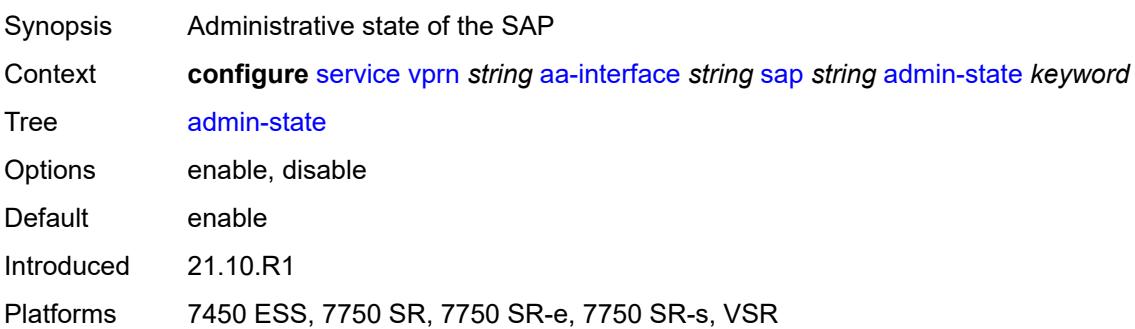

# <span id="page-7121-2"></span>**description** *string*

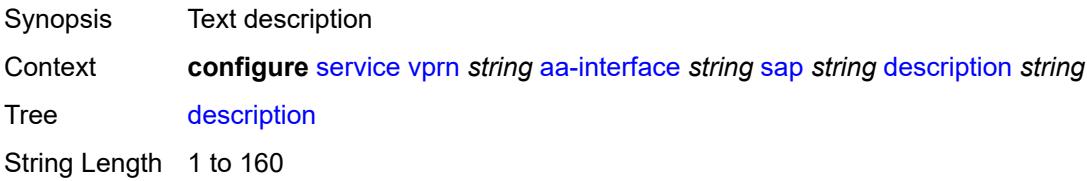

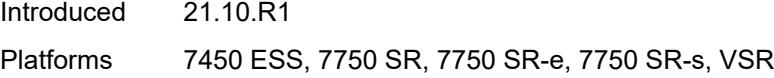

# <span id="page-7122-0"></span>**egress**

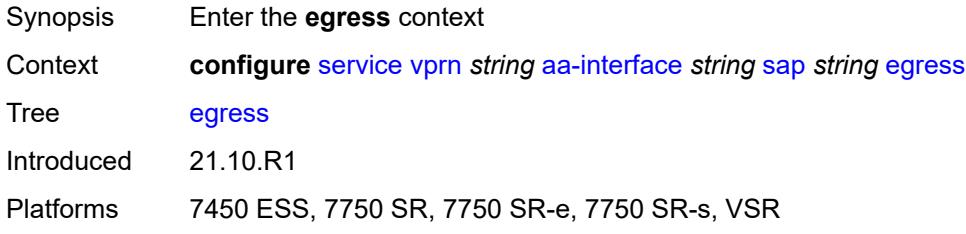

# <span id="page-7122-1"></span>**filter**

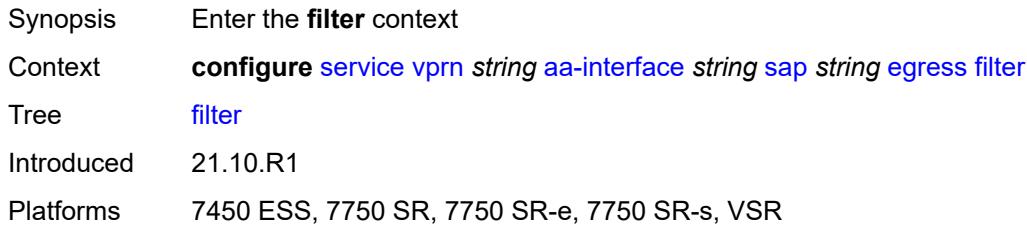

# <span id="page-7122-2"></span>**ip** *reference*

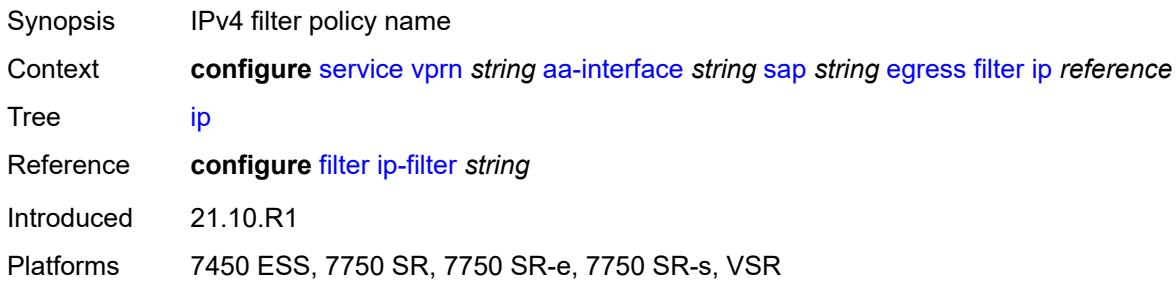

#### <span id="page-7122-3"></span>**qos**

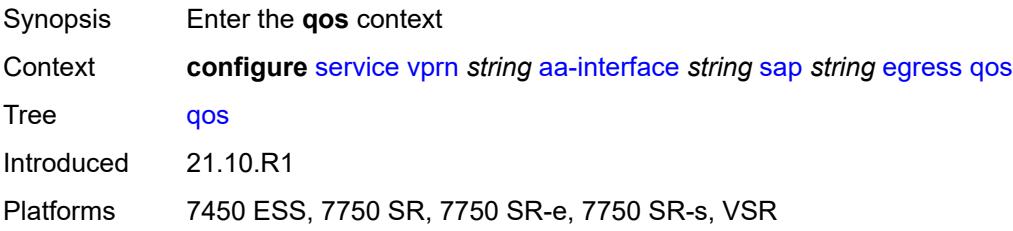

#### <span id="page-7123-0"></span>**sap-egress**

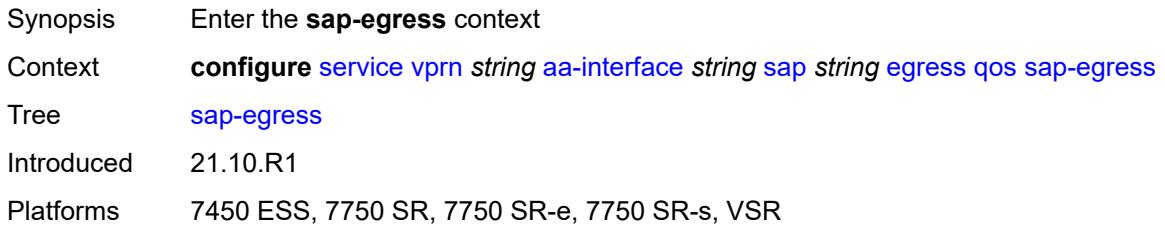

# <span id="page-7123-1"></span>**policy-name** *reference*

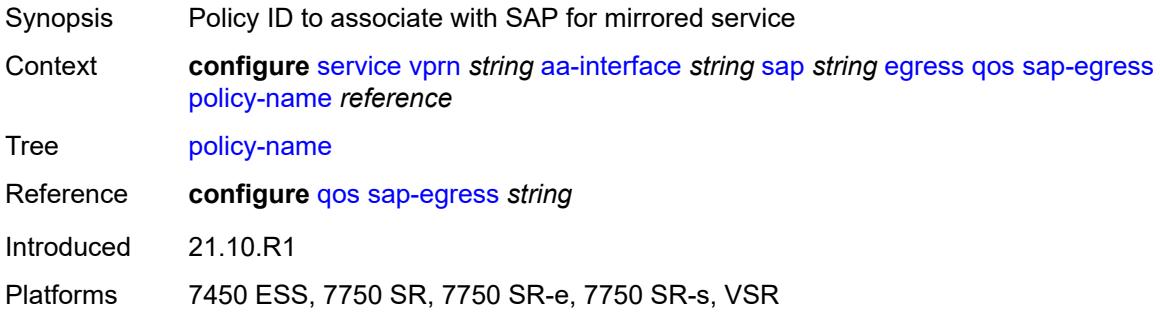

# <span id="page-7123-2"></span>**virtual-port**

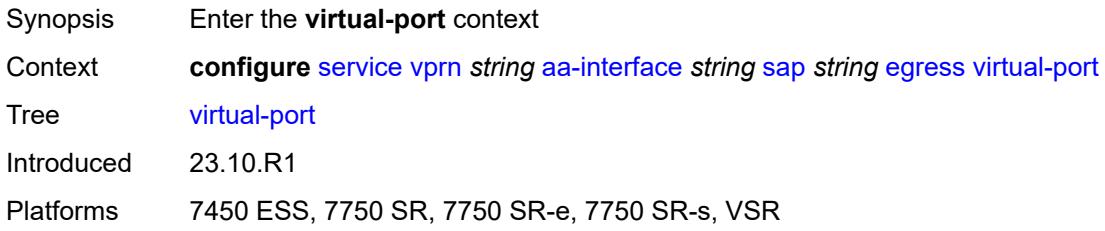

# <span id="page-7123-3"></span>**vport-name** *reference*

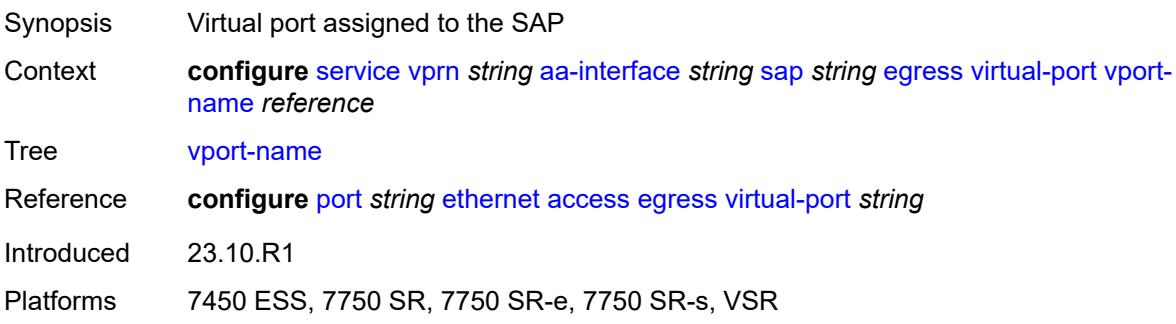

#### <span id="page-7124-0"></span>**fwd-wholesale**

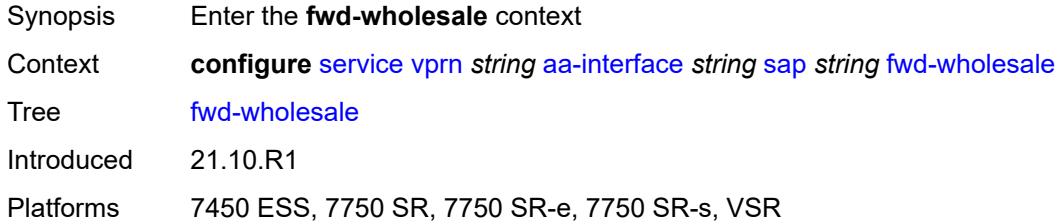

# <span id="page-7124-1"></span>**pppoe-service** *reference*

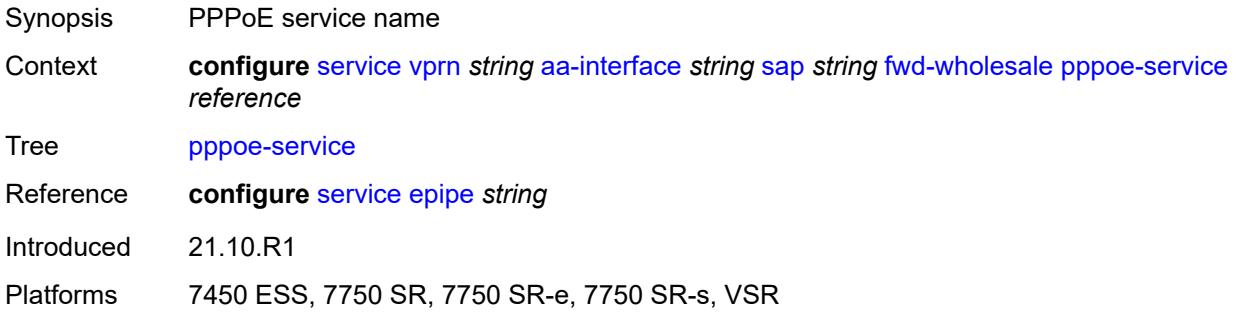

# <span id="page-7124-2"></span>**ingress**

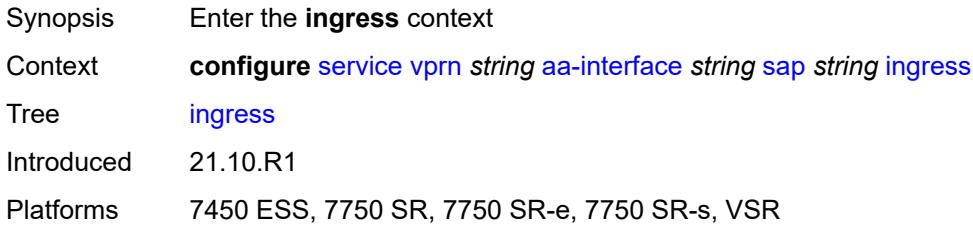

#### <span id="page-7124-3"></span>**qos**

<span id="page-7124-4"></span>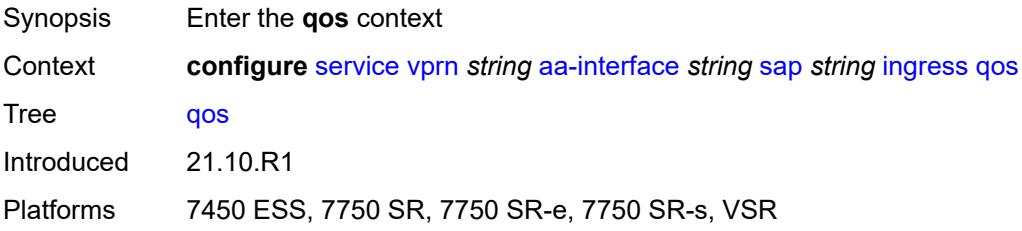

### **sap-ingress**

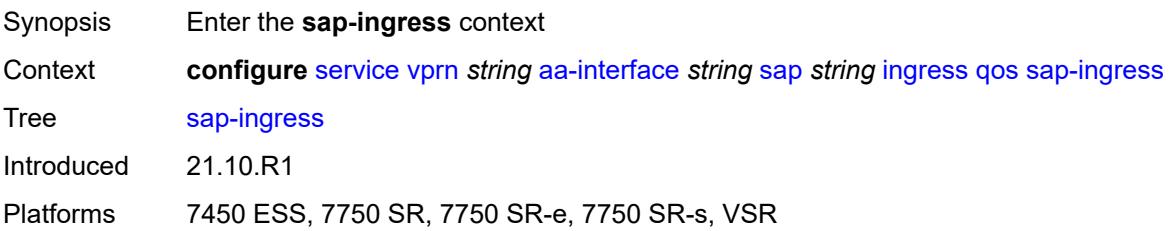

# <span id="page-7125-0"></span>**overrides**

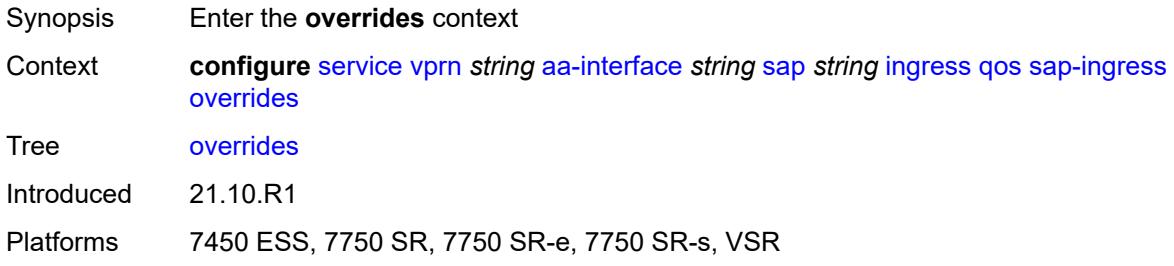

# <span id="page-7125-1"></span>**policy-name** *reference*

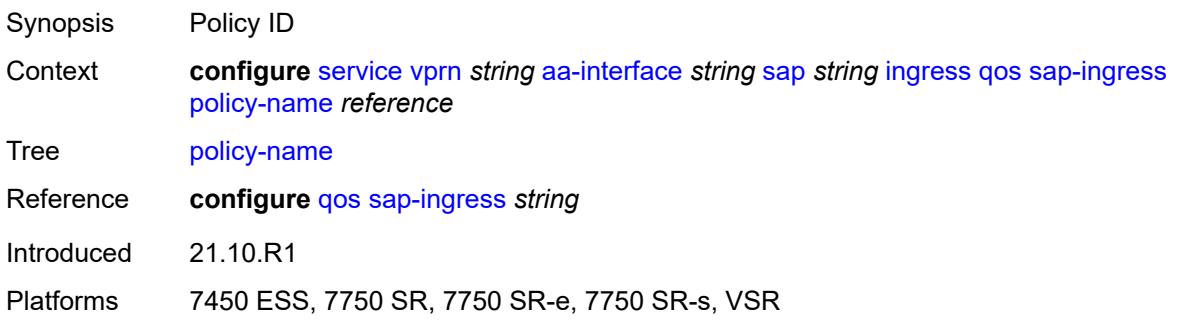

# <span id="page-7125-2"></span>**lag**

<span id="page-7125-3"></span>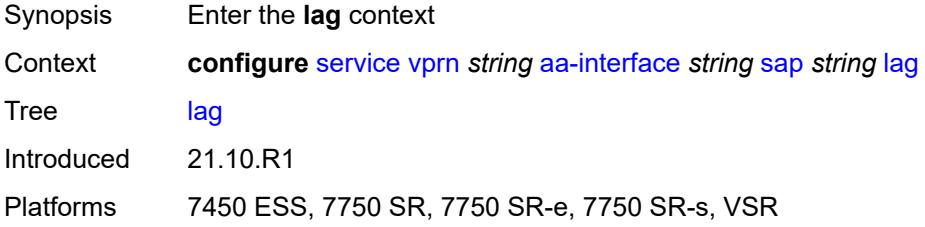

#### **aaa**

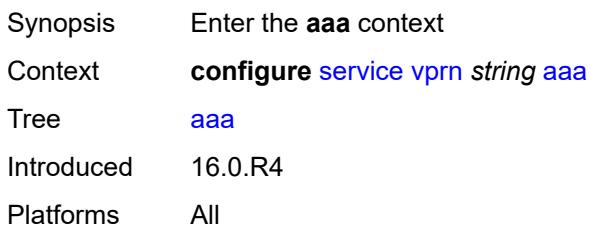

#### <span id="page-7126-0"></span>**remote-servers**

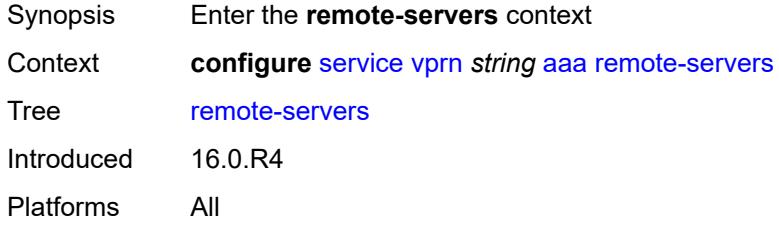

#### <span id="page-7126-1"></span>**radius**

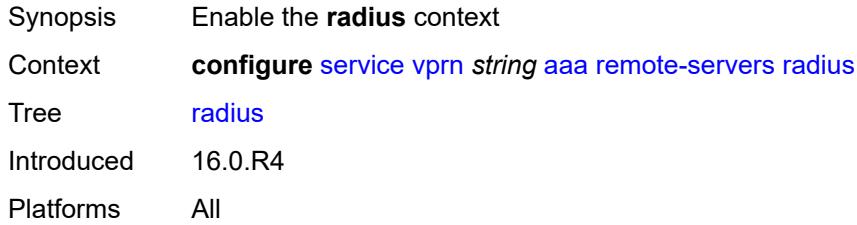

# <span id="page-7126-2"></span>**access-algorithm** *keyword*

<span id="page-7126-3"></span>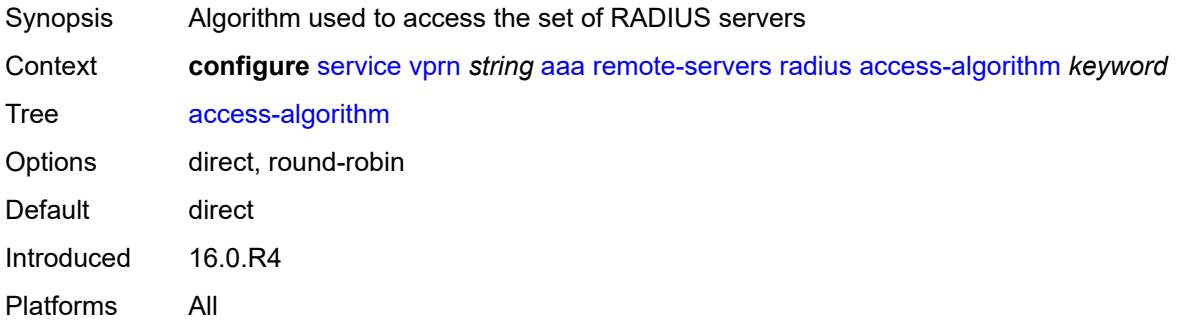

# **accounting** *boolean*

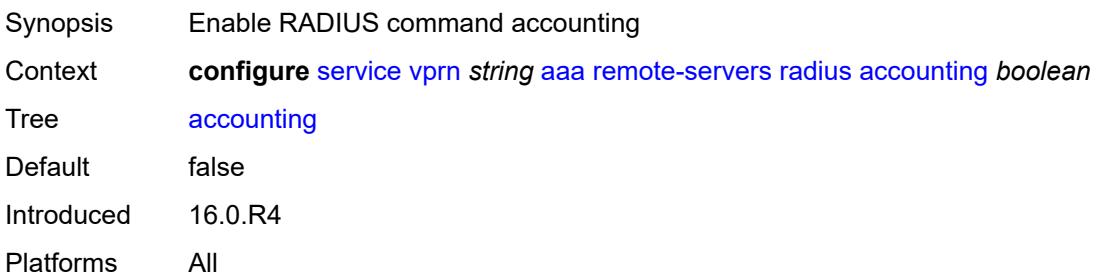

### <span id="page-7127-0"></span>**accounting-port** *number*

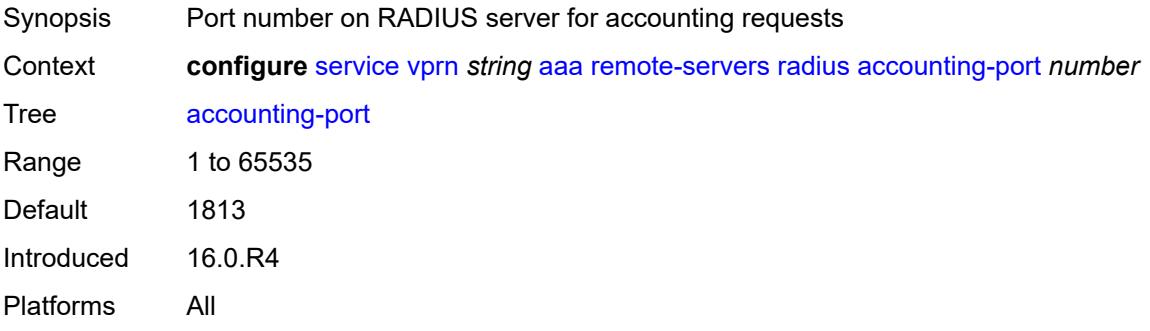

#### <span id="page-7127-1"></span>**admin-state** *keyword*

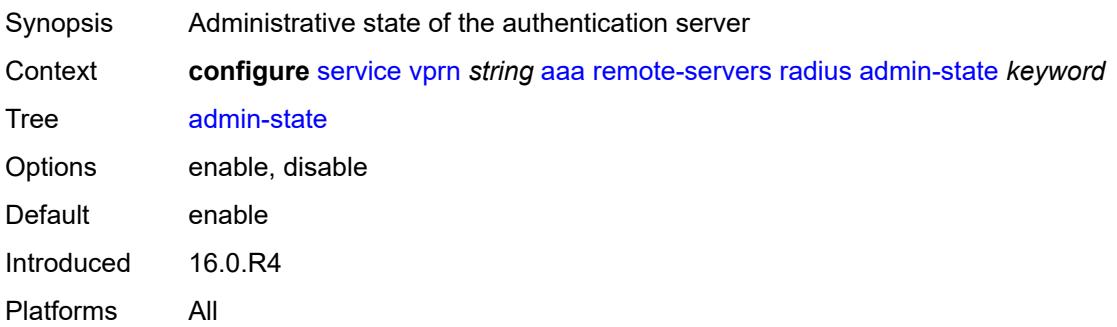

# <span id="page-7127-2"></span>**authorization** *boolean*

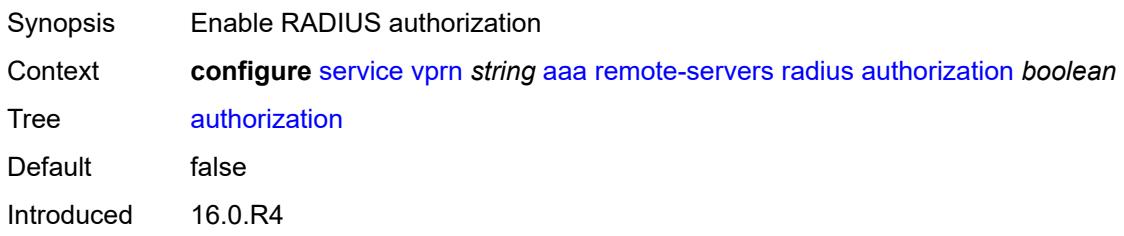
Platforms All

#### <span id="page-7128-0"></span>**interactive-authentication** *boolean*

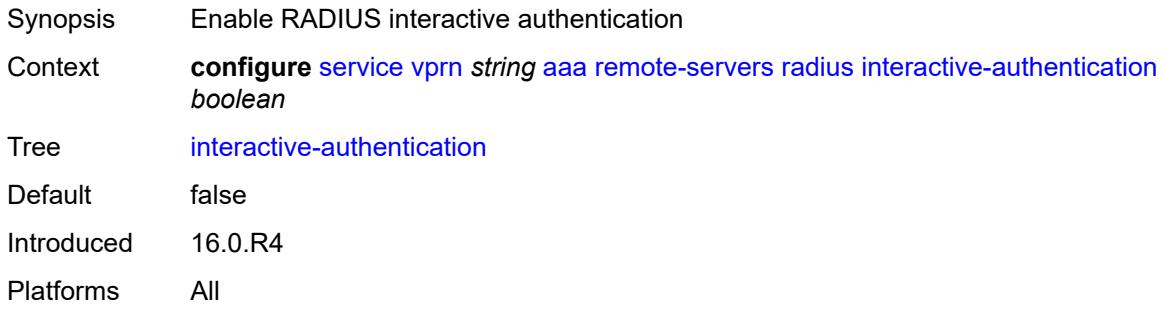

### <span id="page-7128-1"></span>**port** *number*

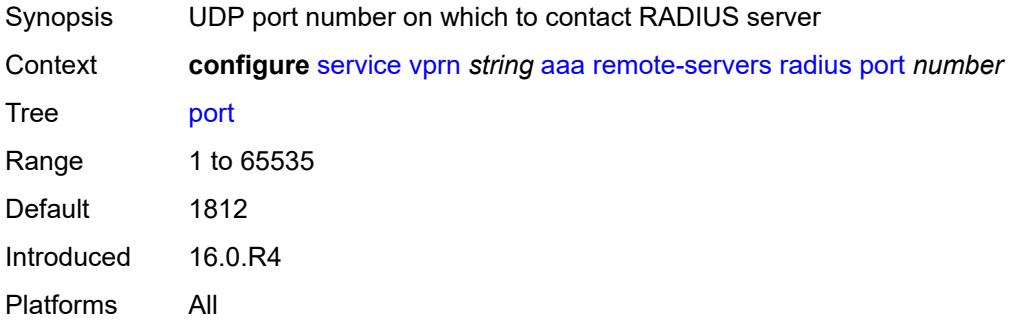

## <span id="page-7128-3"></span>**server** [\[index](#page-7128-2)] *number*

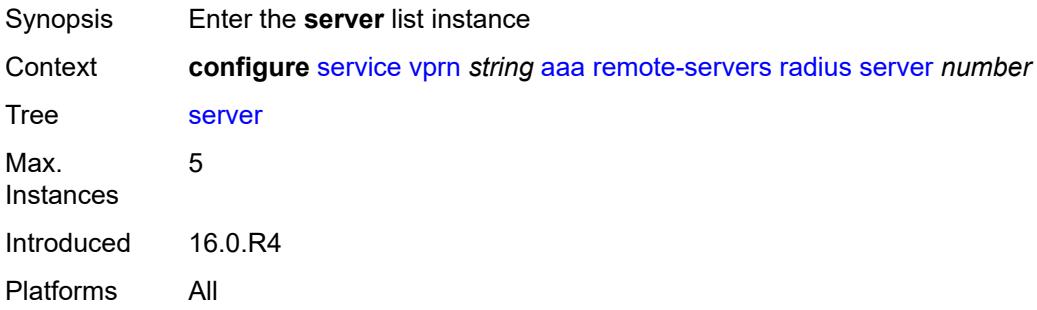

### <span id="page-7128-2"></span>[**index**] *number*

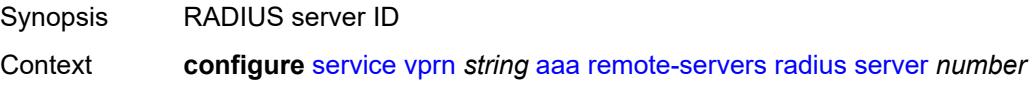

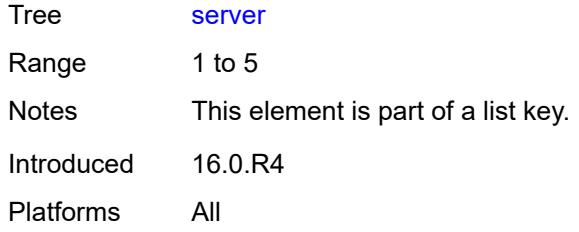

## <span id="page-7129-0"></span>**address** *(ipv4-address-no-zone | ipv6-address-no-zone)*

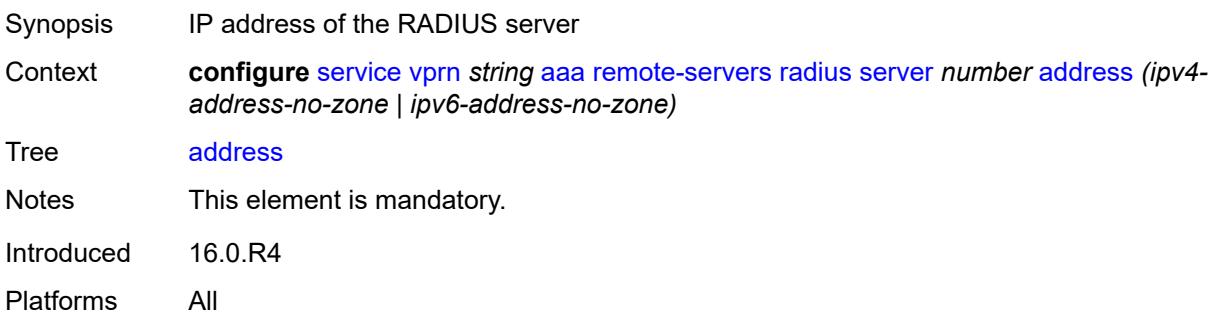

## <span id="page-7129-1"></span>**authenticator** *keyword*

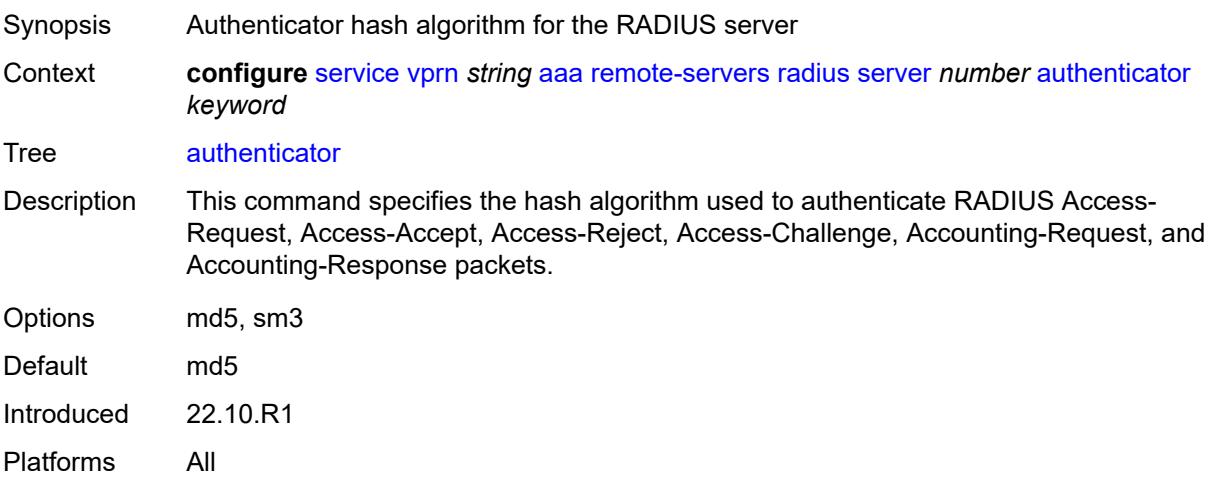

### <span id="page-7129-2"></span>**secret** *string*

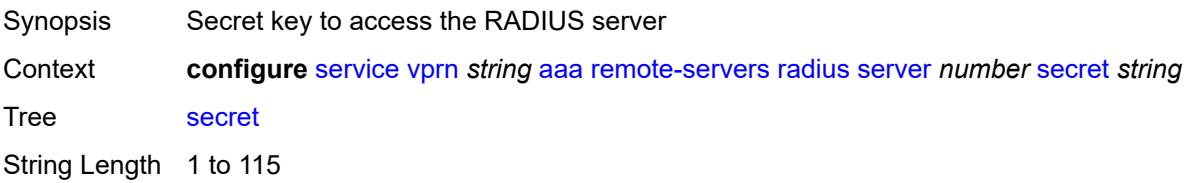

Introduced 16.0.R4 Platforms All

## <span id="page-7130-0"></span>**tls-client-profile** *reference*

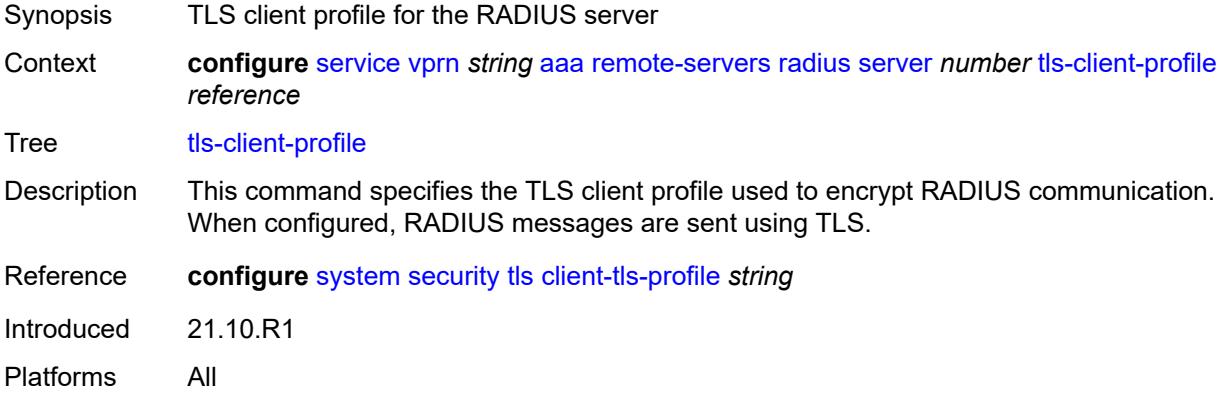

### <span id="page-7130-1"></span>**server-retry** *number*

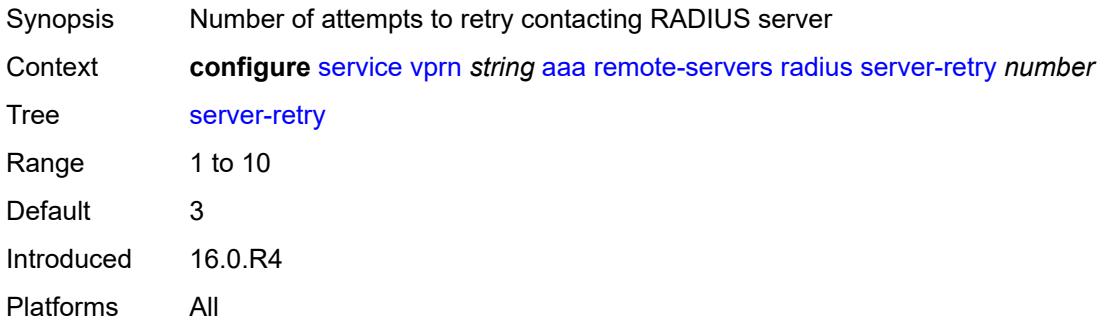

#### <span id="page-7130-2"></span>**server-timeout** *number*

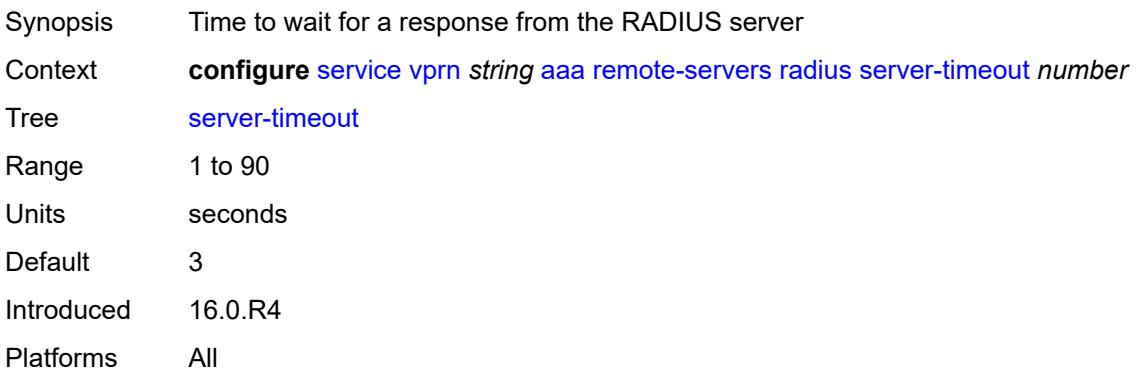

#### <span id="page-7131-0"></span>**use-default-template** *boolean*

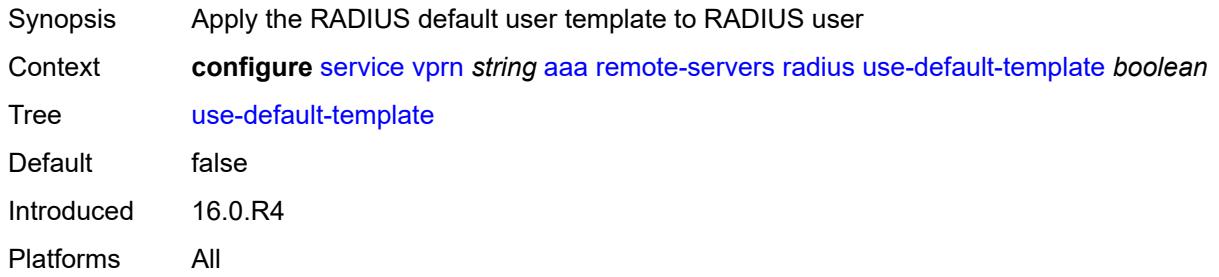

## <span id="page-7131-1"></span>**tacplus**

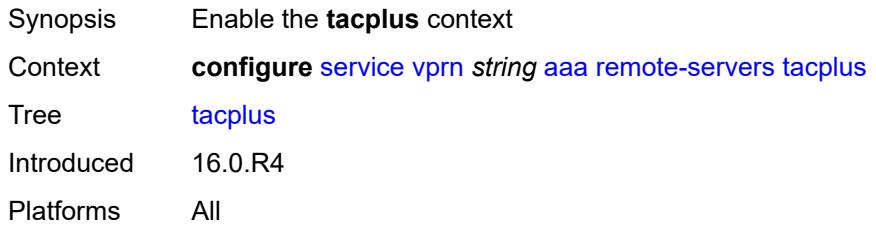

## <span id="page-7131-2"></span>**accounting**

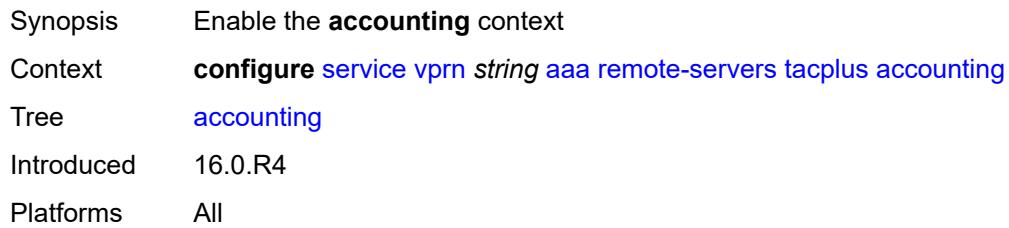

## <span id="page-7131-3"></span>**record-type** *keyword*

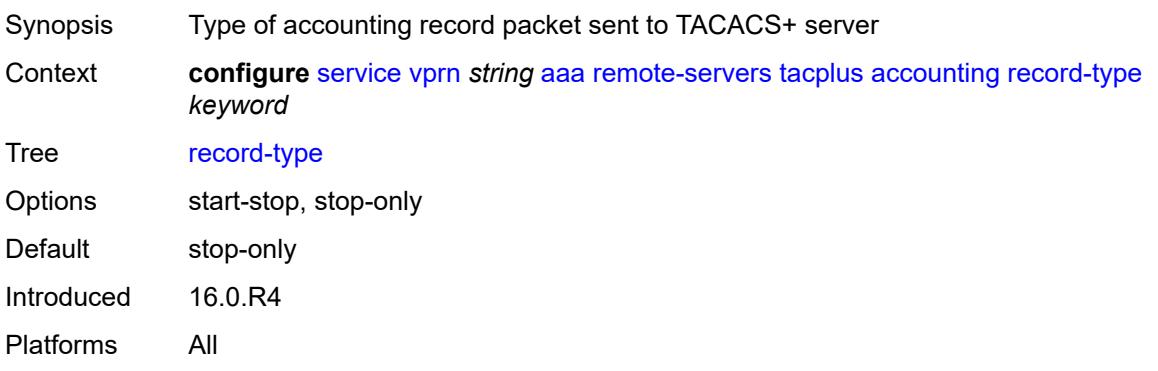

#### <span id="page-7132-0"></span>**admin-state** *keyword*

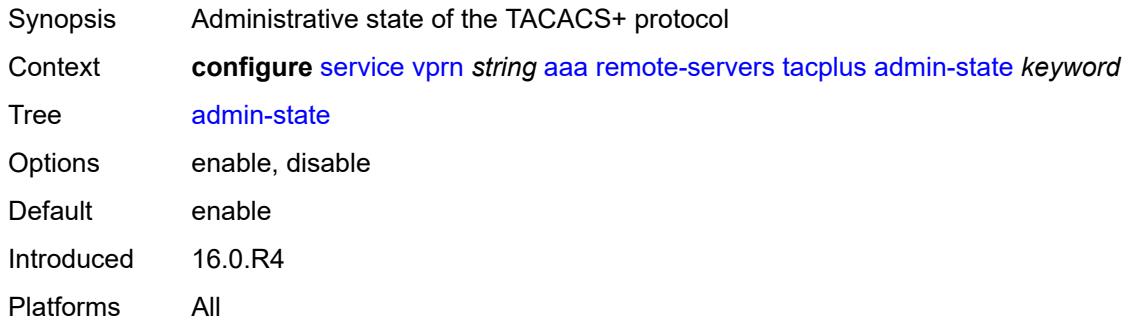

# <span id="page-7132-1"></span>**authorization**

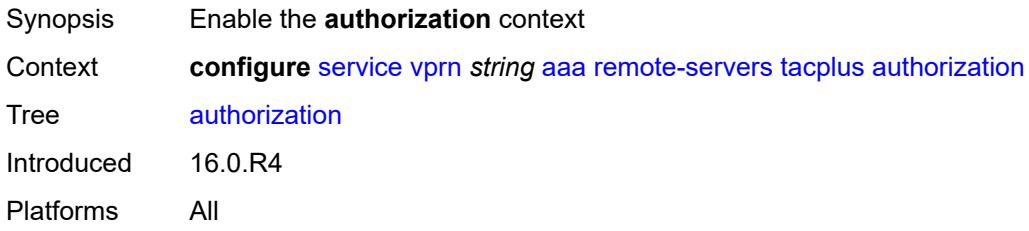

#### <span id="page-7132-2"></span>**request-format**

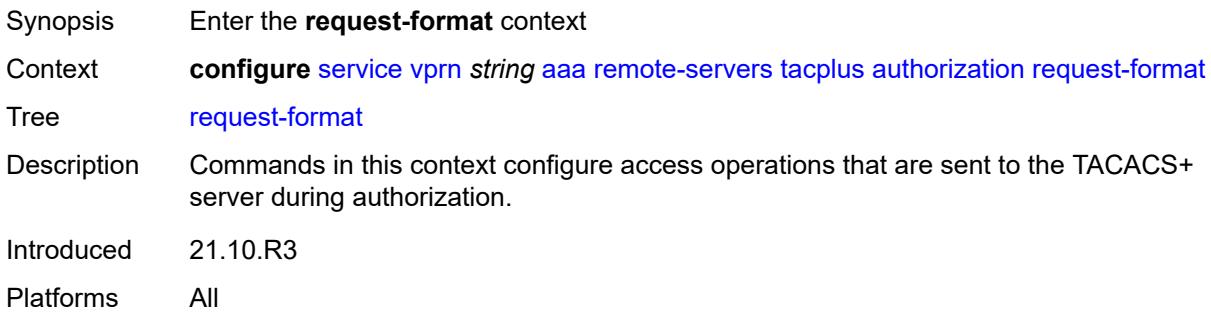

## <span id="page-7132-3"></span>**access-operation-cmd** *keyword*

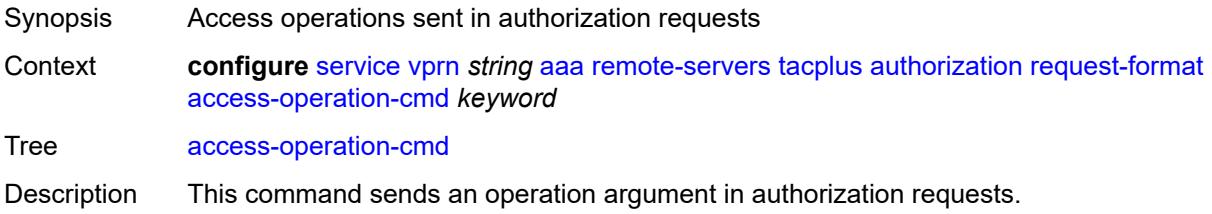

In model-driven interfaces, this command configures the system to send the operation in the cmd argument, and the path in the cmd-args argument, in TACACS+ authorization requests. This command does not apply to authorization requests in classic interfaces.

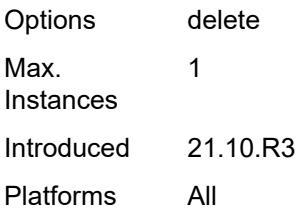

### <span id="page-7133-0"></span>**use-priv-lvl** *boolean*

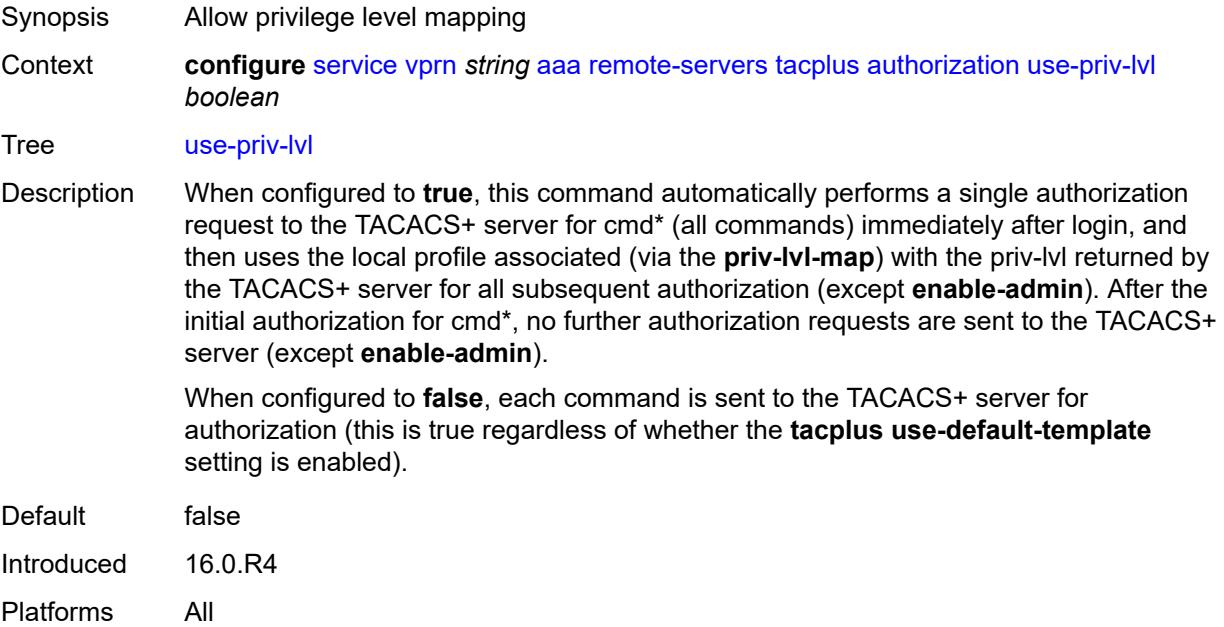

#### <span id="page-7133-1"></span>**interactive-authentication** *boolean*

<span id="page-7133-2"></span>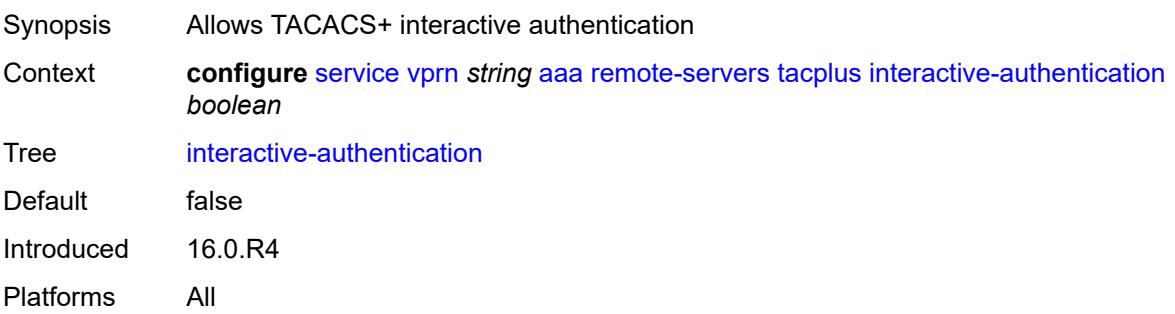

## **priv-lvl-map**

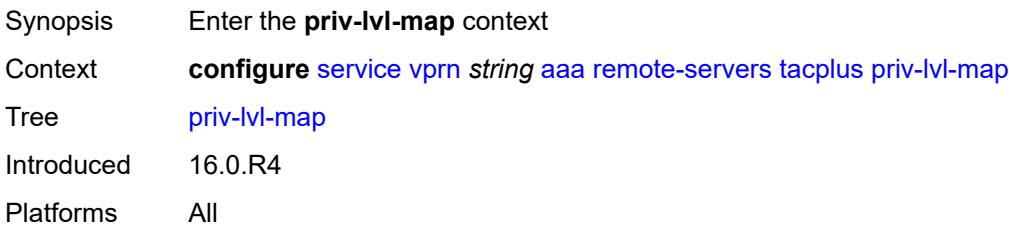

### <span id="page-7134-1"></span>**priv-lvl** [[level](#page-7134-0)] *number*

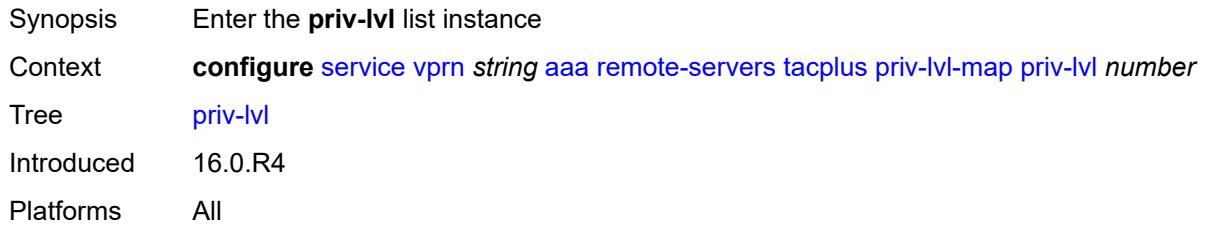

## <span id="page-7134-0"></span>[**level**] *number*

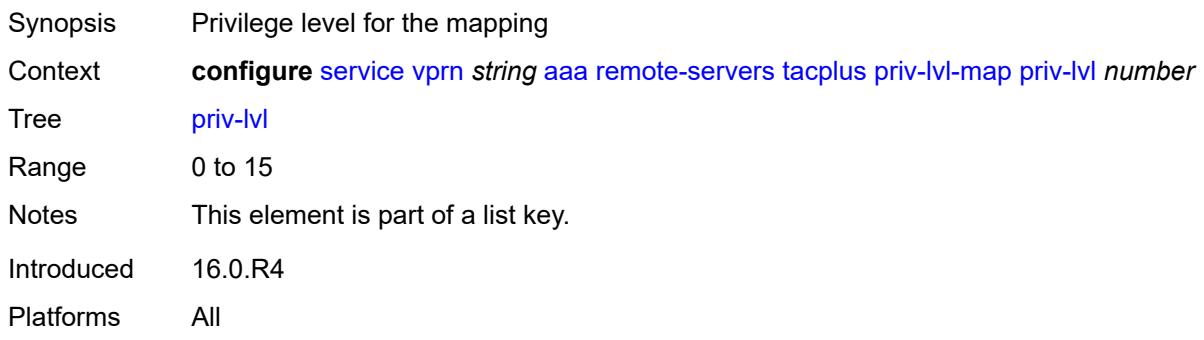

### <span id="page-7134-2"></span>**user-profile-name** *reference*

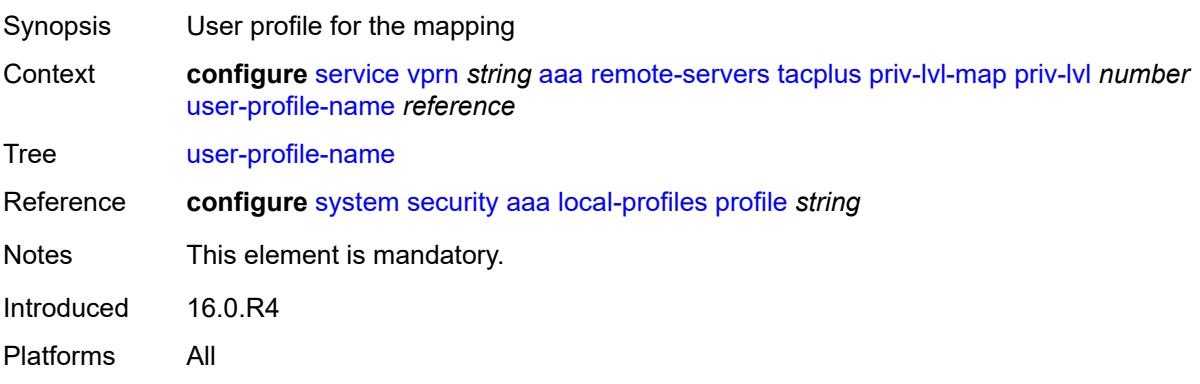

### <span id="page-7135-1"></span>**server** [\[index](#page-7135-0)] *number*

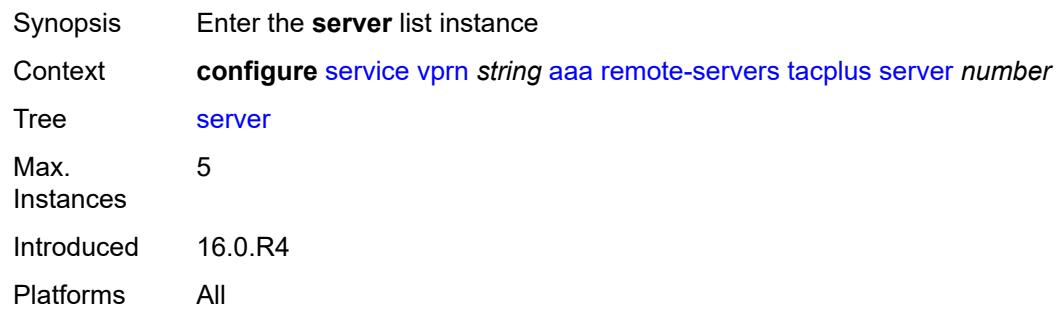

## <span id="page-7135-0"></span>[**index**] *number*

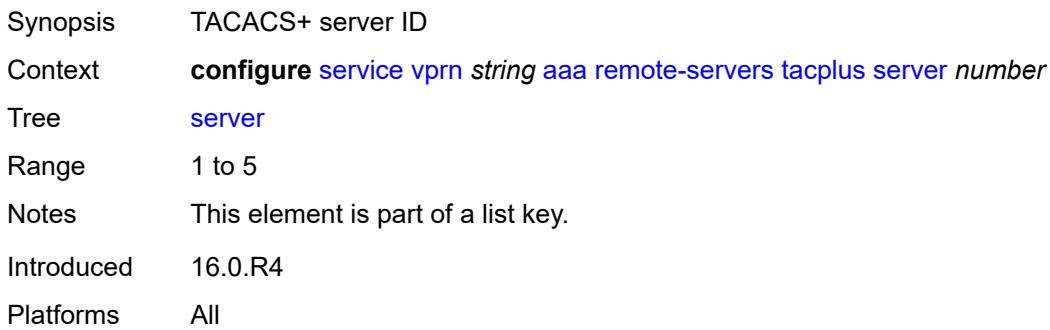

### <span id="page-7135-2"></span>**address** *(ipv4-address-no-zone | ipv6-address-no-zone)*

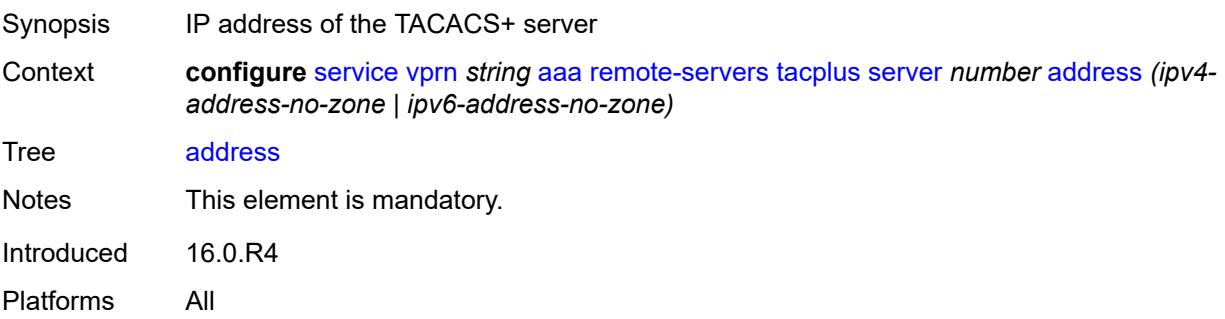

### <span id="page-7135-3"></span>**port** *number*

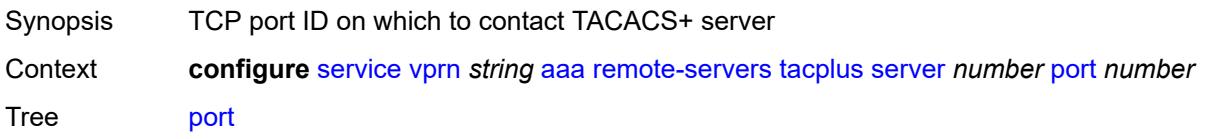

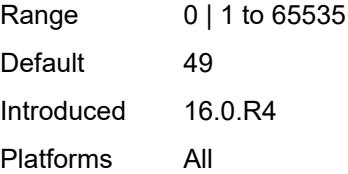

### <span id="page-7136-0"></span>**secret** *string*

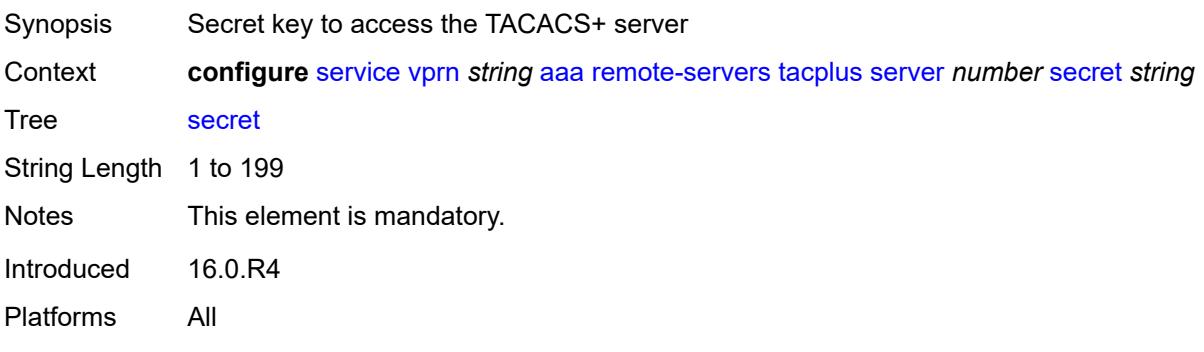

#### <span id="page-7136-1"></span>**server-timeout** *number*

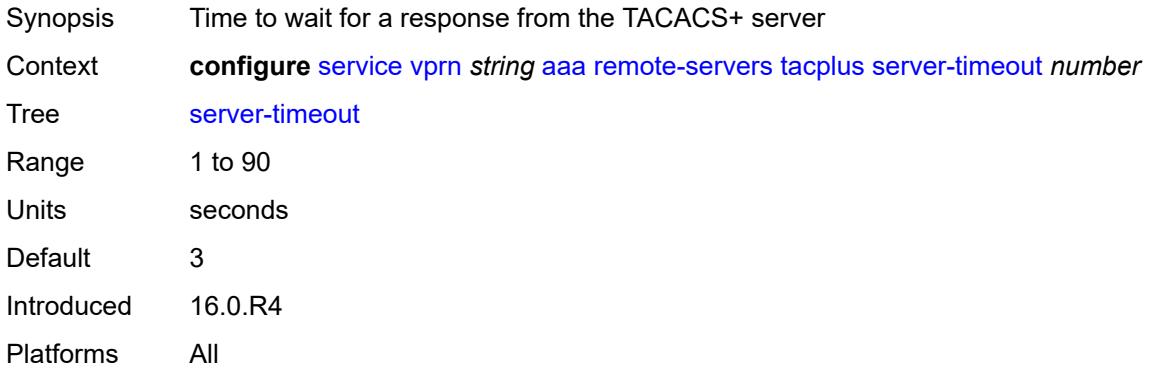

### <span id="page-7136-2"></span>**use-default-template** *boolean*

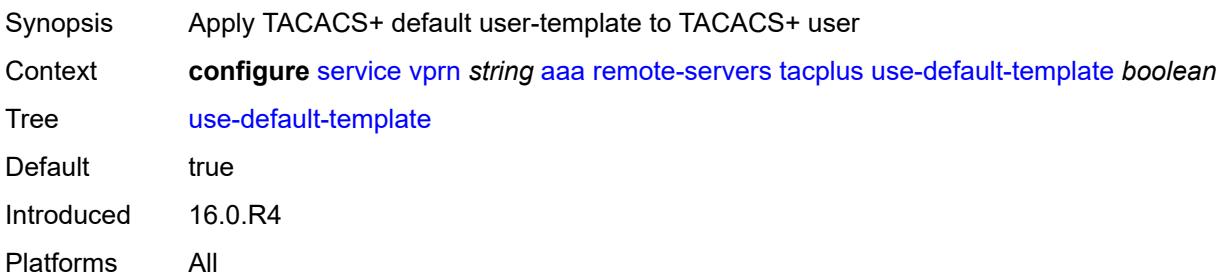

# <span id="page-7137-1"></span>**aarp-interface** [[interface-name\]](#page-7137-0) *string*

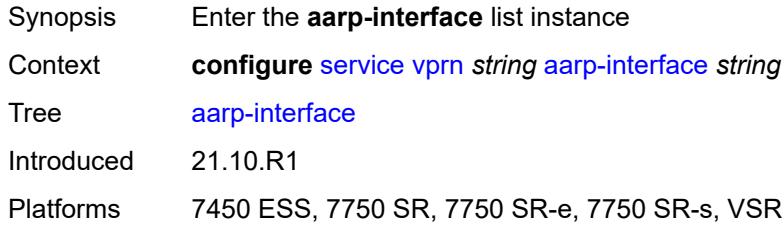

## <span id="page-7137-0"></span>[**interface-name**] *string*

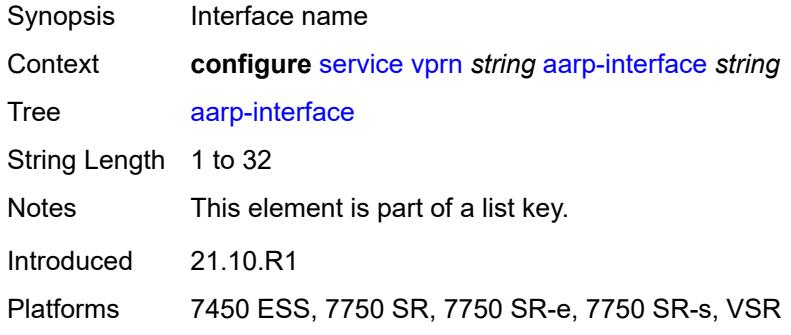

### <span id="page-7137-2"></span>**admin-state** *keyword*

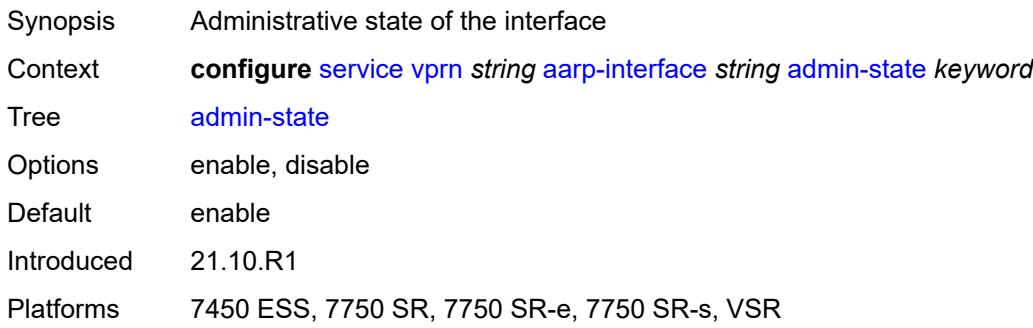

## <span id="page-7137-3"></span>**description** *string*

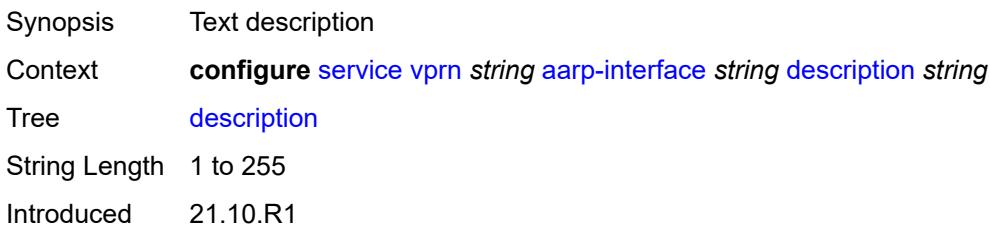

Platforms 7450 ESS, 7750 SR, 7750 SR-e, 7750 SR-s, VSR

#### <span id="page-7138-0"></span>**ip-mtu** *number*

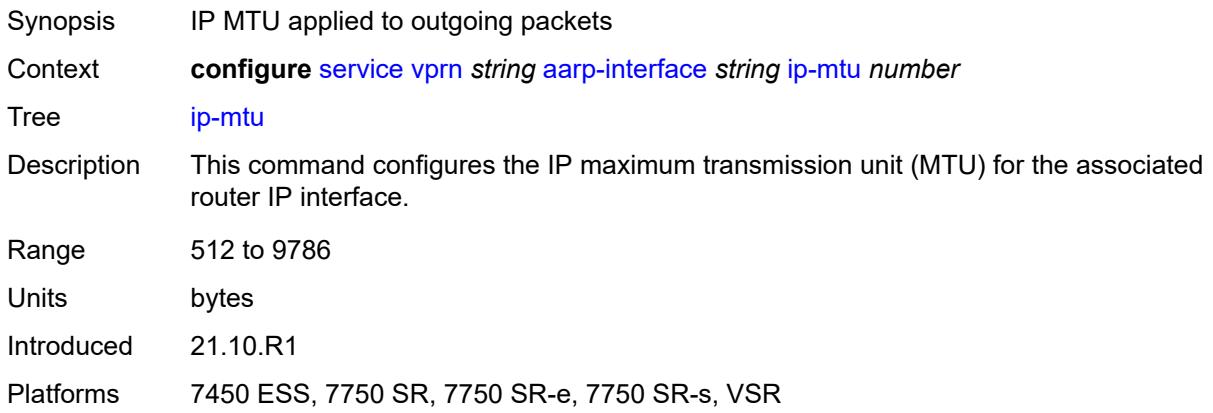

### <span id="page-7138-2"></span>**spoke-sdp** [\[sdp-bind-id\]](#page-7138-1) *string*

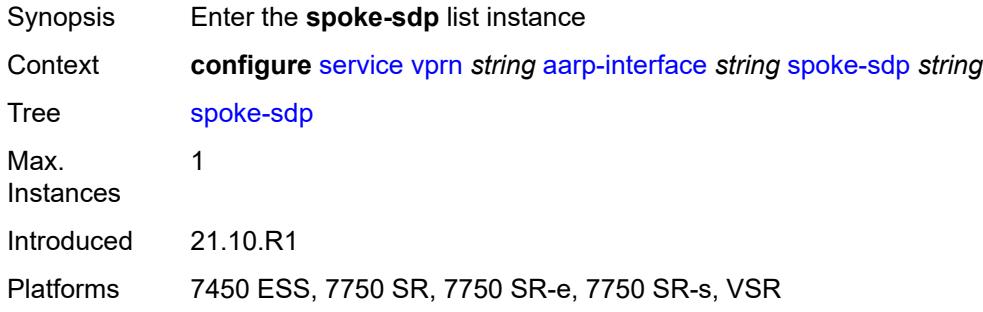

## <span id="page-7138-1"></span>[**sdp-bind-id**] *string*

<span id="page-7138-3"></span>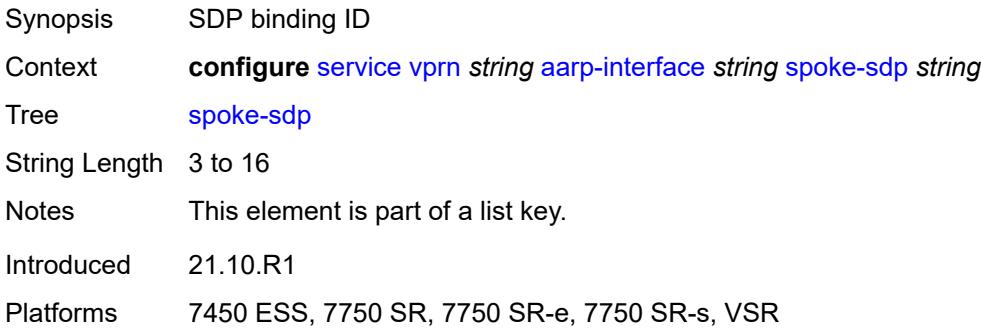

#### **aarp**

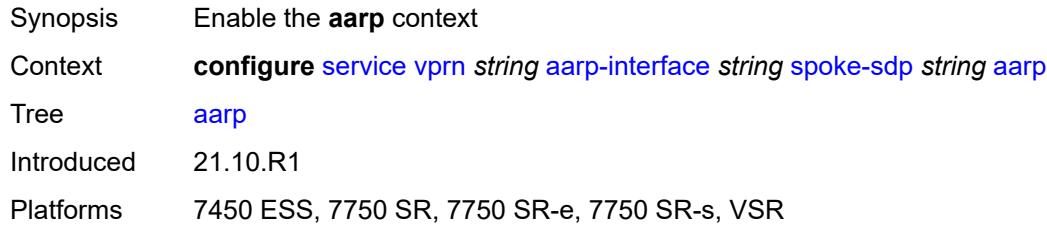

#### <span id="page-7139-0"></span>**id** *reference*

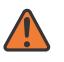

#### **WARNING:**

Modifying this element recreates the parent element automatically for the new value to take effect.

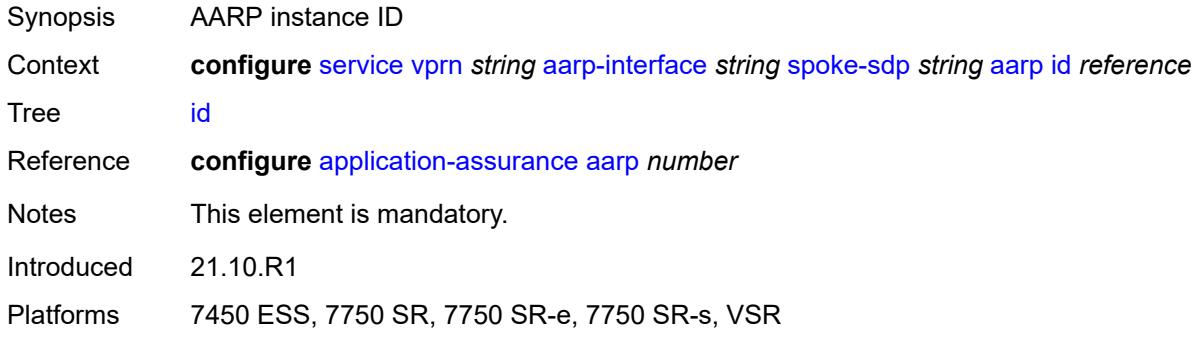

#### <span id="page-7139-1"></span>**type** *keyword*

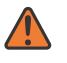

#### **WARNING:**

Modifying this element recreates the parent element automatically for the new value to take effect.

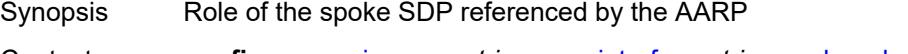

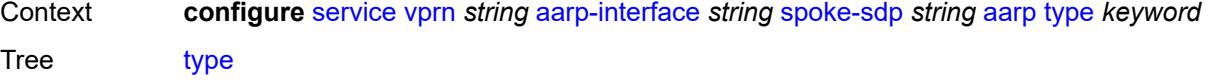

Options subscriber-side-shunt, network-side-shunt

Notes This element is mandatory.

Introduced 21.10.R1

<span id="page-7139-2"></span>Platforms 7450 ESS, 7750 SR, 7750 SR-e, 7750 SR-s, VSR

## **admin-state** *keyword*

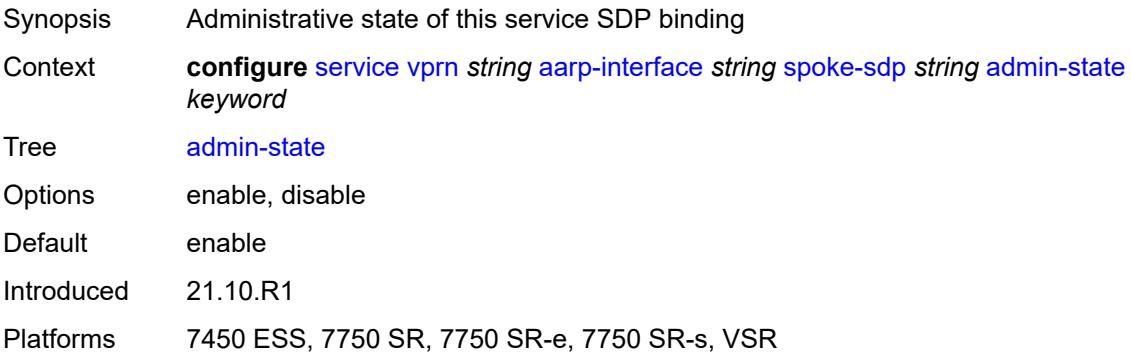

## <span id="page-7140-0"></span>**description** *string*

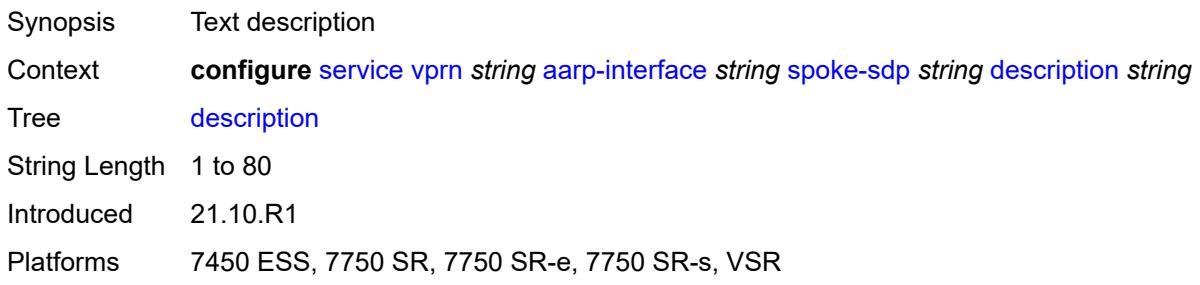

#### <span id="page-7140-1"></span>**egress**

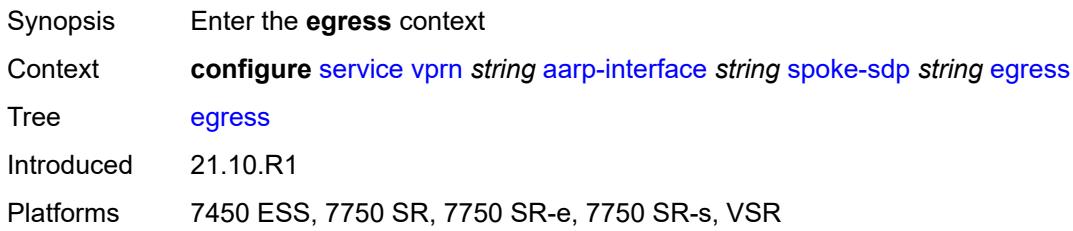

### <span id="page-7140-2"></span>**filter**

<span id="page-7140-3"></span>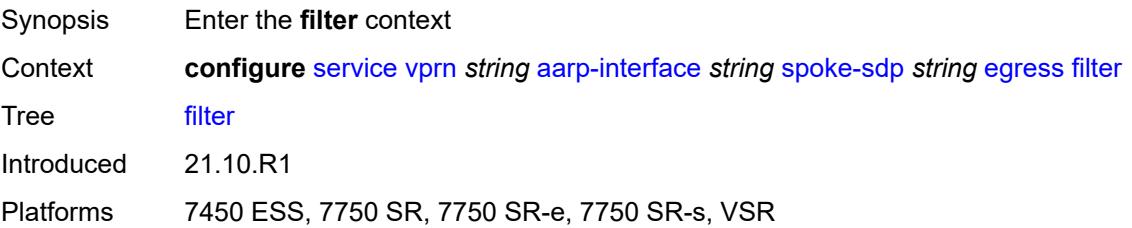

## **ip** *reference*

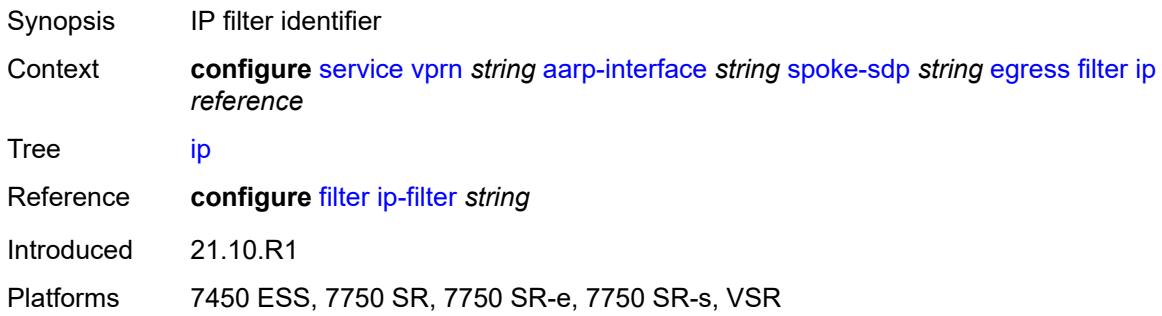

#### <span id="page-7141-0"></span>**vc-label** *number*

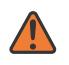

#### **WARNING:**

Modifying this element toggles the **admin-state** of the parent element automatically for the new value to take effect.

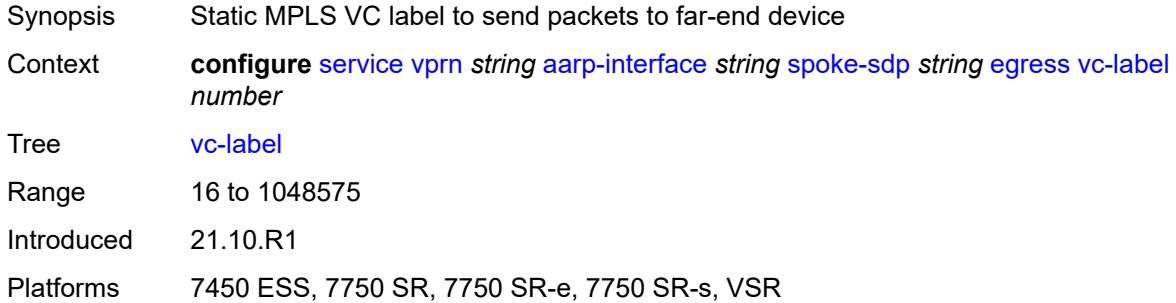

### <span id="page-7141-1"></span>**ingress**

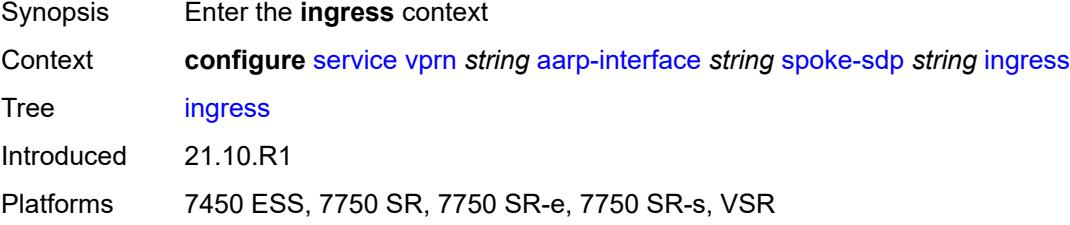

#### <span id="page-7141-2"></span>**filter**

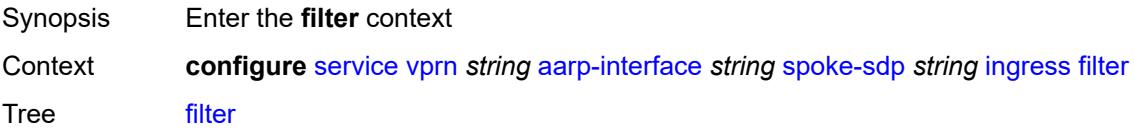

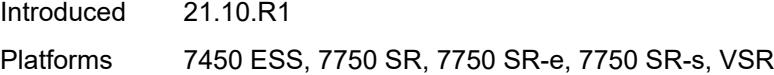

### <span id="page-7142-0"></span>**ip** *reference*

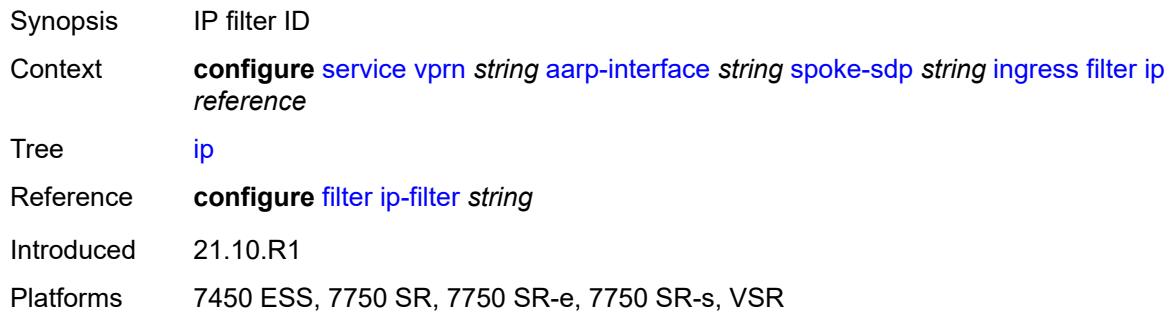

#### <span id="page-7142-1"></span>**vc-label** *number*

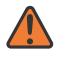

#### **WARNING:**

Modifying this element toggles the **admin-state** of the parent element automatically for the new value to take effect.

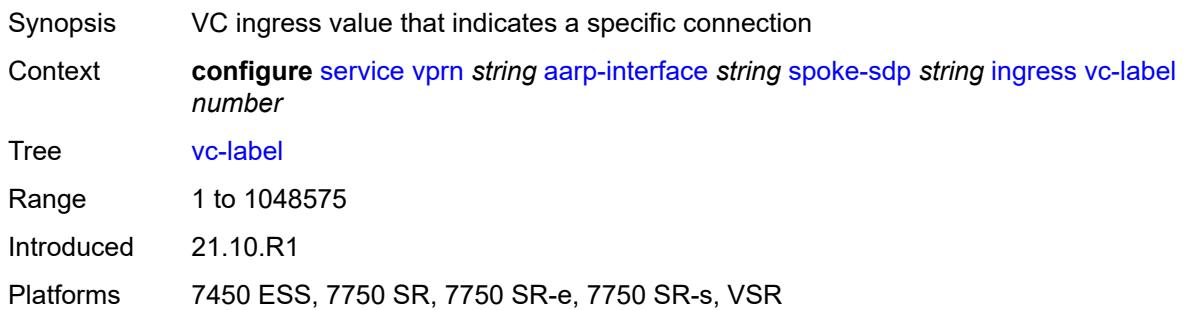

#### <span id="page-7142-2"></span>**admin-state** *keyword*

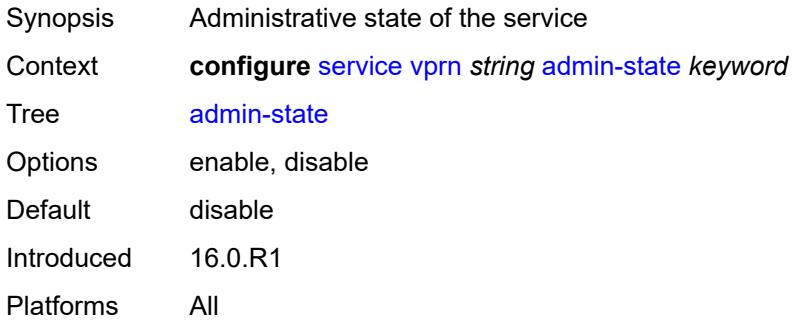

#### <span id="page-7143-0"></span>**aggregates**

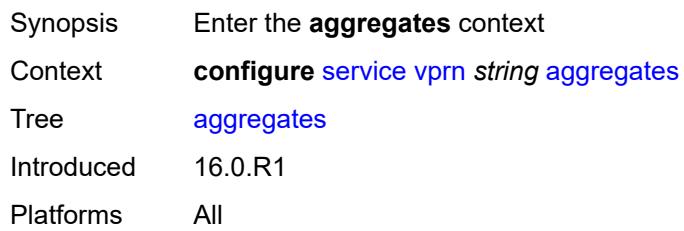

# <span id="page-7143-2"></span>**aggregate** [[ip-prefix](#page-7143-1)] *(ipv4-prefix | ipv6-prefix)*

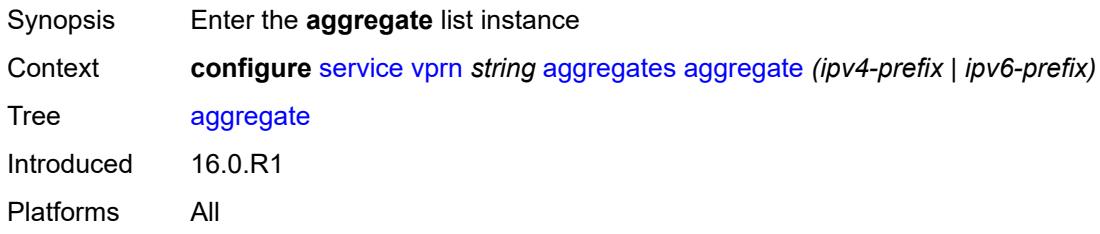

# <span id="page-7143-1"></span>[**ip-prefix**] *(ipv4-prefix | ipv6-prefix)*

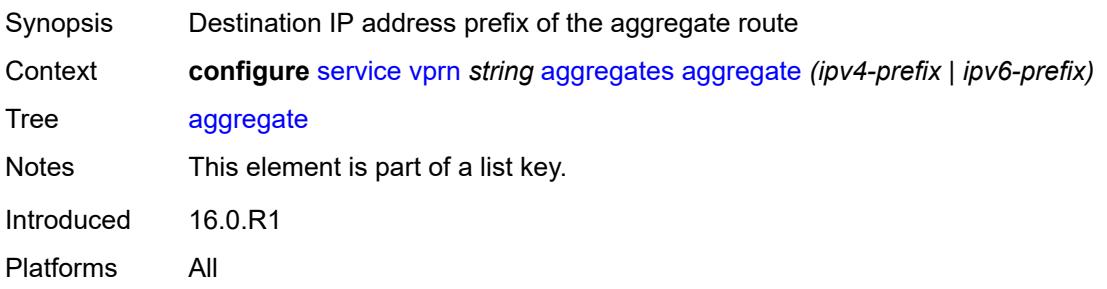

#### <span id="page-7143-3"></span>**aggregator**

<span id="page-7143-4"></span>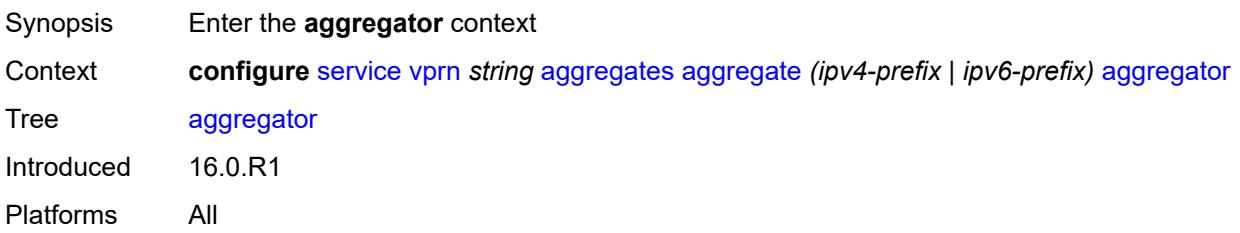

## **address** *string*

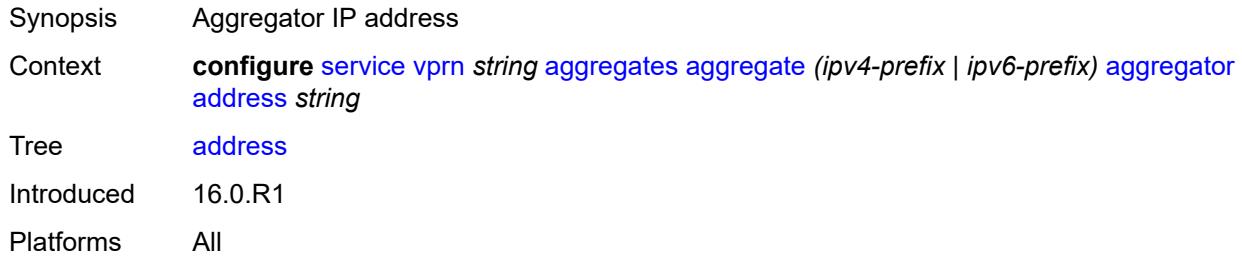

#### <span id="page-7144-0"></span>**as-number** *number*

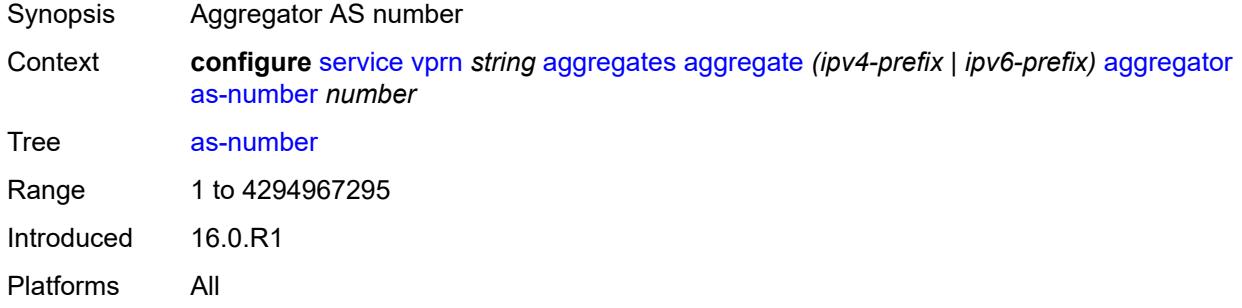

### <span id="page-7144-1"></span>**as-set** *boolean*

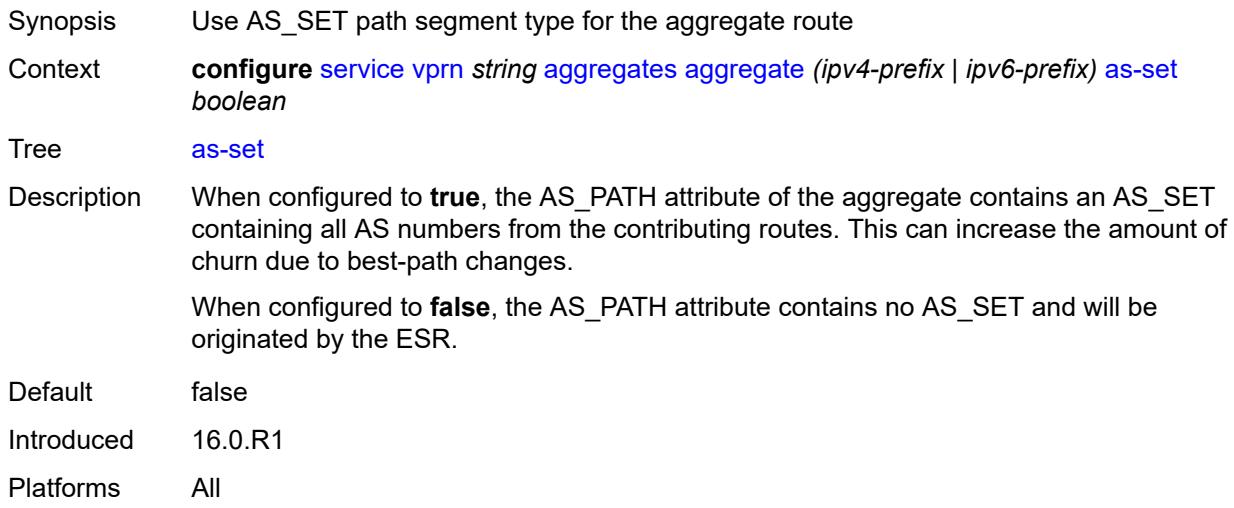

### <span id="page-7144-2"></span>**blackhole**

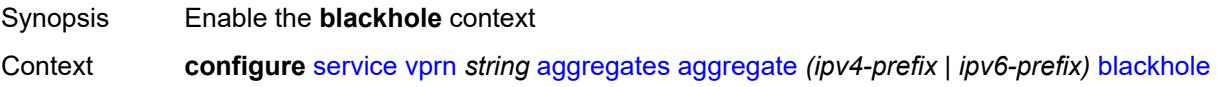

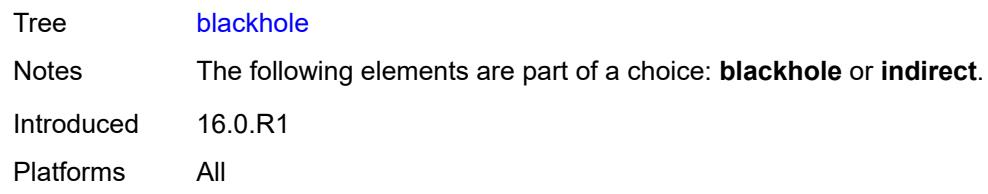

## <span id="page-7145-0"></span>**generate-icmp** *boolean*

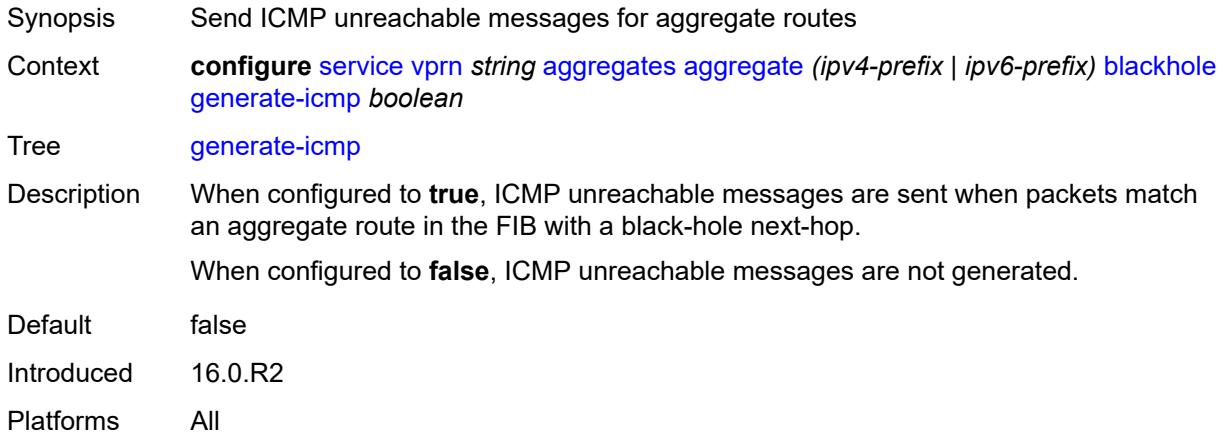

### <span id="page-7145-1"></span>**community** *string*

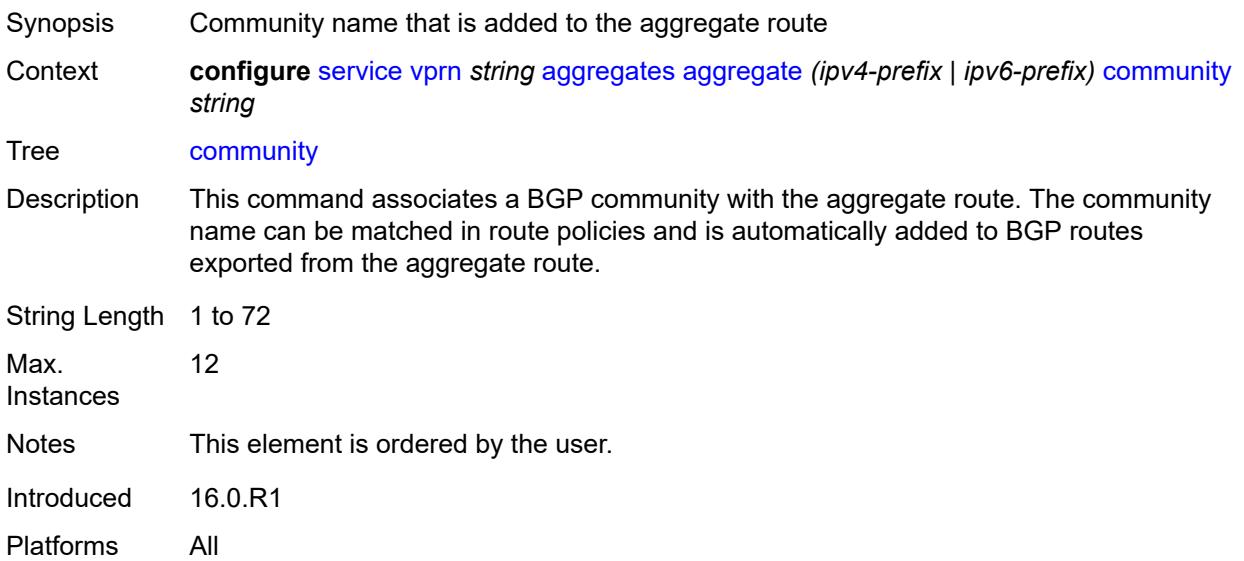

## <span id="page-7145-2"></span>**description** *string*

Synopsis Text description

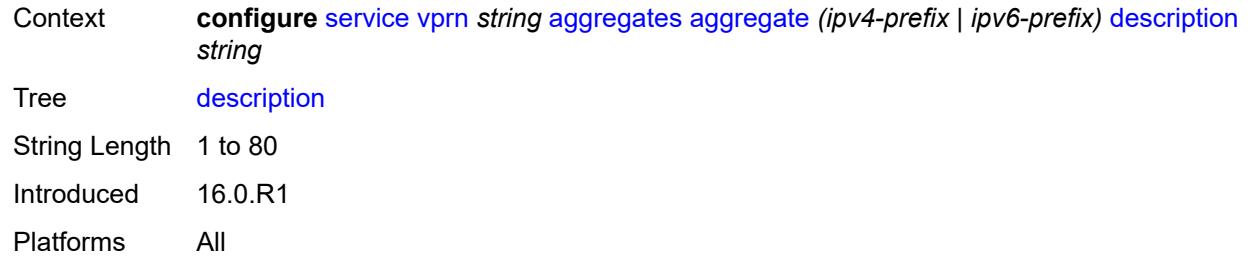

### <span id="page-7146-0"></span>**discard-component-communities** *boolean*

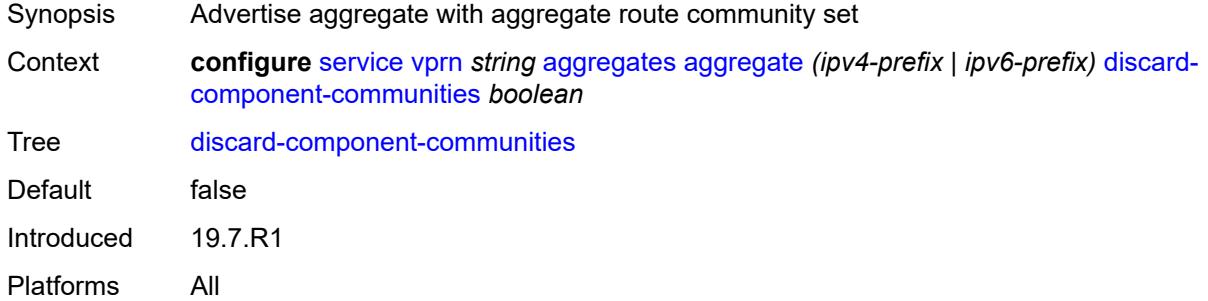

#### <span id="page-7146-1"></span>**indirect** *(ipv4-address-no-zone | ipv6-address-no-zone)*

**WARNING:** Modifying this element recreates the parent element automatically for the new value to take effect.

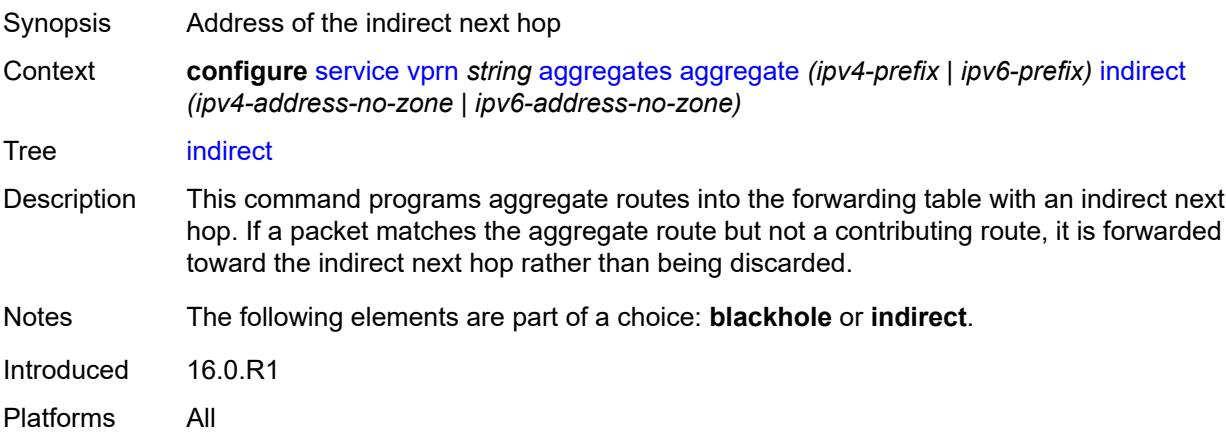

### <span id="page-7146-2"></span>**local-preference** *number*

Synopsis Local preference used when aggregate route is exported

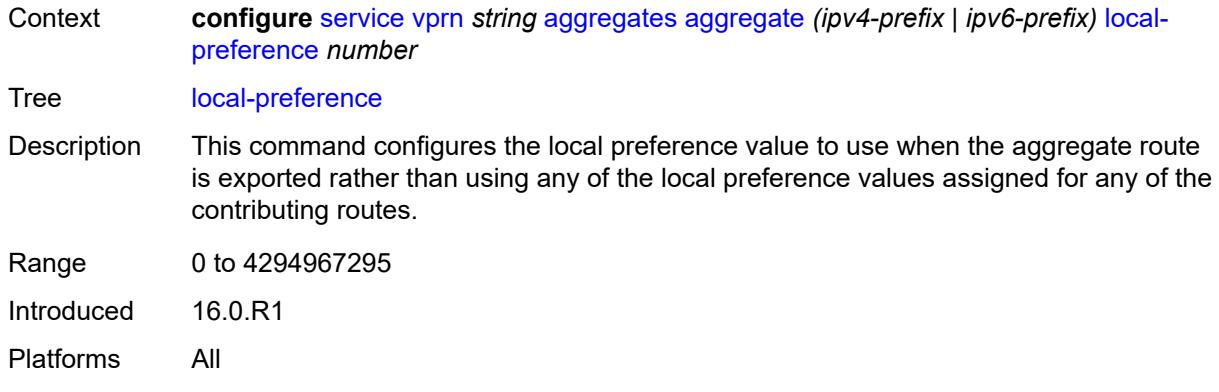

## <span id="page-7147-0"></span>**policy** *reference*

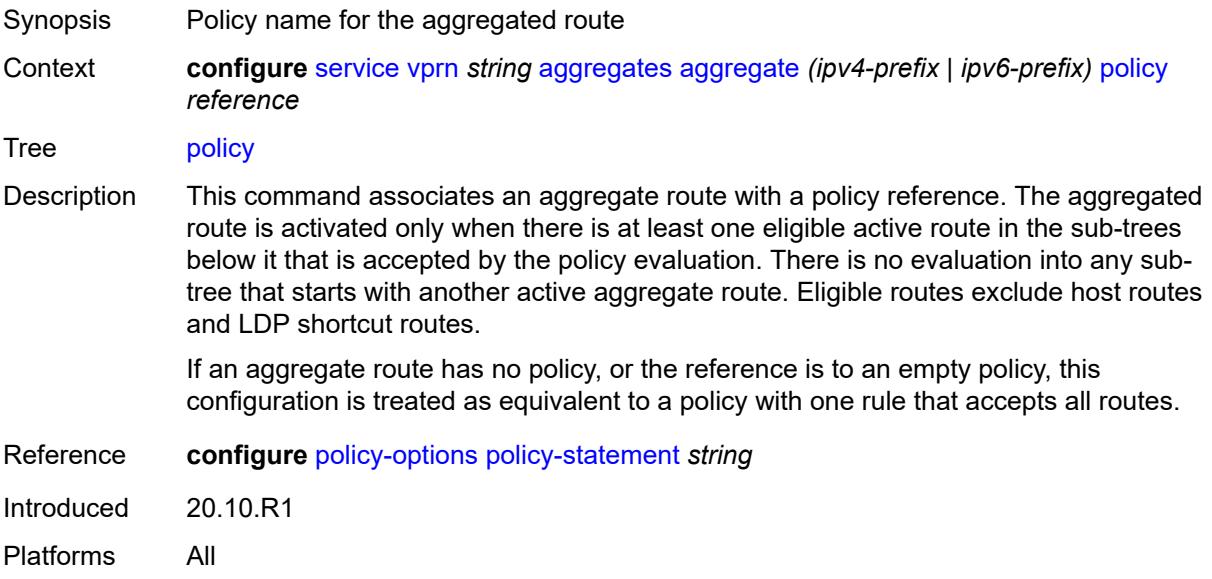

### <span id="page-7147-1"></span>**summary-only** *boolean*

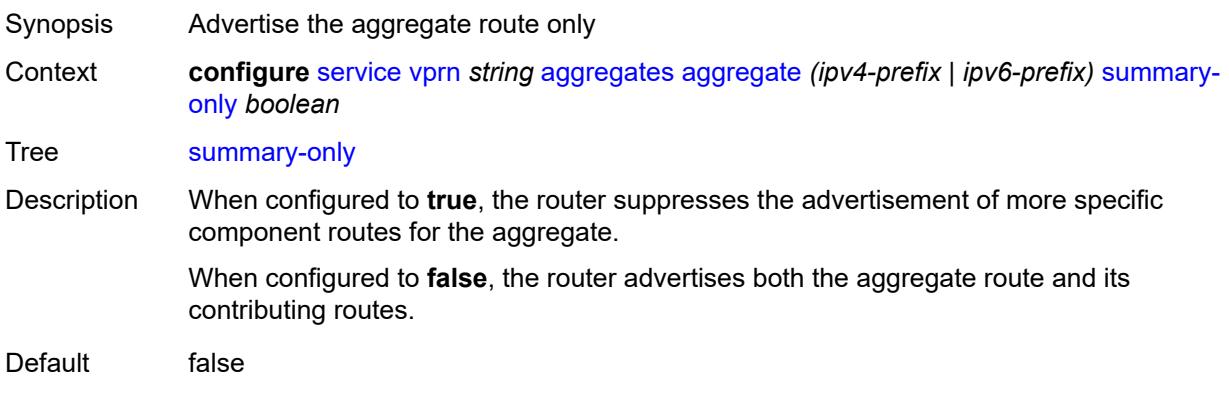

Introduced 16.0.R1 Platforms All

## <span id="page-7148-0"></span>**tunnel-group** *number*

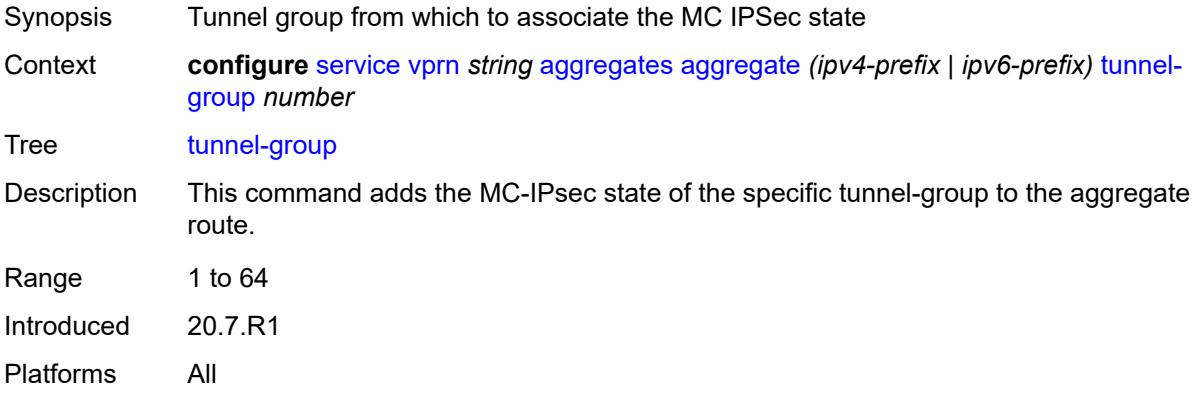

### <span id="page-7148-1"></span>**allow-export-bgp-vpn** *boolean*

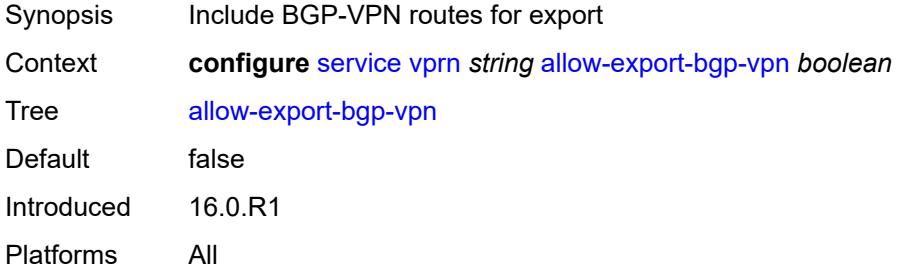

## <span id="page-7148-2"></span>**autonomous-system** *number*

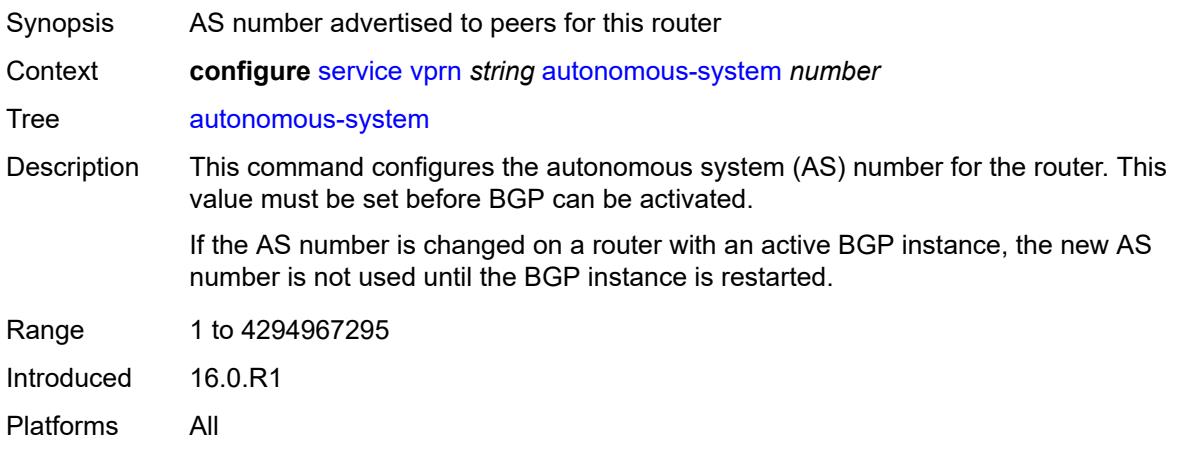

### <span id="page-7149-0"></span>**bgp**

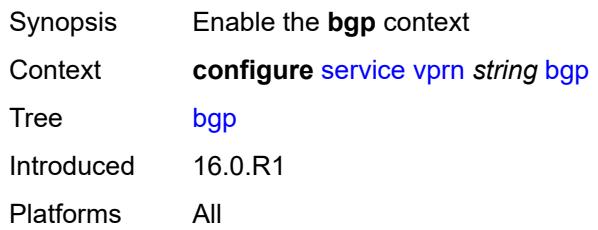

## <span id="page-7149-1"></span>**admin-state** *keyword*

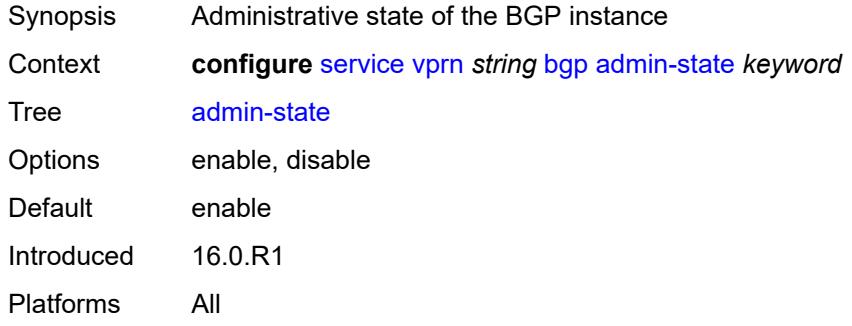

#### <span id="page-7149-2"></span>**advertise-inactive** *boolean*

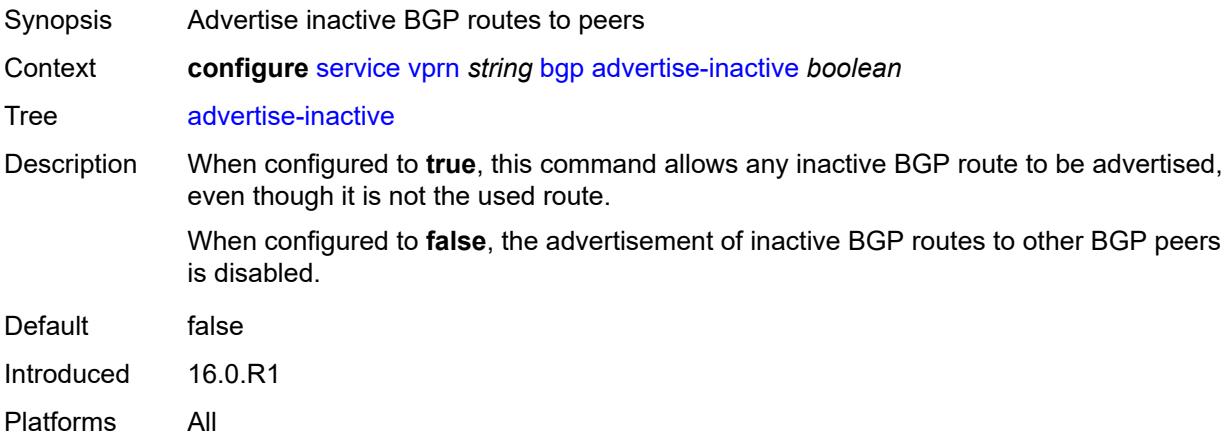

### <span id="page-7149-3"></span>**advertise-ipv6-next-hops**

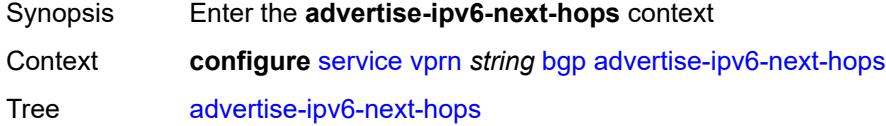

Introduced 19.5.R1 Platforms All

## <span id="page-7150-0"></span>**ipv4** *boolean*

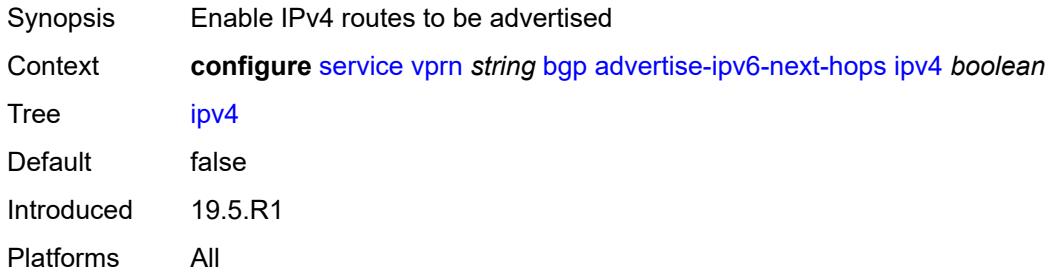

### <span id="page-7150-1"></span>**aggregator-id-zero** *boolean*

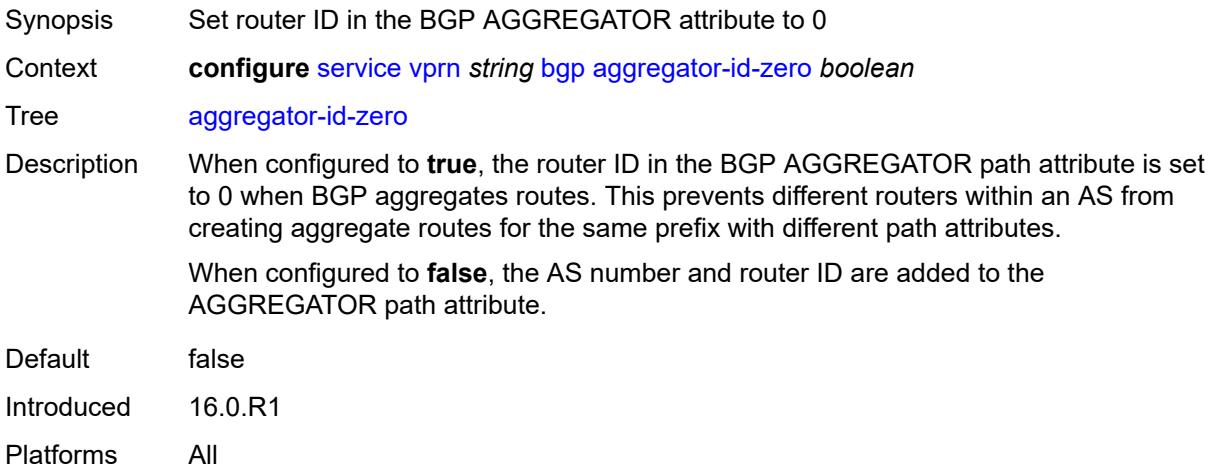

## <span id="page-7150-2"></span>**asn-4-byte** *boolean*

<span id="page-7150-3"></span>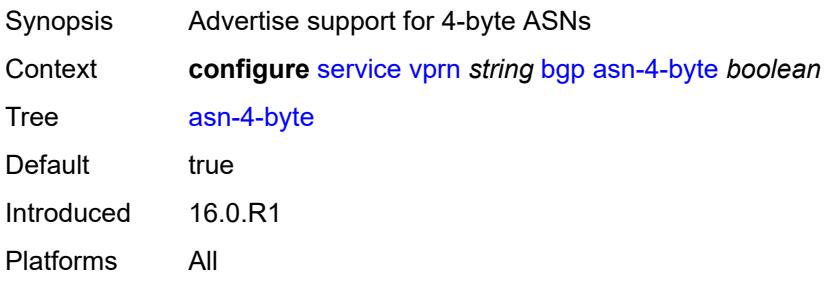

#### **attribute-set**

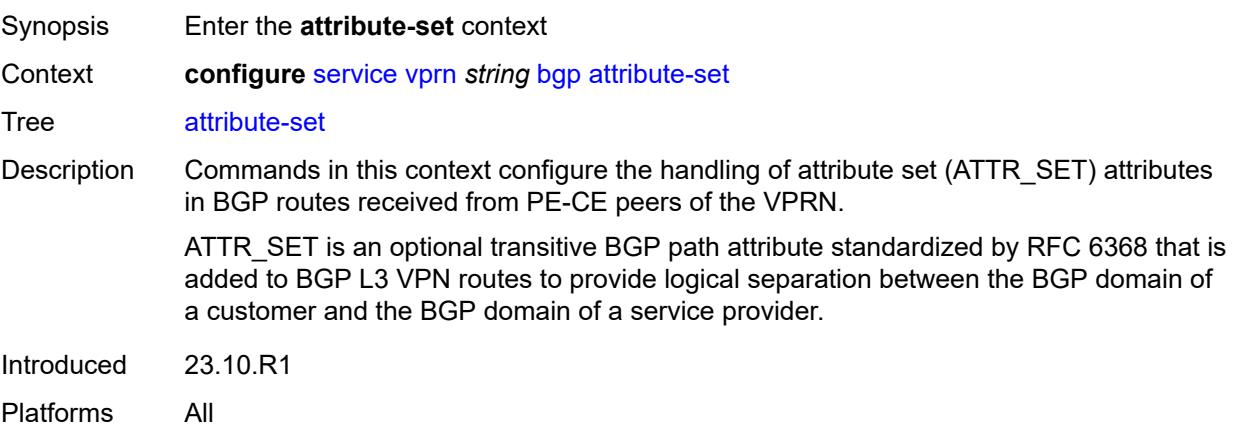

#### <span id="page-7151-0"></span>**remove** *boolean*

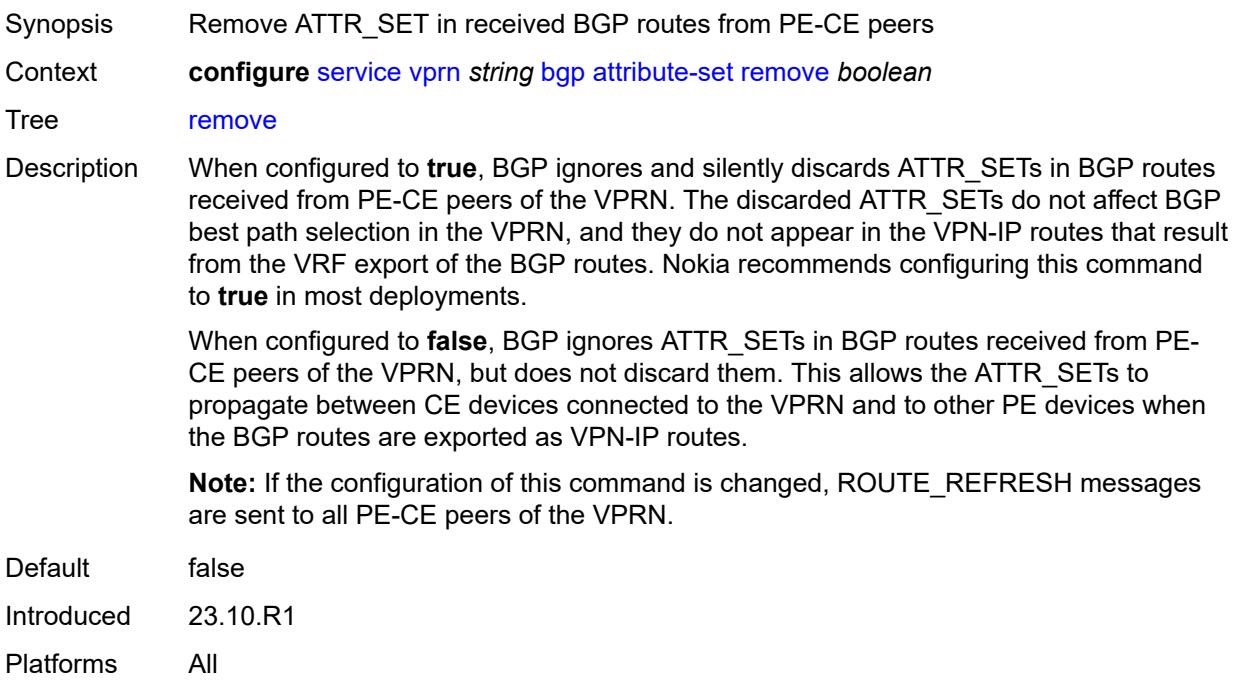

## <span id="page-7151-1"></span>**authentication-key** *string*

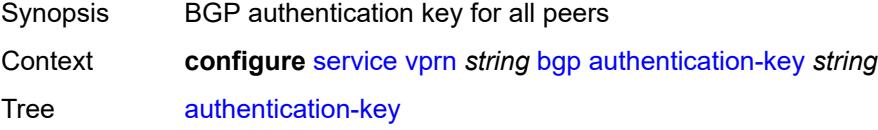

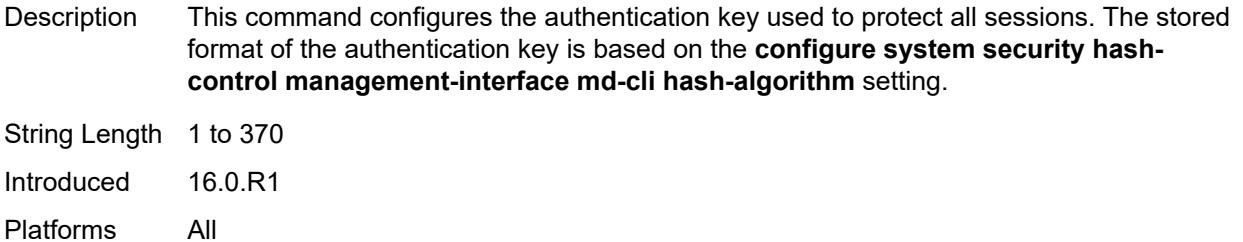

## <span id="page-7152-0"></span>**authentication-keychain** *reference*

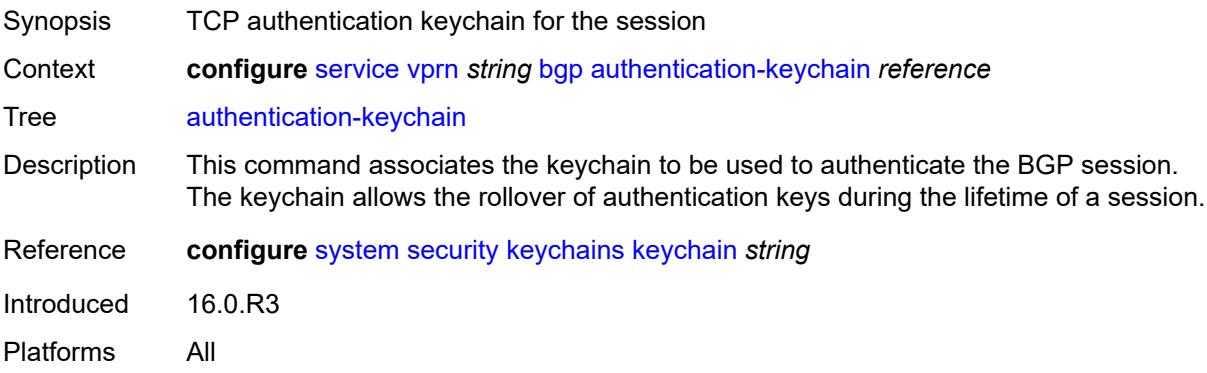

## <span id="page-7152-1"></span>**backup-path**

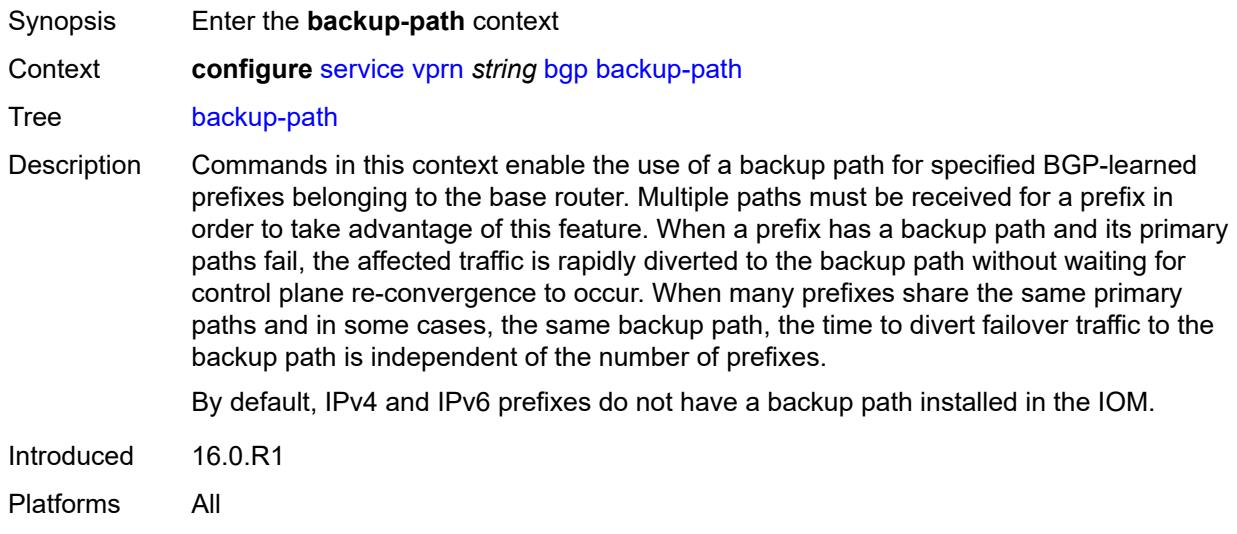

### <span id="page-7152-2"></span>**ipv4** *boolean*

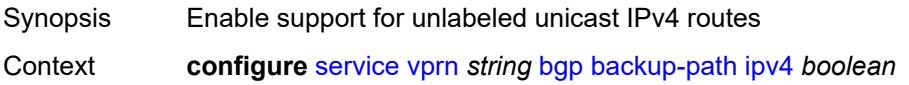

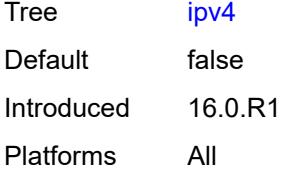

### <span id="page-7153-0"></span>**ipv6** *boolean*

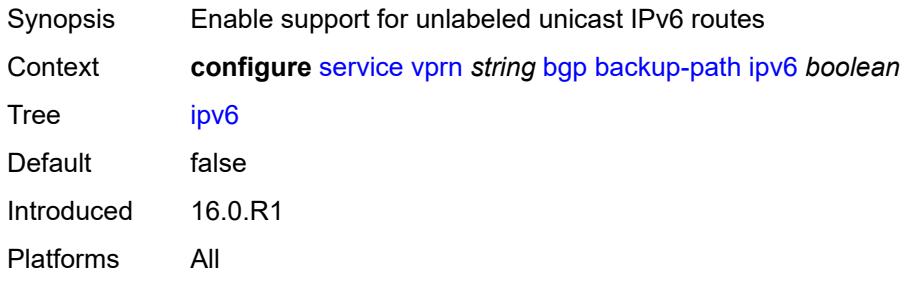

### <span id="page-7153-1"></span>**label-ipv4** *boolean*

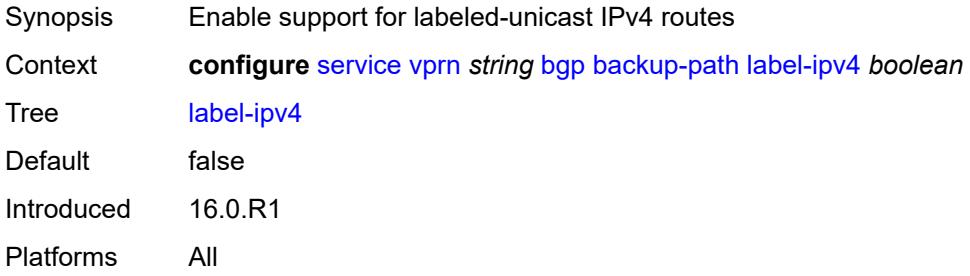

### <span id="page-7153-2"></span>**label-ipv6** *boolean*

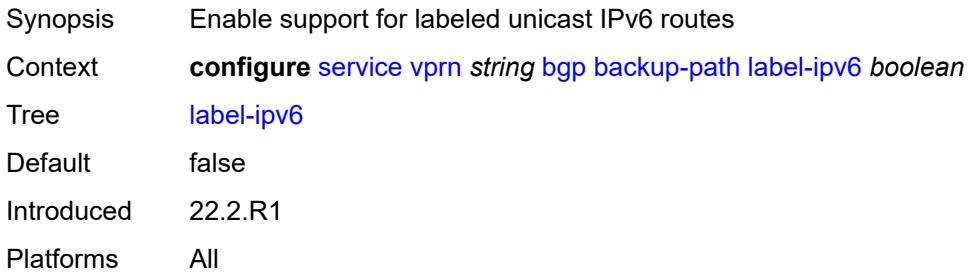

### <span id="page-7153-3"></span>**best-path-selection**

Synopsis Enter the **best-path-selection** context

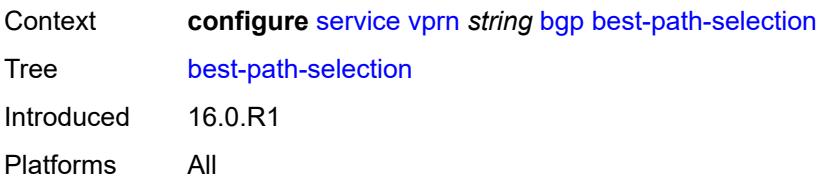

### <span id="page-7154-0"></span>**always-compare-med**

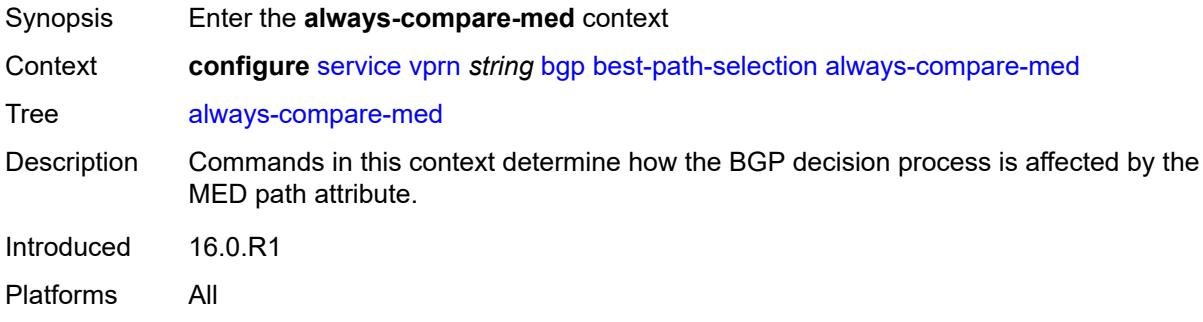

### <span id="page-7154-1"></span>**med-value** *keyword*

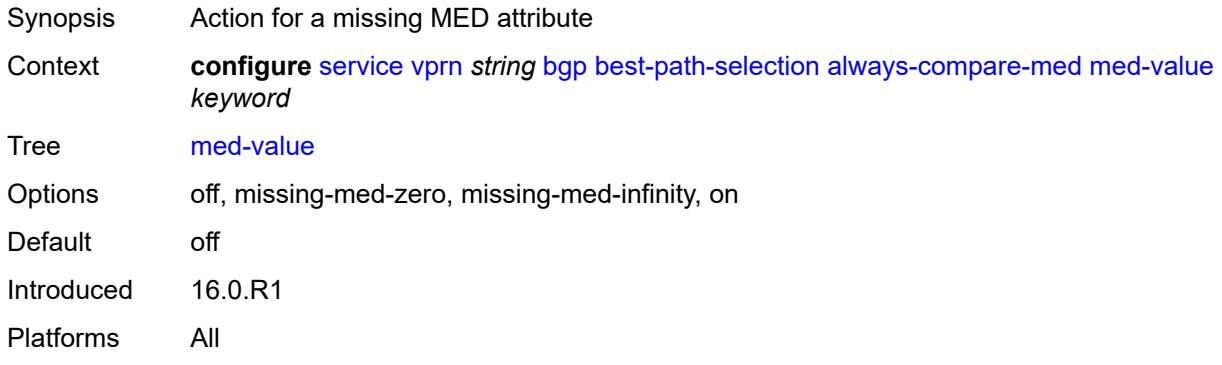

### <span id="page-7154-2"></span>**strict-as** *boolean*

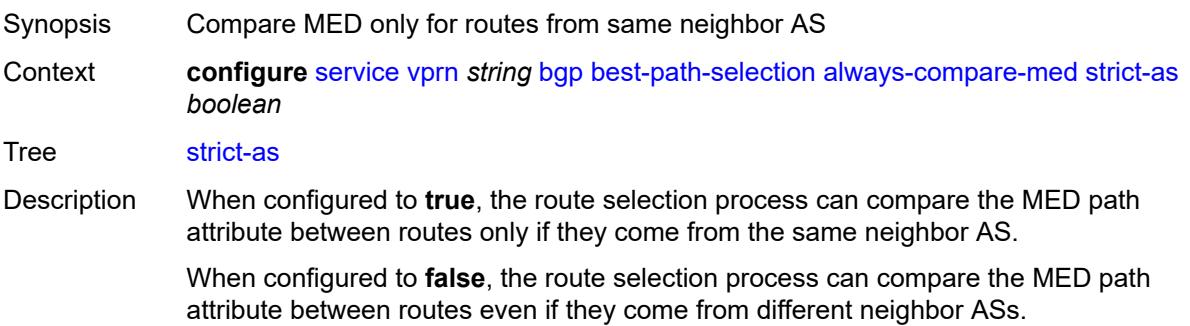

Default true Introduced 16.0.R1 Platforms All

### <span id="page-7155-0"></span>**as-path-ignore**

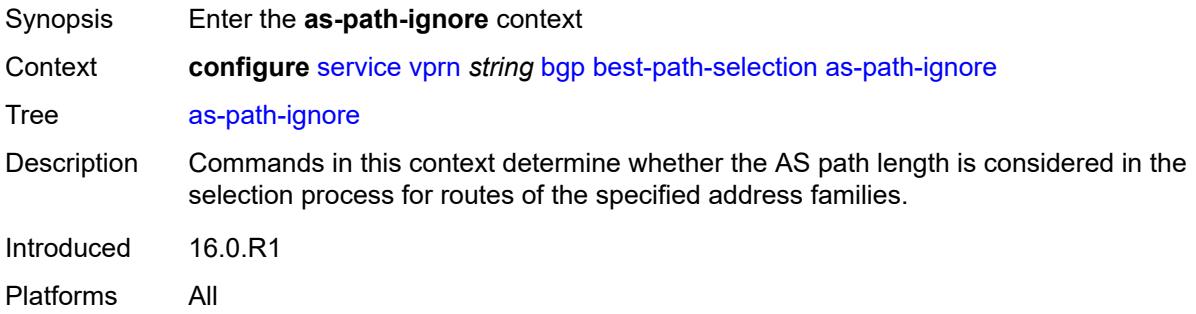

### <span id="page-7155-1"></span>**ipv4** *boolean*

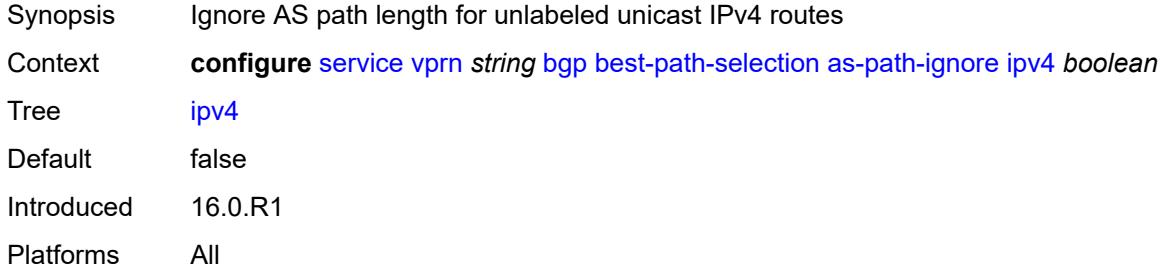

### <span id="page-7155-2"></span>**ipv6** *boolean*

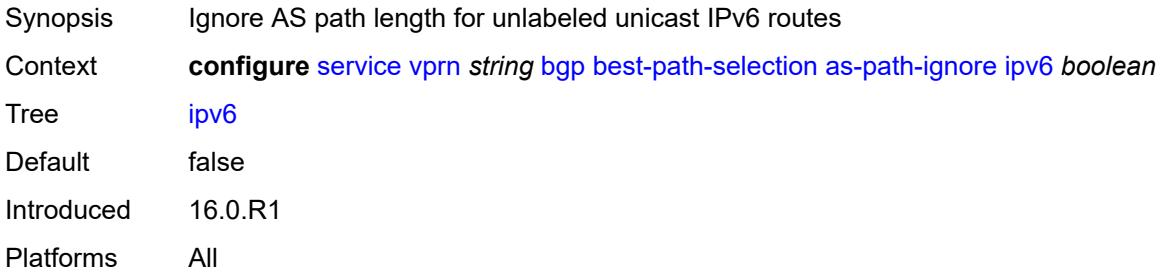

### <span id="page-7155-3"></span>**label-ipv4** *boolean*

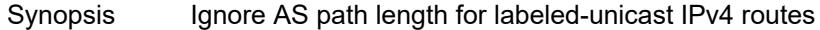

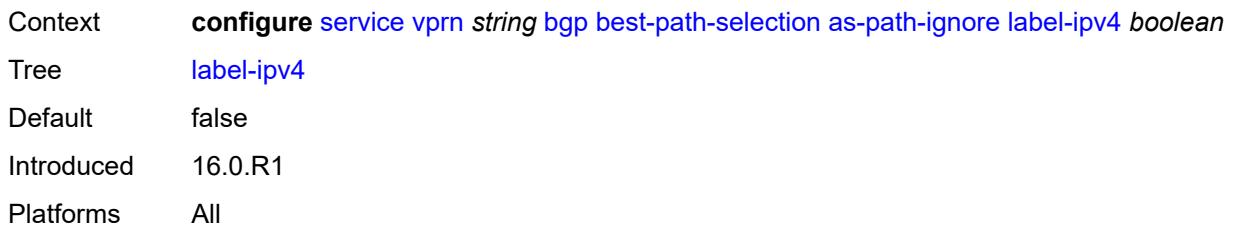

#### <span id="page-7156-0"></span>**label-ipv6** *boolean*

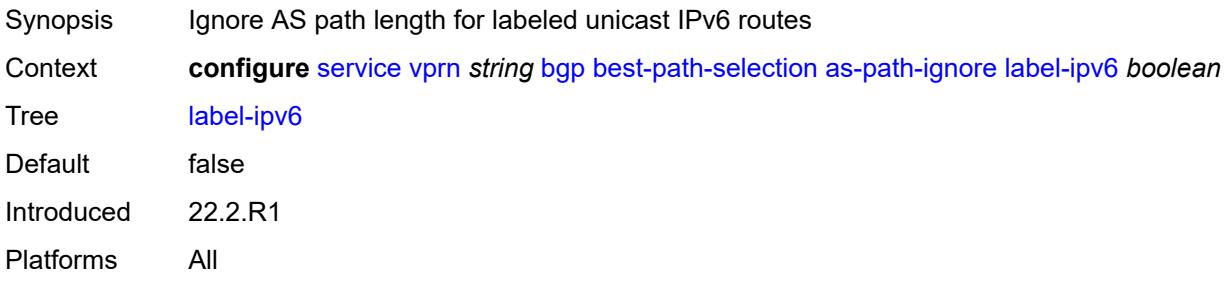

## <span id="page-7156-1"></span>**compare-origin-validation-state** *boolean*

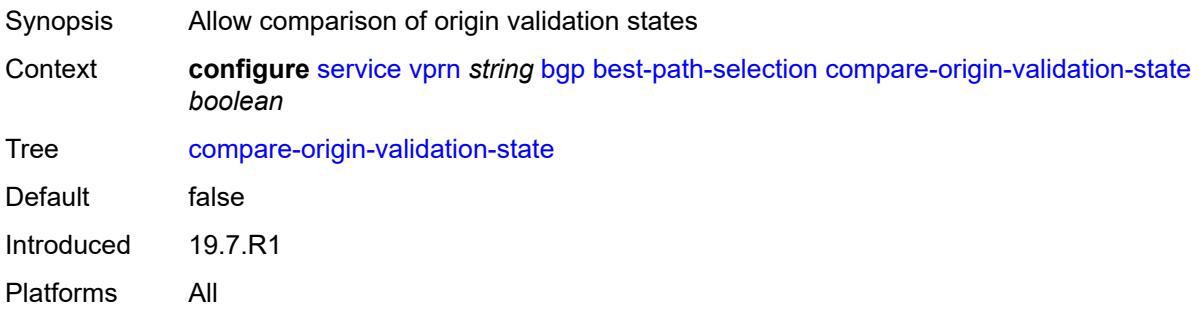

## <span id="page-7156-2"></span>**d-path-length-ignore** *boolean*

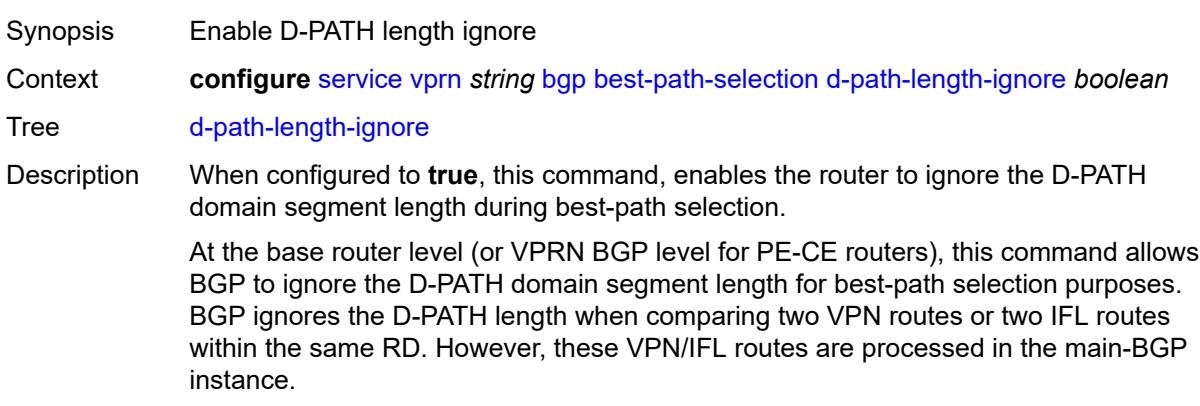

At the VPRN router level, this command allows the VPRN RTM to ignore the D-PATH domain segment length for best-path selection purposes (for routes in VPRN). The user can control whether the RTM considers the D-PATH length when comparing two VPN routes with different RDs.

Best-path selection for EVPN-IFF routes against other owners (for example, EVPN-IFL or IPVPN) still relies on RTM preference. When EVPN-IFF RTM preference matches the RTM preference of another BGP owner, the existing RTM selection applies and D-PATH is not considered, irrespective of the **d-path-length-ignore** configuration.

When configured to **false**, this command disables the ability to ignore the D-PATH domain segment length.

Default false Introduced 21.10.R1 Platforms All

#### <span id="page-7157-0"></span>**deterministic-med** *boolean*

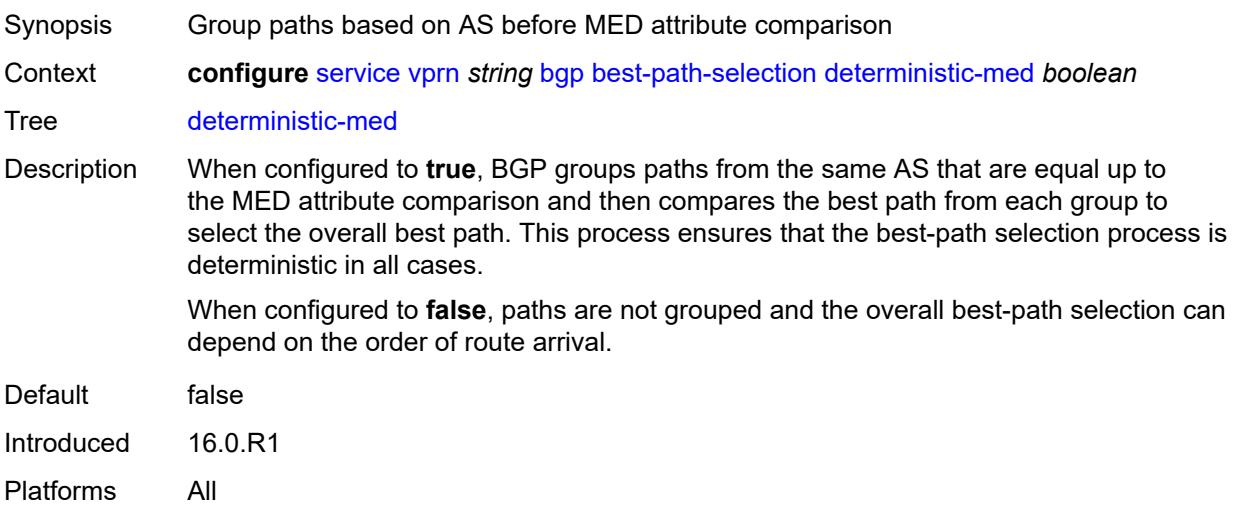

#### <span id="page-7157-1"></span>**ebgp-ibgp-equal**

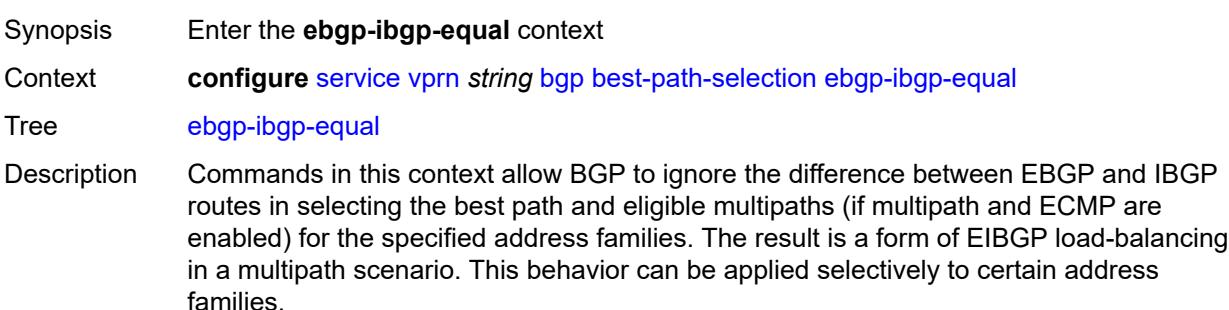

By default, the BGP decision process prefers an EBGP learned route over an IBGP learned route.

Introduced 16.0.R1 Platforms All

### <span id="page-7158-0"></span>**ipv4** *boolean*

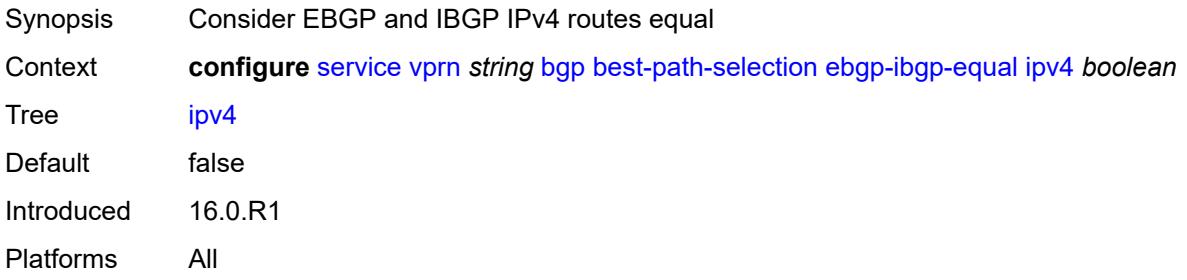

#### <span id="page-7158-1"></span>**ipv6** *boolean*

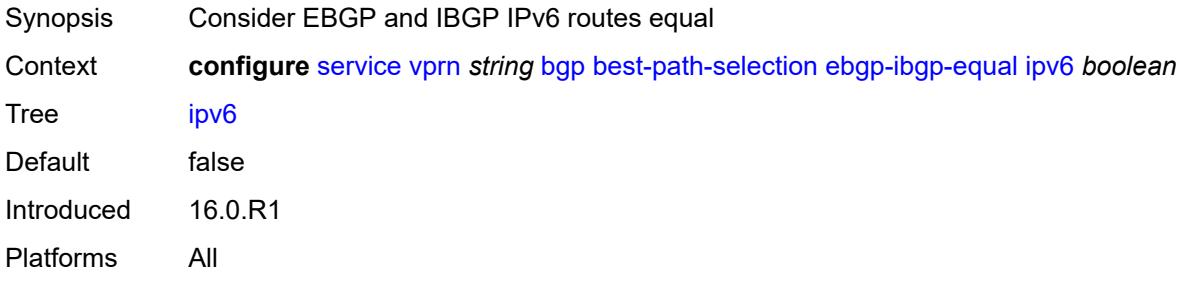

#### <span id="page-7158-2"></span>**label-ipv4** *boolean*

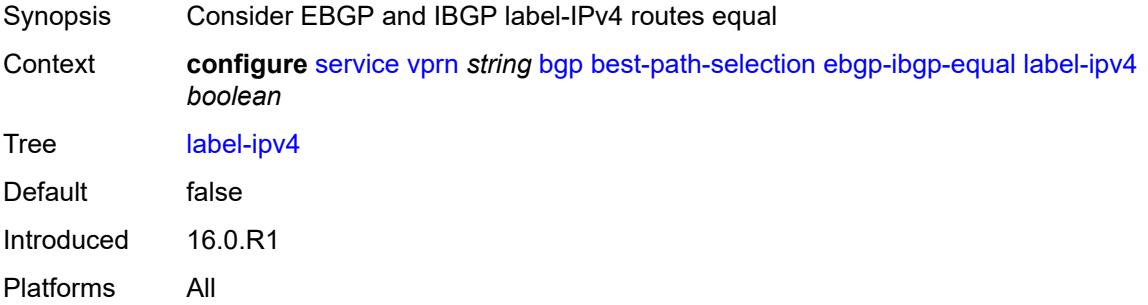

### <span id="page-7158-3"></span>**label-ipv6** *boolean*

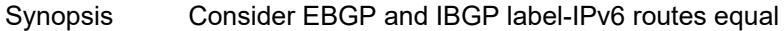

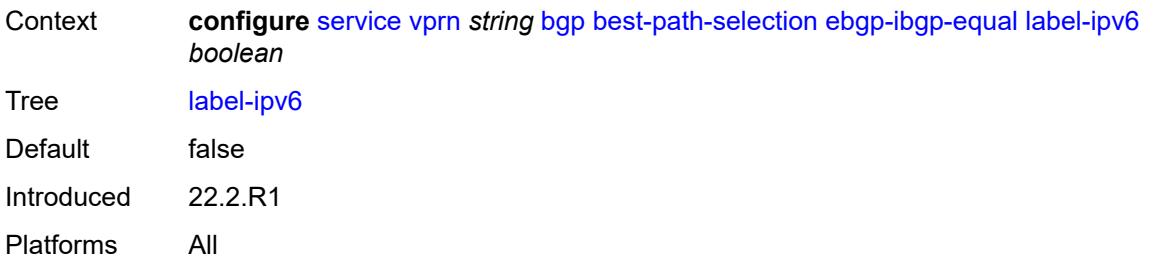

# <span id="page-7159-0"></span>**ignore-nh-metric** *boolean*

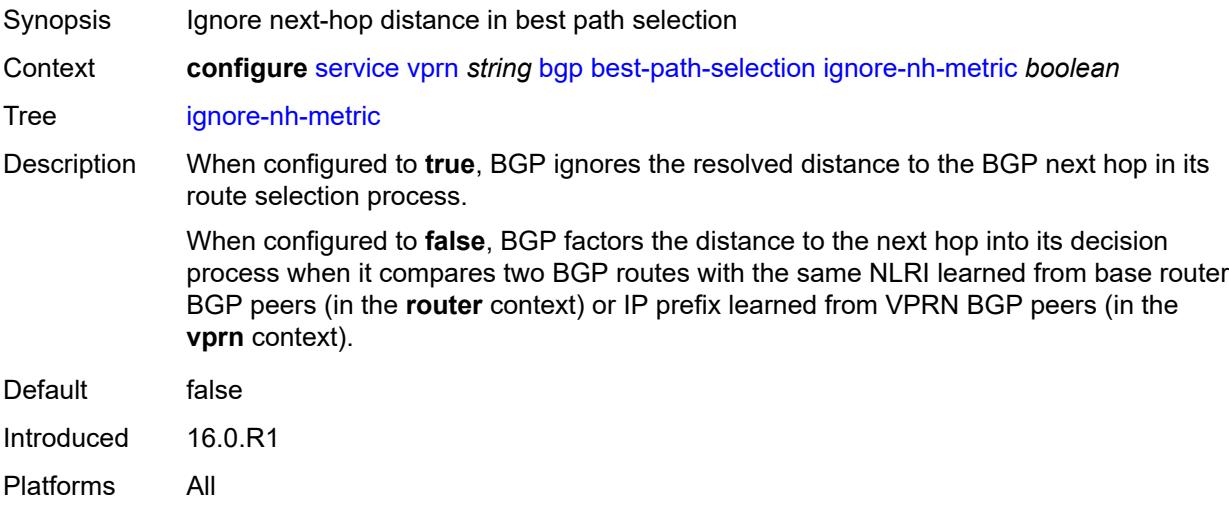

## <span id="page-7159-1"></span>**ignore-router-id**

<span id="page-7159-2"></span>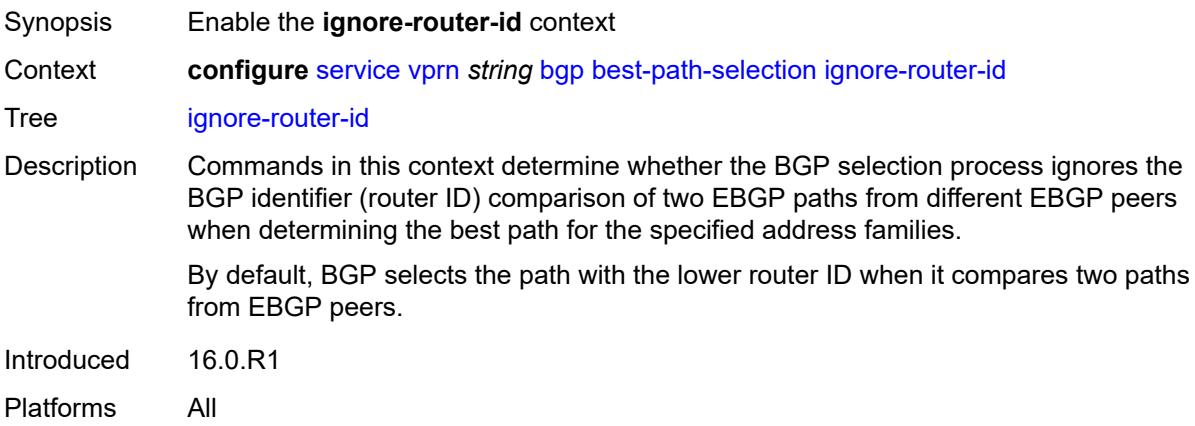

# **origin-invalid-unusable** *boolean*

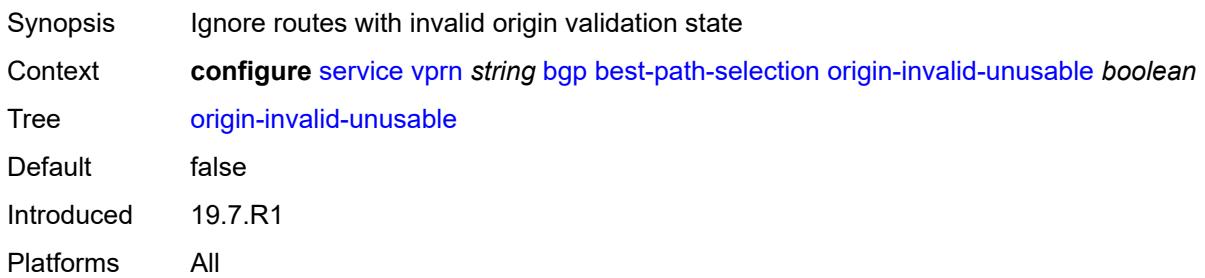

#### <span id="page-7160-0"></span>**bfd-liveness** *boolean*

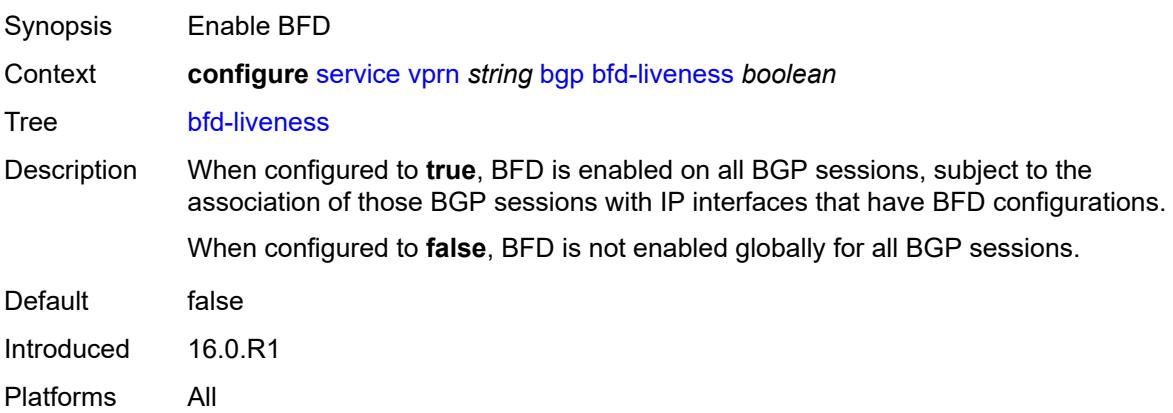

### <span id="page-7160-1"></span>**bfd-strict-mode**

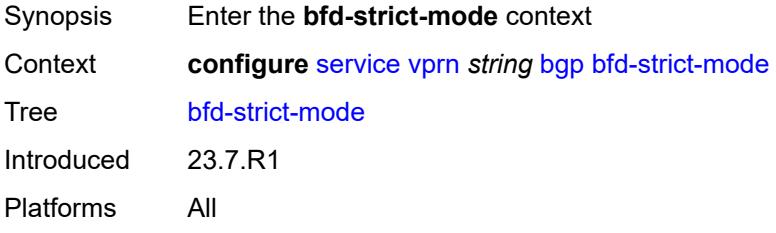

### <span id="page-7160-2"></span>**advertise**

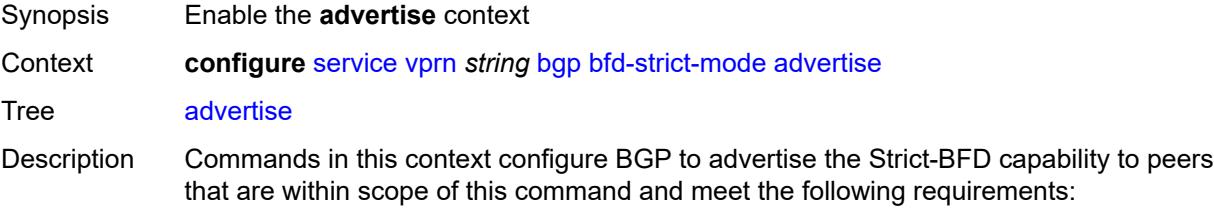

• The inherited or configured value for the **bfd-liveness** command that applies to the peer is **true**. • The interface associated with the peer has a valid BFD configuration. When the preceding conditions are satisfied and two peers attempting to form a session both advertise the Strict-BFD capability, the BGP finite state machine in each router transitions the session state to established after the BFD session with the peer enters the up state. When unconfigured, BGP does not advertise the Strict-BFD capability to peers. Introduced 23.7.R1 Platforms All

#### <span id="page-7161-0"></span>**holdtime** *number*

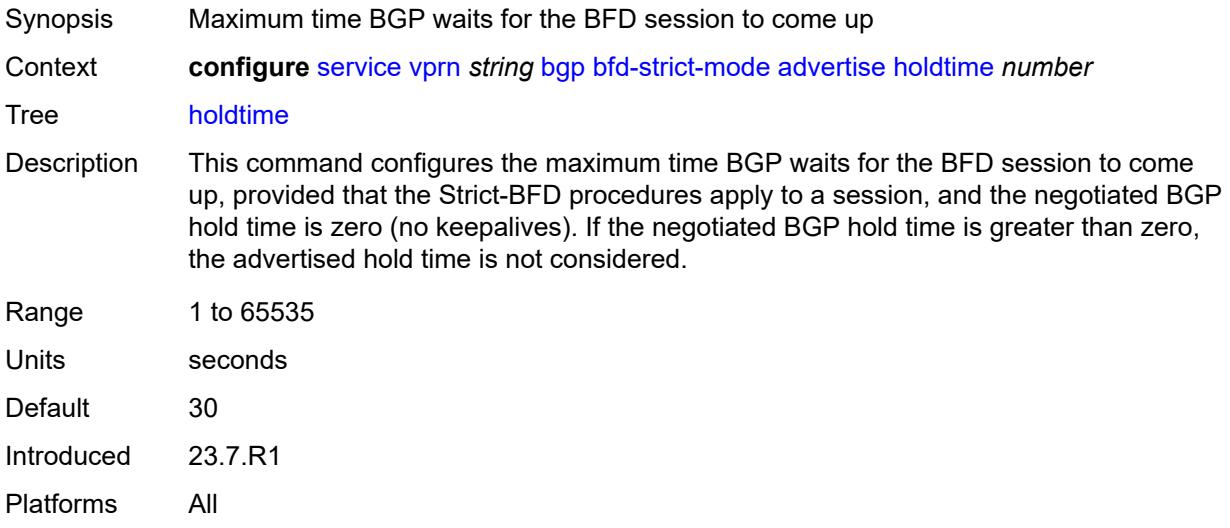

#### <span id="page-7161-1"></span>**next-hop-reachability** *boolean*

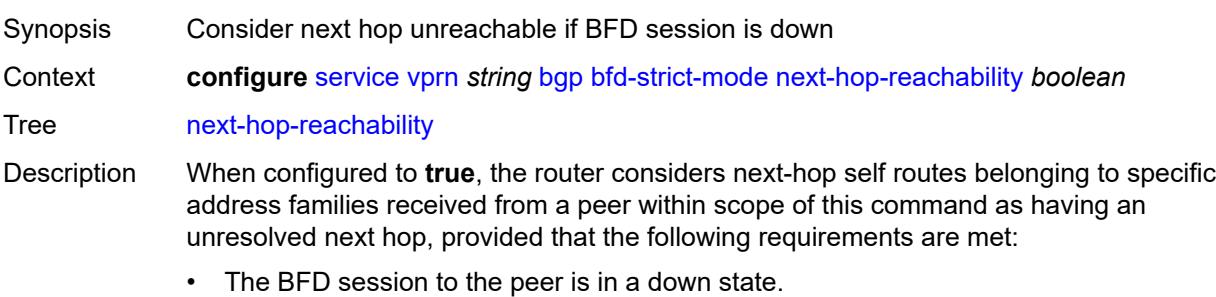

- There is a valid interface BFD configuration that applies to the peer.
- There is a valid BFD liveness configuration that applies to the peer.

The unresolved state is maintained until the BFD session state changes to up or administratively down, even if there is a resolving route or tunnel that matches the BGP next-hop address.

Routes received from one peer with a BGP next-hop address equal to the address of another peer are not affected by the BFD session to the other peer.

The behavior of the router when this command is **true** does not depend on whether Strict-BFD is used, as both features are independent.

Configuring this command to **true** only affects routes belonging to the following address families:

- IPv4
- IPv6
- IPv4 VPN
- IPv6 VPN
- labeled unicast IPv4
- labeled unicast IPv6
- EVPN
- IPv4 multicast
- IPv6 multicast
- IPv4 VPN multicast
- IPv6 VPN multicast

When configured to **false**, the router does not consider next-hop self routes belonging to the preceding address families as having an unresolved next hop if the BFD session goes down.

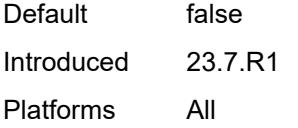

#### <span id="page-7162-0"></span>**client-reflect** *boolean*

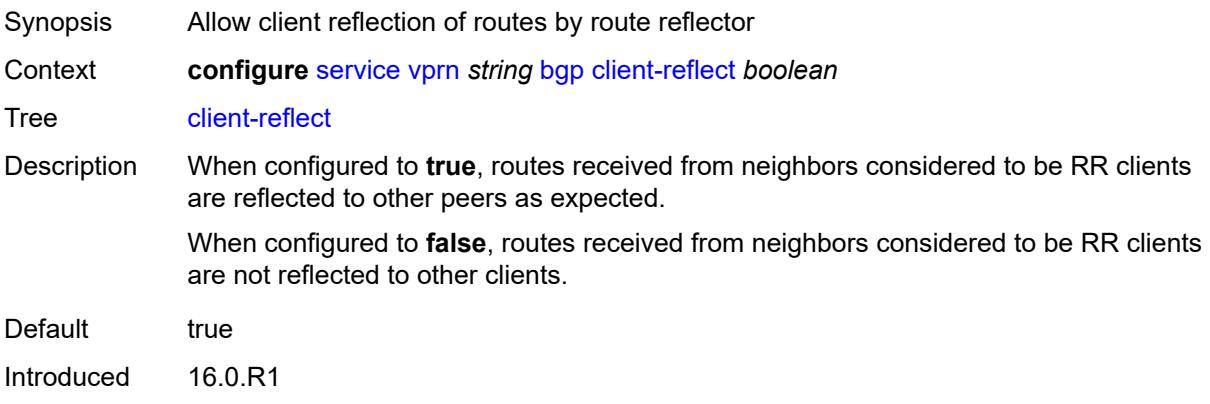

Platforms All

#### <span id="page-7163-0"></span>**cluster**

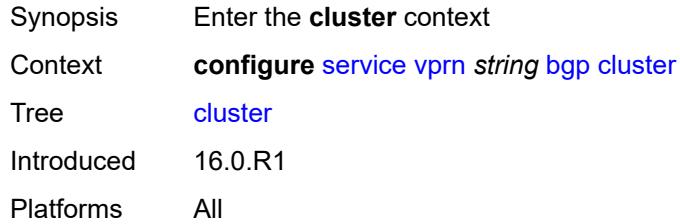

## <span id="page-7163-1"></span>**cluster-id** *string*

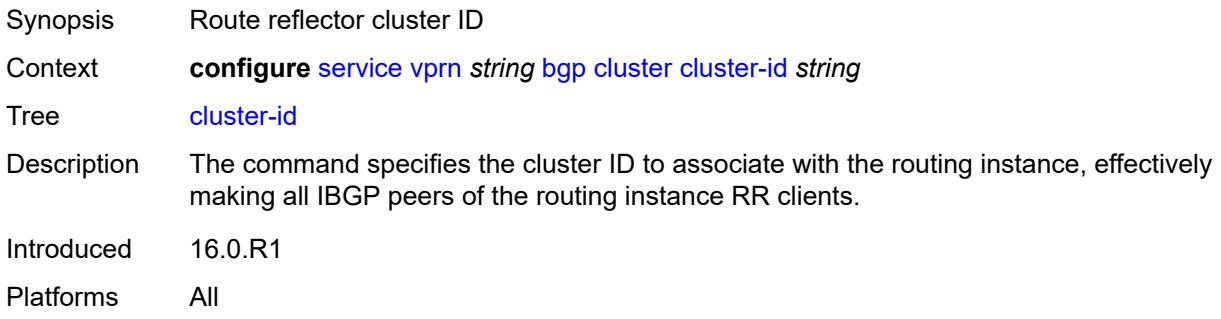

### <span id="page-7163-2"></span>**connect-retry** *number*

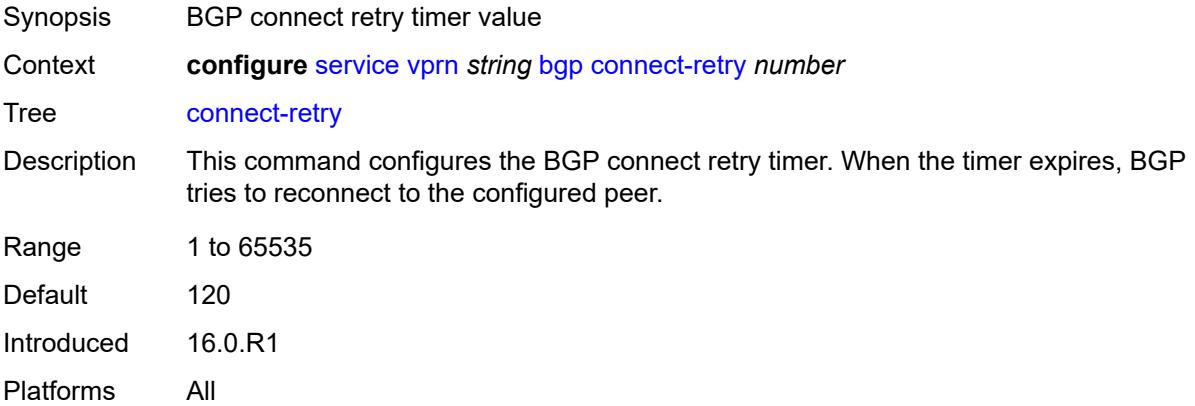

#### <span id="page-7163-3"></span>**convergence**

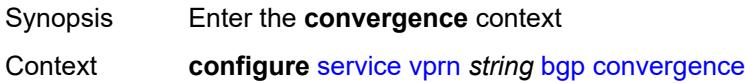
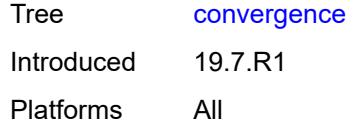

# <span id="page-7164-1"></span>**family** [[family-type\]](#page-7164-0) *keyword*

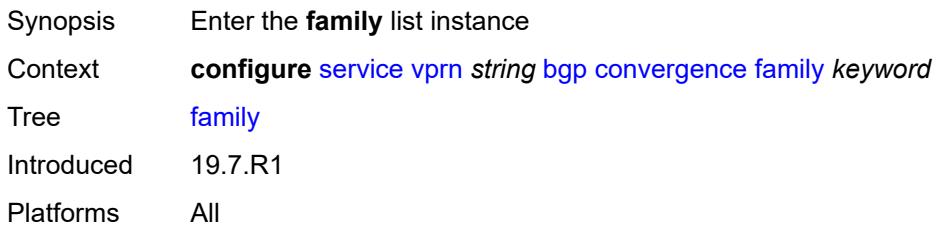

# <span id="page-7164-0"></span>[**family-type**] *keyword*

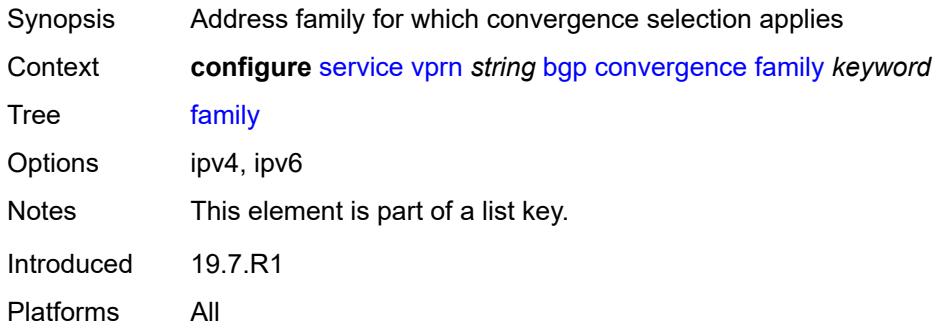

### <span id="page-7164-2"></span>**max-wait-to-advertise** *number*

<span id="page-7164-3"></span>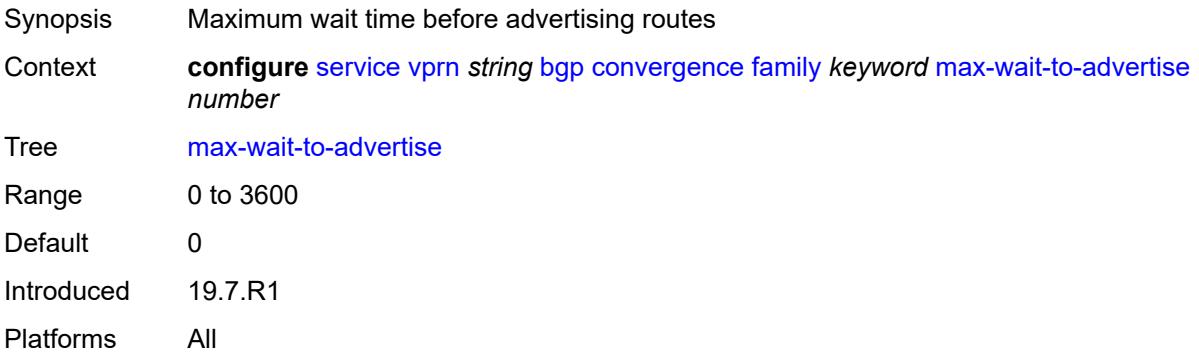

### **min-wait-to-advertise** *number*

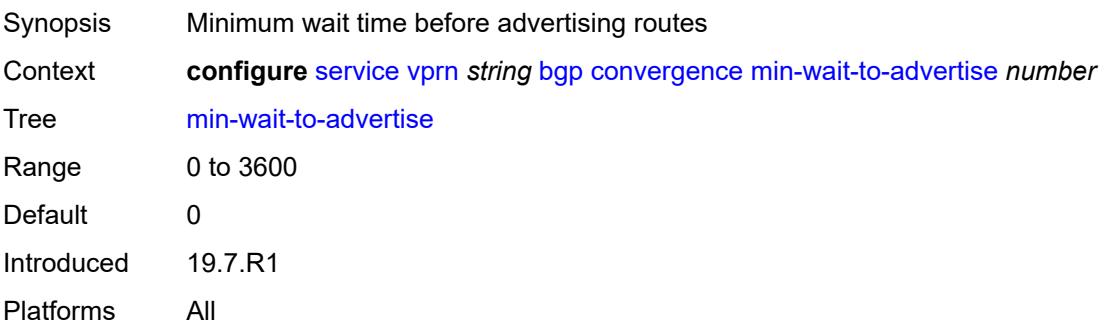

# <span id="page-7165-0"></span>**damp-peer-oscillations**

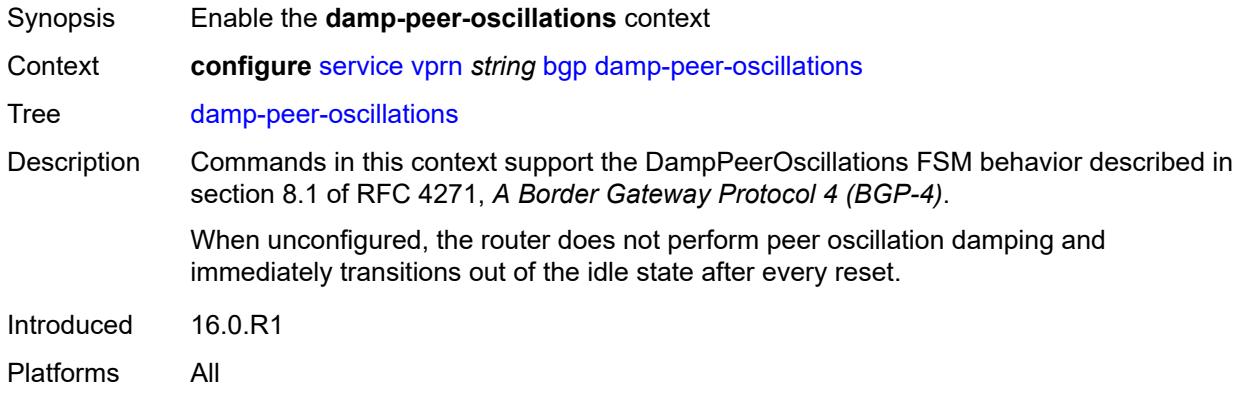

#### <span id="page-7165-1"></span>**error-interval** *number*

<span id="page-7165-2"></span>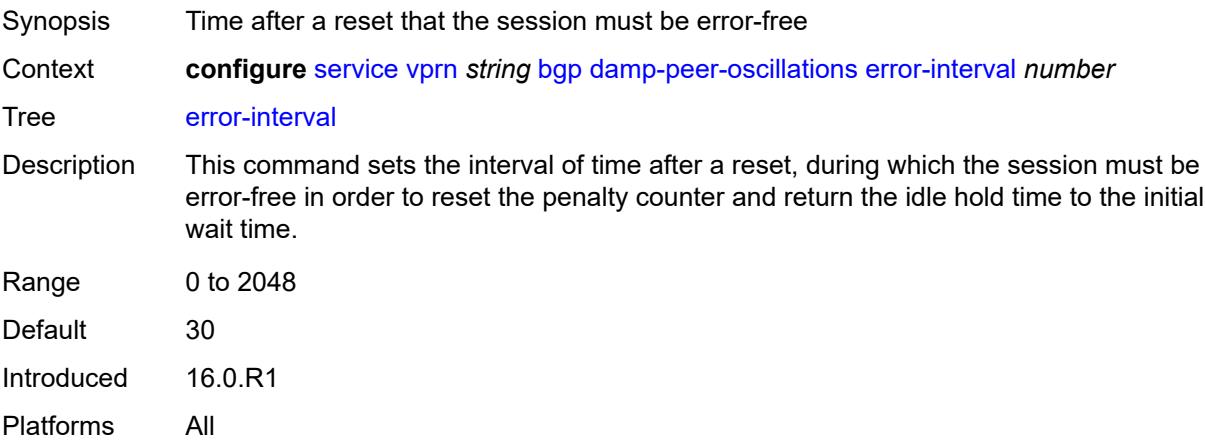

#### **idle-hold-time**

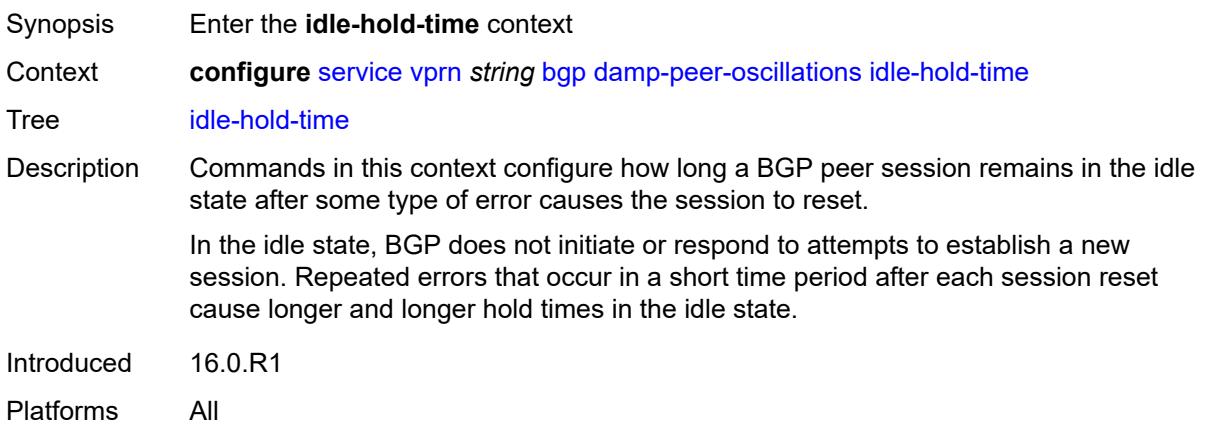

#### <span id="page-7166-0"></span>**initial-wait** *number*

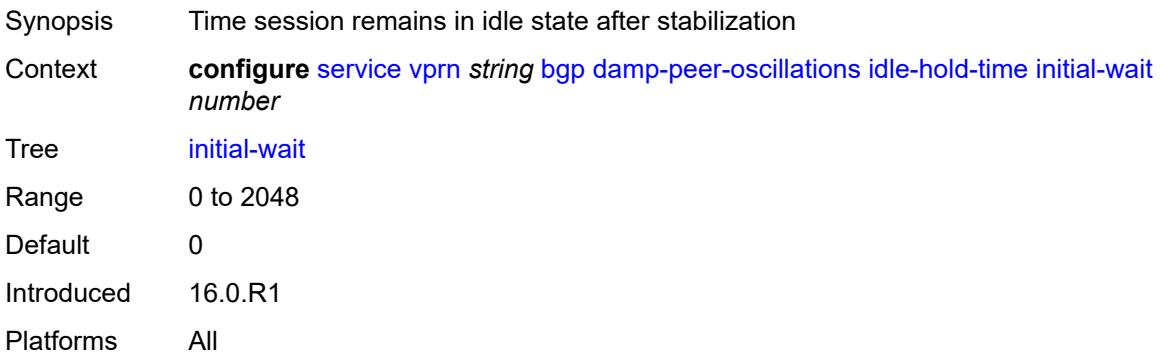

#### <span id="page-7166-1"></span>**max-wait** *number*

<span id="page-7166-2"></span>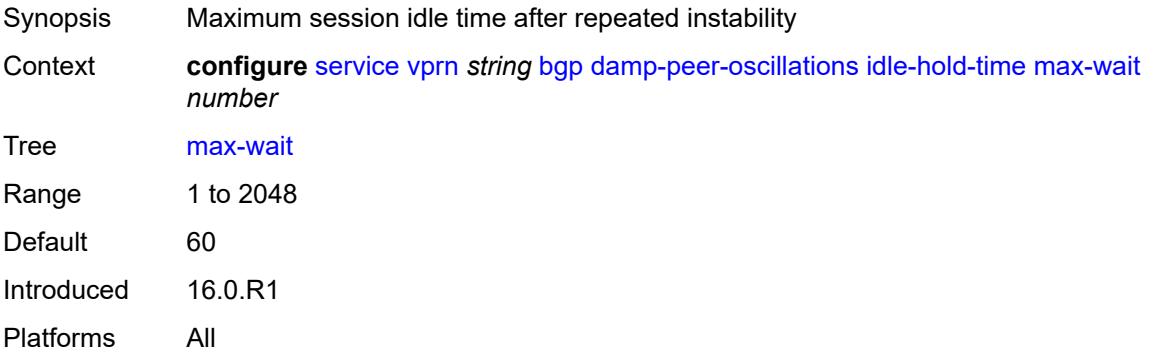

#### **second-wait** *number*

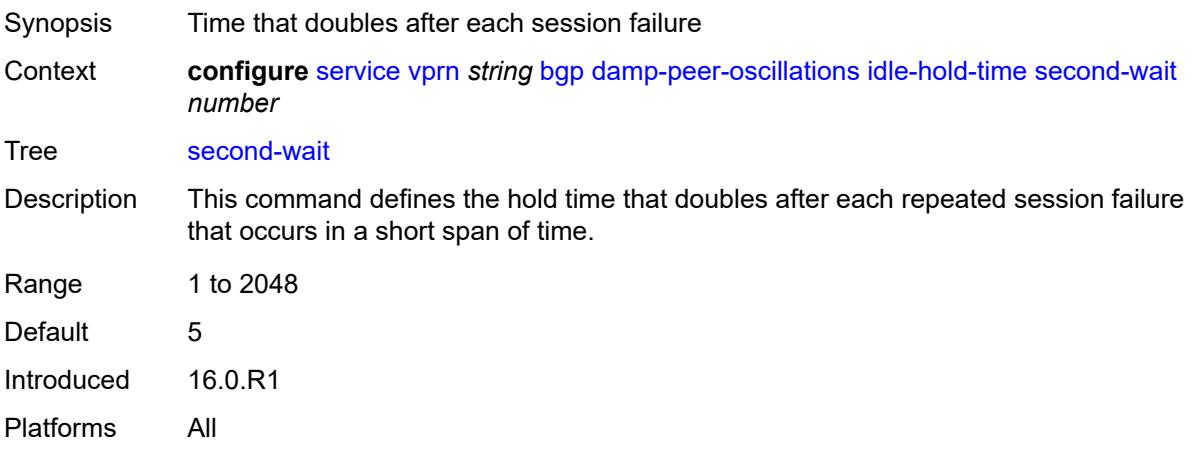

# <span id="page-7167-0"></span>**damping** *boolean*

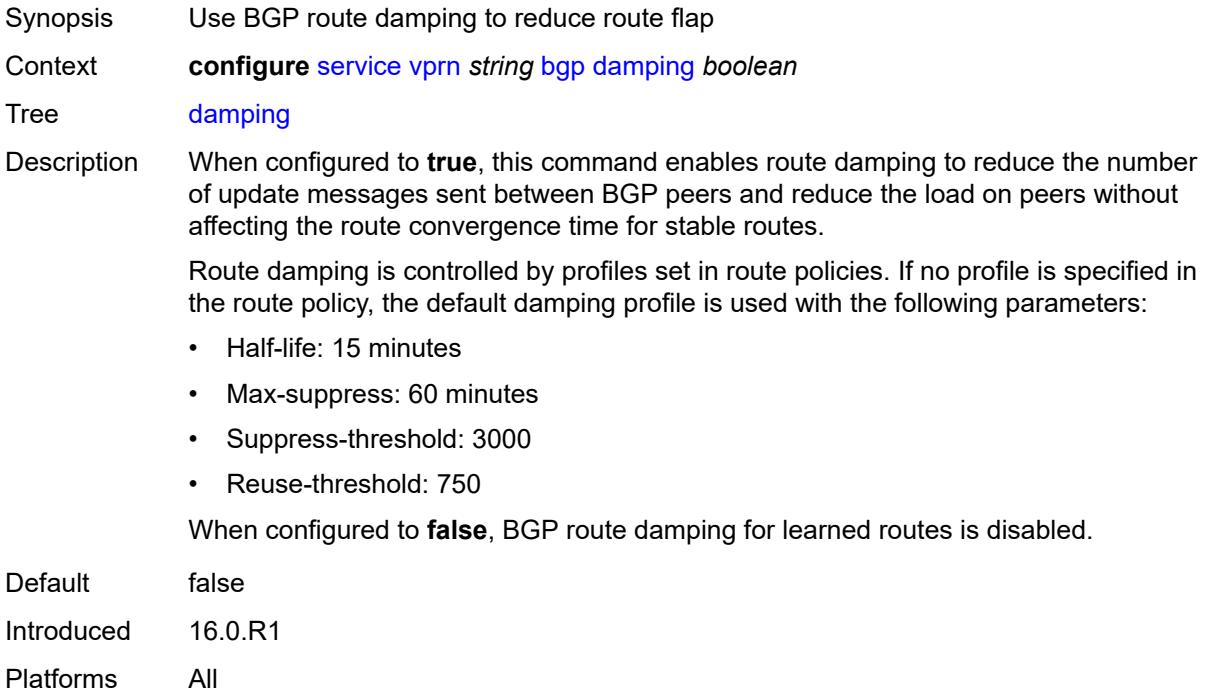

# <span id="page-7167-1"></span>**default-label-preference**

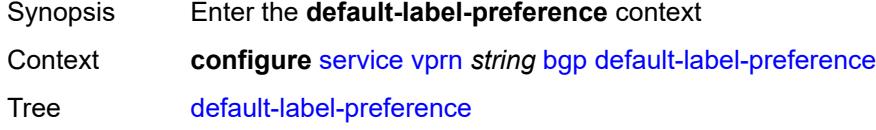

Introduced 19.5.R1 Platforms All

# <span id="page-7168-0"></span>**ebgp** *number*

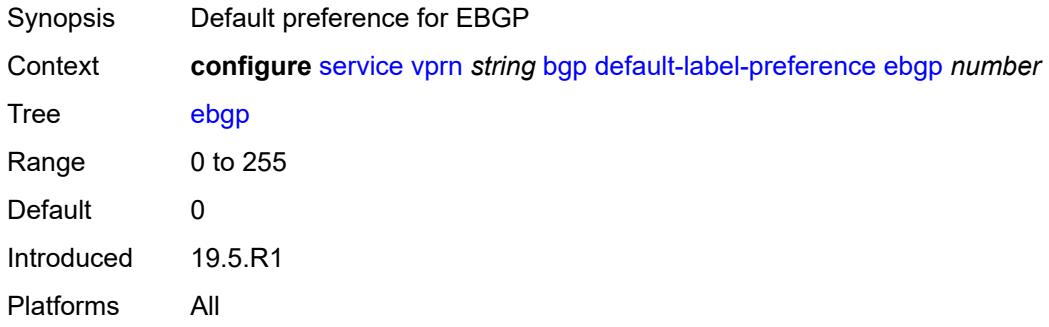

### <span id="page-7168-1"></span>**ibgp** *number*

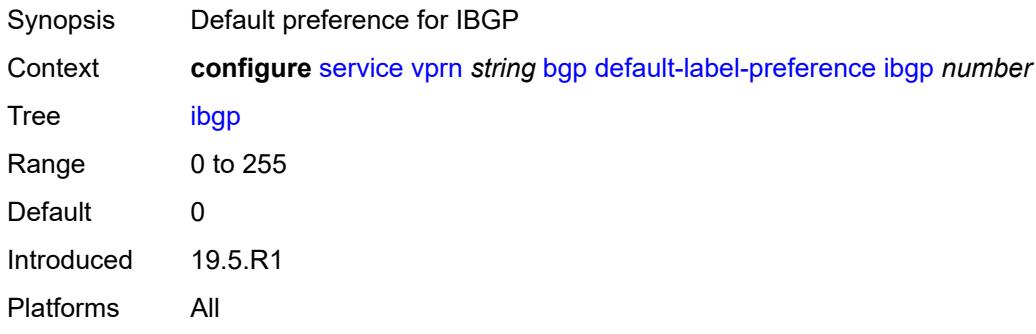

### <span id="page-7168-2"></span>**default-preference**

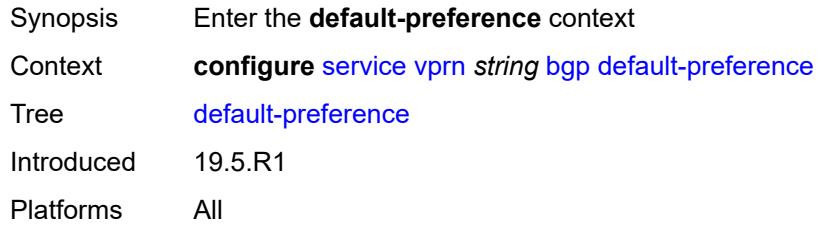

### <span id="page-7168-3"></span>**ebgp** *number*

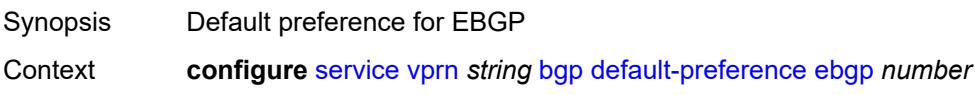

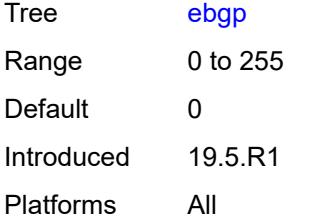

# <span id="page-7169-0"></span>**ibgp** *number*

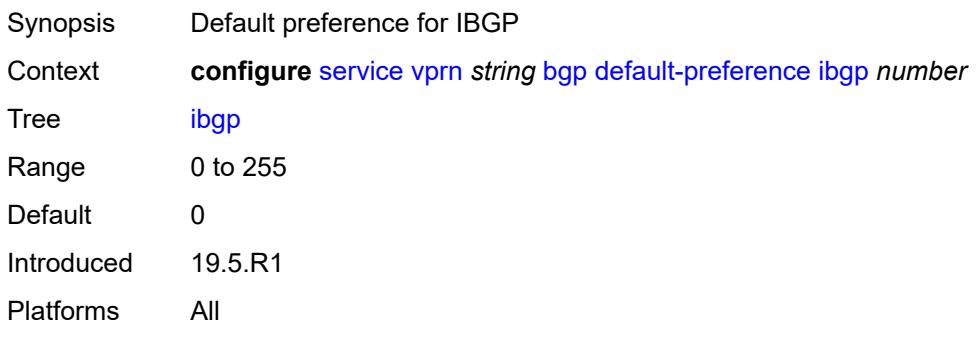

### <span id="page-7169-1"></span>**description** *string*

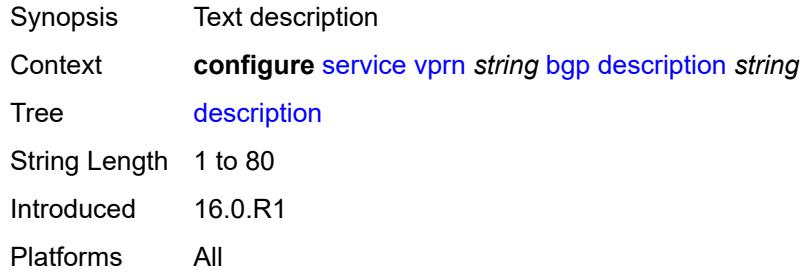

# <span id="page-7169-2"></span>**domain-id** *string*

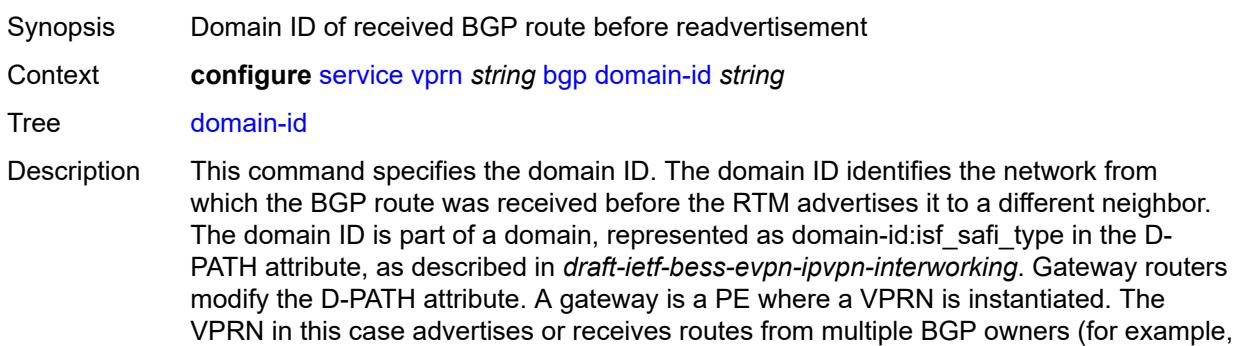

EVPN-IFL and BGP-IPVPN) or multiple instances of the same owner (for example, VPRN with two BGP-IPVPN instances).

Gateways use the D-PATH attribute to detect loops (for received routes where the D-PATH contains a local domain ID) and to make BGP best-path selection decisions based on the D-PATH length (shorter D-PATH is preferred).

In the following example, suppose a gateway receives prefix P in an EVPN-IFL instance with the following D-PATH from neighbor N:

Seg Len=1 / 65000:1:128

If the router imports the route in VPRN-1, BGP-EVPN SRv6 instance with domain 65000:2, it readvertises it to its BGP-IPVPN MPLS instance as follows:

Seg Len=2 / 65000:2:70 / 65000:1:128

That is, the gateway prepends the local domain ID and family to the D-PATH before readvertising the route into a different instance.

Introduced 21.10.R1

Platforms All

#### <span id="page-7170-0"></span>**dynamic-neighbor-limit** *number*

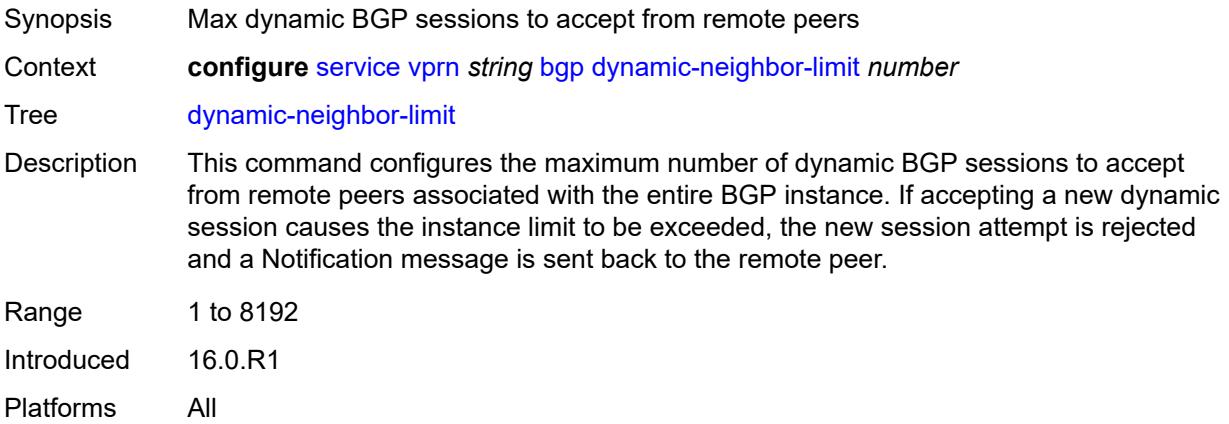

#### <span id="page-7170-1"></span>**ebgp-default-reject-policy**

<span id="page-7170-2"></span>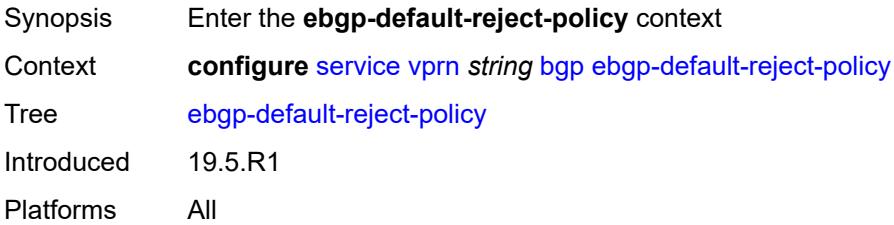

#### **export** *boolean*

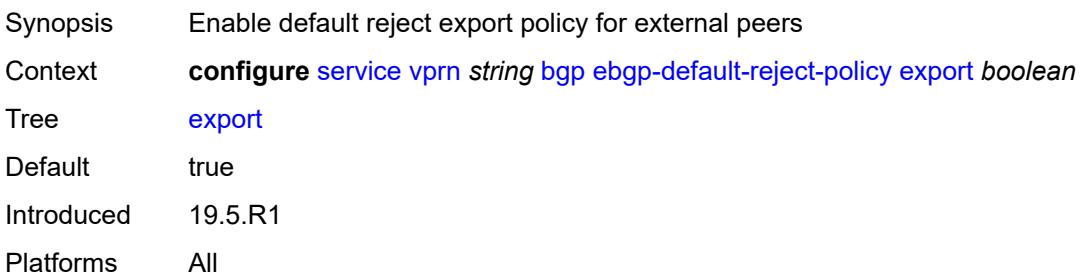

#### <span id="page-7171-0"></span>**import** *boolean*

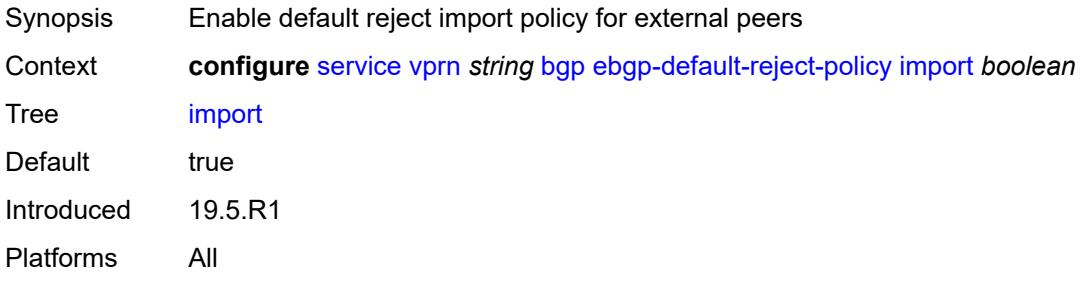

#### <span id="page-7171-1"></span>**eibgp-loadbalance** *boolean*

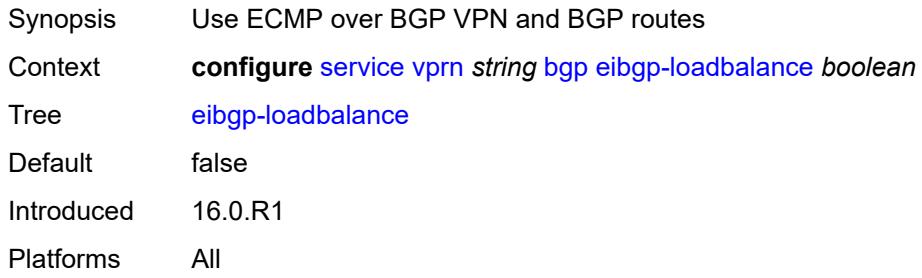

#### <span id="page-7171-2"></span>**enforce-first-as** *boolean*

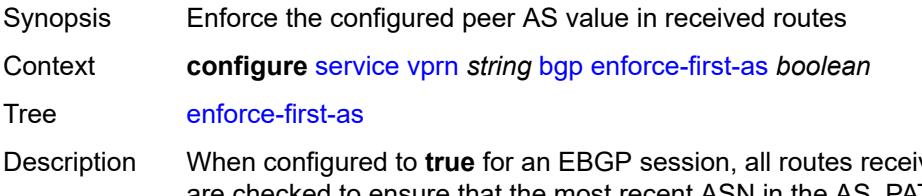

ved from an EBGP peer are checked to ensure that the most recent ASN in the AS\_PATH attribute of each route matches the configured AS of the session. If there is not a match, the session is reset (if the **update-fault-tolerance** command in the **error-handling** context is set to **false**) or the session is left up but the route is treated as withdrawn (if **update-fault-tolerance** is set to **true**).

This command does not flap an established session because it applies only to routes received after the command is issued.

When configured to **false**, received routes are not checked for compliance with the rule.

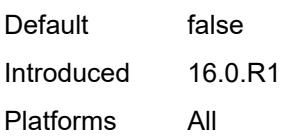

#### <span id="page-7172-0"></span>**error-handling**

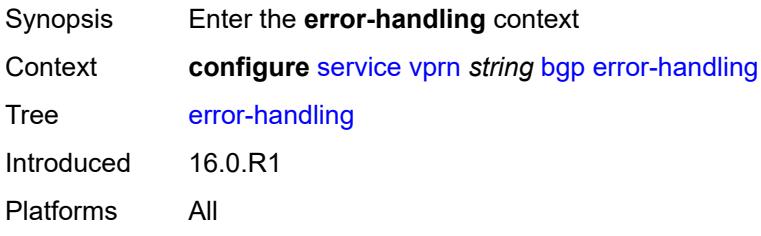

### <span id="page-7172-1"></span>**legacy-mode** *boolean*

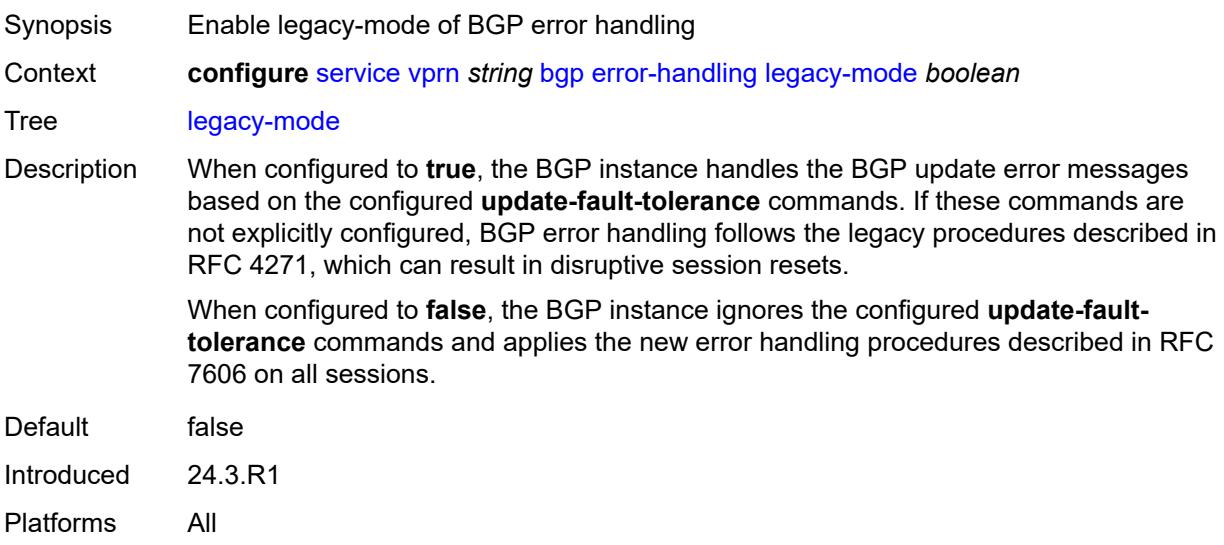

### <span id="page-7172-2"></span>**update-fault-tolerance** *boolean*

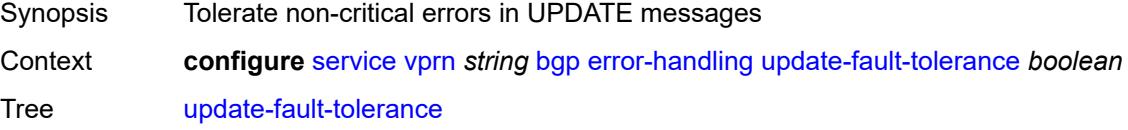

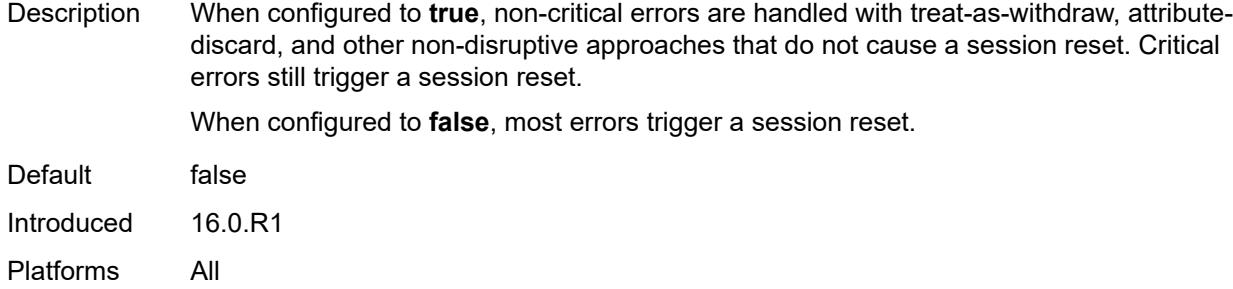

# <span id="page-7173-0"></span>**export**

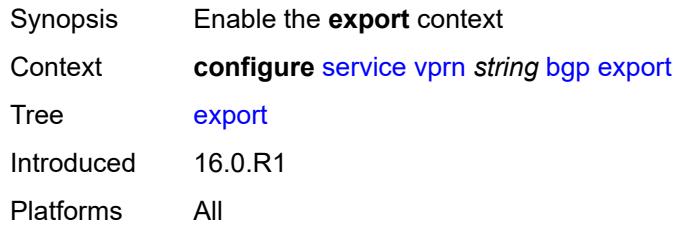

# <span id="page-7173-1"></span>**policy** *(policy-expr-string | string)*

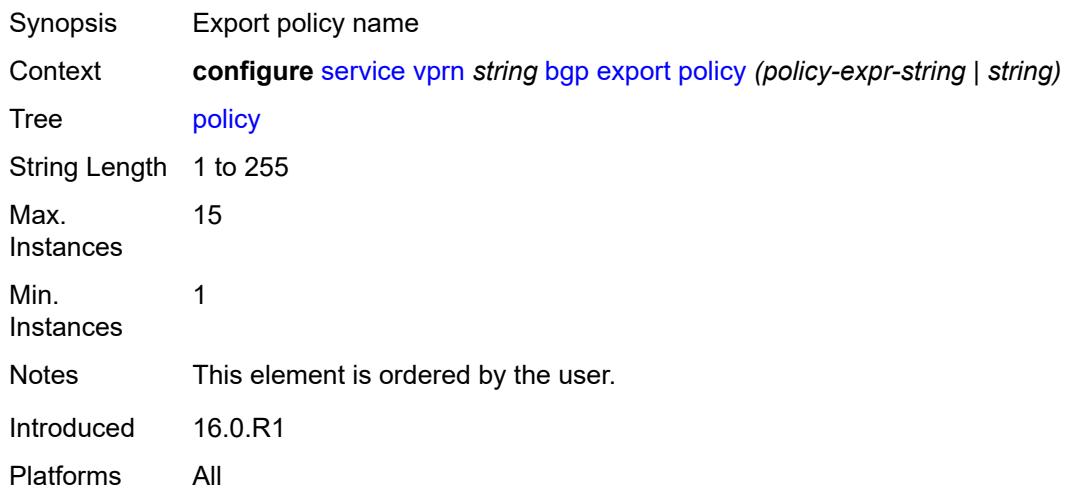

# <span id="page-7173-2"></span>**extended-nh-encoding**

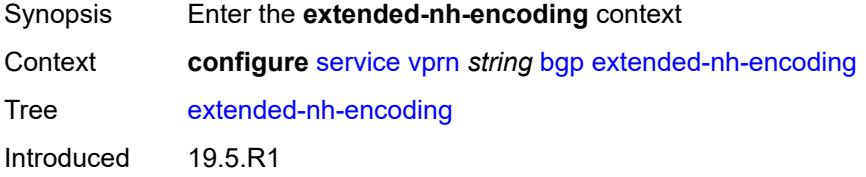

Platforms All

### <span id="page-7174-0"></span>**ipv4** *boolean*

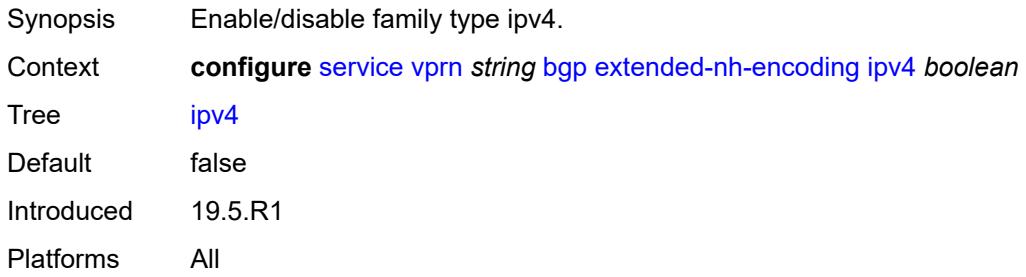

# <span id="page-7174-1"></span>**family**

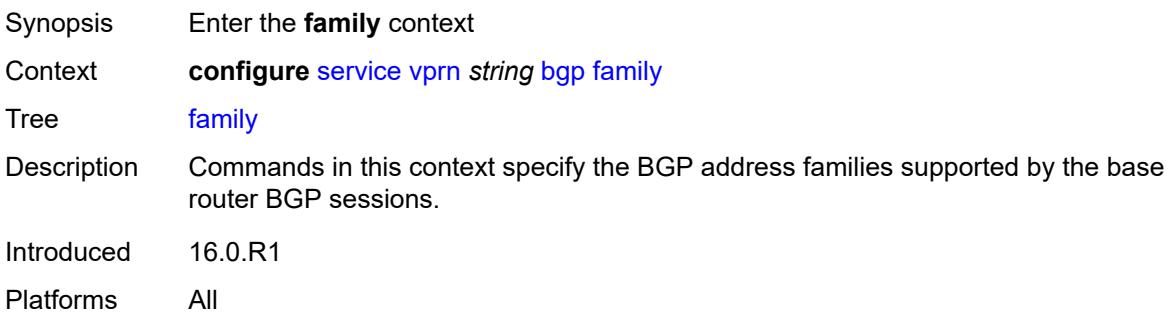

# <span id="page-7174-2"></span>**flow-ipv4** *boolean*

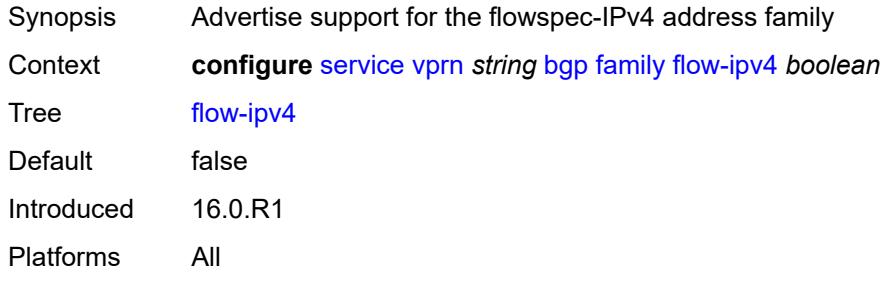

### <span id="page-7174-3"></span>**flow-ipv6** *boolean*

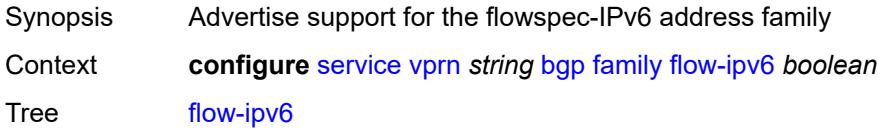

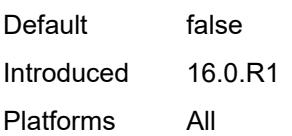

# <span id="page-7175-0"></span>**ipv4** *boolean*

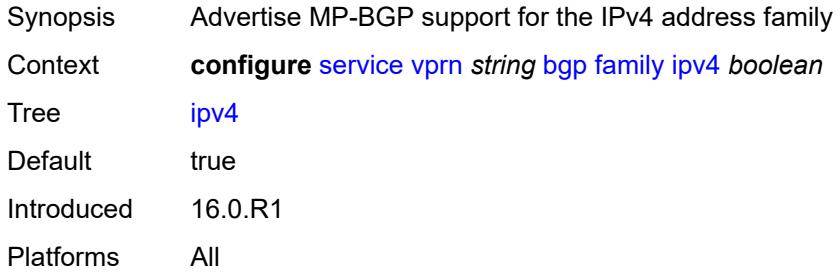

### <span id="page-7175-1"></span>**ipv6** *boolean*

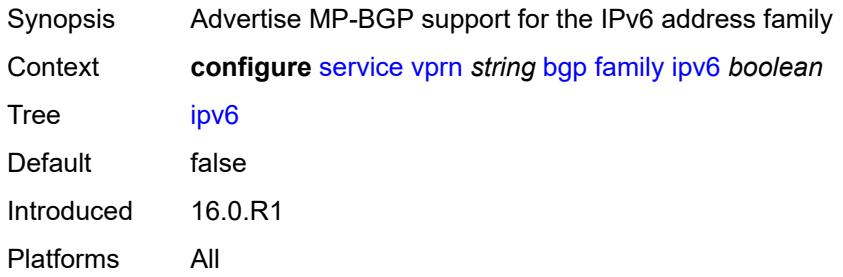

# <span id="page-7175-2"></span>**label-ipv4** *boolean*

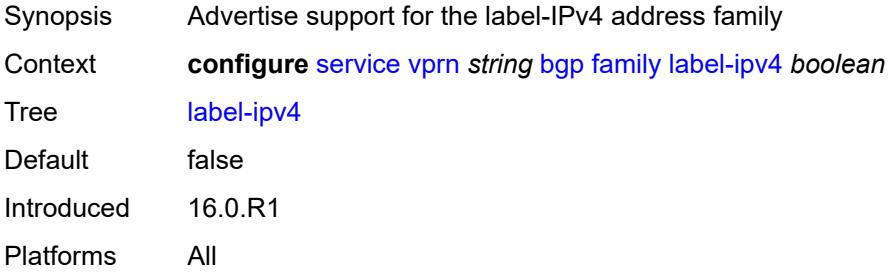

### <span id="page-7175-3"></span>**mcast-ipv4** *boolean*

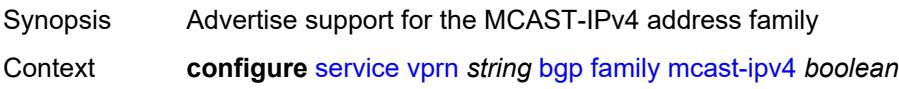

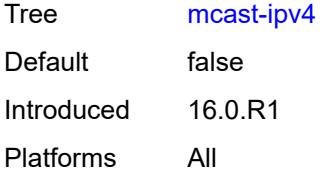

# <span id="page-7176-0"></span>**mcast-ipv6** *boolean*

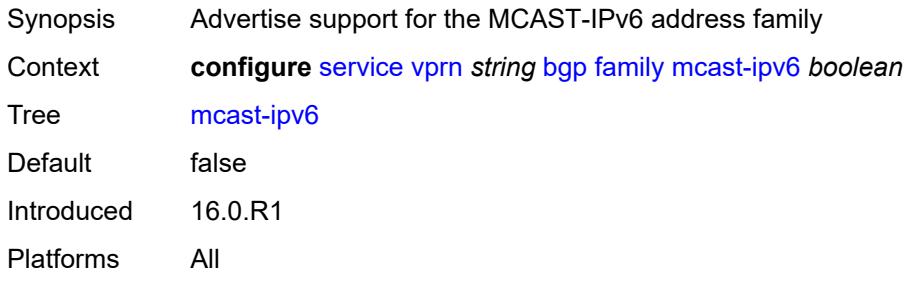

### <span id="page-7176-1"></span>**fast-external-failover** *boolean*

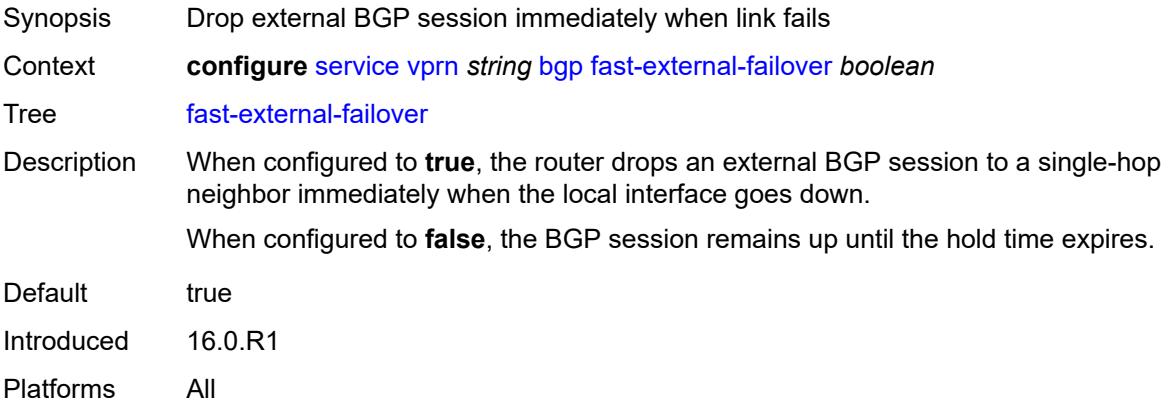

# <span id="page-7176-2"></span>**flowspec**

<span id="page-7176-3"></span>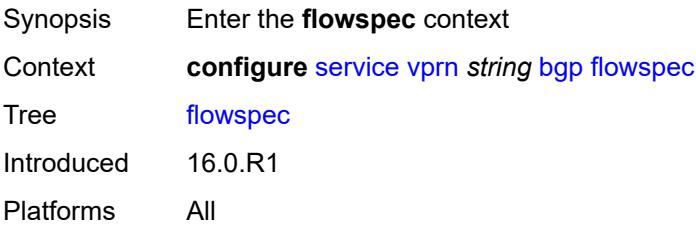

# **validate-dest-prefix** *boolean*

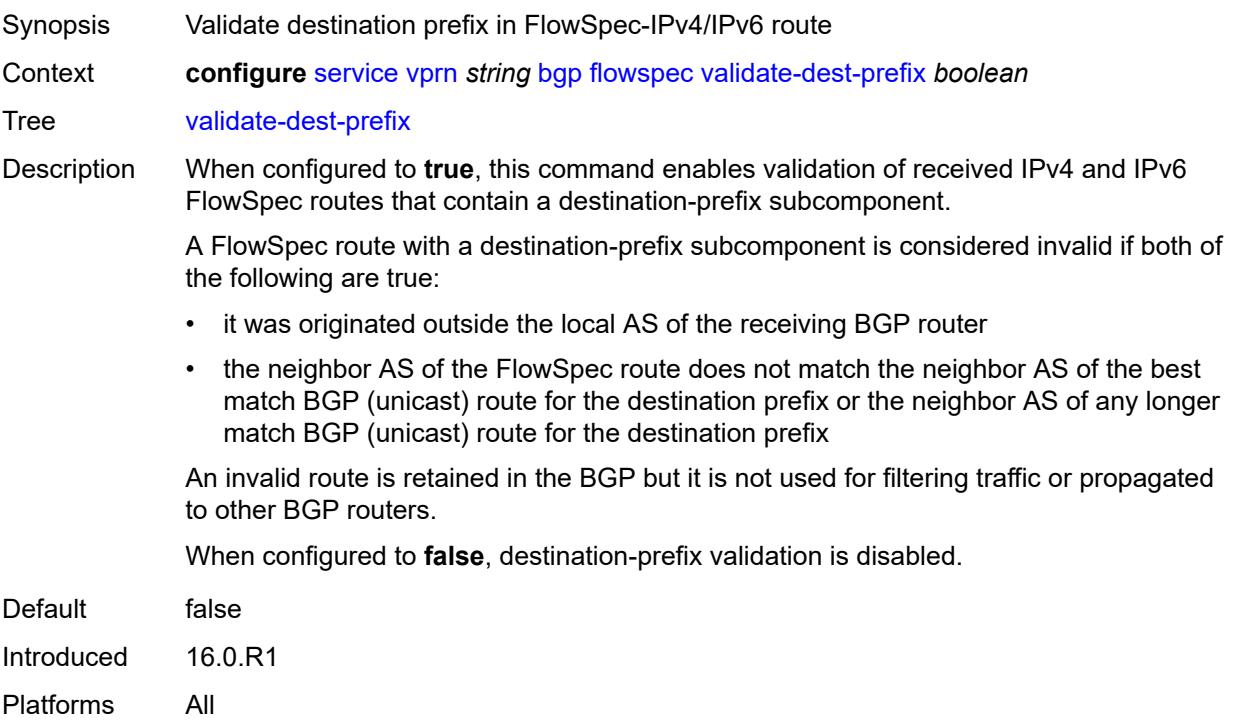

#### <span id="page-7177-0"></span>**validate-redirect-ip** *boolean*

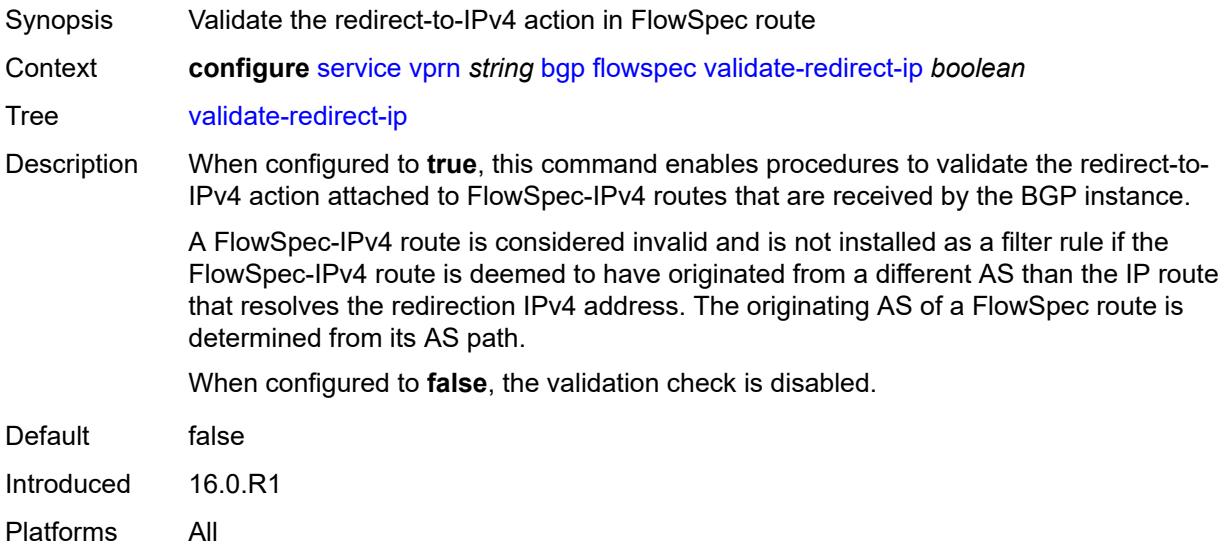

# <span id="page-7177-1"></span>**graceful-restart**

Synopsis Enable the **graceful-restart** context

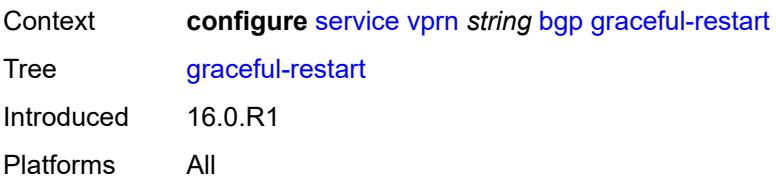

# <span id="page-7178-0"></span>**gr-notification** *boolean*

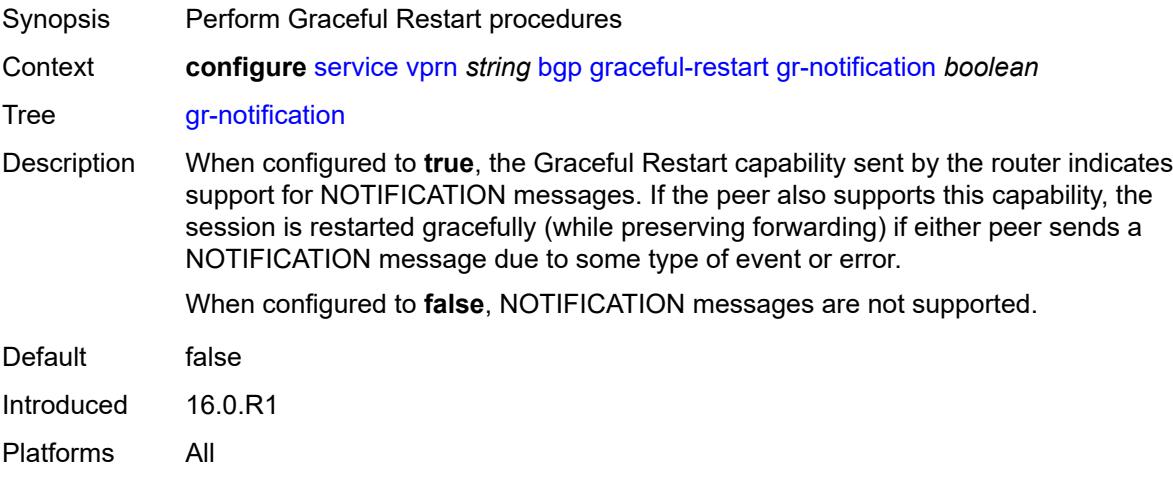

# <span id="page-7178-1"></span>**long-lived**

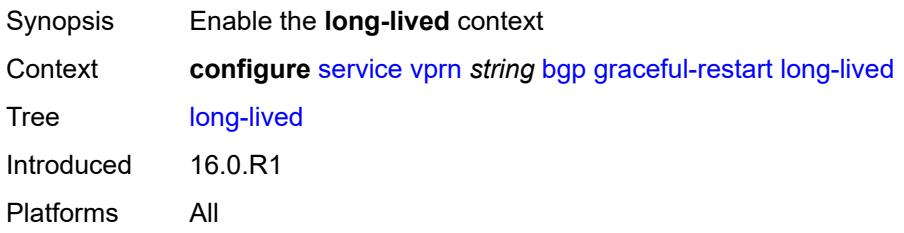

# <span id="page-7178-2"></span>**advertise-stale-to-all-neighbors** *boolean*

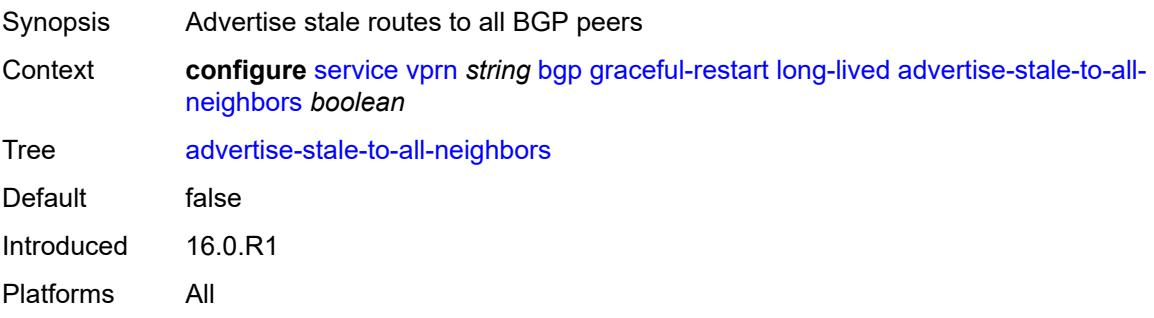

#### <span id="page-7179-0"></span>**advertised-stale-time** *number*

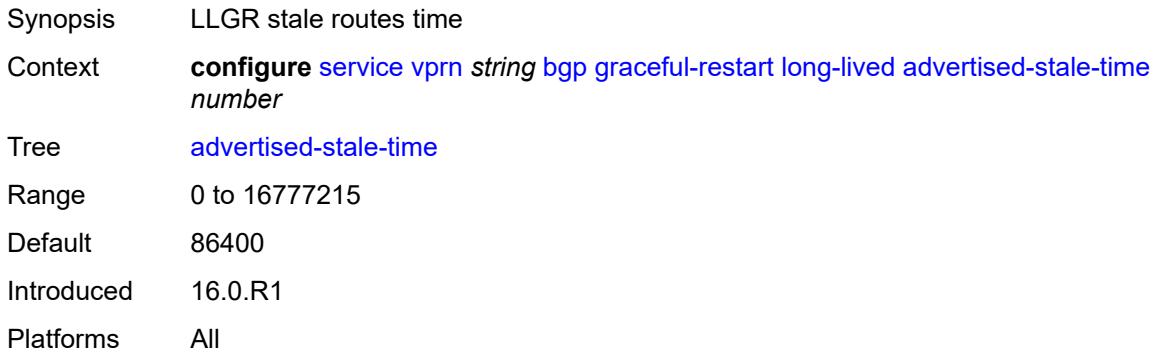

# <span id="page-7179-2"></span>**family** [[family-type\]](#page-7179-1) *keyword*

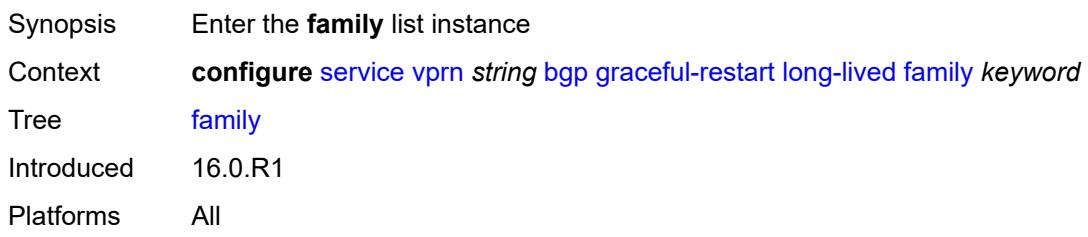

# <span id="page-7179-1"></span>[**family-type**] *keyword*

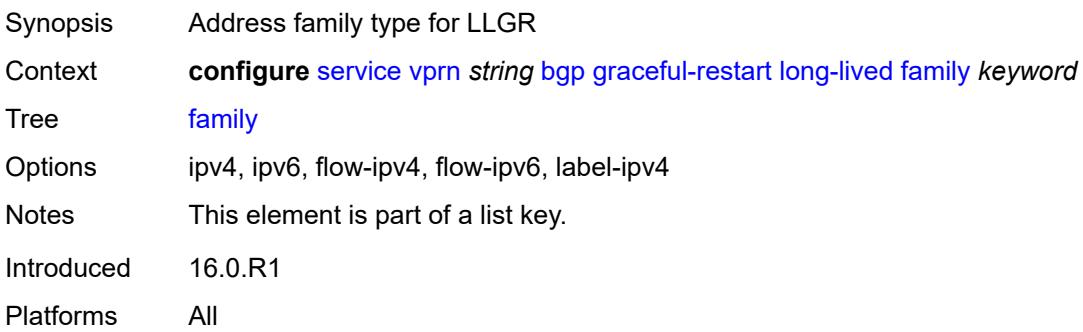

# <span id="page-7179-3"></span>**advertised-stale-time** *number*

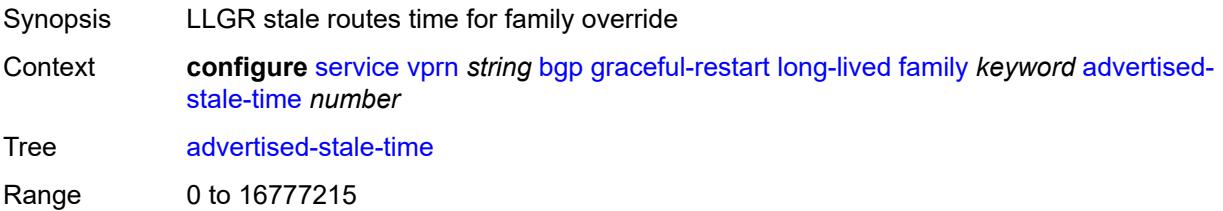

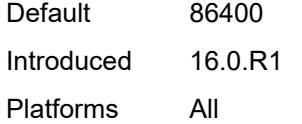

# <span id="page-7180-0"></span>**helper-override-stale-time** *number*

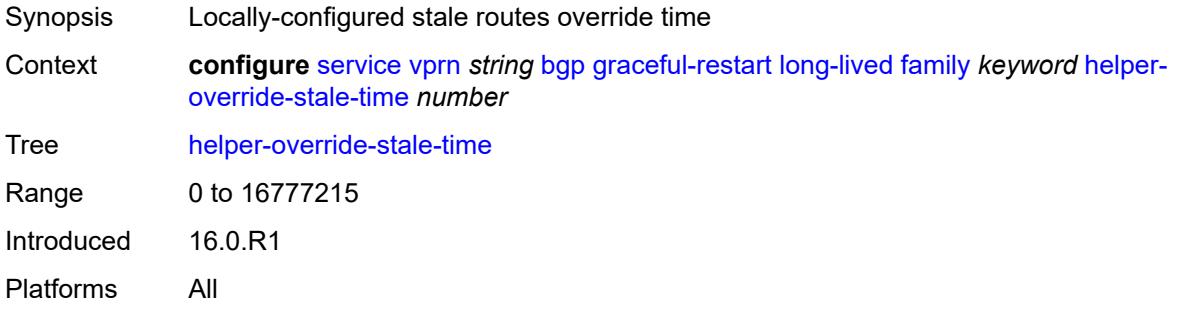

# <span id="page-7180-1"></span>**forwarding-bits-set** *keyword*

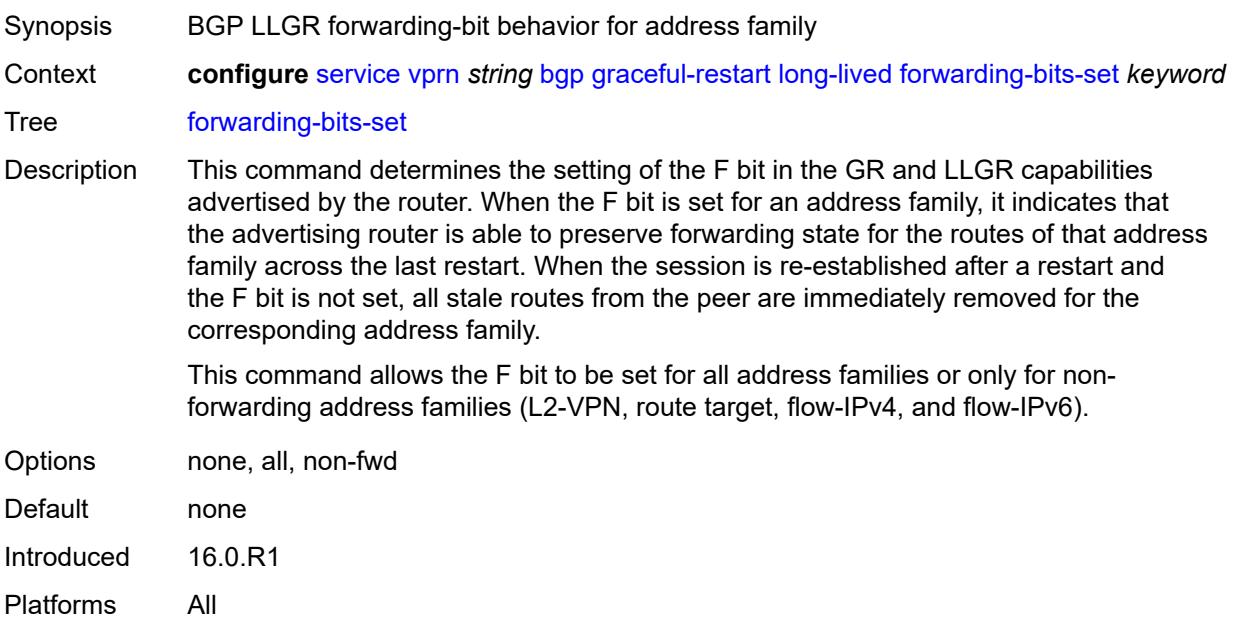

### <span id="page-7180-2"></span>**helper-override-restart-time** *number*

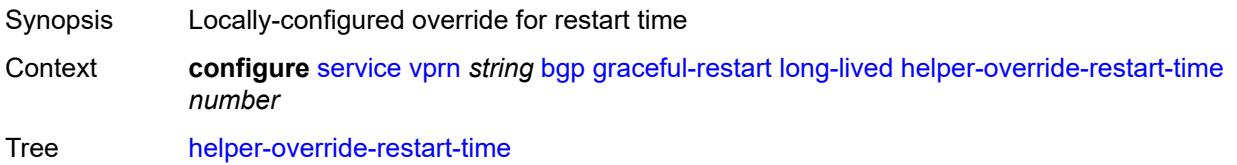

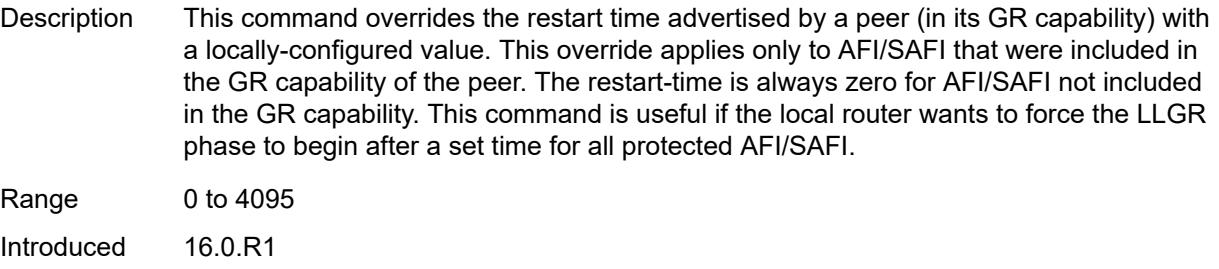

Platforms All

### <span id="page-7181-0"></span>**helper-override-stale-time** *number*

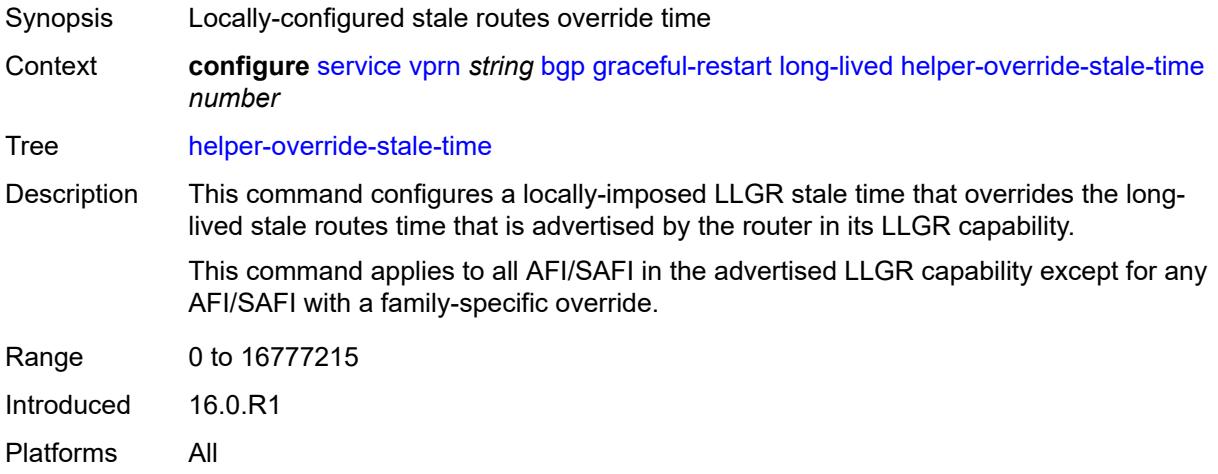

### <span id="page-7181-1"></span>**without-no-export** *boolean*

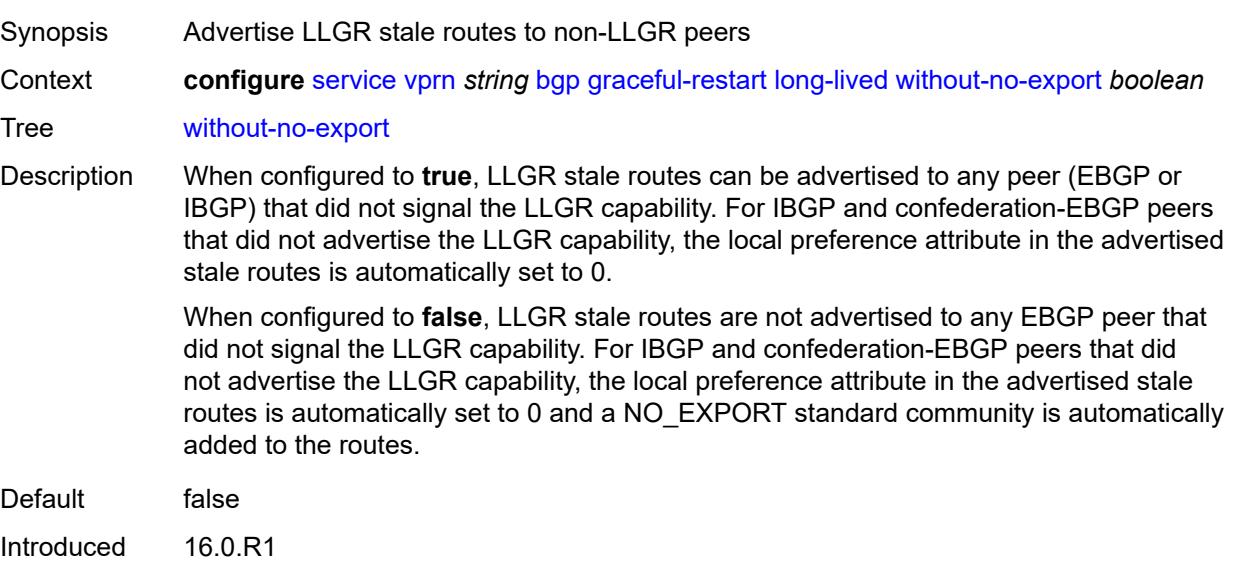

Platforms All

#### <span id="page-7182-0"></span>**restart-time** *number*

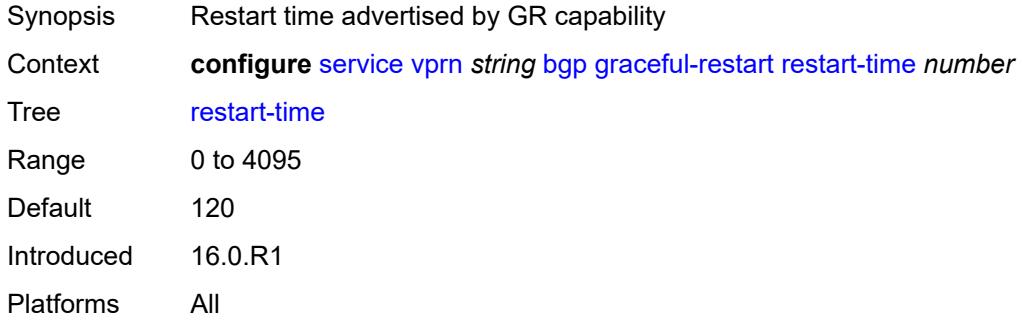

#### <span id="page-7182-1"></span>**stale-routes-time** *number*

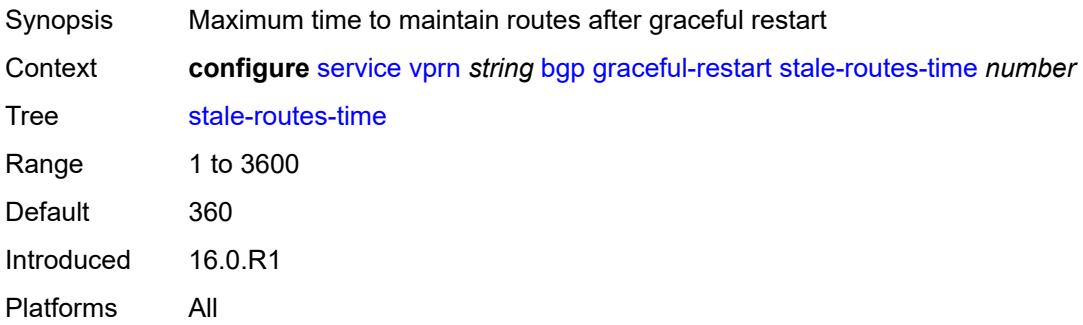

# <span id="page-7182-3"></span>**group** [\[group-name\]](#page-7182-2) *string*

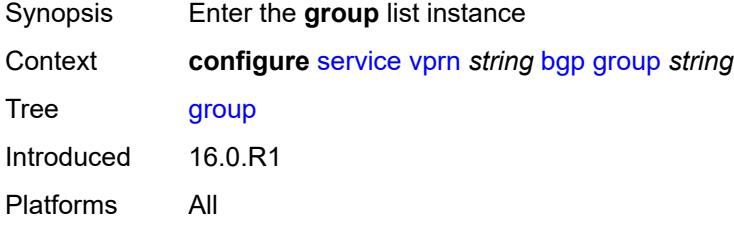

# <span id="page-7182-2"></span>[**group-name**] *string*

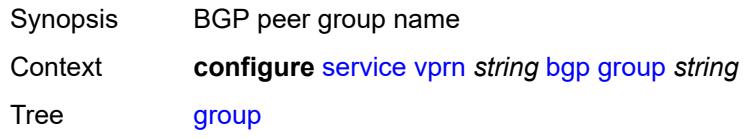

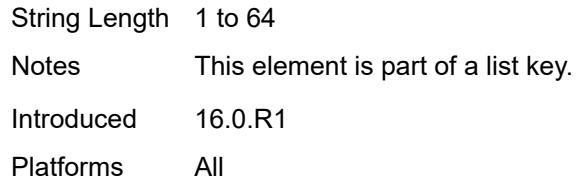

# <span id="page-7183-0"></span>**admin-state** *keyword*

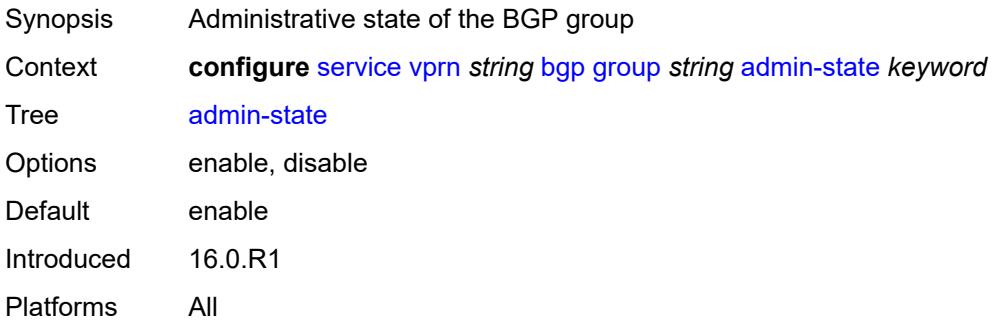

#### <span id="page-7183-1"></span>**advertise-inactive** *boolean*

<span id="page-7183-2"></span>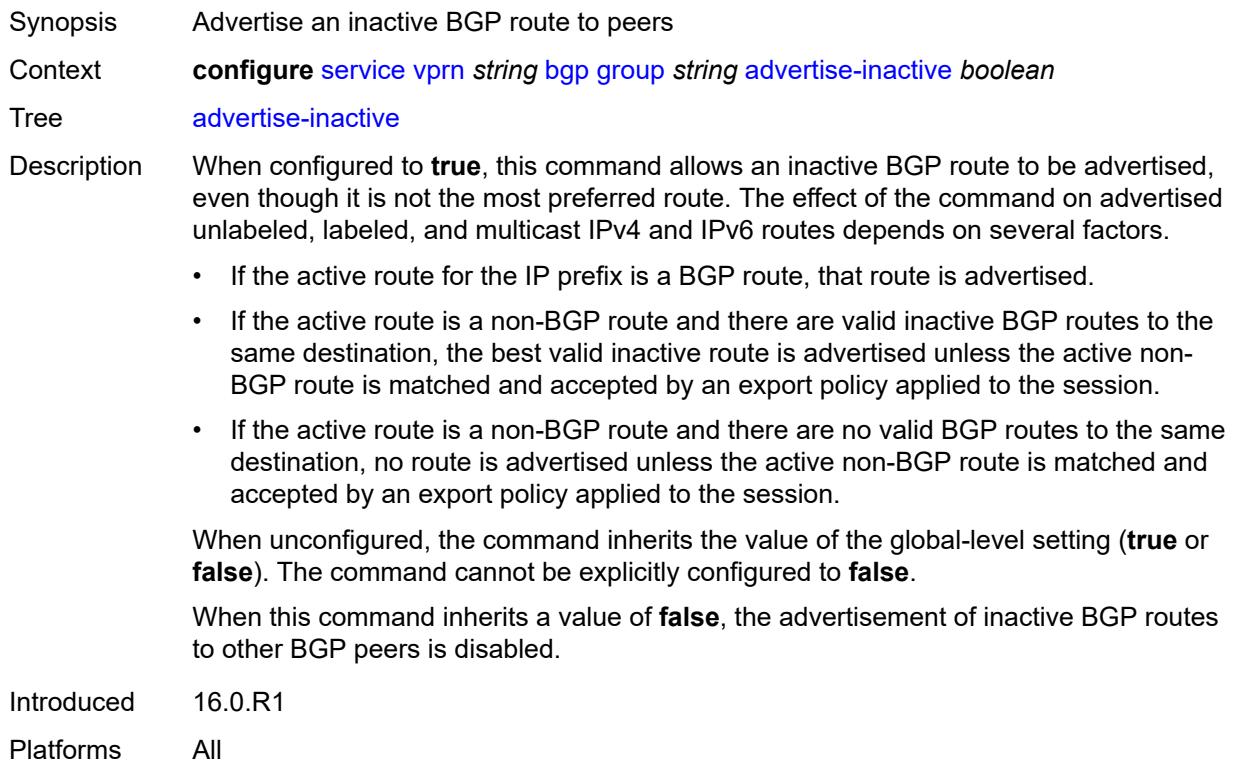

# **advertise-ipv6-next-hops**

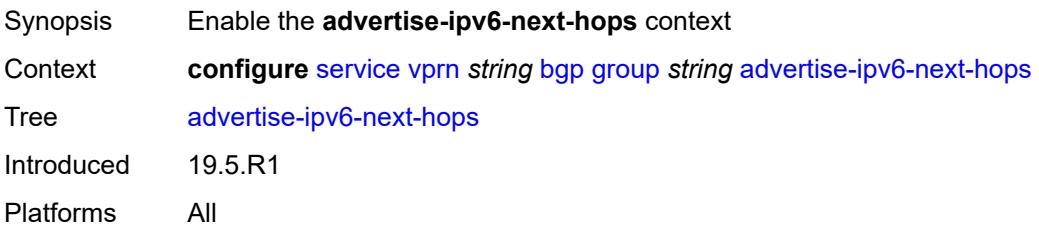

### <span id="page-7184-0"></span>**ipv4** *boolean*

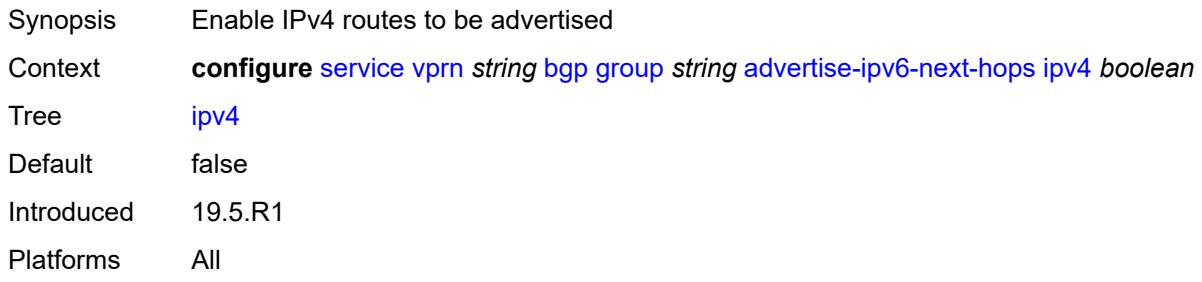

# <span id="page-7184-1"></span>**aggregator-id-zero** *boolean*

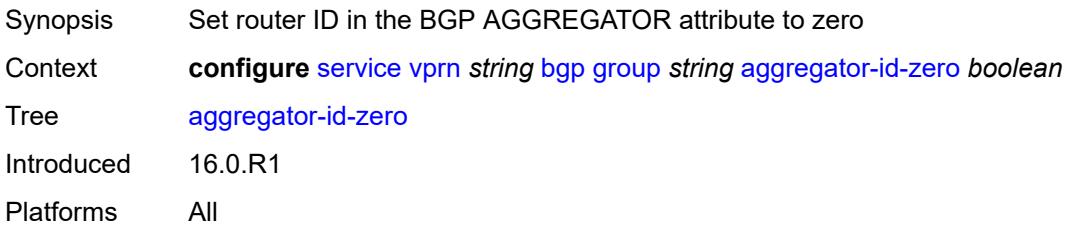

### <span id="page-7184-2"></span>**as-override** *boolean*

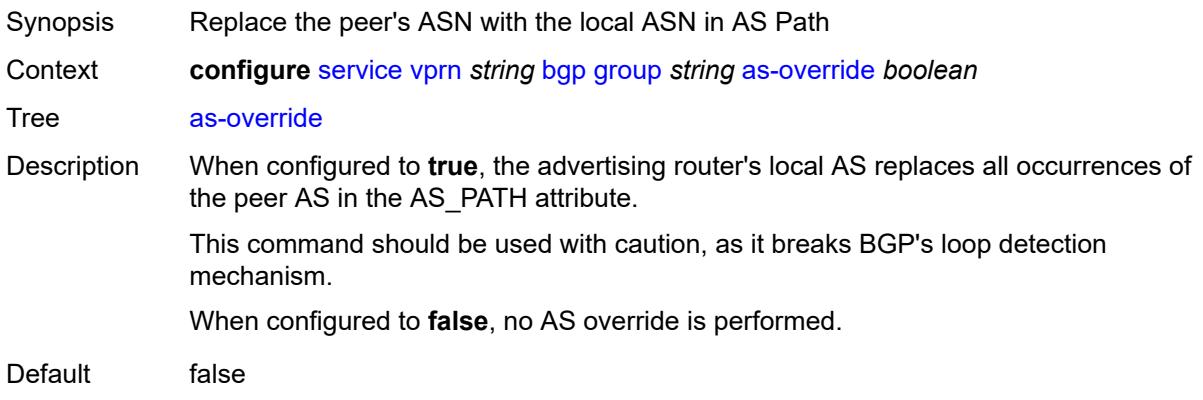

Introduced 16.0.R1 Platforms All

# <span id="page-7185-0"></span>**asn-4-byte** *boolean*

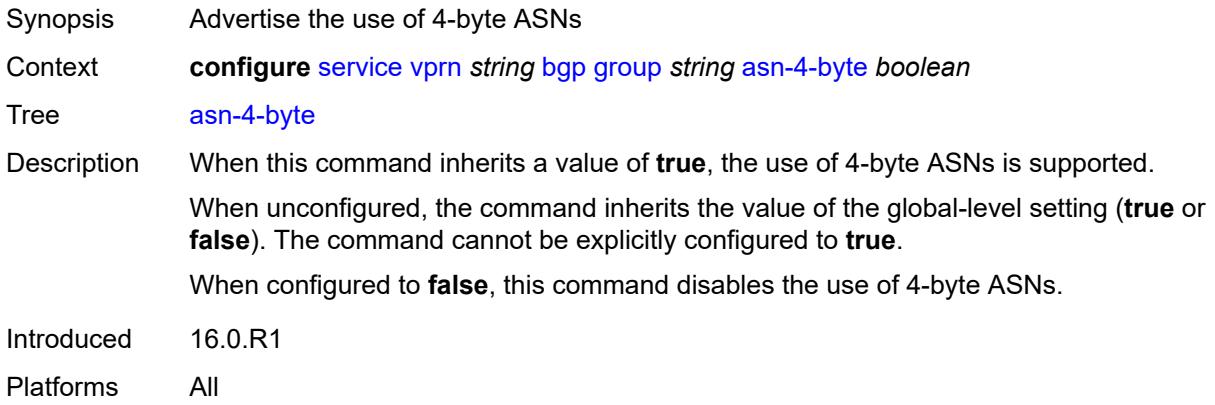

# <span id="page-7185-1"></span>**authentication-key** *string*

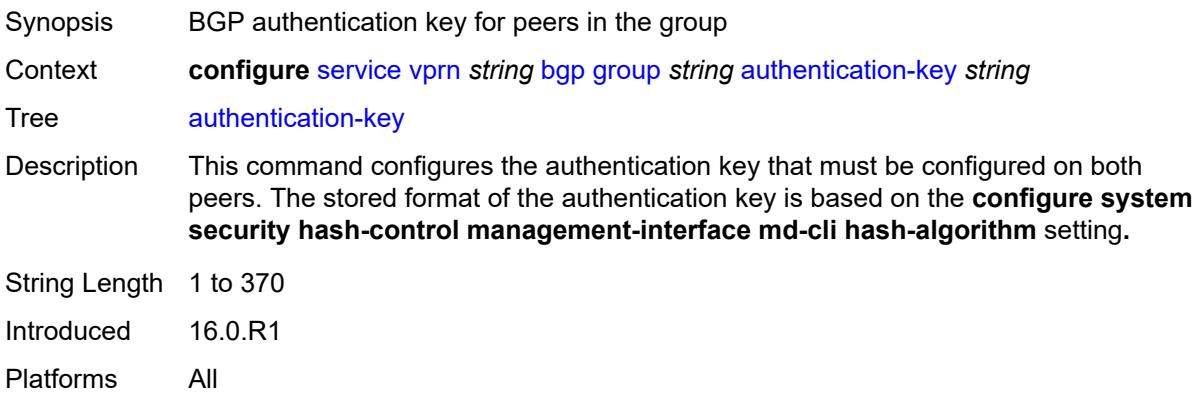

### <span id="page-7185-2"></span>**authentication-keychain** *reference*

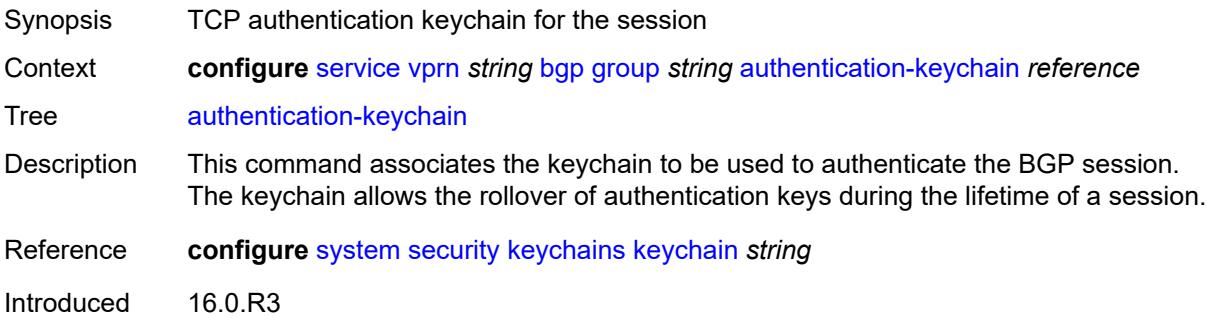

Platforms All

#### <span id="page-7186-0"></span>**bfd-liveness** *boolean*

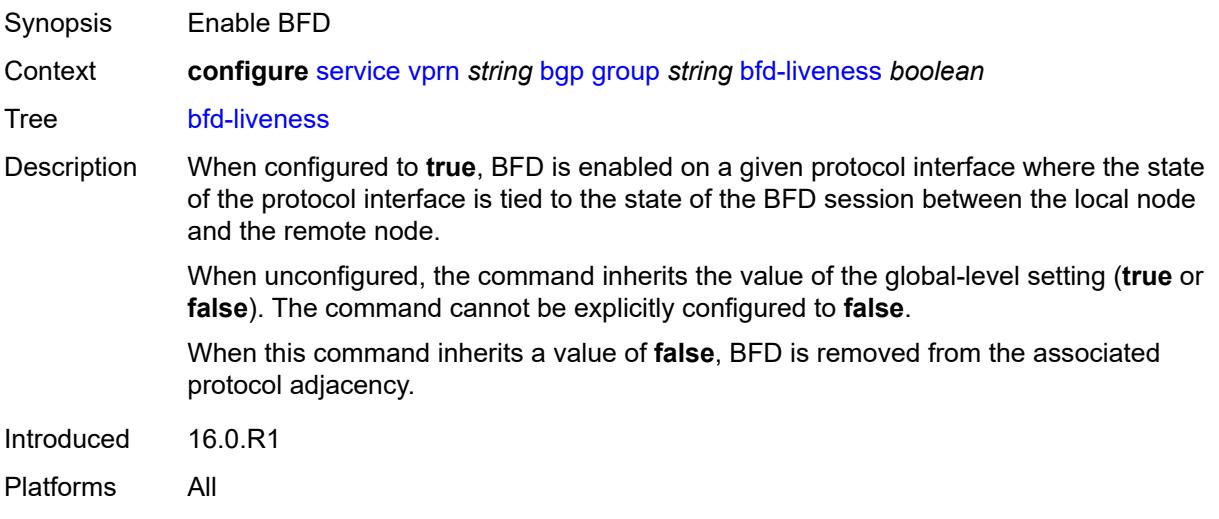

#### <span id="page-7186-1"></span>**bfd-strict-mode**

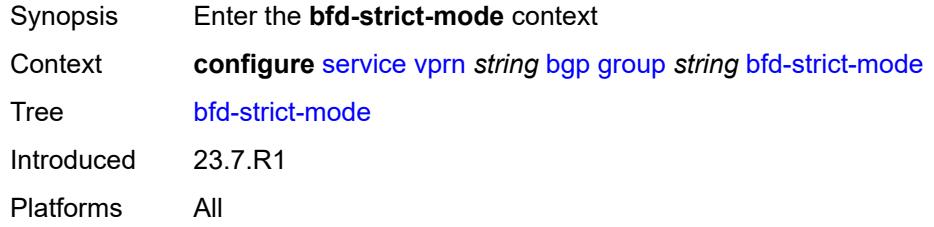

### <span id="page-7186-2"></span>**advertise**

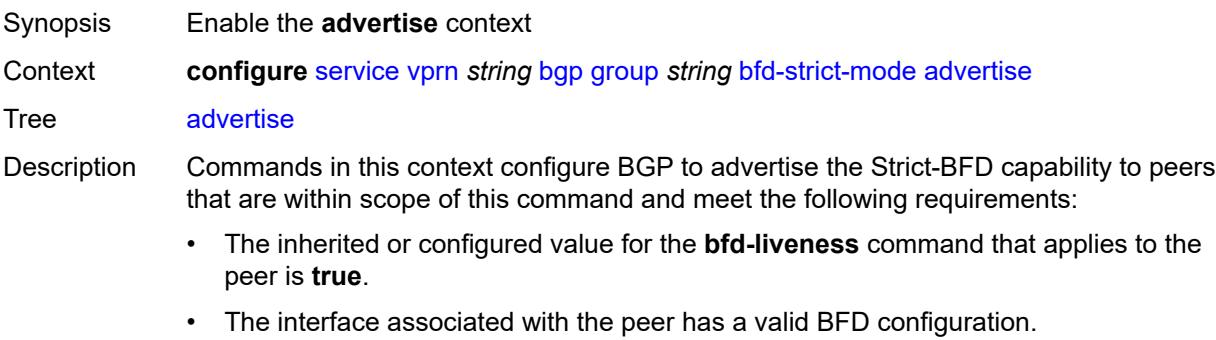

When the preceding conditions are satisfied and two peers attempting to form a session both advertise the Strict-BFD capability, the BGP finite state machine in each router

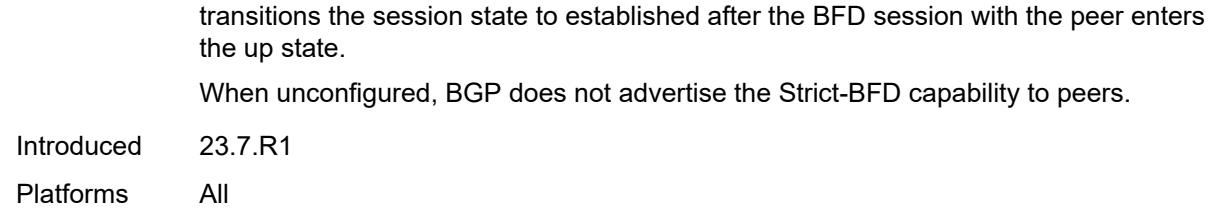

#### <span id="page-7187-0"></span>**holdtime** *number*

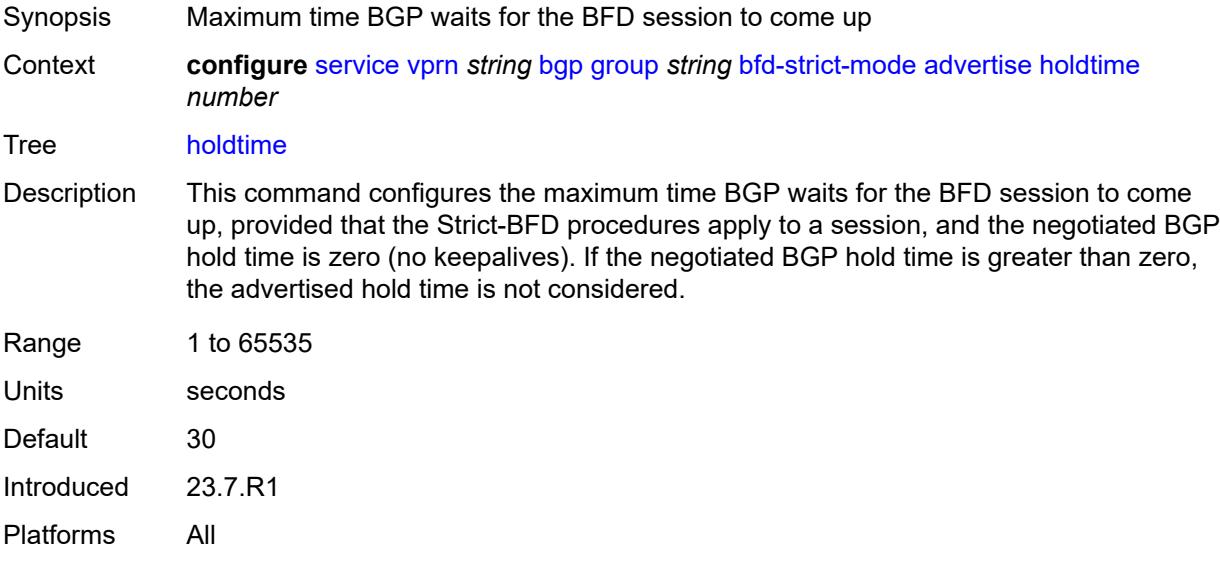

#### <span id="page-7187-1"></span>**next-hop-reachability** *boolean*

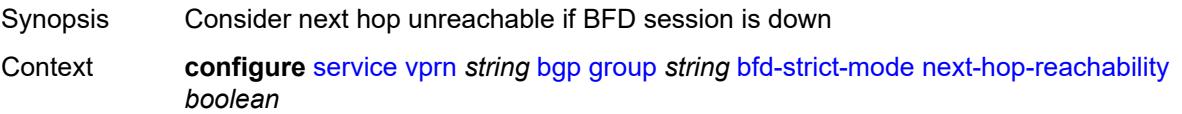

Tree [next-hop-reachability](#page-5520-19)

- Description When configured to **true**, the router considers next-hop self routes belonging to specific address families received from a peer within scope of this command as having an unresolved next hop, provided that the following requirements are met:
	- The BFD session to the peer is in a down state.
	- There is a valid interface BFD configuration that applies to the peer.
	- There is a valid BFD liveness configuration that applies to the peer.

The unresolved state is maintained until the BFD session state changes to up or administratively down, even if there is a resolving route or tunnel that matches the BGP next-hop address.

Routes received from one peer with a BGP next-hop address equal to the address of another peer are not affected by the BFD session to the other peer.

The behavior of the router when this command is **true** does not depend on whether Strict-BFD is used, as both features are independent.

Configuring this command to **true** only affects routes belonging to the following address families:

- IPv4
- IPv6
- IPv4 VPN
- IPv6 VPN
- labeled unicast IPv4
- labeled unicast IPv6
- EVPN
- IPv4 multicast
- IPv6 multicast
- IPv4 VPN multicast
- IPv6 VPN multicast

When configured to **false**, the router does not consider next-hop self routes belonging to the preceding address families as having an unresolved next hop if the BFD session goes down.

Introduced 23.7.R1 Platforms All

#### <span id="page-7188-0"></span>**capability-negotiation** *boolean*

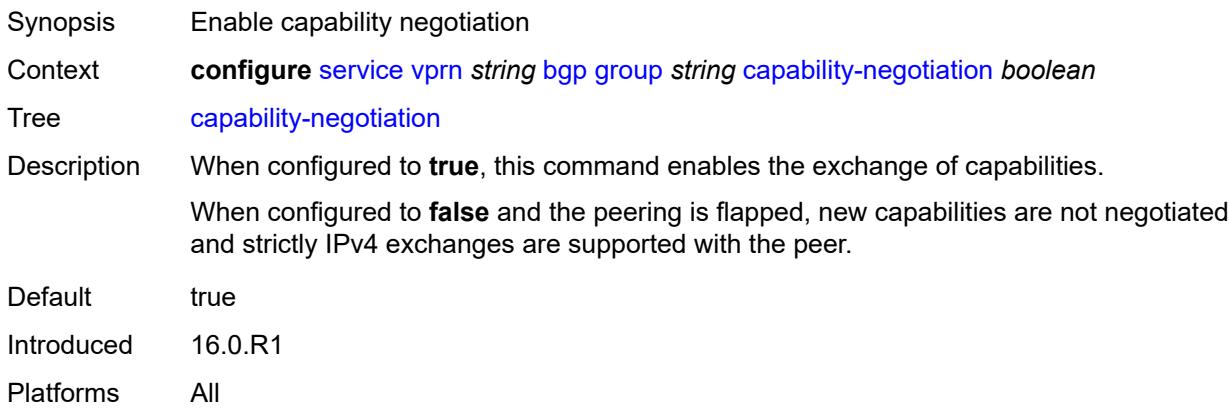

#### <span id="page-7188-1"></span>**client-reflect** *boolean*

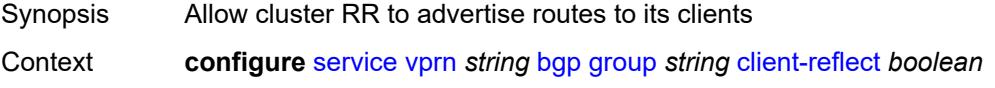

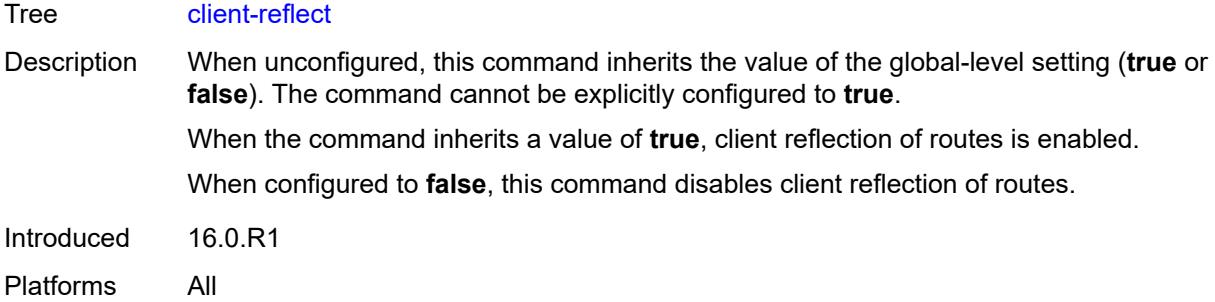

### <span id="page-7189-0"></span>**cluster**

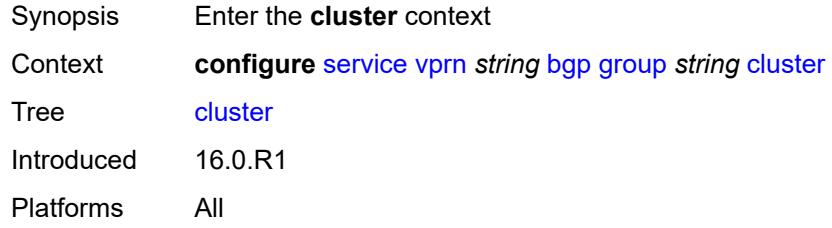

### <span id="page-7189-1"></span>**cluster-id** *string*

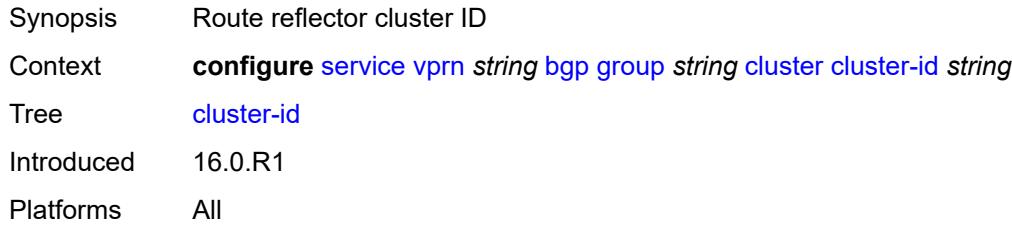

### <span id="page-7189-2"></span>**connect-retry** *number*

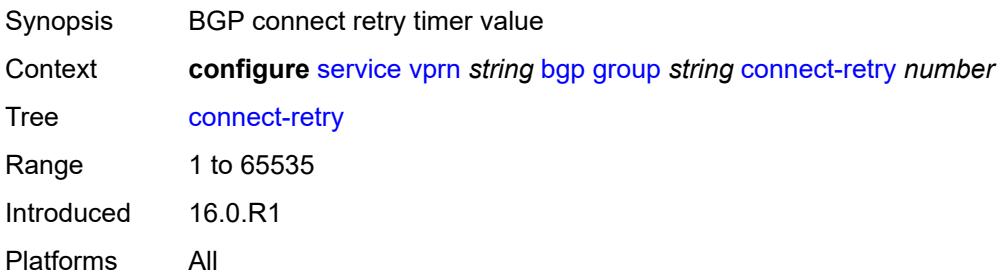

# <span id="page-7189-3"></span>**damp-peer-oscillations**

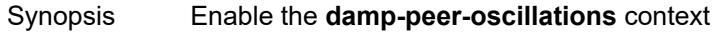

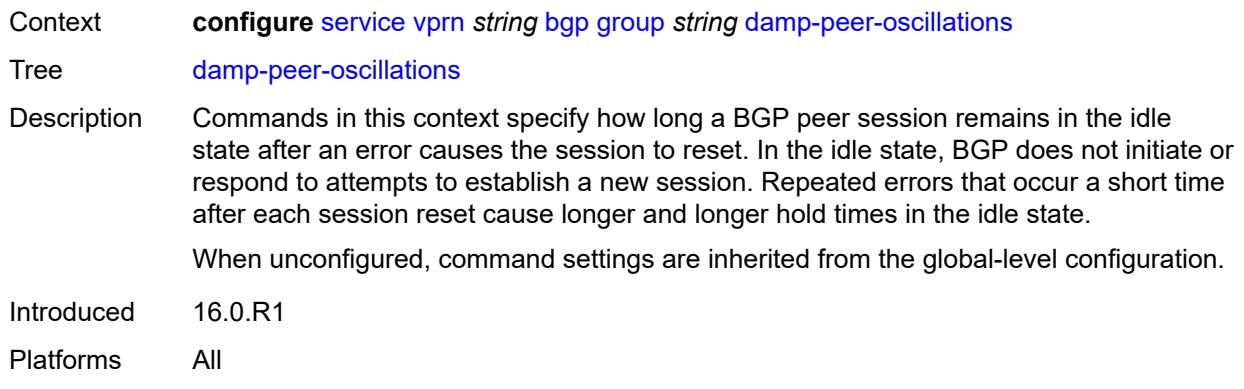

### <span id="page-7190-0"></span>**error-interval** *number*

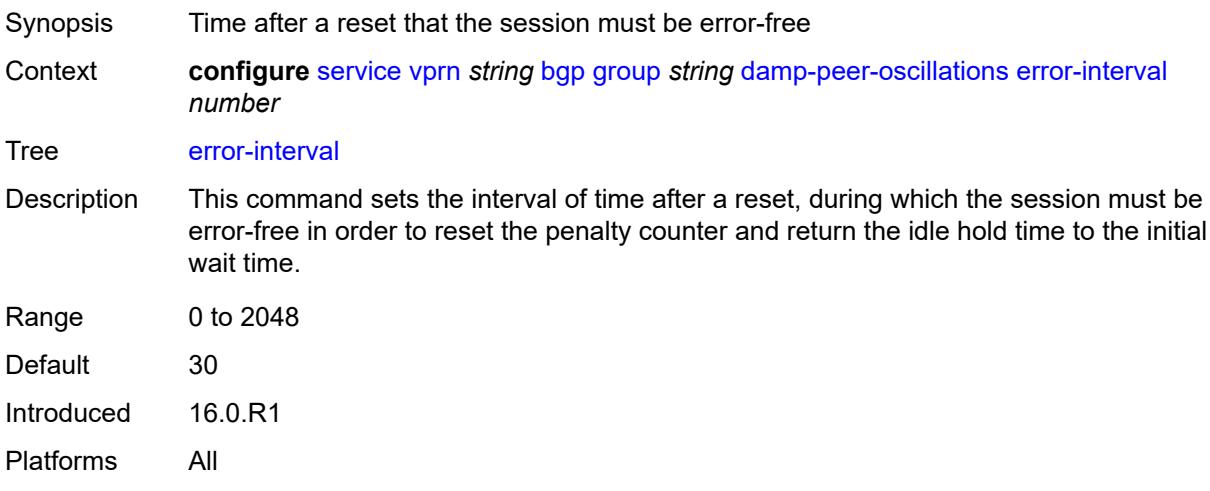

#### <span id="page-7190-1"></span>**idle-hold-time**

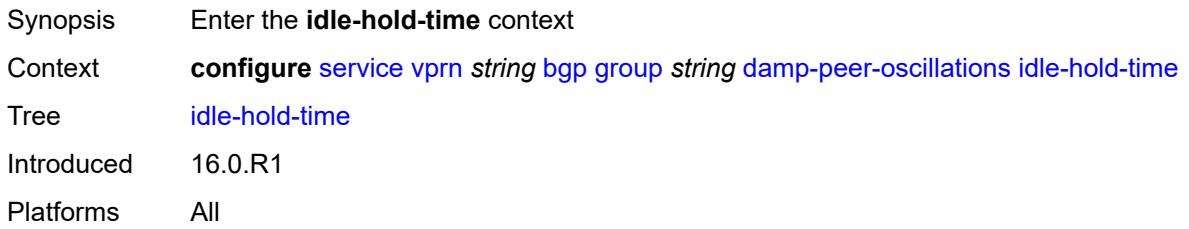

### <span id="page-7190-2"></span>**initial-wait** *number*

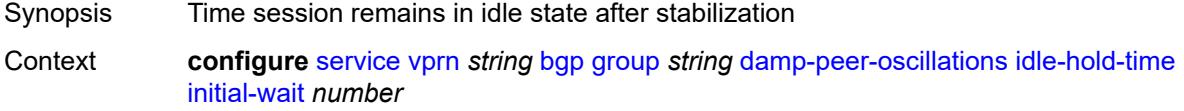

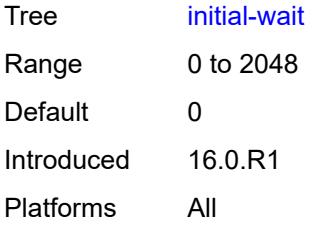

### <span id="page-7191-0"></span>**max-wait** *number*

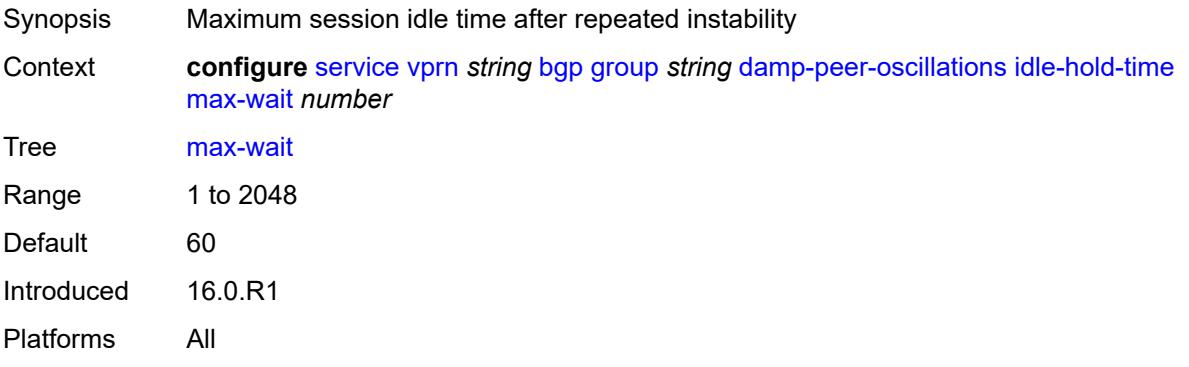

### <span id="page-7191-1"></span>**second-wait** *number*

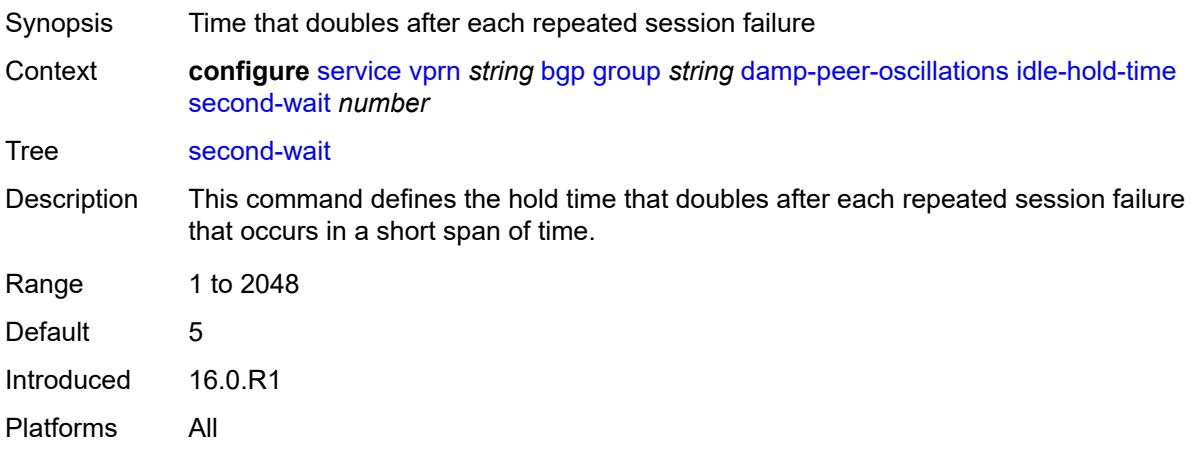

# <span id="page-7191-2"></span>**damping** *boolean*

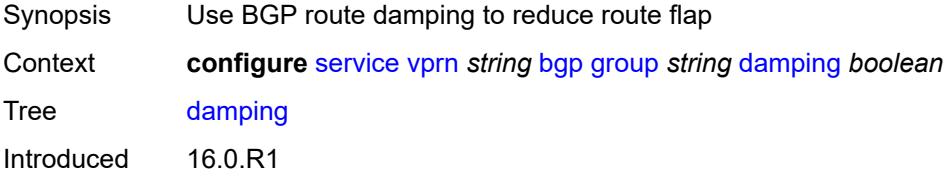

Platforms All

# <span id="page-7192-0"></span>**default-label-preference**

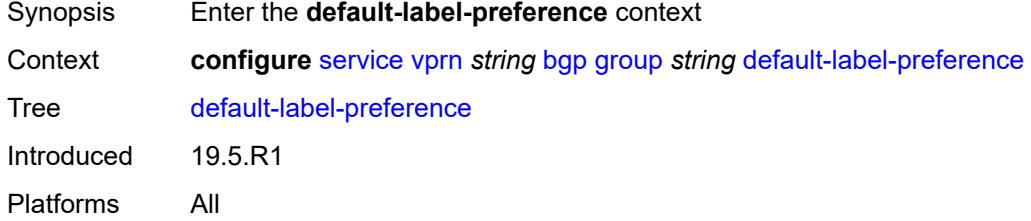

# <span id="page-7192-1"></span>**ebgp** *number*

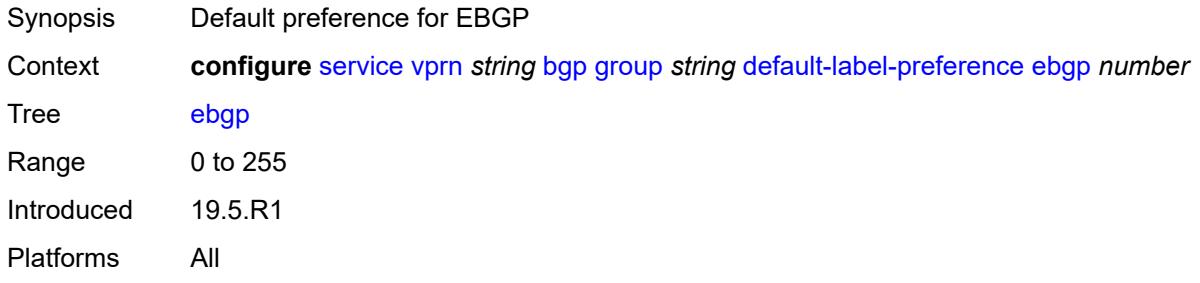

### <span id="page-7192-2"></span>**ibgp** *number*

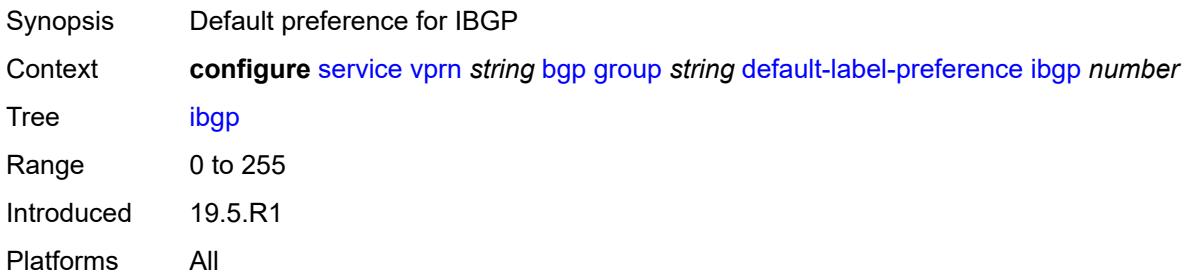

# <span id="page-7192-3"></span>**default-preference**

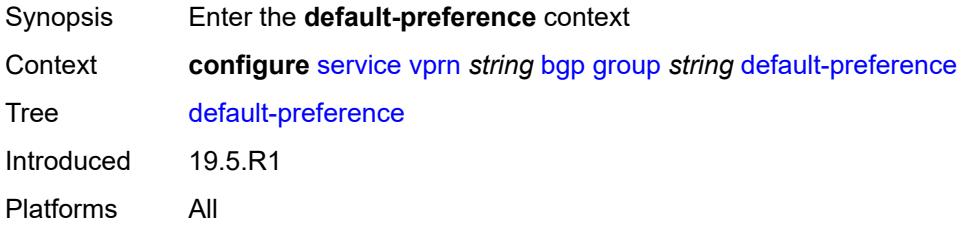

### <span id="page-7193-0"></span>**ebgp** *number*

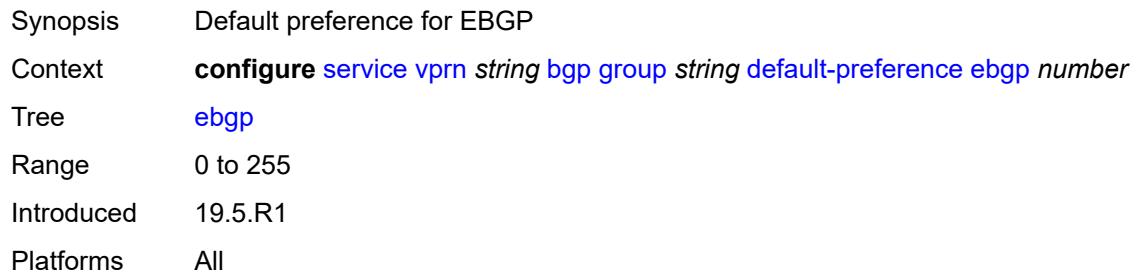

# <span id="page-7193-1"></span>**ibgp** *number*

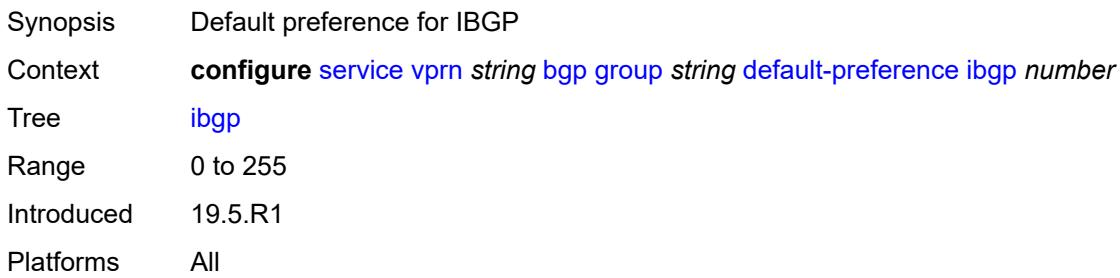

### <span id="page-7193-2"></span>**description** *string*

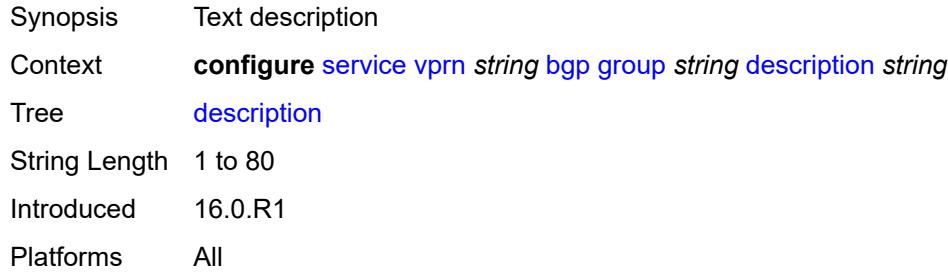

# <span id="page-7193-3"></span>**dynamic-neighbor**

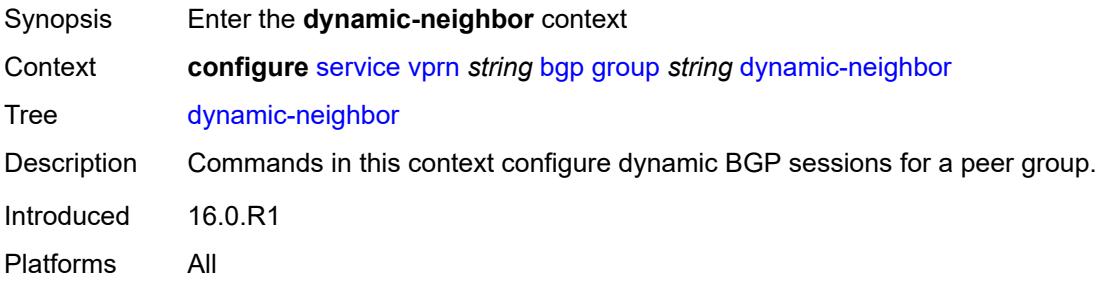

# <span id="page-7194-1"></span>**interface** [\[interface-name](#page-7194-0)] *reference*

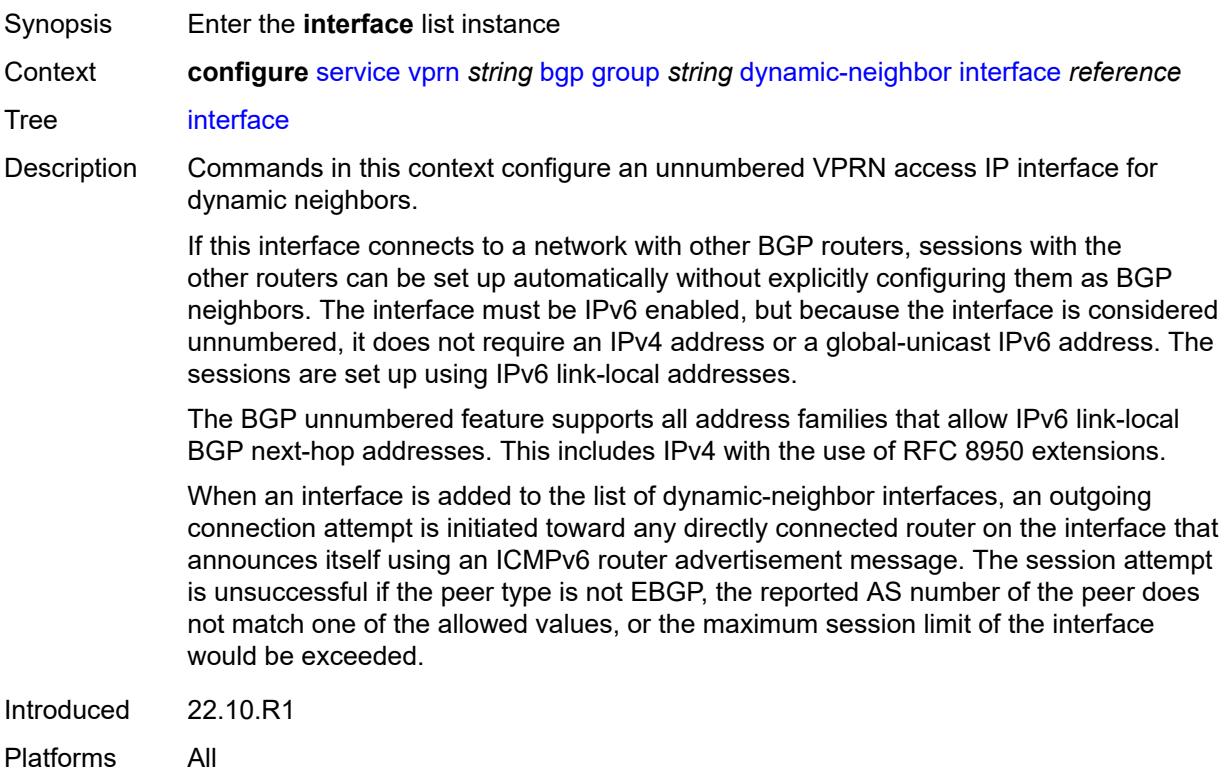

# <span id="page-7194-0"></span>[**interface-name**] *reference*

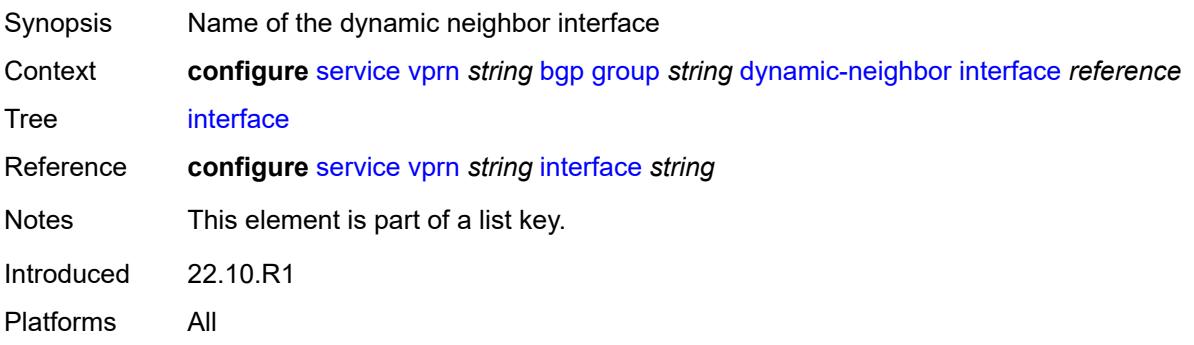

### <span id="page-7194-2"></span>**allowed-peer-as** *string*

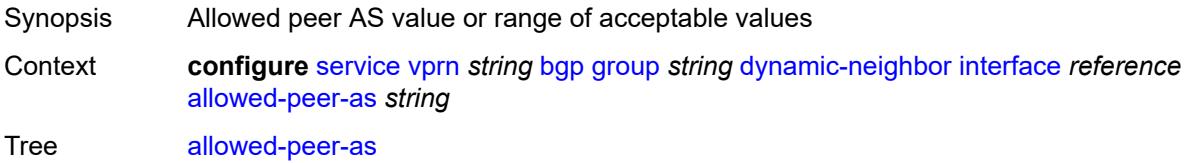

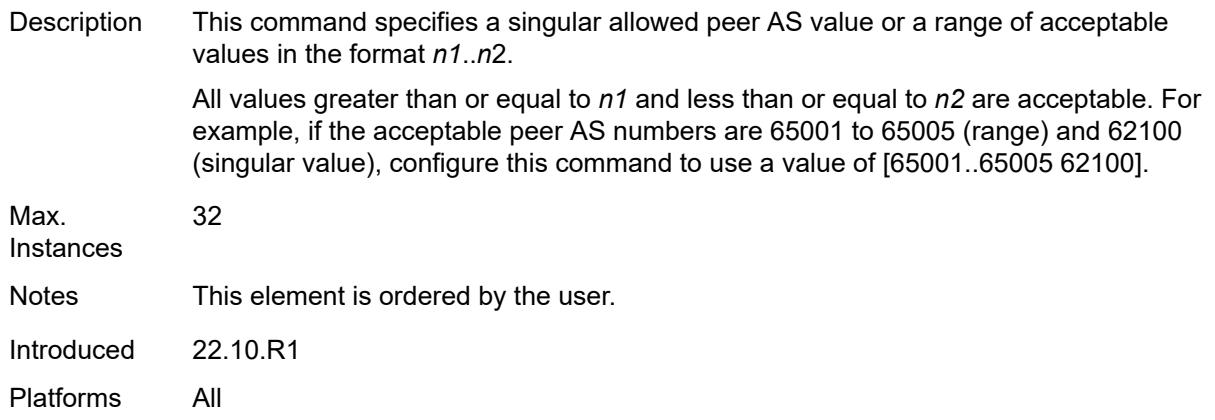

#### <span id="page-7195-0"></span>**max-sessions** *number*

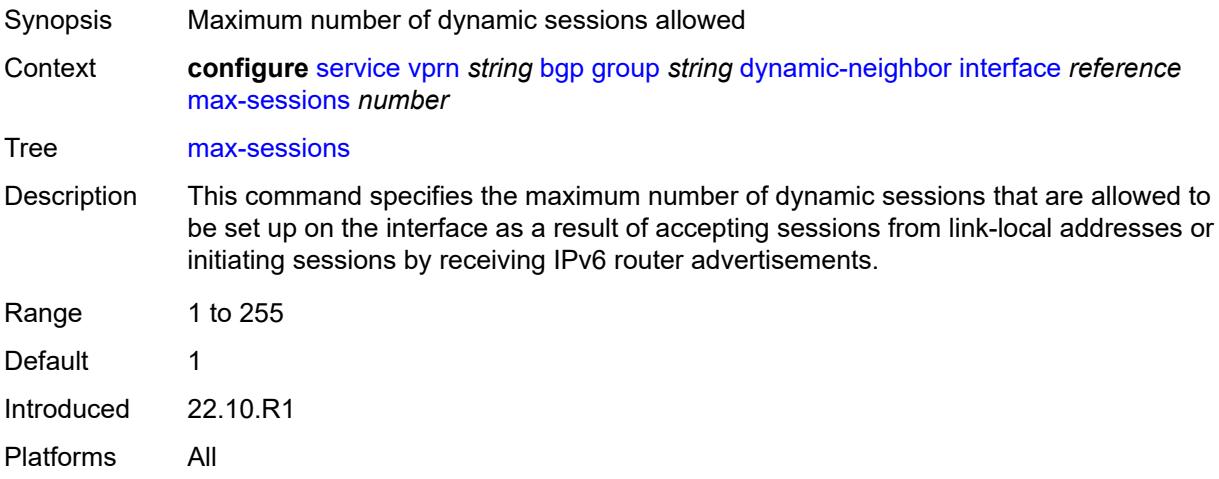

### <span id="page-7195-1"></span>**match**

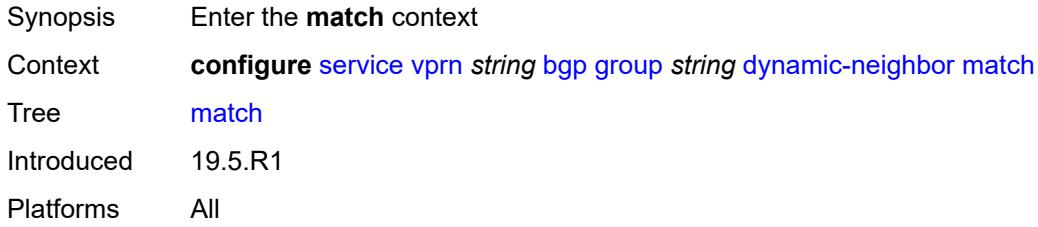

# <span id="page-7195-2"></span>**prefix** [[ip-prefix\]](#page-7196-0) *(ipv4-prefix | ipv6-prefix)*

Synopsis Enter the **prefix** list instance

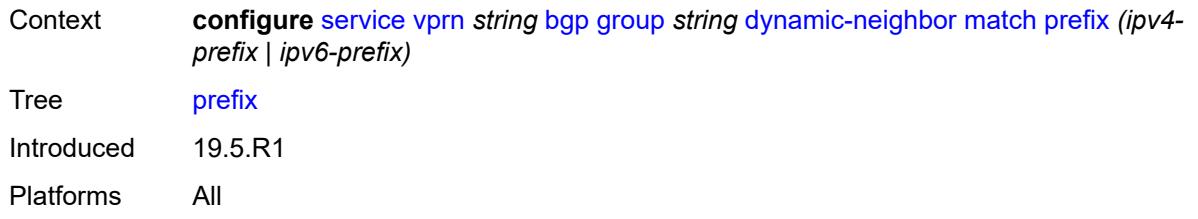

# <span id="page-7196-0"></span>[**ip-prefix**] *(ipv4-prefix | ipv6-prefix)*

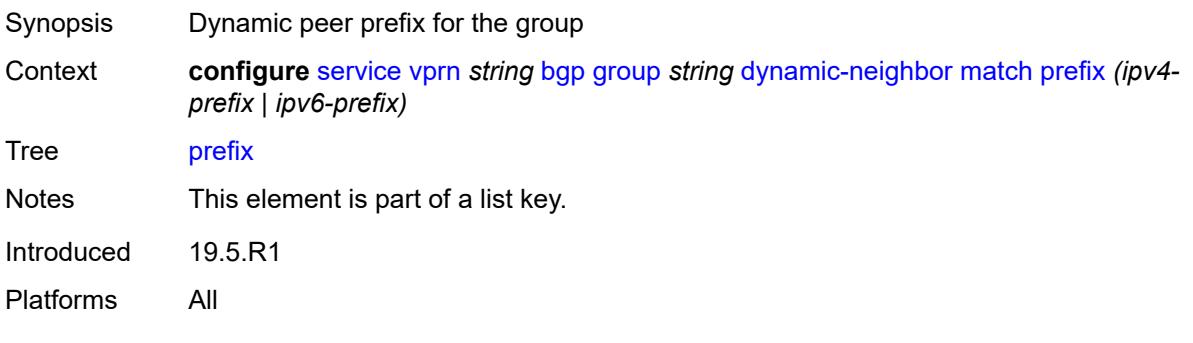

### <span id="page-7196-1"></span>**allowed-peer-as** *string*

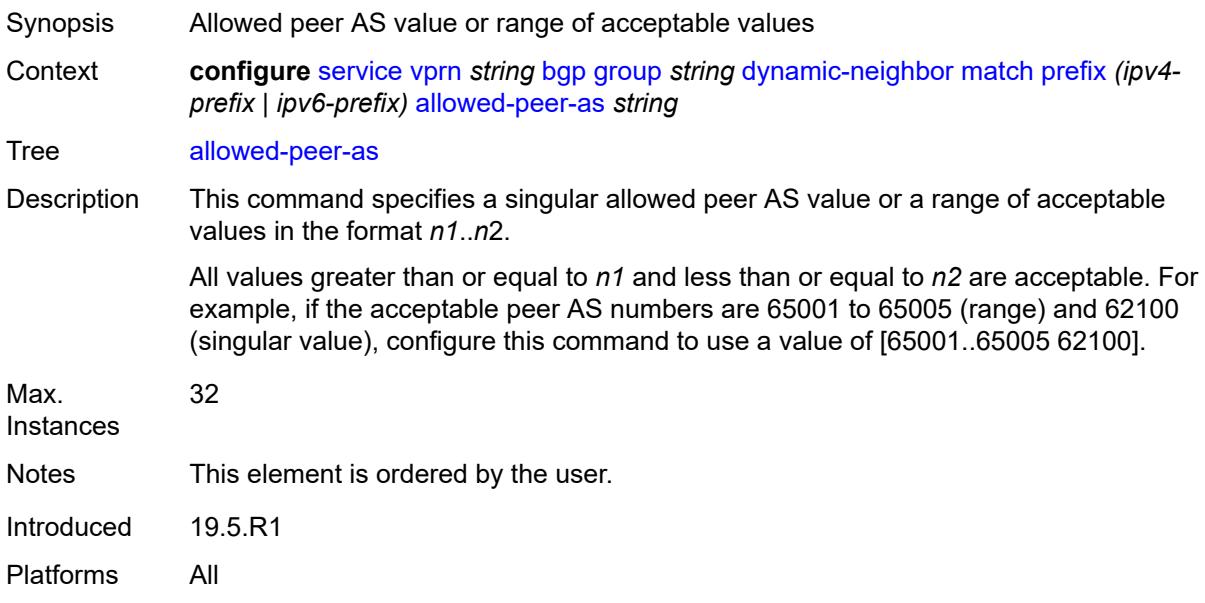

### <span id="page-7196-2"></span>**dynamic-neighbor-limit** *number*

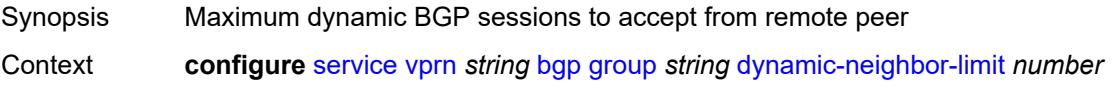

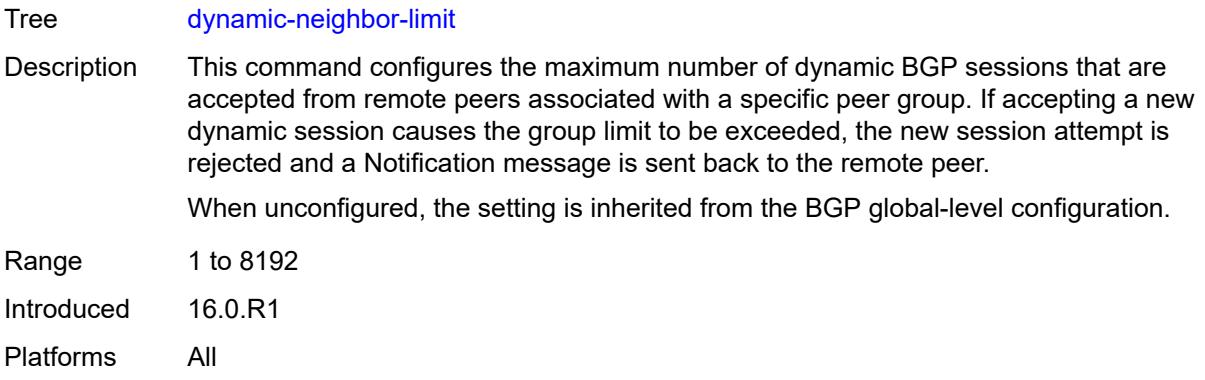

# <span id="page-7197-0"></span>**ebgp-default-reject-policy**

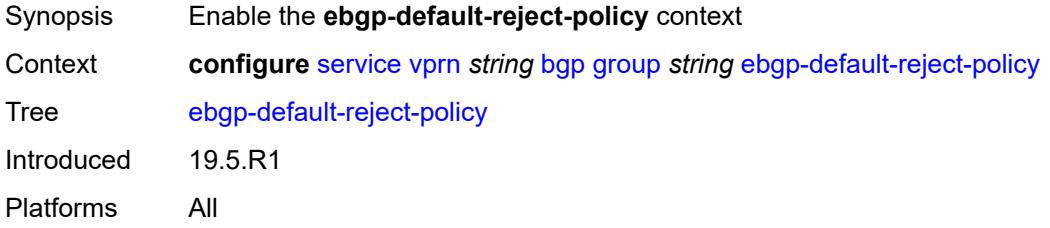

# <span id="page-7197-1"></span>**export** *boolean*

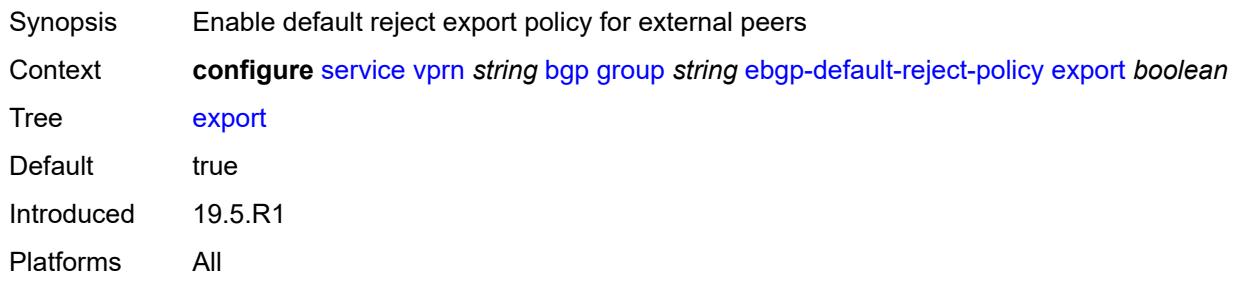

### <span id="page-7197-2"></span>**import** *boolean*

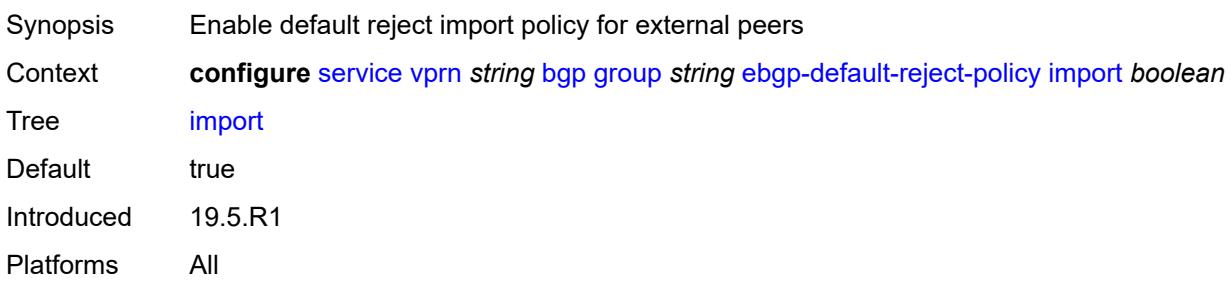

#### <span id="page-7198-0"></span>**enforce-first-as** *boolean*

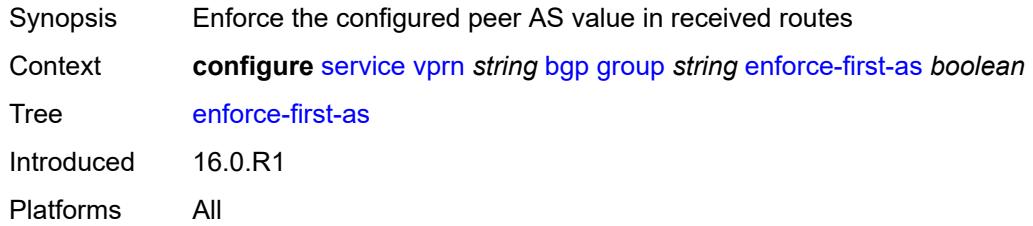

# <span id="page-7198-1"></span>**error-handling**

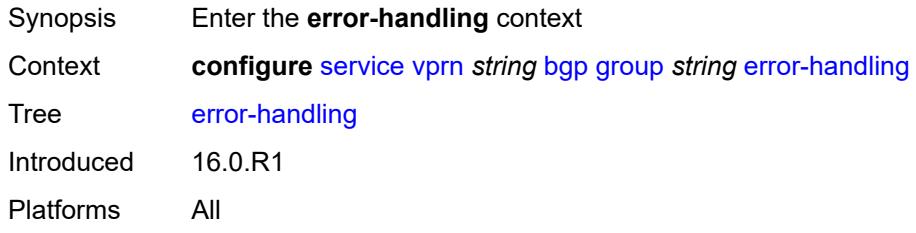

# <span id="page-7198-2"></span>**update-fault-tolerance** *boolean*

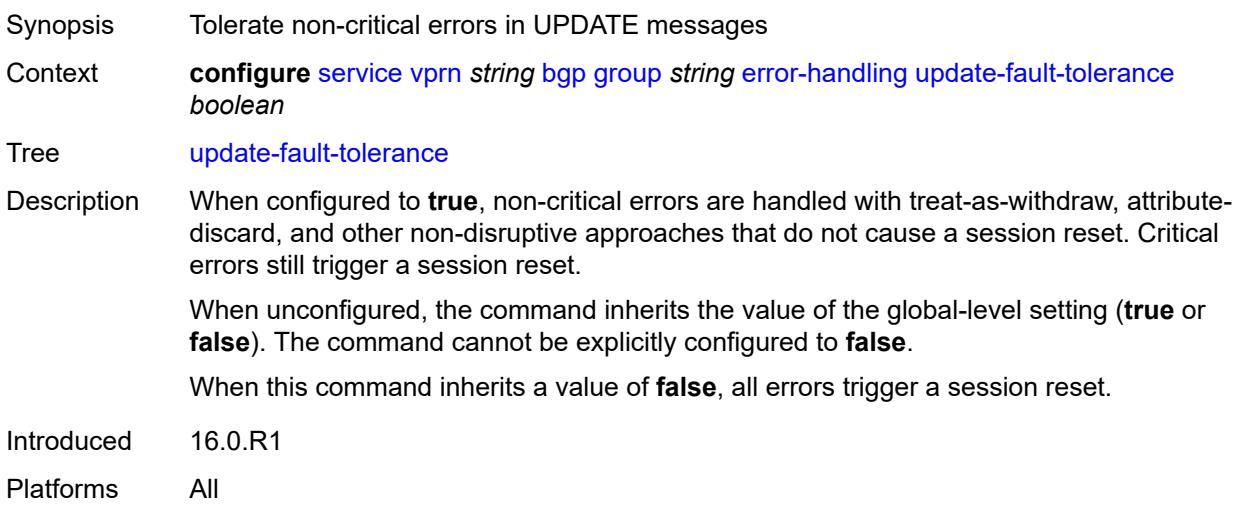

# <span id="page-7198-3"></span>**evpn-link-bandwidth**

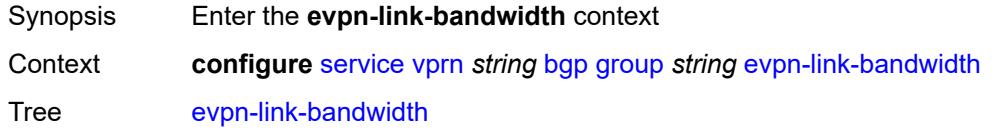

Introduced 22.7.R1 Platforms All

# <span id="page-7199-0"></span>**add-to-received-bgp** *number*

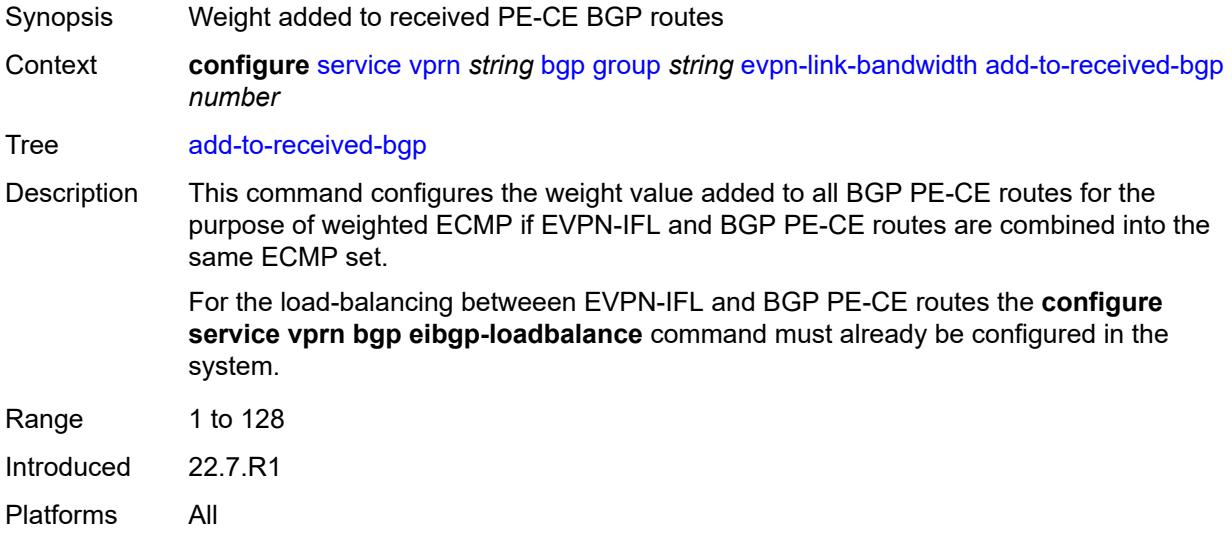

### <span id="page-7199-1"></span>**export**

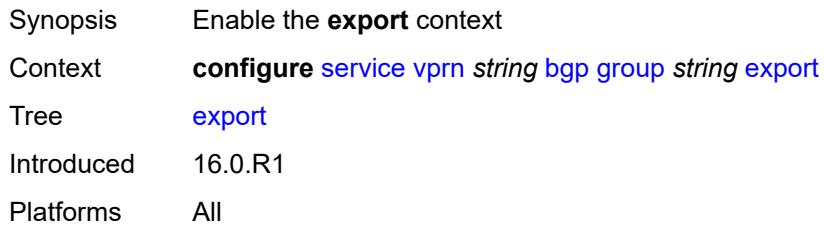

# <span id="page-7199-2"></span>**policy** *(policy-expr-string | string)*

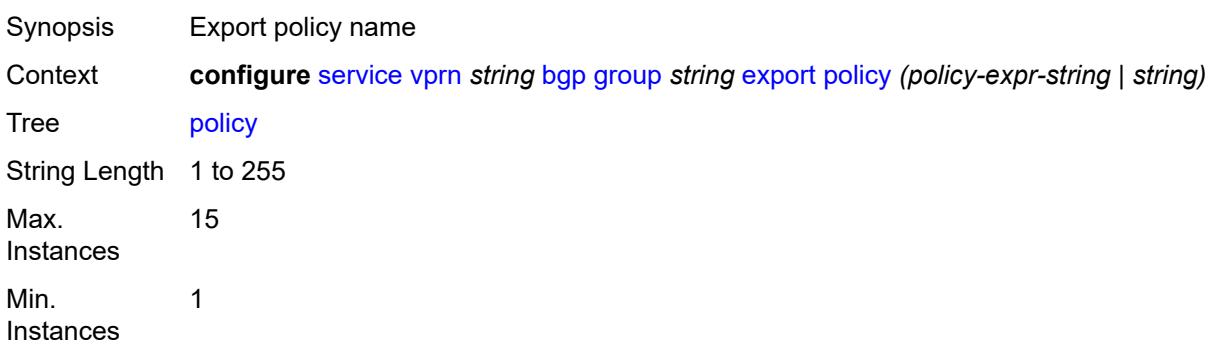
Notes This element is ordered by the user. Introduced 16.0.R1 Platforms All

## <span id="page-7200-0"></span>**extended-nh-encoding**

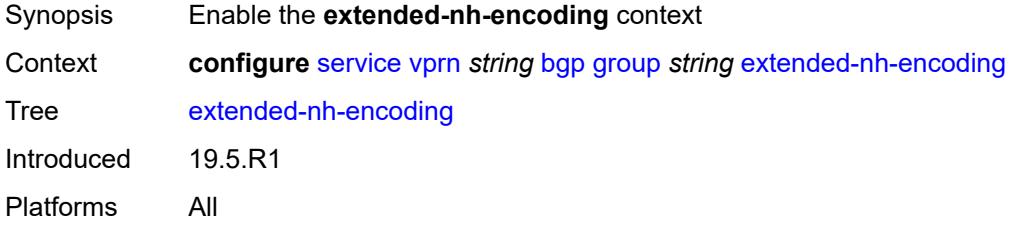

## <span id="page-7200-1"></span>**ipv4** *boolean*

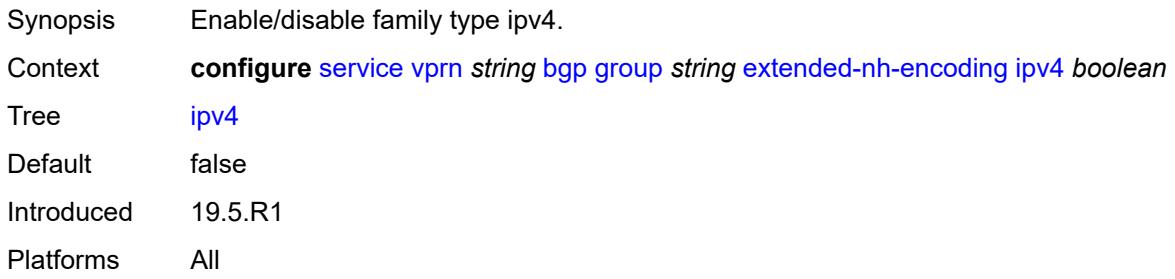

# <span id="page-7200-2"></span>**family**

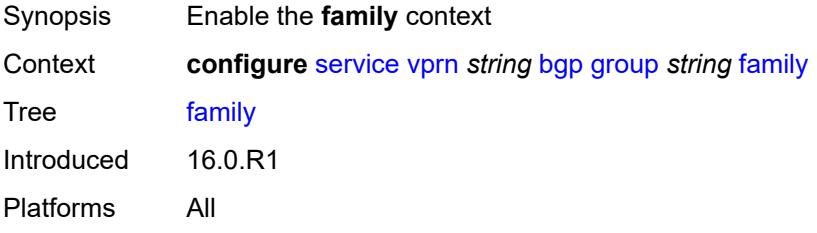

### <span id="page-7200-3"></span>**flow-ipv4** *boolean*

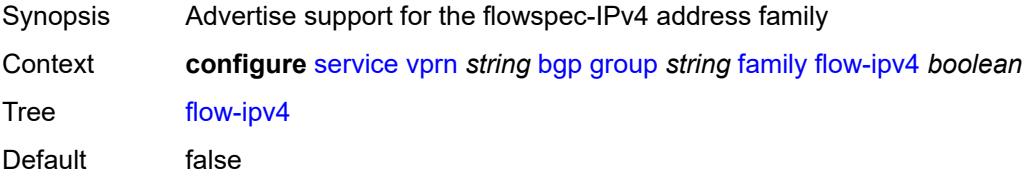

Introduced 16.0.R1 Platforms All

# <span id="page-7201-0"></span>**flow-ipv6** *boolean*

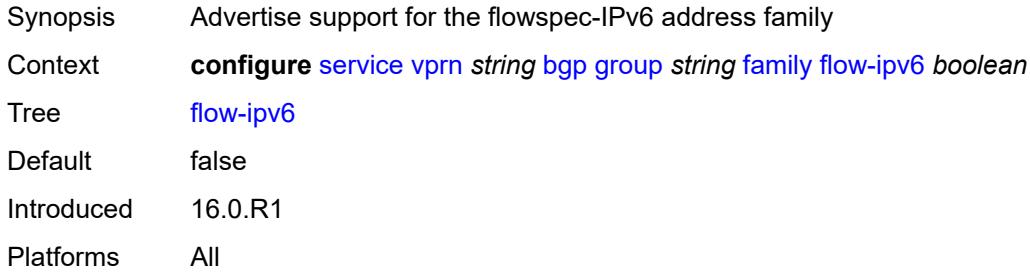

## <span id="page-7201-1"></span>**ipv4** *boolean*

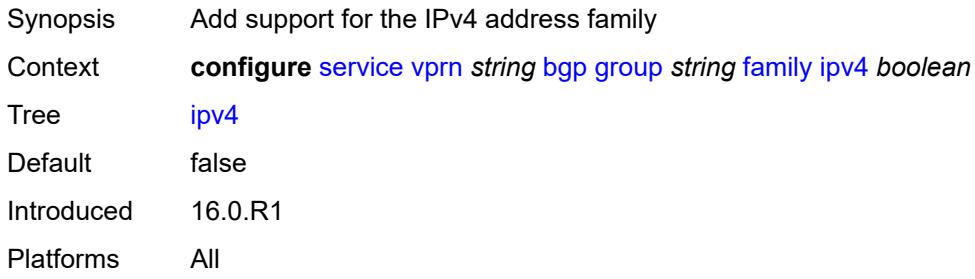

# <span id="page-7201-2"></span>**ipv6** *boolean*

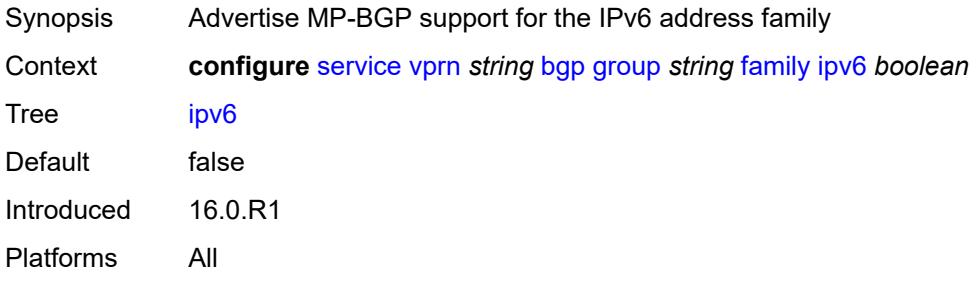

# <span id="page-7201-3"></span>**label-ipv4** *boolean*

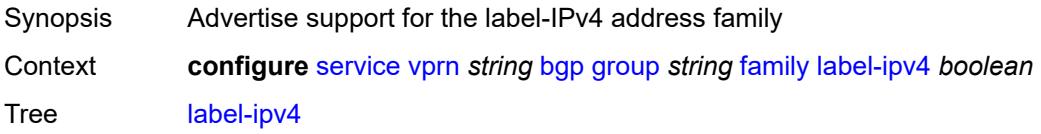

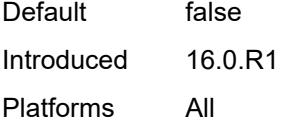

# <span id="page-7202-0"></span>**mcast-ipv4** *boolean*

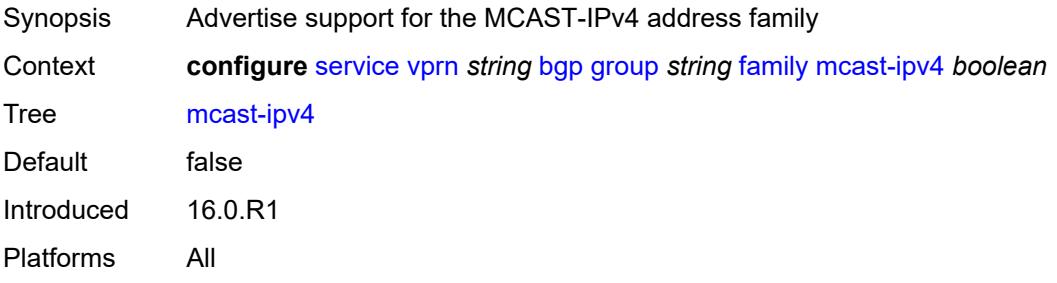

## <span id="page-7202-1"></span>**mcast-ipv6** *boolean*

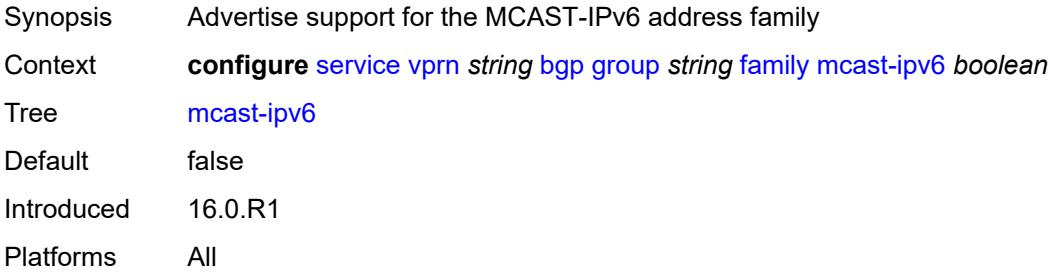

# <span id="page-7202-2"></span>**fast-external-failover** *boolean*

<span id="page-7202-3"></span>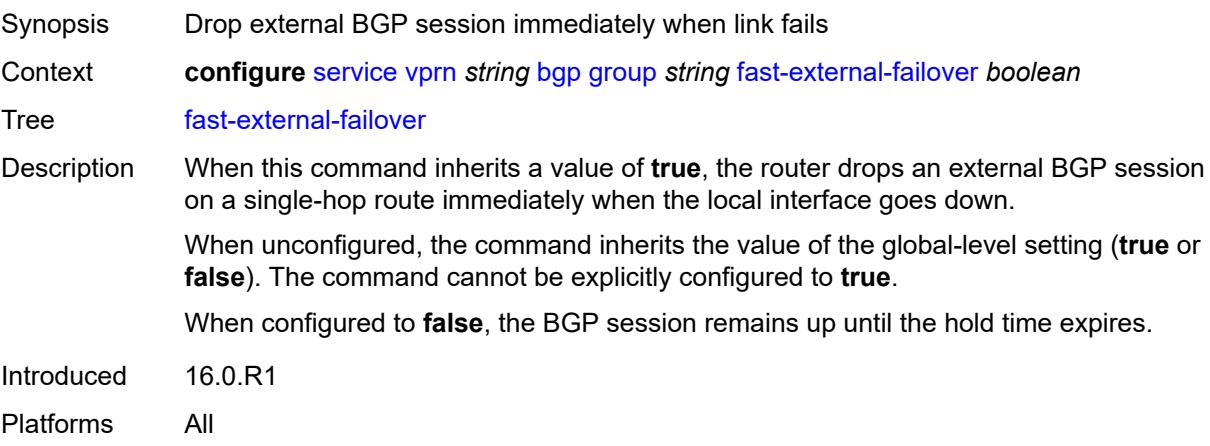

# **graceful-restart**

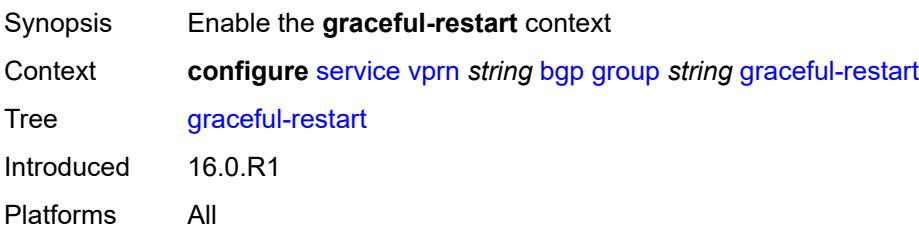

## <span id="page-7203-0"></span>**gr-notification** *boolean*

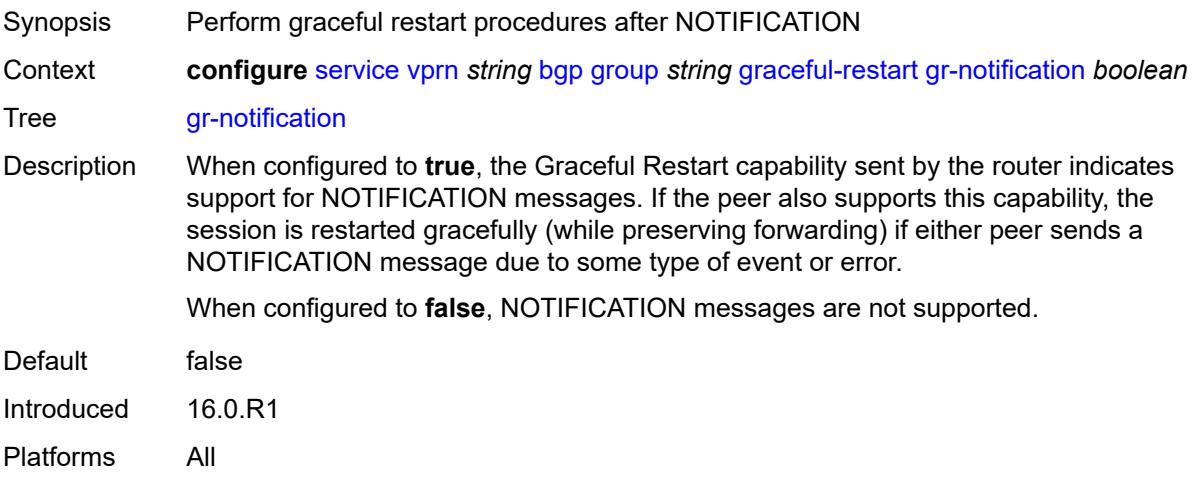

# <span id="page-7203-1"></span>**long-lived**

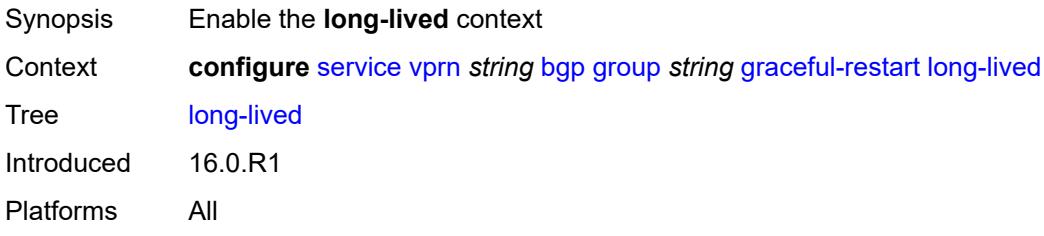

## <span id="page-7203-2"></span>**advertise-stale-to-all-neighbors** *boolean*

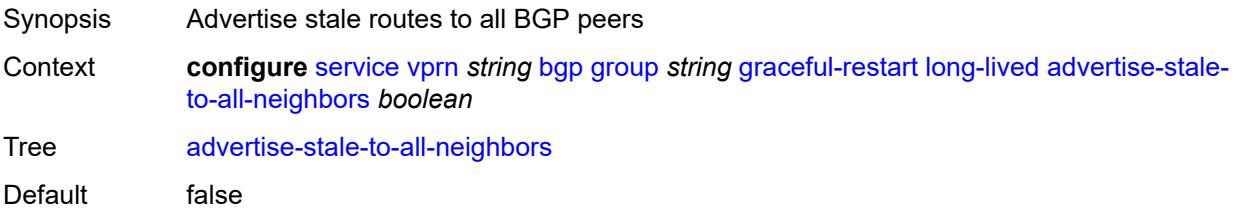

Introduced 16.0.R1 Platforms All

## <span id="page-7204-0"></span>**advertised-stale-time** *number*

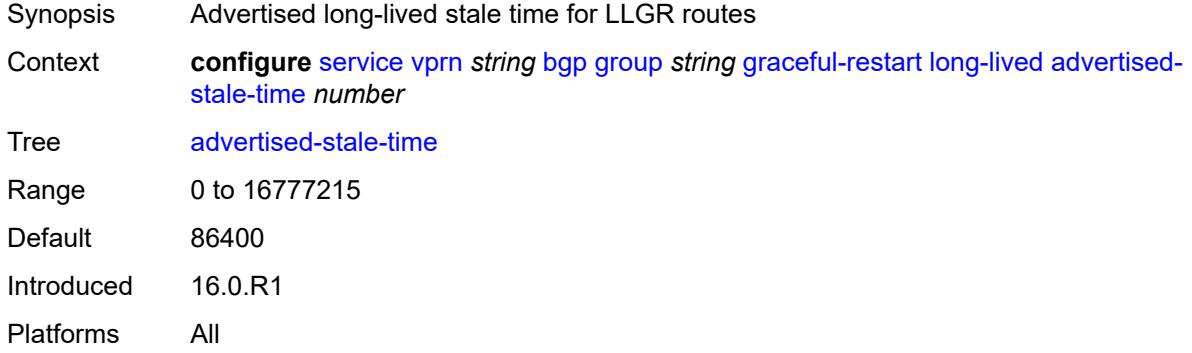

# <span id="page-7204-2"></span>**family** [[family-type\]](#page-7204-1) *keyword*

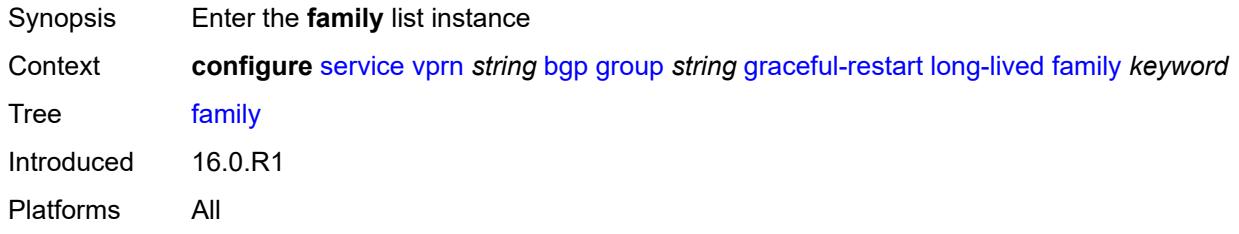

## <span id="page-7204-1"></span>[**family-type**] *keyword*

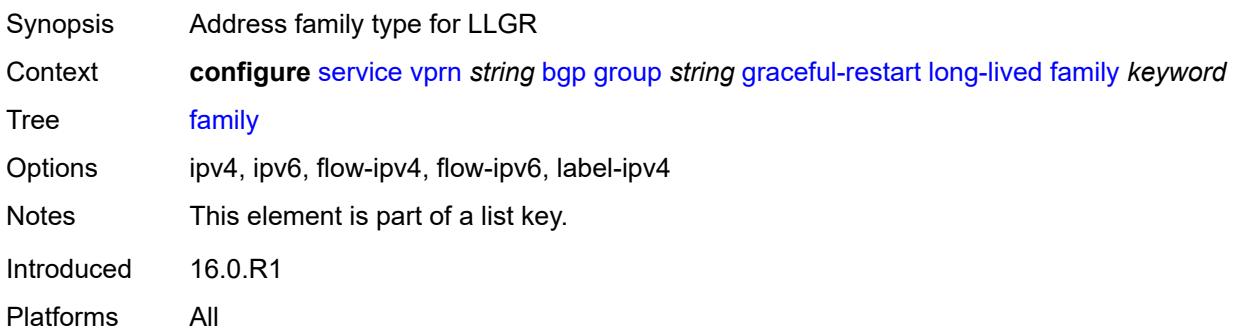

#### <span id="page-7204-3"></span>**advertised-stale-time** *number*

Synopsis LLGR stale routes time for family override

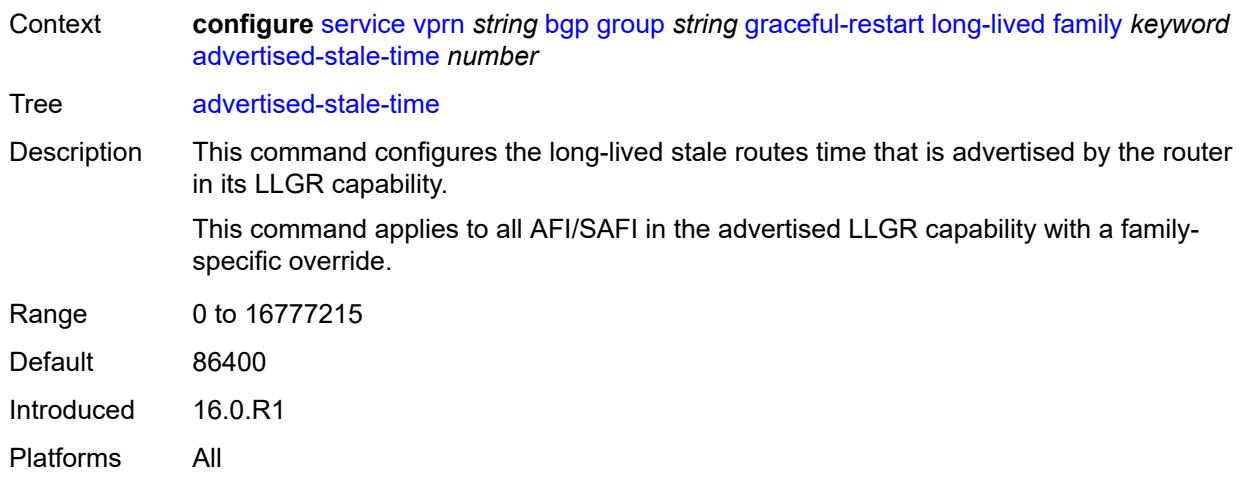

# <span id="page-7205-0"></span>**helper-override-stale-time** *number*

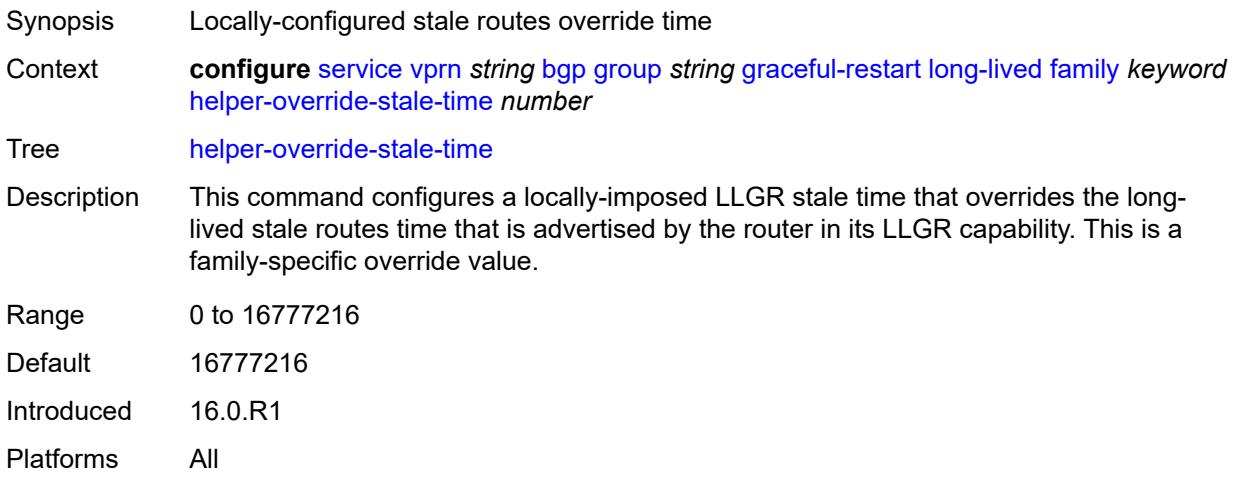

### <span id="page-7205-1"></span>**forwarding-bits-set** *keyword*

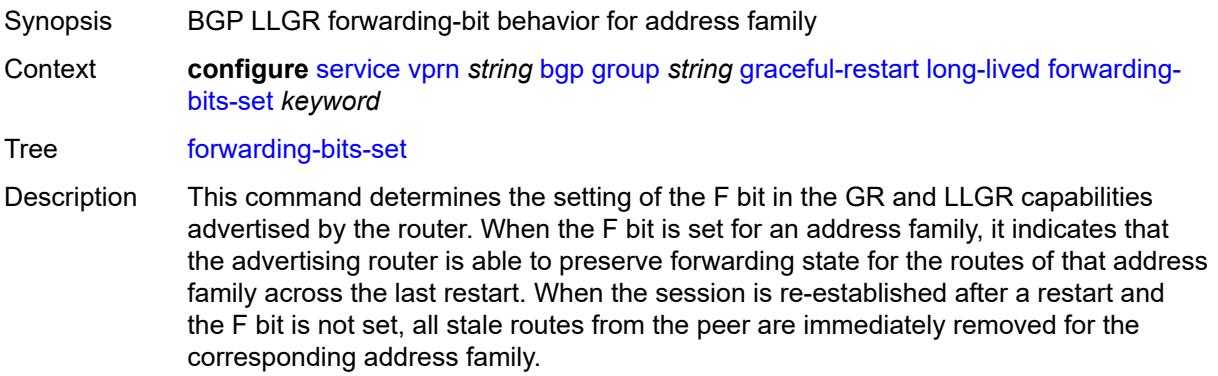

This command allows the F bit to be set for all address families or only for nonforwarding address families (L2-VPN, route target, flow-IPv4, and flow-IPv6).

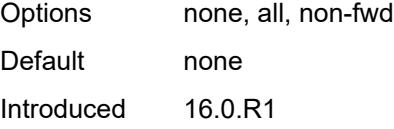

Platforms All

## <span id="page-7206-0"></span>**helper-override-restart-time** *number*

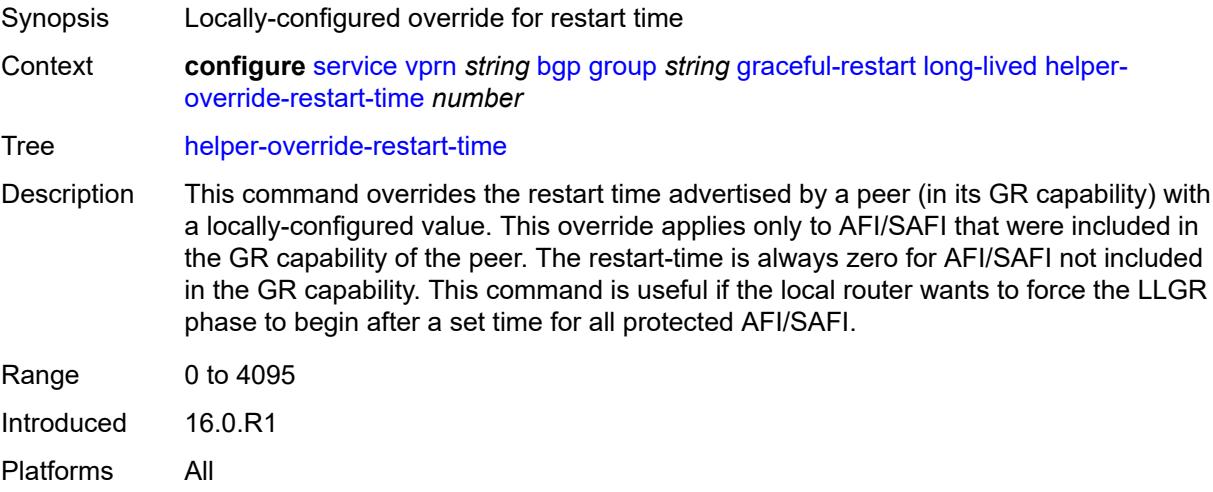

### <span id="page-7206-1"></span>**helper-override-stale-time** *number*

<span id="page-7206-2"></span>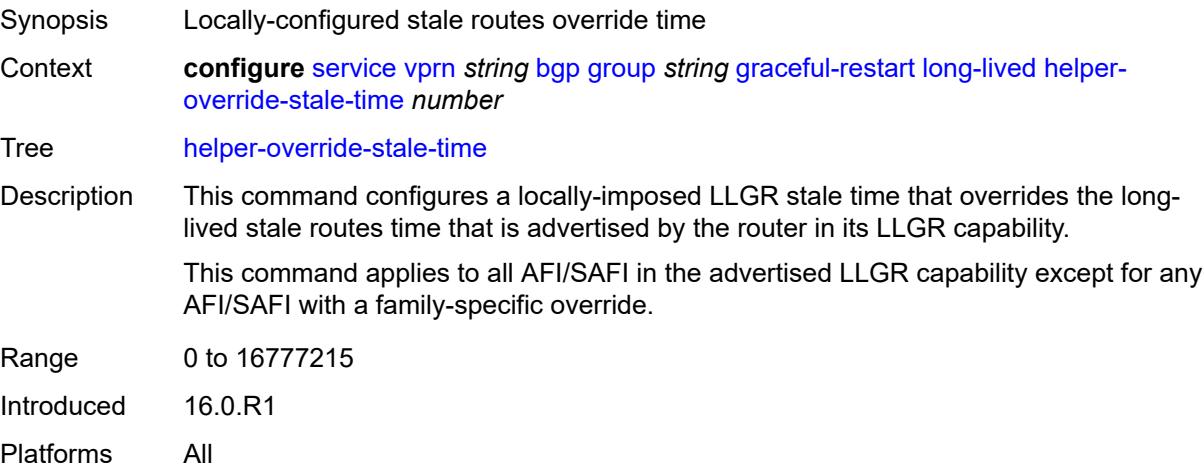

## **without-no-export** *boolean*

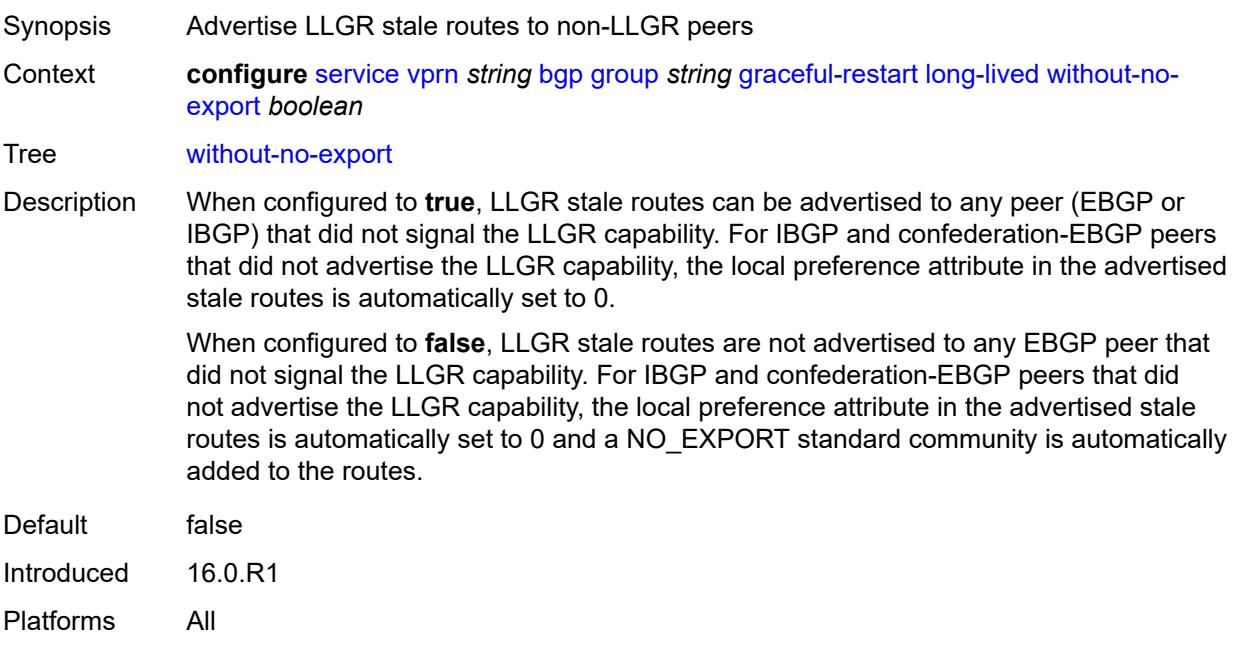

### <span id="page-7207-0"></span>**restart-time** *number*

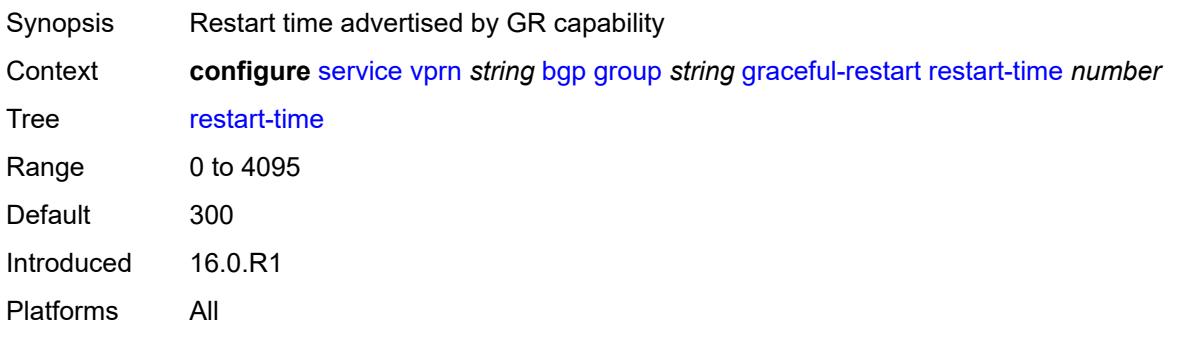

#### <span id="page-7207-1"></span>**stale-routes-time** *number*

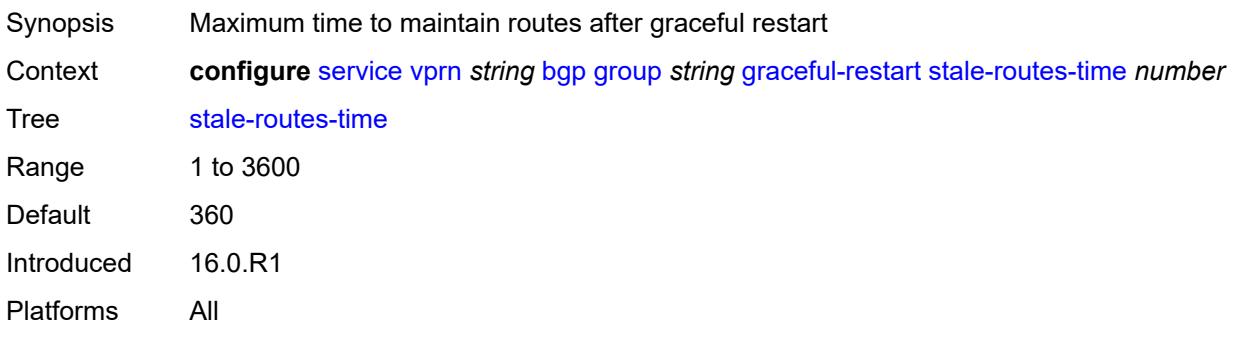

#### <span id="page-7208-0"></span>**hold-time**

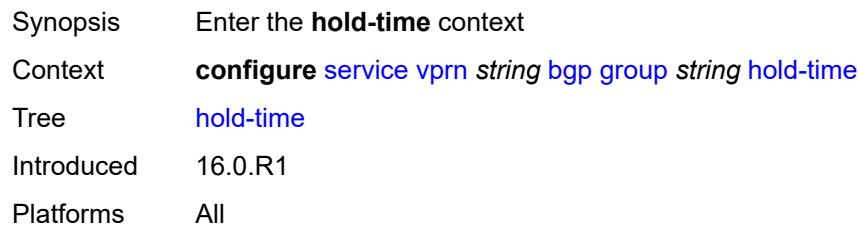

### <span id="page-7208-1"></span>**minimum-hold-time** *number*

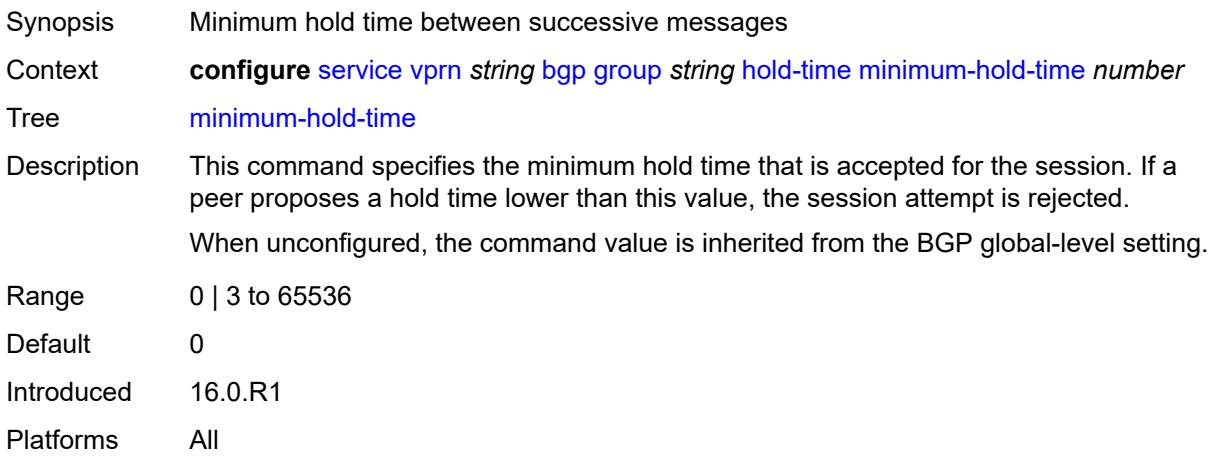

### <span id="page-7208-2"></span>**seconds** *number*

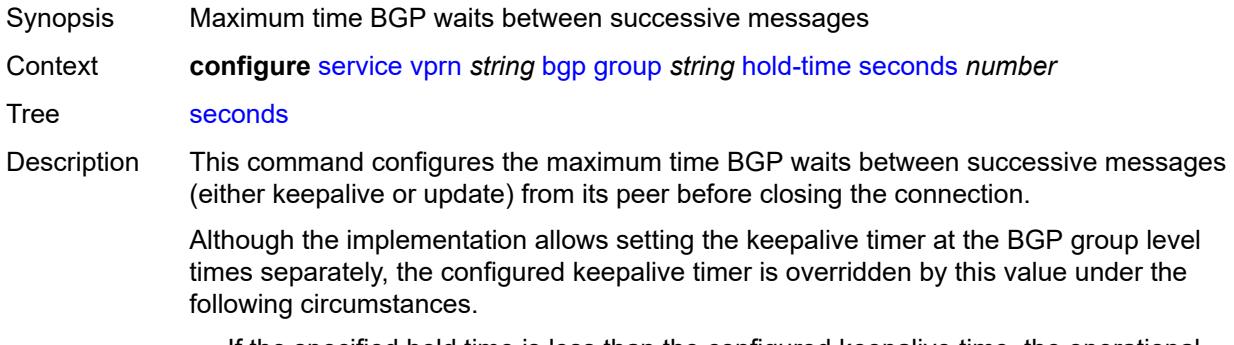

- If the specified hold time is less than the configured keepalive time, the operational keepalive time is set to a third of the hold-time; the configured keepalive time is not changed.
- If the hold time is set to zero, the operational value of the keepalive time is set to zero; the configured keepalive time is not changed. The connection with the peer is up permanently and no keepalive packets are sent to the peer.

When unconfigured, the command setting is inherited from the BGP global-level configuration.

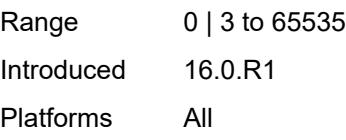

# <span id="page-7209-0"></span>**import**

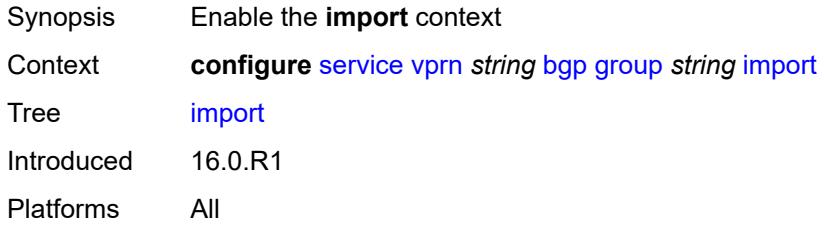

## <span id="page-7209-1"></span>**policy** *(policy-expr-string | string)*

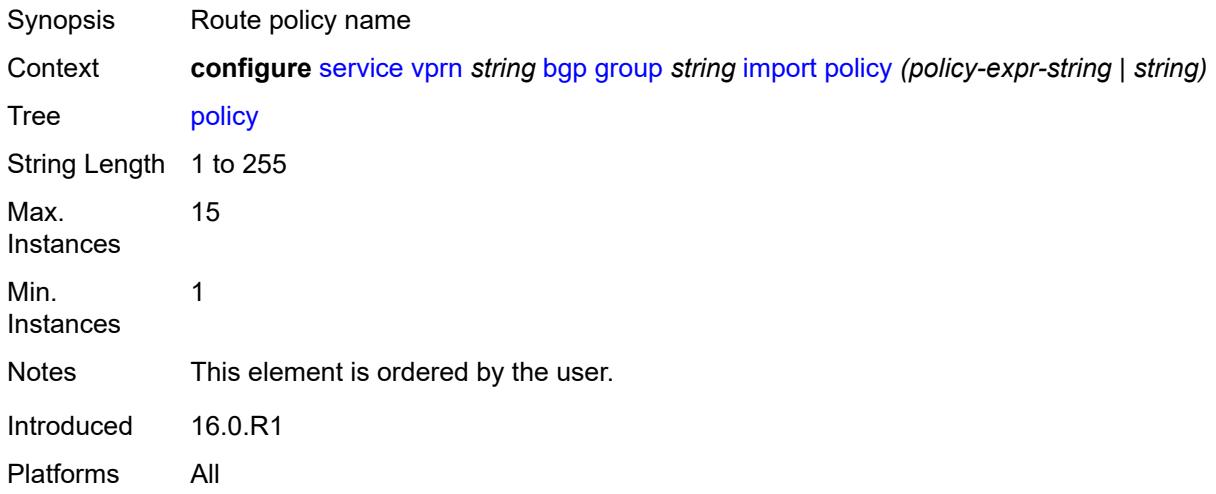

### <span id="page-7209-2"></span>**initial-send-delay-zero** *boolean*

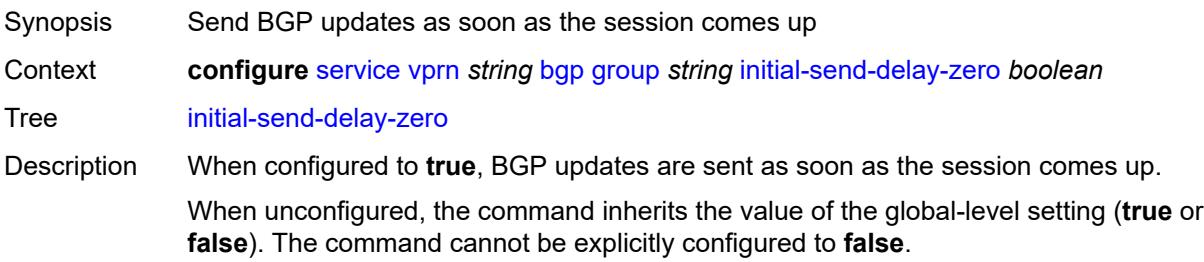

When this command inherits a value of **false**, BGP waits to send UPDATE messages for the minimum route advertisement time after a session is established.

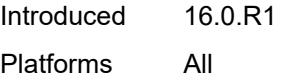

## <span id="page-7210-0"></span>**keepalive** *number*

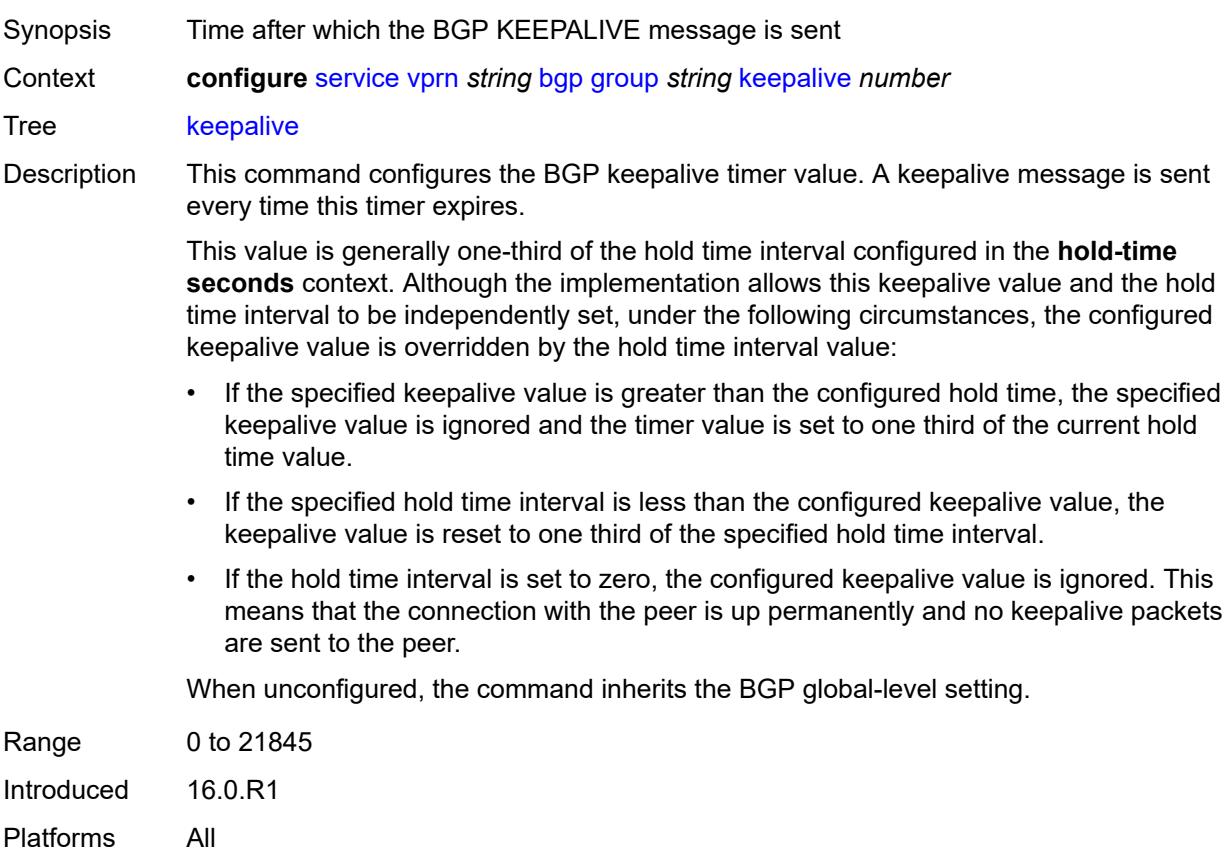

### <span id="page-7210-1"></span>**label-preference** *number*

<span id="page-7210-2"></span>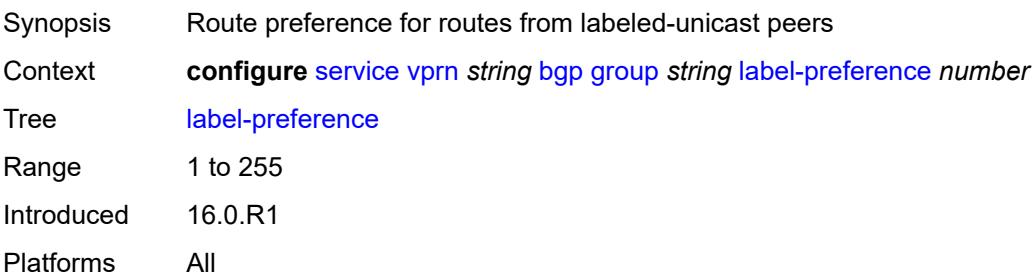

#### **link-bandwidth**

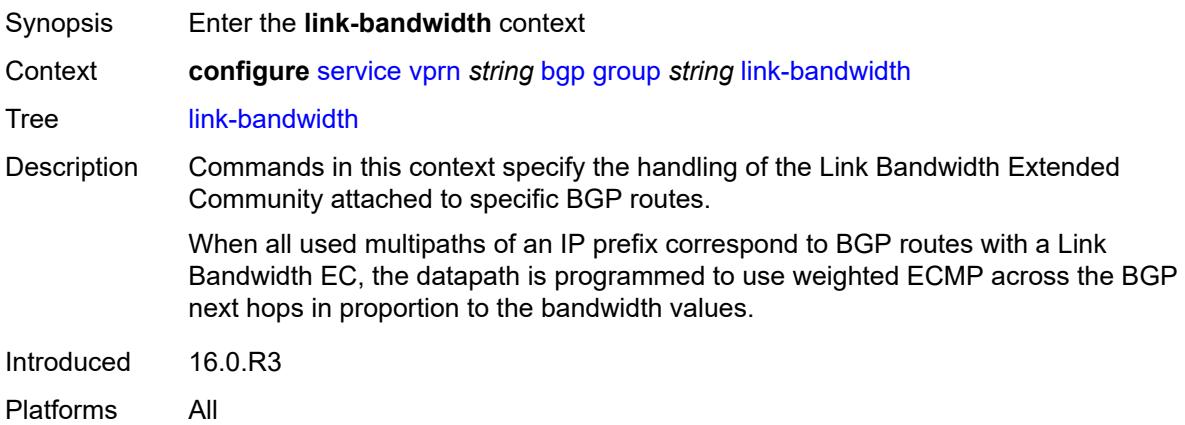

## <span id="page-7211-0"></span>**accept-from-ebgp**

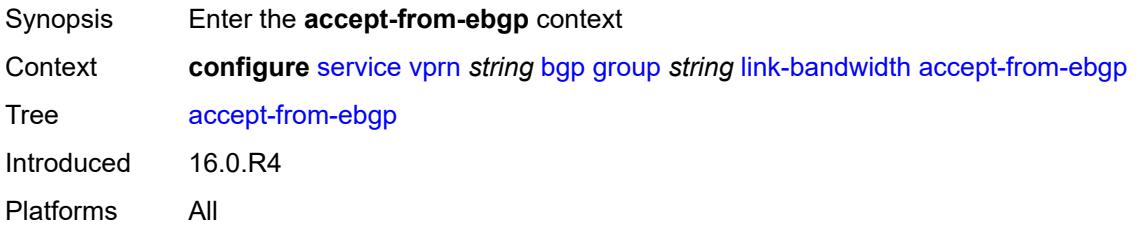

## <span id="page-7211-1"></span>**ipv4** *boolean*

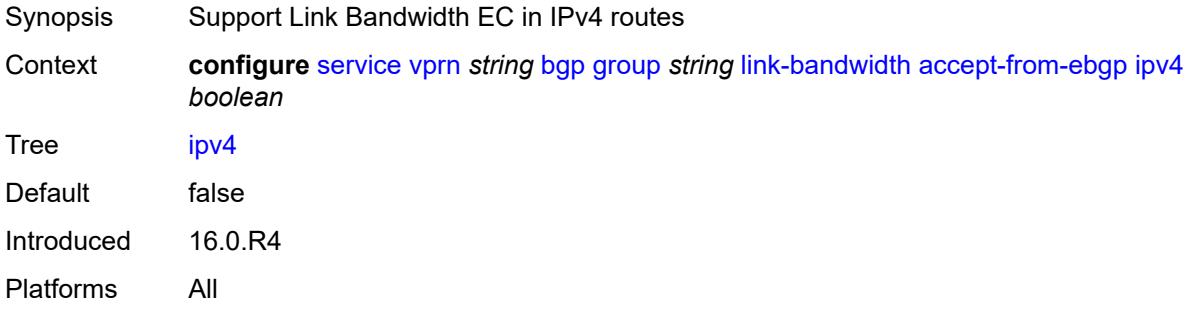

## <span id="page-7211-2"></span>**ipv6** *boolean*

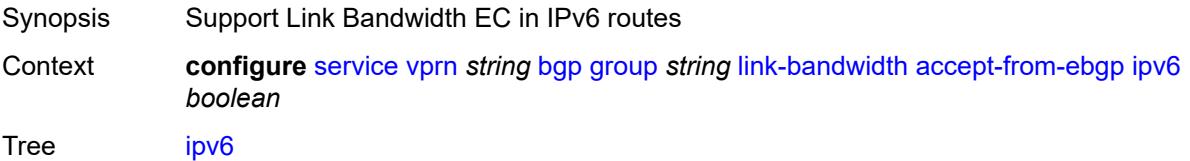

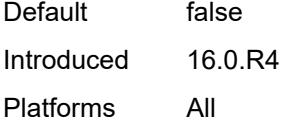

# <span id="page-7212-0"></span>**label-ipv4** *boolean*

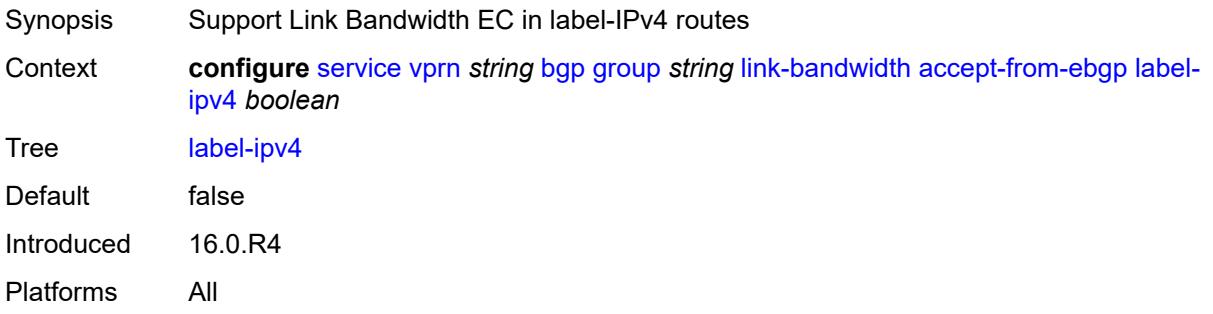

# <span id="page-7212-1"></span>**add-to-received-ebgp**

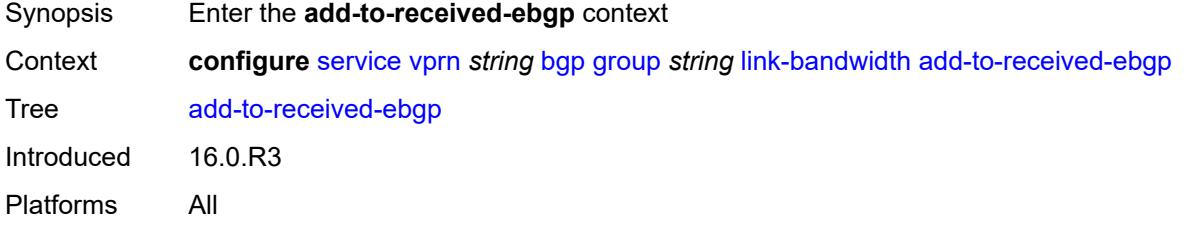

## <span id="page-7212-2"></span>**ipv4** *boolean*

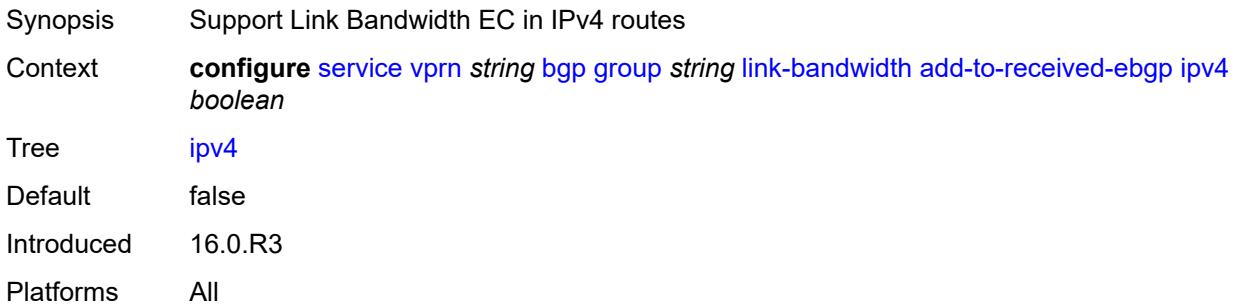

## <span id="page-7212-3"></span>**ipv6** *boolean*

Synopsis Support Link Bandwidth EC in IPv6 routes

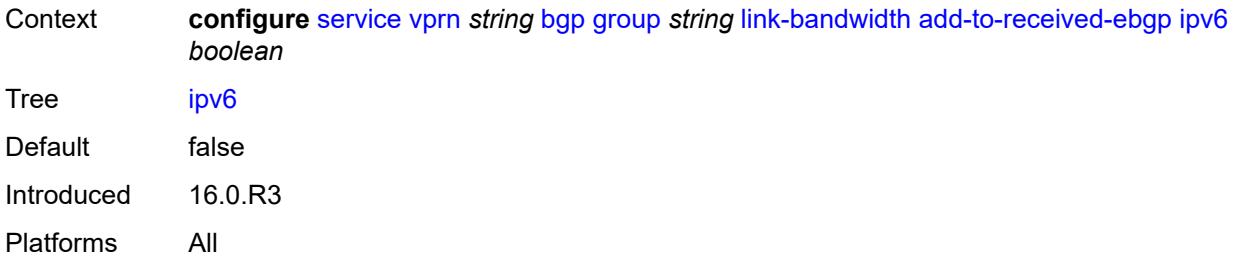

# <span id="page-7213-0"></span>**label-ipv4** *boolean*

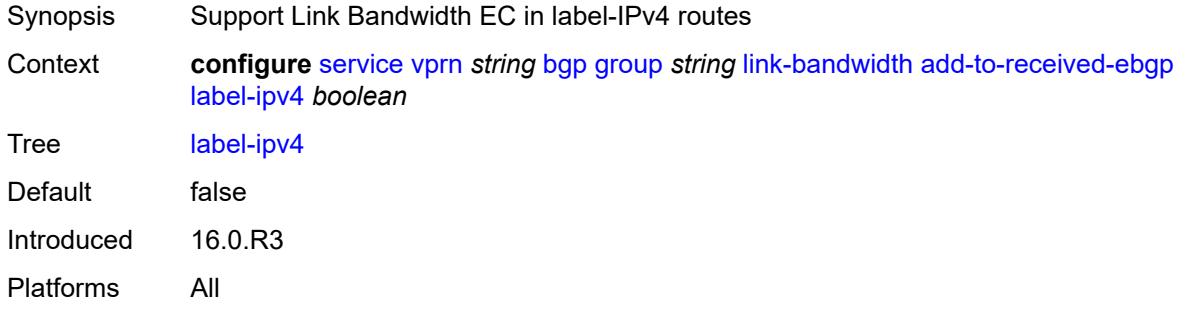

# <span id="page-7213-1"></span>**aggregate-used-paths**

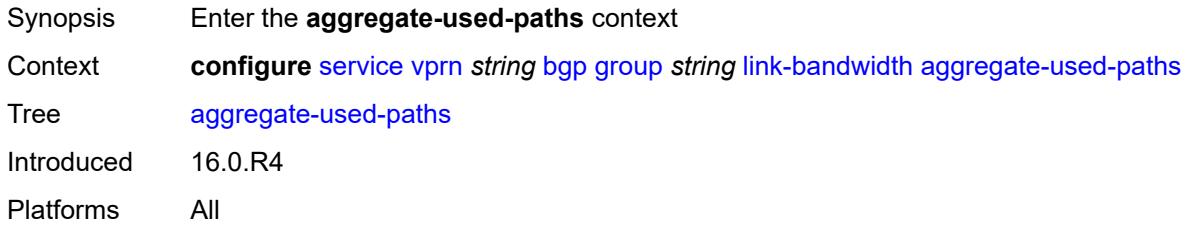

## <span id="page-7213-2"></span>**ipv4** *boolean*

<span id="page-7213-3"></span>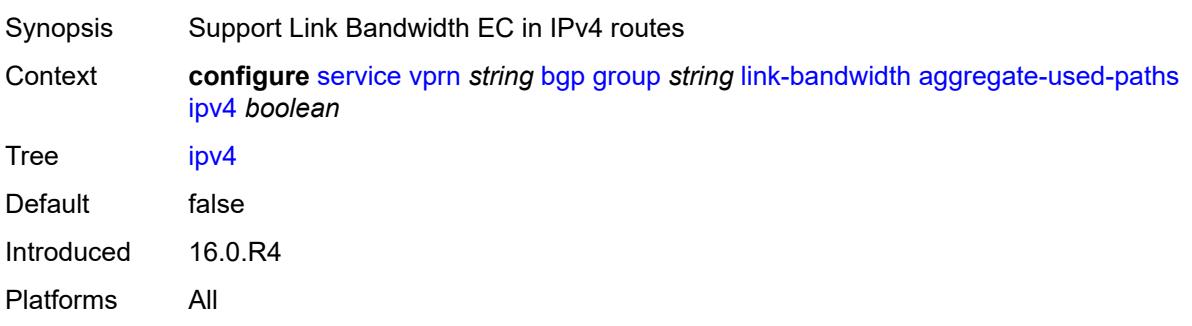

# **ipv6** *boolean*

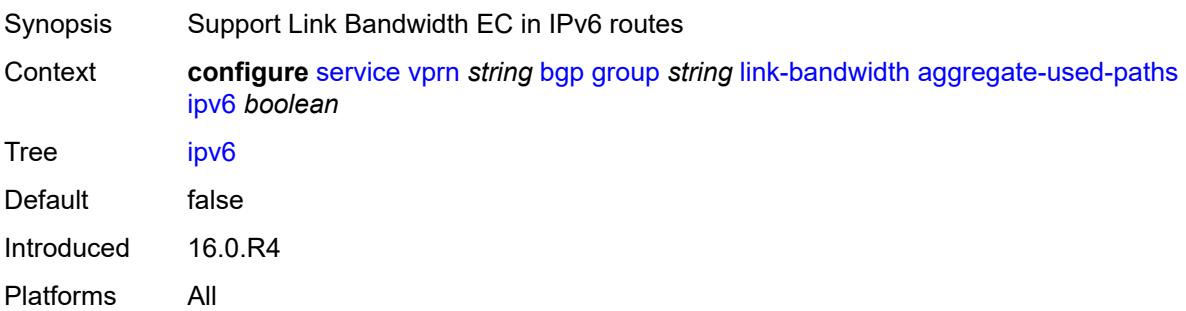

# <span id="page-7214-0"></span>**label-ipv4** *boolean*

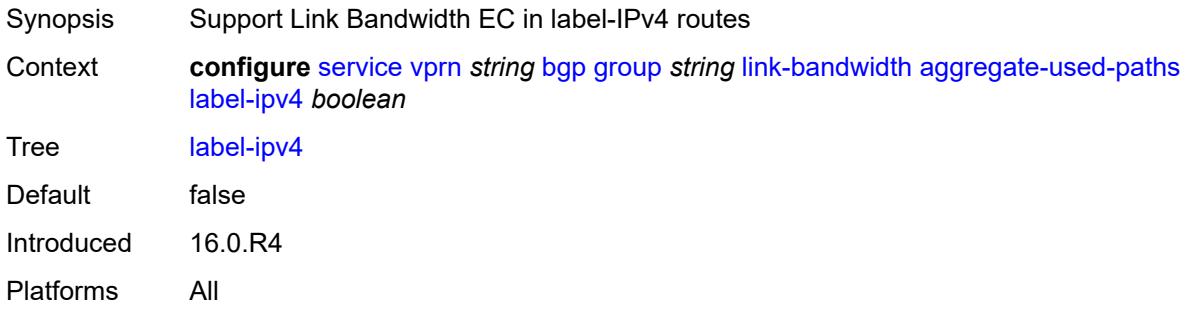

## <span id="page-7214-1"></span>**send-to-ebgp**

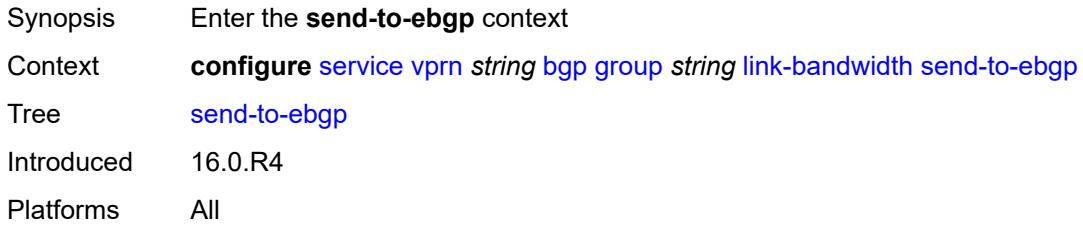

## <span id="page-7214-2"></span>**ipv4** *boolean*

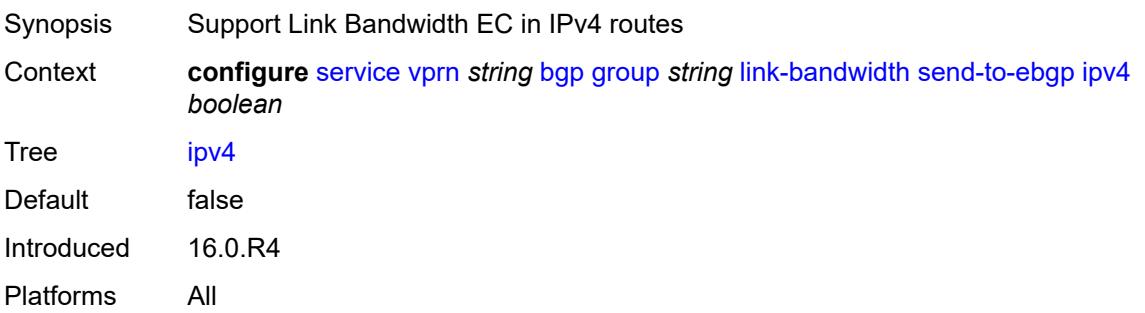

## <span id="page-7215-0"></span>**ipv6** *boolean*

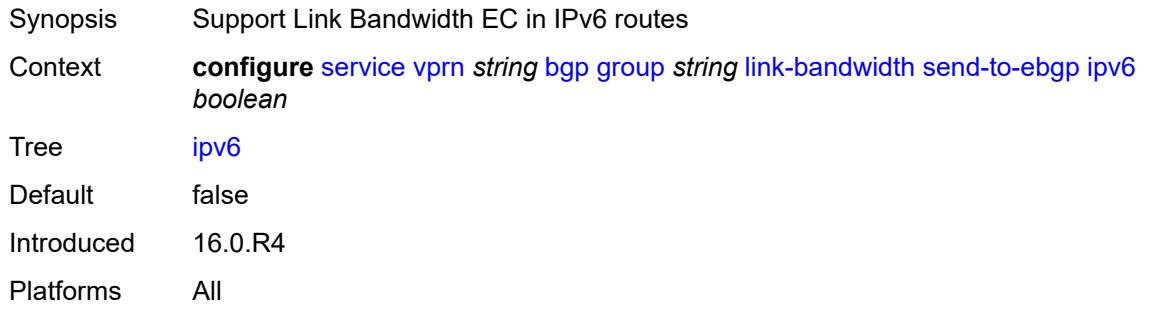

## <span id="page-7215-1"></span>**label-ipv4** *boolean*

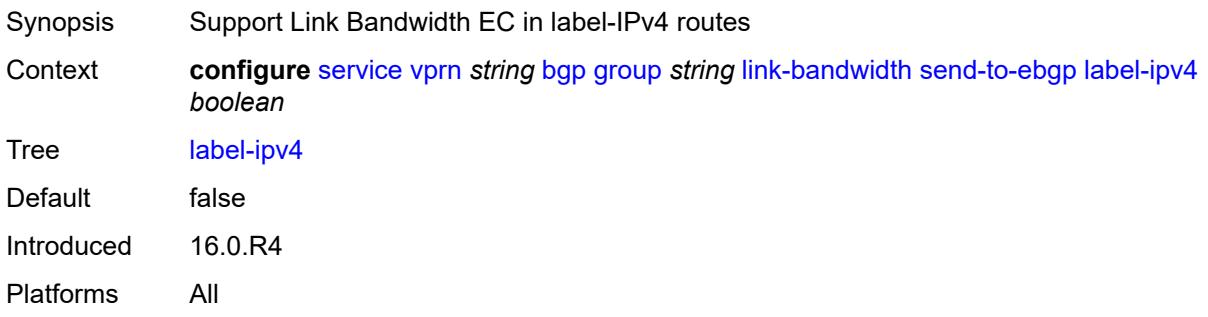

# <span id="page-7215-2"></span>**local-address** *(ipv4-address-no-zone | ipv6-address-no-zone | interface-name)*

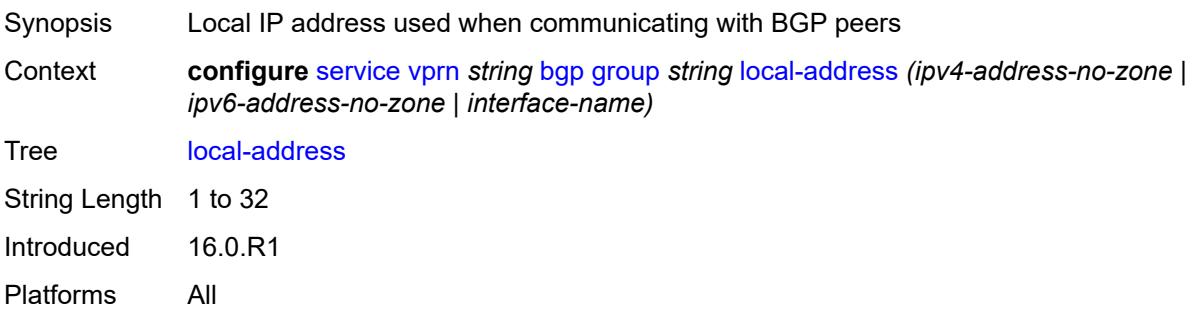

## <span id="page-7215-3"></span>**local-as**

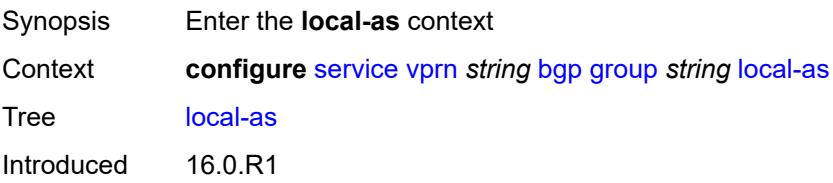

Platforms All

## <span id="page-7216-0"></span>**as-number** *number*

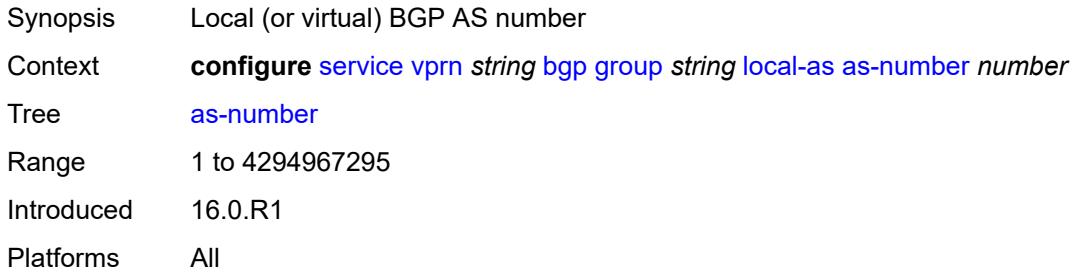

# <span id="page-7216-1"></span>**prepend-global-as** *boolean*

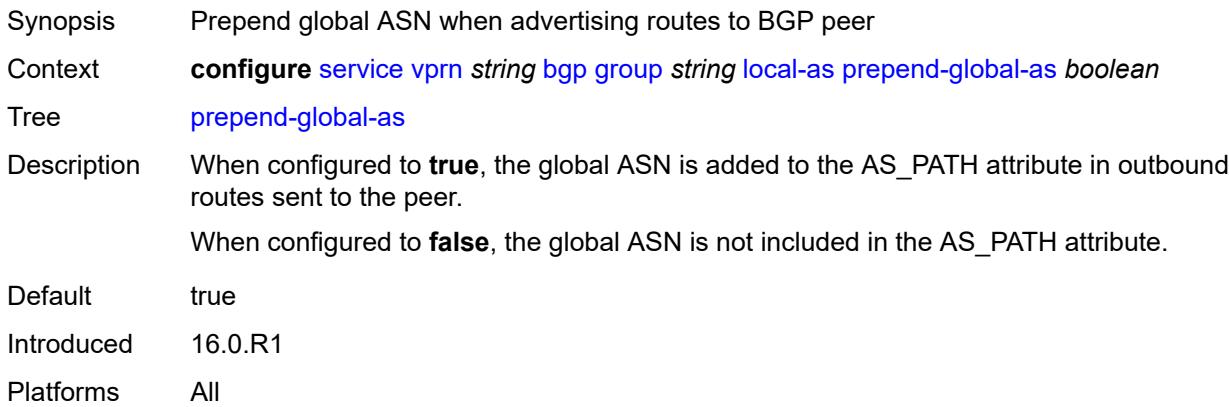

### <span id="page-7216-2"></span>**private** *boolean*

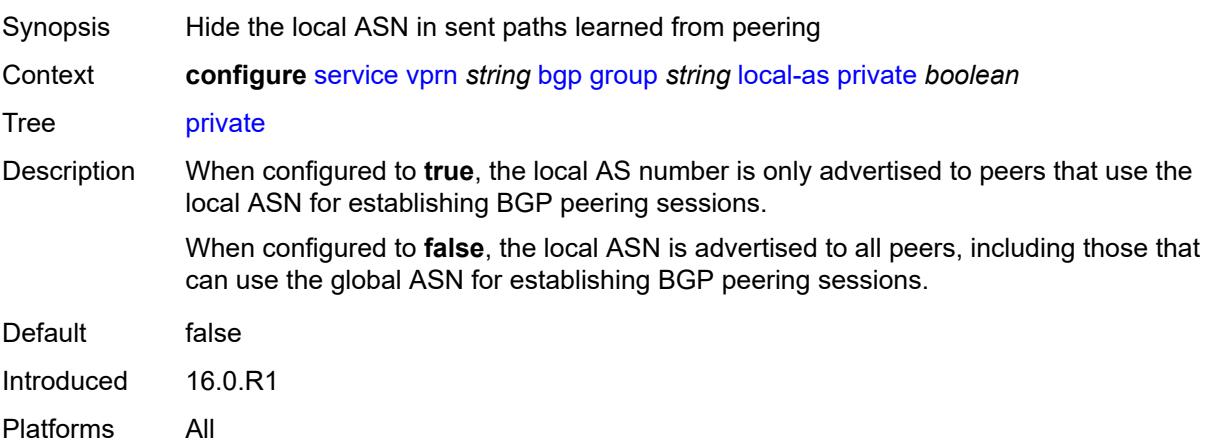

### <span id="page-7217-0"></span>**local-preference** *number*

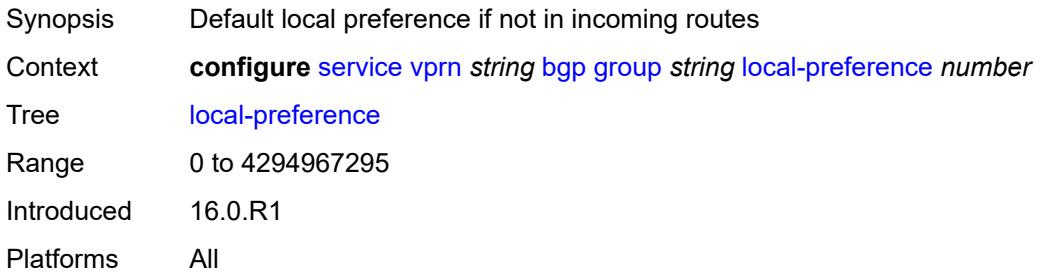

## <span id="page-7217-1"></span>**loop-detect** *keyword*

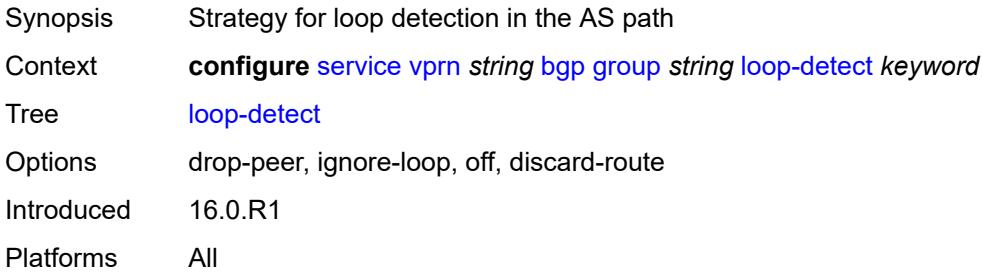

### <span id="page-7217-2"></span>**loop-detect-threshold** *number*

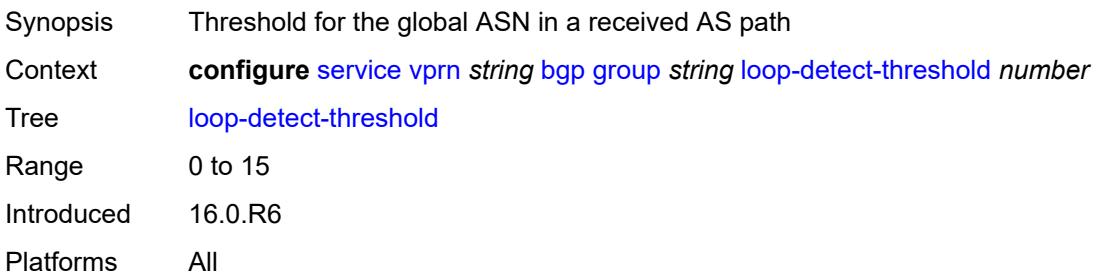

# <span id="page-7217-3"></span>**med-out** *(number | keyword)*

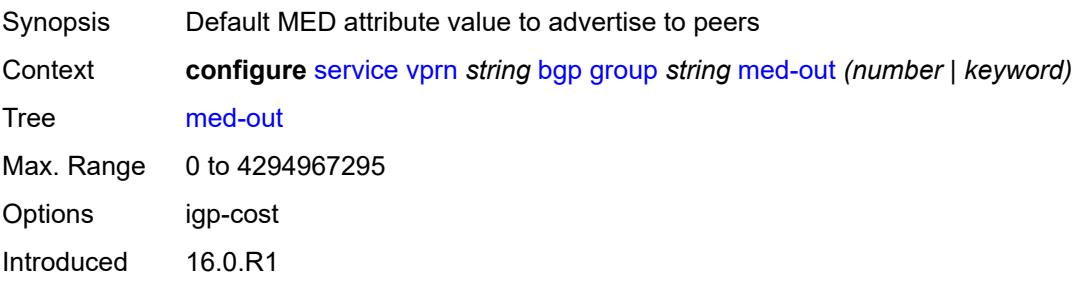

Platforms All

#### <span id="page-7218-0"></span>**min-route-advertisement** *number*

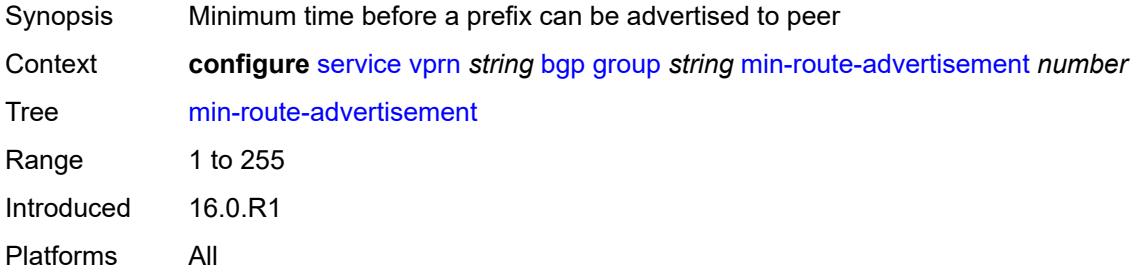

### <span id="page-7218-1"></span>**monitor**

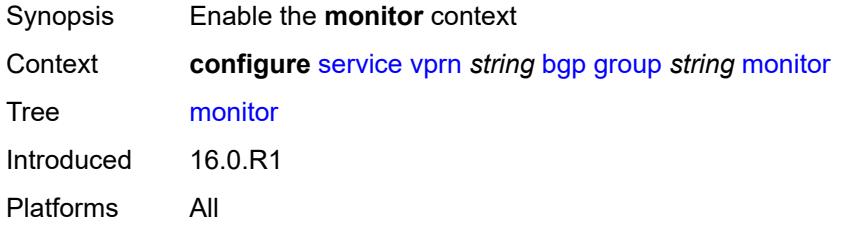

### <span id="page-7218-2"></span>**admin-state** *keyword*

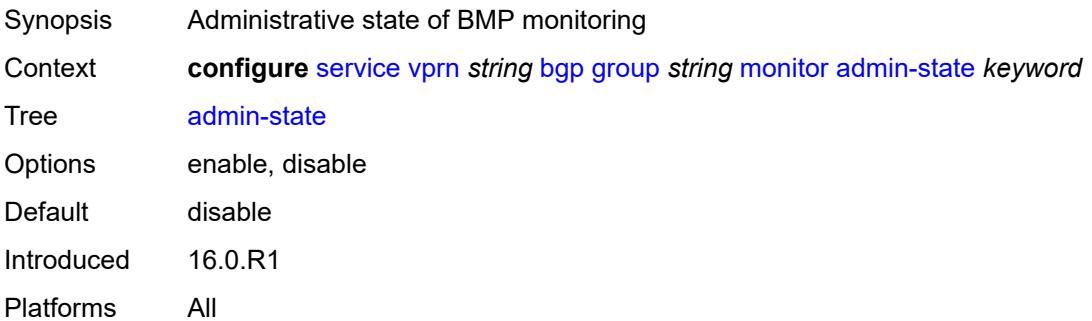

# <span id="page-7218-3"></span>**all-stations** *boolean*

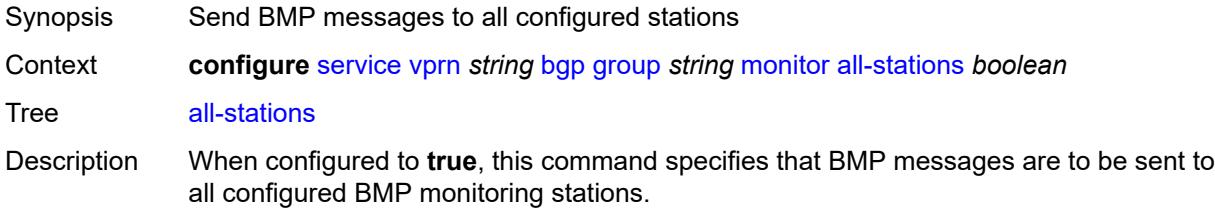

When configured to **false**, the command is not used to indicate the stations which can receive BMP messages. The **station** command (at the same context level) identifies the BMP stations for which BMP messages are to be sent.

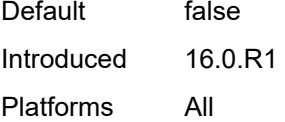

### <span id="page-7219-0"></span>**route-monitoring**

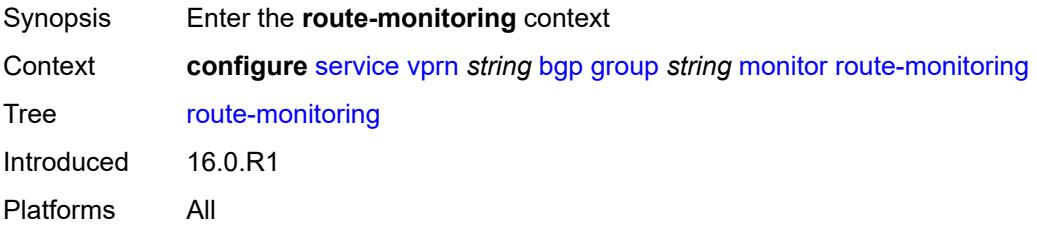

## <span id="page-7219-1"></span>**post-policy** *boolean*

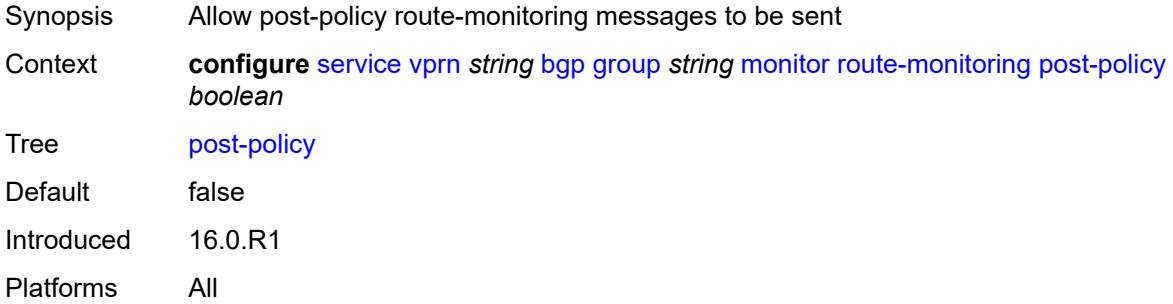

### <span id="page-7219-2"></span>**pre-policy** *boolean*

<span id="page-7219-3"></span>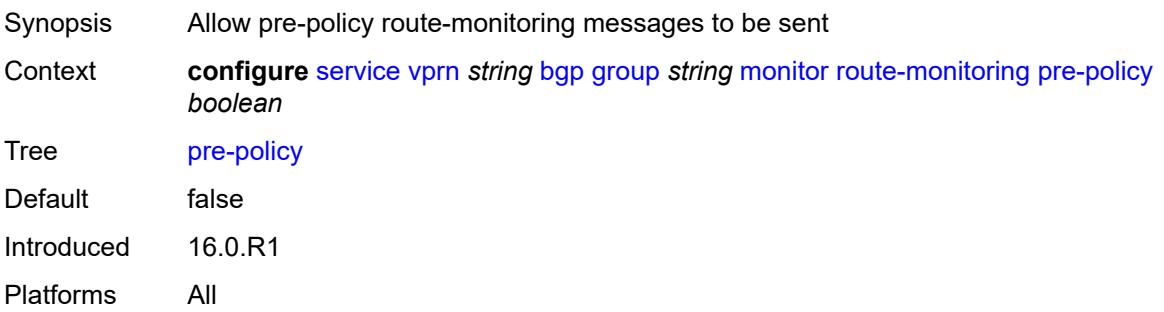

# **station** [[station-name\]](#page-7220-0) *reference*

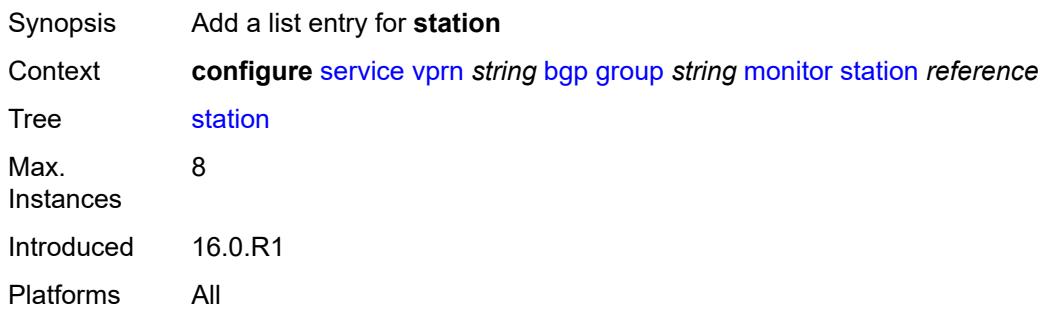

# <span id="page-7220-0"></span>[**station-name**] *reference*

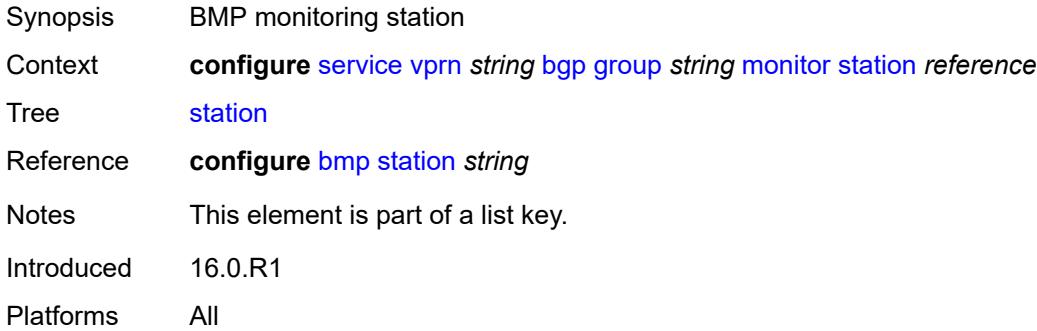

# <span id="page-7220-1"></span>**multihop** *number*

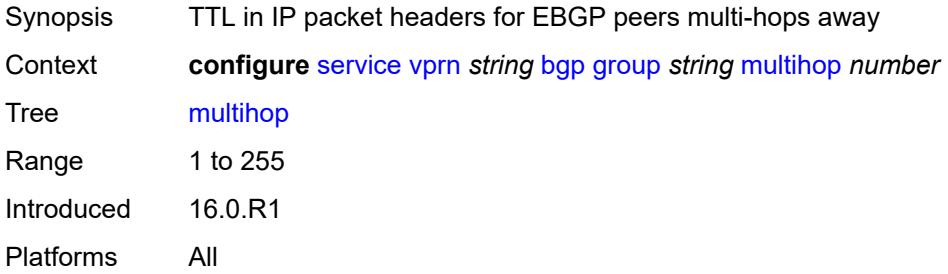

# <span id="page-7220-2"></span>**multipath-eligible** *boolean*

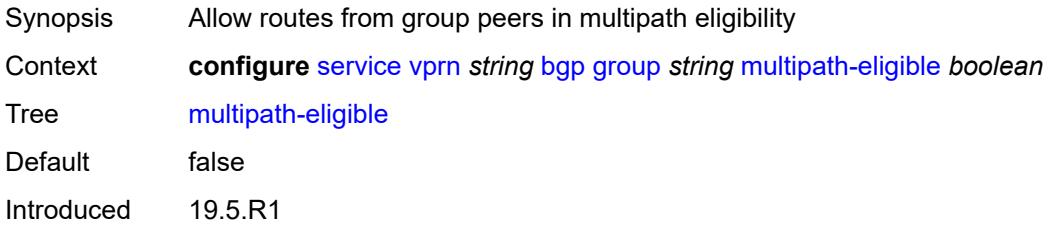

Platforms All

## <span id="page-7221-0"></span>**next-hop-self** *boolean*

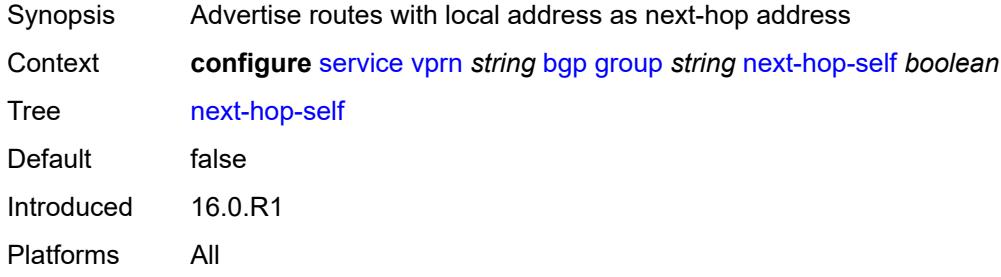

# <span id="page-7221-1"></span>**origin-validation**

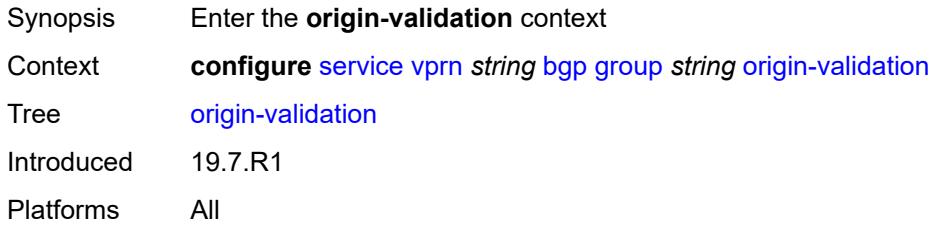

# <span id="page-7221-2"></span>**ipv4** *boolean*

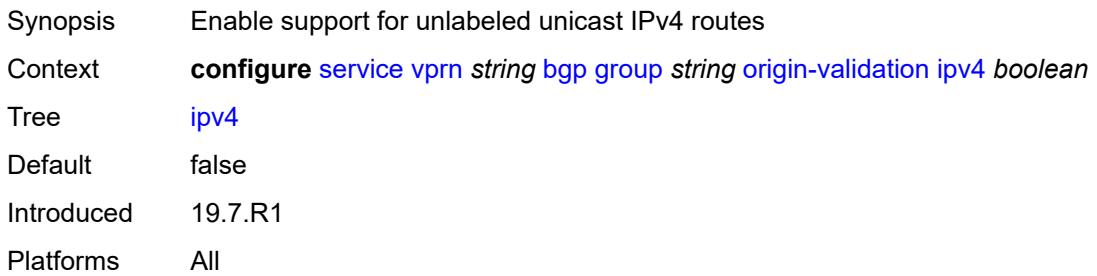

## <span id="page-7221-3"></span>**ipv6** *boolean*

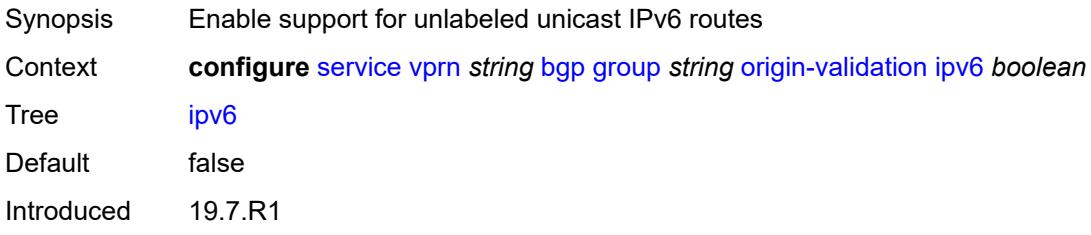

Platforms All

### <span id="page-7222-0"></span>**label-ipv4** *boolean*

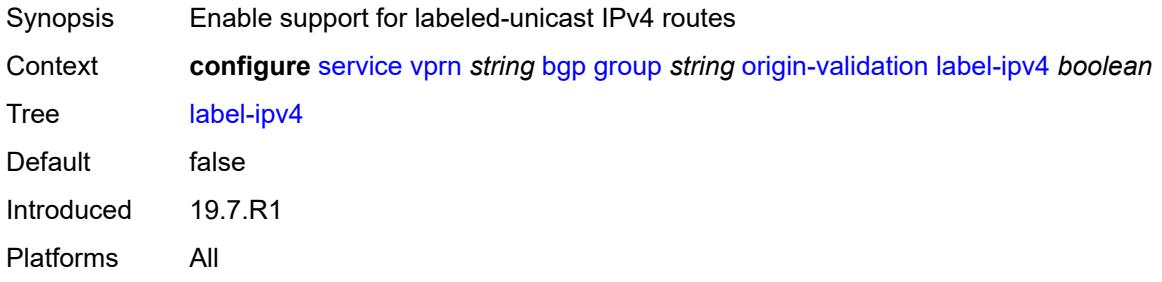

### <span id="page-7222-1"></span>**passive** *boolean*

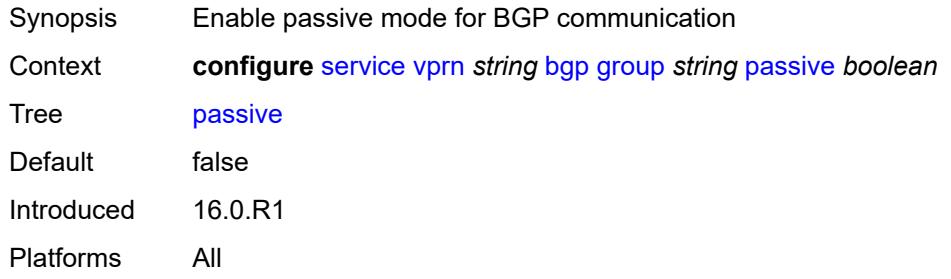

### <span id="page-7222-2"></span>**path-mtu-discovery** *boolean*

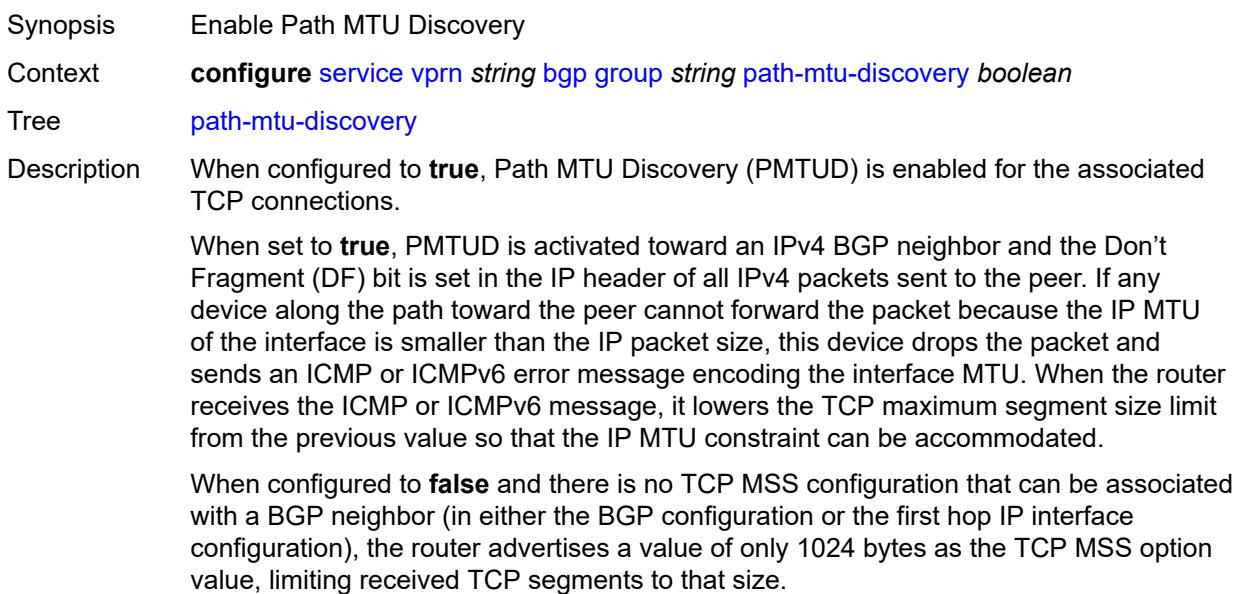

Introduced 16.0.R1 Platforms All

### <span id="page-7223-0"></span>**peer-as** *number*

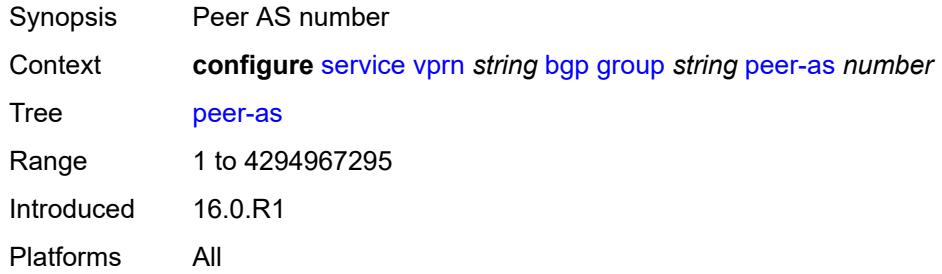

## <span id="page-7223-1"></span>**peer-ip-tracking** *boolean*

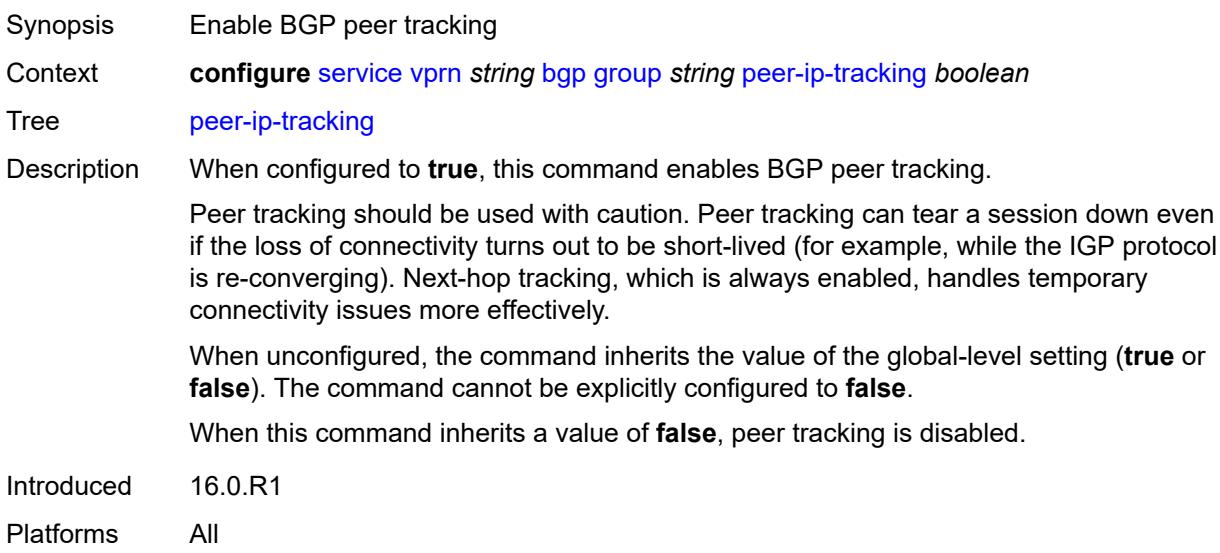

# <span id="page-7223-2"></span>**preference** *number*

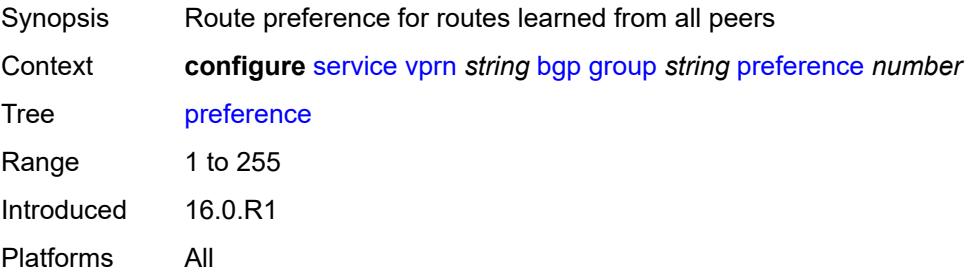

# <span id="page-7224-1"></span>**prefix-limit** [[family\]](#page-7224-0) *keyword*

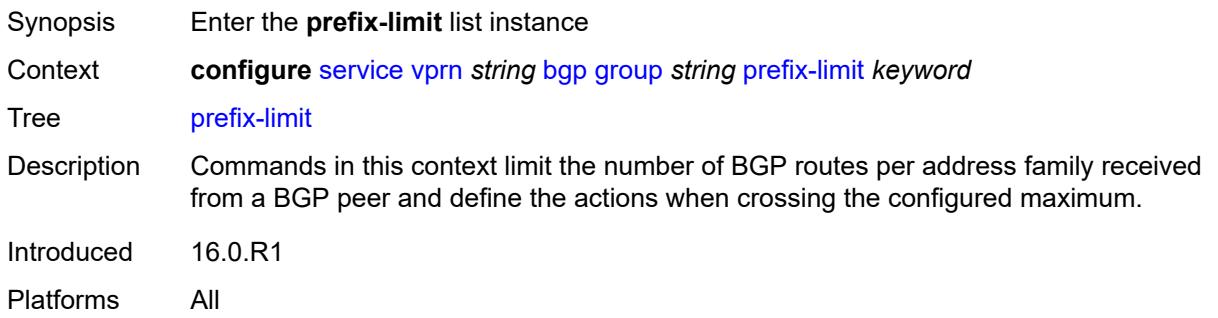

# <span id="page-7224-0"></span>[**family**] *keyword*

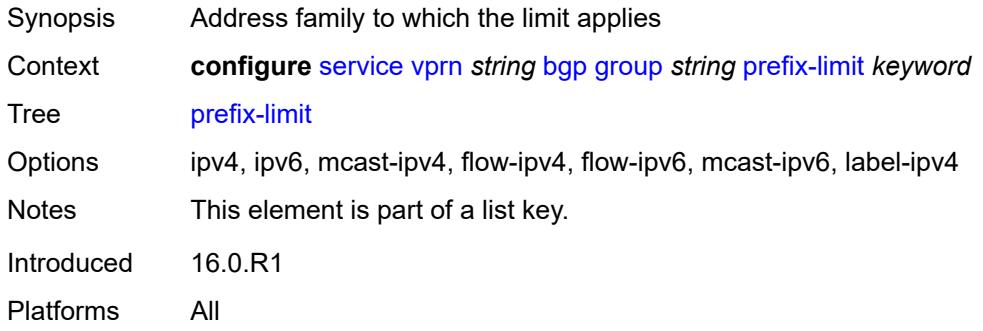

### <span id="page-7224-2"></span>**hold-excess** *number*

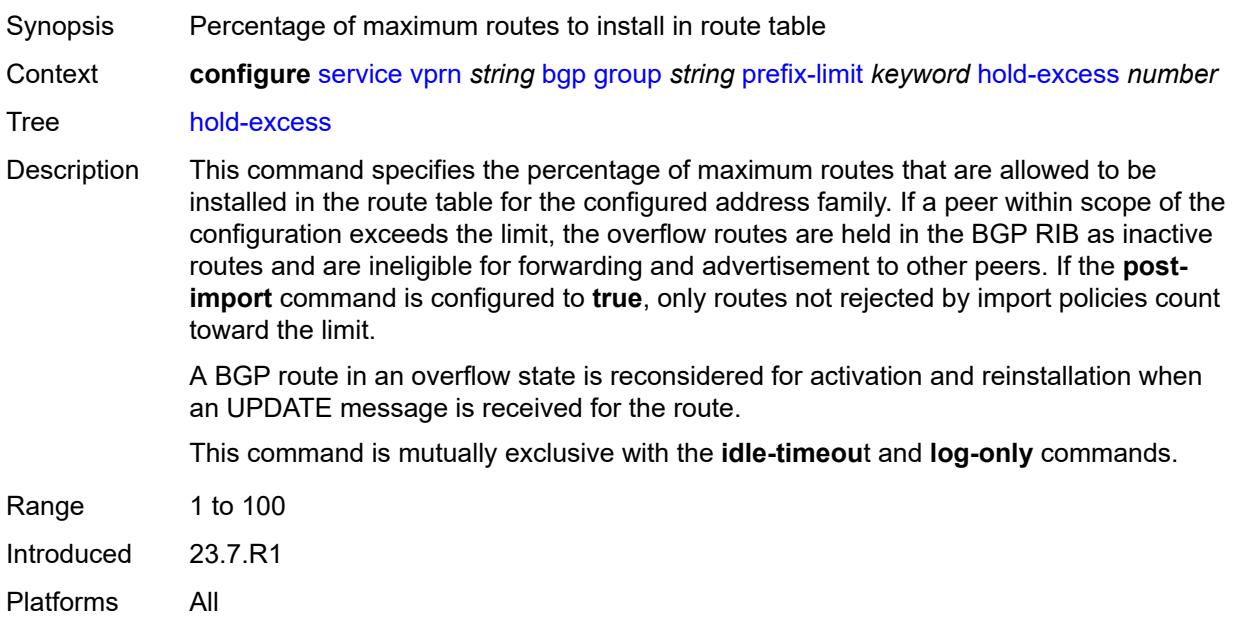

### <span id="page-7225-0"></span>**idle-timeout** *number*

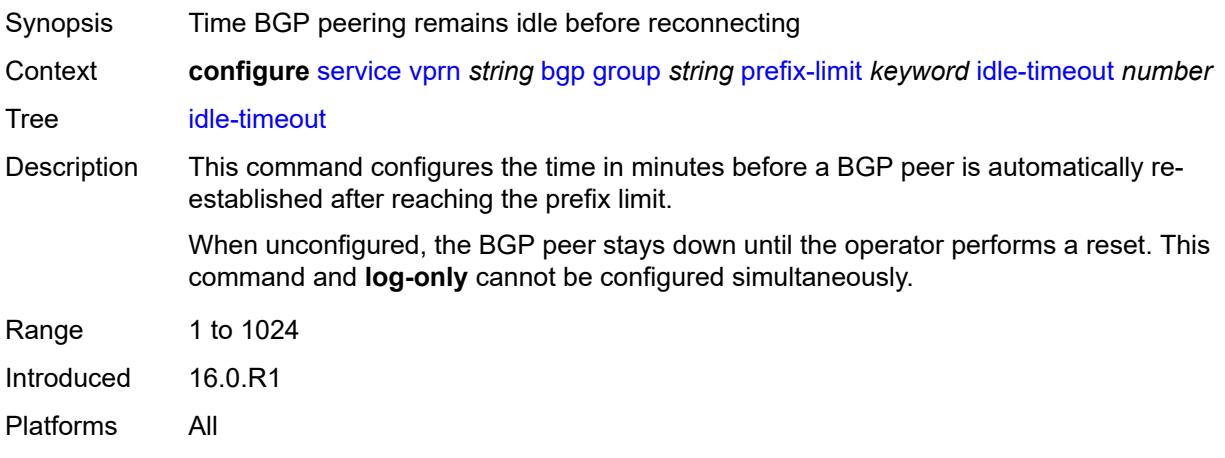

# <span id="page-7225-1"></span>**log-only** *boolean*

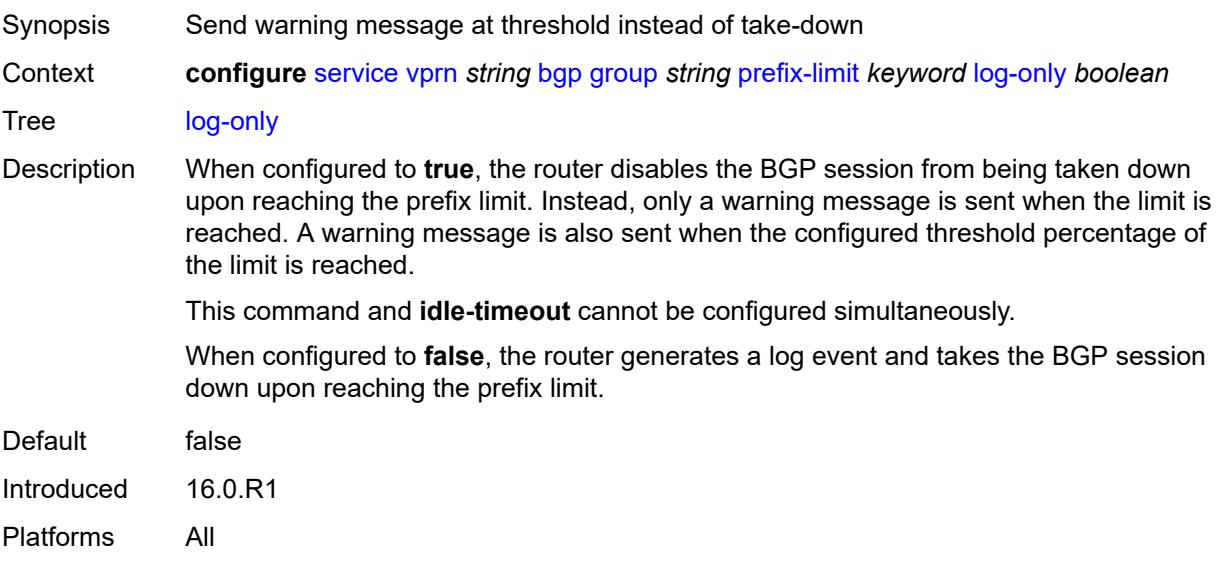

### <span id="page-7225-2"></span>**maximum** *number*

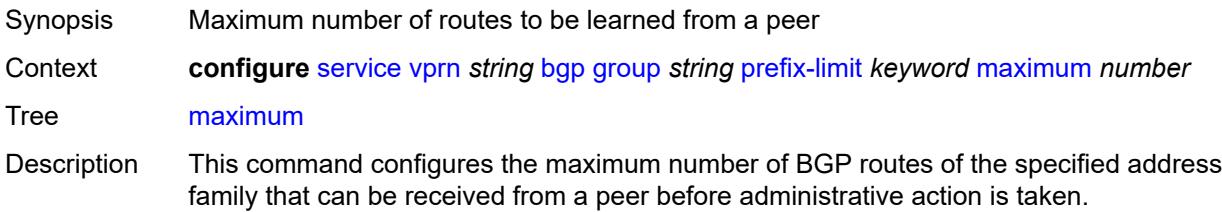

When **log-only** is unconfigured, the BGP session is taken down whenever the limit of any family is exceeded even if the limits of the other family has not been exceeded.

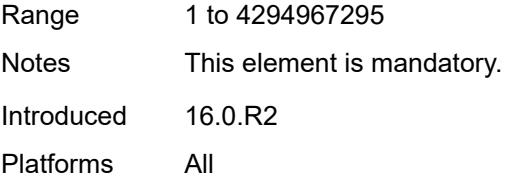

### <span id="page-7226-0"></span>**post-import** *boolean*

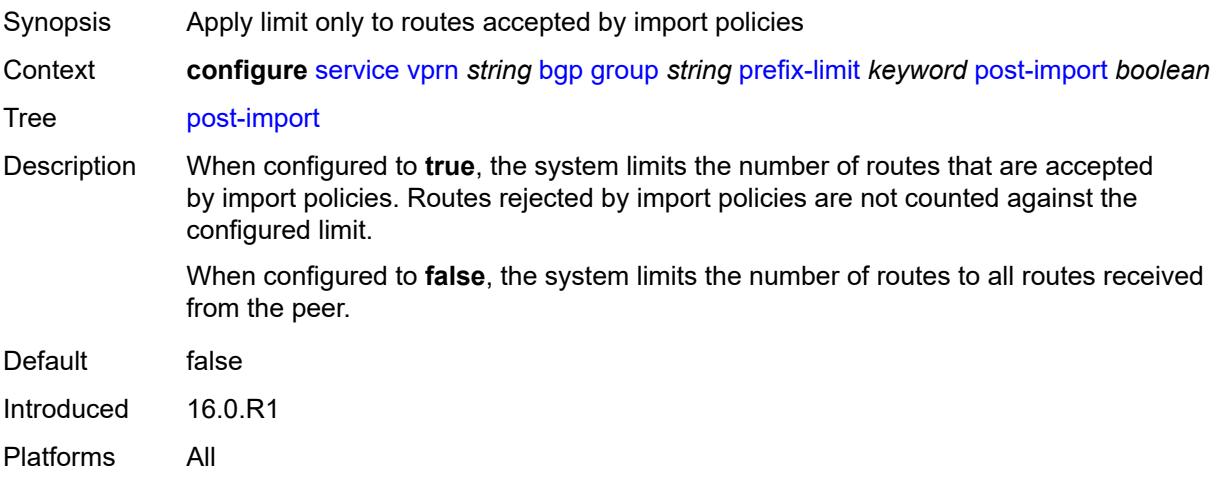

## <span id="page-7226-1"></span>**threshold** *number*

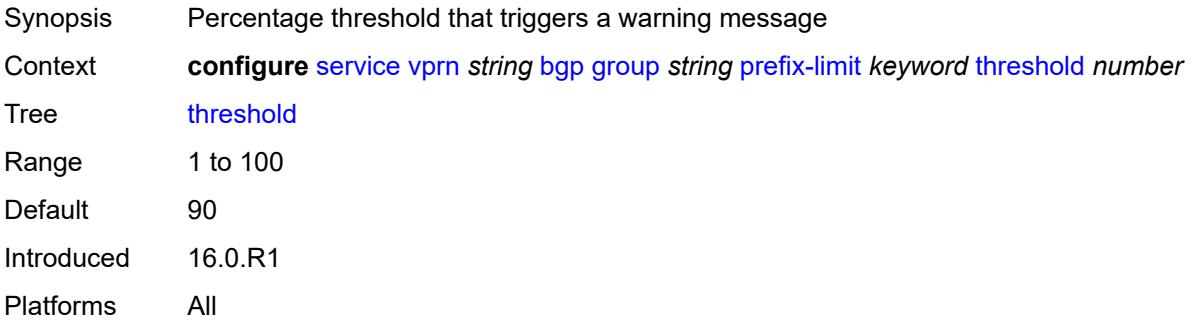

### <span id="page-7226-2"></span>**remove-private**

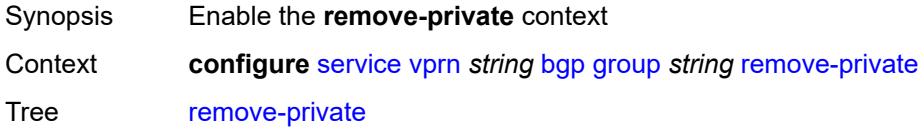

Introduced 16.0.R1 Platforms All

## <span id="page-7227-0"></span>**limited** *boolean*

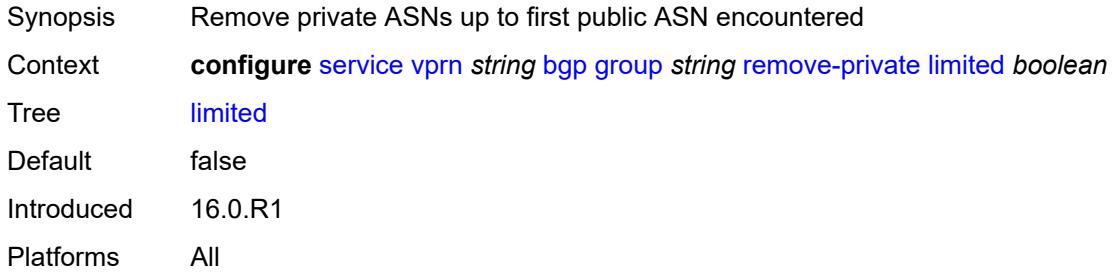

# <span id="page-7227-1"></span>**replace** *boolean*

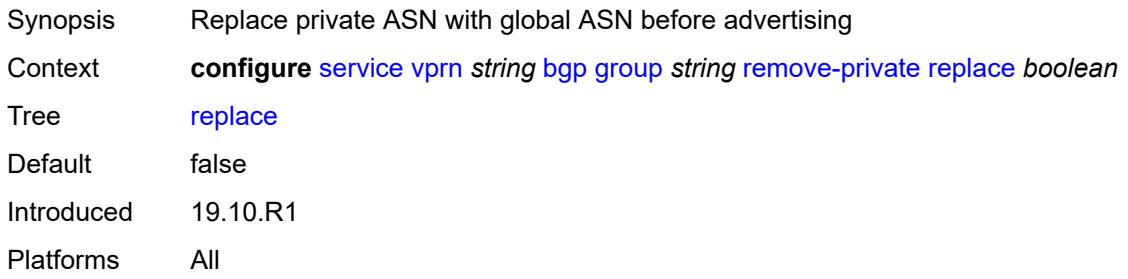

# <span id="page-7227-2"></span>**skip-peer-as** *boolean*

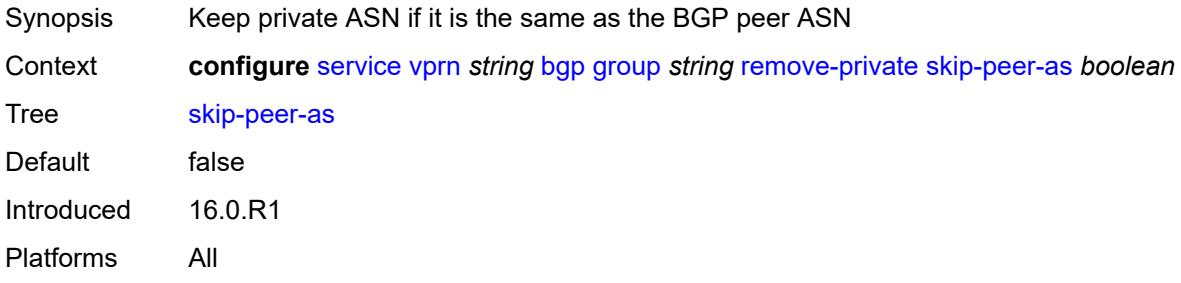

### <span id="page-7227-3"></span>**send-communities**

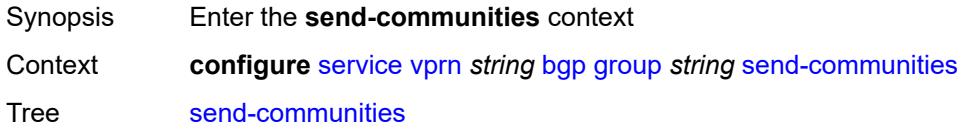

Introduced 16.0.R1 Platforms All

# <span id="page-7228-0"></span>**extended** *boolean*

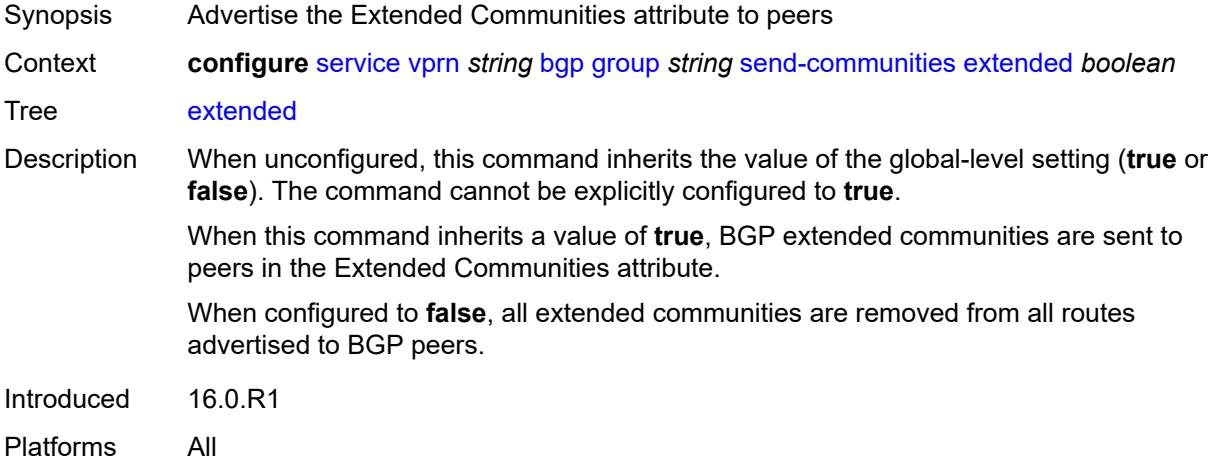

## <span id="page-7228-1"></span>**large** *boolean*

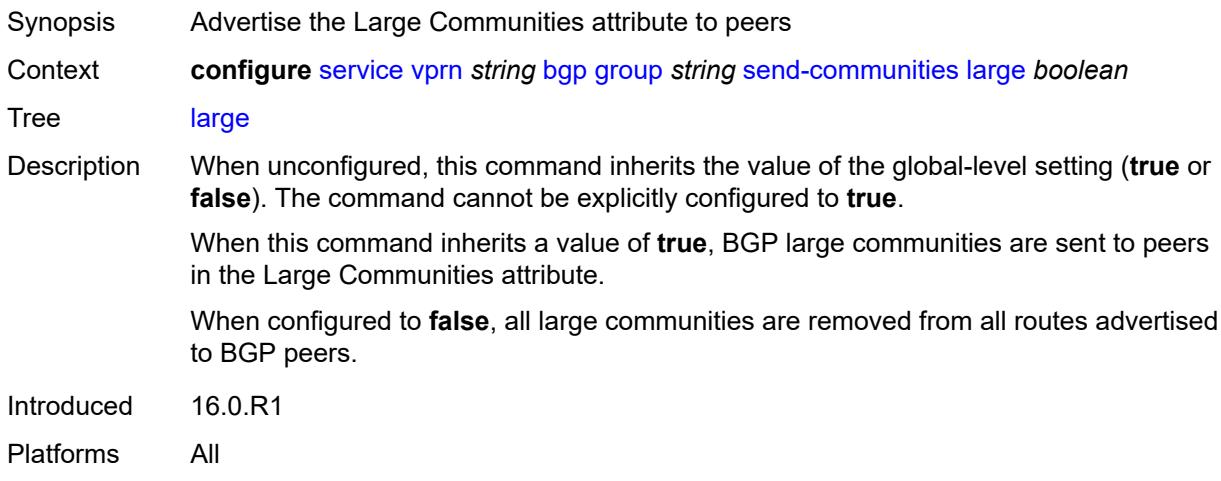

# <span id="page-7228-2"></span>**standard** *boolean*

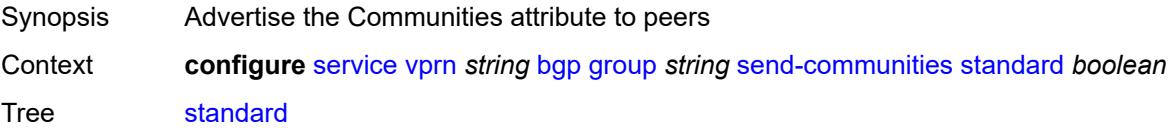

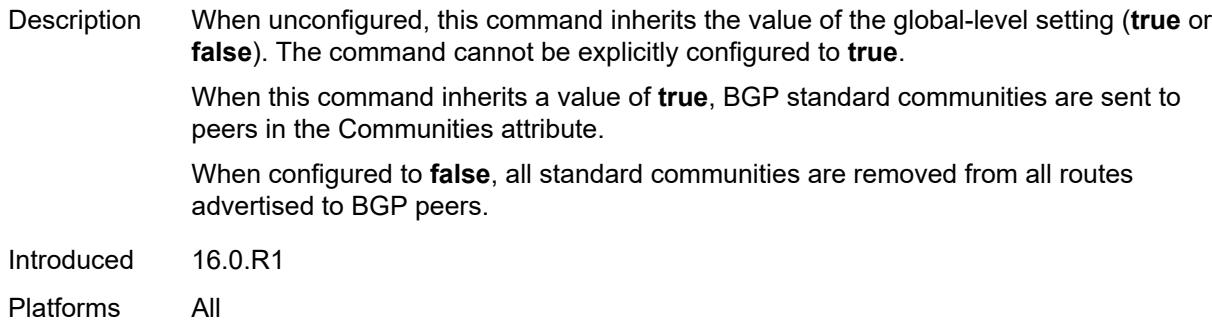

# <span id="page-7229-0"></span>**send-default**

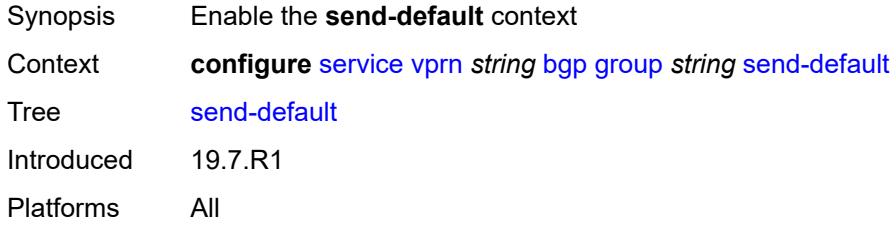

## <span id="page-7229-1"></span>**export-policy** *reference*

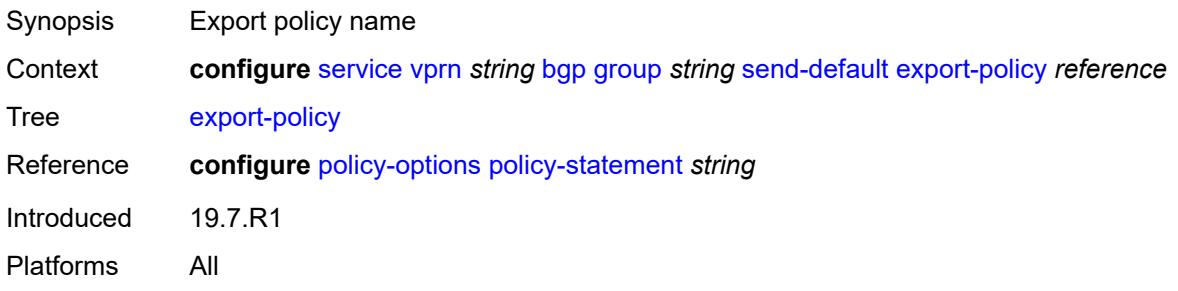

## <span id="page-7229-2"></span>**ipv4** *boolean*

<span id="page-7229-3"></span>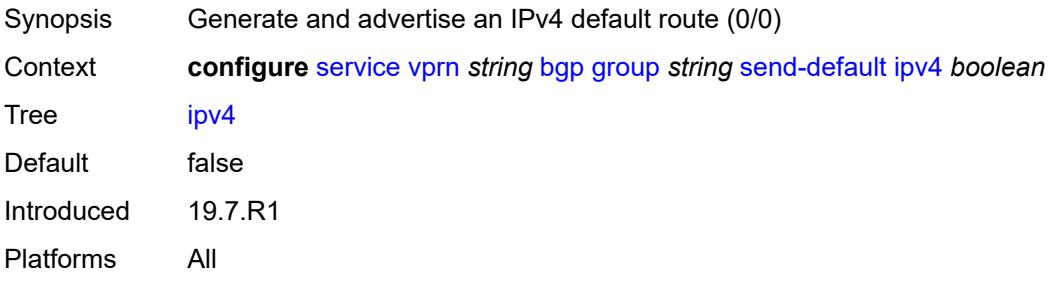

# **ipv6** *boolean*

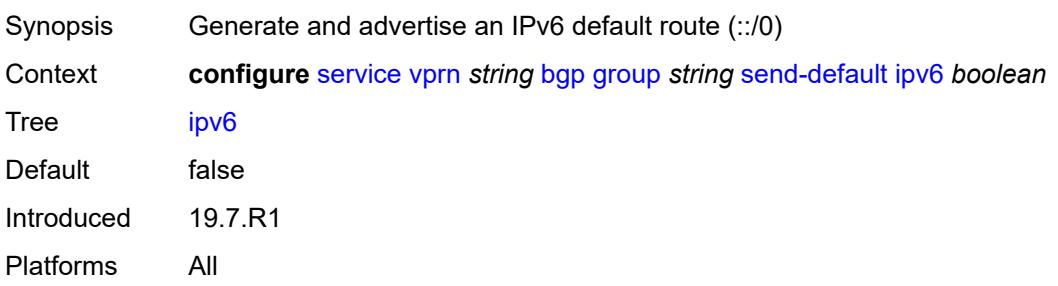

# <span id="page-7230-0"></span>**split-horizon** *boolean*

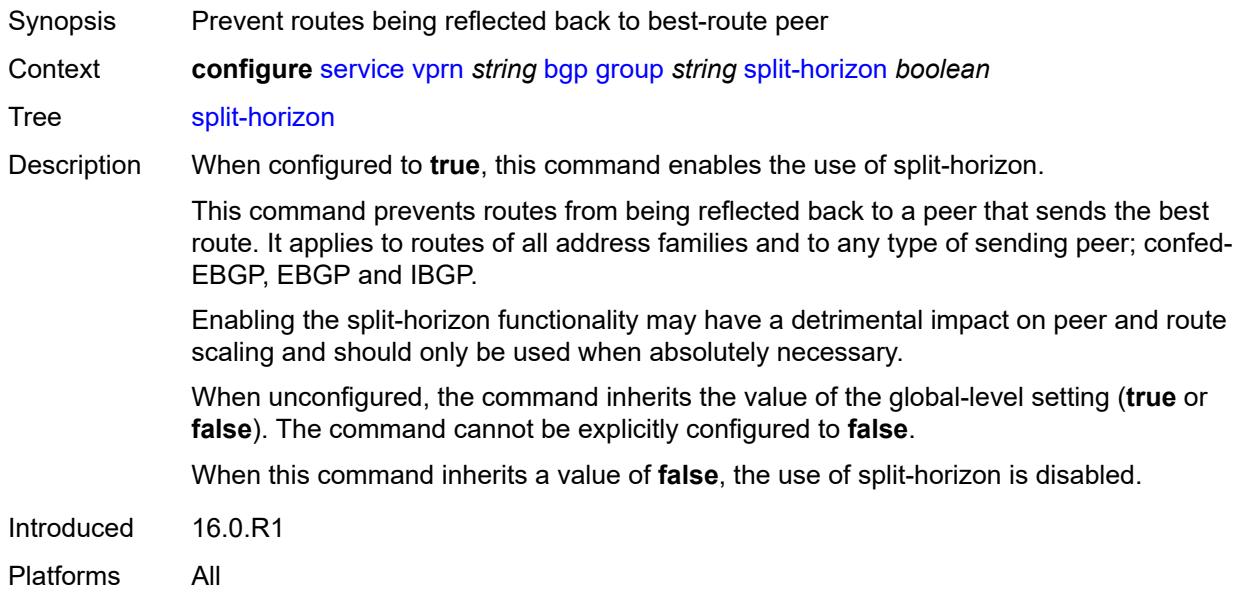

## <span id="page-7230-1"></span>**static-group** *boolean*

<span id="page-7230-2"></span>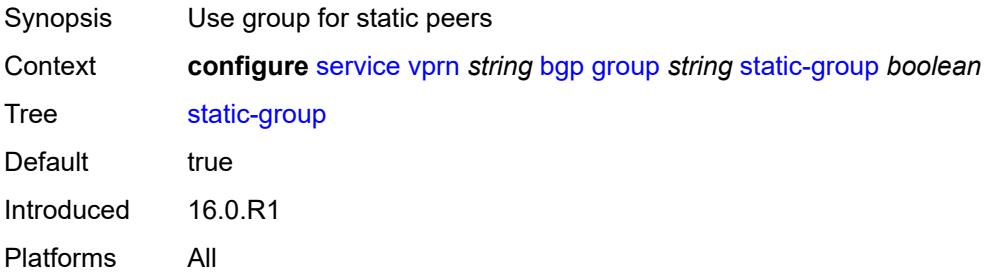

# **tcp-mss** *(number | keyword)*

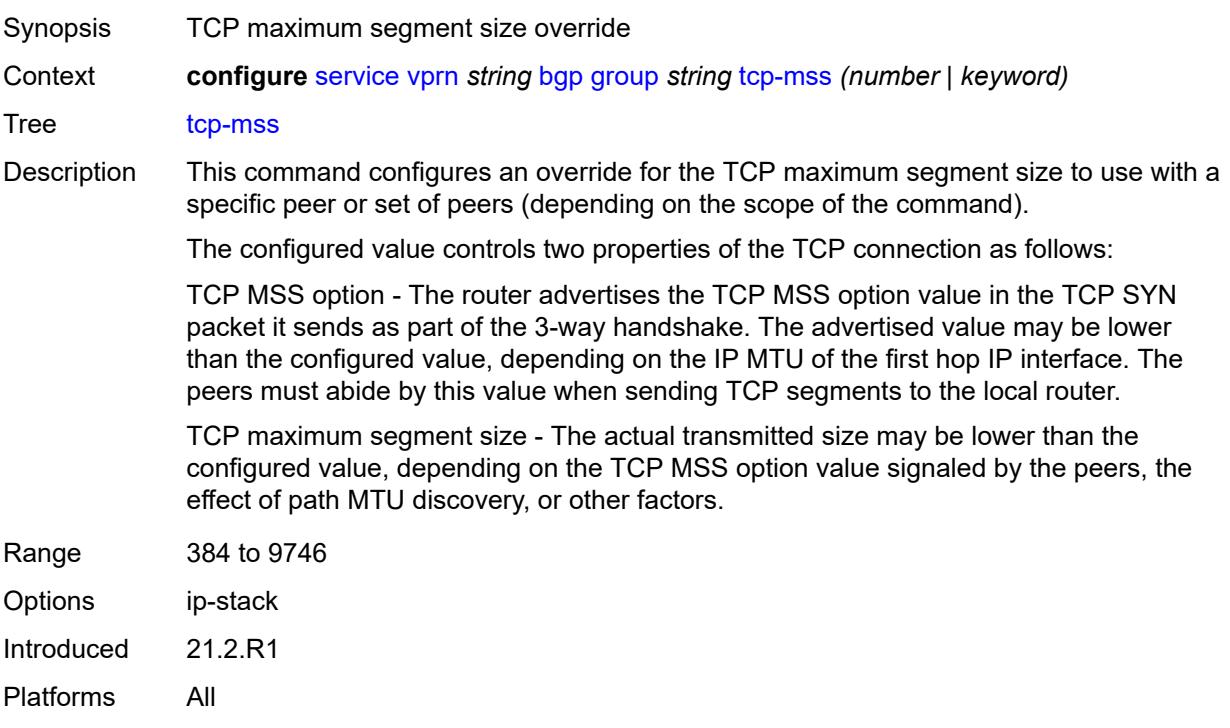

# <span id="page-7231-0"></span>**third-party-nexthop** *boolean*

<span id="page-7231-1"></span>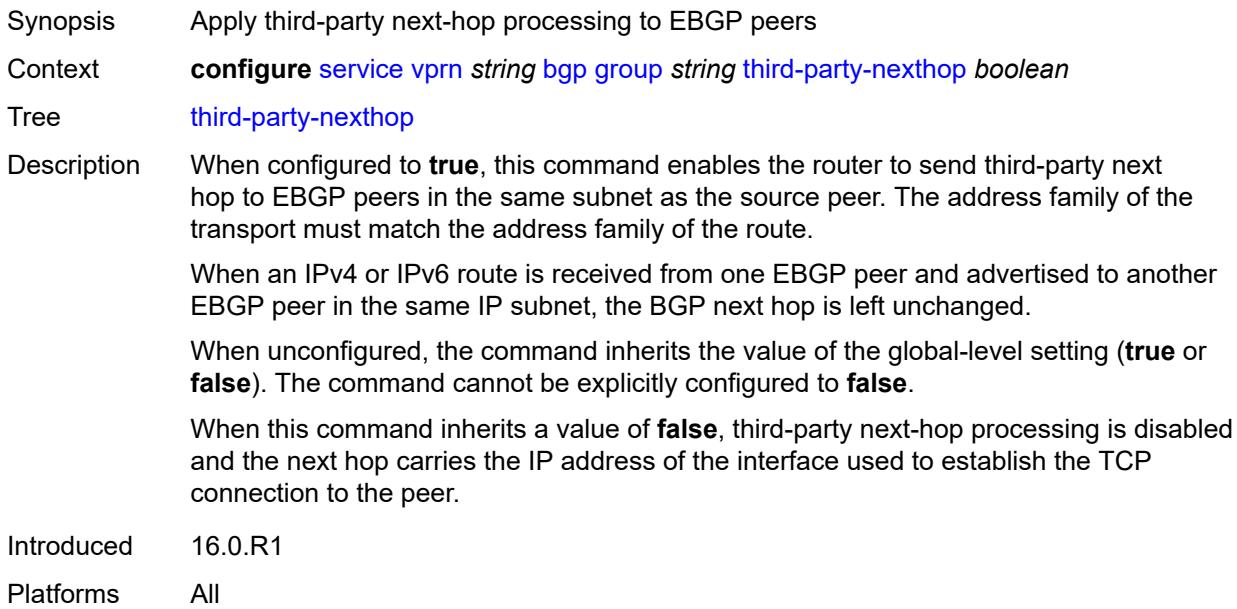

# **ttl-security** *number*

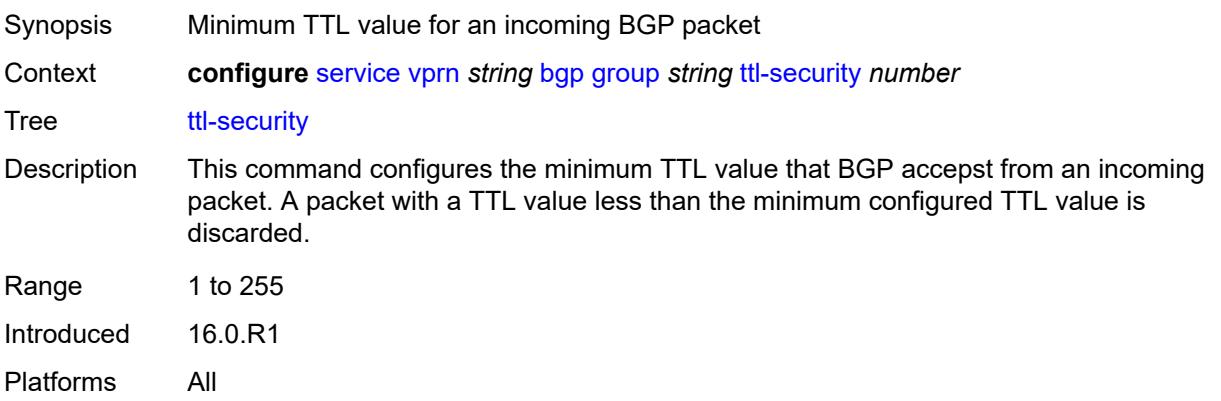

# <span id="page-7232-0"></span>**type** *keyword*

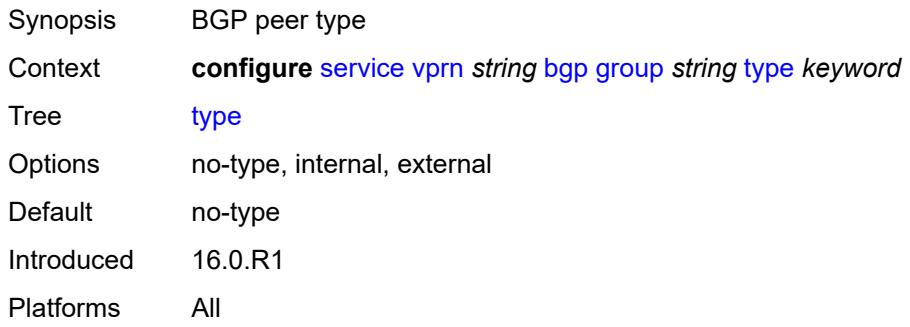

### <span id="page-7232-1"></span>**hold-time**

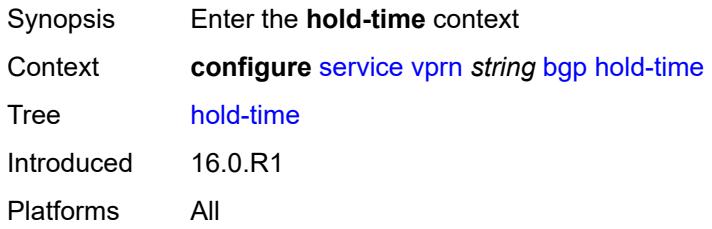

### <span id="page-7232-2"></span>**minimum-hold-time** *number*

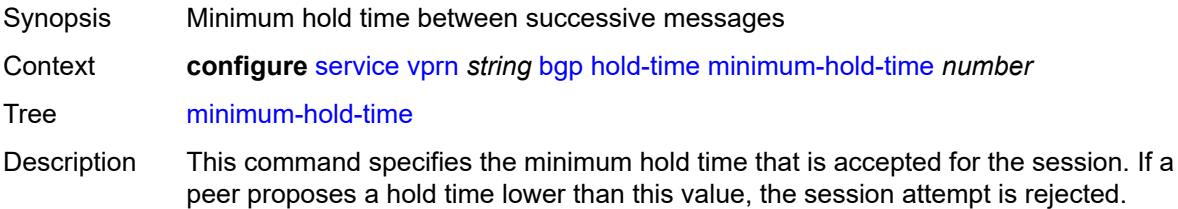

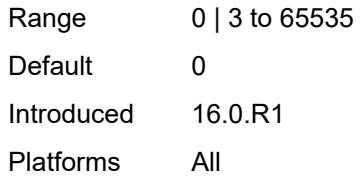

### <span id="page-7233-0"></span>**seconds** *number*

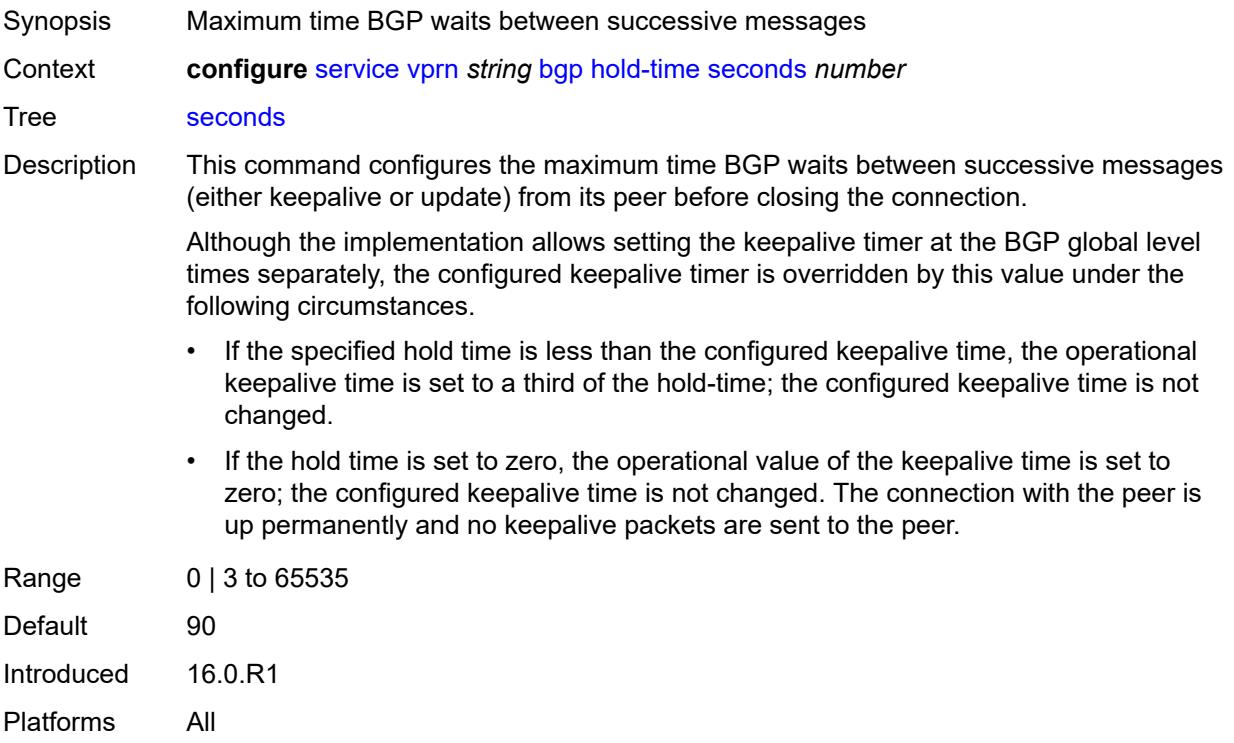

## <span id="page-7233-1"></span>**ibgp-multipath** *boolean*

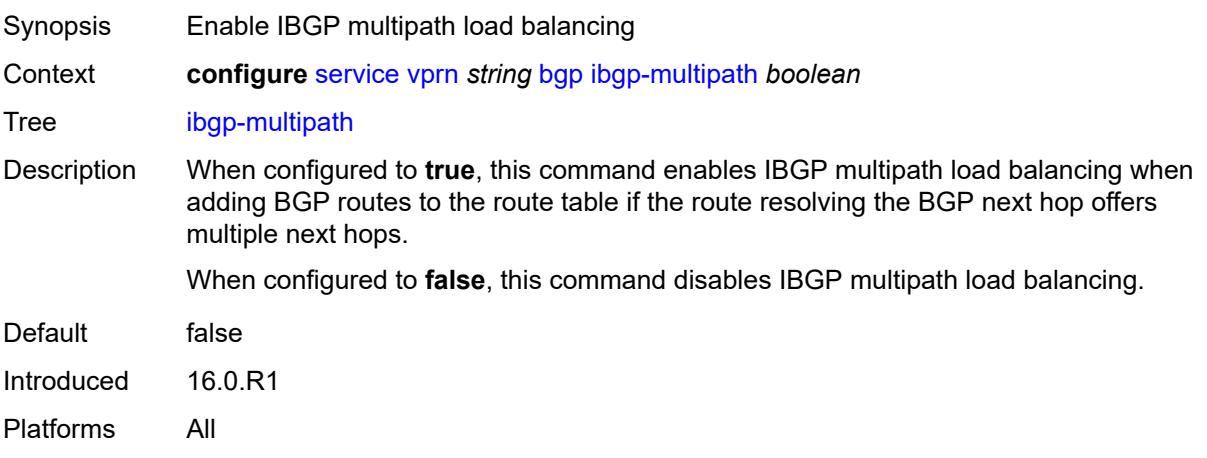

## <span id="page-7234-0"></span>**import**

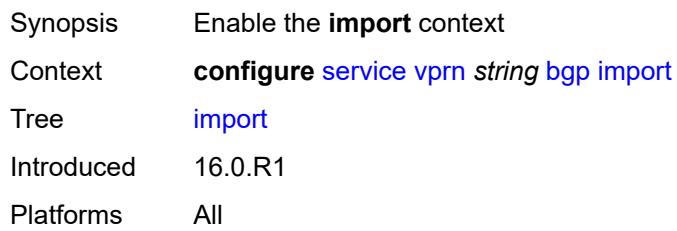

# <span id="page-7234-1"></span>**policy** *(policy-expr-string | string)*

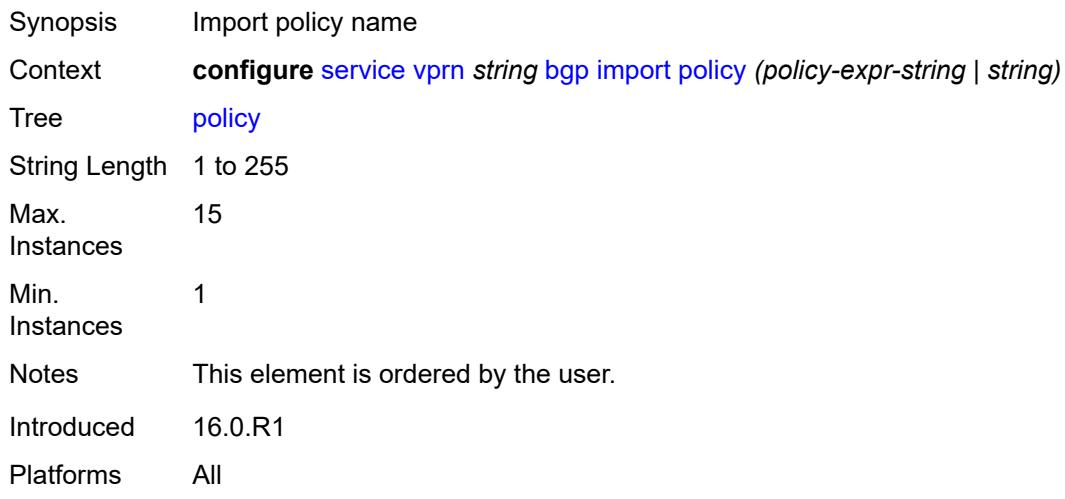

# <span id="page-7234-2"></span>**initial-send-delay-zero** *boolean*

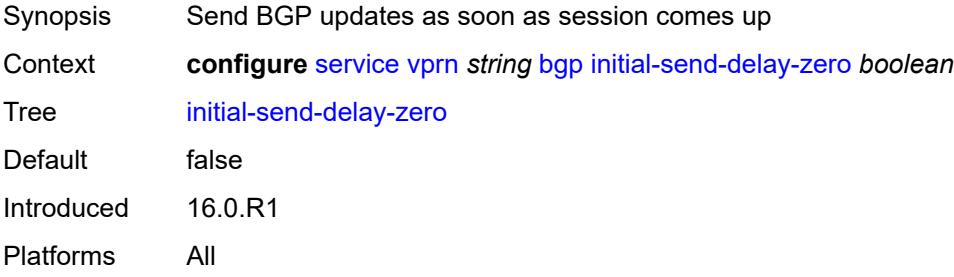

### <span id="page-7234-3"></span>**keepalive** *number*

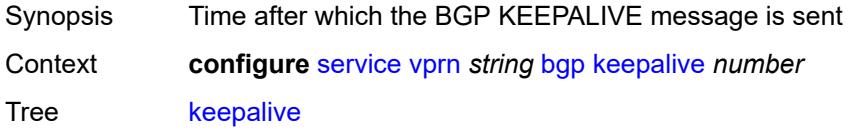

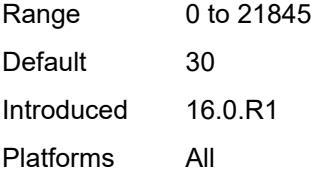

## <span id="page-7235-0"></span>**label-preference** *number*

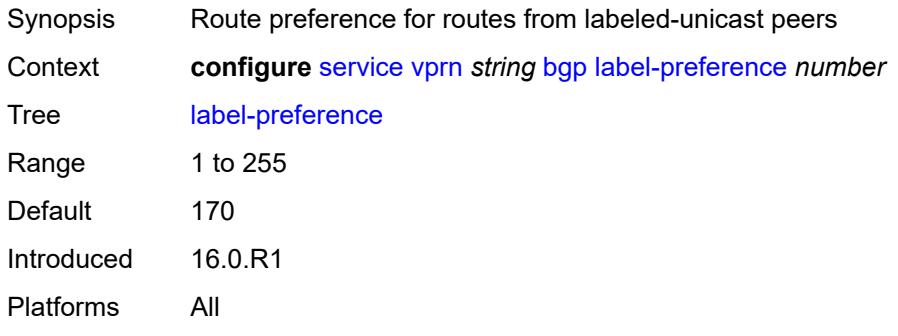

### <span id="page-7235-1"></span>**local-as**

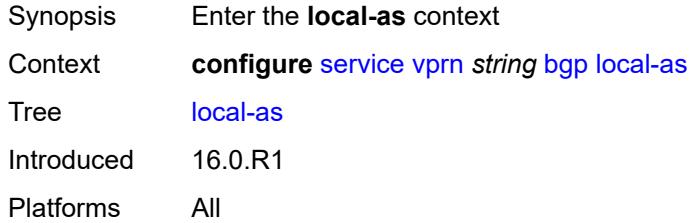

### <span id="page-7235-2"></span>**as-number** *number*

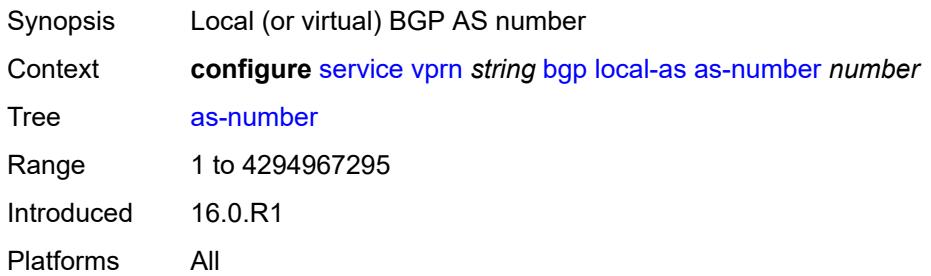

# **prepend-global-as** *boolean*

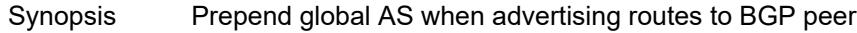
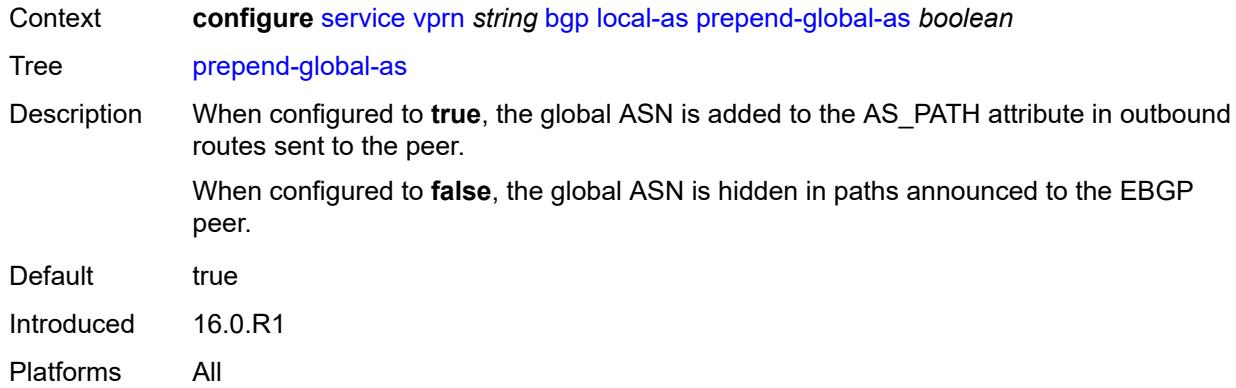

## <span id="page-7236-0"></span>**private** *boolean*

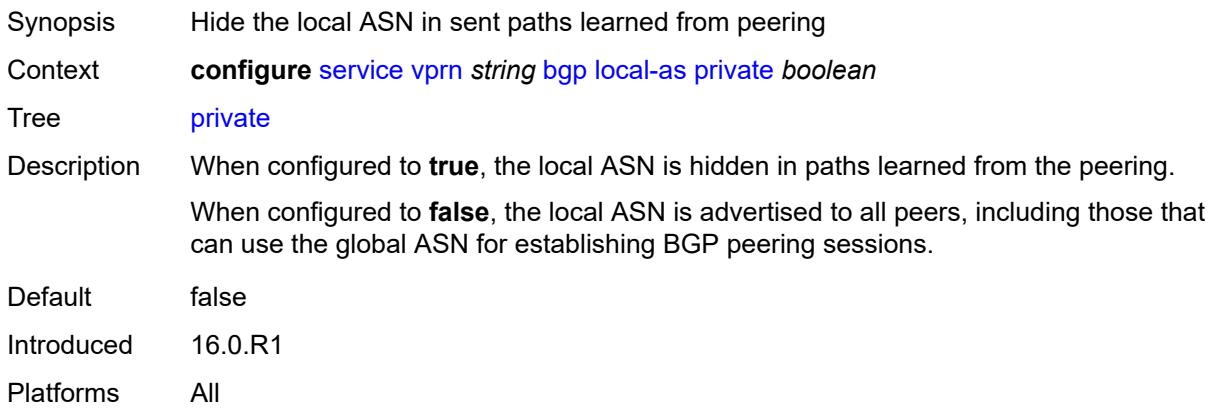

# <span id="page-7236-1"></span>**local-preference** *number*

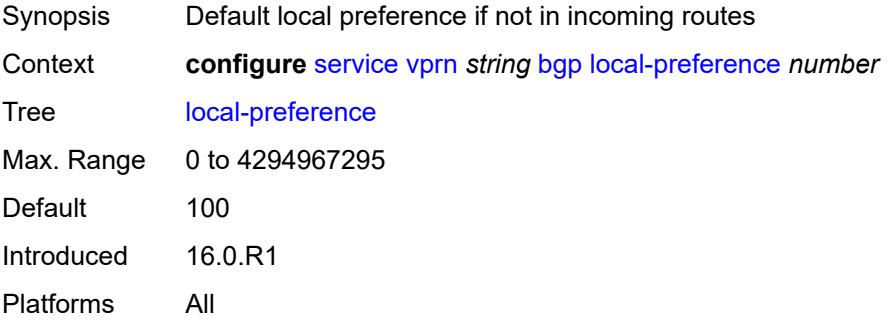

# <span id="page-7236-2"></span>**loop-detect** *keyword*

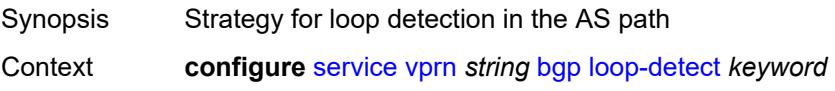

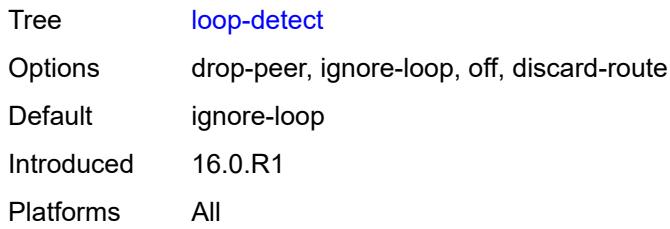

## <span id="page-7237-0"></span>**loop-detect-threshold** *number*

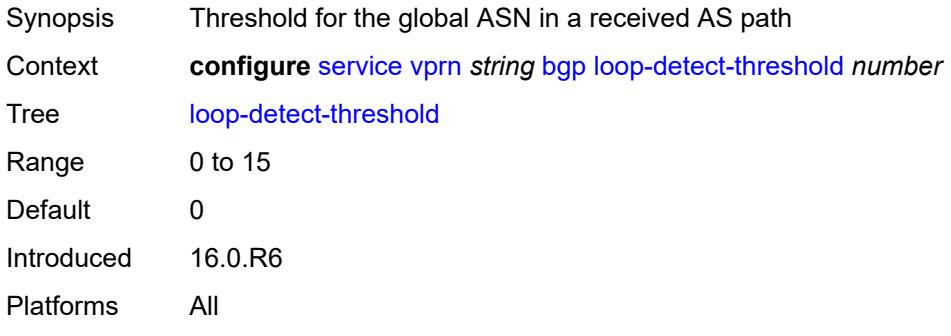

### <span id="page-7237-1"></span>**med-out** *(number | keyword)*

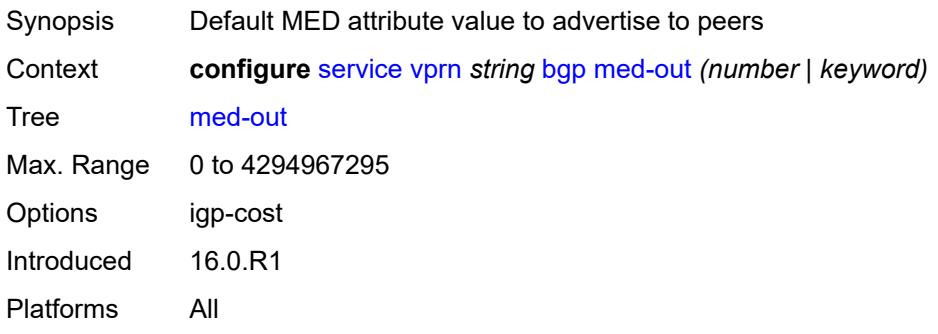

## <span id="page-7237-2"></span>**min-route-advertisement** *number*

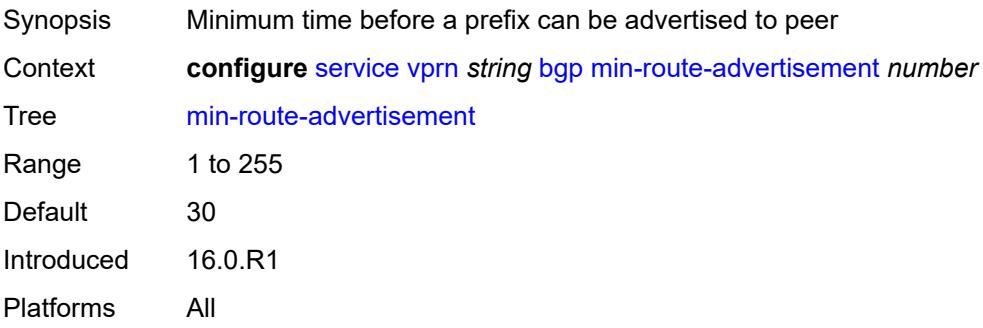

### <span id="page-7238-0"></span>**monitor**

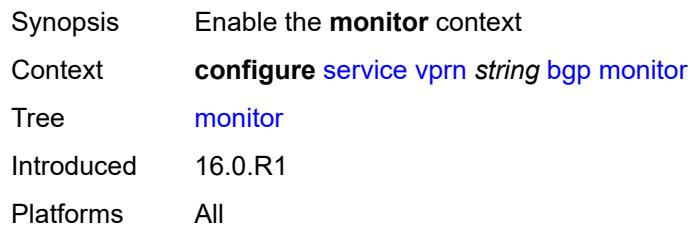

# <span id="page-7238-1"></span>**admin-state** *keyword*

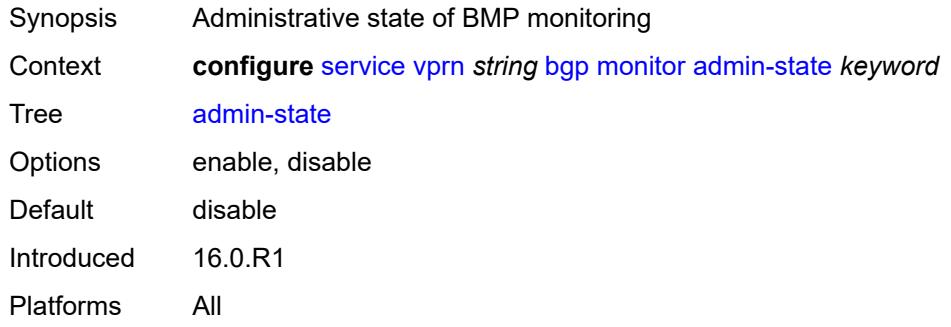

### <span id="page-7238-2"></span>**all-stations** *boolean*

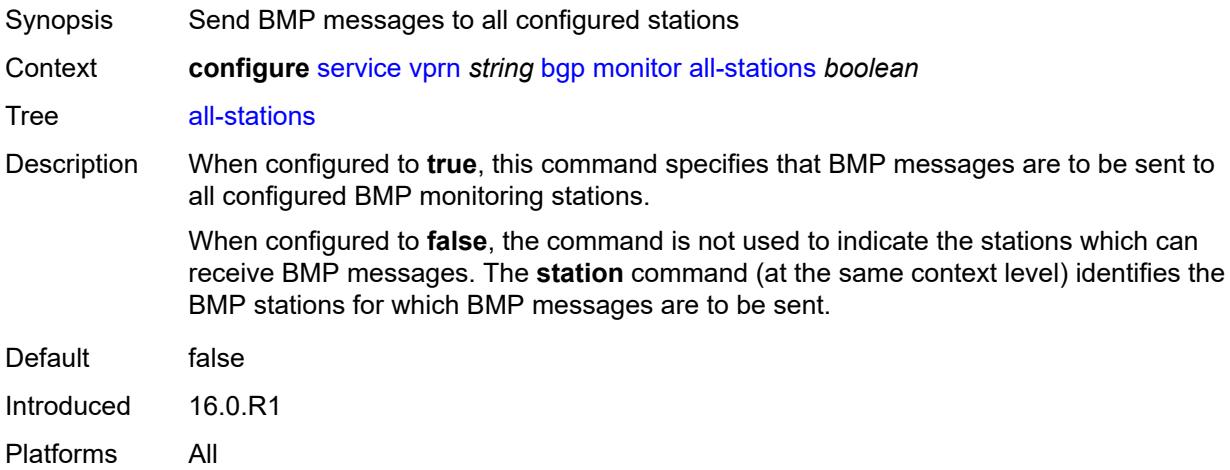

## <span id="page-7238-3"></span>**route-monitoring**

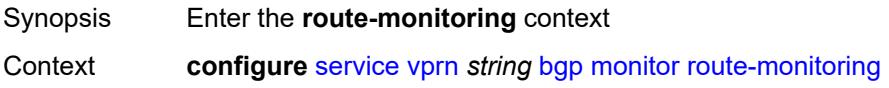

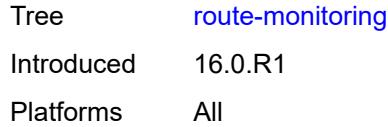

# <span id="page-7239-0"></span>**post-policy** *boolean*

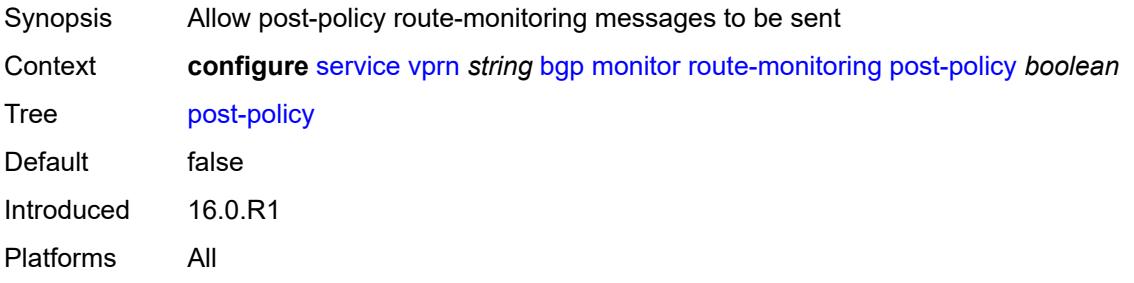

### <span id="page-7239-1"></span>**pre-policy** *boolean*

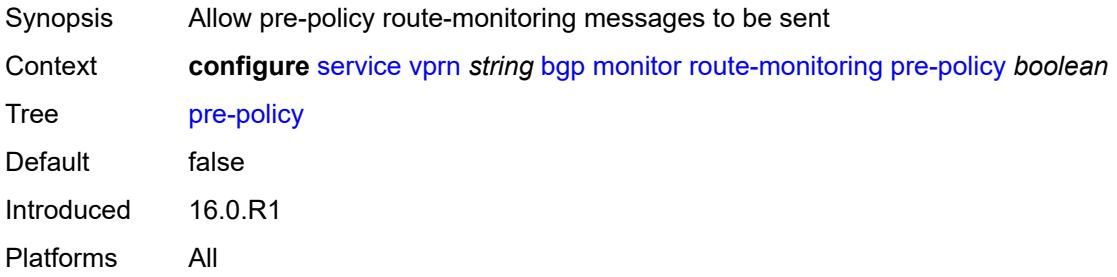

# <span id="page-7239-3"></span>**station** [[station-name\]](#page-7239-2) *reference*

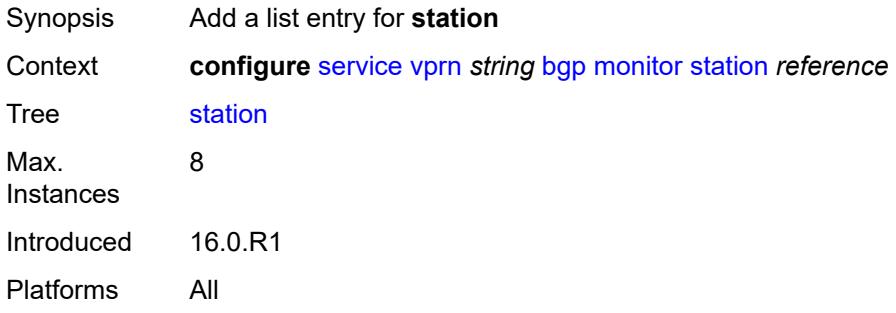

# <span id="page-7239-2"></span>[**station-name**] *reference*

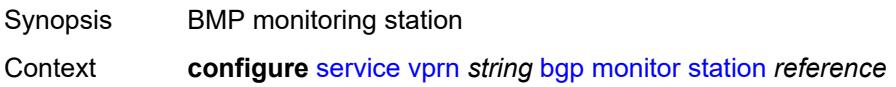

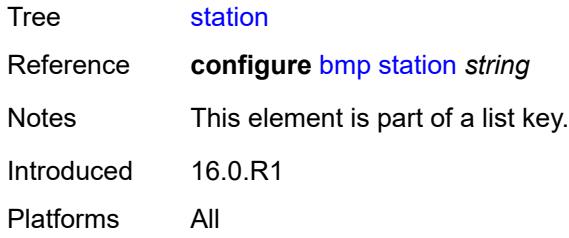

## <span id="page-7240-0"></span>**multihop** *number*

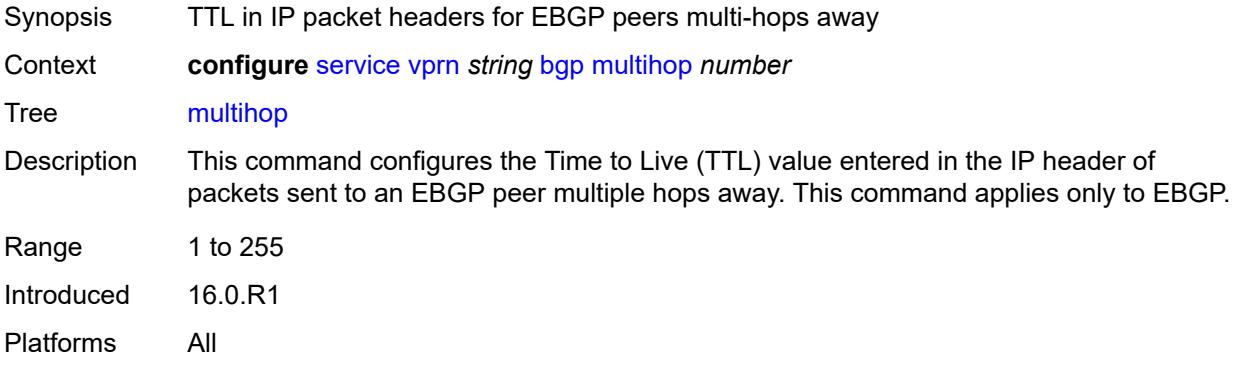

# <span id="page-7240-1"></span>**multipath**

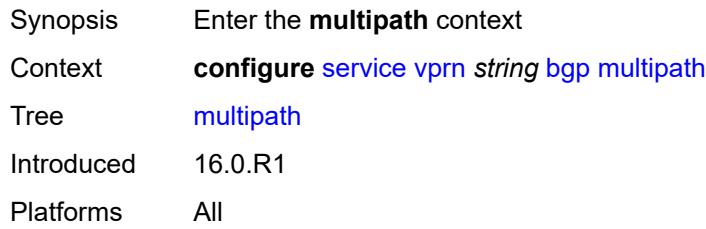

# <span id="page-7240-2"></span>**ebgp** *number*

<span id="page-7240-3"></span>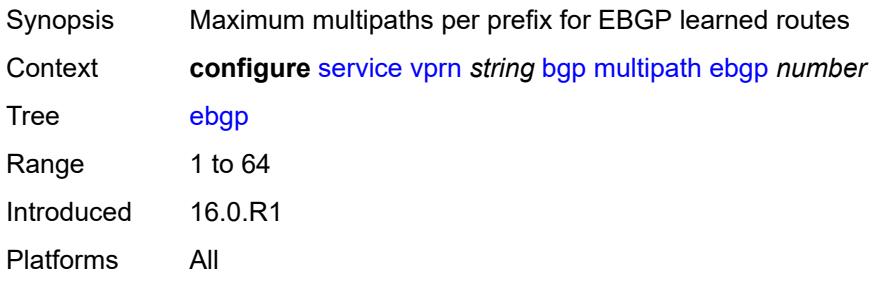

# **family** [[family-type\]](#page-7241-0) *keyword*

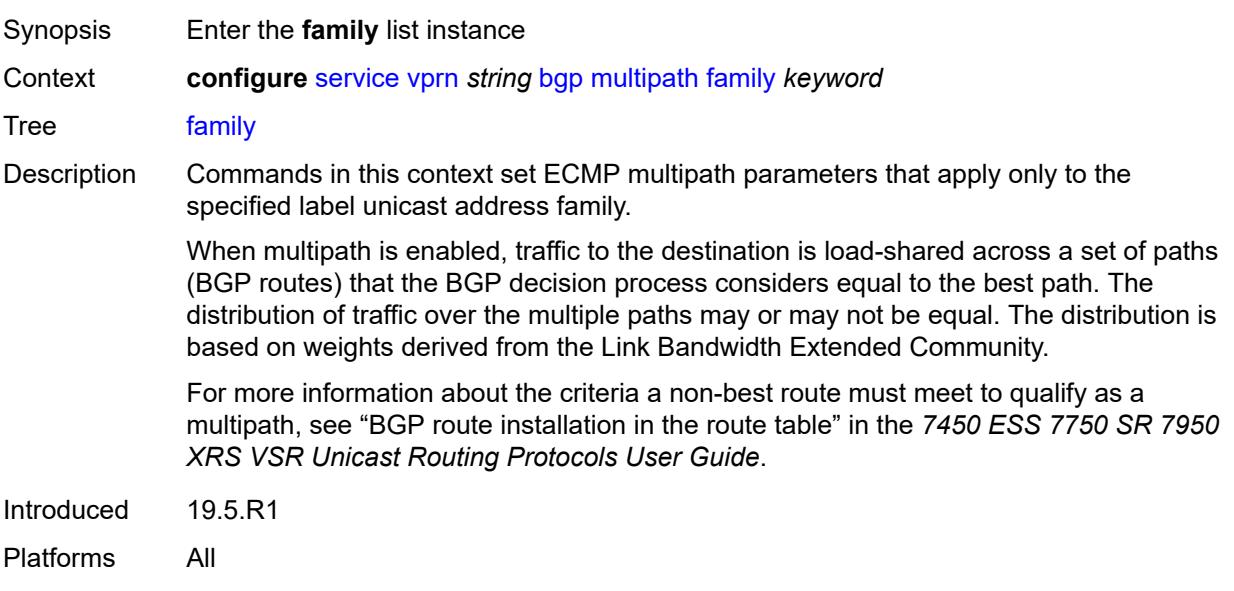

# <span id="page-7241-0"></span>[**family-type**] *keyword*

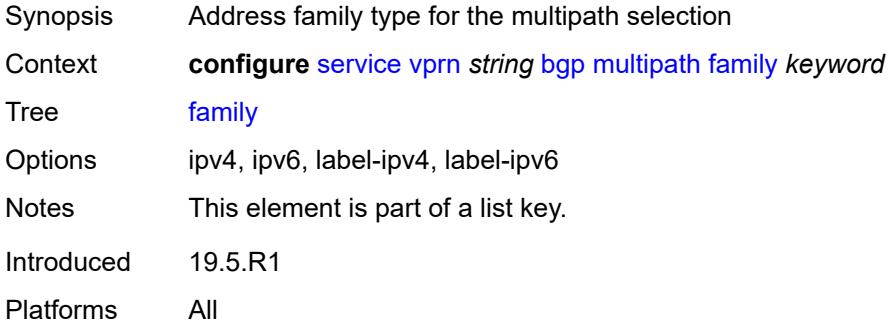

## <span id="page-7241-1"></span>**ebgp** *number*

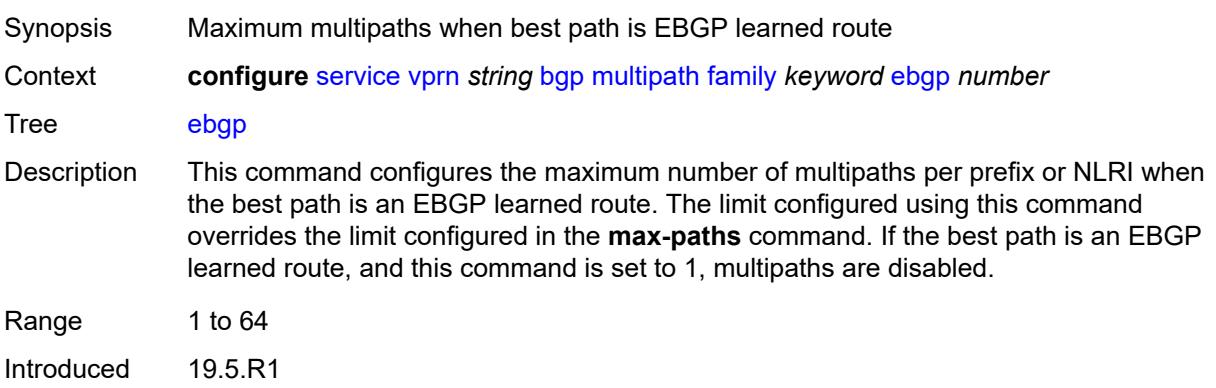

Platforms All

# <span id="page-7242-0"></span>**ibgp** *number*

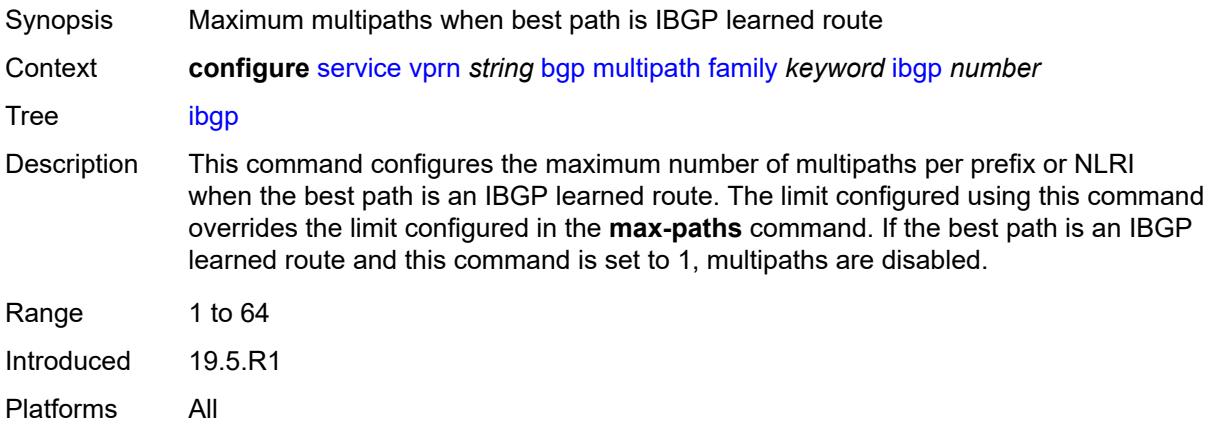

## <span id="page-7242-1"></span>**max-paths** *number*

<span id="page-7242-2"></span>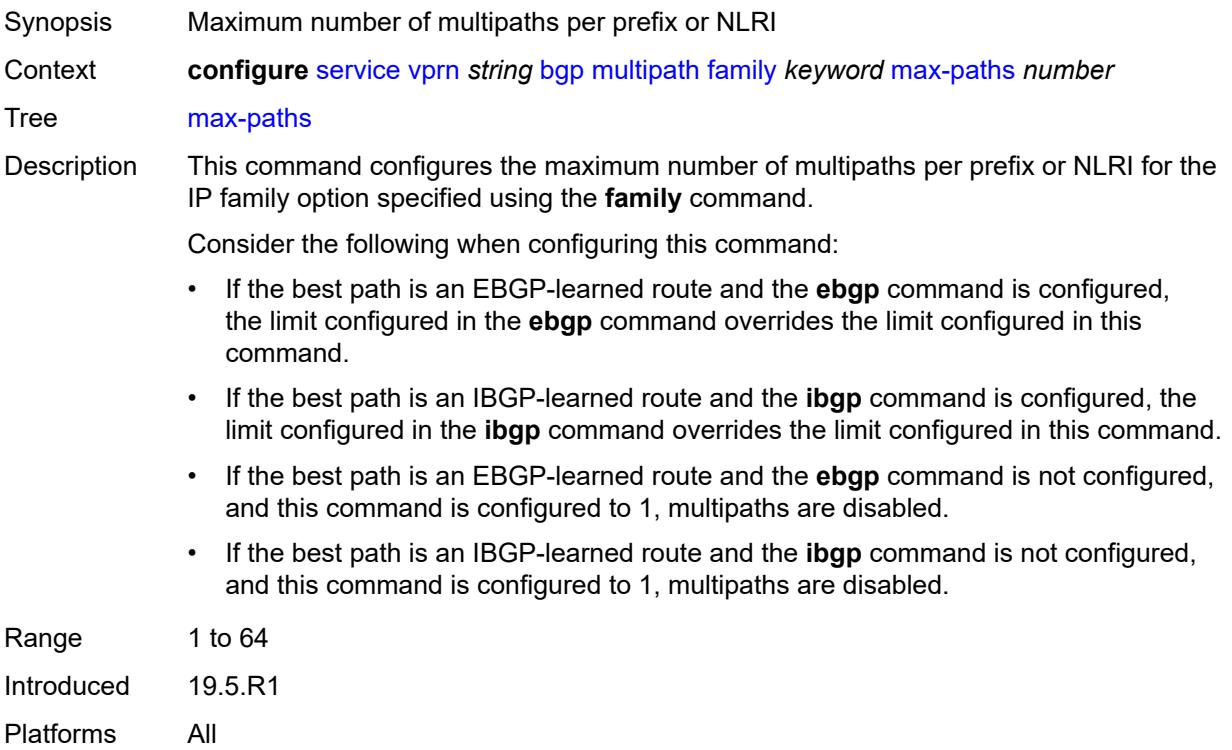

# **restrict** *keyword*

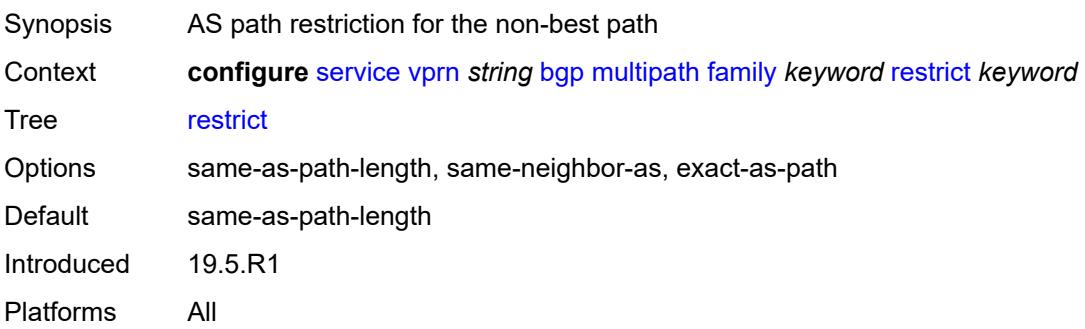

# <span id="page-7243-0"></span>**unequal-cost** *boolean*

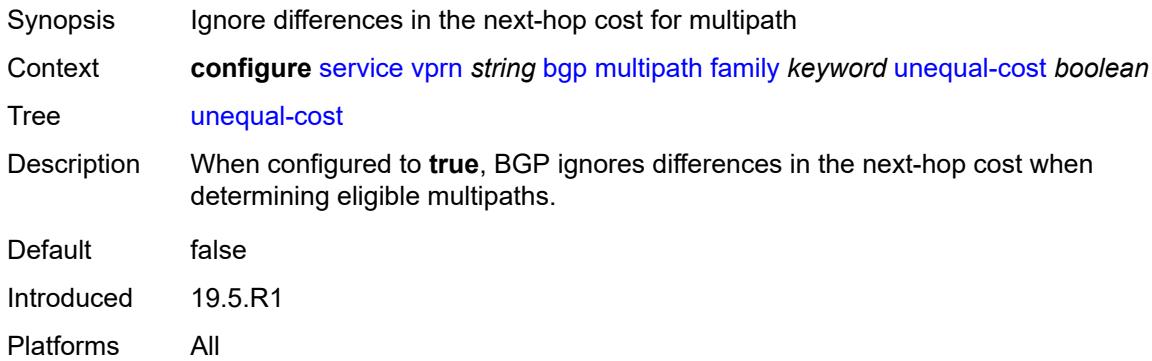

# <span id="page-7243-1"></span>**ibgp** *number*

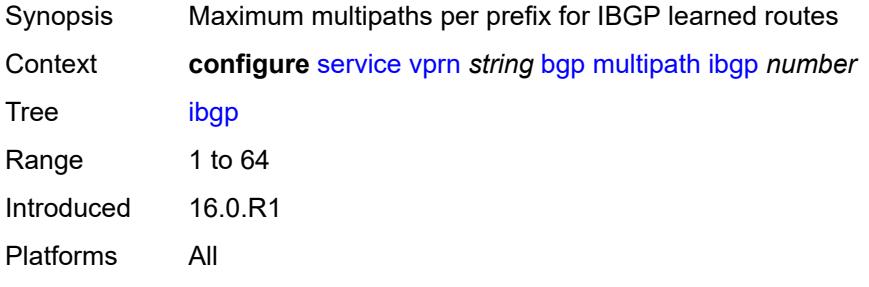

## <span id="page-7243-2"></span>**max-paths** *number*

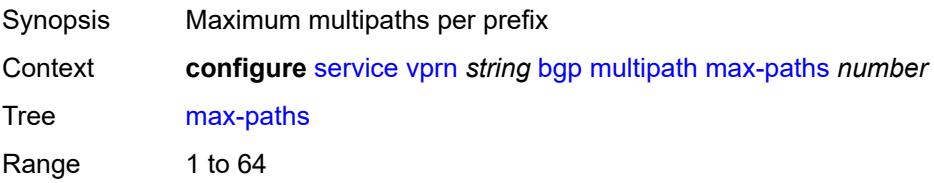

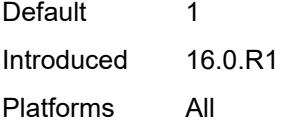

### <span id="page-7244-0"></span>**restrict** *keyword*

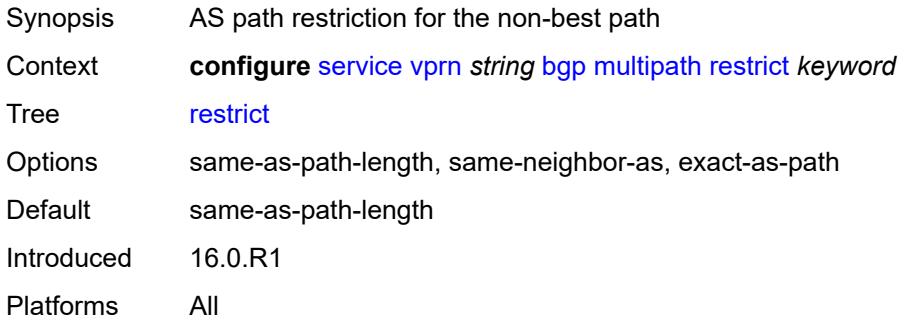

### <span id="page-7244-1"></span>**unequal-cost** *boolean*

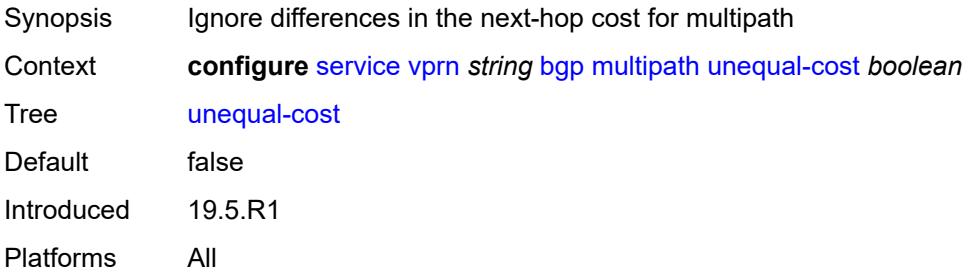

## <span id="page-7244-3"></span>**neighbor** [[ip-address\]](#page-7244-2) *(ipv4-address-with-zone | ipv6-address-with-zone)*

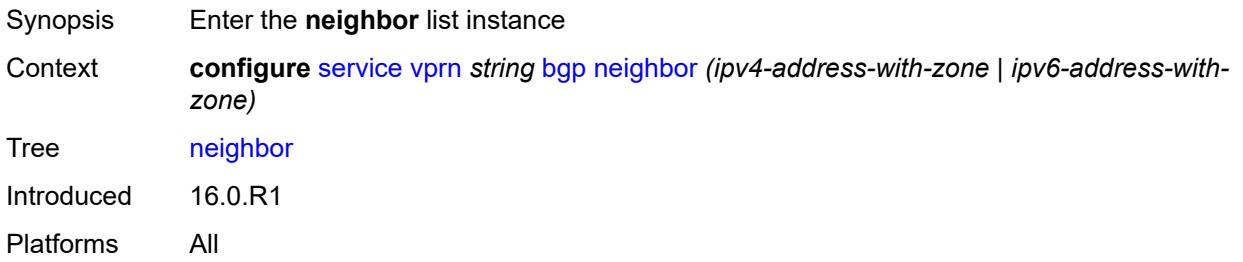

## <span id="page-7244-2"></span>[**ip-address**] *(ipv4-address-with-zone | ipv6-address-with-zone)*

Synopsis IP address of the BGP peer router

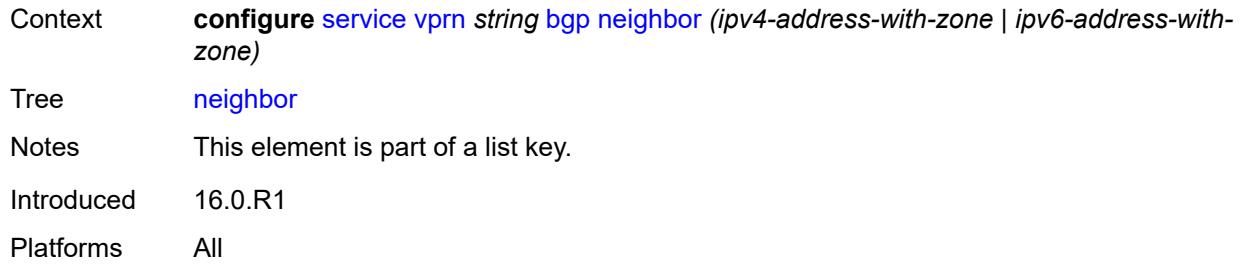

# <span id="page-7245-0"></span>**admin-state** *keyword*

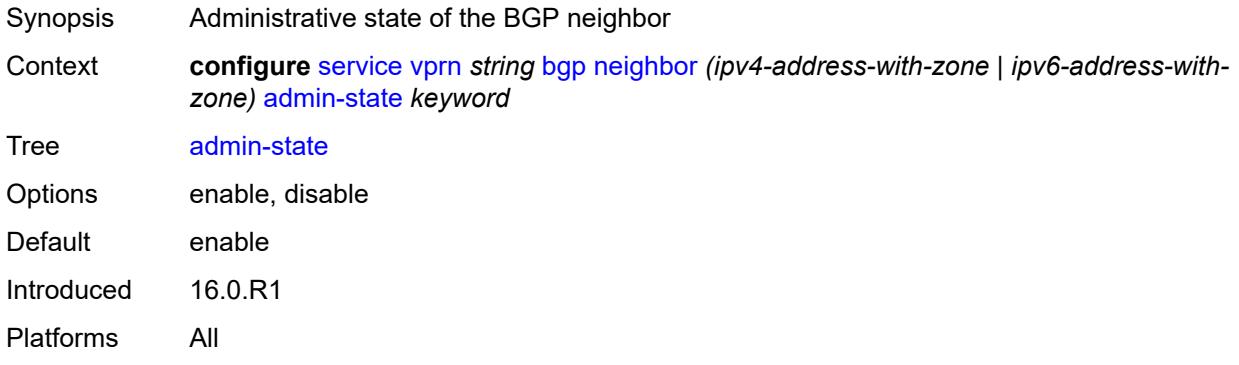

### <span id="page-7245-1"></span>**advertise-inactive** *boolean*

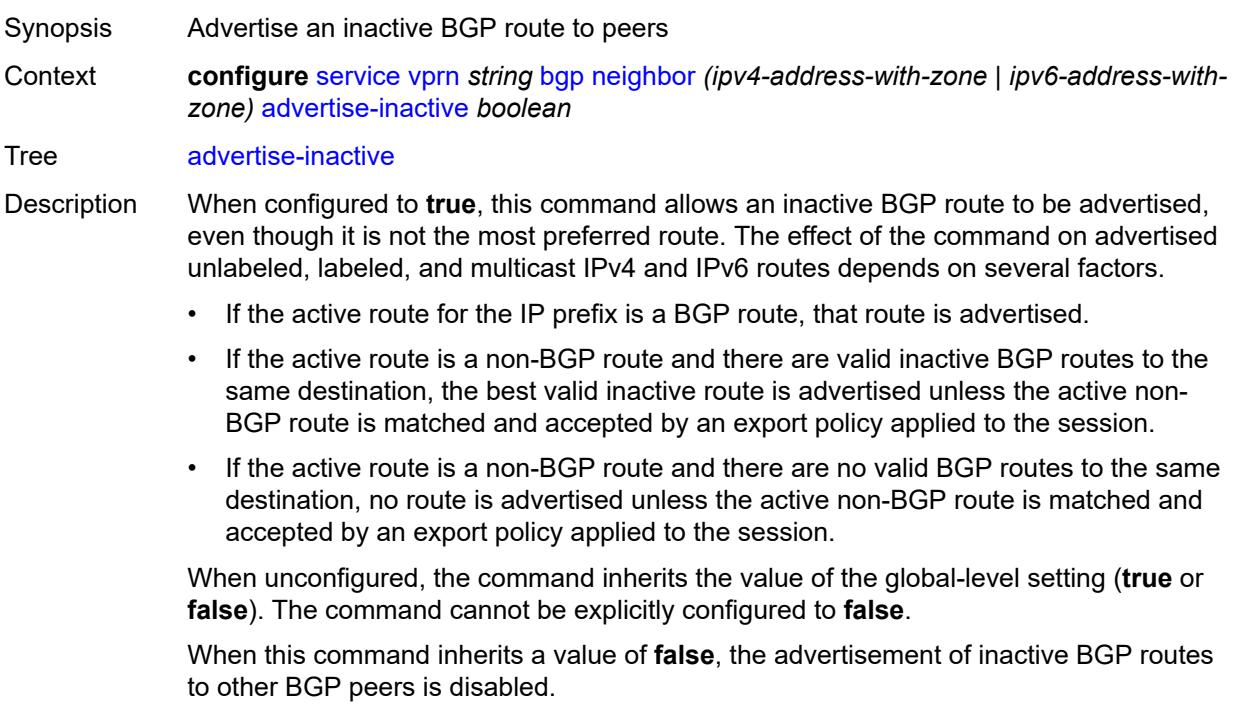

Introduced 16.0.R1 Platforms All

# <span id="page-7246-0"></span>**advertise-ipv6-next-hops**

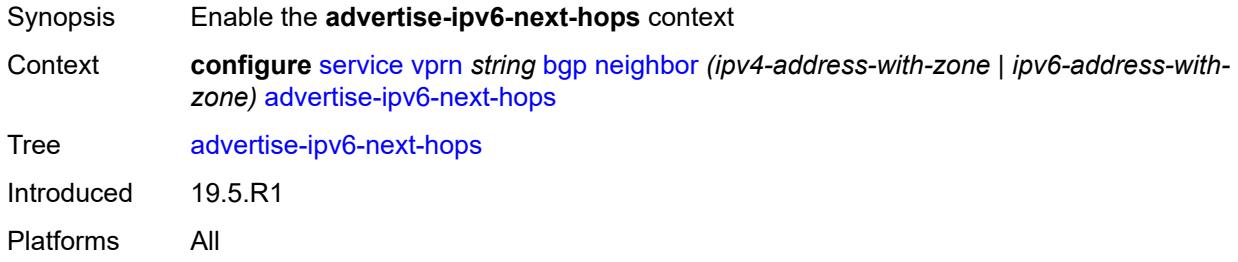

## <span id="page-7246-1"></span>**ipv4** *boolean*

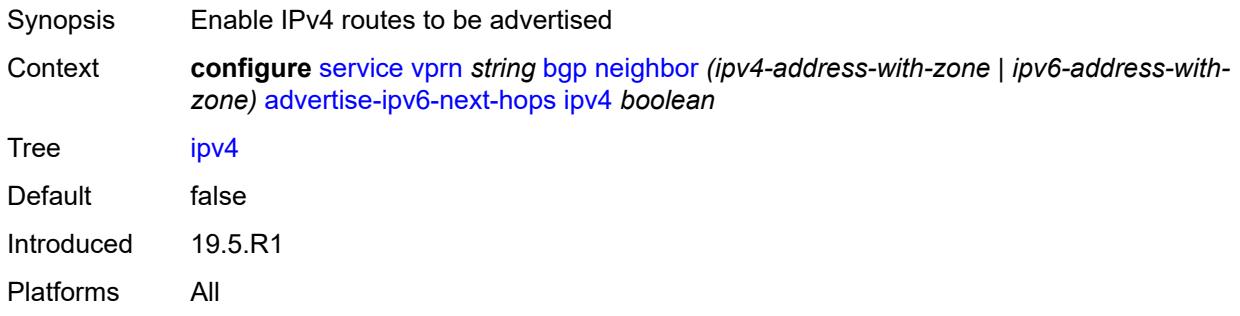

# <span id="page-7246-2"></span>**aggregator-id-zero** *boolean*

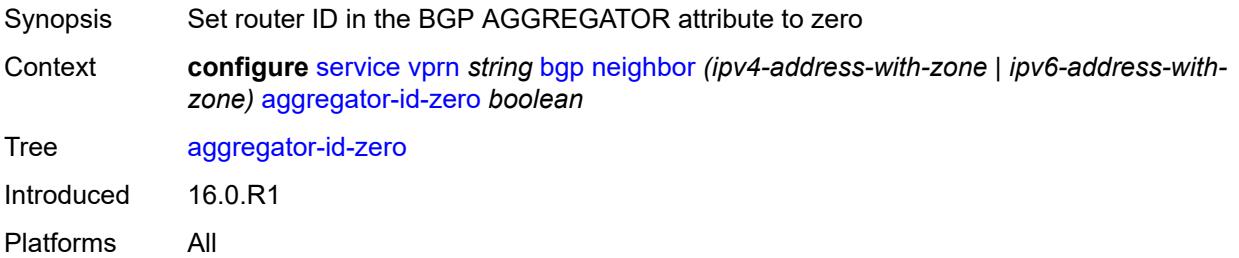

### <span id="page-7246-3"></span>**as-override** *boolean*

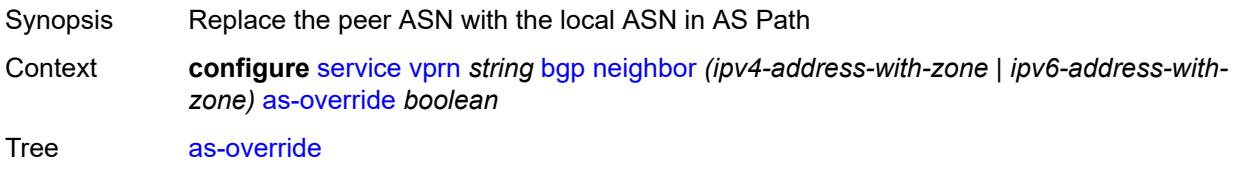

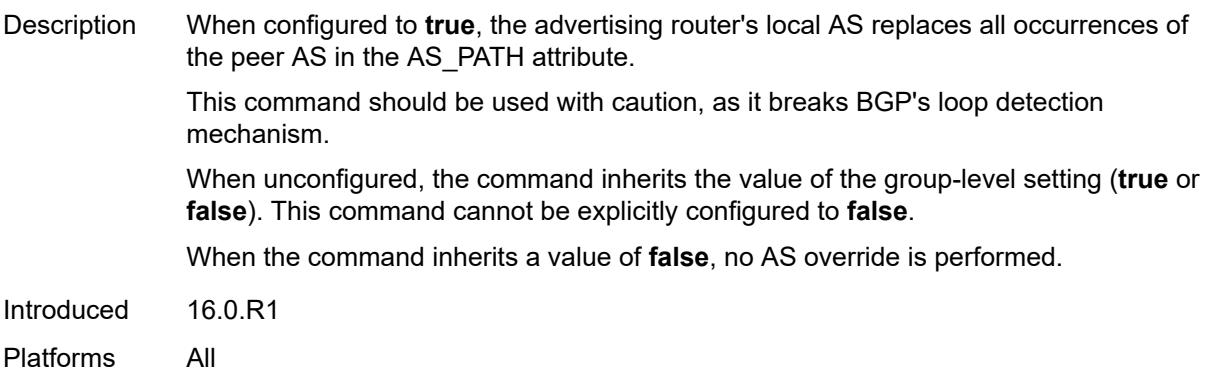

### <span id="page-7247-0"></span>**asn-4-byte** *boolean*

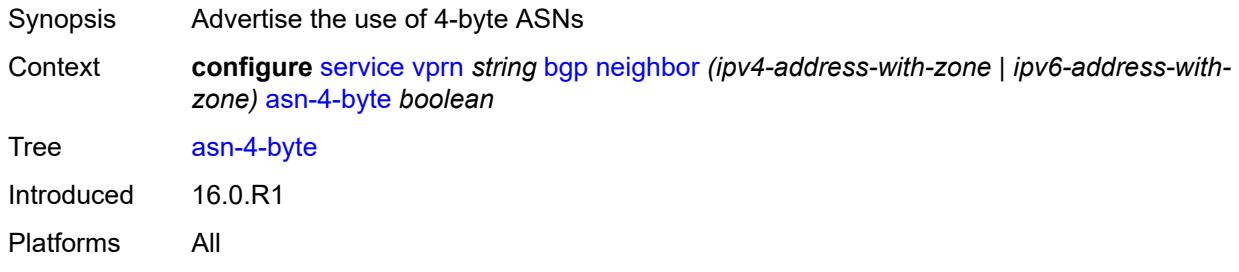

# <span id="page-7247-1"></span>**authentication-key** *string*

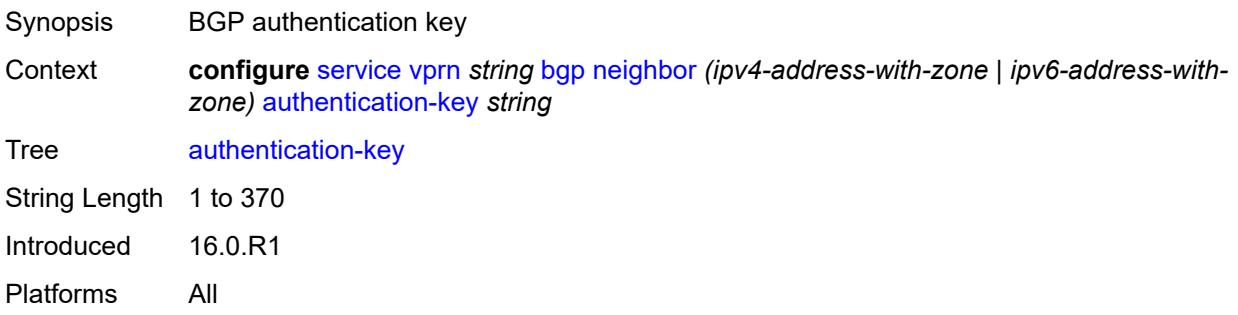

## <span id="page-7247-2"></span>**authentication-keychain** *reference*

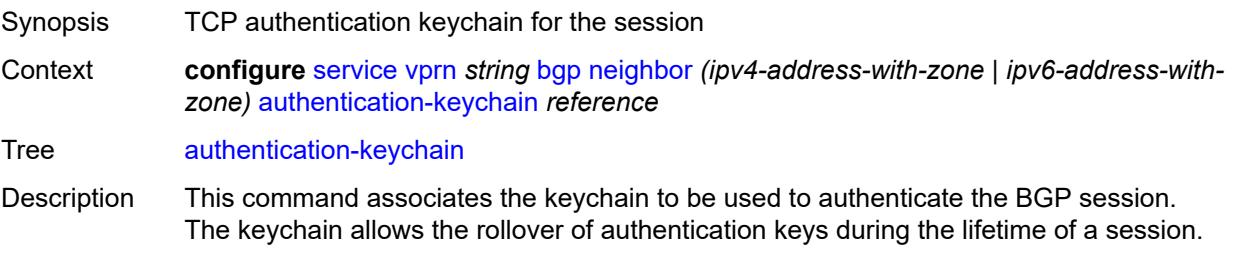

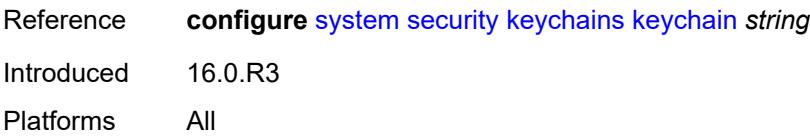

### <span id="page-7248-0"></span>**bfd-liveness** *boolean*

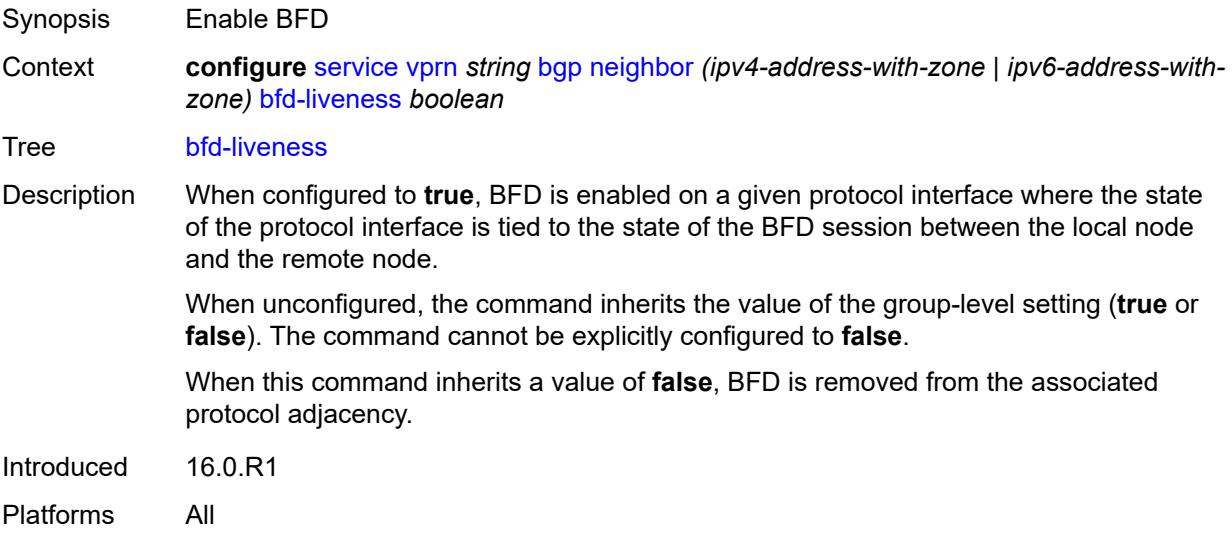

## <span id="page-7248-1"></span>**bfd-strict-mode**

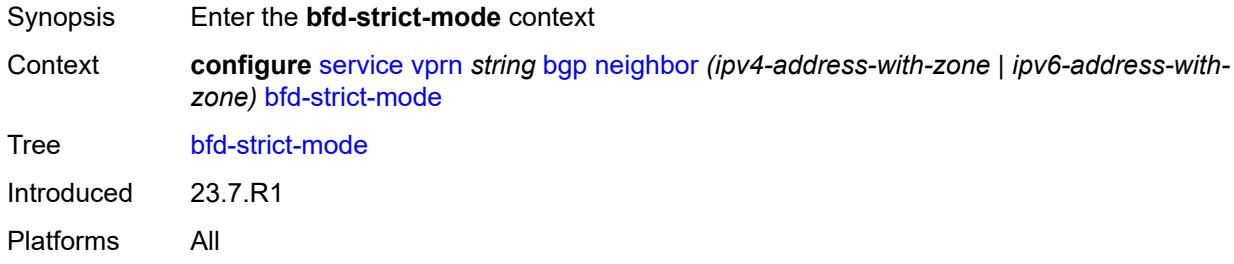

### <span id="page-7248-2"></span>**advertise**

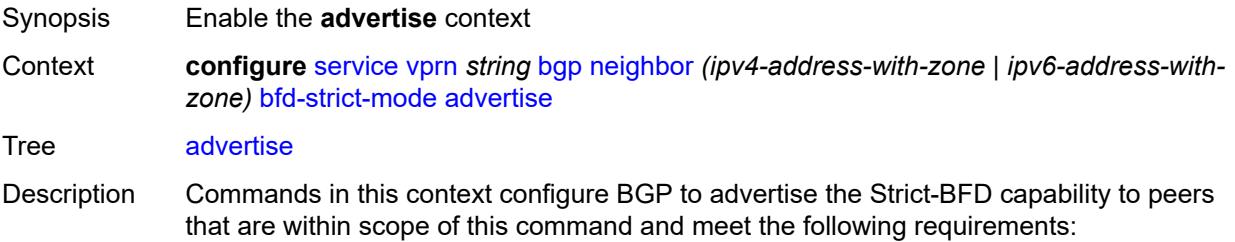

- The inherited or configured value for the **bfd-liveness** command that applies to the peer is **true**.
- The interface associated with the peer has a valid BFD configuration.

When the preceding conditions are satisfied and two peers attempting to form a session both advertise the Strict-BFD capability, the BGP finite state machine in each router transitions the session state to established after the BFD session with the peer enters the up state.

When unconfigured, BGP does not advertise the Strict-BFD capability to peers.

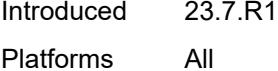

### <span id="page-7249-0"></span>**holdtime** *number*

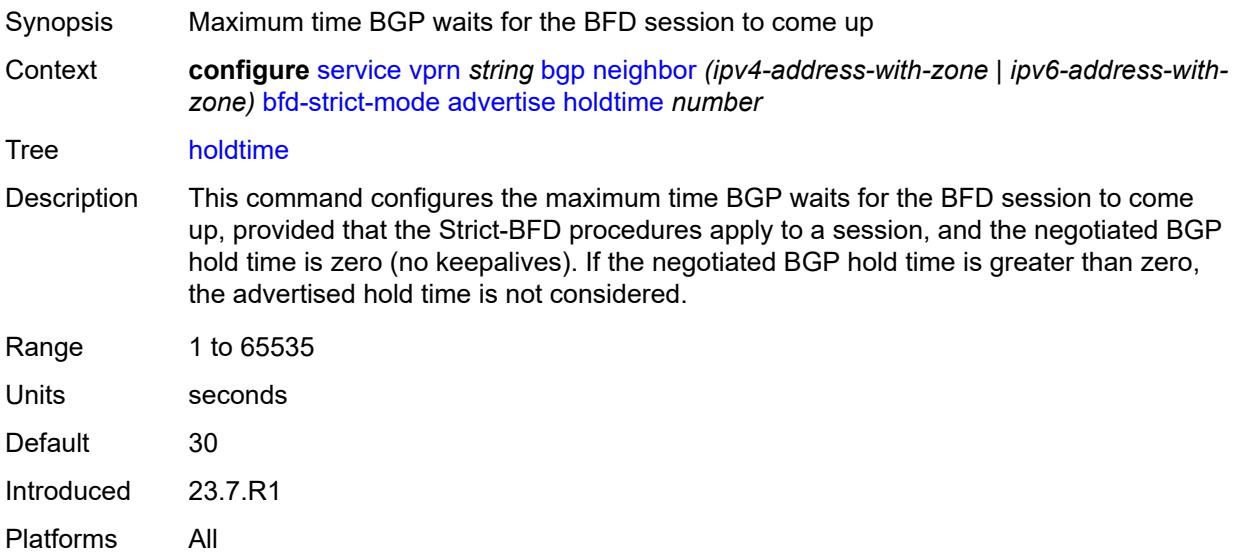

#### <span id="page-7249-1"></span>**next-hop-reachability** *boolean*

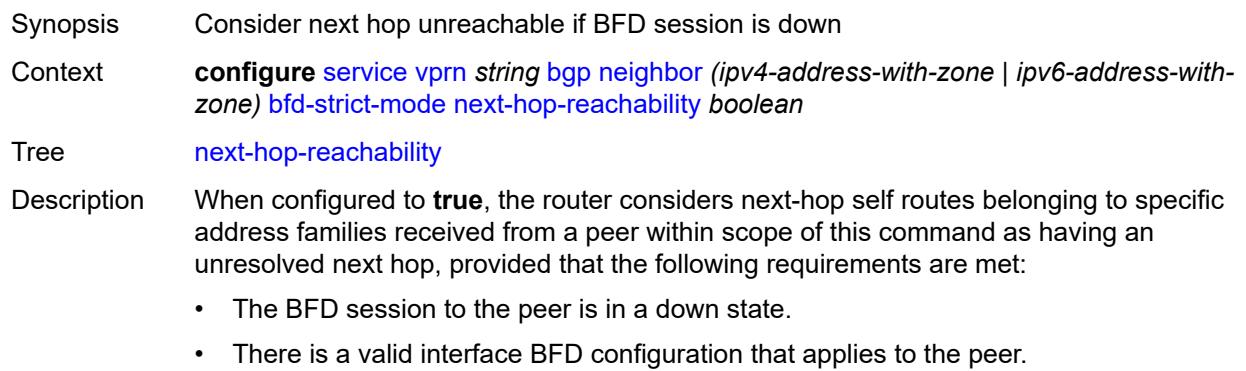

• There is a valid BFD liveness configuration that applies to the peer.

The unresolved state is maintained until the BFD session state changes to up or administratively down, even if there is a resolving route or tunnel that matches the BGP next-hop address.

Routes received from one peer with a BGP next-hop address equal to the address of another peer are not affected by the BFD session to the other peer.The behavior of the router when this command is **true** does not depend on whether Strict-BFD is used, as both features are independent.

Configuring this command to **true** only affects routes belonging to the following address families:

- IPv4
- IPv6
- IPv4 VPN
- IPv6 VPN
- labeled unicast IPv4
- labeled unicast IPv6
- EVPN
- IPv4 multicast
- IPv6 multicast
- IPv4 VPN multicast
- IPv6 VPN multicast

When configured to **false**, the router does not consider next-hop self routes belonging to the preceding address families as having an unresolved next hop if the BFD session goes down.

Introduced 23.7.R1

Platforms All

#### <span id="page-7250-0"></span>**capability-negotiation** *boolean*

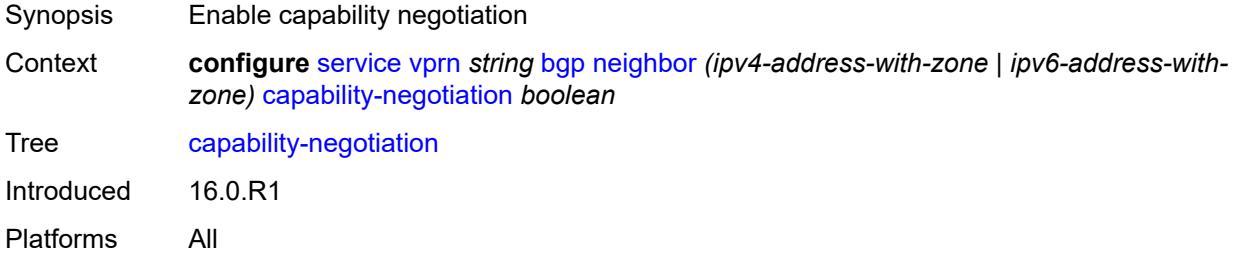

#### <span id="page-7250-1"></span>**client-reflect** *boolean*

Synopsis Allow cluster RR to advertise routes to its clients

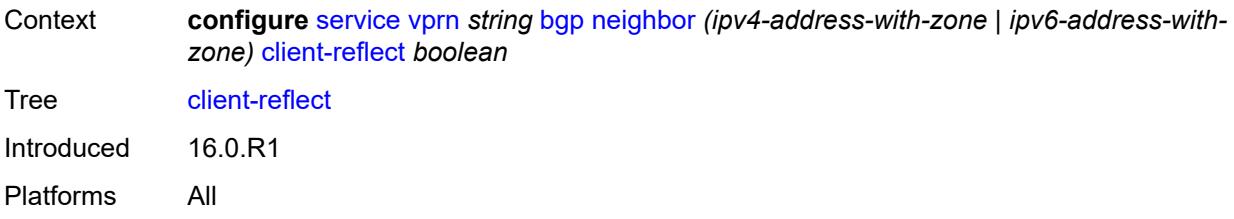

### <span id="page-7251-0"></span>**cluster**

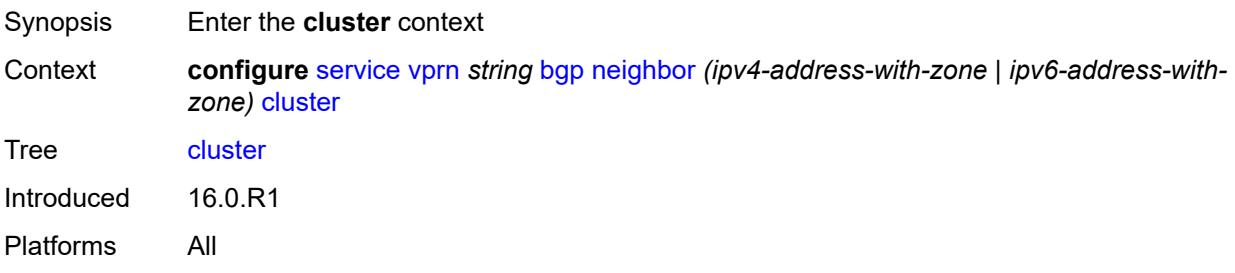

# <span id="page-7251-1"></span>**cluster-id** *string*

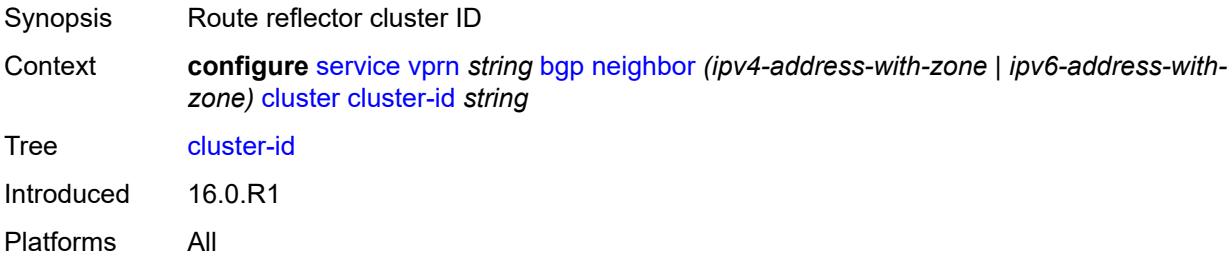

## <span id="page-7251-2"></span>**connect-retry** *number*

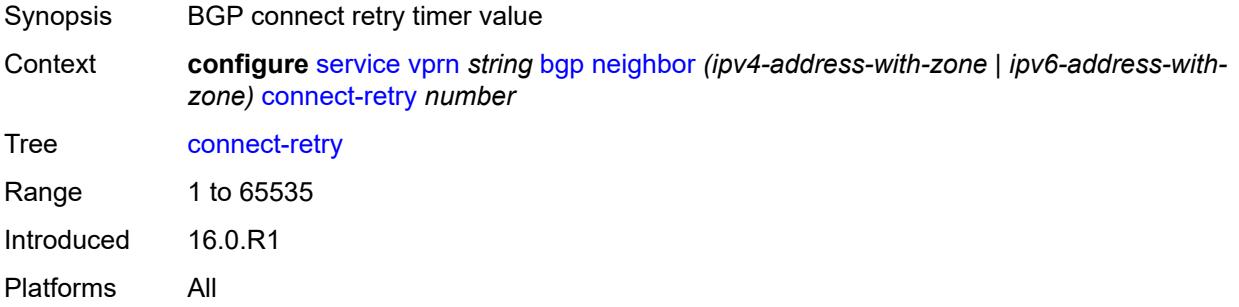

# <span id="page-7251-3"></span>**damp-peer-oscillations**

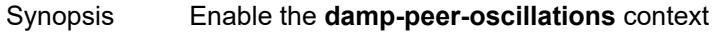

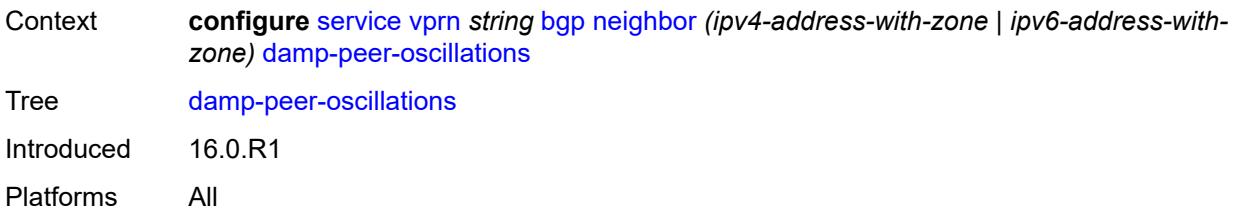

# <span id="page-7252-0"></span>**error-interval** *number*

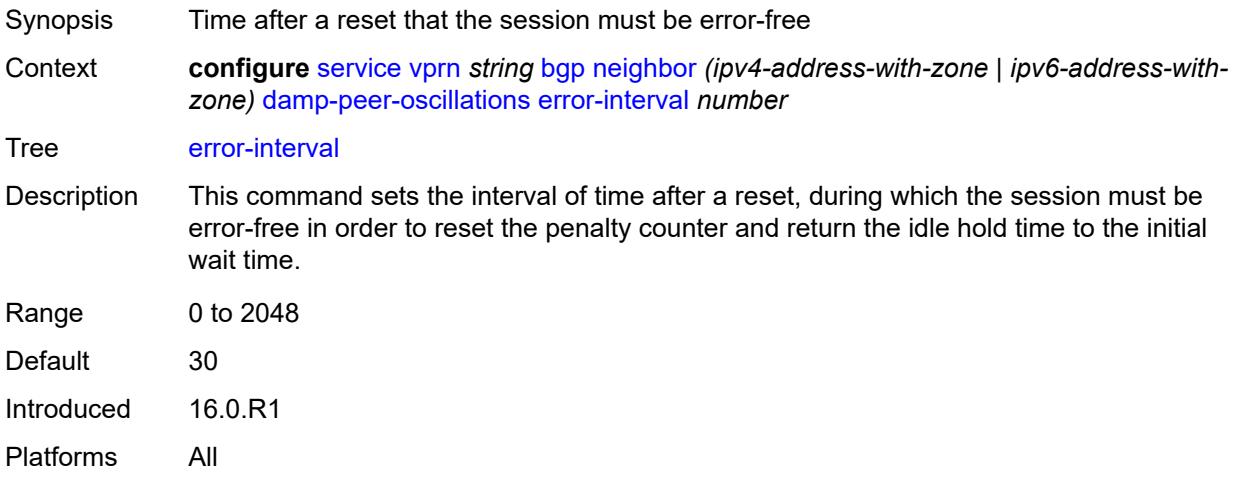

### <span id="page-7252-1"></span>**idle-hold-time**

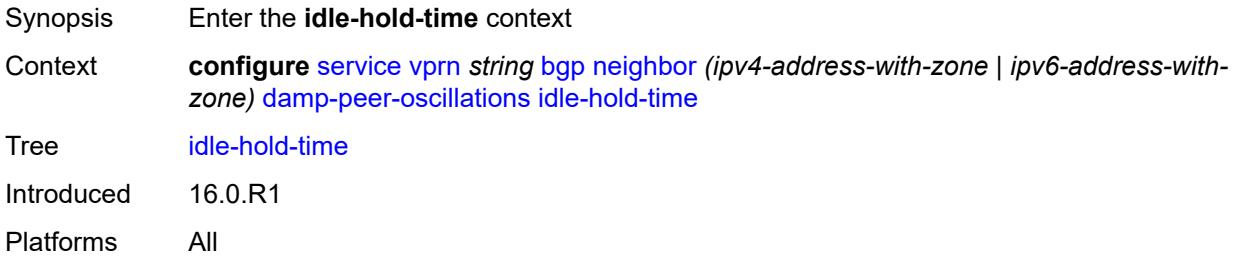

## <span id="page-7252-2"></span>**initial-wait** *number*

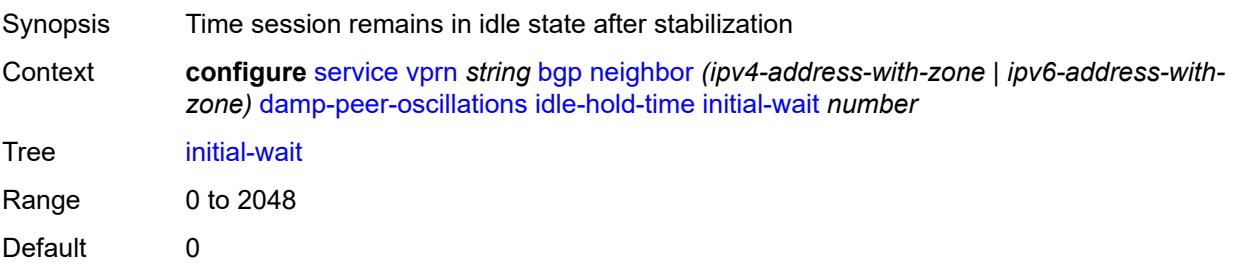

Introduced 16.0.R1 Platforms All

### <span id="page-7253-0"></span>**max-wait** *number*

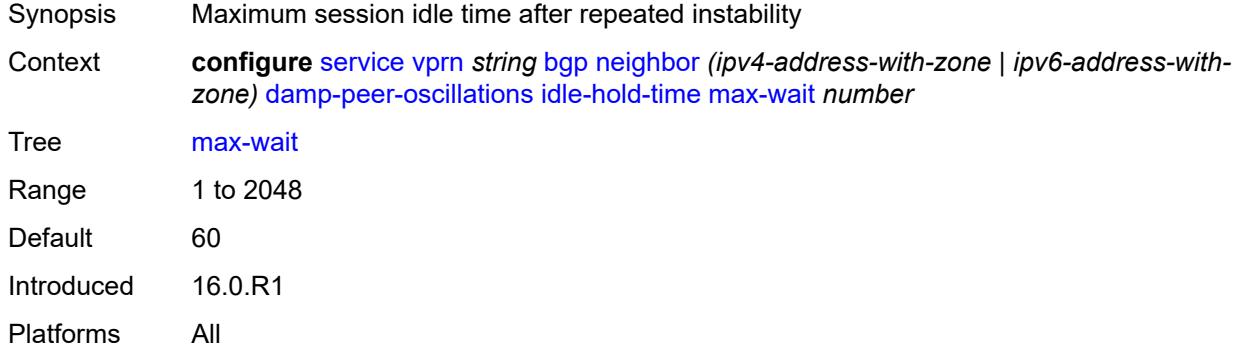

## <span id="page-7253-1"></span>**second-wait** *number*

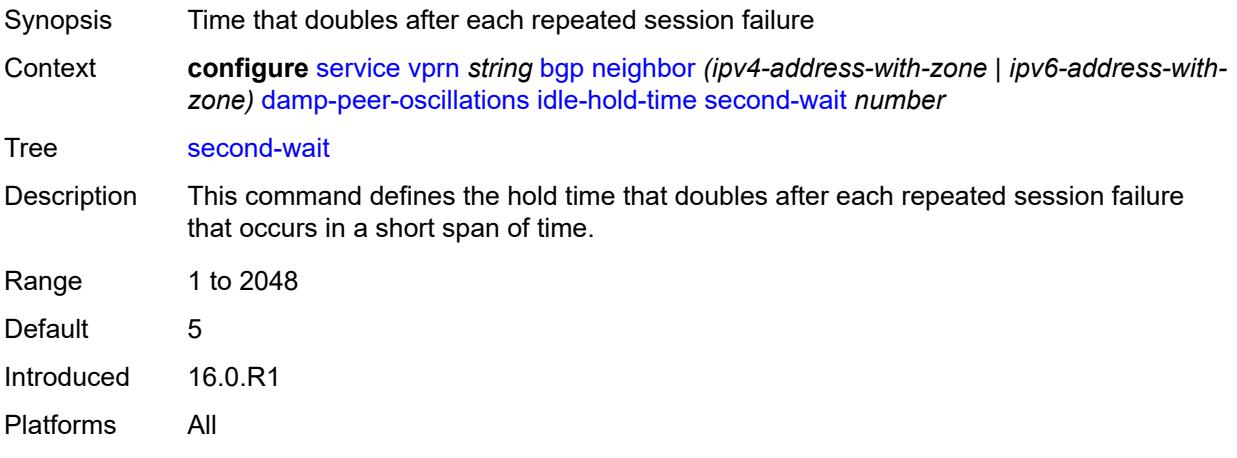

### <span id="page-7253-2"></span>**damping** *boolean*

<span id="page-7253-3"></span>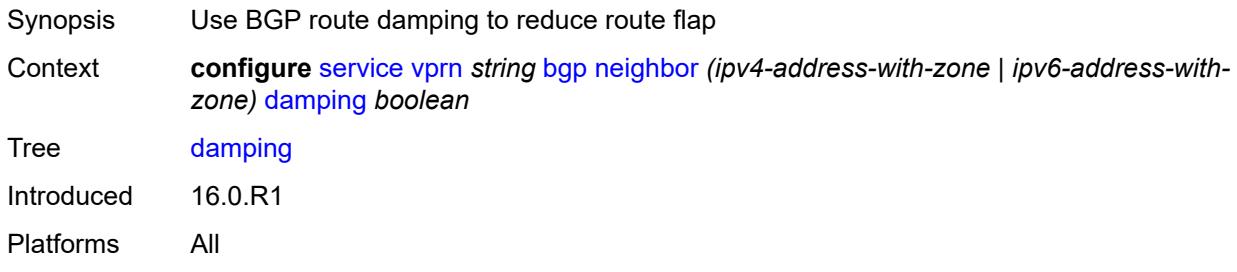

# **default-label-preference**

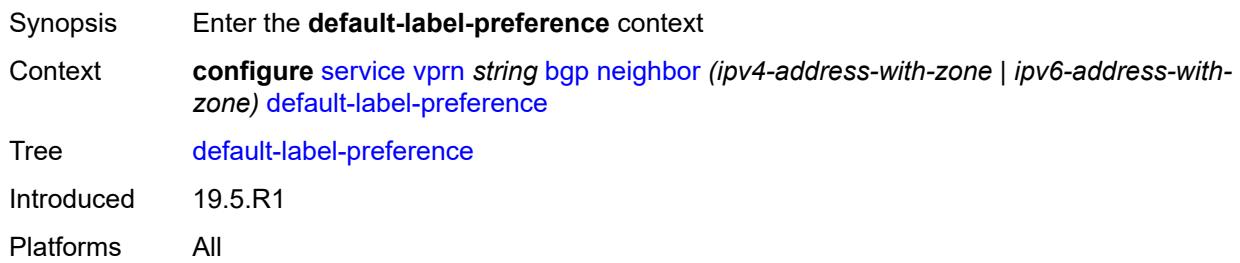

## <span id="page-7254-0"></span>**ebgp** *number*

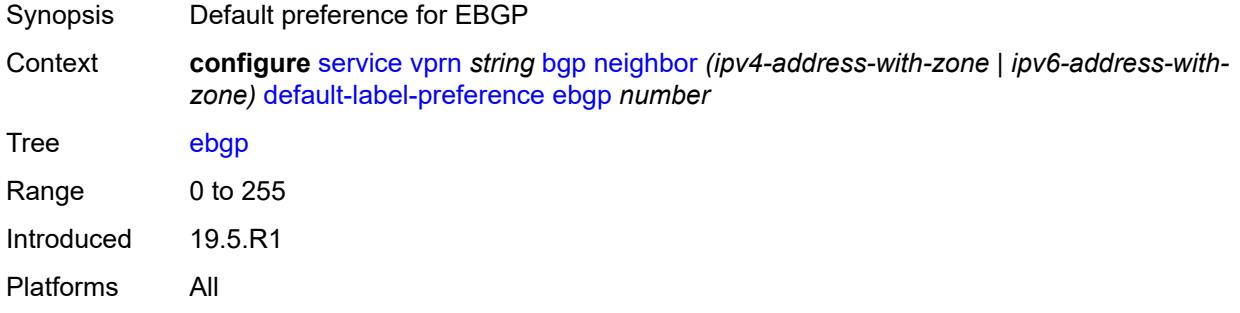

# <span id="page-7254-1"></span>**ibgp** *number*

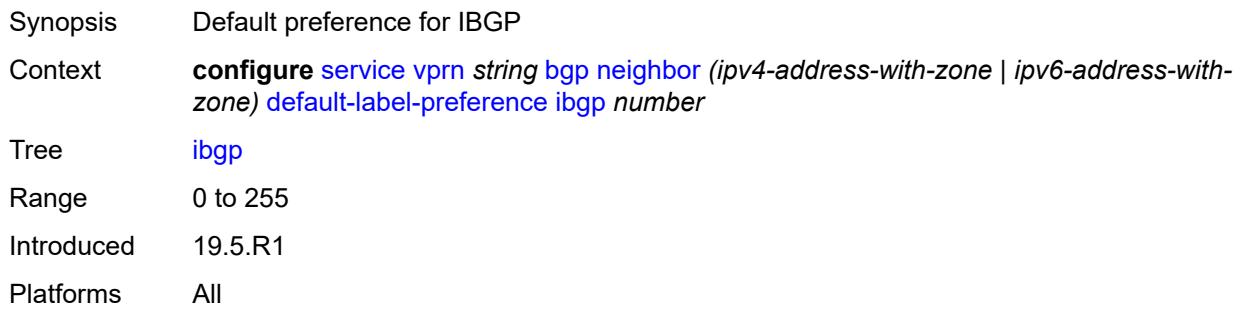

# <span id="page-7254-2"></span>**default-preference**

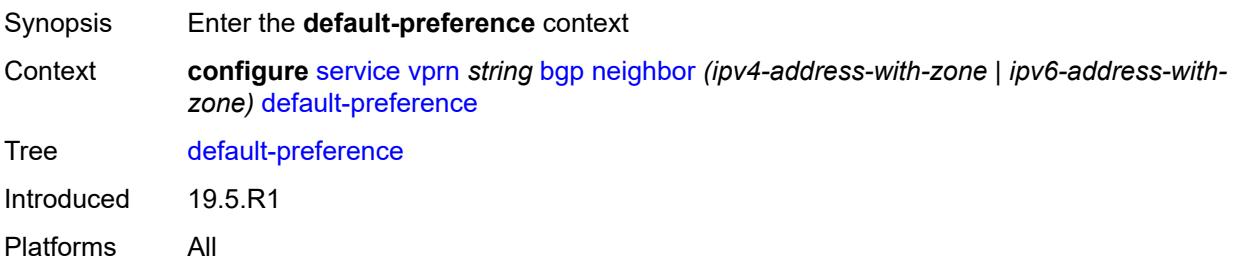

## <span id="page-7255-0"></span>**ebgp** *number*

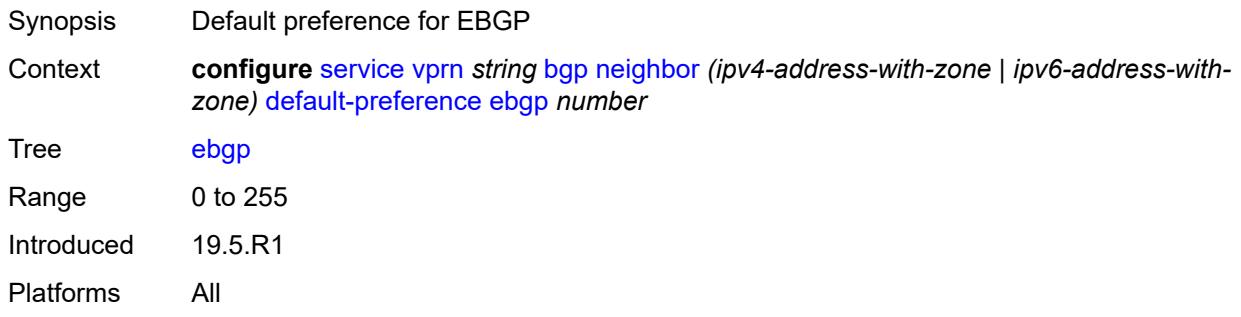

## <span id="page-7255-1"></span>**ibgp** *number*

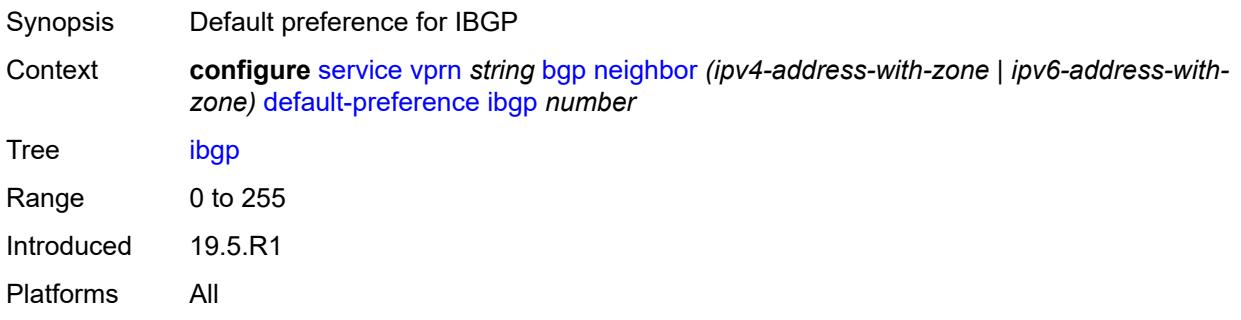

# <span id="page-7255-2"></span>**description** *string*

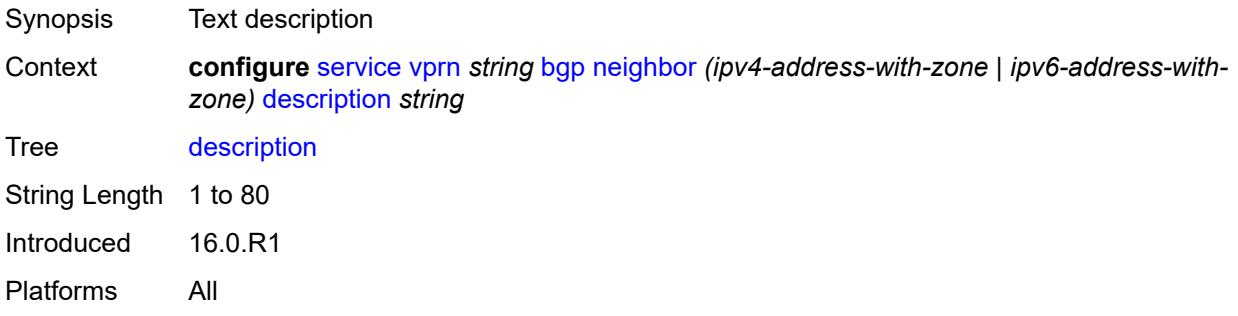

# <span id="page-7255-3"></span>**ebgp-default-reject-policy**

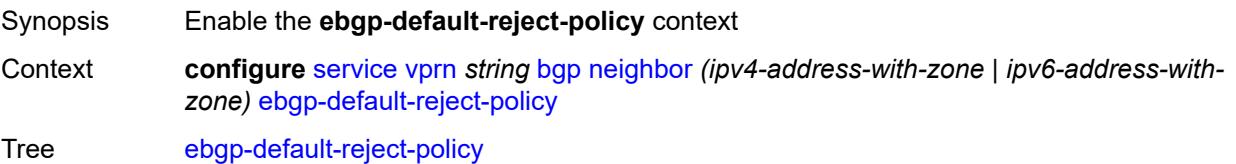

Introduced 19.5.R1 Platforms All

# <span id="page-7256-0"></span>**export** *boolean*

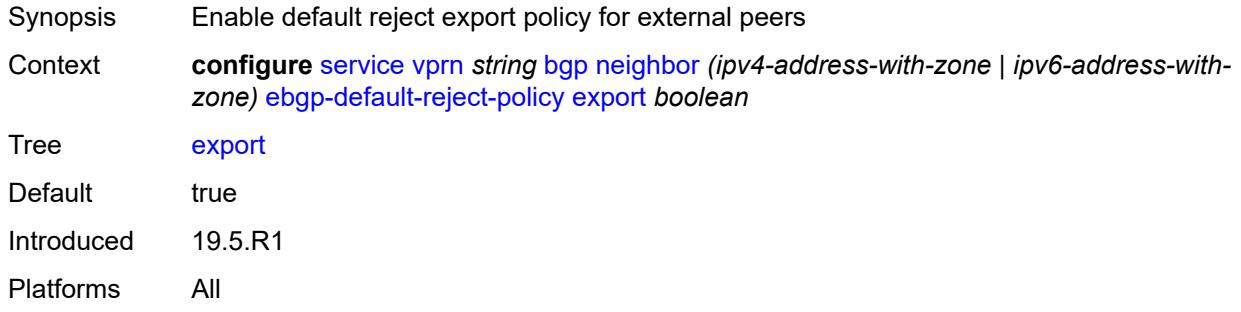

## <span id="page-7256-1"></span>**import** *boolean*

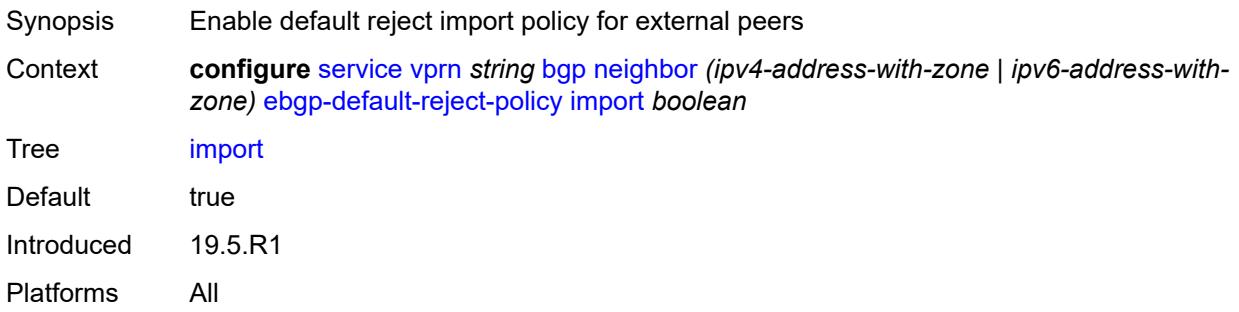

### <span id="page-7256-2"></span>**enforce-first-as** *boolean*

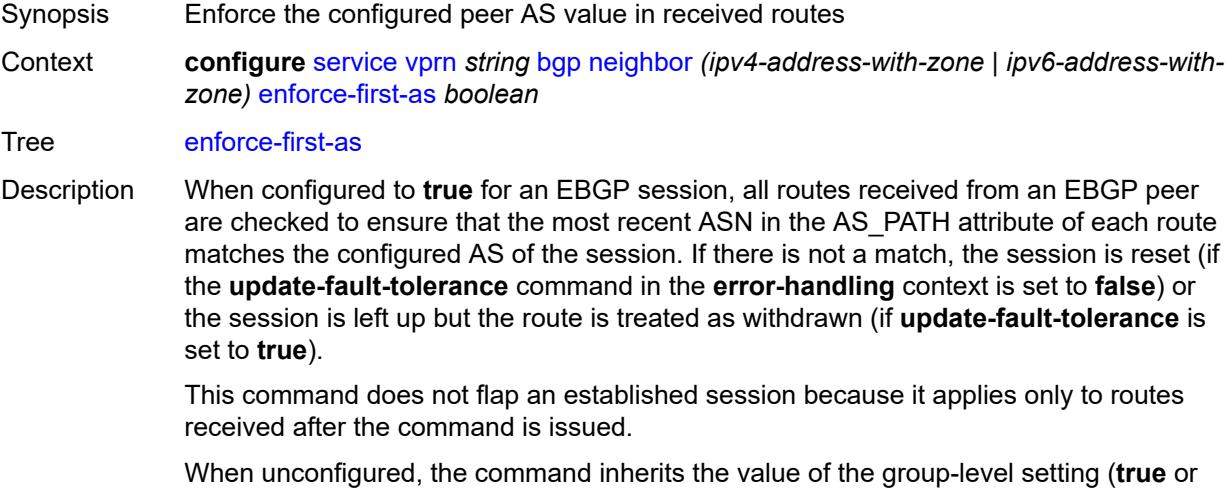

**false**). The command cannot be explicitly configured to **false**.

When this command inherits a value of **false**, received routes are not checked for compliance with the rule.

Introduced 16.0.R1 Platforms All

# <span id="page-7257-0"></span>**error-handling**

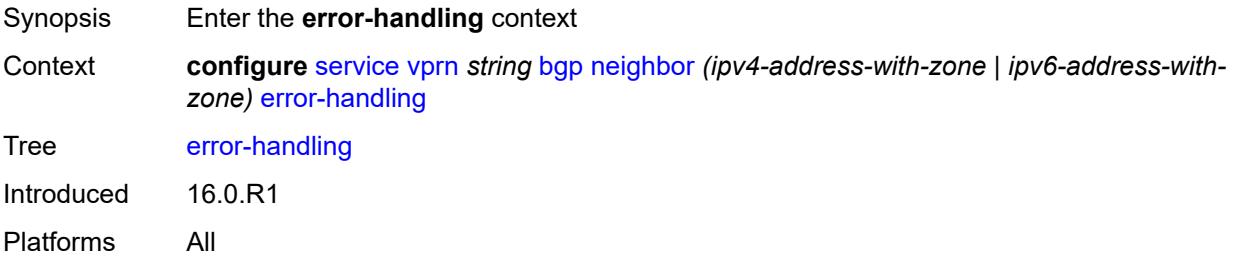

### <span id="page-7257-1"></span>**update-fault-tolerance** *boolean*

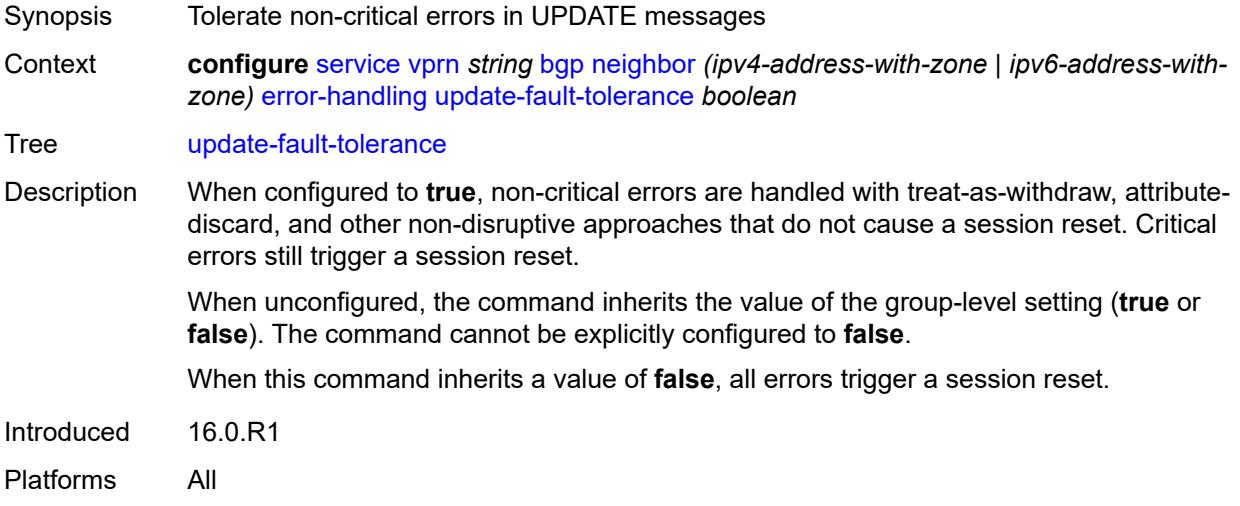

### <span id="page-7257-2"></span>**evpn-link-bandwidth**

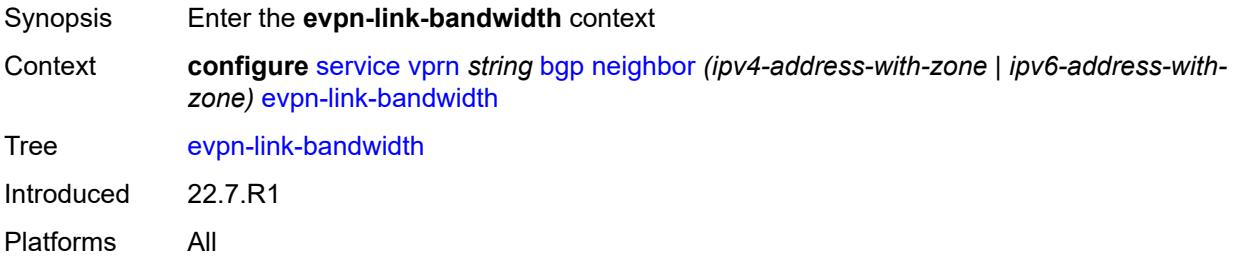

## <span id="page-7258-0"></span>**add-to-received-bgp** *number*

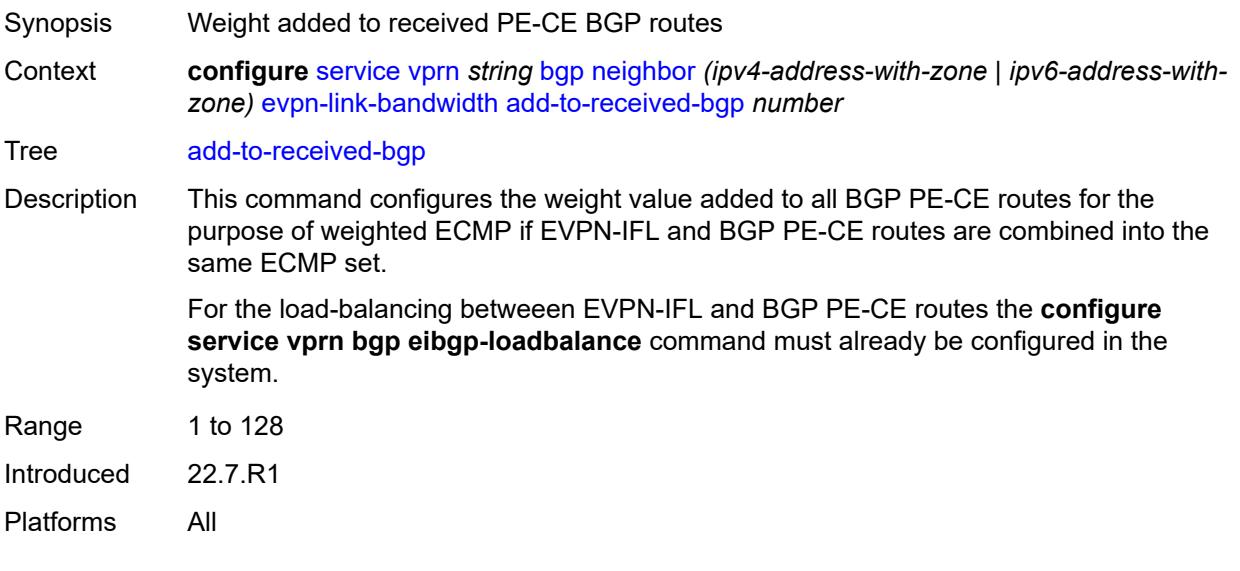

# <span id="page-7258-1"></span>**export**

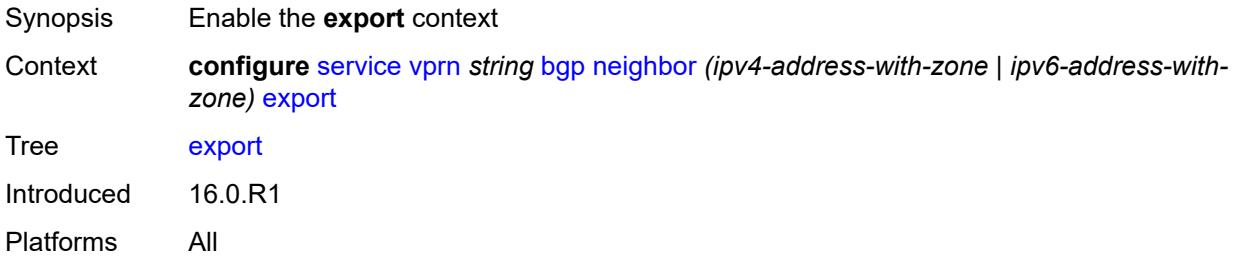

## <span id="page-7258-2"></span>**policy** *(policy-expr-string | string)*

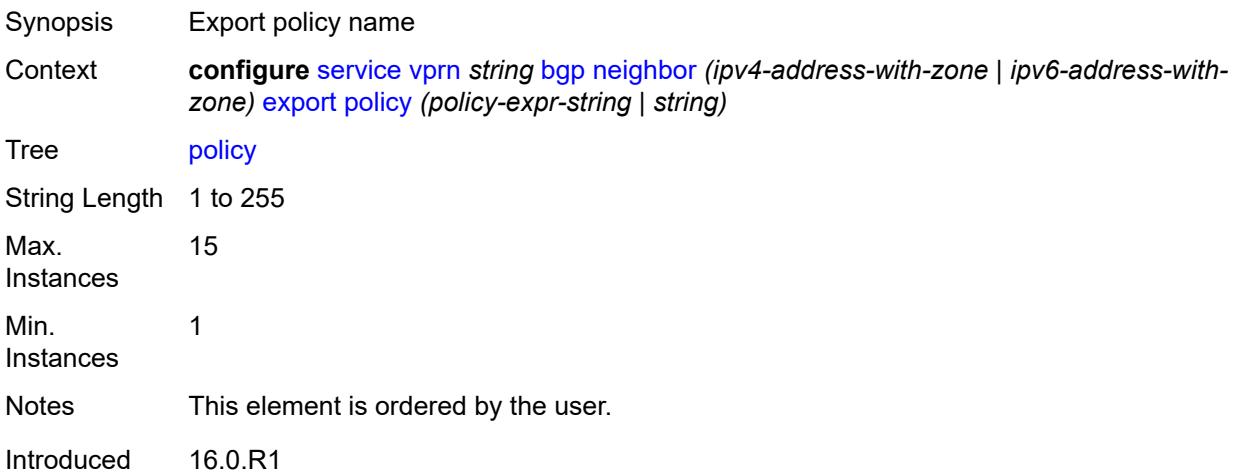

Platforms All

## <span id="page-7259-0"></span>**extended-nh-encoding**

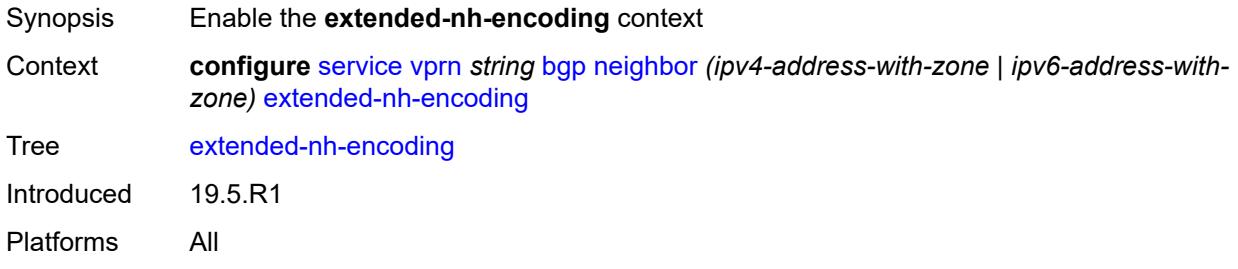

## <span id="page-7259-1"></span>**ipv4** *boolean*

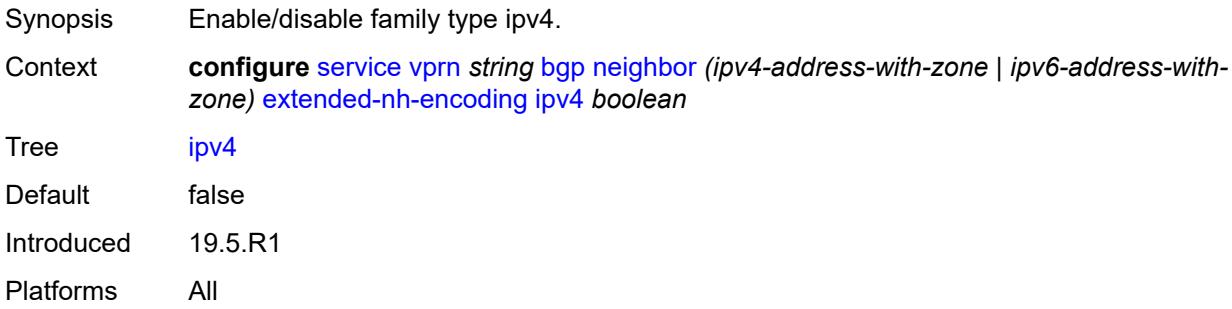

# <span id="page-7259-2"></span>**family**

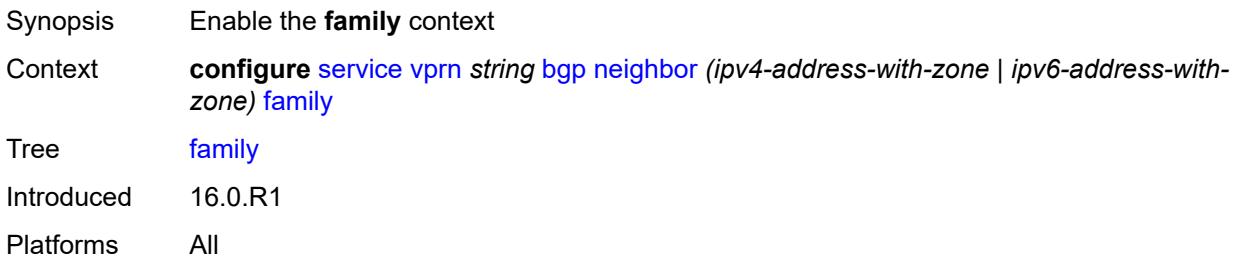

# <span id="page-7259-3"></span>**flow-ipv4** *boolean*

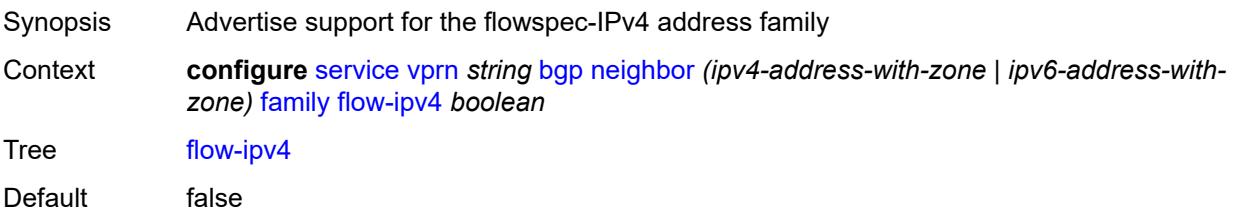

Introduced 16.0.R1 Platforms All

# <span id="page-7260-0"></span>**flow-ipv6** *boolean*

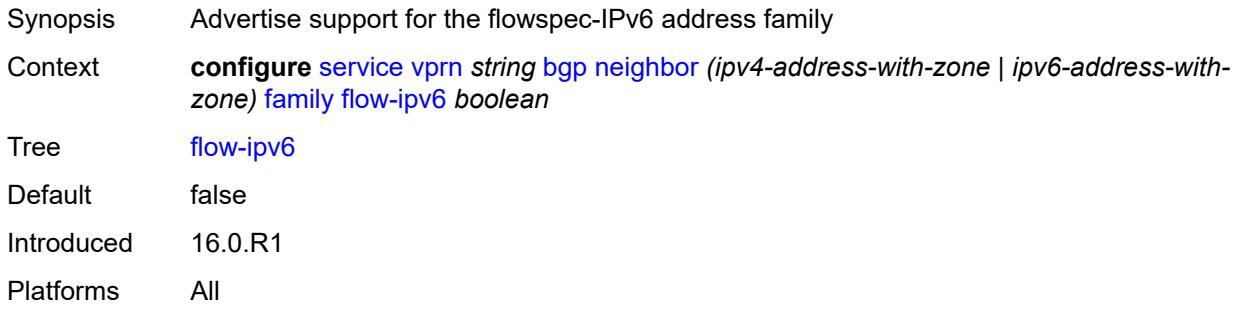

## <span id="page-7260-1"></span>**ipv4** *boolean*

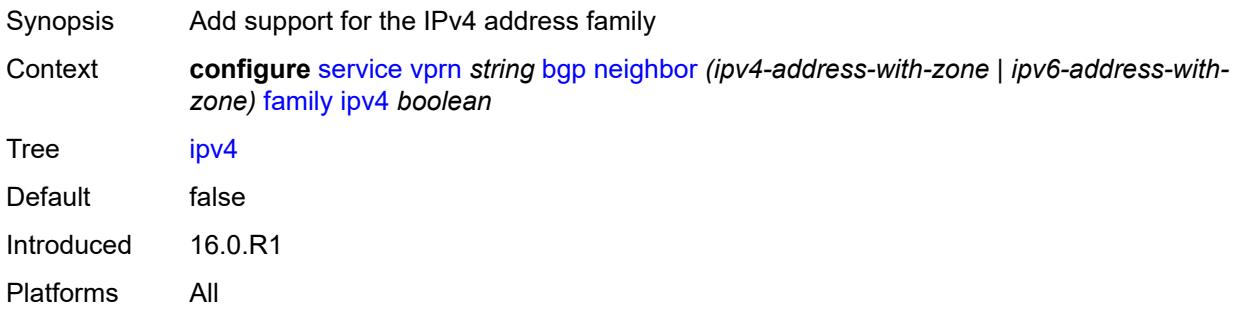

# <span id="page-7260-2"></span>**ipv6** *boolean*

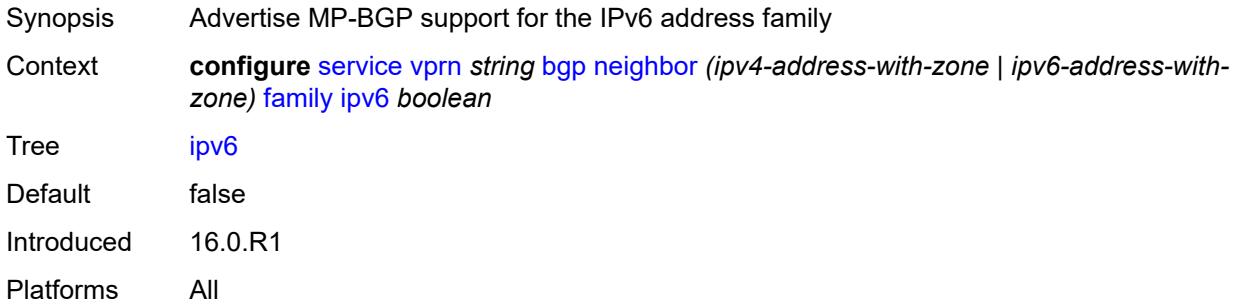

# <span id="page-7260-3"></span>**label-ipv4** *boolean*

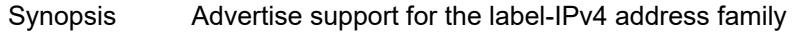

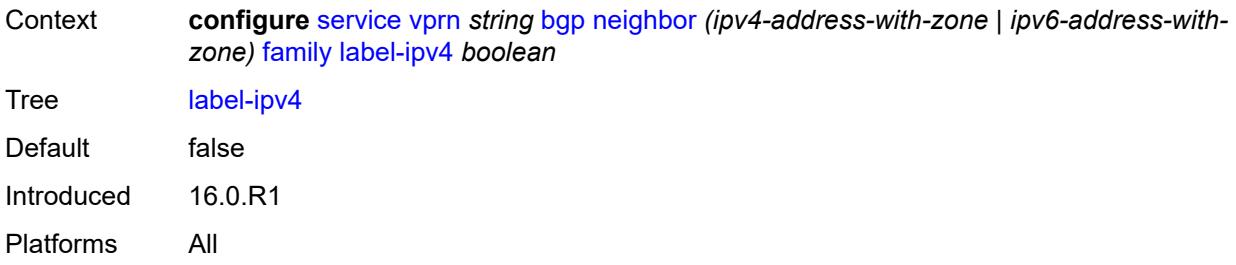

## <span id="page-7261-0"></span>**mcast-ipv4** *boolean*

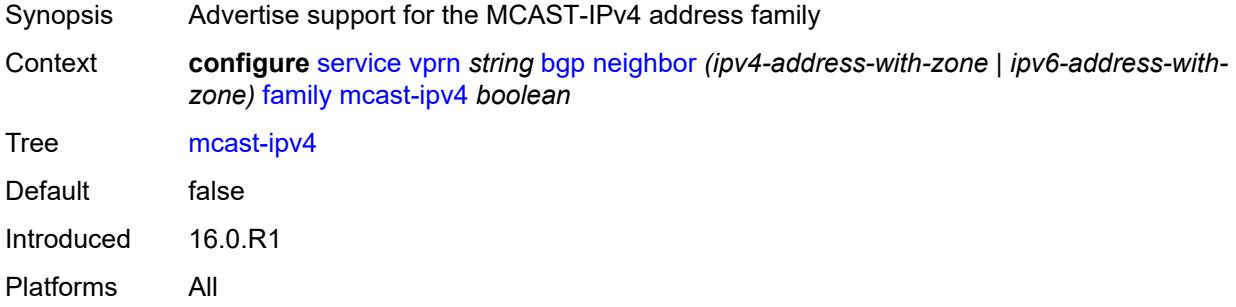

## <span id="page-7261-1"></span>**mcast-ipv6** *boolean*

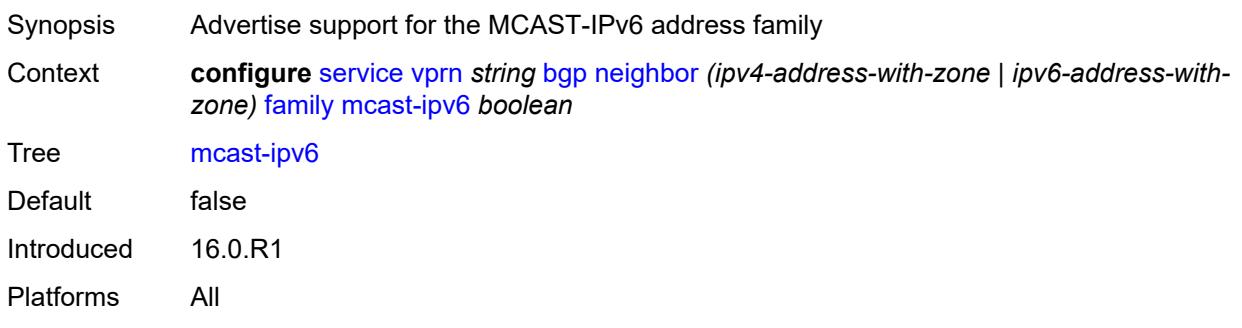

# <span id="page-7261-2"></span>**fast-external-failover** *boolean*

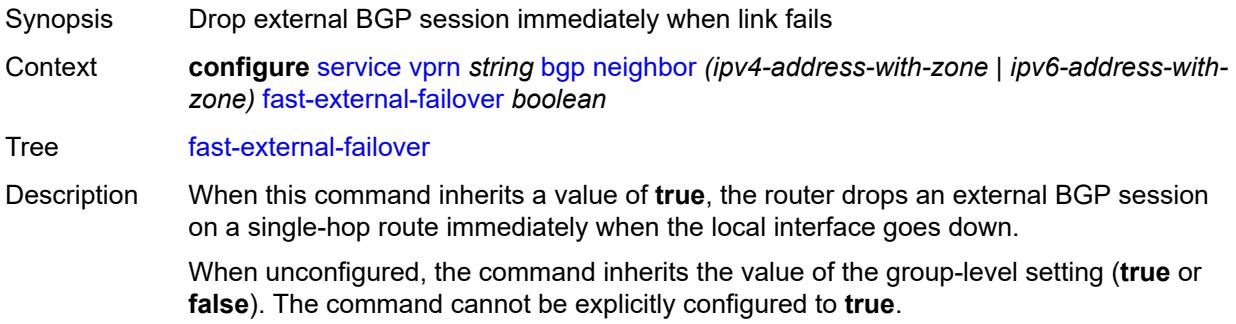

When configured to **false**, the BGP session remains up until the hold time expires.

Introduced 16.0.R1 Platforms All

# <span id="page-7262-0"></span>**graceful-restart**

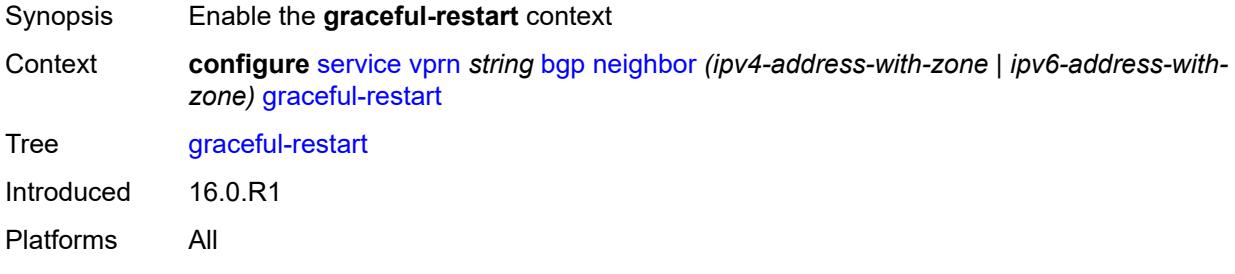

# <span id="page-7262-1"></span>**gr-notification** *boolean*

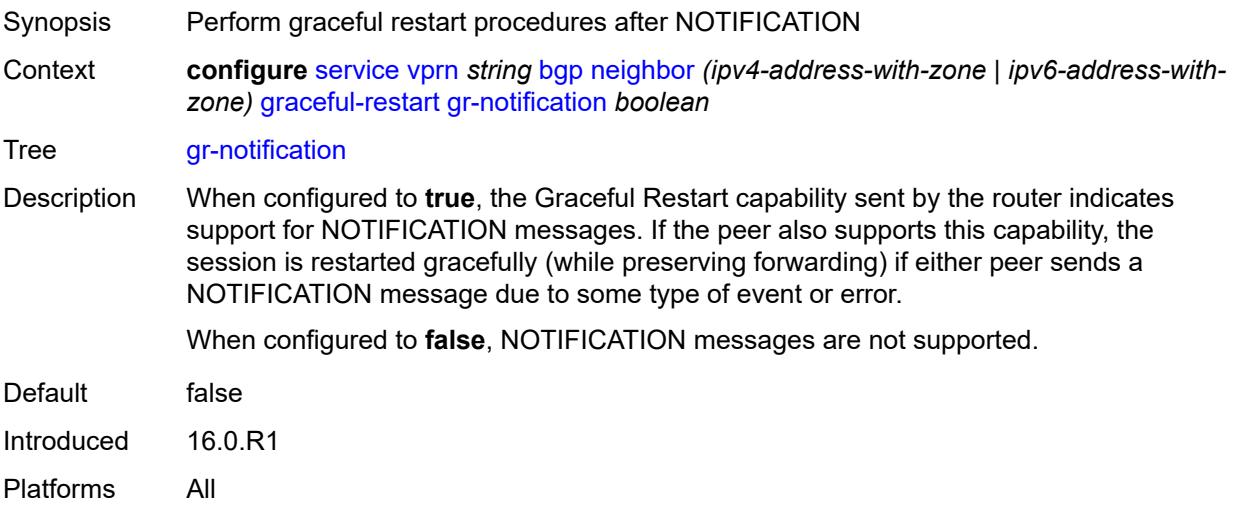

# <span id="page-7262-2"></span>**long-lived**

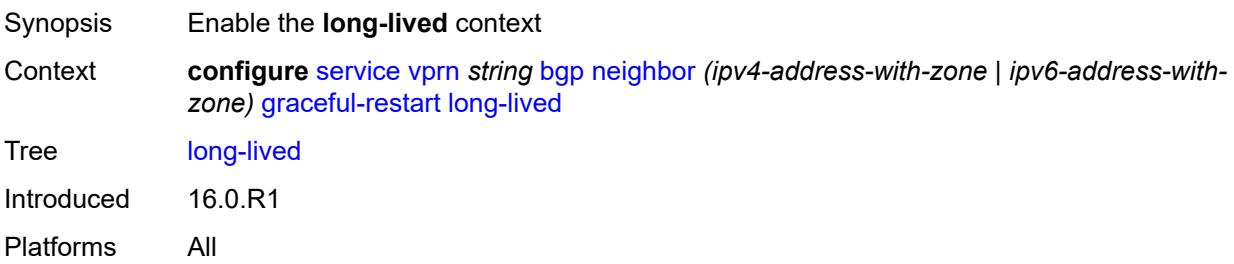

### <span id="page-7263-0"></span>**advertise-stale-to-all-neighbors** *boolean*

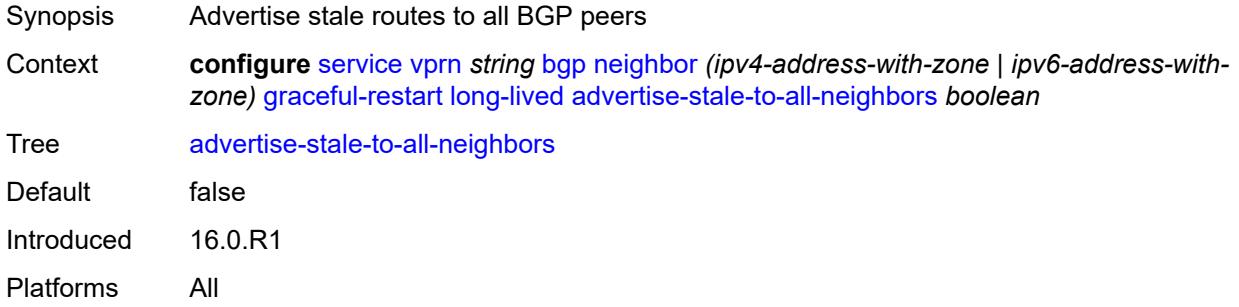

### <span id="page-7263-1"></span>**advertised-stale-time** *number*

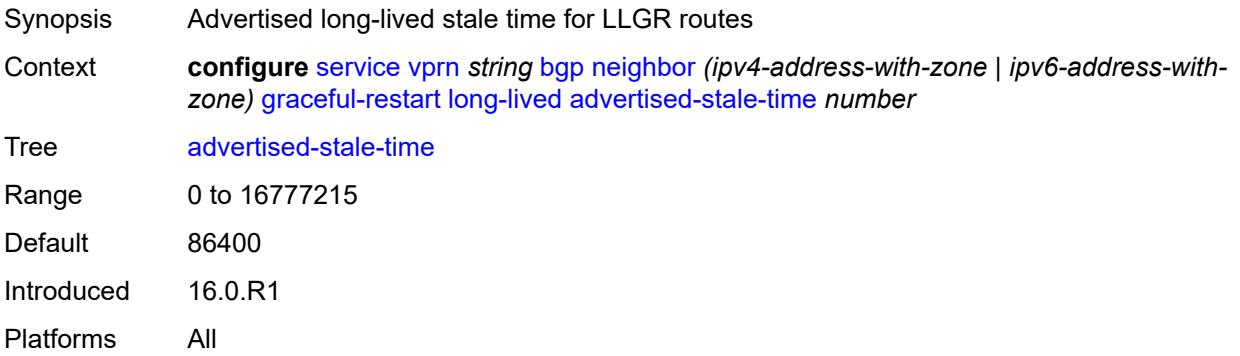

## <span id="page-7263-3"></span>**family** [[family-type\]](#page-7263-2) *keyword*

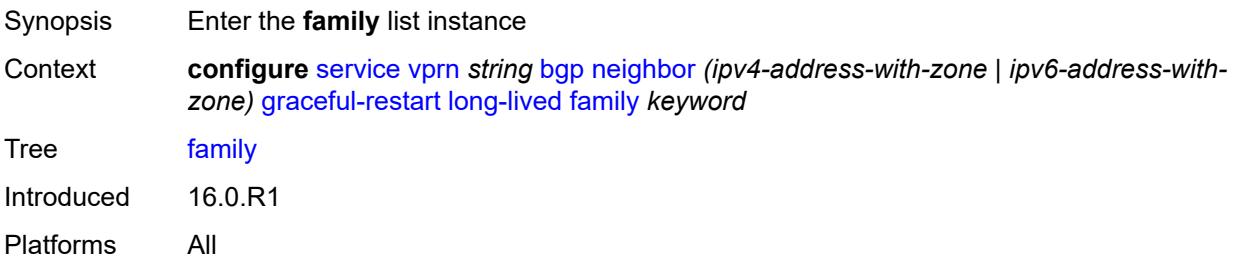

# <span id="page-7263-2"></span>[**family-type**] *keyword*

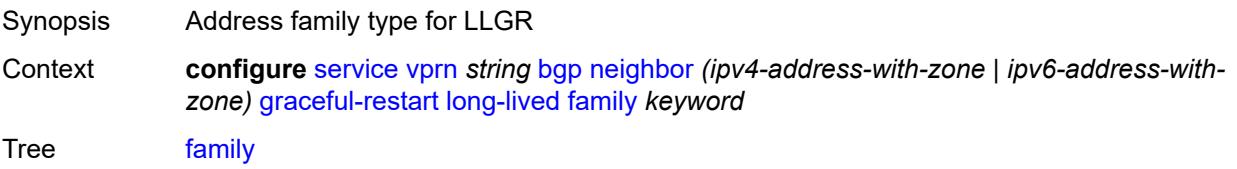

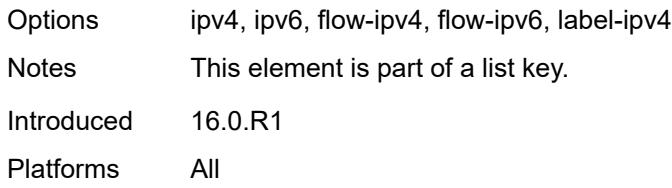

### <span id="page-7264-0"></span>**advertised-stale-time** *number*

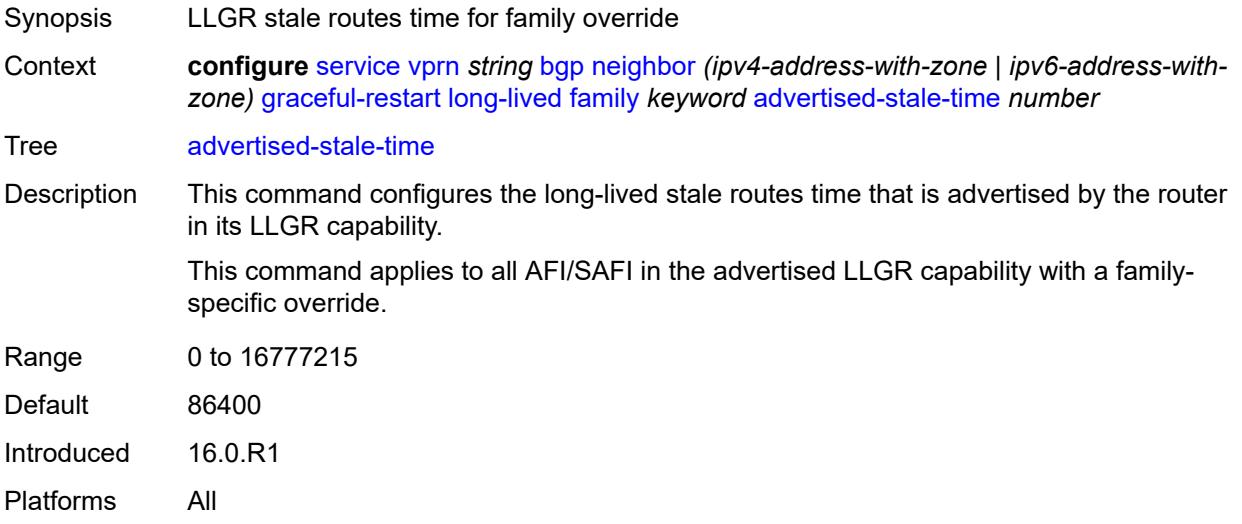

## <span id="page-7264-1"></span>**helper-override-stale-time** *number*

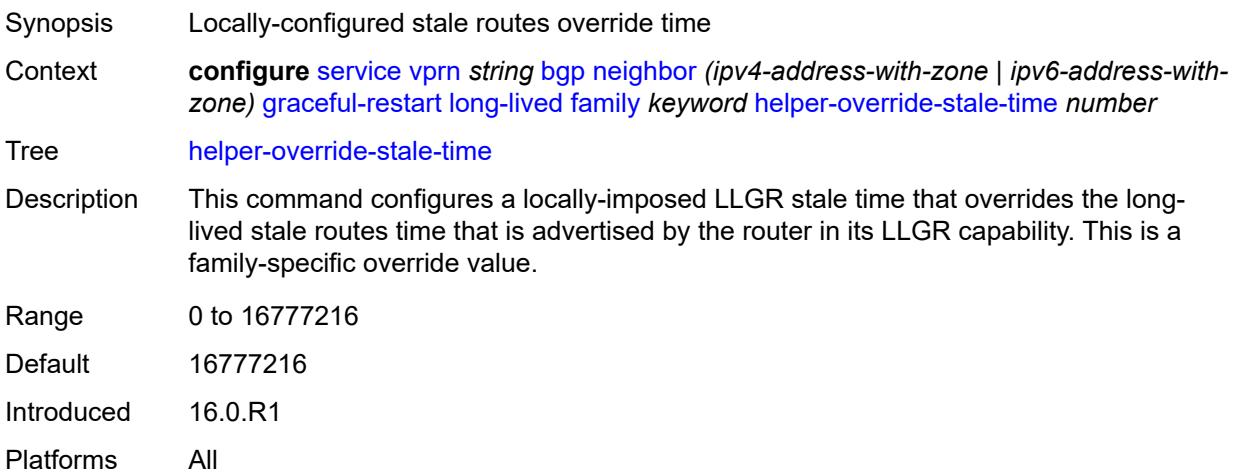

## <span id="page-7264-2"></span>**forwarding-bits-set** *keyword*

Synopsis BGP LLGR forwarding-bit behavior for address family

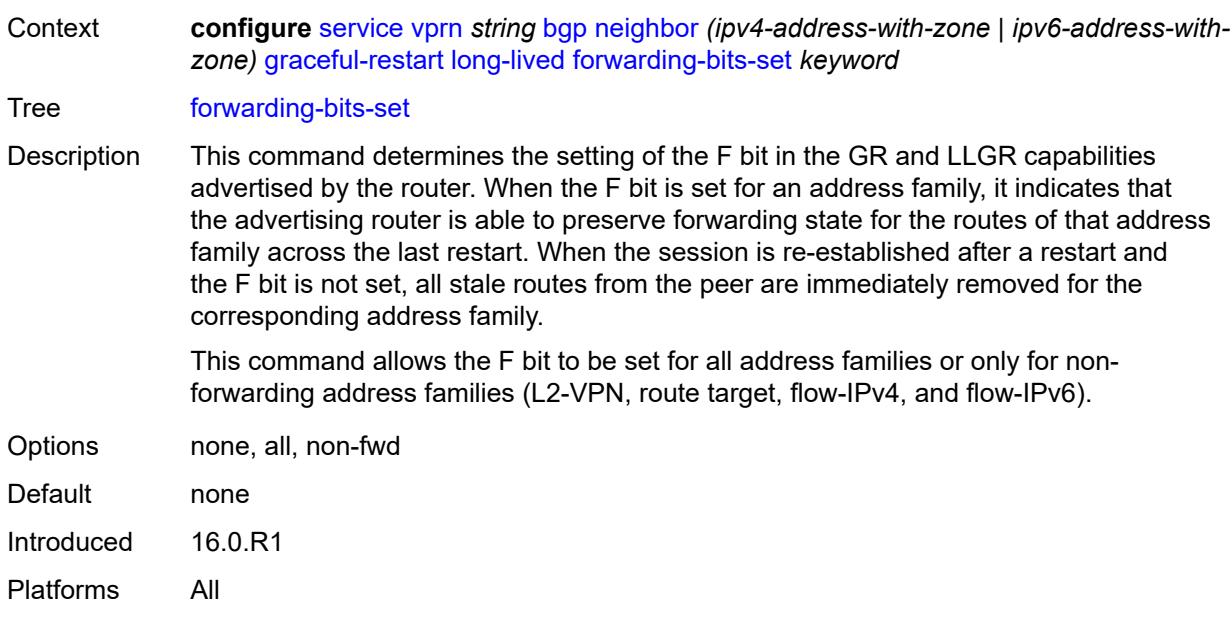

# <span id="page-7265-0"></span>**helper-override-restart-time** *number*

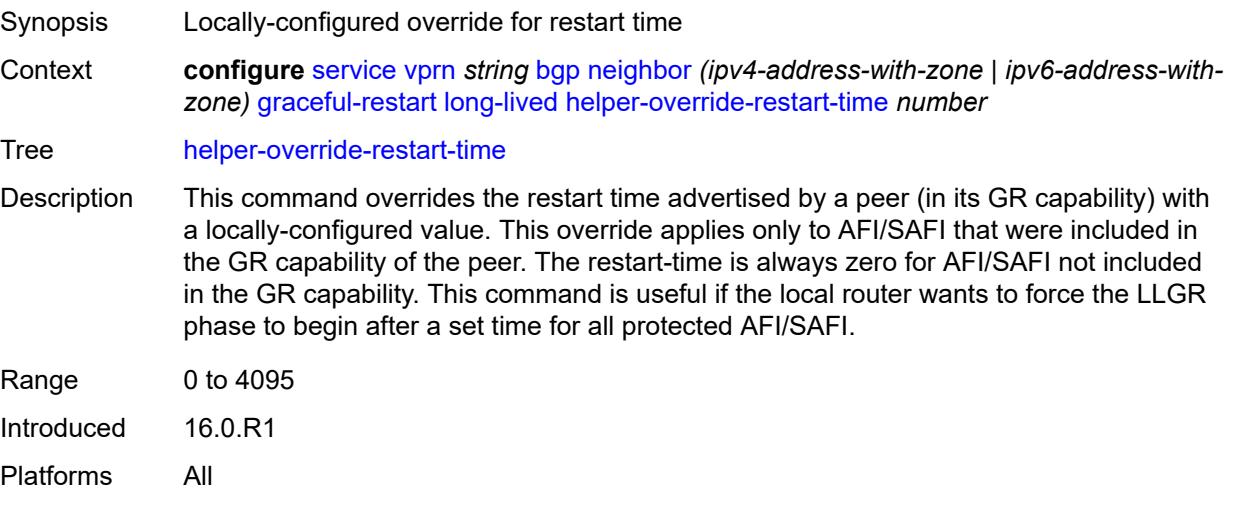

# <span id="page-7265-1"></span>**helper-override-stale-time** *number*

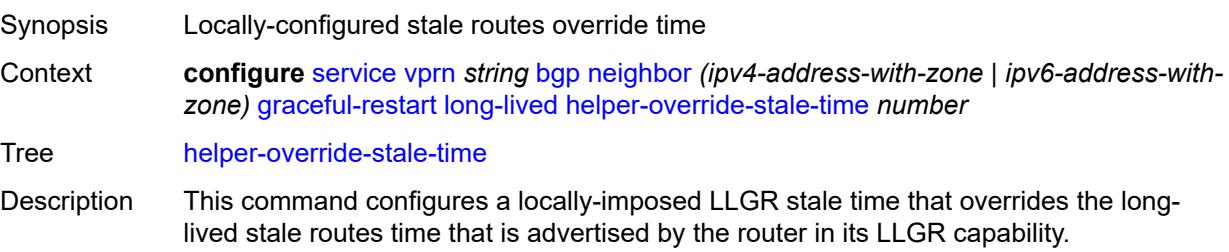

This command applies to all AFI/SAFI in the advertised LLGR capability except for any AFI/SAFI with a family-specific override.

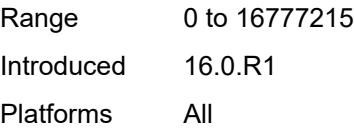

### <span id="page-7266-0"></span>**without-no-export** *boolean*

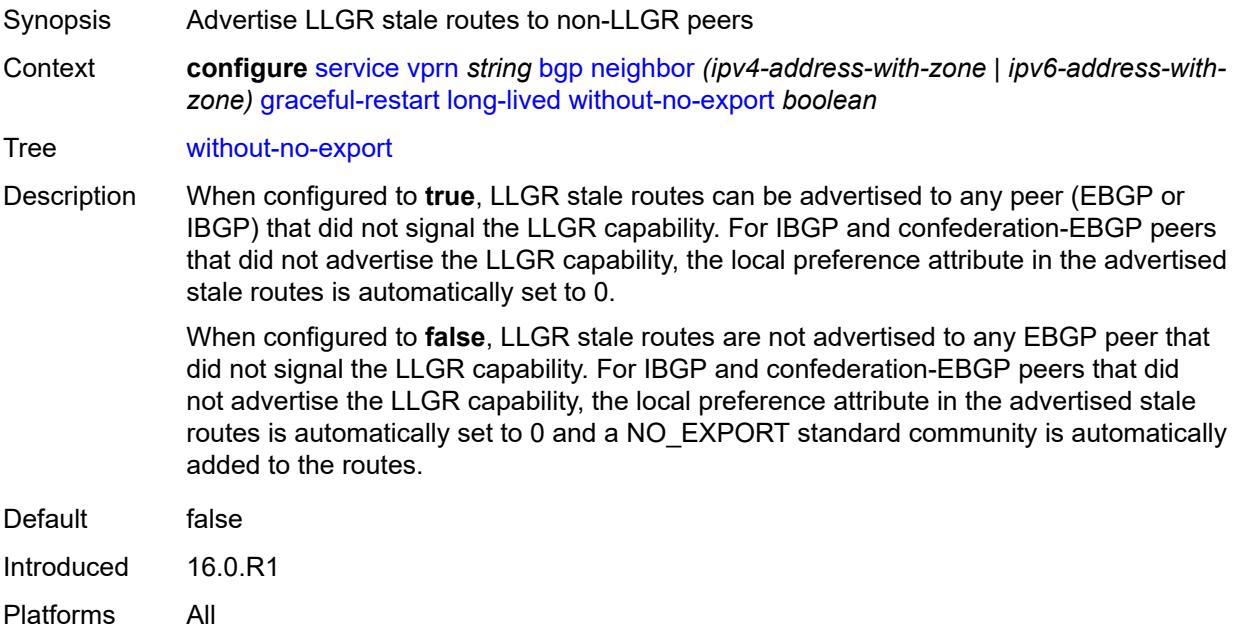

### <span id="page-7266-1"></span>**restart-time** *number*

<span id="page-7266-2"></span>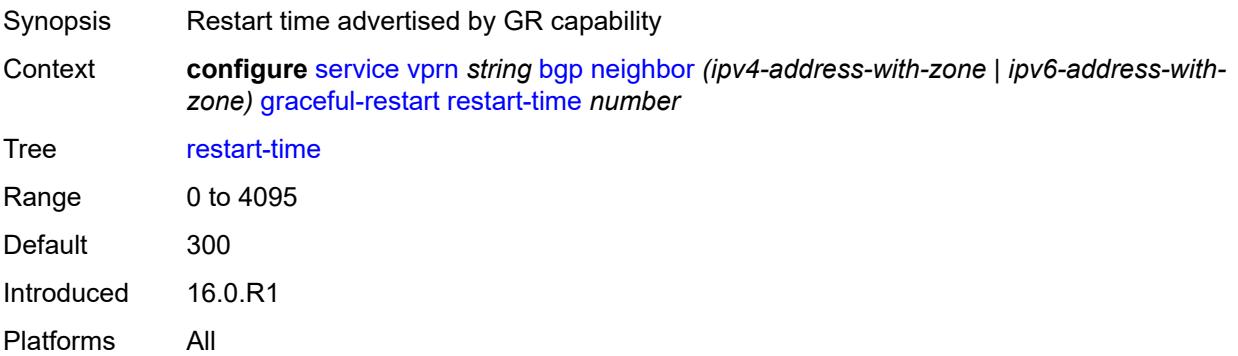

### **stale-routes-time** *number*

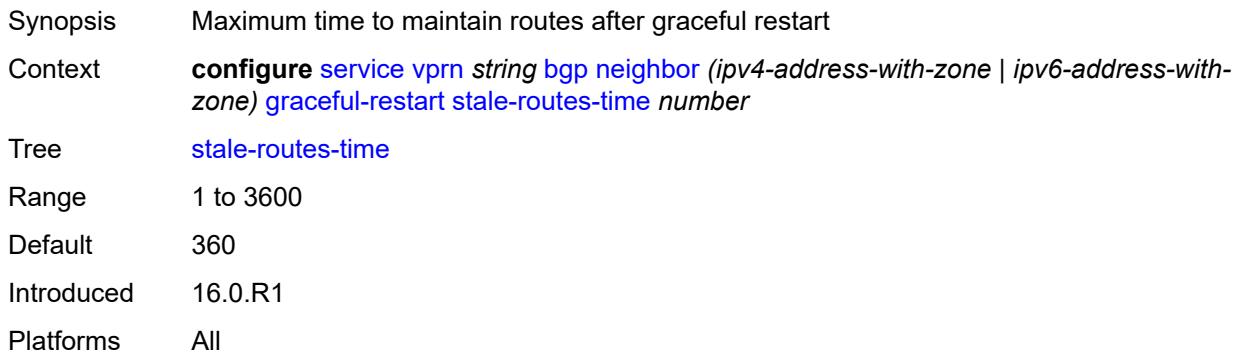

## <span id="page-7267-0"></span>**group** *reference*

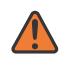

#### **WARNING:**

Modifying this element recreates the parent element automatically for the new value to take effect.

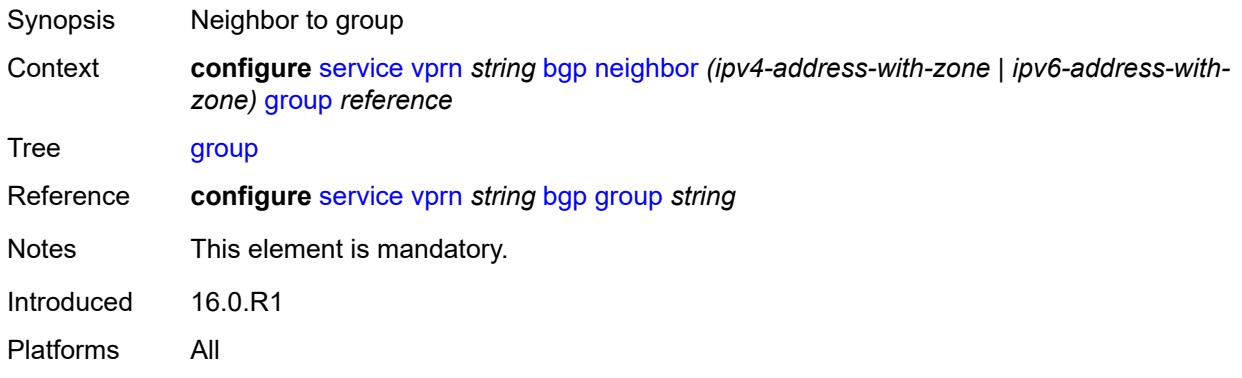

### <span id="page-7267-1"></span>**hold-time**

<span id="page-7267-2"></span>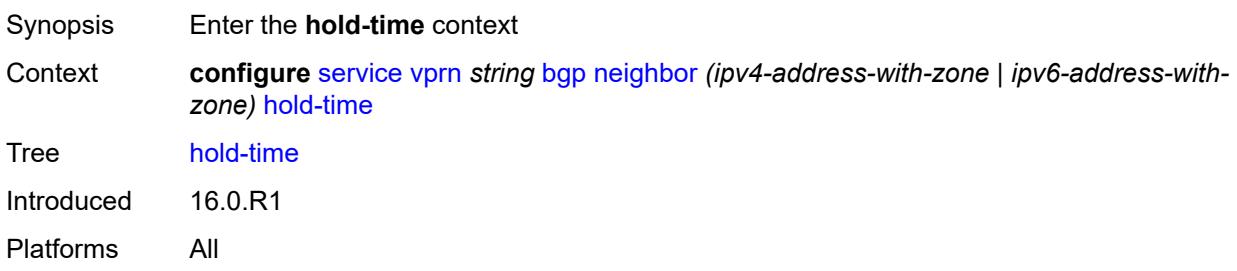

### **minimum-hold-time** *number*

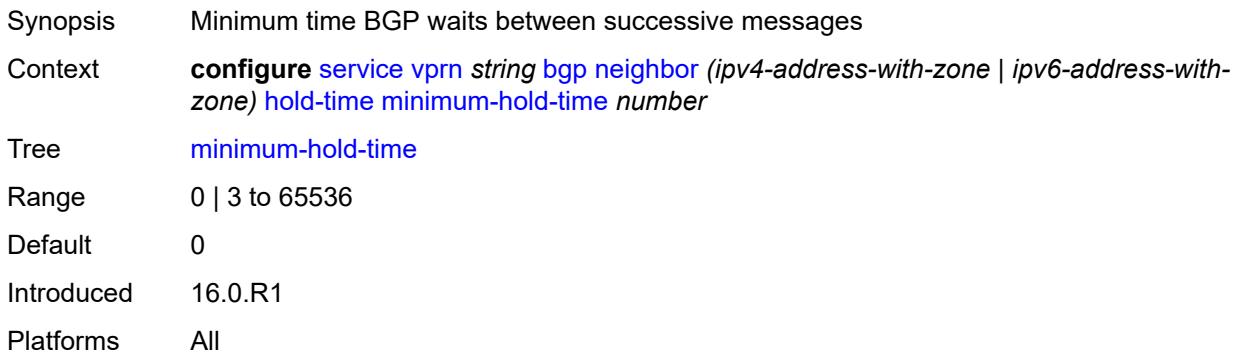

### <span id="page-7268-0"></span>**seconds** *number*

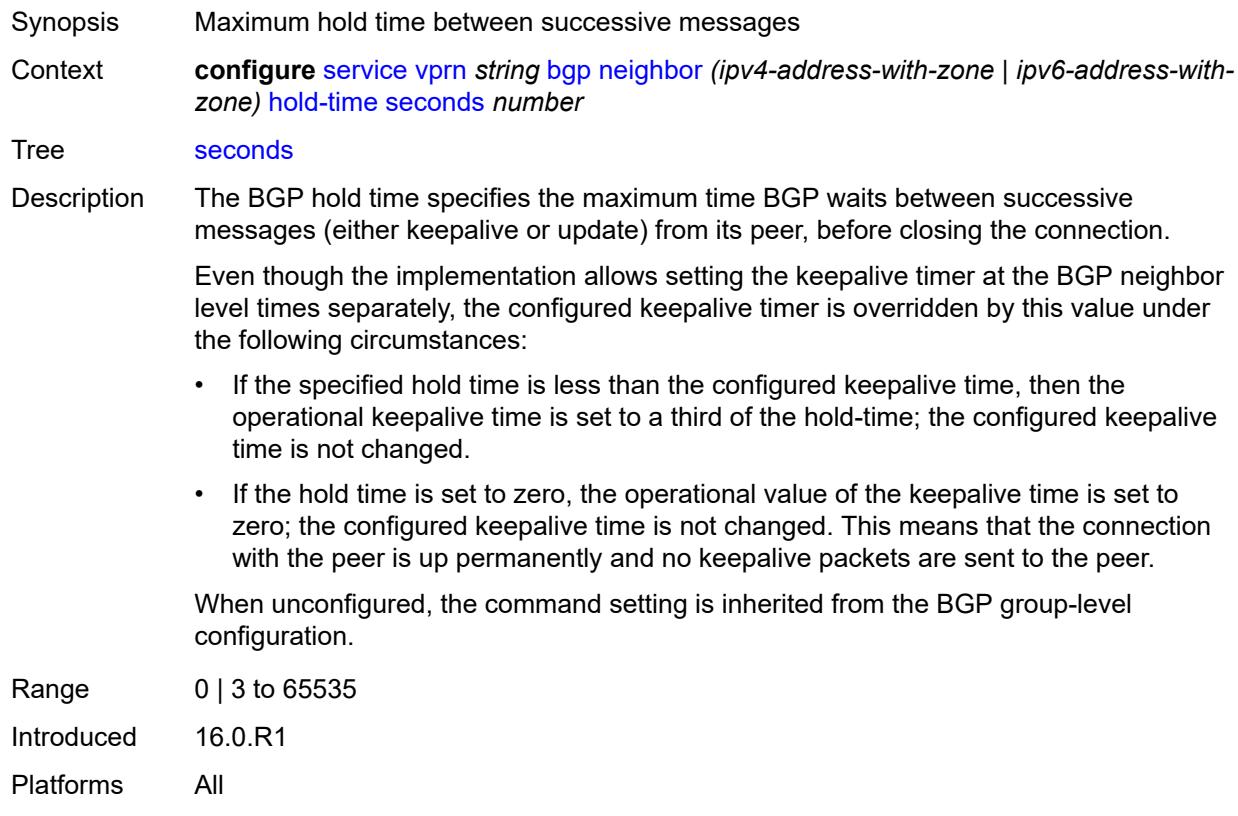

# <span id="page-7268-1"></span>**import**

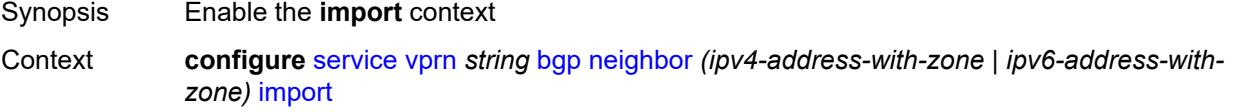

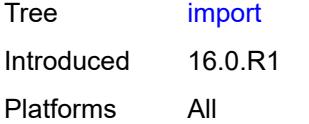

# <span id="page-7269-0"></span>**policy** *(policy-expr-string | string)*

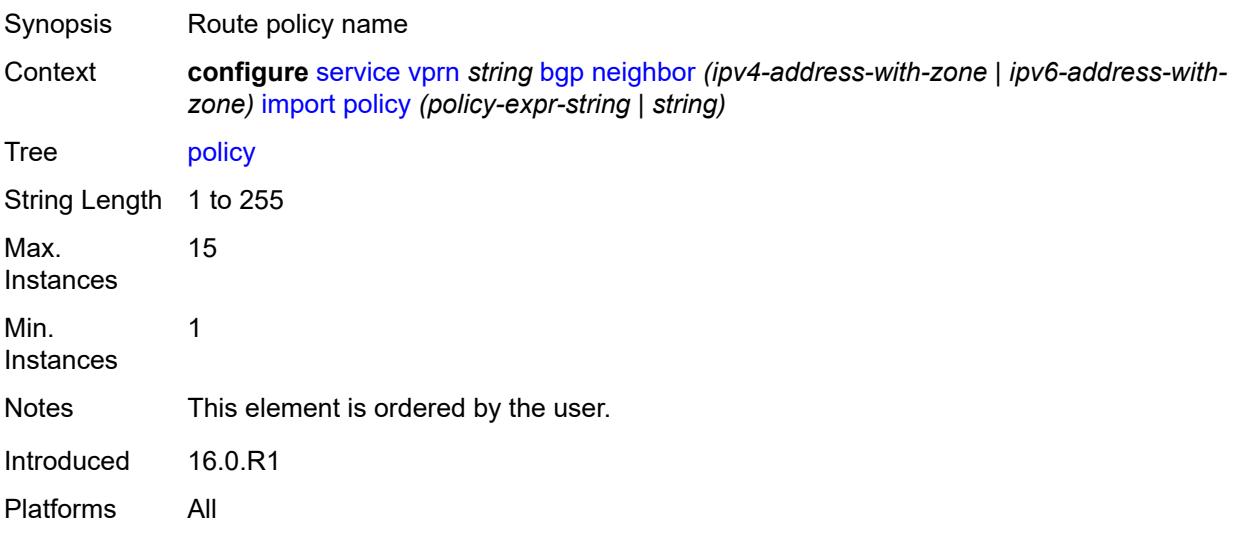

### <span id="page-7269-1"></span>**initial-send-delay-zero** *boolean*

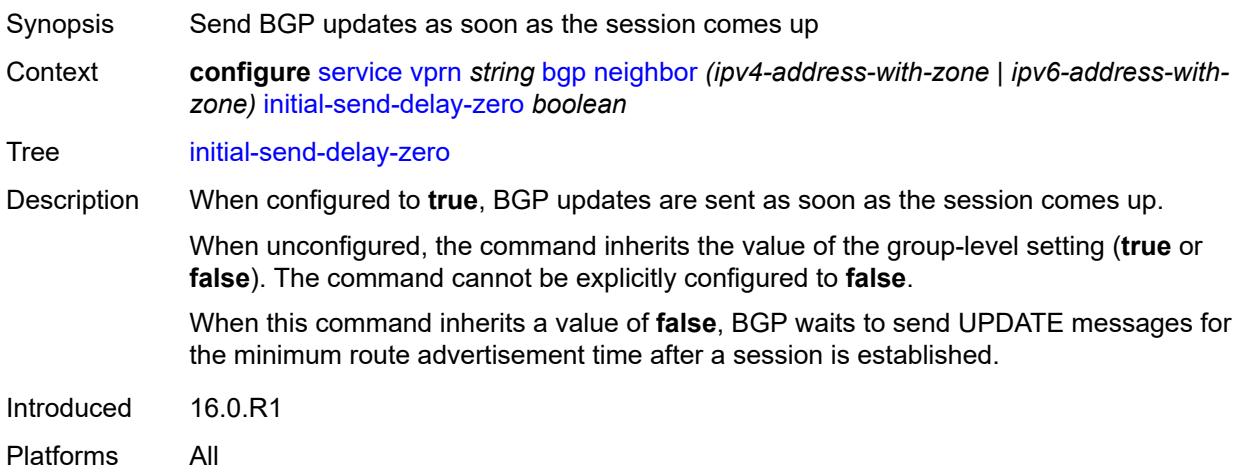

## <span id="page-7269-2"></span>**keepalive** *number*

Synopsis Time after which the BGP KEEPALIVE message is sent

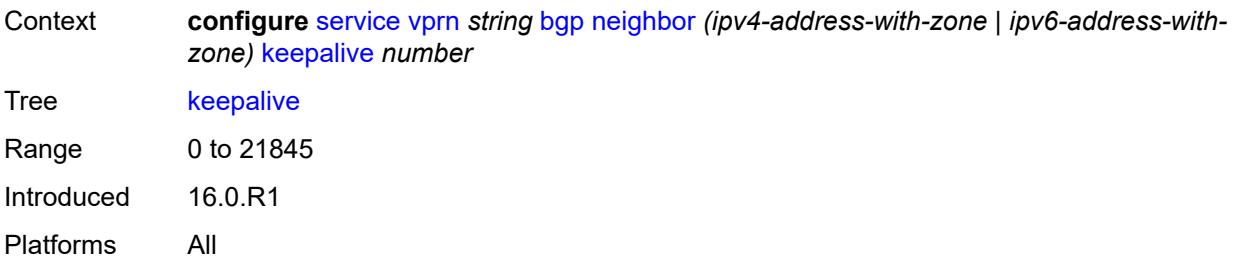

# <span id="page-7270-0"></span>**label-preference** *number*

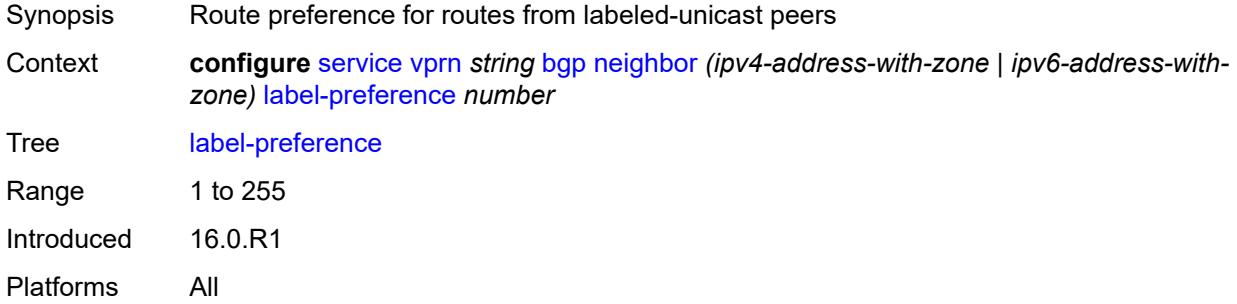

### <span id="page-7270-1"></span>**link-bandwidth**

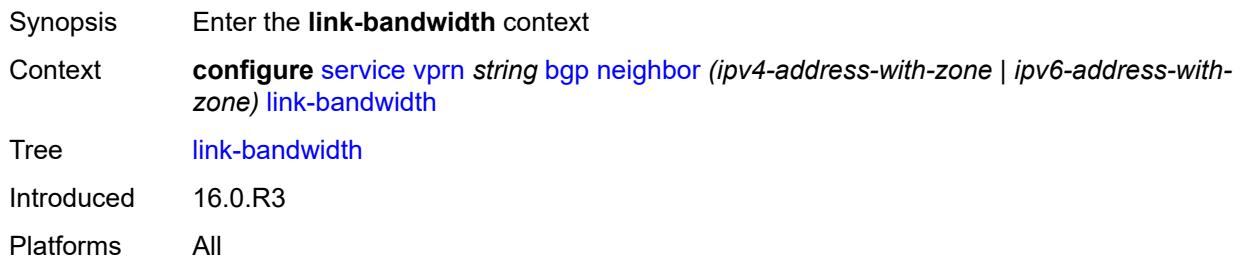

# <span id="page-7270-2"></span>**accept-from-ebgp**

<span id="page-7270-3"></span>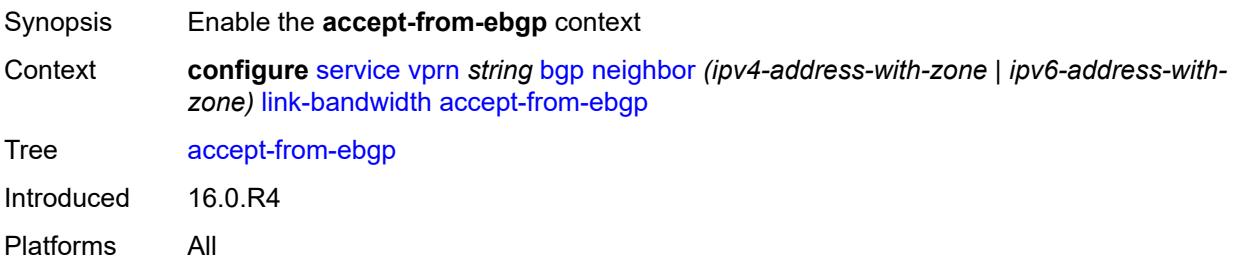

# **ipv4** *boolean*

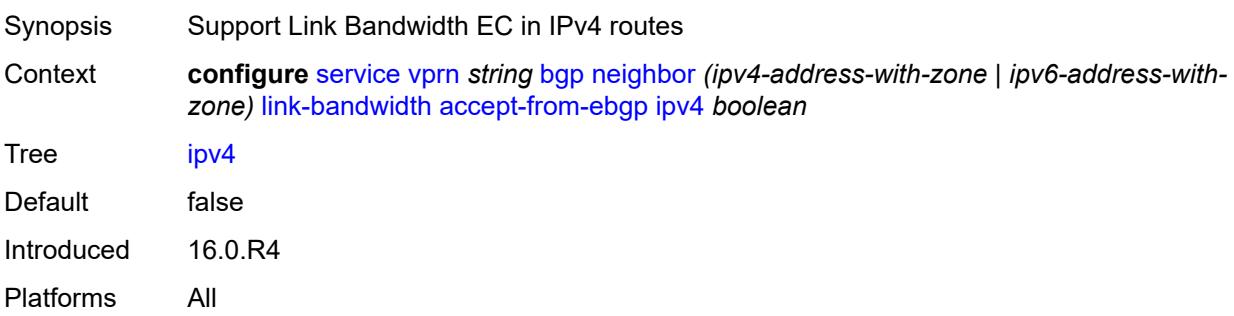

# <span id="page-7271-0"></span>**ipv6** *boolean*

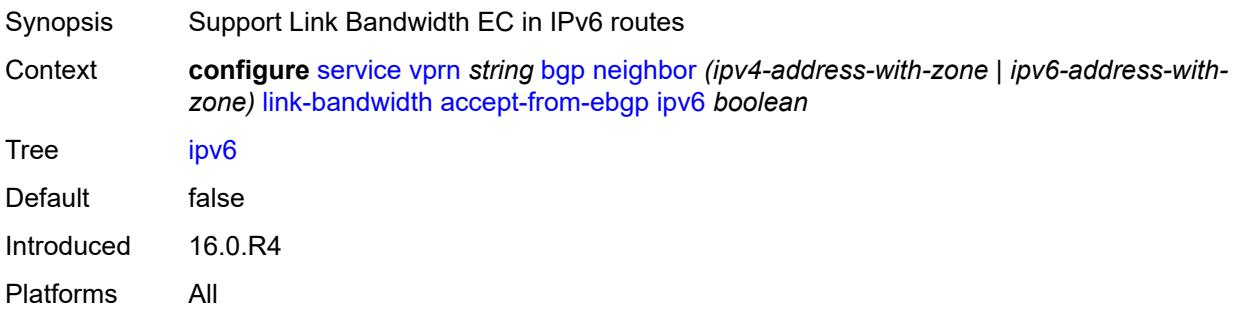

## <span id="page-7271-1"></span>**label-ipv4** *boolean*

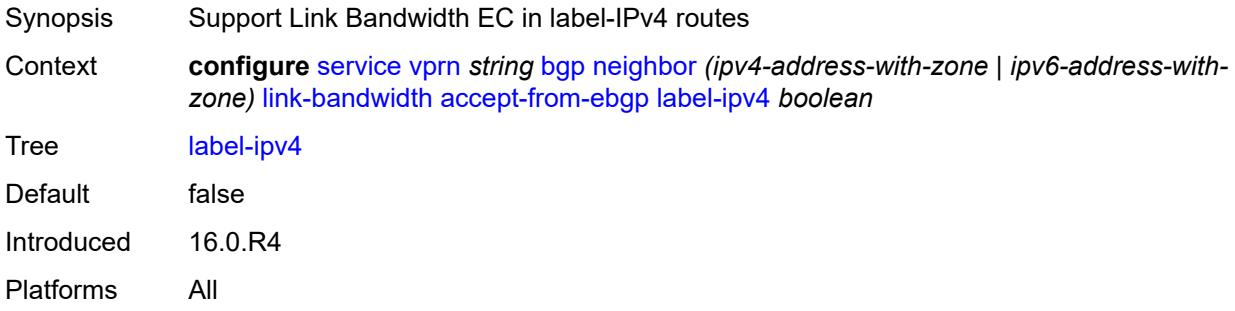

## <span id="page-7271-2"></span>**add-to-received-ebgp**

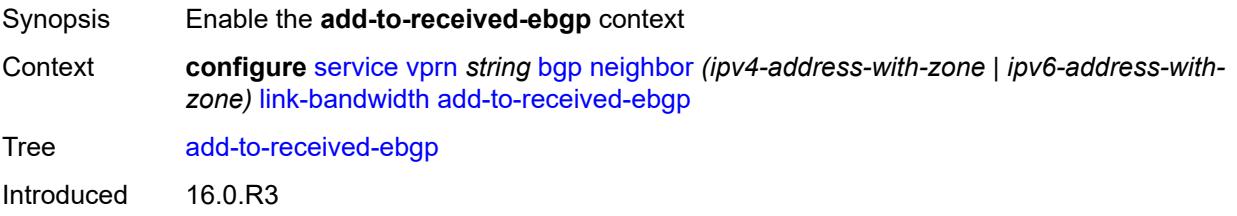
Platforms All

### <span id="page-7272-0"></span>**ipv4** *boolean*

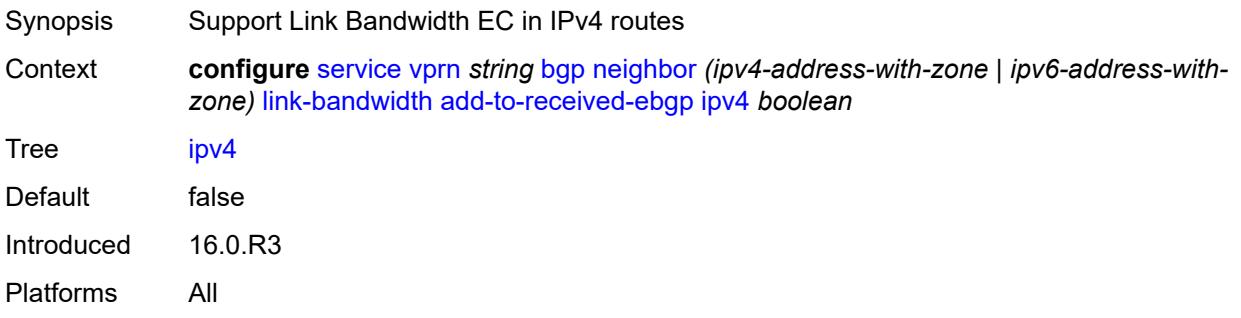

# <span id="page-7272-1"></span>**ipv6** *boolean*

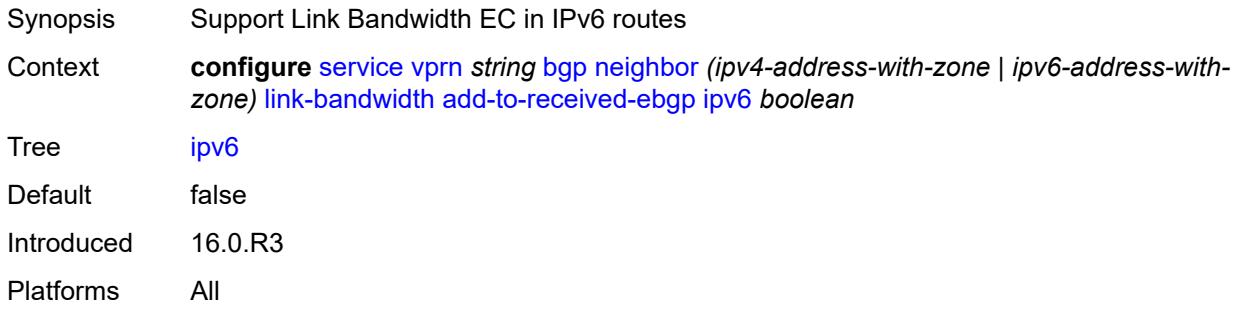

### <span id="page-7272-2"></span>**label-ipv4** *boolean*

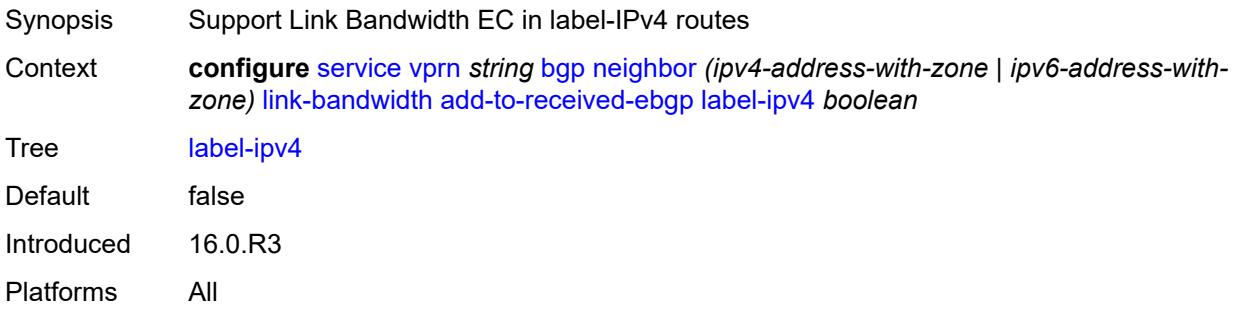

### <span id="page-7272-3"></span>**aggregate-used-paths**

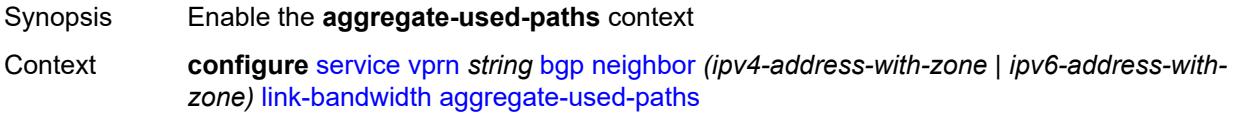

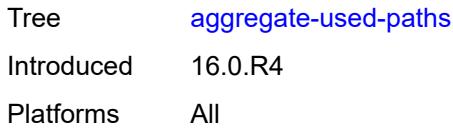

# <span id="page-7273-0"></span>**ipv4** *boolean*

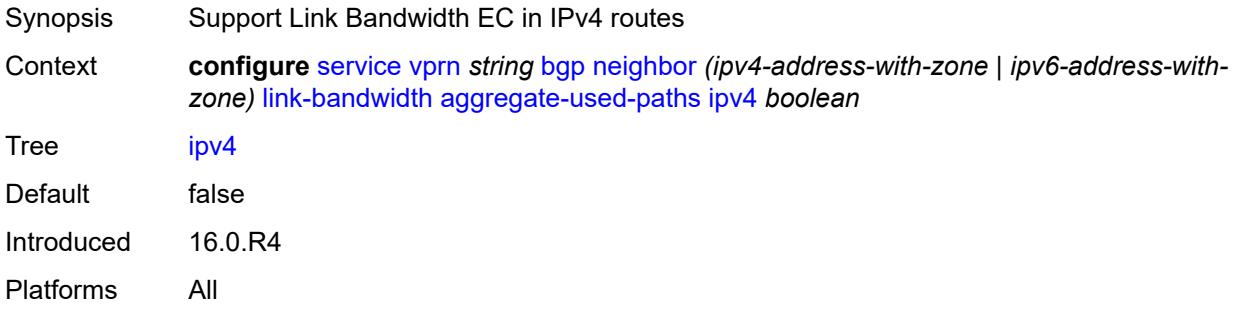

# <span id="page-7273-1"></span>**ipv6** *boolean*

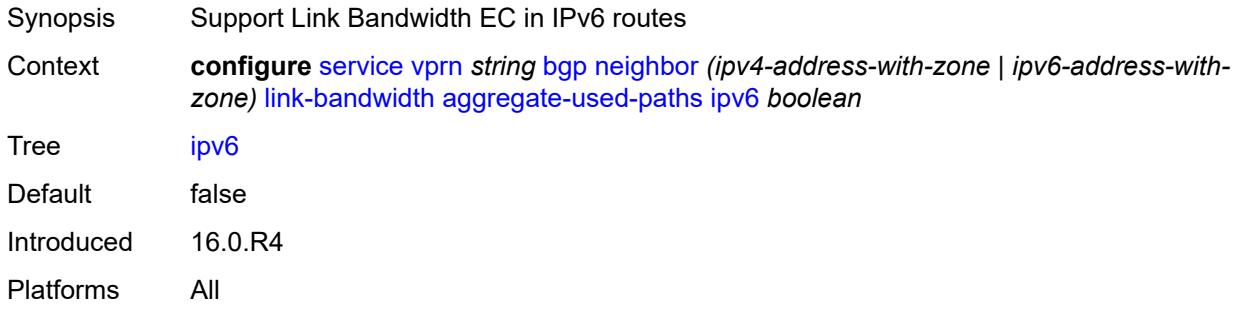

#### <span id="page-7273-2"></span>**label-ipv4** *boolean*

<span id="page-7273-3"></span>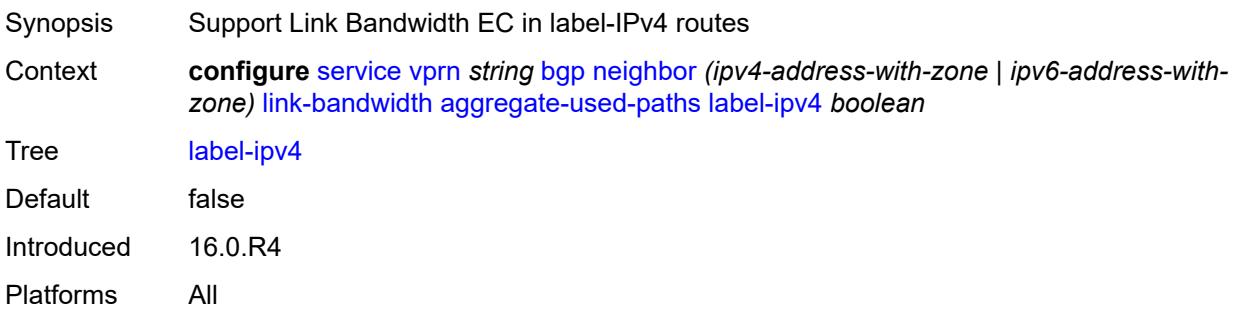

# **send-to-ebgp**

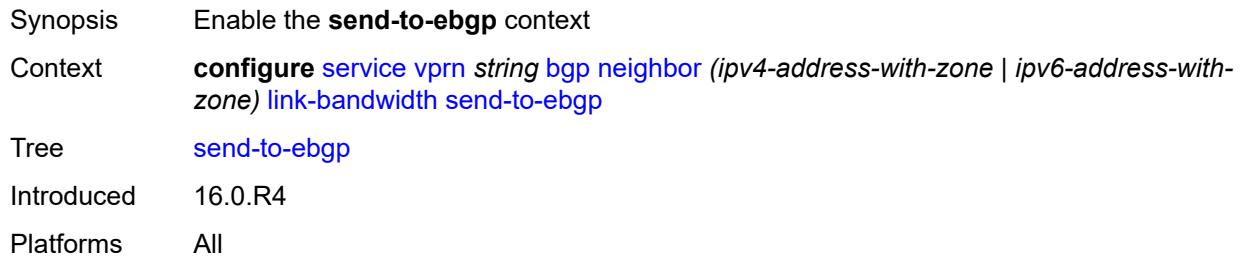

#### <span id="page-7274-0"></span>**ipv4** *boolean*

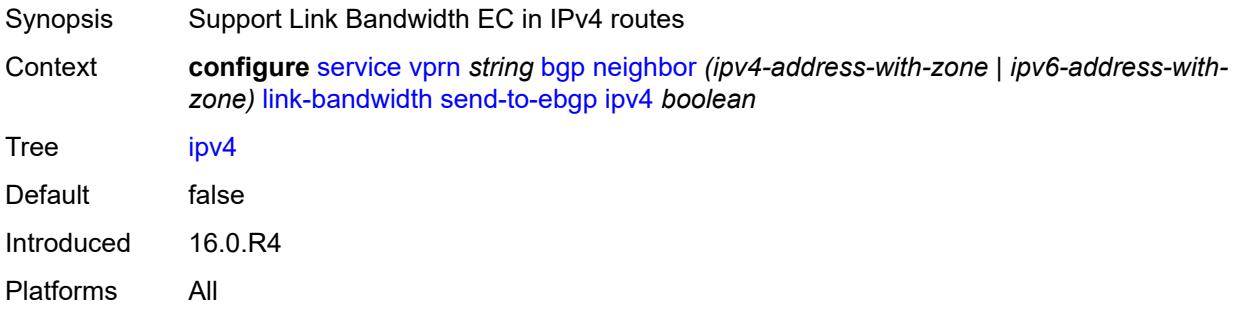

# <span id="page-7274-1"></span>**ipv6** *boolean*

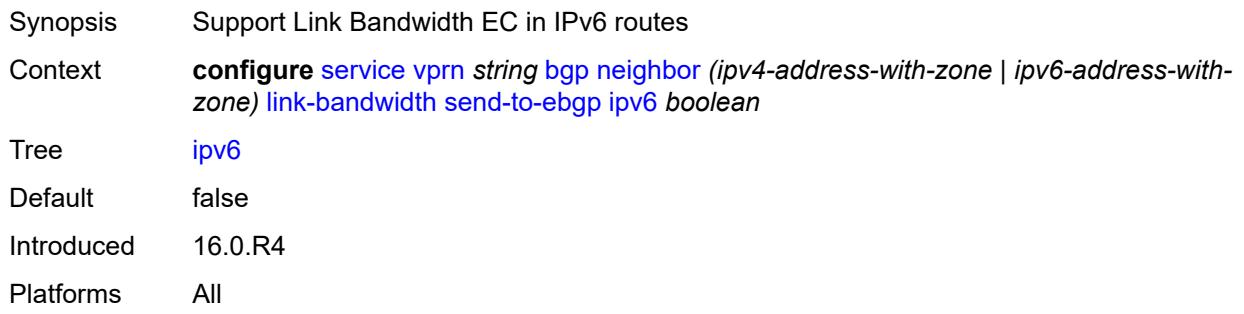

# <span id="page-7274-2"></span>**label-ipv4** *boolean*

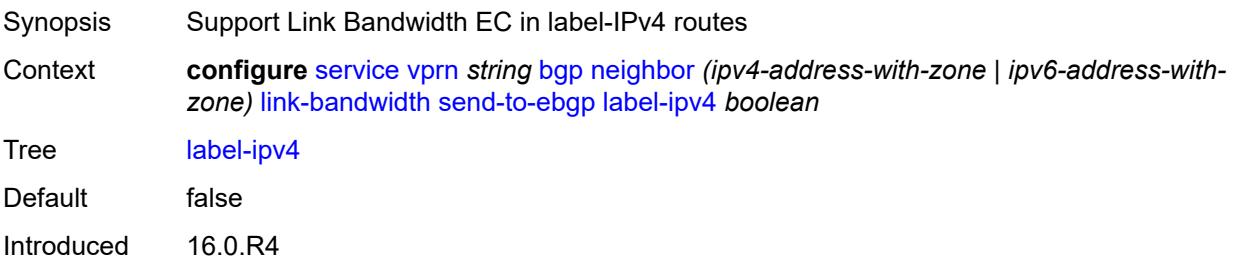

Platforms All

### <span id="page-7275-0"></span>**local-address** *(ipv4-address-no-zone | ipv6-address-no-zone | interface-name)*

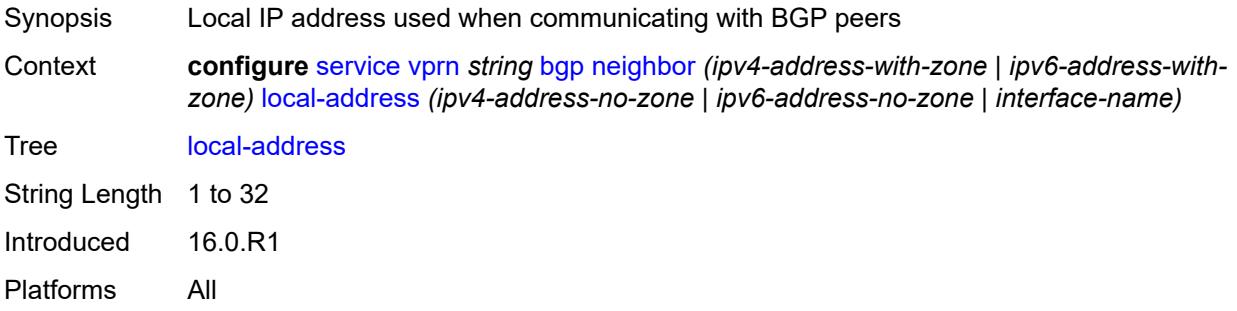

#### <span id="page-7275-1"></span>**local-as**

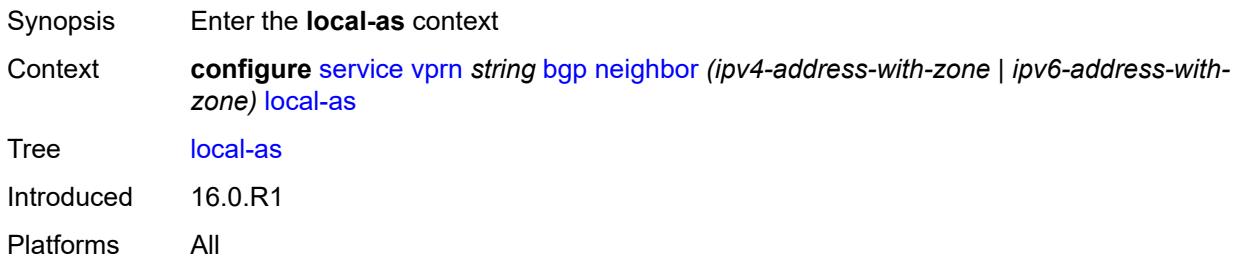

#### <span id="page-7275-2"></span>**as-number** *number*

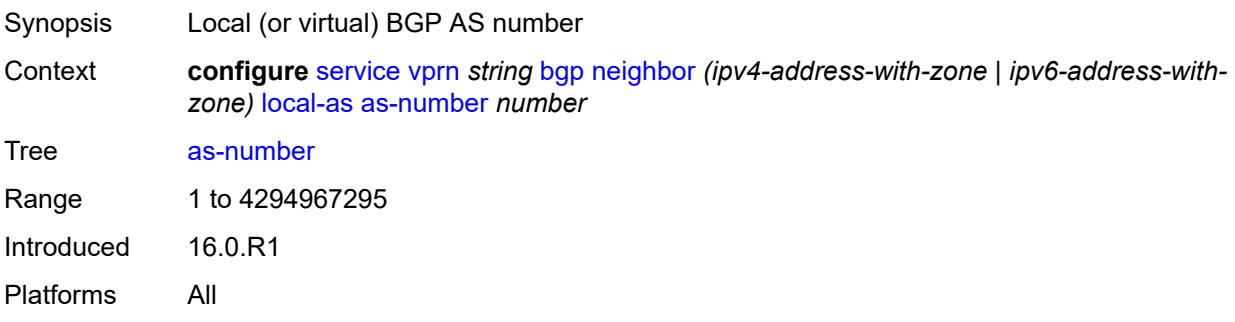

#### <span id="page-7275-3"></span>**prepend-global-as** *boolean*

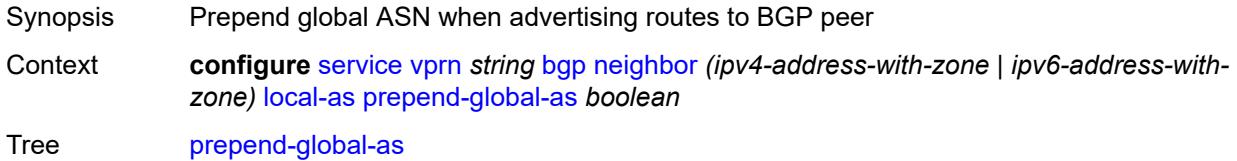

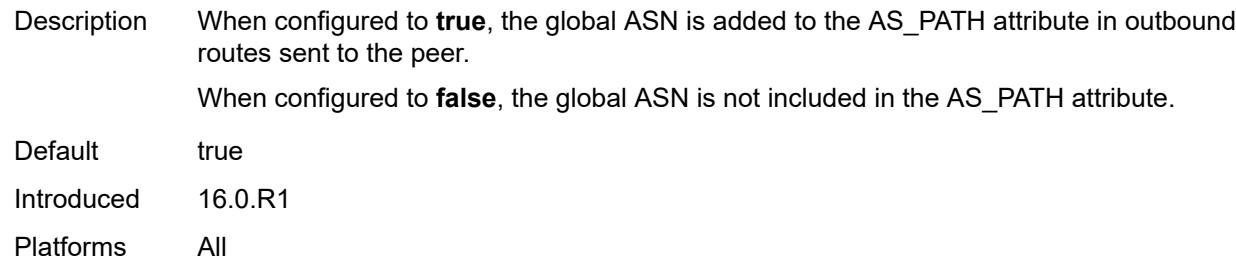

### <span id="page-7276-0"></span>**private** *boolean*

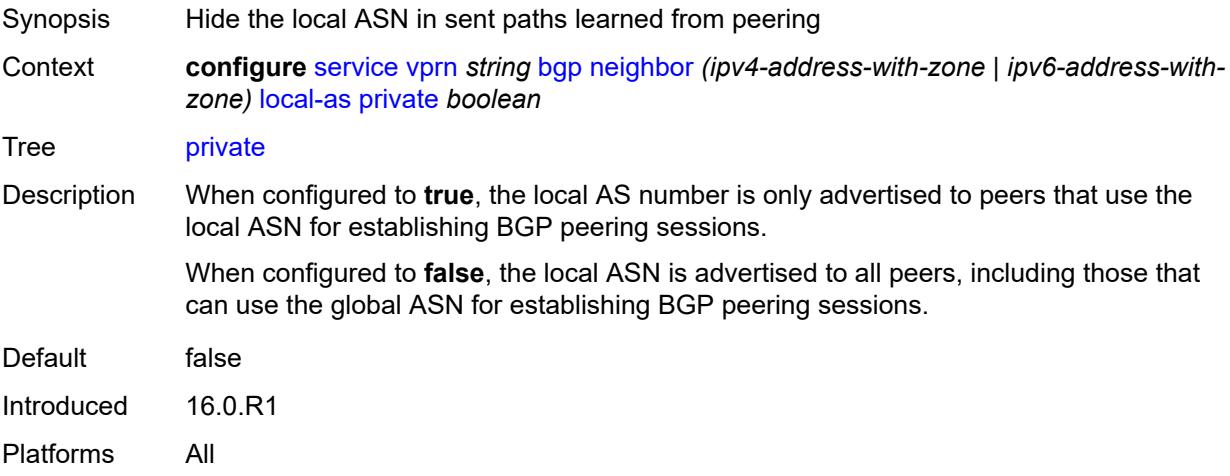

# <span id="page-7276-1"></span>**local-preference** *number*

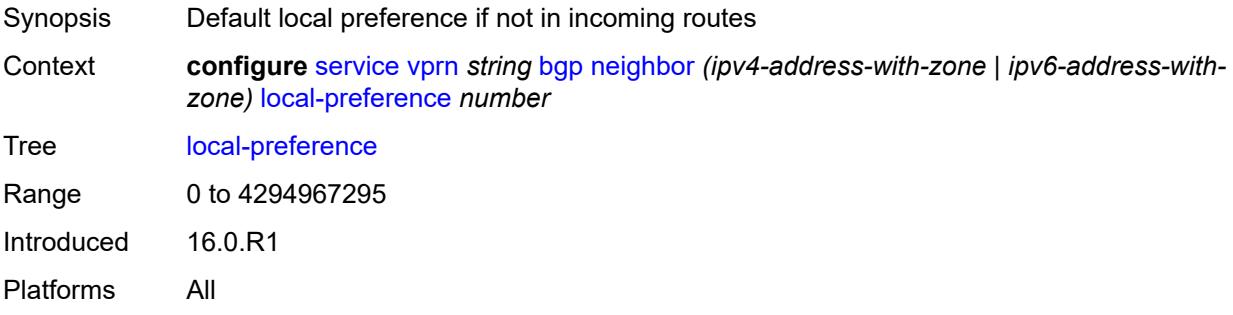

### <span id="page-7276-2"></span>**loop-detect** *keyword*

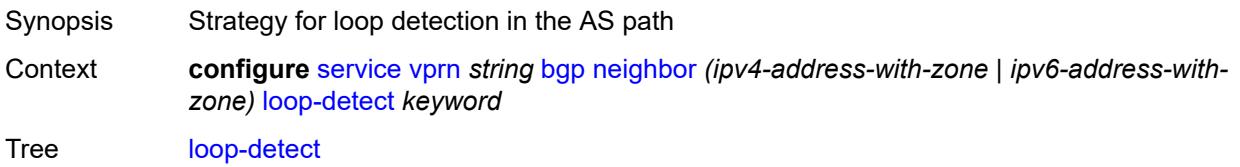

Options drop-peer, ignore-loop, off, discard-route Introduced 16.0.R1 Platforms All

# <span id="page-7277-0"></span>**loop-detect-threshold** *number*

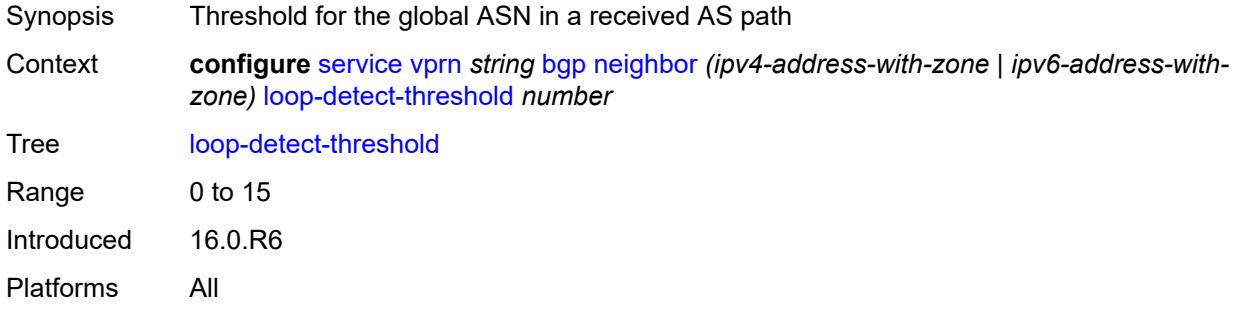

### <span id="page-7277-1"></span>**med-out** *(number | keyword)*

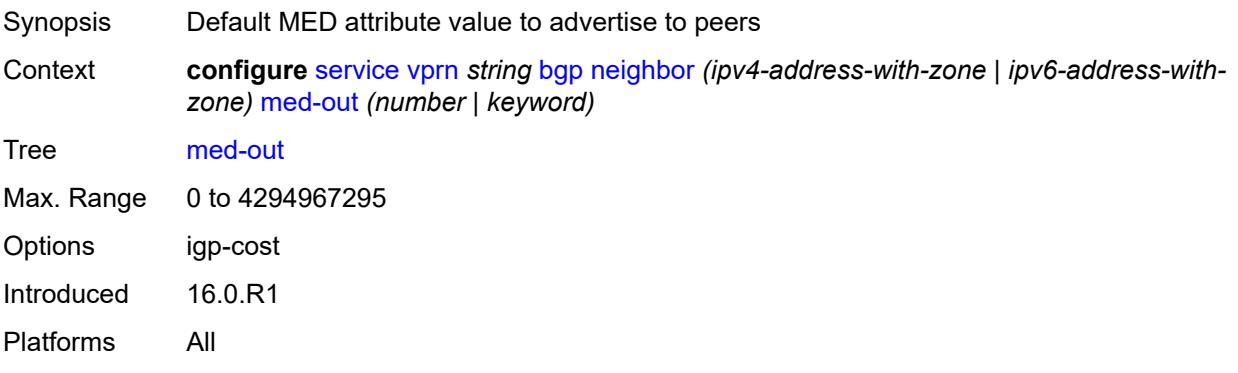

#### <span id="page-7277-2"></span>**min-route-advertisement** *number*

<span id="page-7277-3"></span>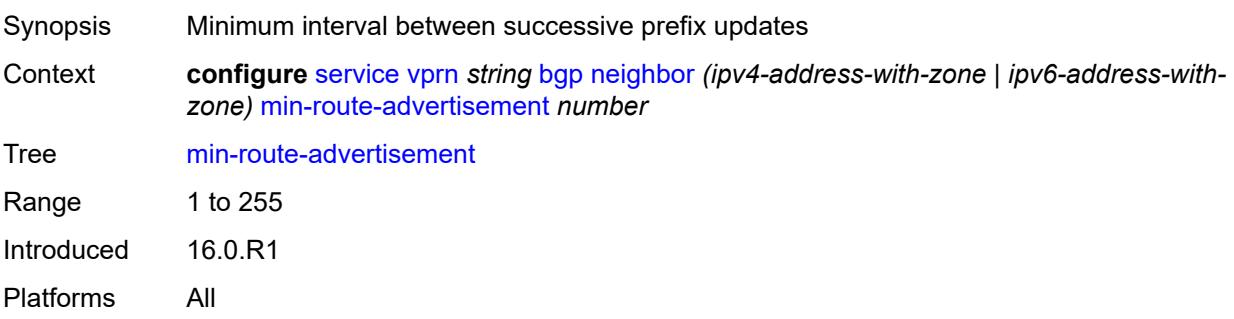

#### **monitor**

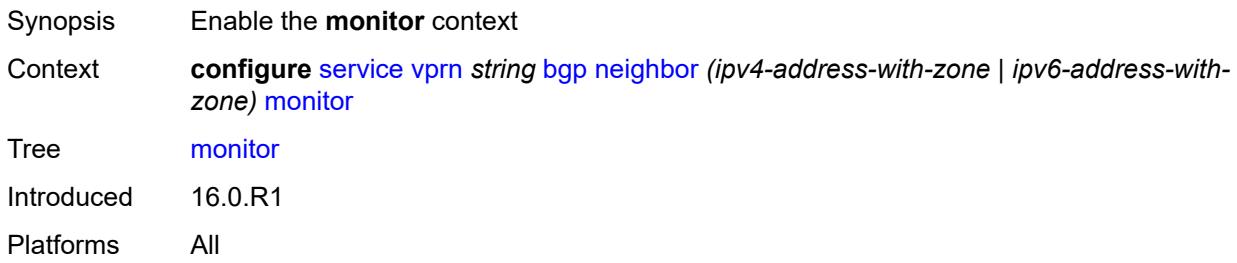

#### <span id="page-7278-0"></span>**admin-state** *keyword*

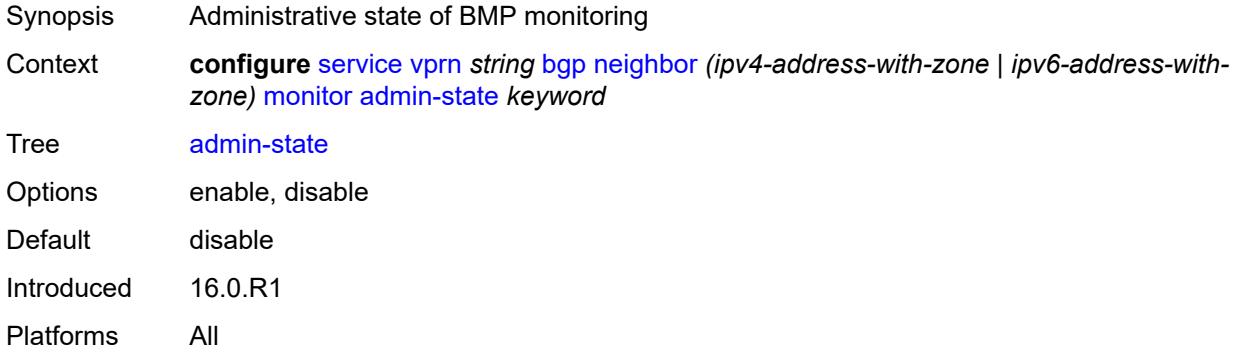

# <span id="page-7278-1"></span>**all-stations** *boolean*

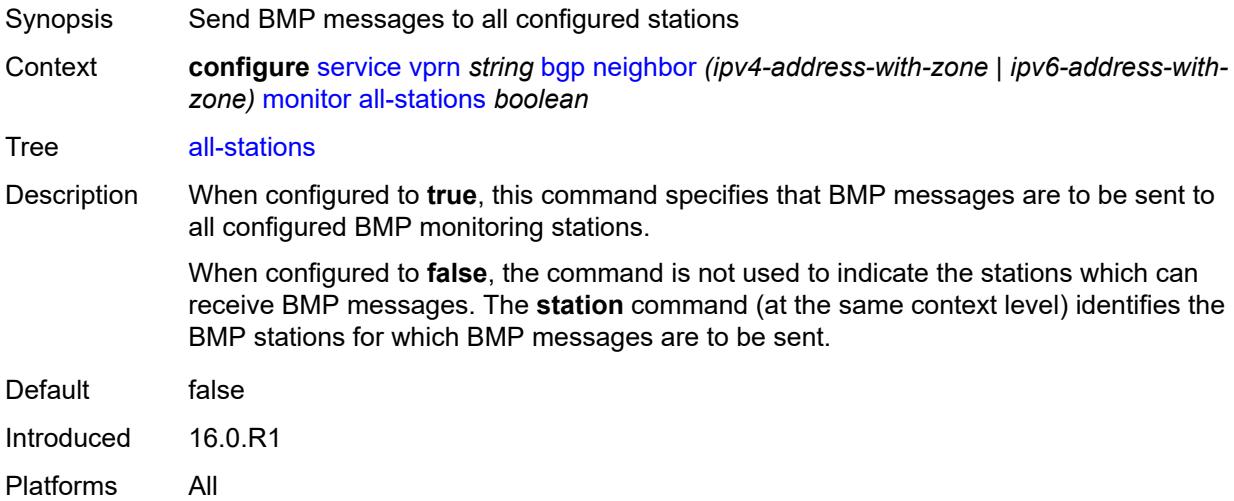

#### <span id="page-7278-2"></span>**route-monitoring**

Synopsis Enter the **route-monitoring** context

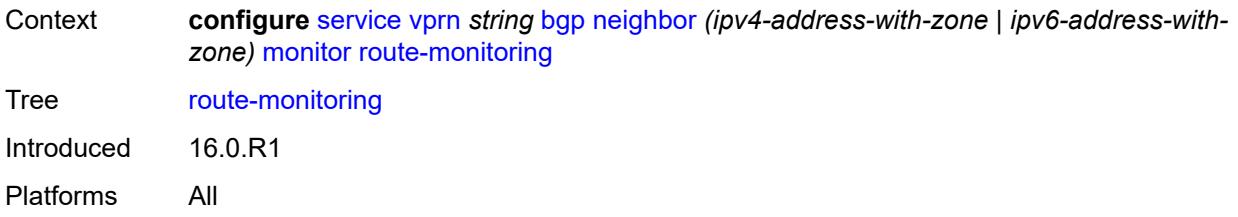

### <span id="page-7279-0"></span>**post-policy** *boolean*

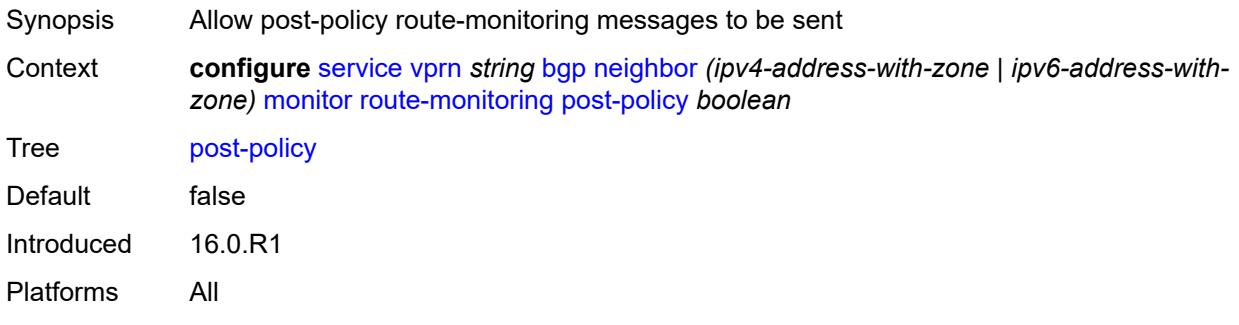

### <span id="page-7279-1"></span>**pre-policy** *boolean*

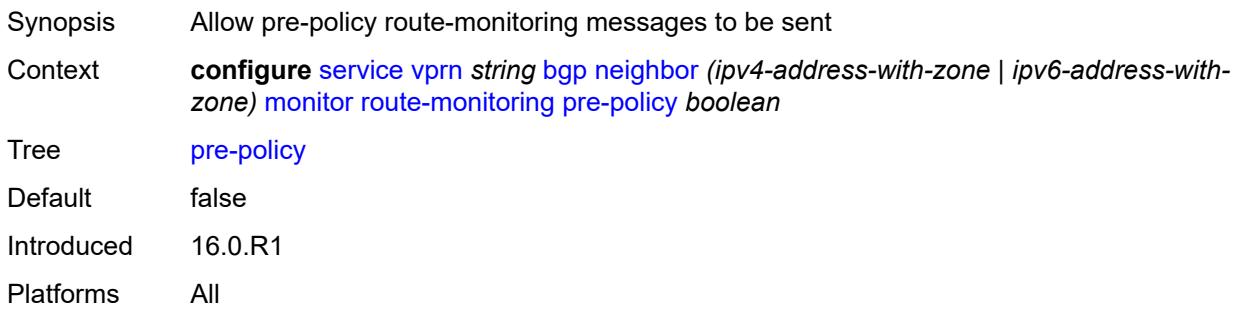

# <span id="page-7279-2"></span>**station** [[station-name\]](#page-7280-0) *reference*

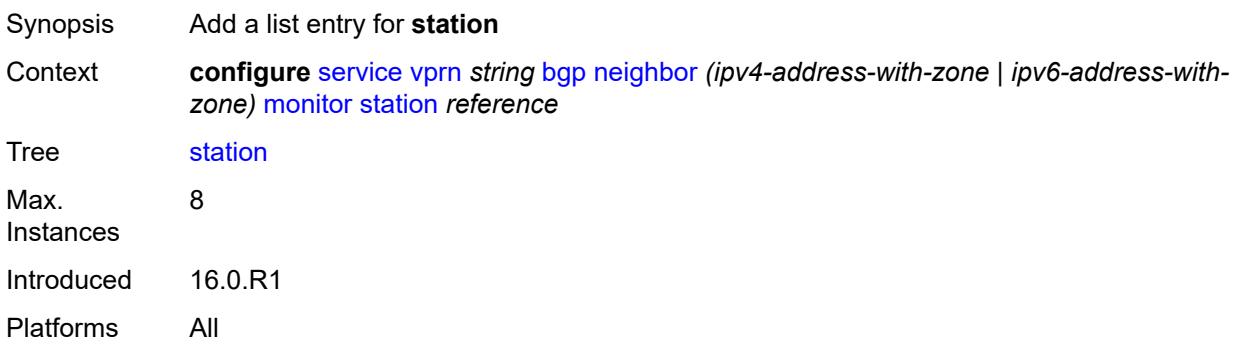

# <span id="page-7280-0"></span>[**station-name**] *reference*

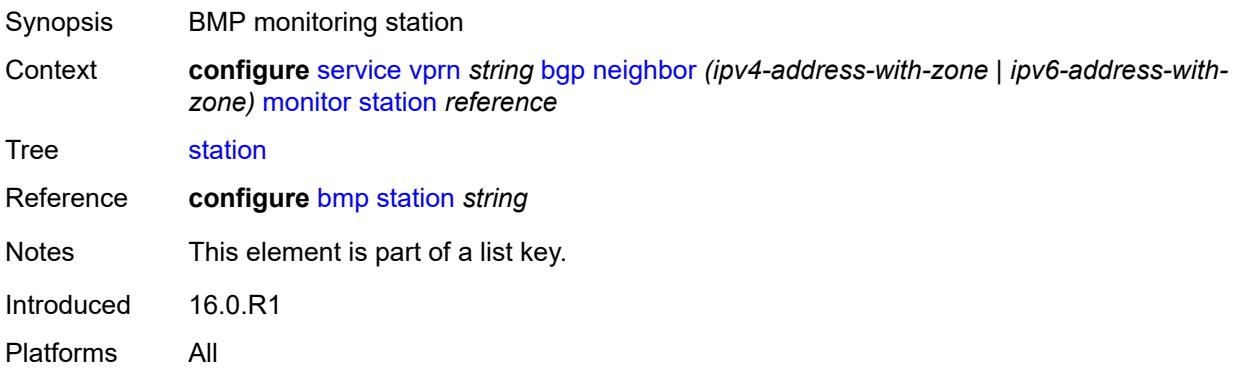

#### <span id="page-7280-1"></span>**multihop** *number*

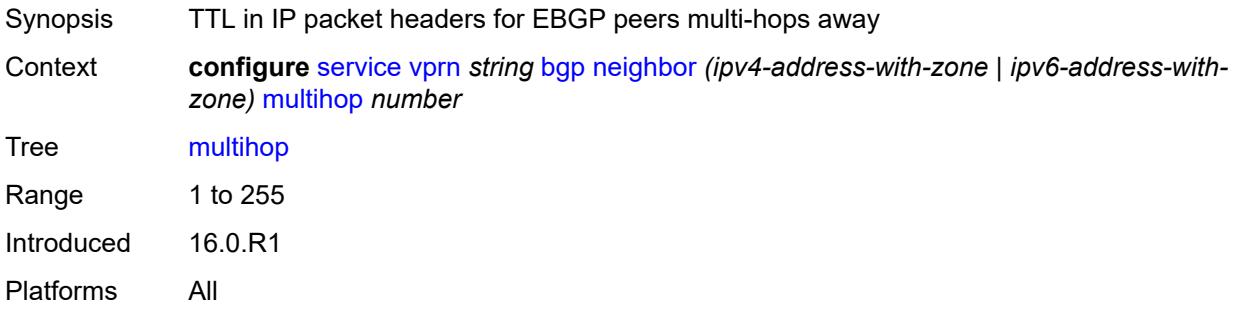

# <span id="page-7280-2"></span>**multipath-eligible** *boolean*

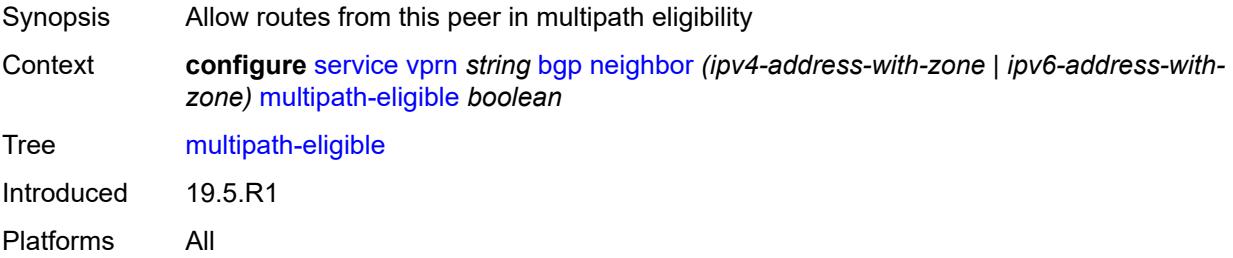

#### <span id="page-7280-3"></span>**next-hop-self** *boolean*

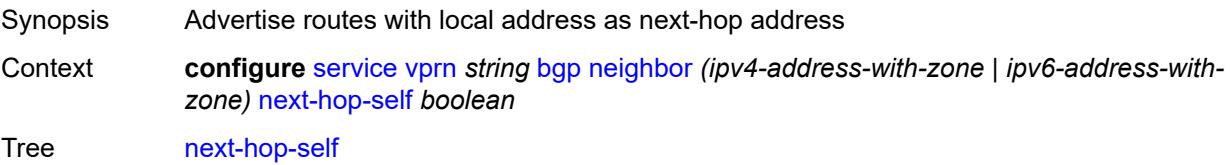

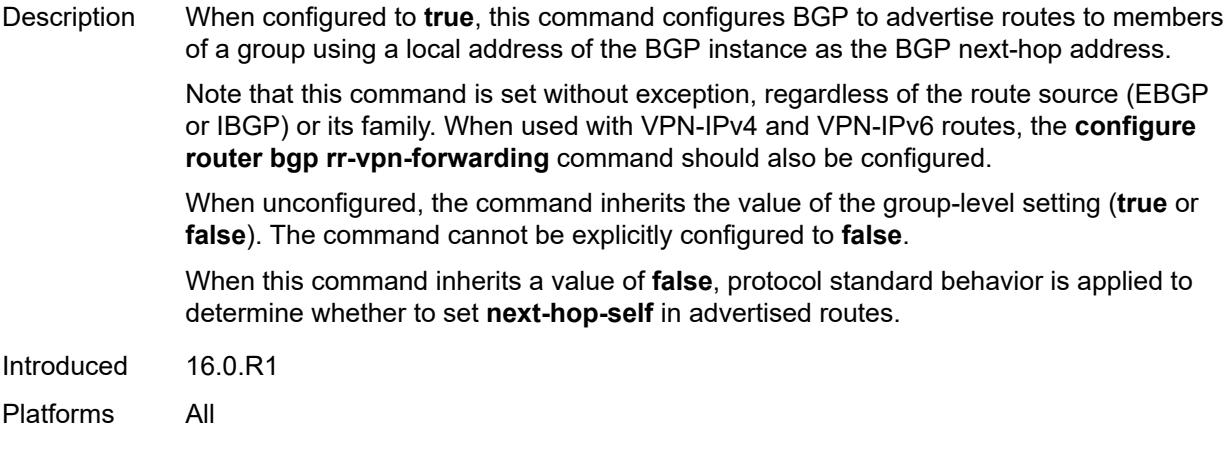

# <span id="page-7281-0"></span>**origin-validation**

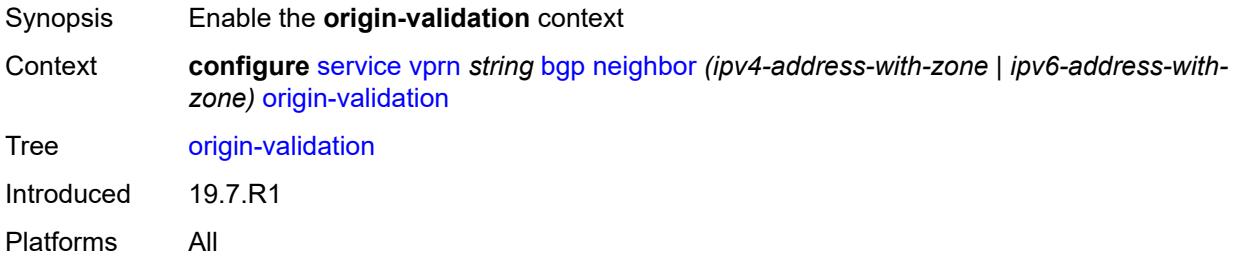

# <span id="page-7281-1"></span>**ipv4** *boolean*

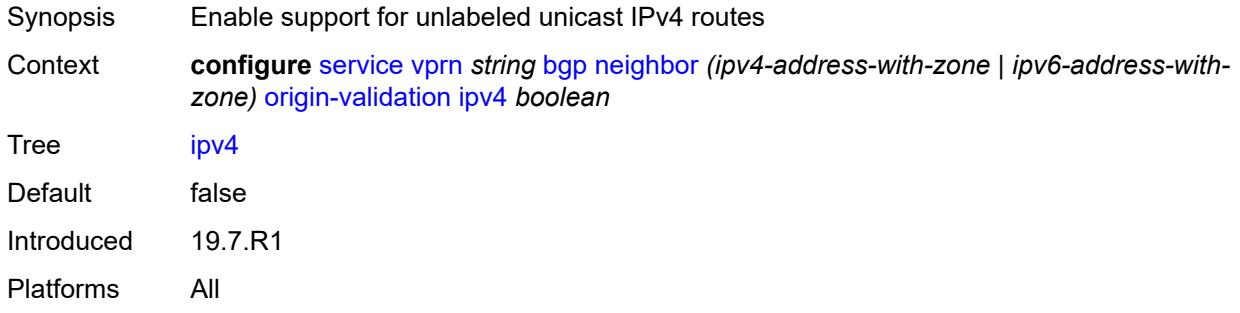

# <span id="page-7281-2"></span>**ipv6** *boolean*

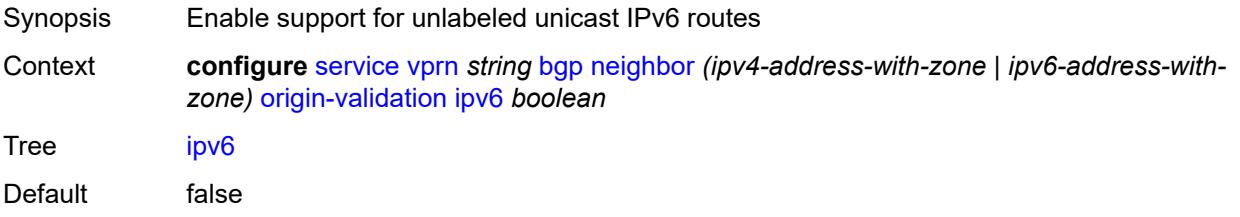

Introduced 19.7.R1 Platforms All

### <span id="page-7282-0"></span>**label-ipv4** *boolean*

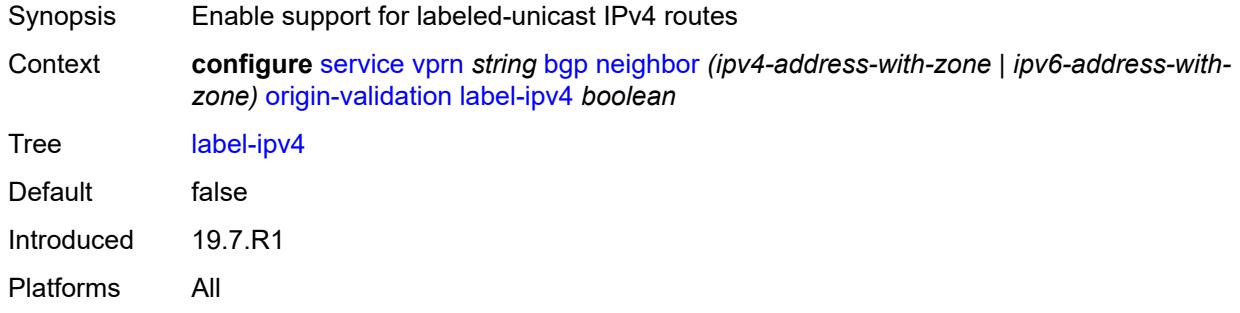

#### <span id="page-7282-1"></span>**passive** *boolean*

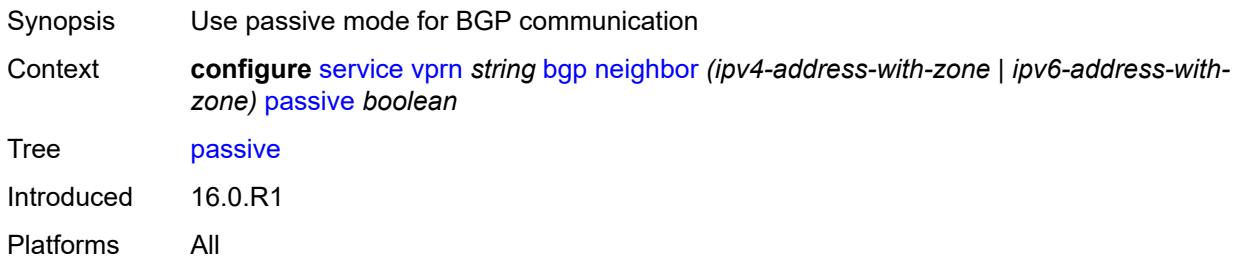

# <span id="page-7282-2"></span>**path-mtu-discovery** *boolean*

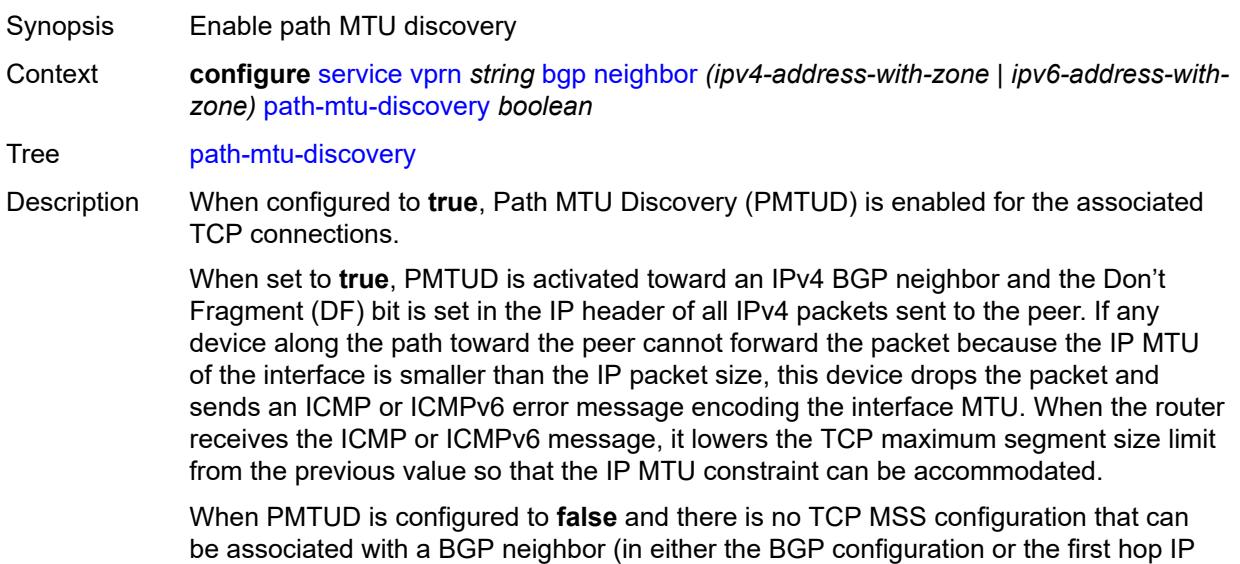

interface configuration), the router advertises a value of only 1024 bytes as the TCP MSS option value, limiting received TCP segments to that size.

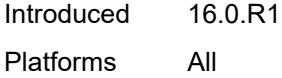

#### <span id="page-7283-0"></span>**peer-as** *number*

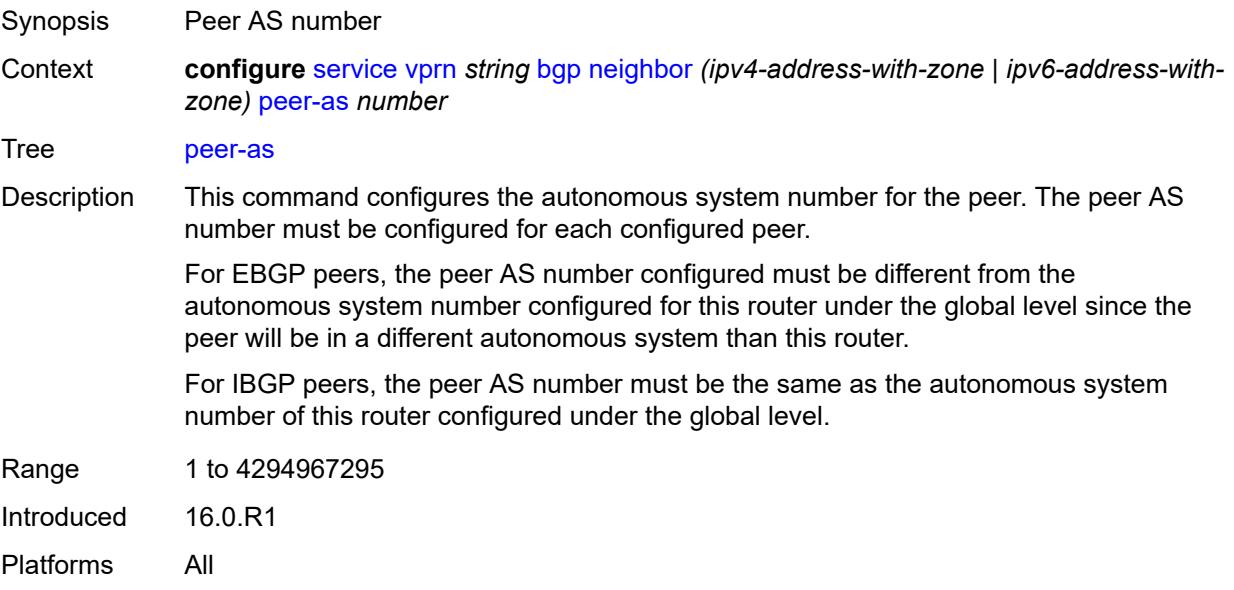

#### <span id="page-7283-1"></span>**peer-creation-type** *keyword*

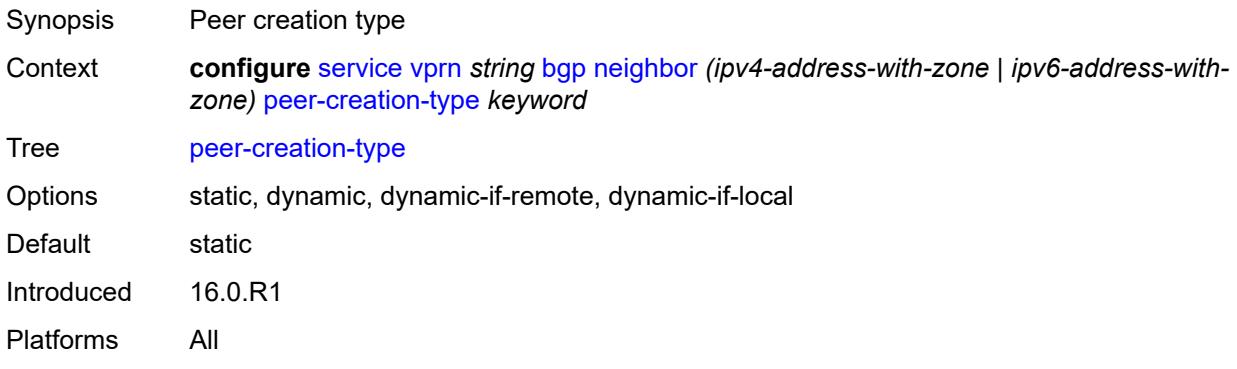

#### <span id="page-7283-2"></span>**peer-ip-tracking** *boolean*

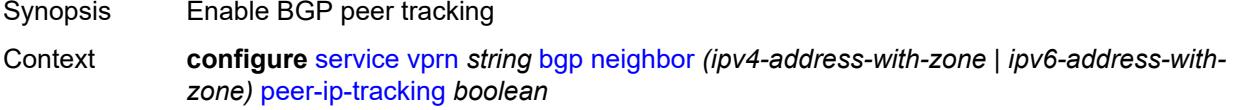

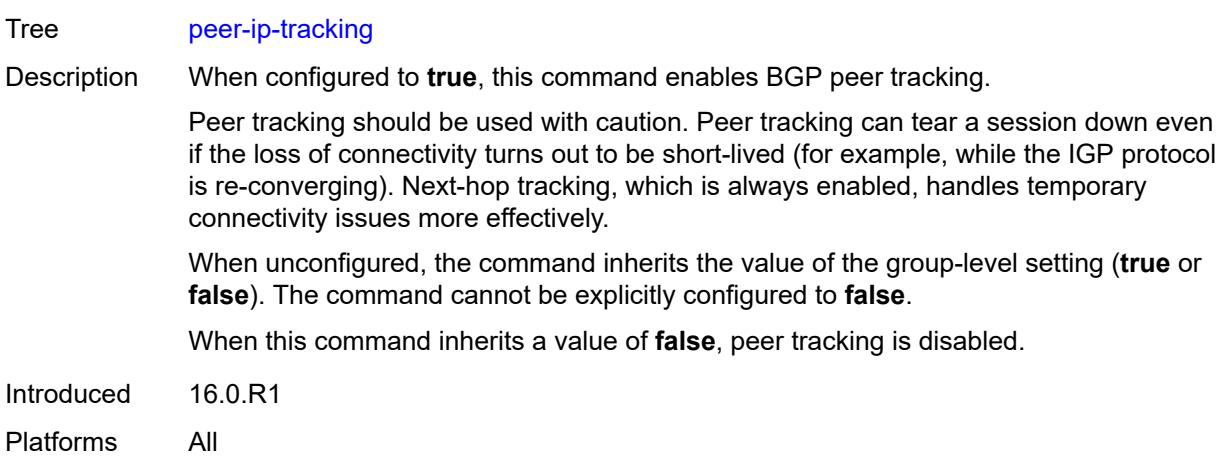

### <span id="page-7284-0"></span>**preference** *number*

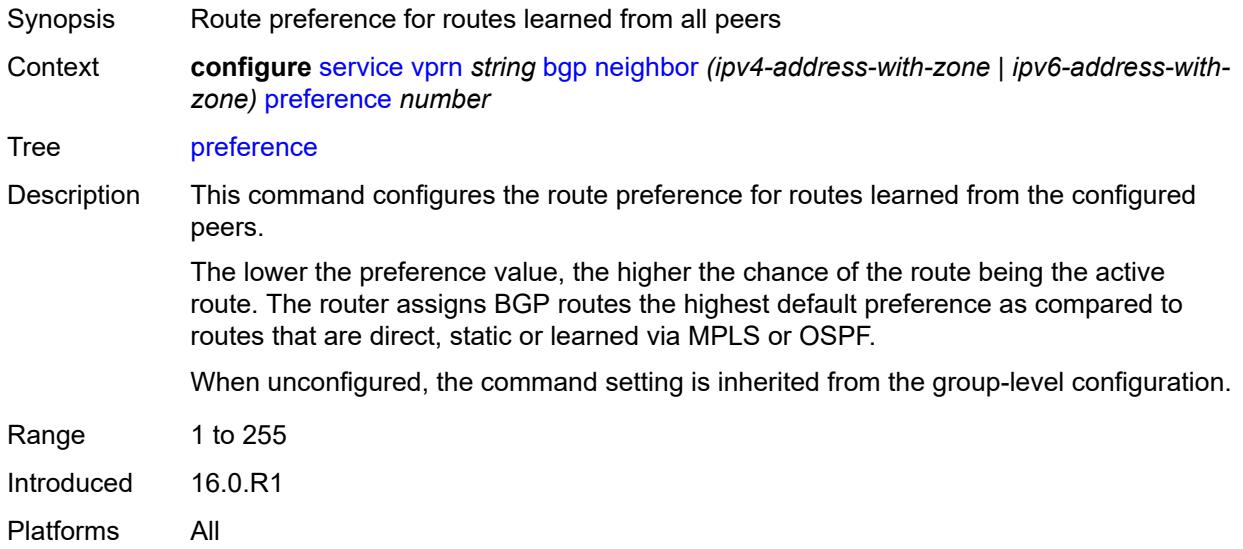

# <span id="page-7284-2"></span>**prefix-limit** [[family\]](#page-7284-1) *keyword*

<span id="page-7284-1"></span>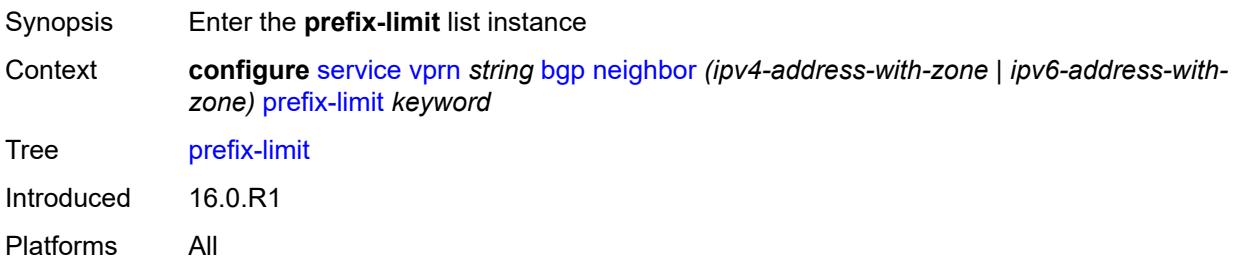

# [**family**] *keyword*

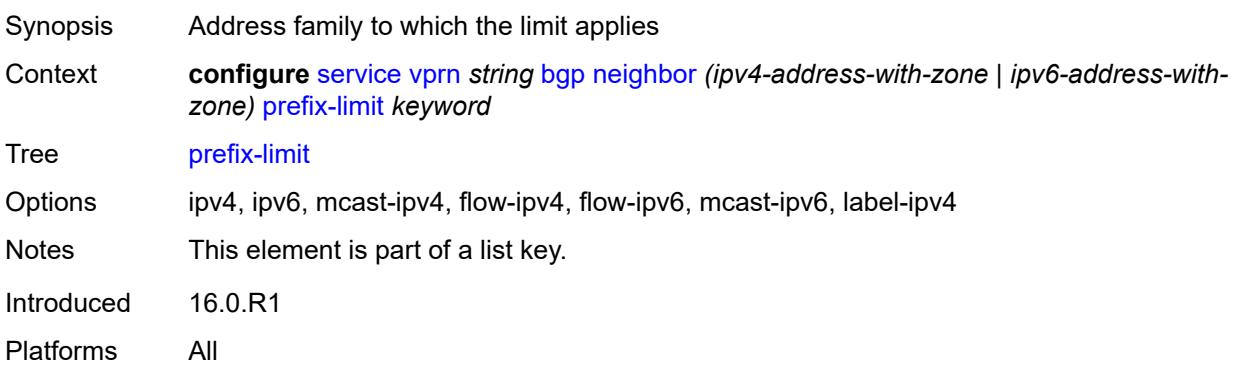

### <span id="page-7285-0"></span>**hold-excess** *number*

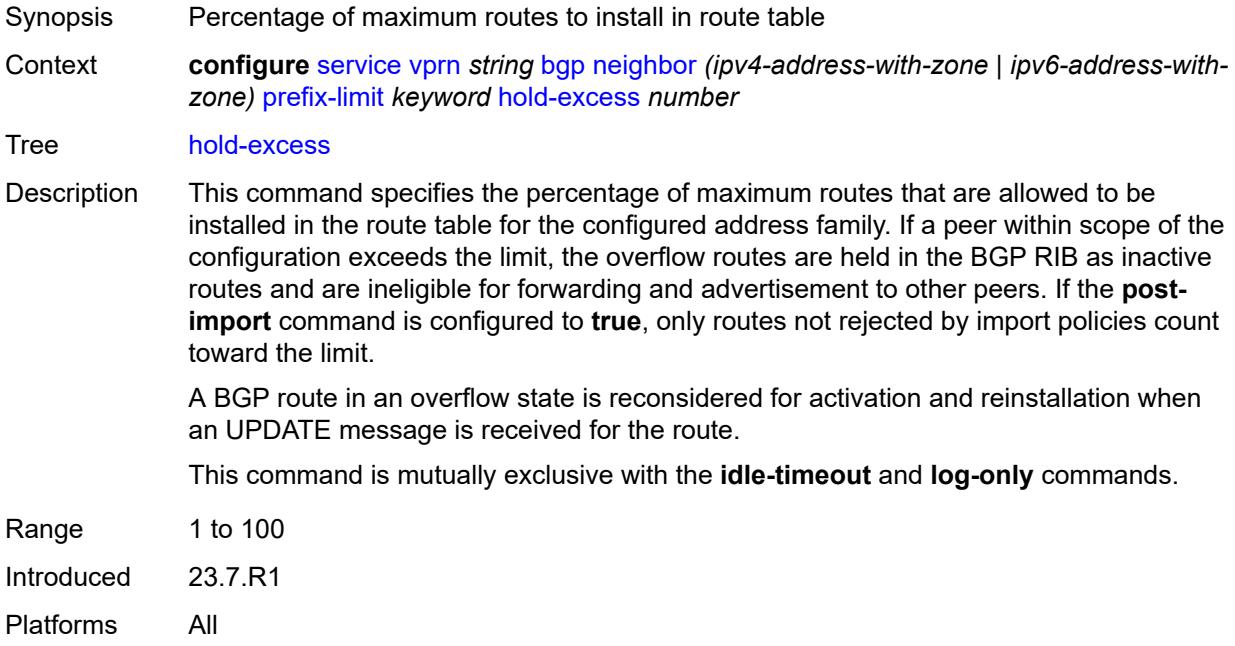

# <span id="page-7285-1"></span>**idle-timeout** *number*

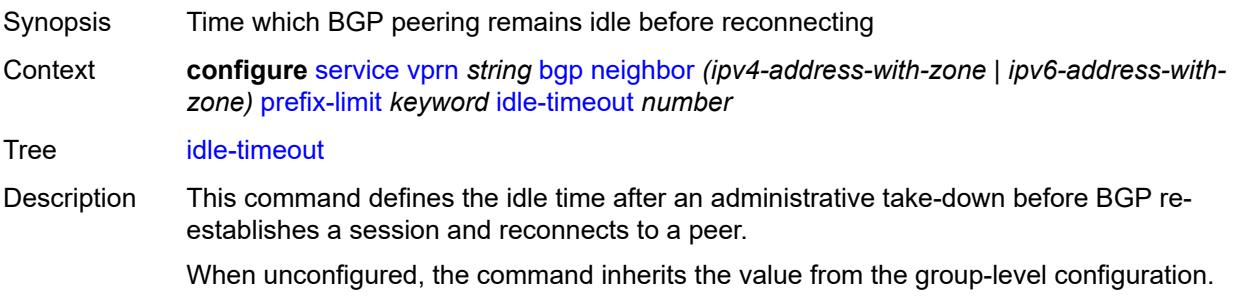

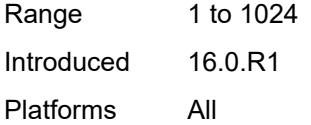

# <span id="page-7286-0"></span>**log-only** *boolean*

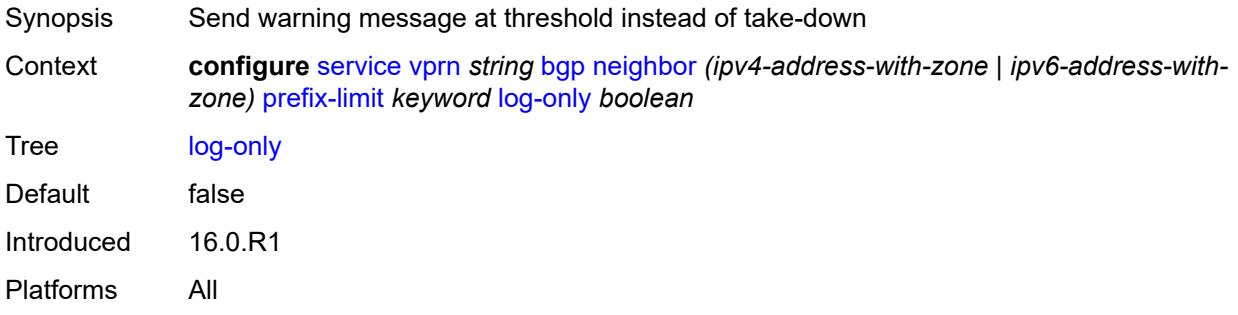

#### <span id="page-7286-1"></span>**maximum** *number*

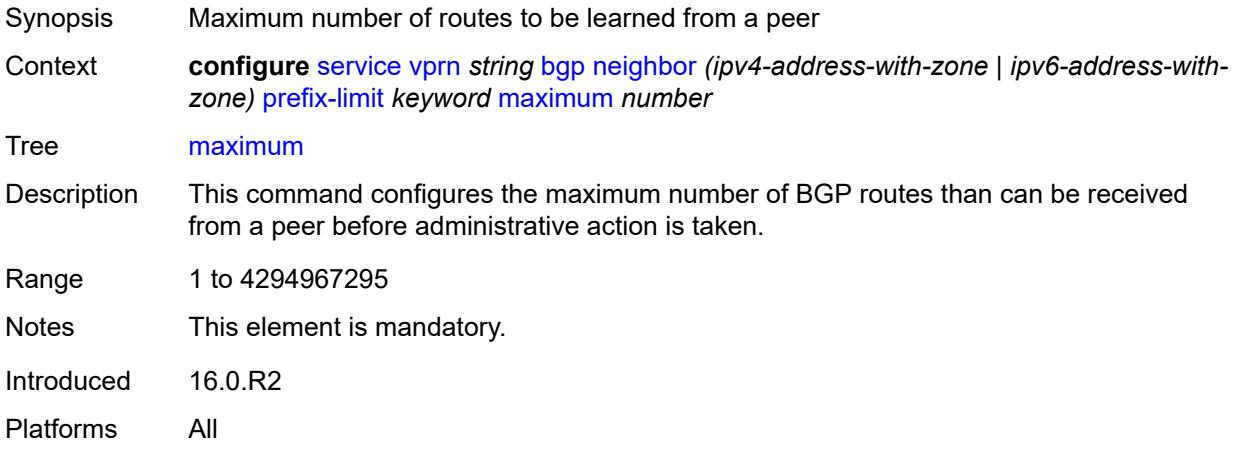

# <span id="page-7286-2"></span>**post-import** *boolean*

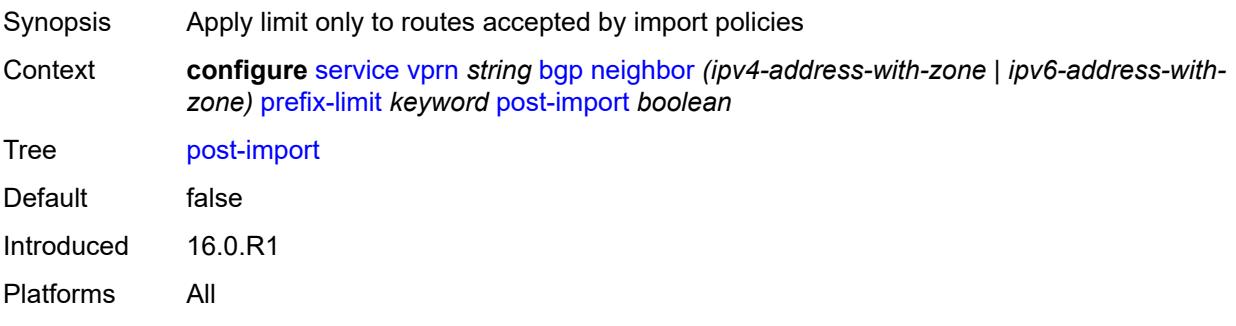

#### <span id="page-7287-0"></span>**threshold** *number*

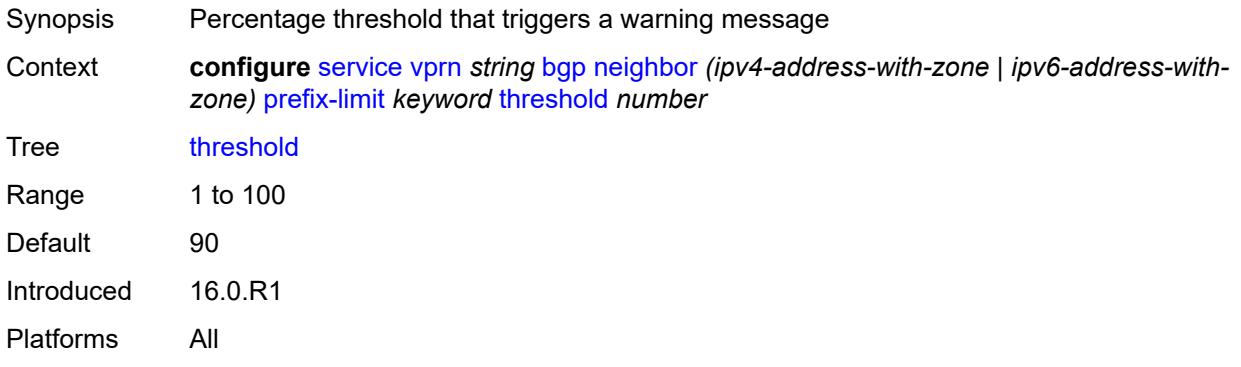

#### <span id="page-7287-1"></span>**remove-private**

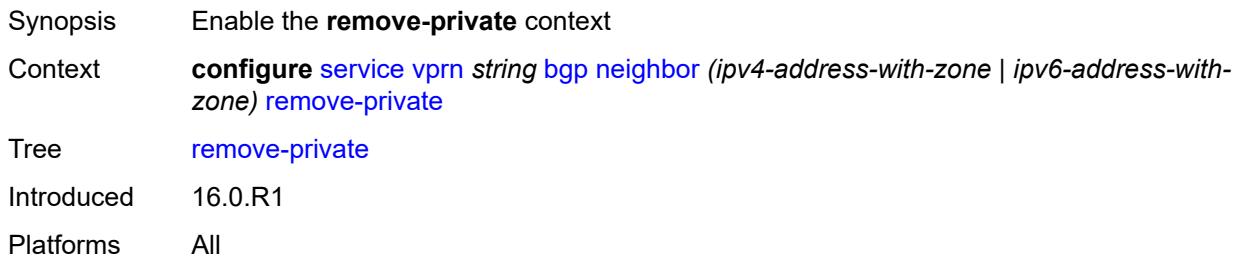

### <span id="page-7287-2"></span>**limited** *boolean*

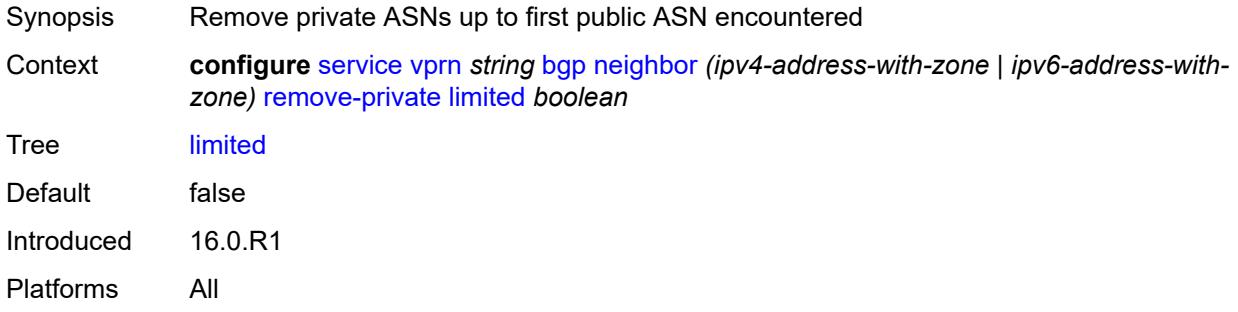

# <span id="page-7287-3"></span>**replace** *boolean*

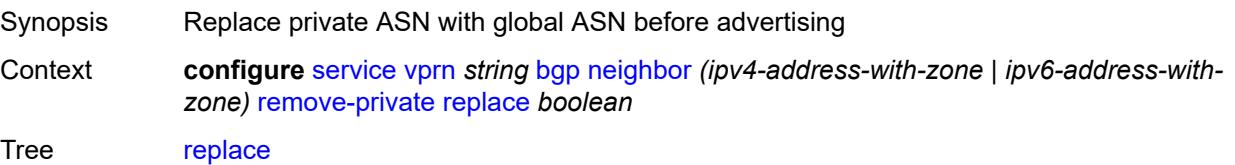

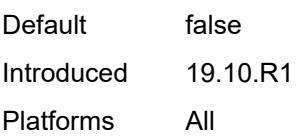

# <span id="page-7288-0"></span>**skip-peer-as** *boolean*

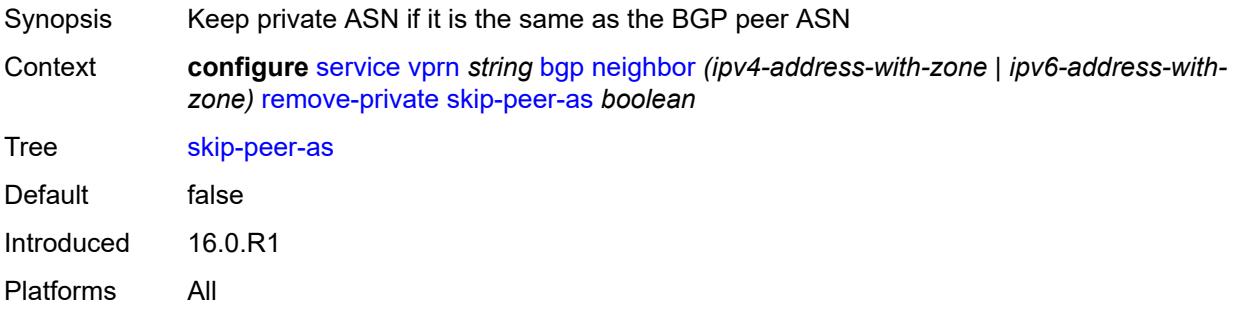

### <span id="page-7288-1"></span>**send-communities**

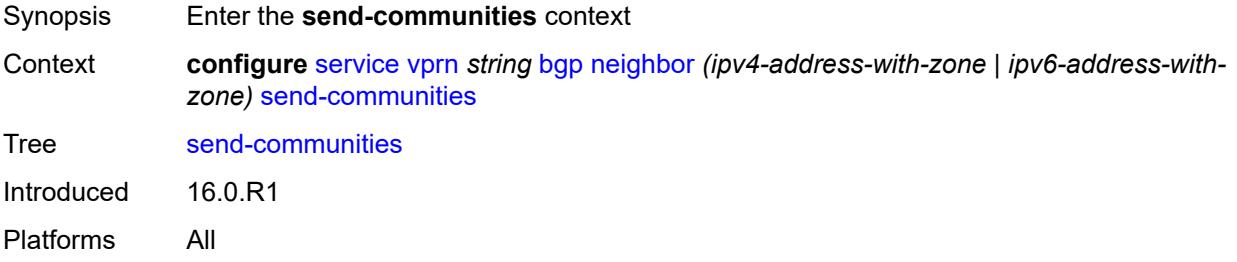

# <span id="page-7288-2"></span>**extended** *boolean*

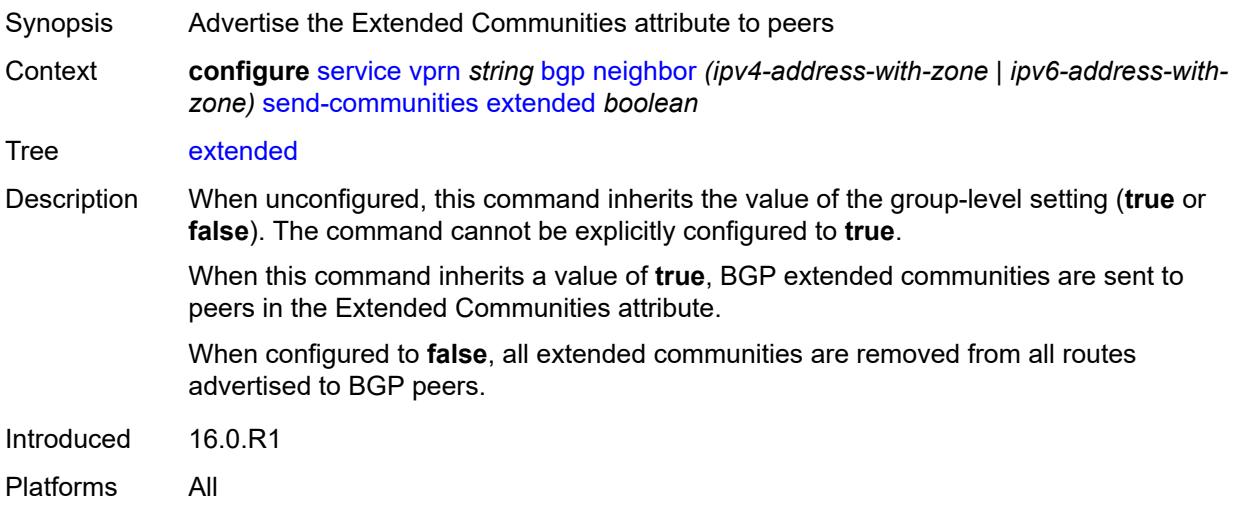

# <span id="page-7289-0"></span>**large** *boolean*

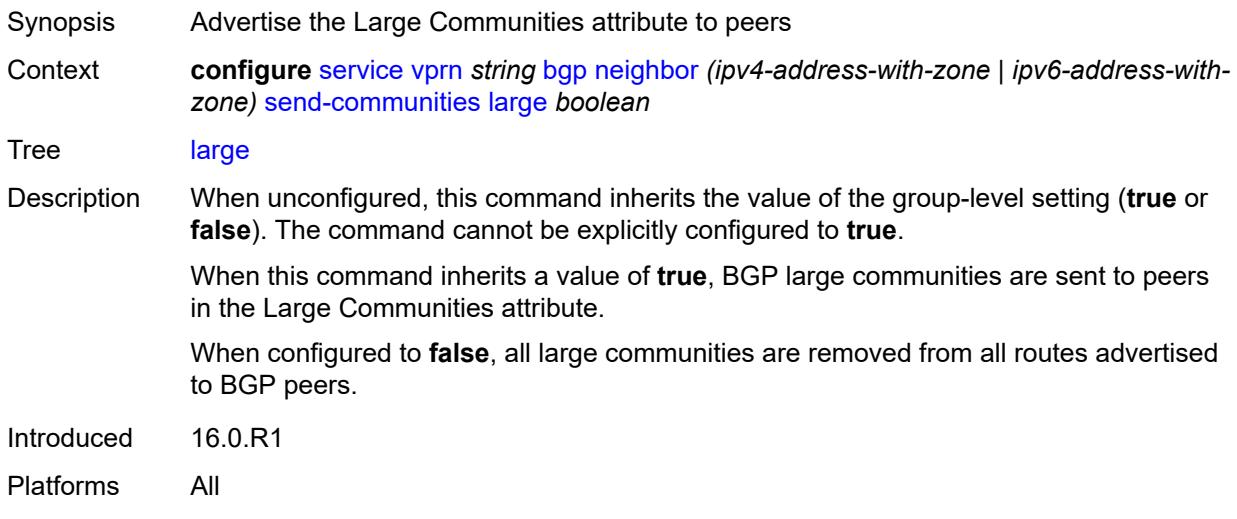

# <span id="page-7289-1"></span>**standard** *boolean*

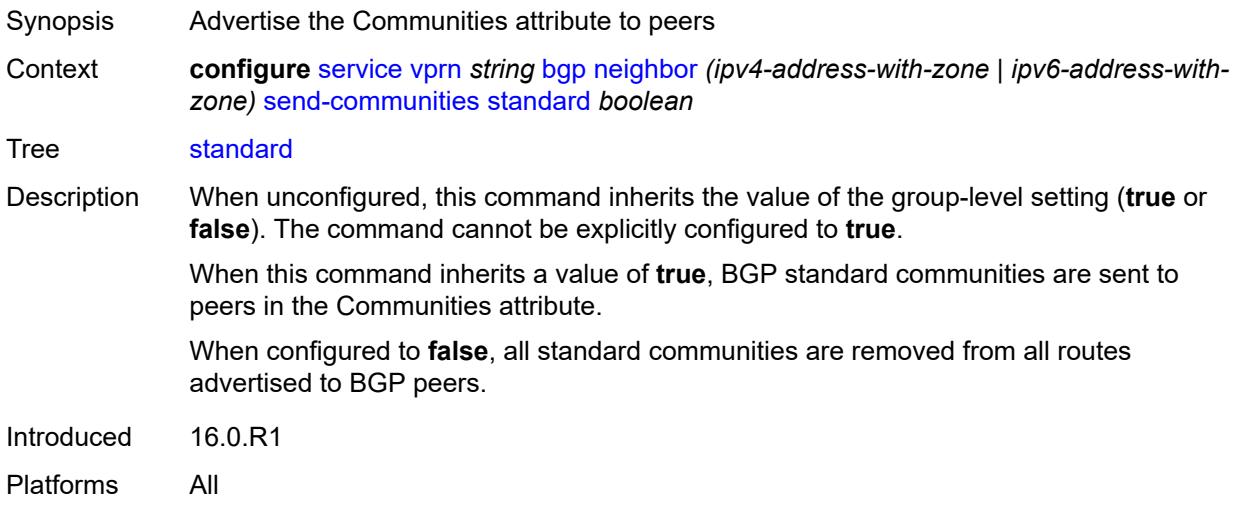

# <span id="page-7289-2"></span>**send-default**

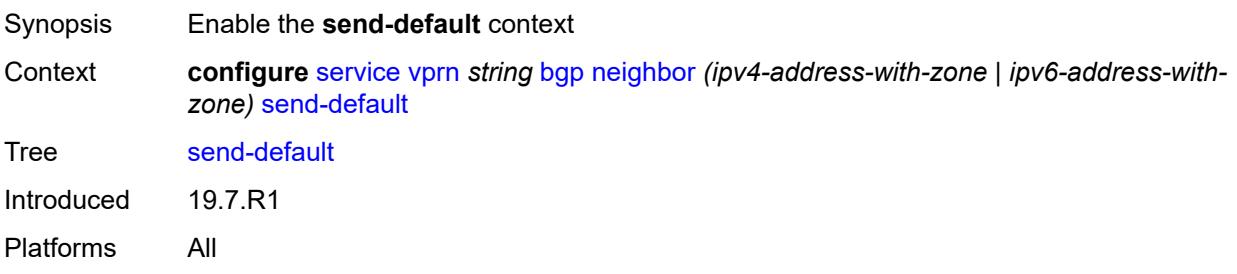

# <span id="page-7290-0"></span>**export-policy** *reference*

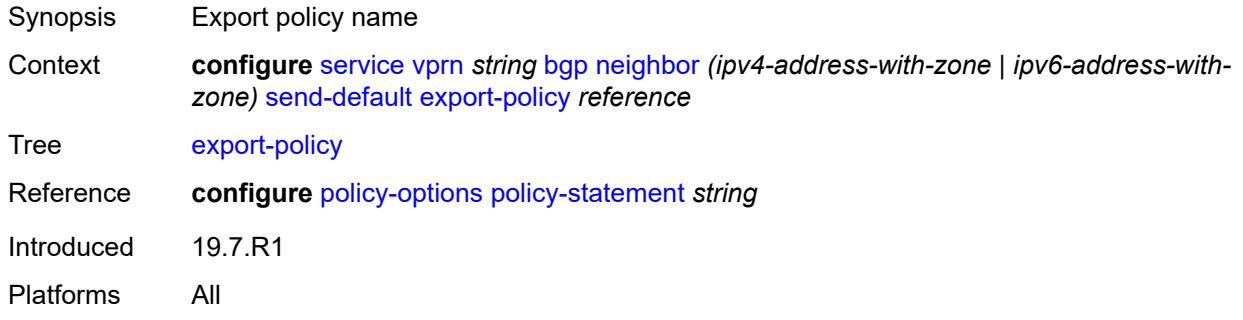

# <span id="page-7290-1"></span>**ipv4** *boolean*

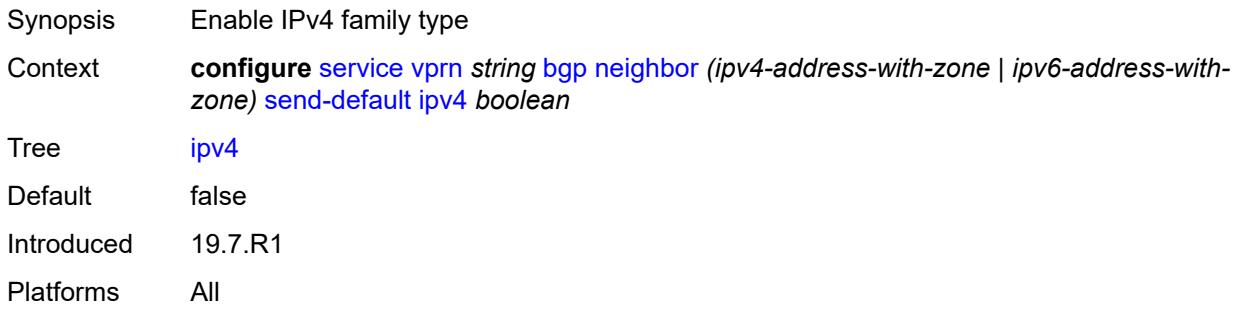

#### <span id="page-7290-2"></span>**ipv6** *boolean*

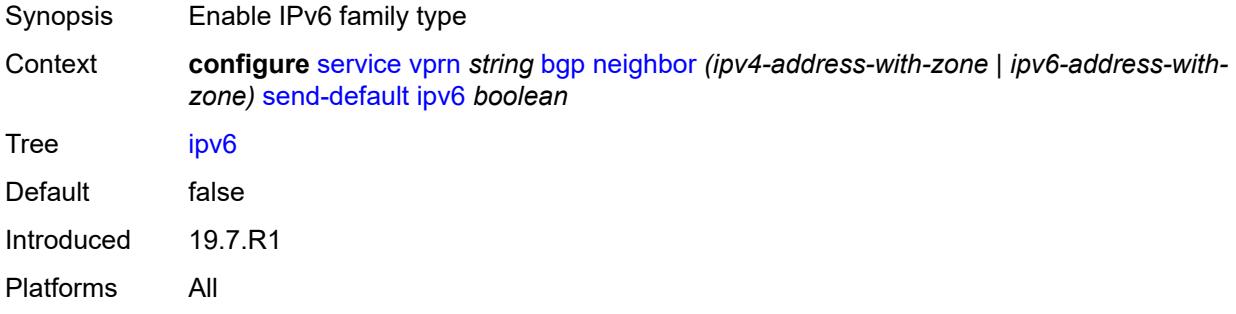

# <span id="page-7290-3"></span>**split-horizon** *boolean*

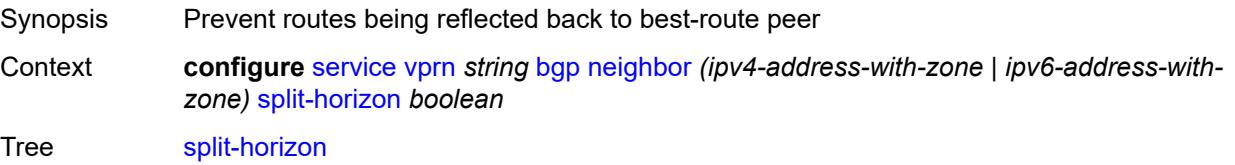

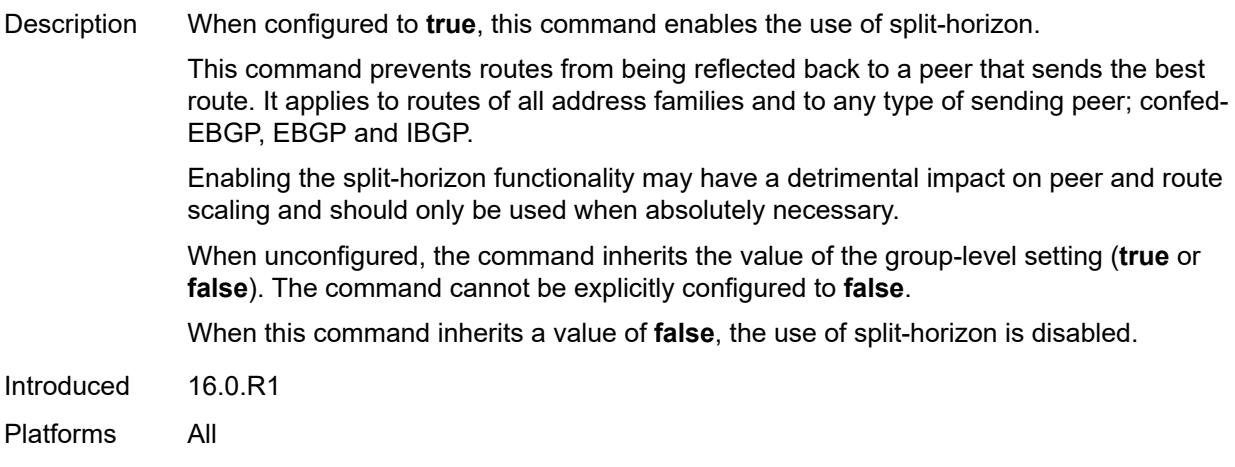

### <span id="page-7291-0"></span>**tcp-mss** *(number | keyword)*

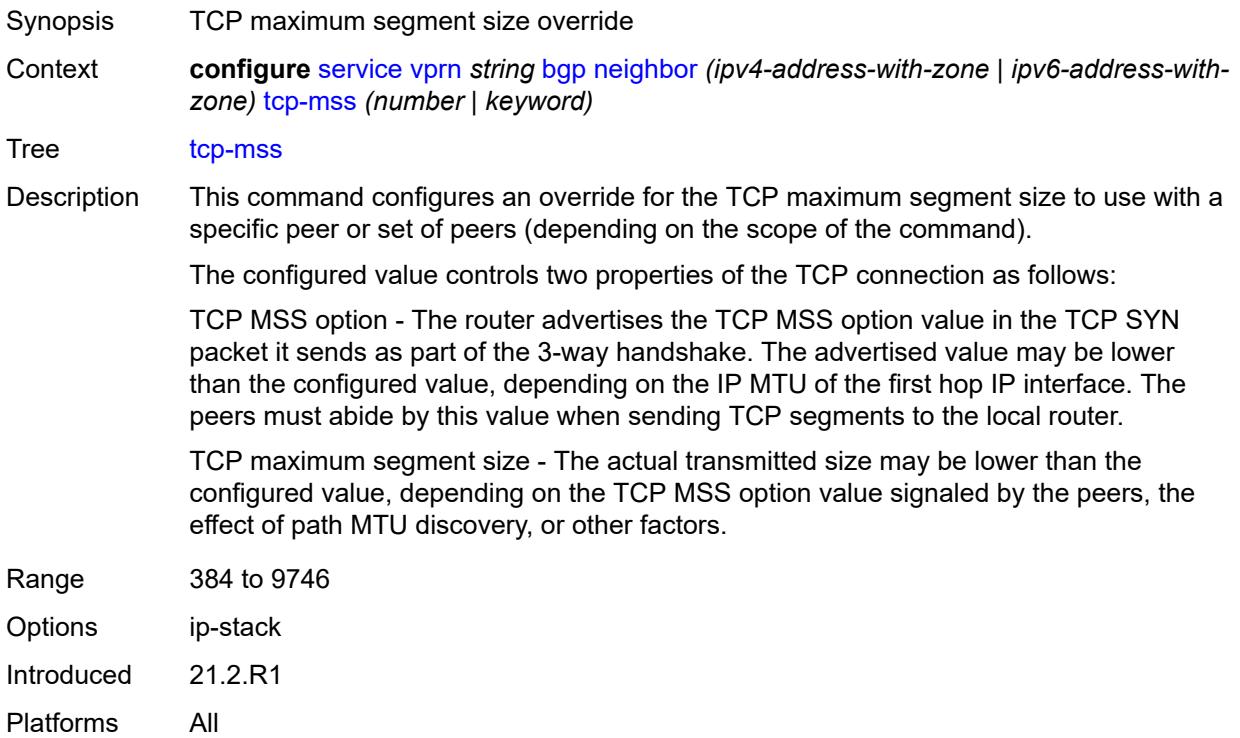

### <span id="page-7291-1"></span>**third-party-nexthop** *boolean*

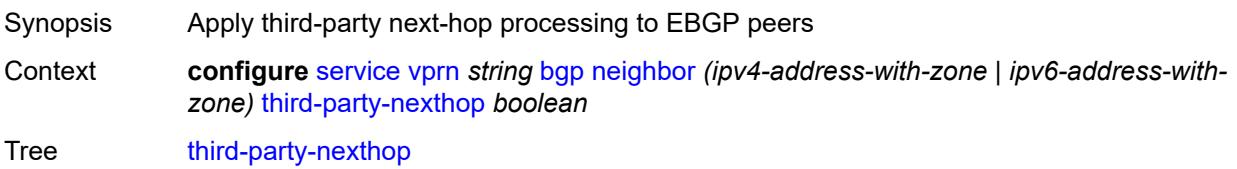

Introduced 16.0.R1 Platforms All

# <span id="page-7292-0"></span>**ttl-security** *number*

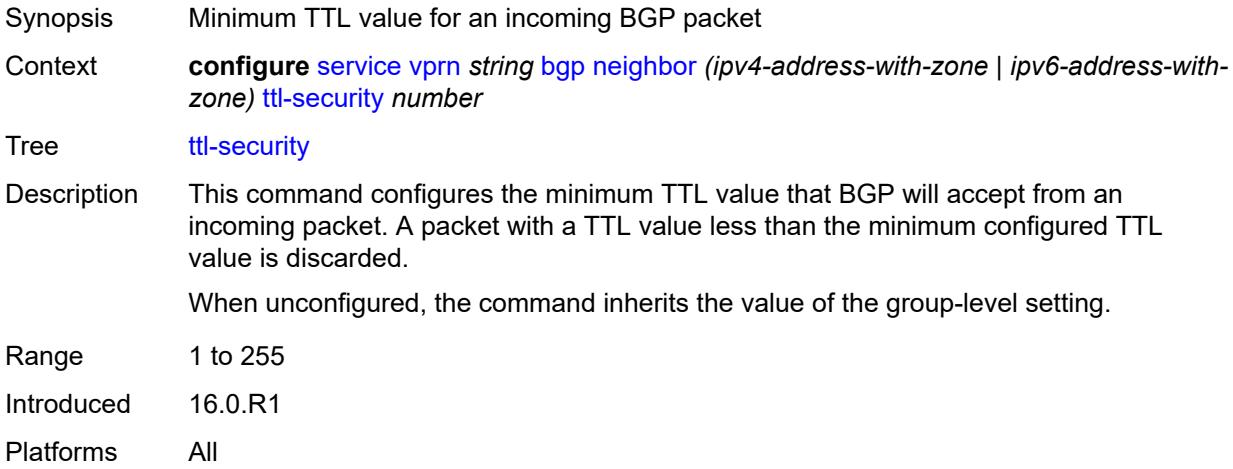

#### <span id="page-7292-1"></span>**type** *keyword*

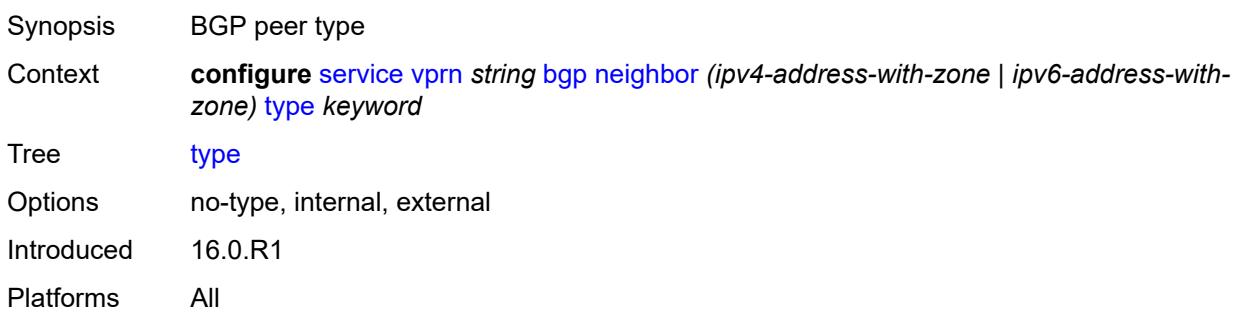

# <span id="page-7292-2"></span>**next-hop-resolution**

<span id="page-7292-3"></span>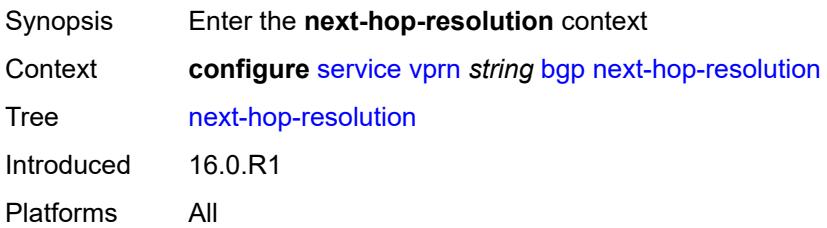

# **policy** *reference*

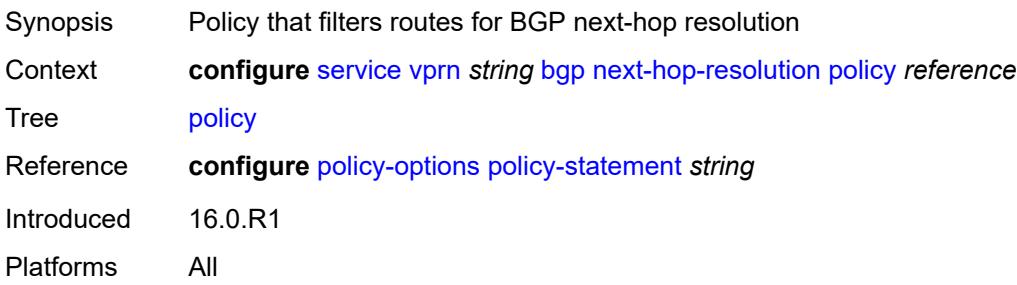

# <span id="page-7293-0"></span>**use-bgp-routes** *boolean*

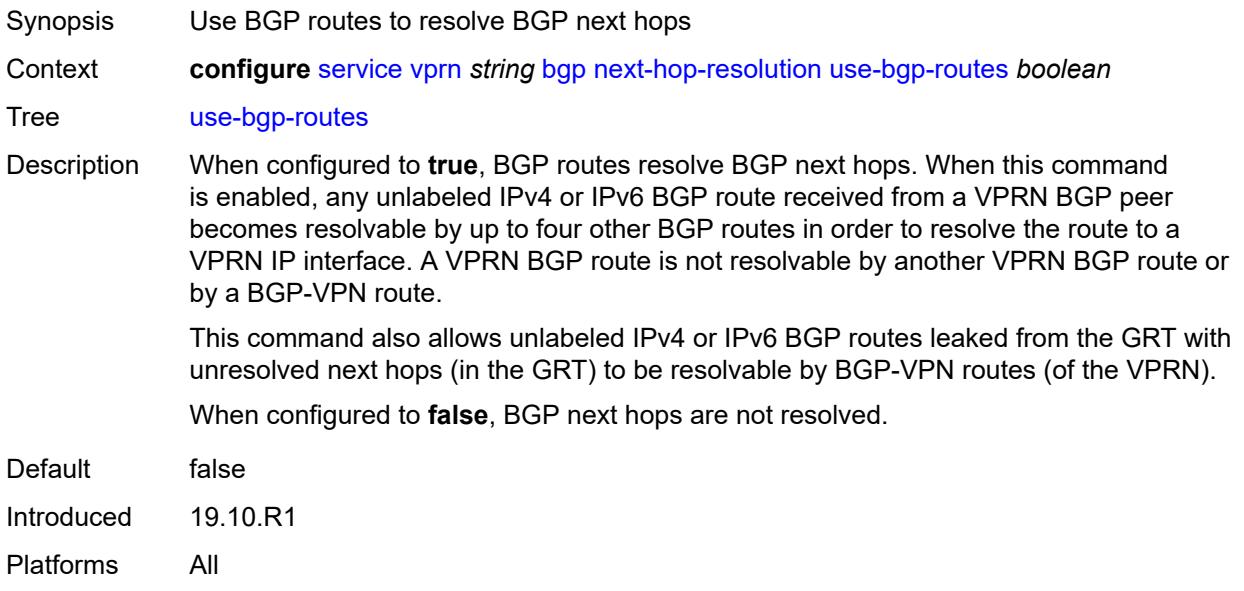

#### <span id="page-7293-1"></span>**use-leaked-routes**

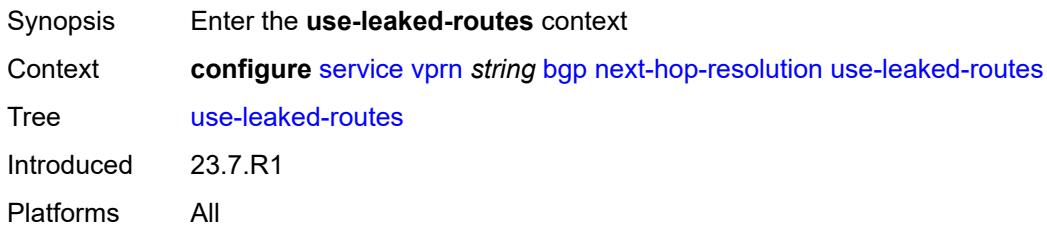

#### <span id="page-7293-2"></span>**static** *boolean*

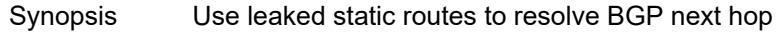

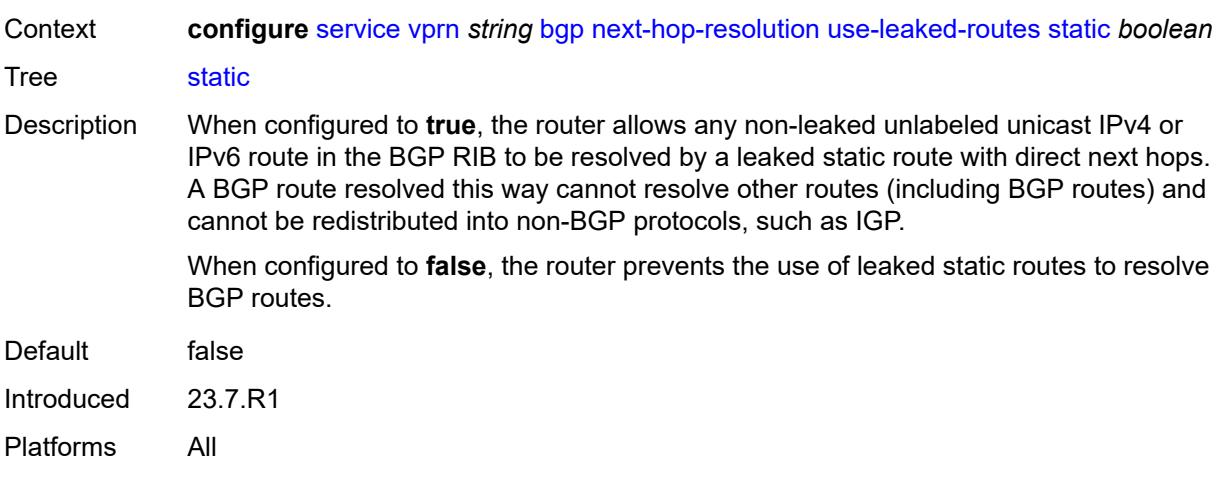

# <span id="page-7294-0"></span>**path-mtu-discovery** *boolean*

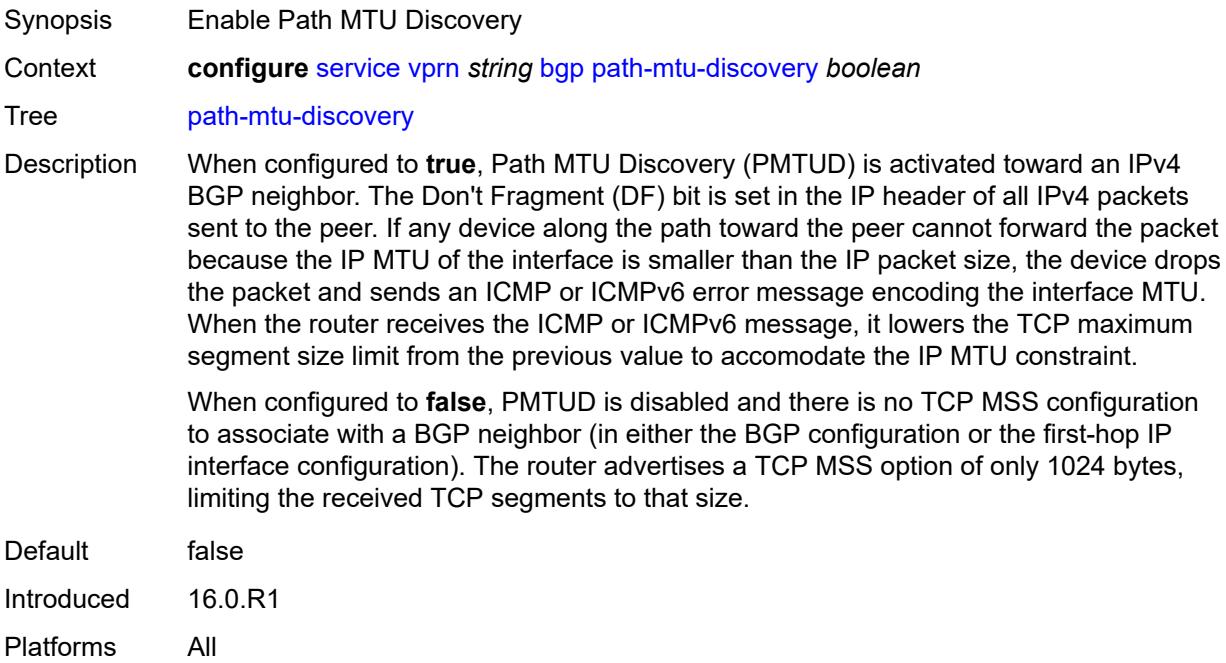

# <span id="page-7294-1"></span>**peer-ip-tracking** *boolean*

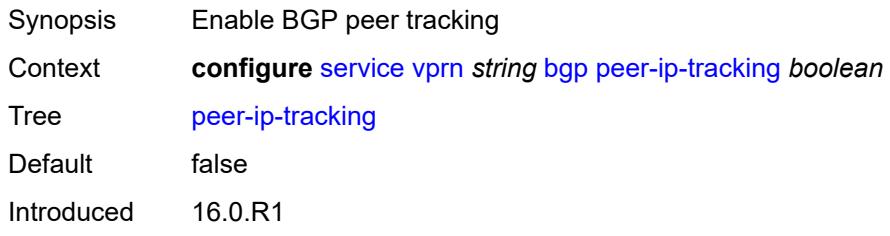

Platforms All

# <span id="page-7295-0"></span>**peer-tracking-policy** *reference*

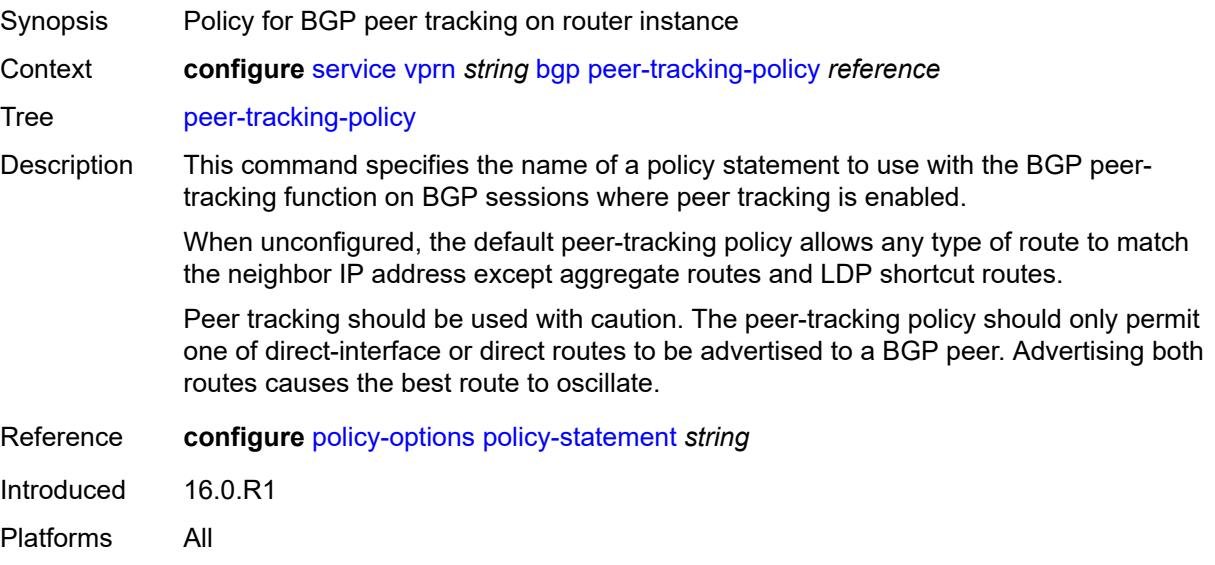

# <span id="page-7295-1"></span>**preference** *number*

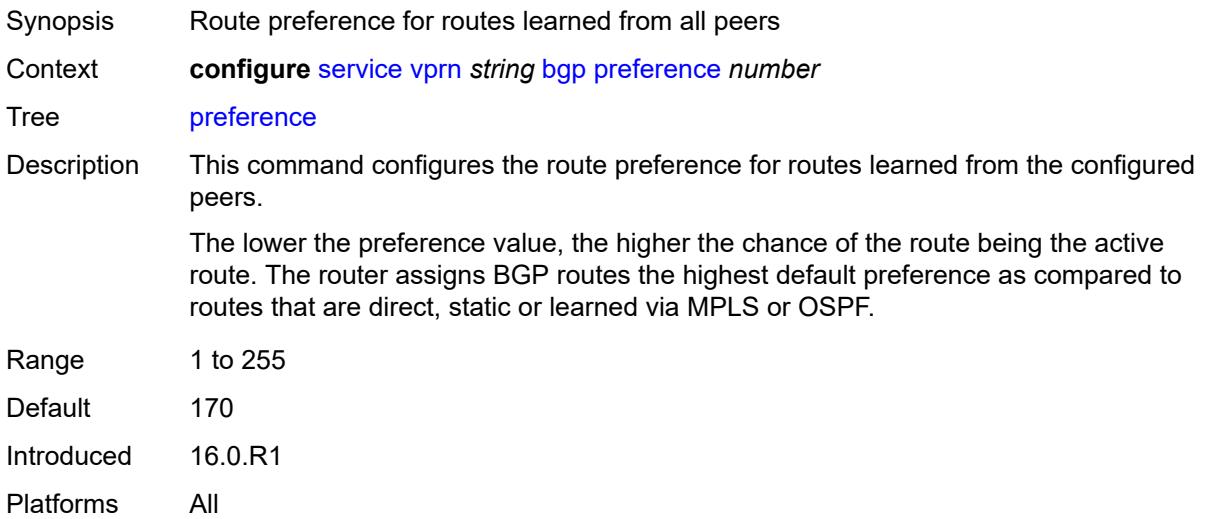

# <span id="page-7295-2"></span>**rapid-withdrawal** *boolean*

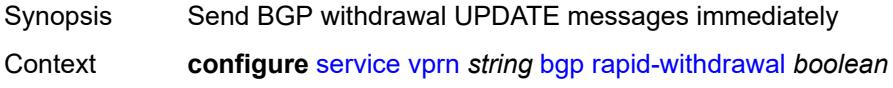

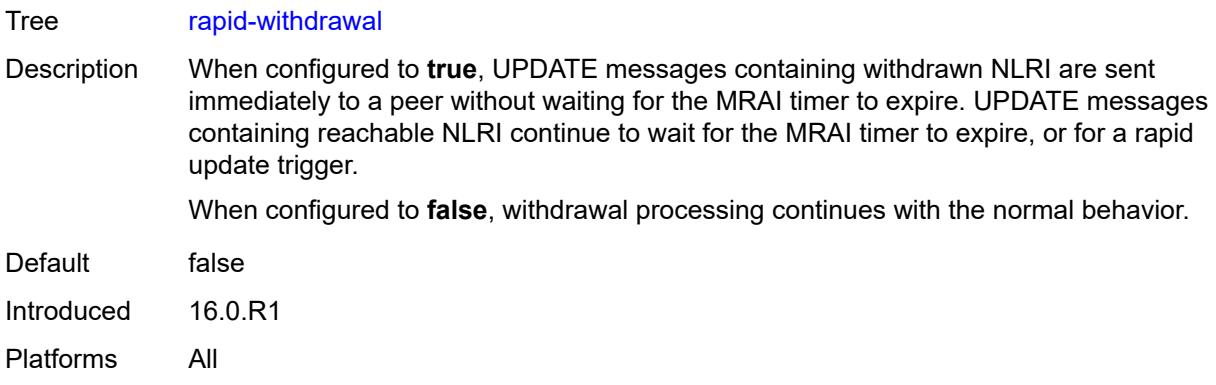

#### <span id="page-7296-0"></span>**remove-private**

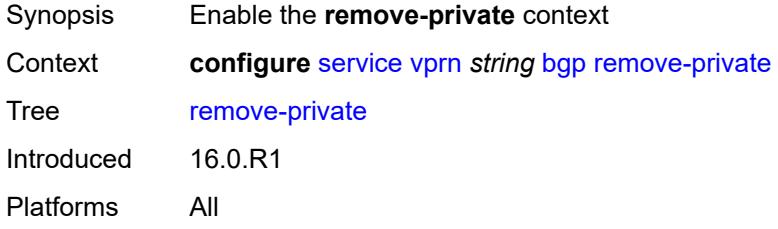

### <span id="page-7296-1"></span>**limited** *boolean*

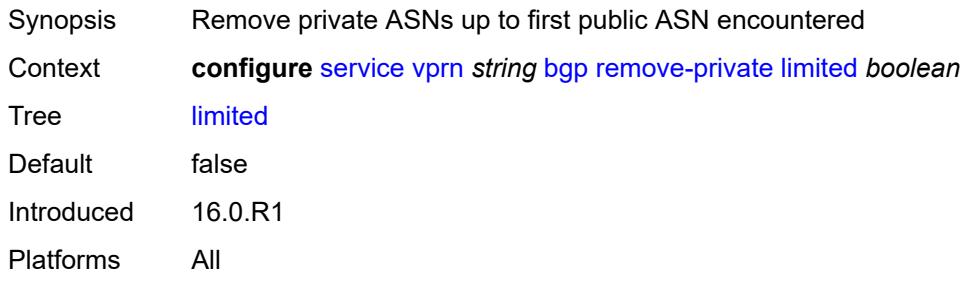

# <span id="page-7296-2"></span>**replace** *boolean*

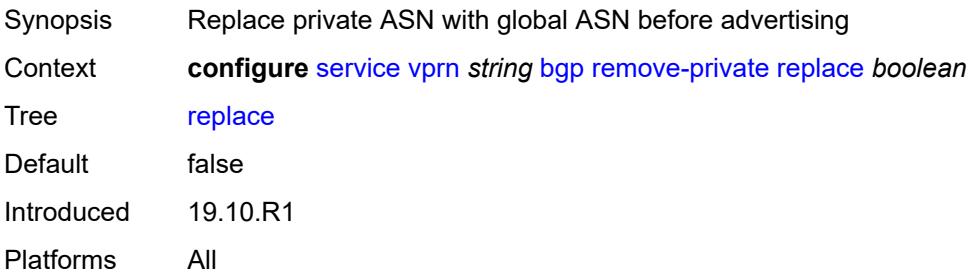

### <span id="page-7297-0"></span>**skip-peer-as** *boolean*

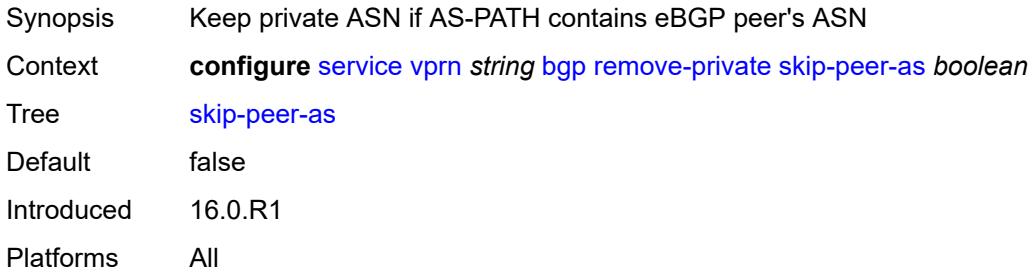

### <span id="page-7297-1"></span>**rib-management**

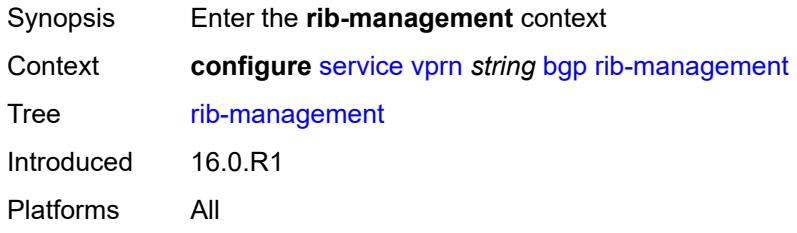

### <span id="page-7297-2"></span>**ipv4**

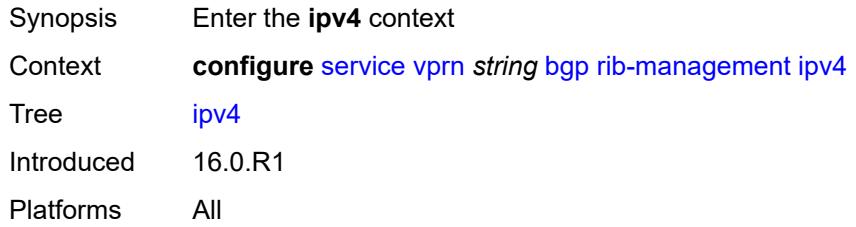

### <span id="page-7297-3"></span>**leak-import**

<span id="page-7297-4"></span>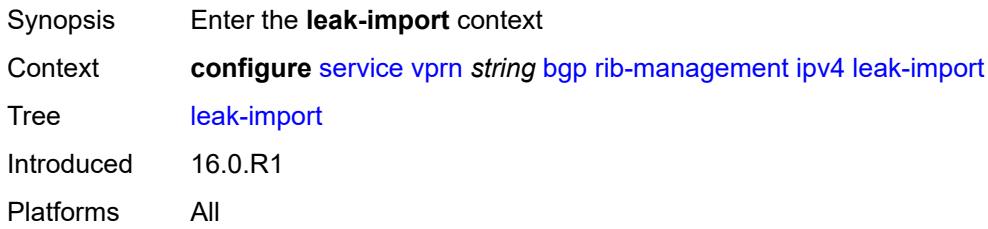

### **policy** *(policy-expr-string | string)*

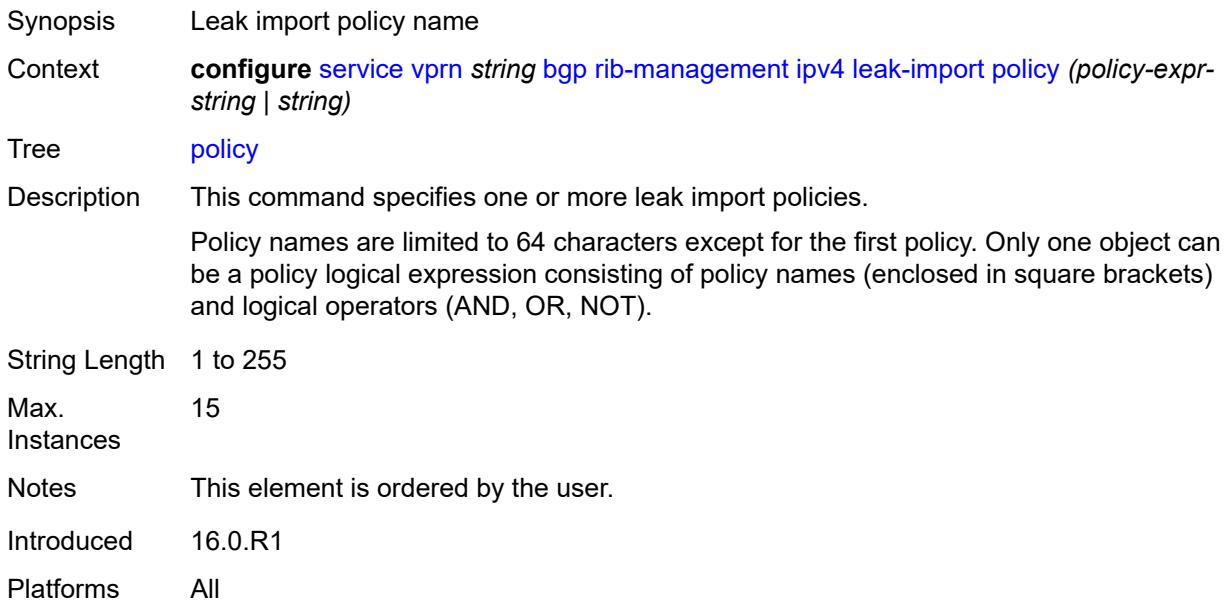

#### <span id="page-7298-0"></span>**route-table-import**

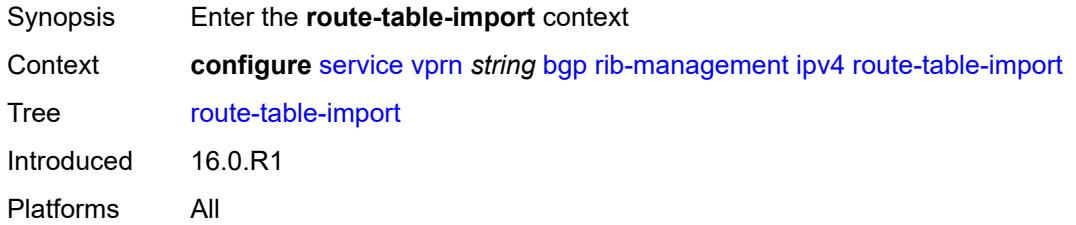

#### <span id="page-7298-1"></span>**policy-name** *reference*

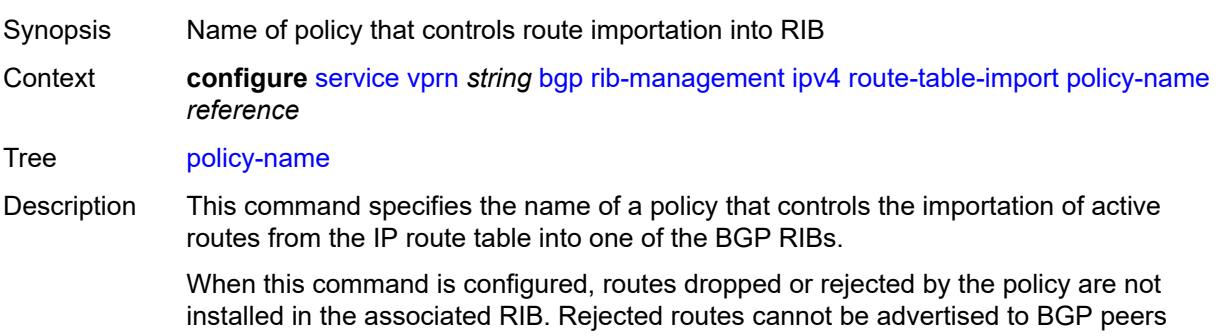

associated with the RIB, but they can still be used to resolve BGP next hops of routes in that RIB. If the active route for a prefix is rejected by the policy, the best BGP route for that prefix in the BGP RIB can be advertised to peers as though it is used.

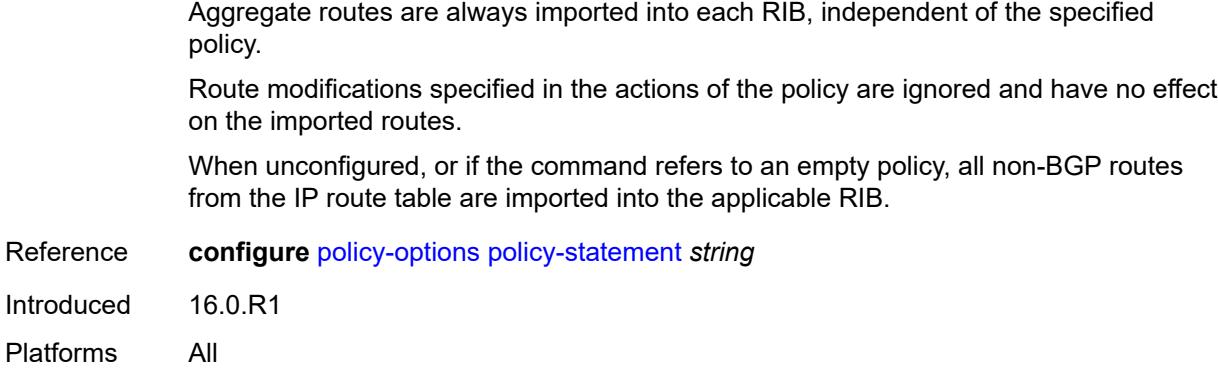

### <span id="page-7299-0"></span>**ipv6**

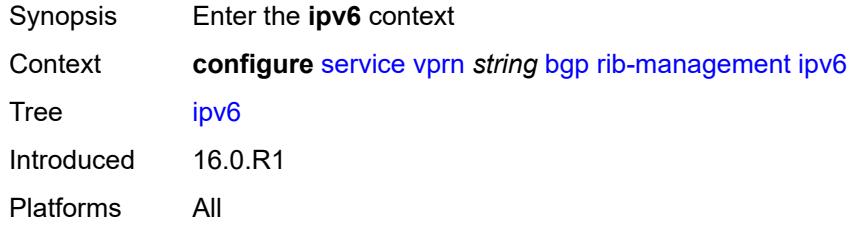

# <span id="page-7299-1"></span>**leak-import**

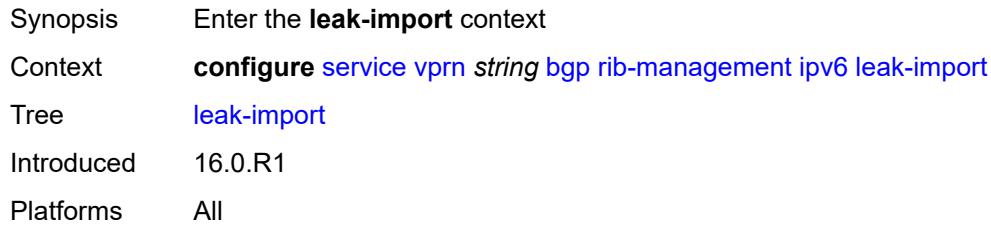

# <span id="page-7299-2"></span>**policy** *(policy-expr-string | string)*

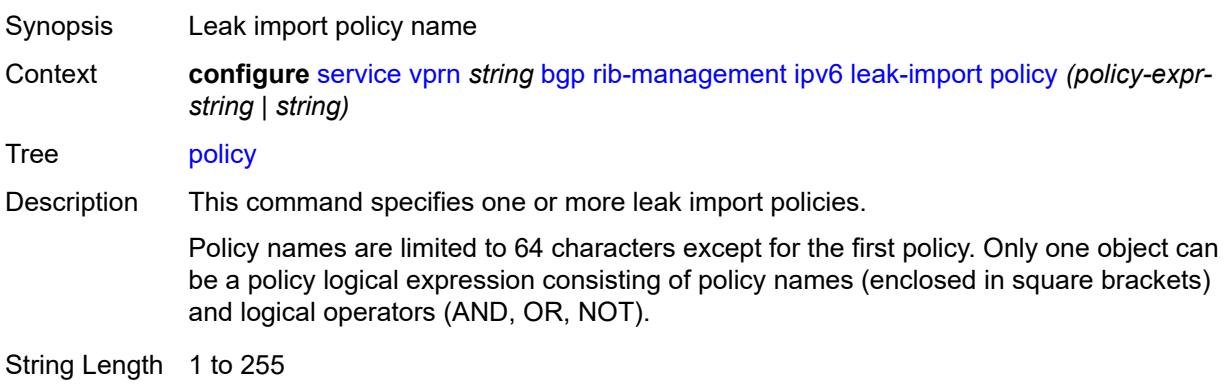

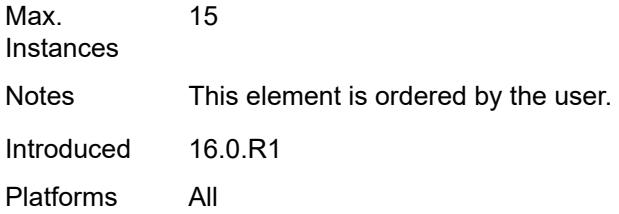

# <span id="page-7300-0"></span>**route-table-import**

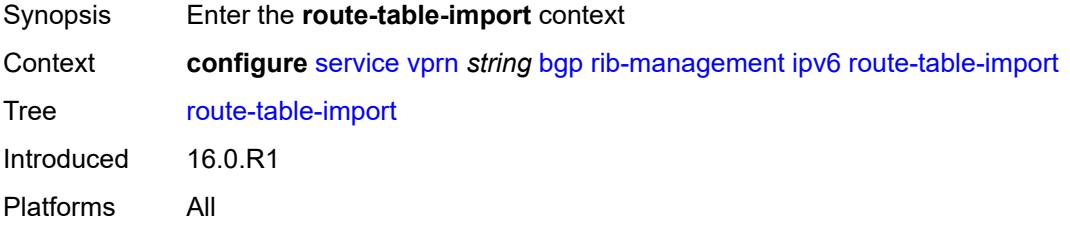

# <span id="page-7300-1"></span>**policy-name** *reference*

<span id="page-7300-2"></span>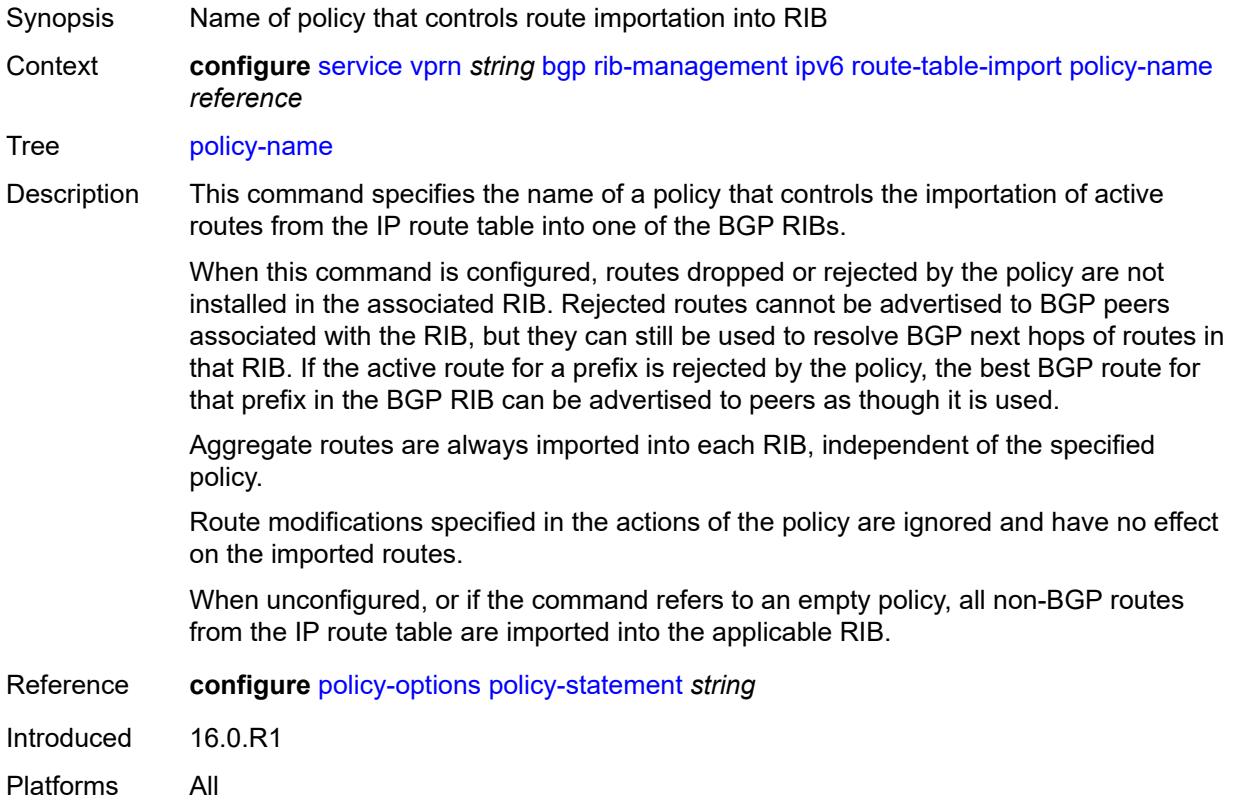

# **label-ipv4**

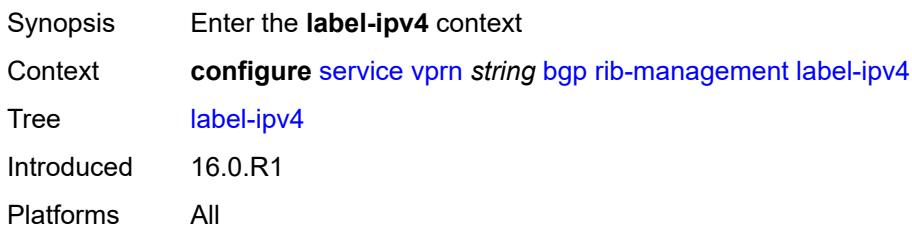

### <span id="page-7301-0"></span>**leak-import**

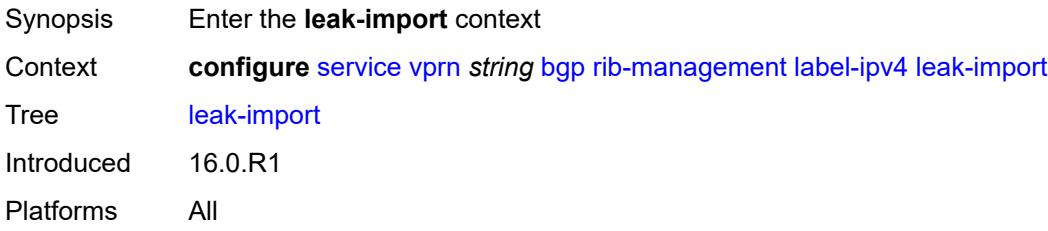

### <span id="page-7301-1"></span>**policy** *(policy-expr-string | string)*

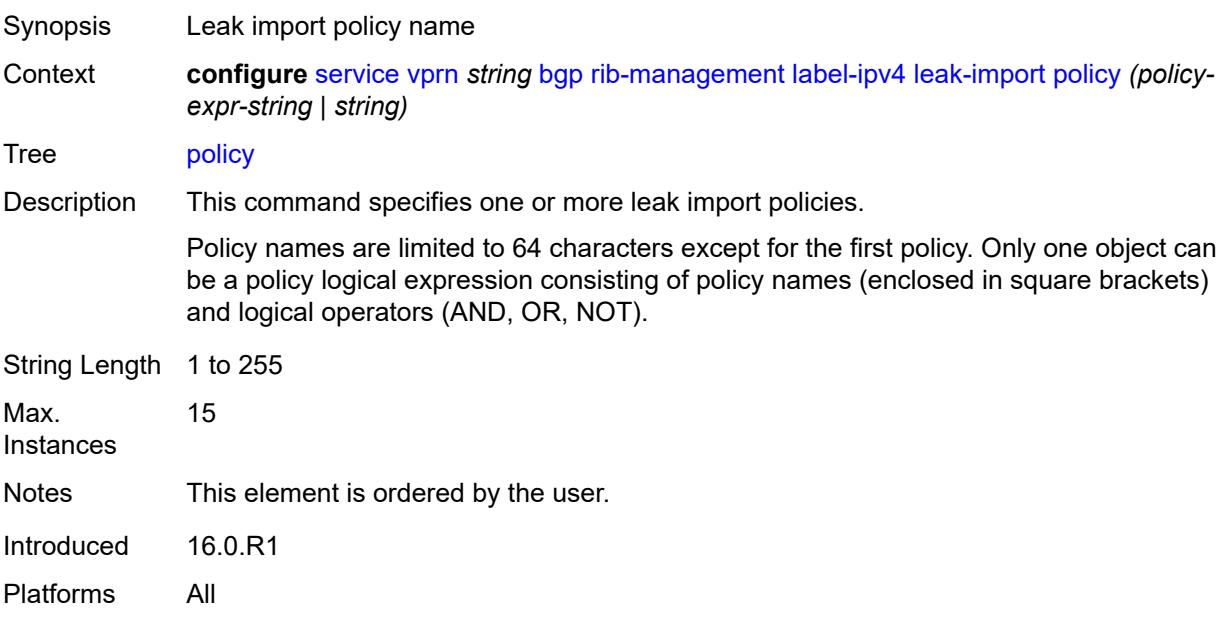

#### <span id="page-7301-2"></span>**route-table-import**

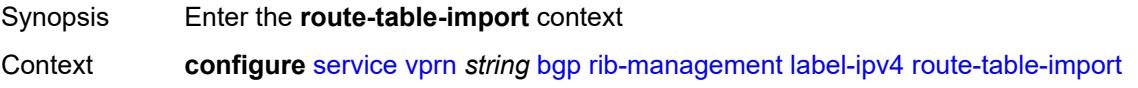

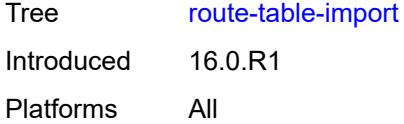

# <span id="page-7302-0"></span>**policy-name** *reference*

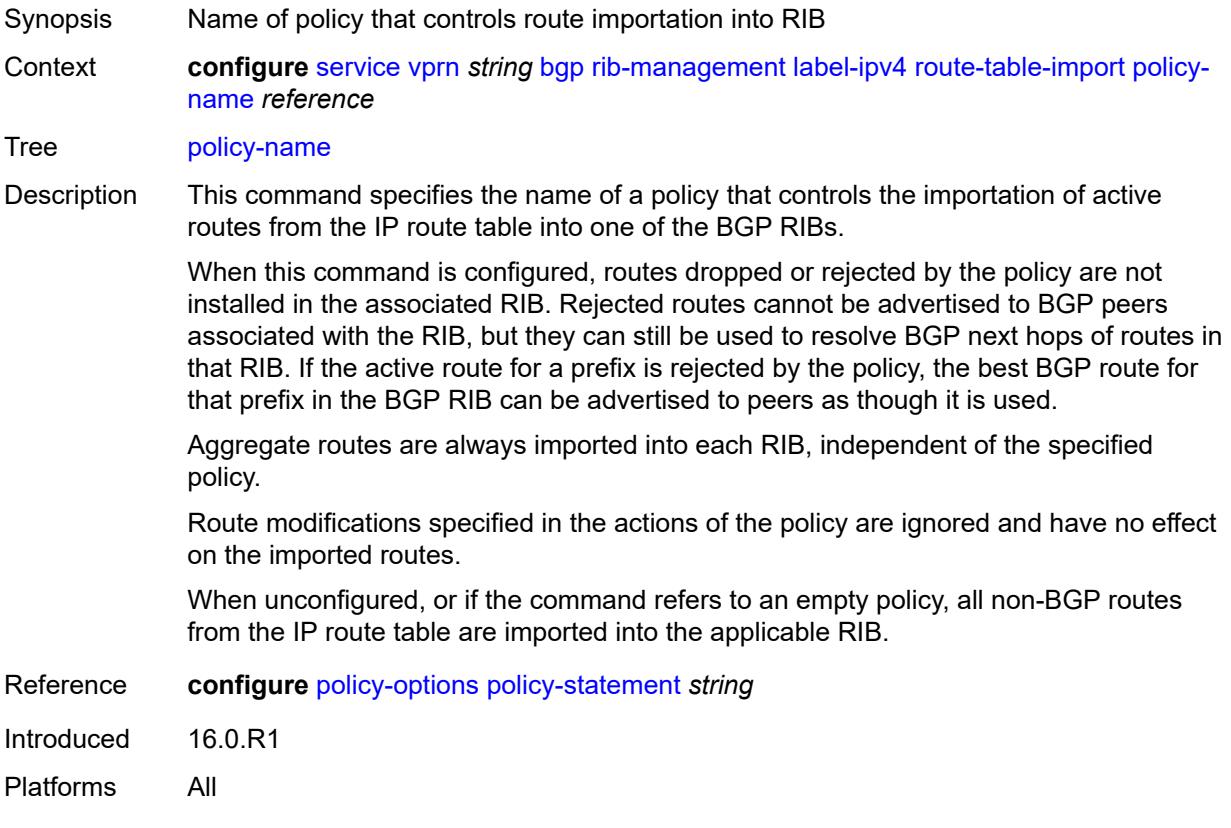

# <span id="page-7302-1"></span>**label-ipv6**

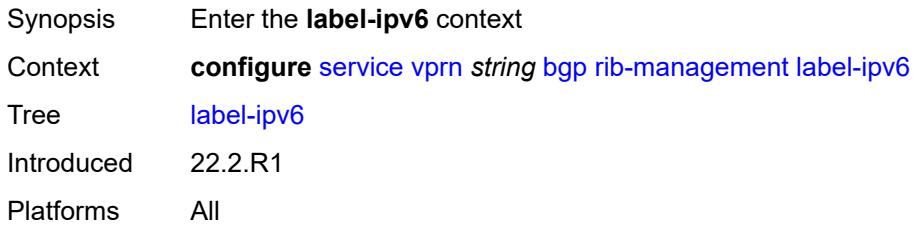

# <span id="page-7302-2"></span>**leak-import**

Synopsis Enter the **leak-import** context

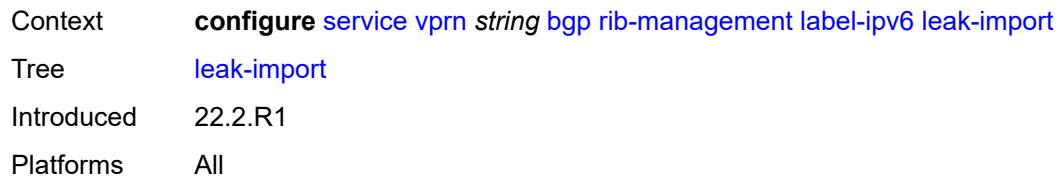

### <span id="page-7303-0"></span>**policy** *(policy-expr-string | string)*

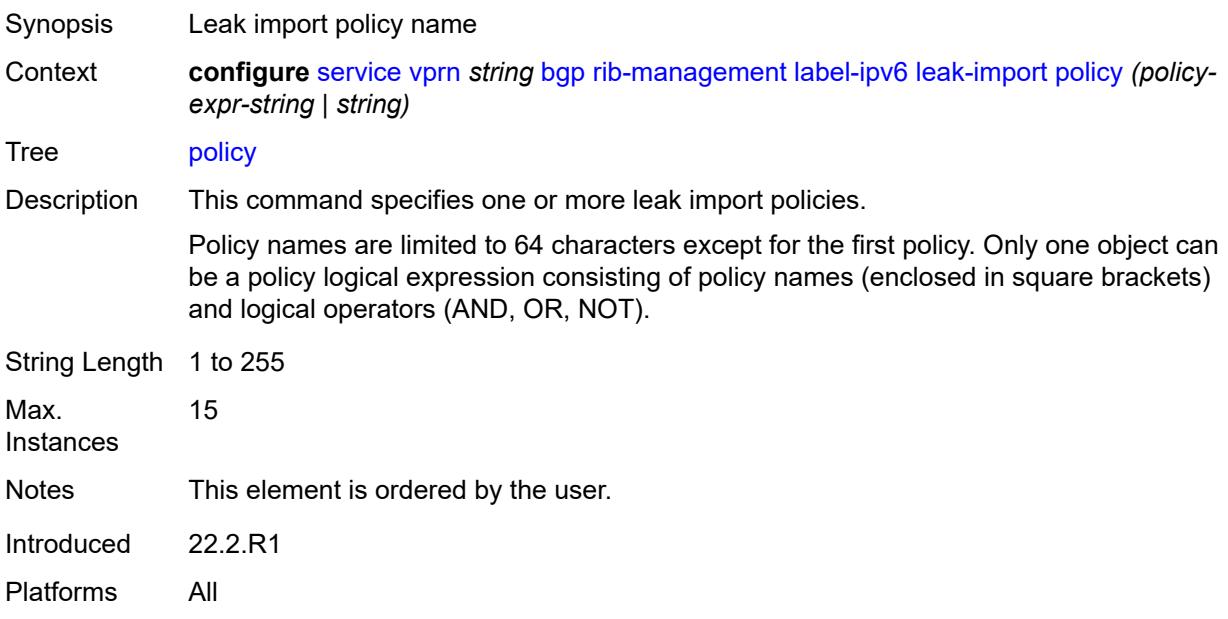

### <span id="page-7303-1"></span>**router-id** *string*

<span id="page-7303-2"></span>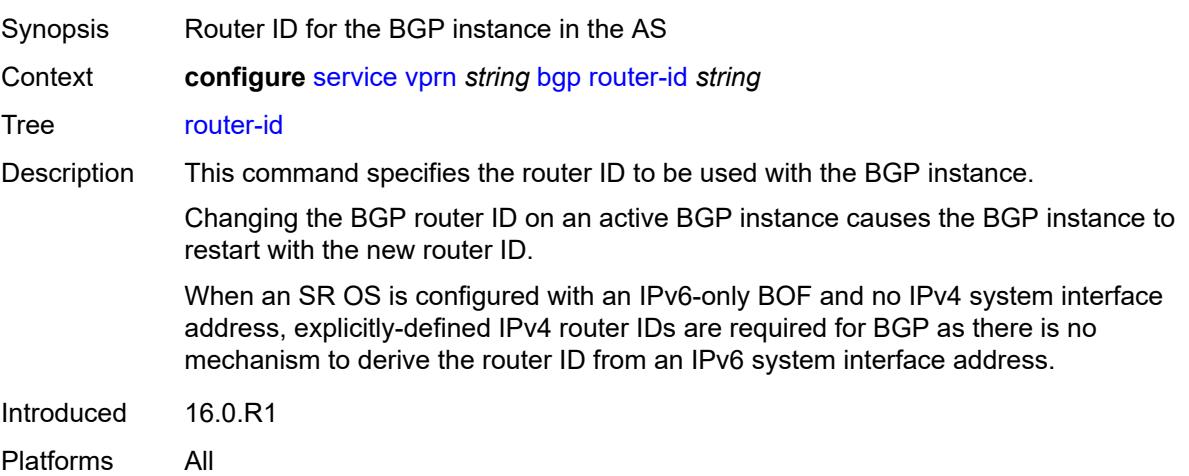

#### **send-communities**

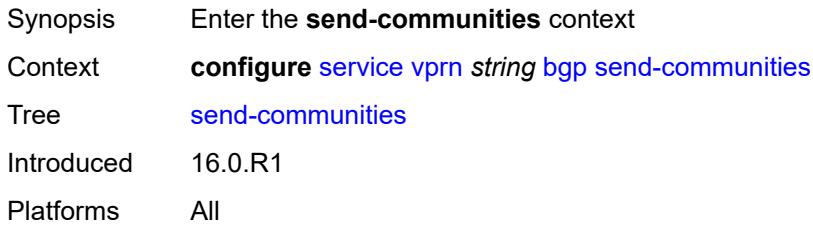

# <span id="page-7304-0"></span>**extended** *boolean*

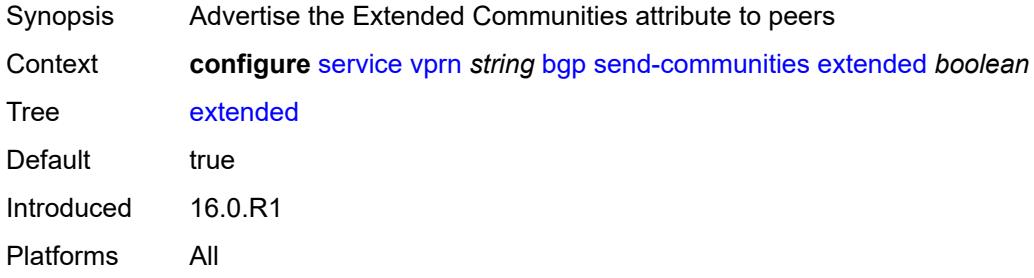

# <span id="page-7304-1"></span>**large** *boolean*

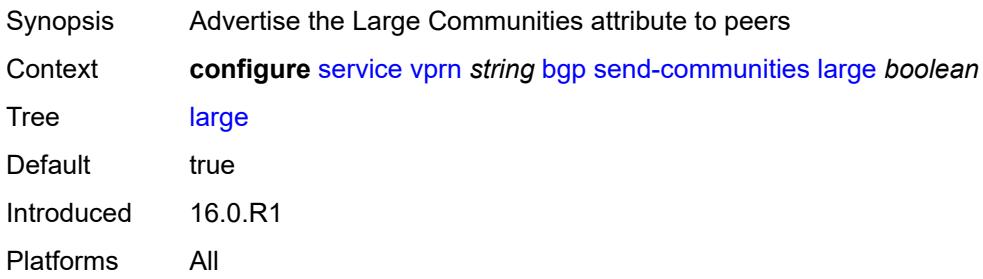

#### <span id="page-7304-2"></span>**standard** *boolean*

<span id="page-7304-3"></span>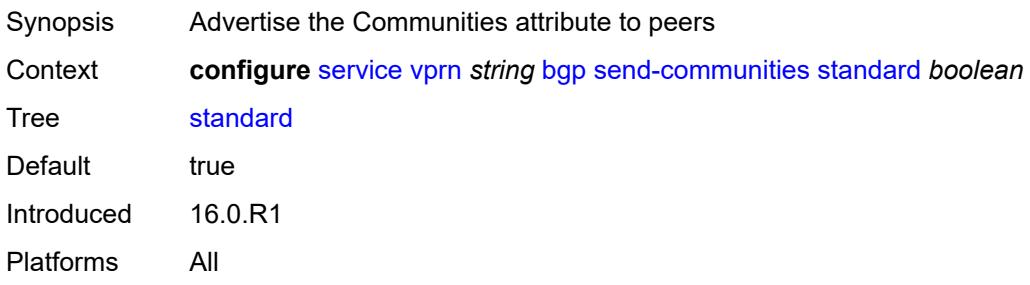

#### **send-default**

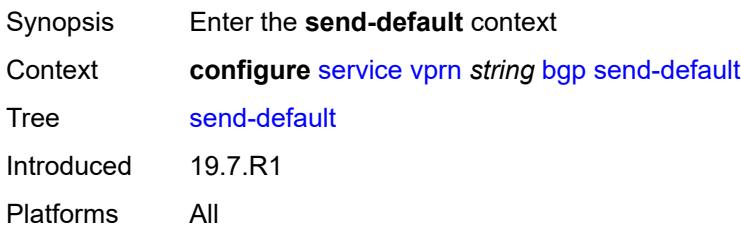

# <span id="page-7305-0"></span>**export-policy** *reference*

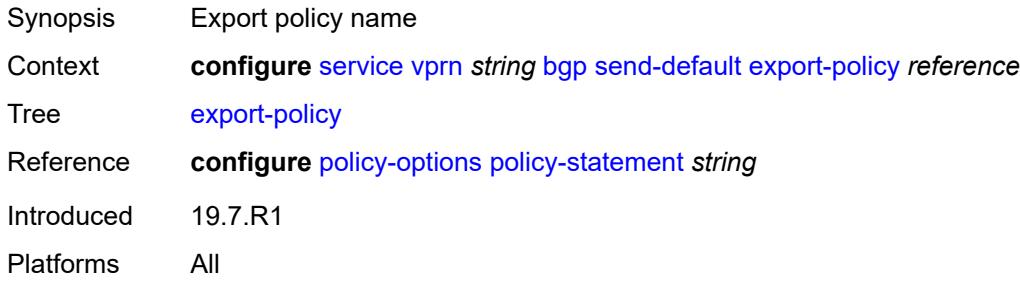

# <span id="page-7305-1"></span>**ipv4** *boolean*

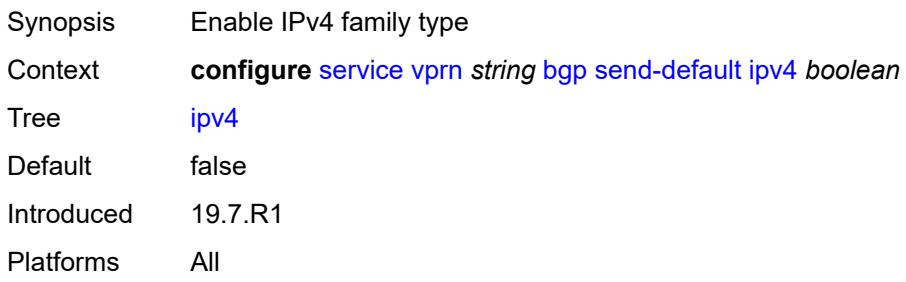

# <span id="page-7305-2"></span>**ipv6** *boolean*

<span id="page-7305-3"></span>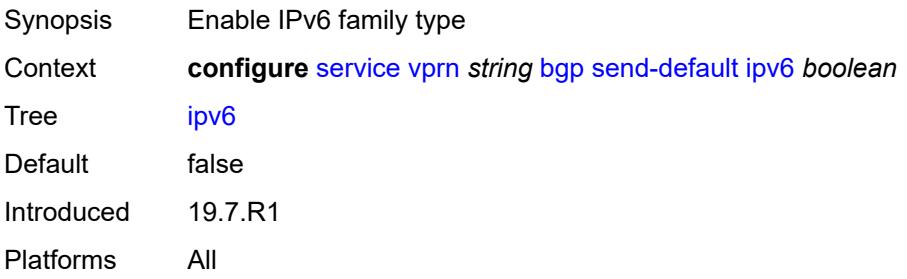

# **split-horizon** *boolean*

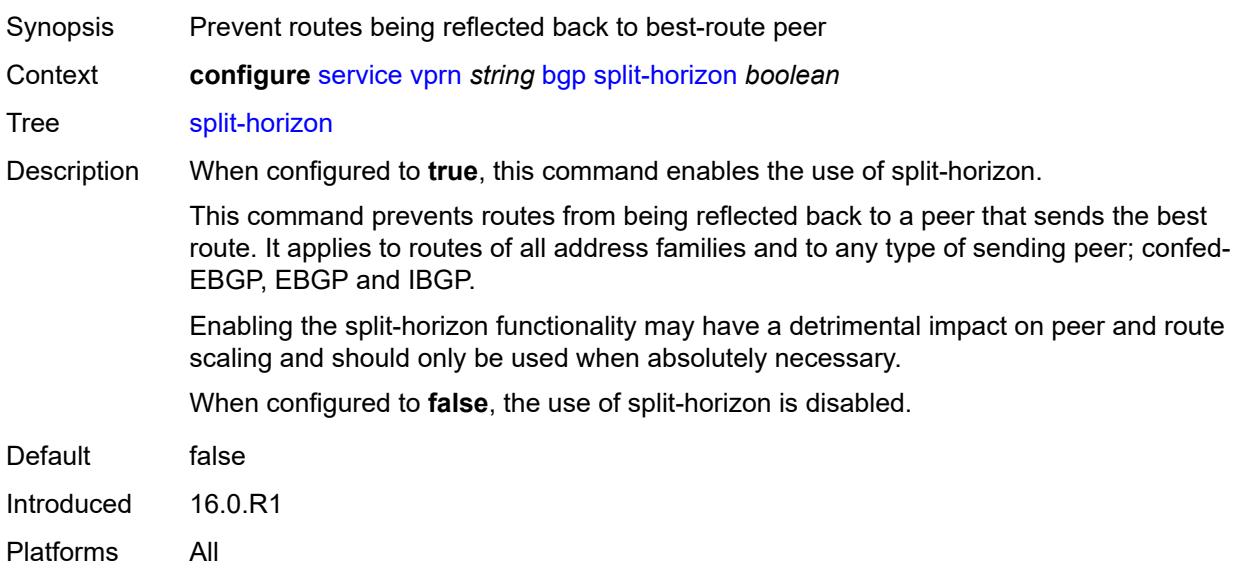

# <span id="page-7306-0"></span>**tcp-mss** *number*

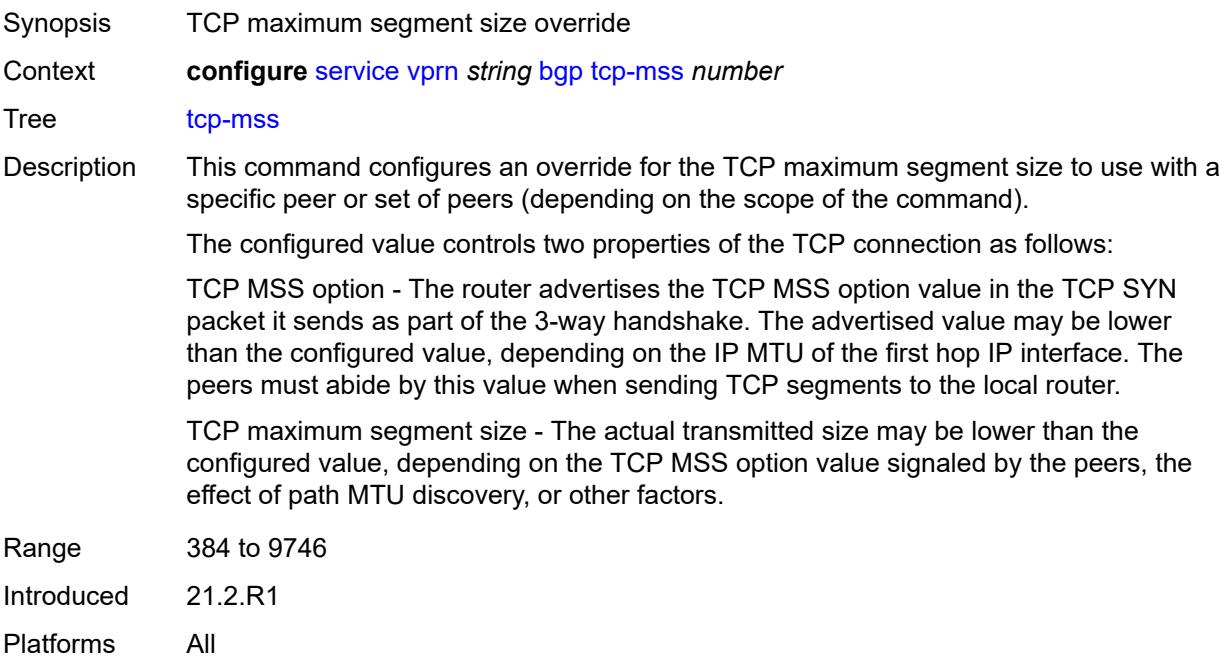

# <span id="page-7306-1"></span>**third-party-nexthop** *boolean*

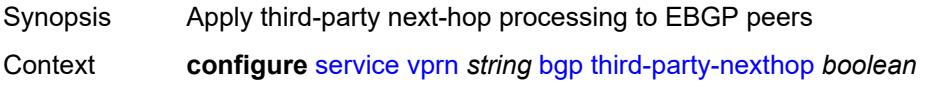

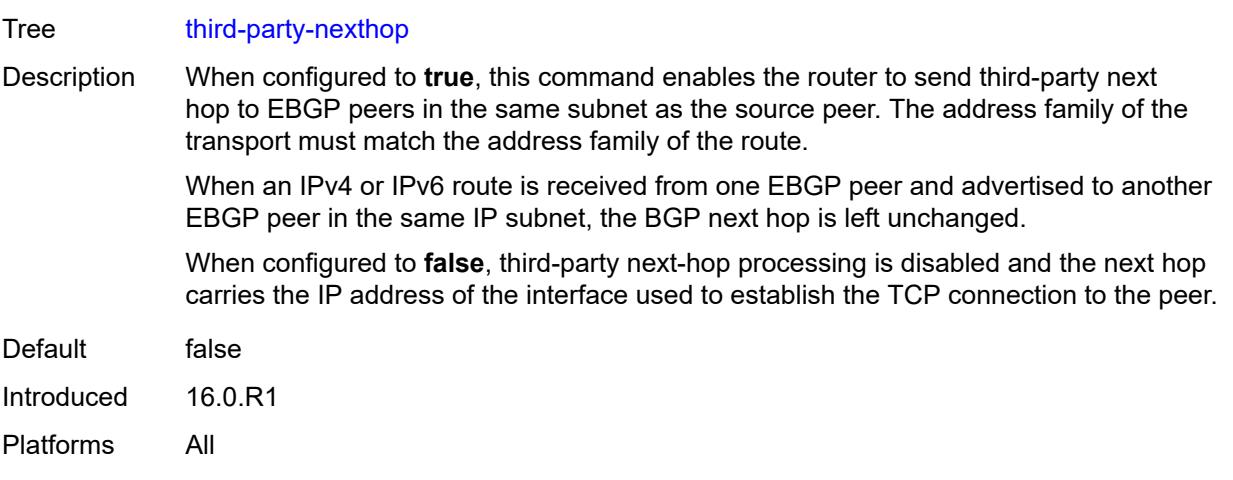

# <span id="page-7307-0"></span>**bgp-evpn**

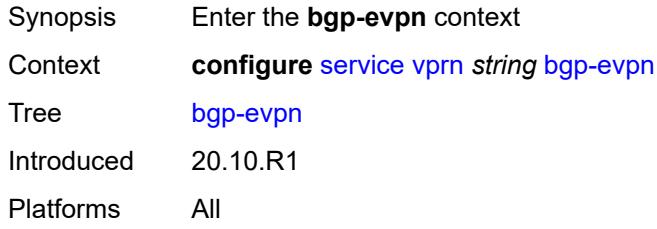

# <span id="page-7307-2"></span>**mpls** [\[bgp-instance](#page-7307-1)] *number*

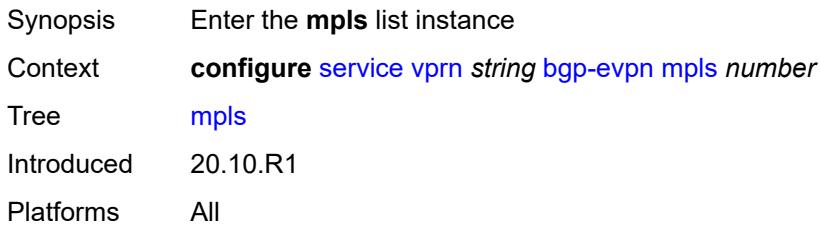

# <span id="page-7307-1"></span>[**bgp-instance**] *number*

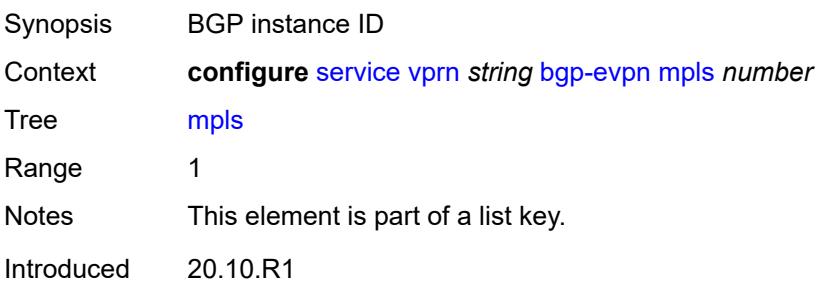
Platforms All

### <span id="page-7308-0"></span>**admin-state** *keyword*

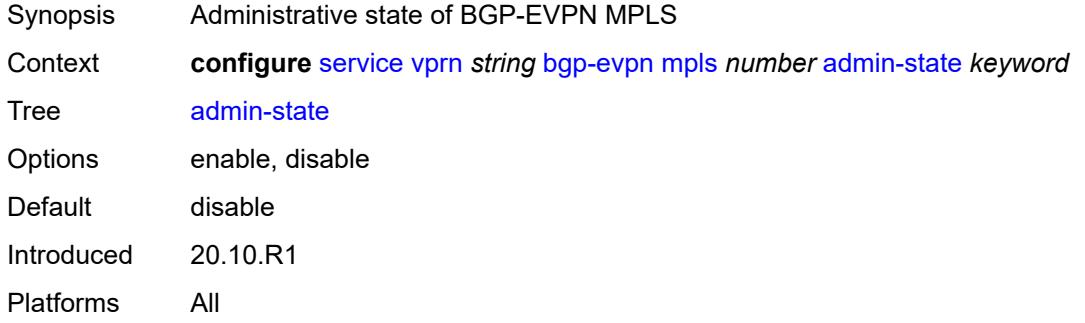

### <span id="page-7308-1"></span>**auto-bind-tunnel**

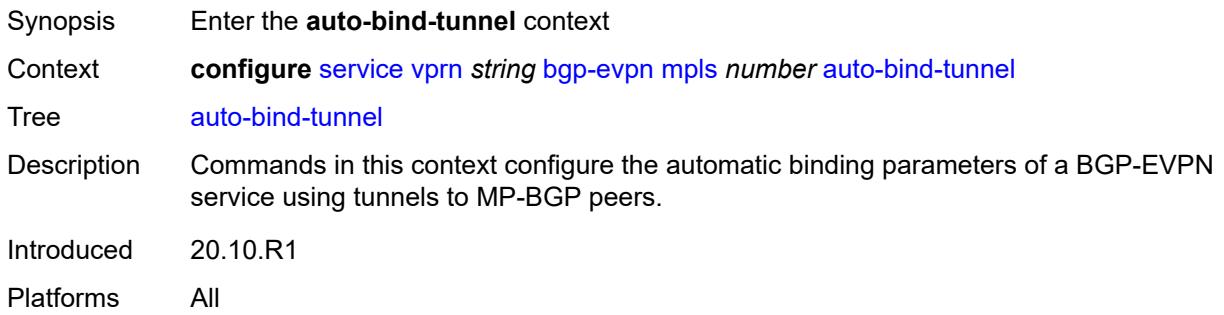

# <span id="page-7308-2"></span>**allow-flex-algo-fallback** *boolean*

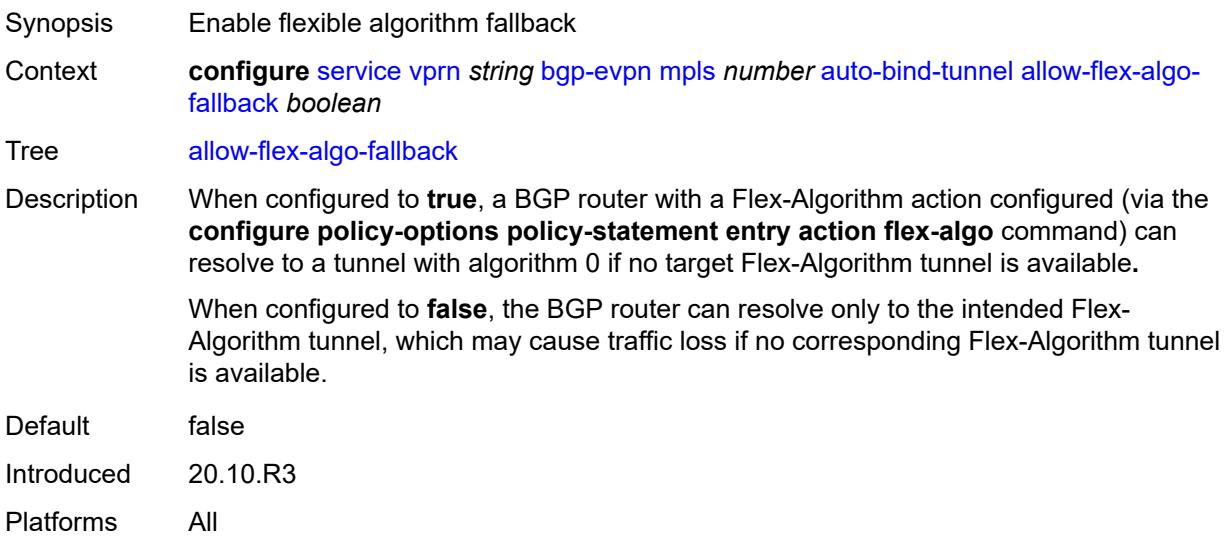

### <span id="page-7309-0"></span>**ecmp** *number*

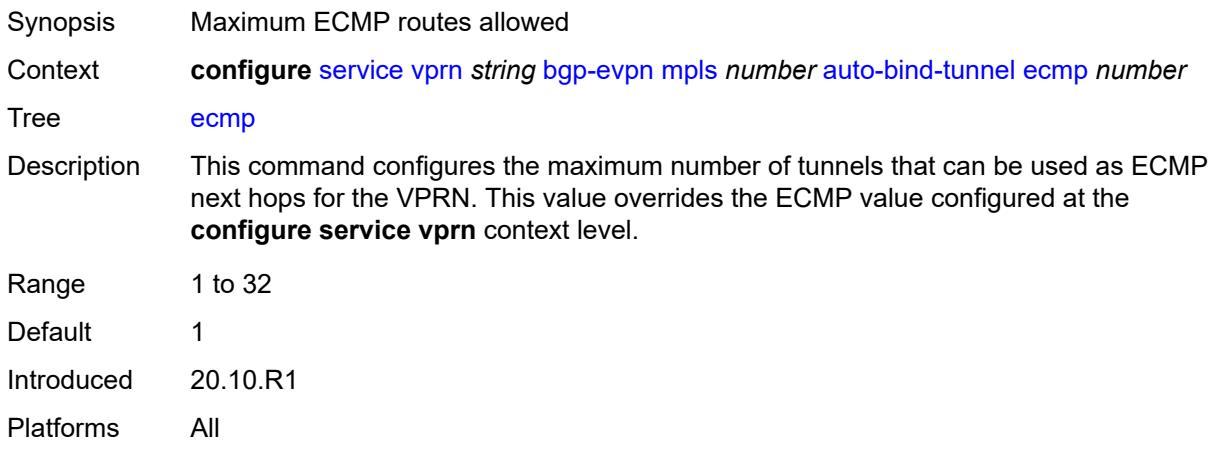

# <span id="page-7309-1"></span>**enforce-strict-tunnel-tagging** *boolean*

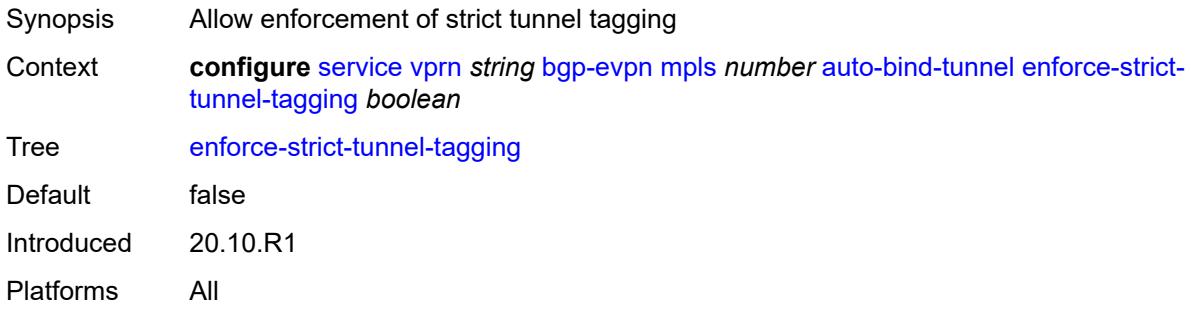

# <span id="page-7309-2"></span>**resolution** *keyword*

<span id="page-7309-3"></span>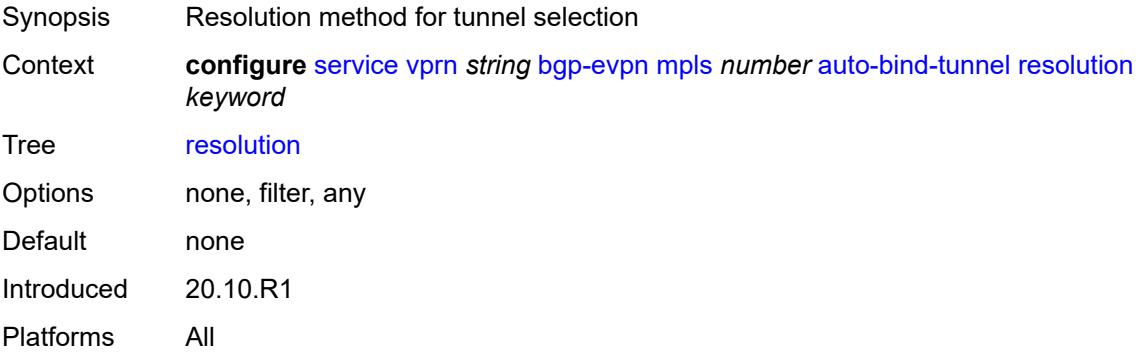

### **resolution-filter**

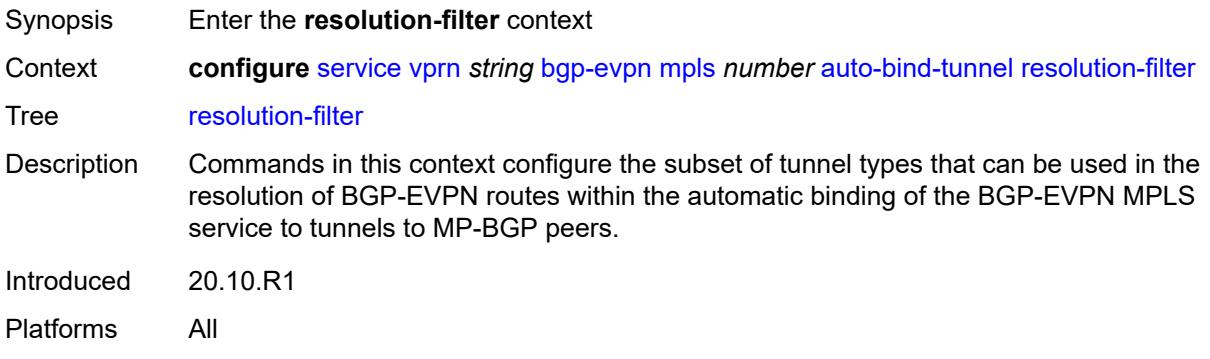

# <span id="page-7310-0"></span>**bgp** *boolean*

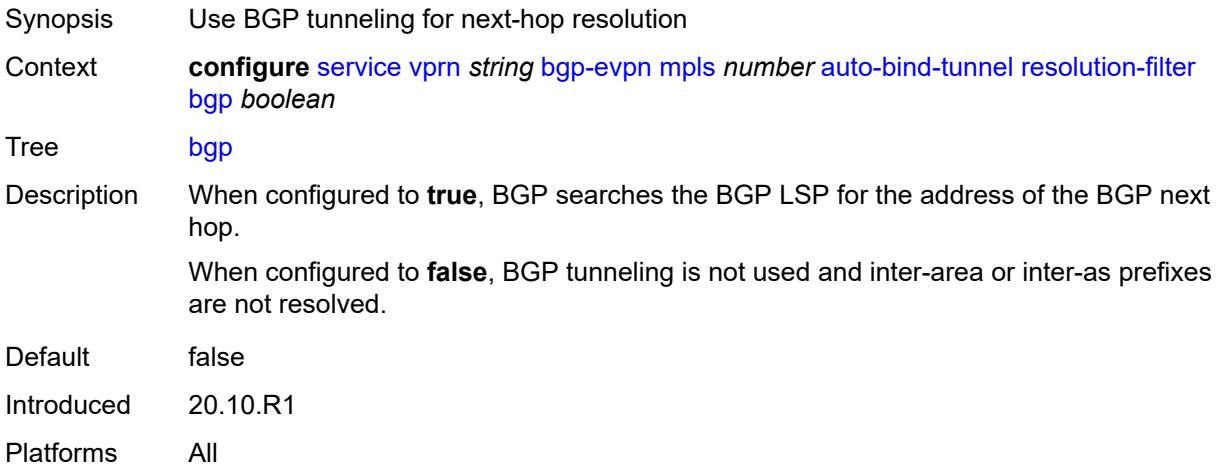

# <span id="page-7310-1"></span>**ldp** *boolean*

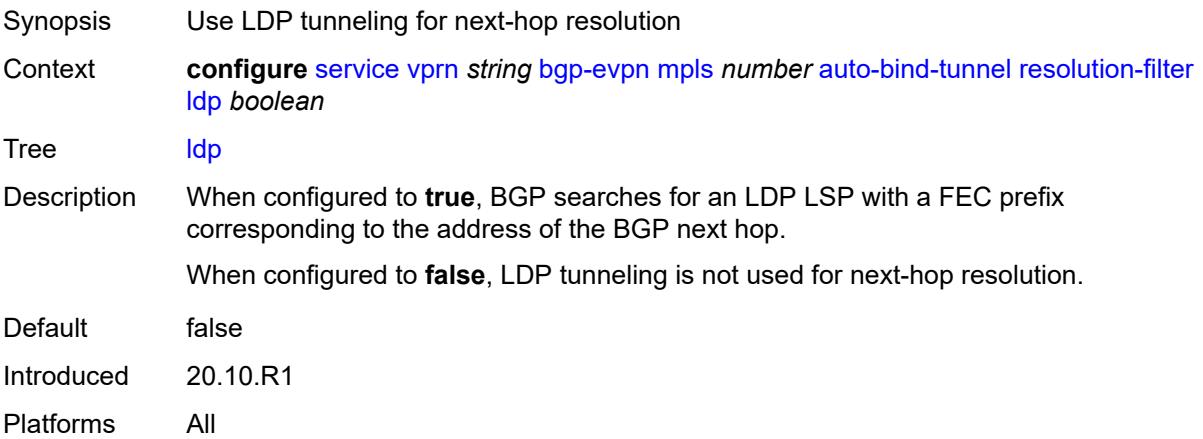

# <span id="page-7311-0"></span>**mpls-fwd-policy** *boolean*

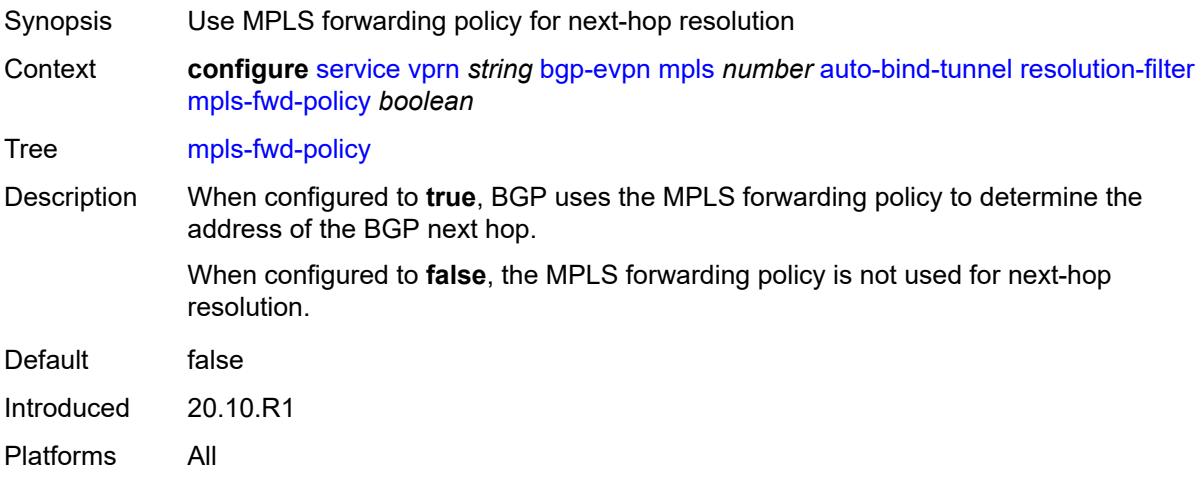

### <span id="page-7311-1"></span>**rib-api** *boolean*

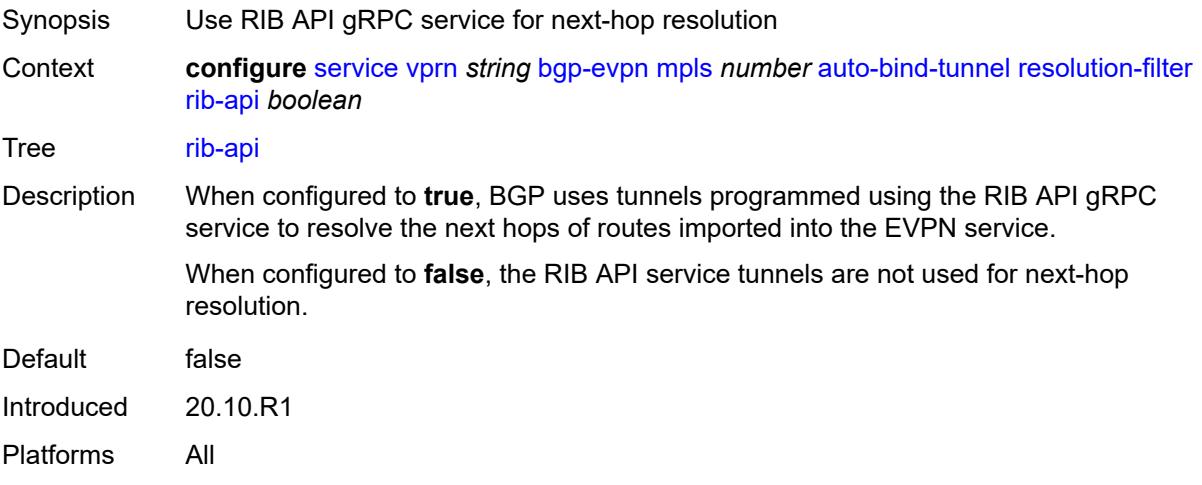

### <span id="page-7311-2"></span>**rsvp** *boolean*

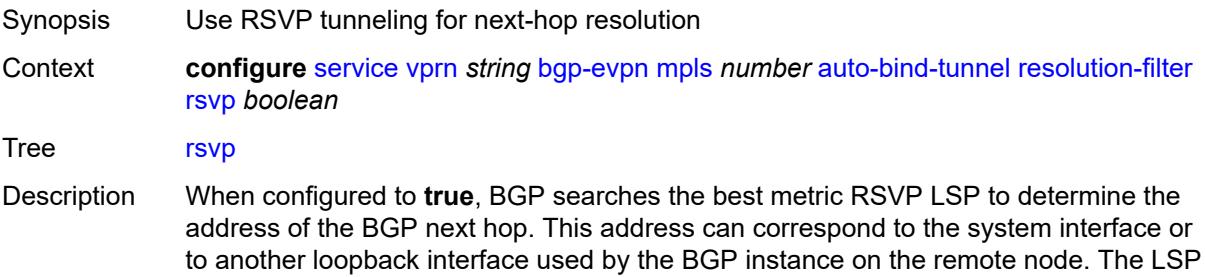

metric is provided by MPLS in the tunnel table. In the case of multiple RSVP LSPs with the same lowest metric, BGP selects the LSP with the lowest tunnel ID.

When configured to **false**, the RSVP LSP is not used for next-hop resolution.

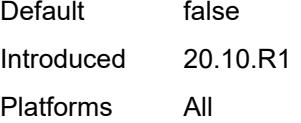

#### <span id="page-7312-0"></span>**sr-isis** *boolean*

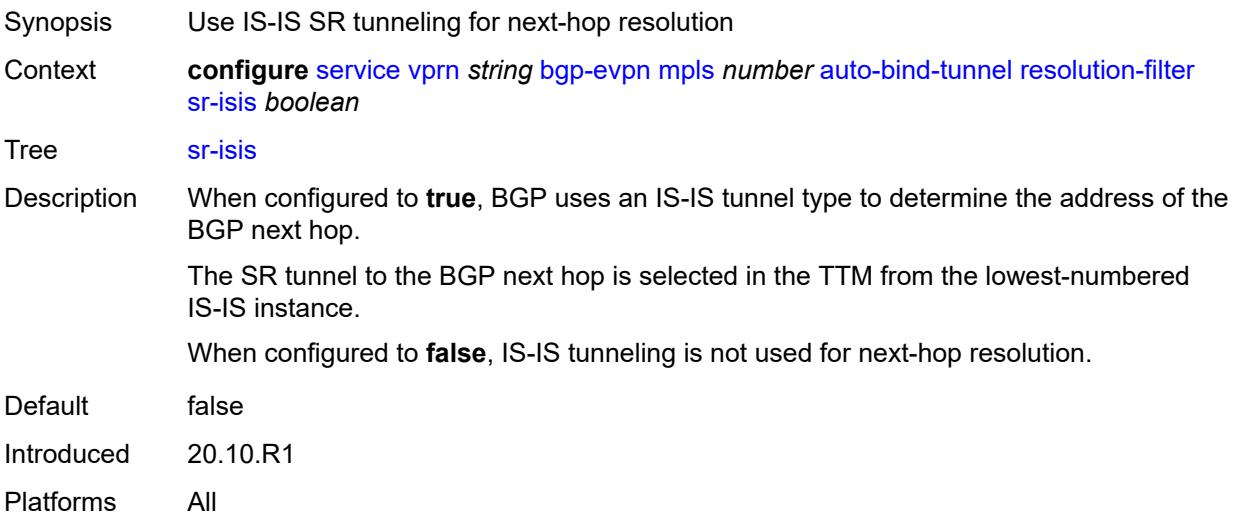

# <span id="page-7312-1"></span>**sr-ospf** *boolean*

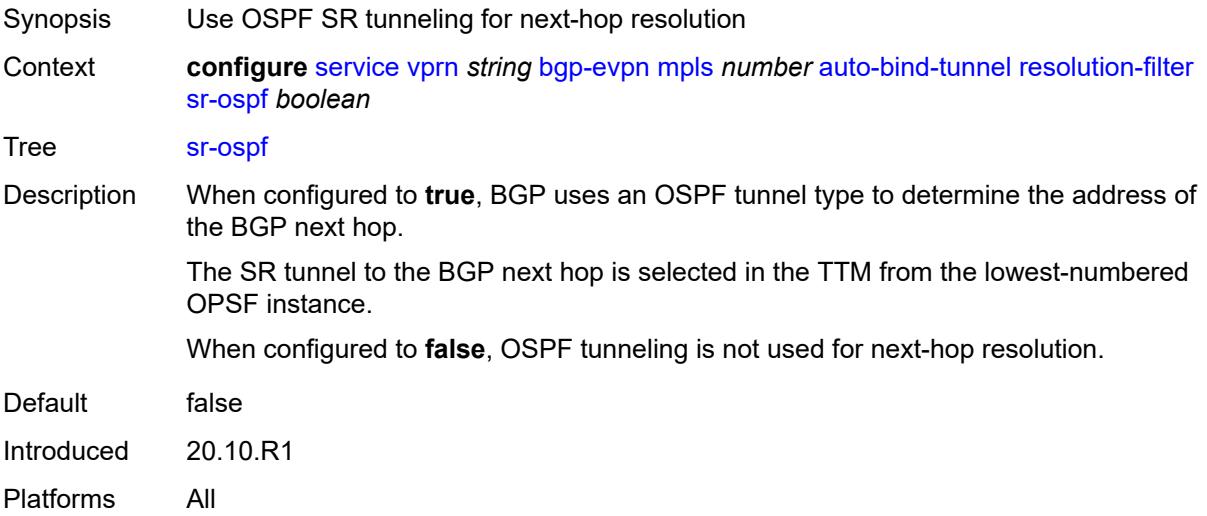

# <span id="page-7313-0"></span>**sr-ospf3** *boolean*

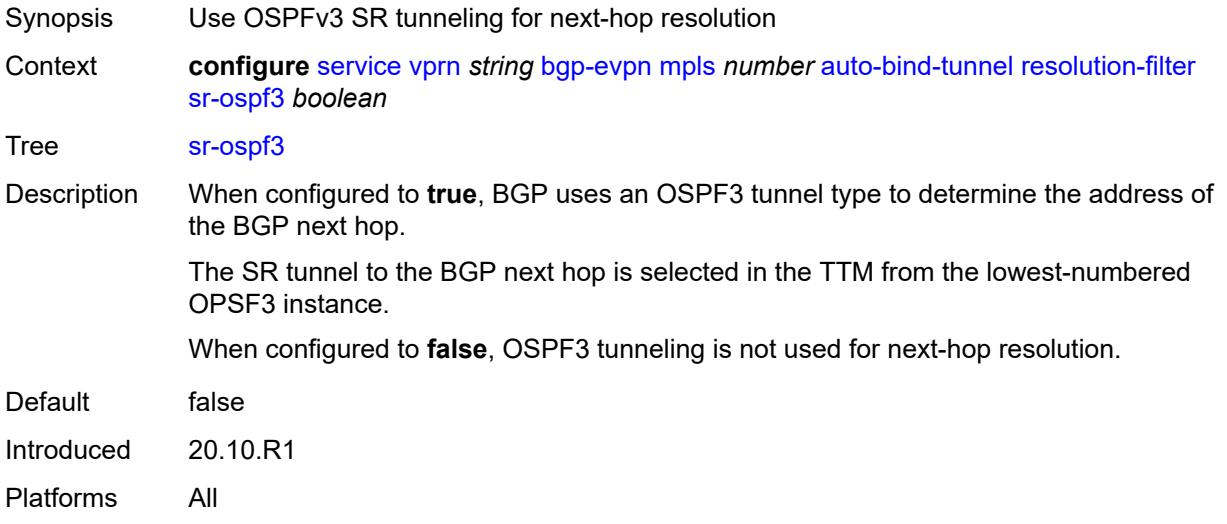

# <span id="page-7313-1"></span>**sr-policy** *boolean*

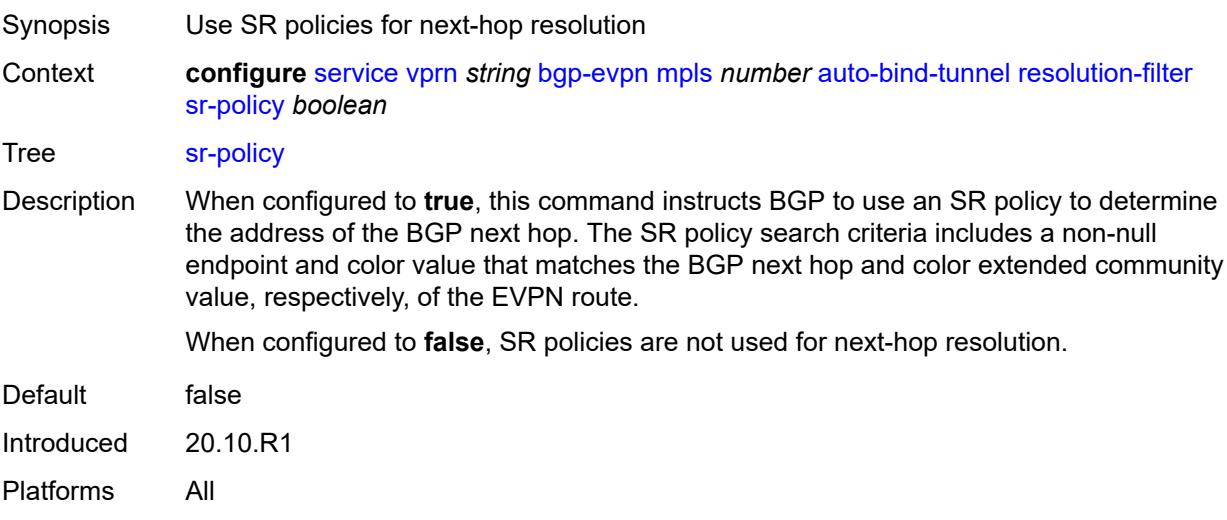

# <span id="page-7313-2"></span>**sr-te** *boolean*

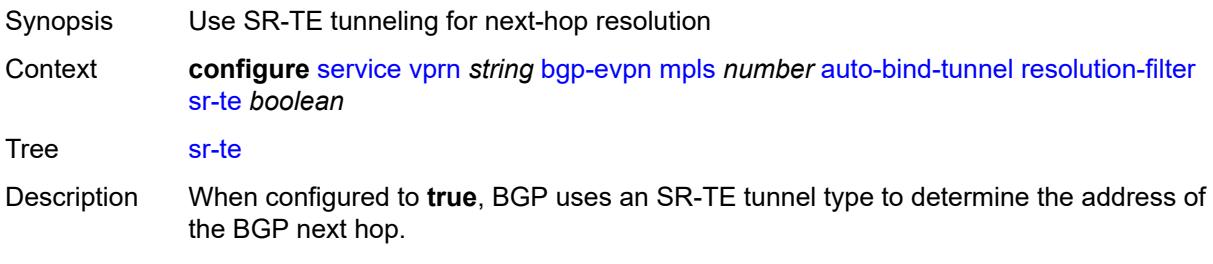

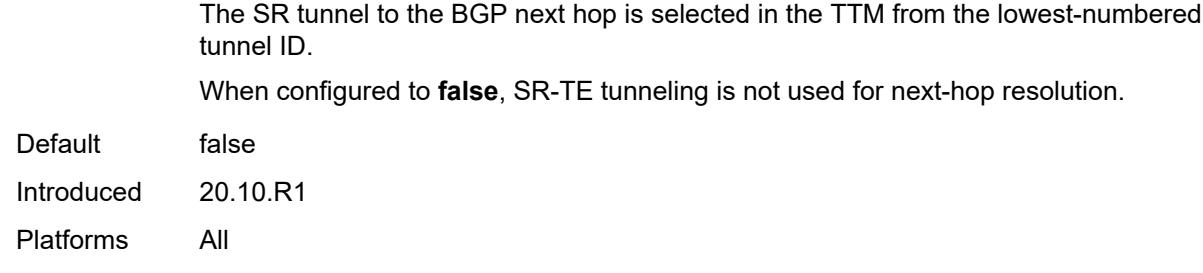

### <span id="page-7314-0"></span>**udp** *boolean*

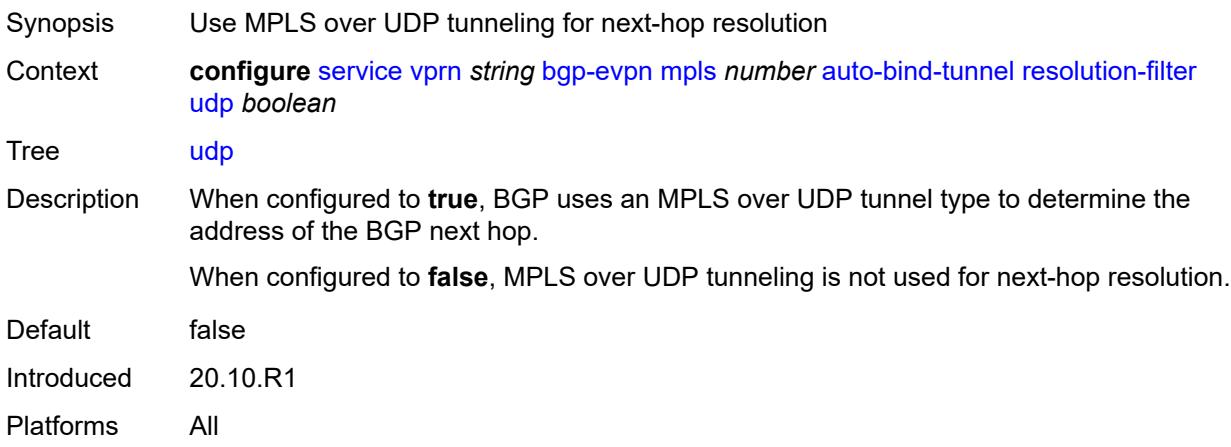

# <span id="page-7314-1"></span>**default-route-tag** *string*

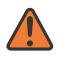

#### **WARNING:**

Modifying this element toggles the **admin-state** of the parent element automatically for the new value to take effect.

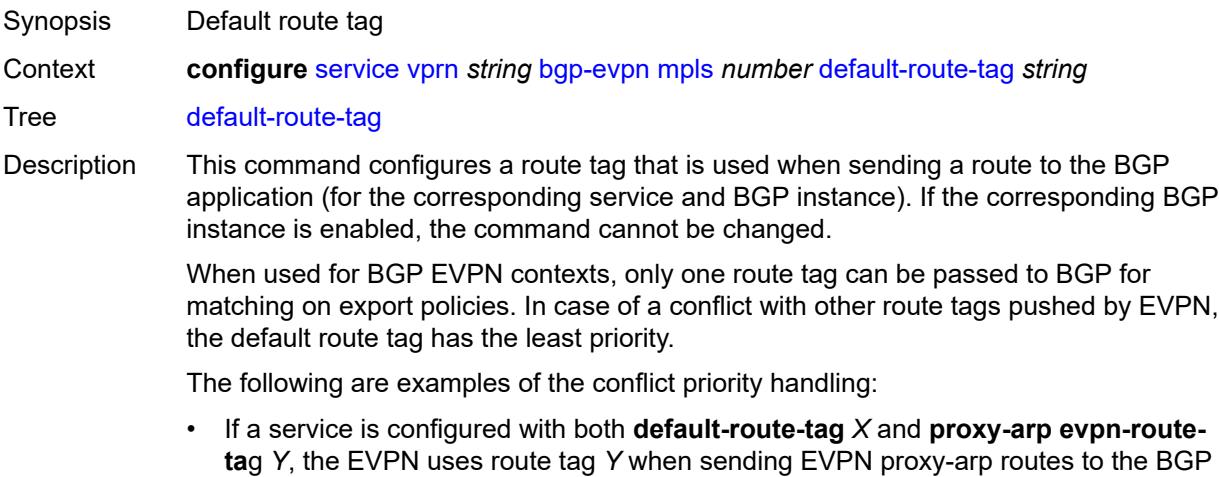

RIB for advertisement.

• If a given IP-prefix route is tagged in the route-table with tag *A* and the R-VPLS, in which the route is advertised, uses *B* as the **default-route-tag**, then EVPN keeps tag *A* when sending the route to the BGP RIB.

The **default-route-tag** configuration is only supported on EVPN and IP-VPN service routes. The route tag for ES and AD per-ES routes is always zero.

Introduced 20.10.R1

Platforms All

#### <span id="page-7315-0"></span>**domain-id** *string*

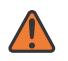

#### **WARNING:**

Modifying this element toggles the **admin-state** of the parent element automatically for the new value to take effect.

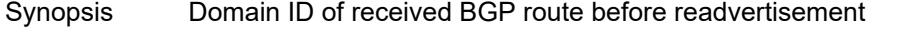

Context **configure** [service](#page-5601-0) [vprn](#page-7118-0) *string* [bgp-evpn](#page-7307-0) [mpls](#page-7307-1) *number* [domain-id](#page-7315-0) *string*

Tree [domain-id](#page-5527-16)

Description This command specifies the domain ID. The domain ID identifies the network from which the BGP route was received before the RTM advertises it to a different neighbor. The domain ID is part of a domain, represented as domain-id:isf\_safi\_type in the D-PATH attribute, as described in *draft-ietf-bess-evpn-ipvpn-interworking*. Gateway routers modify the D-PATH attribute. A gateway is a PE where a VPRN is instantiated. The VPRN in this case advertises or receives routes from multiple BGP owners (for example, EVPN-IFL and BGP-IPVPN) or multiple instances of the same owner (for example, VPRN with two BGP-IPVPN instances).

> Gateways use the D-PATH attribute to detect loops (for received routes where the D-PATH contains a local domain ID) and to make BGP best-path selection decisions based on the D-PATH length (shorter D-PATH is preferred).

> In the following example, suppose a gateway receives prefix P in an EVPN-IFL instance with the following D-PATH from neighbor N:

Seg Len=1 / 65000:1:128

If the router imports the route in VPRN-1, BGP-EVPN SRv6 instance with domain 65000:2, it readvertises it to its BGP-IPVPN MPLS instance as follows:

Seg Len=2 / 65000:2:70 / 65000:1:128

That is, the gateway prepends the local domain ID and family to the D-PATH before readvertising the route into a different instance.

Introduced 21.10.R1

<span id="page-7315-1"></span>Platforms All

# **dynamic-egress-label-limit** *boolean*

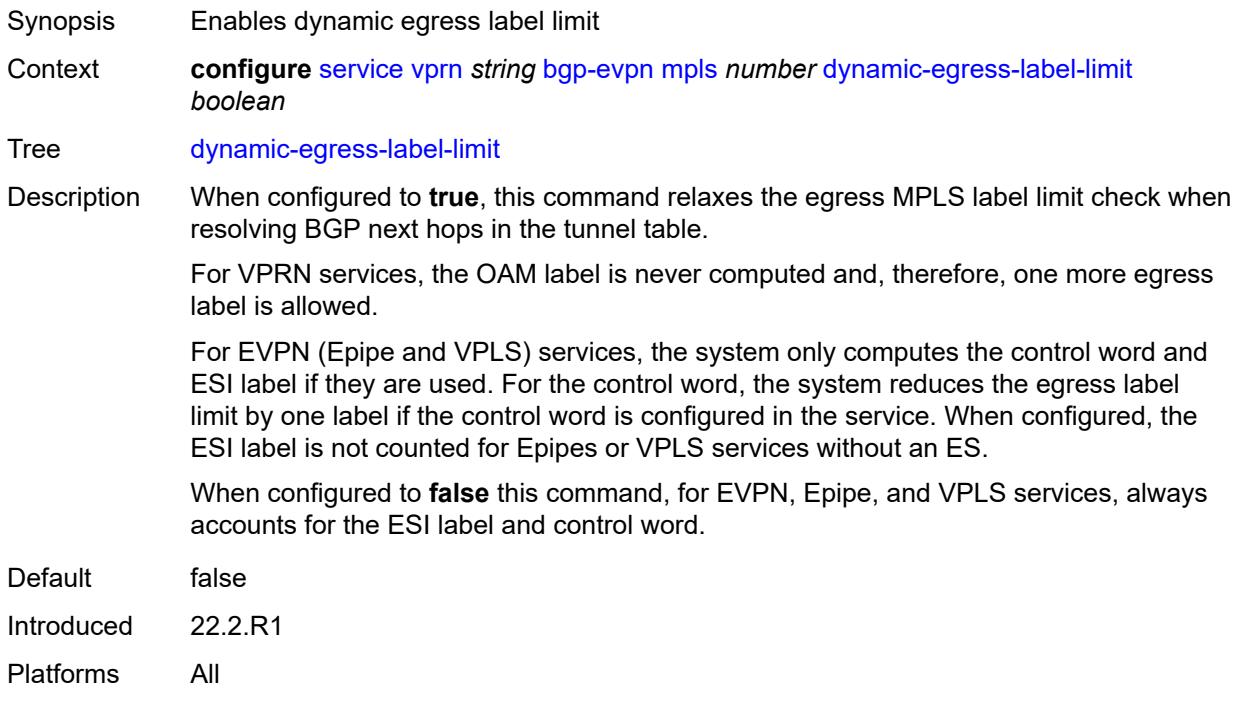

#### <span id="page-7316-0"></span>**evi** *number*

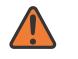

#### **WARNING:**

Modifying this element toggles the **admin-state** of the parent element automatically for the new value to take effect.

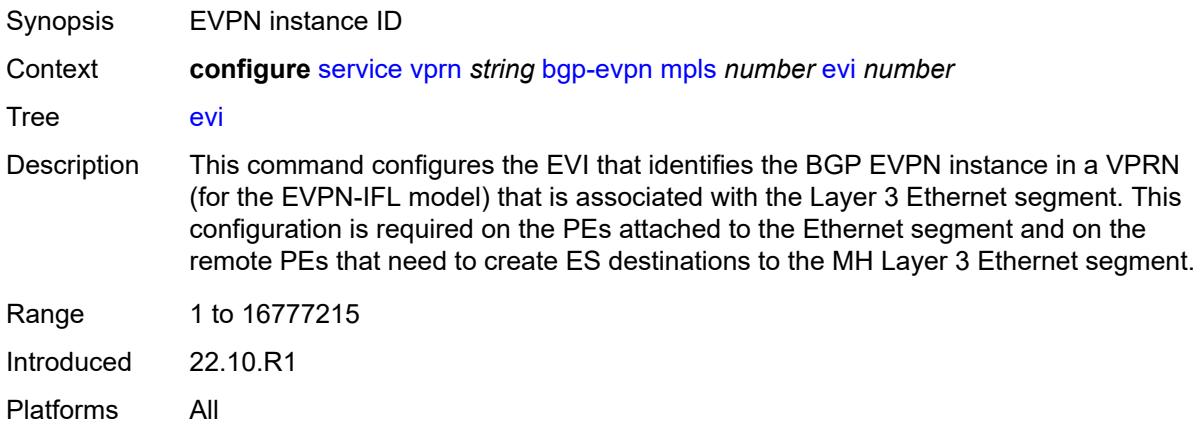

### <span id="page-7316-1"></span>**evpn-link-bandwidth**

Synopsis Enter the **evpn-link-bandwidth** context

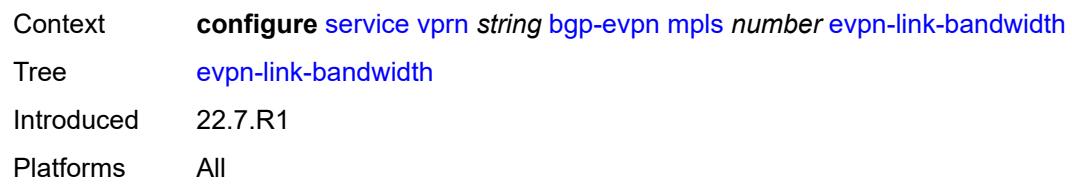

# <span id="page-7317-0"></span>**advertise**

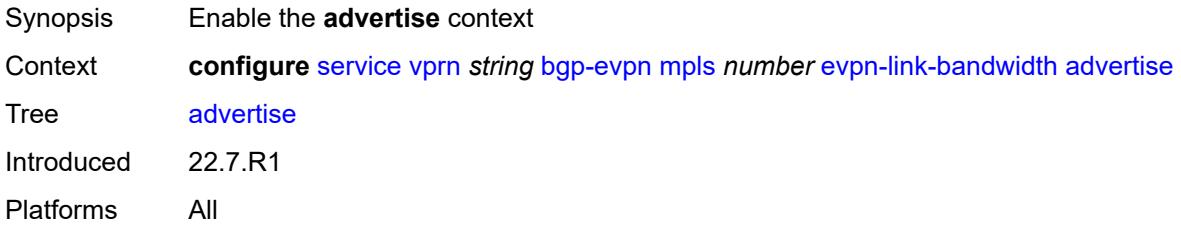

# <span id="page-7317-1"></span>**max-dynamic-weight** *number*

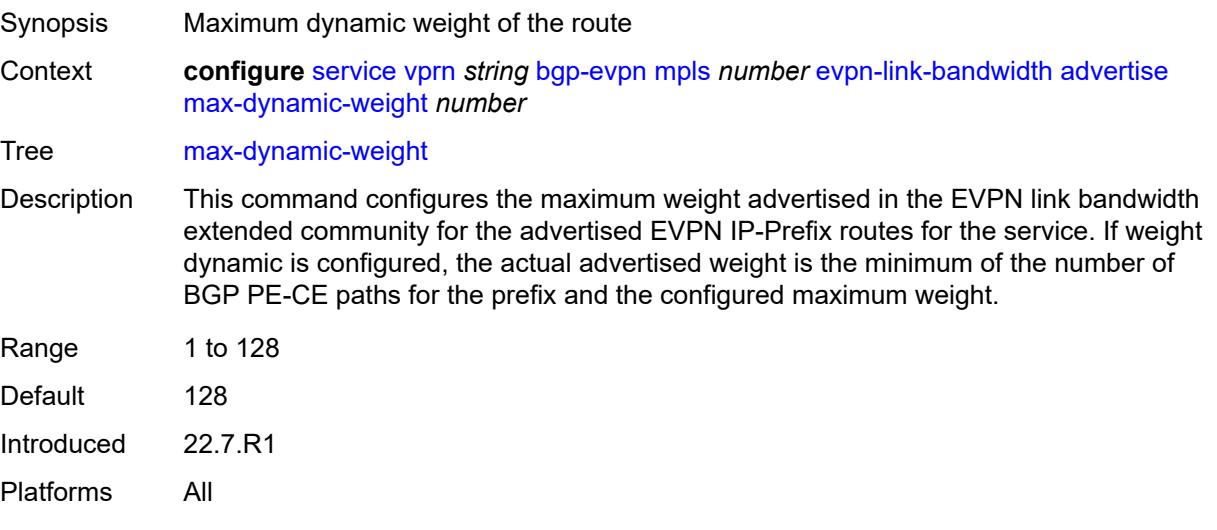

# <span id="page-7317-2"></span>**weight** *(number | keyword)*

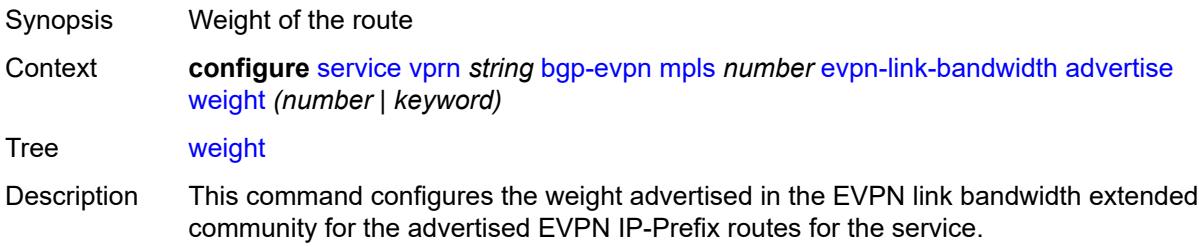

If set to **dynamic**, the weight is dynamically set based on the number of BGP PE-CE paths for the IP-Prefix that is advertised in an EVPN IP-Prefix route.

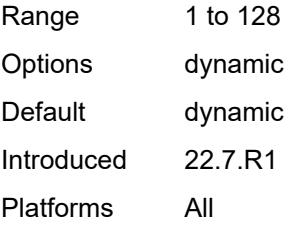

# <span id="page-7318-0"></span>**weighted-ecmp** *boolean*

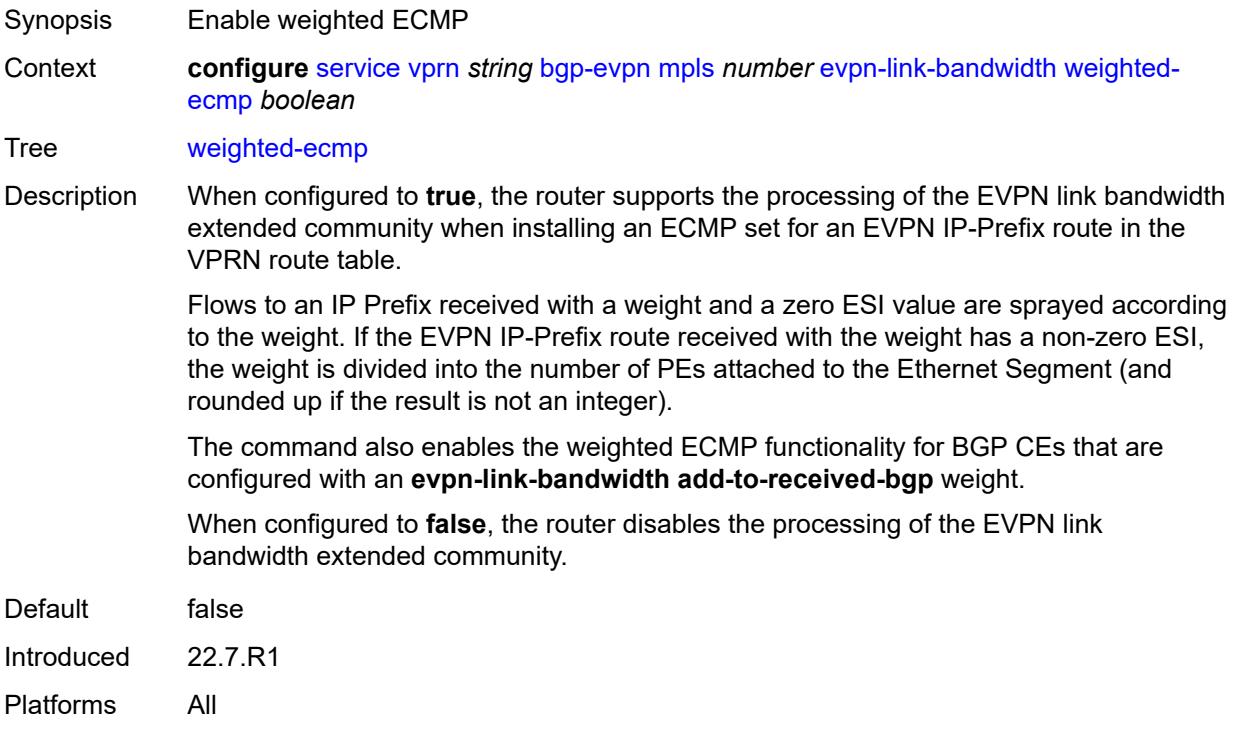

# <span id="page-7318-1"></span>**route-distinguisher** *(string | keyword)*

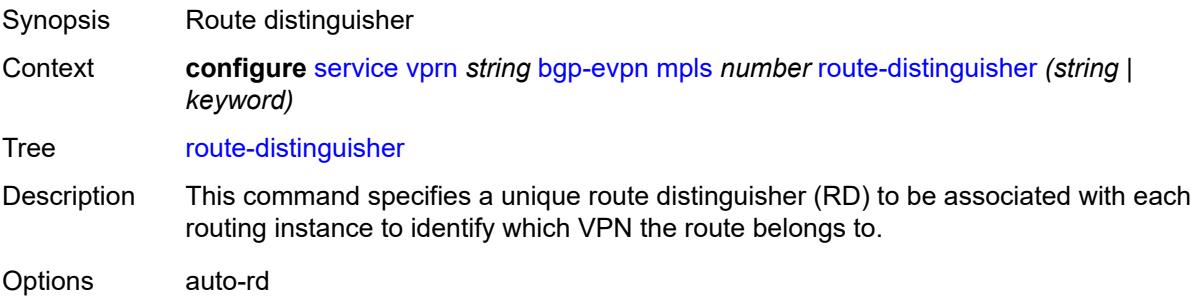

Introduced 20.10.R1 Platforms All

### <span id="page-7319-0"></span>**send-tunnel-encap**

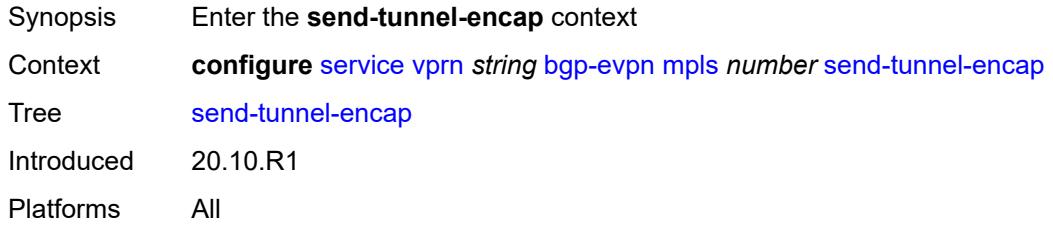

### <span id="page-7319-1"></span>**mpls** *boolean*

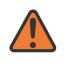

#### **WARNING:**

Modifying this element toggles the **admin-state** of the parent element automatically for the new value to take effect.

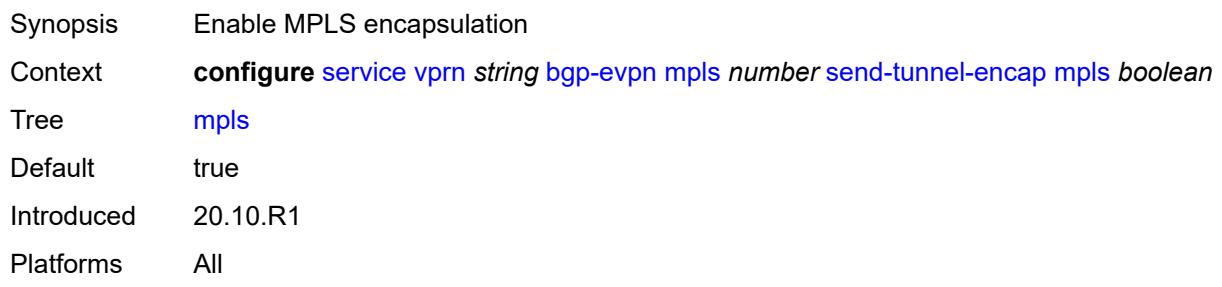

#### <span id="page-7319-2"></span>**mpls-over-udp** *boolean*

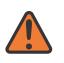

#### **WARNING:**

Modifying this element toggles the **admin-state** of the parent element automatically for the new value to take effect.

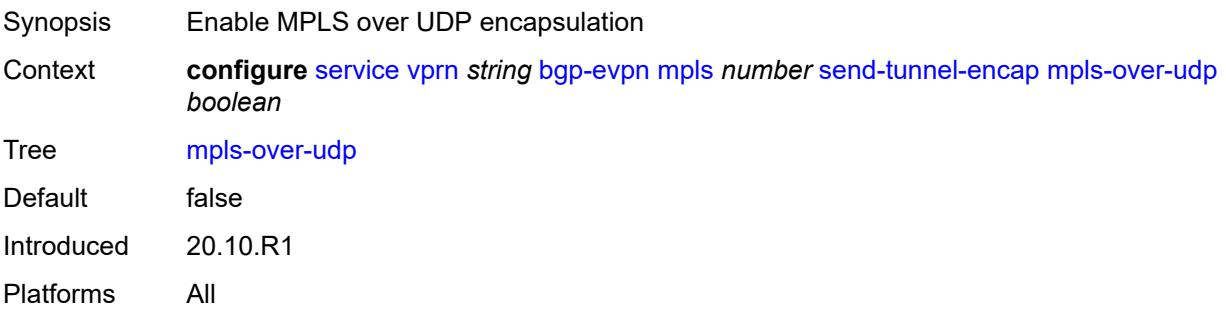

# <span id="page-7320-0"></span>**vrf-export**

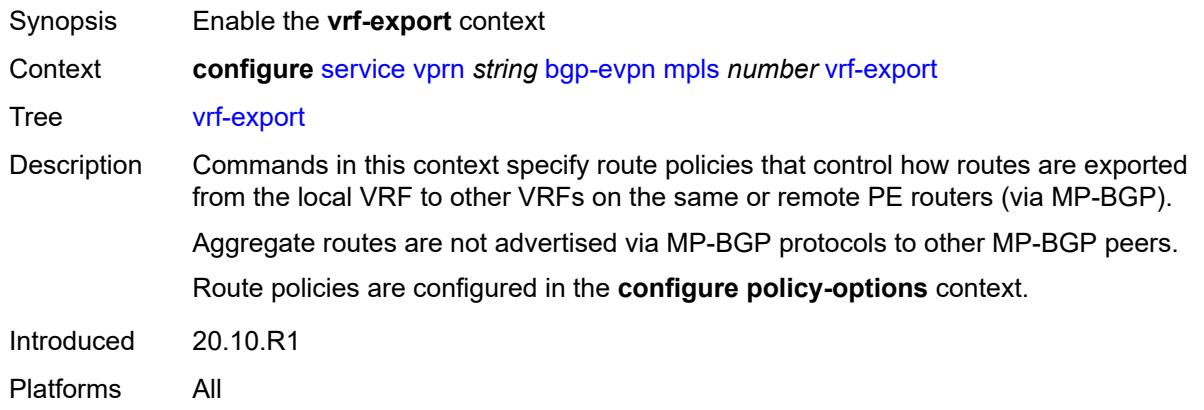

# <span id="page-7320-1"></span>**policy** *(policy-expr-string | string)*

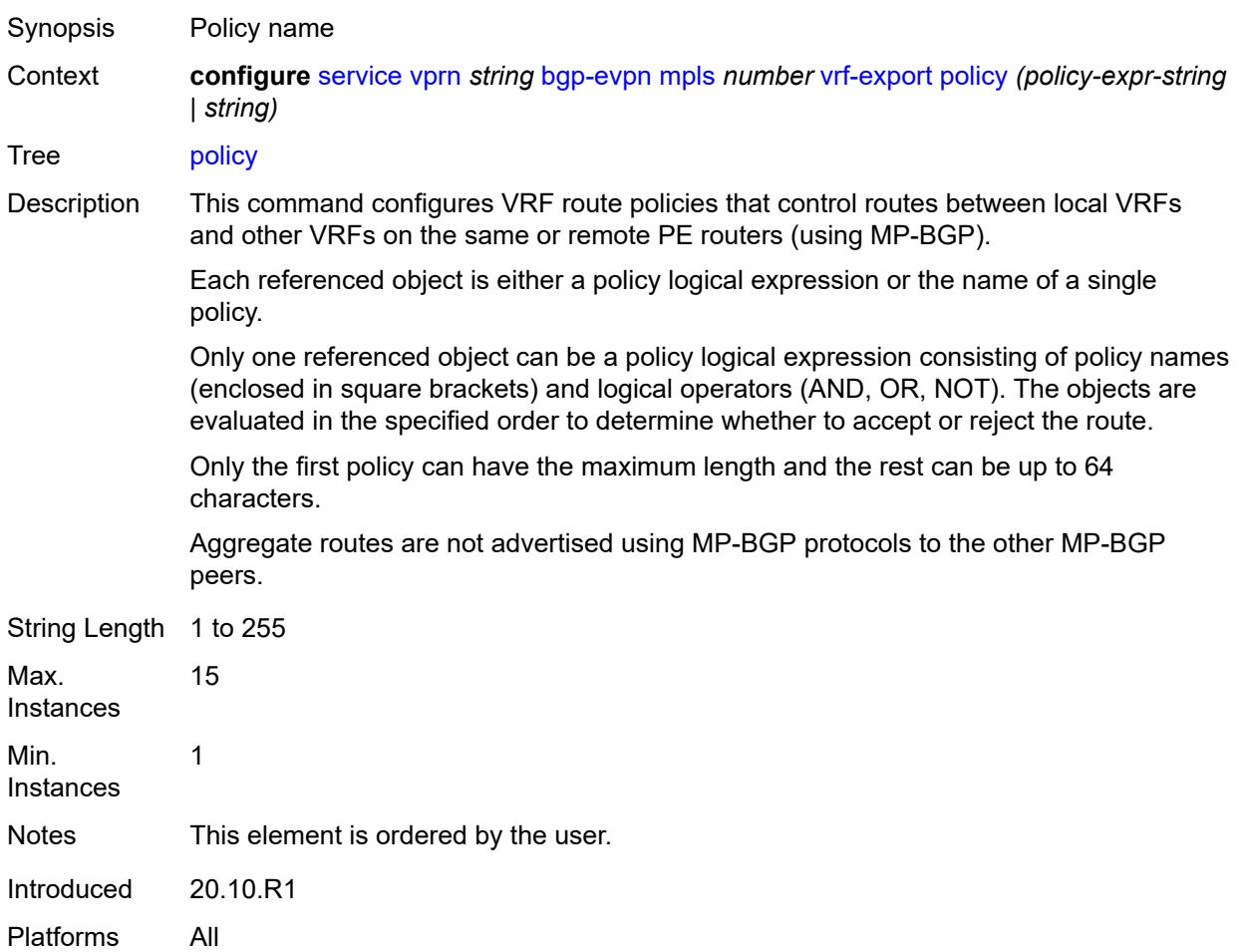

# <span id="page-7321-0"></span>**vrf-import**

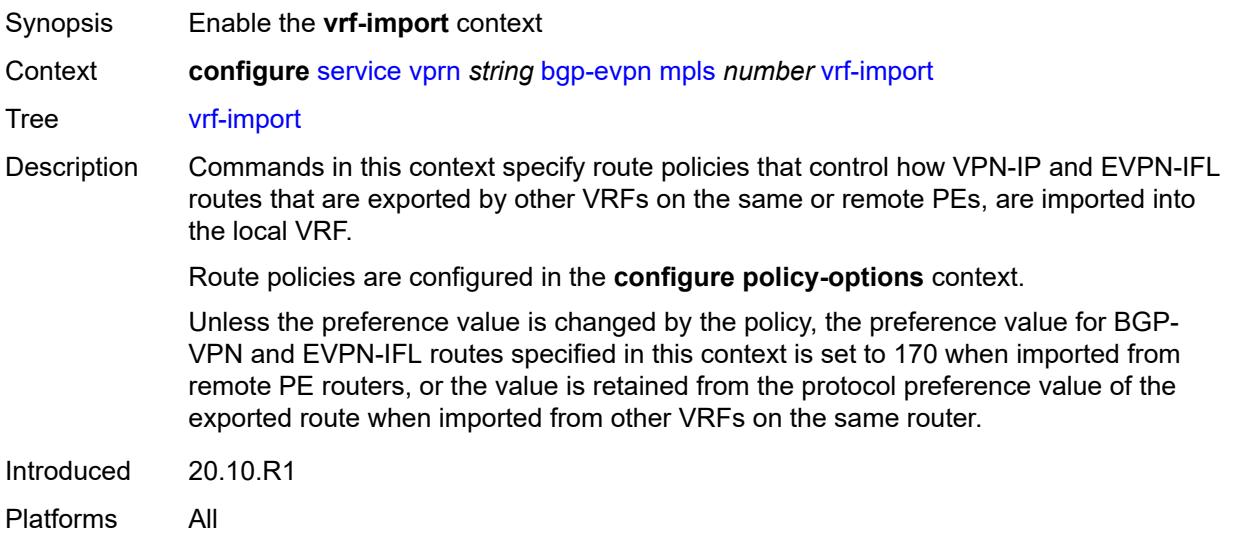

# <span id="page-7321-1"></span>**policy** *(policy-expr-string | string)*

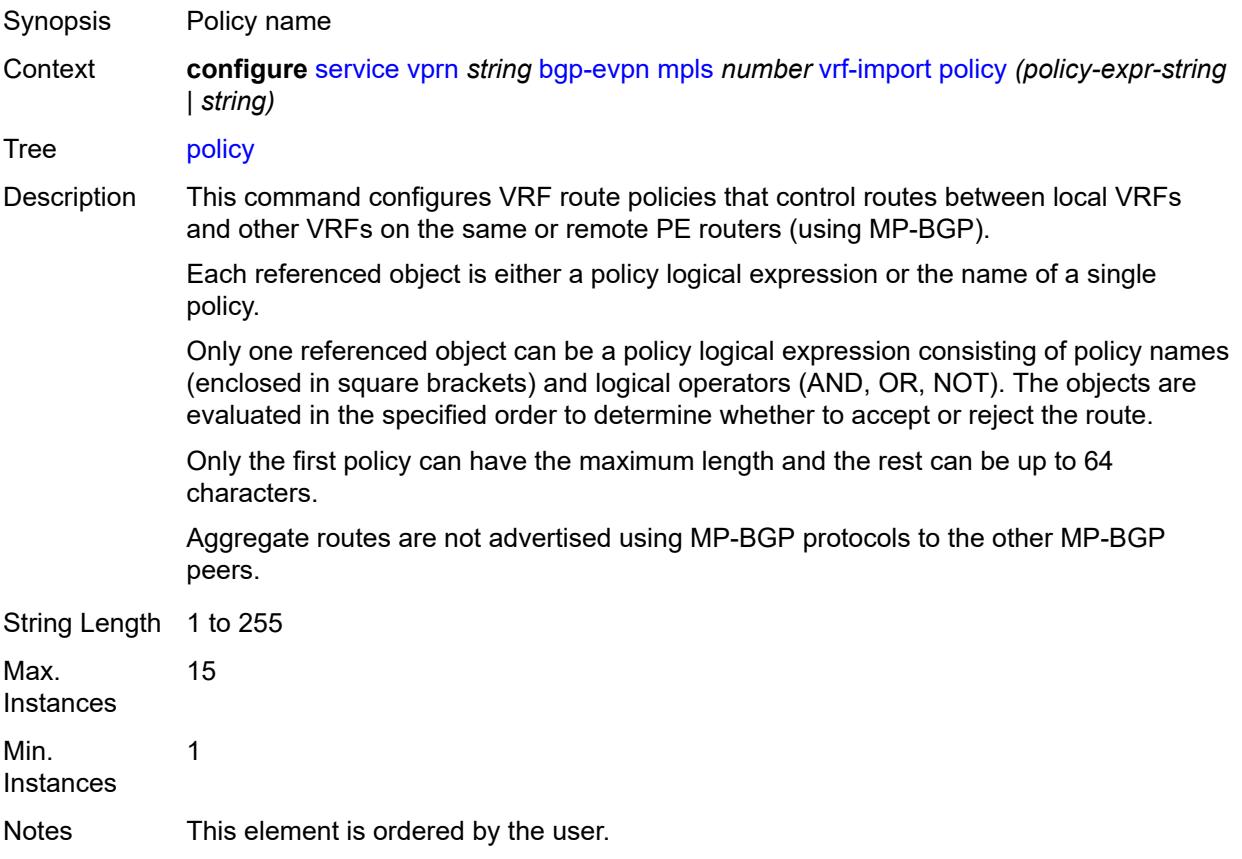

Introduced 20.10.R1 Platforms All

# <span id="page-7322-0"></span>**vrf-target**

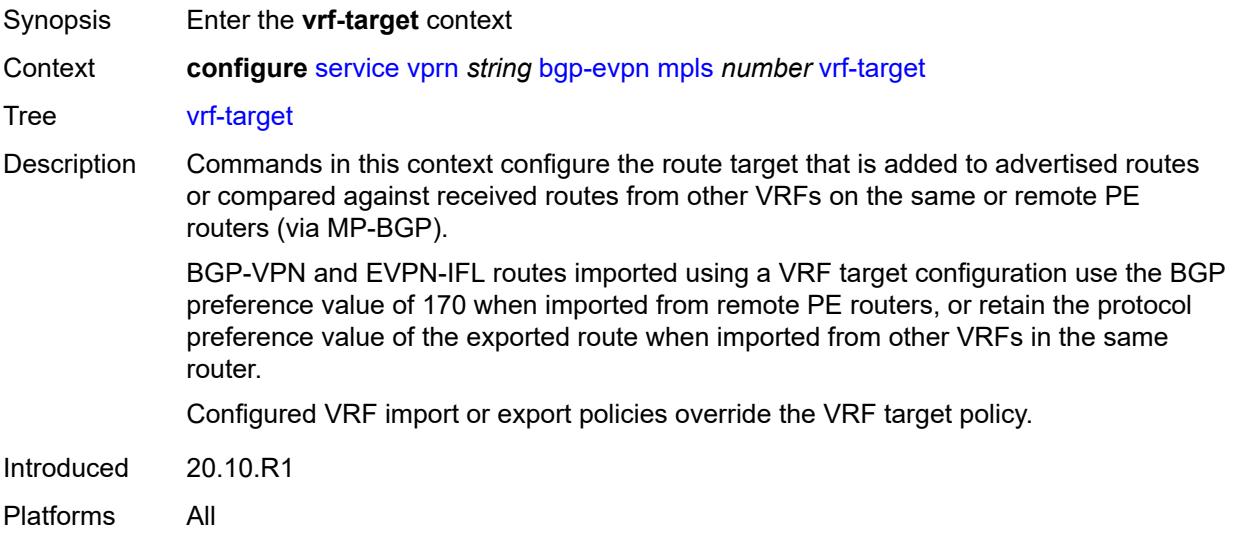

# <span id="page-7322-1"></span>**community** *string*

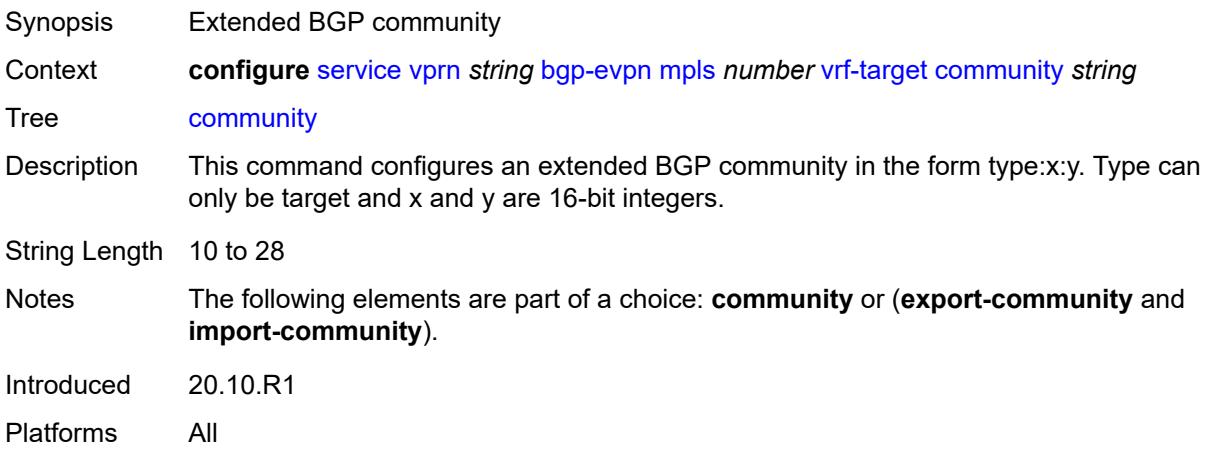

# <span id="page-7322-2"></span>**export-community** *string*

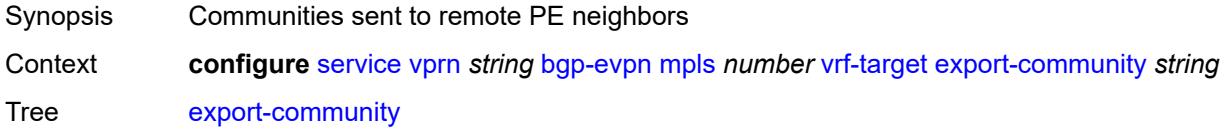

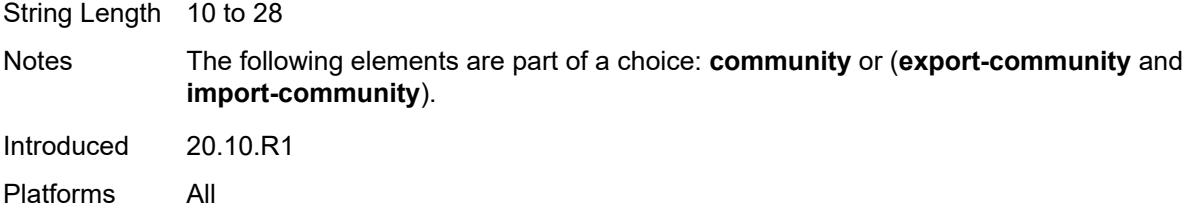

# <span id="page-7323-0"></span>**import-community** *string*

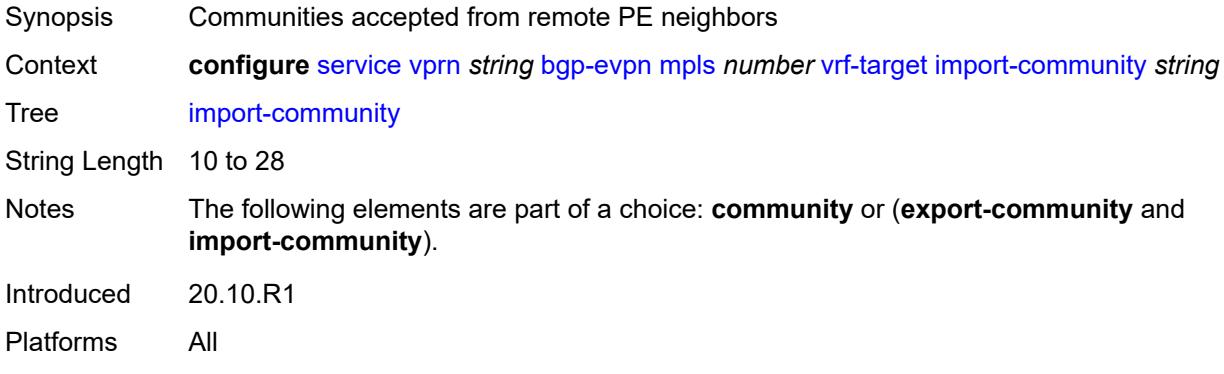

# <span id="page-7323-2"></span>**segment-routing-v6** [\[bgp-instance\]](#page-7323-1) *number*

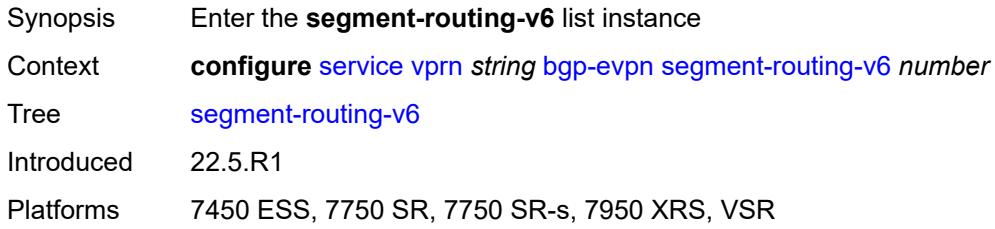

# <span id="page-7323-1"></span>[**bgp-instance**] *number*

<span id="page-7323-3"></span>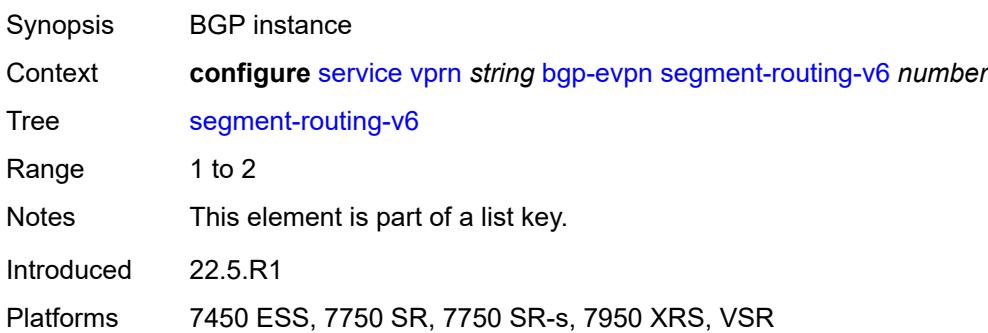

# **admin-state** *keyword*

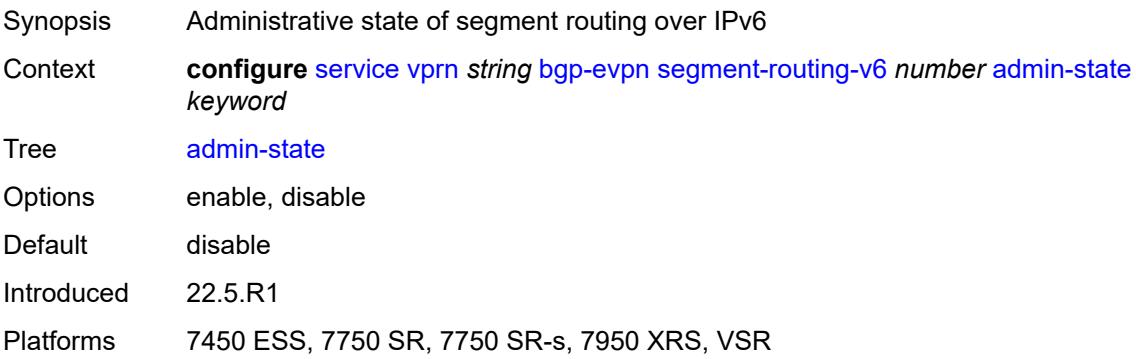

# <span id="page-7324-0"></span>**default-route-tag** *string*

<span id="page-7324-1"></span>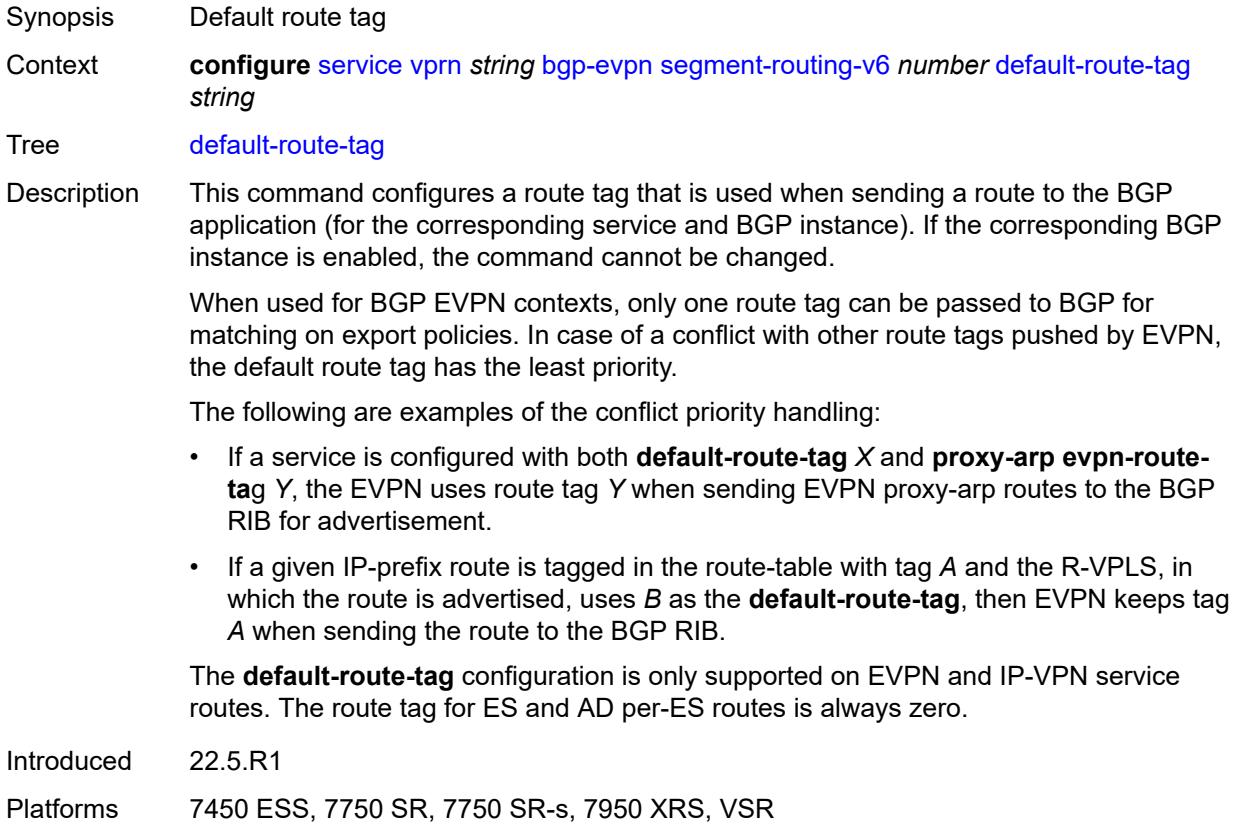

### **domain-id** *string*

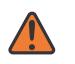

#### **WARNING:**

Modifying this element toggles the **admin-state** of the parent element automatically for the new value to take effect.

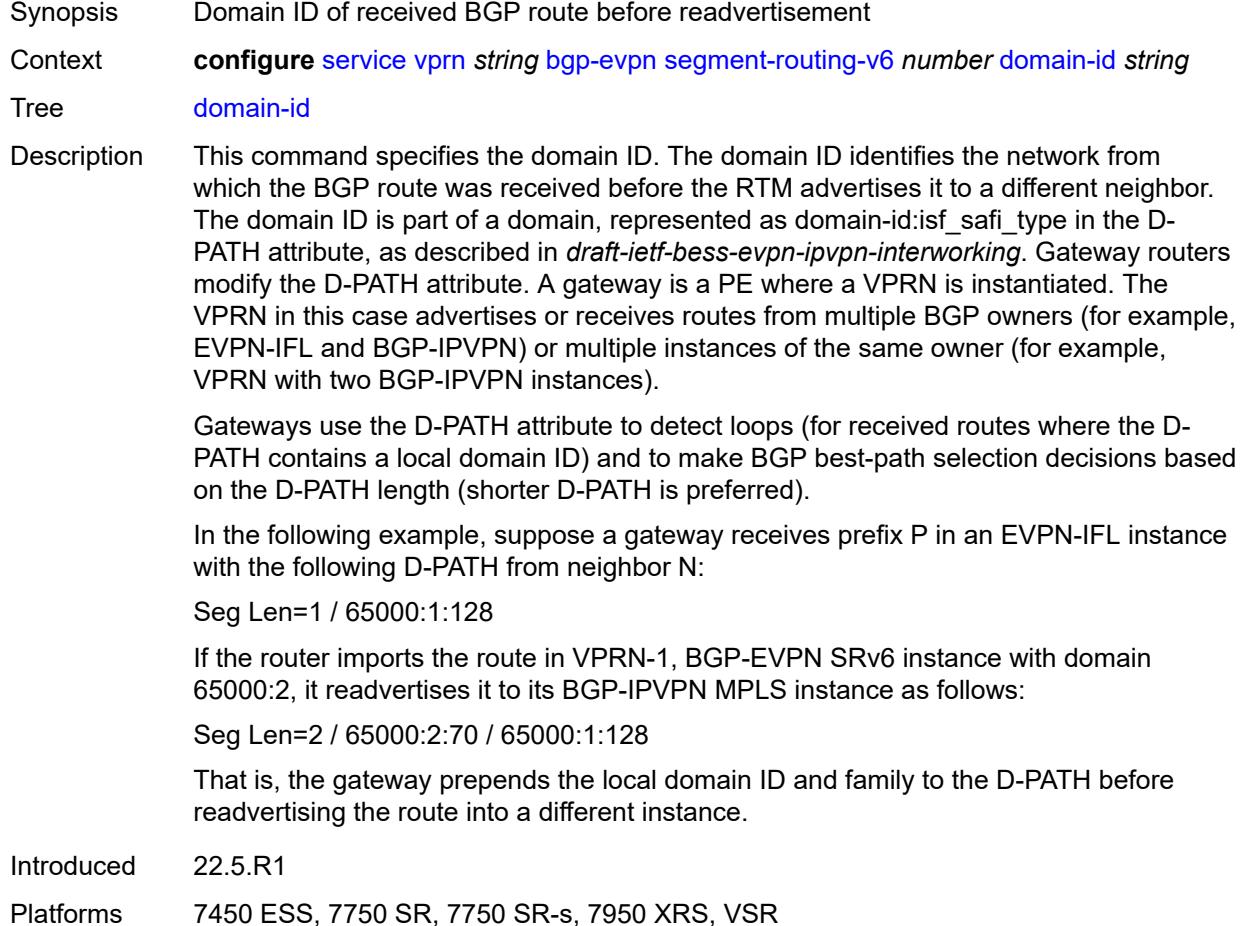

#### <span id="page-7325-0"></span>**evi** *number*

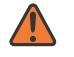

#### **WARNING:**

Modifying this element toggles the **admin-state** of the parent element automatically for the new value to take effect.

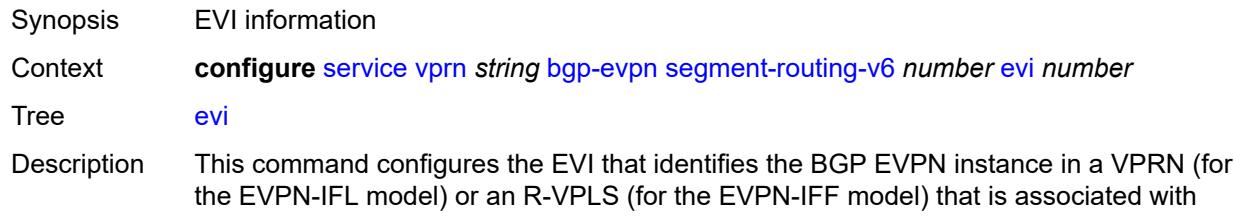

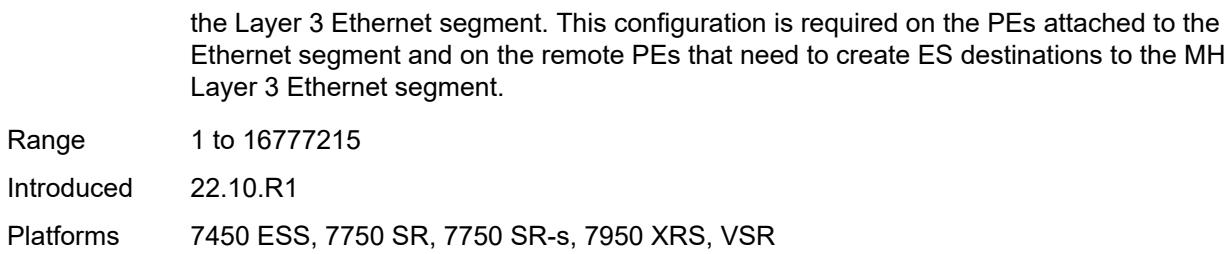

# <span id="page-7326-0"></span>**evpn-link-bandwidth**

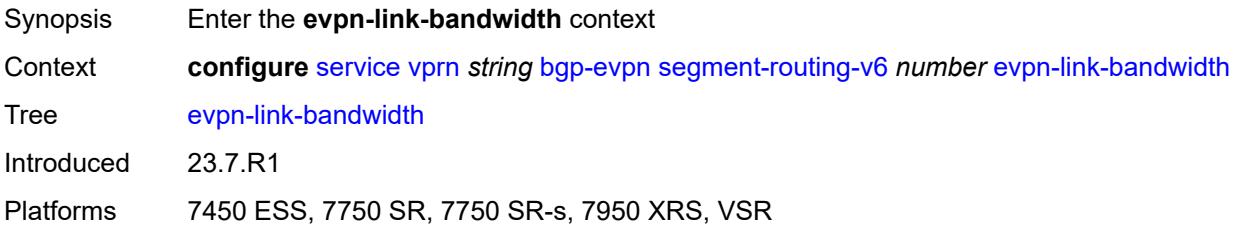

# <span id="page-7326-1"></span>**advertise**

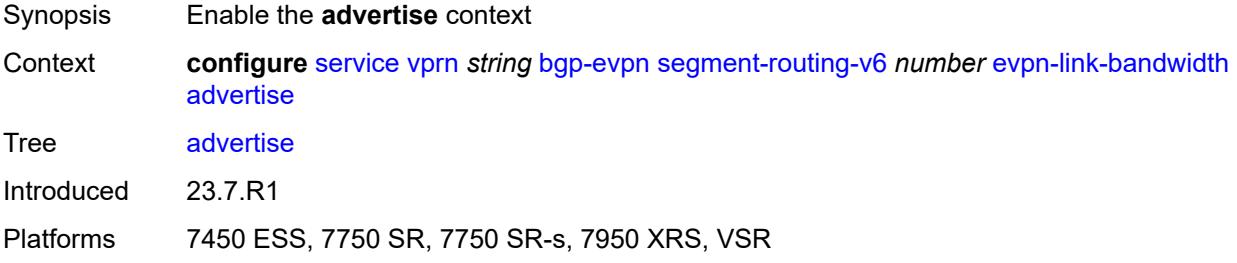

# <span id="page-7326-2"></span>**max-dynamic-weight** *number*

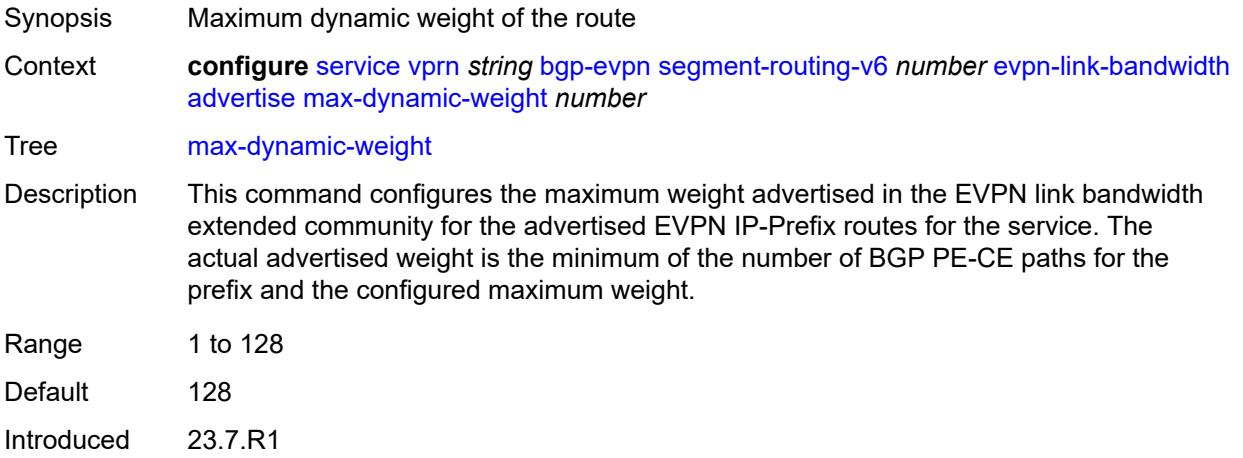

Platforms 7450 ESS, 7750 SR, 7750 SR-s, 7950 XRS, VSR

### <span id="page-7327-0"></span>**weight** *(number | keyword)*

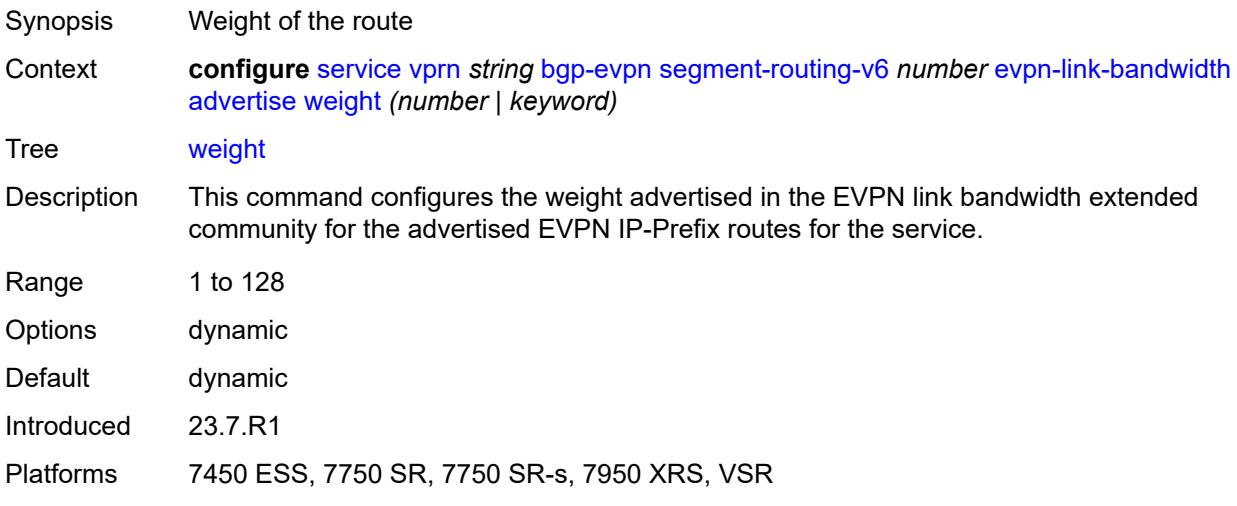

### <span id="page-7327-1"></span>**weighted-ecmp** *boolean*

<span id="page-7327-2"></span>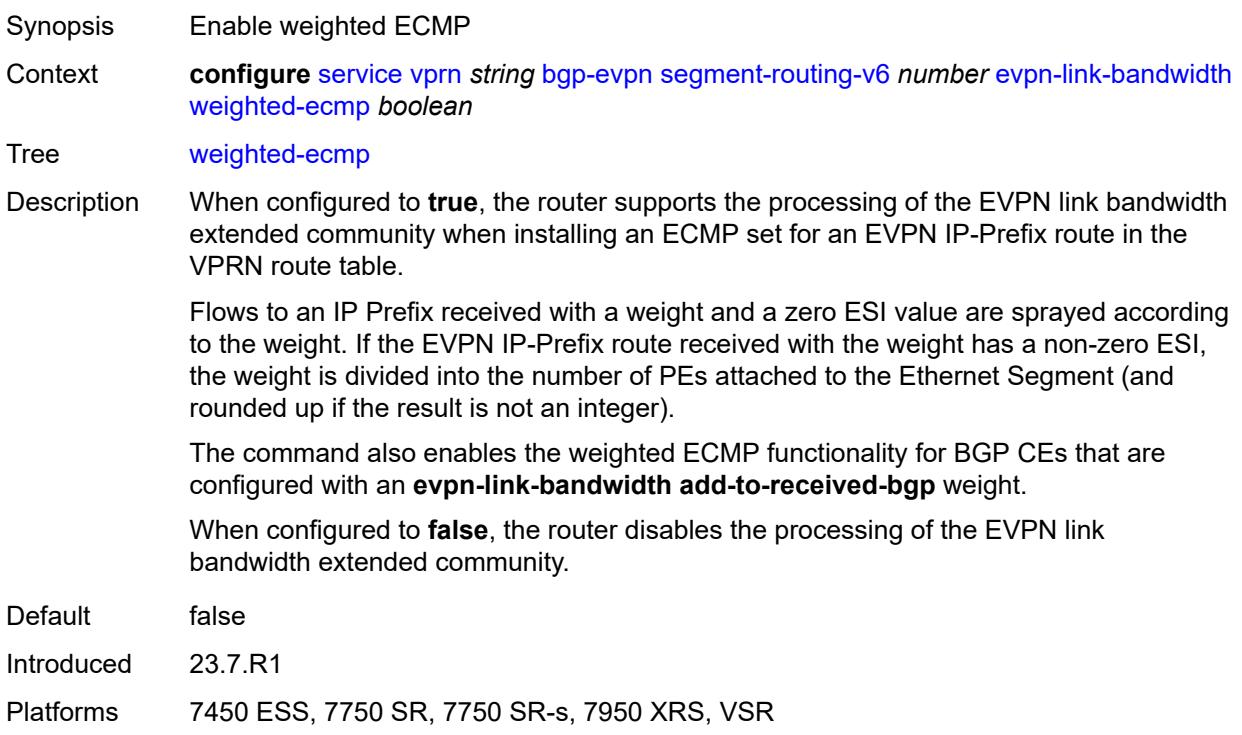

#### **resolution** *keyword*

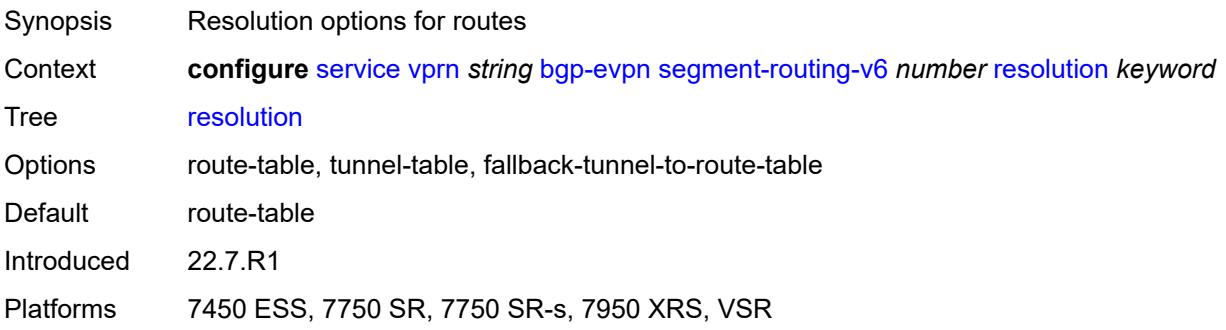

#### <span id="page-7328-0"></span>**route-distinguisher** *(string | keyword)*

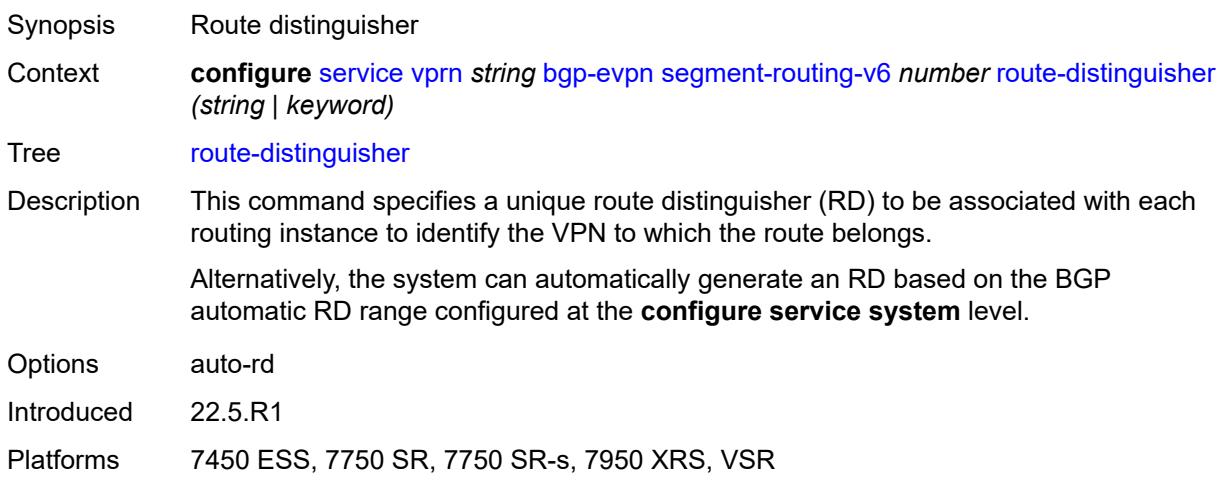

#### <span id="page-7328-1"></span>**source-address** *string*

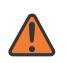

#### **WARNING:**

Modifying this element toggles the **admin-state** of the parent element automatically for the new value to take effect.

Synopsis Source IPv6 address

Context **configure** [service](#page-5601-0) [vprn](#page-7118-0) *string* [bgp-evpn](#page-7307-0) [segment-routing-v6](#page-7323-2) *number* [source-address](#page-7328-1) *string*

Tree [source-address](#page-5527-48)

Description When configured, this command specifies the source IPv6 address used in the SA field of the outer IPv6 header of the SRv6 encapsulated packet.

> When not configured, the source IPv6 address is inherited from the configuration of the global default address in the **router** "**base**" **segment-routing segment-routing-v6 source-address** context.

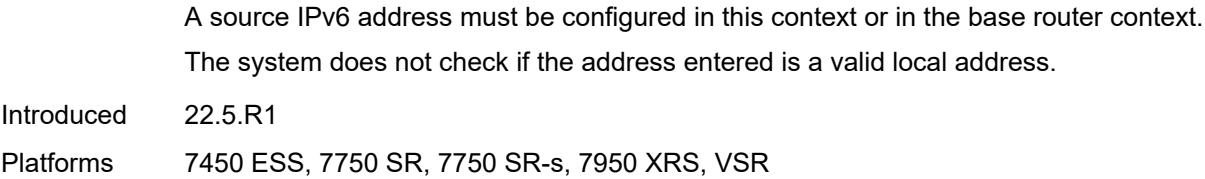

### <span id="page-7329-0"></span>**srv6**

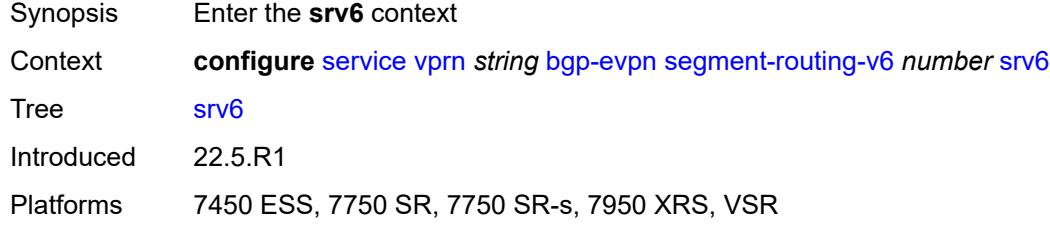

# <span id="page-7329-1"></span>**default-locator** *string*

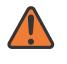

#### **WARNING:**

Modifying this element recreates the parent element automatically for the new value to take effect.

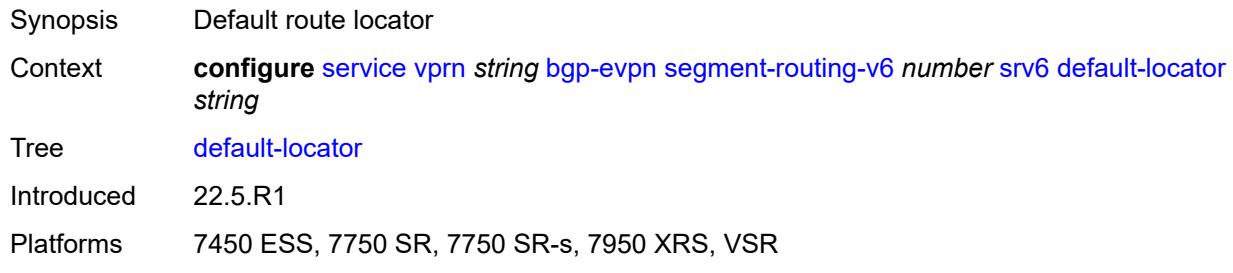

# <span id="page-7329-2"></span>**instance** *reference*

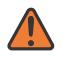

#### **WARNING:**

Modifying this element recreates the parent element automatically for the new value to take effect.

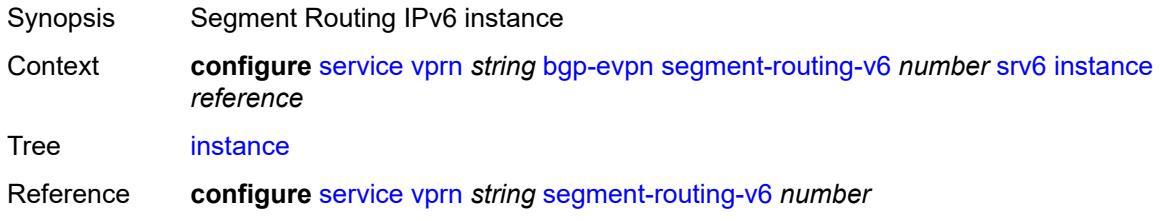

Introduced 22.5.R1

Platforms 7450 ESS, 7750 SR, 7750 SR-s, 7950 XRS, VSR

# <span id="page-7330-0"></span>**vrf-export**

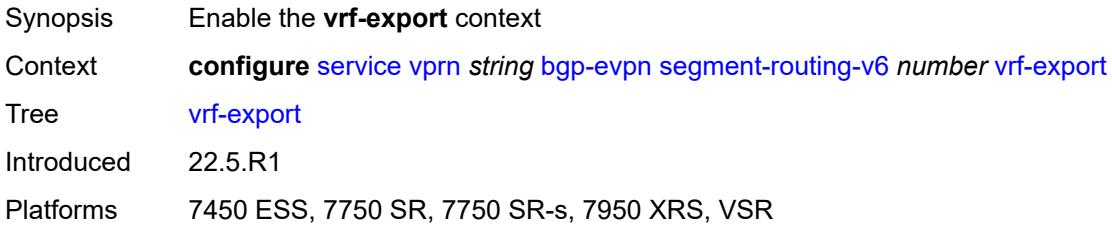

# <span id="page-7330-1"></span>**policy** *(policy-expr-string | string)*

<span id="page-7330-2"></span>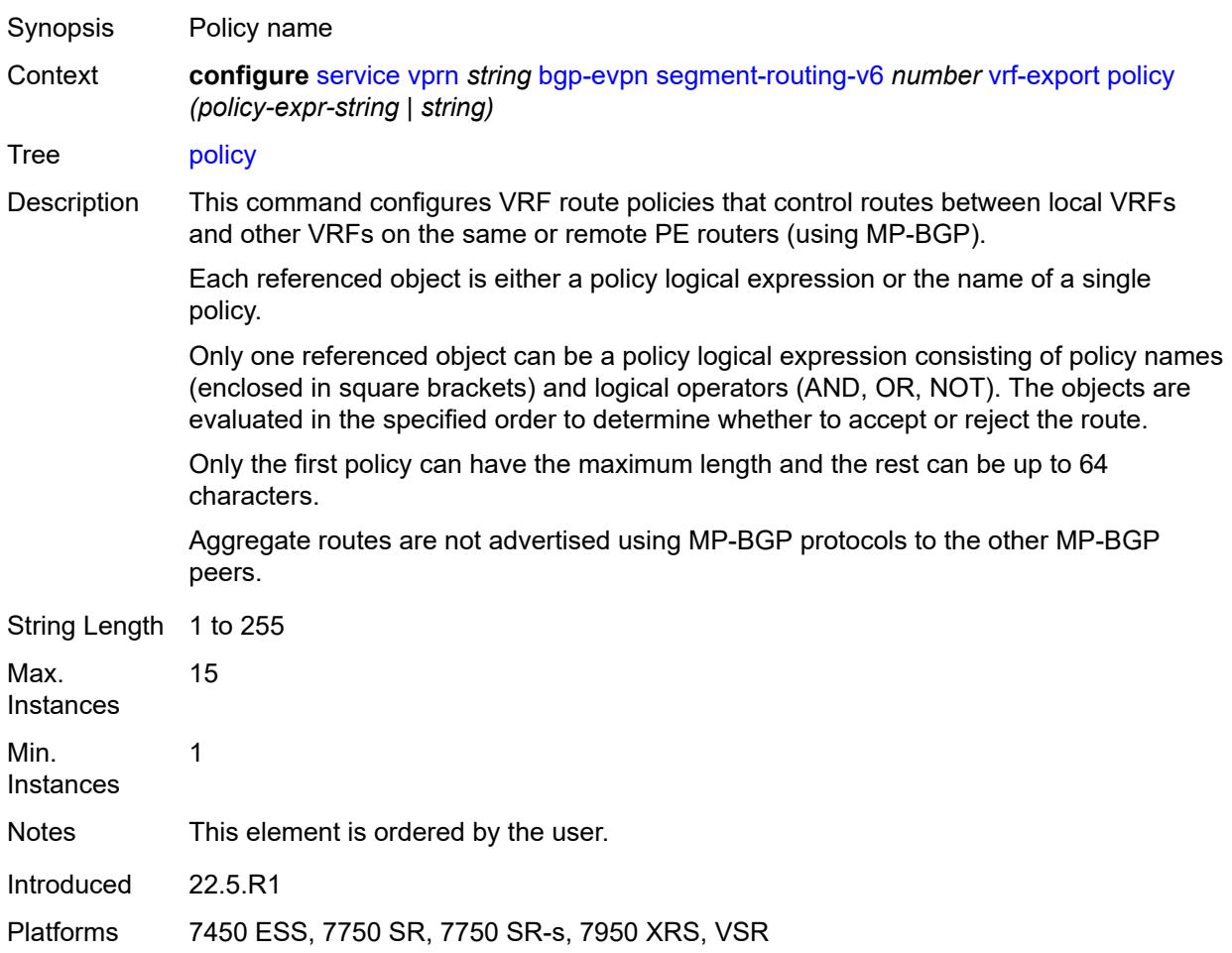

# **vrf-import**

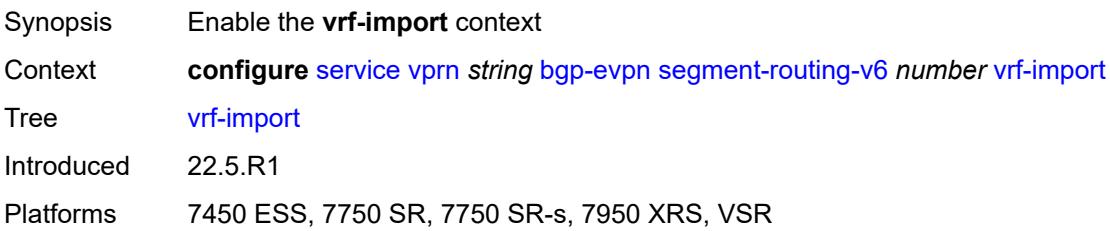

# <span id="page-7331-0"></span>**policy** *(policy-expr-string | string)*

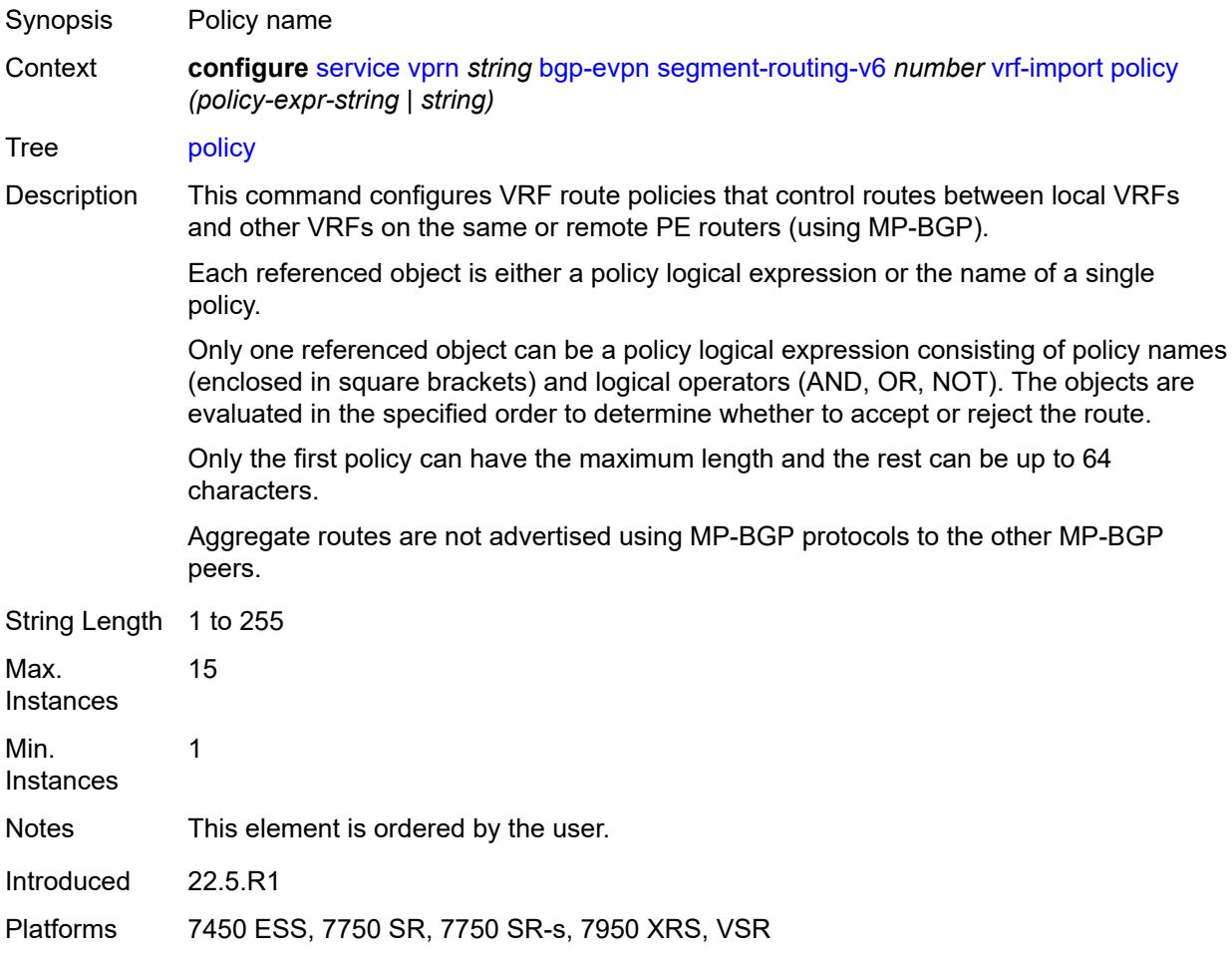

# <span id="page-7331-1"></span>**vrf-target**

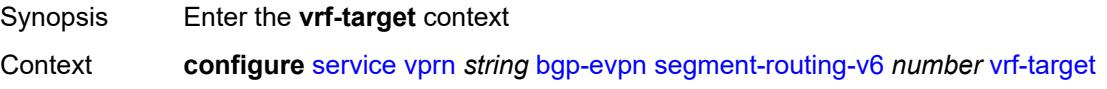

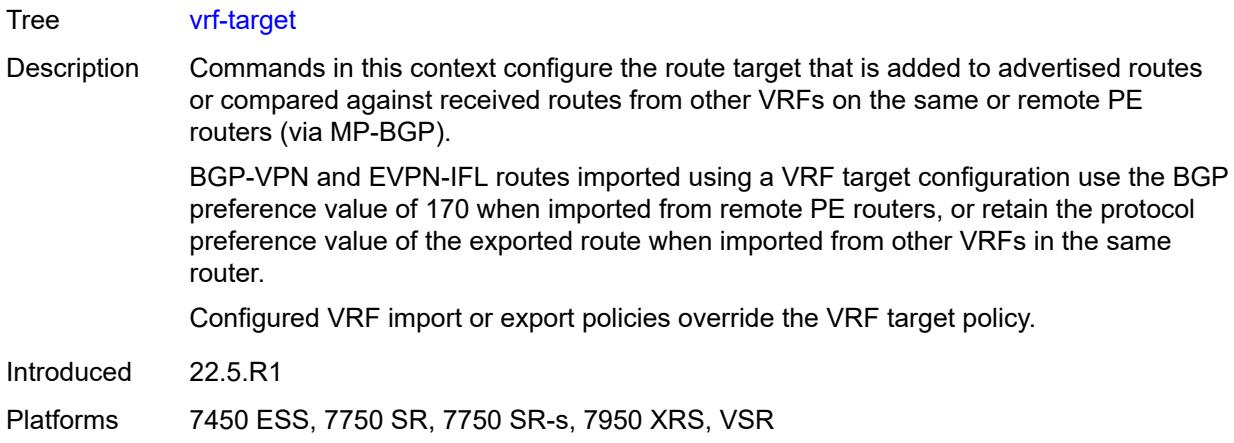

# <span id="page-7332-0"></span>**community** *string*

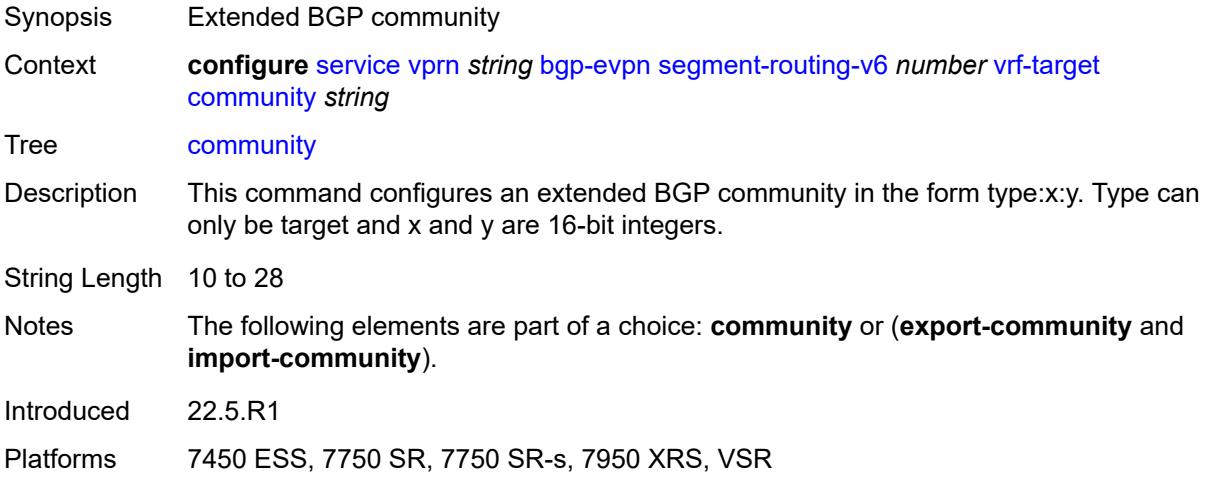

# <span id="page-7332-1"></span>**export-community** *string*

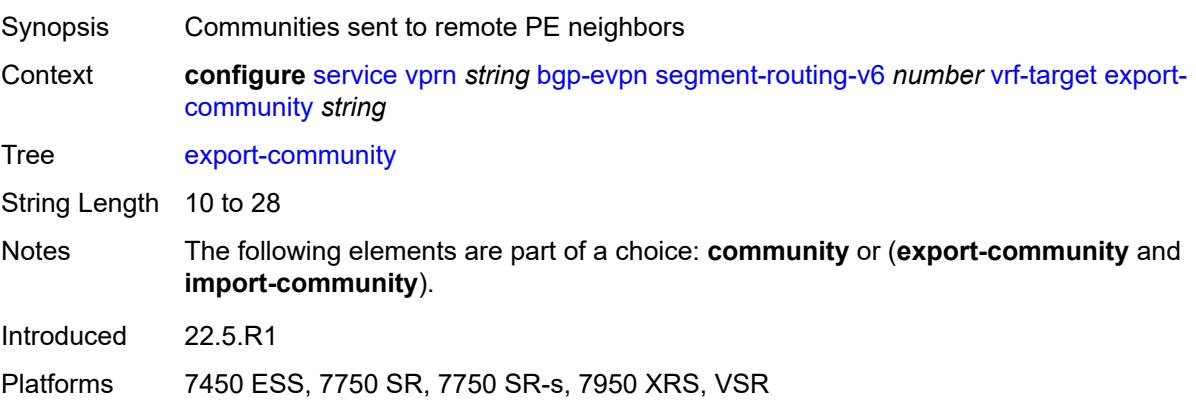

# <span id="page-7333-0"></span>**import-community** *string*

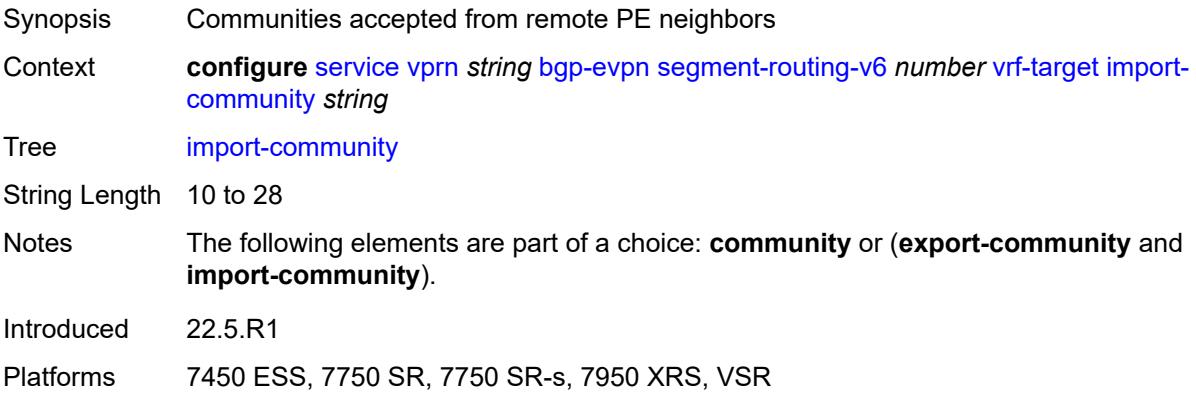

# <span id="page-7333-1"></span>**bgp-ipvpn**

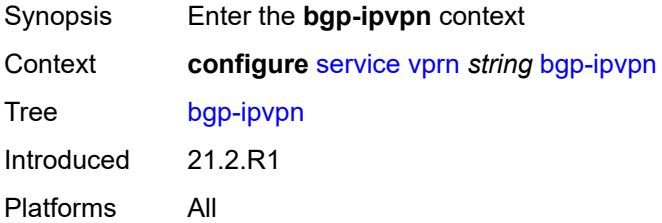

#### <span id="page-7333-2"></span>**attribute-set**

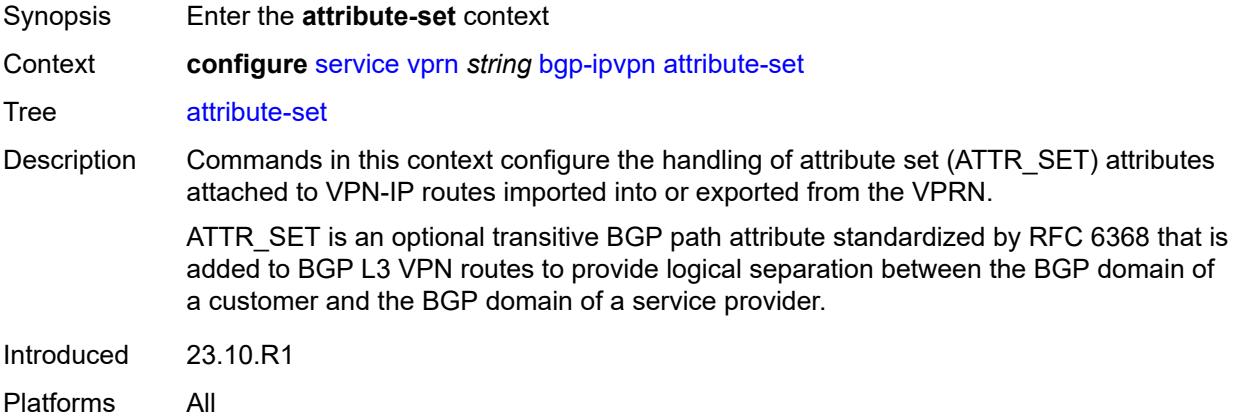

# <span id="page-7333-3"></span>**export** *boolean*

Synopsis Add ATTR\_SET path attribute to exported VPN-IP routes

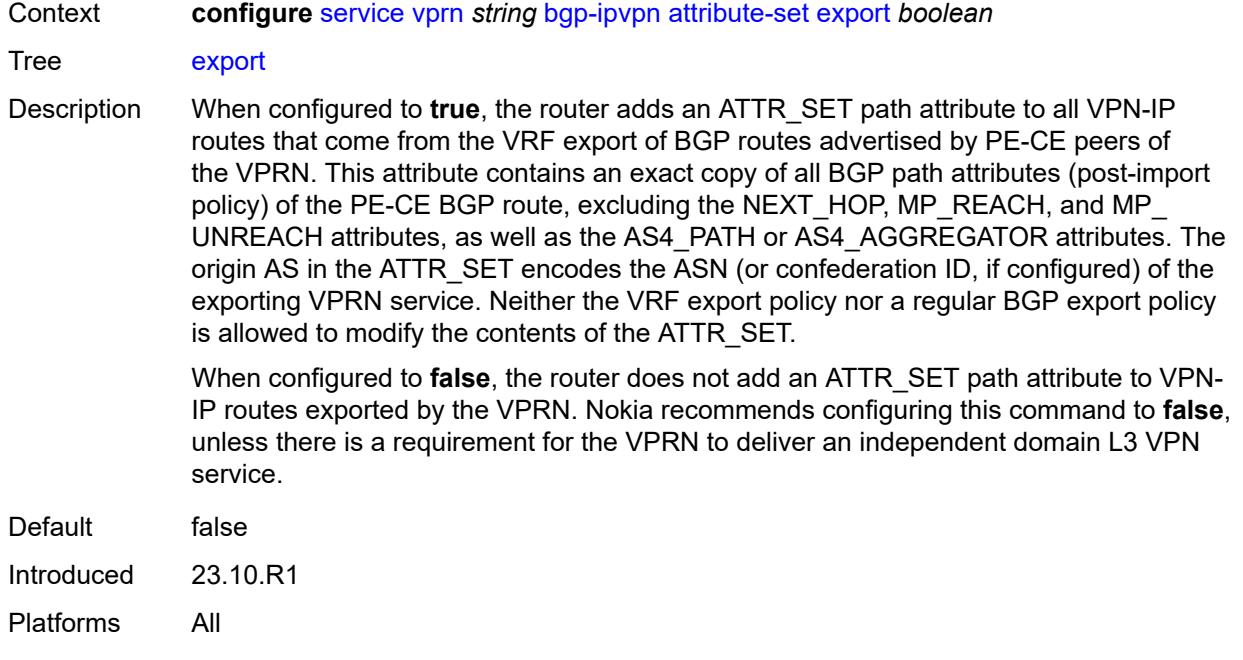

#### <span id="page-7334-0"></span>**import** *keyword*

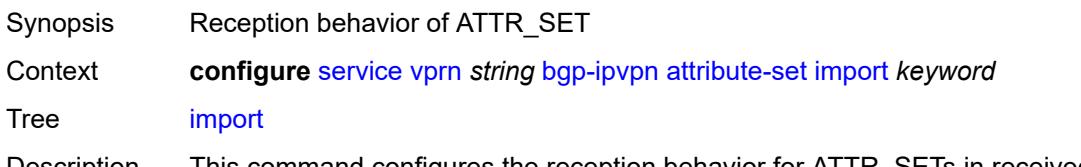

- Description This command configures the reception behavior for ATTR\_SETs in received VPN-IP routes.
	- **accept** BGP accepts and processes ATTR\_SETs in received unicast VPN-IP routes (MPLS or SRv6) when they are imported into the VPRN. The path attributes contained inside the ATTR\_SET are used for best path selection within the VPRN, instead of the outer path attributes attached to the imported VPN-IP route. The path attributes inside the ATTR\_SET determine the path attributes of BGP routes advertised to PE-CE peers of the VPRN. However, the ATTR\_SET is removed at the time of advertisement. VPRN BGP routes with attributes derived from **accept** processing can only be advertised to EBGP peers and IBGP route reflector client peers. VPRN BGP routes cannot be advertised to BGP confederation peers. If the origin AS in the ATTR\_SET attribute does not match the configured ASN, VPRN BGP routes with attributes derived from **accept** processing are advertised to IBGP peers that are not covered by a cluster configuration.
	- **drop** BGP ignores and silently discards ATTR\_SETs in received VPN-IP routes when they are imported into the VPRN. The path attributes contained inside the ATTR SET are not used for best path selection within the VPRN. If a VPRN is not involved in an independent domain L3 VPN service, Nokia recommends configuring this command to use the **drop** option.
	- **ignore** BGP ignores ATTR SETs in received VPN-IP routes when they are imported into the VPRN. The path attributes contained inside the ATTR\_SET are not

used for best path selection within the VPRN. With the **ignore** option, the ATTR\_SET attribute is transmitted unchanged to the CE. Nokia recommends not to configure this command to use the **ignore** option in most deployments.

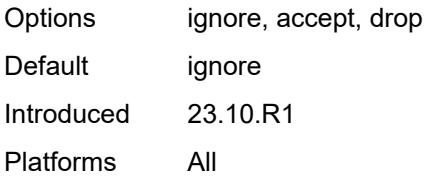

# <span id="page-7335-0"></span>**mpls**

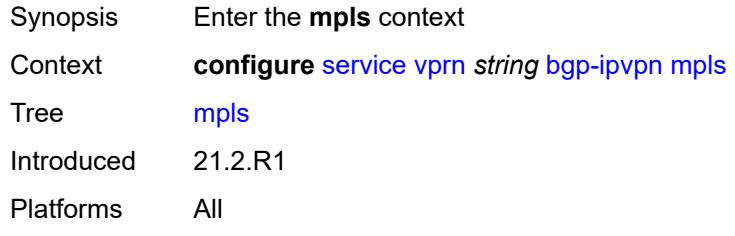

### <span id="page-7335-1"></span>**admin-state** *keyword*

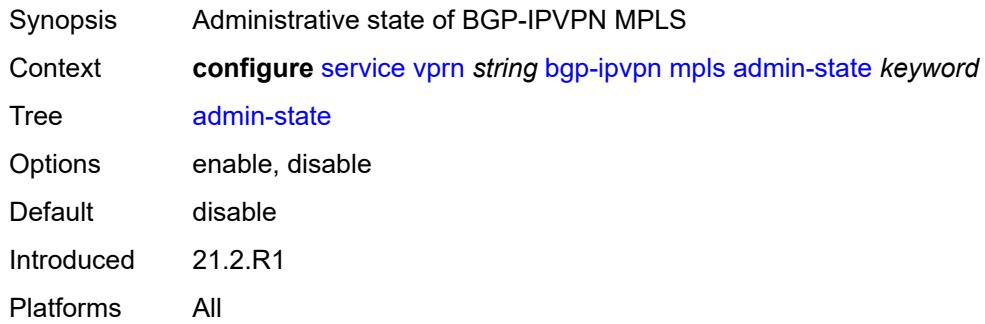

### <span id="page-7335-2"></span>**auto-bind-tunnel**

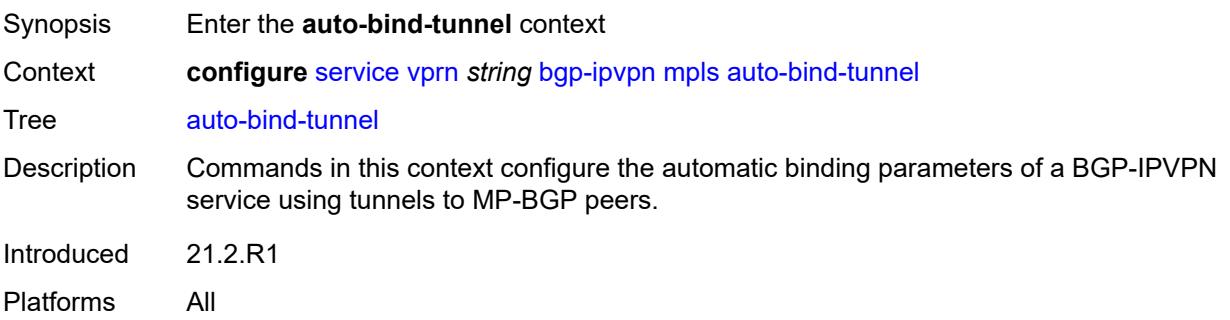

# <span id="page-7336-0"></span>**allow-flex-algo-fallback** *boolean*

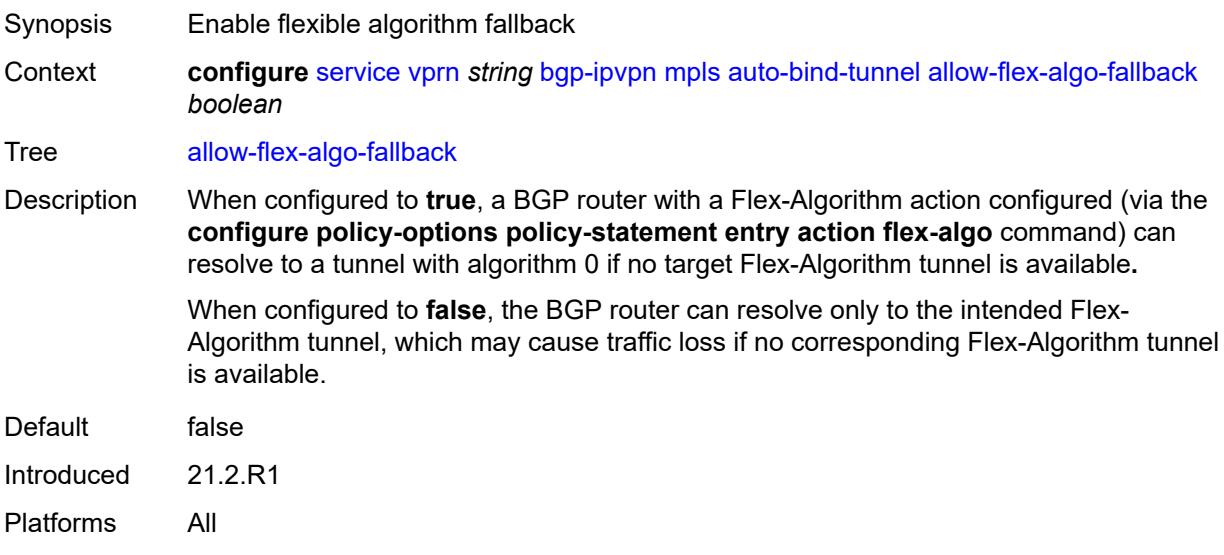

### <span id="page-7336-1"></span>**ecmp** *number*

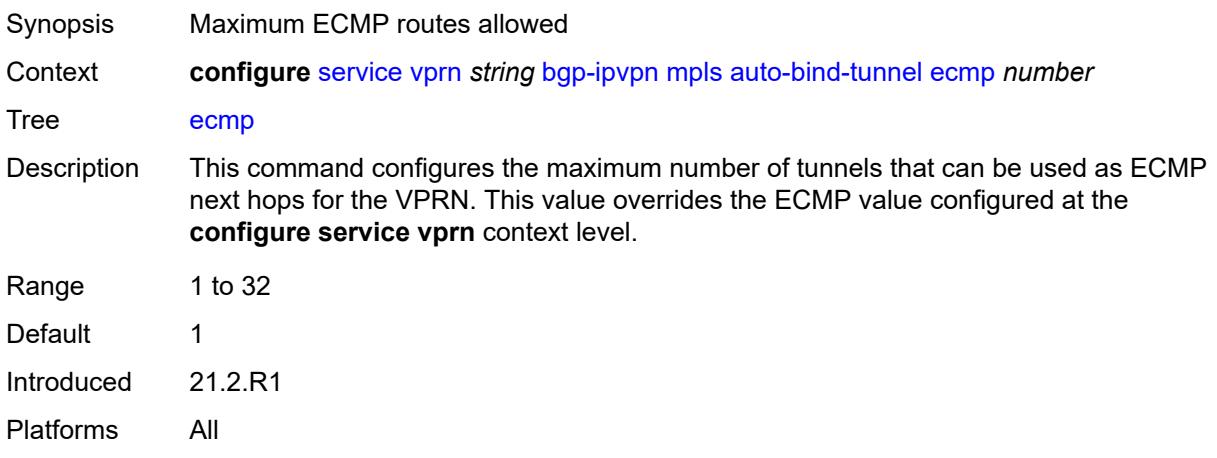

# <span id="page-7336-2"></span>**enforce-strict-tunnel-tagging** *boolean*

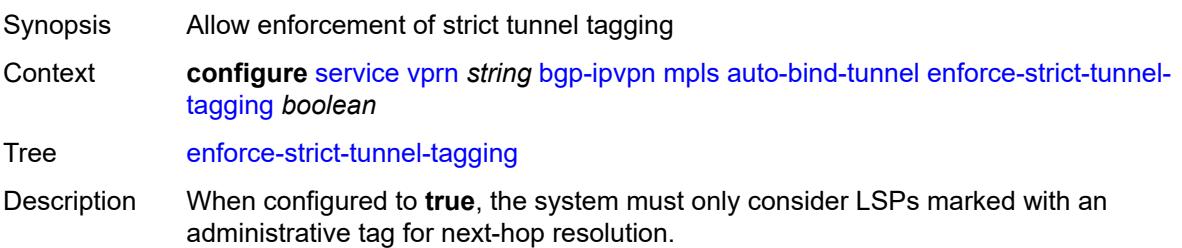

When configured to **false**, tagged RSVP and SR-TE LSPs are considered first. The system then uses untagged LSPs of other types.

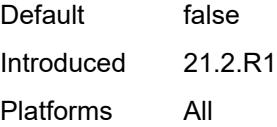

### <span id="page-7337-0"></span>**resolution** *keyword*

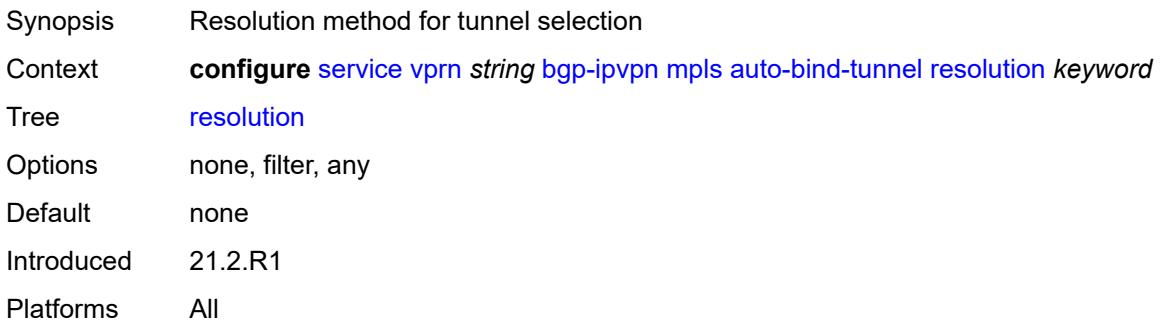

### <span id="page-7337-1"></span>**resolution-filter**

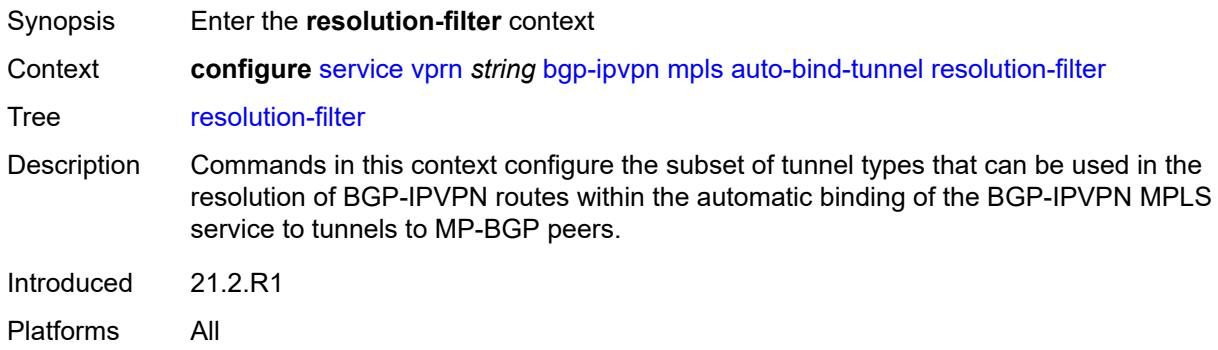

# <span id="page-7337-2"></span>**bgp** *boolean*

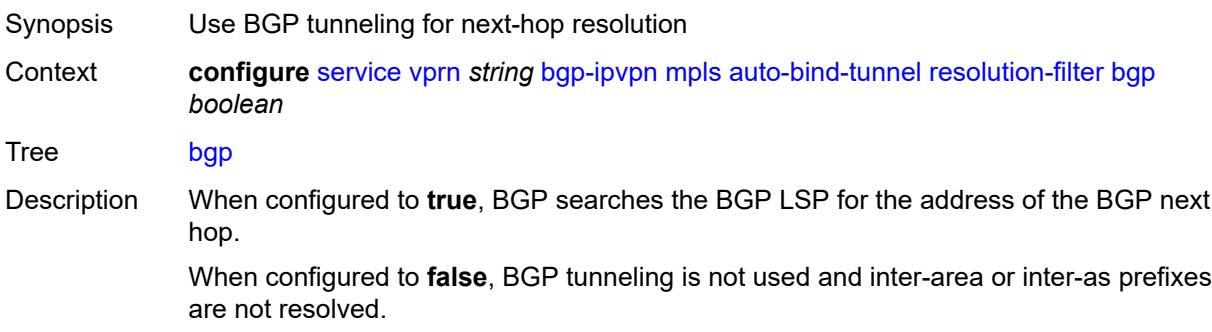

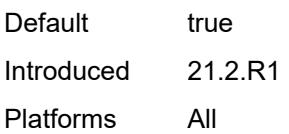

# <span id="page-7338-0"></span>**gre** *boolean*

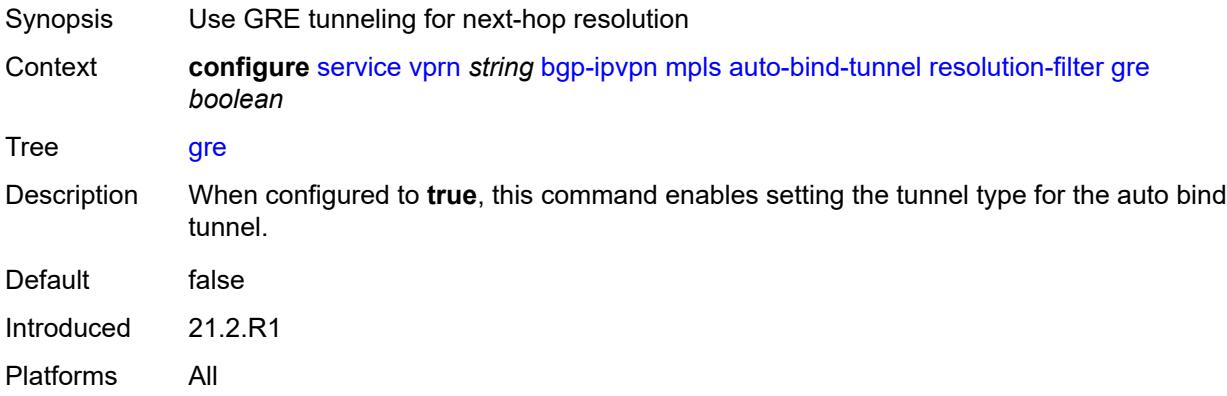

# <span id="page-7338-1"></span>**ldp** *boolean*

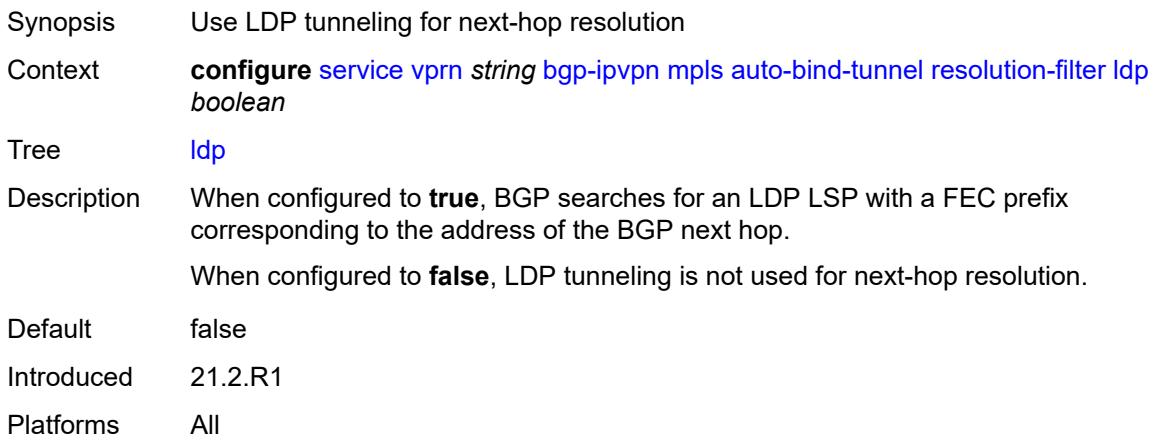

# <span id="page-7338-2"></span>**mpls-fwd-policy** *boolean*

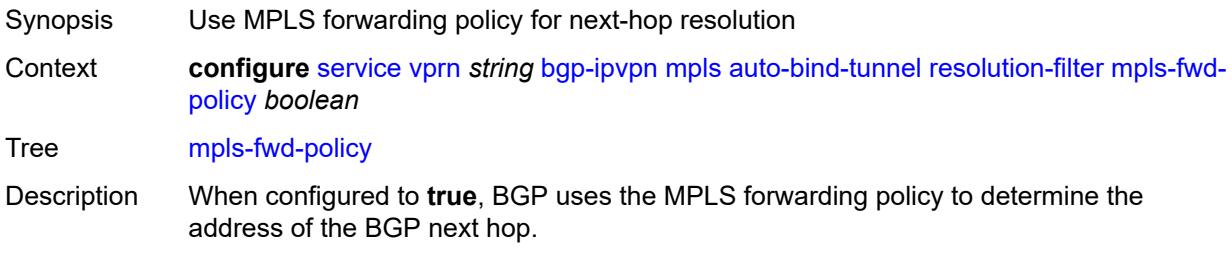

When configured to **false**, the MPLS forwarding policy is not used for next-hop resolution.

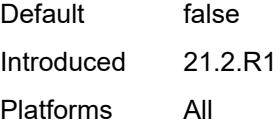

# <span id="page-7339-0"></span>**rib-api** *boolean*

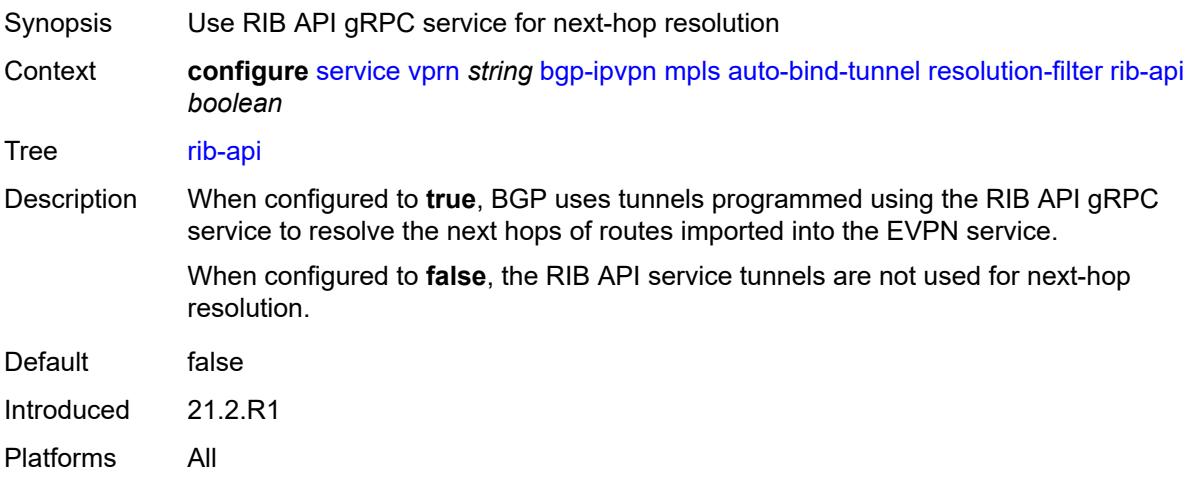

# <span id="page-7339-1"></span>**rsvp** *boolean*

<span id="page-7339-2"></span>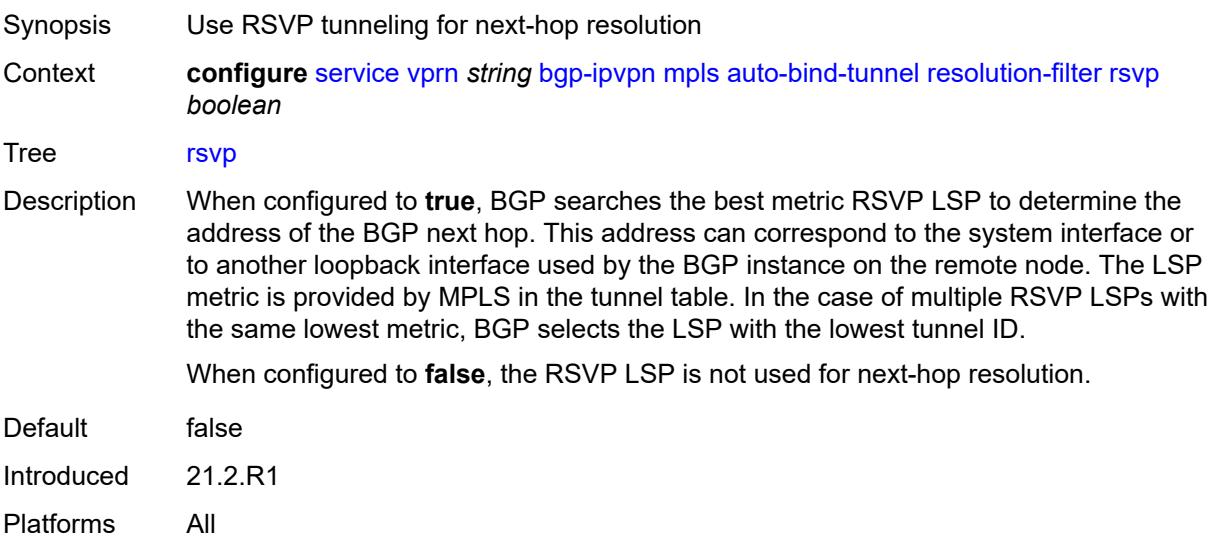

#### **sr-isis** *boolean*

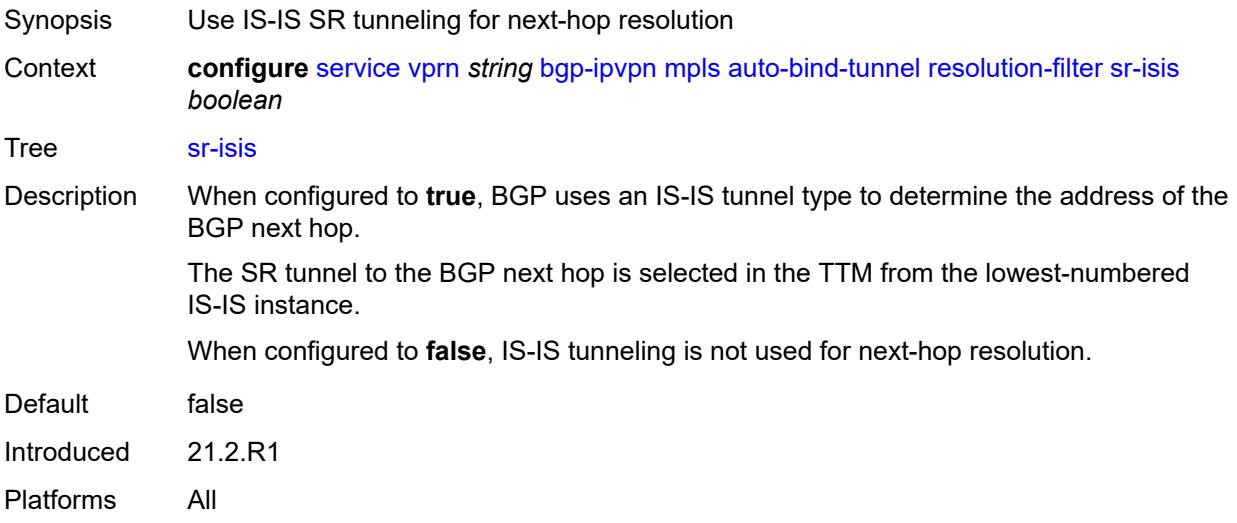

# <span id="page-7340-0"></span>**sr-ospf** *boolean*

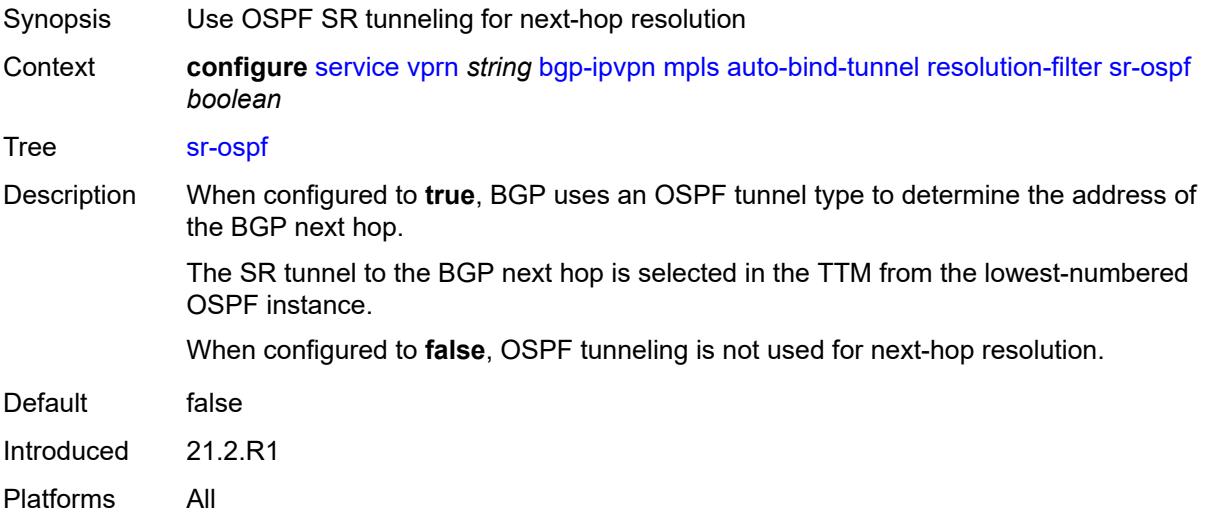

# <span id="page-7340-1"></span>**sr-ospf3** *boolean*

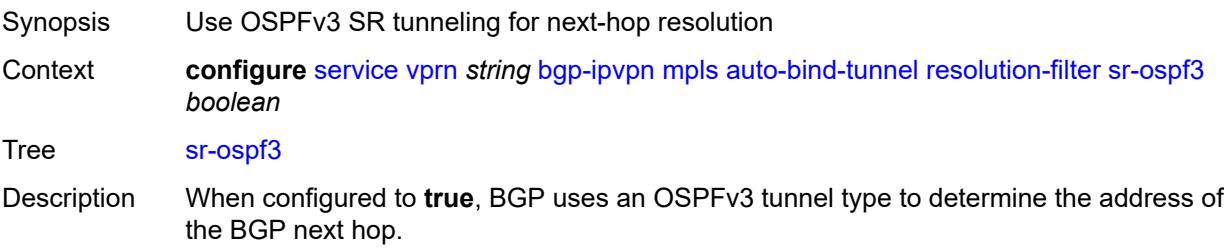

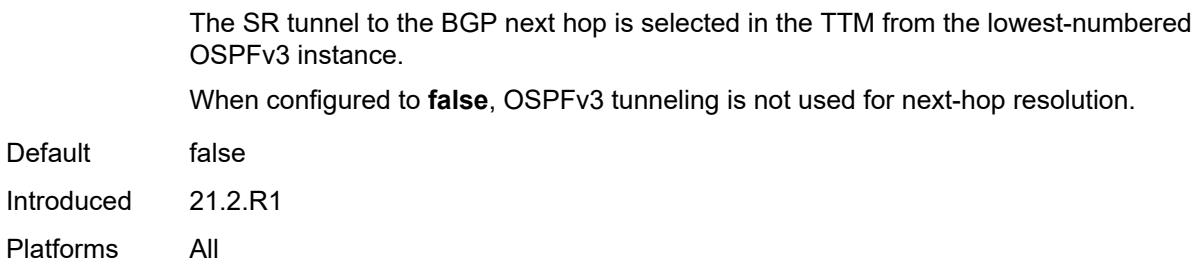

# <span id="page-7341-0"></span>**sr-policy** *boolean*

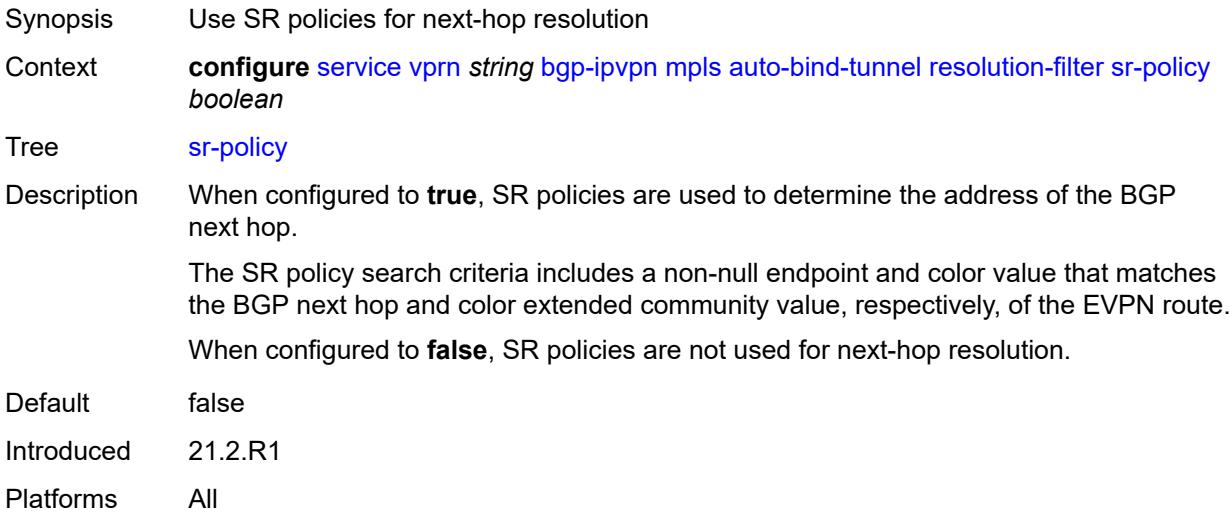

### <span id="page-7341-1"></span>**sr-te** *boolean*

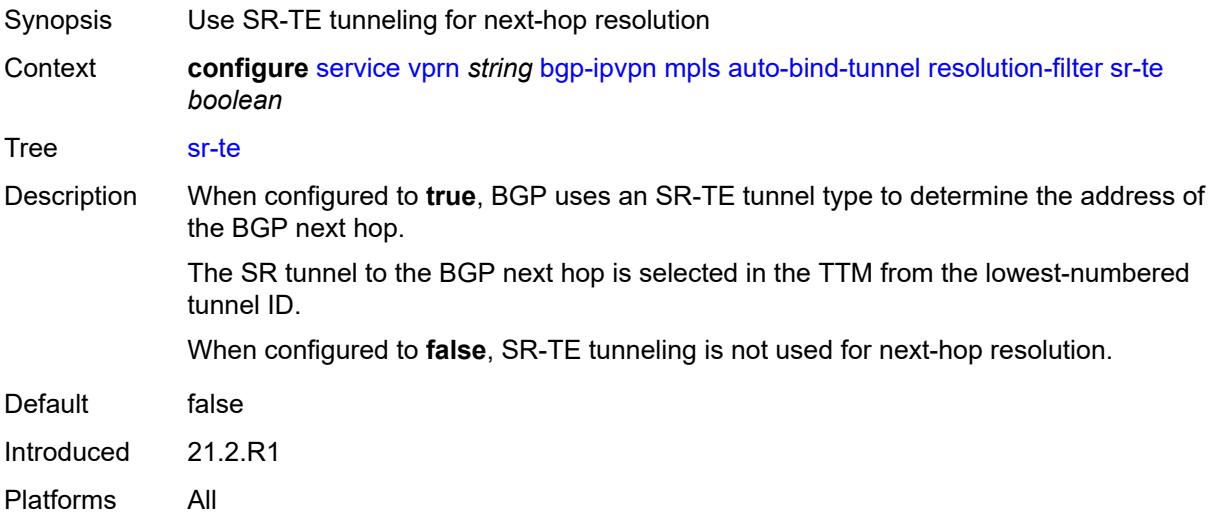

### <span id="page-7342-0"></span>**udp** *boolean*

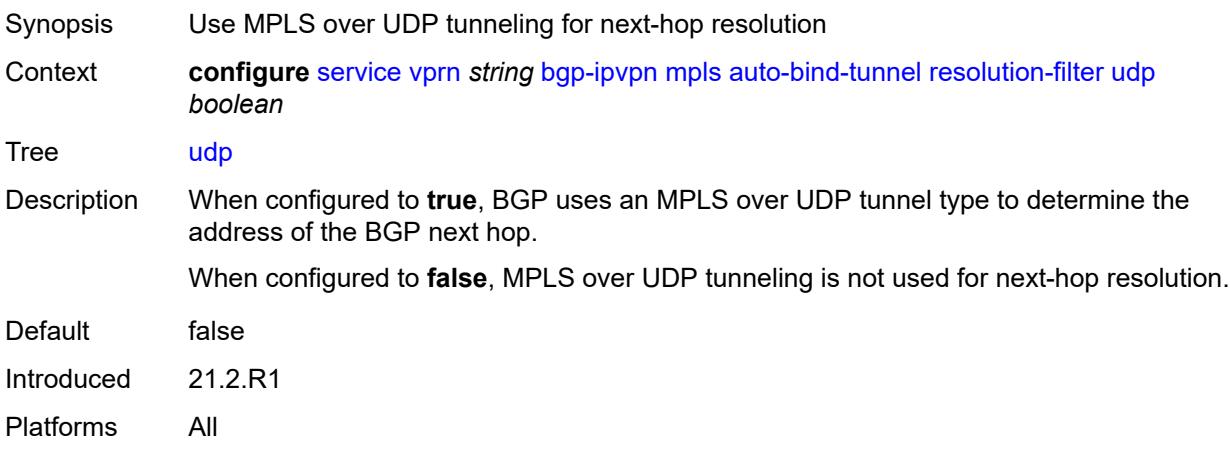

### <span id="page-7342-1"></span>**weighted-ecmp** *boolean*

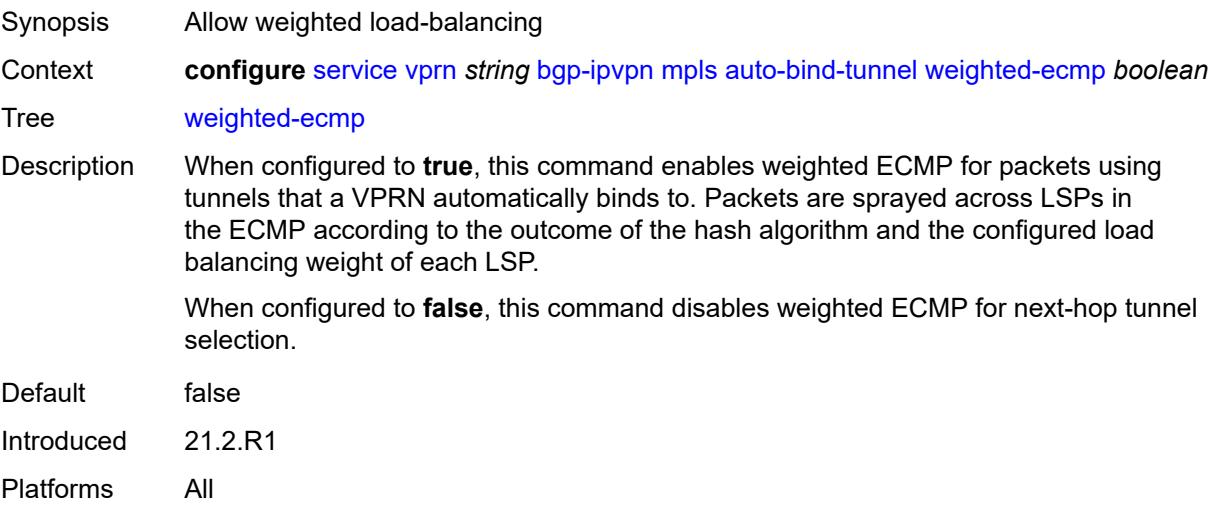

# <span id="page-7342-2"></span>**domain-id** *string*

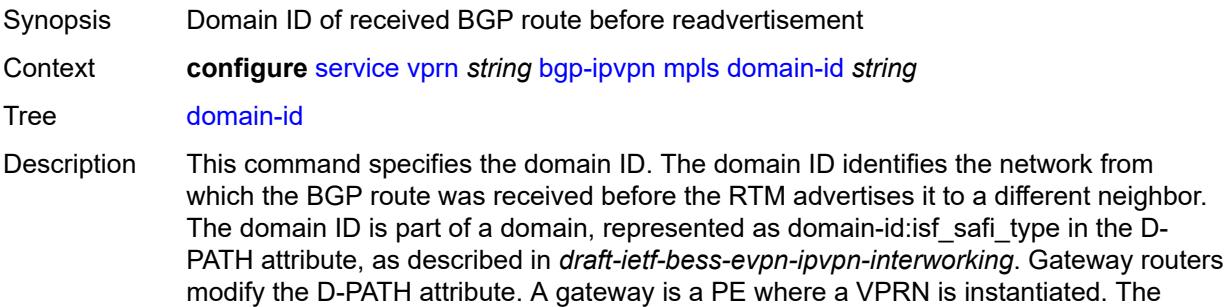

VPRN in this case advertises or receives routes from multiple BGP owners (for example, EVPN-IFL and BGP-IPVPN) or multiple instances of the same owner (for example, VPRN with two BGP-IPVPN instances).

Gateways use the D-PATH attribute to detect loops (for received routes where the D-PATH contains a local domain ID) and to make BGP best-path selection decisions based on the D-PATH length (shorter D-PATH is preferred).

In the following example, suppose a gateway receives prefix P in an EVPN-IFL instance with the following D-PATH from neighbor N:

Seg Len=1 / 65000:1:128

If the router imports the route in VPRN-1, BGP-EVPN SRv6 instance with domain 65000:2, it readvertises it to its BGP-IPVPN MPLS instance as follows:

Seg Len=2 / 65000:2:70 / 65000:1:128

That is, the gateway prepends the local domain ID and family to the D-PATH before readvertising the route into a different instance.

Introduced 21.10.R1

Platforms All

#### <span id="page-7343-0"></span>**dynamic-egress-label-limit** *boolean*

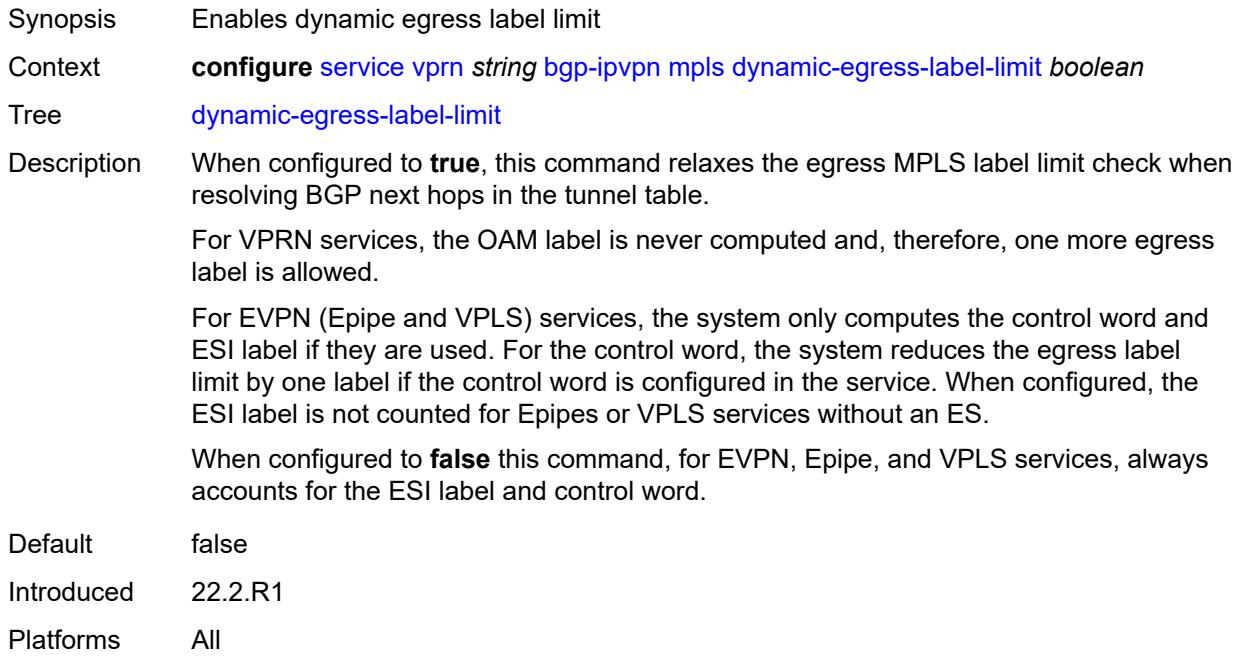

#### **route-distinguisher** *(string | keyword)*

Synopsis Route distinguisher
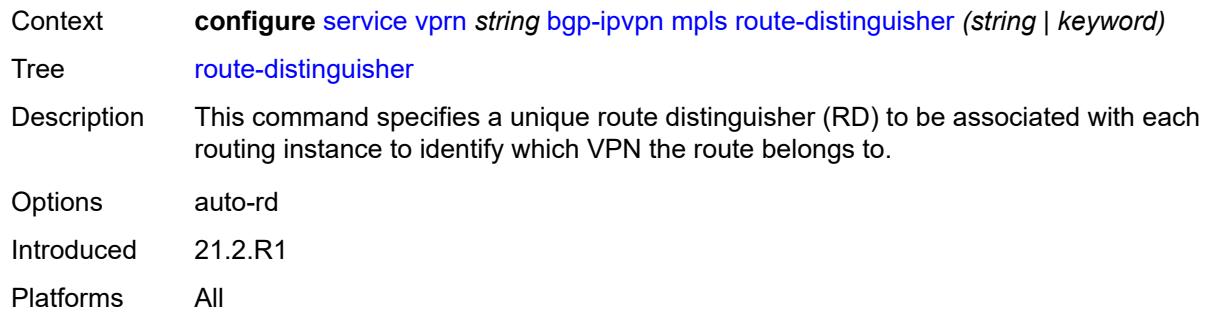

#### <span id="page-7344-0"></span>**vrf-export**

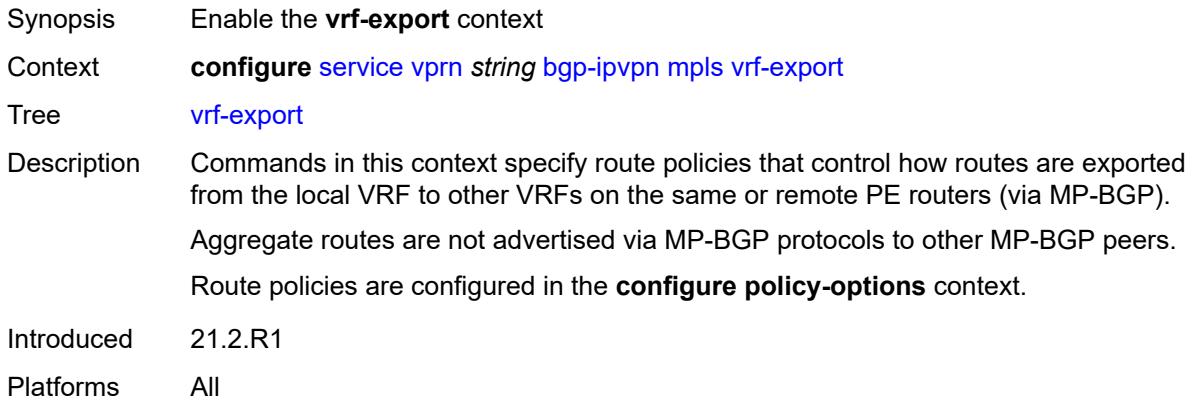

## <span id="page-7344-1"></span>**policy** *(policy-expr-string | string)*

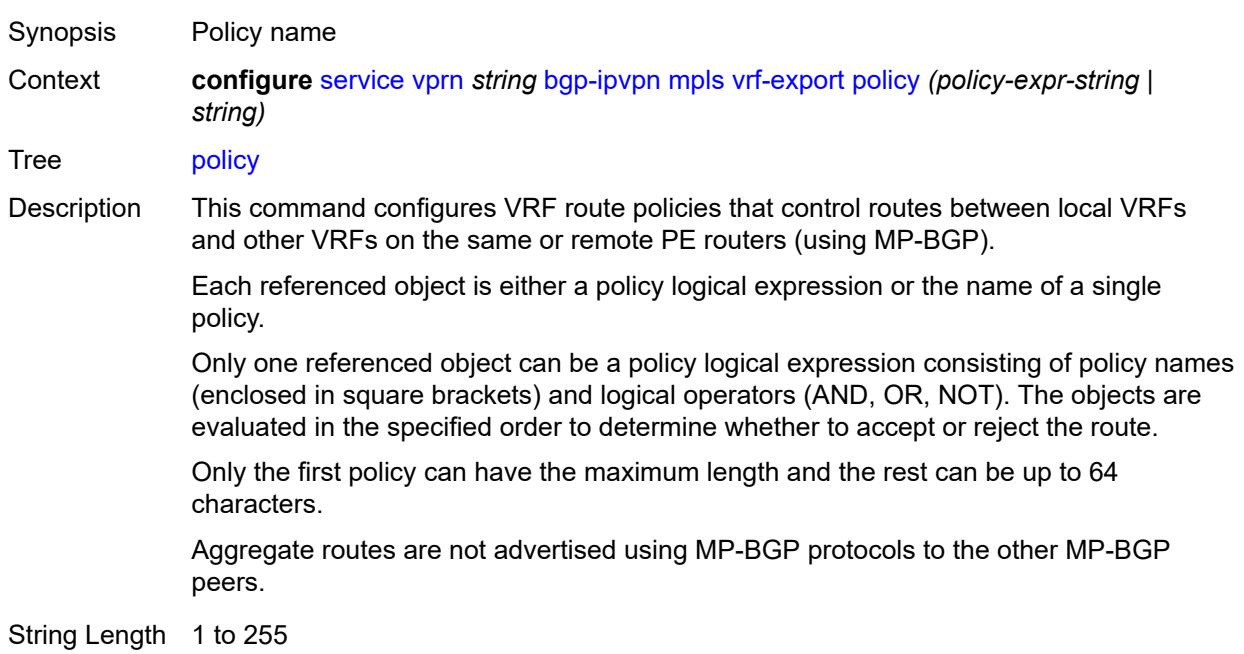

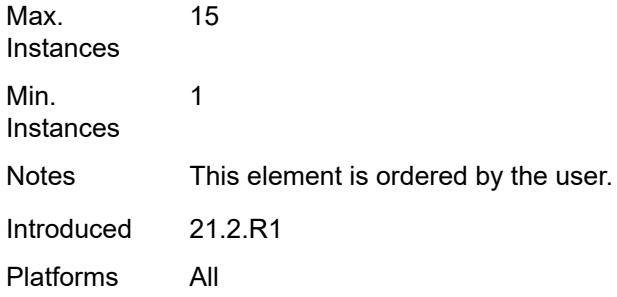

### <span id="page-7345-0"></span>**vrf-import**

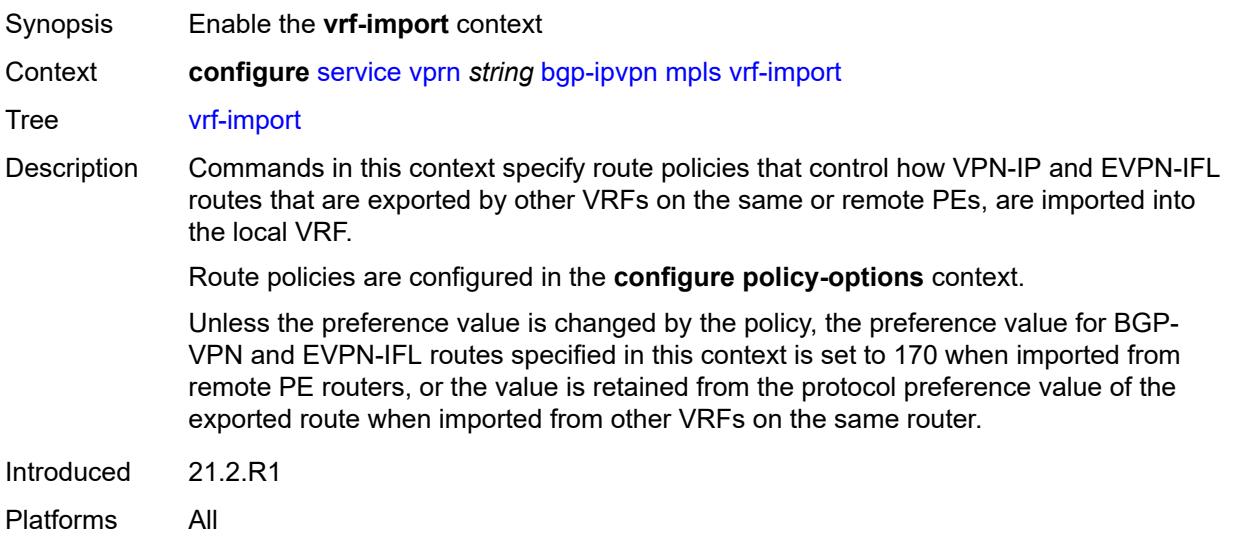

## <span id="page-7345-1"></span>**policy** *(policy-expr-string | string)*

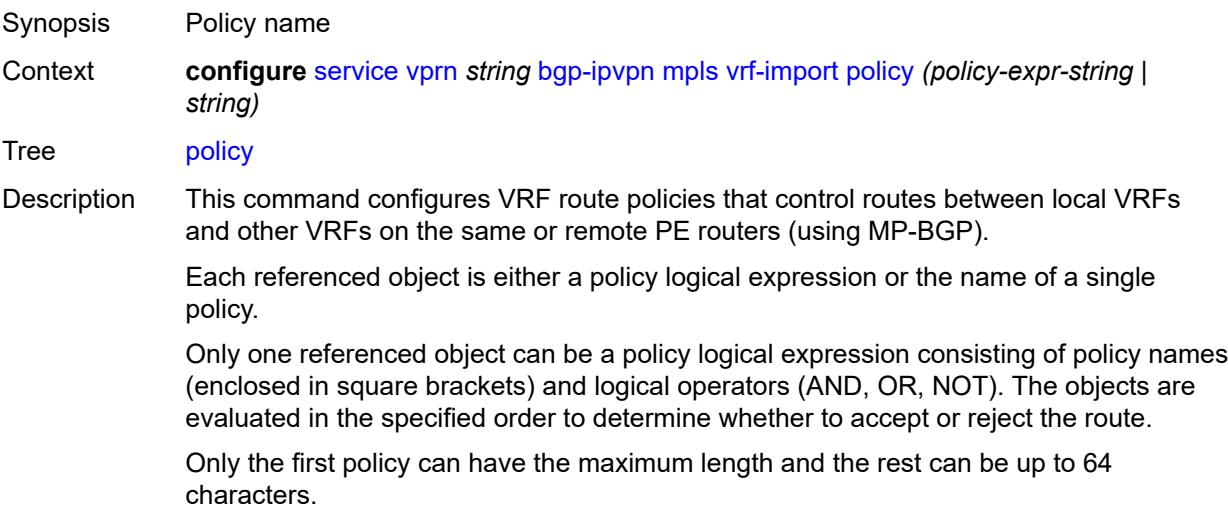

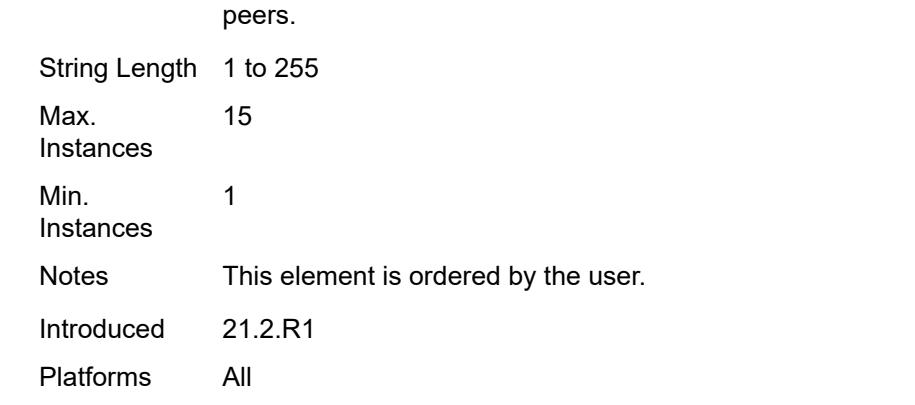

Aggregate routes are not advertised using MP-BGP protocols to the other MP-BGP

## <span id="page-7346-0"></span>**vrf-target**

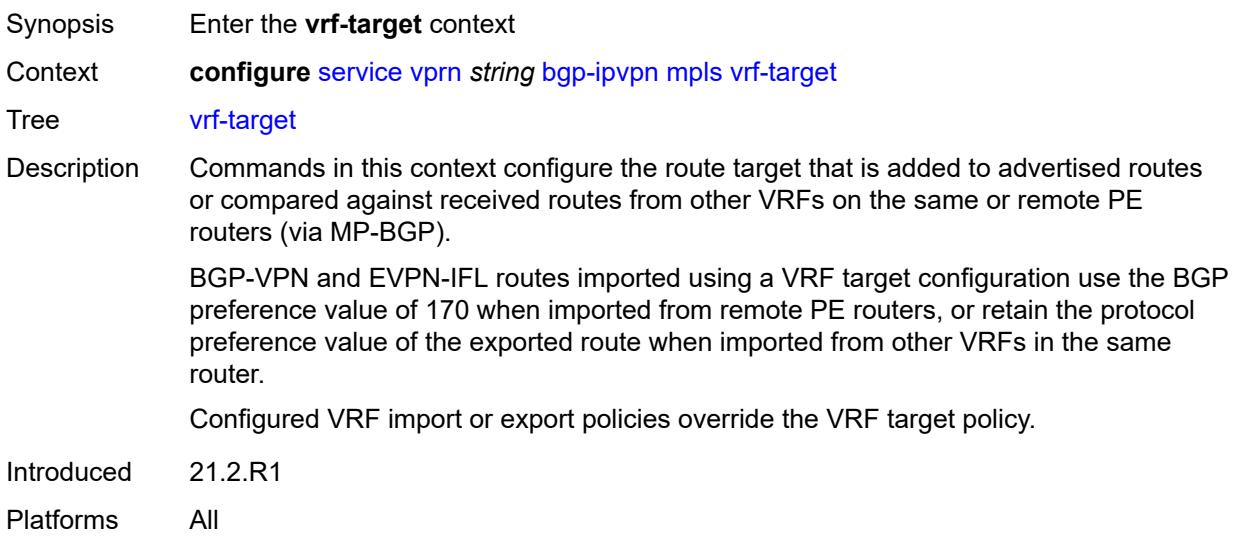

## <span id="page-7346-1"></span>**community** *string*

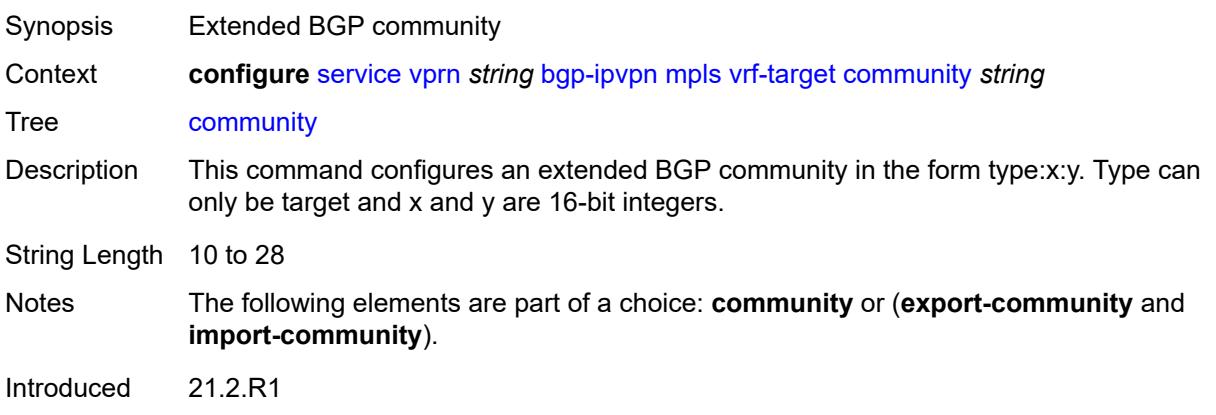

Platforms All

#### <span id="page-7347-0"></span>**export-community** *string*

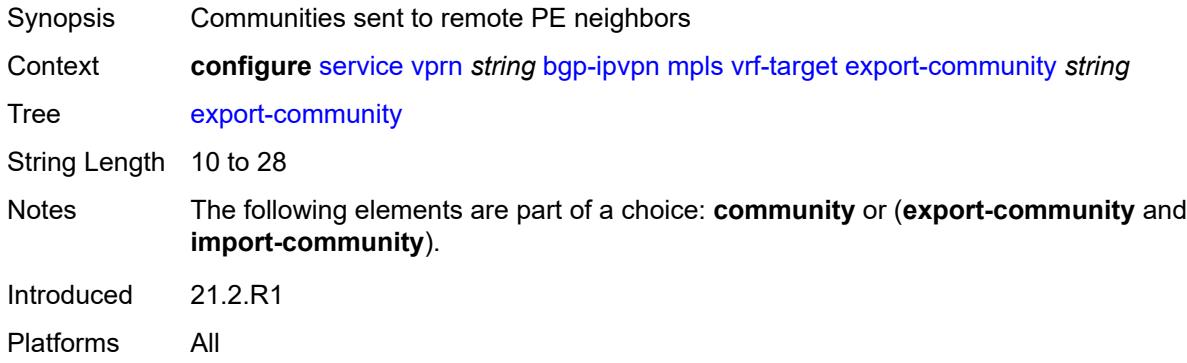

## <span id="page-7347-1"></span>**import-community** *string*

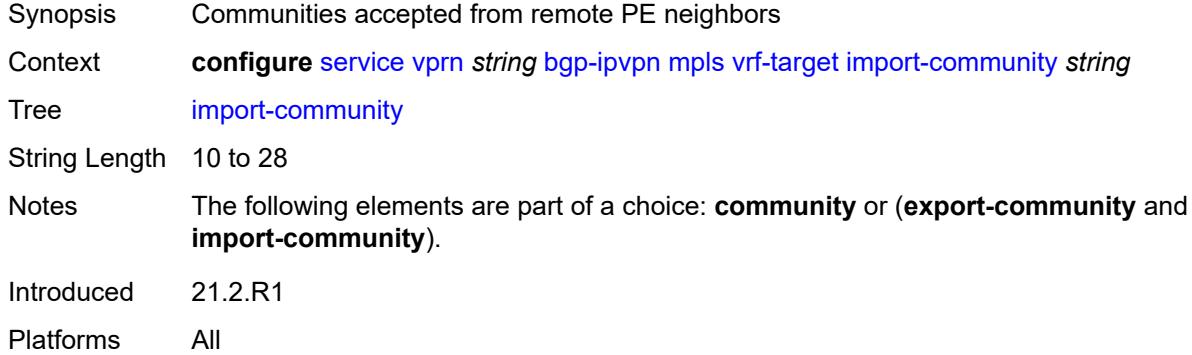

## <span id="page-7347-3"></span>**segment-routing-v6** [\[bgp-instance\]](#page-7347-2) *number*

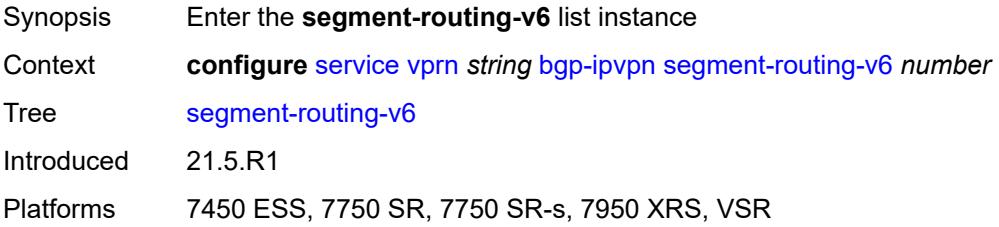

### <span id="page-7347-2"></span>[**bgp-instance**] *number*

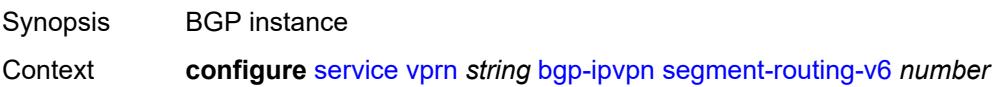

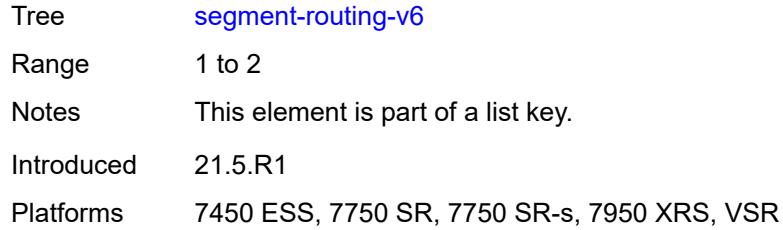

#### <span id="page-7348-0"></span>**admin-state** *keyword*

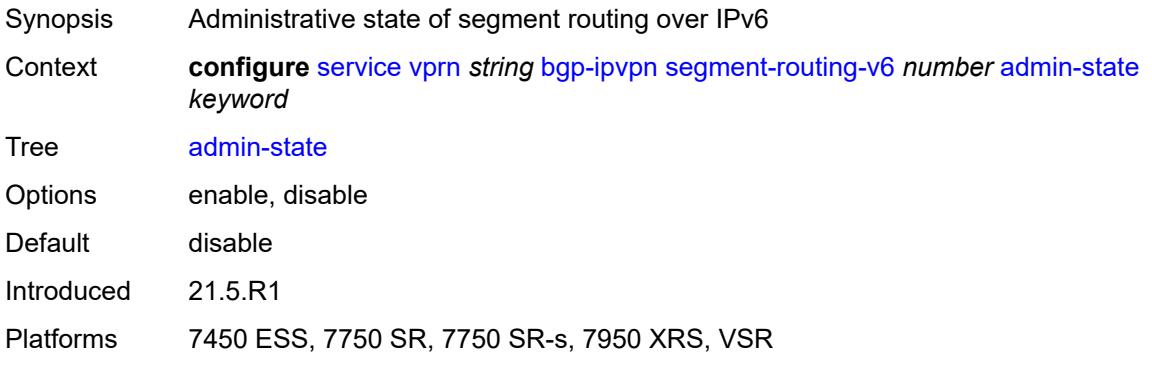

#### <span id="page-7348-1"></span>**default-route-tag** *string*

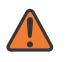

#### **WARNING:**

Modifying this element toggles the **admin-state** of the parent element automatically for the new value to take effect.

Synopsis Default route tag

Context **configure** [service](#page-5601-0) [vprn](#page-7118-0) *string* [bgp-ipvpn](#page-7333-0) [segment-routing-v6](#page-7347-3) *number* [default-route-tag](#page-7348-1) *string*

Tree [default-route-tag](#page-5528-11)

Description This command configures a route tag that is used when sending a route to the BGP application (for the corresponding service and BGP instance). If the corresponding BGP instance is enabled, the command cannot be changed.

> When used for BGP EVPN contexts, only one route tag can be passed to BGP for matching on export policies. In case of a conflict with other route tags pushed by EVPN, the default route tag has the least priority.

The following are examples of the conflict priority handling:

• If a service is configured with both **default-route-tag** *X* and **proxy-arp evpn-routeta**g *Y*, the EVPN uses route tag *Y* when sending EVPN proxy-arp routes to the BGP RIB for advertisement.

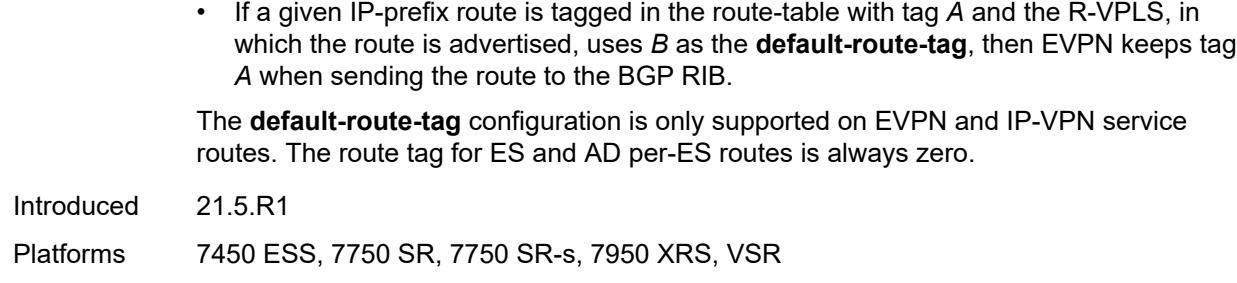

#### <span id="page-7349-0"></span>**domain-id** *string*

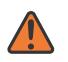

#### **WARNING:**

Modifying this element toggles the **admin-state** of the parent element automatically for the new value to take effect.

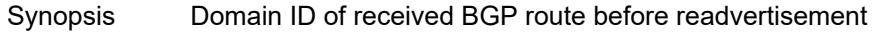

Context **configure** [service](#page-5601-0) [vprn](#page-7118-0) *string* [bgp-ipvpn](#page-7333-0) [segment-routing-v6](#page-7347-3) *number* [domain-id](#page-7349-0) *string*

Tree [domain-id](#page-5528-12)

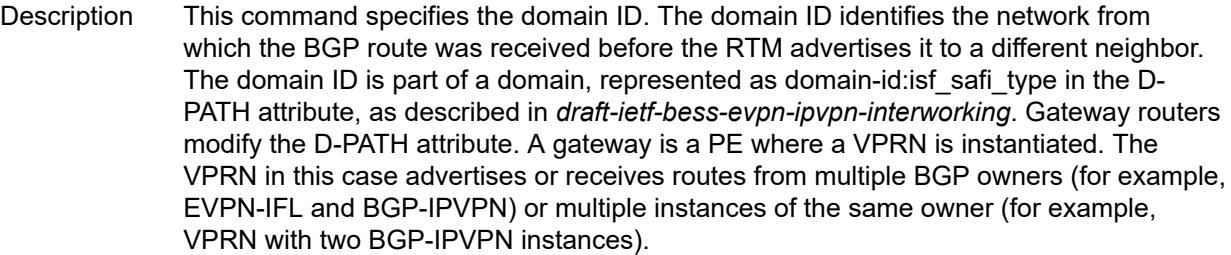

Gateways use the D-PATH attribute to detect loops (for received routes where the D-PATH contains a local domain ID) and to make BGP best-path selection decisions based on the D-PATH length (shorter D-PATH is preferred).

In the following example, suppose a gateway receives prefix P in an EVPN-IFL instance with the following D-PATH from neighbor N:

Seg Len=1 / 65000:1:128

If the router imports the route in VPRN-1, BGP-EVPN SRv6 instance with domain 65000:2, it readvertises it to its BGP-IPVPN MPLS instance as follows:

Seg Len=2 / 65000:2:70 / 65000:1:128

That is, the gateway prepends the local domain ID and family to the D-PATH before readvertising the route into a different instance.

Introduced 21.10.R1

<span id="page-7349-1"></span>Platforms 7450 ESS, 7750 SR, 7750 SR-s, 7950 XRS, VSR

#### **resolution** *keyword*

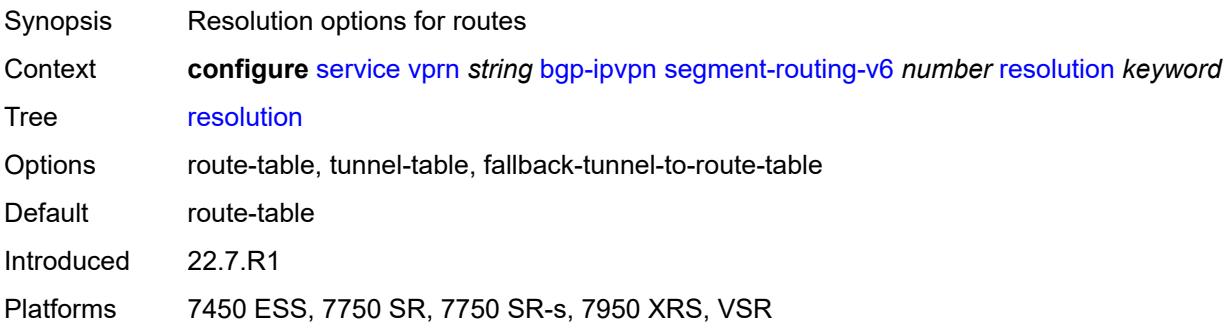

#### <span id="page-7350-0"></span>**route-distinguisher** *(string | keyword)*

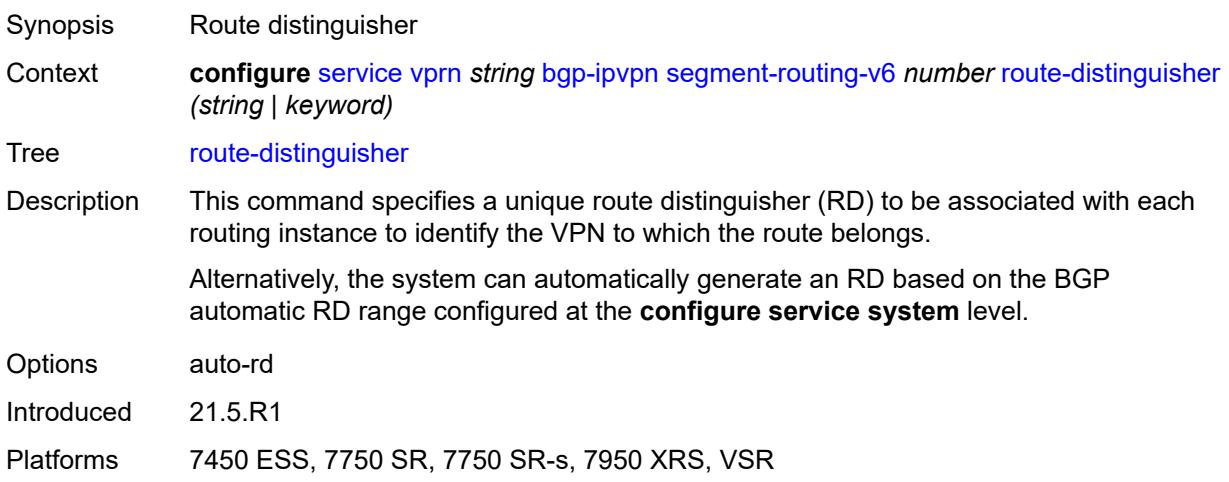

#### <span id="page-7350-1"></span>**source-address** *string*

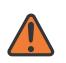

#### **WARNING:**

Modifying this element toggles the **admin-state** of the parent element automatically for the new value to take effect.

Synopsis Source IPv6 address

Context **configure** [service](#page-5601-0) [vprn](#page-7118-0) *string* [bgp-ipvpn](#page-7333-0) [segment-routing-v6](#page-7347-3) *number* [source-address](#page-7350-1) *string*

Tree [source-address](#page-5528-15)

Description When configured, this command specifies the source IPv6 address used in the SA field of the outer IPv6 header of the SRv6 encapsulated packet.

> When not configured, the source IPv6 address is inherited from the configuration of the global default address in the **router** "**base**" **segment-routing segment-routing-v6 source-address** context.

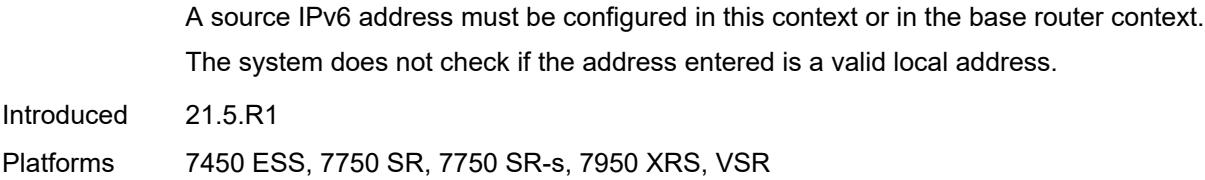

#### <span id="page-7351-0"></span>**srv6**

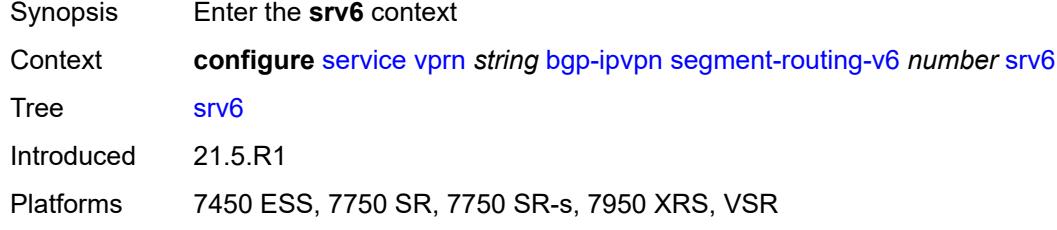

### <span id="page-7351-1"></span>**default-locator** *string*

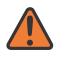

#### **WARNING:**

Modifying this element recreates the parent element automatically for the new value to take effect.

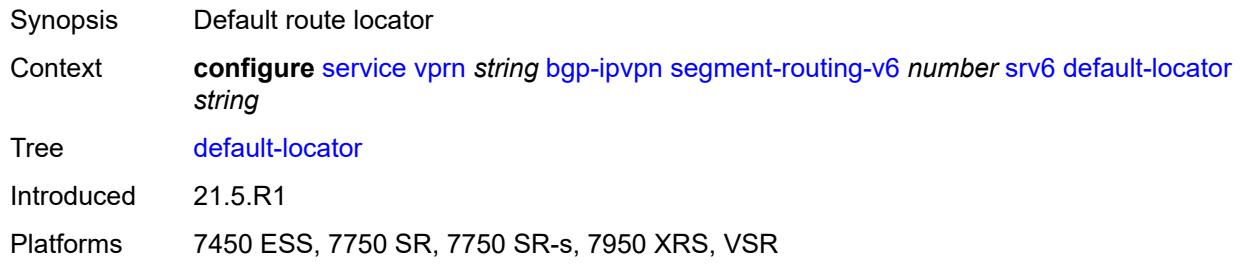

### <span id="page-7351-2"></span>**instance** *reference*

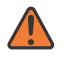

#### **WARNING:**

Modifying this element recreates the parent element automatically for the new value to take effect.

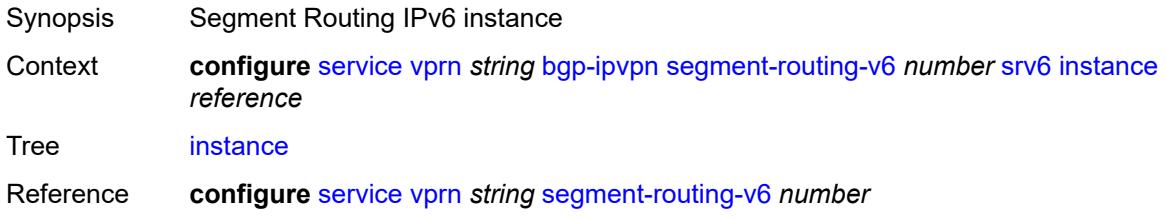

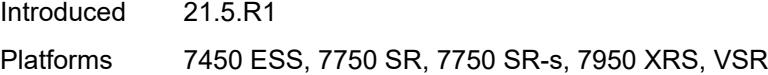

## <span id="page-7352-0"></span>**upa-trigger**

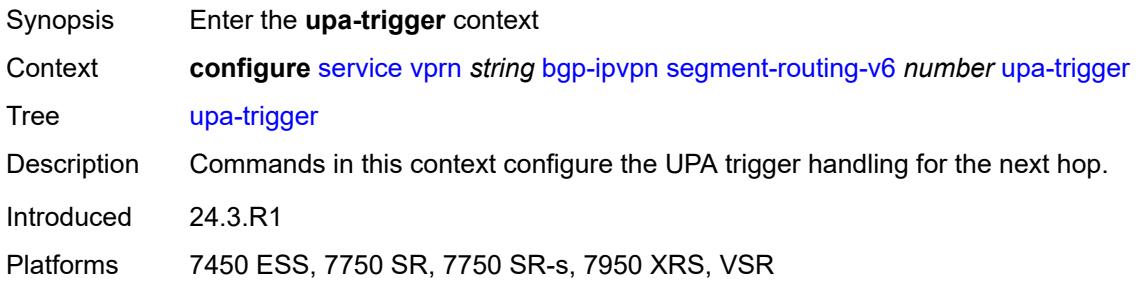

## <span id="page-7352-1"></span>**next-hop** *keyword*

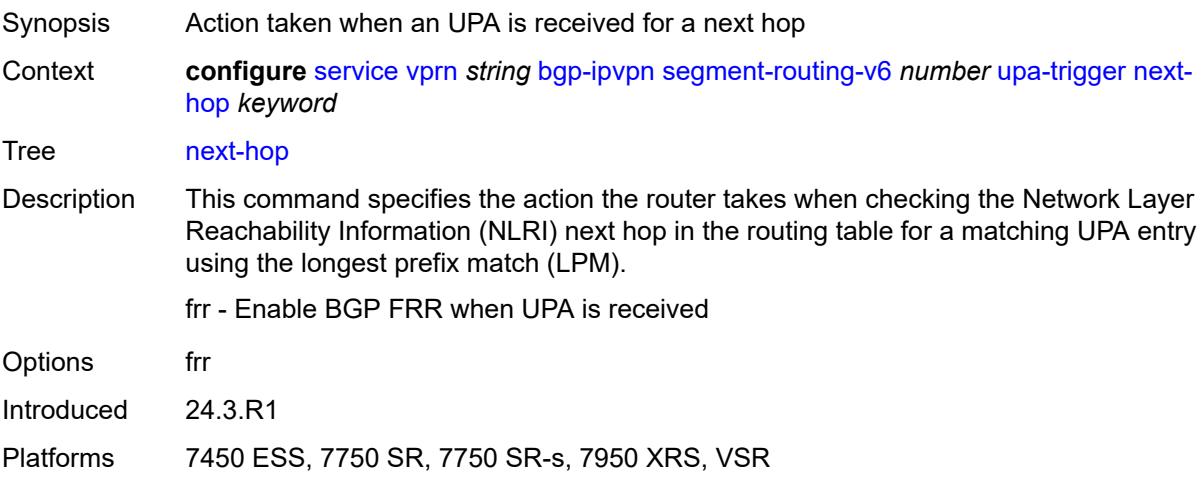

### <span id="page-7352-2"></span>**vrf-export**

<span id="page-7352-3"></span>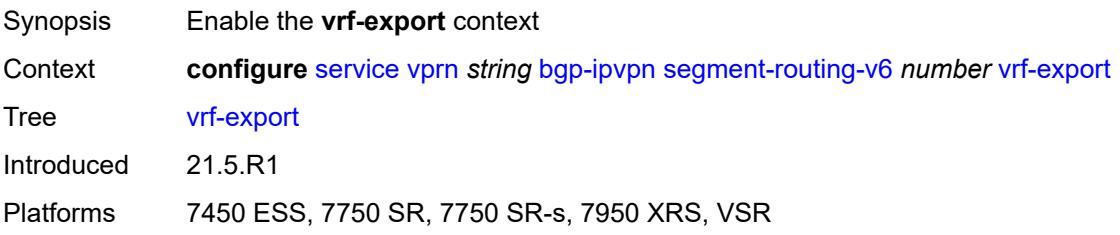

## **policy** *(policy-expr-string | string)*

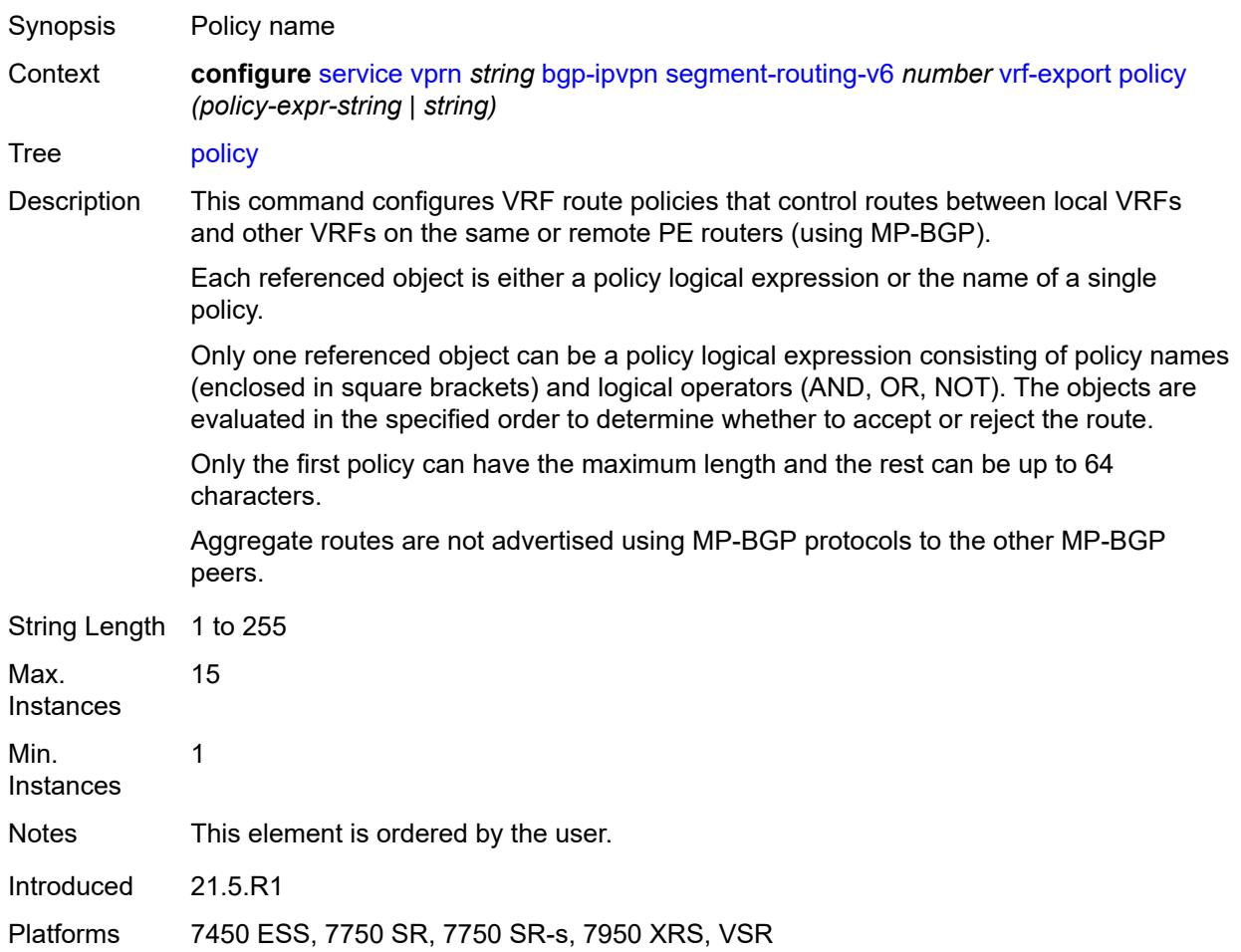

#### <span id="page-7353-0"></span>**vrf-import**

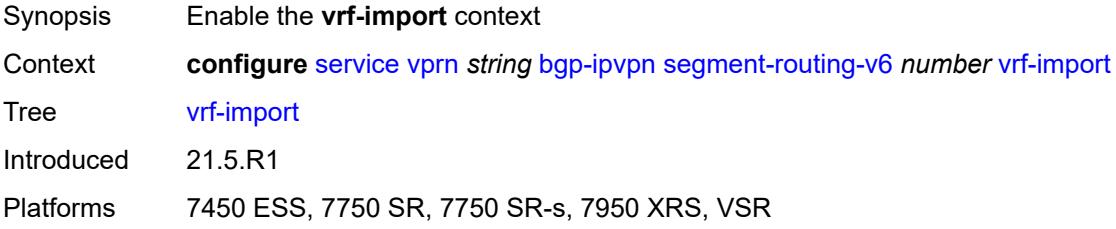

## <span id="page-7353-1"></span>**policy** *(policy-expr-string | string)*

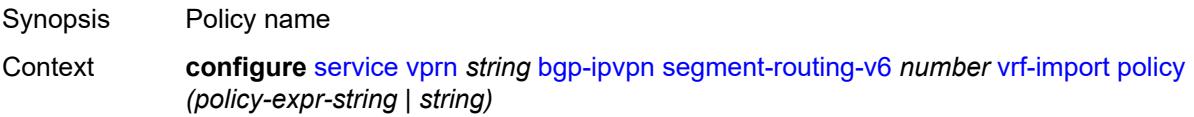

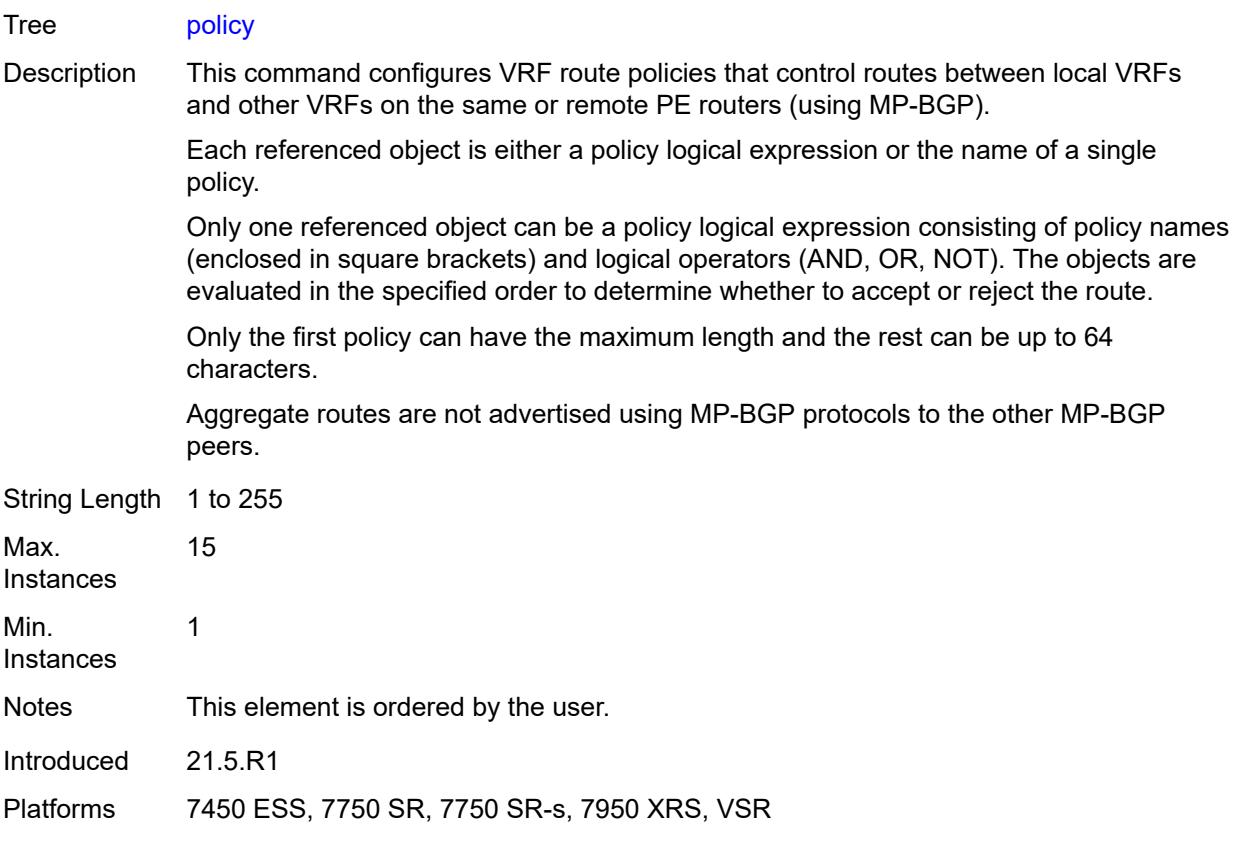

## <span id="page-7354-0"></span>**vrf-target**

<span id="page-7354-1"></span>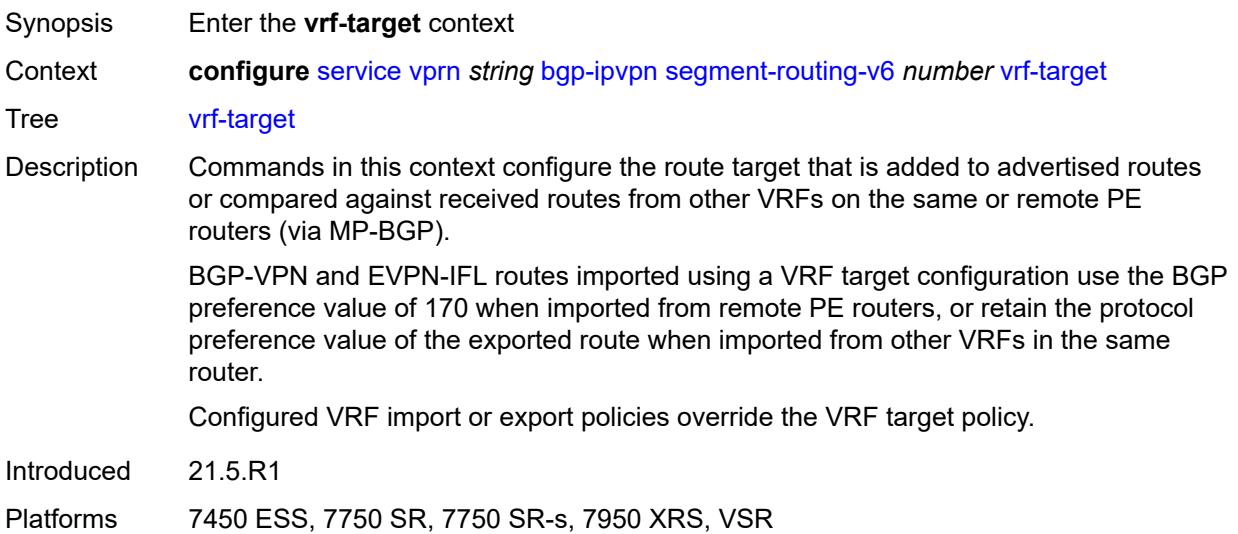

### **community** *string*

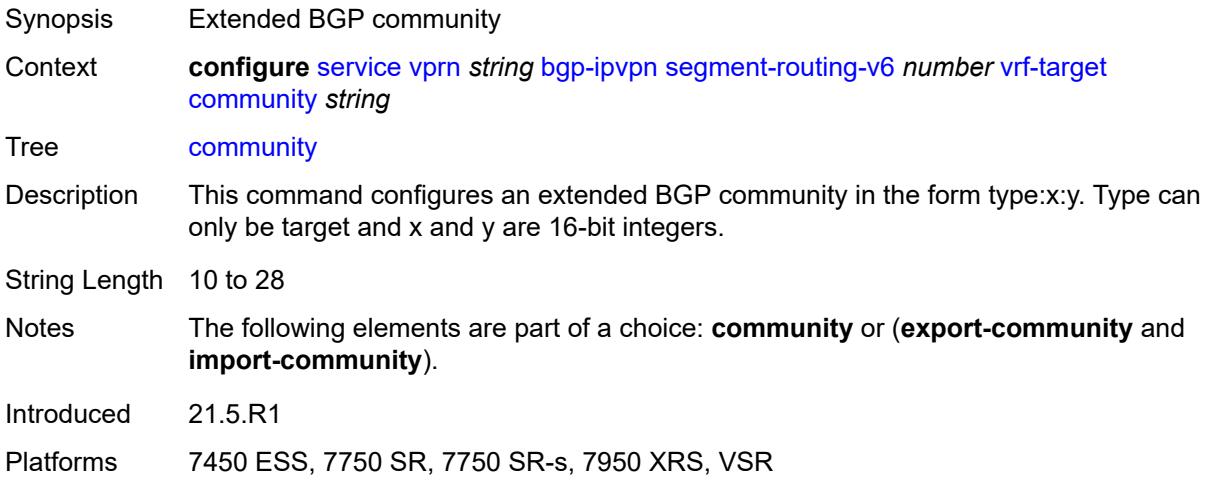

### <span id="page-7355-0"></span>**export-community** *string*

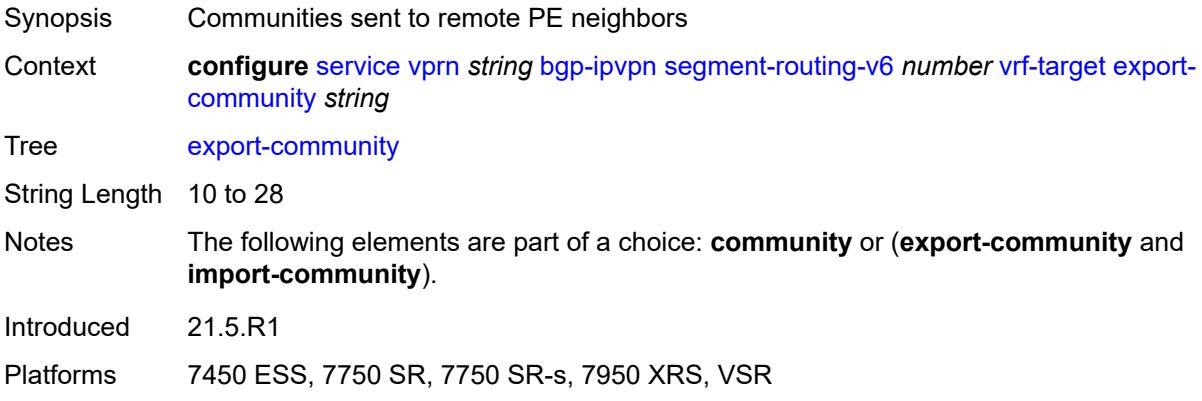

## <span id="page-7355-1"></span>**import-community** *string*

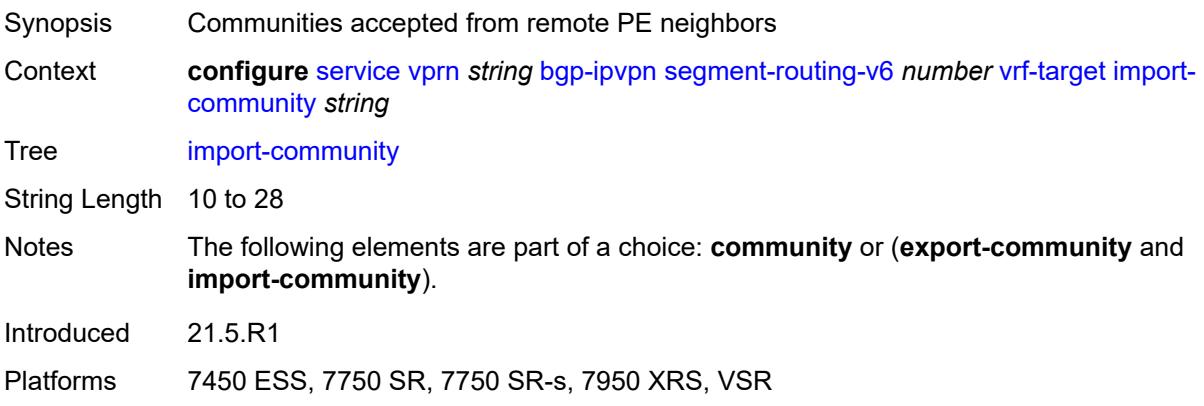

#### <span id="page-7356-0"></span>**bgp-shared-queue**

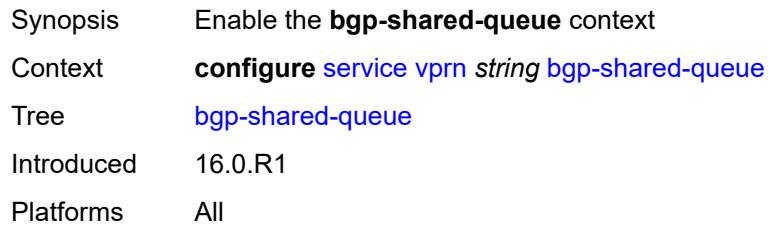

## <span id="page-7356-1"></span>**cir** *(number | keyword)*

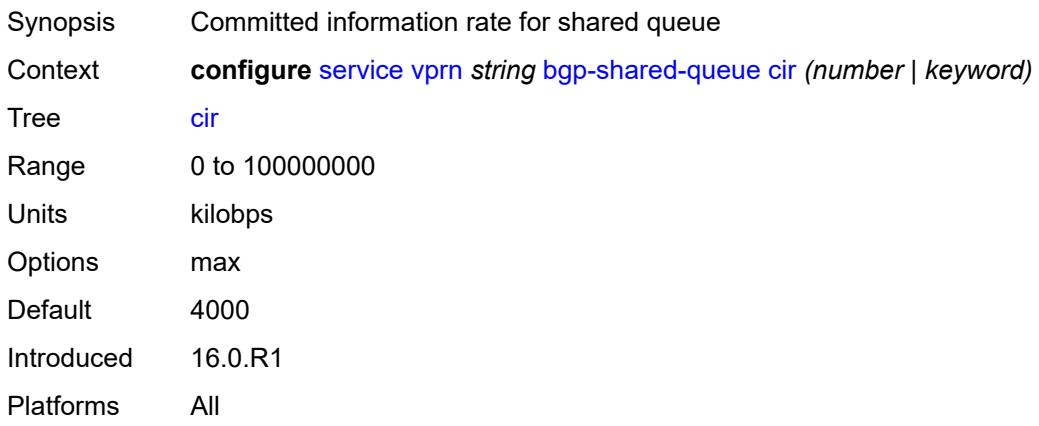

### <span id="page-7356-2"></span>**pir** *(number | keyword)*

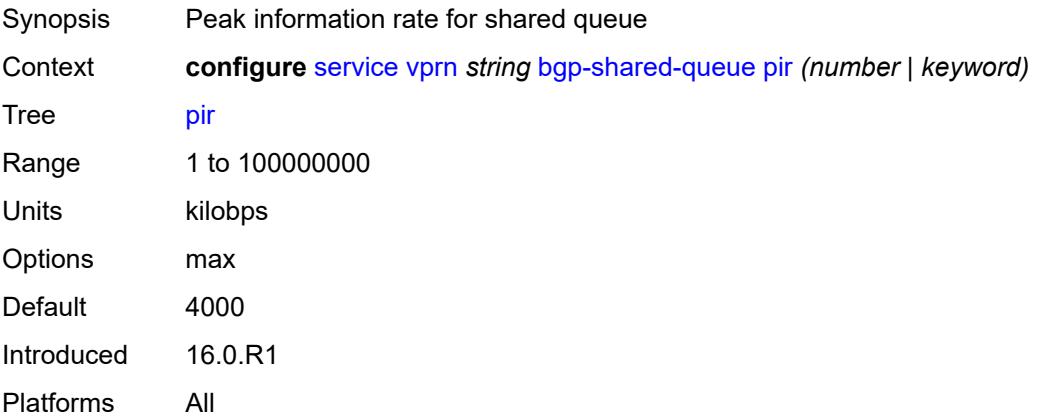

### <span id="page-7356-3"></span>**bgp-vpn-backup**

Synopsis Enter the **bgp-vpn-backup** context

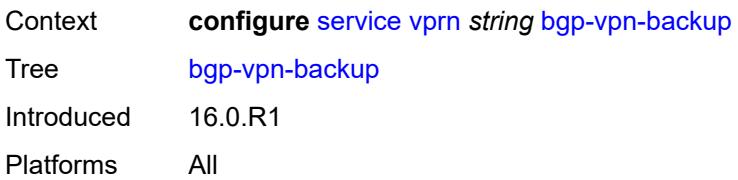

### <span id="page-7357-0"></span>**ipv4** *boolean*

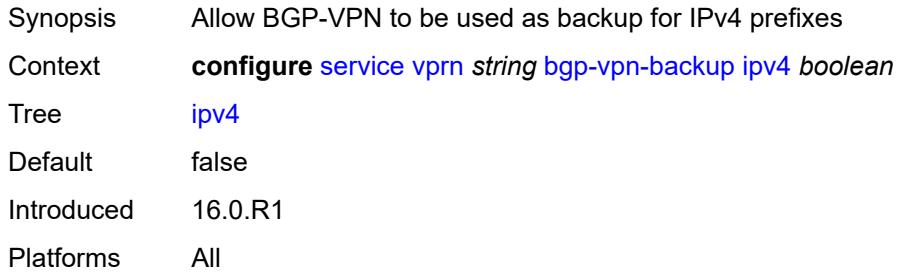

### <span id="page-7357-1"></span>**ipv6** *boolean*

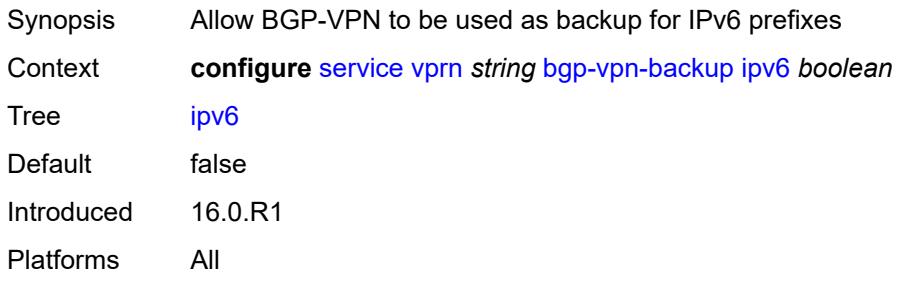

#### <span id="page-7357-2"></span>**carrier-carrier-vpn** *boolean*

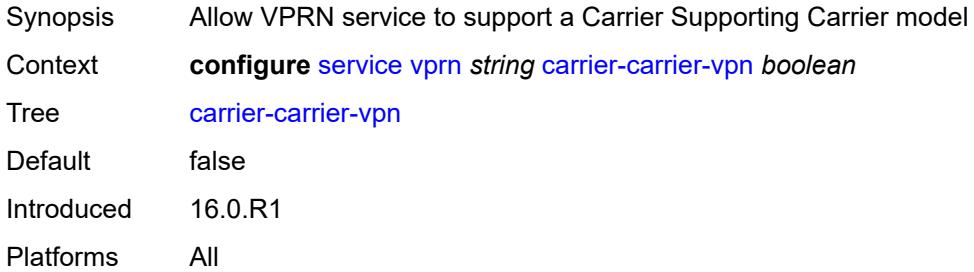

## <span id="page-7357-3"></span>**class-forwarding** *boolean*

Synopsis Allow packet forwarding based on forwarding class

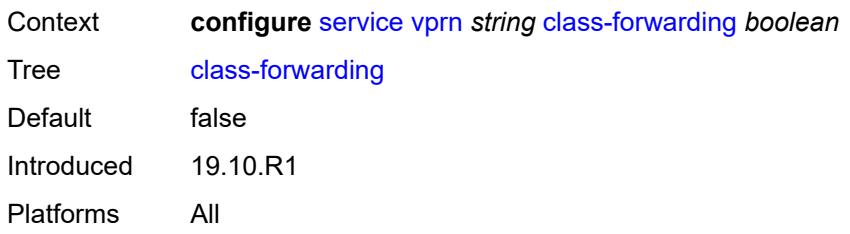

#### <span id="page-7358-0"></span>**confederation**

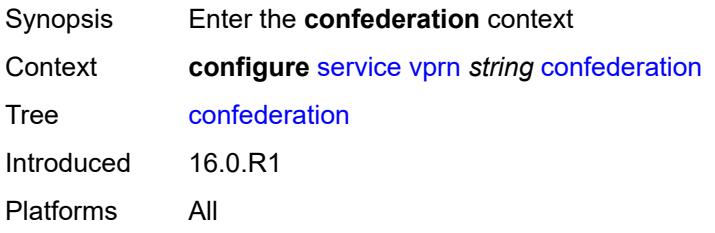

### <span id="page-7358-1"></span>**confed-as-num** *number*

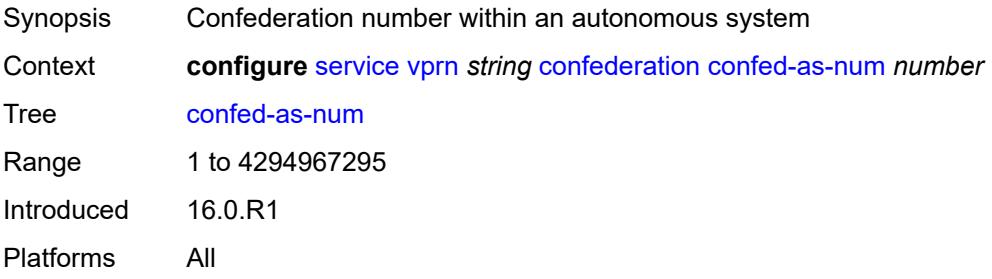

### <span id="page-7358-3"></span>**members** [[as-number](#page-7358-2)] *number*

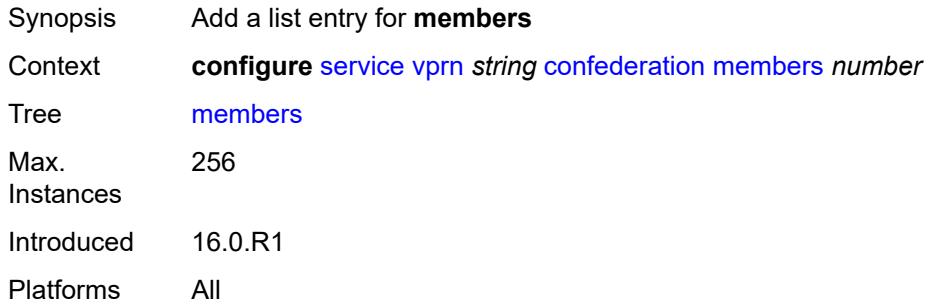

## <span id="page-7358-2"></span>[**as-number**] *number*

Synopsis Confederation AS number

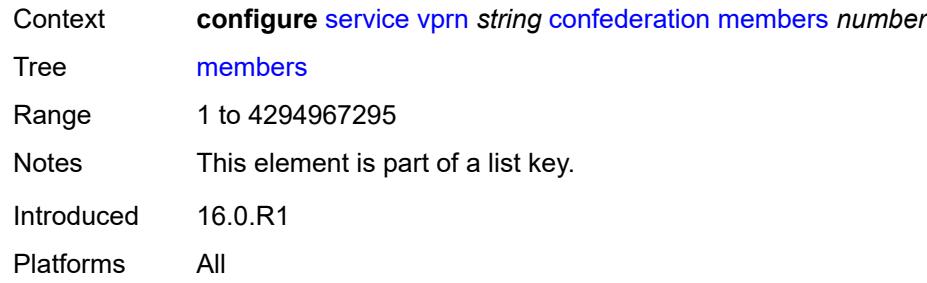

#### <span id="page-7359-0"></span>**customer** *reference*

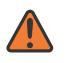

**WARNING:**

Modifying this element recreates the parent element automatically for the new value to take effect.

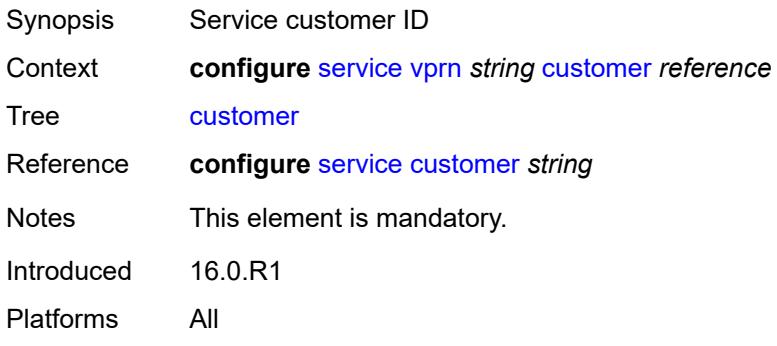

## <span id="page-7359-1"></span>**d-path-length-ignore** *boolean*

<span id="page-7359-2"></span>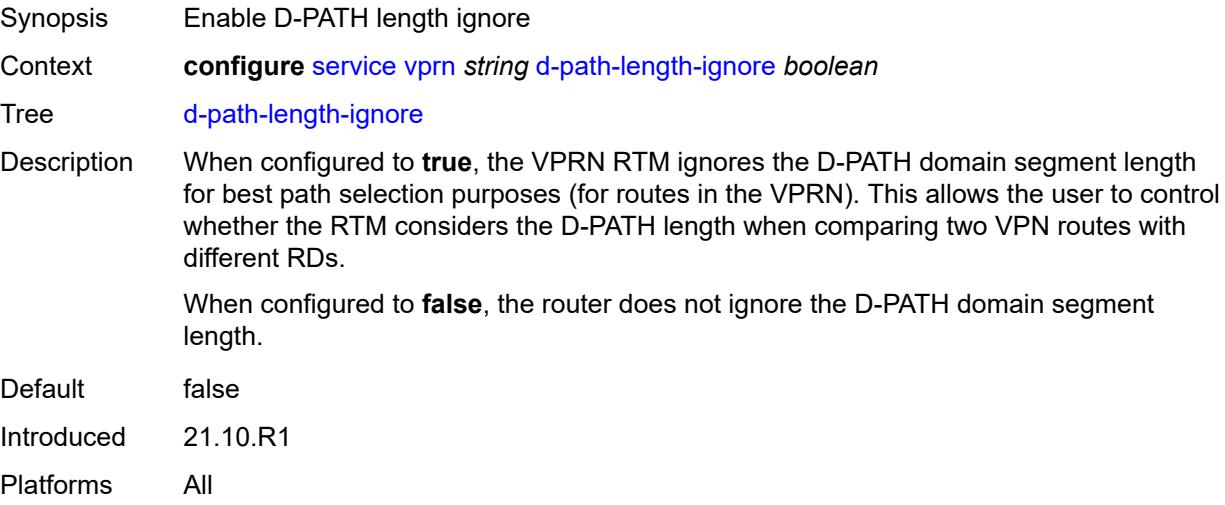

## **description** *string*

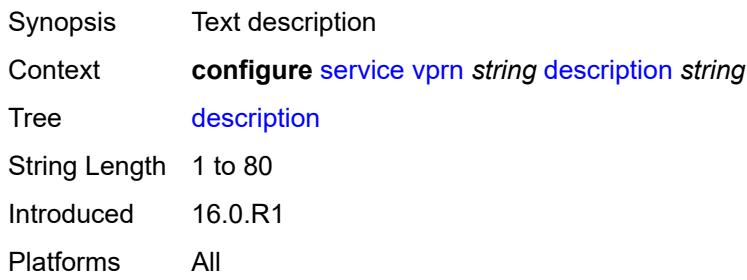

#### <span id="page-7360-0"></span>**dhcp-server**

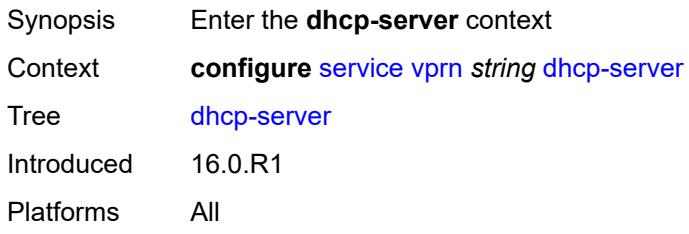

## <span id="page-7360-2"></span>**dhcpv4** [\[name](#page-7360-1)] *string*

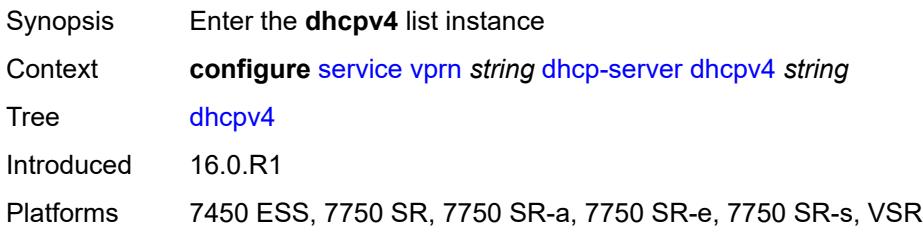

## <span id="page-7360-1"></span>[**name**] *string*

<span id="page-7360-3"></span>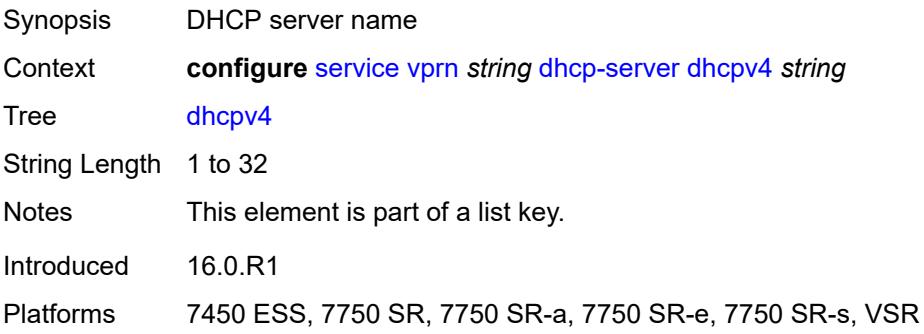

## **admin-state** *keyword*

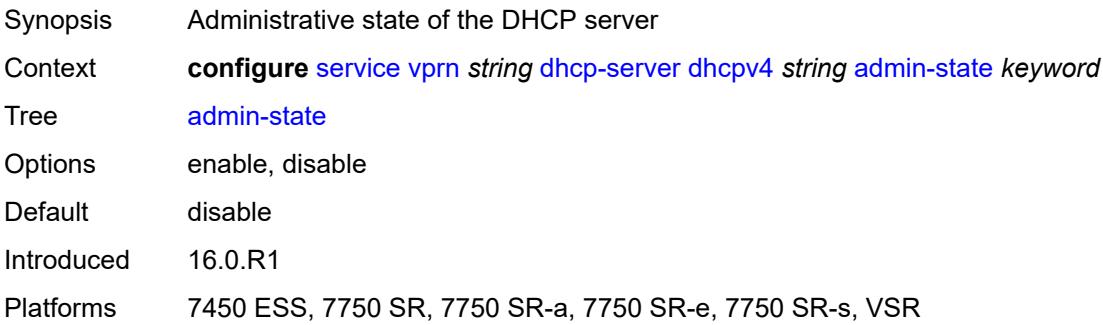

## <span id="page-7361-0"></span>**description** *string*

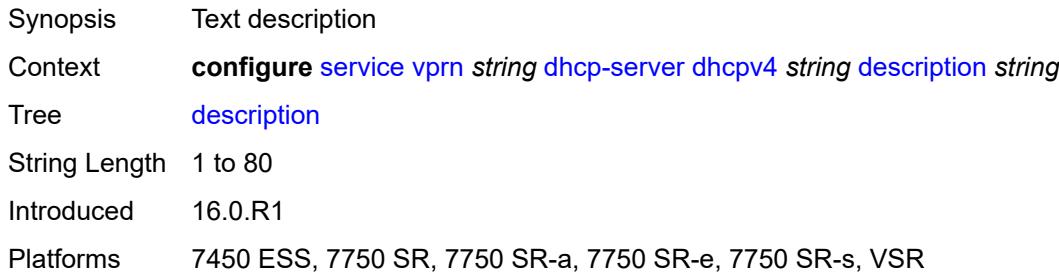

## <span id="page-7361-1"></span>**failover**

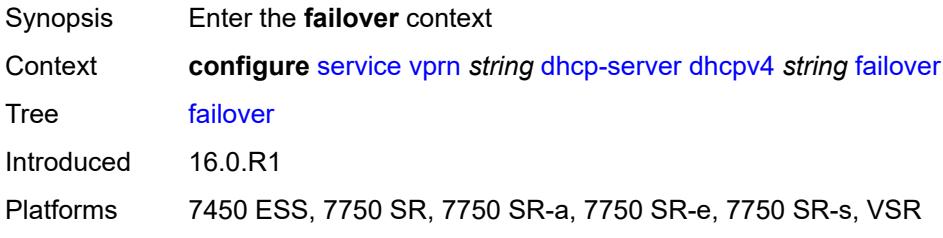

#### <span id="page-7361-2"></span>**admin-state** *keyword*

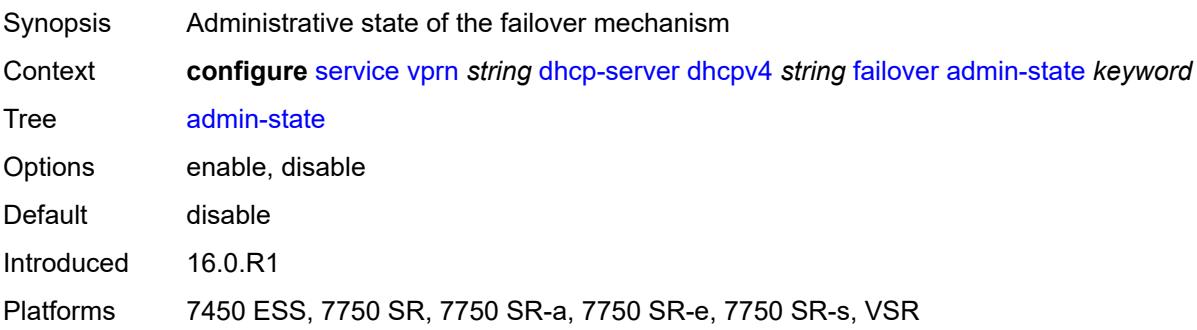

### <span id="page-7362-0"></span>**ignore-mclt-on-takeover** *boolean*

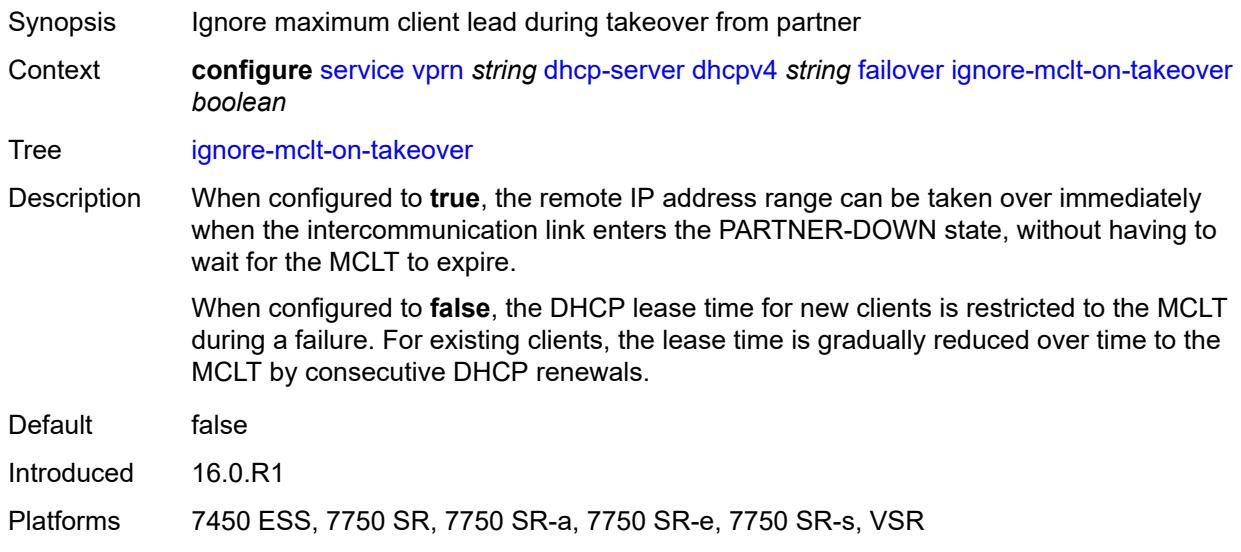

## <span id="page-7362-1"></span>**maximum-client-lead-time** *number*

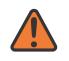

#### **WARNING:**

Modifying this element toggles the **admin-state** of the parent element automatically for the new value to take effect.

<span id="page-7362-2"></span>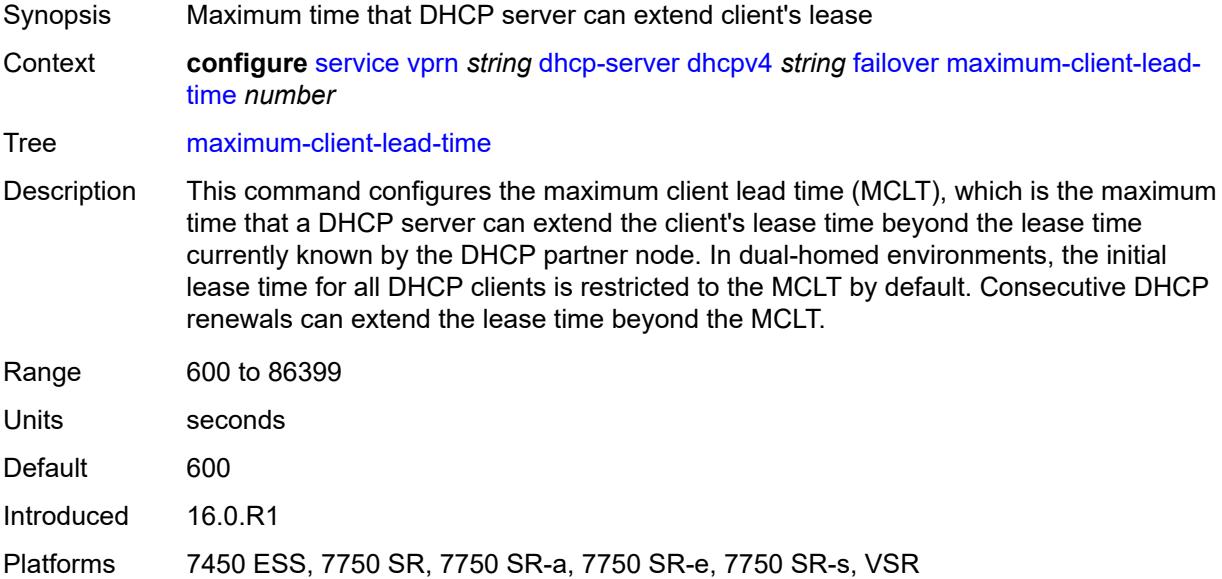

### **partner-down-delay** *number*

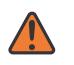

#### **WARNING:**

Modifying this element toggles the **admin-state** of the parent element automatically for the new value to take effect.

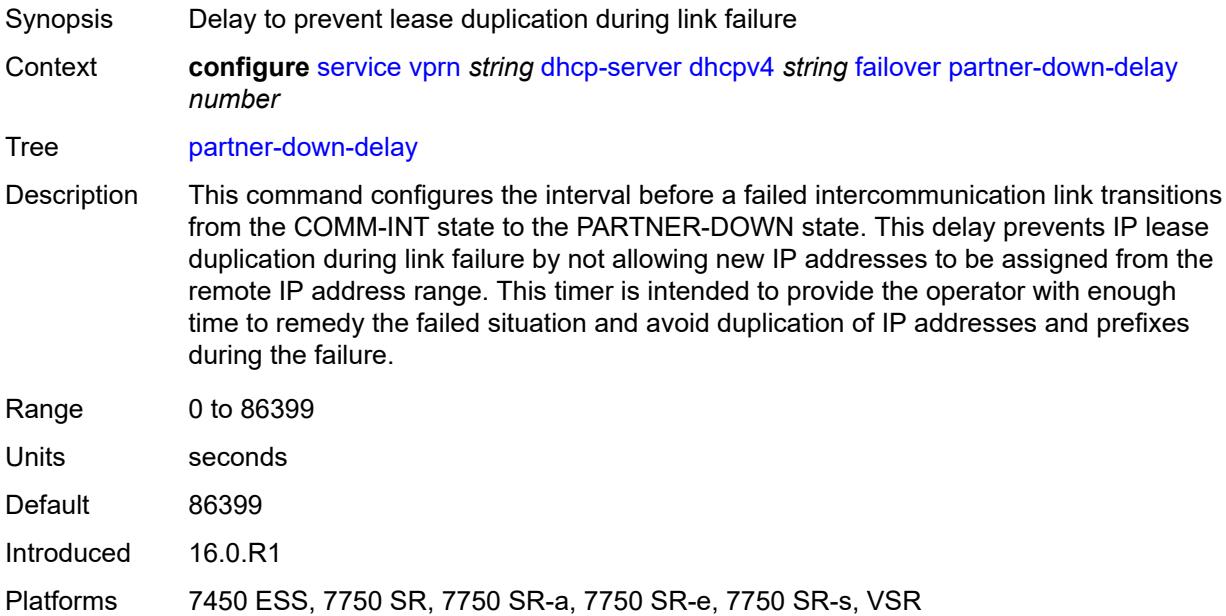

### <span id="page-7363-1"></span>**peer** [[address](#page-7363-0)] *reference*

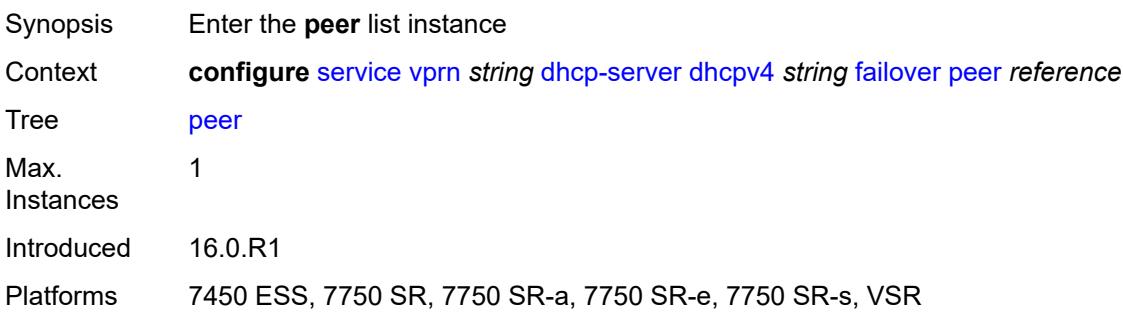

### <span id="page-7363-0"></span>[**address**] *reference*

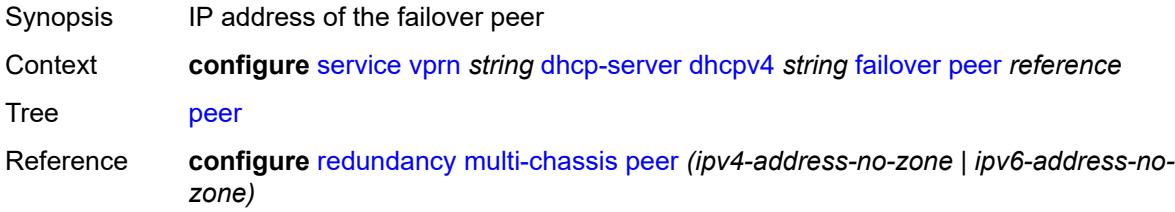

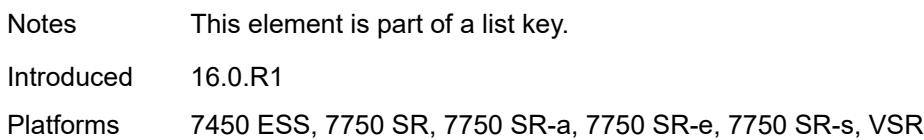

#### <span id="page-7364-0"></span>**sync-tag** *string*

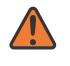

#### **WARNING:**

Modifying this element recreates the parent element automatically for the new value to take effect.

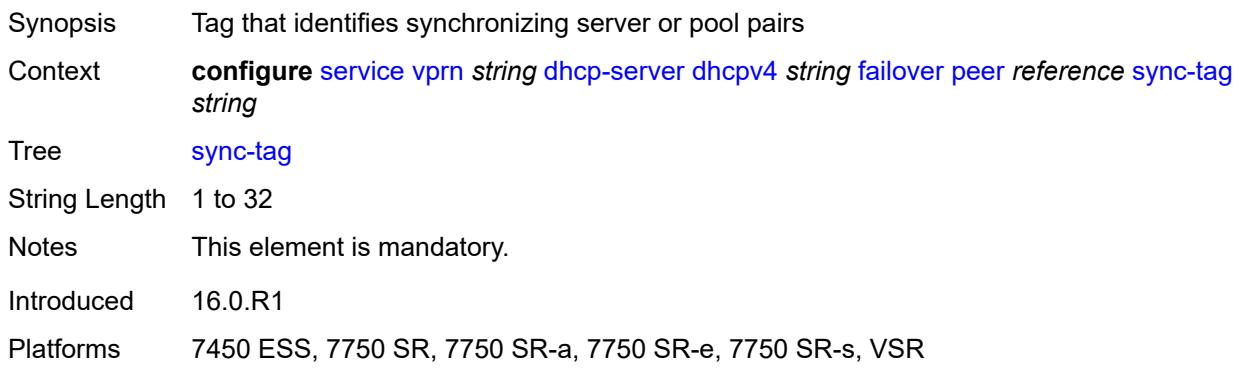

#### <span id="page-7364-1"></span>**startup-wait-time** *number*

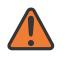

#### **WARNING:**

Modifying this element toggles the **admin-state** of the parent element automatically for the new value to take effect.

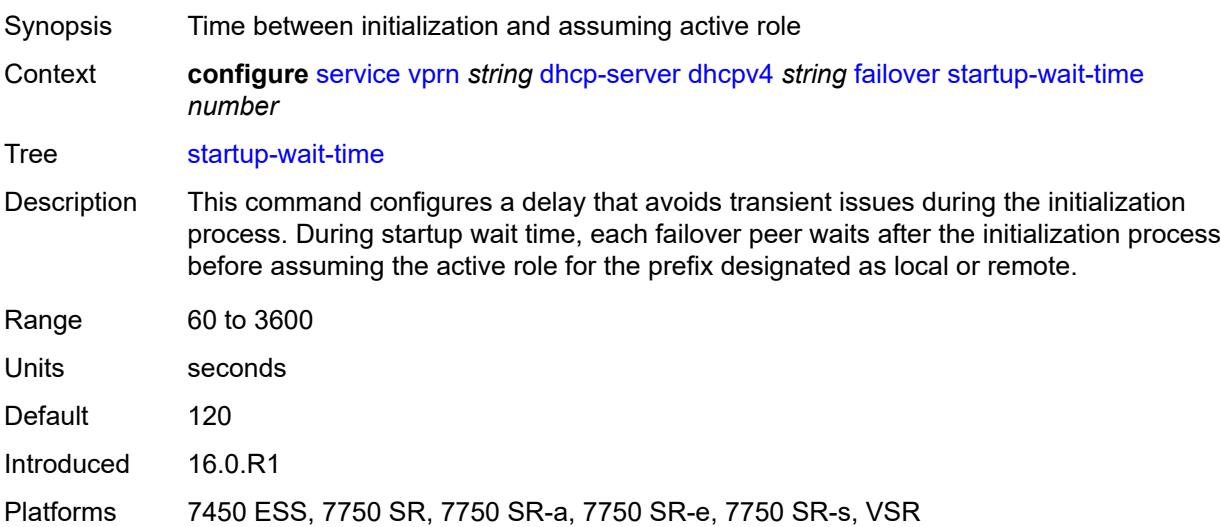

#### <span id="page-7365-0"></span>**force-renews** *boolean*

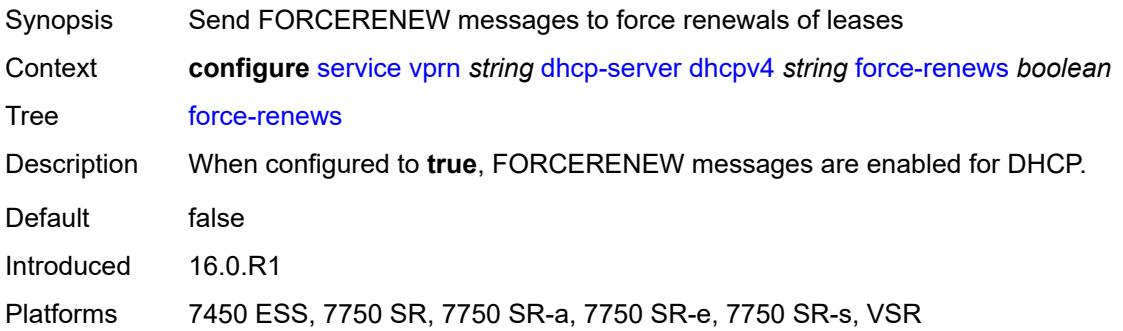

## <span id="page-7365-1"></span>**lease-hold**

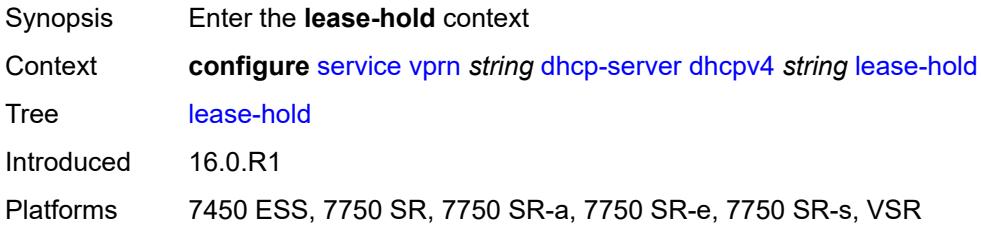

#### <span id="page-7365-2"></span>**additional-scenarios**

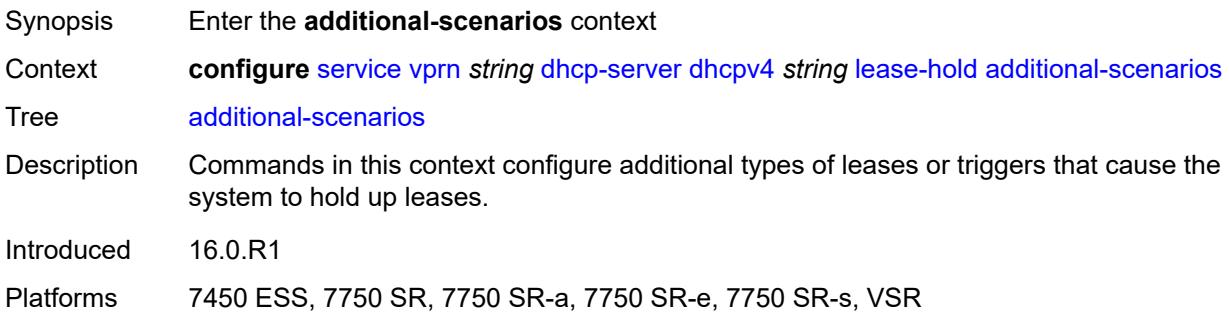

## <span id="page-7365-3"></span>**internal-lease-ipsec** *boolean*

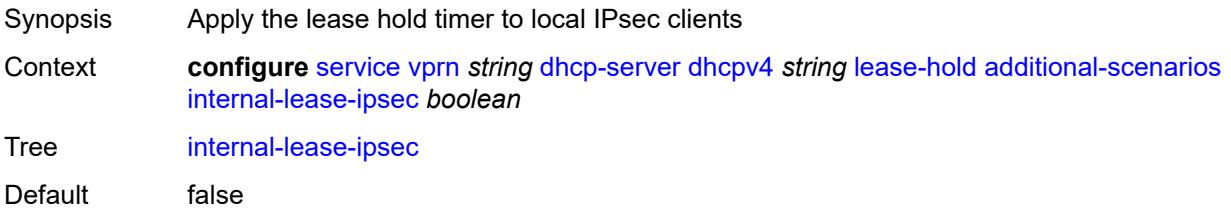

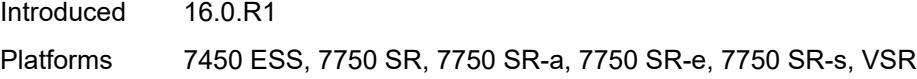

### <span id="page-7366-0"></span>**solicited-release** *boolean*

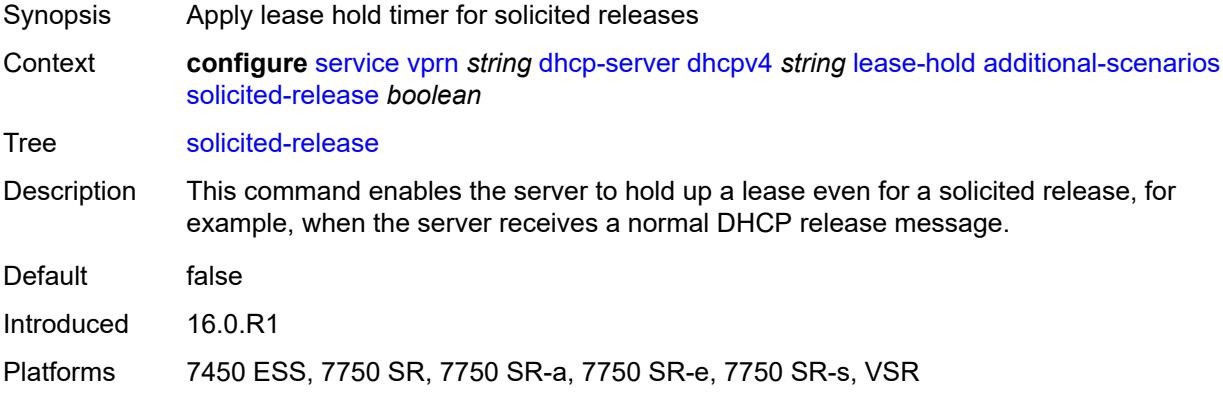

#### <span id="page-7366-1"></span>**time** *number*

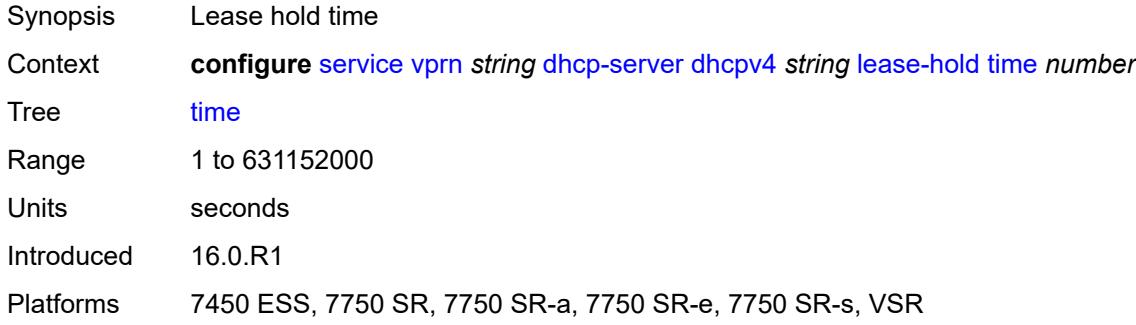

### <span id="page-7366-3"></span>**pool** [[pool-name](#page-7366-2)] *string*

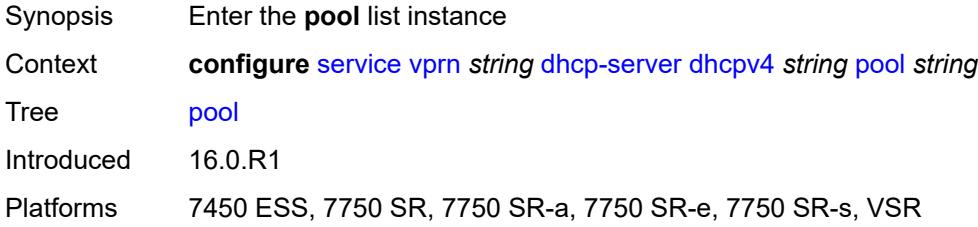

### <span id="page-7366-2"></span>[**pool-name**] *string*

Synopsis DHCP server pool name

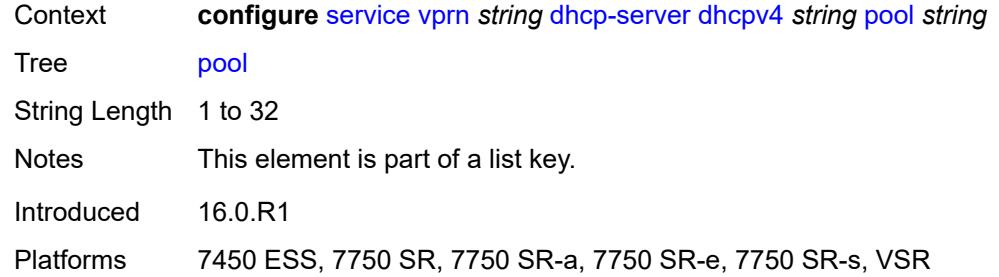

## <span id="page-7367-0"></span>**description** *string*

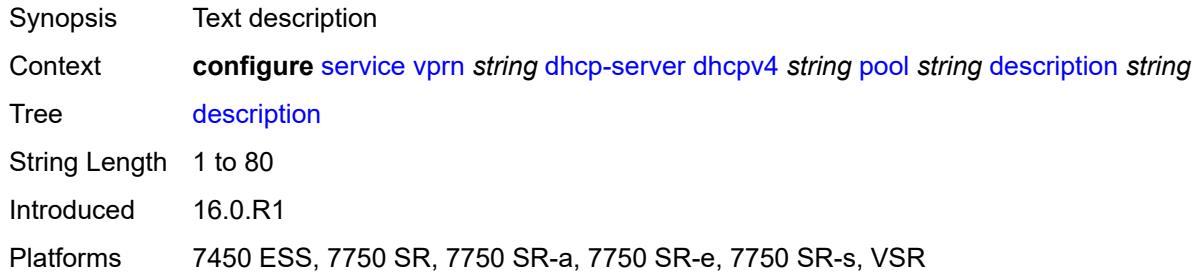

### <span id="page-7367-1"></span>**failover**

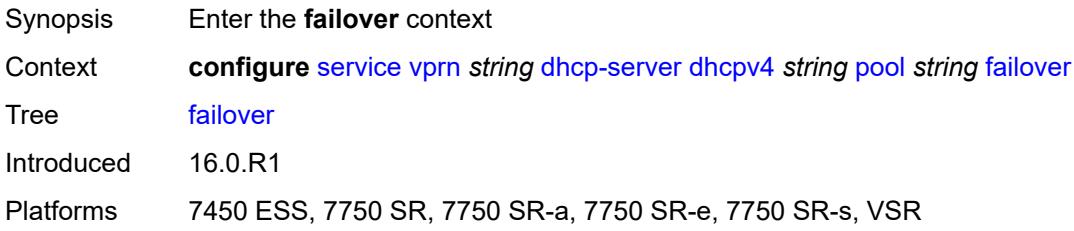

## <span id="page-7367-2"></span>**admin-state** *keyword*

<span id="page-7367-3"></span>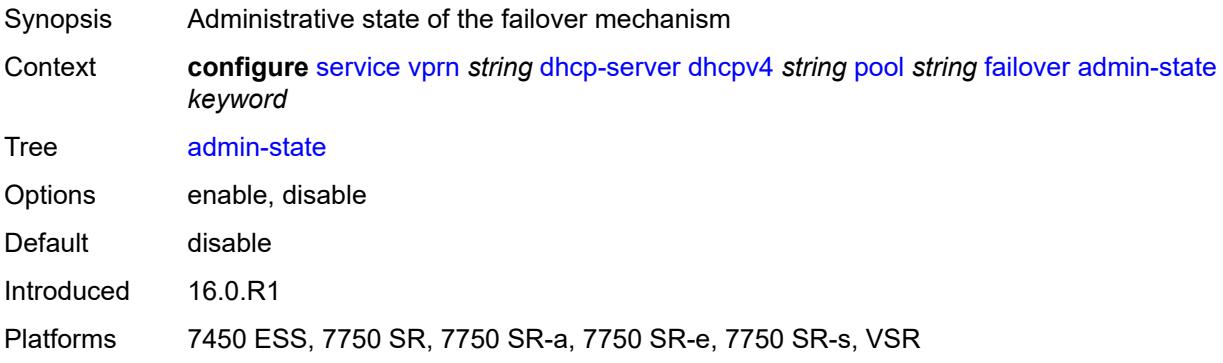

#### **ignore-mclt-on-takeover** *boolean*

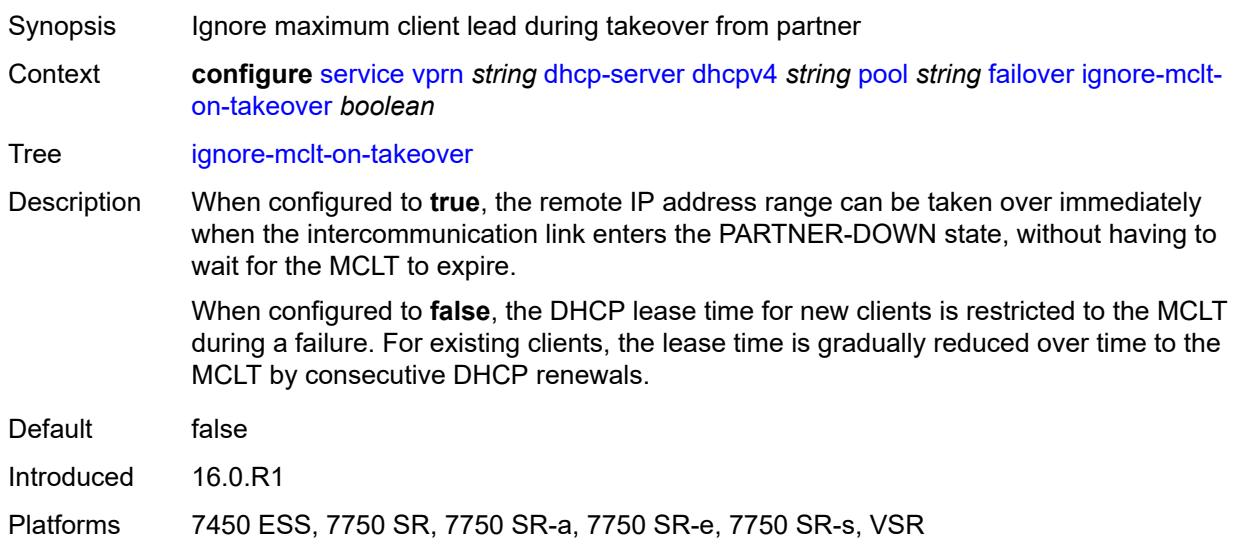

#### <span id="page-7368-0"></span>**maximum-client-lead-time** *number*

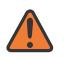

#### **WARNING:**

Modifying this element toggles the **admin-state** of the parent element automatically for the new value to take effect.

- Synopsis Maximum time that DHCP server can extend client's lease
- Context **configure** [service](#page-5601-0) [vprn](#page-7118-0) *string* [dhcp-server](#page-7360-0) [dhcpv4](#page-7360-2) *string* [pool](#page-7366-3) *string* [failover](#page-7367-1) [maximum](#page-7368-0)[client-lead-time](#page-7368-0) *number*

Tree [maximum-client-lead-time](#page-5529-44)

Description This command configures the maximum client lead time (MCLT), which is the maximum time that a DHCP server can extend the client's lease time beyond the lease time currently known by the DHCP partner node. In dual-homed environments, the initial lease time for all DHCP clients is restricted to the MCLT by default. Consecutive DHCP renewals can extend the lease time beyond the MCLT.

<span id="page-7368-1"></span>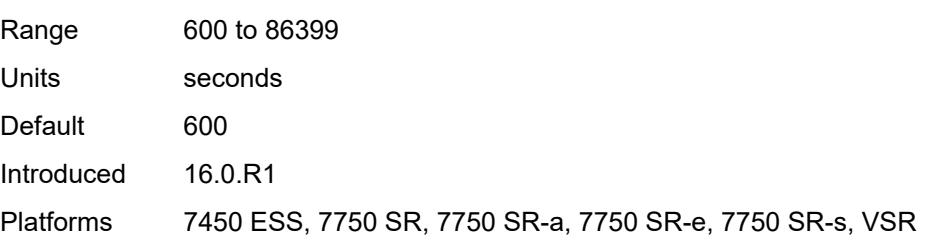

### **partner-down-delay** *number*

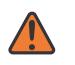

#### **WARNING:**

Modifying this element toggles the **admin-state** of the parent element automatically for the new value to take effect.

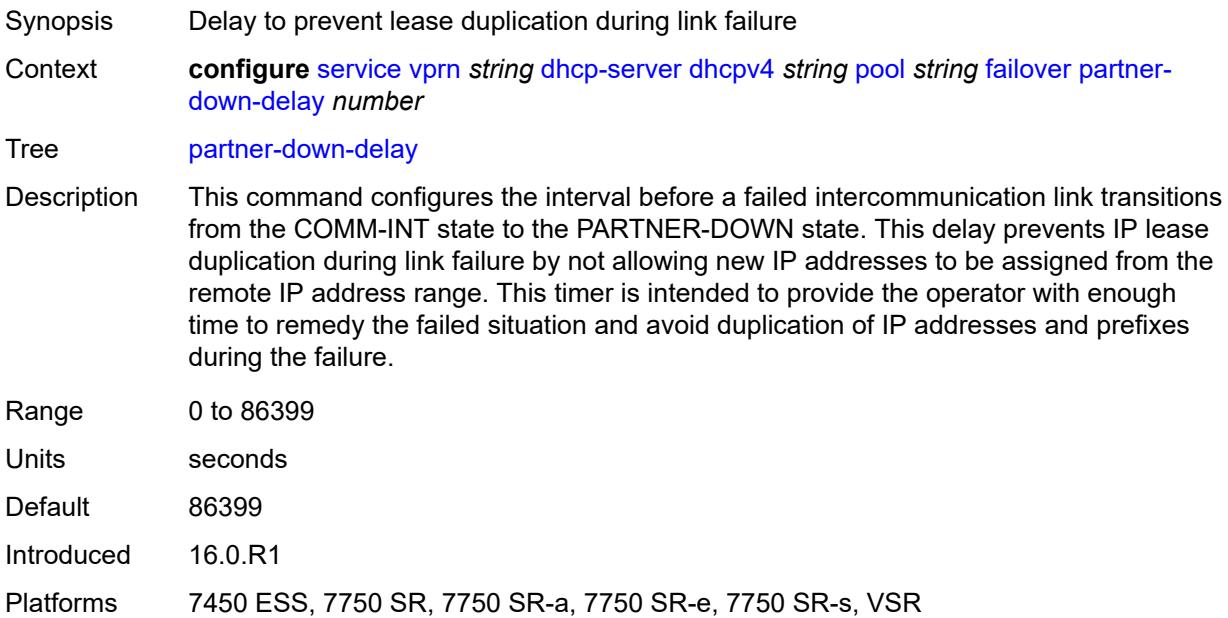

## <span id="page-7369-1"></span>**peer** [[address](#page-7369-0)] *reference*

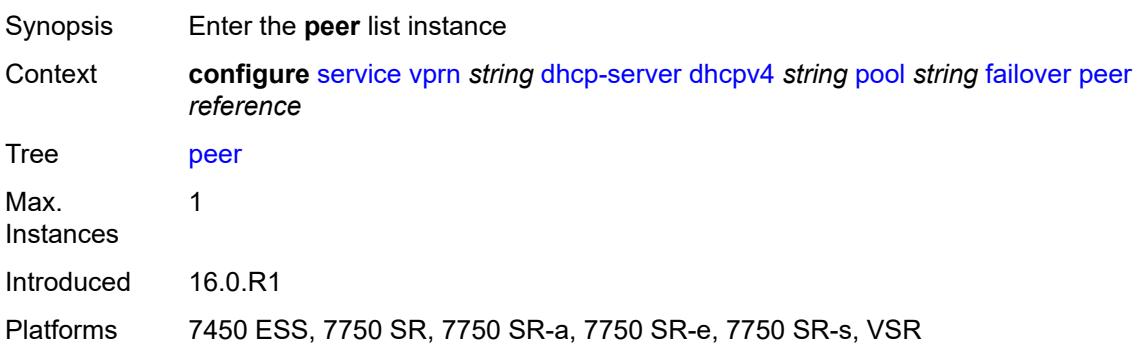

## <span id="page-7369-0"></span>[**address**] *reference*

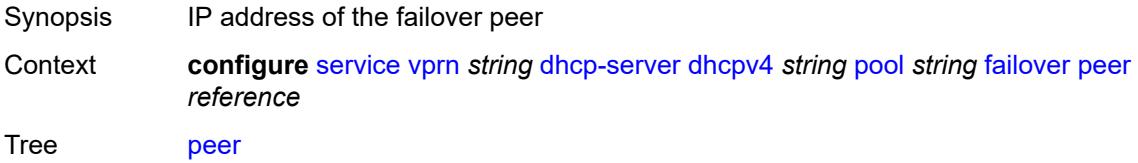

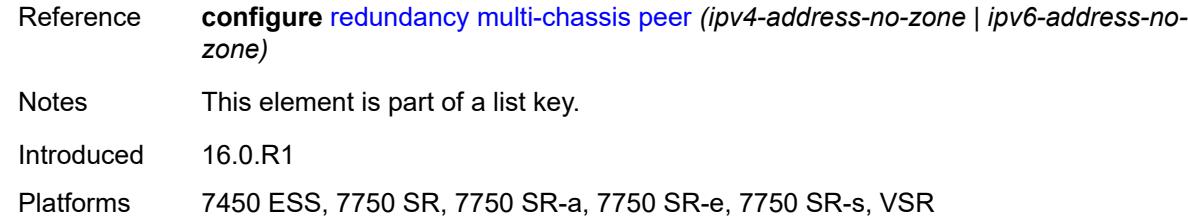

### <span id="page-7370-0"></span>**sync-tag** *string*

#### **WARNING:**

Modifying this element recreates the parent element automatically for the new value to take effect.

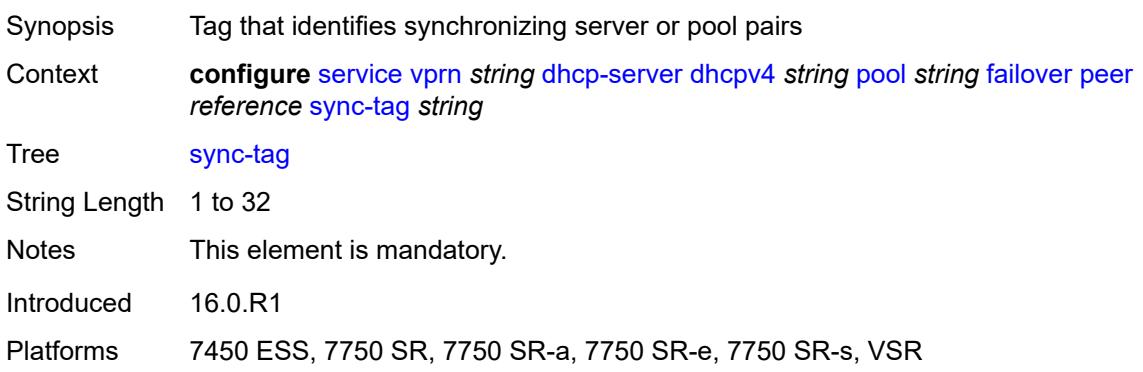

#### <span id="page-7370-1"></span>**startup-wait-time** *number*

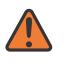

#### **WARNING:**

Modifying this element toggles the **admin-state** of the parent element automatically for the new value to take effect.

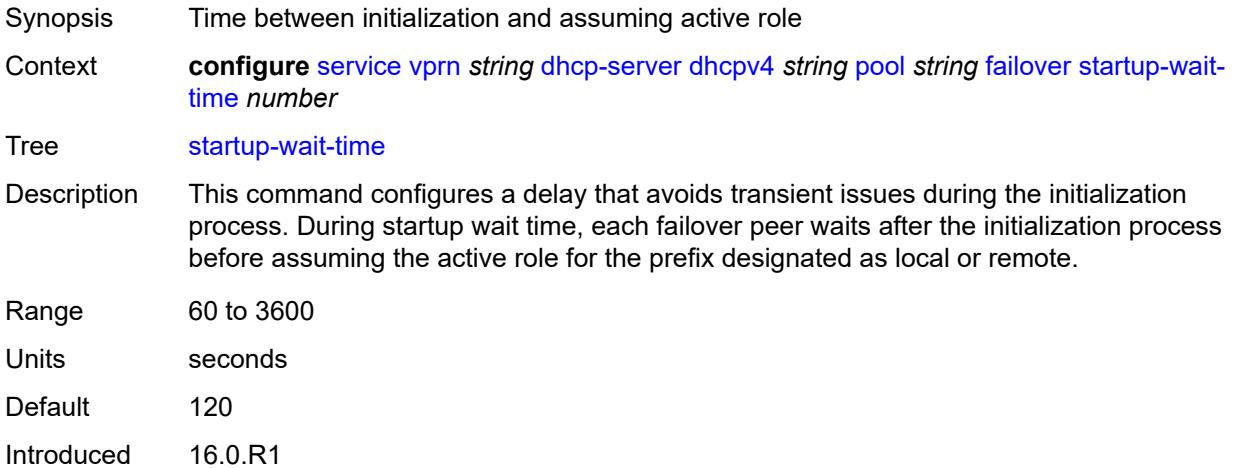

Platforms 7450 ESS, 7750 SR, 7750 SR-a, 7750 SR-e, 7750 SR-s, VSR

#### <span id="page-7371-0"></span>**max-lease-time** *number*

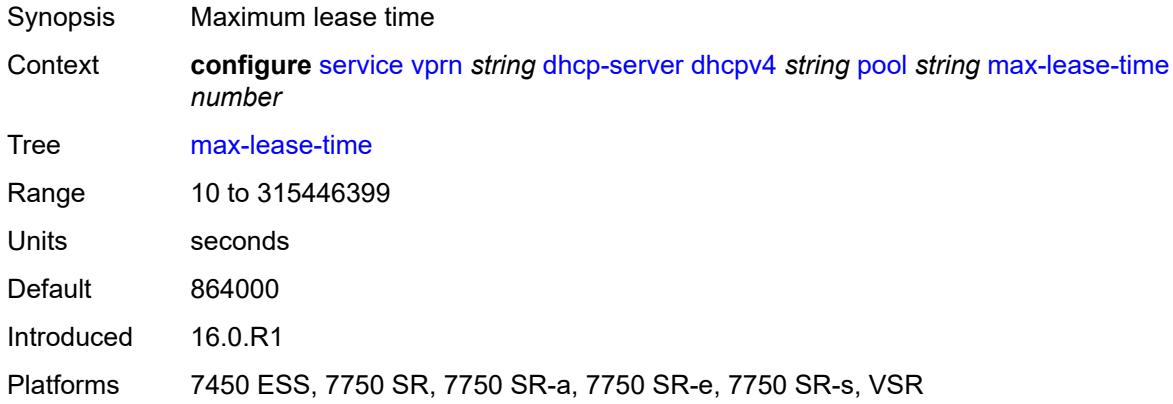

### <span id="page-7371-1"></span>**min-lease-time** *number*

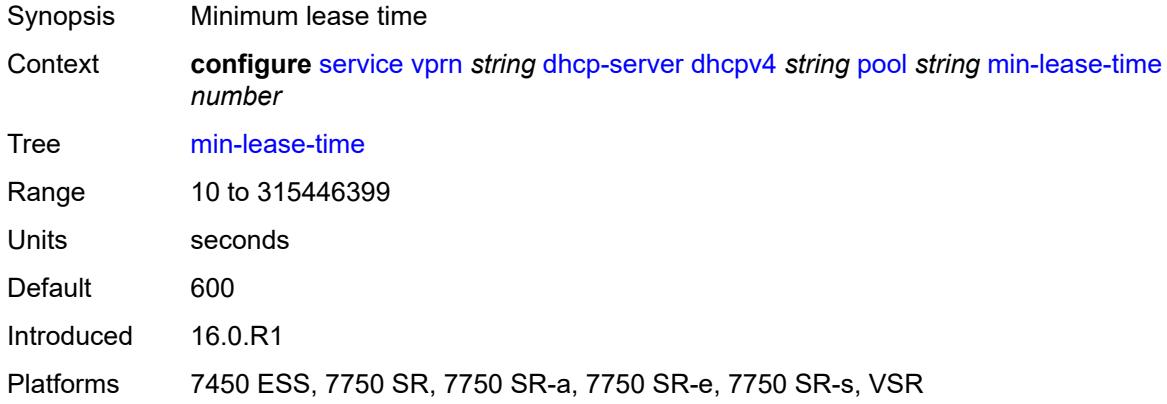

### <span id="page-7371-2"></span>**minimum-free**

<span id="page-7371-3"></span>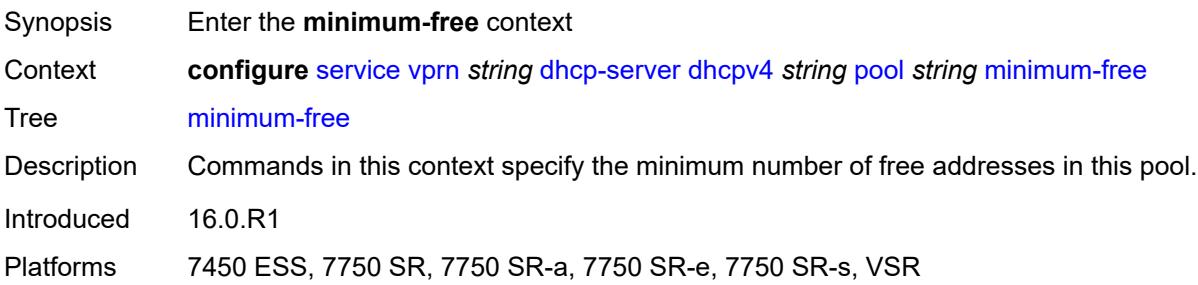

#### **absolute** *number*

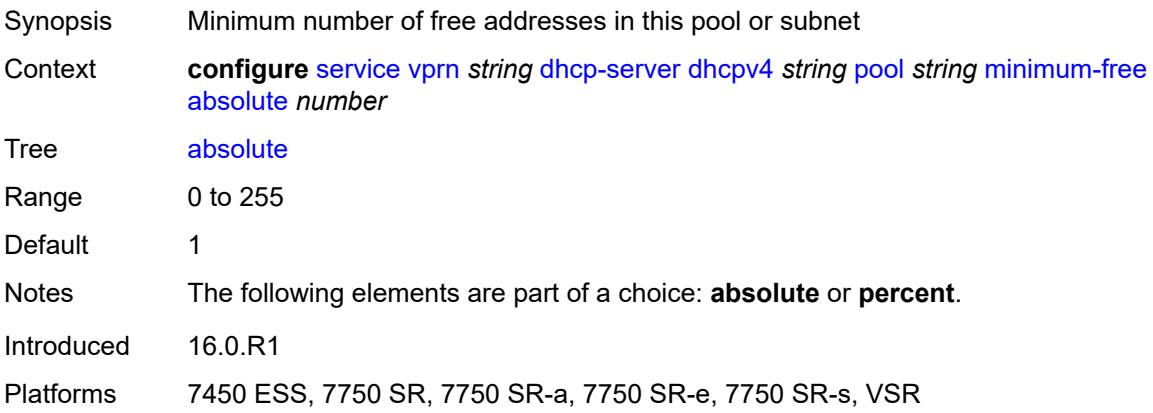

## <span id="page-7372-0"></span>**event-when-depleted** *boolean*

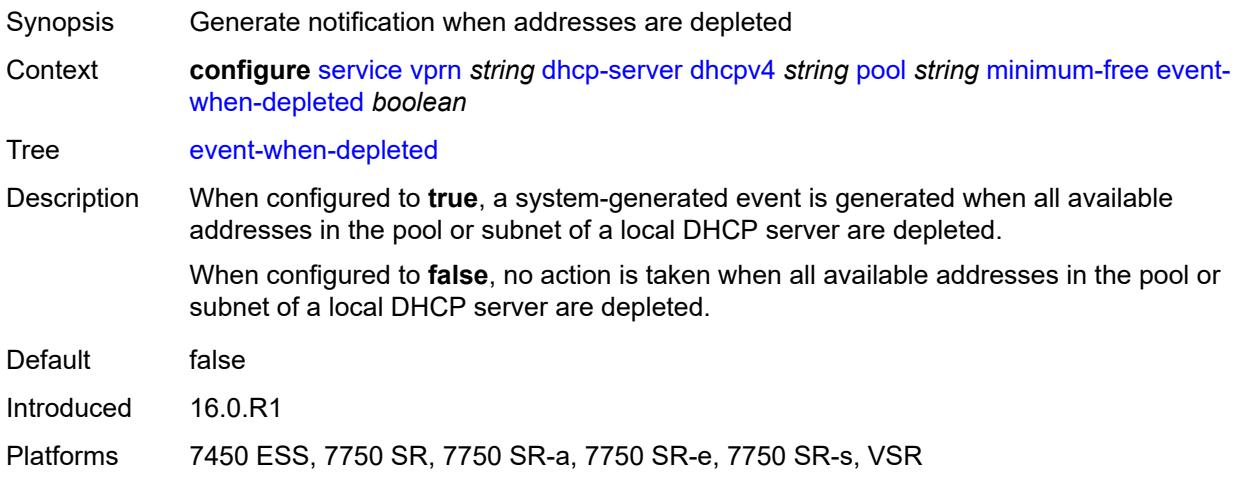

#### <span id="page-7372-1"></span>**percent** *number*

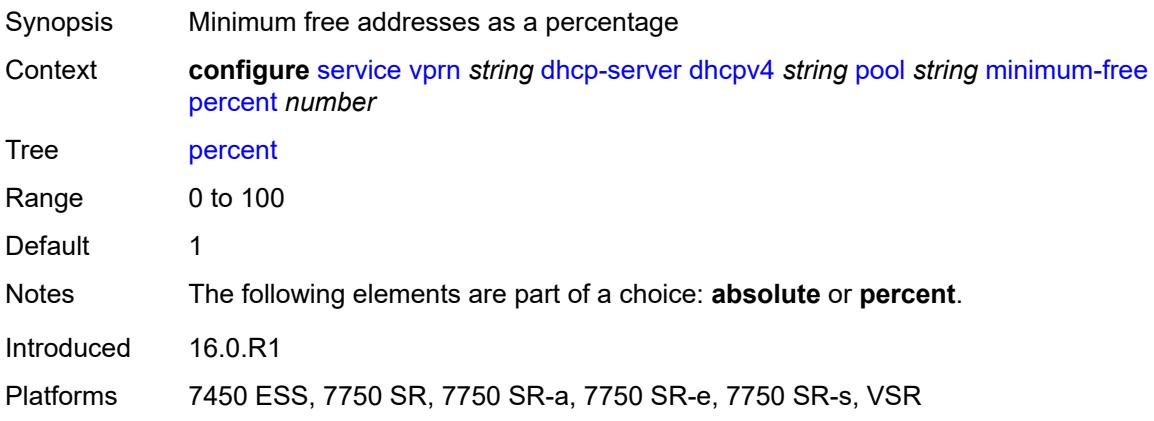

## <span id="page-7373-0"></span>**nak-non-matching-subnet** *boolean*

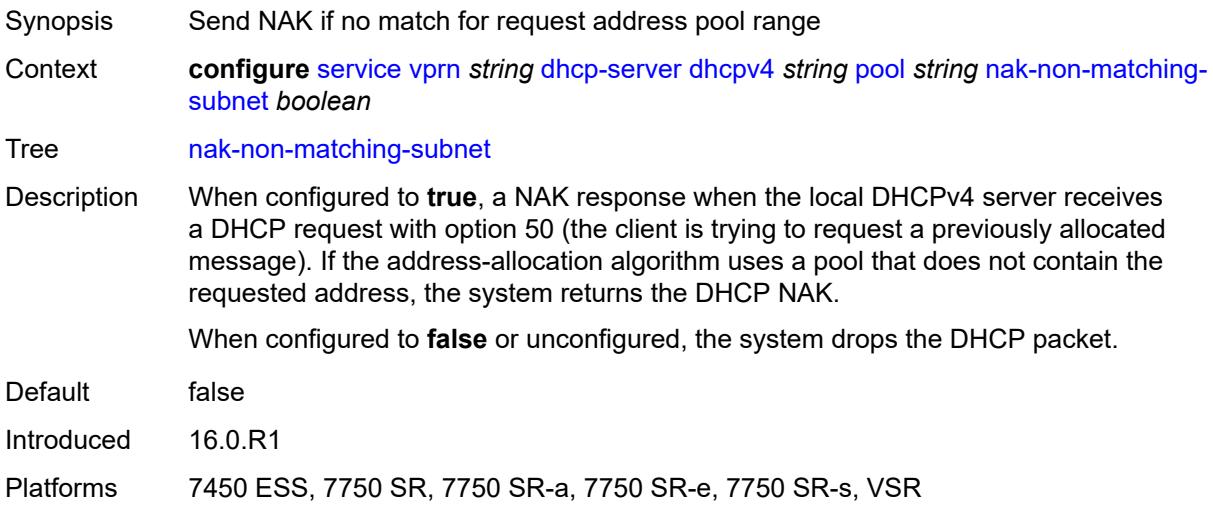

### <span id="page-7373-1"></span>**offer-time** *number*

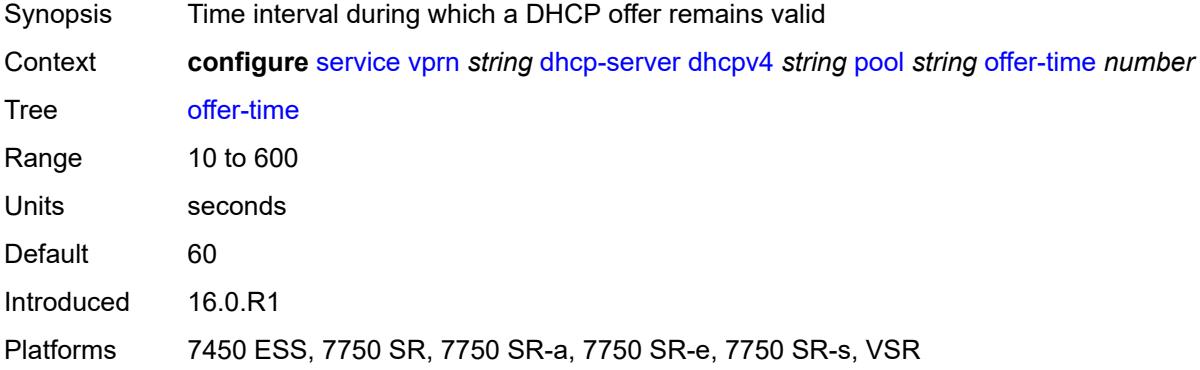

### <span id="page-7373-2"></span>**options**

<span id="page-7373-3"></span>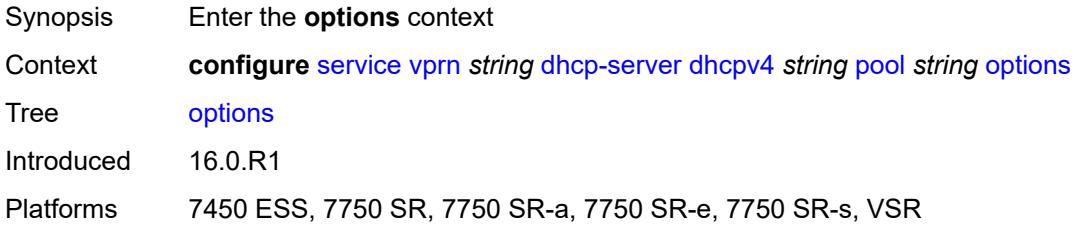

## **option** [[number\]](#page-7374-0) *(number | keyword)*

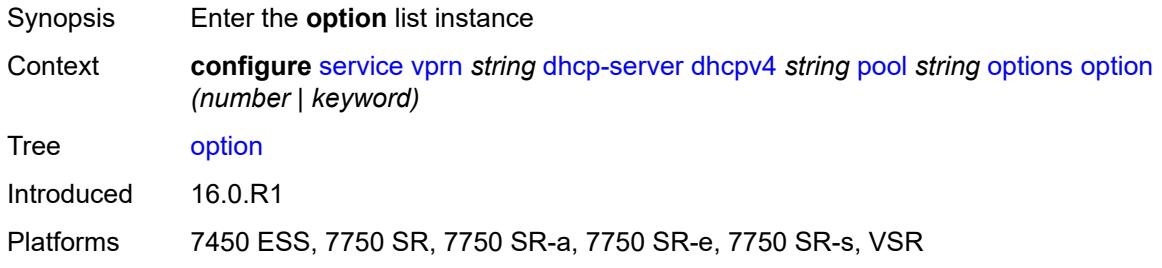

### <span id="page-7374-0"></span>[**number**] *(number | keyword)*

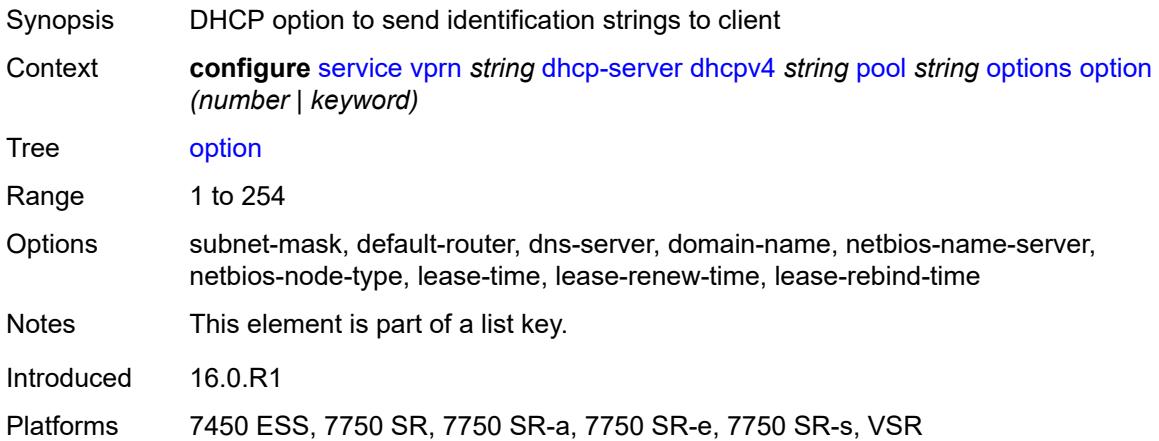

### <span id="page-7374-1"></span>**ascii-string** *string*

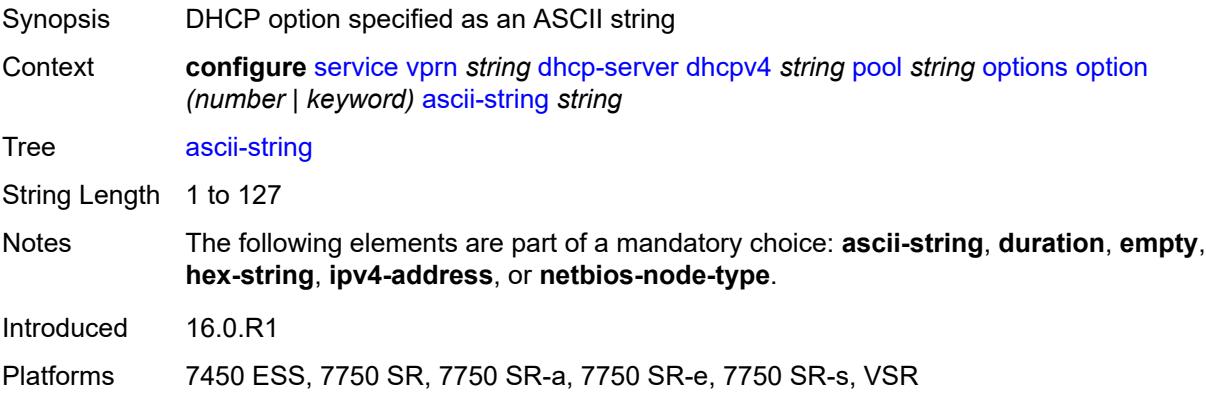

#### <span id="page-7374-2"></span>**duration** *number*

Synopsis DHCP option as time duration

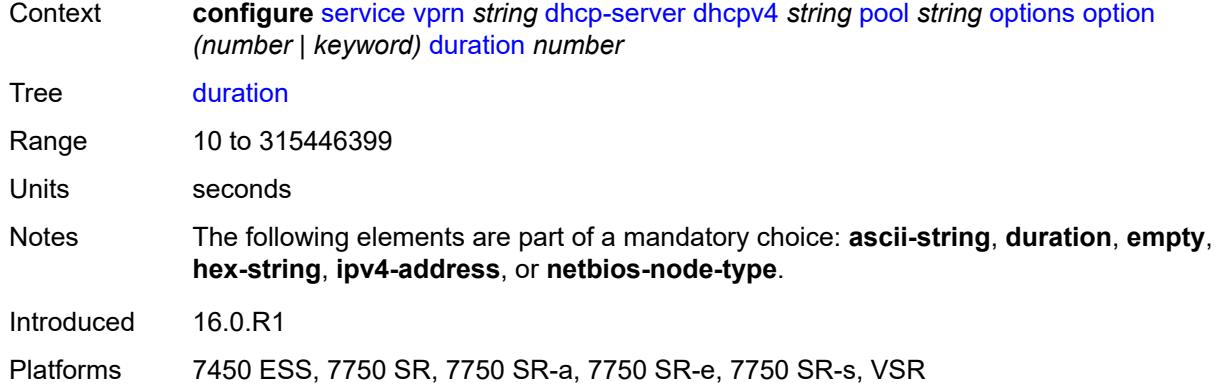

#### <span id="page-7375-0"></span>**empty**

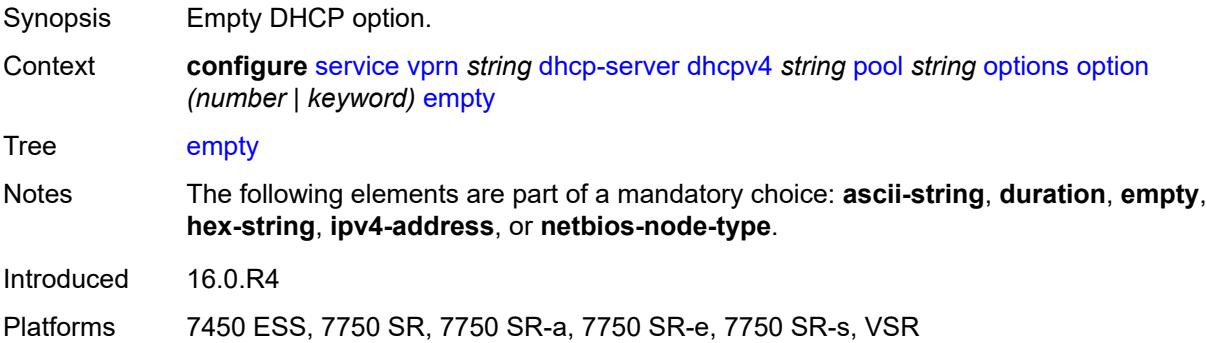

## <span id="page-7375-1"></span>**hex-string** *string*

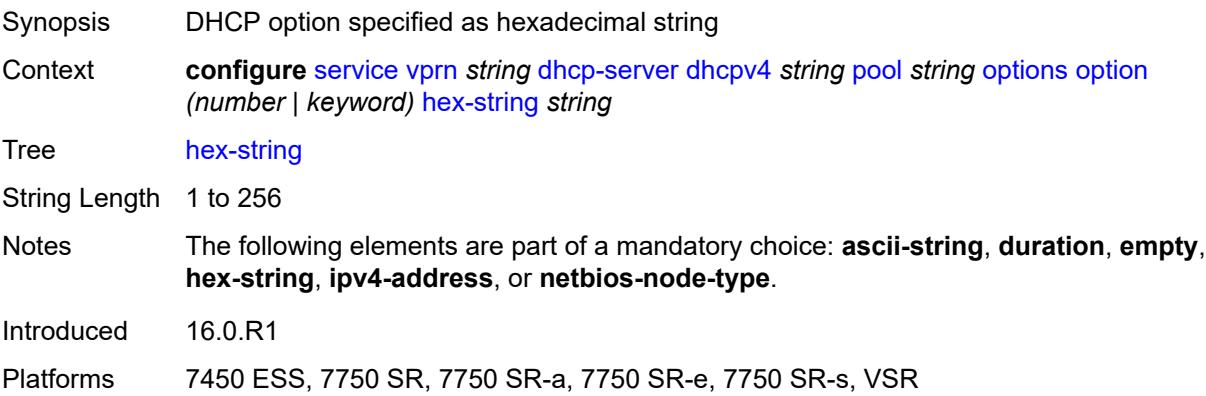

## <span id="page-7375-2"></span>**ipv4-address** *string*

Synopsis DHCP option as a list of IPv4 addresses

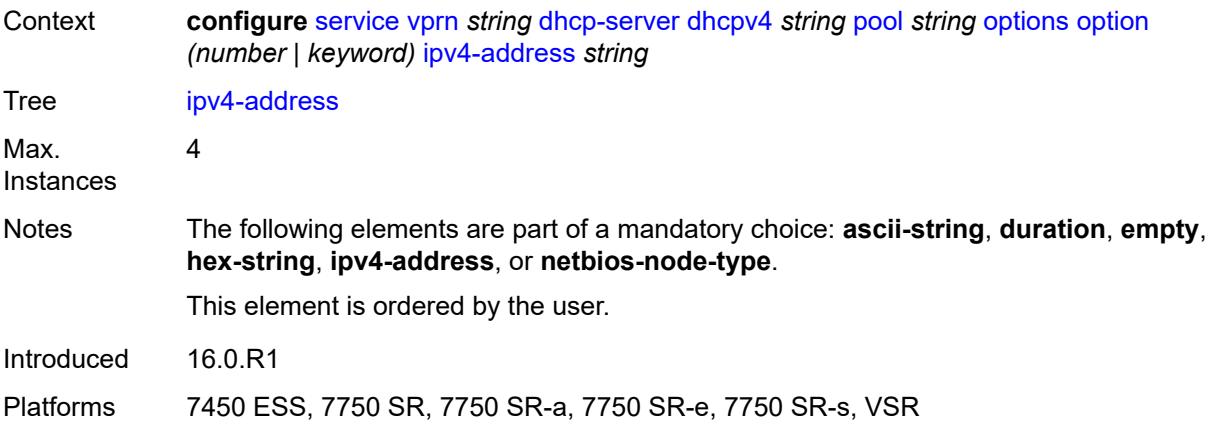

## <span id="page-7376-0"></span>**netbios-node-type** *keyword*

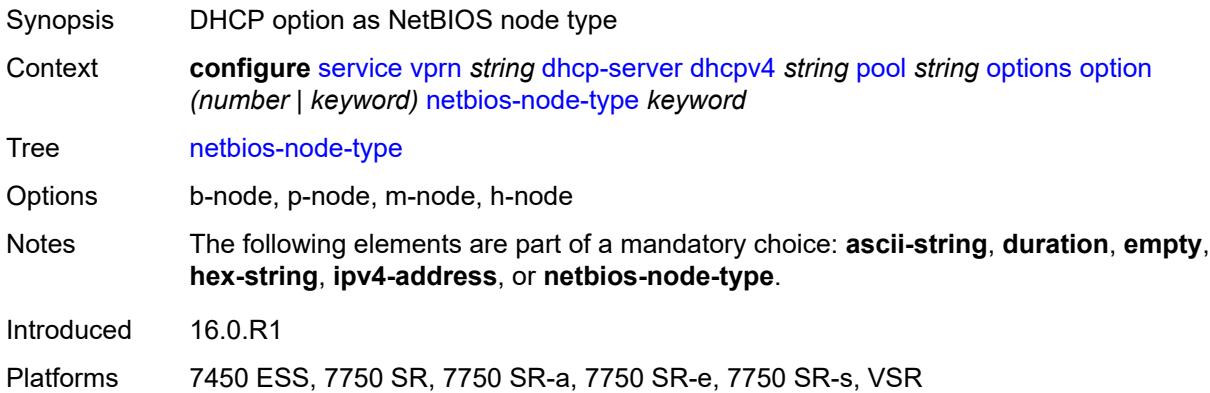

### <span id="page-7376-2"></span>**subnet** [[ipv4-prefix\]](#page-7376-1) *string*

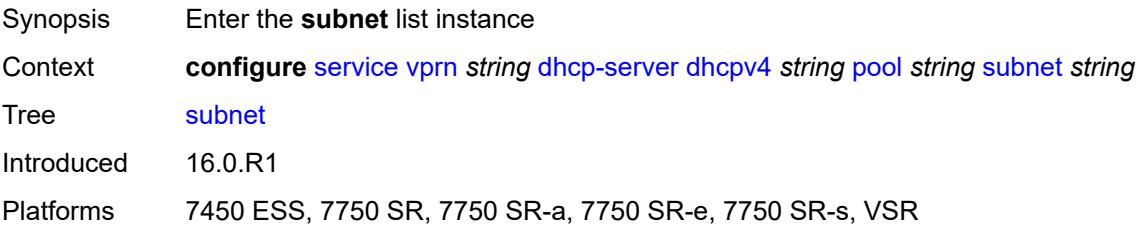

### <span id="page-7376-1"></span>[**ipv4-prefix**] *string*

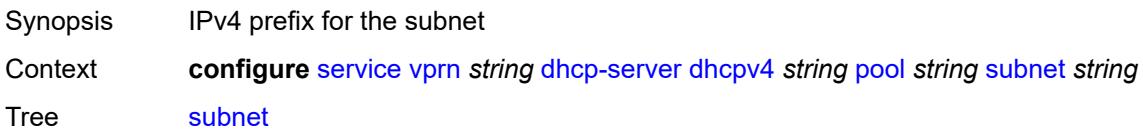

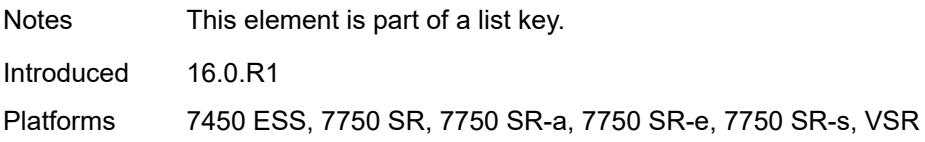

### <span id="page-7377-2"></span>**address-range** [[start](#page-7377-0)] *string* [end](#page-7377-1) *string*

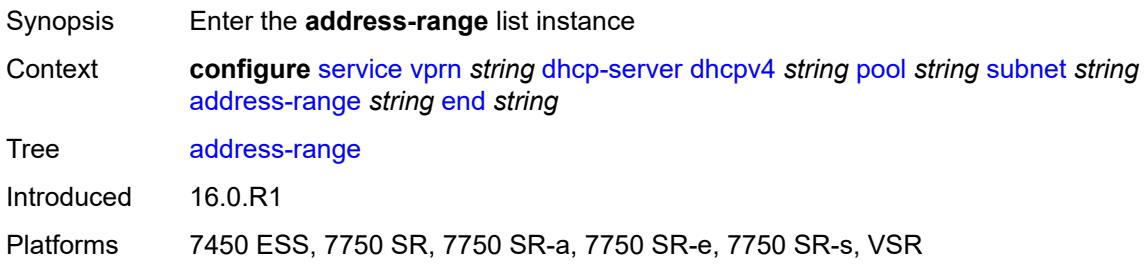

## <span id="page-7377-0"></span>[**start**] *string*

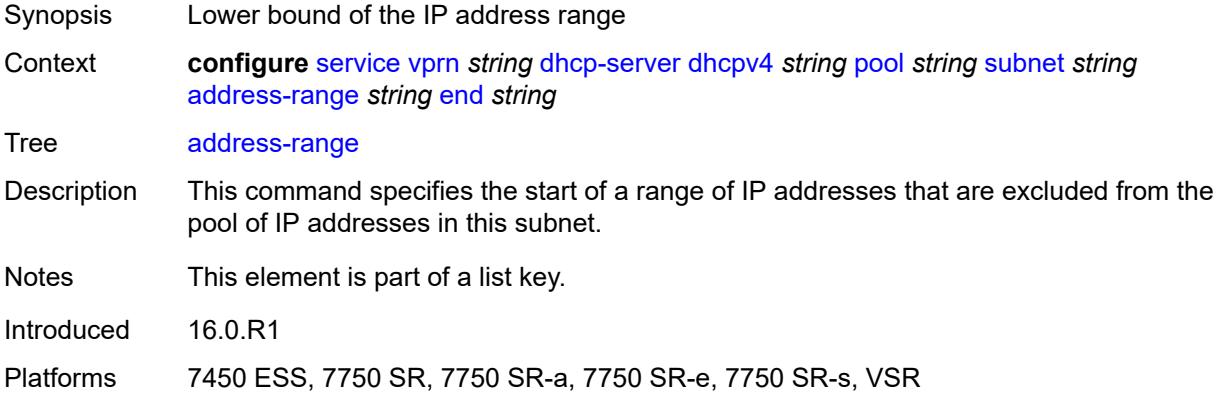

## <span id="page-7377-1"></span>**end** *string*

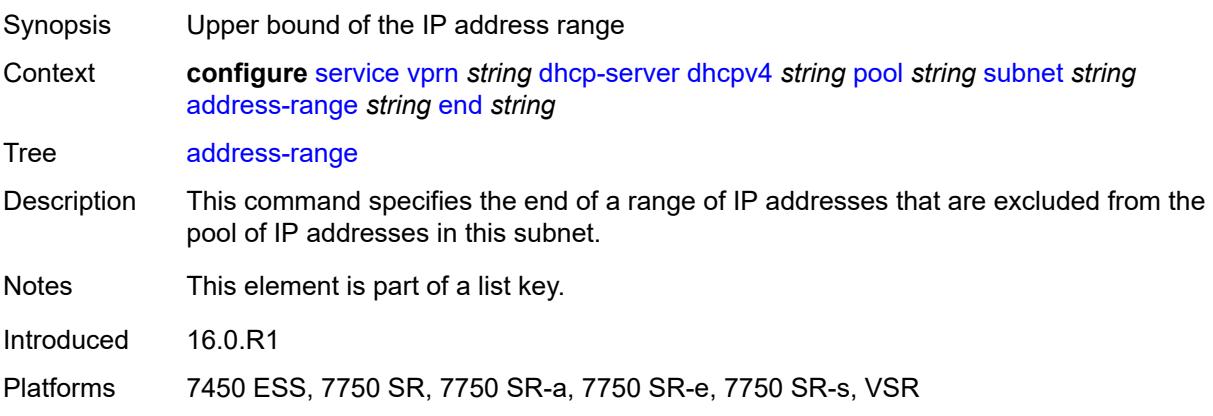

### <span id="page-7378-0"></span>**failover-control-type** *keyword*

# $\bigwedge$

#### **WARNING:**

Modifying this element recreates the parent element automatically for the new value to take effect.

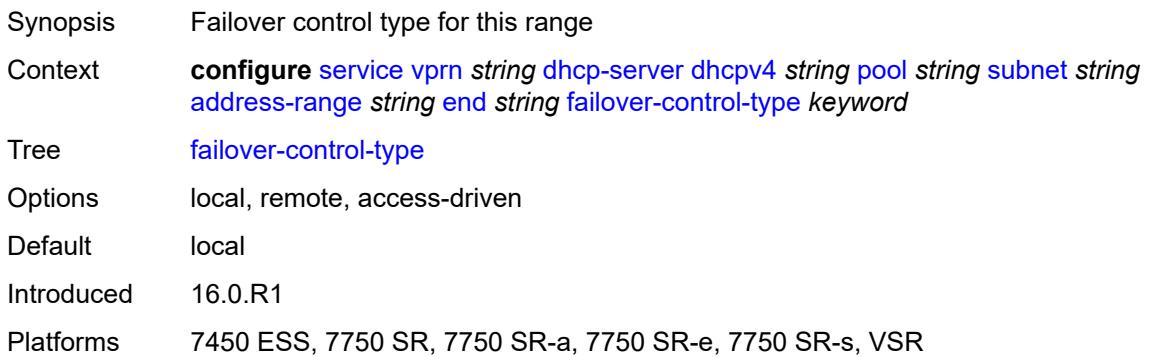

### <span id="page-7378-1"></span>**drain** *boolean*

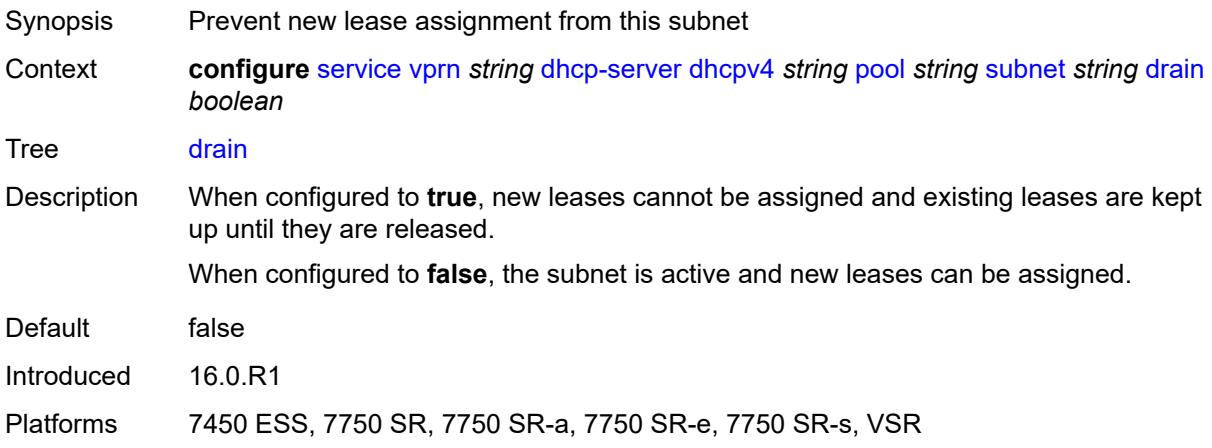

#### <span id="page-7378-2"></span>**exclude-addresses** [\[start\]](#page-7379-0) *string* [end](#page-7379-1) *string*

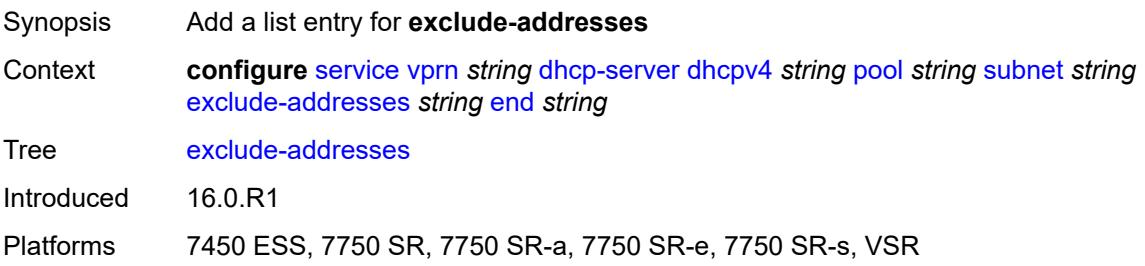

## <span id="page-7379-0"></span>[**start**] *string*

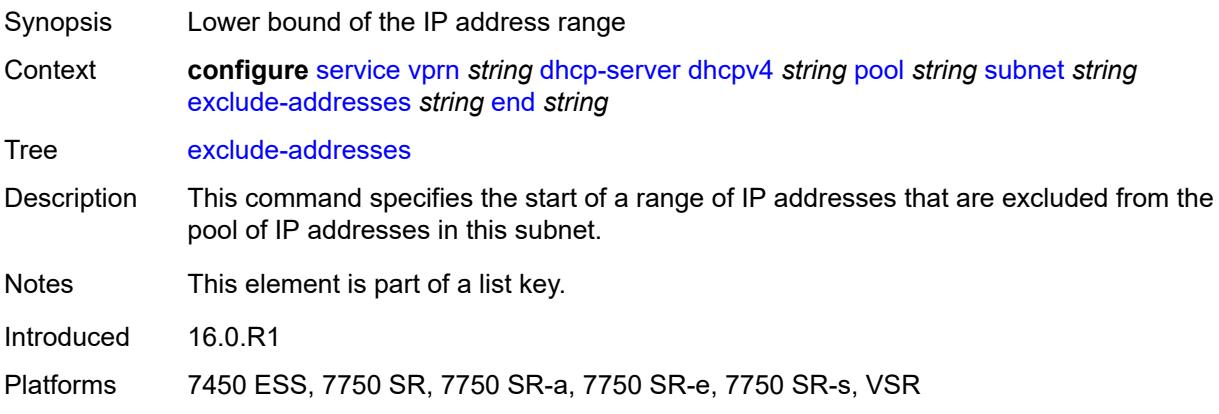

### <span id="page-7379-1"></span>**end** *string*

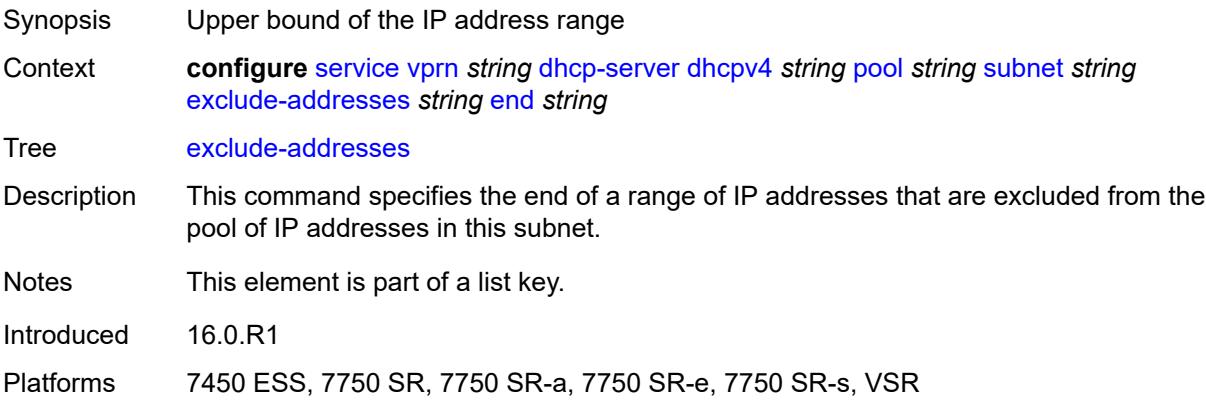

#### <span id="page-7379-2"></span>**maximum-declined** *number*

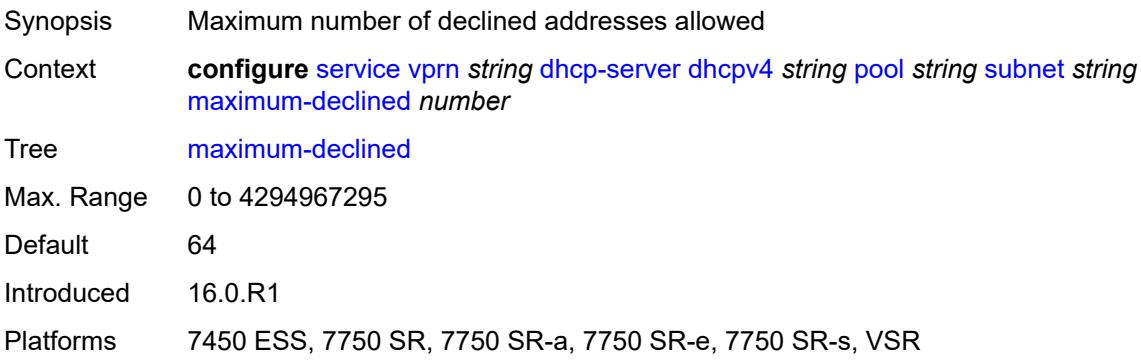
#### **minimum-free**

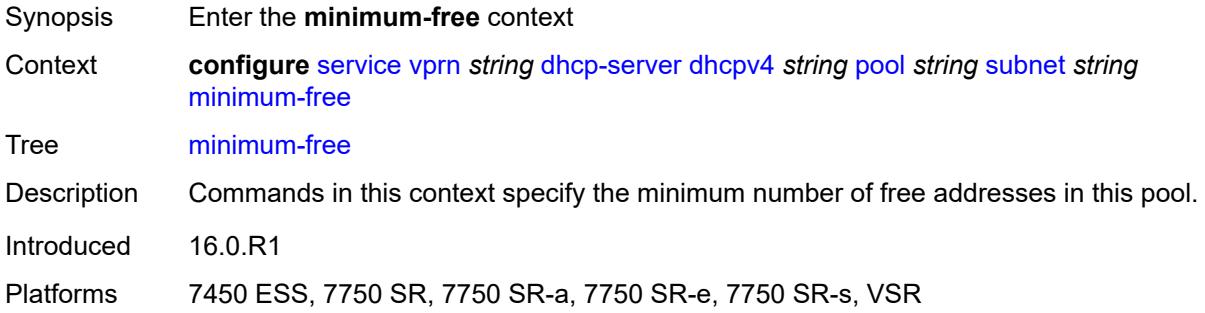

#### <span id="page-7380-0"></span>**absolute** *number*

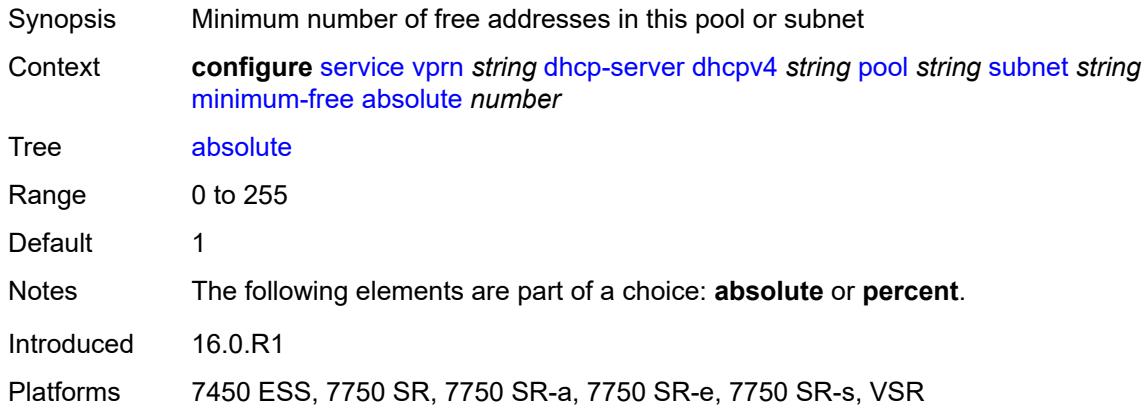

# <span id="page-7380-1"></span>**event-when-depleted** *boolean*

<span id="page-7380-2"></span>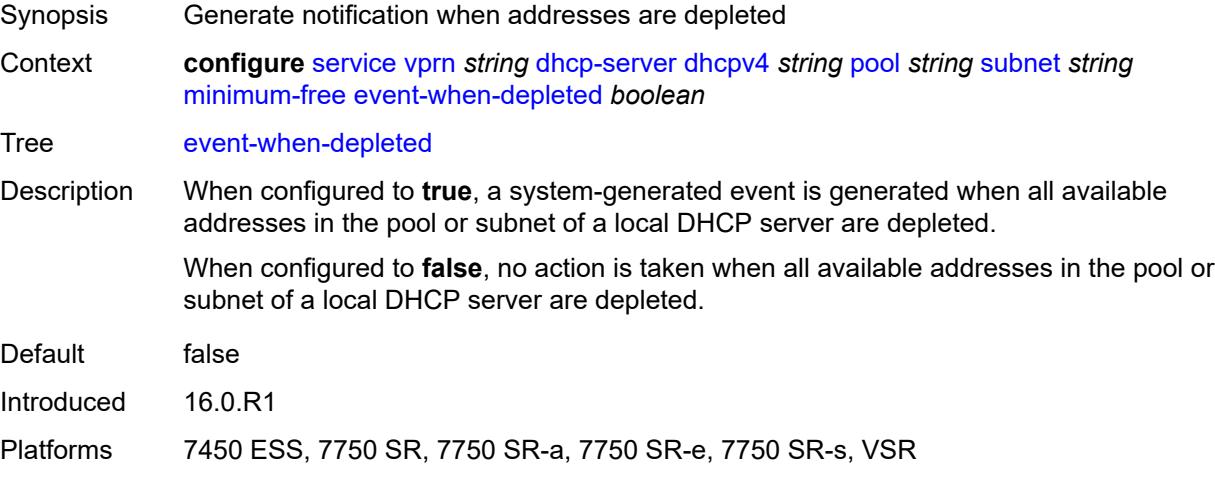

## **percent** *number*

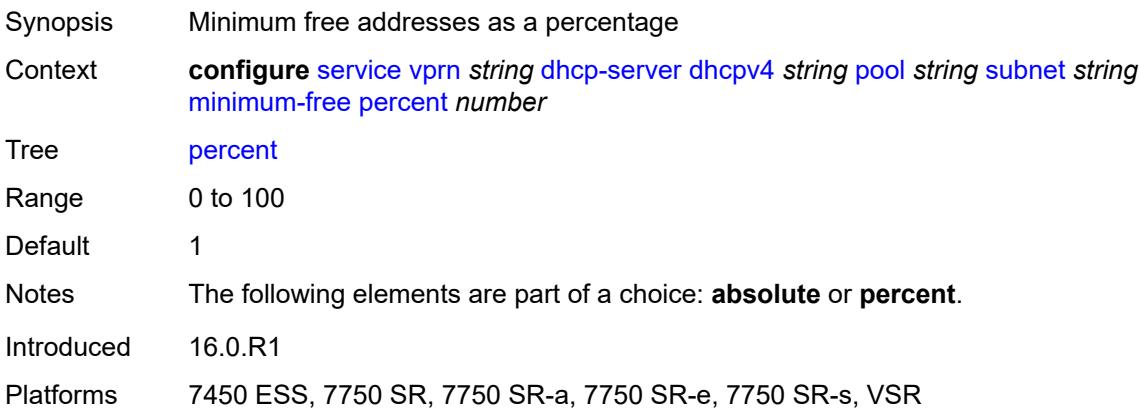

# <span id="page-7381-0"></span>**options**

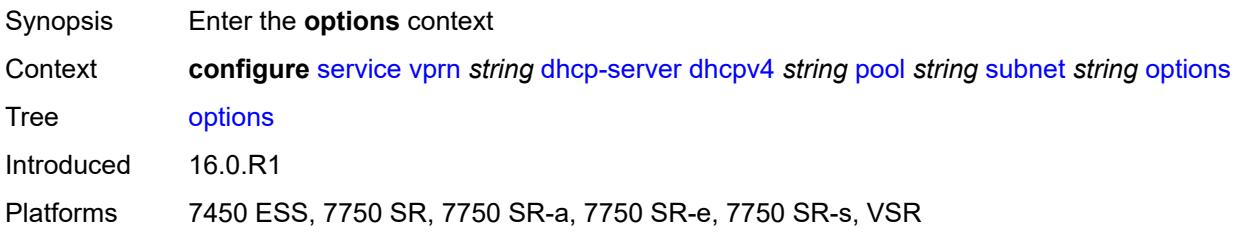

# <span id="page-7381-2"></span>**option** [[number\]](#page-7381-1) *(number | keyword)*

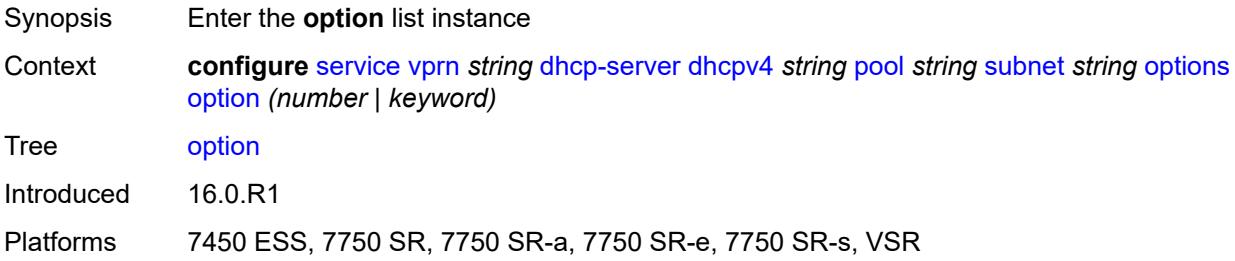

# <span id="page-7381-1"></span>[**number**] *(number | keyword)*

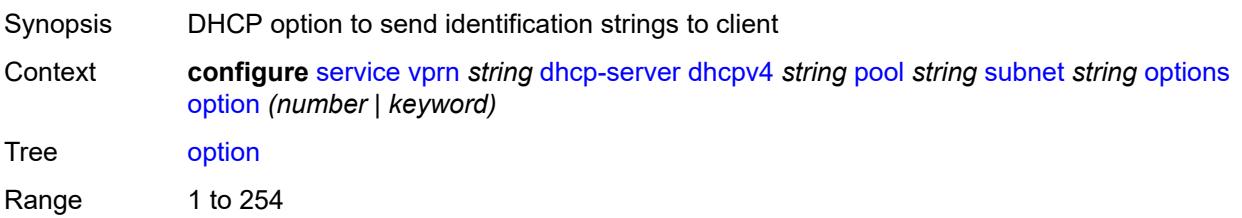

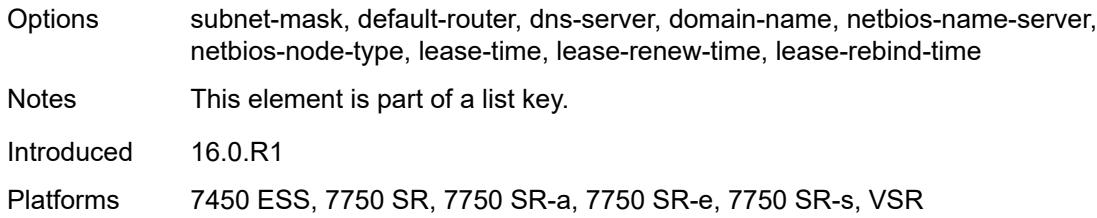

# <span id="page-7382-0"></span>**ascii-string** *string*

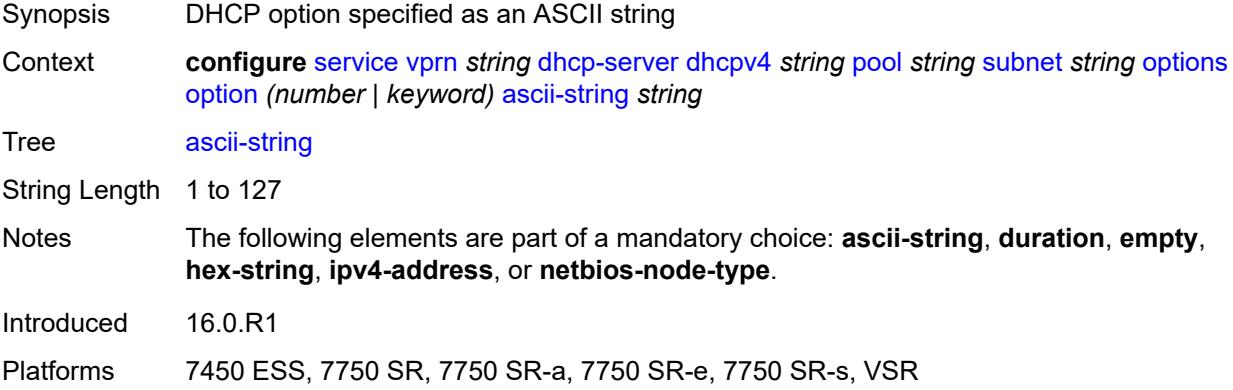

# <span id="page-7382-1"></span>**duration** *number*

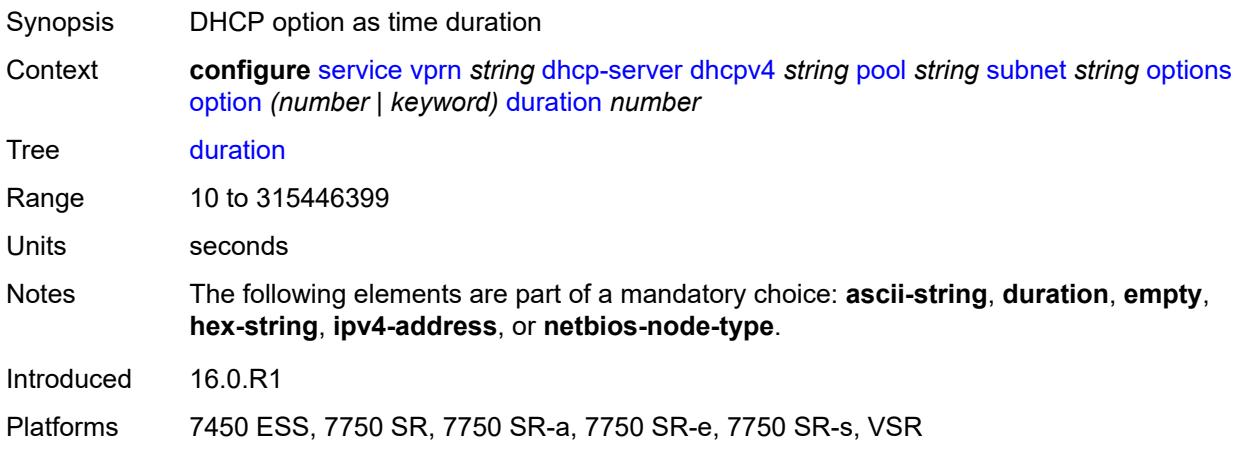

## <span id="page-7382-2"></span>**empty**

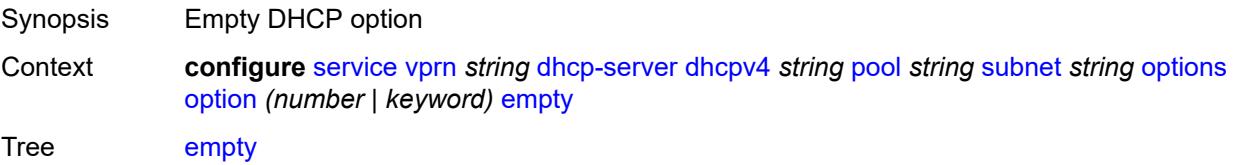

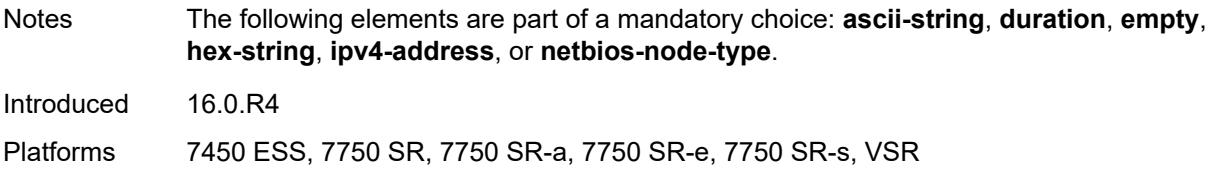

# <span id="page-7383-0"></span>**hex-string** *string*

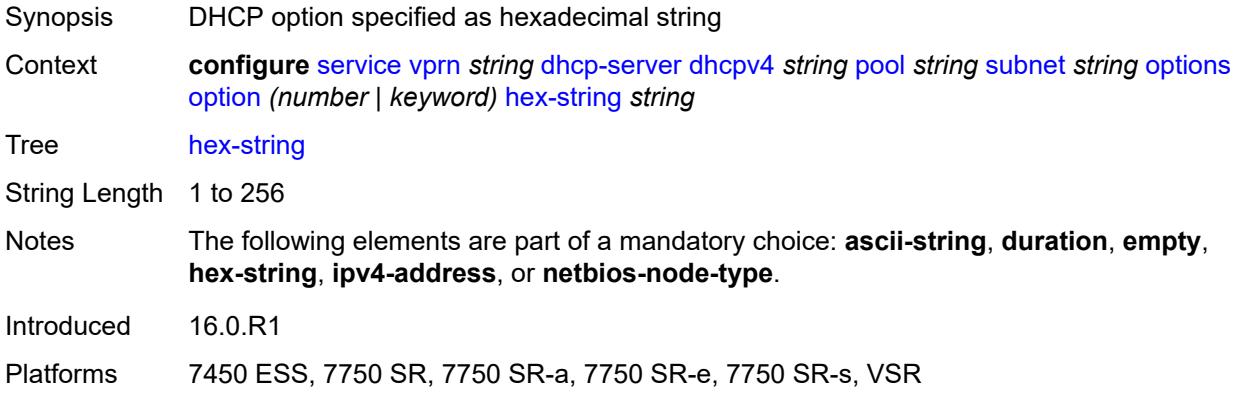

# <span id="page-7383-1"></span>**ipv4-address** *string*

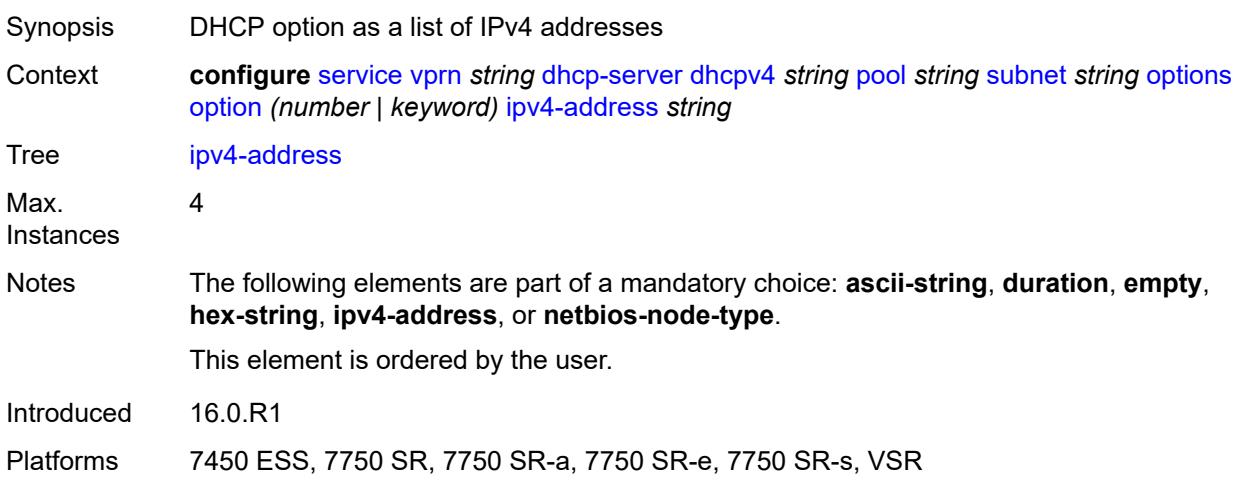

# <span id="page-7383-2"></span>**netbios-node-type** *keyword*

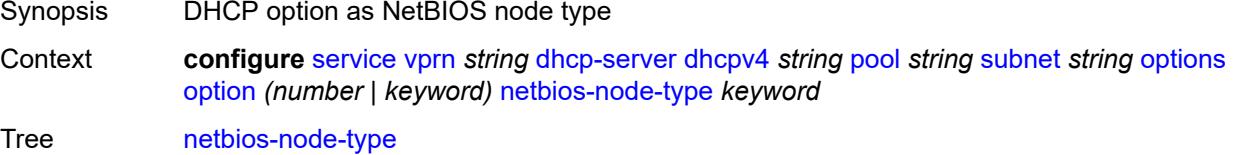

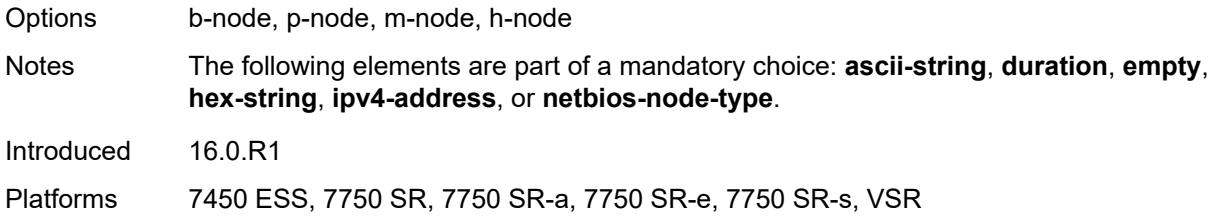

# <span id="page-7384-0"></span>**pool-selection**

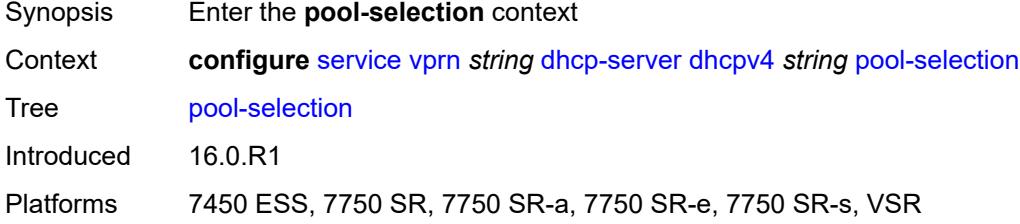

# <span id="page-7384-1"></span>**use-gi-address**

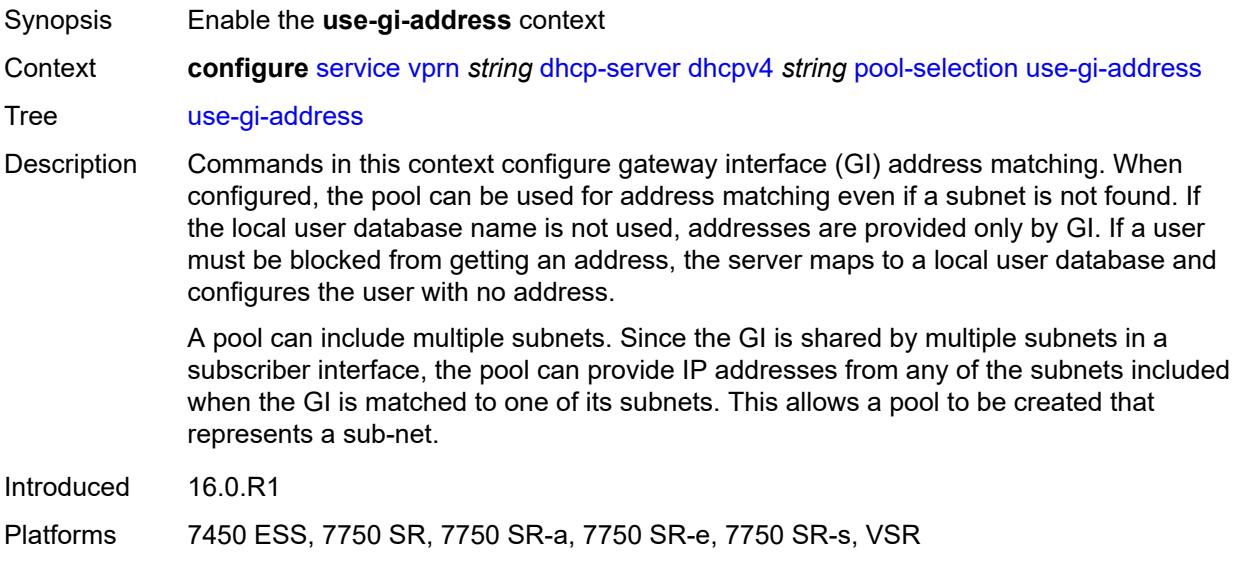

## <span id="page-7384-2"></span>**scope** *keyword*

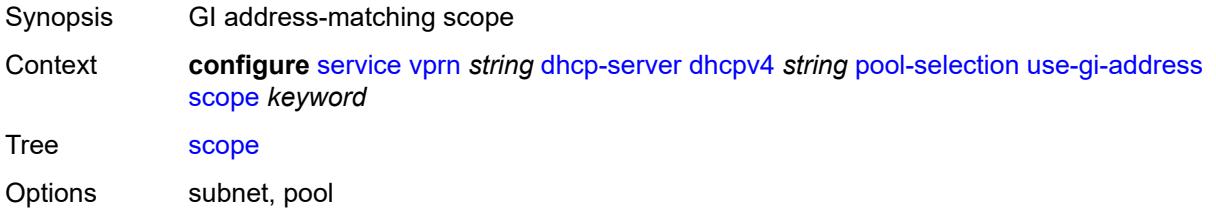

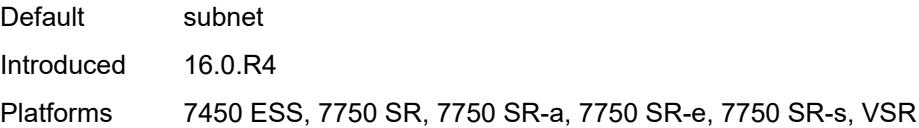

# <span id="page-7385-0"></span>**use-pool-from-client**

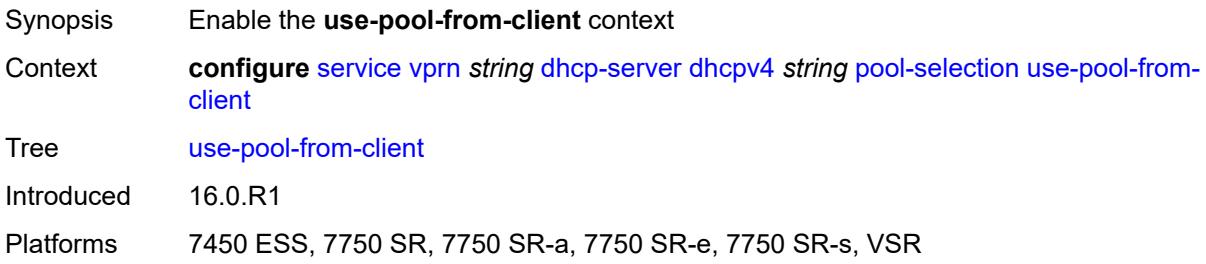

# <span id="page-7385-1"></span>**delimiter** *string*

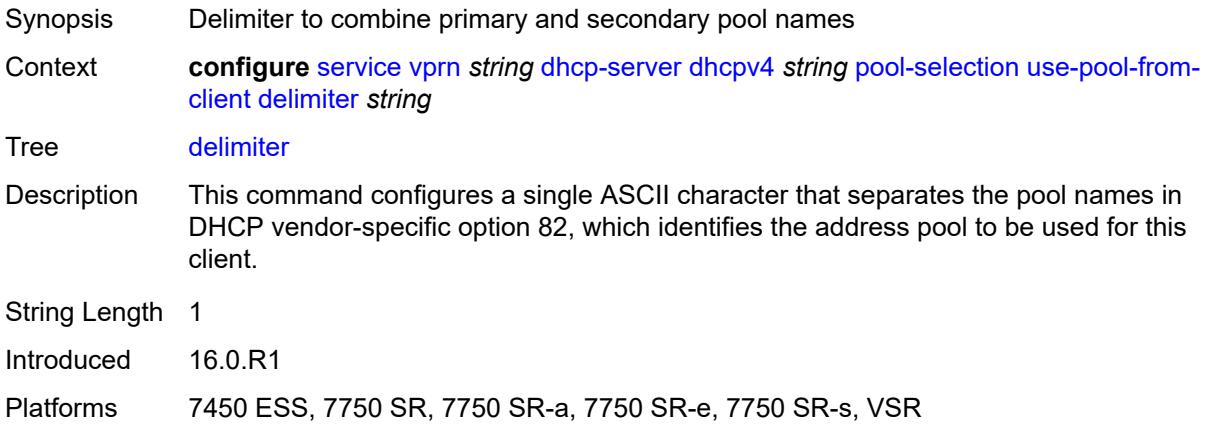

#### <span id="page-7385-2"></span>**user-db** *reference*

<span id="page-7385-3"></span>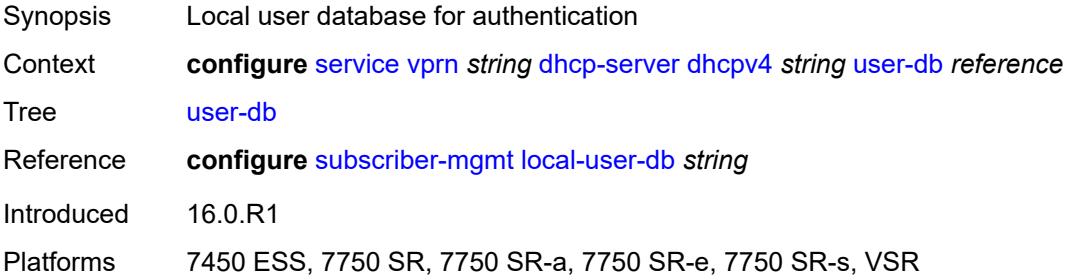

## **user-identification** *keyword*

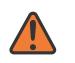

#### **WARNING:**

Modifying this element toggles the **admin-state** of the parent element automatically for the new value to take effect.

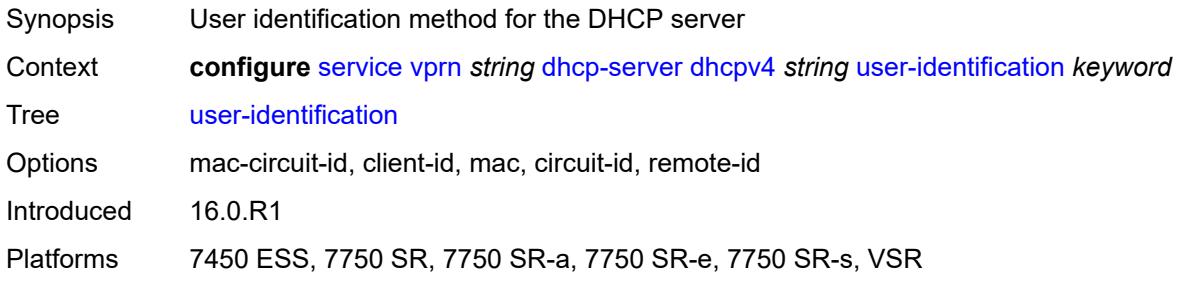

# <span id="page-7386-1"></span>**dhcpv6** [\[name](#page-7386-0)] *string*

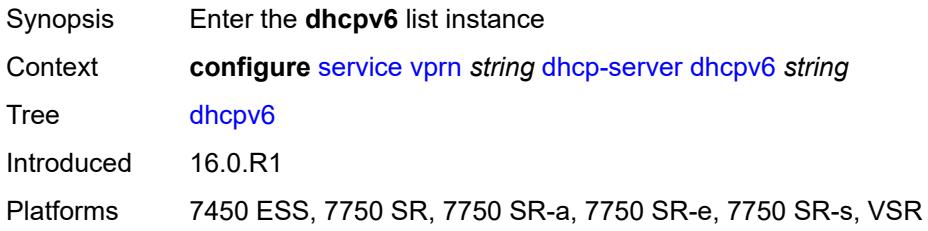

# <span id="page-7386-0"></span>[**name**] *string*

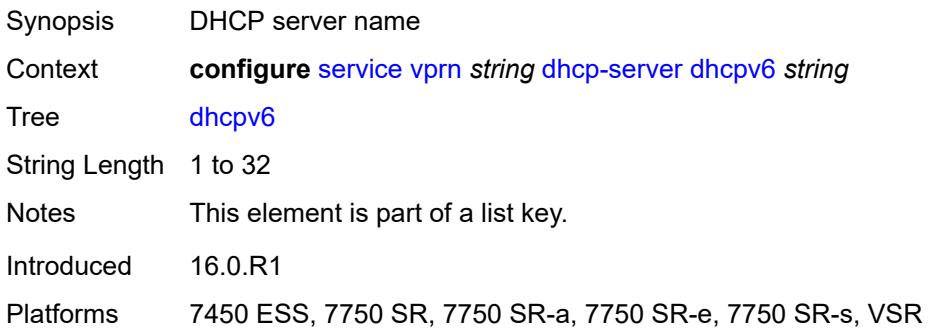

## <span id="page-7386-2"></span>**admin-state** *keyword*

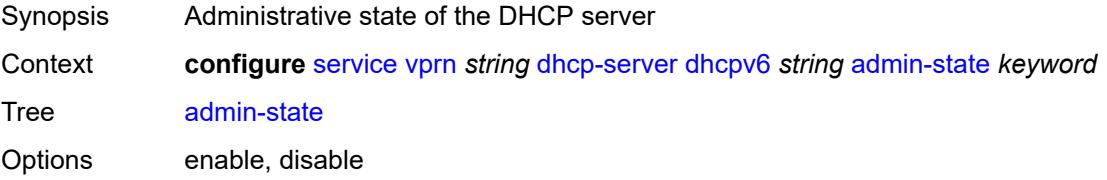

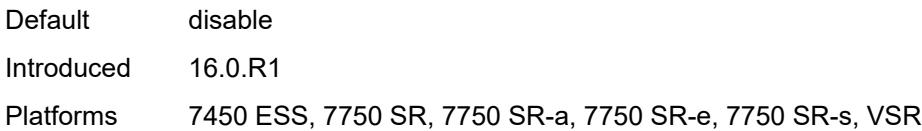

## <span id="page-7387-0"></span>**auto-provisioned** *boolean*

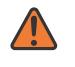

#### **WARNING:**

Modifying this element recreates the parent element automatically for the new value to take effect.

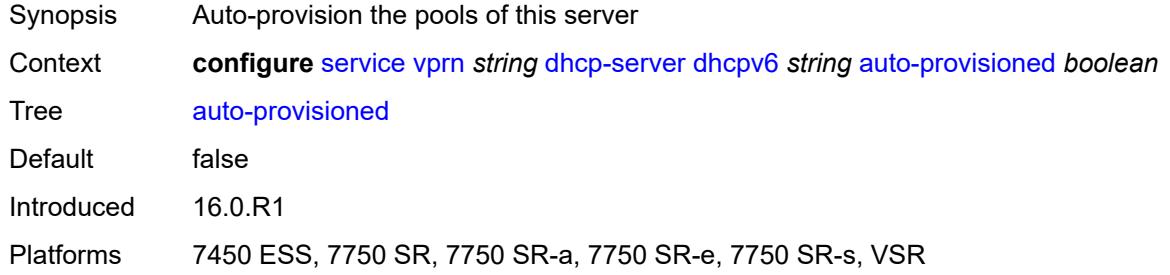

#### <span id="page-7387-1"></span>**defaults**

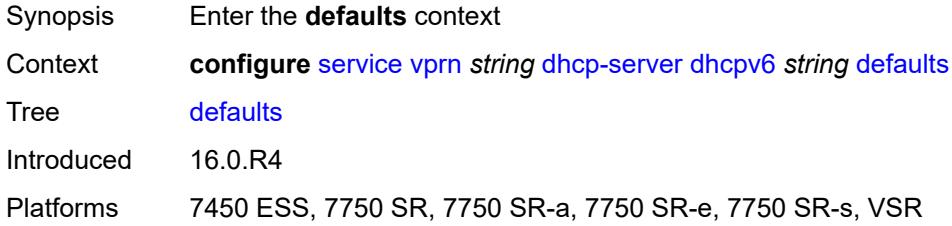

# <span id="page-7387-2"></span>**options**

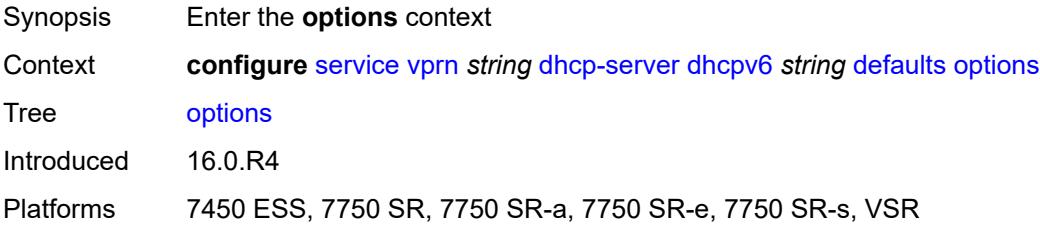

### <span id="page-7387-3"></span>**option** [[number\]](#page-7388-0) *(number | keyword)*

Synopsis Enter the **option** list instance

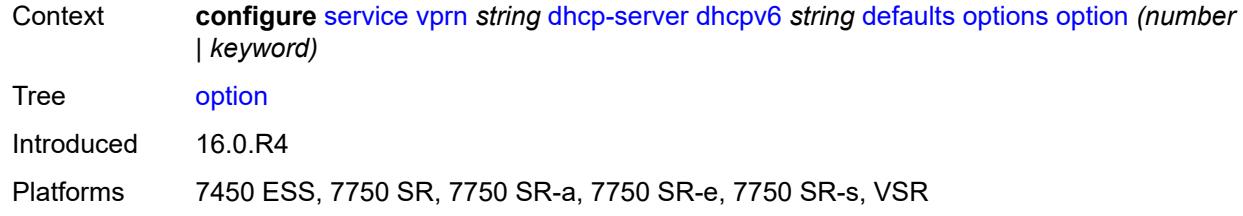

# <span id="page-7388-0"></span>[**number**] *(number | keyword)*

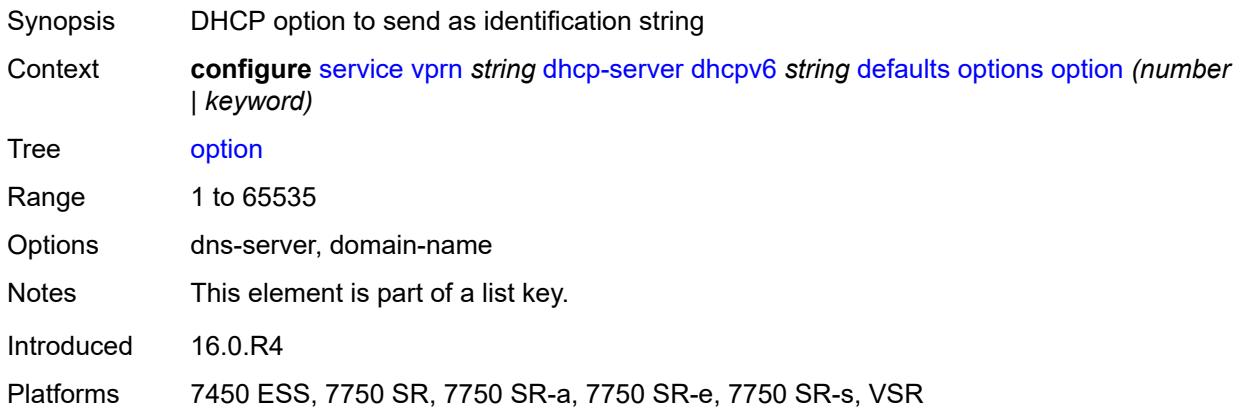

## <span id="page-7388-1"></span>**ascii-string** *string*

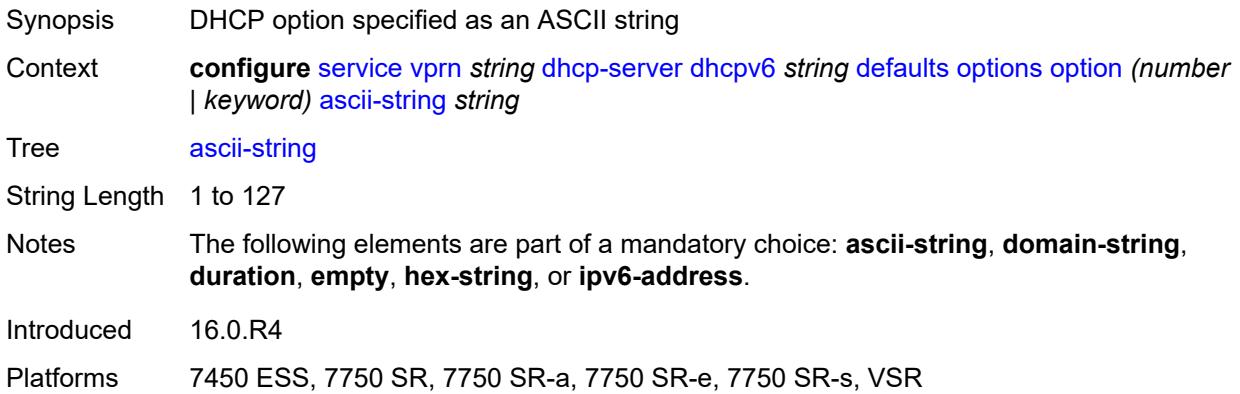

## <span id="page-7388-2"></span>**domain-string** *string*

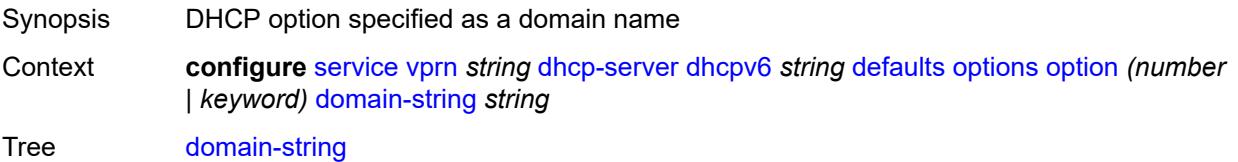

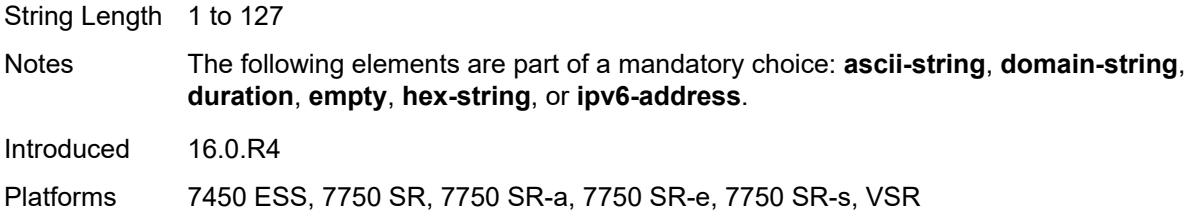

# <span id="page-7389-0"></span>**duration** *number*

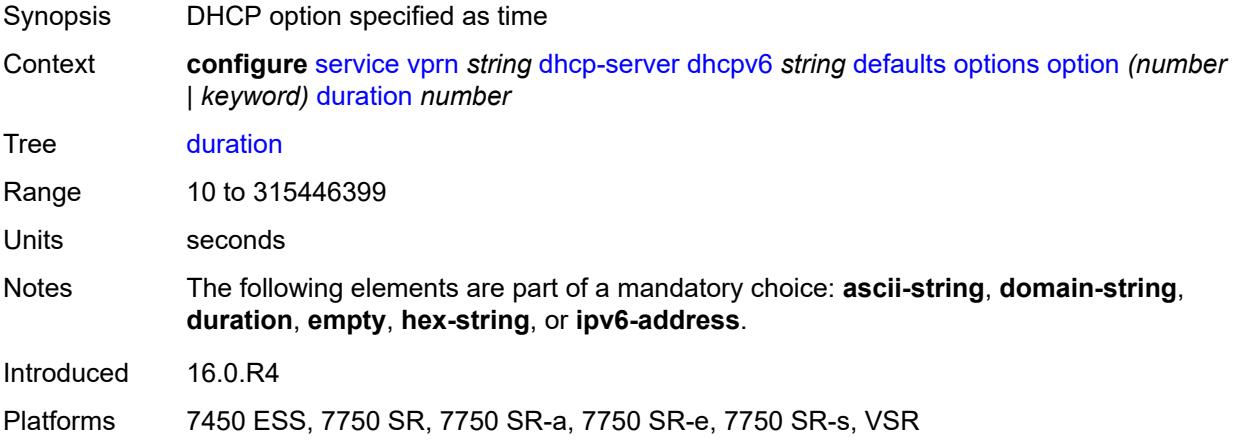

## <span id="page-7389-1"></span>**empty**

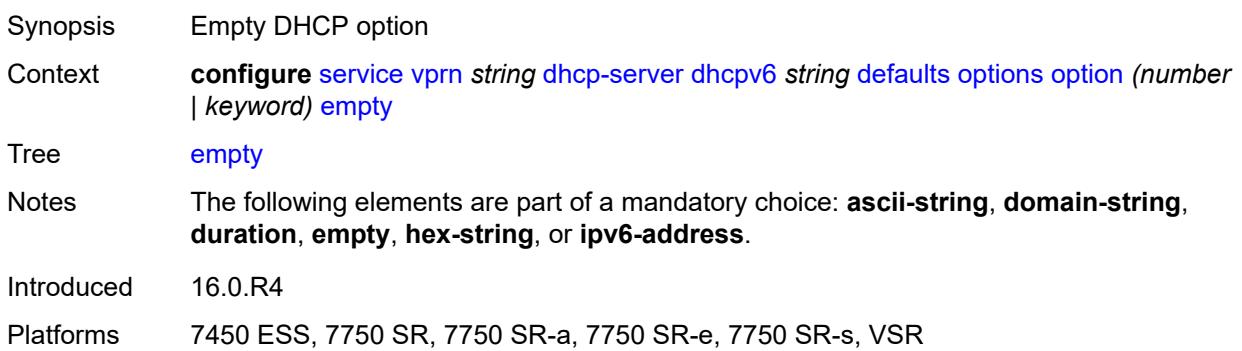

# <span id="page-7389-2"></span>**hex-string** *string*

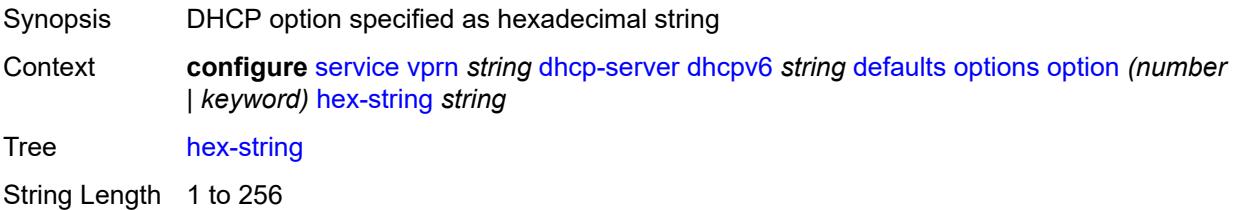

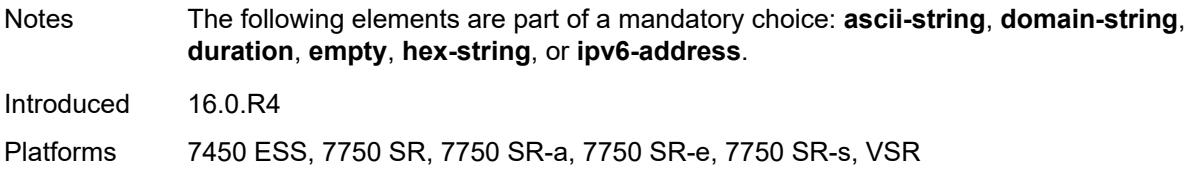

# <span id="page-7390-0"></span>**ipv6-address** *string*

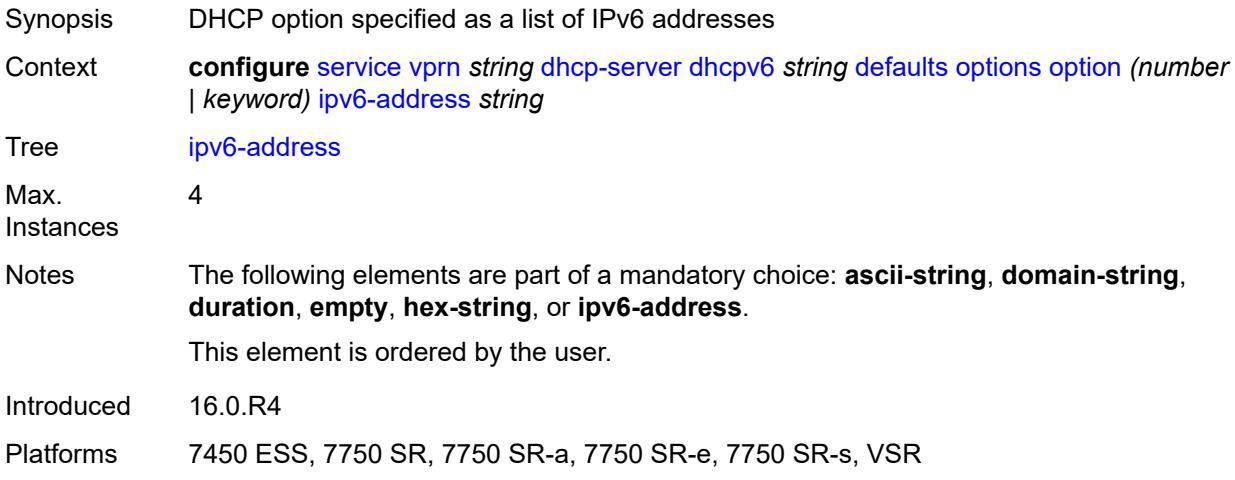

## <span id="page-7390-1"></span>**preferred-lifetime** *number*

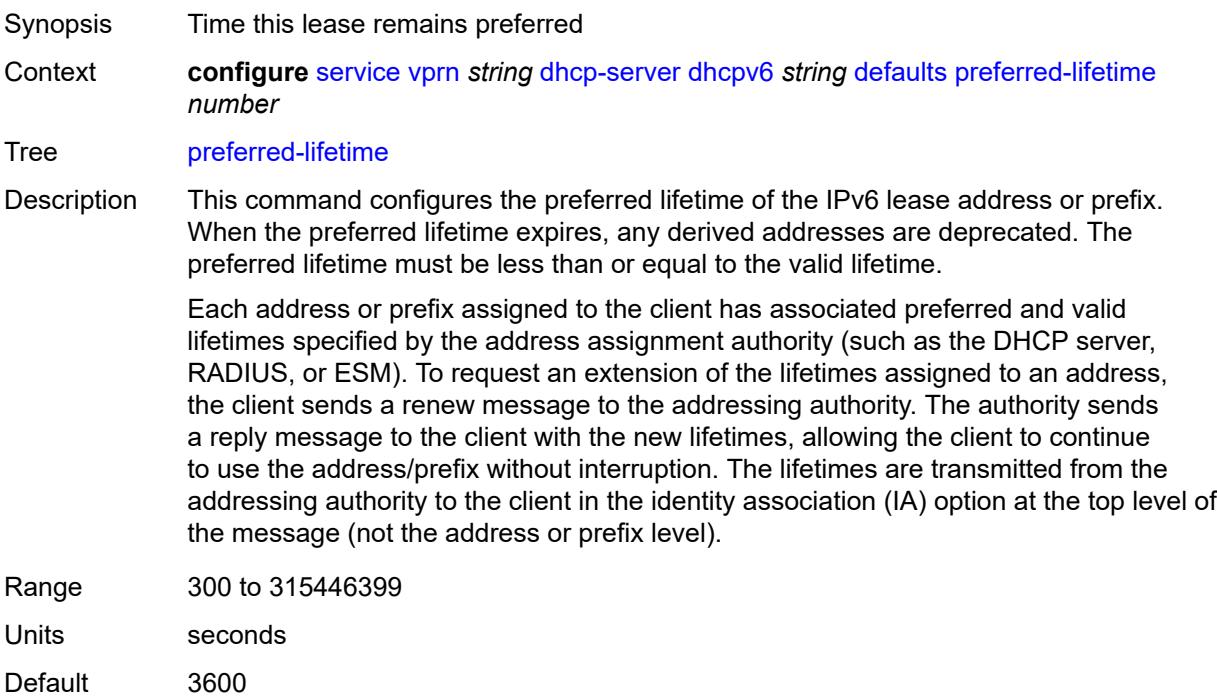

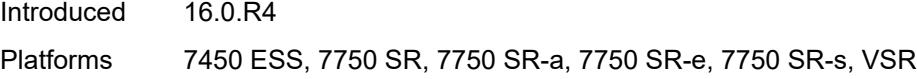

#### <span id="page-7391-0"></span>**rebind-time** *number*

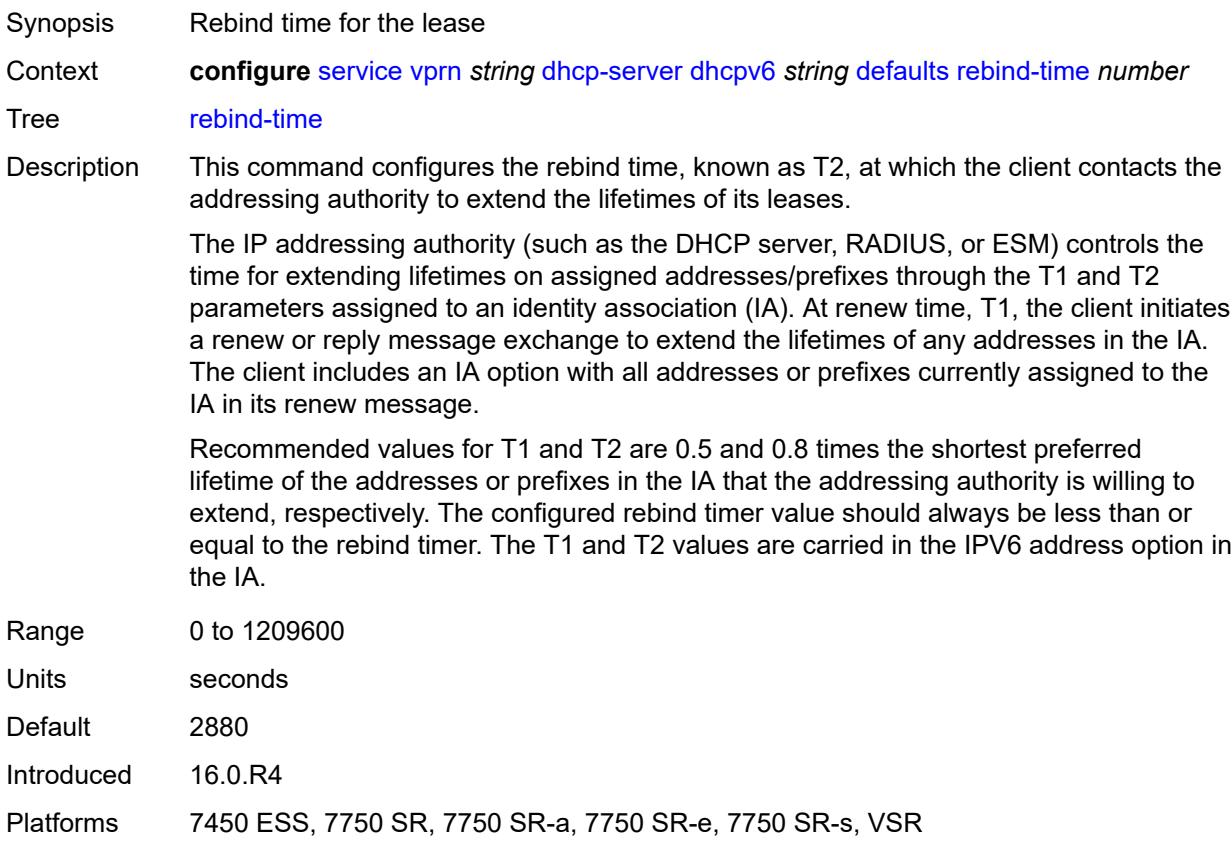

#### <span id="page-7391-1"></span>**renew-time** *number*

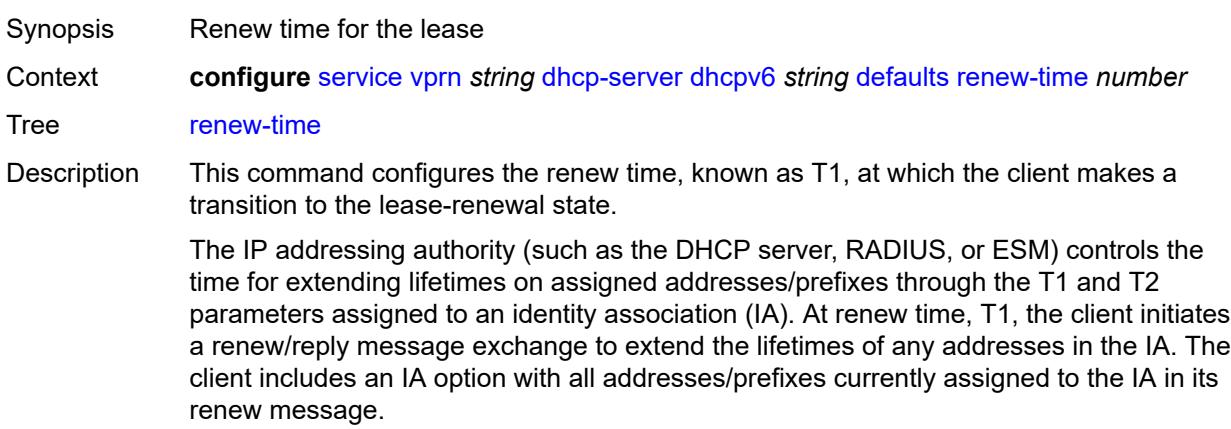

Recommended values for T1 and T2 are 0.5 and 0.8 times the shortest preferred lifetime of the addresses or prefixes in the IA that the addressing authority is willing to extend, respectively. The configured renew timer value should always be shorter than or equal to the rebind timer. The T1 and T2 values are carried in the IPV6 address option in the IA.

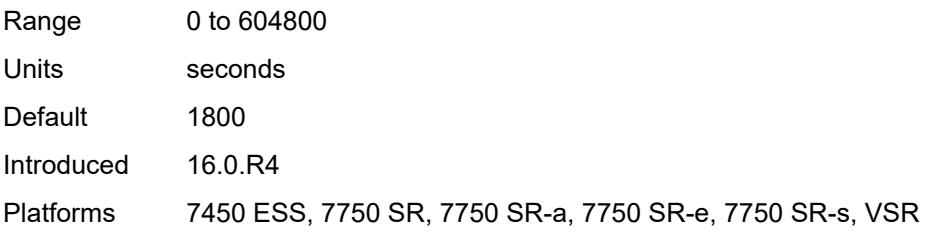

#### <span id="page-7392-0"></span>**valid-lifetime** *number*

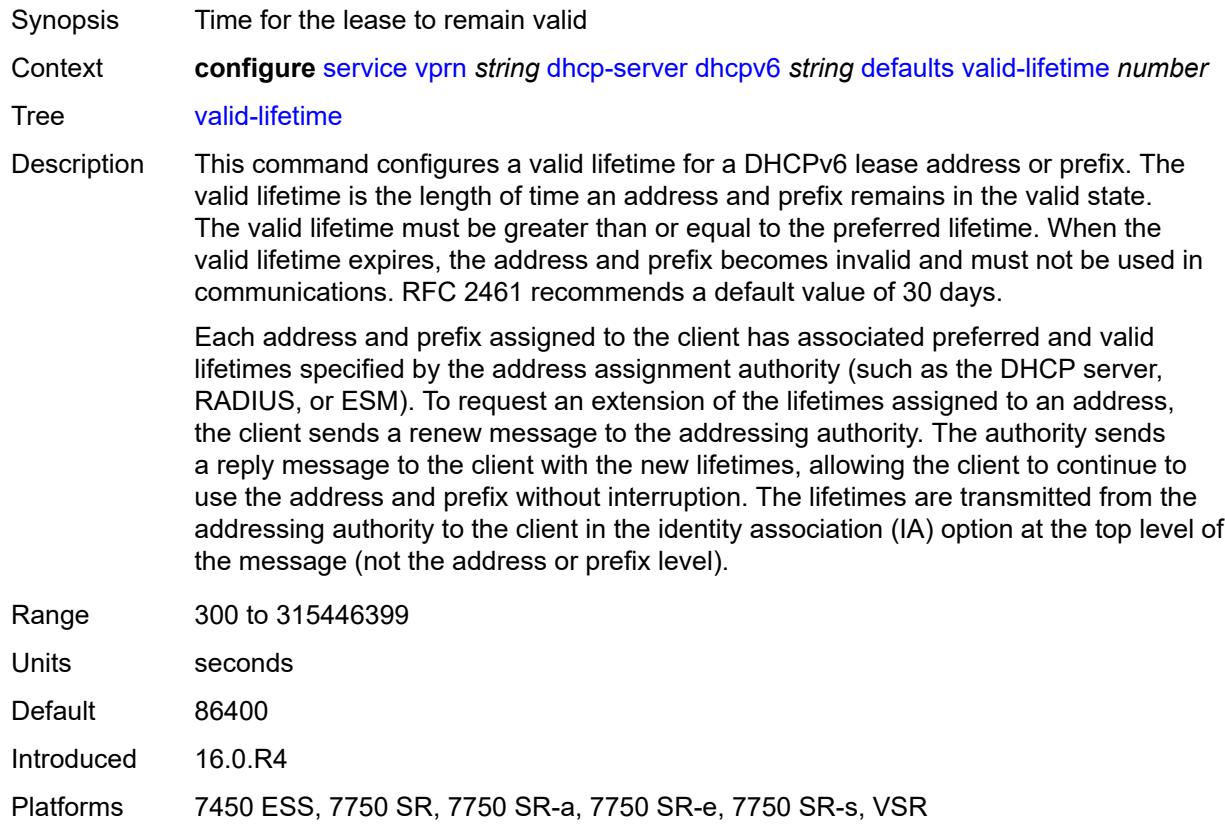

#### <span id="page-7392-1"></span>**description** *string*

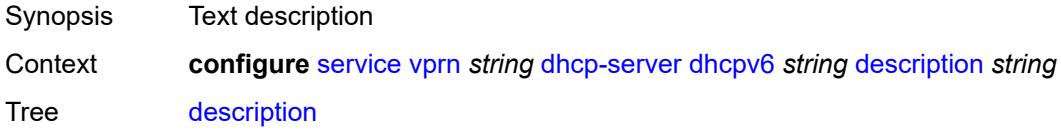

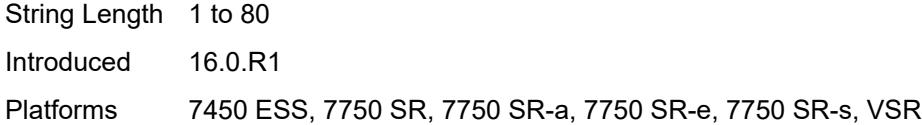

# <span id="page-7393-0"></span>**failover**

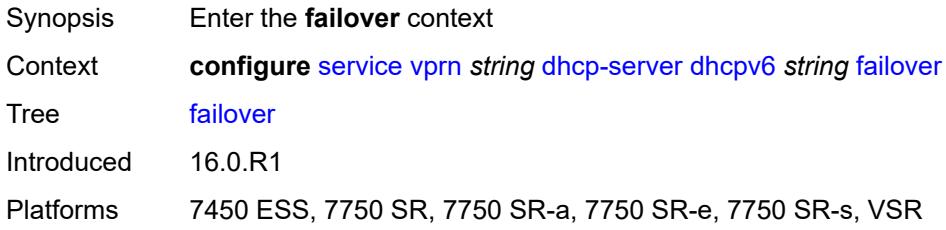

# <span id="page-7393-1"></span>**admin-state** *keyword*

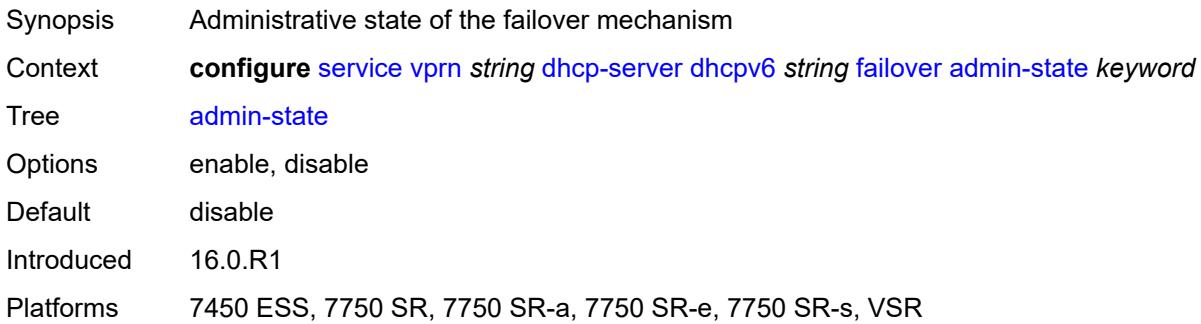

# <span id="page-7393-2"></span>**ignore-mclt-on-takeover** *boolean*

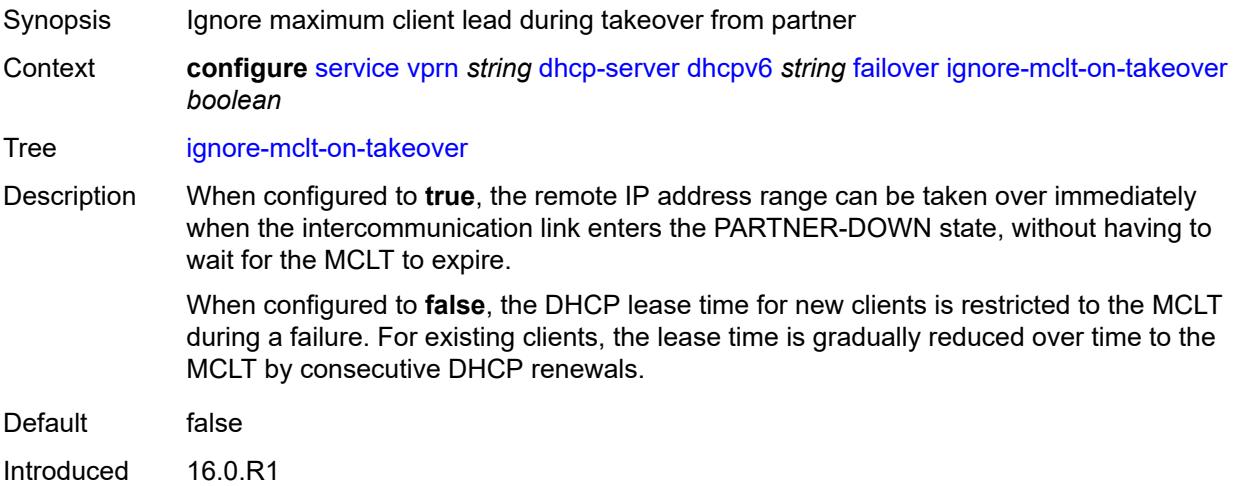

Platforms 7450 ESS, 7750 SR, 7750 SR-a, 7750 SR-e, 7750 SR-s, VSR

#### <span id="page-7394-0"></span>**maximum-client-lead-time** *number*

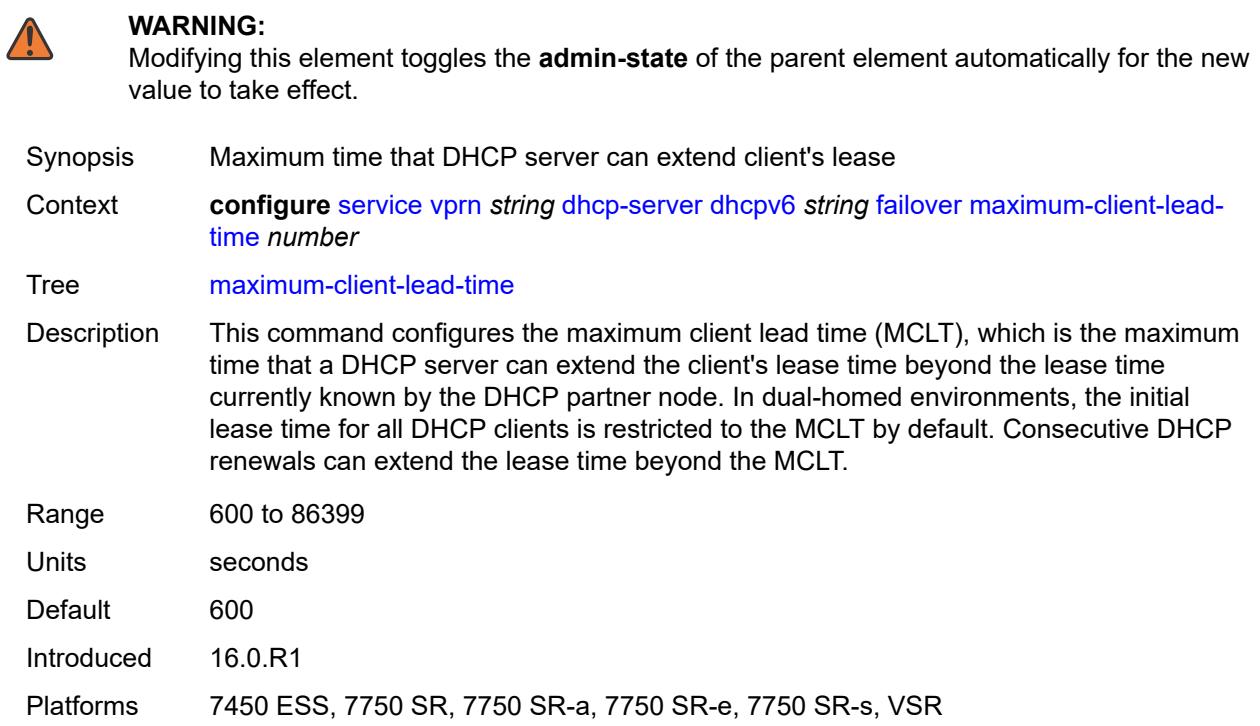

#### <span id="page-7394-1"></span>**partner-down-delay** *number*

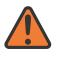

#### **WARNING:**

Modifying this element toggles the **admin-state** of the parent element automatically for the new value to take effect.

- Synopsis Delay to prevent lease duplication during link failure
- Context **configure** [service](#page-5601-0) [vprn](#page-7118-0) *string* [dhcp-server](#page-7360-0) [dhcpv6](#page-7386-1) *string* [failover](#page-7393-0) [partner-down-delay](#page-7394-1) *number*

Tree [partner-down-delay](#page-5531-14)

Description This command configures the interval before a failed intercommunication link transitions from the COMM-INT state to the PARTNER-DOWN state. This delay prevents IP lease duplication during link failure by not allowing new IP addresses to be assigned from the remote IP address range. This timer is intended to provide the operator with enough time to remedy the failed situation and avoid duplication of IP addresses and prefixes during the failure.

Range 0 to 86399

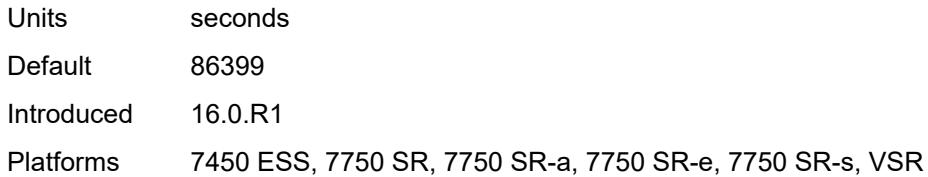

## <span id="page-7395-1"></span>**peer** [[address](#page-7395-0)] *reference*

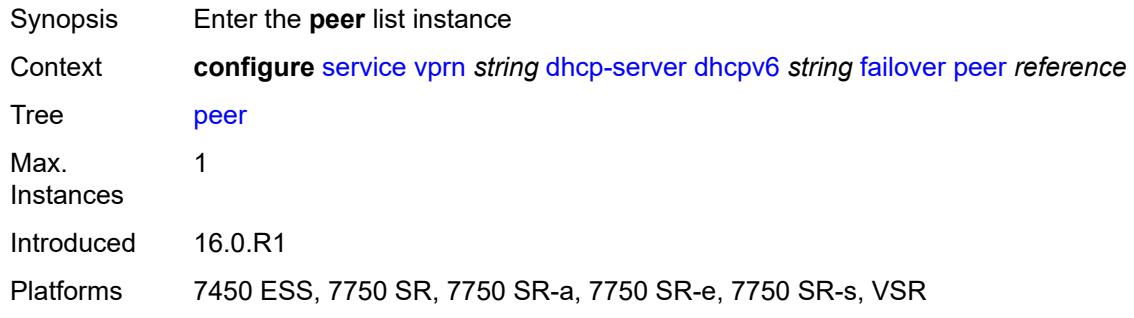

# <span id="page-7395-0"></span>[**address**] *reference*

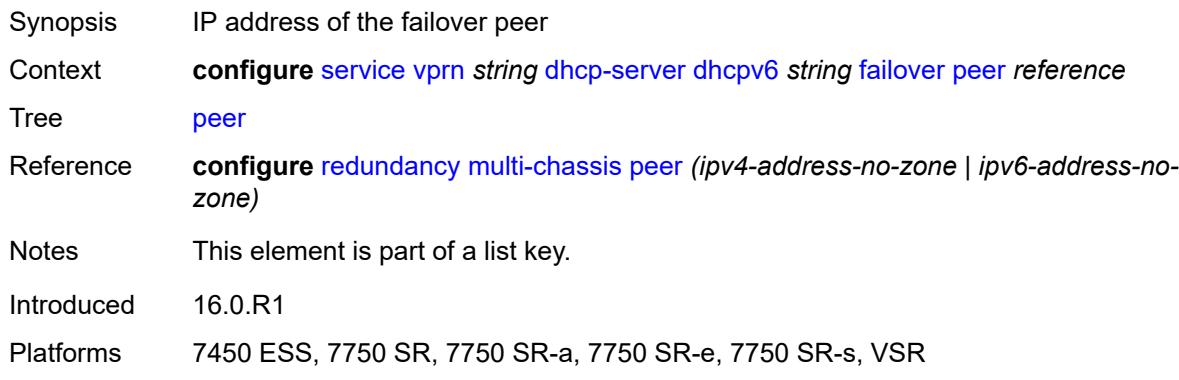

## <span id="page-7395-2"></span>**sync-tag** *string*

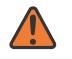

#### **WARNING:**

Modifying this element recreates the parent element automatically for the new value to take effect.

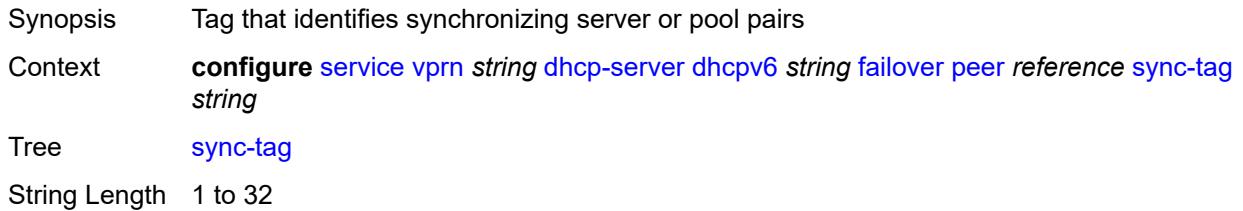

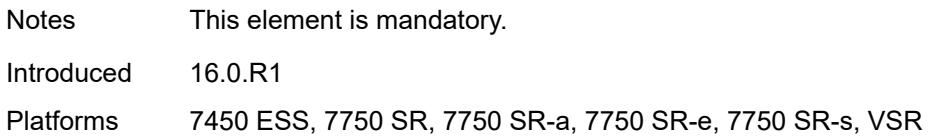

#### <span id="page-7396-0"></span>**startup-wait-time** *number*

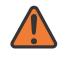

#### **WARNING:**

Modifying this element toggles the **admin-state** of the parent element automatically for the new value to take effect.

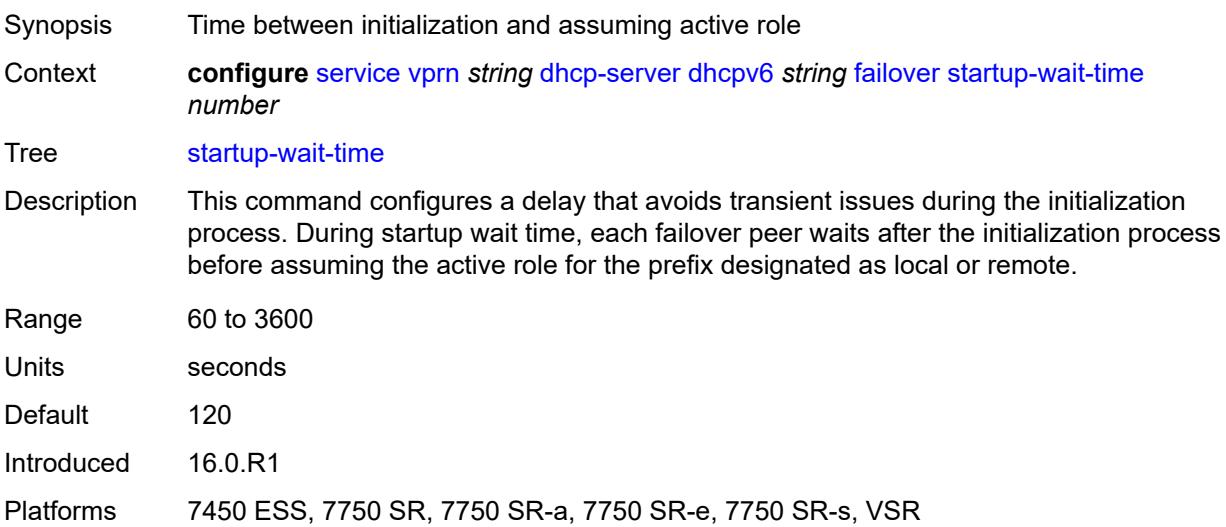

## <span id="page-7396-1"></span>**ignore-rapid-commit** *boolean*

<span id="page-7396-2"></span>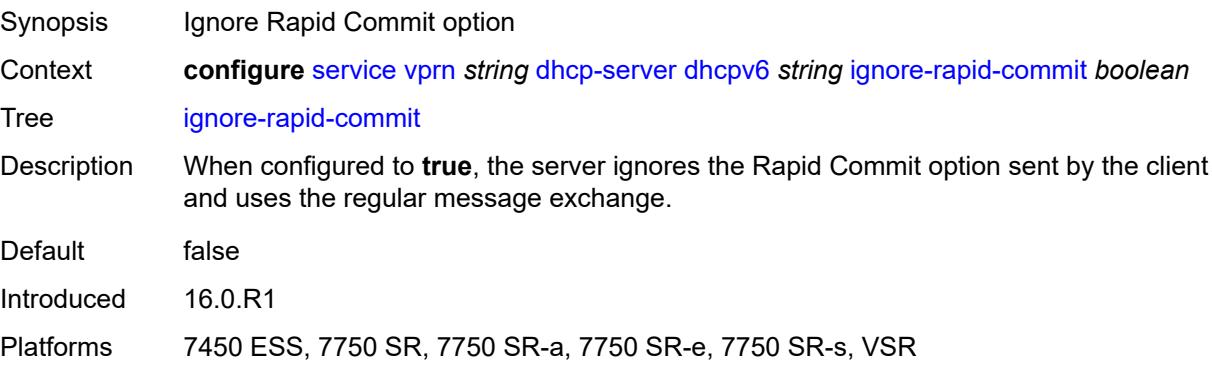

## **interface-id-mapping** *boolean*

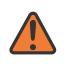

#### **WARNING:**

Modifying this element toggles the **admin-state** of the parent element automatically for the new value to take effect.

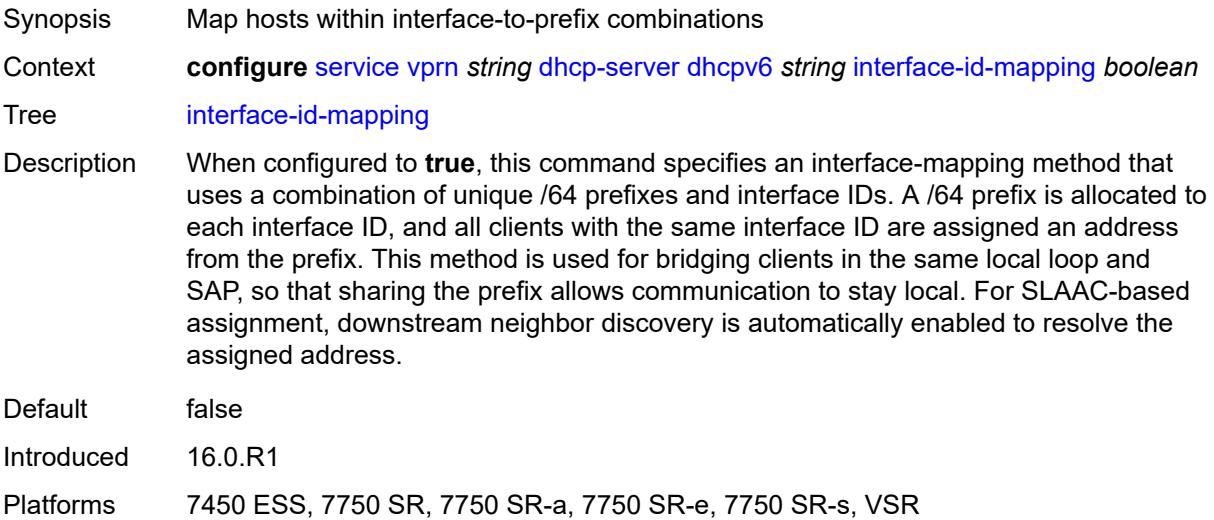

#### <span id="page-7397-0"></span>**lease-hold**

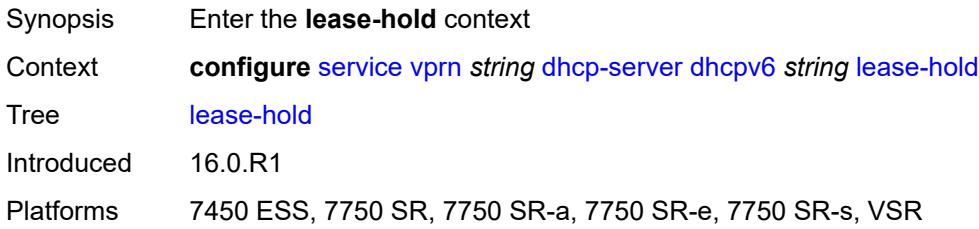

#### <span id="page-7397-1"></span>**additional-scenarios**

<span id="page-7397-2"></span>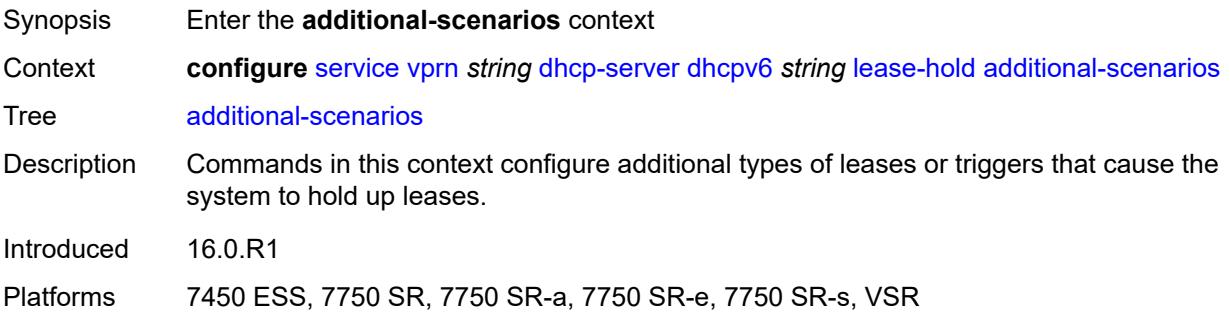

# **internal-lease-ipsec** *boolean*

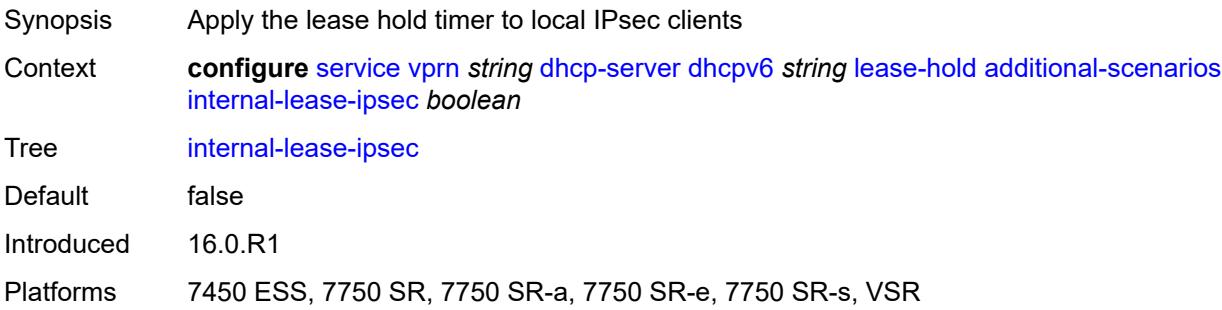

### <span id="page-7398-0"></span>**solicited-release** *boolean*

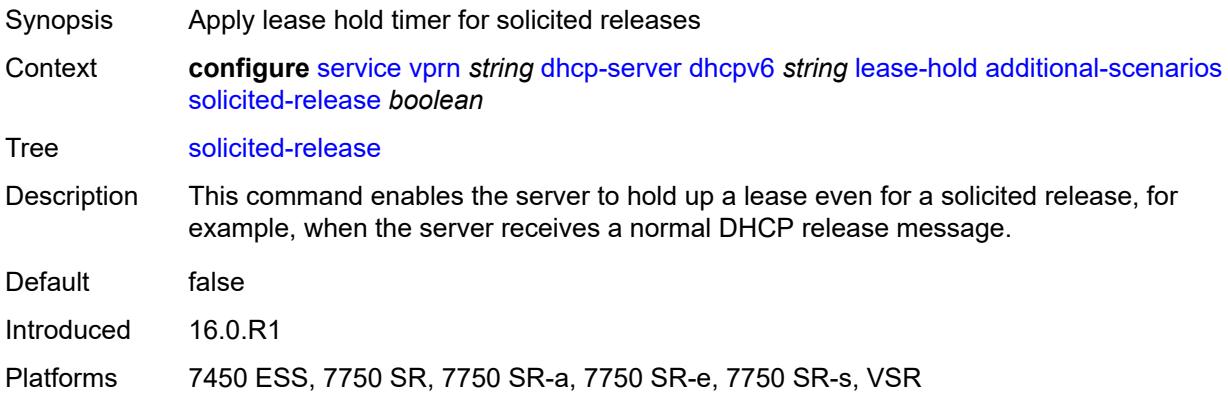

#### <span id="page-7398-1"></span>**time** *number*

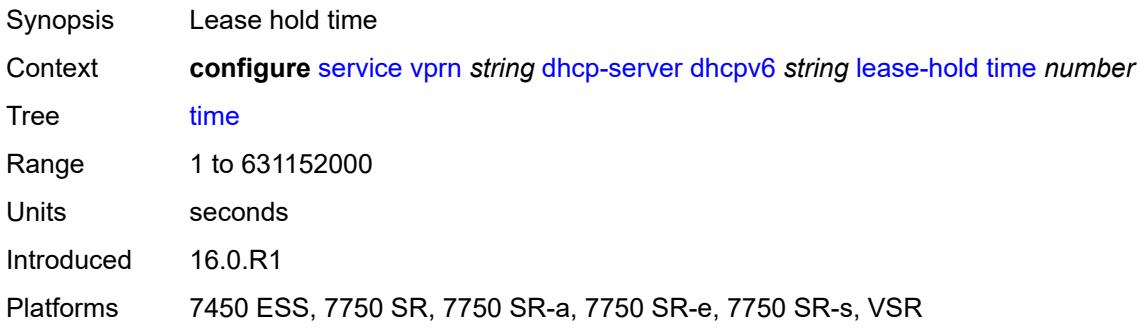

# <span id="page-7398-2"></span>**lease-query** *boolean*

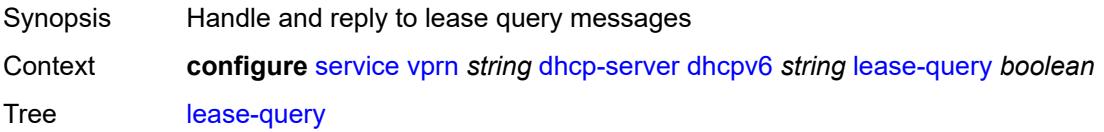

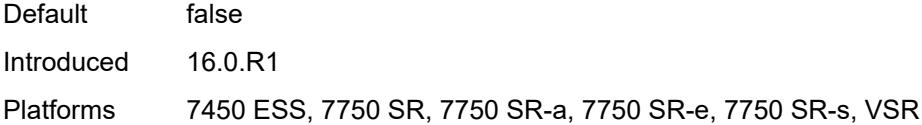

# <span id="page-7399-1"></span>**pool** [[pool-name](#page-7399-0)] *string*

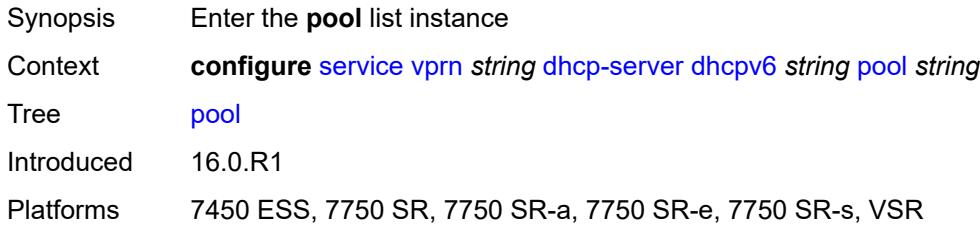

# <span id="page-7399-0"></span>[**pool-name**] *string*

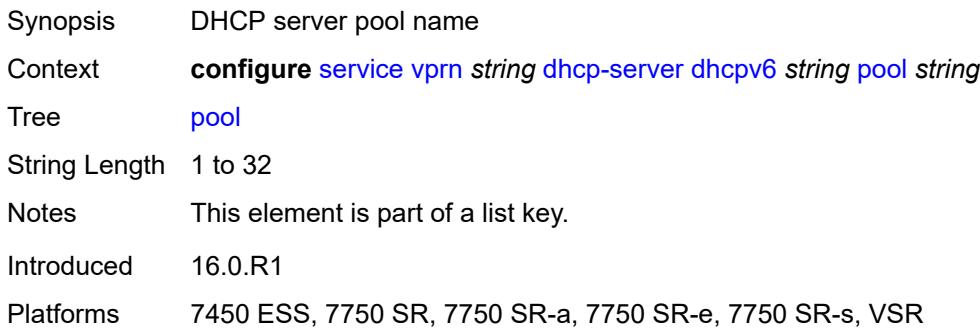

# <span id="page-7399-2"></span>**delegated-prefix**

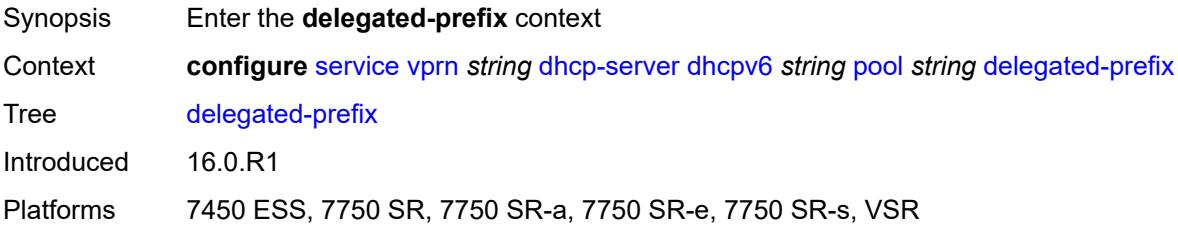

## <span id="page-7399-3"></span>**length** *number*

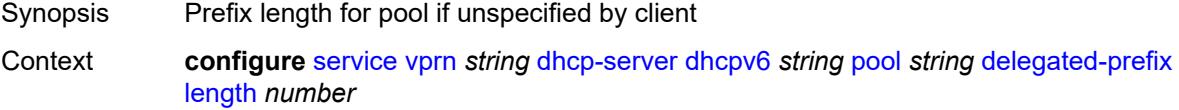

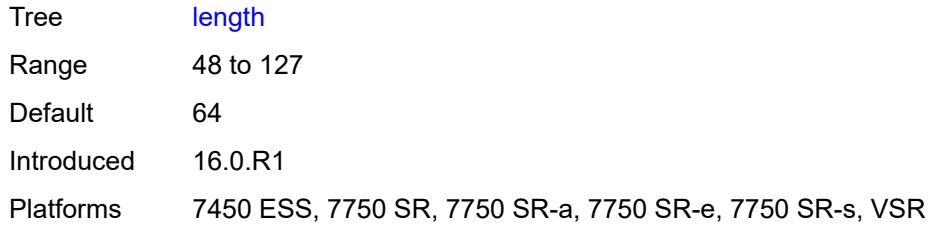

#### <span id="page-7400-0"></span>**maximum** *number*

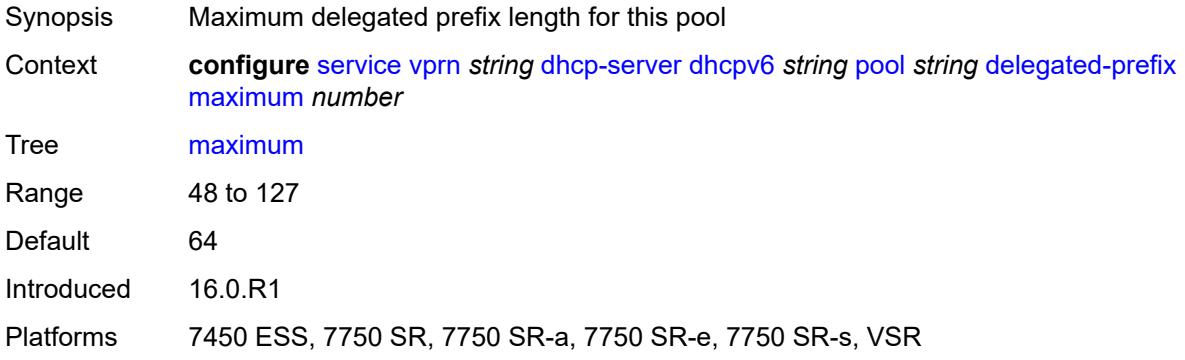

#### <span id="page-7400-1"></span>**minimum** *number*

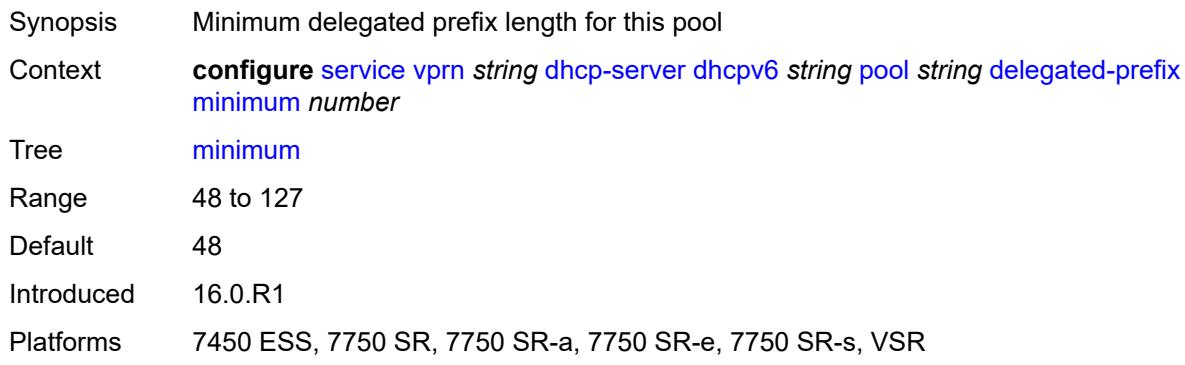

# <span id="page-7400-2"></span>**description** *string*

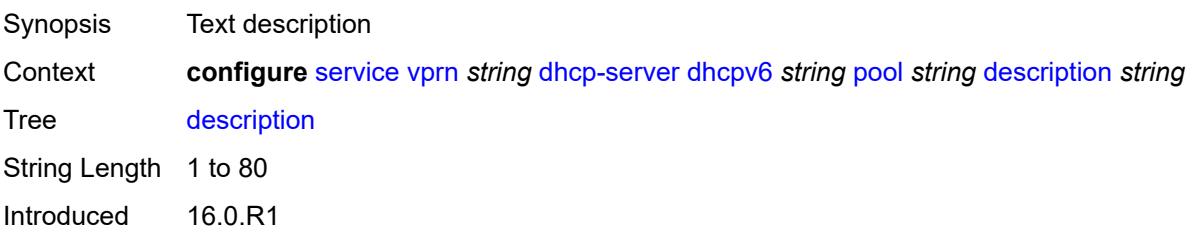

Platforms 7450 ESS, 7750 SR, 7750 SR-a, 7750 SR-e, 7750 SR-s, VSR

## <span id="page-7401-1"></span>**exclude-prefix** [[ipv6-prefix\]](#page-7401-0) *string*

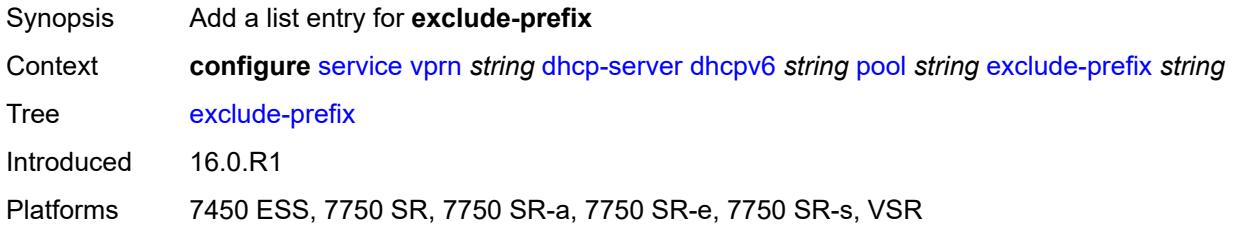

# <span id="page-7401-0"></span>[**ipv6-prefix**] *string*

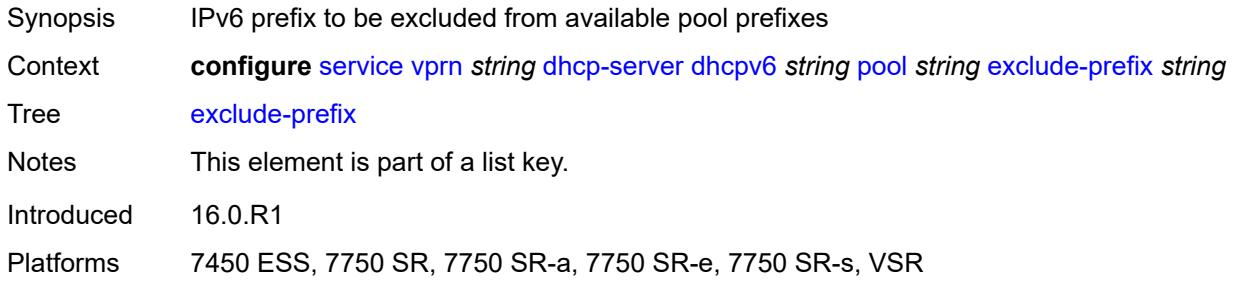

#### <span id="page-7401-2"></span>**failover**

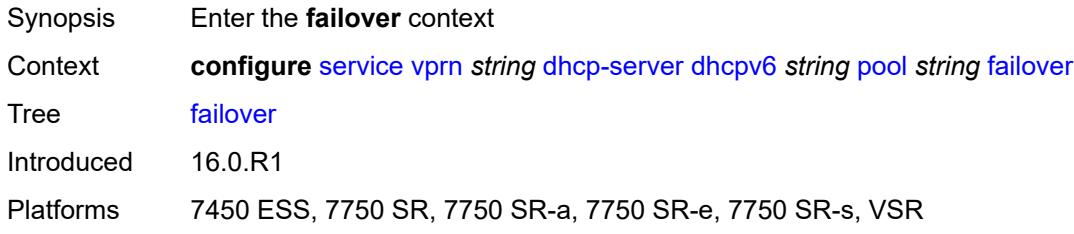

# <span id="page-7401-3"></span>**admin-state** *keyword*

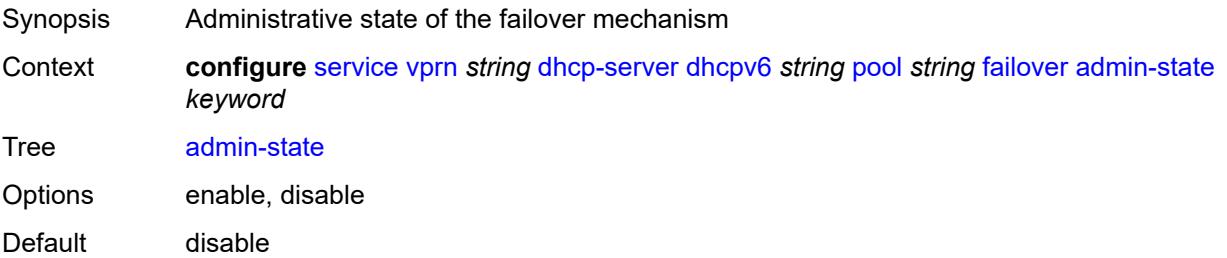

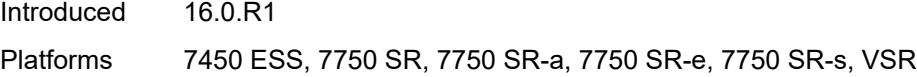

# <span id="page-7402-0"></span>**ignore-mclt-on-takeover** *boolean*

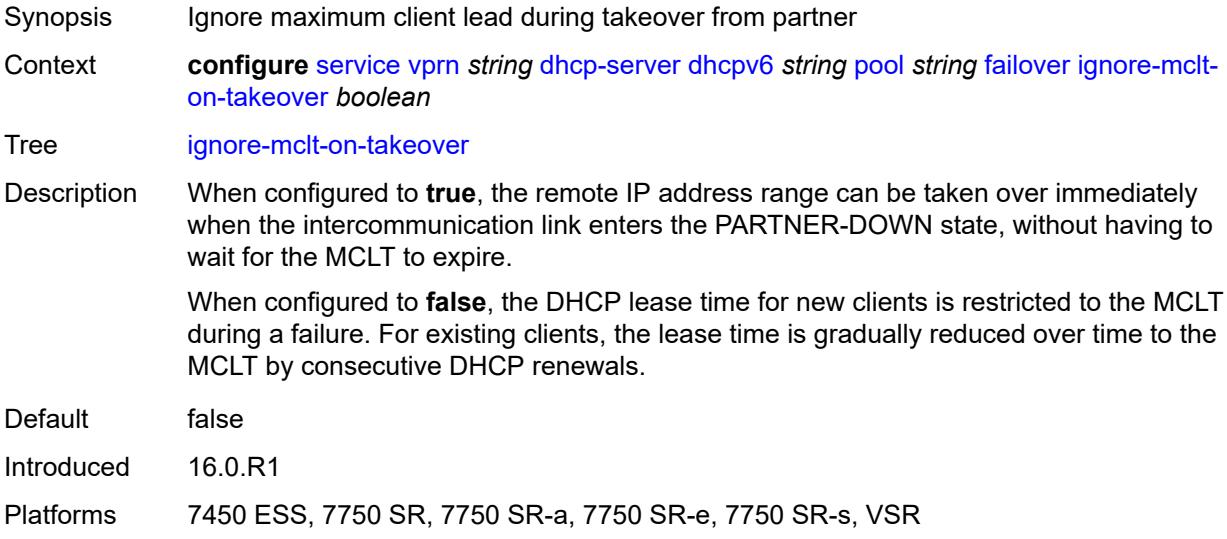

## <span id="page-7402-1"></span>**maximum-client-lead-time** *number*

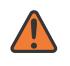

#### **WARNING:**

Modifying this element toggles the **admin-state** of the parent element automatically for the new value to take effect.

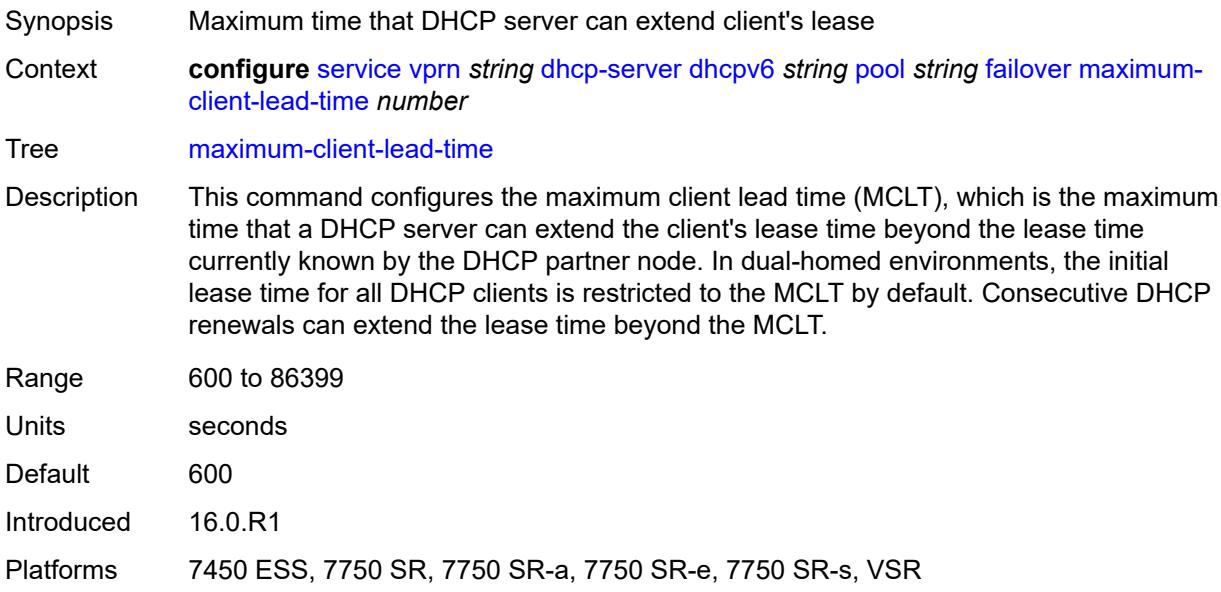

## <span id="page-7403-0"></span>**partner-down-delay** *number*

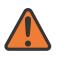

#### **WARNING:**

Modifying this element toggles the **admin-state** of the parent element automatically for the new value to take effect.

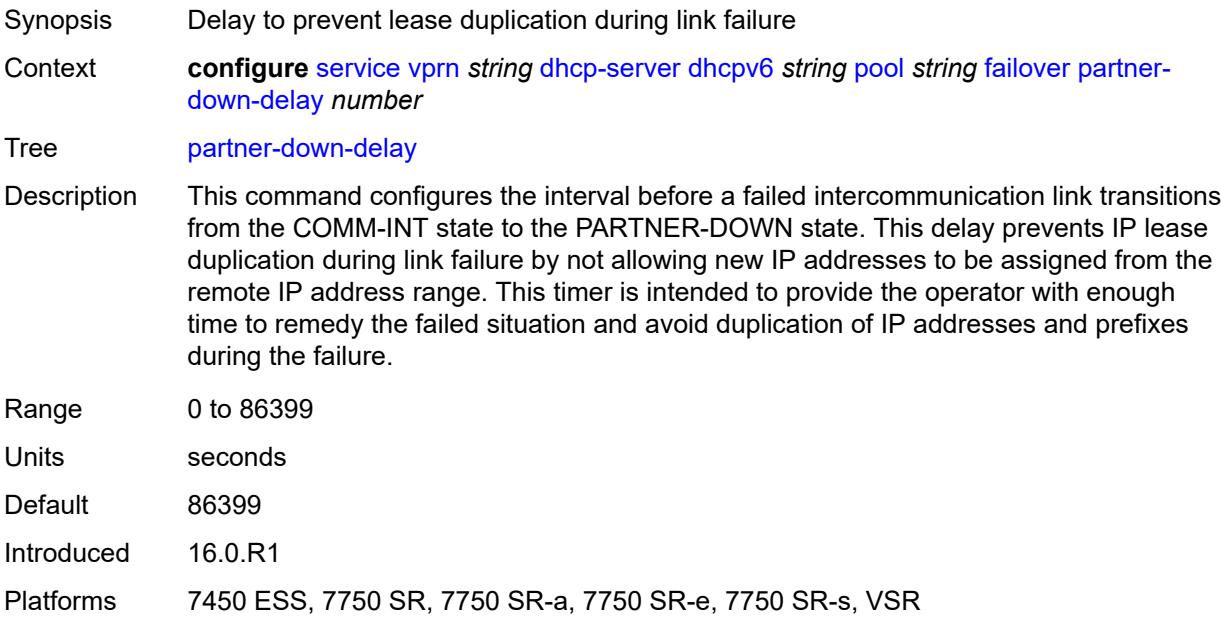

#### <span id="page-7403-2"></span>**peer** [[address](#page-7403-1)] *reference*

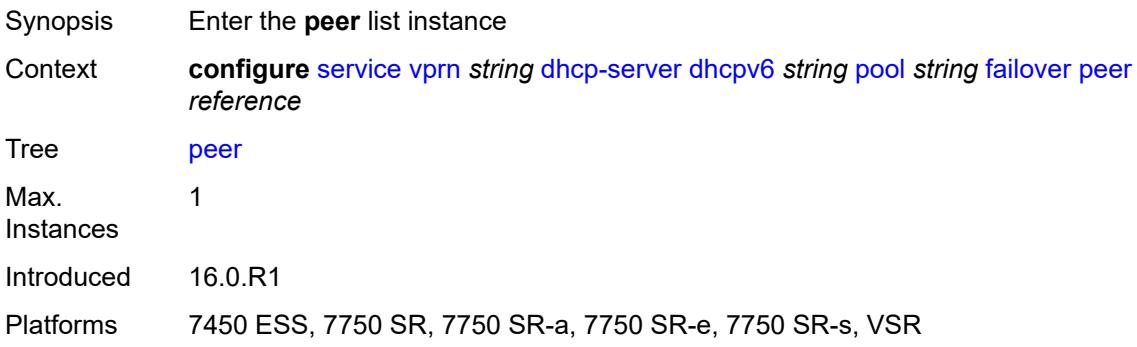

#### <span id="page-7403-1"></span>[**address**] *reference*

Synopsis IP address of the failover peer Context **configure** [service](#page-5601-0) [vprn](#page-7118-0) *string* [dhcp-server](#page-7360-0) [dhcpv6](#page-7386-1) *string* [pool](#page-7399-1) *string* [failover](#page-7401-2) [peer](#page-7403-2) *reference*

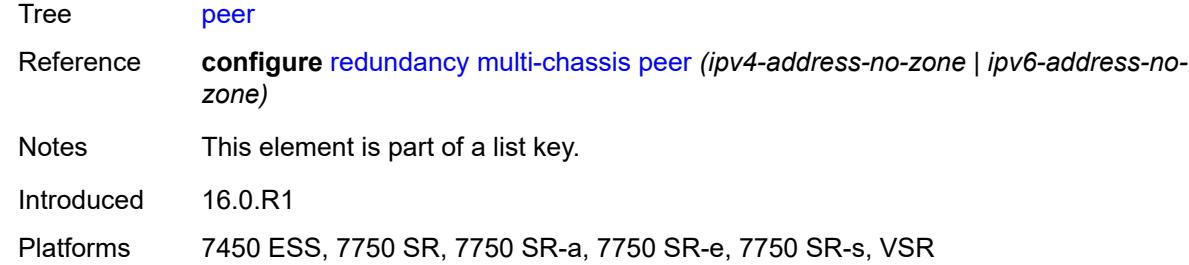

#### <span id="page-7404-0"></span>**sync-tag** *string*

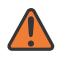

#### **WARNING:**

Modifying this element recreates the parent element automatically for the new value to take effect.

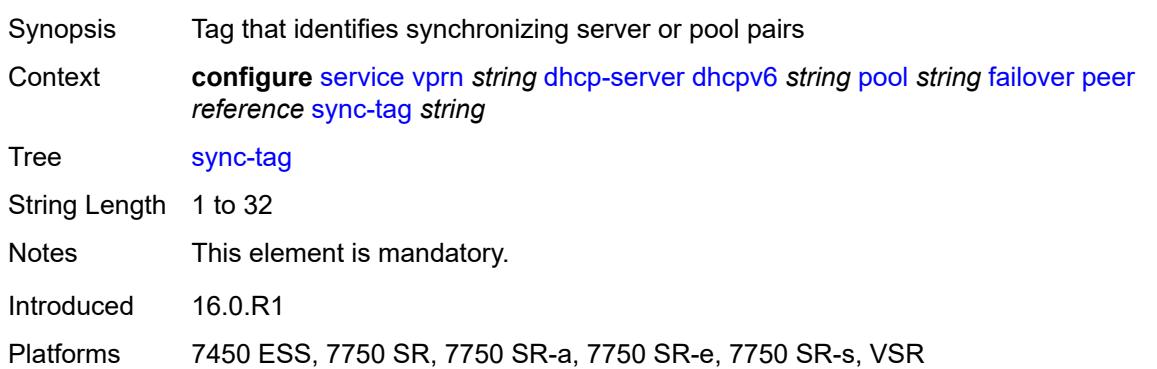

#### <span id="page-7404-1"></span>**startup-wait-time** *number*

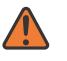

#### **WARNING:**

Modifying this element toggles the **admin-state** of the parent element automatically for the new value to take effect.

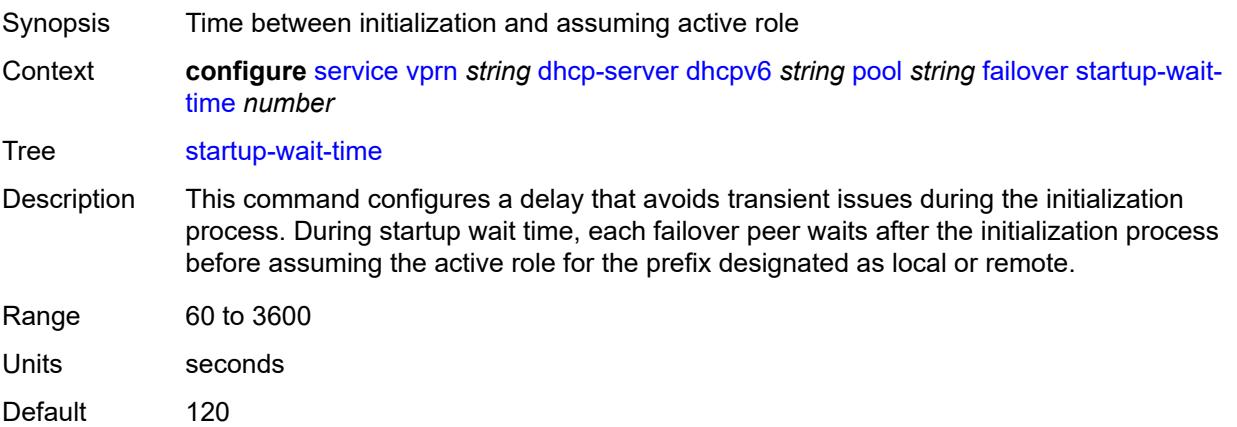

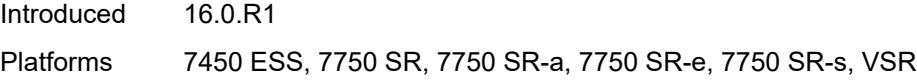

# <span id="page-7405-0"></span>**options**

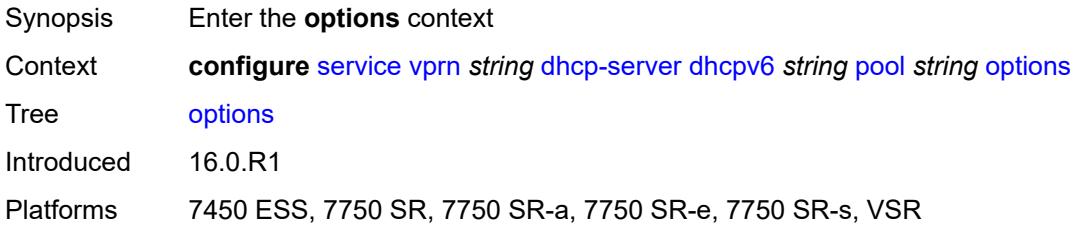

# <span id="page-7405-2"></span>**option** [[number\]](#page-7405-1) *(number | keyword)*

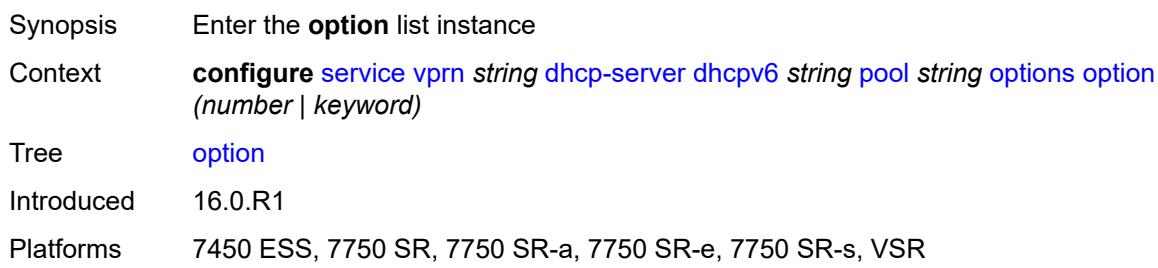

# <span id="page-7405-1"></span>[**number**] *(number | keyword)*

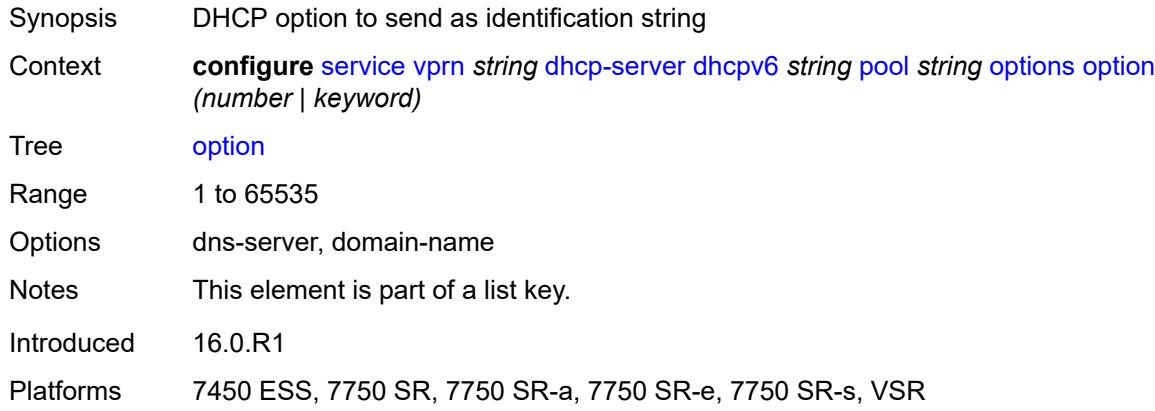

# <span id="page-7405-3"></span>**ascii-string** *string*

Synopsis DHCP option specified as an ASCII string

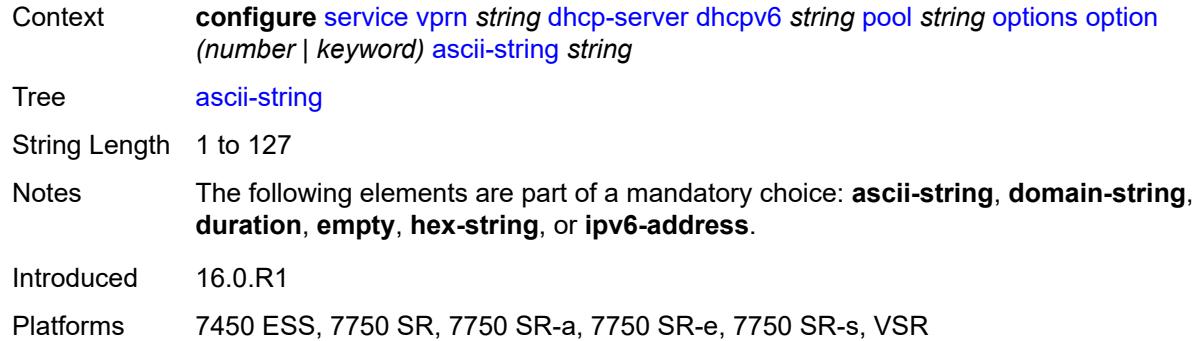

# <span id="page-7406-0"></span>**domain-string** *string*

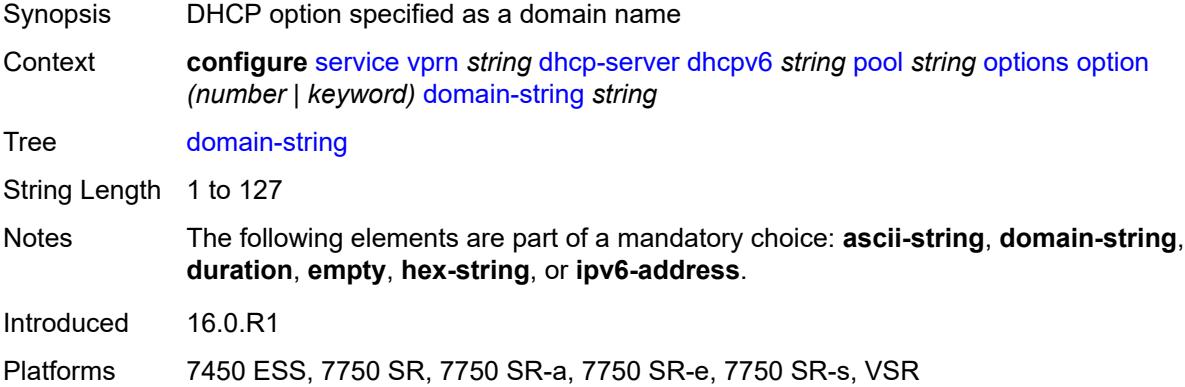

# <span id="page-7406-1"></span>**duration** *number*

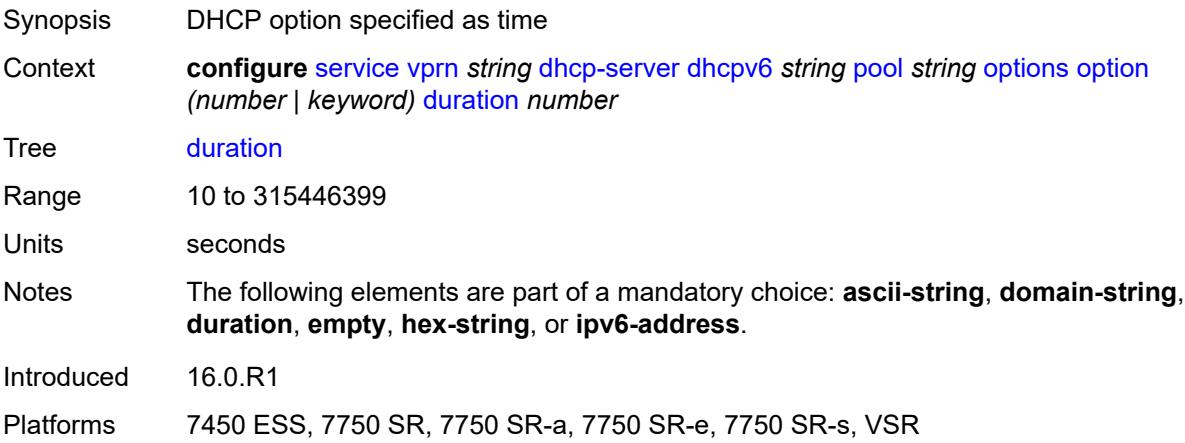

## <span id="page-7406-2"></span>**empty**

Synopsis Empty DHCP option

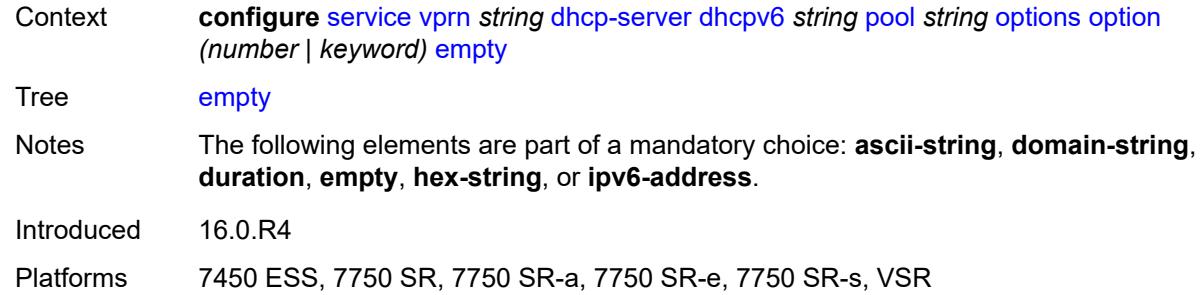

## <span id="page-7407-0"></span>**hex-string** *string*

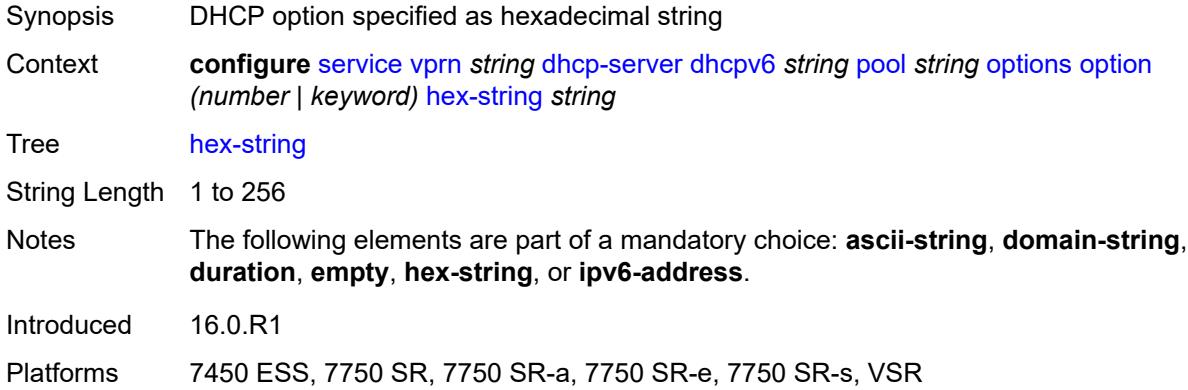

## <span id="page-7407-1"></span>**ipv6-address** *string*

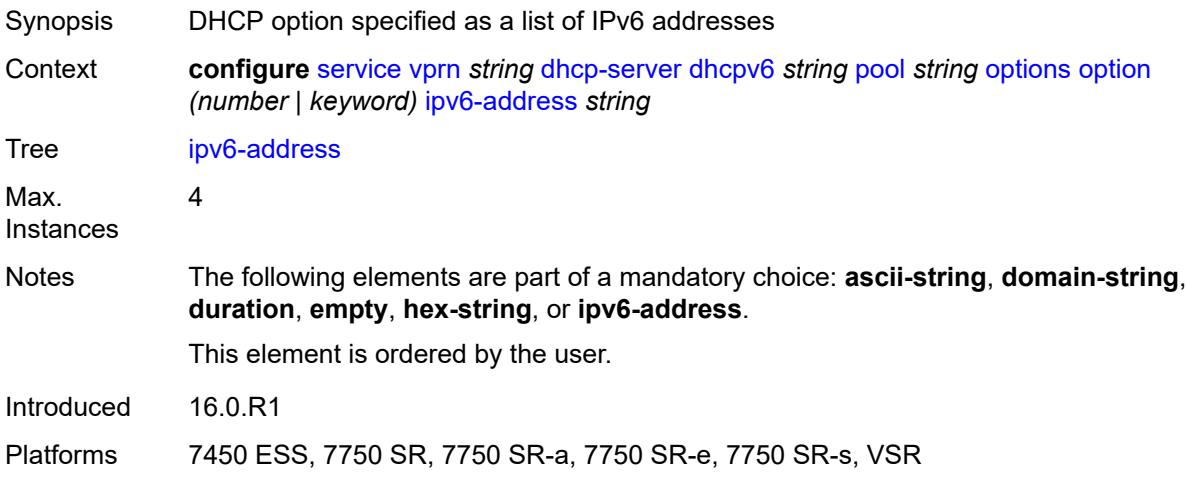

## <span id="page-7407-2"></span>**prefix** [[ipv6-prefix](#page-7408-0)] *string*

Synopsis Enter the **prefix** list instance

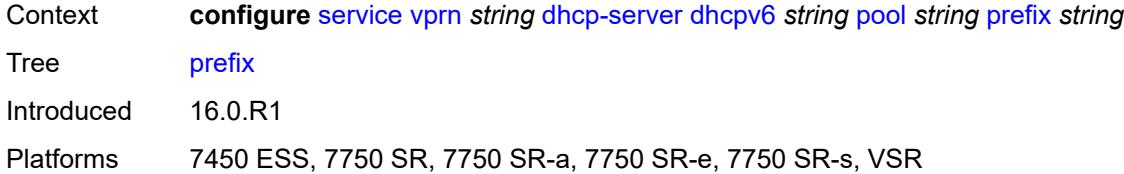

# <span id="page-7408-0"></span>[**ipv6-prefix**] *string*

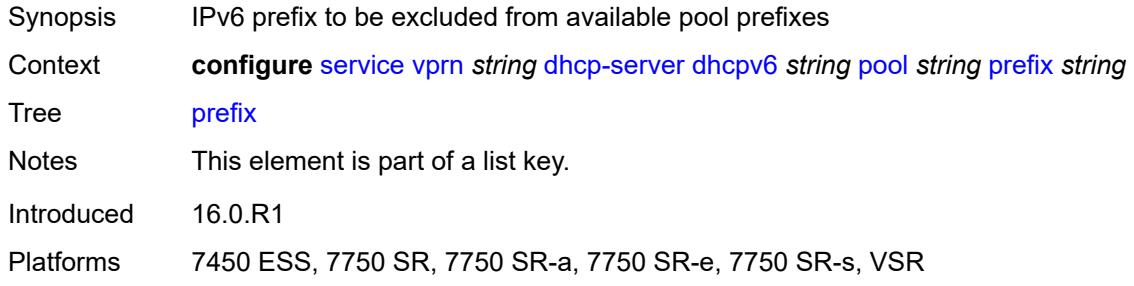

#### <span id="page-7408-1"></span>**drain** *boolean*

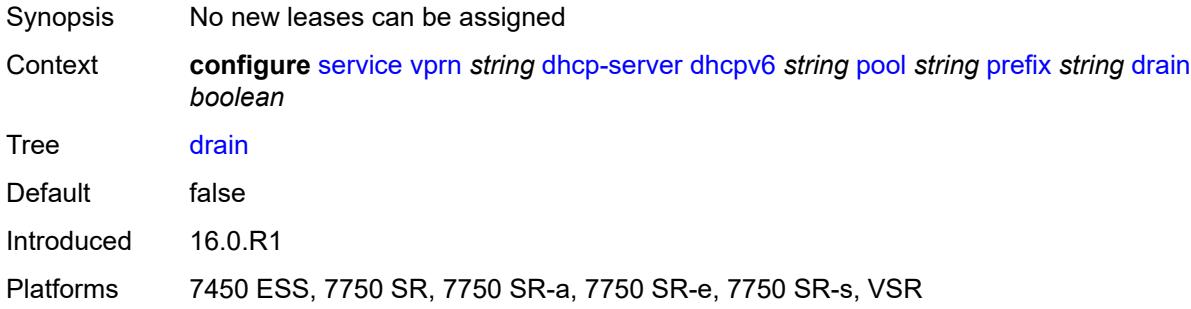

# <span id="page-7408-2"></span>**failover-control-type** *keyword*

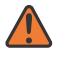

#### **WARNING:**

Modifying this element recreates the parent element automatically for the new value to take effect.

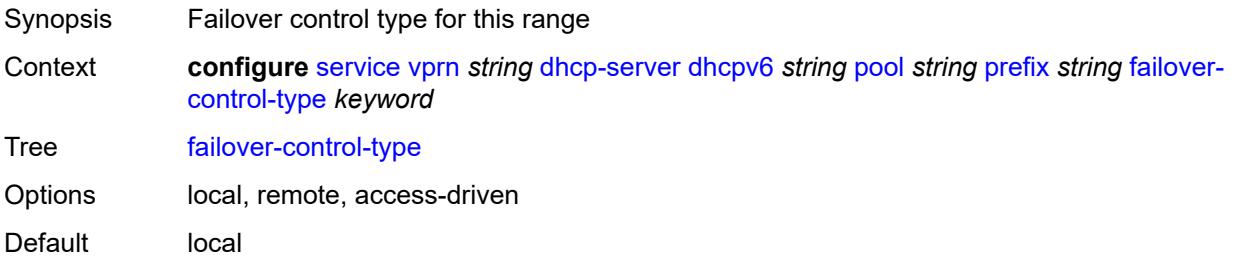

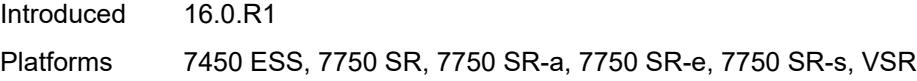

# <span id="page-7409-0"></span>**options**

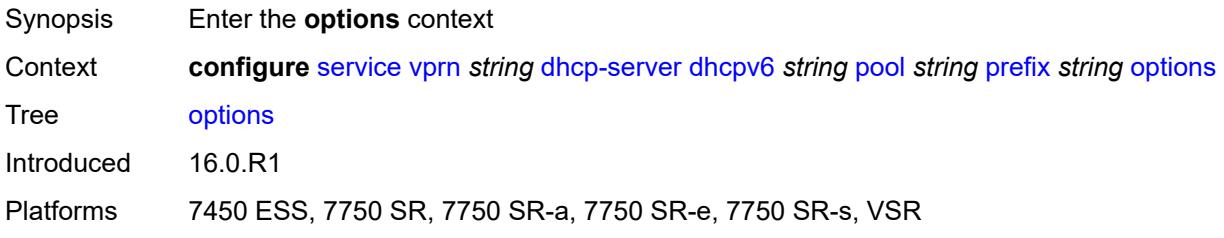

# <span id="page-7409-2"></span>**option** [[number\]](#page-7409-1) *(number | keyword)*

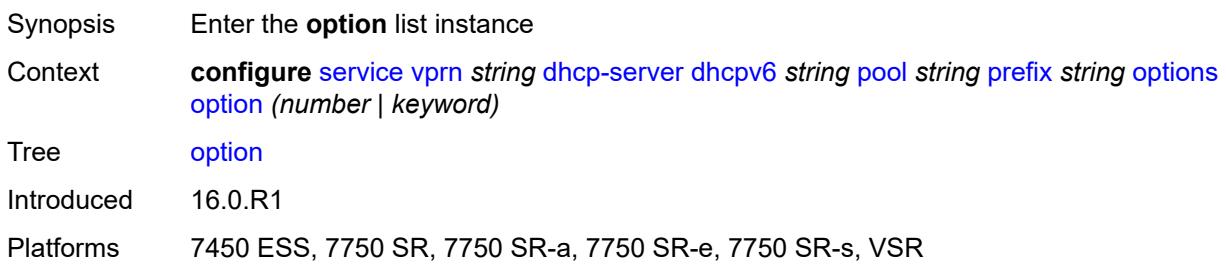

# <span id="page-7409-1"></span>[**number**] *(number | keyword)*

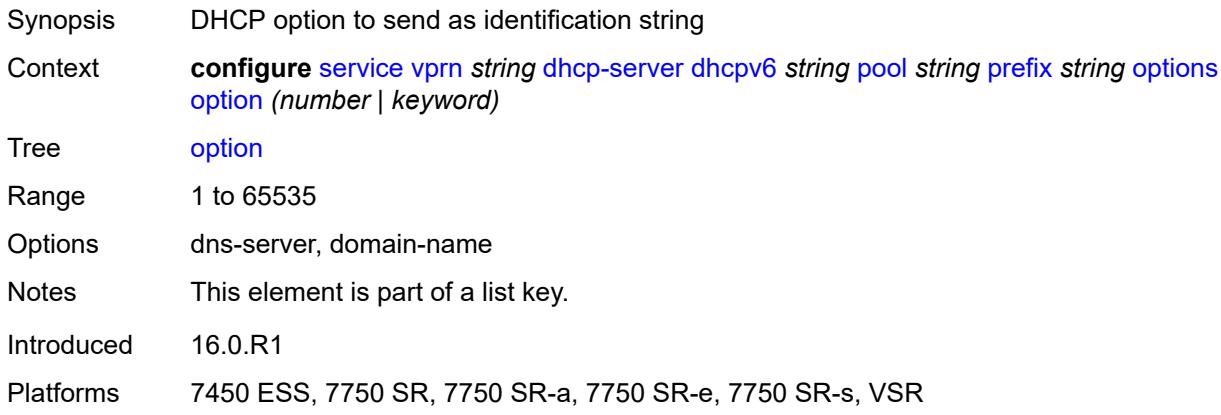

# <span id="page-7409-3"></span>**ascii-string** *string*

Synopsis DHCP option specified as an ASCII string

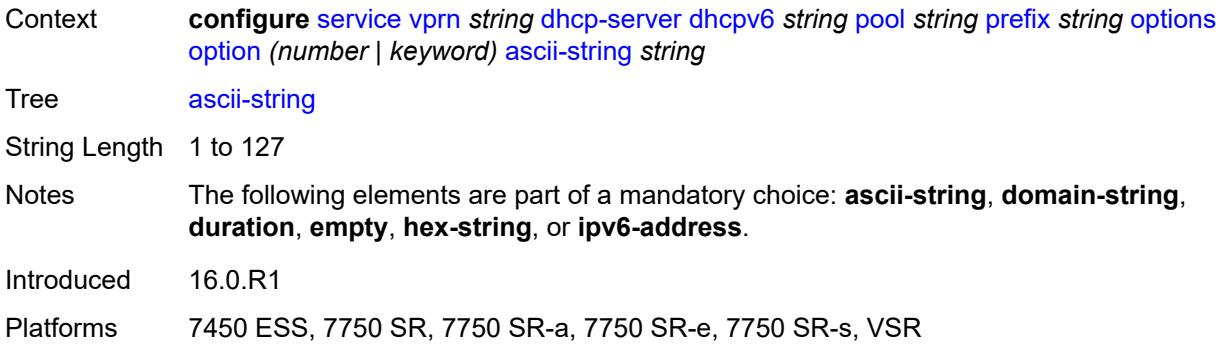

# <span id="page-7410-0"></span>**domain-string** *string*

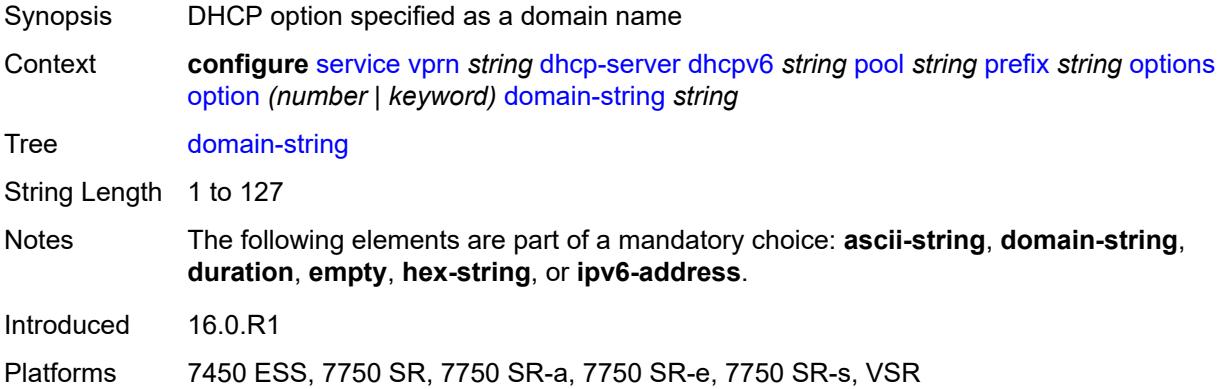

# <span id="page-7410-1"></span>**duration** *number*

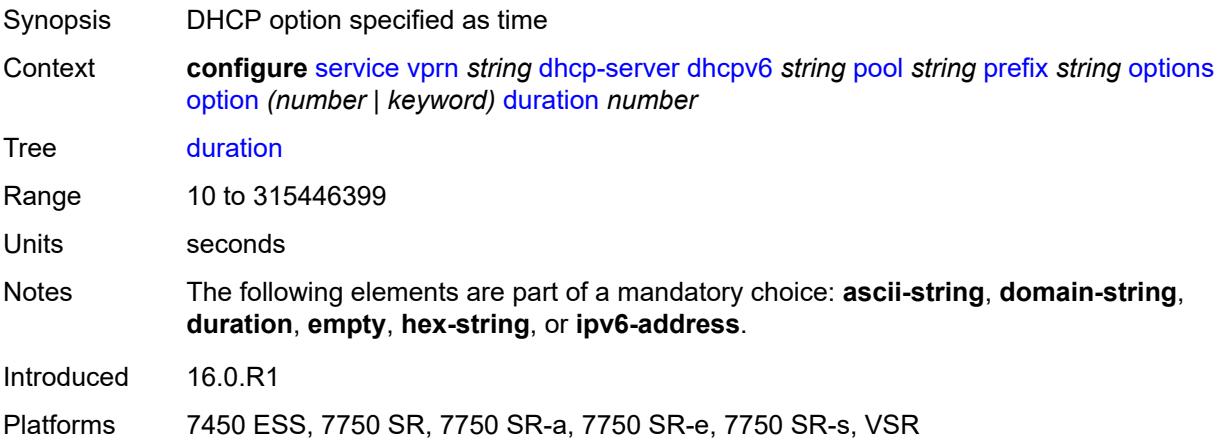

## <span id="page-7410-2"></span>**empty**

Synopsis Empty DHCP option

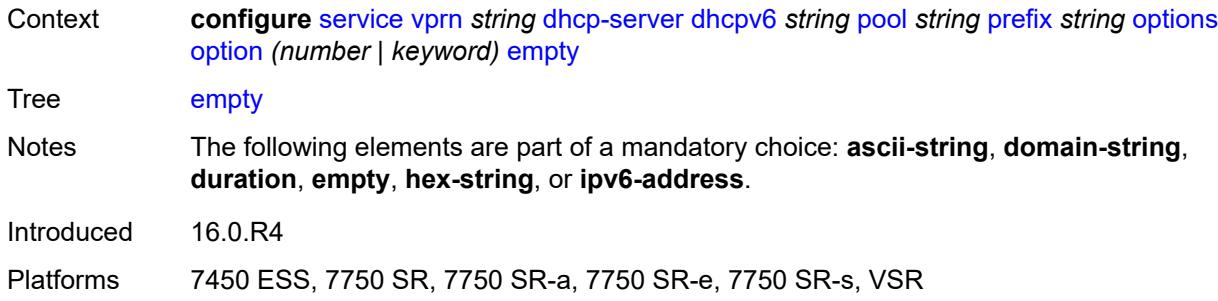

## <span id="page-7411-0"></span>**hex-string** *string*

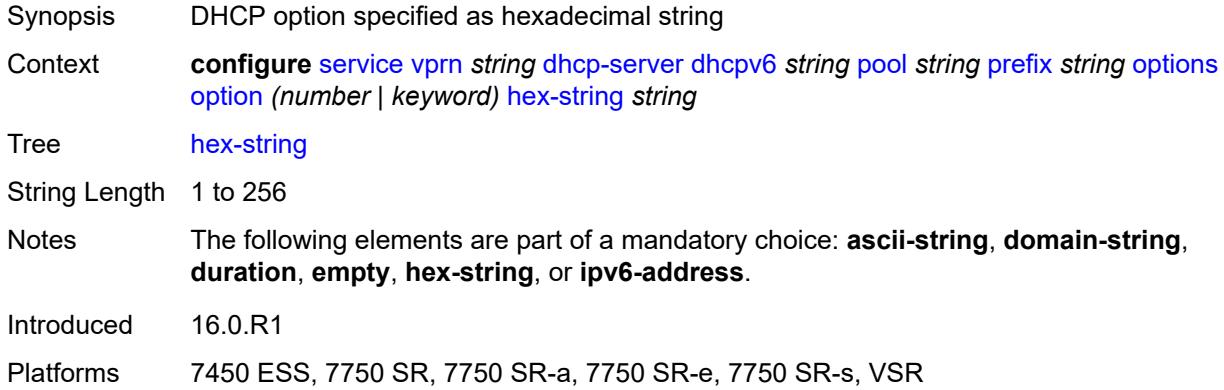

## <span id="page-7411-1"></span>**ipv6-address** *string*

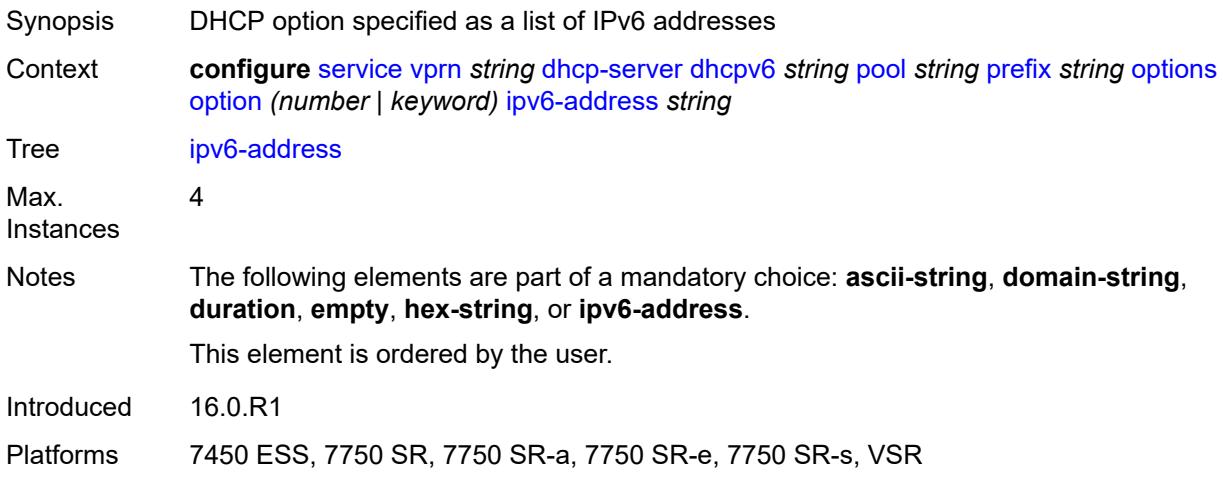

#### <span id="page-7411-2"></span>**preferred-lifetime** *number*

Synopsis Time this lease remains preferred

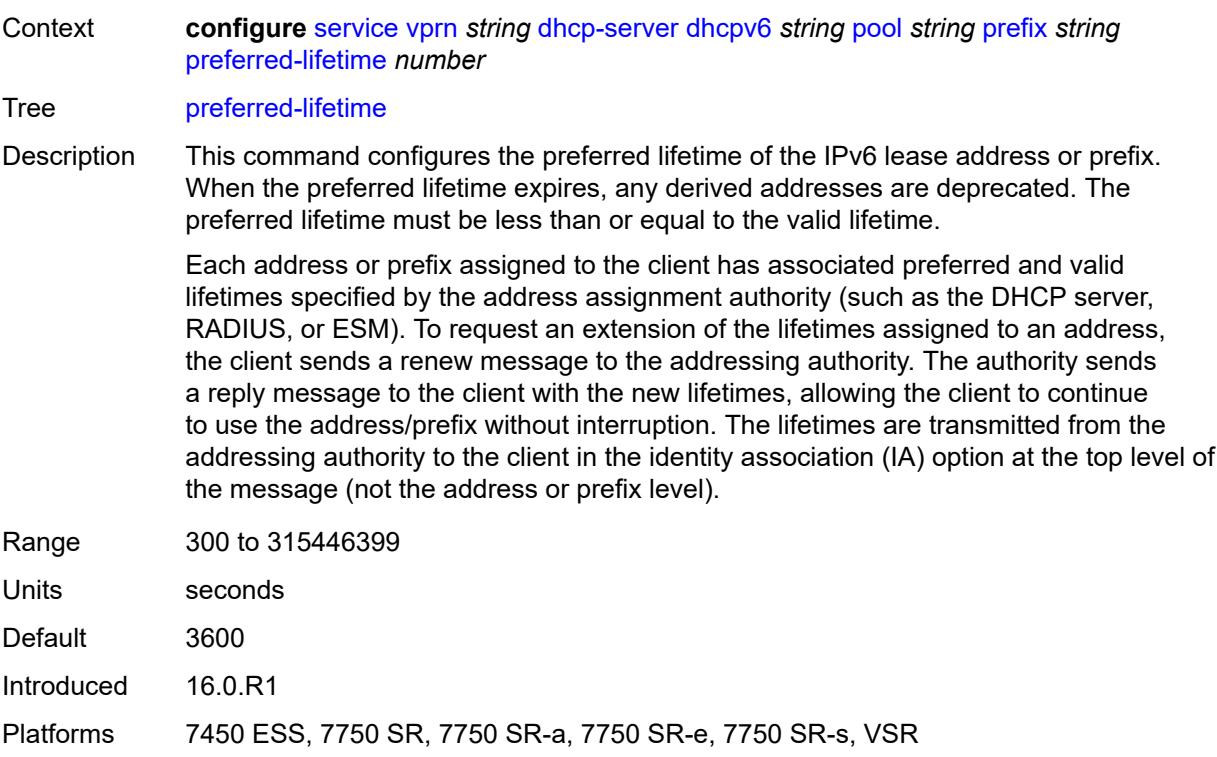

# <span id="page-7412-1"></span>**prefix-length-threshold** [[prefix-length\]](#page-7412-0) *number*

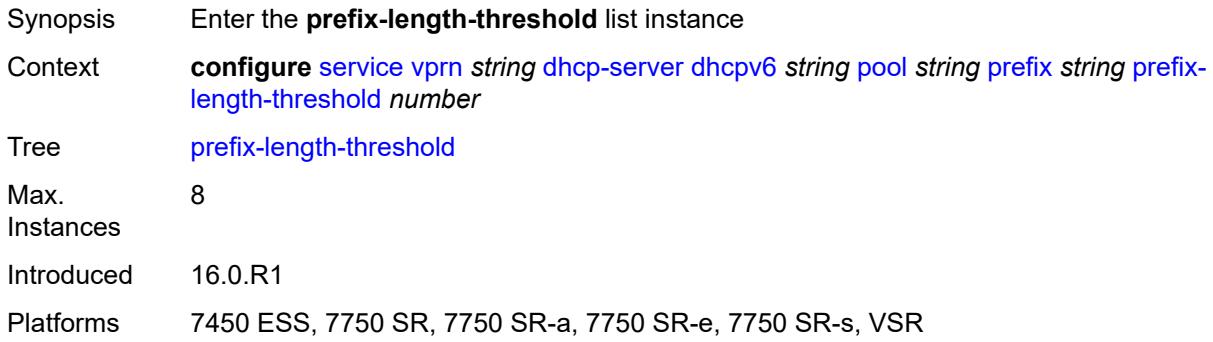

## <span id="page-7412-0"></span>[**prefix-length**] *number*

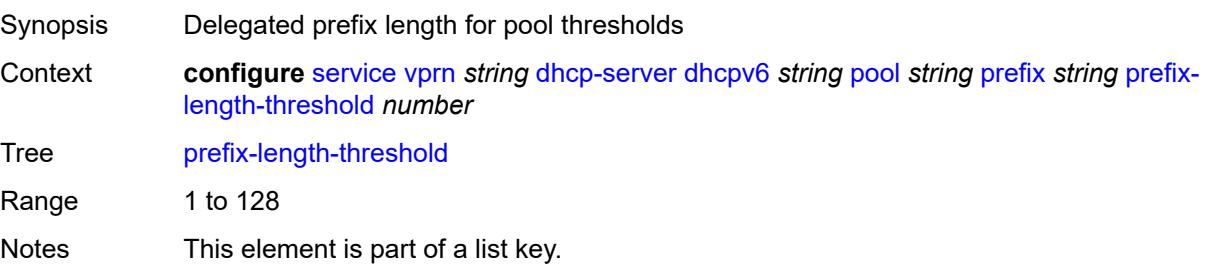

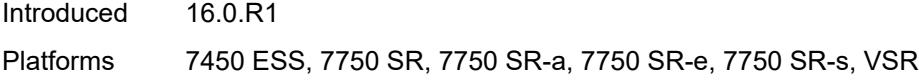

## <span id="page-7413-0"></span>**absolute** *number*

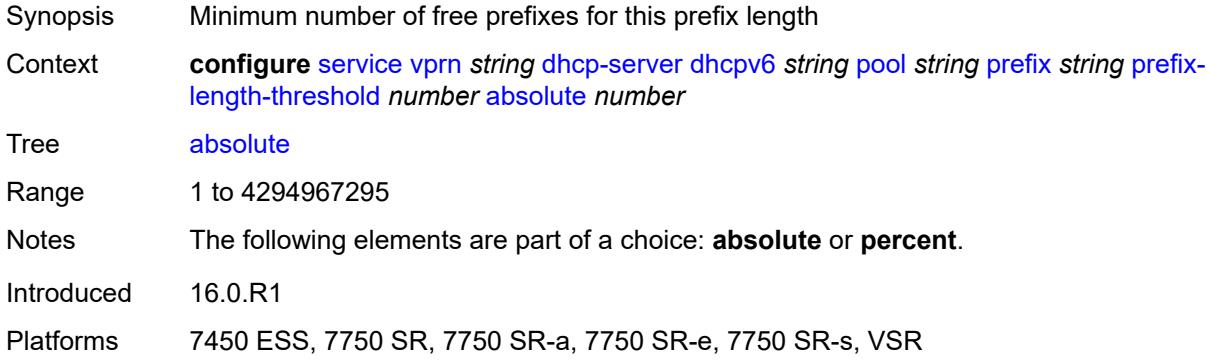

# <span id="page-7413-1"></span>**event-when-depleted** *boolean*

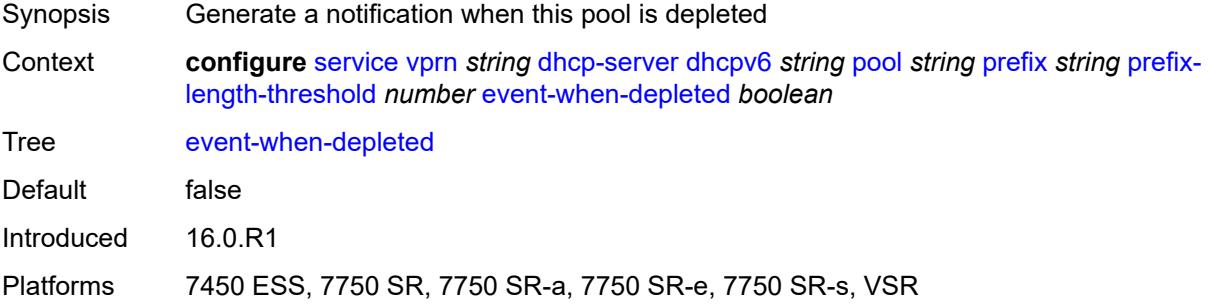

## <span id="page-7413-2"></span>**percent** *number*

<span id="page-7413-3"></span>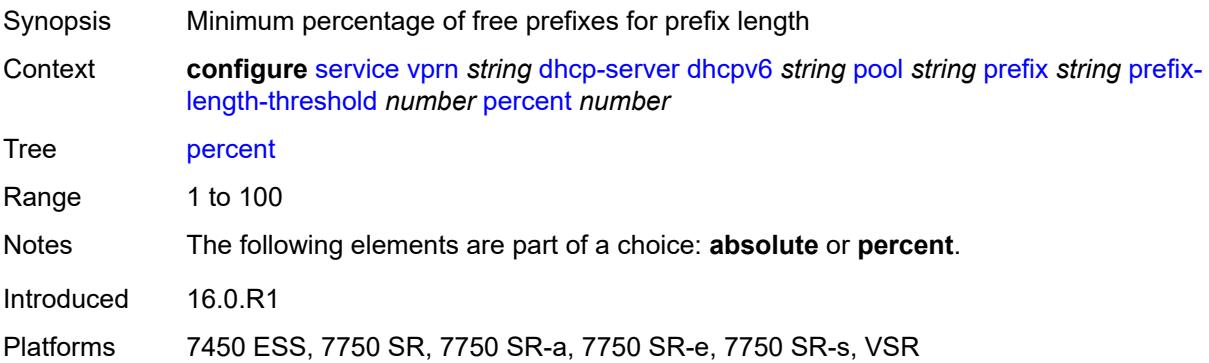

## **prefix-type**

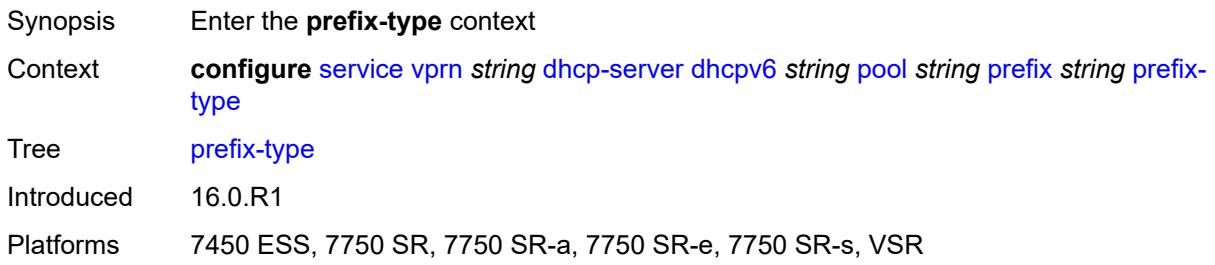

#### <span id="page-7414-0"></span>**pd** *boolean*

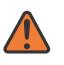

#### **WARNING:**

Modifying this element recreates the parent element automatically for the new value to take effect.

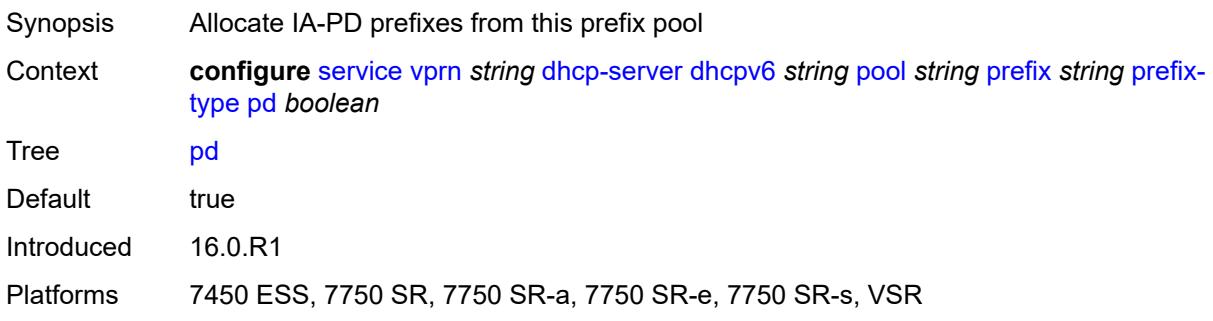

#### <span id="page-7414-1"></span>**wan-host** *boolean*

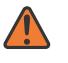

#### **WARNING:**

Modifying this element recreates the parent element automatically for the new value to take effect.

<span id="page-7414-2"></span>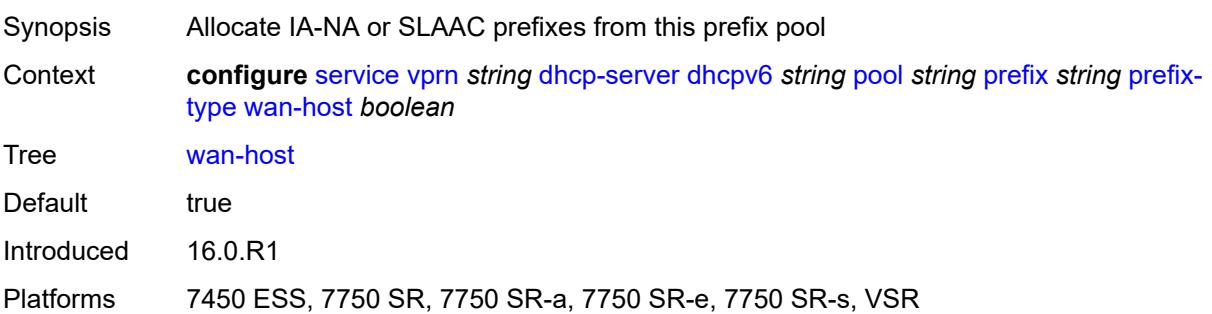

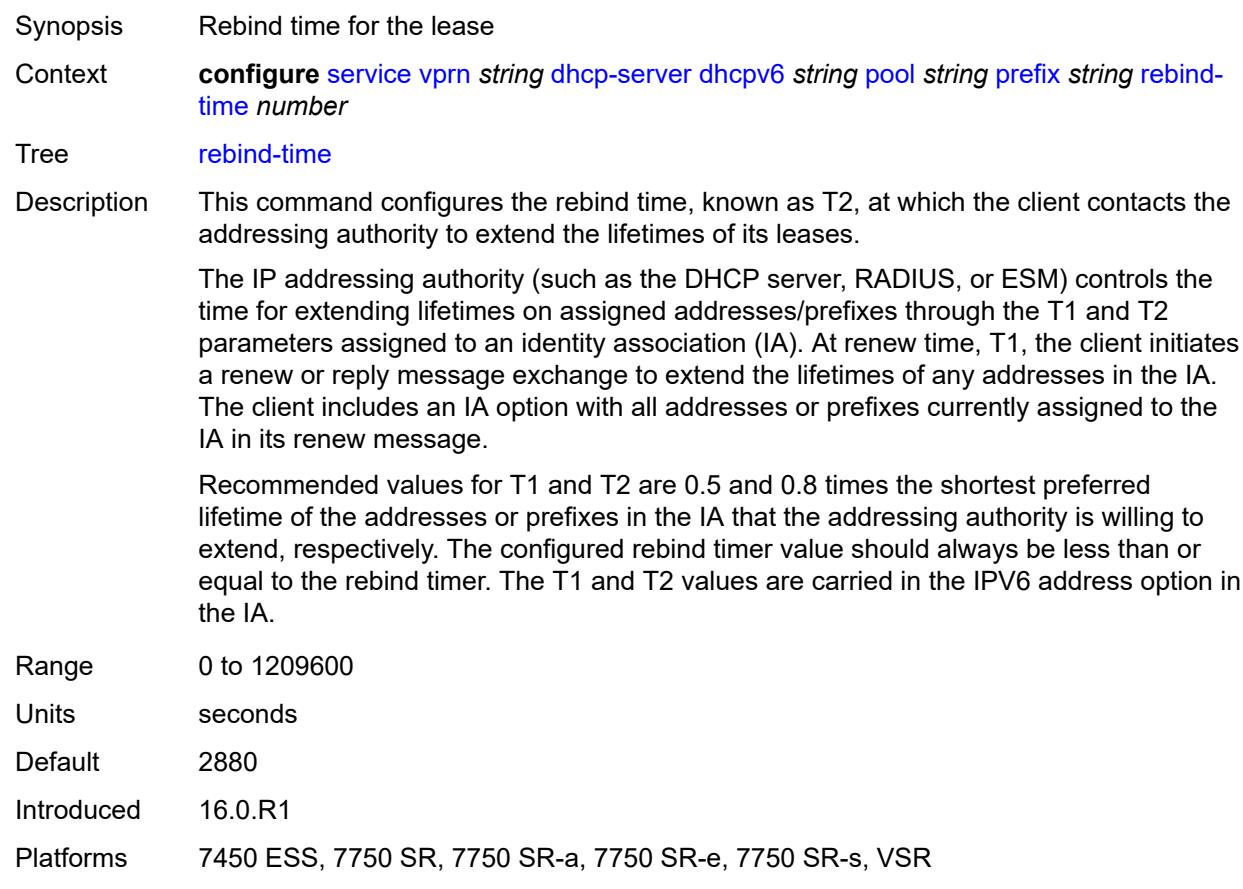

#### **rebind-time** *number*

### <span id="page-7415-0"></span>**renew-time** *number*

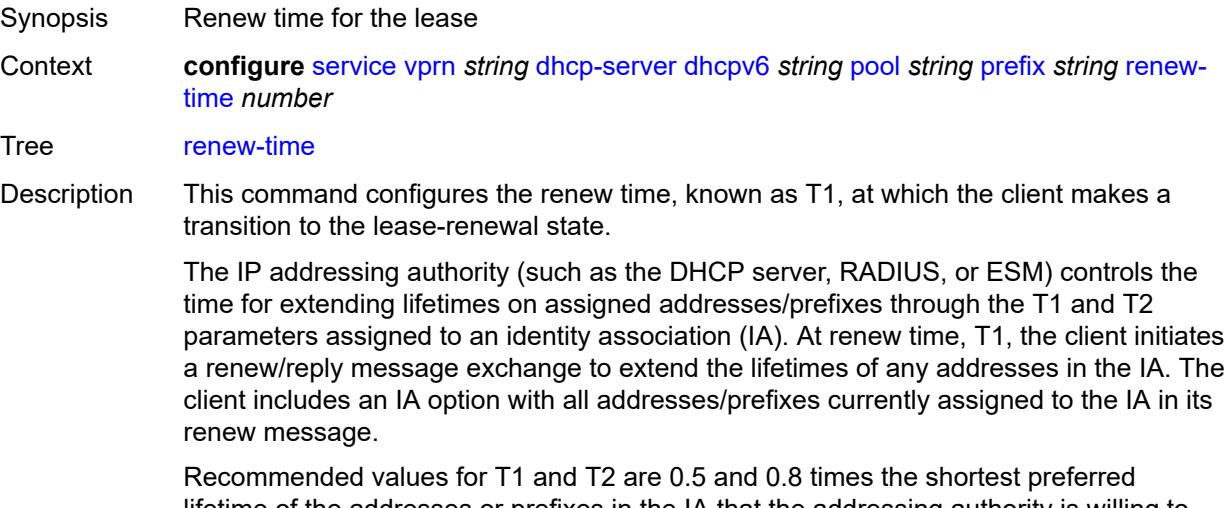

lifetime of the addresses or prefixes in the IA that the addressing authority is willing to extend, respectively. The configured renew timer value should always be shorter than or
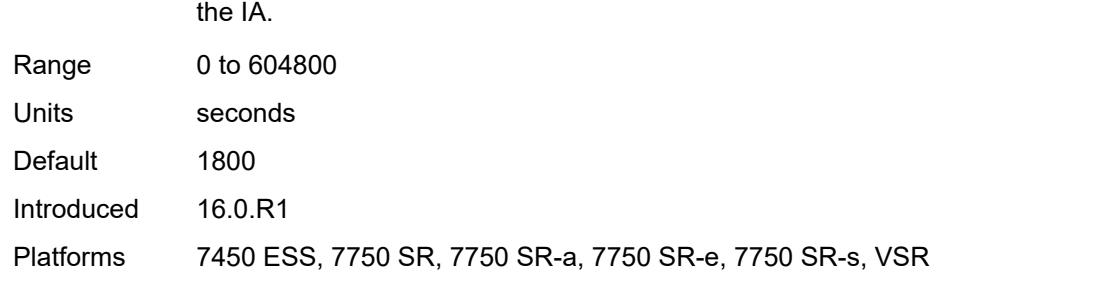

equal to the rebind timer. The T1 and T2 values are carried in the IPV6 address option in

#### <span id="page-7416-0"></span>**valid-lifetime** *number*

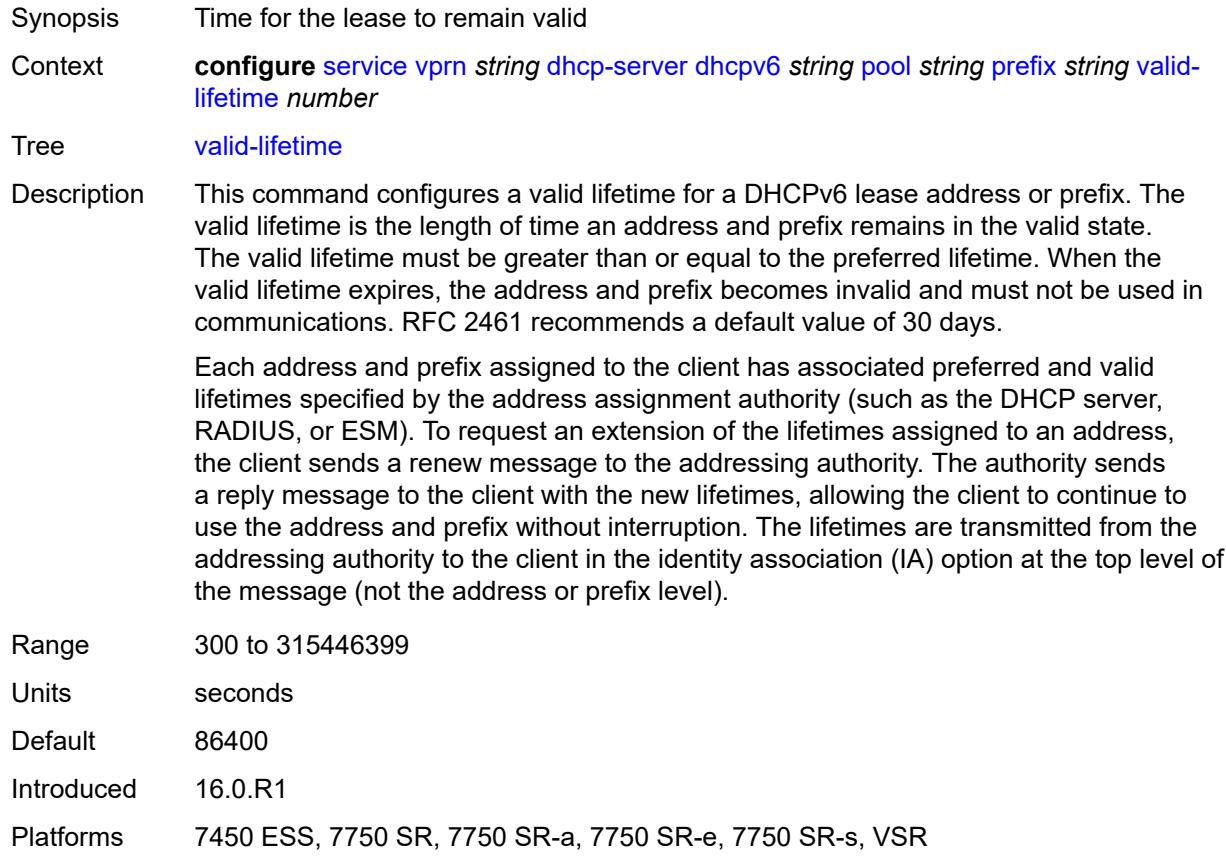

# <span id="page-7416-1"></span>**prefix-length-threshold** [[prefix-length\]](#page-7417-0) *number*

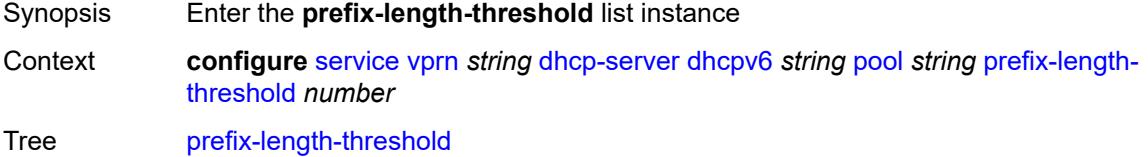

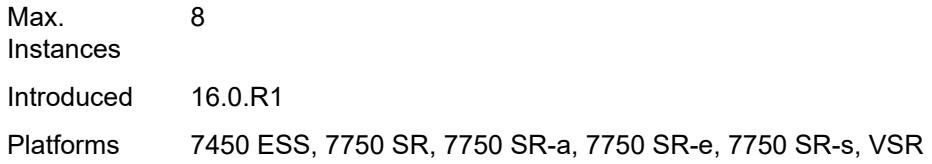

# <span id="page-7417-0"></span>[**prefix-length**] *number*

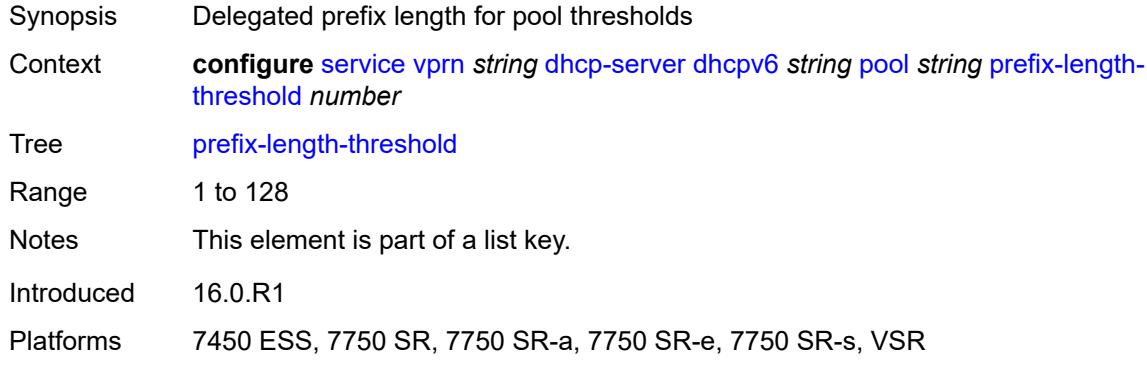

## <span id="page-7417-1"></span>**event-when-depleted** *boolean*

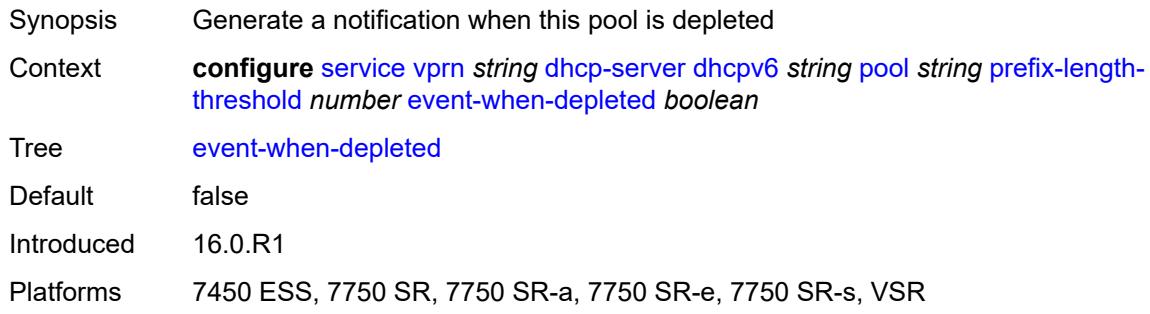

## <span id="page-7417-2"></span>**minimum-free-percent** *number*

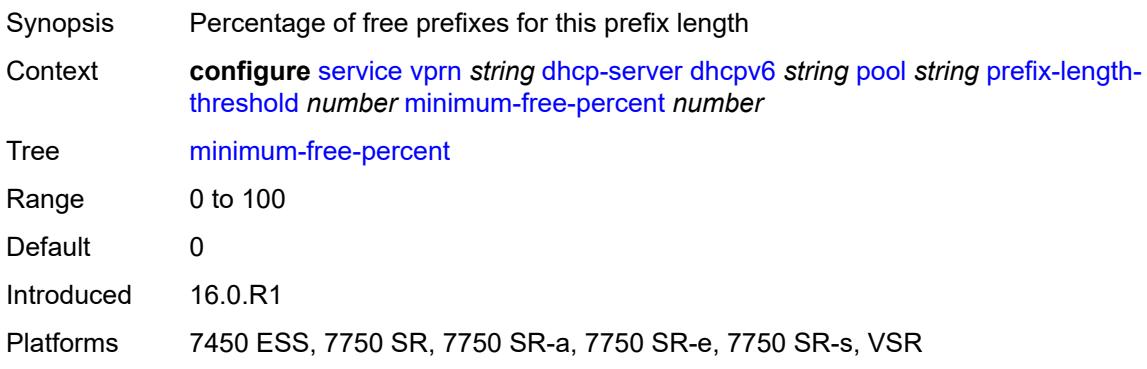

## <span id="page-7418-0"></span>**pool-selection**

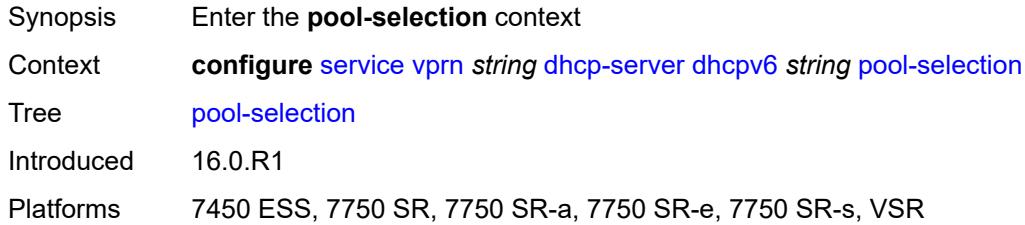

## <span id="page-7418-1"></span>**use-link-address**

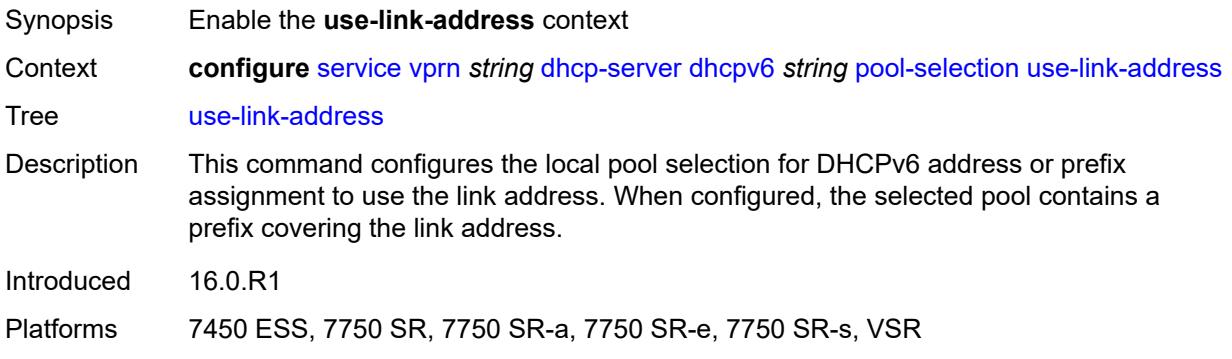

# <span id="page-7418-2"></span>**scope** *keyword*

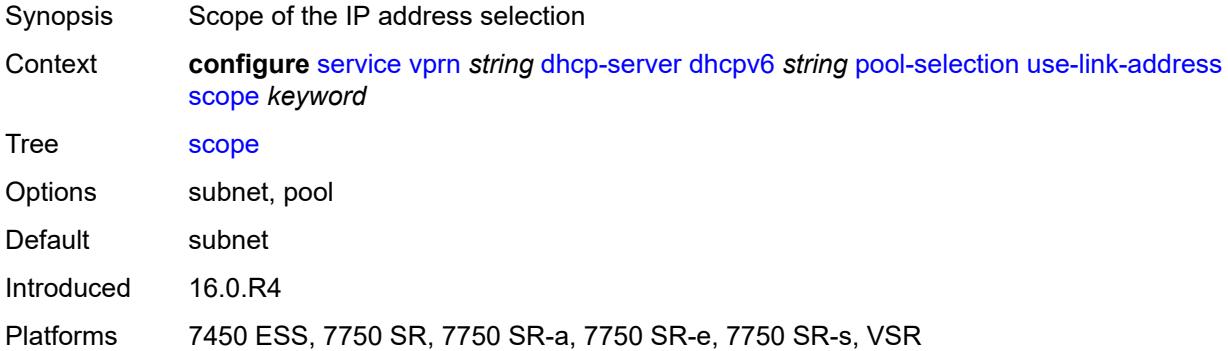

# <span id="page-7418-3"></span>**use-pool-from-client**

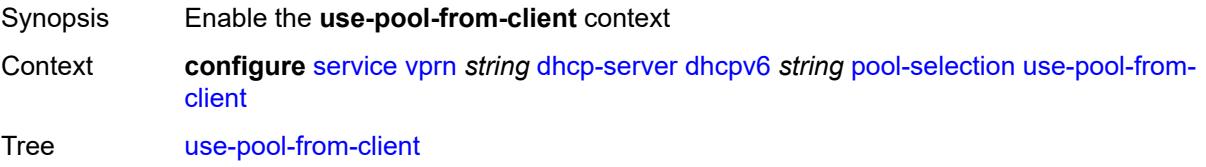

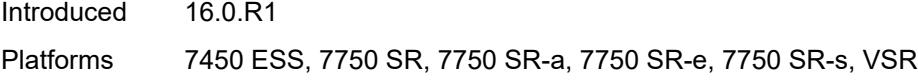

# <span id="page-7419-0"></span>**delimiter** *string*

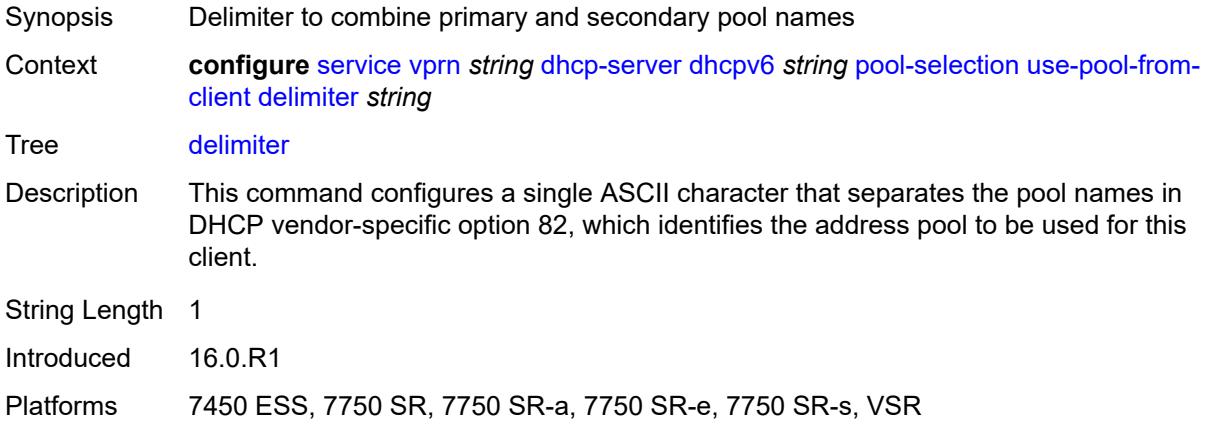

#### <span id="page-7419-1"></span>**server-id**

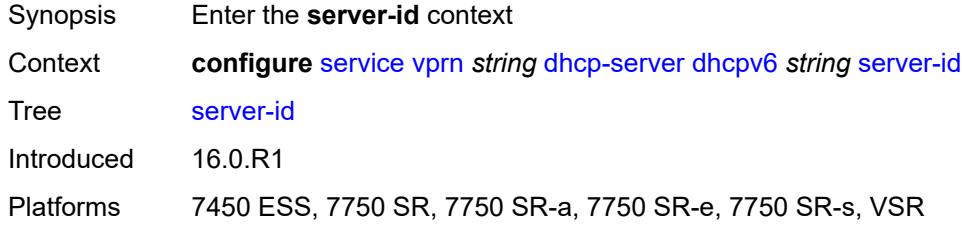

# <span id="page-7419-2"></span>**duid-enterprise**

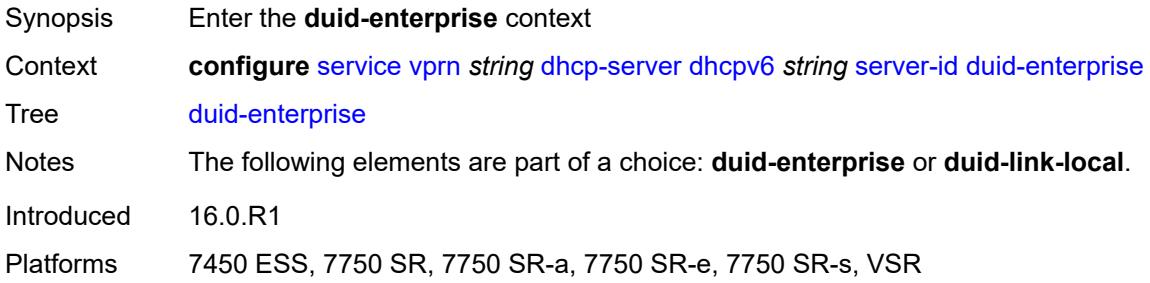

## <span id="page-7419-3"></span>**ascii-string** *string*

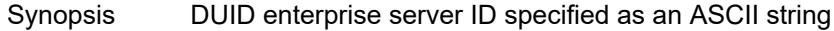

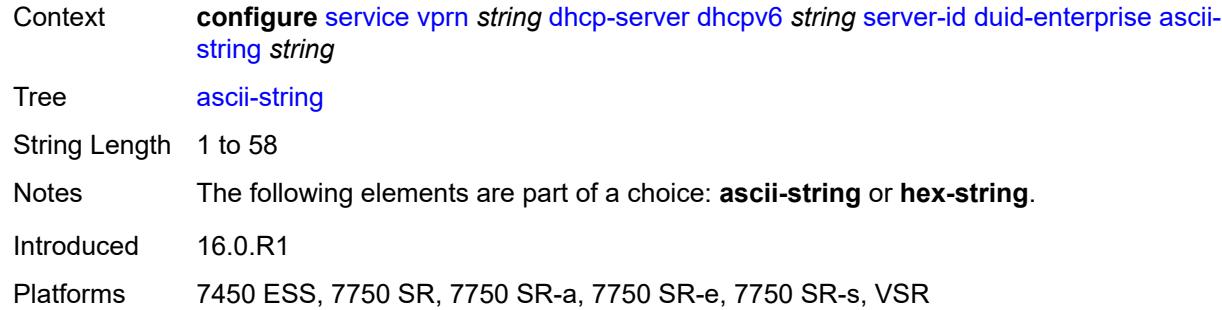

#### <span id="page-7420-0"></span>**hex-string** *string*

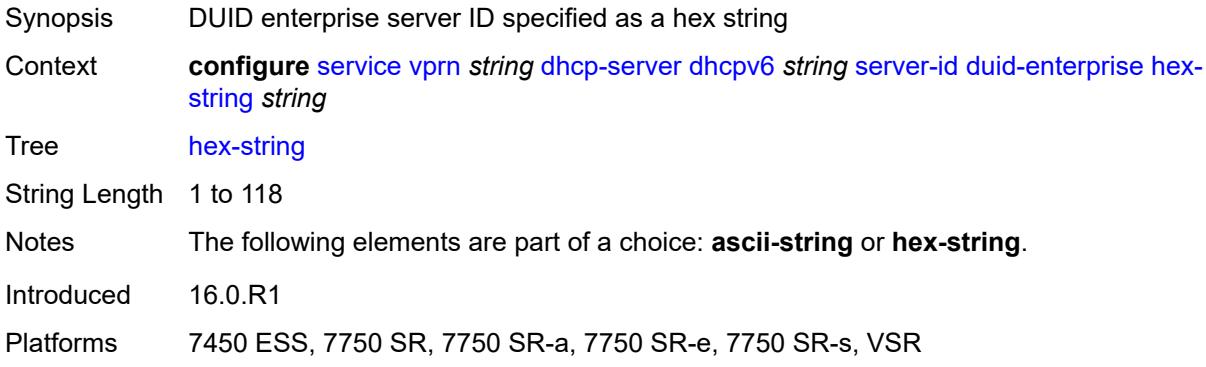

## <span id="page-7420-1"></span>**duid-link-local**

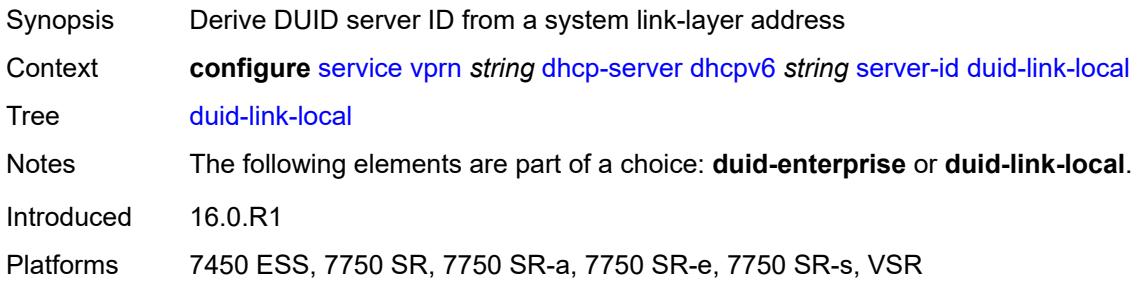

#### <span id="page-7420-2"></span>**user-identification** *keyword*

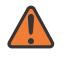

#### **WARNING:**

Modifying this element toggles the **admin-state** of the parent element automatically for the new value to take effect.

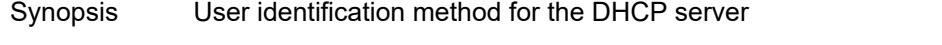

Context **configure** [service](#page-5601-0) [vprn](#page-7118-0) *string* [dhcp-server](#page-7360-0) [dhcpv6](#page-7386-0) *string* [user-identification](#page-7420-2) *keyword*

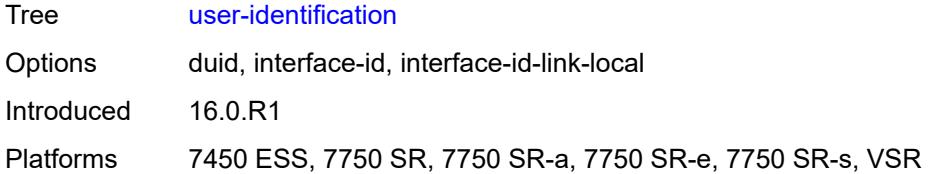

#### <span id="page-7421-0"></span>**dns**

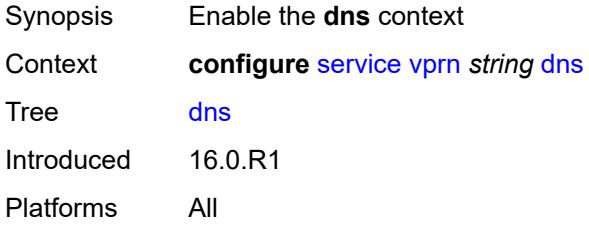

## <span id="page-7421-1"></span>**admin-state** *keyword*

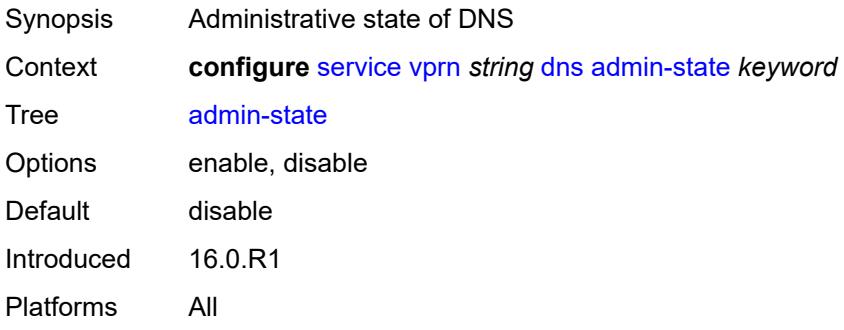

## <span id="page-7421-2"></span>**default-domain** *string*

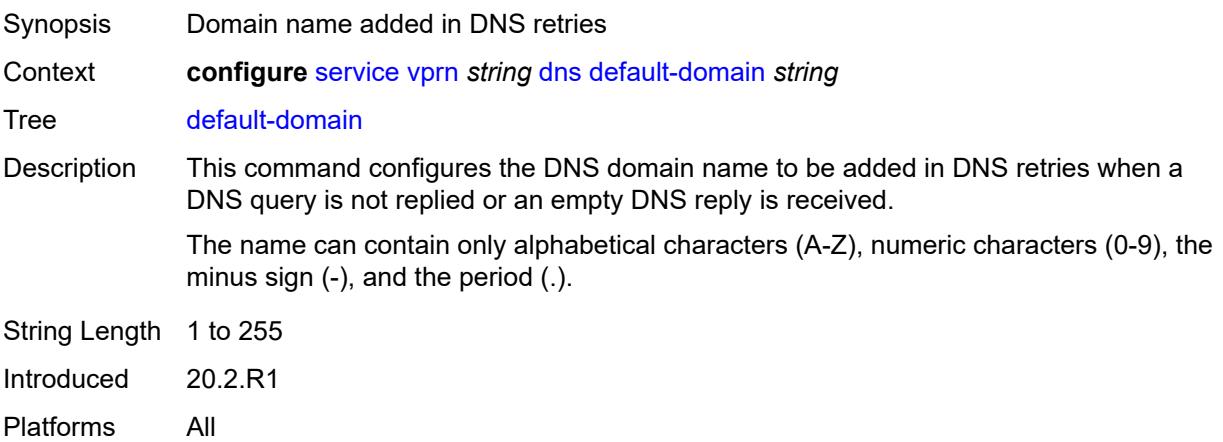

## <span id="page-7422-0"></span>**ipv4-source-address** *(keyword | ipv4-unicast-address)*

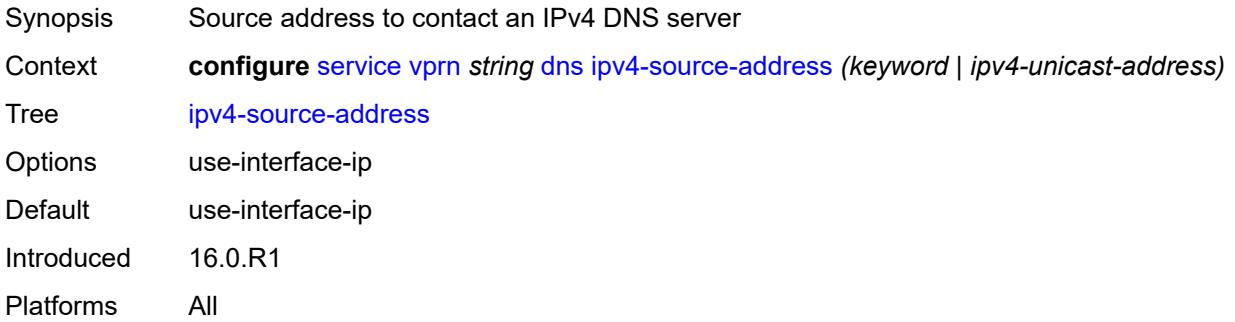

## <span id="page-7422-1"></span>**ipv6-source-address** *(keyword | ipv6-unicast-address)*

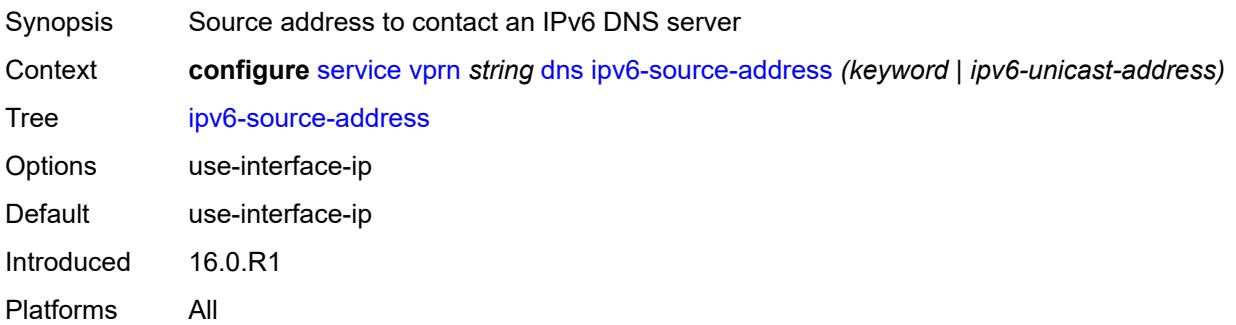

#### <span id="page-7422-2"></span>**server** *(ipv4-address-no-zone | ipv6-address-no-zone)*

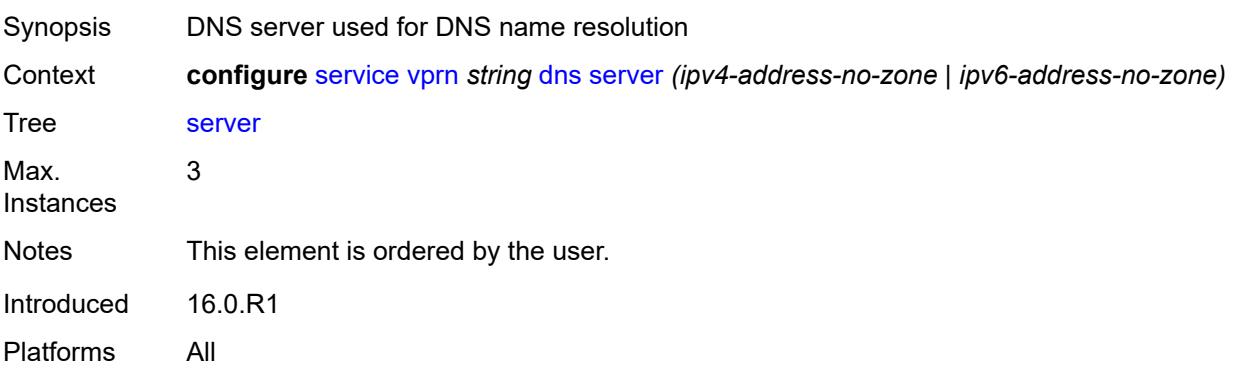

#### <span id="page-7422-3"></span>**ecmp** *number*

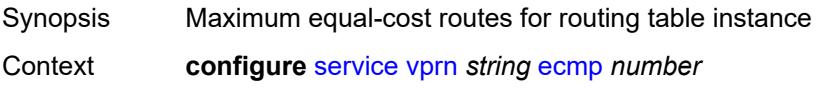

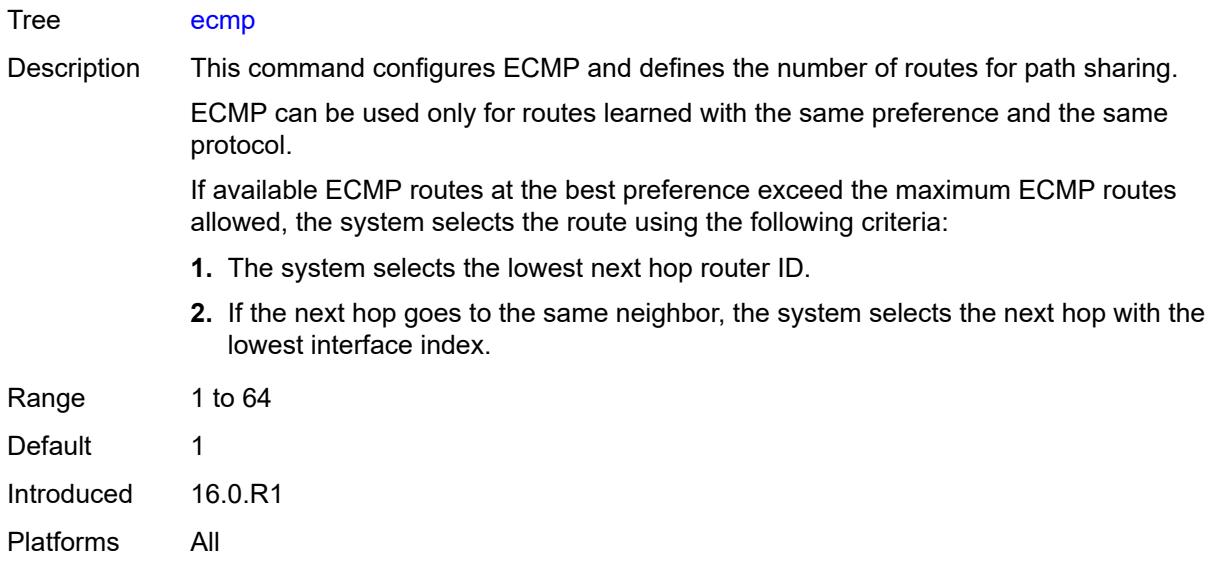

# <span id="page-7423-0"></span>**ecmp-unequal-cost** *boolean*

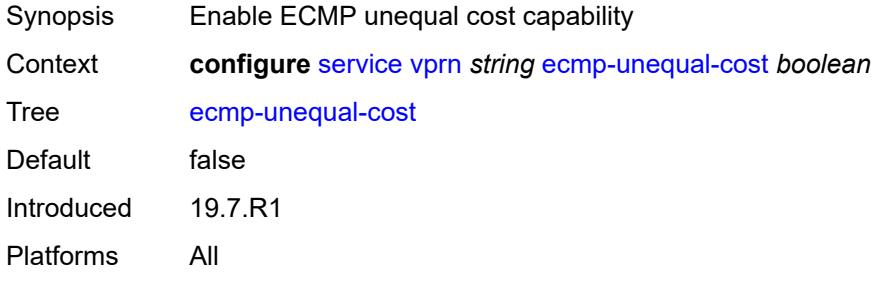

## <span id="page-7423-1"></span>**entropy-label** *boolean*

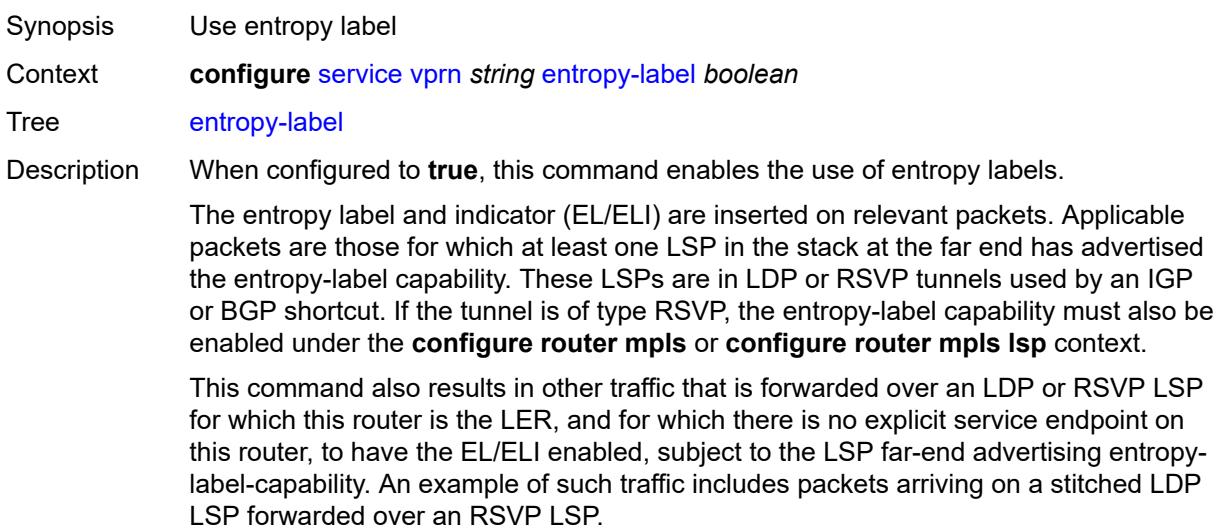

The entropy label and the hash label features are mutually exclusive. The entropy label cannot be configured on a spoke SDP or service where the hash label feature has already been configured.

When configured to **false**, the use of entropy labels is disabled.

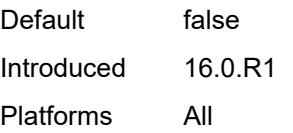

## <span id="page-7424-0"></span>**eth-cfm**

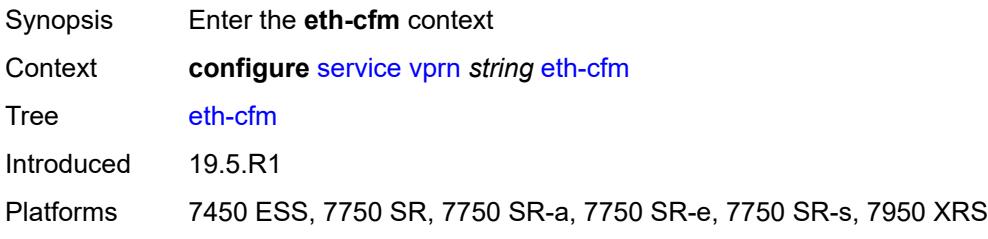

#### <span id="page-7424-1"></span>**export-inactive-bgp** *boolean*

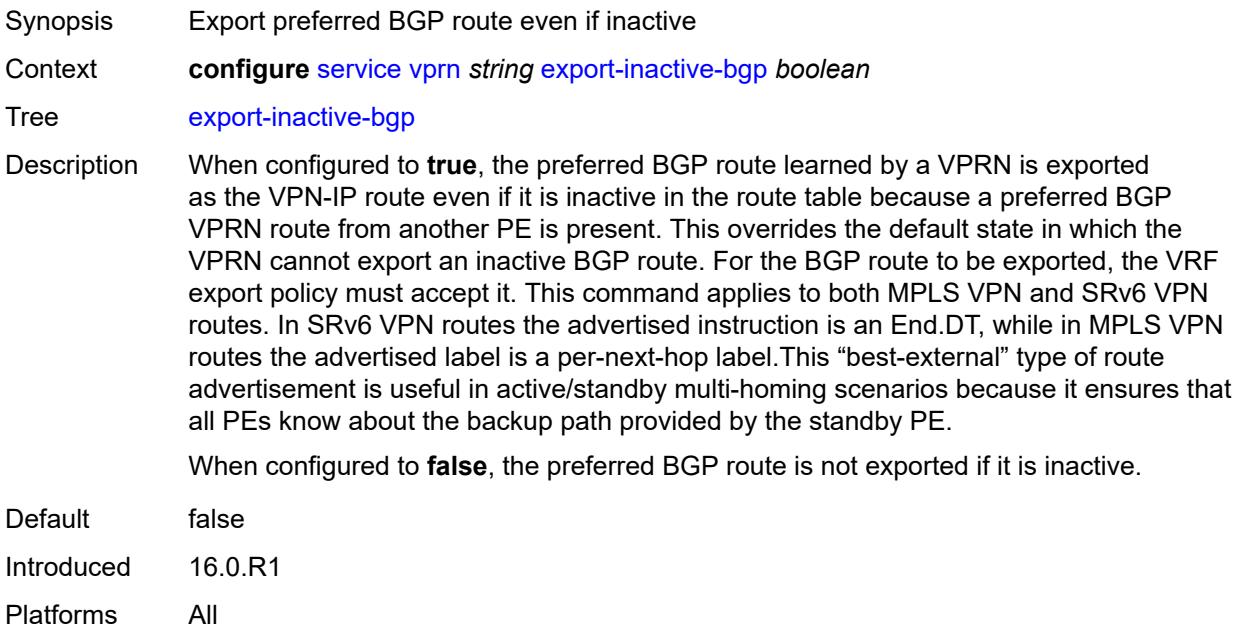

#### <span id="page-7424-2"></span>**export-inactive-bgp-enhanced** *boolean*

Synopsis Export best BGP route when better non-BGP route present

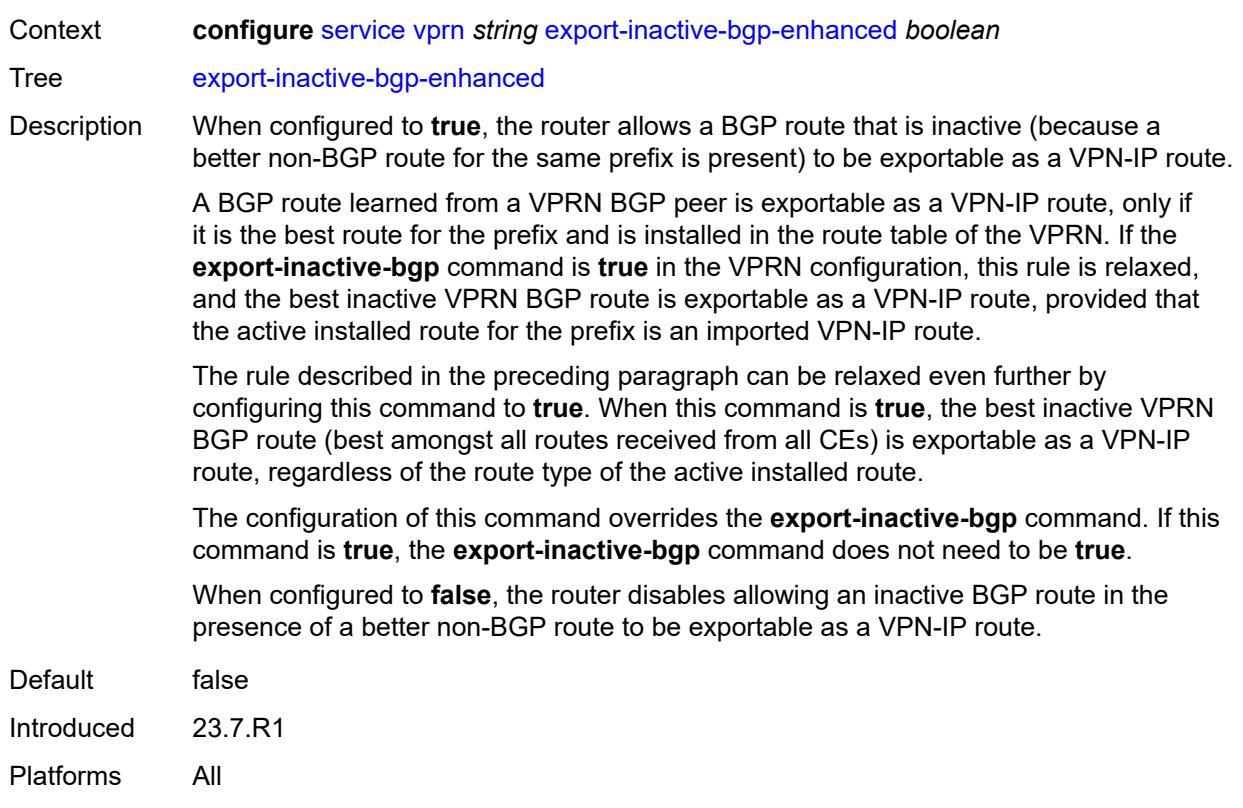

# <span id="page-7425-0"></span>**fib-priority** *keyword*

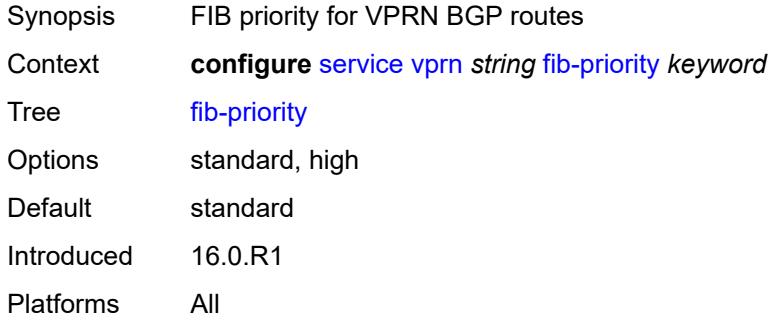

# <span id="page-7425-1"></span>**firewall**

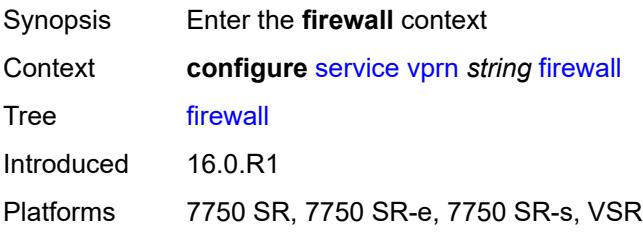

# <span id="page-7426-1"></span>**domain** [[name\]](#page-7426-0) *string*

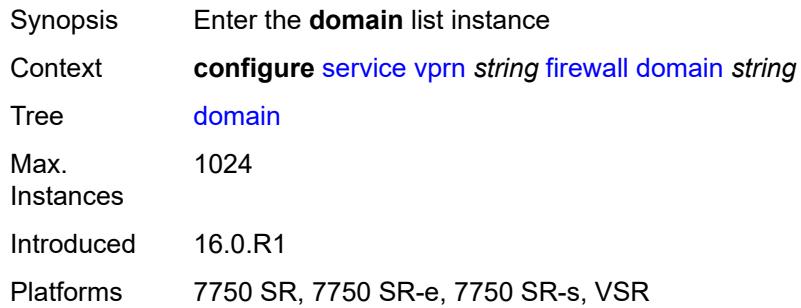

# <span id="page-7426-0"></span>[**name**] *string*

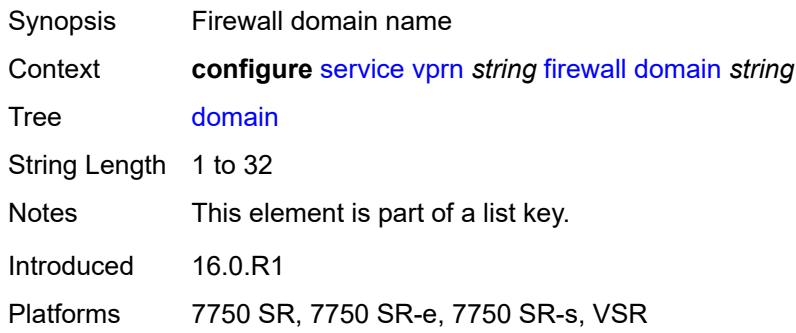

#### <span id="page-7426-2"></span>**admin-state** *keyword*

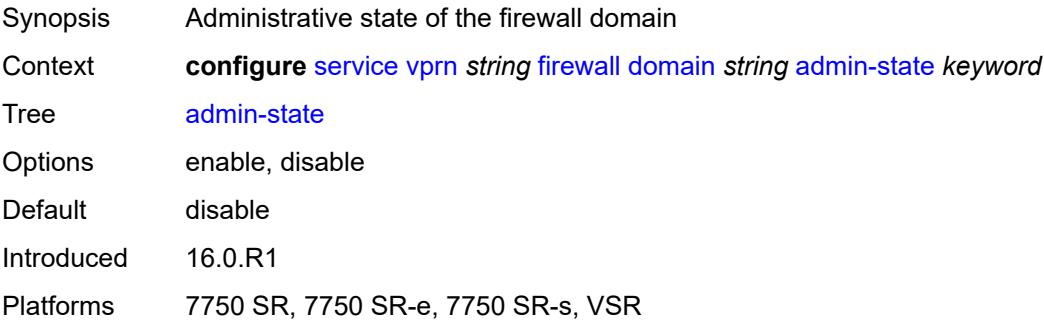

## <span id="page-7426-3"></span>**dhcpv6-server**

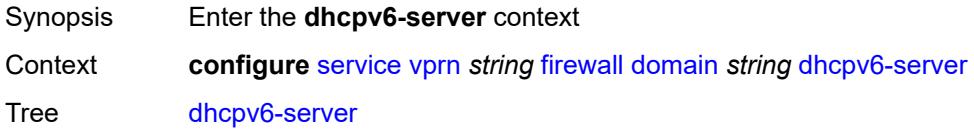

Introduced 16.0.R1

Platforms 7750 SR, 7750 SR-e, 7750 SR-s, VSR

#### <span id="page-7427-0"></span>**name** *string*

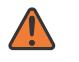

#### **WARNING:**

Modifying this element toggles the **admin-state** of the parent element automatically for the new value to take effect.

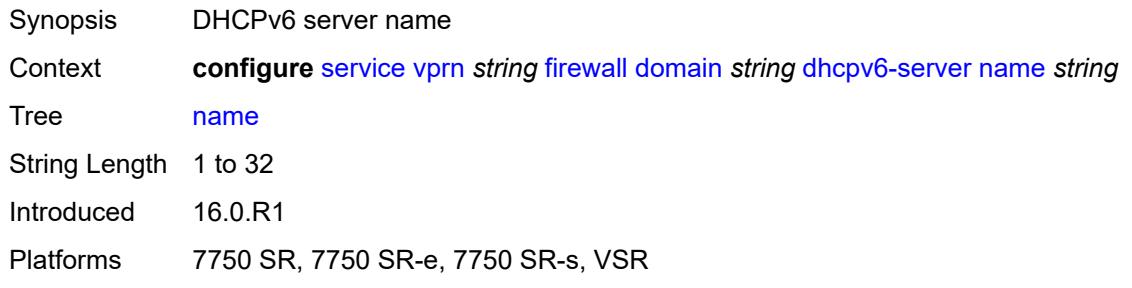

#### <span id="page-7427-1"></span>**router-instance** *string*

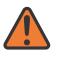

#### **WARNING:**

Modifying this element toggles the **admin-state** of the parent element automatically for the new value to take effect.

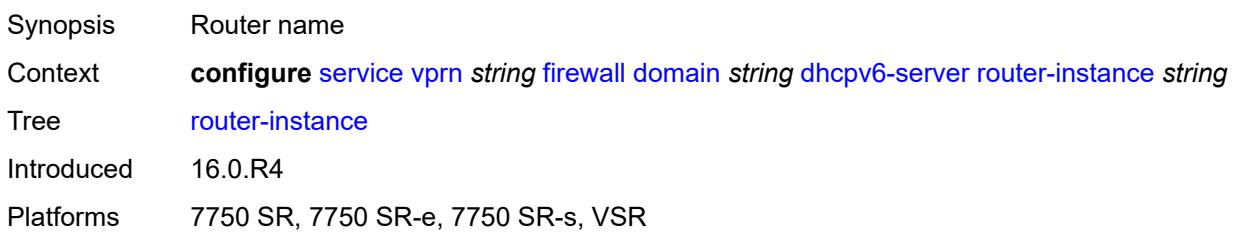

#### <span id="page-7427-2"></span>**nat-group** *reference*

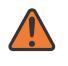

#### **WARNING:**

Modifying this element recreates the parent element automatically for the new value to take effect.

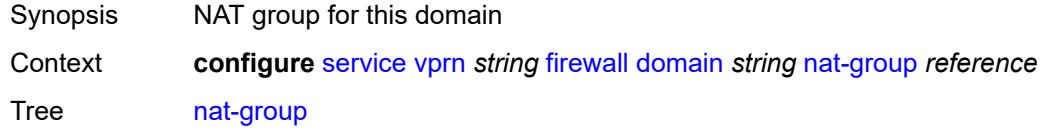

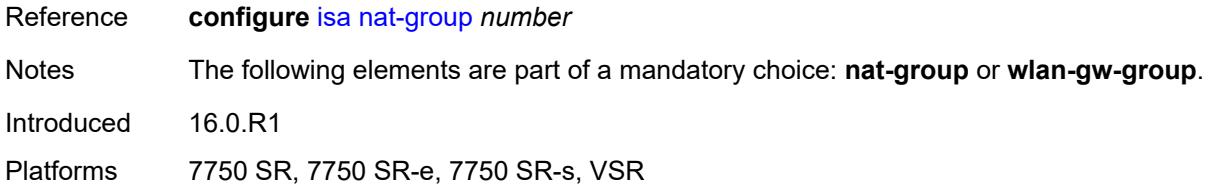

# <span id="page-7428-1"></span>**prefix** [[ip-prefix\]](#page-7428-0) *string*

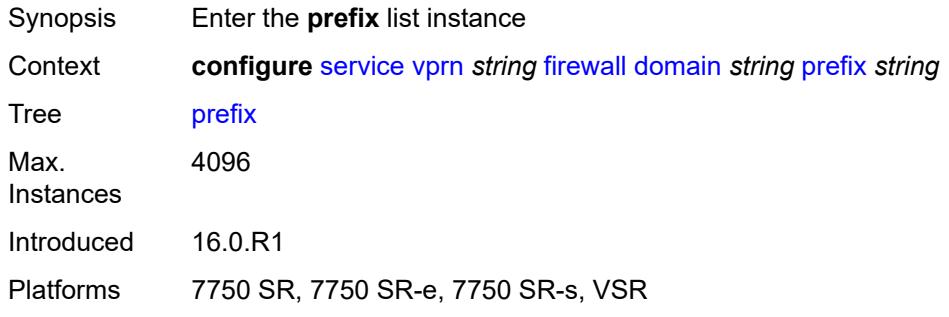

# <span id="page-7428-0"></span>[**ip-prefix**] *string*

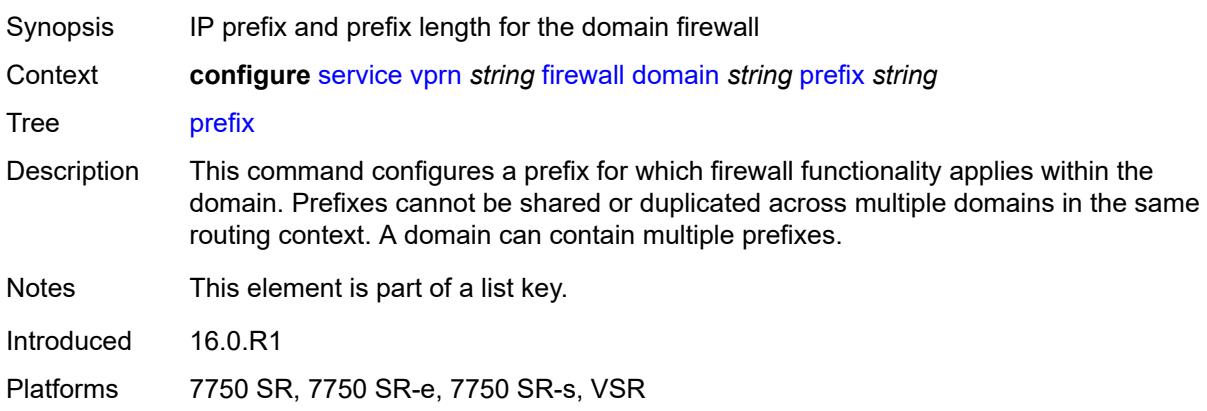

# <span id="page-7428-2"></span>**description** *string*

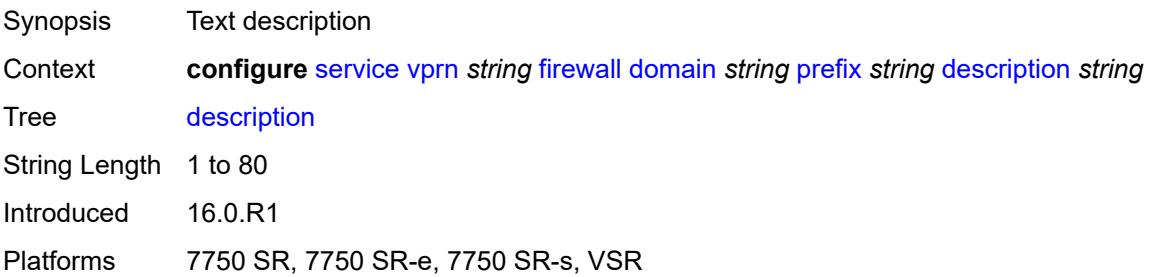

#### <span id="page-7429-0"></span>**wlan-gw-group** *reference*

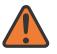

#### **WARNING:**

Modifying this element recreates the parent element automatically for the new value to take effect.

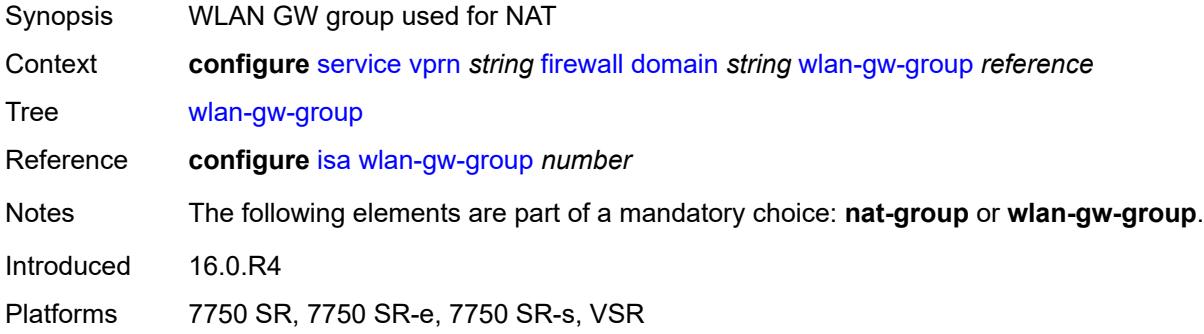

#### <span id="page-7429-1"></span>**flowspec**

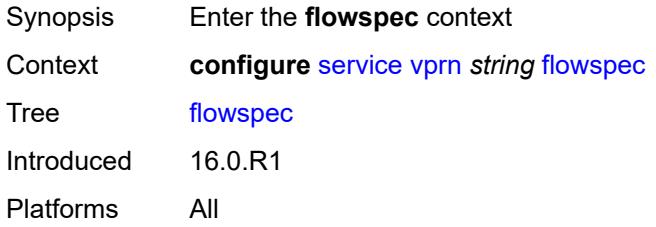

#### <span id="page-7429-2"></span>**filter-cam-type** *keyword*

<span id="page-7429-3"></span>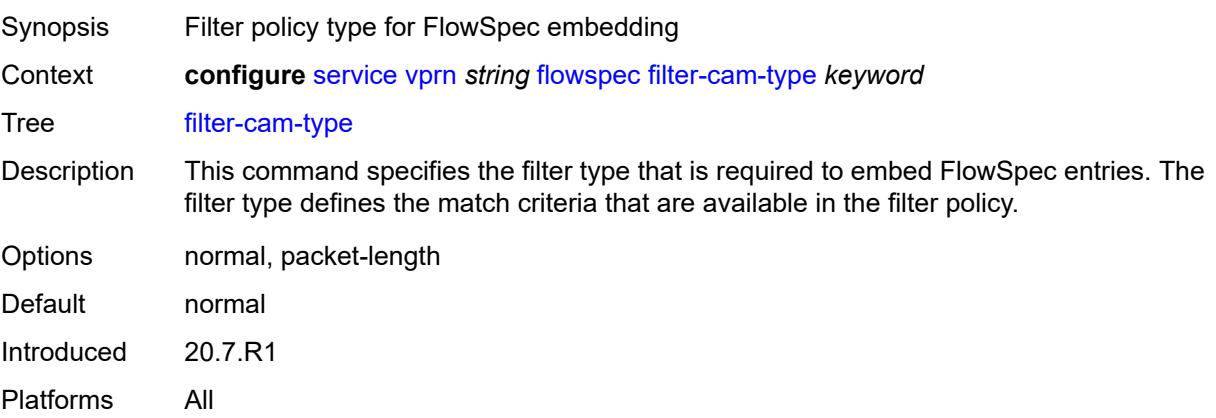

# **ip-filter-max-size** *number*

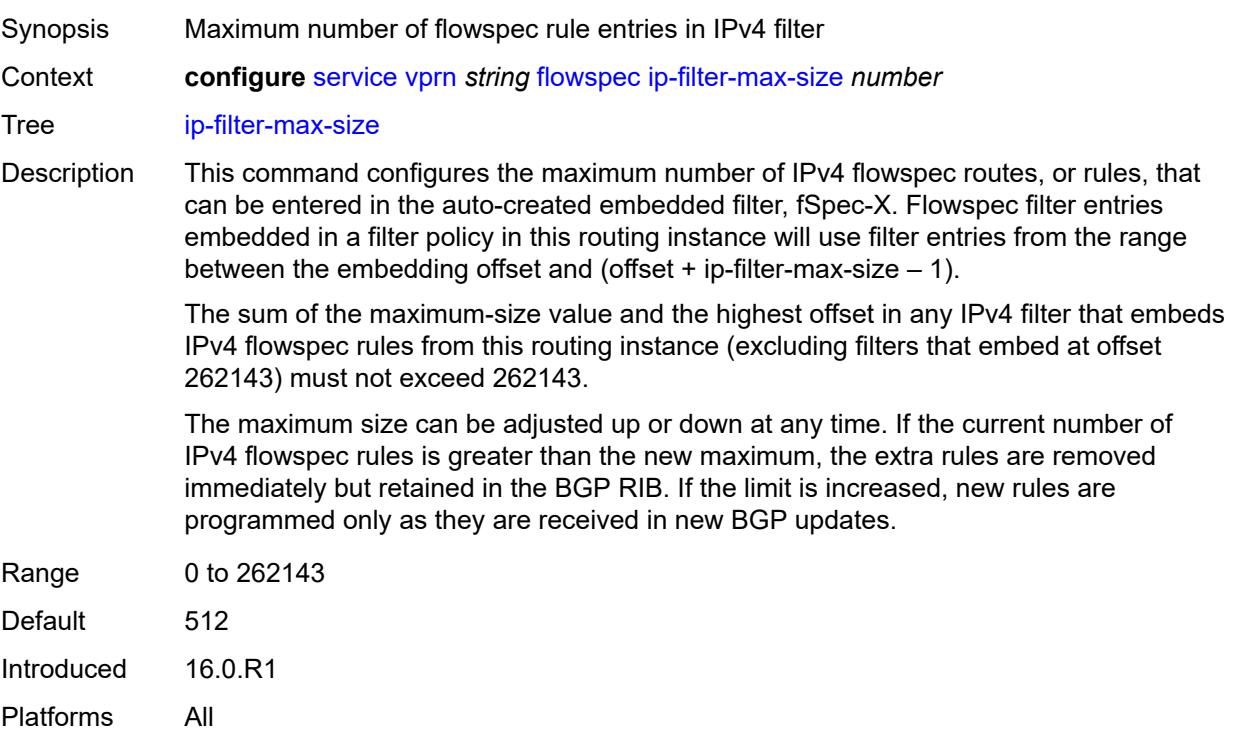

# <span id="page-7430-0"></span>**ipv6-filter-max-size** *number*

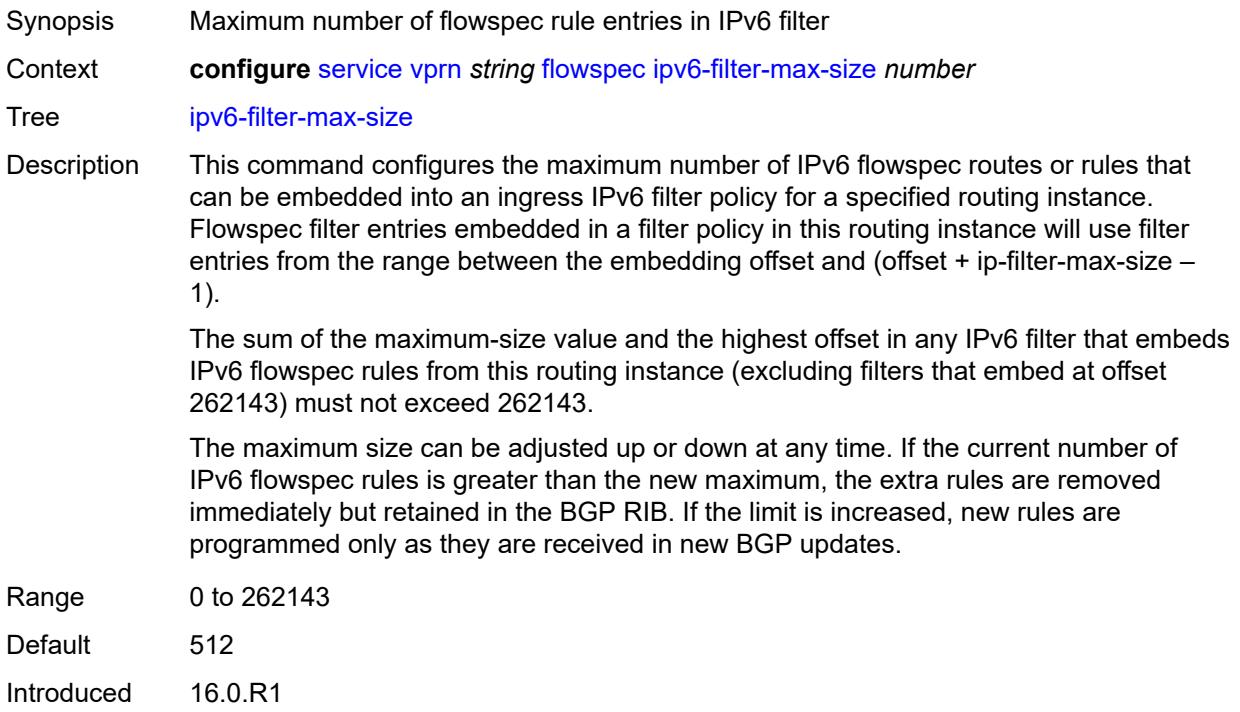

Platforms All

### <span id="page-7431-0"></span>**grt-leaking**

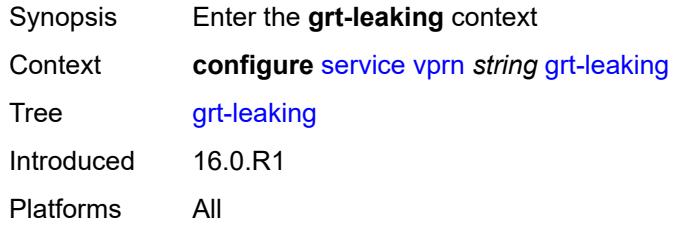

## <span id="page-7431-1"></span>**allow-local-management** *boolean*

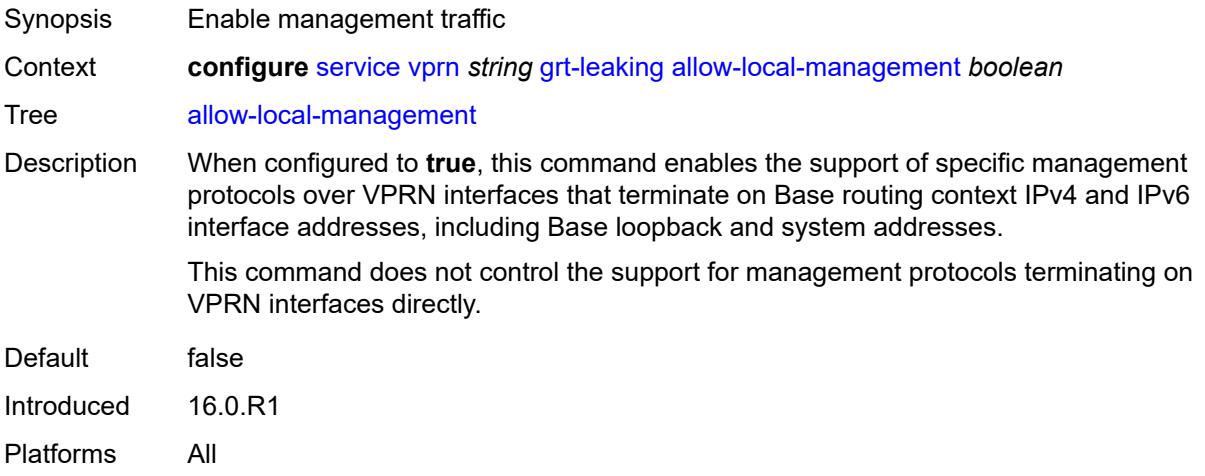

## <span id="page-7431-2"></span>**export-grt**

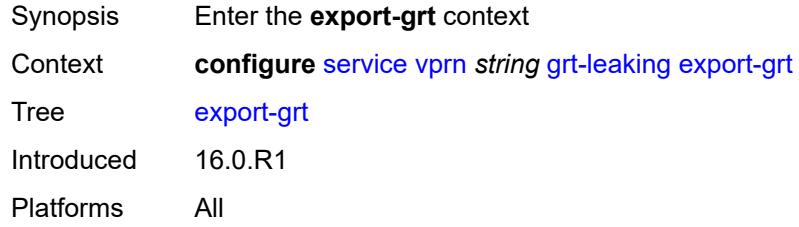

## <span id="page-7431-3"></span>**policy-name** *(policy-expr-string | string)*

Synopsis Route policy name or policy logical expression

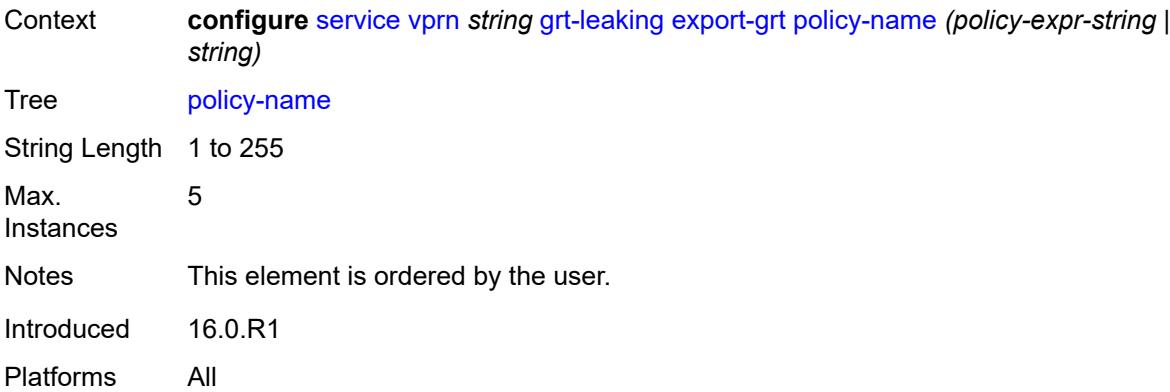

# <span id="page-7432-0"></span>**export-limit** *number*

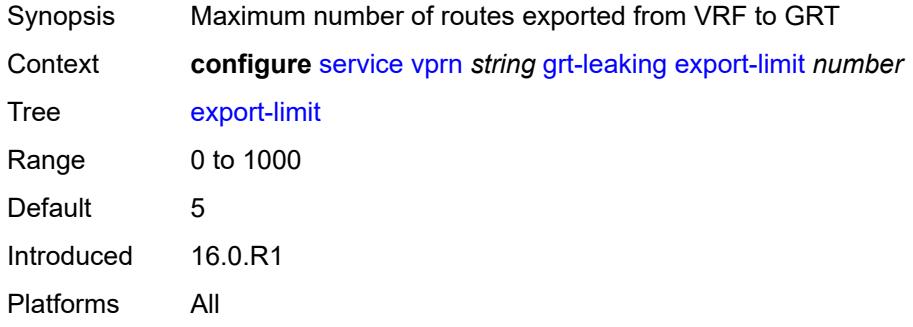

# <span id="page-7432-1"></span>**export-v6-limit** *number*

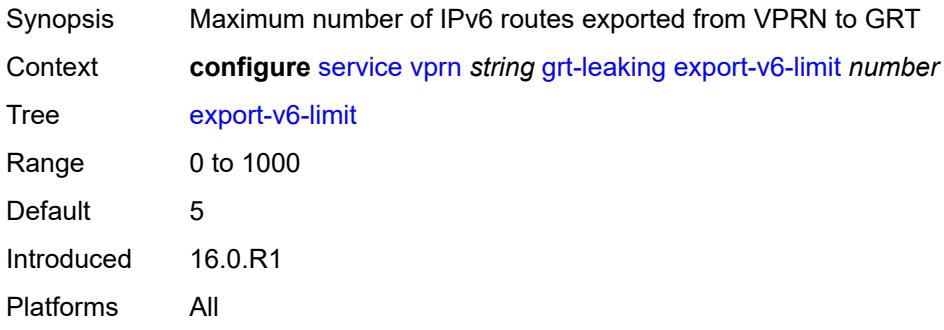

## <span id="page-7432-2"></span>**grt-lookup** *boolean*

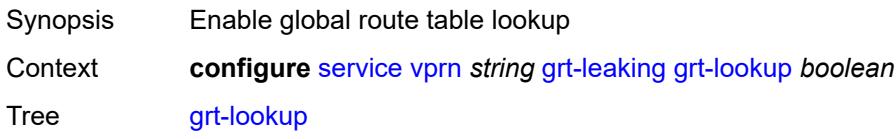

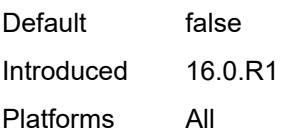

# <span id="page-7433-0"></span>**import-grt**

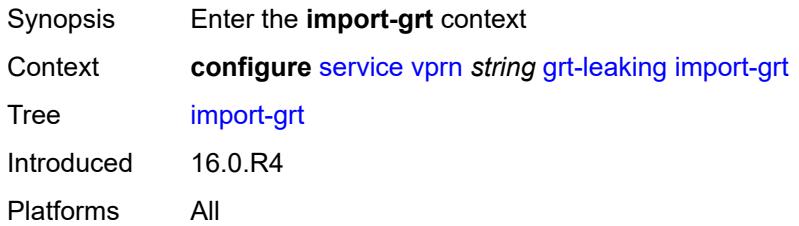

# <span id="page-7433-1"></span>**policy-name** *(policy-expr-string | string)*

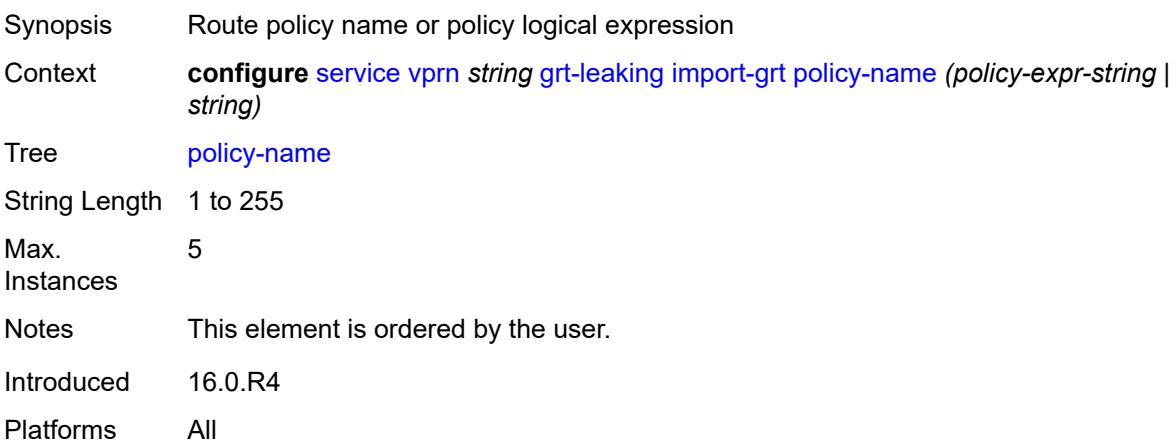

#### <span id="page-7433-2"></span>**gsmp**

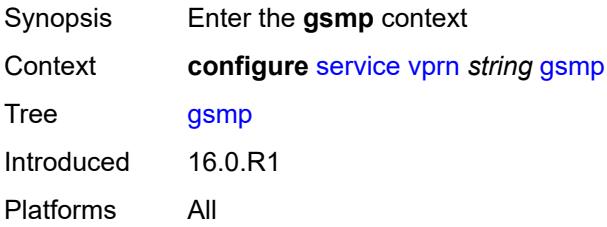

#### <span id="page-7433-3"></span>**admin-state** *keyword*

Synopsis Administrative state of GSMP

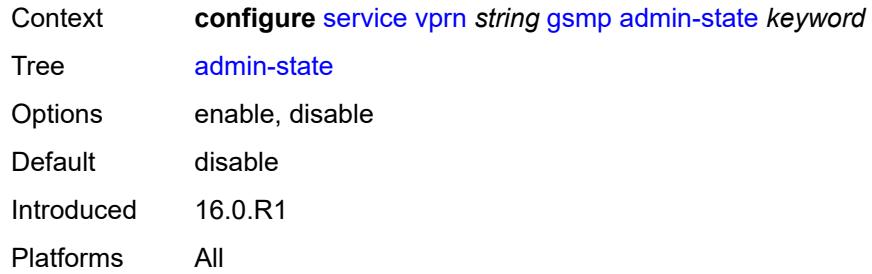

# <span id="page-7434-1"></span>**group** [\[name](#page-7434-0)] *string*

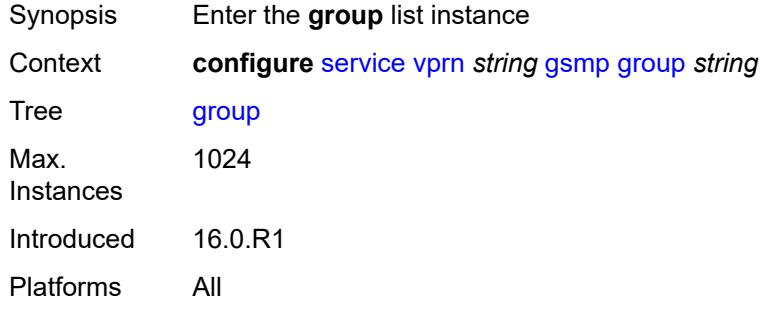

# <span id="page-7434-0"></span>[**name**] *string*

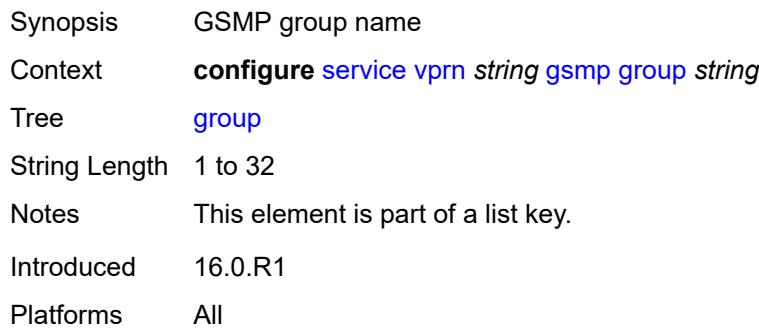

# <span id="page-7434-2"></span>**admin-state** *keyword*

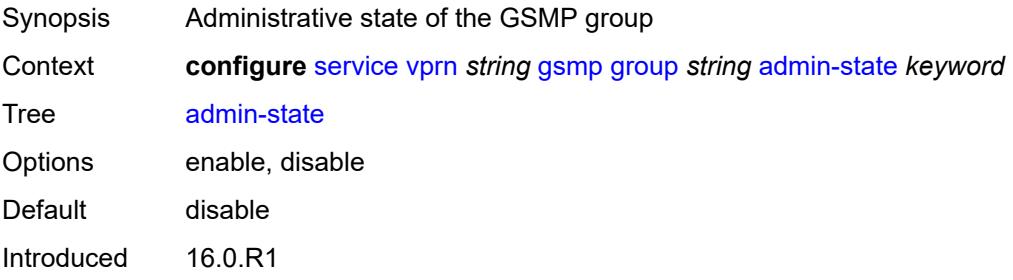

Platforms All

#### <span id="page-7435-0"></span>**ancp**

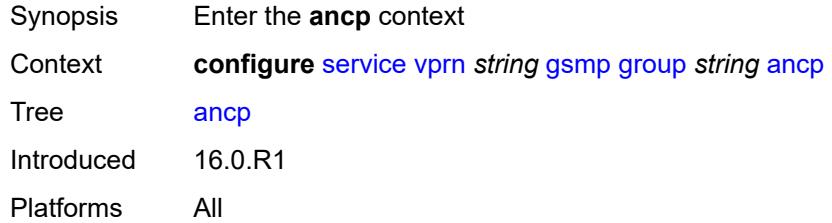

# <span id="page-7435-1"></span>**dynamic-topology-discovery** *boolean*

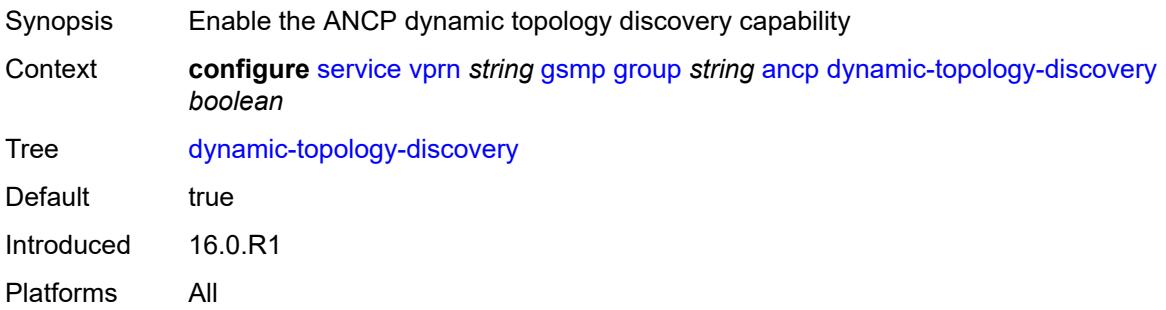

#### <span id="page-7435-2"></span>**oam** *boolean*

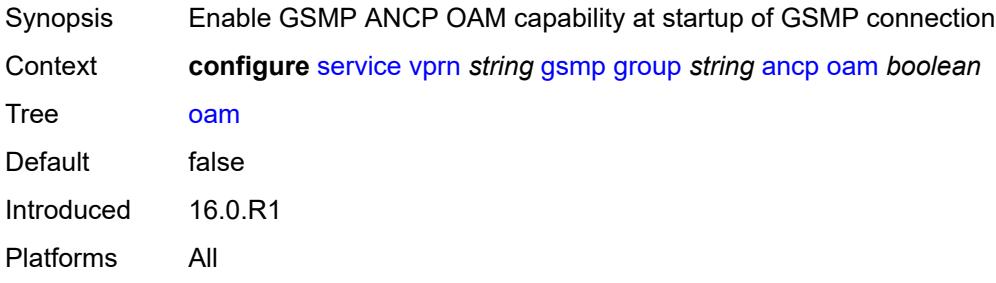

# <span id="page-7435-3"></span>**description** *string*

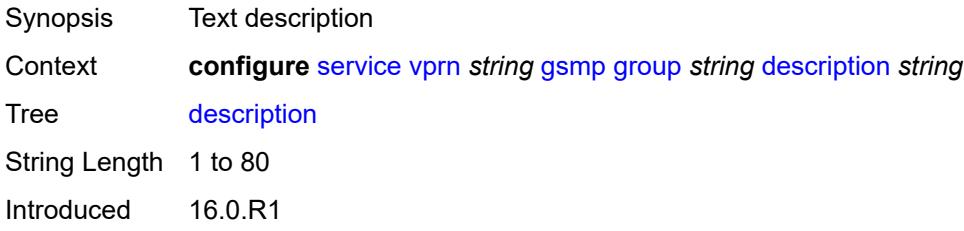

Platforms All

## <span id="page-7436-0"></span>**hold-multiplier** *number*

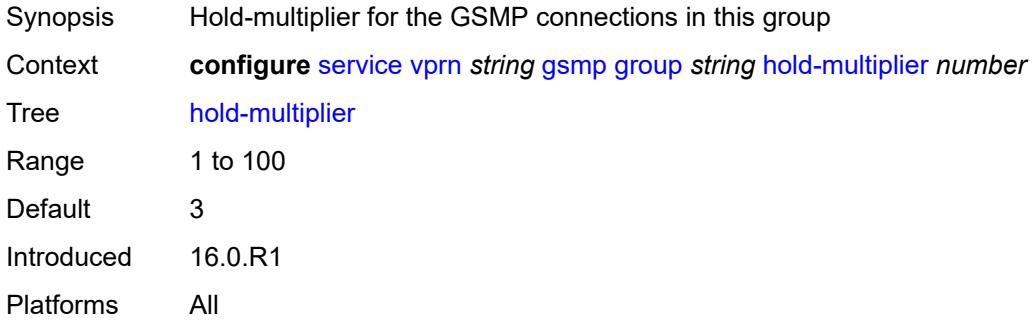

#### <span id="page-7436-1"></span>**idle-filter** *boolean*

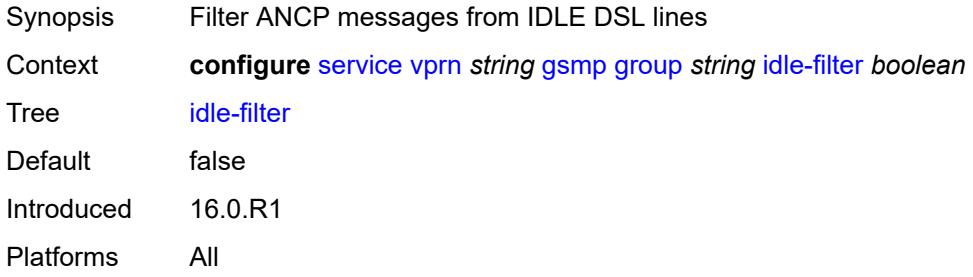

## <span id="page-7436-2"></span>**keepalive** *number*

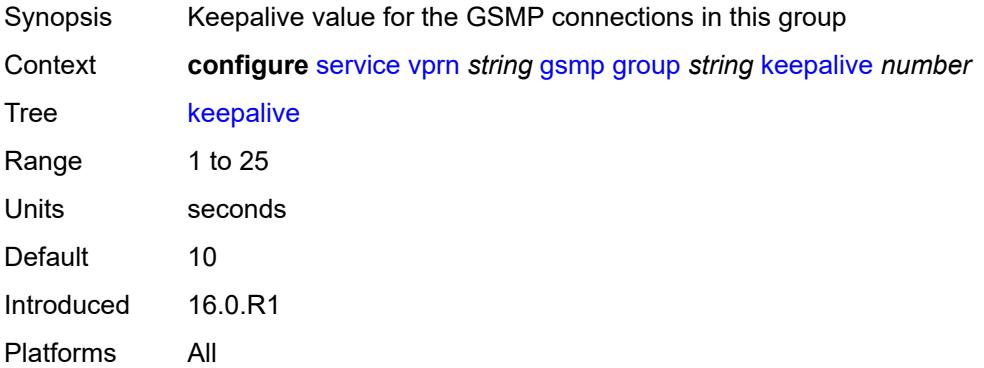

# <span id="page-7436-3"></span>**neighbor** [[remote-address\]](#page-7437-0) *string*

Synopsis Enter the **neighbor** list instance

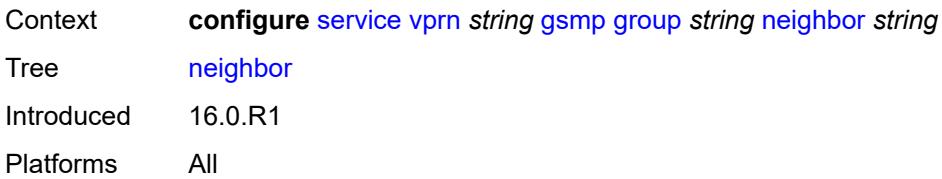

## <span id="page-7437-0"></span>[**remote-address**] *string*

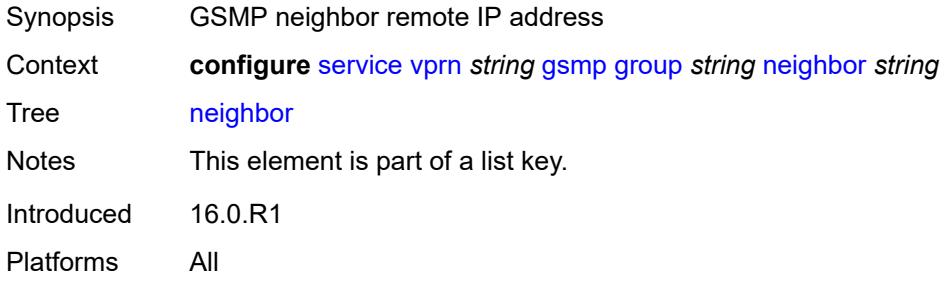

## <span id="page-7437-1"></span>**admin-state** *keyword*

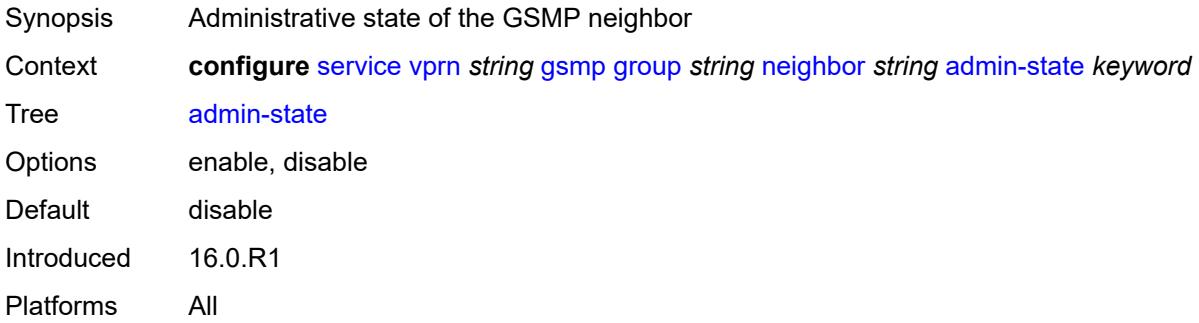

# <span id="page-7437-2"></span>**description** *string*

<span id="page-7437-3"></span>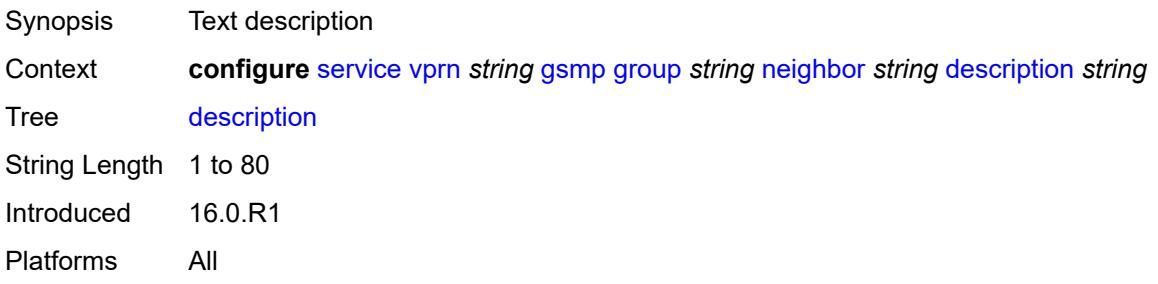

#### **local-address** *string*

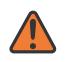

#### **WARNING:**

Modifying this element toggles the **admin-state** of the parent element automatically for the new value to take effect.

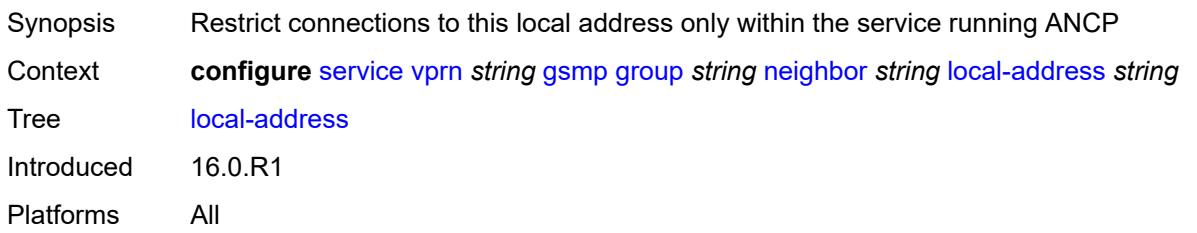

#### <span id="page-7438-0"></span>**priority-marking**

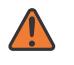

#### **WARNING:**

Modifying this element toggles the **admin-state** of the parent element automatically for the new value to take effect.

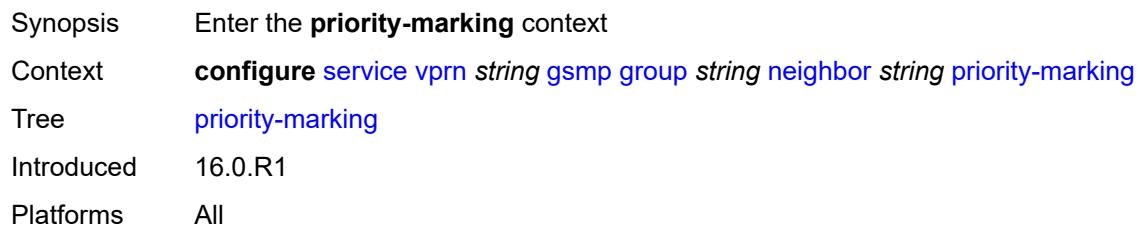

#### <span id="page-7438-1"></span>**dscp** *keyword*

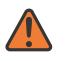

#### **WARNING:**

Modifying this element toggles the **admin-state** of the parent element automatically for the new value to take effect.

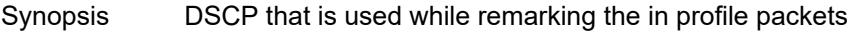

Context **configure** [service](#page-5601-0) [vprn](#page-7118-0) *string* [gsmp](#page-7433-2) [group](#page-7434-1) *string* [neighbor](#page-7436-3) *string* [priority-marking](#page-7438-0) [dscp](#page-7438-1) *keyword*

Tree [dscp](#page-5533-37)

Options be, cp1, cp2, cp3, cp4, cp5, cp6, cp7, cs1, cp9, af11, cp11, af12, cp13, af13, cp15, cs2, cp17, af21, cp19, af22, cp21, af23, cp23, cs3, cp25, af31, cp27, af32, cp29, af33, cp31, cs4, cp33, af41, cp35, af42, cp37, af43, cp39, cs5, cp41, cp42, cp43, cp44, cp45, ef, cp47, nc1, cp49, cp50, cp51, cp52, cp53, cp54, cp55, nc2, cp57, cp58, cp59, cp60, cp61, cp62, cp63

Notes The following elements are part of a choice: **dscp** or **prec**.

Introduced 16.0.R1 Platforms All

#### <span id="page-7439-0"></span>**prec** *number*

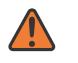

#### **WARNING:**

Modifying this element toggles the **admin-state** of the parent element automatically for the new value to take effect.

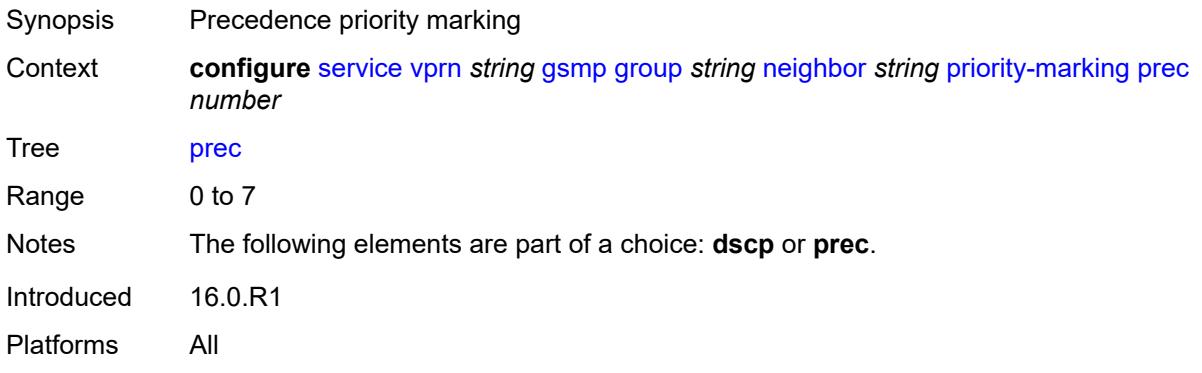

#### <span id="page-7439-1"></span>**persistency** *boolean*

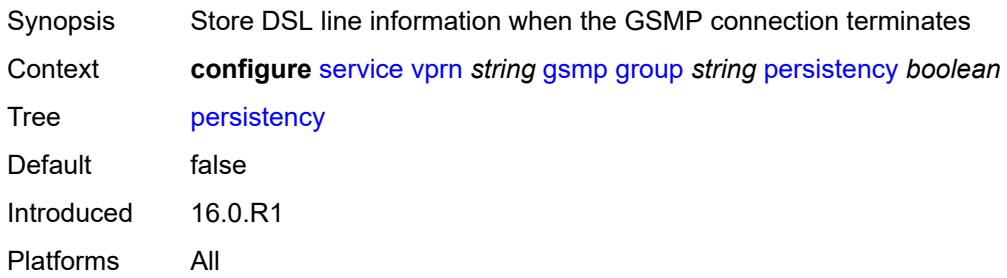

#### <span id="page-7439-2"></span>**gtp**

<span id="page-7439-3"></span>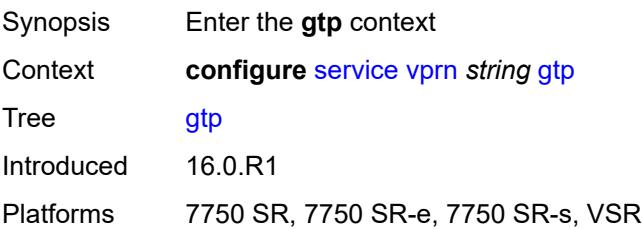

#### **s11**

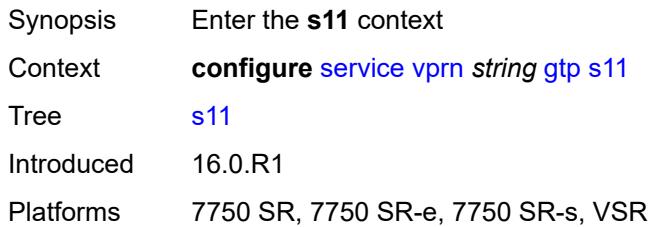

## <span id="page-7440-1"></span>**interface** [\[interface-name](#page-7440-0)] *reference*

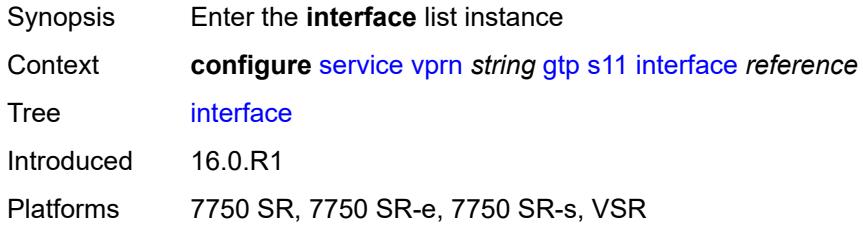

## <span id="page-7440-0"></span>[**interface-name**] *reference*

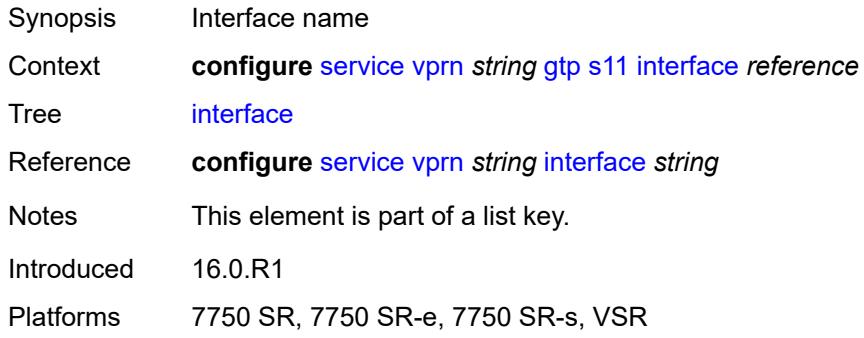

# <span id="page-7440-2"></span>**apn-policy** *reference*

<span id="page-7440-3"></span>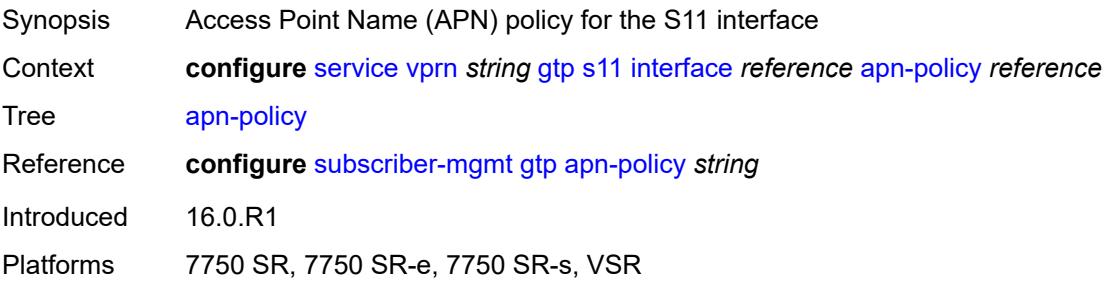

# **peer-profile-map**

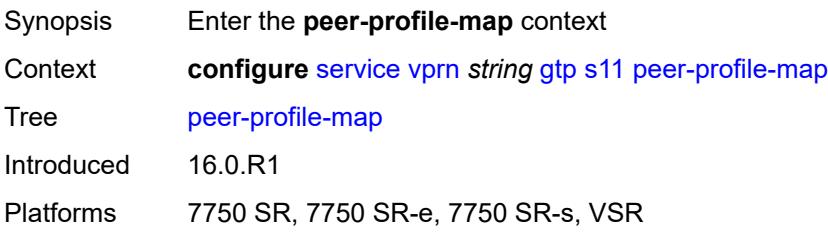

## <span id="page-7441-1"></span>**prefix** [[peer-prefix](#page-7441-0)] *(ipv4-prefix | ipv6-prefix)*

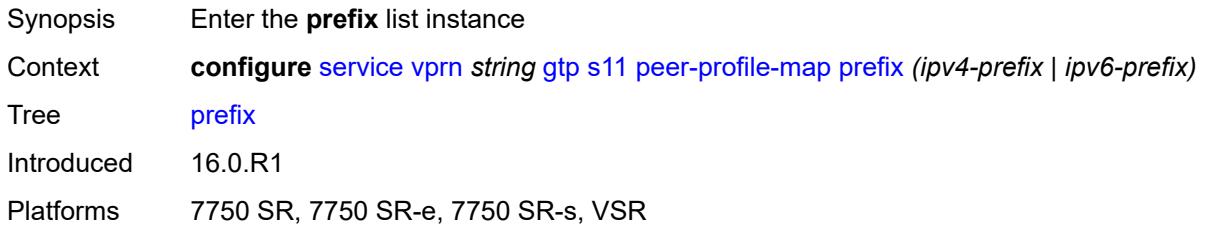

#### <span id="page-7441-0"></span>[**peer-prefix**] *(ipv4-prefix | ipv6-prefix)*

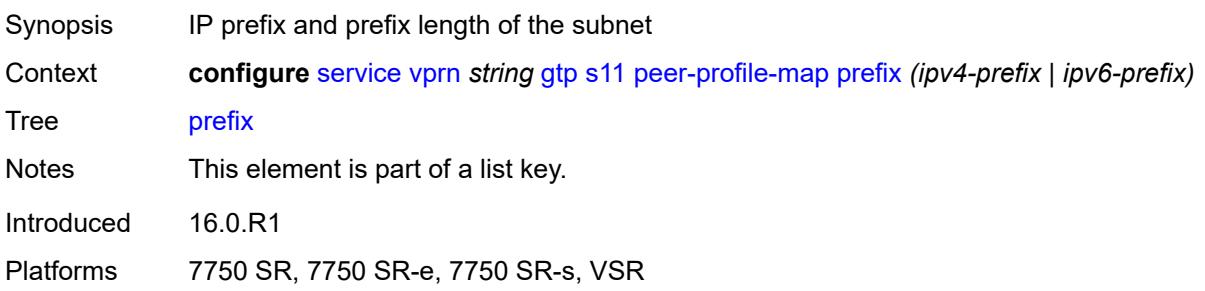

#### <span id="page-7441-2"></span>**peer-profile** *reference*

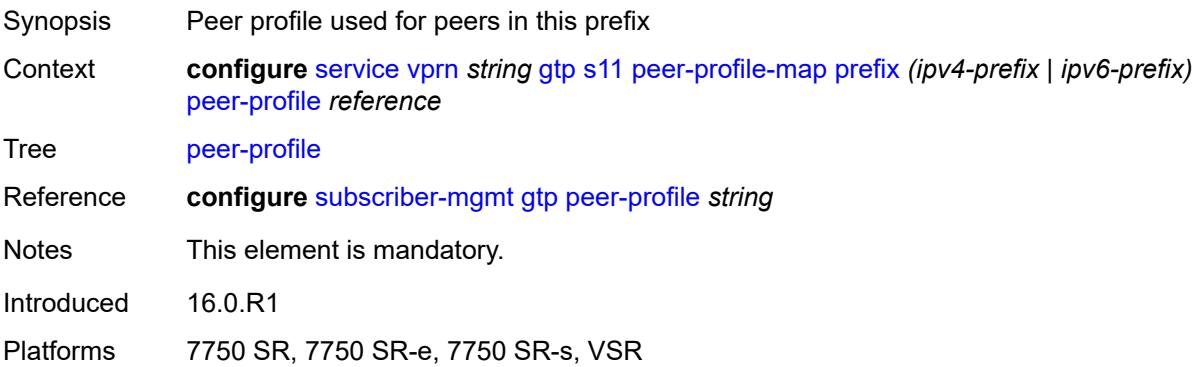

# <span id="page-7442-0"></span>**upf-data-endpoint**

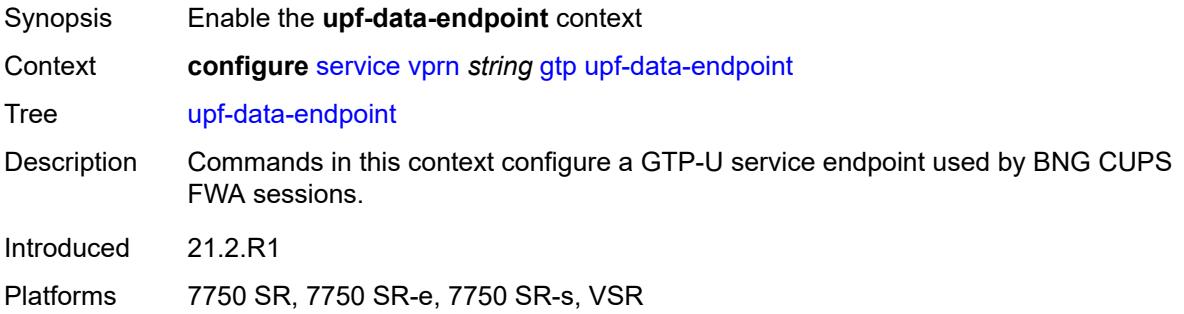

# <span id="page-7442-1"></span>**fpe** *reference*

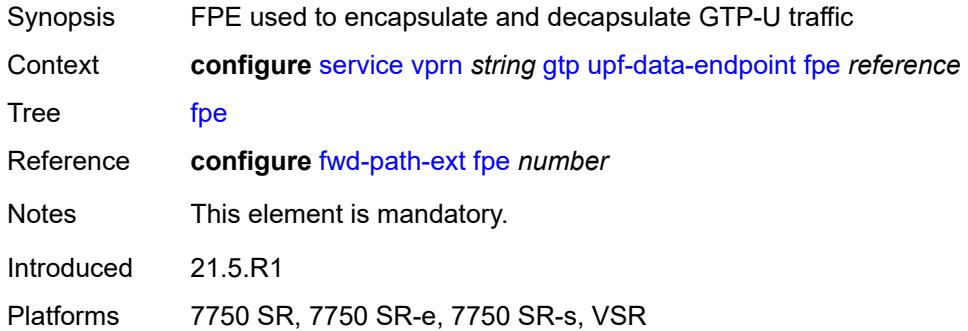

# <span id="page-7442-2"></span>**interface** *reference*

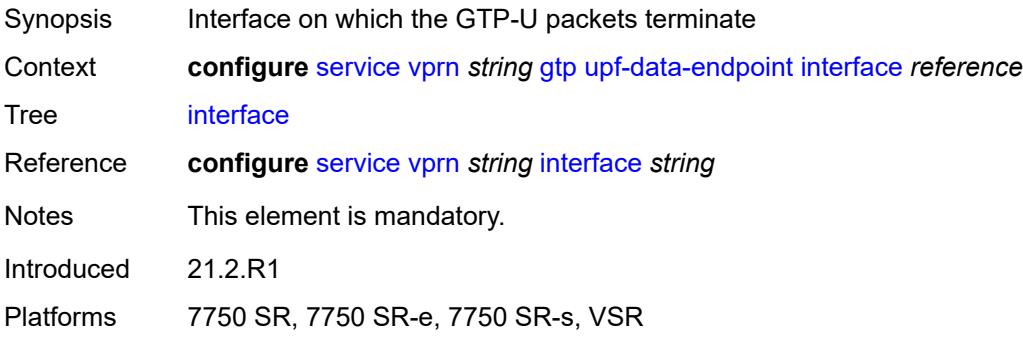

# <span id="page-7442-3"></span>**uplink**

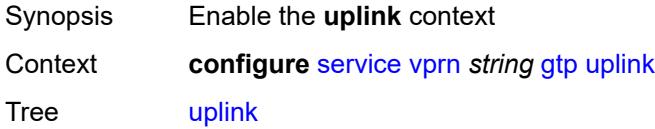

Introduced 16.0.R1 Platforms 7750 SR, 7750 SR-e, 7750 SR-s, VSR

# <span id="page-7443-0"></span>**apn** *string*

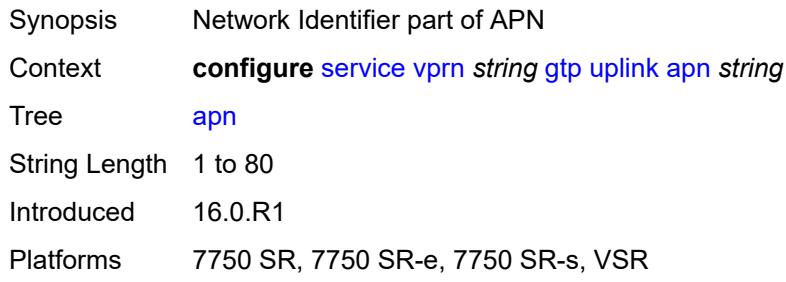

## <span id="page-7443-1"></span>**pdn-type** *keyword*

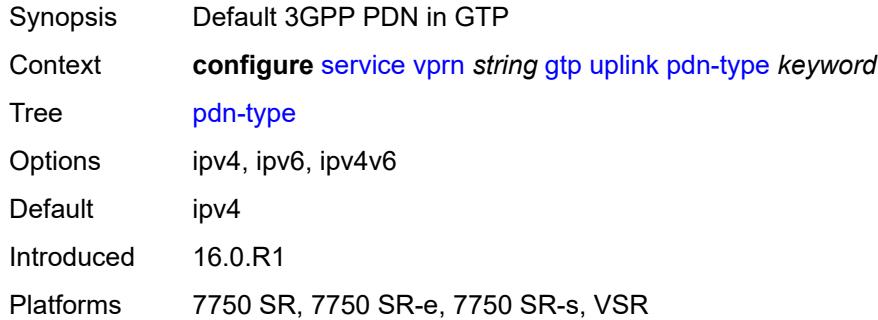

# <span id="page-7443-2"></span>**peer-profile-map**

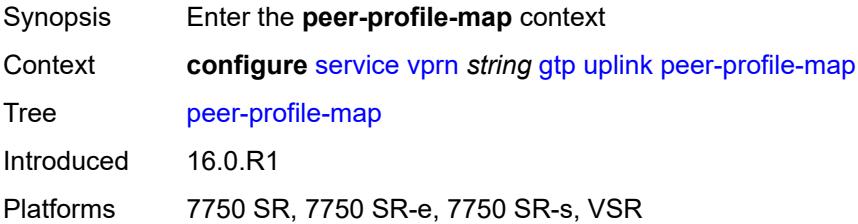

# <span id="page-7443-3"></span>**prefix** [[peer-prefix](#page-7444-0)] *(ipv4-prefix | ipv6-prefix)*

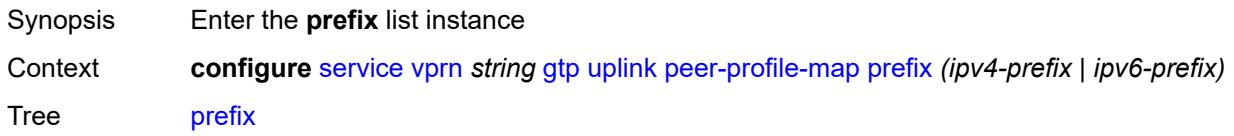

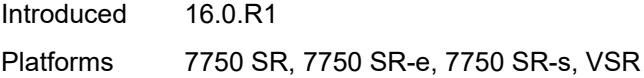

## <span id="page-7444-0"></span>[**peer-prefix**] *(ipv4-prefix | ipv6-prefix)*

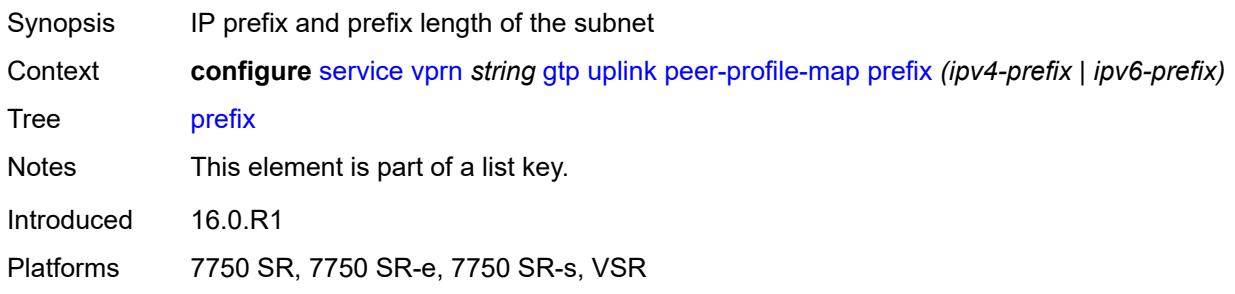

## <span id="page-7444-1"></span>**peer-profile** *reference*

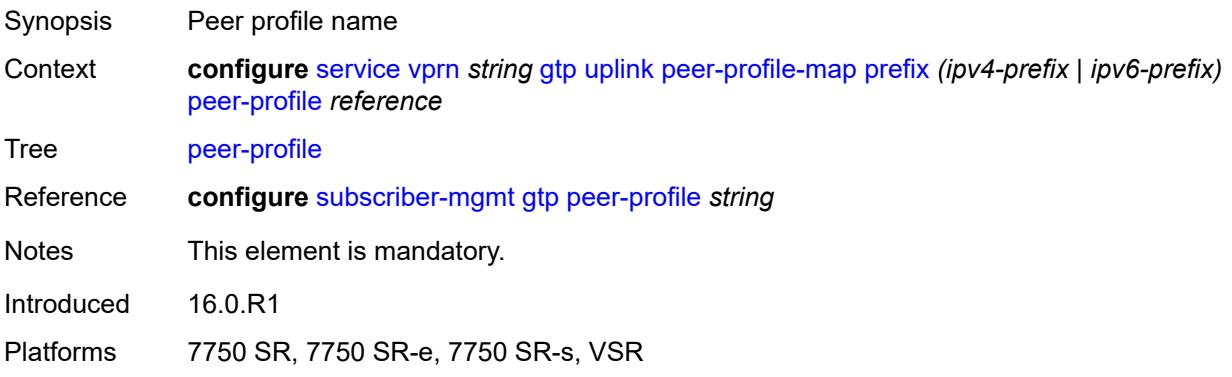

#### <span id="page-7444-2"></span>**hash-label** *boolean*

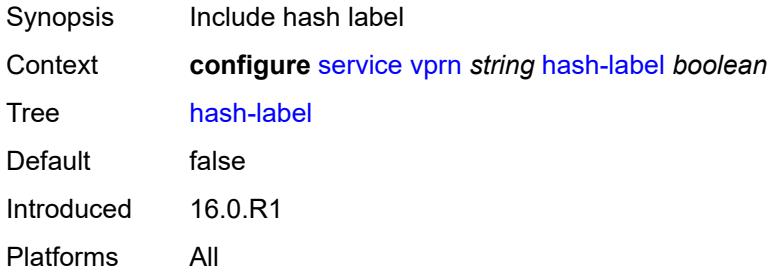

# <span id="page-7444-3"></span>**igmp**

Synopsis Enable the **igmp** context

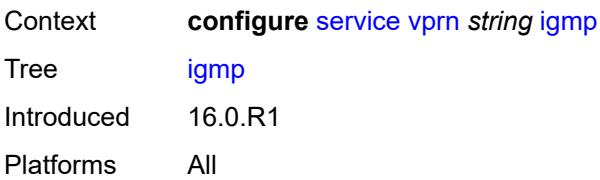

#### <span id="page-7445-0"></span>**admin-state** *keyword*

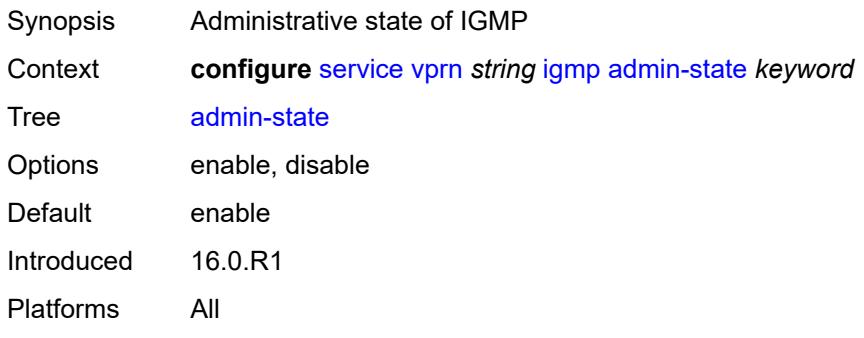

# <span id="page-7445-3"></span>**forwarding-group-interface** [forwarding-service](#page-7445-1) *string* [group-interface-name](#page-7445-2) *reference*

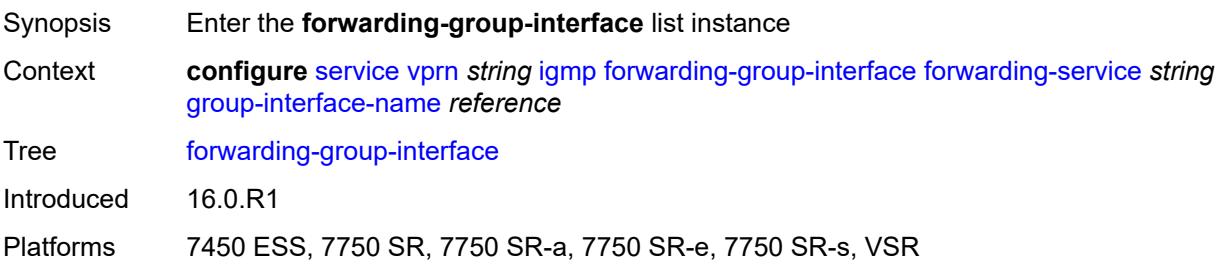

## <span id="page-7445-1"></span>**forwarding-service** *string*

<span id="page-7445-2"></span>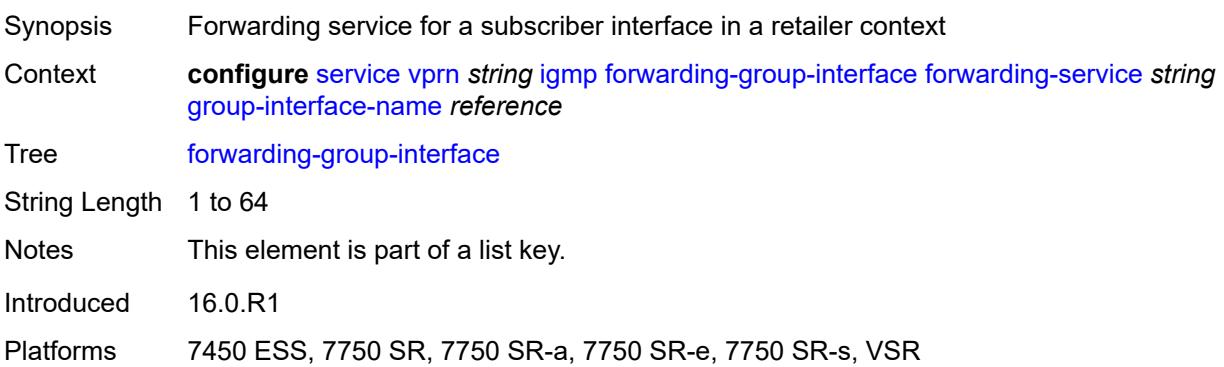

# **group-interface-name** *reference*

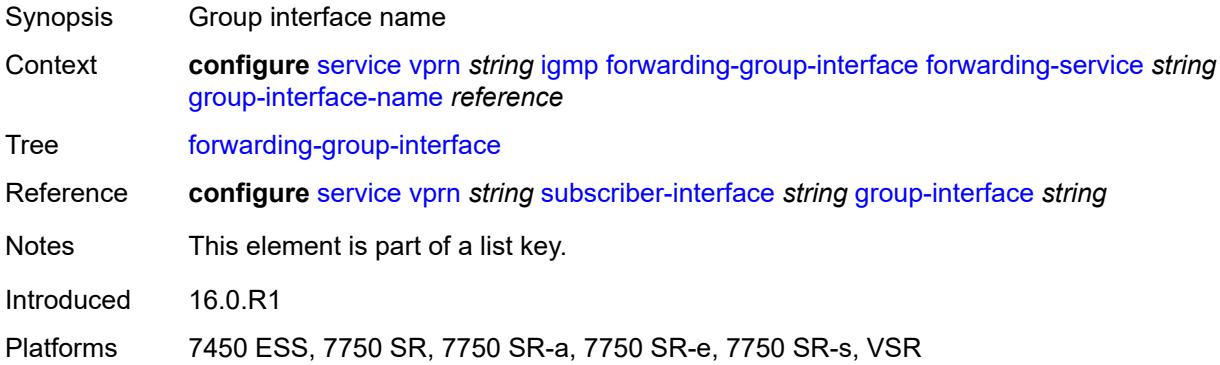

# <span id="page-7446-0"></span>**admin-state** *keyword*

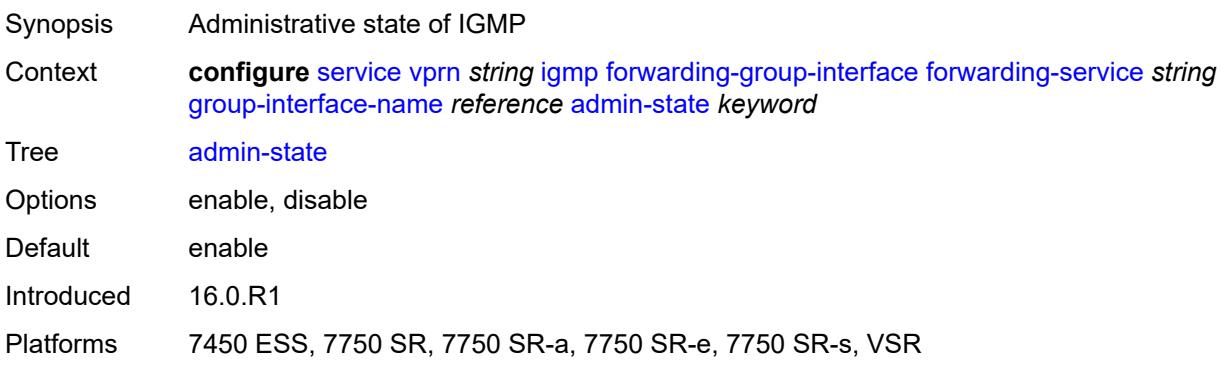

# <span id="page-7446-1"></span>**import-policy** *reference*

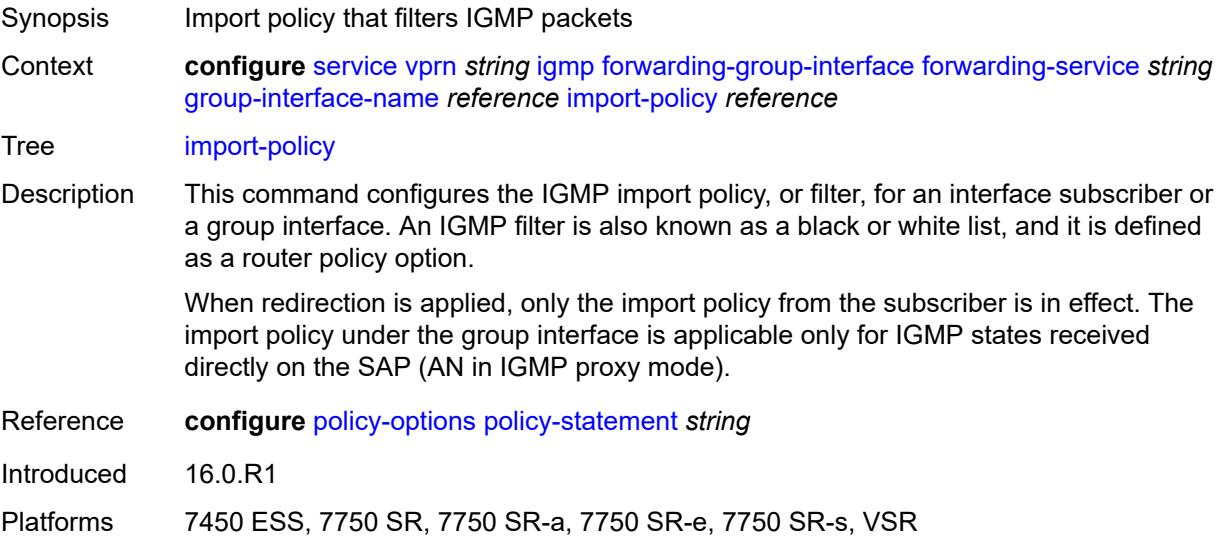

#### <span id="page-7447-0"></span>**maximum-number-group-sources** *number*

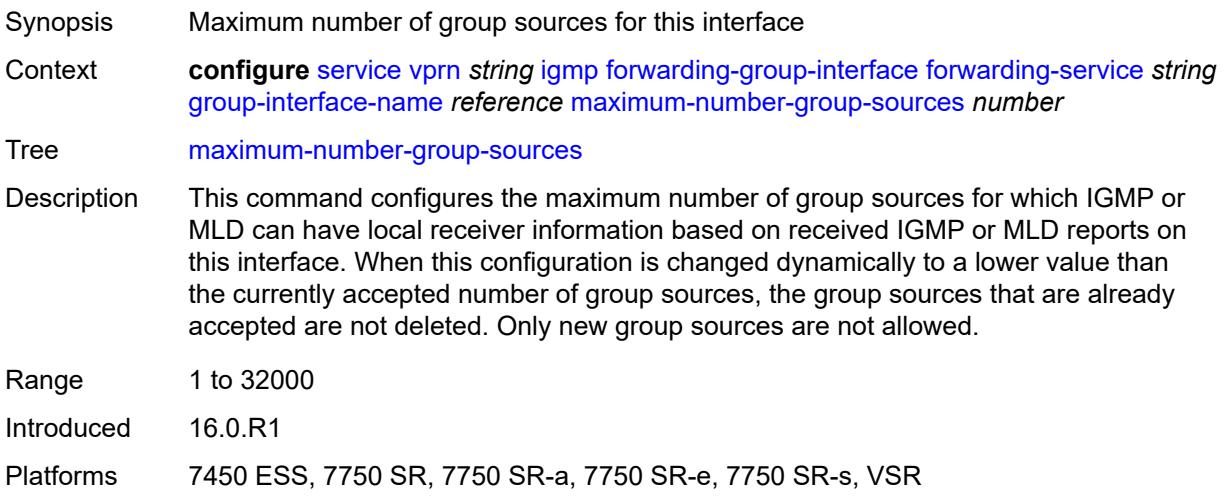

# <span id="page-7447-1"></span>**maximum-number-groups** *number*

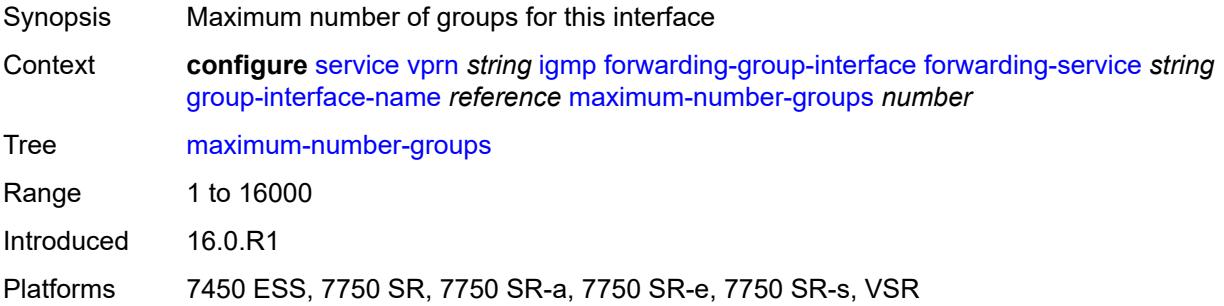

#### <span id="page-7447-2"></span>**maximum-number-sources** *number*

<span id="page-7447-3"></span>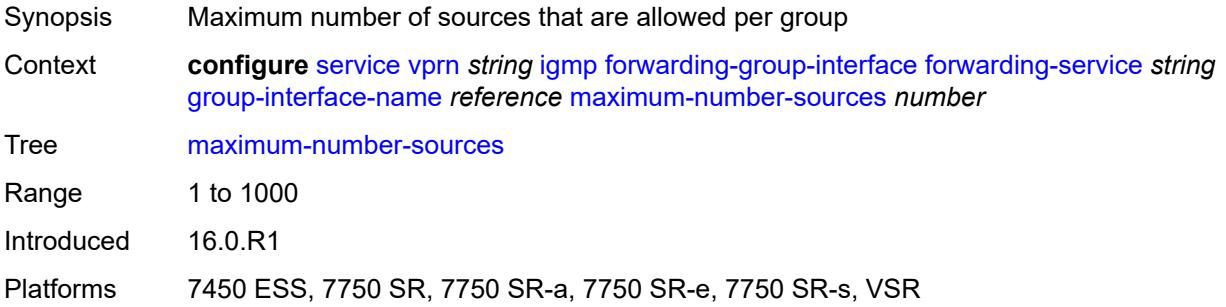

#### **mcac**

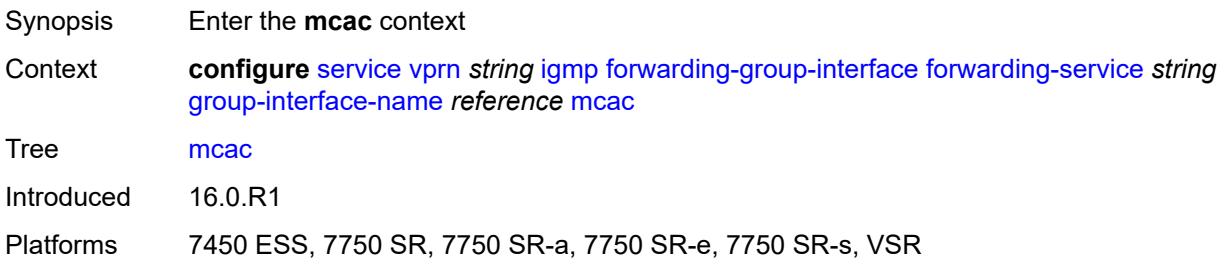

#### <span id="page-7448-0"></span>**bandwidth**

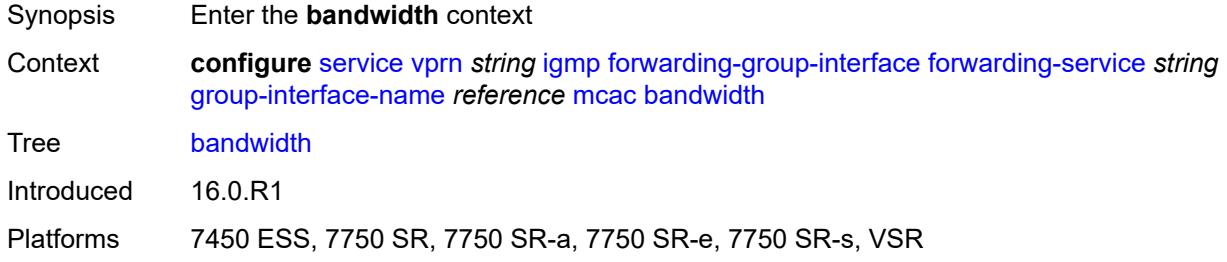

# <span id="page-7448-1"></span>**mandatory** *(number | keyword)*

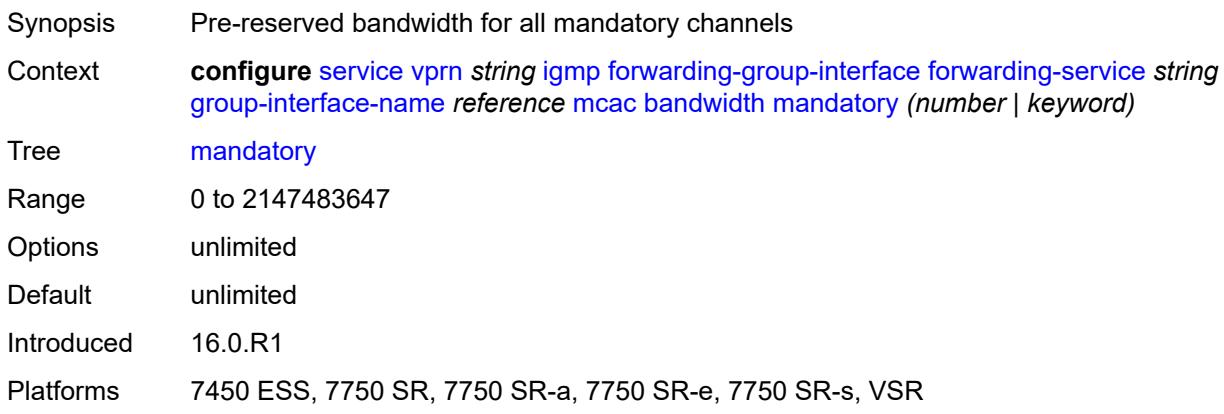

# <span id="page-7448-2"></span>**total** *(number | keyword)*

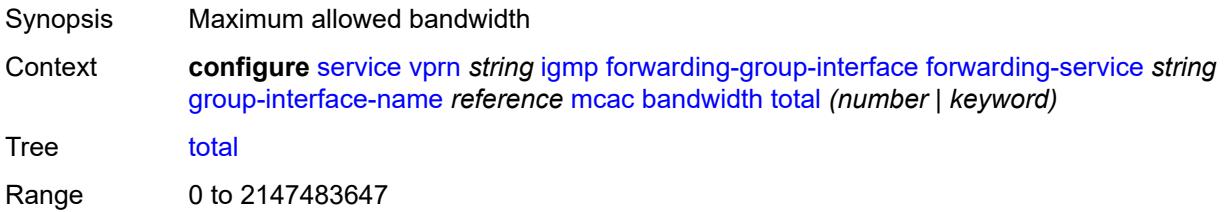

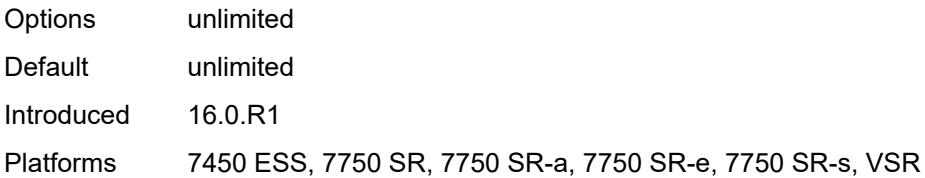

# <span id="page-7449-0"></span>**interface-policy** *reference*

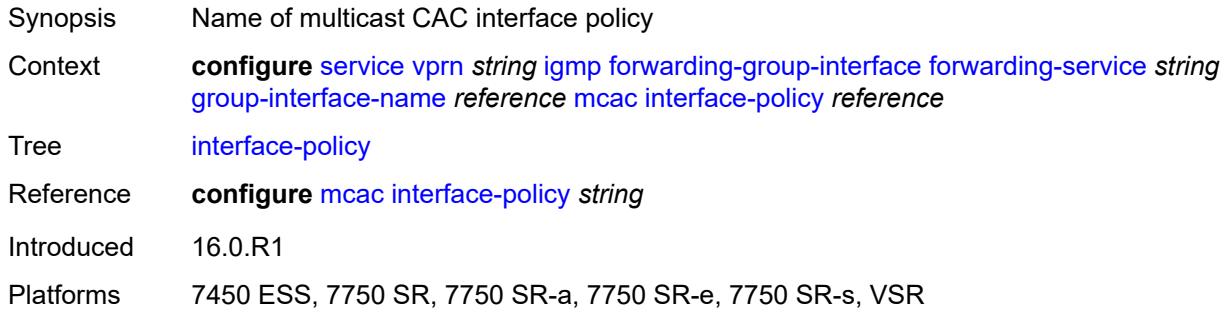

## <span id="page-7449-1"></span>**policy** *reference*

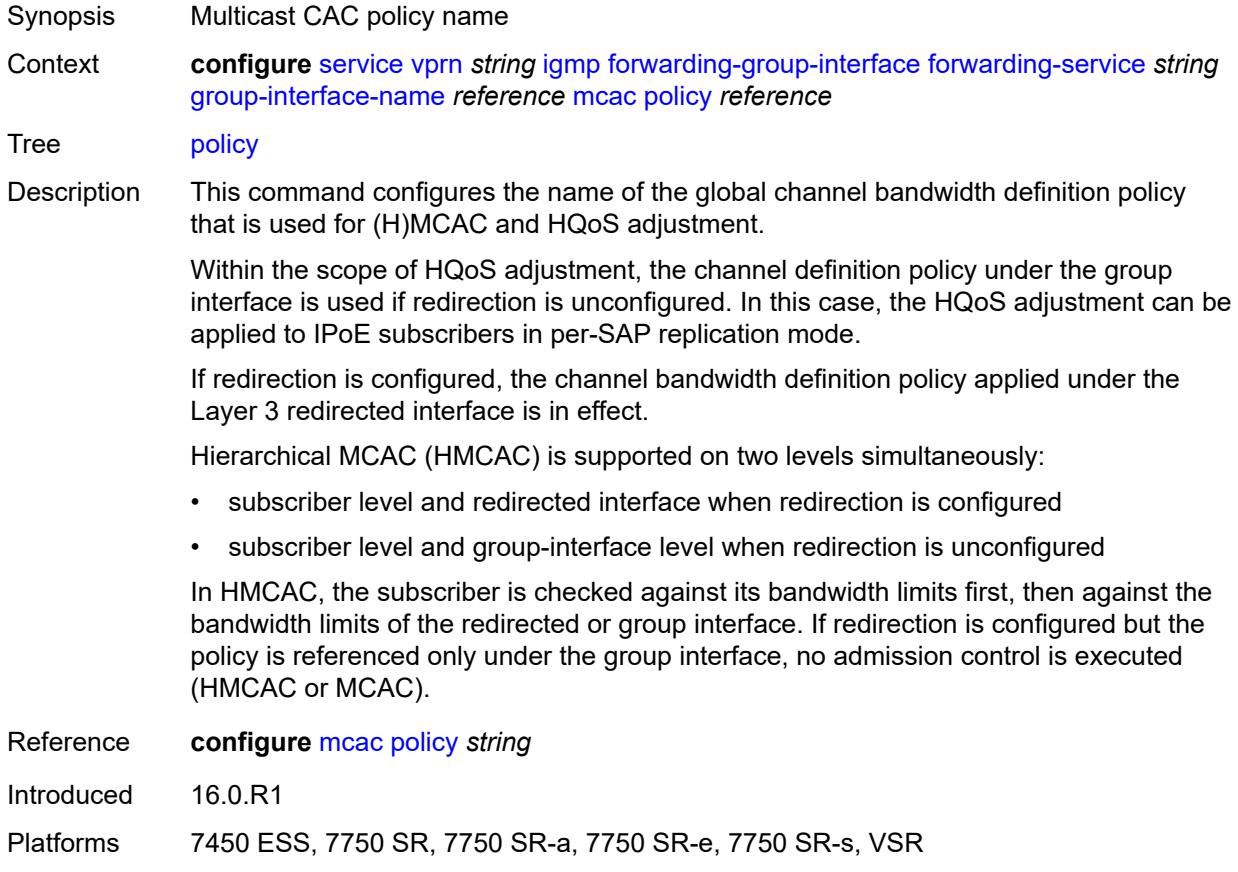

## <span id="page-7450-0"></span>**query-interval** *number*

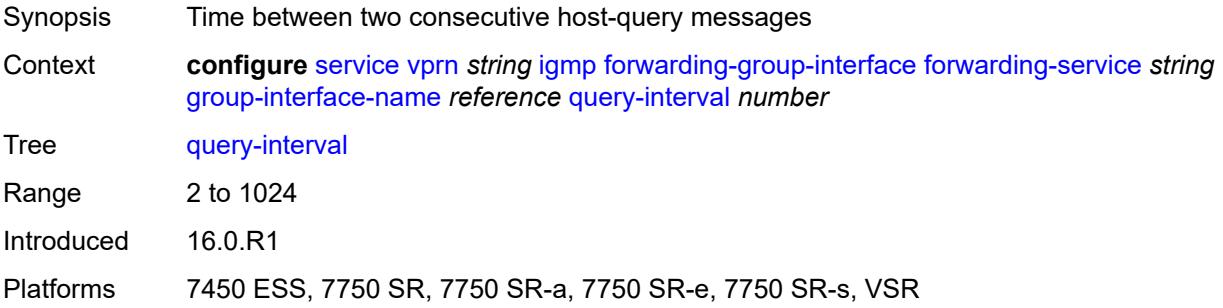

## <span id="page-7450-1"></span>**query-last-member-interval** *number*

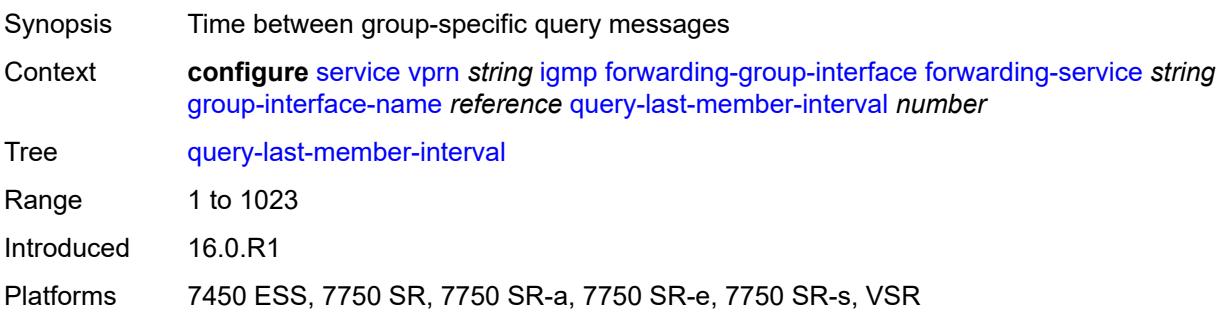

# <span id="page-7450-2"></span>**query-response-interval** *number*

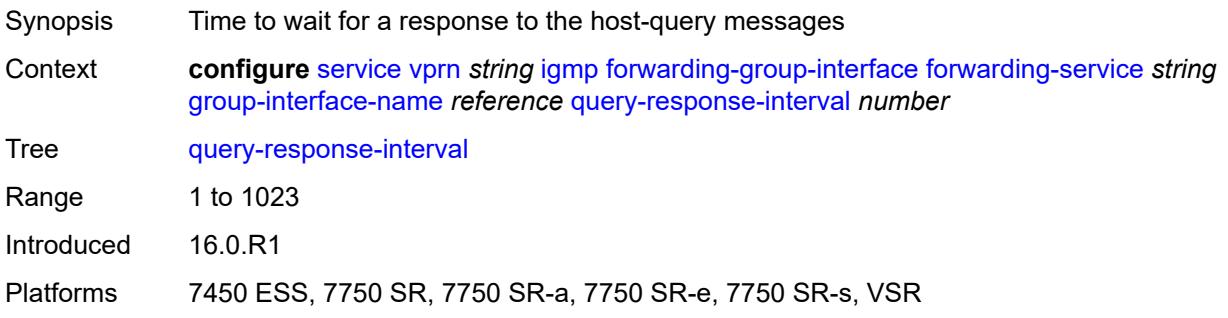

# <span id="page-7450-3"></span>**query-source-address** *string*

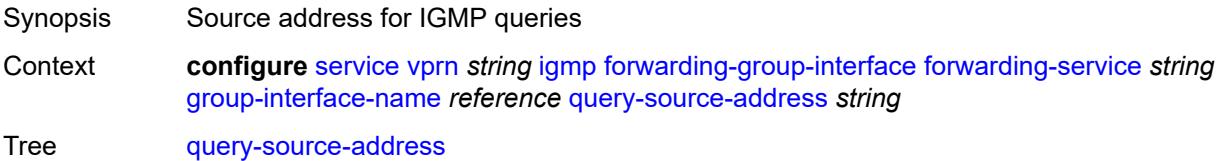

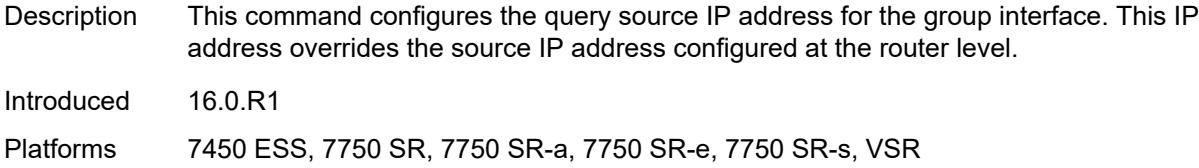

## <span id="page-7451-0"></span>**router-alert-check** *boolean*

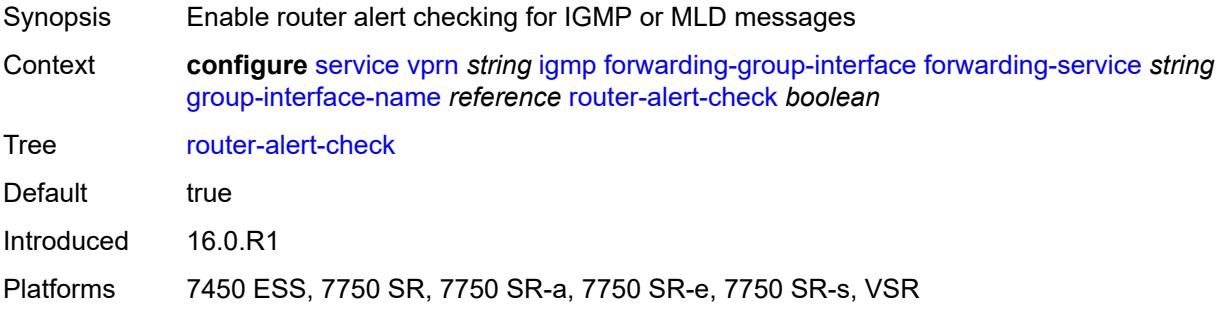

# <span id="page-7451-1"></span>**sub-hosts-only** *boolean*

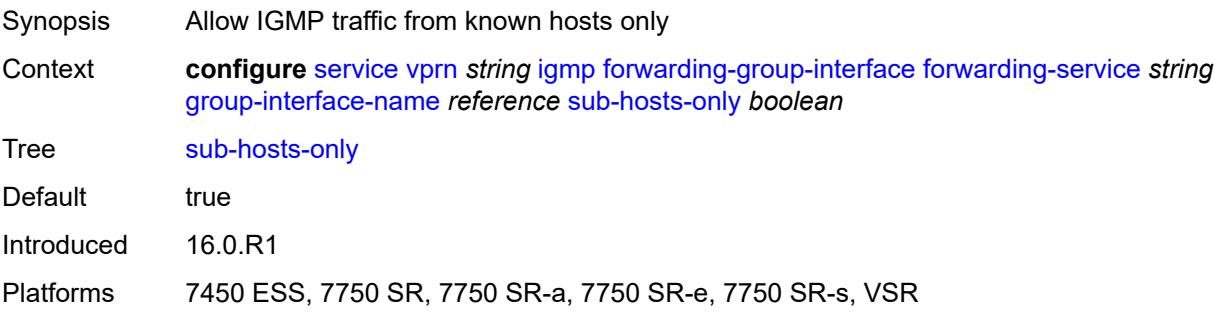

## <span id="page-7451-2"></span>**subnet-check** *boolean*

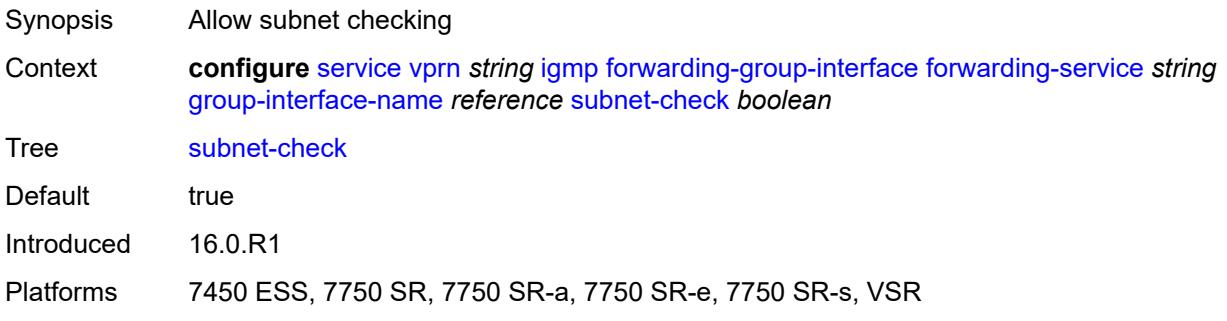
#### **version** *keyword*

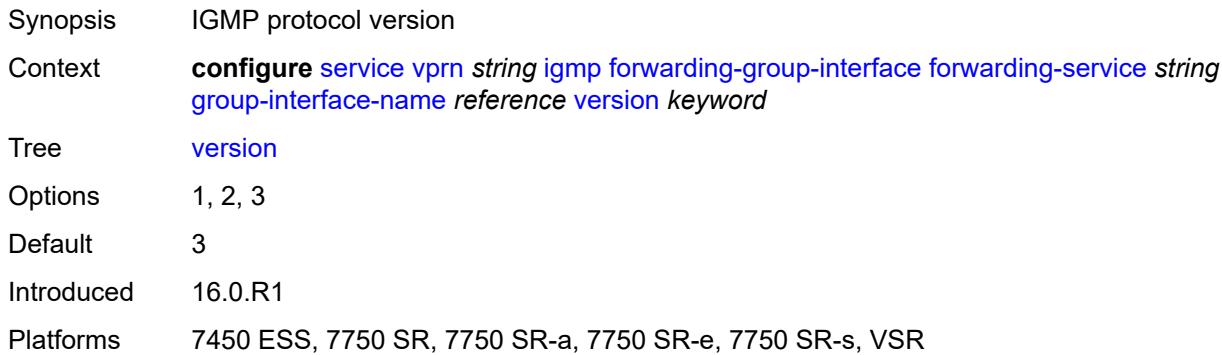

#### <span id="page-7452-0"></span>**group-if-query-source-address** *string*

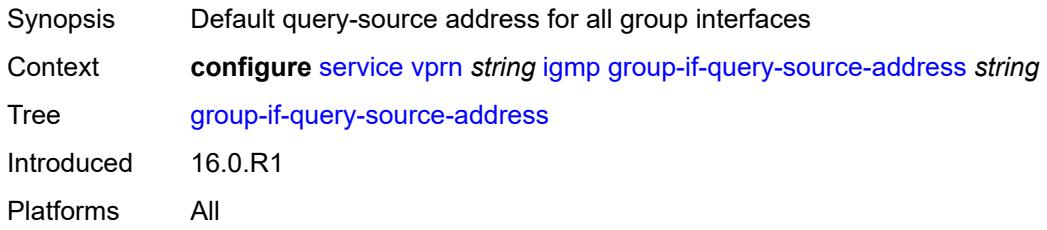

# <span id="page-7452-2"></span>**group-interface** [\[group-interface-name\]](#page-7452-1) *reference*

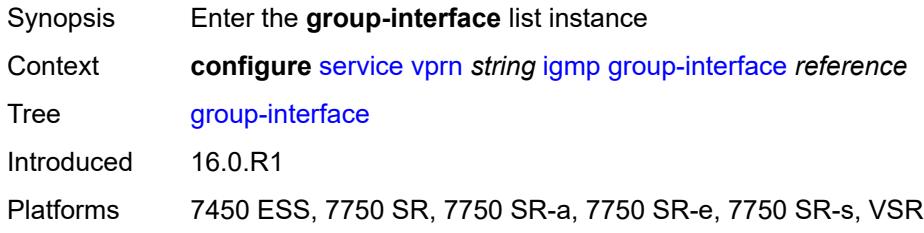

#### <span id="page-7452-1"></span>[**group-interface-name**] *reference*

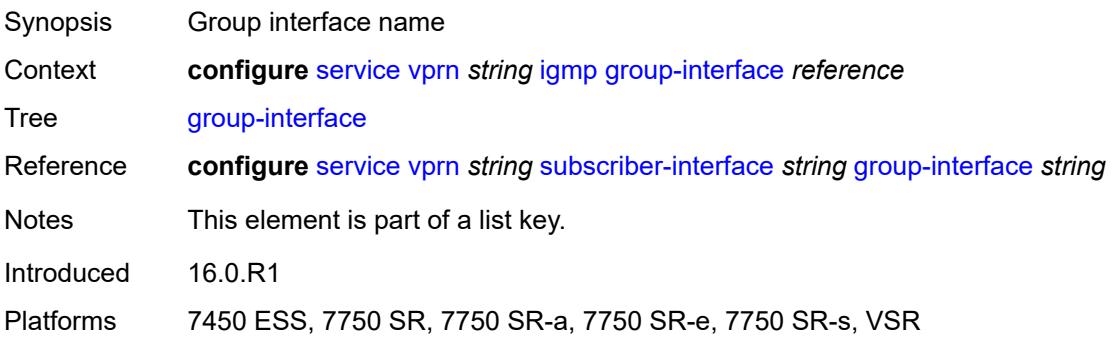

#### <span id="page-7453-0"></span>**admin-state** *keyword*

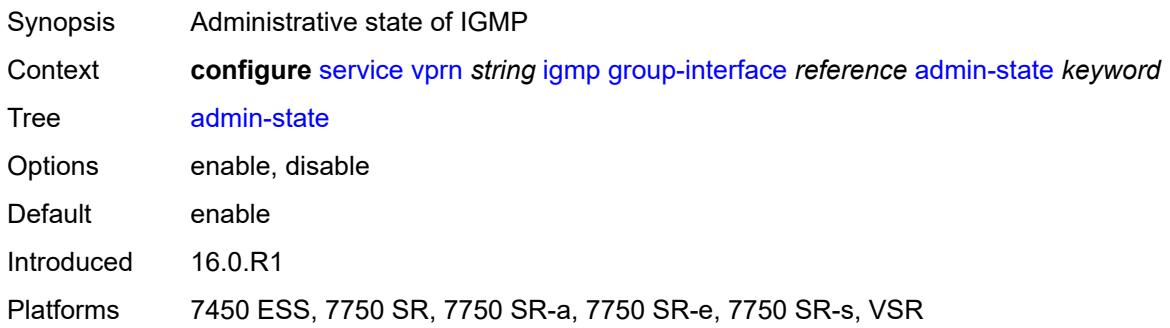

## <span id="page-7453-1"></span>**import-policy** *reference*

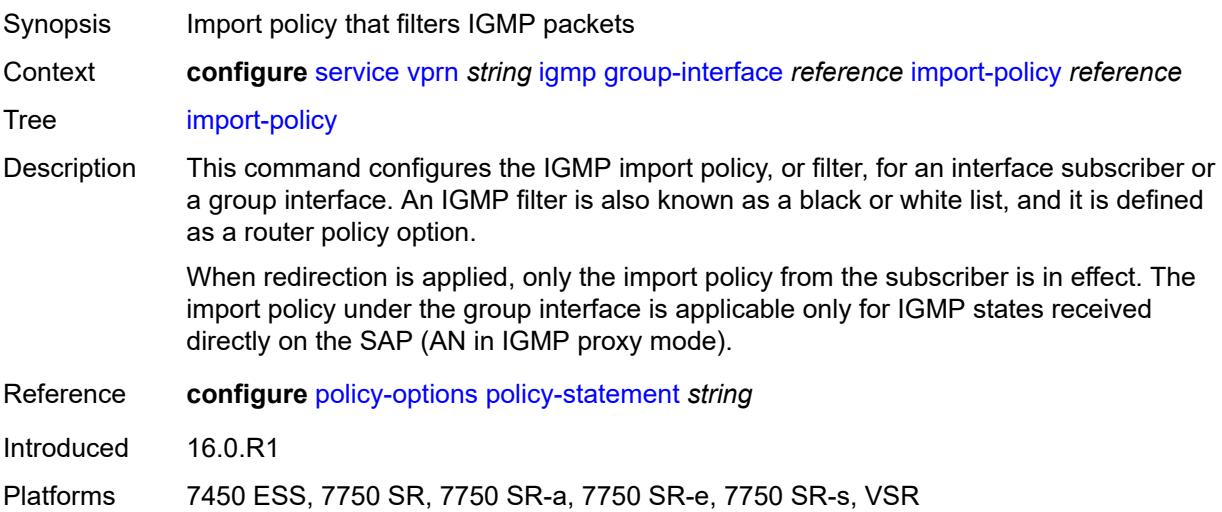

## <span id="page-7453-2"></span>**maximum-number-group-sources** *number*

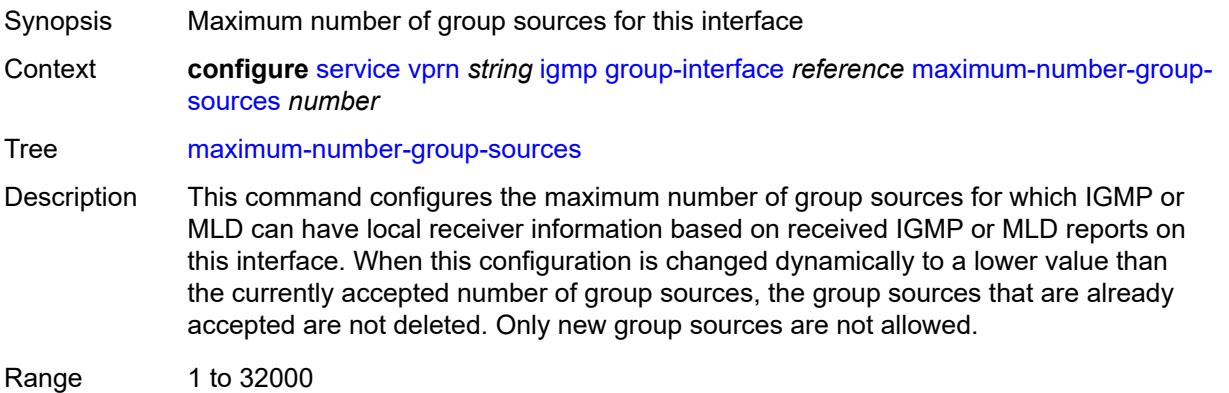

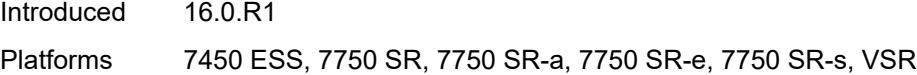

## <span id="page-7454-0"></span>**maximum-number-groups** *number*

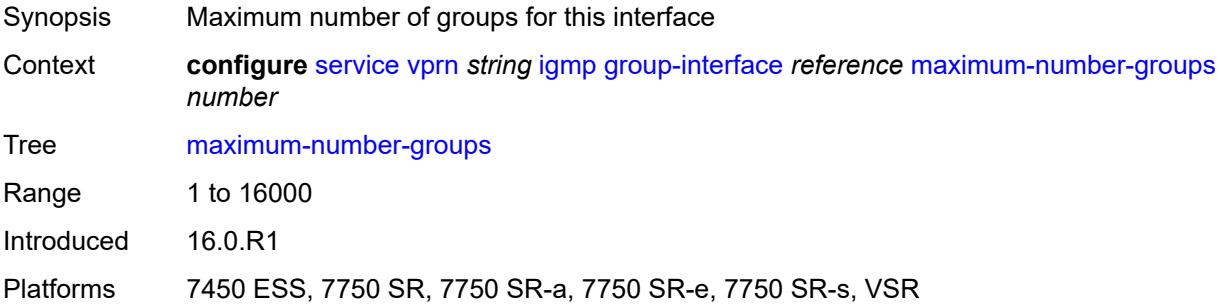

#### <span id="page-7454-1"></span>**maximum-number-sources** *number*

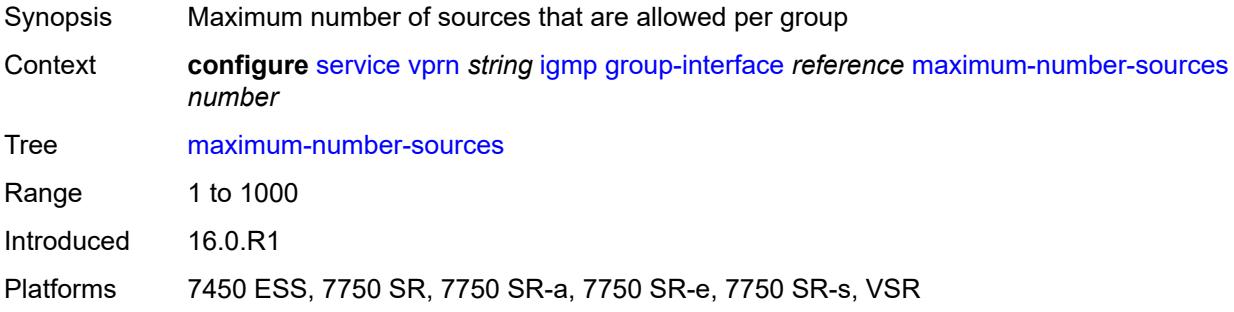

#### <span id="page-7454-2"></span>**mcac**

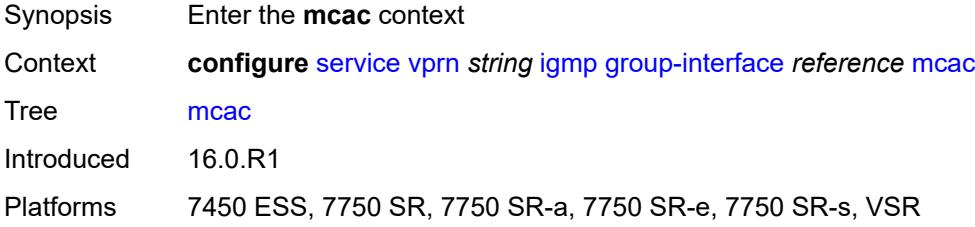

#### <span id="page-7454-3"></span>**bandwidth**

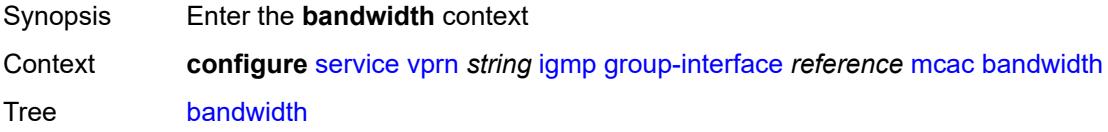

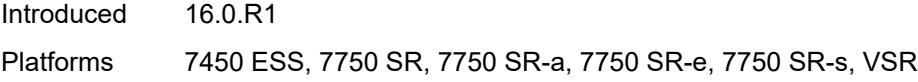

## <span id="page-7455-0"></span>**mandatory** *(number | keyword)*

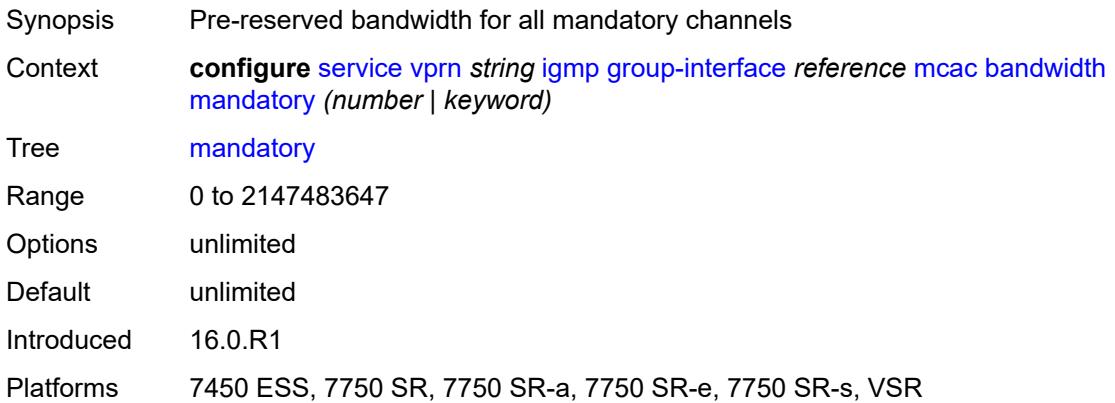

## <span id="page-7455-1"></span>**total** *(number | keyword)*

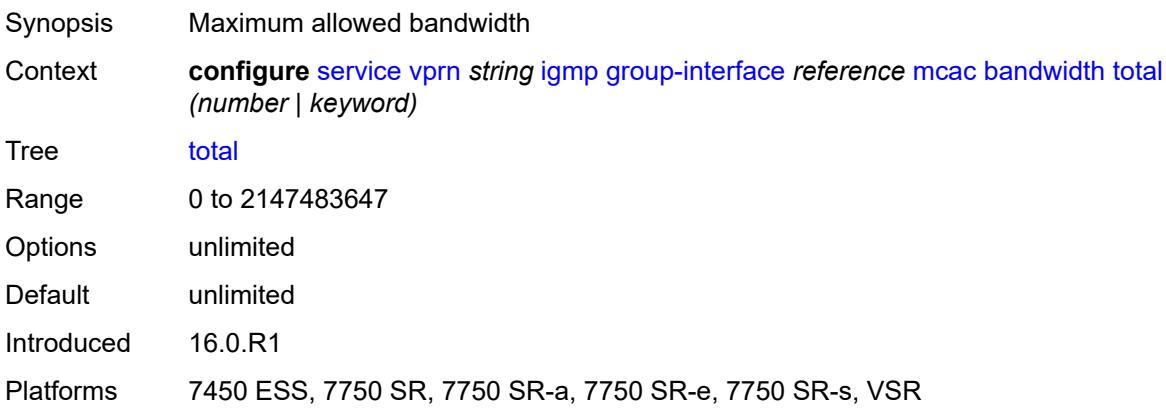

#### <span id="page-7455-2"></span>**interface-policy** *reference*

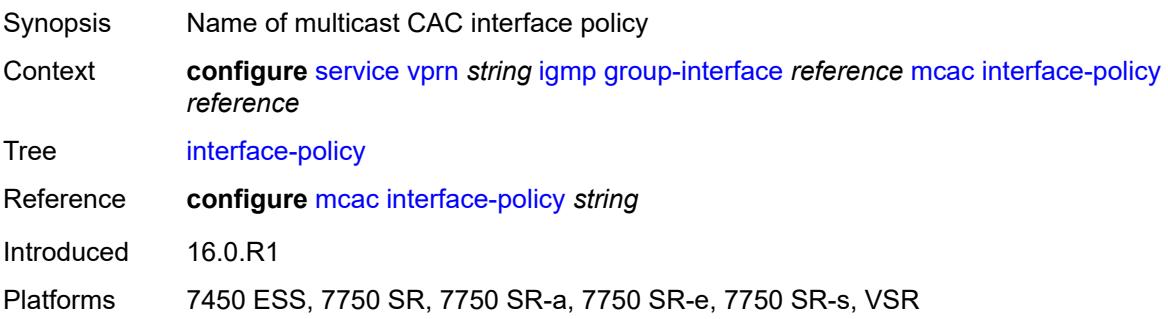

#### <span id="page-7456-0"></span>**policy** *reference*

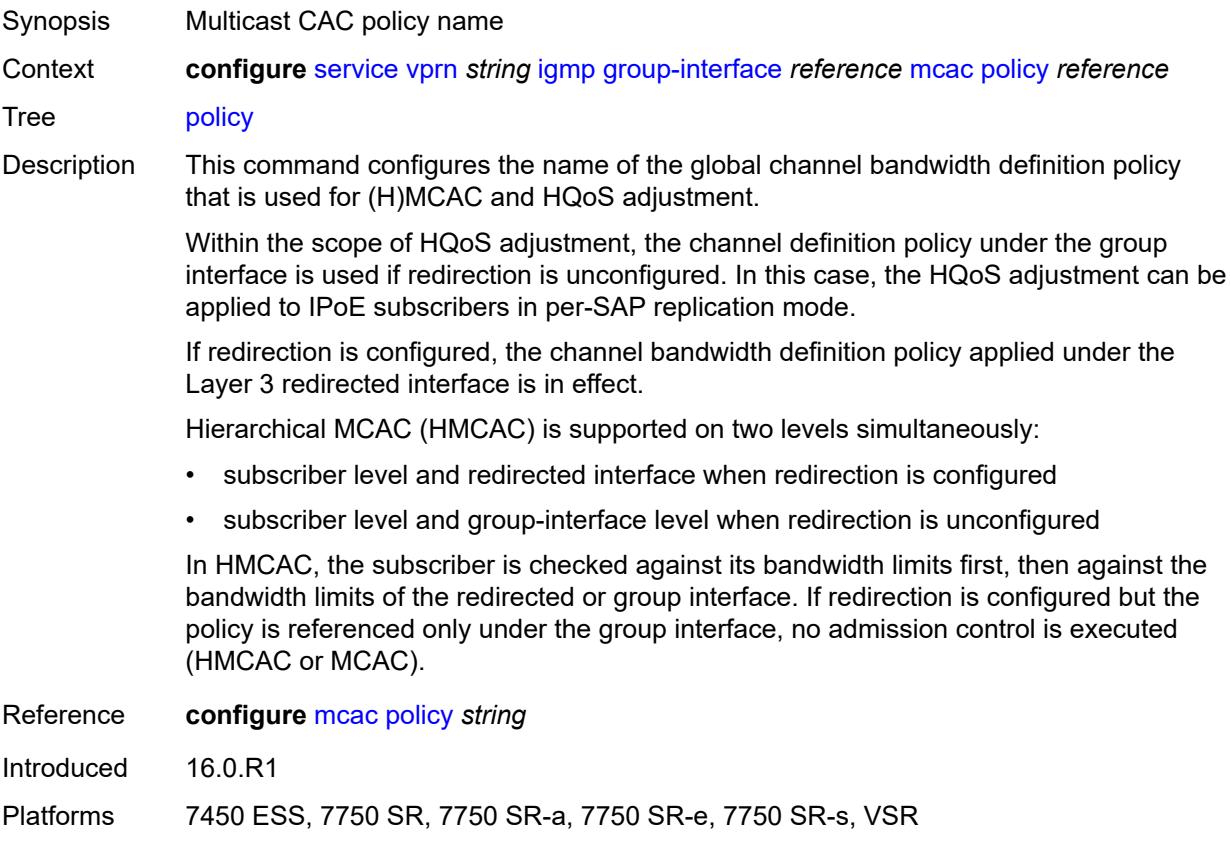

#### <span id="page-7456-1"></span>**query-interval** *number*

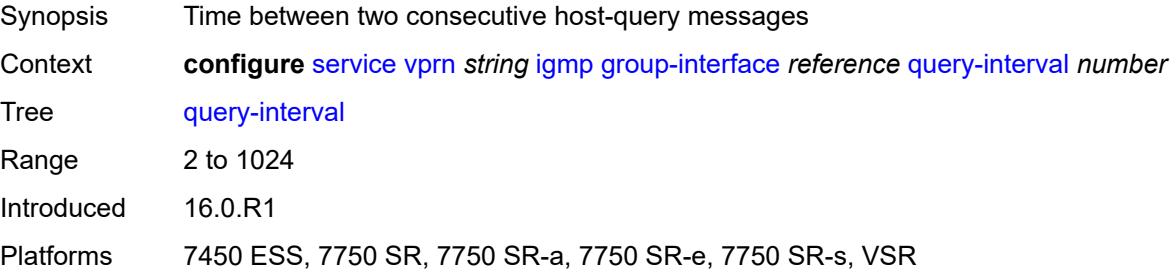

#### <span id="page-7456-2"></span>**query-last-member-interval** *number*

Synopsis Time between group-specific query messages Context **configure** [service](#page-5601-0) [vprn](#page-7118-0) *string* [igmp](#page-7444-0) [group-interface](#page-7452-2) *reference* [query-last-member-interval](#page-7456-2) *number*

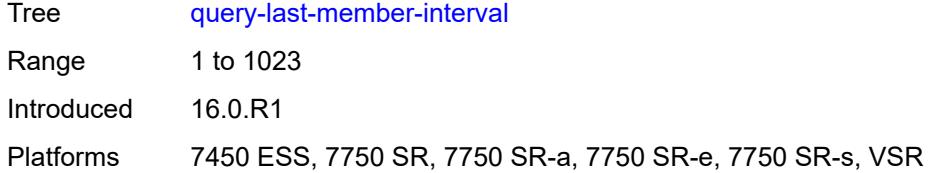

#### <span id="page-7457-0"></span>**query-response-interval** *number*

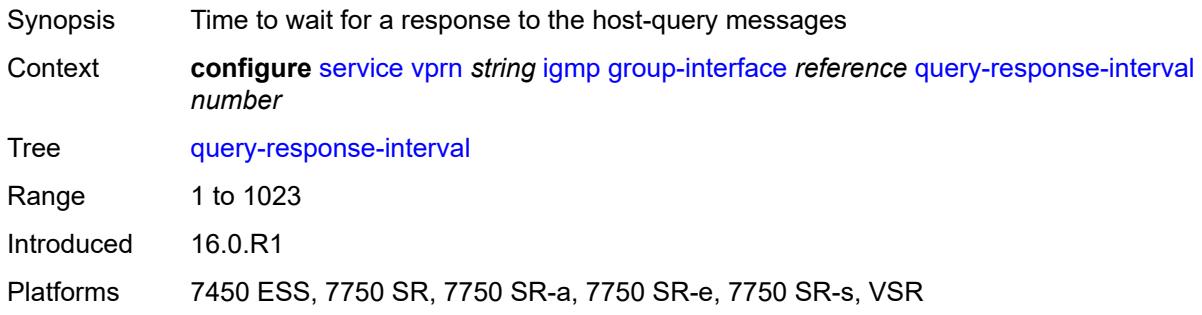

## <span id="page-7457-1"></span>**query-source-address** *string*

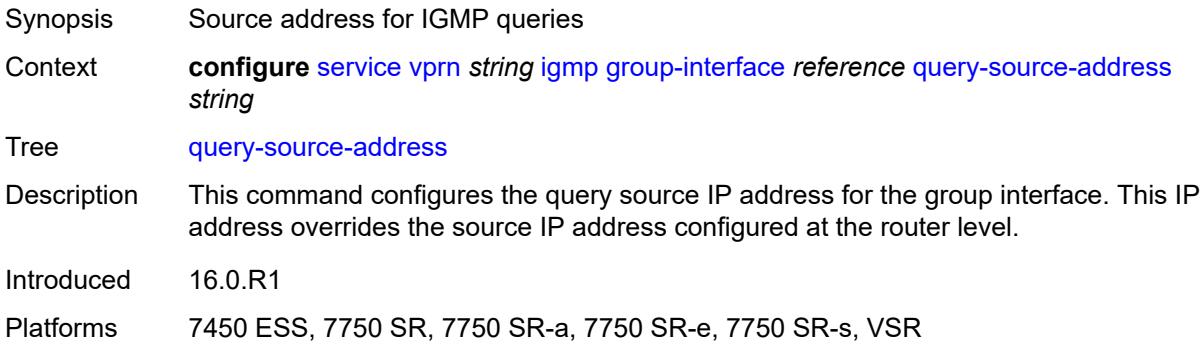

#### <span id="page-7457-2"></span>**router-alert-check** *boolean*

<span id="page-7457-3"></span>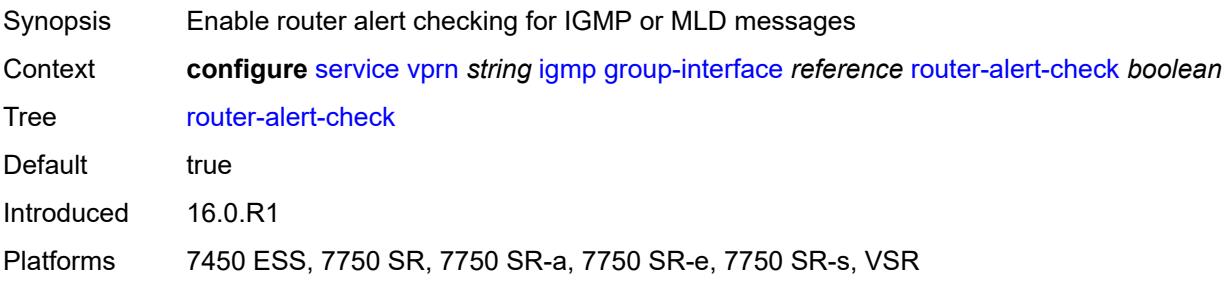

#### **sub-hosts-only** *boolean*

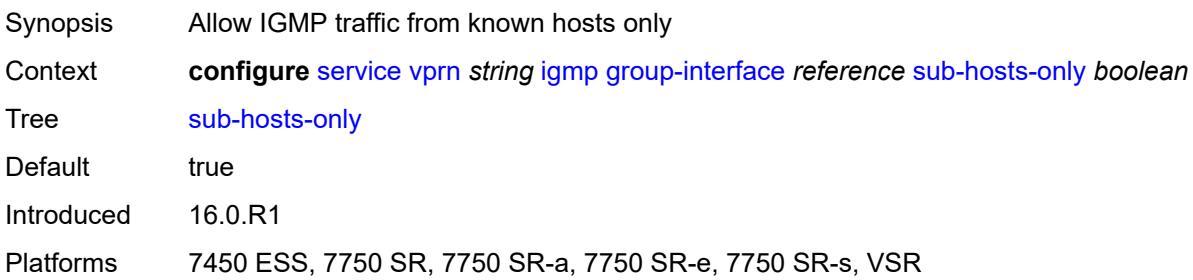

#### <span id="page-7458-0"></span>**subnet-check** *boolean*

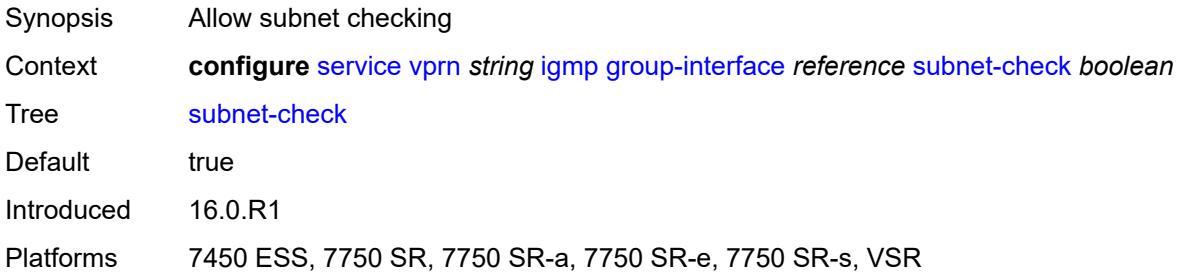

# <span id="page-7458-1"></span>**version** *keyword*

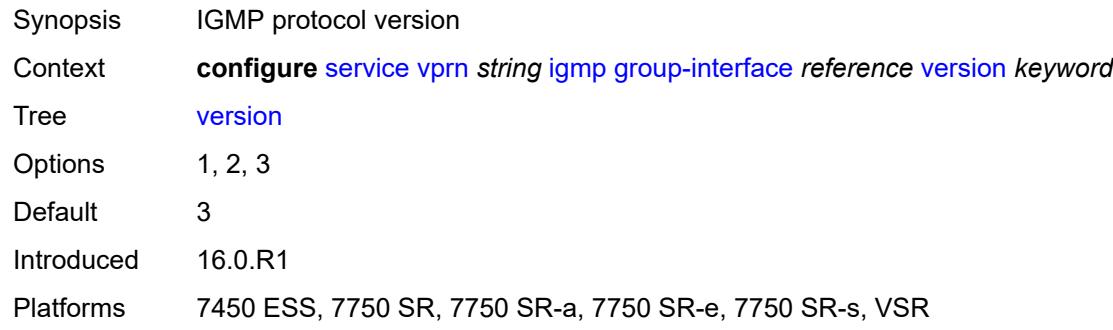

# <span id="page-7458-2"></span>**interface** [\[ip-interface-name\]](#page-7459-0) *string*

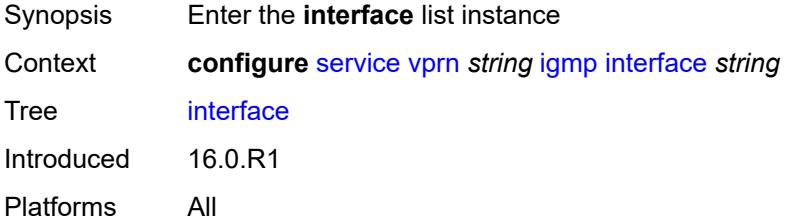

## <span id="page-7459-0"></span>[**ip-interface-name**] *string*

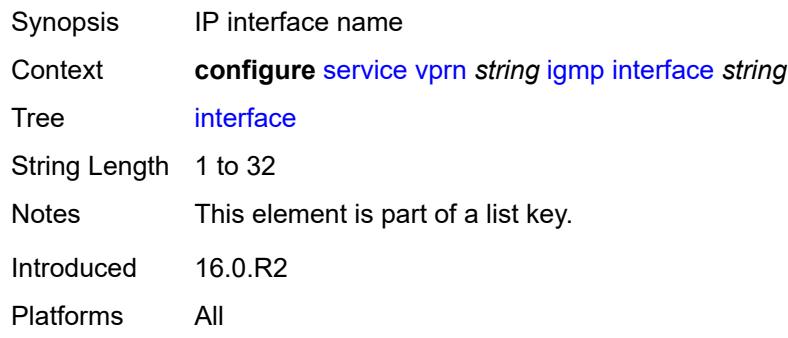

## <span id="page-7459-1"></span>**admin-state** *keyword*

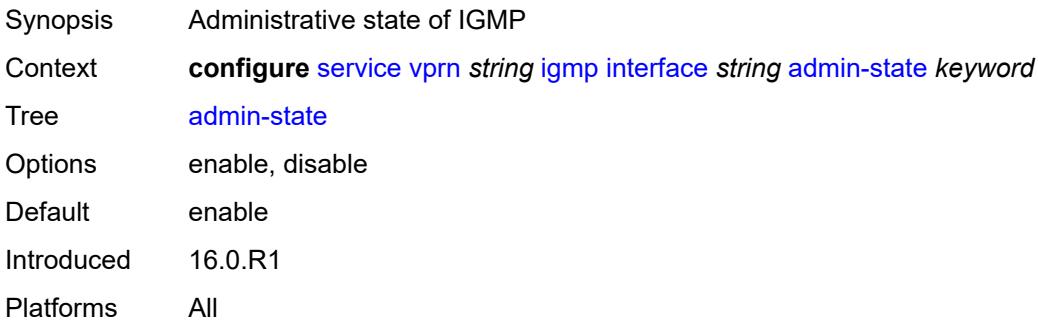

#### <span id="page-7459-2"></span>**import-policy** *reference*

<span id="page-7459-3"></span>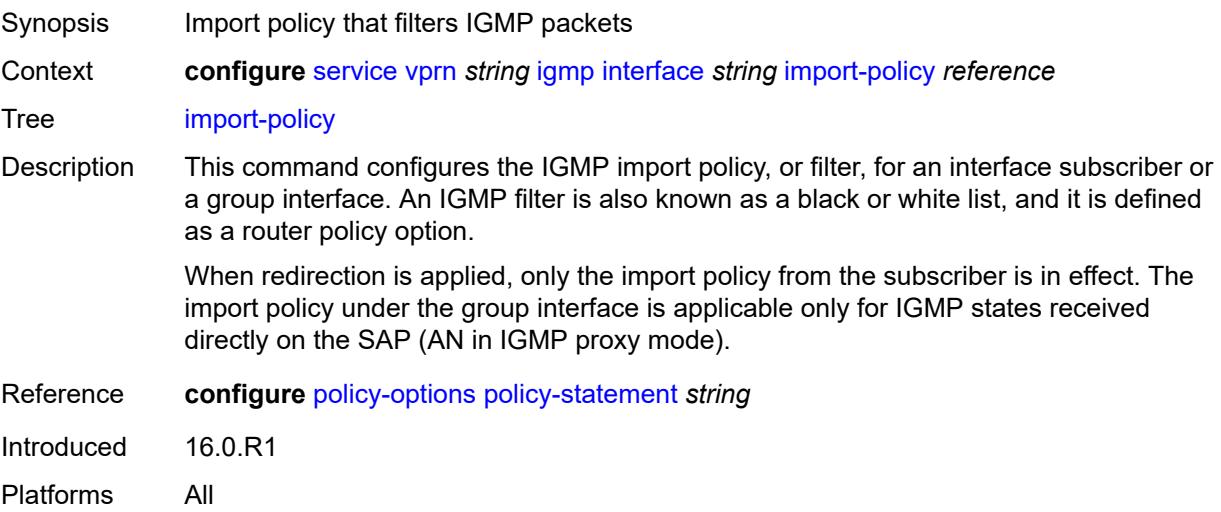

## **maximum-number-group-sources** *number*

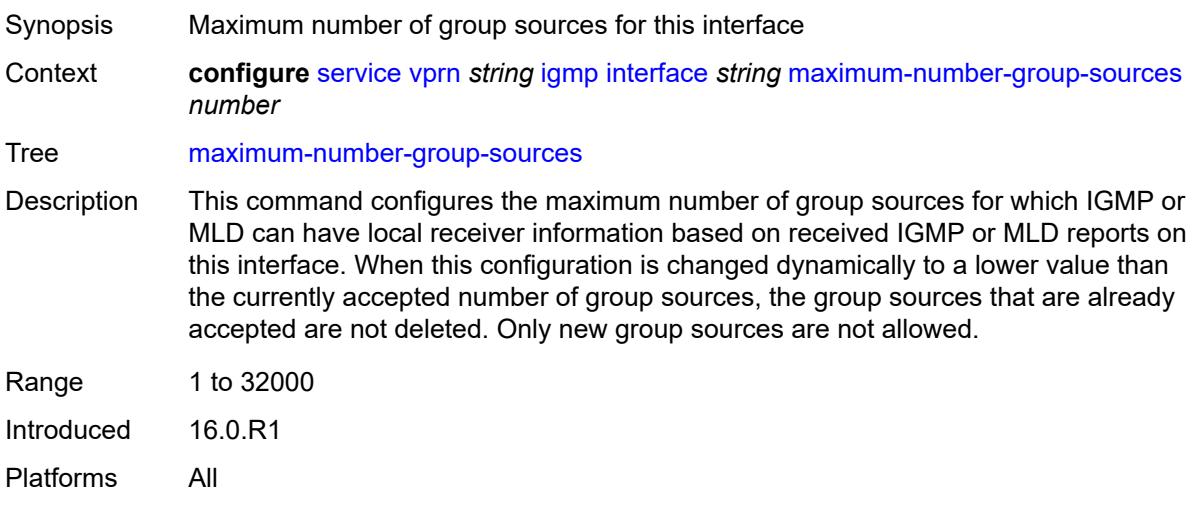

## <span id="page-7460-0"></span>**maximum-number-groups** *number*

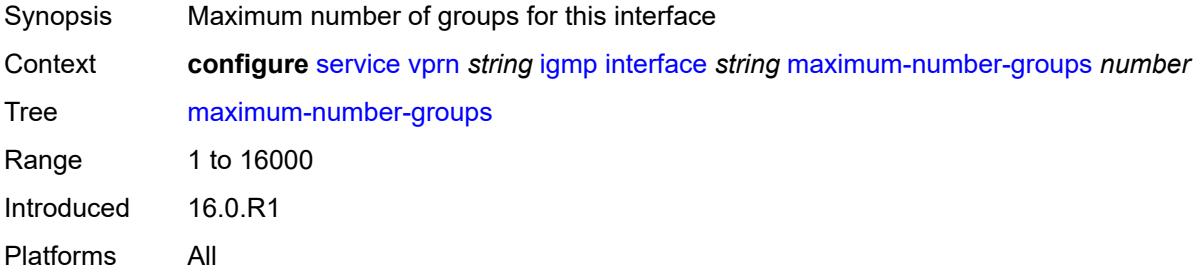

#### <span id="page-7460-1"></span>**maximum-number-sources** *number*

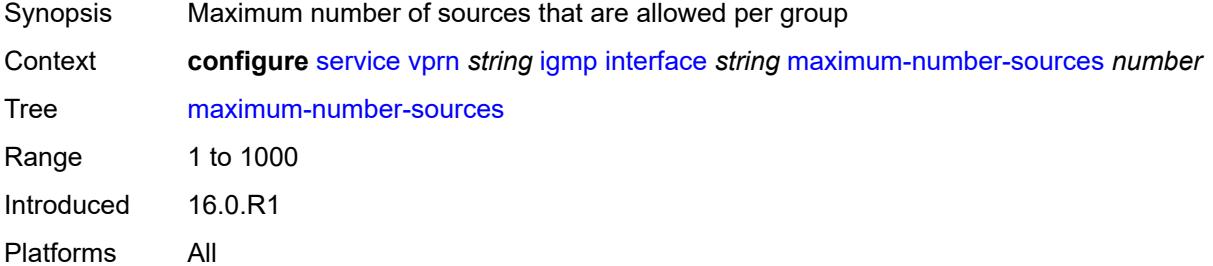

#### <span id="page-7460-2"></span>**mcac**

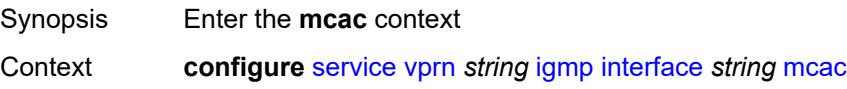

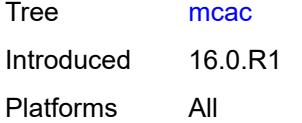

# <span id="page-7461-0"></span>**bandwidth**

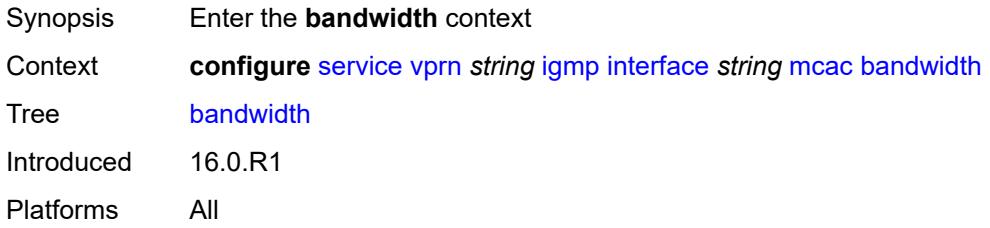

# <span id="page-7461-1"></span>**mandatory** *(number | keyword)*

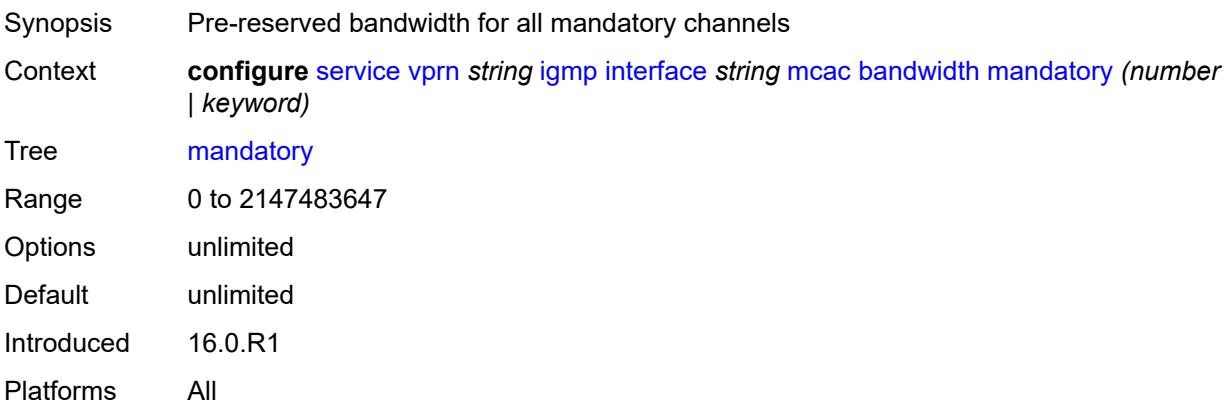

#### <span id="page-7461-2"></span>**total** *(number | keyword)*

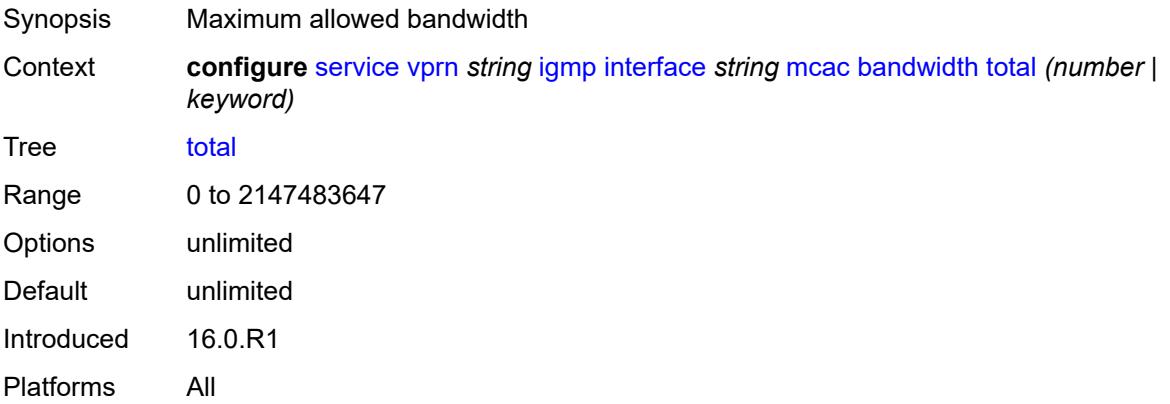

## <span id="page-7462-0"></span>**interface-policy** *reference*

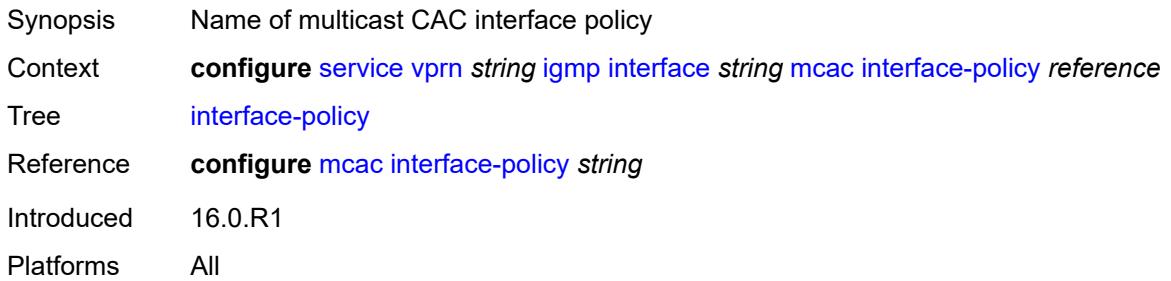

#### <span id="page-7462-1"></span>**mc-constraints**

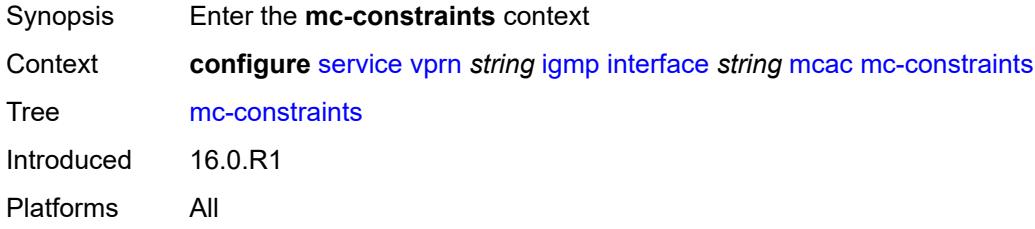

## <span id="page-7462-3"></span>**level** [\[level-id](#page-7462-2)] *number*

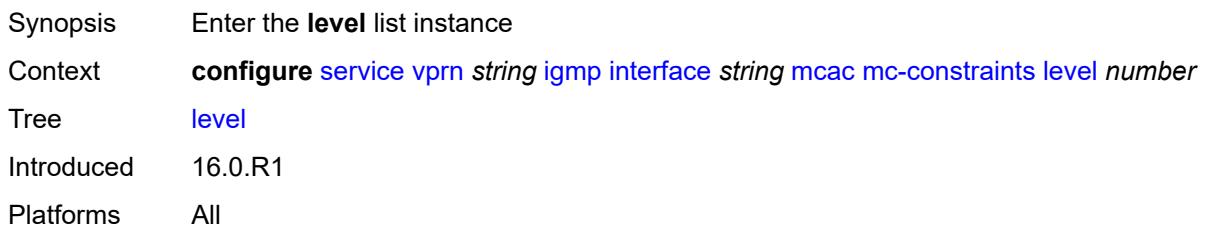

## <span id="page-7462-2"></span>[**level-id**] *number*

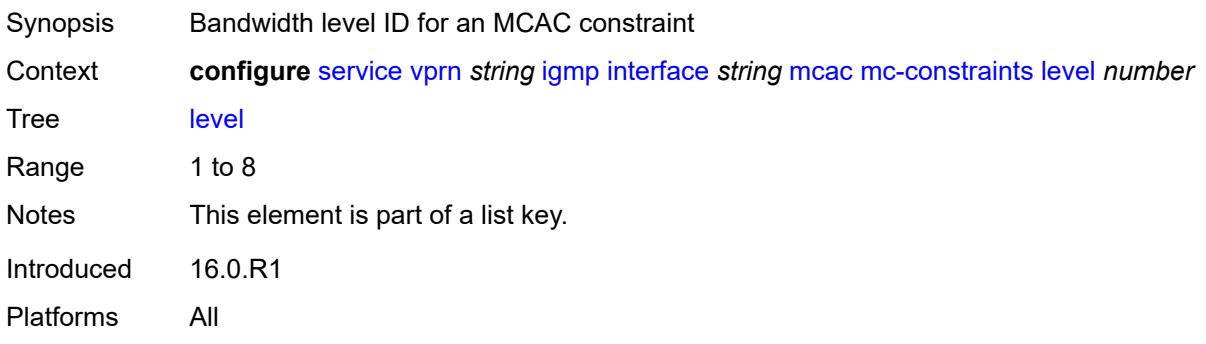

#### <span id="page-7463-0"></span>**bandwidth** *number*

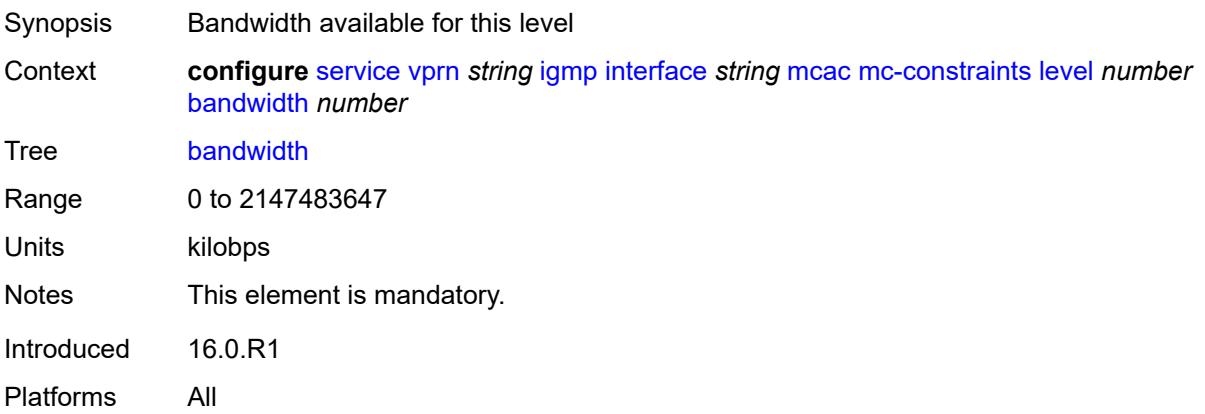

#### <span id="page-7463-2"></span>**number-down** [[number-lag-port-down\]](#page-7463-1) *number*

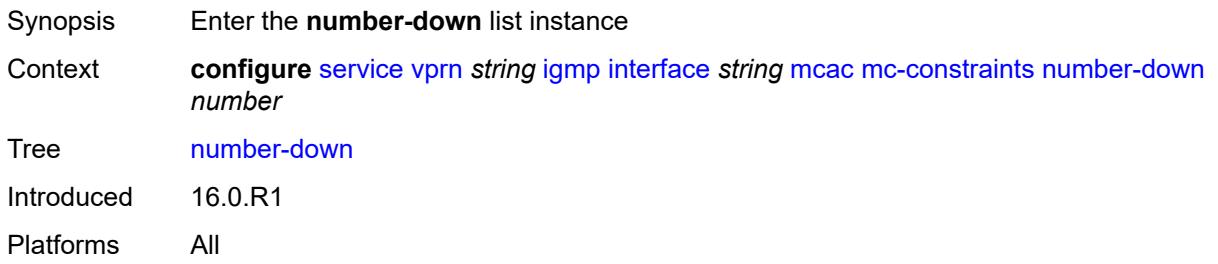

## <span id="page-7463-1"></span>[**number-lag-port-down**] *number*

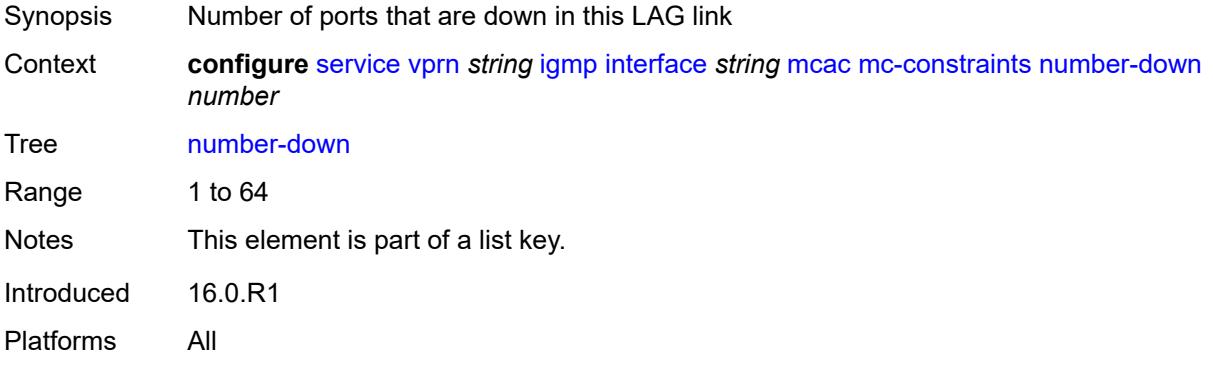

#### <span id="page-7463-3"></span>**level** *number*

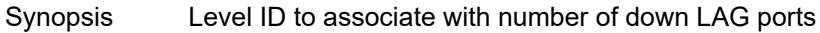

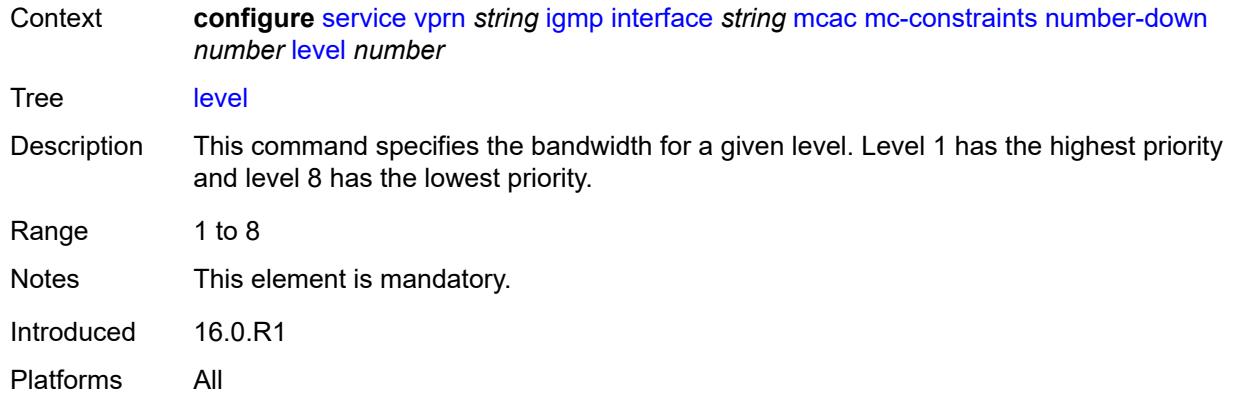

## <span id="page-7464-0"></span>**use-lag-port-weight** *boolean*

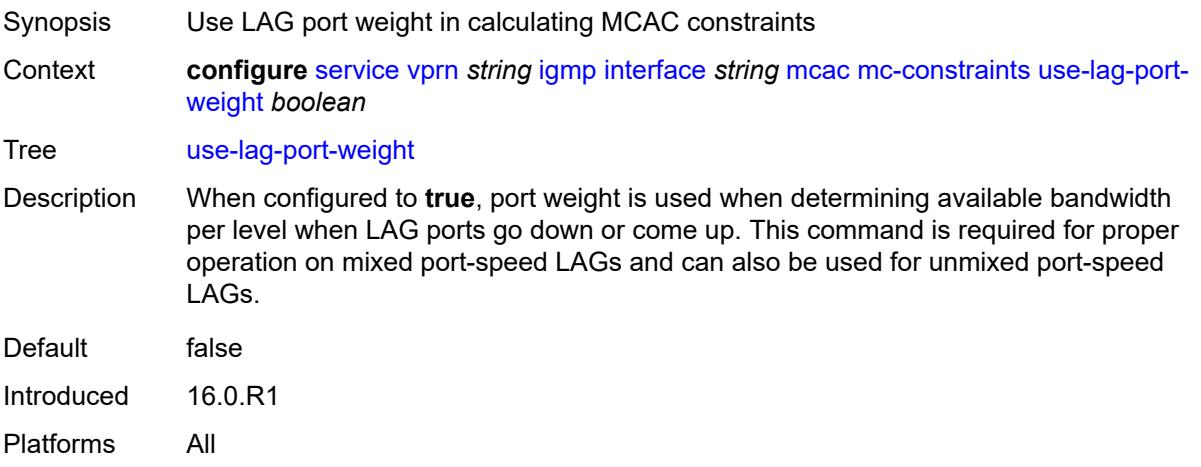

## <span id="page-7464-1"></span>**policy** *reference*

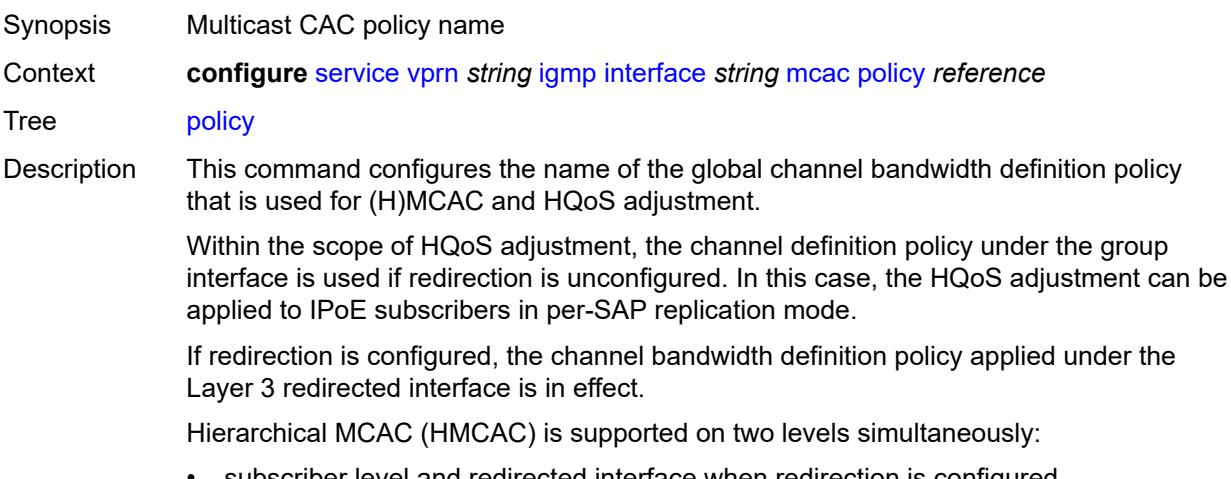

• subscriber level and redirected interface when redirection is configured

• subscriber level and group-interface level when redirection is unconfigured

In HMCAC, the subscriber is checked against its bandwidth limits first, then against the bandwidth limits of the redirected or group interface. If redirection is configured but the policy is referenced only under the group interface, no admission control is executed (HMCAC or MCAC).

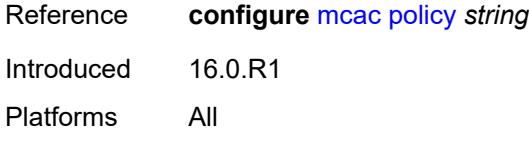

#### <span id="page-7465-0"></span>**query-interval** *number*

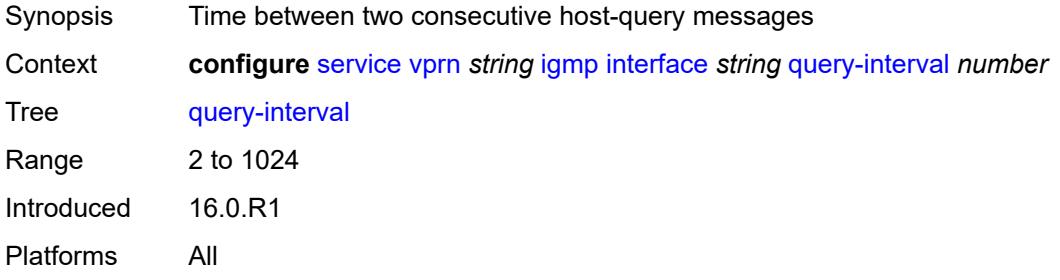

#### <span id="page-7465-1"></span>**query-last-member-interval** *number*

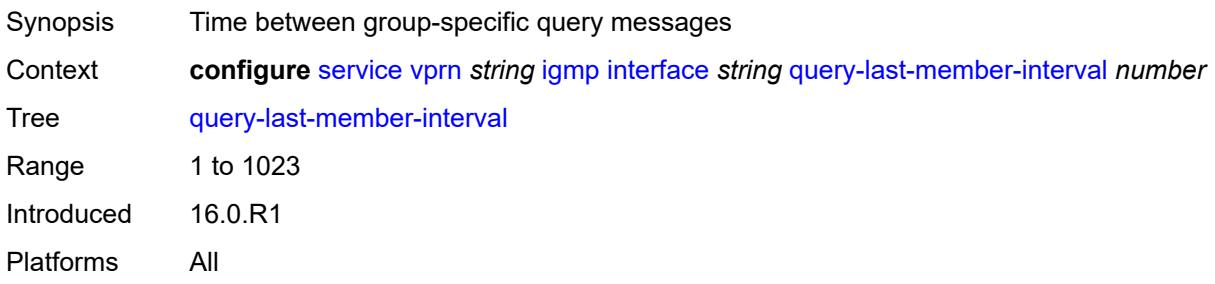

#### <span id="page-7465-2"></span>**query-response-interval** *number*

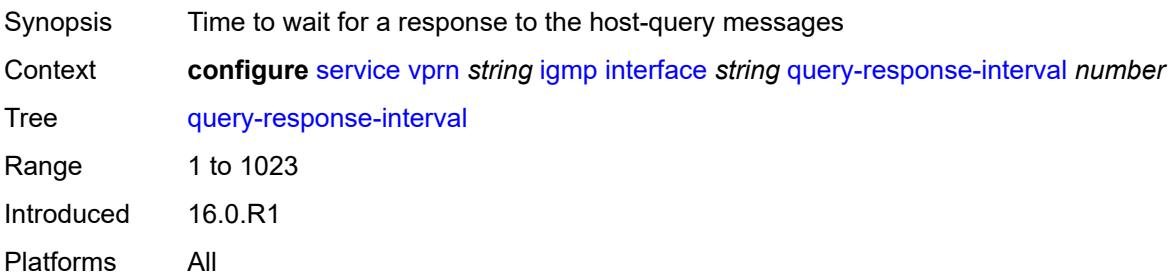

#### <span id="page-7466-0"></span>**redundant-mcast** *boolean*

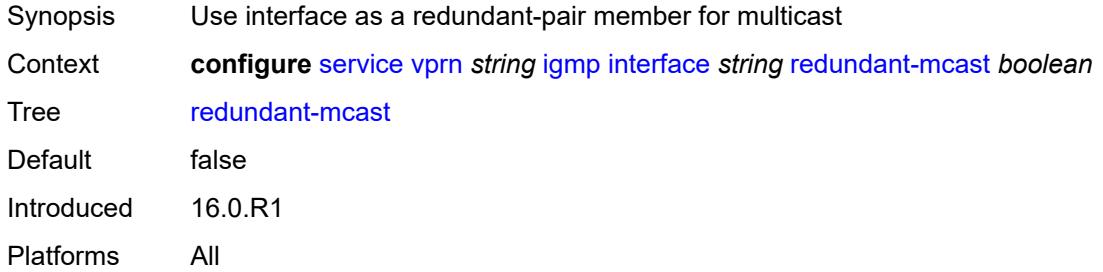

#### <span id="page-7466-1"></span>**router-alert-check** *boolean*

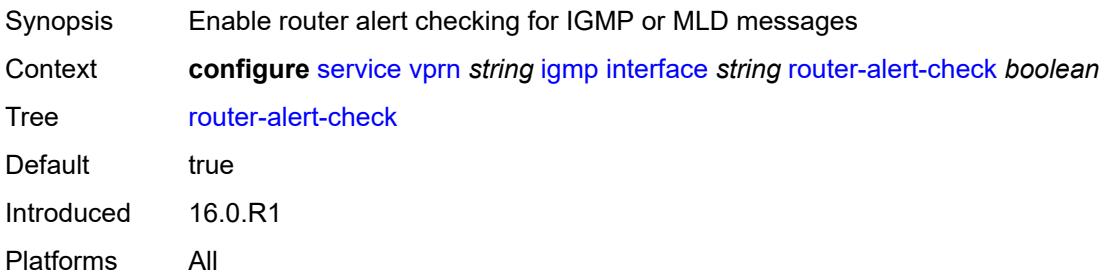

#### <span id="page-7466-2"></span>**ssm-translate**

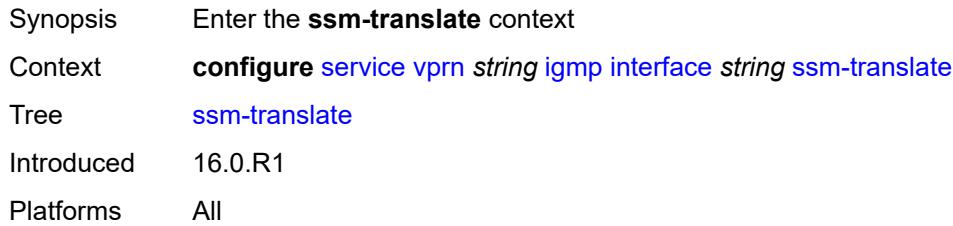

## <span id="page-7466-4"></span>**group-range** [start](#page-7466-3) *string* [end](#page-7467-0) *string*

<span id="page-7466-3"></span>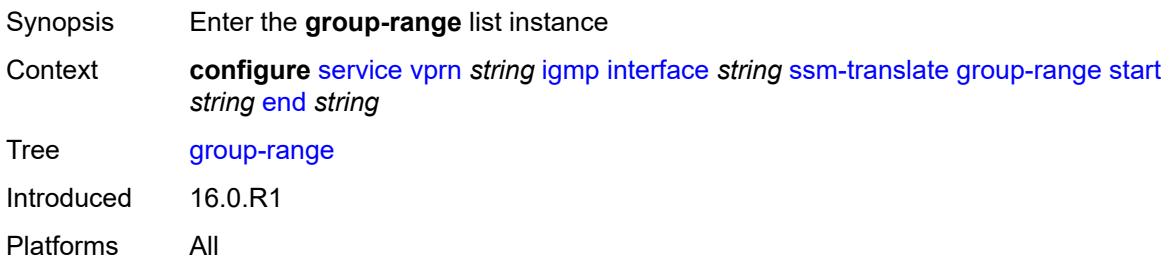

#### **start** *string*

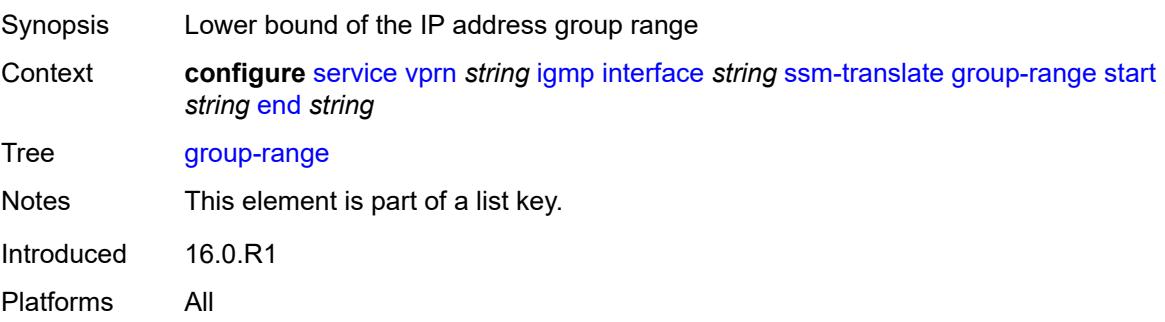

#### <span id="page-7467-0"></span>**end** *string*

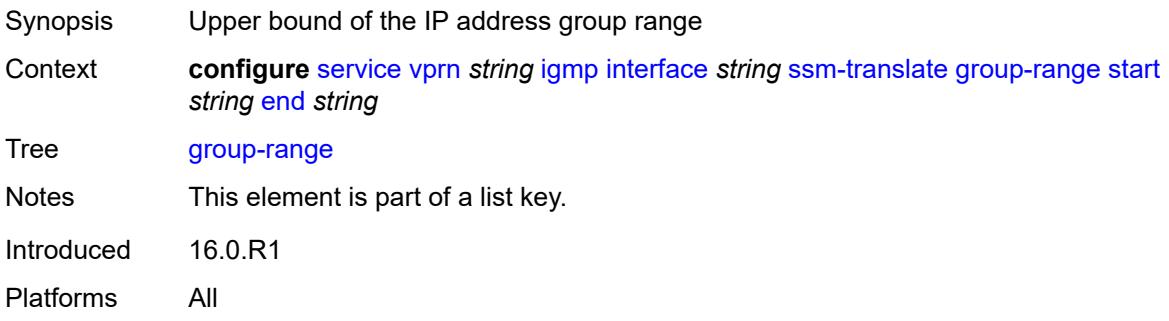

#### <span id="page-7467-2"></span>**source** [[source-address](#page-7467-1)] *string*

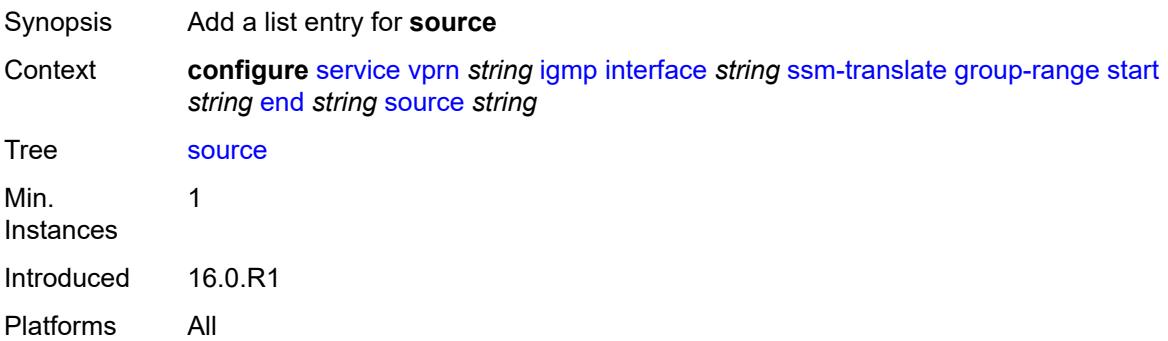

## <span id="page-7467-1"></span>[**source-address**] *string*

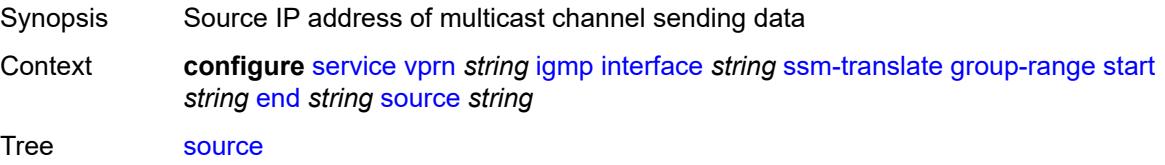

Notes This element is part of a list key. Introduced 16.0.R2 Platforms All

#### <span id="page-7468-0"></span>**static**

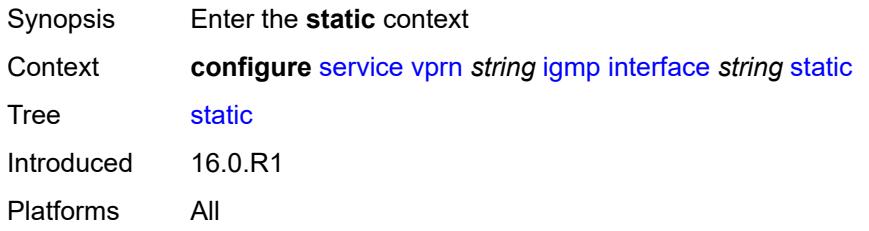

## <span id="page-7468-2"></span>**group** [\[group-address\]](#page-7468-1) *string*

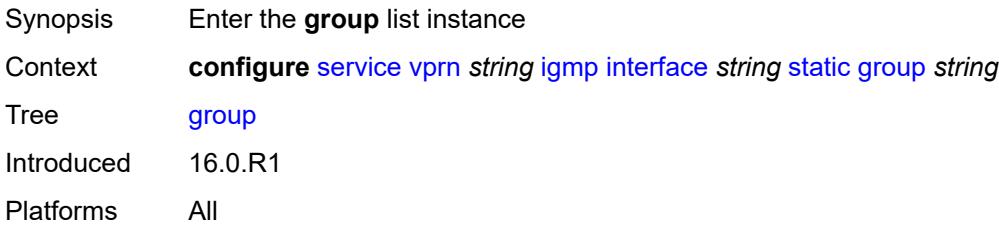

# <span id="page-7468-1"></span>[**group-address**] *string*

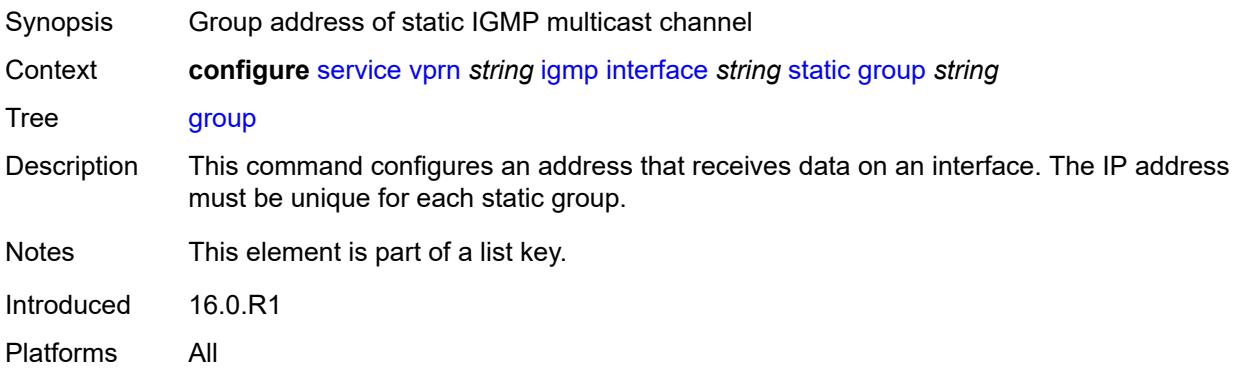

#### <span id="page-7468-3"></span>**source** [[source-address](#page-7469-0)] *string*

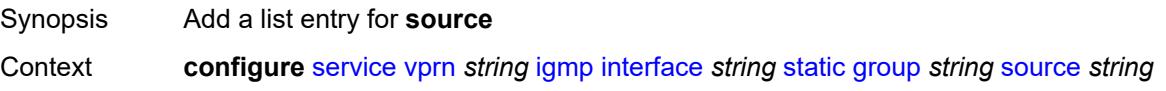

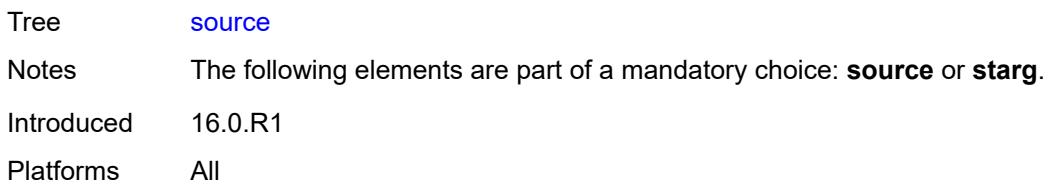

## <span id="page-7469-0"></span>[**source-address**] *string*

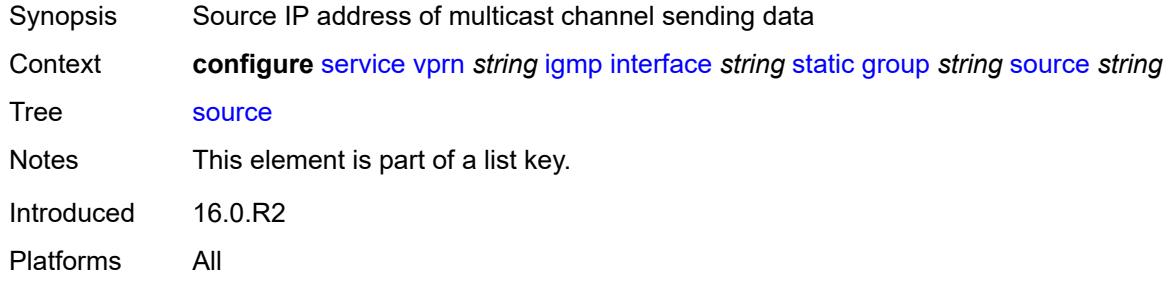

#### <span id="page-7469-1"></span>**starg**

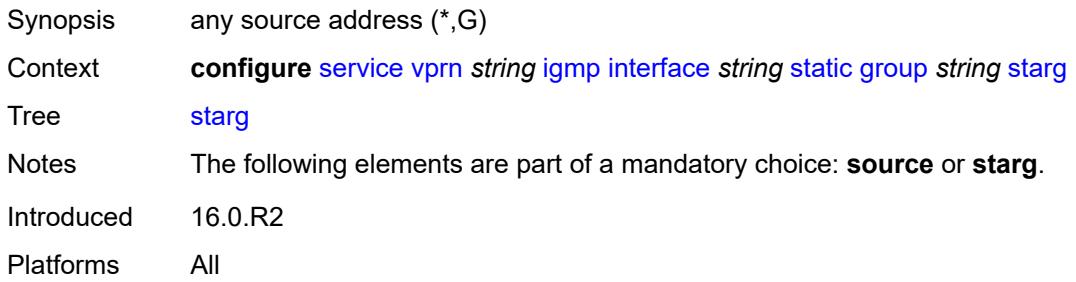

#### <span id="page-7469-3"></span>**group-range** [start](#page-7469-2) *string* [end](#page-7470-0) *string* [step](#page-7470-1) *string*

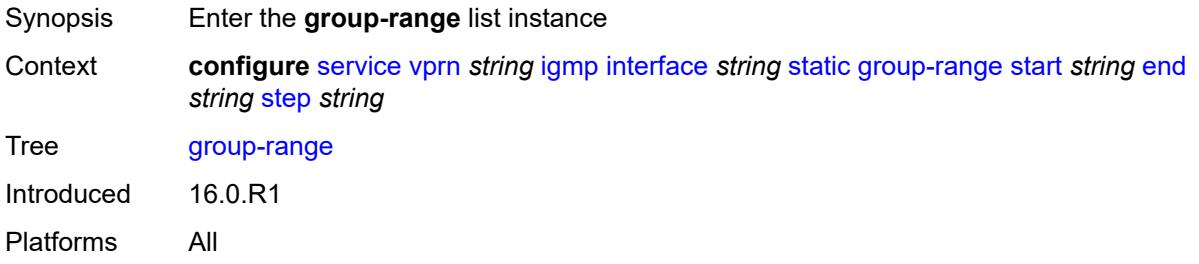

# <span id="page-7469-2"></span>**start** *string*

Synopsis IP address for the start of the static group range

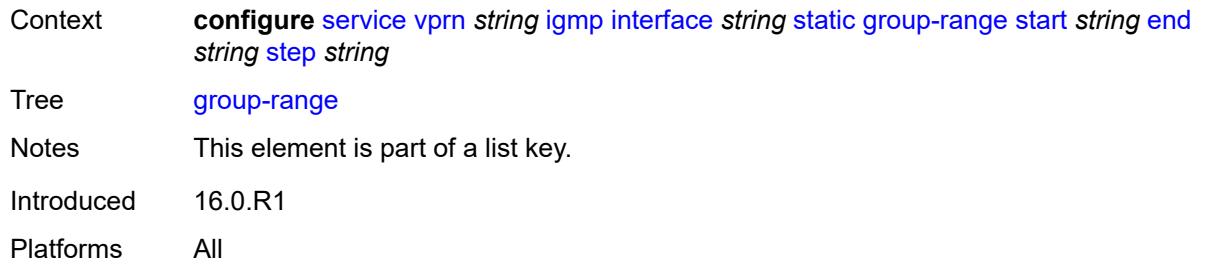

#### <span id="page-7470-0"></span>**end** *string*

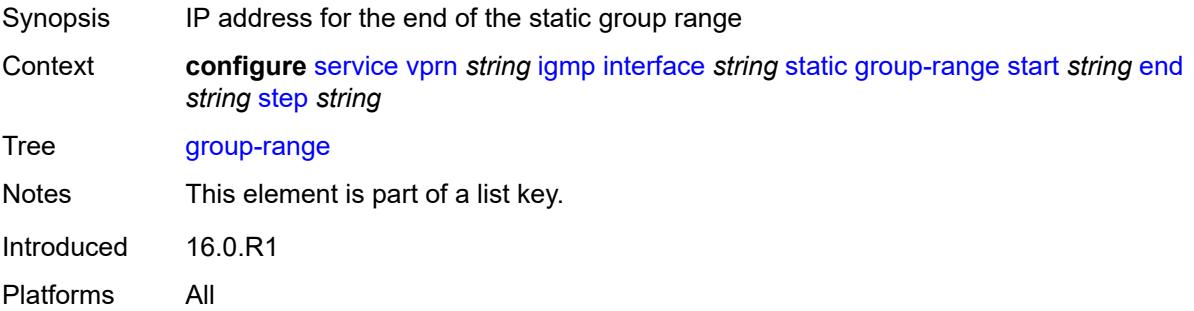

#### <span id="page-7470-1"></span>**step** *string*

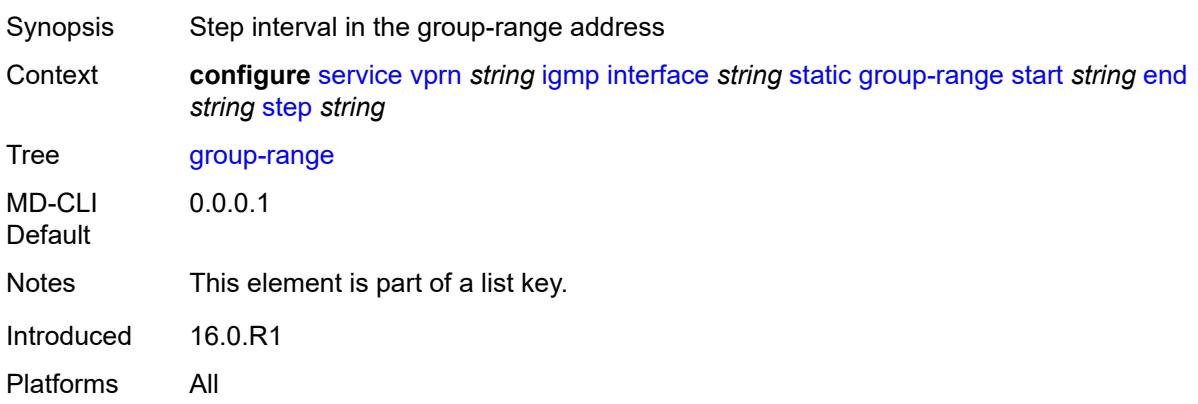

## <span id="page-7470-2"></span>**source** [[source-address](#page-7471-0)] *string*

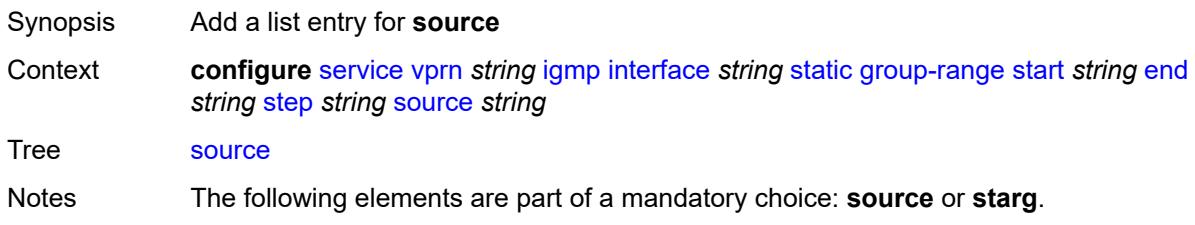

Introduced 16.0.R1 Platforms All

## <span id="page-7471-0"></span>[**source-address**] *string*

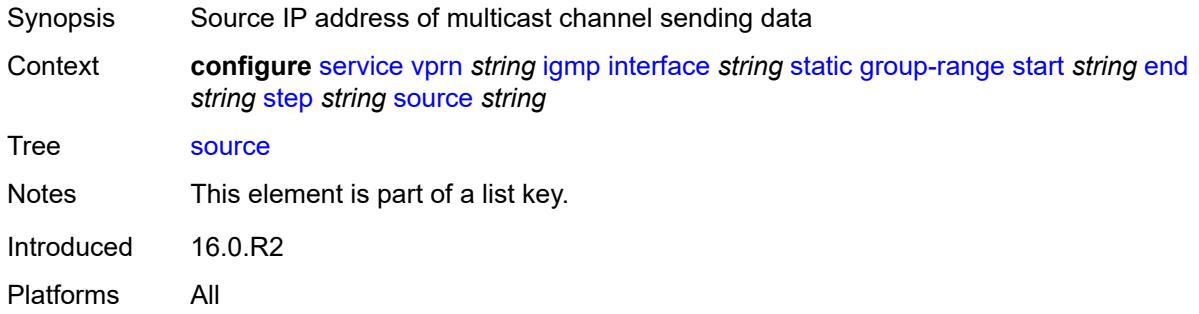

#### <span id="page-7471-1"></span>**starg**

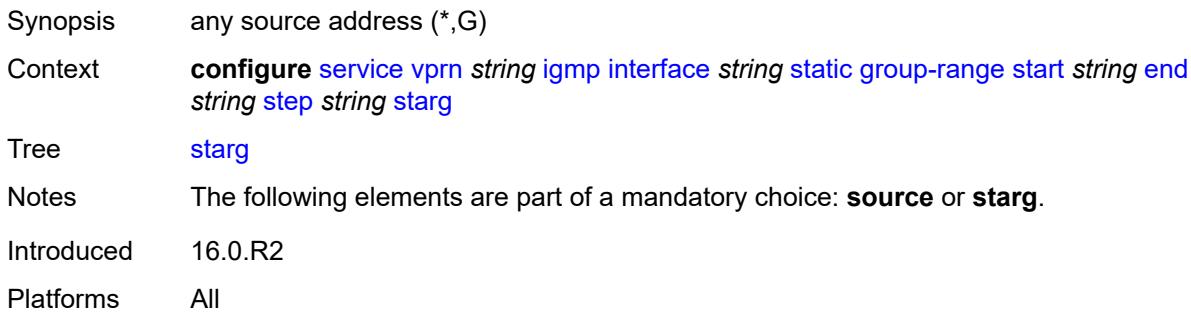

### <span id="page-7471-2"></span>**subnet-check** *boolean*

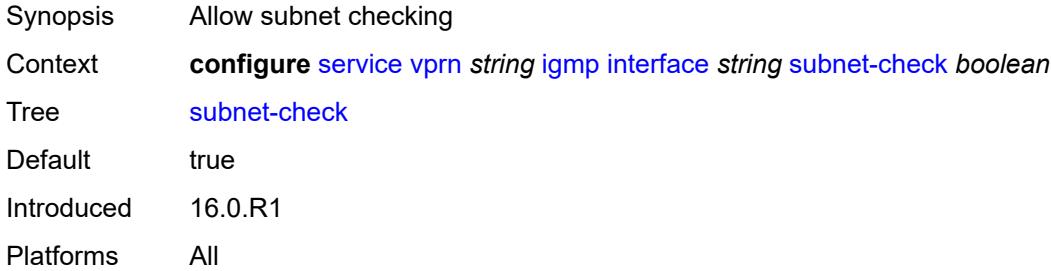

#### <span id="page-7471-3"></span>**version** *keyword*

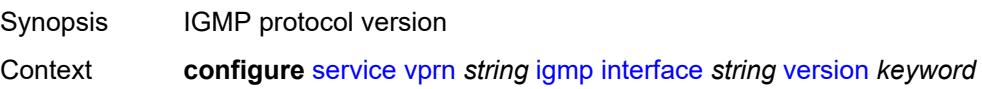

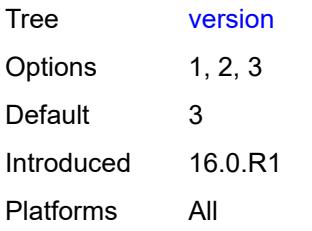

#### <span id="page-7472-0"></span>**query-interval** *number*

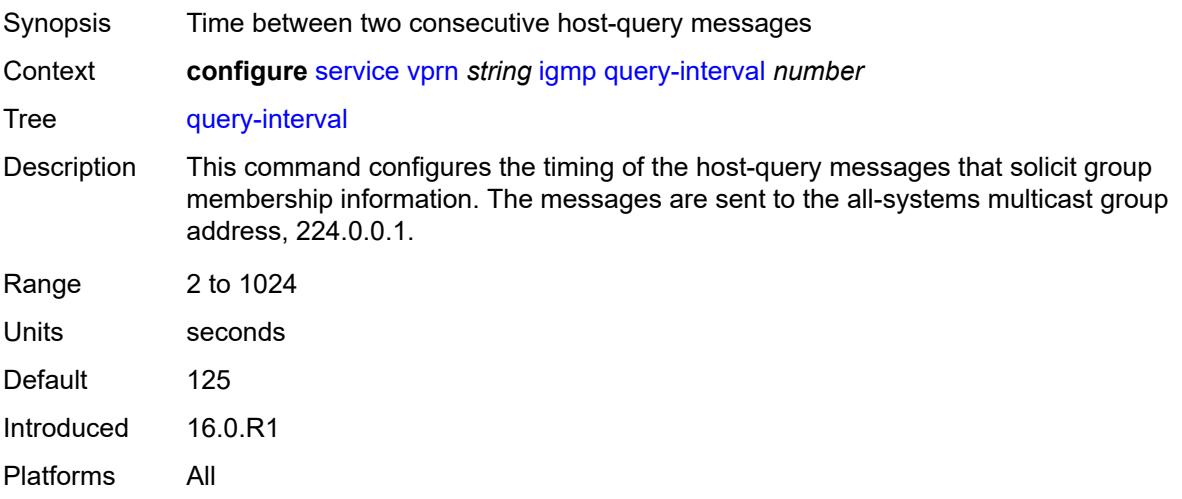

## <span id="page-7472-1"></span>**query-last-member-interval** *number*

<span id="page-7472-2"></span>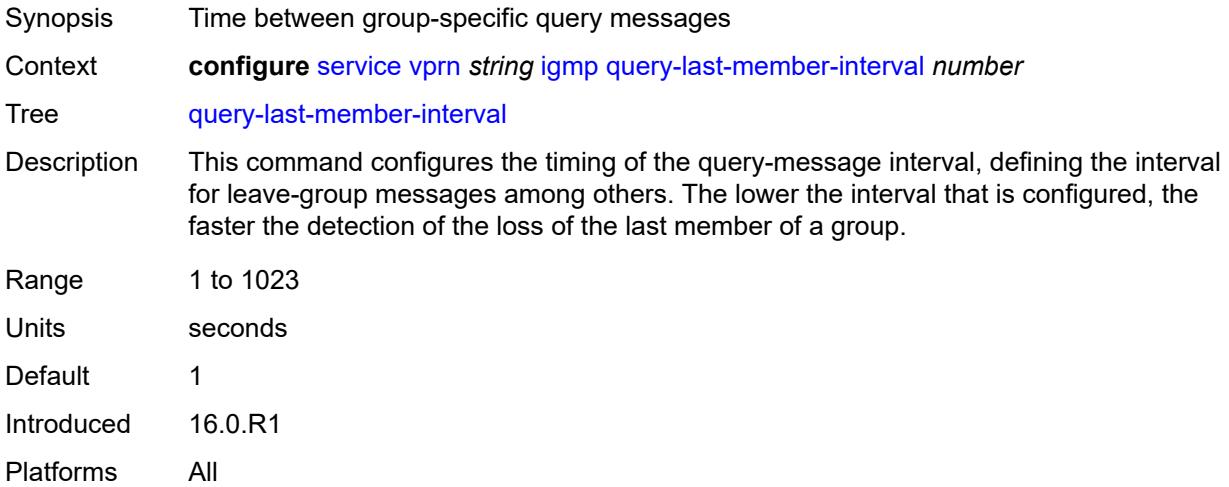

## **query-response-interval** *number*

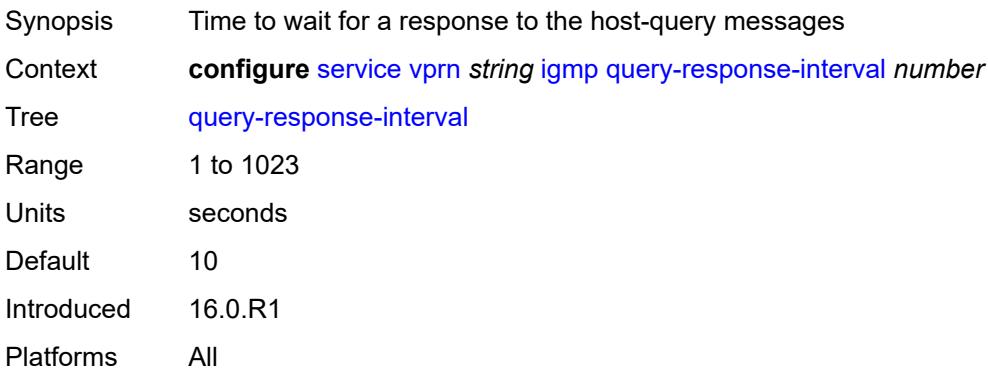

#### <span id="page-7473-0"></span>**robust-count** *number*

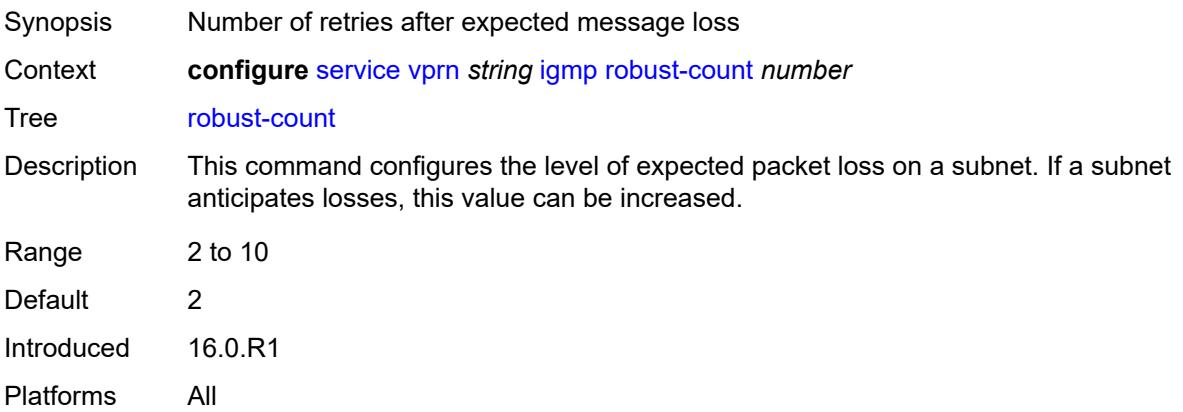

#### <span id="page-7473-1"></span>**ssm-translate**

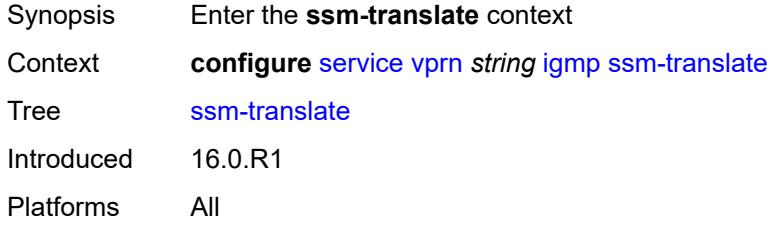

#### <span id="page-7473-2"></span>**group-range** [start](#page-7474-0) *string* [end](#page-7474-1) *string*

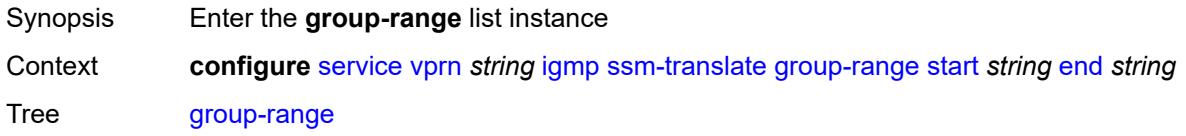

Introduced 16.0.R1 Platforms All

#### <span id="page-7474-0"></span>**start** *string*

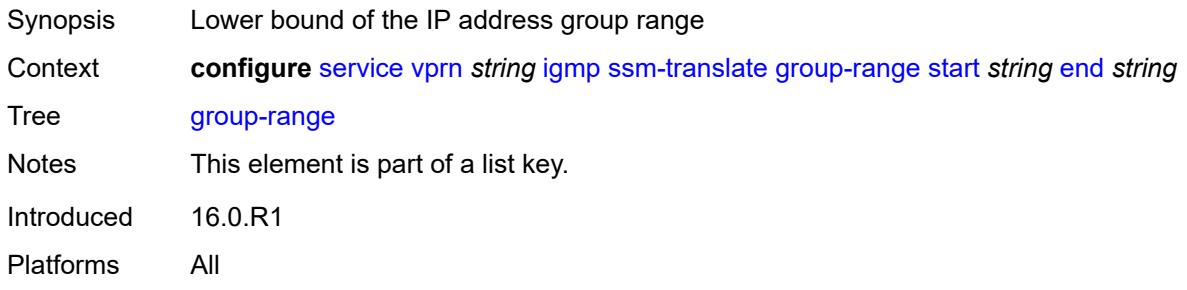

## <span id="page-7474-1"></span>**end** *string*

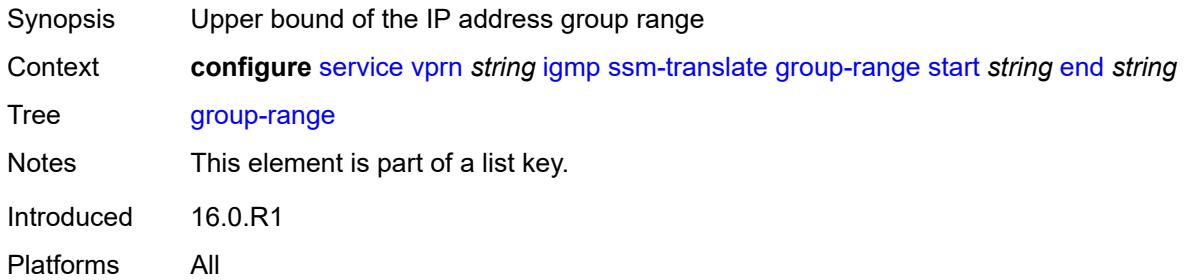

#### <span id="page-7474-3"></span>**source** [[source-address](#page-7474-2)] *string*

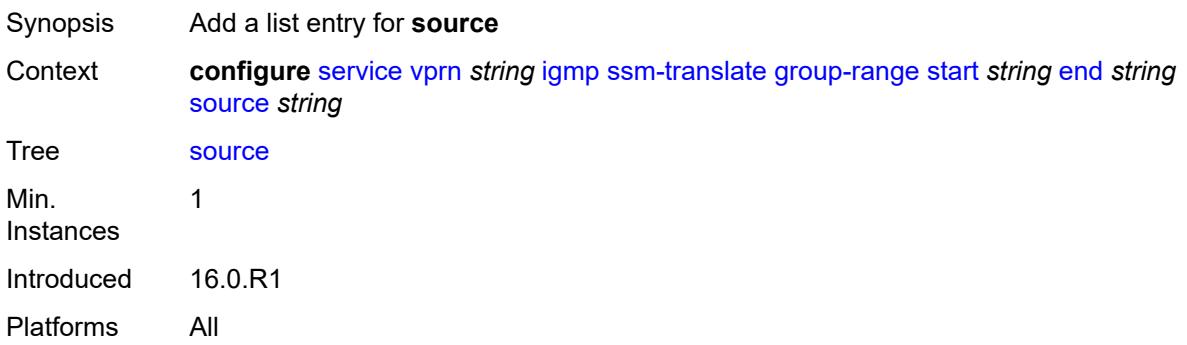

#### <span id="page-7474-2"></span>[**source-address**] *string*

Synopsis Source IP address of multicast channel sending data

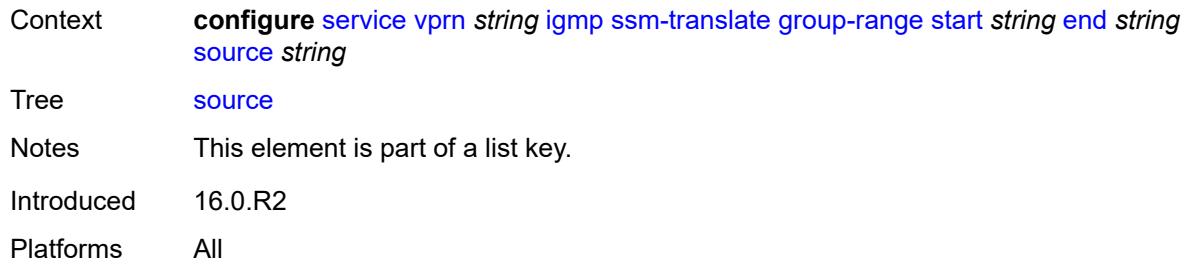

## <span id="page-7475-0"></span>**igmp-host-tracking**

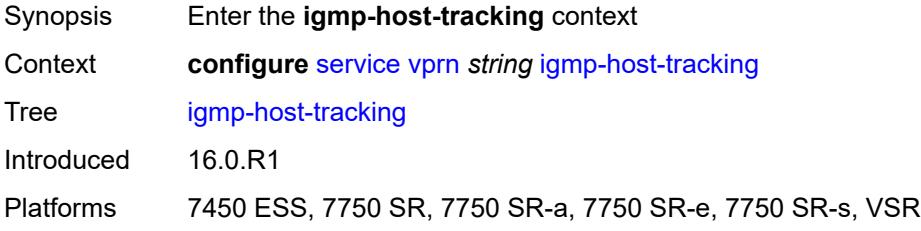

#### <span id="page-7475-1"></span>**admin-state** *keyword*

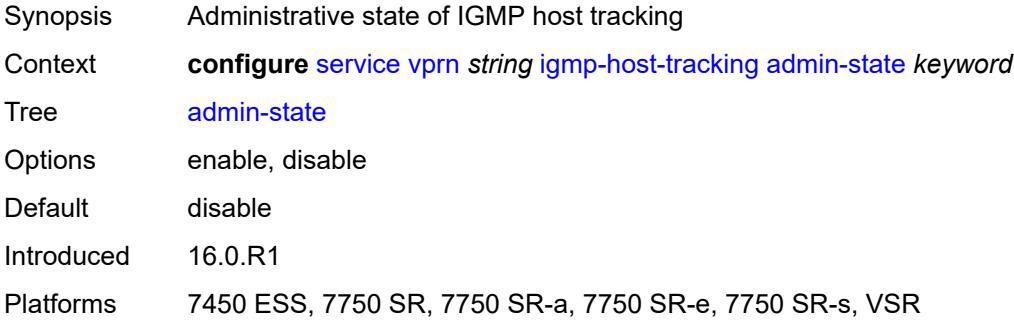

## <span id="page-7475-2"></span>**expiry-time** *number*

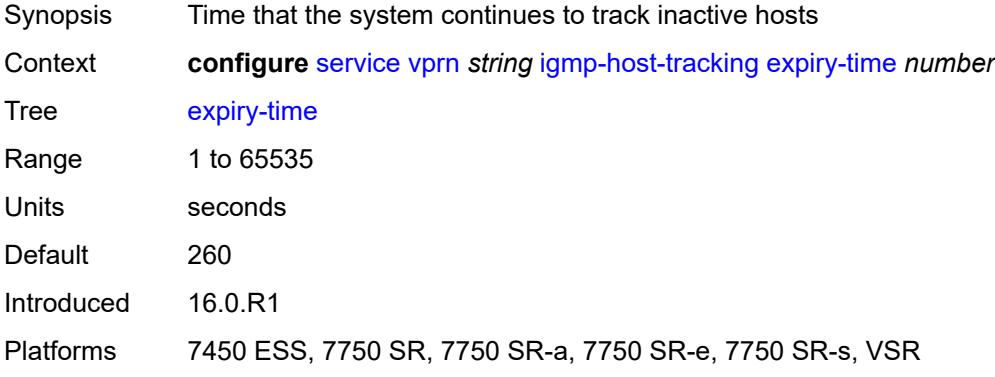

#### <span id="page-7476-0"></span>**ignore-nh-metric** *boolean*

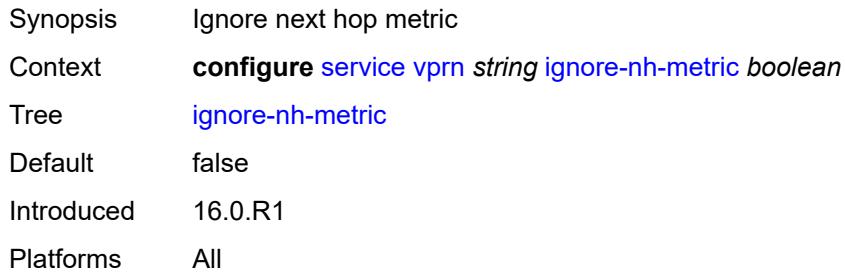

## <span id="page-7476-2"></span>**interface** [\[interface-name](#page-7476-1)] *string*

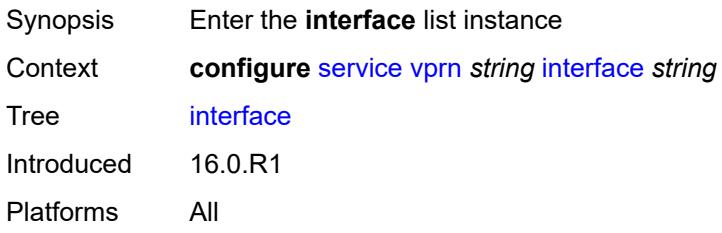

## <span id="page-7476-1"></span>[**interface-name**] *string*

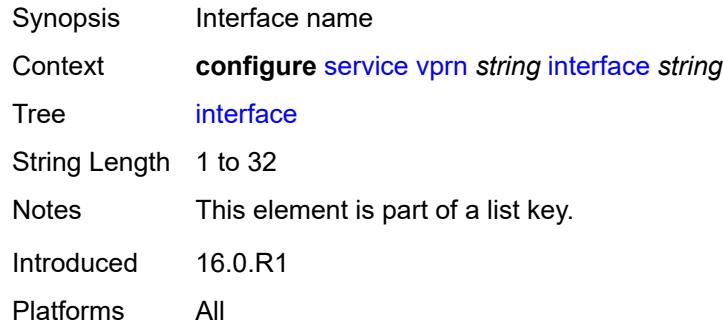

#### <span id="page-7476-3"></span>**admin-state** *keyword*

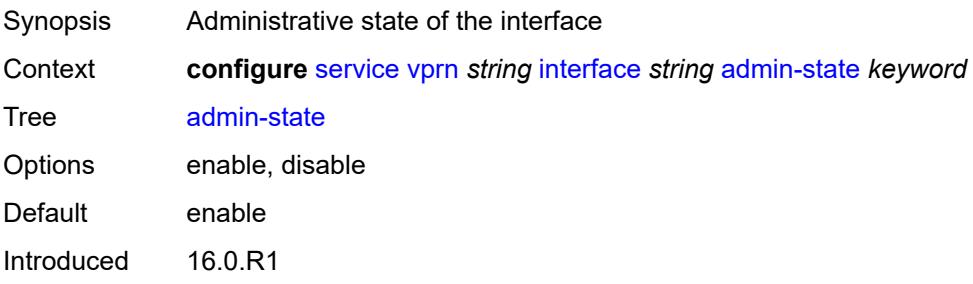

Platforms All

#### <span id="page-7477-0"></span>**cflowd-parameters**

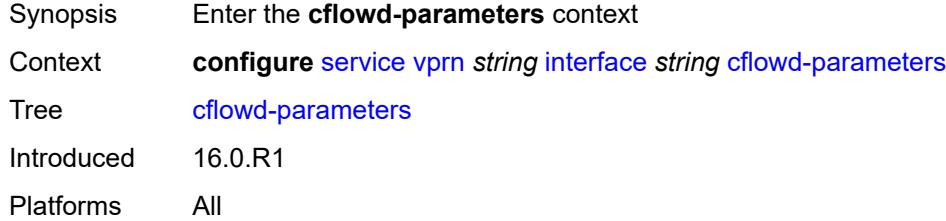

## <span id="page-7477-2"></span>**sampling** [[sampling-type\]](#page-7477-1) *keyword*

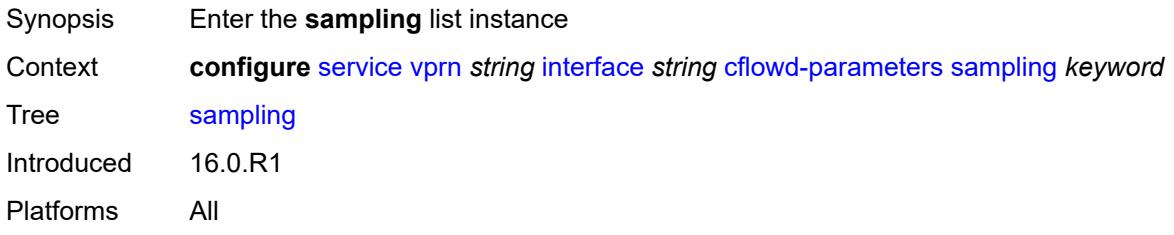

# <span id="page-7477-1"></span>[**sampling-type**] *keyword*

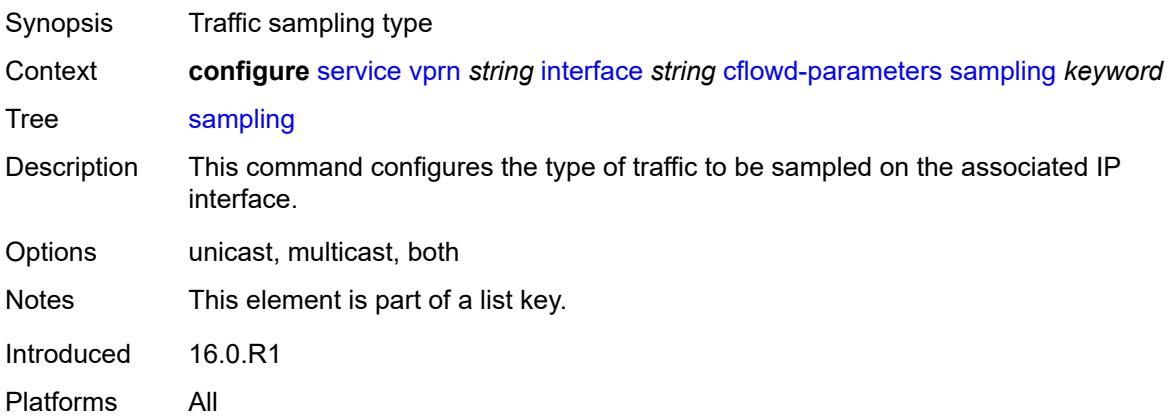

## <span id="page-7477-3"></span>**direction** *keyword*

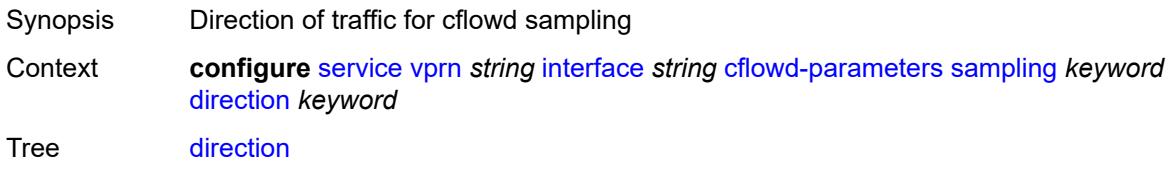

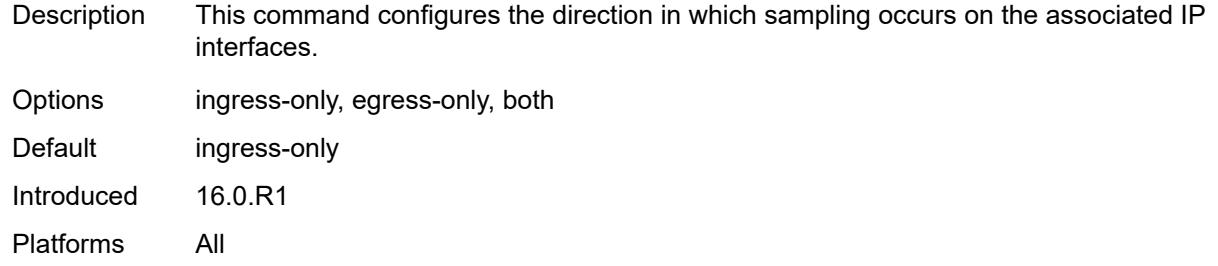

#### <span id="page-7478-0"></span>**sample-profile** *(keyword | number)*

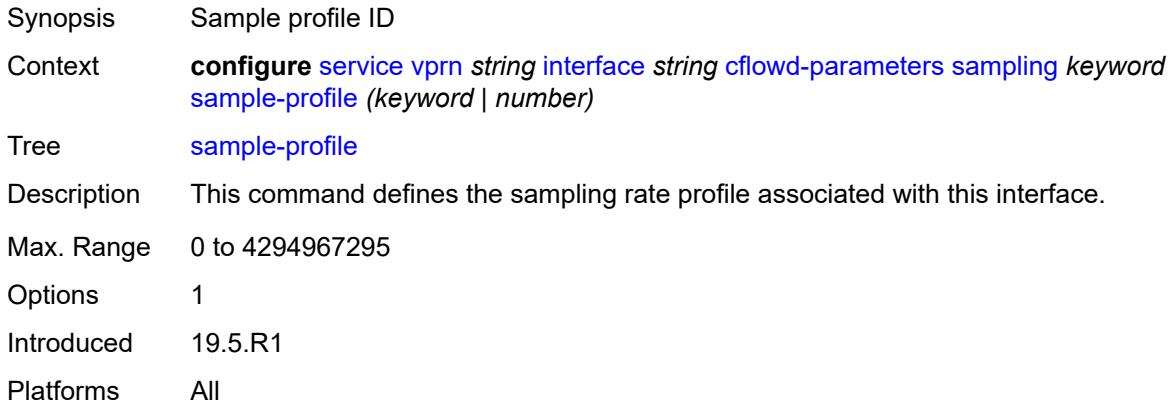

## <span id="page-7478-1"></span>**type** *keyword*

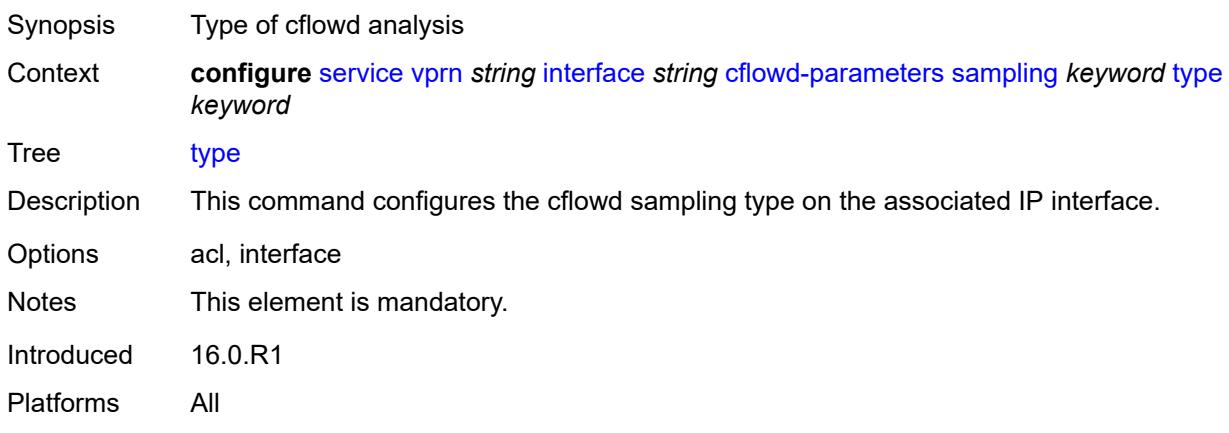

## <span id="page-7478-2"></span>**cpu-protection** *reference*

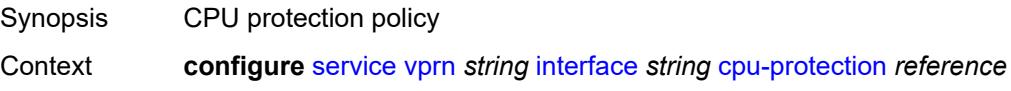

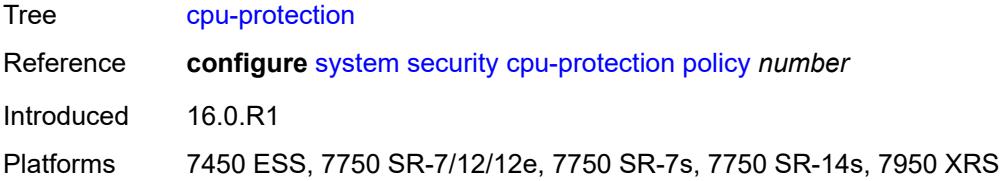

## <span id="page-7479-0"></span>**description** *string*

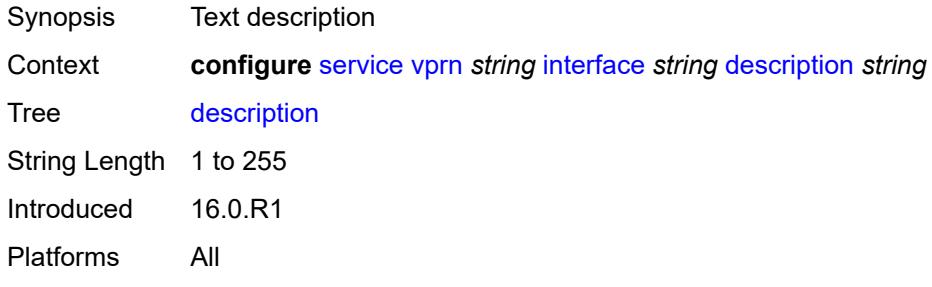

#### <span id="page-7479-1"></span>**dynamic-tunnel-redundant-nexthop** *string*

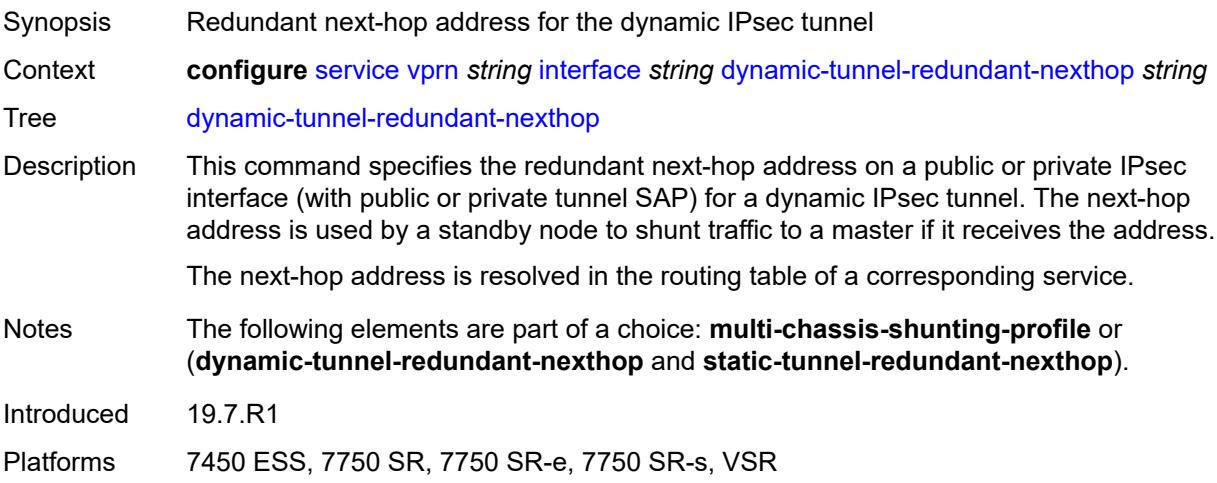

#### <span id="page-7479-2"></span>**external-reference**

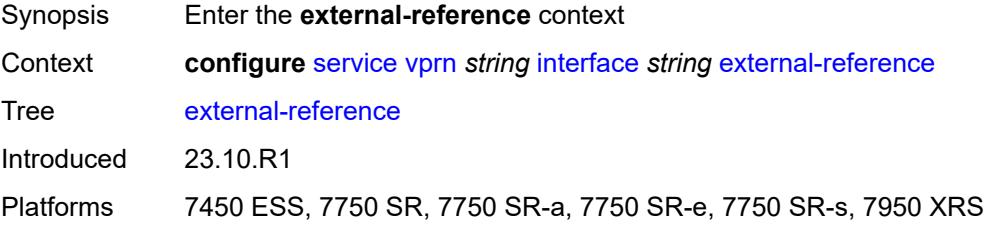

## <span id="page-7480-0"></span>**openconfig**

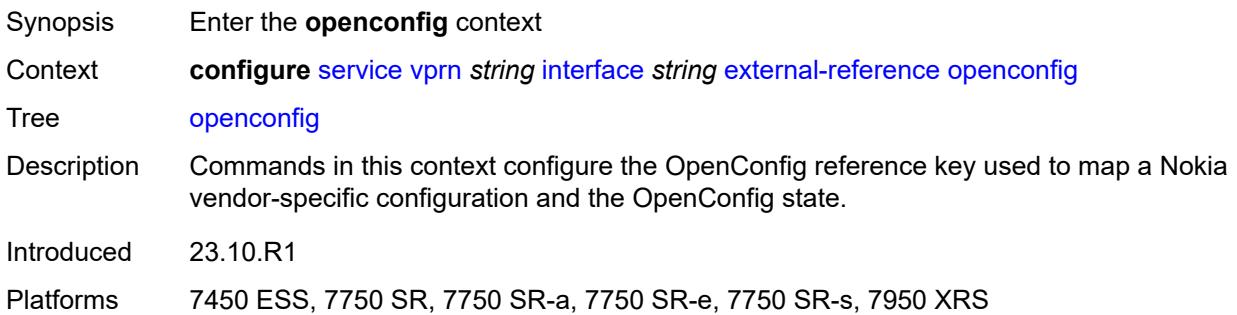

#### <span id="page-7480-1"></span>**subinterface** *number*

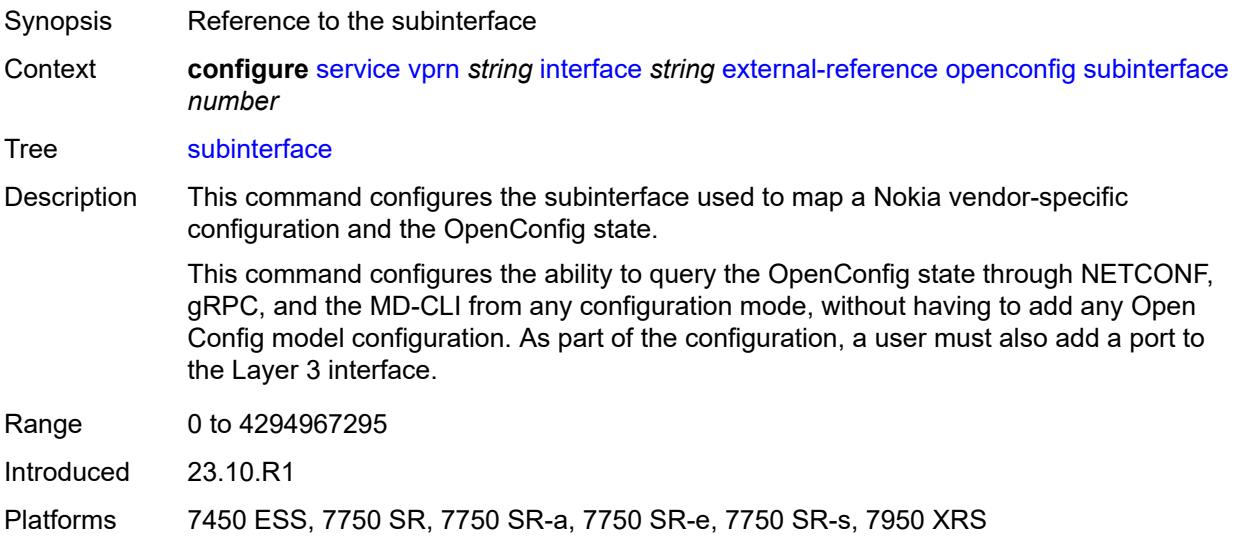

#### <span id="page-7480-2"></span>**hold-time**

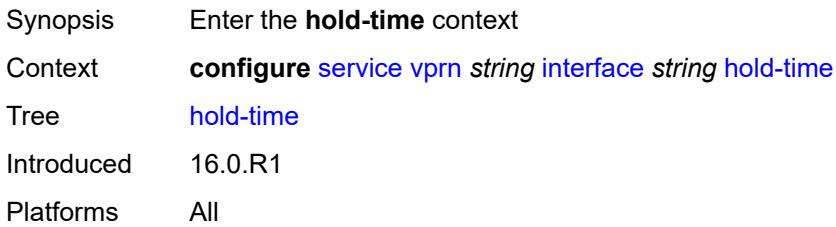

#### <span id="page-7480-3"></span>**ipv4**

Synopsis Enter the **ipv4** context

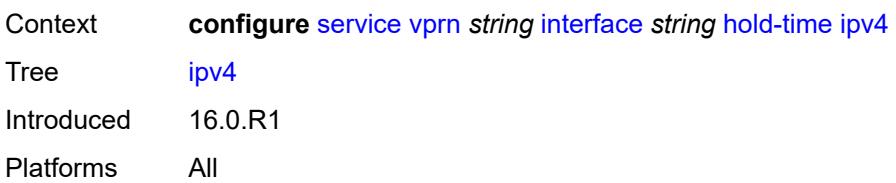

#### <span id="page-7481-0"></span>**down**

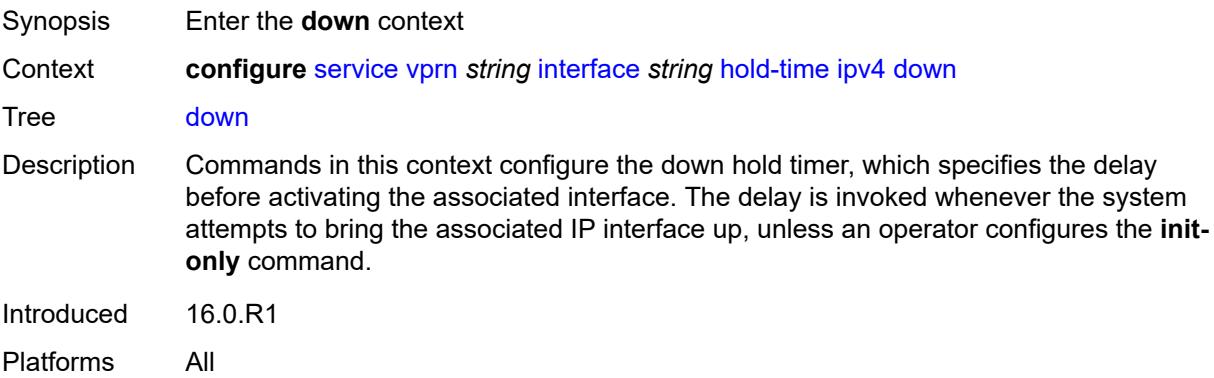

## <span id="page-7481-1"></span>**init-only** *boolean*

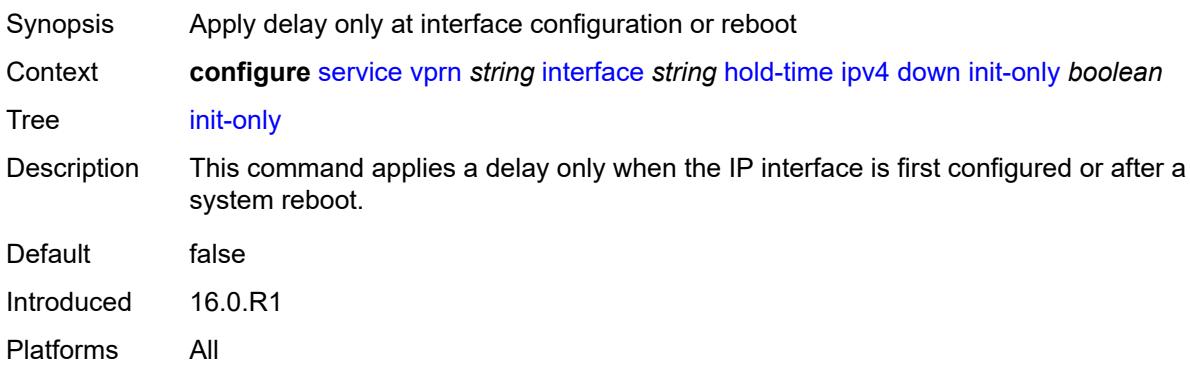

# <span id="page-7481-2"></span>**seconds** *number*

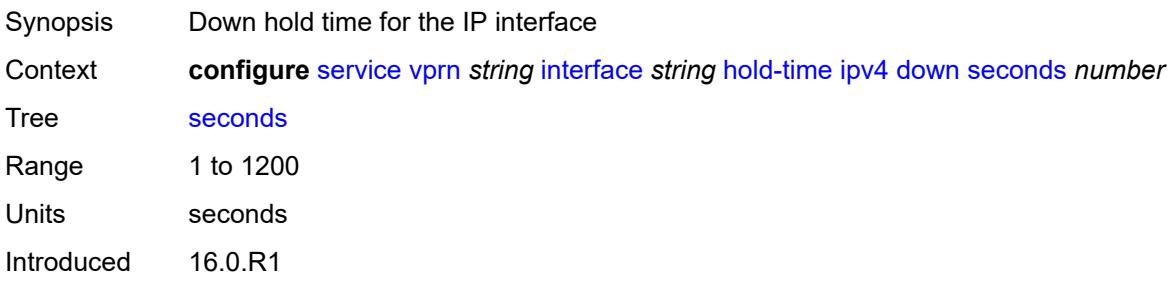

Platforms All

#### <span id="page-7482-0"></span>**up**

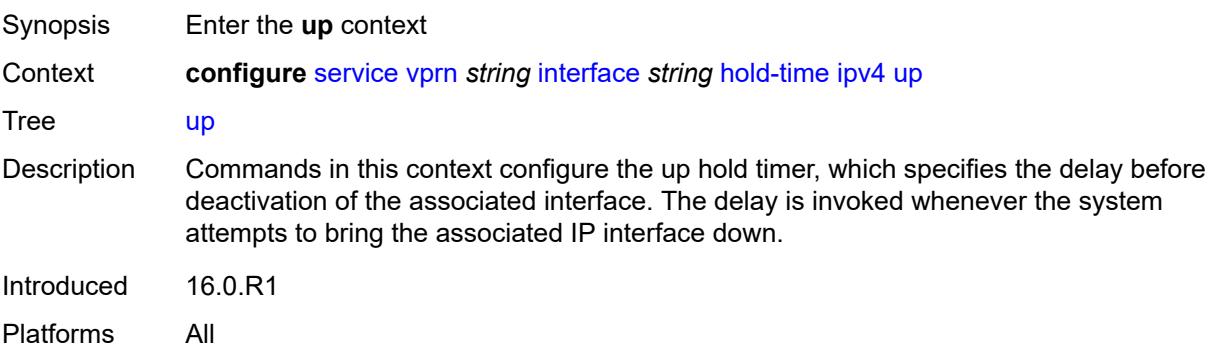

#### <span id="page-7482-1"></span>**seconds** *number*

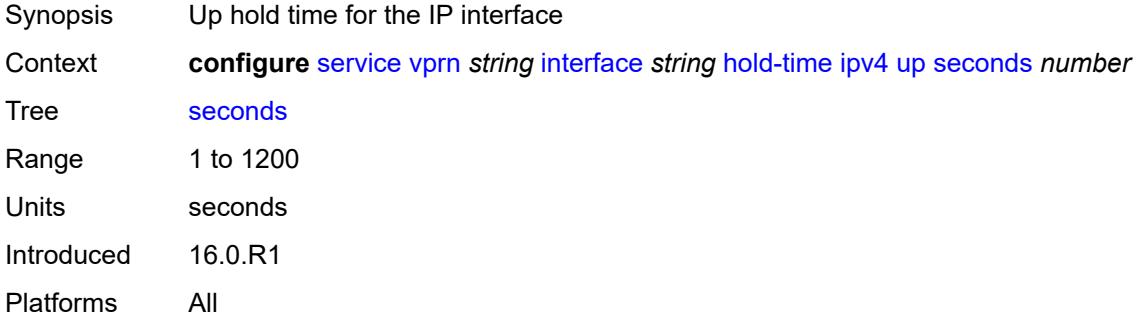

#### <span id="page-7482-2"></span>**ipv6**

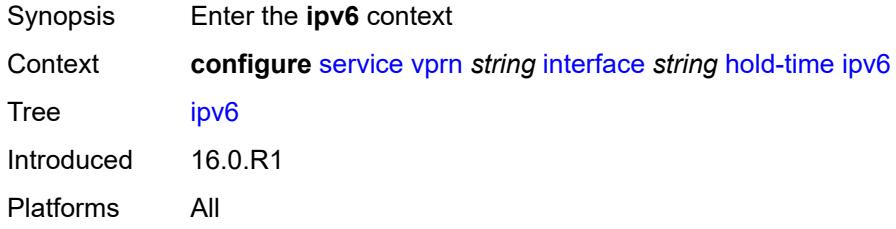

## <span id="page-7482-3"></span>**down**

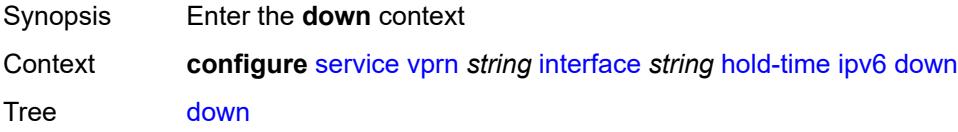

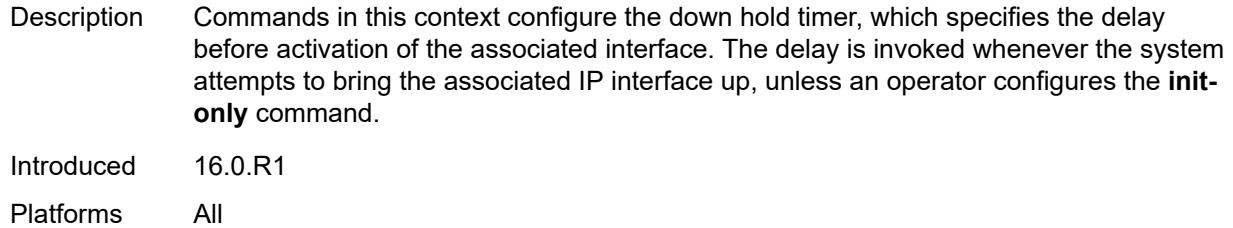

# <span id="page-7483-0"></span>**init-only** *boolean*

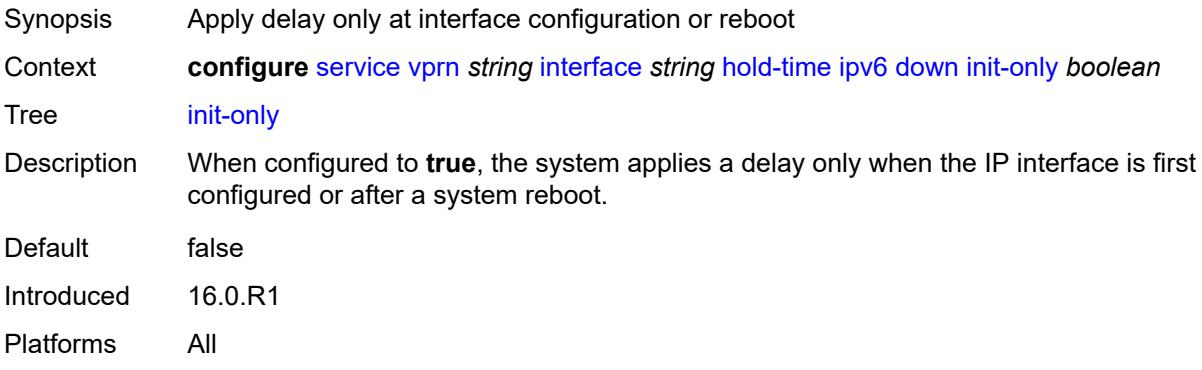

#### <span id="page-7483-1"></span>**seconds** *number*

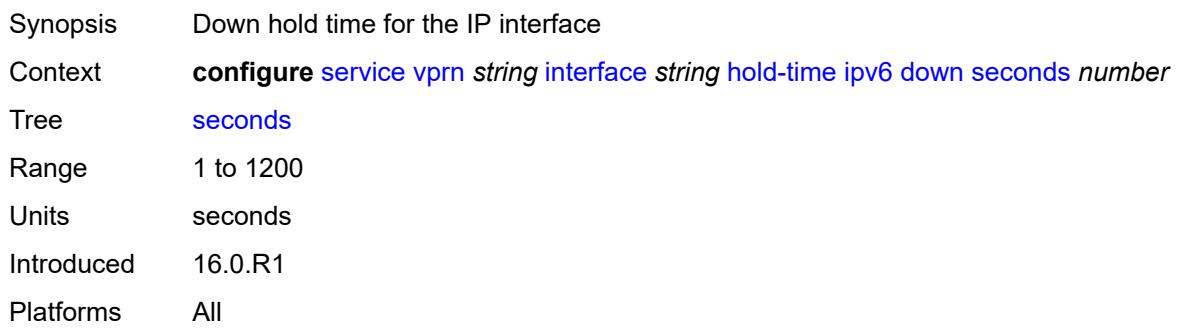

#### <span id="page-7483-2"></span>**up**

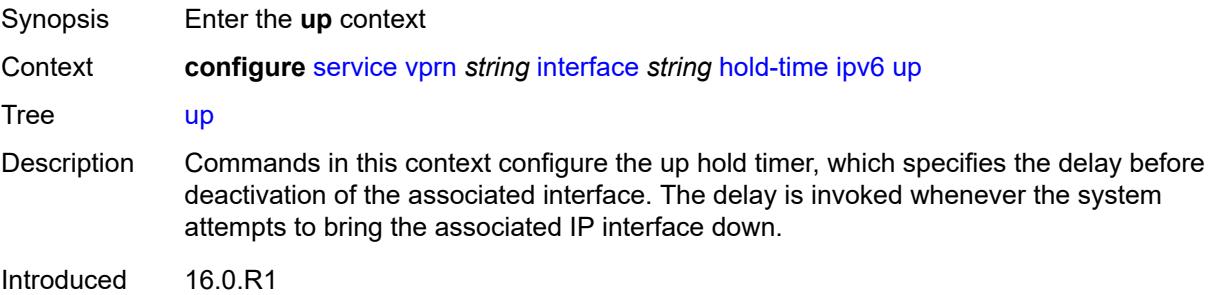

Platforms All

#### <span id="page-7484-0"></span>**seconds** *number*

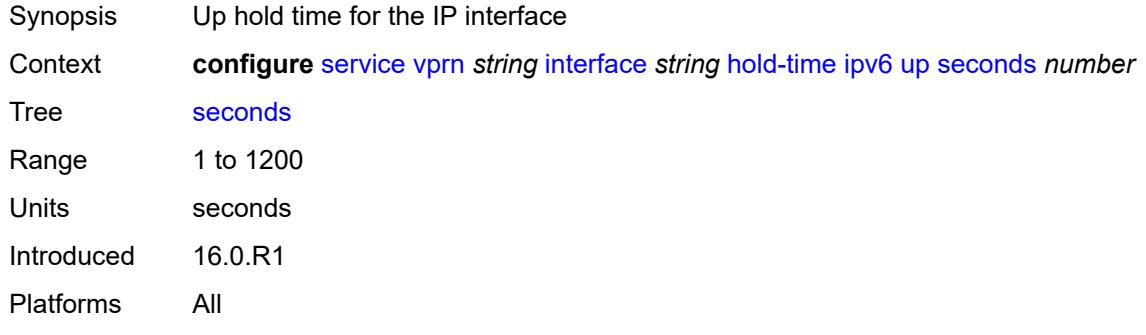

# <span id="page-7484-1"></span>**if-attribute**

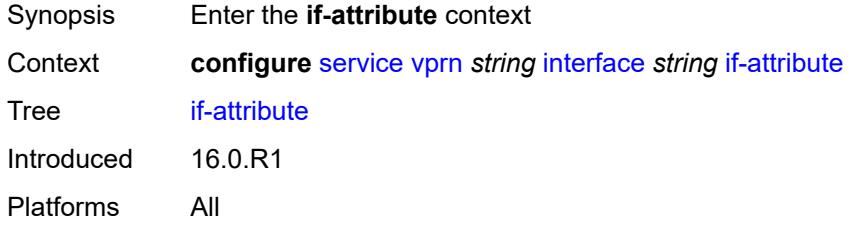

# <span id="page-7484-2"></span>**admin-group** *reference*

<span id="page-7484-3"></span>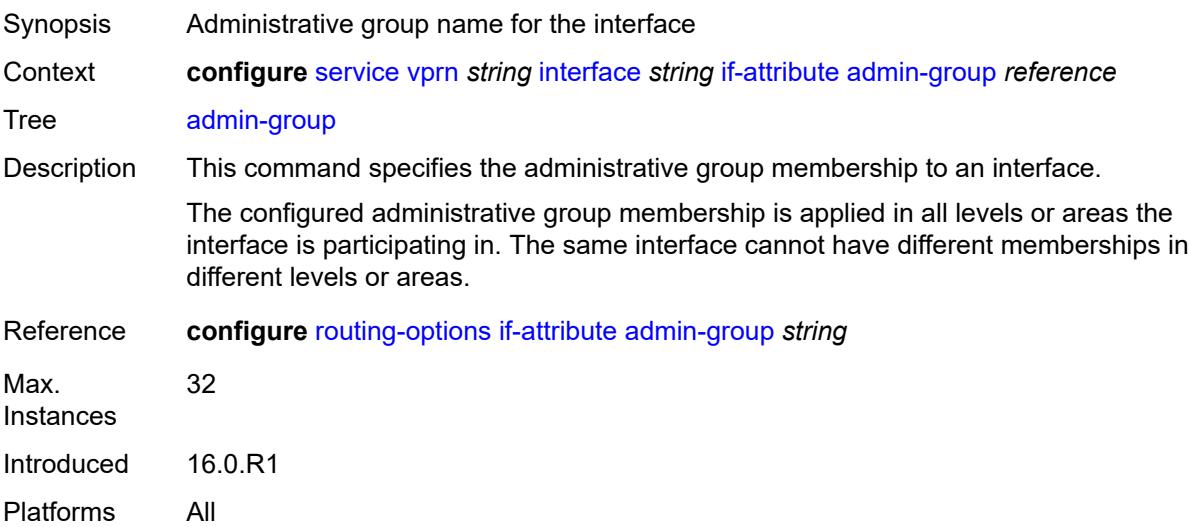

## **srlg-group** [\[name](#page-7485-0)] *reference*

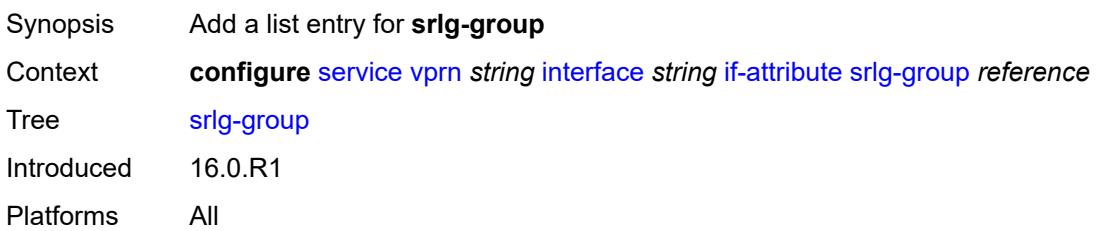

### <span id="page-7485-0"></span>[**name**] *reference*

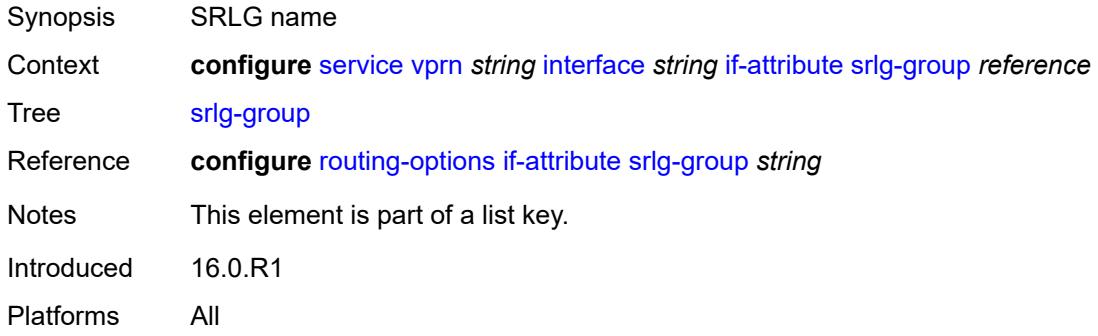

# <span id="page-7485-1"></span>**ingress**

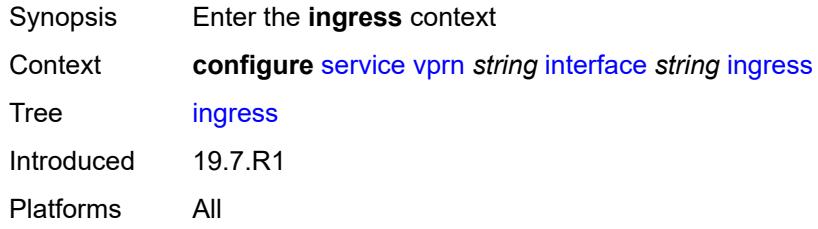

## <span id="page-7485-2"></span>**destination-class-lookup** *boolean*

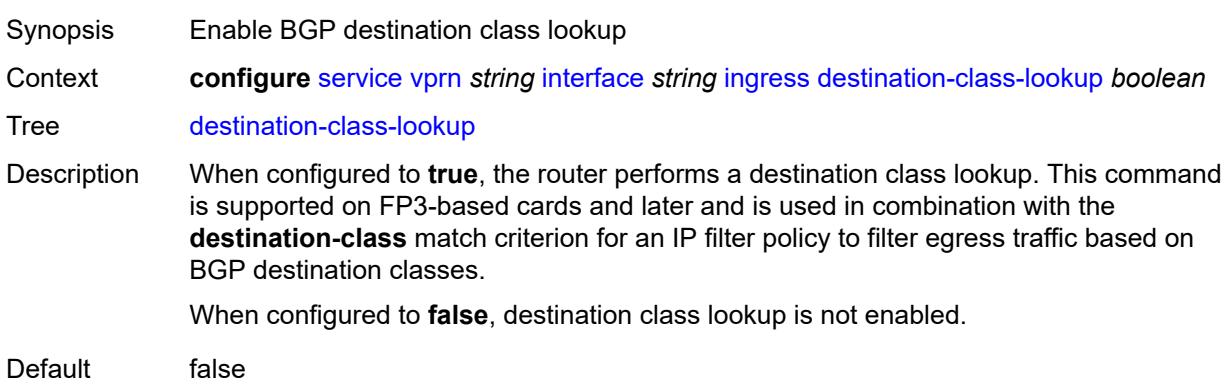

Introduced 20.7.R1 Platforms All

## <span id="page-7486-0"></span>**policy-accounting** *reference*

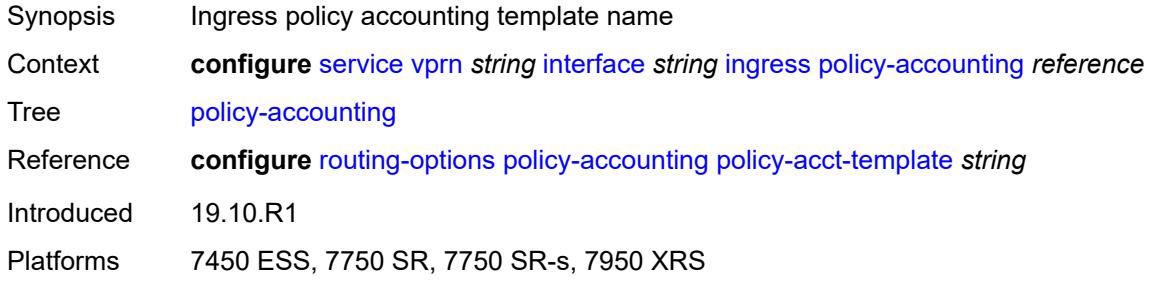

## <span id="page-7486-1"></span>**ingress-stats** *boolean*

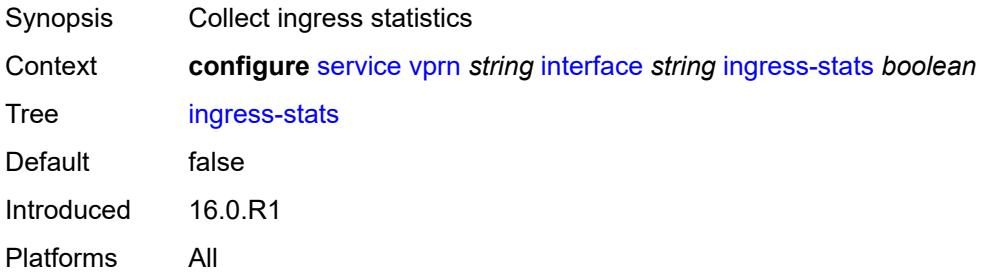

## <span id="page-7486-2"></span>**ip-mtu** *number*

<span id="page-7486-3"></span>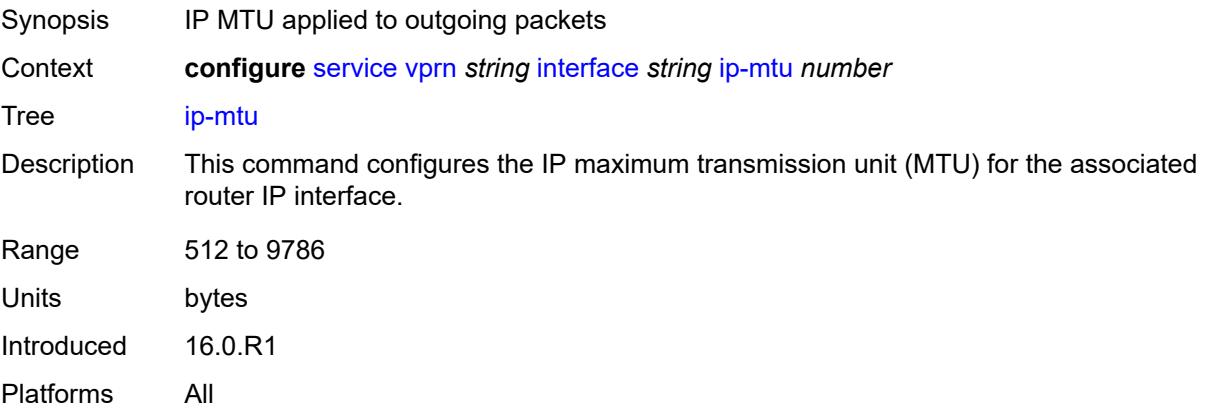

## **ipsec**

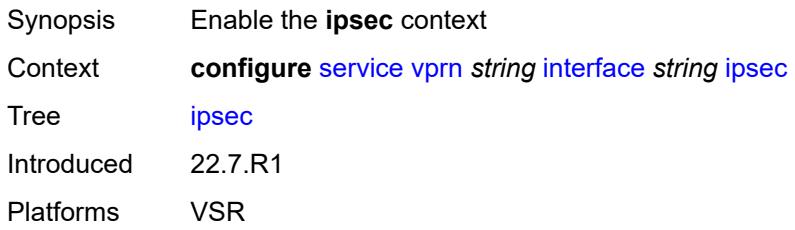

#### <span id="page-7487-0"></span>**admin-state** *keyword*

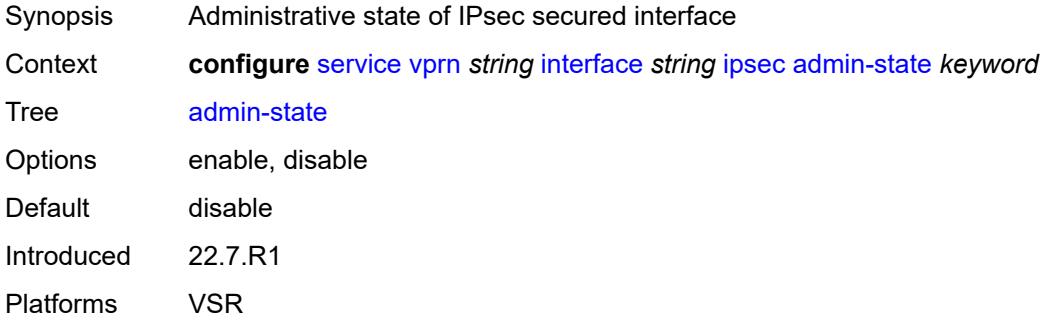

## <span id="page-7487-1"></span>**ip-exception** *reference*

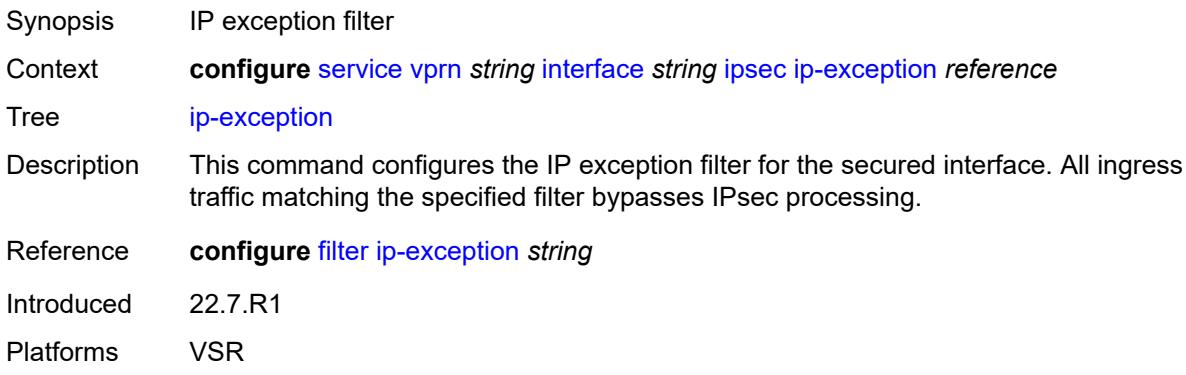

## <span id="page-7487-2"></span>**ipsec-tunnel** [[name\]](#page-7488-0) *string*

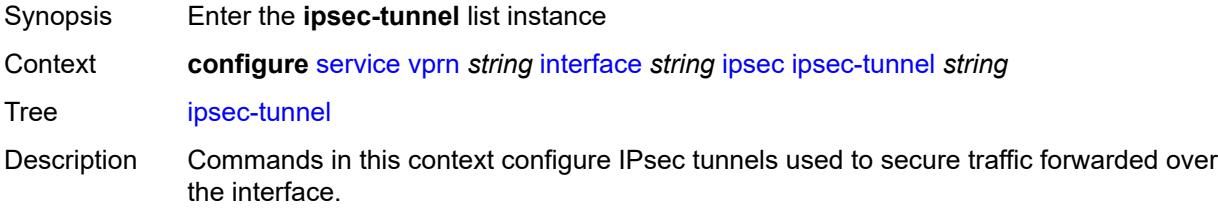
Introduced 22.7.R1 Platforms VSR

### [**name**] *string*

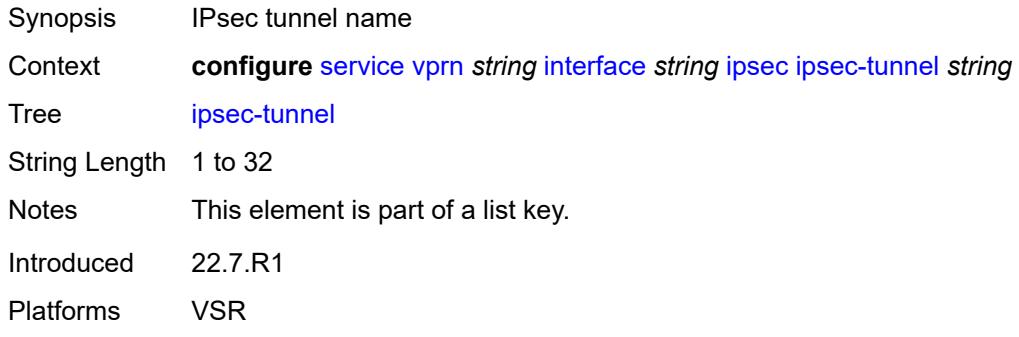

### <span id="page-7488-0"></span>**admin-state** *keyword*

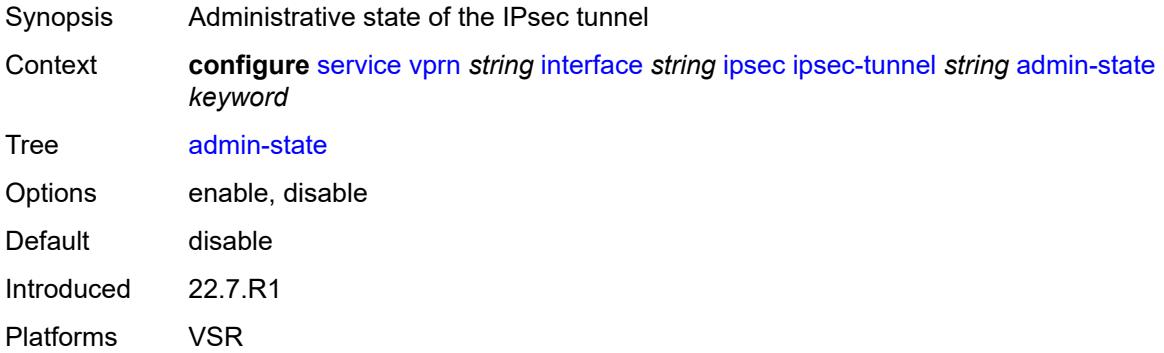

### <span id="page-7488-1"></span>**bfd**

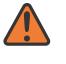

#### **WARNING:**

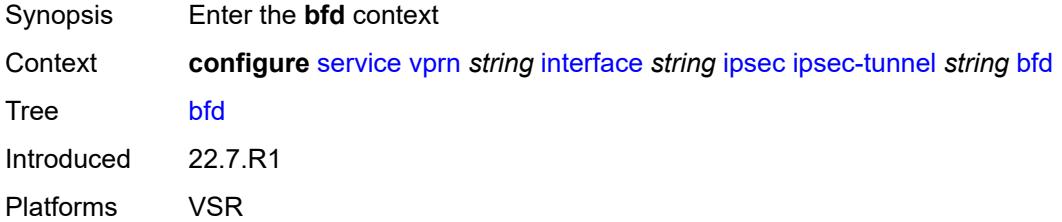

#### <span id="page-7489-0"></span>**bfd-designate** *boolean*

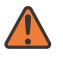

#### **WARNING:**

Modifying this element toggles the **admin-state** of the parent element automatically for the new value to take effect.

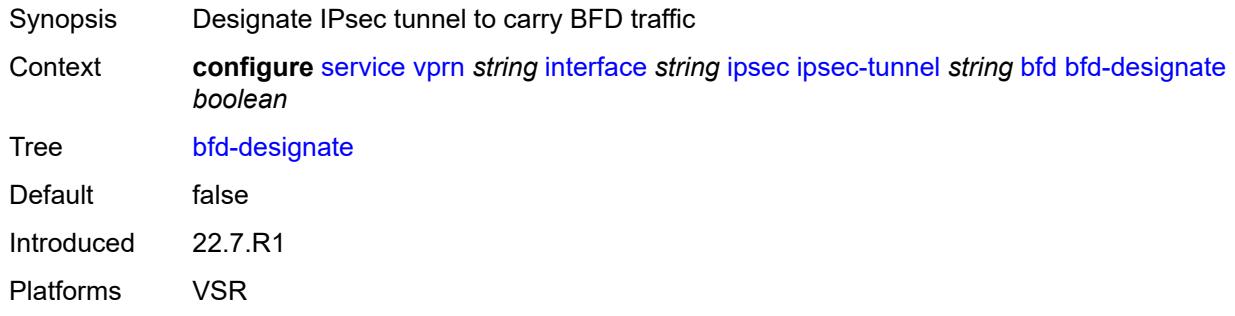

### <span id="page-7489-1"></span>**bfd-liveness**

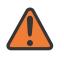

#### **WARNING:**

Modifying this element toggles the **admin-state** of the parent element automatically for the new value to take effect.

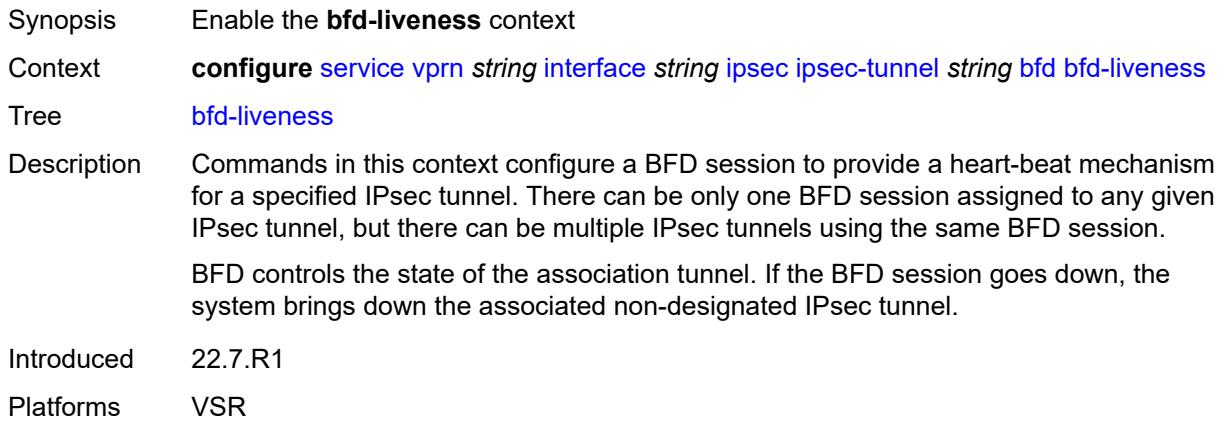

#### <span id="page-7489-2"></span>**dest-ip** *string*

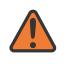

#### **WARNING:**

Modifying this element toggles the **admin-state** of the parent element automatically for the new value to take effect.

Synopsis Destination address used for the BFD session

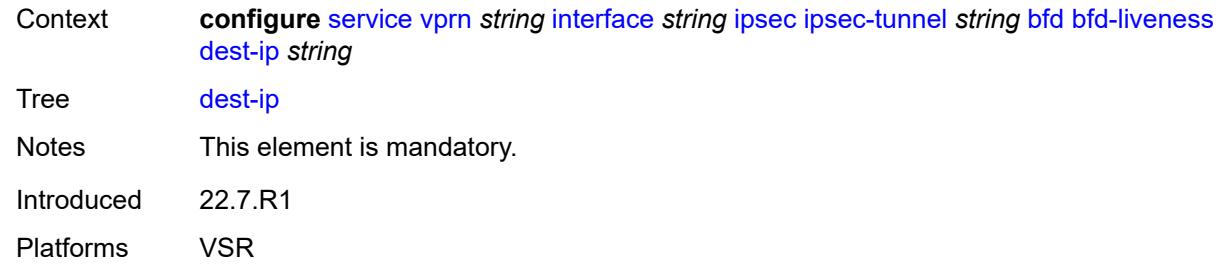

### <span id="page-7490-0"></span>**interface** *string*

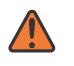

#### **WARNING:**

Modifying this element toggles the **admin-state** of the parent element automatically for the new value to take effect.

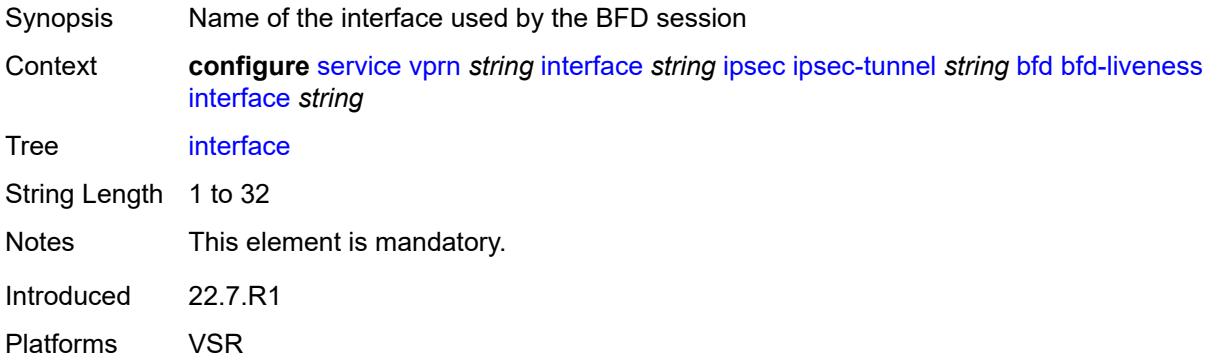

### <span id="page-7490-1"></span>**service-name** *string*

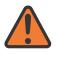

#### **WARNING:**

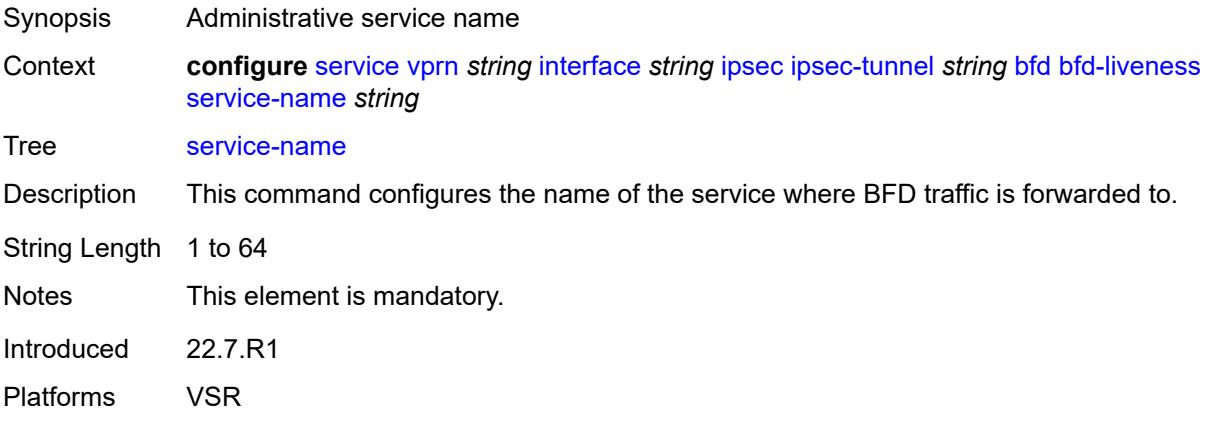

### <span id="page-7491-0"></span>**clear-df-bit** *boolean*

# $\sqrt{N}$

#### **WARNING:**

Modifying this element toggles the **admin-state** of the parent element automatically for the new value to take effect.

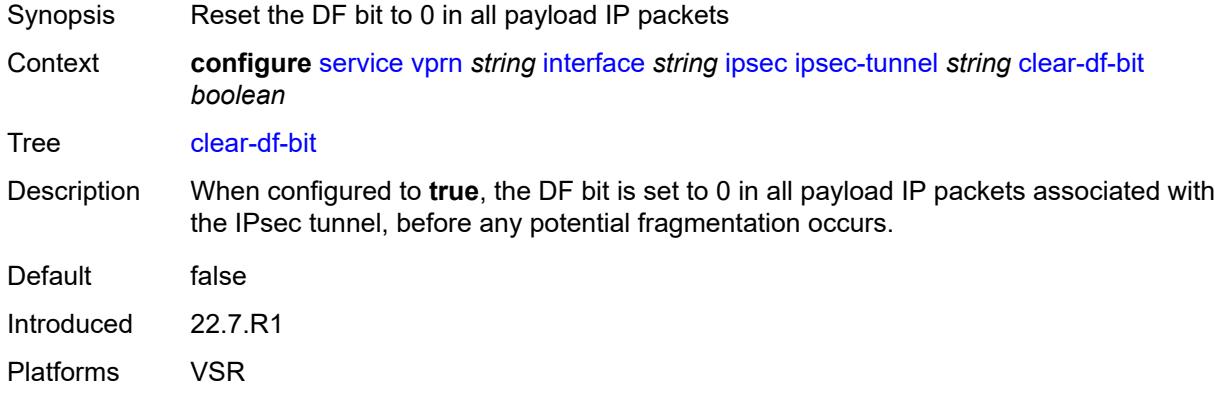

#### <span id="page-7491-1"></span>**copy-traffic-class-upon-decapsulation** *boolean*

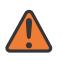

#### **WARNING:**

Modifying this element toggles the **admin-state** of the parent element automatically for the new value to take effect.

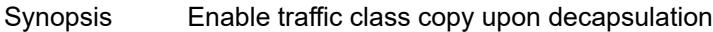

Context **configure** [service](#page-5601-0) [vprn](#page-7118-0) *string* [interface](#page-7476-0) *string* [ipsec](#page-7486-0) [ipsec-tunnel](#page-7487-0) *string* [copy-traffic-class](#page-7491-1)[upon-decapsulation](#page-7491-1) *boolean*

- Tree [copy-traffic-class-upon-decapsulation](#page-5536-9)
- Description When configured to **true**, the system copies the traffic class from the outer tunnel IP packet header to the payload IP packet header in the decapsulating direction (public to private).

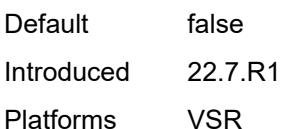

### <span id="page-7491-2"></span>**description** *string*

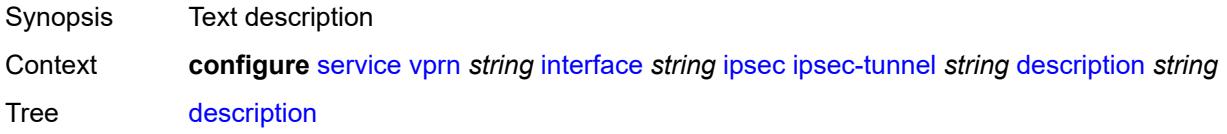

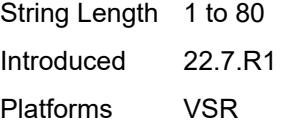

### <span id="page-7492-0"></span>**encapsulated-ip-mtu** *number*

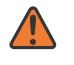

#### **WARNING:**

Modifying this element toggles the **admin-state** of the parent element automatically for the new value to take effect.

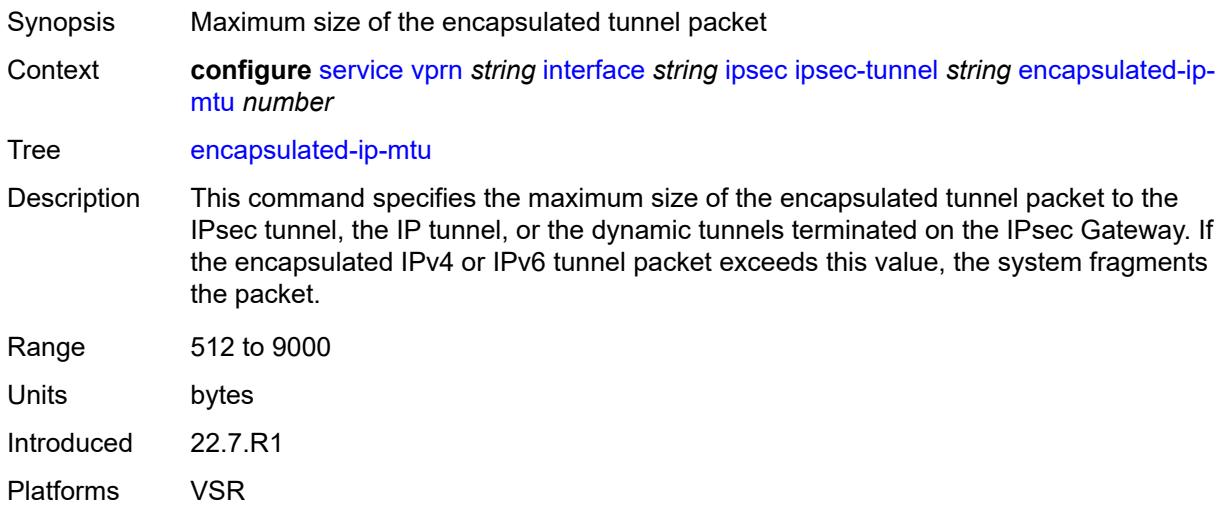

### <span id="page-7492-1"></span>**icmp-generation**

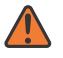

#### **WARNING:**

<span id="page-7492-2"></span>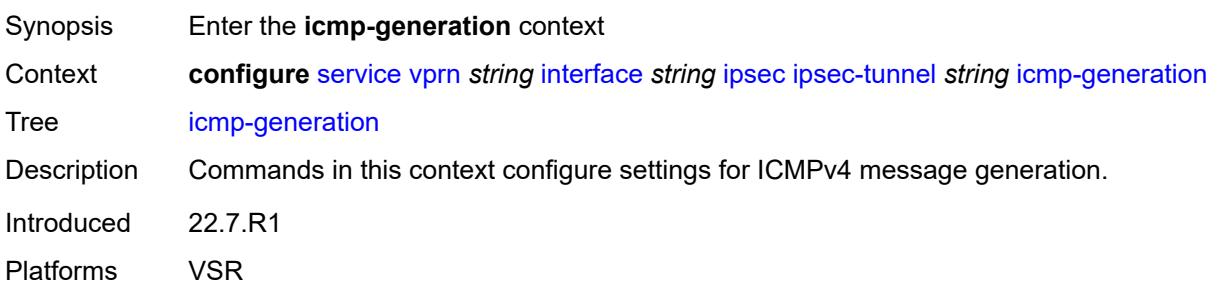

### **frag-required**

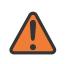

#### **WARNING:**

Modifying this element toggles the **admin-state** of the parent element automatically for the new value to take effect.

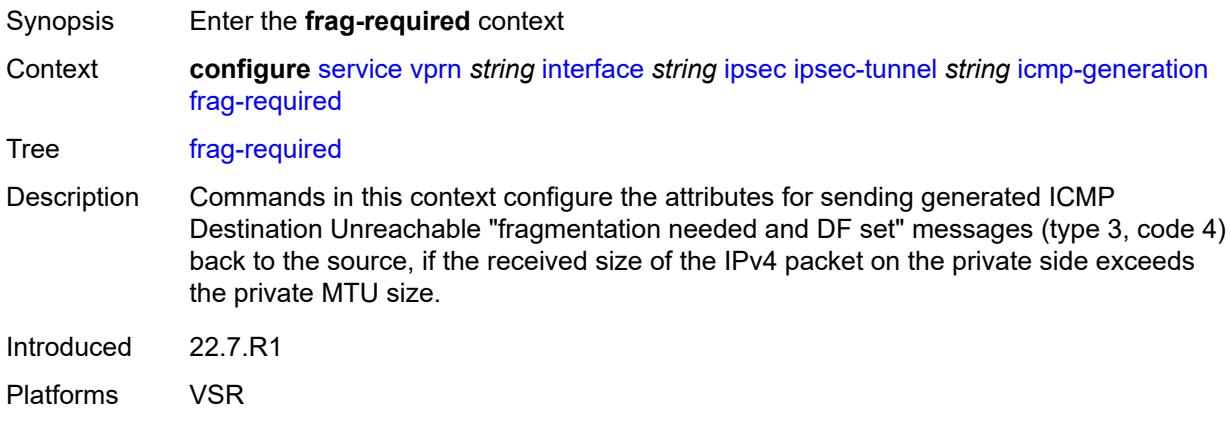

### <span id="page-7493-0"></span>**admin-state** *keyword*

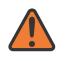

#### **WARNING:**

<span id="page-7493-1"></span>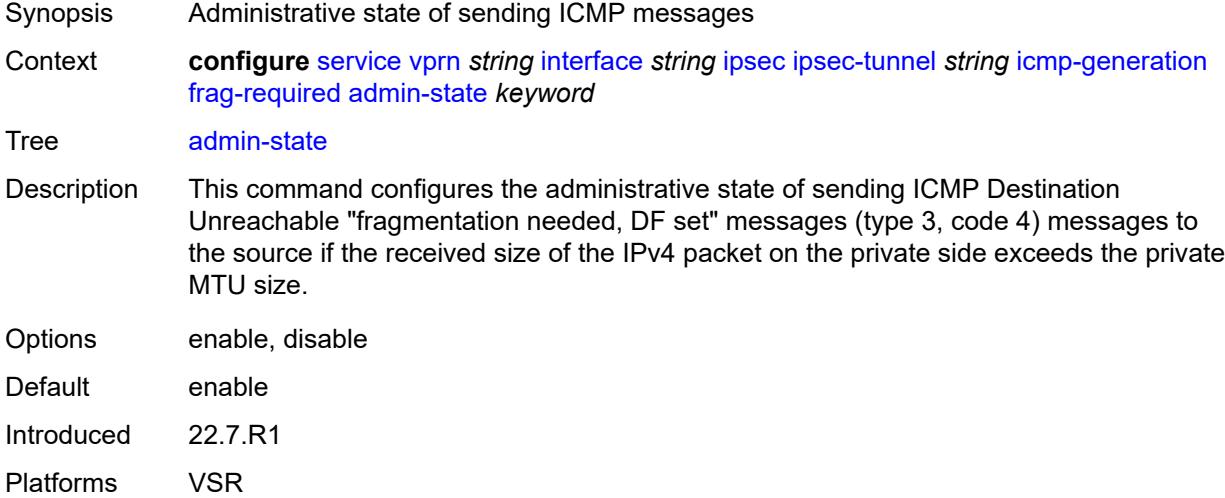

### **interval** *number*

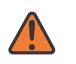

#### **WARNING:**

Modifying this element toggles the **admin-state** of the parent element automatically for the new value to take effect.

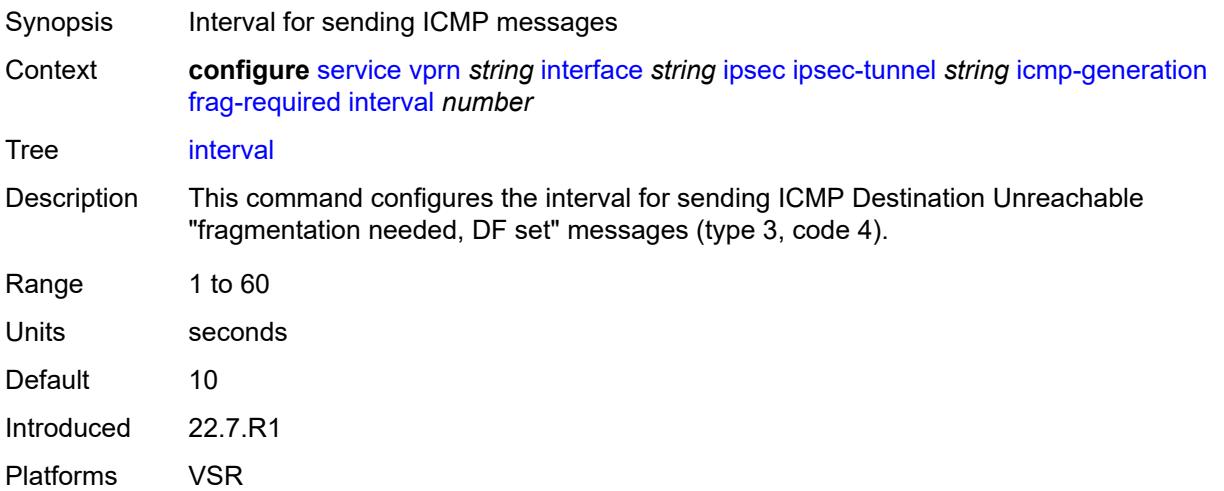

#### <span id="page-7494-0"></span>**message-count** *number*

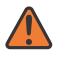

#### **WARNING:**

Modifying this element toggles the **admin-state** of the parent element automatically for the new value to take effect.

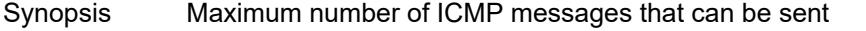

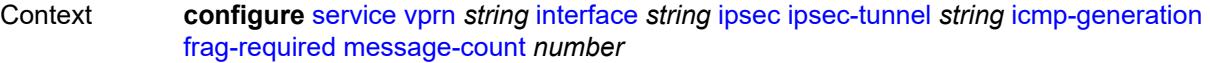

Tree [message-count](#page-5536-16)

Description This command configures the maximum number of ICMP Destination Unreachable "fragmentation needed, DF set" messages (type 3, code 4) that can be sent during the configured interval.

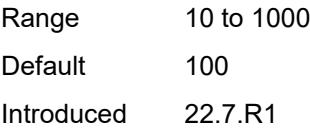

<span id="page-7494-1"></span>Platforms VSR

### **icmp6-generation**

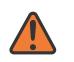

#### **WARNING:**

Modifying this element toggles the **admin-state** of the parent element automatically for the new value to take effect.

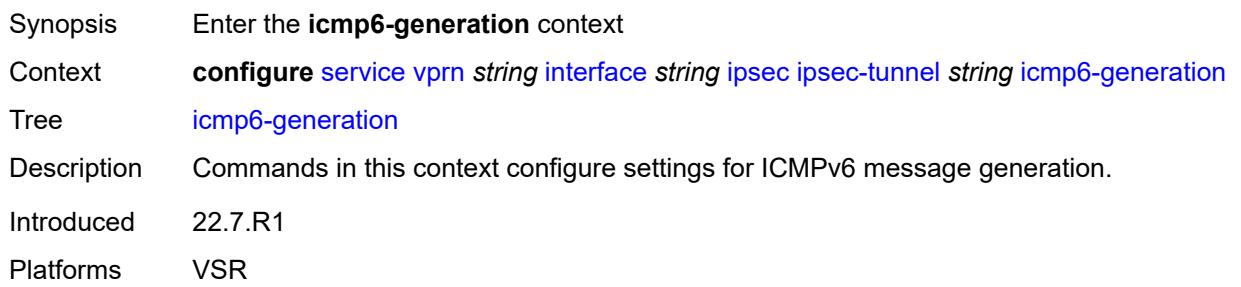

#### <span id="page-7495-0"></span>**packet-too-big**

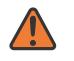

#### **WARNING:**

Modifying this element toggles the **admin-state** of the parent element automatically for the new value to take effect.

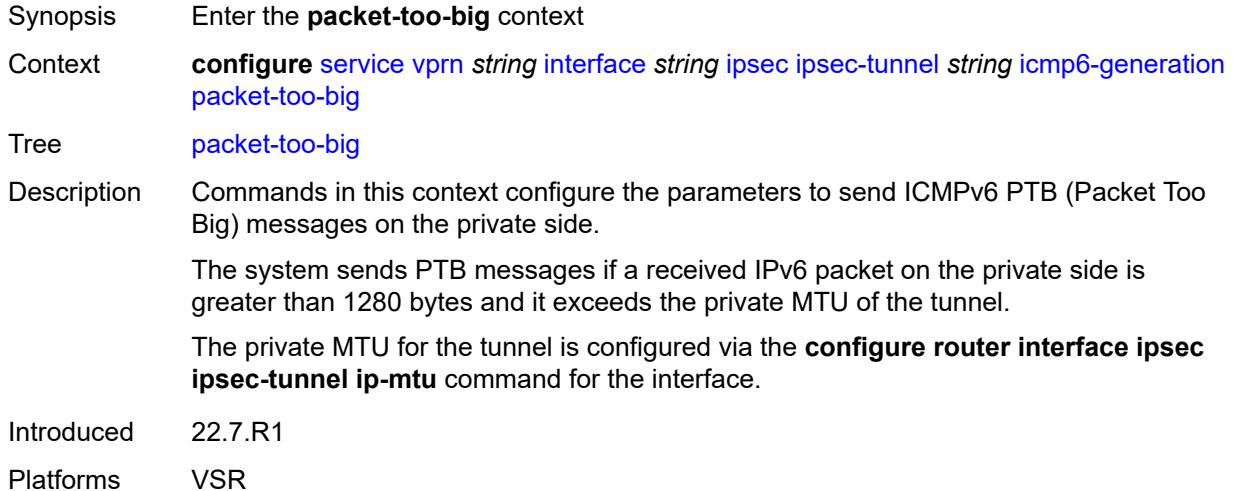

#### <span id="page-7495-1"></span>**admin-state** *keyword*

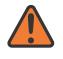

#### **WARNING:**

Modifying this element toggles the **admin-state** of the parent element automatically for the new value to take effect.

Synopsis Administrative state of Packet Too Big message sends

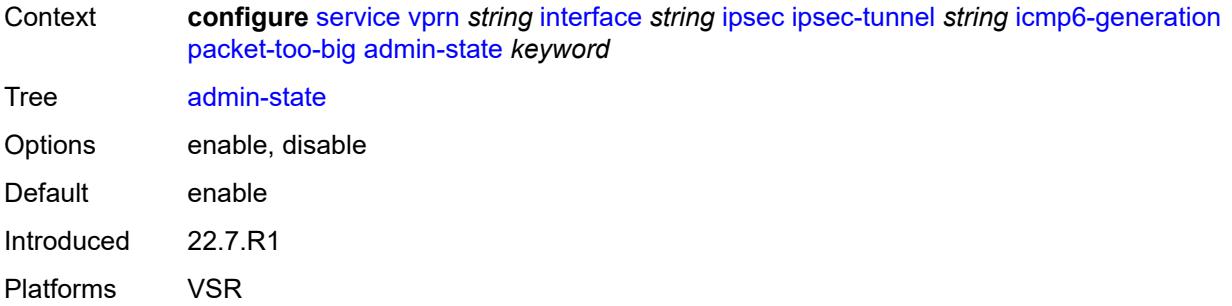

### <span id="page-7496-0"></span>**interval** *number*

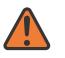

#### **WARNING:**

Modifying this element toggles the **admin-state** of the parent element automatically for the new value to take effect.

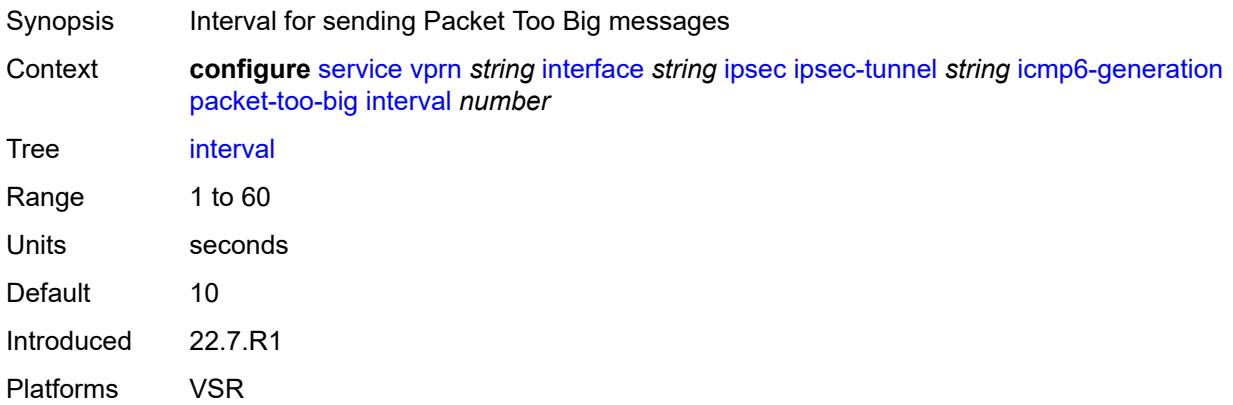

### <span id="page-7496-1"></span>**message-count** *number*

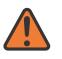

#### **WARNING:**

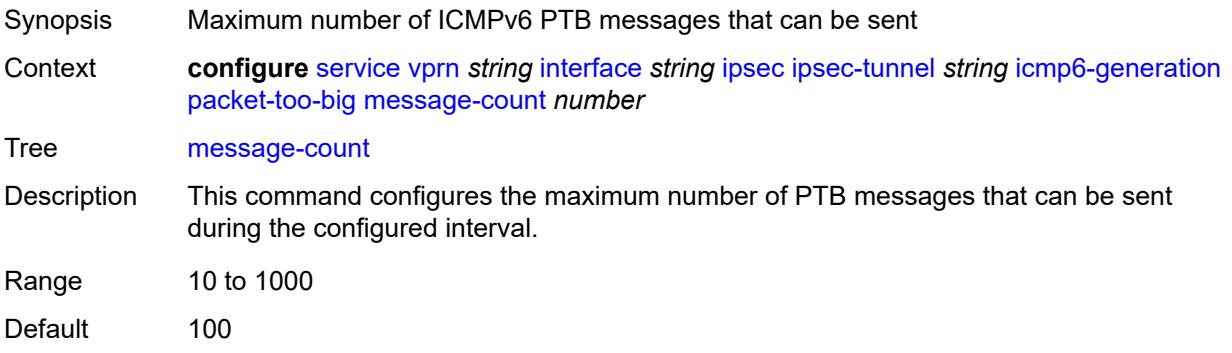

Introduced 22.7.R1 Platforms VSR

### <span id="page-7497-0"></span>**ip-mtu** *number*

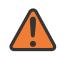

#### **WARNING:**

Modifying this element toggles the **admin-state** of the parent element automatically for the new value to take effect.

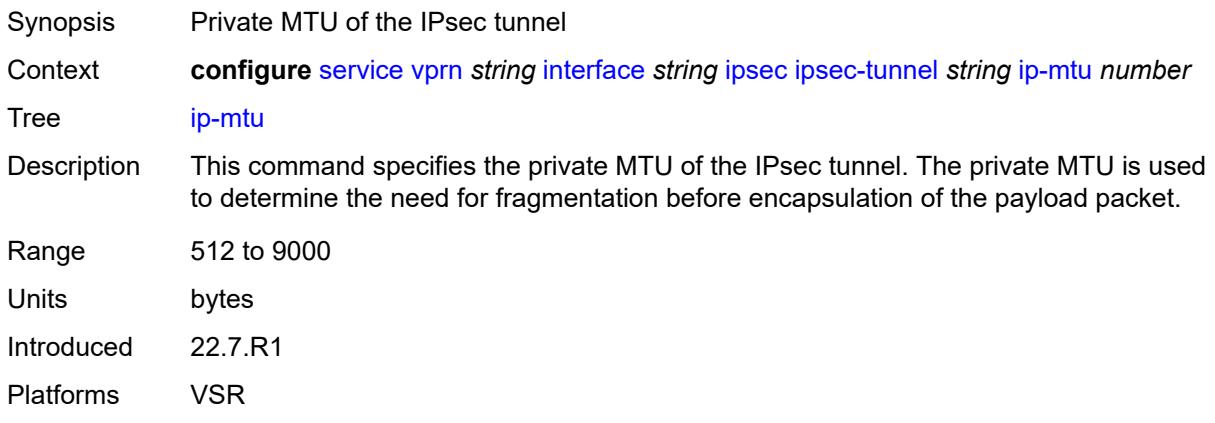

### <span id="page-7497-1"></span>**key-exchange**

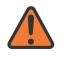

#### **WARNING:**

Modifying this element toggles the **admin-state** of the parent element automatically for the new value to take effect.

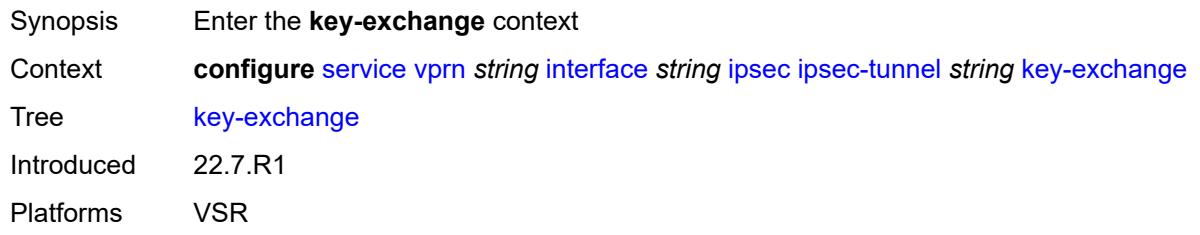

### <span id="page-7497-2"></span>**dynamic**

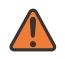

#### **WARNING:**

Modifying this element toggles the **admin-state** of the parent element automatically for the new value to take effect.

Synopsis Enable the **dynamic** context

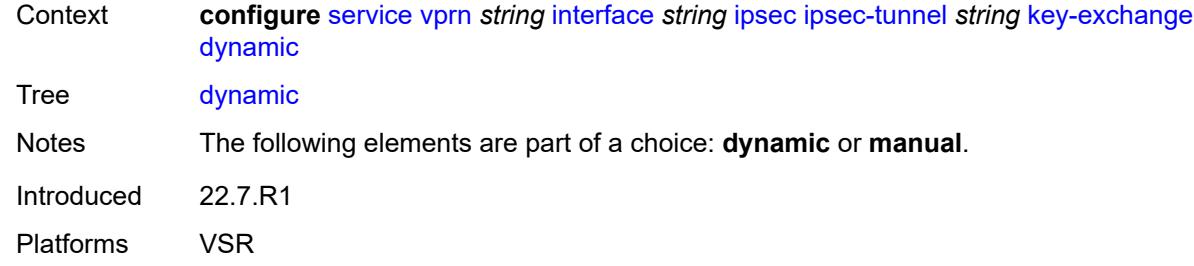

### <span id="page-7498-0"></span>**auto-establish** *boolean*

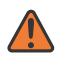

#### **WARNING:**

Modifying this element toggles the **admin-state** of the parent element automatically for the new value to take effect.

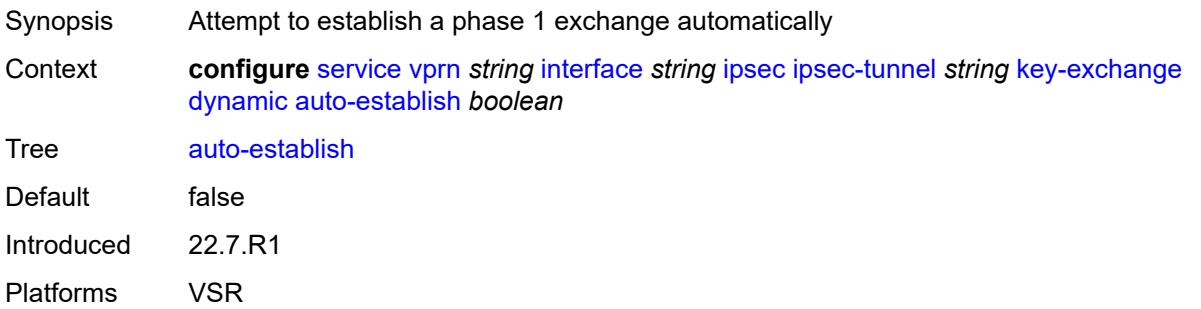

#### <span id="page-7498-1"></span>**cert**

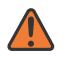

#### **WARNING:**

<span id="page-7498-2"></span>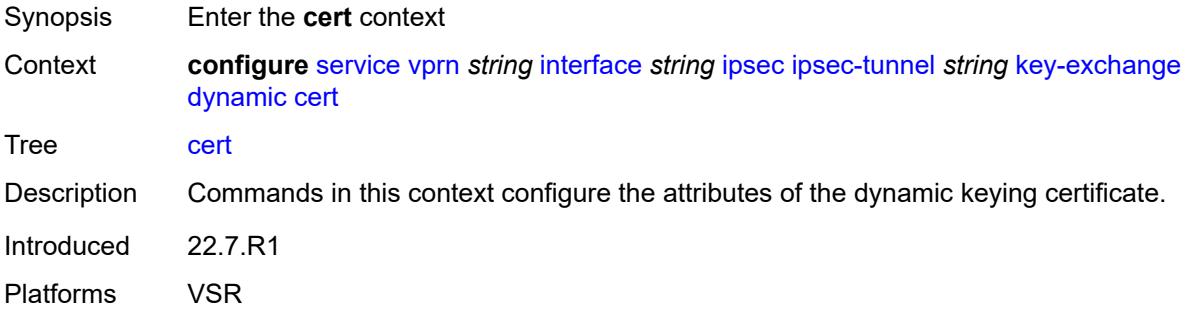

### **cert-profile** *reference*

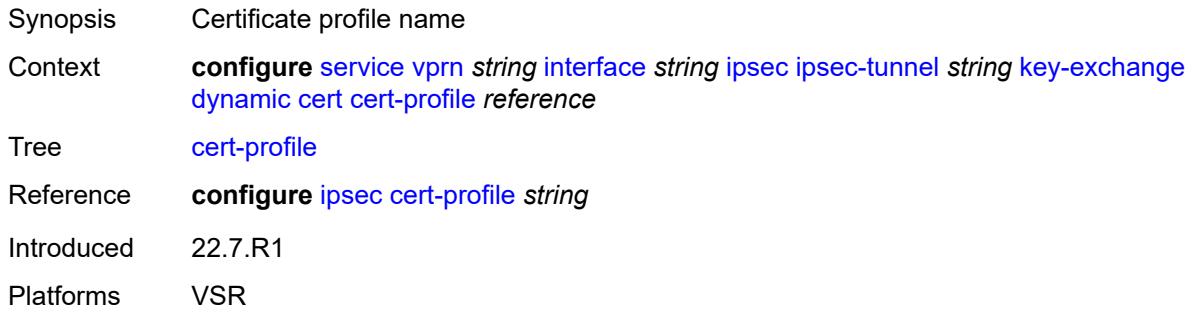

### <span id="page-7499-0"></span>**status-verify**

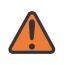

#### **WARNING:**

Modifying this element toggles the **admin-state** of the parent element automatically for the new value to take effect.

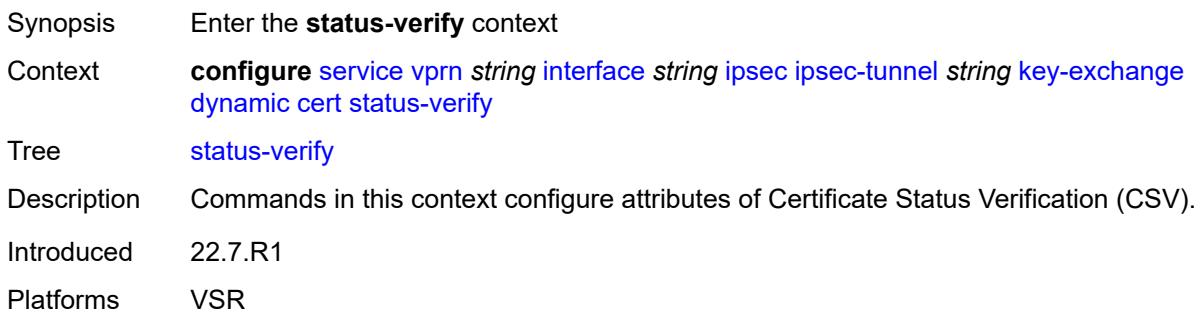

### <span id="page-7499-1"></span>**default-result** *keyword*

<span id="page-7499-2"></span>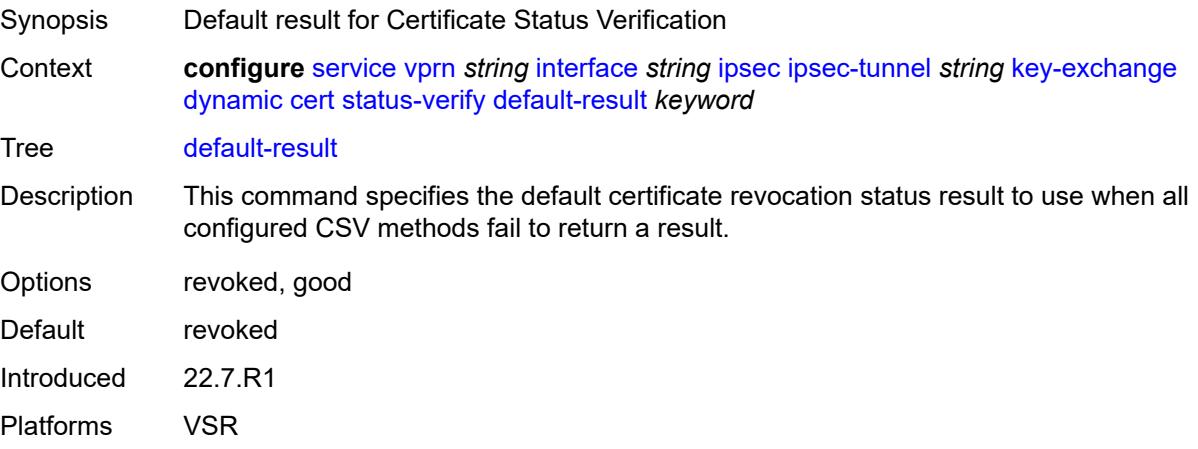

### **primary** *keyword*

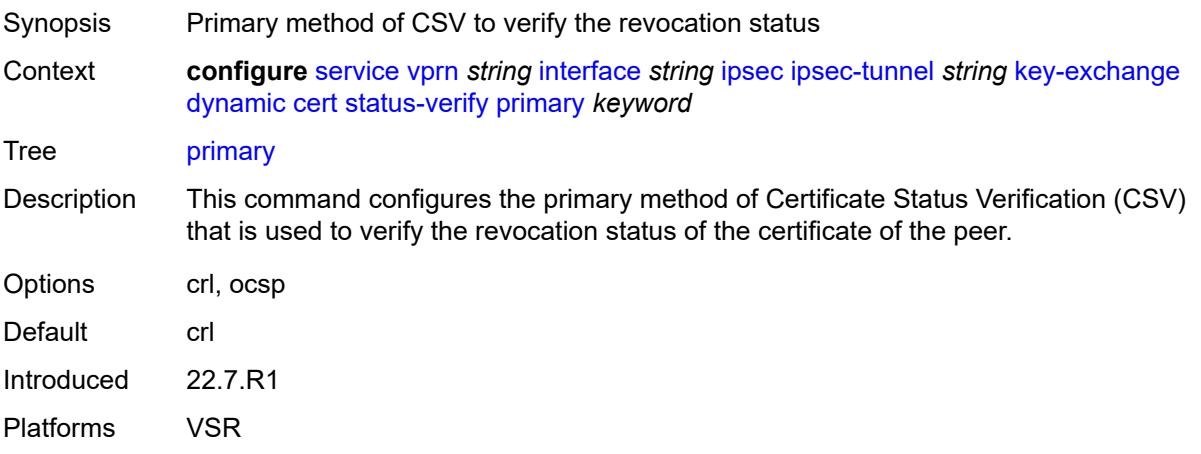

### <span id="page-7500-0"></span>**secondary** *keyword*

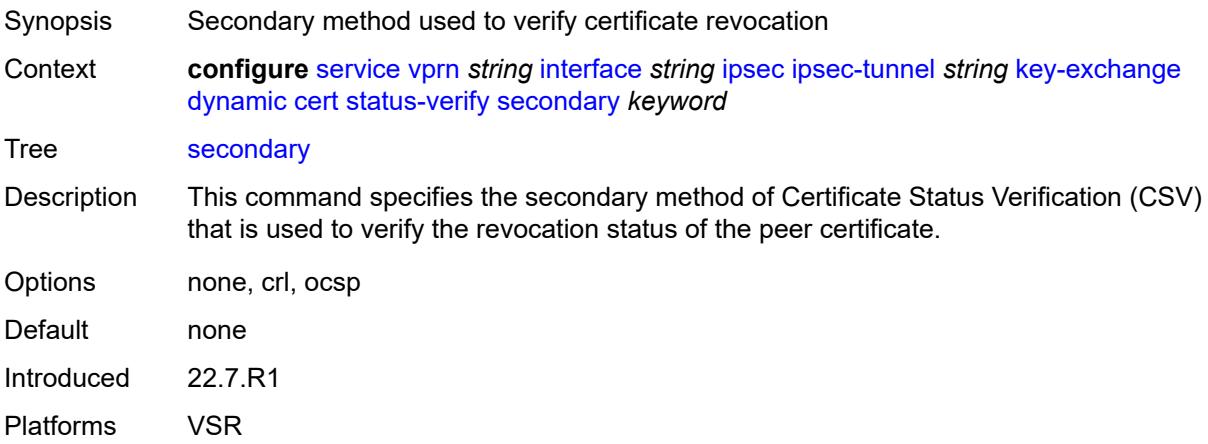

### <span id="page-7500-1"></span>**trust-anchor-profile** *reference*

<span id="page-7500-2"></span>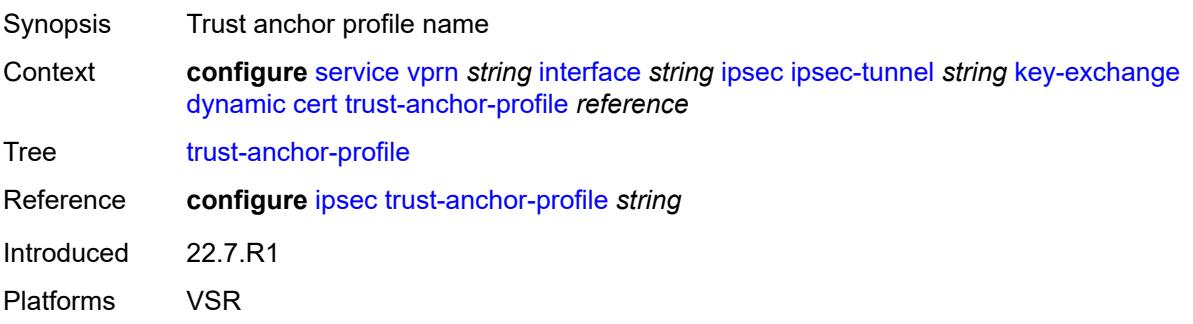

#### **id**

# $\sqrt{N}$

#### **WARNING:**

Modifying this element toggles the **admin-state** of the parent element automatically for the new value to take effect.

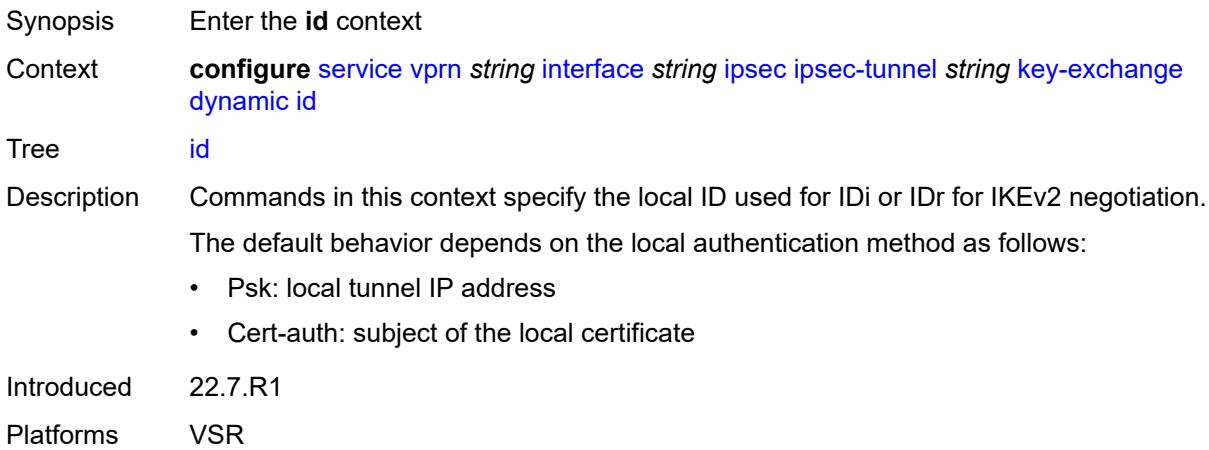

### <span id="page-7501-0"></span>**fqdn** *string*

#### **WARNING:**

Modifying this element toggles the **admin-state** of the parent element automatically for the new value to take effect.

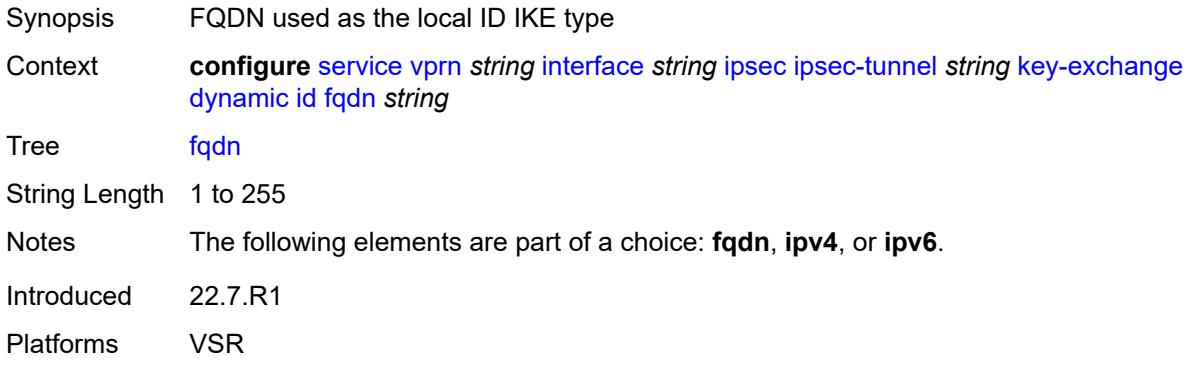

### <span id="page-7501-1"></span>**ipv4** *string*

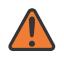

#### **WARNING:**

Modifying this element toggles the **admin-state** of the parent element automatically for the new value to take effect.

Synopsis IPv4 as the local ID type

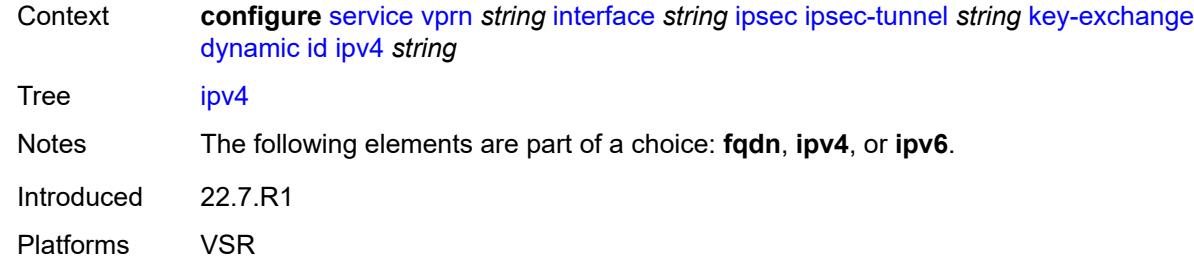

### <span id="page-7502-0"></span>**ipv6** *(ipv4-address-no-zone | ipv6-address-no-zone)*

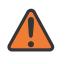

#### **WARNING:**

Modifying this element toggles the **admin-state** of the parent element automatically for the new value to take effect.

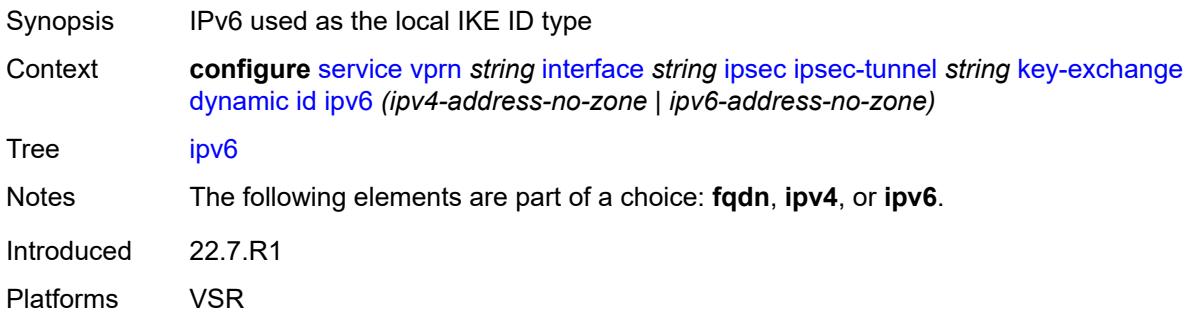

### <span id="page-7502-1"></span>**ike-policy** *reference*

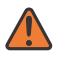

#### **WARNING:**

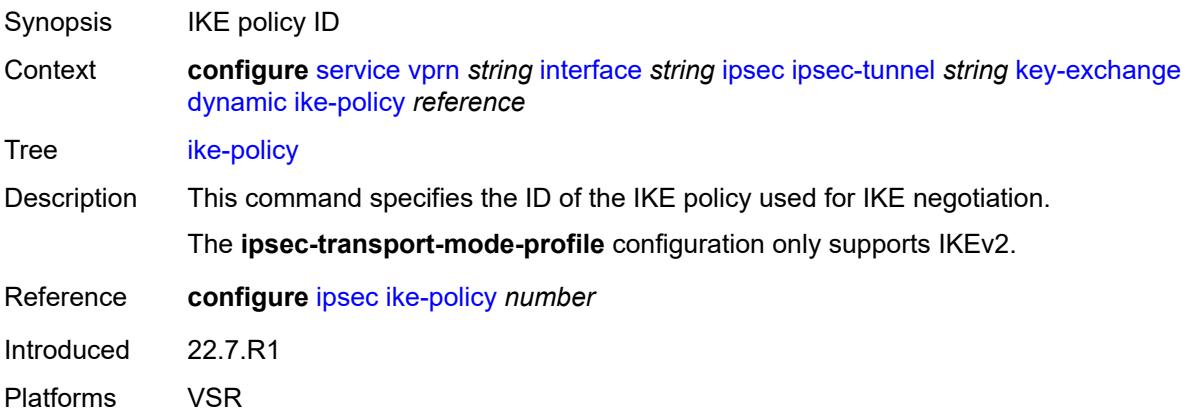

#### <span id="page-7503-0"></span>**ipsec-transform** *reference*

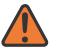

#### **WARNING:**

Modifying this element toggles the **admin-state** of the parent element automatically for the new value to take effect.

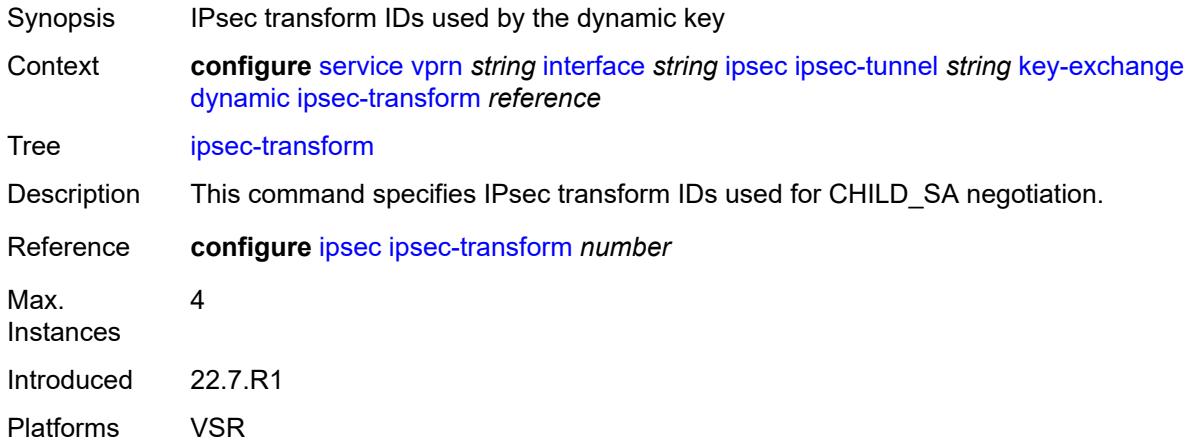

### <span id="page-7503-1"></span>**pre-shared-key** *string*

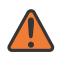

#### **WARNING:**

Modifying this element toggles the **admin-state** of the parent element automatically for the new value to take effect.

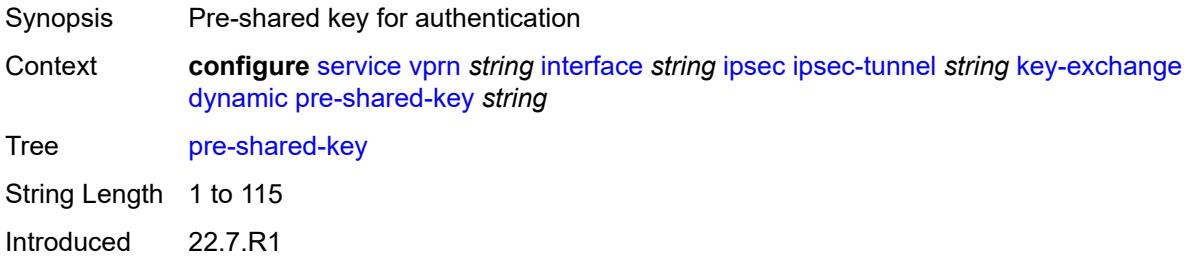

Platforms VSR

#### <span id="page-7503-2"></span>**manual**

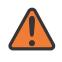

#### **WARNING:**

Modifying this element toggles the **admin-state** of the parent element automatically for the new value to take effect.

Synopsis Enable the **manual** context

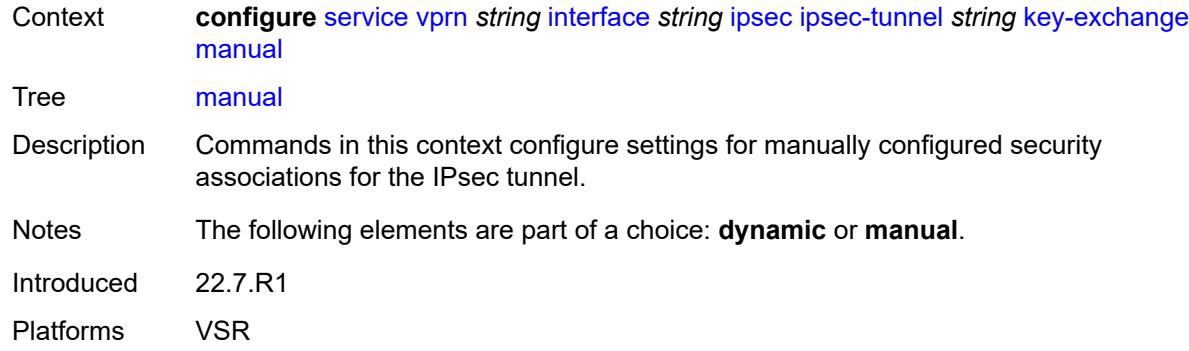

### <span id="page-7504-2"></span>**keys** [\[security-association](#page-7504-0)] *number* [direction](#page-7504-1) *keyword*

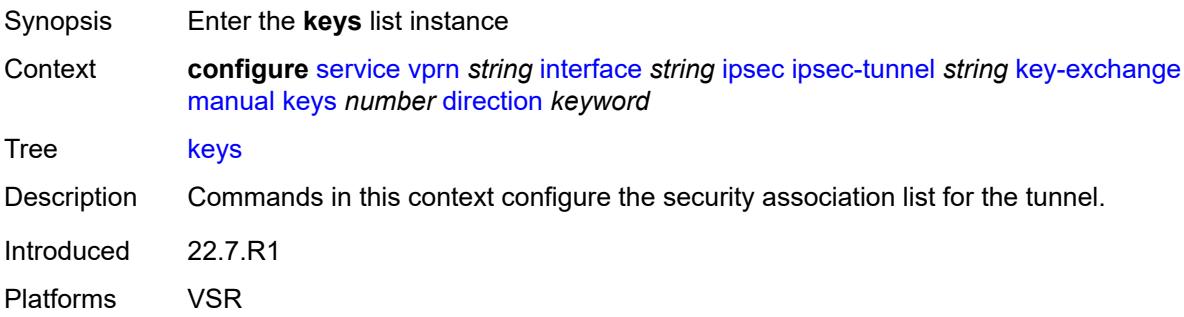

### <span id="page-7504-0"></span>[**security-association**] *number*

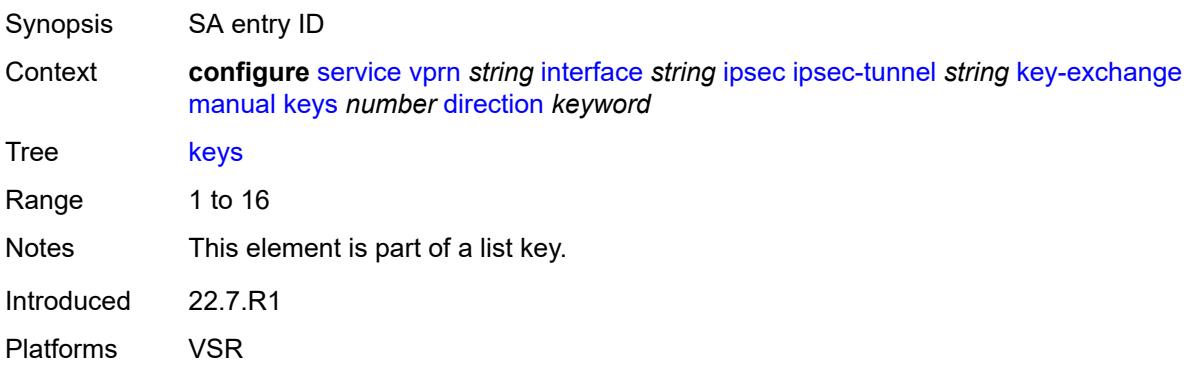

### <span id="page-7504-1"></span>**direction** *keyword*

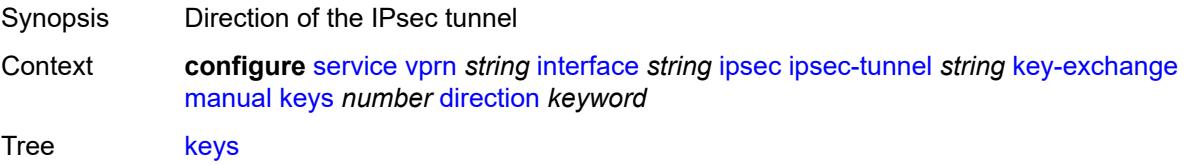

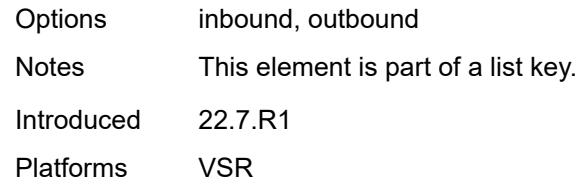

### <span id="page-7505-0"></span>**authentication-key** *string*

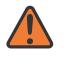

#### **WARNING:**

Modifying this element recreates the parent element automatically for the new value to take effect.

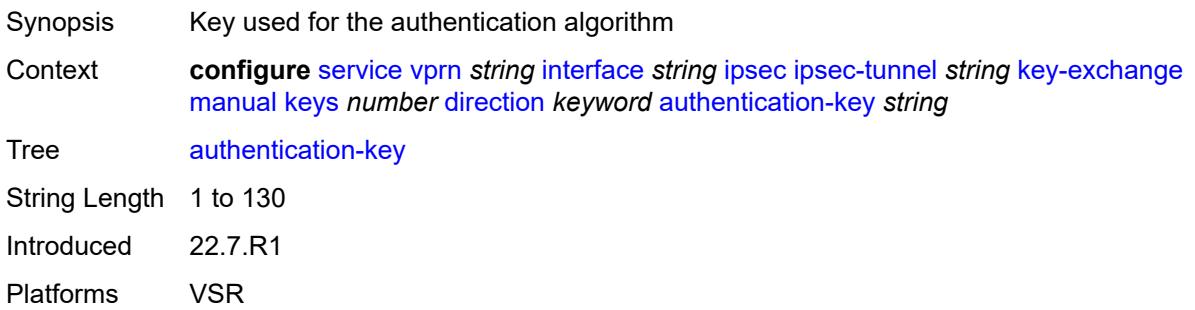

### <span id="page-7505-1"></span>**encryption-key** *string*

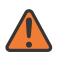

#### **WARNING:**

Modifying this element recreates the parent element automatically for the new value to take effect.

<span id="page-7505-2"></span>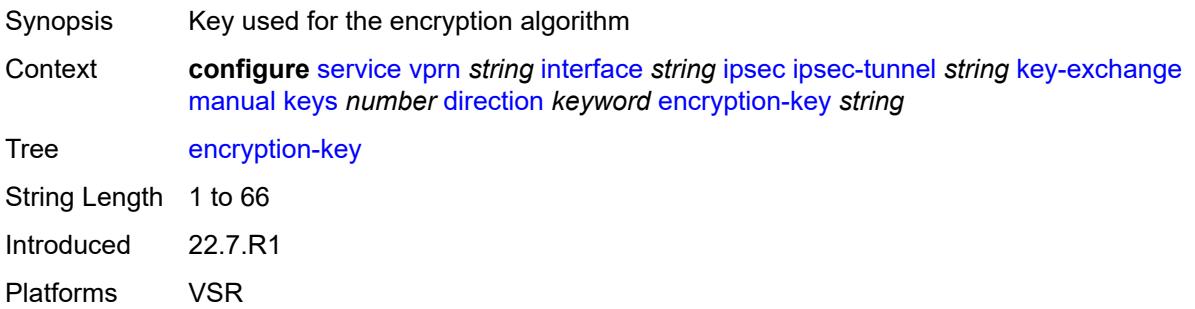

### **ipsec-transform** *reference*

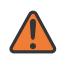

#### **WARNING:**

Modifying this element recreates the parent element automatically for the new value to take effect.

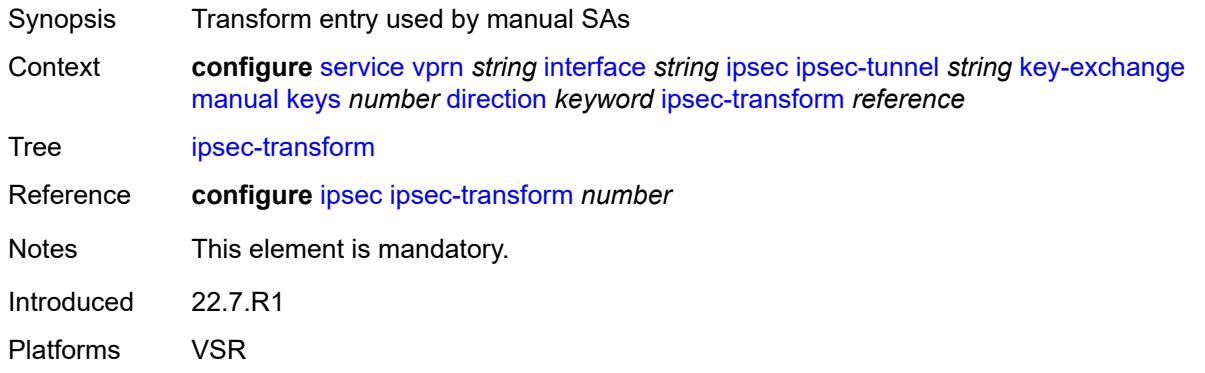

### <span id="page-7506-0"></span>**spi** *number*

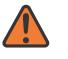

**WARNING:**

Modifying this element recreates the parent element automatically for the new value to take effect.

<span id="page-7506-1"></span>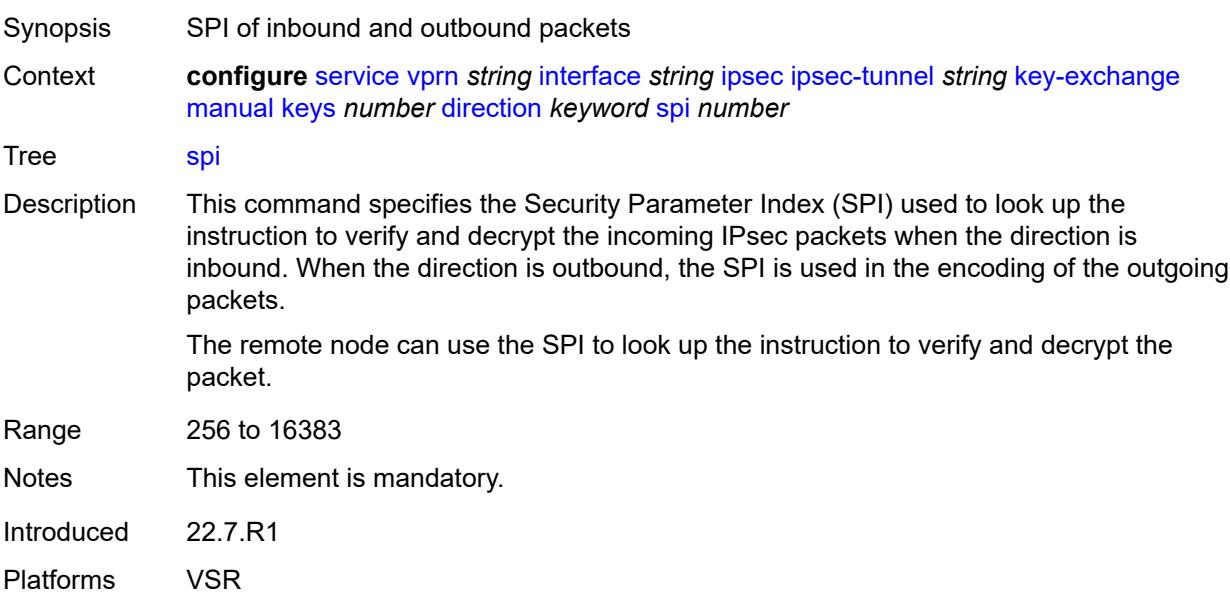

**local-gateway-address-override** *(ipv4-address-no-zone | ipv6-address-no-zone)*

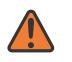

#### **WARNING:**

Modifying this element toggles the **admin-state** of the parent element automatically for the new value to take effect.

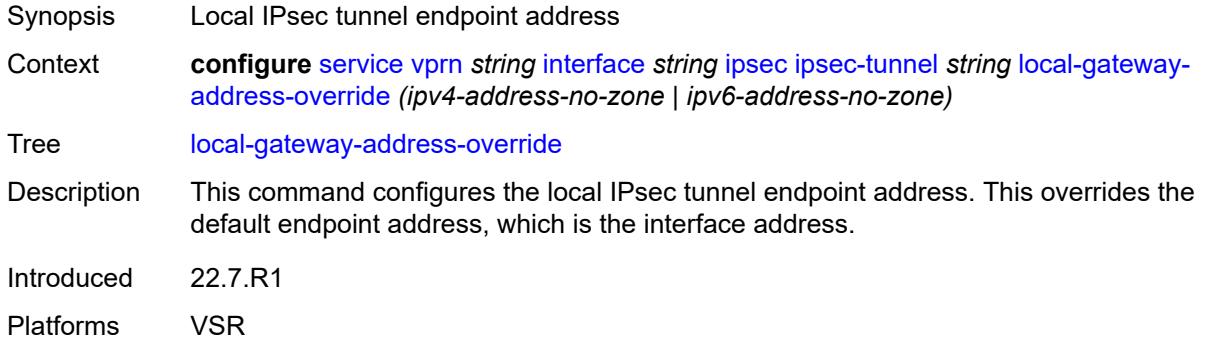

### <span id="page-7507-0"></span>**max-history-key-records**

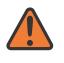

#### **WARNING:**

Modifying this element toggles the **admin-state** of the parent element automatically for the new value to take effect.

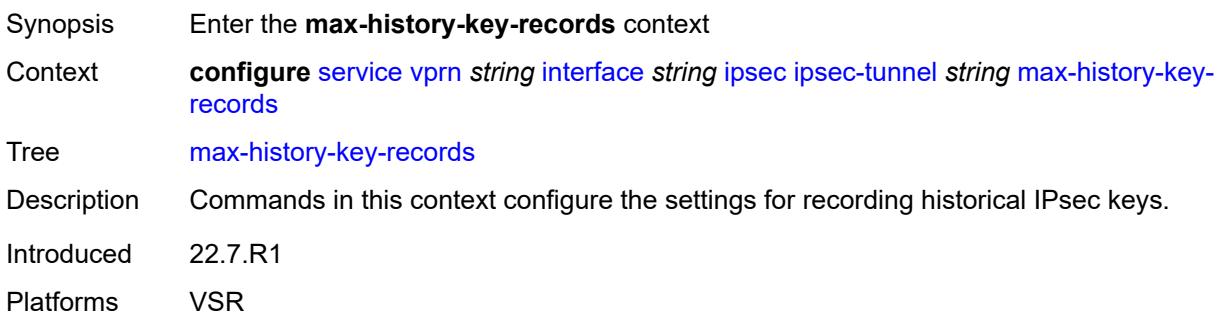

#### <span id="page-7507-1"></span>**esp** *number*

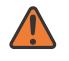

#### **WARNING:**

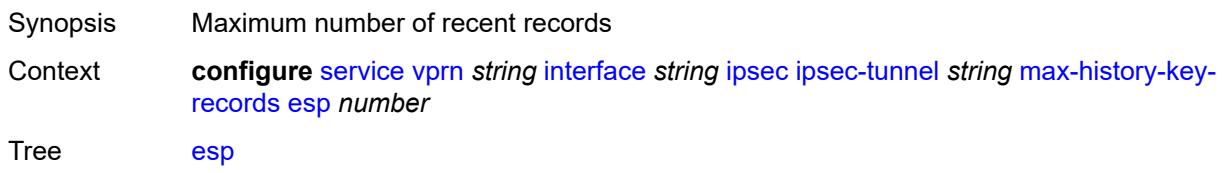

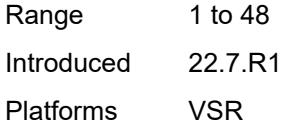

### <span id="page-7508-0"></span>**ike** *number*

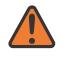

#### **WARNING:**

Modifying this element toggles the **admin-state** of the parent element automatically for the new value to take effect.

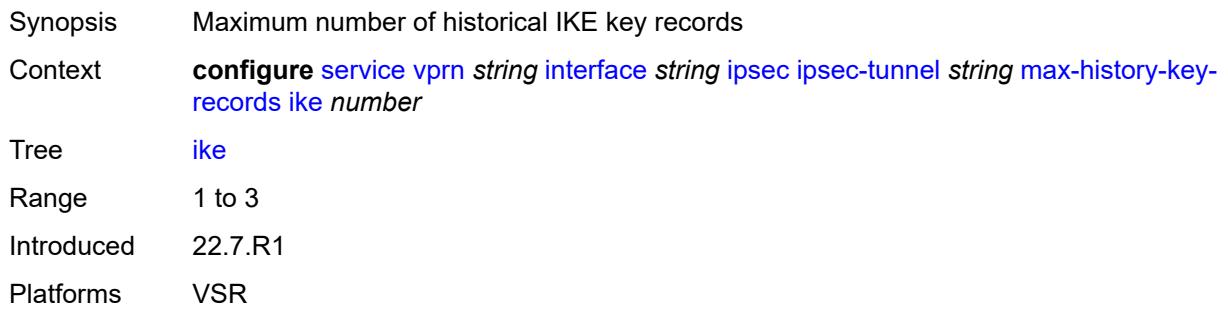

### <span id="page-7508-1"></span>**pmtu-discovery-aging** *number*

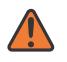

#### **WARNING:**

<span id="page-7508-2"></span>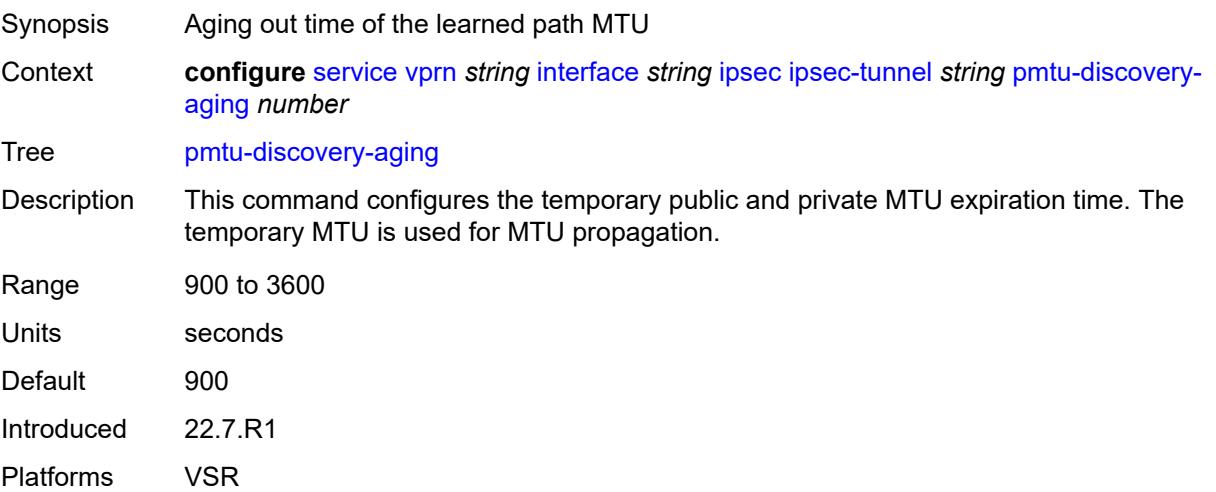

#### **private-sap** *number*

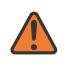

#### **WARNING:**

Modifying this element toggles the **admin-state** of the parent element automatically for the new value to take effect.

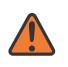

#### **WARNING:**

Modifying this element recreates the parent element automatically for the new value to take effect.

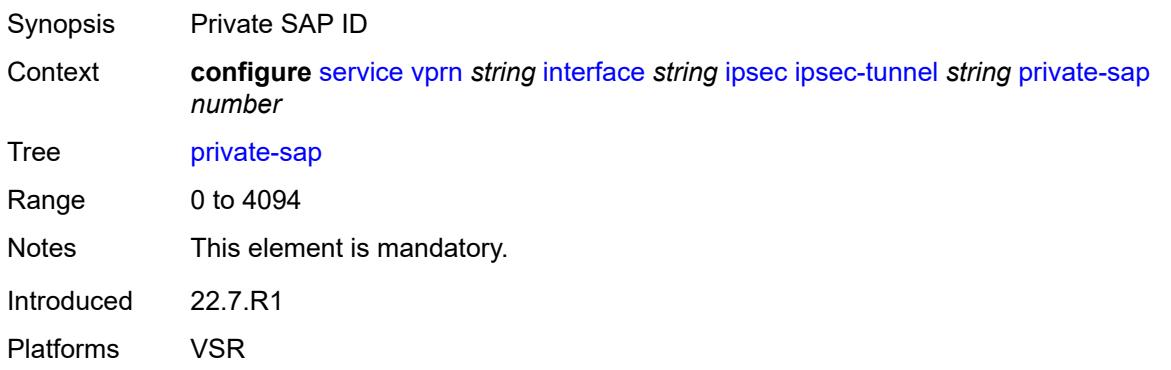

### <span id="page-7509-0"></span>**private-service** *string*

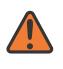

#### **WARNING:**

Modifying this element toggles the **admin-state** of the parent element automatically for the new value to take effect.

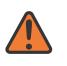

#### **WARNING:**

Modifying this element recreates the parent element automatically for the new value to take effect.

<span id="page-7509-1"></span>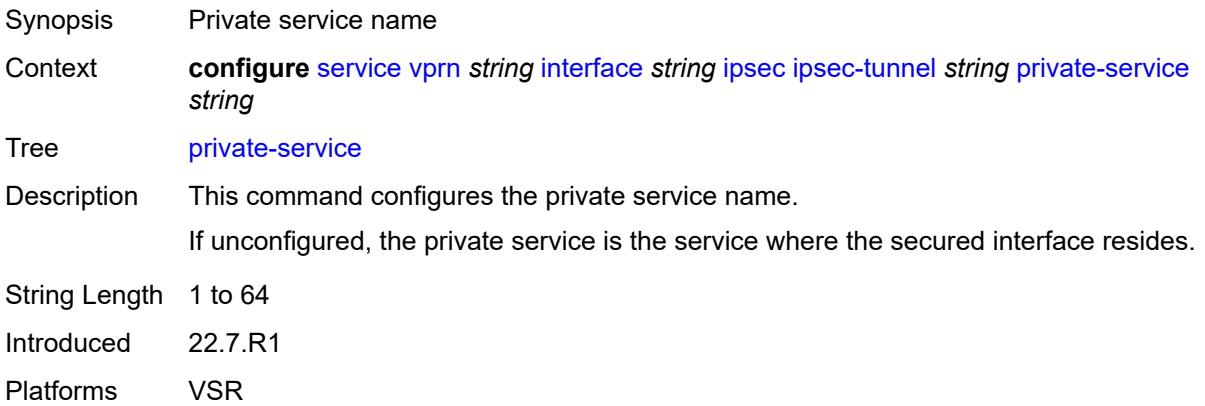

#### **private-tcp-mss-adjust** *number*

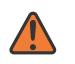

#### **WARNING:**

Modifying this element toggles the **admin-state** of the parent element automatically for the new value to take effect.

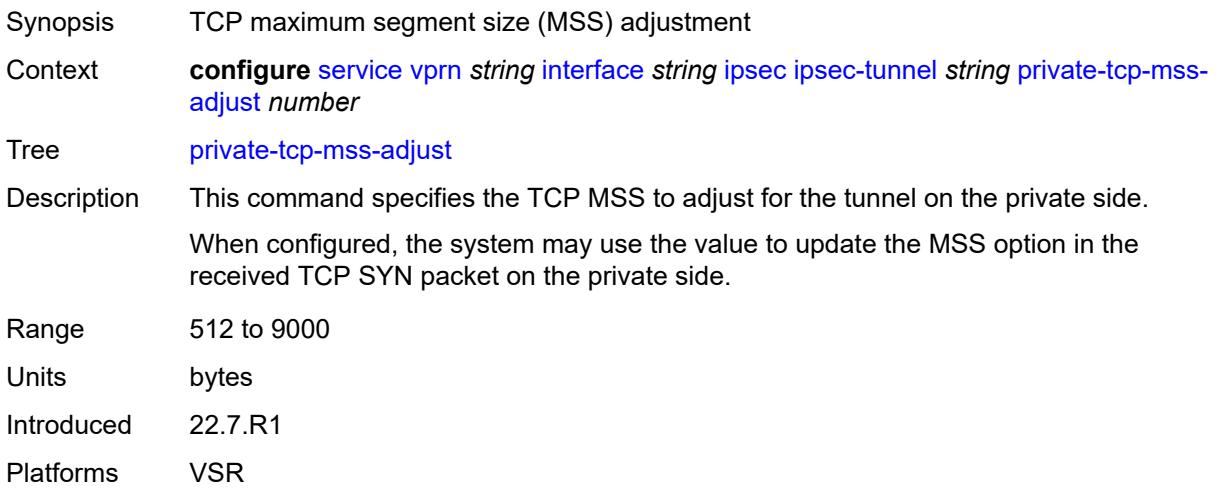

#### <span id="page-7510-0"></span>**propagate-pmtu-v4** *boolean*

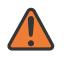

#### **WARNING:**

Modifying this element toggles the **admin-state** of the parent element automatically for the new value to take effect.

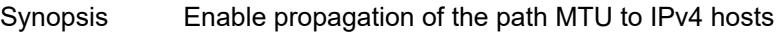

Context **configure** [service](#page-5601-0) [vprn](#page-7118-0) *string* [interface](#page-7476-0) *string* [ipsec](#page-7486-0) [ipsec-tunnel](#page-7487-0) *string* [propagate-pmtu](#page-7510-0)[v4](#page-7510-0) *boolean*

Tree [propagate-pmtu-v4](#page-5537-36)

Description When configured to **true**, the system propagates the path MTU learned from the public side to the private side (IPv4 hosts).

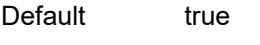

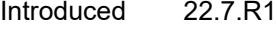

<span id="page-7510-1"></span>Platforms VSR

#### **propagate-pmtu-v6** *boolean*

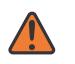

#### **WARNING:**

Modifying this element toggles the **admin-state** of the parent element automatically for the new value to take effect.

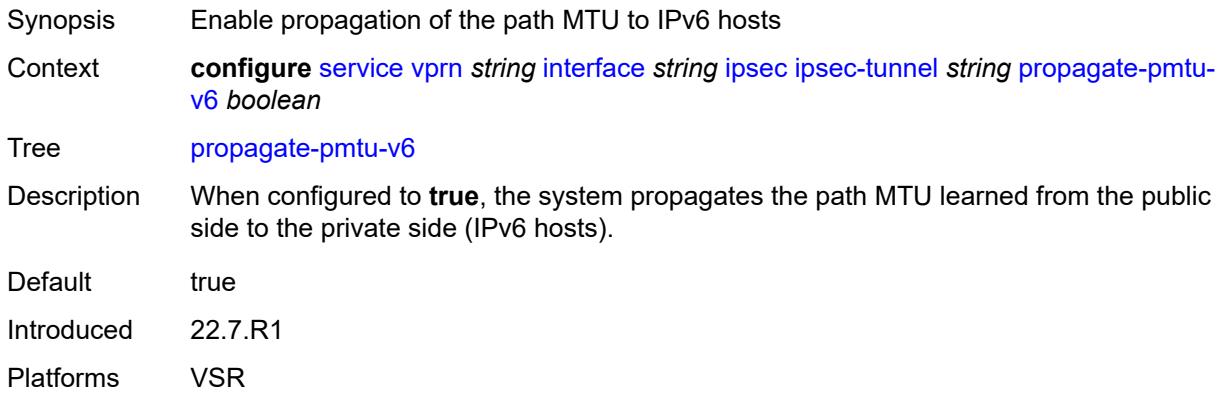

### <span id="page-7511-0"></span>**public-tcp-mss-adjust** *(number | keyword)*

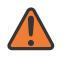

#### **WARNING:**

Modifying this element toggles the **admin-state** of the parent element automatically for the new value to take effect.

Synopsis TCP maximum segment size (MSS) on the public network

Context **configure** [service](#page-5601-0) [vprn](#page-7118-0) *string* [interface](#page-7476-0) *string* [ipsec](#page-7486-0) [ipsec-tunnel](#page-7487-0) *string* [public-tcp-mss](#page-7511-0)[adjust](#page-7511-0) *(number | keyword)*

Tree [public-tcp-mss-adjust](#page-5537-38)

Description This command configures the MSS for the TCP traffic in an IPsec tunnel that is sent from the public network to the private network. The system may use this value to adjust or insert the MSS option in the TCP SYN packet.

<span id="page-7511-1"></span>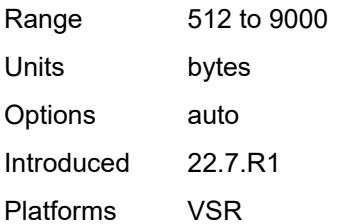

**remote-gateway-address** *(ipv4-address-no-zone | ipv6-address-no-zone)*

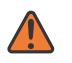

#### **WARNING:**

Modifying this element toggles the **admin-state** of the parent element automatically for the new value to take effect.

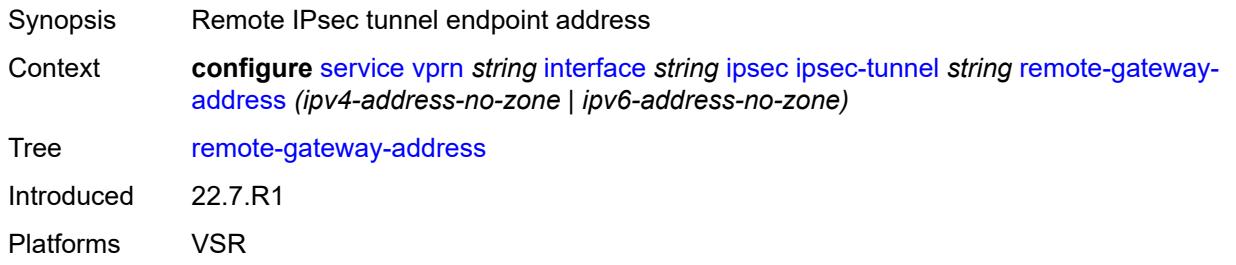

### <span id="page-7512-0"></span>**replay-window** *number*

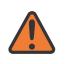

#### **WARNING:**

Modifying this element toggles the **admin-state** of the parent element automatically for the new value to take effect.

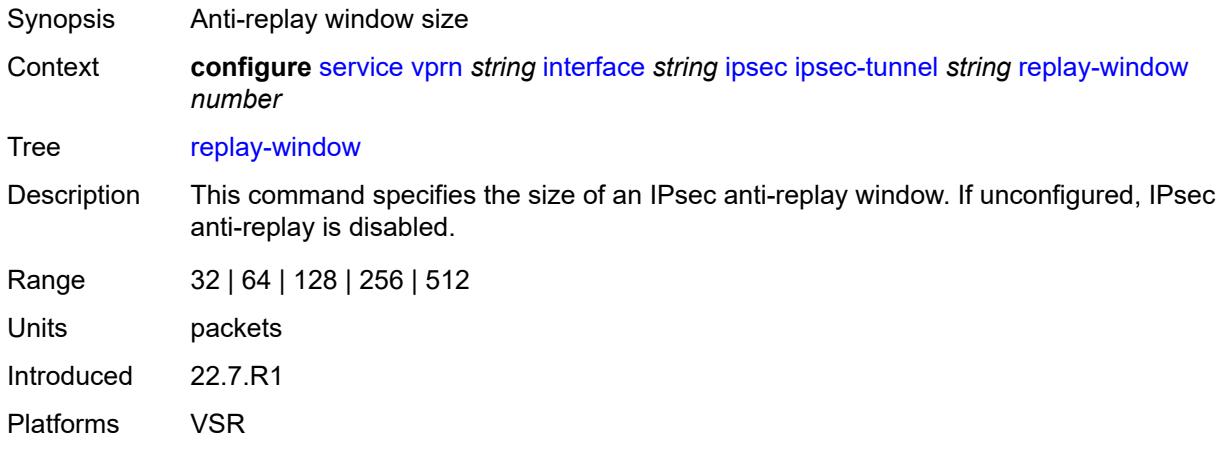

### <span id="page-7512-1"></span>**security-policy**

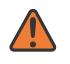

#### **WARNING:**

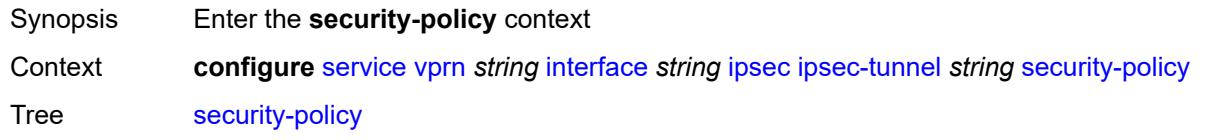

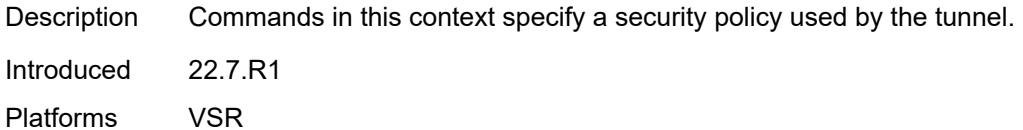

#### <span id="page-7513-0"></span>**id** *number*

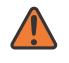

#### **WARNING:**

Modifying this element toggles the **admin-state** of the parent element automatically for the new value to take effect.

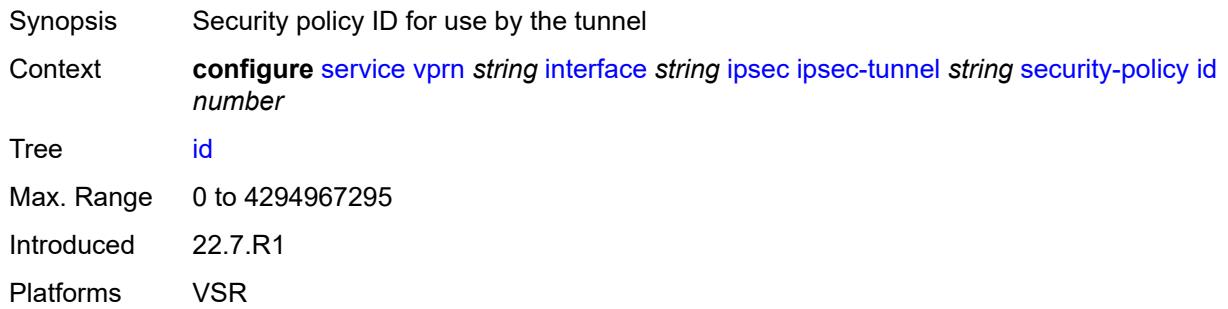

#### <span id="page-7513-1"></span>**strict-match** *boolean*

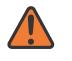

### **WARNING:**

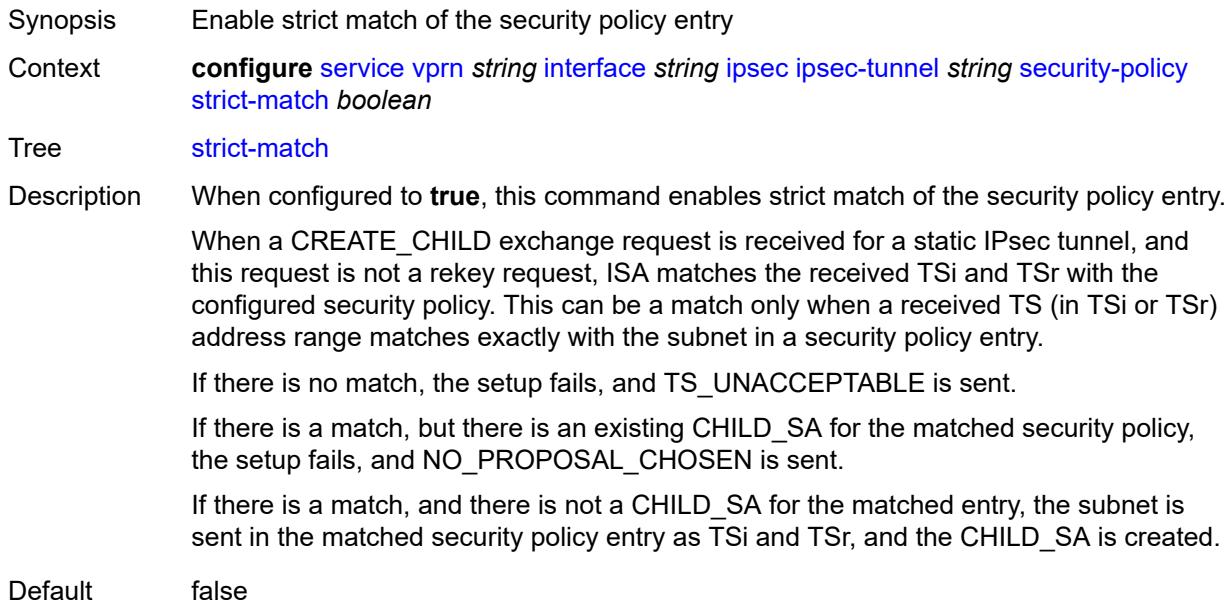

Introduced 22.7.R1 Platforms VSR

### <span id="page-7514-0"></span>**ipv6-exception** *reference*

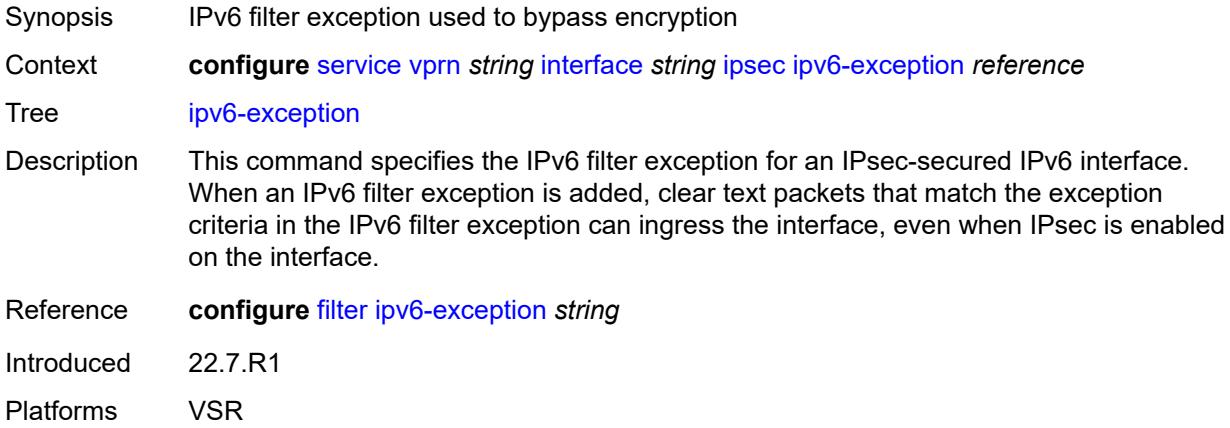

### <span id="page-7514-1"></span>**public-sap** *number*

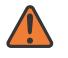

#### **WARNING:**

Modifying this element recreates the parent element automatically for the new value to take effect.

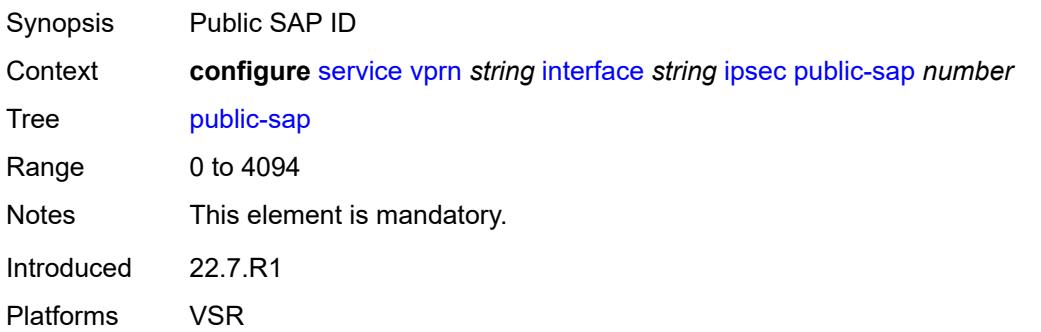

### <span id="page-7514-2"></span>**tunnel-group** *reference*

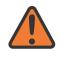

#### **WARNING:**

Modifying this element recreates the parent element automatically for the new value to take effect.

Synopsis Tunnel group ID

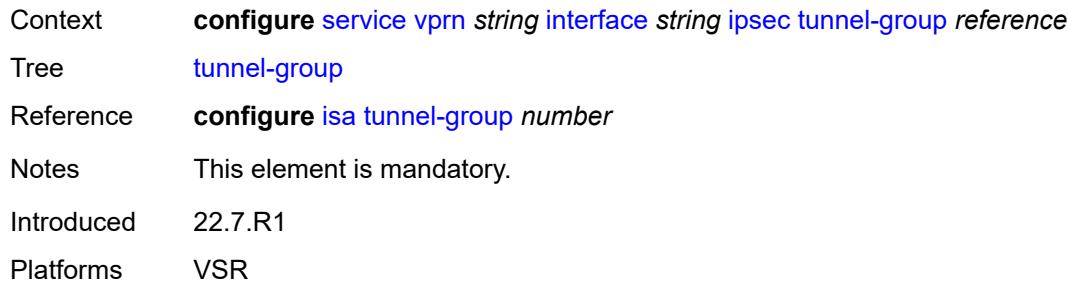

### <span id="page-7515-0"></span>**ipv4**

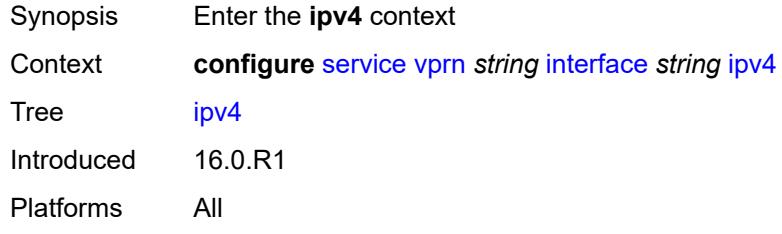

### <span id="page-7515-1"></span>**addresses**

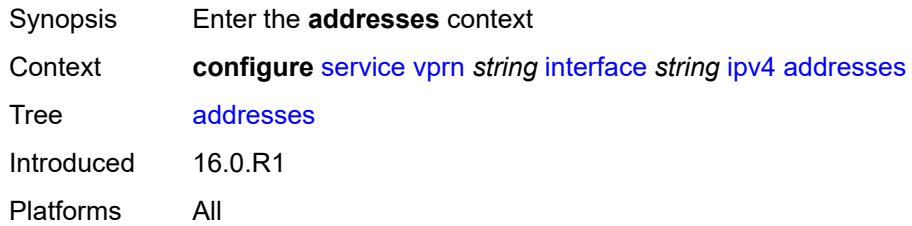

### <span id="page-7515-3"></span>**address** [\[ipv4-address](#page-7515-2)] *string*

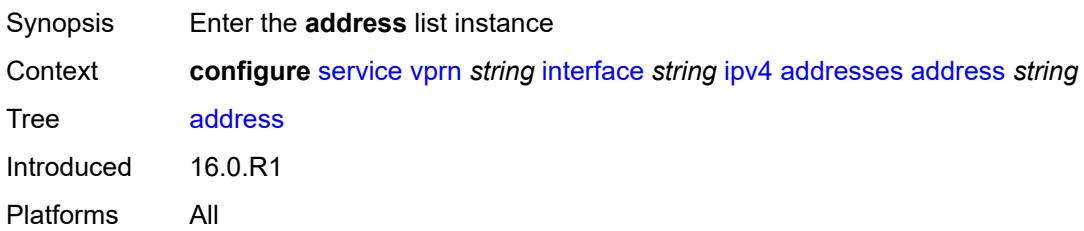

### <span id="page-7515-2"></span>[**ipv4-address**] *string*

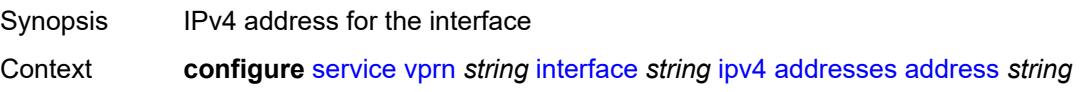

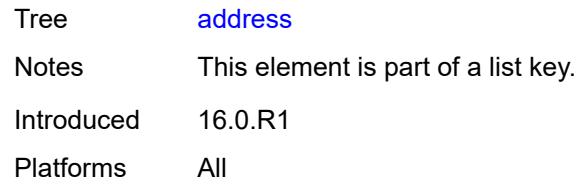

### <span id="page-7516-0"></span>**prefix-length** *number*

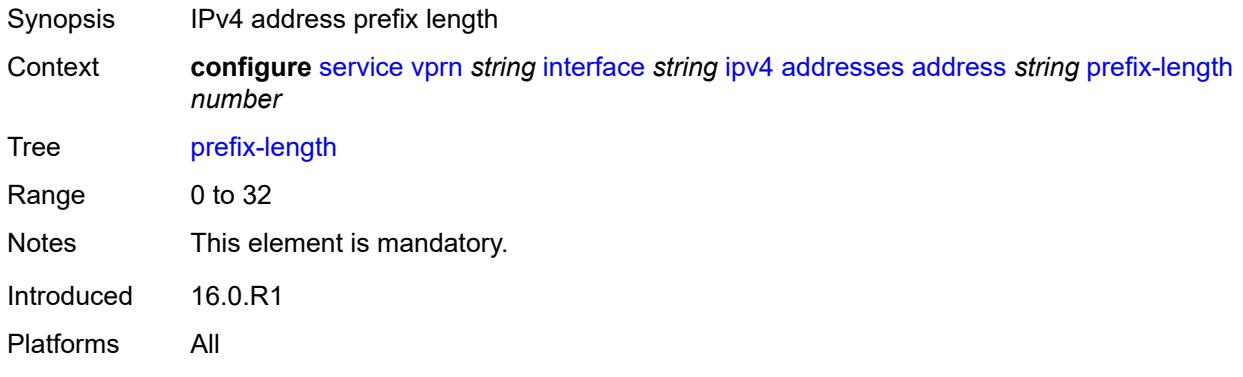

### <span id="page-7516-1"></span>**allow-directed-broadcasts** *boolean*

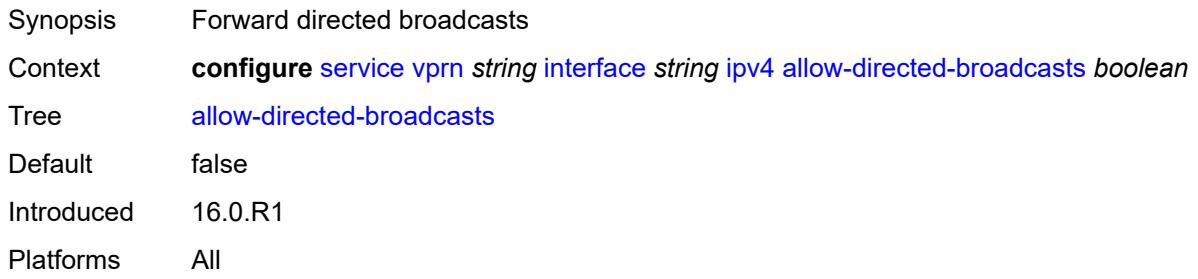

### <span id="page-7516-2"></span>**bfd**

<span id="page-7516-3"></span>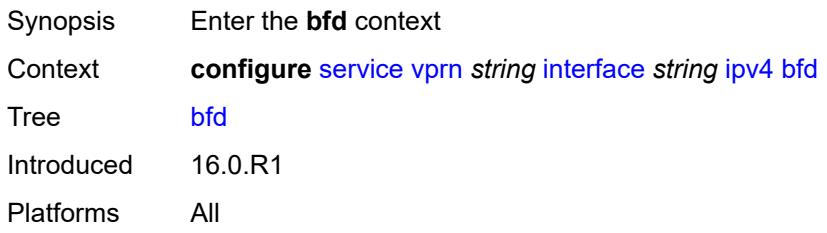

### **admin-state** *keyword*

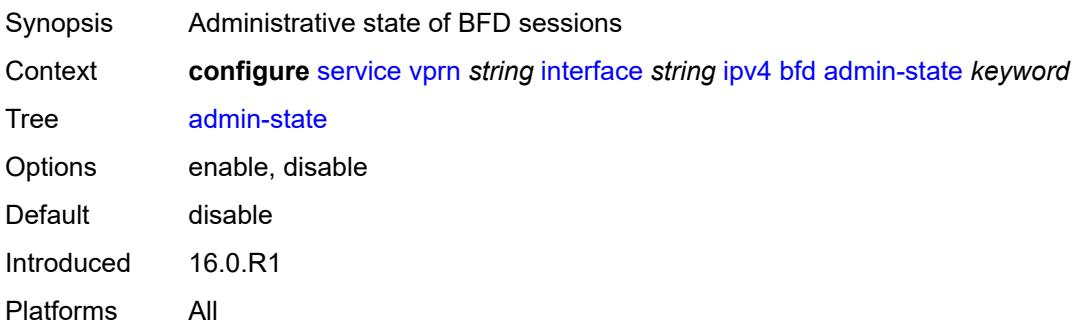

### <span id="page-7517-0"></span>**echo-receive** *number*

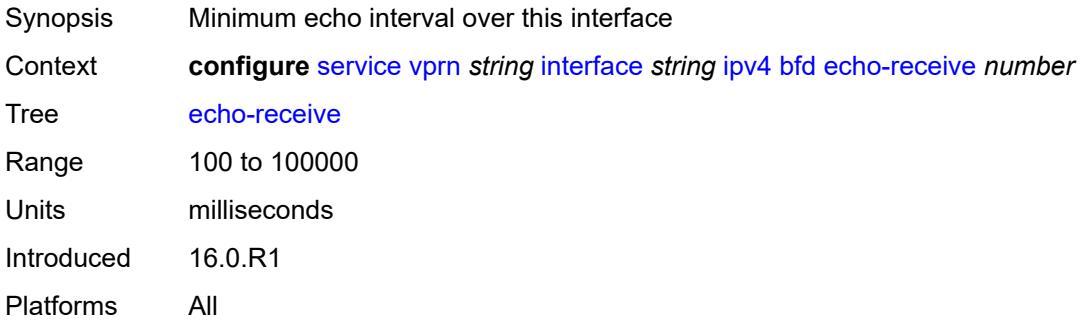

### <span id="page-7517-1"></span>**multiplier** *number*

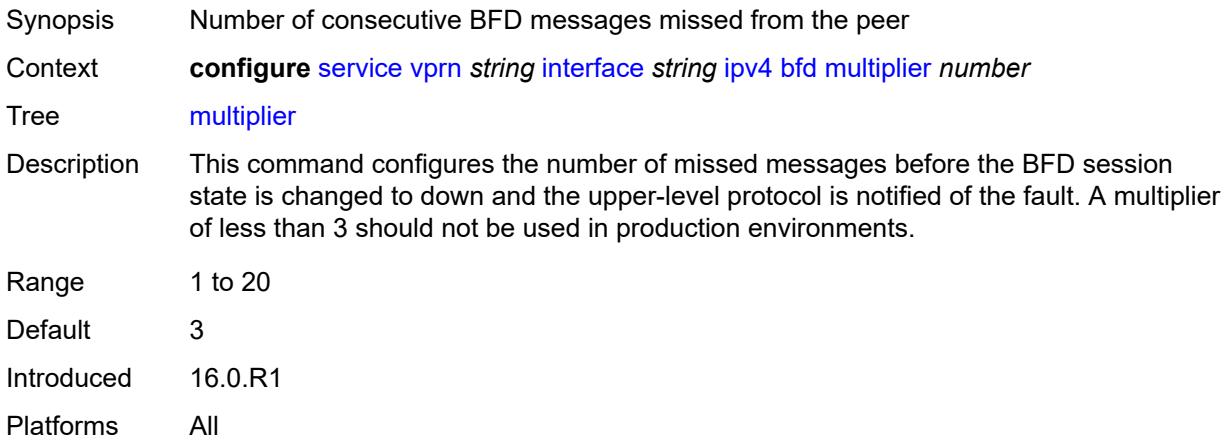

#### <span id="page-7517-2"></span>**receive** *number*

Synopsis BFD receive interval over this interface

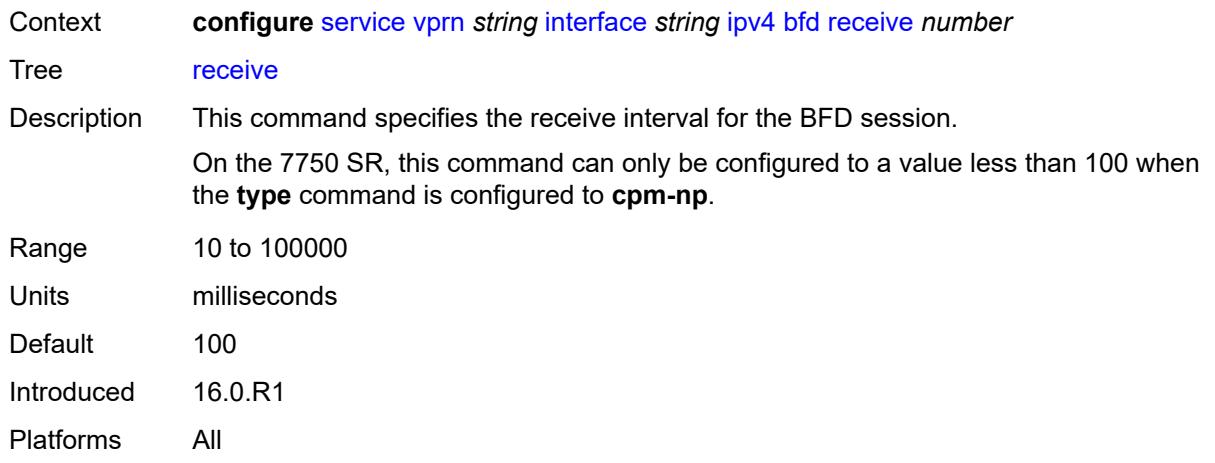

### <span id="page-7518-0"></span>**transmit-interval** *number*

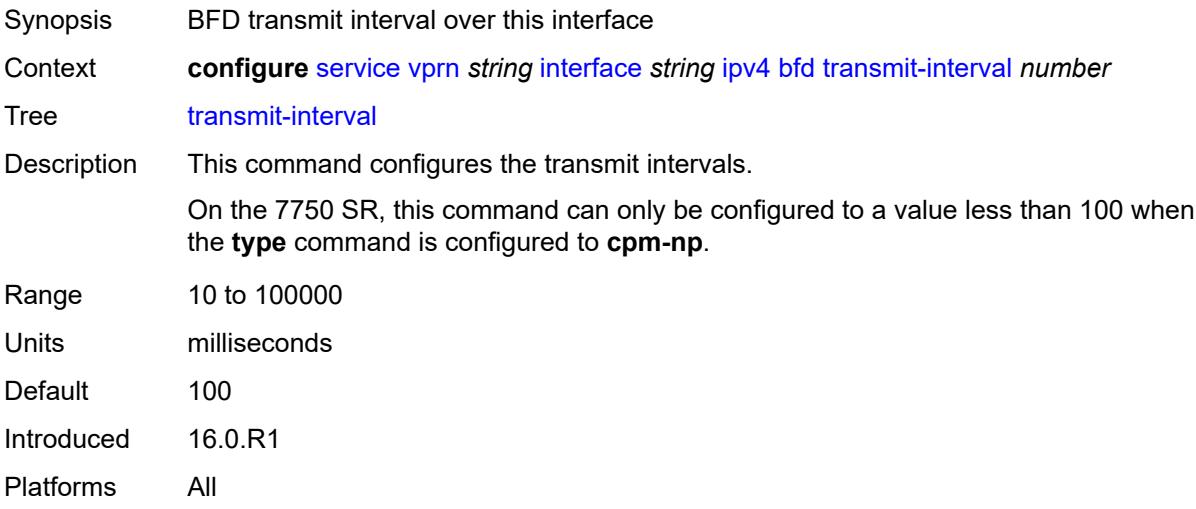

### <span id="page-7518-1"></span>**type** *keyword*

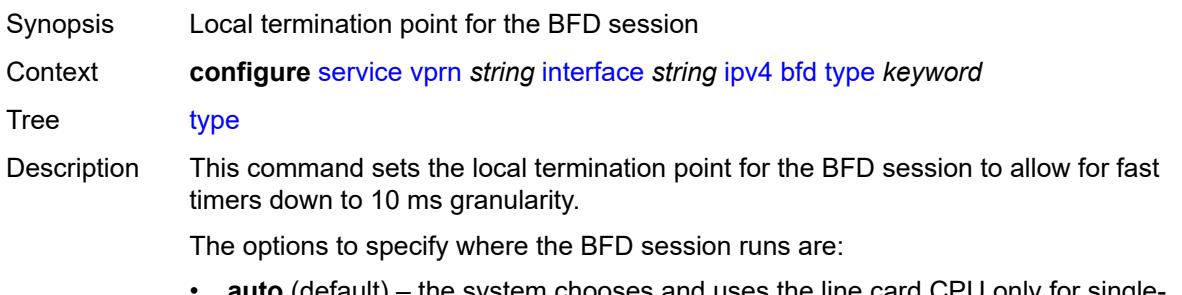

• **auto** (default) – the system chooses and uses the line card CPU only for singlehop BFD sessions with timer intervals equal to or greater than 100ms. All others are placed on the **cpm-np**.

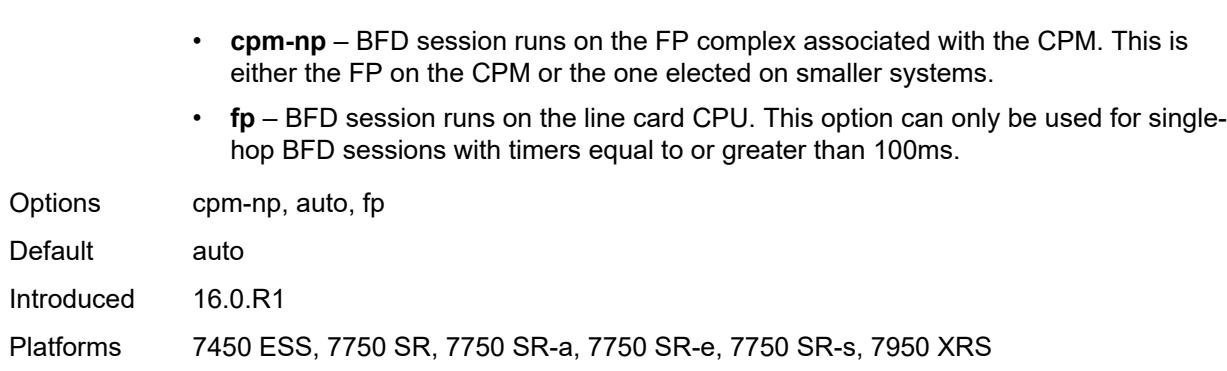

### <span id="page-7519-0"></span>**dhcp**

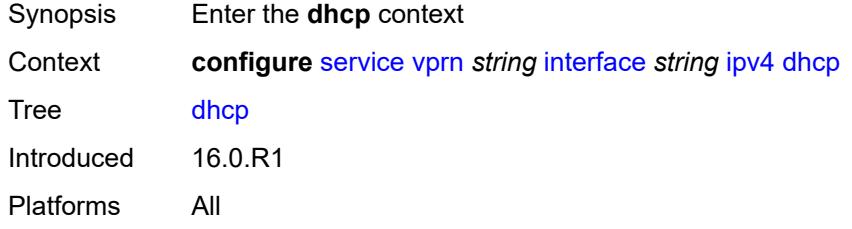

### <span id="page-7519-1"></span>**admin-state** *keyword*

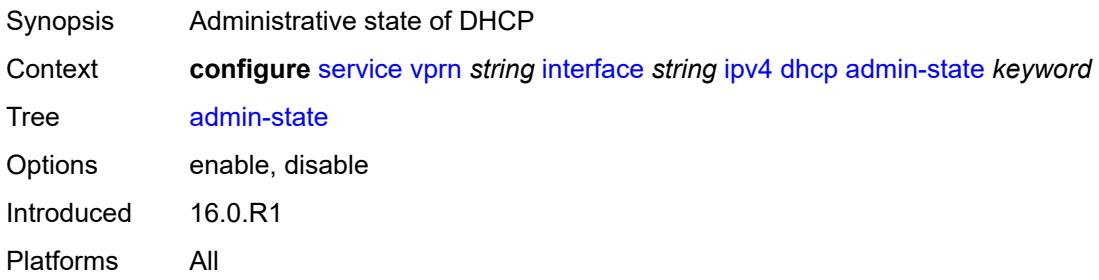

### <span id="page-7519-2"></span>**description** *string*

<span id="page-7519-3"></span>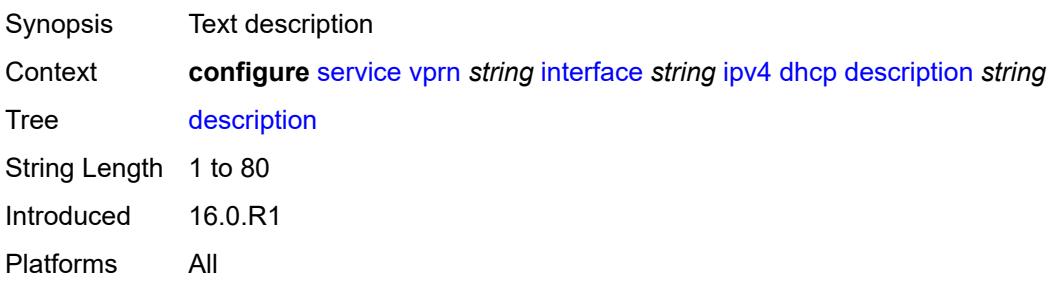

### **gi-address** *string*

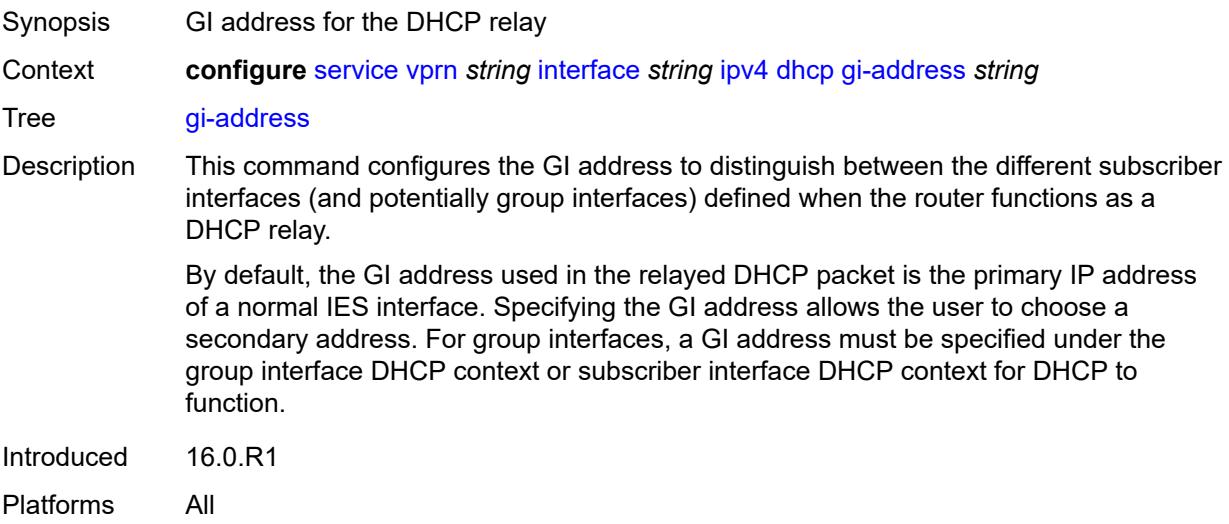

### <span id="page-7520-0"></span>**lease-populate**

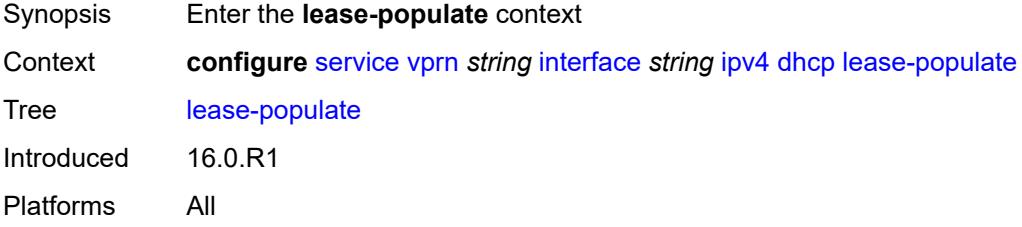

### <span id="page-7520-1"></span>**max-leases** *number*

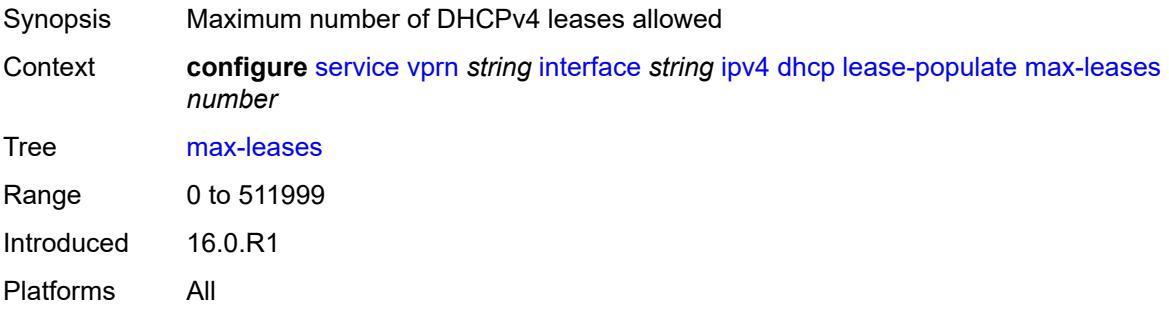

### <span id="page-7520-2"></span>**option-82**

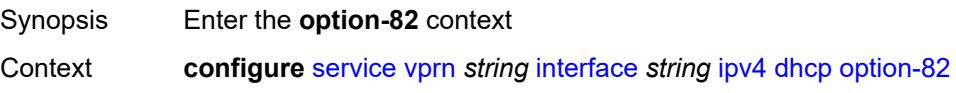

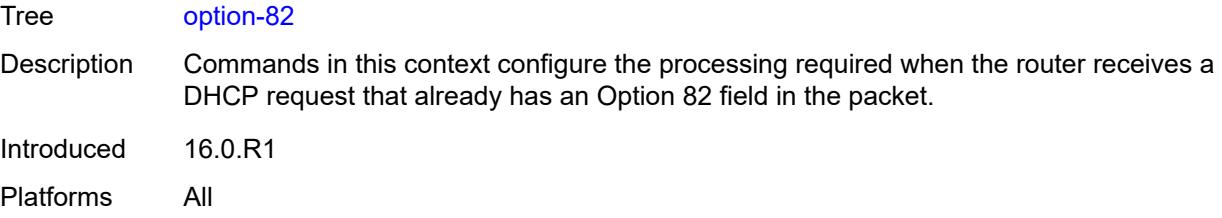

## <span id="page-7521-0"></span>**action** *keyword*

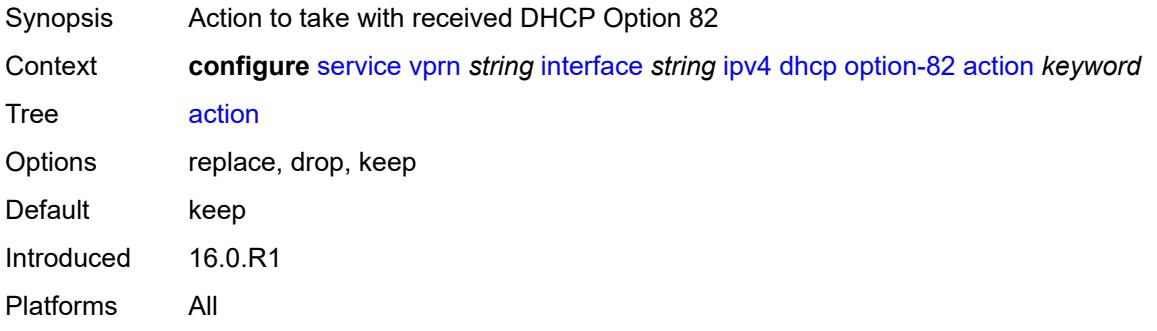

### <span id="page-7521-1"></span>**circuit-id**

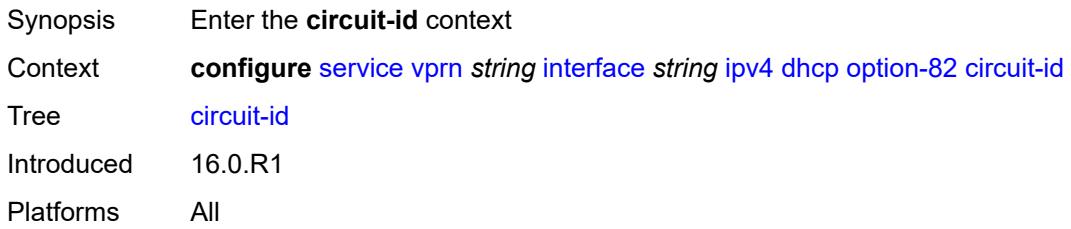

### <span id="page-7521-2"></span>**ascii-tuple**

<span id="page-7521-3"></span>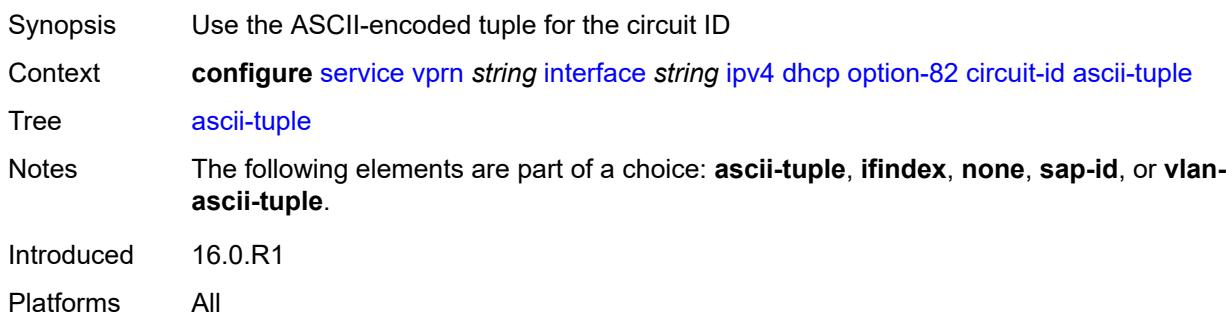

### **ifindex**

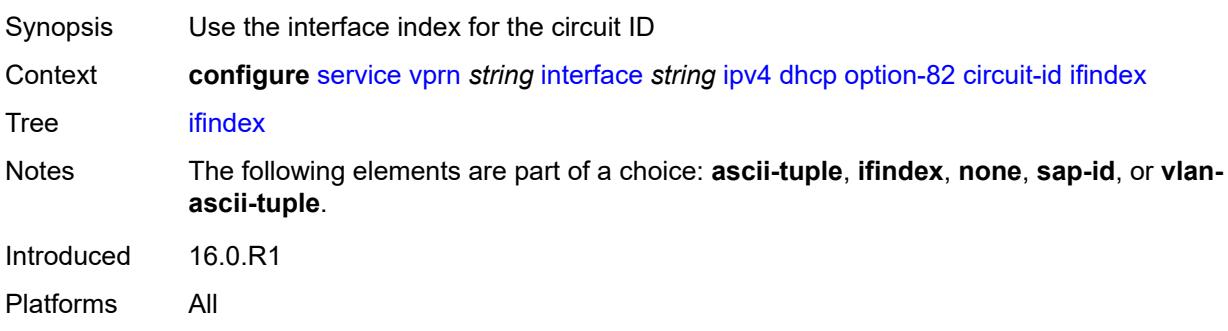

#### <span id="page-7522-0"></span>**none**

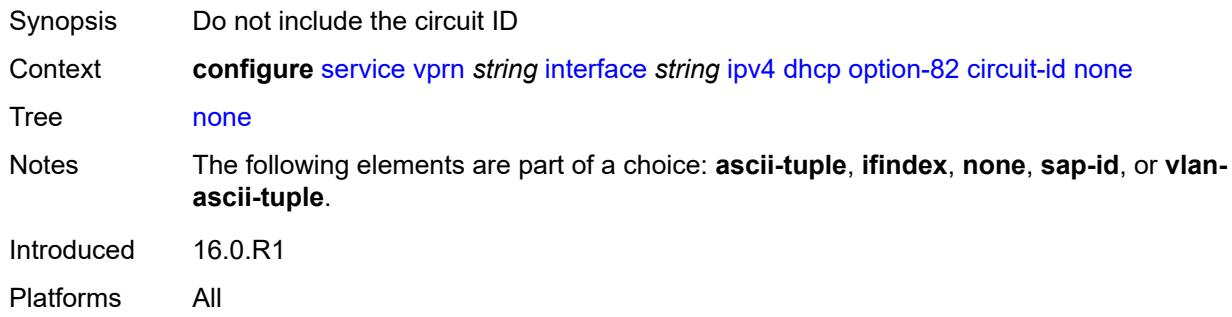

### <span id="page-7522-1"></span>**sap-id**

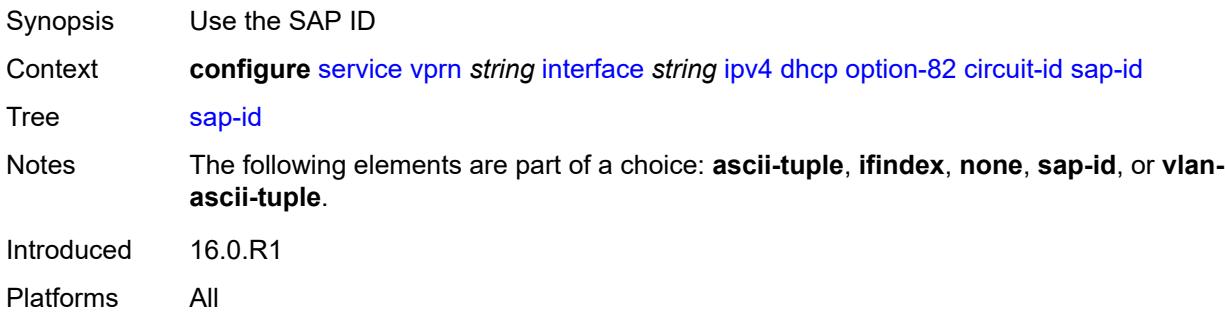

### <span id="page-7522-2"></span>**vlan-ascii-tuple**

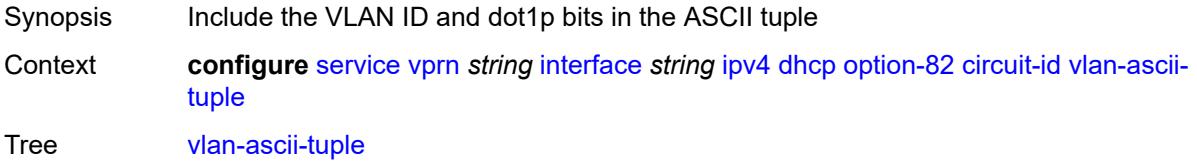

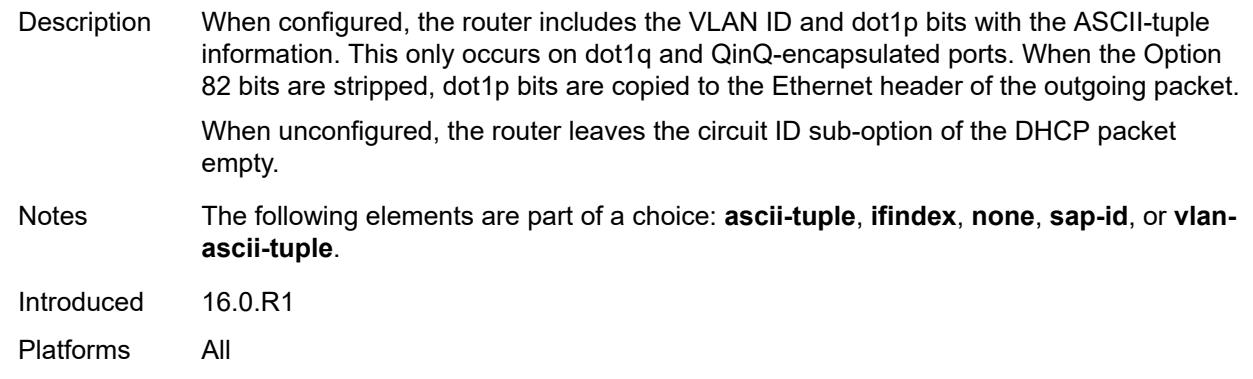

### <span id="page-7523-0"></span>**remote-id**

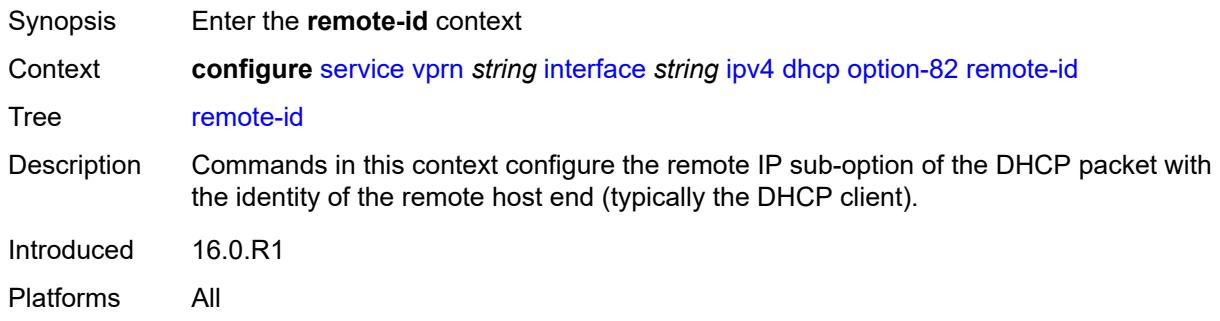

### <span id="page-7523-1"></span>**ascii-string** *string*

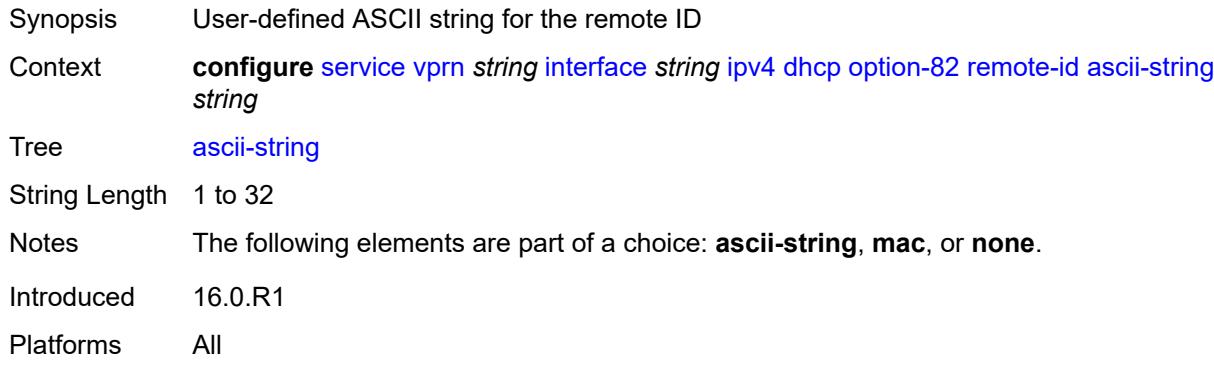

### <span id="page-7523-2"></span>**mac**

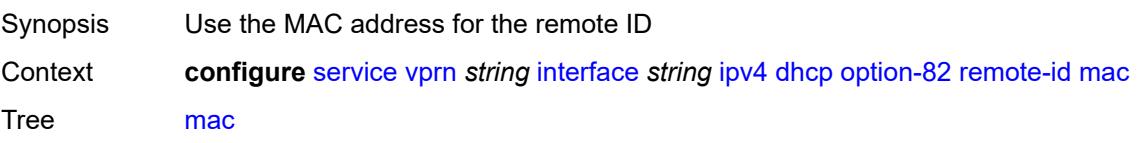
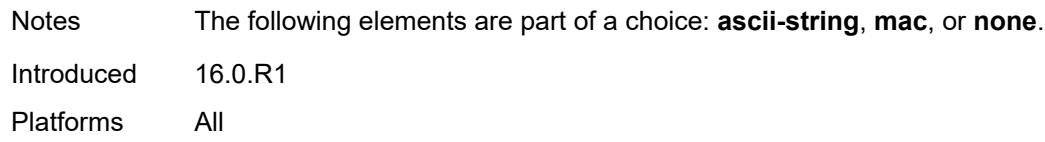

#### <span id="page-7524-0"></span>**none**

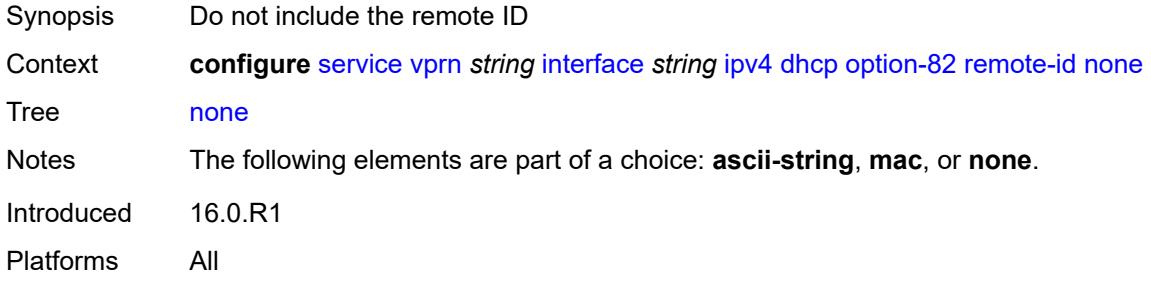

### <span id="page-7524-1"></span>**vendor-specific-option**

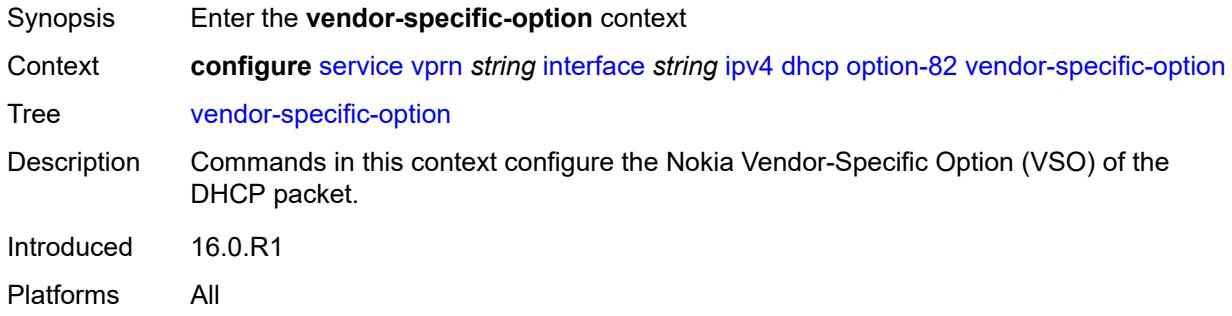

#### <span id="page-7524-2"></span>**client-mac-address** *boolean*

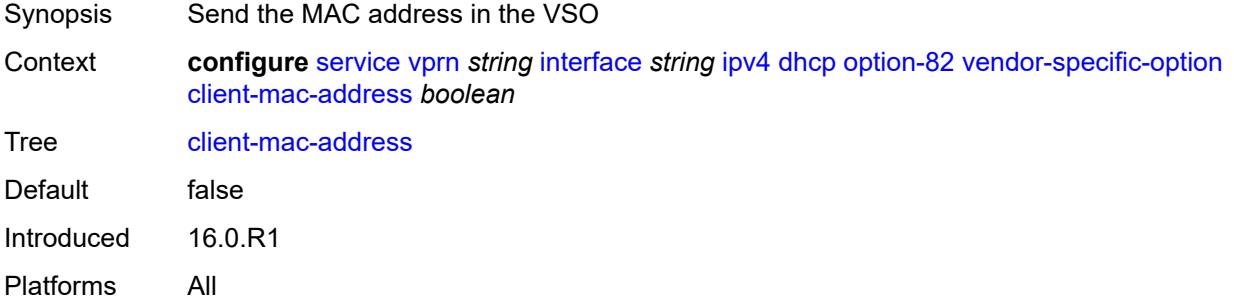

### <span id="page-7524-3"></span>**pool-name** *boolean*

Synopsis Send the pool name in the VSO

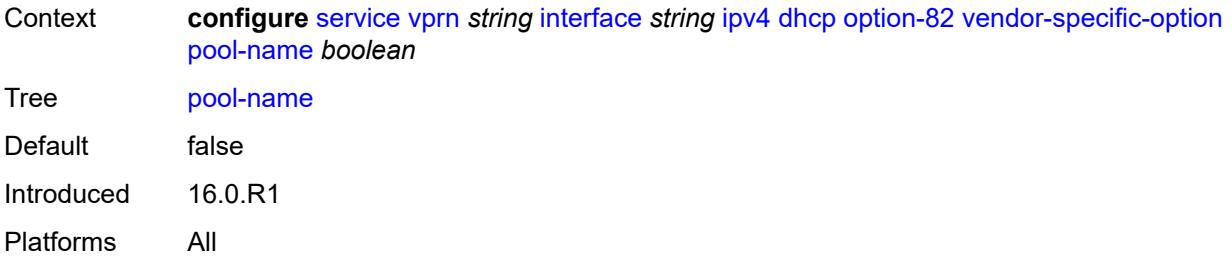

### <span id="page-7525-0"></span>**sap-id** *boolean*

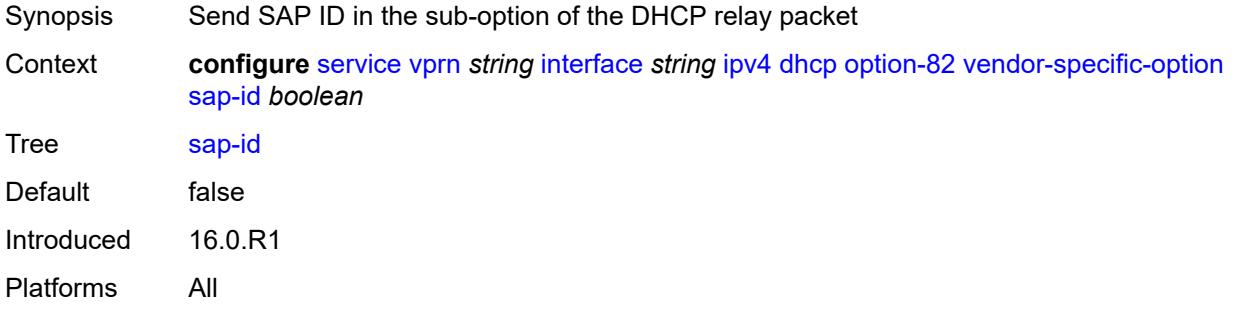

#### <span id="page-7525-1"></span>**service-id** *boolean*

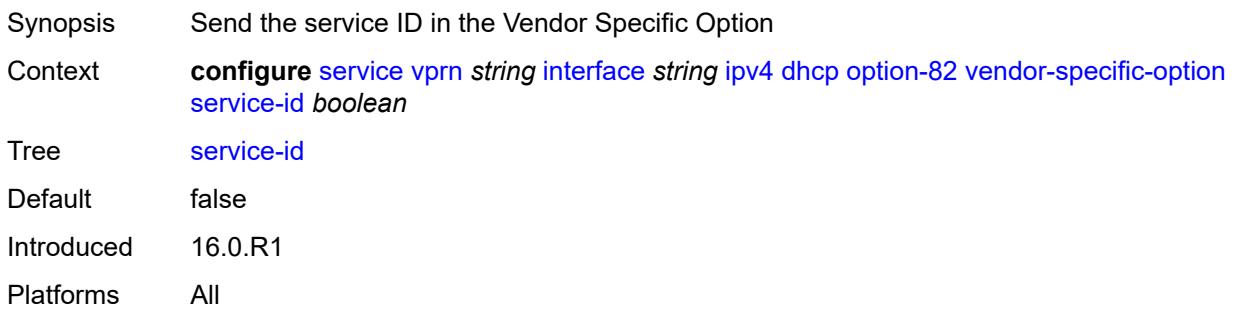

## <span id="page-7525-2"></span>**string** *string*

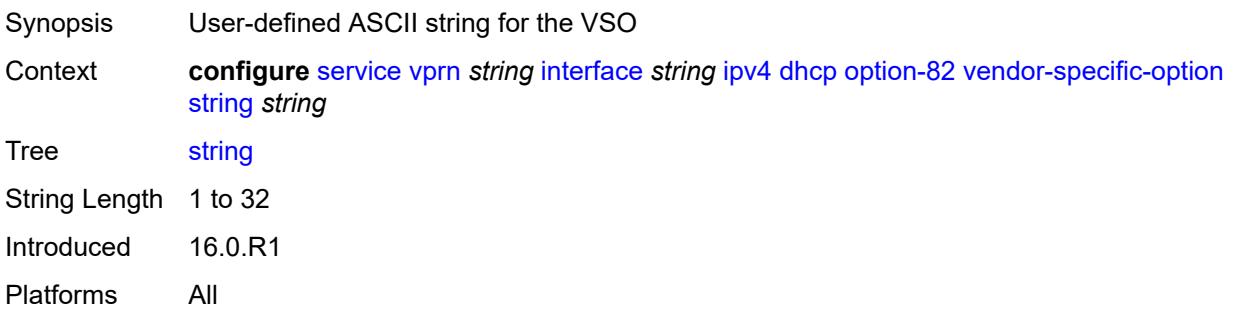

# <span id="page-7526-0"></span>**system-id** *boolean*

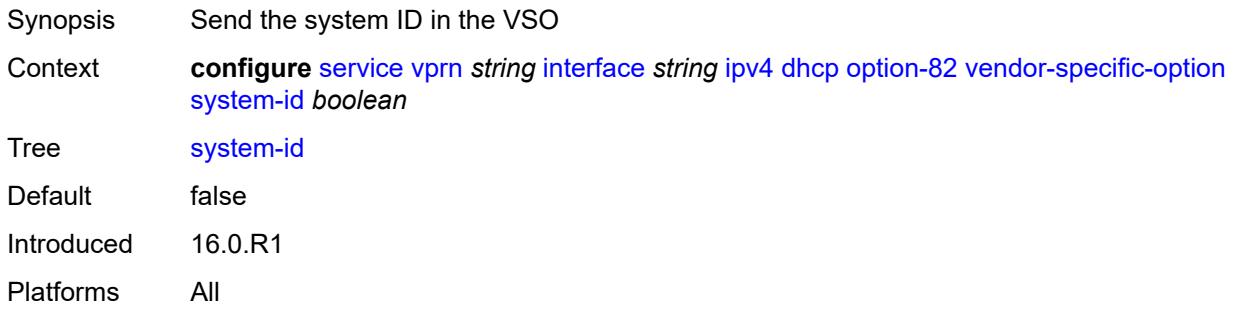

#### <span id="page-7526-1"></span>**proxy-server**

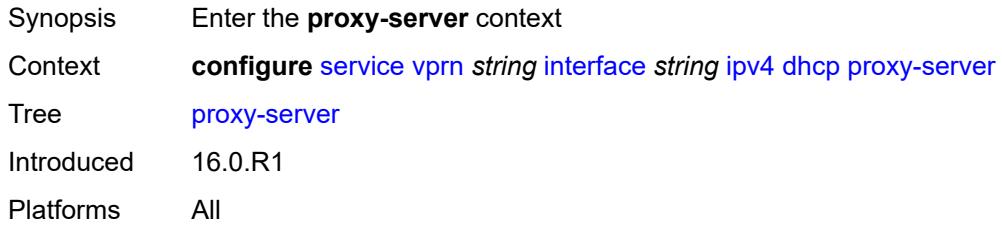

#### <span id="page-7526-2"></span>**admin-state** *keyword*

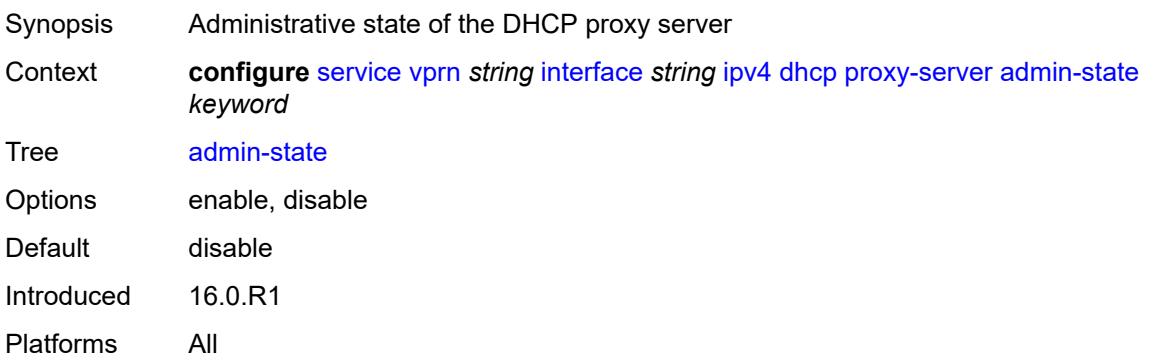

### <span id="page-7526-3"></span>**emulated-server** *string*

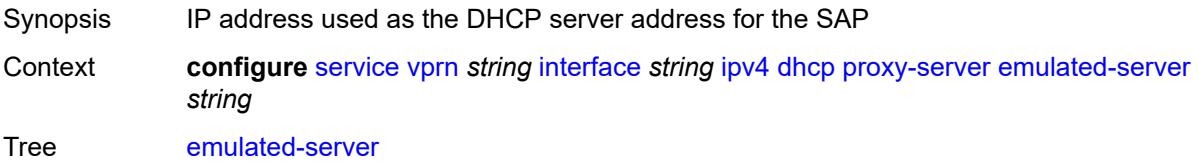

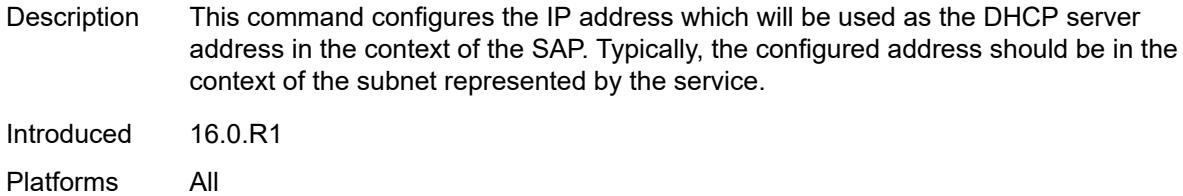

### <span id="page-7527-0"></span>**lease-time**

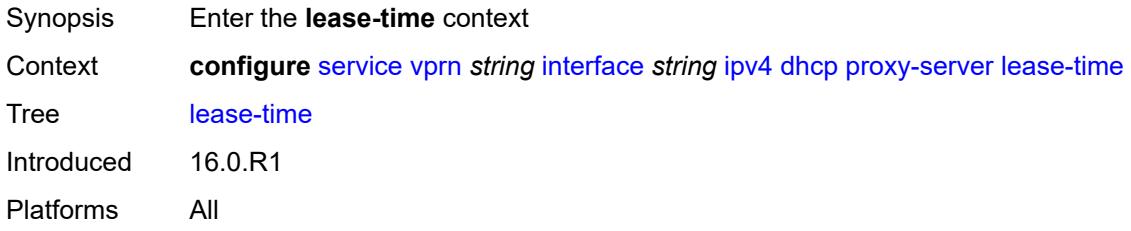

## <span id="page-7527-1"></span>**radius-override** *boolean*

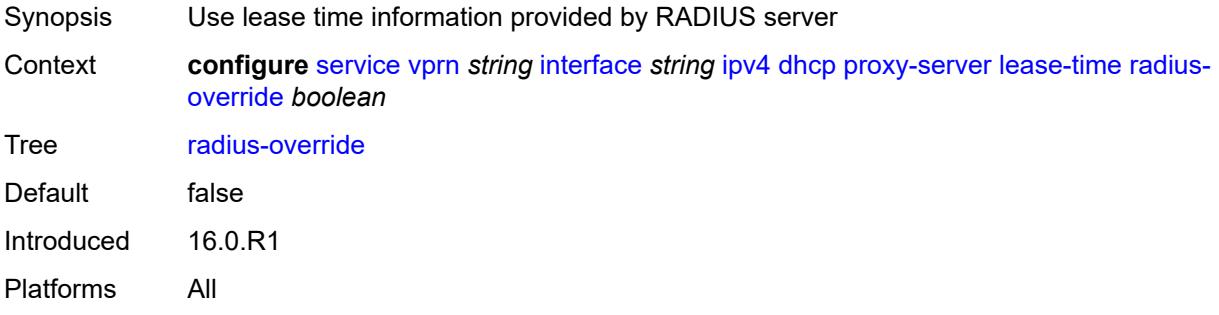

### <span id="page-7527-2"></span>**value** *number*

<span id="page-7527-3"></span>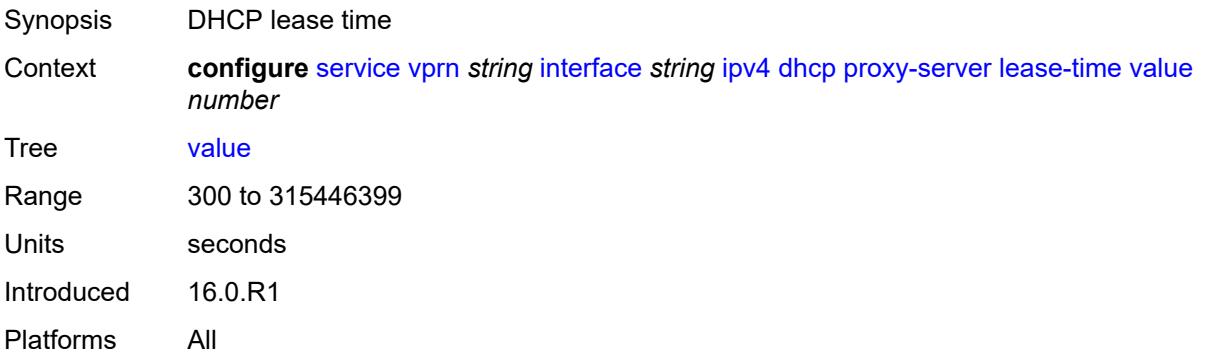

## **python-policy** *reference*

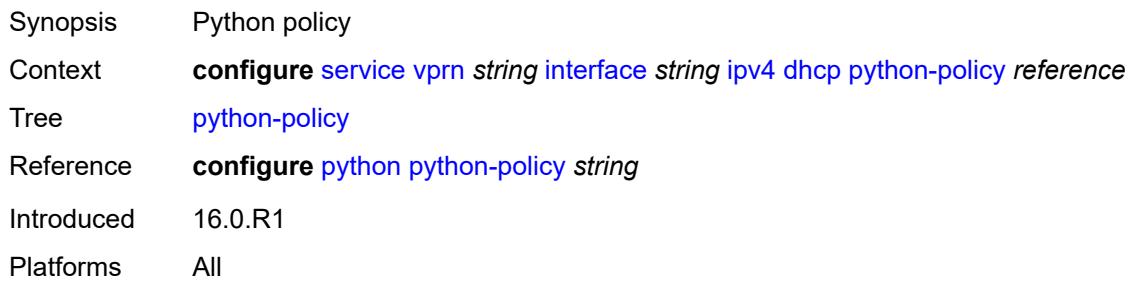

## <span id="page-7528-0"></span>**relay-plain-bootp** *boolean*

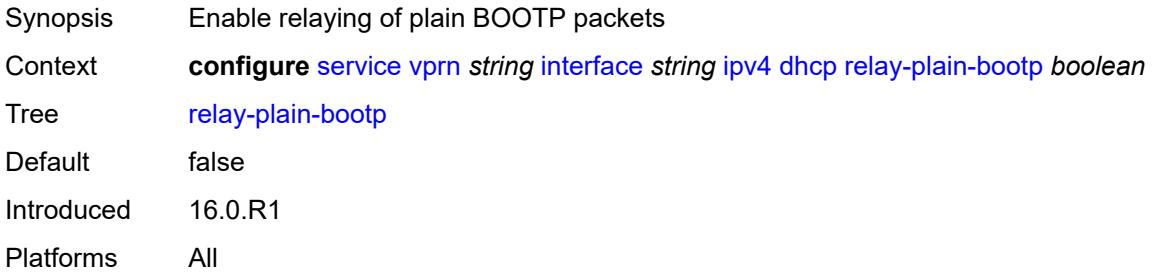

## <span id="page-7528-1"></span>**relay-proxy**

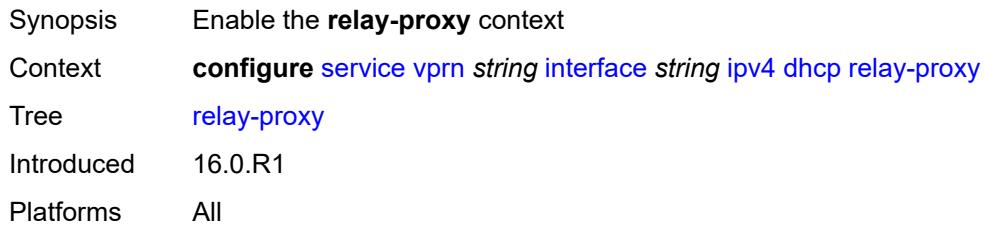

### <span id="page-7528-2"></span>**release-update-src-ip** *boolean*

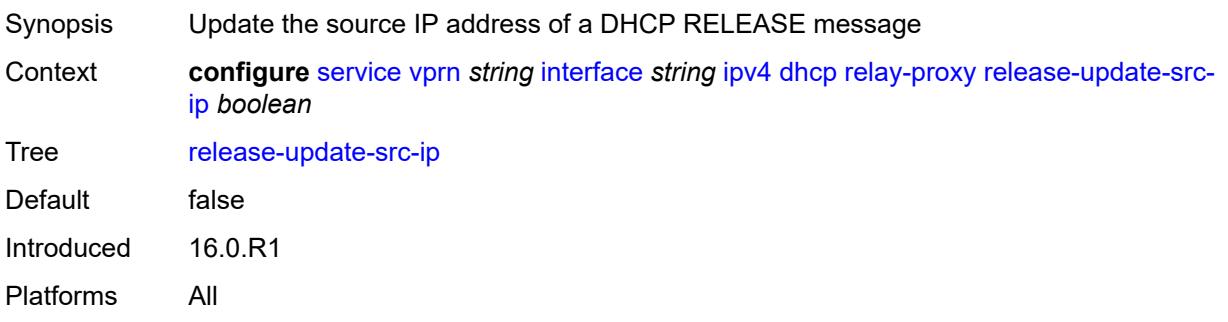

## <span id="page-7529-0"></span>**siaddr-override** *string*

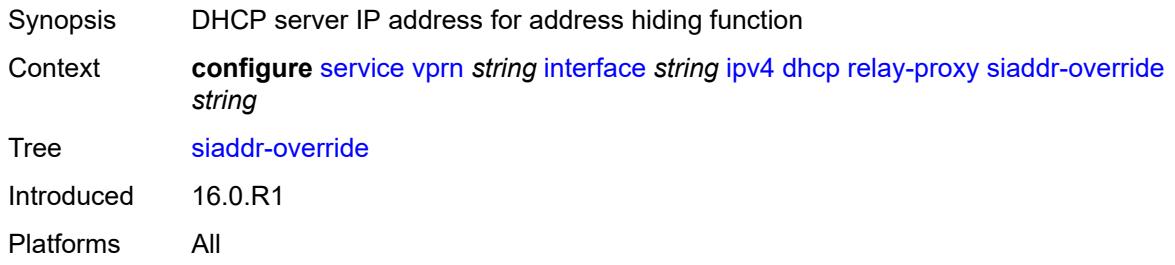

## <span id="page-7529-1"></span>**release-include-gi-address** *boolean*

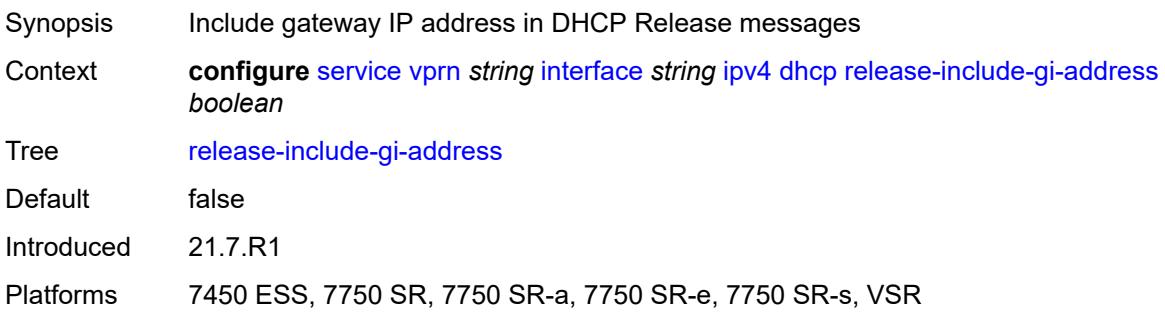

### <span id="page-7529-2"></span>**server** *string*

<span id="page-7529-3"></span>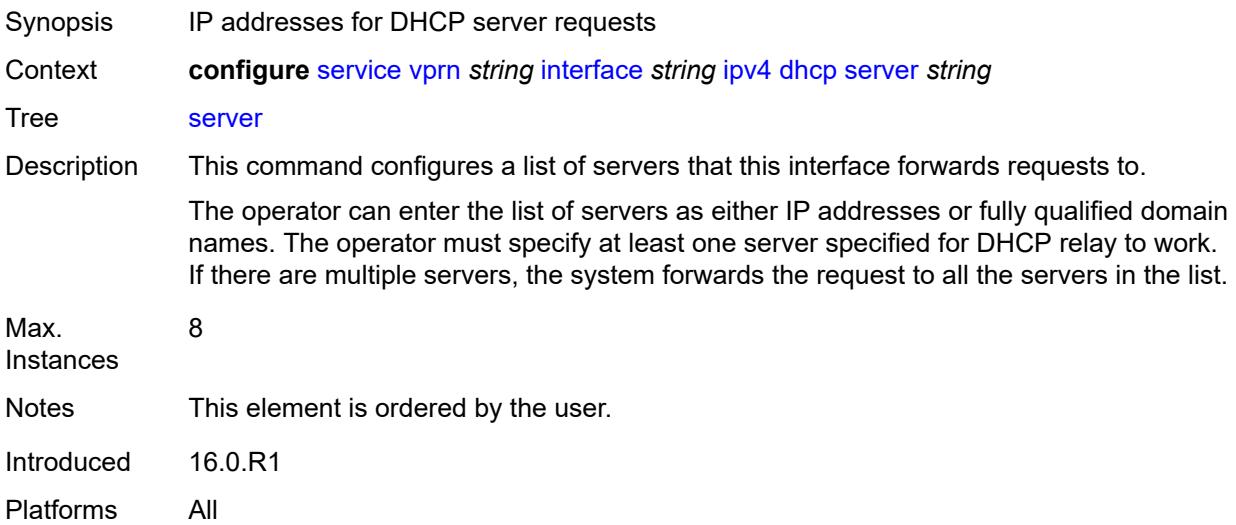

## **src-ip-addr** *keyword*

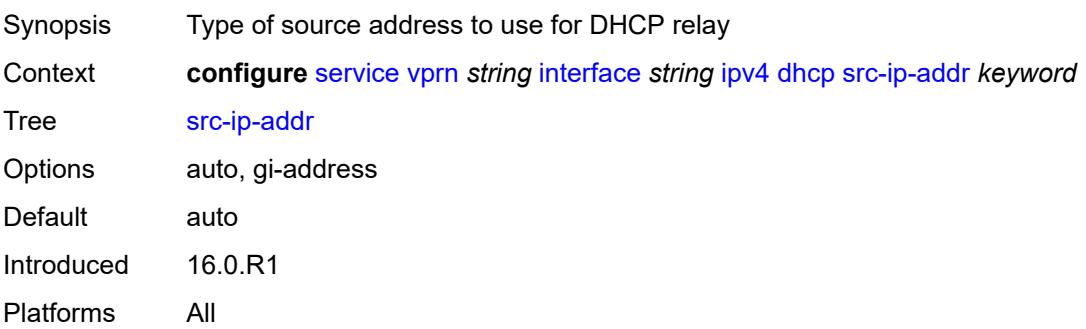

### <span id="page-7530-0"></span>**trusted** *boolean*

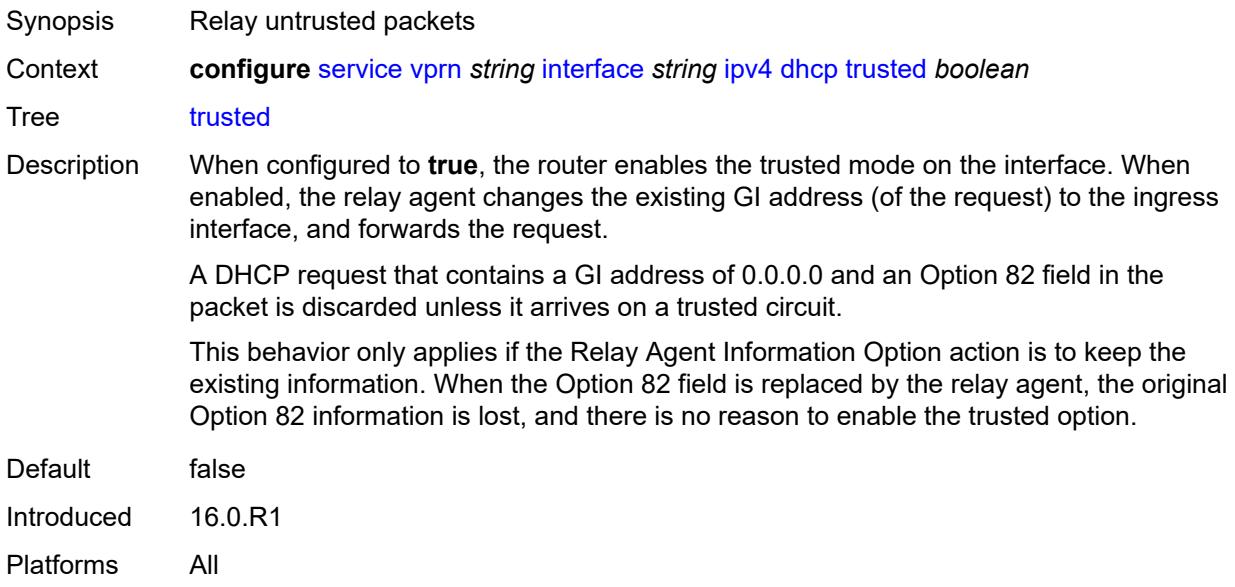

### <span id="page-7530-1"></span>**use-arp** *boolean*

<span id="page-7530-2"></span>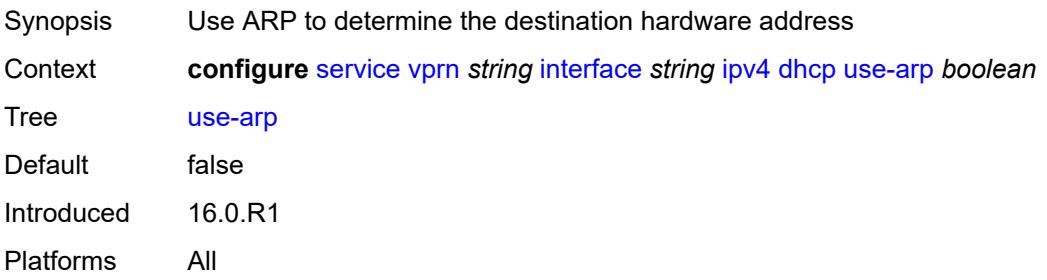

## **icmp**

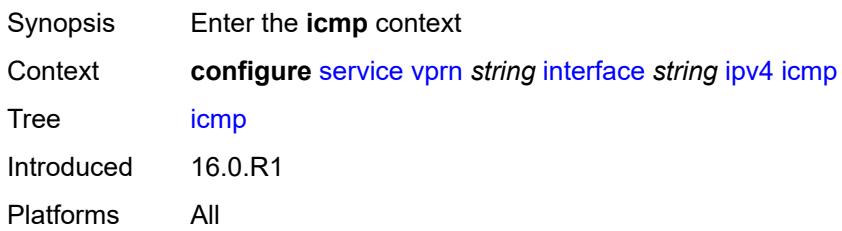

### <span id="page-7531-0"></span>**mask-reply** *boolean*

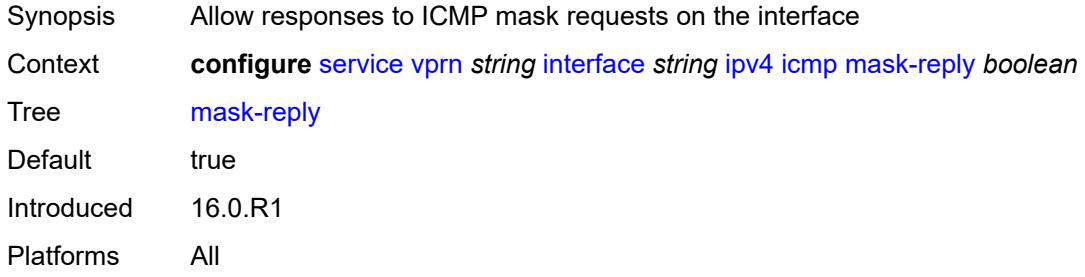

## <span id="page-7531-1"></span>**param-problem**

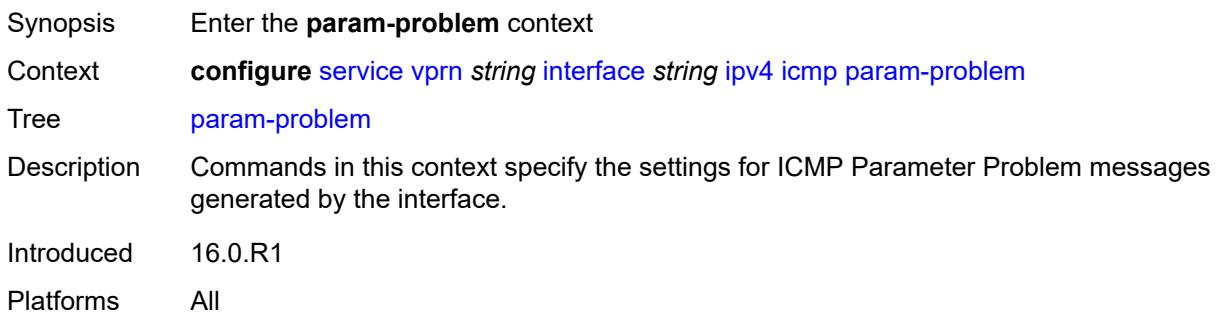

## <span id="page-7531-2"></span>**admin-state** *keyword*

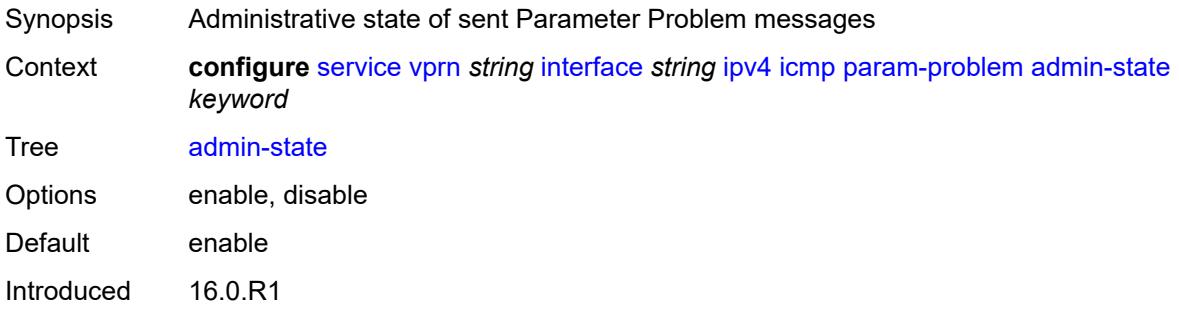

Platforms All

#### <span id="page-7532-0"></span>**number** *number*

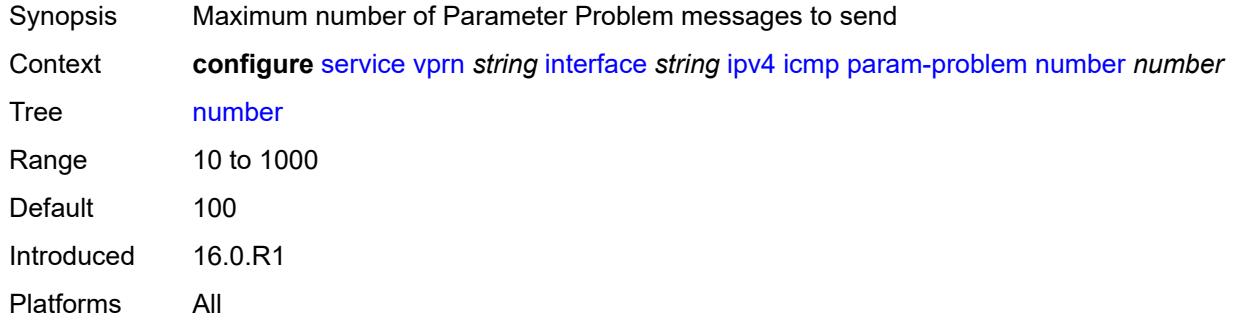

## <span id="page-7532-1"></span>**seconds** *number*

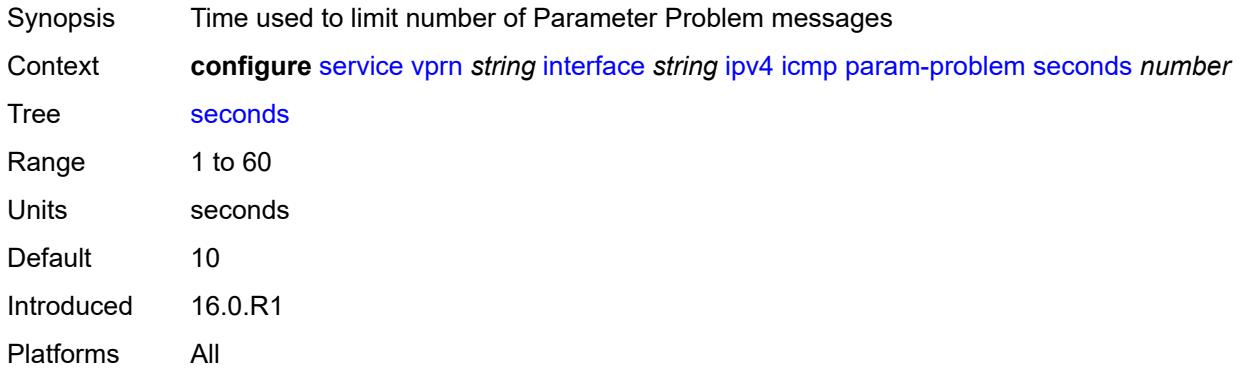

#### <span id="page-7532-2"></span>**redirects**

<span id="page-7532-3"></span>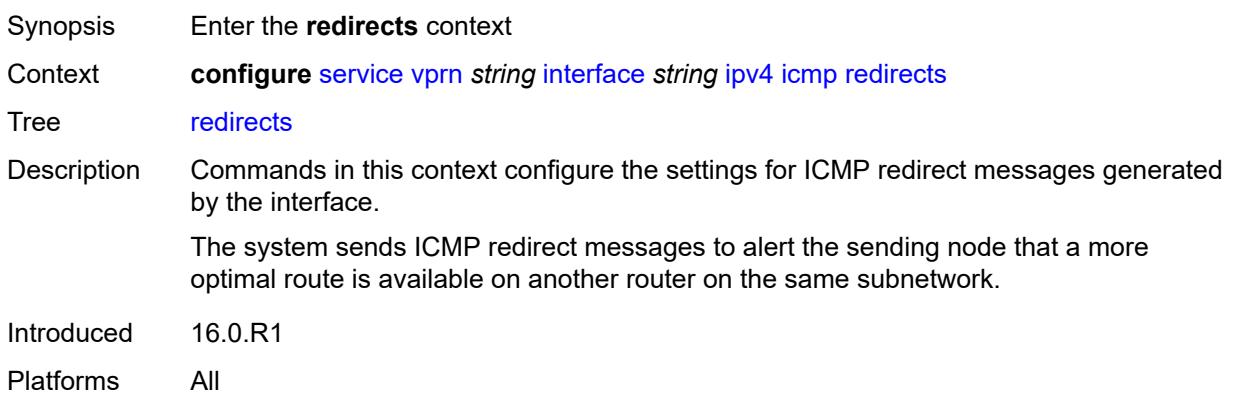

## **admin-state** *keyword*

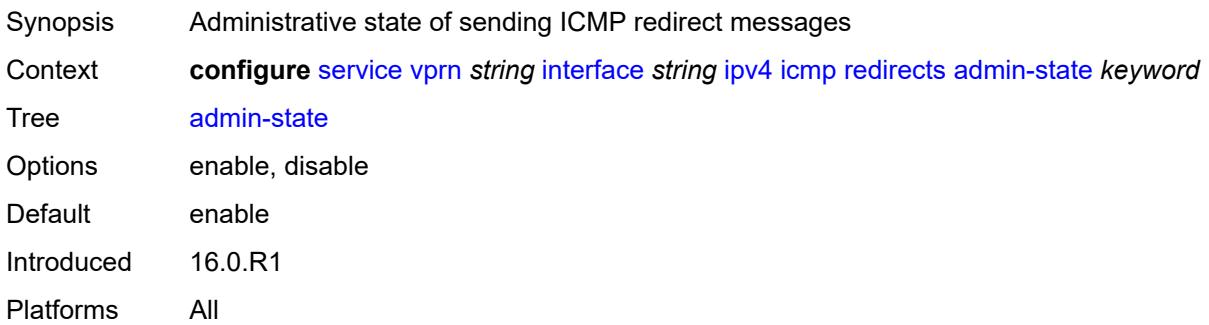

#### <span id="page-7533-0"></span>**number** *number*

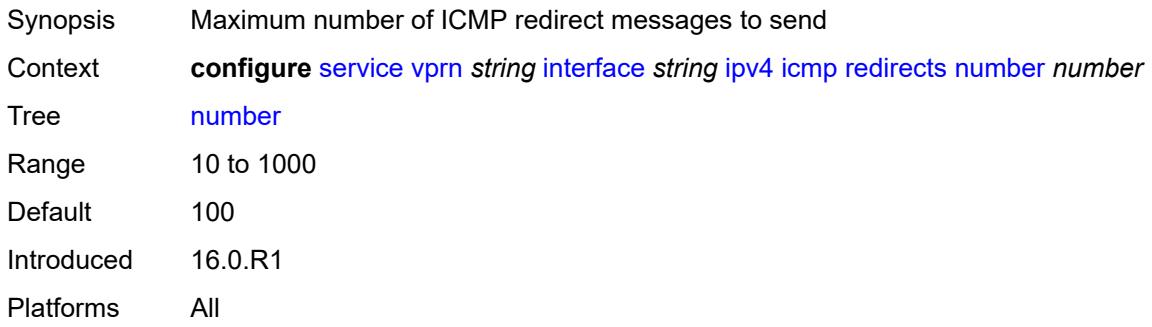

#### <span id="page-7533-1"></span>**seconds** *number*

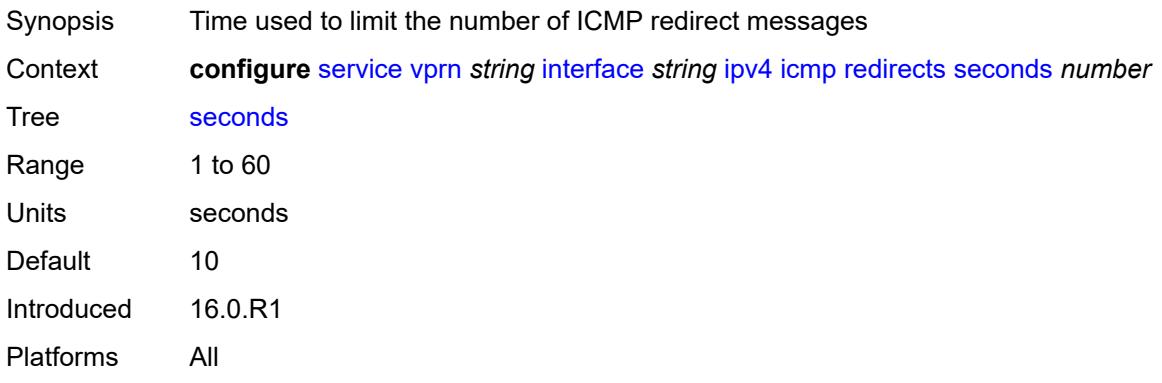

## <span id="page-7533-2"></span>**ttl-expired**

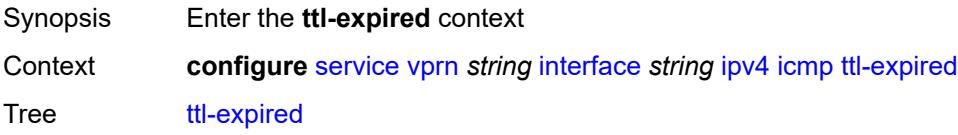

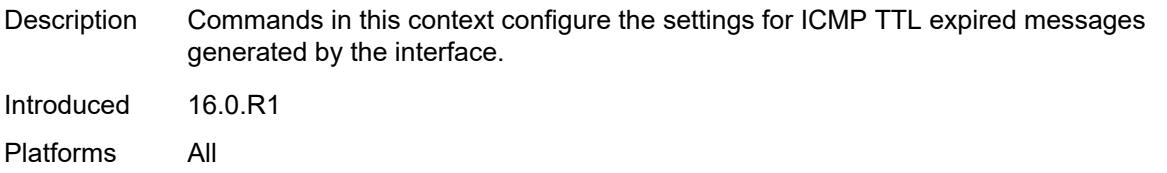

# <span id="page-7534-0"></span>**admin-state** *keyword*

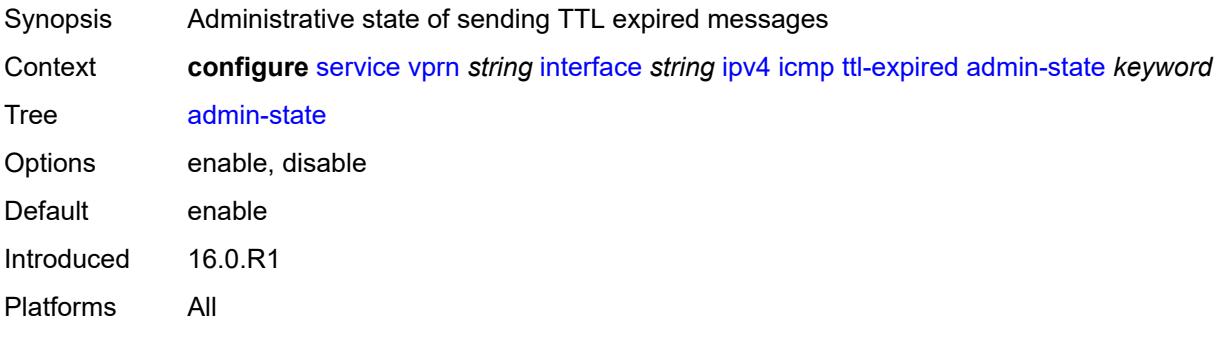

#### <span id="page-7534-1"></span>**number** *number*

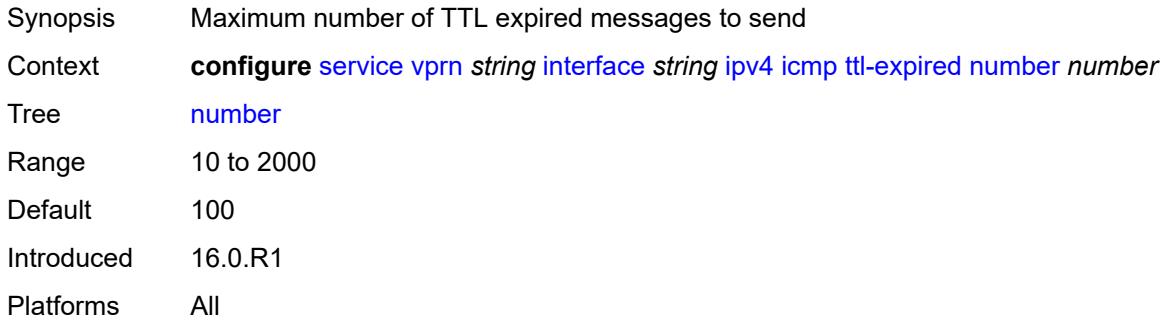

#### <span id="page-7534-2"></span>**seconds** *number*

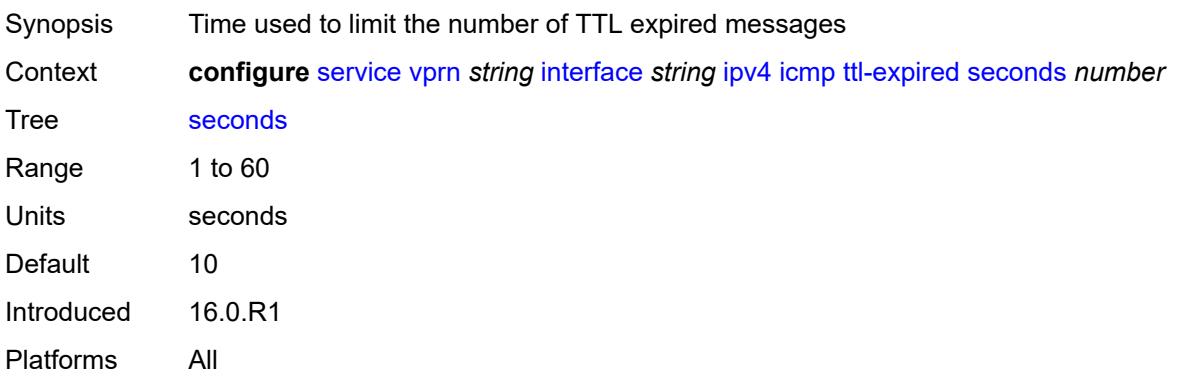

#### <span id="page-7535-0"></span>**unreachables**

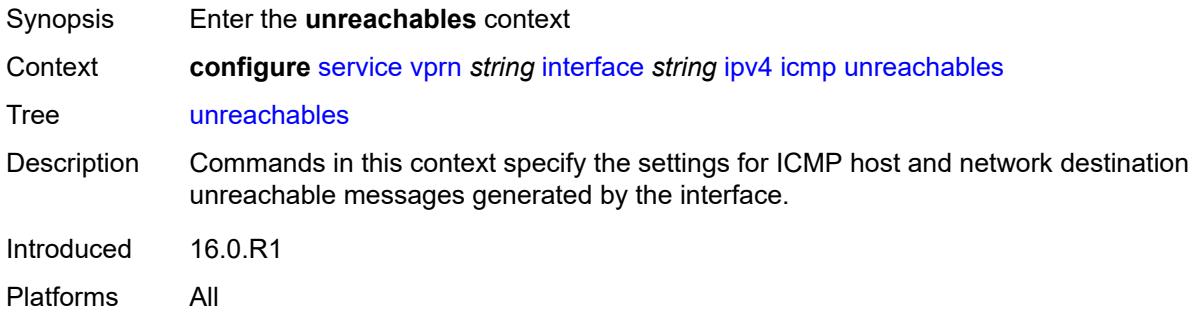

## <span id="page-7535-1"></span>**admin-state** *keyword*

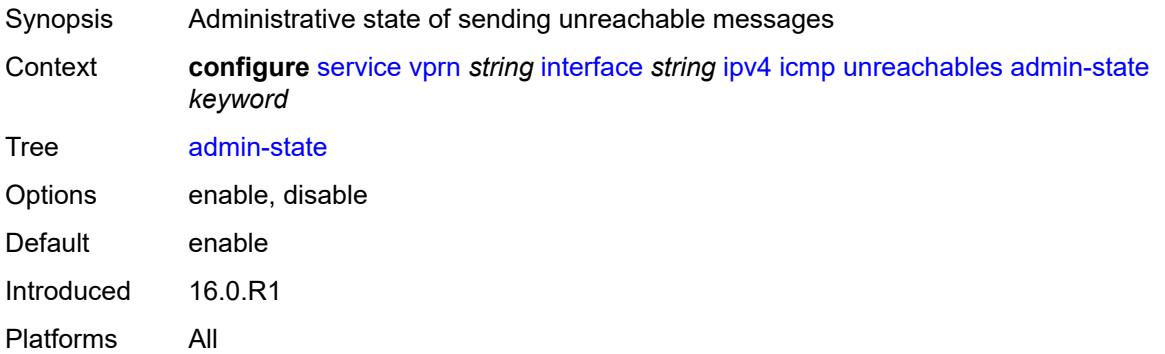

#### <span id="page-7535-2"></span>**number** *number*

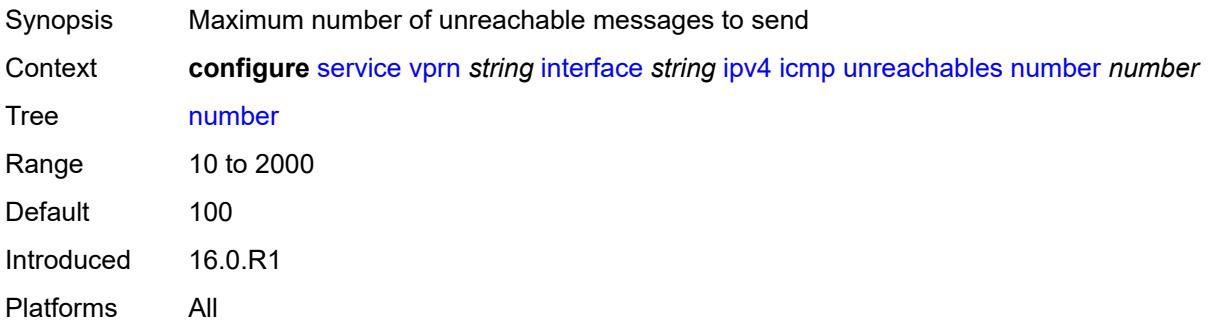

#### <span id="page-7535-3"></span>**seconds** *number*

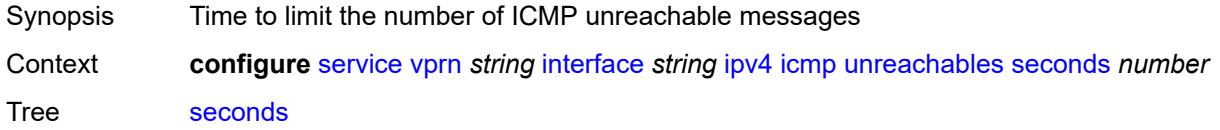

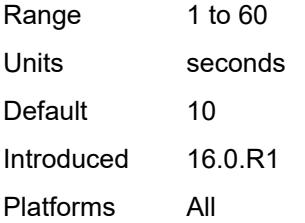

### <span id="page-7536-0"></span>**ip-helper-address** *string*

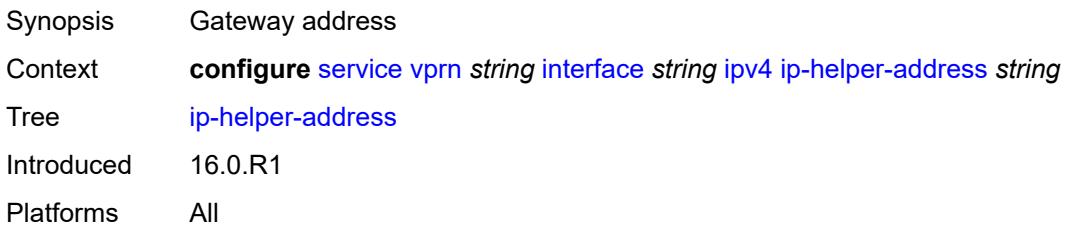

## <span id="page-7536-1"></span>**local-dhcp-server** *reference*

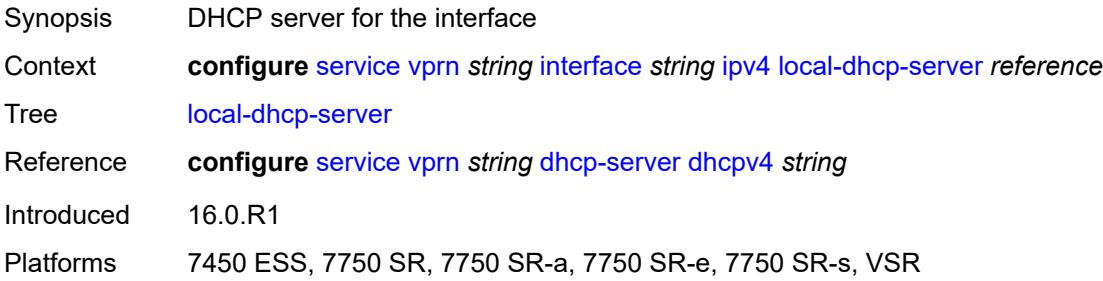

## <span id="page-7536-2"></span>**neighbor-discovery**

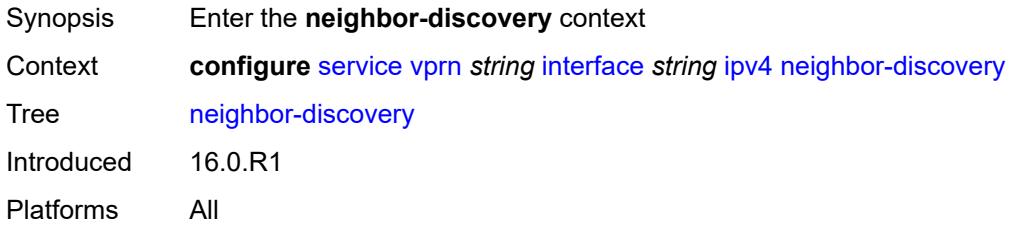

#### <span id="page-7536-3"></span>**host-route**

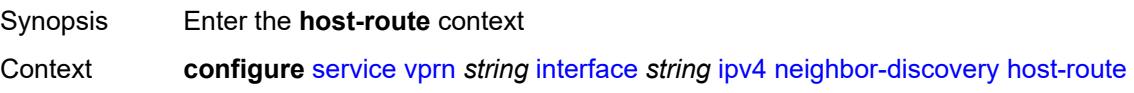

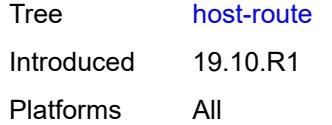

## <span id="page-7537-1"></span>**populate** [\[route-type](#page-7537-0)] *keyword*

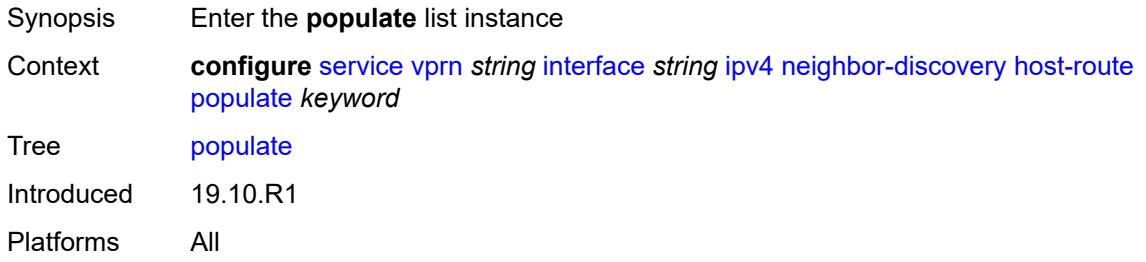

### <span id="page-7537-0"></span>[**route-type**] *keyword*

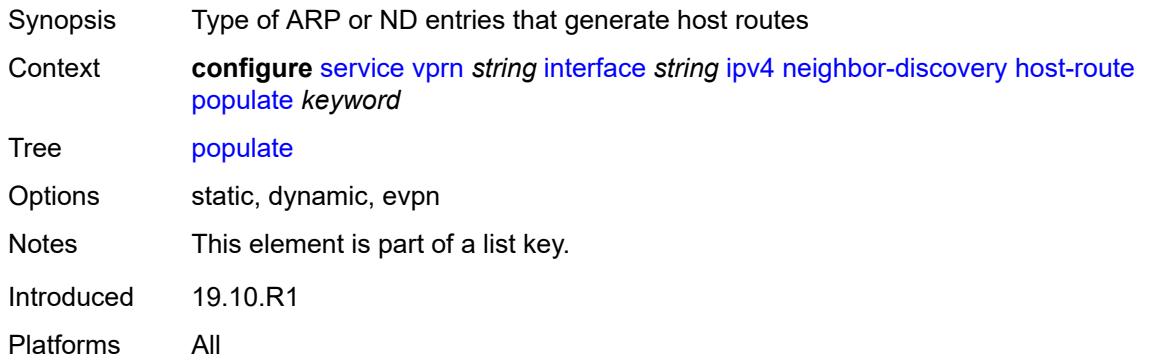

#### <span id="page-7537-2"></span>**route-tag** *number*

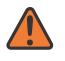

#### **WARNING:**

Modifying this element recreates the parent element automatically for the new value to take effect.

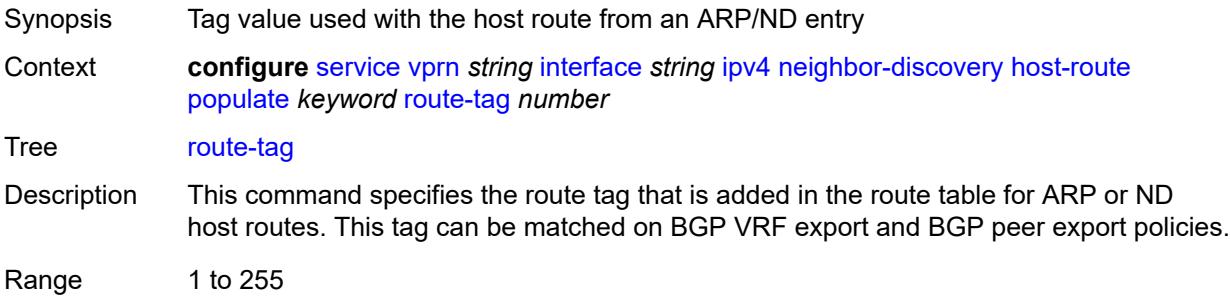

Introduced 19.10.R1 Platforms All

#### <span id="page-7538-0"></span>**learn-unsolicited** *boolean*

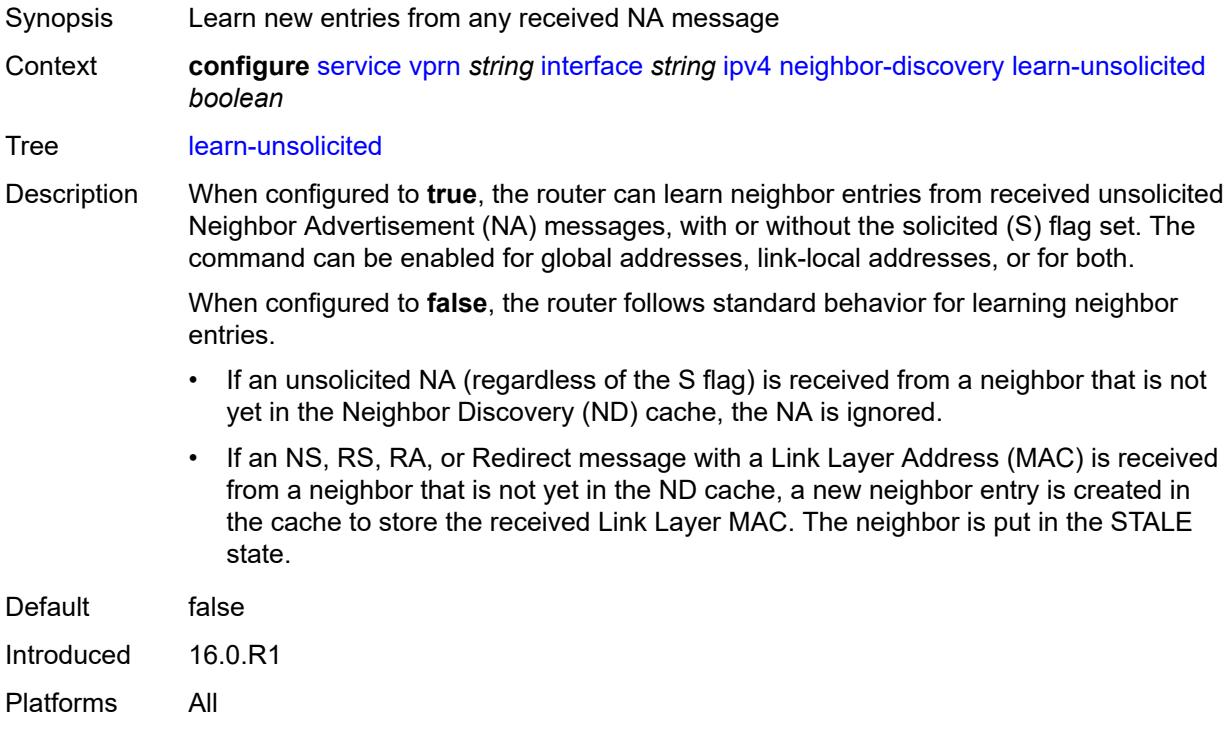

#### <span id="page-7538-1"></span>**limit**

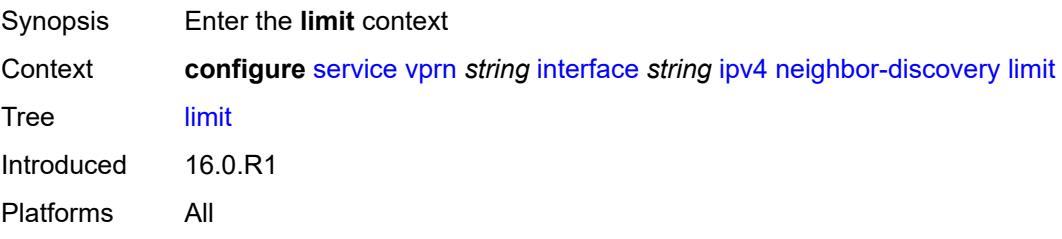

## <span id="page-7538-2"></span>**log-only** *boolean*

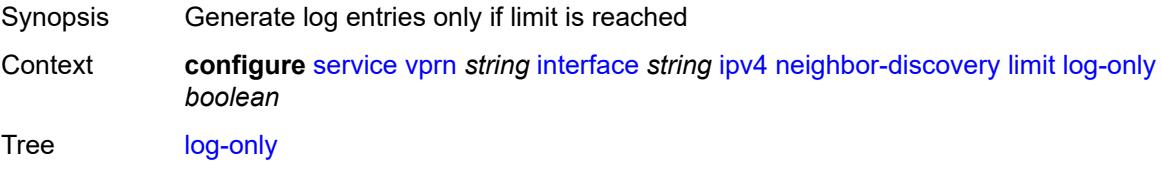

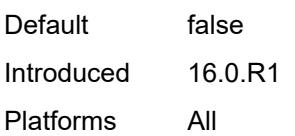

#### <span id="page-7539-0"></span>**max-entries** *number*

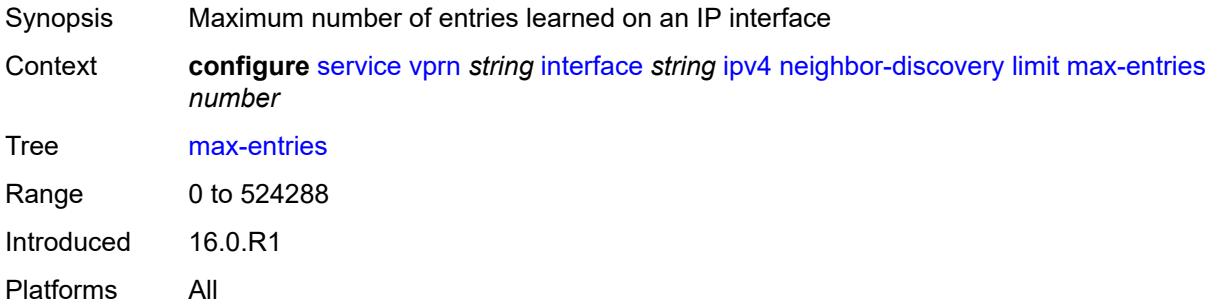

### <span id="page-7539-1"></span>**threshold** *number*

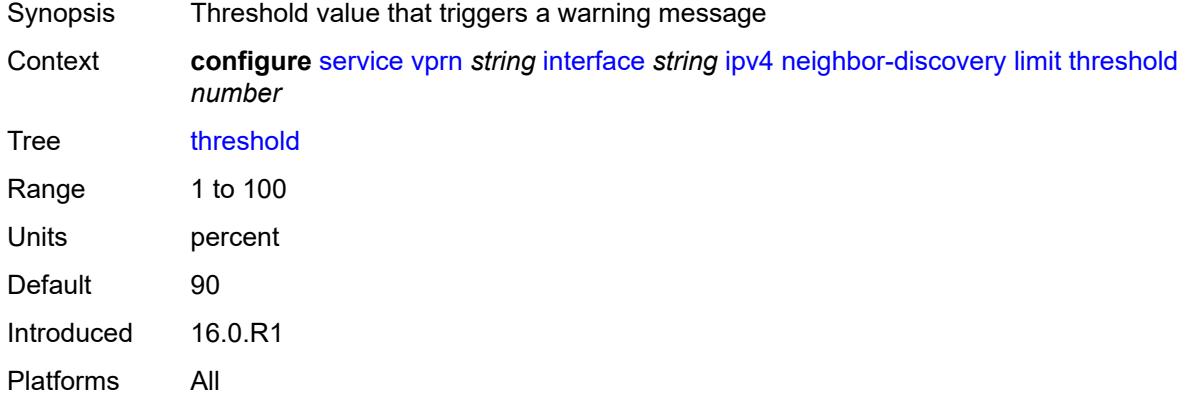

## <span id="page-7539-2"></span>**local-proxy-arp** *boolean*

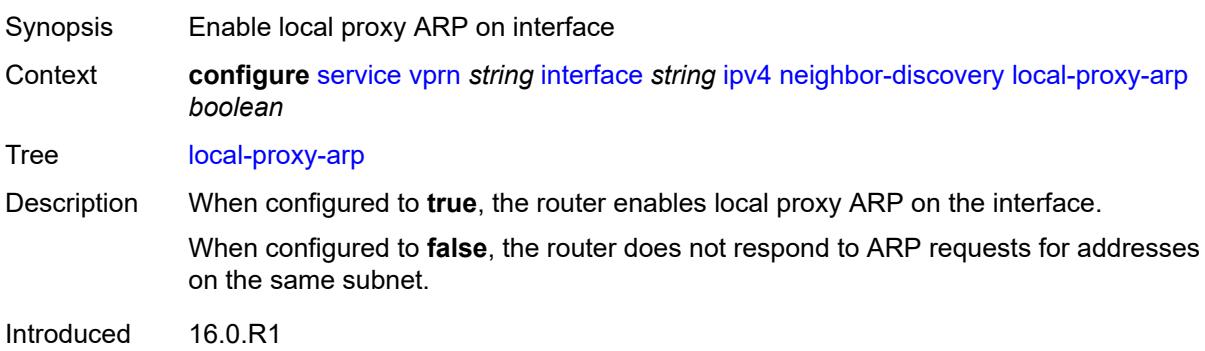

Platforms All

#### <span id="page-7540-0"></span>**populate** *boolean*

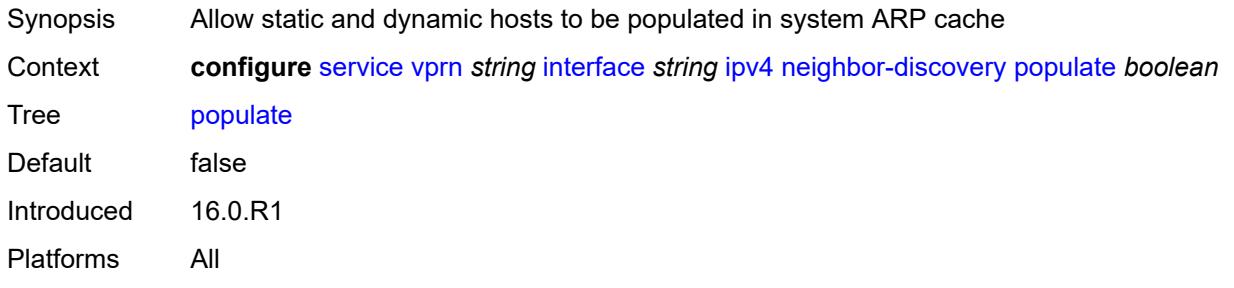

## <span id="page-7540-1"></span>**proactive-refresh** *boolean*

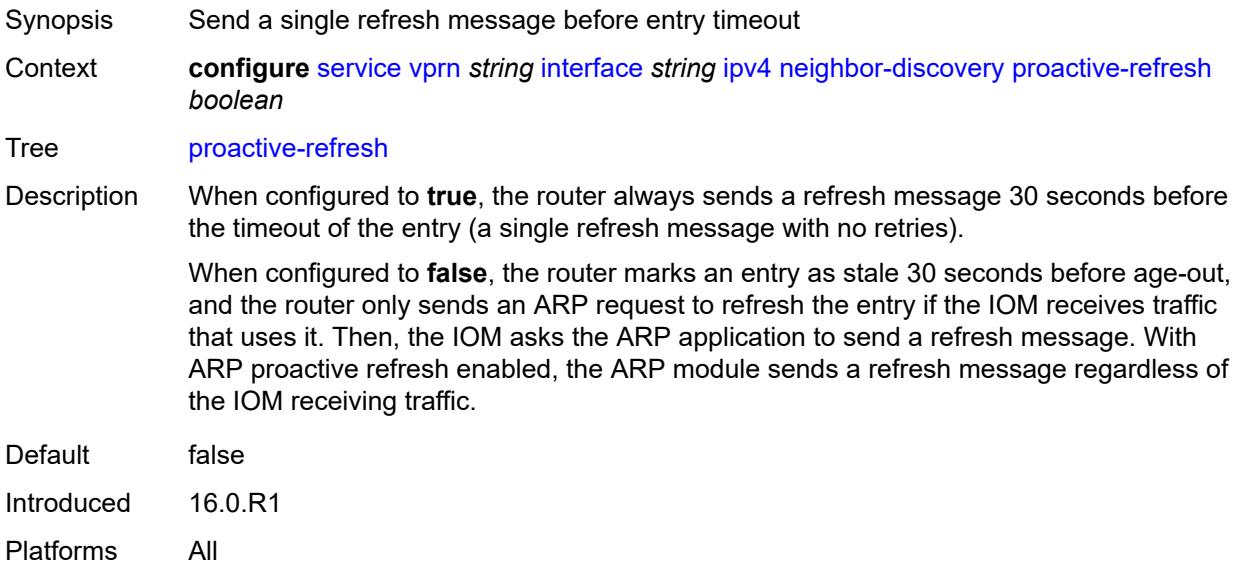

### <span id="page-7540-2"></span>**proxy-arp-policy** *reference*

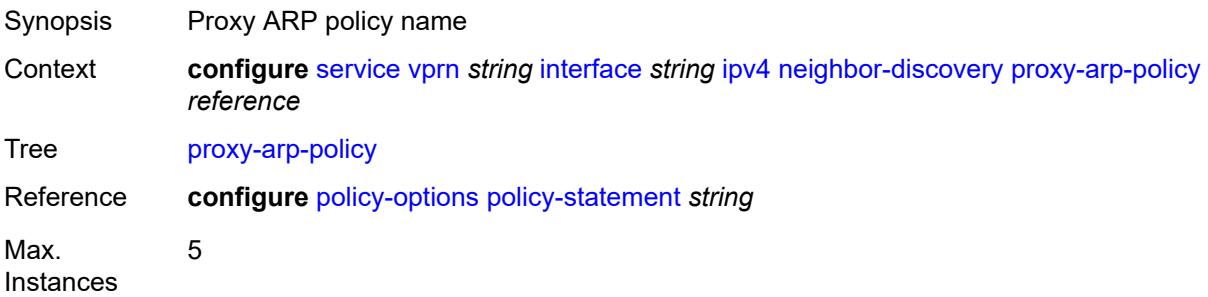

Notes This element is ordered by the user. Introduced 16.0.R1 Platforms All

#### <span id="page-7541-0"></span>**remote-proxy-arp** *boolean*

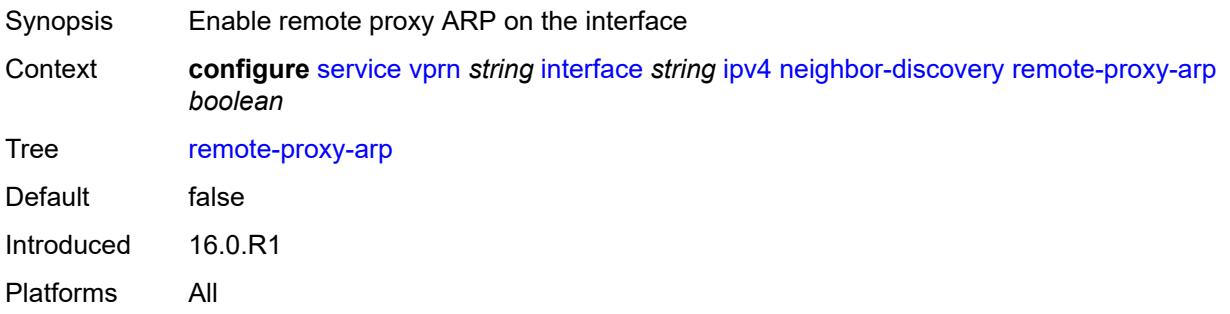

### <span id="page-7541-1"></span>**retry-timer** *number*

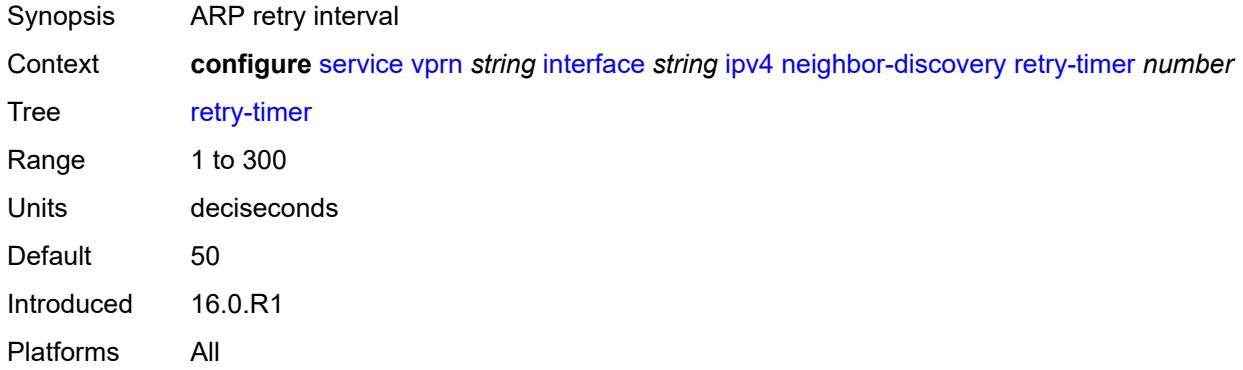

## <span id="page-7541-3"></span>**static-neighbor** [[ipv4-address\]](#page-7541-2) *string*

<span id="page-7541-2"></span>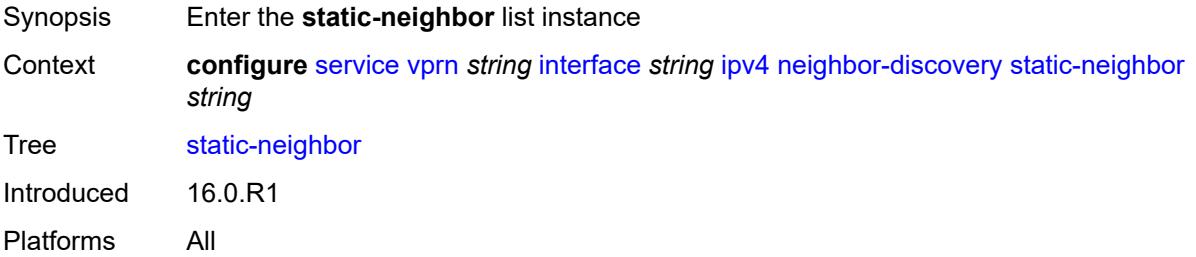

## [**ipv4-address**] *string*

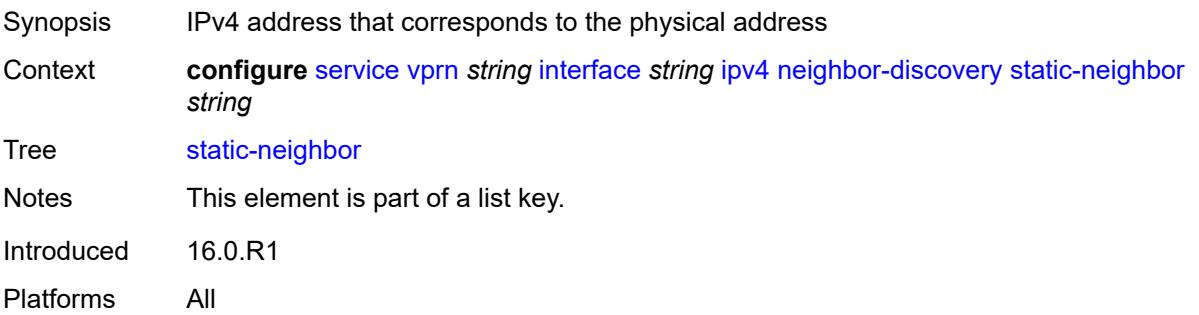

### <span id="page-7542-0"></span>**mac-address** *string*

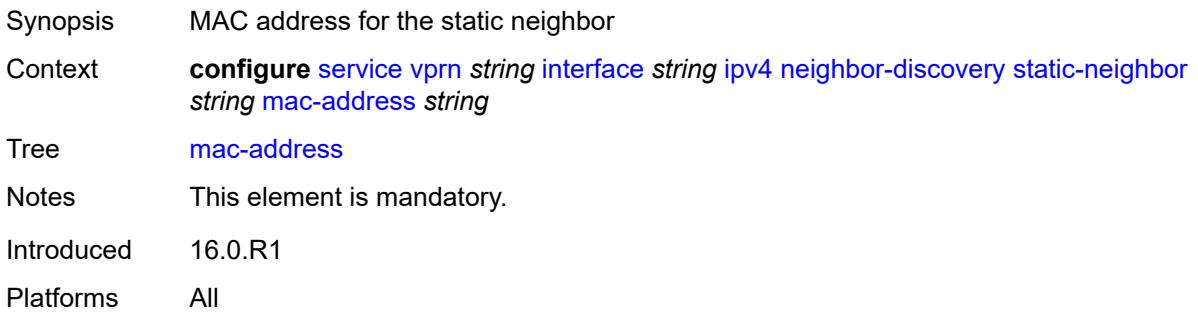

### <span id="page-7542-1"></span>**static-neighbor-unnumbered**

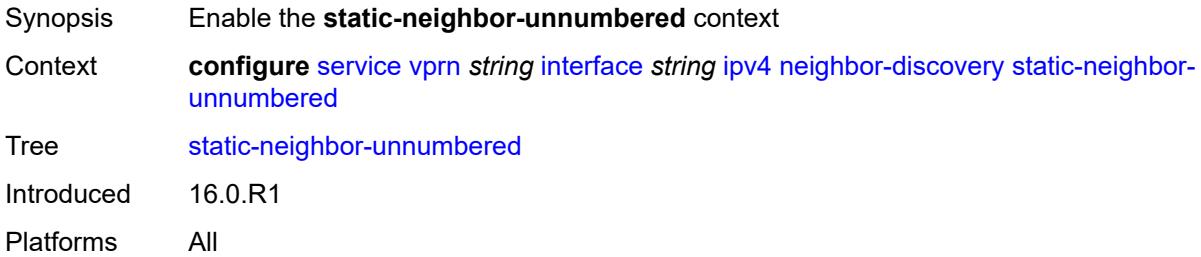

#### <span id="page-7542-2"></span>**mac-address** *string*

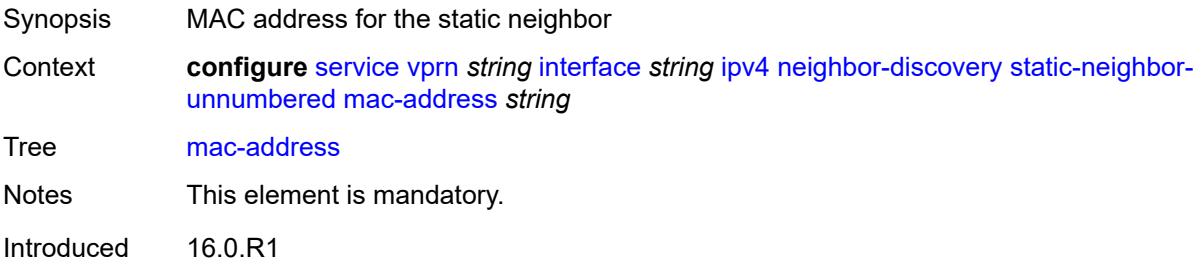

Platforms All

#### <span id="page-7543-0"></span>**timeout** *number*

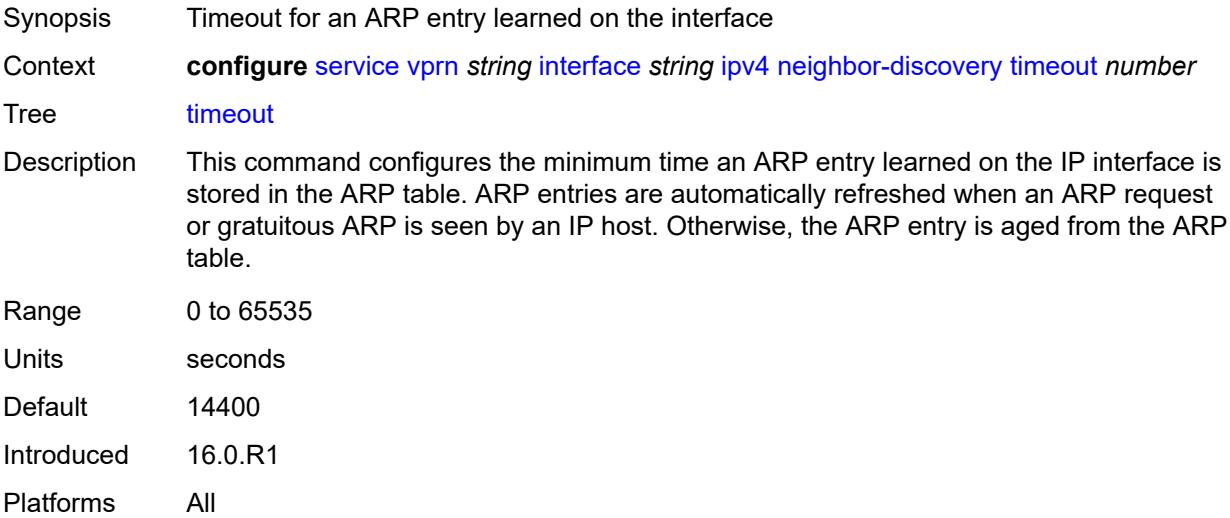

## <span id="page-7543-1"></span>**primary**

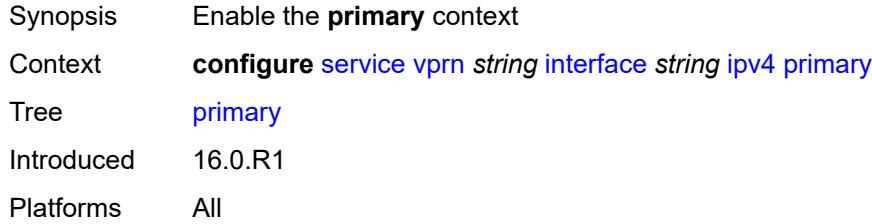

## <span id="page-7543-2"></span>**address** *string*

<span id="page-7543-3"></span>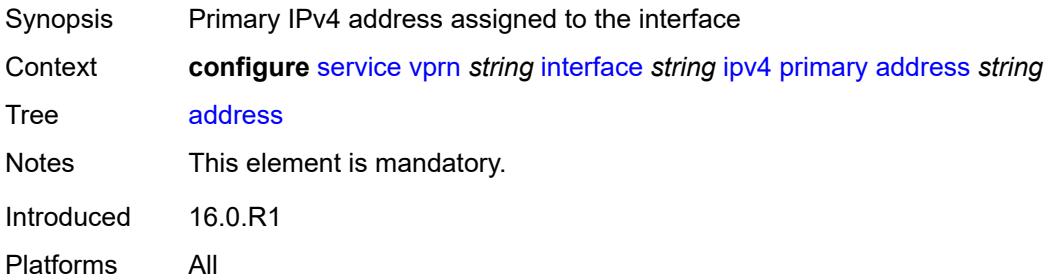

## **broadcast** *keyword*

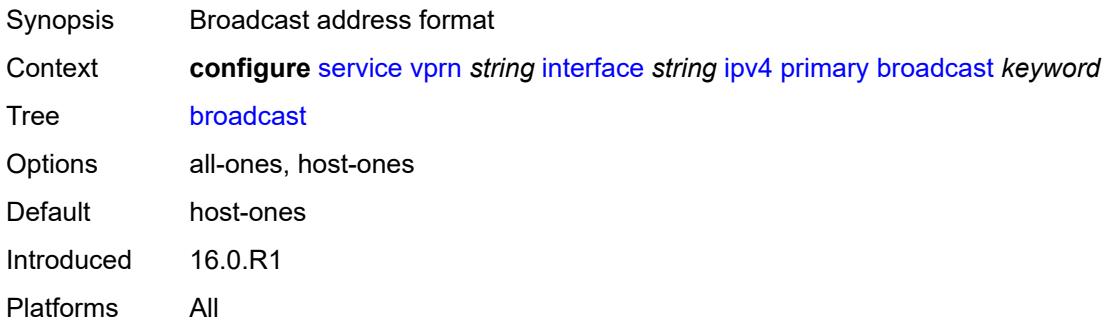

## <span id="page-7544-0"></span>**prefix-length** *number*

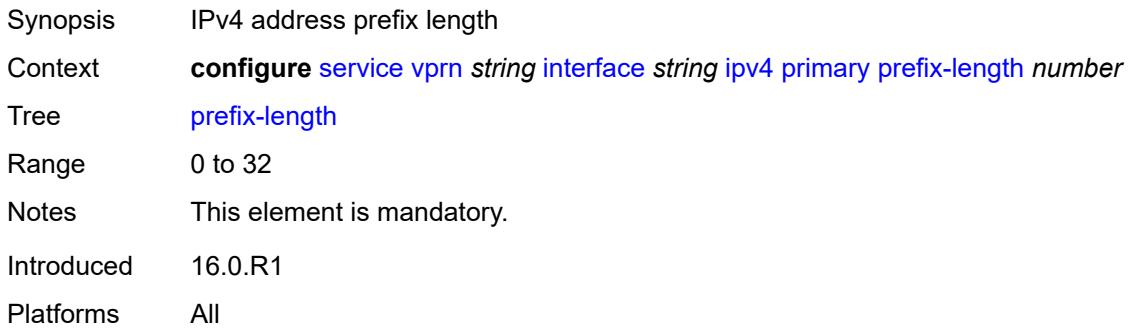

## <span id="page-7544-1"></span>**track-srrp** *number*

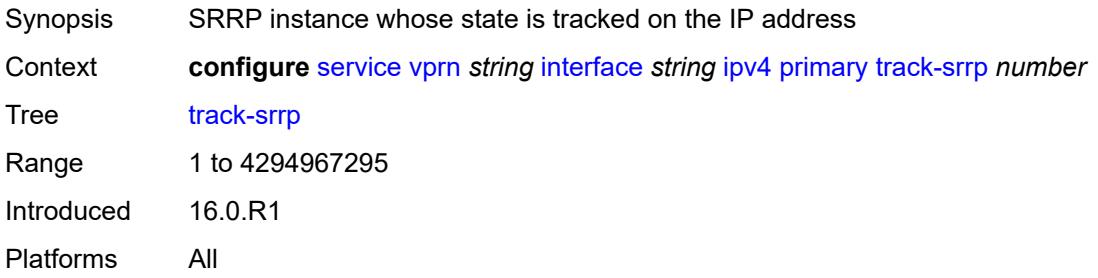

#### <span id="page-7544-2"></span>**qos-route-lookup** *keyword*

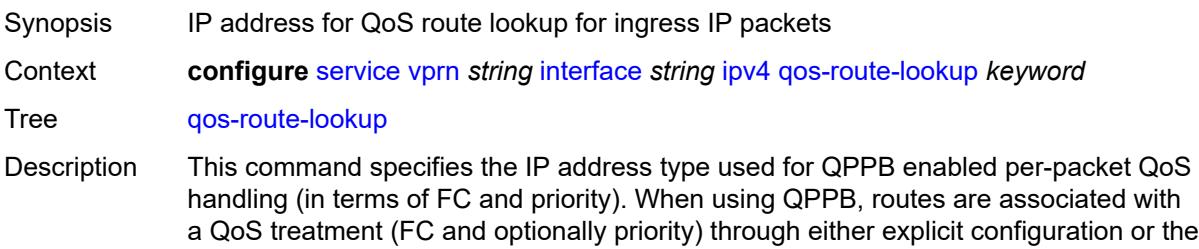

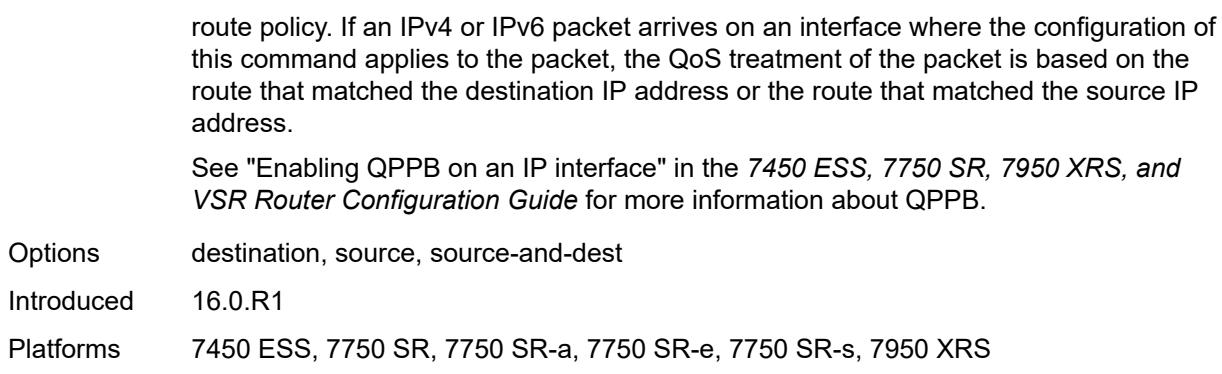

## <span id="page-7545-1"></span>**secondary** [\[address](#page-7545-0)] *string*

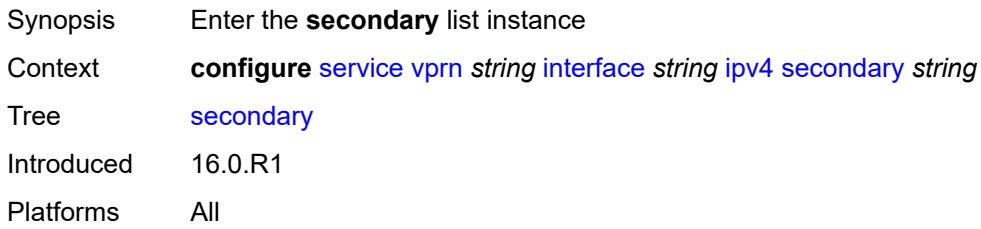

## <span id="page-7545-0"></span>[**address**] *string*

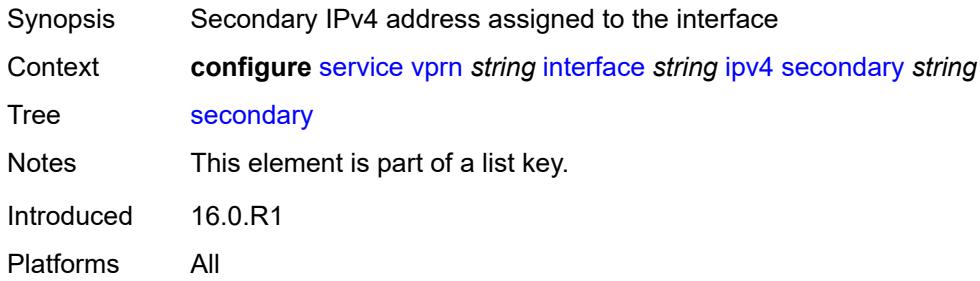

## <span id="page-7545-2"></span>**broadcast** *keyword*

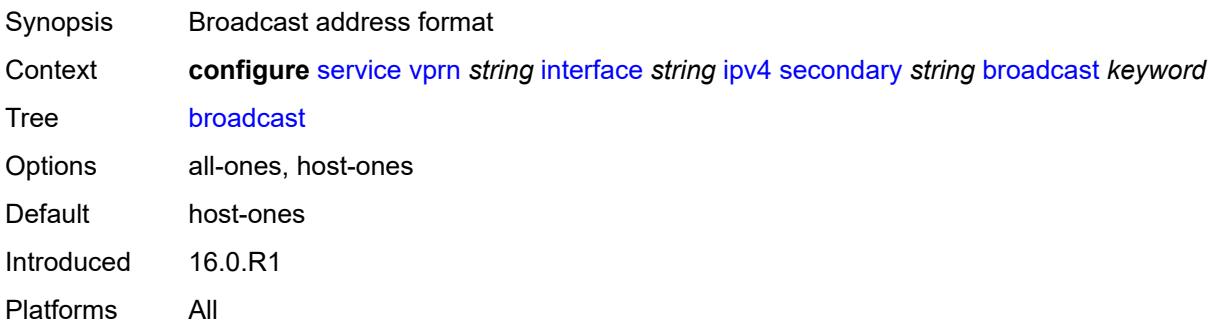

## <span id="page-7546-0"></span>**igp-inhibit** *boolean*

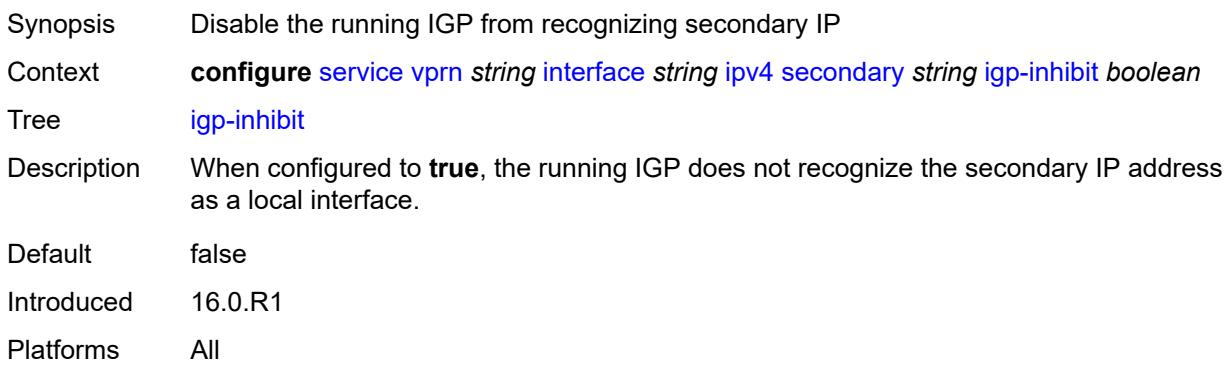

## <span id="page-7546-1"></span>**prefix-length** *number*

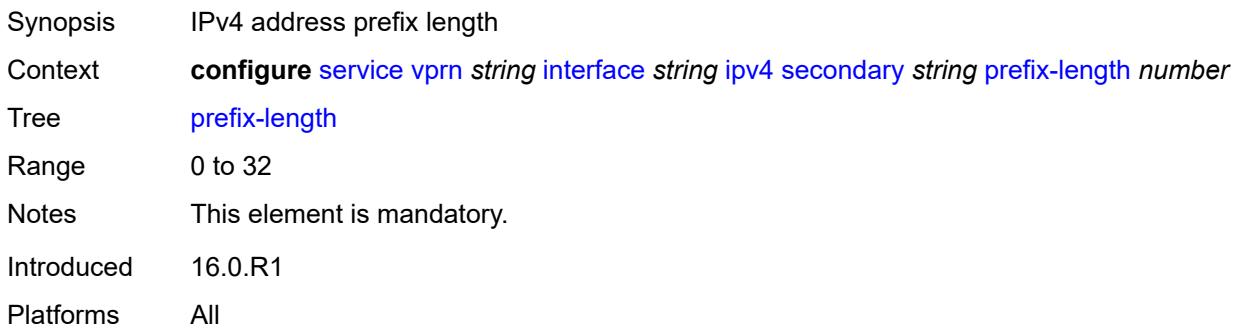

## <span id="page-7546-2"></span>**track-srrp** *number*

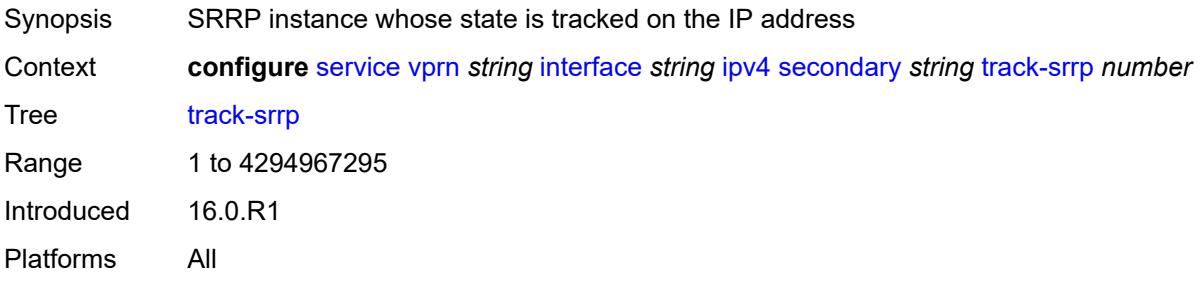

### <span id="page-7546-3"></span>**tcp-mss** *number*

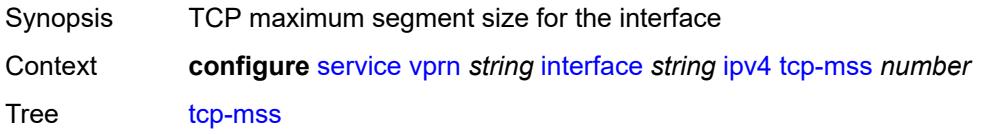

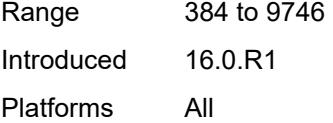

#### <span id="page-7547-0"></span>**unnumbered**

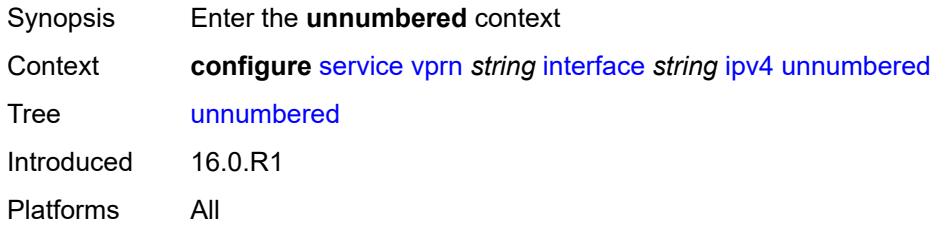

## <span id="page-7547-1"></span>**ip-address** *string*

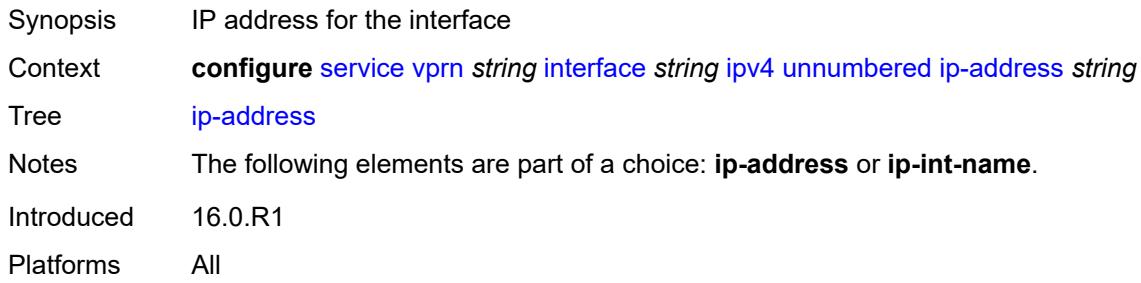

### <span id="page-7547-2"></span>**ip-int-name** *string*

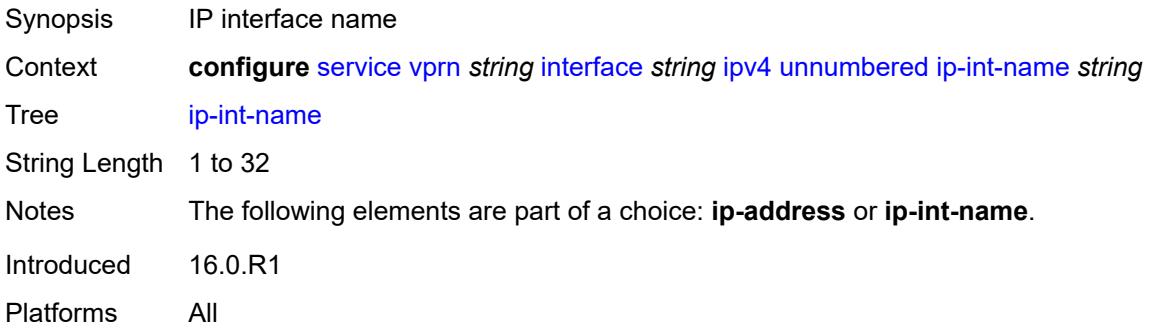

### <span id="page-7547-3"></span>**urpf-check**

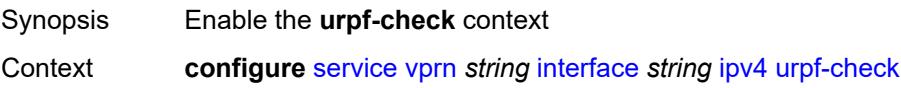

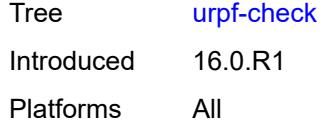

## <span id="page-7548-0"></span>**ignore-default** *boolean*

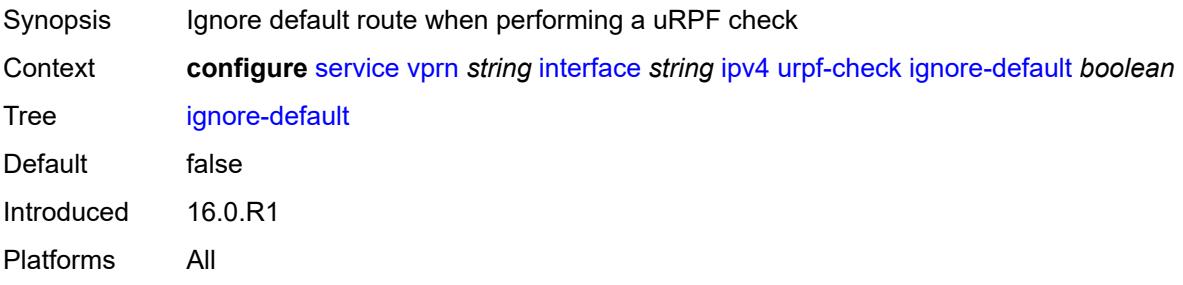

#### <span id="page-7548-1"></span>**mode** *keyword*

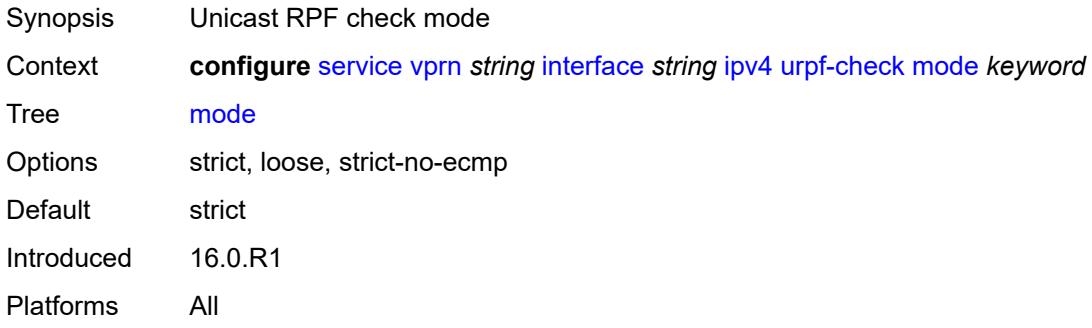

### <span id="page-7548-3"></span>**vrrp** [[virtual-router-id](#page-7548-2)] *number*

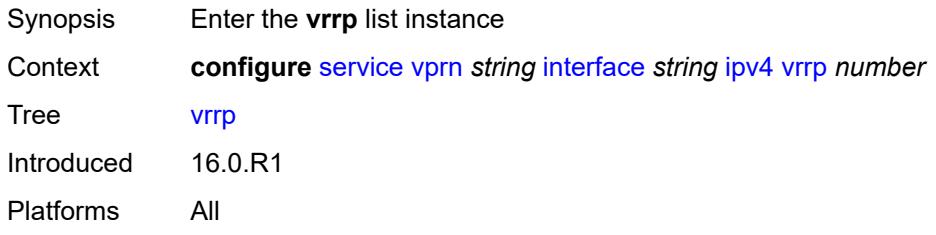

### <span id="page-7548-2"></span>[**virtual-router-id**] *number*

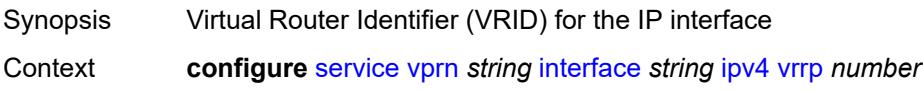

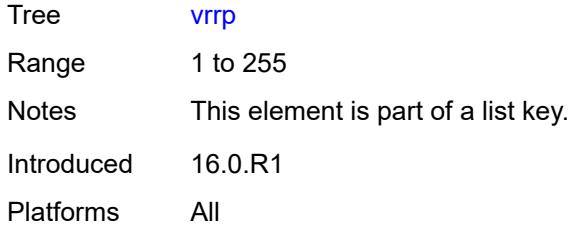

## <span id="page-7549-0"></span>**admin-state** *keyword*

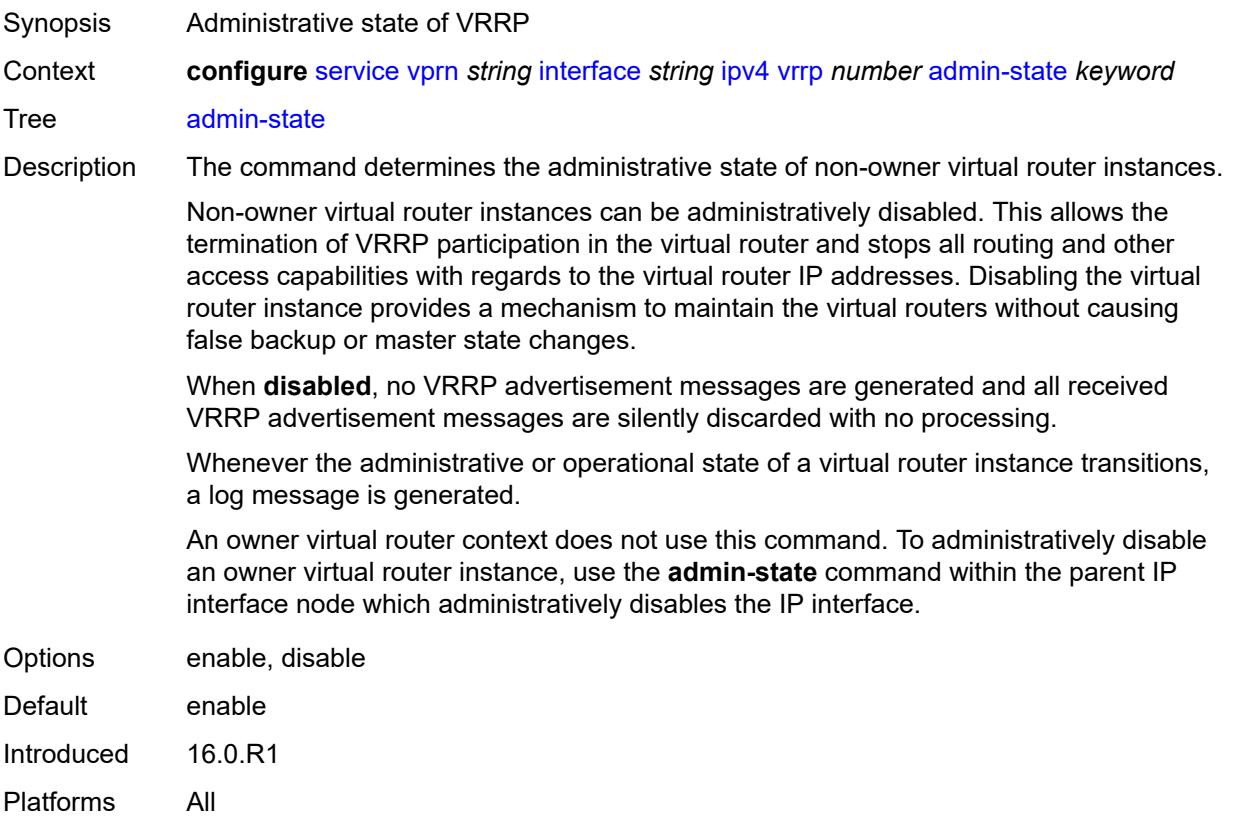

## <span id="page-7549-1"></span>**authentication-key** *string*

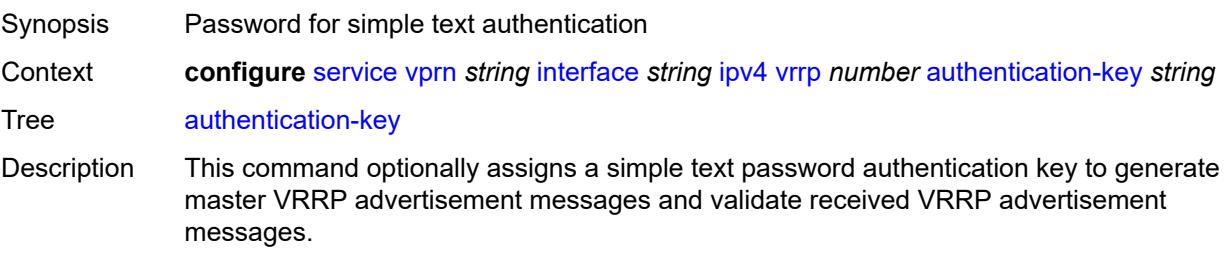

If this command is re-executed with a different password key defined, the new key immediately replaces the old key. This command may be executed at any time.

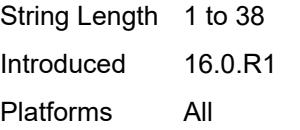

#### <span id="page-7550-0"></span>**backup** *string*

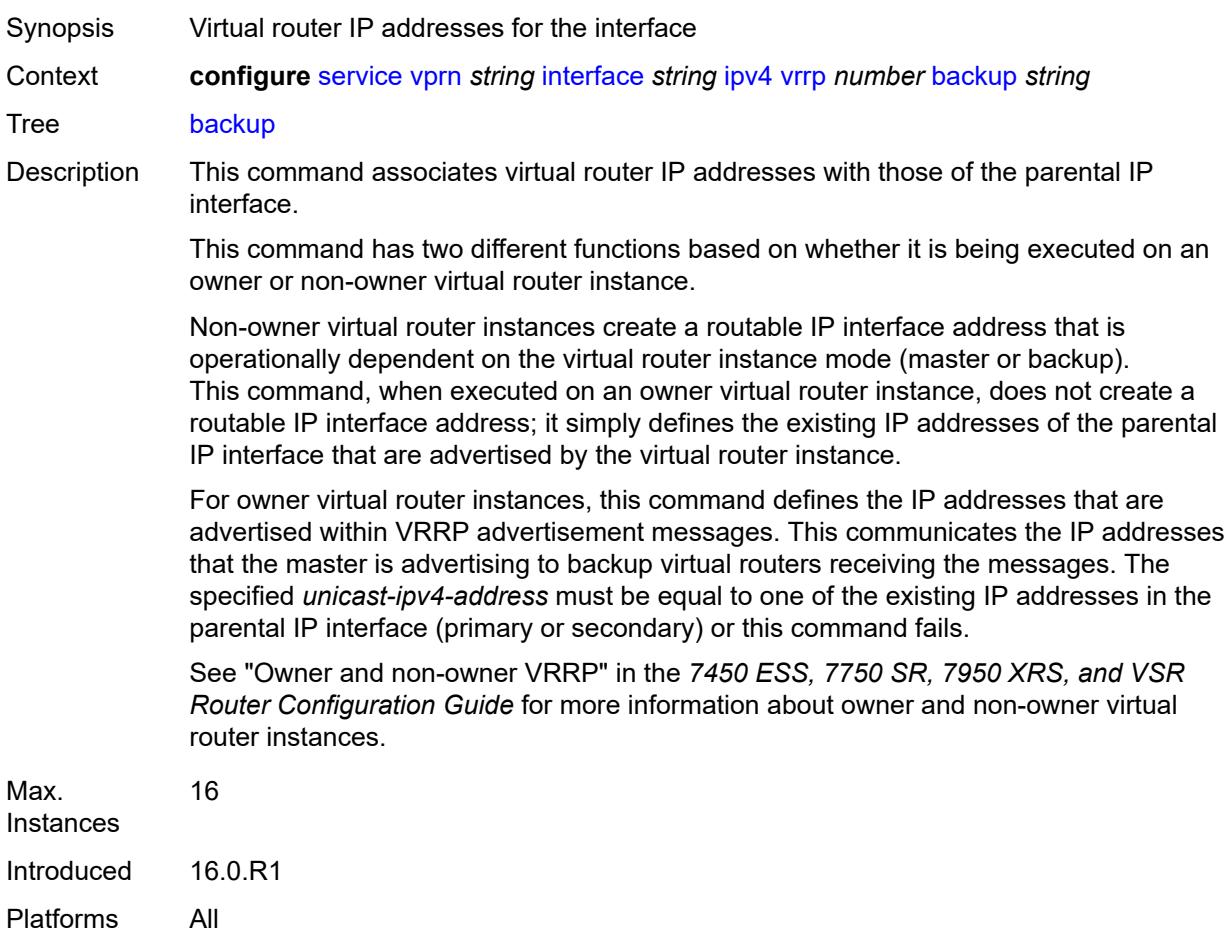

#### <span id="page-7550-1"></span>**bfd-liveness**

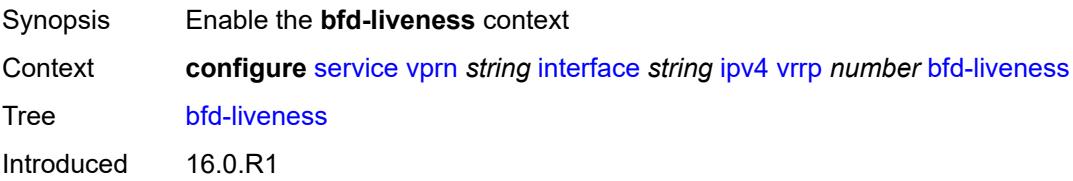

Platforms All

#### <span id="page-7551-0"></span>**dest-ip** *string*

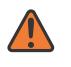

#### **WARNING:**

Modifying this element recreates the parent element automatically for the new value to take effect.

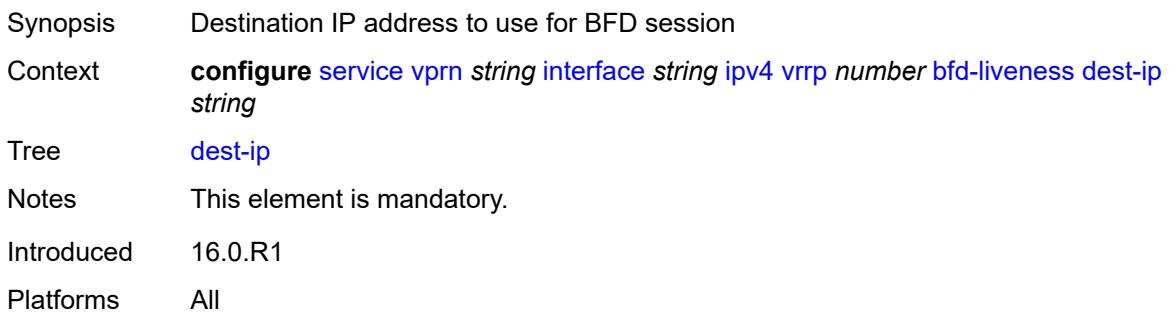

#### <span id="page-7551-1"></span>**interface-name** *string*

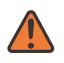

#### **WARNING:**

Modifying this element recreates the parent element automatically for the new value to take effect.

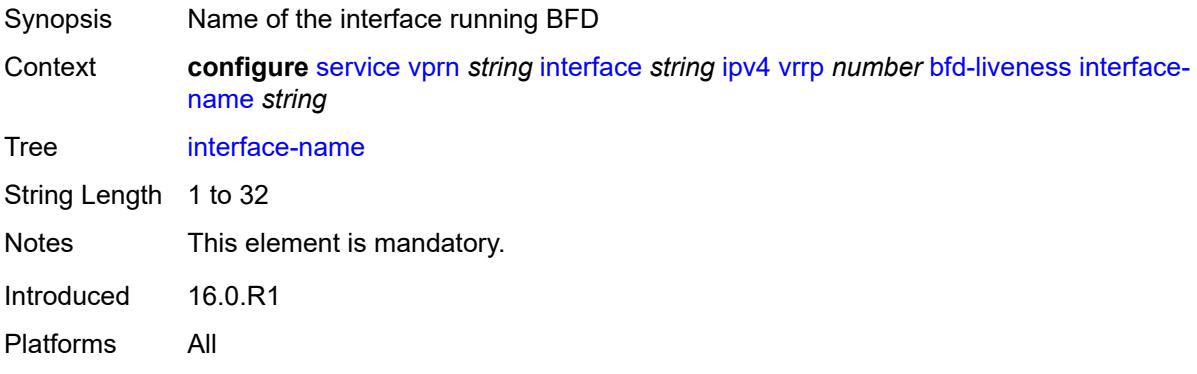

#### <span id="page-7551-2"></span>**service-name** *string*

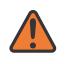

#### **WARNING:**

Modifying this element recreates the parent element automatically for the new value to take effect.

Synopsis Administrative service name

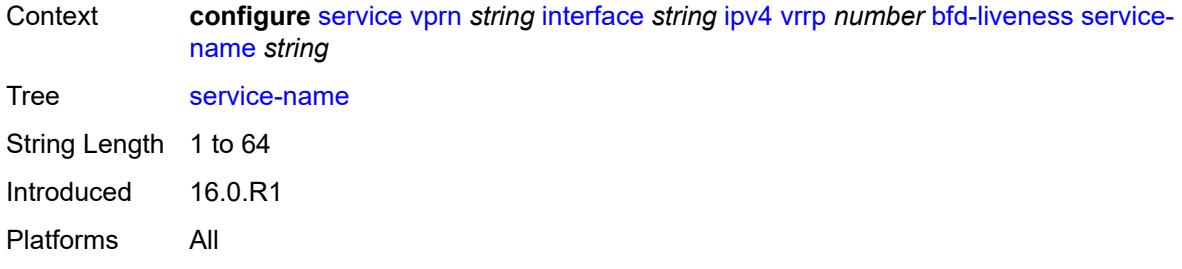

## <span id="page-7552-0"></span>**init-delay** *number*

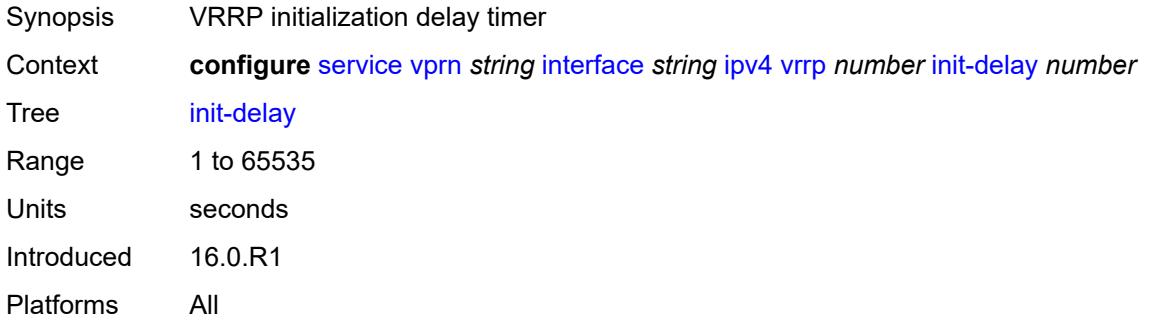

### <span id="page-7552-1"></span>**mac** *string*

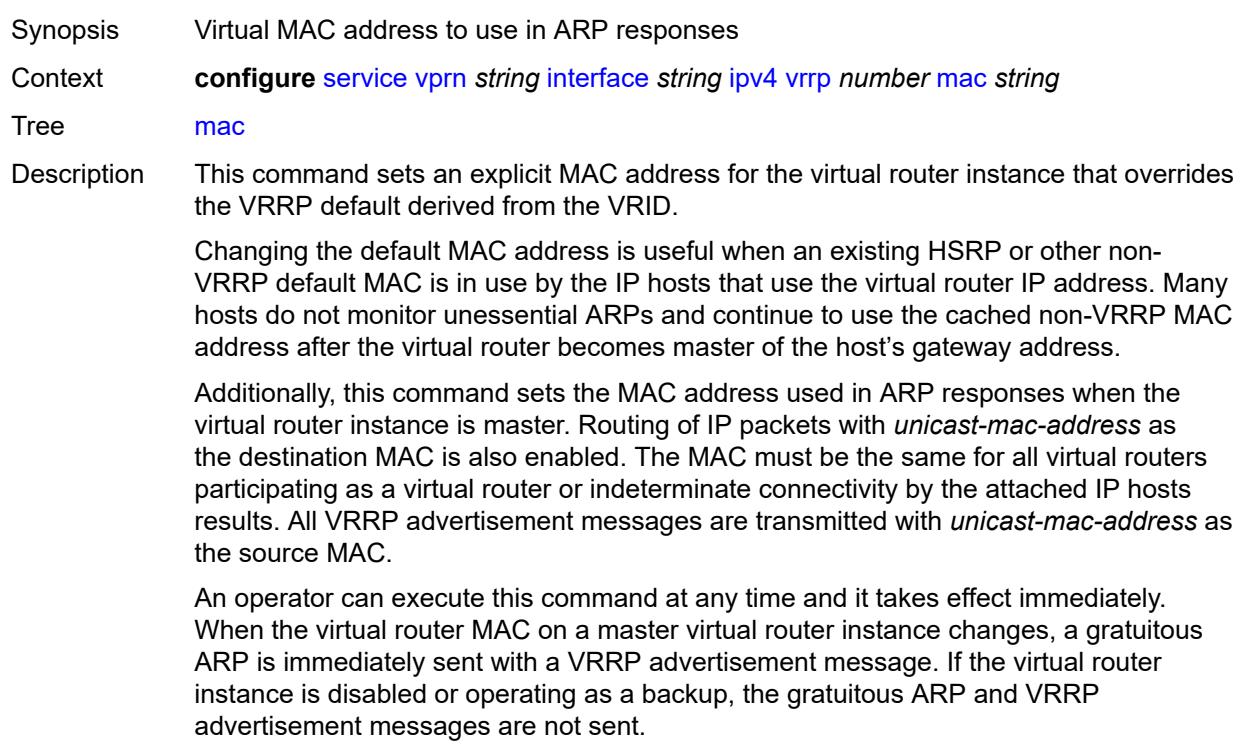

Introduced 16.0.R1 Platforms All

#### <span id="page-7553-0"></span>**master-int-inherit** *boolean*

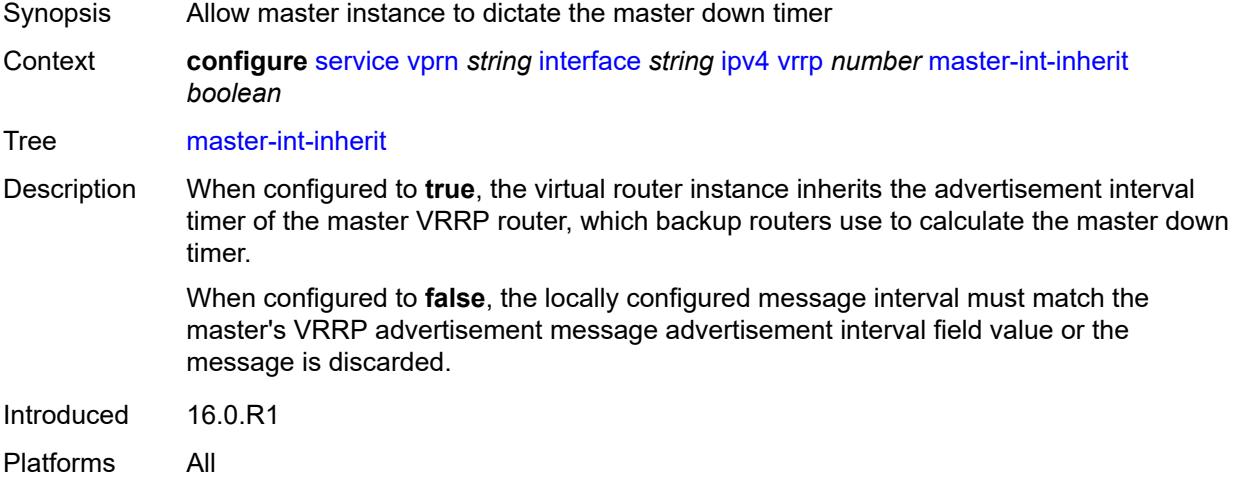

#### <span id="page-7553-1"></span>**message-interval** *number*

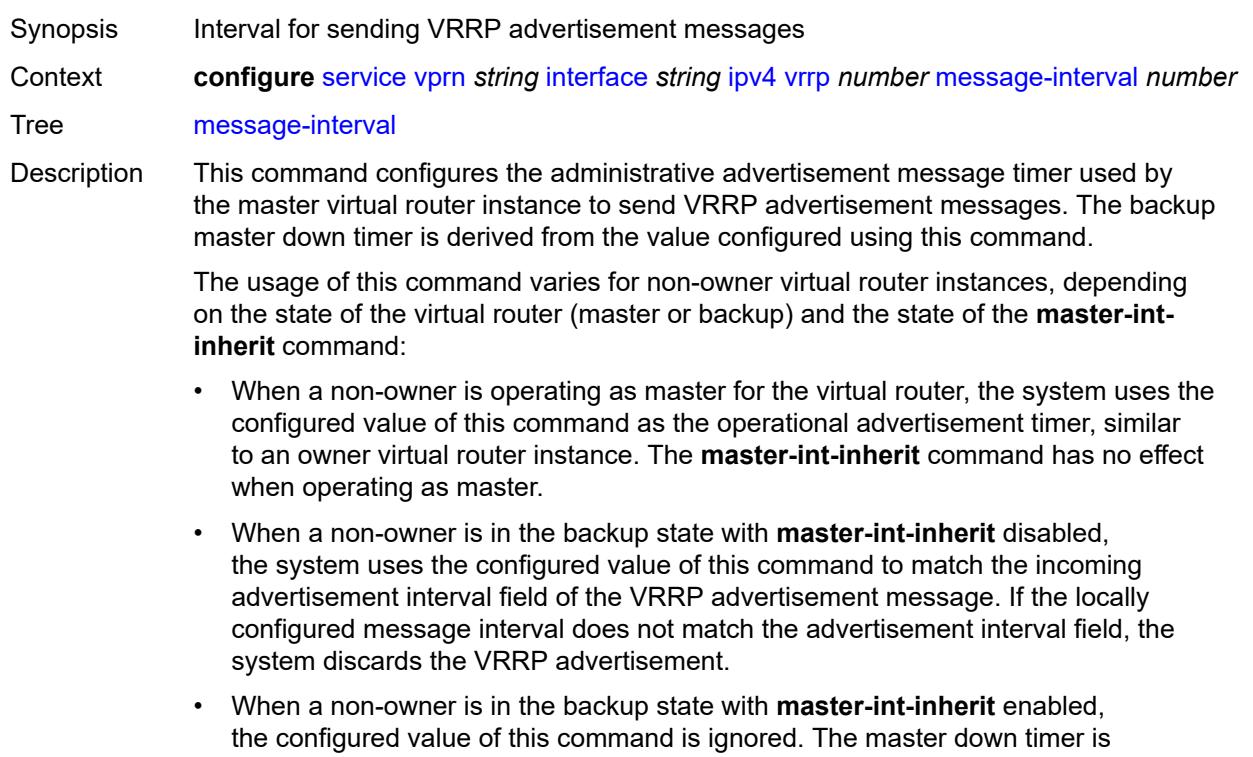

indirectly derived from the advertisement interval field value of the incoming VRRP advertisement message.

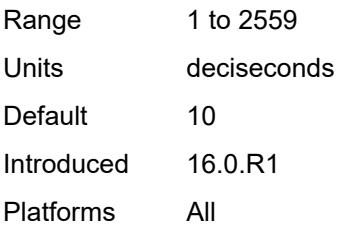

#### <span id="page-7554-0"></span>**monitor-oper-group** *reference*

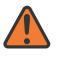

#### **WARNING:**

Modifying this element recreates the parent element automatically for the new value to take effect.

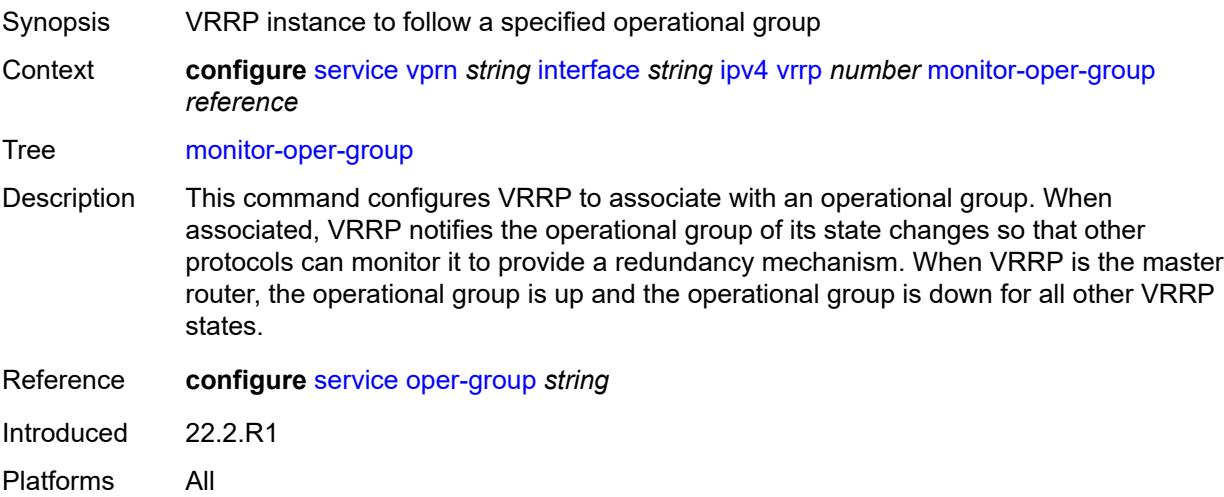

#### <span id="page-7554-1"></span>**ntp-reply** *boolean*

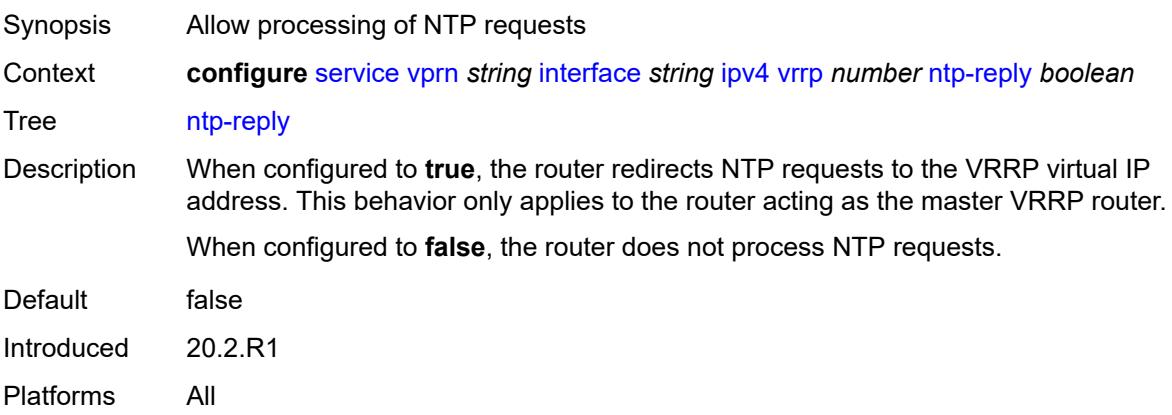

#### <span id="page-7555-0"></span>**oper-group** *reference*

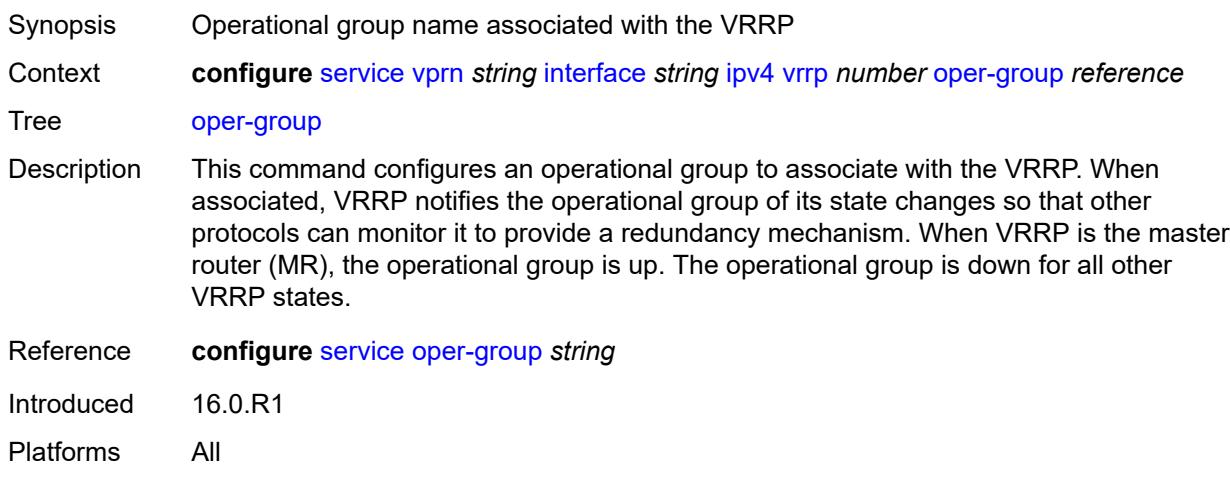

#### <span id="page-7555-1"></span>**owner** *boolean*

#### **WARNING:**

Modifying this element recreates the parent element automatically for the new value to take effect.

Synopsis Designate the virtual router instance as owner Context **configure** [service](#page-5601-0) [vprn](#page-7118-0) *string* [interface](#page-7476-0) *string* [ipv4](#page-7515-0) [vrrp](#page-7548-3) *number* [owner](#page-7555-1) *boolean* Tree [owner](#page-5540-0) Description When configured to **true**, the router designates this virtual router instance as the owner of the virtual router IP addresses. Therefore, this virtual router becomes responsible for forwarding packets sent to the virtual router IP addresses. The owner also assumes the role of master virtual router. When configured to **false**, this virtual router instance is designated as a non-owner. Default false Introduced 16.0.R1 Platforms All

#### <span id="page-7555-2"></span>**passive** *boolean*

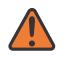

#### **WARNING:**

Modifying this element recreates the parent element automatically for the new value to take effect.

Synopsis Suppress the processing of VRRP advertisement messages

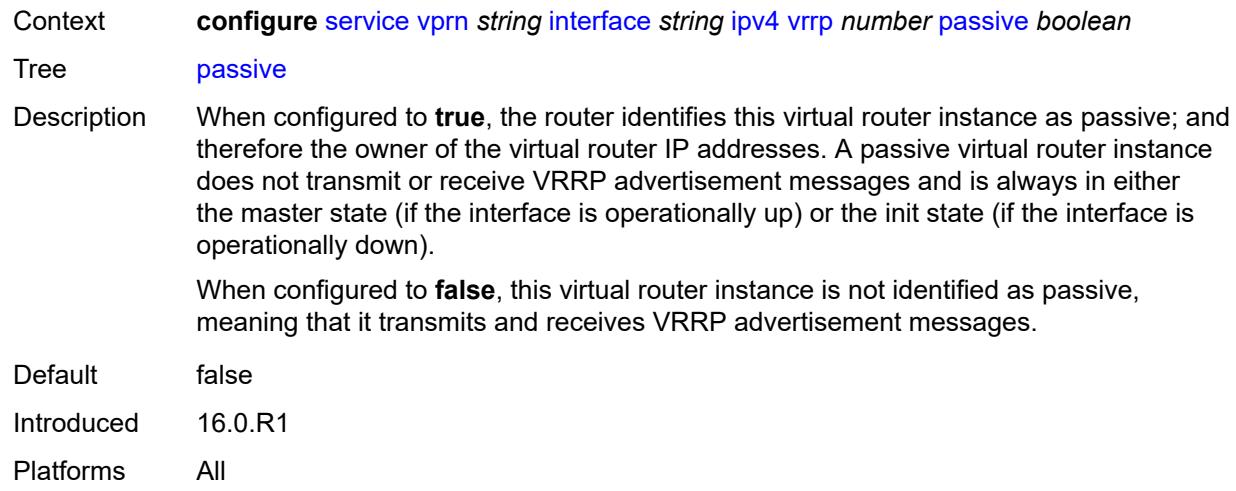

## <span id="page-7556-0"></span>**ping-reply** *boolean*

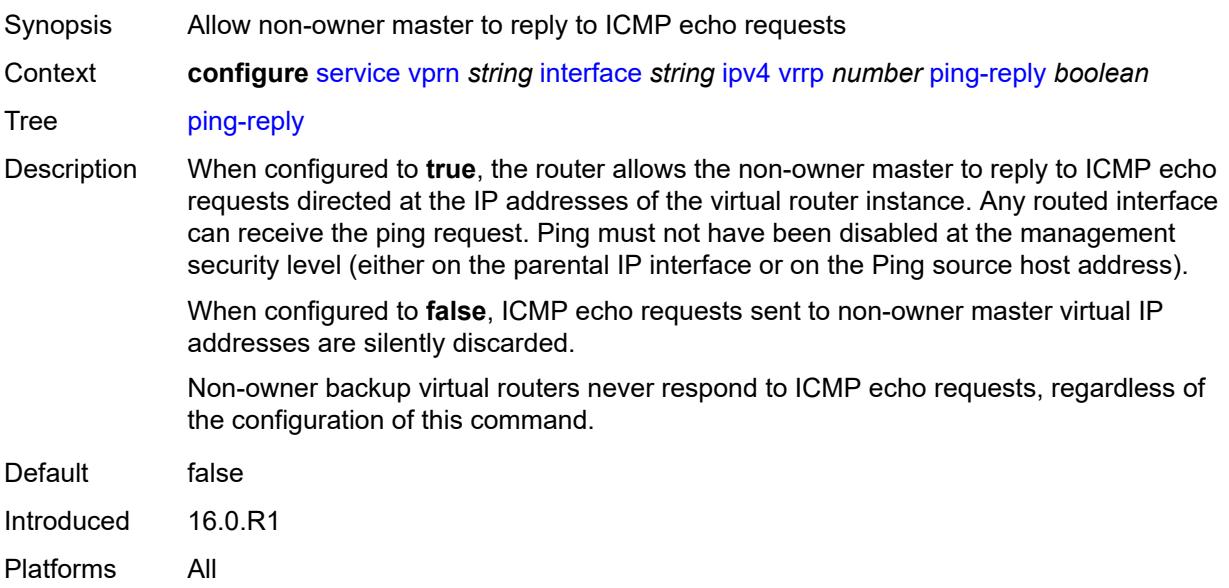

### <span id="page-7556-1"></span>**policy** *reference*

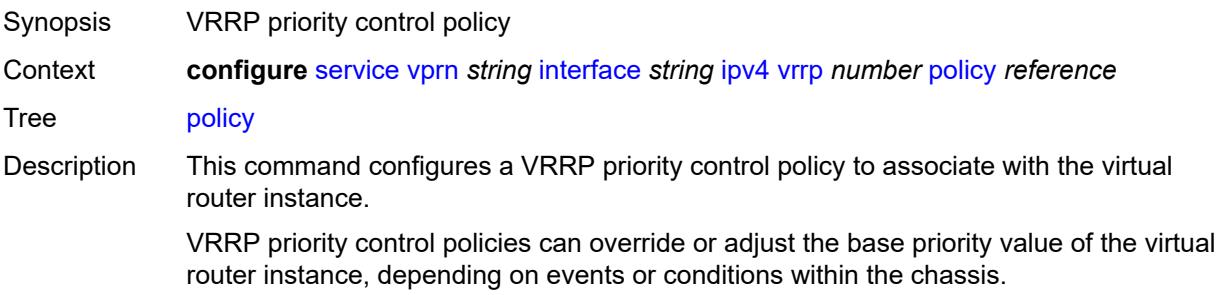

An operator can associate a policy with more than one virtual router instance. The priority events within the policy either override or diminish the base priority set with the **priority** command. As priority events clear in the policy, the in-use priority can eventually be restored to the base priority value.

For non-owner virtual router instances, if this command is not executed, the base priority is used as the in-use priority.

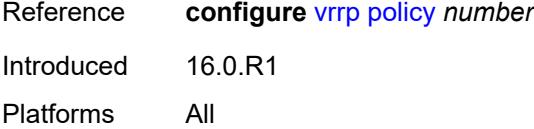

#### <span id="page-7557-0"></span>**preempt** *boolean*

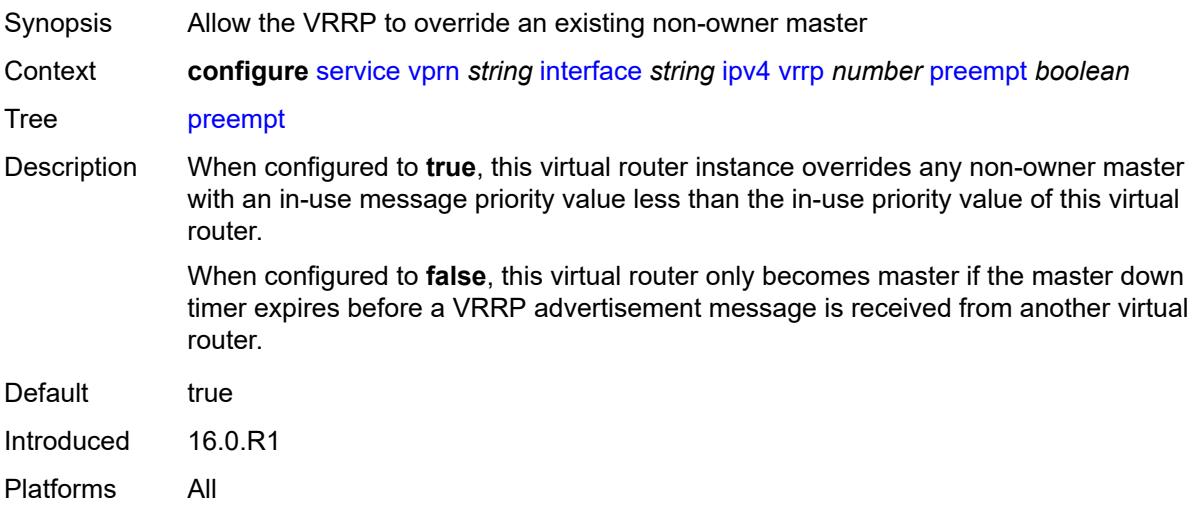

#### <span id="page-7557-1"></span>**priority** *number*

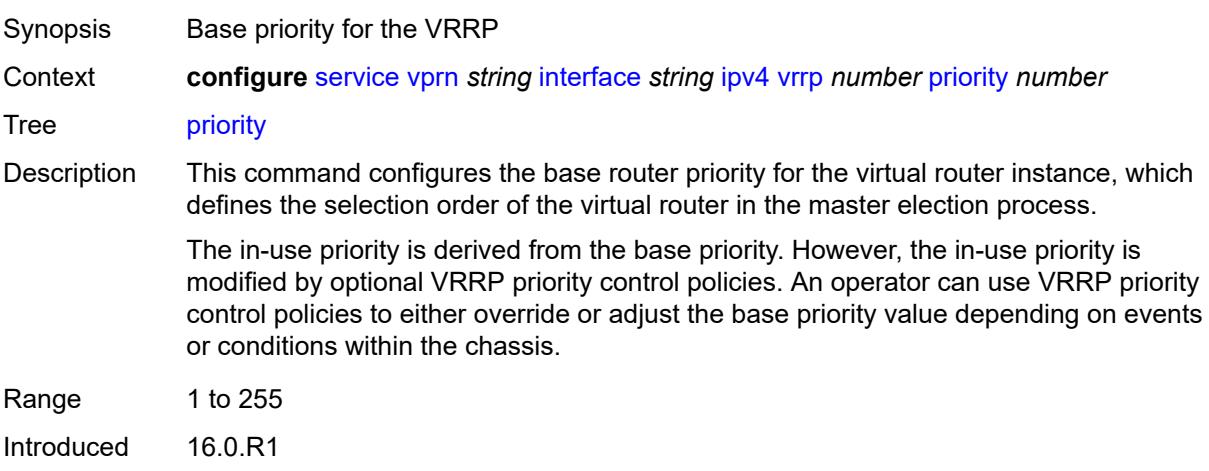

Platforms All

### <span id="page-7558-0"></span>**ssh-reply** *boolean*

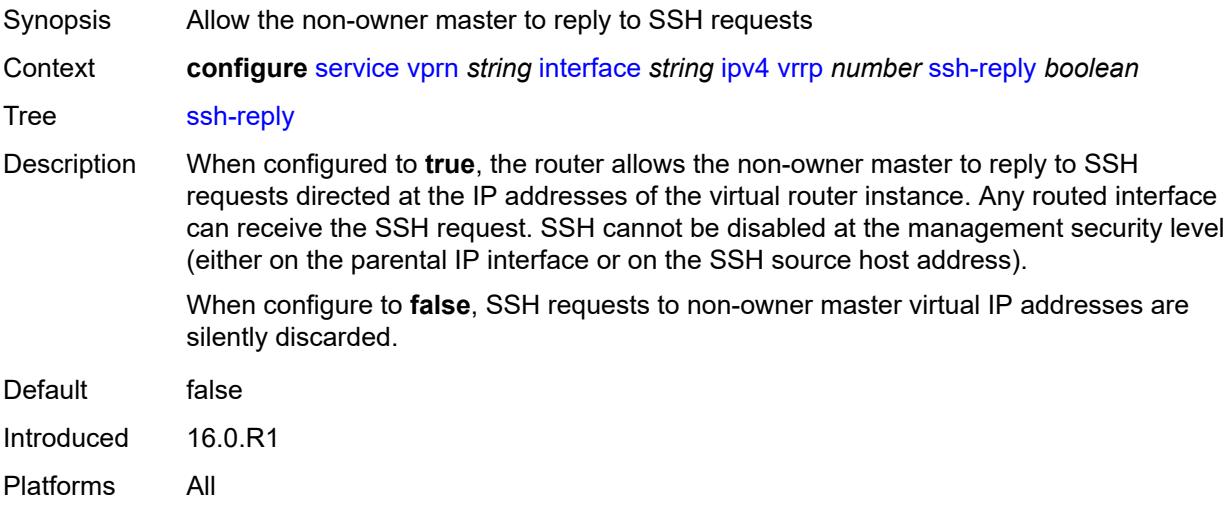

### <span id="page-7558-1"></span>**standby-forwarding** *boolean*

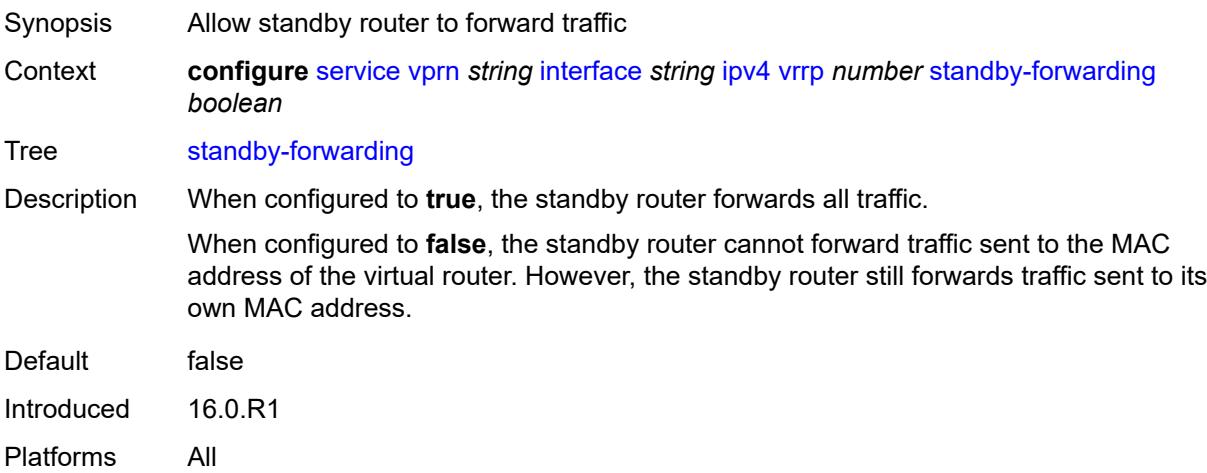

### <span id="page-7558-2"></span>**telnet-reply** *boolean*

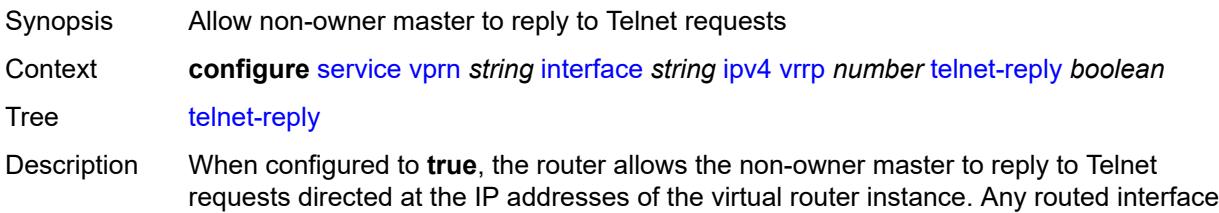

can receive Telnet requests. Telnet cannot be disabled at the management security level (either on the parental IP interface or on the Telnet source host address).

When configured to **false**, the router silently discards Telnet requests sent to non-owner master virtual IP addresses.

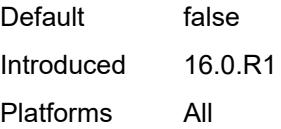

#### <span id="page-7559-0"></span>**traceroute-reply** *boolean*

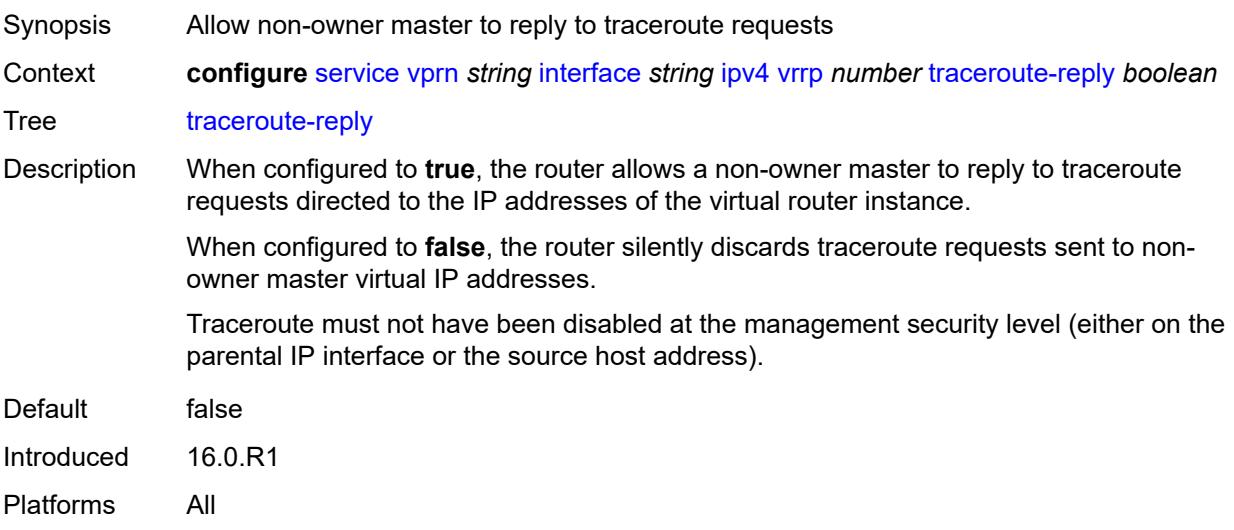

#### <span id="page-7559-1"></span>**ipv6**

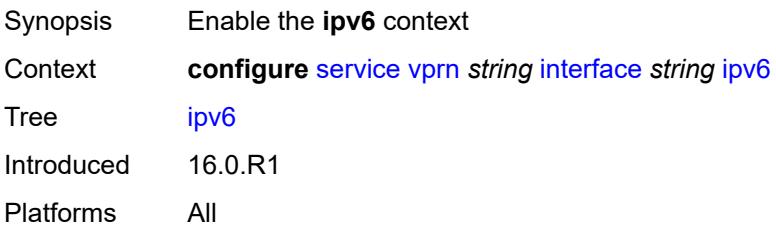

#### <span id="page-7559-2"></span>**address** [\[ipv6-address](#page-7560-0)] *string*

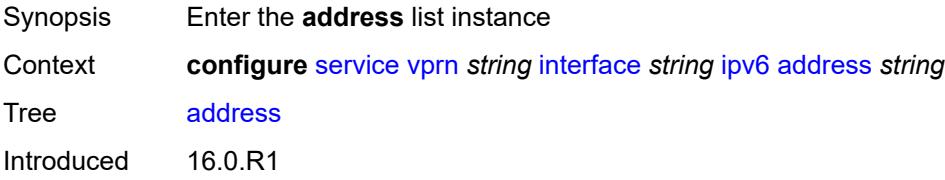
Platforms All

#### [**ipv6-address**] *string*

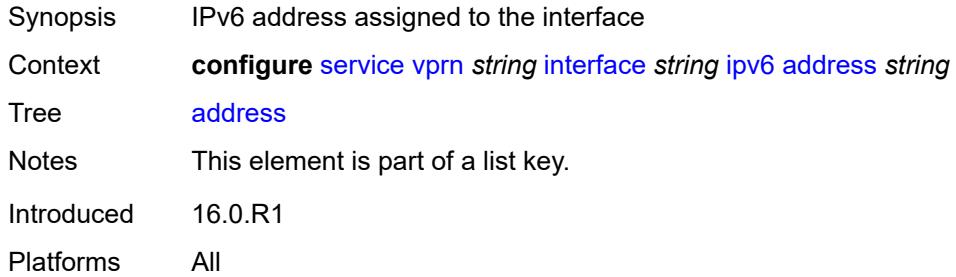

#### <span id="page-7560-0"></span>**duplicate-address-detection** *boolean*

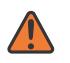

#### **WARNING:**

Modifying this element recreates the parent element automatically for the new value to take effect.

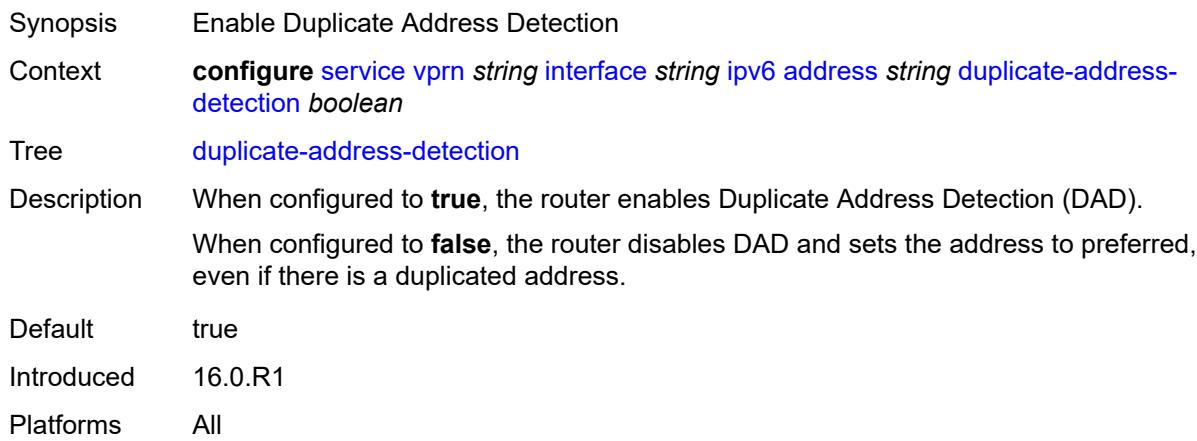

#### <span id="page-7560-1"></span>**eui-64** *boolean*

 $\sqrt{N}$ 

**WARNING:** Modifying this element recreates the parent element automatically for the new value to take effect.

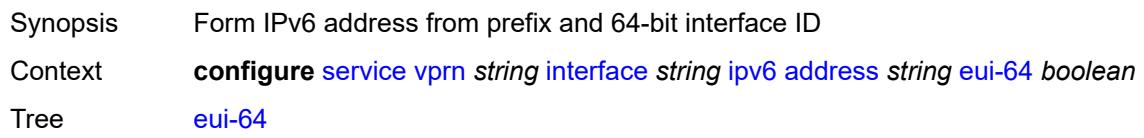

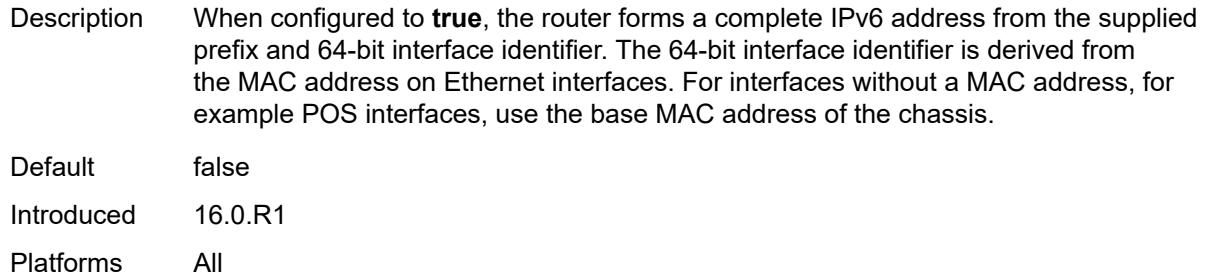

## <span id="page-7561-0"></span>**prefix-length** *number*

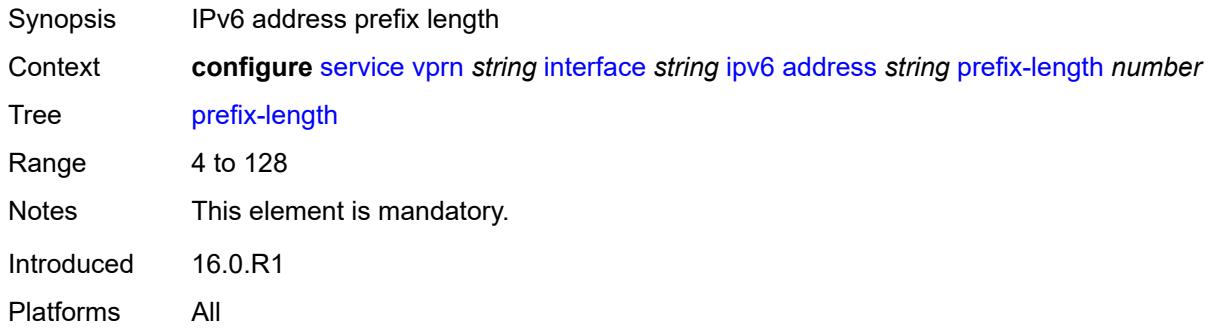

## <span id="page-7561-1"></span>**primary-preference** *number*

<span id="page-7561-2"></span>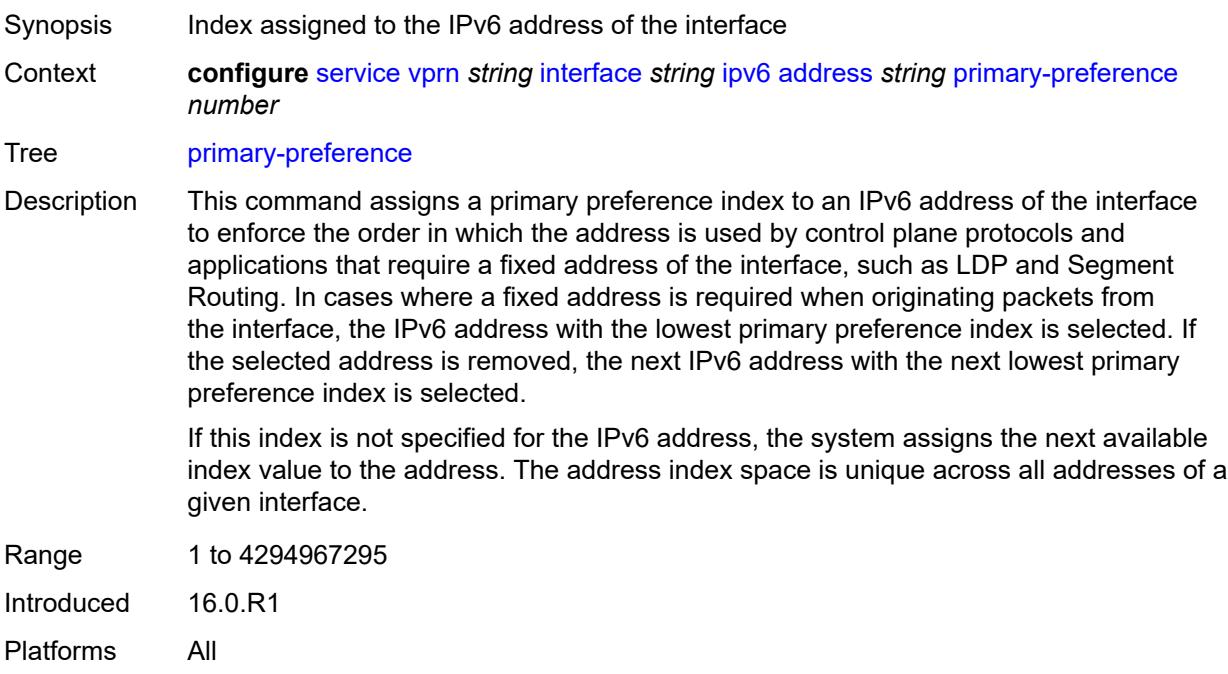

### **track-srrp** *number*

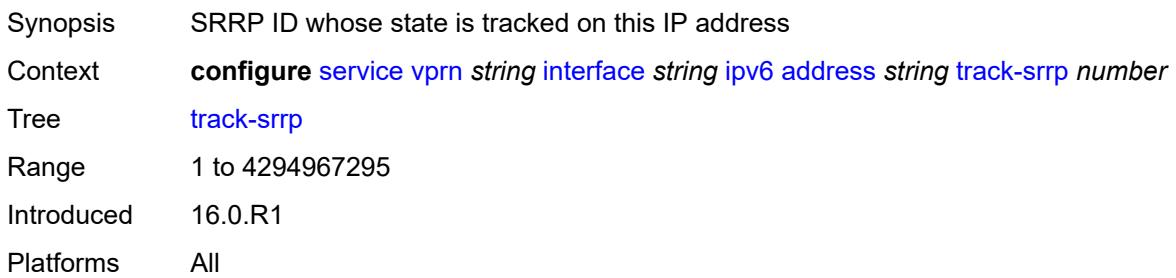

#### <span id="page-7562-0"></span>**bfd**

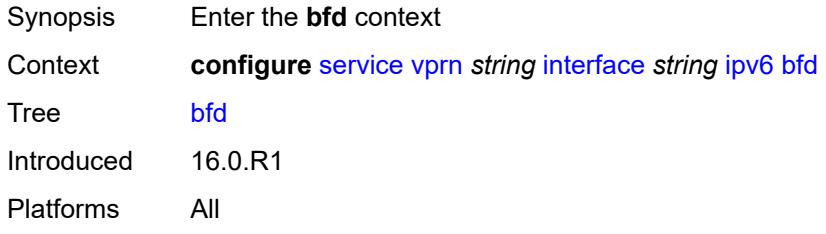

## <span id="page-7562-1"></span>**admin-state** *keyword*

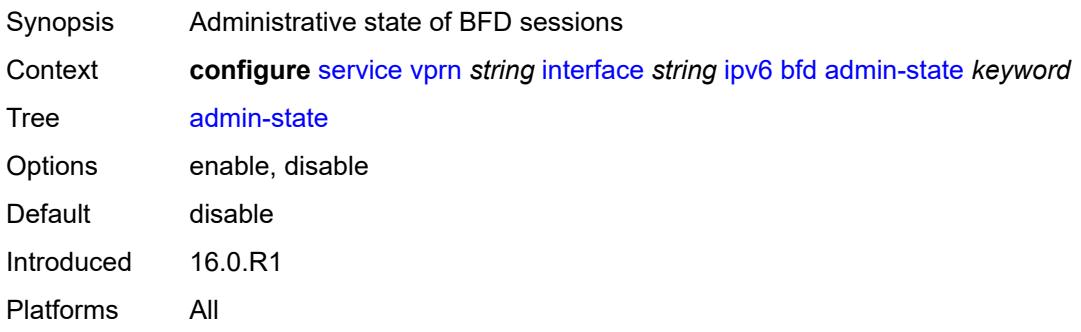

#### <span id="page-7562-2"></span>**echo-receive** *number*

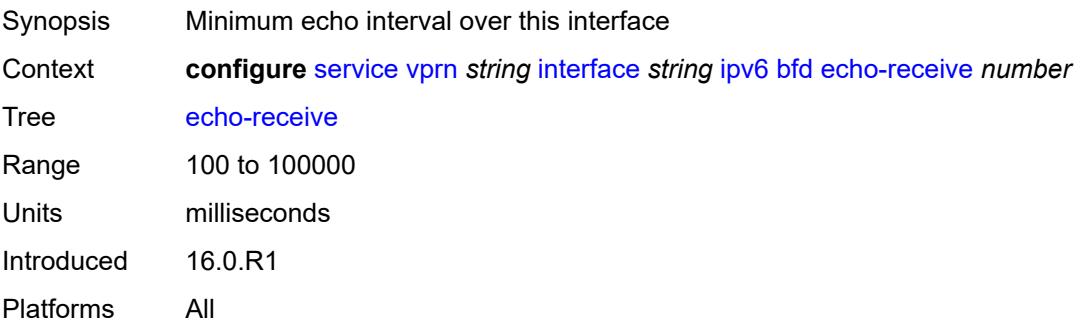

### <span id="page-7563-0"></span>**multiplier** *number*

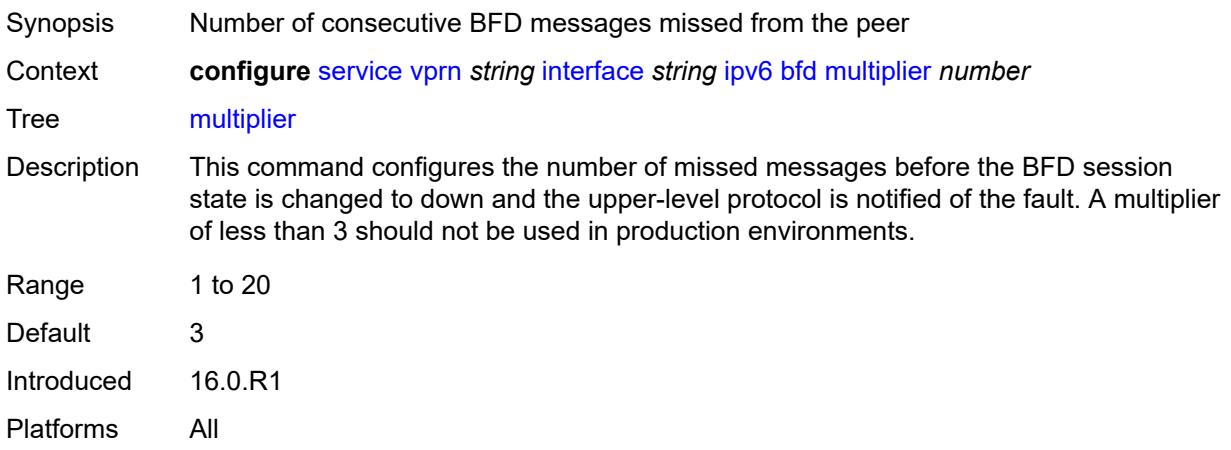

#### <span id="page-7563-1"></span>**receive** *number*

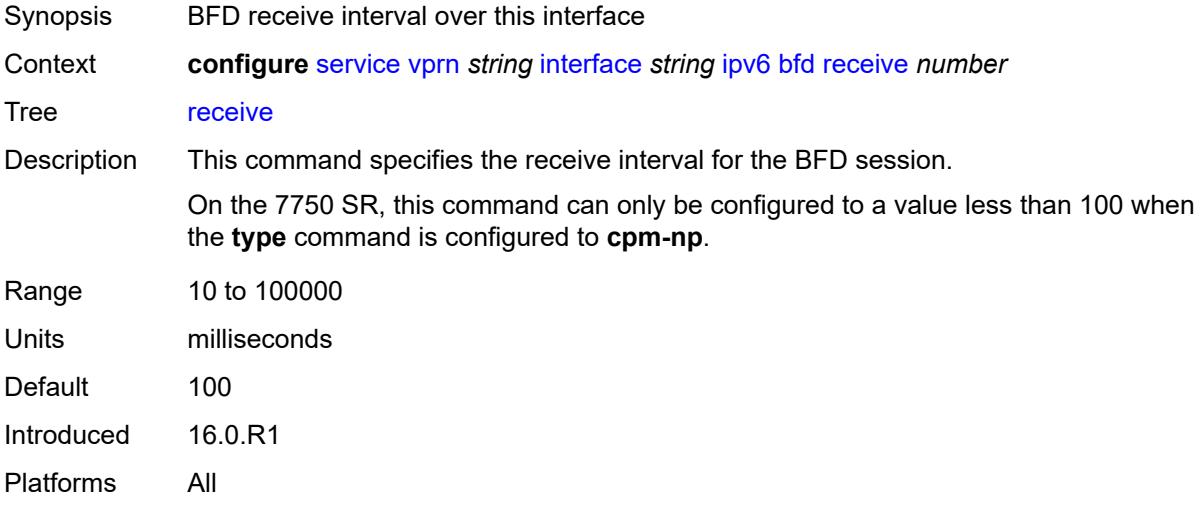

#### <span id="page-7563-2"></span>**transmit-interval** *number*

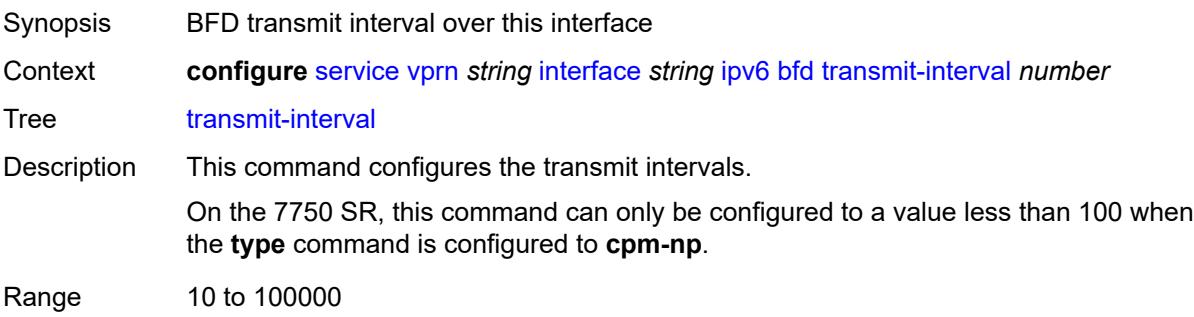

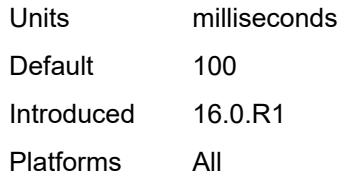

## <span id="page-7564-0"></span>**type** *keyword*

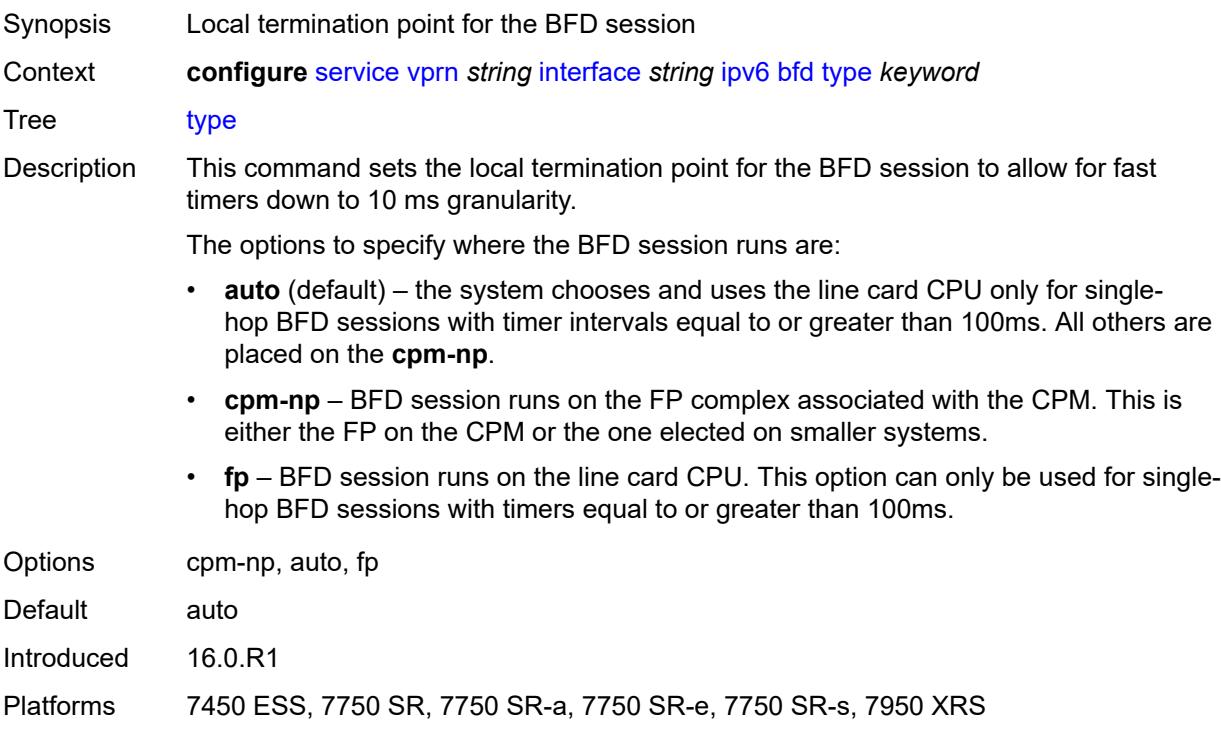

## <span id="page-7564-1"></span>**dhcp6**

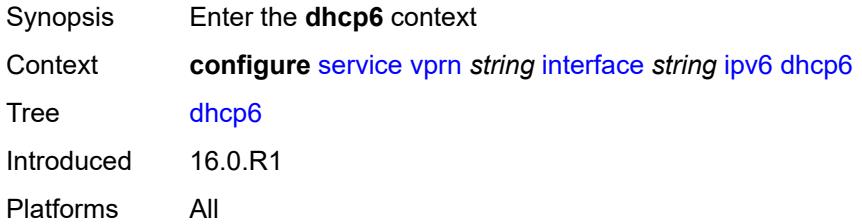

## <span id="page-7564-2"></span>**relay**

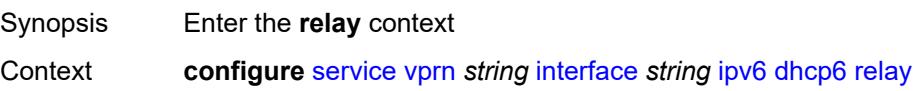

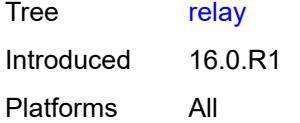

## <span id="page-7565-0"></span>**admin-state** *keyword*

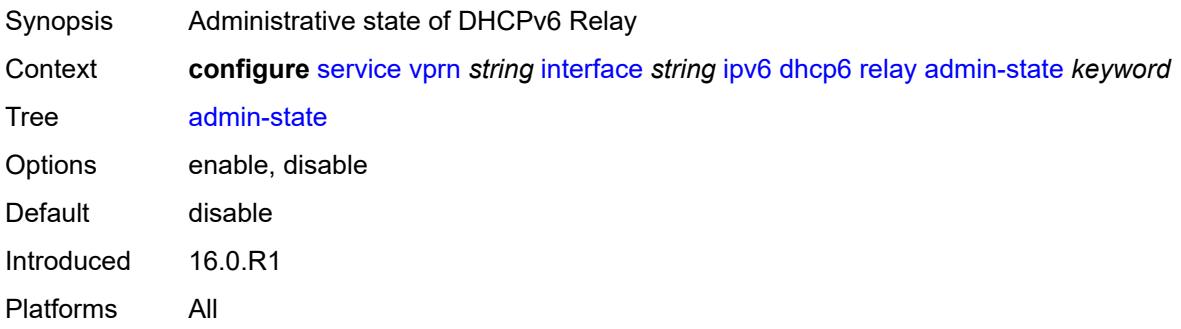

## <span id="page-7565-1"></span>**description** *string*

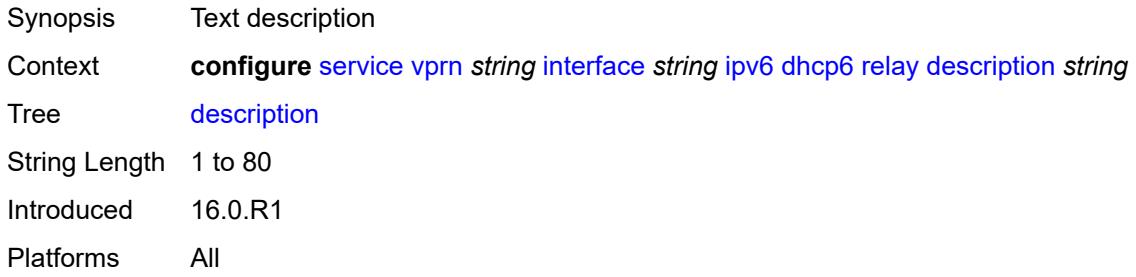

### <span id="page-7565-2"></span>**lease-populate**

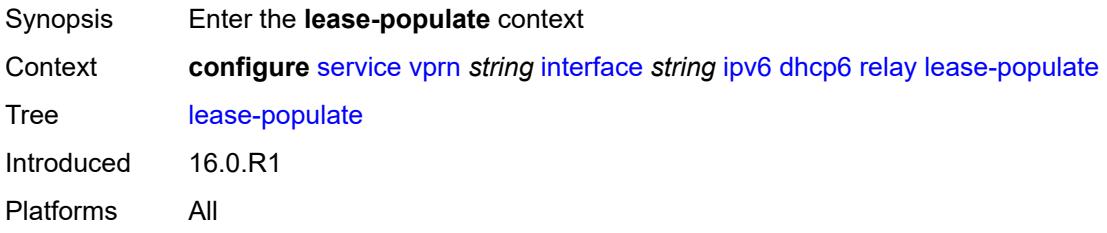

#### <span id="page-7565-3"></span>**max-nbr-of-leases** *number*

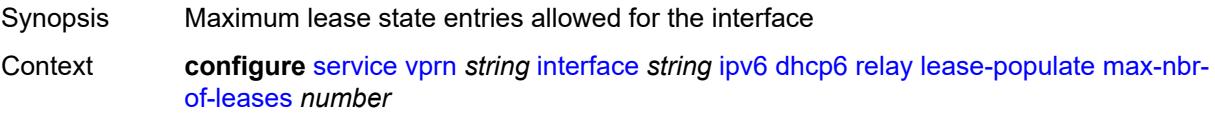

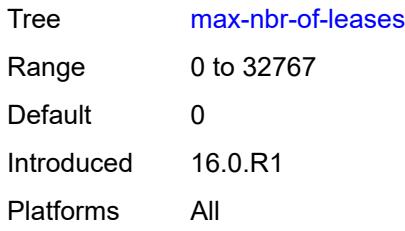

### <span id="page-7566-0"></span>**route-populate**

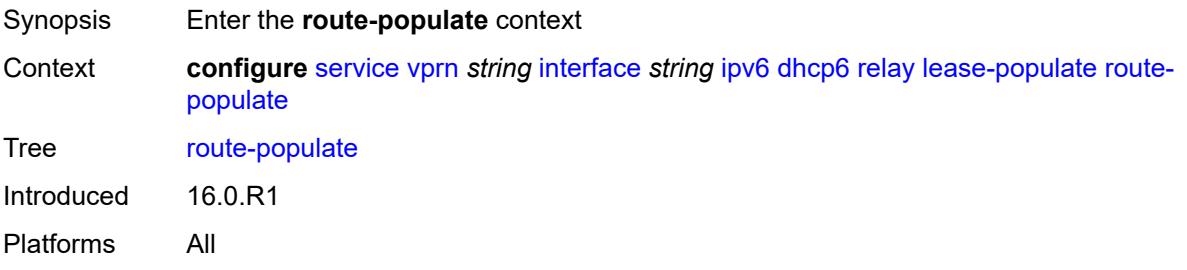

### <span id="page-7566-1"></span>**na** *boolean*

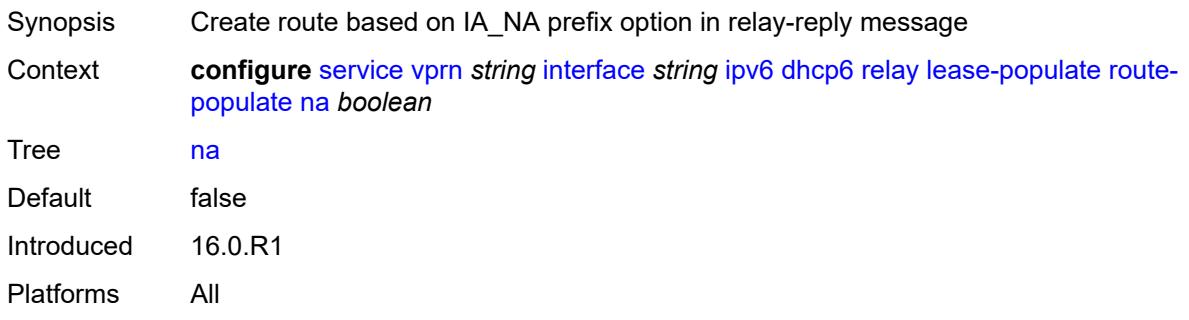

# <span id="page-7566-2"></span>**pd**

<span id="page-7566-3"></span>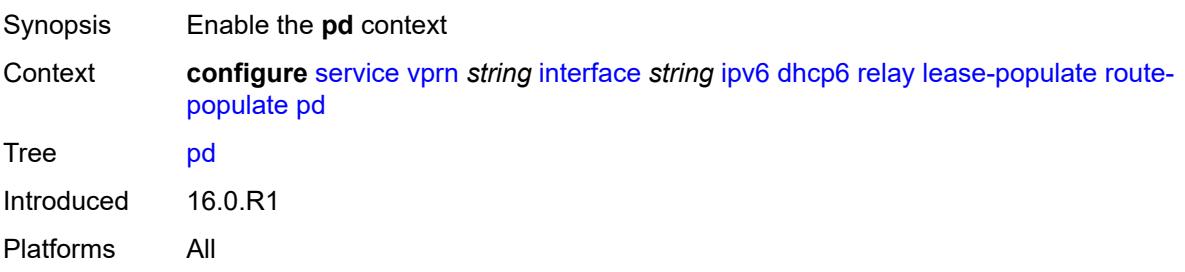

#### **exclude** *boolean*

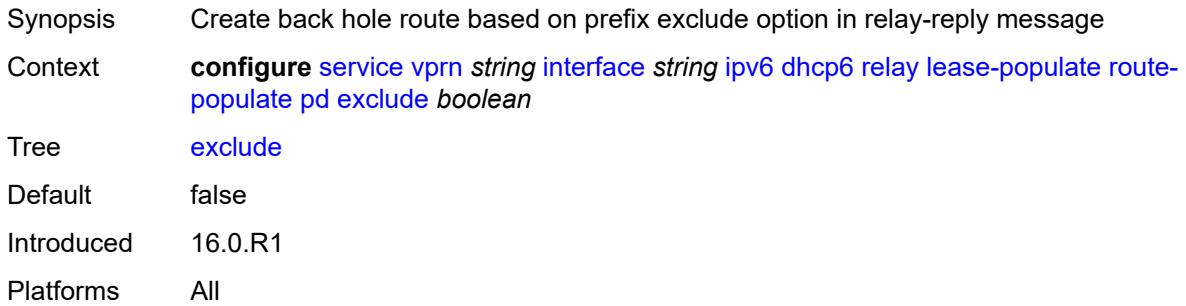

#### <span id="page-7567-0"></span>**ta** *boolean*

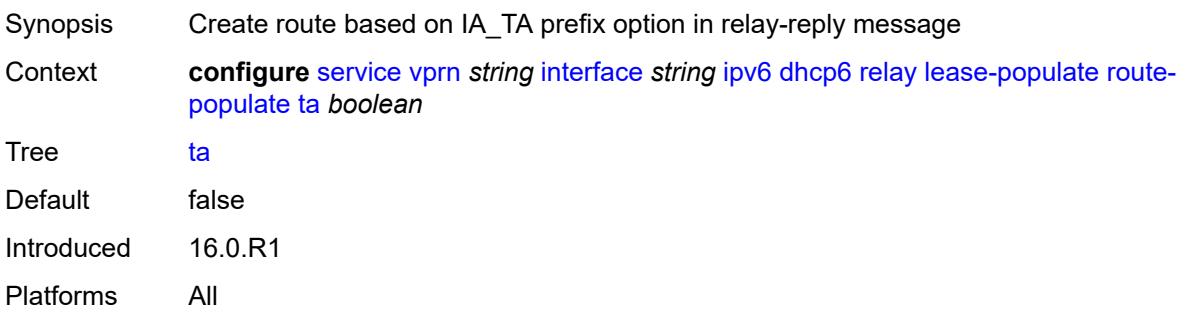

### <span id="page-7567-1"></span>**link-address** *string*

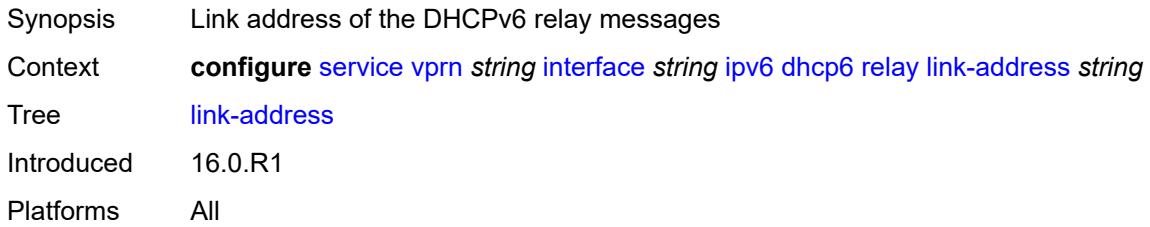

## <span id="page-7567-2"></span>**neighbor-resolution** *boolean*

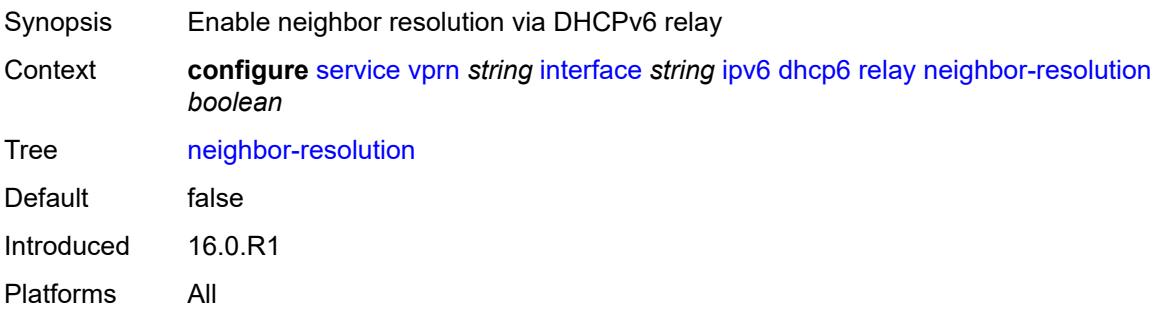

### <span id="page-7568-0"></span>**option**

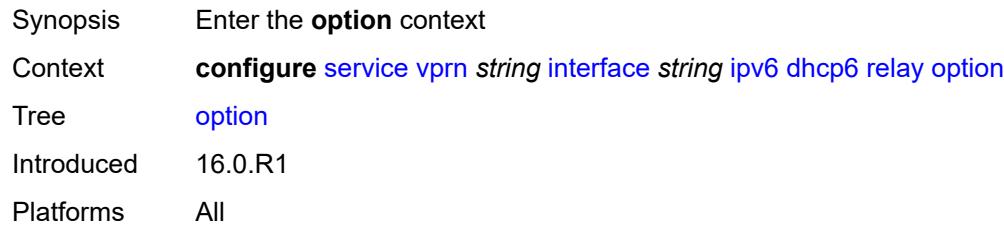

## <span id="page-7568-1"></span>**interface-id**

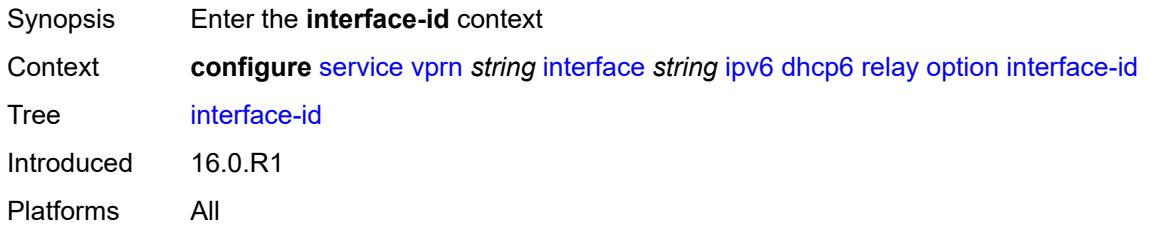

## <span id="page-7568-2"></span>**ascii-tuple**

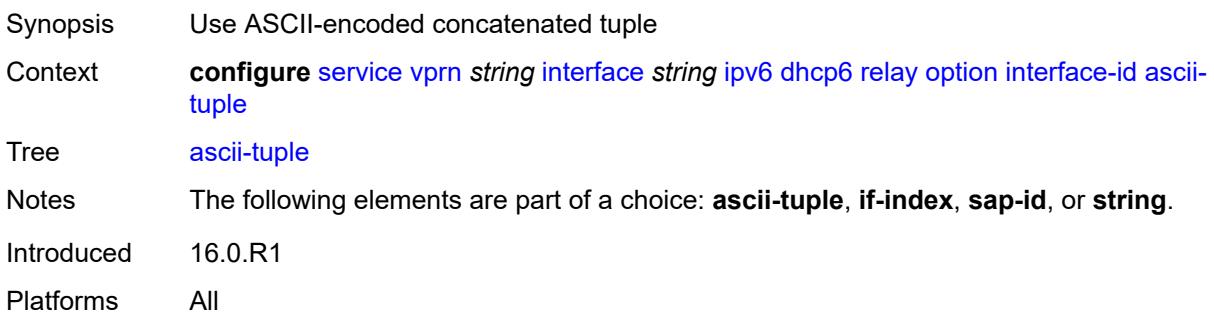

## <span id="page-7568-3"></span>**if-index**

<span id="page-7568-4"></span>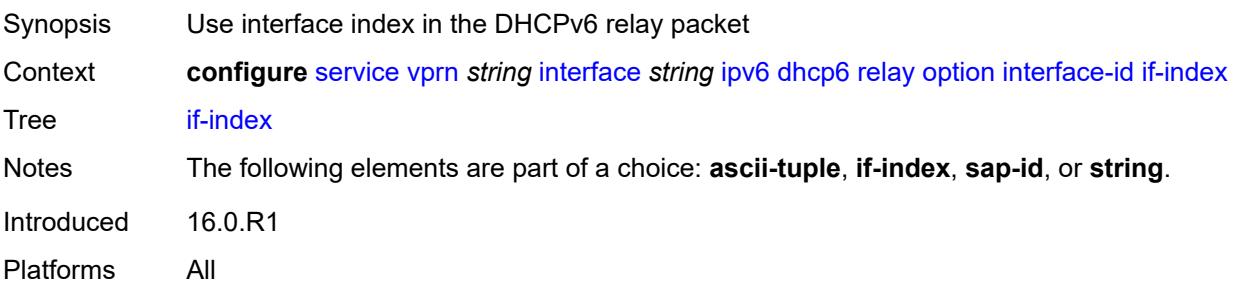

## **sap-id**

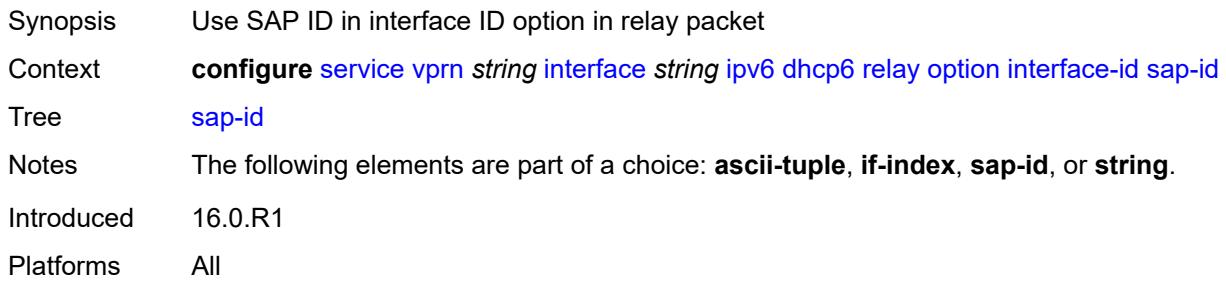

## <span id="page-7569-0"></span>**string** *string*

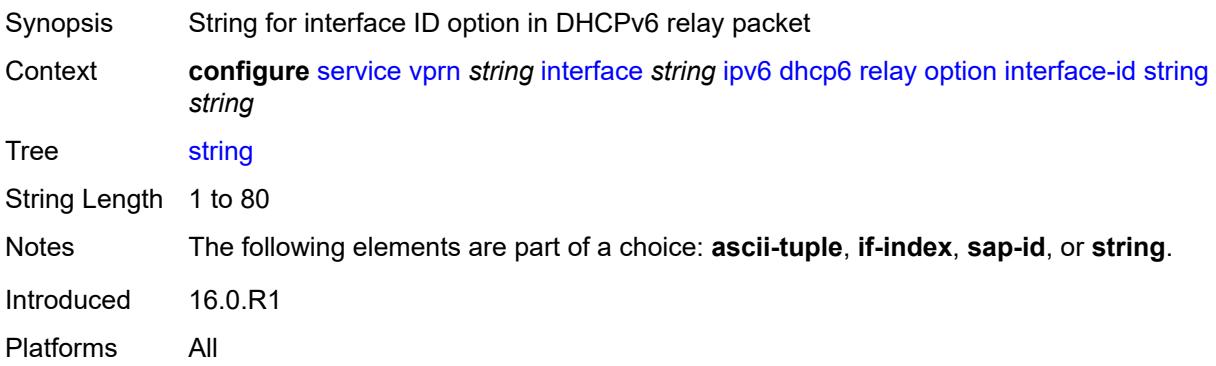

## <span id="page-7569-1"></span>**remote-id** *boolean*

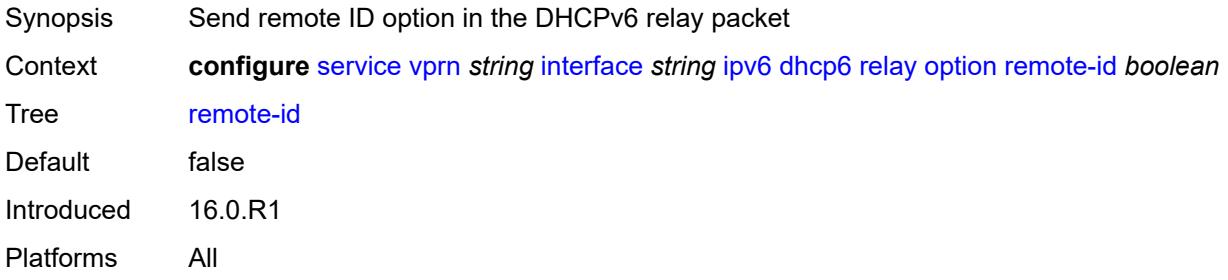

## <span id="page-7569-2"></span>**python-policy** *reference*

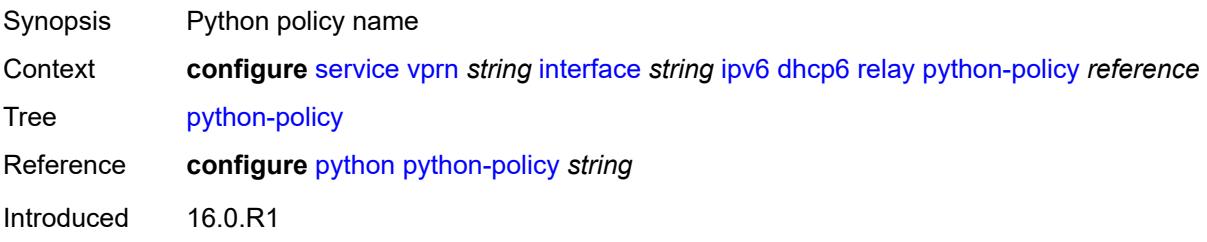

Platforms All

## <span id="page-7570-0"></span>**server** *string*

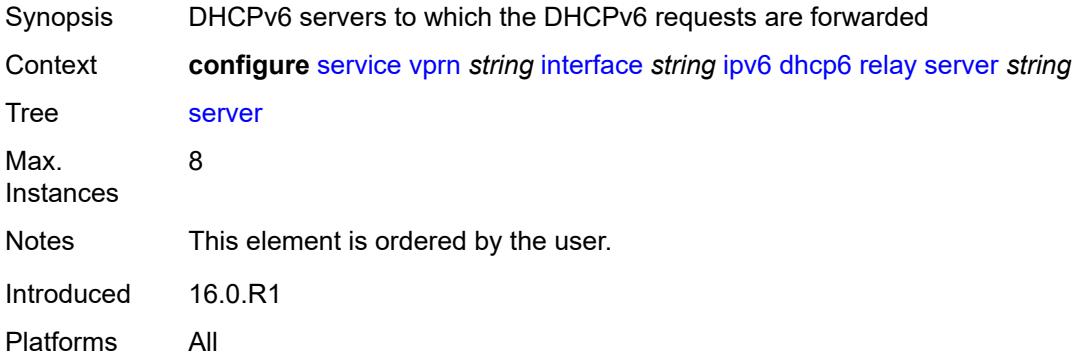

## <span id="page-7570-1"></span>**source-address** *string*

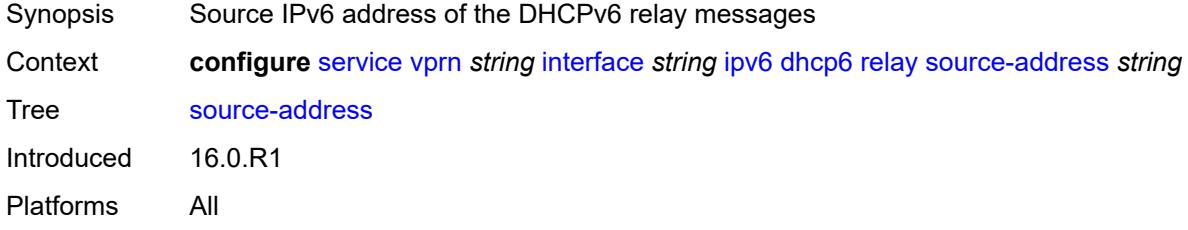

### <span id="page-7570-2"></span>**user-db** *reference*

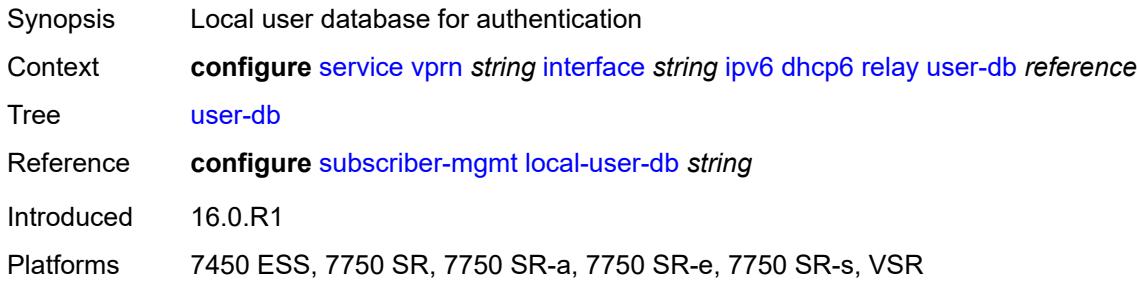

#### <span id="page-7570-3"></span>**server**

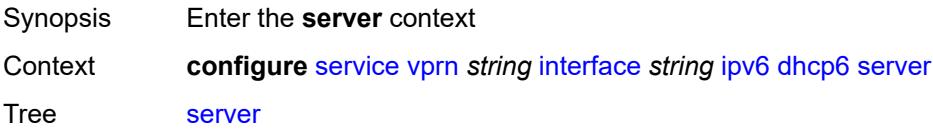

Introduced 16.0.R1 Platforms All

### <span id="page-7571-0"></span>**max-nbr-of-leases** *number*

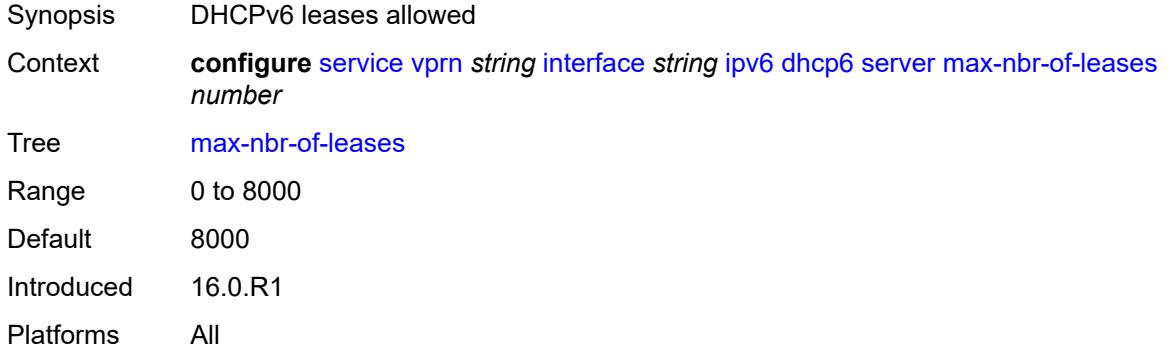

## <span id="page-7571-1"></span>**prefix-delegation**

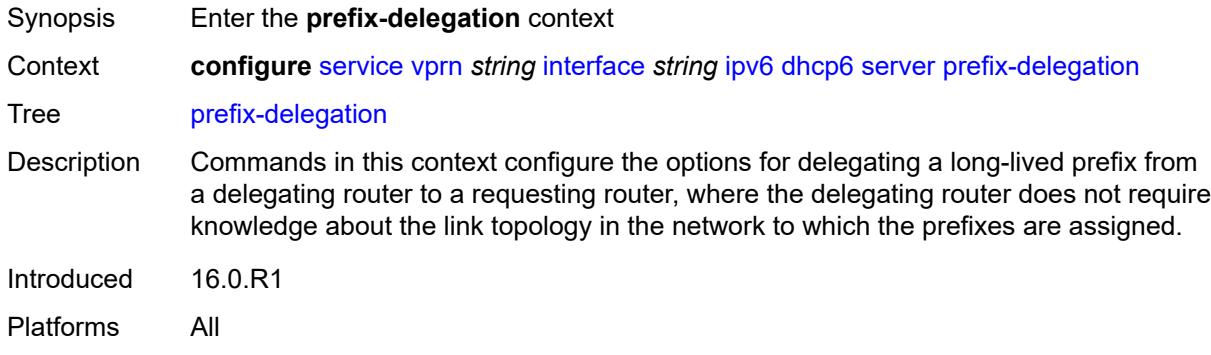

## <span id="page-7571-2"></span>**admin-state** *keyword*

<span id="page-7571-3"></span>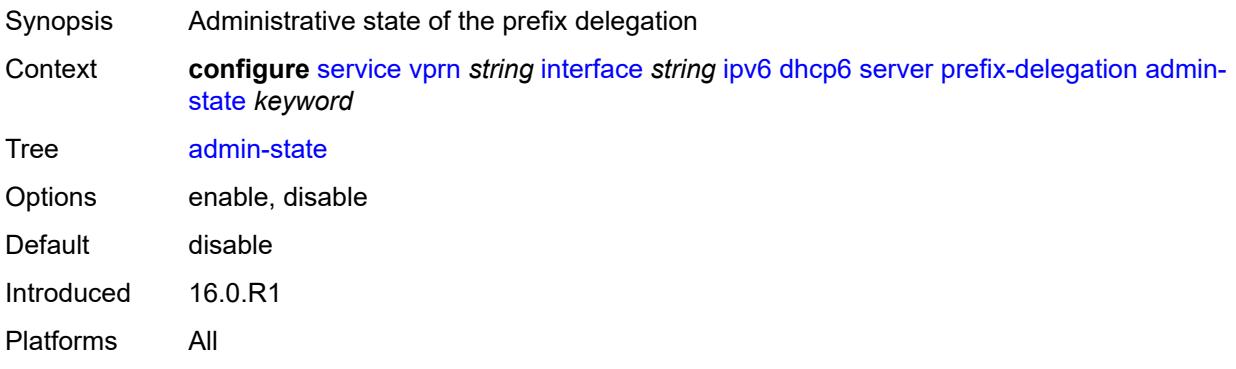

## **prefix** [[ipv6-prefix](#page-7572-0)] *string*

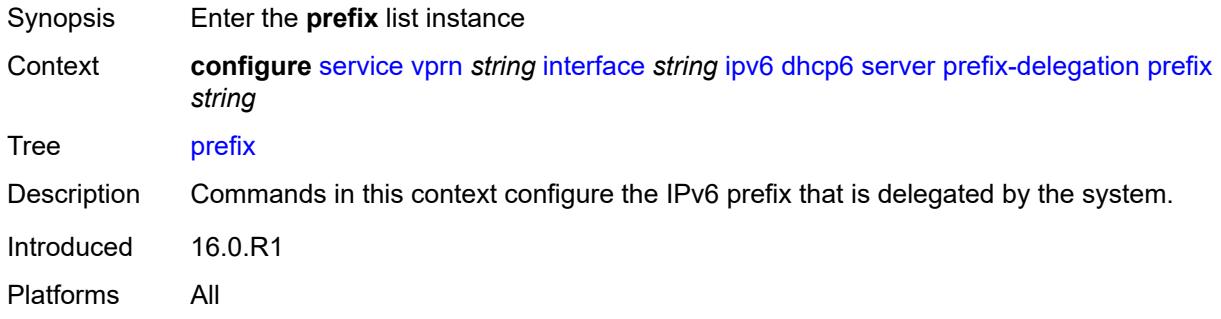

## <span id="page-7572-0"></span>[**ipv6-prefix**] *string*

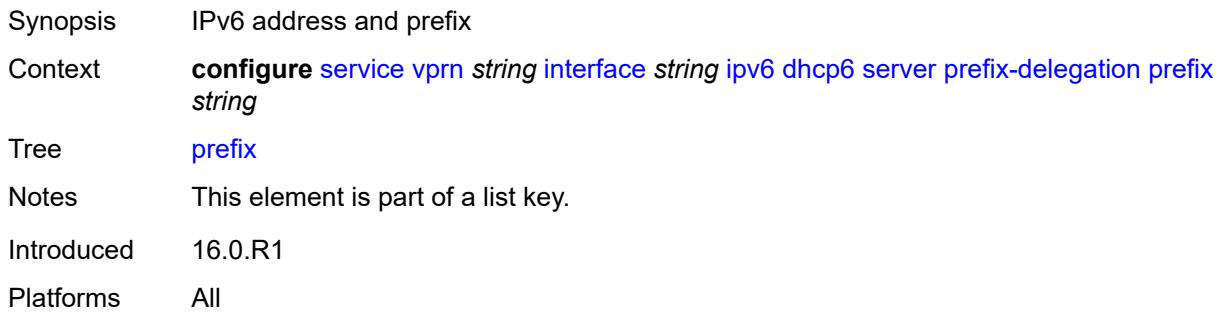

## <span id="page-7572-1"></span>**client-id**

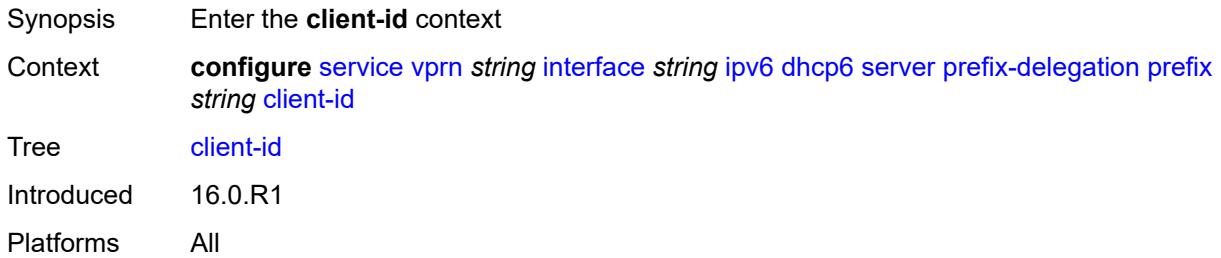

## <span id="page-7572-2"></span>**duid** *string*

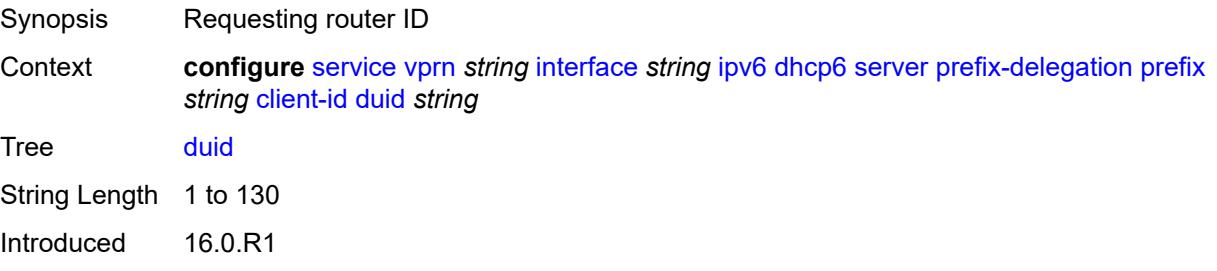

Platforms All

#### <span id="page-7573-0"></span>**iaid** *number*

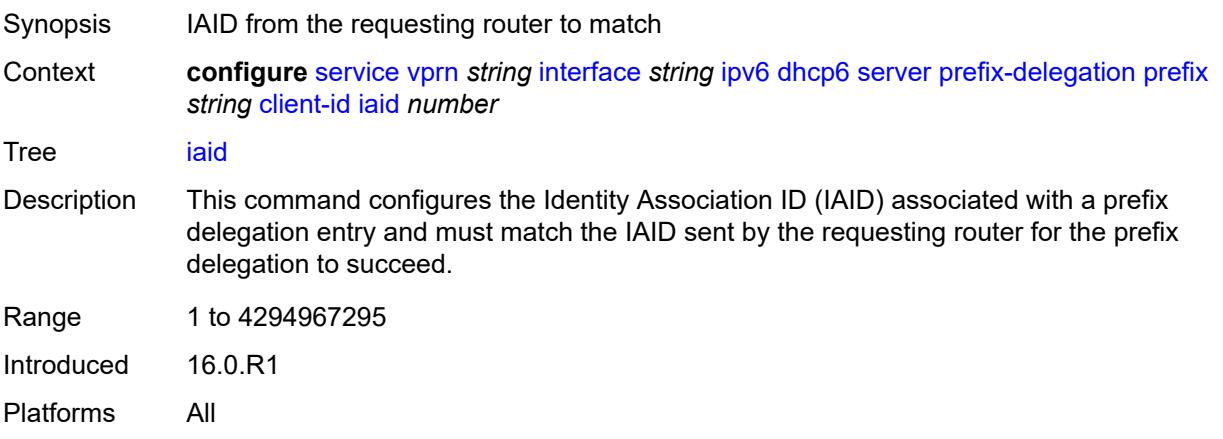

### <span id="page-7573-1"></span>**preferred-lifetime** *(number | keyword)*

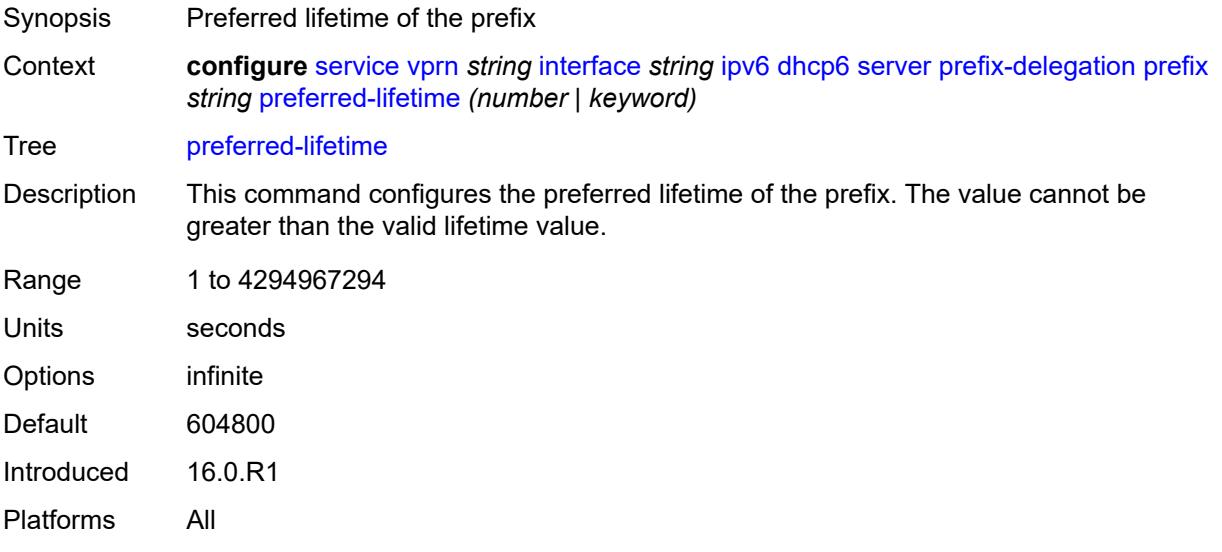

### <span id="page-7573-2"></span>**valid-lifetime** *(number | keyword)*

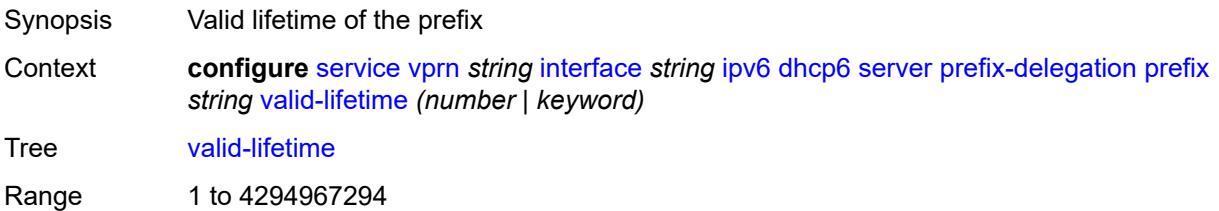

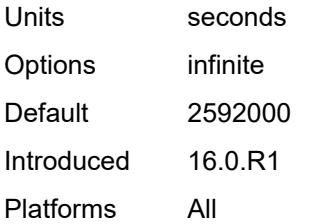

### <span id="page-7574-0"></span>**duplicate-address-detection** *boolean*

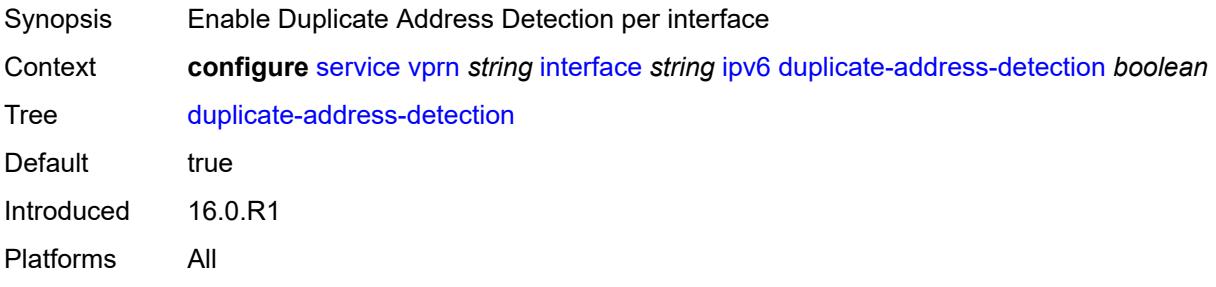

## <span id="page-7574-1"></span>**forward-ipv4-packets** *boolean*

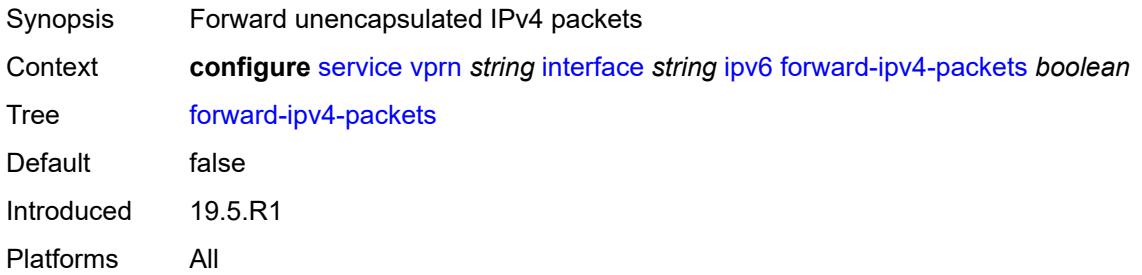

## <span id="page-7574-2"></span>**icmp6**

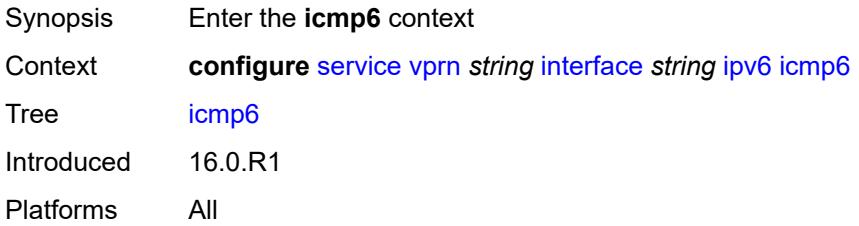

## <span id="page-7574-3"></span>**packet-too-big**

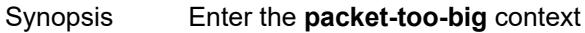

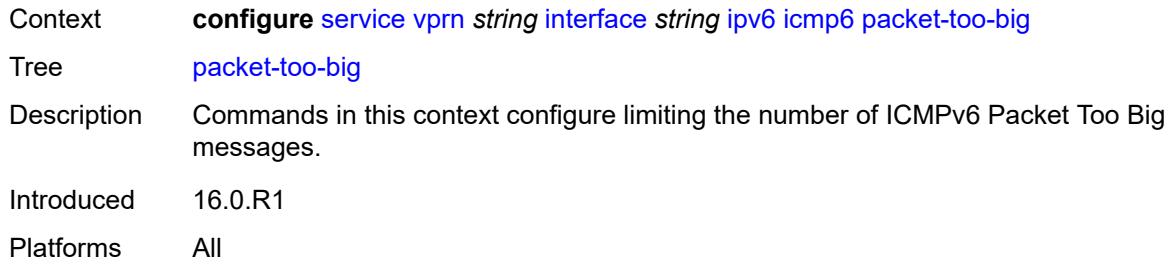

## <span id="page-7575-0"></span>**admin-state** *keyword*

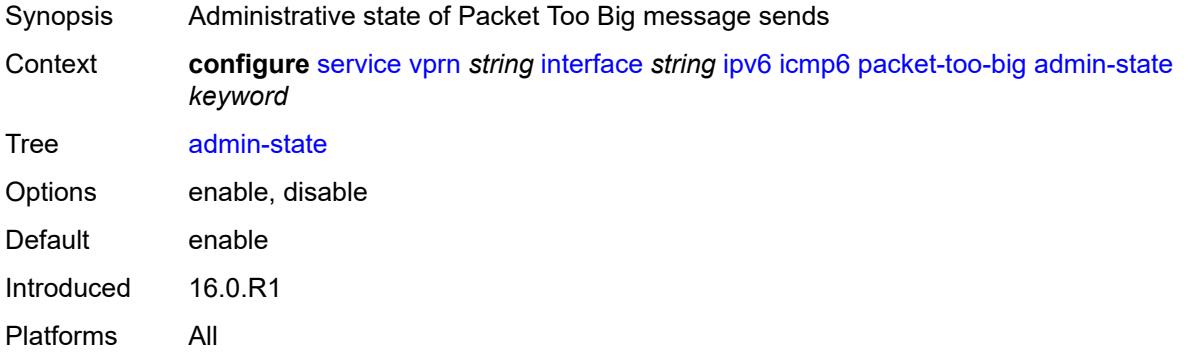

#### <span id="page-7575-1"></span>**number** *number*

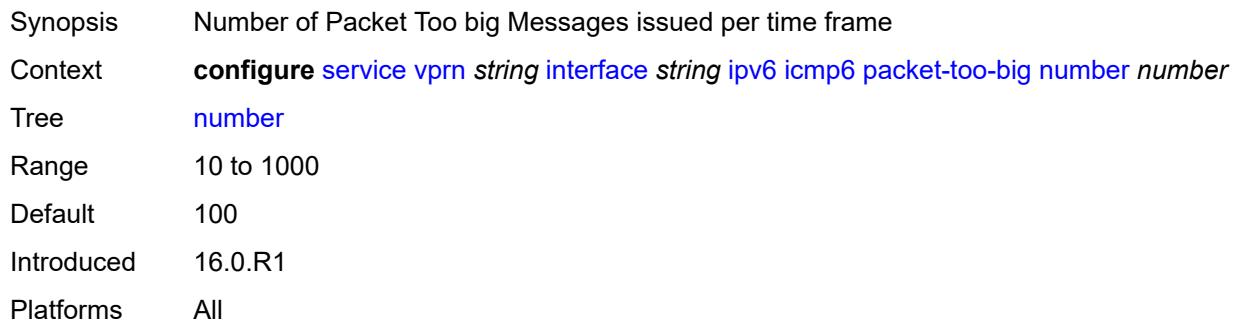

#### <span id="page-7575-2"></span>**seconds** *number*

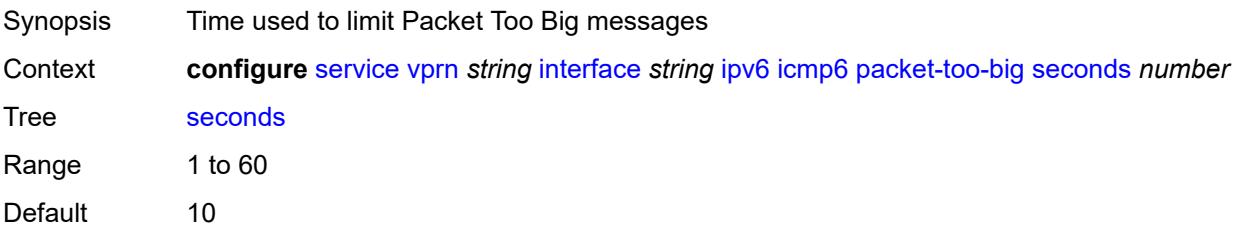

Introduced 16.0.R1 Platforms All

### <span id="page-7576-0"></span>**param-problem**

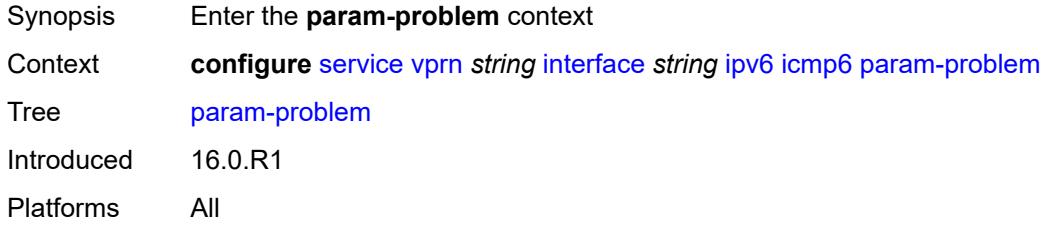

### <span id="page-7576-1"></span>**admin-state** *keyword*

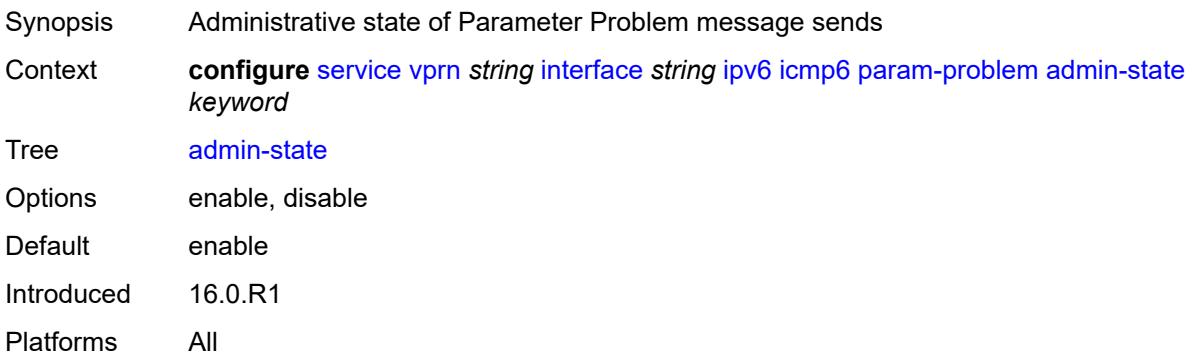

### <span id="page-7576-2"></span>**number** *number*

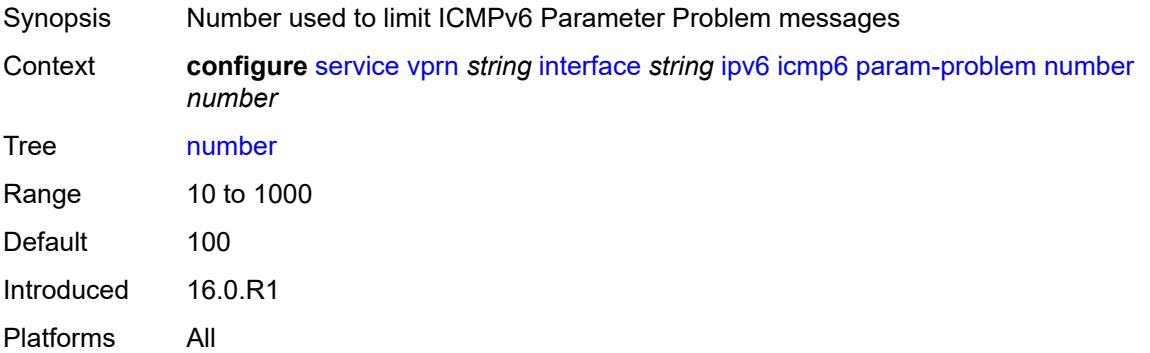

#### <span id="page-7576-3"></span>**seconds** *number*

Synopsis Time used to limit ICMPv6 Parameter Problem messages

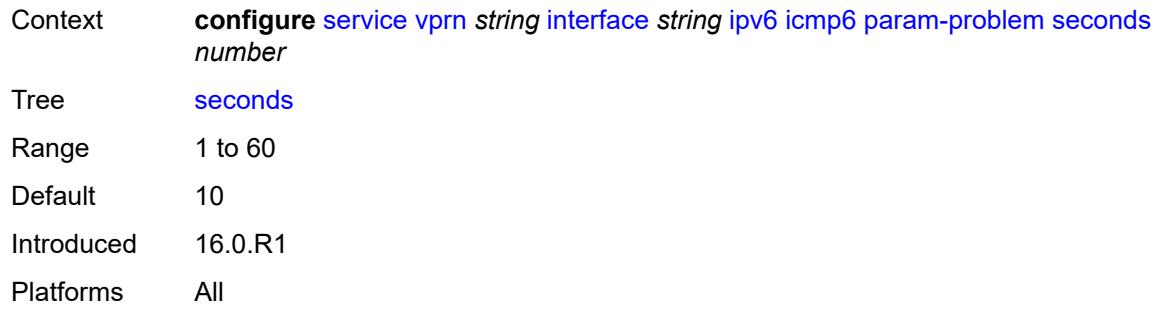

## <span id="page-7577-0"></span>**redirects**

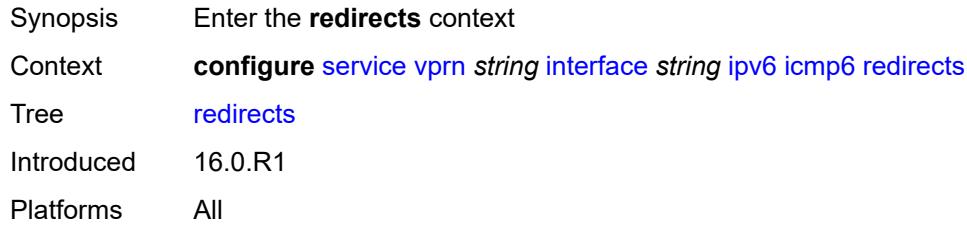

## <span id="page-7577-1"></span>**admin-state** *keyword*

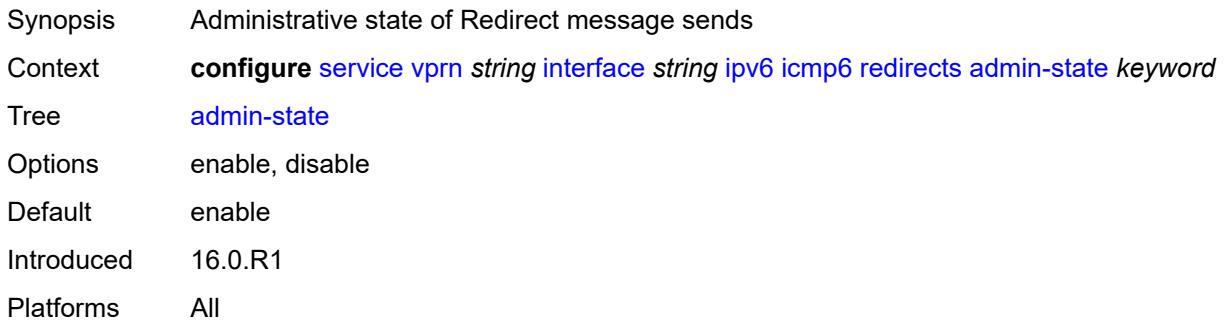

#### <span id="page-7577-2"></span>**number** *number*

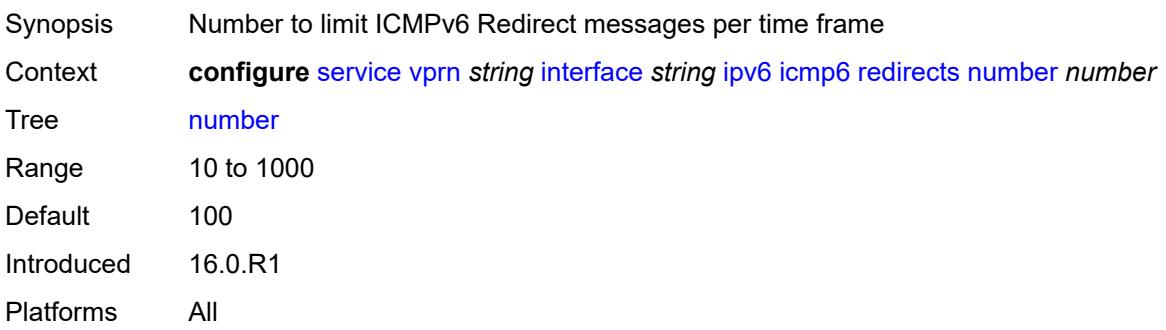

#### <span id="page-7578-0"></span>**seconds** *number*

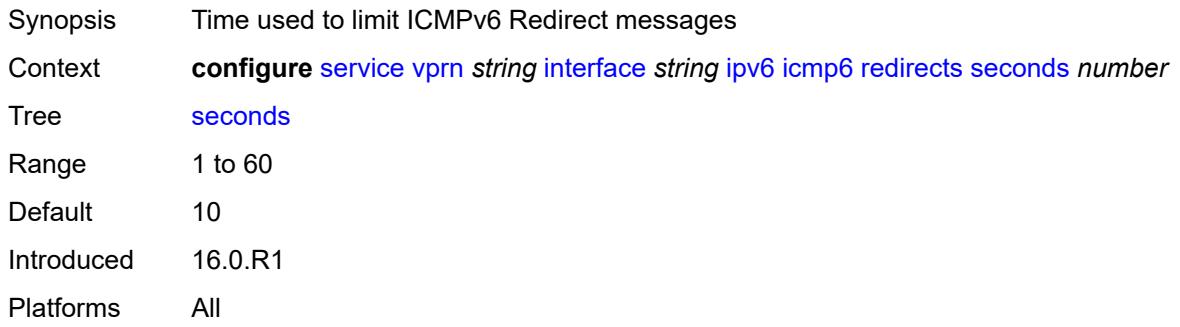

## <span id="page-7578-1"></span>**time-exceeded**

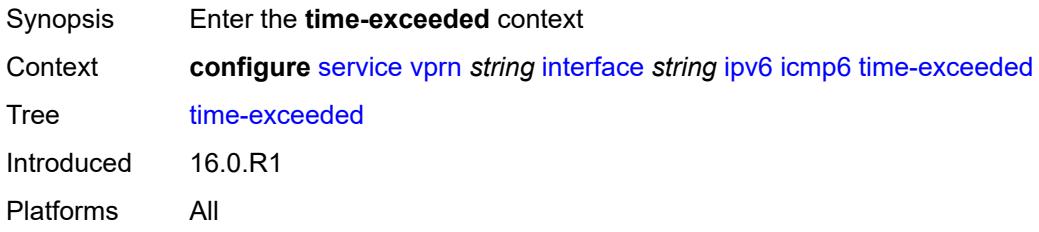

### <span id="page-7578-2"></span>**admin-state** *keyword*

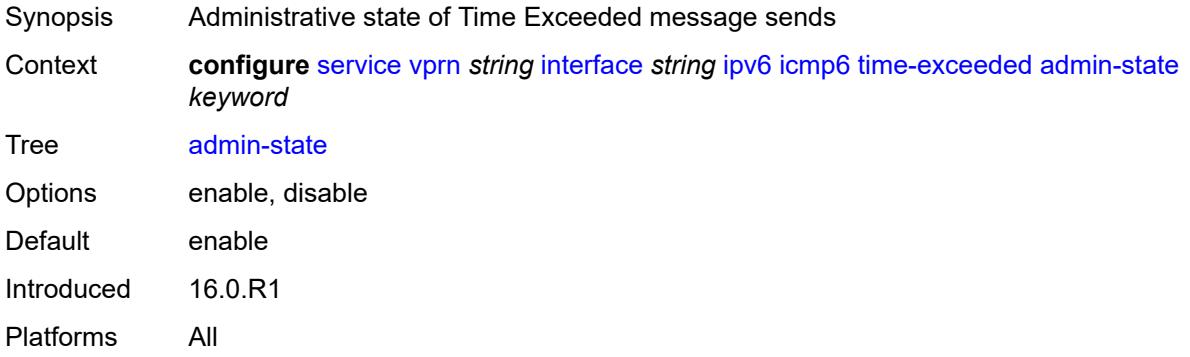

### <span id="page-7578-3"></span>**number** *number*

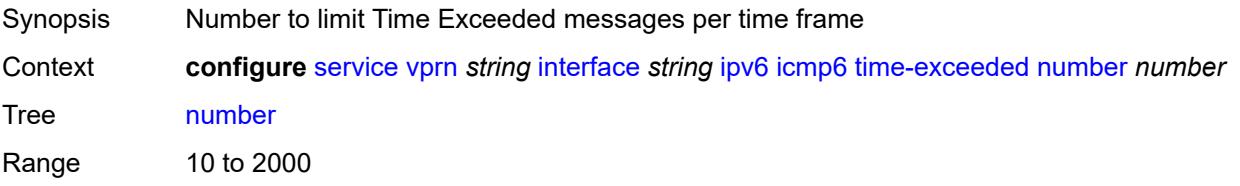

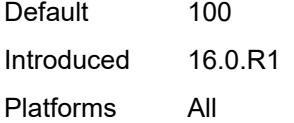

#### <span id="page-7579-0"></span>**seconds** *number*

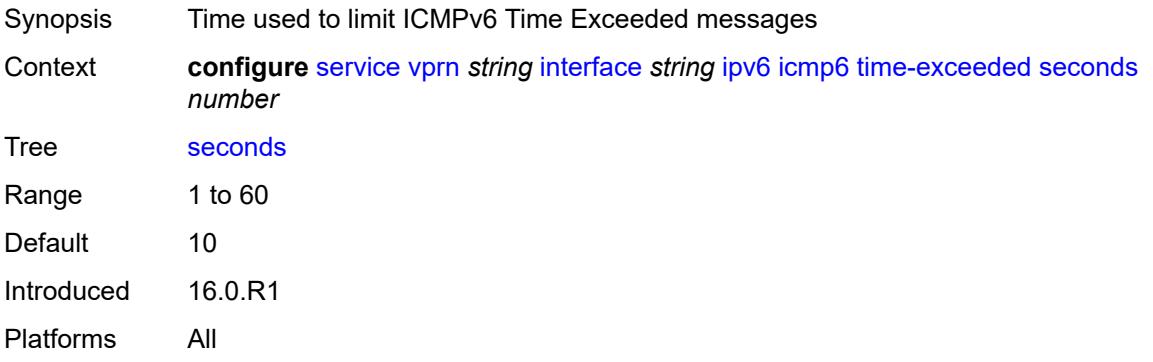

#### <span id="page-7579-1"></span>**unreachables**

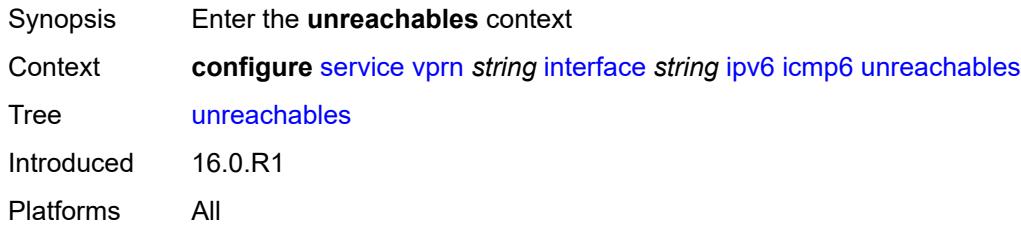

### <span id="page-7579-2"></span>**admin-state** *keyword*

<span id="page-7579-3"></span>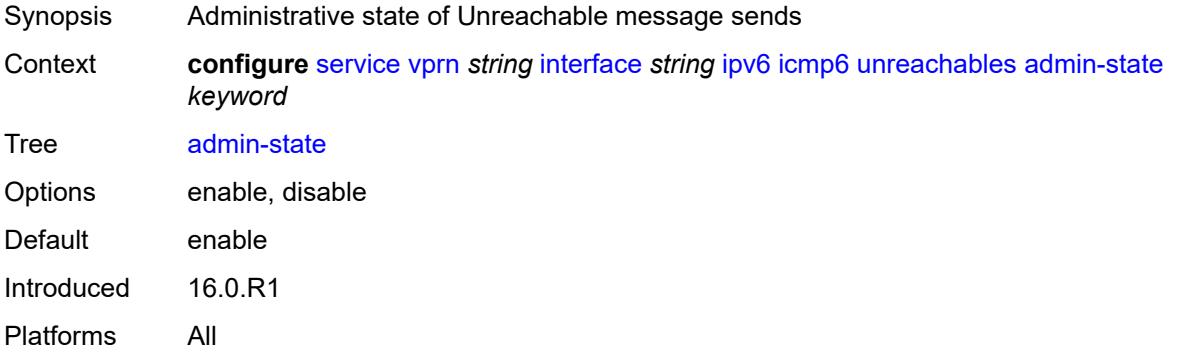

#### **number** *number*

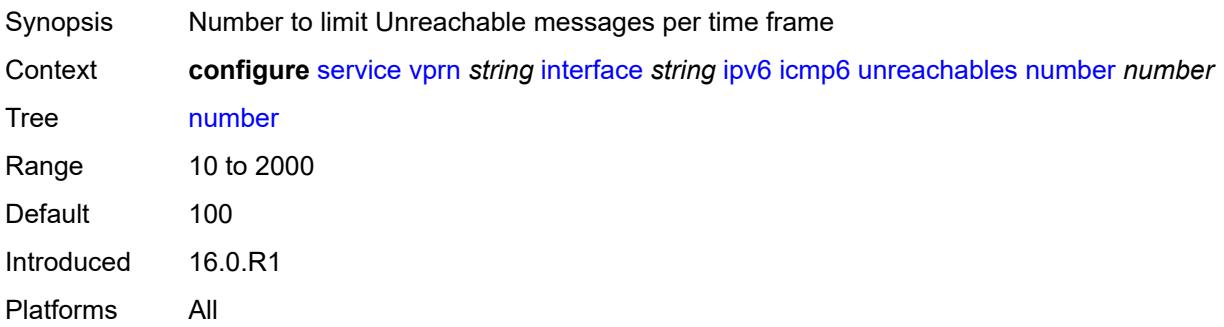

#### <span id="page-7580-0"></span>**seconds** *number*

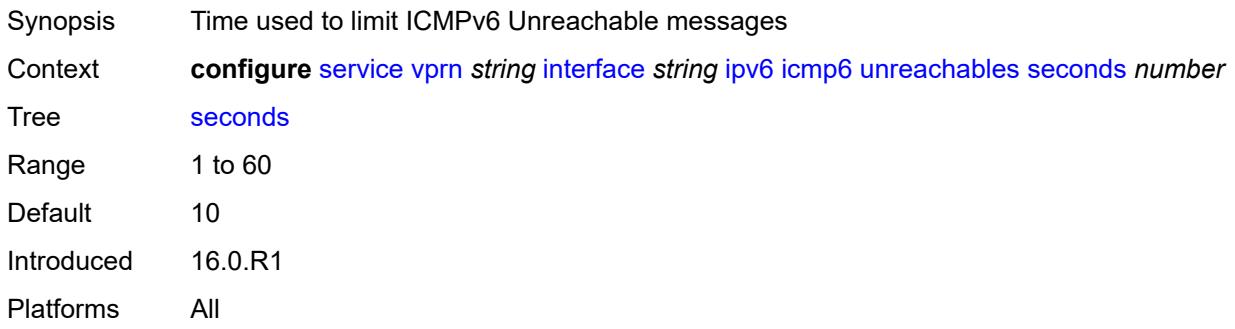

#### <span id="page-7580-1"></span>**link-local-address**

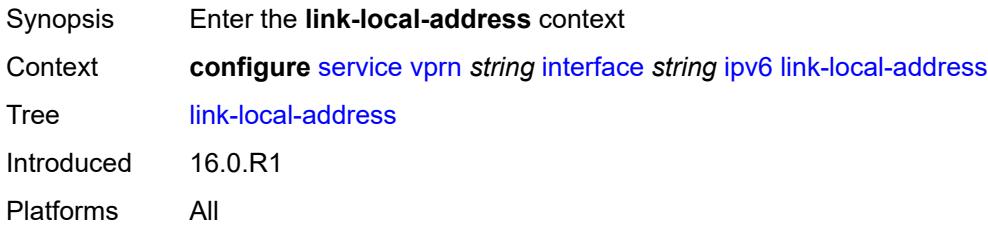

## <span id="page-7580-2"></span>**address** *string*

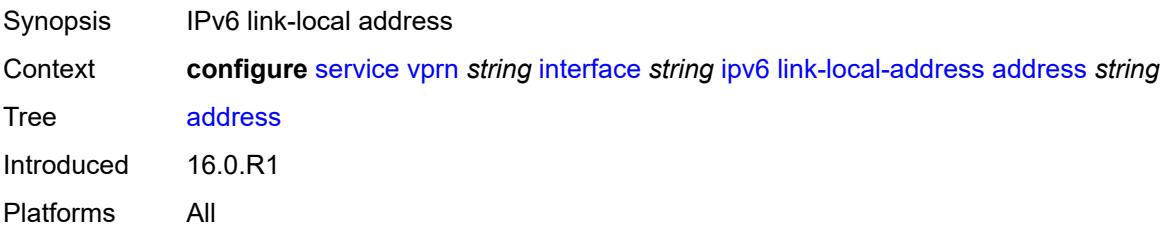

## <span id="page-7581-0"></span>**duplicate-address-detection** *boolean*

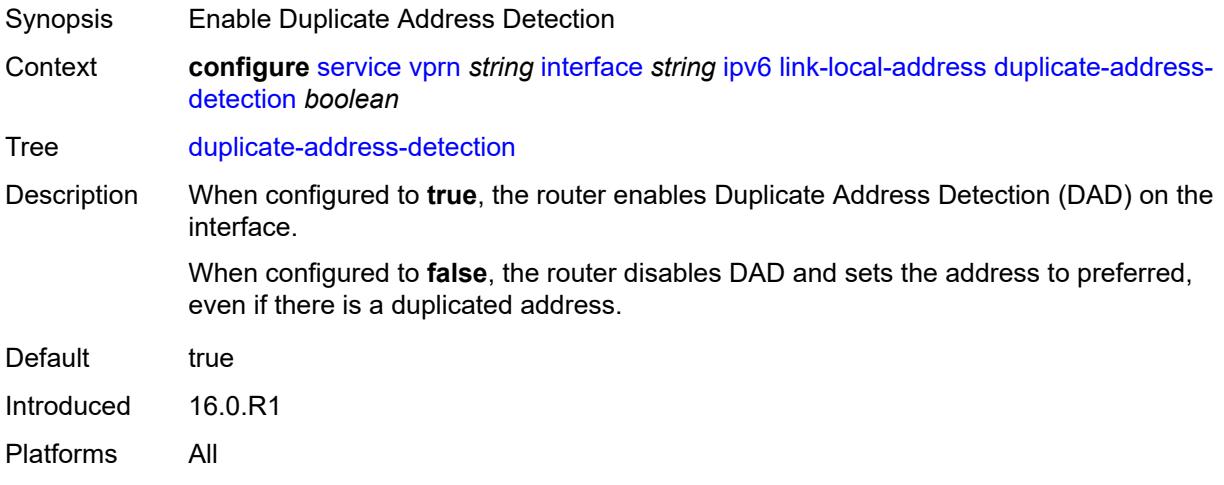

#### <span id="page-7581-1"></span>**local-dhcp-server** *reference*

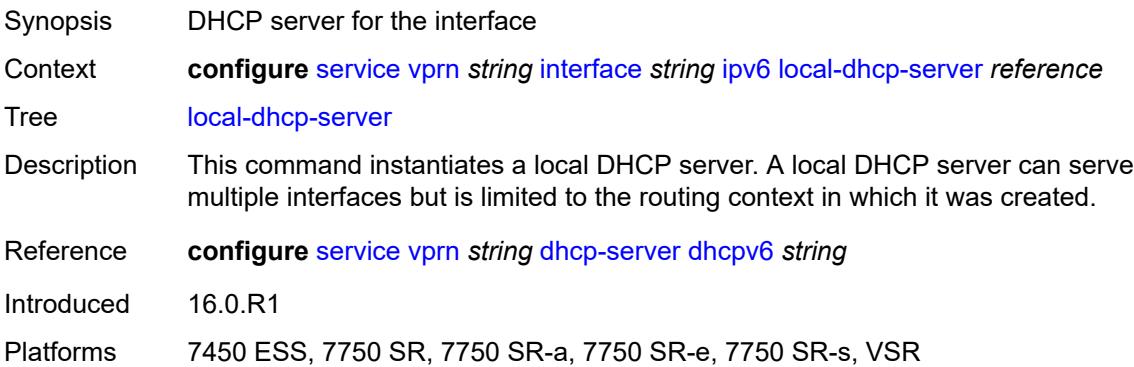

### <span id="page-7581-2"></span>**neighbor-discovery**

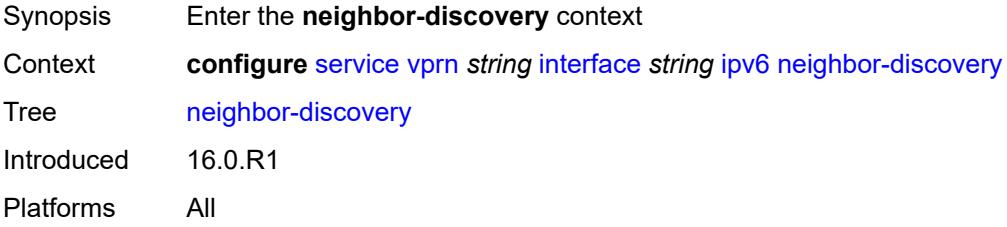

#### <span id="page-7581-3"></span>**host-route**

Synopsis Enter the **host-route** context

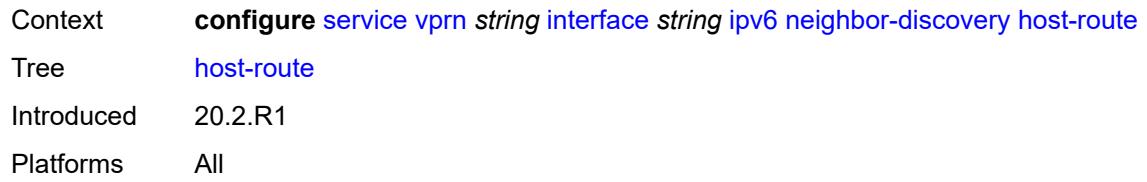

#### <span id="page-7582-1"></span>**populate** [\[route-type](#page-7582-0)] *keyword*

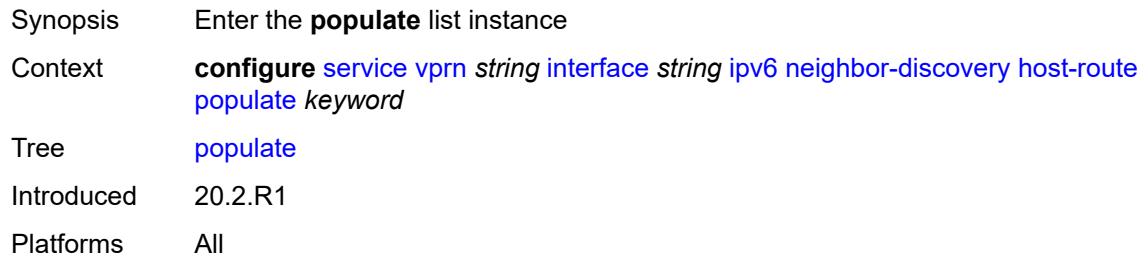

### <span id="page-7582-0"></span>[**route-type**] *keyword*

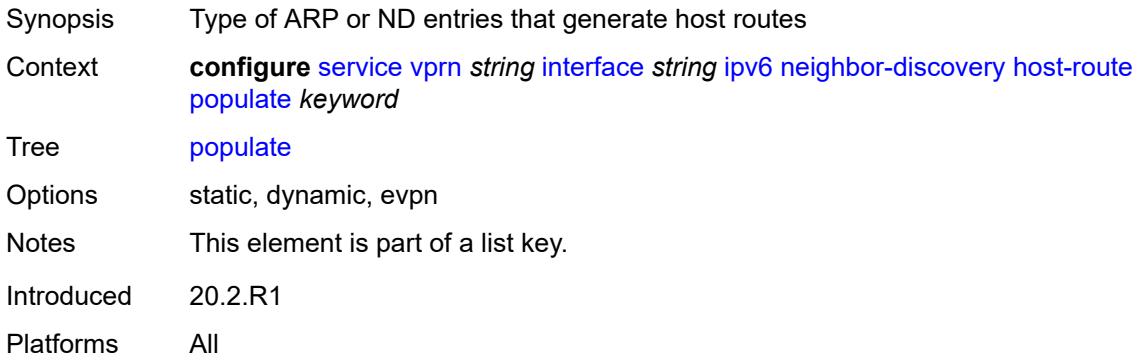

#### <span id="page-7582-2"></span>**route-tag** *number*

**WARNING:**  $\sqrt{N}$ Modifying this element recreates the parent element automatically for the new value to take effect. Synopsis Tag value used with the host route from an ARP/ND entry Context **configure** [service](#page-5601-0) [vprn](#page-7118-0) *string* [interface](#page-7476-0) *string* [ipv6](#page-7559-0) [neighbor-discovery](#page-7581-2) [host-route](#page-7581-3) [populate](#page-7582-1) *keyword* [route-tag](#page-7582-2) *number* Tree [route-tag](#page-5541-35)

Description This command specifies the route tag that is added in the route table for ARP or ND host routes. This tag can be matched on BGP VRF export and BGP peer export policies.

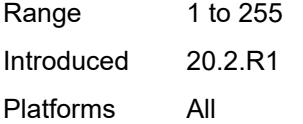

## <span id="page-7583-0"></span>**learn-unsolicited** *keyword*

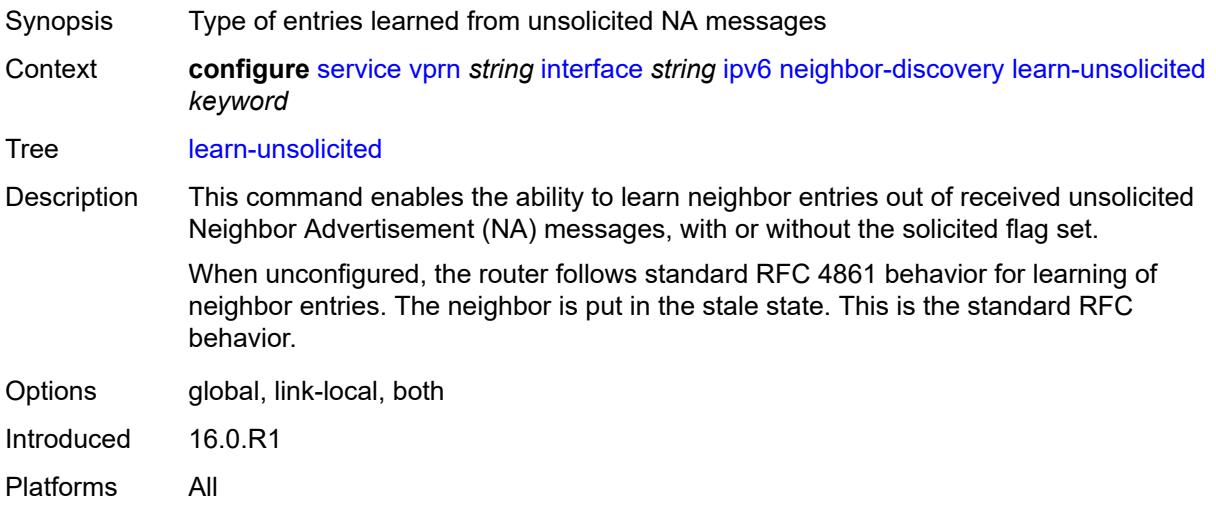

### <span id="page-7583-1"></span>**limit**

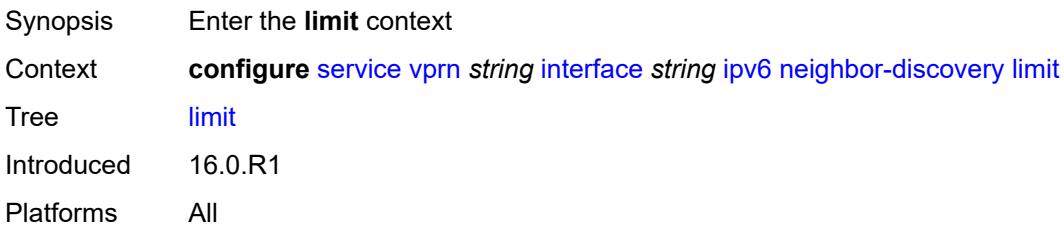

### <span id="page-7583-2"></span>**log-only** *boolean*

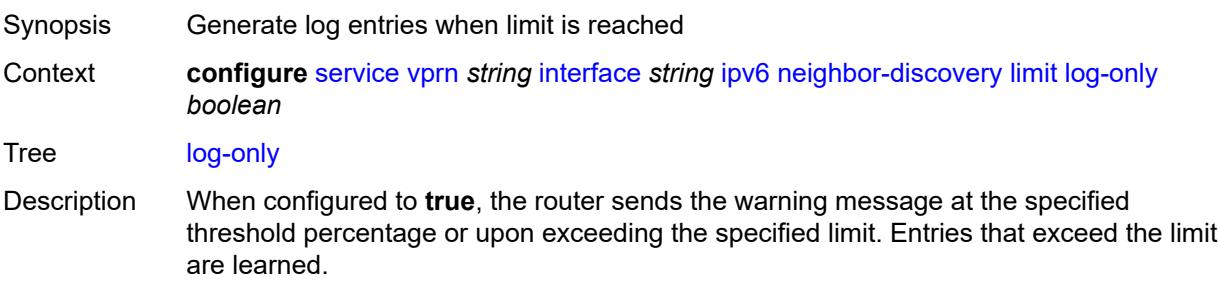

When configured to **false**, the router does not send the warning message.

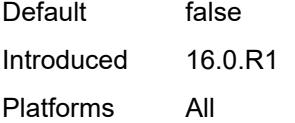

#### <span id="page-7584-0"></span>**max-entries** *number*

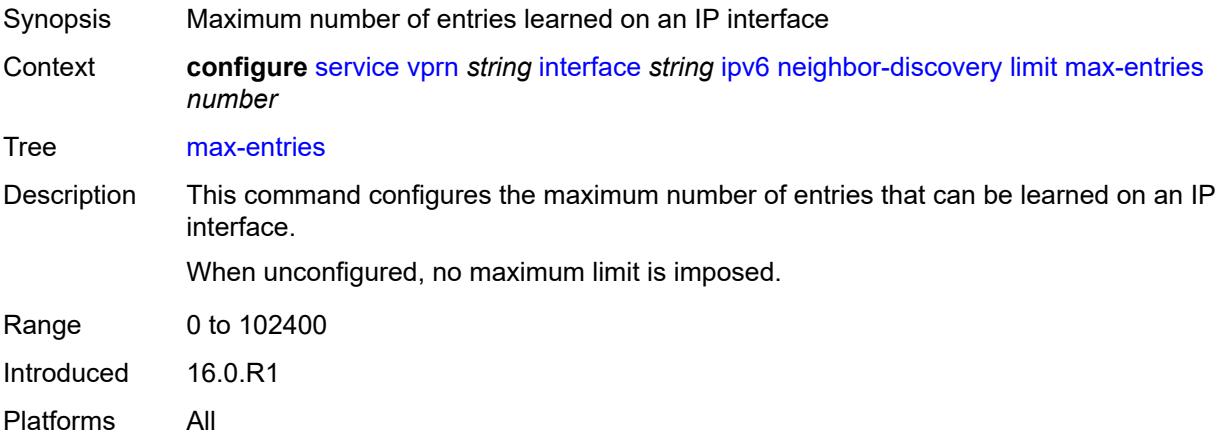

#### <span id="page-7584-1"></span>**threshold** *number*

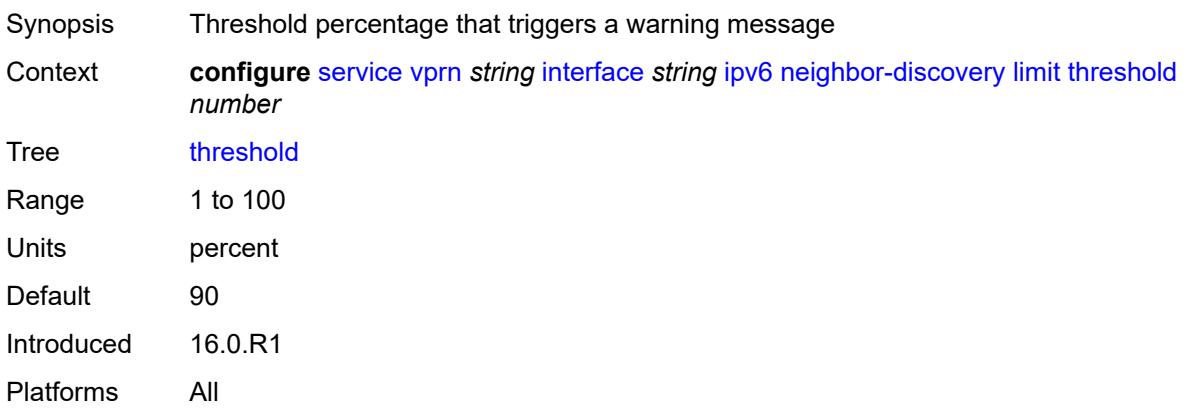

## <span id="page-7584-2"></span>**local-proxy-nd** *boolean*

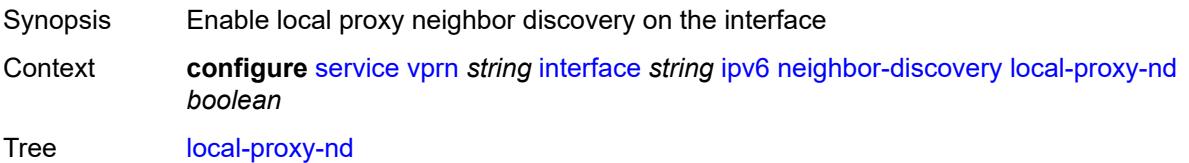

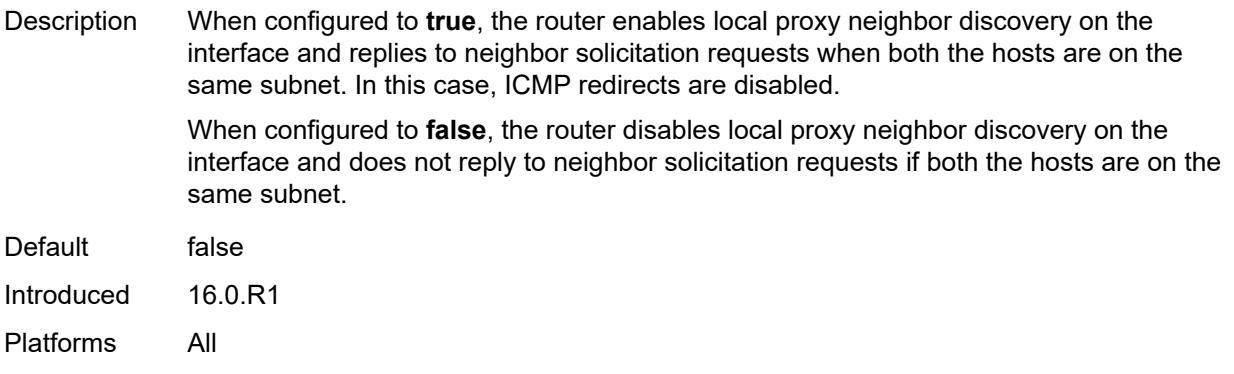

### <span id="page-7585-0"></span>**proactive-refresh** *keyword*

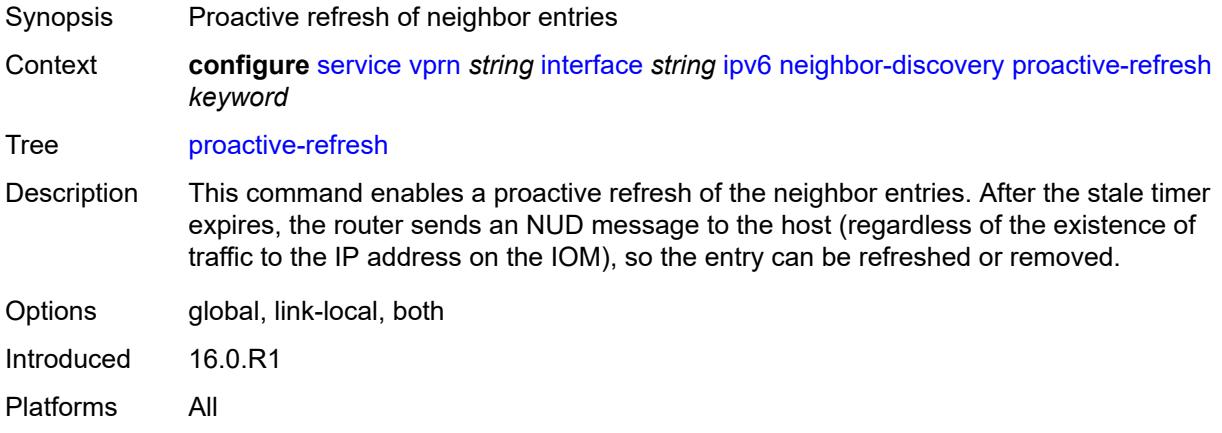

## <span id="page-7585-1"></span>**proxy-nd-policy** *reference*

<span id="page-7585-2"></span>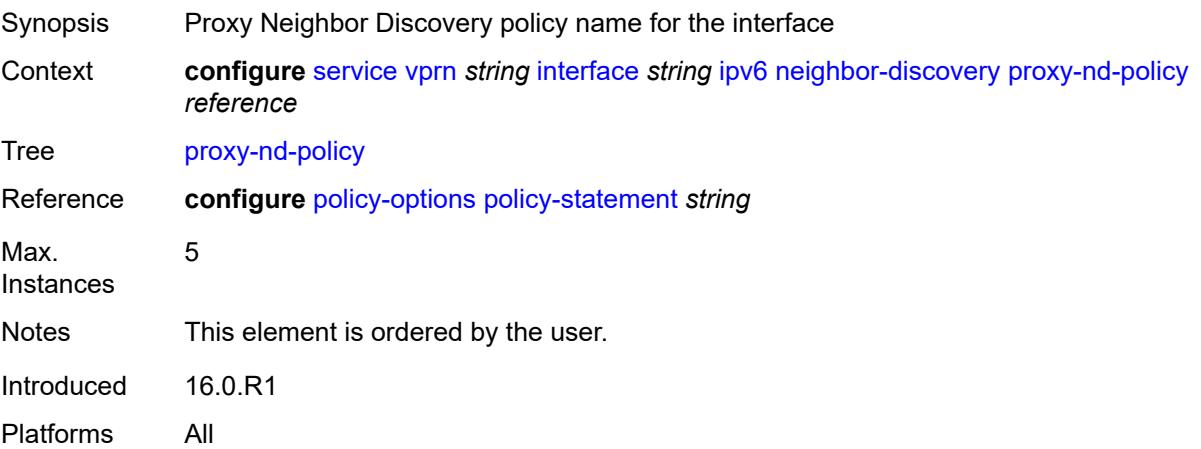

#### **reachable-time** *number*

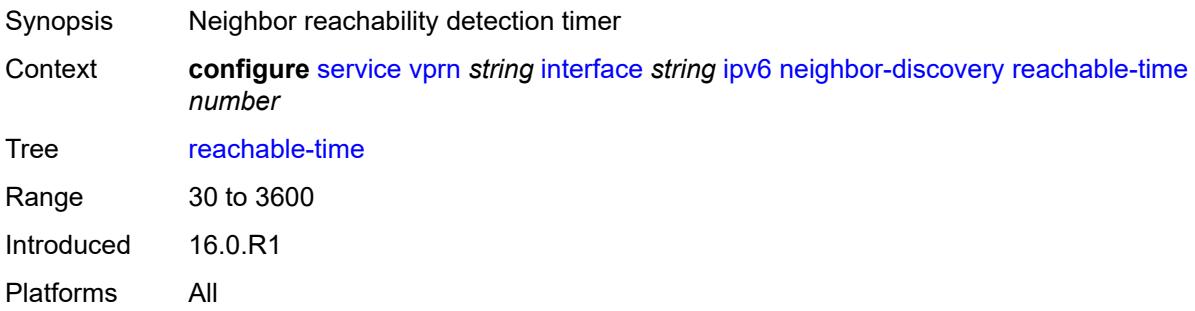

#### <span id="page-7586-0"></span>**secure-nd**

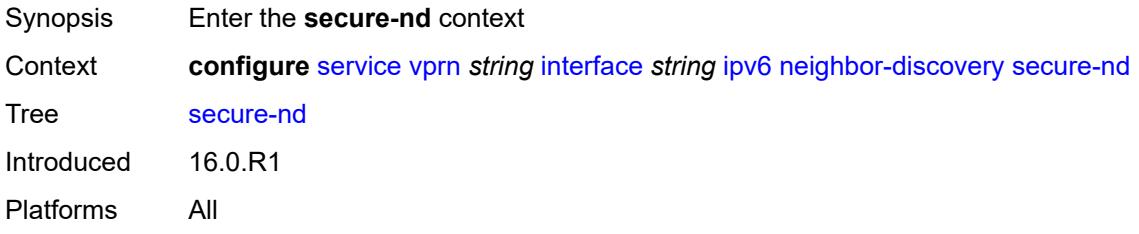

## <span id="page-7586-1"></span>**admin-state** *keyword*

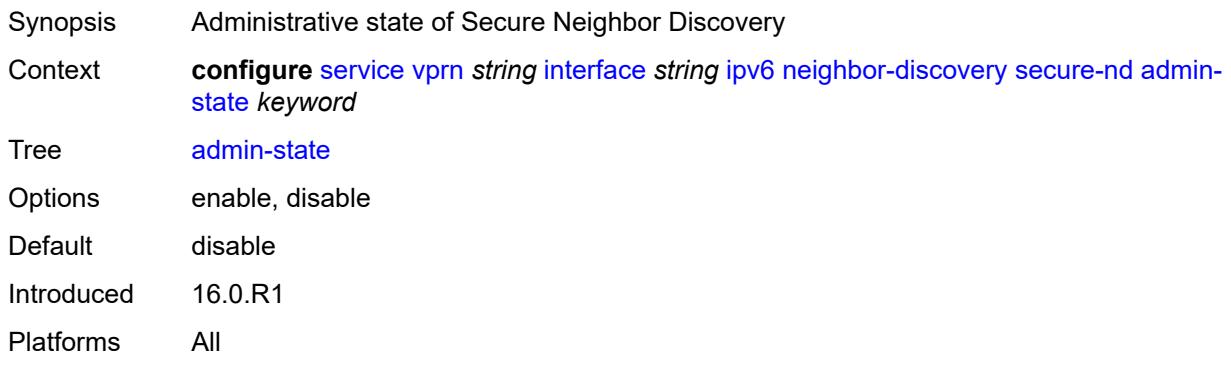

## <span id="page-7586-2"></span>**allow-unsecured-msgs** *boolean*

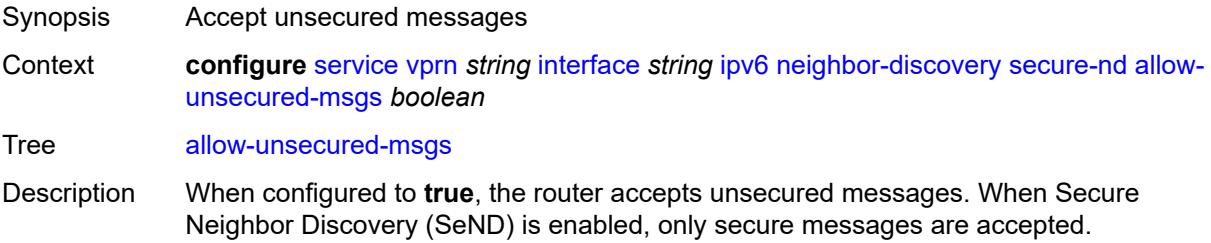

When configured to **false**, the router disables the acceptance of unsecured messages.

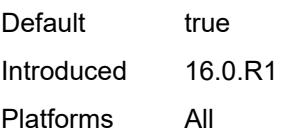

### <span id="page-7587-0"></span>**public-key-min-bits** *number*

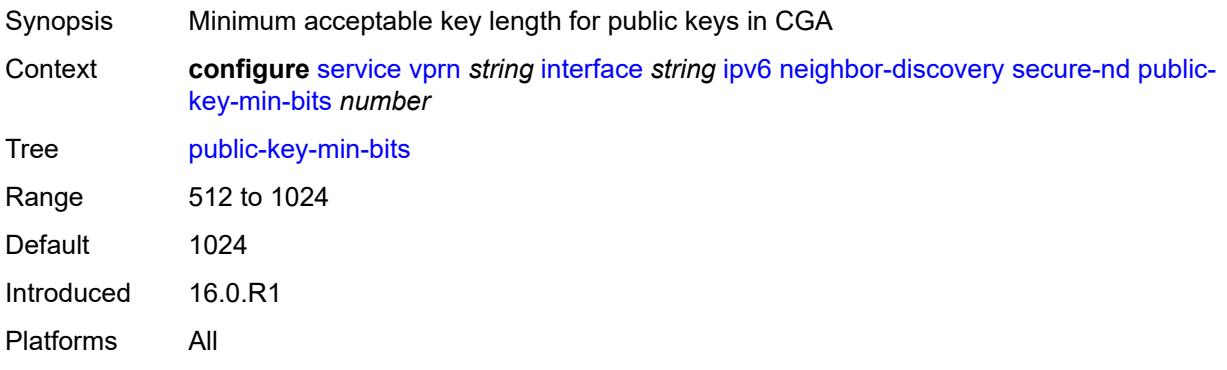

### <span id="page-7587-1"></span>**security-parameter** *number*

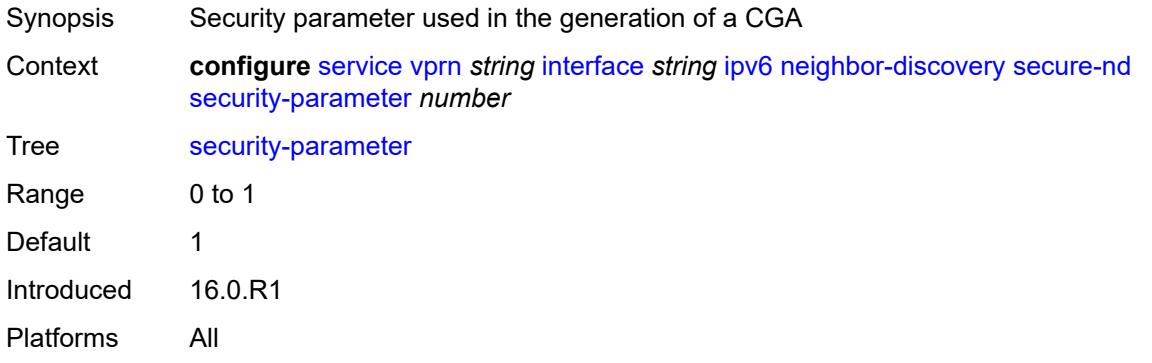

#### <span id="page-7587-2"></span>**stale-time** *number*

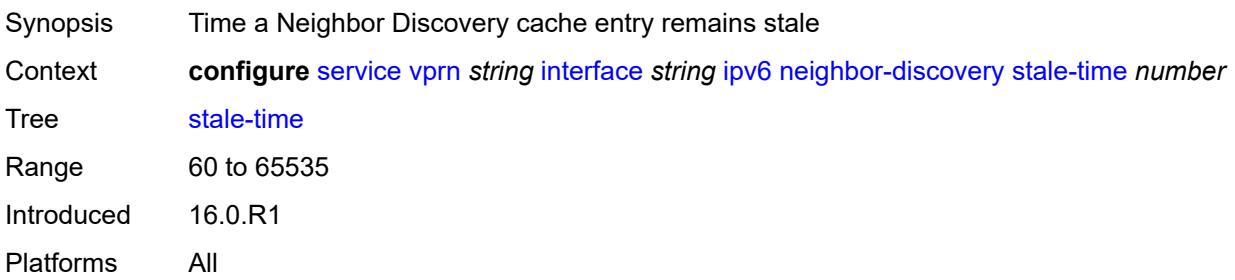

## <span id="page-7588-1"></span>**static-neighbor** [[ipv6-address\]](#page-7588-0) *string*

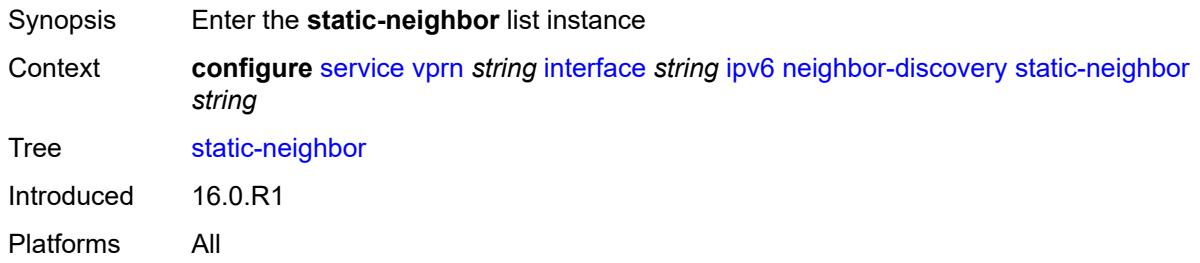

## <span id="page-7588-0"></span>[**ipv6-address**] *string*

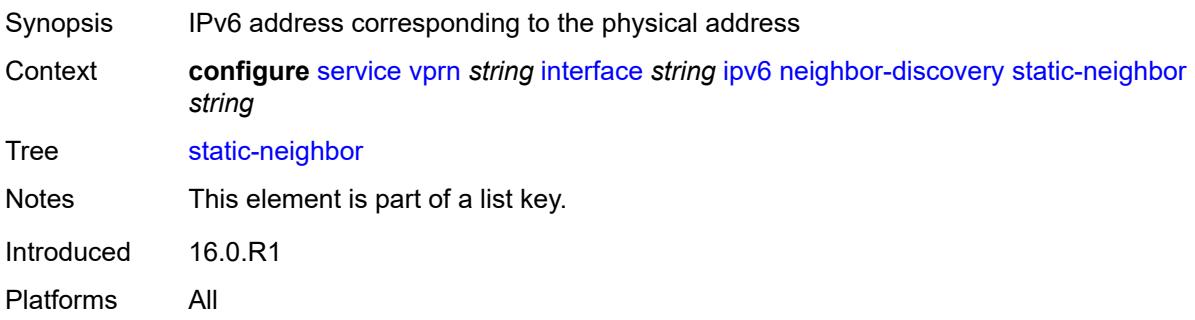

## <span id="page-7588-2"></span>**mac-address** *string*

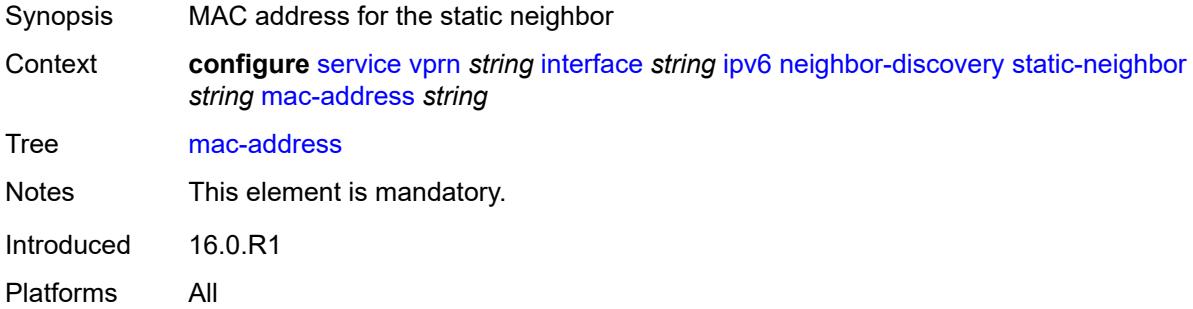

#### <span id="page-7588-3"></span>**qos-route-lookup** *keyword*

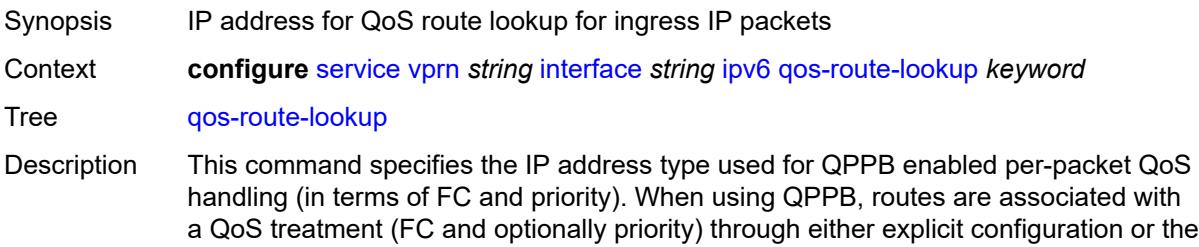

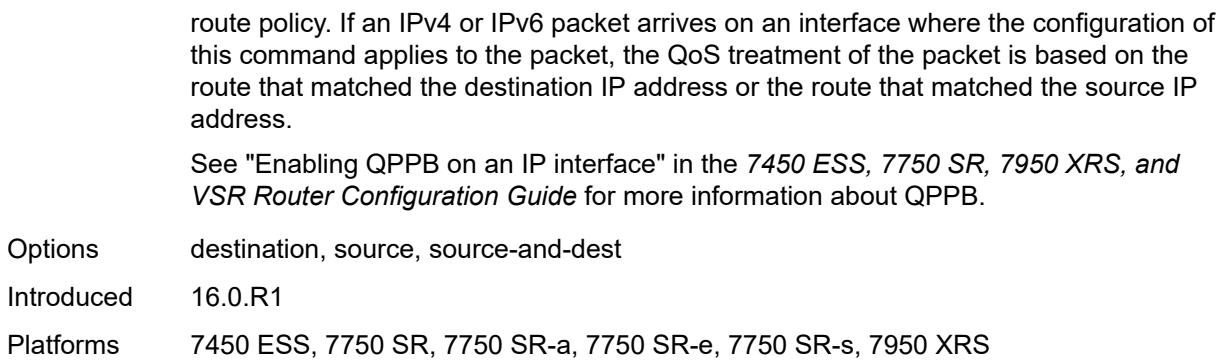

### <span id="page-7589-0"></span>**tcp-mss** *number*

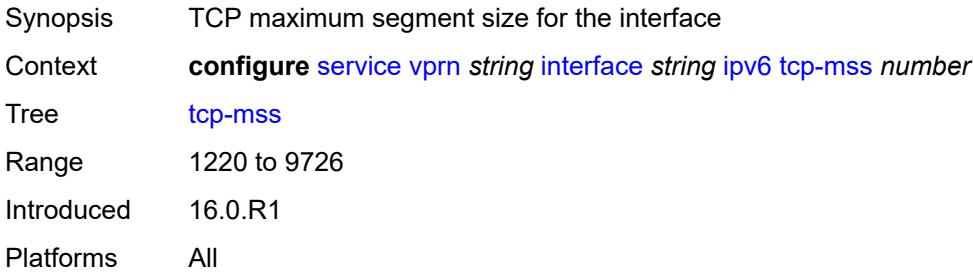

## <span id="page-7589-1"></span>**urpf-check**

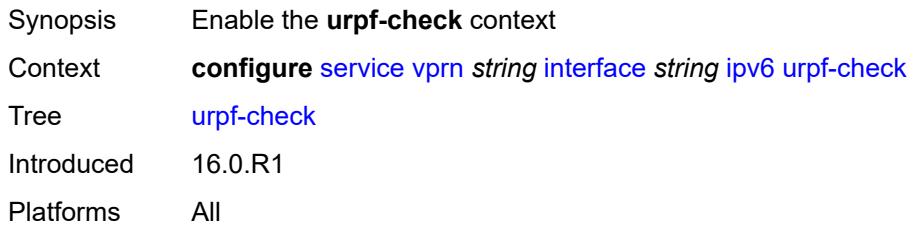

### <span id="page-7589-2"></span>**ignore-default** *boolean*

<span id="page-7589-3"></span>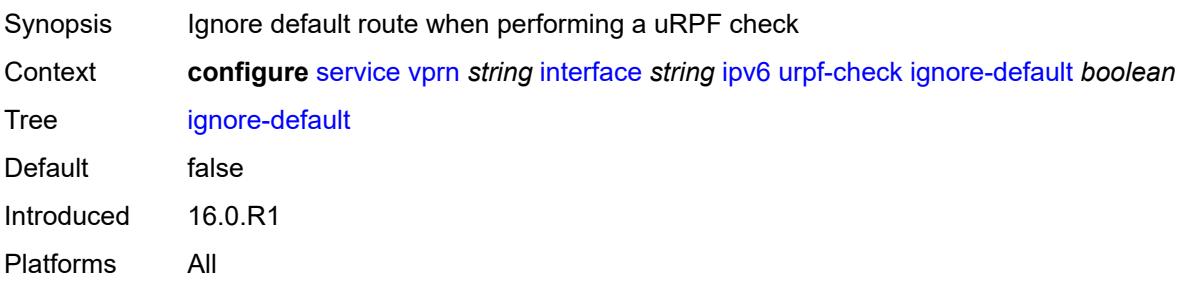

## **mode** *keyword*

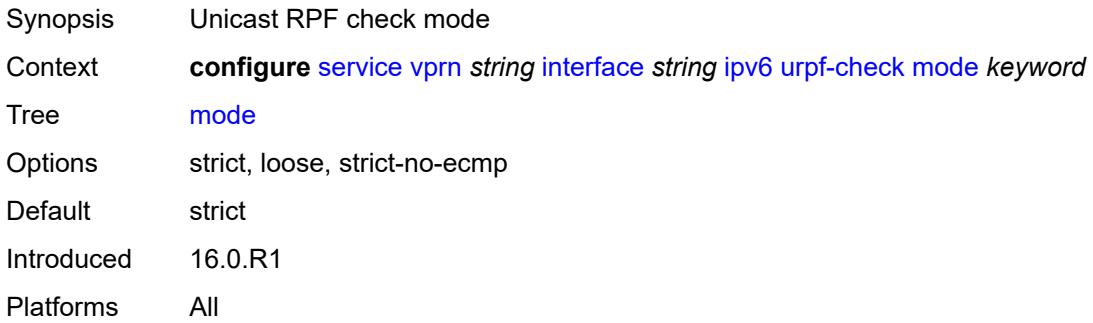

## <span id="page-7590-1"></span>**vrrp** [[virtual-router-id](#page-7590-0)] *number*

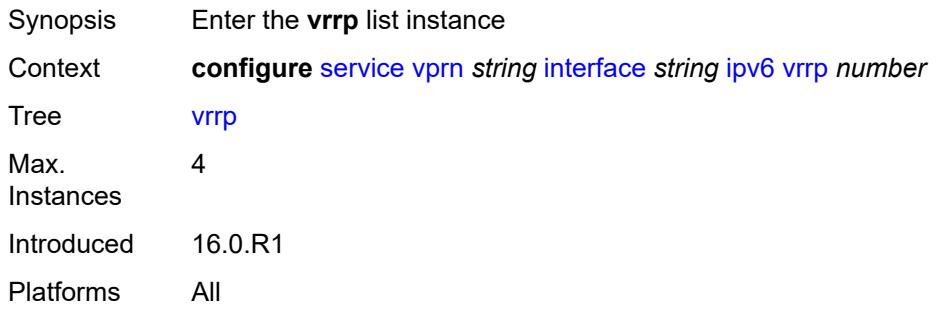

### <span id="page-7590-0"></span>[**virtual-router-id**] *number*

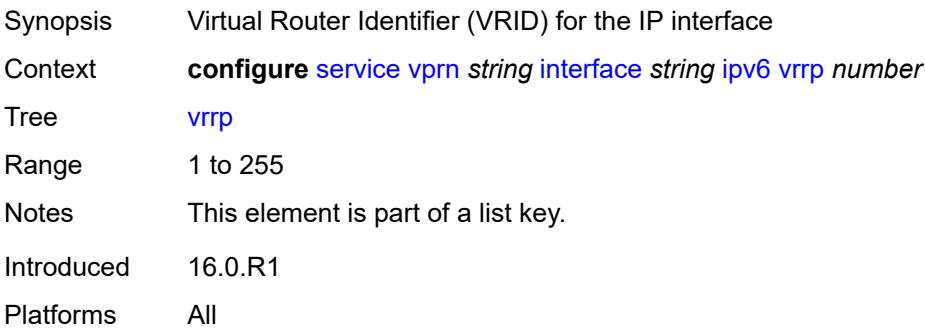

### <span id="page-7590-2"></span>**admin-state** *keyword*

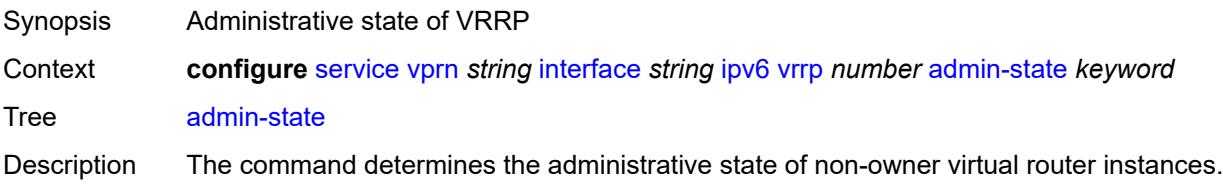

Non-owner virtual router instances can be administratively disabled. This allows the termination of VRRP participation in the virtual router and stops all routing and other access capabilities with regards to the virtual router IP addresses. Disabling the virtual router instance provides a mechanism to maintain the virtual routers without causing false backup or master state changes.

When **disabled**, no VRRP advertisement messages are generated and all received VRRP advertisement messages are silently discarded with no processing.

Whenever the administrative or operational state of a virtual router instance transitions, a log message is generated.

An owner virtual router context does not use this command. To administratively disable an owner virtual router instance, use the **admin-state** command within the parent IP interface node which administratively disables the IP interface.

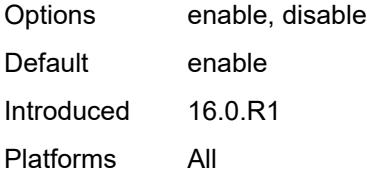

#### <span id="page-7591-0"></span>**backup** *string*

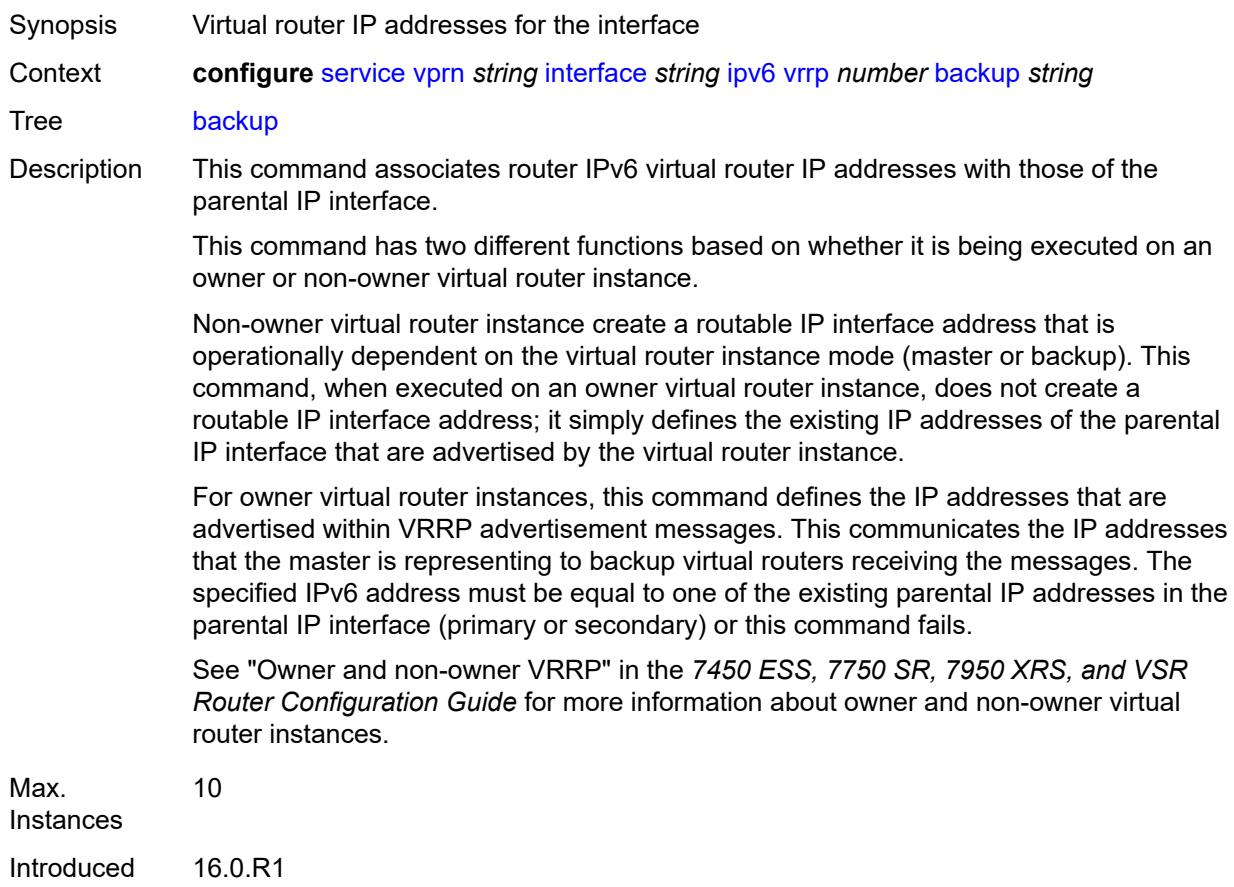

Platforms All

#### <span id="page-7592-0"></span>**bfd-liveness**

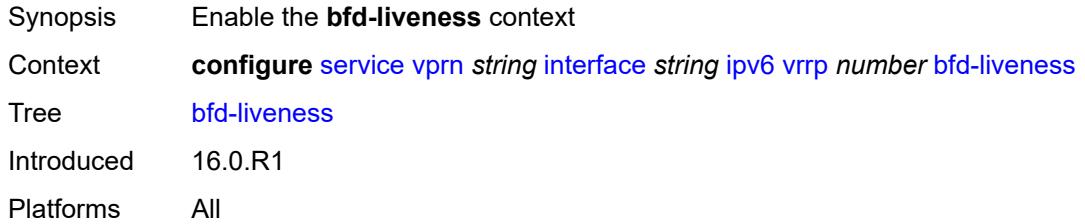

### <span id="page-7592-1"></span>**dest-ip** *(ipv4-address-no-zone | ipv6-address-no-zone)*

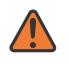

#### **WARNING:**

Modifying this element recreates the parent element automatically for the new value to take effect.

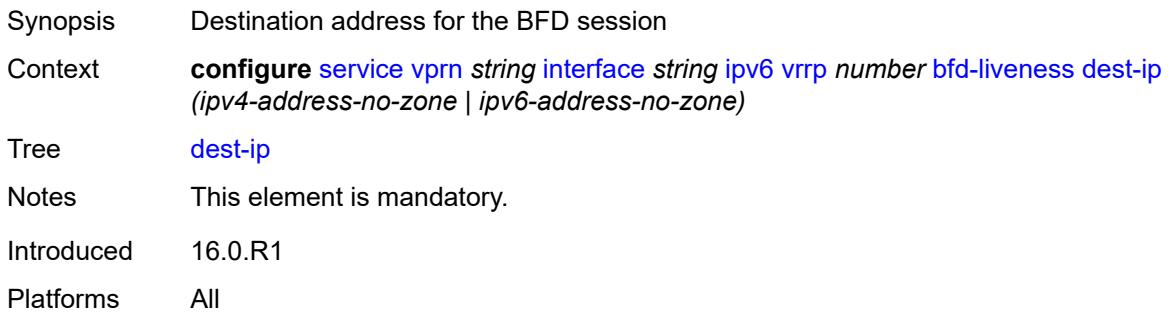

### <span id="page-7592-2"></span>**interface-name** *string*

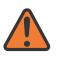

#### **WARNING:**

Modifying this element recreates the parent element automatically for the new value to take effect.

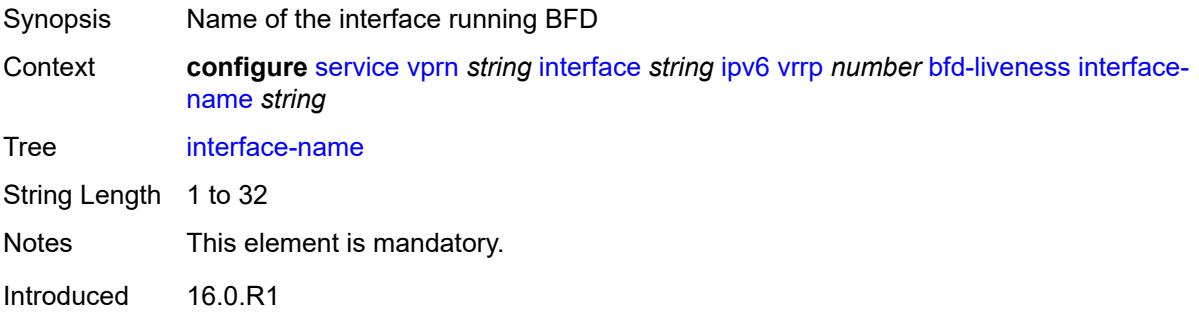

Platforms All

#### <span id="page-7593-0"></span>**service-name** *string*

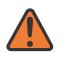

#### **WARNING:**

Modifying this element recreates the parent element automatically for the new value to take effect.

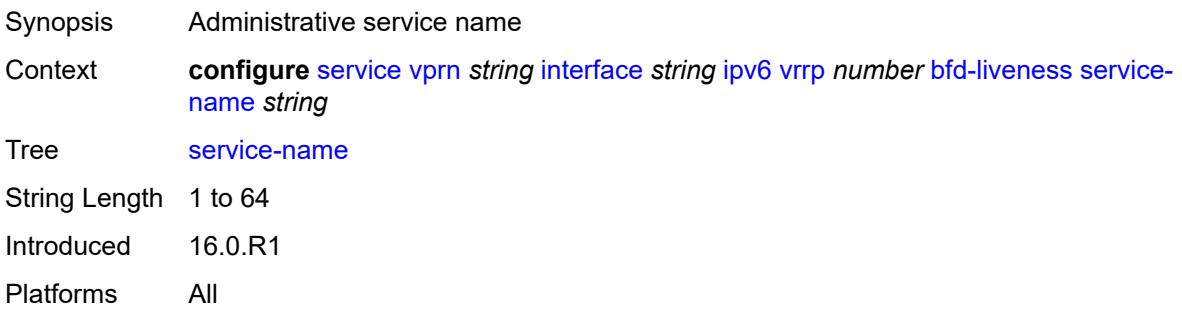

#### <span id="page-7593-1"></span>**init-delay** *number*

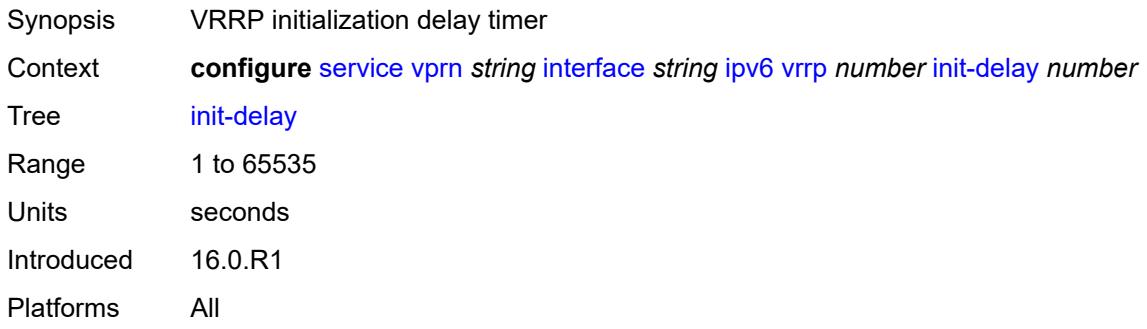

### <span id="page-7593-2"></span>**mac** *string*

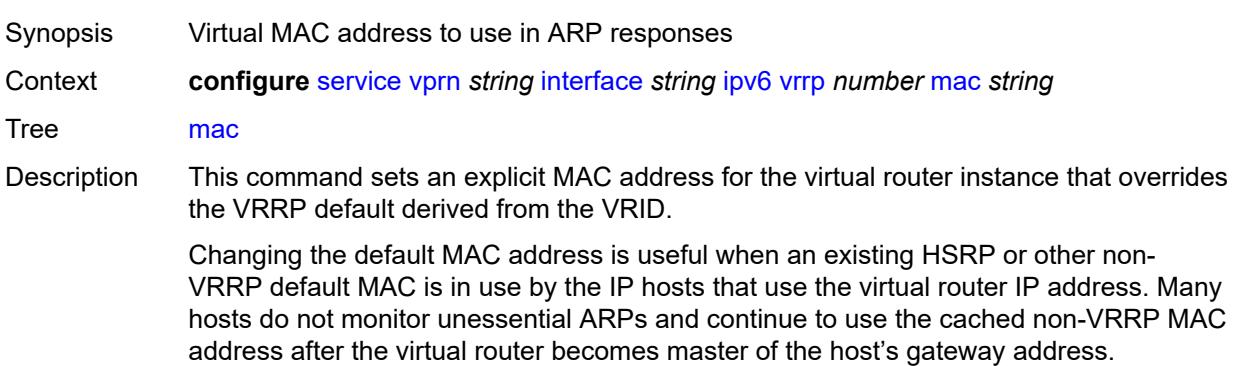

Additionally, this command sets the MAC address used in ARP responses when the virtual router instance is master. Routing of IP packets with *unicast-mac-address* as the destination MAC is also enabled. The MAC must be the same for all virtual routers participating as a virtual router or indeterminate connectivity by the attached IP hosts results. All VRRP advertisement messages are transmitted with *unicast-mac-address* as the source MAC.

An operator can execute this command at any time and it takes effect immediately. When the virtual router MAC on a master virtual router instance changes, a gratuitous ARP is immediately sent with a VRRP advertisement message. If the virtual router instance is disabled or operating as a backup, the gratuitous ARP and VRRP advertisement messages are not sent.

Introduced 16.0.R1

Platforms All

#### <span id="page-7594-0"></span>**master-int-inherit** *boolean*

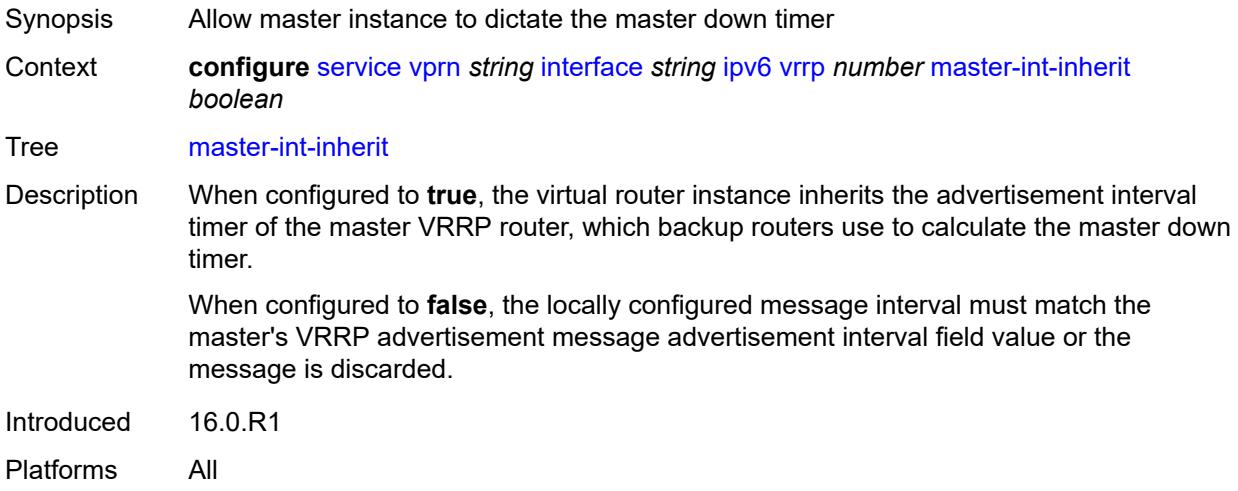

#### <span id="page-7594-1"></span>**message-interval** *number*

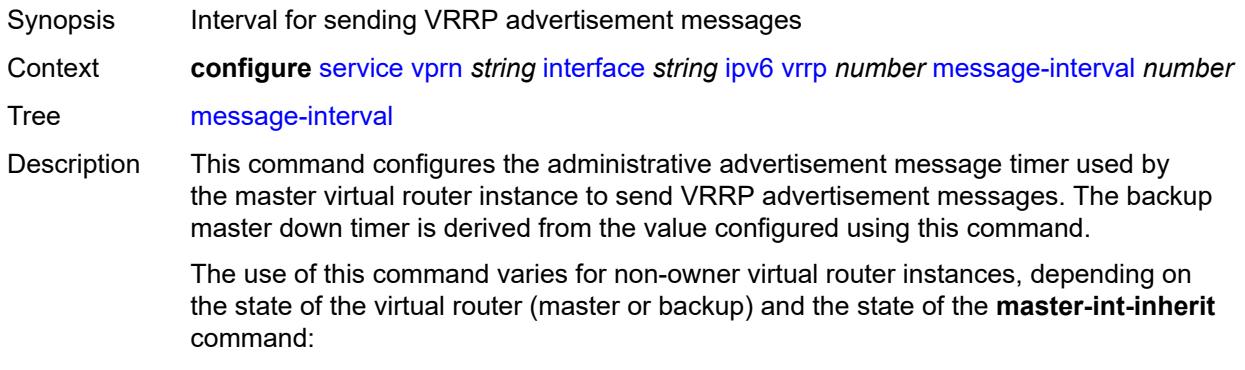

- When a non-owner is operating as master for the virtual router, the system uses the configured value of this command as the operational advertisement timer, similar to an owner virtual router instance. The **master-int-inherit** command has no effect when operating as the master.
- When a non-owner is in the backup state with **master-int-inherit** disabled, the system uses the configured value of this command to match the incoming advertisement interval field of the VRRP advertisement message. If the locally configured message interval does not match the advertisement interval field, the system discards the VRRP advertisement.
- When a non-owner is in the backup state with **master-int-inherit** enabled, the configured value of this command is ignored. The master down timer is indirectly derived from the advertisement interval field value of the incoming VRRP advertisement message.

Range 10 to 4095 Units centiseconds Default 100 Introduced 16.0.R1 Platforms All

#### <span id="page-7595-0"></span>**monitor-oper-group** *reference*

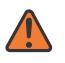

#### **WARNING:**

Modifying this element recreates the parent element automatically for the new value to take effect.

Synopsis VRRP instance to follow a specified operational group

Context **configure** [service](#page-5601-0) [vprn](#page-7118-0) *string* [interface](#page-7476-0) *string* [ipv6](#page-7559-0) [vrrp](#page-7590-1) *number* [monitor-oper-group](#page-7595-0) *reference*

Tree [monitor-oper-group](#page-5542-10)

Description This command configures VRRP to associate with an operational group. When associated, VRRP notifies the operational group of its state changes so that other protocols can monitor it to provide a redundancy mechanism. When VRRP is the master router, the operational group is up and the operational group is down for all other VRRP states.

Reference **configure** [service](#page-5601-0) [oper-group](#page-6564-0) *string*

Introduced 22.2.R1

Platforms All
#### **ntp-reply** *boolean*

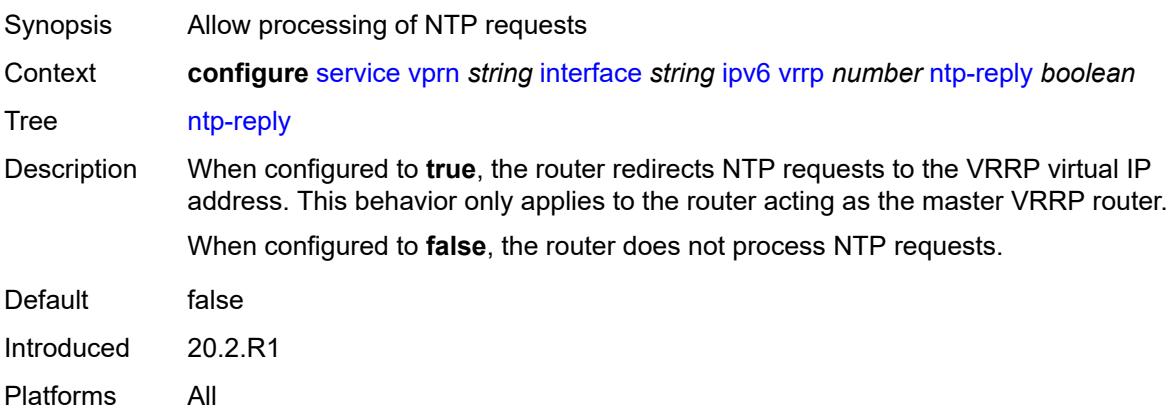

#### <span id="page-7596-0"></span>**oper-group** *reference*

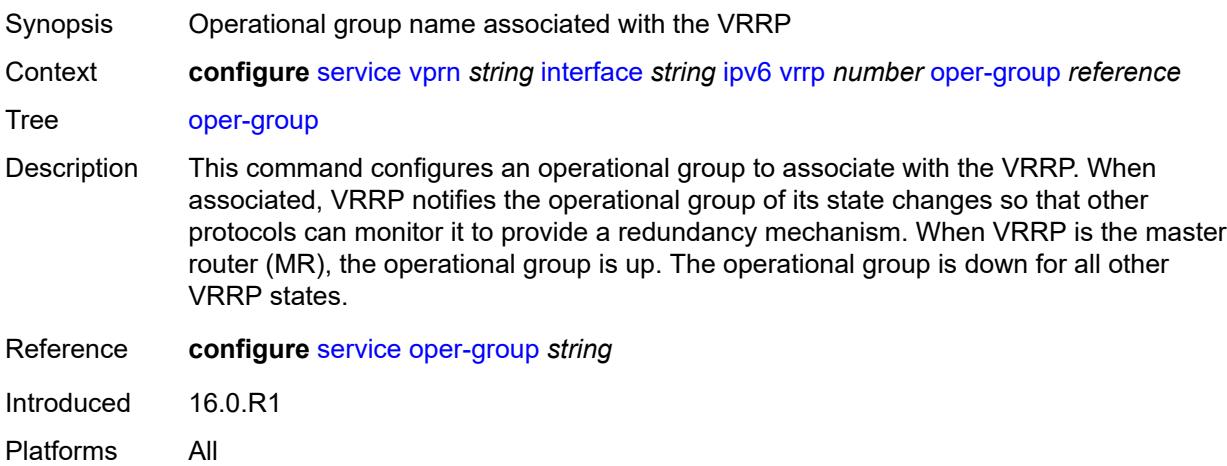

#### <span id="page-7596-1"></span>**owner** *boolean*

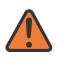

#### **WARNING:**

Modifying this element recreates the parent element automatically for the new value to take effect.

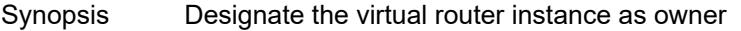

Context **configure** [service](#page-5601-0) [vprn](#page-7118-0) *string* [interface](#page-7476-0) *string* [ipv6](#page-7559-0) [vrrp](#page-7590-0) *number* [owner](#page-7596-1) *boolean*

- Tree [owner](#page-5542-2)
- Description When configured to **true**, the router designates this virtual router instance as the owner of the virtual router IP addresses. Therefore, this virtual router becomes responsible for forwarding packets sent to the virtual router IP addresses. The owner also assumes the role of master virtual router.

When configured to **false**, this virtual router instance is designated as a non-owner. Default false Introduced 16.0.R1 Platforms All

#### <span id="page-7597-0"></span>**passive** *boolean*

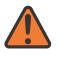

#### **WARNING:**

Modifying this element recreates the parent element automatically for the new value to take effect.

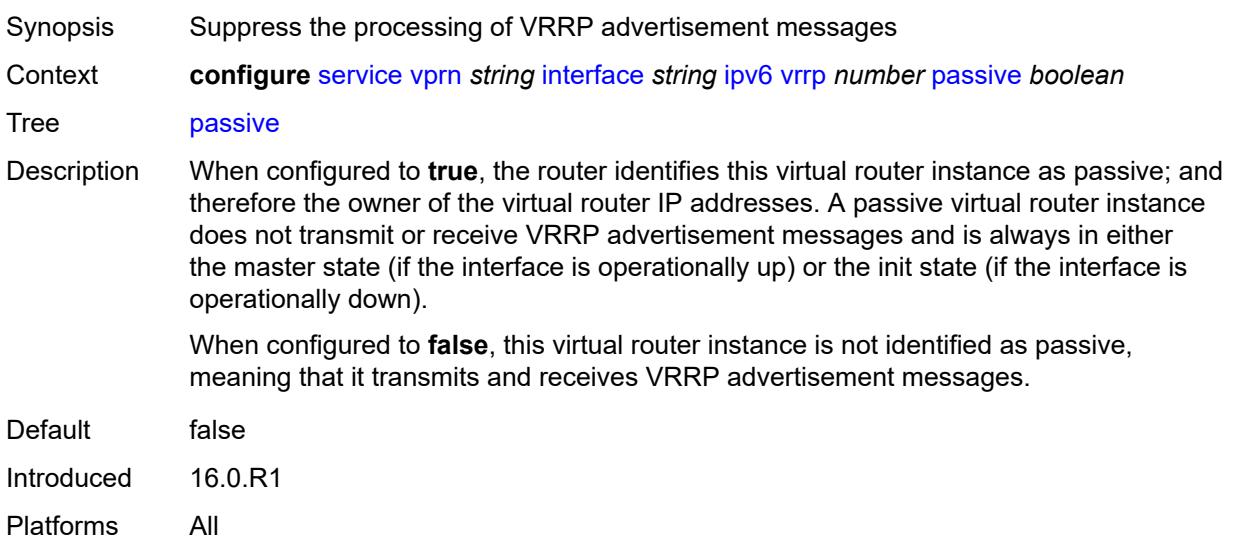

### <span id="page-7597-1"></span>**ping-reply** *boolean*

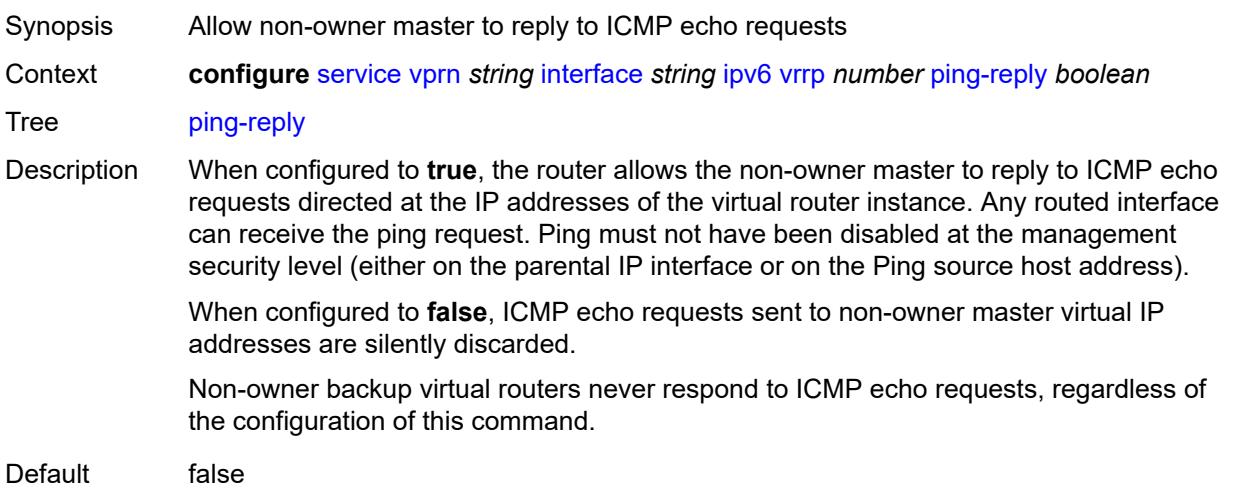

Introduced 16.0.R1 Platforms All

# <span id="page-7598-0"></span>**policy** *reference*

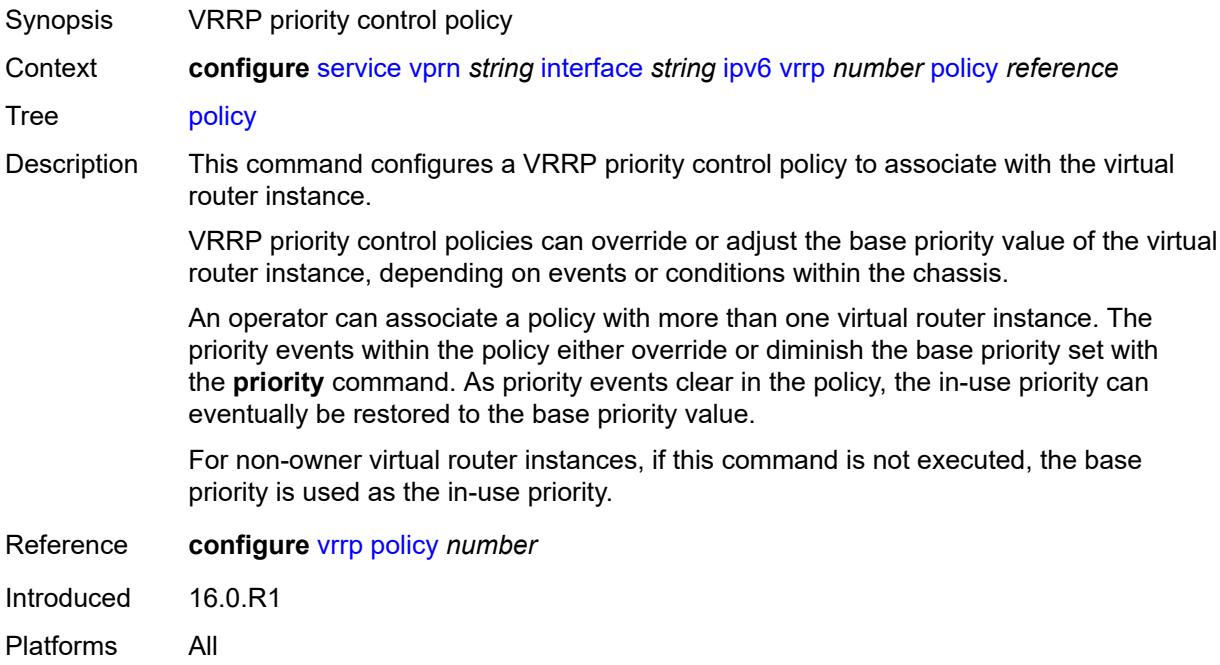

## <span id="page-7598-1"></span>**preempt** *boolean*

<span id="page-7598-2"></span>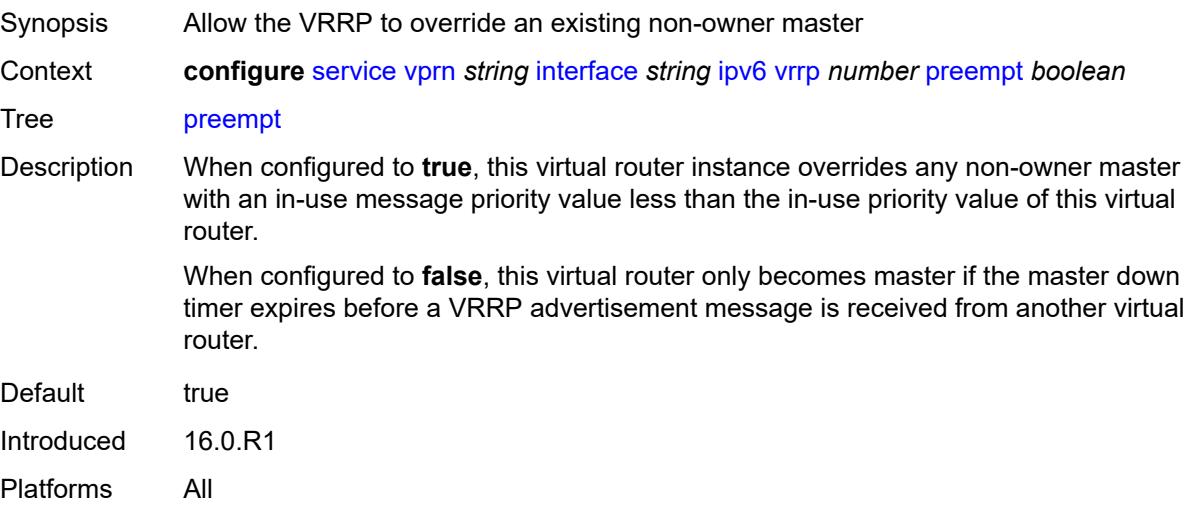

## **priority** *number*

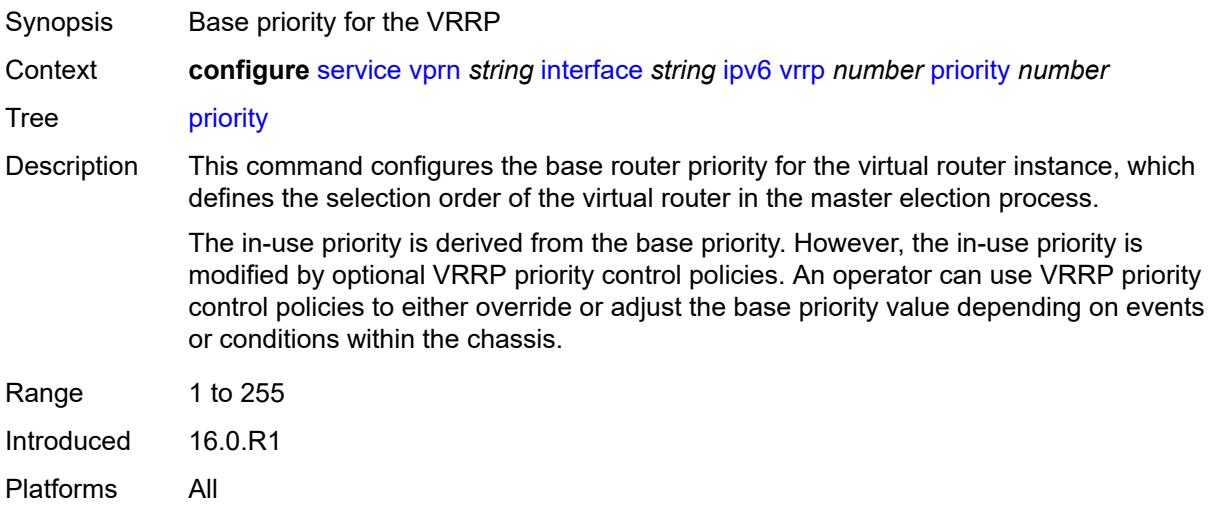

## <span id="page-7599-0"></span>**standby-forwarding** *boolean*

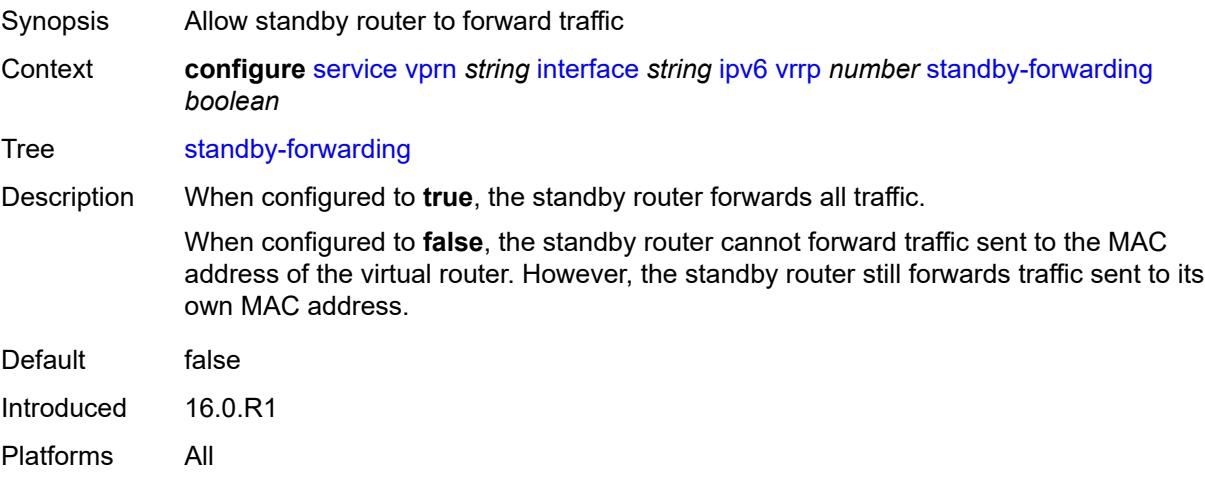

#### <span id="page-7599-1"></span>**telnet-reply** *boolean*

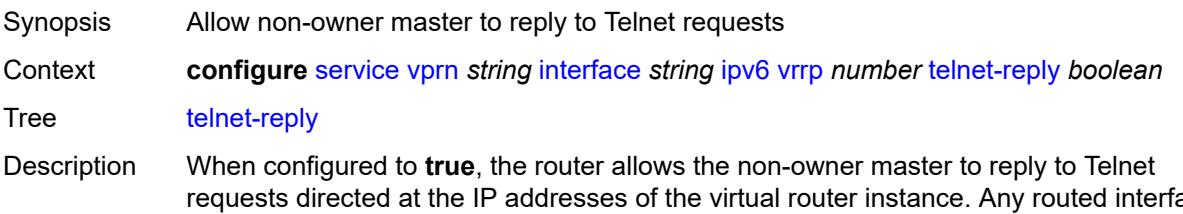

requests directed at the IP addresses of the virtual router instance. Any routed interface can receive Telnet requests. Telnet cannot be disabled at the management security level (either on the parental IP interface or on the Telnet source host address).

When configured to **false**, the router silently discards Telnet requests sent to non-owner master virtual IP addresses.

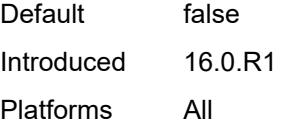

#### <span id="page-7600-0"></span>**traceroute-reply** *boolean*

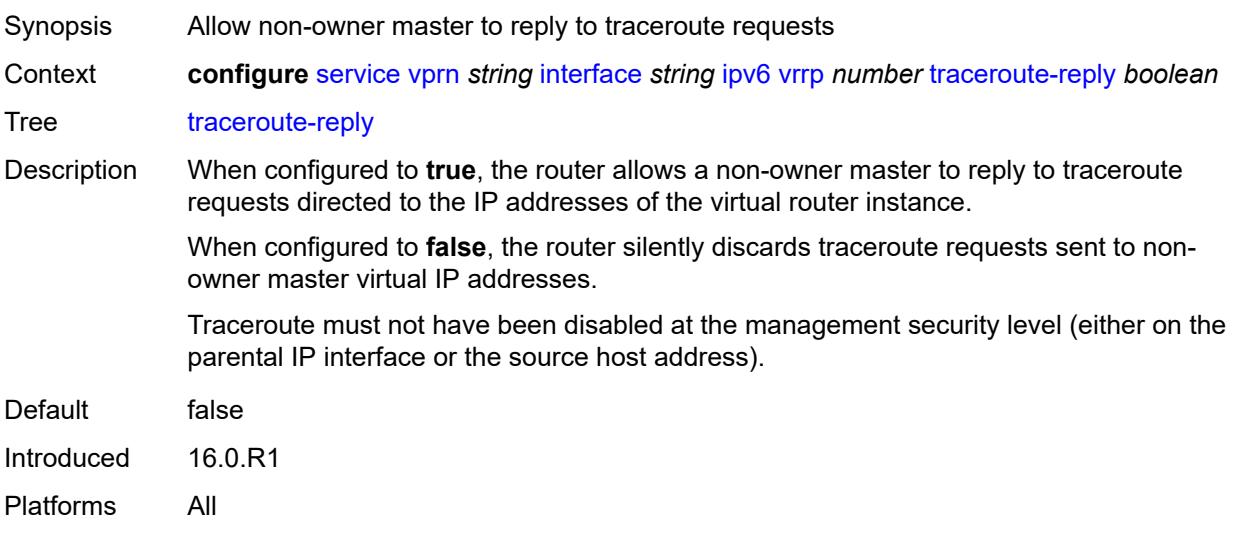

## <span id="page-7600-1"></span>**load-balancing**

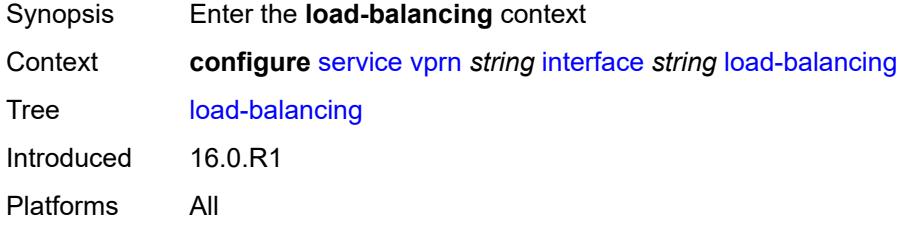

### <span id="page-7600-2"></span>**flow-label-load-balancing** *boolean*

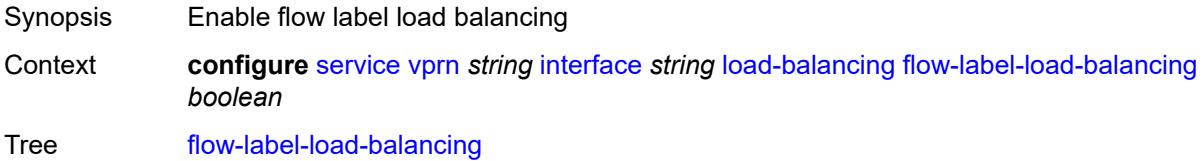

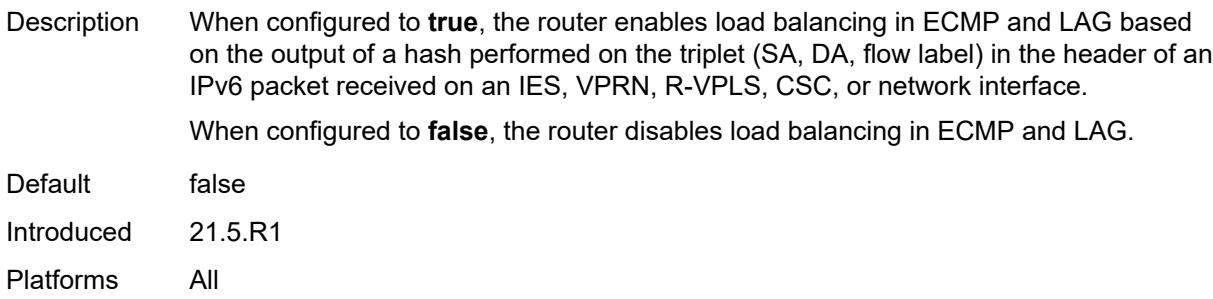

# <span id="page-7601-0"></span>**ip-load-balancing** *keyword*

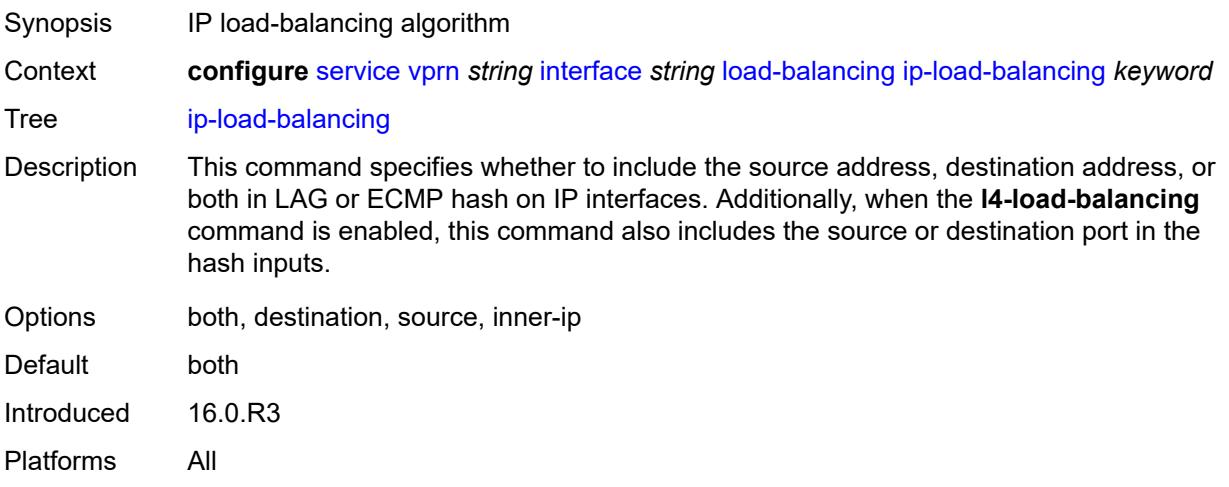

## <span id="page-7601-1"></span>**spi-load-balancing** *boolean*

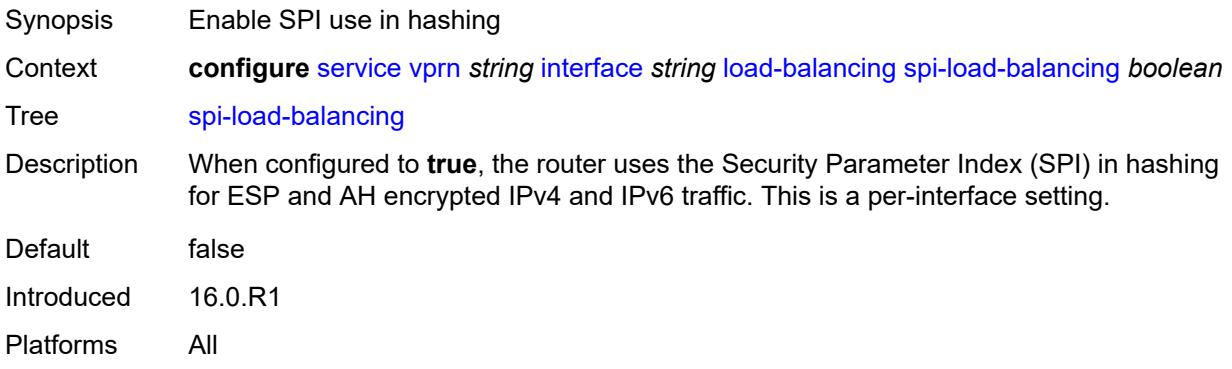

## <span id="page-7601-2"></span>**teid-load-balancing** *boolean*

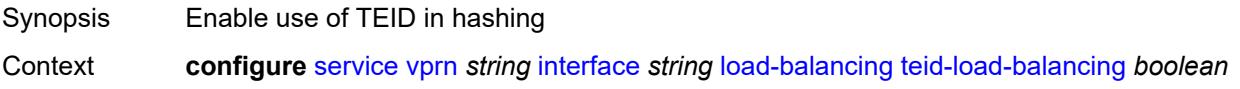

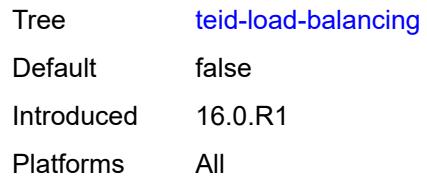

# <span id="page-7602-0"></span>**loopback** *boolean*

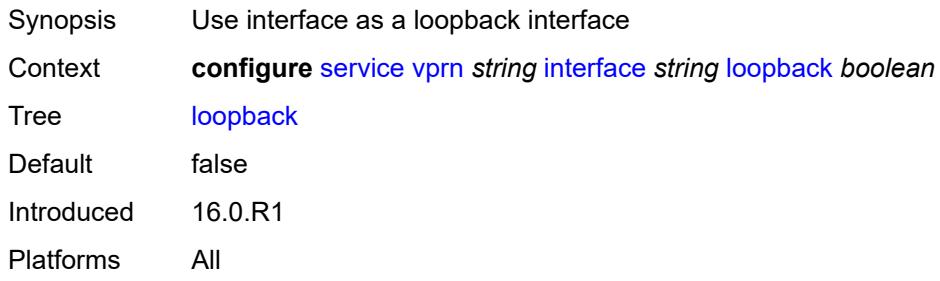

# <span id="page-7602-1"></span>**mac** *string*

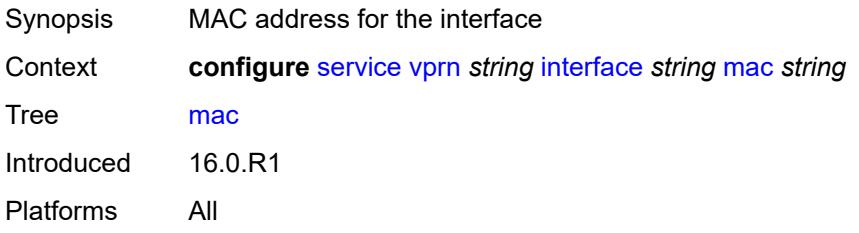

## <span id="page-7602-2"></span>**mac-accounting** *boolean*

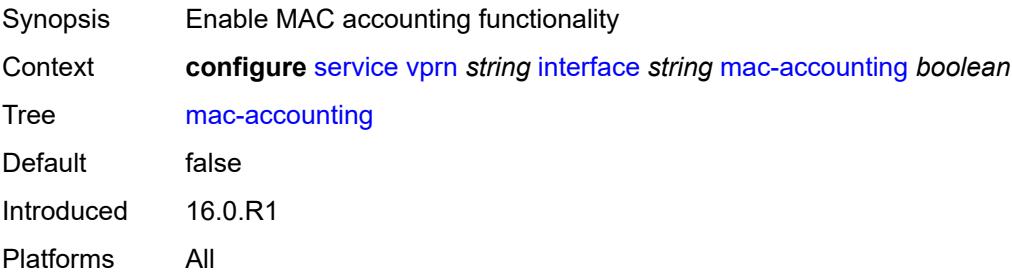

## <span id="page-7602-3"></span>**monitor-oper-group** *reference*

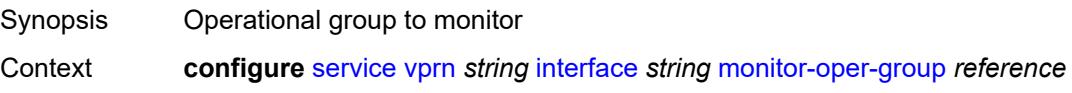

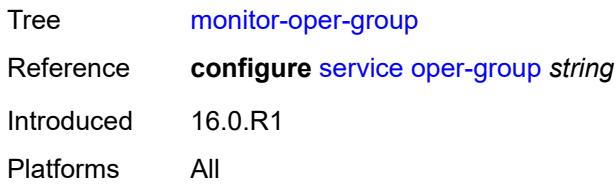

# <span id="page-7603-0"></span>**multi-chassis-shunting-profile** *reference*

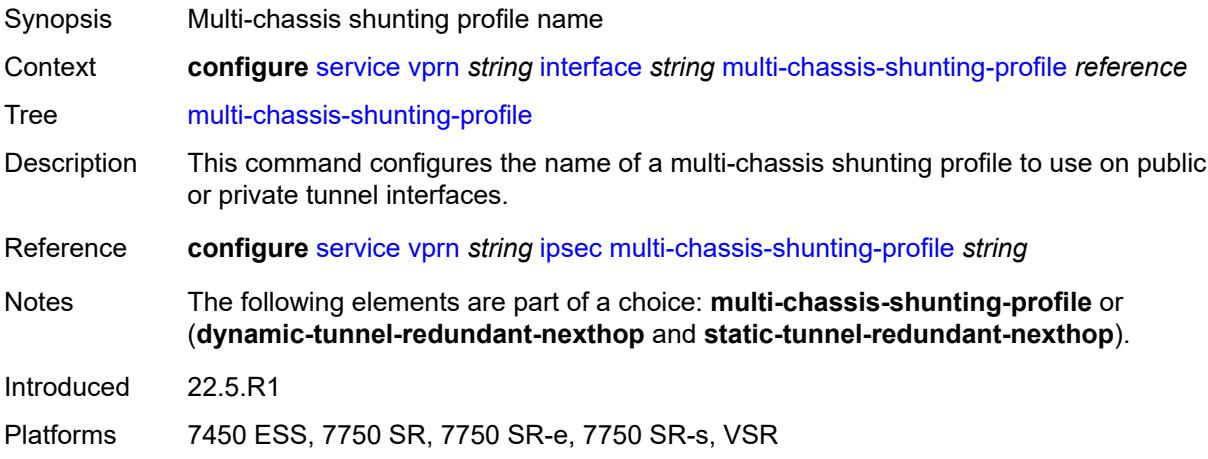

# <span id="page-7603-1"></span>**ping-template**

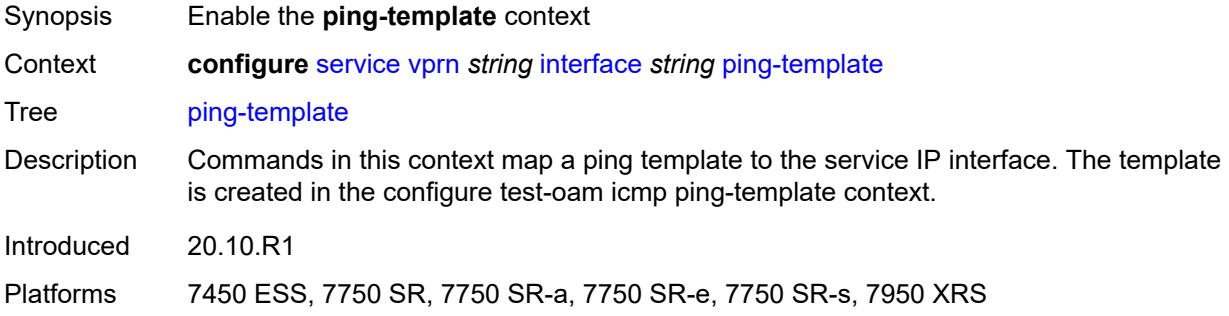

# <span id="page-7603-2"></span>**admin-state** *keyword*

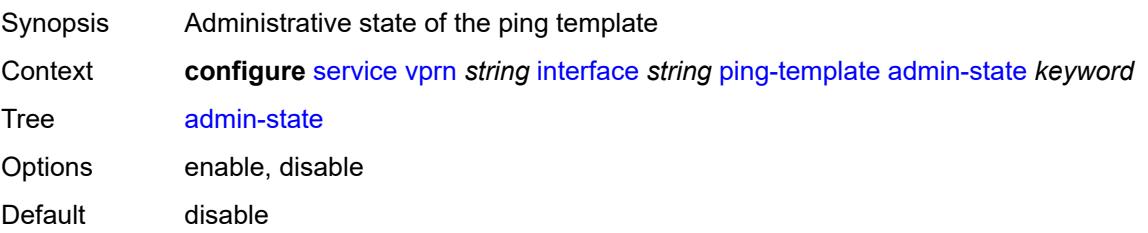

Introduced 20.10.R1

Platforms 7450 ESS, 7750 SR, 7750 SR-a, 7750 SR-e, 7750 SR-s, 7950 XRS

## <span id="page-7604-0"></span>**destination-address** *string*

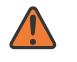

**WARNING:**

Modifying this element toggles the **admin-state** of the parent element automatically for the new value to take effect.

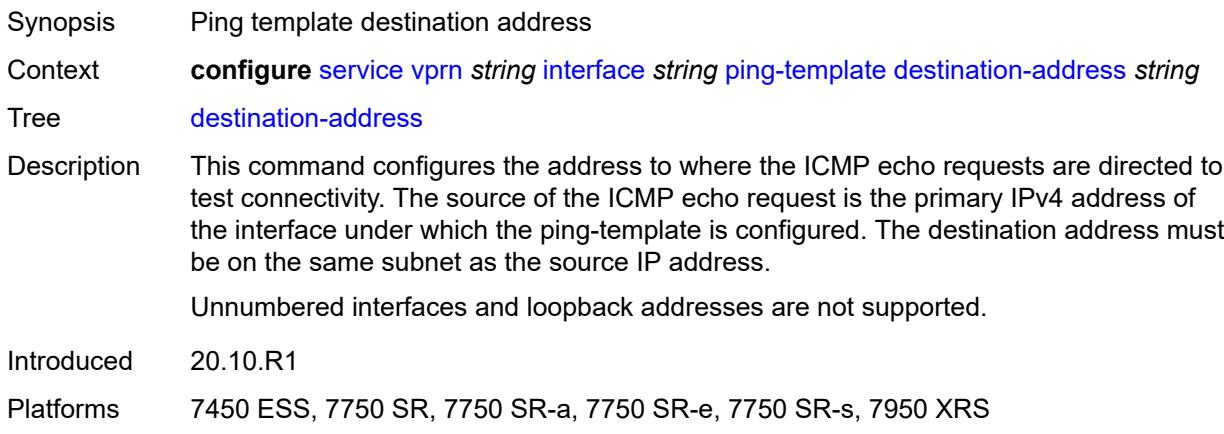

#### <span id="page-7604-1"></span>**name** *reference*

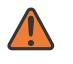

#### **WARNING:**

Modifying this element recreates the parent element automatically for the new value to take effect.

<span id="page-7604-2"></span>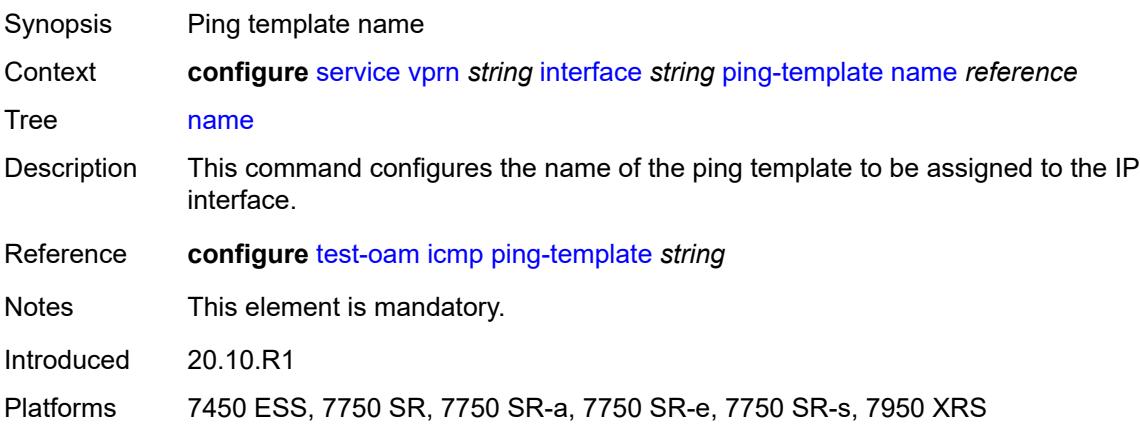

## **ptp-hw-assist**

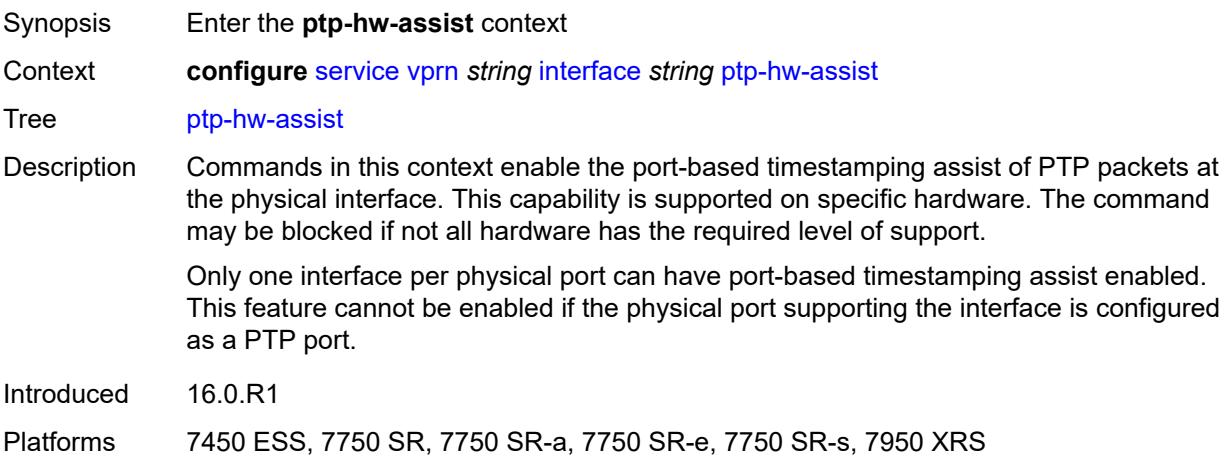

# <span id="page-7605-0"></span>**admin-state** *keyword*

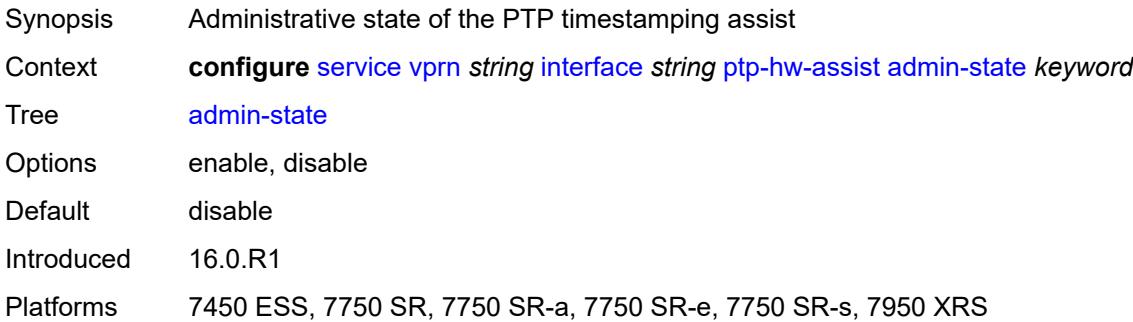

## <span id="page-7605-1"></span>**radius-auth-policy** *reference*

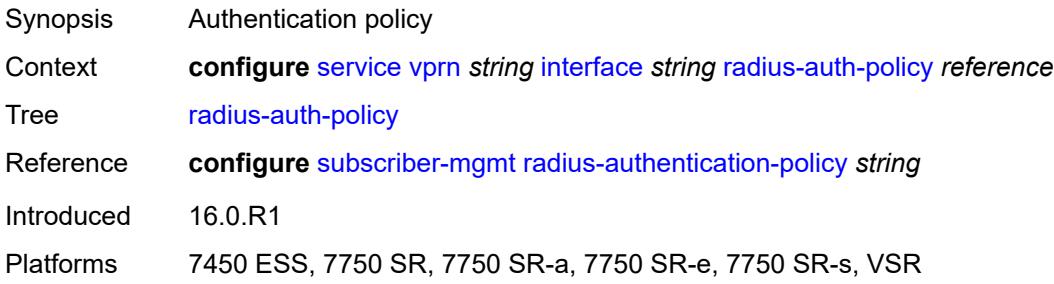

#### <span id="page-7605-2"></span>**sap** [\[sap-id\]](#page-7606-0) *string*

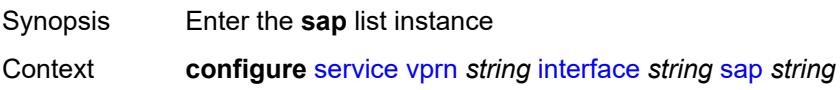

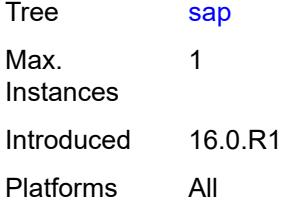

# <span id="page-7606-0"></span>[**sap-id**] *string*

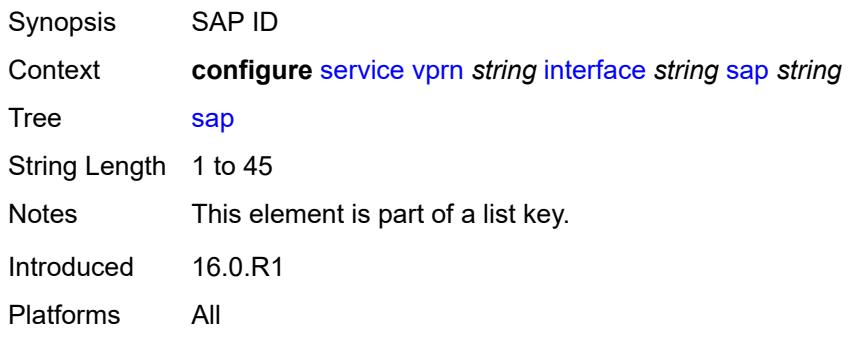

## <span id="page-7606-1"></span>**aarp**

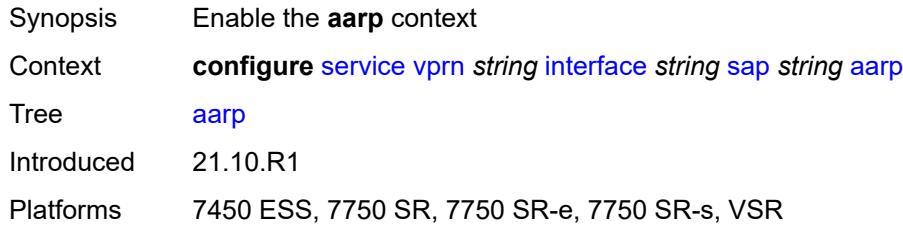

# <span id="page-7606-2"></span>**id** *reference*

<span id="page-7606-3"></span>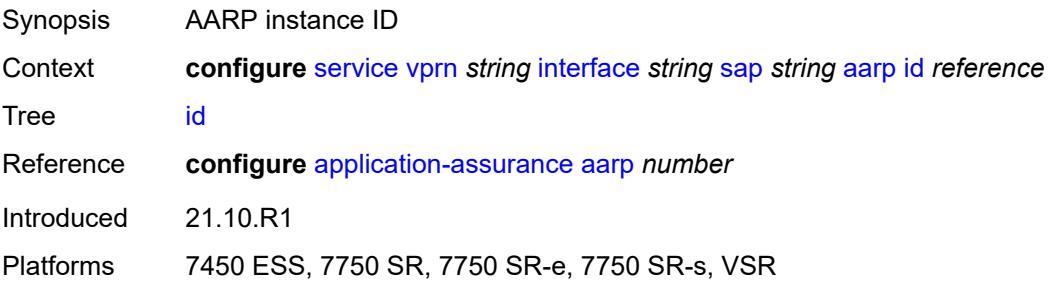

# **type** *keyword*

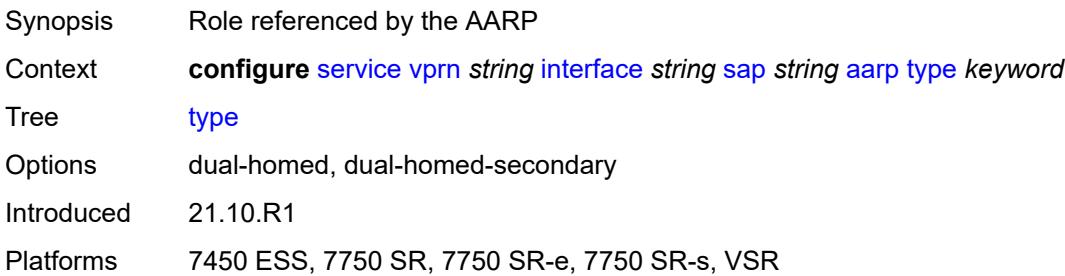

# <span id="page-7607-0"></span>**accounting-policy** *reference*

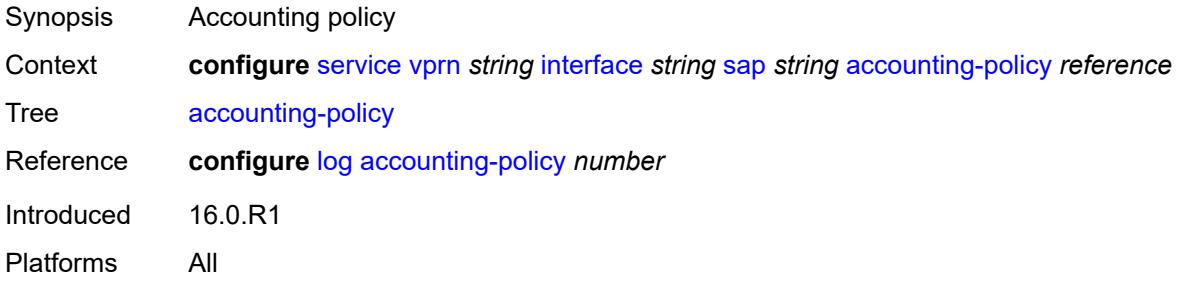

#### <span id="page-7607-1"></span>**admin-state** *keyword*

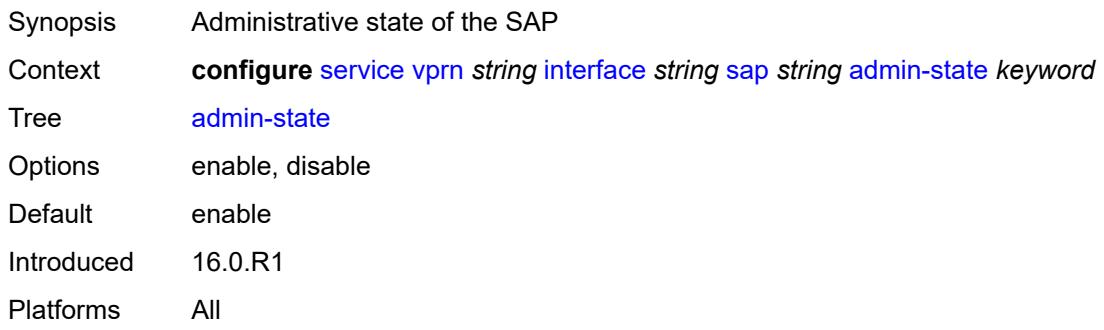

#### <span id="page-7607-2"></span>**anti-spoof** *keyword*

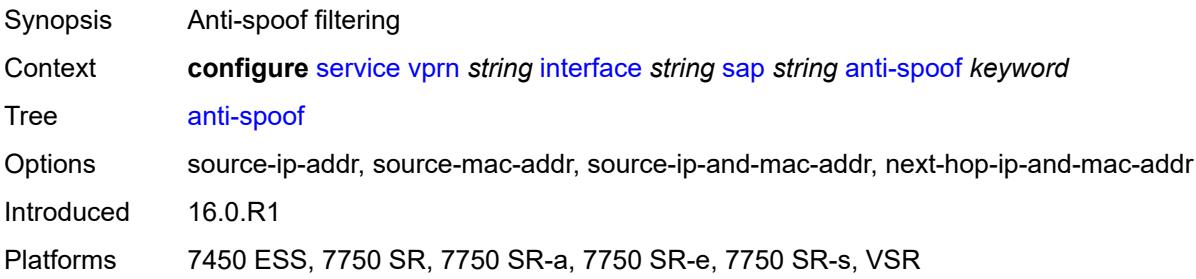

# <span id="page-7608-0"></span>**app-profile** *reference*

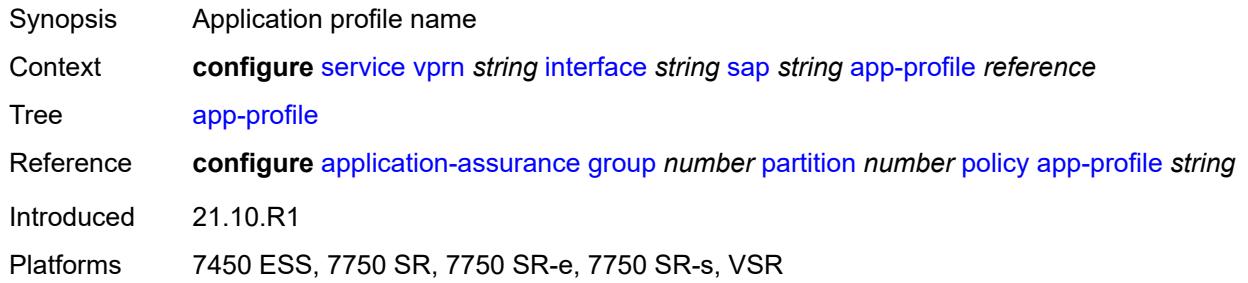

#### <span id="page-7608-1"></span>**bandwidth** *number*

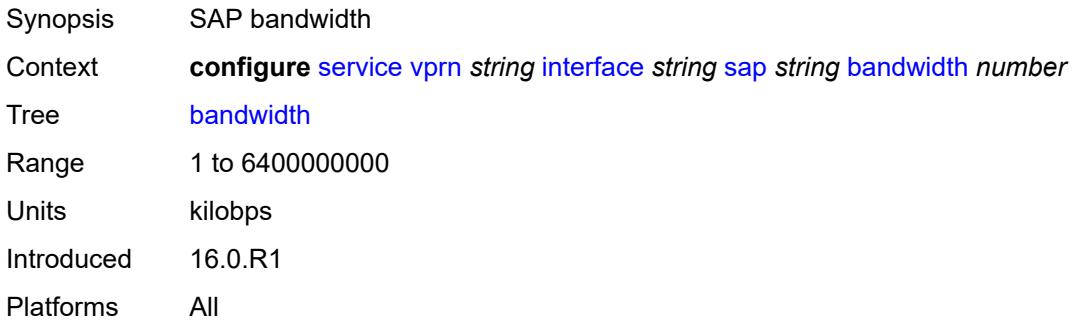

# <span id="page-7608-2"></span>**calling-station-id** *string*

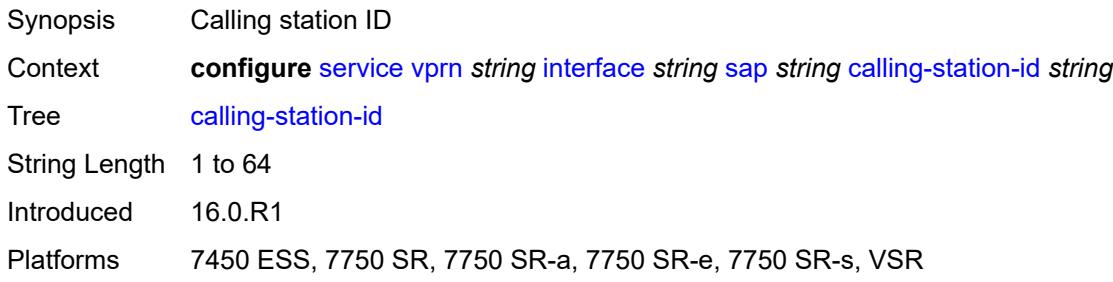

# <span id="page-7608-3"></span>**collect-stats** *boolean*

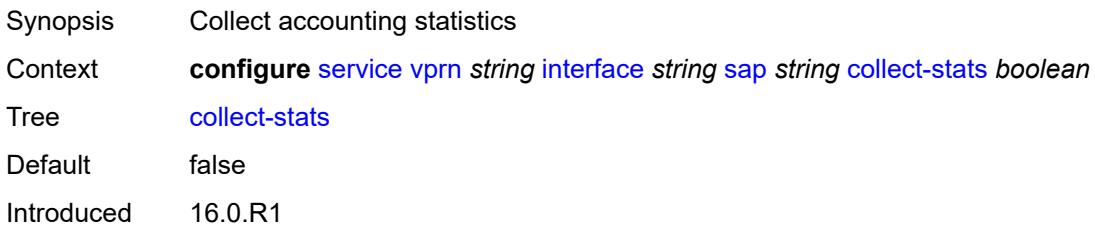

Platforms All

# <span id="page-7609-0"></span>**cpu-protection**

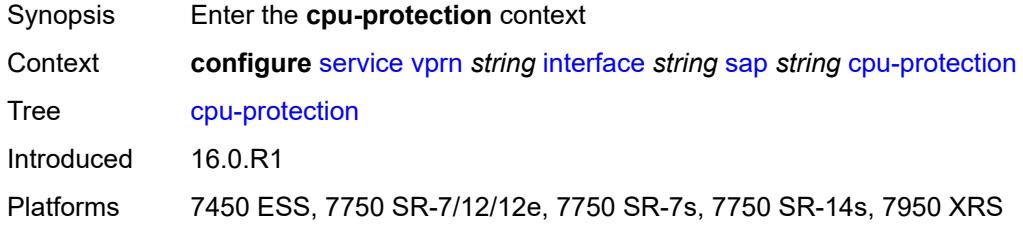

# <span id="page-7609-1"></span>**eth-cfm-monitoring**

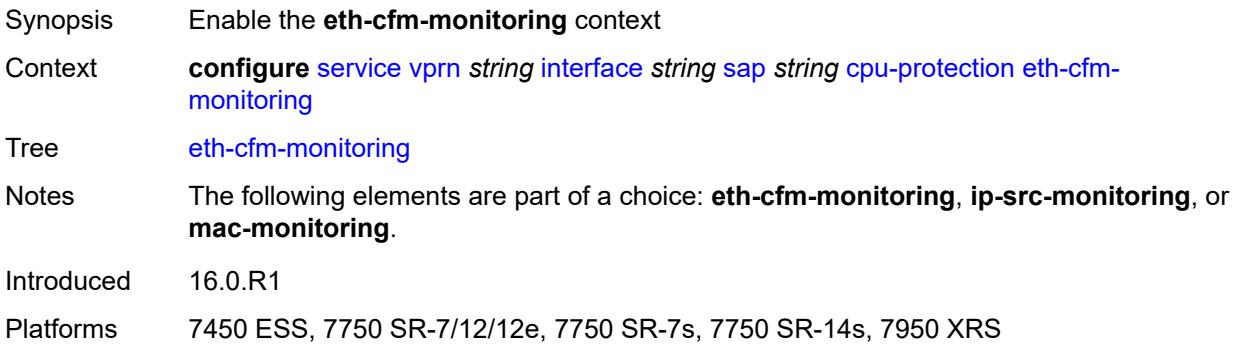

## <span id="page-7609-2"></span>**aggregate**

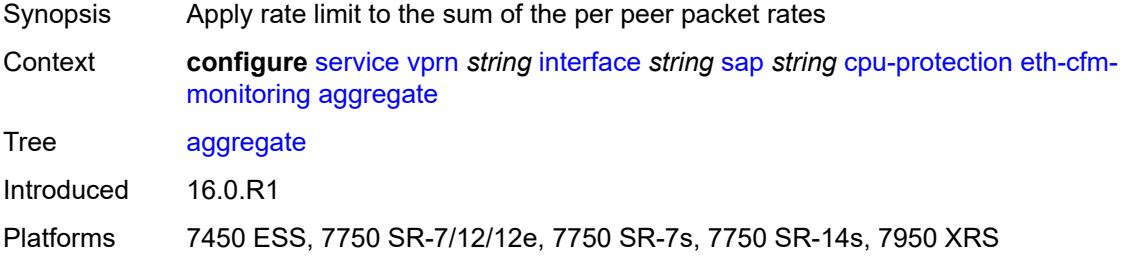

#### <span id="page-7609-3"></span>**car**

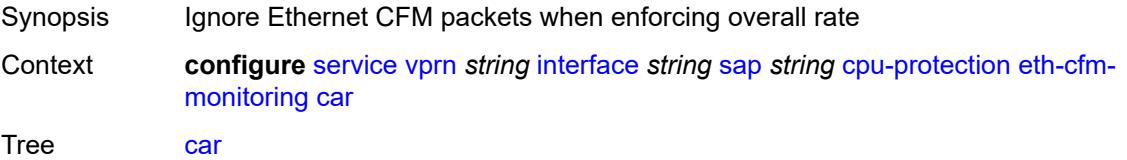

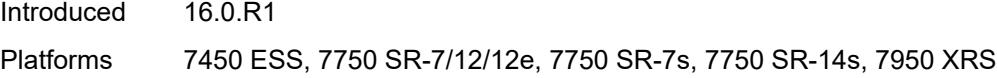

# <span id="page-7610-0"></span>**ip-src-monitoring**

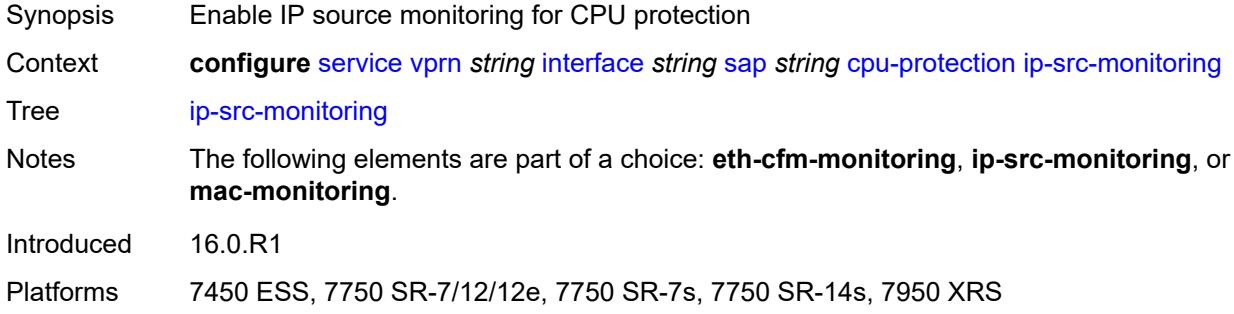

# <span id="page-7610-1"></span>**mac-monitoring**

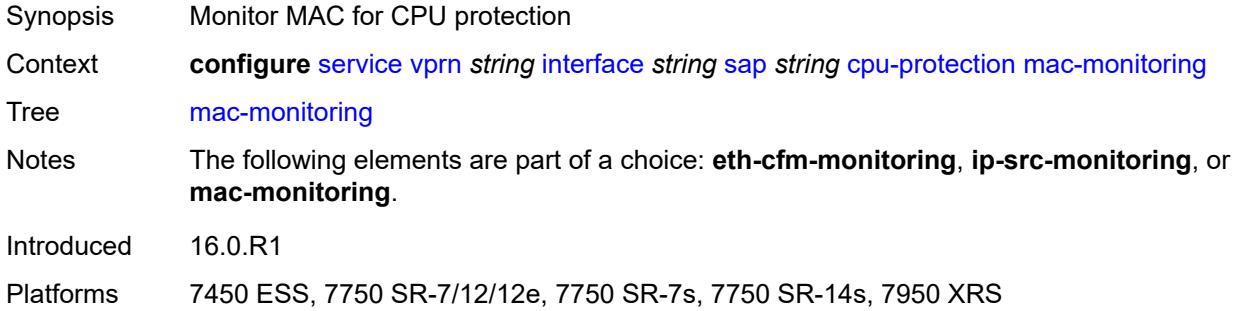

# <span id="page-7610-2"></span>**policy-id** *reference*

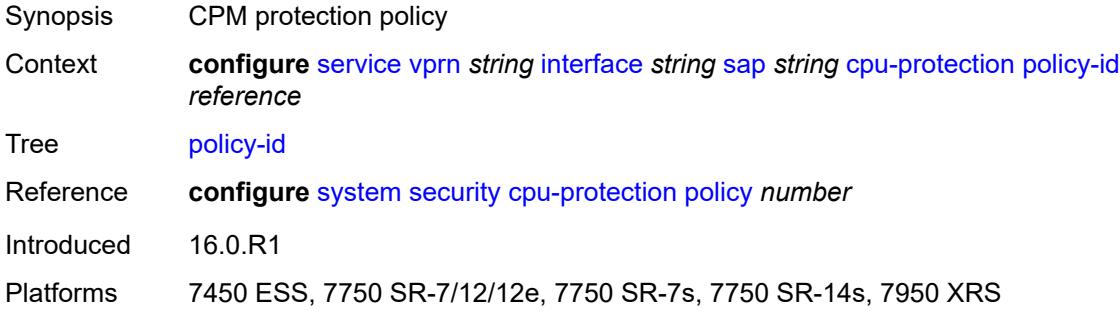

## <span id="page-7610-3"></span>**description** *string*

Synopsis Text description

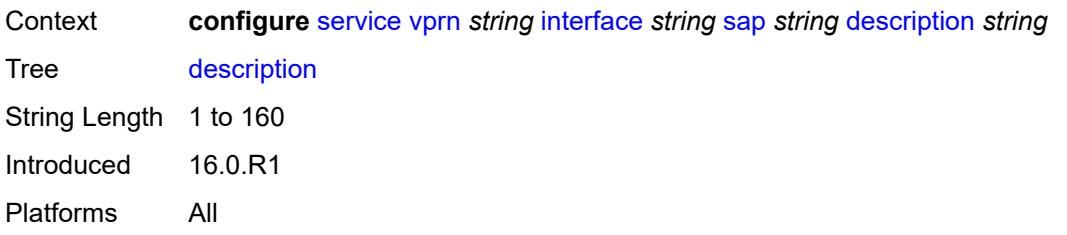

## <span id="page-7611-0"></span>**dist-cpu-protection** *reference*

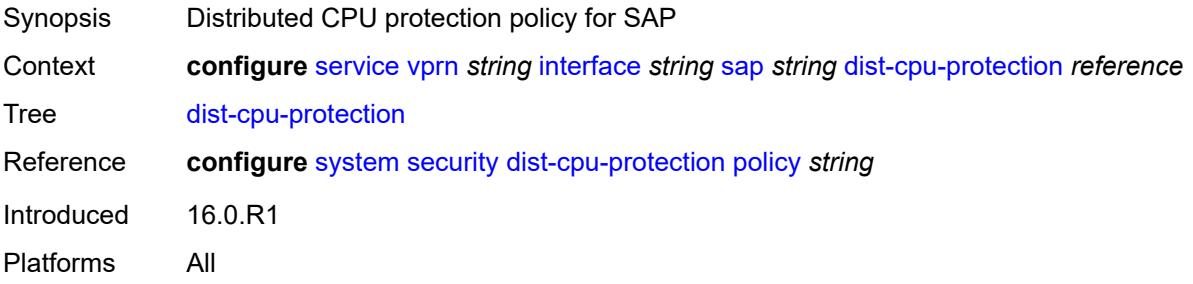

#### <span id="page-7611-1"></span>**egress**

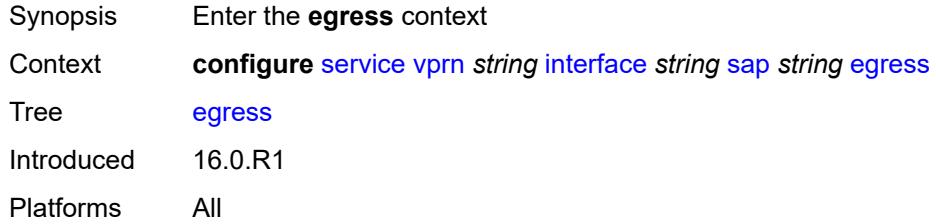

### <span id="page-7611-2"></span>**agg-rate**

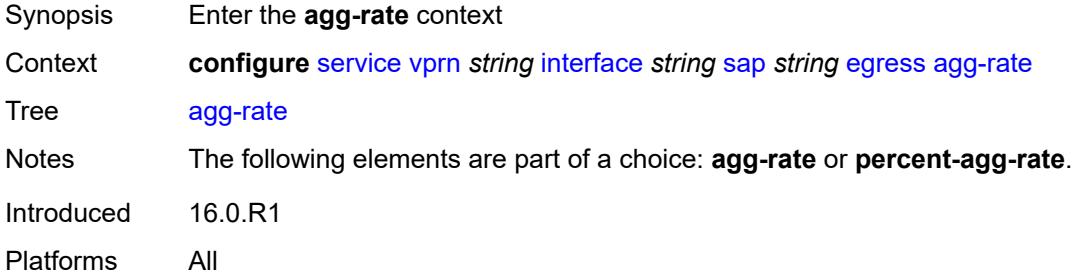

#### <span id="page-7611-3"></span>**adaptation-rule** *keyword*

Synopsis Adaptation rule to compute the operational PIR value when an aggregate shaper is used

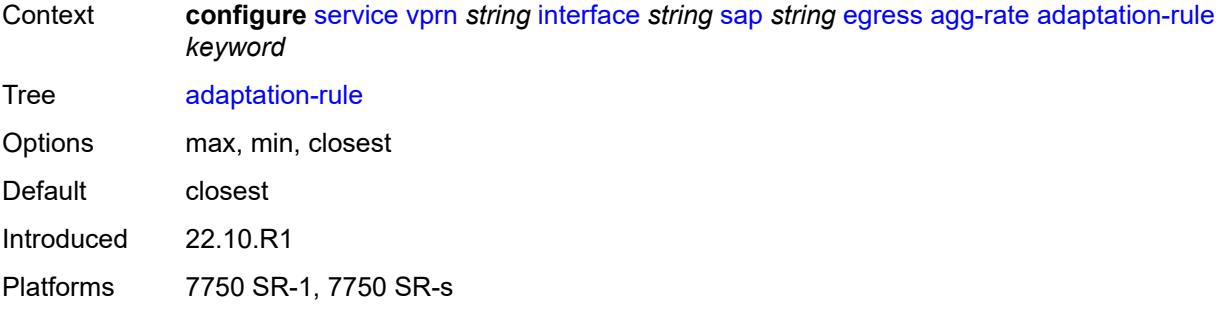

#### <span id="page-7612-0"></span>**burst-limit** *(number | keyword)*

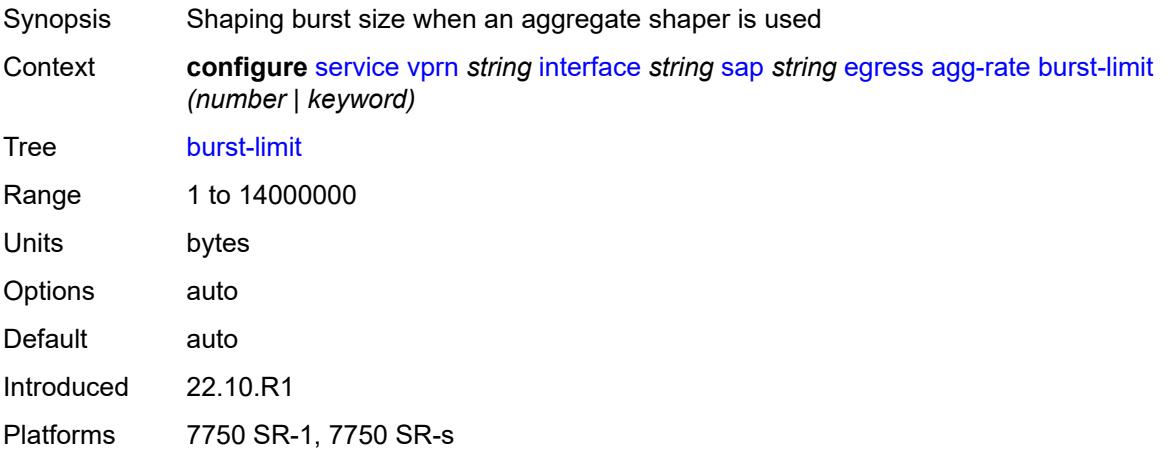

### <span id="page-7612-1"></span>**limit-unused-bandwidth** *boolean*

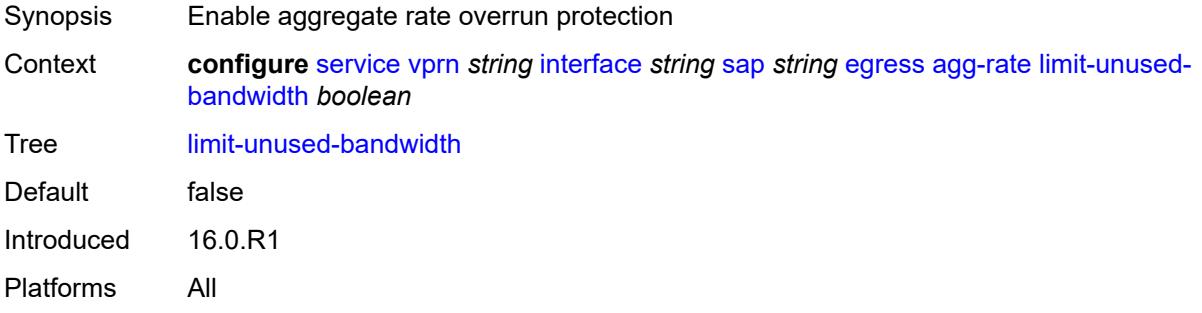

#### <span id="page-7612-2"></span>**queue-frame-based-accounting** *boolean*

Synopsis Enable frame based accounting on policers and queues Context **configure** [service](#page-5601-0) [vprn](#page-7118-0) *string* [interface](#page-7476-0) *string* [sap](#page-7605-2) *string* [egress](#page-7611-1) [agg-rate](#page-7611-2) [queue-frame](#page-7612-2)[based-accounting](#page-7612-2) *boolean*

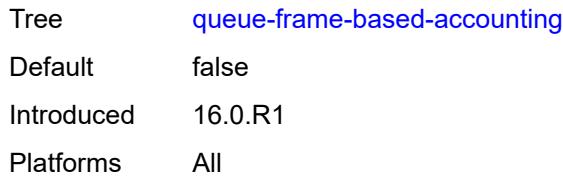

#### <span id="page-7613-0"></span>**rate** *number*

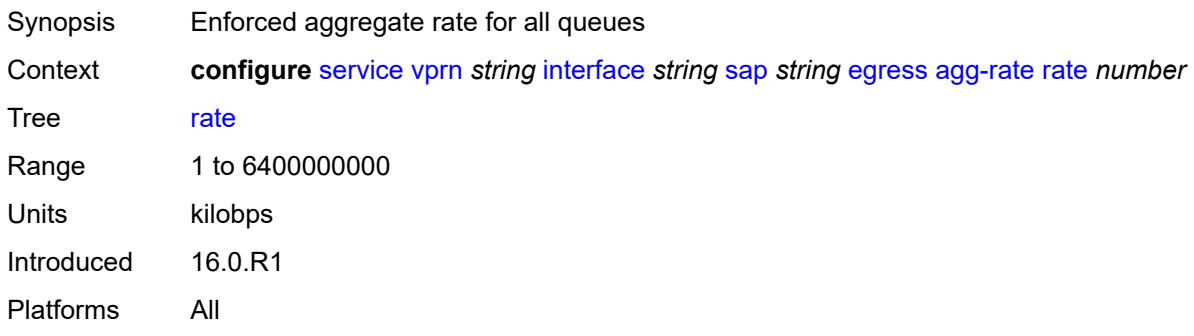

# <span id="page-7613-1"></span>**filter**

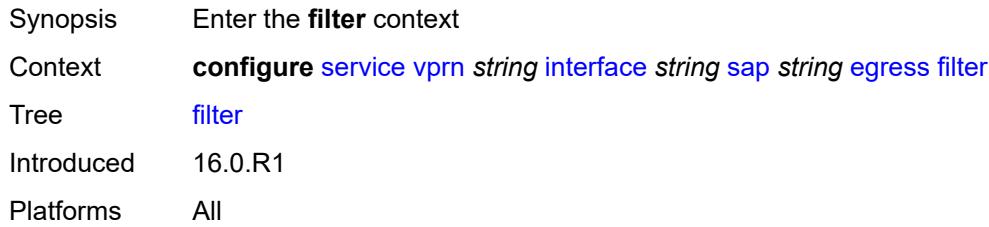

## <span id="page-7613-2"></span>**ip** *reference*

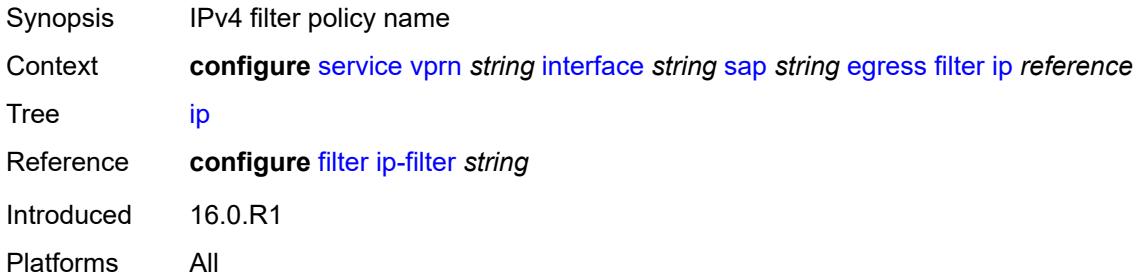

# <span id="page-7613-3"></span>**ipv6** *reference*

Synopsis IPv6 filter policy name

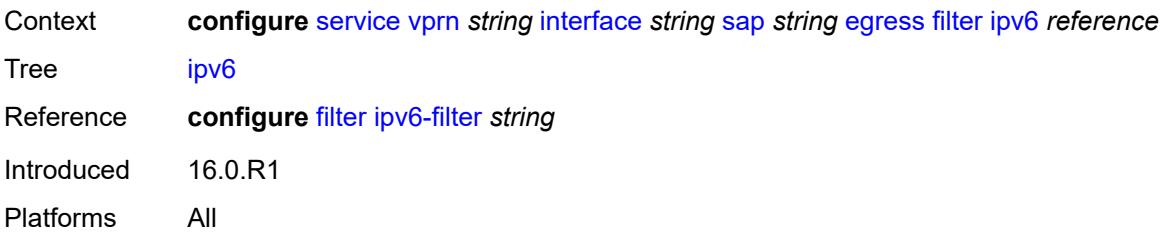

#### <span id="page-7614-0"></span>**qos**

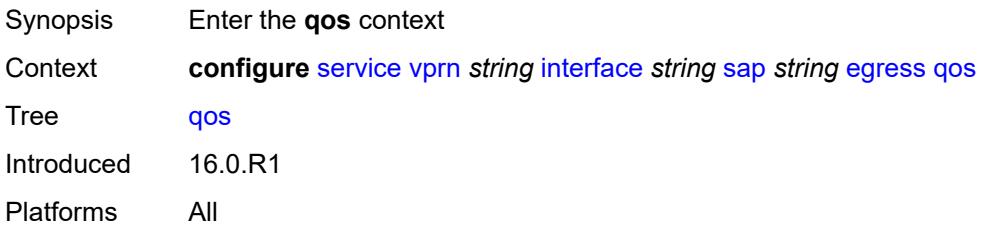

# <span id="page-7614-1"></span>**policer-control-policy**

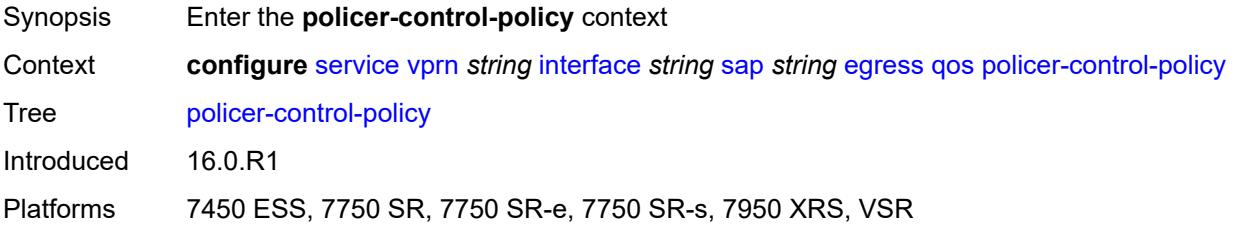

# <span id="page-7614-2"></span>**overrides**

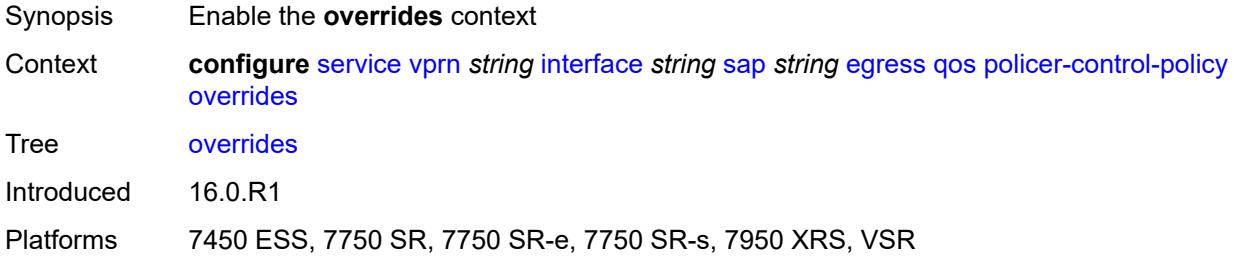

#### <span id="page-7614-3"></span>**root**

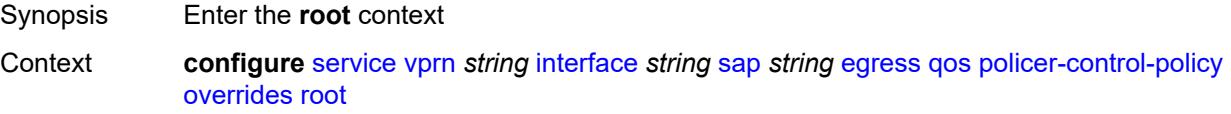

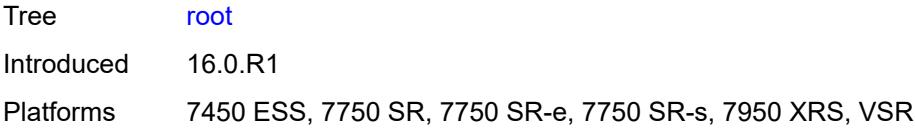

# <span id="page-7615-0"></span>**max-rate** *(number | keyword)*

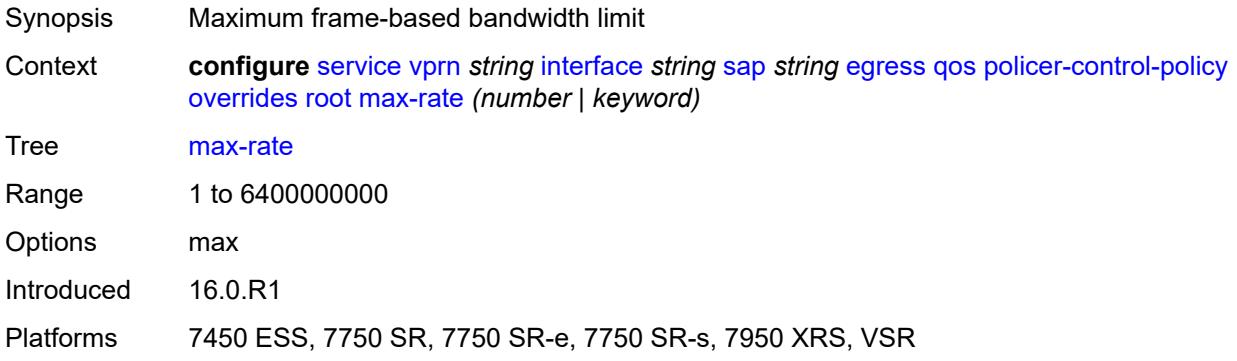

# <span id="page-7615-1"></span>**priority-mbs-thresholds**

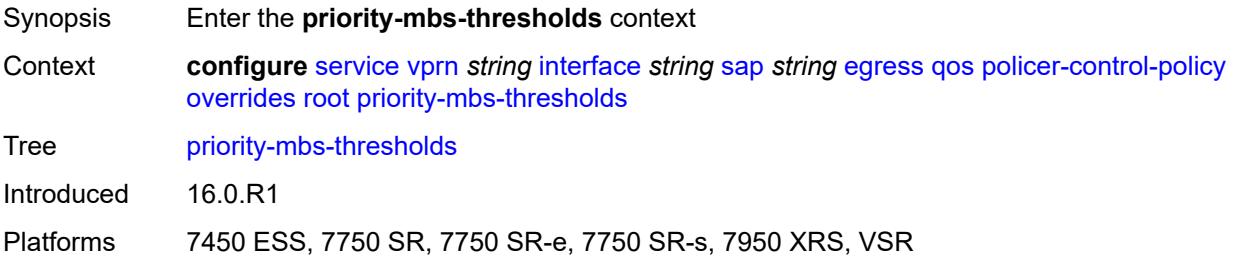

# <span id="page-7615-2"></span>**min-thresh-separation** *(number | keyword)*

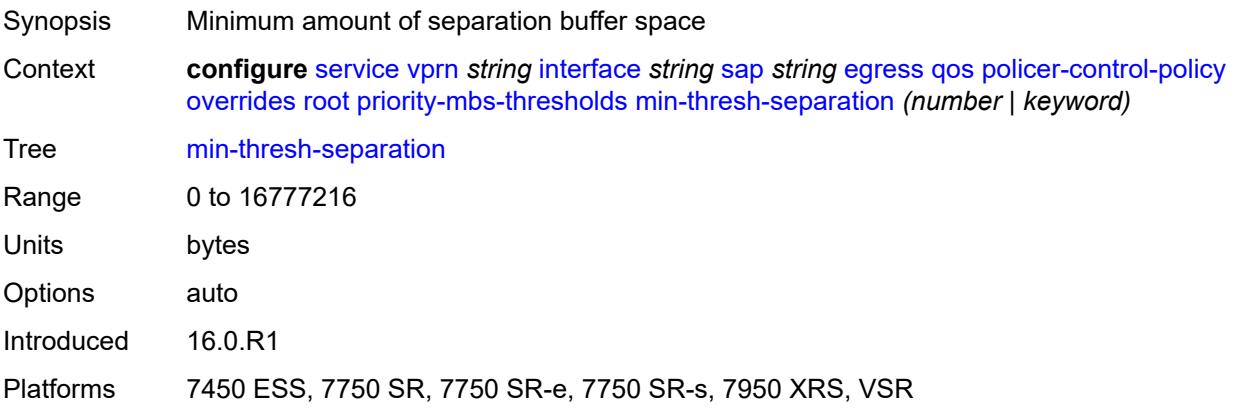

## <span id="page-7616-1"></span>**priority** [[priority-level](#page-7616-0)] *number*

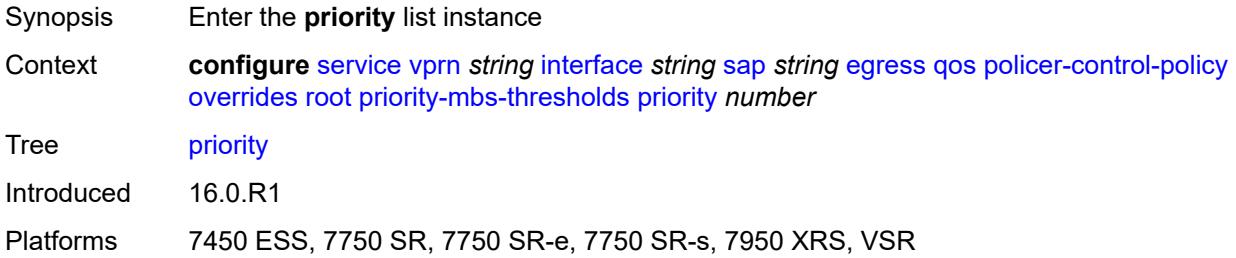

# <span id="page-7616-0"></span>[**priority-level**] *number*

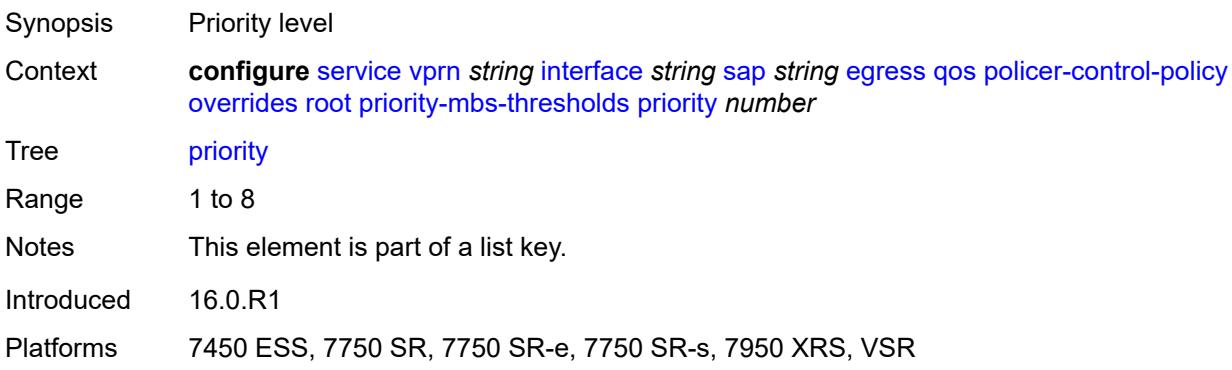

#### <span id="page-7616-2"></span>**mbs-contribution** *(number | keyword)*

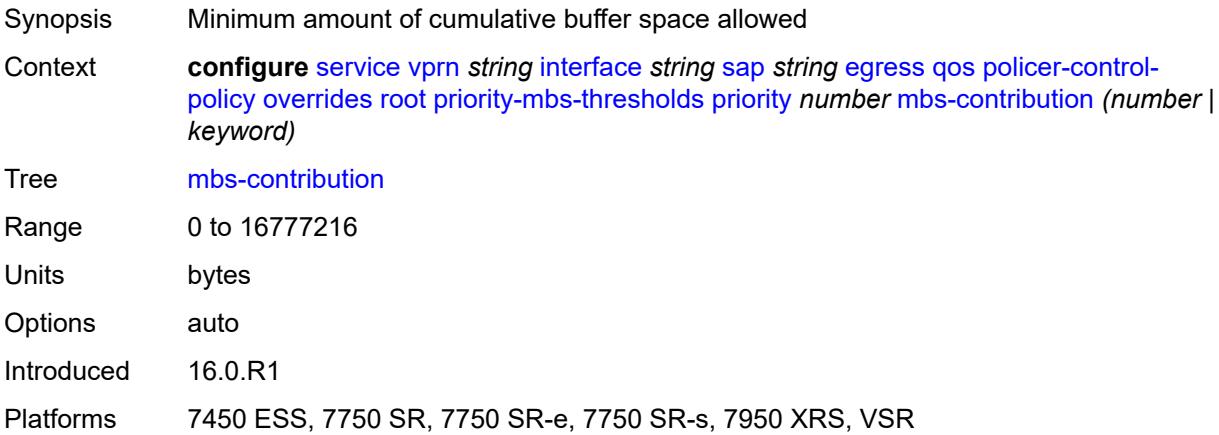

# <span id="page-7616-3"></span>**policy-name** *reference*

Synopsis Policer control policy name

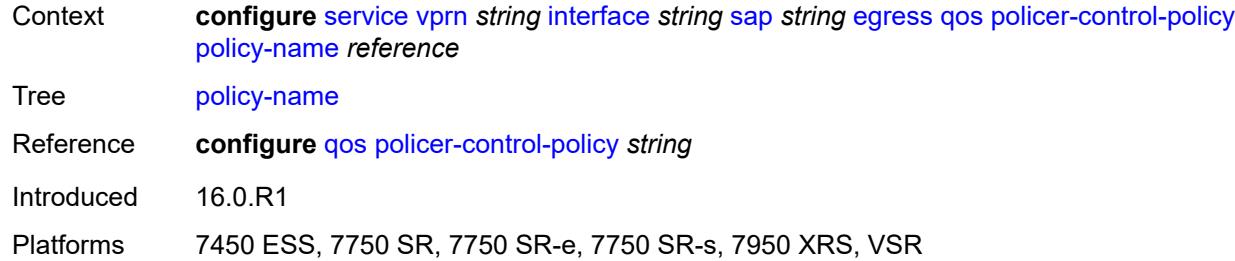

# <span id="page-7617-0"></span>**qinq-mark-top-only** *boolean*

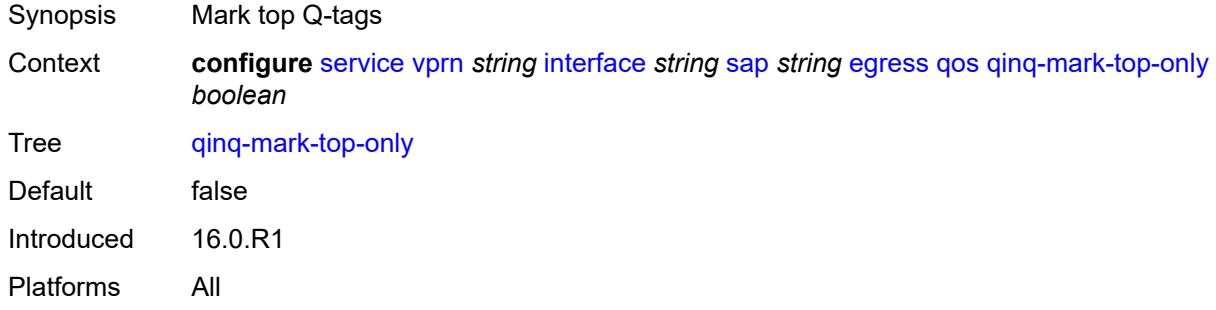

#### <span id="page-7617-1"></span>**sap-egress**

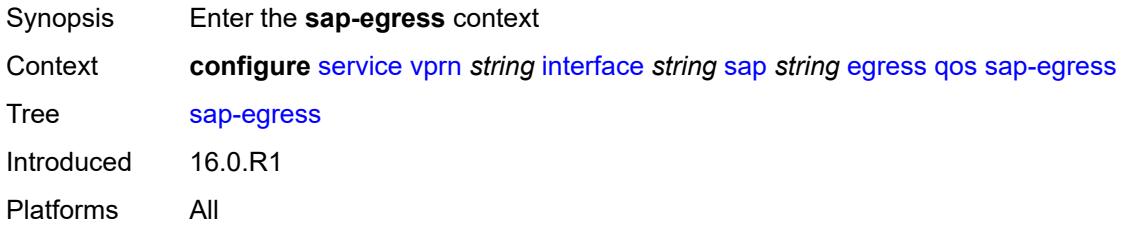

#### <span id="page-7617-2"></span>**overrides**

<span id="page-7617-3"></span>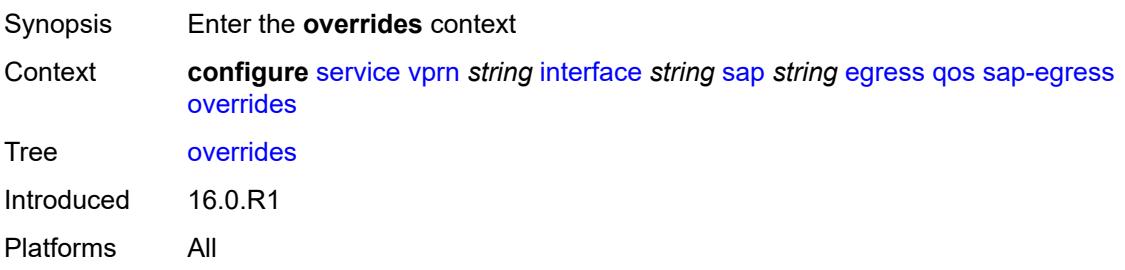

# **hs-secondary-shaper** *string*

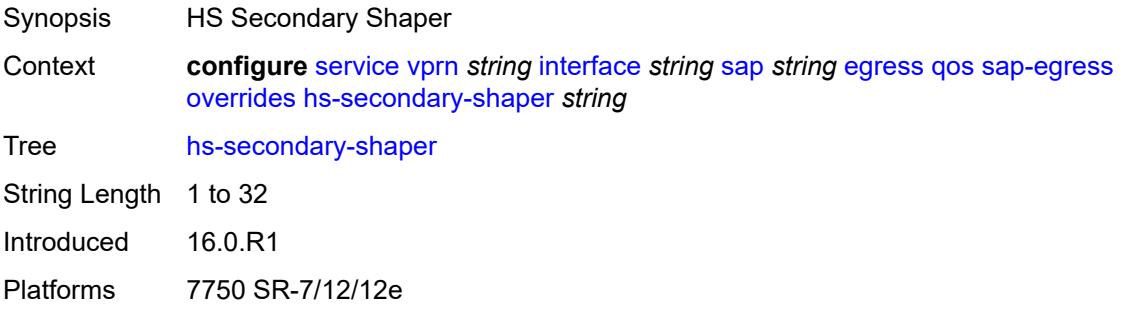

# <span id="page-7618-1"></span>**hs-wrr-group** [[group-id\]](#page-7618-0) *reference*

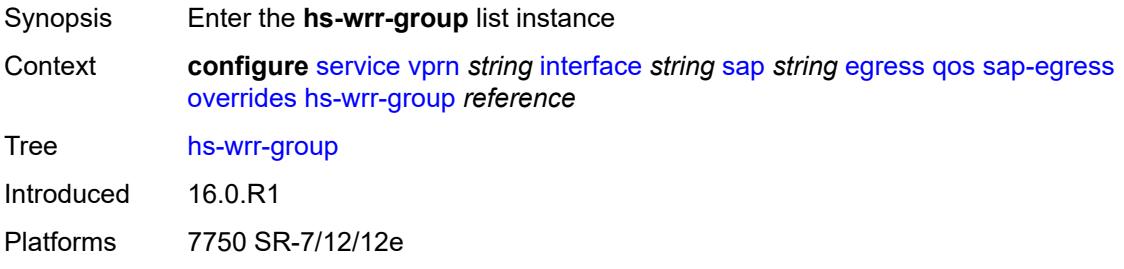

# <span id="page-7618-0"></span>[**group-id**] *reference*

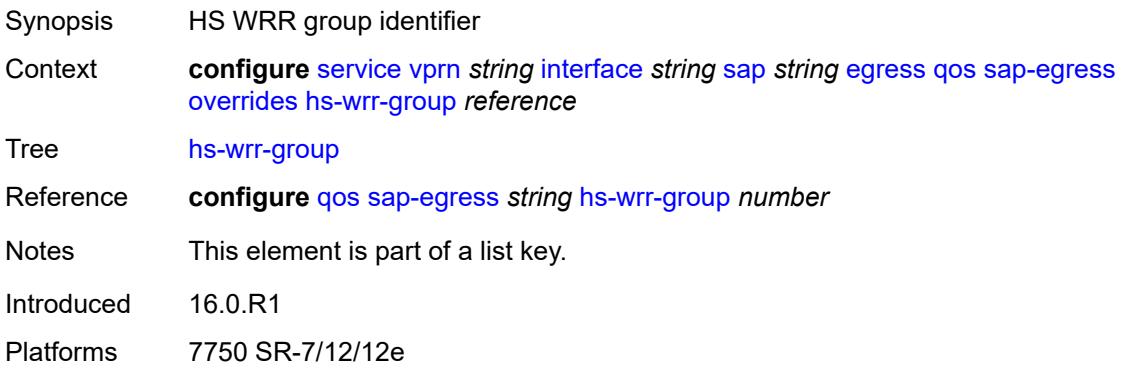

# <span id="page-7618-2"></span>**hs-class-weight** *number*

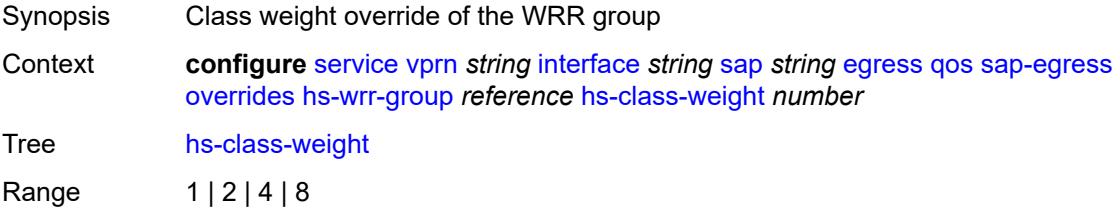

Introduced 16.0.R1 Platforms 7750 SR-7/12/12e

## <span id="page-7619-0"></span>**percent-rate** *decimal-number*

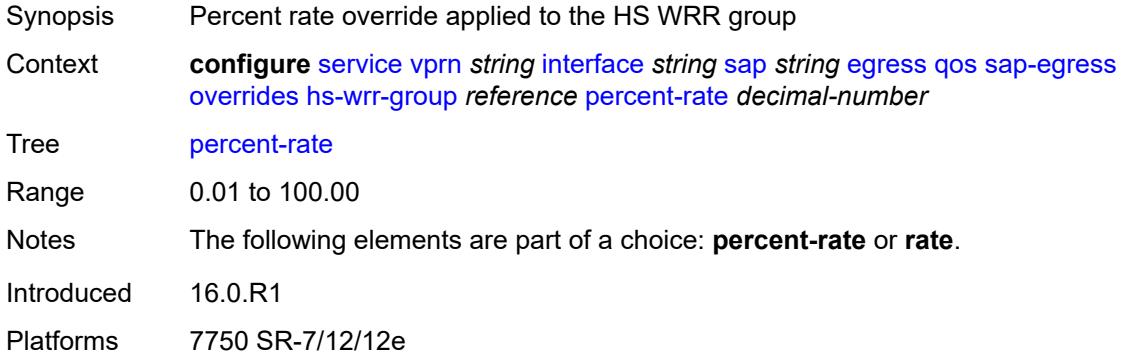

# <span id="page-7619-1"></span>**rate** *(number | keyword)*

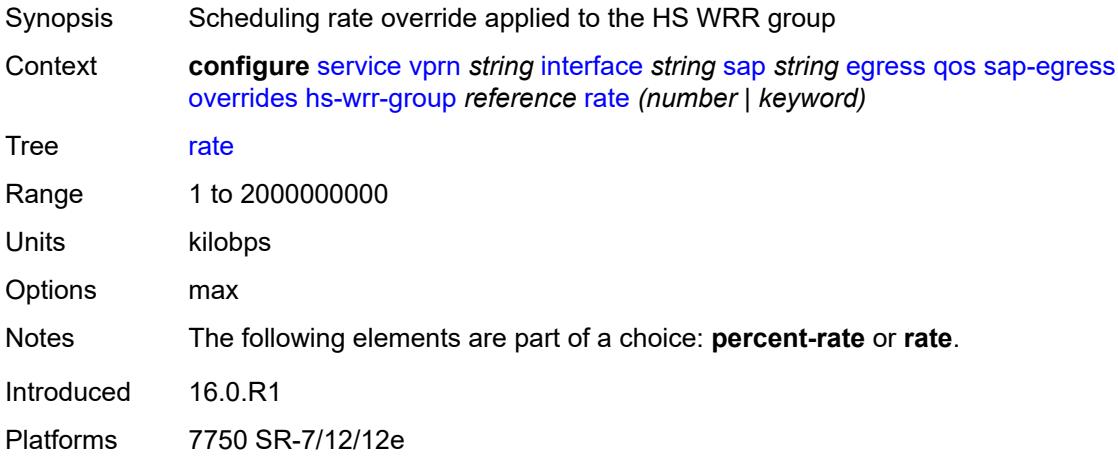

# <span id="page-7619-2"></span>**policer** [[policer-id](#page-7620-0)] *reference*

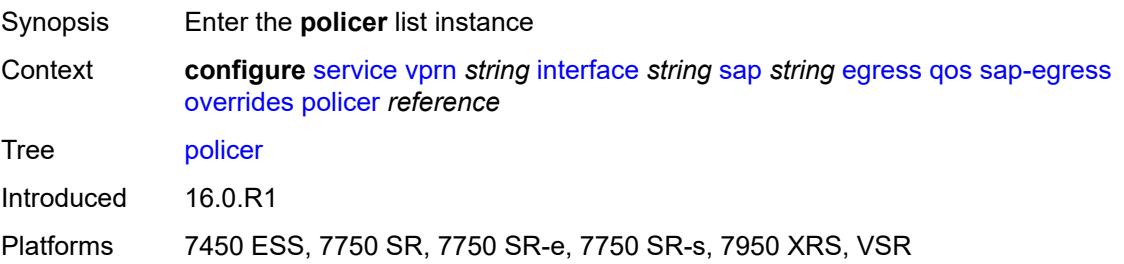

# <span id="page-7620-0"></span>[**policer-id**] *reference*

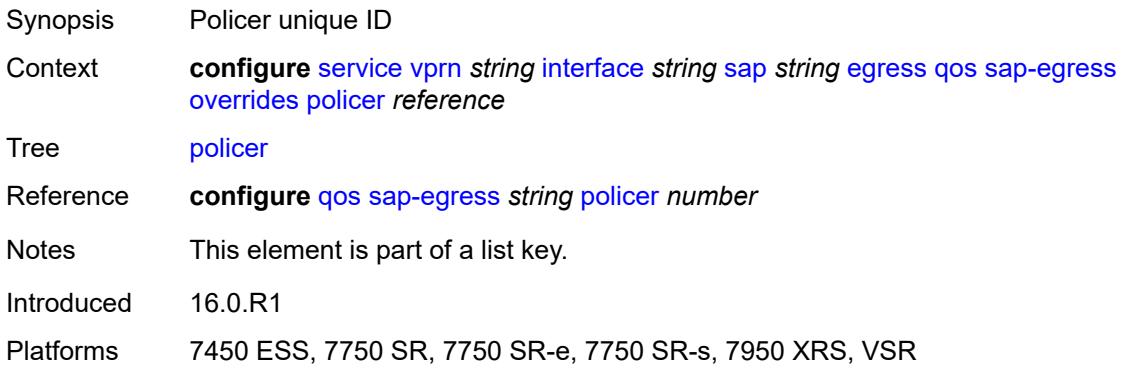

## <span id="page-7620-1"></span>**cbs** *(number | keyword)*

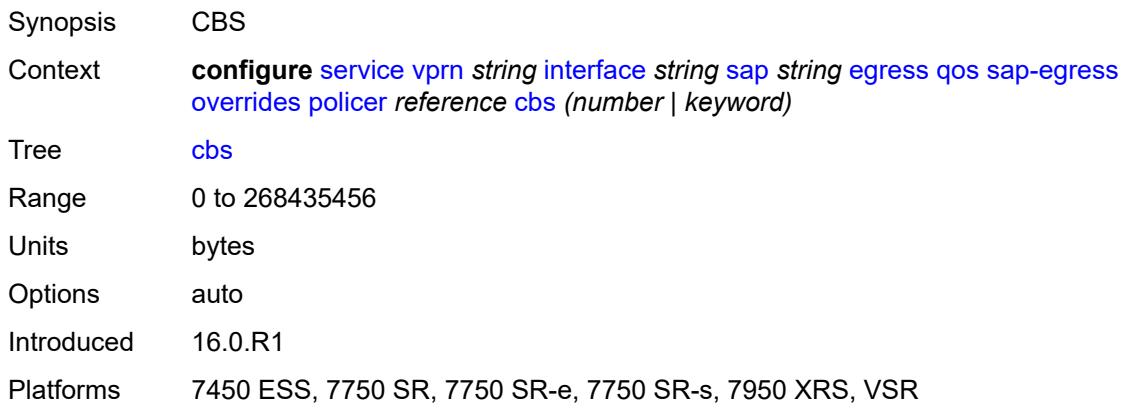

# <span id="page-7620-2"></span>**mbs** *(number | keyword)*

<span id="page-7620-3"></span>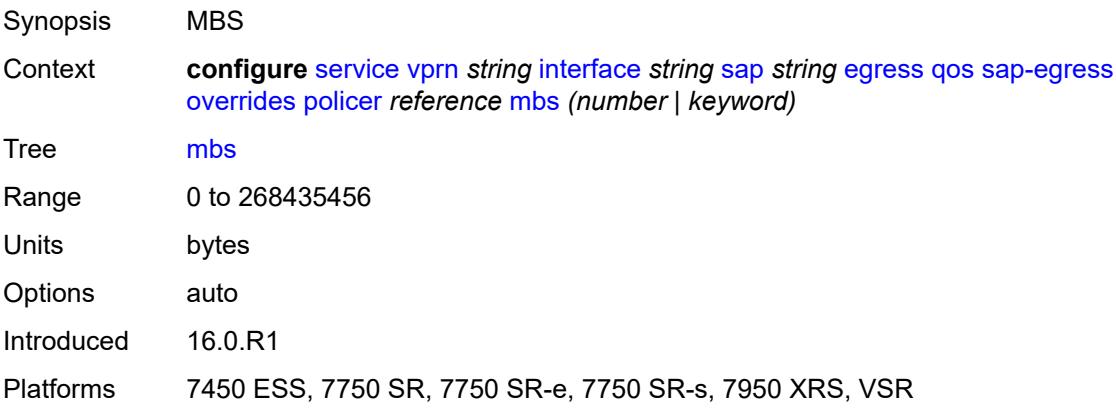

# **packet-byte-offset** *number*

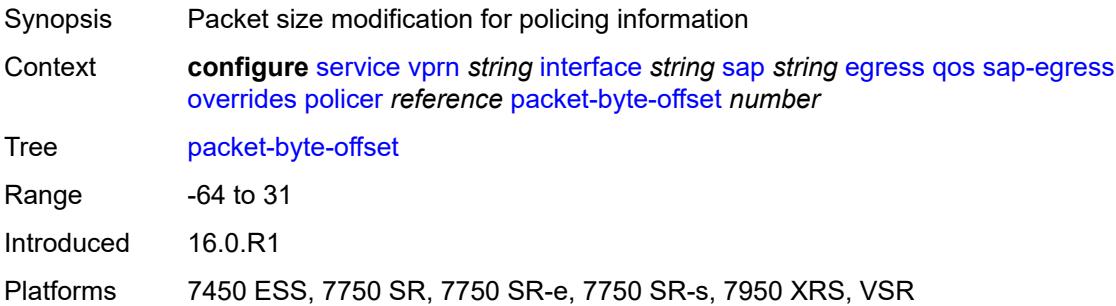

#### <span id="page-7621-0"></span>**percent-rate**

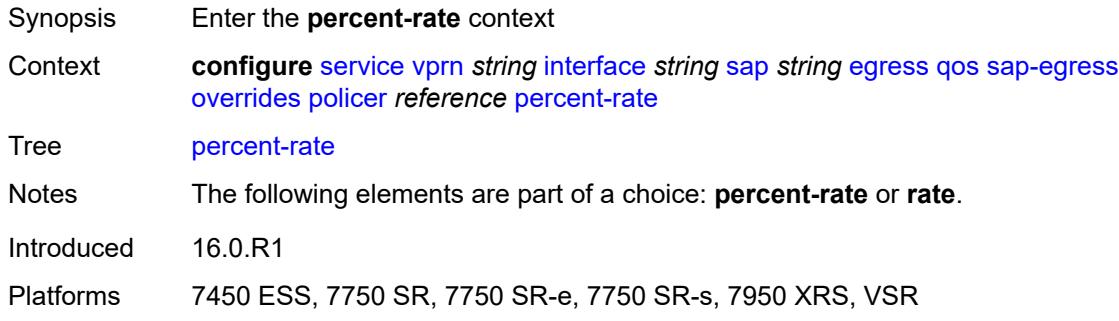

# <span id="page-7621-1"></span>**cir** *decimal-number*

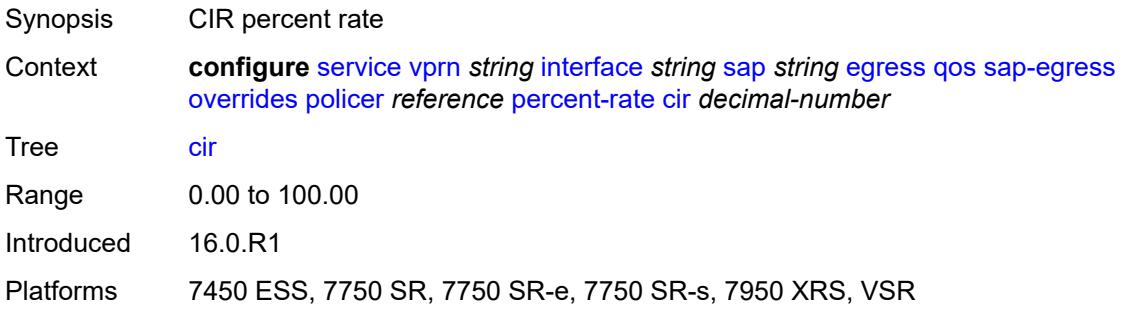

#### <span id="page-7621-2"></span>**pir** *decimal-number*

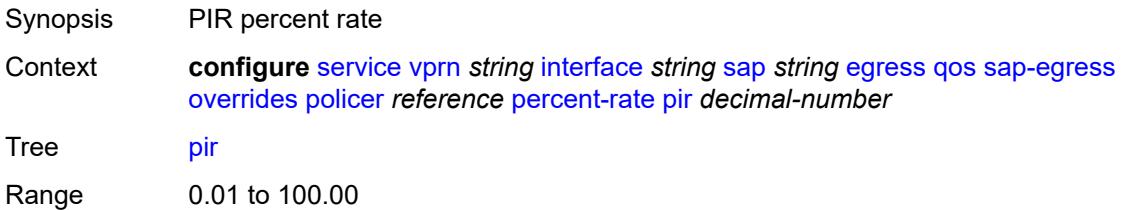

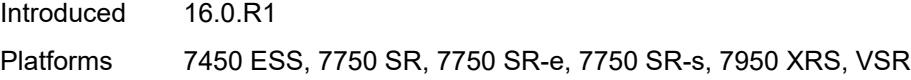

#### <span id="page-7622-0"></span>**rate**

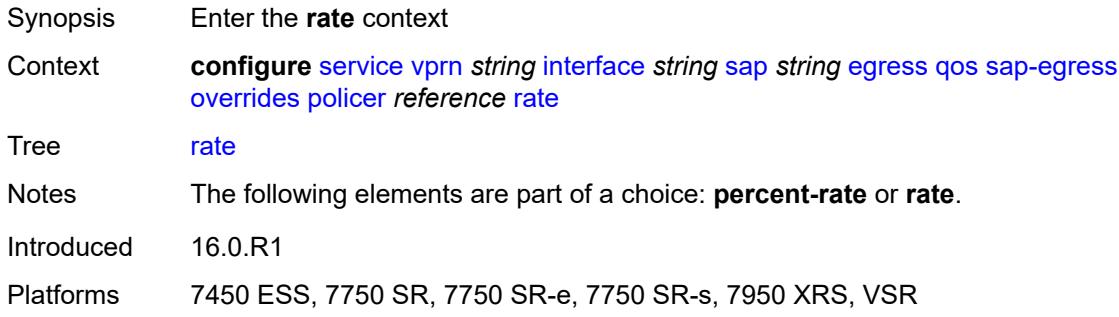

# <span id="page-7622-1"></span>**cir** *(number | keyword)*

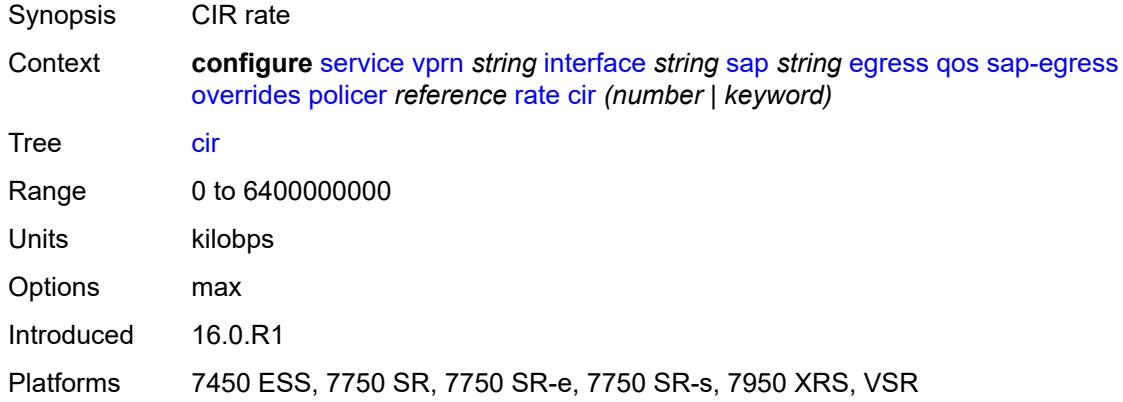

# <span id="page-7622-2"></span>**pir** *(number | keyword)*

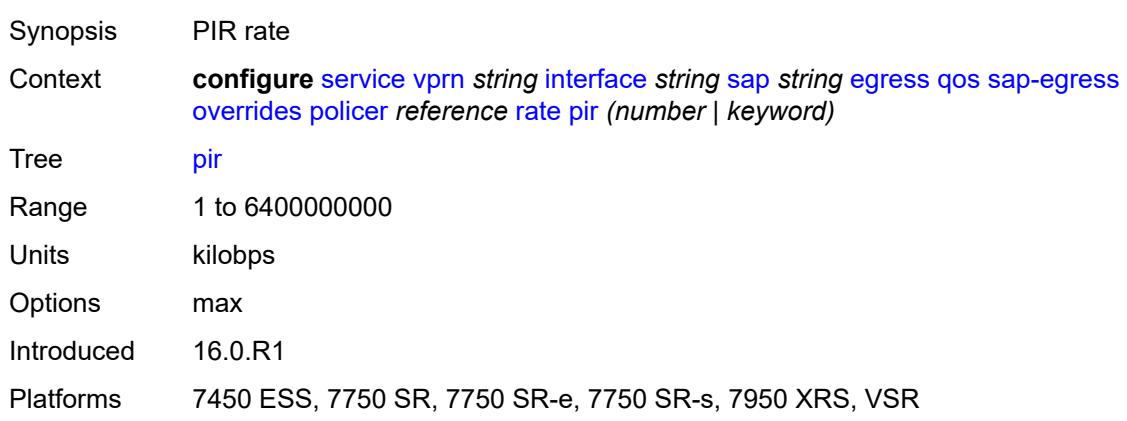

## <span id="page-7623-0"></span>**stat-mode** *keyword*

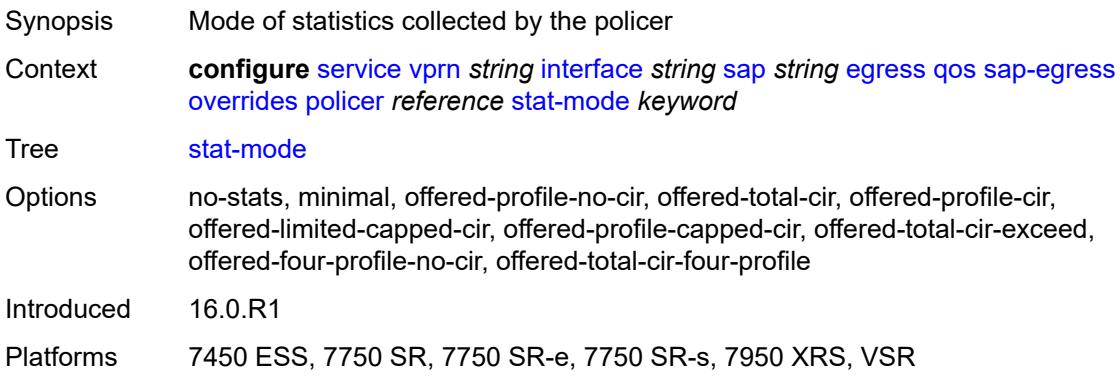

# <span id="page-7623-2"></span>**queue** [[queue-id](#page-7623-1)] *reference*

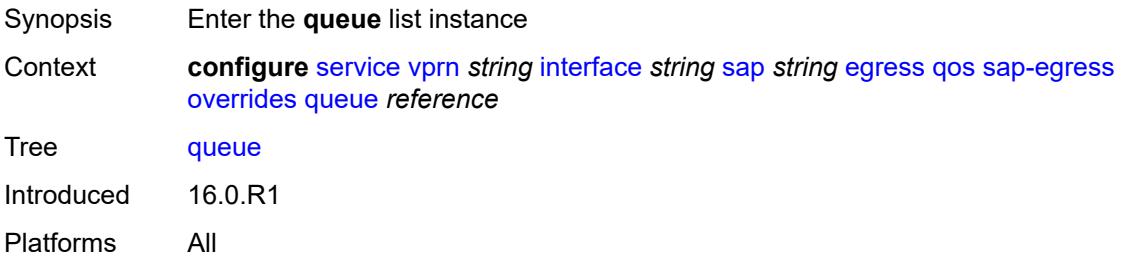

# <span id="page-7623-1"></span>[**queue-id**] *reference*

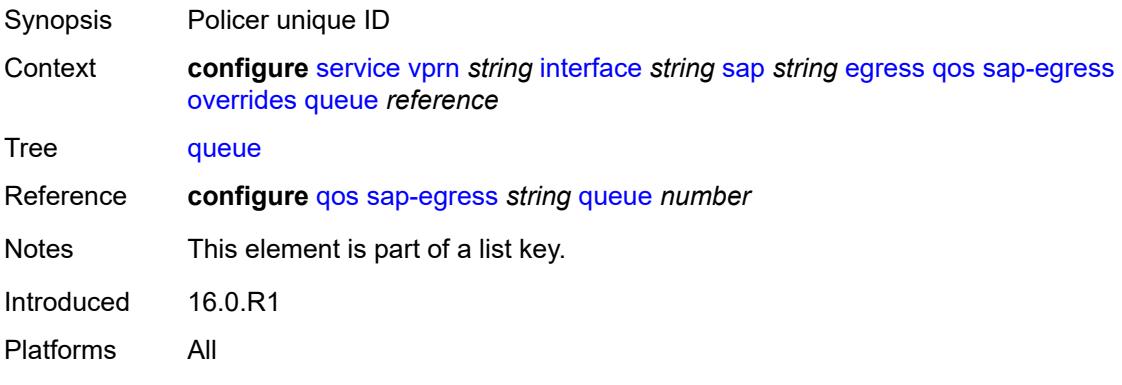

# <span id="page-7623-3"></span>**adaptation-rule**

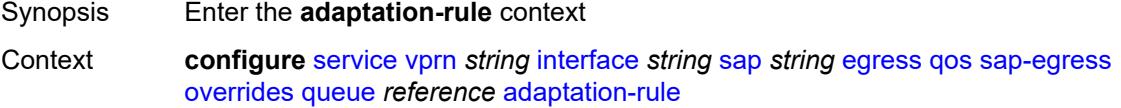

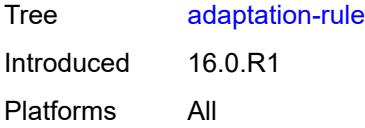

# <span id="page-7624-0"></span>**cir** *keyword*

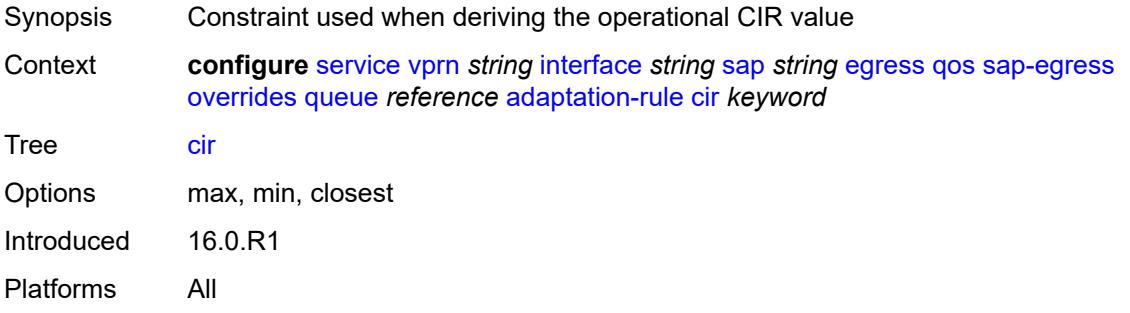

# <span id="page-7624-1"></span>**pir** *keyword*

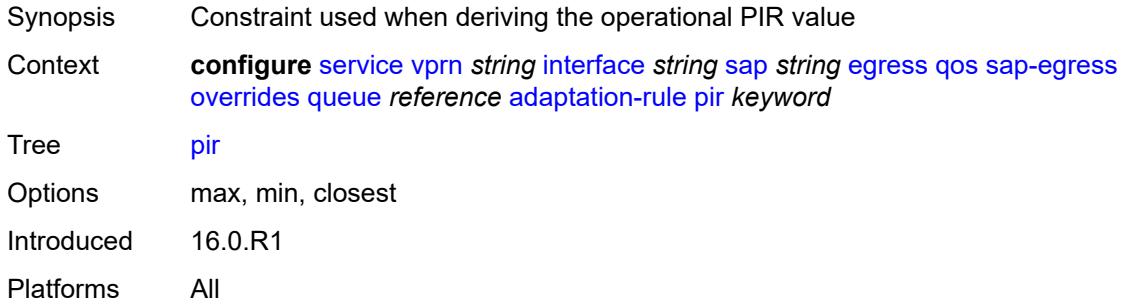

# <span id="page-7624-2"></span>**avg-frame-overhead** *decimal-number*

<span id="page-7624-3"></span>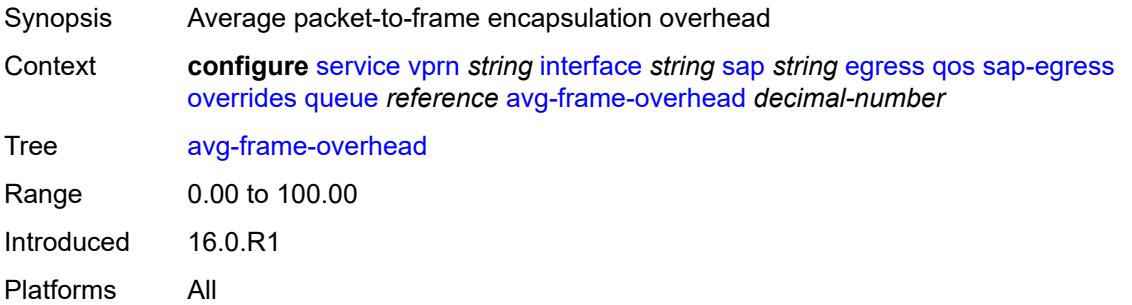

# **burst-limit** *(number | keyword)*

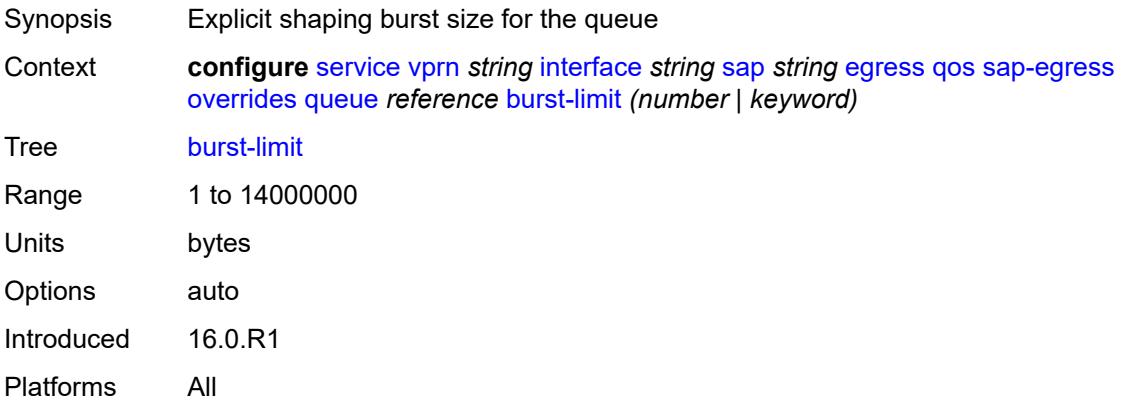

### <span id="page-7625-0"></span>**cbs** *(number | keyword)*

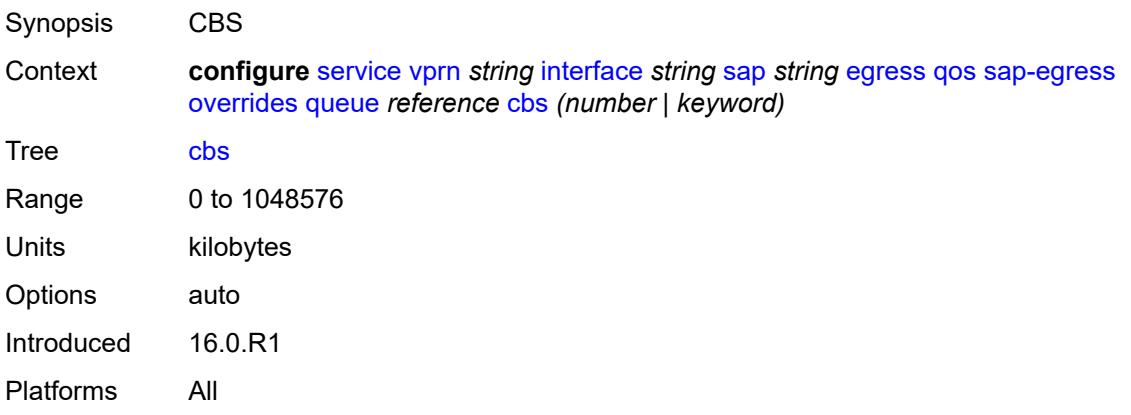

## <span id="page-7625-1"></span>**drop-tail**

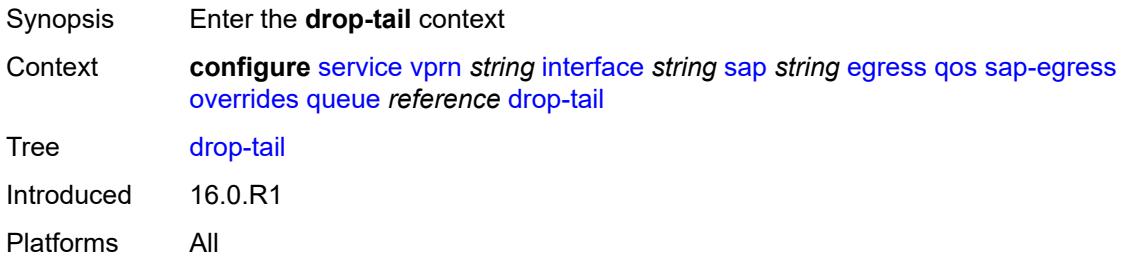

### <span id="page-7625-2"></span>**low**

Synopsis Enter the **low** context

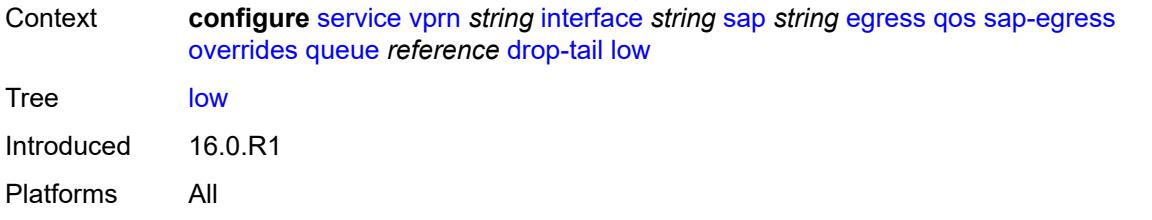

# <span id="page-7626-0"></span>**percent-reduction-from-mbs** *(number | keyword)*

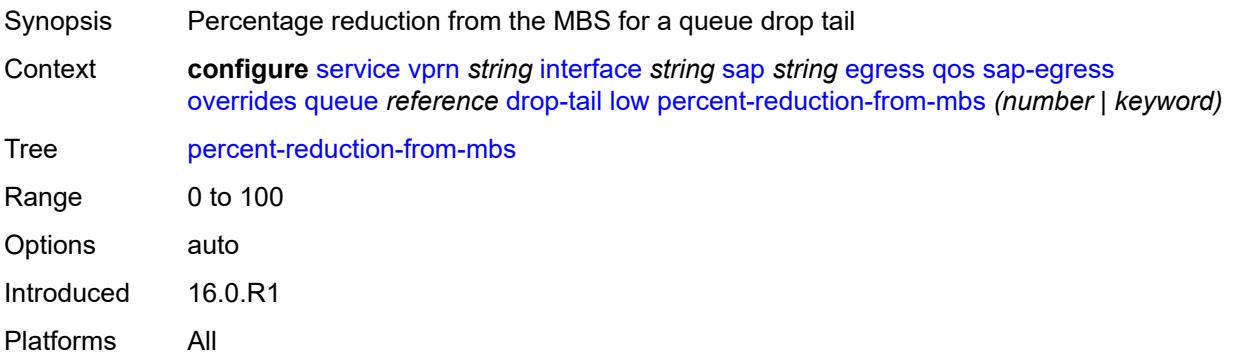

## <span id="page-7626-1"></span>**hs-class-weight** *number*

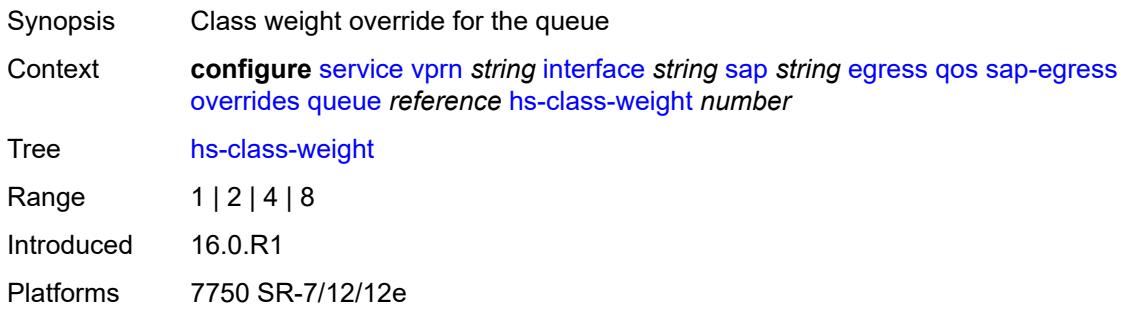

# <span id="page-7626-2"></span>**hs-wred-queue**

<span id="page-7626-3"></span>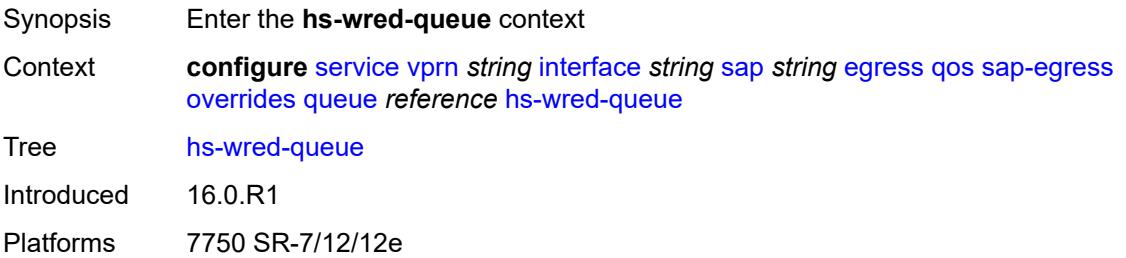

## **policy** *reference*

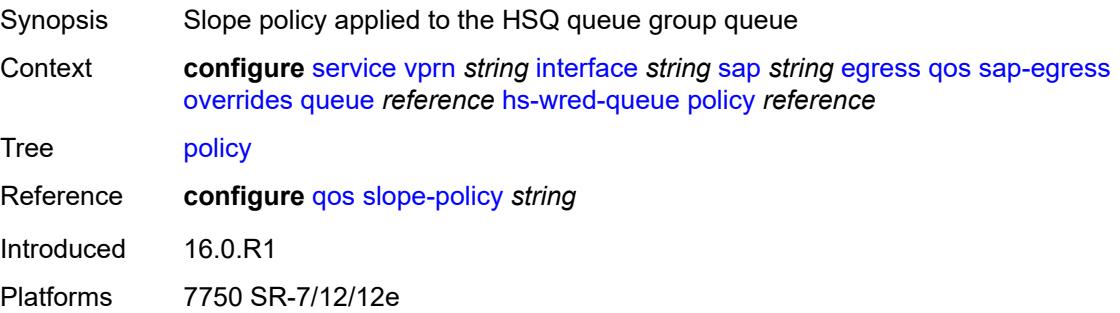

## <span id="page-7627-0"></span>**hs-wrr-weight** *number*

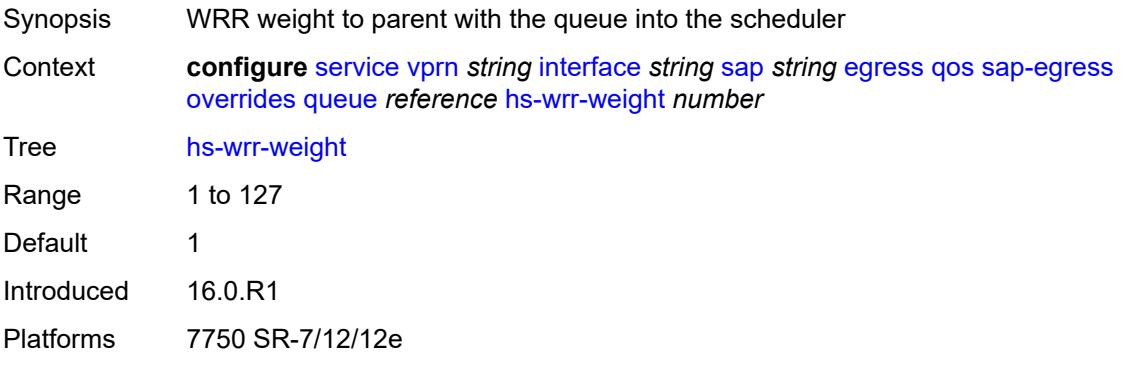

## <span id="page-7627-1"></span>**mbs** *(number | keyword)*

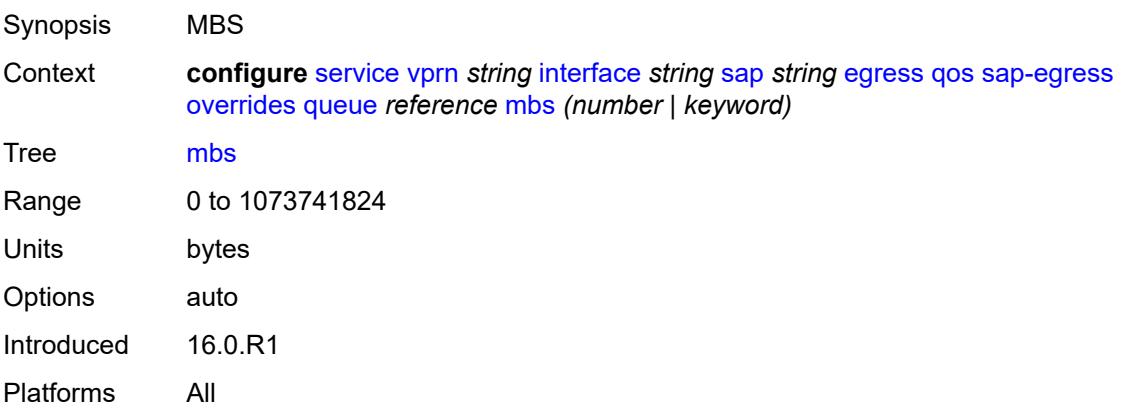

#### <span id="page-7627-2"></span>**monitor-queue-depth**

Synopsis Enable the **monitor-queue-depth** context

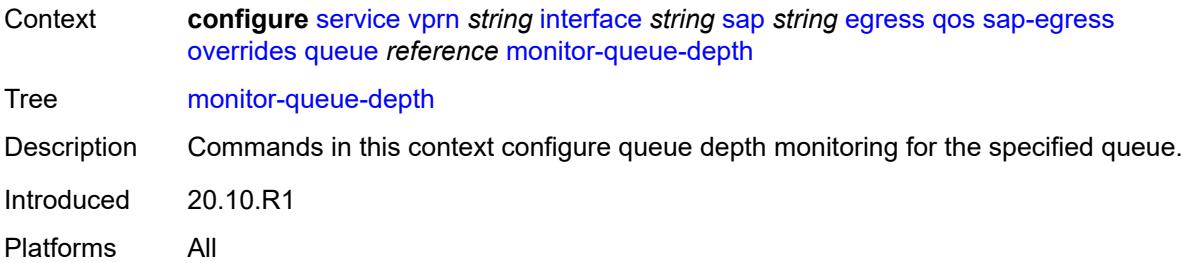

## <span id="page-7628-0"></span>**fast-polling** *boolean*

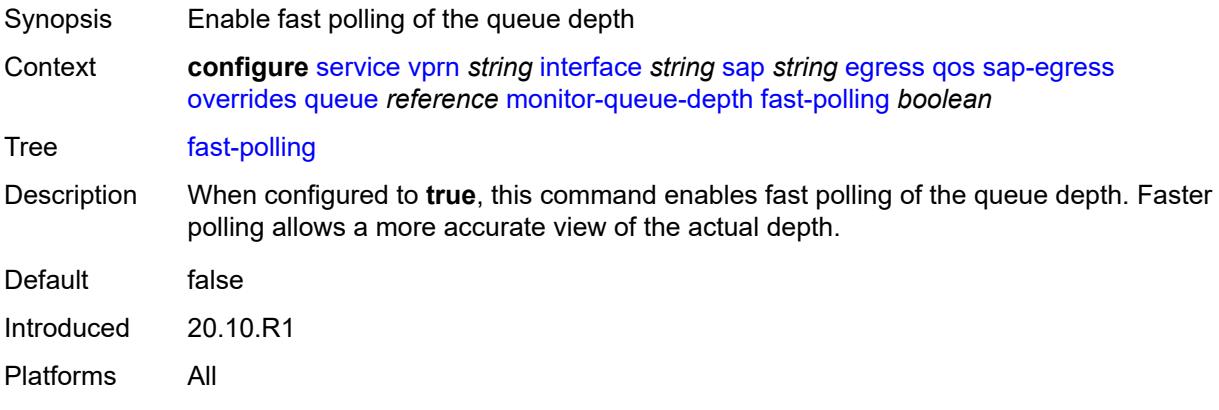

#### <span id="page-7628-1"></span>**violation-threshold** *decimal-number*

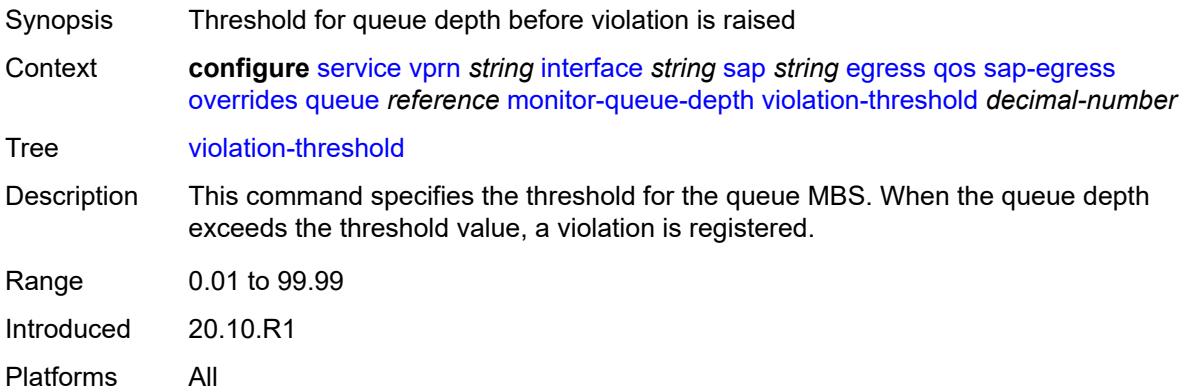

## <span id="page-7628-2"></span>**parent**

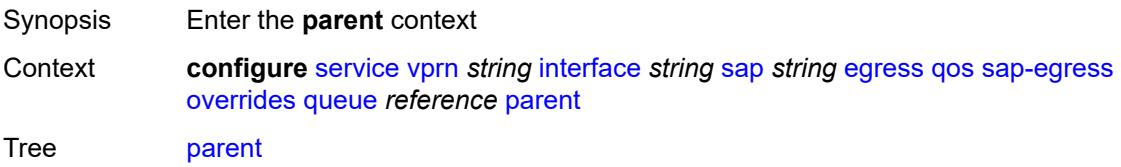

Introduced 16.0.R1 Platforms All

# <span id="page-7629-0"></span>**cir-weight** *number*

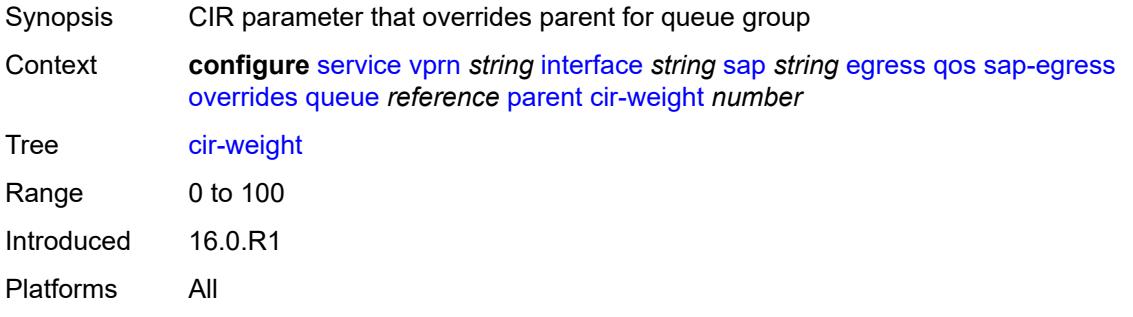

#### <span id="page-7629-1"></span>**weight** *number*

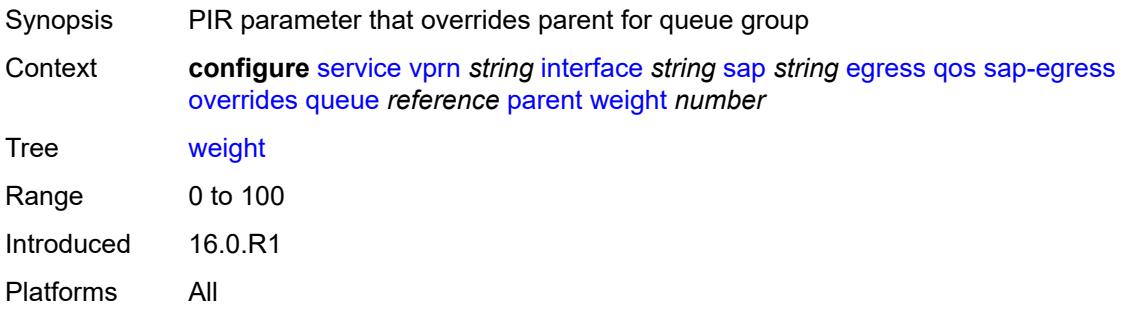

## <span id="page-7629-2"></span>**percent-rate**

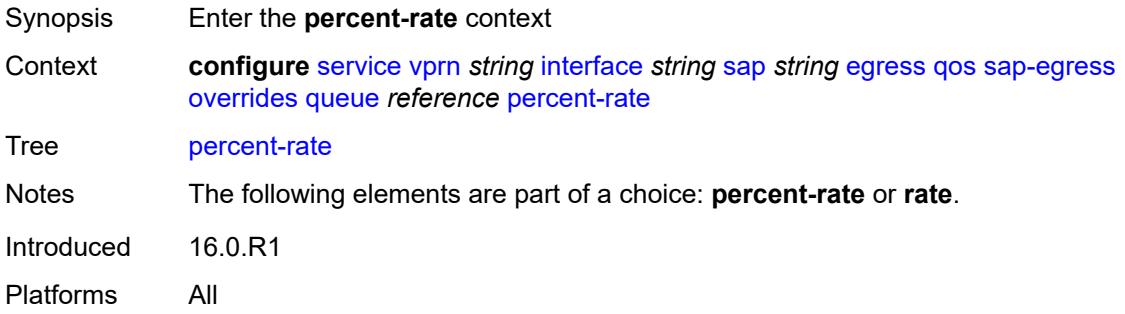

#### <span id="page-7629-3"></span>**cir** *decimal-number*

Synopsis CIR percent rate

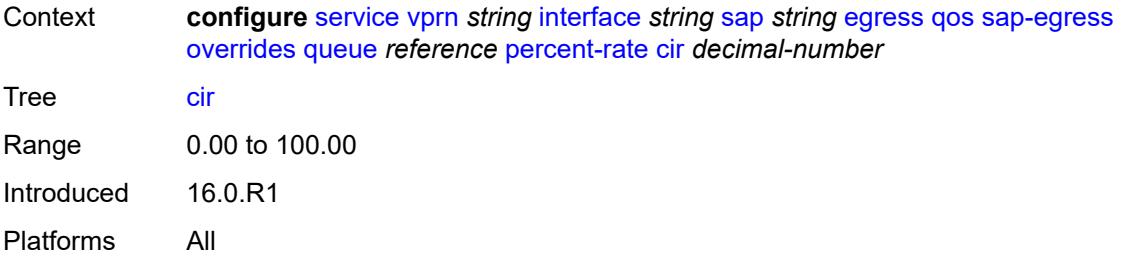

# <span id="page-7630-0"></span>**pir** *decimal-number*

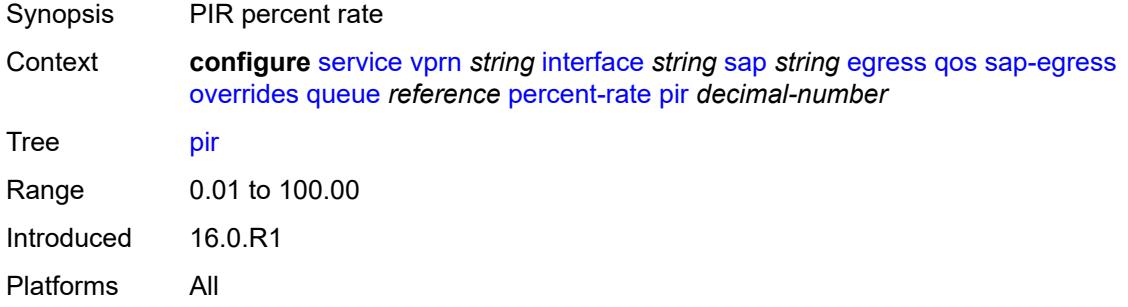

#### <span id="page-7630-1"></span>**rate**

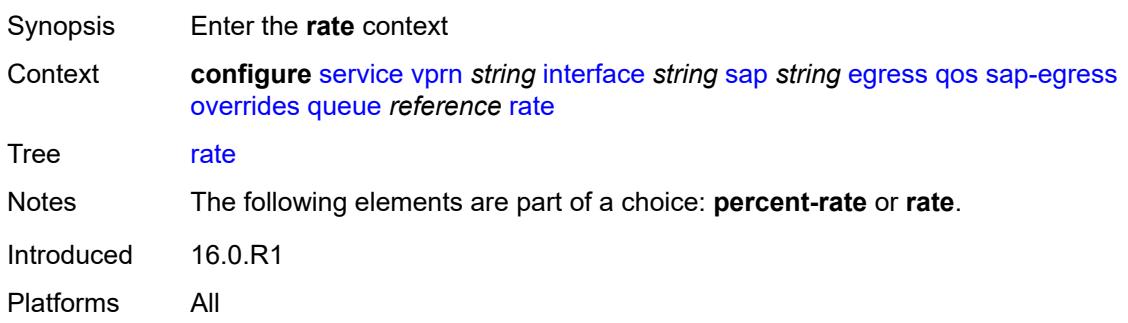

# <span id="page-7630-2"></span>**cir** *(number | keyword)*

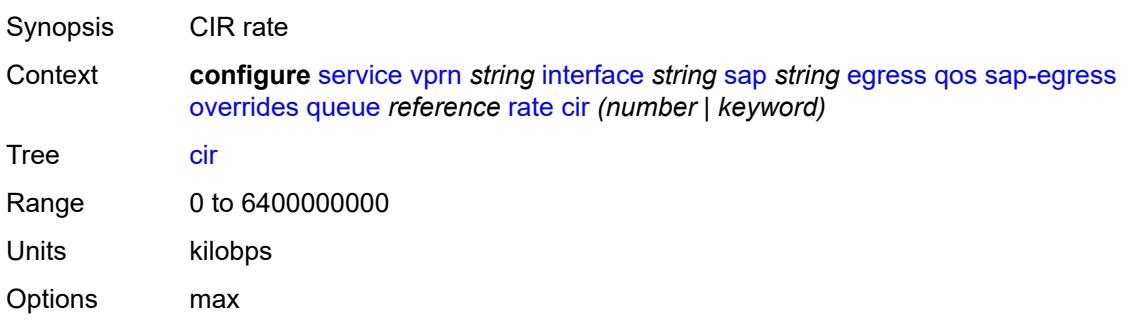

Introduced 16.0.R1 Platforms All

# <span id="page-7631-0"></span>**pir** *(number | keyword)*

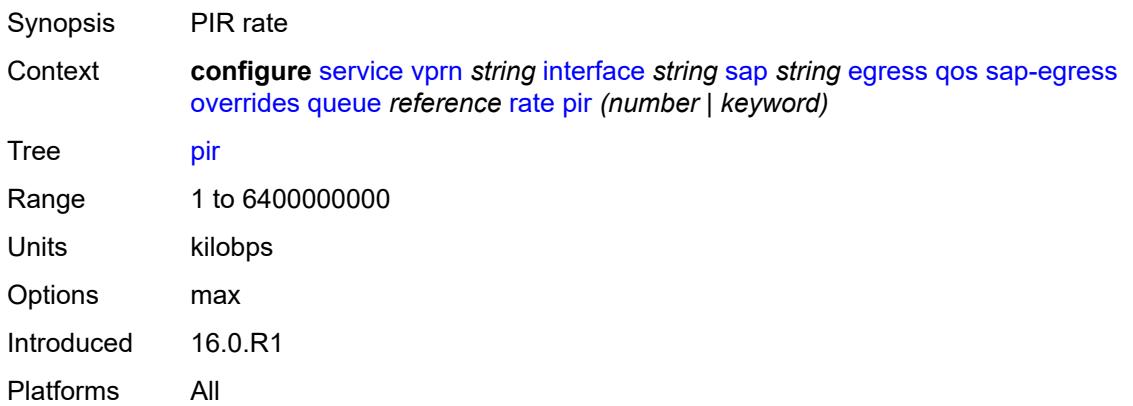

# <span id="page-7631-1"></span>**policy-name** *reference*

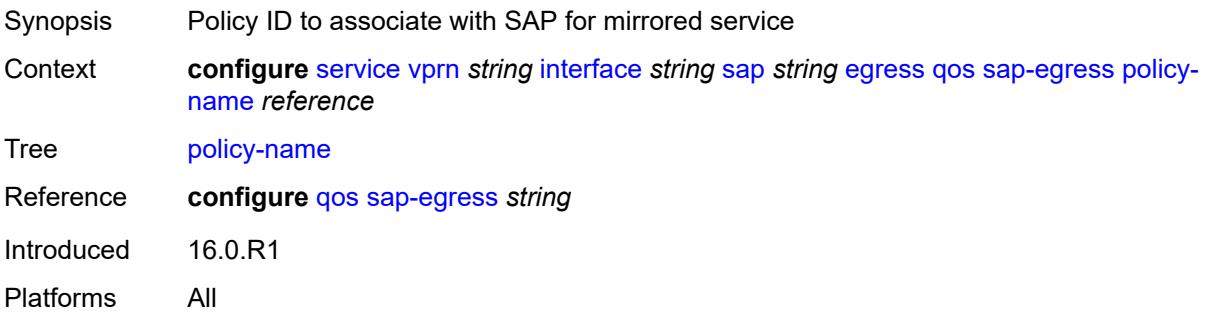

## <span id="page-7631-2"></span>**port-redirect-group**

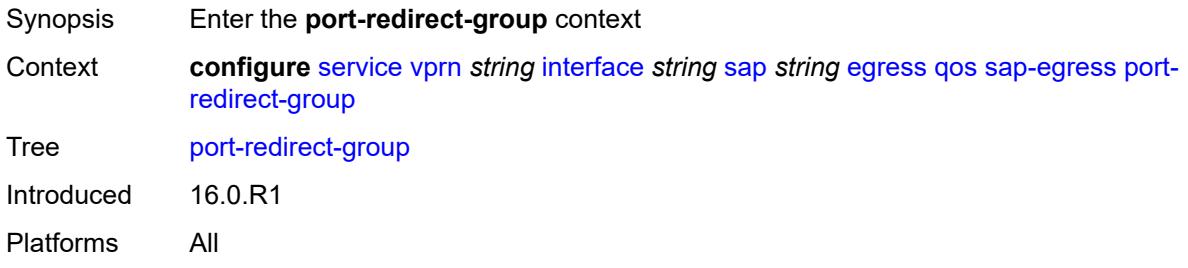
# **group-name** *reference*

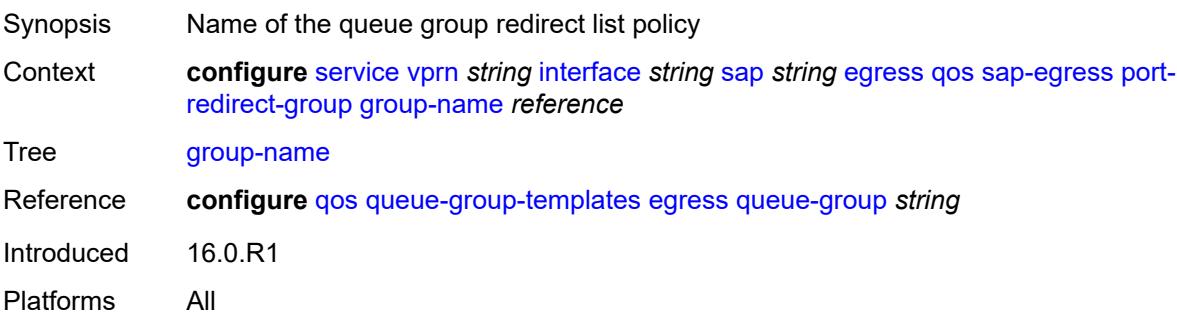

## <span id="page-7632-0"></span>**instance** *number*

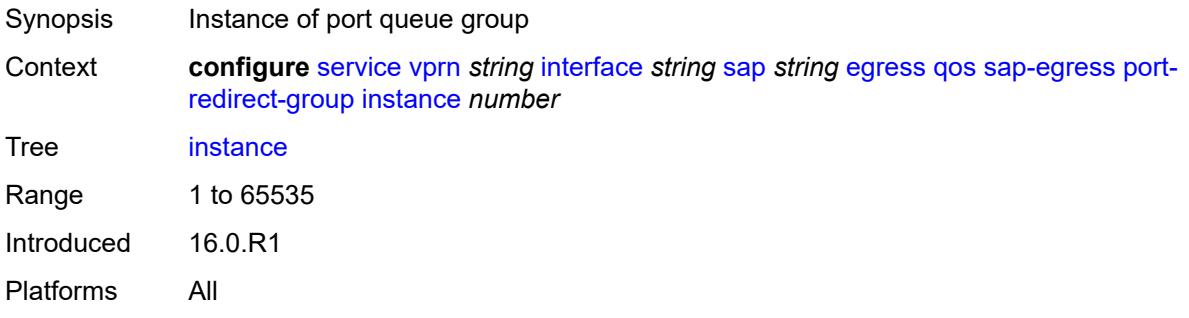

# <span id="page-7632-1"></span>**scheduler-policy**

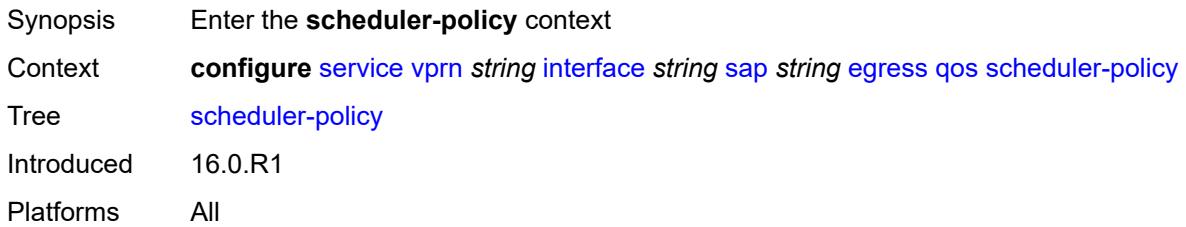

#### <span id="page-7632-2"></span>**overrides**

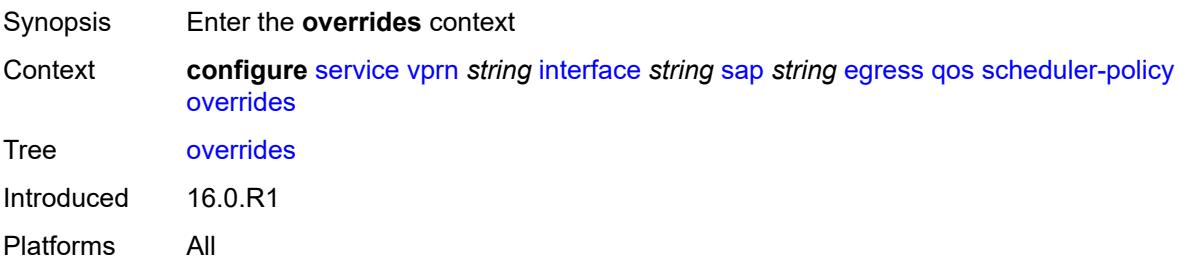

# <span id="page-7633-1"></span>**scheduler** [[scheduler-name](#page-7633-0)] *string*

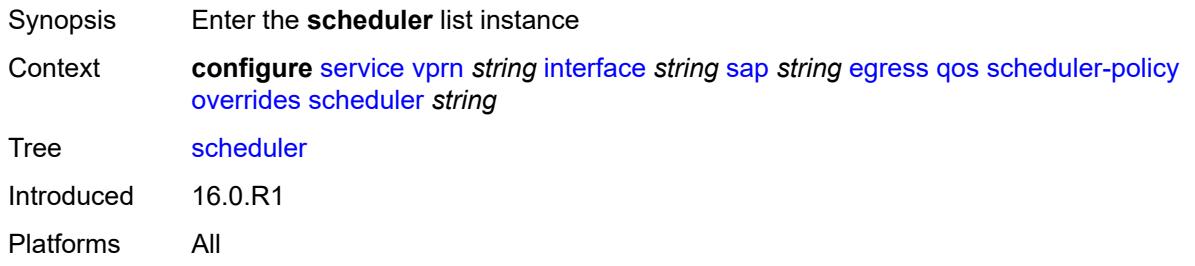

# <span id="page-7633-0"></span>[**scheduler-name**] *string*

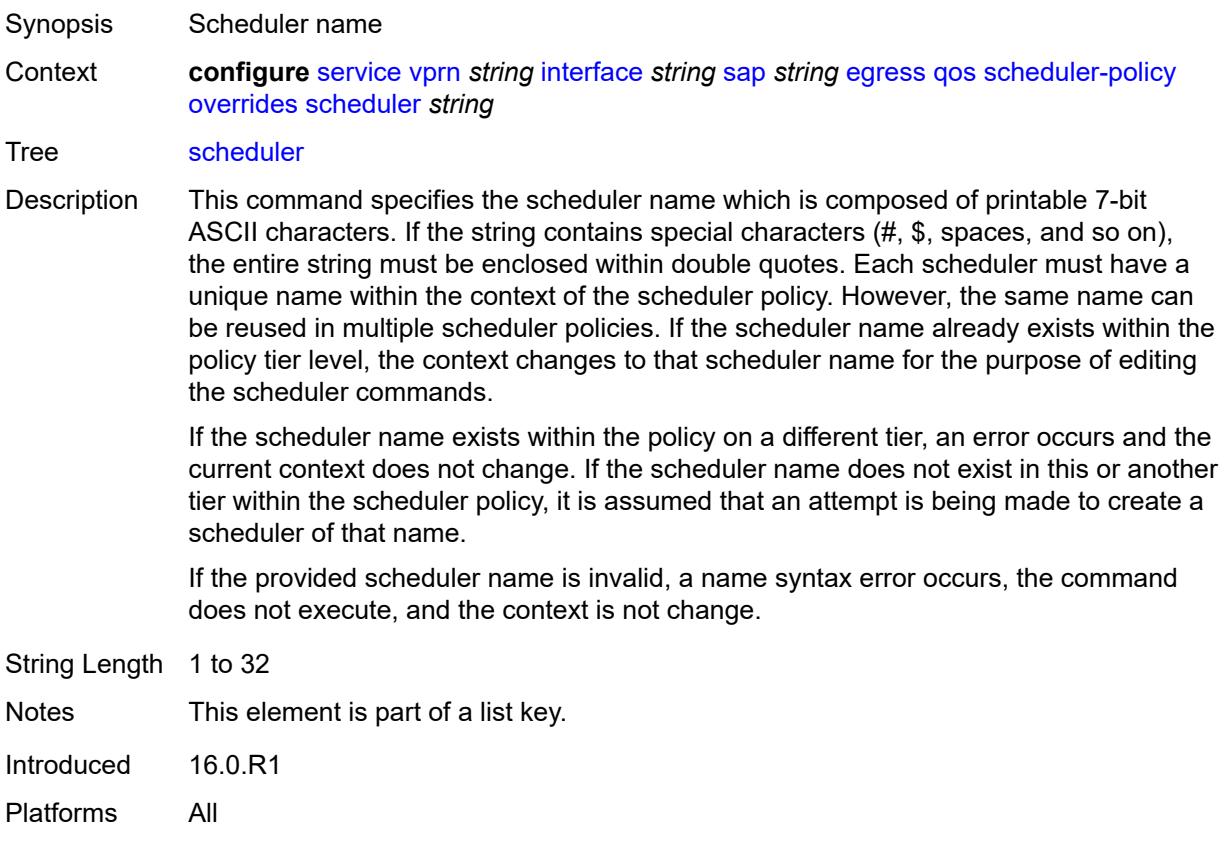

### <span id="page-7633-2"></span>**parent**

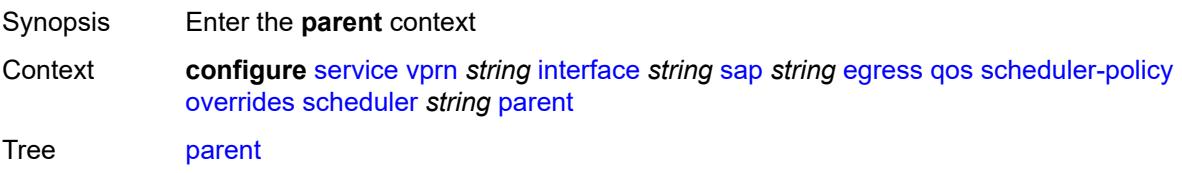

Introduced 16.0.R1 Platforms All

# <span id="page-7634-0"></span>**cir-weight** *number*

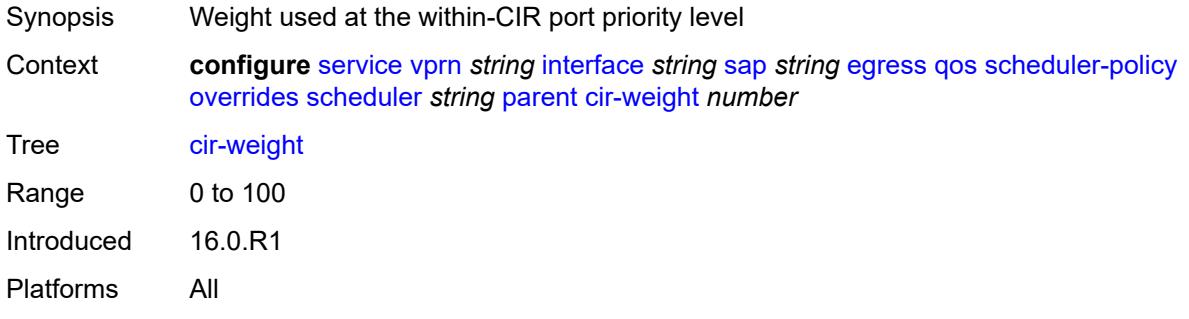

### <span id="page-7634-1"></span>**weight** *number*

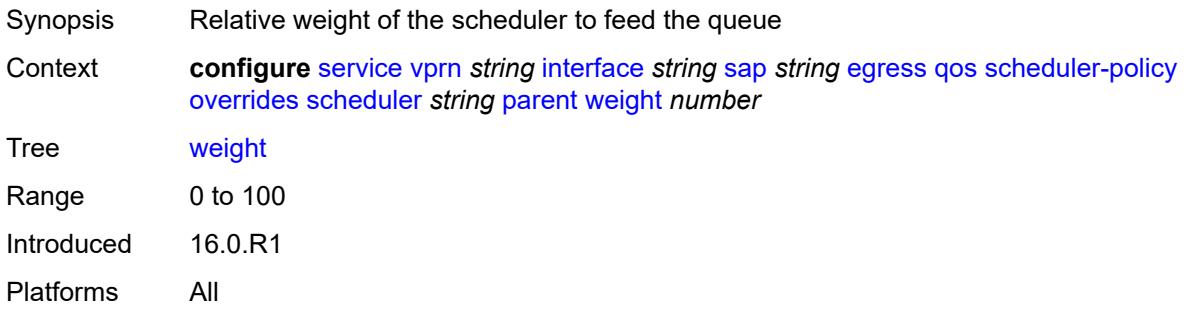

#### <span id="page-7634-2"></span>**rate**

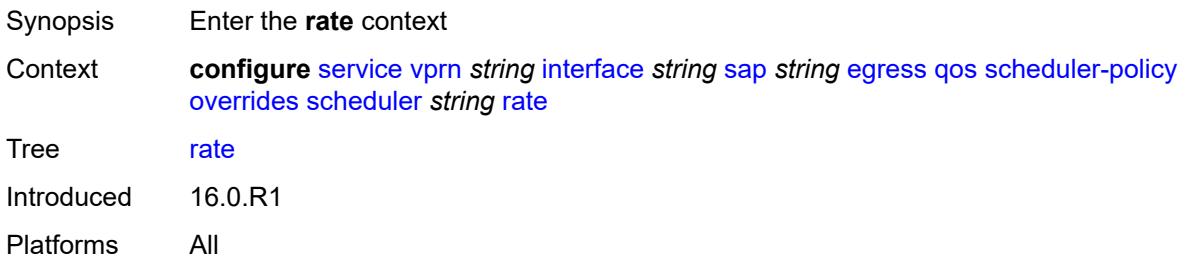

### <span id="page-7634-3"></span>**cir** *(number | keyword)*

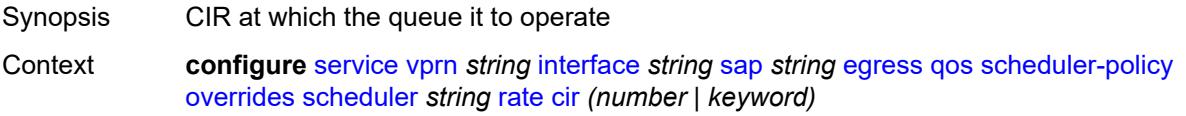

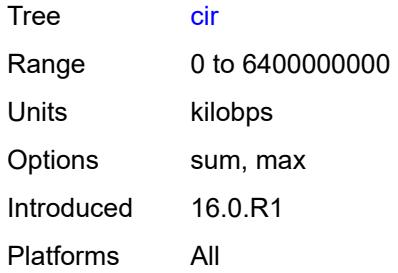

# <span id="page-7635-0"></span>**pir** *(number | keyword)*

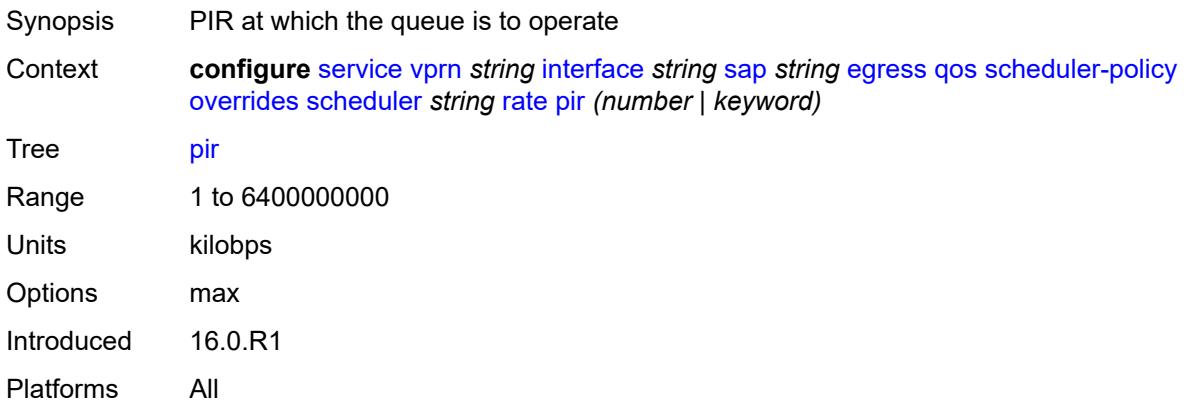

# <span id="page-7635-1"></span>**policy-name** *reference*

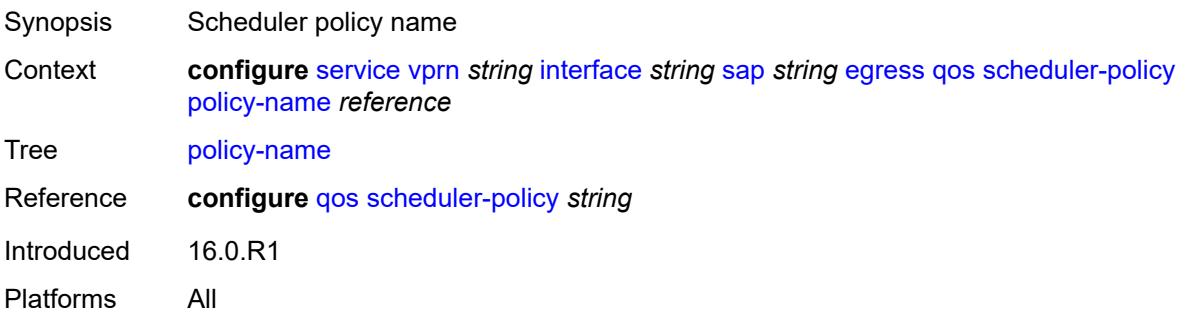

# <span id="page-7635-2"></span>**queue-group-redirect-list** *reference*

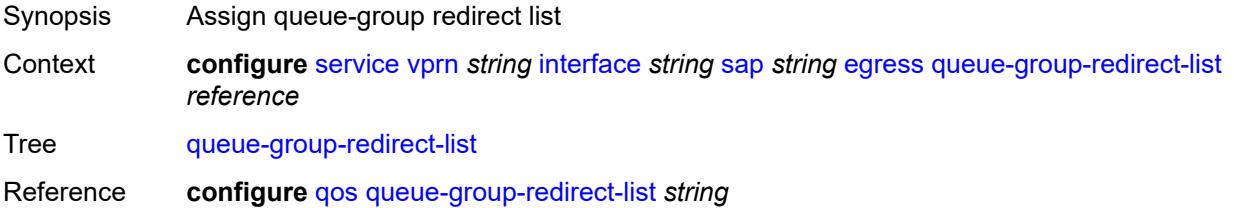

Introduced 16.0.R1 Platforms All

# <span id="page-7636-0"></span>**virtual-port**

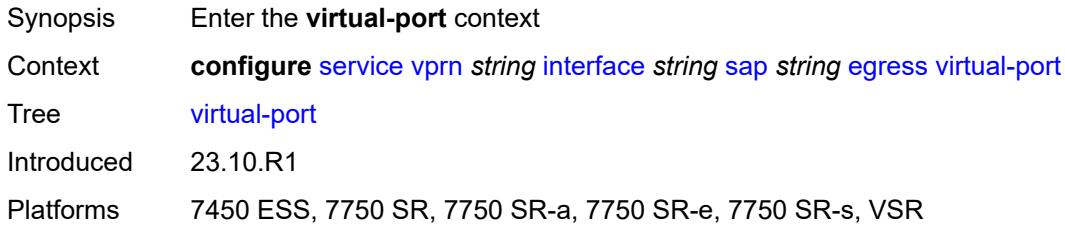

# <span id="page-7636-1"></span>**vport-name** *reference*

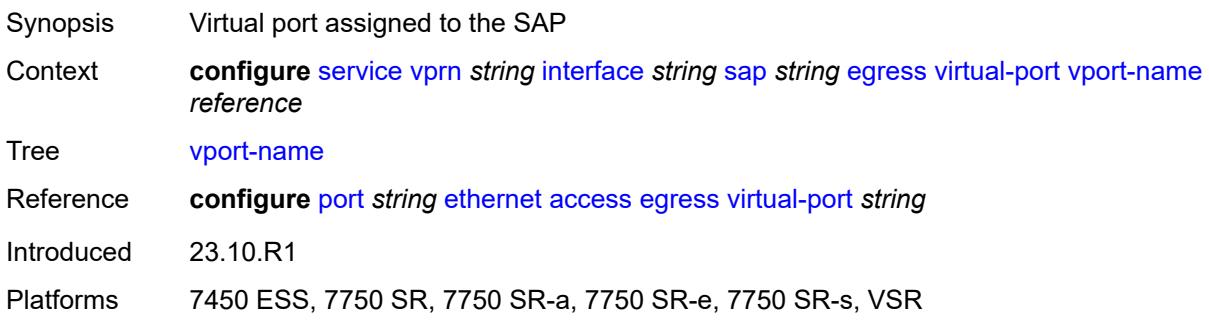

### <span id="page-7636-2"></span>**eth-cfm**

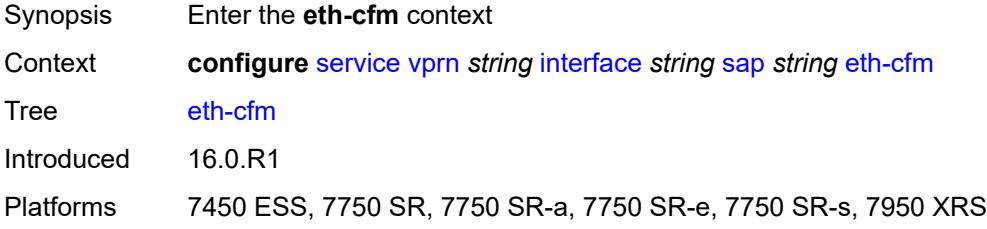

#### <span id="page-7636-3"></span>**collect-lmm-fc-stats**

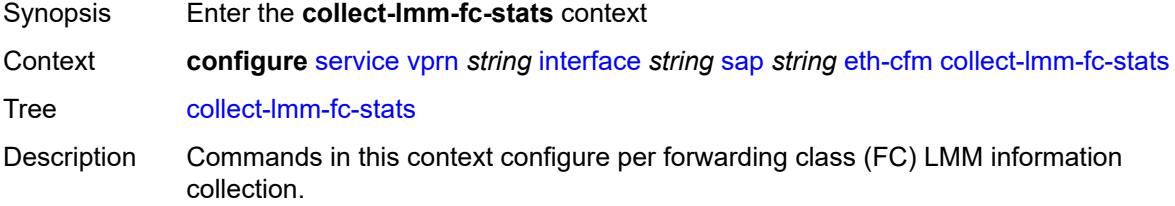

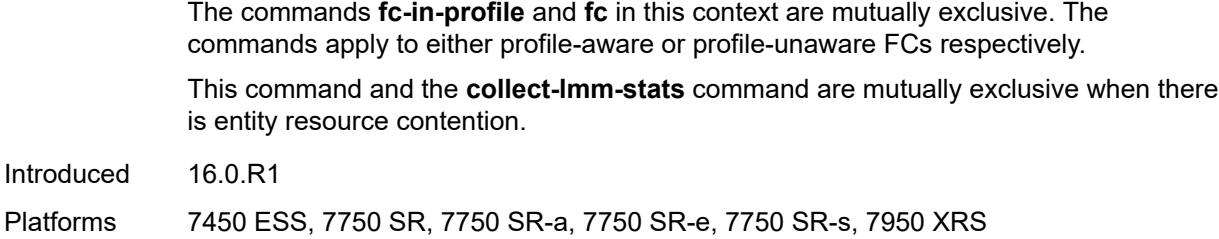

### <span id="page-7637-0"></span>**fc** *keyword*

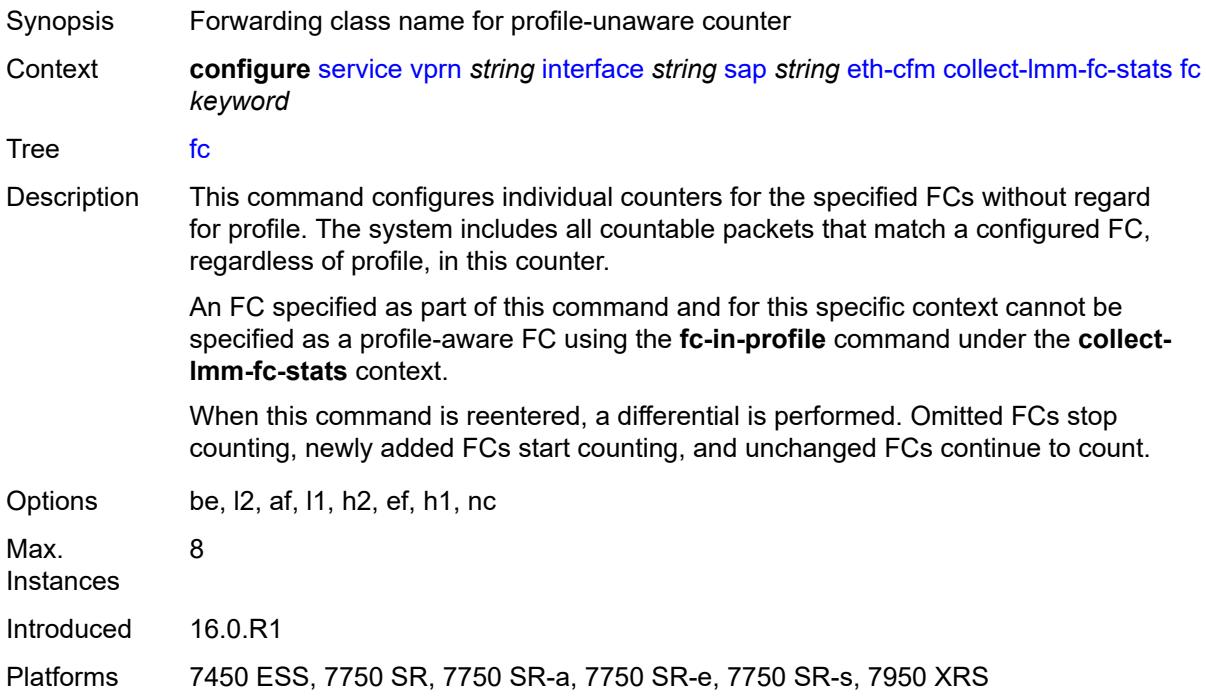

# <span id="page-7637-1"></span>**fc-in-profile** *keyword*

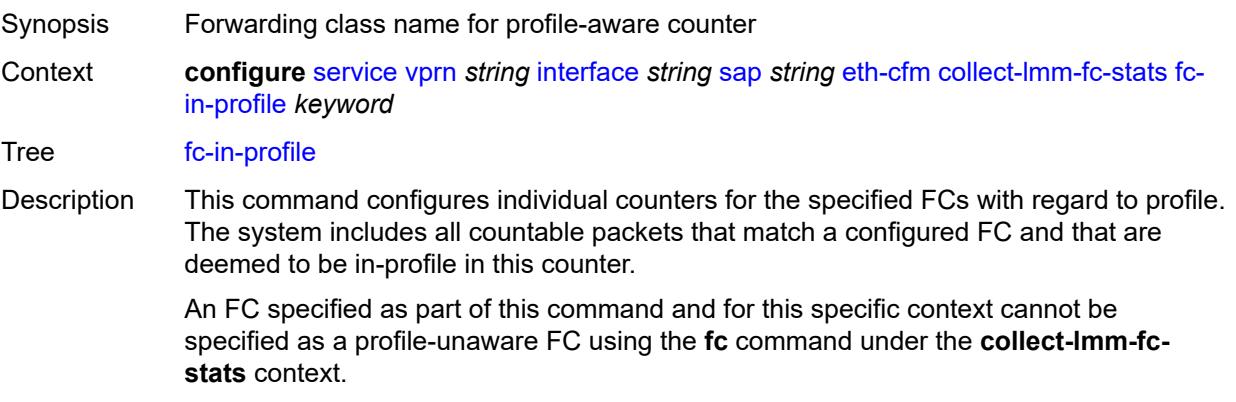

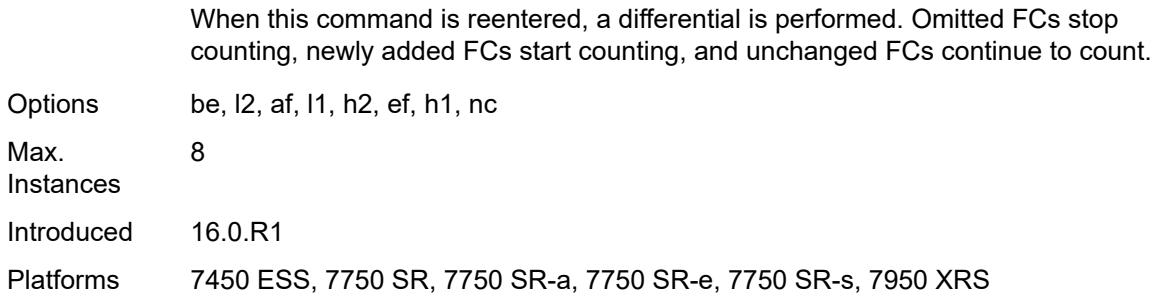

### <span id="page-7638-0"></span>**collect-lmm-stats** *boolean*

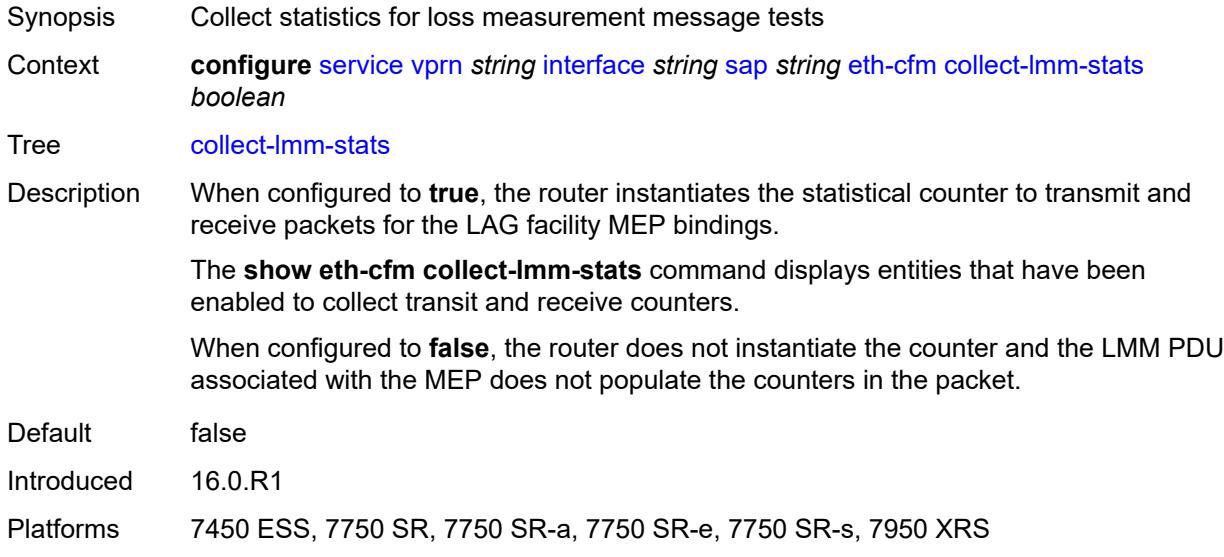

# <span id="page-7638-2"></span>**mep** [md-admin-name](#page-7638-1) *reference* [ma-admin-name](#page-7639-0) *reference* [mep-id](#page-7639-1) *number*

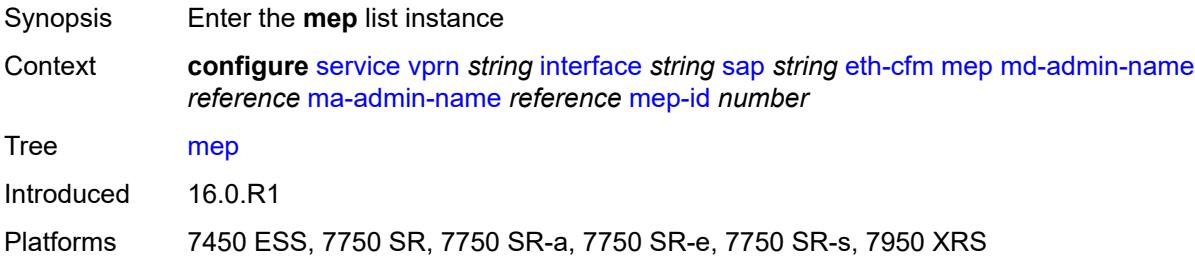

### <span id="page-7638-1"></span>**md-admin-name** *reference*

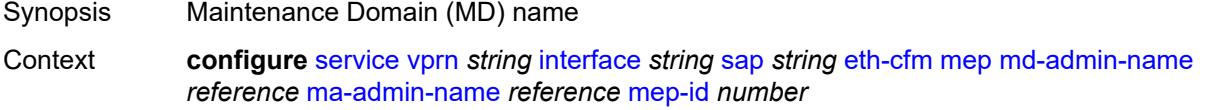

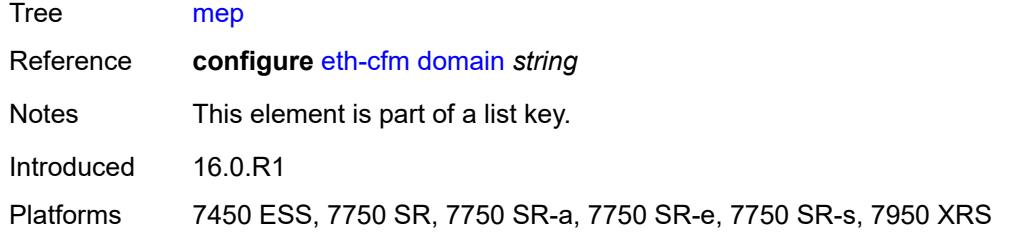

### <span id="page-7639-0"></span>**ma-admin-name** *reference*

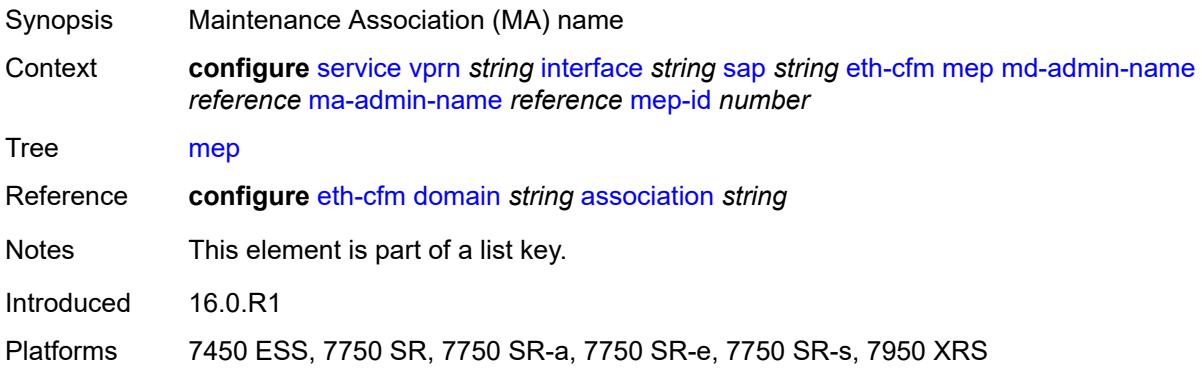

# <span id="page-7639-1"></span>**mep-id** *number*

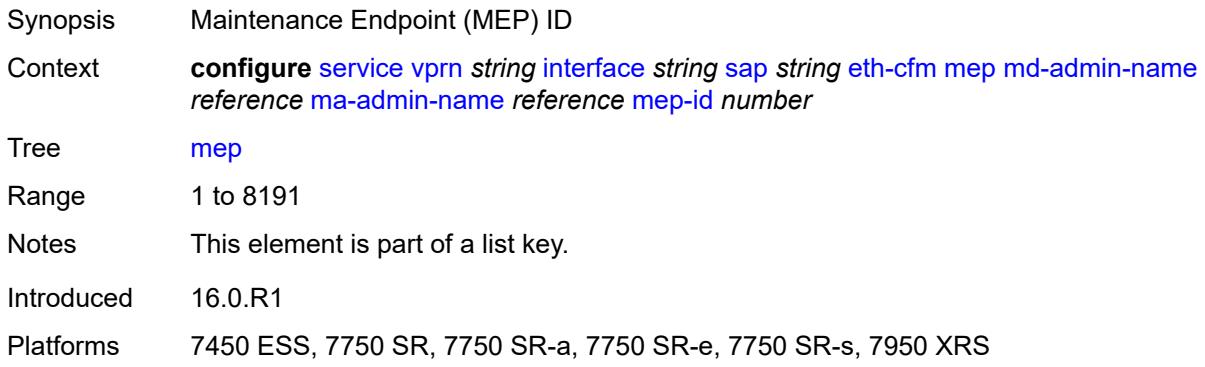

### <span id="page-7639-2"></span>**admin-state** *keyword*

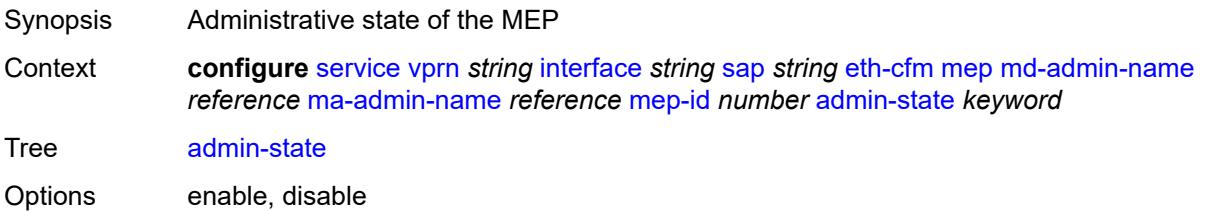

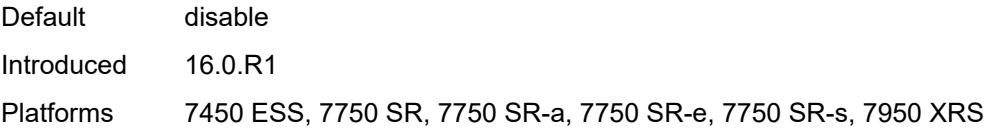

### <span id="page-7640-0"></span>**ais** *boolean*

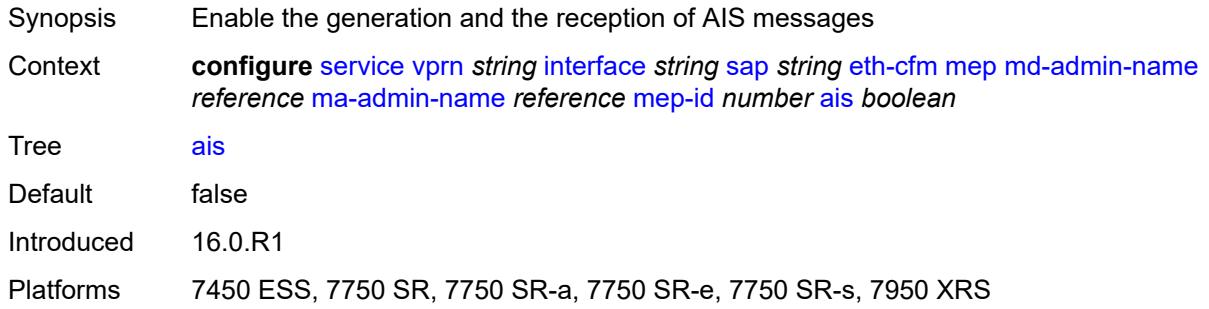

### <span id="page-7640-1"></span>**alarm-notification**

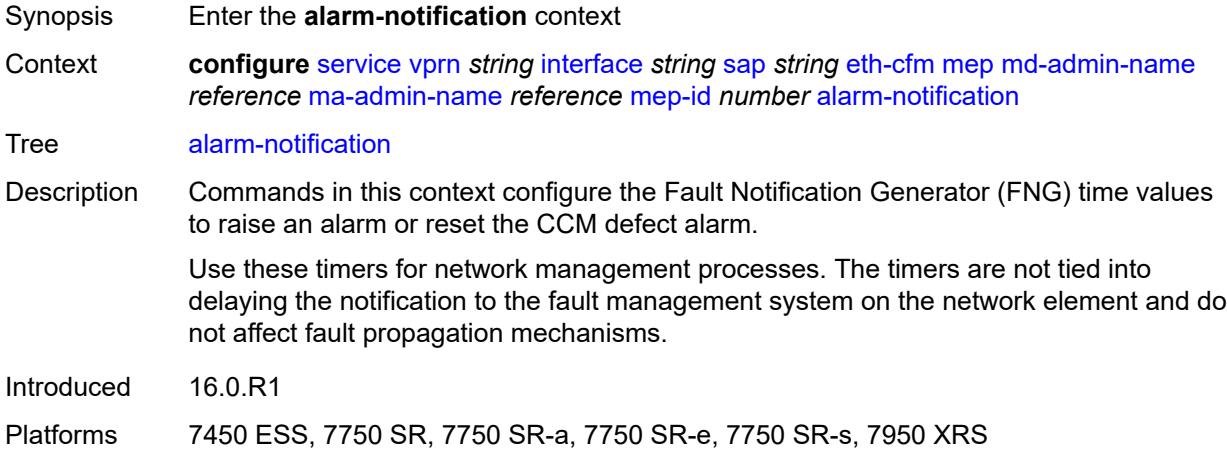

# <span id="page-7640-2"></span>**fng-alarm-time** *number*

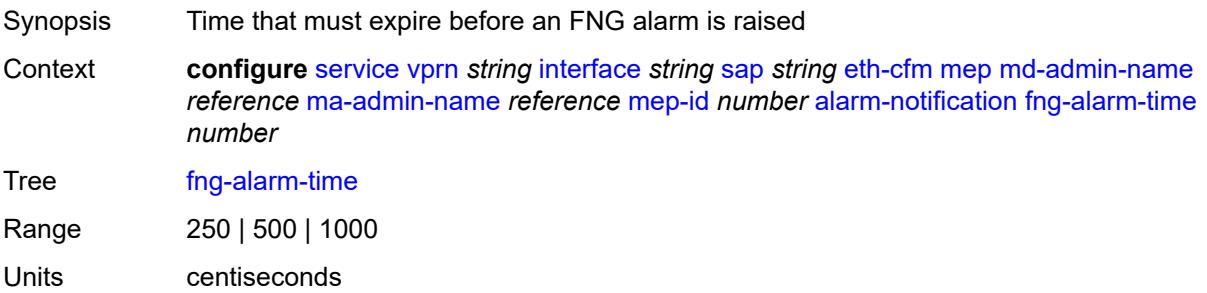

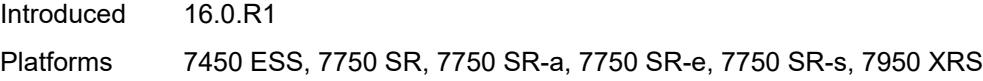

# <span id="page-7641-0"></span>**fng-reset-time** *number*

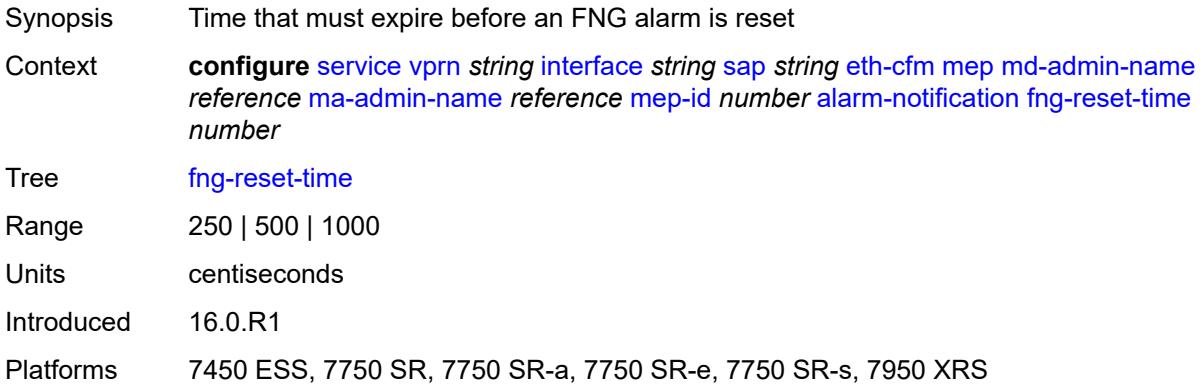

#### <span id="page-7641-1"></span>**ccm** *boolean*

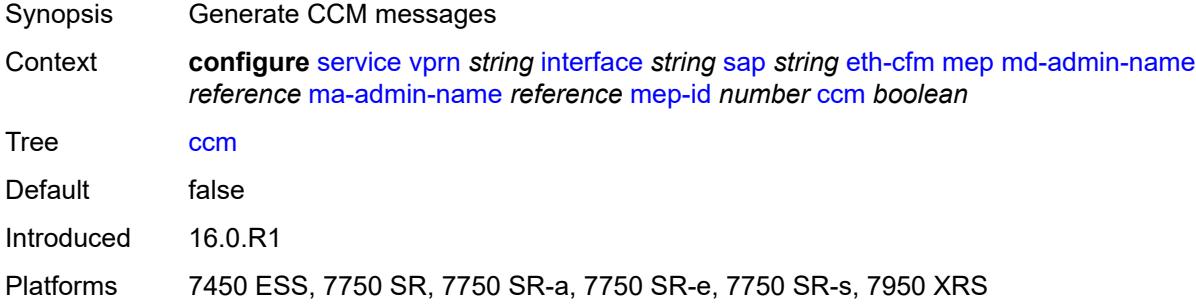

### <span id="page-7641-2"></span>**ccm-ltm-priority** *number*

<span id="page-7641-3"></span>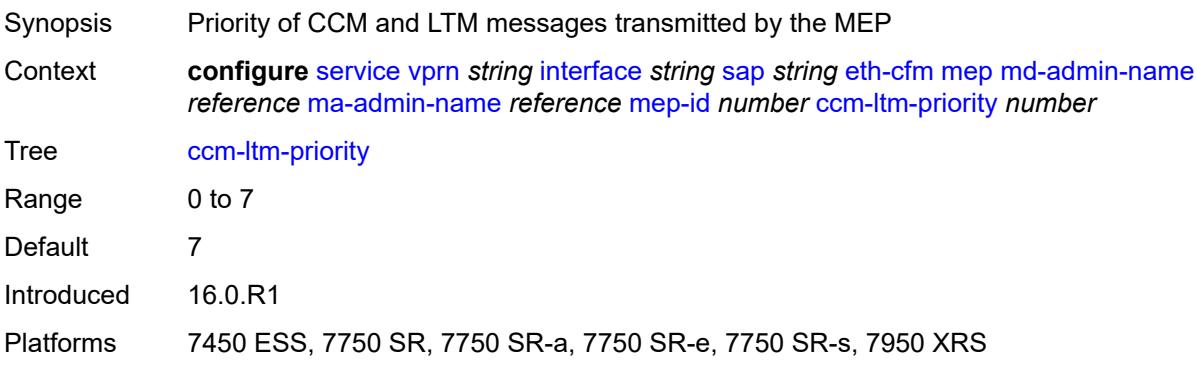

# **ccm-padding-size** *number*

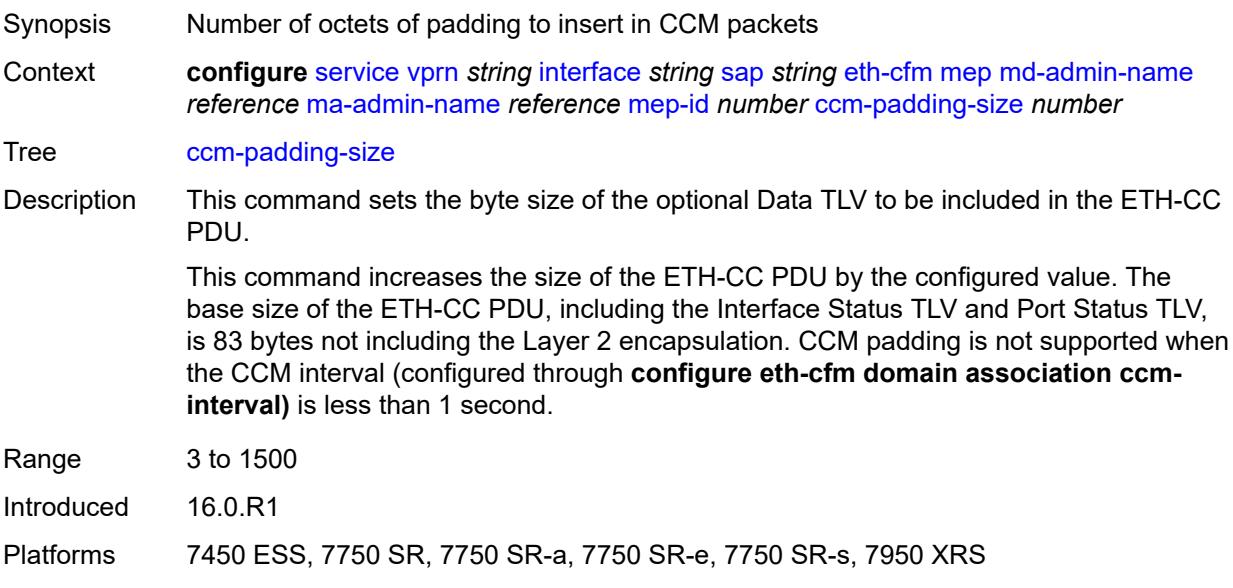

#### <span id="page-7642-0"></span>**csf**

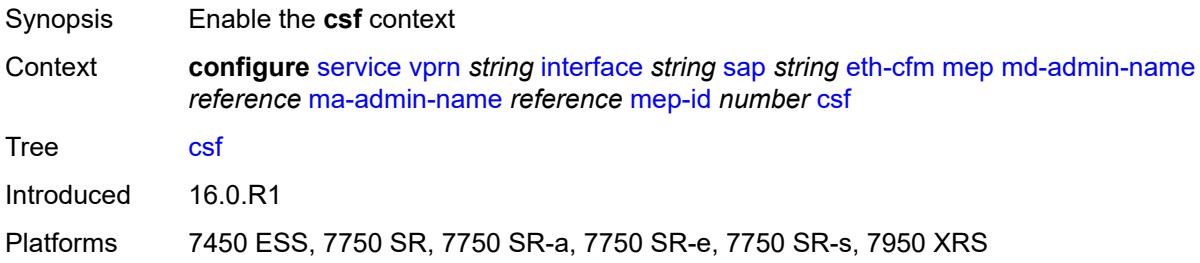

# <span id="page-7642-1"></span>**multiplier** *decimal-number*

<span id="page-7642-2"></span>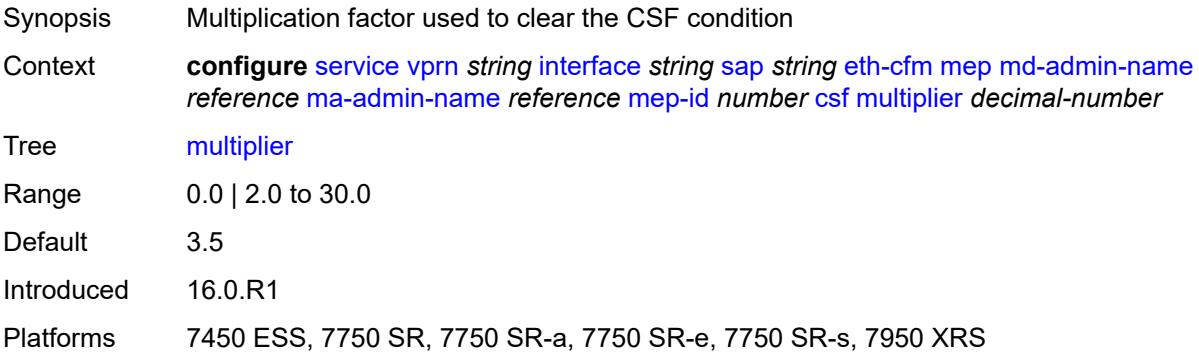

# **description** *string*

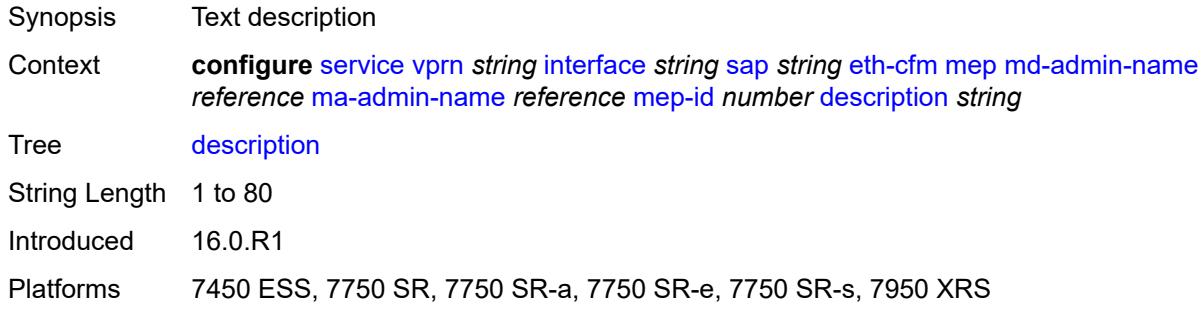

#### <span id="page-7643-0"></span>**eth-test**

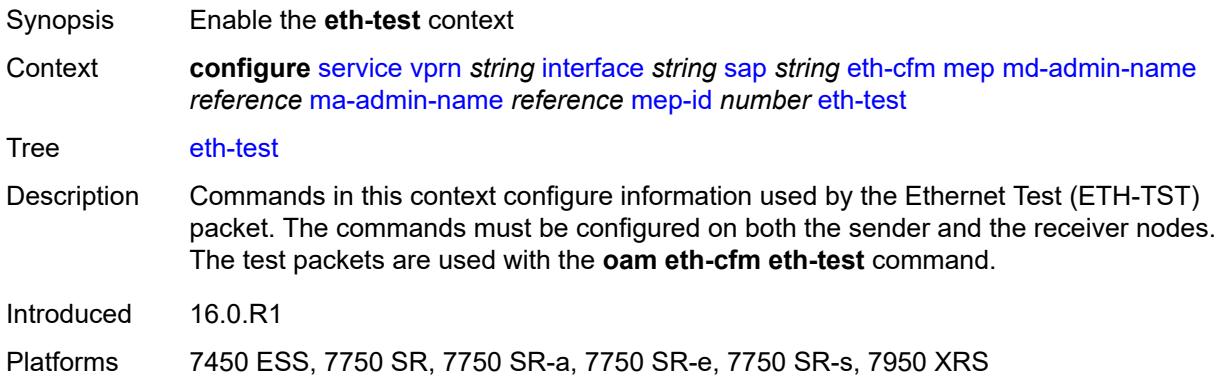

## <span id="page-7643-1"></span>**bit-error-threshold** *number*

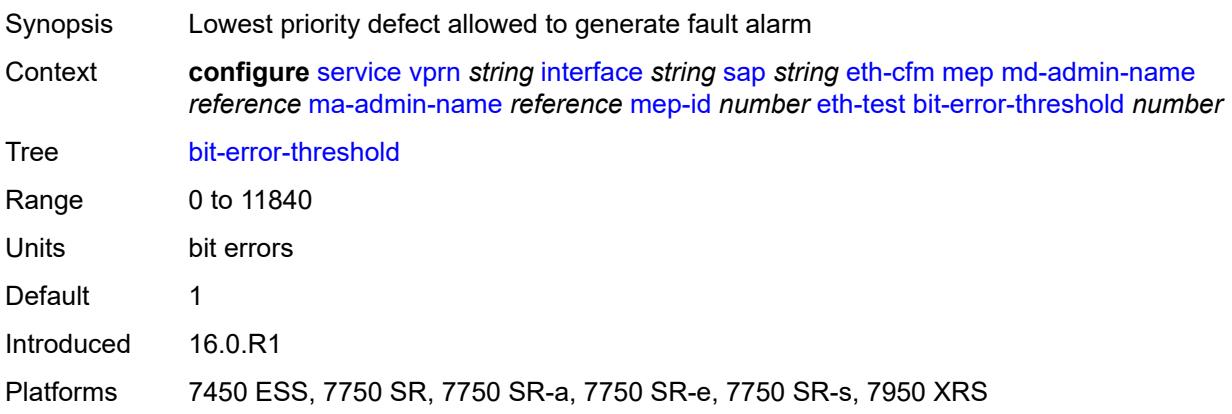

### <span id="page-7643-2"></span>**test-pattern**

Synopsis Enter the **test-pattern** context

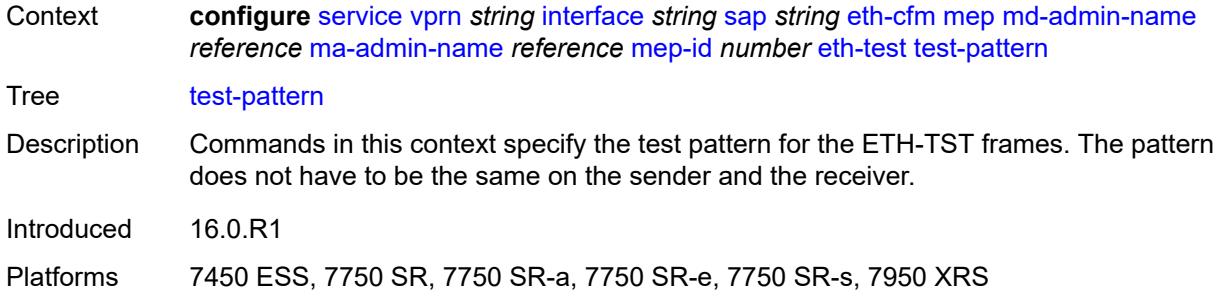

#### <span id="page-7644-0"></span>**crc-tlv** *boolean*

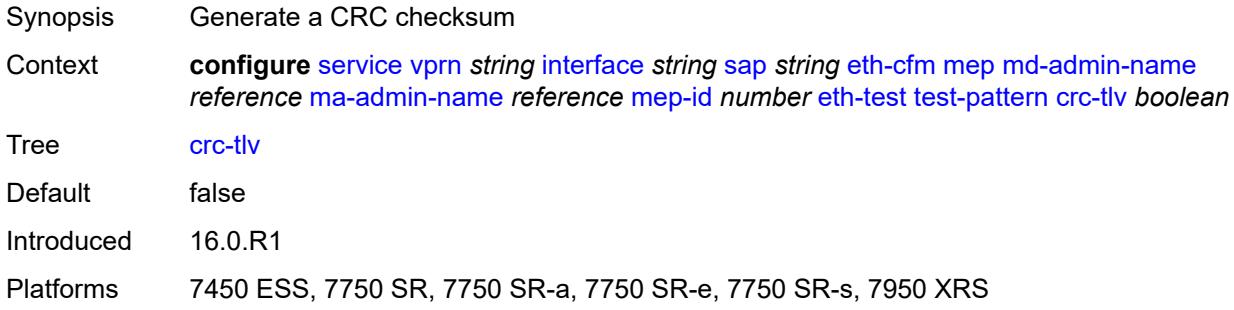

### <span id="page-7644-1"></span>**pattern** *keyword*

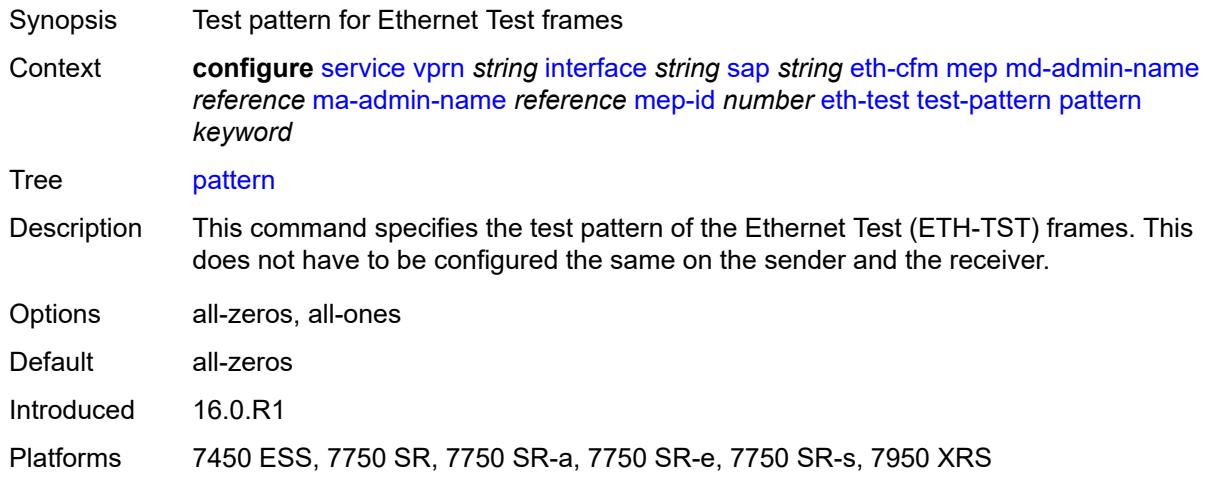

# <span id="page-7644-2"></span>**fault-propagation** *keyword*

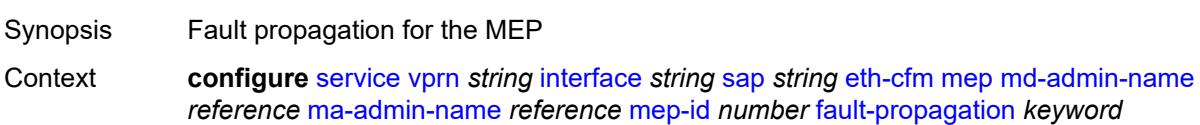

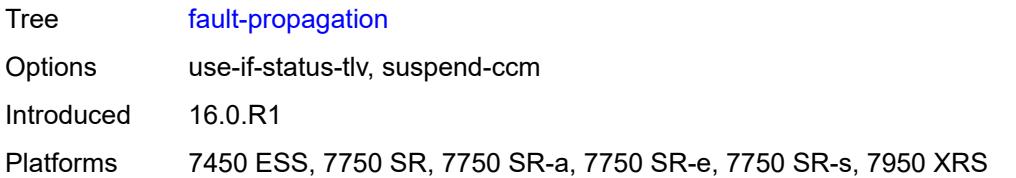

# <span id="page-7645-0"></span>**grace**

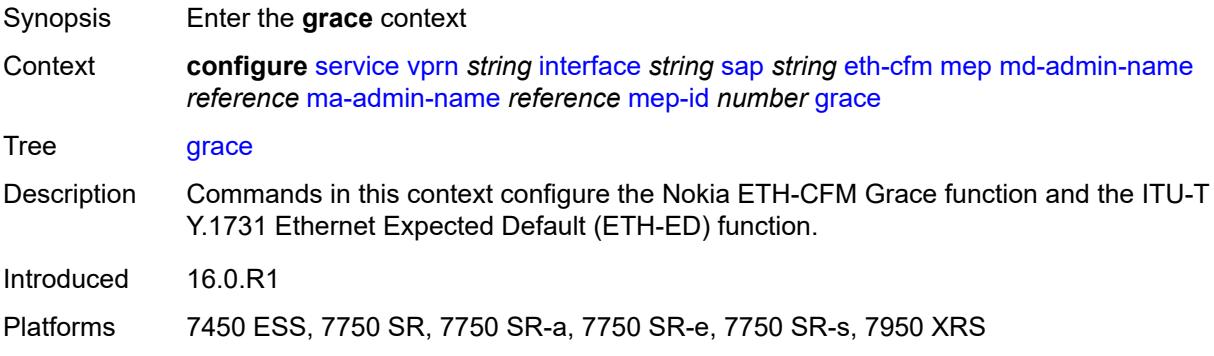

### <span id="page-7645-1"></span>**eth-ed**

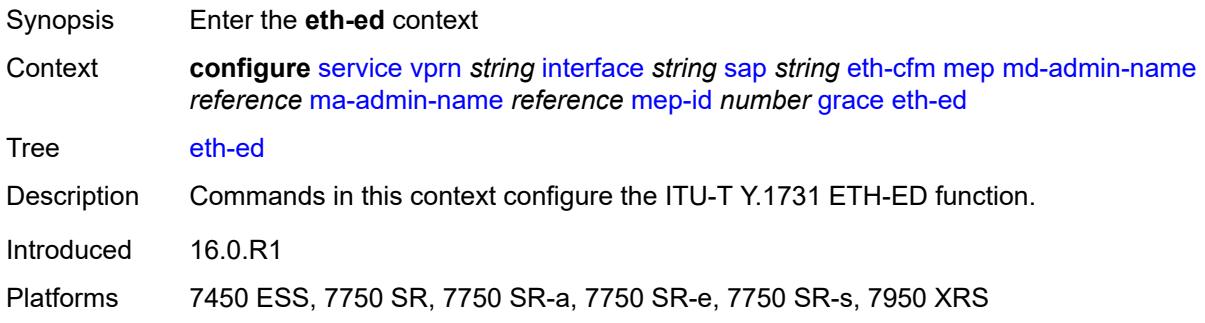

### <span id="page-7645-2"></span>**max-rx-defect-window** *number*

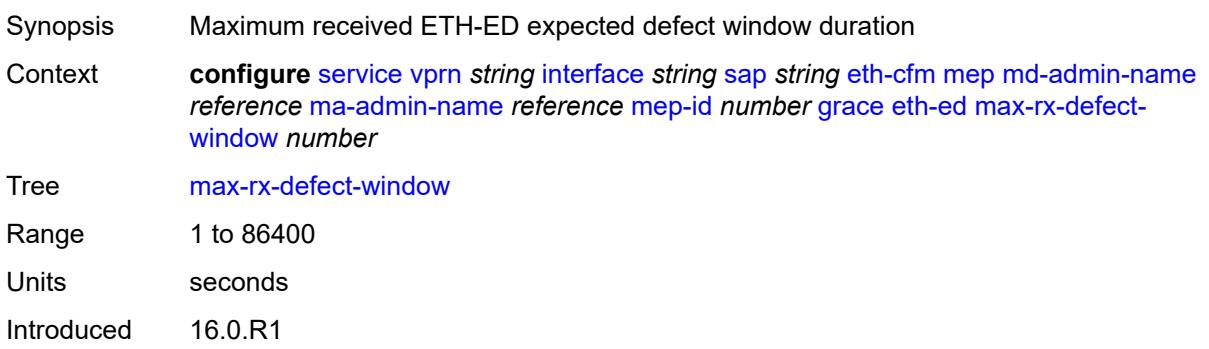

Platforms 7450 ESS, 7750 SR, 7750 SR-a, 7750 SR-e, 7750 SR-s, 7950 XRS

### <span id="page-7646-0"></span>**priority** *number*

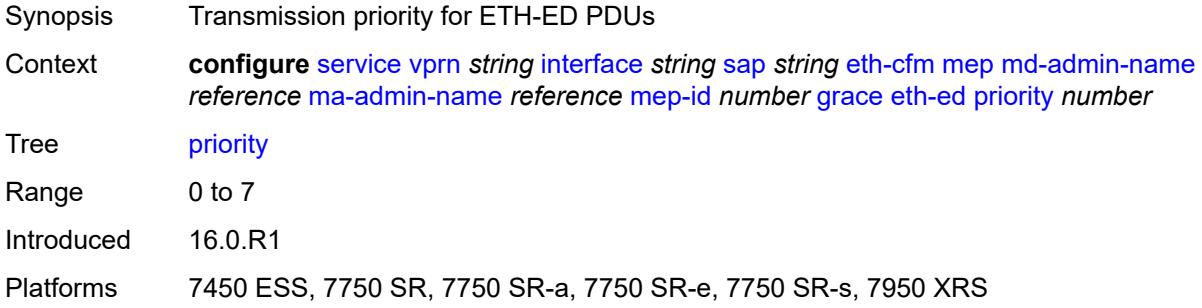

### <span id="page-7646-1"></span>**rx-eth-ed** *boolean*

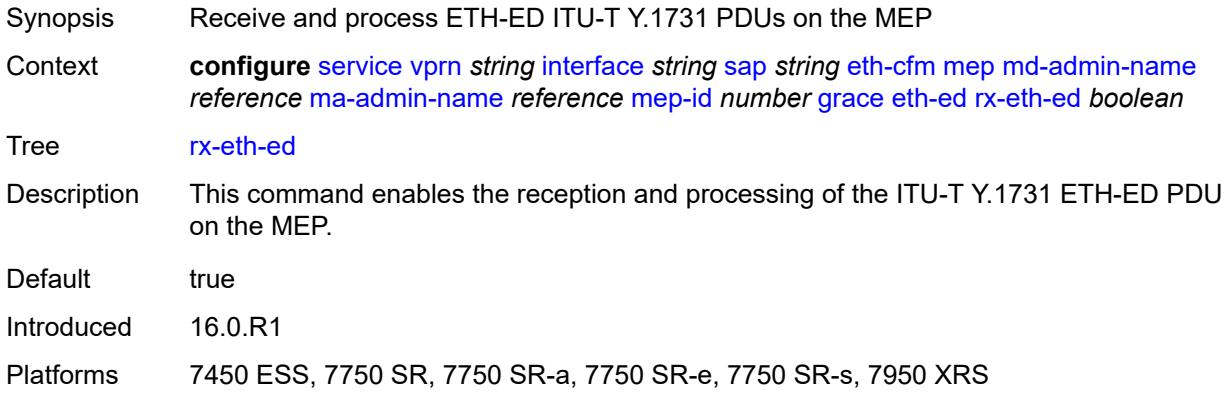

### <span id="page-7646-2"></span>**tx-eth-ed** *boolean*

<span id="page-7646-3"></span>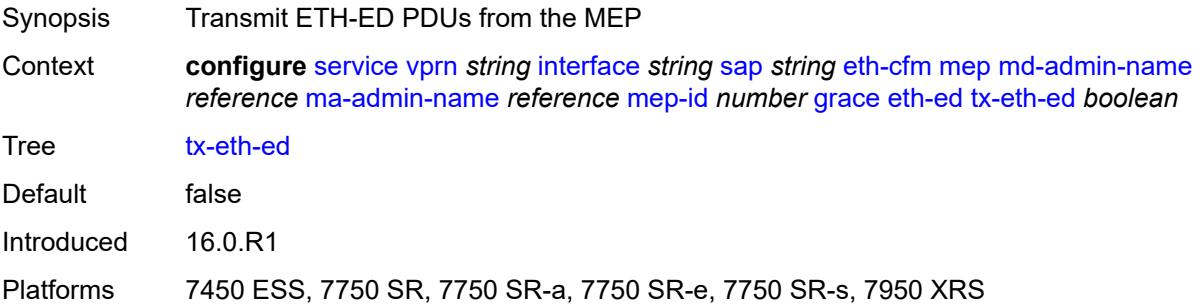

#### **eth-vsm-grace**

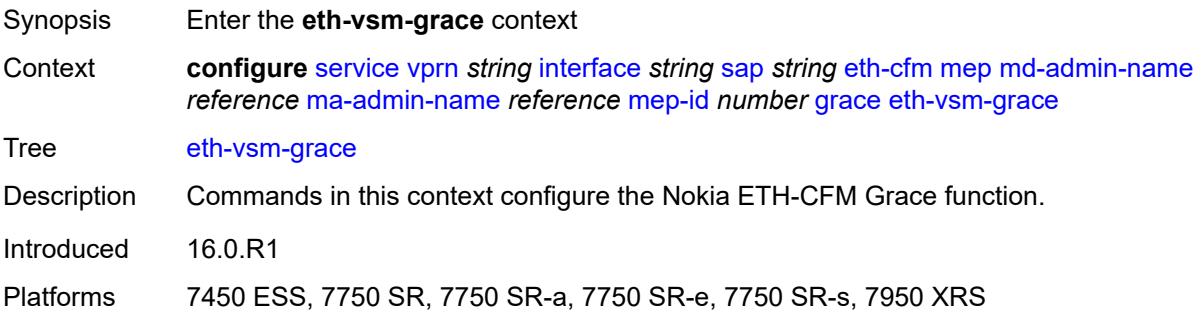

#### <span id="page-7647-0"></span>**rx-eth-vsm-grace** *boolean*

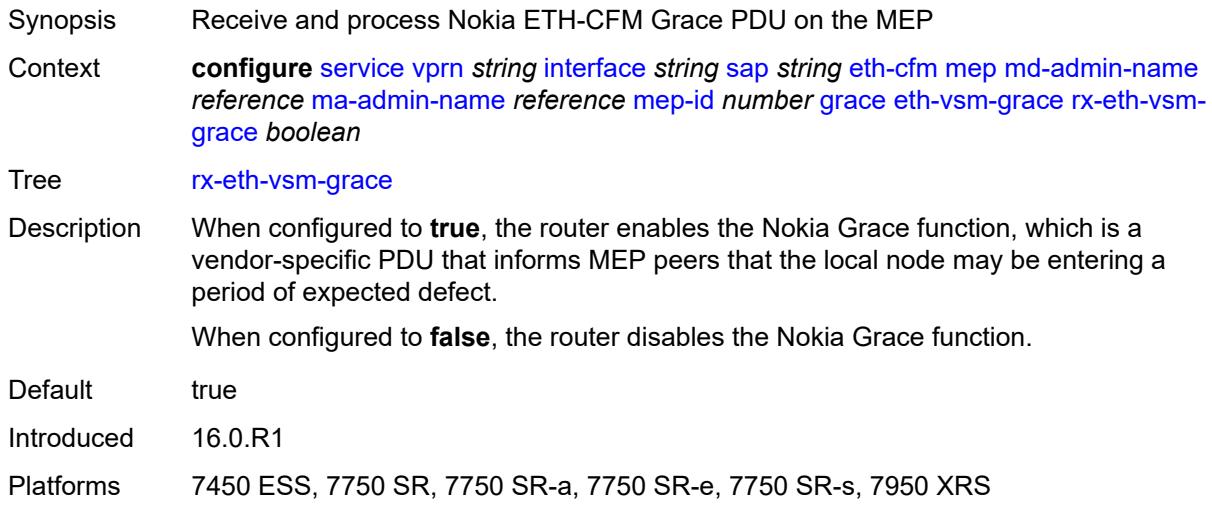

#### <span id="page-7647-1"></span>**tx-eth-vsm-grace** *boolean*

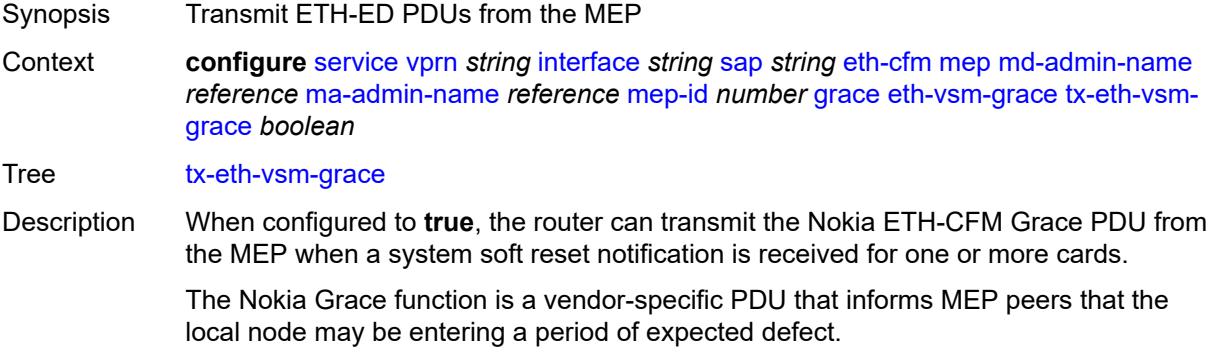

The operator must configure the **configure system eth-cfm grace** command to instruct the system that the node is capable of transmitting expected-defect windows to peers. The system can only transmit one form of ETH-CFM grace (Nokia ETH-CFM Grace or ITU-T Y.1731 ETH-ED).

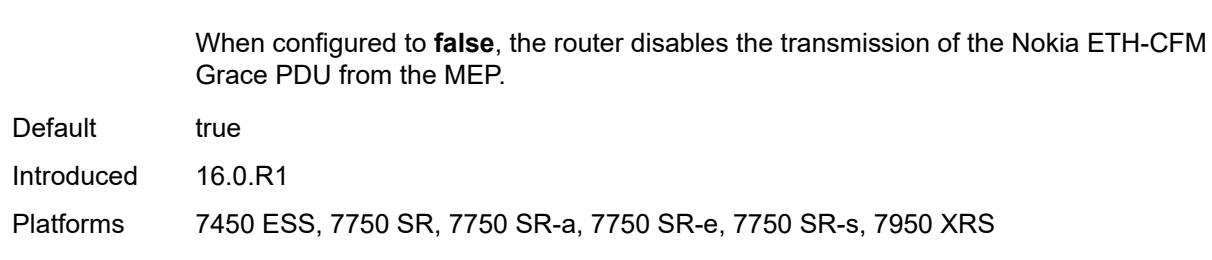

#### <span id="page-7648-0"></span>**low-priority-defect** *keyword*

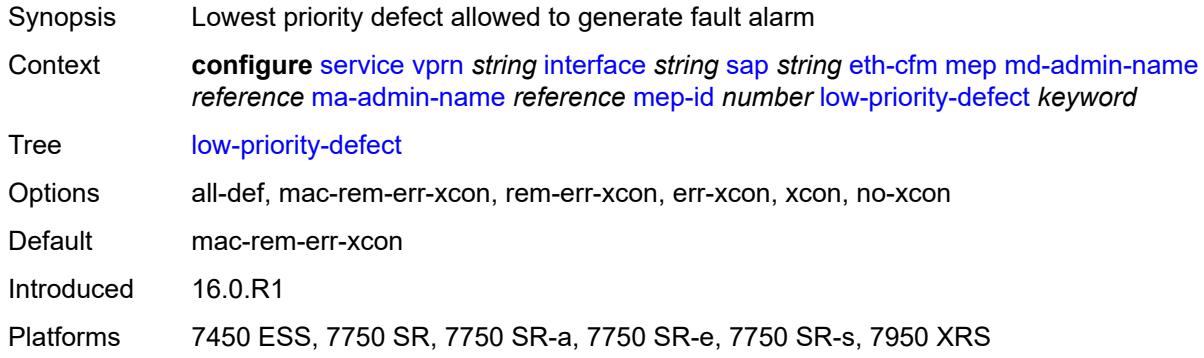

#### <span id="page-7648-1"></span>**one-way-delay-threshold** *number*

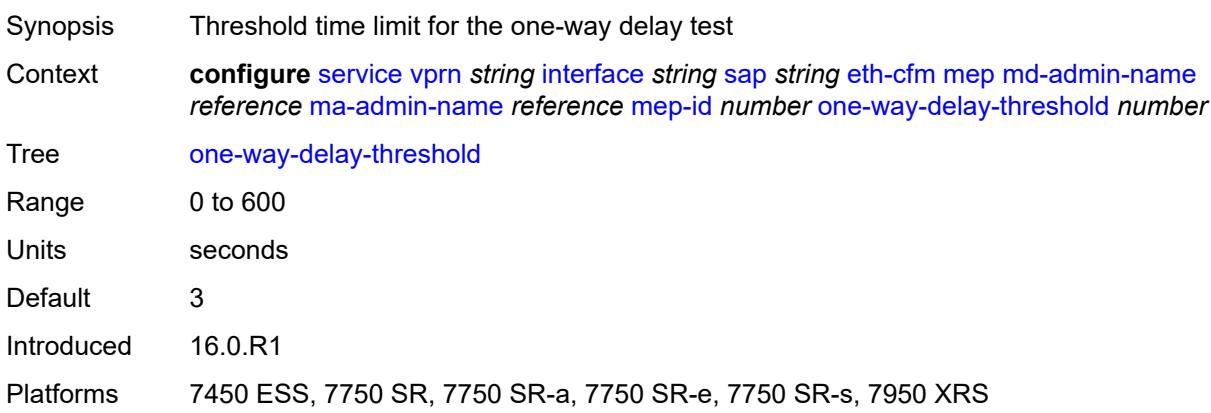

#### <span id="page-7648-2"></span>**squelch-ingress-levels** *number*

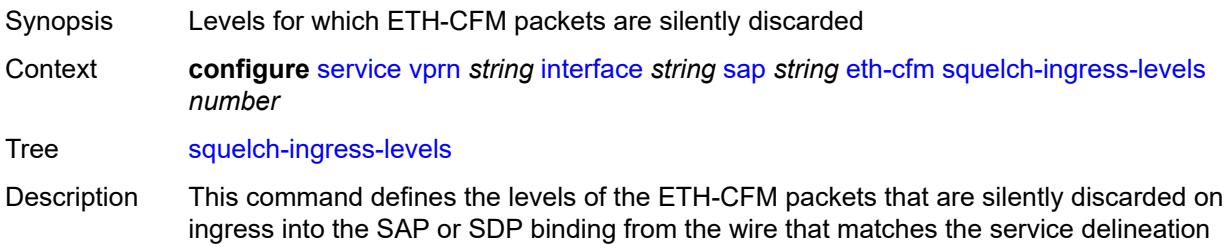

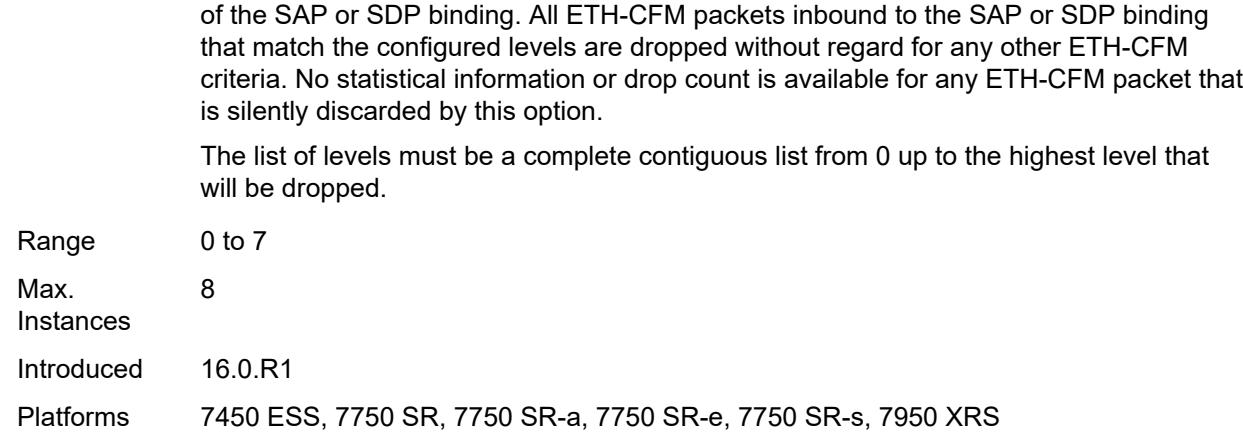

### <span id="page-7649-0"></span>**fwd-wholesale**

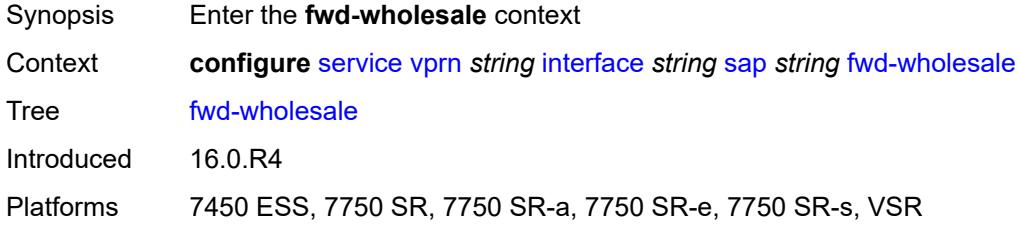

### <span id="page-7649-1"></span>**pppoe-service** *reference*

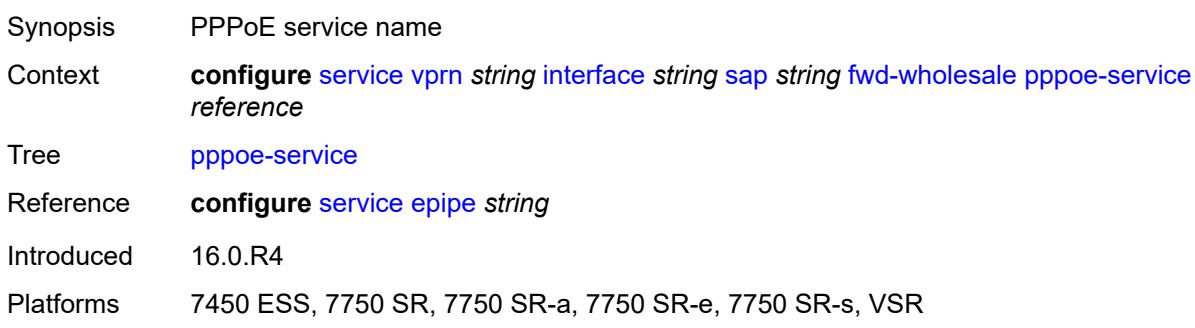

# <span id="page-7649-2"></span>**host-admin-state** *keyword*

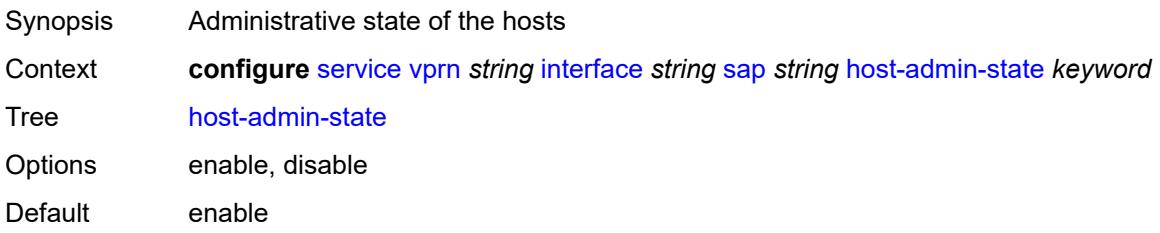

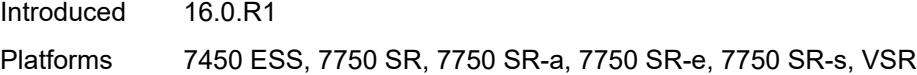

# <span id="page-7650-0"></span>**host-lockout-policy** *reference*

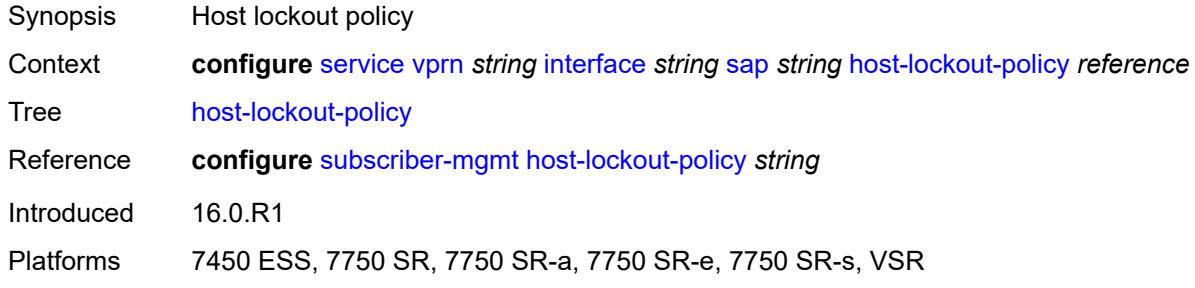

# <span id="page-7650-1"></span>**ingress**

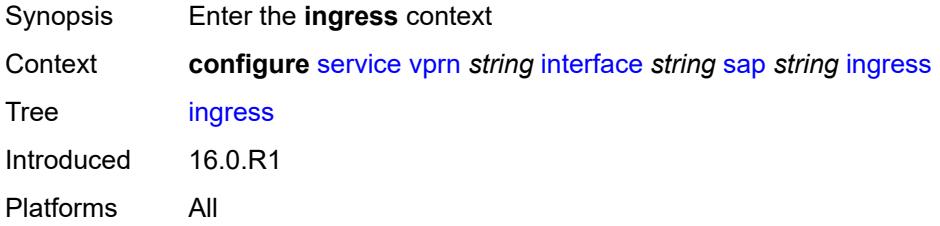

# <span id="page-7650-2"></span>**filter**

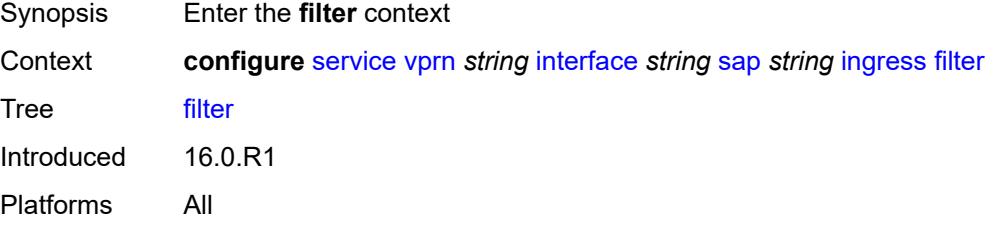

# <span id="page-7650-3"></span>**ip** *reference*

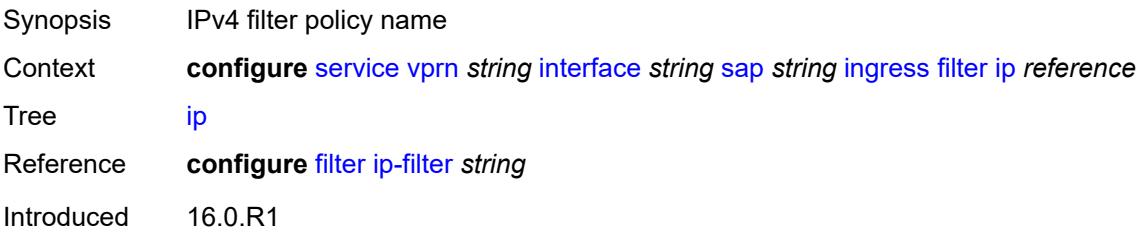

Platforms All

### <span id="page-7651-0"></span>**ipv6** *reference*

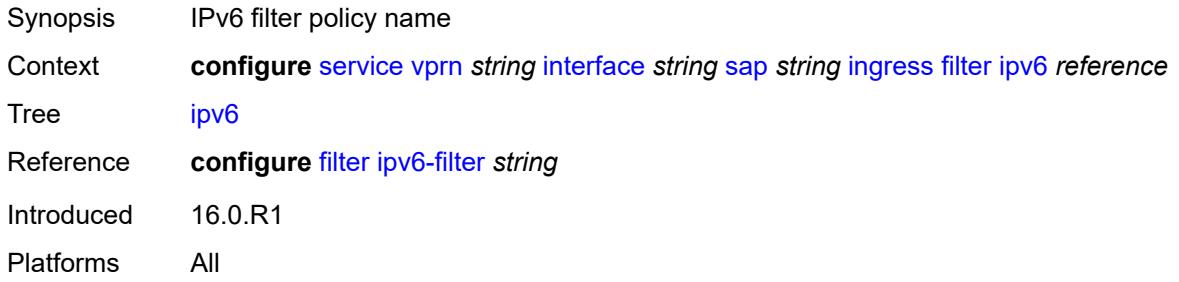

#### <span id="page-7651-1"></span>**qos**

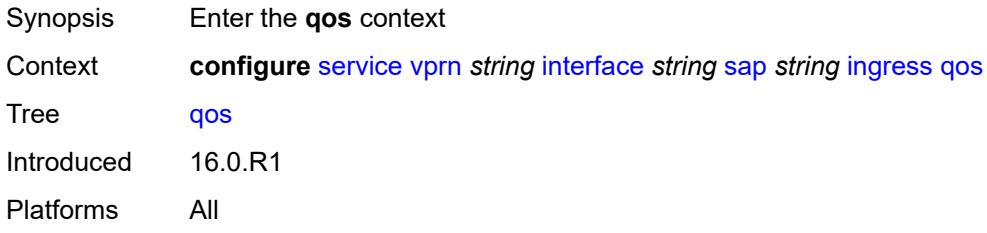

### <span id="page-7651-2"></span>**match-qinq-dot1p** *keyword*

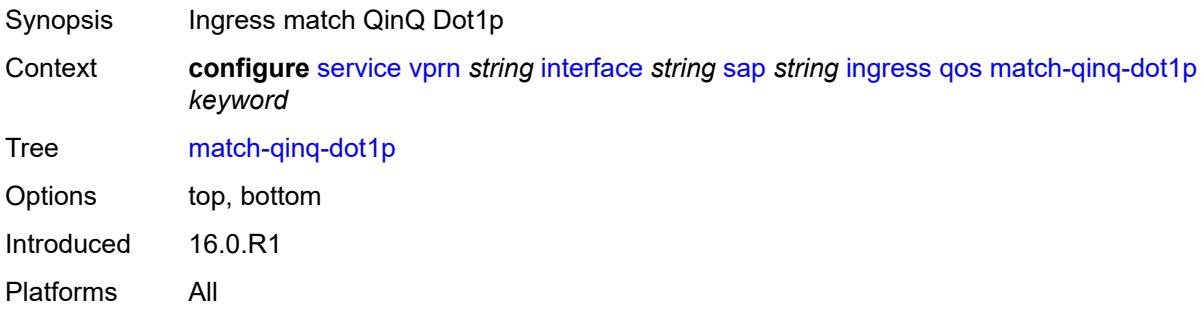

## <span id="page-7651-3"></span>**policer-control-policy**

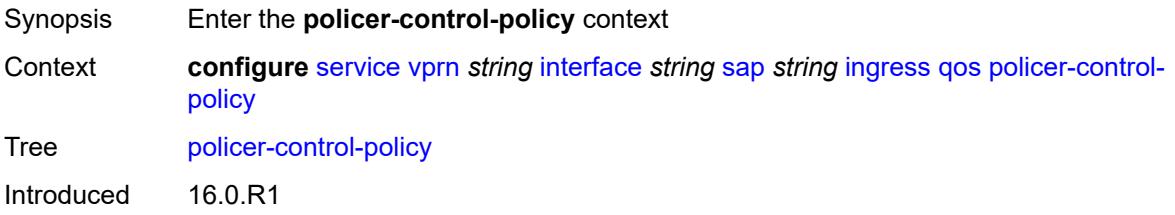

Platforms 7450 ESS, 7750 SR, 7750 SR-e, 7750 SR-s, 7950 XRS, VSR

### <span id="page-7652-0"></span>**overrides**

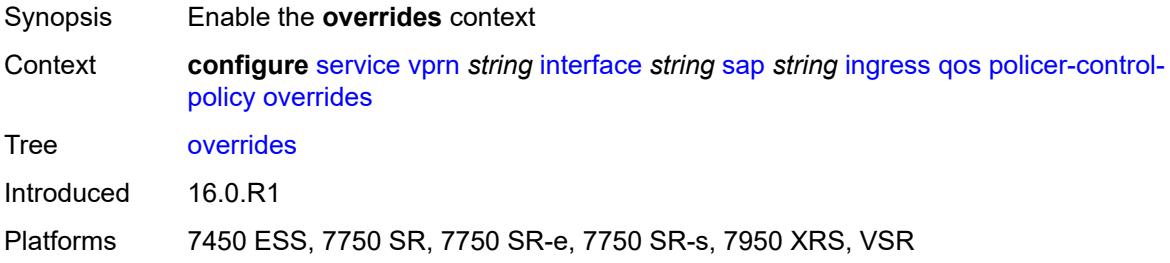

#### <span id="page-7652-1"></span>**root**

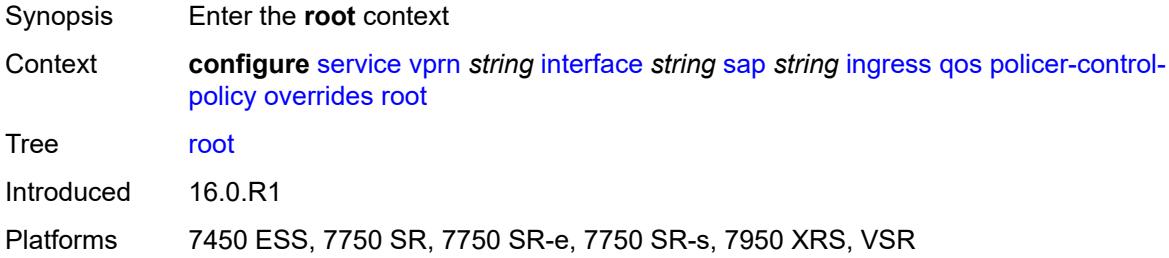

### <span id="page-7652-2"></span>**max-rate** *(number | keyword)*

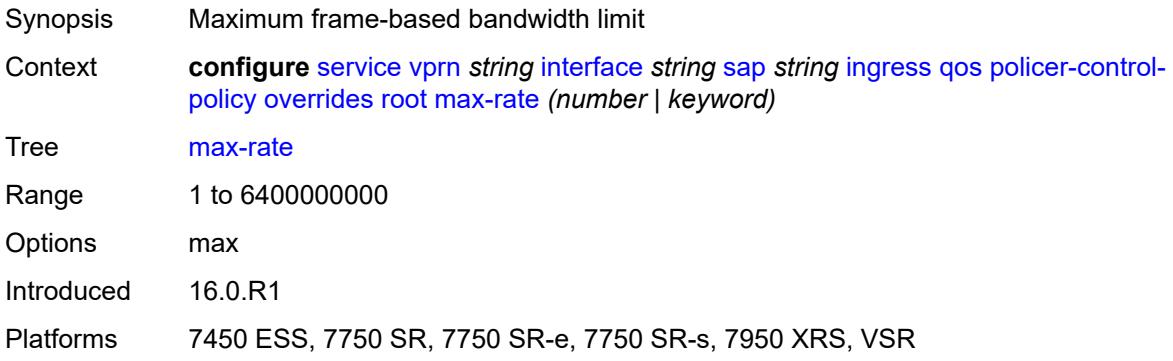

## <span id="page-7652-3"></span>**priority-mbs-thresholds**

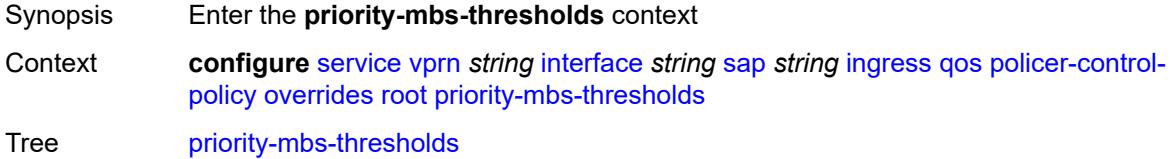

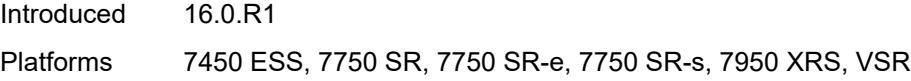

# <span id="page-7653-0"></span>**min-thresh-separation** *(number | keyword)*

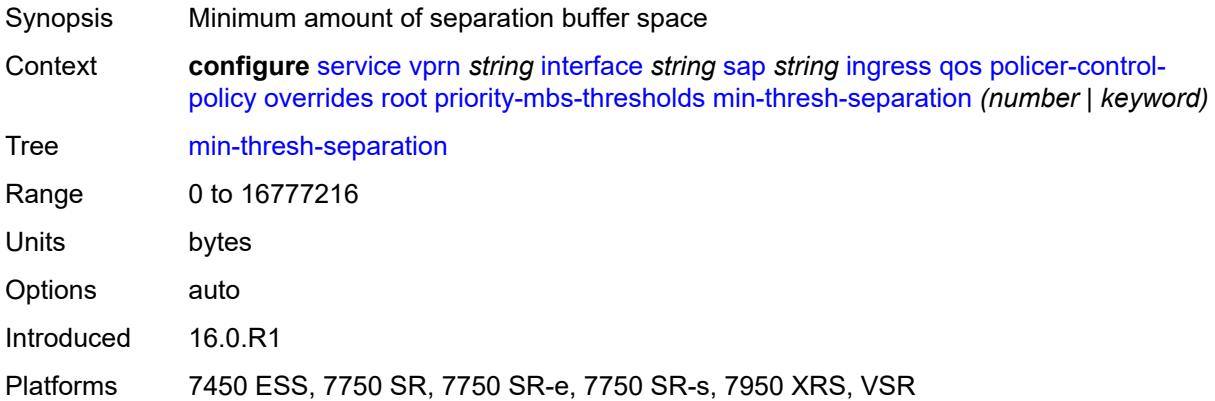

# <span id="page-7653-2"></span>**priority** [[priority-level](#page-7653-1)] *number*

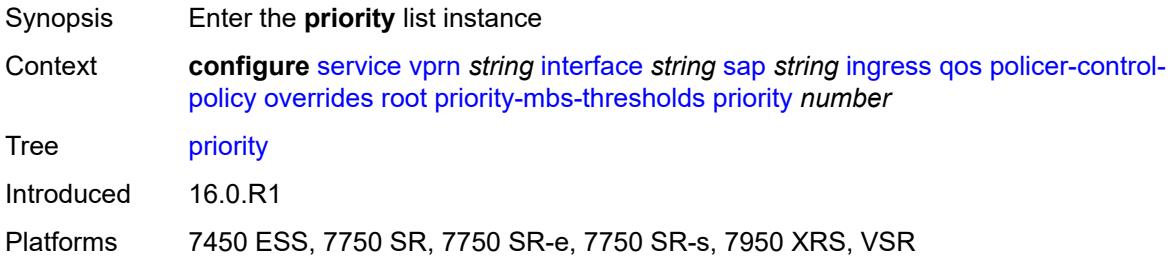

# <span id="page-7653-1"></span>[**priority-level**] *number*

<span id="page-7653-3"></span>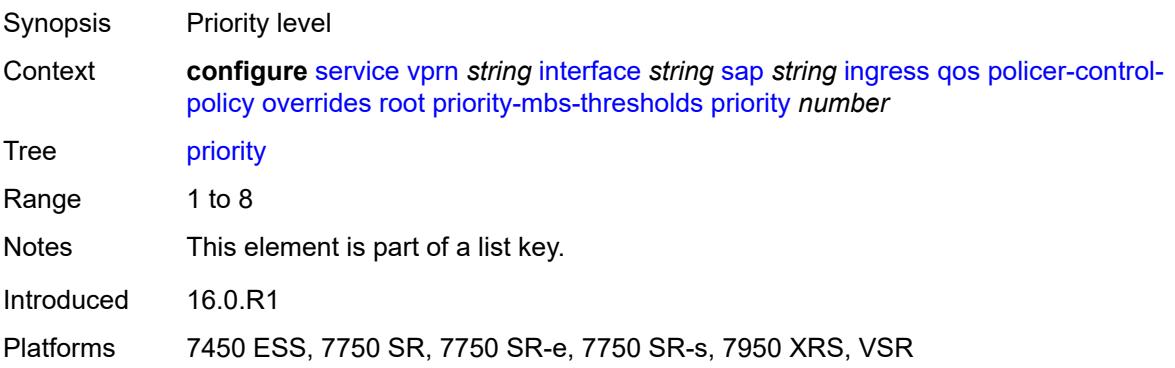

# **mbs-contribution** *(number | keyword)*

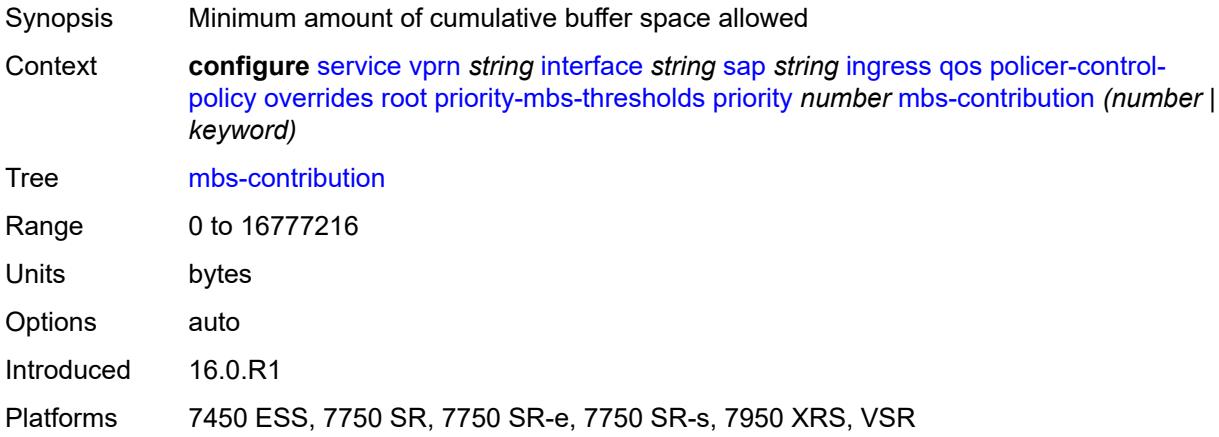

### <span id="page-7654-0"></span>**policy-name** *reference*

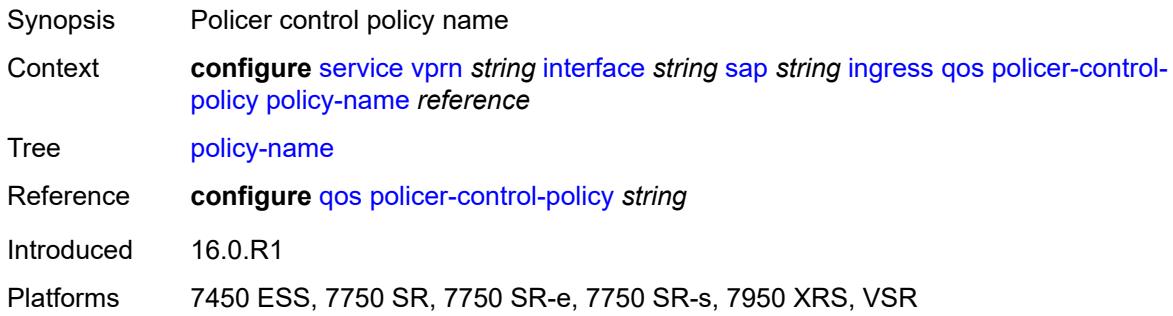

### <span id="page-7654-1"></span>**sap-ingress**

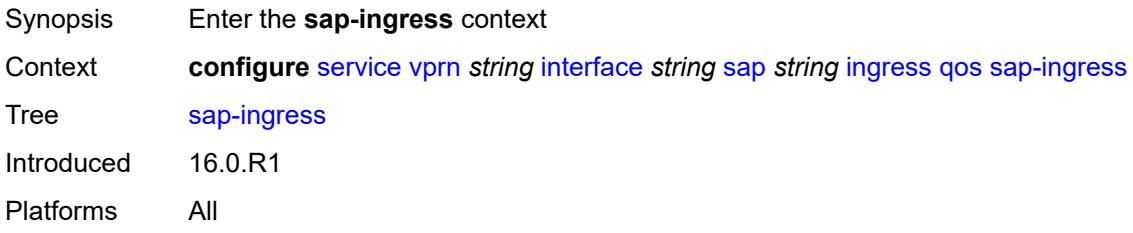

# <span id="page-7654-2"></span>**fp-redirect-group**

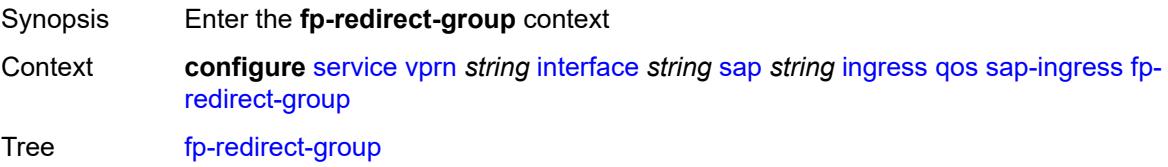

Introduced 16.0.R1 Platforms All

# <span id="page-7655-0"></span>**group-name** *reference*

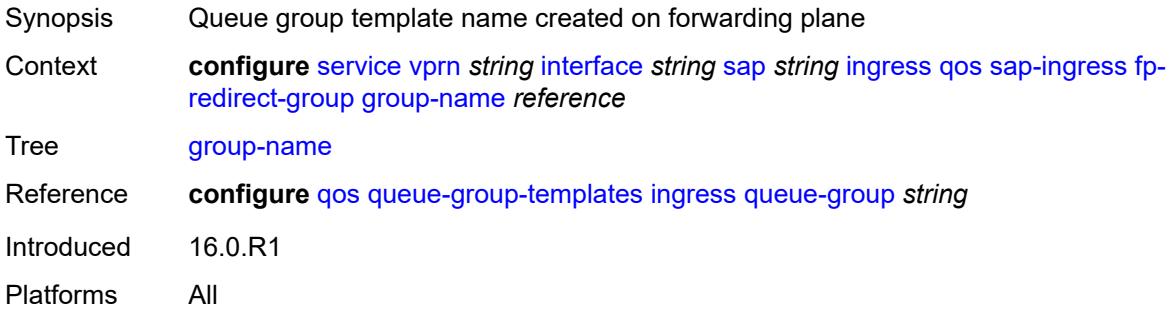

### <span id="page-7655-1"></span>**instance** *number*

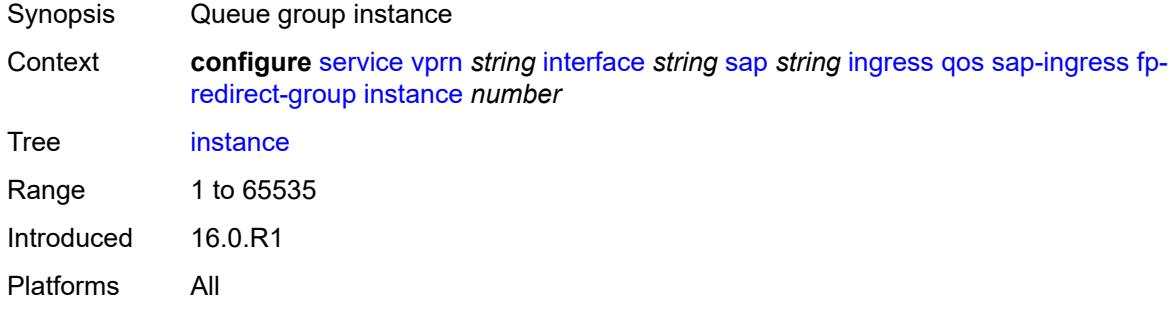

#### <span id="page-7655-2"></span>**overrides**

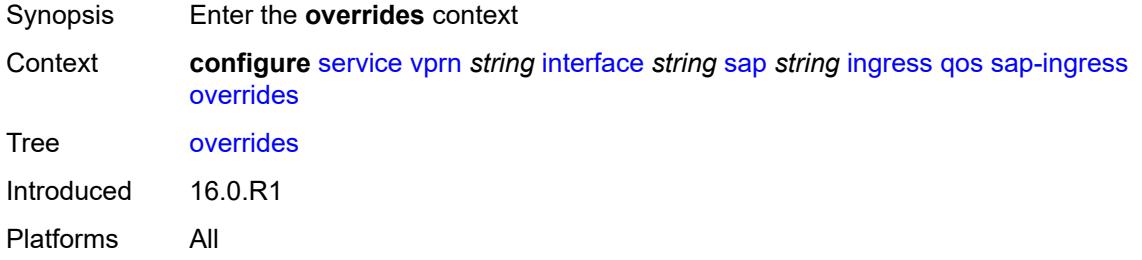

# <span id="page-7655-3"></span>**ip-criteria**

Synopsis Enter the **ip-criteria** context

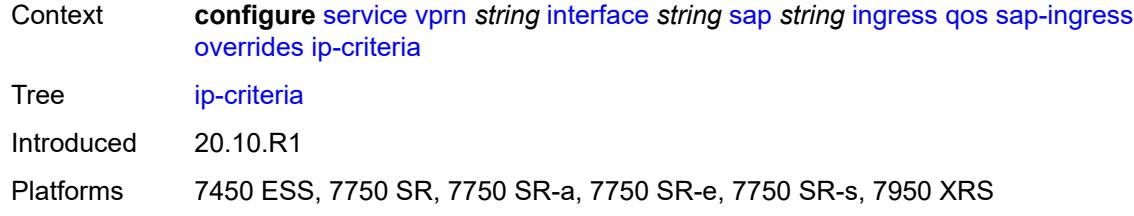

### <span id="page-7656-0"></span>**activate-entry-tag** *number*

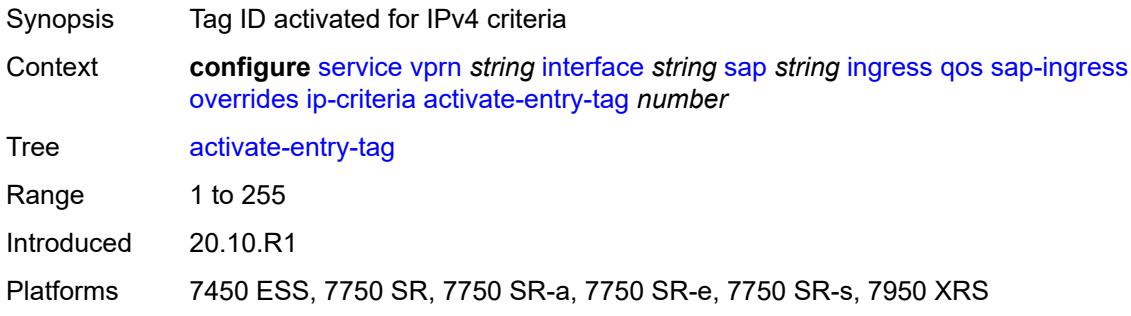

# <span id="page-7656-1"></span>**ipv6-criteria**

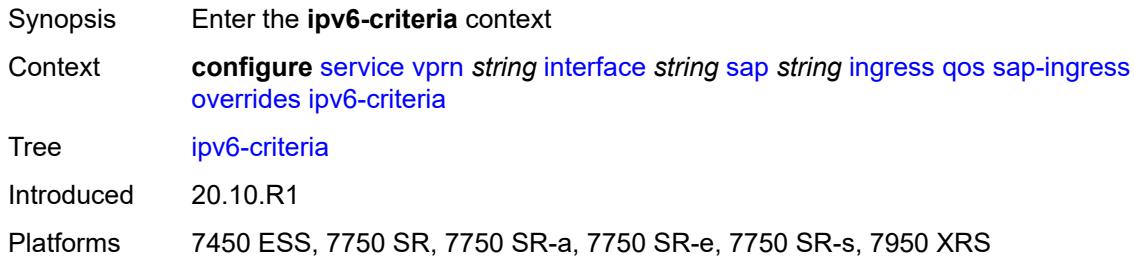

### <span id="page-7656-2"></span>**activate-entry-tag** *number*

<span id="page-7656-3"></span>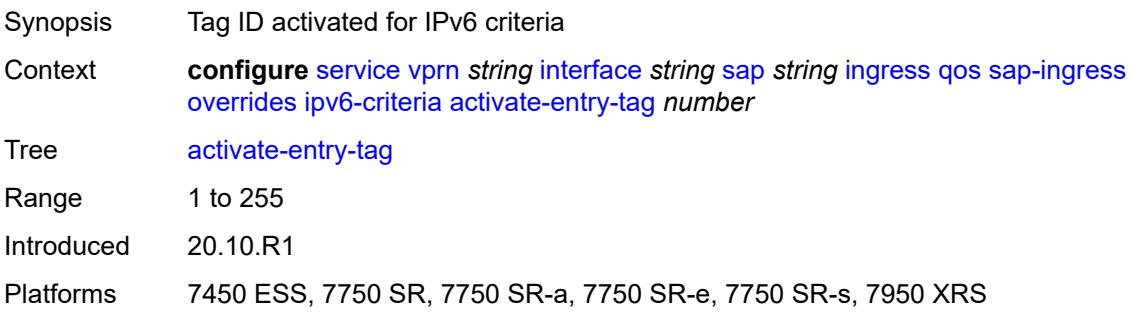

# **policer** [[policer-id](#page-7657-0)] *reference*

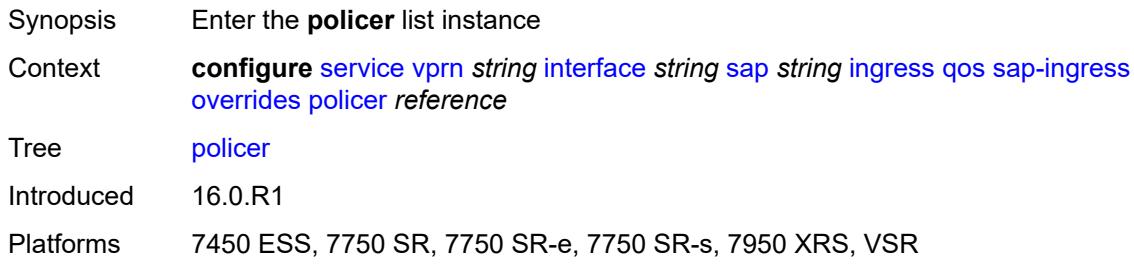

### <span id="page-7657-0"></span>[**policer-id**] *reference*

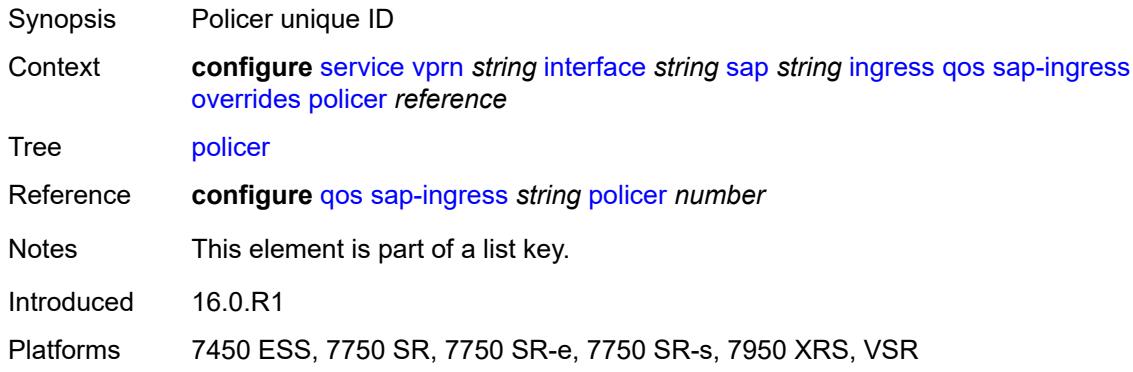

### <span id="page-7657-1"></span>**cbs** *(number | keyword)*

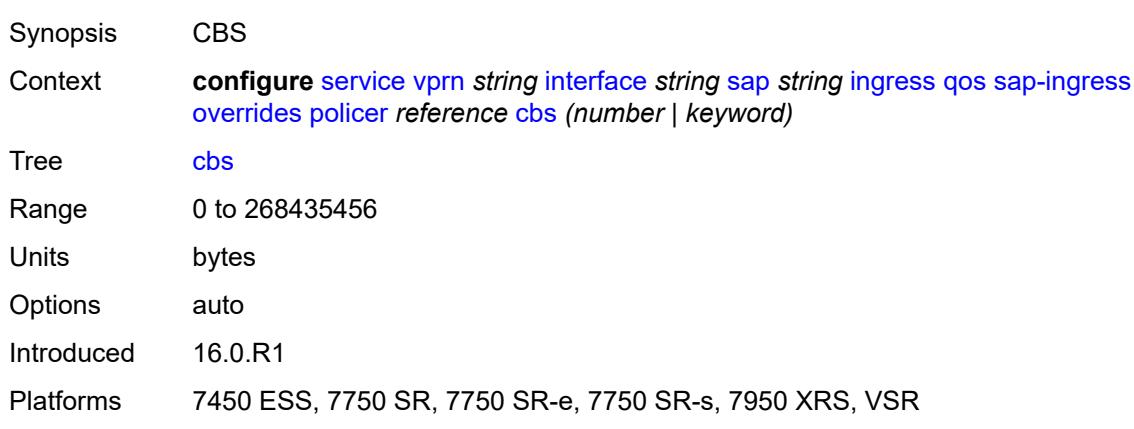

### <span id="page-7657-2"></span>**mbs** *(number | keyword)*

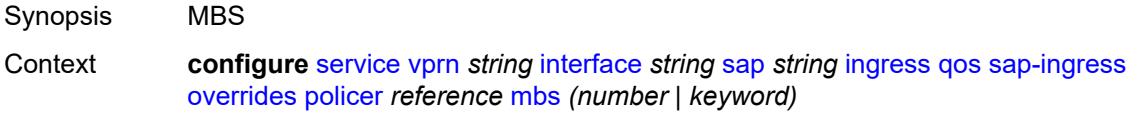

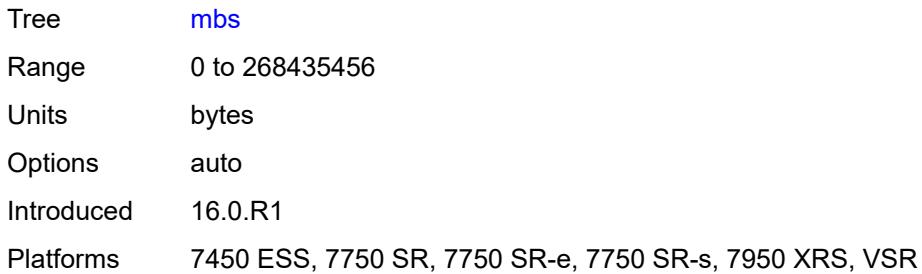

# <span id="page-7658-0"></span>**packet-byte-offset** *number*

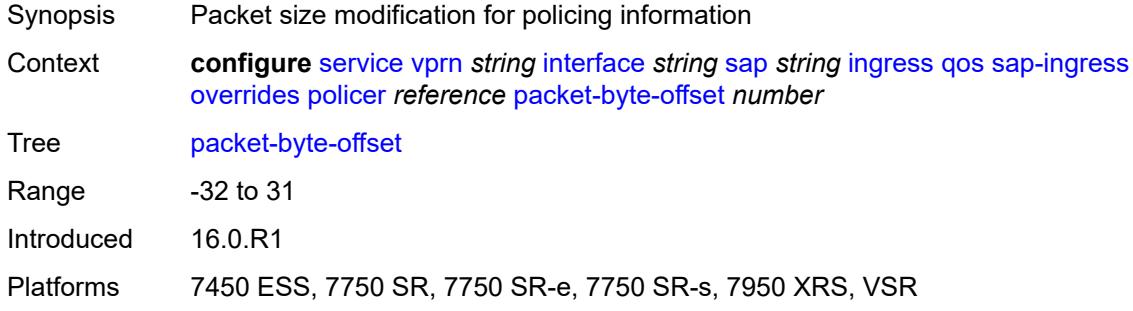

#### <span id="page-7658-1"></span>**percent-rate**

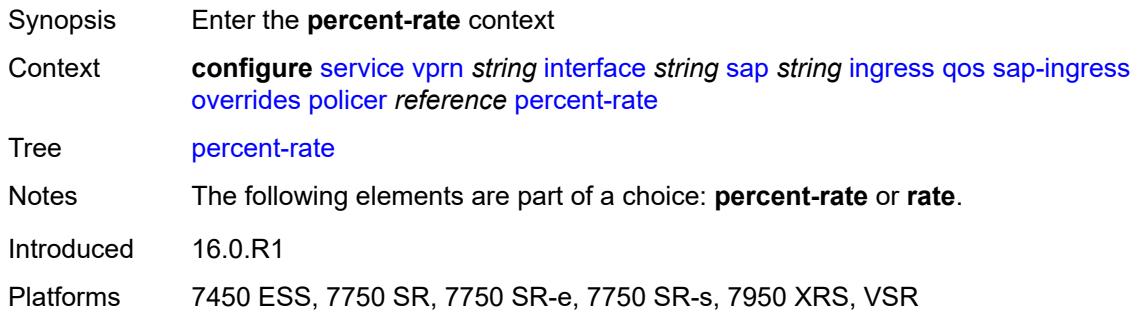

#### <span id="page-7658-2"></span>**cir** *decimal-number*

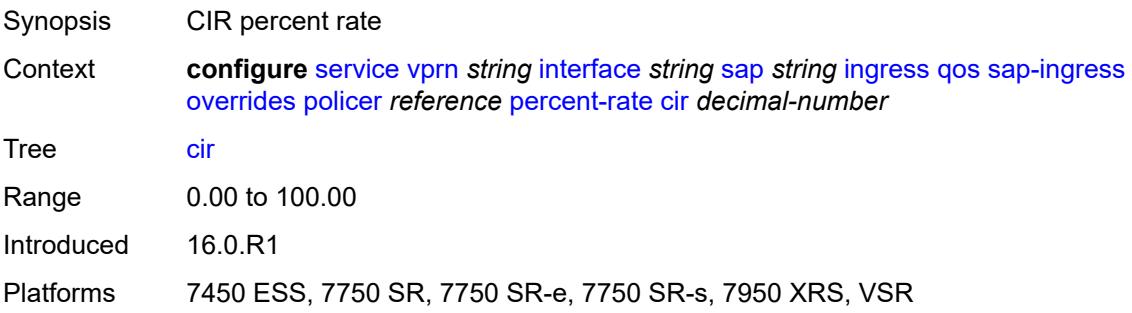

### <span id="page-7659-0"></span>**pir** *decimal-number*

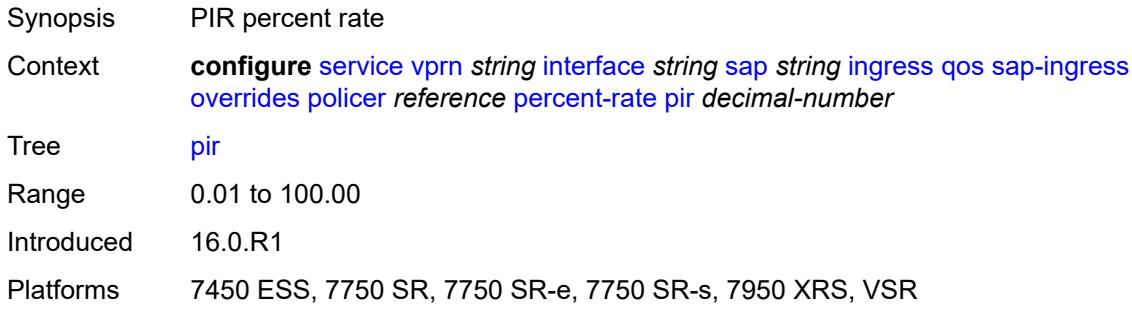

#### <span id="page-7659-1"></span>**rate**

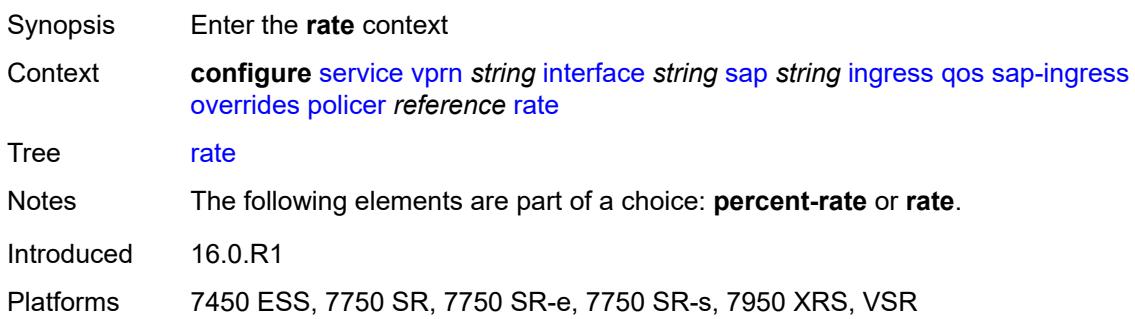

### <span id="page-7659-2"></span>**cir** *(number | keyword)*

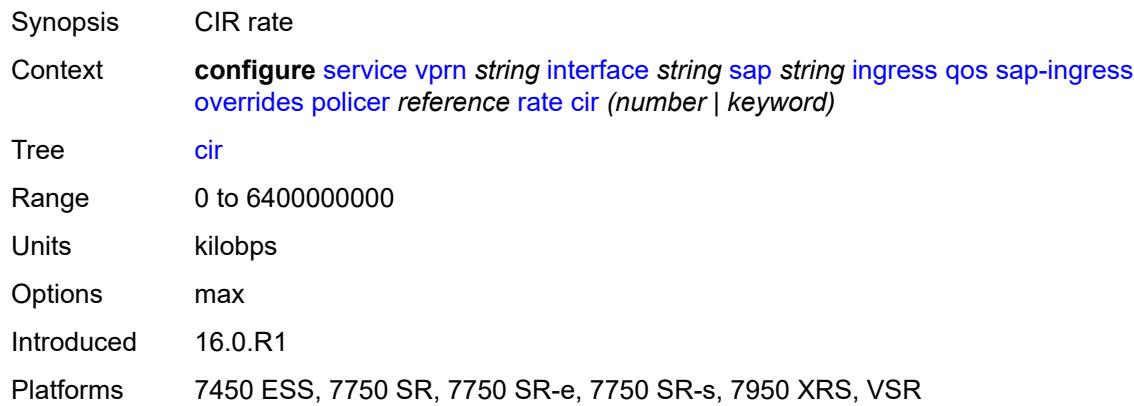

# <span id="page-7659-3"></span>**pir** *(number | keyword)*

Synopsis PIR rate

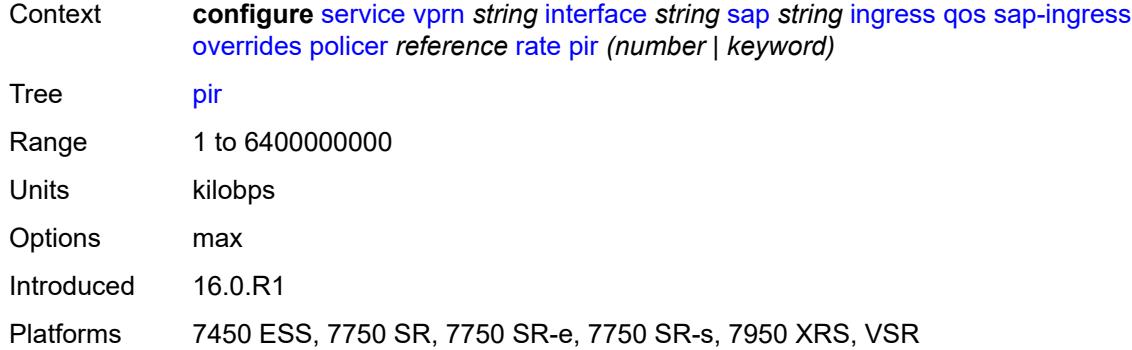

#### <span id="page-7660-0"></span>**stat-mode** *keyword*

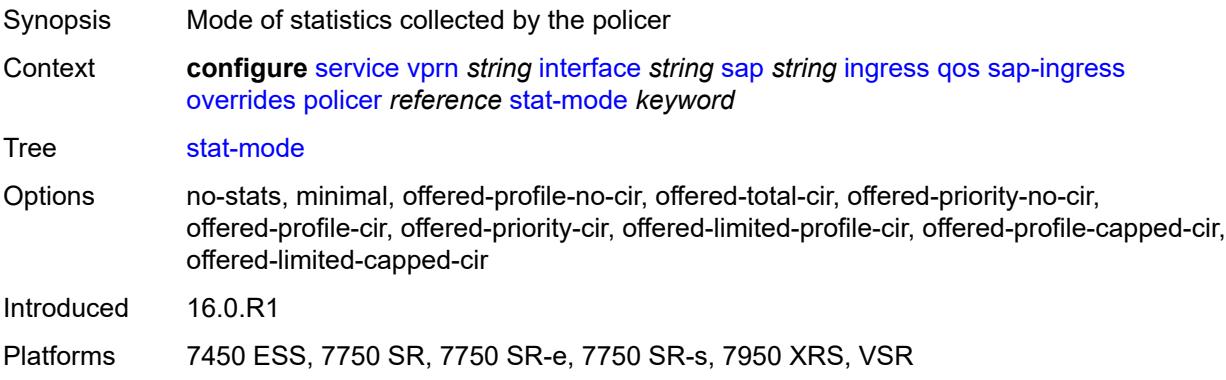

### <span id="page-7660-2"></span>**queue** [[queue-id](#page-7660-1)] *reference*

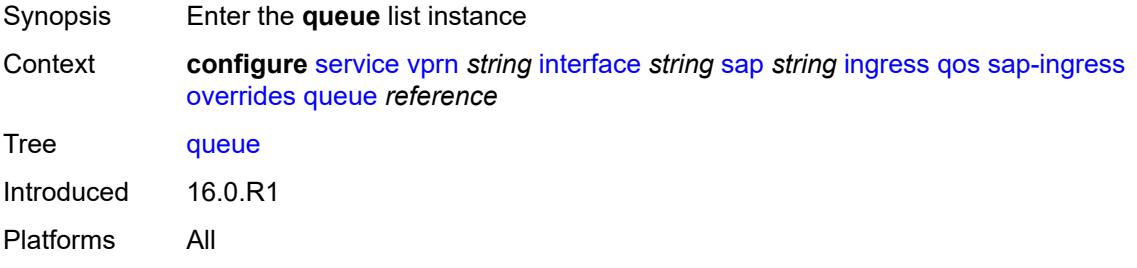

# <span id="page-7660-1"></span>[**queue-id**] *reference*

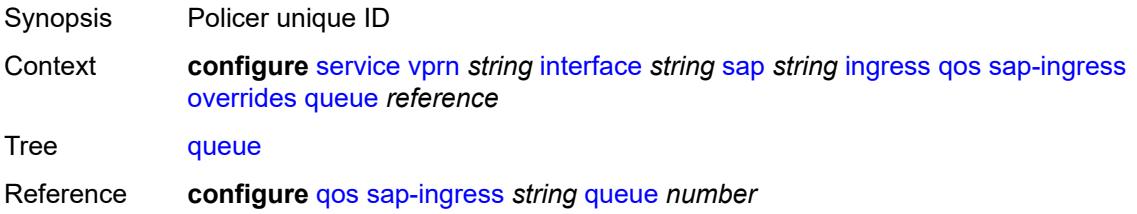

Notes This element is part of a list key. Introduced 16.0.R1 Platforms All

### <span id="page-7661-0"></span>**adaptation-rule**

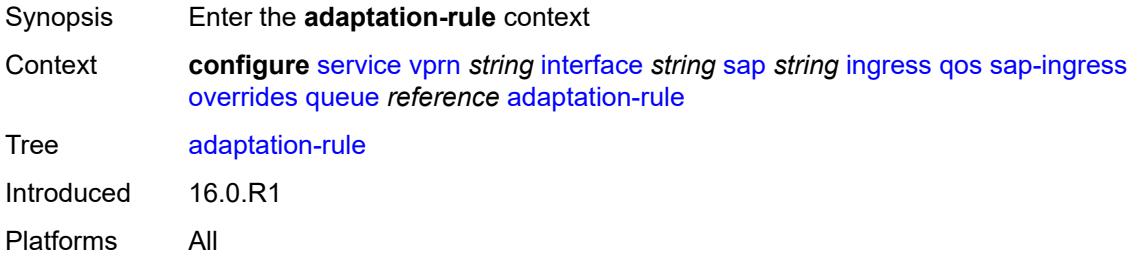

### <span id="page-7661-1"></span>**cir** *keyword*

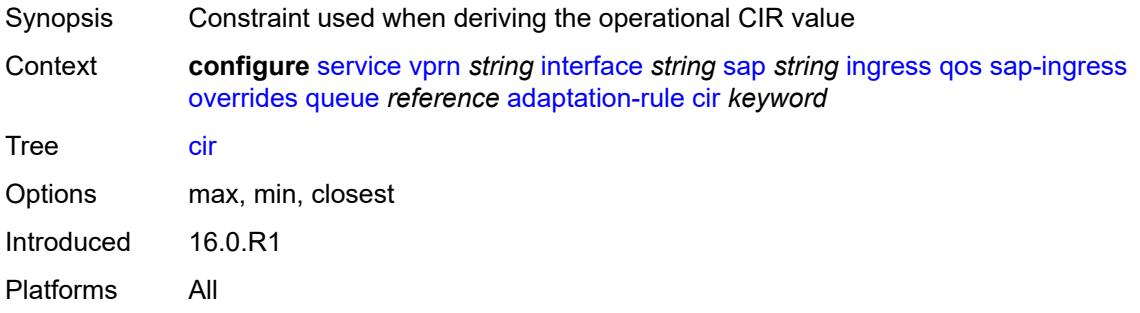

### <span id="page-7661-2"></span>**pir** *keyword*

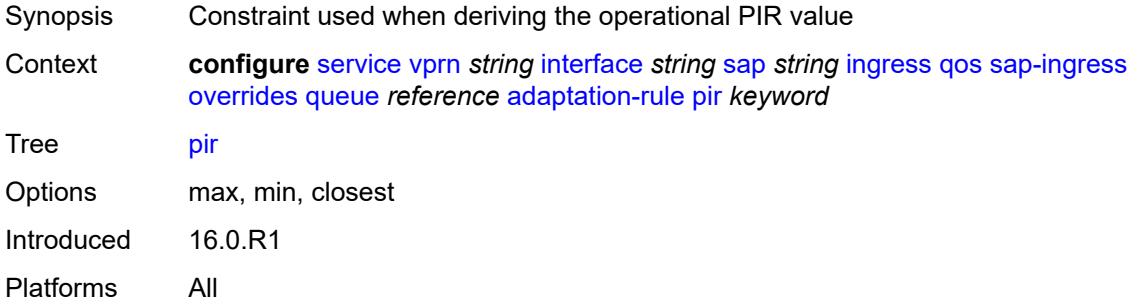

#### <span id="page-7661-3"></span>**cbs** *(number | keyword)*

Synopsis CBS

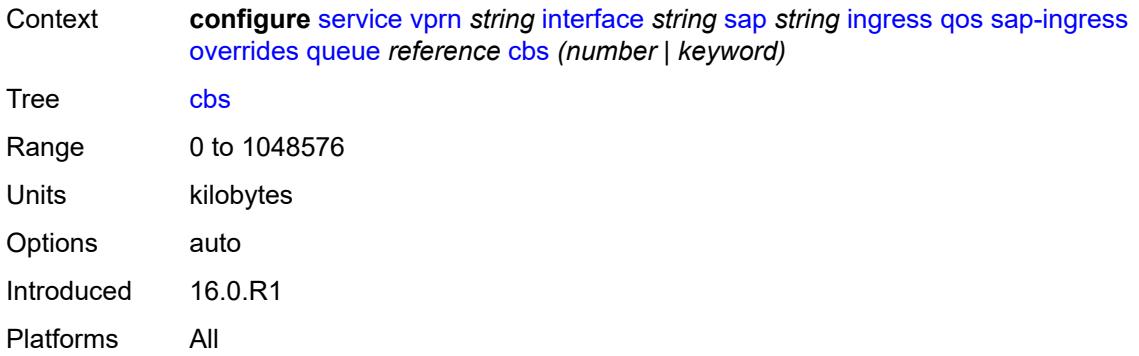

# <span id="page-7662-0"></span>**drop-tail**

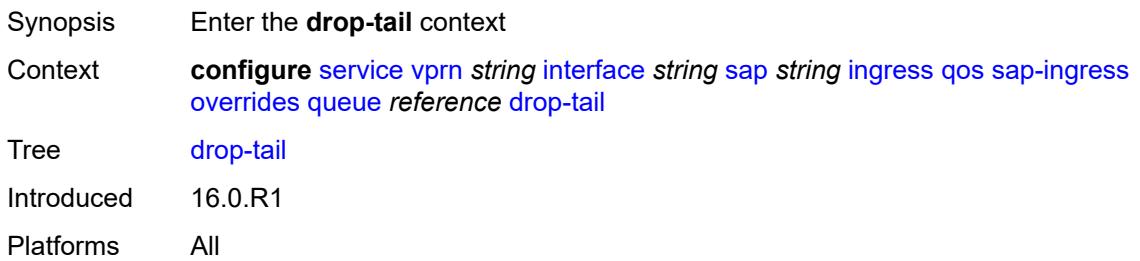

#### <span id="page-7662-1"></span>**low**

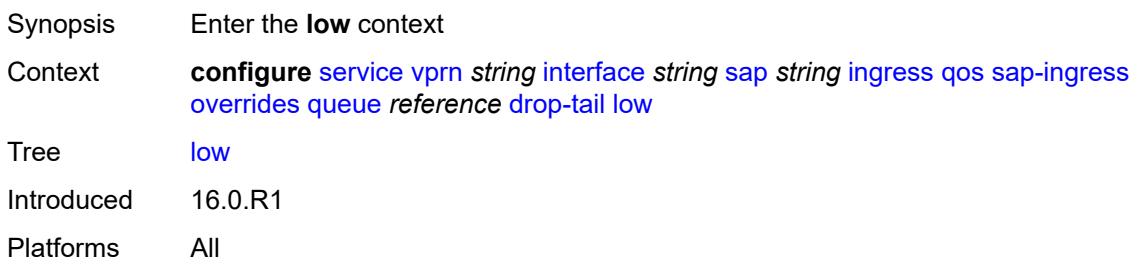

# <span id="page-7662-2"></span>**percent-reduction-from-mbs** *(number | keyword)*

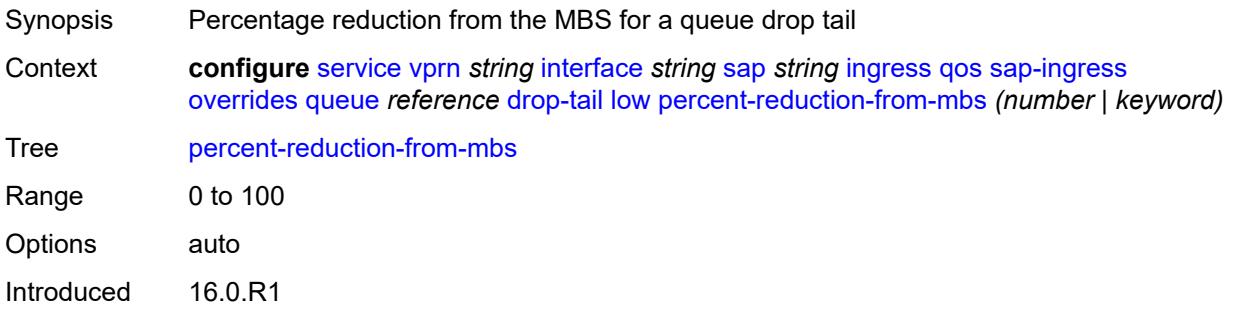

Platforms All

#### <span id="page-7663-0"></span>**mbs** *(number | keyword)*

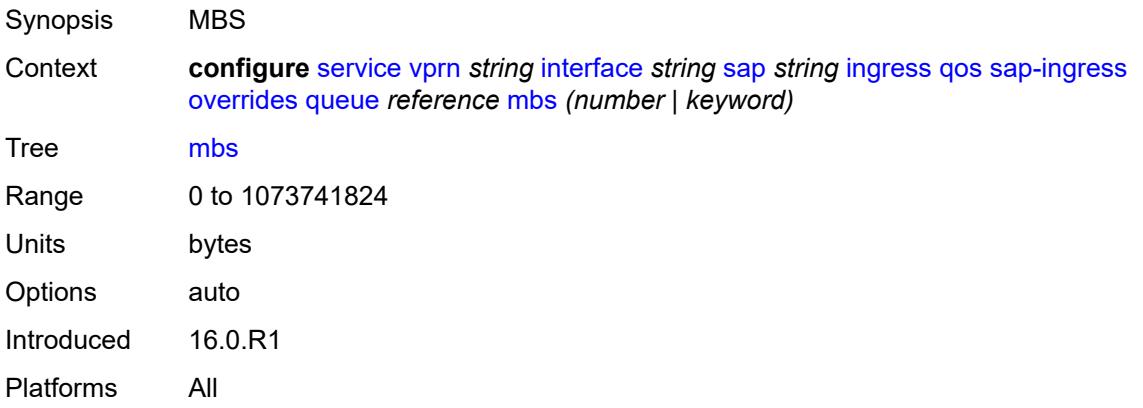

# <span id="page-7663-1"></span>**monitor-queue-depth**

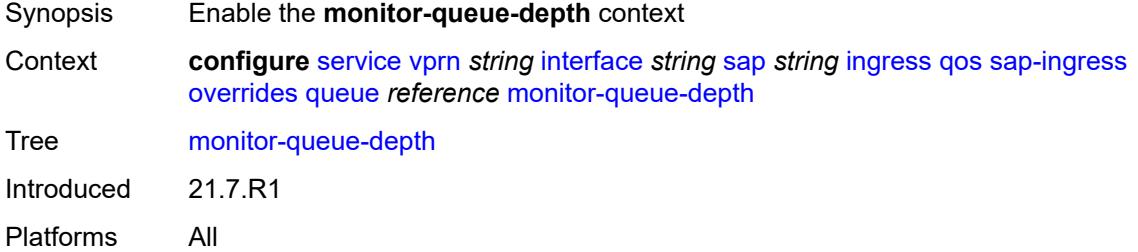

### <span id="page-7663-2"></span>**fast-polling** *boolean*

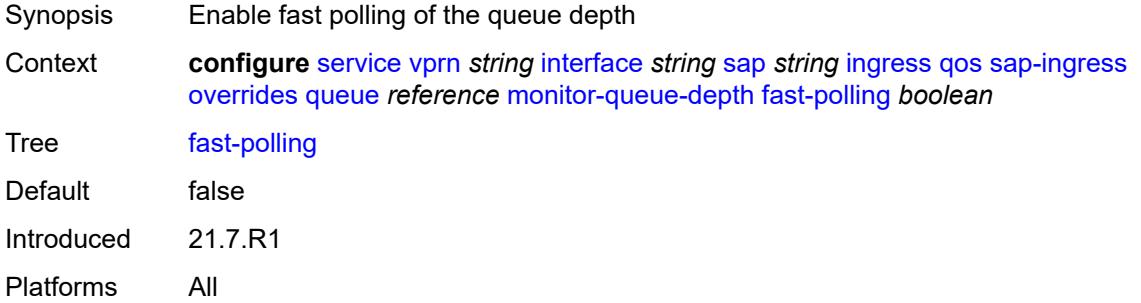

### <span id="page-7663-3"></span>**parent**

Synopsis Enter the **parent** context

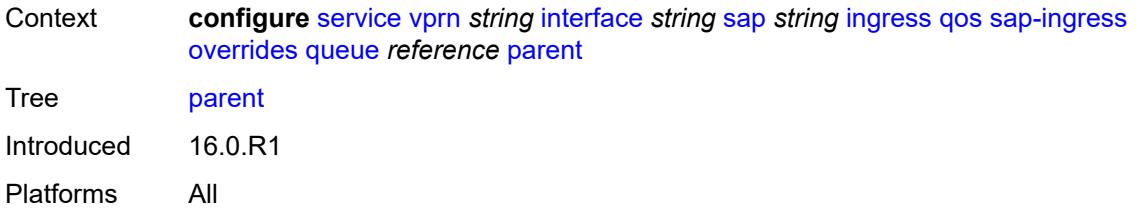

# <span id="page-7664-0"></span>**cir-weight** *number*

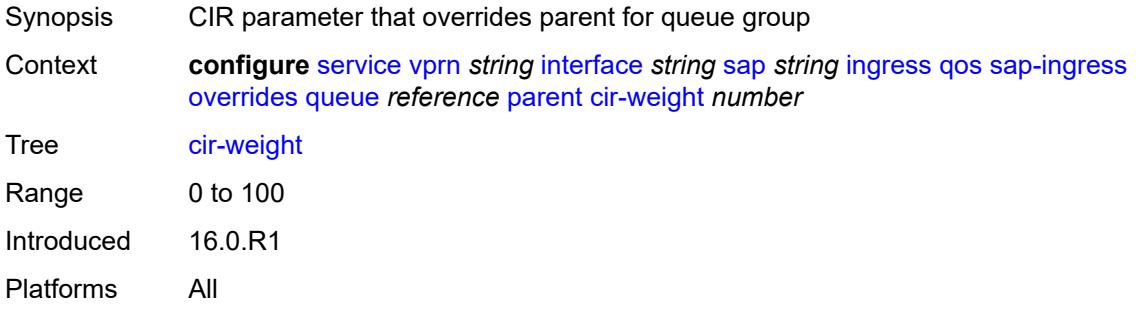

### <span id="page-7664-1"></span>**weight** *number*

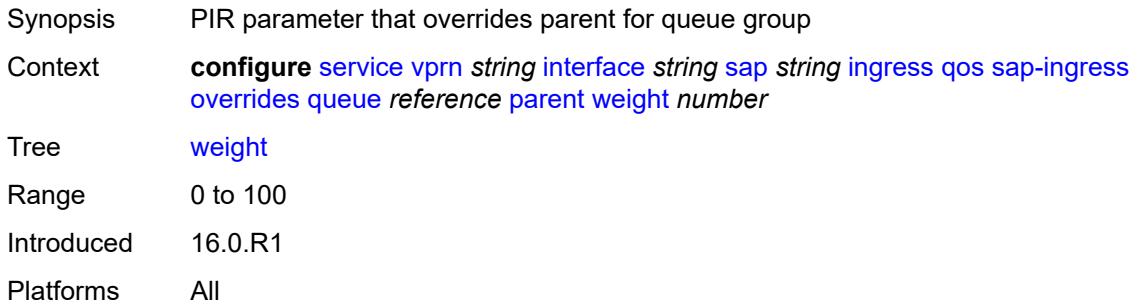

### <span id="page-7664-2"></span>**percent-rate**

<span id="page-7664-3"></span>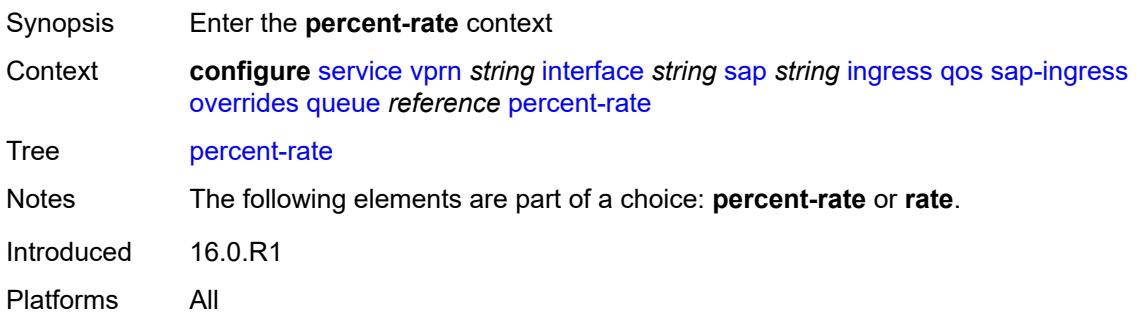

#### **cir** *decimal-number*

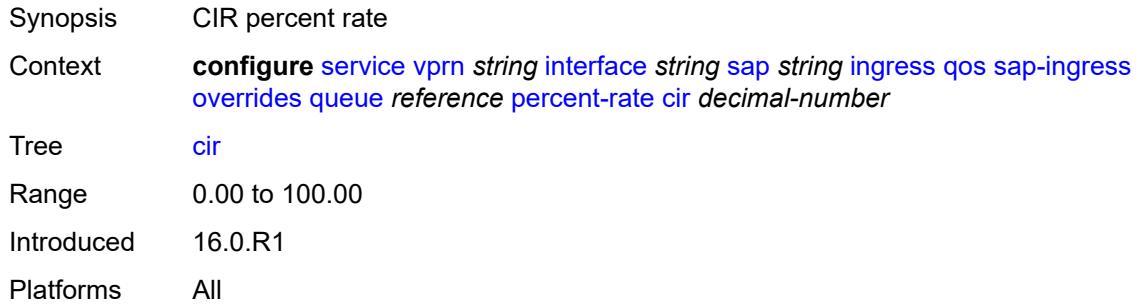

# <span id="page-7665-0"></span>**pir** *decimal-number*

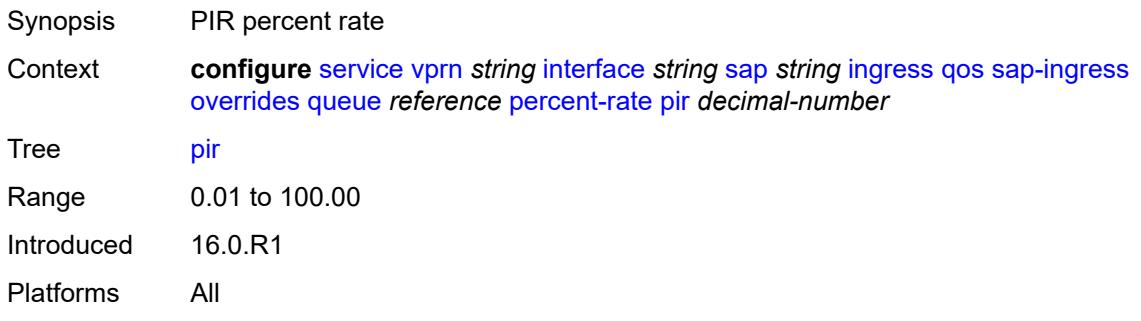

#### <span id="page-7665-1"></span>**rate**

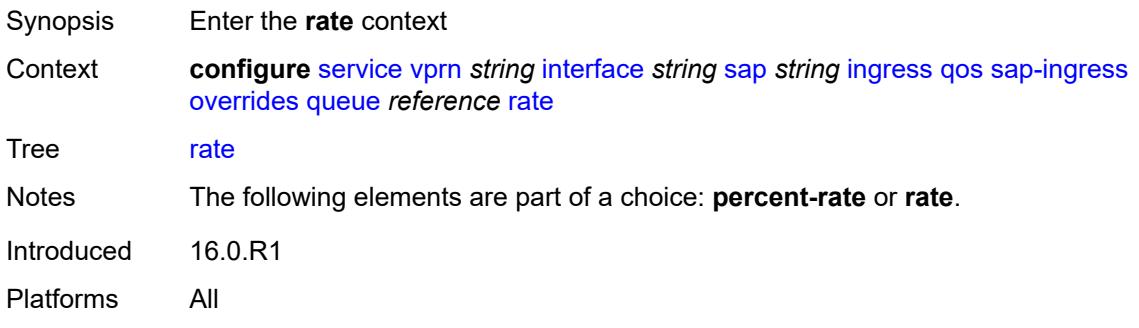

### <span id="page-7665-2"></span>**cir** *(number | keyword)*

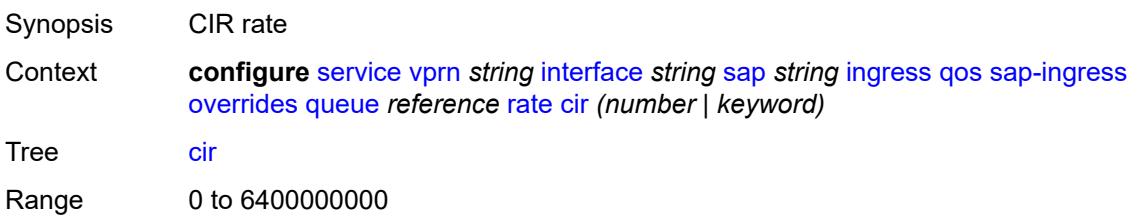

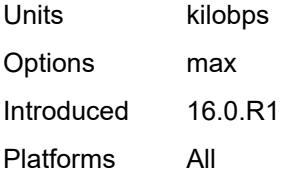

# <span id="page-7666-0"></span>**pir** *(number | keyword)*

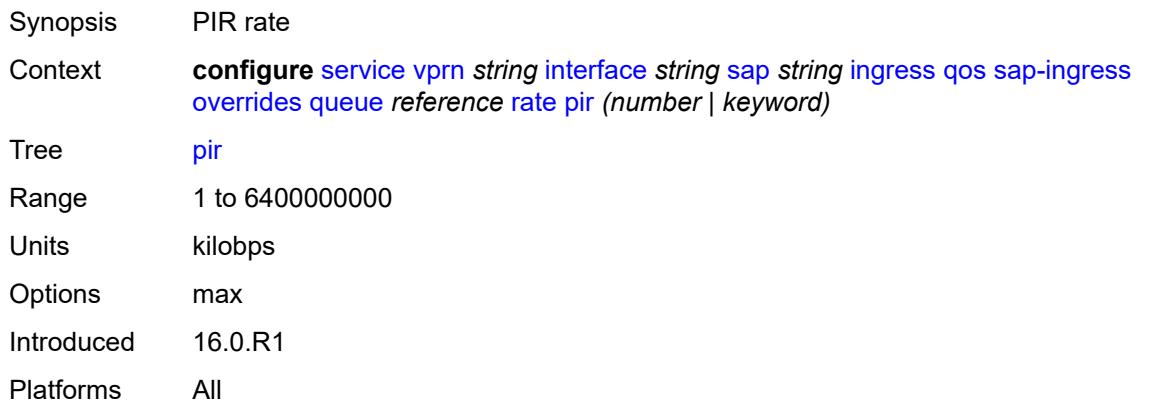

# <span id="page-7666-1"></span>**policy-name** *reference*

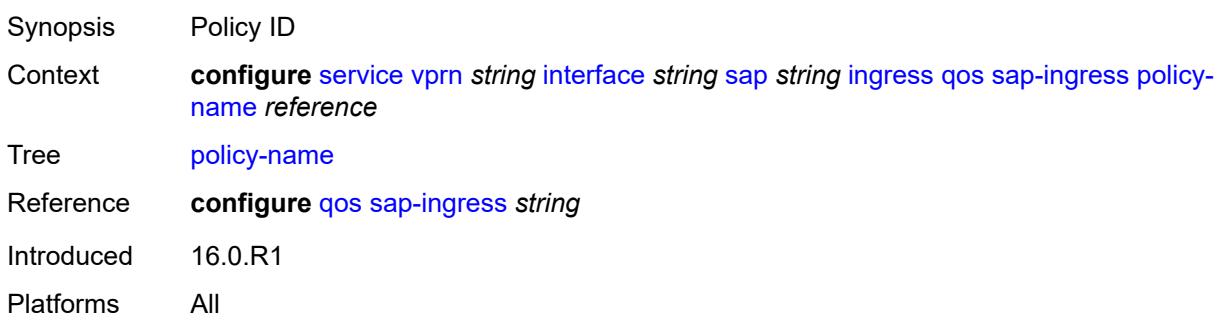

# <span id="page-7666-2"></span>**queuing-type** *keyword*

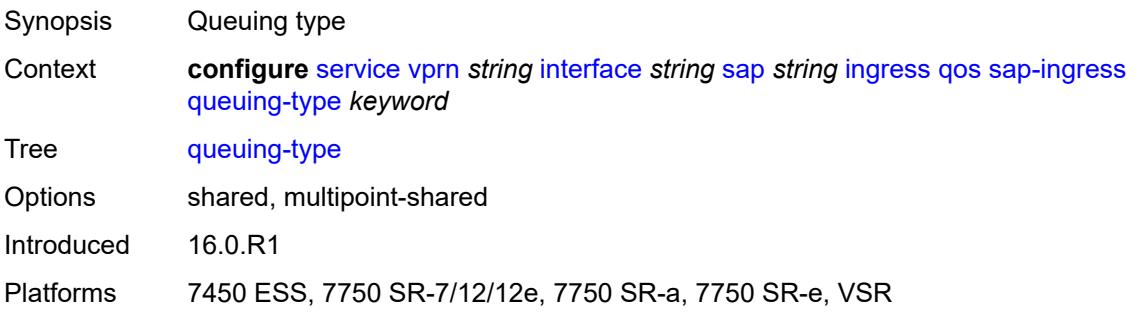

### <span id="page-7667-0"></span>**scheduler-policy**

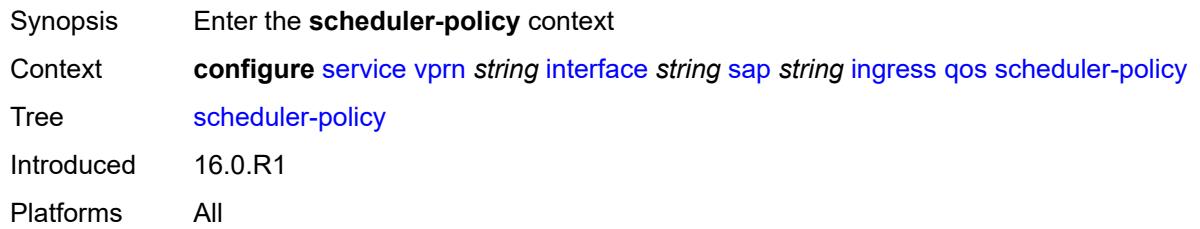

### <span id="page-7667-1"></span>**overrides**

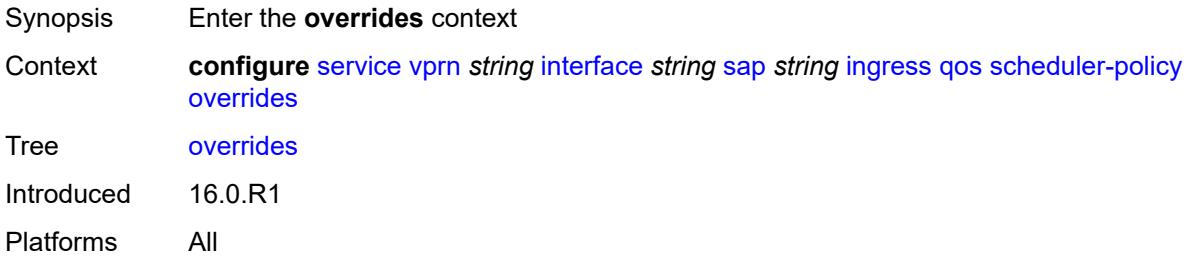

### <span id="page-7667-3"></span>**scheduler** [[scheduler-name](#page-7667-2)] *string*

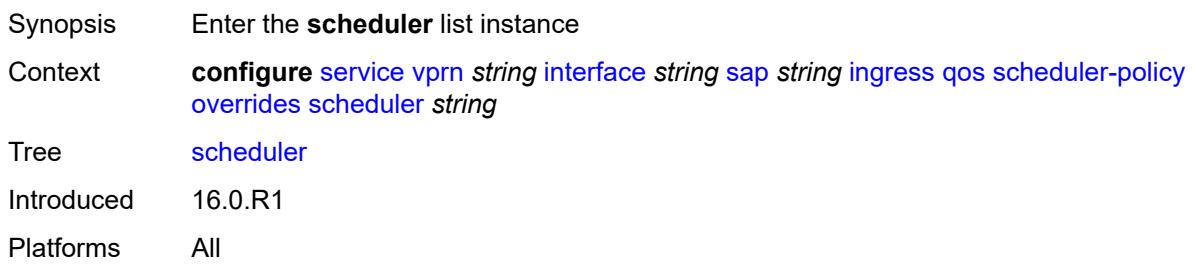

### <span id="page-7667-2"></span>[**scheduler-name**] *string*

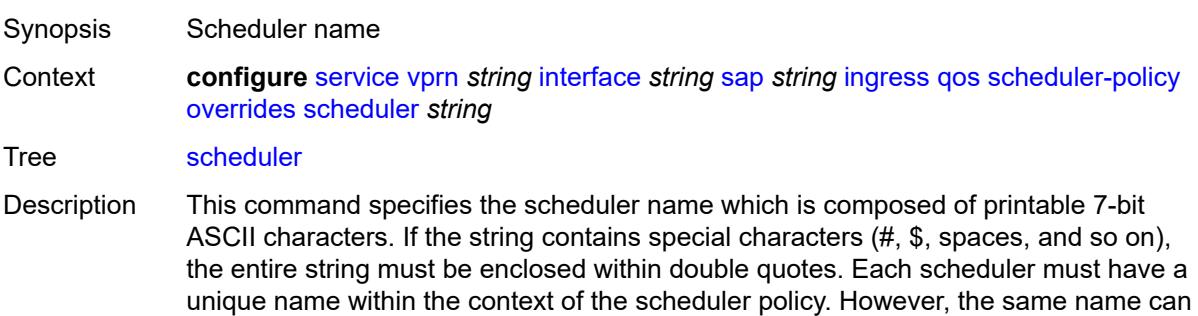

be reused in multiple scheduler policies. If the scheduler name already exists within the
policy tier level, the context changes to that scheduler name for the purpose of editing the scheduler commands.

If the scheduler name exists within the policy on a different tier, an error occurs and the current context does not change. If the scheduler name does not exist in this or another tier within the scheduler policy, it is assumed that an attempt is being made to create a scheduler of that name.

If the provided scheduler name is invalid, a name syntax error occurs, the command does not execute, and the context is not change.

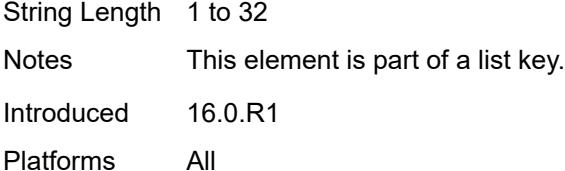

## <span id="page-7668-0"></span>**parent**

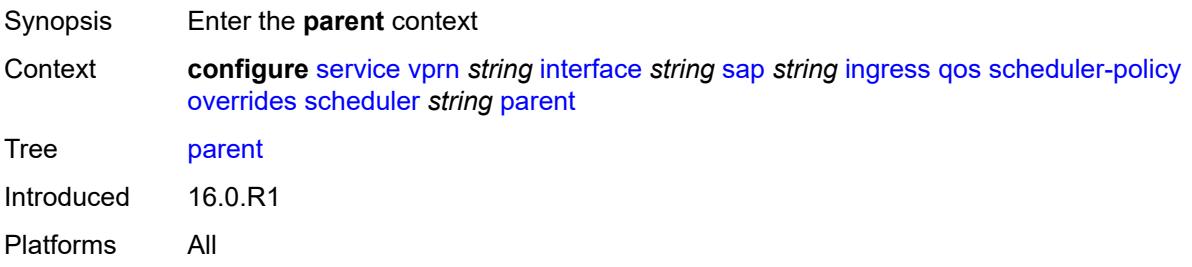

### <span id="page-7668-1"></span>**cir-weight** *number*

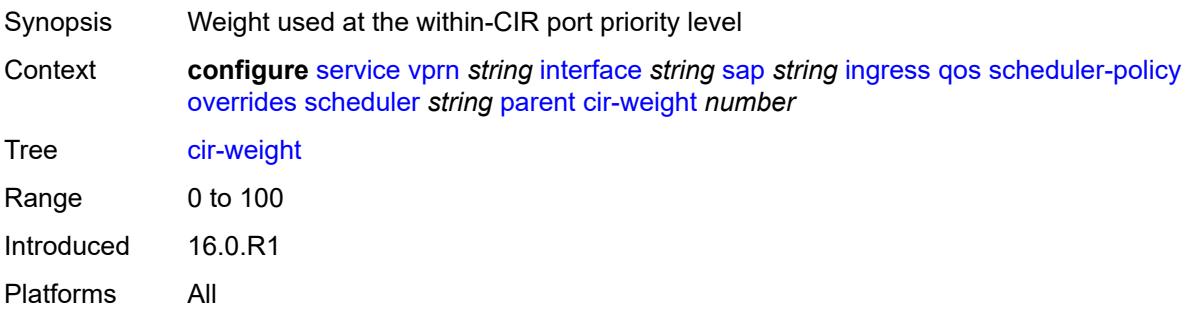

### <span id="page-7668-2"></span>**weight** *number*

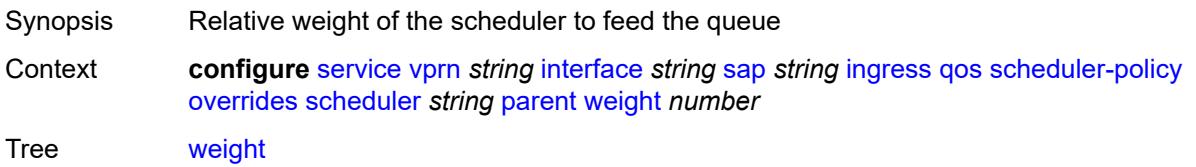

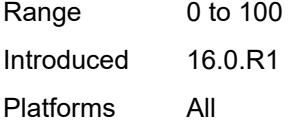

## <span id="page-7669-0"></span>**rate**

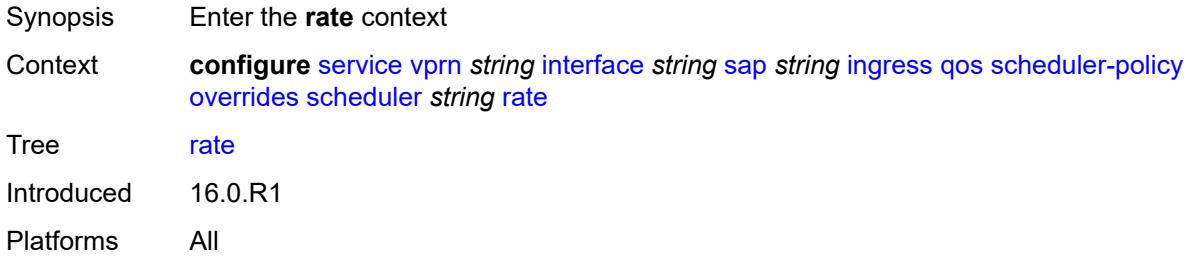

# <span id="page-7669-1"></span>**cir** *(number | keyword)*

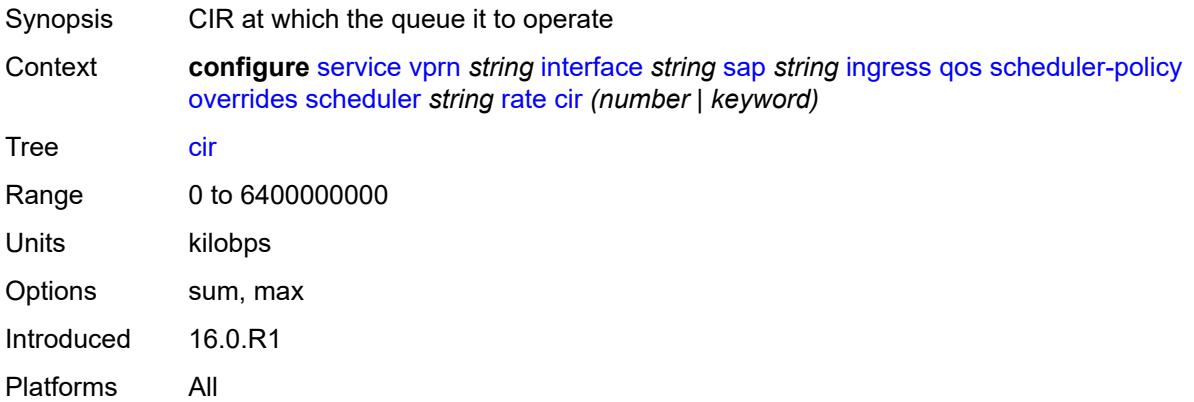

# <span id="page-7669-2"></span>**pir** *(number | keyword)*

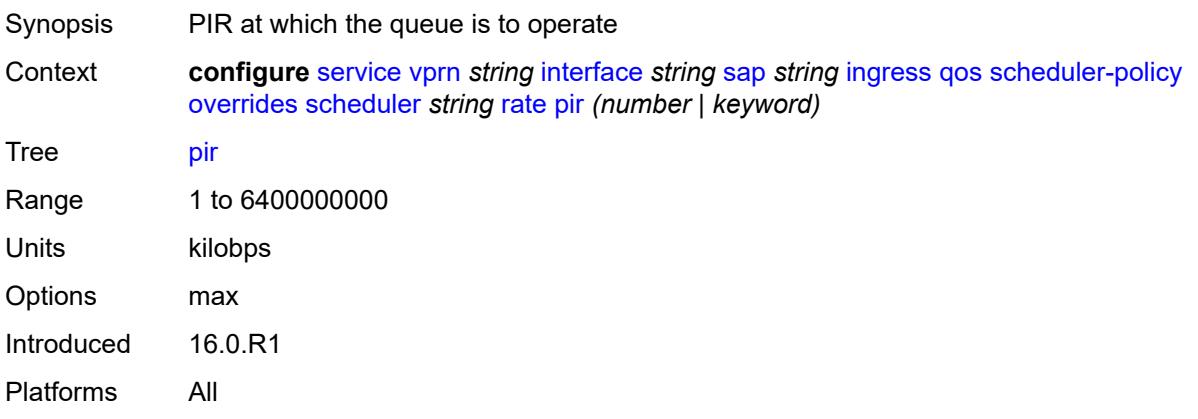

# <span id="page-7670-0"></span>**policy-name** *reference*

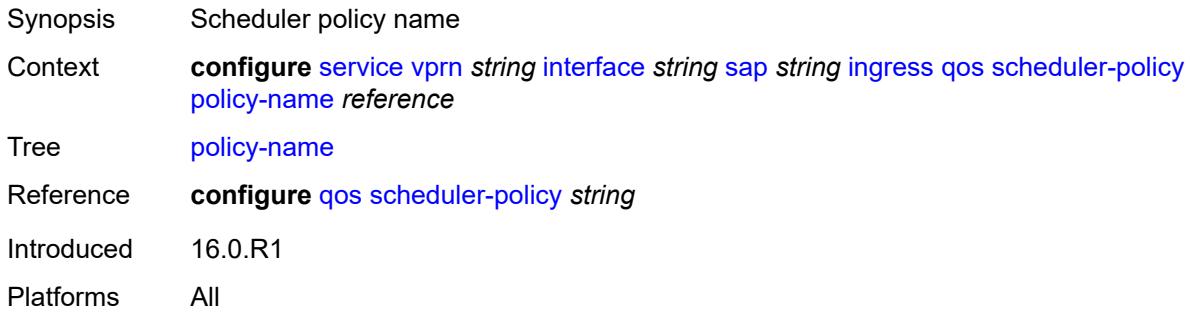

# <span id="page-7670-1"></span>**queue-group-redirect-list** *reference*

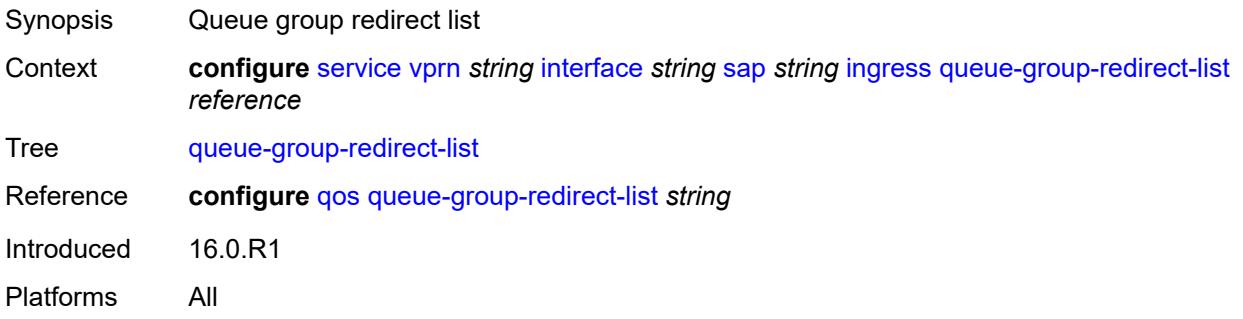

# <span id="page-7670-3"></span>**ip-tunnel** [[tunnel-name\]](#page-7670-2) *string*

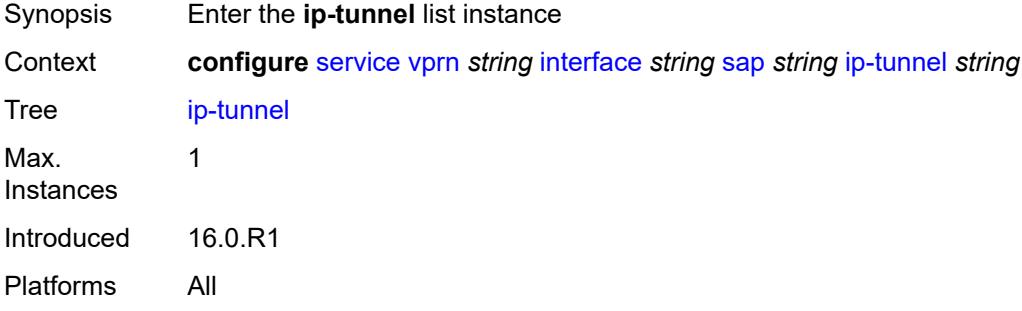

# <span id="page-7670-2"></span>[**tunnel-name**] *string*

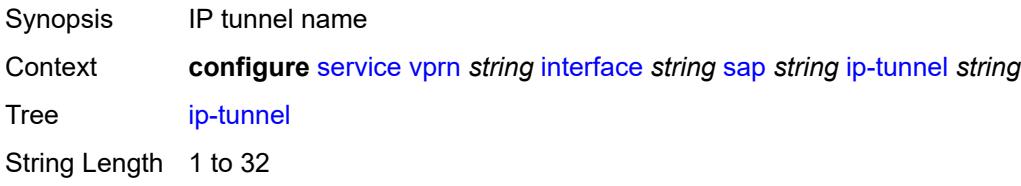

Notes This element is part of a list key. Introduced 16.0.R1 Platforms All

## <span id="page-7671-0"></span>**admin-state** *keyword*

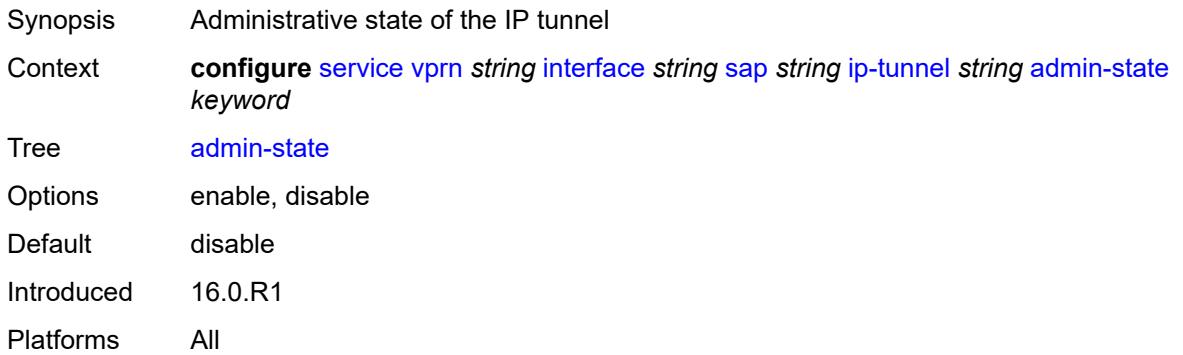

## <span id="page-7671-1"></span>**backup-remote-ip-address** *(ipv4-address-no-zone | ipv6-address-no-zone)*

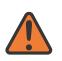

### **WARNING:**

Modifying this element toggles the **admin-state** of the parent element automatically for the new value to take effect.

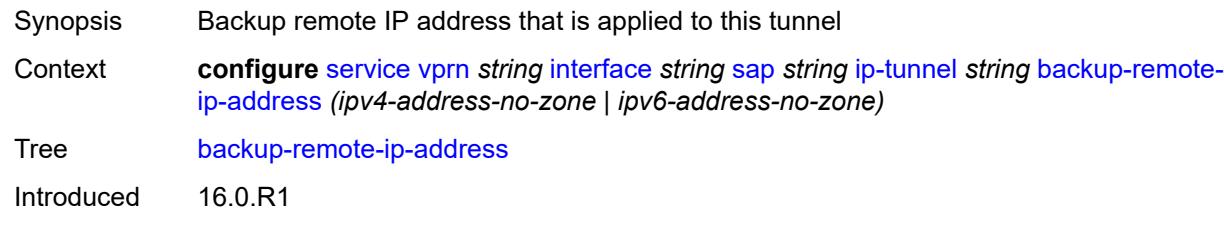

Platforms All

## <span id="page-7671-2"></span>**clear-df-bit** *boolean*

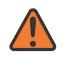

### **WARNING:**

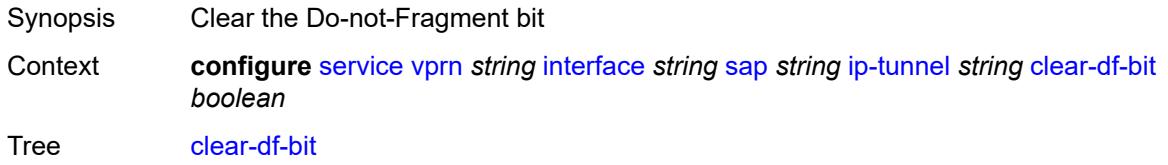

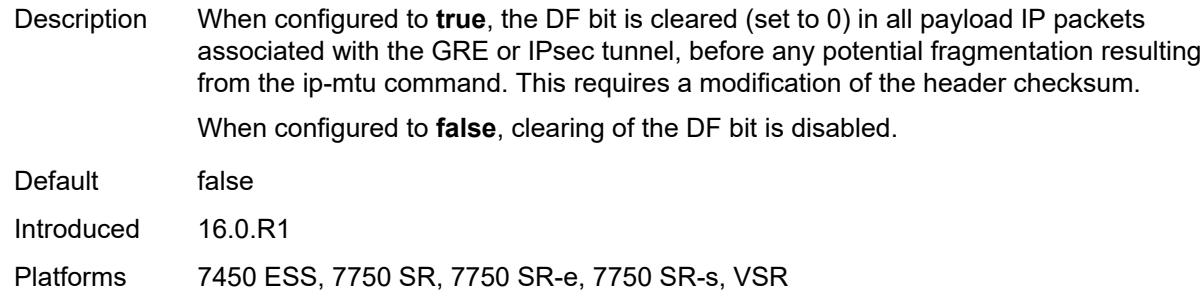

## <span id="page-7672-0"></span>**delivery-service** *string*

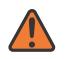

**WARNING:**

Modifying this element toggles the **admin-state** of the parent element automatically for the new value to take effect.

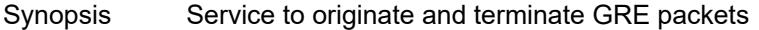

Context **configure** [service](#page-5601-0) [vprn](#page-7118-0) *string* [interface](#page-7476-0) *string* [sap](#page-7605-0) *string* [ip-tunnel](#page-7670-3) *string* [delivery-service](#page-7672-0) *string*

Tree [delivery-service](#page-5546-12)

Description This command specifies the service used to originate and terminate the GRE encapsulated packets belonging to the GRE tunnel. The delivery service may be the same service that owns the private tunnel SAP associated with the GRE tunnel.

The GRE tunnel does not come up until a valid delivery service is configured.

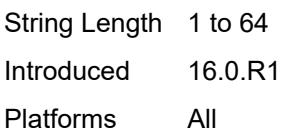

## <span id="page-7672-1"></span>**description** *string*

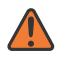

### **WARNING:**

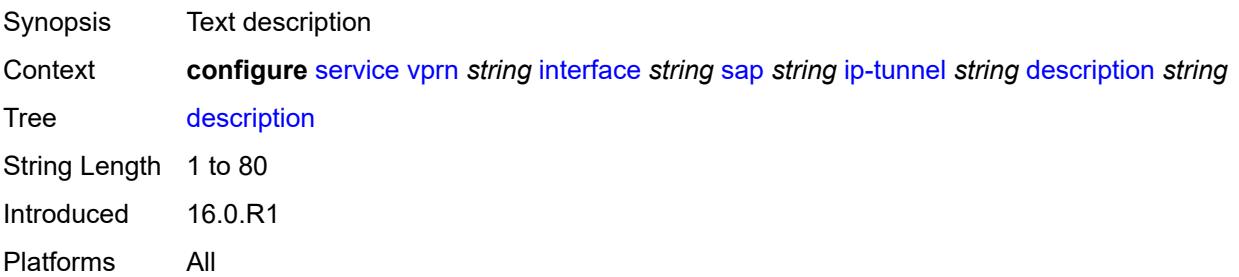

# <span id="page-7673-1"></span>**dest-ip** [[dest-ip-address](#page-7673-0)] *(ipv4-address-no-zone | ipv6-address-no-zone)*

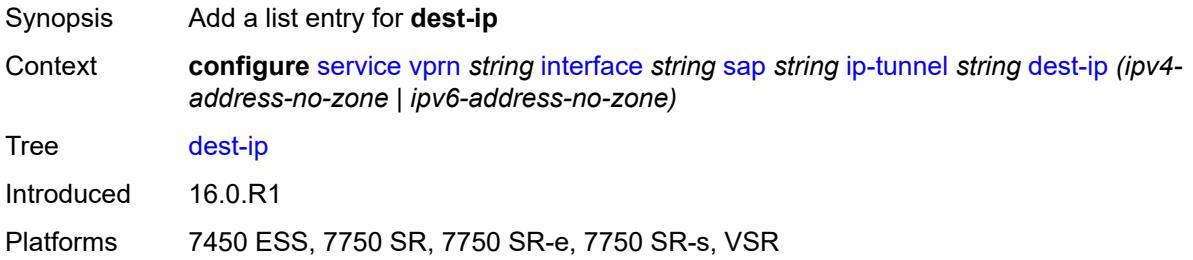

# <span id="page-7673-0"></span>[**dest-ip-address**] *(ipv4-address-no-zone | ipv6-address-no-zone)*

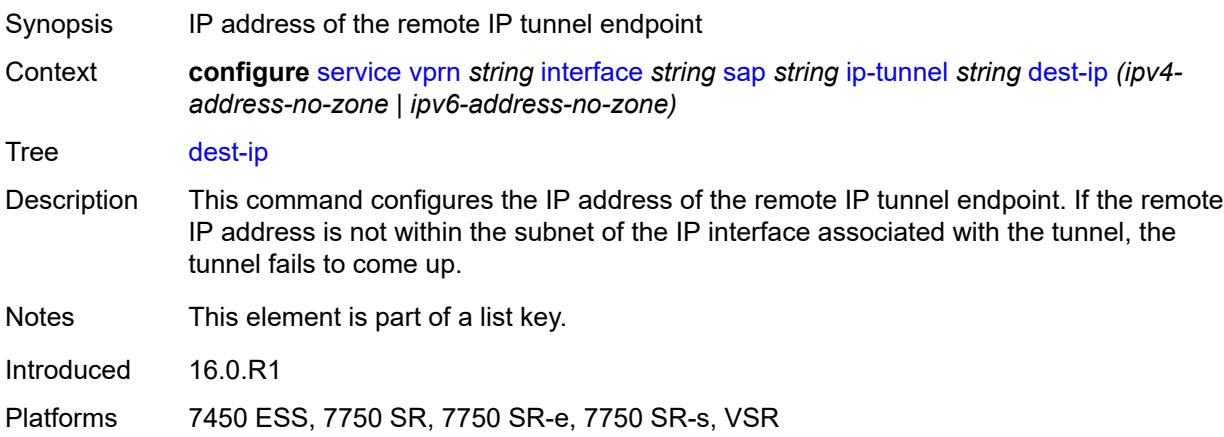

# <span id="page-7673-2"></span>**dscp** *keyword*

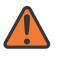

### **WARNING:**

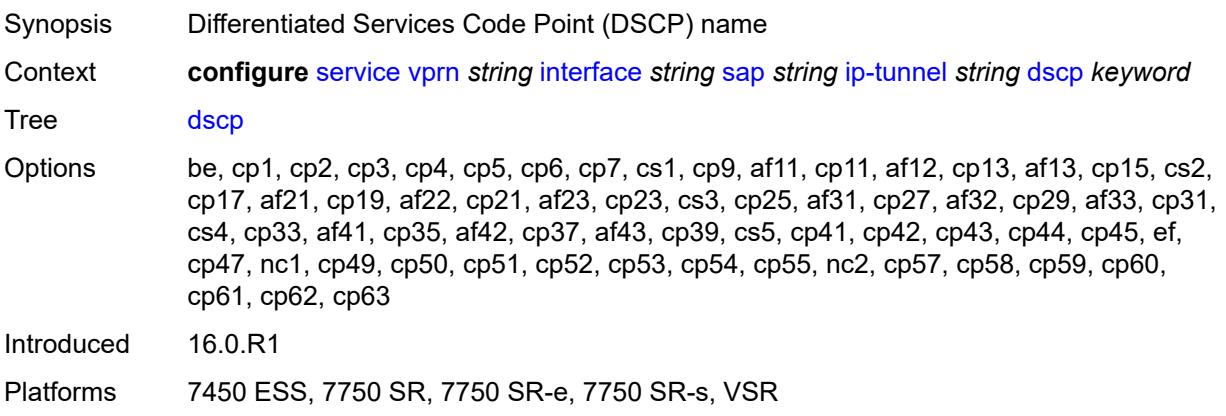

### <span id="page-7674-0"></span>**encapsulated-ip-mtu** *number*

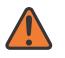

#### **WARNING:**

Modifying this element toggles the **admin-state** of the parent element automatically for the new value to take effect.

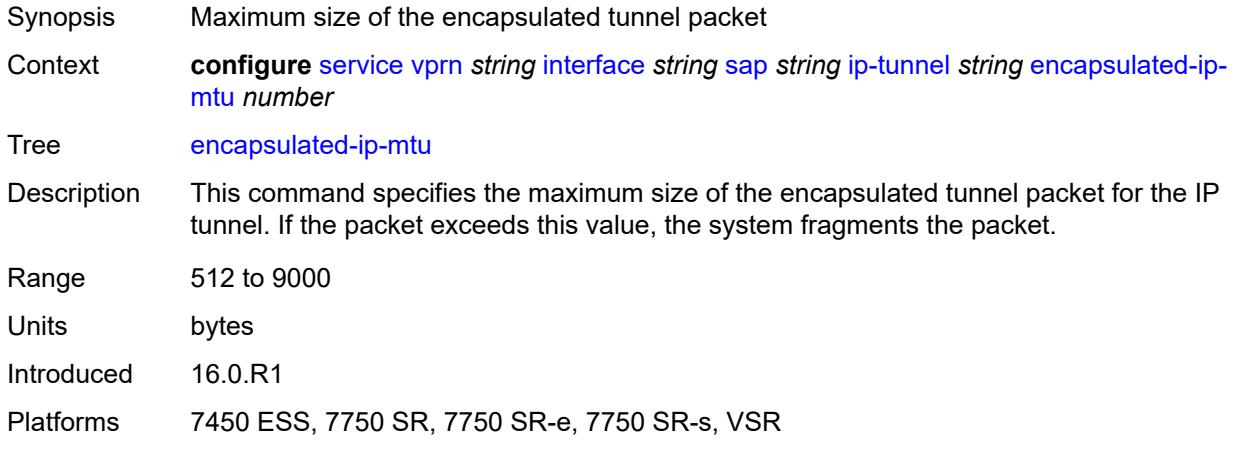

## <span id="page-7674-1"></span>**gre-header**

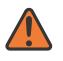

#### **WARNING:**

Modifying this element toggles the **admin-state** of the parent element automatically for the new value to take effect.

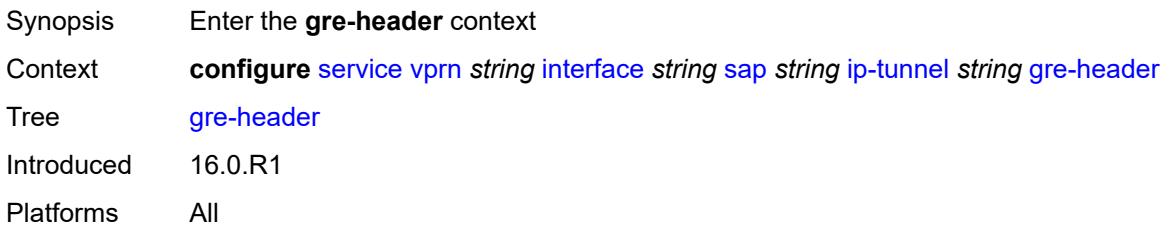

### <span id="page-7674-2"></span>**admin-state** *keyword*

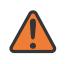

## **WARNING:**

Modifying this element toggles the **admin-state** of the parent element automatically for the new value to take effect.

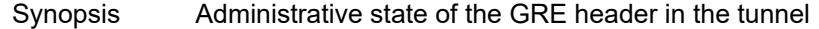

Context **configure** [service](#page-5601-0) [vprn](#page-7118-0) *string* [interface](#page-7476-0) *string* [sap](#page-7605-0) *string* [ip-tunnel](#page-7670-3) *string* [gre-header](#page-7674-1) [admin-state](#page-7674-2) *keyword*

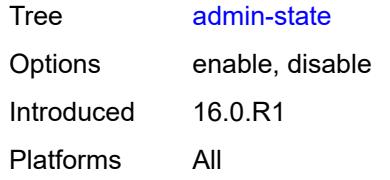

## <span id="page-7675-0"></span>**key**

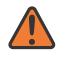

## **WARNING:**

Modifying this element toggles the **admin-state** of the parent element automatically for the new value to take effect.

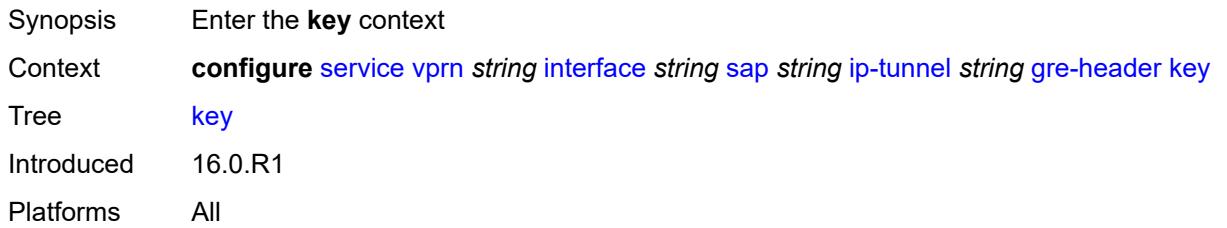

## <span id="page-7675-1"></span>**admin-state** *keyword*

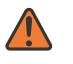

### **WARNING:**

Modifying this element toggles the **admin-state** of the parent element automatically for the new value to take effect.

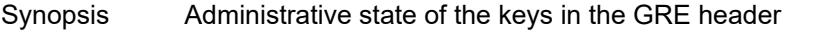

Context **configure** [service](#page-5601-0) [vprn](#page-7118-0) *string* [interface](#page-7476-0) *string* [sap](#page-7605-0) *string* [ip-tunnel](#page-7670-3) *string* [gre-header](#page-7674-1) [key](#page-7675-0) [admin-state](#page-7675-1) *keyword*

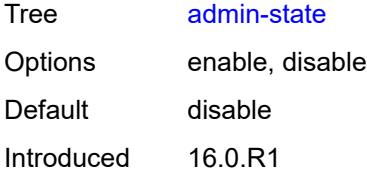

Platforms All

## <span id="page-7675-2"></span>**receive** *number*

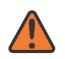

#### **WARNING:**

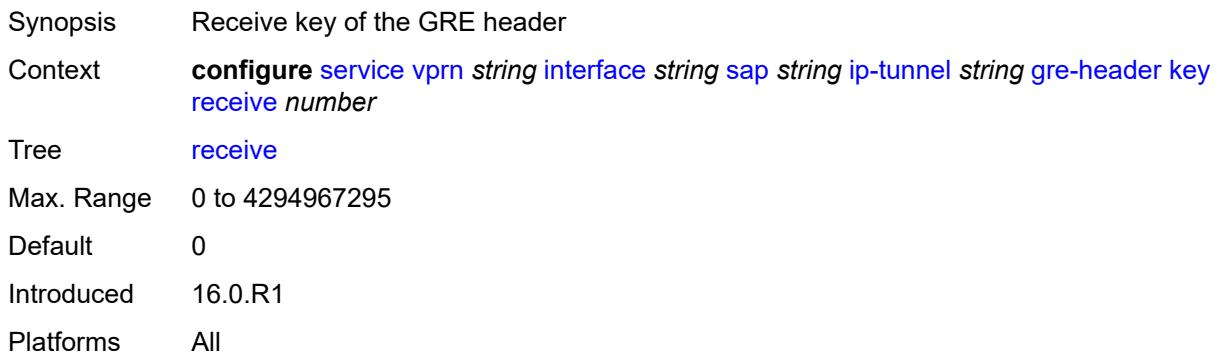

### <span id="page-7676-0"></span>**send** *number*

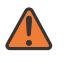

### **WARNING:**

Modifying this element toggles the **admin-state** of the parent element automatically for the new value to take effect.

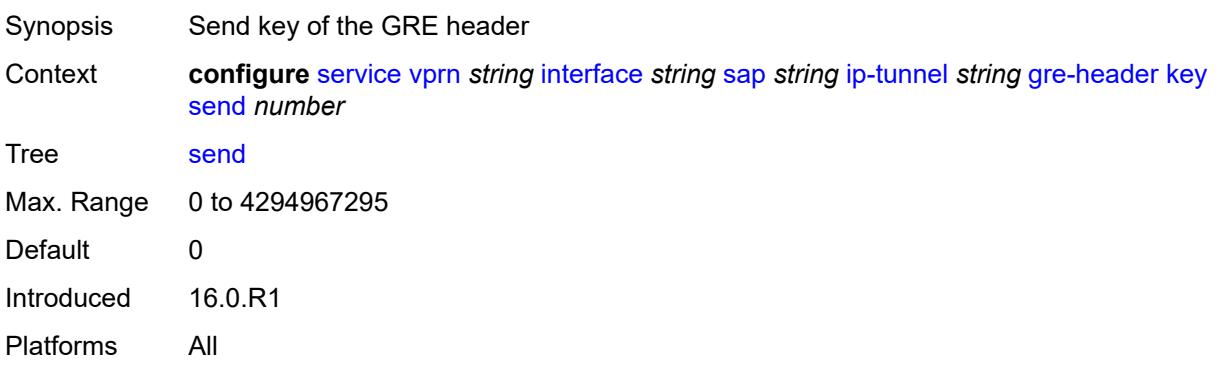

# <span id="page-7676-1"></span>**icmp-generation**

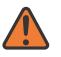

#### **WARNING:**

<span id="page-7676-2"></span>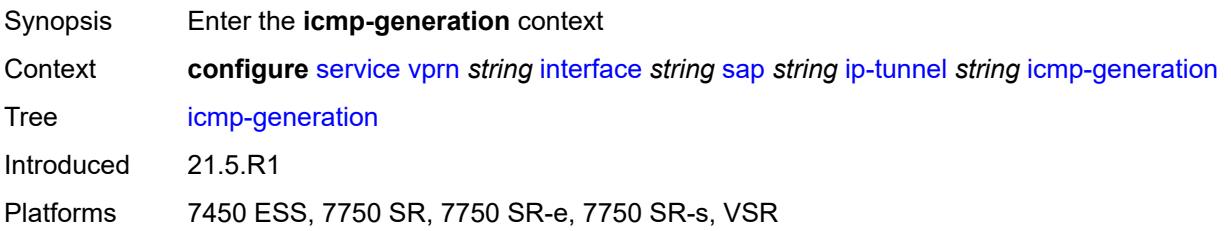

# **frag-required**

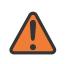

### **WARNING:**

Modifying this element toggles the **admin-state** of the parent element automatically for the new value to take effect.

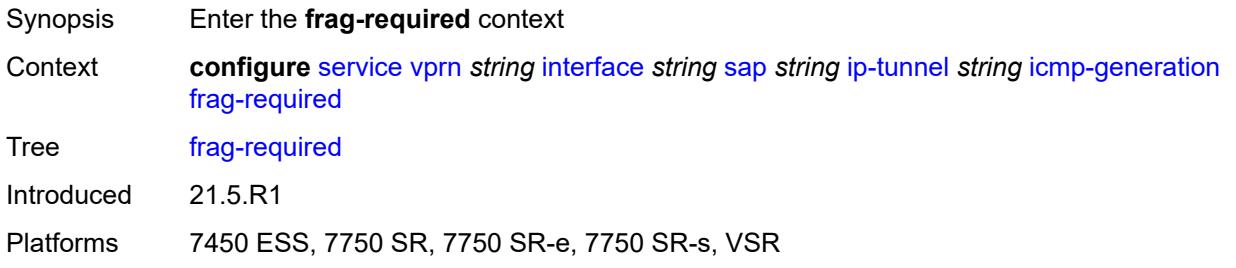

## <span id="page-7677-0"></span>**admin-state** *keyword*

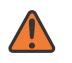

### **WARNING:**

Modifying this element toggles the **admin-state** of the parent element automatically for the new value to take effect.

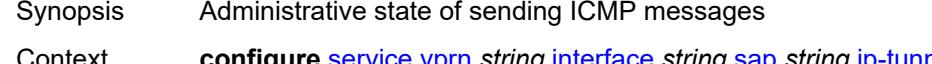

Context **configure** [service](#page-5601-0) [vprn](#page-7118-0) *string* [interface](#page-7476-0) *string* [sap](#page-7605-0) *string* [ip-tunnel](#page-7670-3) *string* [icmp-generation](#page-7676-1) [frag-required](#page-7676-2) [admin-state](#page-7677-0) *keyword*

Tree [admin-state](#page-5546-25)

Description This command configures the administrative state of sending ICMP Destination Unreachable "fragmentation needed, DF set" messages (type 3, code 4) messages to the source if the received size of the IPv4 packet on the private side exceeds the private MTU size.

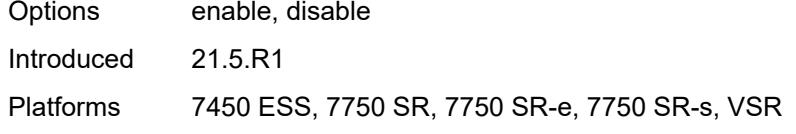

## <span id="page-7677-1"></span>**interval** *number*

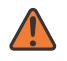

### **WARNING:**

Modifying this element toggles the **admin-state** of the parent element automatically for the new value to take effect.

Synopsis Maximum interval that the ICMP messages can be sent

Context **configure** [service](#page-5601-0) [vprn](#page-7118-0) *string* [interface](#page-7476-0) *string* [sap](#page-7605-0) *string* [ip-tunnel](#page-7670-3) *string* [icmp-generation](#page-7676-1) [frag-required](#page-7676-2) [interval](#page-7677-1) *number*

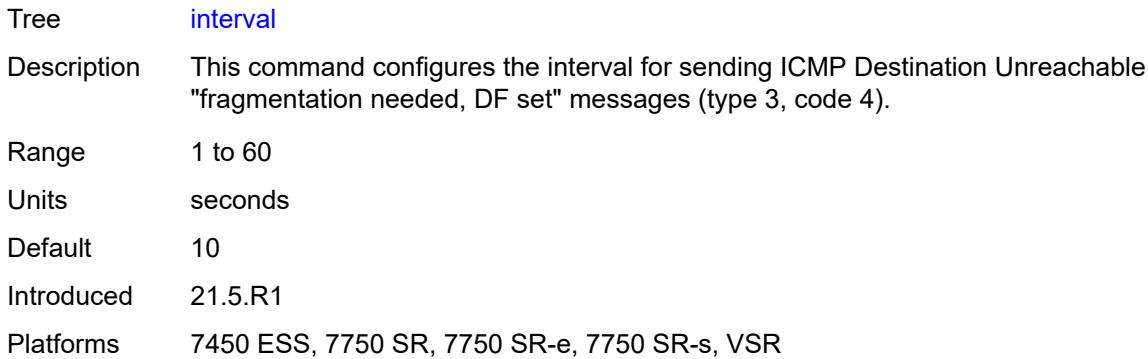

# <span id="page-7678-0"></span>**message-count** *number*

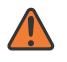

### **WARNING:**

Modifying this element toggles the **admin-state** of the parent element automatically for the new value to take effect.

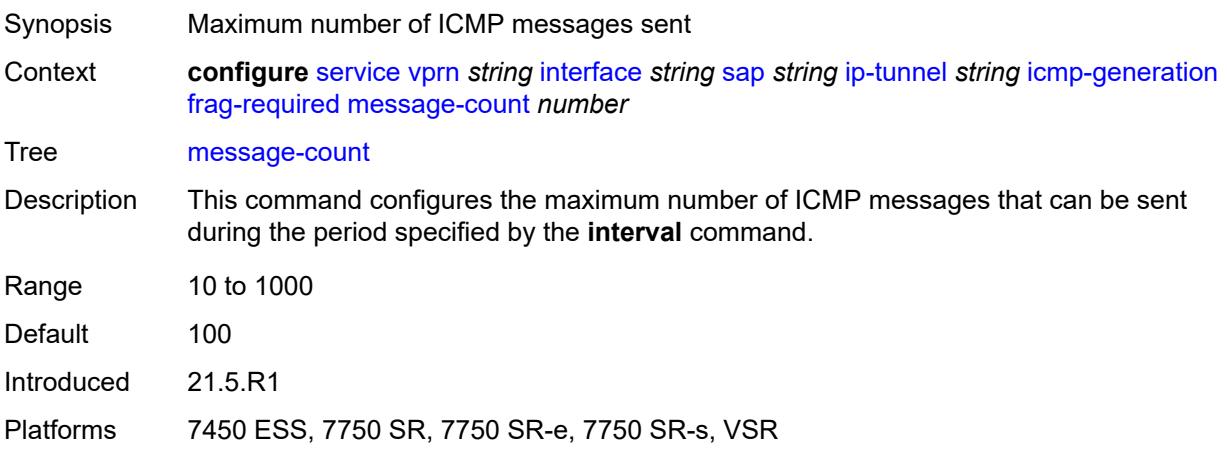

# <span id="page-7678-1"></span>**icmp6-generation**

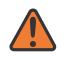

# **WARNING:**

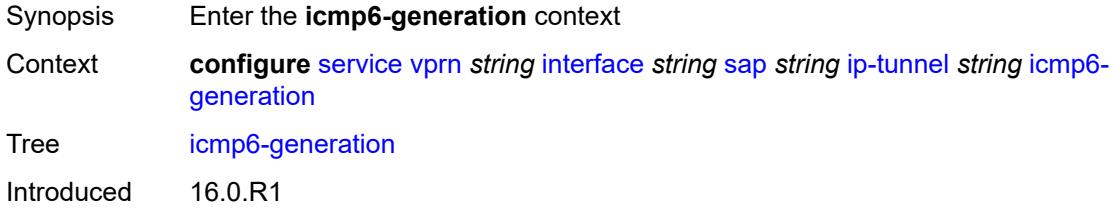

Platforms 7450 ESS, 7750 SR, 7750 SR-e, 7750 SR-s, VSR

## <span id="page-7679-0"></span>**packet-too-big**

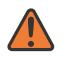

**WARNING:**

Modifying this element toggles the **admin-state** of the parent element automatically for the new value to take effect.

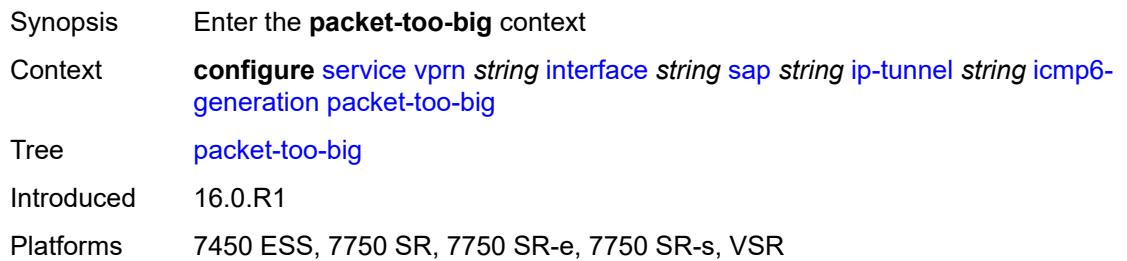

### <span id="page-7679-1"></span>**admin-state** *keyword*

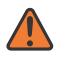

#### **WARNING:**

Modifying this element toggles the **admin-state** of the parent element automatically for the new value to take effect.

Synopsis Administrative state of sending Packet Too Big messages

Context **configure** [service](#page-5601-0) [vprn](#page-7118-0) *string* [interface](#page-7476-0) *string* [sap](#page-7605-0) *string* [ip-tunnel](#page-7670-3) *string* [icmp6](#page-7678-1) [generation](#page-7678-1) [packet-too-big](#page-7679-0) [admin-state](#page-7679-1) *keyword*

Tree [admin-state](#page-5546-30)

Options enable, disable

Introduced 16.0.R1

Platforms 7450 ESS, 7750 SR, 7750 SR-e, 7750 SR-s, VSR

## <span id="page-7679-2"></span>**number** *number*

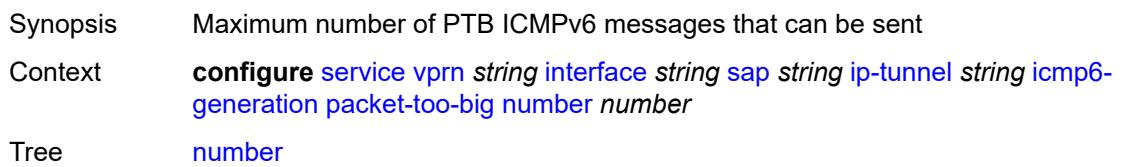

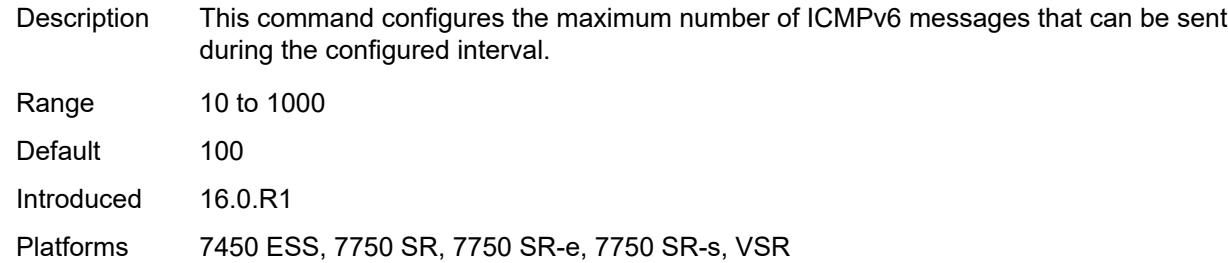

## <span id="page-7680-0"></span>**seconds** *number*

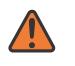

### **WARNING:**

Modifying this element toggles the **admin-state** of the parent element automatically for the new value to take effect.

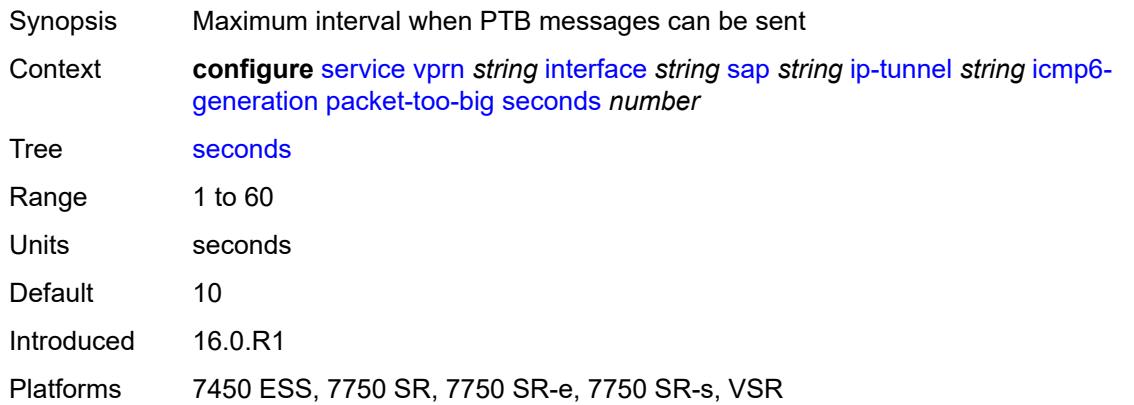

# <span id="page-7680-1"></span>**ip-mtu** *number*

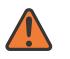

### **WARNING:**

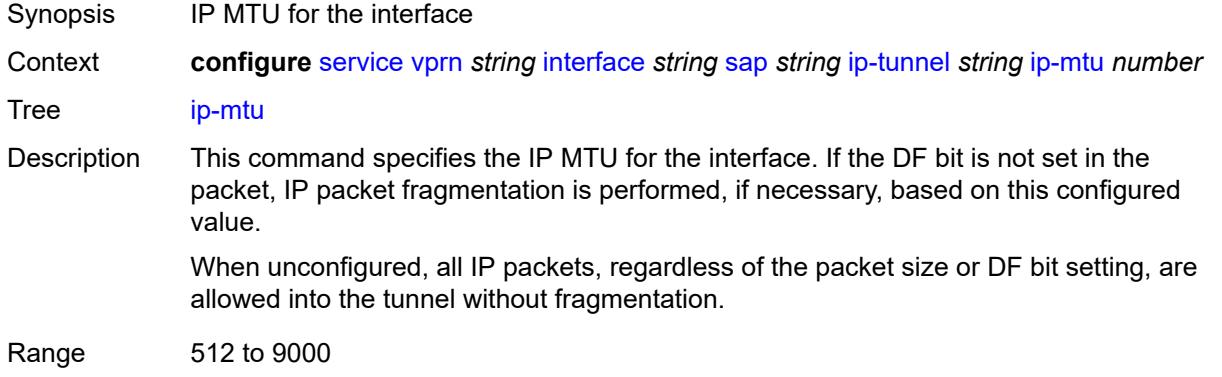

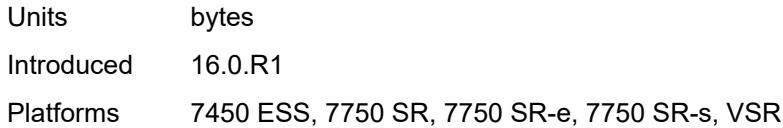

# <span id="page-7681-0"></span>**ipsec-transport-mode-profile** *reference*

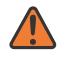

#### **WARNING:**

Modifying this element toggles the **admin-state** of the parent element automatically for the new value to take effect.

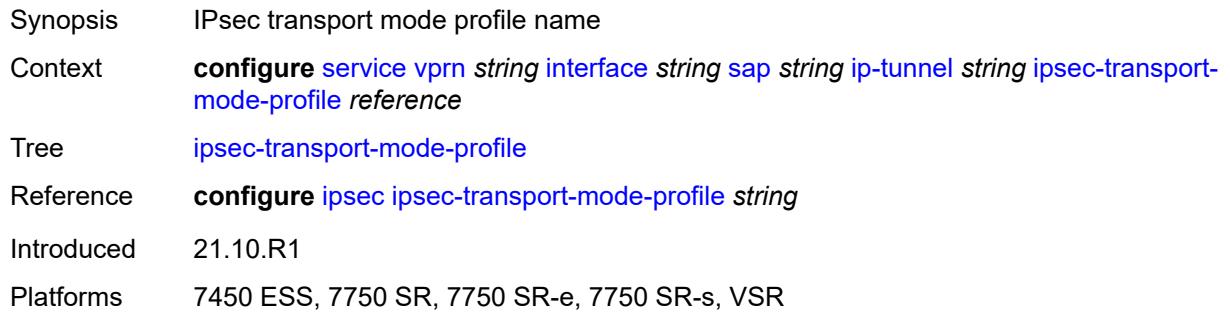

<span id="page-7681-1"></span>**local-ip-address** *(ipv4-address-no-zone | ipv6-address-no-zone)*

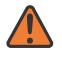

## **WARNING:**

<span id="page-7681-2"></span>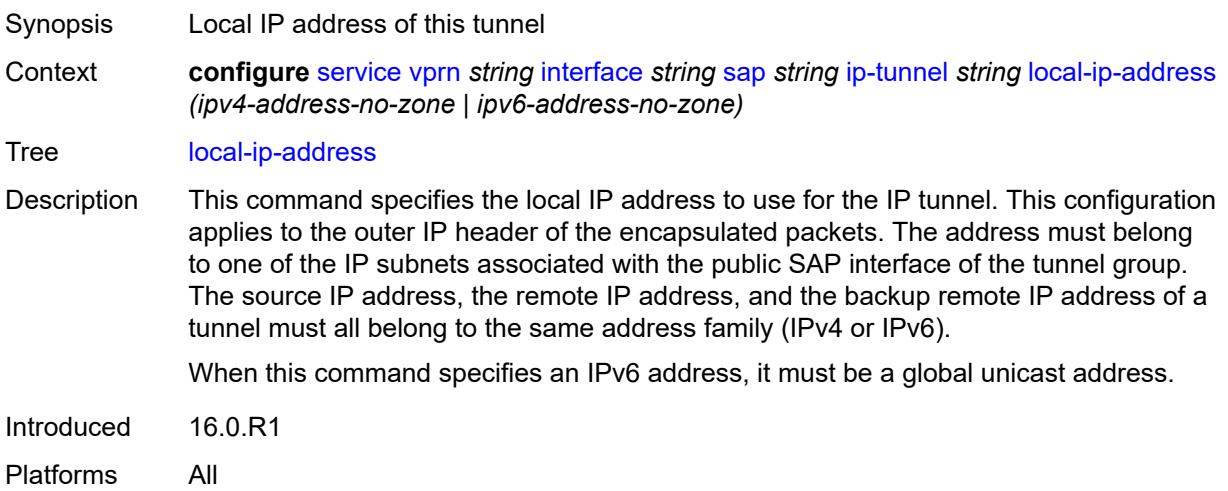

# **pmtu-discovery-aging** *number*

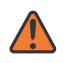

### **WARNING:**

Modifying this element toggles the **admin-state** of the parent element automatically for the new value to take effect.

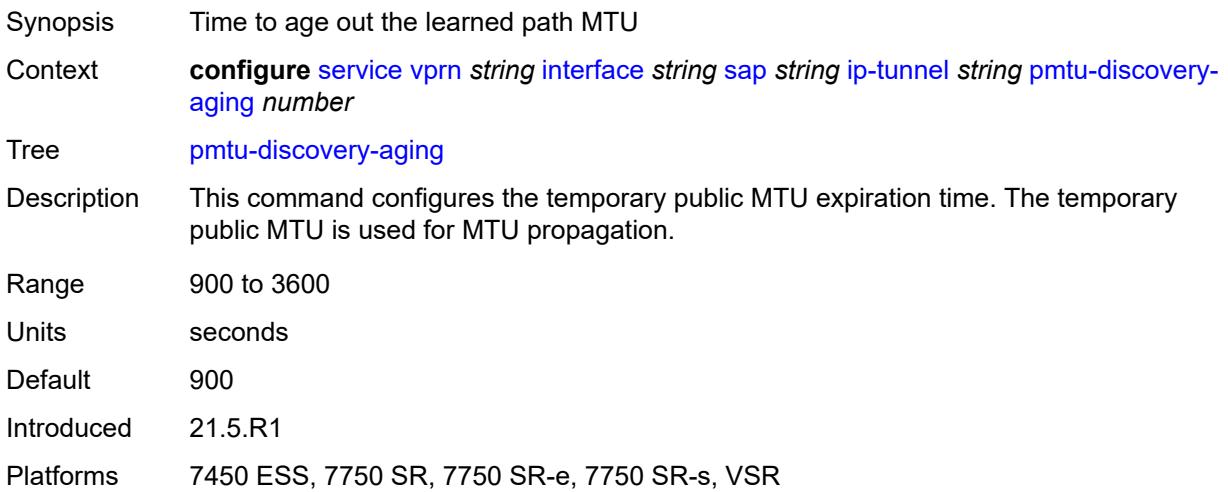

## <span id="page-7682-0"></span>**private-tcp-mss-adjust** *number*

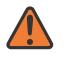

#### **WARNING:**

<span id="page-7682-1"></span>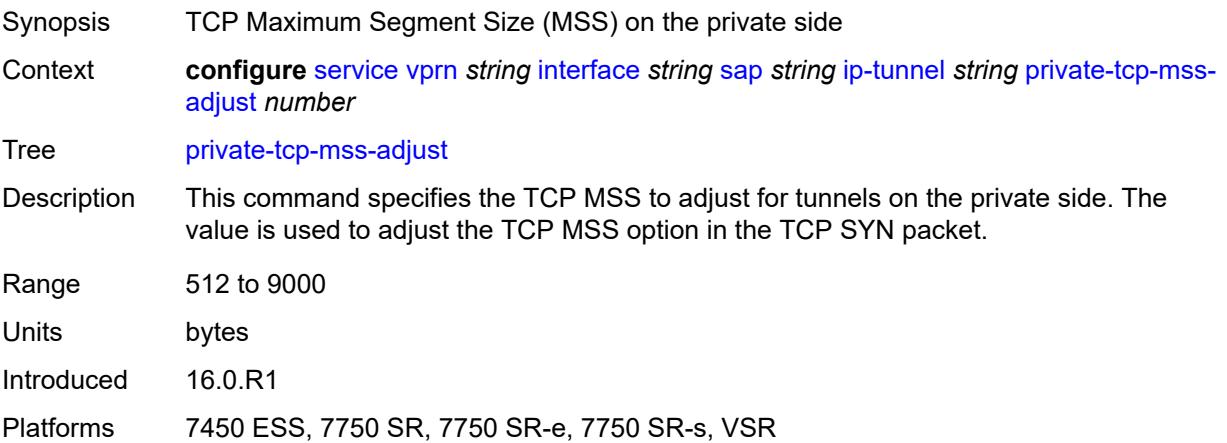

### **propagate-pmtu-v4** *boolean*

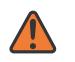

#### **WARNING:**

Modifying this element toggles the **admin-state** of the parent element automatically for the new value to take effect.

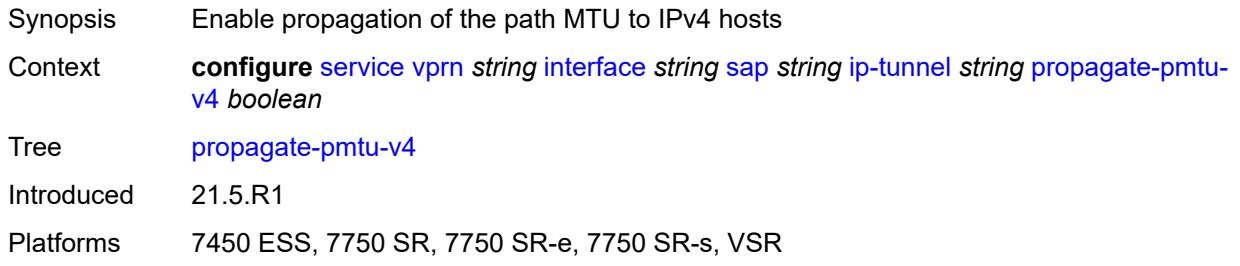

# <span id="page-7683-0"></span>**propagate-pmtu-v6** *boolean*

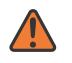

### **WARNING:**

Modifying this element toggles the **admin-state** of the parent element automatically for the new value to take effect.

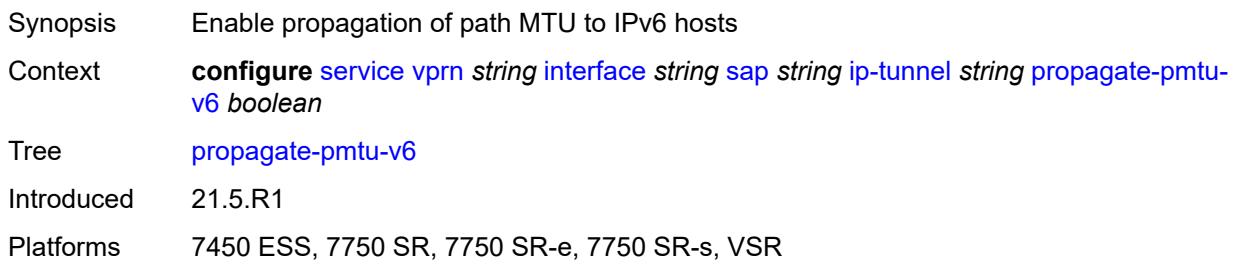

## <span id="page-7683-1"></span>**public-tcp-mss-adjust** *(number | keyword)*

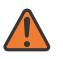

### **WARNING:**

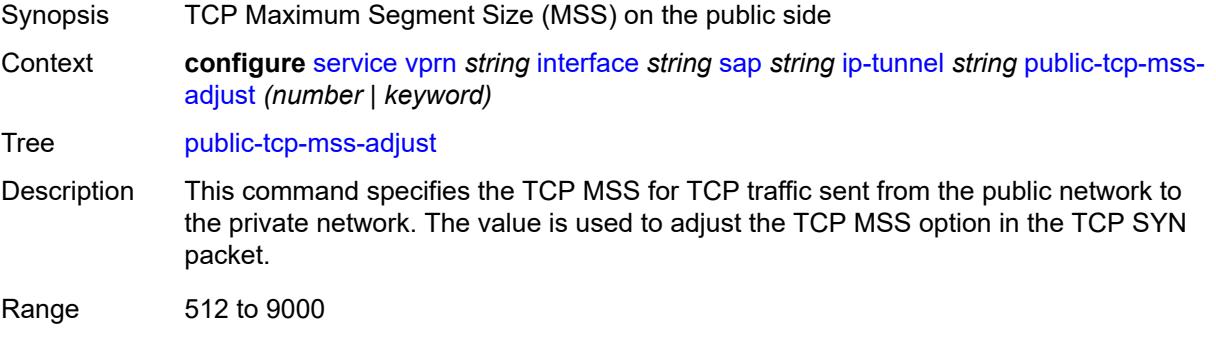

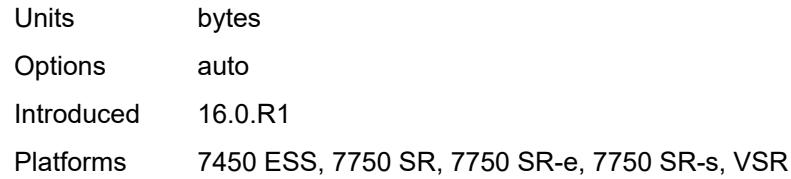

# <span id="page-7684-0"></span>**reassembly** *(number | keyword)*

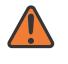

## **WARNING:**

Modifying this element toggles the **admin-state** of the parent element automatically for the new value to take effect.

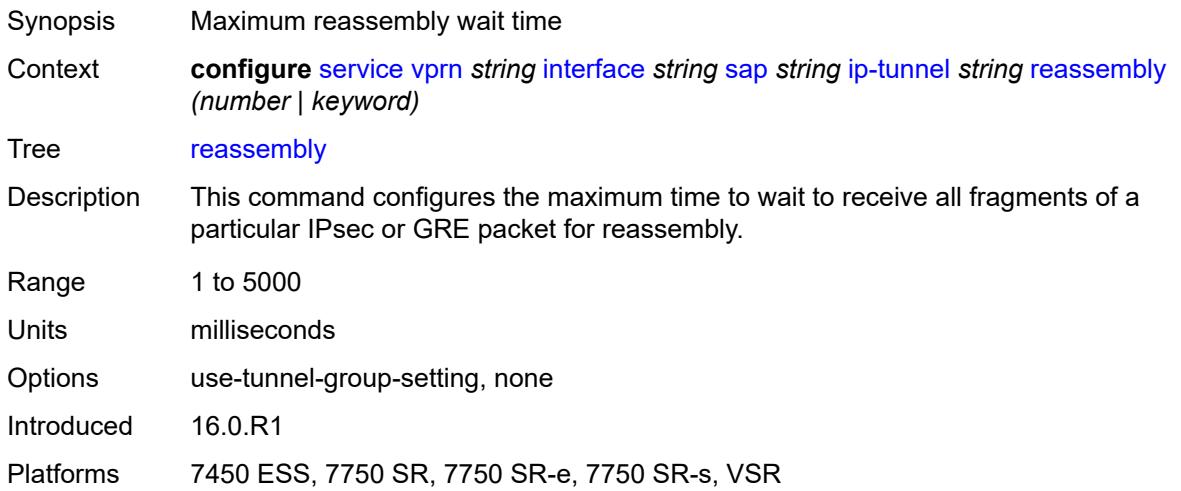

<span id="page-7684-1"></span>**remote-ip-address** *(ipv4-address-no-zone | ipv6-address-no-zone)*

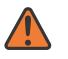

### **WARNING:**

<span id="page-7684-2"></span>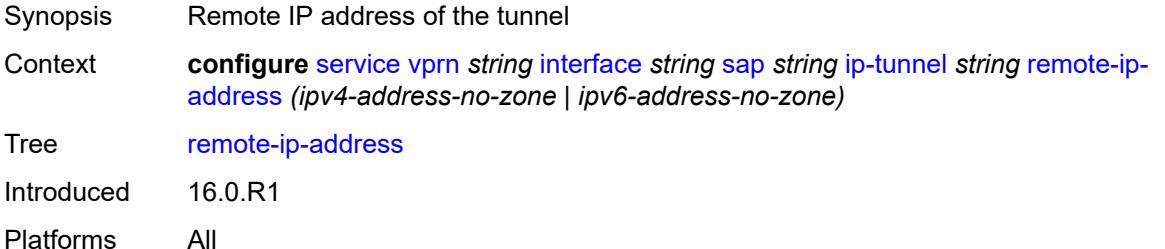

# **ipsec-gateway** [\[name](#page-7685-0)] *string*

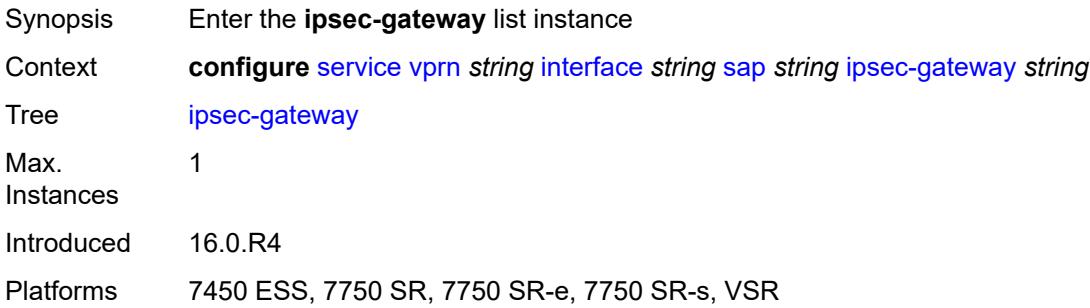

# <span id="page-7685-0"></span>[**name**] *string*

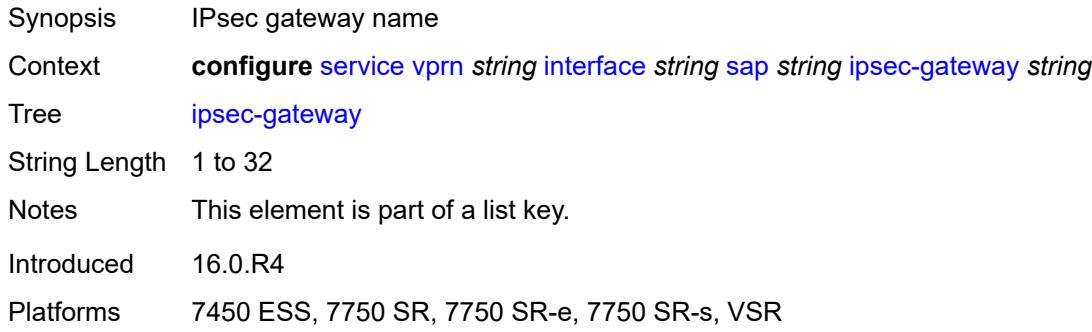

# <span id="page-7685-1"></span>**admin-state** *keyword*

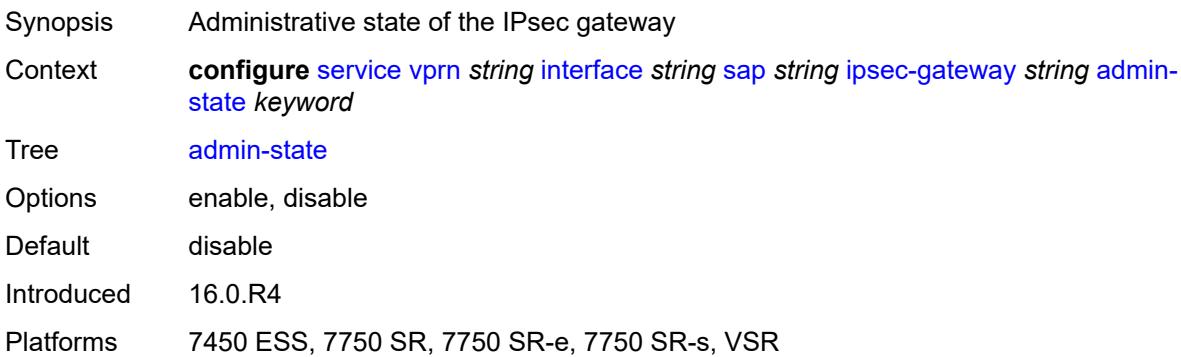

## <span id="page-7685-2"></span>**cert**

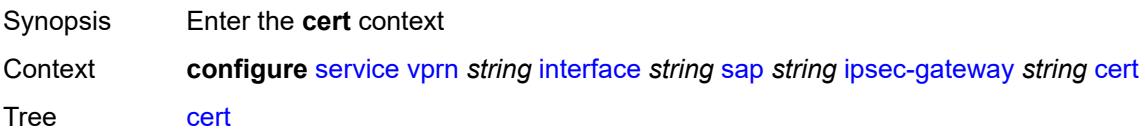

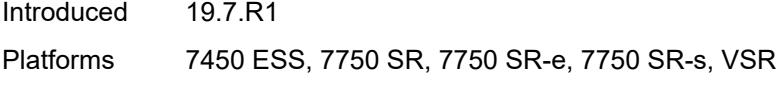

# <span id="page-7686-0"></span>**cert-profile** *reference*

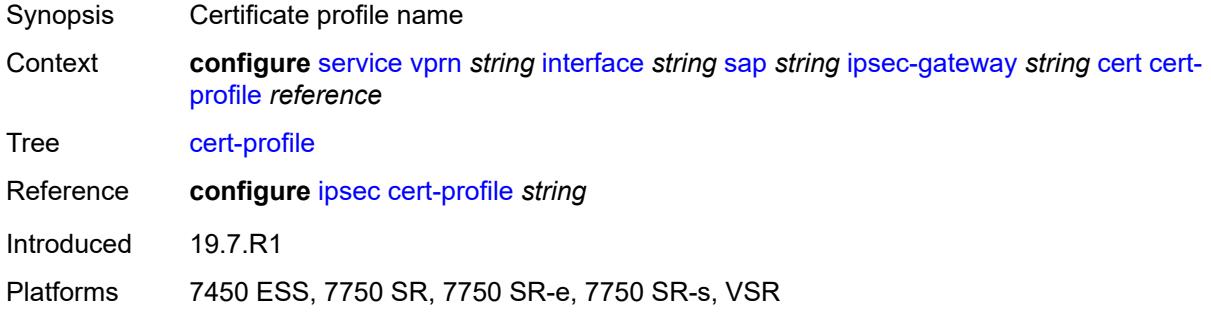

# <span id="page-7686-1"></span>**status-verify**

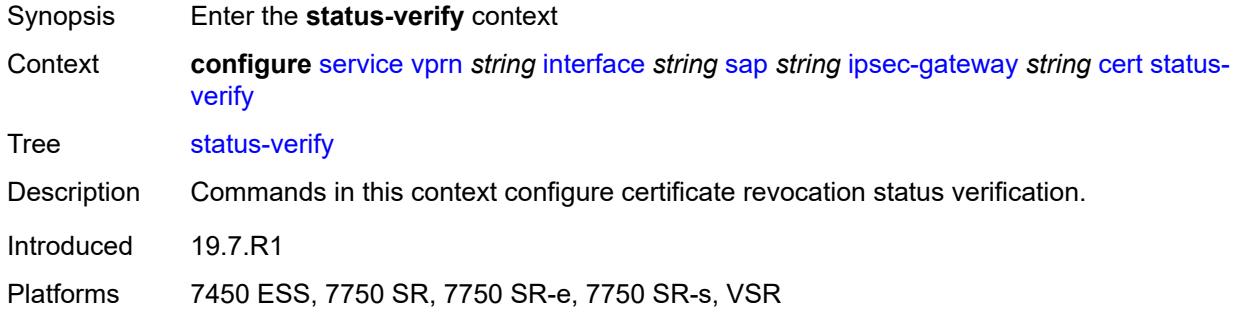

# <span id="page-7686-2"></span>**default-result** *keyword*

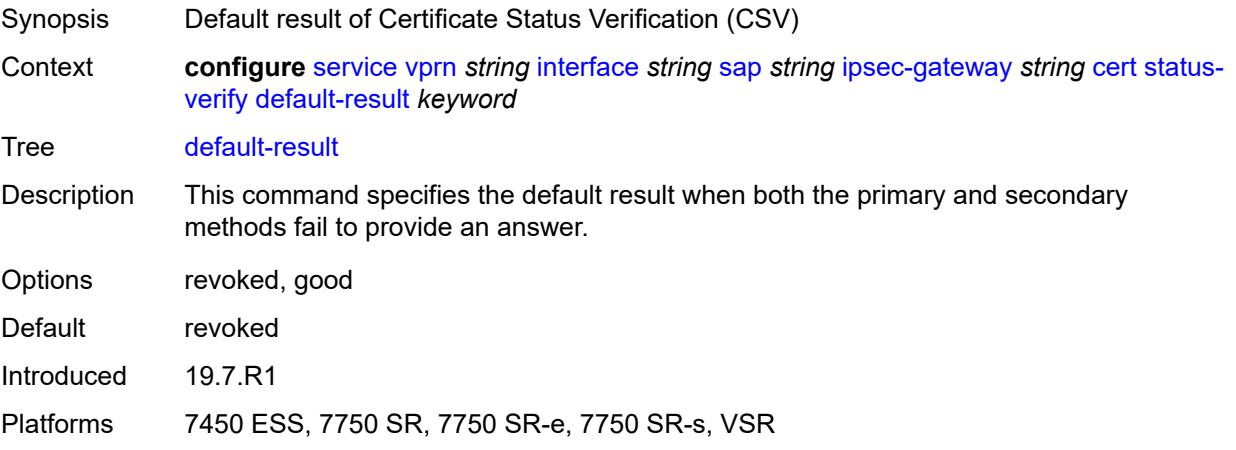

# <span id="page-7687-0"></span>**primary** *keyword*

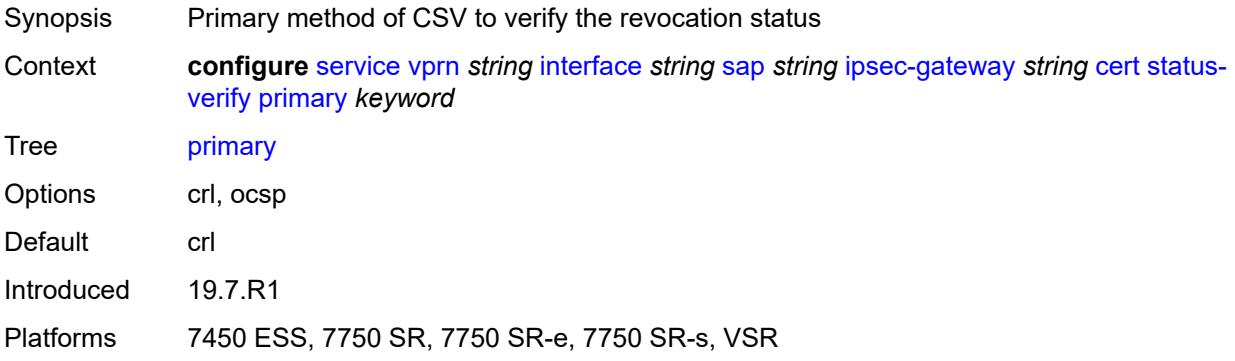

# <span id="page-7687-1"></span>**secondary** *keyword*

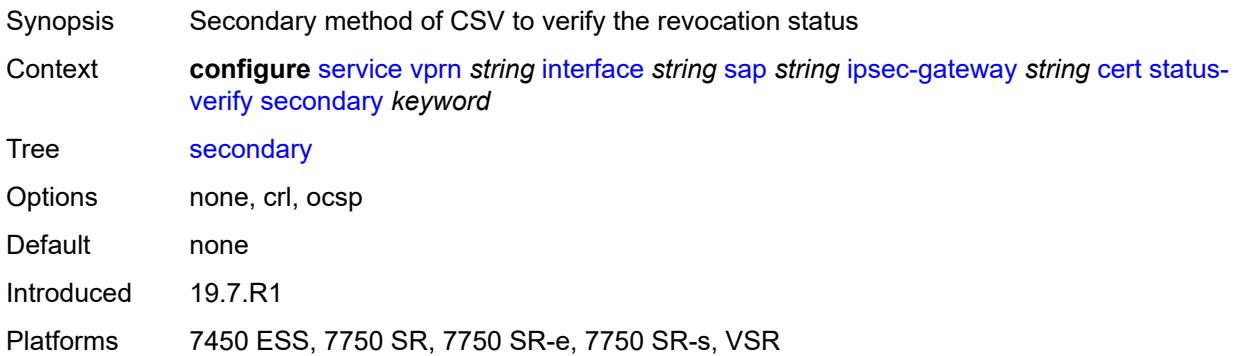

# <span id="page-7687-2"></span>**trust-anchor-profile** *reference*

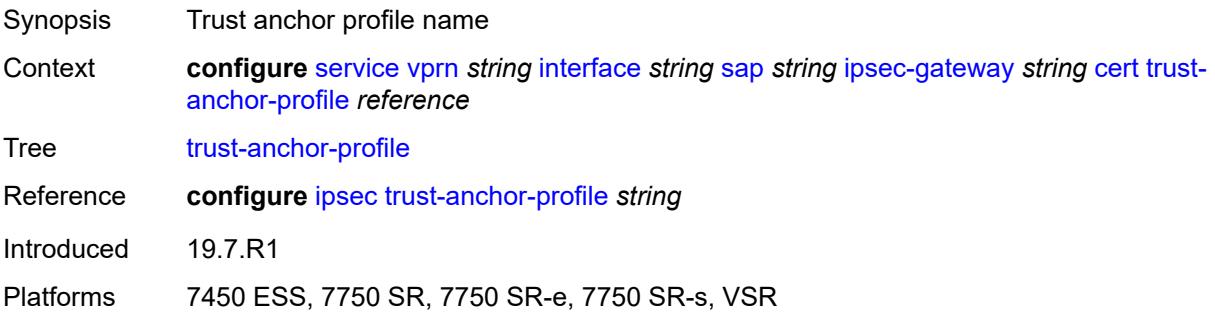

# <span id="page-7687-3"></span>**client-db**

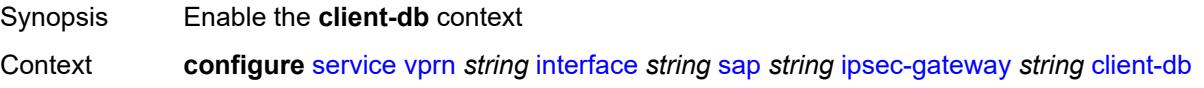

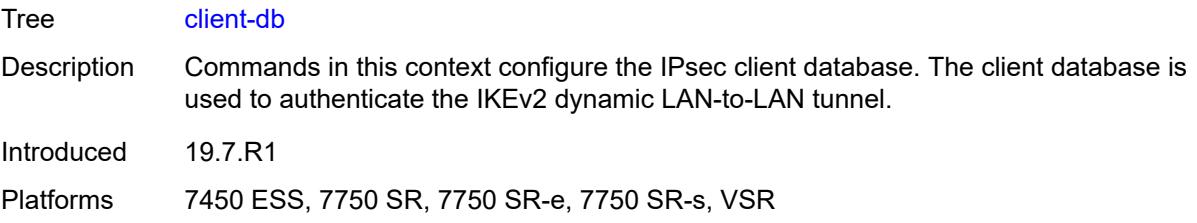

# <span id="page-7688-0"></span>**fallback** *boolean*

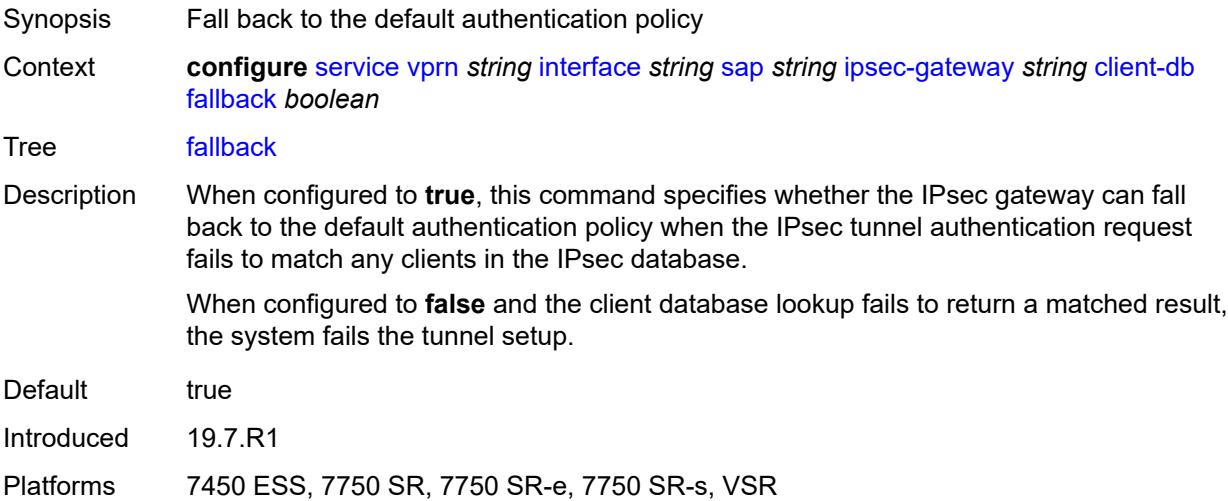

# <span id="page-7688-1"></span>**name** *reference*

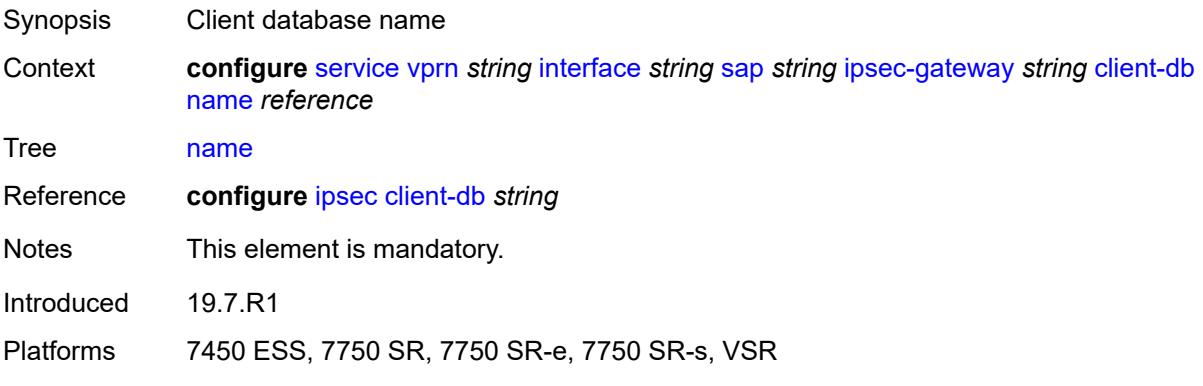

# <span id="page-7688-2"></span>**default-secure-service**

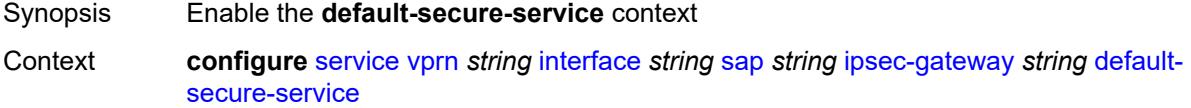

Tree [default-secure-service](#page-5547-14)

Introduced 16.0.R4

Platforms 7450 ESS, 7750 SR, 7750 SR-e, 7750 SR-s, VSR

# <span id="page-7689-0"></span>**interface** *string*

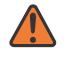

#### **WARNING:**

Modifying this element toggles the **admin-state** of the parent element automatically for the new value to take effect.

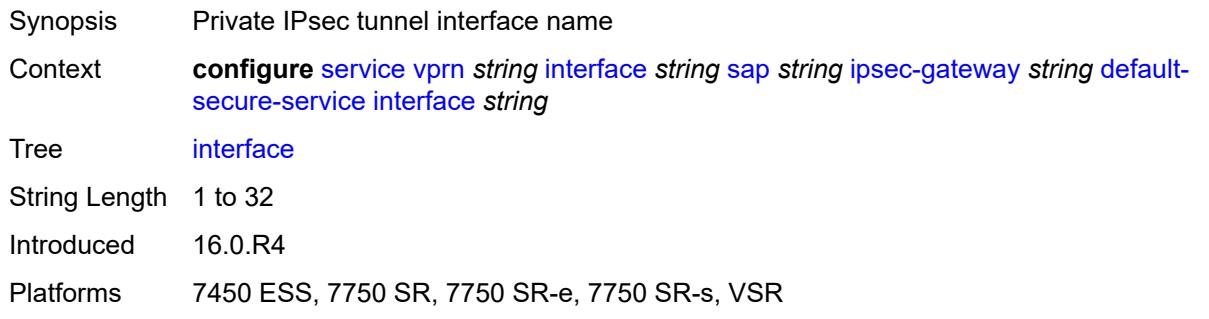

## <span id="page-7689-1"></span>**service-name** *string*

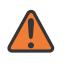

#### **WARNING:**

Modifying this element toggles the **admin-state** of the parent element automatically for the new value to take effect.

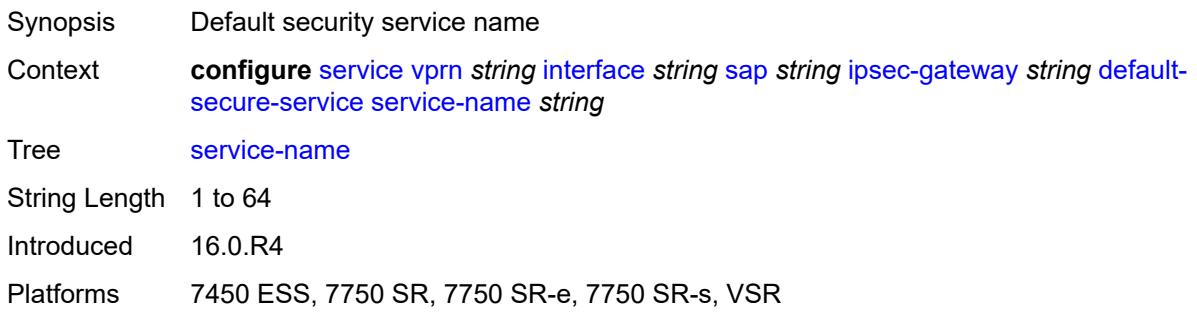

# <span id="page-7689-2"></span>**default-tunnel-template** *reference*

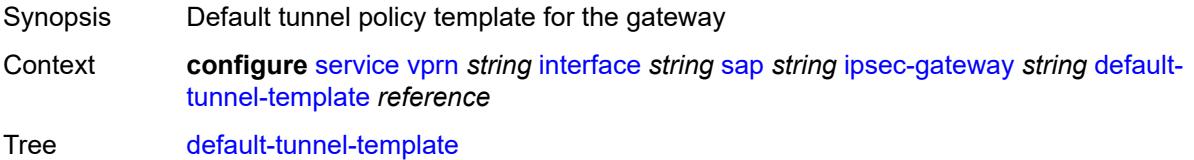

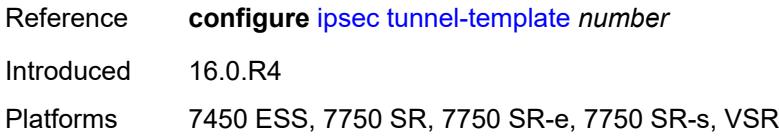

# <span id="page-7690-0"></span>**dhcp-address-assignment**

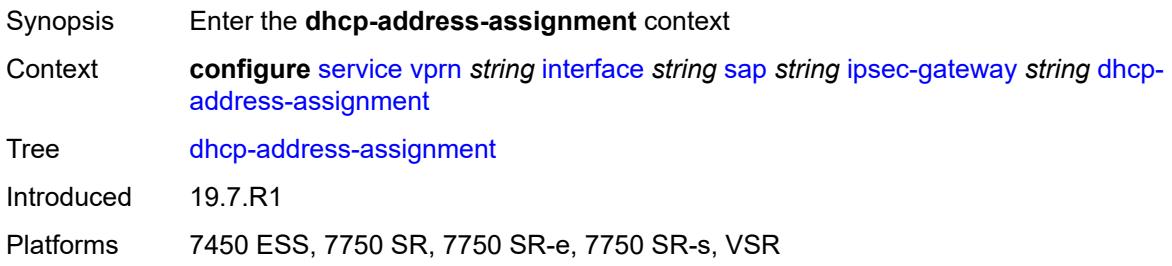

# <span id="page-7690-1"></span>**dhcpv4**

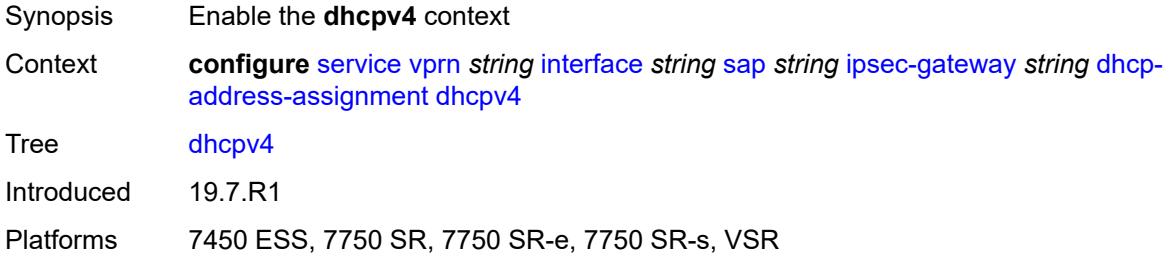

# <span id="page-7690-2"></span>**admin-state** *keyword*

<span id="page-7690-3"></span>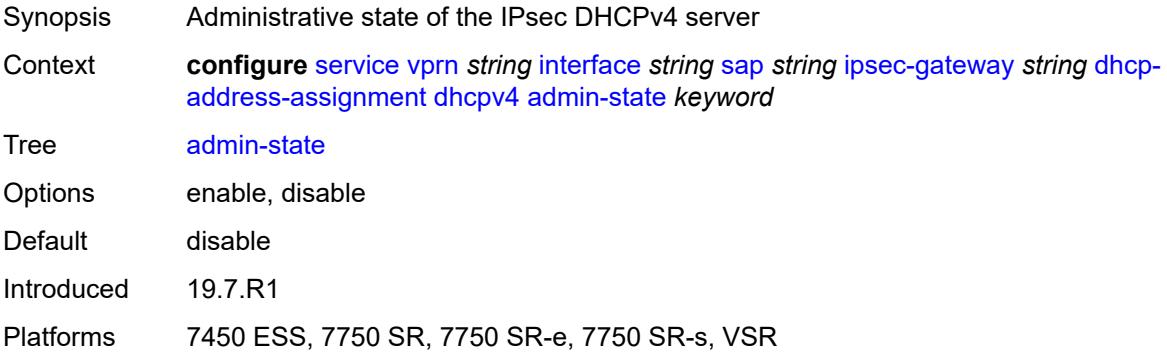

# **gi-address** *string*

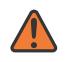

### **WARNING:**

Modifying this element toggles the **admin-state** of the parent element automatically for the new value to take effect.

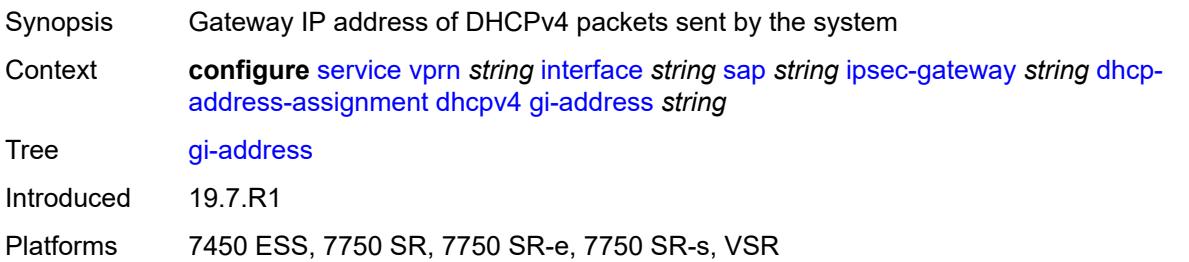

# <span id="page-7691-0"></span>**send-release** *boolean*

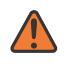

### **WARNING:**

Modifying this element toggles the **admin-state** of the parent element automatically for the new value to take effect.

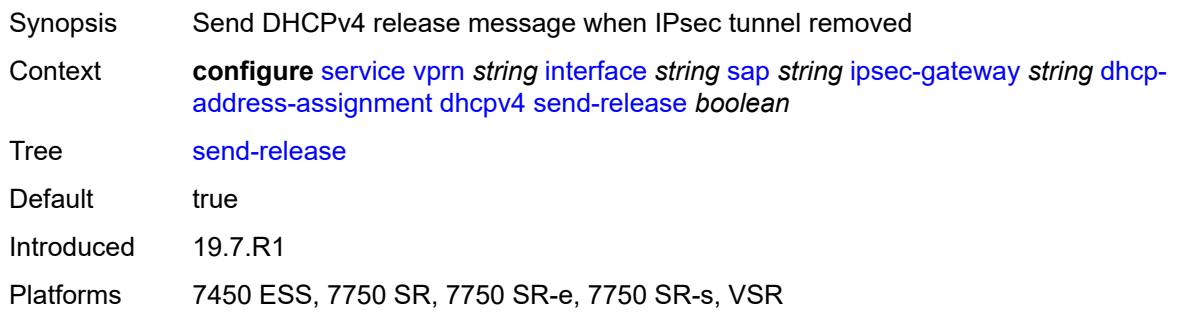

### <span id="page-7691-1"></span>**server**

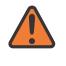

#### **WARNING:**

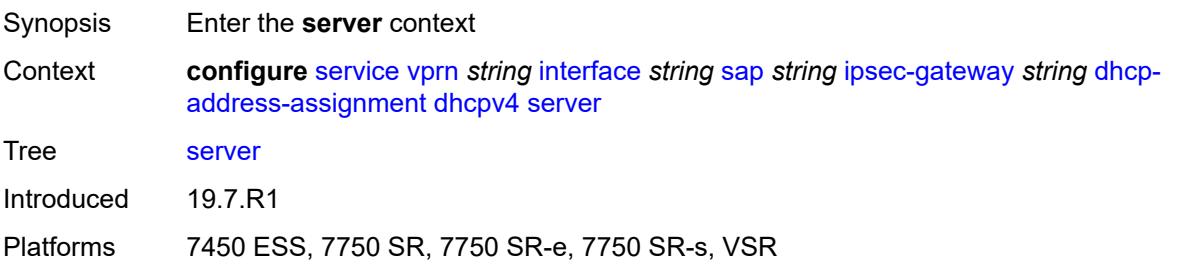

# <span id="page-7692-0"></span>**address** *string*

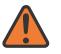

#### **WARNING:**

Modifying this element toggles the **admin-state** of the parent element automatically for the new value to take effect.

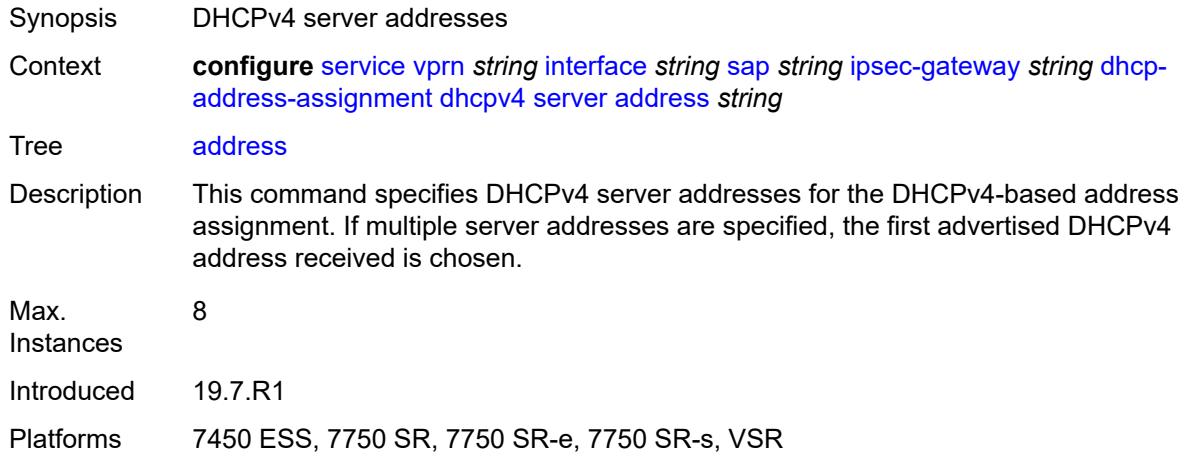

# <span id="page-7692-1"></span>**router-instance** *string*

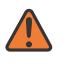

#### **WARNING:**

Modifying this element toggles the **admin-state** of the parent element automatically for the new value to take effect.

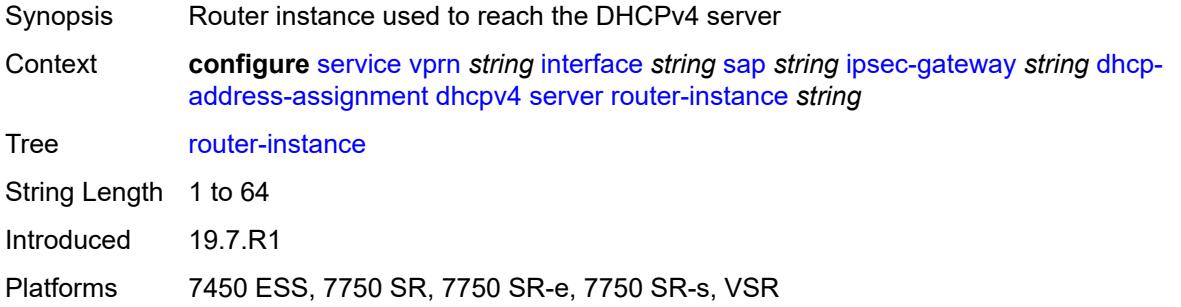

## <span id="page-7692-2"></span>**dhcpv6**

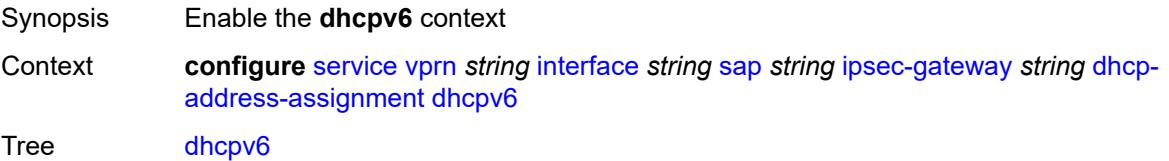

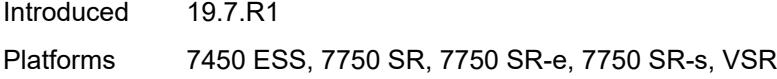

## <span id="page-7693-0"></span>**admin-state** *keyword*

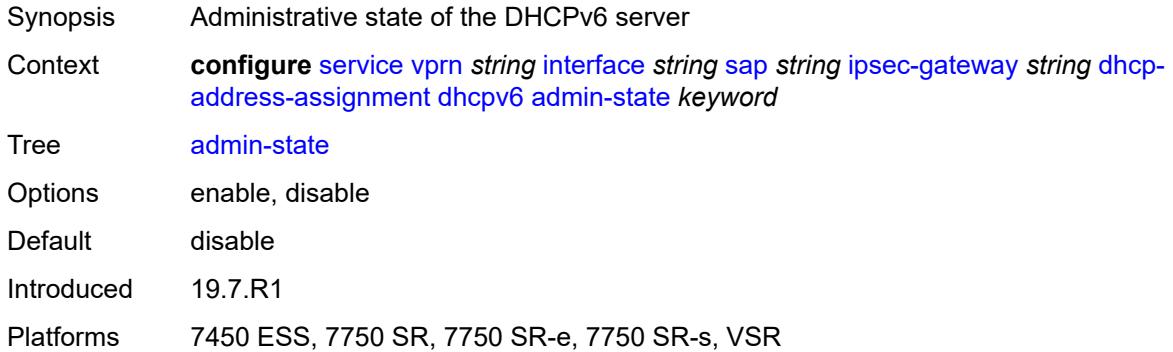

## <span id="page-7693-1"></span>**link-address** *string*

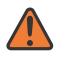

#### **WARNING:**

Modifying this element toggles the **admin-state** of the parent element automatically for the new value to take effect.

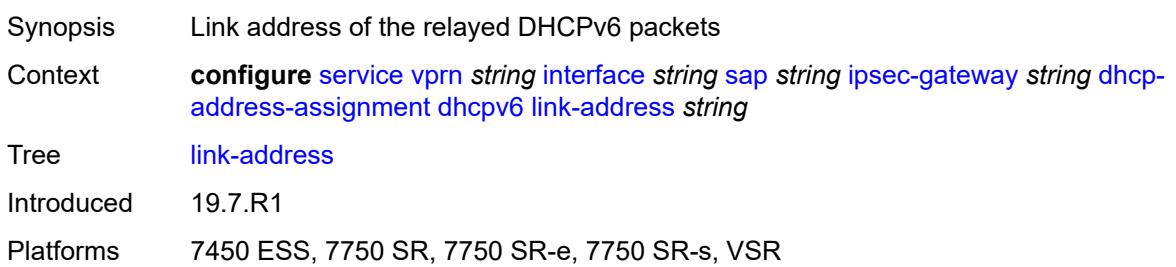

## <span id="page-7693-2"></span>**send-release** *boolean*

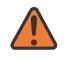

#### **WARNING:**

Modifying this element toggles the **admin-state** of the parent element automatically for the new value to take effect.

Synopsis Send DHCPv6 release message when IPsec tunnel removed

**Context configure** [service](#page-5601-0) [vprn](#page-7118-0) *string* [interface](#page-7476-0) *string* [sap](#page-7605-0) *string* [ipsec-gateway](#page-7684-2) *string* [dhcp](#page-7690-0)[address-assignment](#page-7690-0) [dhcpv6](#page-7692-2) [send-release](#page-7693-2) *boolean*

Tree [send-release](#page-5547-29)

Default true

Introduced 19.7.R1

Platforms 7450 ESS, 7750 SR, 7750 SR-e, 7750 SR-s, VSR

#### <span id="page-7694-0"></span>**server**

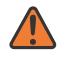

**WARNING:**

Modifying this element toggles the **admin-state** of the parent element automatically for the new value to take effect.

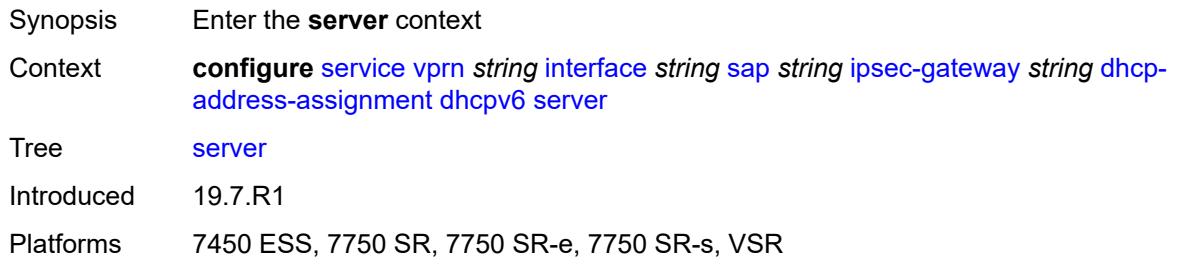

## <span id="page-7694-1"></span>**address** *string*

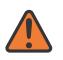

#### **WARNING:**

<span id="page-7694-2"></span>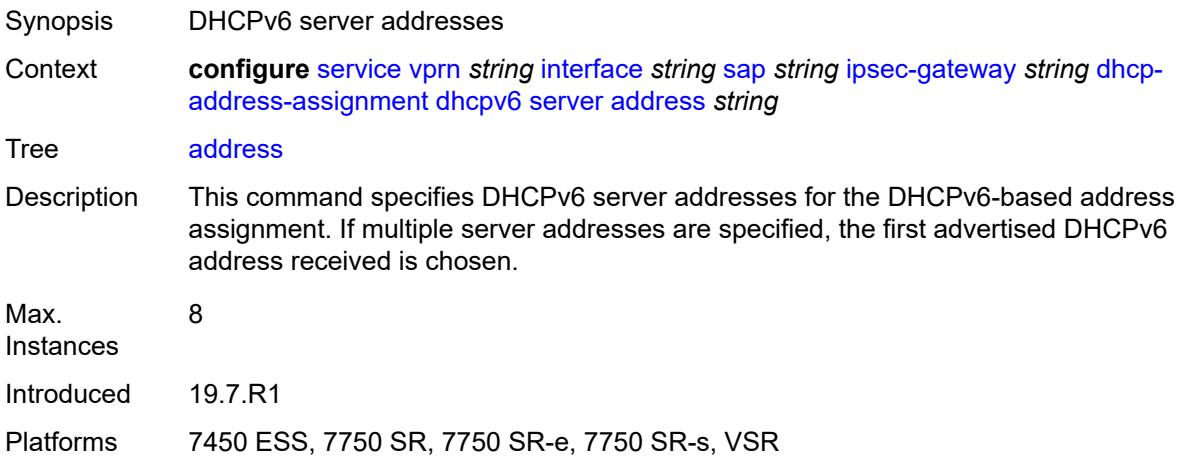

# **router-instance** *string*

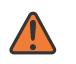

### **WARNING:**

Modifying this element toggles the **admin-state** of the parent element automatically for the new value to take effect.

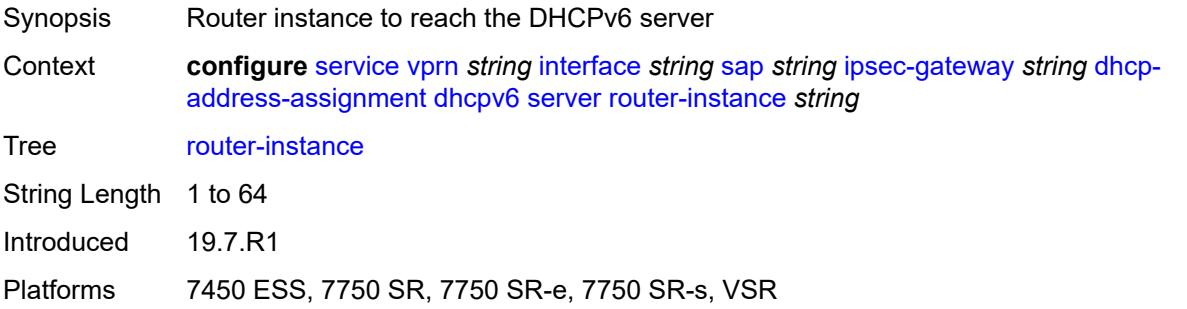

# <span id="page-7695-0"></span>**ike-policy** *reference*

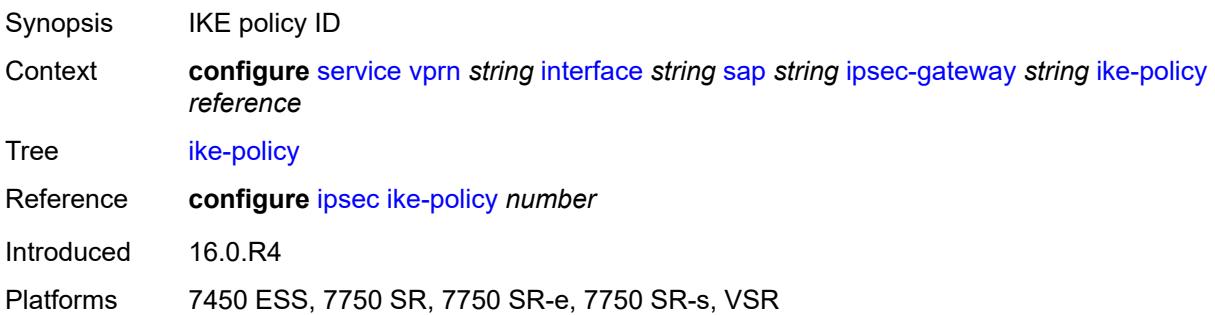

# <span id="page-7695-1"></span>**local**

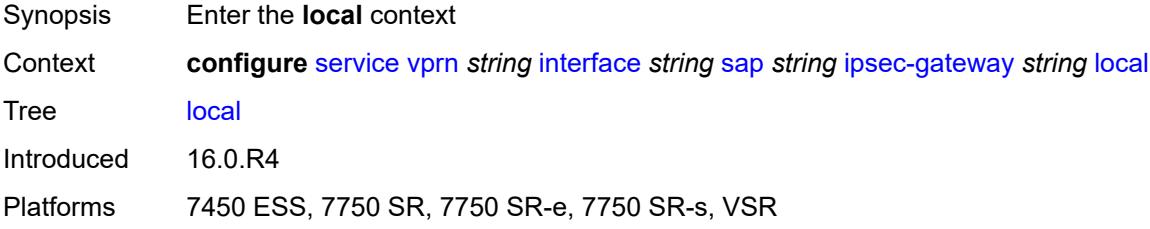

# <span id="page-7695-2"></span>**address-assignment**

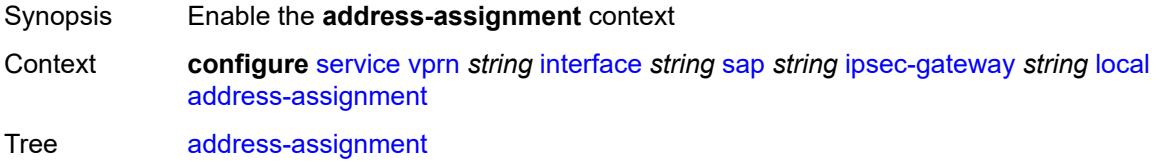

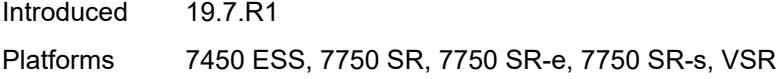

# <span id="page-7696-0"></span>**admin-state** *keyword*

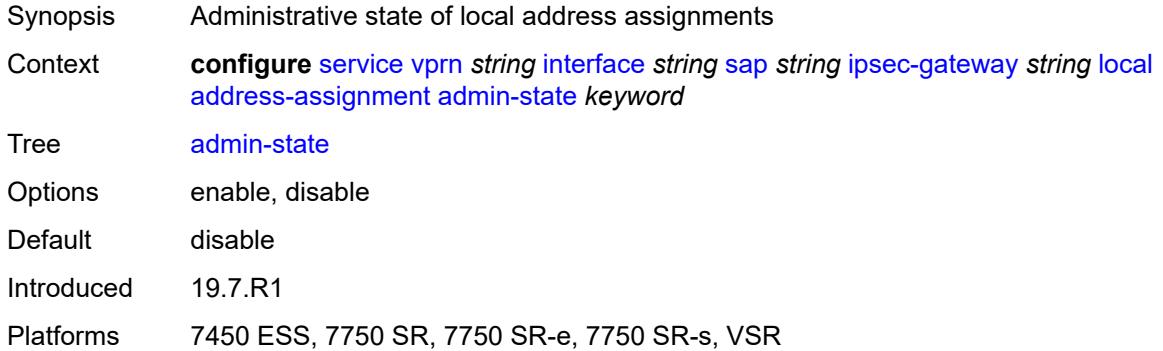

# <span id="page-7696-1"></span>**ipv4**

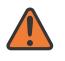

### **WARNING:**

Modifying this element toggles the **admin-state** of the parent element automatically for the new value to take effect.

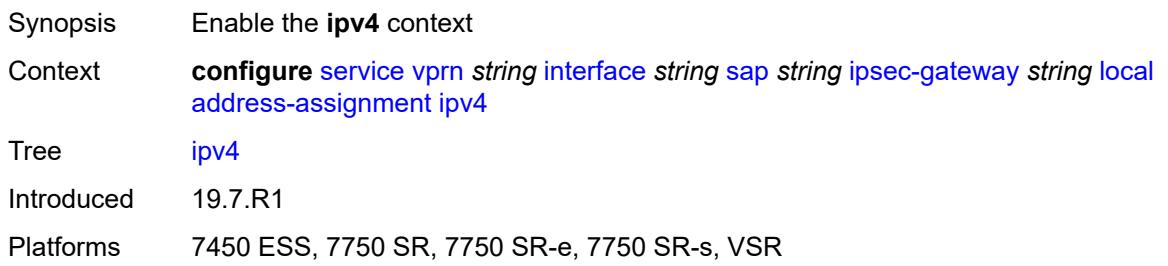

## <span id="page-7696-2"></span>**dhcp-server** *string*

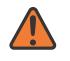

### **WARNING:**

Modifying this element toggles the **admin-state** of the parent element automatically for the new value to take effect.

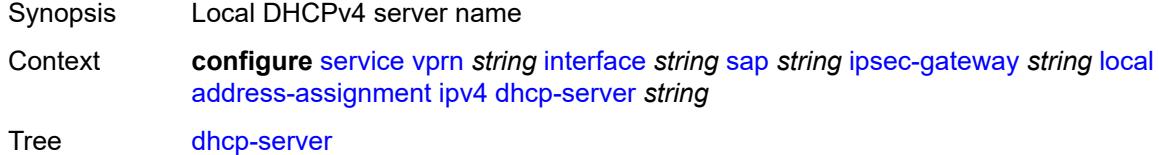

String Length 1 to 32

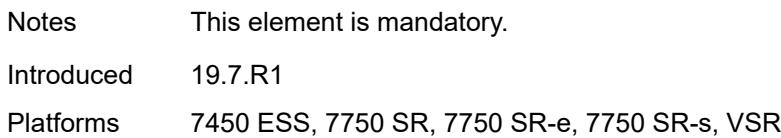

## <span id="page-7697-0"></span>**pool** *string*

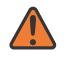

#### **WARNING:**

Modifying this element toggles the **admin-state** of the parent element automatically for the new value to take effect.

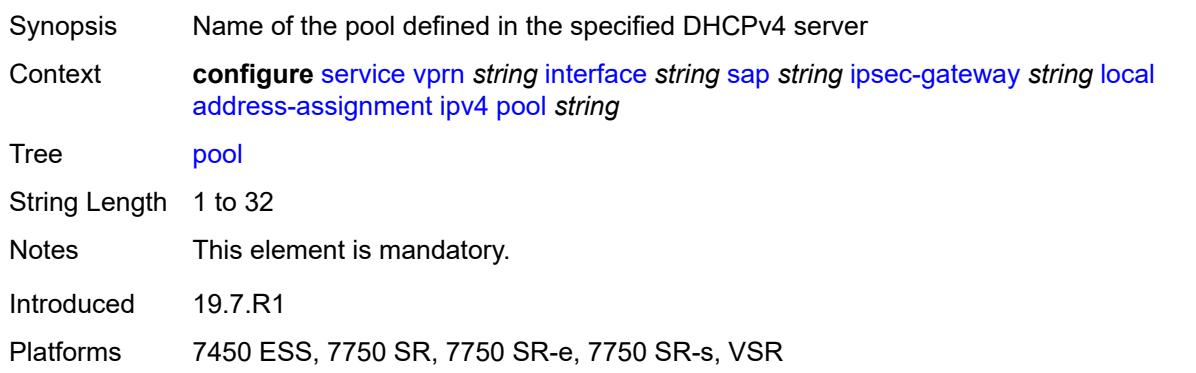

# <span id="page-7697-1"></span>**router-instance** *string*

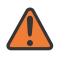

#### **WARNING:**

<span id="page-7697-2"></span>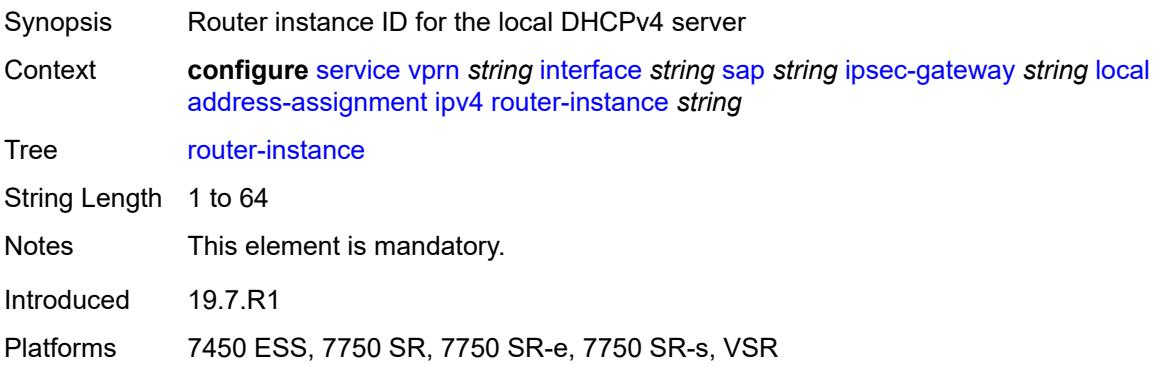

# **secondary-pool** *string*

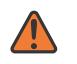

### **WARNING:**

Modifying this element toggles the **admin-state** of the parent element automatically for the new value to take effect.

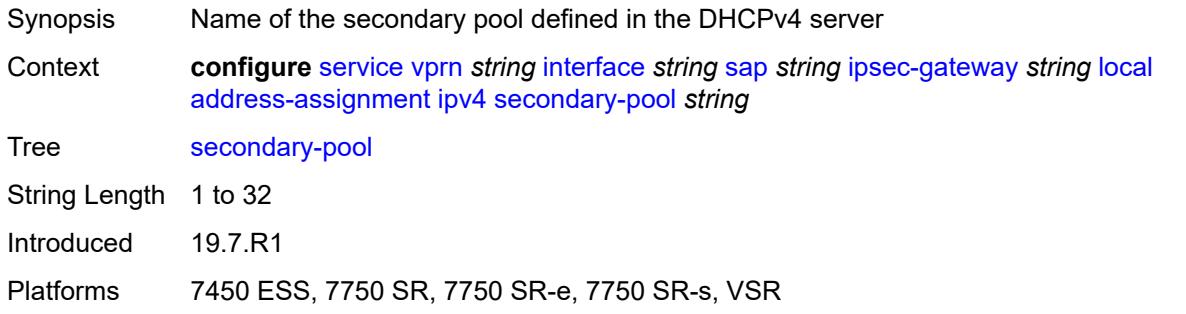

## <span id="page-7698-0"></span>**ipv6**

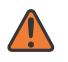

### **WARNING:**

Modifying this element toggles the **admin-state** of the parent element automatically for the new value to take effect.

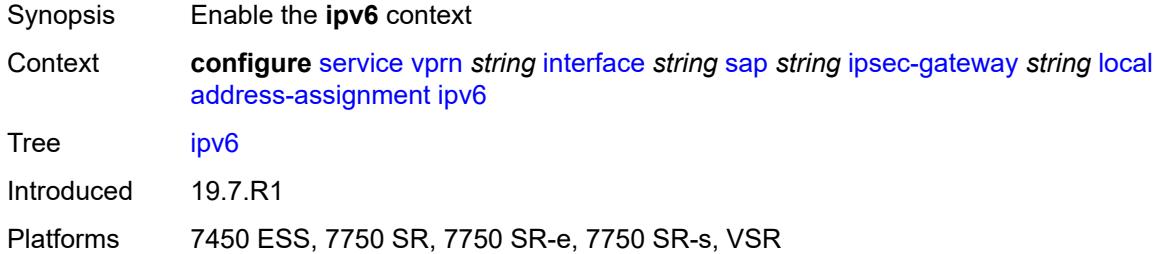

## <span id="page-7698-1"></span>**dhcp-server** *string*

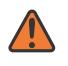

### **WARNING:**

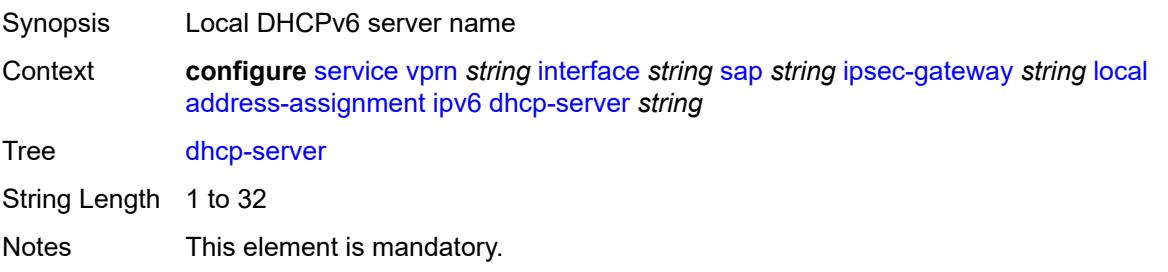

Introduced 19.7.R1

Platforms 7450 ESS, 7750 SR, 7750 SR-e, 7750 SR-s, VSR

# <span id="page-7699-0"></span>**pool** *string*

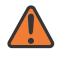

**WARNING:**

Modifying this element toggles the **admin-state** of the parent element automatically for the new value to take effect.

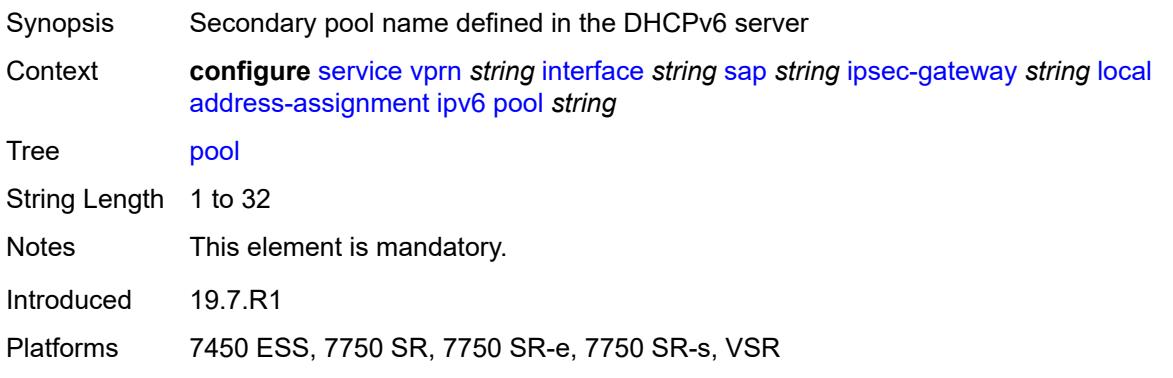

### <span id="page-7699-1"></span>**router-instance** *string*

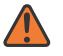

# **WARNING:**

<span id="page-7699-2"></span>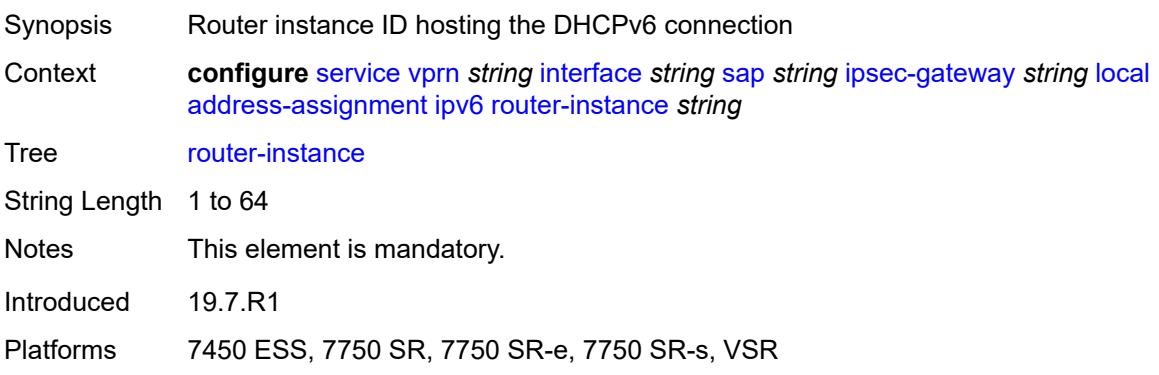

# **gateway-address** *(ipv4-address-no-zone | ipv6-address-no-zone)*

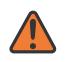

## **WARNING:**

Modifying this element toggles the **admin-state** of the parent element automatically for the new value to take effect.

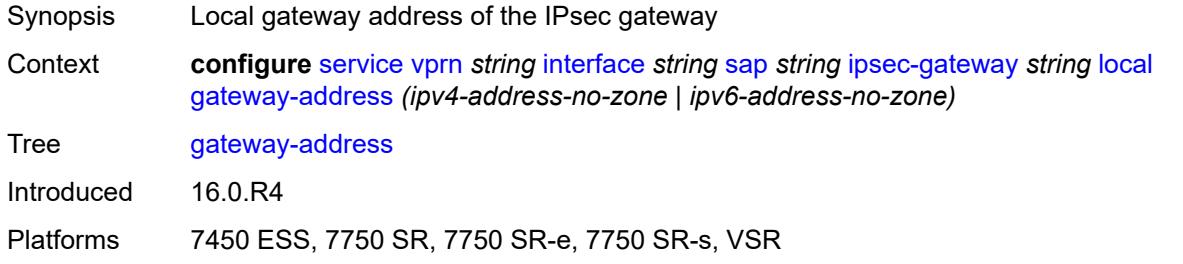

## <span id="page-7700-0"></span>**id**

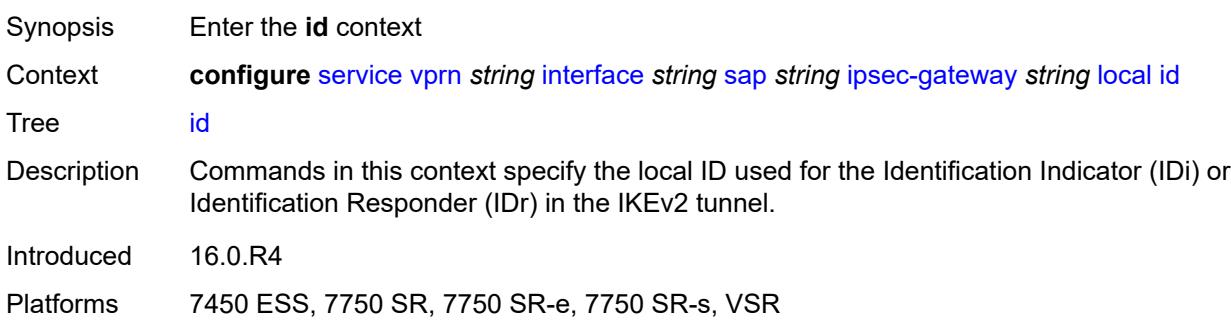

## <span id="page-7700-1"></span>**auto**

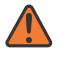

### **WARNING:**

<span id="page-7700-2"></span>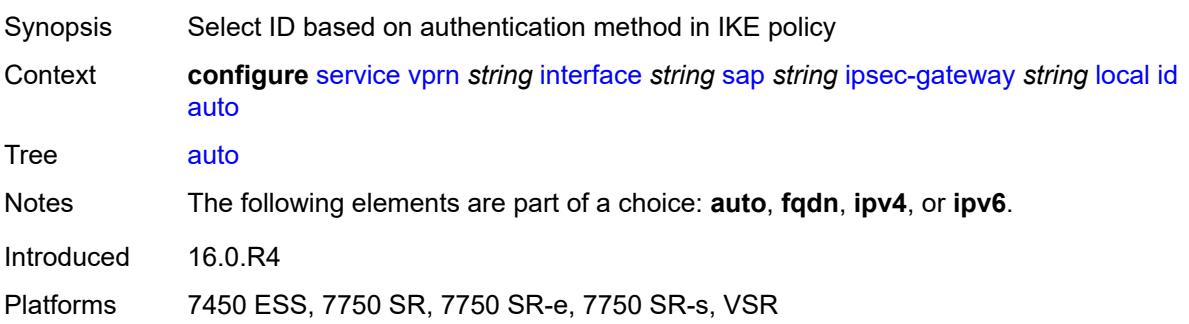

# **fqdn** *string*

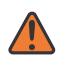

#### **WARNING:**

Modifying this element toggles the **admin-state** of the parent element automatically for the new value to take effect.

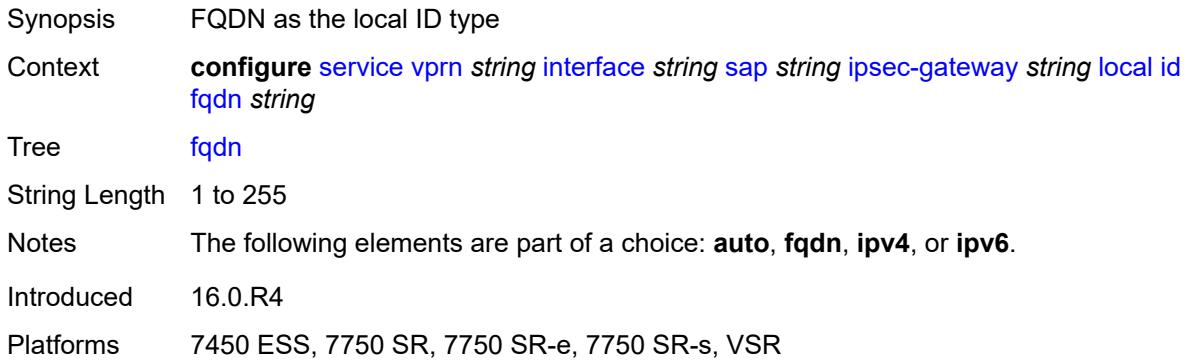

## <span id="page-7701-0"></span>**ipv4** *string*

#### **WARNING:**

Modifying this element toggles the **admin-state** of the parent element automatically for the new value to take effect.

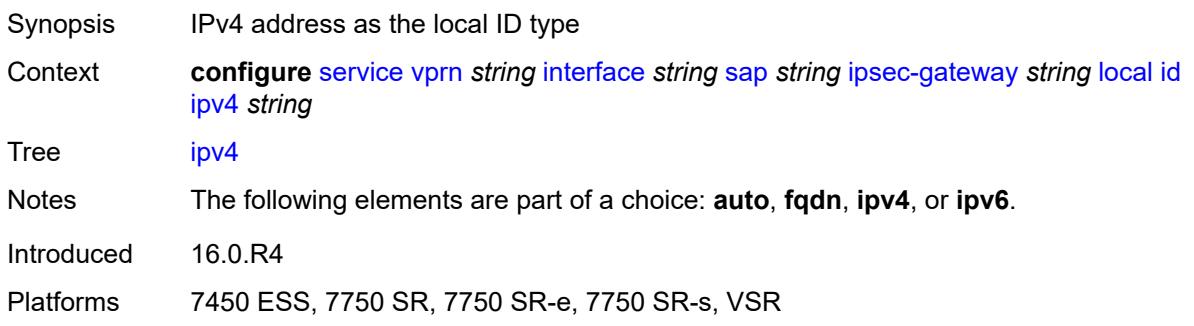

# <span id="page-7701-1"></span>**ipv6** *(ipv4-address-no-zone | ipv6-address-no-zone)*

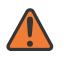

### **WARNING:**

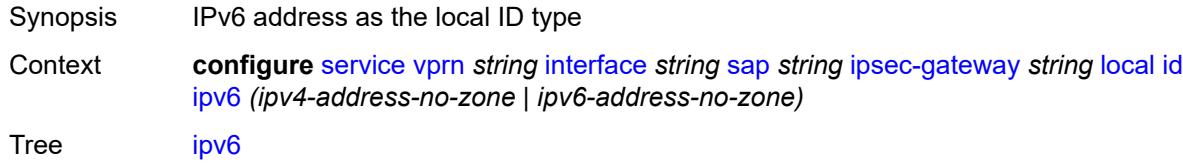

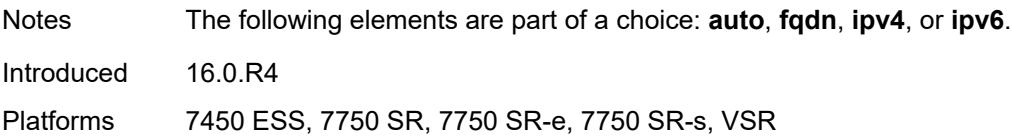

# <span id="page-7702-0"></span>**max-history-key-records**

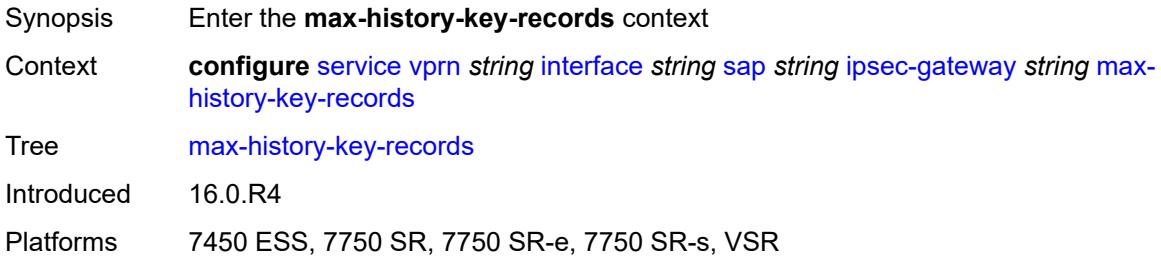

# <span id="page-7702-1"></span>**esp** *number*

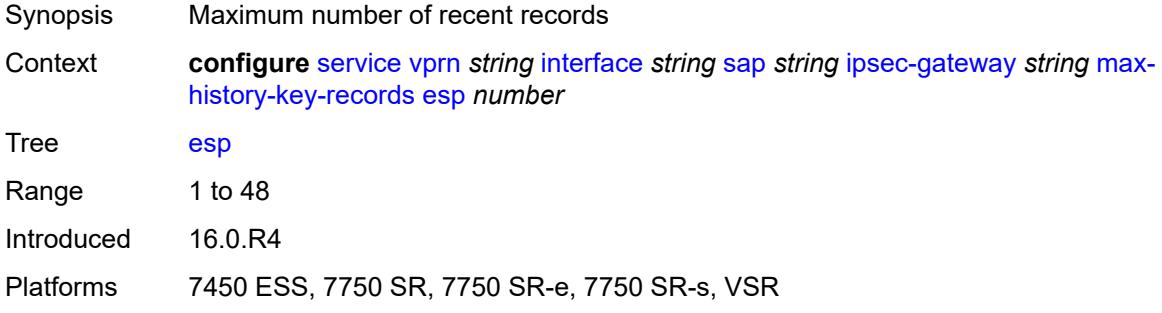

## <span id="page-7702-2"></span>**ike** *number*

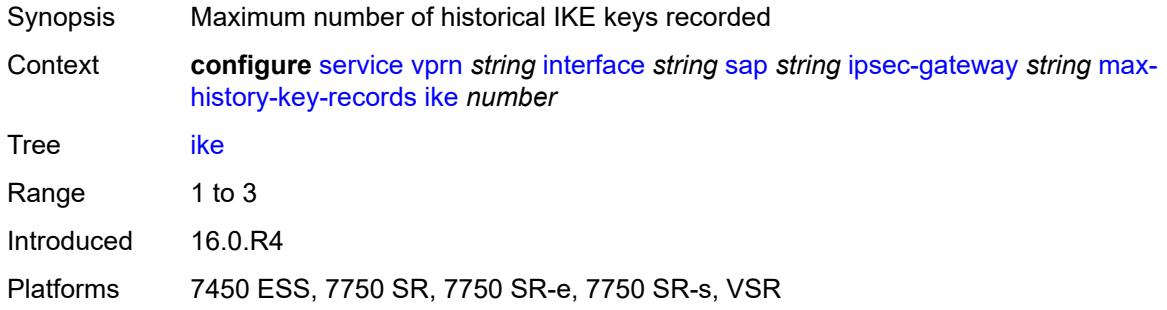

# <span id="page-7702-3"></span>**pre-shared-key** *string*

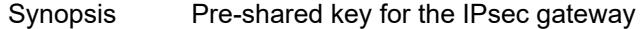

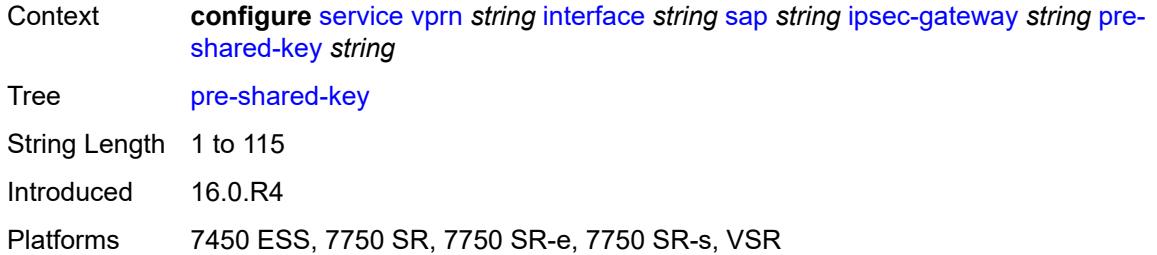

# <span id="page-7703-0"></span>**radius**

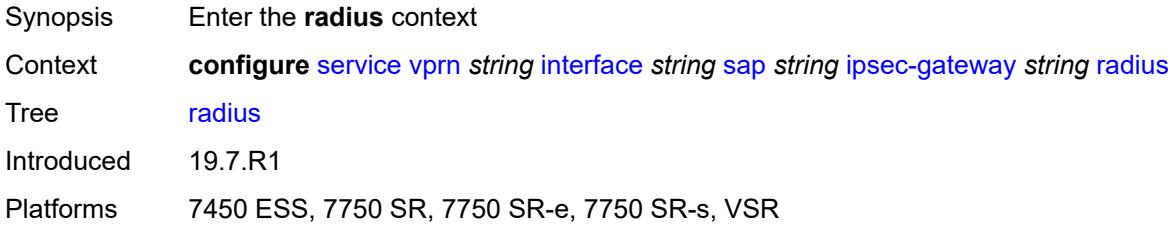

# <span id="page-7703-1"></span>**accounting-policy** *reference*

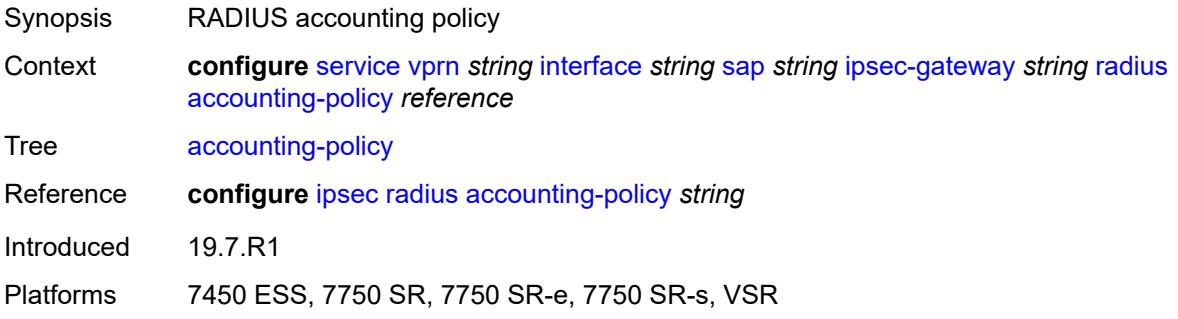

# <span id="page-7703-2"></span>**authentication-policy** *reference*

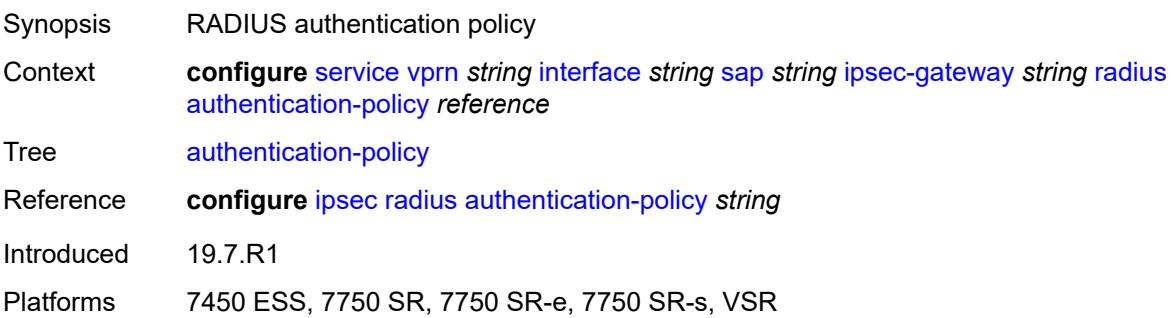
### **ts-list** *reference*

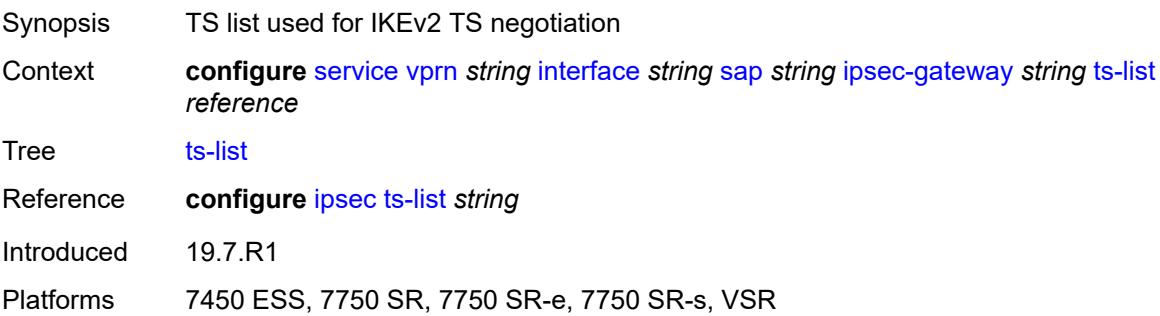

## <span id="page-7704-1"></span>**ipsec-tunnel** [[name\]](#page-7704-0) *string*

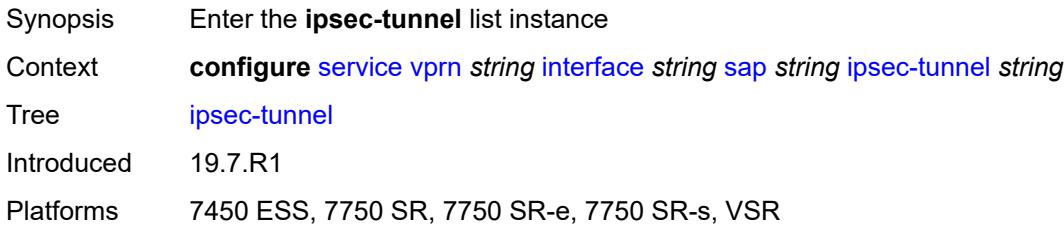

## <span id="page-7704-0"></span>[**name**] *string*

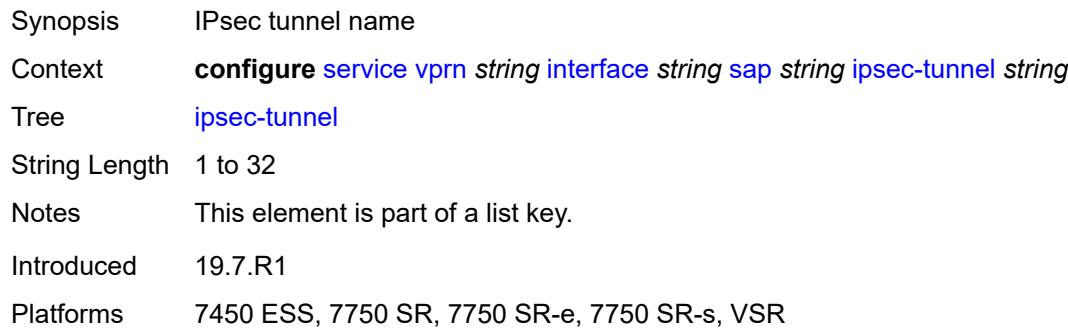

### <span id="page-7704-2"></span>**admin-state** *keyword*

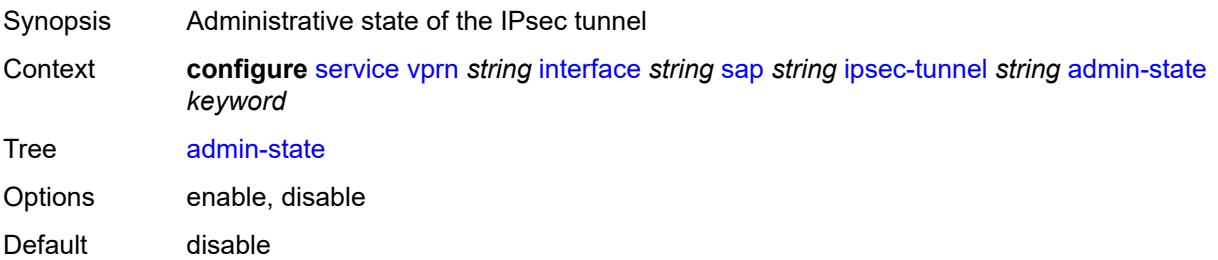

Introduced 19.7.R1

Platforms 7450 ESS, 7750 SR, 7750 SR-e, 7750 SR-s, VSR

### <span id="page-7705-0"></span>**bfd**

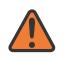

**WARNING:**

Modifying this element toggles the **admin-state** of the parent element automatically for the new value to take effect.

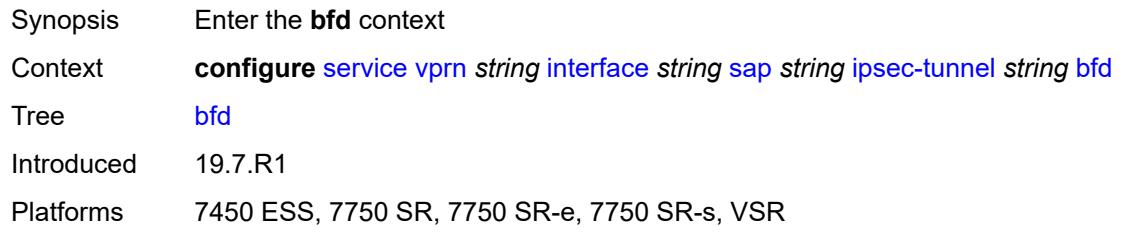

### <span id="page-7705-1"></span>**bfd-designate** *boolean*

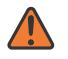

#### **WARNING:**

Modifying this element toggles the **admin-state** of the parent element automatically for the new value to take effect.

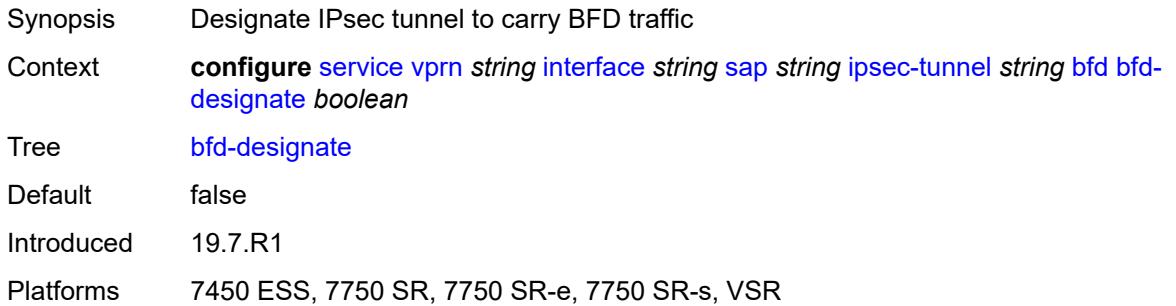

#### <span id="page-7705-2"></span>**bfd-liveness**

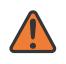

#### **WARNING:**

Synopsis Enable the **bfd-liveness** context

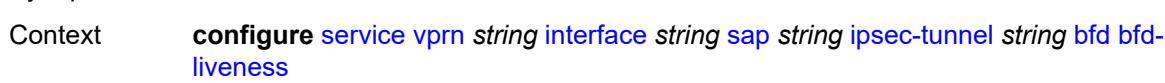

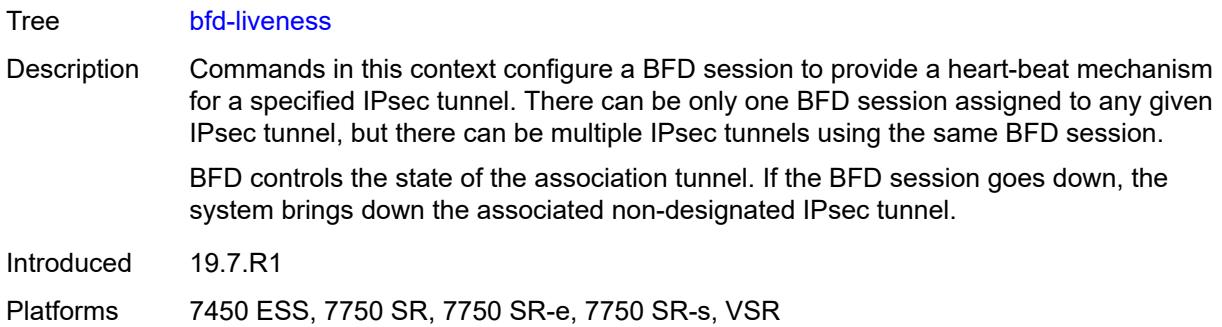

### <span id="page-7706-0"></span>**dest-ip** *string*

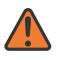

#### **WARNING:**

Modifying this element toggles the **admin-state** of the parent element automatically for the new value to take effect.

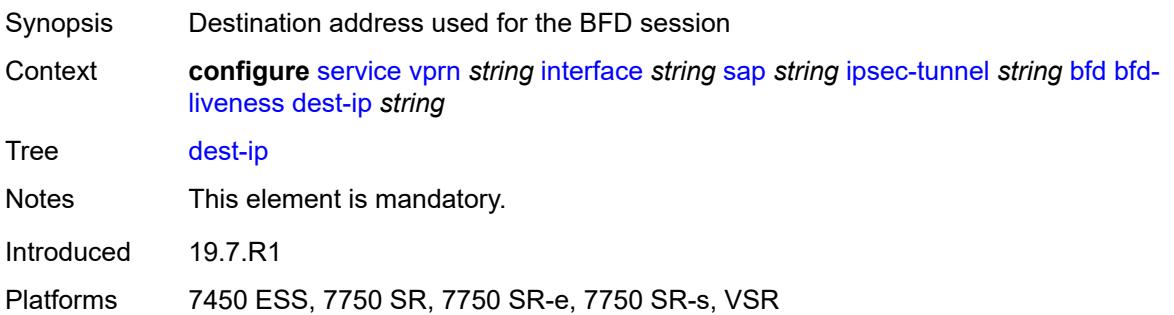

### <span id="page-7706-1"></span>**interface** *string*

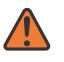

#### **WARNING:**

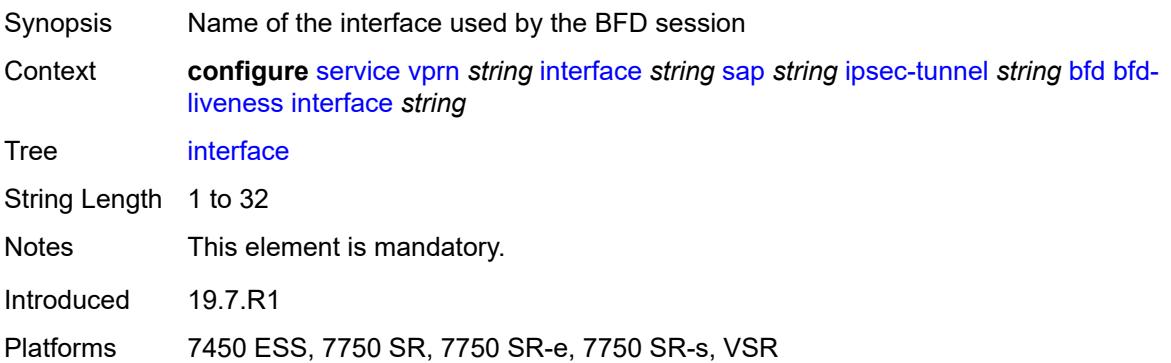

### <span id="page-7707-0"></span>**service-name** *string*

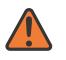

#### **WARNING:**

Modifying this element toggles the **admin-state** of the parent element automatically for the new value to take effect.

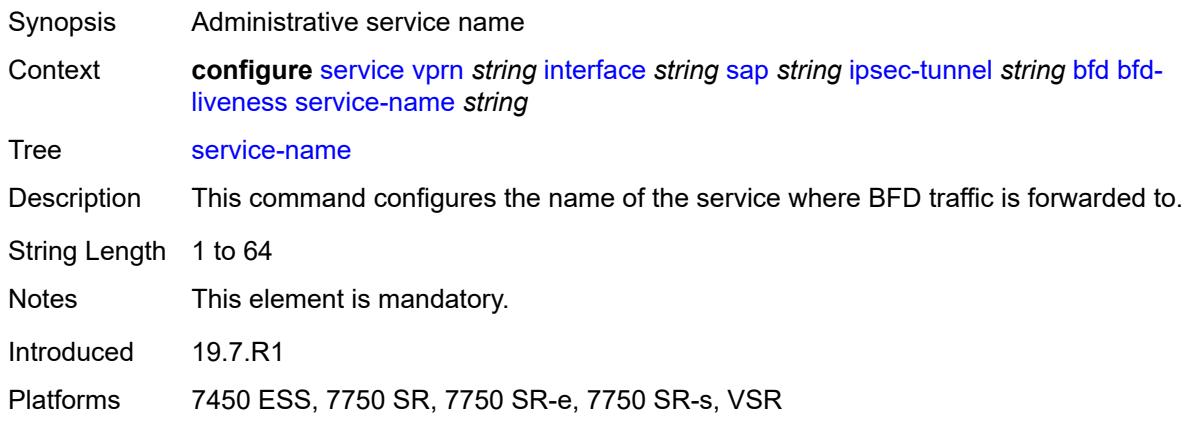

### <span id="page-7707-1"></span>**clear-df-bit** *boolean*

#### **WARNING:**

Modifying this element toggles the **admin-state** of the parent element automatically for the new value to take effect.

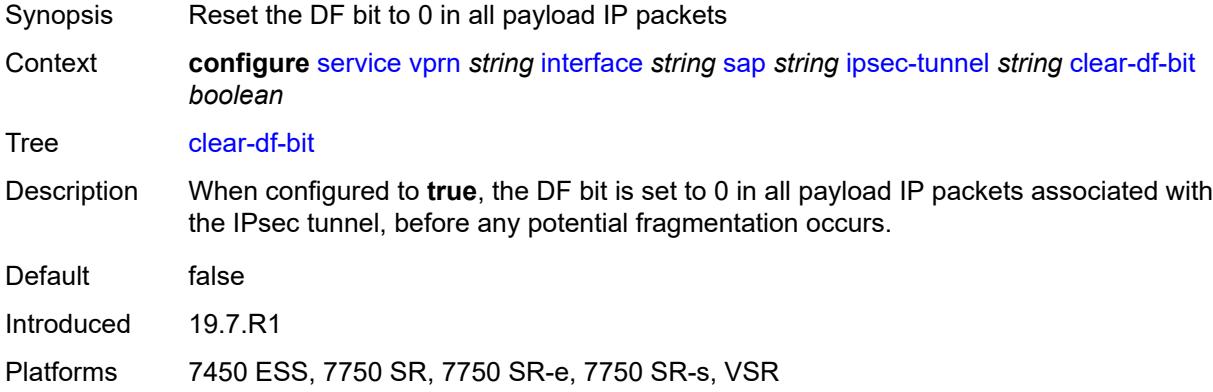

### <span id="page-7707-2"></span>**copy-traffic-class-upon-decapsulation** *boolean*

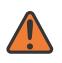

#### **WARNING:**

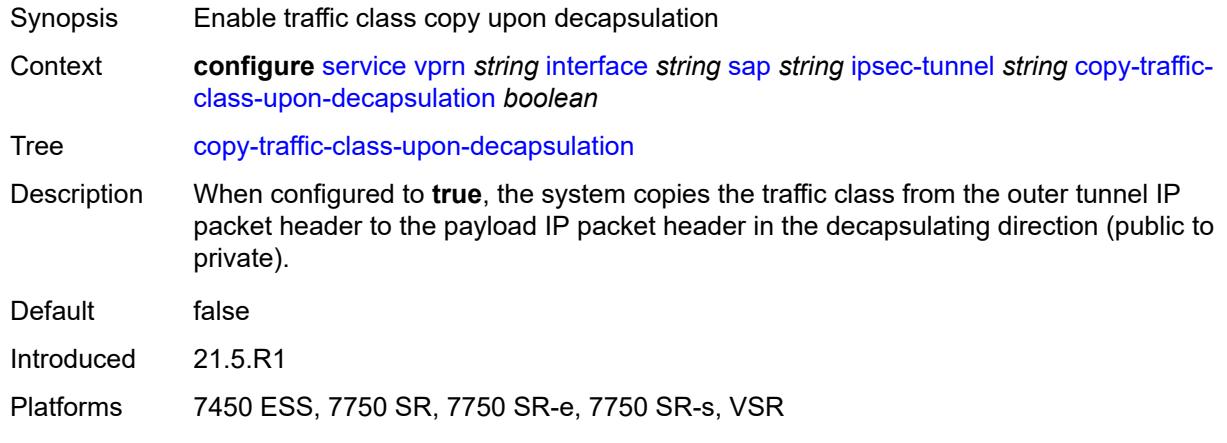

## <span id="page-7708-0"></span>**description** *string*

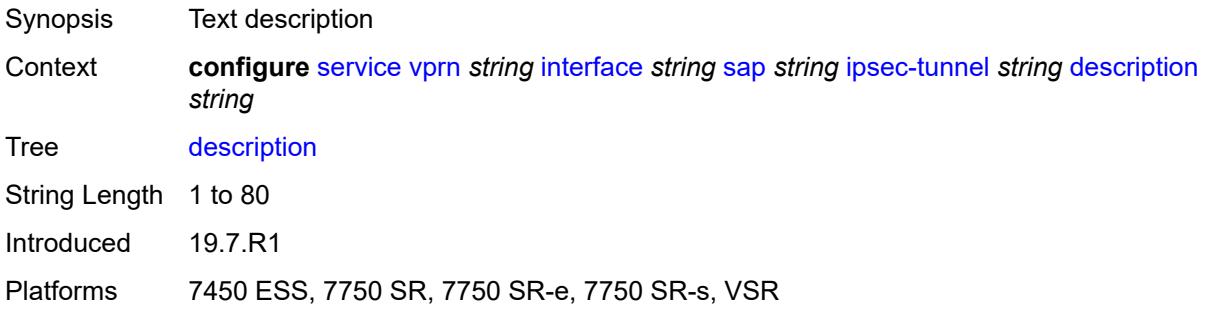

## <span id="page-7708-2"></span>**dest-ip** [[address](#page-7708-1)] *(ipv4-address-no-zone | ipv6-address-no-zone)*

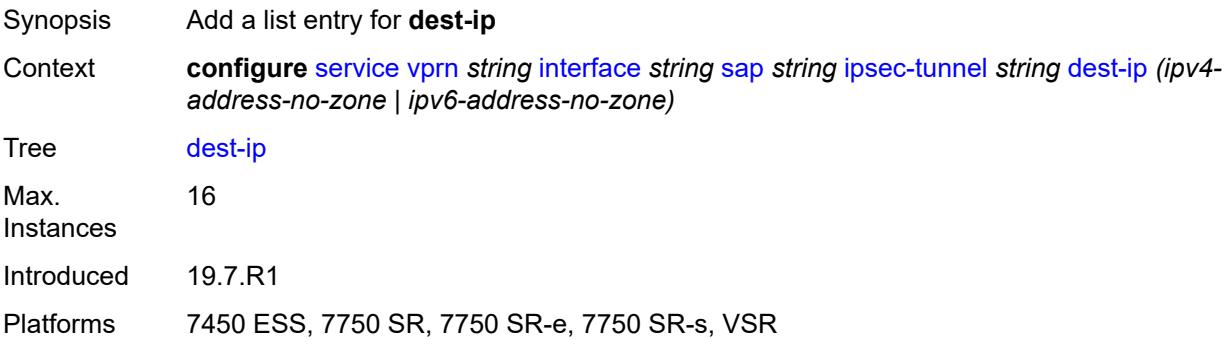

### <span id="page-7708-1"></span>[**address**] *(ipv4-address-no-zone | ipv6-address-no-zone)*

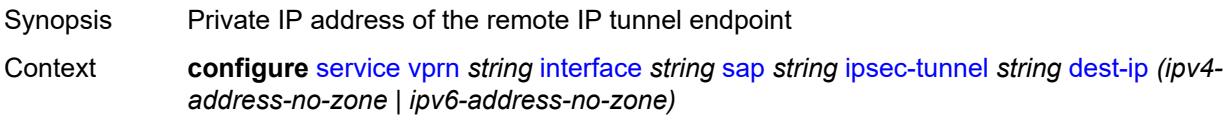

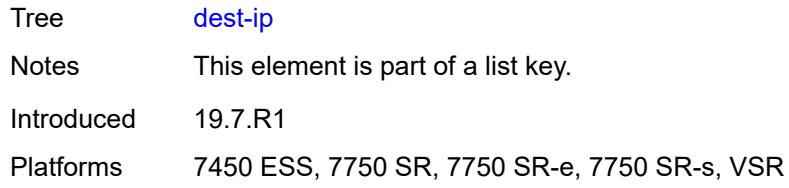

### <span id="page-7709-0"></span>**encapsulated-ip-mtu** *number*

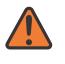

#### **WARNING:**

Modifying this element toggles the **admin-state** of the parent element automatically for the new value to take effect.

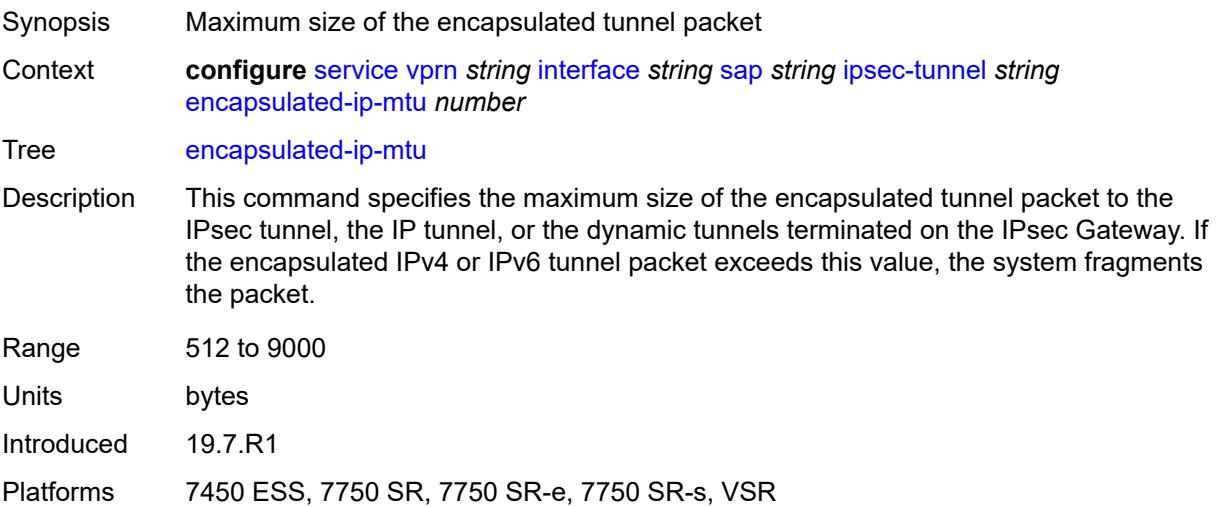

### <span id="page-7709-1"></span>**icmp-generation**

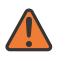

#### **WARNING:**

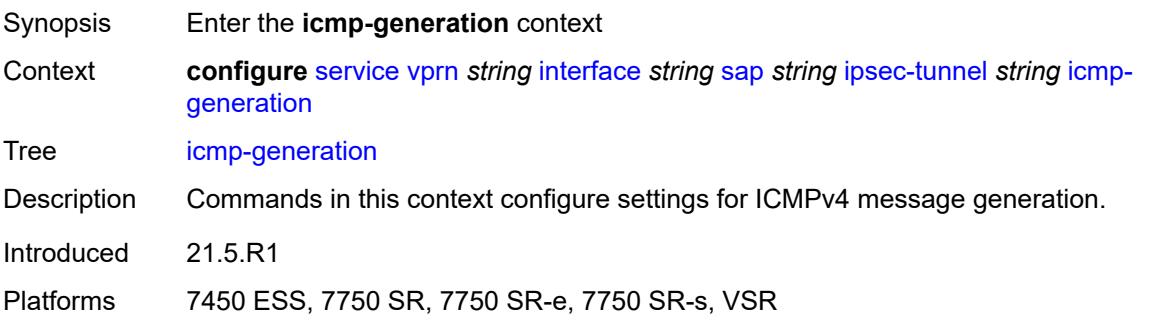

#### <span id="page-7710-0"></span>**frag-required**

# $\sqrt{N}$

#### **WARNING:**

Modifying this element toggles the **admin-state** of the parent element automatically for the new value to take effect.

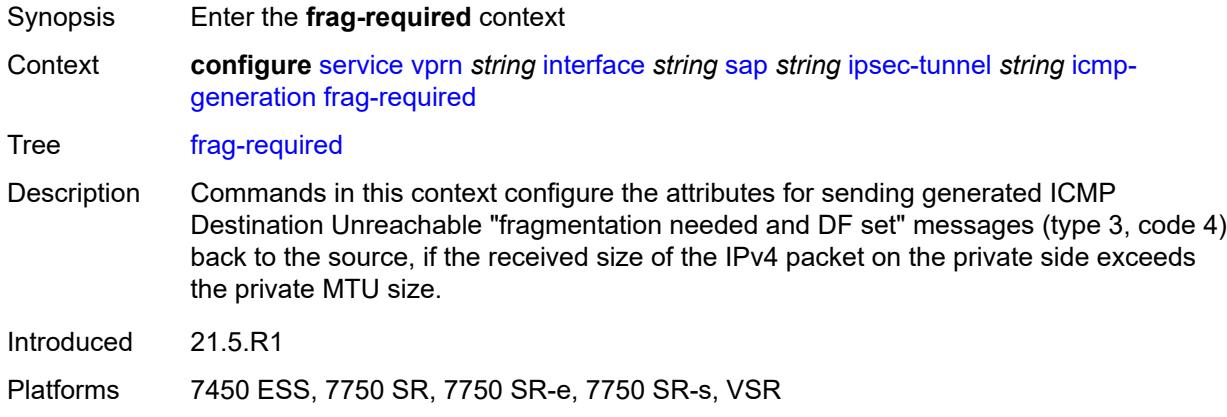

### <span id="page-7710-1"></span>**admin-state** *keyword*

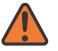

#### **WARNING:**

Modifying this element toggles the **admin-state** of the parent element automatically for the new value to take effect.

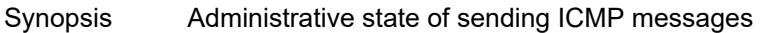

Context **configure** [service](#page-5601-0) [vprn](#page-7118-0) *string* [interface](#page-7476-0) *string* [sap](#page-7605-0) *string* [ipsec-tunnel](#page-7704-1) *string* [icmp](#page-7709-1)[generation](#page-7709-1) [frag-required](#page-7710-0) [admin-state](#page-7710-1) *keyword*

Tree [admin-state](#page-5548-16)

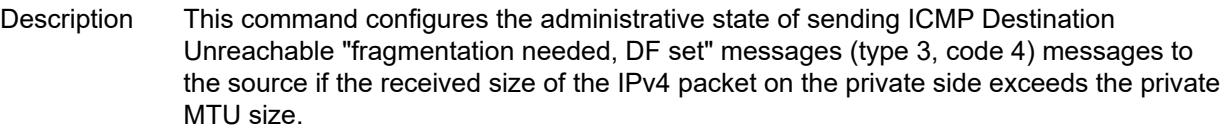

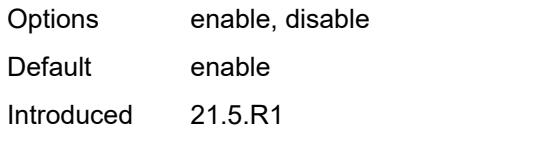

<span id="page-7710-2"></span>Platforms 7450 ESS, 7750 SR, 7750 SR-e, 7750 SR-s, VSR

### **interval** *number*

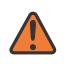

#### **WARNING:**

Modifying this element toggles the **admin-state** of the parent element automatically for the new value to take effect.

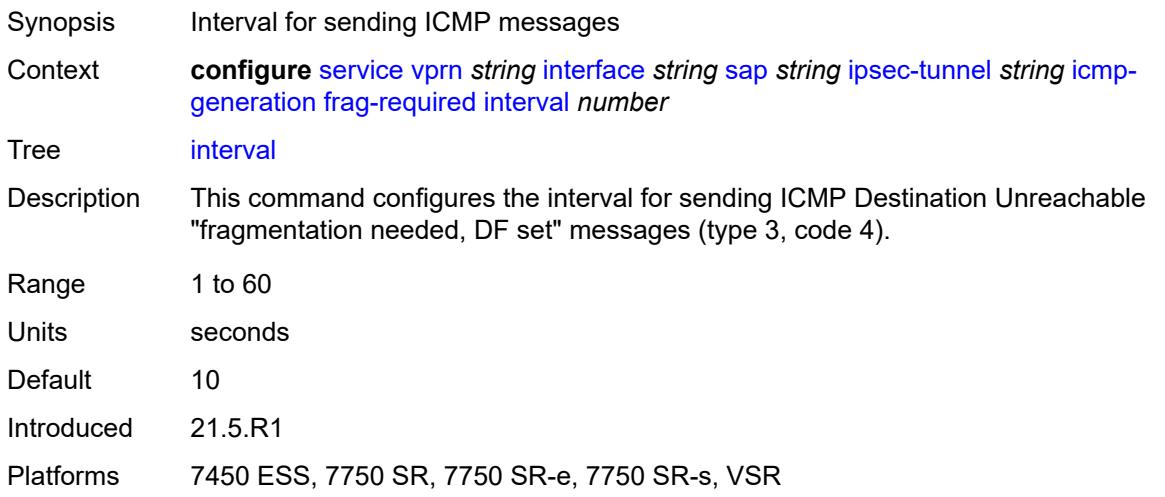

### <span id="page-7711-0"></span>**message-count** *number*

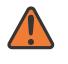

#### **WARNING:**

<span id="page-7711-1"></span>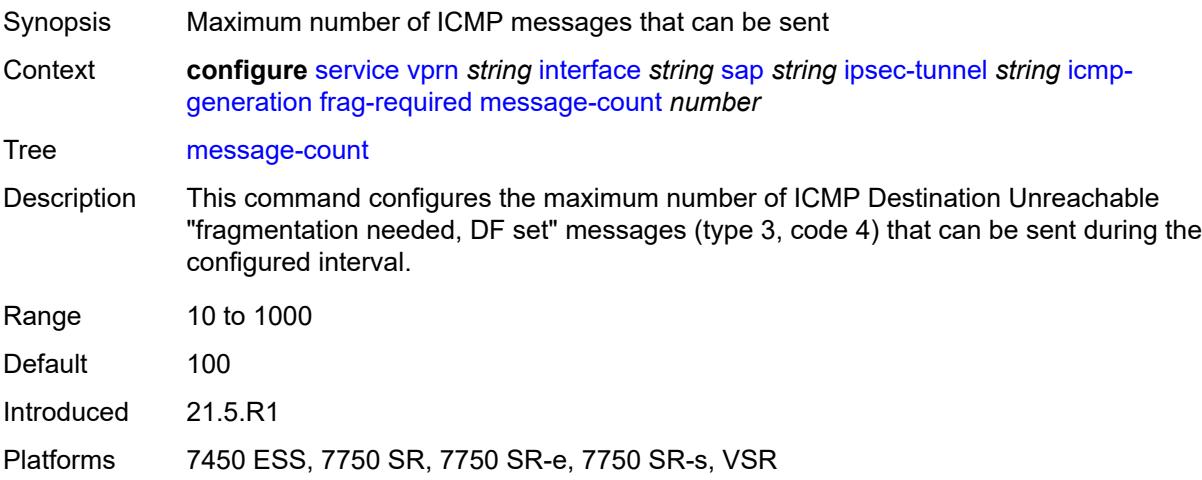

### **icmp6-generation**

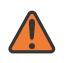

#### **WARNING:**

Modifying this element toggles the **admin-state** of the parent element automatically for the new value to take effect.

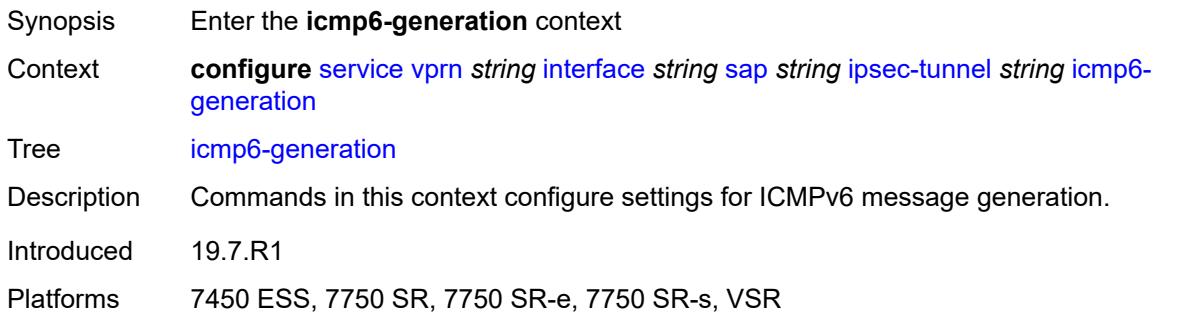

### <span id="page-7712-0"></span>**packet-too-big**

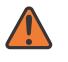

#### **WARNING:**

Modifying this element toggles the **admin-state** of the parent element automatically for the new value to take effect.

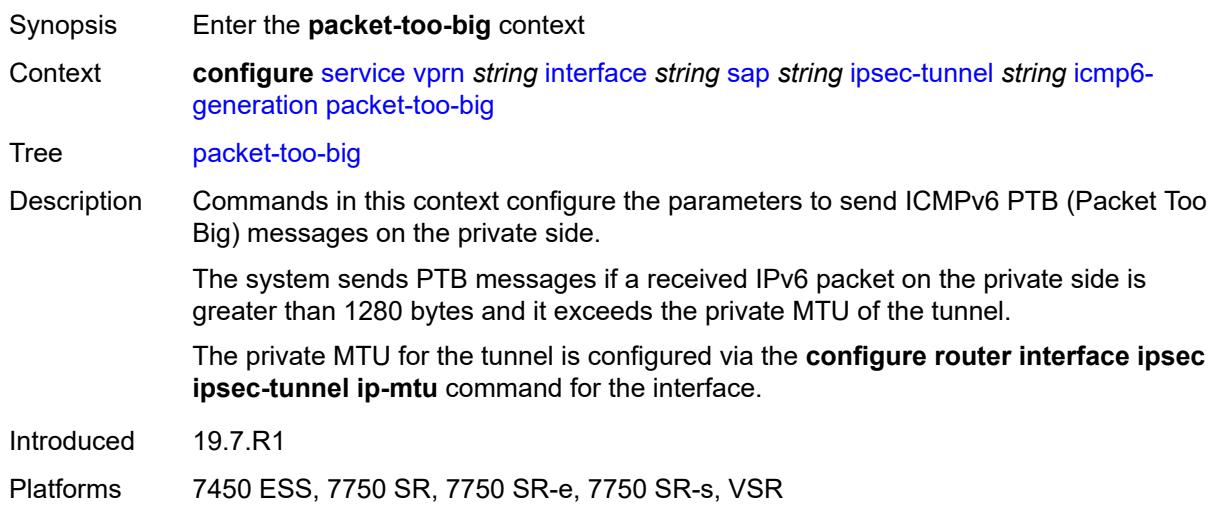

#### <span id="page-7712-1"></span>**admin-state** *keyword*

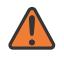

#### **WARNING:**

Modifying this element toggles the **admin-state** of the parent element automatically for the new value to take effect.

Synopsis Administrative state of Packet Too Big message sends

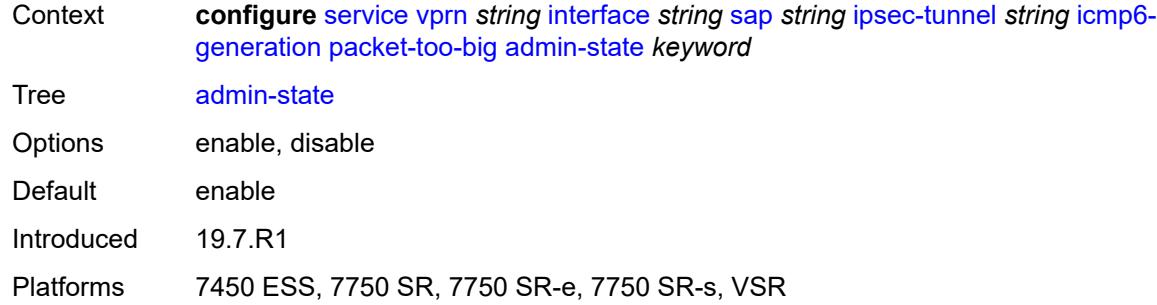

### <span id="page-7713-0"></span>**interval** *number*

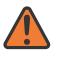

#### **WARNING:**

Modifying this element toggles the **admin-state** of the parent element automatically for the new value to take effect.

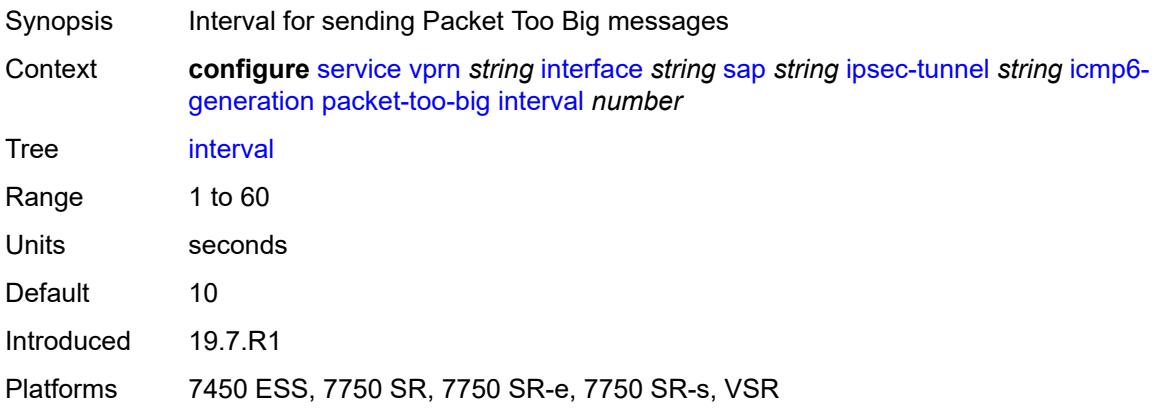

### <span id="page-7713-1"></span>**message-count** *number*

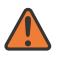

#### **WARNING:**

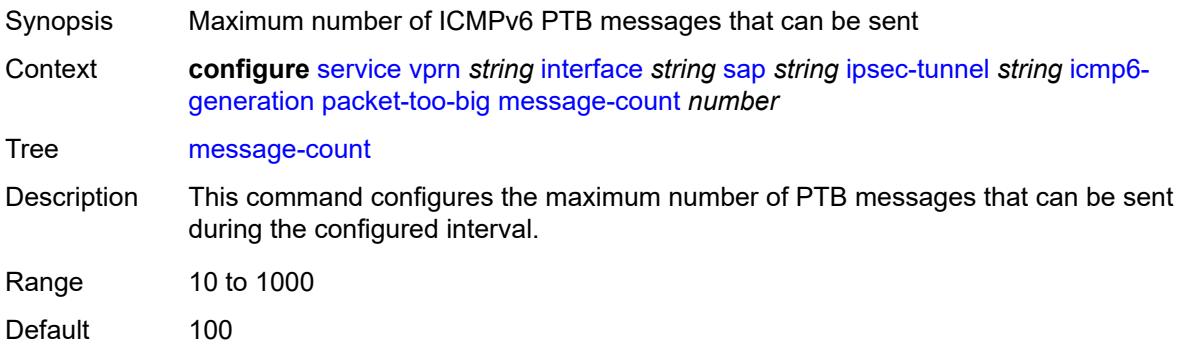

Introduced 19.7.R1

Platforms 7450 ESS, 7750 SR, 7750 SR-e, 7750 SR-s, VSR

### <span id="page-7714-0"></span>**ip-mtu** *number*

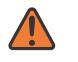

**WARNING:**

Modifying this element toggles the **admin-state** of the parent element automatically for the new value to take effect.

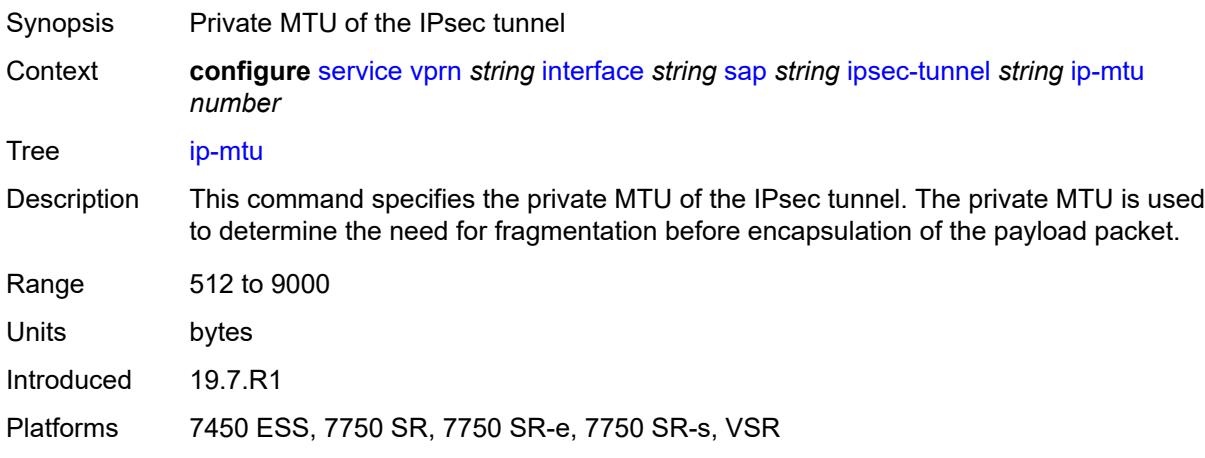

### <span id="page-7714-1"></span>**key-exchange**

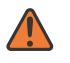

#### **WARNING:**

<span id="page-7714-2"></span>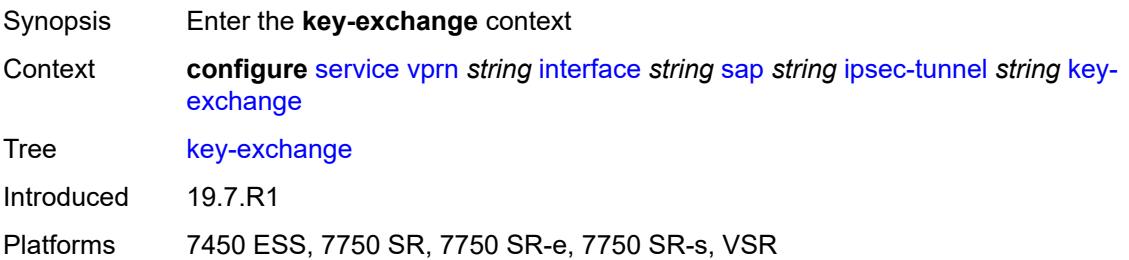

### **dynamic**

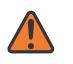

#### **WARNING:**

Modifying this element toggles the **admin-state** of the parent element automatically for the new value to take effect.

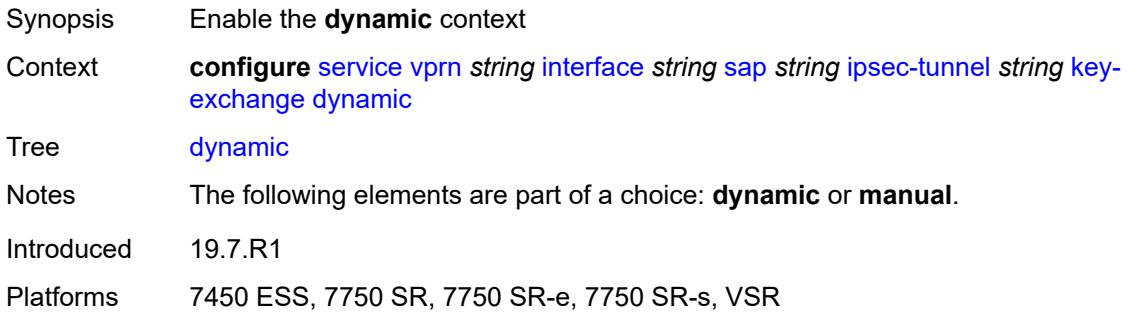

### <span id="page-7715-0"></span>**auto-establish** *boolean*

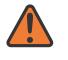

#### **WARNING:**

Modifying this element toggles the **admin-state** of the parent element automatically for the new value to take effect.

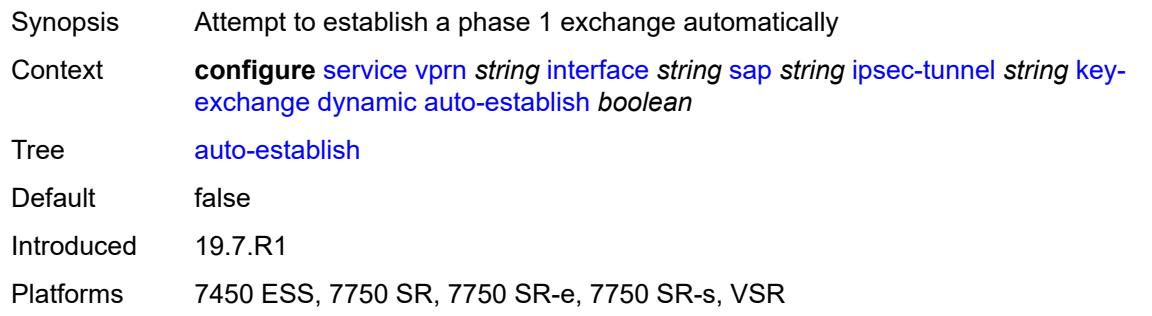

#### <span id="page-7715-1"></span>**cert**

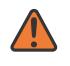

#### **WARNING:**

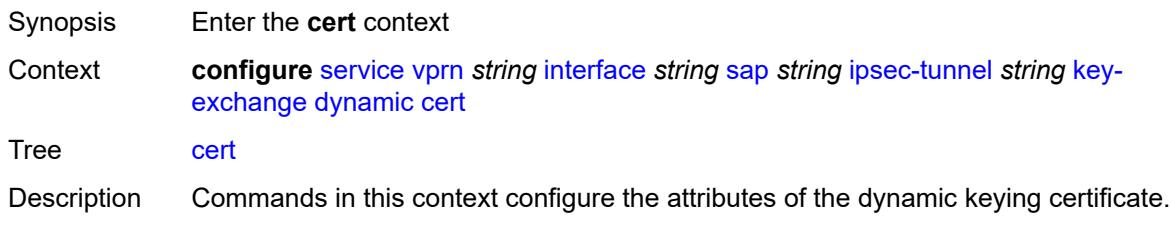

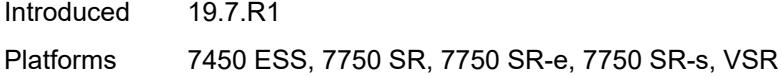

## <span id="page-7716-0"></span>**cert-profile** *reference*

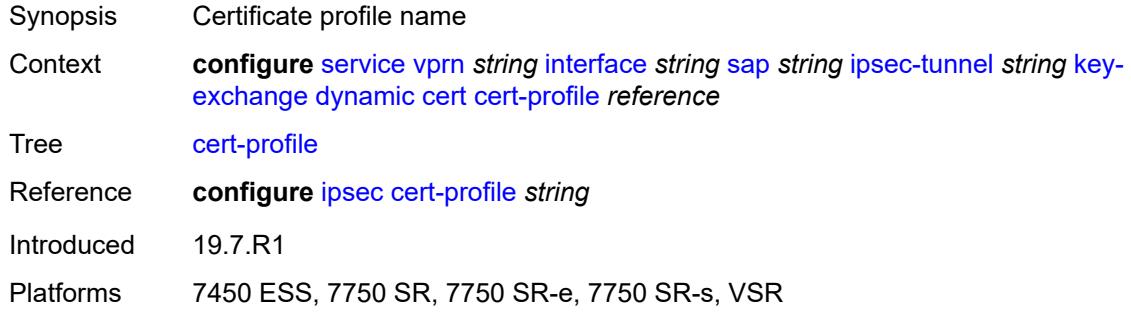

### <span id="page-7716-1"></span>**status-verify**

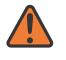

#### **WARNING:**

Modifying this element toggles the **admin-state** of the parent element automatically for the new value to take effect.

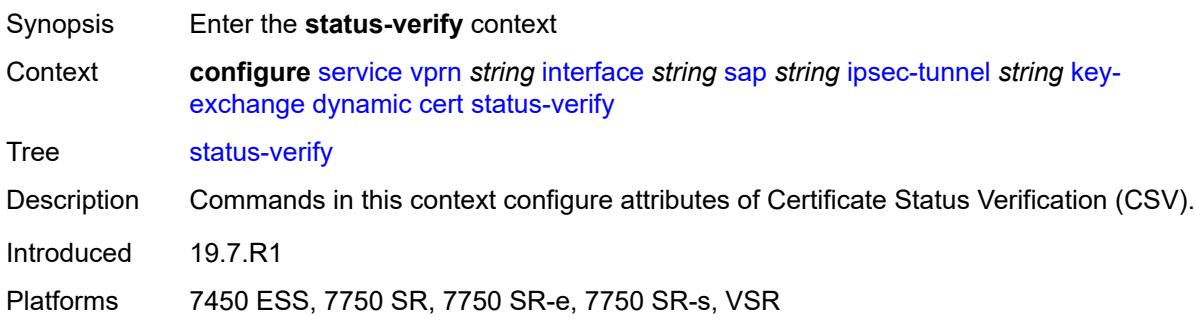

## <span id="page-7716-2"></span>**default-result** *keyword*

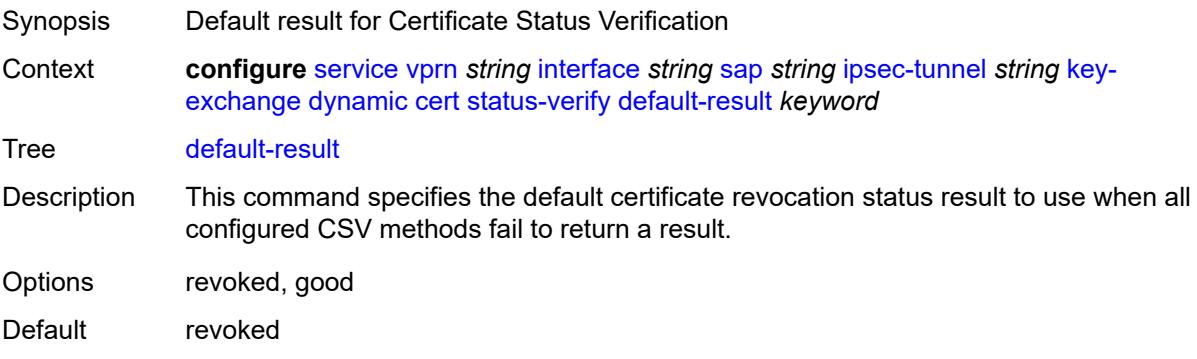

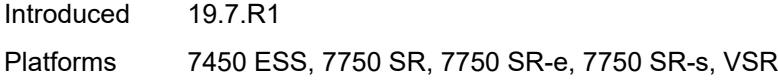

## <span id="page-7717-0"></span>**primary** *keyword*

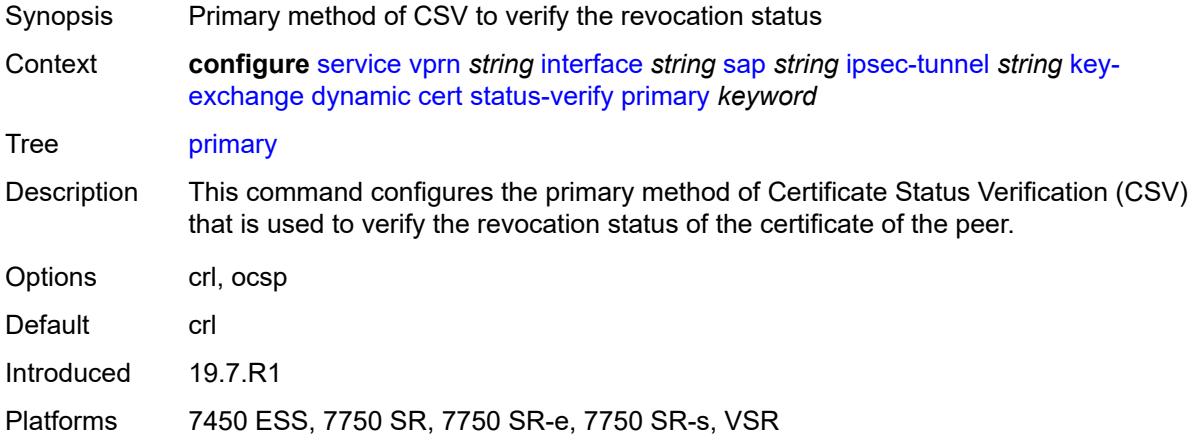

## <span id="page-7717-1"></span>**secondary** *keyword*

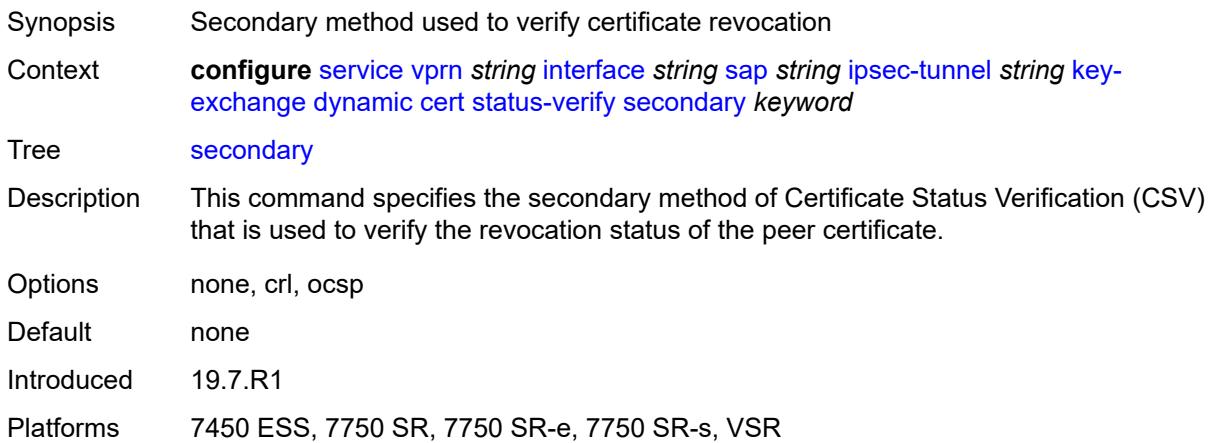

## <span id="page-7717-2"></span>**trust-anchor-profile** *reference*

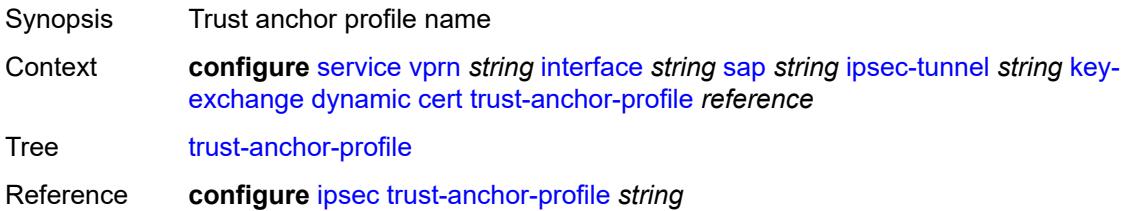

Introduced 19.7.R1

Platforms 7450 ESS, 7750 SR, 7750 SR-e, 7750 SR-s, VSR

### <span id="page-7718-0"></span>**id**

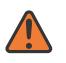

**WARNING:** Modifying this element toggles the **admin-state** of the parent element automatically for the new value to take effect.

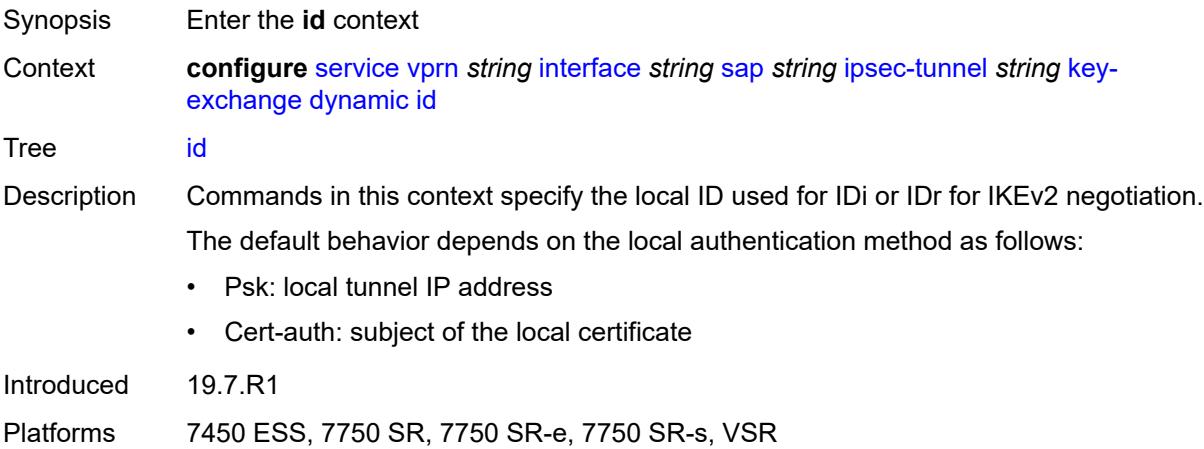

### <span id="page-7718-1"></span>**fqdn** *string*

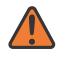

#### **WARNING:**

<span id="page-7718-2"></span>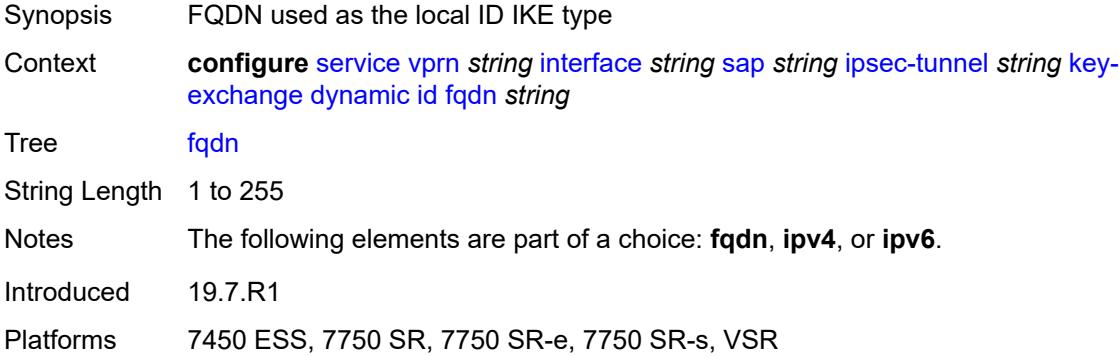

### **ipv4** *string*

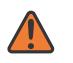

#### **WARNING:**

Modifying this element toggles the **admin-state** of the parent element automatically for the new value to take effect.

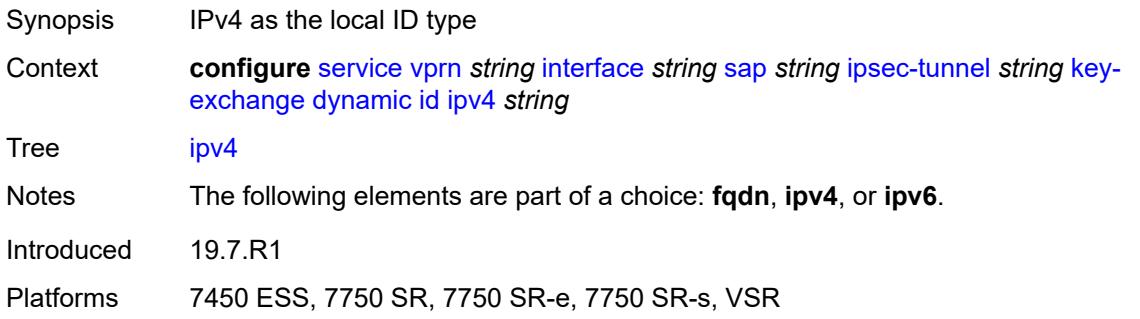

### <span id="page-7719-0"></span>**ipv6** *(ipv4-address-no-zone | ipv6-address-no-zone)*

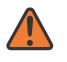

#### **WARNING:**

Modifying this element toggles the **admin-state** of the parent element automatically for the new value to take effect.

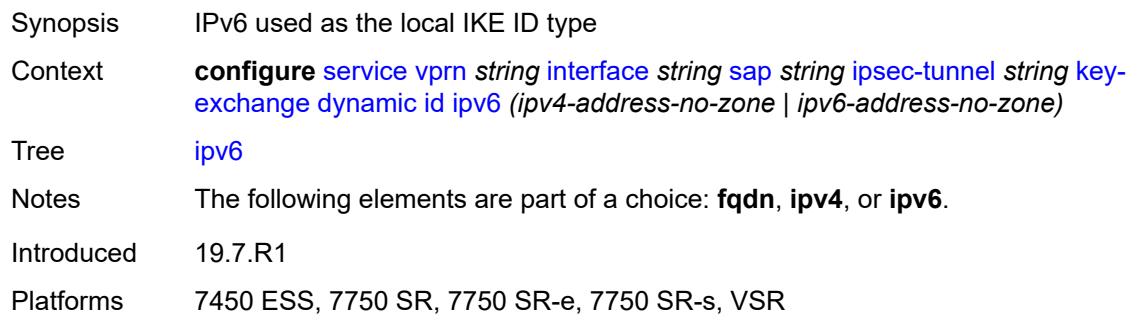

#### <span id="page-7719-1"></span>**ike-policy** *reference*

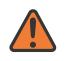

#### **WARNING:**

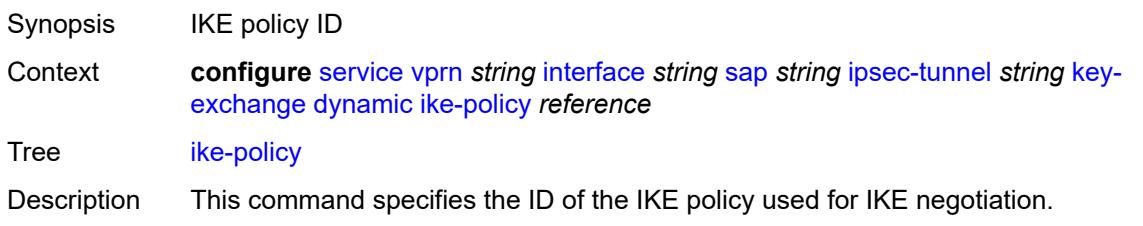

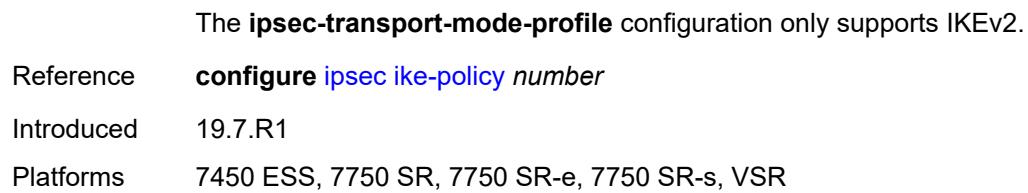

### <span id="page-7720-0"></span>**ipsec-transform** *reference*

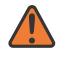

#### **WARNING:**

Modifying this element toggles the **admin-state** of the parent element automatically for the new value to take effect.

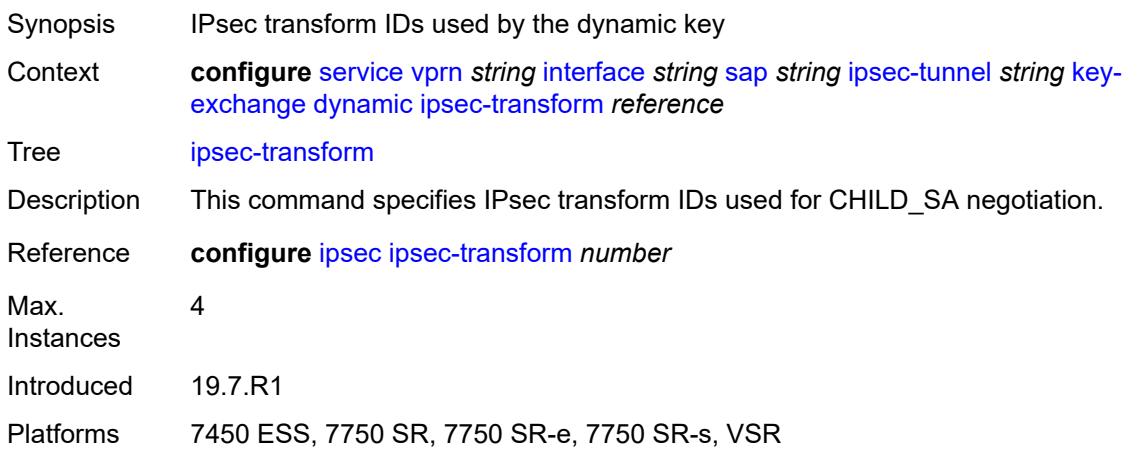

### <span id="page-7720-1"></span>**pre-shared-key** *string*

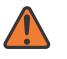

#### **WARNING:**

<span id="page-7720-2"></span>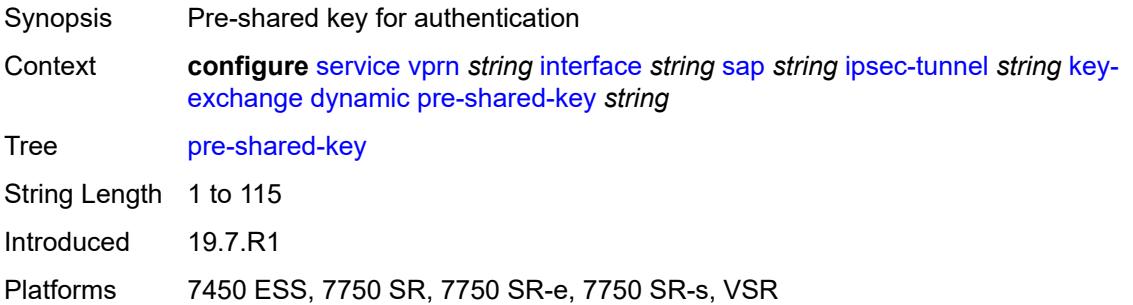

#### **manual**

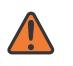

#### **WARNING:**

Modifying this element toggles the **admin-state** of the parent element automatically for the new value to take effect.

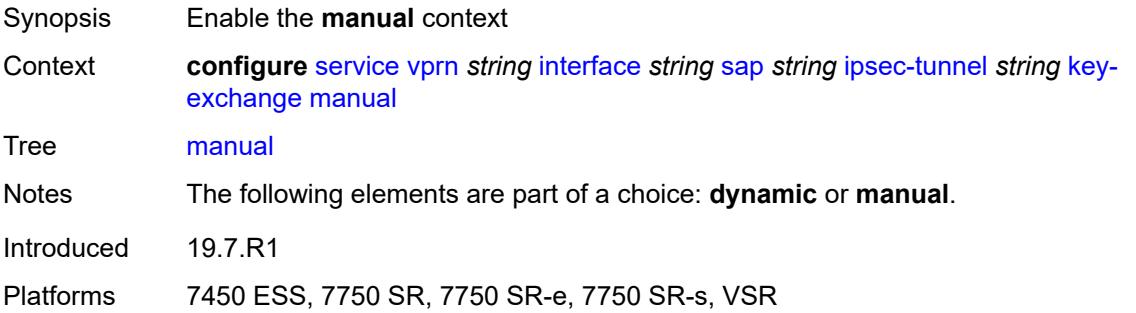

### <span id="page-7721-2"></span>**keys** [\[security-association](#page-7721-0)] *number* [direction](#page-7721-1) *keyword*

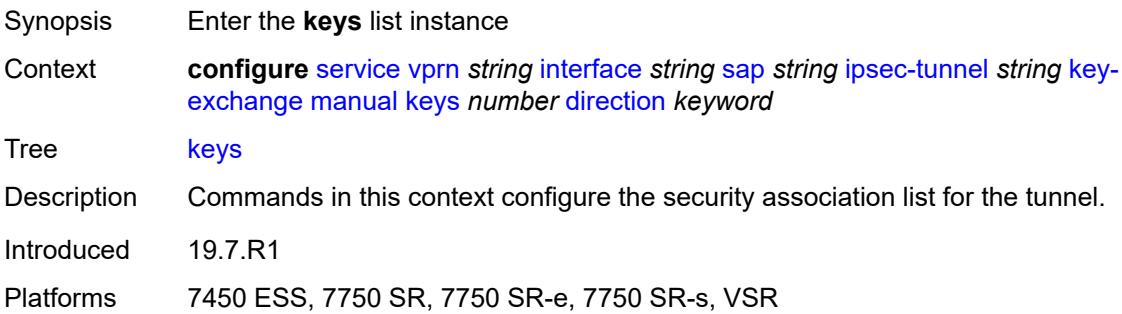

### <span id="page-7721-0"></span>[**security-association**] *number*

<span id="page-7721-1"></span>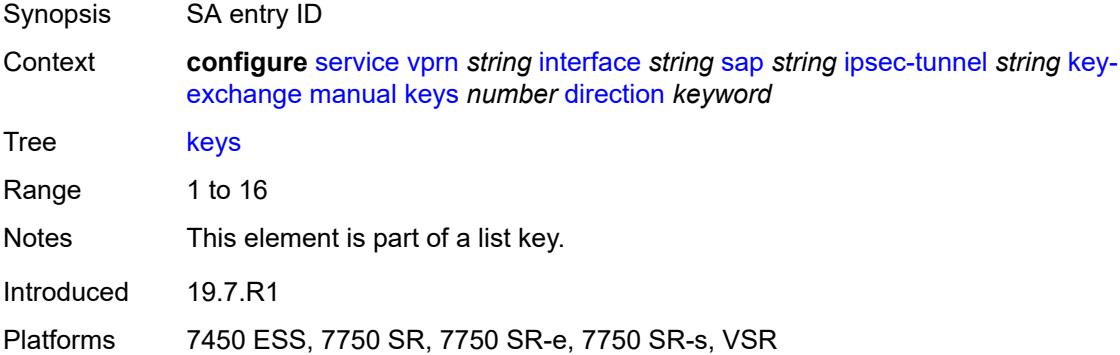

### **direction** *keyword*

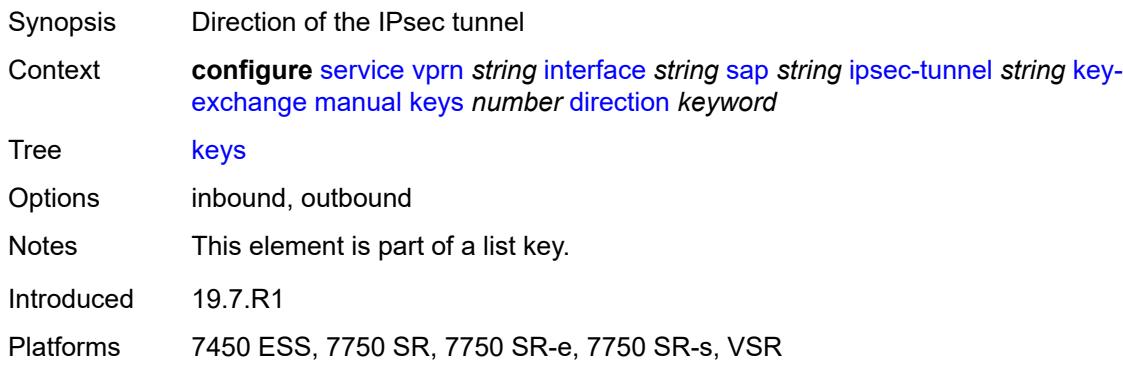

### <span id="page-7722-0"></span>**authentication-key** *string*

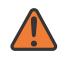

#### **WARNING:**

Modifying this element recreates the parent element automatically for the new value to take effect.

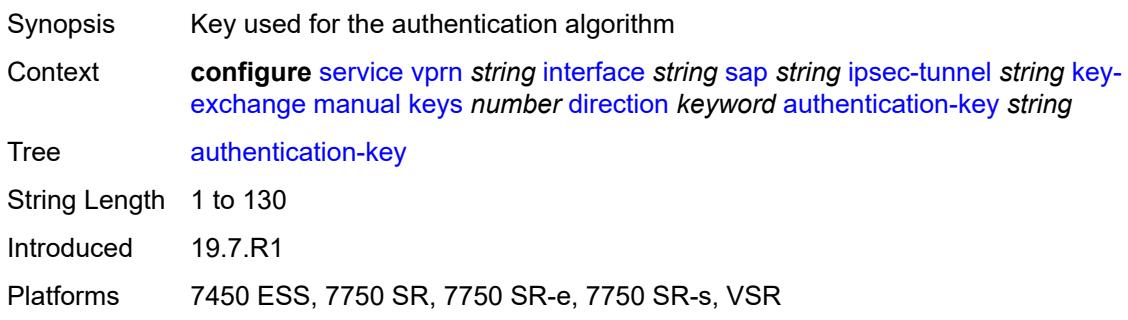

### <span id="page-7722-1"></span>**encryption-key** *string*

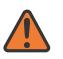

#### **WARNING:**

Modifying this element recreates the parent element automatically for the new value to take effect.

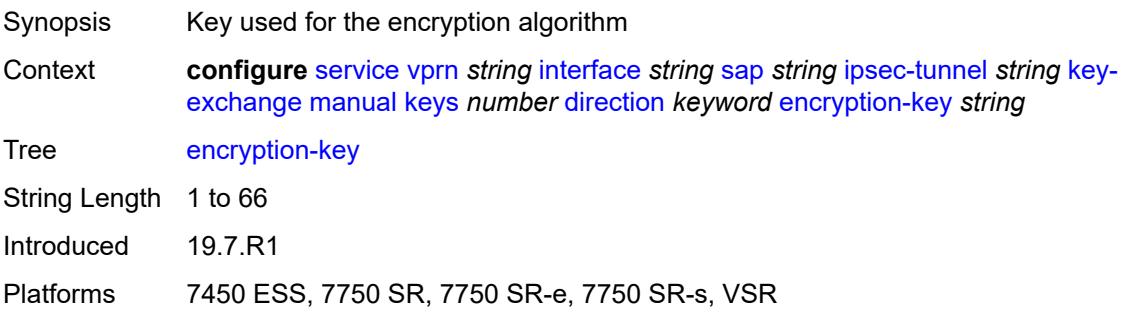

### <span id="page-7723-0"></span>**ipsec-transform** *reference*

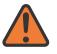

### **WARNING:**

Modifying this element recreates the parent element automatically for the new value to take effect.

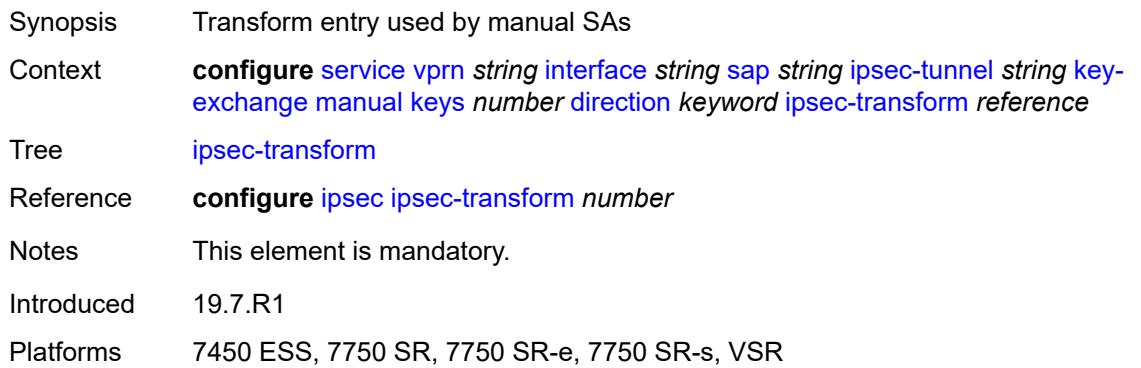

### <span id="page-7723-1"></span>**spi** *number*

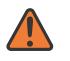

#### **WARNING:**

Modifying this element recreates the parent element automatically for the new value to take effect.

<span id="page-7723-2"></span>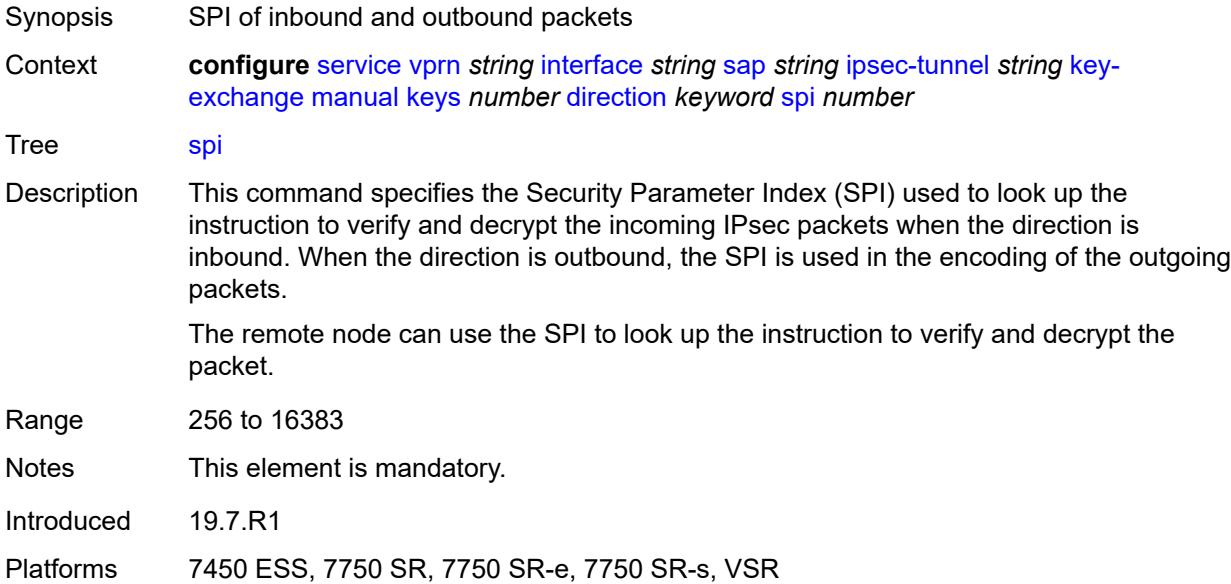

## **max-history-key-records**

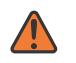

#### **WARNING:**

Modifying this element toggles the **admin-state** of the parent element automatically for the new value to take effect.

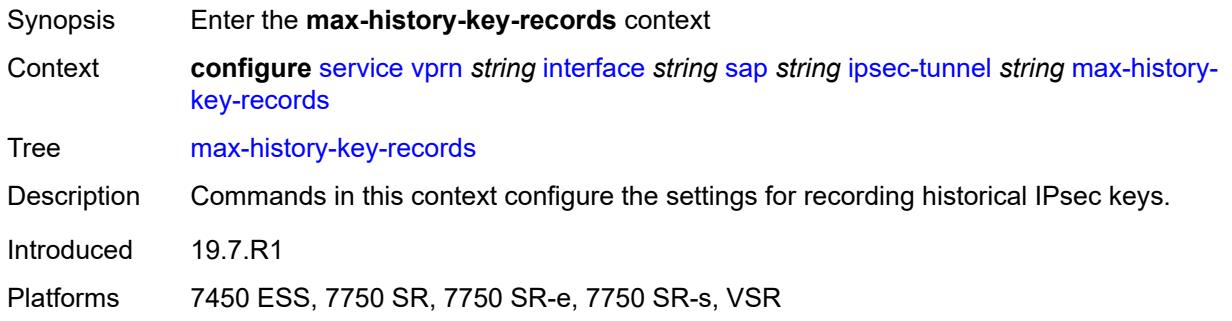

#### <span id="page-7724-0"></span>**esp** *number*

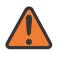

#### **WARNING:**

Modifying this element toggles the **admin-state** of the parent element automatically for the new value to take effect.

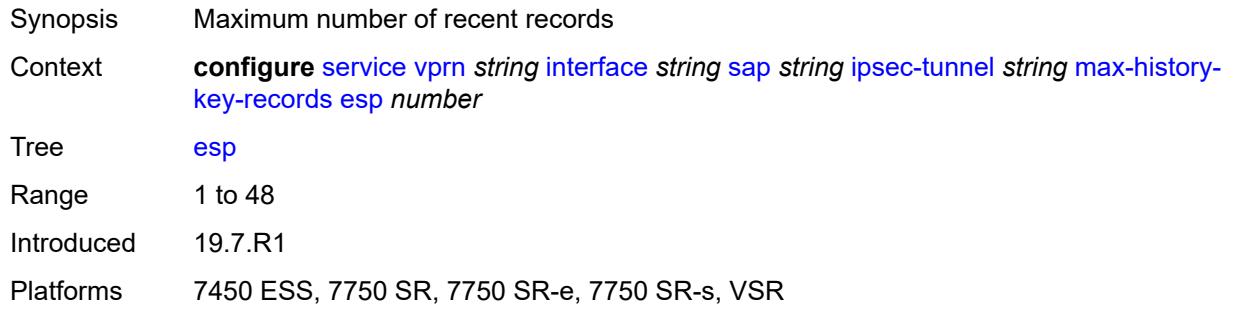

#### <span id="page-7724-1"></span>**ike** *number*

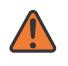

#### **WARNING:**

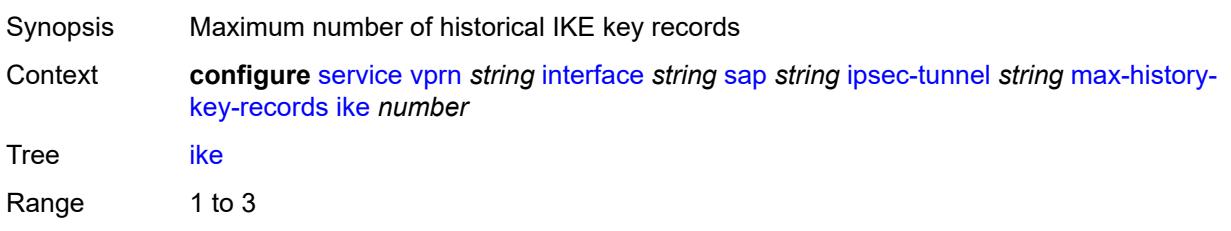

Introduced 19.7.R1

Platforms 7450 ESS, 7750 SR, 7750 SR-e, 7750 SR-s, VSR

### <span id="page-7725-0"></span>**pmtu-discovery-aging** *number*

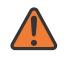

**WARNING:**

Modifying this element toggles the **admin-state** of the parent element automatically for the new value to take effect.

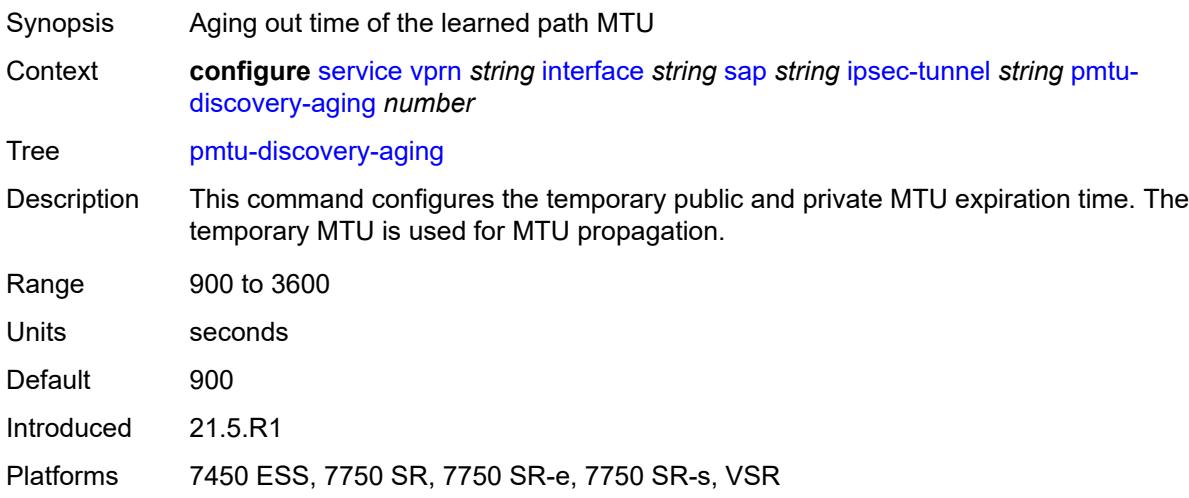

### <span id="page-7725-1"></span>**private-tcp-mss-adjust** *number*

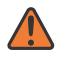

### **WARNING:**

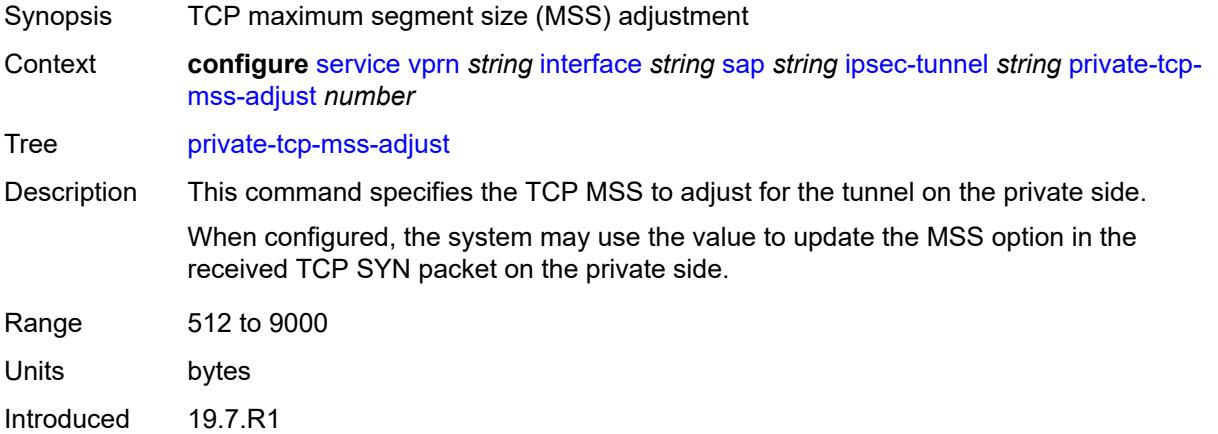

Platforms 7450 ESS, 7750 SR, 7750 SR-e, 7750 SR-s, VSR

### <span id="page-7726-0"></span>**propagate-pmtu-v4** *boolean*

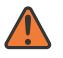

#### **WARNING:**

Modifying this element toggles the **admin-state** of the parent element automatically for the new value to take effect.

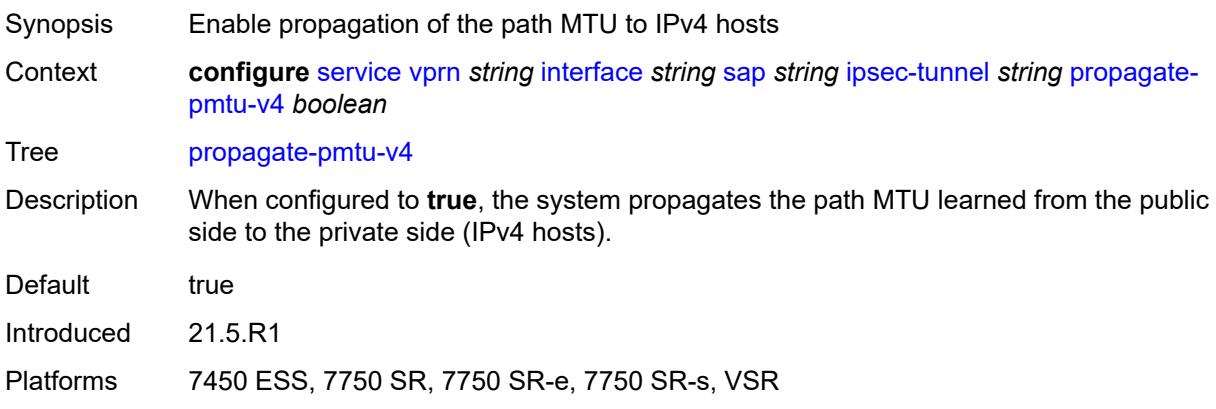

### <span id="page-7726-1"></span>**propagate-pmtu-v6** *boolean*

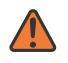

#### **WARNING:**

<span id="page-7726-2"></span>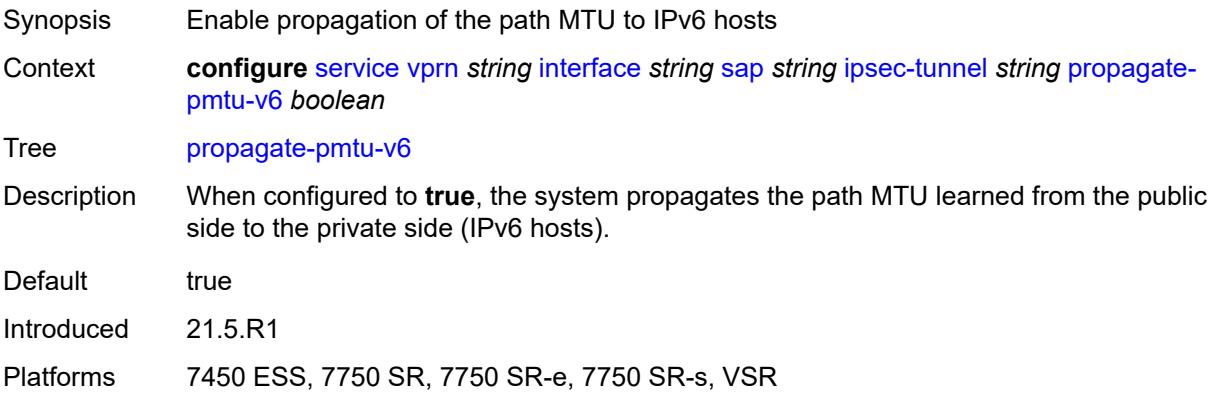

## **public-tcp-mss-adjust** *(number | keyword)*

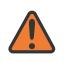

#### **WARNING:**

Modifying this element toggles the **admin-state** of the parent element automatically for the new value to take effect.

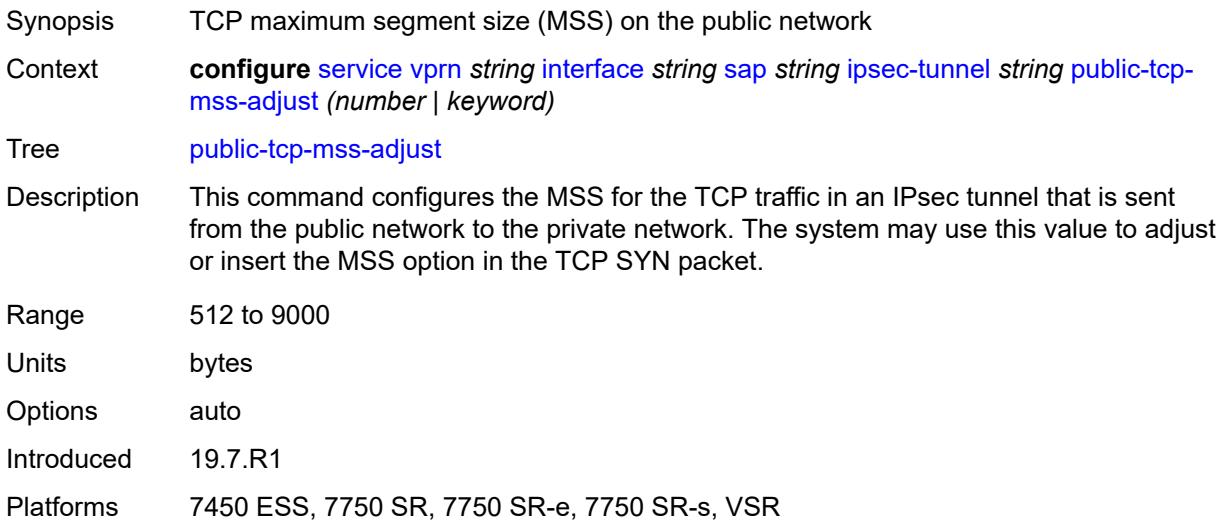

### <span id="page-7727-0"></span>**replay-window** *number*

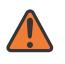

#### **WARNING:**

<span id="page-7727-1"></span>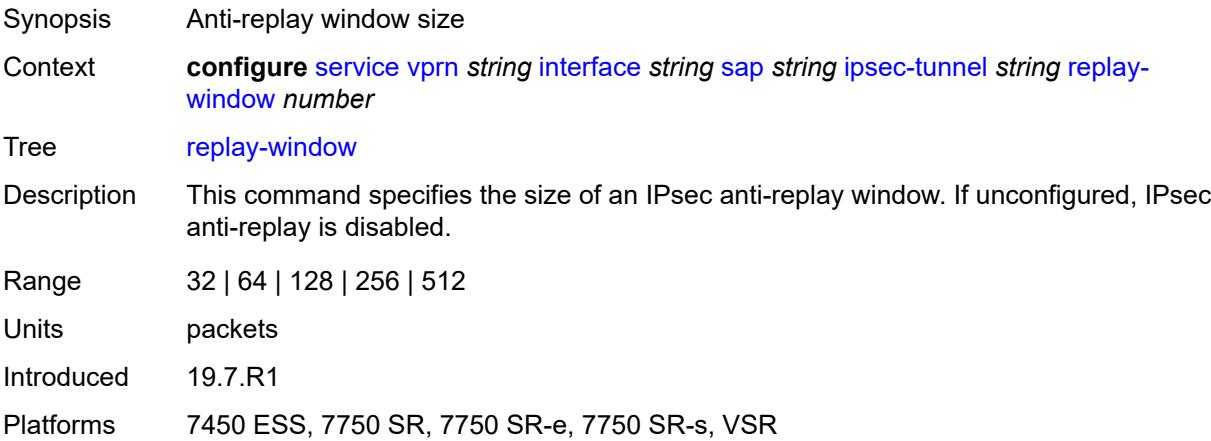

### **security-policy**

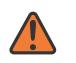

#### **WARNING:**

Modifying this element toggles the **admin-state** of the parent element automatically for the new value to take effect.

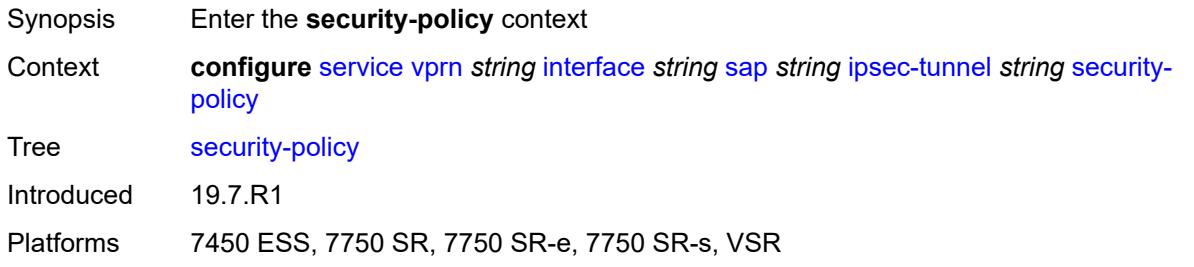

### <span id="page-7728-0"></span>**id** *reference*

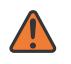

#### **WARNING:**

Modifying this element toggles the **admin-state** of the parent element automatically for the new value to take effect.

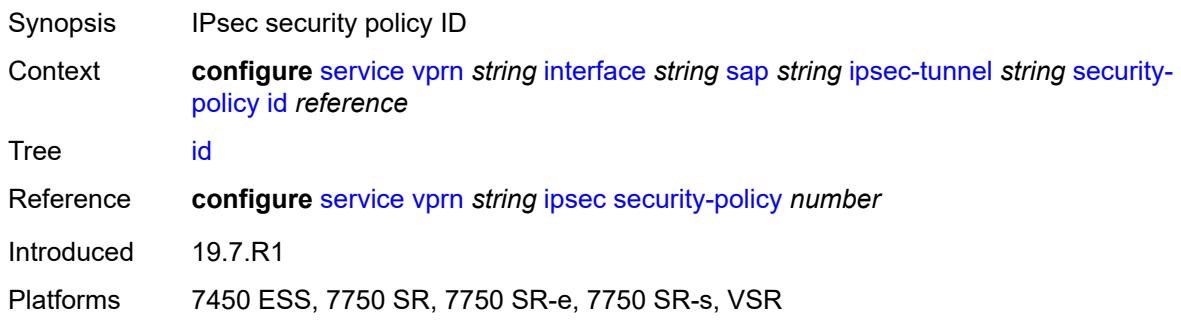

### <span id="page-7728-1"></span>**strict-match** *boolean*

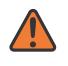

#### **WARNING:**

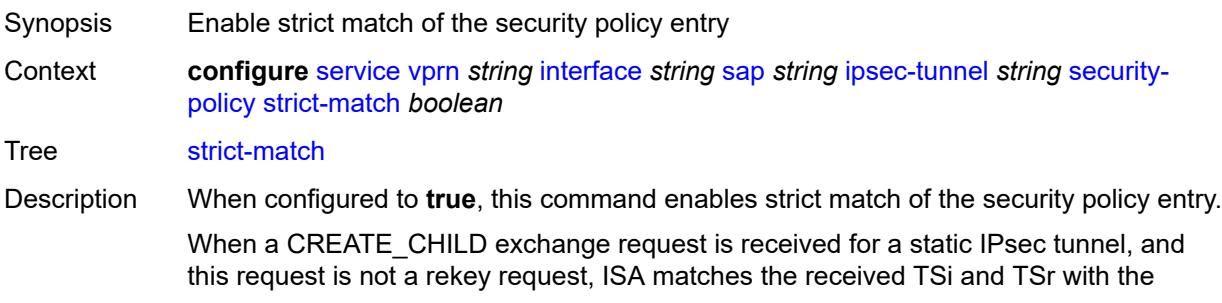

configured security policy. This can be a match only when a received TS (in TSi or TSr) address range matches exactly with the subnet in a security policy entry.

If there is no match, the setup fails, and TS\_UNACCEPTABLE is sent.

If there is a match, but there is an existing CHILD\_SA for the matched security policy, the setup fails, and NO\_PROPOSAL\_CHOSEN is sent.

If there is a match, and there is not a CHILD\_SA for the matched entry, the subnet is sent in the matched security policy entry as TSi and TSr, and the CHILD\_SA is created.

Default false

Introduced 19.7.R1

Platforms 7450 ESS, 7750 SR, 7750 SR-e, 7750 SR-s, VSR

### <span id="page-7729-0"></span>**tunnel-endpoint**

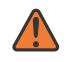

#### **WARNING:**

Modifying this element toggles the **admin-state** of the parent element automatically for the new value to take effect.

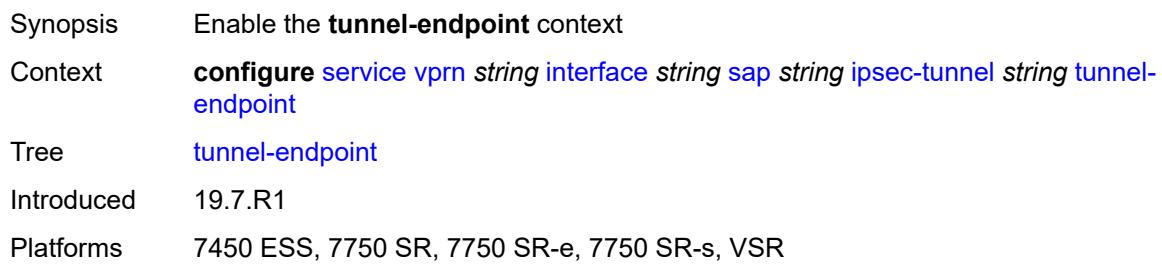

#### <span id="page-7729-1"></span>**delivery-service** *string*

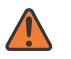

#### **WARNING:**

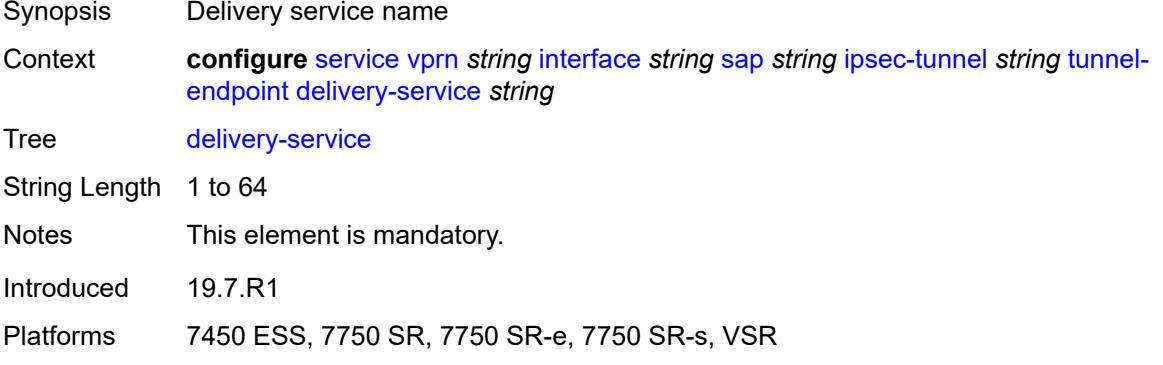

<span id="page-7730-0"></span>**local-gateway-address** *(ipv4-address-no-zone | ipv6-address-no-zone)*

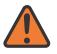

#### **WARNING:**

Modifying this element toggles the **admin-state** of the parent element automatically for the new value to take effect.

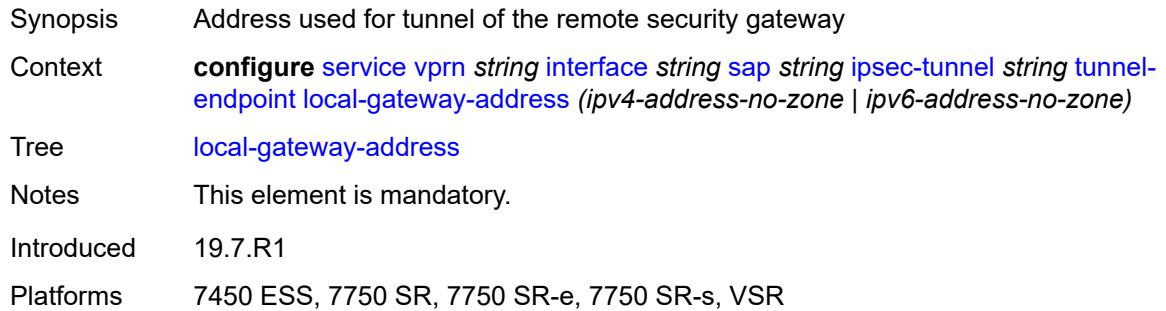

### <span id="page-7730-1"></span>**remote-ip-address** *(ipv4-address-no-zone | ipv6-address-no-zone)*

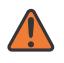

#### **WARNING:**

Modifying this element toggles the **admin-state** of the parent element automatically for the new value to take effect.

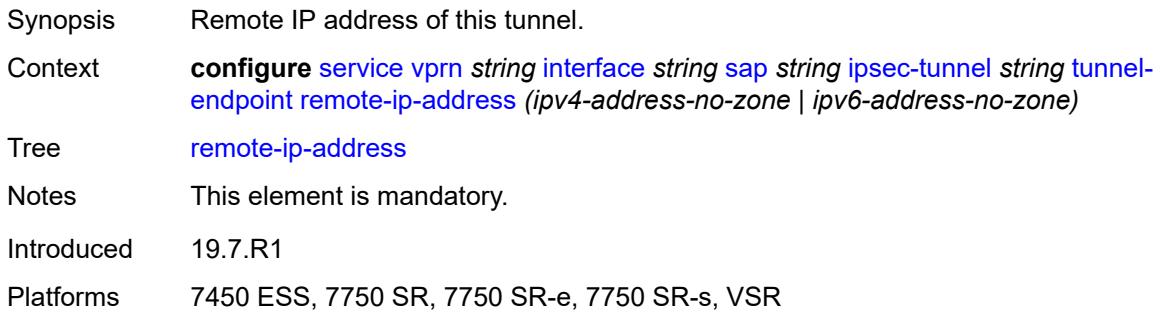

#### <span id="page-7730-2"></span>**lag**

<span id="page-7730-3"></span>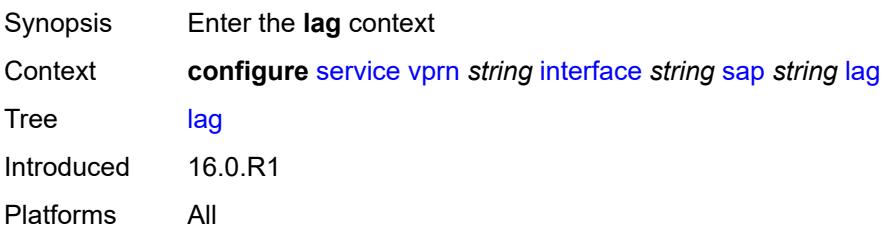

## **link-map-profile** *number*

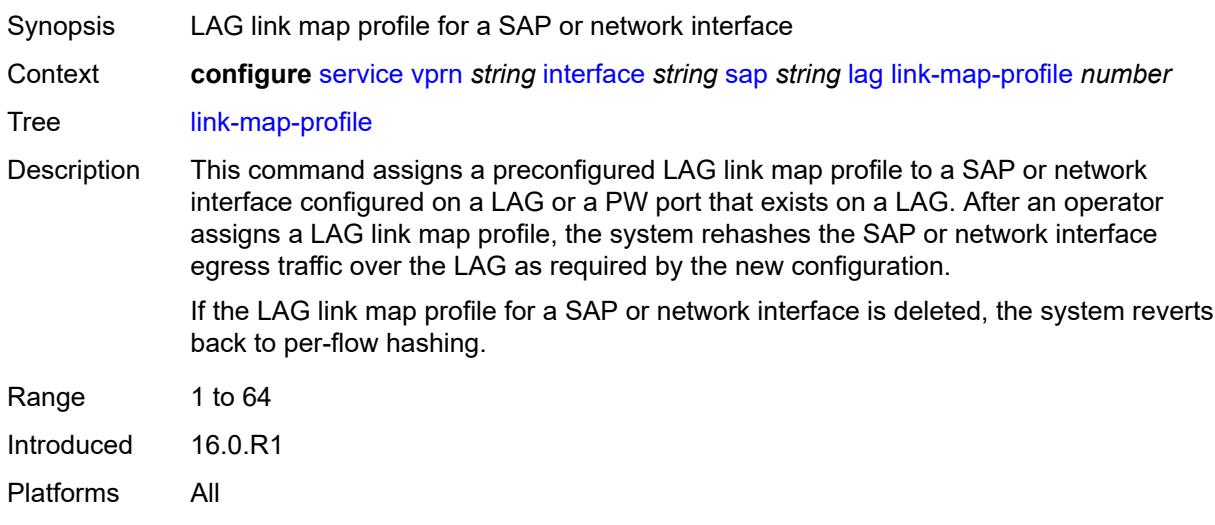

## <span id="page-7731-0"></span>**per-link-hash**

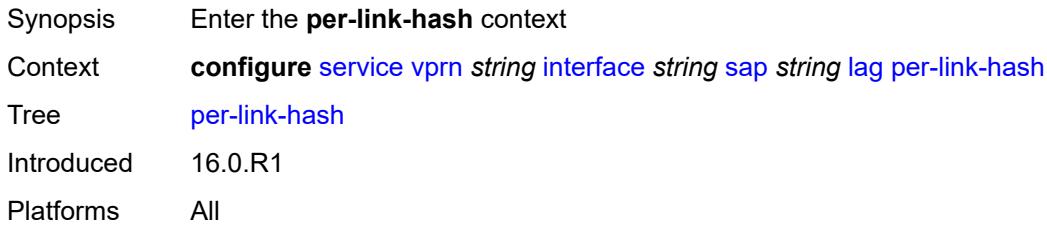

### <span id="page-7731-1"></span>**class** *number*

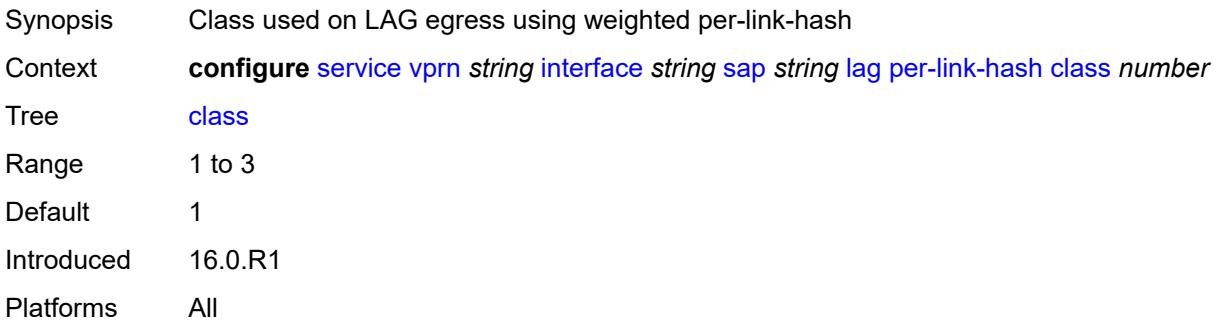

## <span id="page-7731-2"></span>**weight** *number*

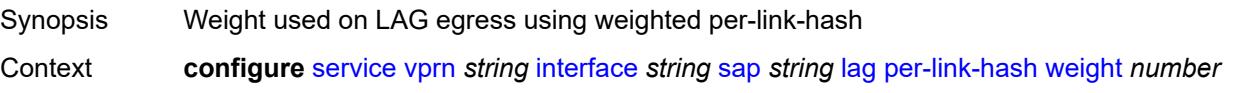

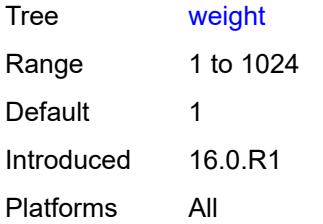

## <span id="page-7732-0"></span>**multi-service-site** *reference*

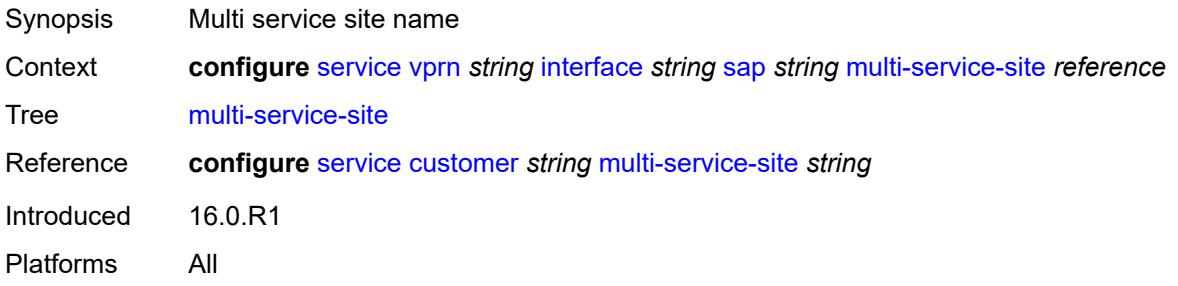

### <span id="page-7732-1"></span>**static-host**

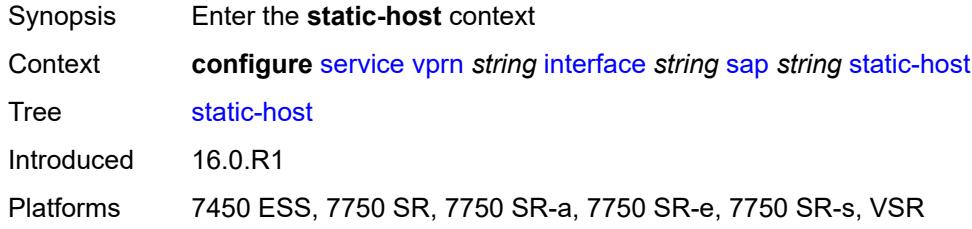

## <span id="page-7732-3"></span>**ipv4** [\[ip\]](#page-7732-2) *string* [mac](#page-7733-0) *string*

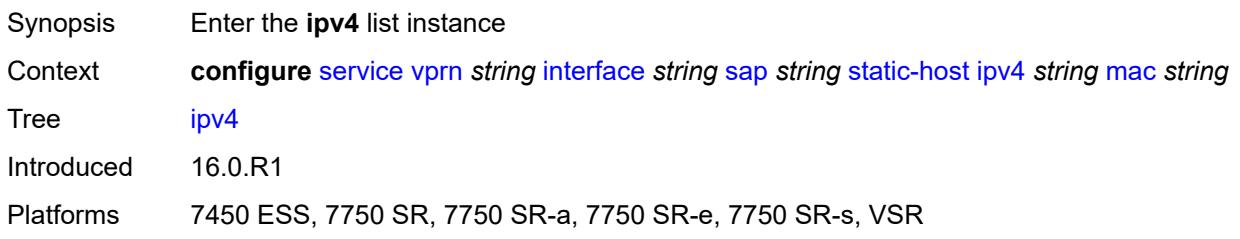

## <span id="page-7732-2"></span>[**ip**] *string*

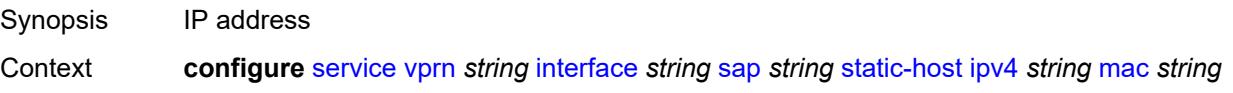

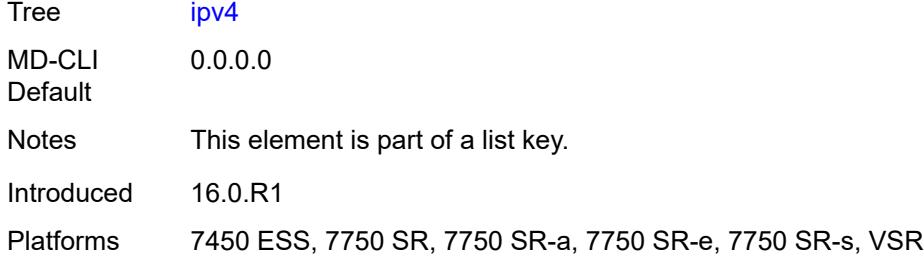

## <span id="page-7733-0"></span>**mac** *string*

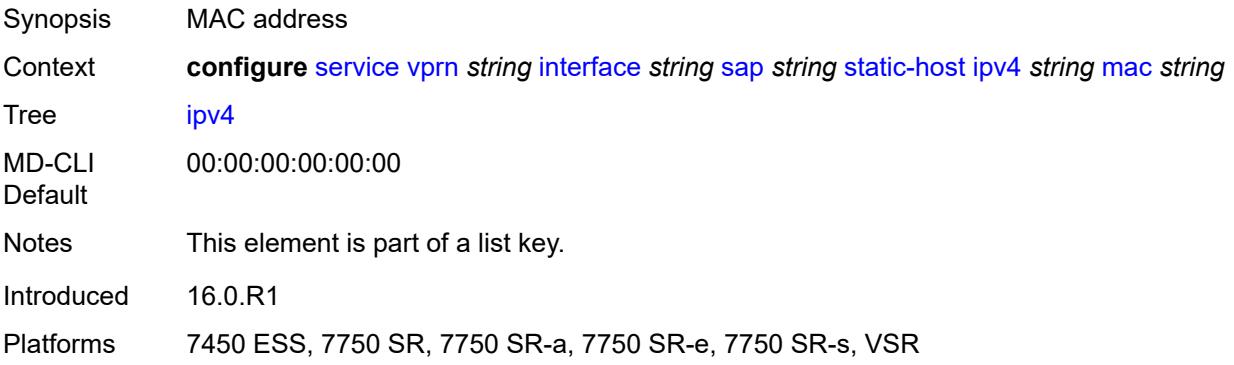

### <span id="page-7733-1"></span>**admin-state** *keyword*

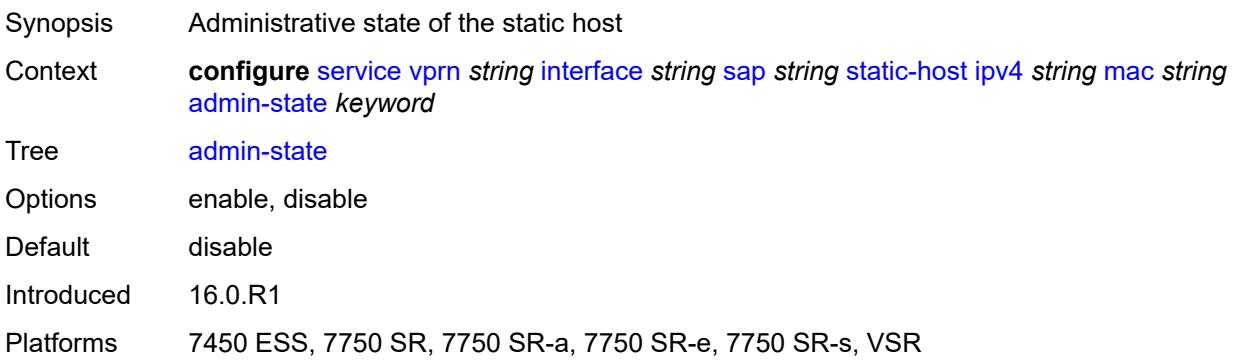

### <span id="page-7733-2"></span>**ancp-string** *string*

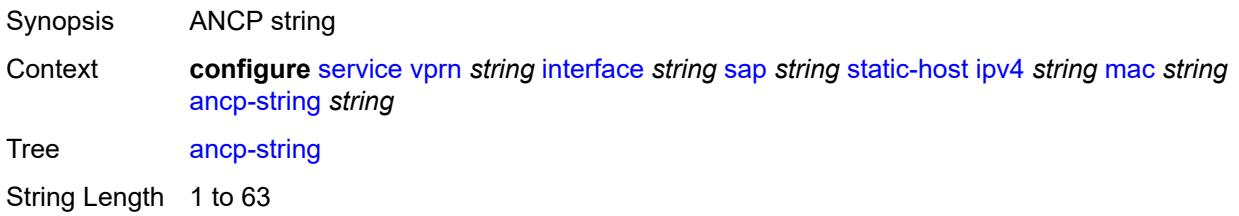

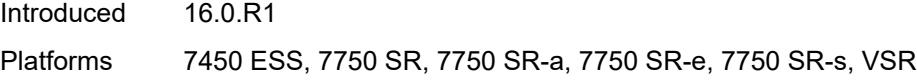

## <span id="page-7734-0"></span>**app-profile**

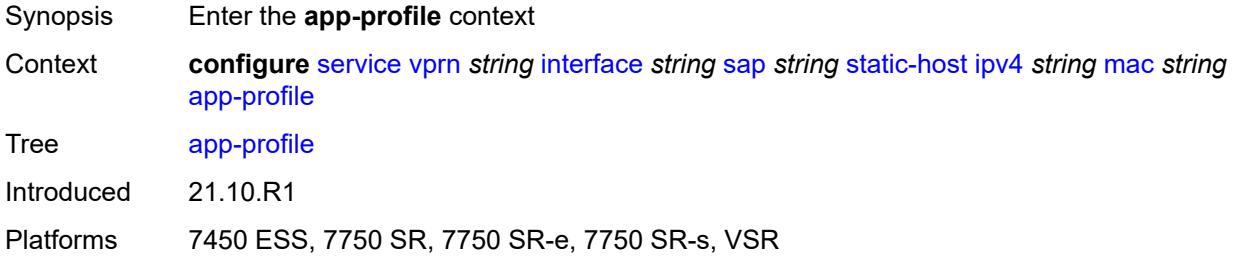

## <span id="page-7734-1"></span>**profile** *reference*

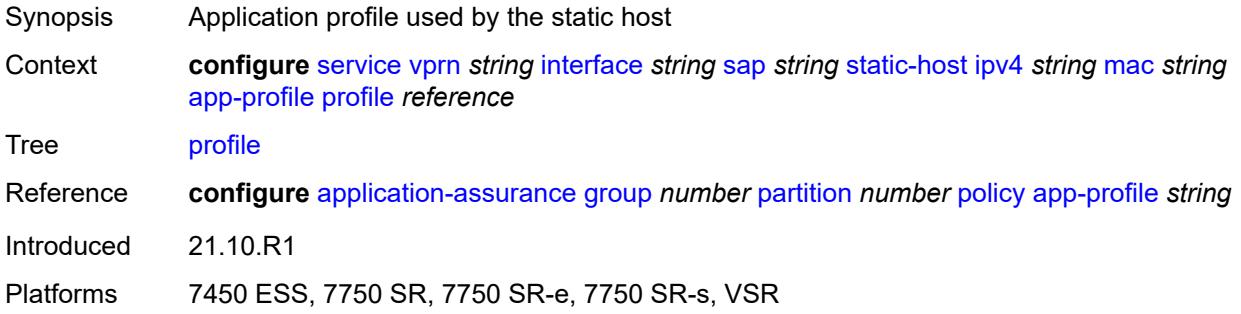

## <span id="page-7734-2"></span>**int-dest-id** *string*

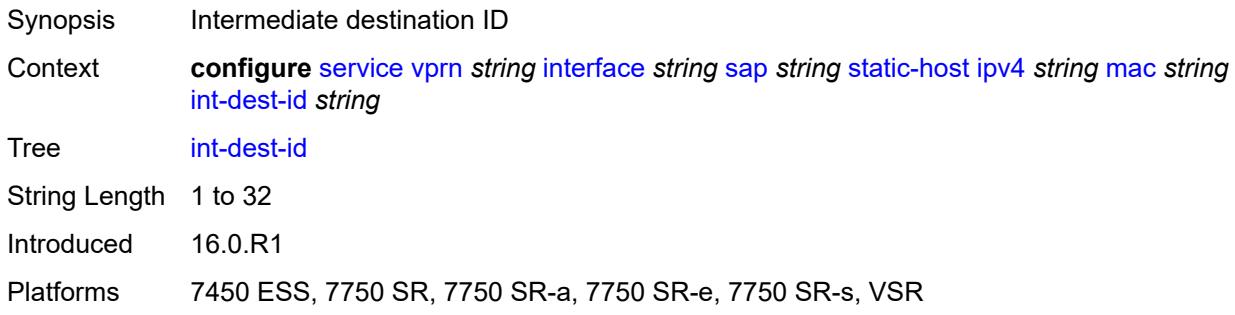

## <span id="page-7734-3"></span>**sla-profile** *reference*

Synopsis SLA profile name

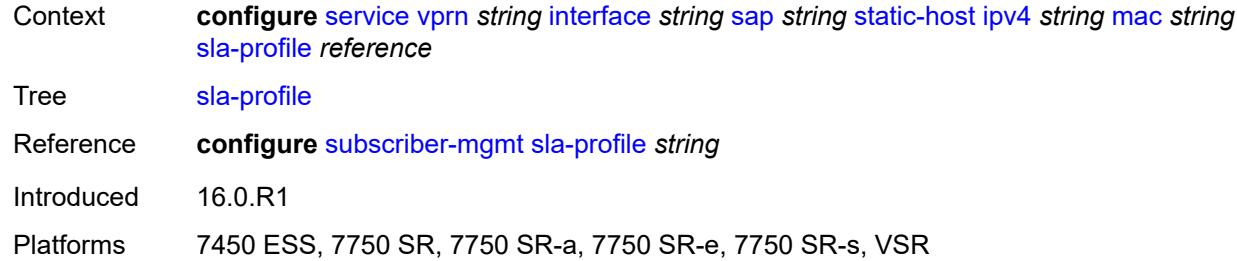

## <span id="page-7735-0"></span>**sub-profile** *reference*

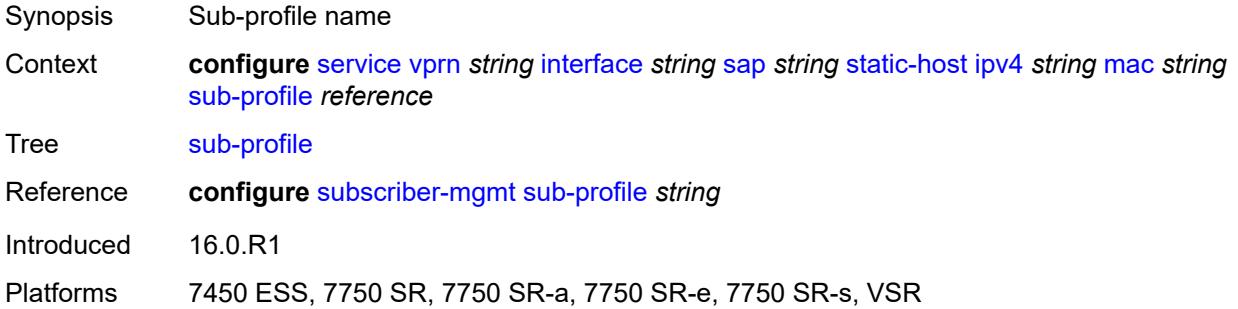

## <span id="page-7735-1"></span>**subscriber-id**

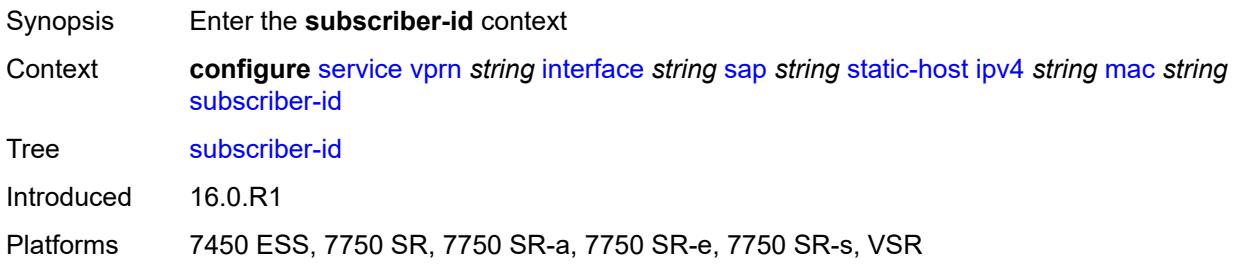

## <span id="page-7735-2"></span>**string** *string*

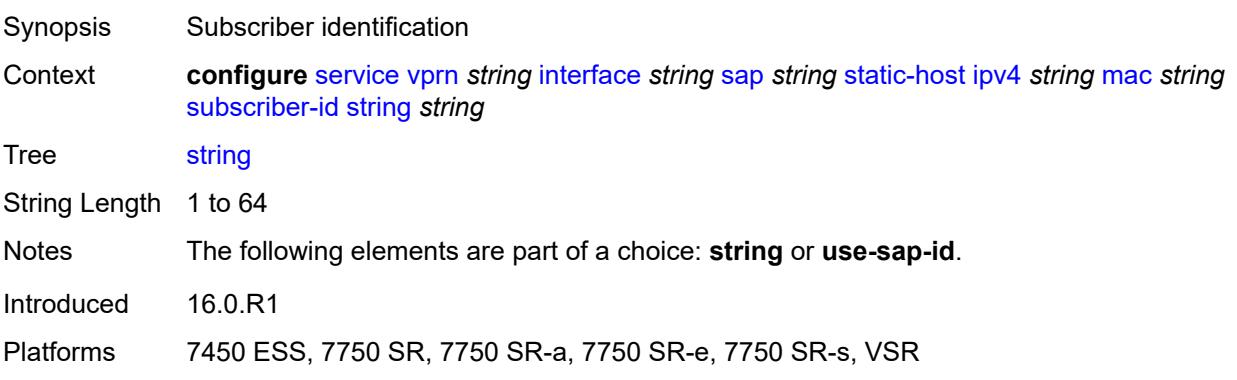

### <span id="page-7736-0"></span>**use-sap-id**

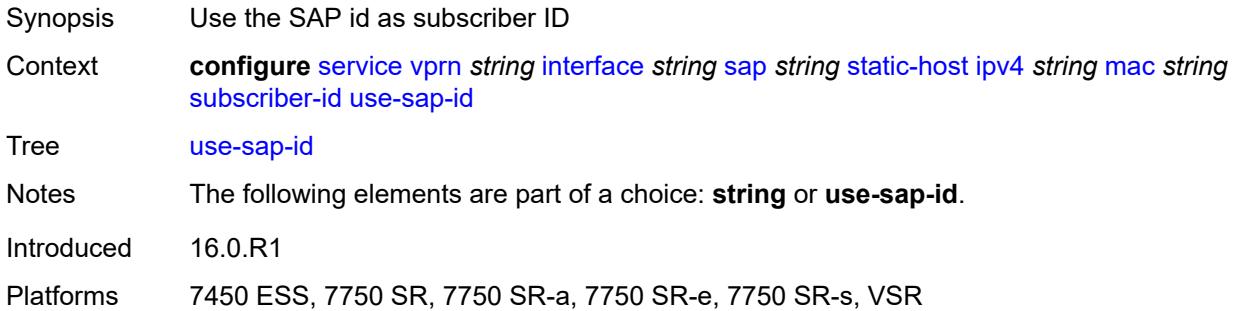

## <span id="page-7736-1"></span>**transit-policy**

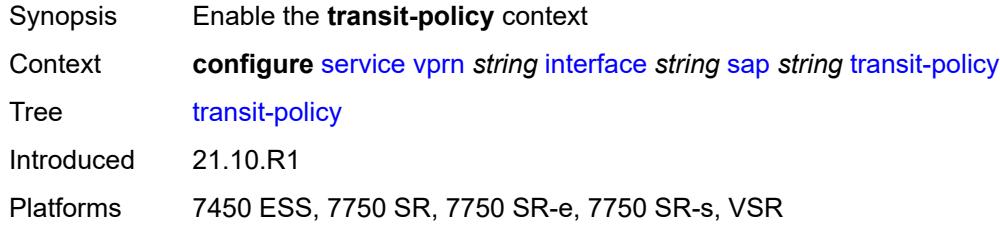

## <span id="page-7736-2"></span>**ip** *reference*

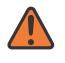

#### **WARNING:**

Modifying this element recreates the parent element automatically for the new value to take effect.

<span id="page-7736-3"></span>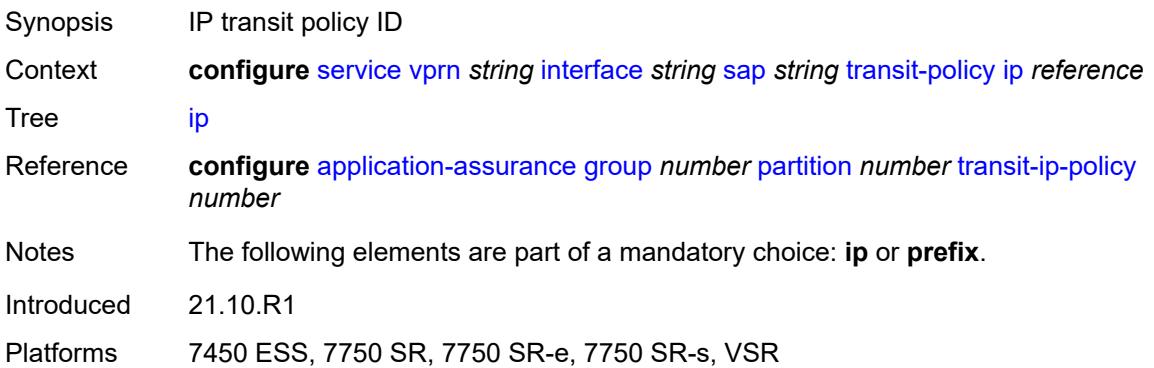

## **prefix** *reference*

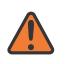

#### **WARNING:**

Modifying this element recreates the parent element automatically for the new value to take effect.

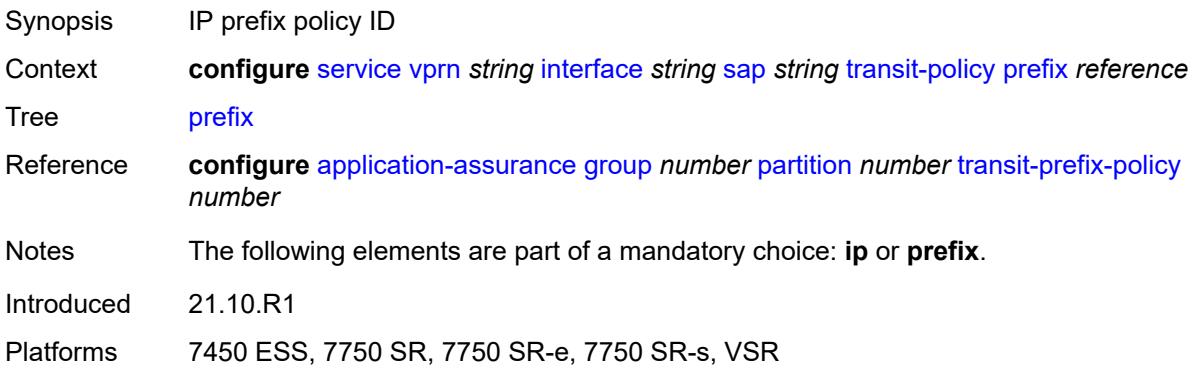

## <span id="page-7737-0"></span>**shcv-policy-ipv4** *reference*

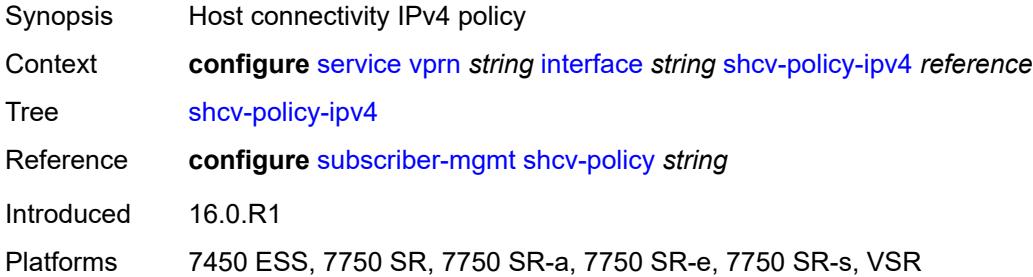

### <span id="page-7737-2"></span>**spoke-sdp** [\[sdp-bind-id\]](#page-7737-1) *string*

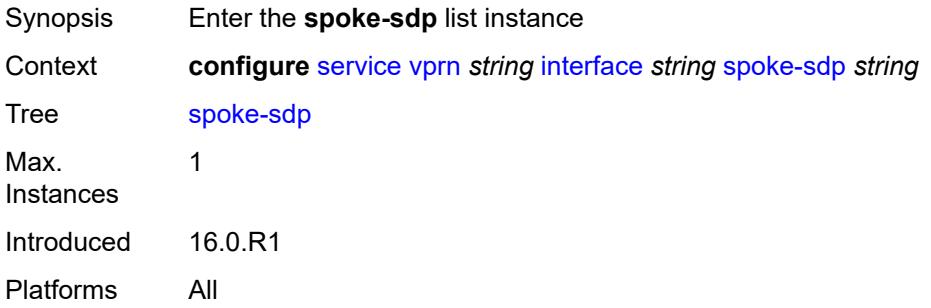

### <span id="page-7737-1"></span>[**sdp-bind-id**] *string*

Synopsis SDP binding ID

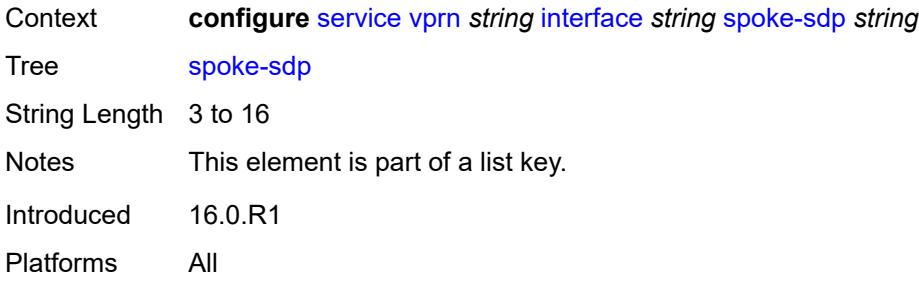

### <span id="page-7738-0"></span>**aarp**

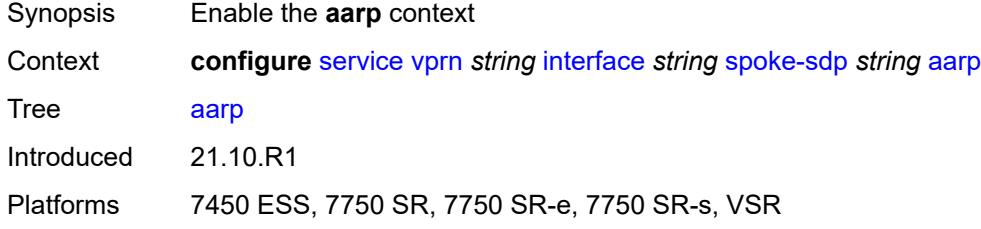

### <span id="page-7738-1"></span>**id** *reference*

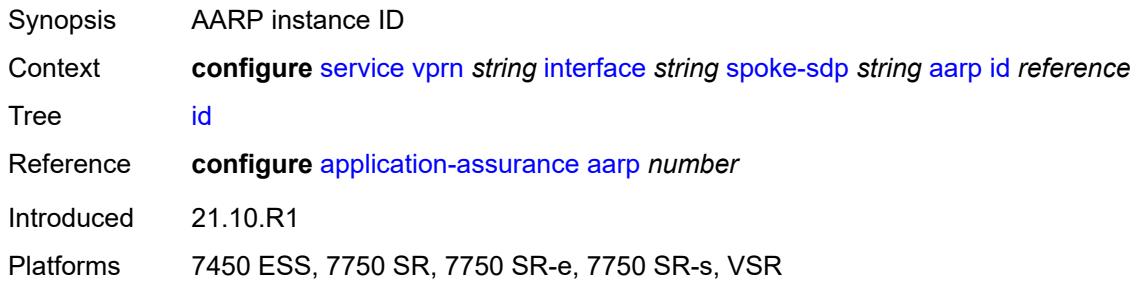

## <span id="page-7738-2"></span>**type** *keyword*

<span id="page-7738-3"></span>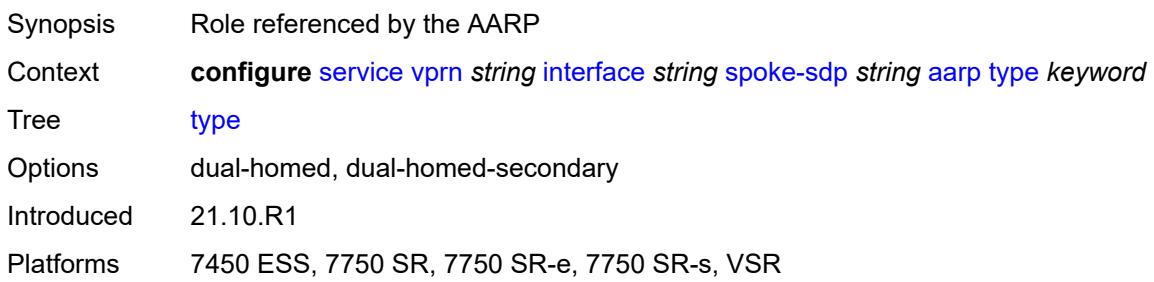

## **accounting-policy** *reference*

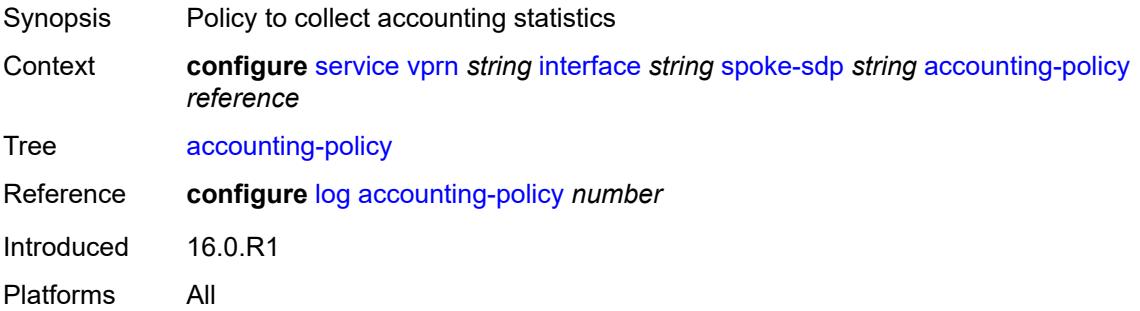

## <span id="page-7739-0"></span>**admin-state** *keyword*

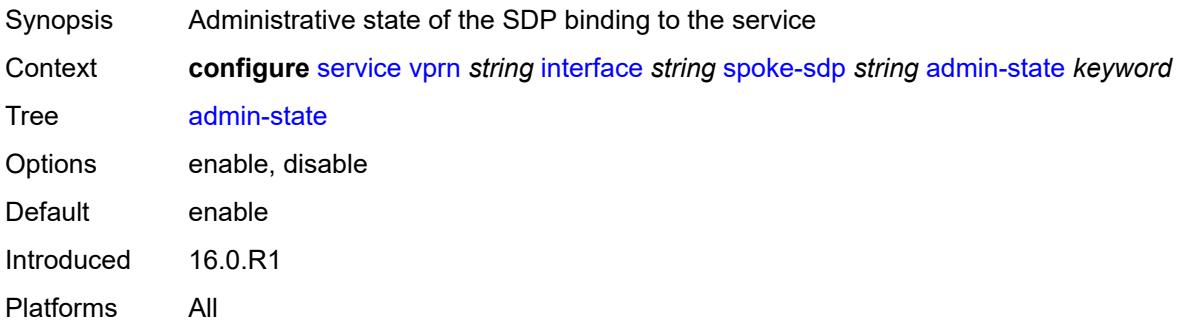

## <span id="page-7739-1"></span>**app-profile** *reference*

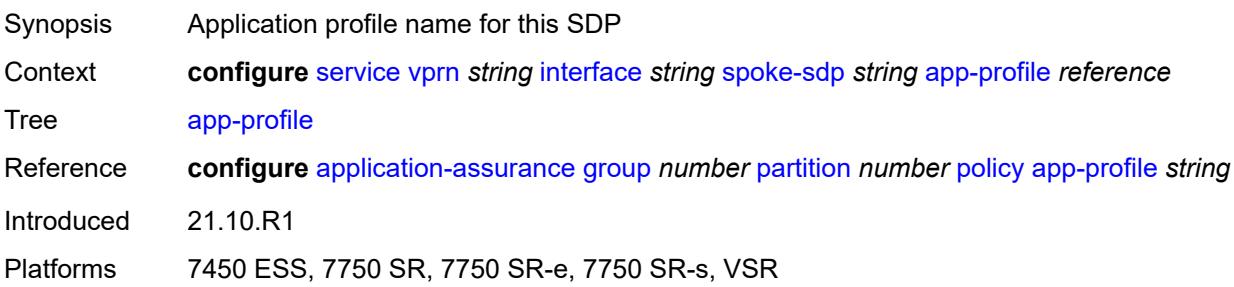

### <span id="page-7739-2"></span>**bfd**

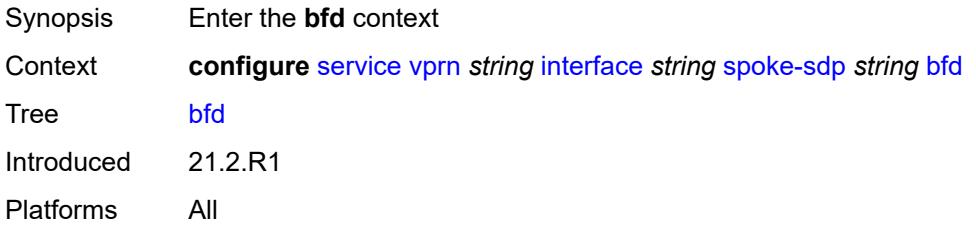
#### <span id="page-7740-0"></span>**bfd-liveness**

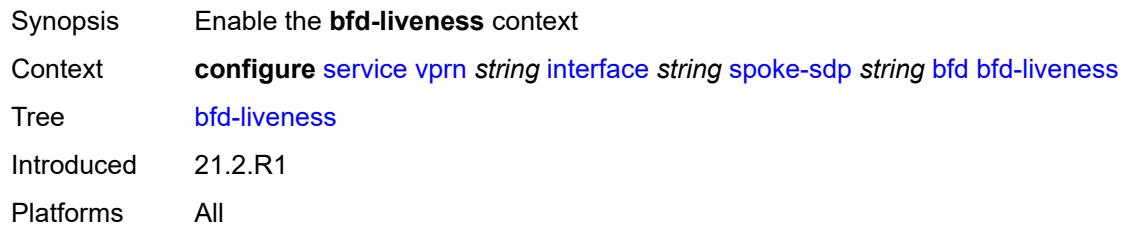

#### <span id="page-7740-1"></span>**encap** *keyword*

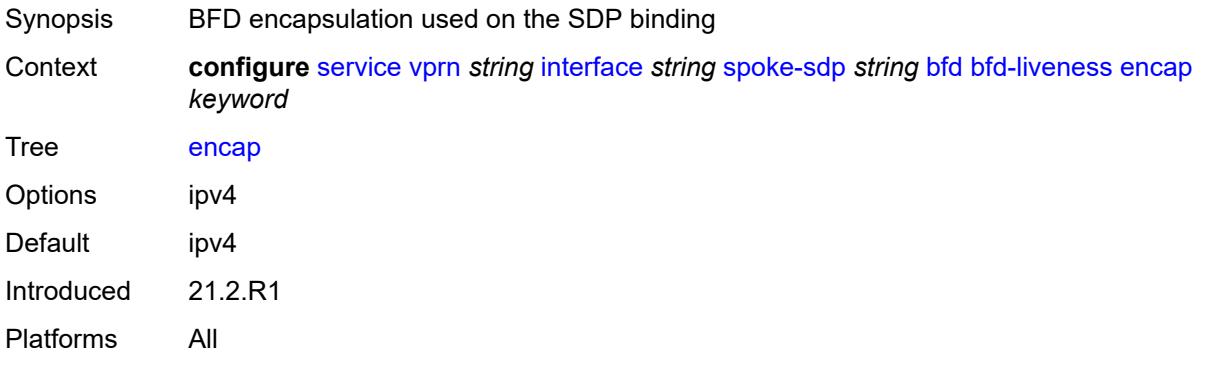

# <span id="page-7740-2"></span>**bfd-template** *reference*

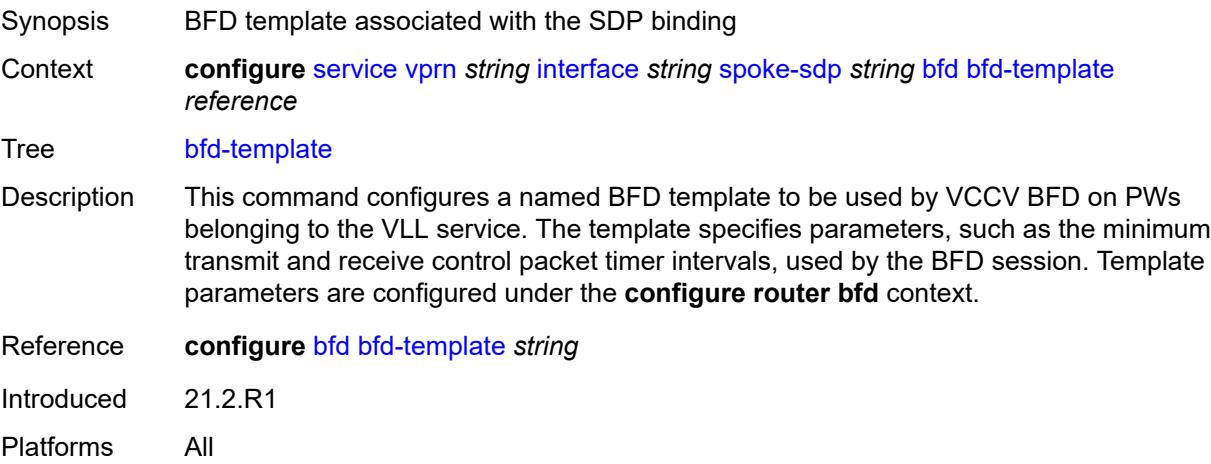

# <span id="page-7740-3"></span>**failure-action** *keyword*

Synopsis VCCV BFD action taken on the SDP binding

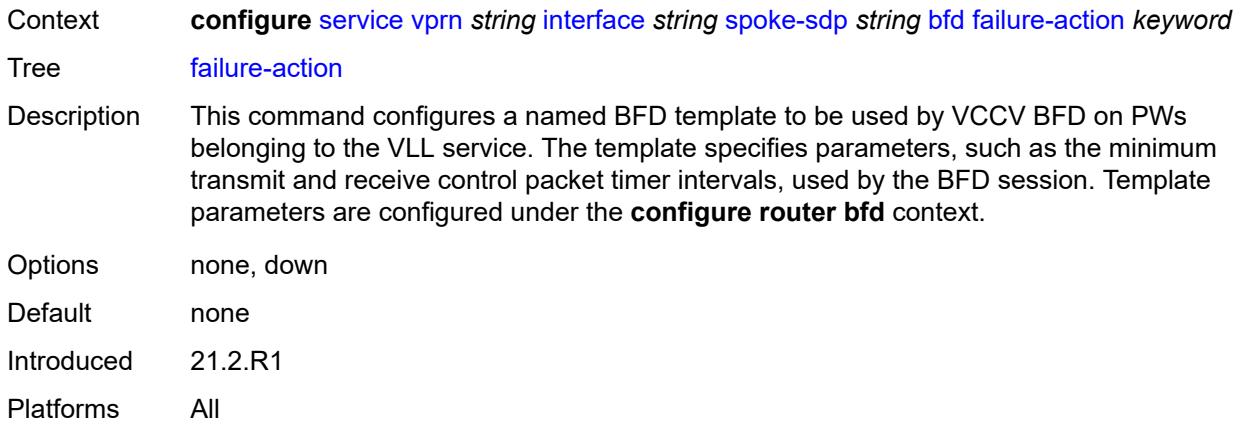

# <span id="page-7741-0"></span>**wait-for-up-timer** *number*

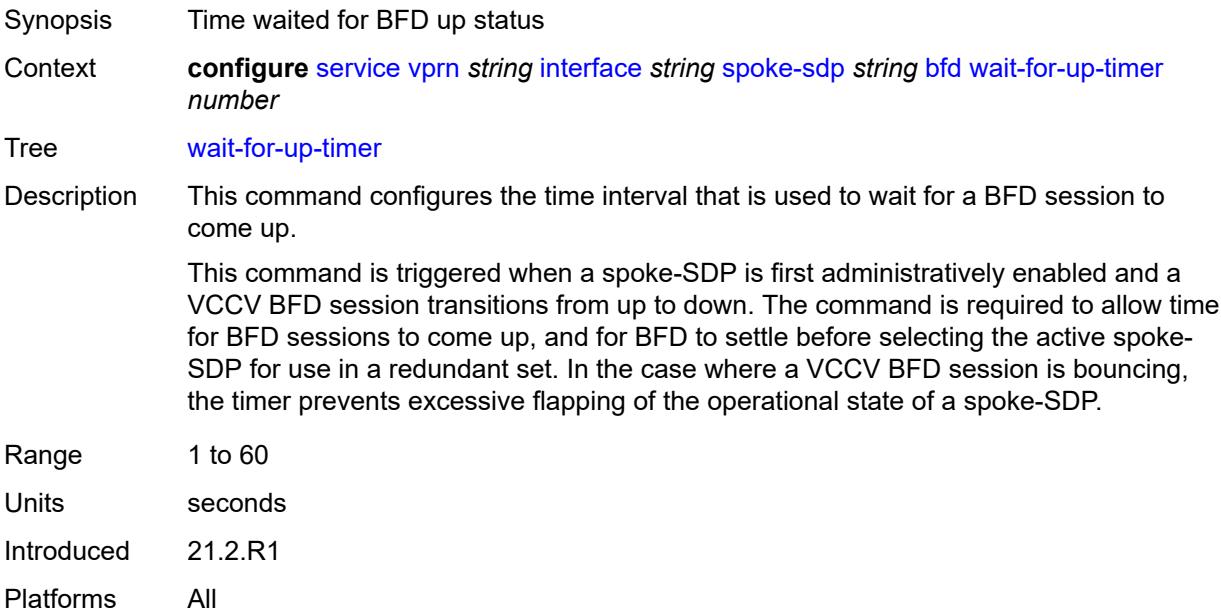

#### <span id="page-7741-1"></span>**collect-stats** *boolean*

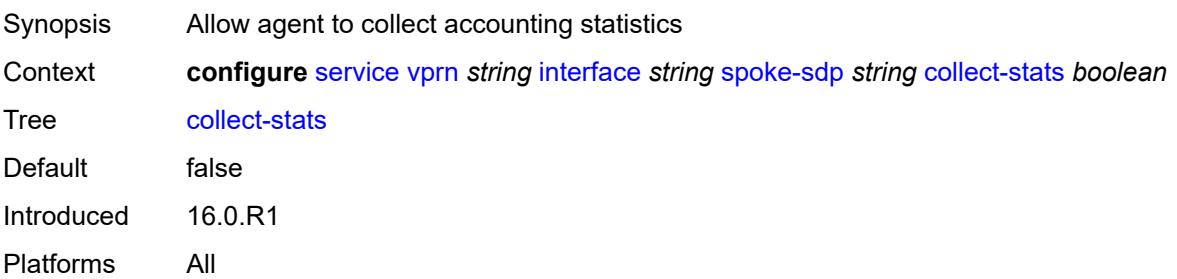

# <span id="page-7742-0"></span>**control-word** *boolean*

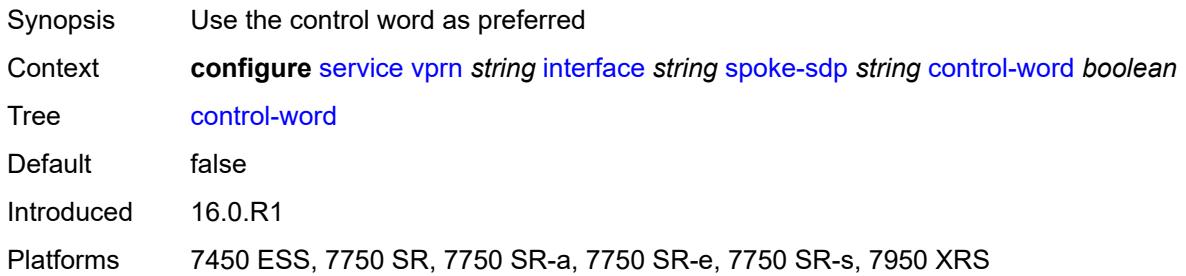

# <span id="page-7742-1"></span>**cpu-protection**

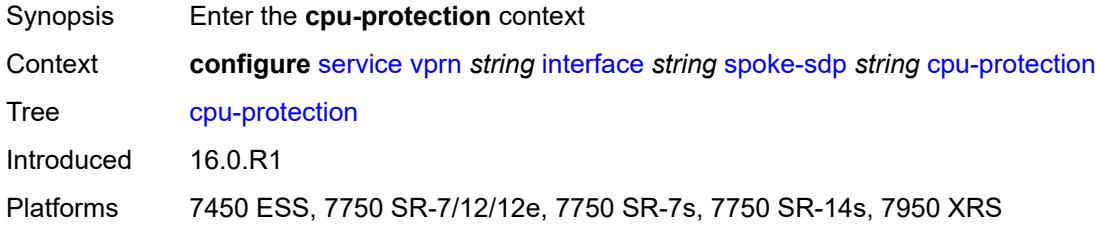

# <span id="page-7742-2"></span>**eth-cfm-monitoring**

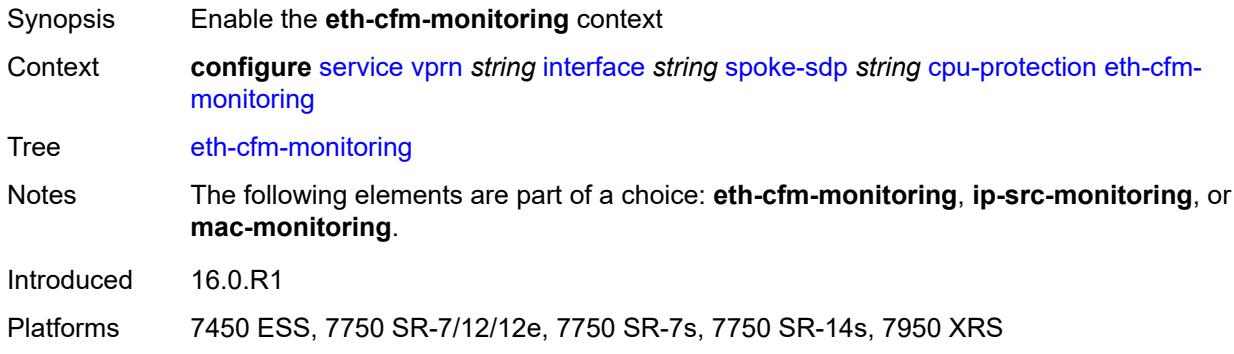

# <span id="page-7742-3"></span>**aggregate**

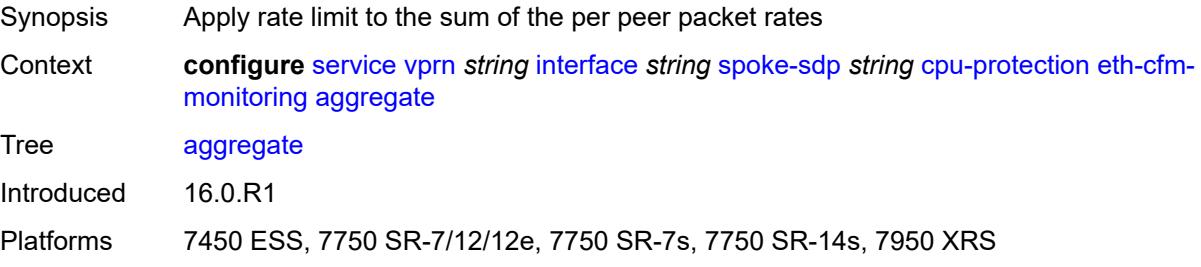

#### <span id="page-7743-0"></span>**car**

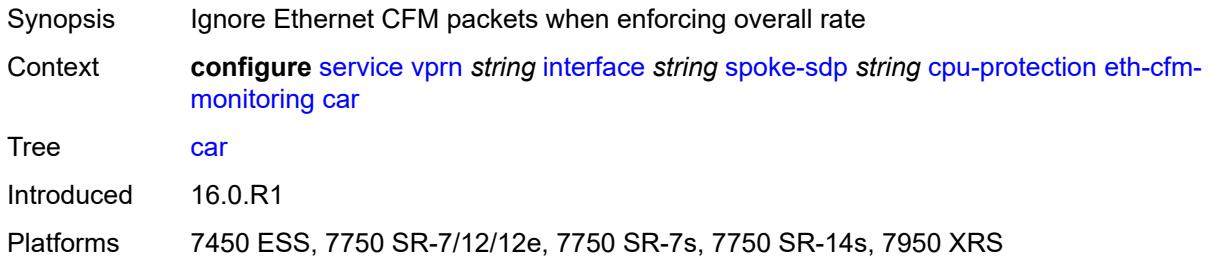

# <span id="page-7743-1"></span>**ip-src-monitoring**

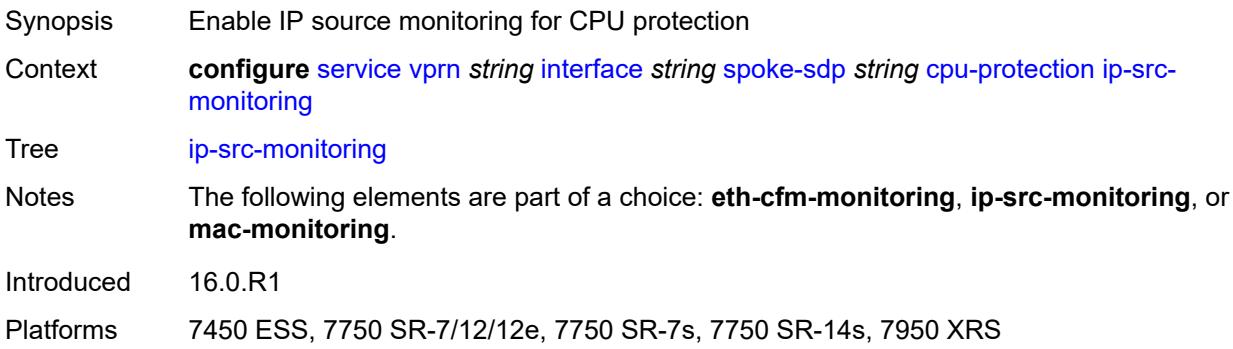

# <span id="page-7743-2"></span>**mac-monitoring**

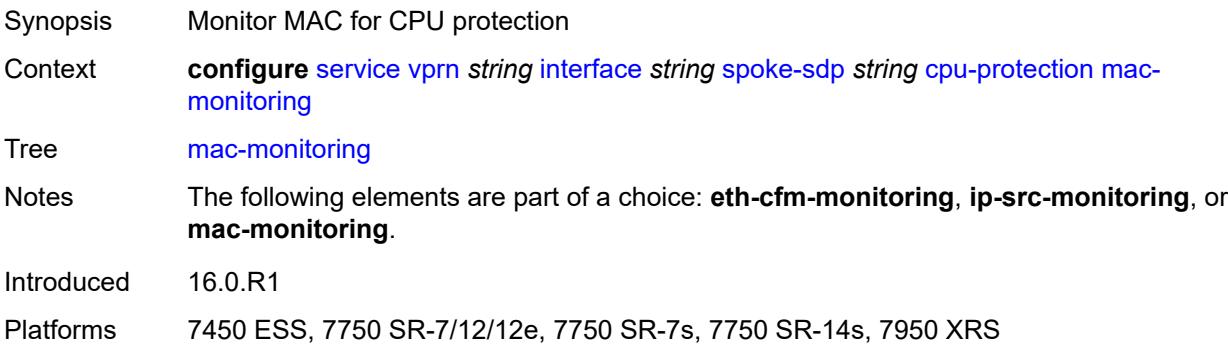

# <span id="page-7743-3"></span>**policy-id** *reference*

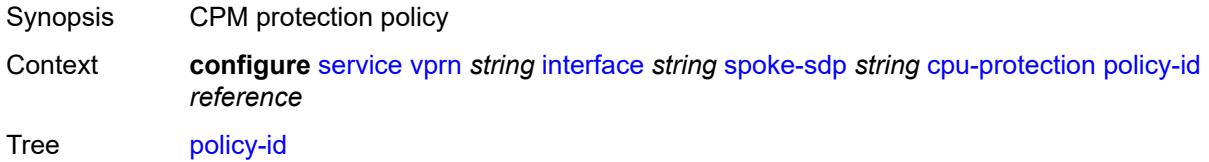

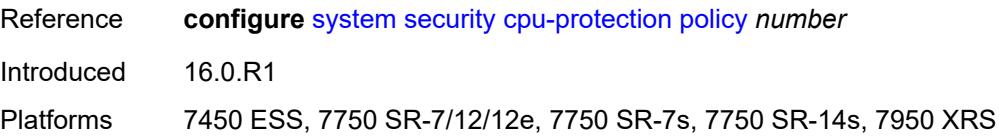

# <span id="page-7744-0"></span>**description** *string*

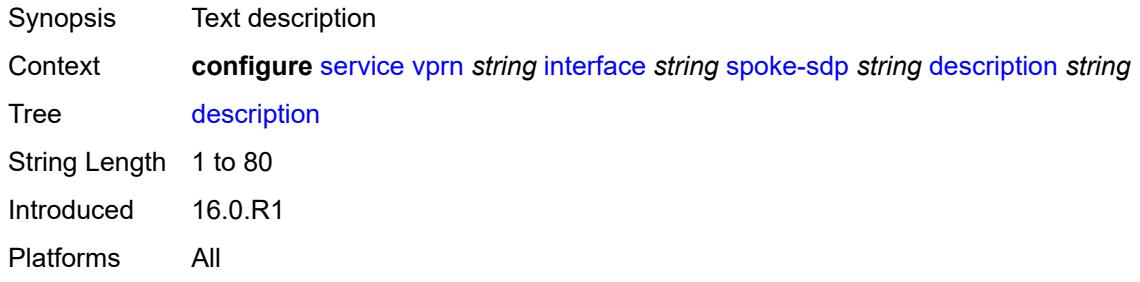

## <span id="page-7744-1"></span>**egress**

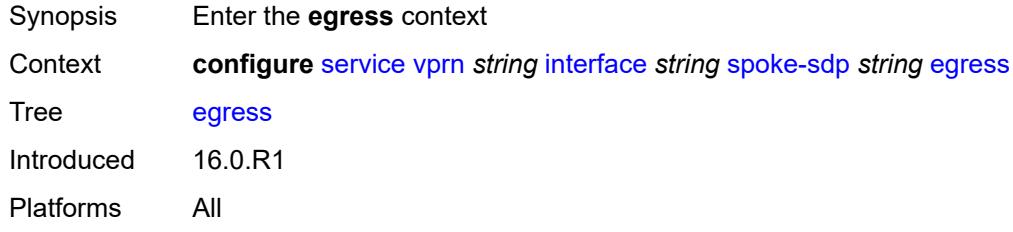

### <span id="page-7744-2"></span>**filter**

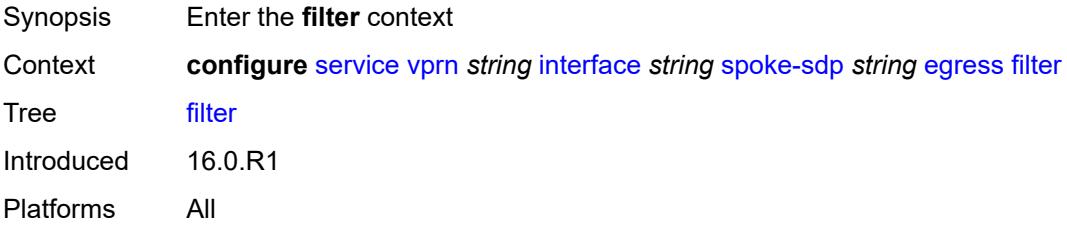

# <span id="page-7744-3"></span>**ip** *reference*

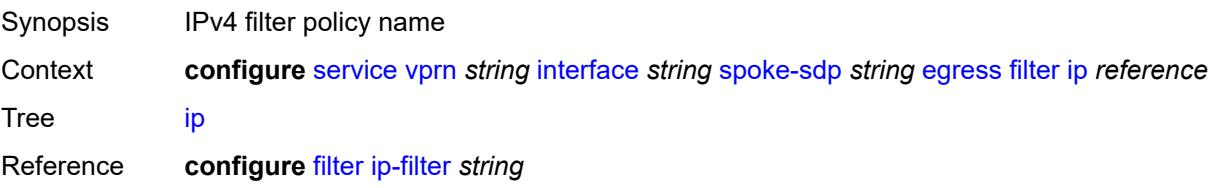

Introduced 16.0.R1 Platforms All

# <span id="page-7745-0"></span>**ipv6** *reference*

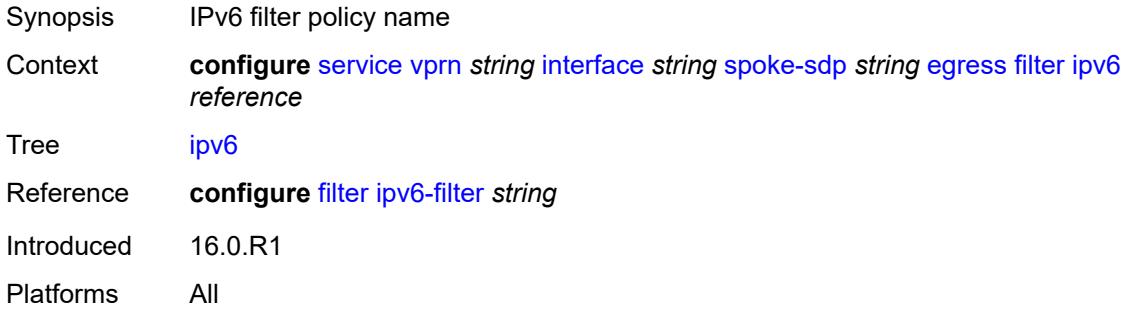

#### <span id="page-7745-1"></span>**qos**

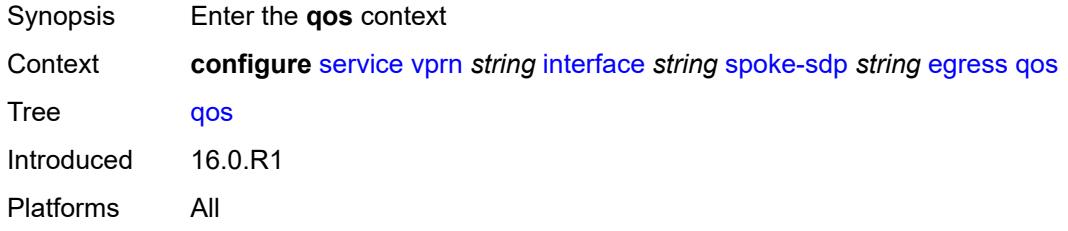

### <span id="page-7745-2"></span>**network**

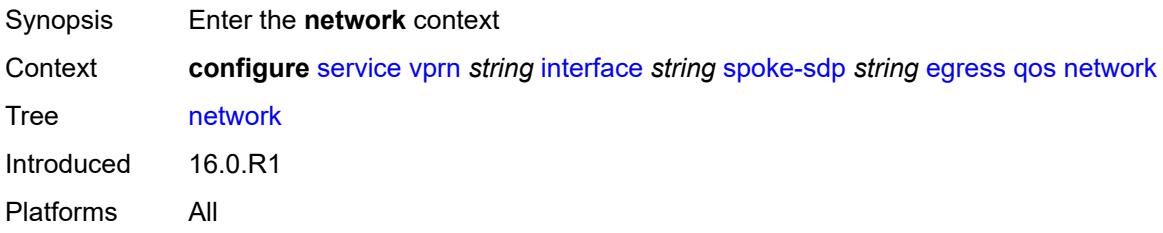

# <span id="page-7745-3"></span>**policy-name** *reference*

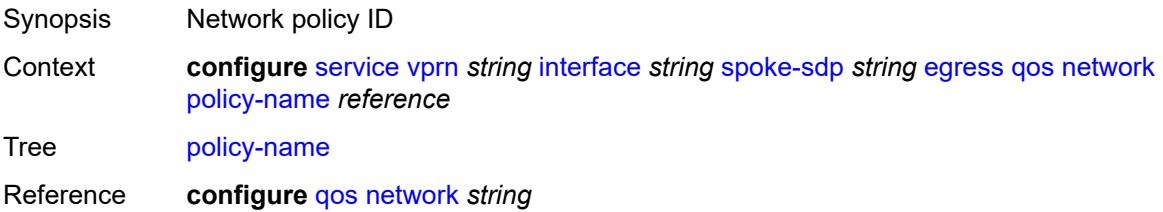

Introduced 16.0.R1 Platforms All

# <span id="page-7746-0"></span>**port-redirect-group**

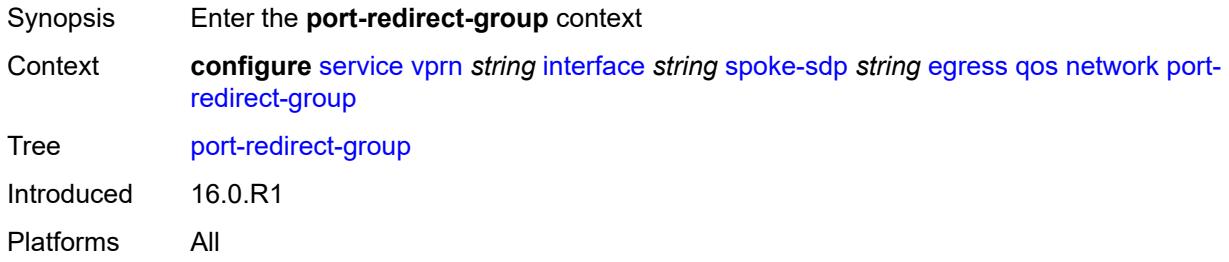

# <span id="page-7746-1"></span>**group-name** *reference*

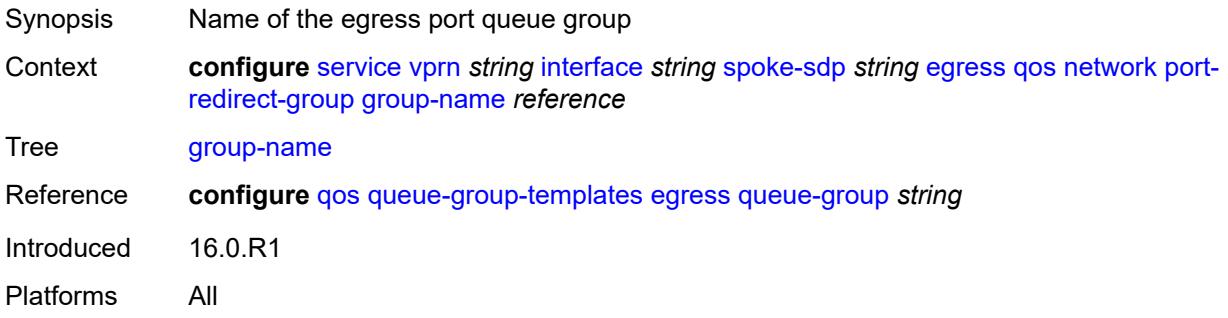

#### <span id="page-7746-2"></span>**instance** *number*

<span id="page-7746-3"></span>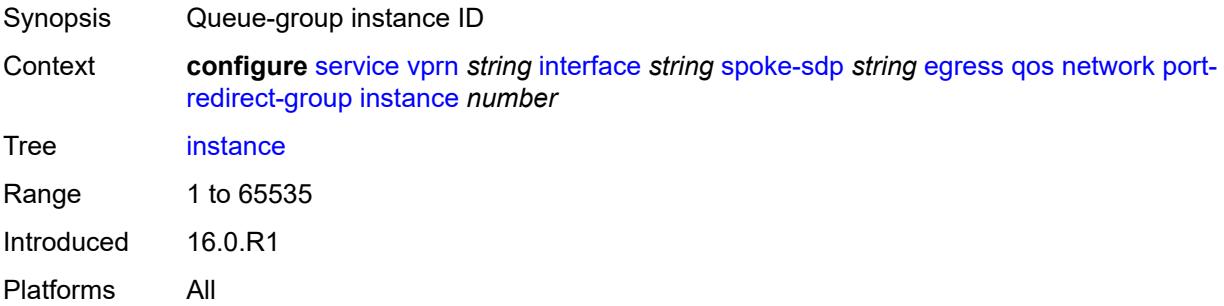

#### **vc-label** *number*

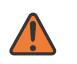

#### **WARNING:**

Modifying this element toggles the **admin-state** of the parent element automatically for the new value to take effect.

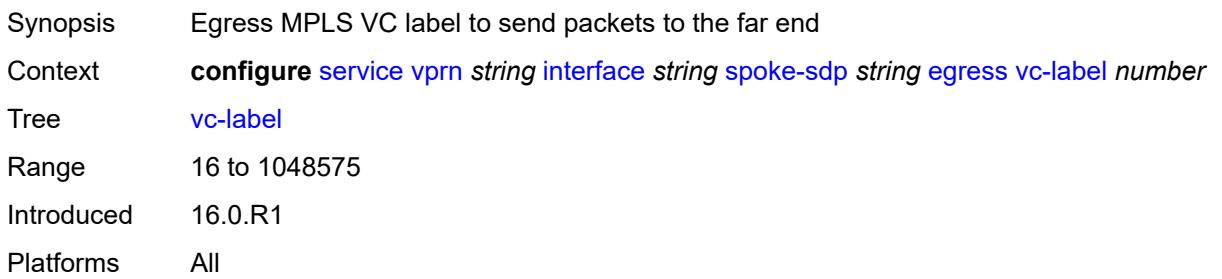

# <span id="page-7747-0"></span>**entropy-label**

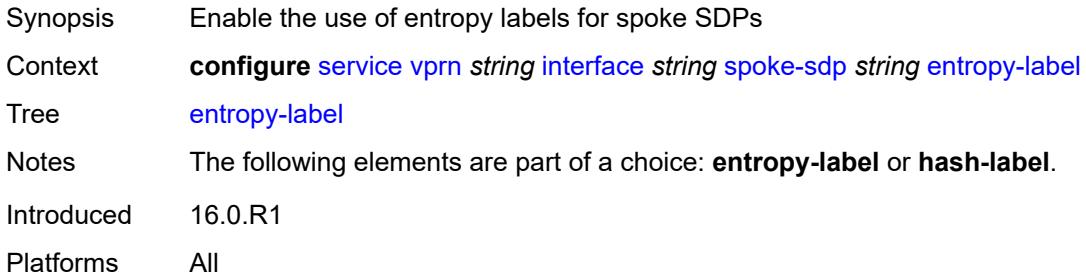

### <span id="page-7747-1"></span>**eth-cfm**

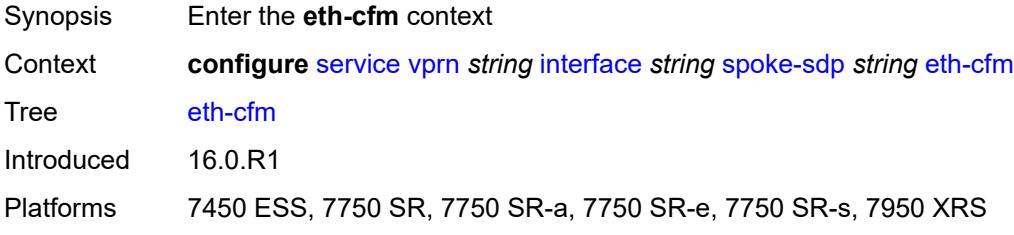

### <span id="page-7747-2"></span>**collect-lmm-fc-stats**

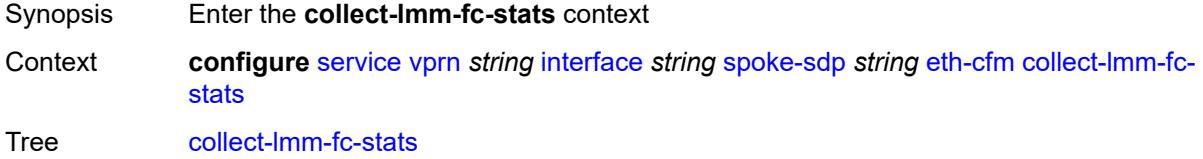

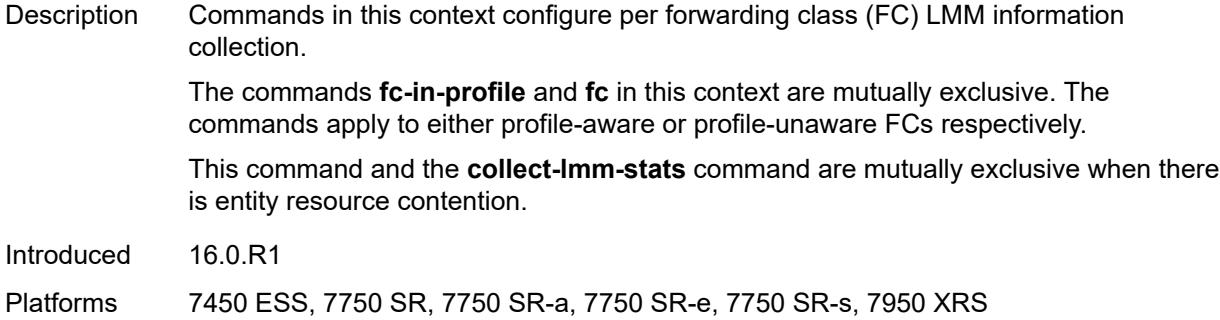

# <span id="page-7748-0"></span>**fc** *keyword*

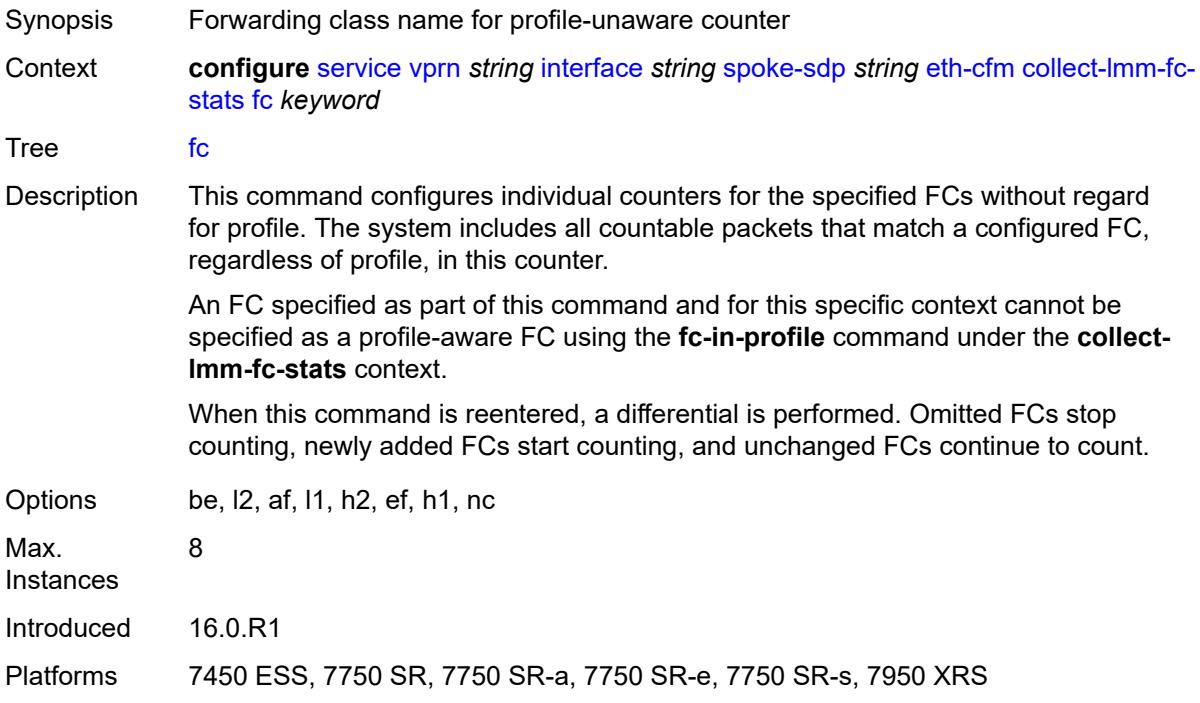

# <span id="page-7748-1"></span>**fc-in-profile** *keyword*

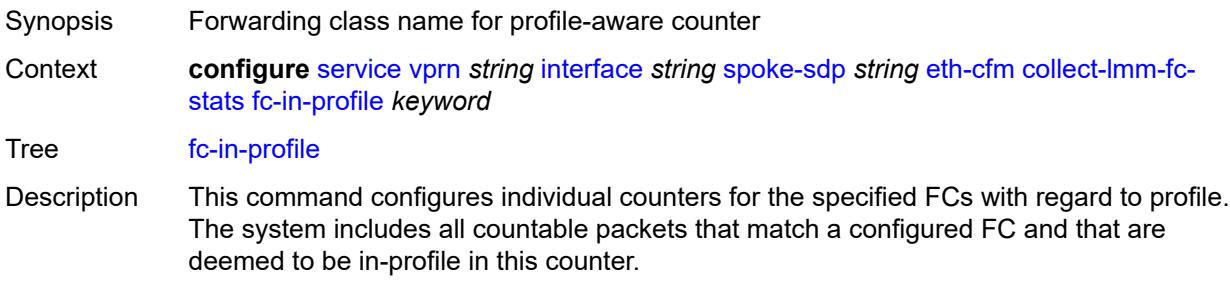

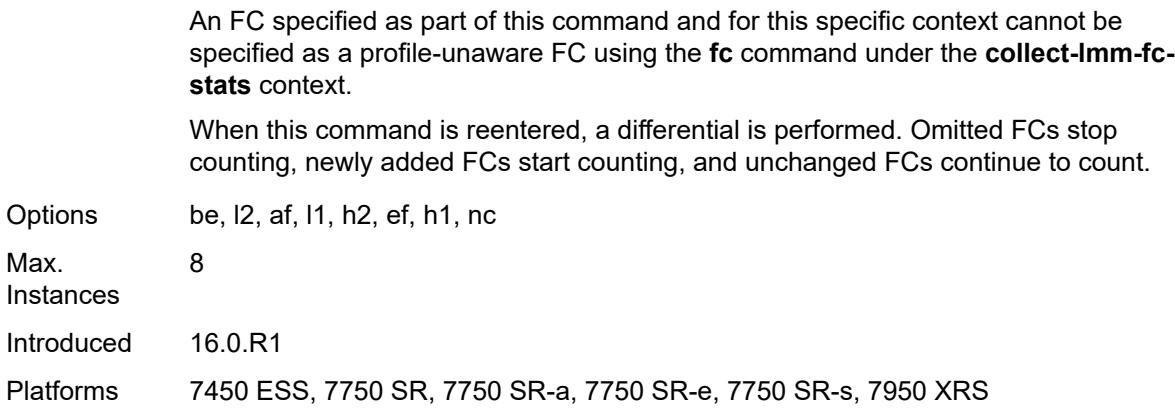

#### <span id="page-7749-0"></span>**collect-lmm-stats** *boolean*

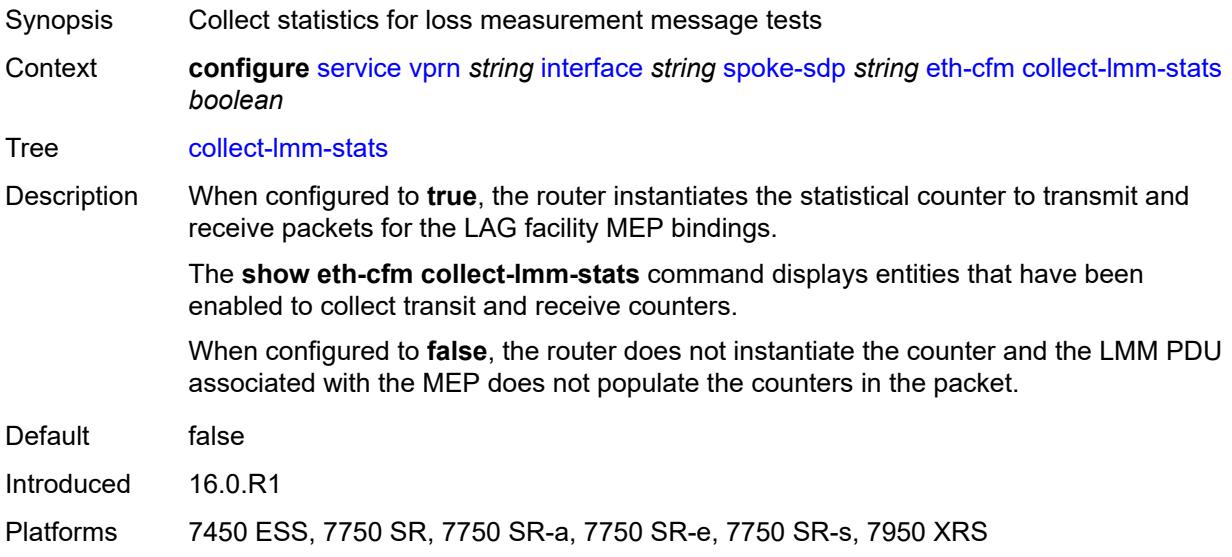

# <span id="page-7749-2"></span>**mep** [md-admin-name](#page-7749-1) *reference* [ma-admin-name](#page-7750-0) *reference* [mep-id](#page-7750-1) *number*

<span id="page-7749-1"></span>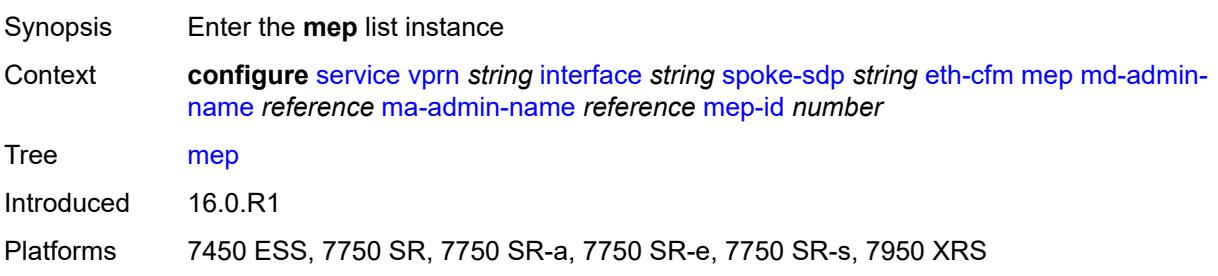

### **md-admin-name** *reference*

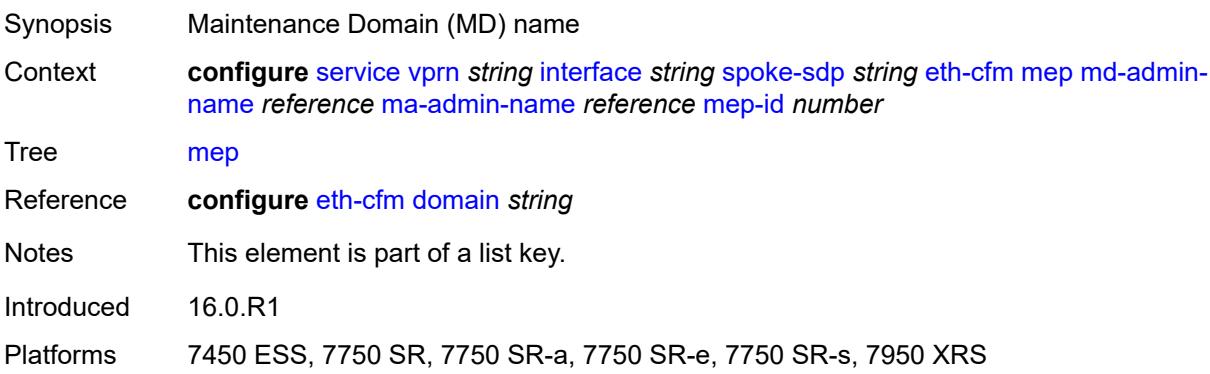

## <span id="page-7750-0"></span>**ma-admin-name** *reference*

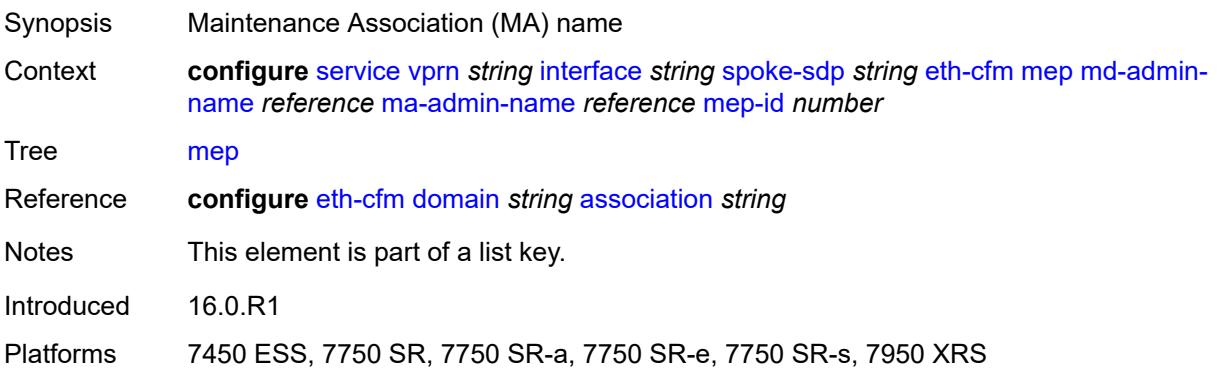

### <span id="page-7750-1"></span>**mep-id** *number*

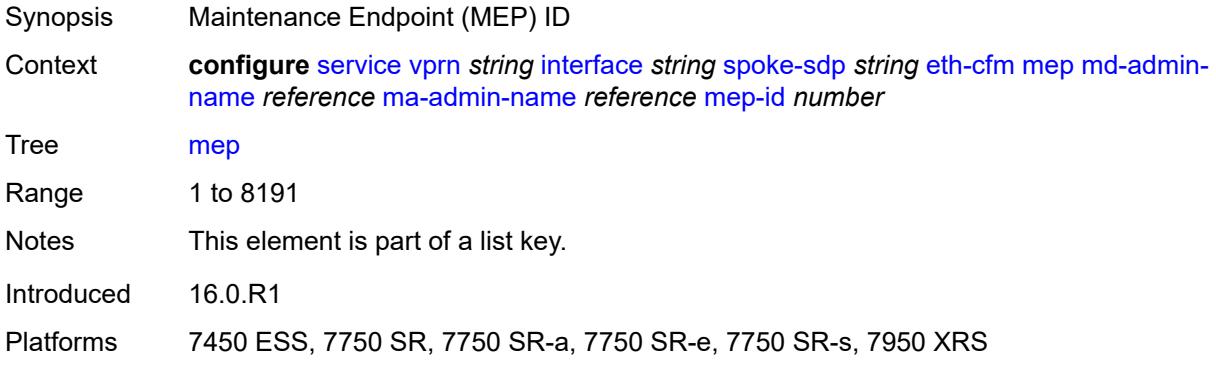

# <span id="page-7750-2"></span>**admin-state** *keyword*

Synopsis Administrative state of the MEP

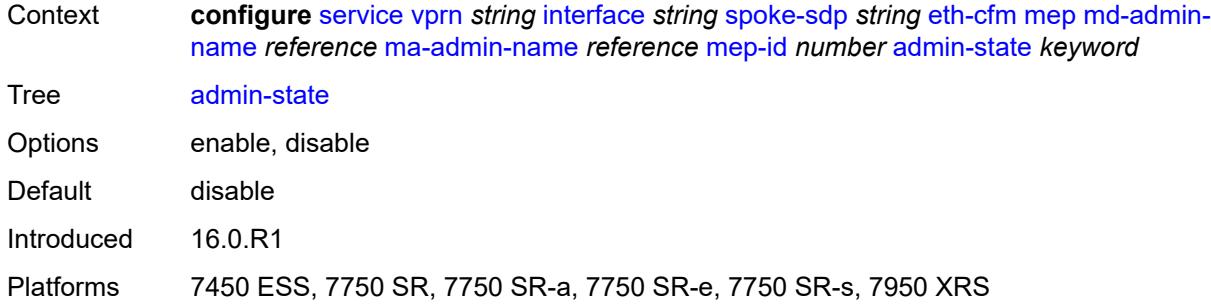

#### <span id="page-7751-0"></span>**ais** *boolean*

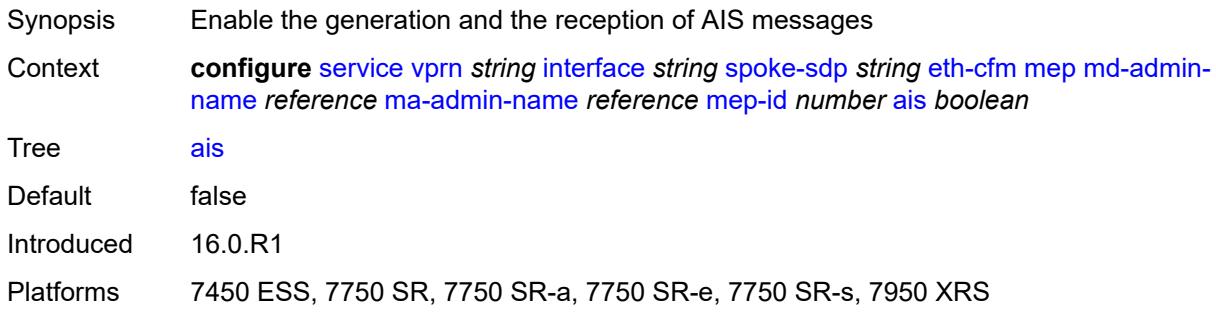

### <span id="page-7751-1"></span>**alarm-notification**

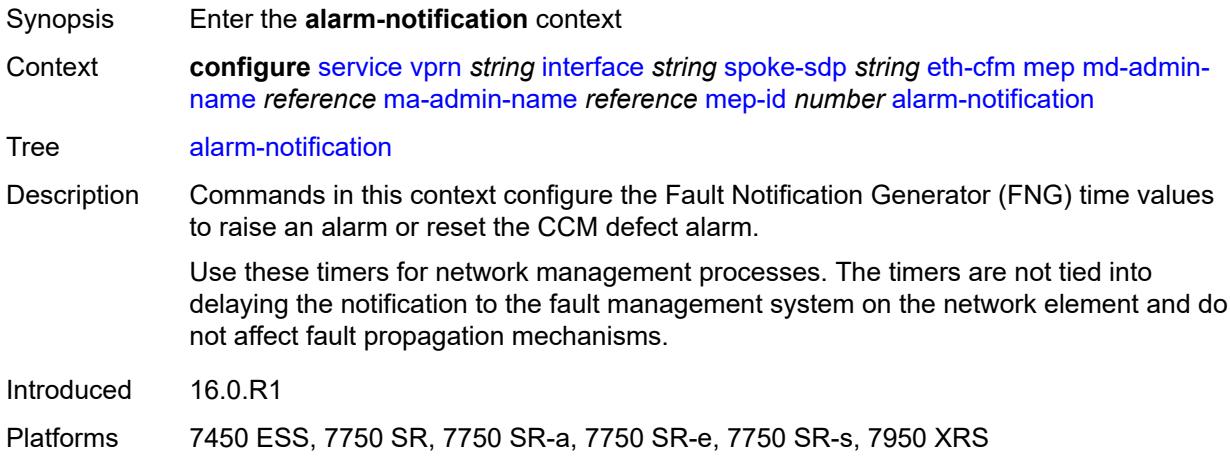

# <span id="page-7751-2"></span>**fng-alarm-time** *number*

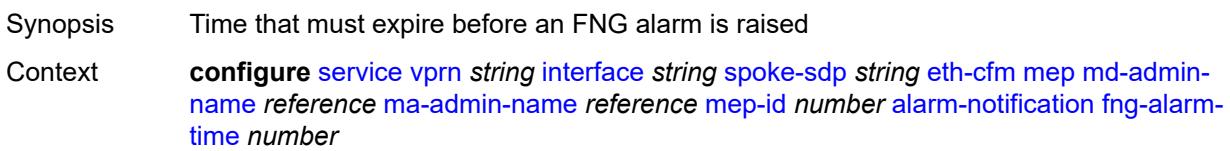

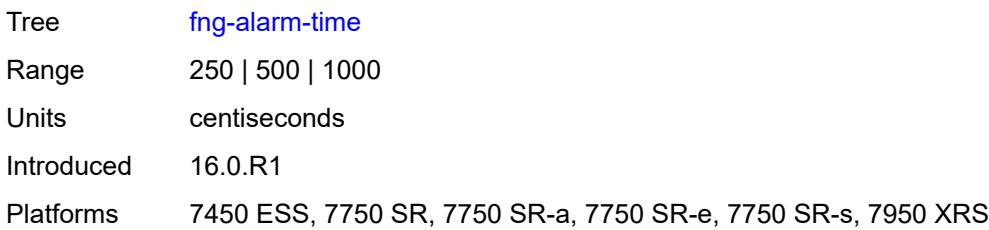

# <span id="page-7752-0"></span>**fng-reset-time** *number*

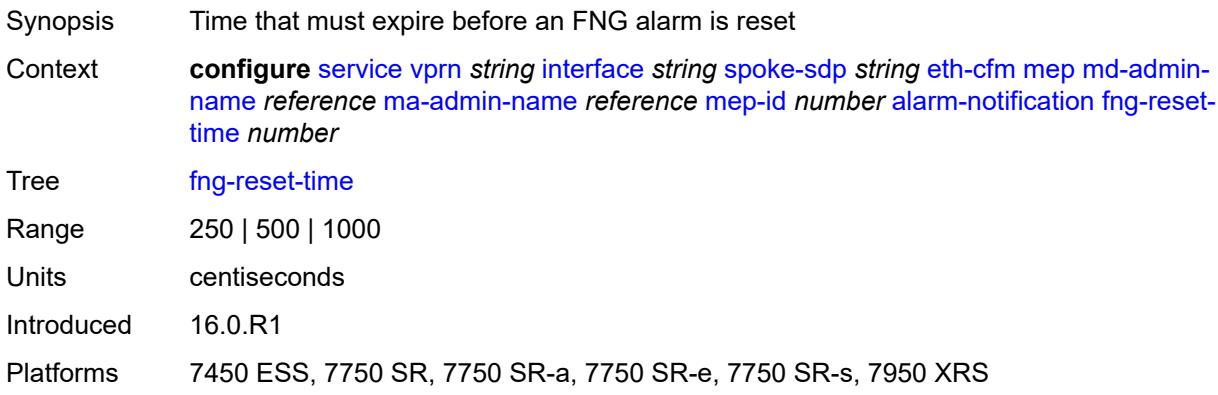

# <span id="page-7752-1"></span>**ccm** *boolean*

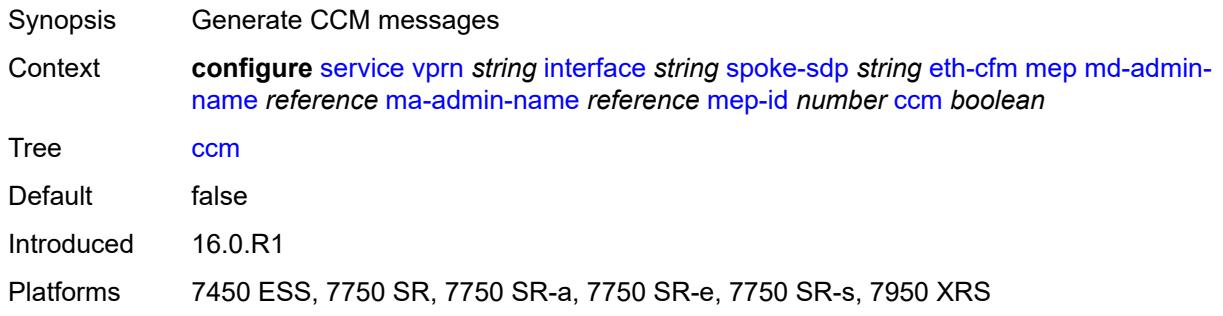

# <span id="page-7752-2"></span>**ccm-ltm-priority** *number*

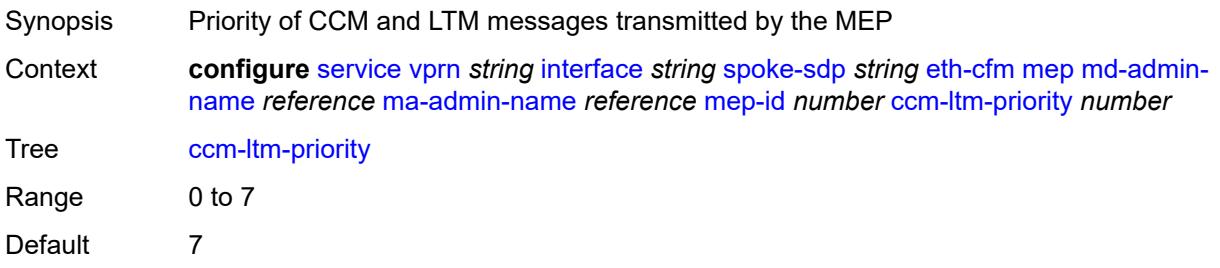

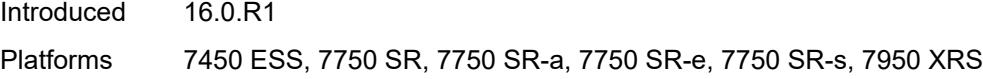

# <span id="page-7753-0"></span>**ccm-padding-size** *number*

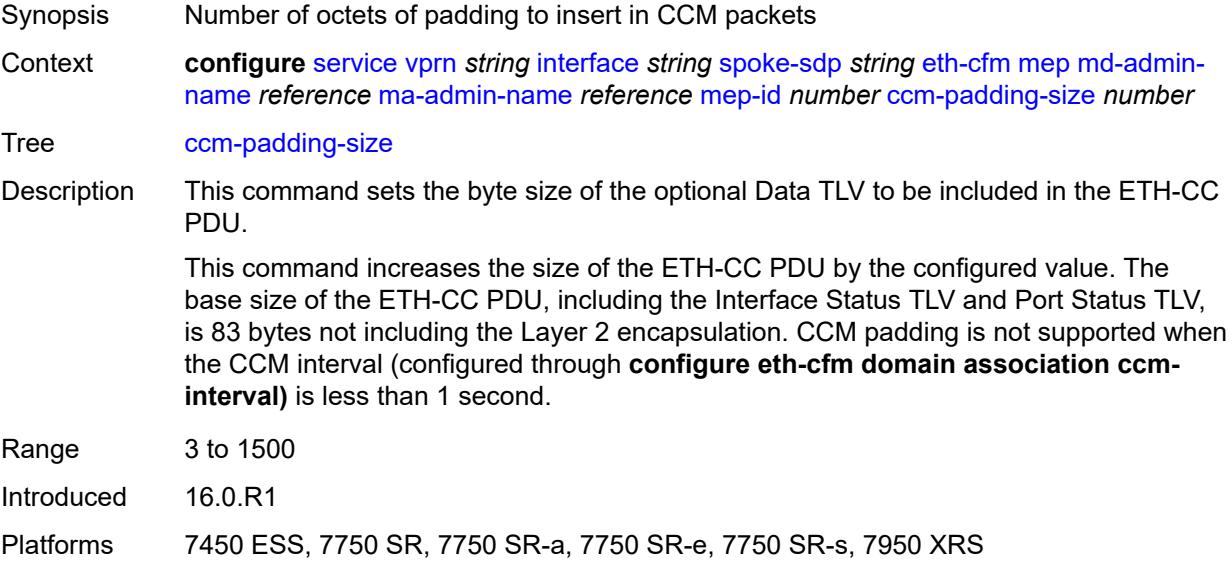

#### <span id="page-7753-1"></span>**csf**

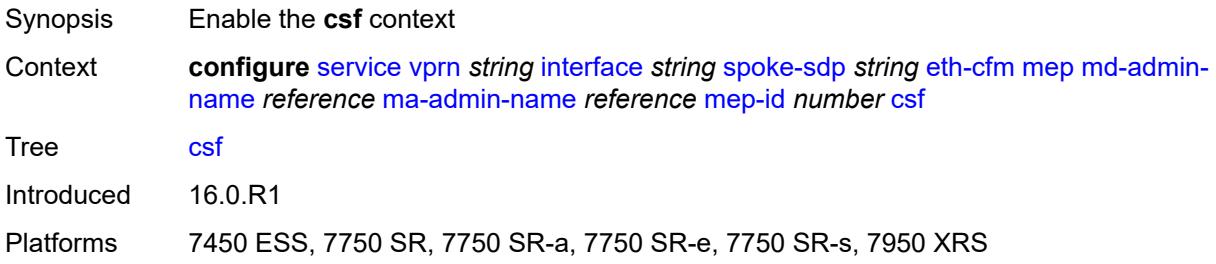

# <span id="page-7753-2"></span>**multiplier** *decimal-number*

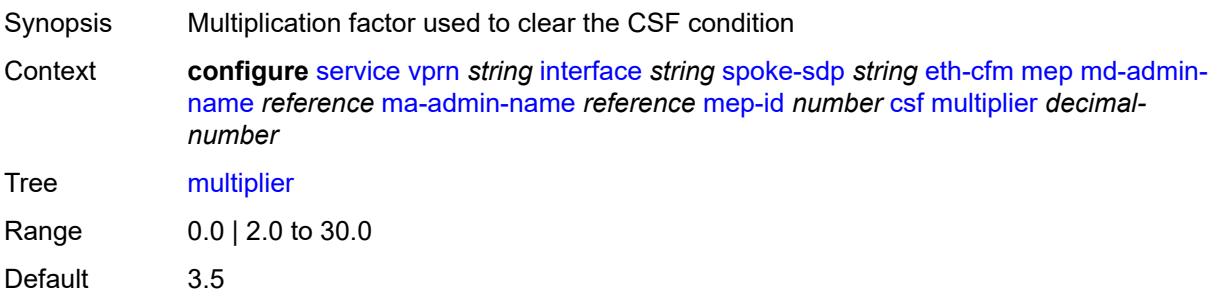

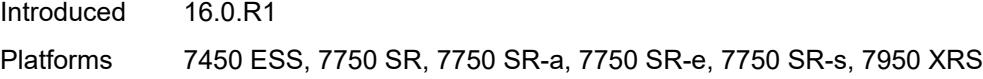

# <span id="page-7754-0"></span>**description** *string*

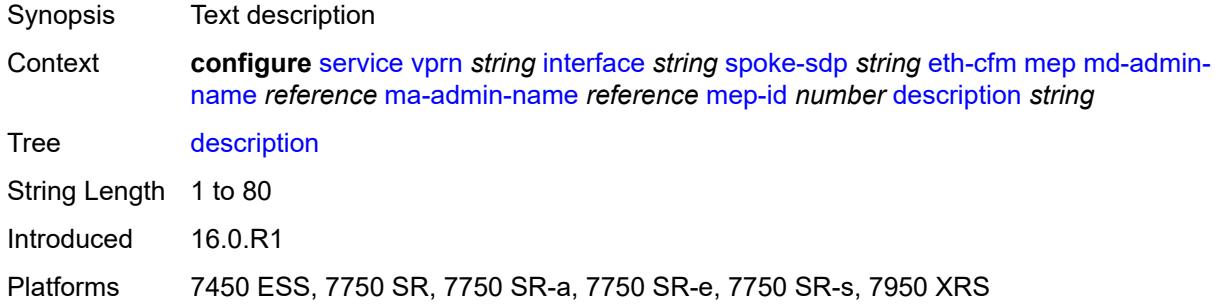

### <span id="page-7754-1"></span>**eth-test**

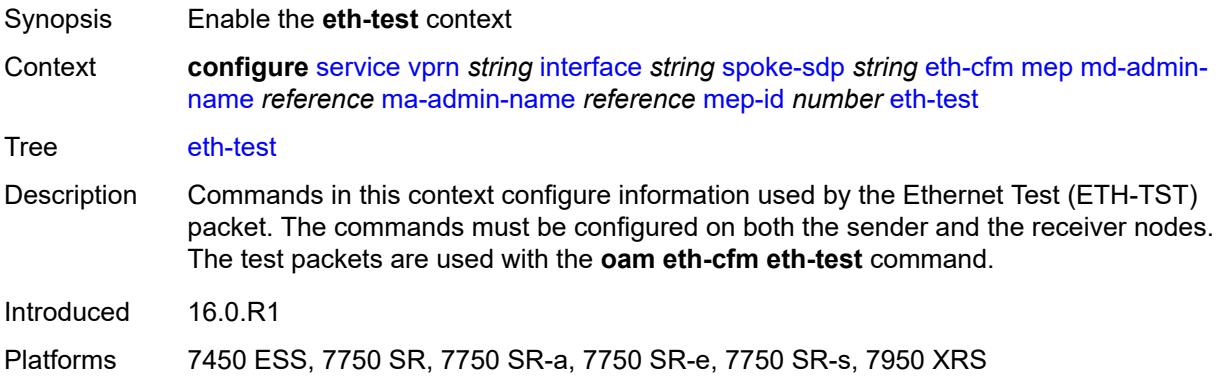

# <span id="page-7754-2"></span>**bit-error-threshold** *number*

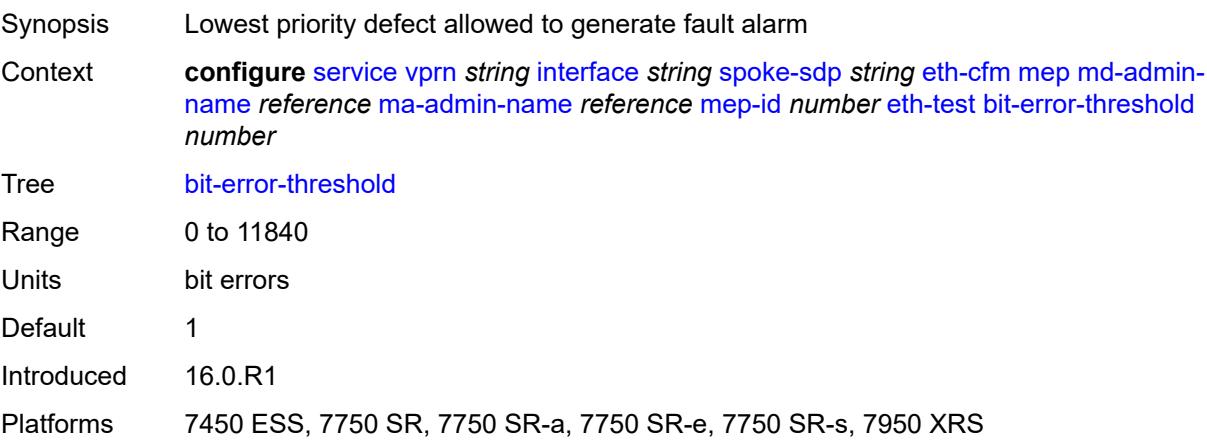

# <span id="page-7755-0"></span>**test-pattern**

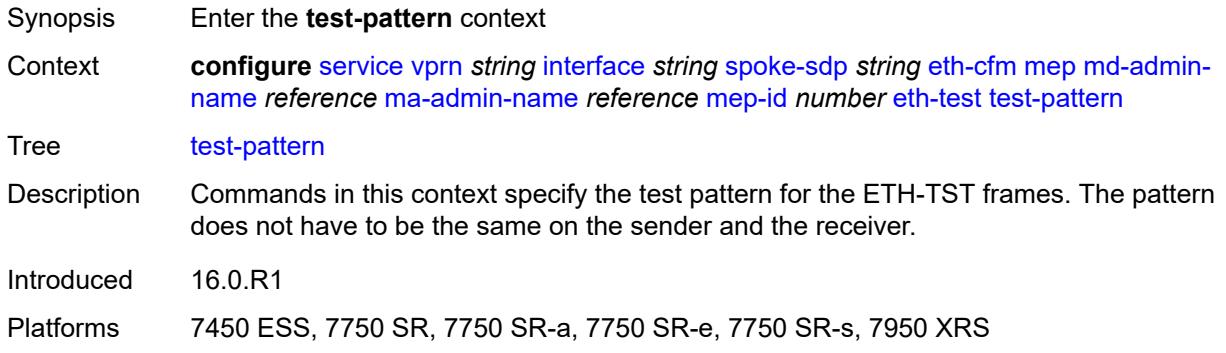

# <span id="page-7755-1"></span>**crc-tlv** *boolean*

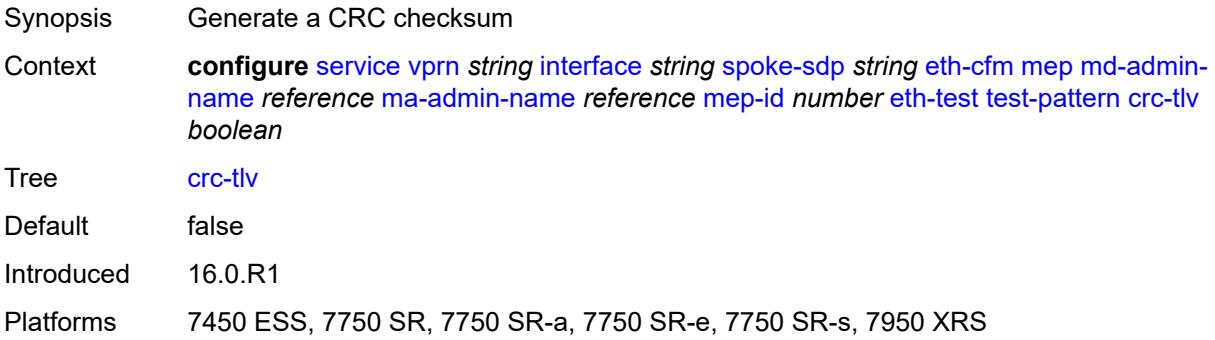

# <span id="page-7755-2"></span>**pattern** *keyword*

<span id="page-7755-3"></span>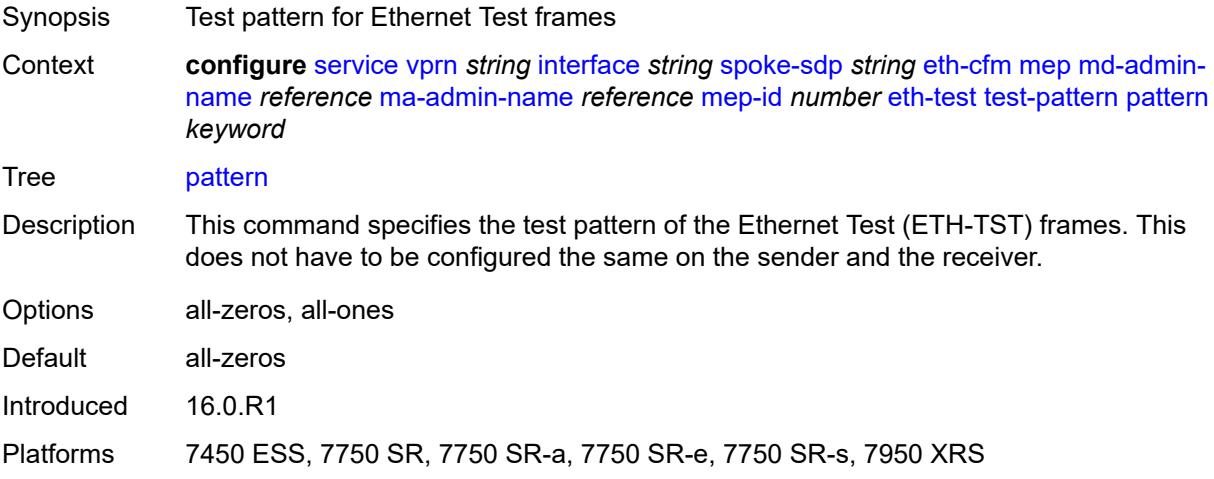

# **fault-propagation** *keyword*

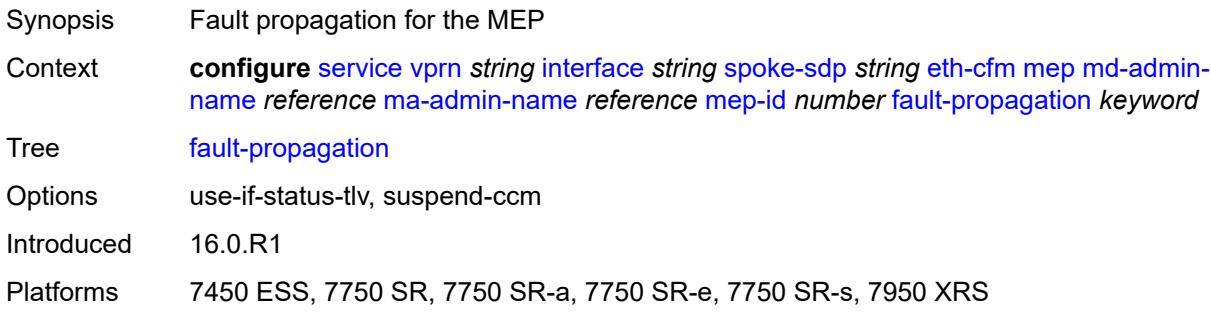

# <span id="page-7756-0"></span>**grace**

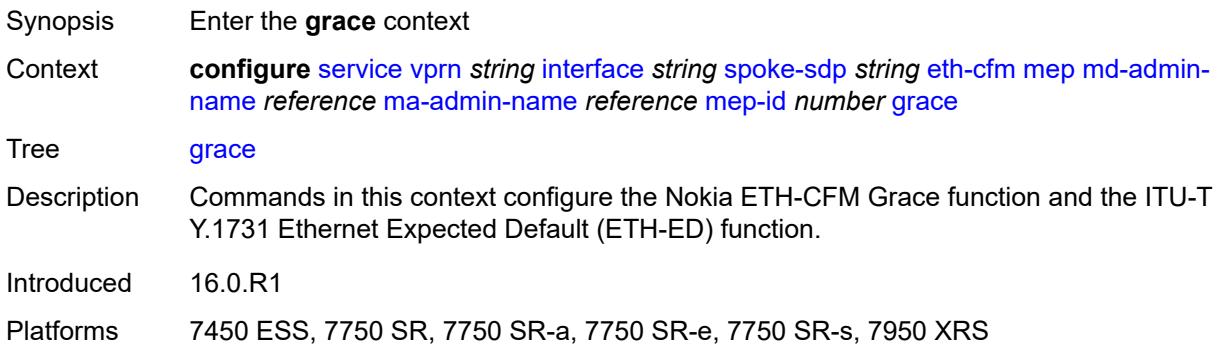

#### <span id="page-7756-1"></span>**eth-ed**

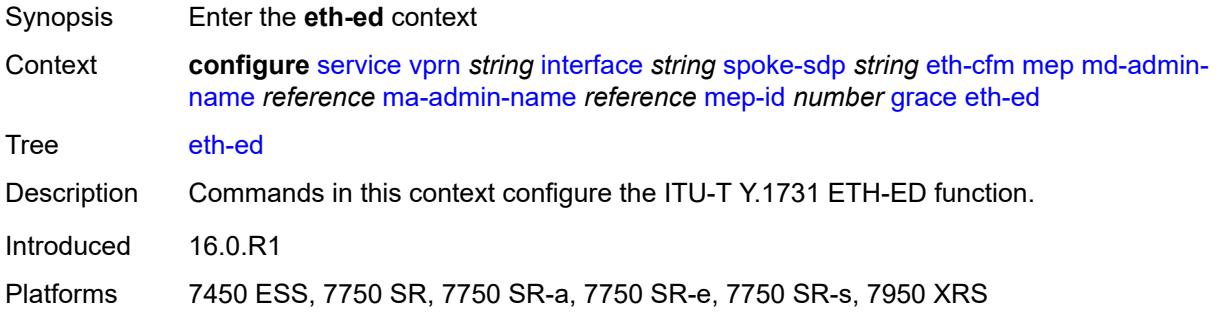

# <span id="page-7756-2"></span>**max-rx-defect-window** *number*

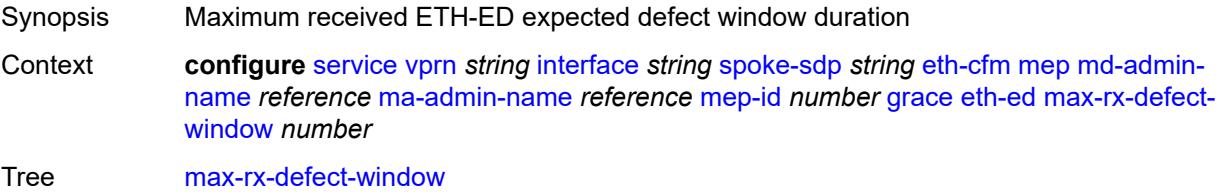

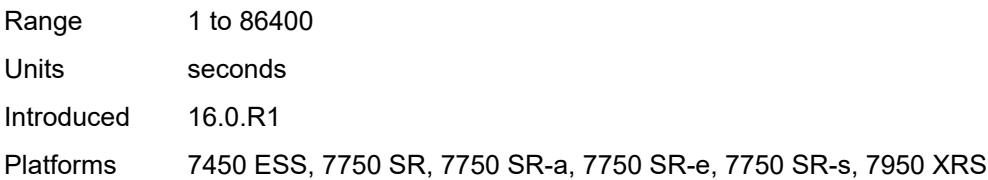

# <span id="page-7757-0"></span>**priority** *number*

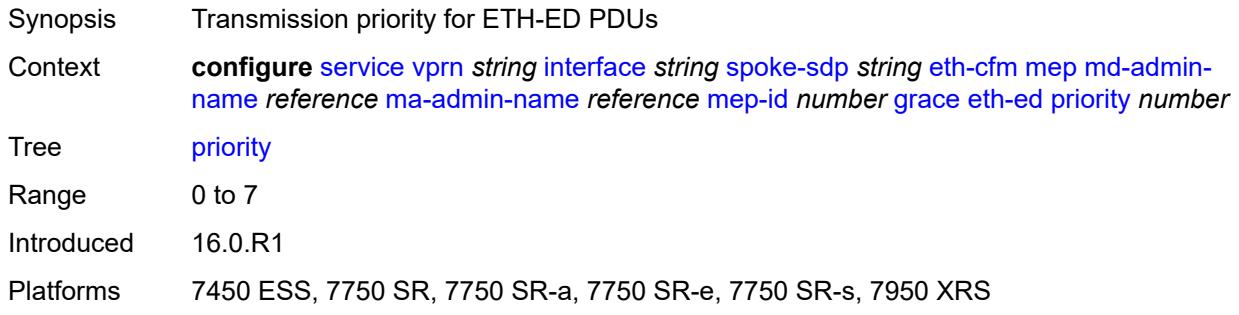

#### <span id="page-7757-1"></span>**rx-eth-ed** *boolean*

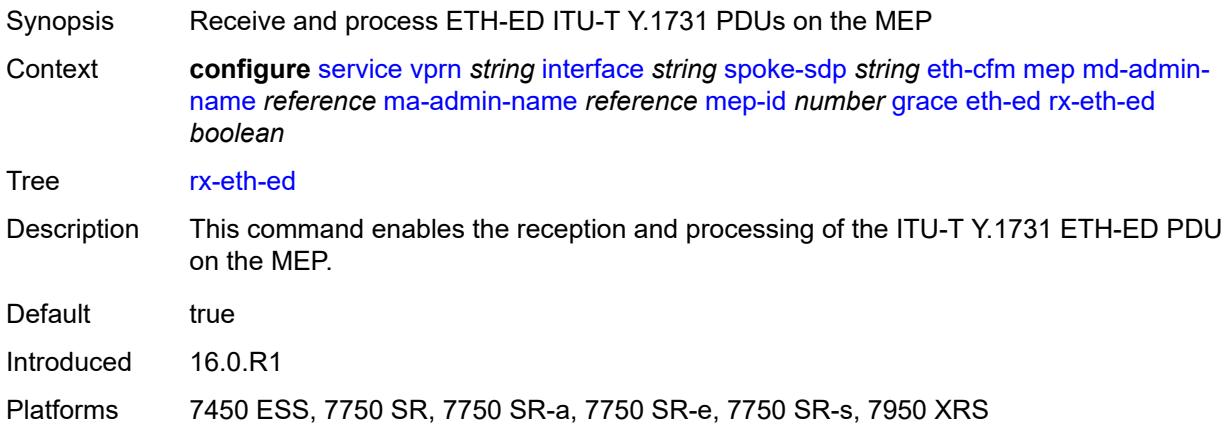

# <span id="page-7757-2"></span>**tx-eth-ed** *boolean*

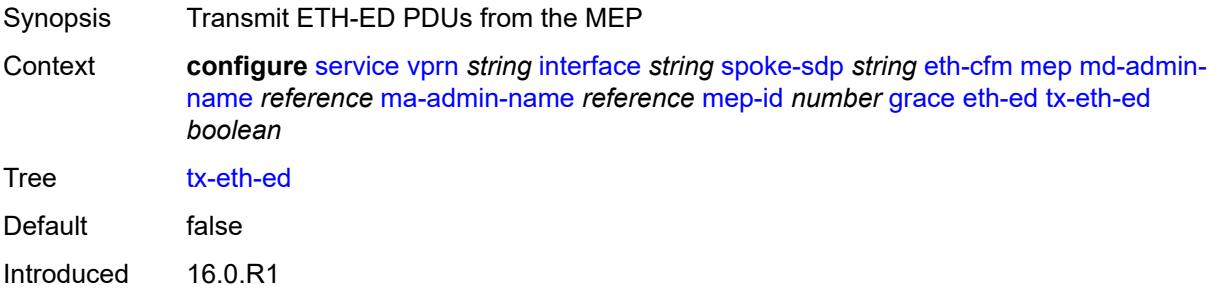

Platforms 7450 ESS, 7750 SR, 7750 SR-a, 7750 SR-e, 7750 SR-s, 7950 XRS

#### <span id="page-7758-0"></span>**eth-vsm-grace**

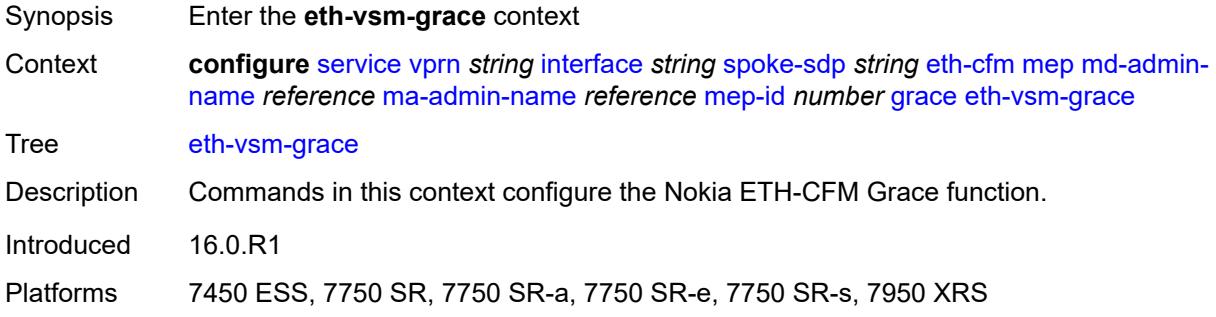

### <span id="page-7758-1"></span>**rx-eth-vsm-grace** *boolean*

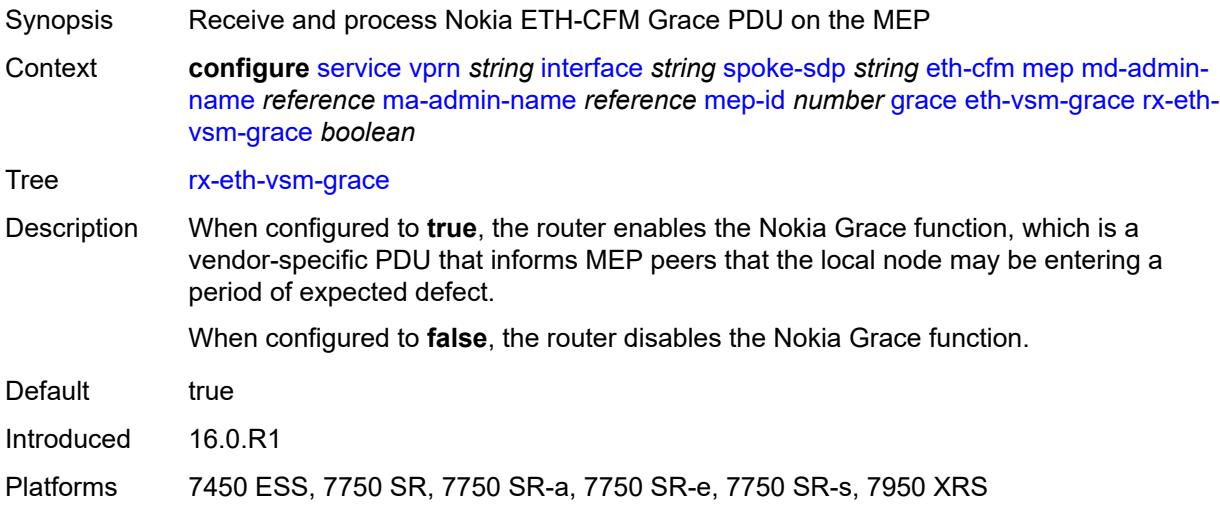

#### <span id="page-7758-2"></span>**tx-eth-vsm-grace** *boolean*

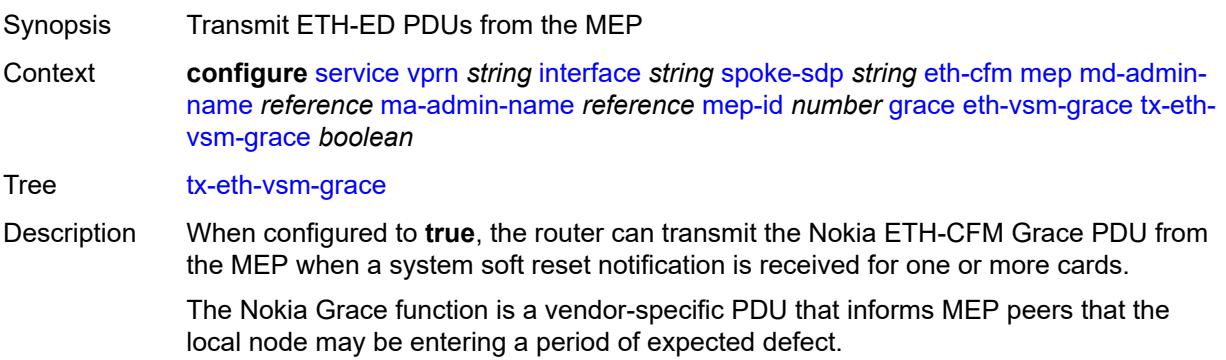

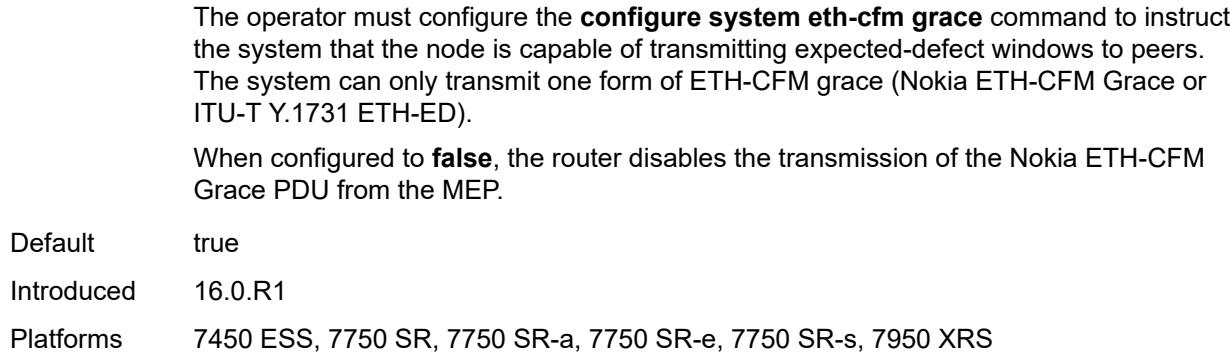

# <span id="page-7759-0"></span>**low-priority-defect** *keyword*

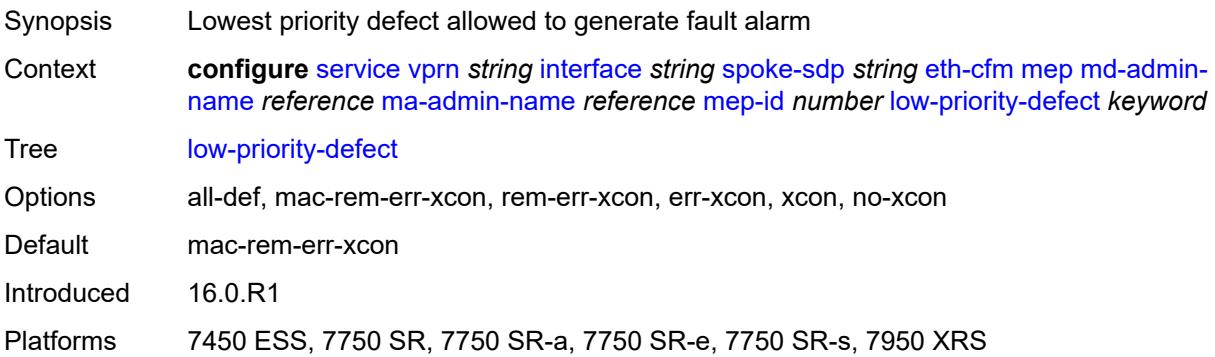

# <span id="page-7759-1"></span>**one-way-delay-threshold** *number*

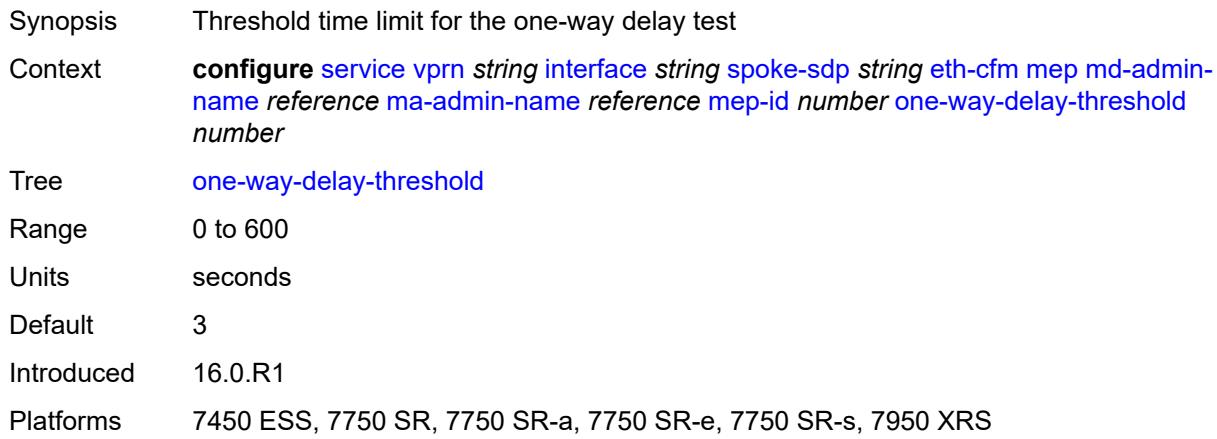

# <span id="page-7759-2"></span>**squelch-ingress-levels** *number*

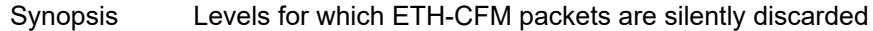

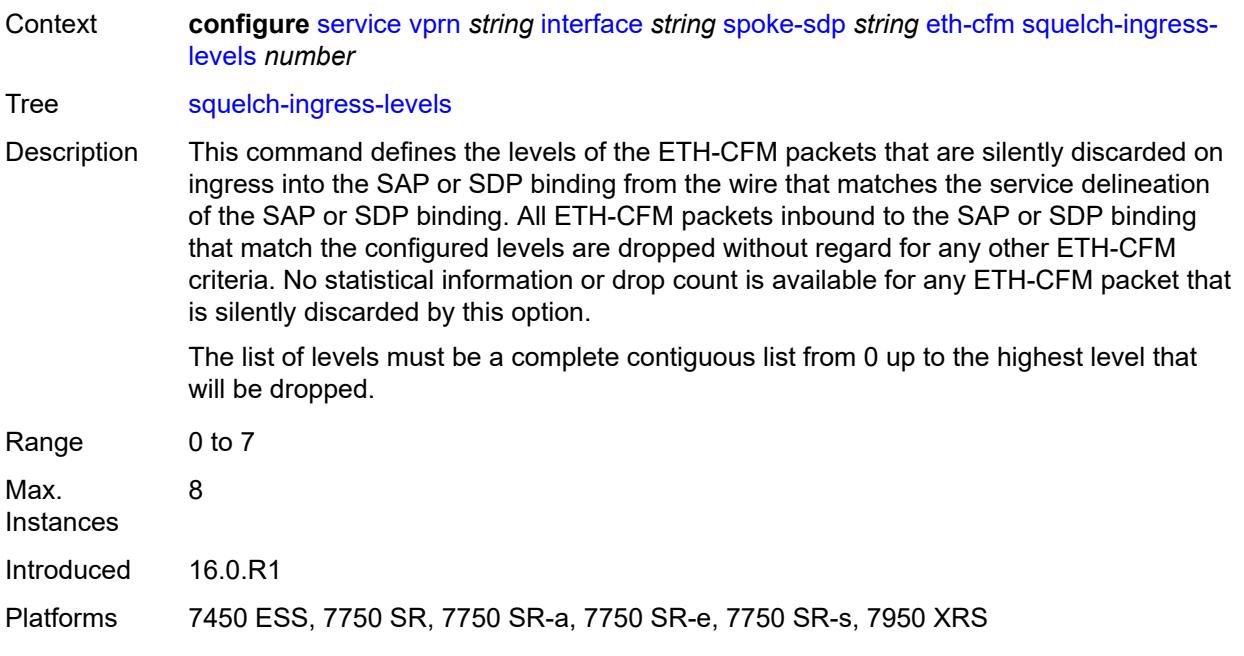

#### <span id="page-7760-0"></span>**hash-label**

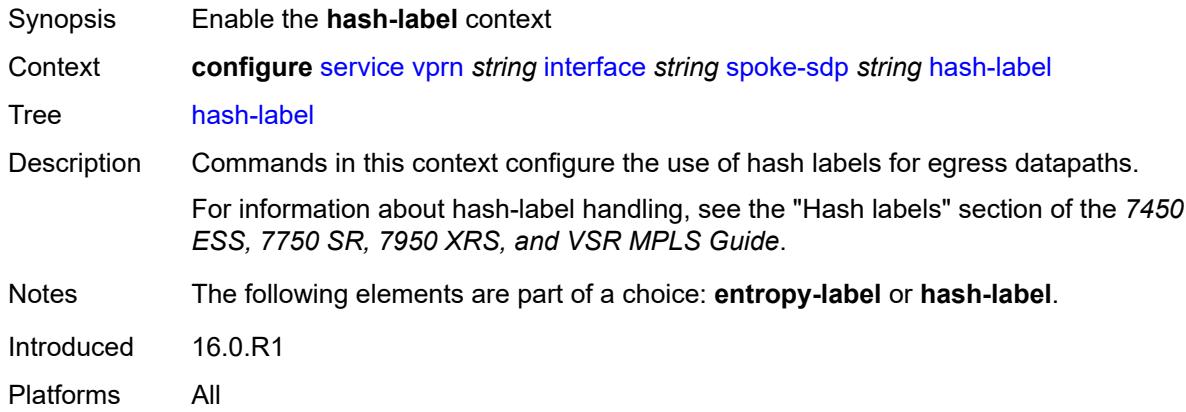

# <span id="page-7760-1"></span>**signal-capability**

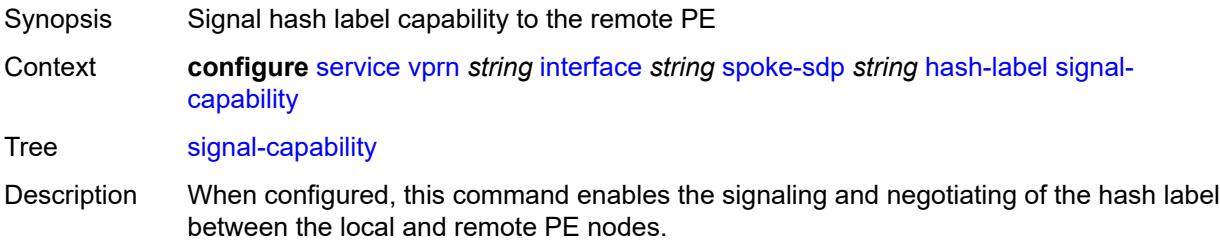

The signaling process outcome determines whether the local PE inserts the hash label on the user packets. This outcome can override the local PE configuration.

Introduced 16.0.R1 Platforms All

# <span id="page-7761-0"></span>**ingress**

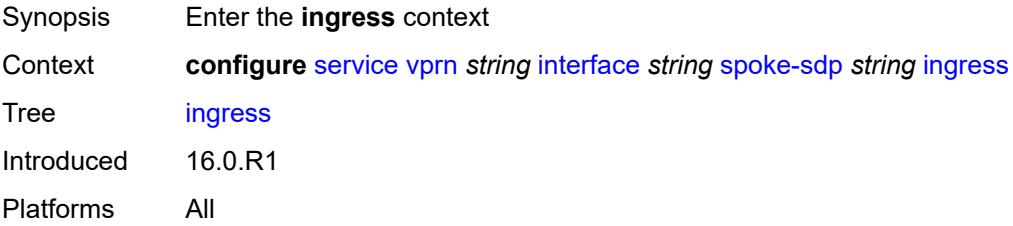

### <span id="page-7761-1"></span>**filter**

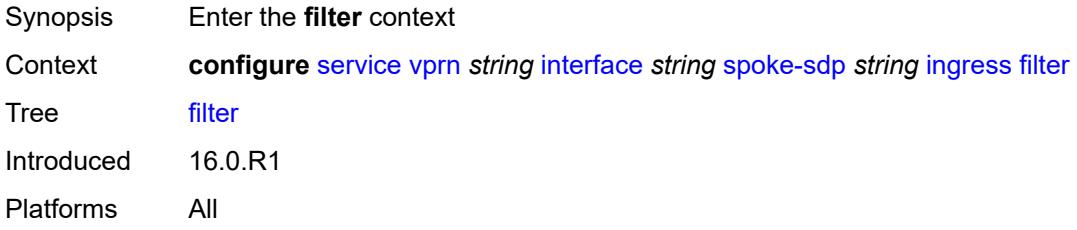

### <span id="page-7761-2"></span>**ip** *reference*

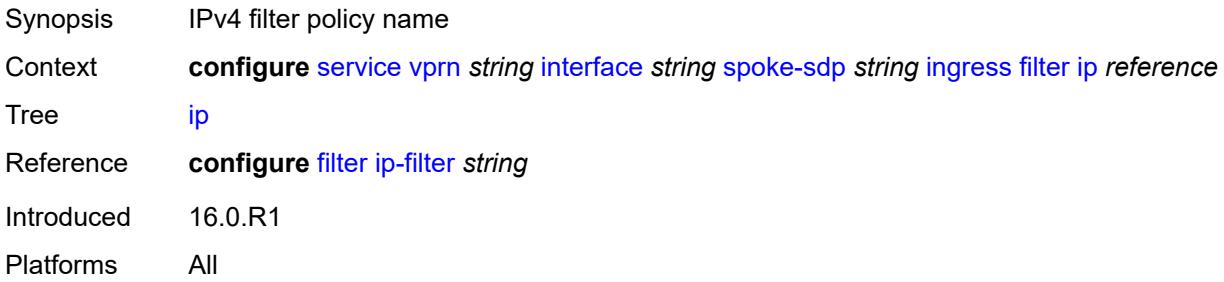

### <span id="page-7761-3"></span>**ipv6** *reference*

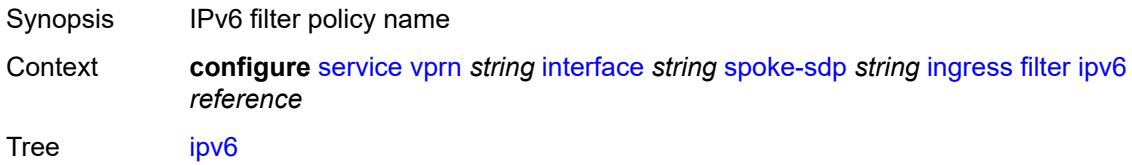

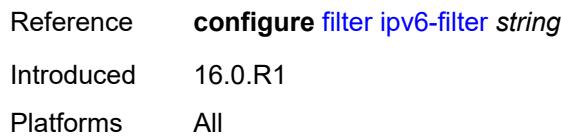

## <span id="page-7762-0"></span>**qos**

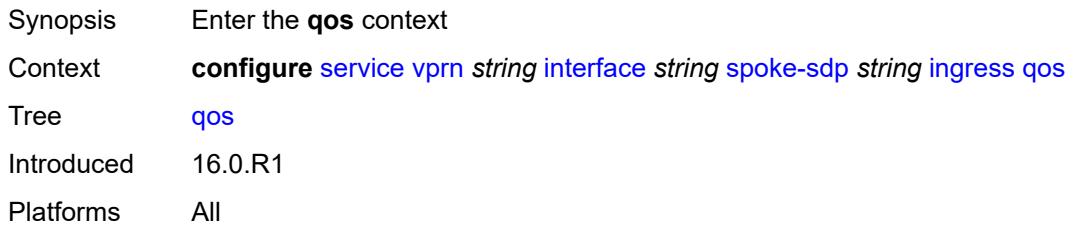

# <span id="page-7762-1"></span>**network**

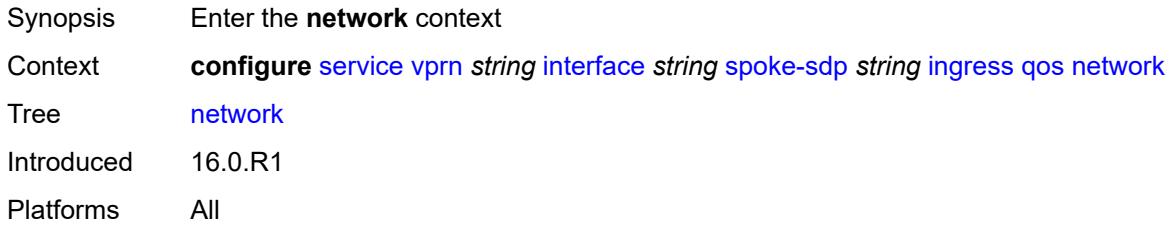

# <span id="page-7762-2"></span>**fp-redirect-group**

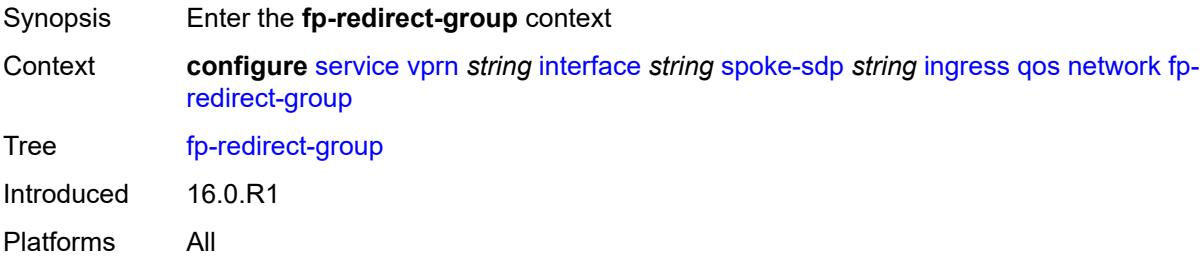

# <span id="page-7762-3"></span>**group-name** *reference*

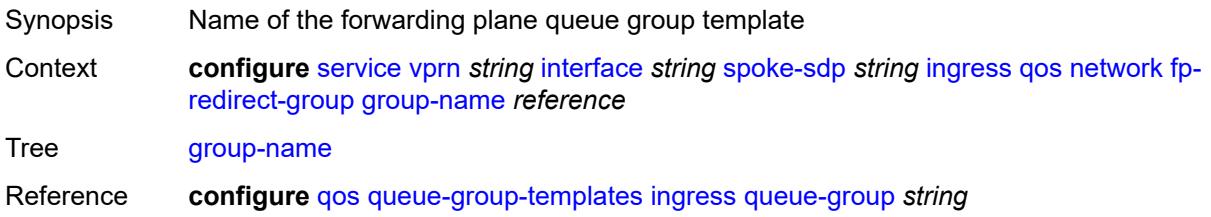

Introduced 16.0.R1 Platforms All

#### <span id="page-7763-0"></span>**instance** *number*

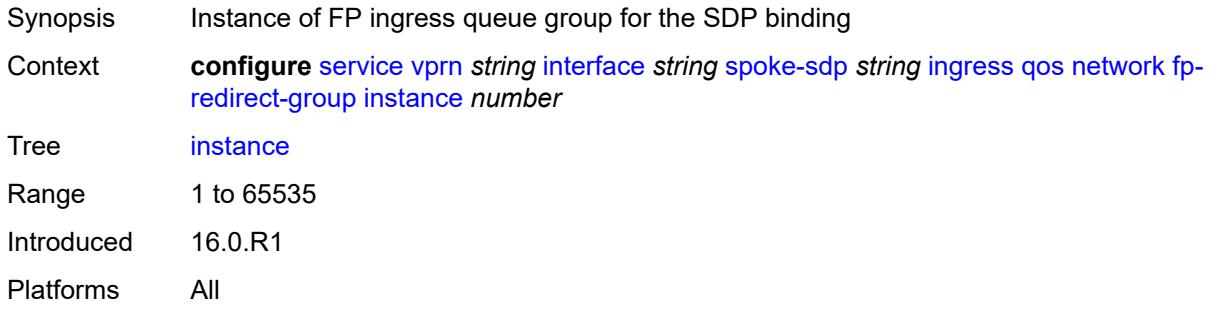

### <span id="page-7763-1"></span>**policy-name** *reference*

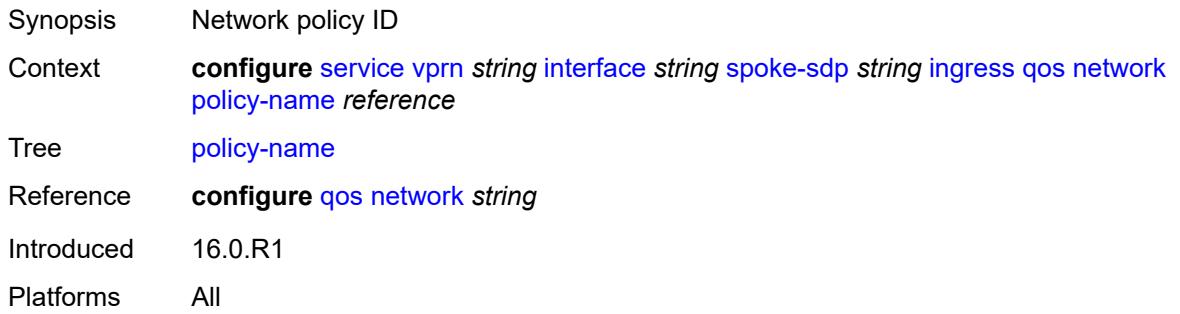

#### <span id="page-7763-2"></span>**vc-label** *number*

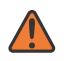

#### **WARNING:**

Modifying this element toggles the **admin-state** of the parent element automatically for the new value to take effect.

<span id="page-7763-3"></span>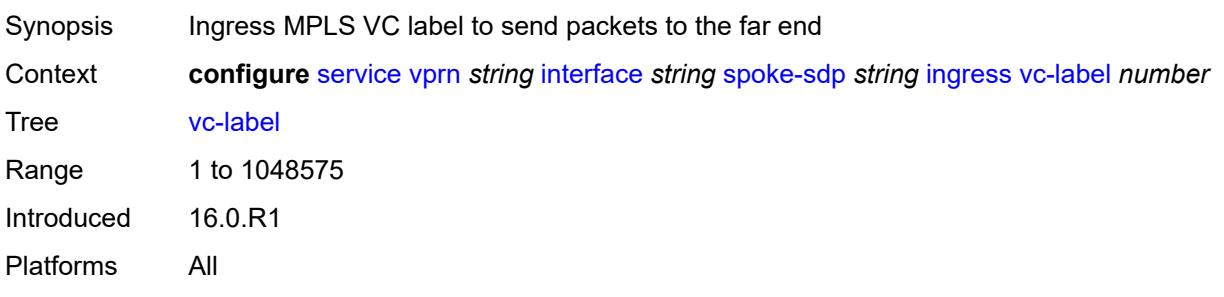

# **transit-policy**

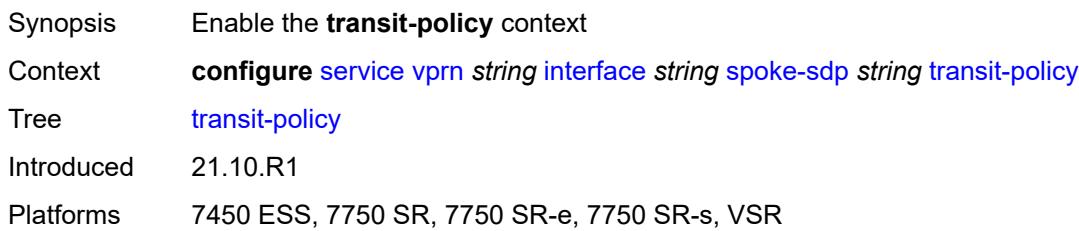

### <span id="page-7764-0"></span>**ip** *reference*

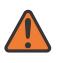

#### **WARNING:**

Modifying this element recreates the parent element automatically for the new value to take effect.

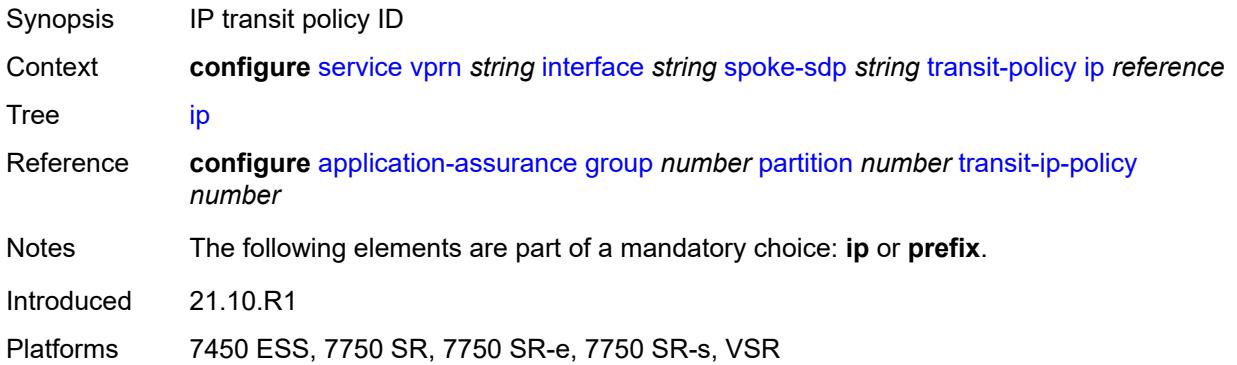

# <span id="page-7764-1"></span>**prefix** *reference*

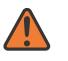

#### **WARNING:**

Modifying this element recreates the parent element automatically for the new value to take effect.

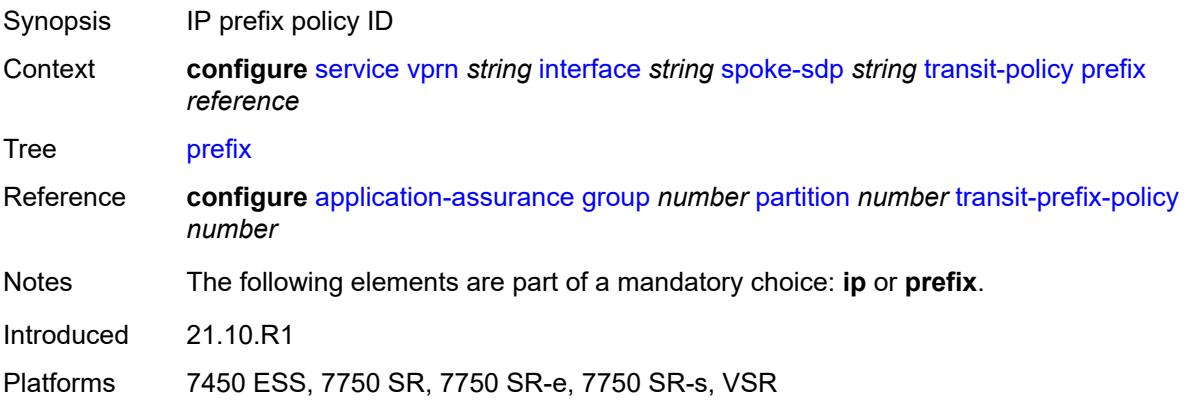

# <span id="page-7765-0"></span>**vc-type** *keyword*

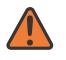

#### **WARNING:**

Modifying this element recreates the parent element automatically for the new value to take effect.

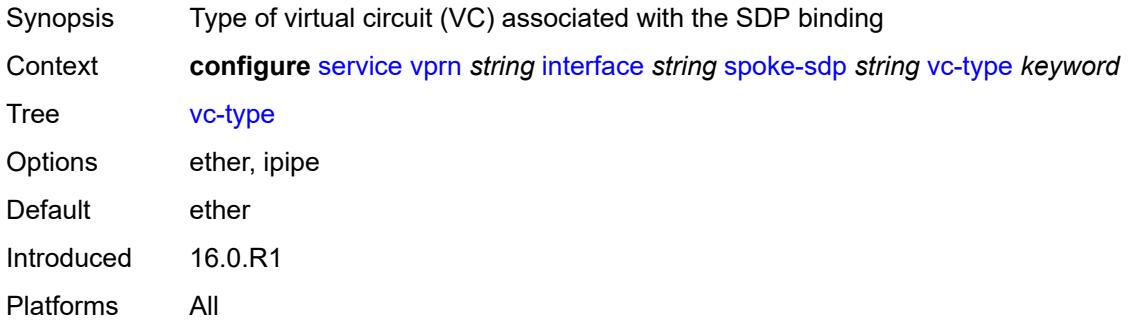

# <span id="page-7765-1"></span>**static-tunnel-redundant-nexthop** *string*

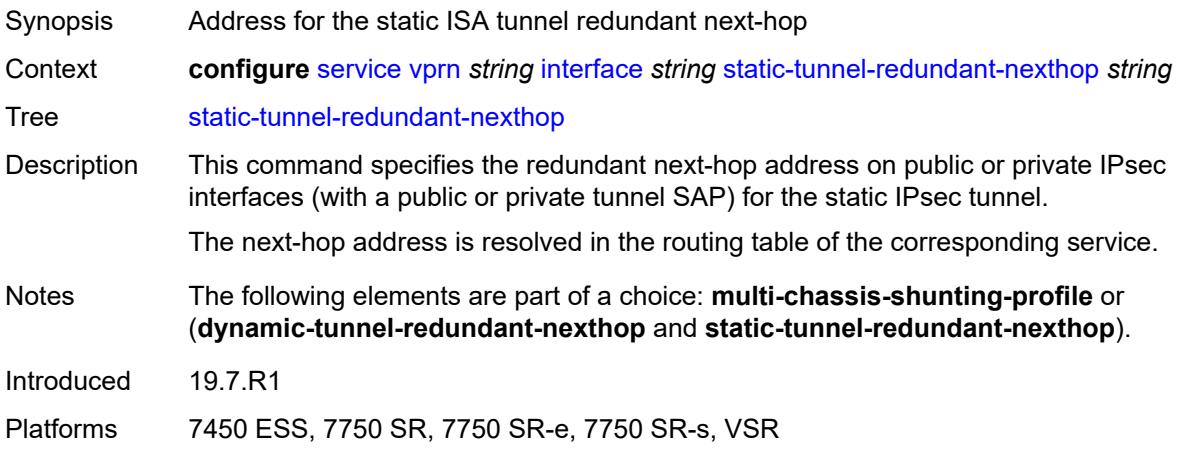

#### <span id="page-7765-2"></span>**tos-marking-state** *keyword*

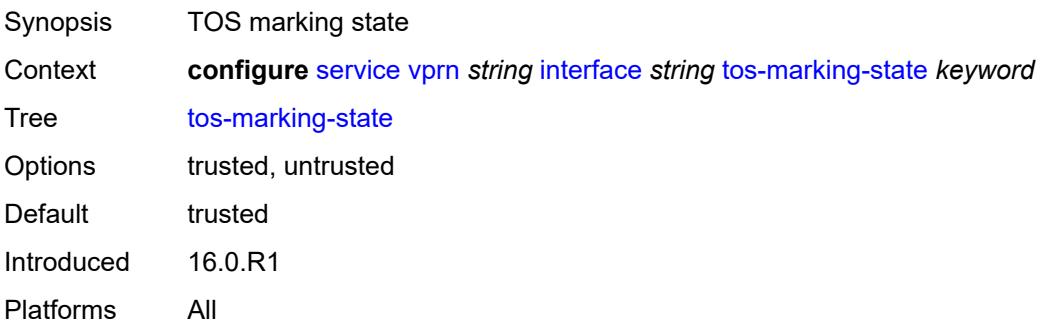

#### <span id="page-7766-0"></span>**tunnel** *boolean*

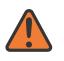

**WARNING:**

Modifying this element recreates the parent element automatically for the new value to take effect.

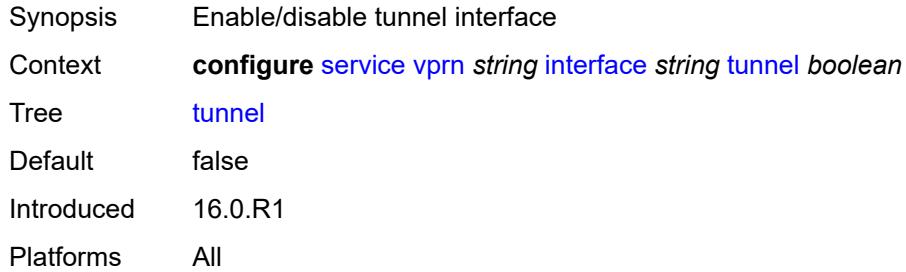

#### <span id="page-7766-1"></span>**vas-if-type** *keyword*

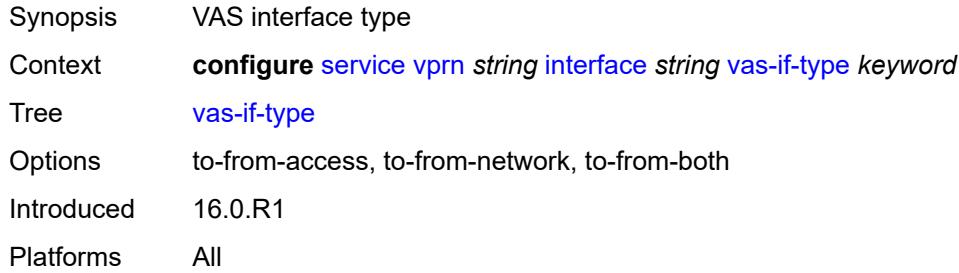

# <span id="page-7766-3"></span>**vpls** [\[vpls-name\]](#page-7766-2) *string*

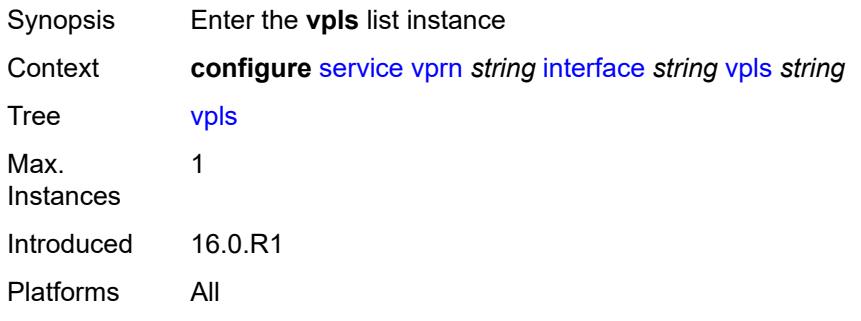

# <span id="page-7766-2"></span>[**vpls-name**] *string*

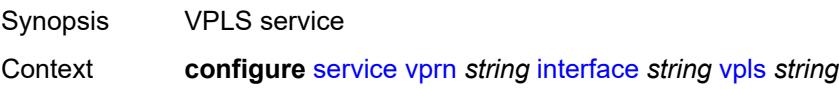

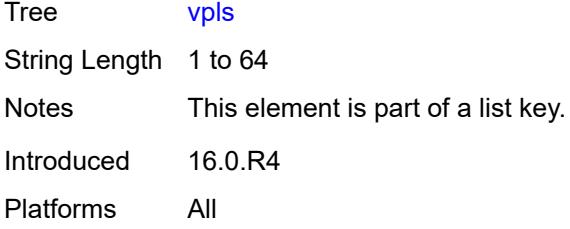

# <span id="page-7767-0"></span>**egress**

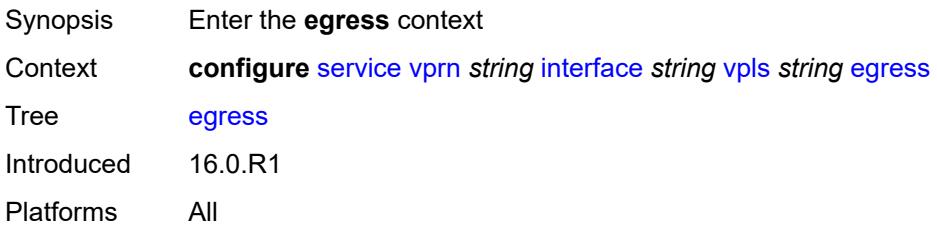

# <span id="page-7767-1"></span>**reclassify-using-qos** *reference*

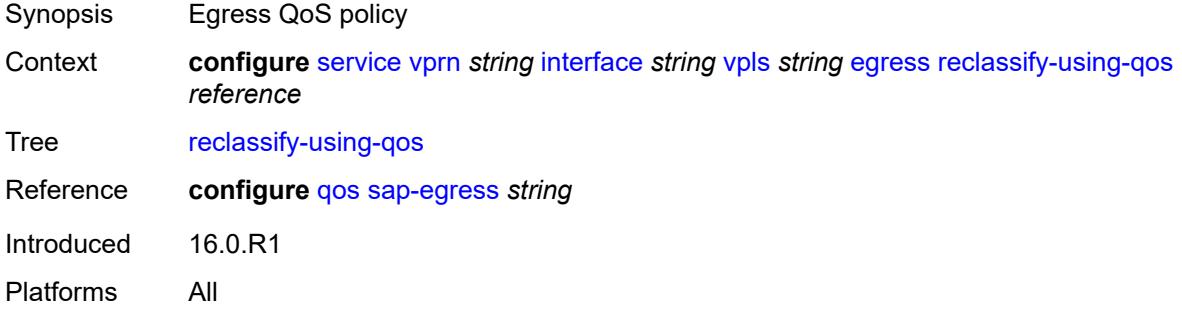

#### <span id="page-7767-2"></span>**routed-override-filter**

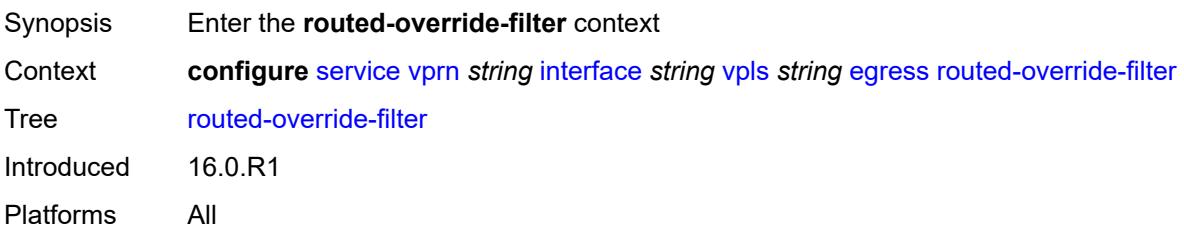

# <span id="page-7767-3"></span>**ip** *reference*

Synopsis IPv4 filter policy name

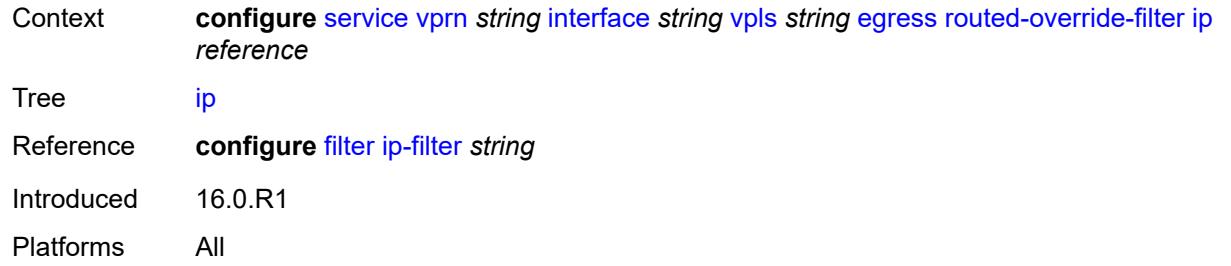

# <span id="page-7768-0"></span>**ipv6** *reference*

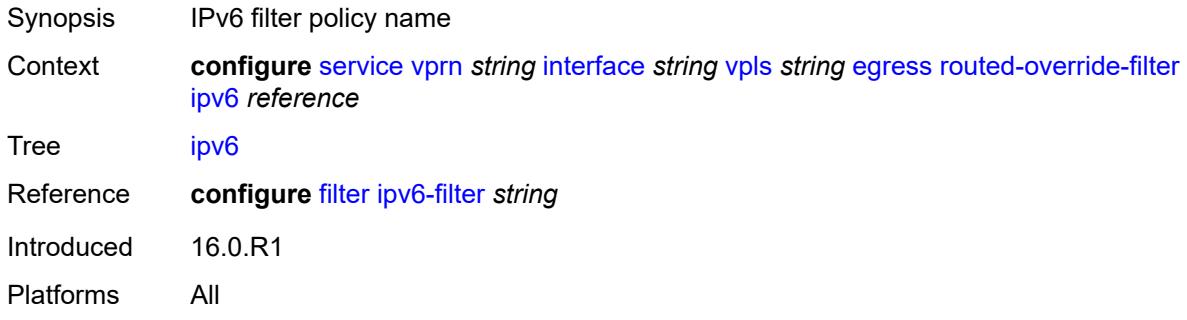

#### <span id="page-7768-1"></span>**evpn**

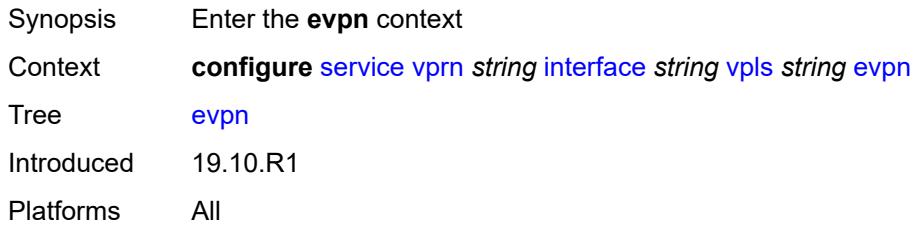

#### <span id="page-7768-2"></span>**arp**

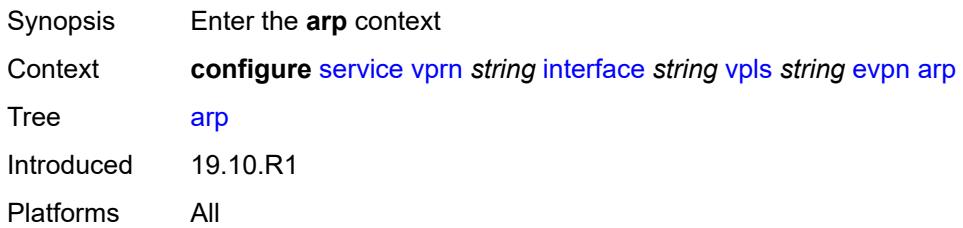

# <span id="page-7768-3"></span>**advertise** [\[route-type](#page-7769-0)] *keyword*

Synopsis Enter the **advertise** list instance

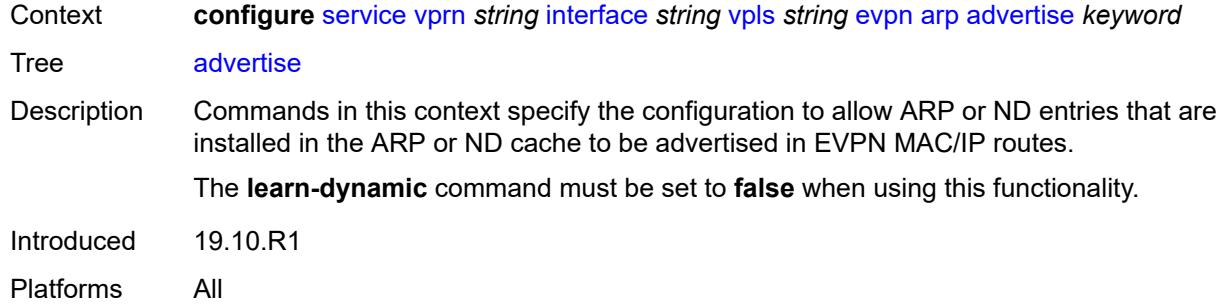

# <span id="page-7769-0"></span>[**route-type**] *keyword*

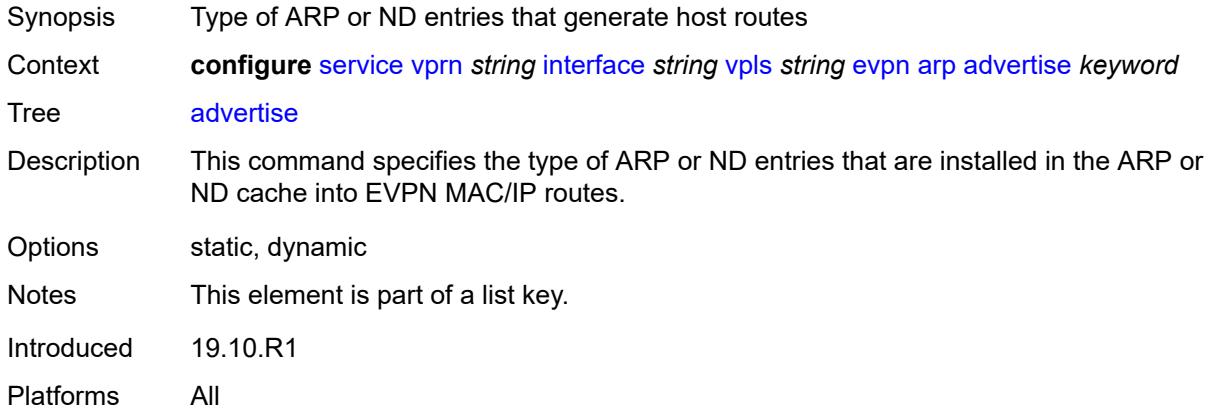

### <span id="page-7769-1"></span>**route-tag** *number*

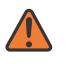

#### **WARNING:**

Modifying this element recreates the parent element automatically for the new value to take effect.

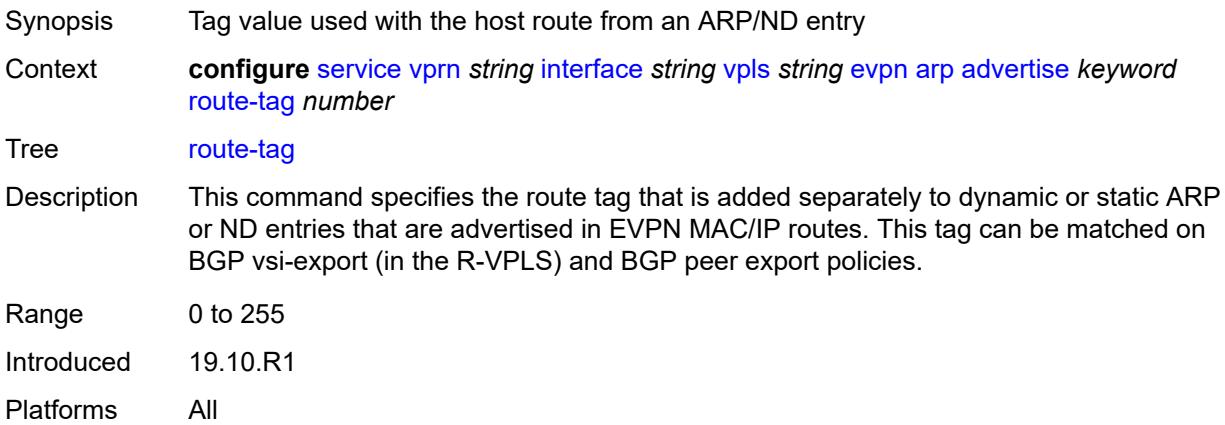

# <span id="page-7770-0"></span>**flood-garp-and-unknown-req** *boolean*

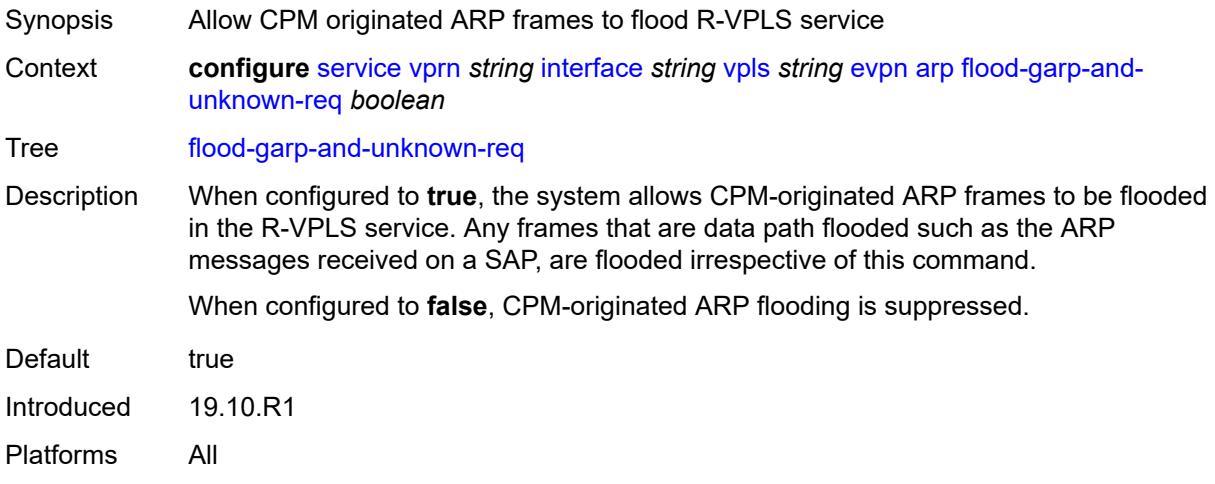

# <span id="page-7770-1"></span>**learn-dynamic** *boolean*

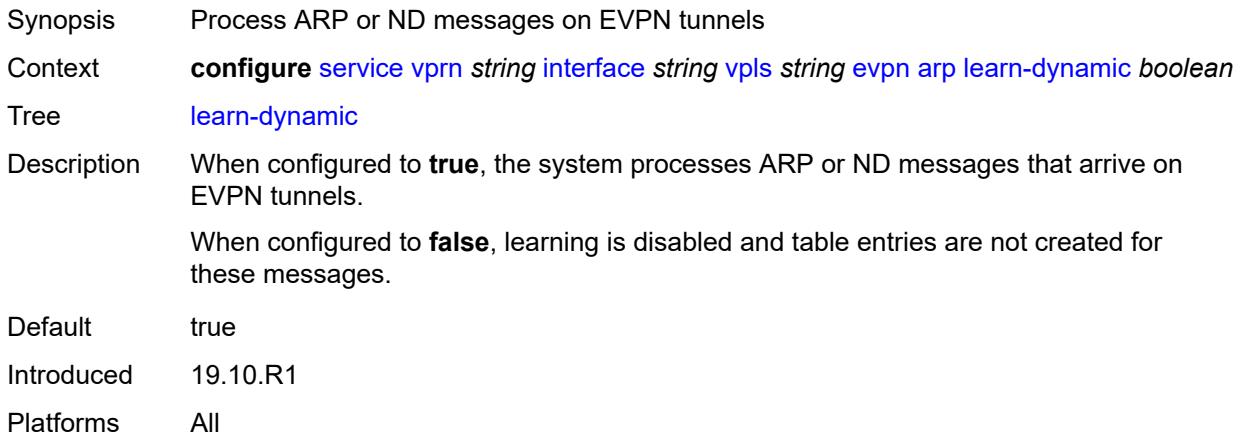

### <span id="page-7770-2"></span>**nd**

<span id="page-7770-3"></span>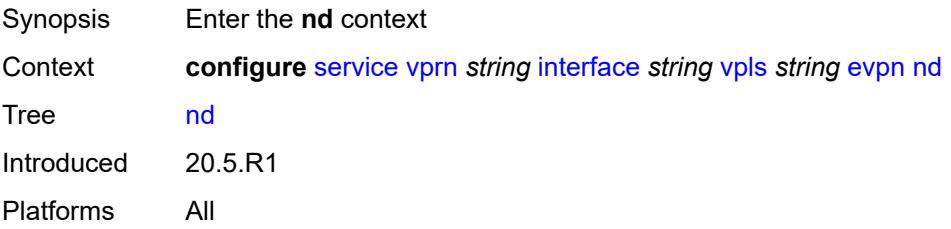

# **advertise** [\[route-type](#page-7771-0)] *keyword*

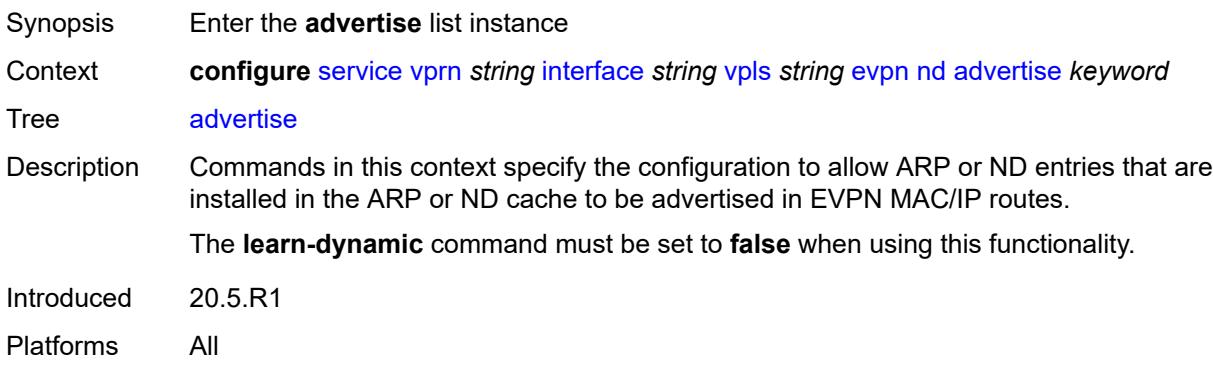

### <span id="page-7771-0"></span>[**route-type**] *keyword*

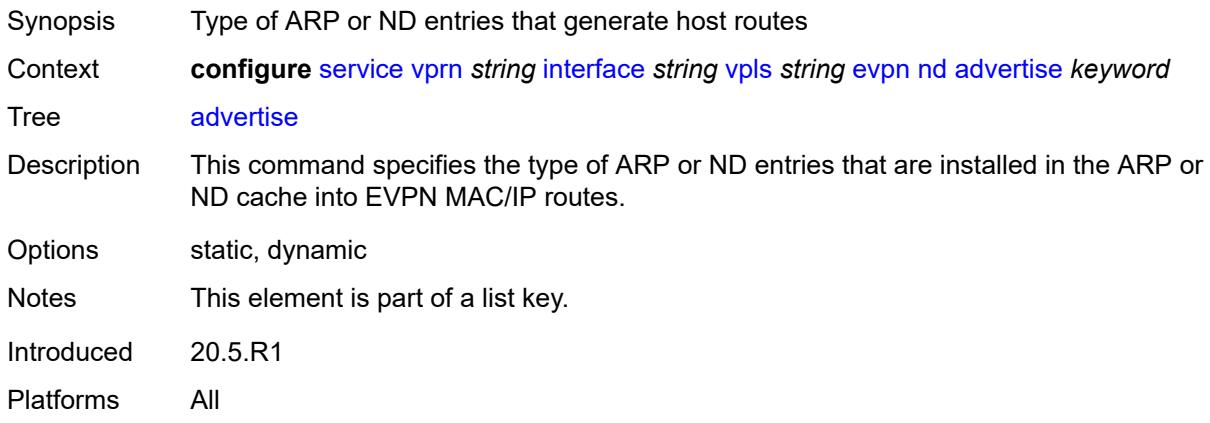

### <span id="page-7771-1"></span>**route-tag** *number*

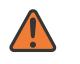

#### **WARNING:**

Modifying this element recreates the parent element automatically for the new value to take effect.

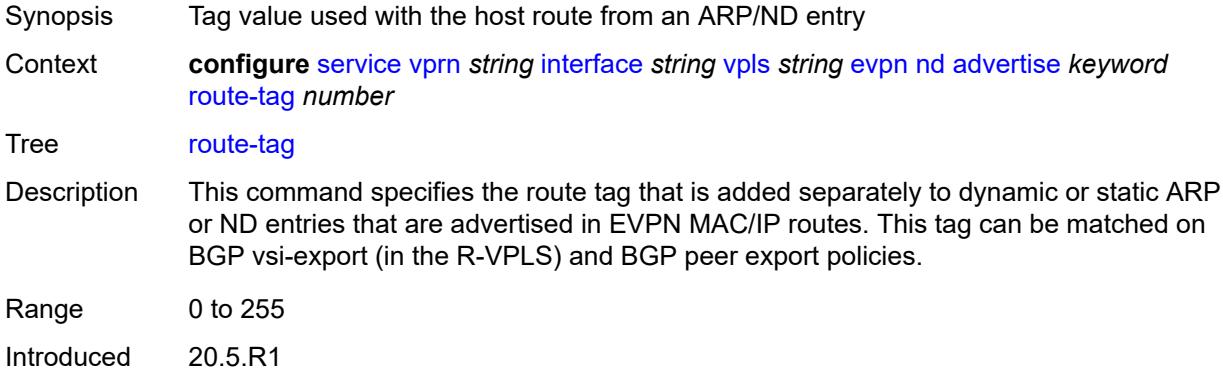

Platforms All

#### <span id="page-7772-0"></span>**learn-dynamic** *boolean*

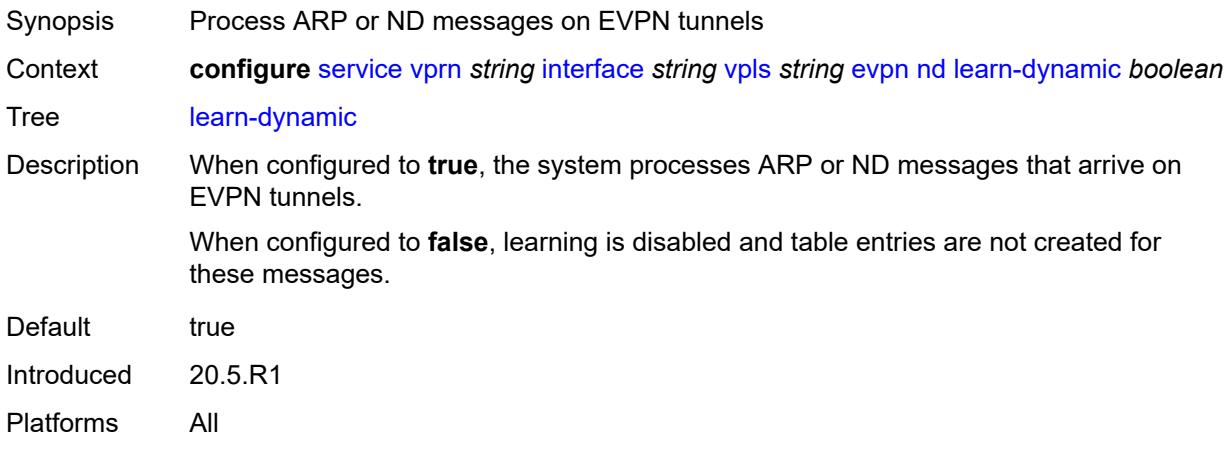

# <span id="page-7772-1"></span>**evpn-tunnel**

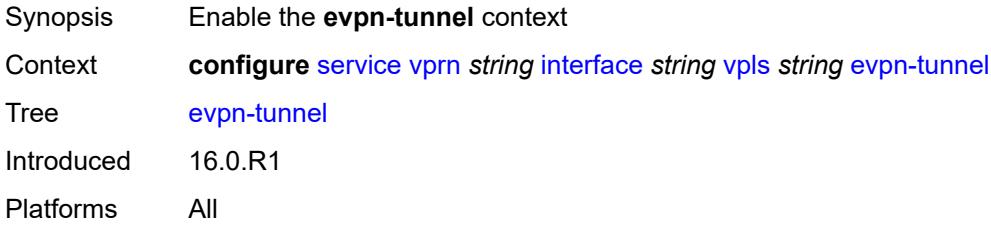

# <span id="page-7772-2"></span>**allow-bfd** *boolean*

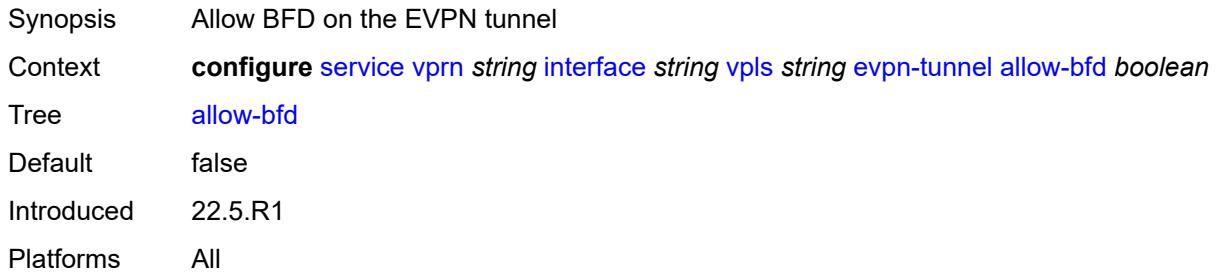

# <span id="page-7772-3"></span>**ipv6-gateway-address** *keyword*

Synopsis Type of IPv6 gateway address

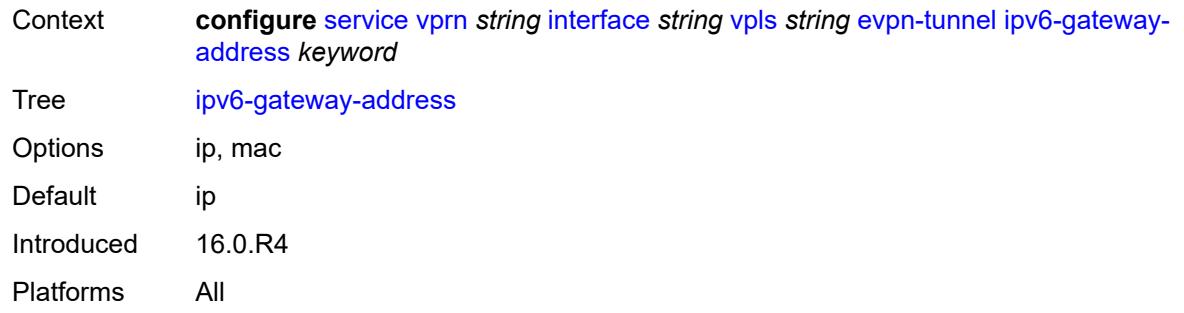

# <span id="page-7773-0"></span>**supplementary-broadcast-domain** *boolean*

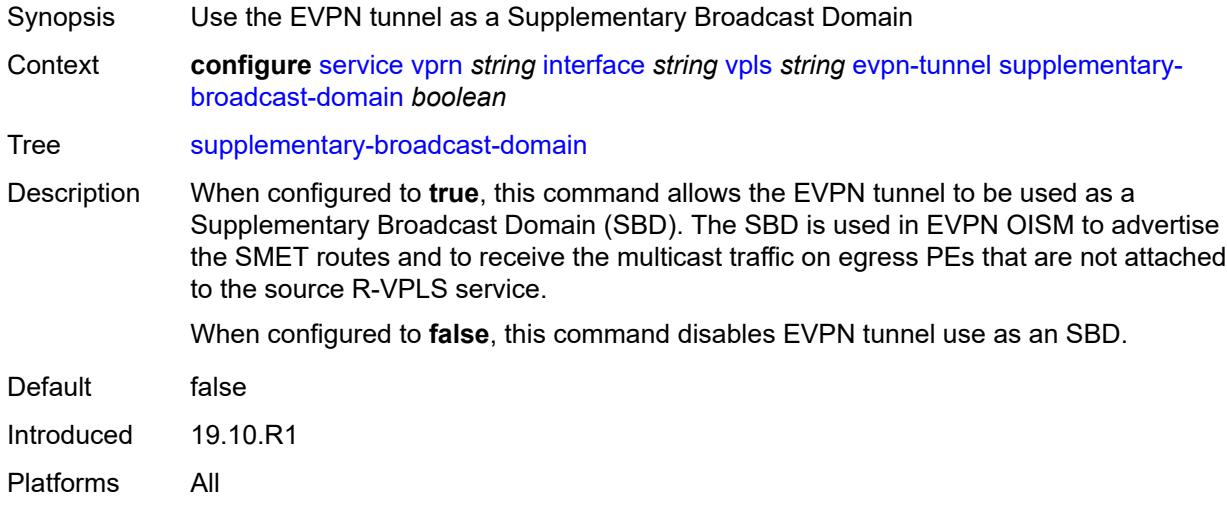

# <span id="page-7773-1"></span>**ingress**

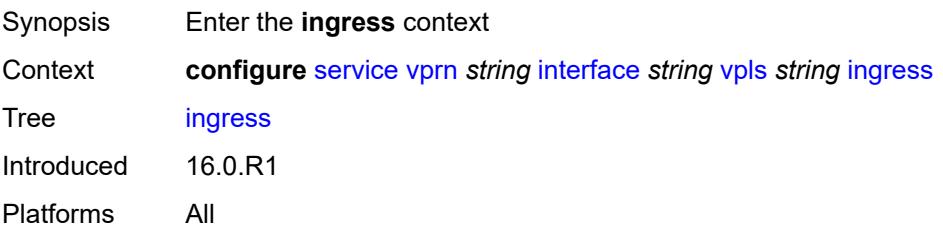

# <span id="page-7773-2"></span>**routed-override-filter**

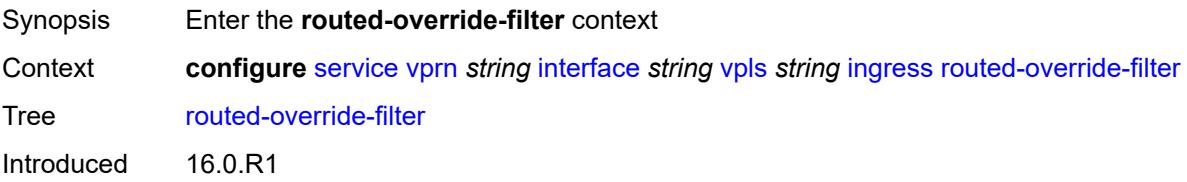

Platforms All

# <span id="page-7774-0"></span>**ip** *reference*

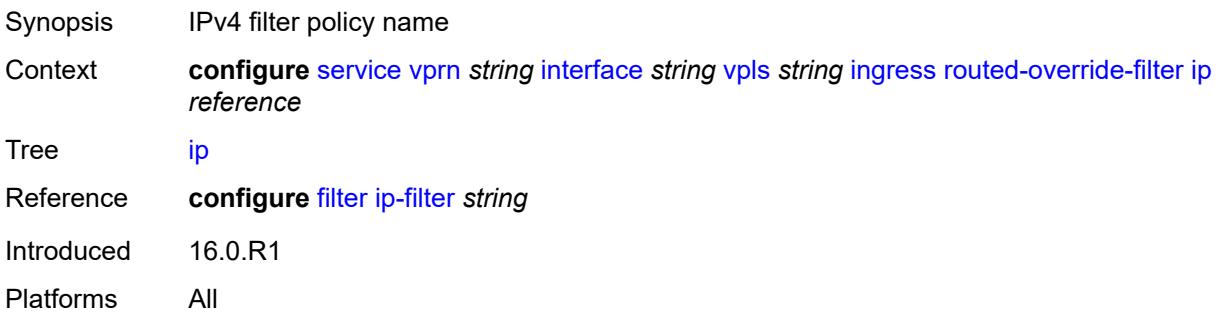

# <span id="page-7774-1"></span>**ipv6** *reference*

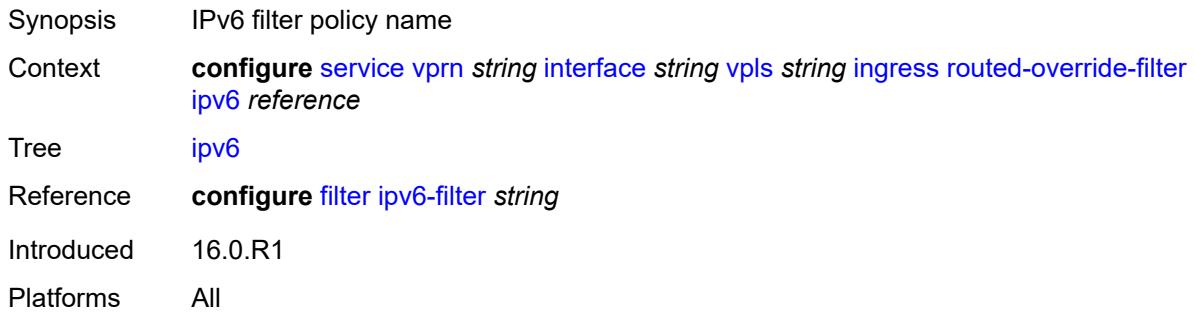

# <span id="page-7774-3"></span>**ip-mirror-interface** [\[interface-name](#page-7774-2)] *string*

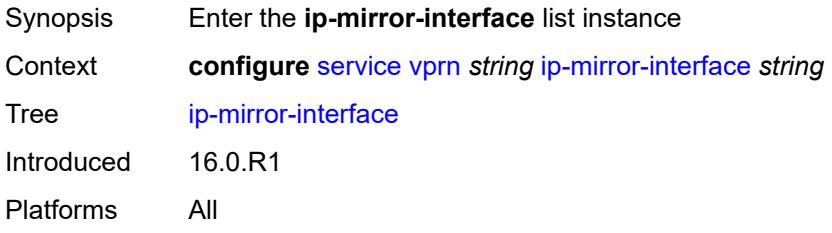

# <span id="page-7774-2"></span>[**interface-name**] *string*

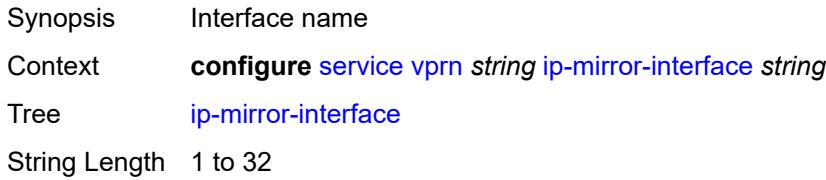

Notes This element is part of a list key. Introduced 16.0.R1 Platforms All

## <span id="page-7775-0"></span>**admin-state** *keyword*

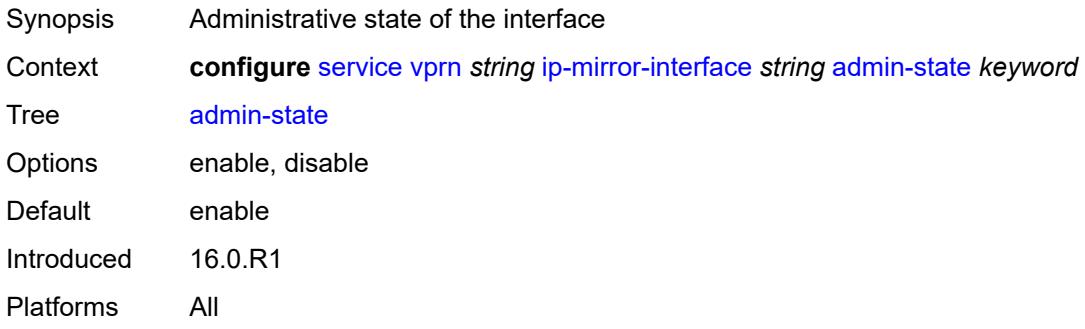

# <span id="page-7775-1"></span>**description** *string*

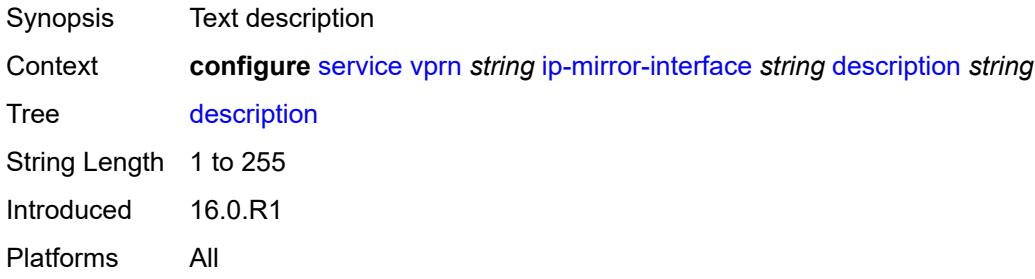

# <span id="page-7775-3"></span>**spoke-sdp** [\[sdp-bind-id\]](#page-7775-2) *string*

<span id="page-7775-2"></span>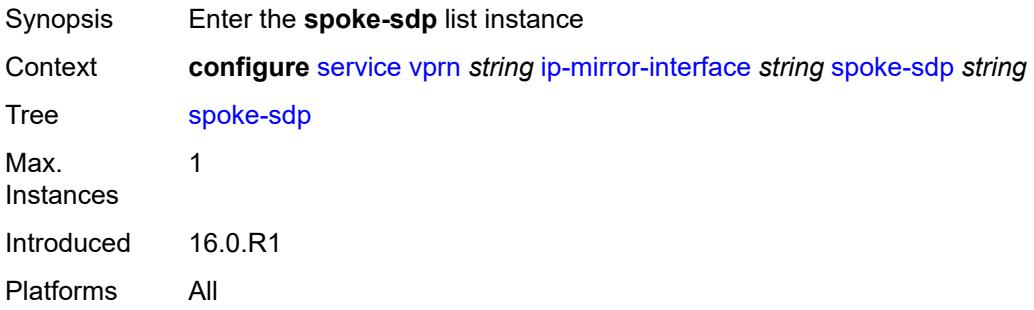
# [**sdp-bind-id**] *string*

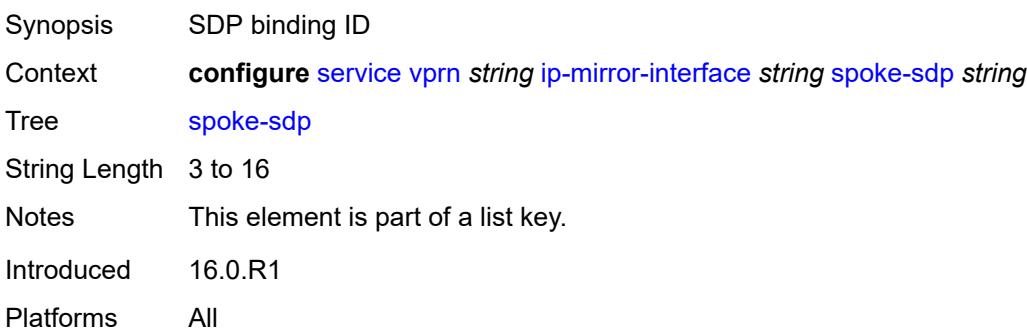

### <span id="page-7776-0"></span>**admin-state** *keyword*

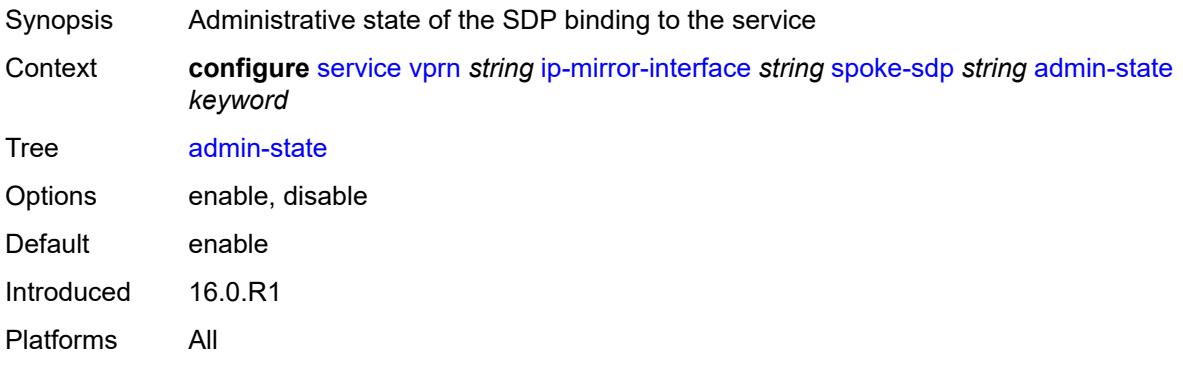

# <span id="page-7776-1"></span>**description** *string*

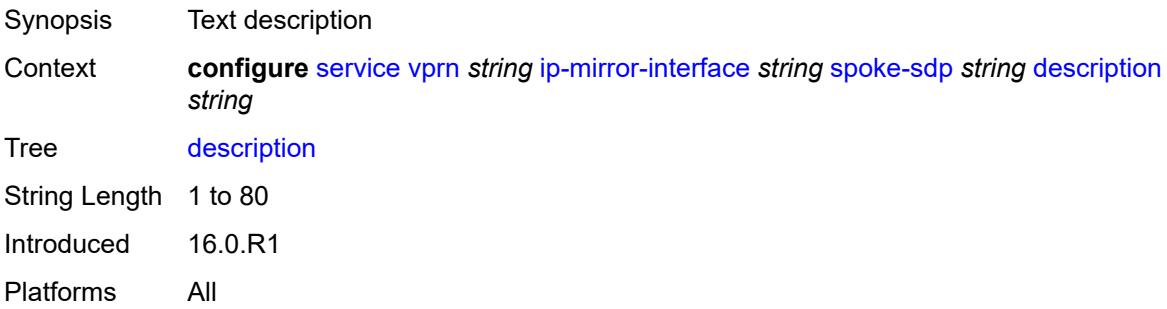

# <span id="page-7776-2"></span>**ingress**

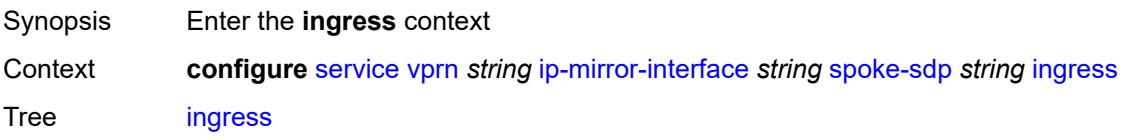

Introduced 16.0.R1 Platforms All

# <span id="page-7777-0"></span>**filter**

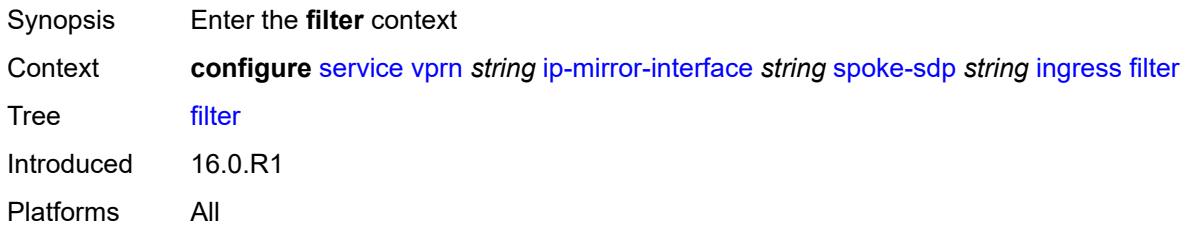

### <span id="page-7777-1"></span>**ip** *reference*

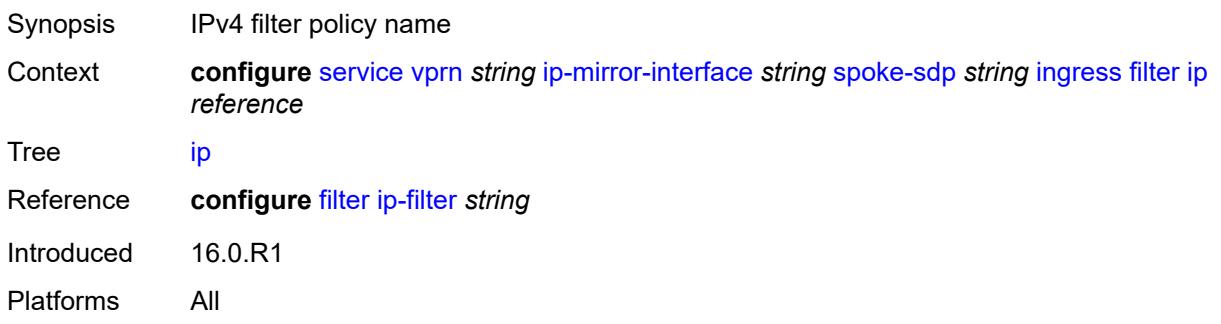

#### <span id="page-7777-2"></span>**vc-label** *number*

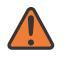

#### **WARNING:**

Modifying this element toggles the **admin-state** of the parent element automatically for the new value to take effect.

<span id="page-7777-3"></span>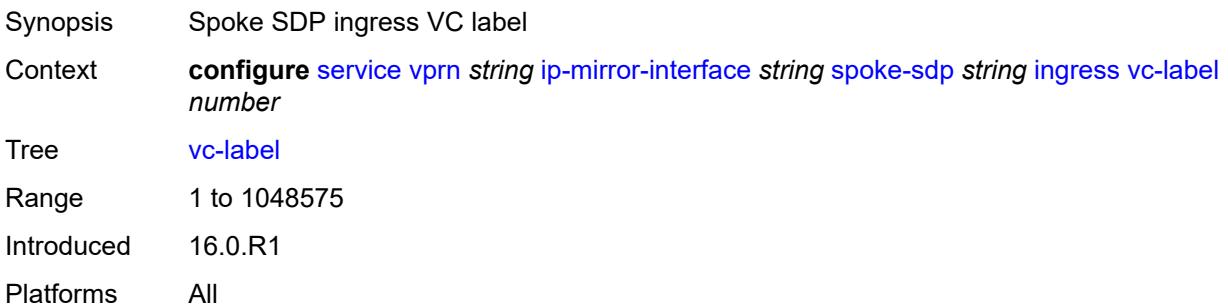

# **ipsec**

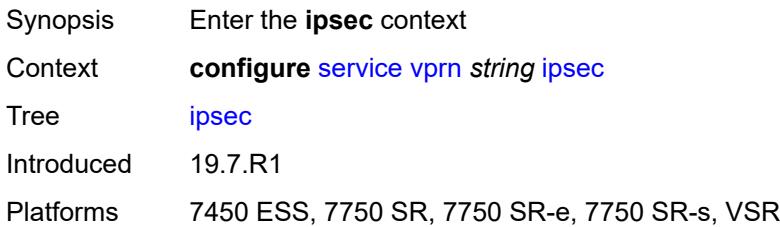

#### <span id="page-7778-0"></span>**allow-reverse-route-override-type** *keyword*

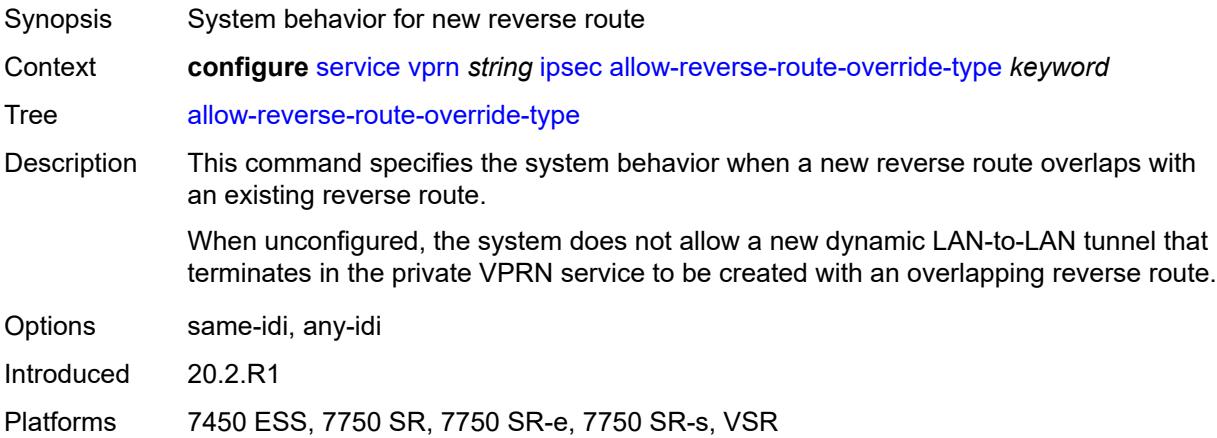

# <span id="page-7778-2"></span>**multi-chassis-shunt-interface** [[name\]](#page-7778-1) *reference*

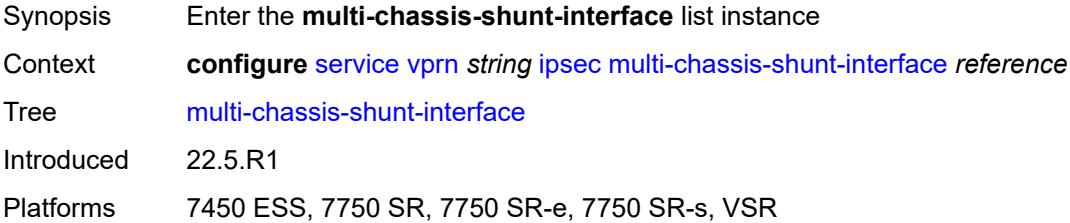

# <span id="page-7778-1"></span>[**name**] *reference*

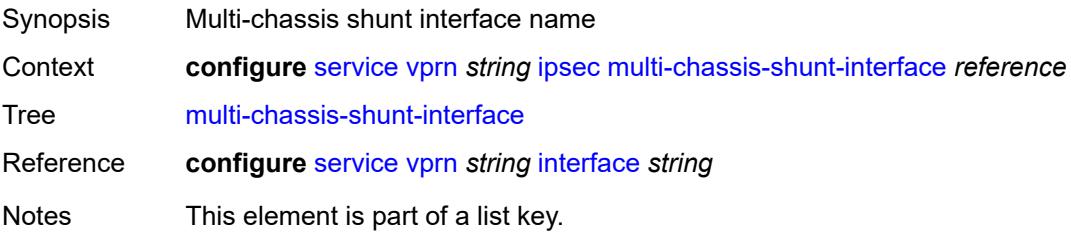

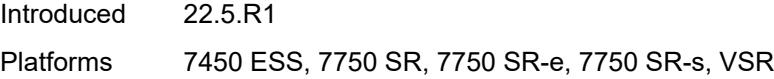

# <span id="page-7779-0"></span>**next-hop**

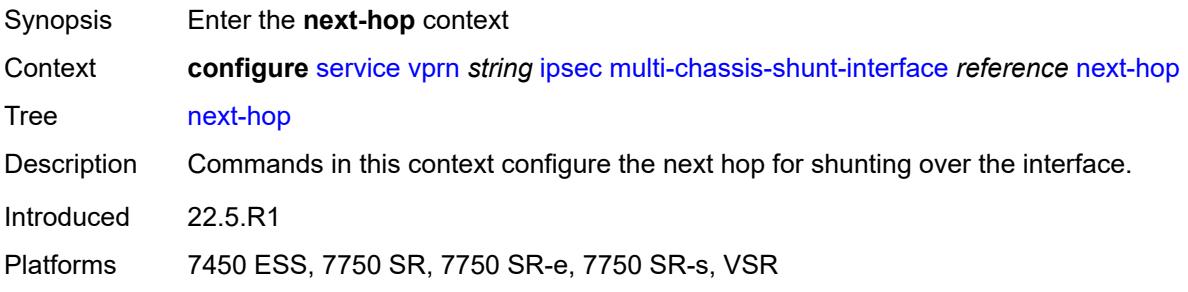

### <span id="page-7779-1"></span>**address** *(ipv4-address-no-zone | ipv6-address-no-zone)*

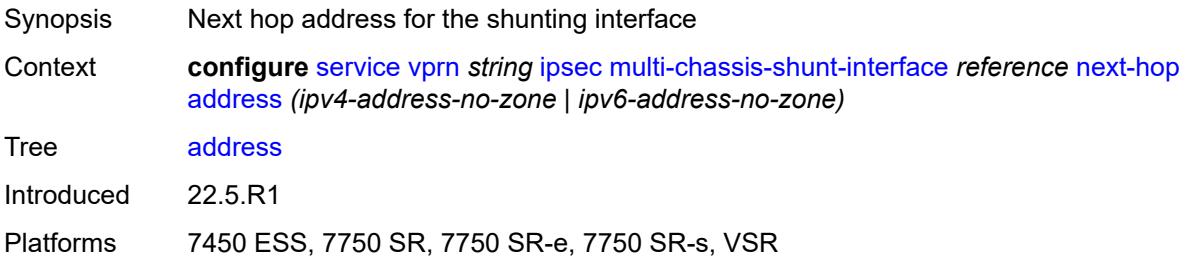

# <span id="page-7779-3"></span>**multi-chassis-shunting-profile** [\[name](#page-7779-2)] *string*

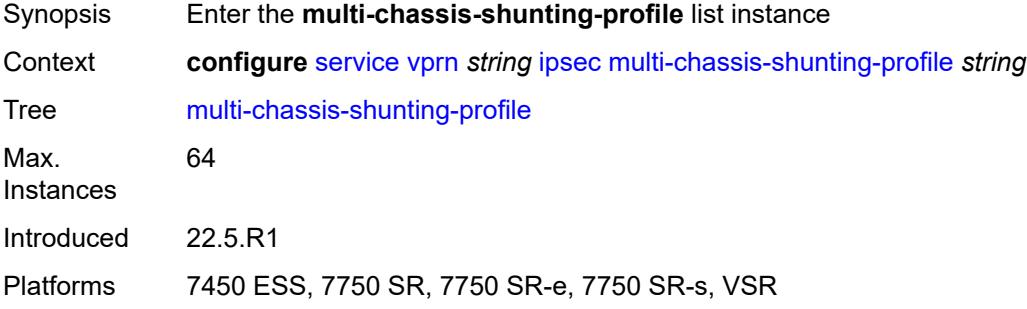

# <span id="page-7779-2"></span>[**name**] *string*

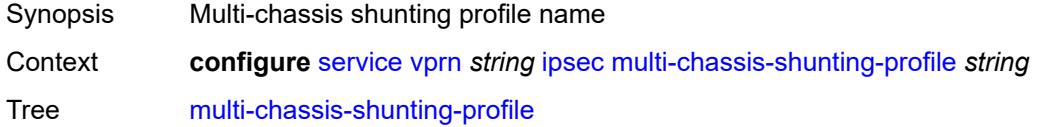

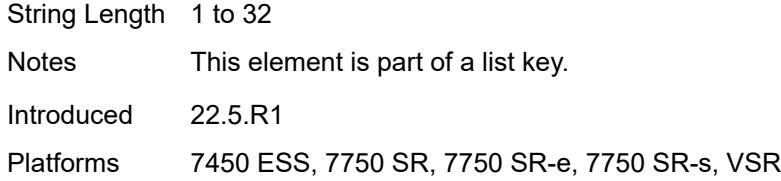

# <span id="page-7780-1"></span>**peer** [[ip-address\]](#page-7780-0) *reference*

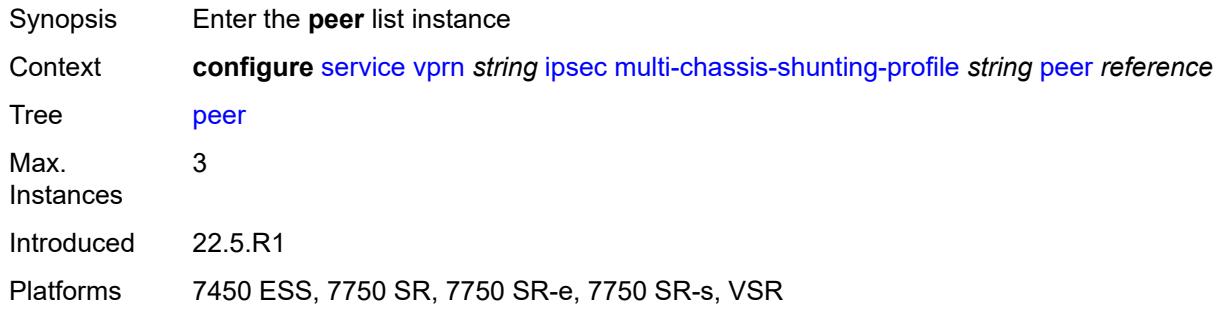

# <span id="page-7780-0"></span>[**ip-address**] *reference*

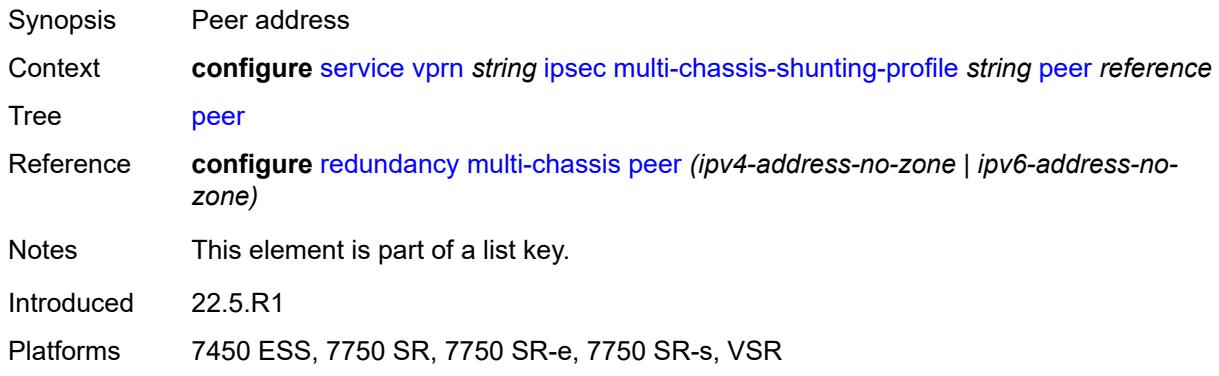

# <span id="page-7780-2"></span>**multi-chassis-shunt-interface** *reference*

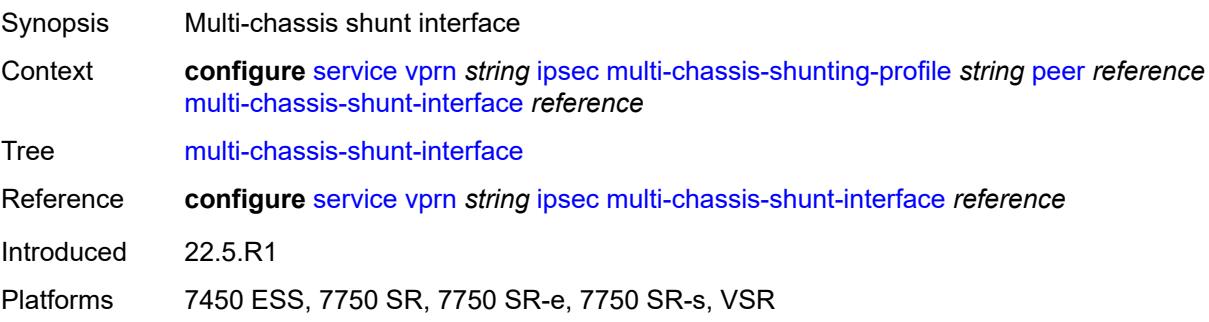

# <span id="page-7781-1"></span>**security-policy** [[id](#page-7781-0)] *number*

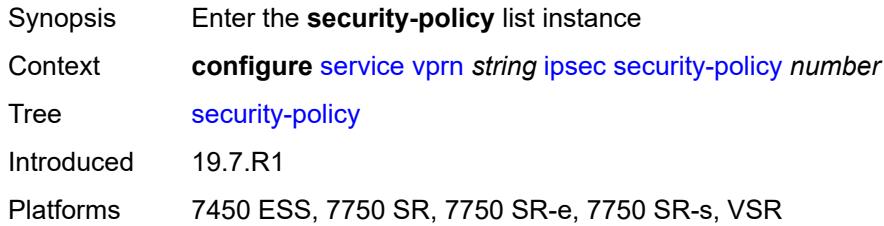

# <span id="page-7781-0"></span>[**id**] *number*

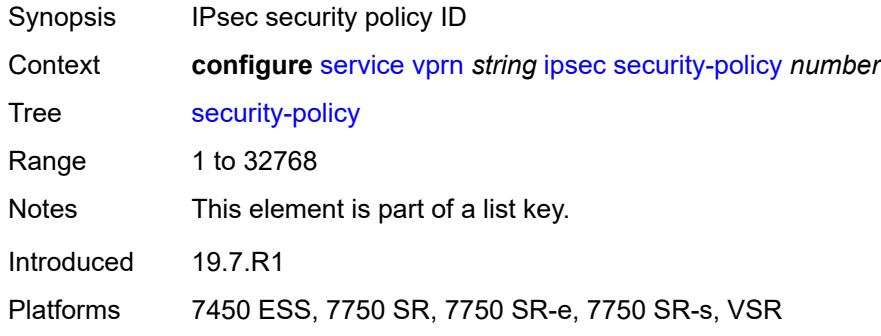

# <span id="page-7781-3"></span>**entry** [[entry-id\]](#page-7781-2) *number*

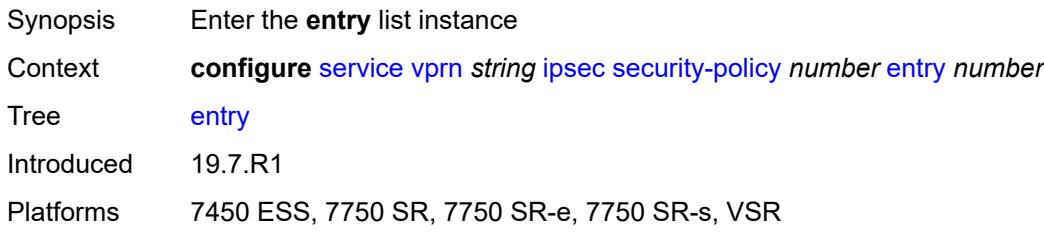

# <span id="page-7781-2"></span>[**entry-id**] *number*

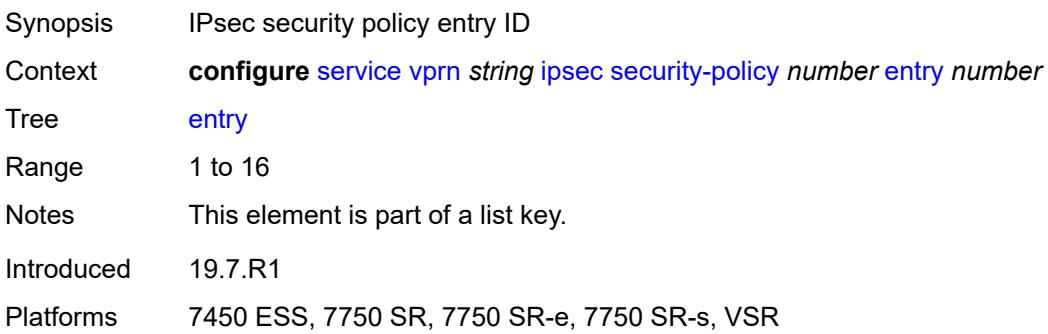

# <span id="page-7782-0"></span>**local-ip**

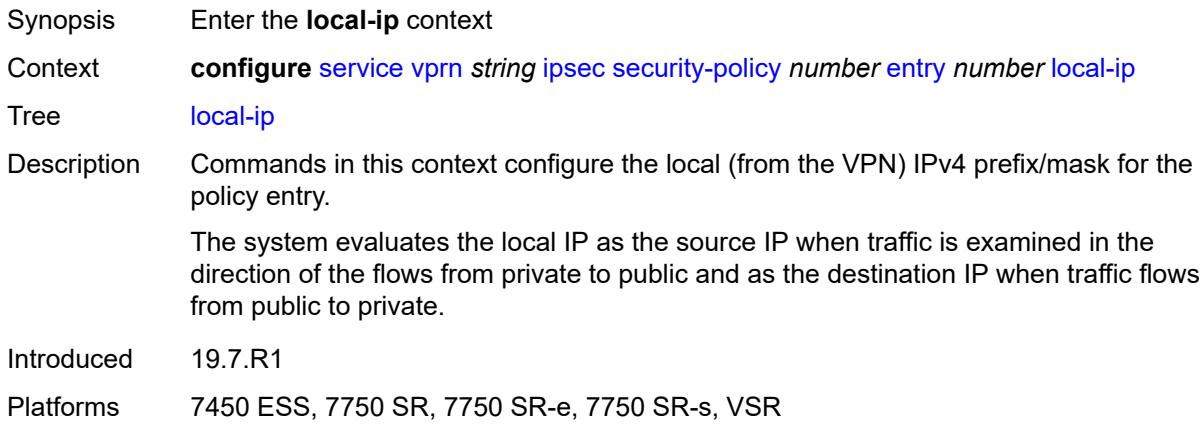

# <span id="page-7782-1"></span>**address** *string*

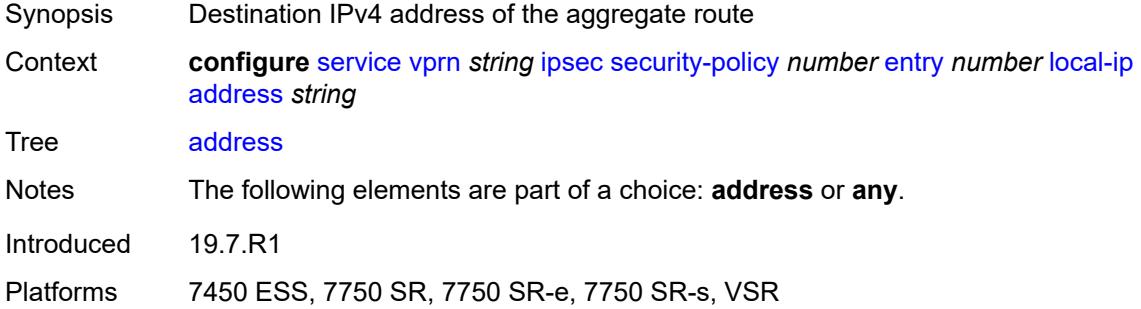

# <span id="page-7782-2"></span>**any** *boolean*

<span id="page-7782-3"></span>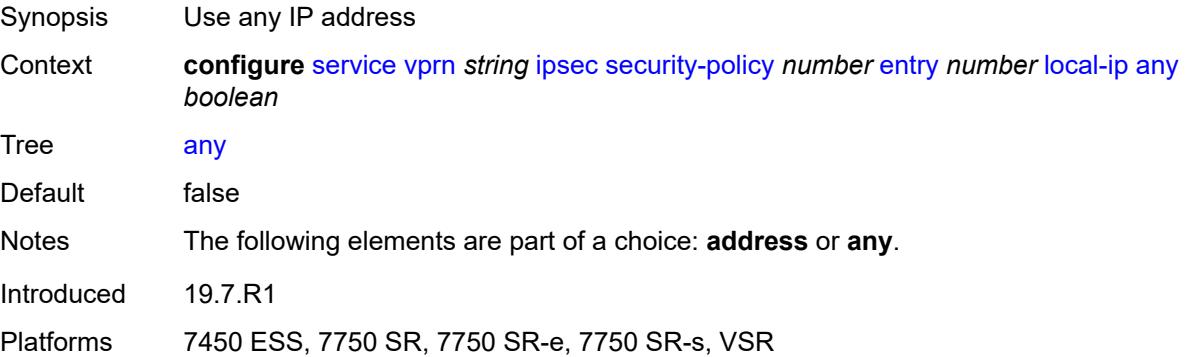

# **local-ipv6**

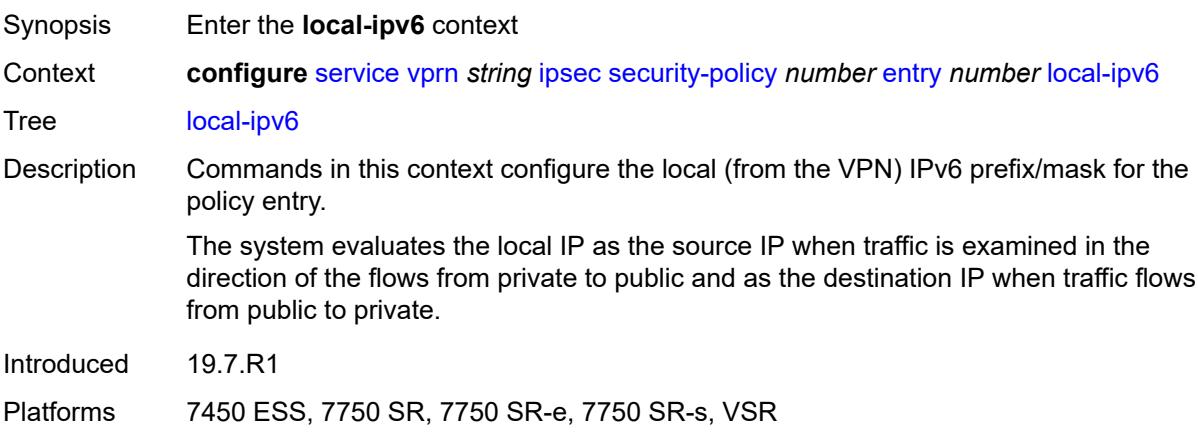

### <span id="page-7783-0"></span>**address** *string*

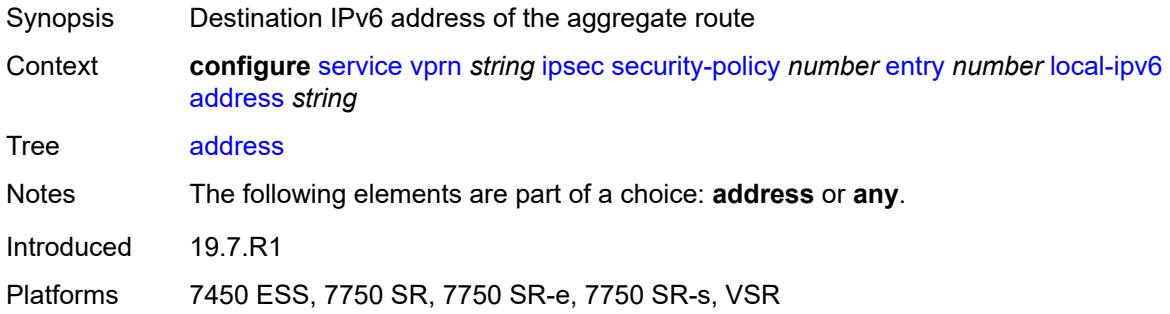

### <span id="page-7783-1"></span>**any** *boolean*

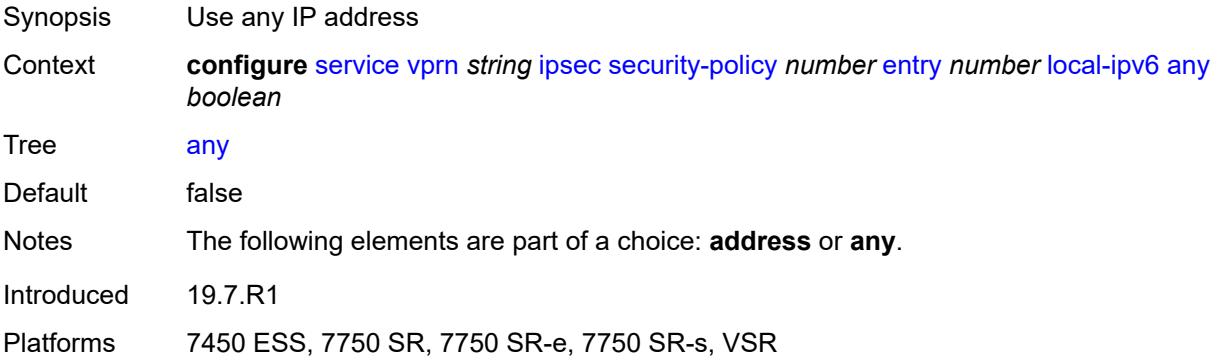

### <span id="page-7783-2"></span>**remote-ip**

Synopsis Enter the **remote-ip** context

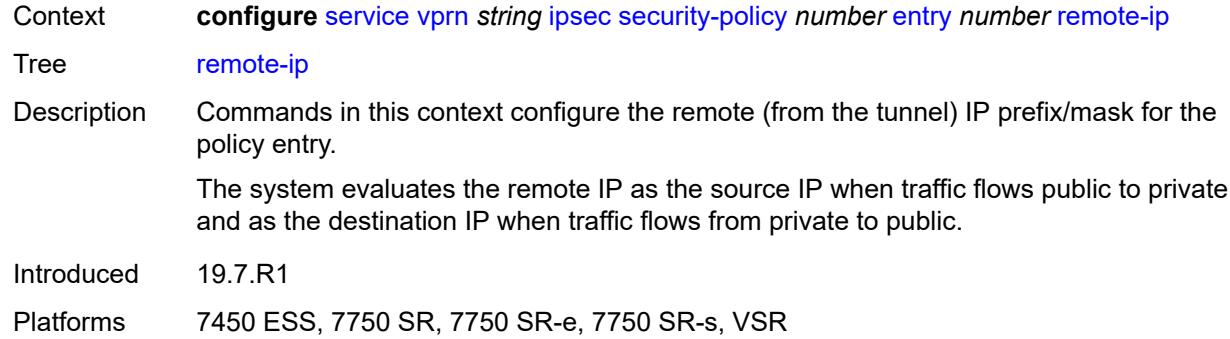

### <span id="page-7784-0"></span>**address** *string*

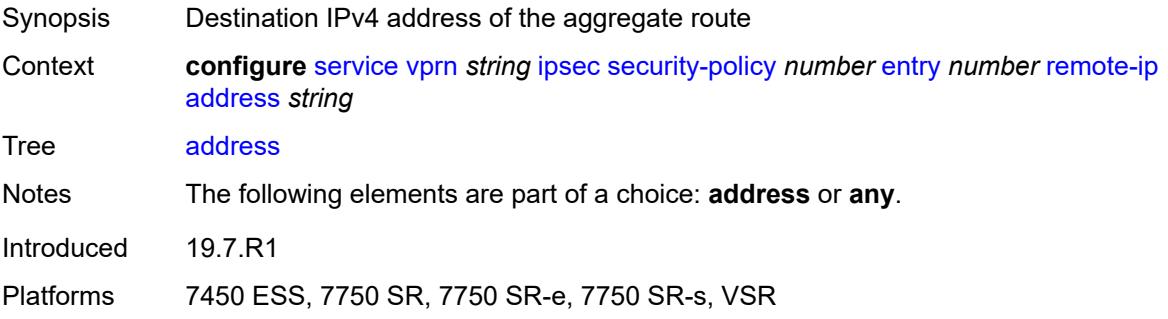

### <span id="page-7784-1"></span>**any** *boolean*

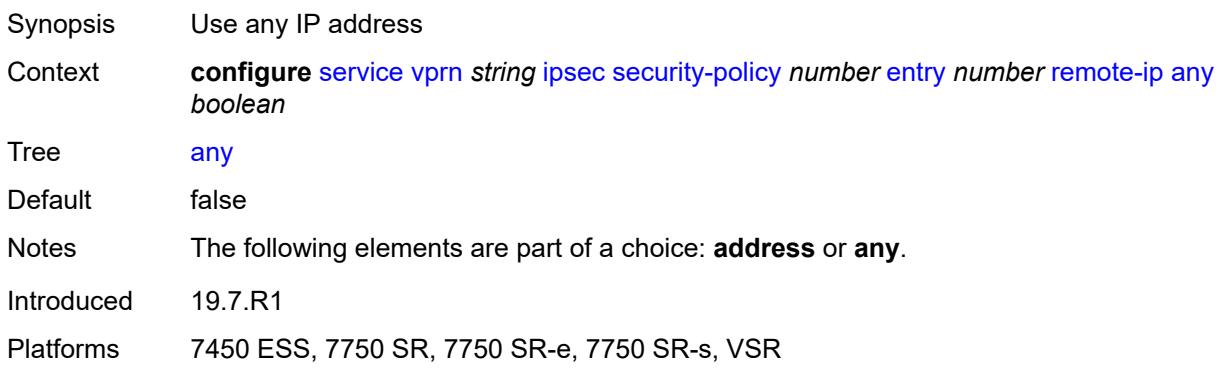

# <span id="page-7784-2"></span>**remote-ipv6**

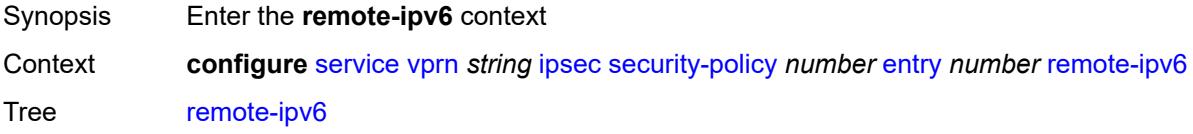

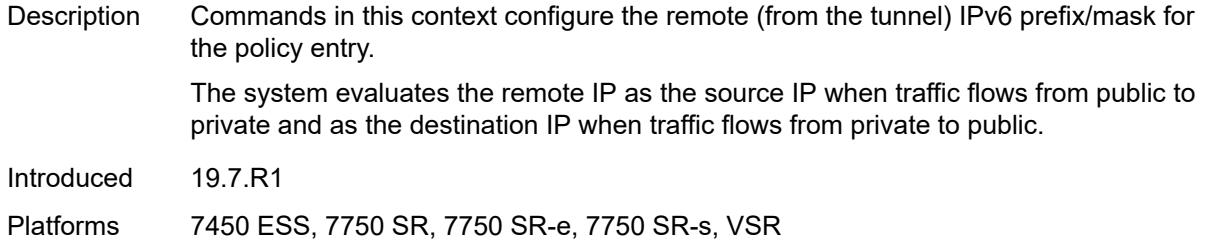

# <span id="page-7785-0"></span>**address** *string*

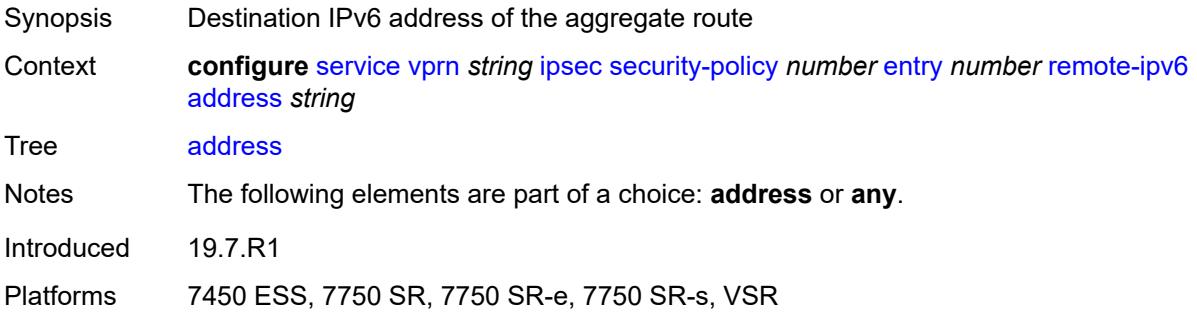

# <span id="page-7785-1"></span>**any** *boolean*

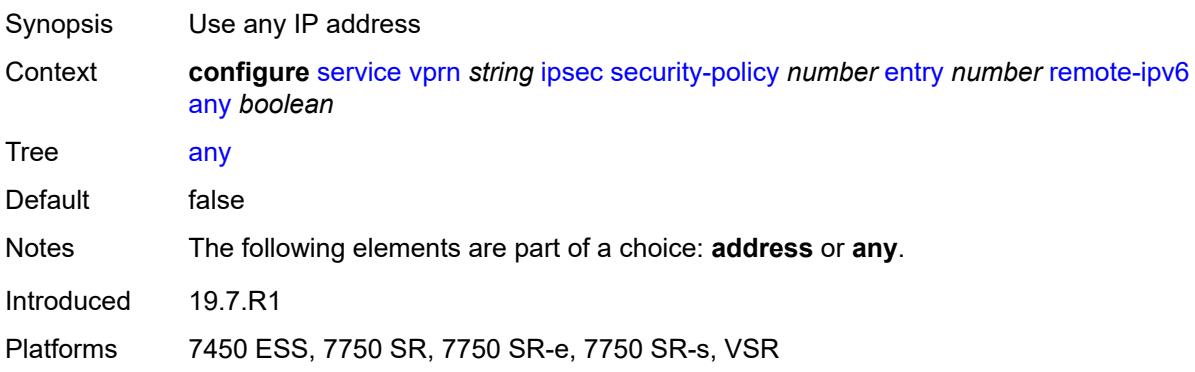

# <span id="page-7785-2"></span>**ipv6**

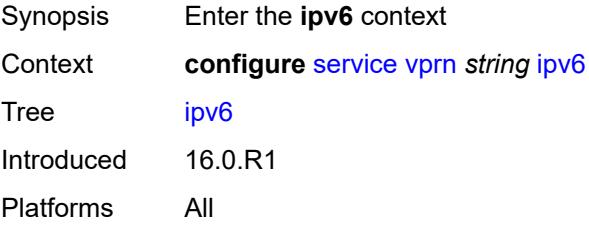

# <span id="page-7786-0"></span>**neighbor-discovery**

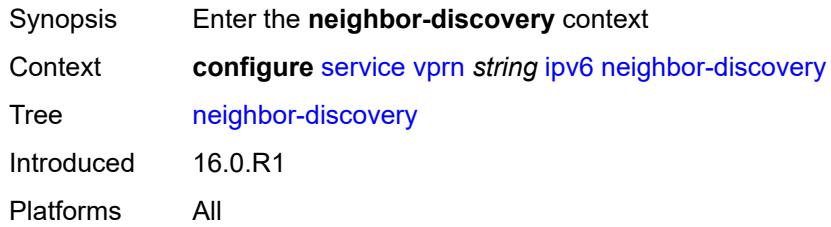

# <span id="page-7786-1"></span>**reachable-time** *number*

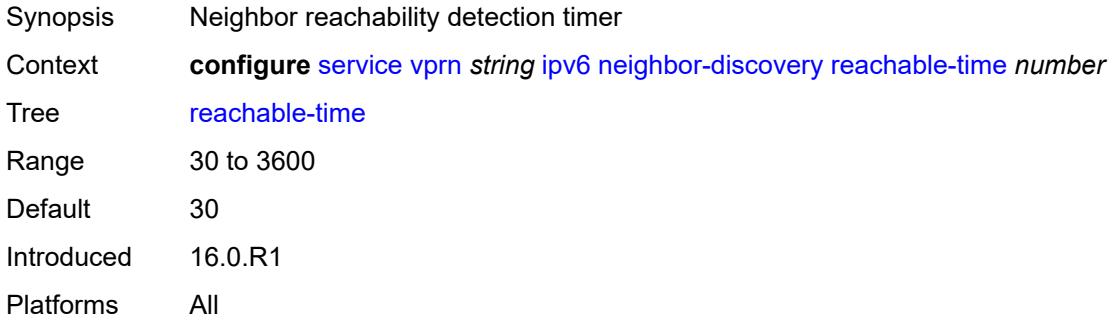

### <span id="page-7786-2"></span>**stale-time** *number*

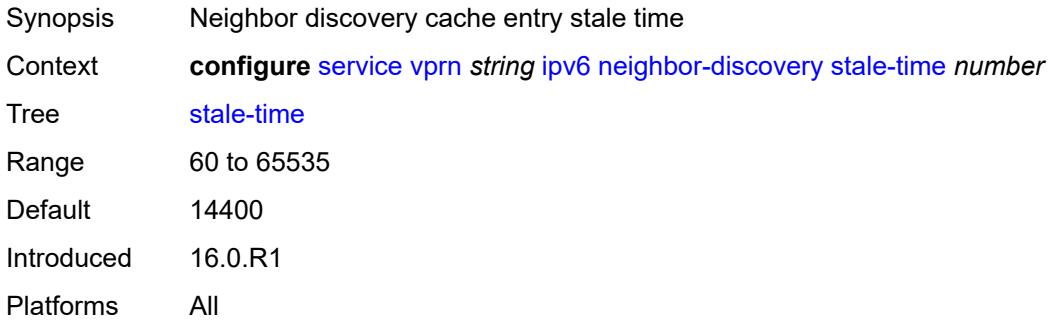

#### <span id="page-7786-3"></span>**router-advertisement**

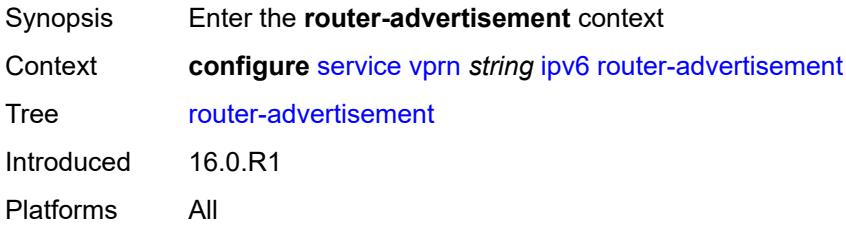

### <span id="page-7787-0"></span>**dns-options**

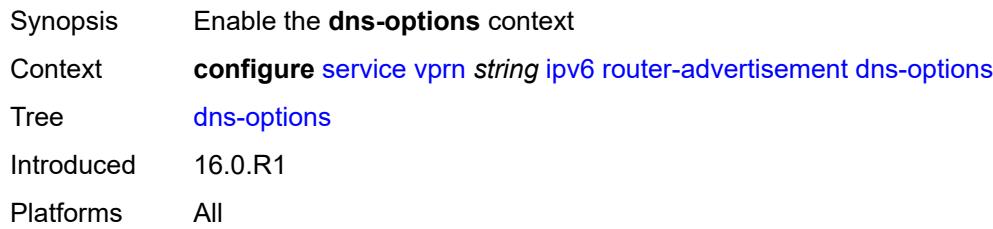

# <span id="page-7787-1"></span>**rdnss-lifetime** *(keyword | number)*

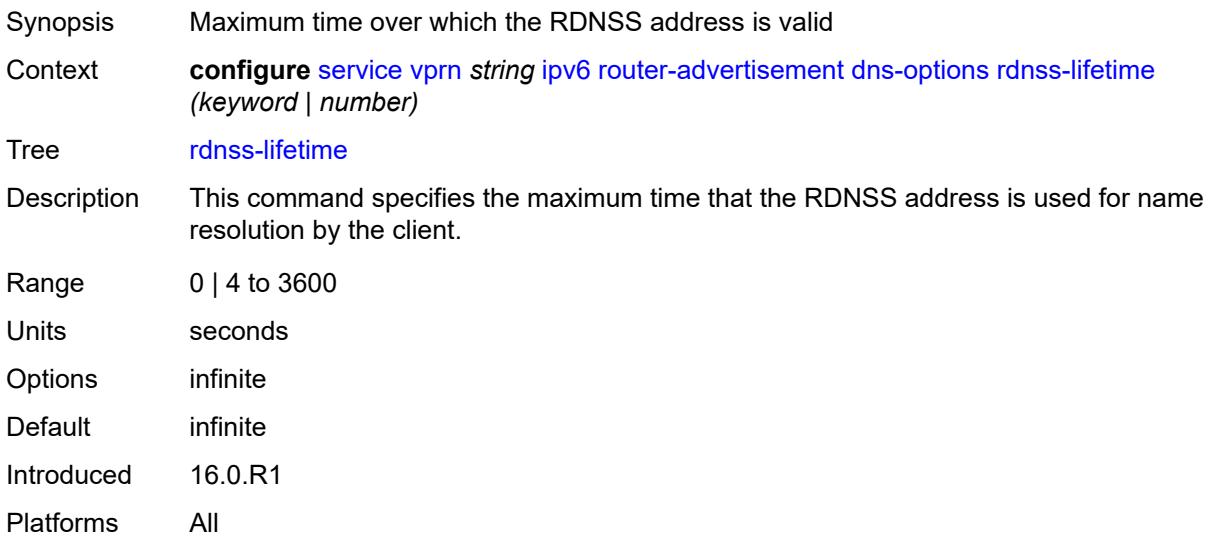

#### <span id="page-7787-2"></span>**server** *string*

<span id="page-7787-3"></span>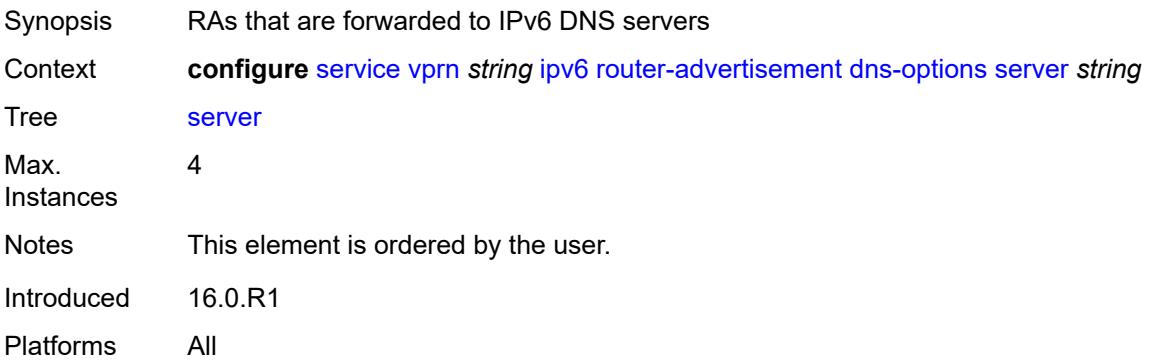

# **interface** [\[ip-int-name](#page-7788-0)] *reference*

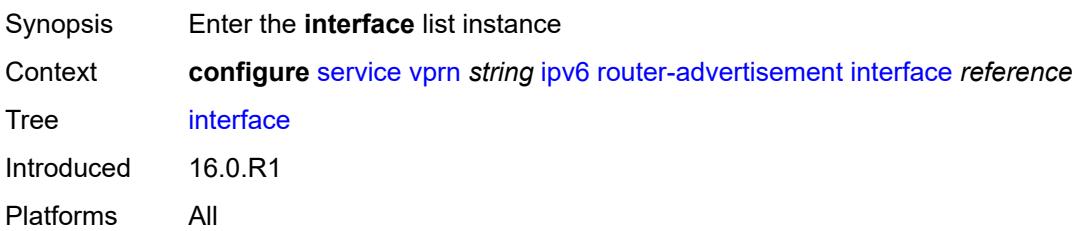

### <span id="page-7788-0"></span>[**ip-int-name**] *reference*

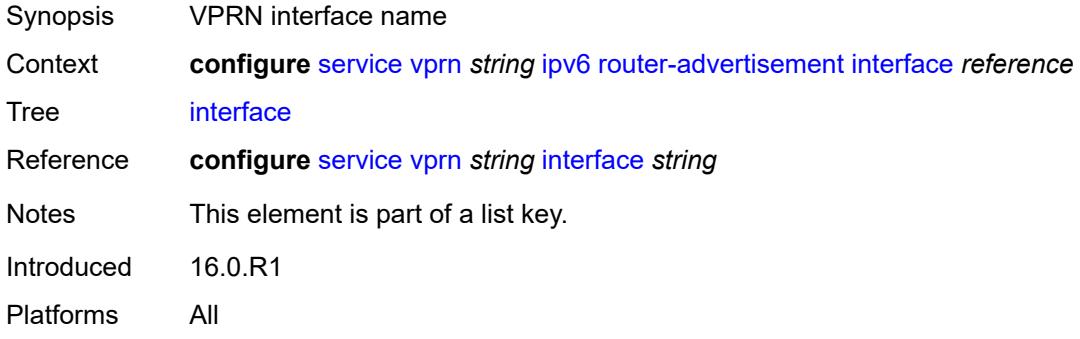

# <span id="page-7788-1"></span>**admin-state** *keyword*

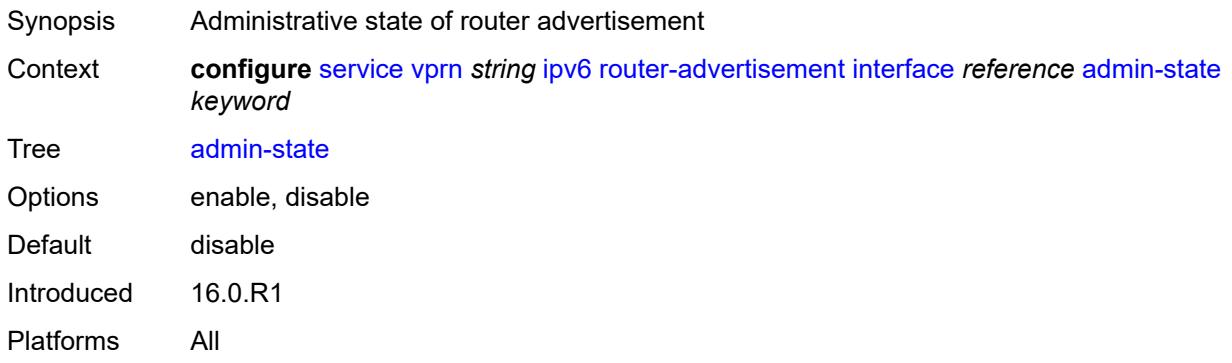

# <span id="page-7788-2"></span>**current-hop-limit** *number*

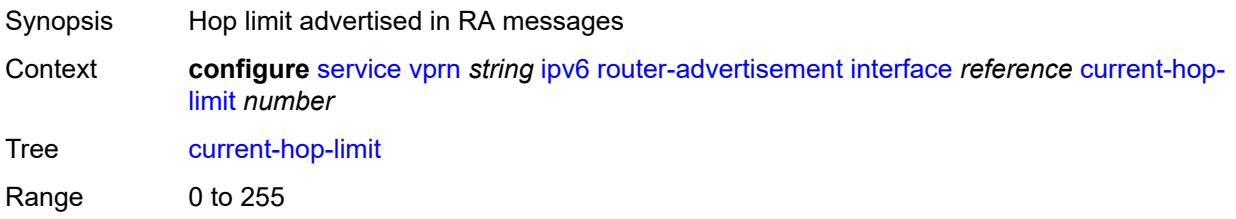

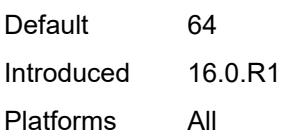

# <span id="page-7789-0"></span>**dns-options**

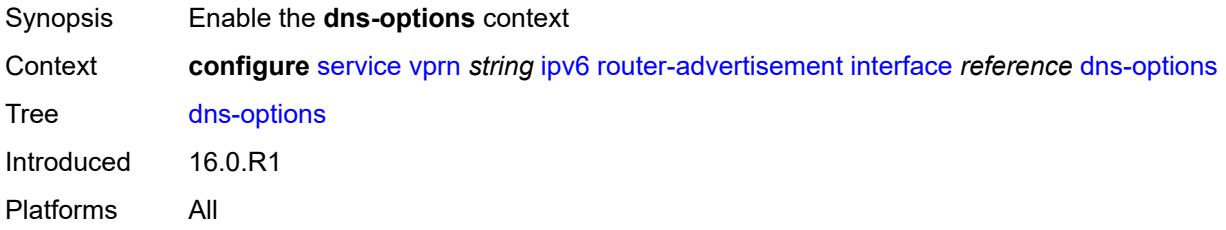

# <span id="page-7789-1"></span>**include-rdnss** *boolean*

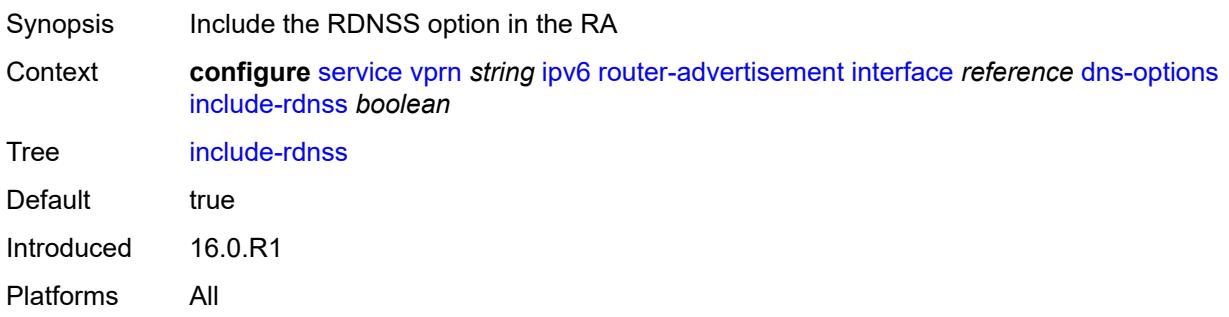

# <span id="page-7789-2"></span>**rdnss-lifetime** *(number | keyword)*

<span id="page-7789-3"></span>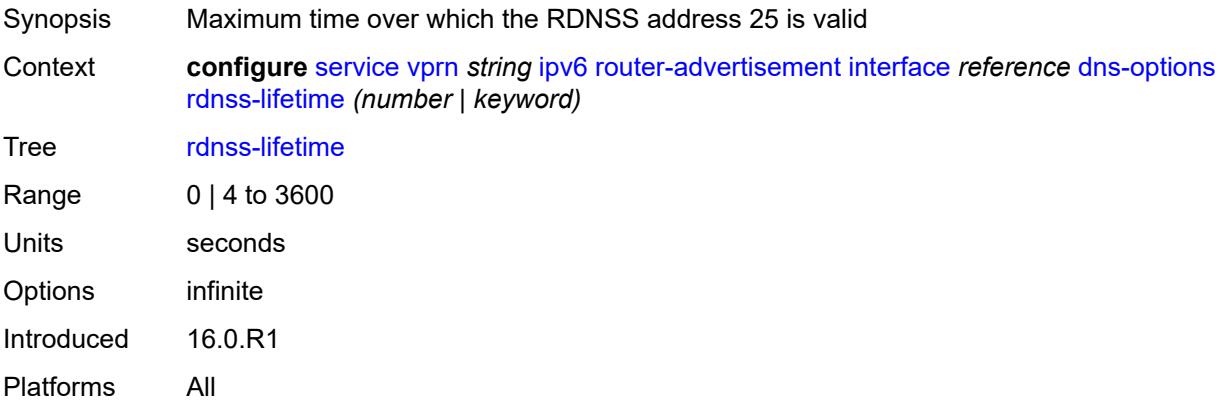

### **server** *string*

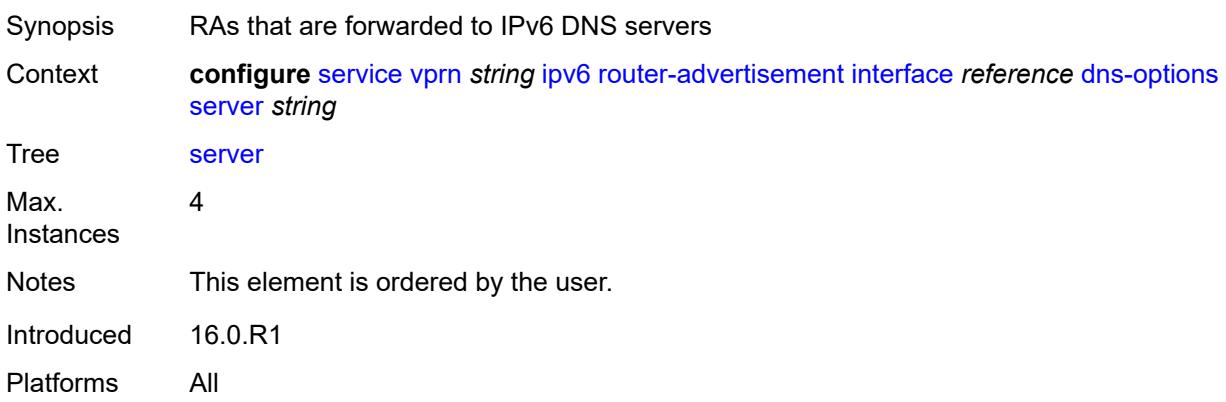

### <span id="page-7790-0"></span>**managed-configuration** *boolean*

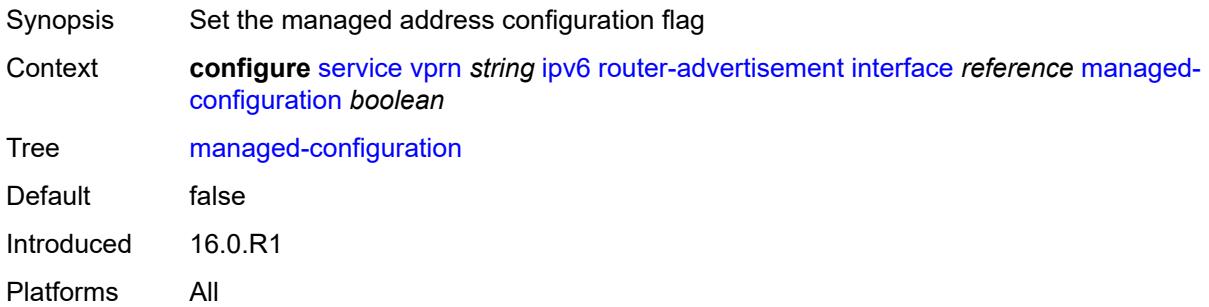

#### <span id="page-7790-1"></span>**max-advertisement-interval** *number*

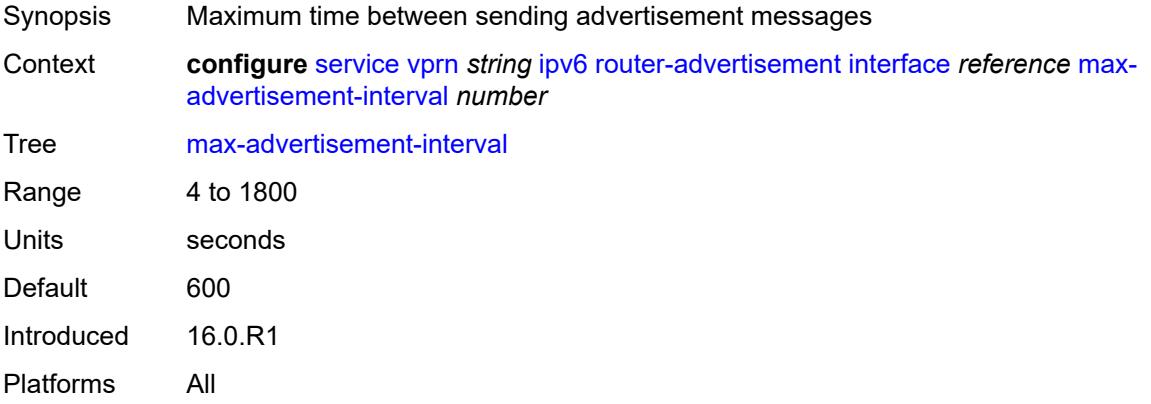

#### <span id="page-7790-2"></span>**min-advertisement-interval** *number*

Synopsis Minimum interval between router advertisement messages

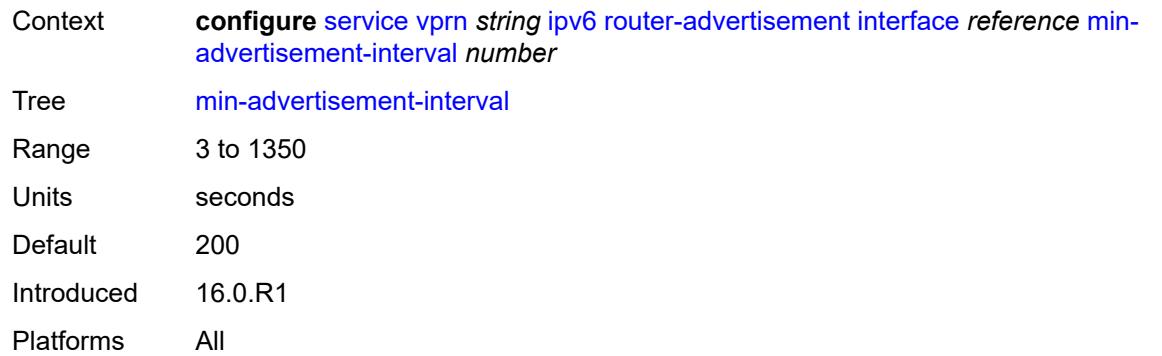

#### <span id="page-7791-0"></span>**mtu** *number*

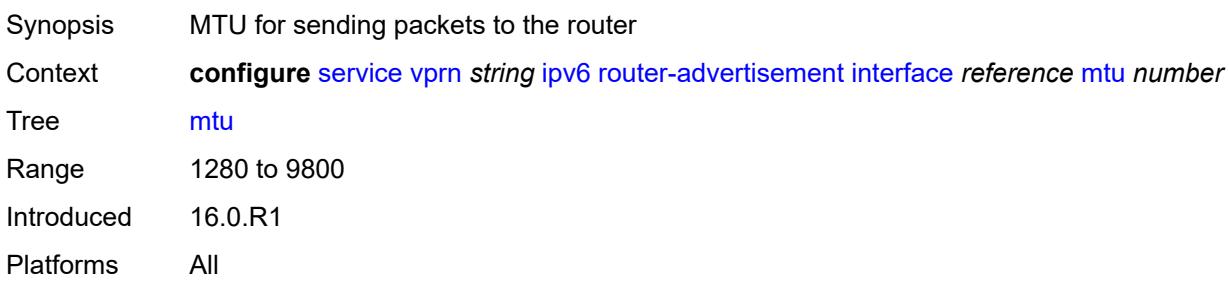

# <span id="page-7791-1"></span>**nd-router-preference** *keyword*

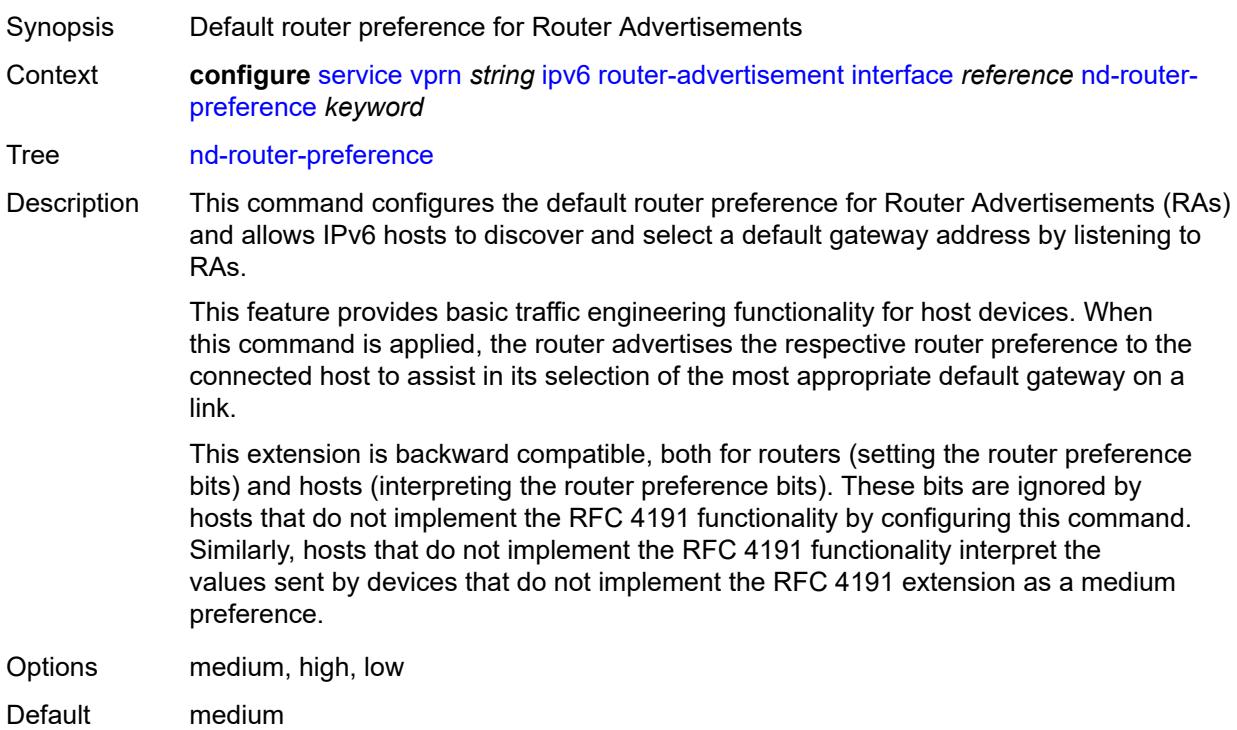

Introduced 23.10.R1 Platforms All

# <span id="page-7792-0"></span>**other-stateful-configuration** *boolean*

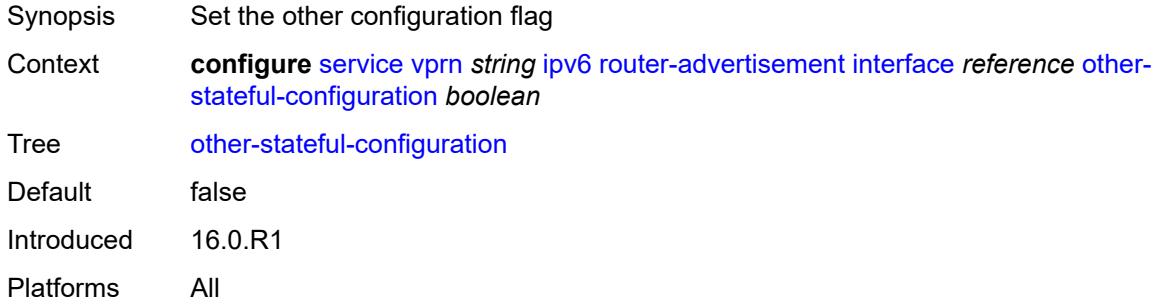

### <span id="page-7792-2"></span>**prefix** [[ipv6-prefix](#page-7792-1)] *string*

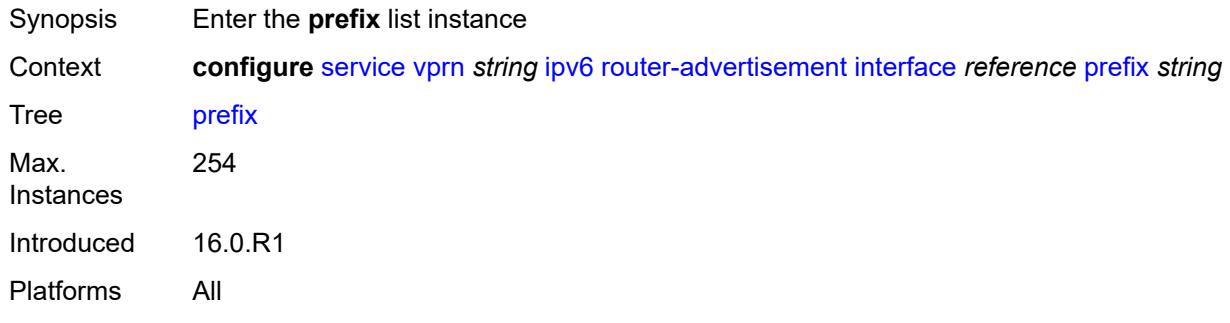

# <span id="page-7792-1"></span>[**ipv6-prefix**] *string*

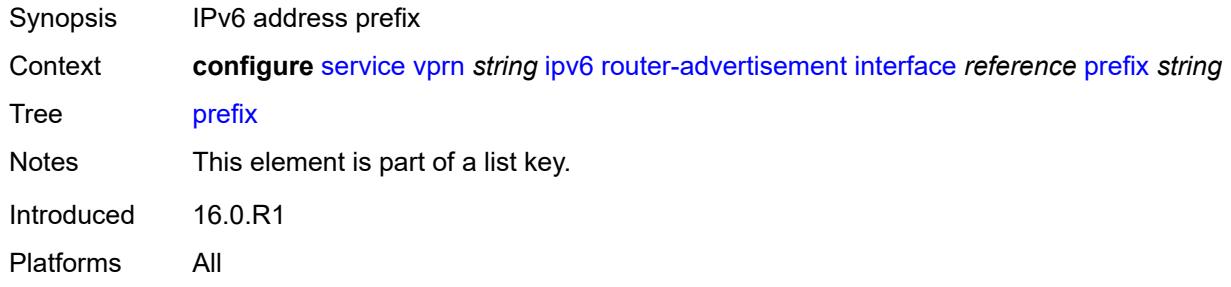

#### <span id="page-7792-3"></span>**autonomous** *boolean*

Synopsis Set the autonomous flag value

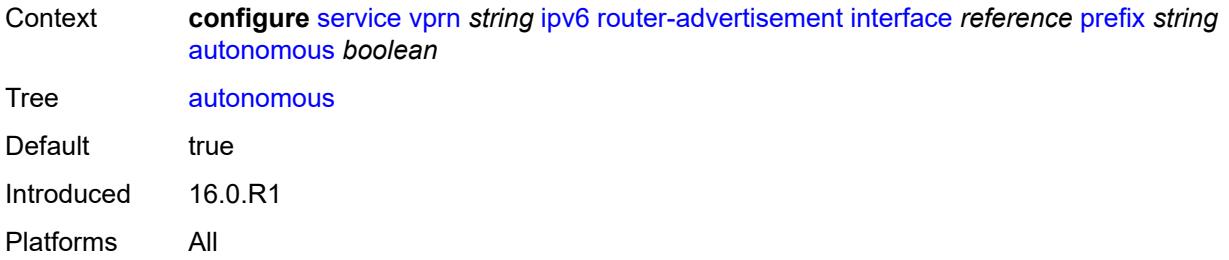

### <span id="page-7793-0"></span>**on-link** *boolean*

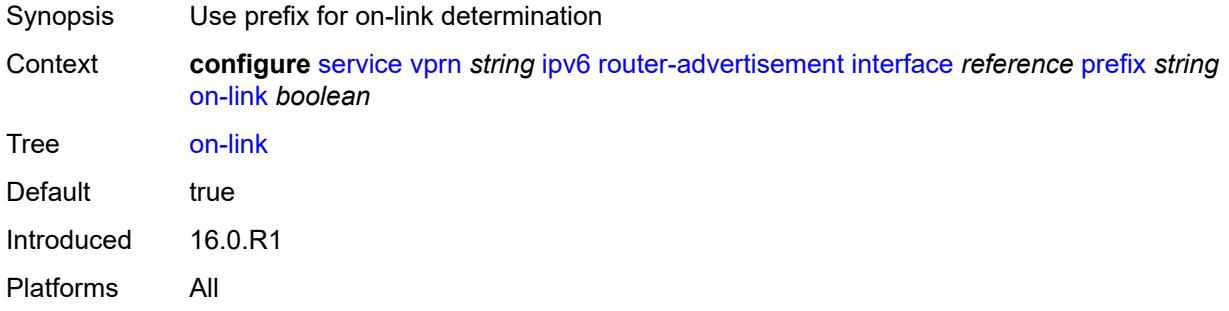

### <span id="page-7793-1"></span>**preferred-lifetime** *(keyword | number)*

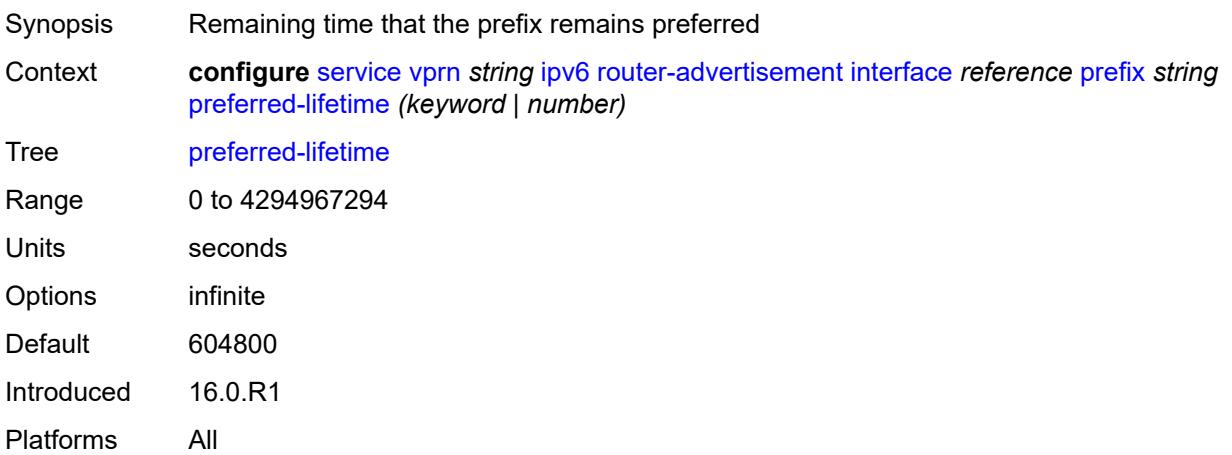

# <span id="page-7793-2"></span>**valid-lifetime** *(keyword | number)*

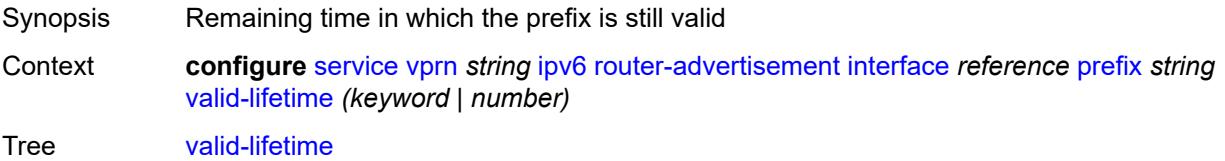

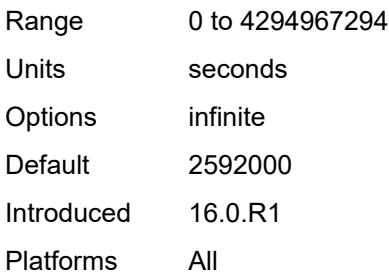

# <span id="page-7794-0"></span>**reachable-time** *number*

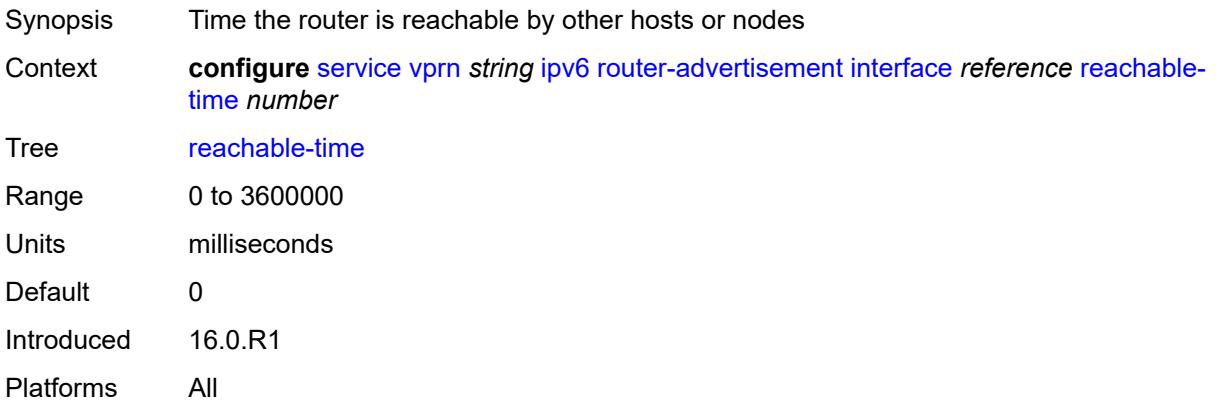

#### <span id="page-7794-1"></span>**retransmit-time** *number*

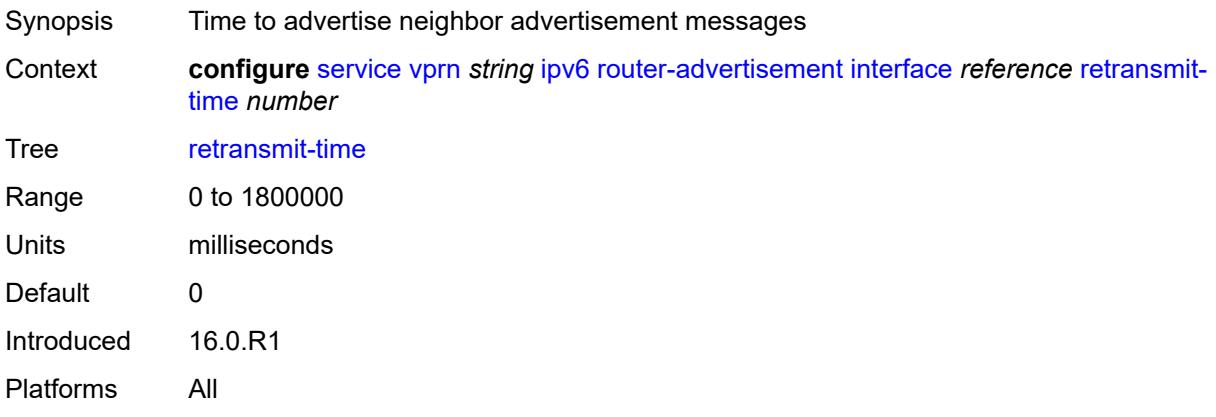

# <span id="page-7794-2"></span>**router-lifetime** *number*

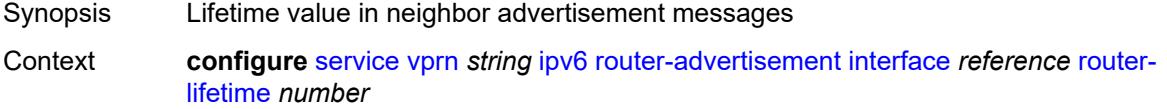

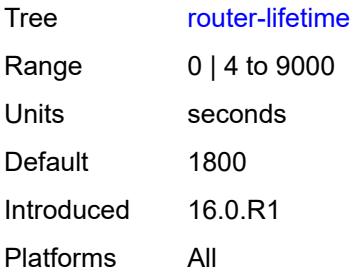

# <span id="page-7795-0"></span>**use-virtual-mac** *boolean*

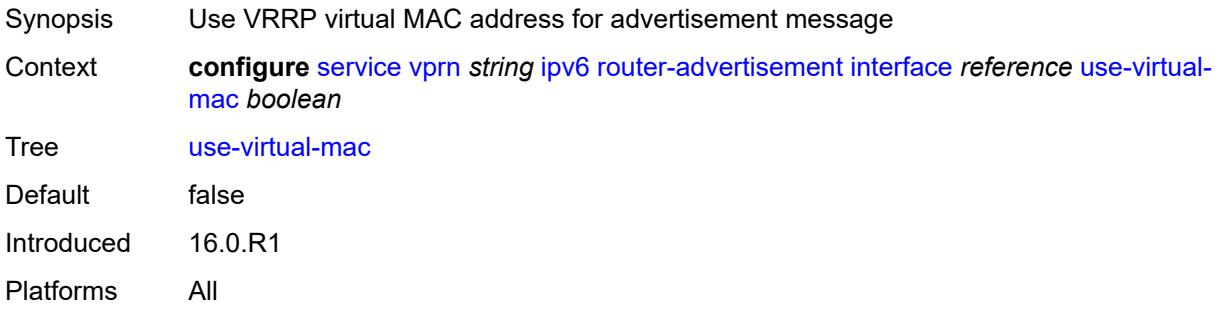

### <span id="page-7795-2"></span>**isis** [\[isis-instance](#page-7795-1)] *number*

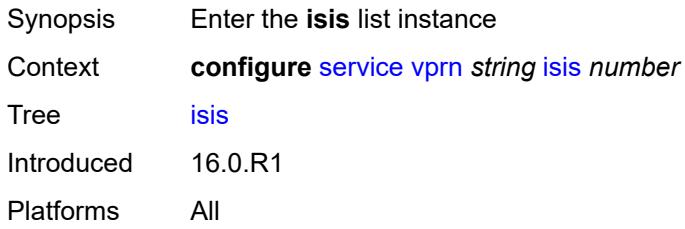

# <span id="page-7795-1"></span>[**isis-instance**] *number*

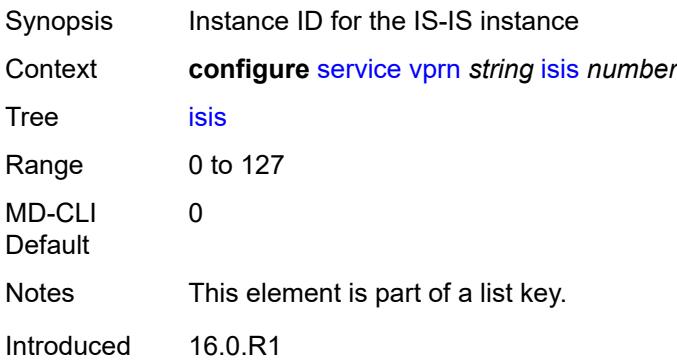

Platforms All

#### <span id="page-7796-0"></span>**admin-state** *keyword*

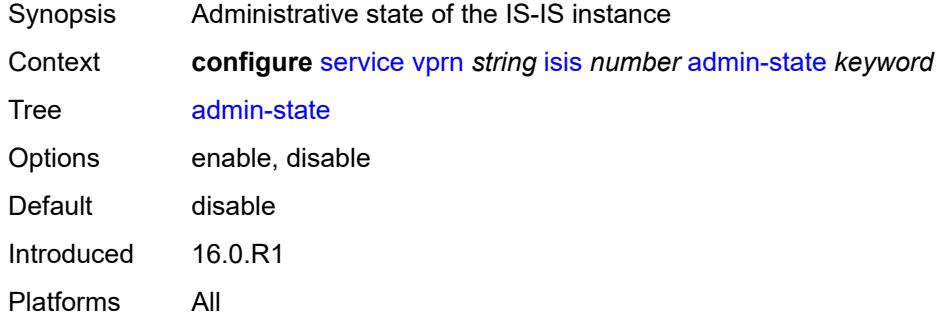

### <span id="page-7796-1"></span>**advertise-passive-only** *boolean*

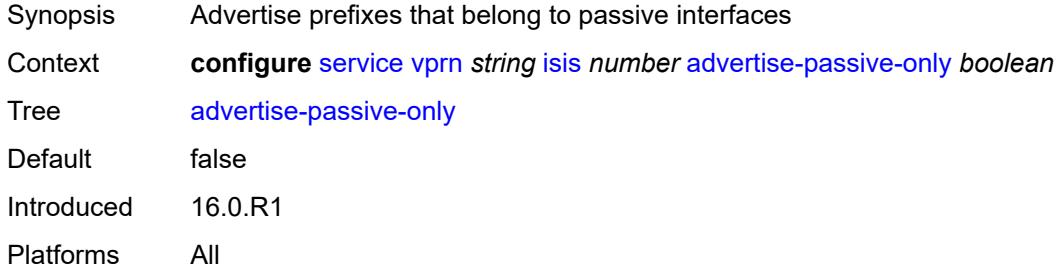

# <span id="page-7796-2"></span>**advertise-router-capability** *keyword*

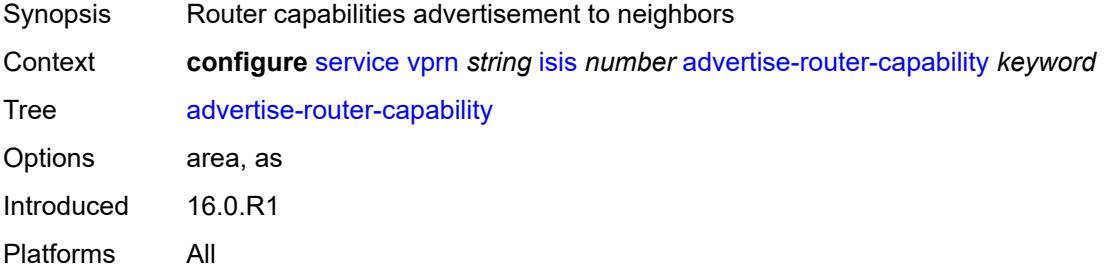

#### <span id="page-7796-3"></span>**all-l1isis** *string*

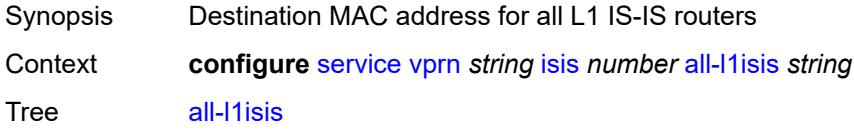

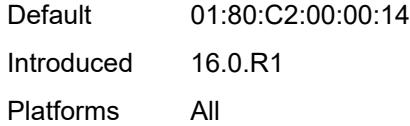

# <span id="page-7797-0"></span>**all-l2isis** *string*

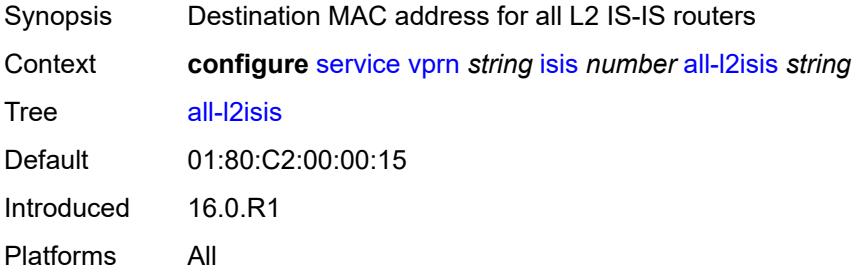

### <span id="page-7797-1"></span>**area-address** *string*

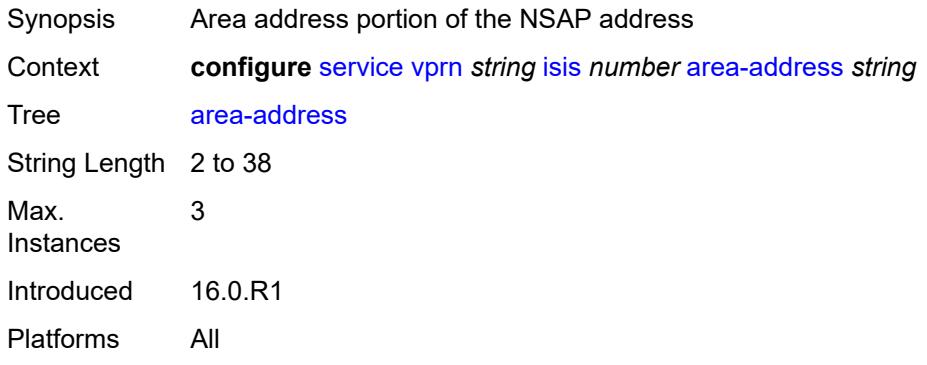

### <span id="page-7797-2"></span>**authentication-check** *boolean*

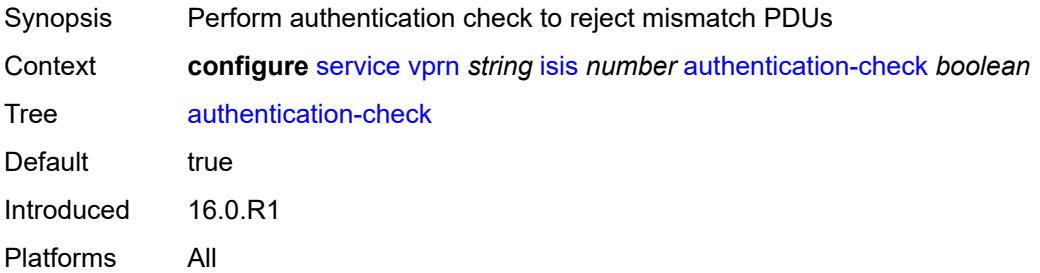

### <span id="page-7797-3"></span>**authentication-key** *string*

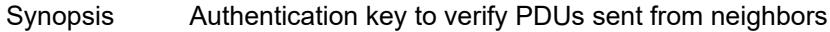

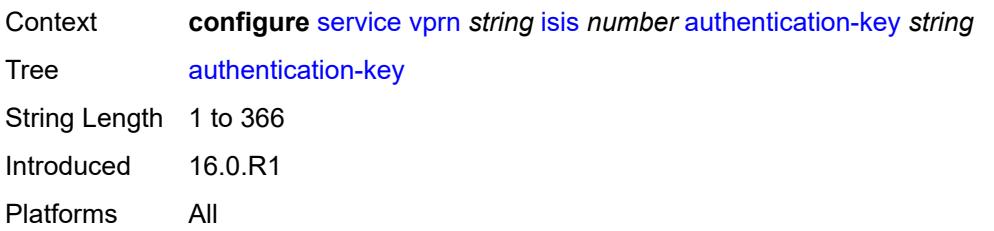

### <span id="page-7798-0"></span>**authentication-keychain** *reference*

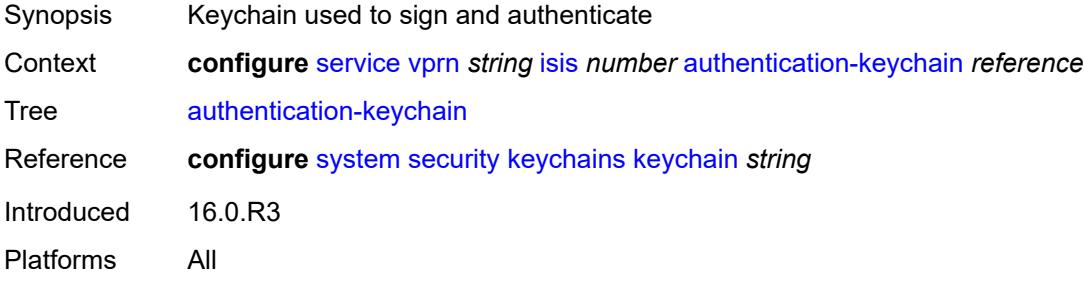

### <span id="page-7798-1"></span>**authentication-type** *keyword*

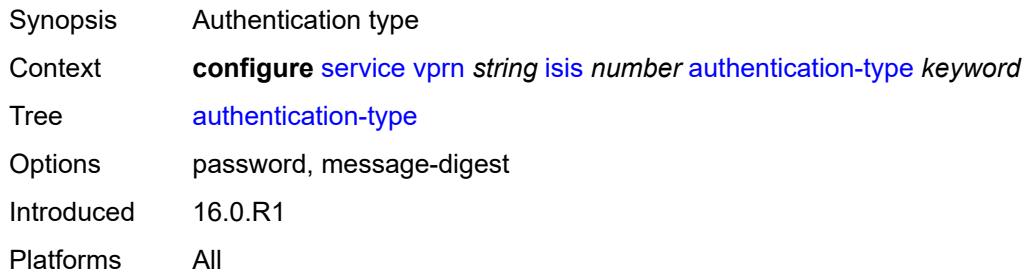

# <span id="page-7798-2"></span>**csnp-authentication** *boolean*

<span id="page-7798-3"></span>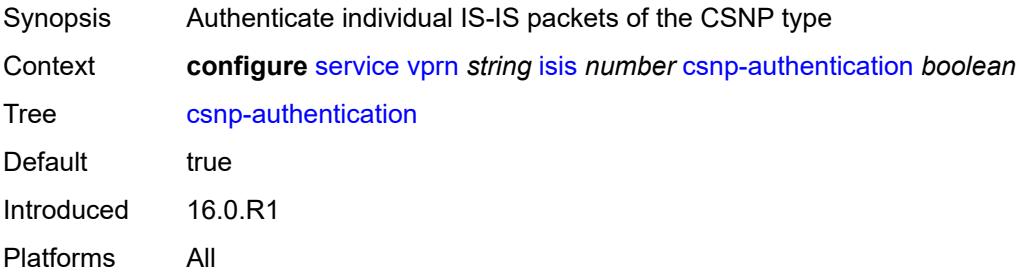

### **default-route-tag** *number*

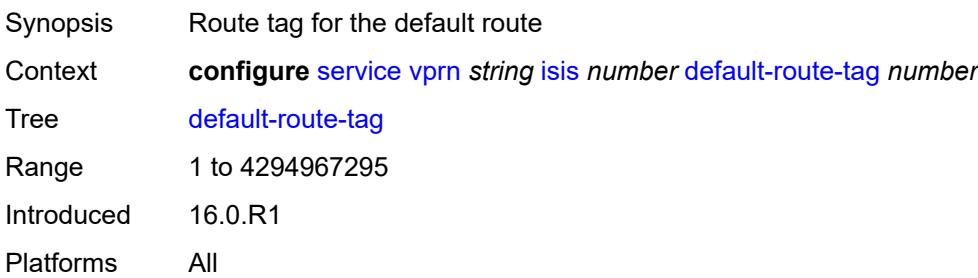

### <span id="page-7799-0"></span>**export-limit**

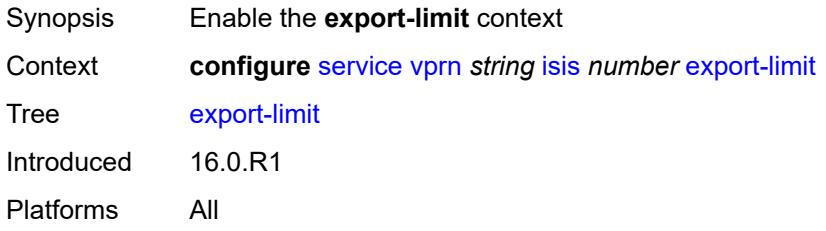

# <span id="page-7799-1"></span>**log-percent** *number*

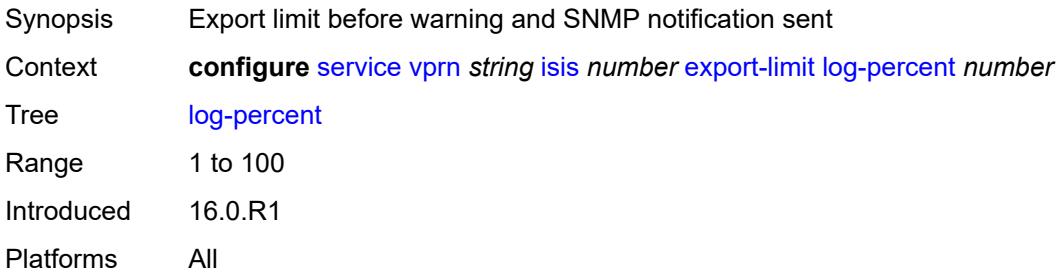

#### <span id="page-7799-2"></span>**number** *number*

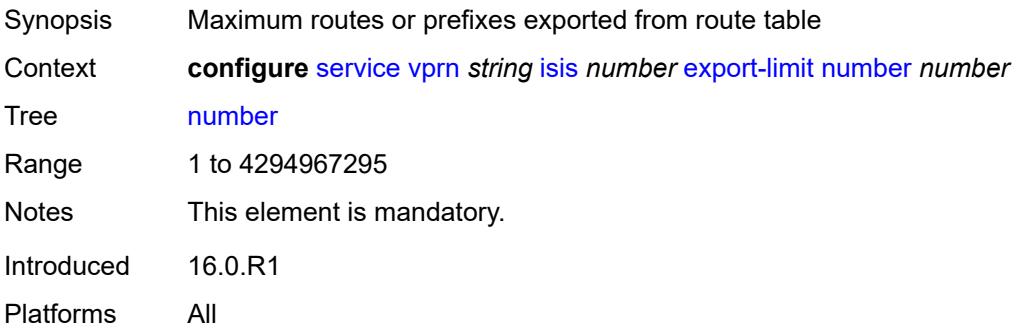

# <span id="page-7800-0"></span>**export-policy** *reference*

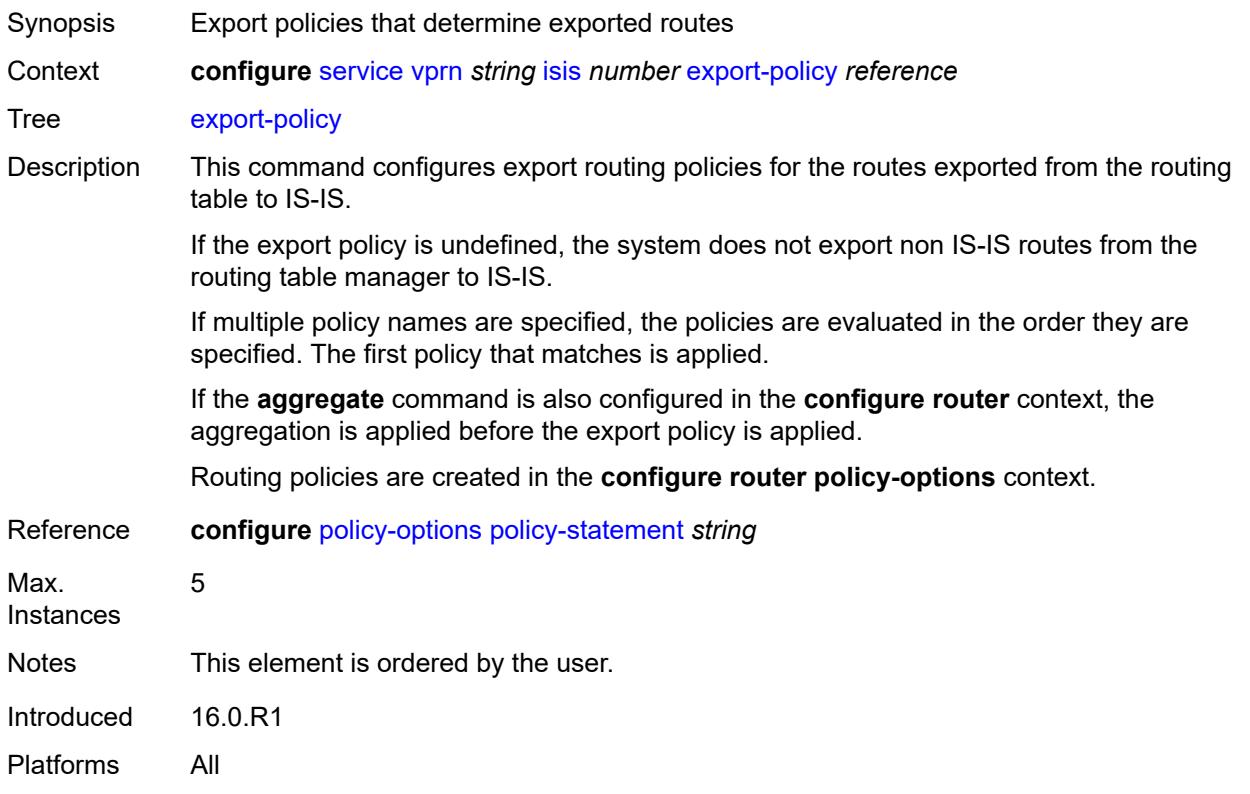

# <span id="page-7800-1"></span>**graceful-restart**

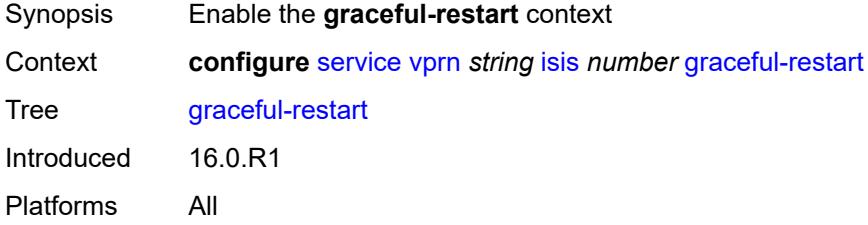

### <span id="page-7800-2"></span>**helper-mode** *boolean*

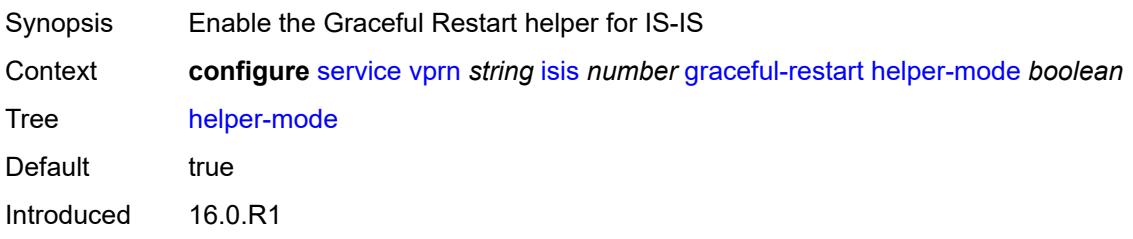

Platforms All

#### <span id="page-7801-0"></span>**hello-authentication** *boolean*

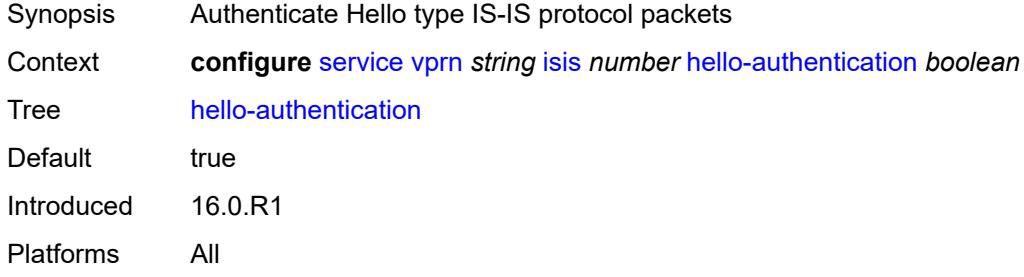

# <span id="page-7801-1"></span>**hello-padding** *keyword*

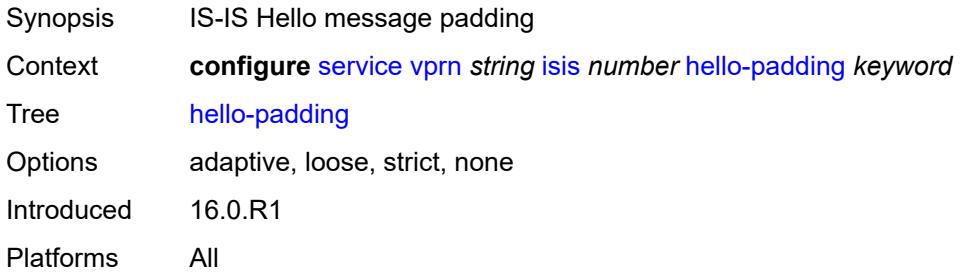

#### <span id="page-7801-2"></span>**ignore-attached-bit** *boolean*

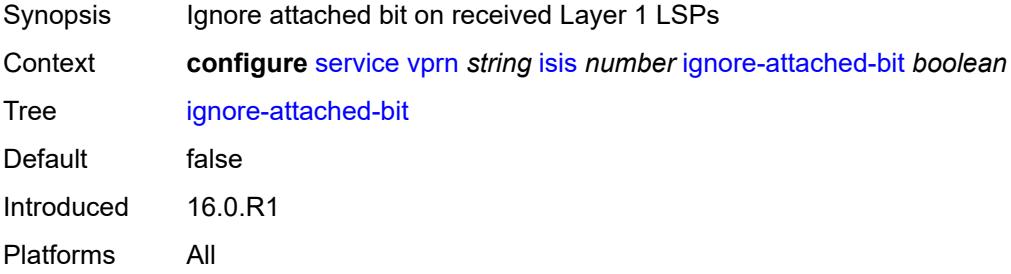

# <span id="page-7801-3"></span>**ignore-lsp-errors** *boolean*

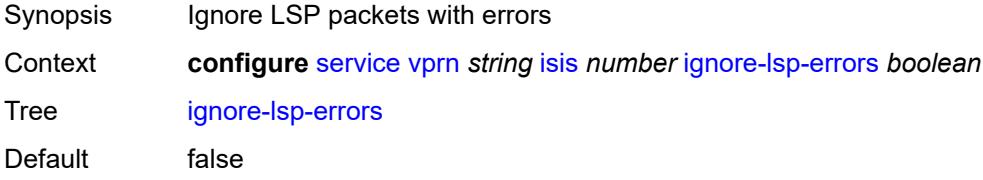

Introduced 16.0.R1 Platforms All

# <span id="page-7802-0"></span>**ignore-narrow-metric** *boolean*

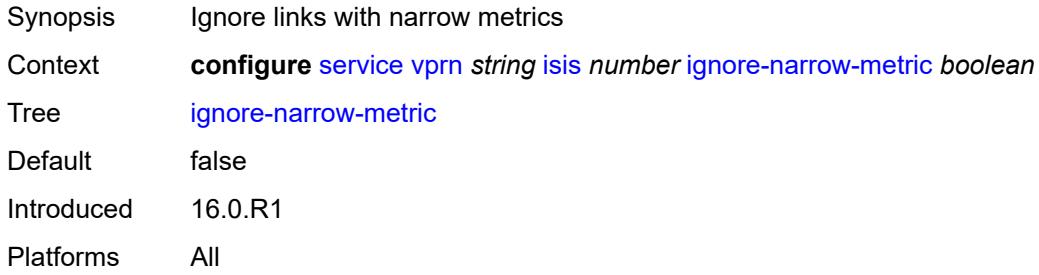

### <span id="page-7802-1"></span>**iid-tlv** *boolean*

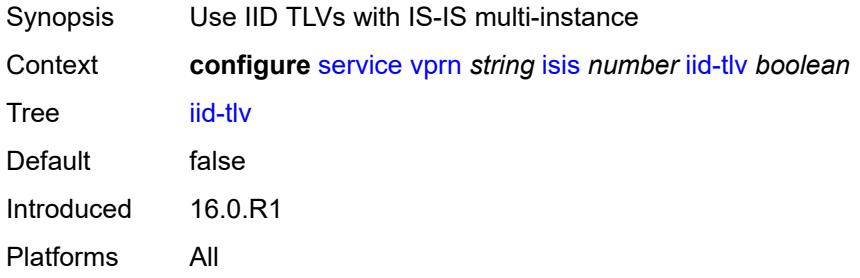

# <span id="page-7802-2"></span>**import-policy** *reference*

<span id="page-7802-3"></span>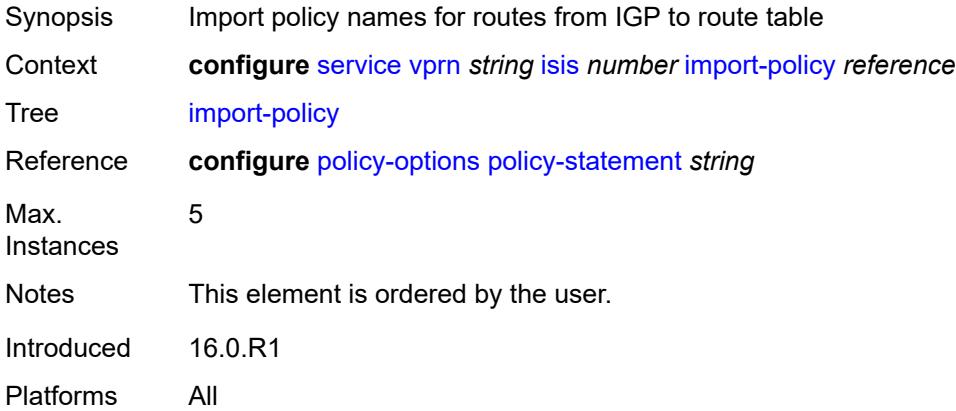

# **interface** [\[interface-name](#page-7803-0)] *string*

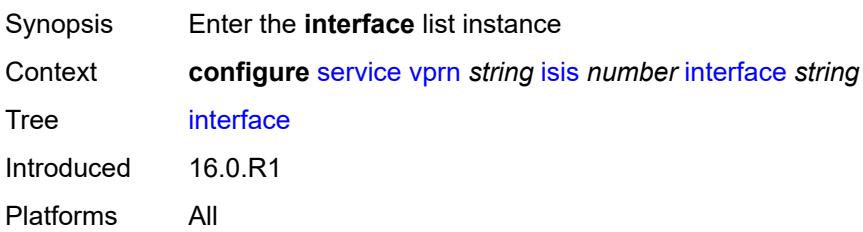

# <span id="page-7803-0"></span>[**interface-name**] *string*

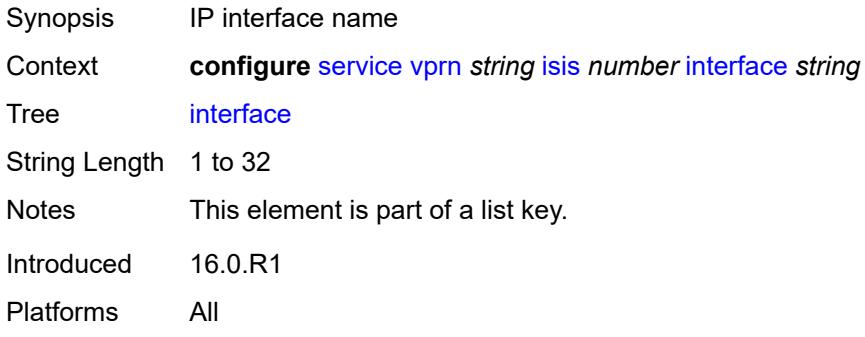

#### <span id="page-7803-1"></span>**admin-state** *keyword*

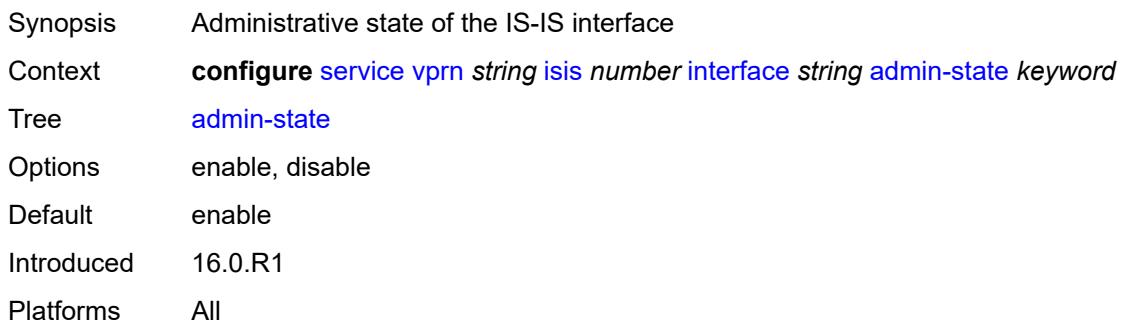

#### <span id="page-7803-2"></span>**bfd-liveness**

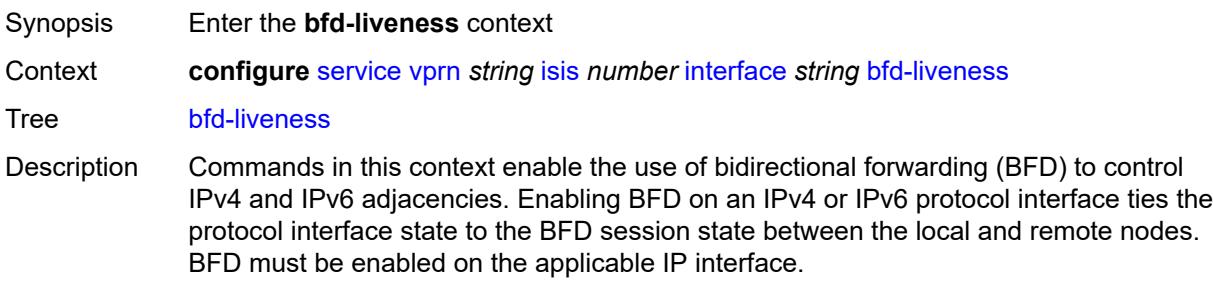

Introduced 16.0.R1 Platforms All

# <span id="page-7804-0"></span>**ipv4**

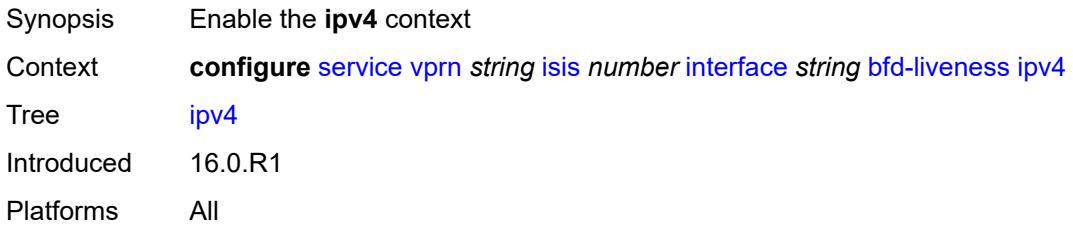

### <span id="page-7804-1"></span>**include-bfd-tlv** *boolean*

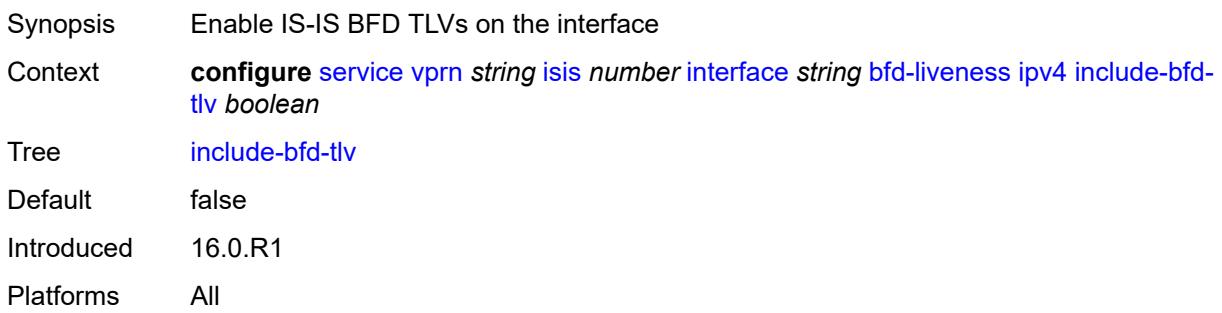

### <span id="page-7804-2"></span>**ipv6**

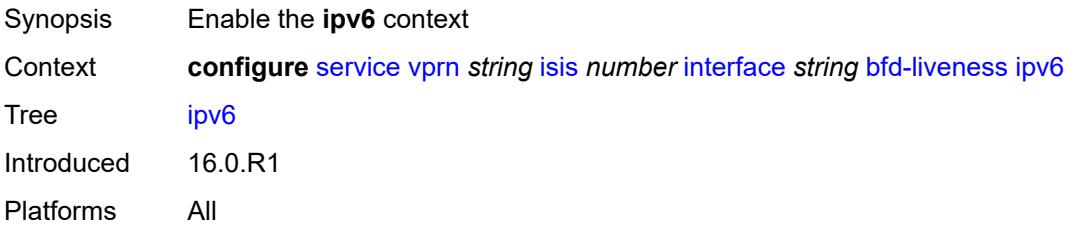

#### <span id="page-7804-3"></span>**include-bfd-tlv** *boolean*

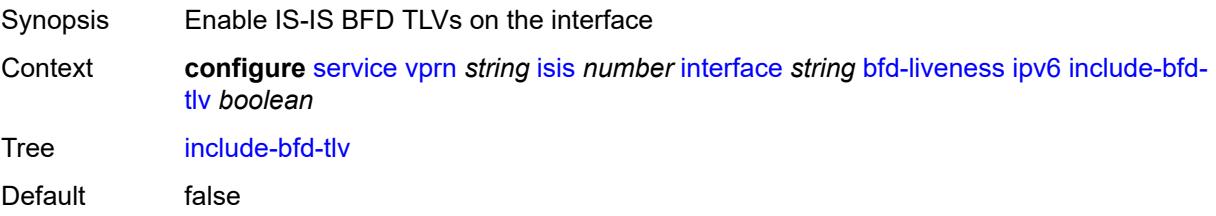

Introduced 16.0.R1 Platforms All

### <span id="page-7805-0"></span>**csnp-interval** *number*

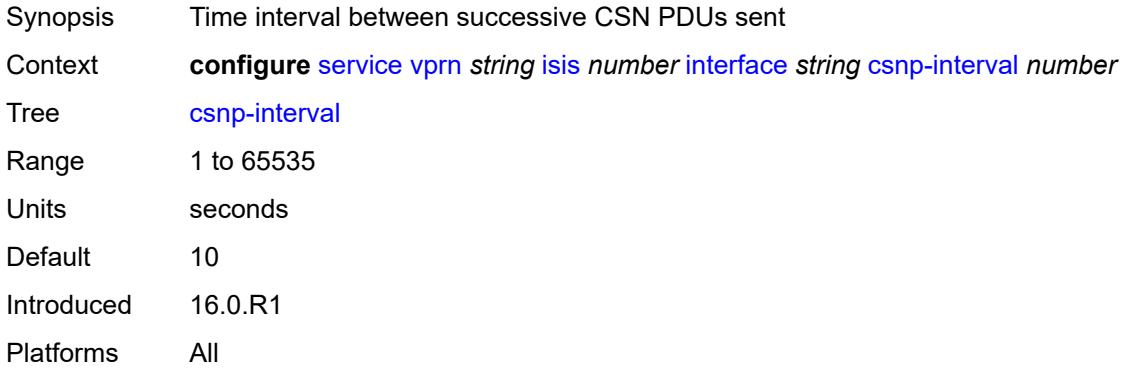

### <span id="page-7805-1"></span>**default-instance** *boolean*

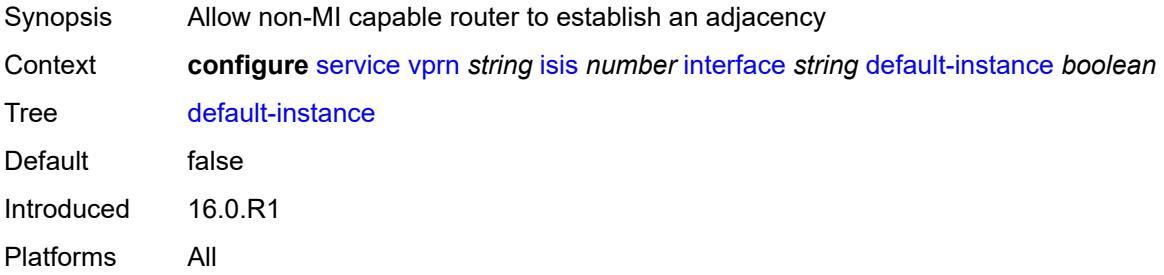

#### <span id="page-7805-2"></span>**hello-authentication** *boolean*

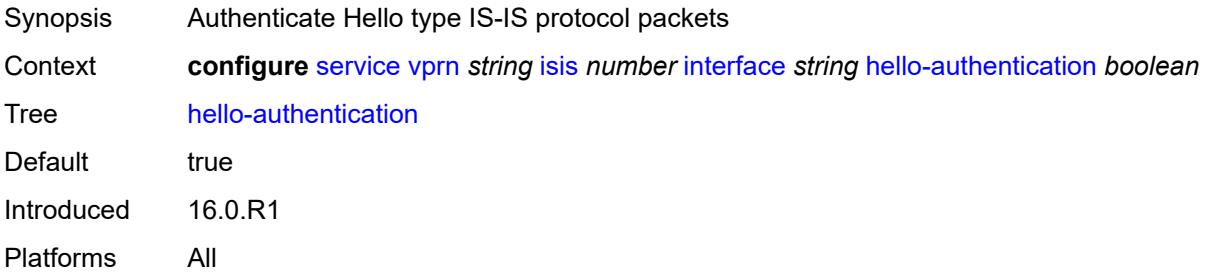

# <span id="page-7805-3"></span>**hello-authentication-key** *string*

Synopsis Authentication key or hash string for Hello PDUs

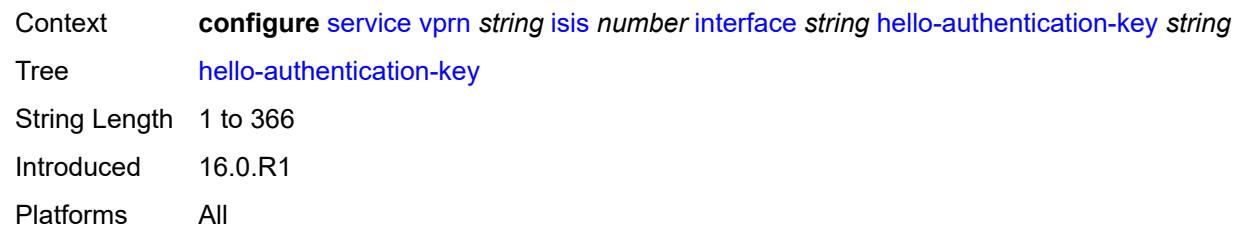

### <span id="page-7806-0"></span>**hello-authentication-keychain** *reference*

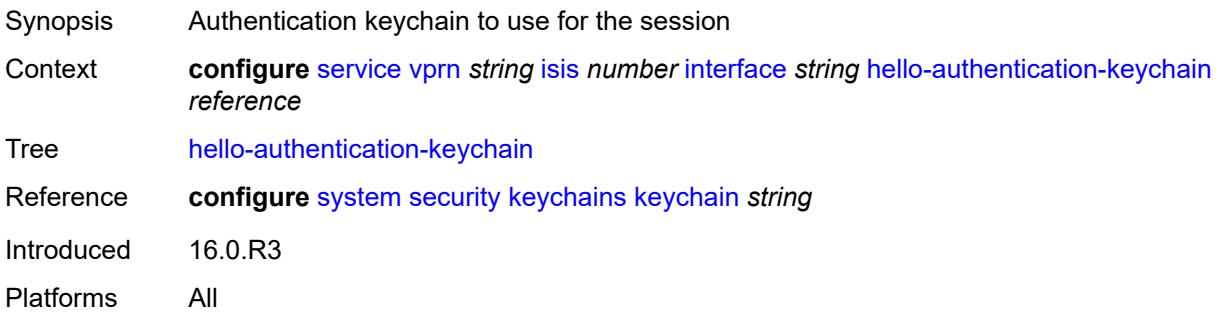

# <span id="page-7806-1"></span>**hello-authentication-type** *keyword*

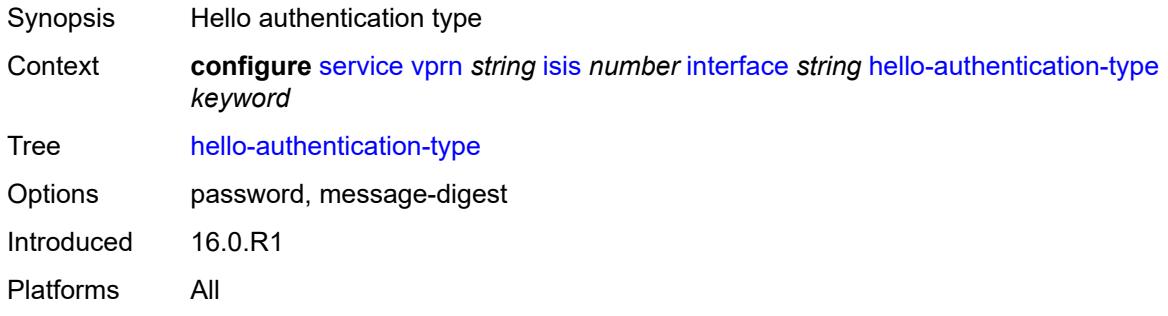

# <span id="page-7806-2"></span>**hello-padding** *keyword*

<span id="page-7806-3"></span>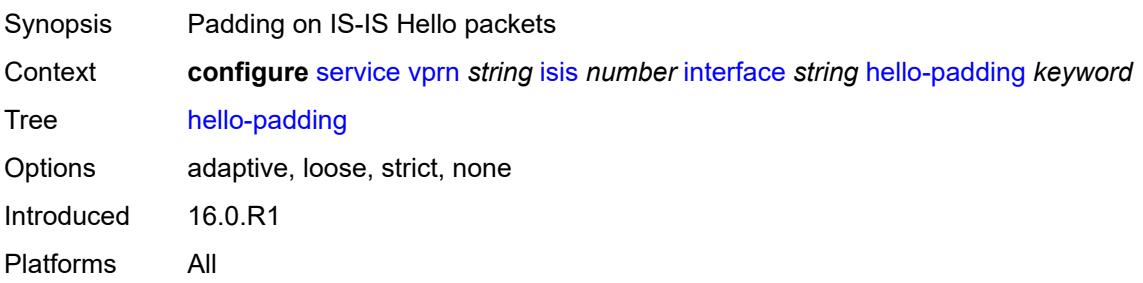

# **interface-type** *keyword*

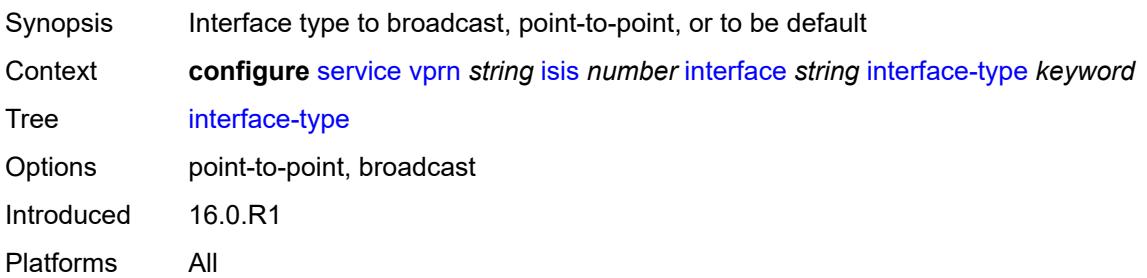

### <span id="page-7807-0"></span>**ipv4-multicast** *boolean*

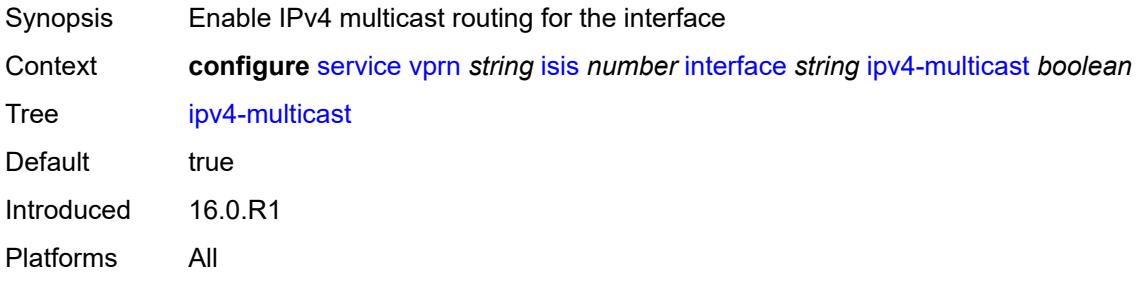

# <span id="page-7807-1"></span>**ipv6-unicast** *boolean*

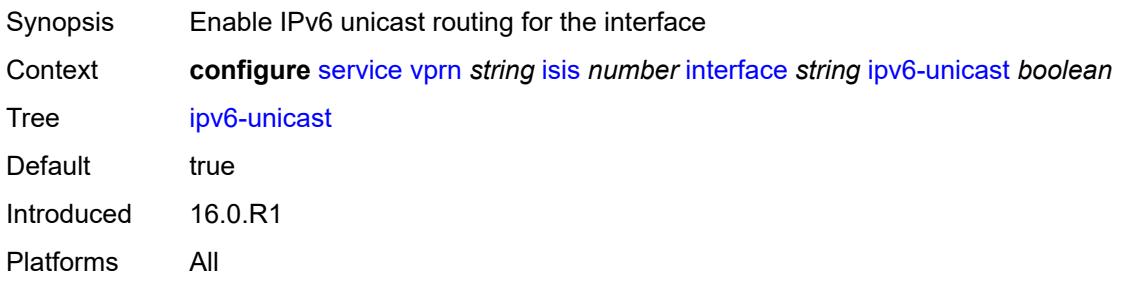

### <span id="page-7807-2"></span>**level** [\[level-number](#page-7808-0)] *keyword*

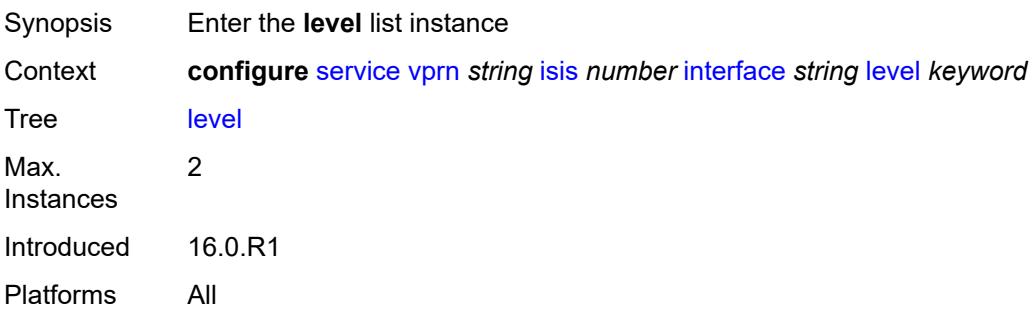

# <span id="page-7808-0"></span>[**level-number**] *keyword*

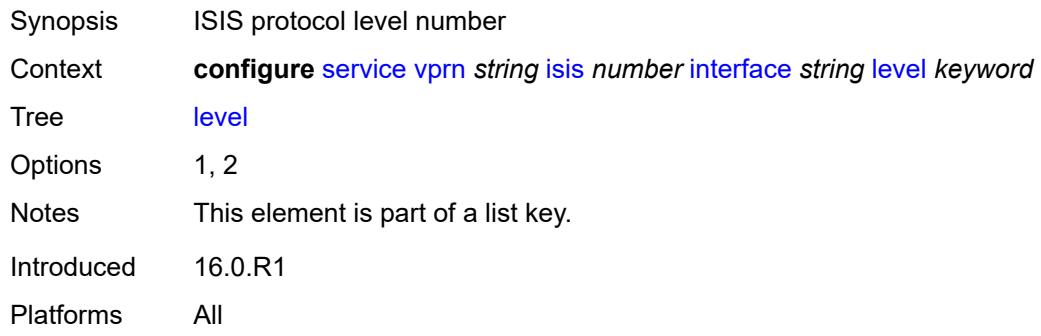

# <span id="page-7808-1"></span>**hello-authentication-key** *string*

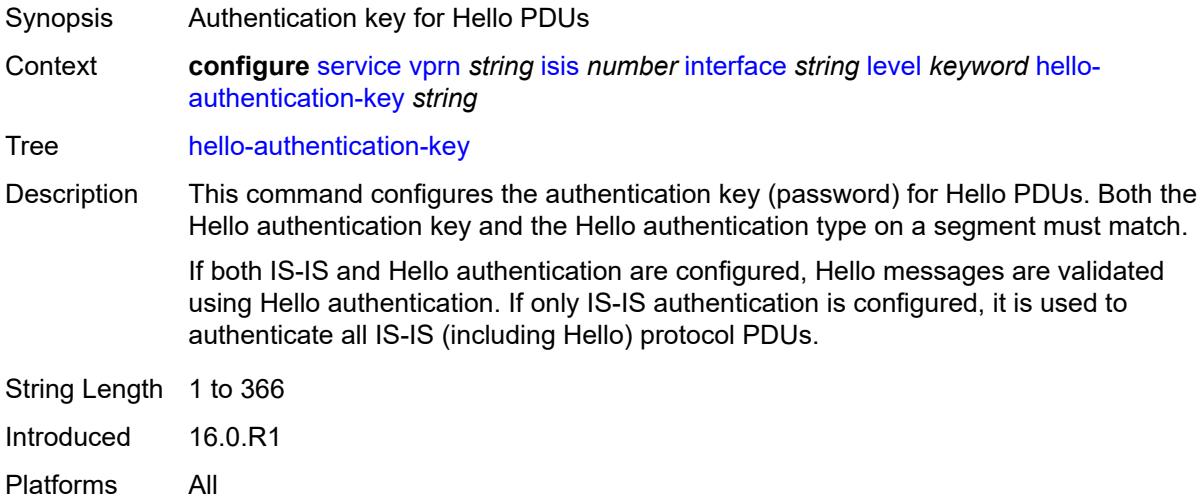

# <span id="page-7808-2"></span>**hello-authentication-keychain** *reference*

<span id="page-7808-3"></span>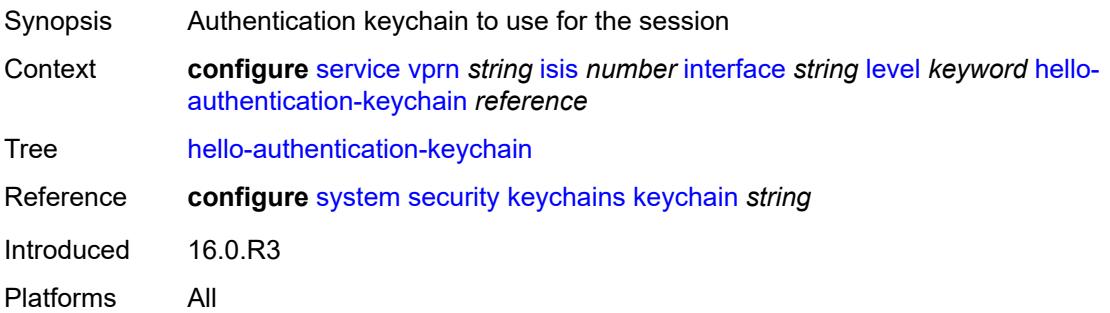

# **hello-authentication-type** *keyword*

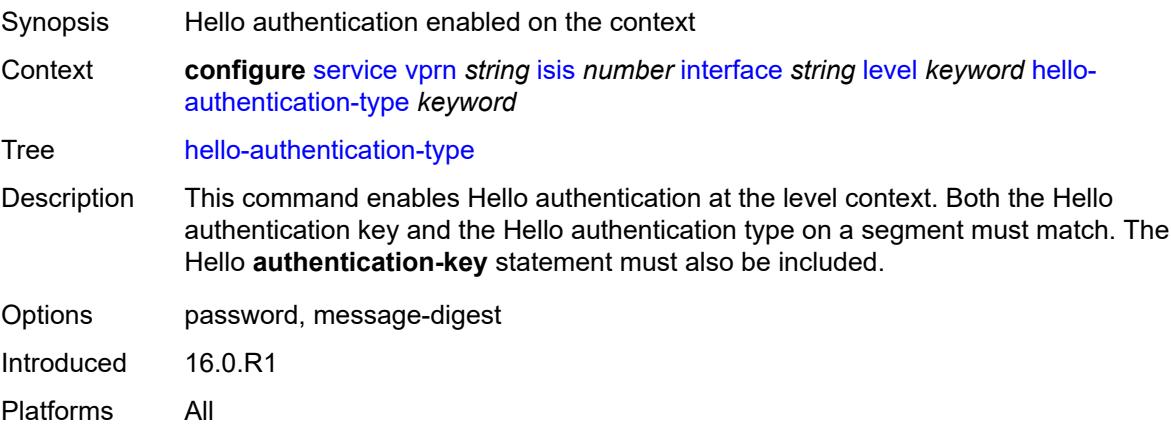

### <span id="page-7809-0"></span>**hello-interval** *number*

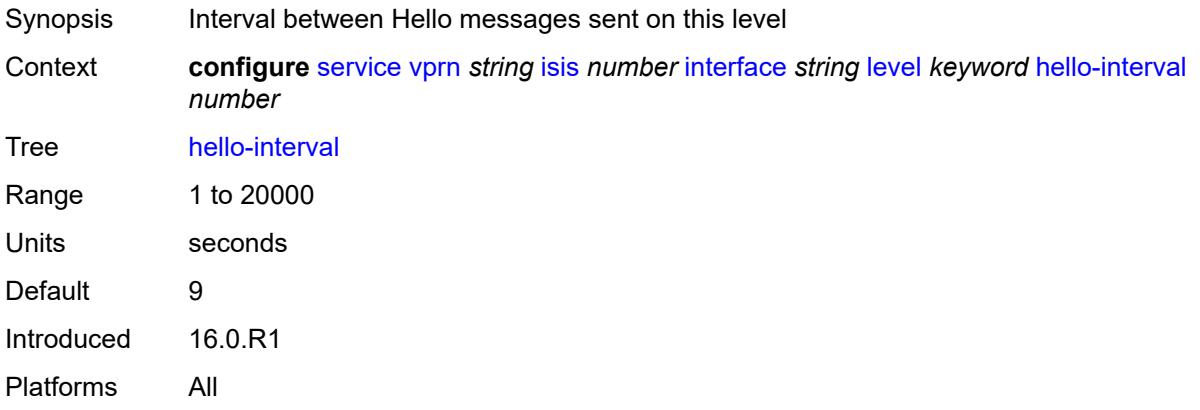

# <span id="page-7809-1"></span>**hello-multiplier** *number*

<span id="page-7809-2"></span>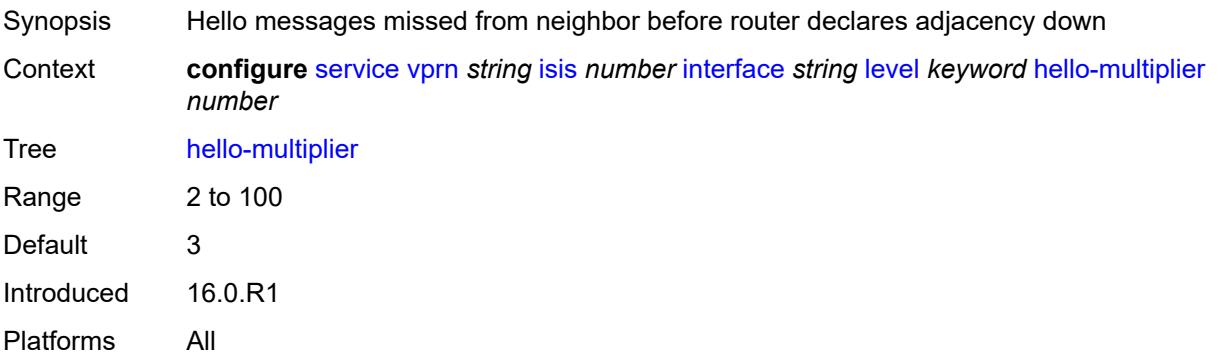

# **hello-padding** *keyword*

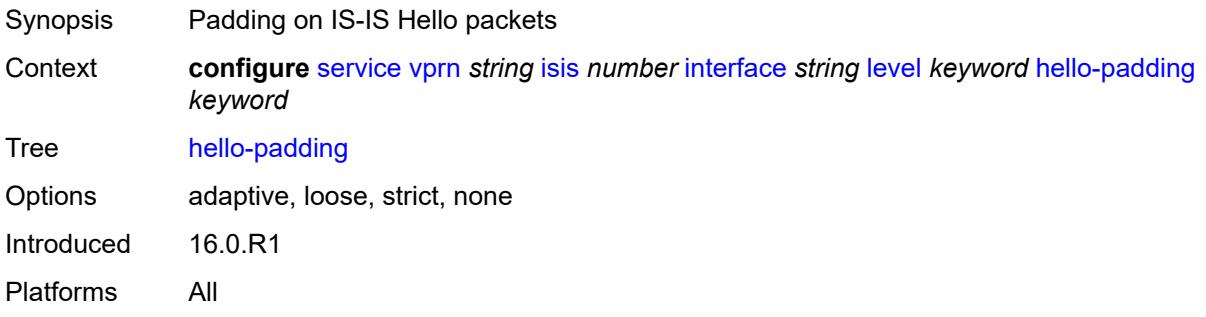

# <span id="page-7810-0"></span>**ipv4-multicast-metric** *number*

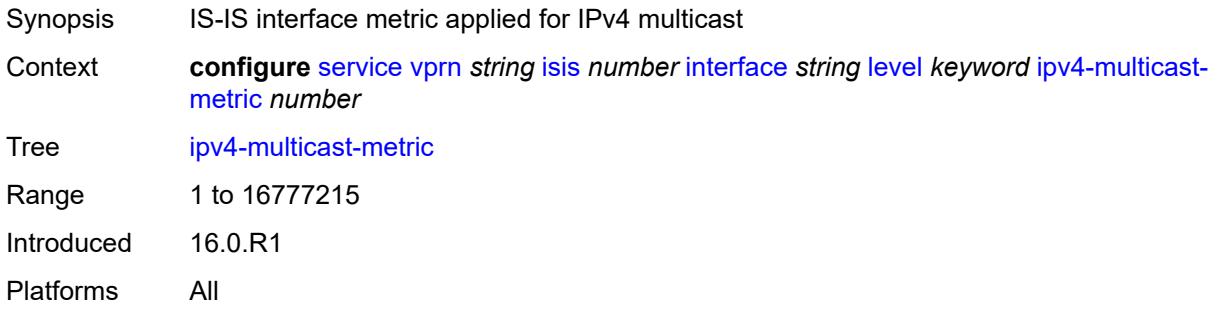

# <span id="page-7810-1"></span>**ipv6-unicast-metric** *number*

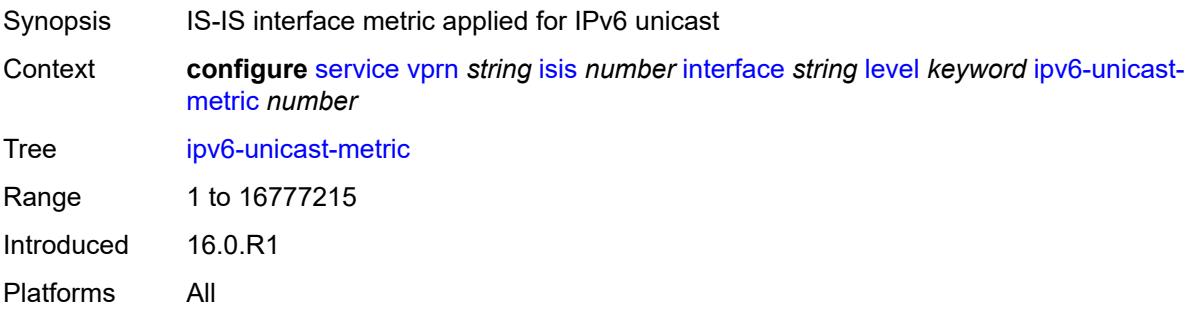

# <span id="page-7810-2"></span>**metric** *number*

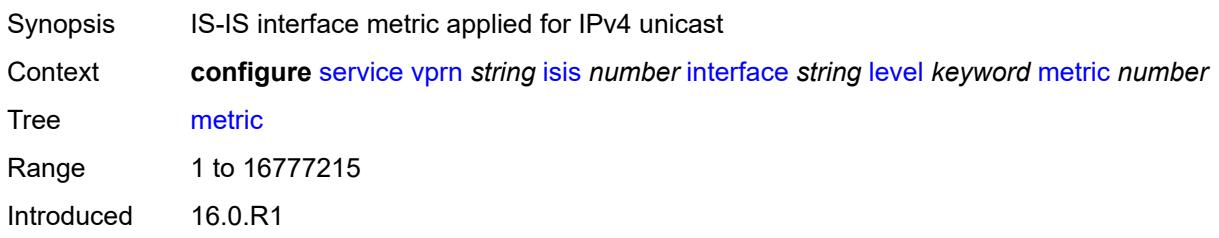

Platforms All

#### <span id="page-7811-0"></span>**passive** *boolean*

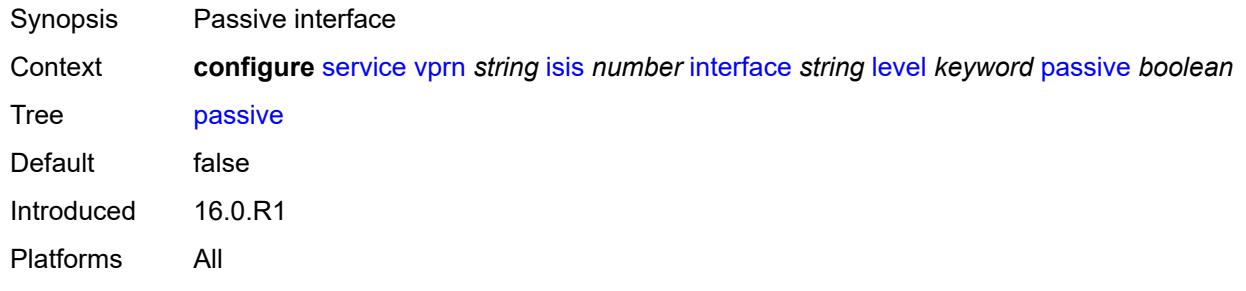

# <span id="page-7811-1"></span>**priority** *number*

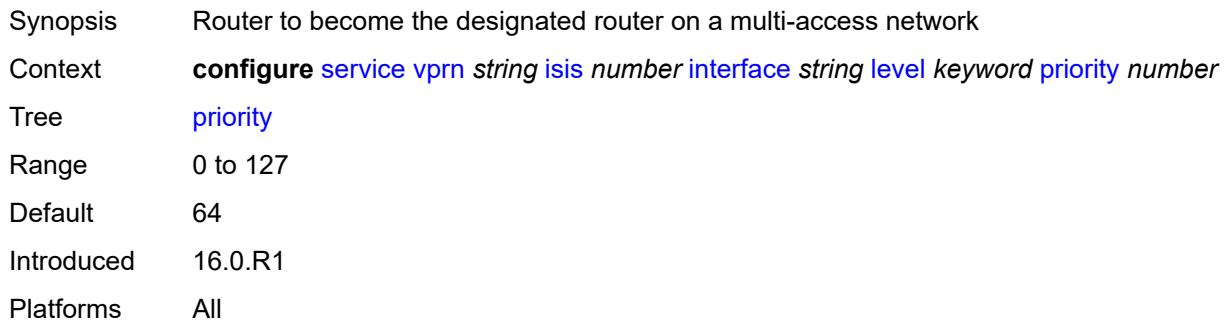

### <span id="page-7811-2"></span>**sd-offset** *number*

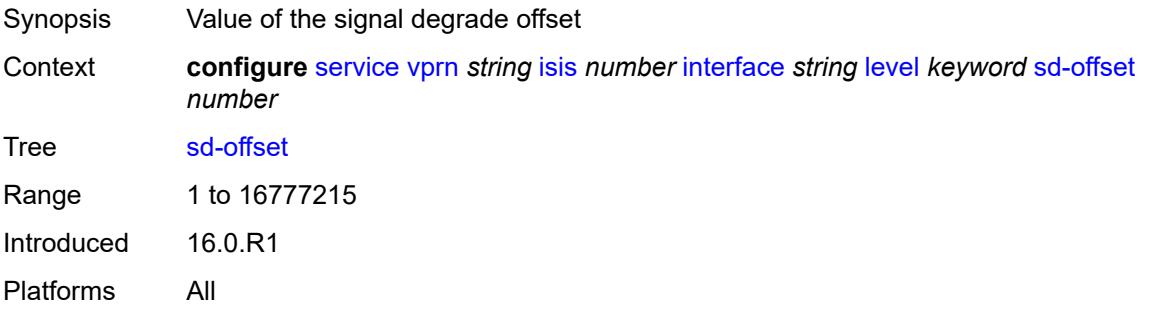

#### <span id="page-7811-3"></span>**sf-offset** *number*

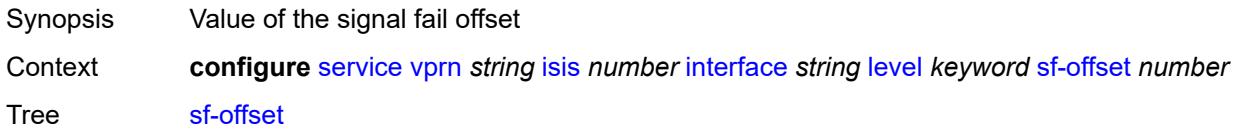
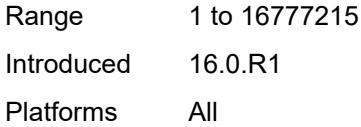

### <span id="page-7812-0"></span>**level-capability** *keyword*

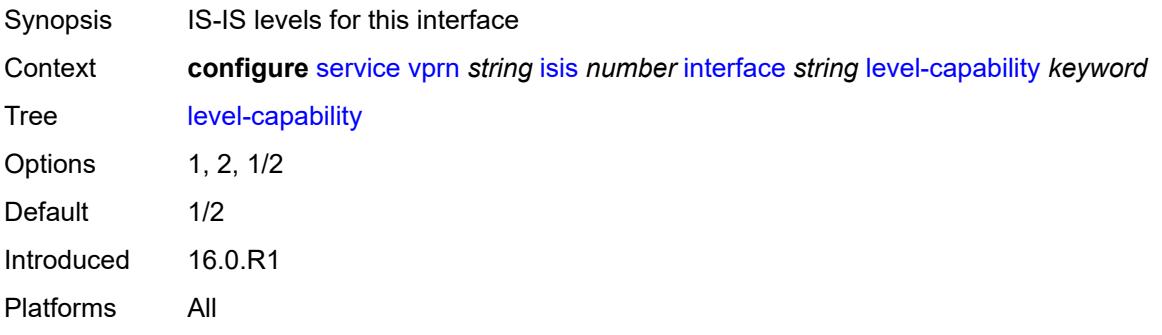

# <span id="page-7812-1"></span>**load-balancing-weight** *number*

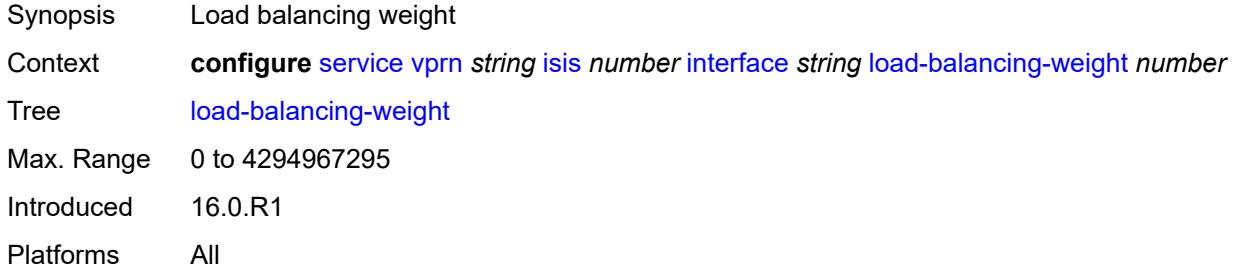

### <span id="page-7812-2"></span>**loopfree-alternate**

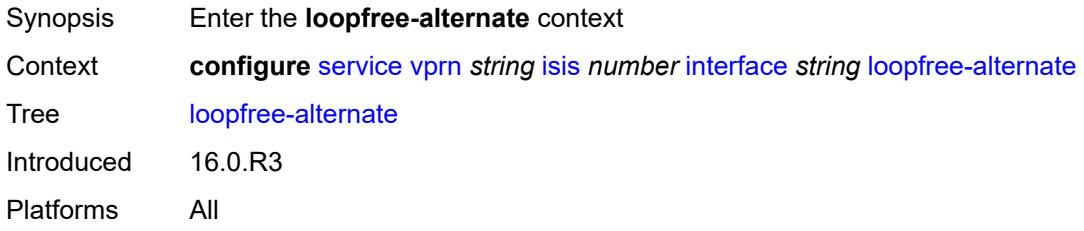

#### <span id="page-7812-3"></span>**exclude** *boolean*

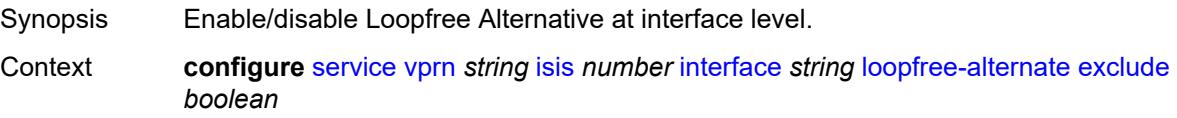

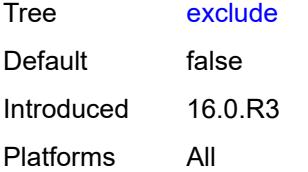

### <span id="page-7813-0"></span>**policy-map**

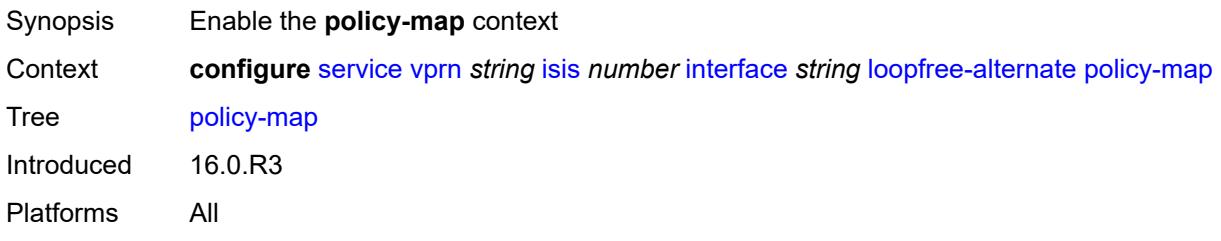

#### <span id="page-7813-1"></span>**route-nh-template** *reference*

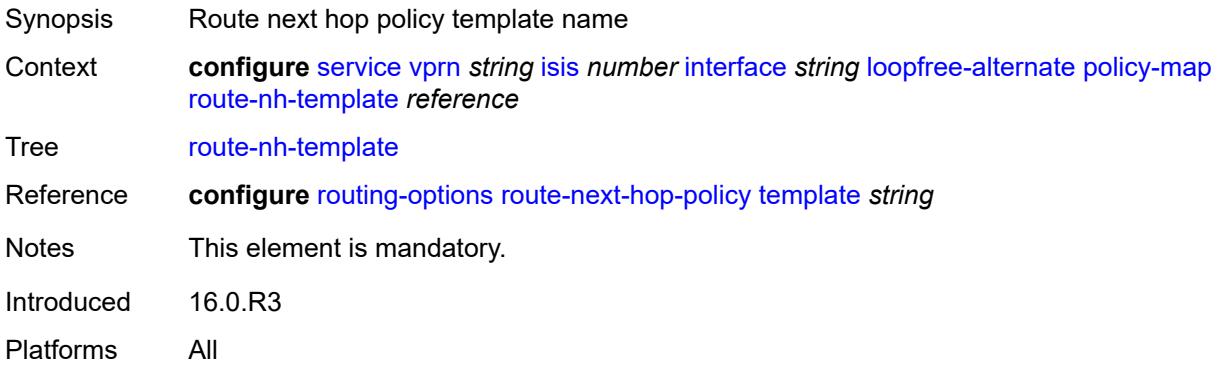

### <span id="page-7813-2"></span>**lsp-pacing-interval** *number*

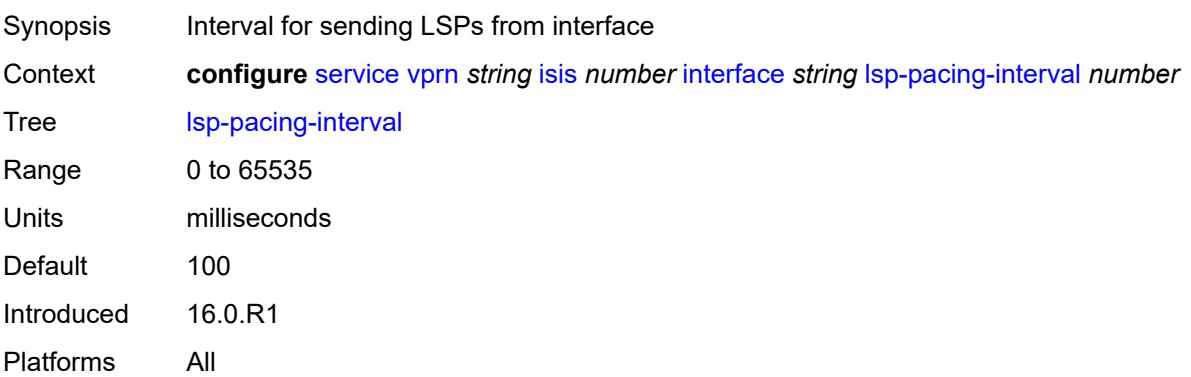

### <span id="page-7814-0"></span>**mesh-group**

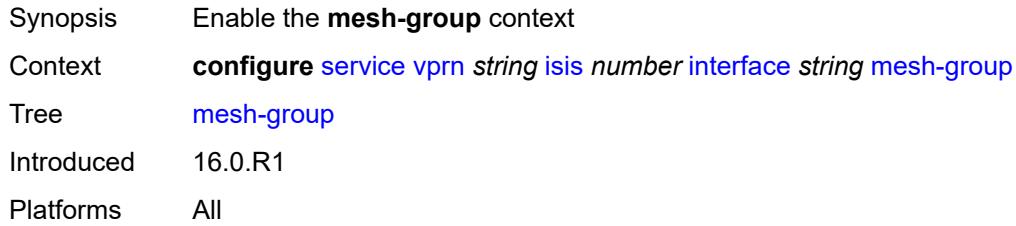

# <span id="page-7814-1"></span>**blocked**

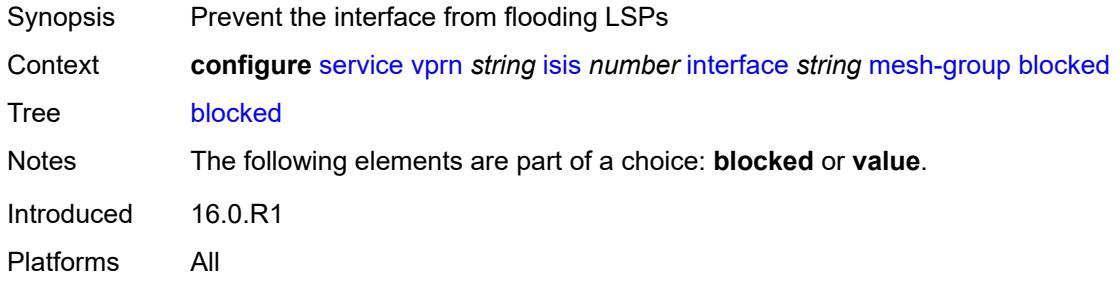

#### <span id="page-7814-2"></span>**value** *number*

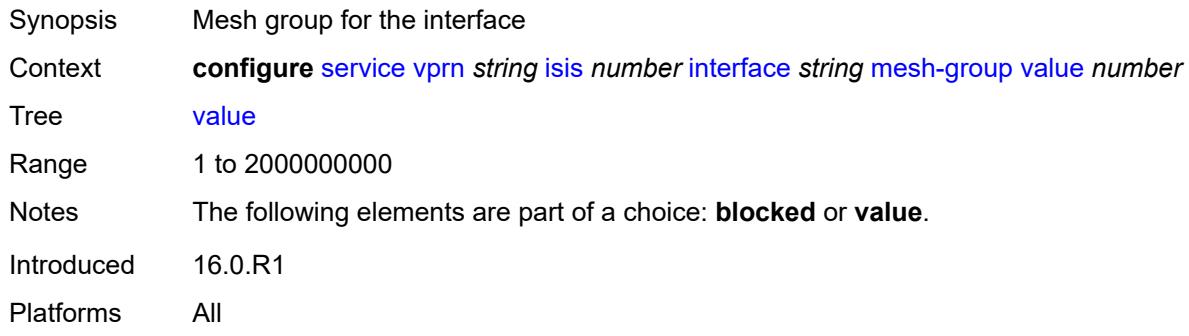

### <span id="page-7814-3"></span>**passive** *boolean*

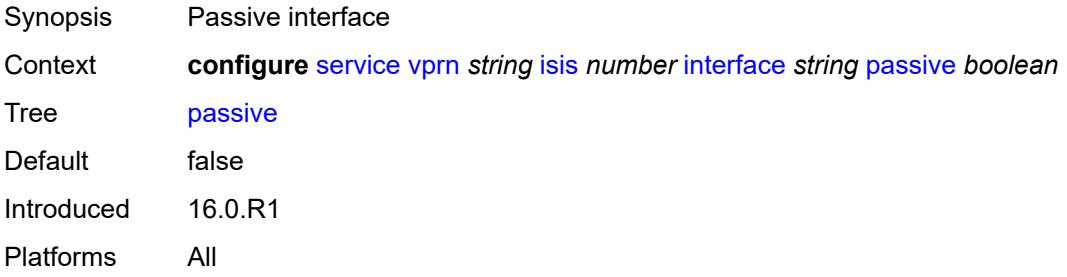

#### <span id="page-7815-0"></span>**retransmit-interval** *number*

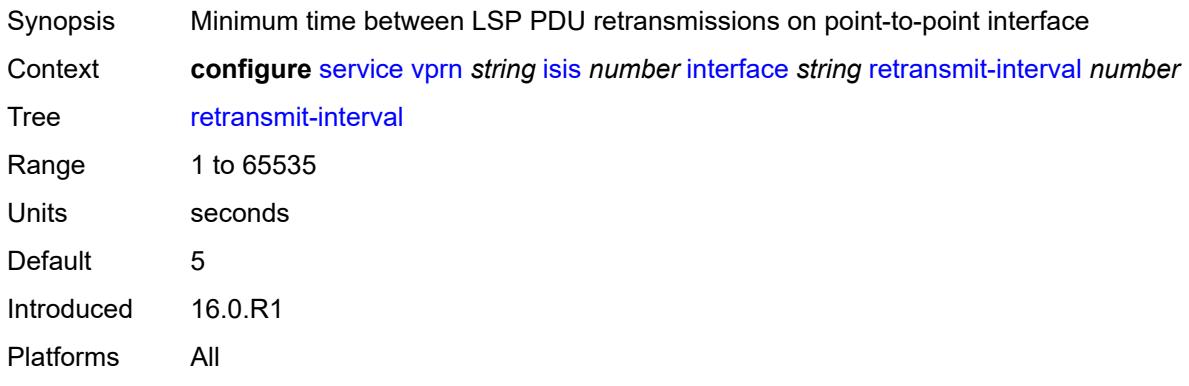

### <span id="page-7815-1"></span>**tag** *number*

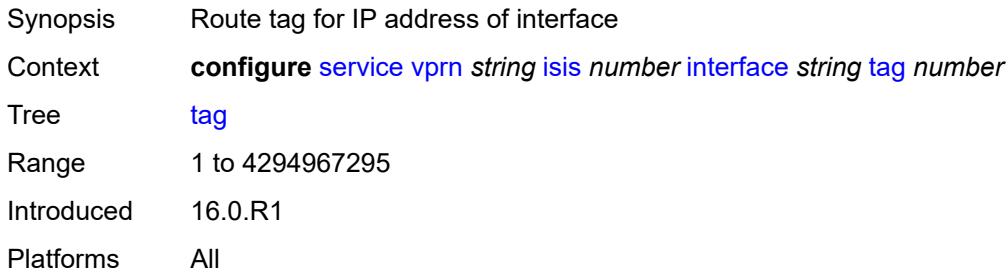

### <span id="page-7815-2"></span>**ipv4-multicast-routing** *keyword*

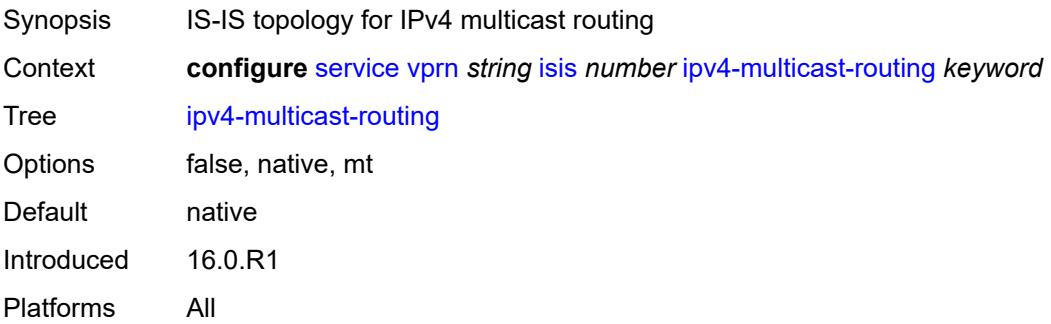

### <span id="page-7815-3"></span>**ipv4-routing** *boolean*

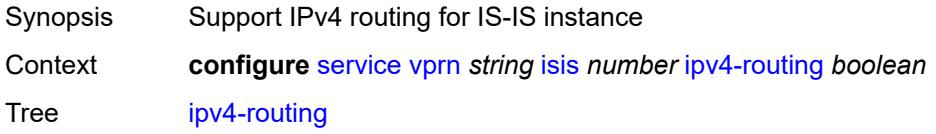

Default true Introduced 16.0.R1 Platforms All

### <span id="page-7816-0"></span>**ipv6-routing** *keyword*

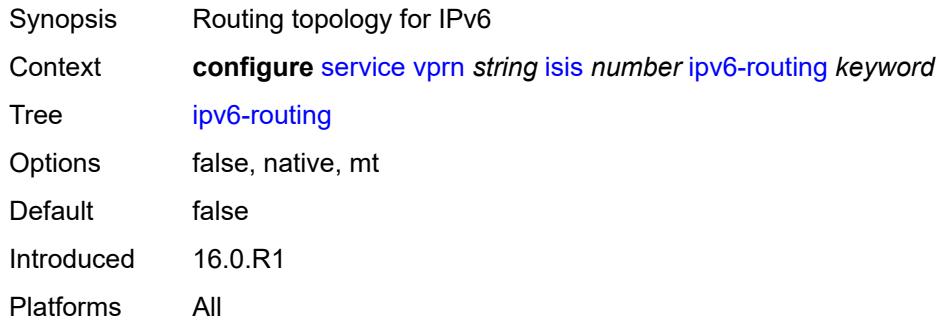

# <span id="page-7816-2"></span>**level** [\[level-number](#page-7816-1)] *keyword*

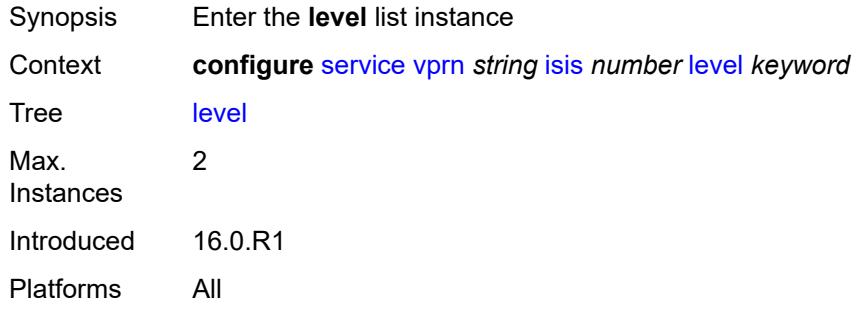

### <span id="page-7816-1"></span>[**level-number**] *keyword*

<span id="page-7816-3"></span>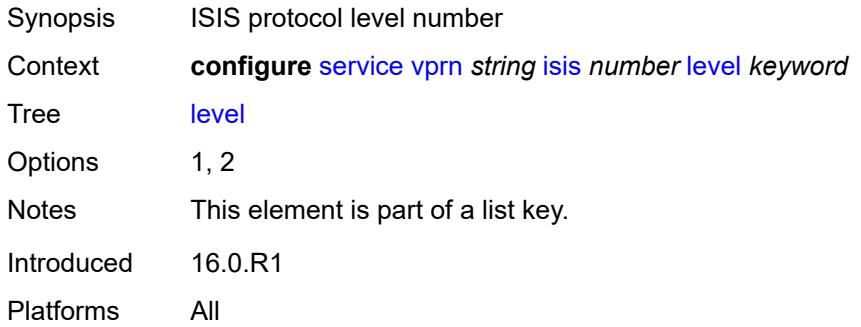

### **advertise-router-capability** *boolean*

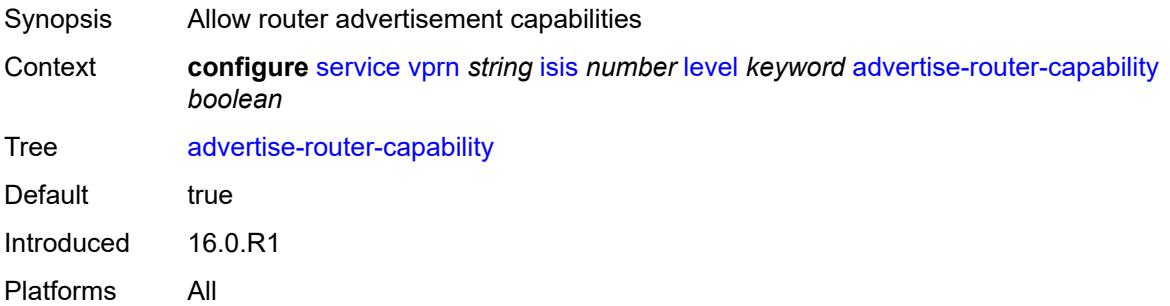

### <span id="page-7817-0"></span>**authentication-key** *string*

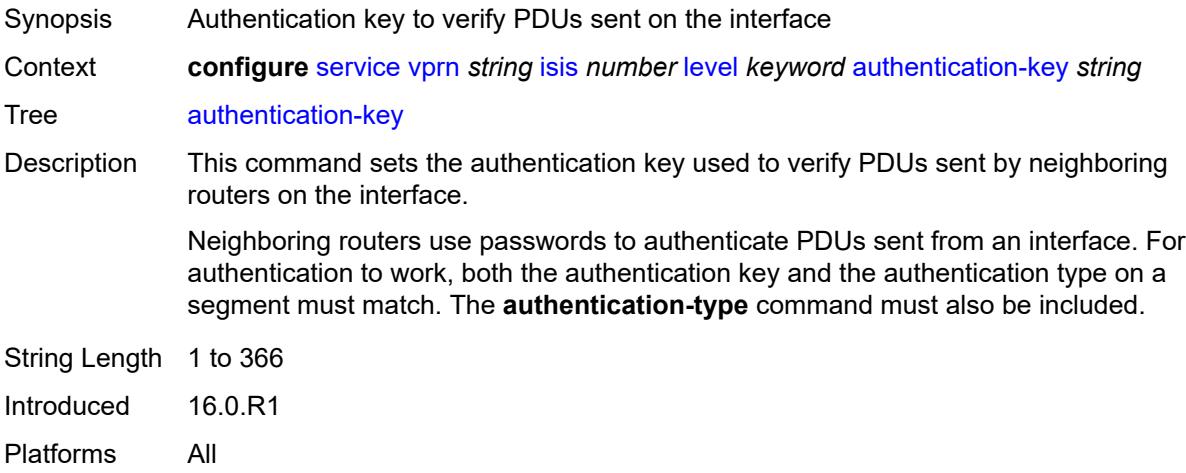

#### <span id="page-7817-1"></span>**authentication-keychain** *reference*

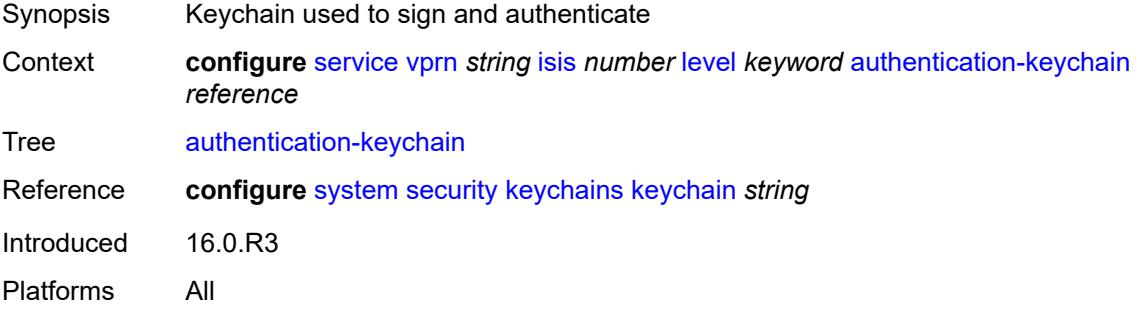

#### <span id="page-7817-2"></span>**authentication-type** *keyword*

Synopsis Authentication type to be used

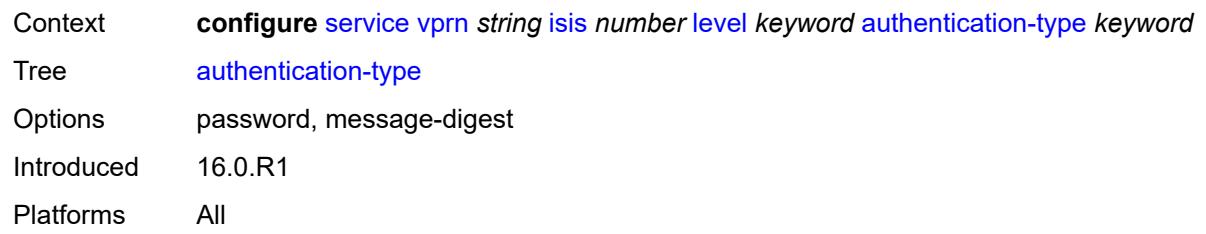

#### <span id="page-7818-0"></span>**csnp-authentication** *boolean*

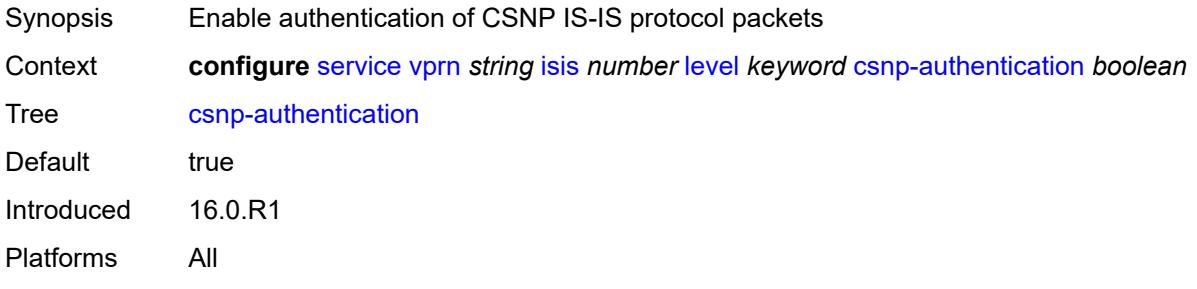

### <span id="page-7818-1"></span>**default-ipv4-multicast-metric** *number*

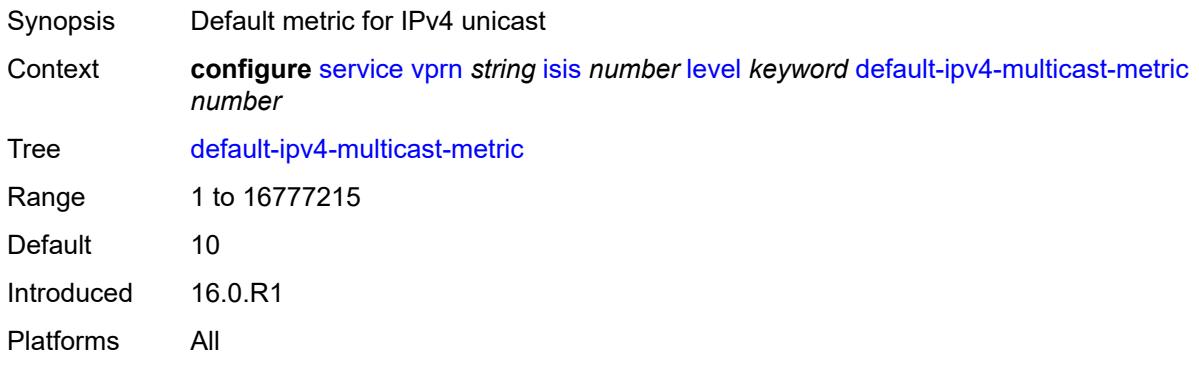

### <span id="page-7818-2"></span>**default-ipv6-unicast-metric** *number*

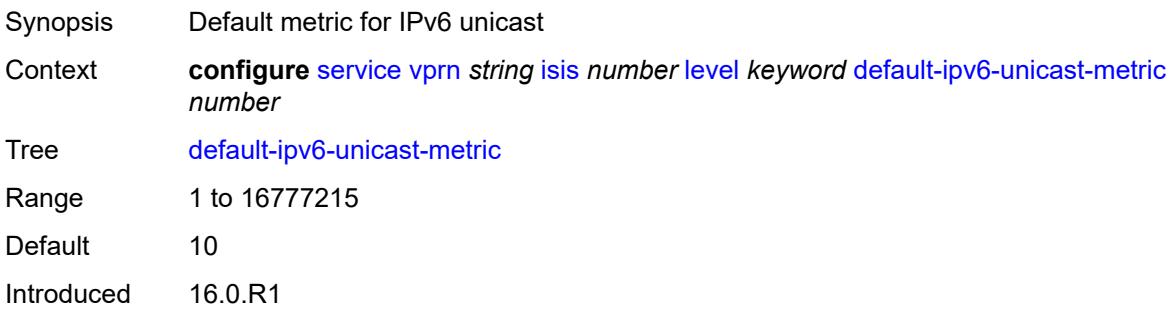

Platforms All

#### <span id="page-7819-0"></span>**default-metric** *number*

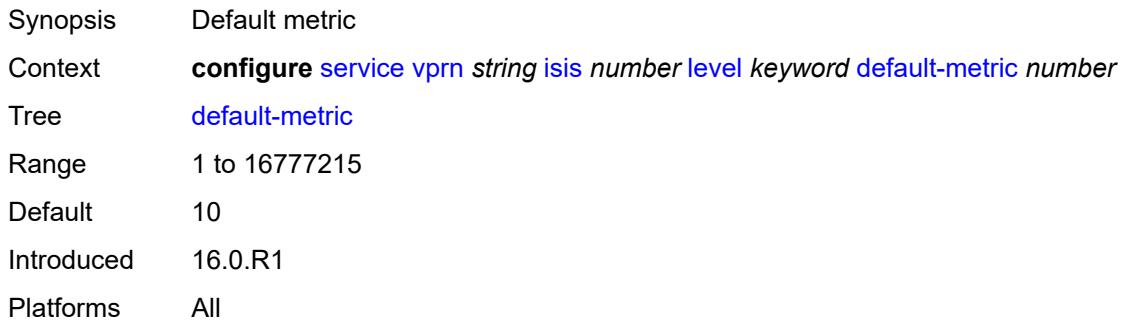

#### <span id="page-7819-1"></span>**external-preference** *number*

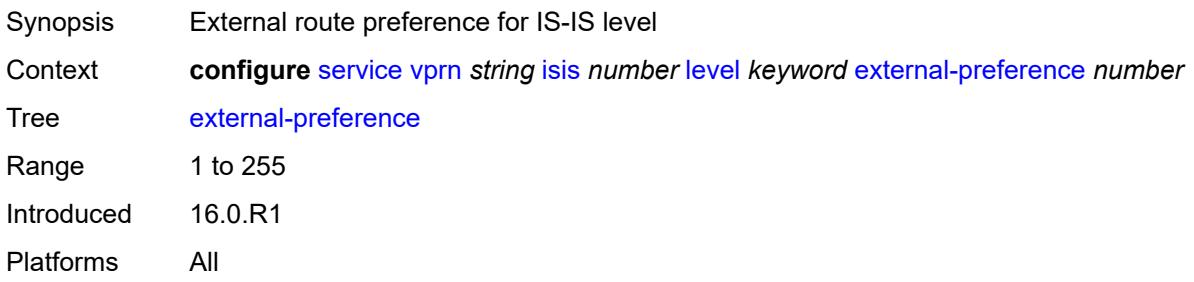

### <span id="page-7819-2"></span>**hello-authentication** *boolean*

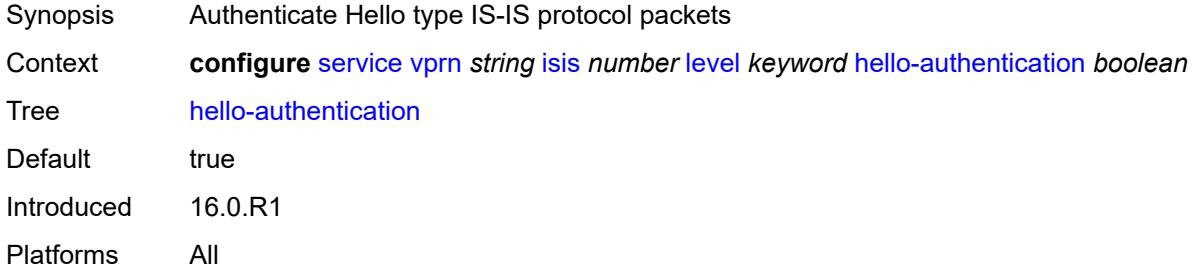

### <span id="page-7819-3"></span>**hello-padding** *keyword*

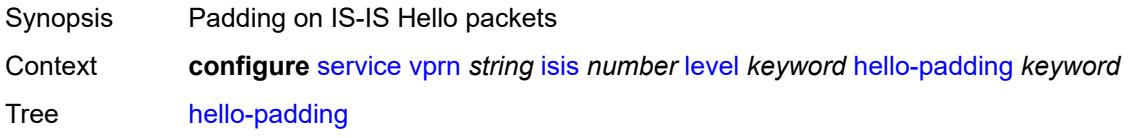

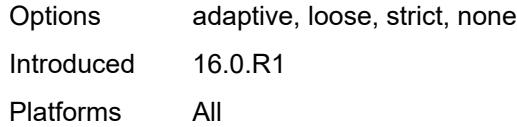

### <span id="page-7820-0"></span>**loopfree-alternate-exclude** *boolean*

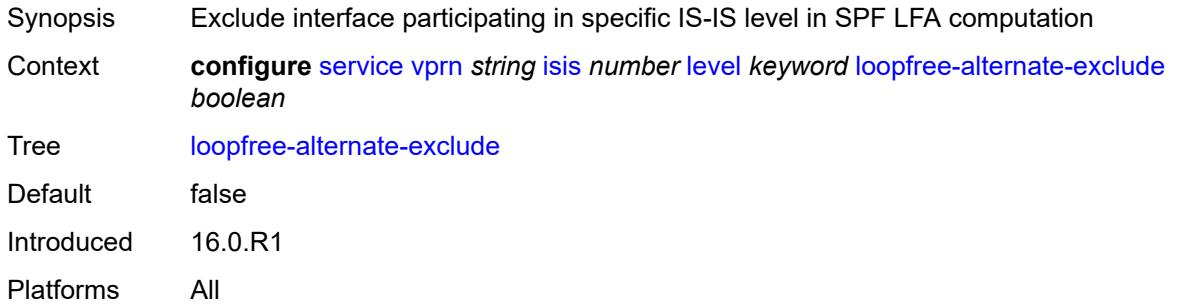

### <span id="page-7820-1"></span>**lsp-mtu-size** *number*

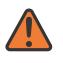

#### **WARNING:**

Modifying this element requires the **admin-state** of the parent element to be toggled manually for the new value to take effect.

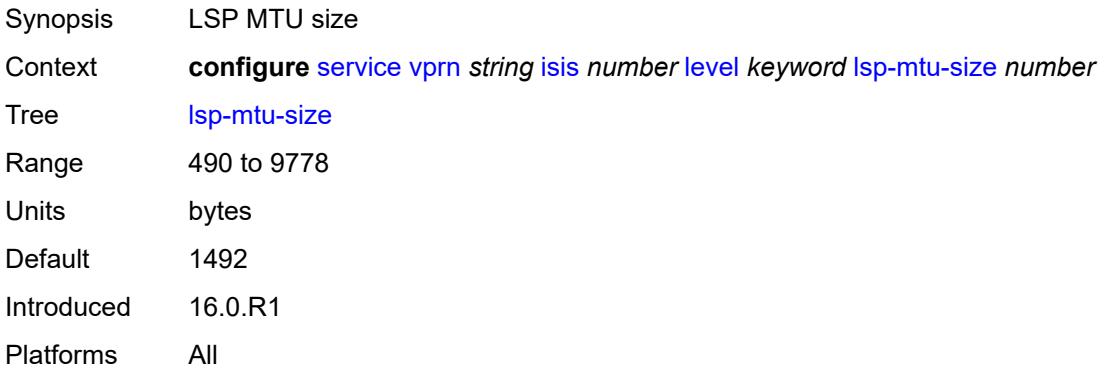

### <span id="page-7820-2"></span>**preference** *number*

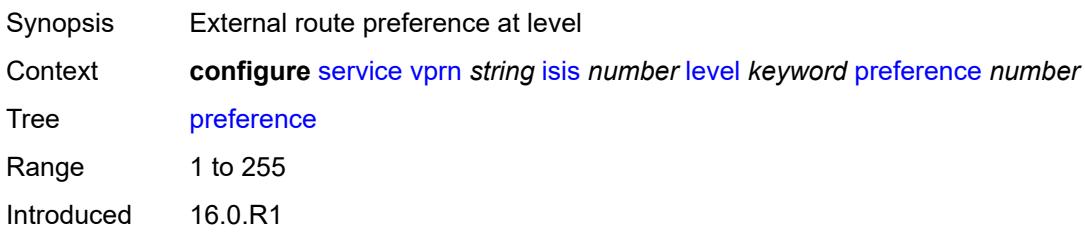

Platforms All

### <span id="page-7821-0"></span>**psnp-authentication** *boolean*

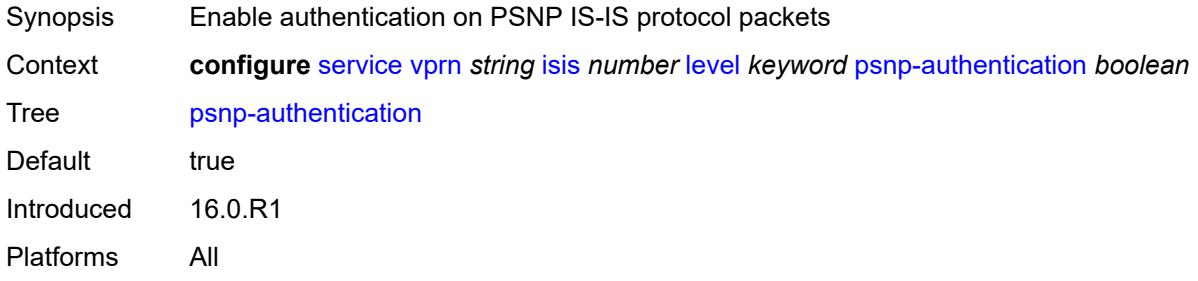

### <span id="page-7821-1"></span>**wide-metrics-only** *boolean*

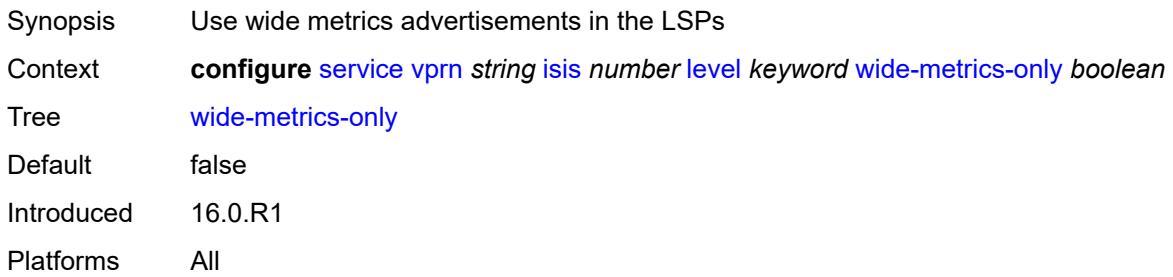

#### <span id="page-7821-2"></span>**level-capability** *keyword*

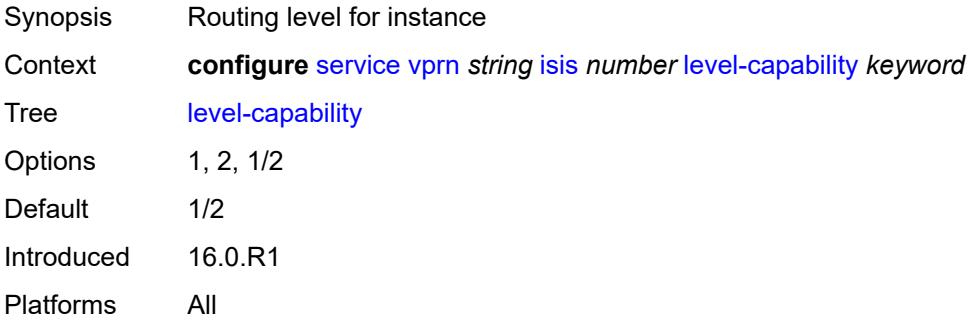

### <span id="page-7821-3"></span>**link-group** [[link-group-name\]](#page-7822-0) *string*

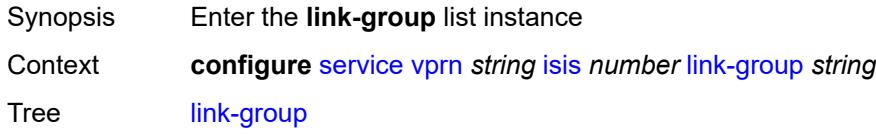

Introduced 16.0.R1 Platforms All

## <span id="page-7822-0"></span>[**link-group-name**] *string*

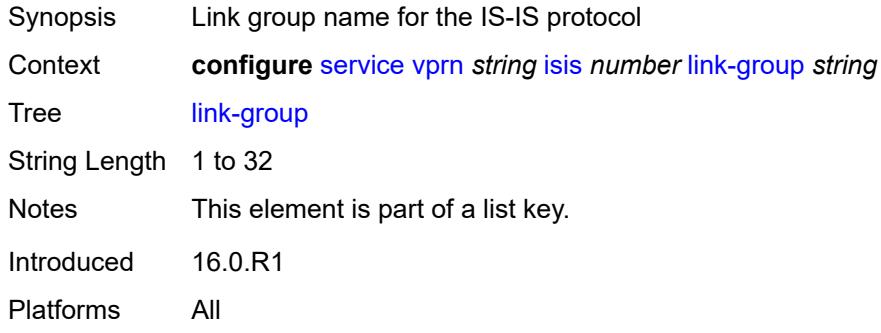

### <span id="page-7822-1"></span>**description** *string*

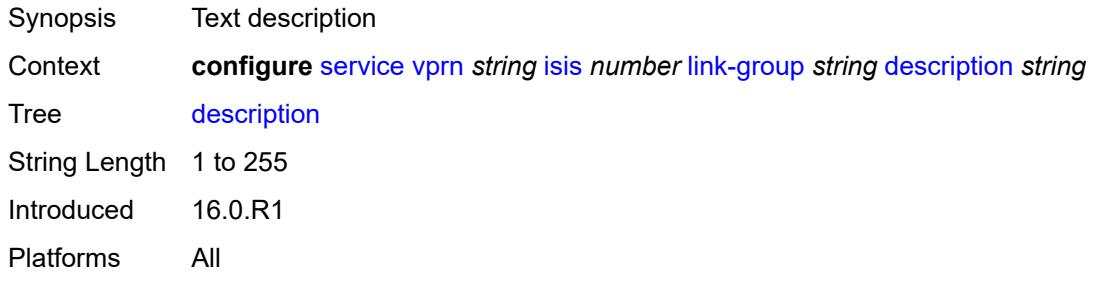

#### <span id="page-7822-3"></span>**level** [\[level-number](#page-7822-2)] *keyword*

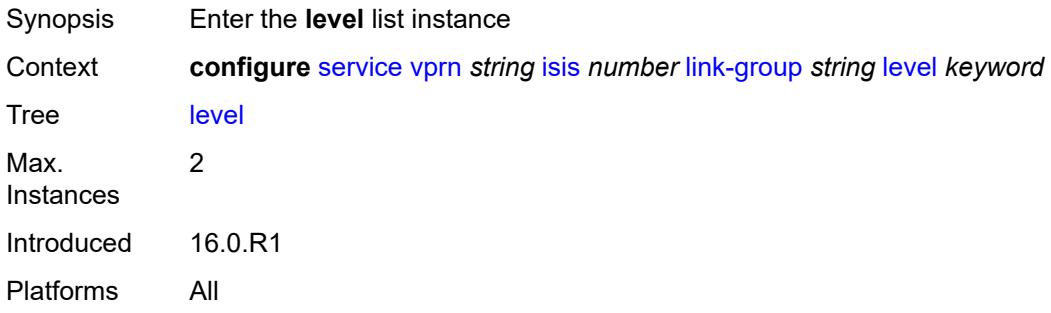

### <span id="page-7822-2"></span>[**level-number**] *keyword*

Synopsis ISIS protocol level number

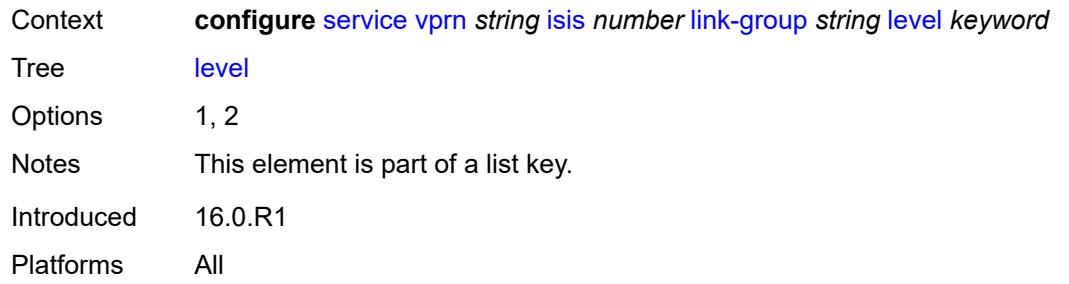

### <span id="page-7823-0"></span>**ipv4-multicast-metric-offset** *number*

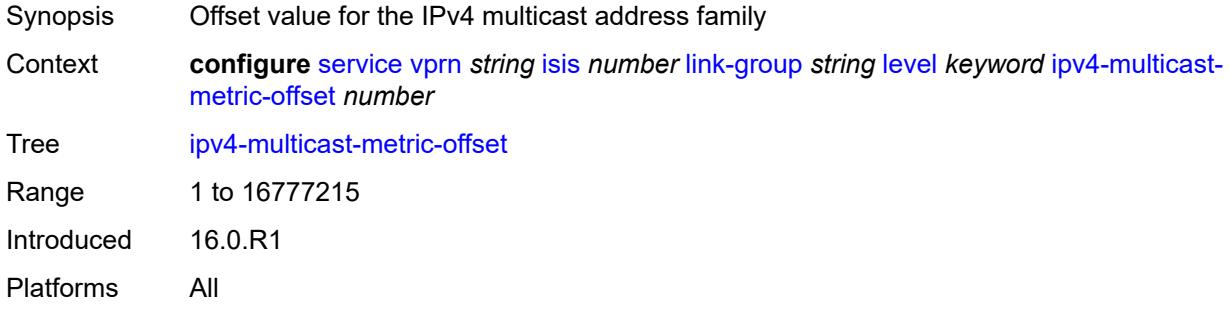

# <span id="page-7823-1"></span>**ipv4-unicast-metric-offset** *number*

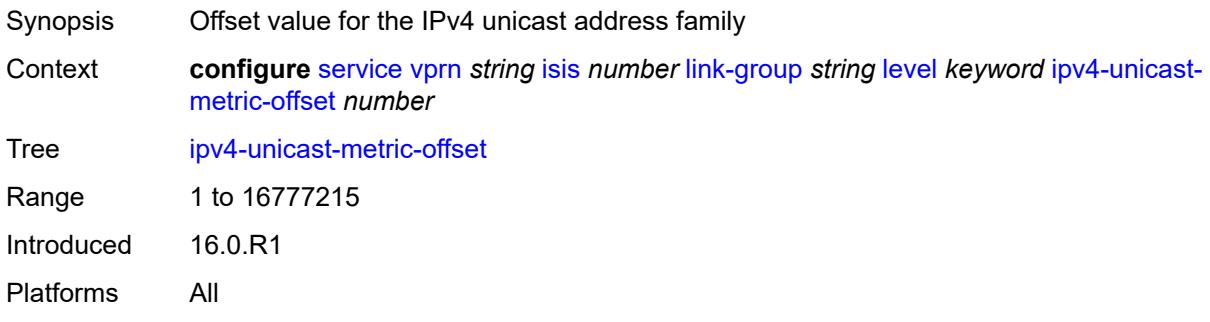

### <span id="page-7823-2"></span>**ipv6-unicast-metric-offset** *number*

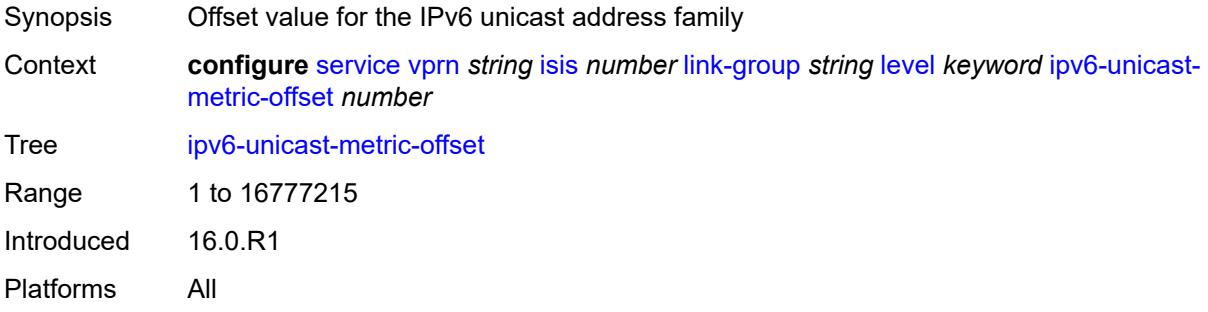

#### <span id="page-7824-1"></span>**member** [\[interface-name](#page-7824-0)] *reference*

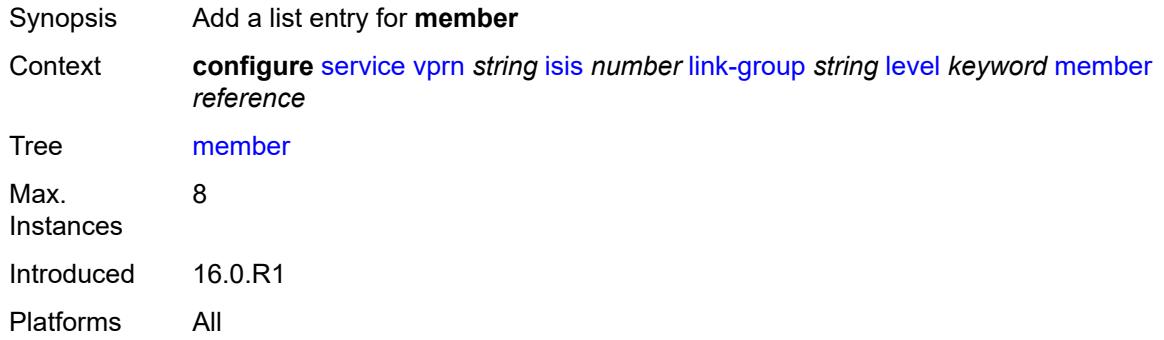

#### <span id="page-7824-0"></span>[**interface-name**] *reference*

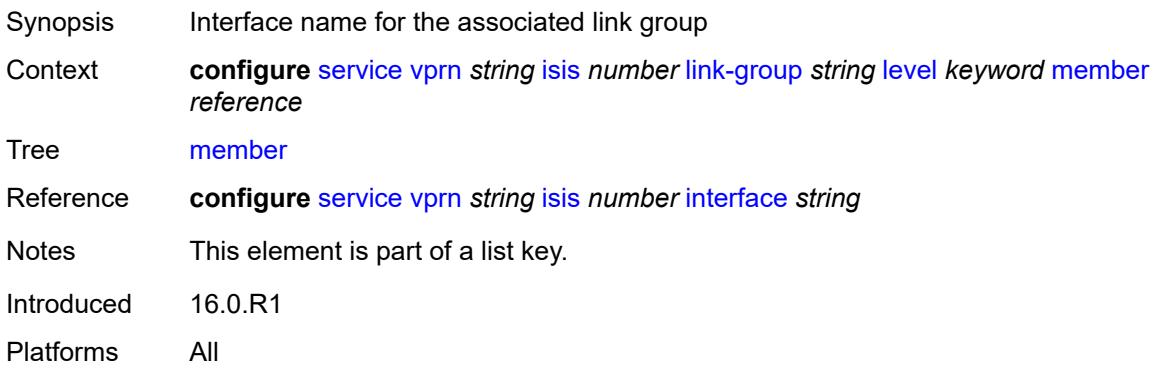

#### <span id="page-7824-2"></span>**oper-members** *number*

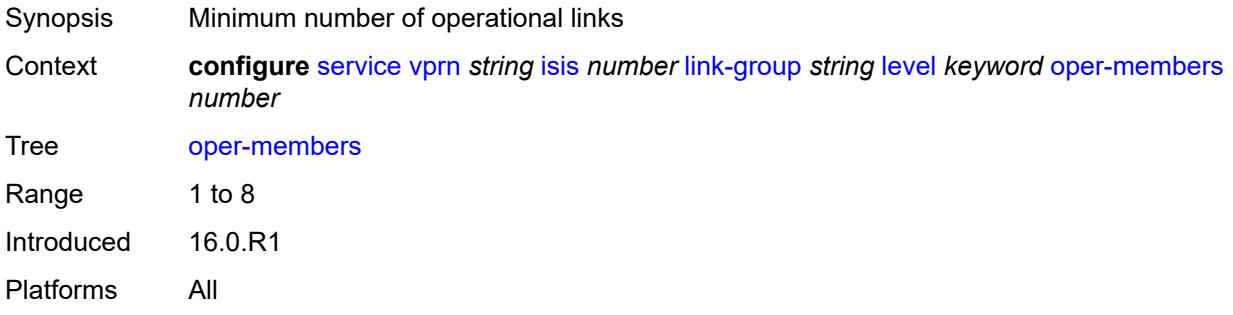

#### <span id="page-7824-3"></span>**revert-members** *number*

Synopsis Minimum number of operational links to return link group to normal state and remove offsets

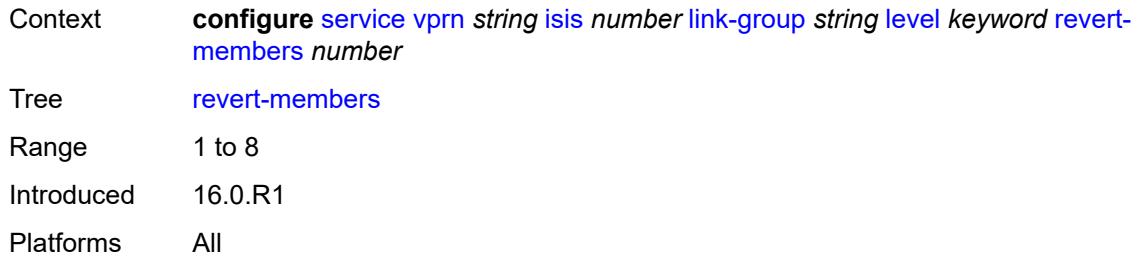

### <span id="page-7825-0"></span>**loopfree-alternate**

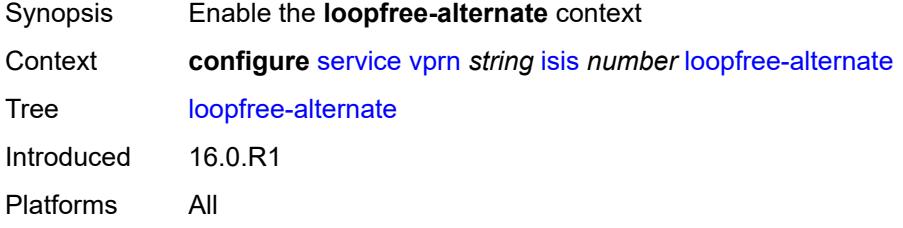

#### <span id="page-7825-1"></span>**exclude**

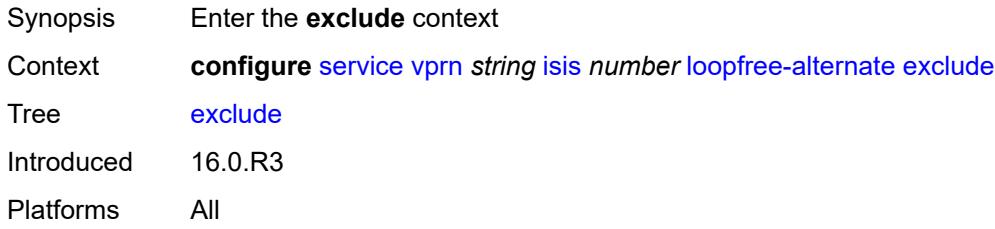

### <span id="page-7825-2"></span>**prefix-policy** *reference*

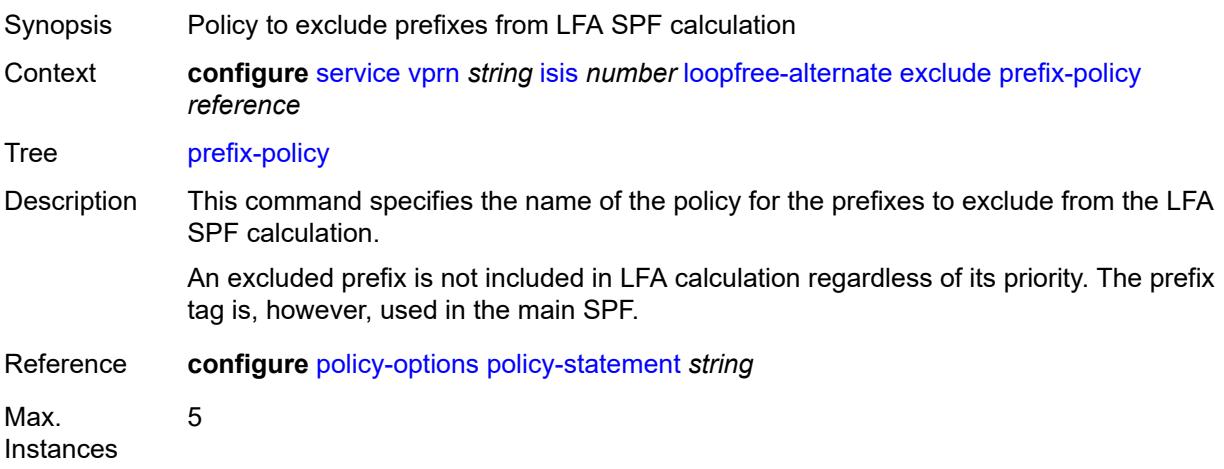

Notes This element is ordered by the user. Introduced 16.0.R3 Platforms All

#### <span id="page-7826-0"></span>**lsp-lifetime** *number*

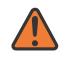

#### **WARNING:**

Modifying this element requires the **admin-state** of the parent element to be toggled manually for the new value to take effect.

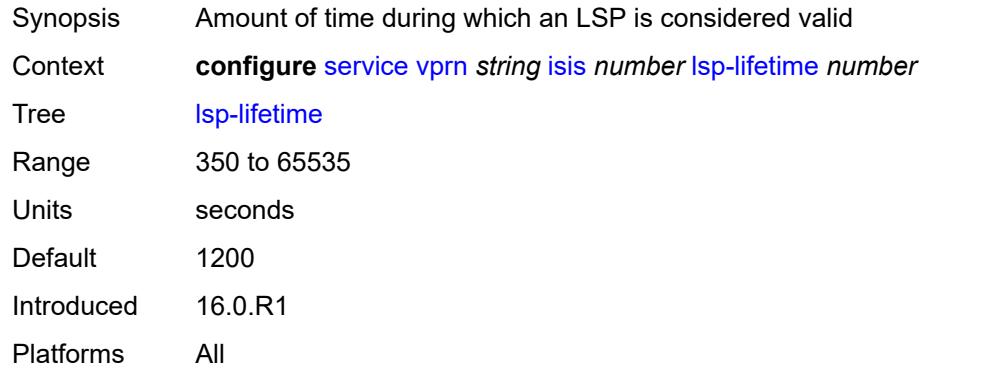

#### <span id="page-7826-1"></span>**lsp-minimum-remaining-lifetime** *number*

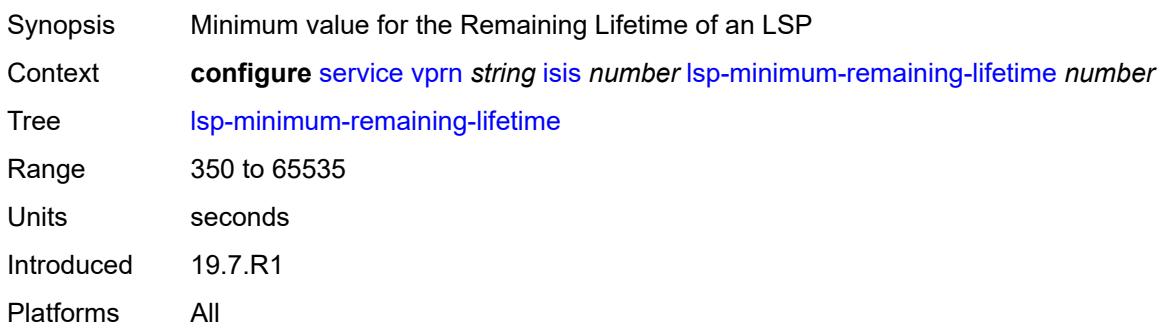

#### <span id="page-7826-2"></span>**lsp-mtu-size** *number*

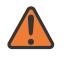

#### **WARNING:**

Modifying this element requires the **admin-state** of the parent element to be toggled manually for the new value to take effect.

Synopsis LSP MTU size

Context **configure** [service](#page-5601-0) [vprn](#page-7118-0) *string* [isis](#page-7795-0) *number* [lsp-mtu-size](#page-7826-2) *number*

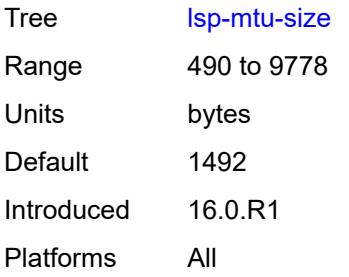

# <span id="page-7827-0"></span>**lsp-refresh**

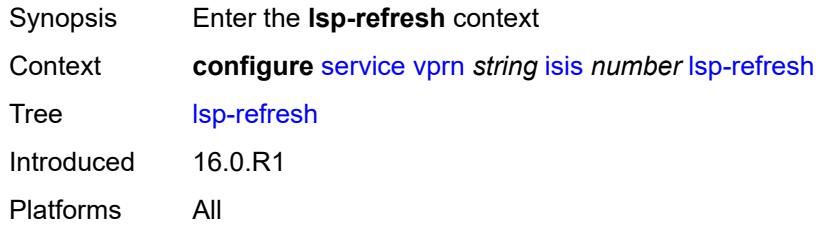

## <span id="page-7827-1"></span>**half-lifetime** *boolean*

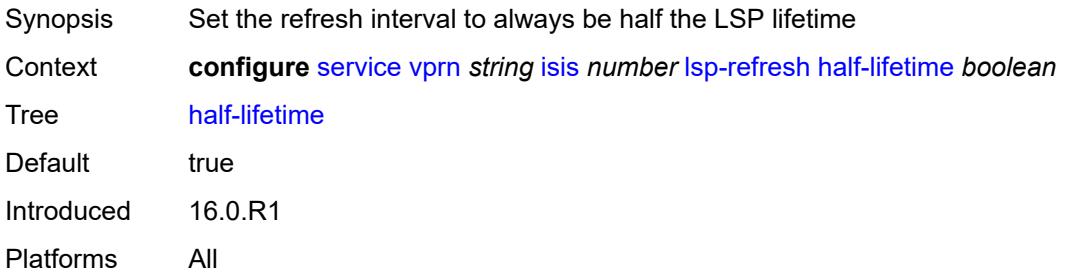

### <span id="page-7827-2"></span>**interval** *number*

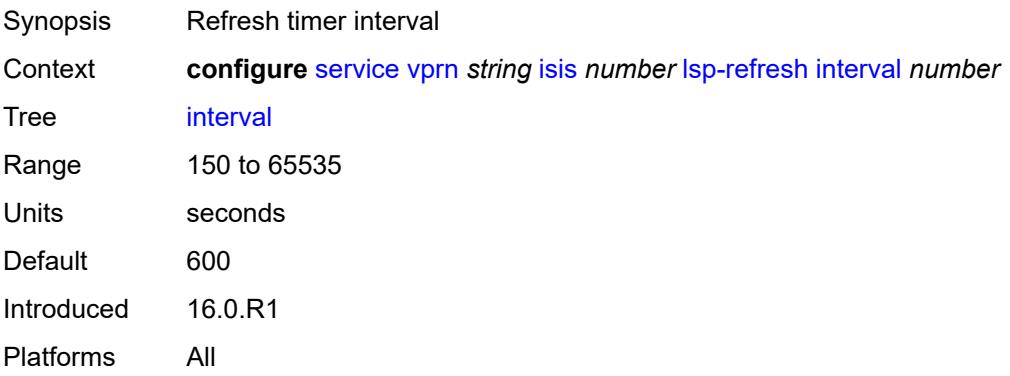

#### <span id="page-7828-0"></span>**mru-mismatch-detection** *boolean*

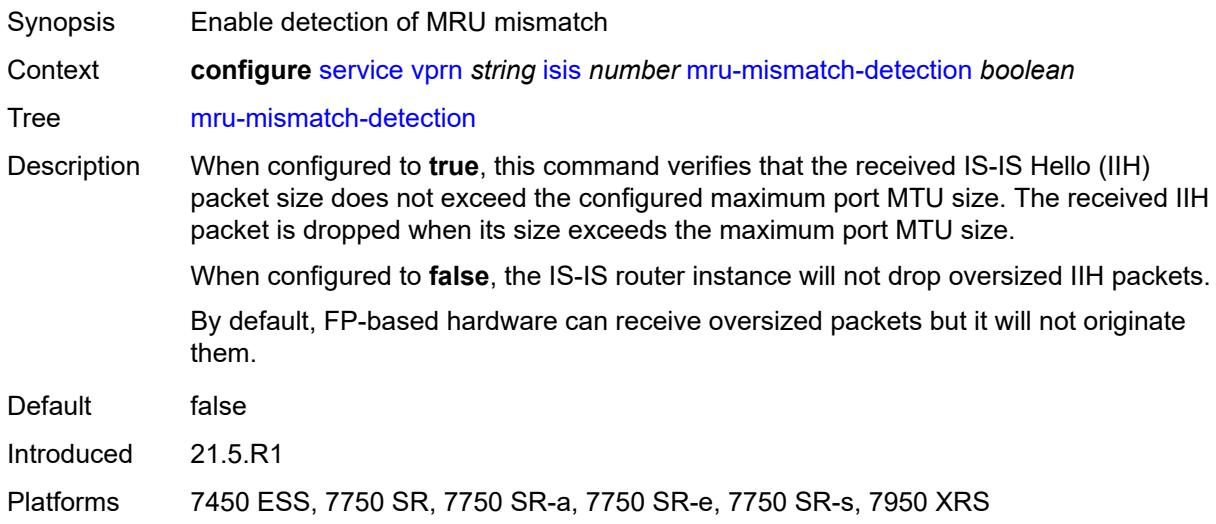

### <span id="page-7828-1"></span>**multi-topology**

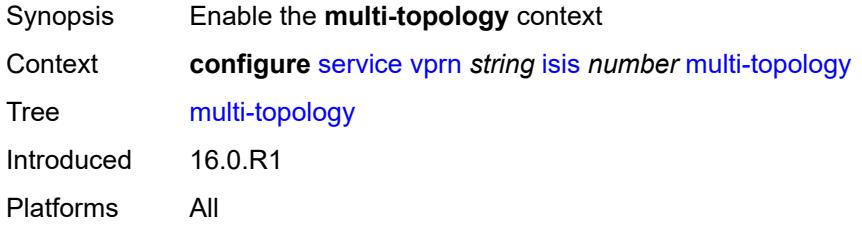

### <span id="page-7828-2"></span>**ipv4-multicast** *boolean*

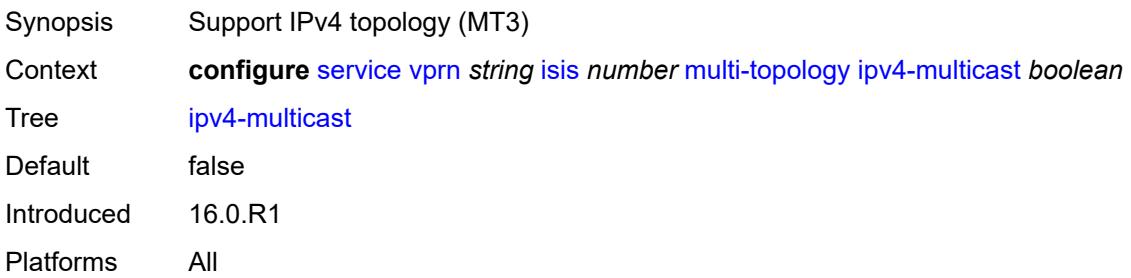

### <span id="page-7828-3"></span>**ipv6-unicast** *boolean*

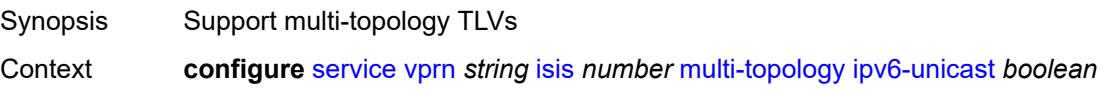

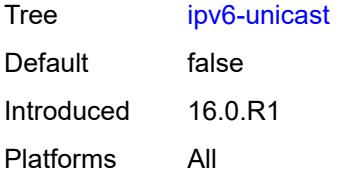

### <span id="page-7829-0"></span>**multicast-import**

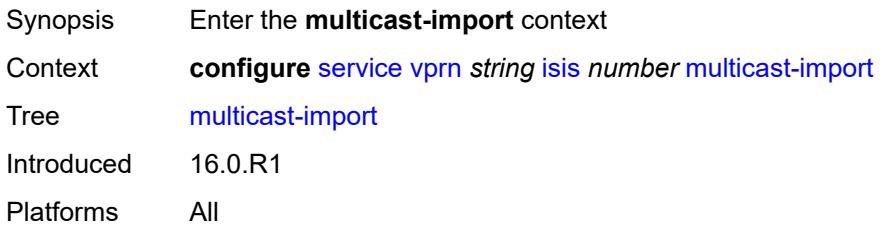

### <span id="page-7829-1"></span>**ipv4** *boolean*

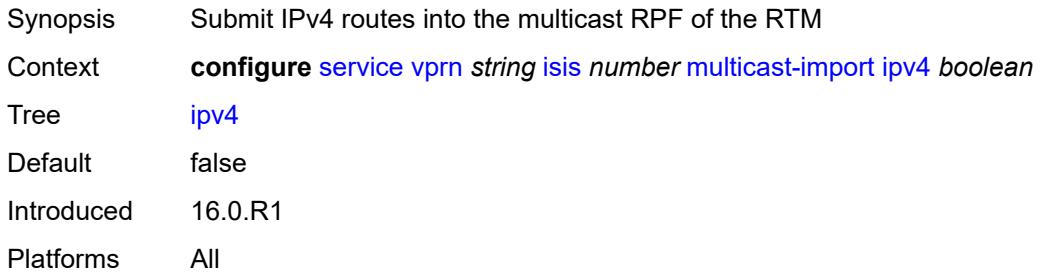

# <span id="page-7829-2"></span>**overload**

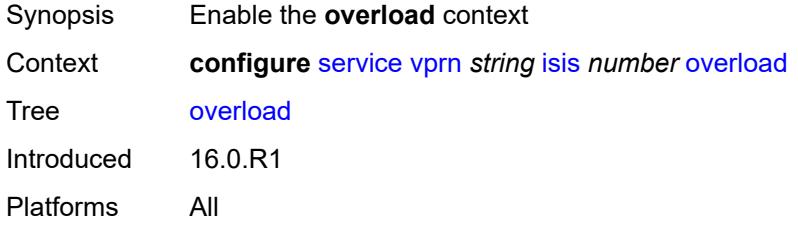

# <span id="page-7829-3"></span>**max-metric** *boolean*

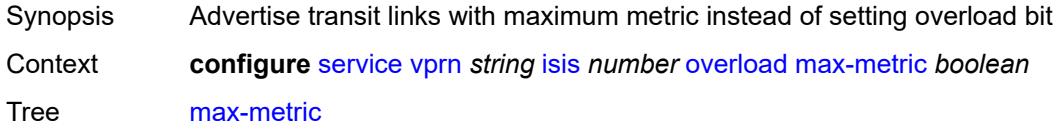

Default false Introduced 16.0.R1 Platforms All

### <span id="page-7830-0"></span>**overload-export-external** *boolean*

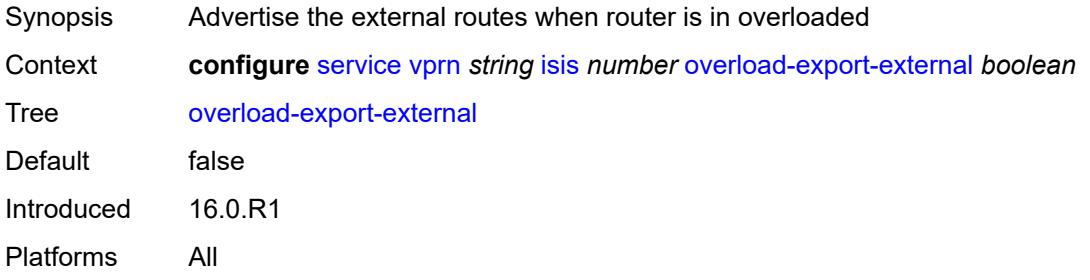

#### <span id="page-7830-1"></span>**overload-export-interlevel** *boolean*

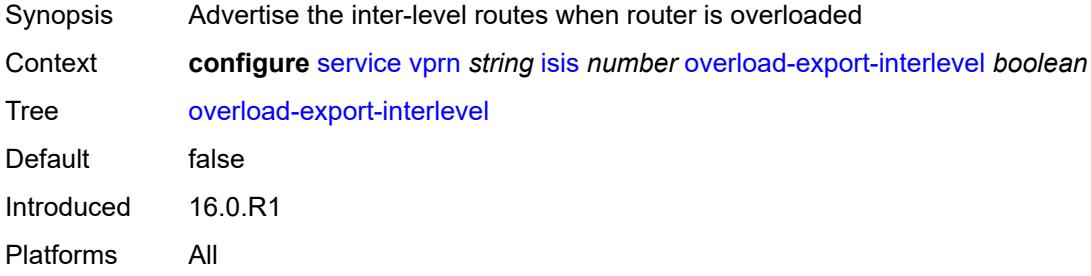

### <span id="page-7830-2"></span>**overload-fib-error-notify-only**

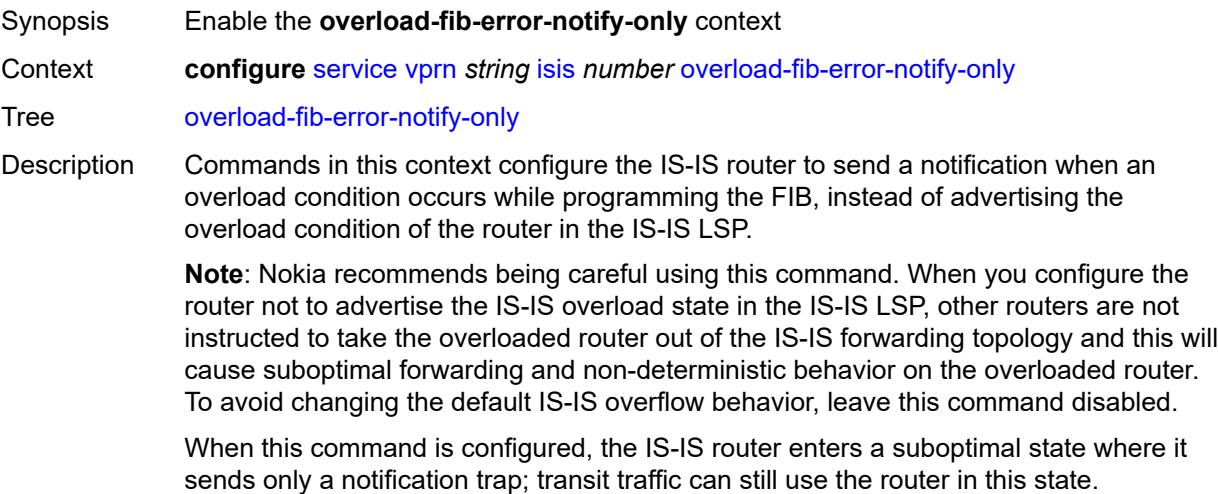

The IS-IS router tracks the segment routing prefix SIDs where FIB programming failed. With the **retry** command configured, the router retries programming the segment routing prefix SIDs in the FIB using this tracked information.

When this command is not configured, during normal operation, the system may force the router to enter an overload state because of a lack of FIB resources. In this state, the router is used to terminate traffic and is not used to transit traffic.

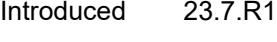

Platforms All

#### <span id="page-7831-0"></span>**retry** *number*

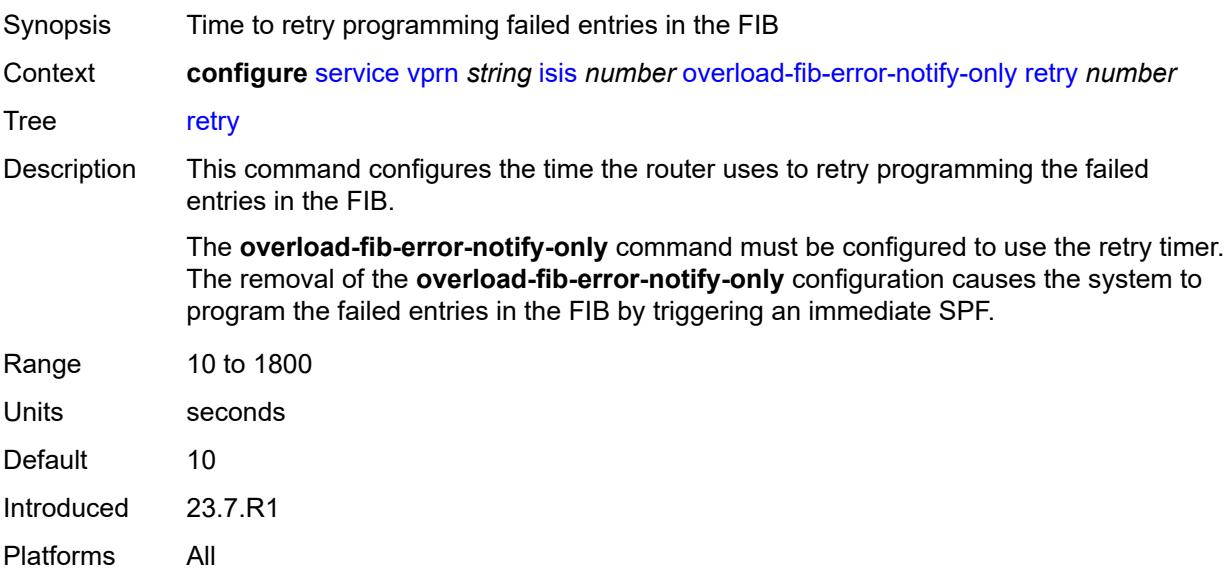

#### <span id="page-7831-1"></span>**overload-on-boot**

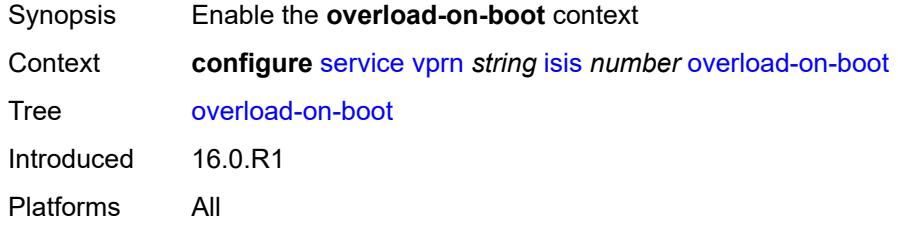

#### <span id="page-7831-2"></span>**max-metric** *boolean*

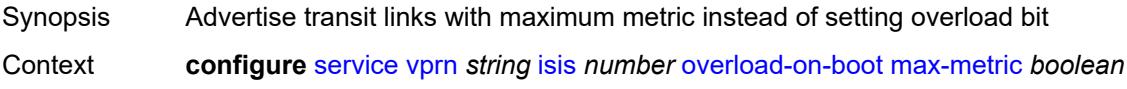

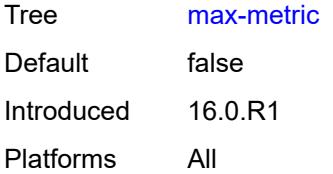

#### <span id="page-7832-0"></span>**timeout** *number*

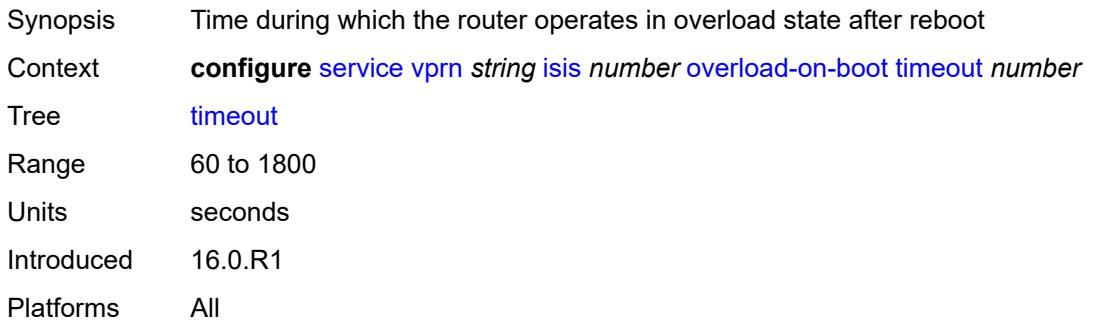

### <span id="page-7832-1"></span>**poi-tlv** *boolean*

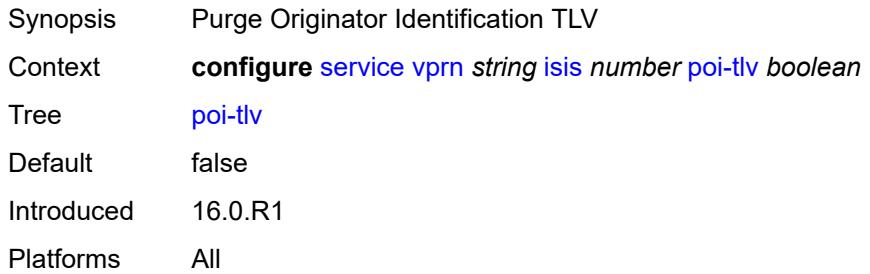

### <span id="page-7832-2"></span>**prefix-attributes-tlv** *boolean*

<span id="page-7832-3"></span>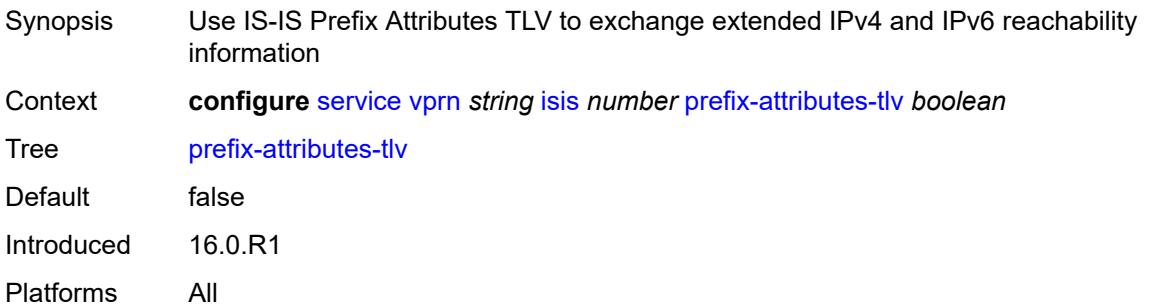

### **prefix-limit**

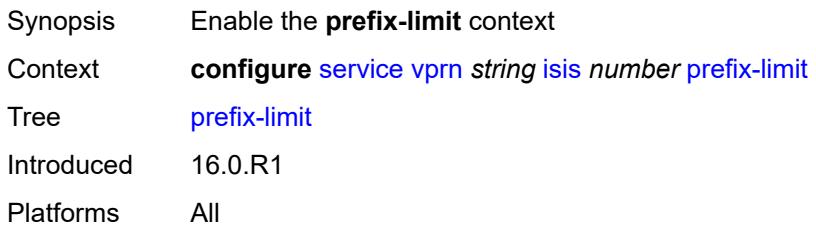

#### <span id="page-7833-0"></span>**limit** *number*

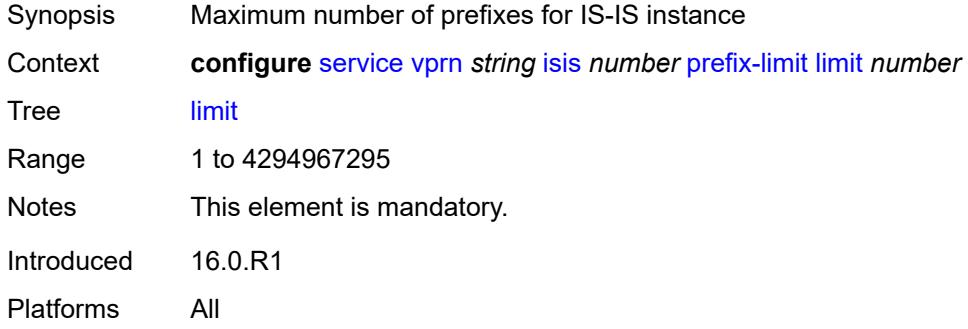

# <span id="page-7833-1"></span>**log-only** *boolean*

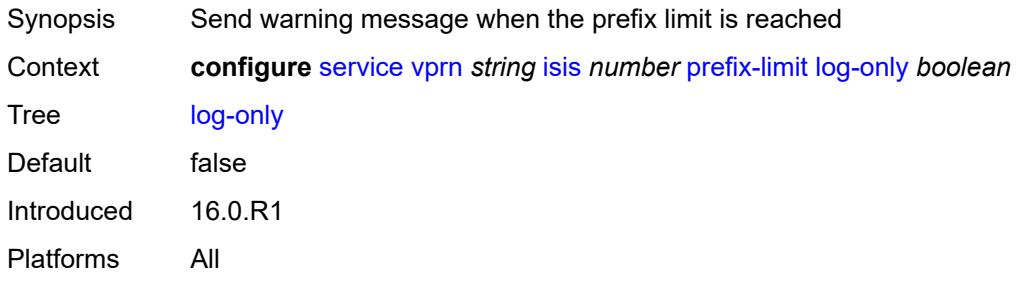

### <span id="page-7833-2"></span>**overload-timeout** *(number | keyword)*

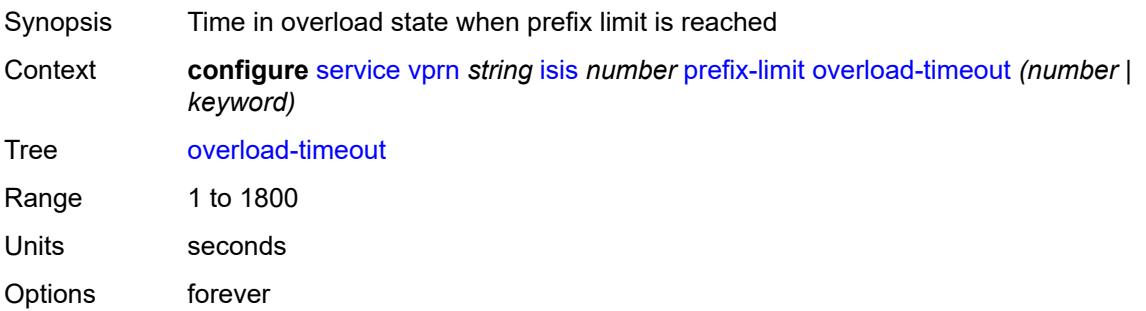

Default forever Introduced 16.0.R1 Platforms All

### <span id="page-7834-0"></span>**warning-threshold** *number*

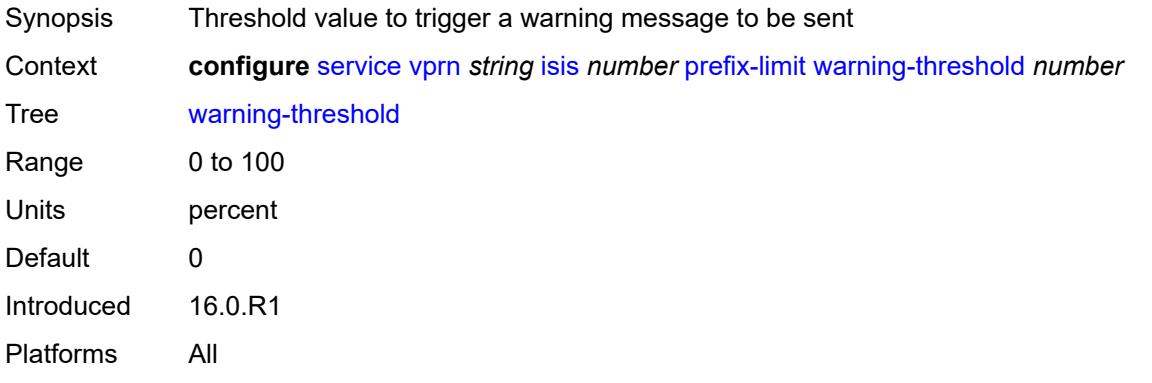

### <span id="page-7834-1"></span>**psnp-authentication** *boolean*

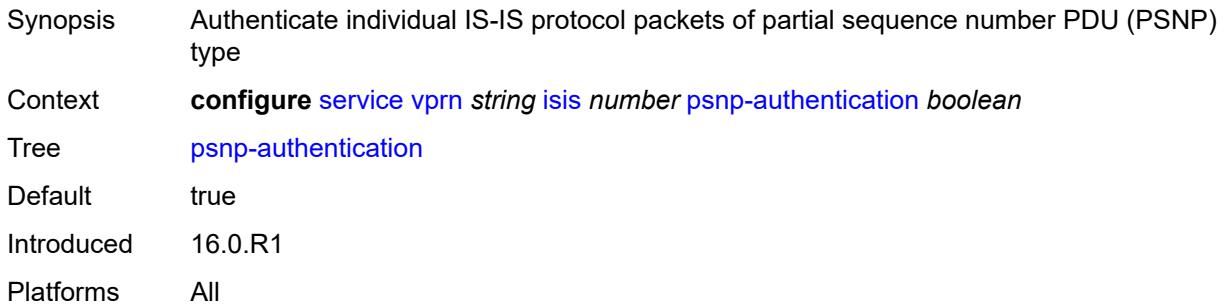

### <span id="page-7834-2"></span>**reference-bandwidth** *number*

<span id="page-7834-3"></span>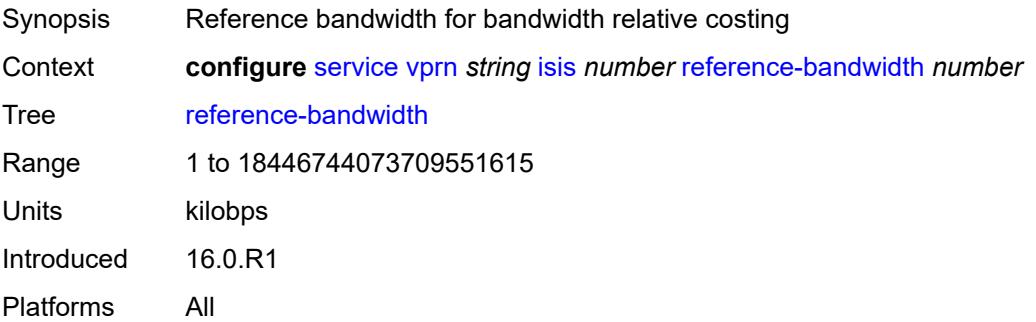

# **rib-priority**

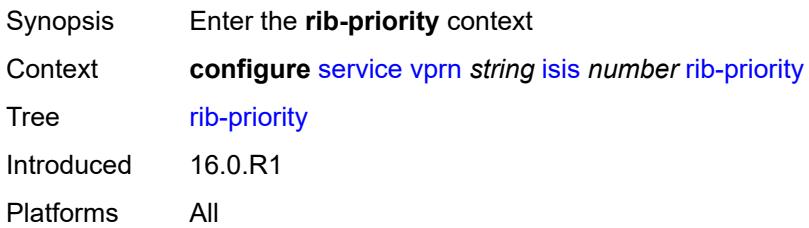

### <span id="page-7835-0"></span>**high**

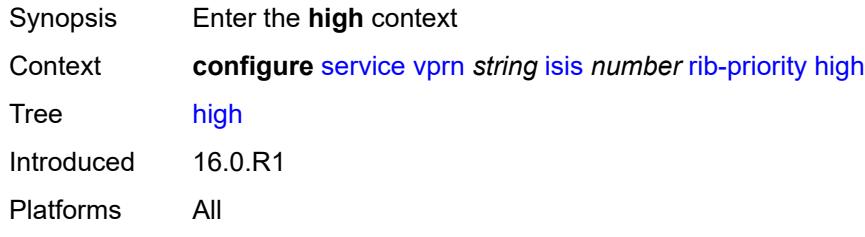

#### <span id="page-7835-1"></span>**prefix-list** *reference*

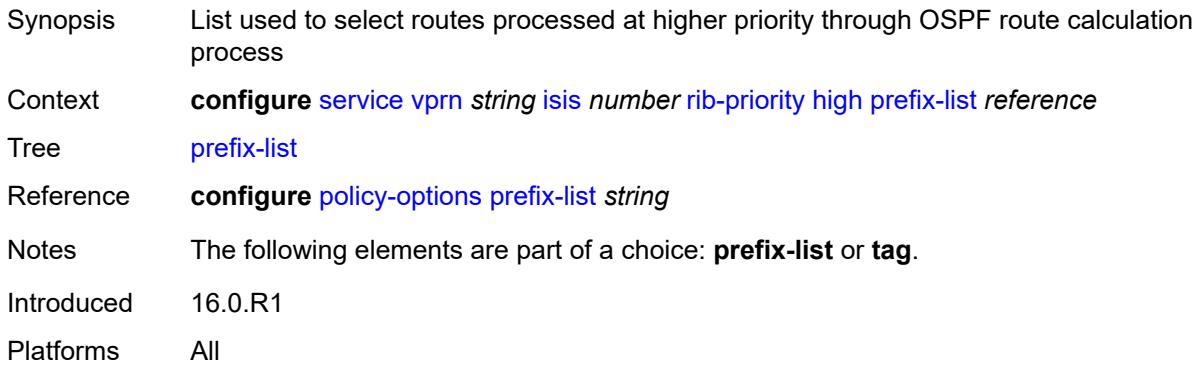

#### <span id="page-7835-2"></span>**tag** *number*

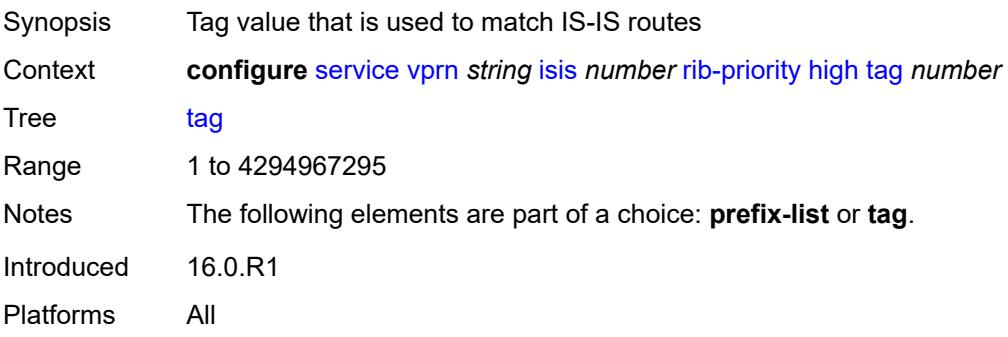

#### <span id="page-7836-0"></span>**router-id** *string*

# $\bigwedge$

#### **WARNING:**

Modifying this element toggles the **admin-state** of the parent element automatically for the new value to take effect.

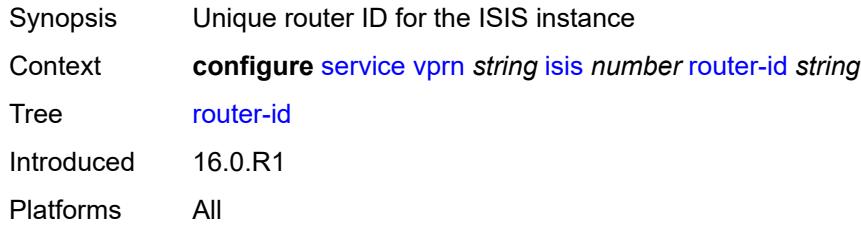

#### <span id="page-7836-1"></span>**standard-multi-instance** *boolean*

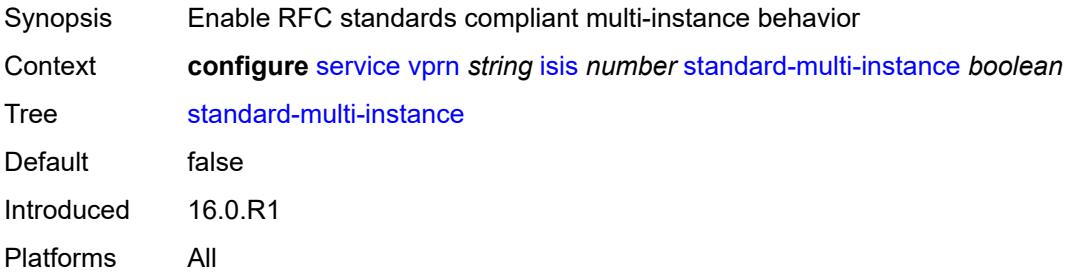

#### <span id="page-7836-2"></span>**strict-adjacency-check** *boolean*

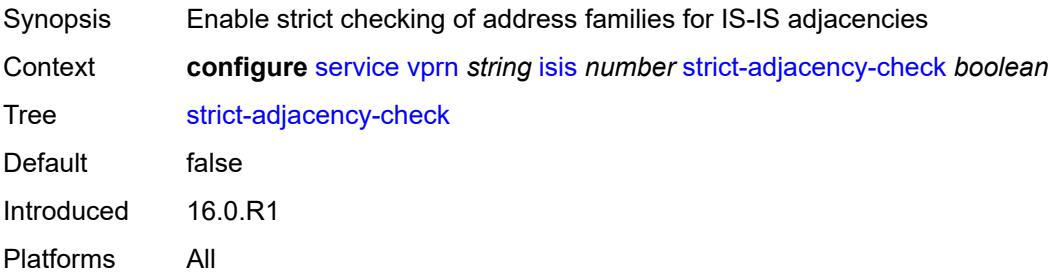

### <span id="page-7836-3"></span>**summary-address** [[ip-prefix](#page-7837-0)] *(ipv4-prefix | ipv6-prefix)*

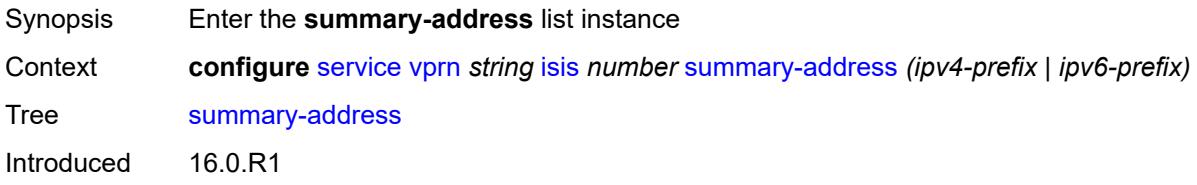

Platforms All

### <span id="page-7837-0"></span>[**ip-prefix**] *(ipv4-prefix | ipv6-prefix)*

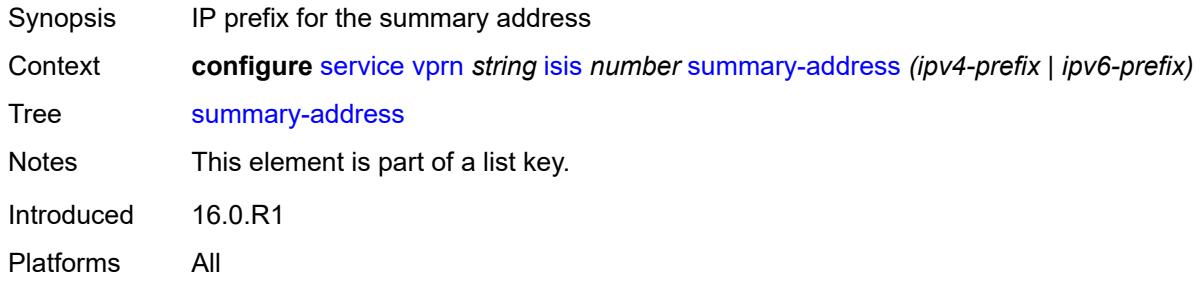

### <span id="page-7837-1"></span>**level-capability** *keyword*

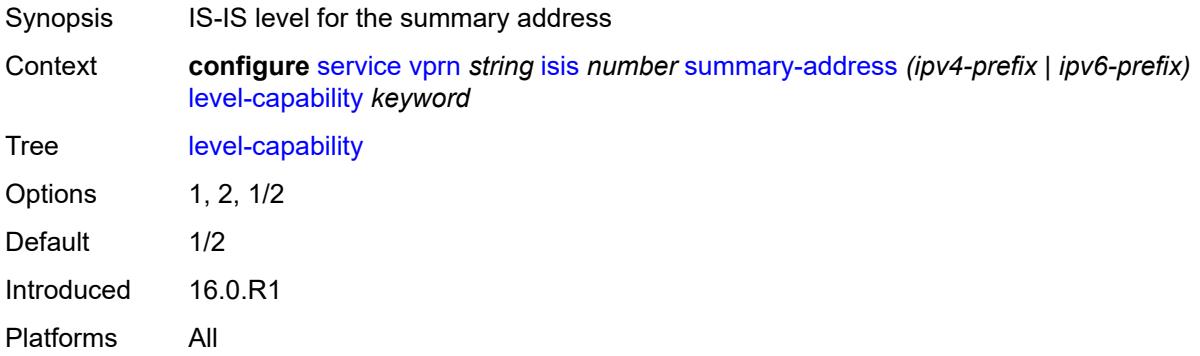

#### <span id="page-7837-2"></span>**route-tag** *number*

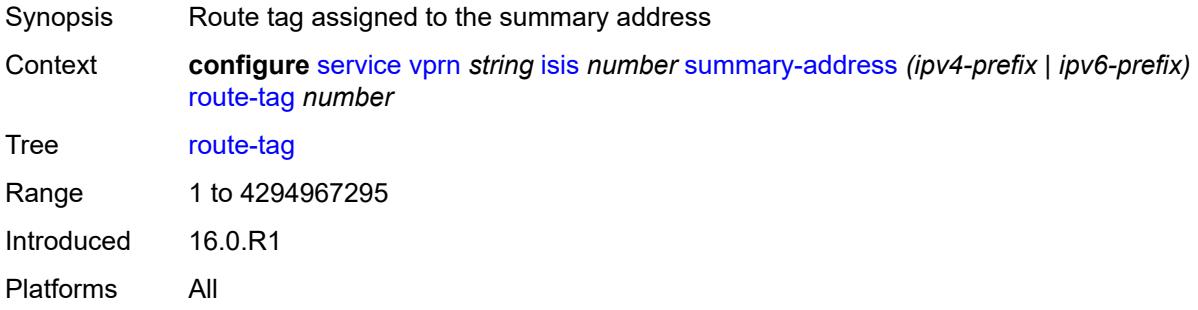

### <span id="page-7837-3"></span>**suppress-attached-bit** *boolean*

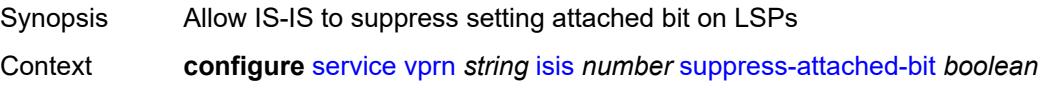

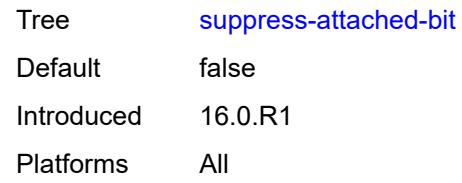

#### <span id="page-7838-0"></span>**system-id** *string*

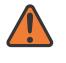

#### **WARNING:**

Modifying this element toggles the **admin-state** of the parent element automatically for the new value to take effect.

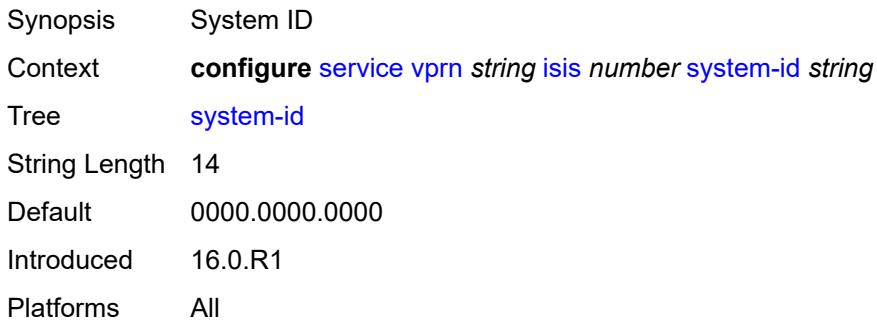

#### <span id="page-7838-1"></span>**timers**

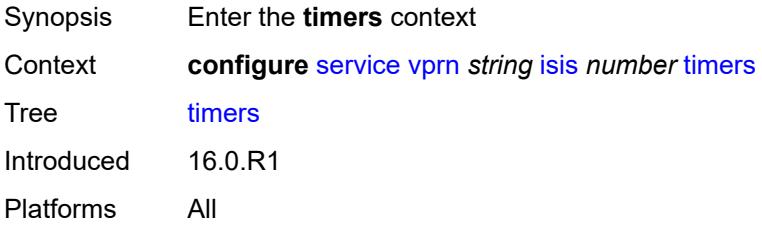

### <span id="page-7838-2"></span>**lsp-wait**

<span id="page-7838-3"></span>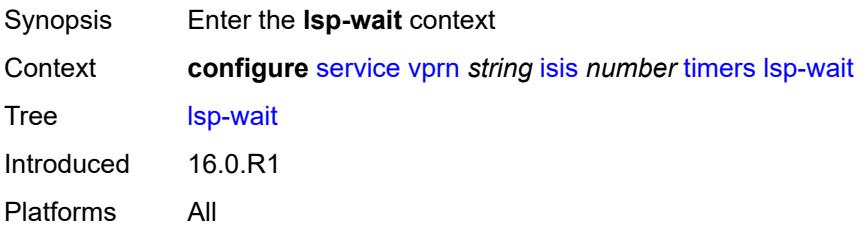

### **lsp-initial-wait** *number*

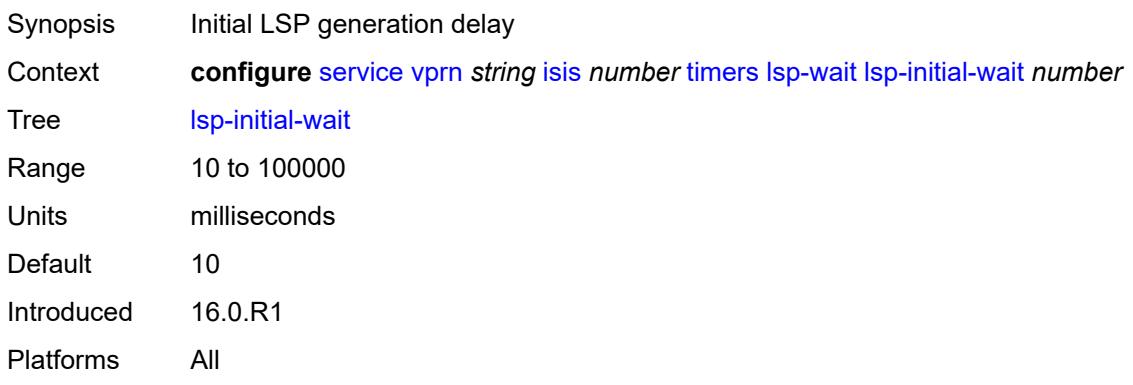

### <span id="page-7839-0"></span>**lsp-max-wait** *number*

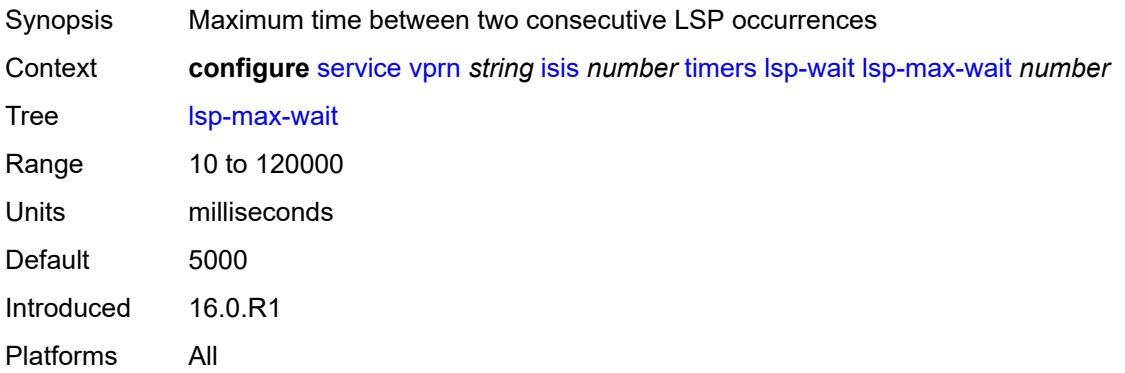

### <span id="page-7839-1"></span>**lsp-second-wait** *number*

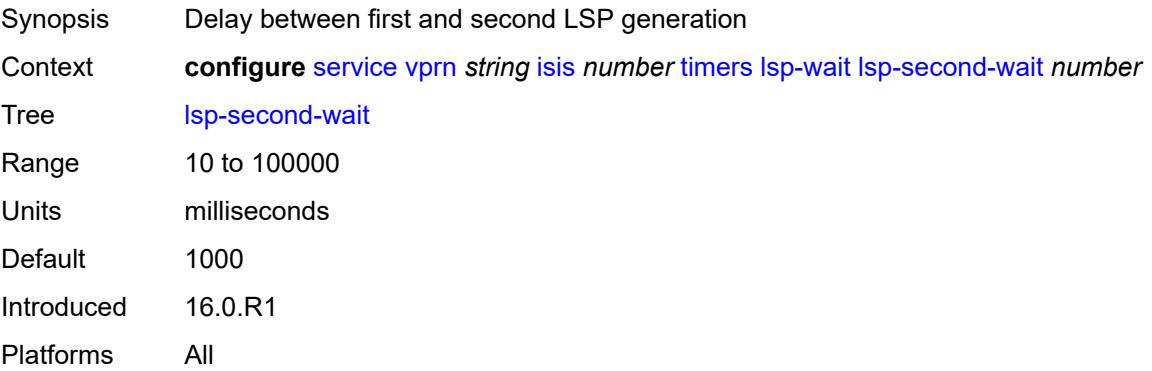

### <span id="page-7839-2"></span>**spf-wait**

Synopsis Enter the **spf-wait** context

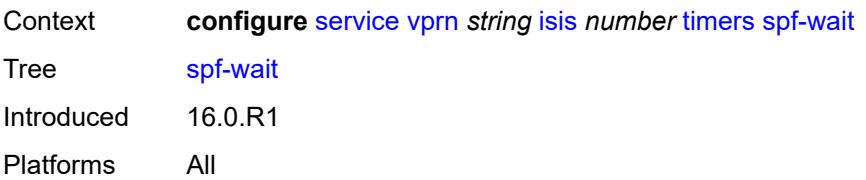

### <span id="page-7840-0"></span>**spf-initial-wait** *number*

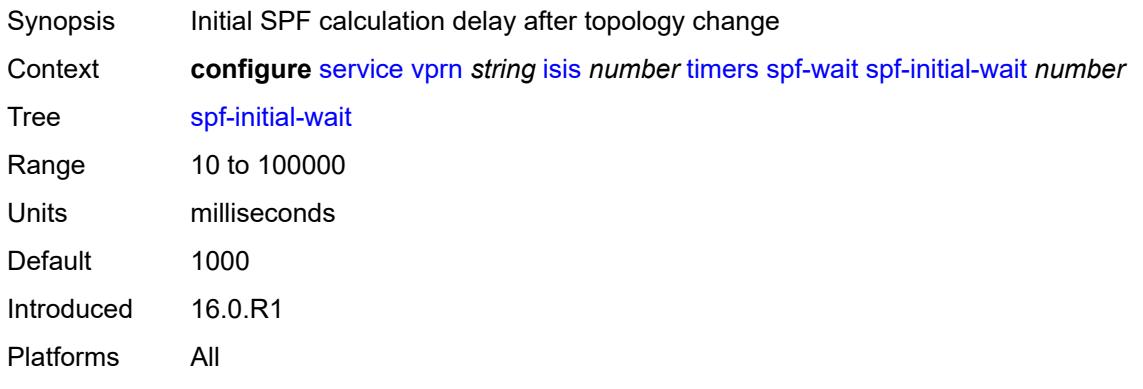

#### <span id="page-7840-1"></span>**spf-max-wait** *number*

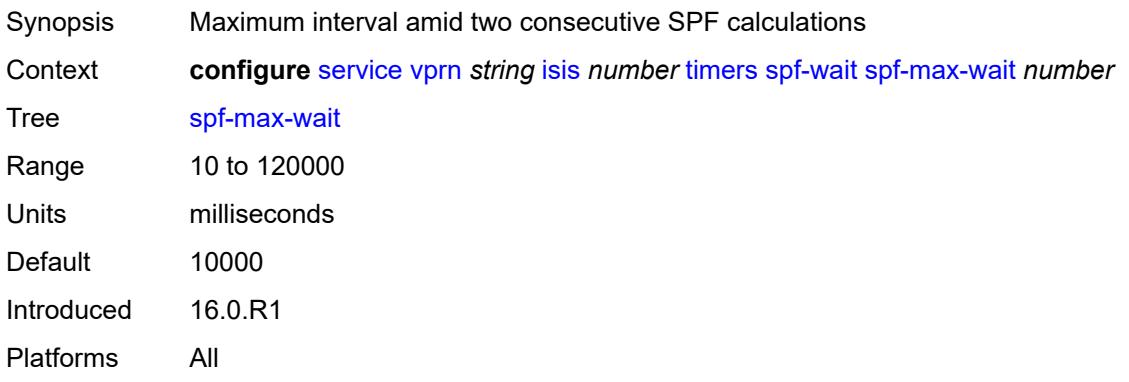

### <span id="page-7840-2"></span>**spf-second-wait** *number*

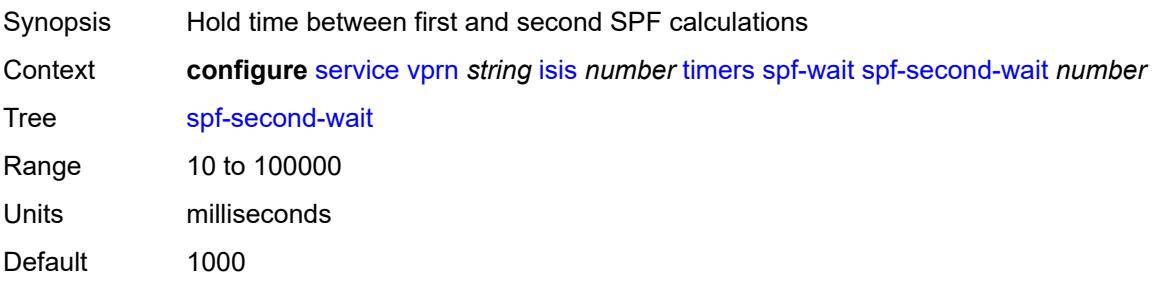

Introduced 16.0.R1 Platforms All

### <span id="page-7841-0"></span>**unicast-import**

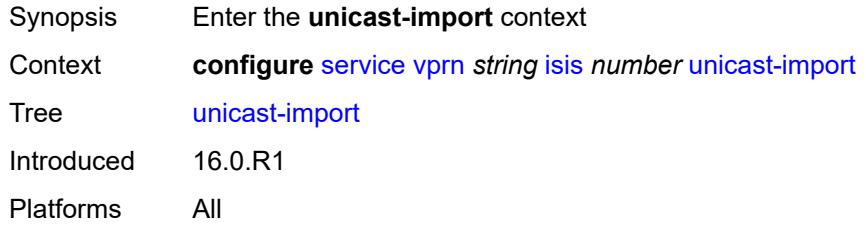

## <span id="page-7841-1"></span>**ipv4** *boolean*

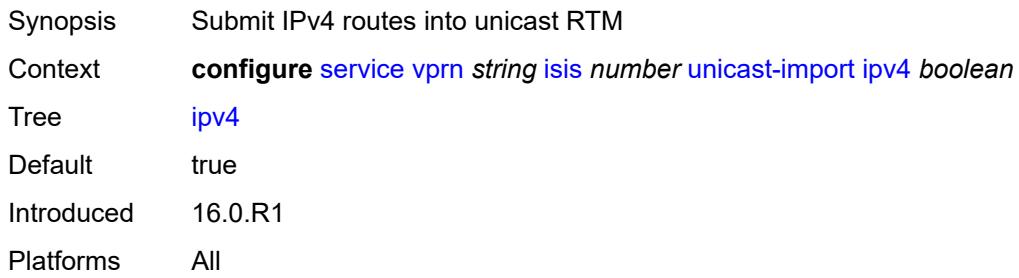

### <span id="page-7841-2"></span>**ipv6** *boolean*

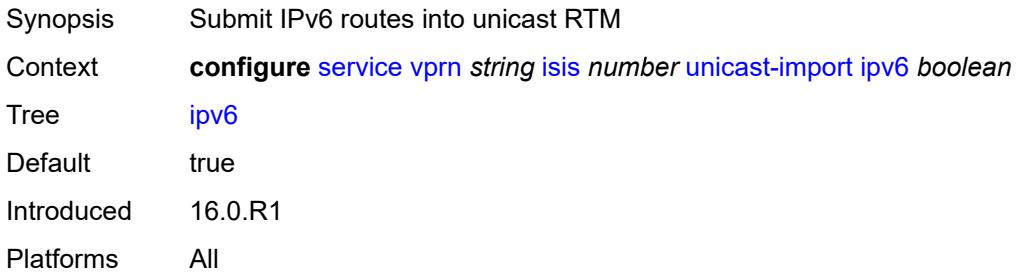

### <span id="page-7841-3"></span>**l2tp**

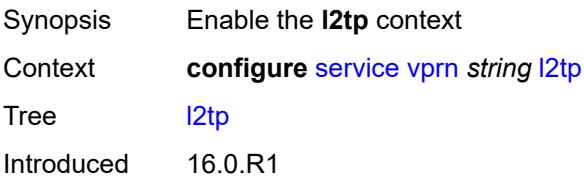

Platforms 7450 ESS, 7750 SR, 7750 SR-a, 7750 SR-e, 7750 SR-s, VSR

#### <span id="page-7842-0"></span>**admin-state** *keyword*

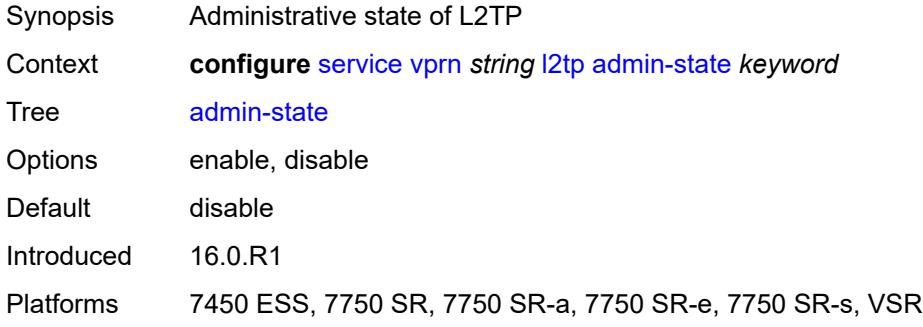

### <span id="page-7842-1"></span>**avp-hiding** *keyword*

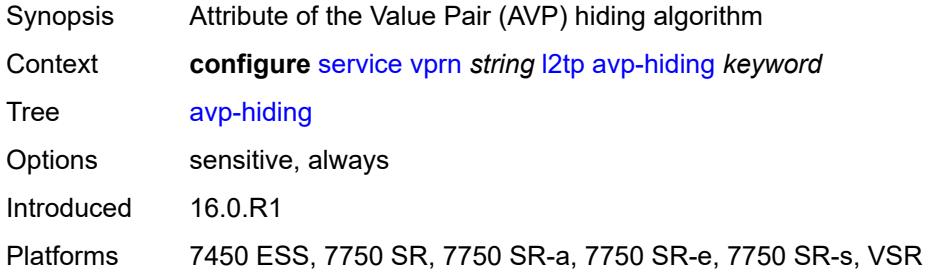

### <span id="page-7842-2"></span>**challenge** *boolean*

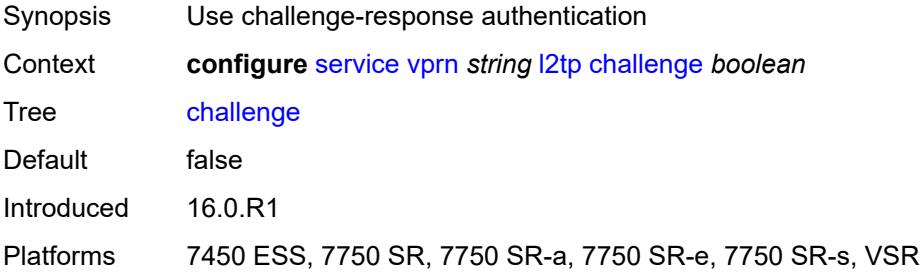

#### <span id="page-7842-3"></span>**destruct-timeout** *number*

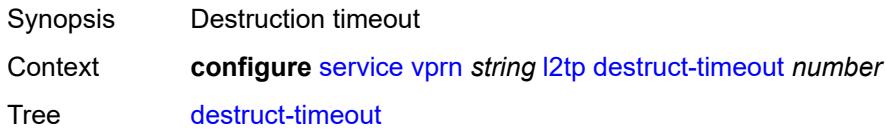

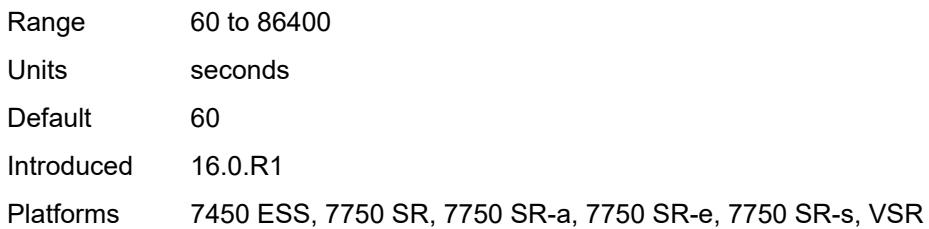

#### <span id="page-7843-0"></span>**ethernet-tunnel**

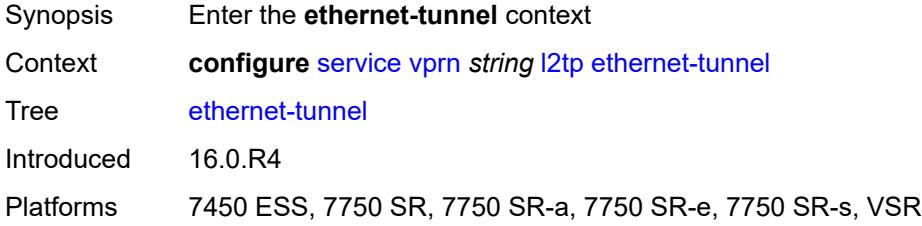

# <span id="page-7843-1"></span>**reconnect-timeout** *(number | keyword)*

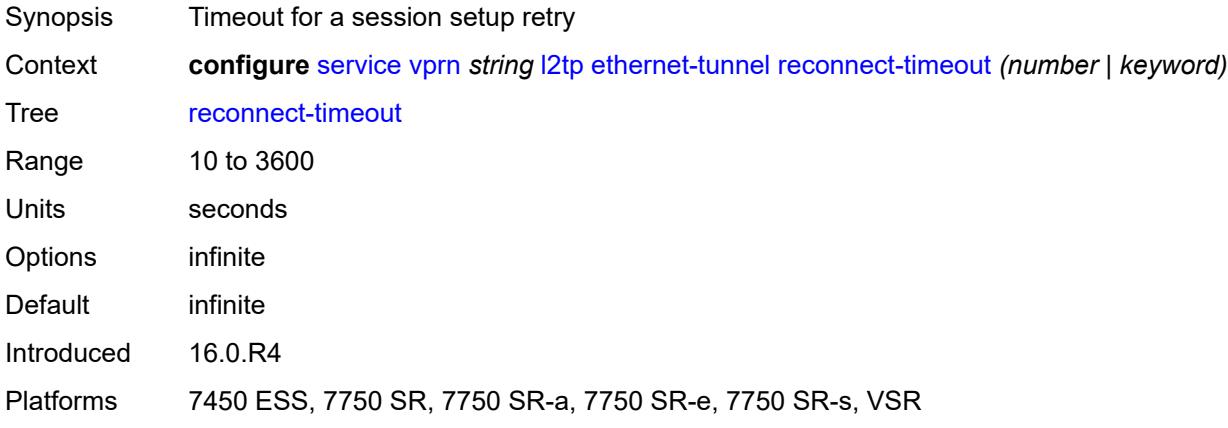

### <span id="page-7843-2"></span>**exclude-avps**

<span id="page-7843-3"></span>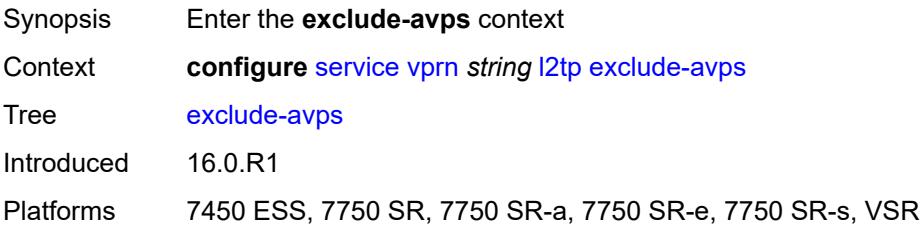

### **calling-number** *boolean*

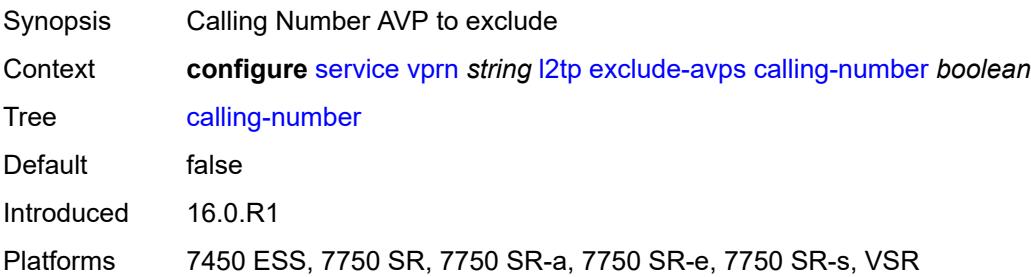

### <span id="page-7844-0"></span>**initial-rx-lcp-conf-req** *boolean*

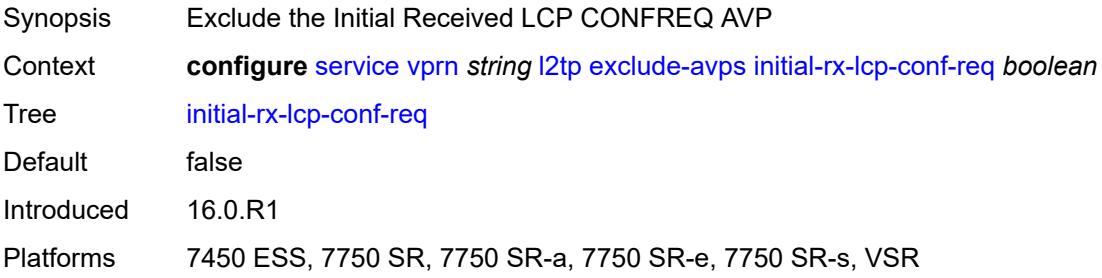

#### <span id="page-7844-1"></span>**failover**

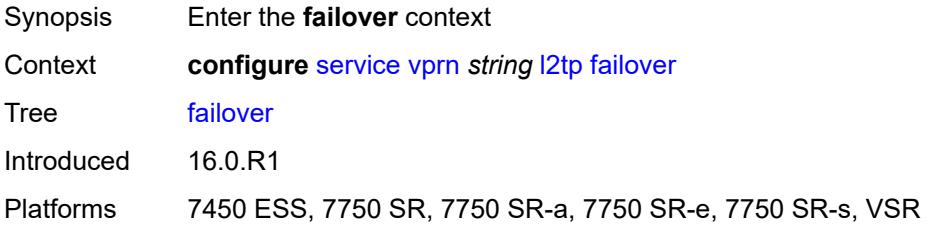

### <span id="page-7844-2"></span>**recovery-max-session-lifetime** *number*

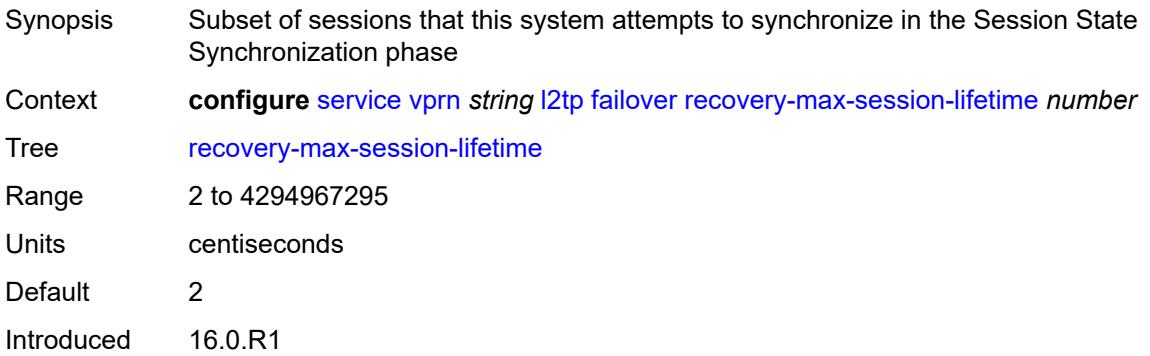

Platforms 7450 ESS, 7750 SR, 7750 SR-a, 7750 SR-e, 7750 SR-s, VSR

#### <span id="page-7845-0"></span>**recovery-method** *keyword*

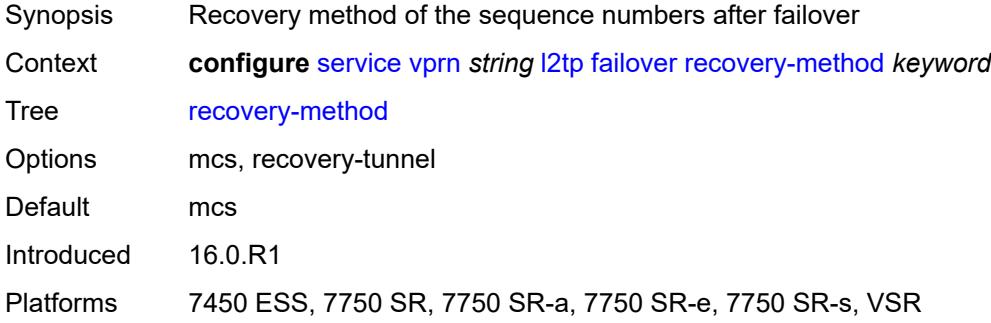

#### <span id="page-7845-1"></span>**recovery-time** *number*

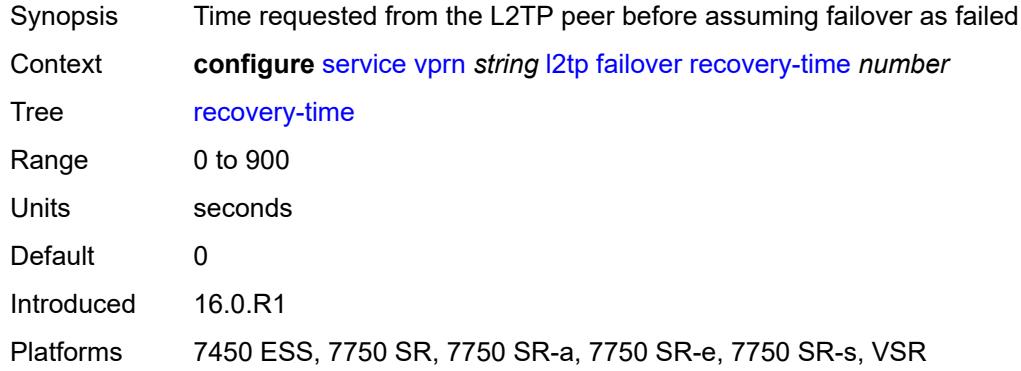

#### <span id="page-7845-3"></span>**track-srrp** [\[id\]](#page-7845-2) *reference*

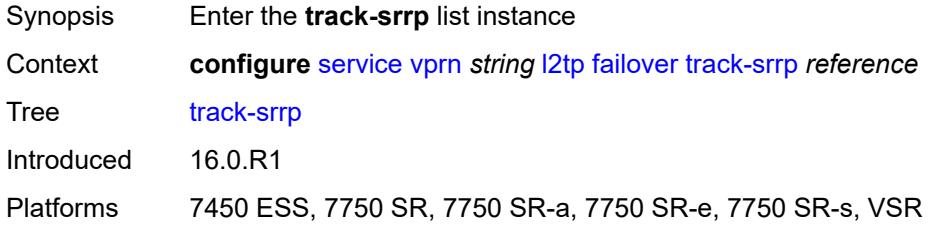

#### <span id="page-7845-2"></span>[**id**] *reference*

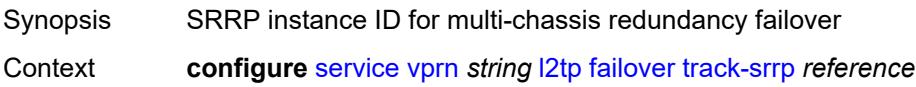

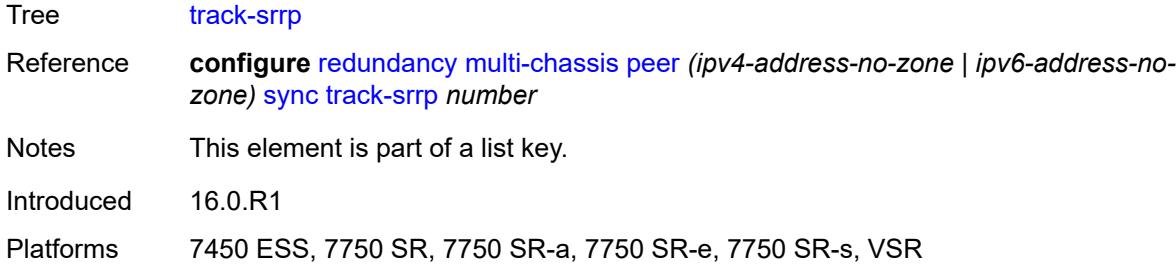

#### <span id="page-7846-0"></span>**peer** *reference*

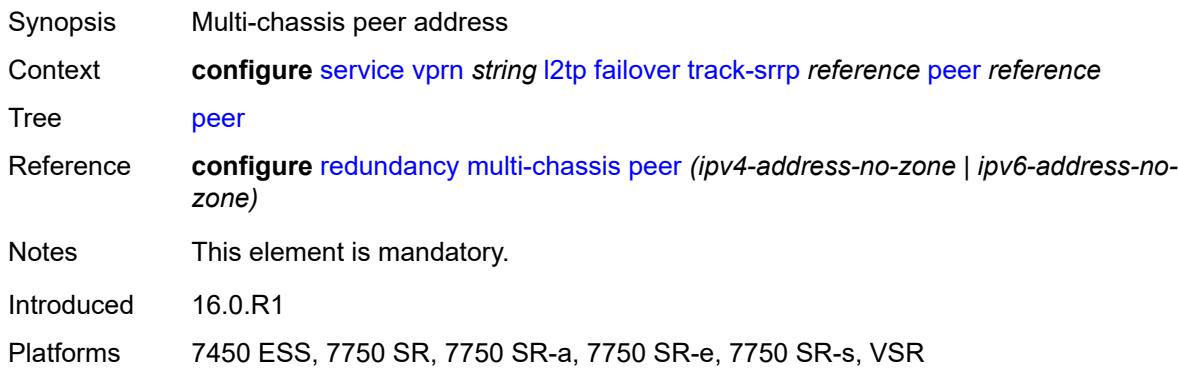

## <span id="page-7846-1"></span>**sync-tag** *string*

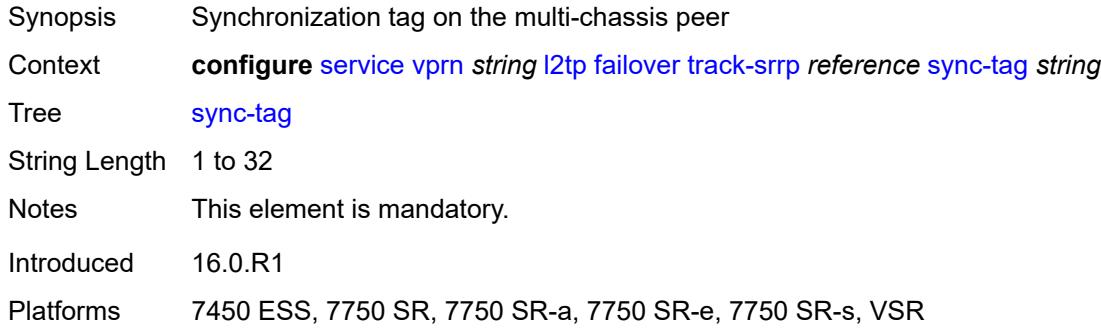

### <span id="page-7846-2"></span>**group** [\[tunnel-group-name\]](#page-7847-0) *string*

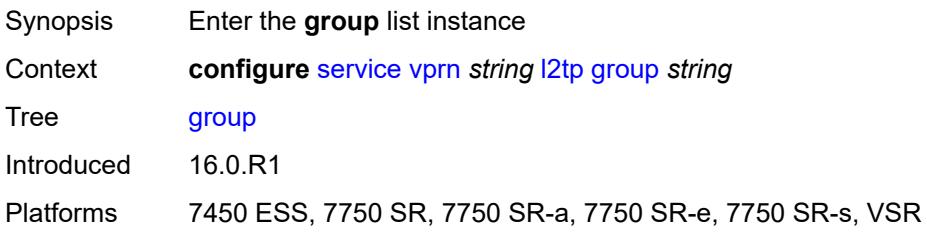

### <span id="page-7847-0"></span>[**tunnel-group-name**] *string*

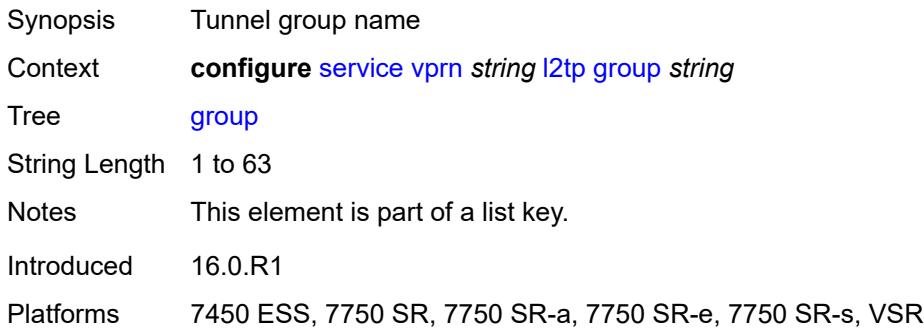

### <span id="page-7847-1"></span>**admin-state** *keyword*

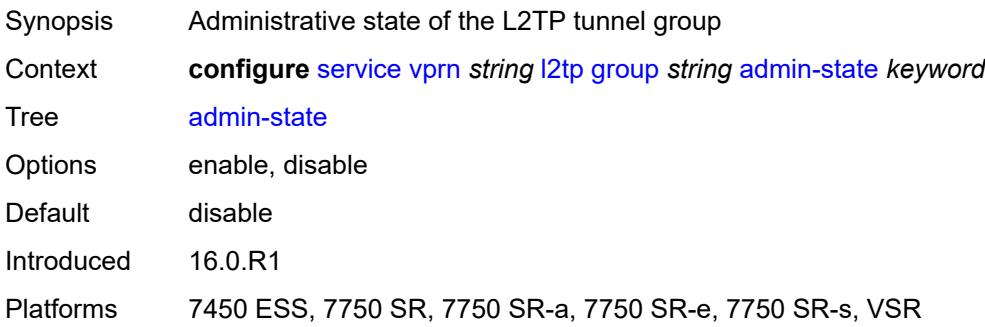

#### <span id="page-7847-2"></span>**avp-hiding** *keyword*

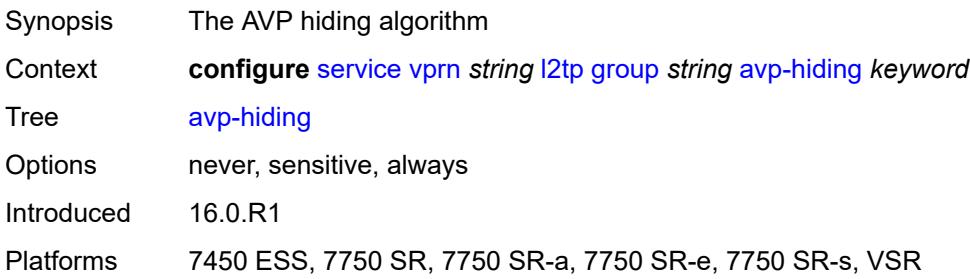

### <span id="page-7847-3"></span>**challenge** *keyword*

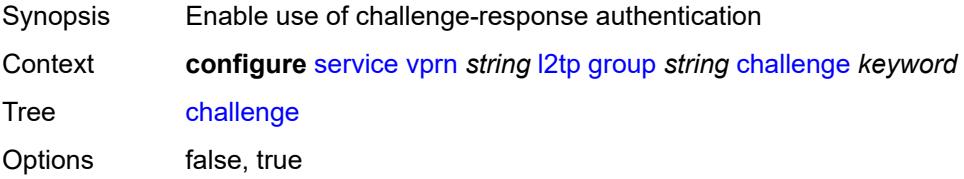
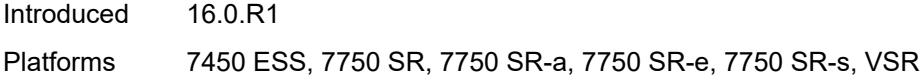

# <span id="page-7848-0"></span>**description** *string*

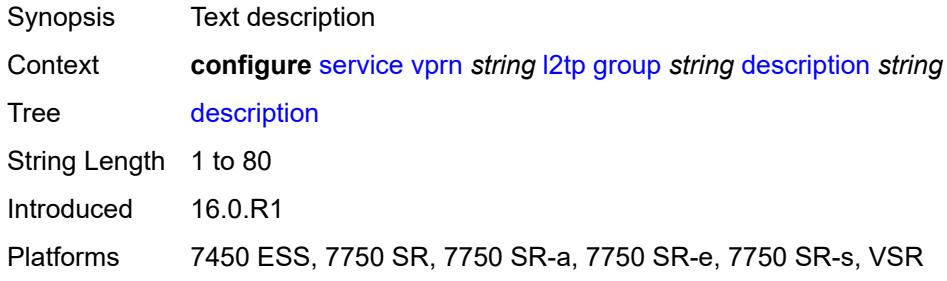

#### <span id="page-7848-1"></span>**destruct-timeout** *number*

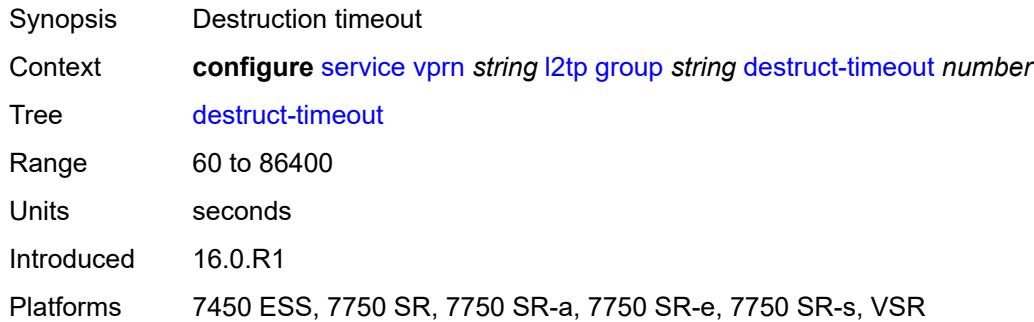

#### <span id="page-7848-2"></span>**ethernet-tunnel**

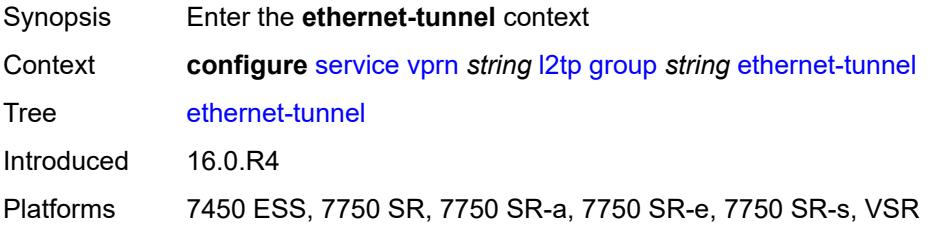

# <span id="page-7848-3"></span>**reconnect-timeout** *(number | keyword)*

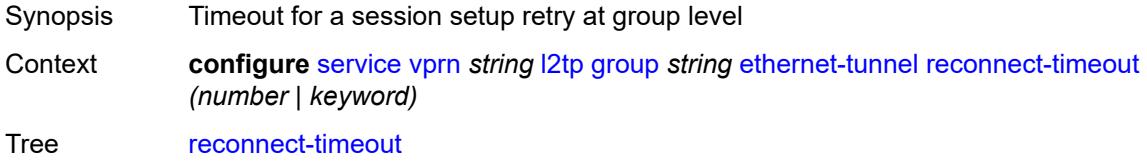

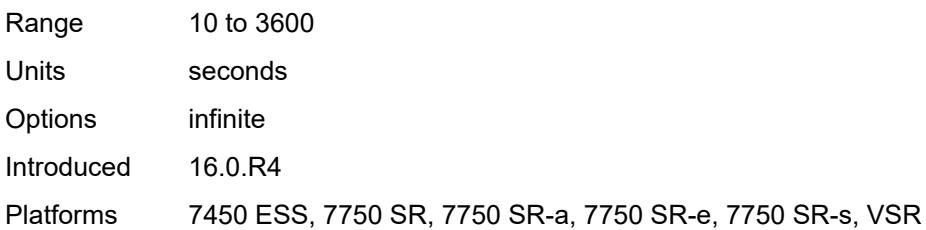

#### <span id="page-7849-0"></span>**failover**

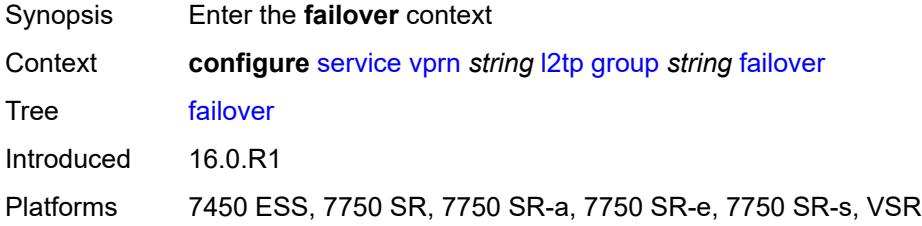

# <span id="page-7849-1"></span>**recovery-method** *keyword*

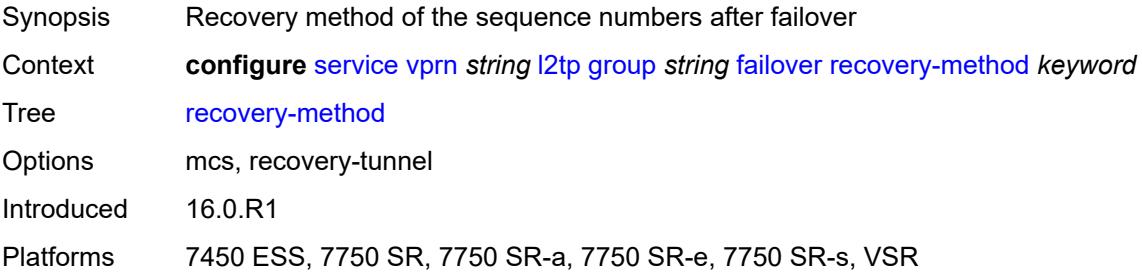

# <span id="page-7849-2"></span>**recovery-time** *number*

<span id="page-7849-3"></span>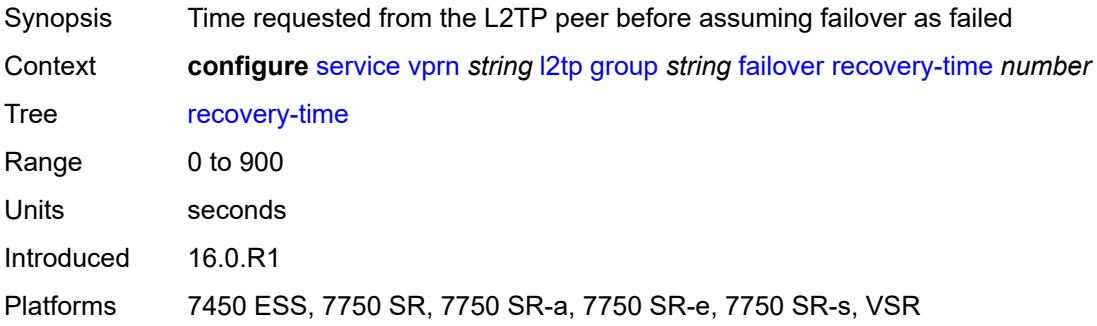

# **hello-interval** *(number | keyword)*

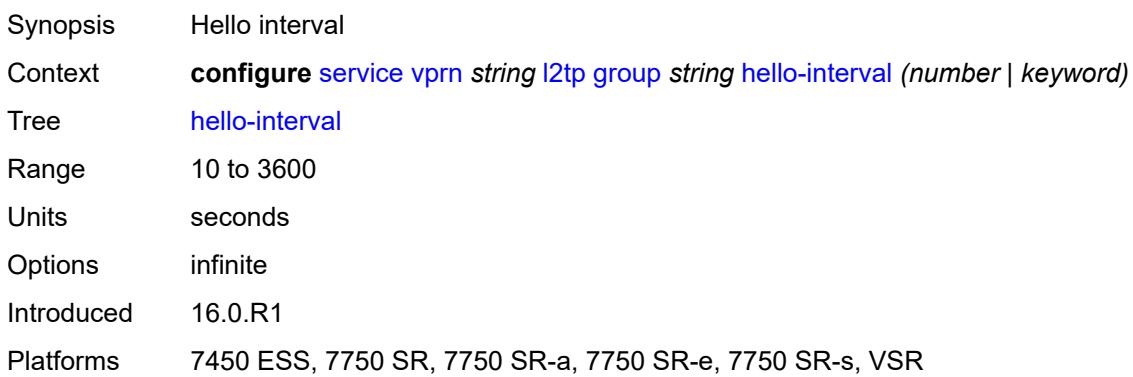

# <span id="page-7850-0"></span>**idle-timeout** *(number | keyword)*

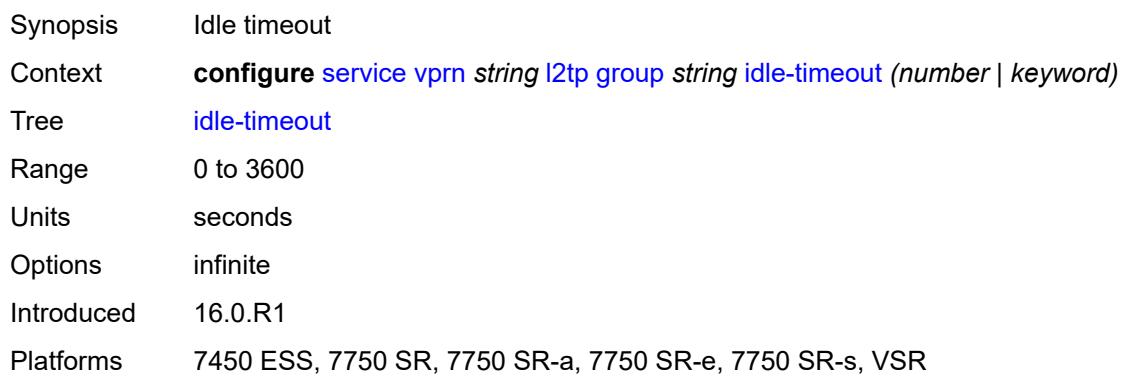

# <span id="page-7850-1"></span>**l2tpv3**

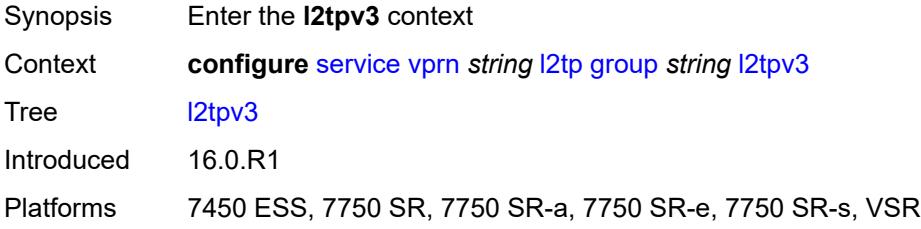

#### <span id="page-7850-2"></span>**cookie-length** *(number | keyword)*

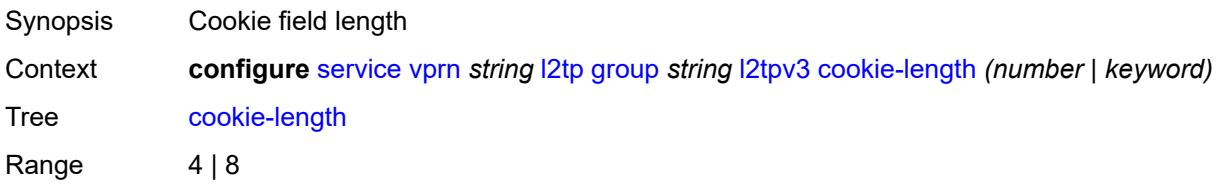

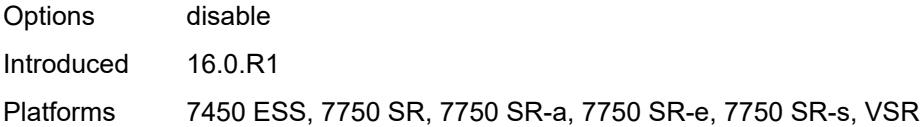

# <span id="page-7851-0"></span>**digest-type** *keyword*

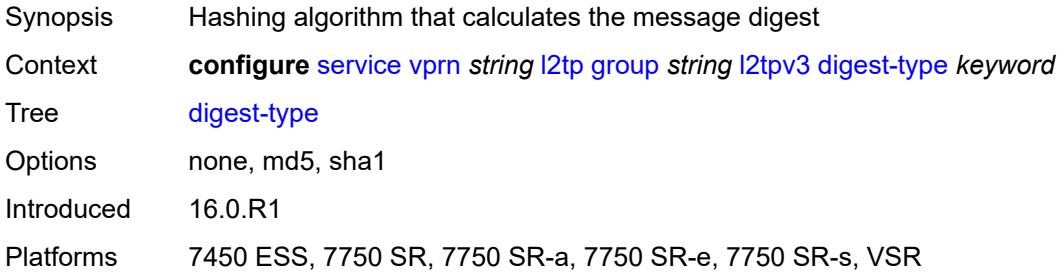

#### <span id="page-7851-1"></span>**nonce-length** *number*

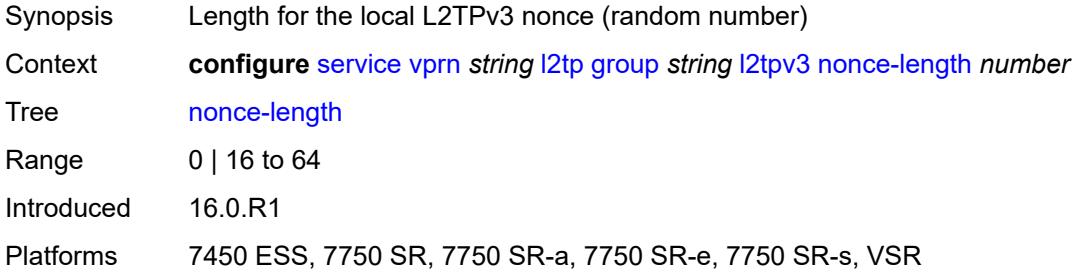

# <span id="page-7851-2"></span>**password** *string*

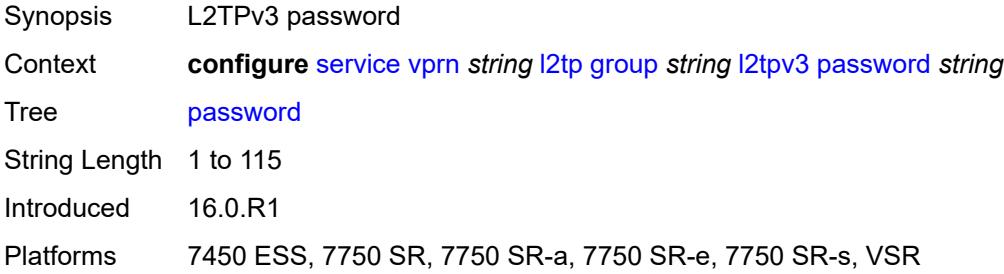

# <span id="page-7851-3"></span>**private-tcp-mss-adjust** *(number | keyword)*

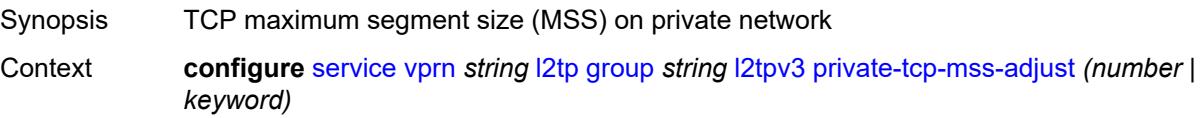

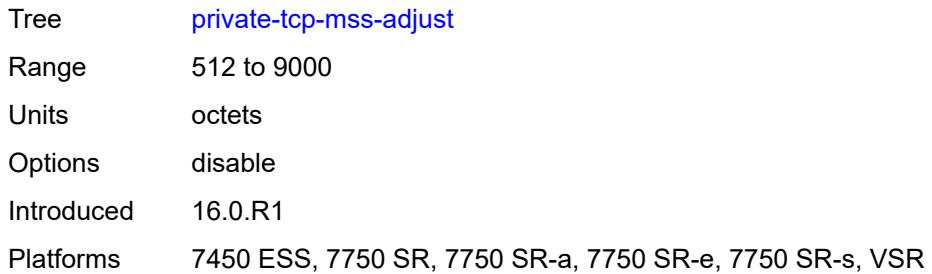

# <span id="page-7852-0"></span>**public-tcp-mss-adjust** *(number | keyword)*

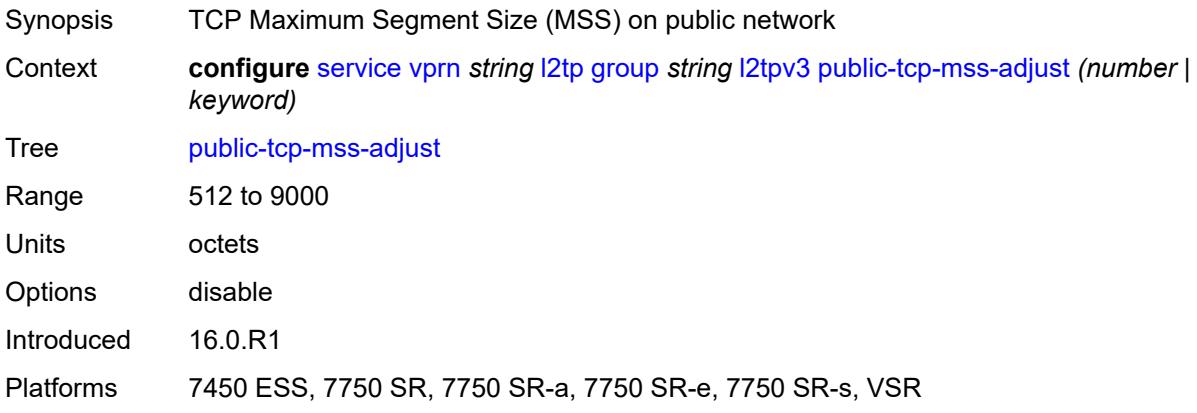

#### <span id="page-7852-1"></span>**pw-cap-list**

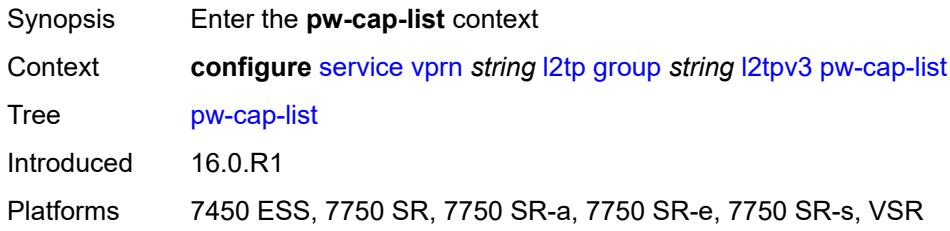

#### <span id="page-7852-2"></span>**ethernet** *boolean*

 $\sqrt{N}$ 

#### **WARNING:**

Modifying this element toggles the **admin-state** of the parent element automatically for the new value to take effect.

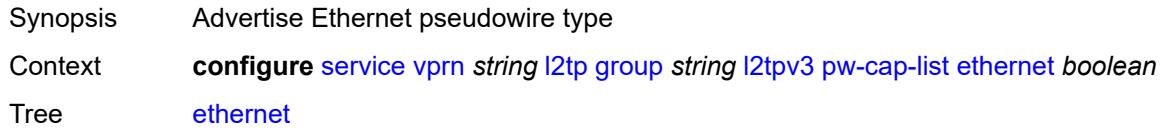

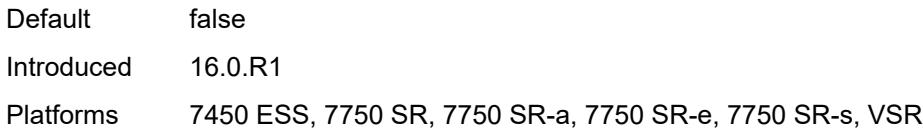

#### <span id="page-7853-0"></span>**ethernet-vlan** *boolean*

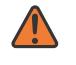

#### **WARNING:**

Modifying this element toggles the **admin-state** of the parent element automatically for the new value to take effect.

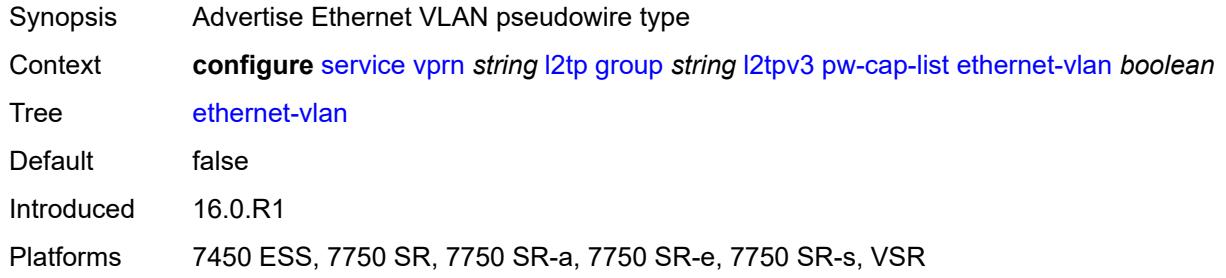

# <span id="page-7853-1"></span>**rem-router-id** *string*

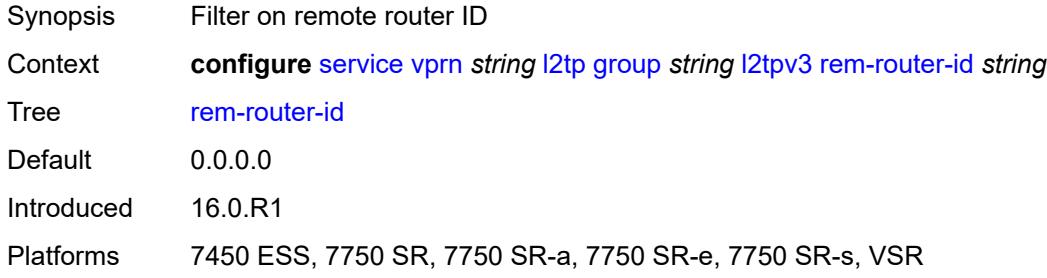

#### <span id="page-7853-2"></span>**track-password-change** *boolean*

<span id="page-7853-3"></span>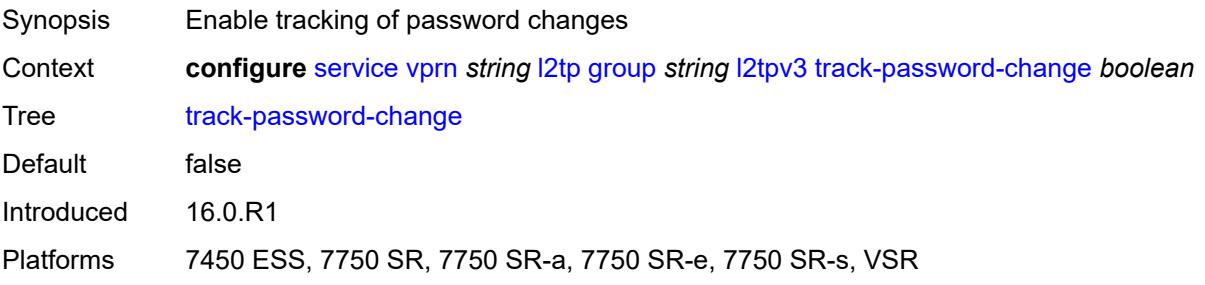

#### **lac**

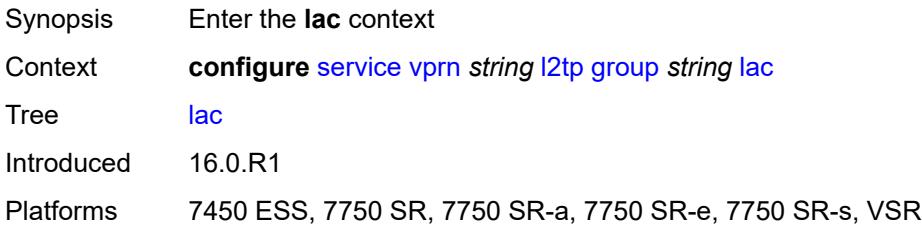

# <span id="page-7854-0"></span>**df-bit** *keyword*

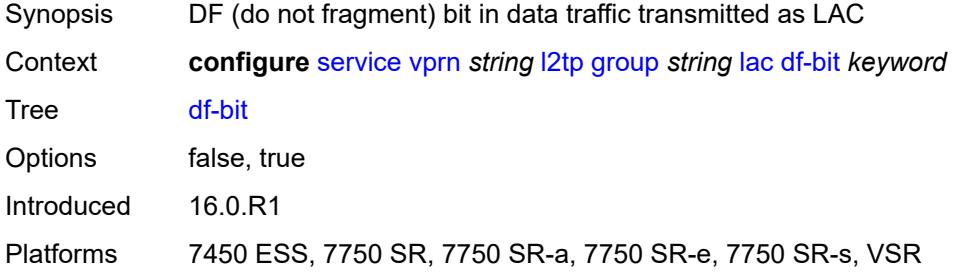

#### <span id="page-7854-1"></span>**lns**

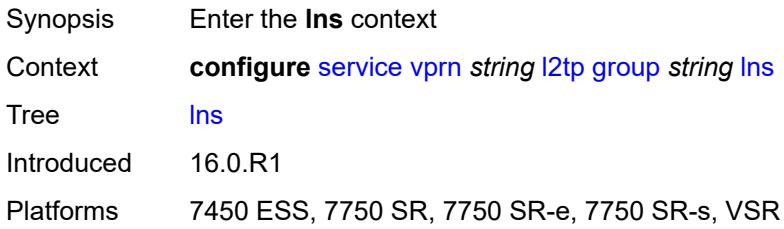

# <span id="page-7854-2"></span>**lns-group** *reference*

<span id="page-7854-3"></span>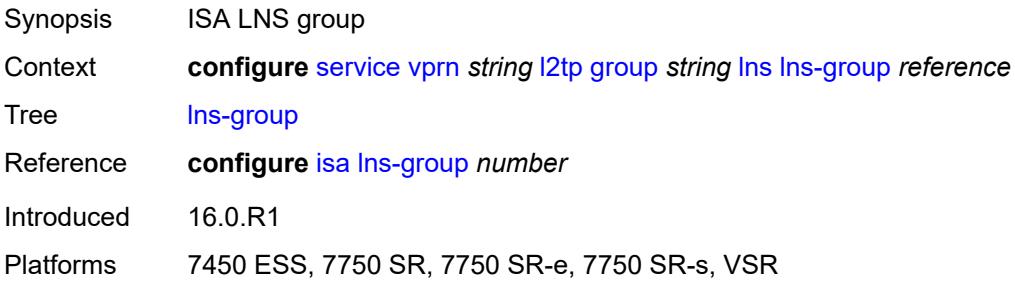

# **load-balance-method** *keyword*

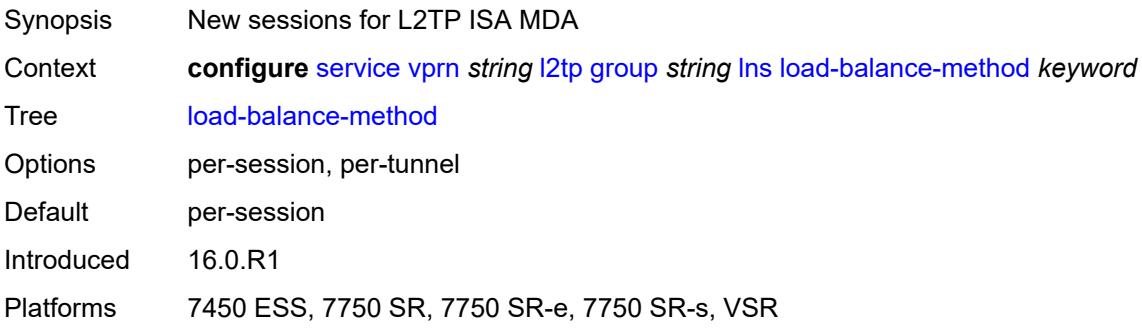

# <span id="page-7855-0"></span>**mlppp**

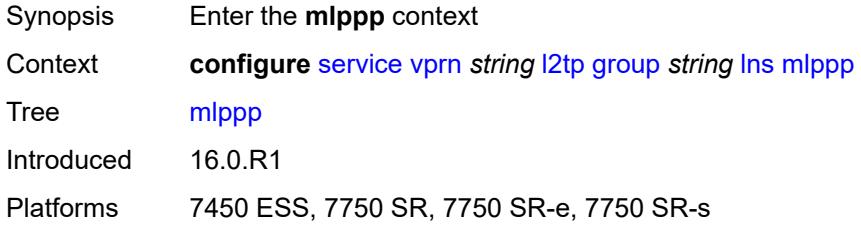

# <span id="page-7855-1"></span>**admin-state** *keyword*

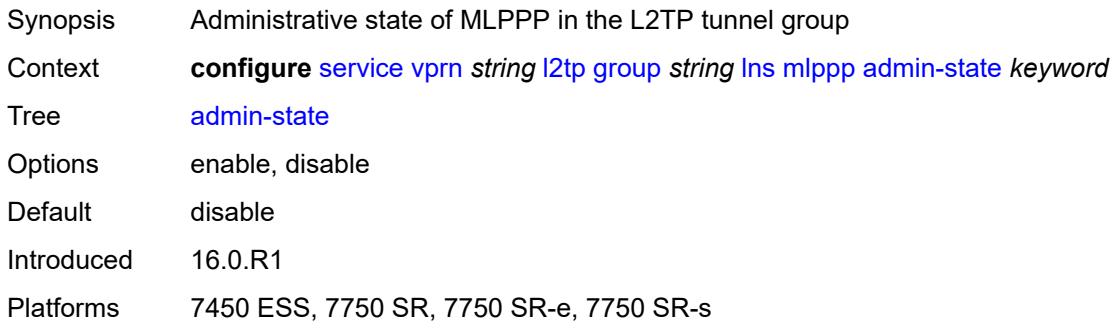

# <span id="page-7855-2"></span>**endpoint**

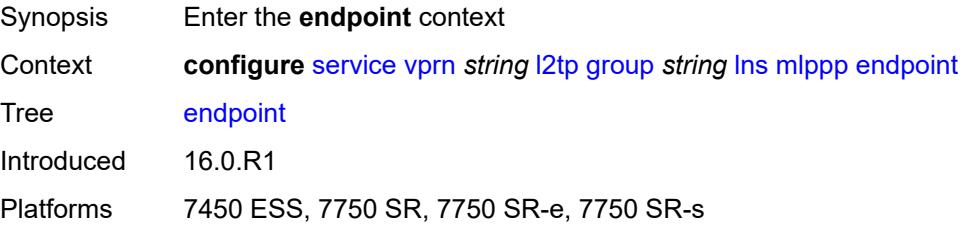

# <span id="page-7856-0"></span>**ip** *(ipv4-address | keyword)*

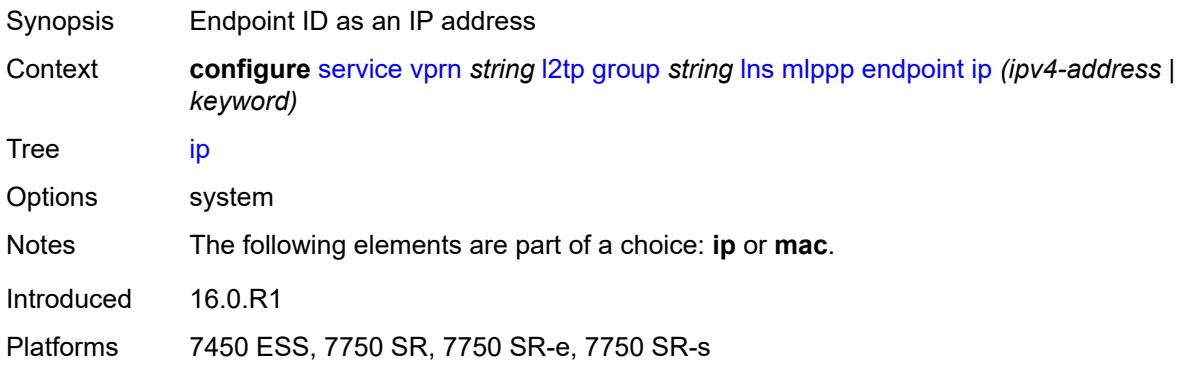

# <span id="page-7856-1"></span>**mac** *(mac-address | keyword)*

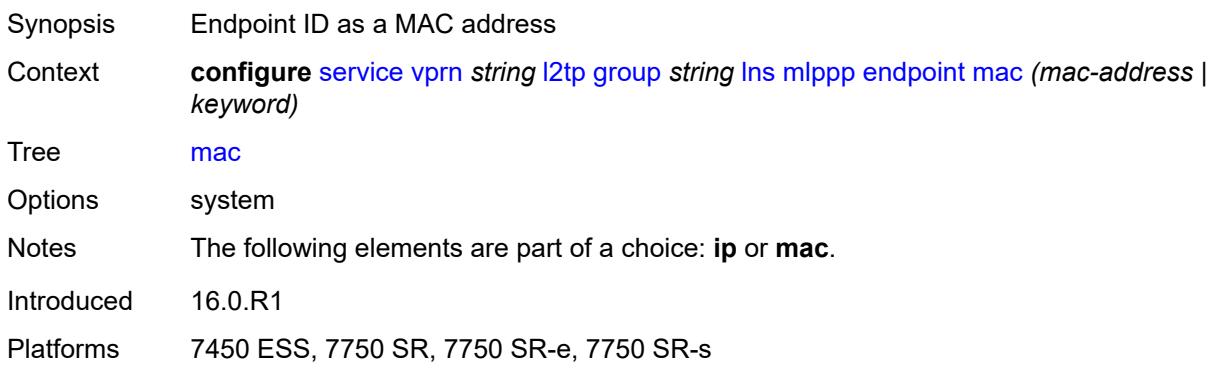

#### <span id="page-7856-2"></span>**interleave** *boolean*

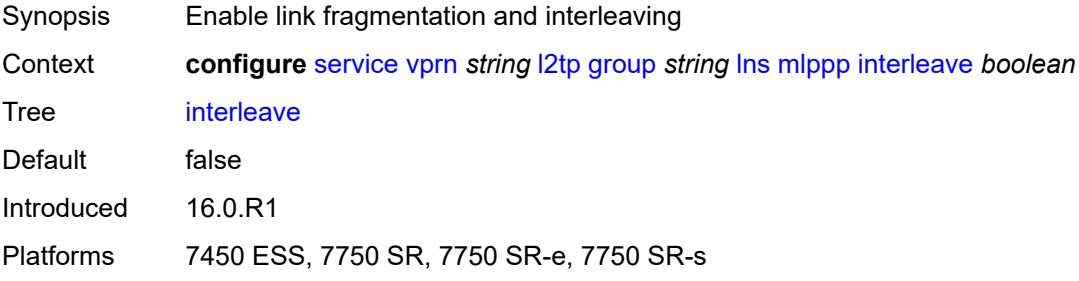

# <span id="page-7856-3"></span>**max-fragment-delay** *(number | keyword)*

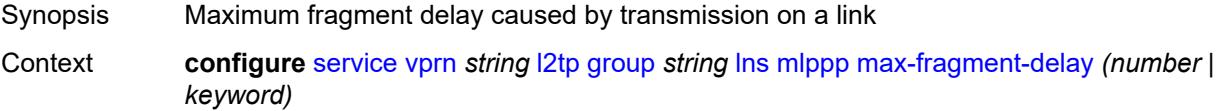

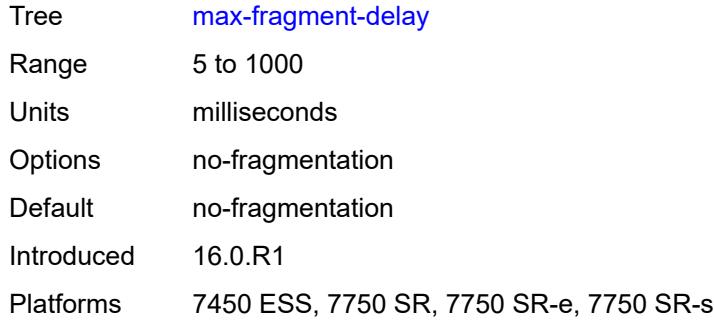

# <span id="page-7857-0"></span>**max-links** *number*

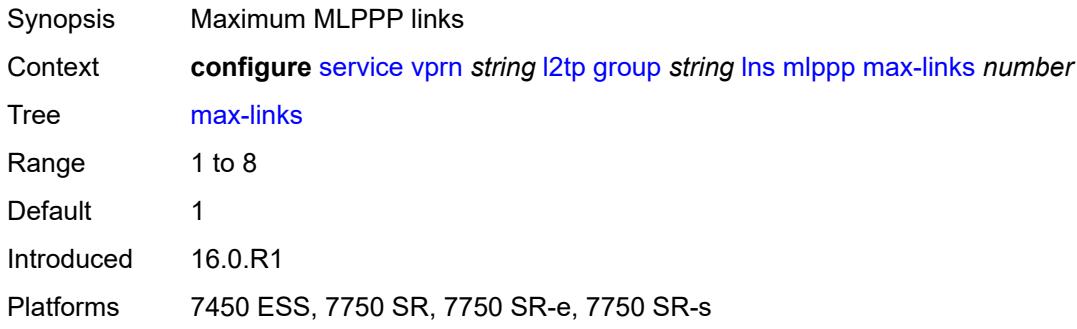

# <span id="page-7857-1"></span>**reassembly-timeout** *number*

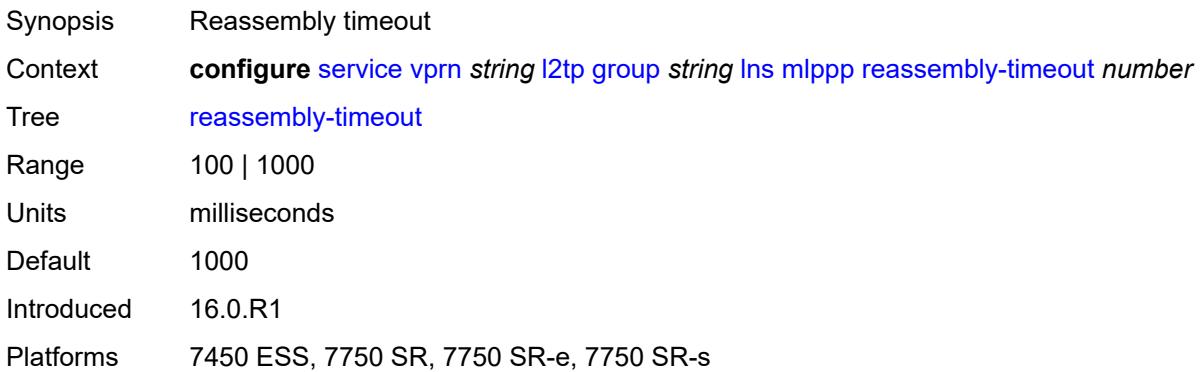

# <span id="page-7857-2"></span>**short-sequence-numbers** *boolean*

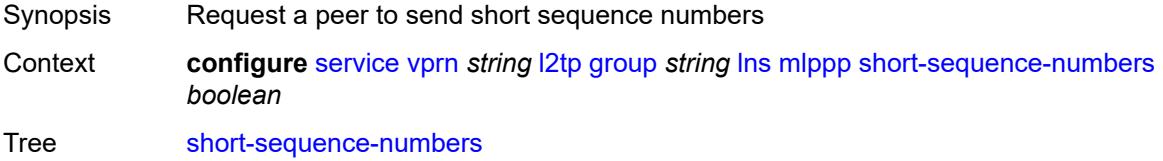

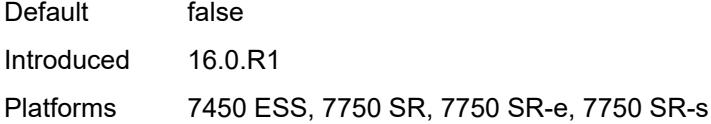

#### <span id="page-7858-0"></span>**ppp**

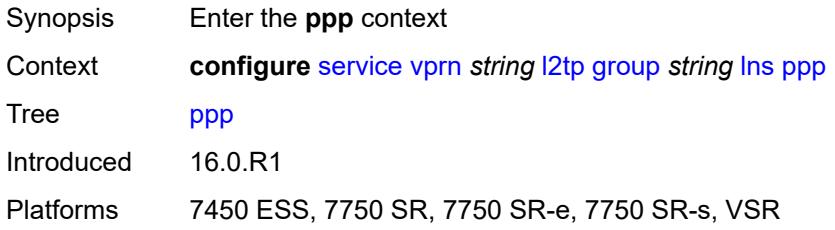

# <span id="page-7858-1"></span>**authentication** *keyword*

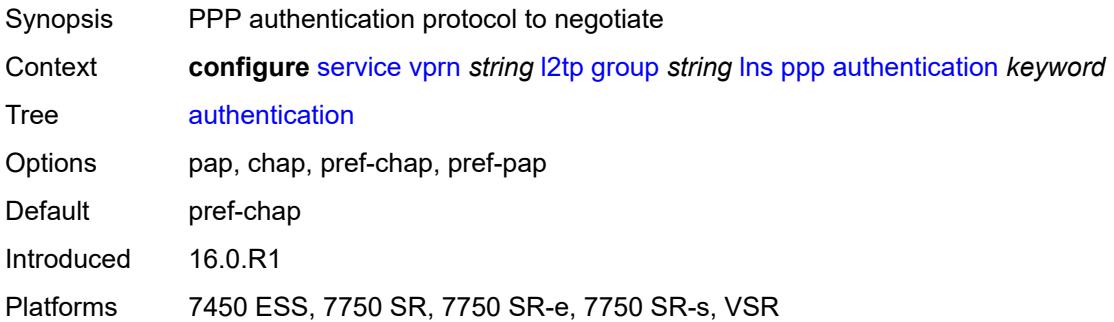

# <span id="page-7858-2"></span>**authentication-policy** *string*

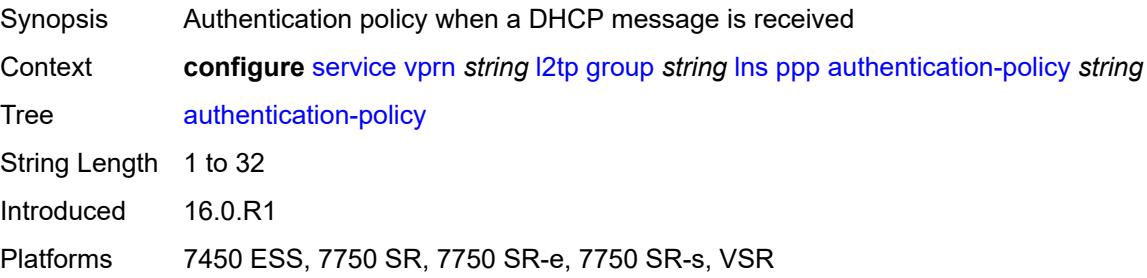

# <span id="page-7858-3"></span>**chap-challenge-length**

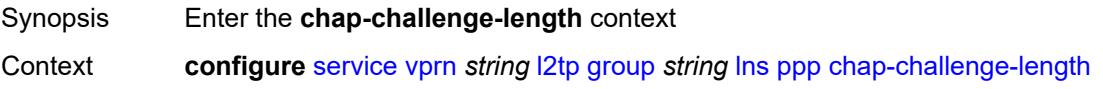

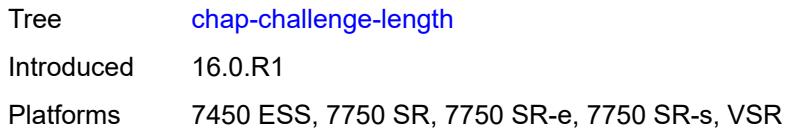

#### <span id="page-7859-0"></span>**end** *number*

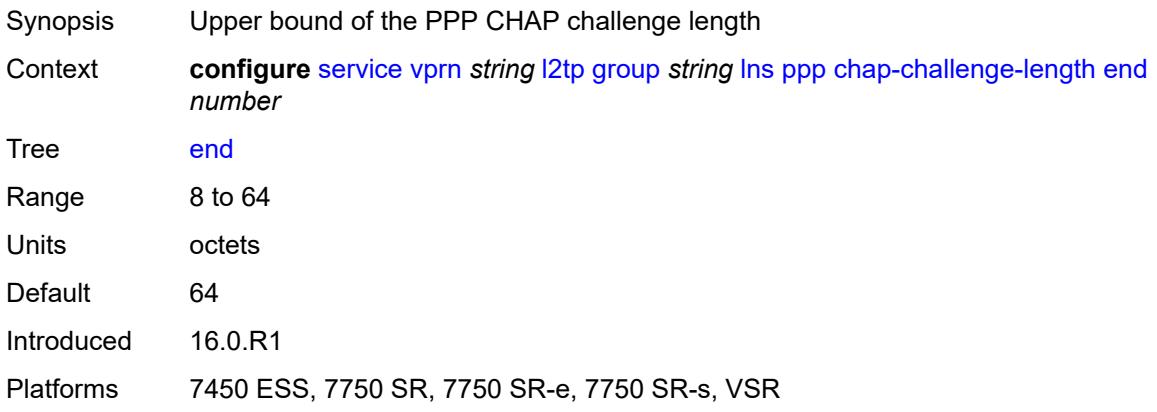

#### <span id="page-7859-1"></span>**start** *number*

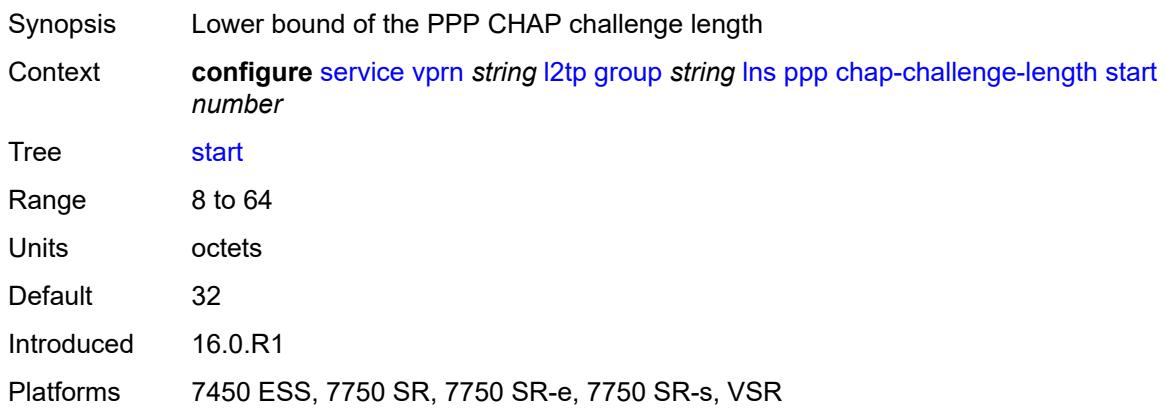

# <span id="page-7859-2"></span>**default-group-interface**

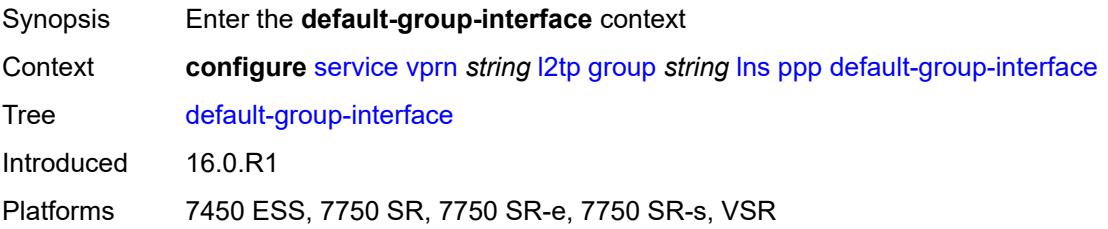

# <span id="page-7860-0"></span>**interface** *string*

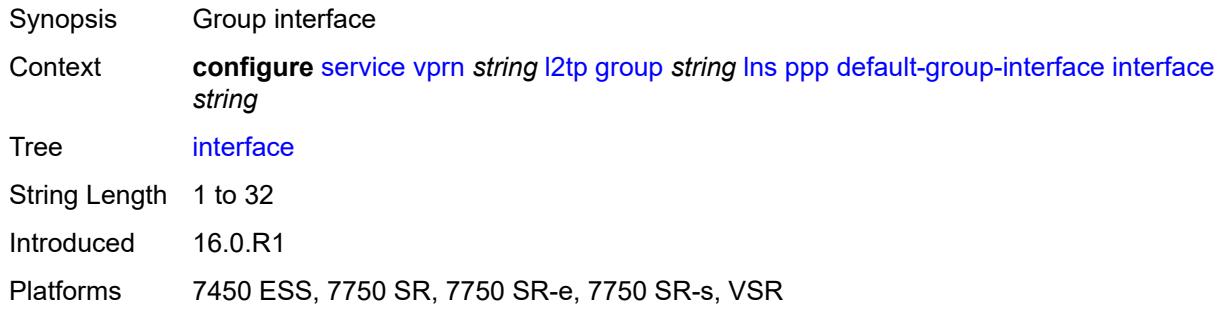

#### <span id="page-7860-1"></span>**service-name** *string*

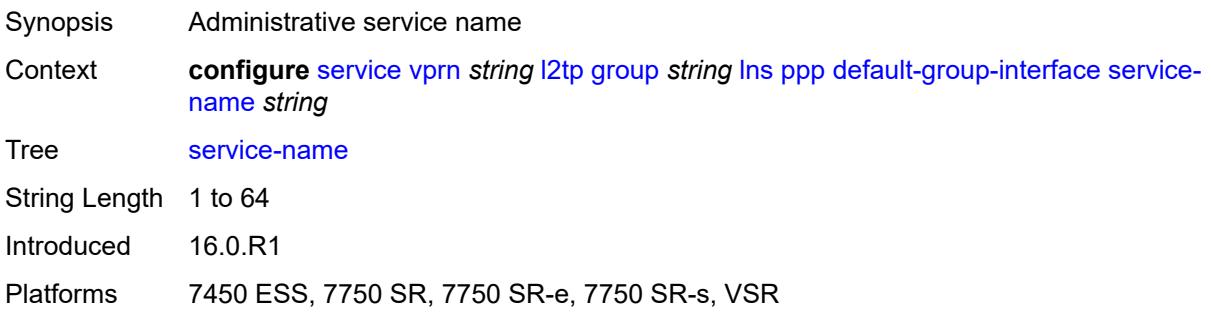

# <span id="page-7860-2"></span>**ipcp-subnet-negotiation** *boolean*

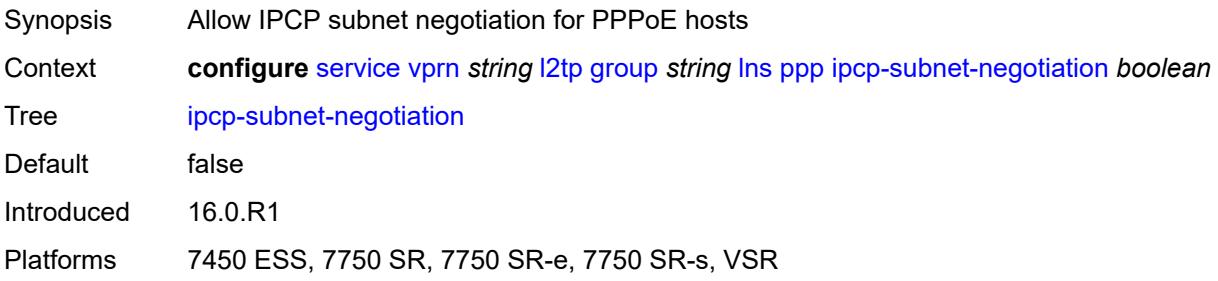

# <span id="page-7860-3"></span>**keepalive**

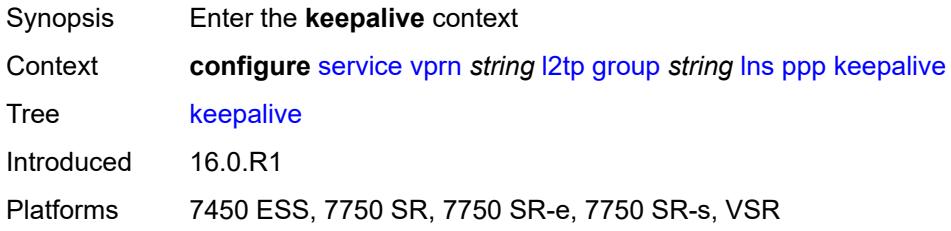

#### <span id="page-7861-0"></span>**interval** *number*

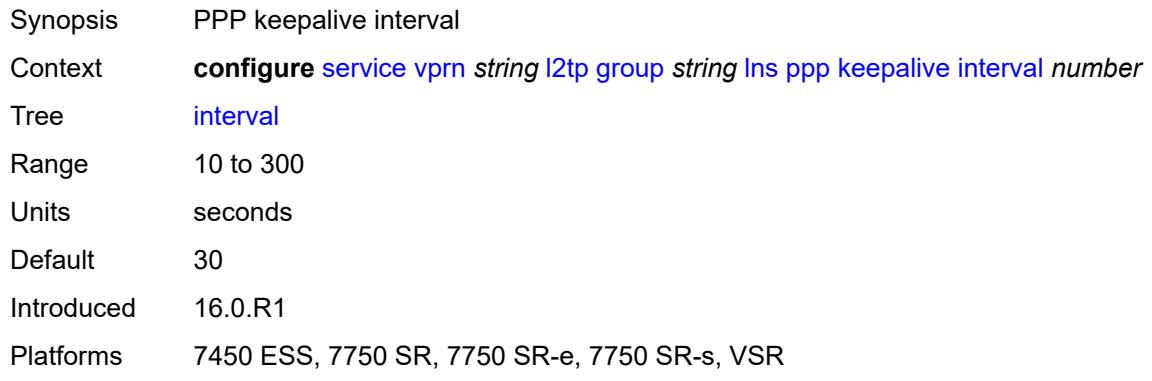

# <span id="page-7861-1"></span>**multiplier** *number*

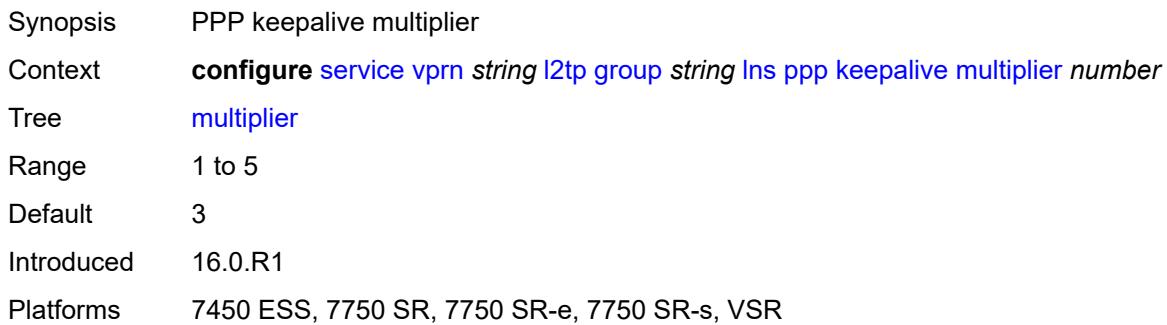

# <span id="page-7861-2"></span>**lcp-force-ack-accm** *boolean*

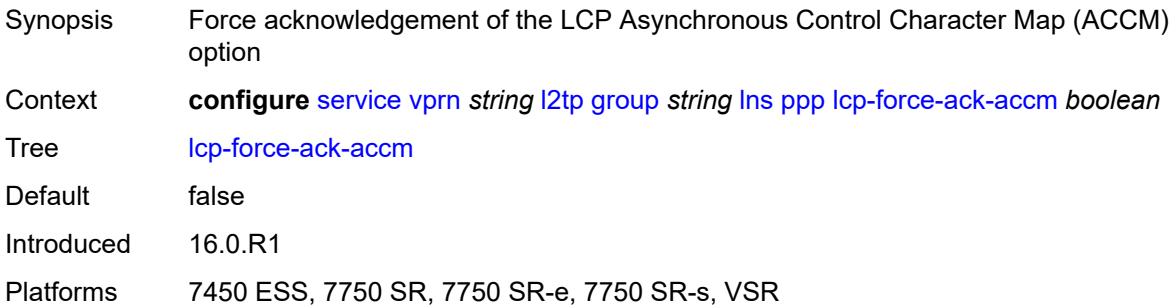

# <span id="page-7861-3"></span>**lcp-ignore-magic-numbers** *boolean*

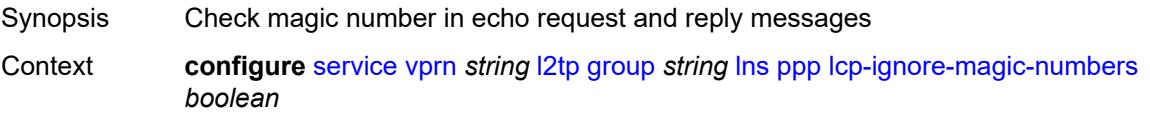

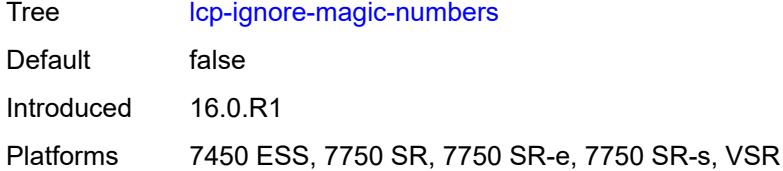

#### <span id="page-7862-0"></span>**mtu** *number*

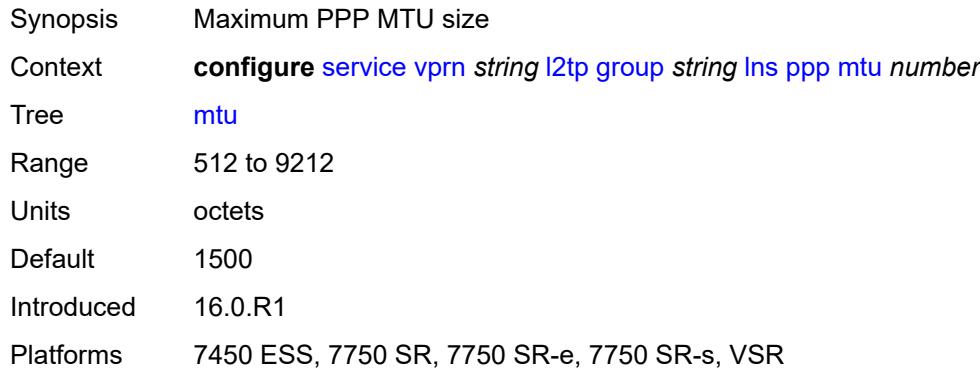

# <span id="page-7862-1"></span>**proxy-authentication** *boolean*

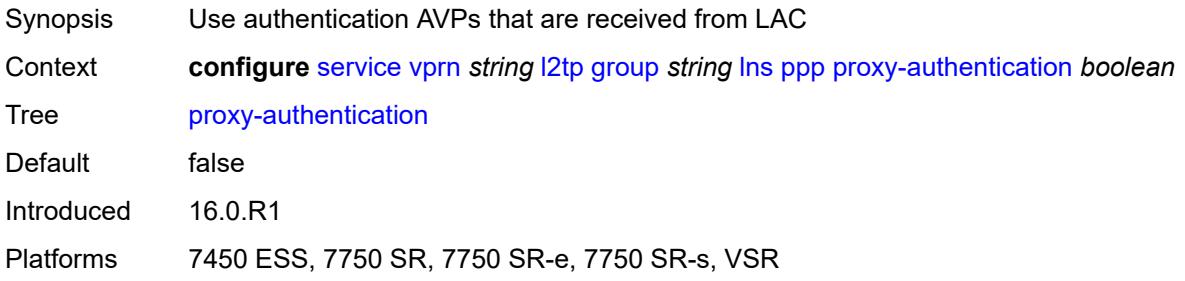

# <span id="page-7862-2"></span>**proxy-lcp** *boolean*

<span id="page-7862-3"></span>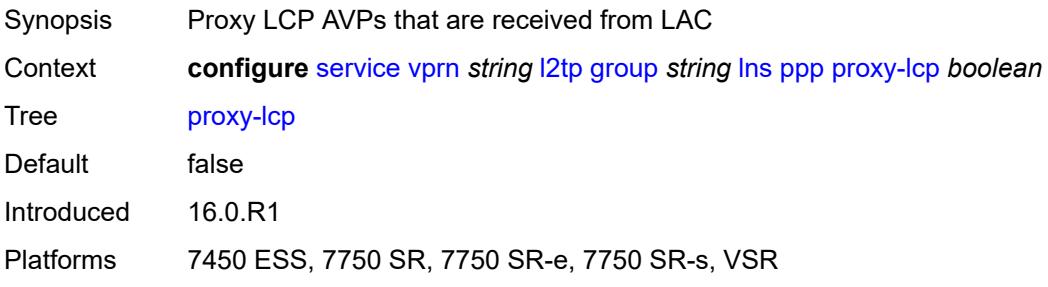

# **reject-disabled-ncp** *boolean*

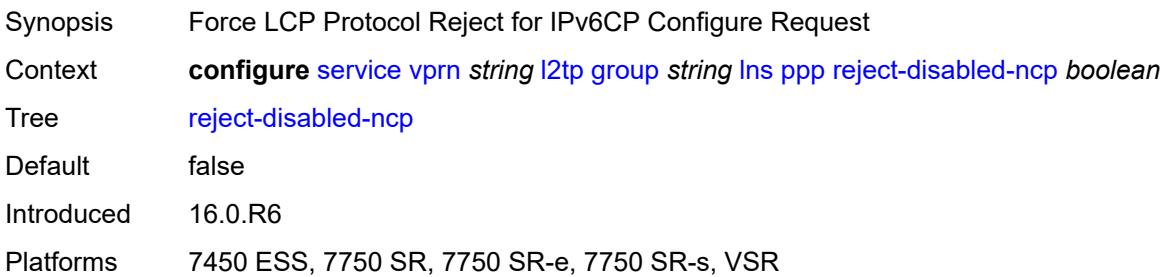

#### <span id="page-7863-0"></span>**user-db** *string*

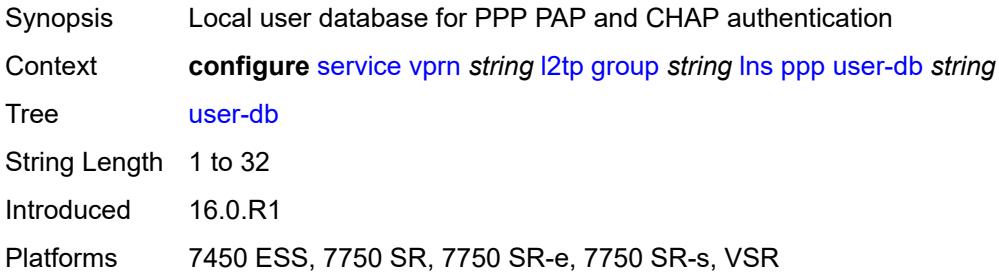

# <span id="page-7863-1"></span>**local-address** *string*

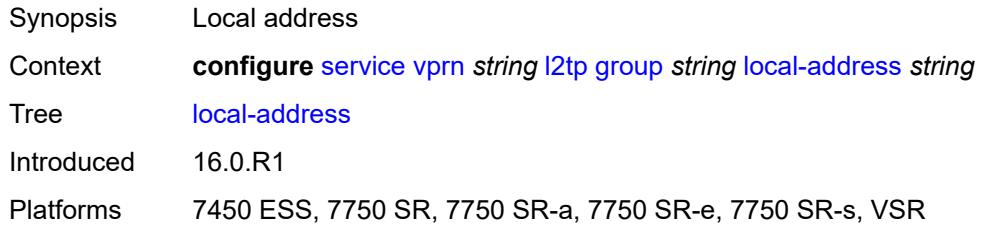

# <span id="page-7863-2"></span>**local-name** *string*

<span id="page-7863-3"></span>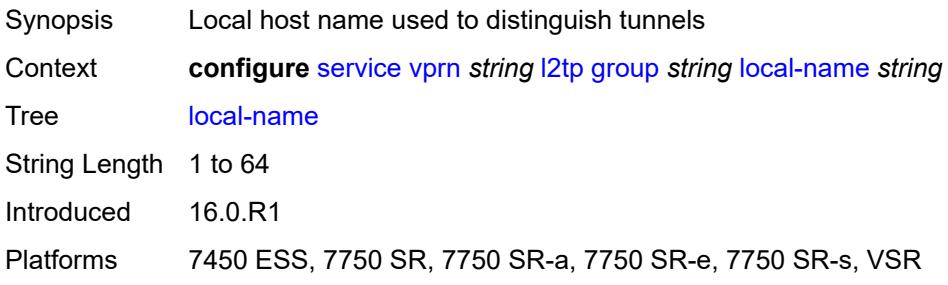

#### **max-retries-estab** *number*

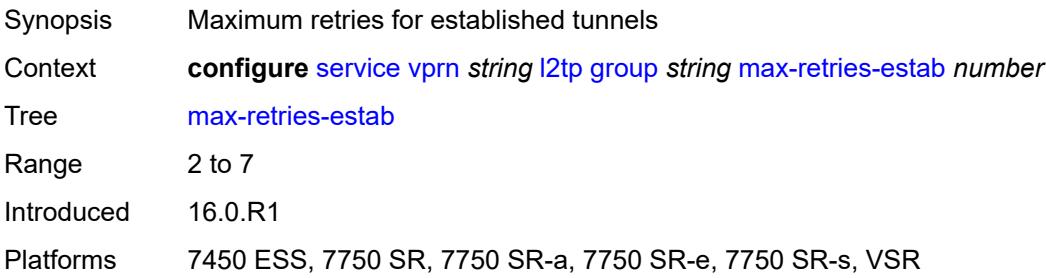

#### <span id="page-7864-0"></span>**max-retries-not-estab** *number*

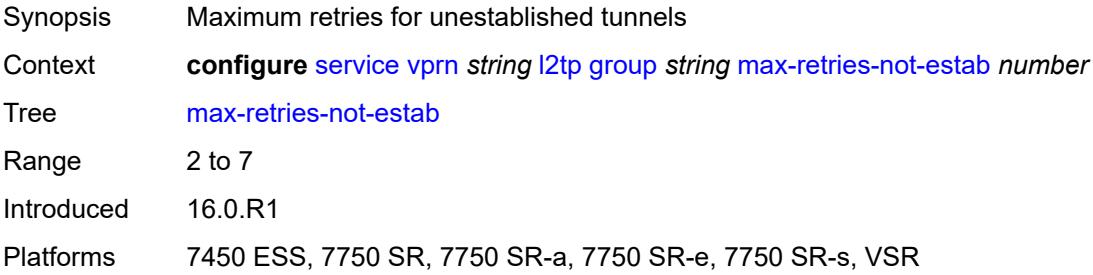

# <span id="page-7864-1"></span>**password** *string*

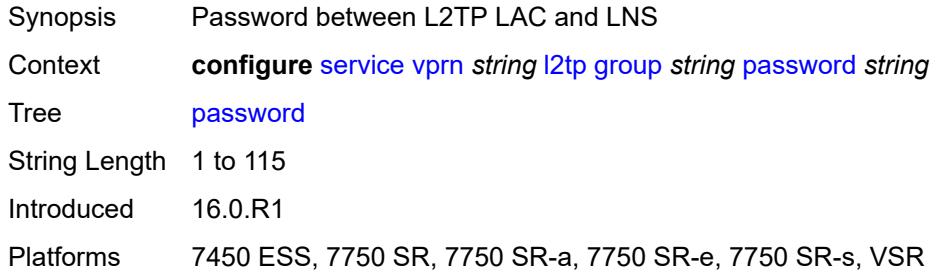

# <span id="page-7864-2"></span>**protocol** *keyword*

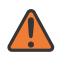

#### **WARNING:**

Modifying this element recreates the parent element automatically for the new value to take effect.

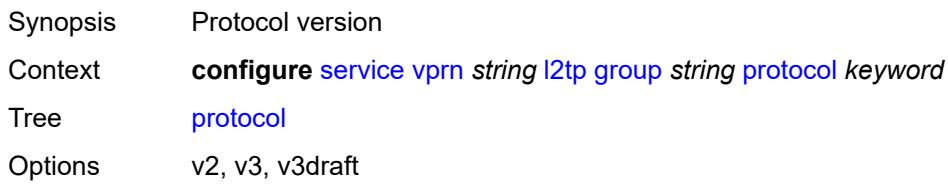

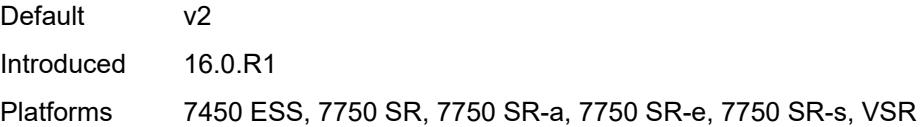

# <span id="page-7865-0"></span>**radius-accounting-policy** *reference*

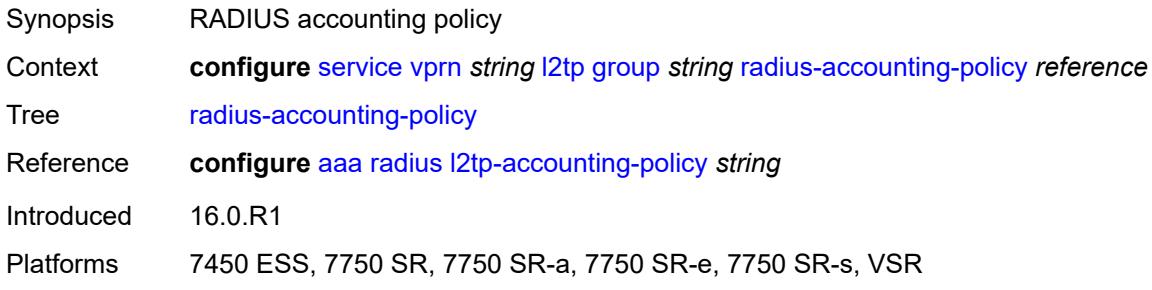

# <span id="page-7865-1"></span>**receive-window-size** *number*

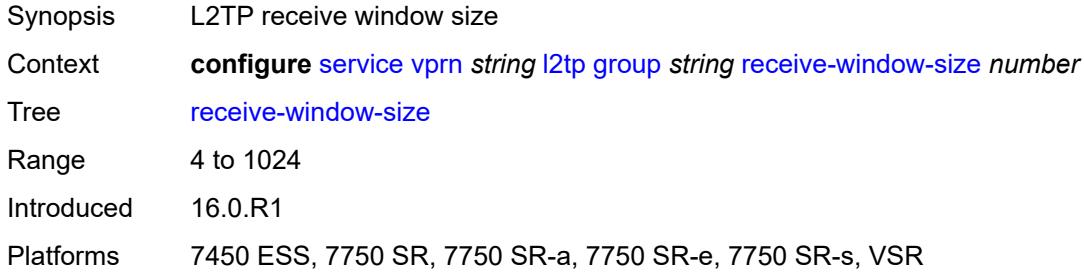

#### <span id="page-7865-2"></span>**session-assign-method** *keyword*

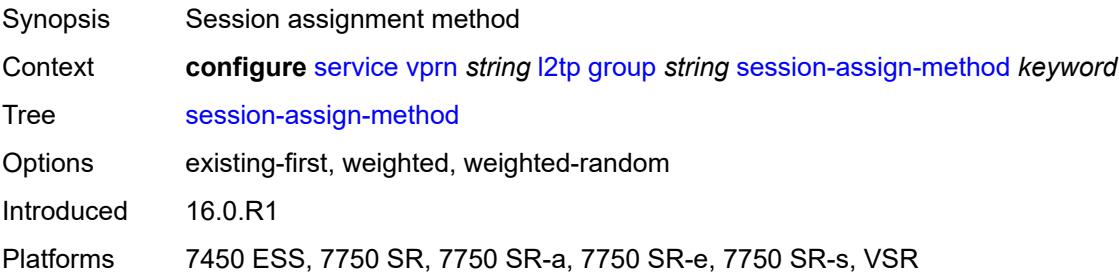

# <span id="page-7865-3"></span>**session-limit** *(number | keyword)*

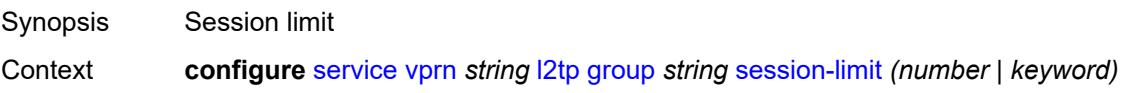

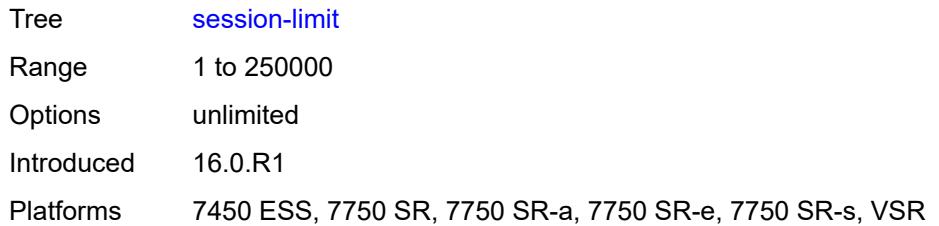

# <span id="page-7866-1"></span>**tunnel** [\[tunnel-name\]](#page-7866-0) *string*

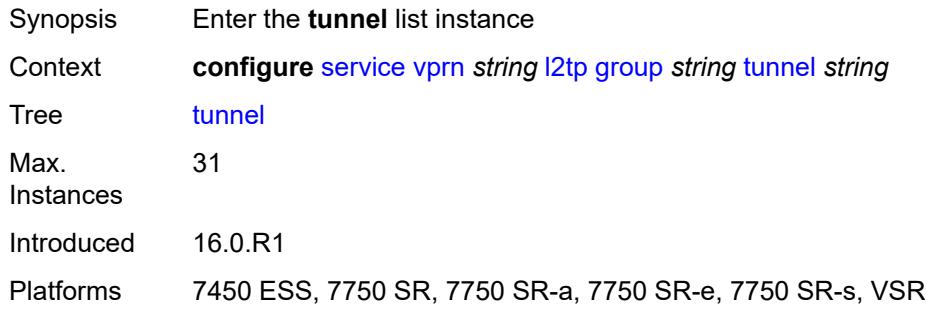

# <span id="page-7866-0"></span>[**tunnel-name**] *string*

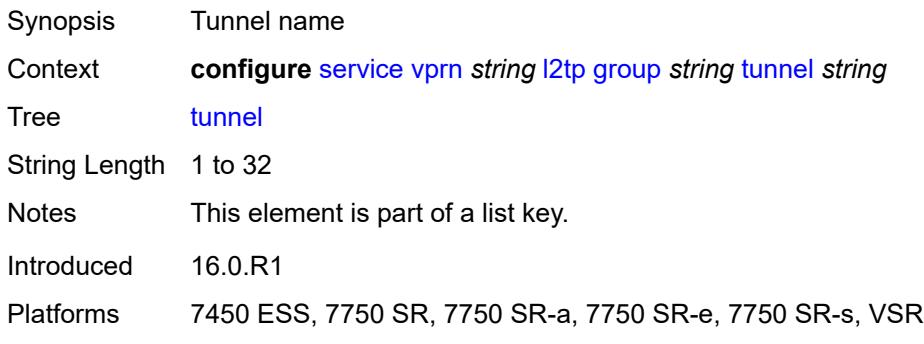

#### <span id="page-7866-2"></span>**admin-state** *keyword*

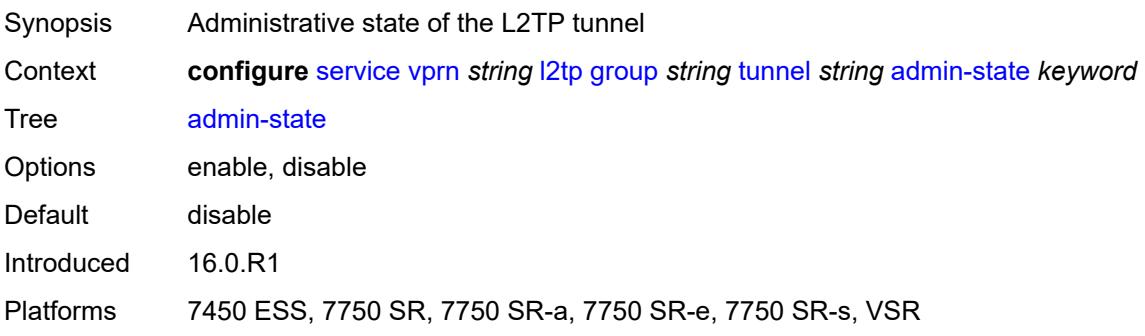

#### <span id="page-7867-0"></span>**auto-establish** *boolean*

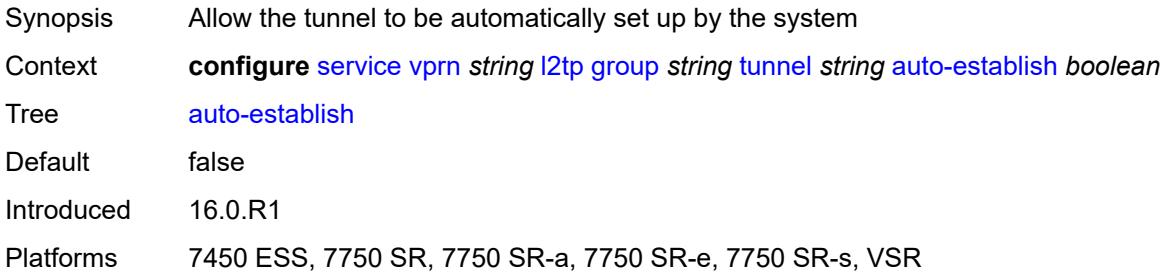

# <span id="page-7867-1"></span>**avp-hiding** *keyword*

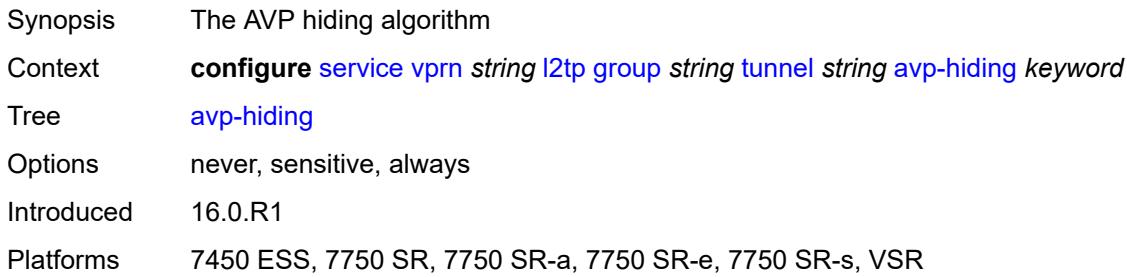

# <span id="page-7867-2"></span>**challenge** *keyword*

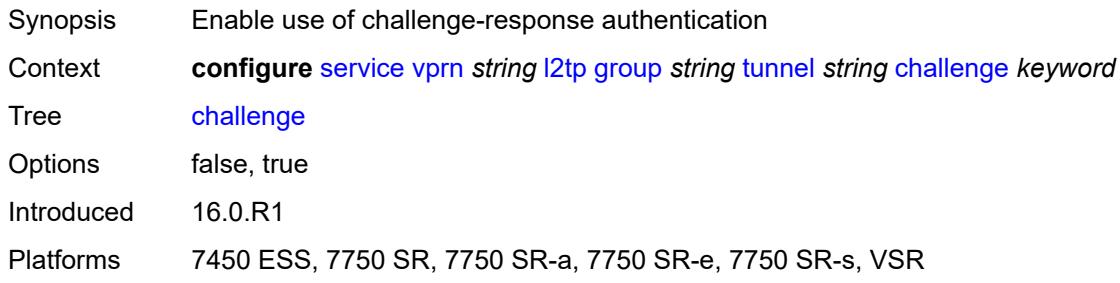

# <span id="page-7867-3"></span>**description** *string*

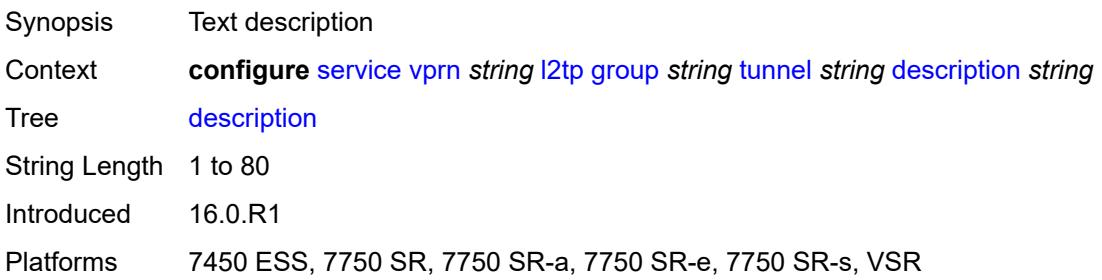

#### <span id="page-7868-0"></span>**destruct-timeout** *number*

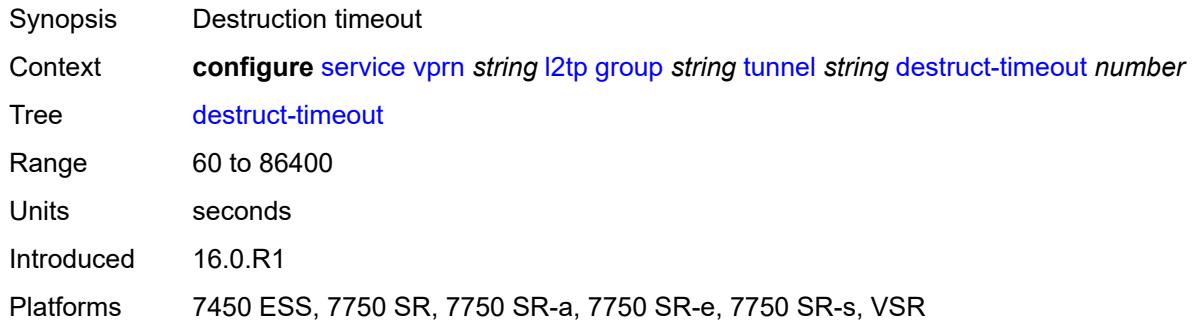

## <span id="page-7868-1"></span>**failover**

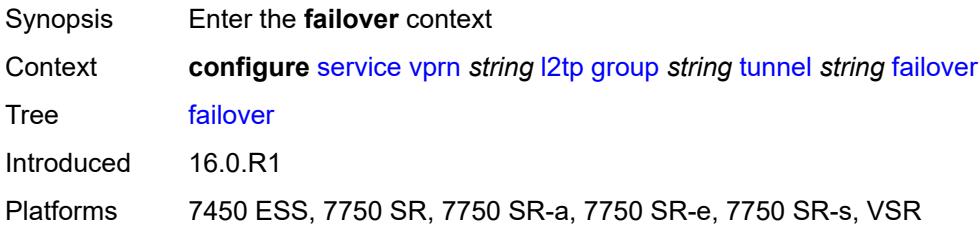

# <span id="page-7868-2"></span>**recovery-method** *keyword*

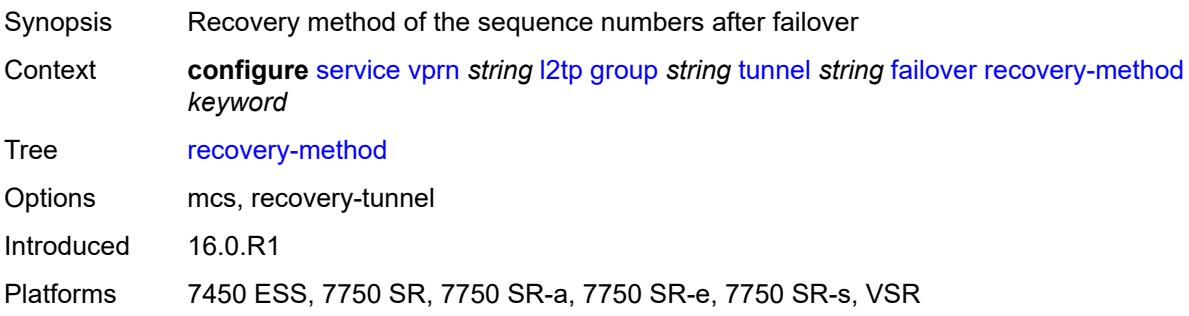

#### <span id="page-7868-3"></span>**recovery-time** *number*

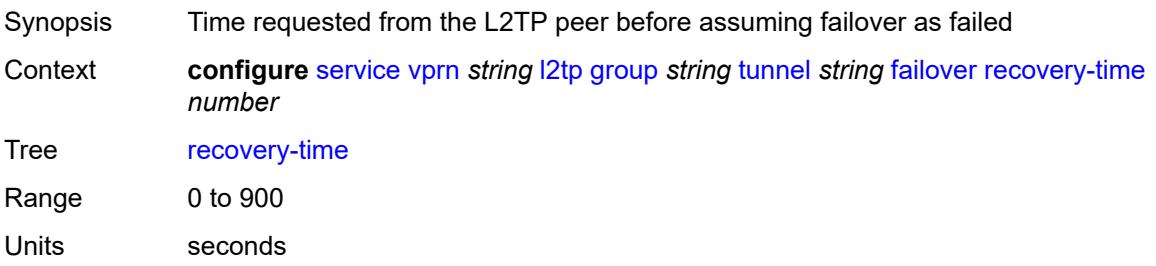

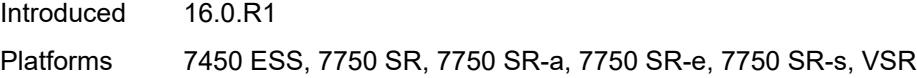

# <span id="page-7869-0"></span>**hello-interval** *(number | keyword)*

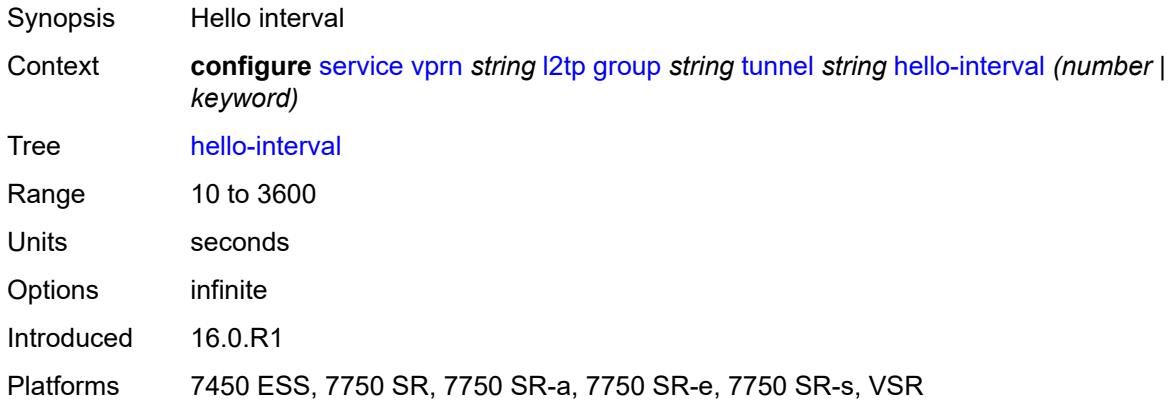

# <span id="page-7869-1"></span>**idle-timeout** *(number | keyword)*

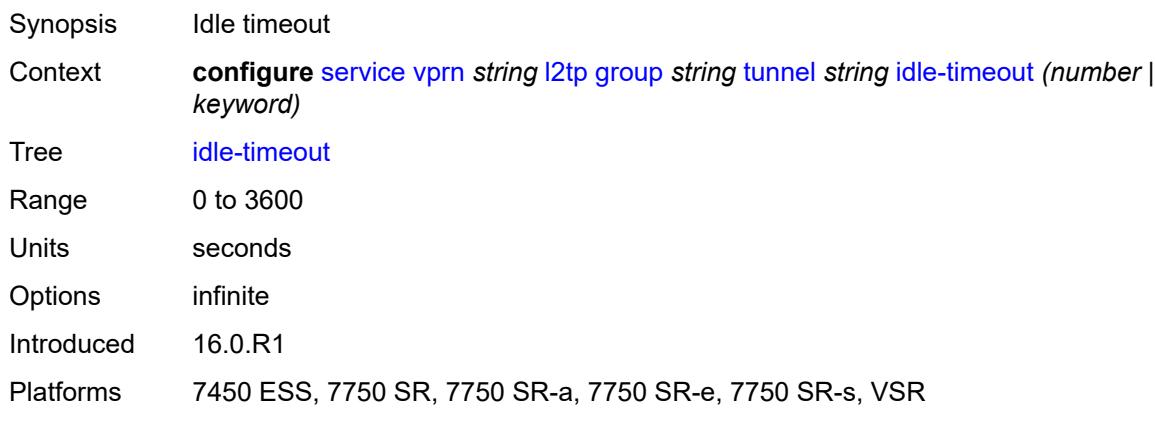

# <span id="page-7869-2"></span>**l2tpv3**

<span id="page-7869-3"></span>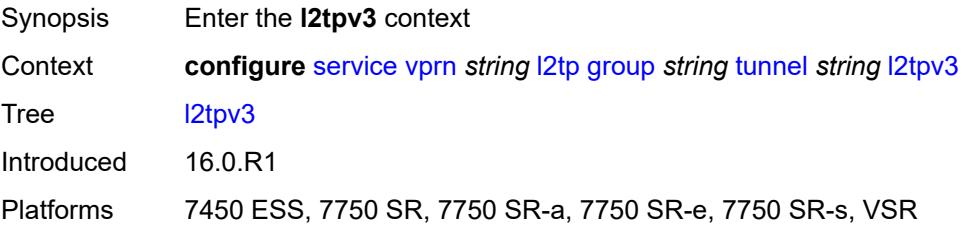

# **private-tcp-mss-adjust** *(number | keyword)*

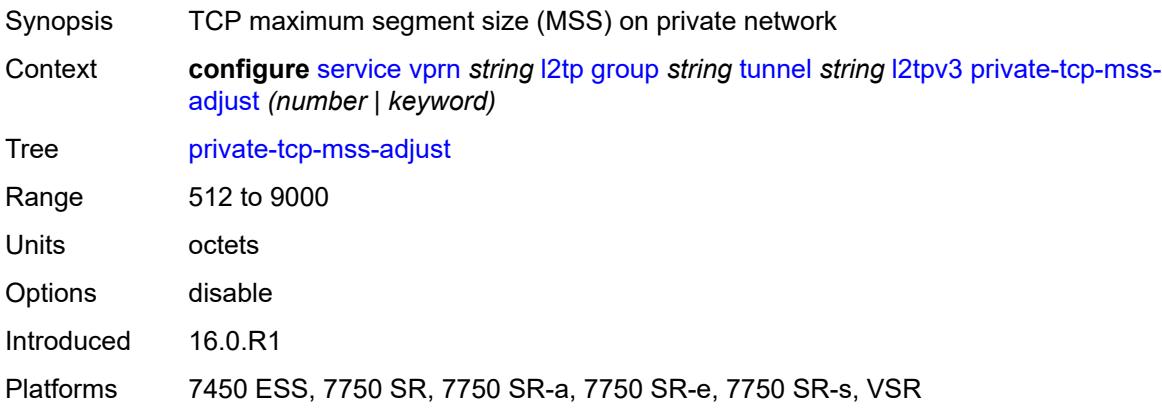

# <span id="page-7870-0"></span>**public-tcp-mss-adjust** *(number | keyword)*

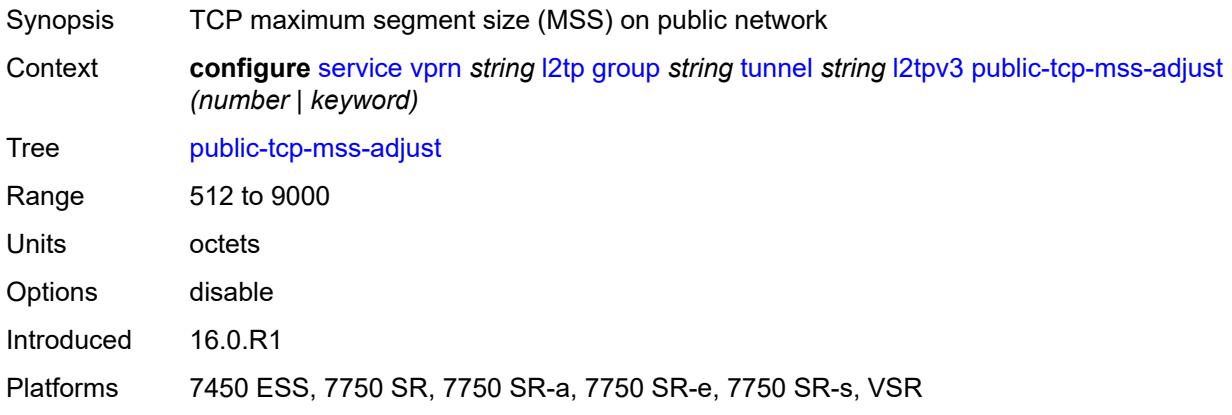

#### <span id="page-7870-1"></span>**lac**

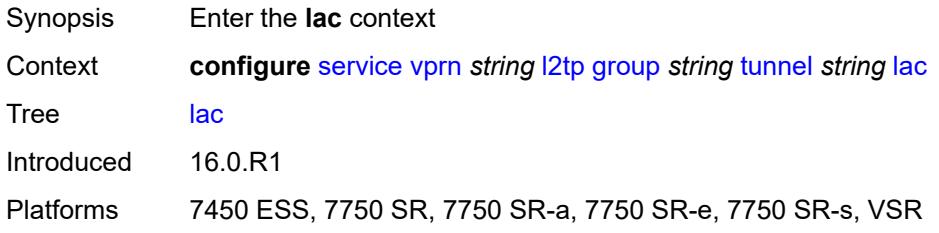

# <span id="page-7870-2"></span>**df-bit** *keyword*

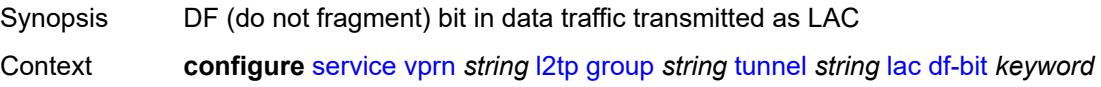

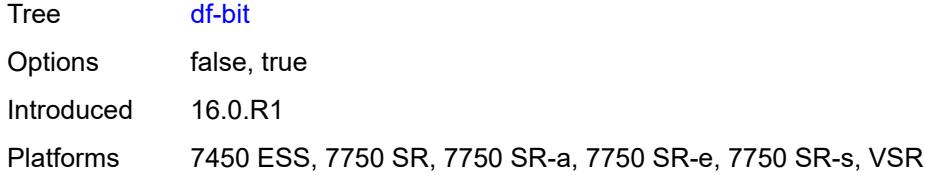

#### <span id="page-7871-0"></span>**lns**

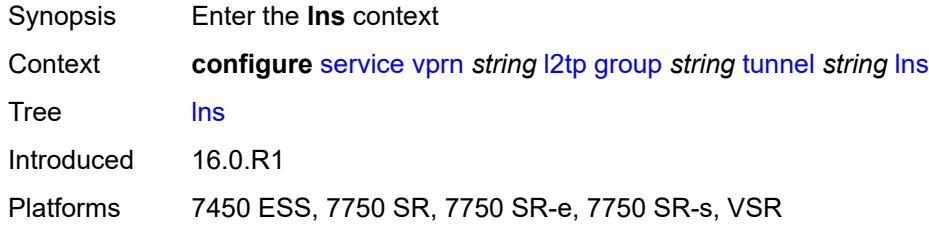

# <span id="page-7871-1"></span>**lns-group** *reference*

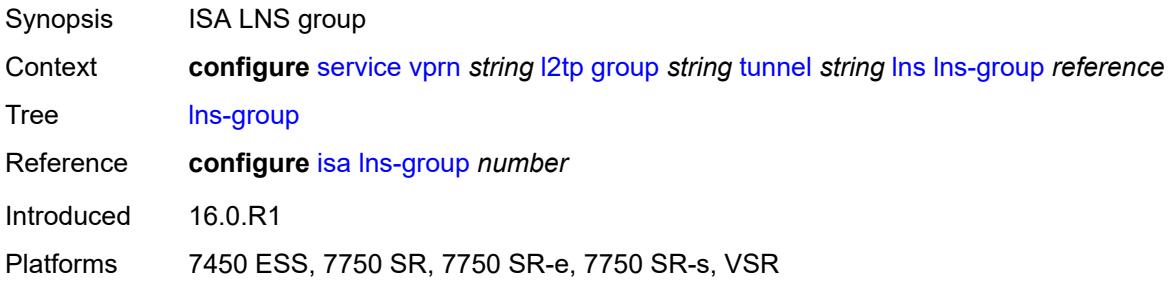

# <span id="page-7871-2"></span>**load-balance-method** *keyword*

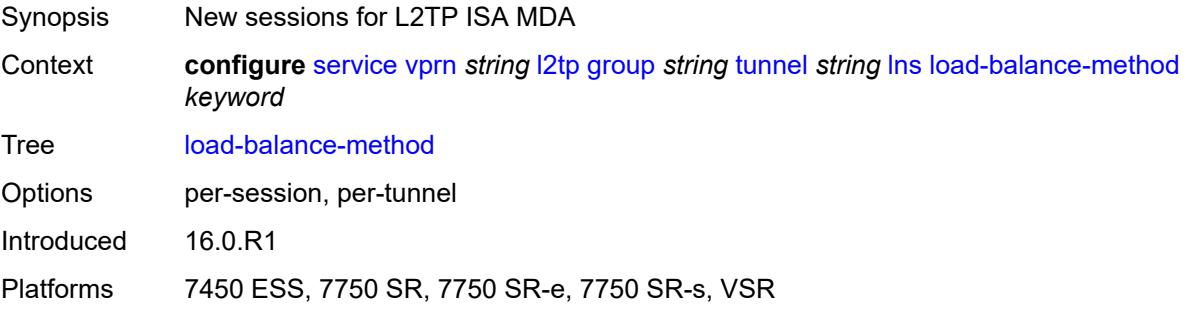

# <span id="page-7871-3"></span>**mlppp**

Synopsis Enter the **mlppp** context

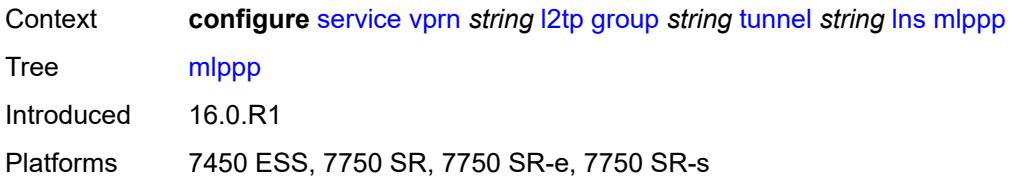

#### <span id="page-7872-0"></span>**admin-state** *keyword*

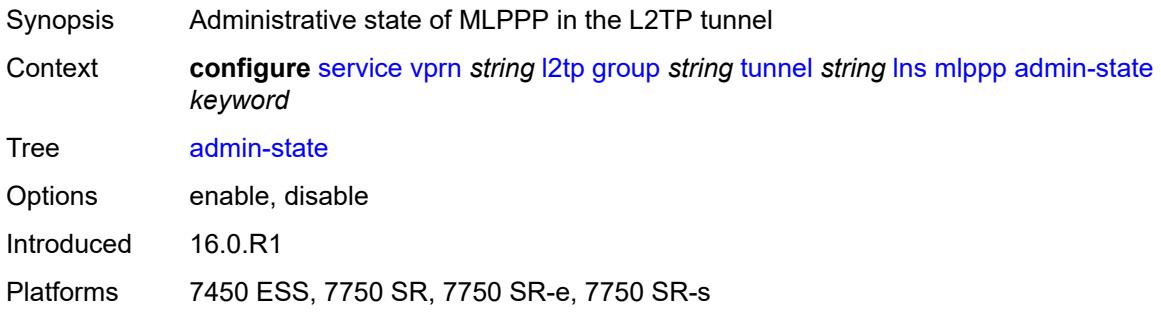

# <span id="page-7872-1"></span>**endpoint**

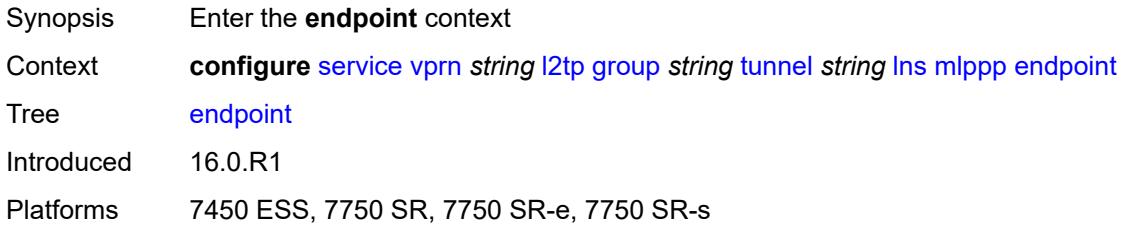

# <span id="page-7872-2"></span>**ip** *(ipv4-address | keyword)*

<span id="page-7872-3"></span>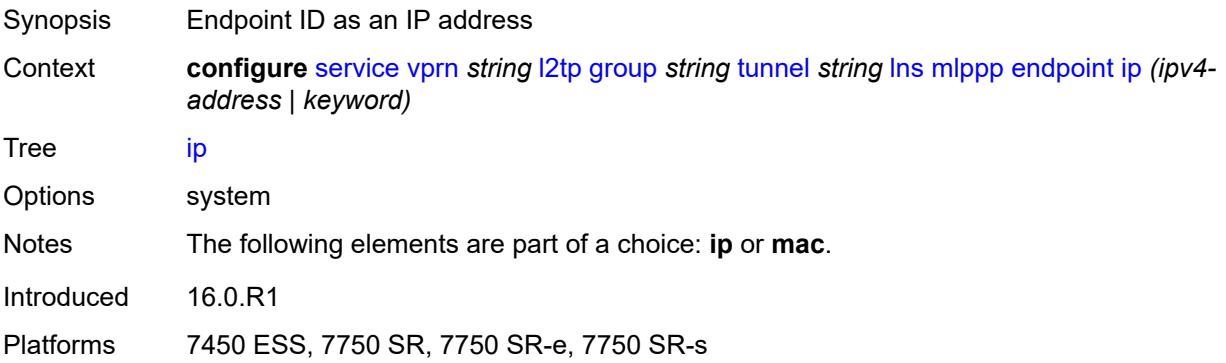

# **mac** *(mac-address | keyword)*

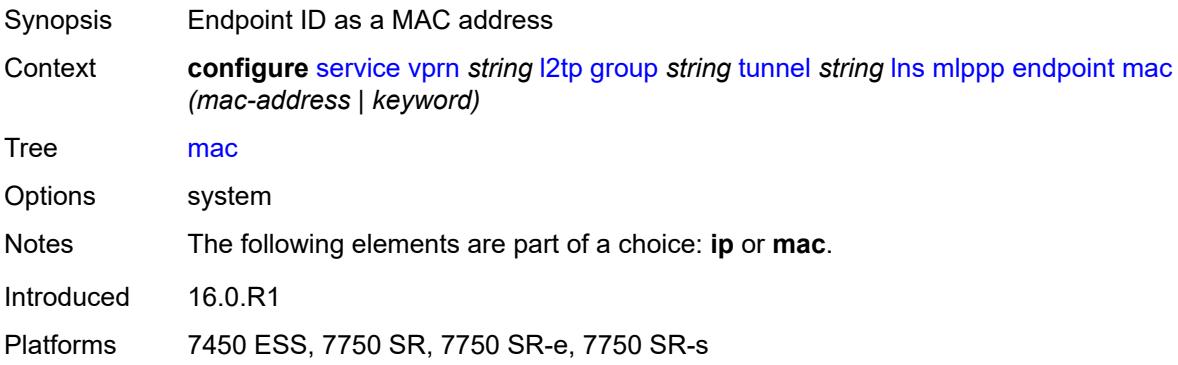

# <span id="page-7873-0"></span>**interleave** *keyword*

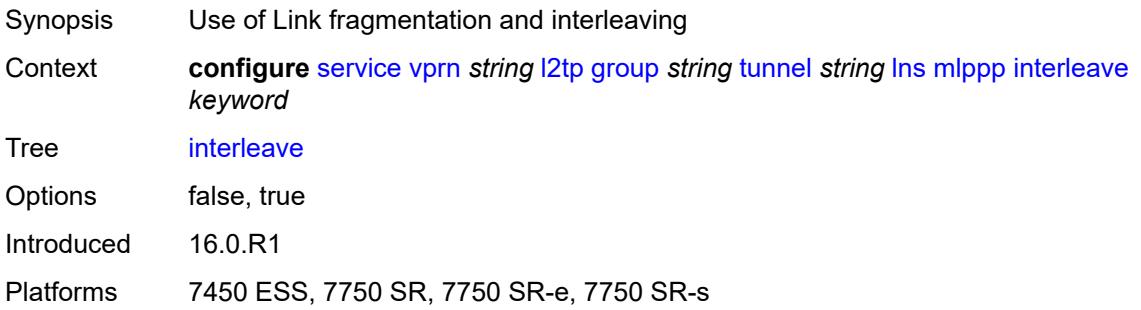

# <span id="page-7873-1"></span>**max-fragment-delay** *number*

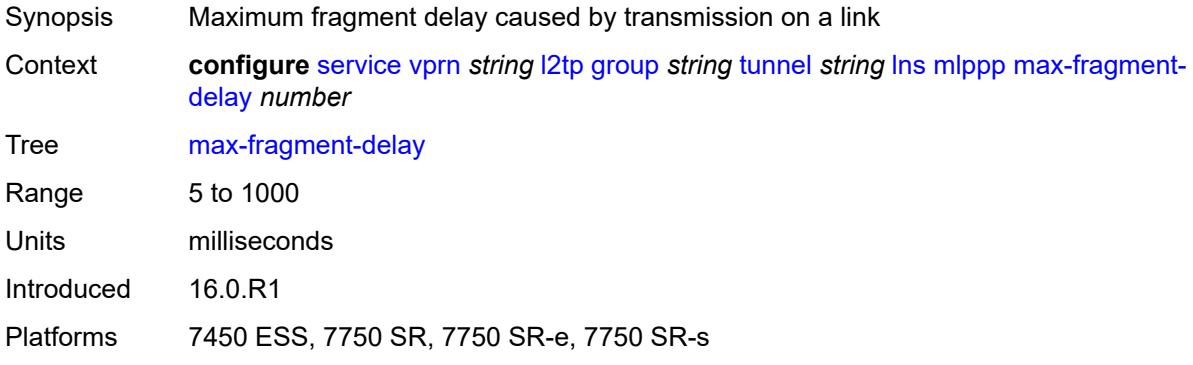

#### <span id="page-7873-2"></span>**max-links** *number*

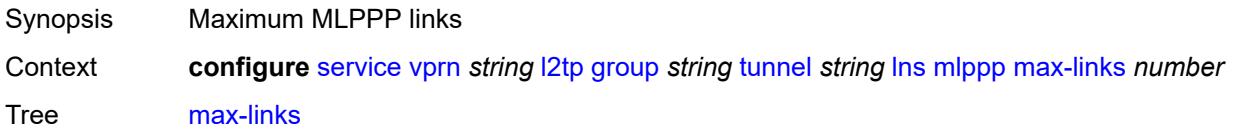

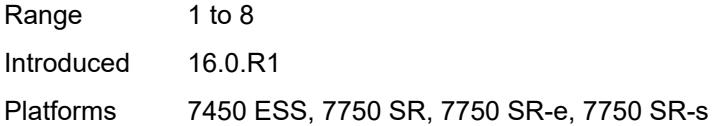

# <span id="page-7874-0"></span>**reassembly-timeout** *number*

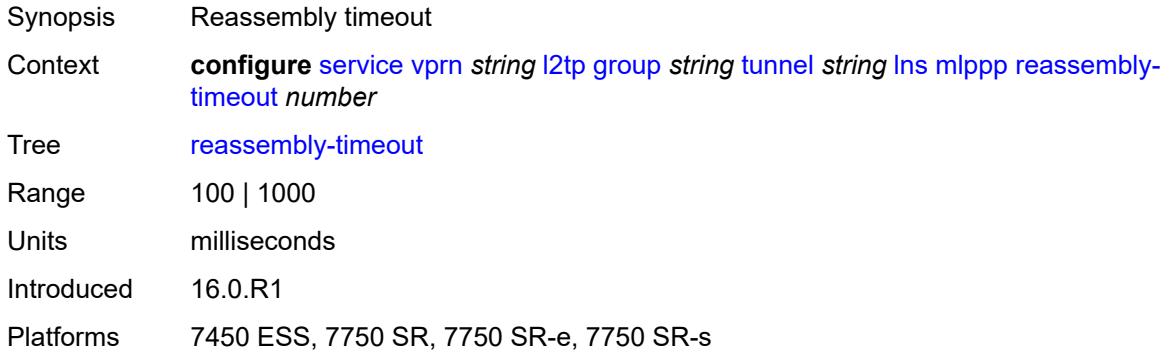

# <span id="page-7874-1"></span>**short-sequence-numbers** *keyword*

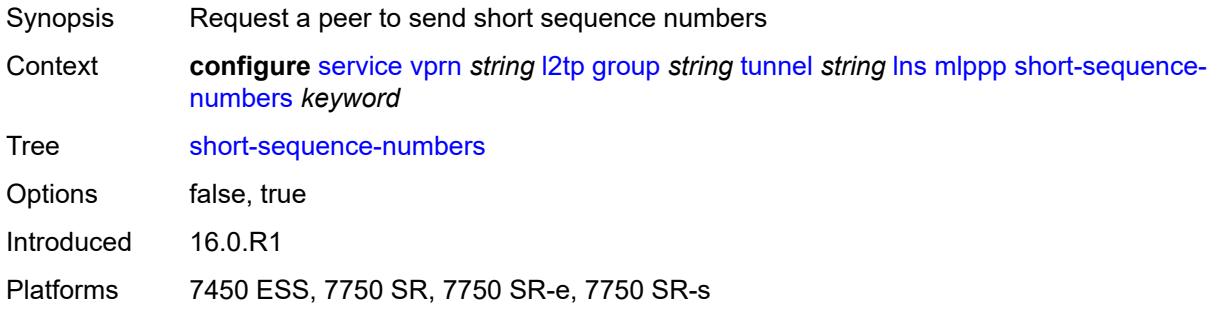

#### <span id="page-7874-2"></span>**ppp**

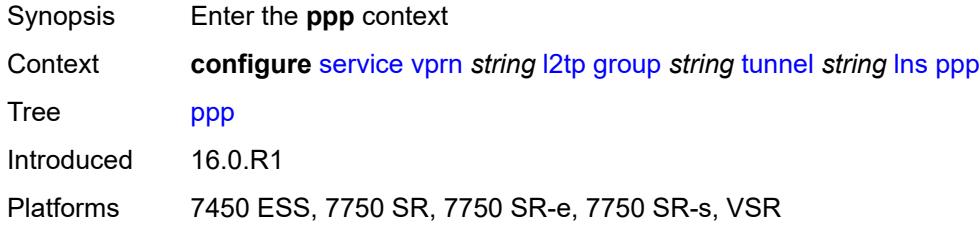

# <span id="page-7874-3"></span>**authentication** *keyword*

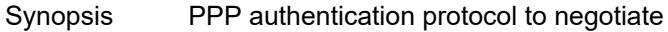

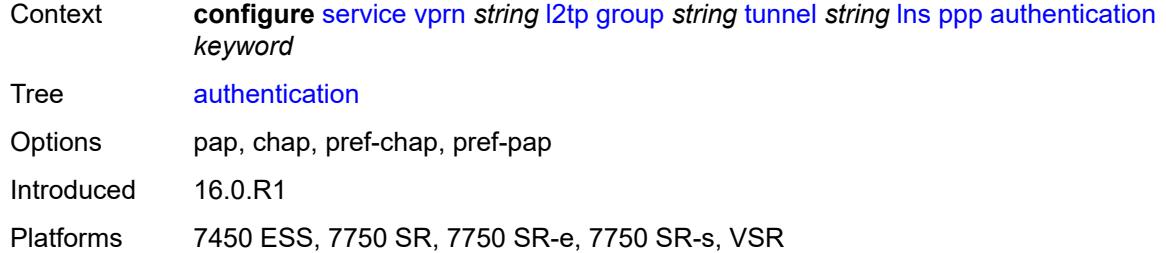

# <span id="page-7875-0"></span>**authentication-policy** *string*

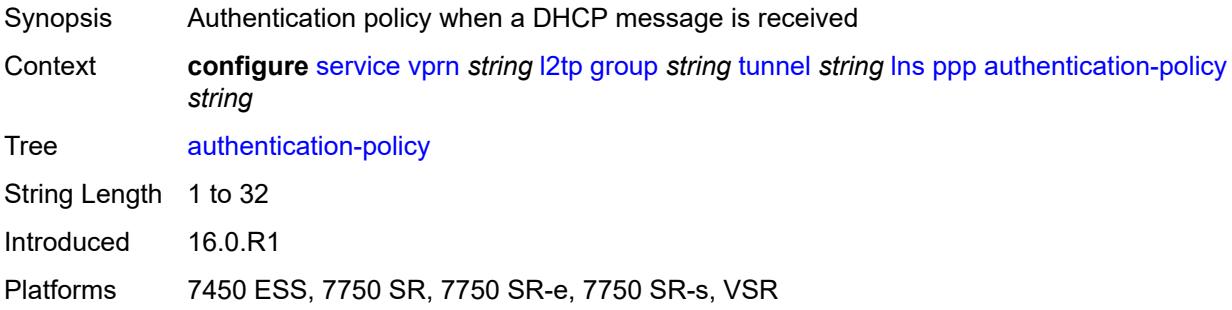

# <span id="page-7875-1"></span>**chap-challenge-length**

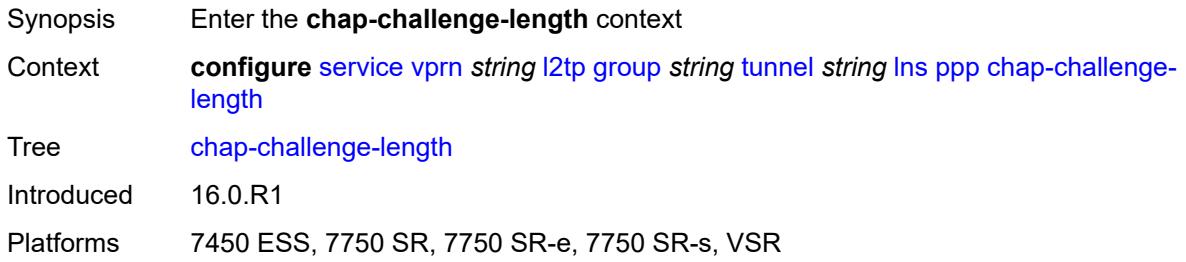

# <span id="page-7875-2"></span>**end** *number*

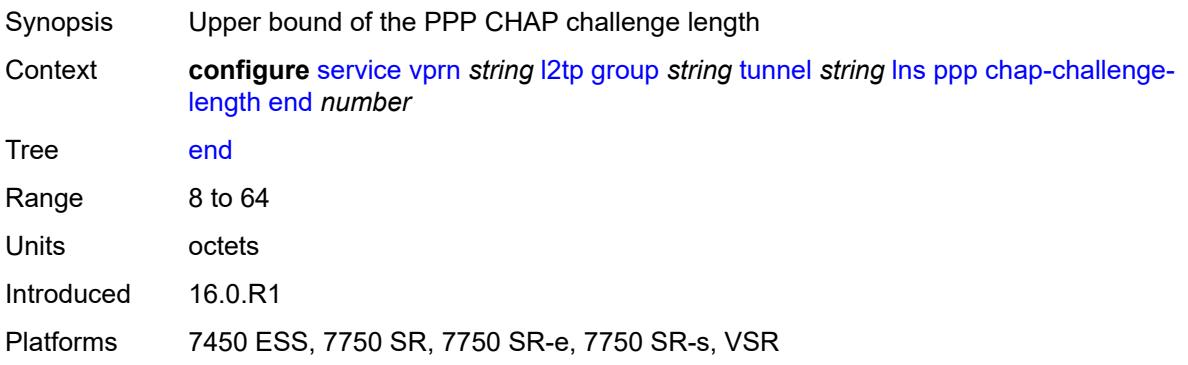

#### <span id="page-7876-0"></span>**start** *number*

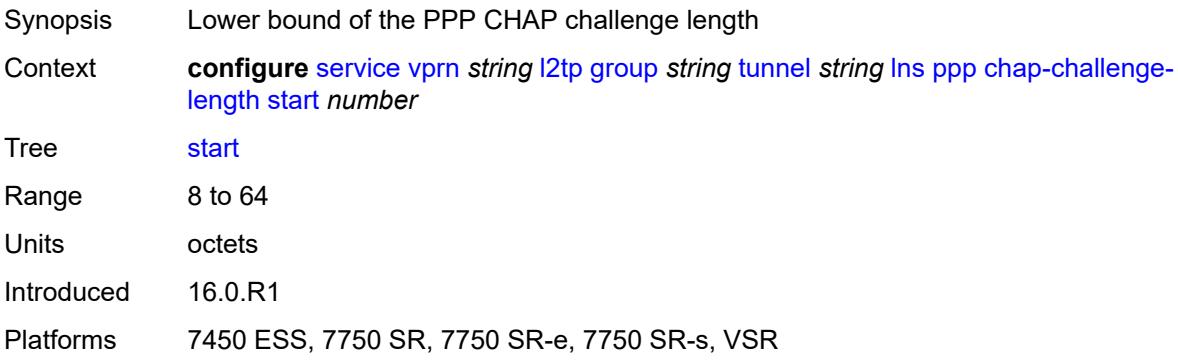

# <span id="page-7876-1"></span>**default-group-interface**

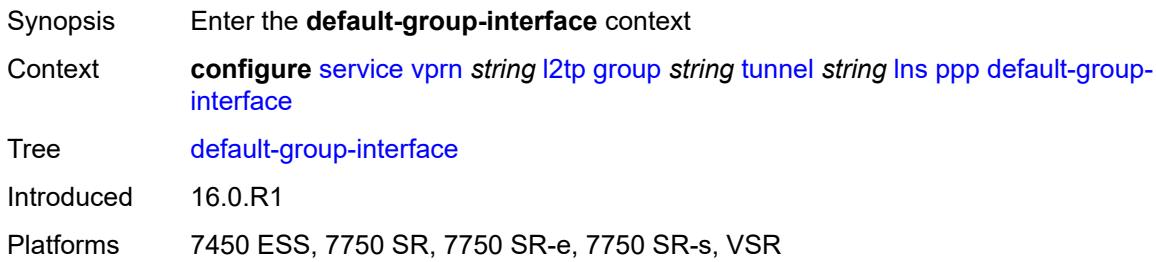

# <span id="page-7876-2"></span>**interface** *string*

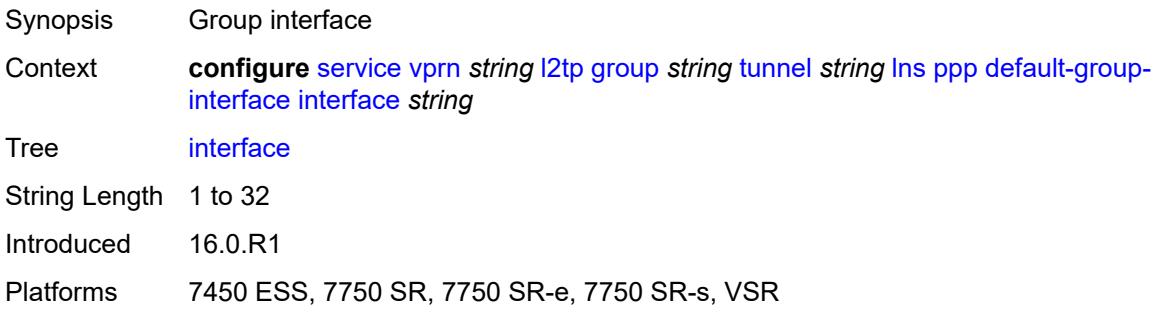

# <span id="page-7876-3"></span>**service-name** *string*

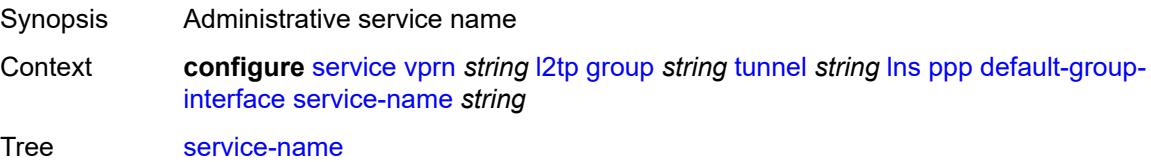

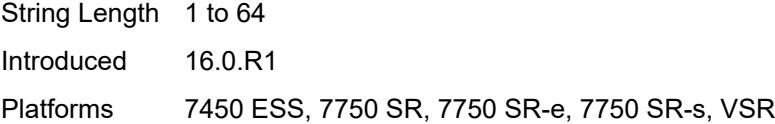

# <span id="page-7877-0"></span>**ipcp-subnet-negotiation** *keyword*

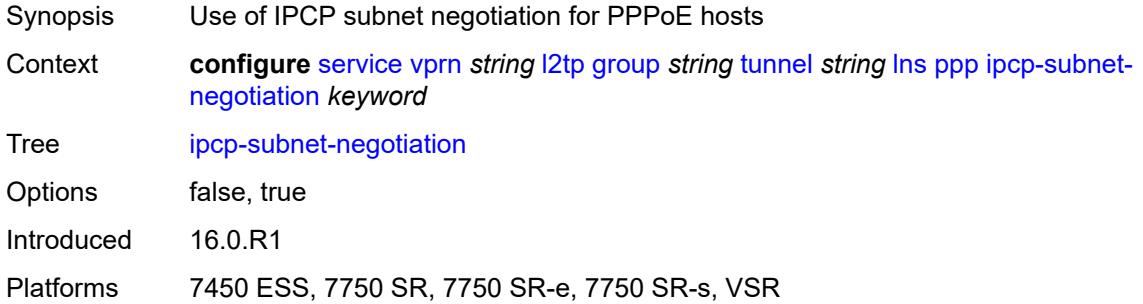

# <span id="page-7877-1"></span>**keepalive**

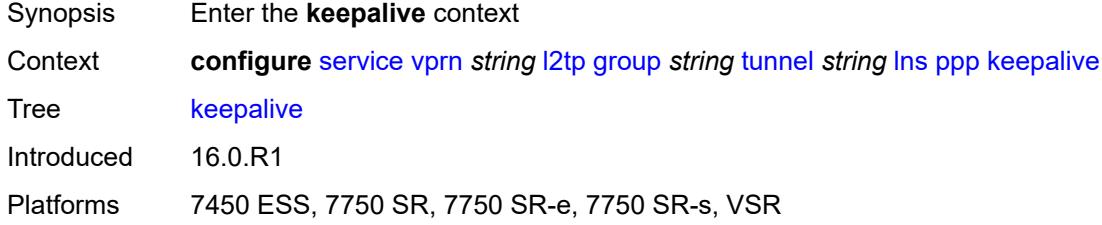

# <span id="page-7877-2"></span>**interval** *number*

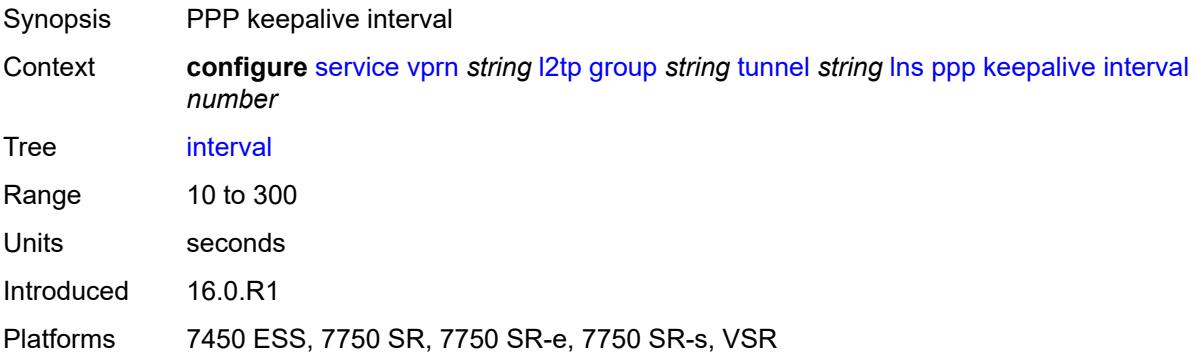

# <span id="page-7877-3"></span>**multiplier** *number*

Synopsis PPP keepalive multiplier

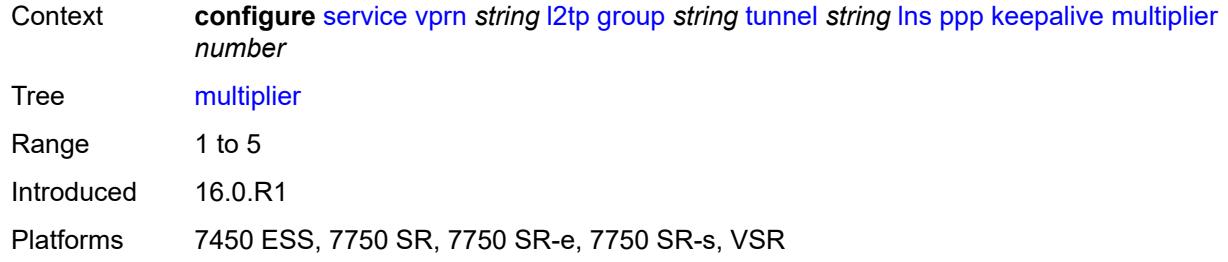

# <span id="page-7878-0"></span>**lcp-force-ack-accm** *keyword*

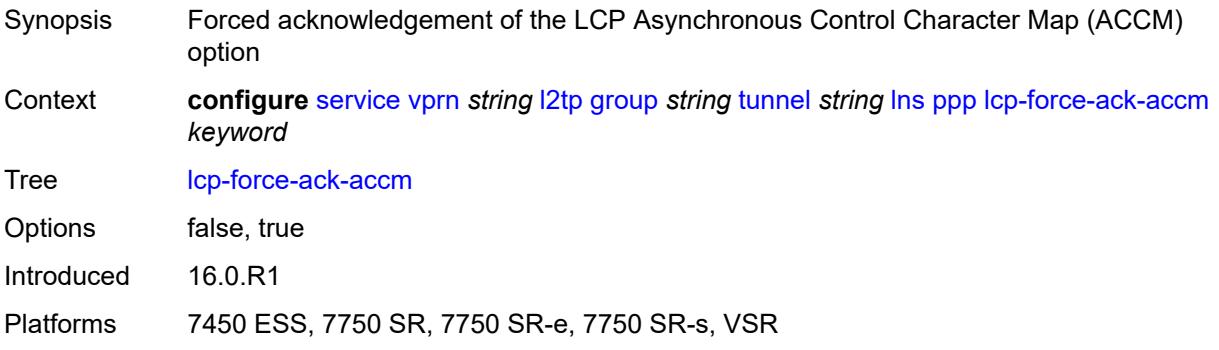

# <span id="page-7878-1"></span>**lcp-ignore-magic-numbers** *keyword*

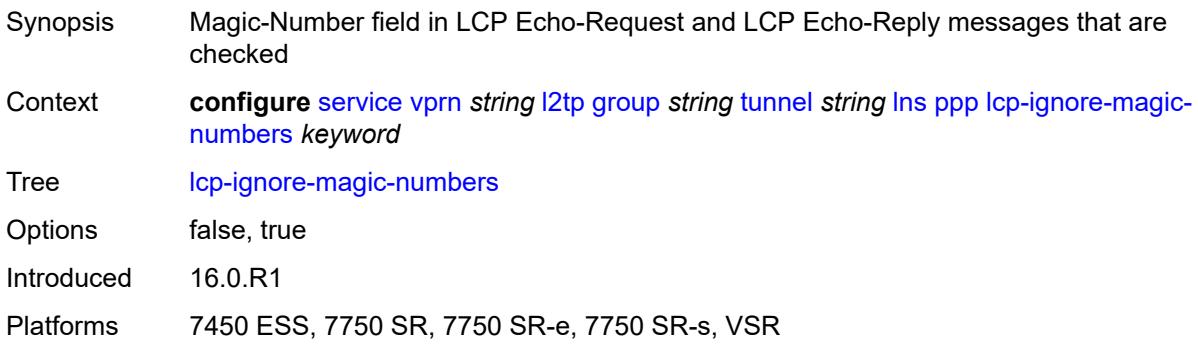

#### <span id="page-7878-2"></span>**mtu** *number*

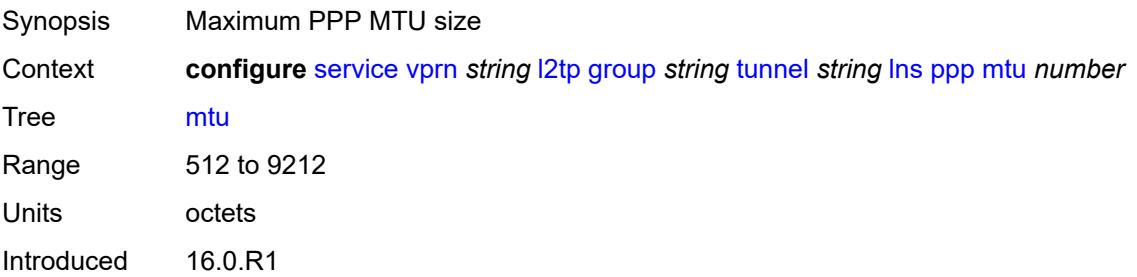

Platforms 7450 ESS, 7750 SR, 7750 SR-e, 7750 SR-s, VSR

#### <span id="page-7879-0"></span>**proxy-authentication** *keyword*

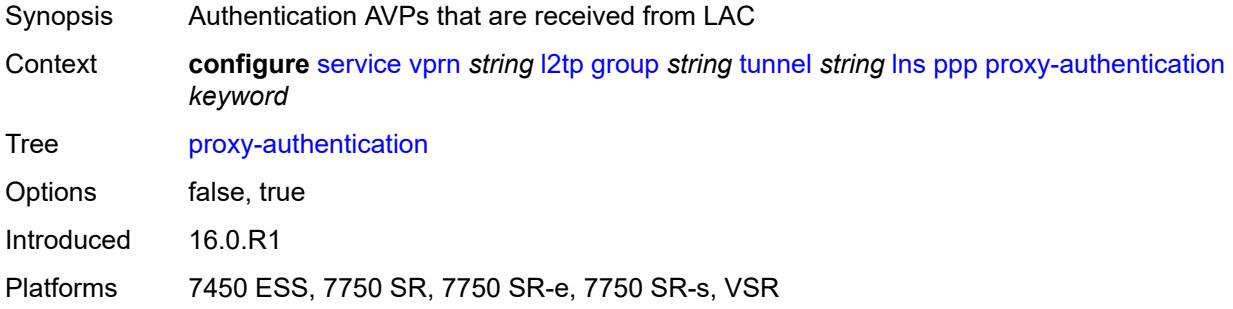

# <span id="page-7879-1"></span>**proxy-lcp** *keyword*

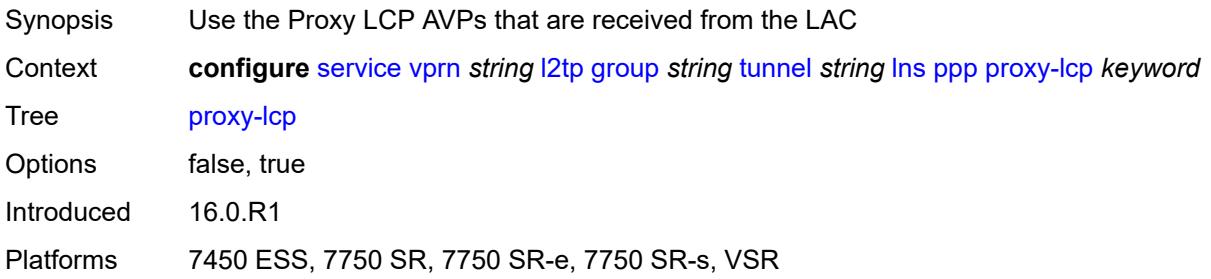

# <span id="page-7879-2"></span>**reject-disabled-ncp** *keyword*

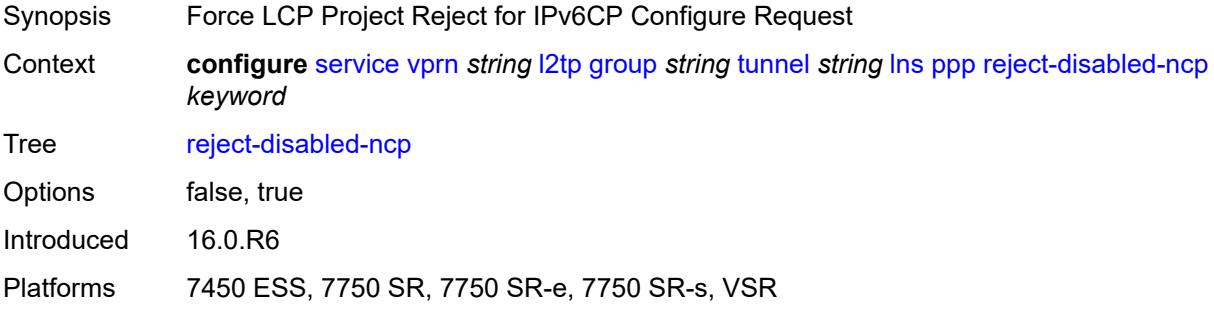

## <span id="page-7879-3"></span>**user-db** *string*

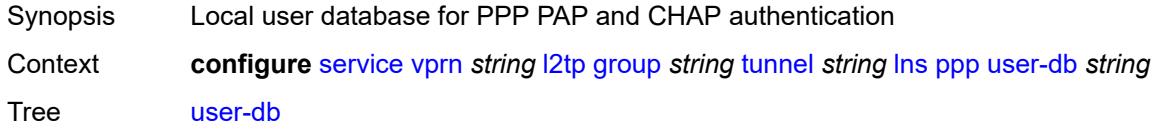

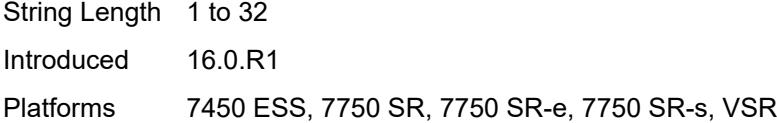

# <span id="page-7880-0"></span>**local-address** *string*

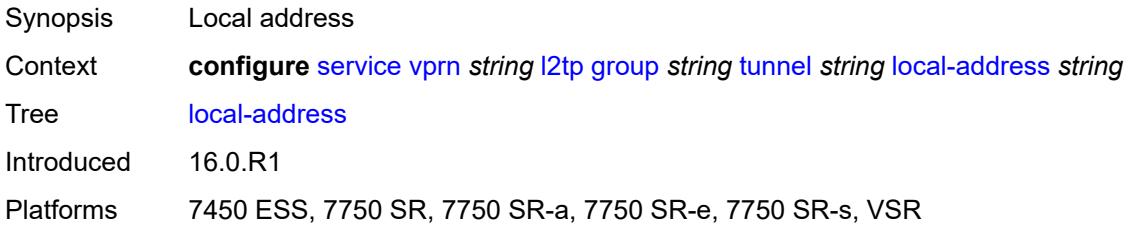

# <span id="page-7880-1"></span>**local-name** *string*

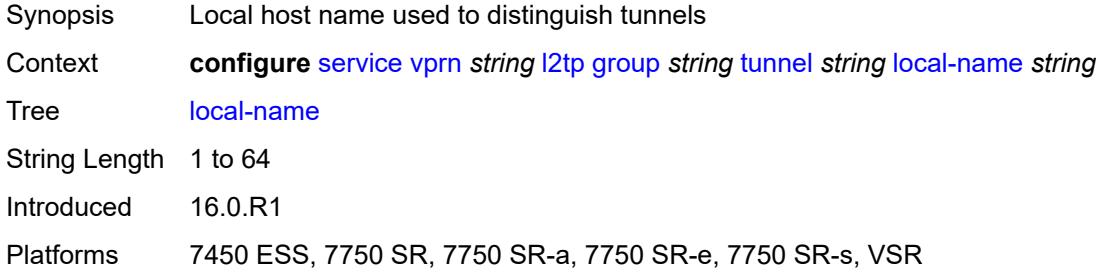

#### <span id="page-7880-2"></span>**max-retries-estab** *number*

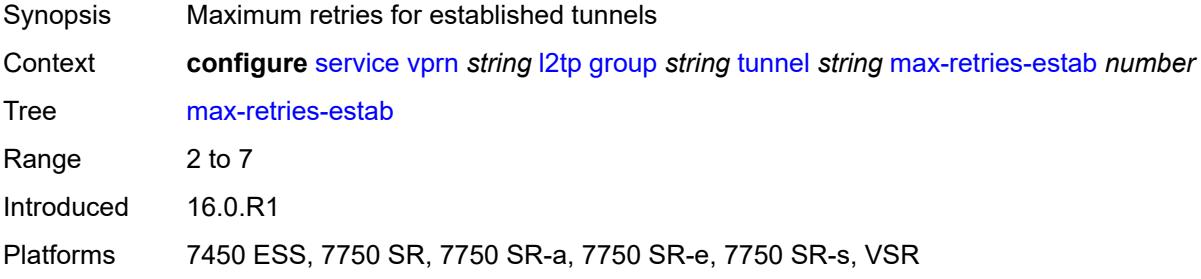

#### <span id="page-7880-3"></span>**max-retries-not-estab** *number*

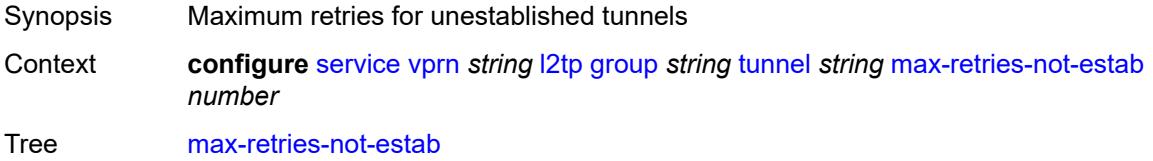

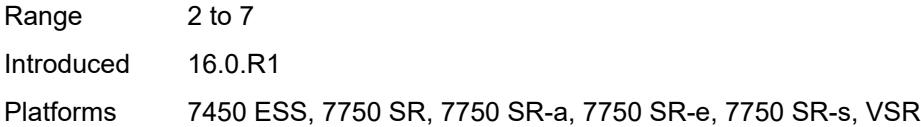

# <span id="page-7881-0"></span>**password** *string*

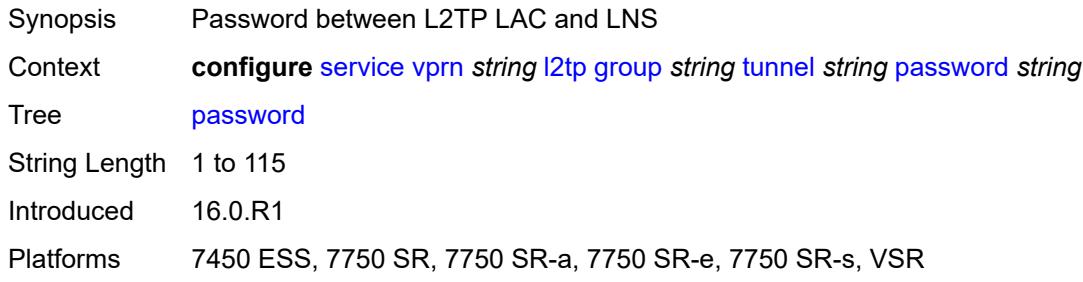

# <span id="page-7881-1"></span>**peer** *string*

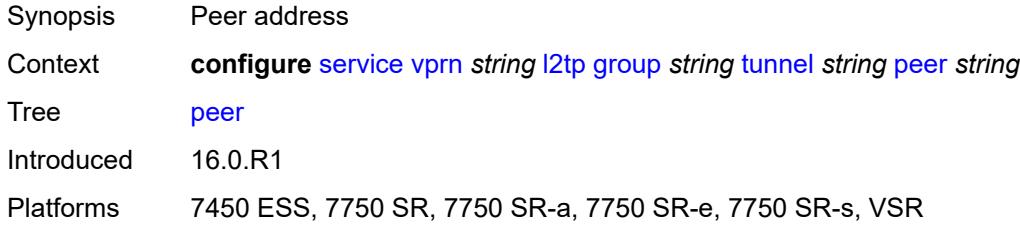

# <span id="page-7881-2"></span>**preference** *number*

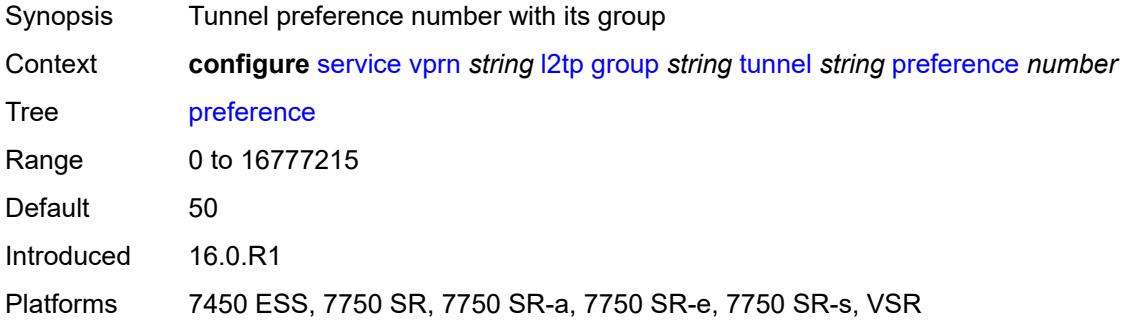

# <span id="page-7881-3"></span>**radius-accounting-policy** *reference*

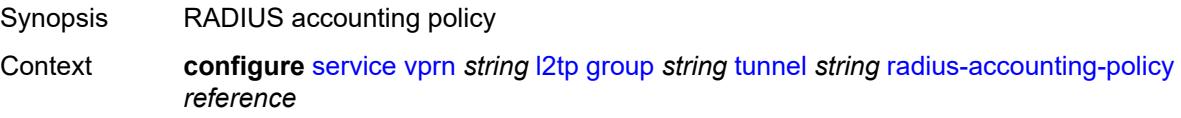

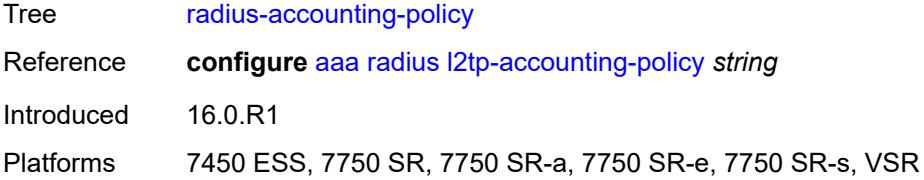

# <span id="page-7882-0"></span>**receive-window-size** *number*

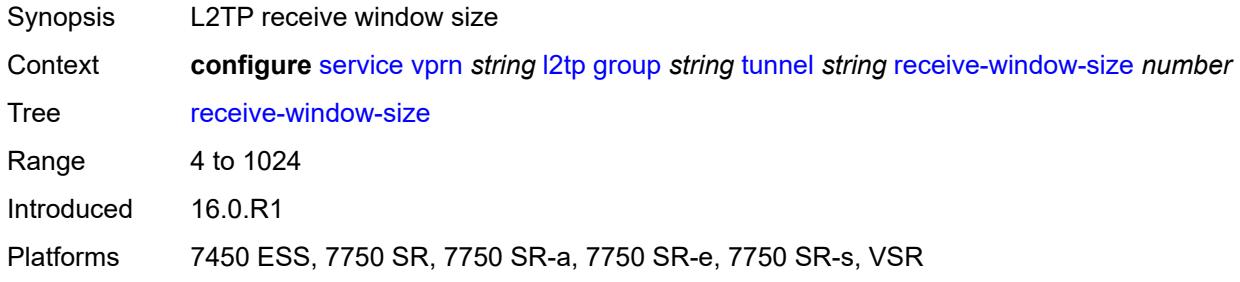

#### <span id="page-7882-1"></span>**remote-name** *string*

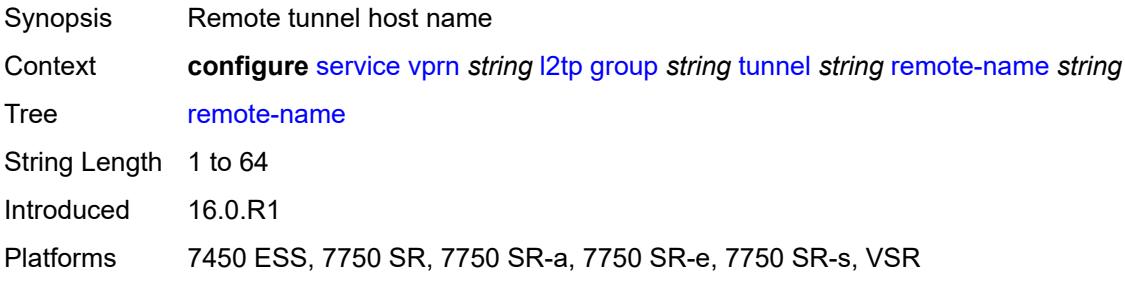

# <span id="page-7882-2"></span>**session-limit** *(number | keyword)*

<span id="page-7882-3"></span>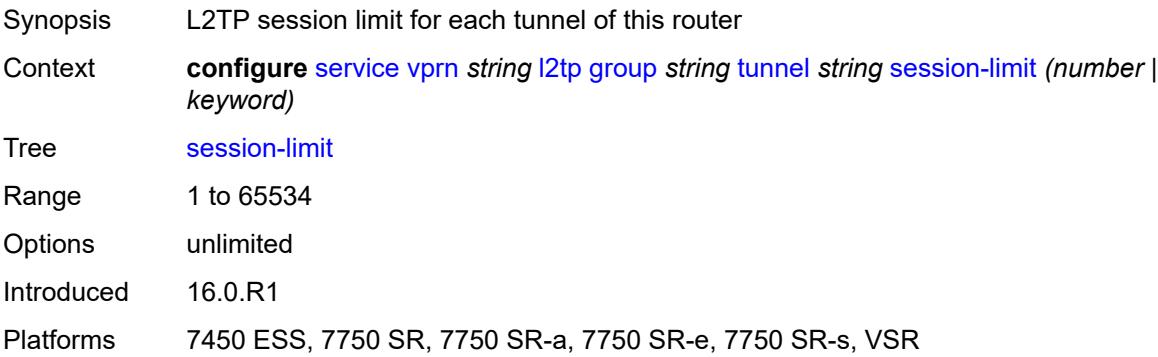

# **group-session-limit** *number*

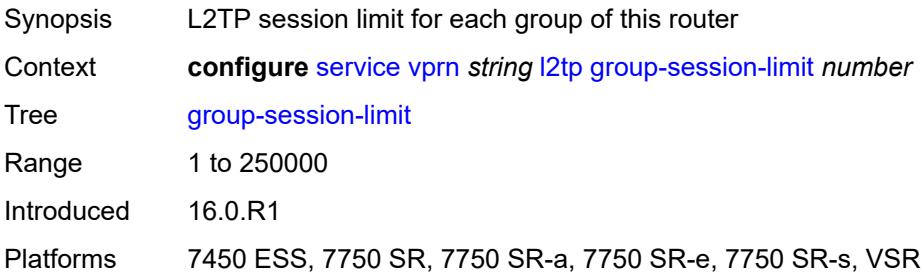

#### <span id="page-7883-0"></span>**hello-interval** *(number | keyword)*

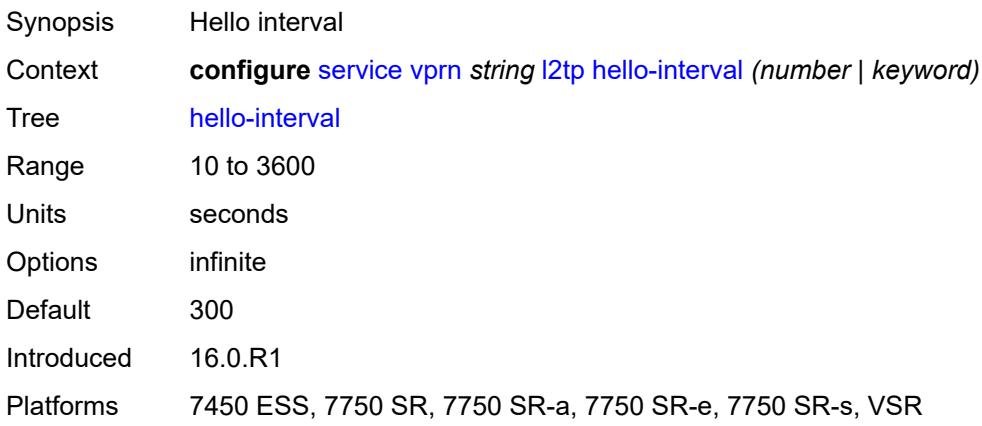

# <span id="page-7883-1"></span>**idle-timeout** *(number | keyword)*

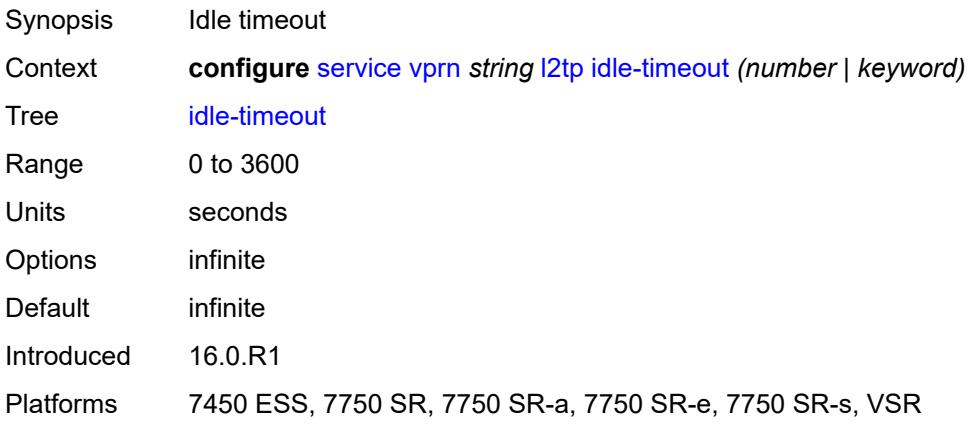

# **ignore-avps**

Synopsis Enter the **ignore-avps** context
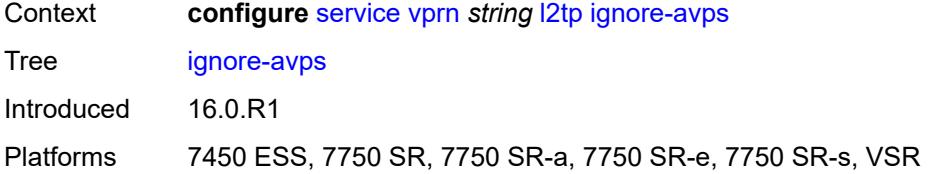

## <span id="page-7884-0"></span>**sequencing-required** *boolean*

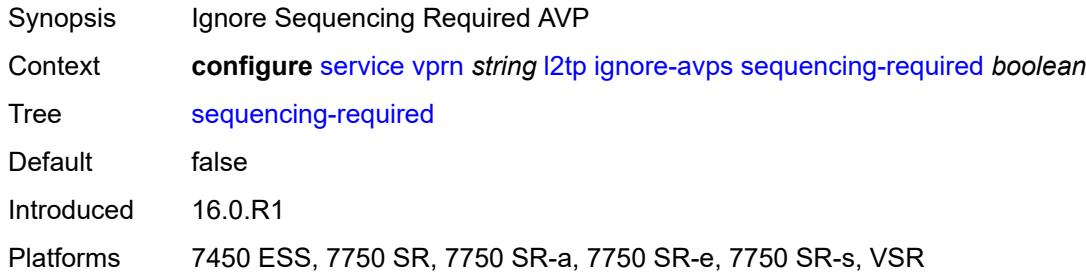

## <span id="page-7884-1"></span>**l2tpv3**

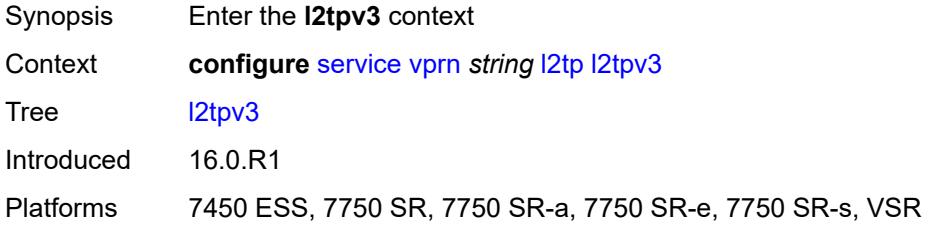

## <span id="page-7884-2"></span>**cookie-length** *number*

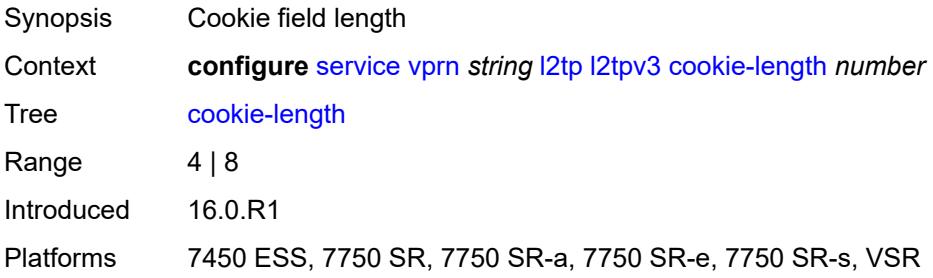

### <span id="page-7884-3"></span>**digest-type** *keyword*

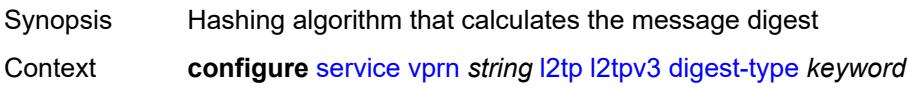

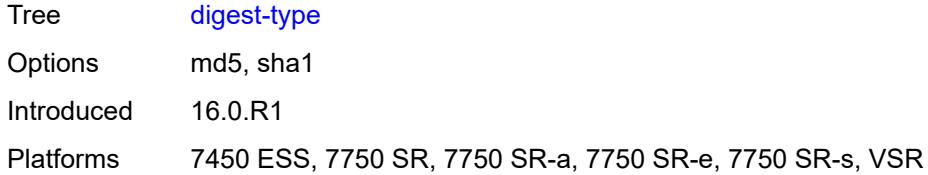

### <span id="page-7885-0"></span>**nonce-length** *number*

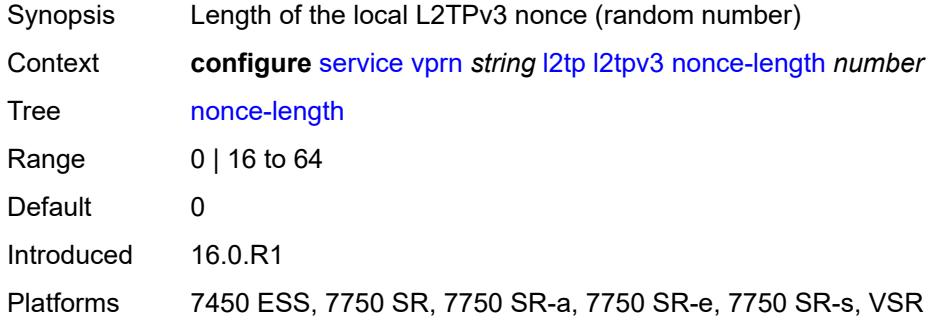

## <span id="page-7885-1"></span>**password** *string*

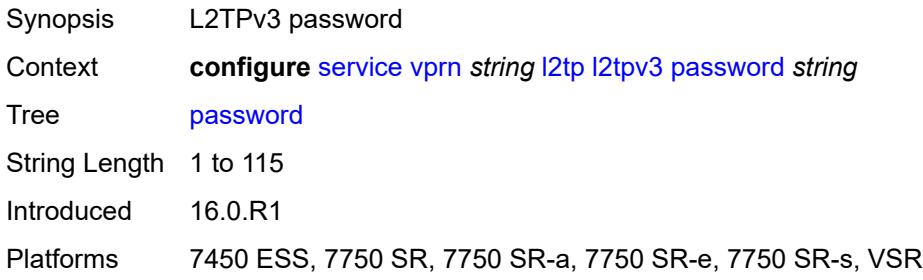

## <span id="page-7885-2"></span>**private-tcp-mss-adjust** *number*

<span id="page-7885-3"></span>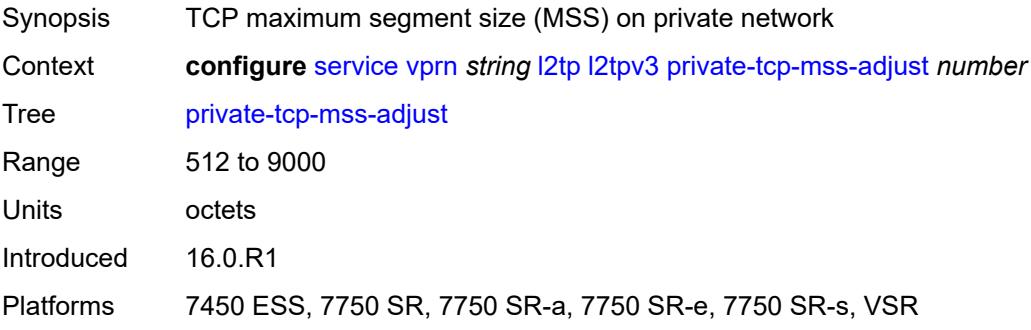

## **public-tcp-mss-adjust** *number*

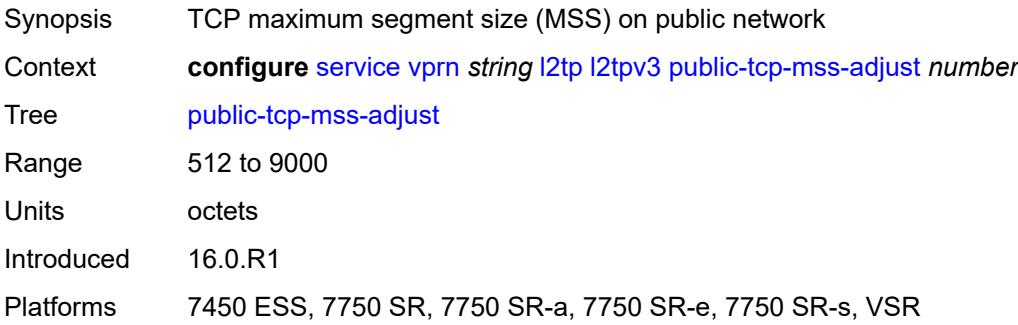

## <span id="page-7886-0"></span>**transport-type**

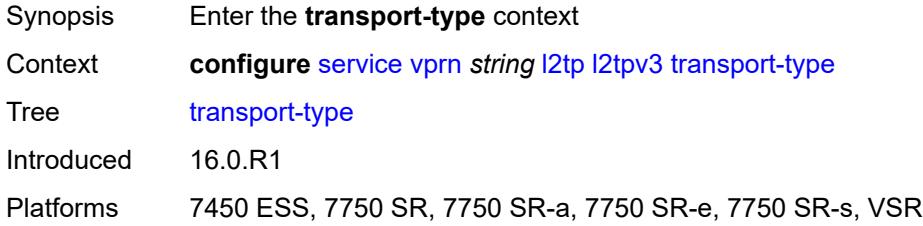

## <span id="page-7886-1"></span>**ip** *boolean*

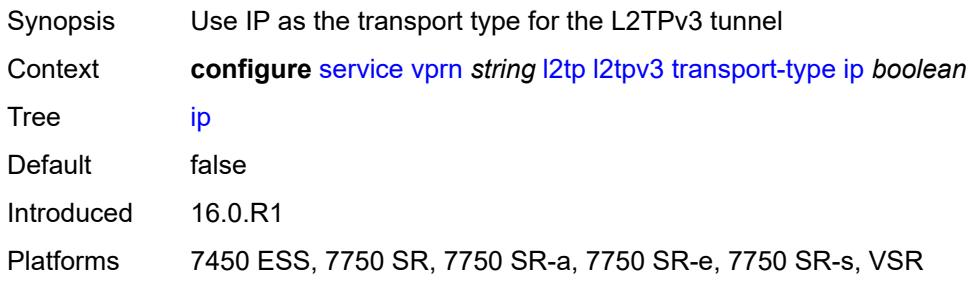

#### <span id="page-7886-2"></span>**lac**

<span id="page-7886-3"></span>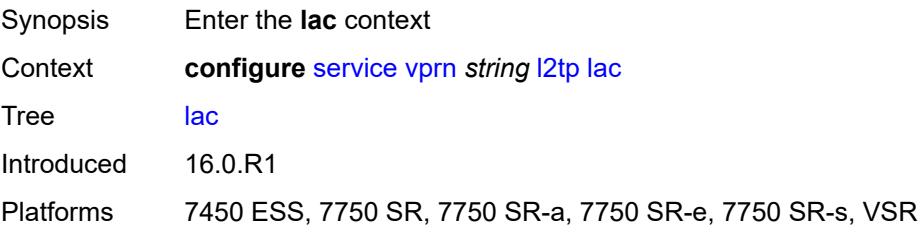

# **calling-number-format** *string*

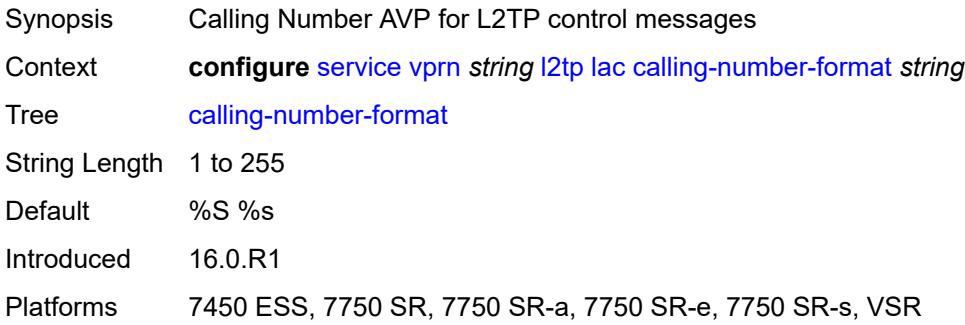

### <span id="page-7887-0"></span>**cisco-nas-port**

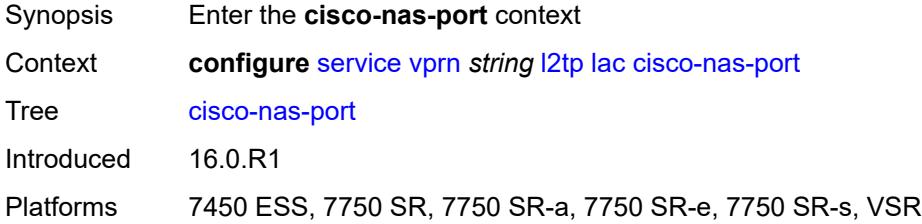

### <span id="page-7887-1"></span>**ethernet** *string*

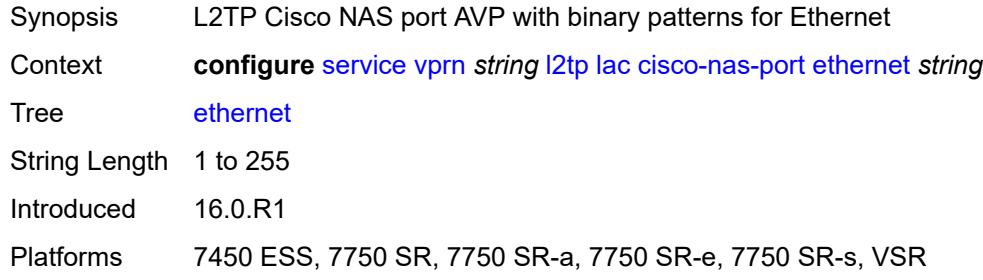

### <span id="page-7887-2"></span>**df-bit** *boolean*

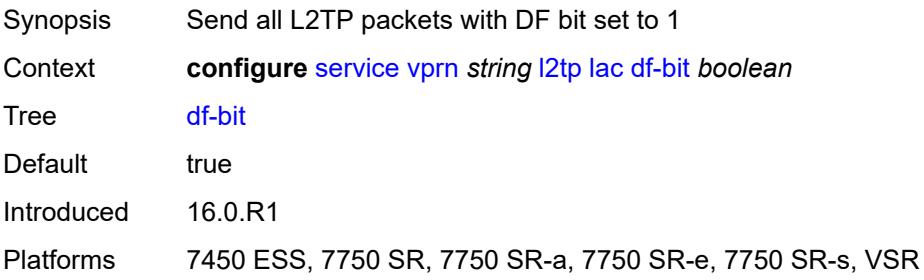

### <span id="page-7888-0"></span>**local-address** *string*

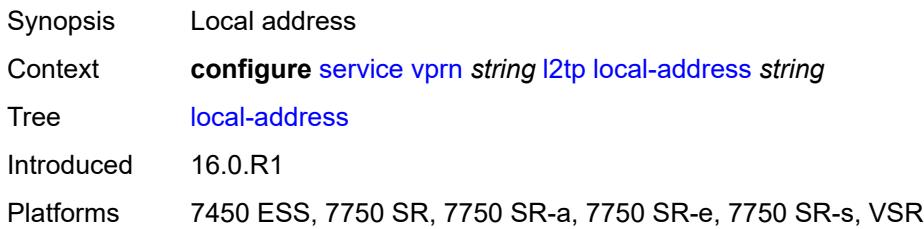

## <span id="page-7888-1"></span>**local-name** *string*

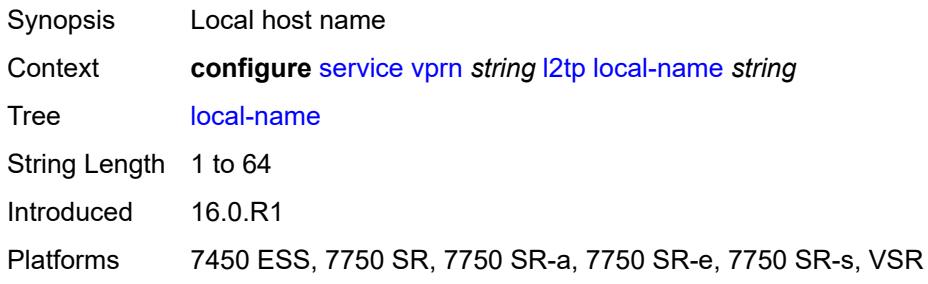

#### <span id="page-7888-2"></span>**max-retries-estab** *number*

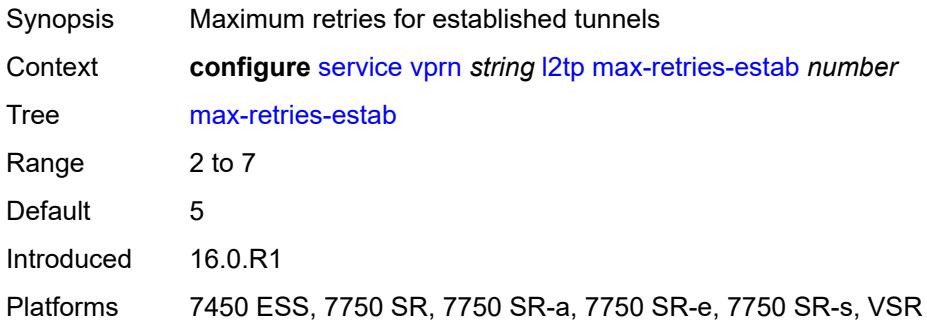

## <span id="page-7888-3"></span>**max-retries-not-estab** *number*

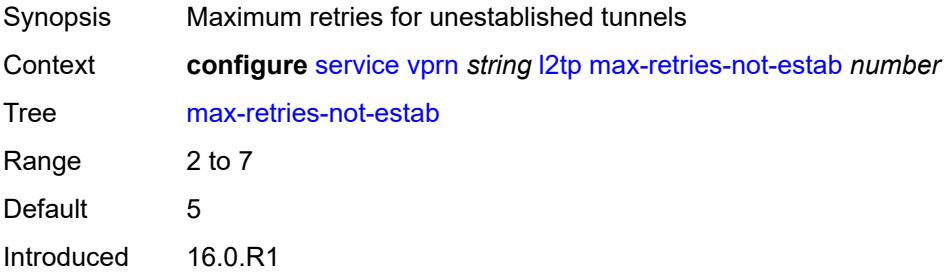

Platforms 7450 ESS, 7750 SR, 7750 SR-a, 7750 SR-e, 7750 SR-s, VSR

#### <span id="page-7889-0"></span>**next-attempt** *keyword*

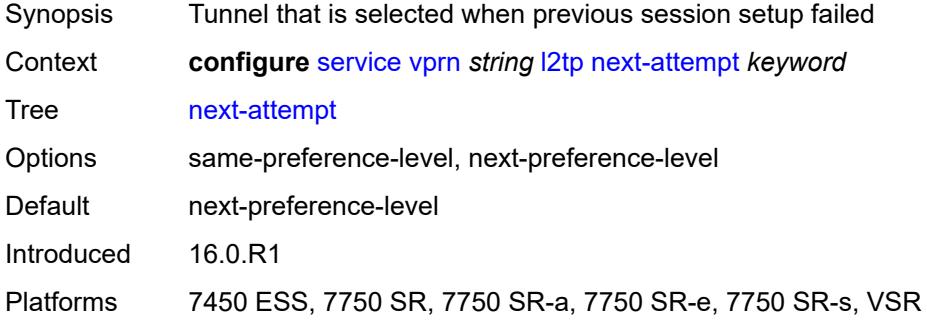

#### <span id="page-7889-1"></span>**password** *string*

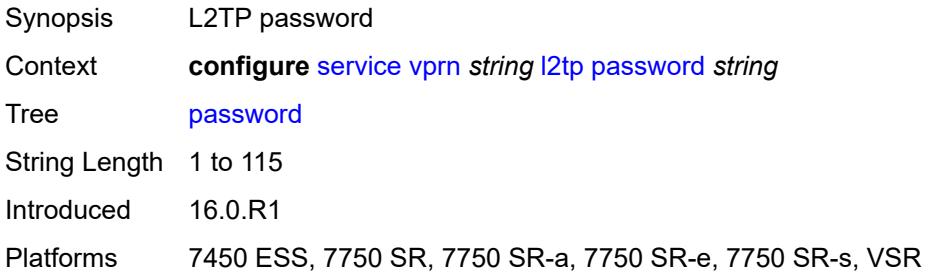

### <span id="page-7889-2"></span>**peer-address-change-policy** *keyword*

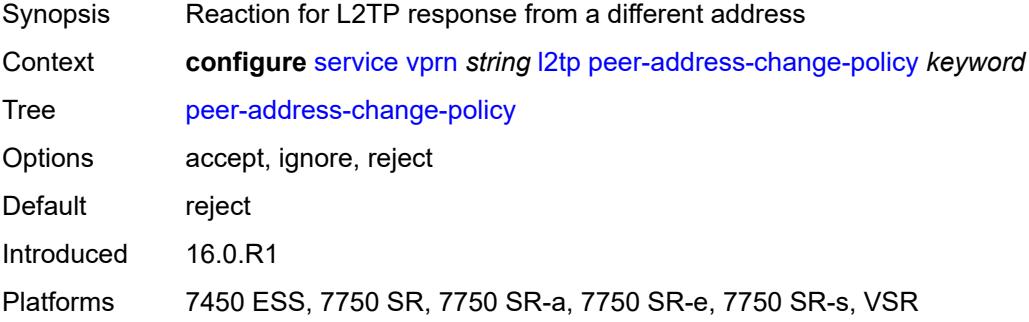

### <span id="page-7889-3"></span>**radius-accounting-policy** *reference*

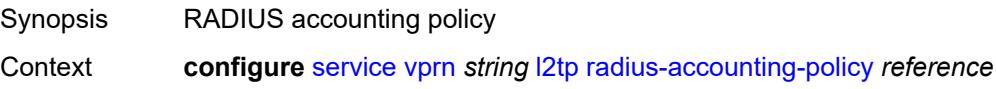

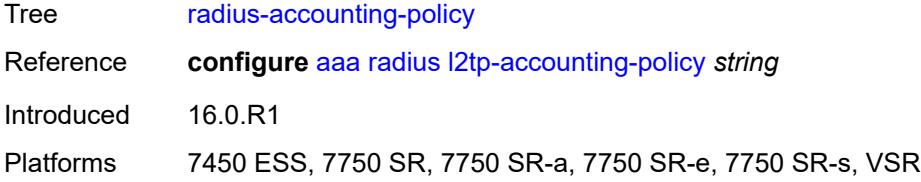

### <span id="page-7890-0"></span>**receive-window-size** *number*

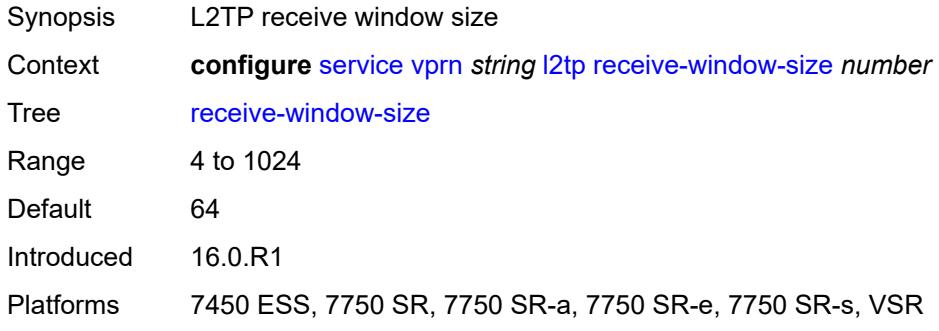

#### <span id="page-7890-1"></span>**replace-result-code**

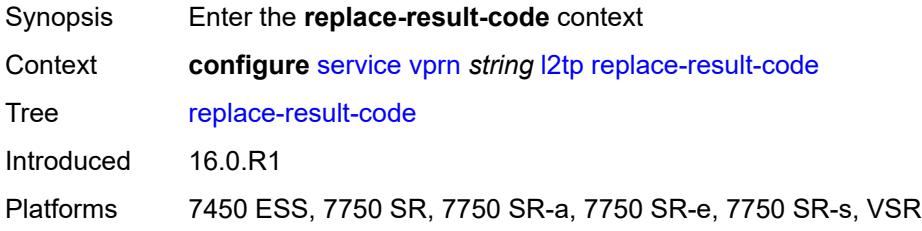

### <span id="page-7890-2"></span>**cdn-invalid-dst** *boolean*

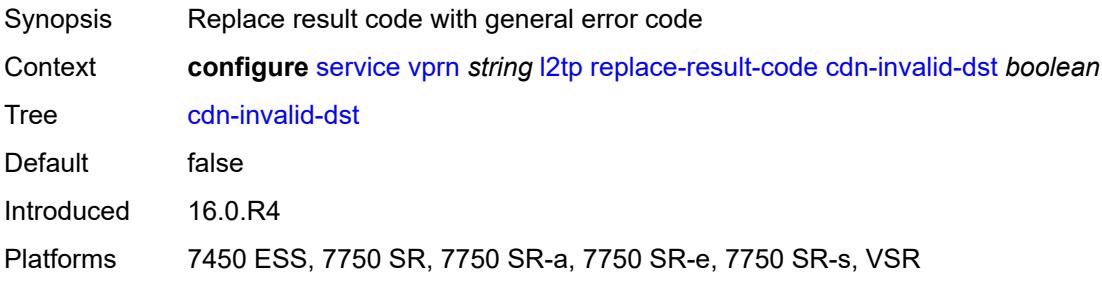

### <span id="page-7890-3"></span>**cdn-permanent-no-facilities** *boolean*

Synopsis Replace result code with general error

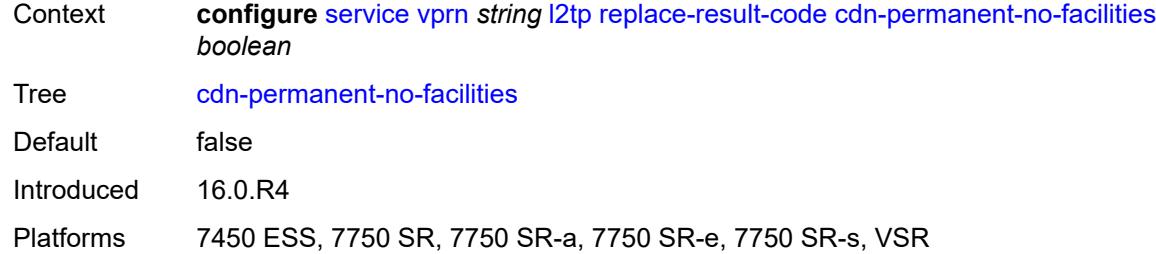

## <span id="page-7891-0"></span>**cdn-temporary-no-facilities** *boolean*

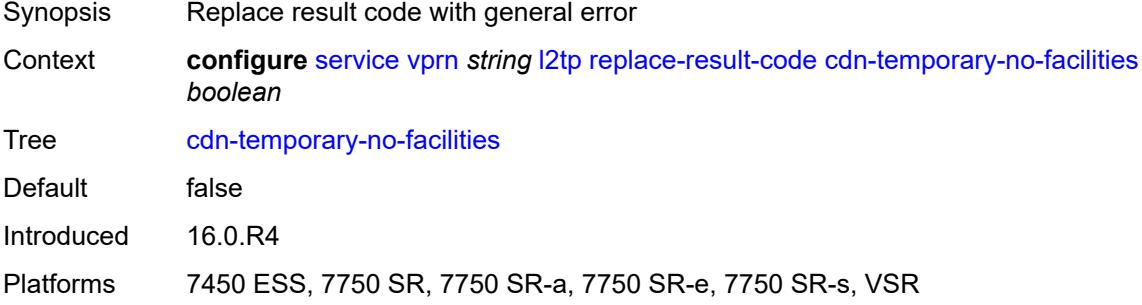

#### <span id="page-7891-1"></span>**rtm-debounce-time** *(number | keyword)*

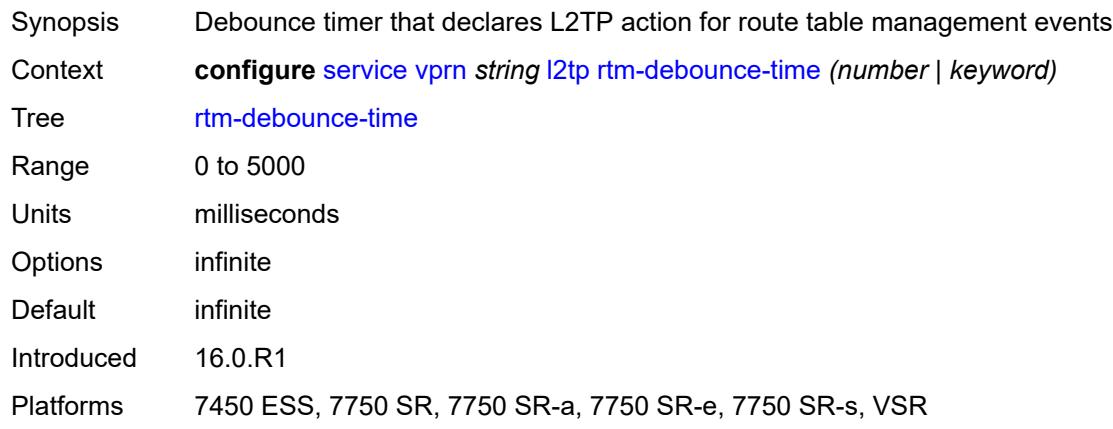

## <span id="page-7891-2"></span>**session-assign-method** *keyword*

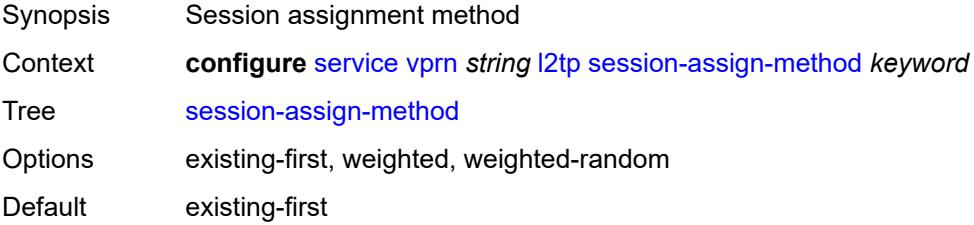

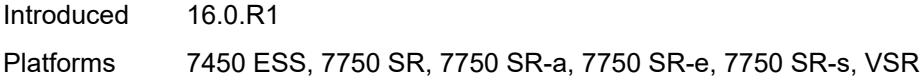

### <span id="page-7892-0"></span>**session-limit** *number*

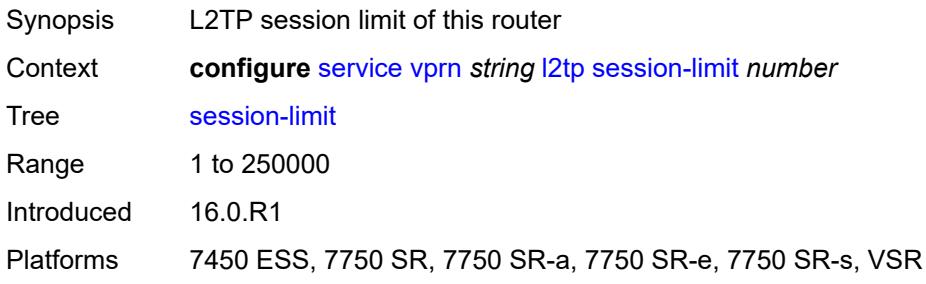

## <span id="page-7892-1"></span>**tunnel-selection-blacklist**

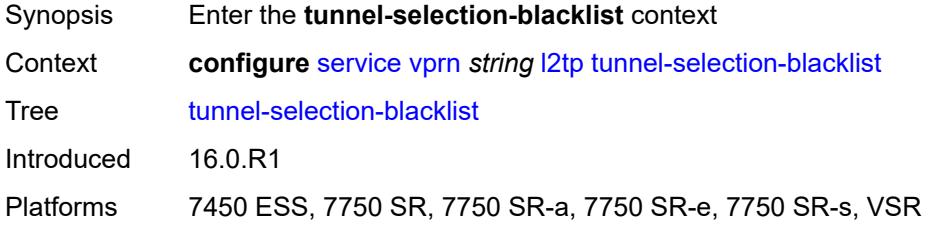

#### <span id="page-7892-2"></span>**add-tunnel-on**

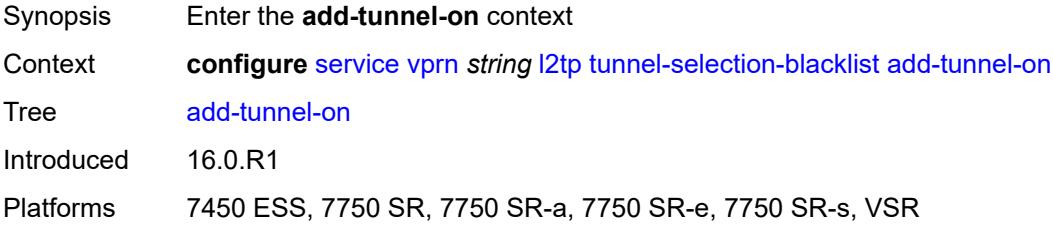

## <span id="page-7892-3"></span>**address-change-timeout** *boolean*

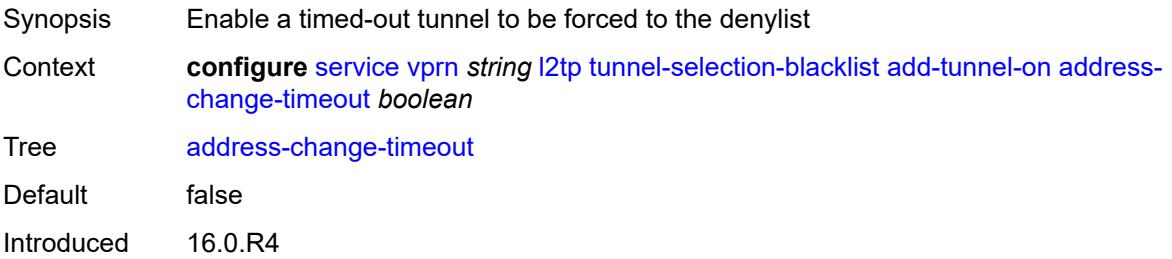

Platforms 7450 ESS, 7750 SR, 7750 SR-a, 7750 SR-e, 7750 SR-s, VSR

### <span id="page-7893-0"></span>**cdn-err-code** *boolean*

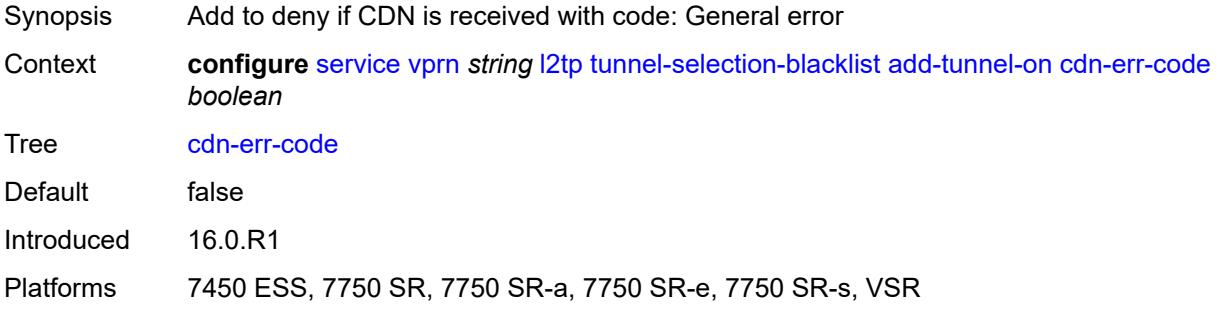

### <span id="page-7893-1"></span>**cdn-invalid-dst** *boolean*

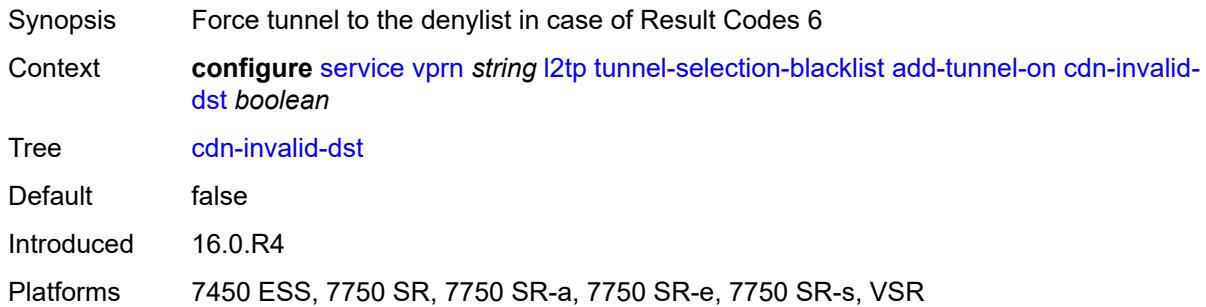

## <span id="page-7893-2"></span>**cdn-permanent-no-facilities** *boolean*

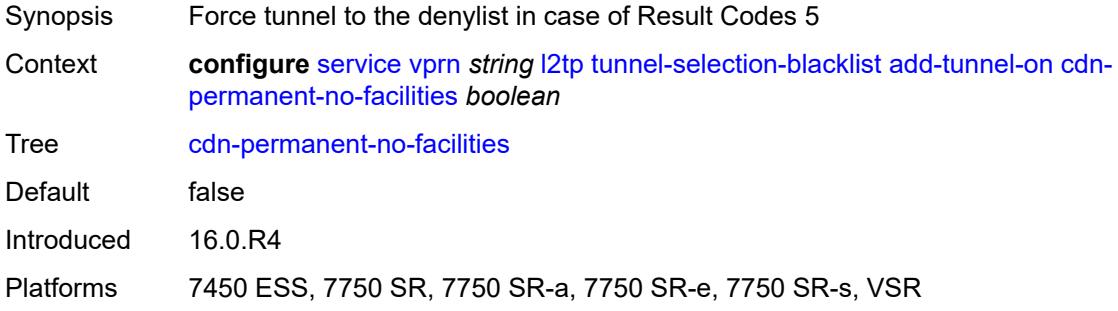

### <span id="page-7893-3"></span>**cdn-temporary-no-facilities** *boolean*

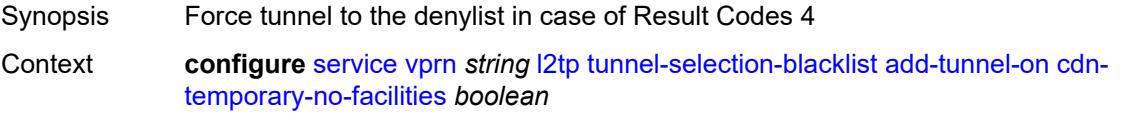

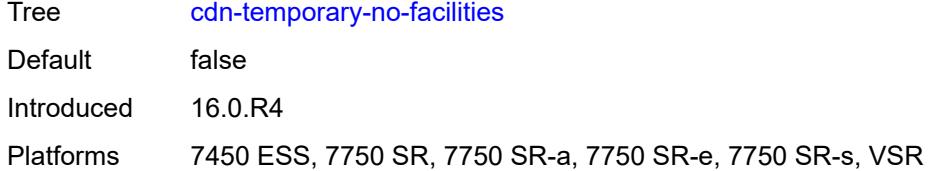

### <span id="page-7894-0"></span>**stop-ccn-err-code** *boolean*

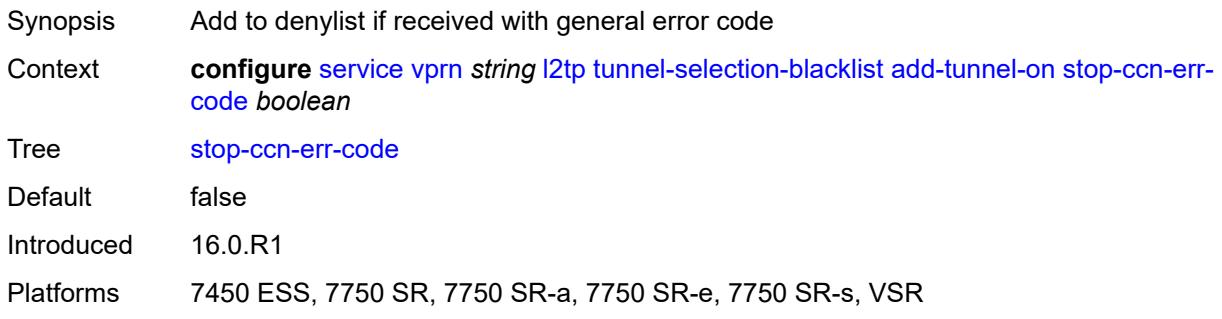

## <span id="page-7894-1"></span>**stop-ccn-other** *boolean*

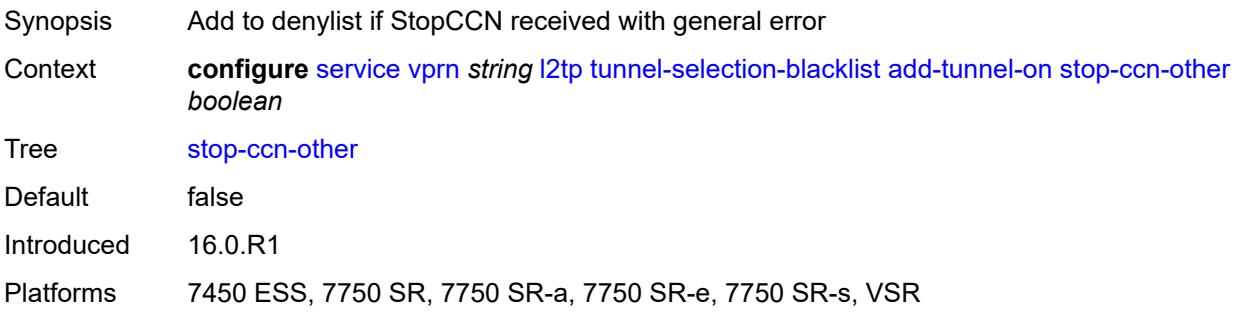

### <span id="page-7894-2"></span>**tx-cdn-not-established-in-time** *boolean*

<span id="page-7894-3"></span>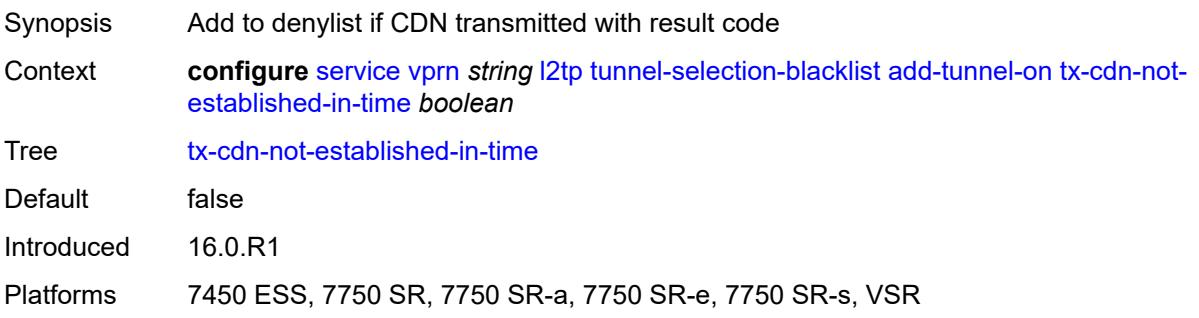

## **max-list-length** *(number | keyword)*

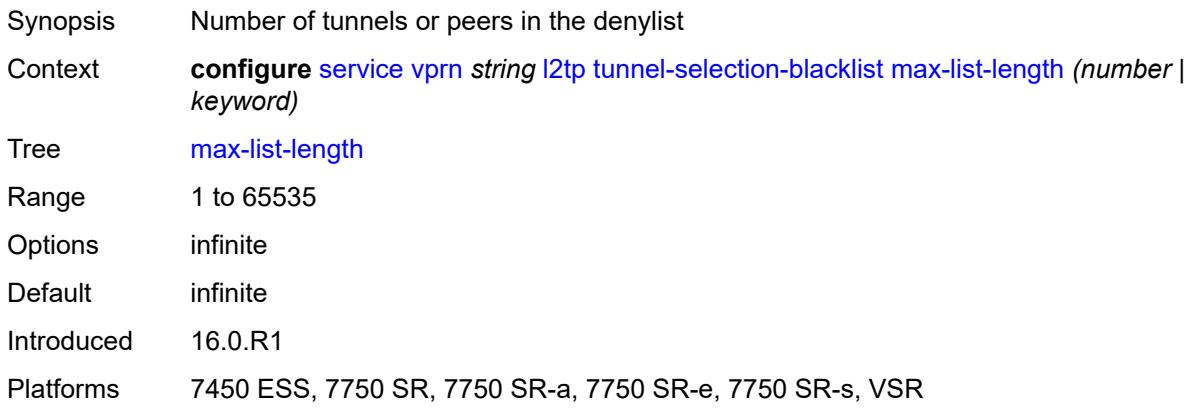

### <span id="page-7895-0"></span>**max-time** *number*

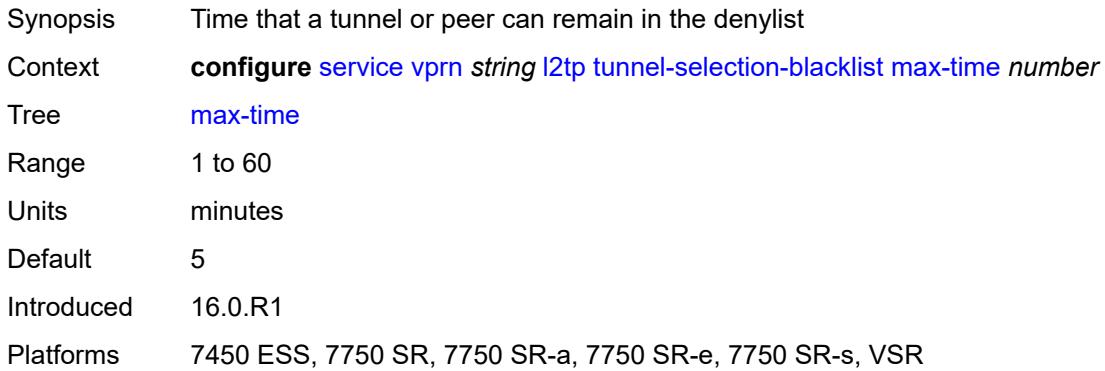

### <span id="page-7895-1"></span>**timeout-action** *keyword*

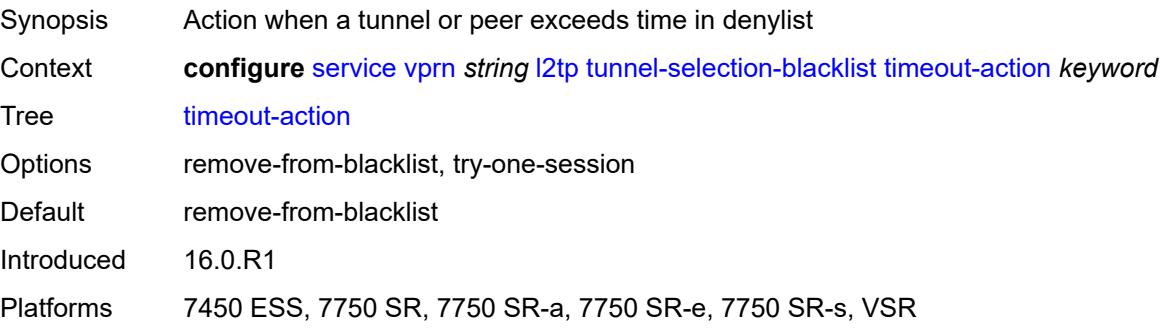

## <span id="page-7895-2"></span>**tunnel-session-limit** *number*

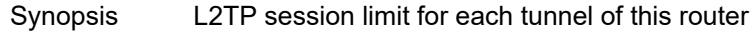

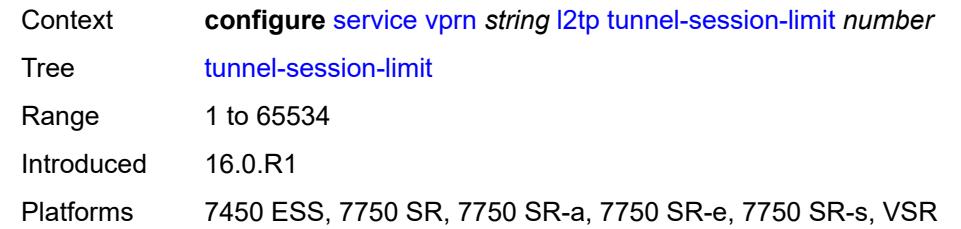

#### <span id="page-7896-0"></span>**label-mode** *keyword*

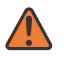

#### **WARNING:**

Modifying this element toggles the **admin-state** of the parent element automatically for the new value to take effect.

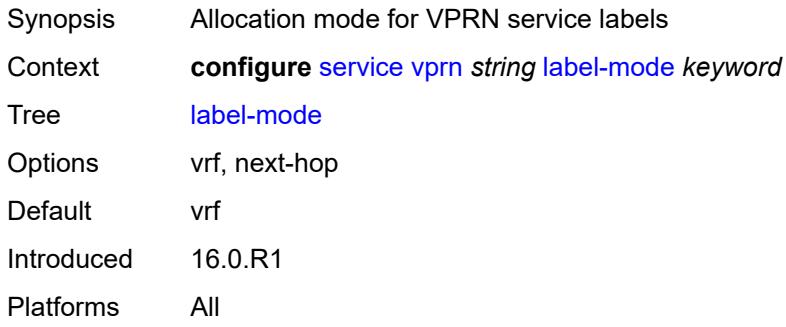

### <span id="page-7896-1"></span>**local-routes-domain-id** *string*

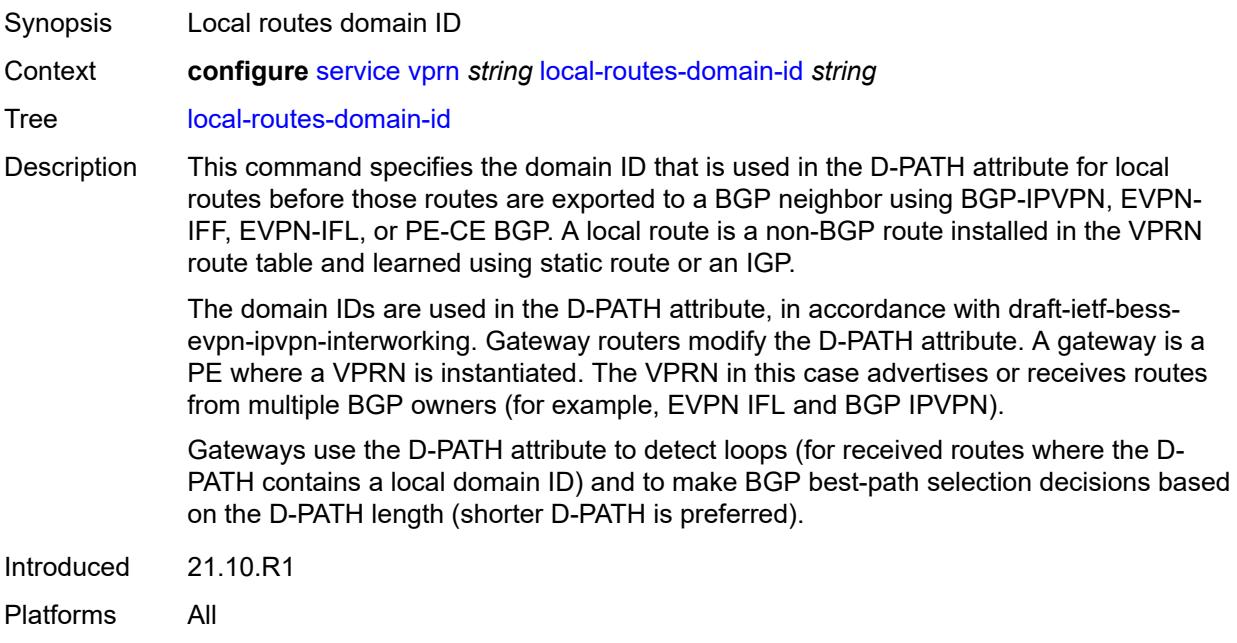

### <span id="page-7897-0"></span>**log**

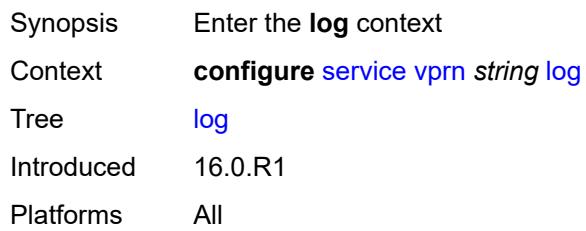

## <span id="page-7897-2"></span>**filter** [\[filter-name\]](#page-7897-1) *string*

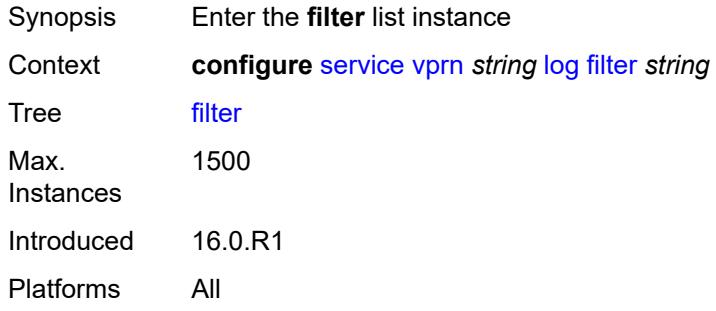

### <span id="page-7897-1"></span>[**filter-name**] *string*

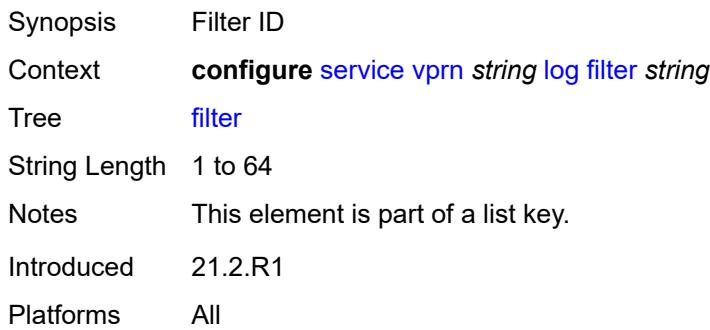

## <span id="page-7897-3"></span>**default-action** *keyword*

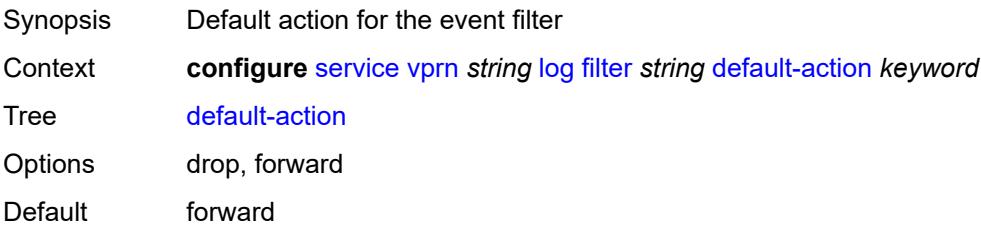

Introduced 16.0.R1 Platforms All

## <span id="page-7898-0"></span>**description** *string*

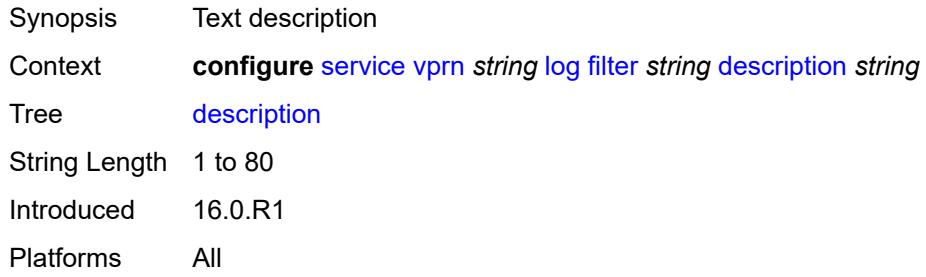

## <span id="page-7898-2"></span>**named-entry** [\[entry-name\]](#page-7898-1) *string*

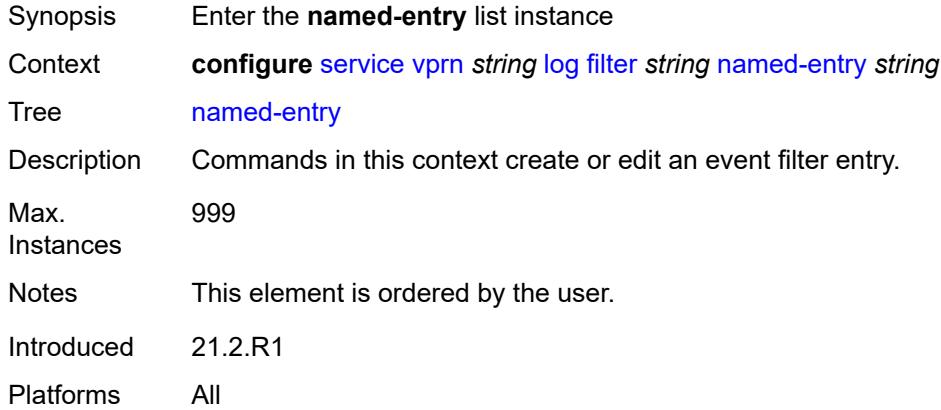

### <span id="page-7898-1"></span>[**entry-name**] *string*

<span id="page-7898-3"></span>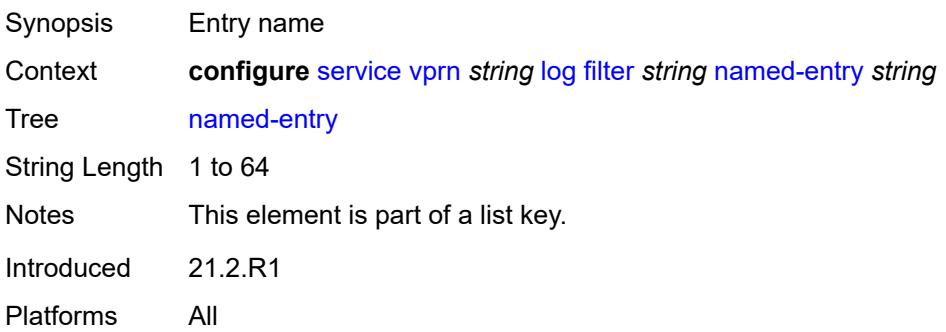

## **action** *keyword*

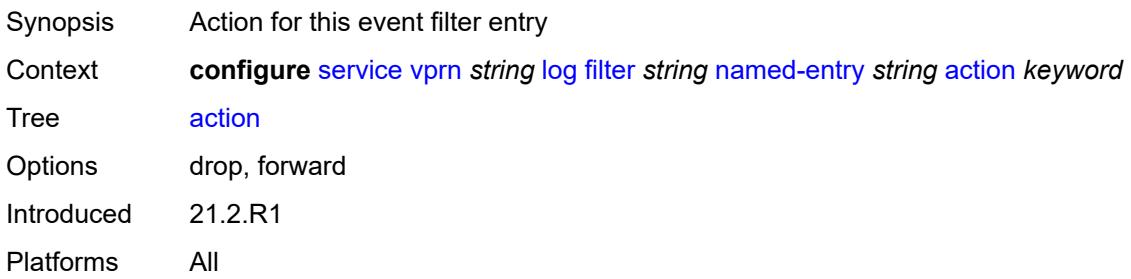

## <span id="page-7899-0"></span>**description** *string*

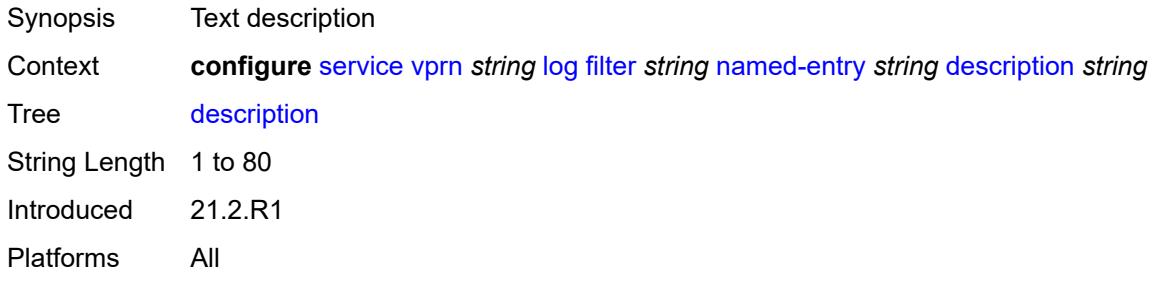

### <span id="page-7899-1"></span>**match**

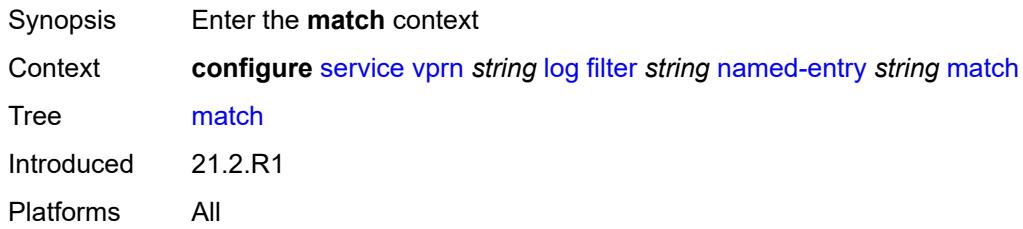

## <span id="page-7899-2"></span>**application**

<span id="page-7899-3"></span>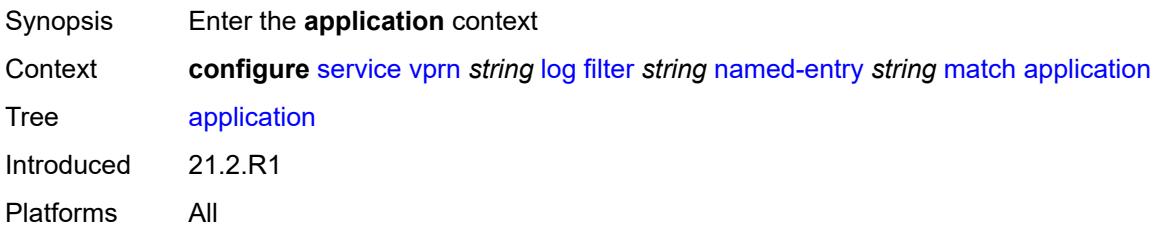

## **eq** *keyword*

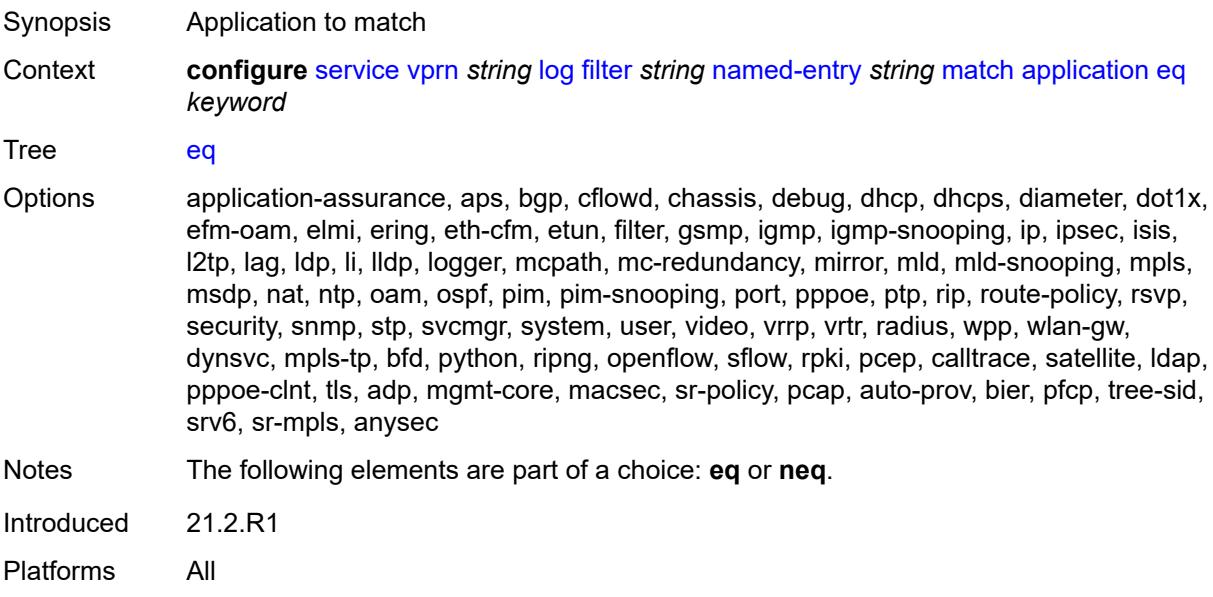

## <span id="page-7900-0"></span>**neq** *keyword*

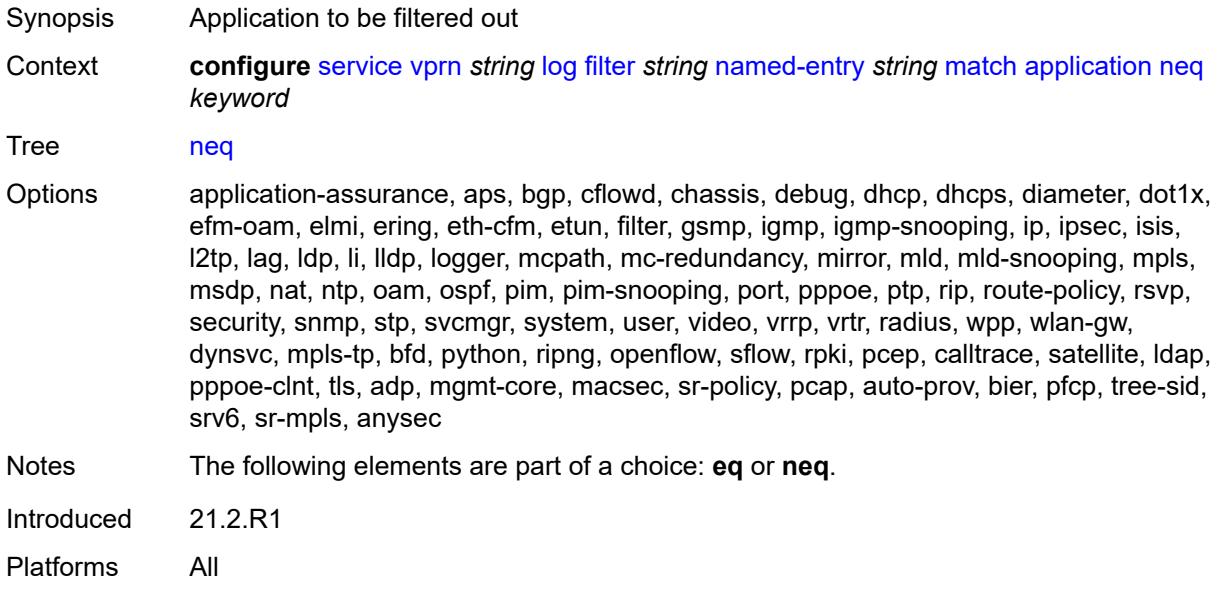

#### <span id="page-7900-1"></span>**event**

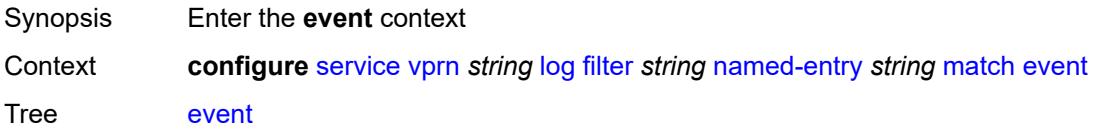

Introduced 21.2.R1 Platforms All

## <span id="page-7901-0"></span>**eq** *number*

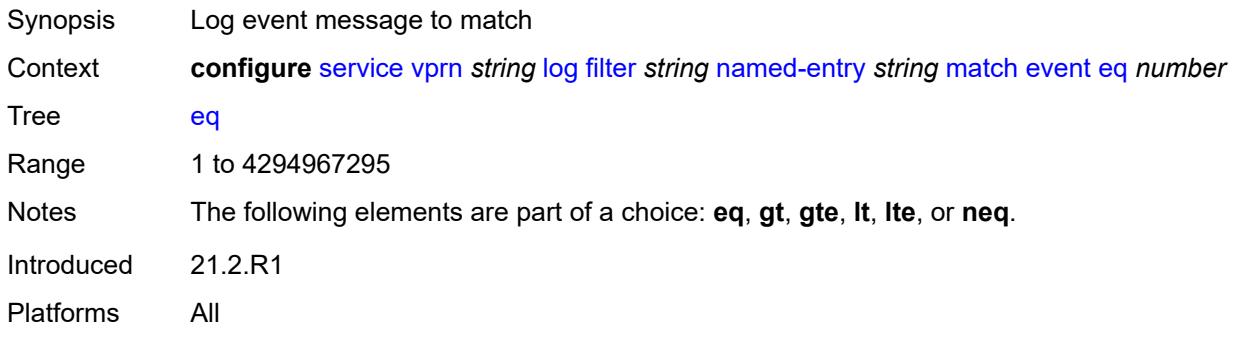

## <span id="page-7901-1"></span>**gt** *number*

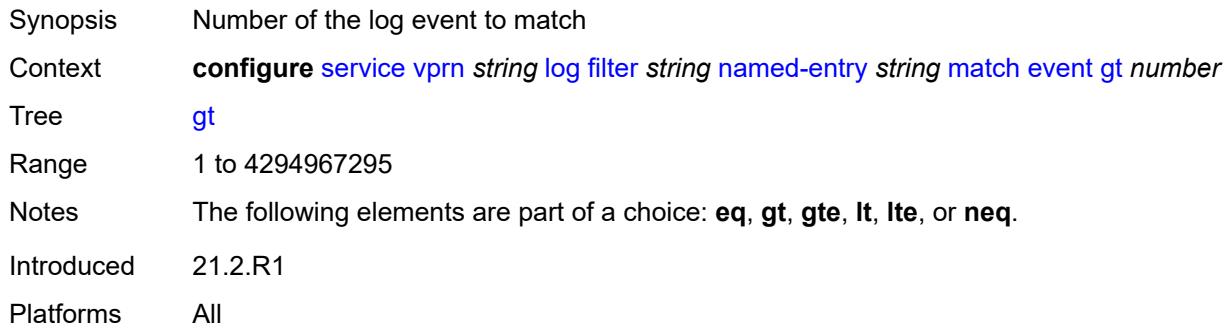

## <span id="page-7901-2"></span>**gte** *number*

<span id="page-7901-3"></span>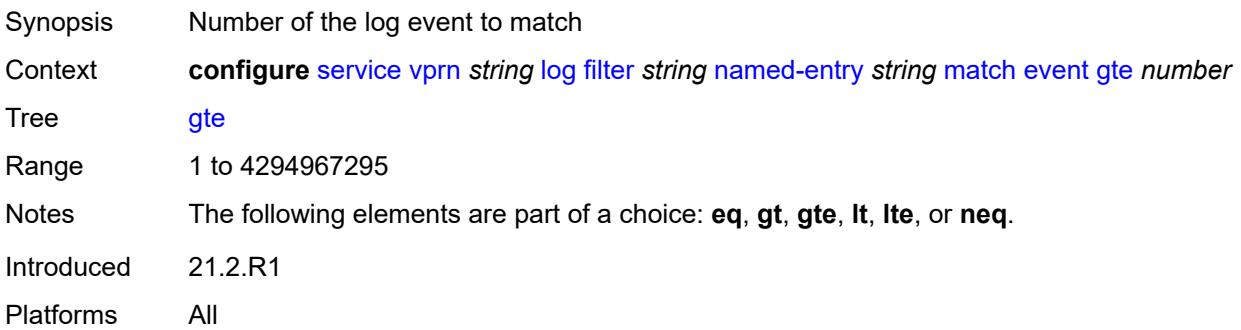

#### **lt** *number*

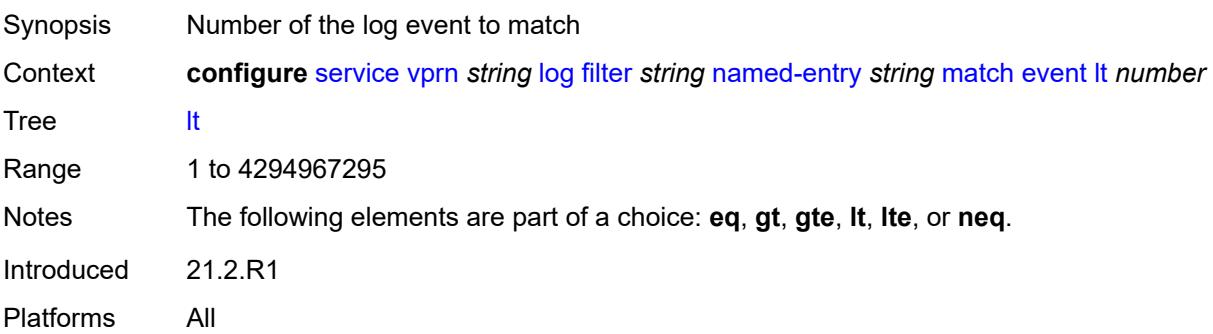

#### <span id="page-7902-0"></span>**lte** *number*

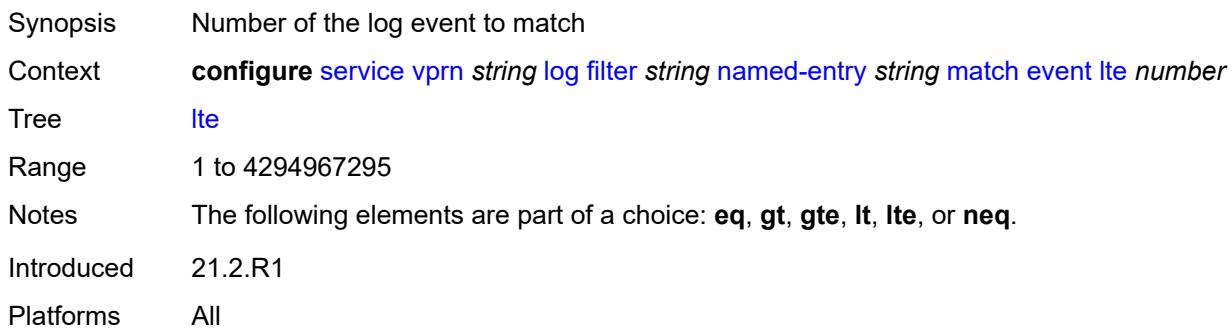

### <span id="page-7902-1"></span>**neq** *number*

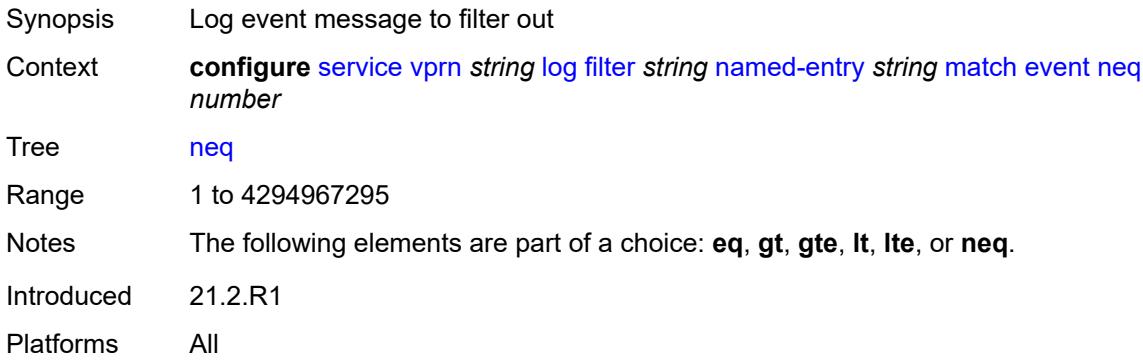

#### <span id="page-7902-2"></span>**message**

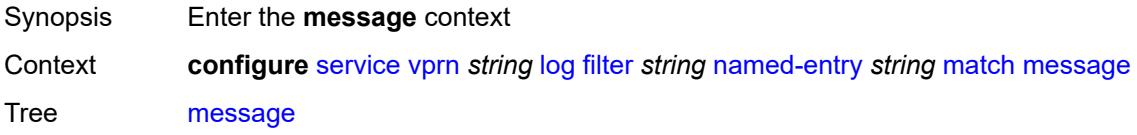

Introduced 21.2.R1 Platforms All

## <span id="page-7903-0"></span>**eq** *string*

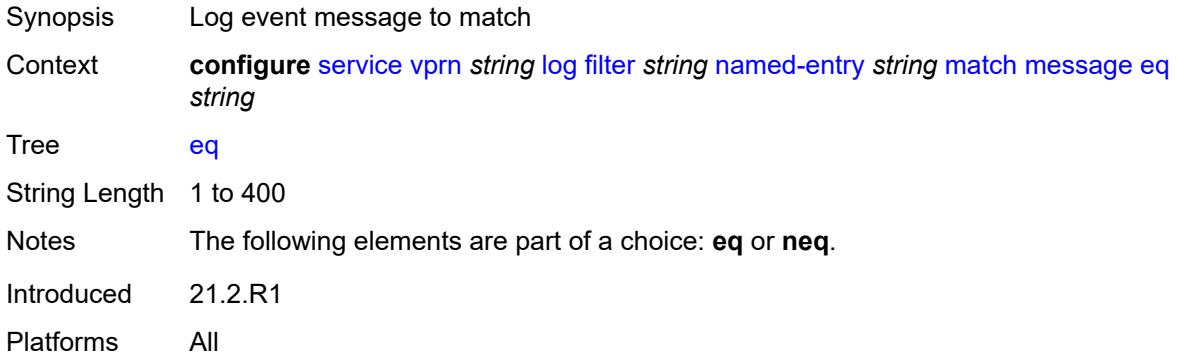

### <span id="page-7903-1"></span>**neq** *string*

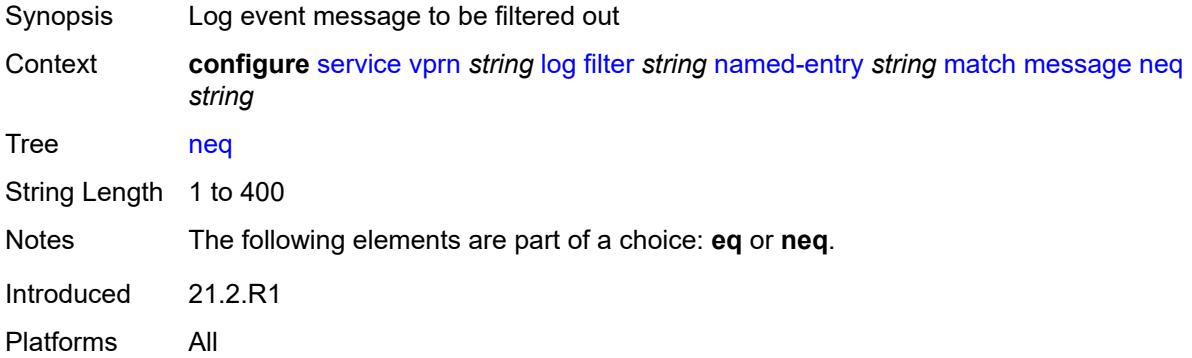

#### <span id="page-7903-2"></span>**regexp** *boolean*

<span id="page-7903-3"></span>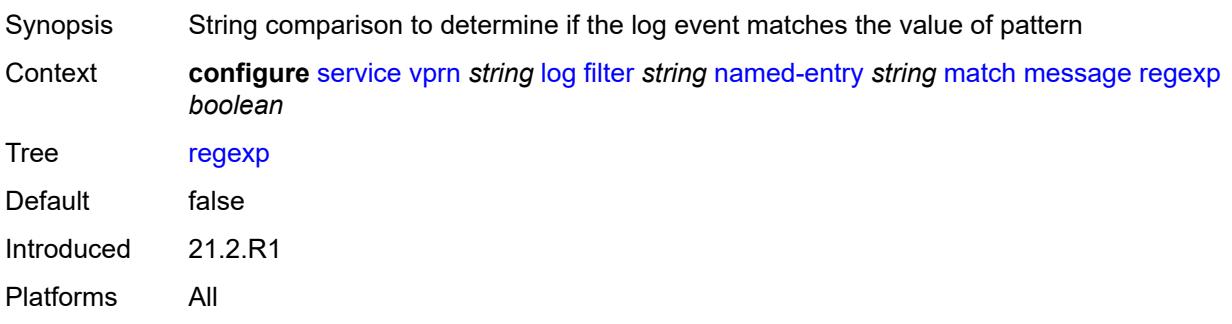

# **severity**

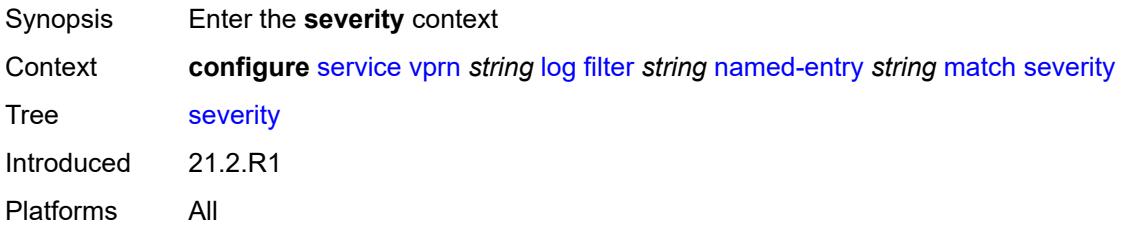

## <span id="page-7904-0"></span>**eq** *keyword*

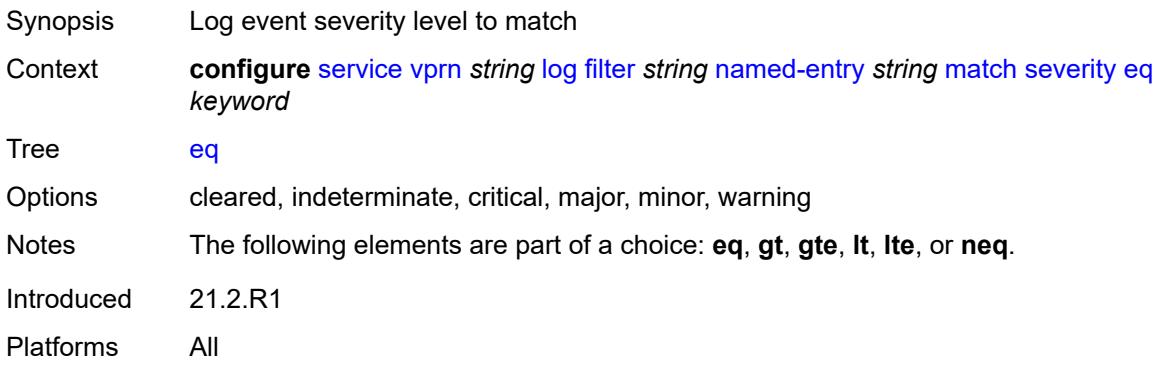

## <span id="page-7904-1"></span>**gt** *keyword*

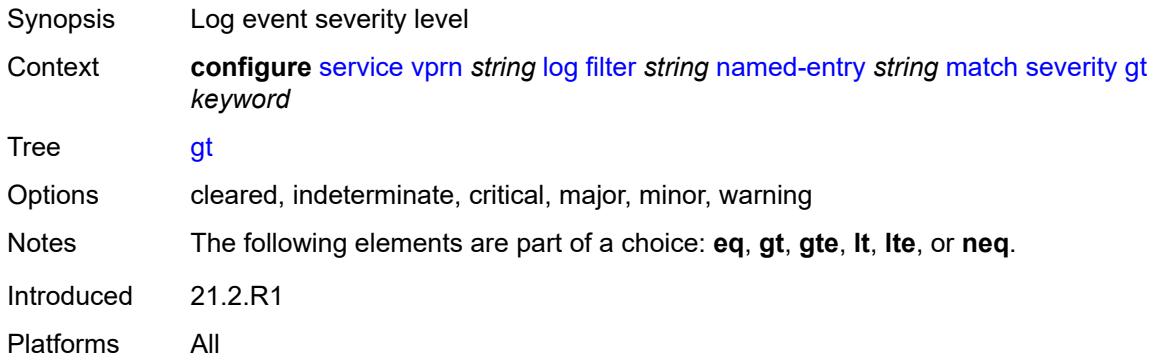

# <span id="page-7904-2"></span>**gte** *keyword*

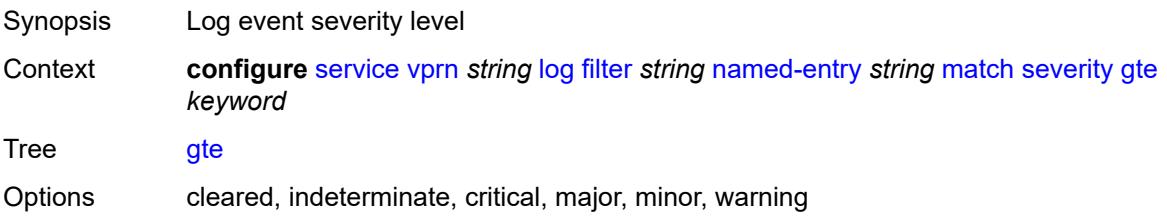

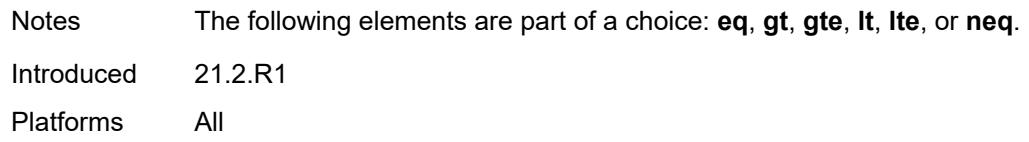

## <span id="page-7905-0"></span>**lt** *keyword*

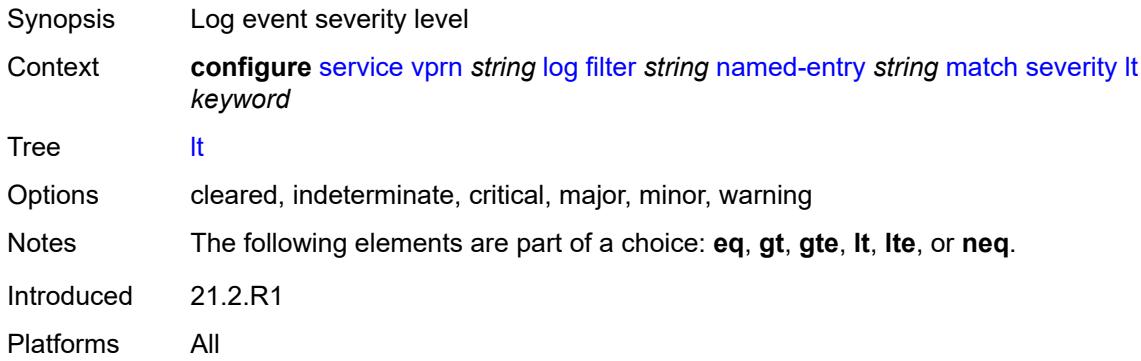

### <span id="page-7905-1"></span>**lte** *keyword*

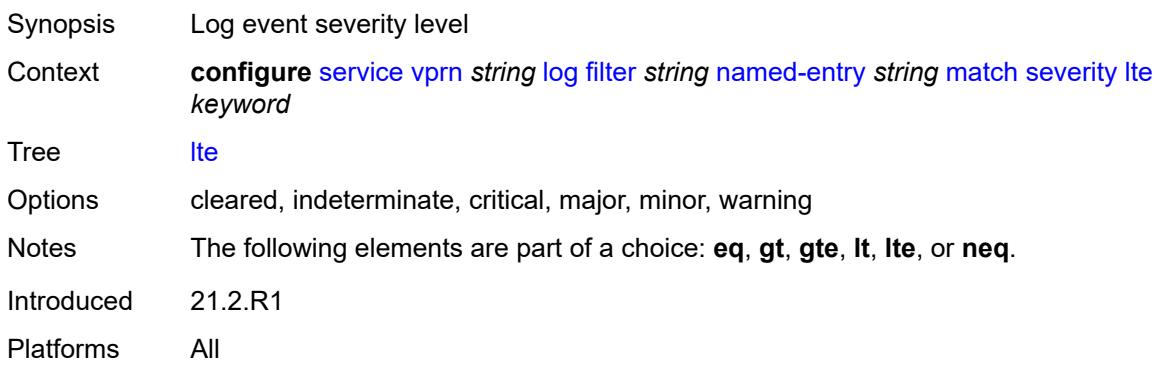

### <span id="page-7905-2"></span>**neq** *keyword*

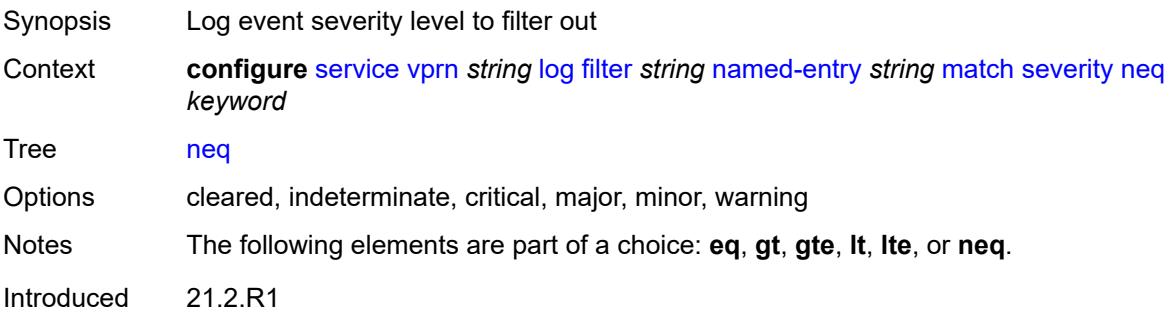

Platforms All

## <span id="page-7906-0"></span>**subject**

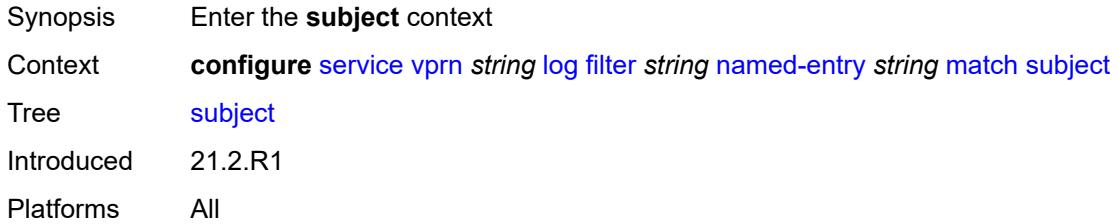

## <span id="page-7906-1"></span>**eq** *string*

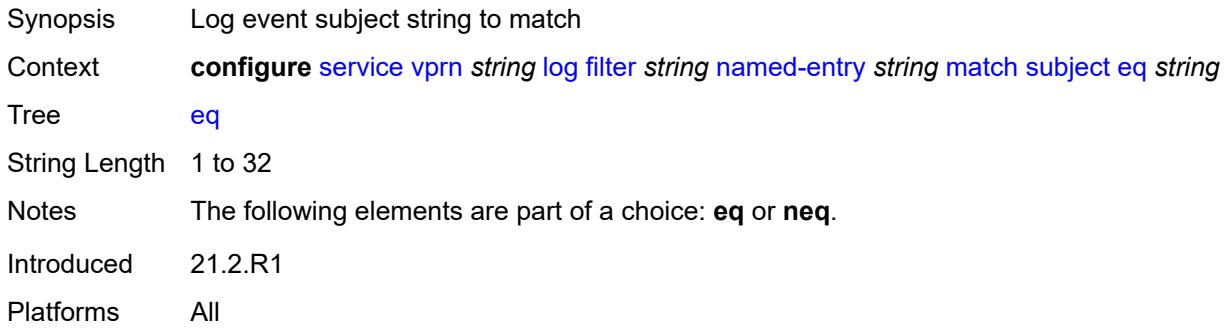

## <span id="page-7906-2"></span>**neq** *string*

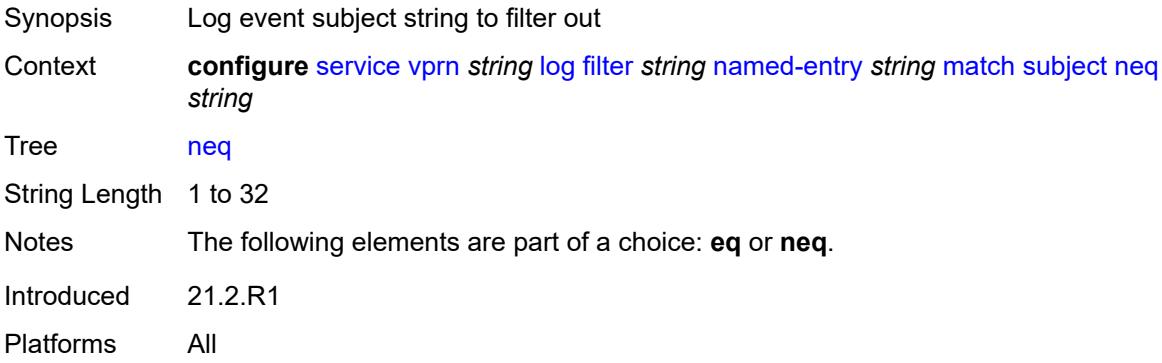

### <span id="page-7906-3"></span>**regexp** *boolean*

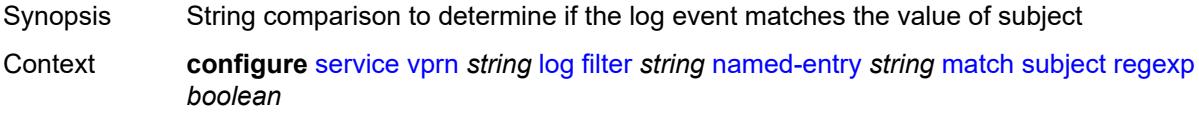

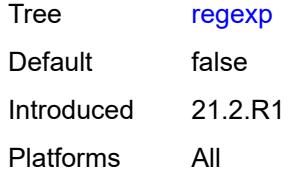

## <span id="page-7907-1"></span>**log-id** [[name\]](#page-7907-0) *string*

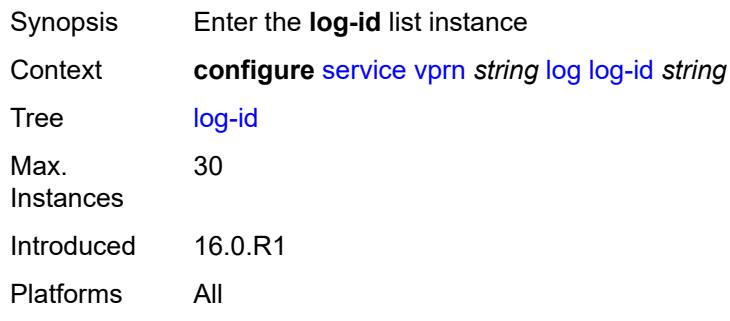

## <span id="page-7907-0"></span>[**name**] *string*

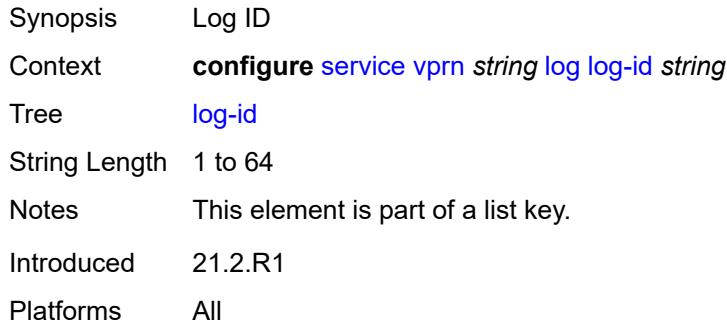

## <span id="page-7907-2"></span>**admin-state** *keyword*

<span id="page-7907-3"></span>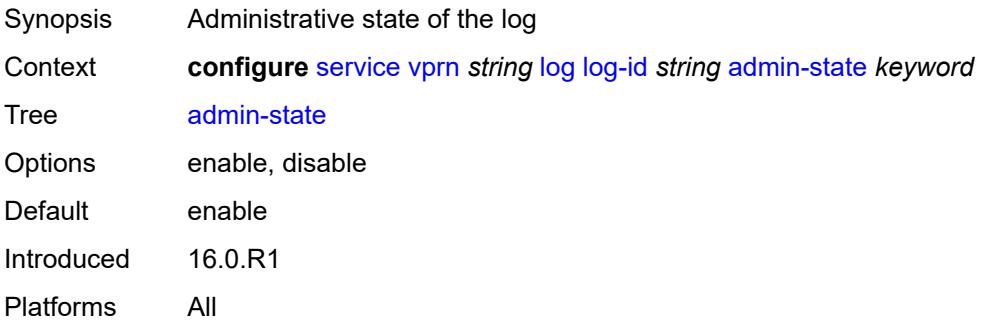

## **description** *string*

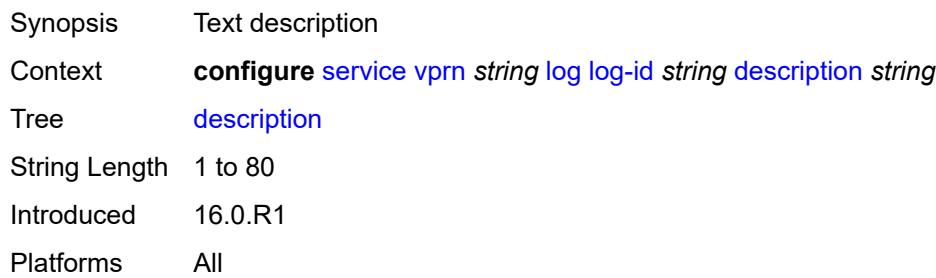

### <span id="page-7908-0"></span>**destination**

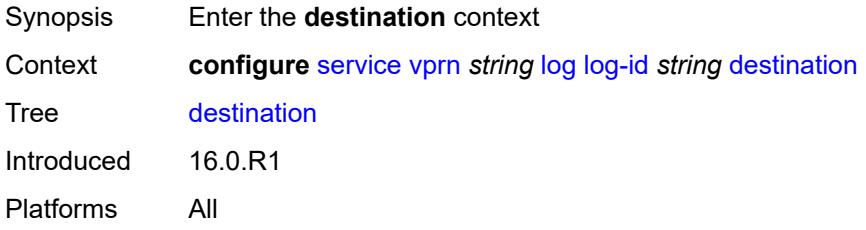

### <span id="page-7908-1"></span>**netconf**

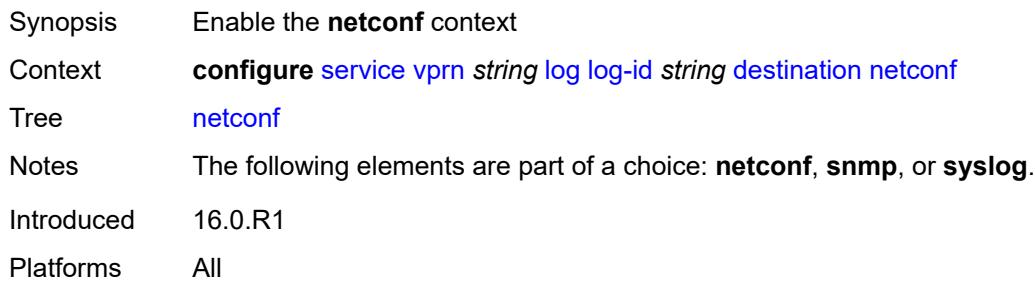

#### <span id="page-7908-2"></span>**max-entries** *number*

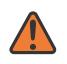

#### **WARNING:**

Modifying this element recreates the parent element automatically for the new value to take effect.

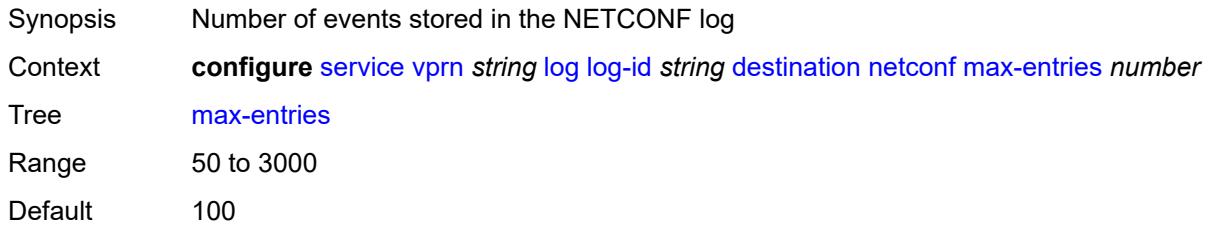

Introduced 16.0.R1 Platforms All

#### <span id="page-7909-0"></span>**snmp**

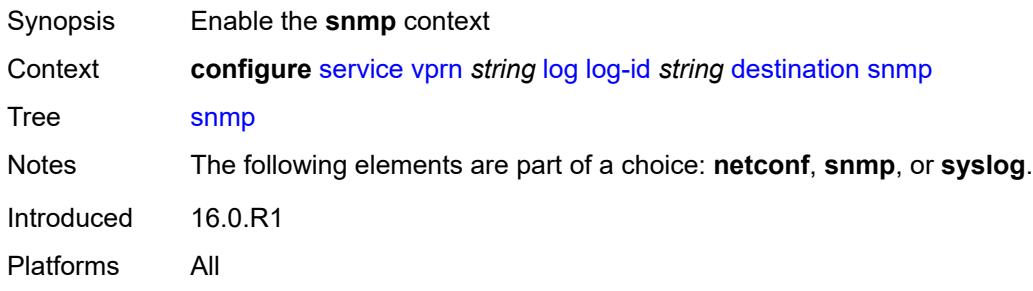

#### <span id="page-7909-1"></span>**max-entries** *number*

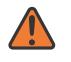

#### **WARNING:**

Modifying this element recreates the parent element automatically for the new value to take effect.

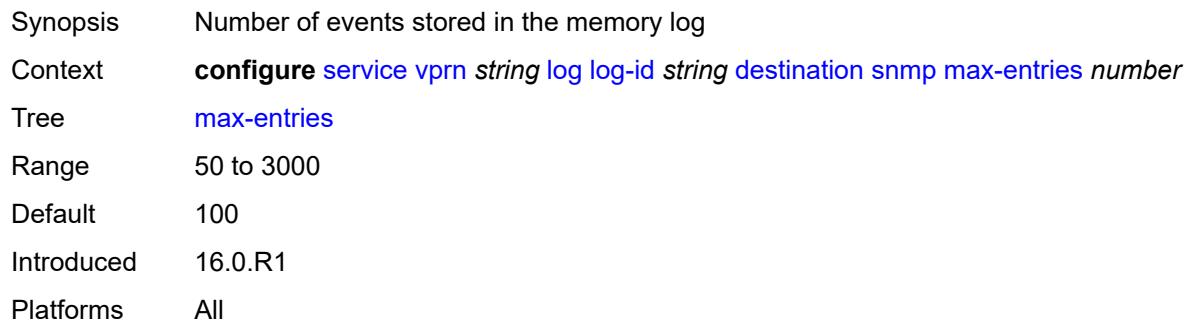

#### <span id="page-7909-2"></span>**syslog** *reference*

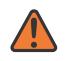

#### **WARNING:**

Modifying this element recreates the parent element automatically for the new value to take effect.

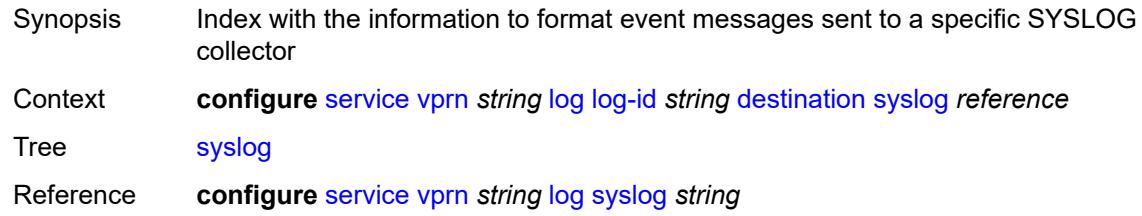

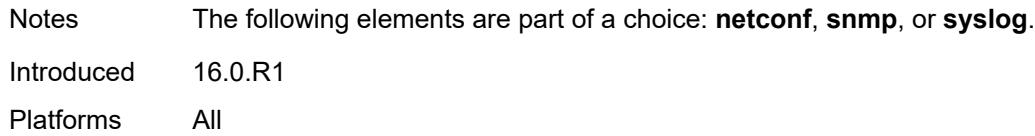

### <span id="page-7910-0"></span>**filter** *reference*

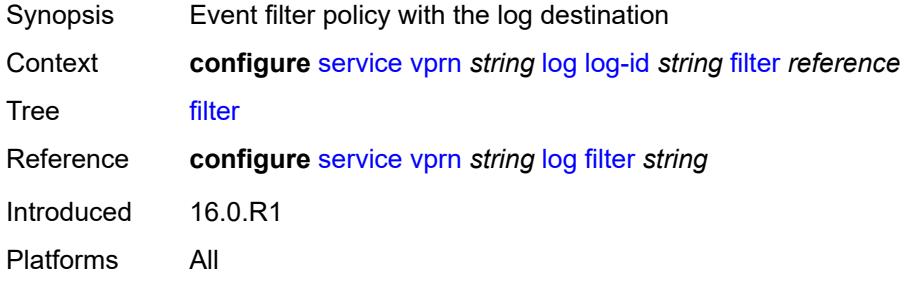

### <span id="page-7910-1"></span>**netconf-stream** *string*

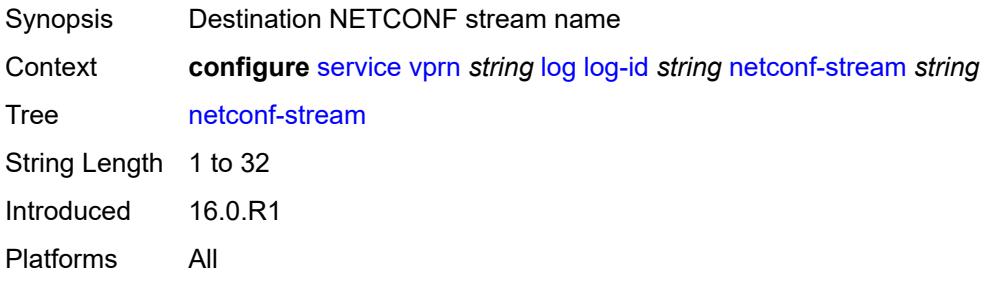

## <span id="page-7910-2"></span>**python-policy** *reference*

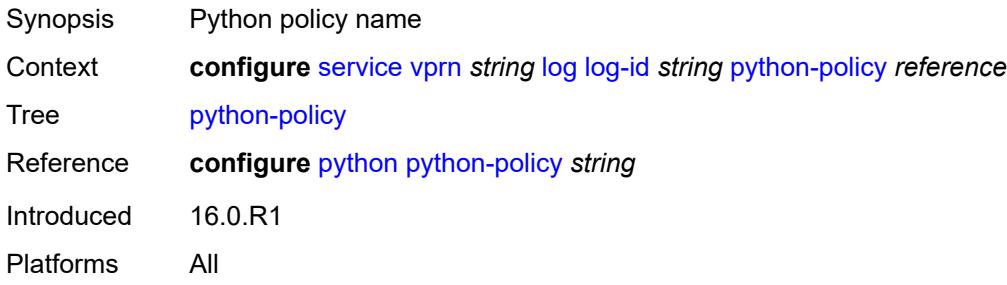

#### <span id="page-7910-3"></span>**source**

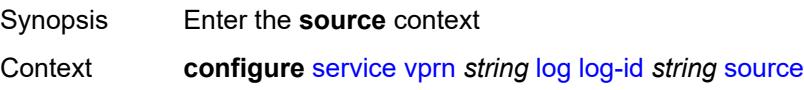

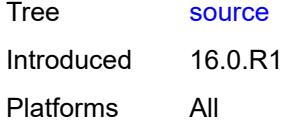

## <span id="page-7911-0"></span>**change** *boolean*

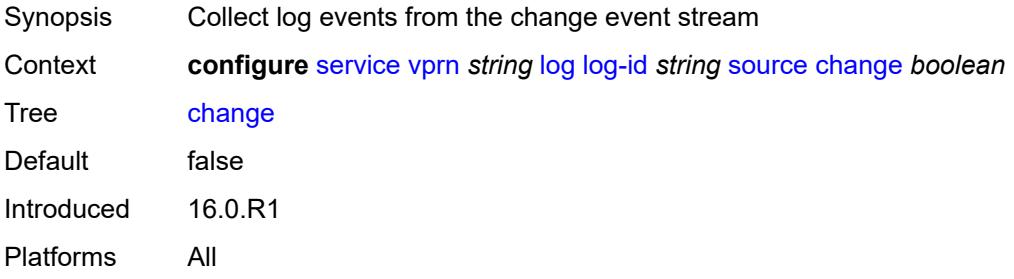

## <span id="page-7911-1"></span>**debug** *boolean*

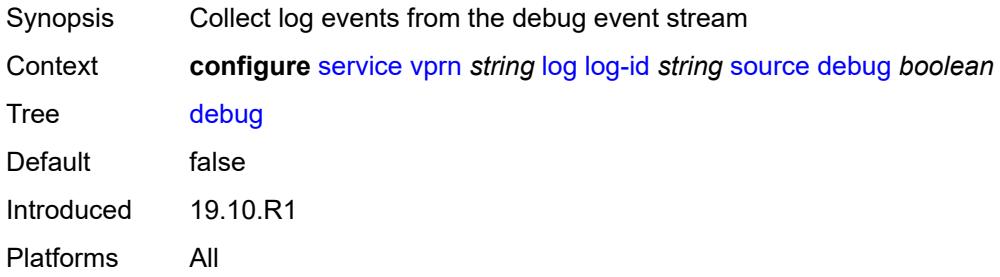

#### <span id="page-7911-2"></span>**main** *boolean*

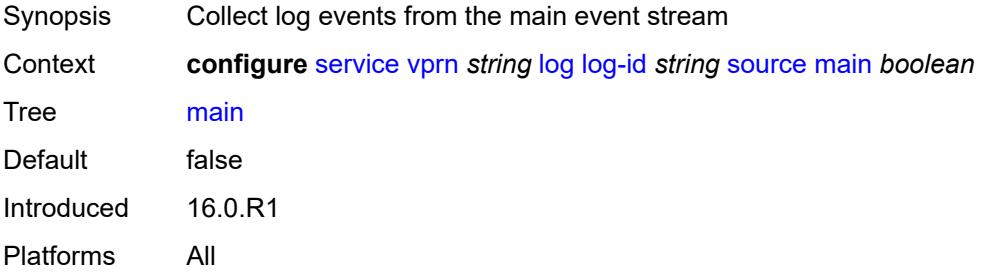

### <span id="page-7911-3"></span>**security** *boolean*

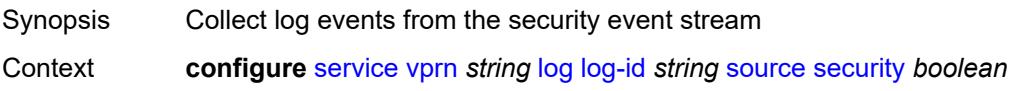

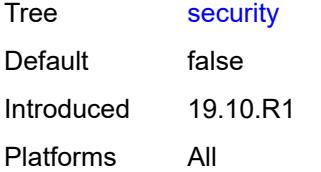

### <span id="page-7912-0"></span>**time-format** *keyword*

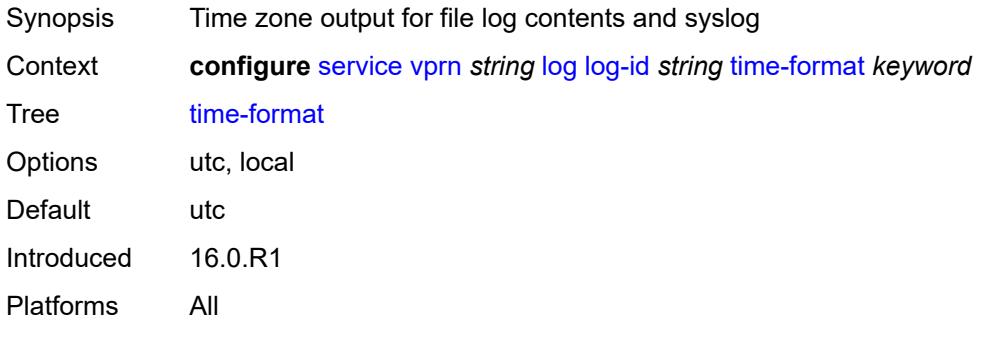

## <span id="page-7912-2"></span>**snmp-trap-group** [[log-name\]](#page-7912-1) *string*

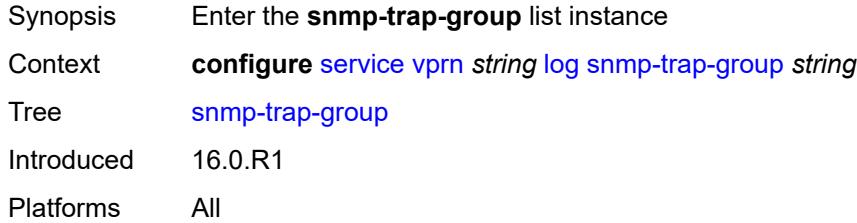

## <span id="page-7912-1"></span>[**log-name**] *string*

<span id="page-7912-3"></span>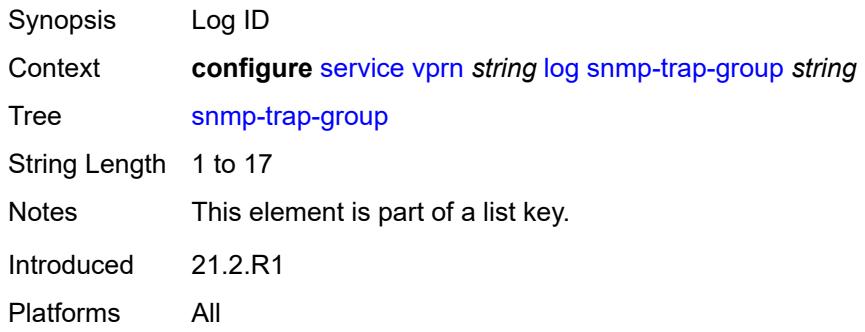

## **description** *string*

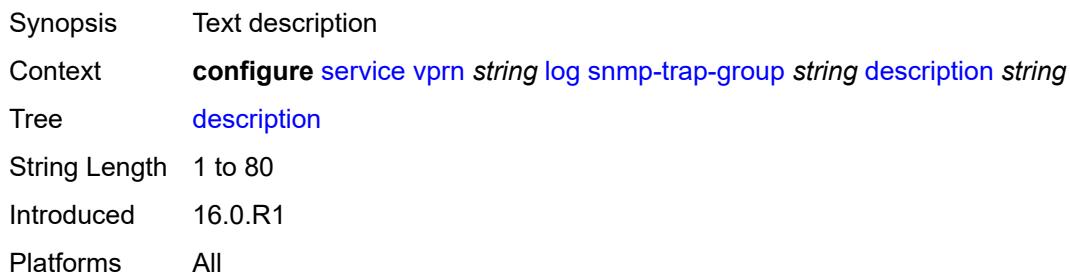

### <span id="page-7913-1"></span>**trap-target** [\[name](#page-7913-0)] *string*

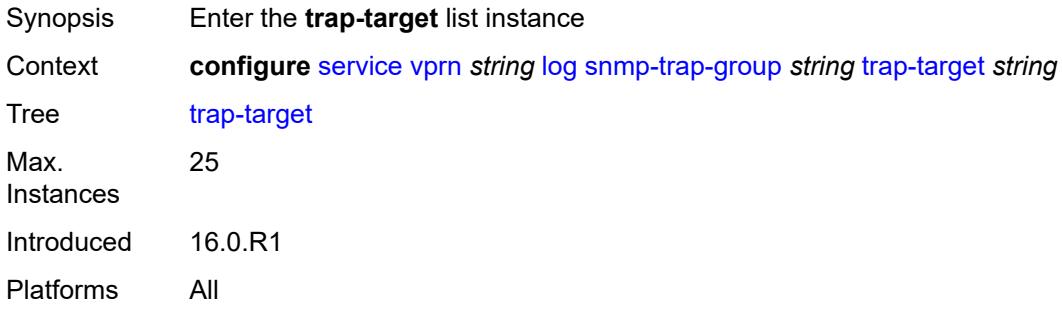

## <span id="page-7913-0"></span>[**name**] *string*

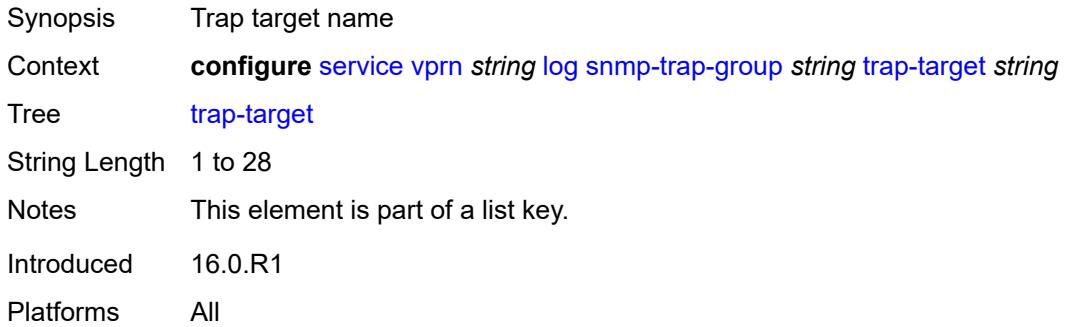

### <span id="page-7913-2"></span>**address** *(ipv4-address-no-zone | ipv6-address-no-zone)*

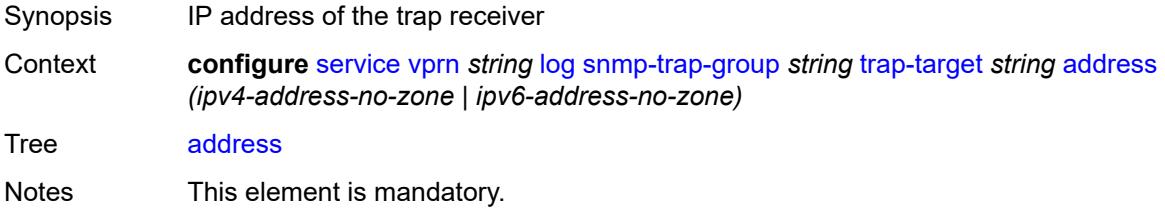

Introduced 16.0.R1 Platforms All

## <span id="page-7914-0"></span>**description** *string*

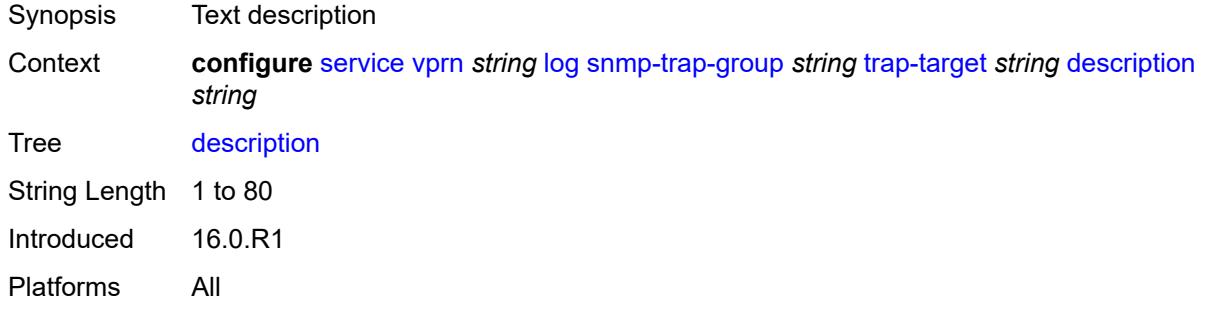

### <span id="page-7914-1"></span>**notify-community** *string*

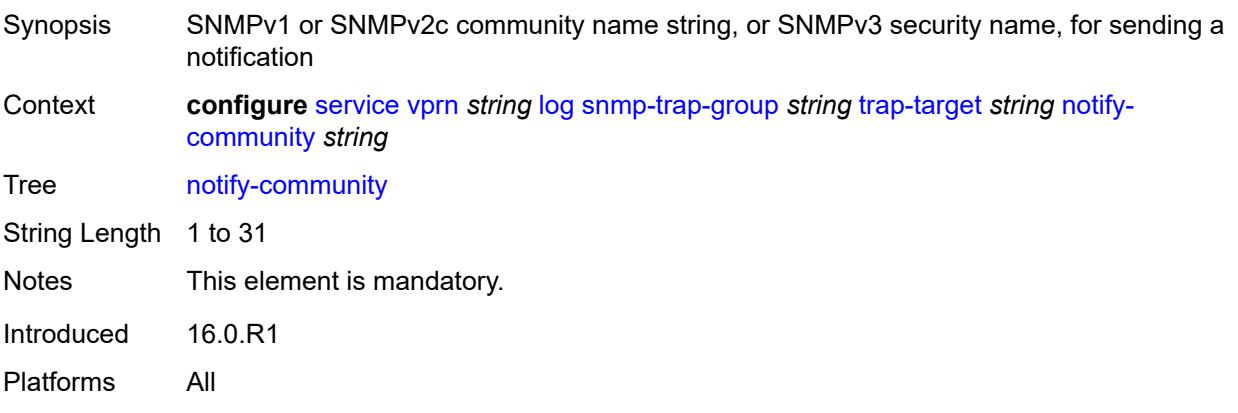

## <span id="page-7914-2"></span>**port** *number*

<span id="page-7914-3"></span>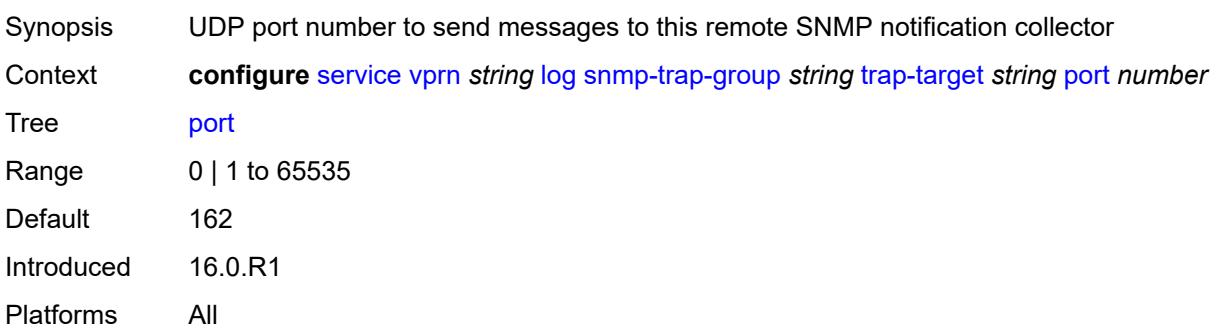

## **replay** *boolean*

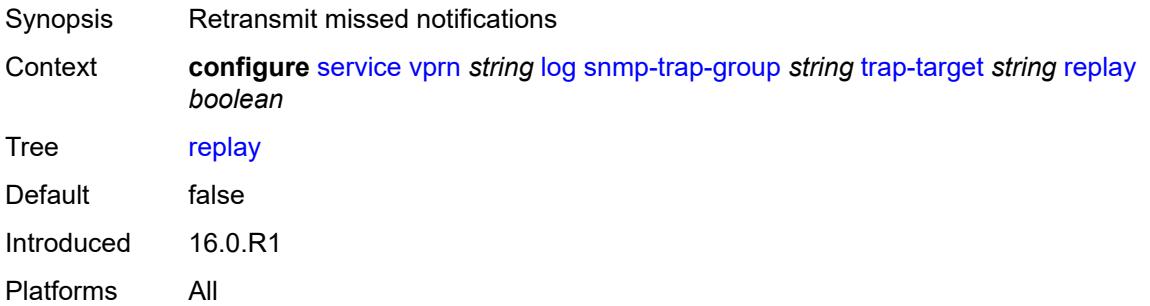

## <span id="page-7915-1"></span>**security-level** *keyword*

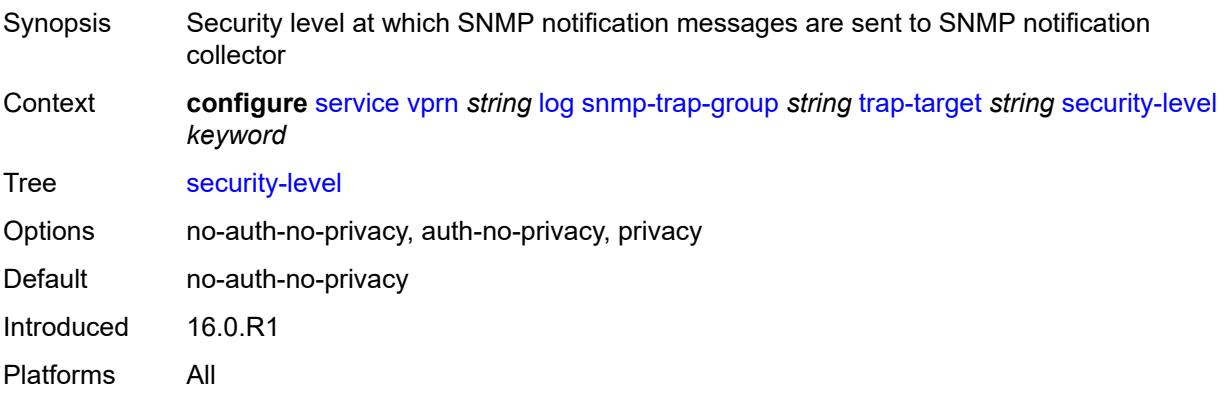

### <span id="page-7915-2"></span>**version** *keyword*

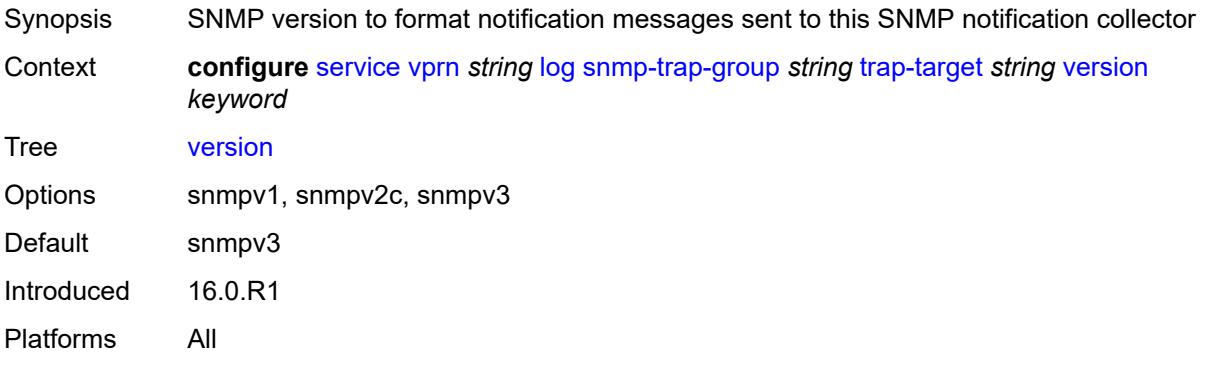

# <span id="page-7915-0"></span>**syslog** [\[syslog-name](#page-7916-0)] *string*

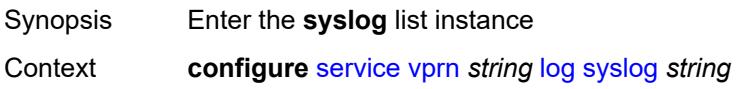

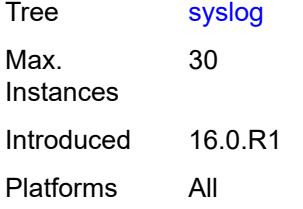

## <span id="page-7916-0"></span>[**syslog-name**] *string*

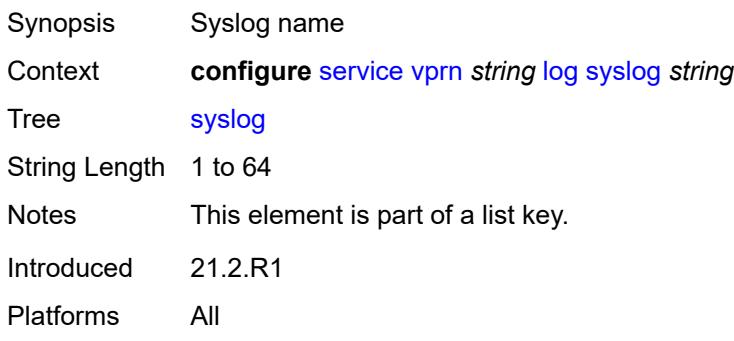

### <span id="page-7916-1"></span>**address** *(ipv4-address-no-zone | ipv6-address-no-zone)*

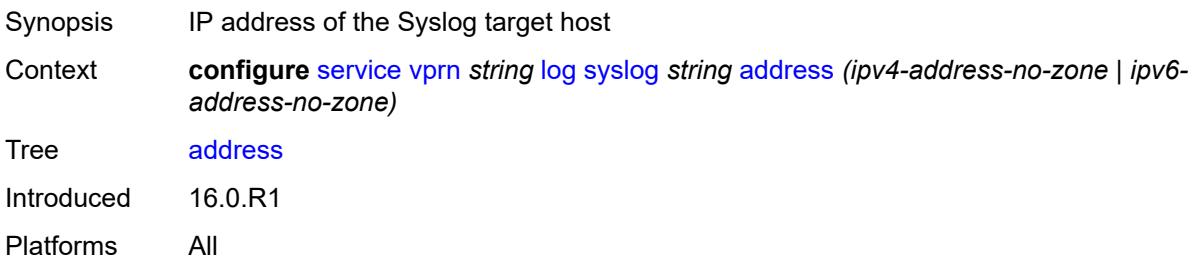

## <span id="page-7916-2"></span>**description** *string*

<span id="page-7916-3"></span>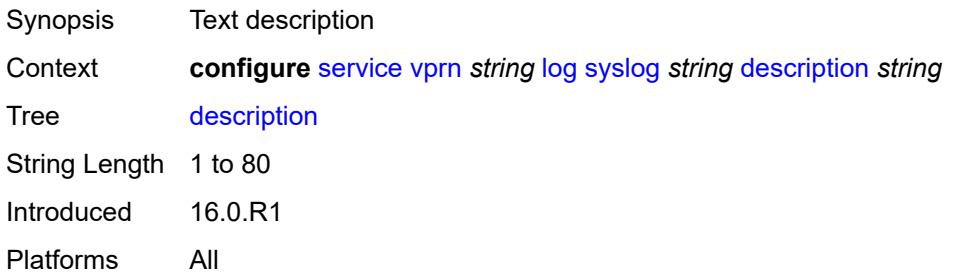

## **facility** *keyword*

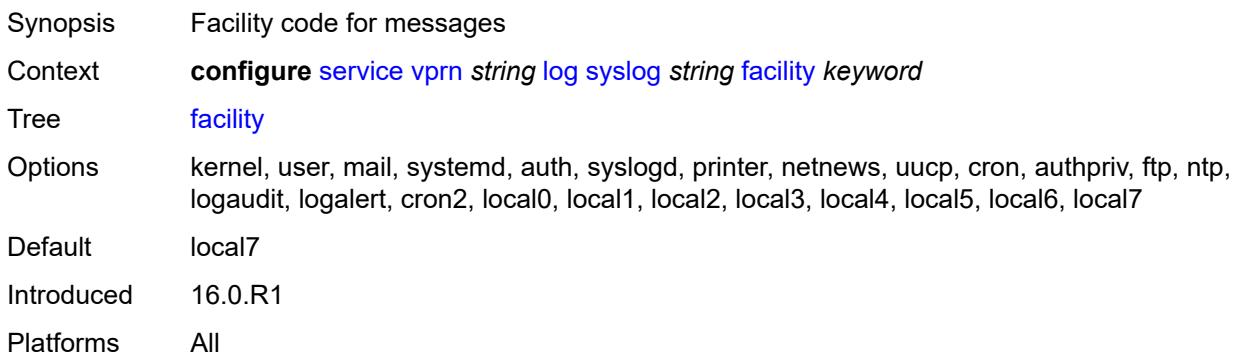

#### <span id="page-7917-0"></span>**hostname**

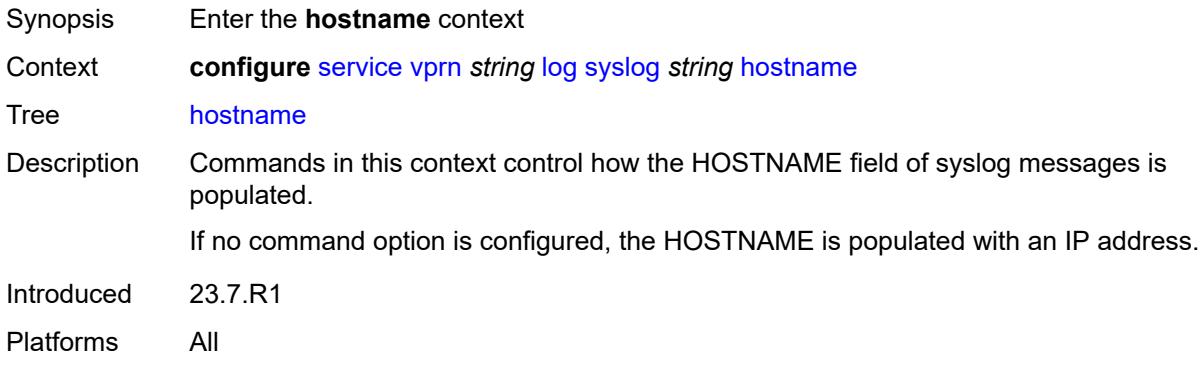

### <span id="page-7917-1"></span>**use-system-name**

<span id="page-7917-2"></span>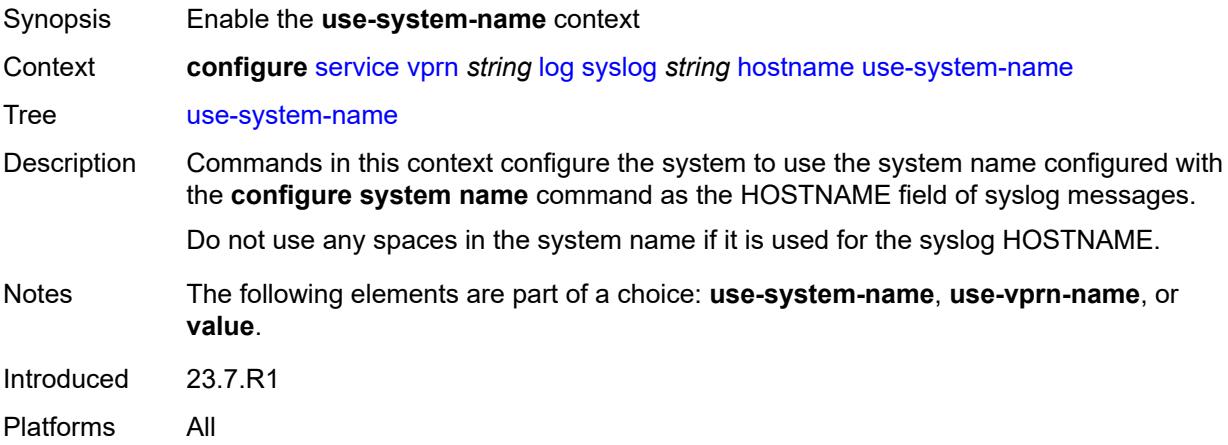

#### **use-vprn-name**

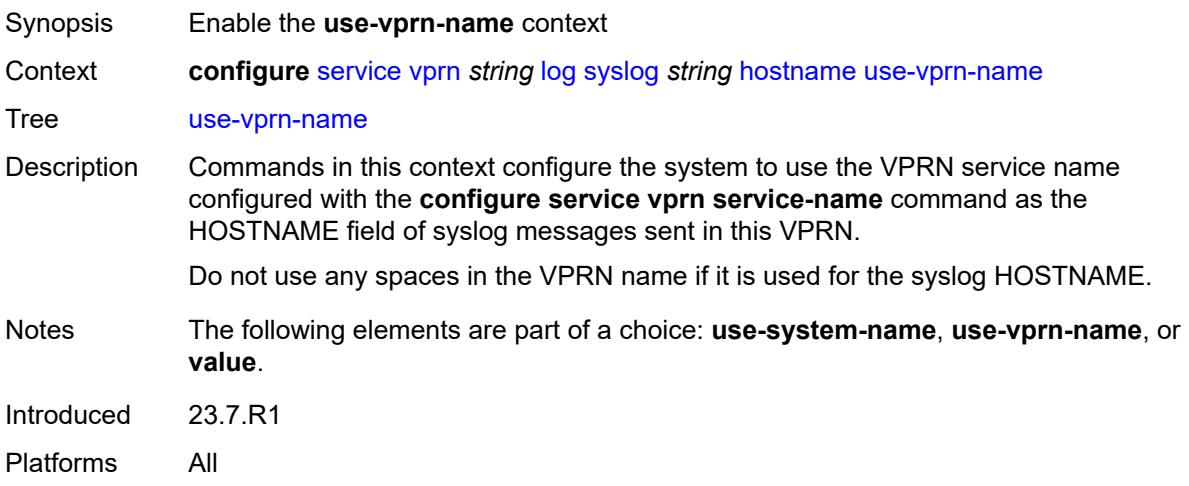

## <span id="page-7918-0"></span>**value** *string*

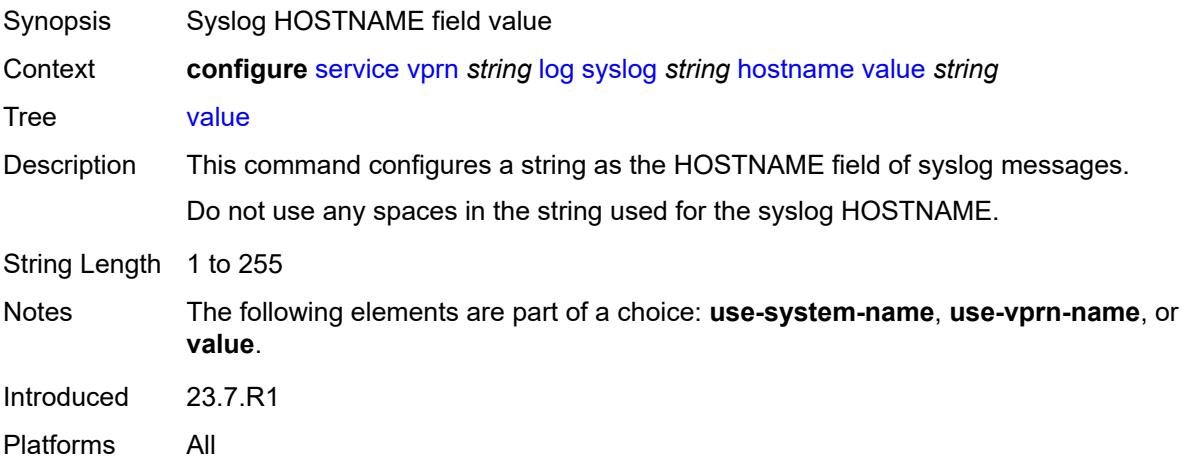

## <span id="page-7918-1"></span>**log-prefix** *(keyword | string)*

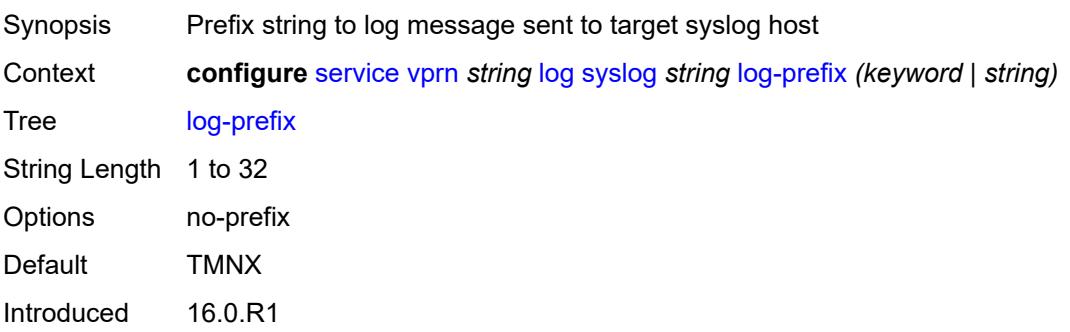

Platforms All

#### <span id="page-7919-0"></span>**port** *number*

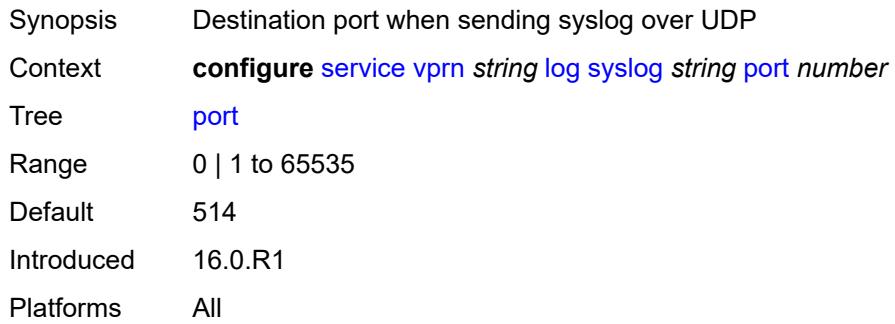

### <span id="page-7919-1"></span>**severity** *keyword*

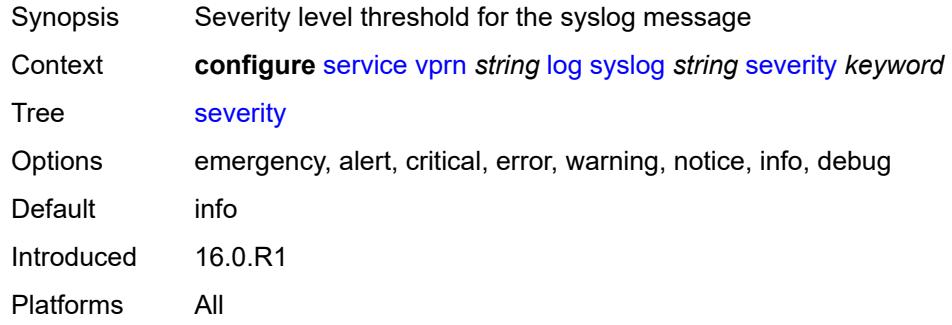

## <span id="page-7919-2"></span>**tls-client-profile** *reference*

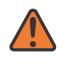

#### **WARNING:**

Modifying this element recreates the parent element automatically for the new value to take effect.

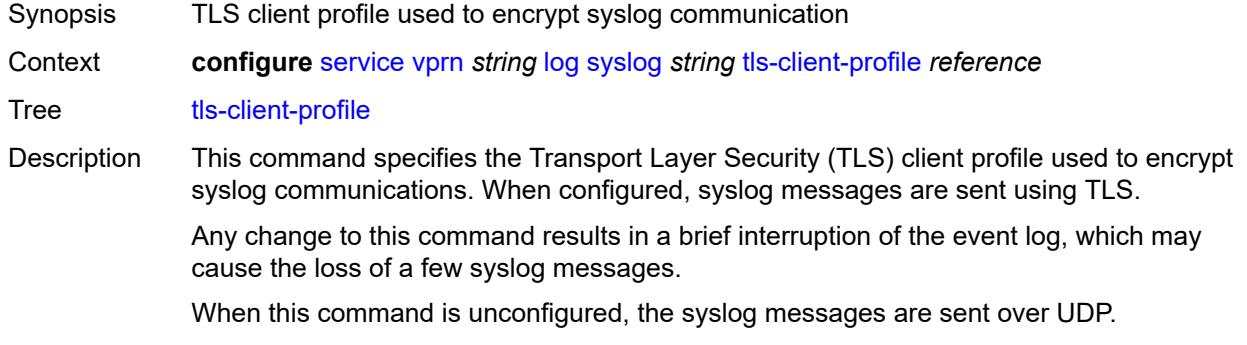
Reference **configure** [system](#page-9276-0) [security](#page-9415-0) [tls](#page-9636-0) [client-tls-profile](#page-9645-0) *string* Introduced 21.10.R1 Platforms All

#### <span id="page-7920-0"></span>**management**

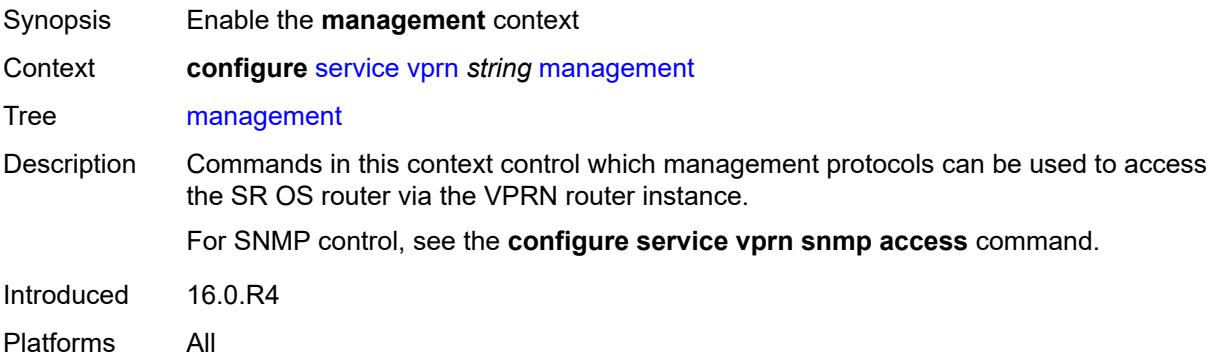

#### <span id="page-7920-1"></span>**allow-ftp** *boolean*

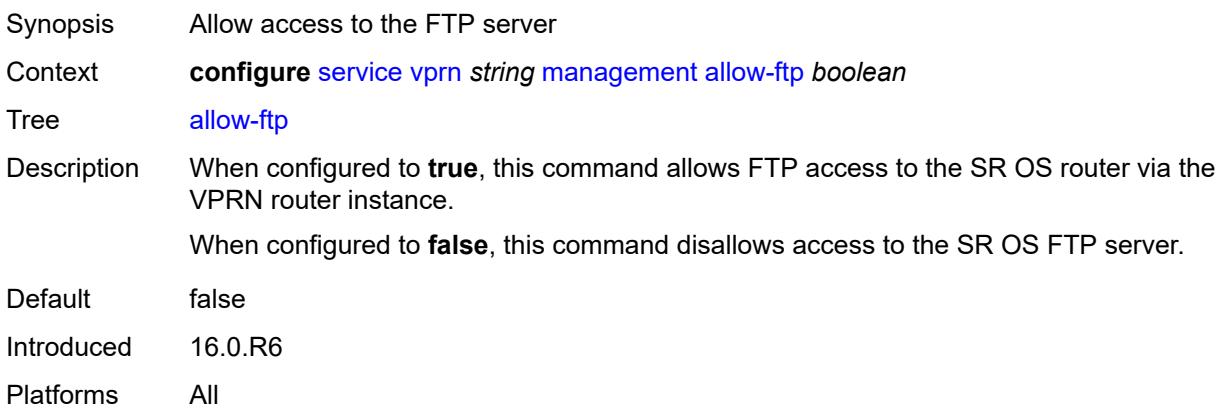

### <span id="page-7920-2"></span>**allow-grpc** *boolean*

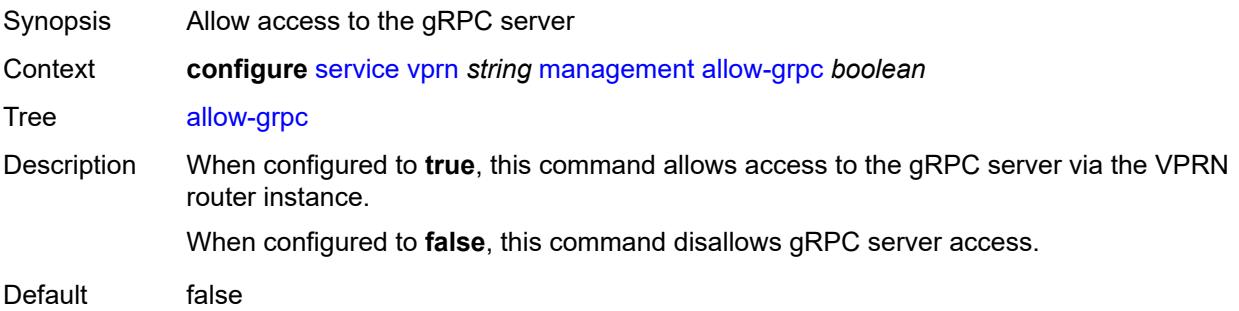

Introduced 19.5.R1 Platforms All

### <span id="page-7921-0"></span>**allow-netconf** *boolean*

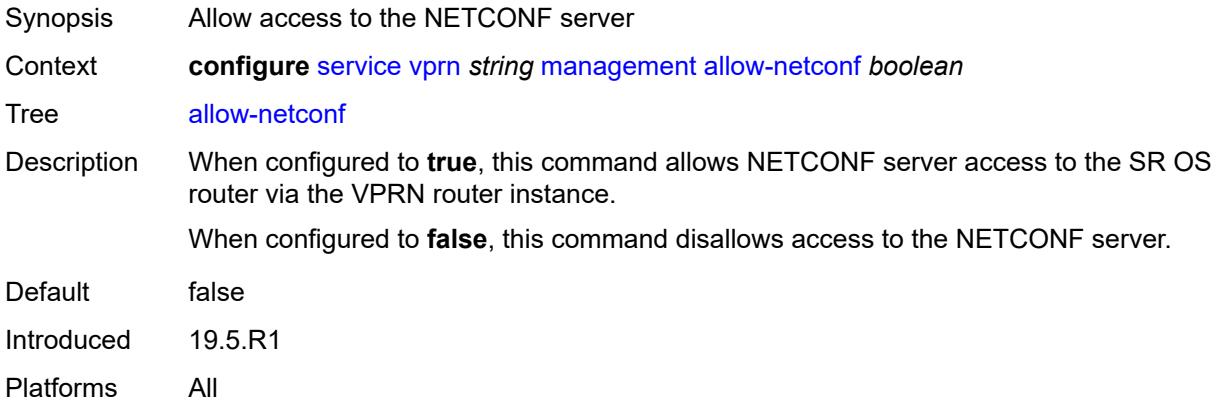

### <span id="page-7921-1"></span>**allow-ssh** *boolean*

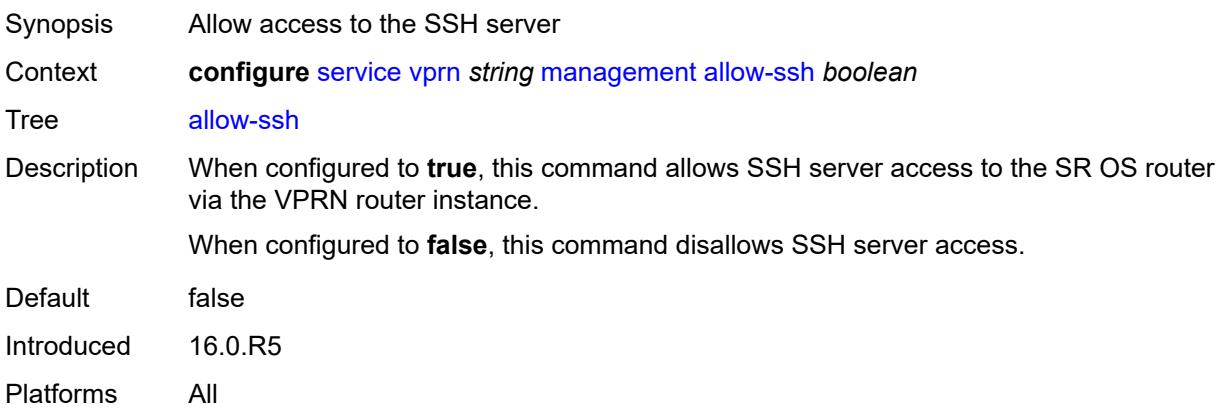

#### <span id="page-7921-2"></span>**allow-telnet** *boolean*

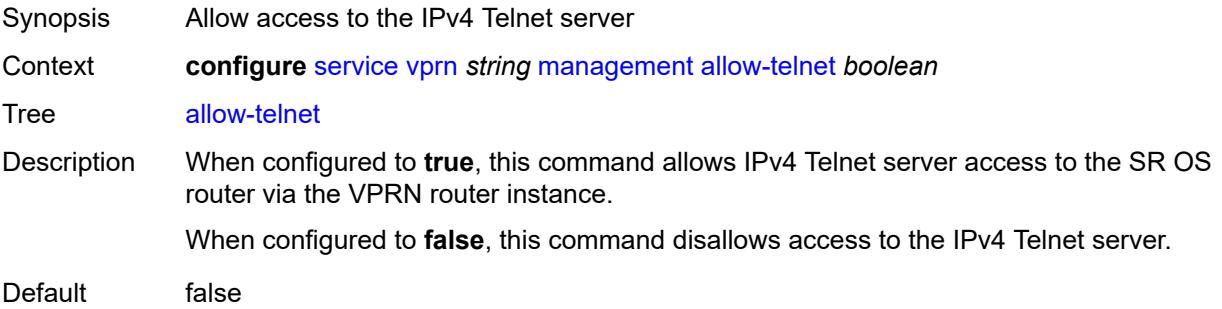

Introduced 16.0.R5 Platforms All

### <span id="page-7922-0"></span>**allow-telnet6** *boolean*

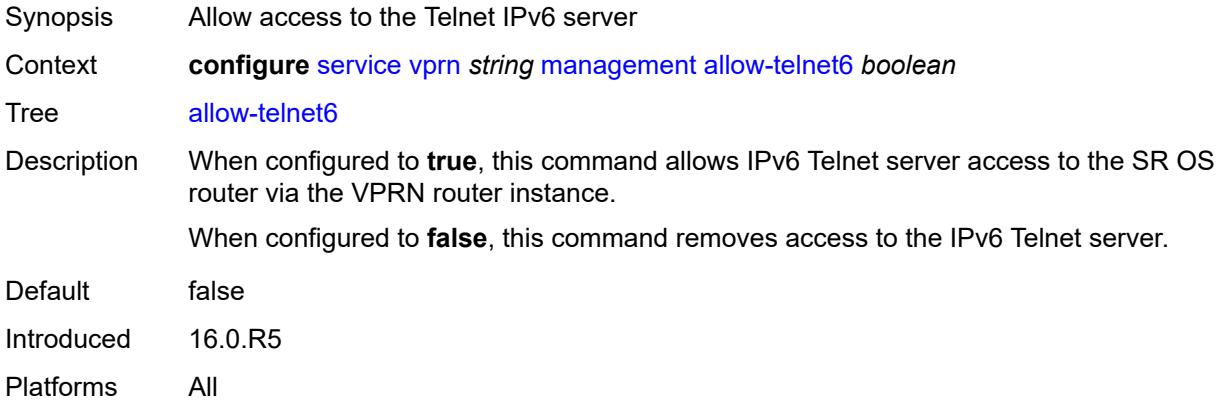

### <span id="page-7922-1"></span>**maximum-ipv4-routes**

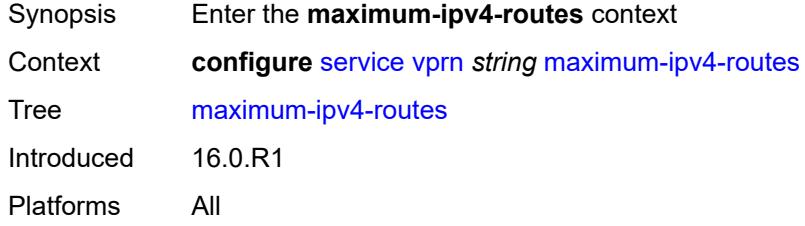

### <span id="page-7922-2"></span>**log-only** *boolean*

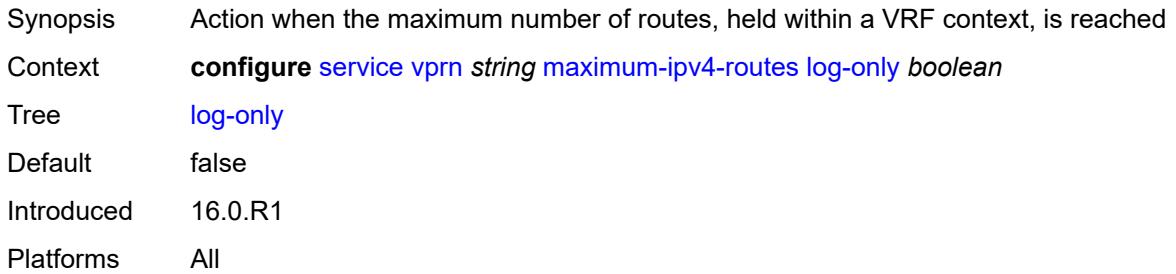

# <span id="page-7922-3"></span>**threshold** *number*

Synopsis Mid-level water marker for the number of routes which this VRF holds

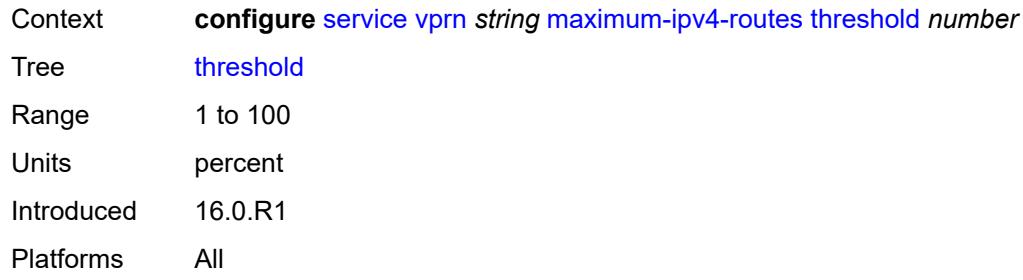

# <span id="page-7923-0"></span>**value** *number*

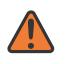

#### **WARNING:**

Modifying this element toggles the **admin-state** of the parent element automatically for the new value to take effect.

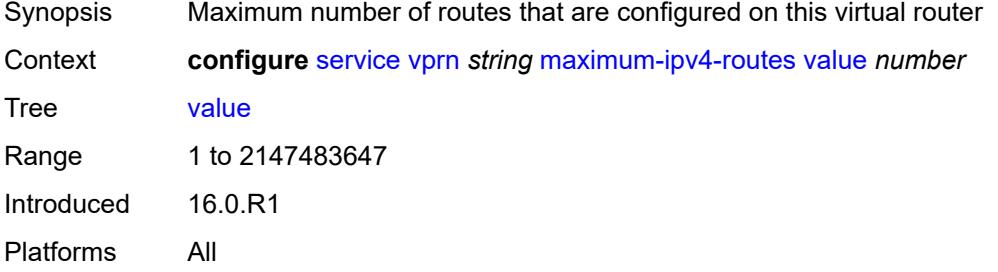

#### <span id="page-7923-1"></span>**maximum-ipv6-routes**

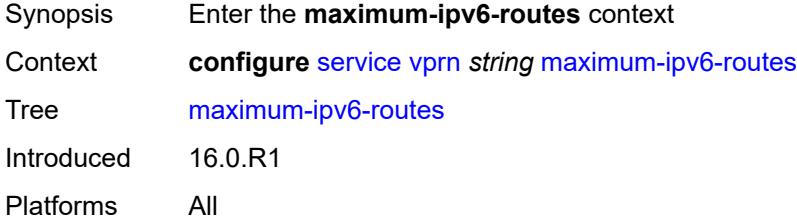

# <span id="page-7923-2"></span>**log-only** *boolean*

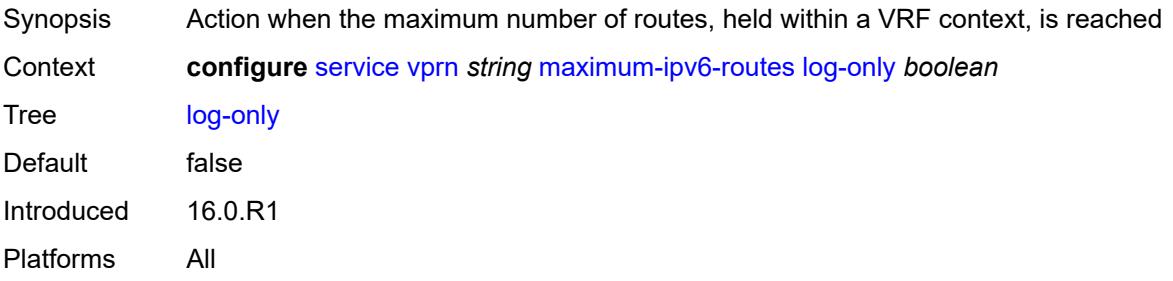

#### <span id="page-7924-0"></span>**threshold** *number*

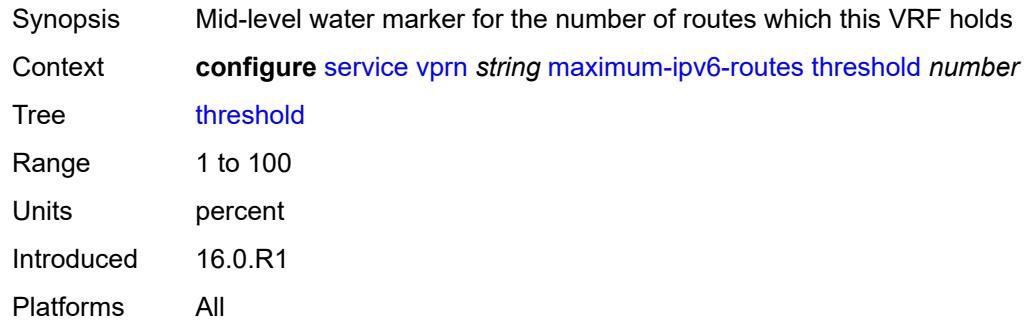

#### <span id="page-7924-1"></span>**value** *number*

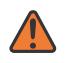

#### **WARNING:**

Modifying this element toggles the **admin-state** of the parent element automatically for the new value to take effect.

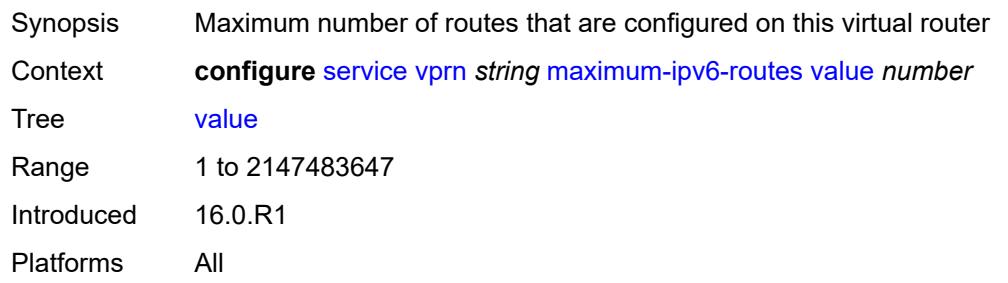

#### <span id="page-7924-2"></span>**mc-maximum-routes**

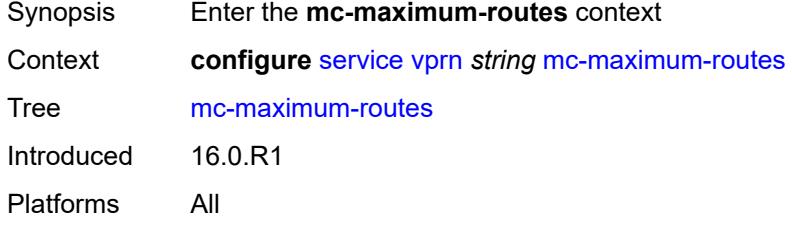

#### <span id="page-7924-3"></span>**log-only** *boolean*

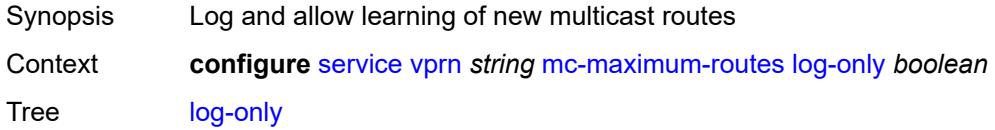

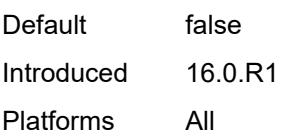

# <span id="page-7925-0"></span>**threshold** *number*

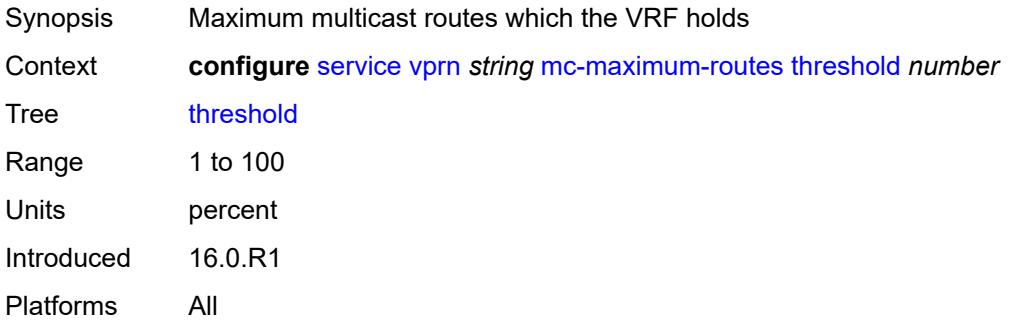

## <span id="page-7925-1"></span>**value** *number*

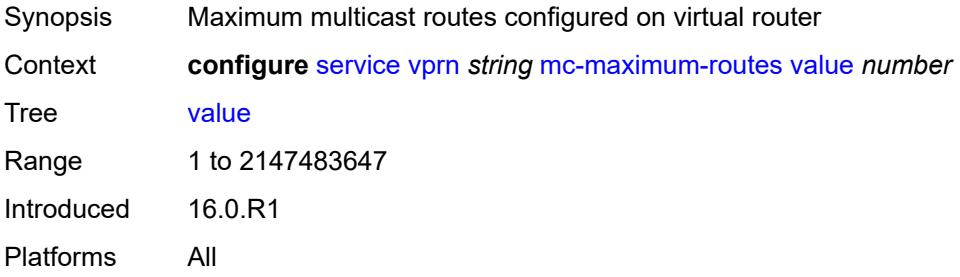

#### <span id="page-7925-2"></span>**mld**

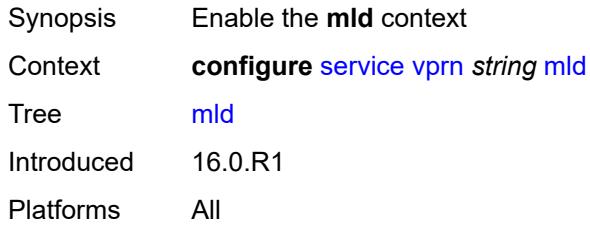

#### <span id="page-7925-3"></span>**admin-state** *keyword*

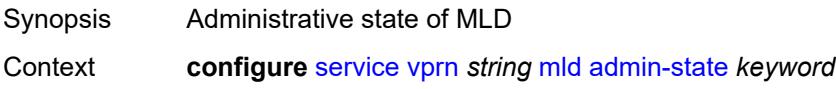

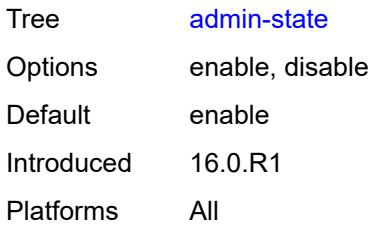

# <span id="page-7926-2"></span>**forwarding-group-interface** [forwarding-service](#page-7926-0) *string* [group-interface-name](#page-7926-1) *reference*

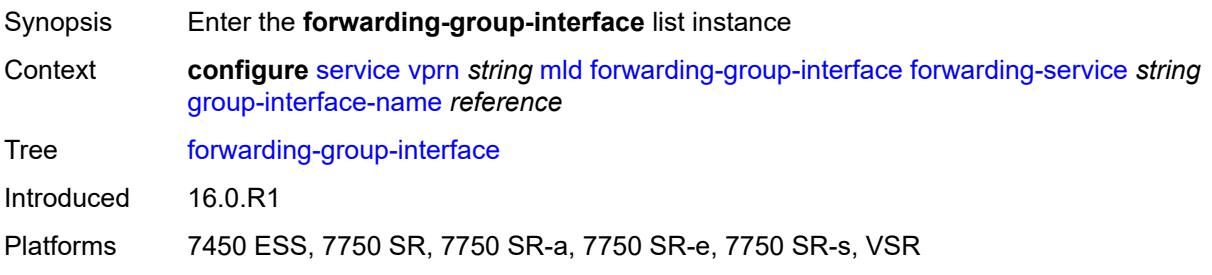

# <span id="page-7926-0"></span>**forwarding-service** *string*

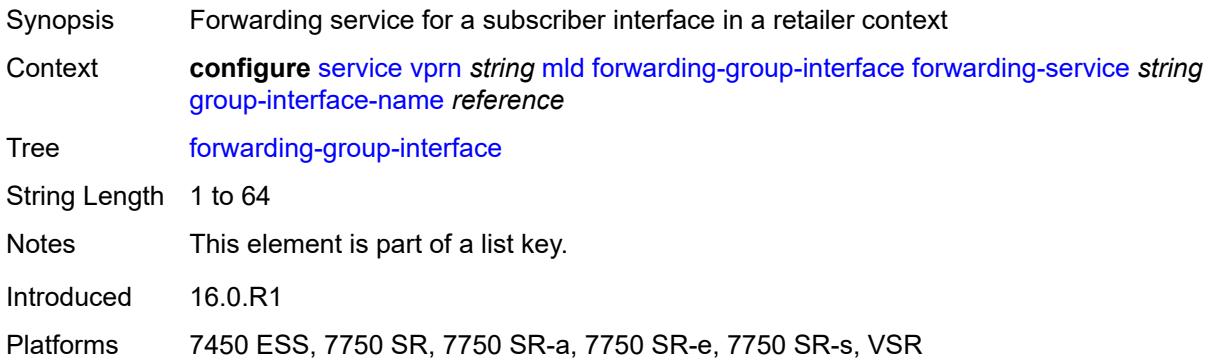

### <span id="page-7926-1"></span>**group-interface-name** *reference*

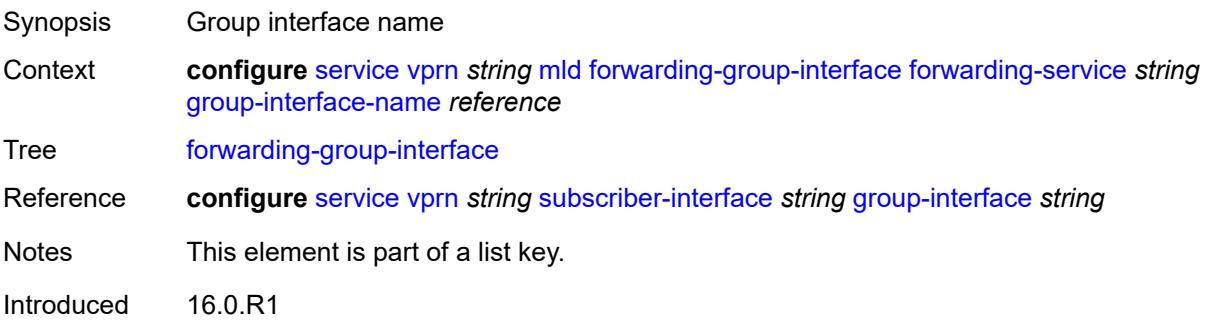

Platforms 7450 ESS, 7750 SR, 7750 SR-a, 7750 SR-e, 7750 SR-s, VSR

#### <span id="page-7927-0"></span>**admin-state** *keyword*

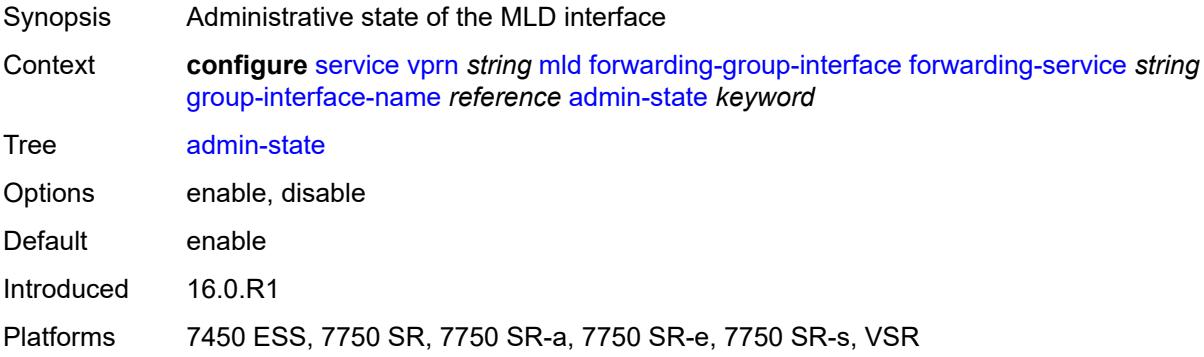

### <span id="page-7927-1"></span>**import-policy** *reference*

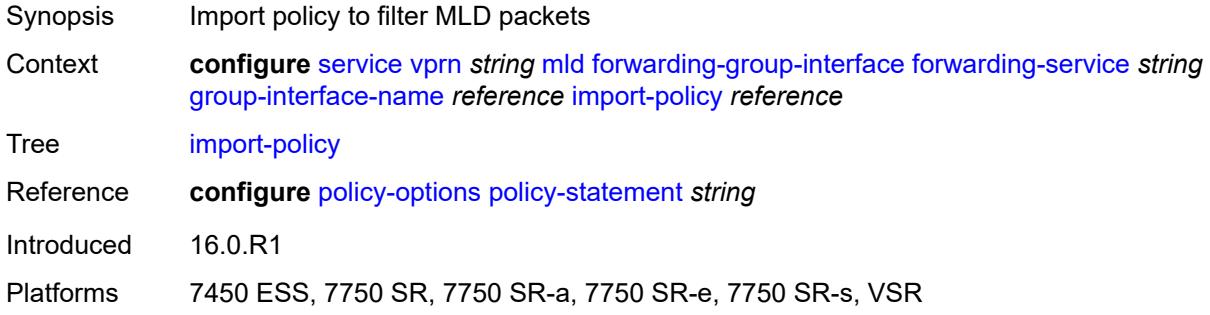

#### <span id="page-7927-2"></span>**maximum-number-group-sources** *number*

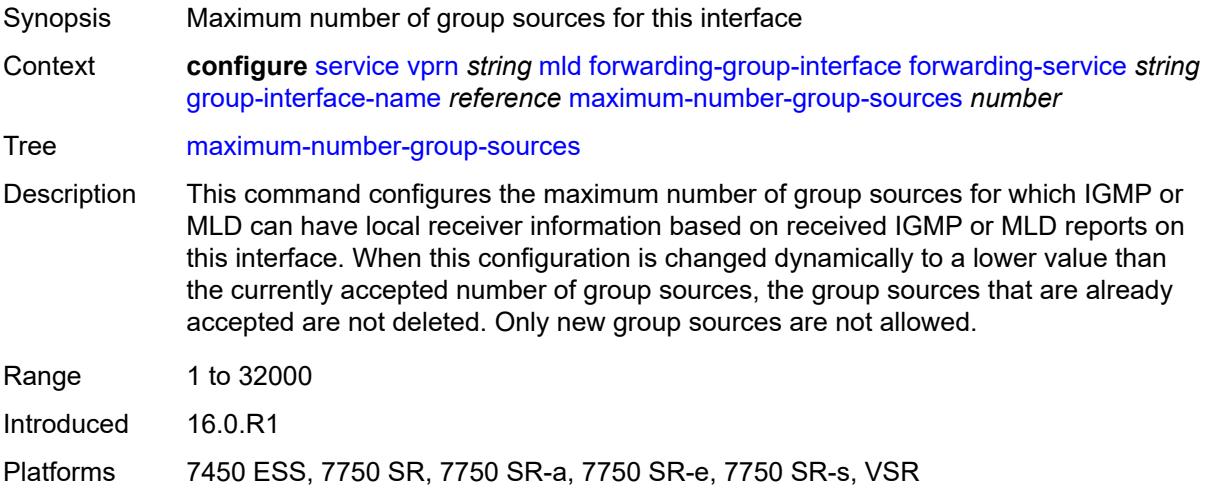

# <span id="page-7928-0"></span>**maximum-number-groups** *number*

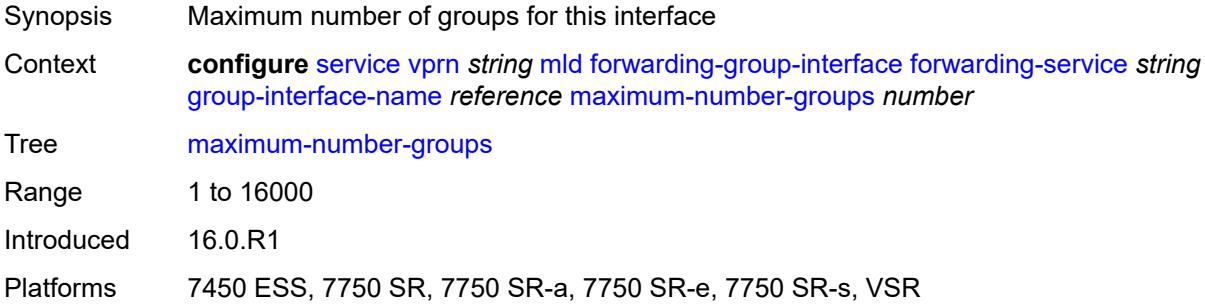

#### <span id="page-7928-1"></span>**maximum-number-sources** *number*

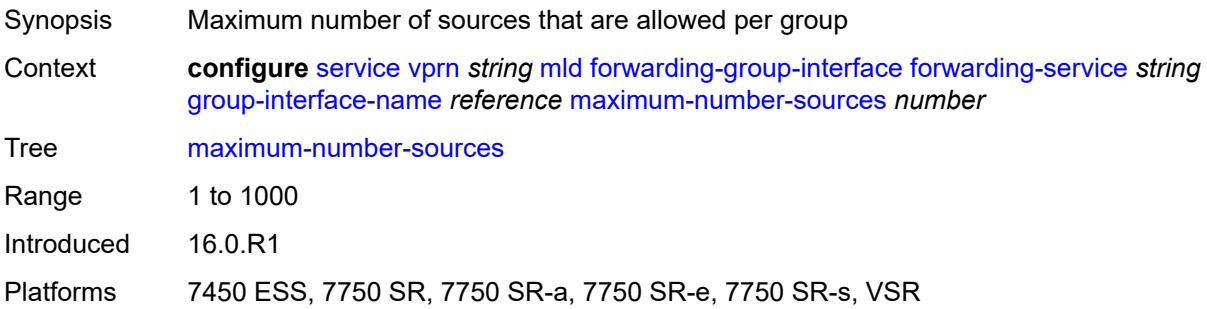

#### <span id="page-7928-2"></span>**mcac**

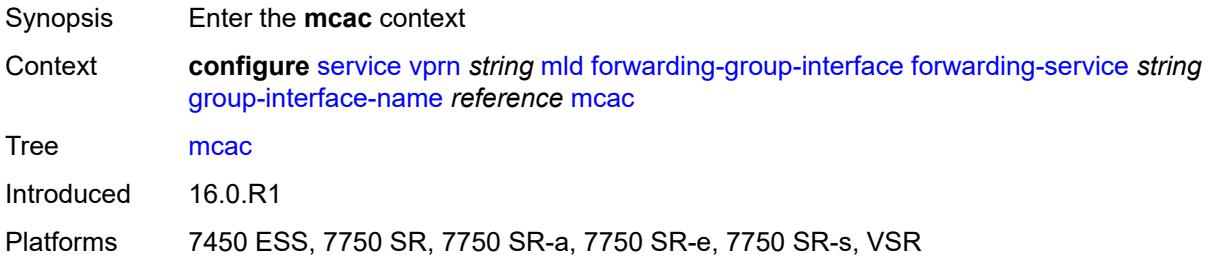

### <span id="page-7928-3"></span>**bandwidth**

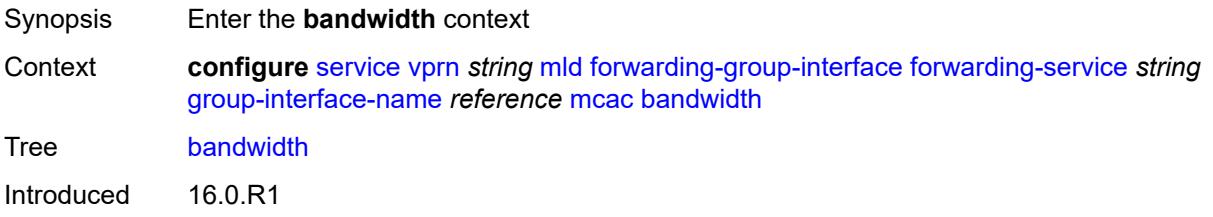

Platforms 7450 ESS, 7750 SR, 7750 SR-a, 7750 SR-e, 7750 SR-s, VSR

#### <span id="page-7929-0"></span>**mandatory** *(number | keyword)*

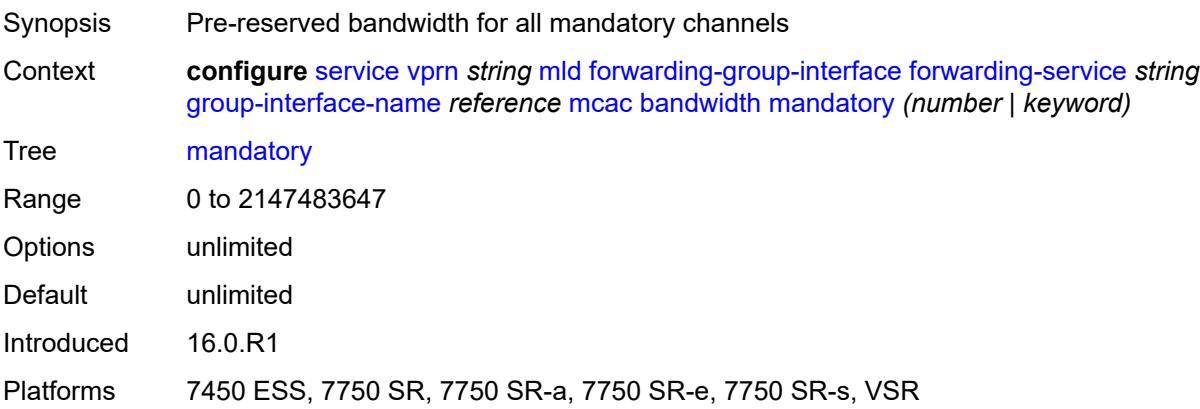

# <span id="page-7929-1"></span>**total** *(number | keyword)*

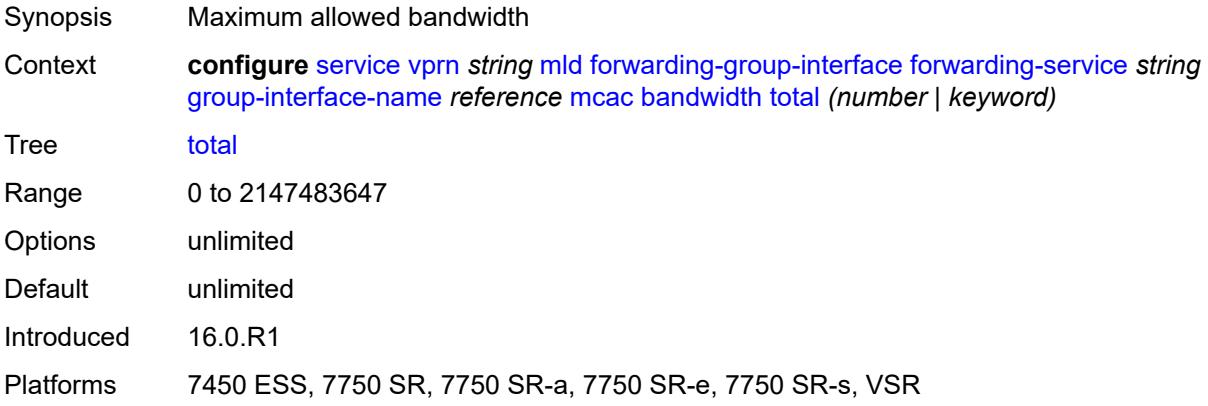

# <span id="page-7929-2"></span>**interface-policy** *reference*

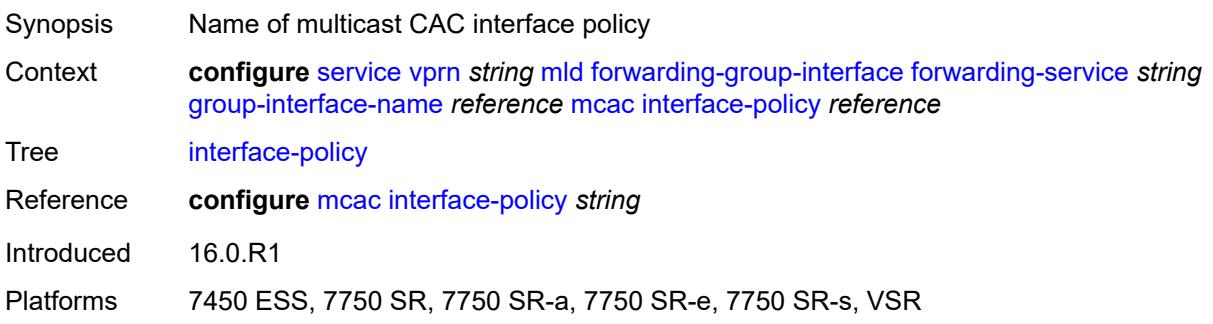

### <span id="page-7930-0"></span>**policy** *reference*

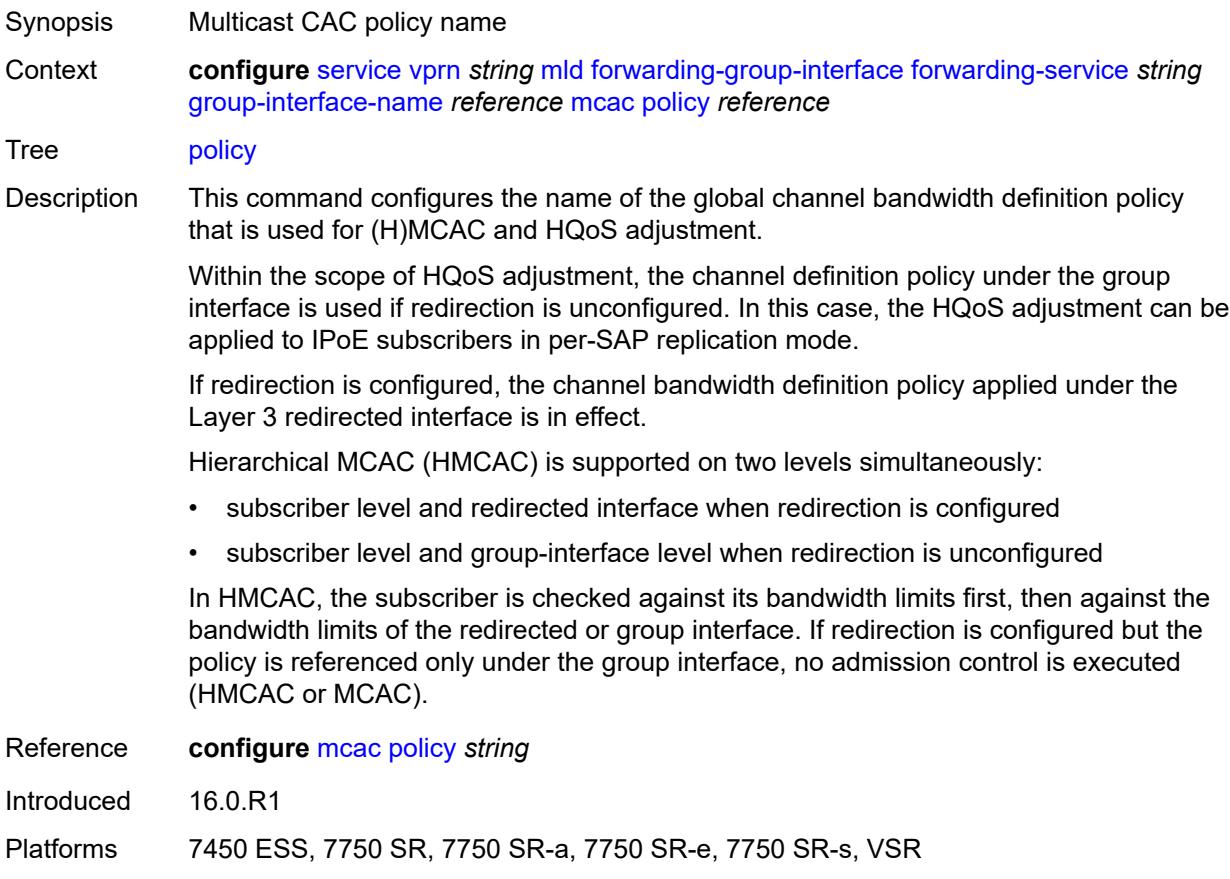

### <span id="page-7930-1"></span>**query-interval** *number*

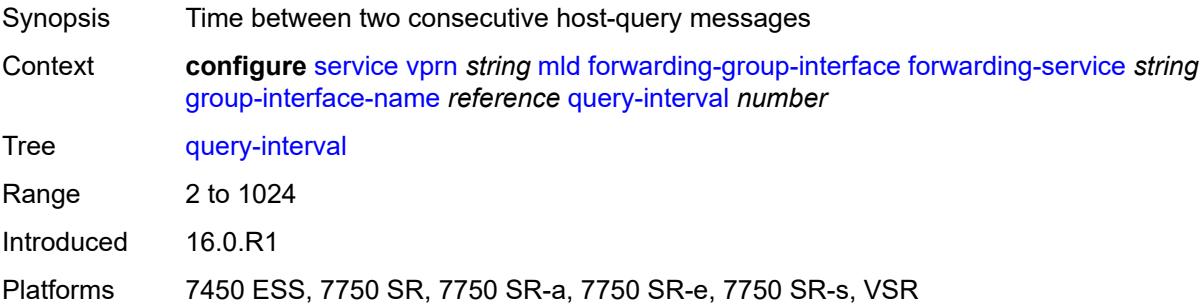

# <span id="page-7930-2"></span>**query-last-member-interval** *number*

Synopsis Time between group-specific query messages

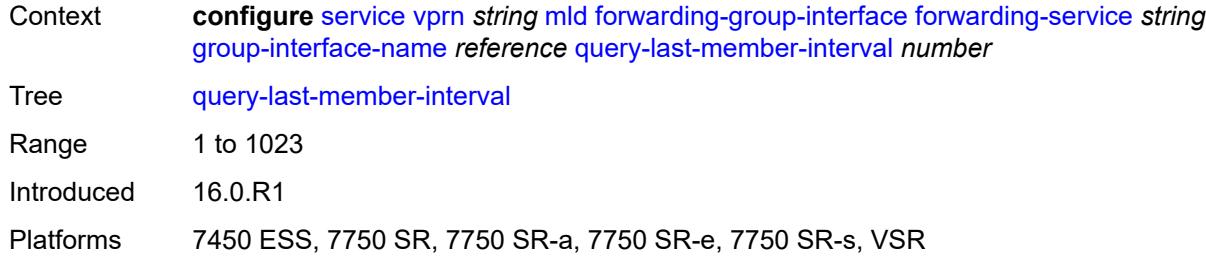

# <span id="page-7931-0"></span>**query-response-interval** *number*

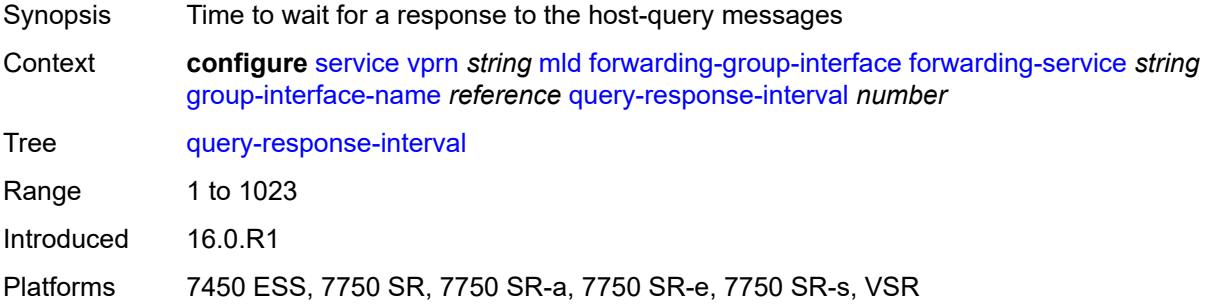

#### <span id="page-7931-1"></span>**query-source-address** *string*

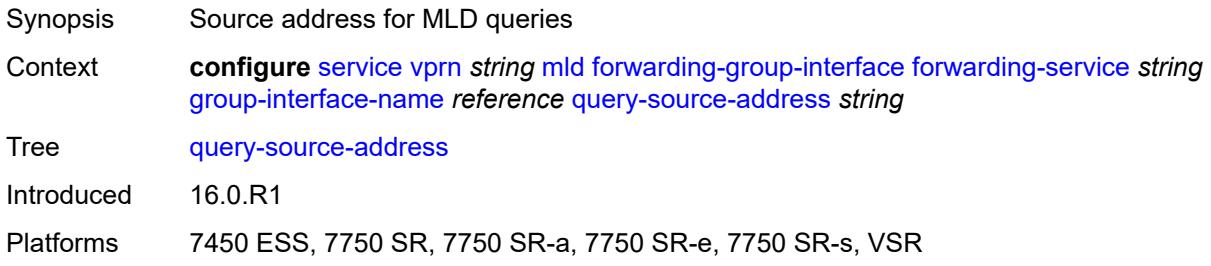

## <span id="page-7931-2"></span>**router-alert-check** *boolean*

<span id="page-7931-3"></span>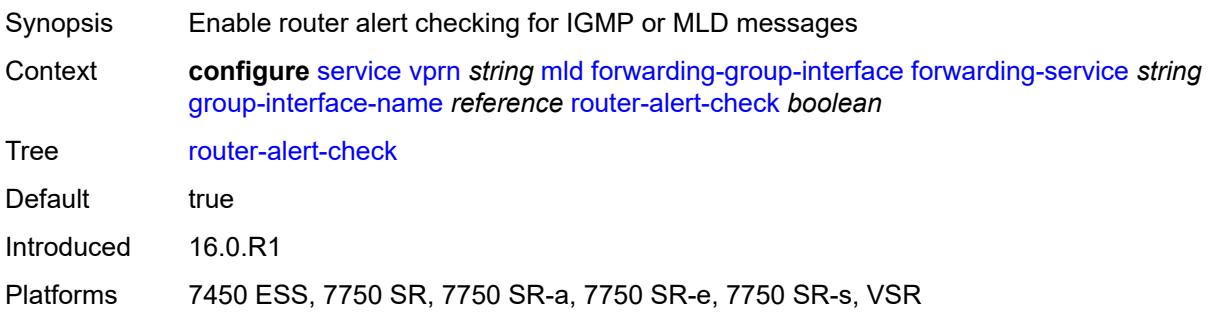

### **sub-hosts-only** *boolean*

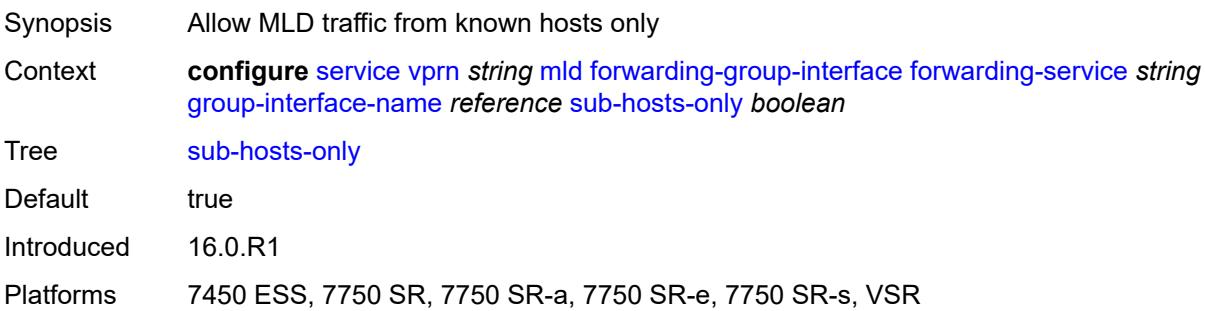

# <span id="page-7932-0"></span>**subnet-check** *boolean*

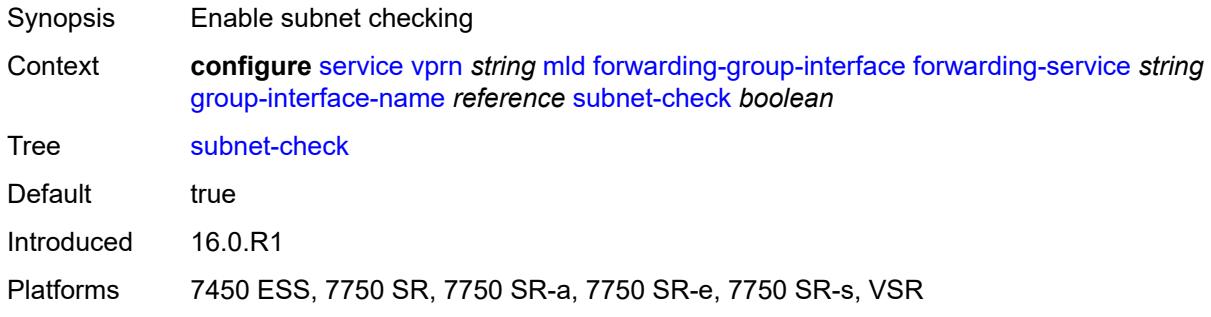

### <span id="page-7932-1"></span>**version** *keyword*

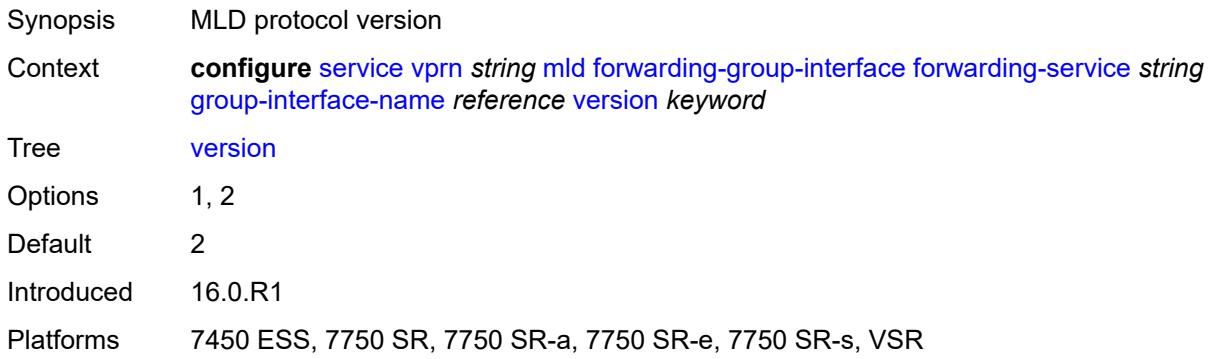

### <span id="page-7932-2"></span>**group-if-query-source-address** *string*

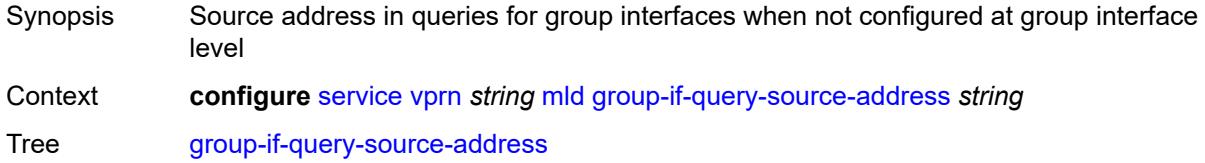

Introduced 16.0.R1 Platforms All

# <span id="page-7933-1"></span>**group-interface** [\[group-interface-name\]](#page-7933-0) *reference*

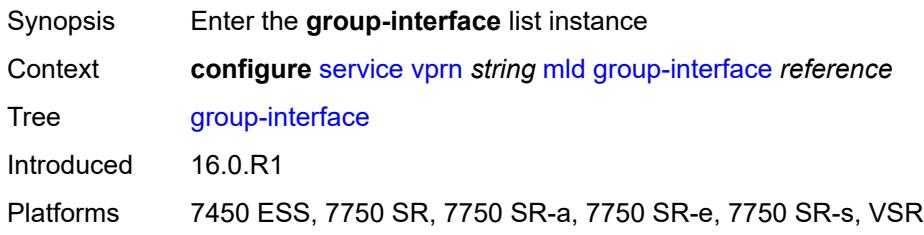

# <span id="page-7933-0"></span>[**group-interface-name**] *reference*

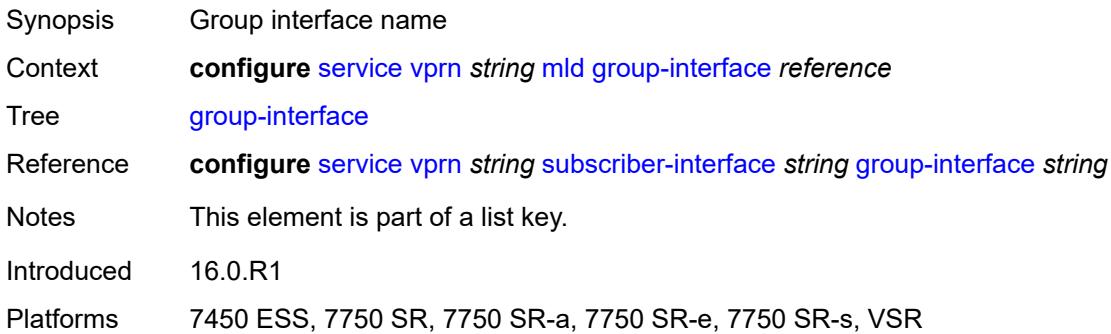

#### <span id="page-7933-2"></span>**admin-state** *keyword*

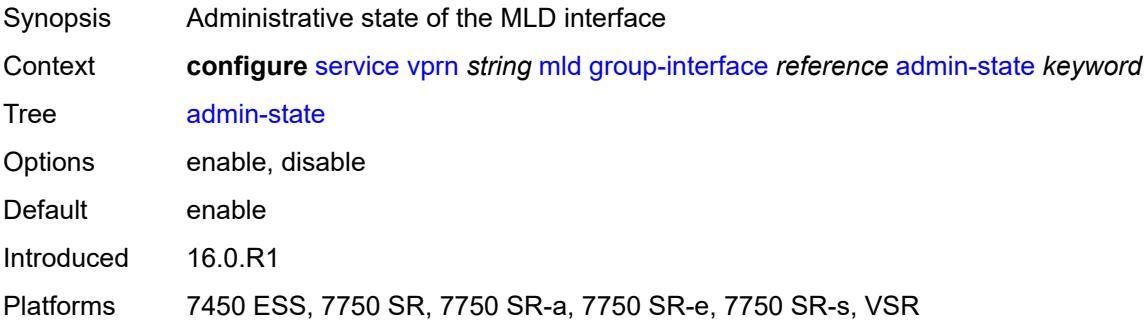

### <span id="page-7933-3"></span>**import-policy** *reference*

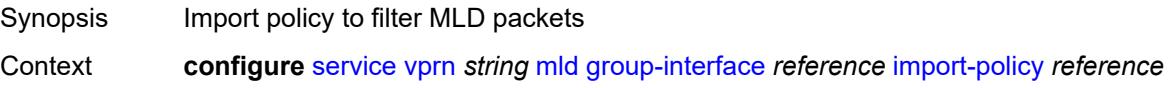

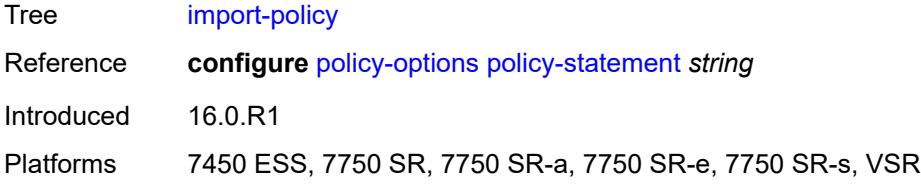

# <span id="page-7934-0"></span>**maximum-number-group-sources** *number*

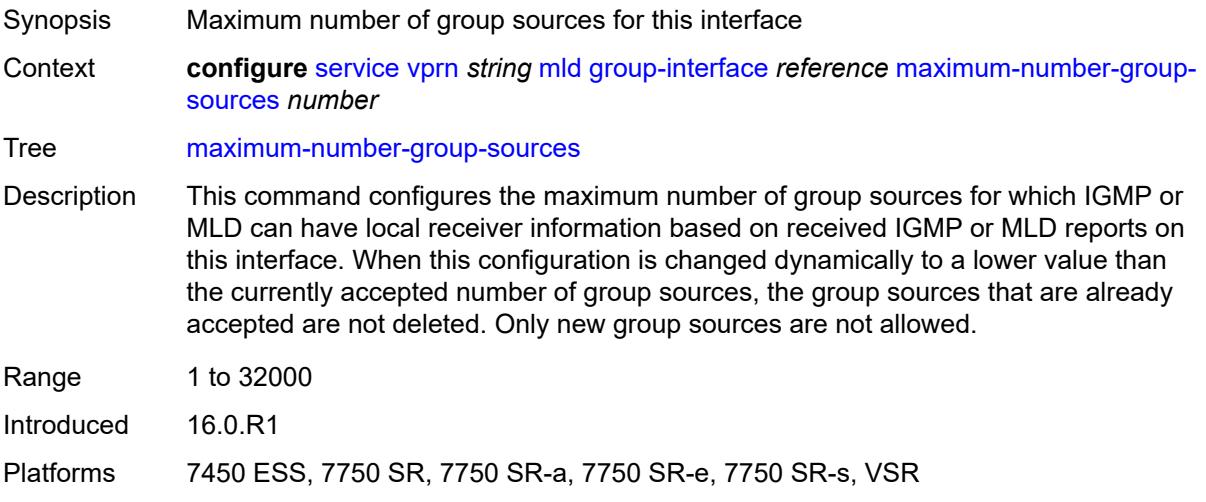

# <span id="page-7934-1"></span>**maximum-number-groups** *number*

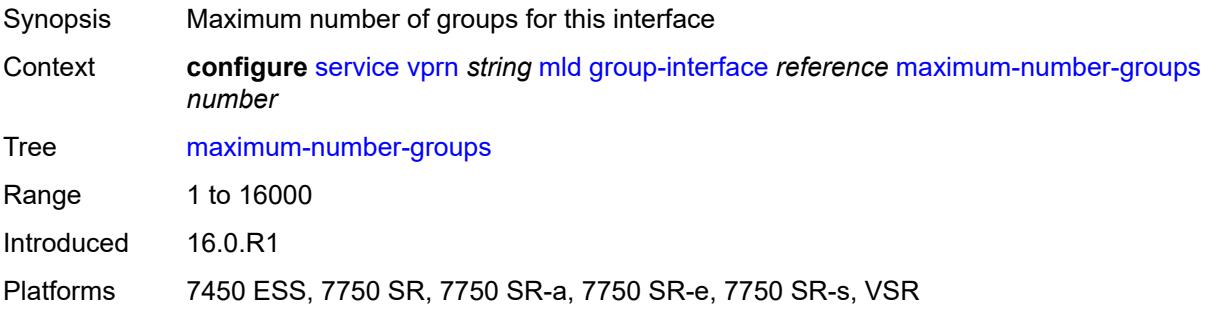

#### <span id="page-7934-2"></span>**maximum-number-sources** *number*

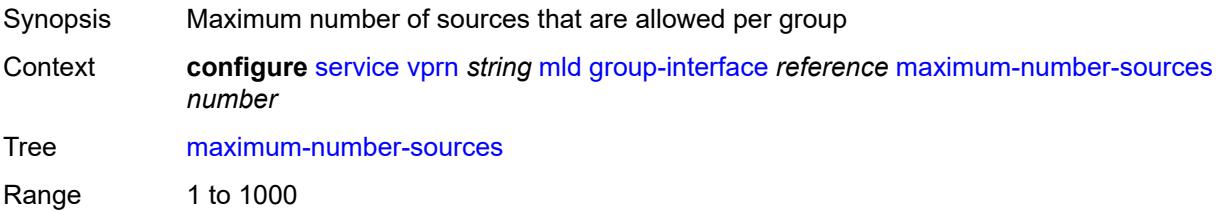

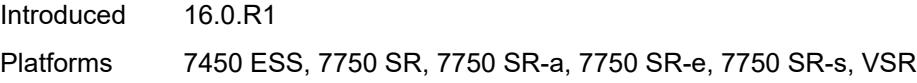

#### <span id="page-7935-0"></span>**mcac**

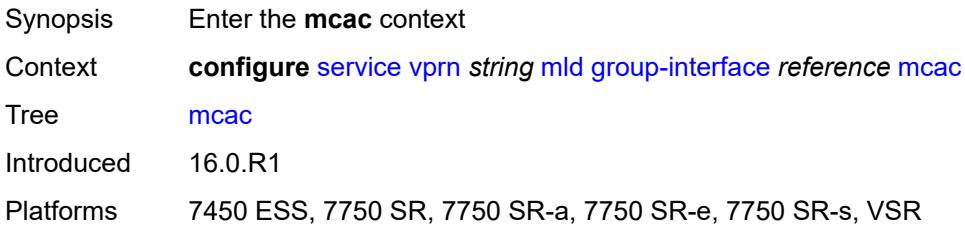

#### <span id="page-7935-1"></span>**bandwidth**

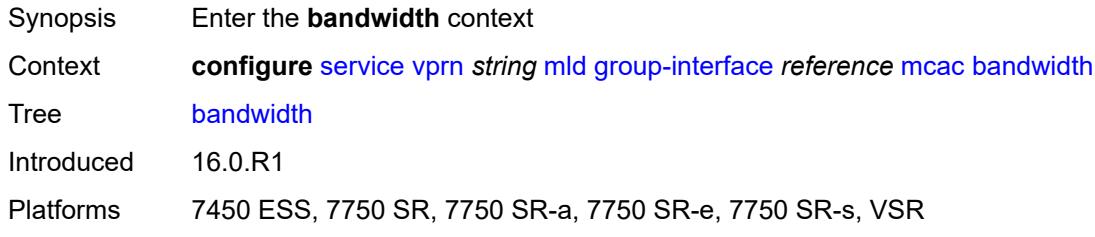

# <span id="page-7935-2"></span>**mandatory** *(number | keyword)*

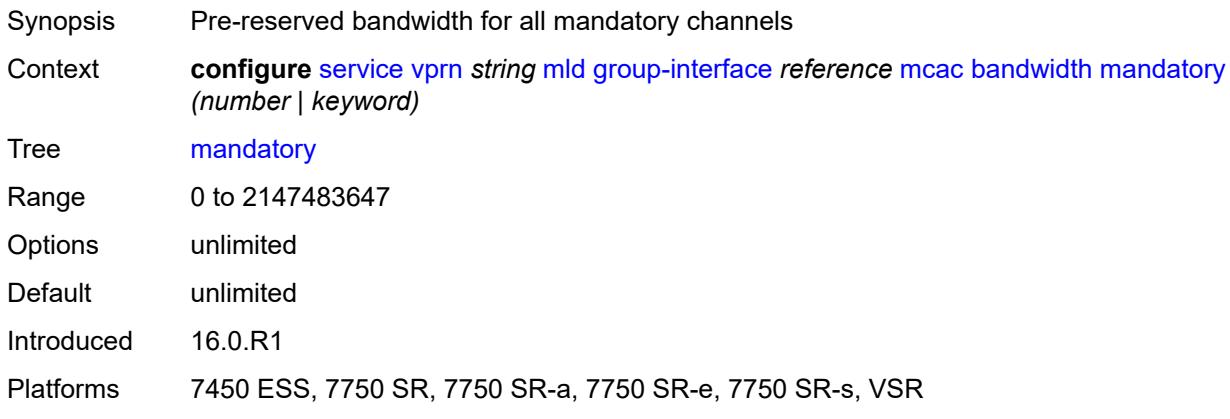

### <span id="page-7935-3"></span>**total** *(number | keyword)*

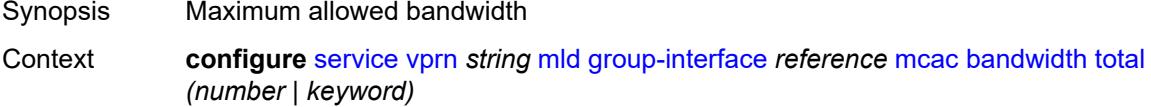

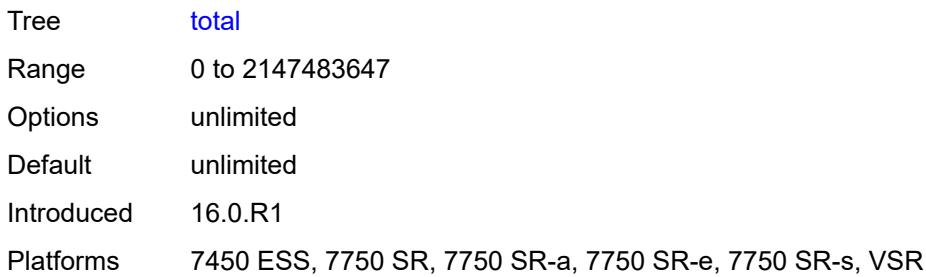

# <span id="page-7936-0"></span>**interface-policy** *reference*

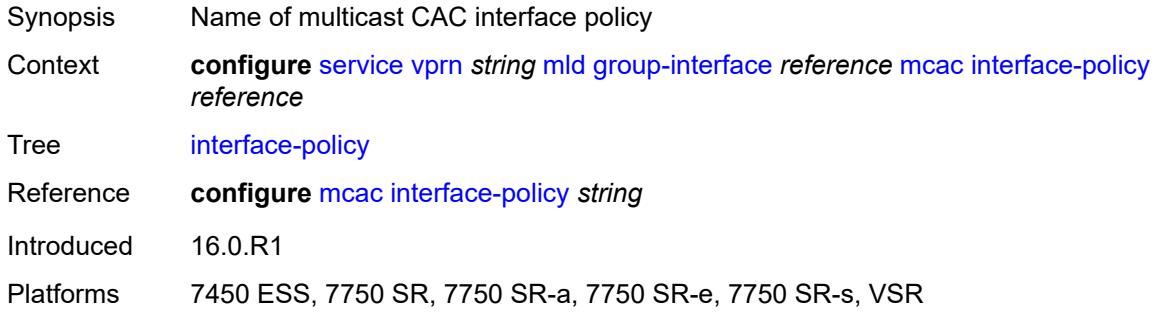

# <span id="page-7936-1"></span>**policy** *reference*

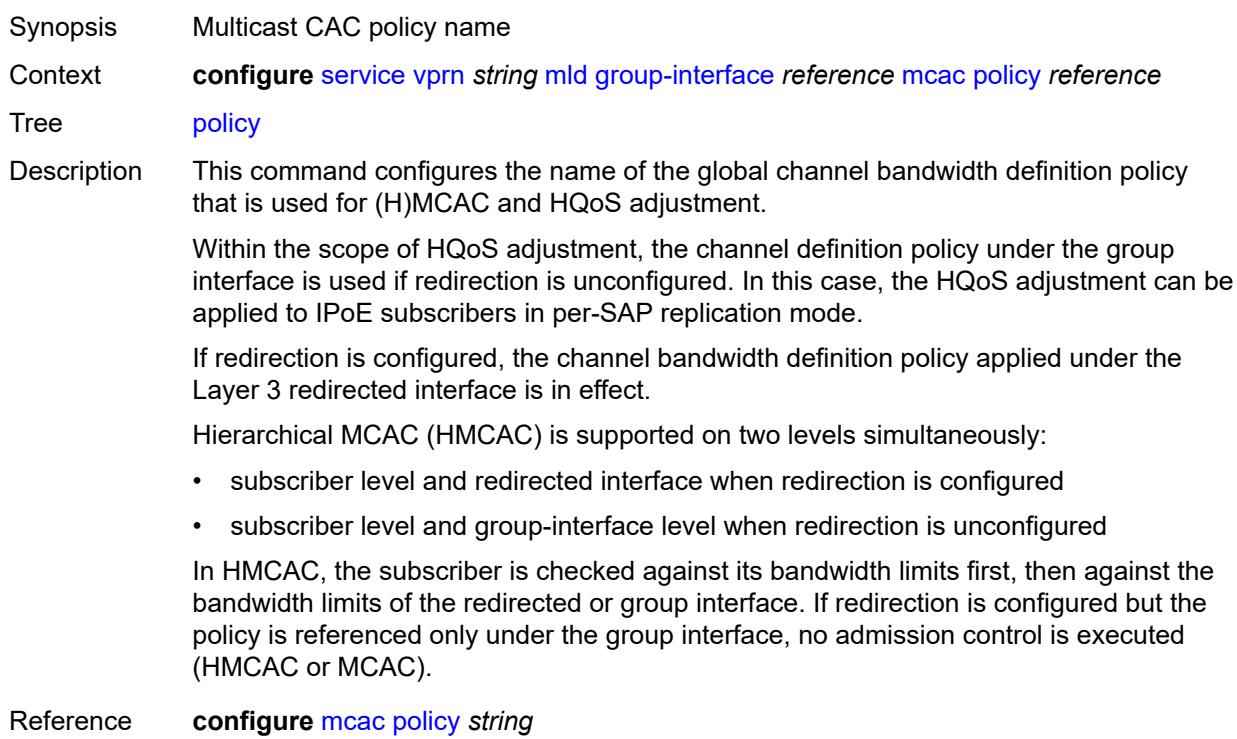

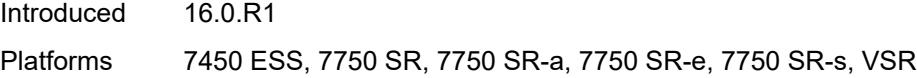

# <span id="page-7937-0"></span>**query-interval** *number*

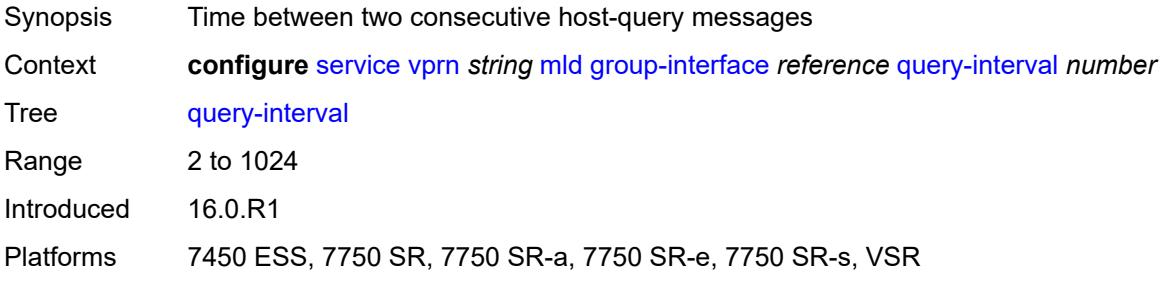

# <span id="page-7937-1"></span>**query-last-member-interval** *number*

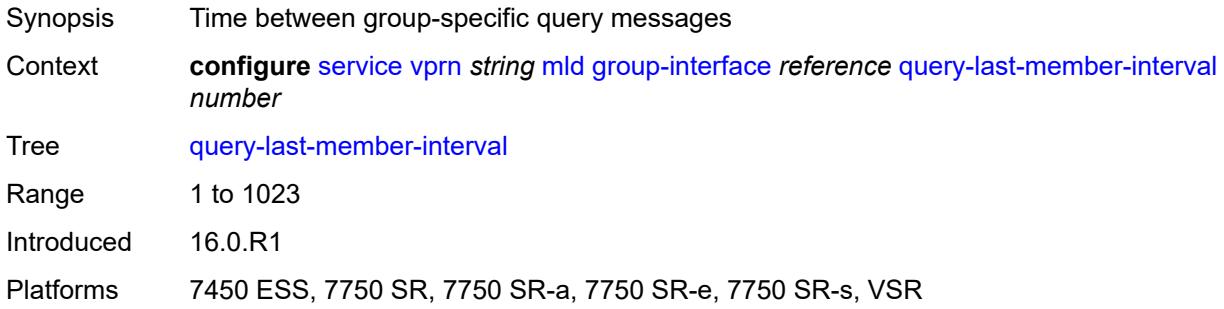

# <span id="page-7937-2"></span>**query-response-interval** *number*

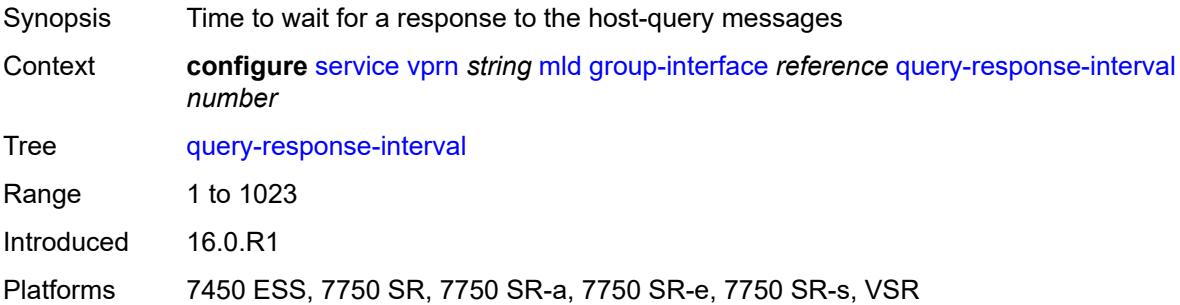

#### <span id="page-7937-3"></span>**query-source-address** *string*

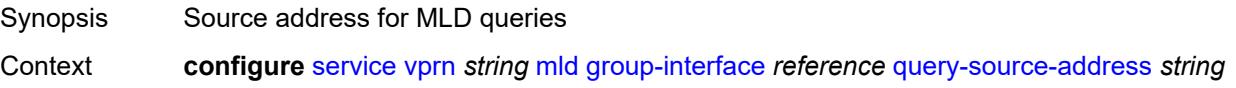

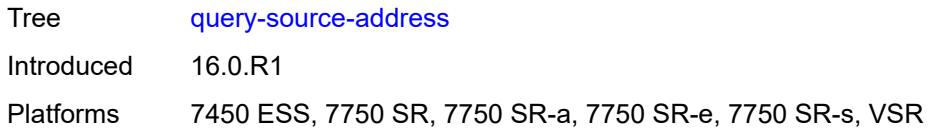

# <span id="page-7938-0"></span>**router-alert-check** *boolean*

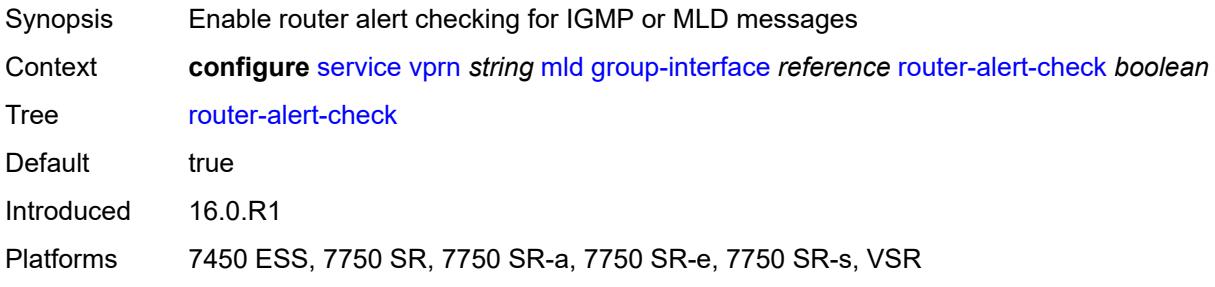

### <span id="page-7938-1"></span>**sub-hosts-only** *boolean*

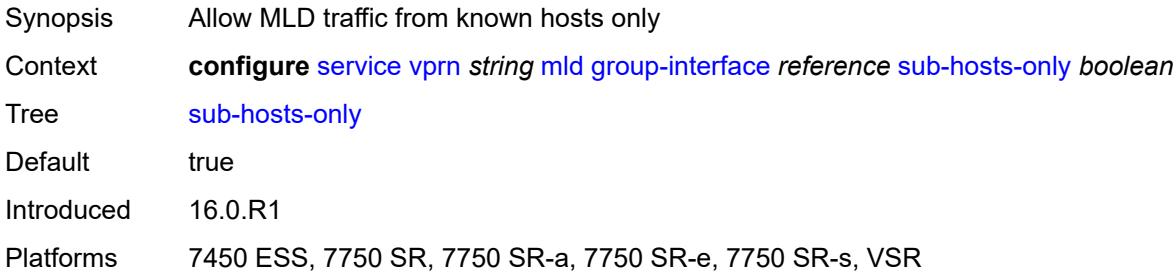

#### <span id="page-7938-2"></span>**subnet-check** *boolean*

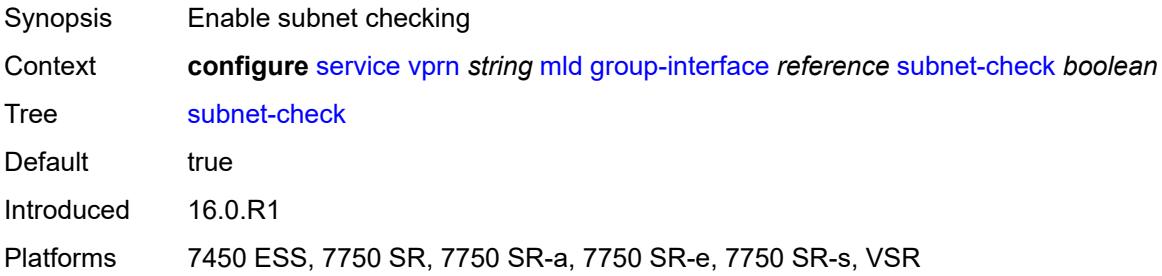

#### <span id="page-7938-3"></span>**version** *keyword*

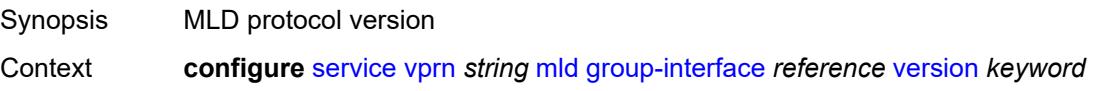

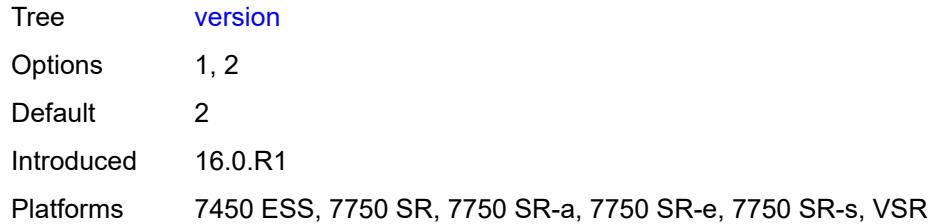

# <span id="page-7939-1"></span>**interface** [\[ip-interface-name\]](#page-7939-0) *string*

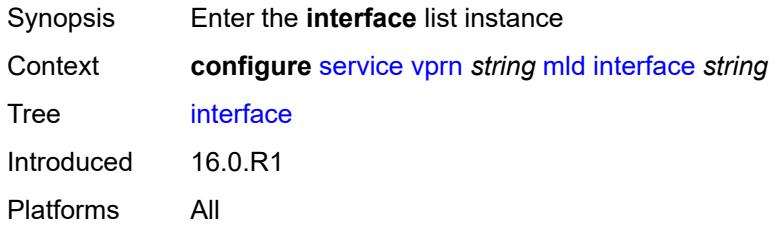

# <span id="page-7939-0"></span>[**ip-interface-name**] *string*

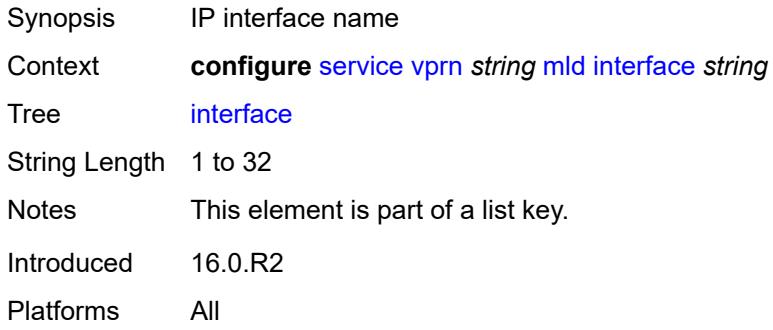

# <span id="page-7939-2"></span>**admin-state** *keyword*

<span id="page-7939-3"></span>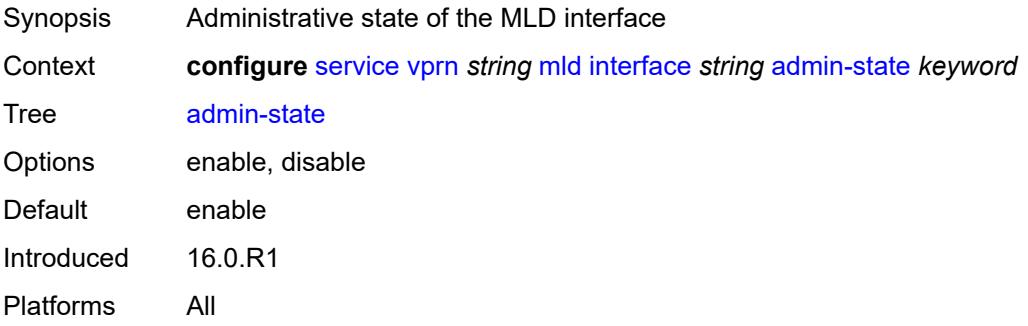

# **import-policy** *reference*

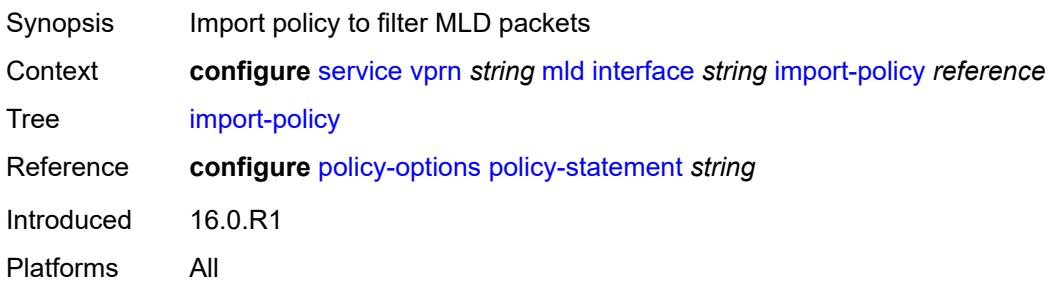

# <span id="page-7940-0"></span>**maximum-number-group-sources** *number*

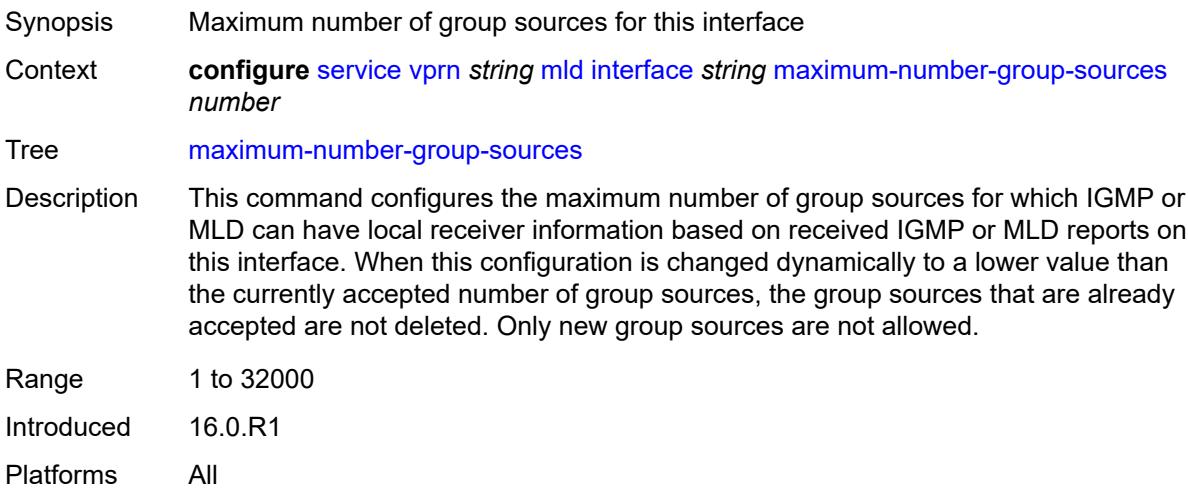

# <span id="page-7940-1"></span>**maximum-number-groups** *number*

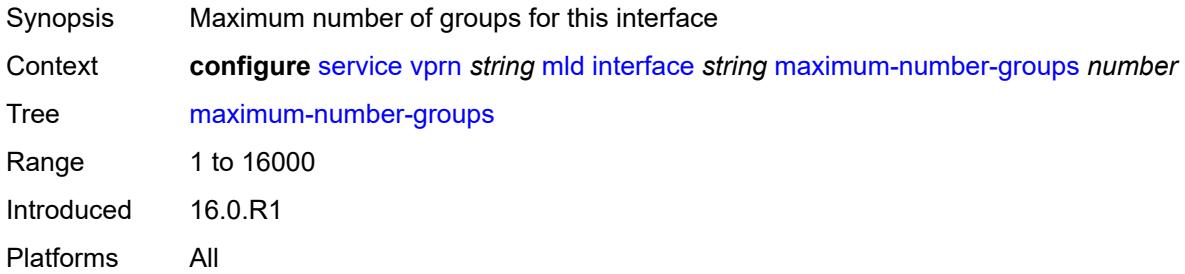

#### <span id="page-7940-2"></span>**maximum-number-sources** *number*

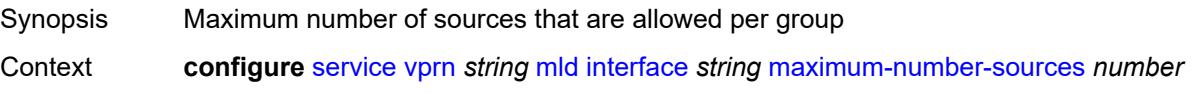

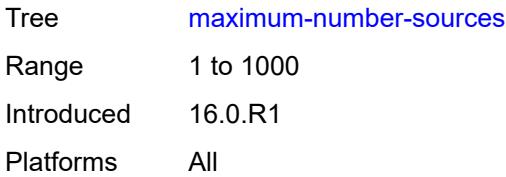

#### <span id="page-7941-0"></span>**mcac**

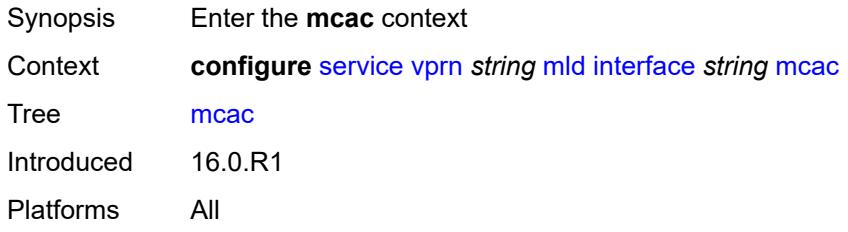

### <span id="page-7941-1"></span>**bandwidth**

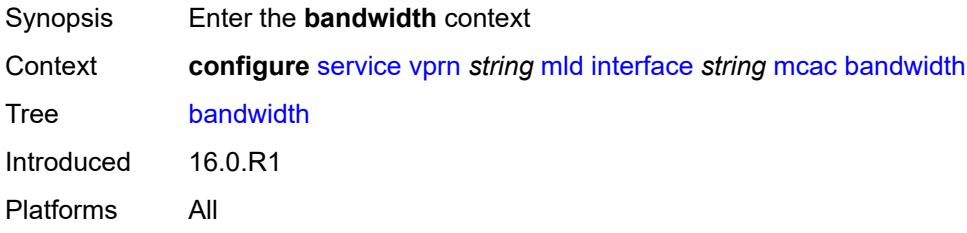

# <span id="page-7941-2"></span>**mandatory** *(number | keyword)*

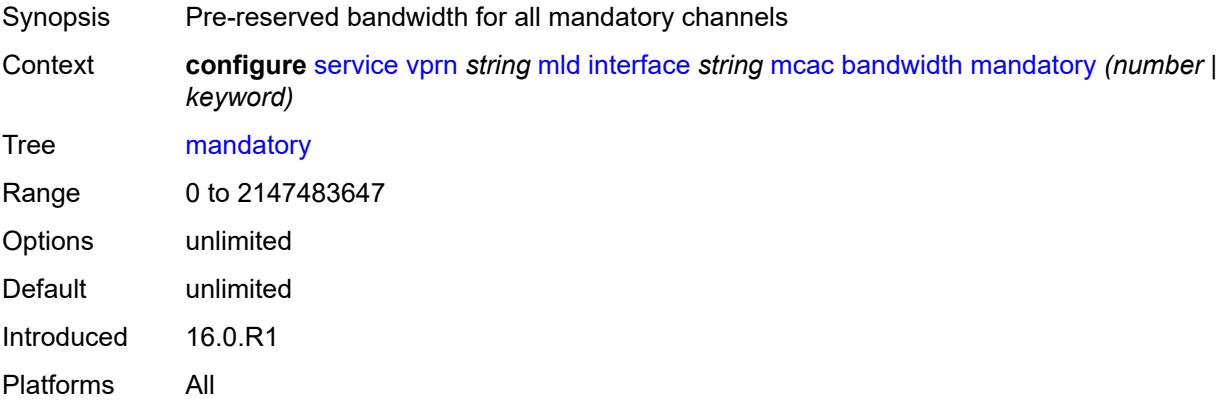

# <span id="page-7941-3"></span>**total** *(number | keyword)*

Synopsis Maximum allowed bandwidth

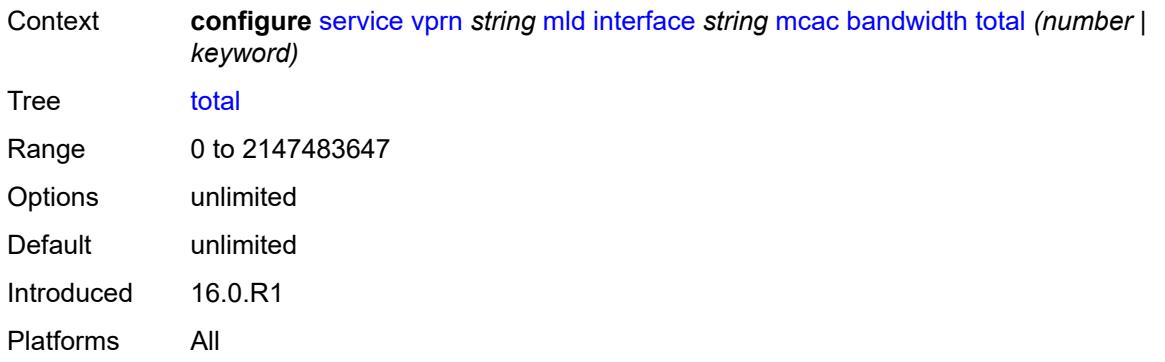

# <span id="page-7942-0"></span>**interface-policy** *reference*

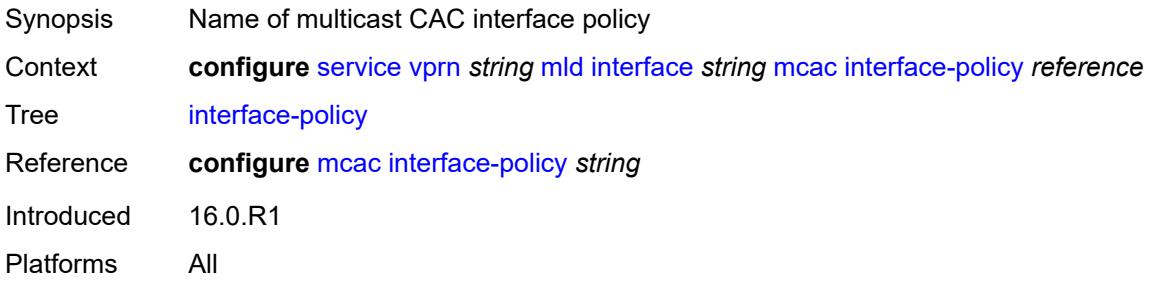

#### <span id="page-7942-1"></span>**mc-constraints**

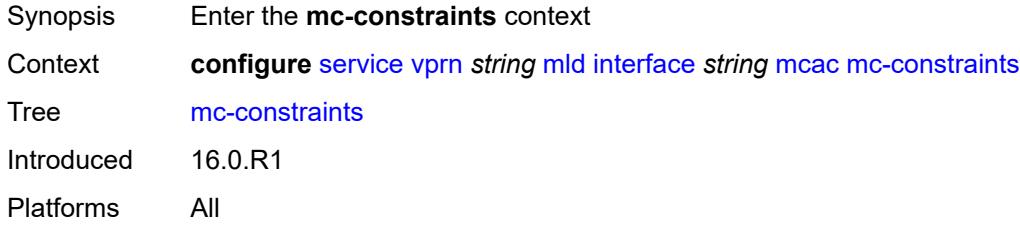

# <span id="page-7942-3"></span>**level** [\[level-id](#page-7942-2)] *number*

<span id="page-7942-2"></span>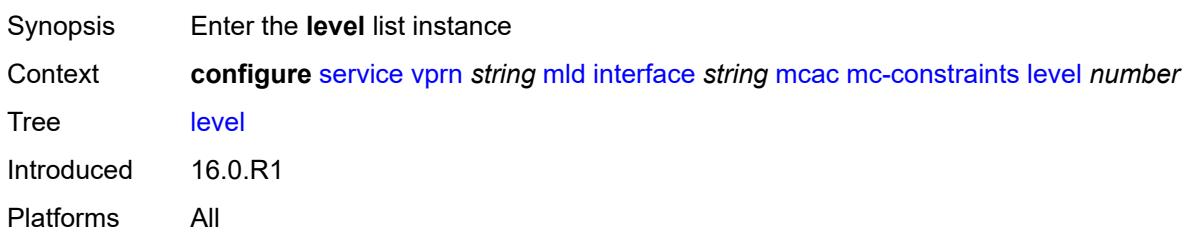

# [**level-id**] *number*

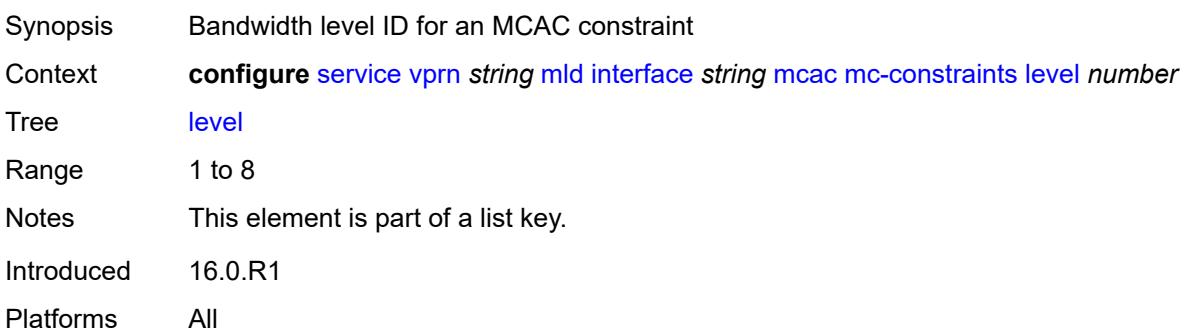

#### <span id="page-7943-0"></span>**bandwidth** *number*

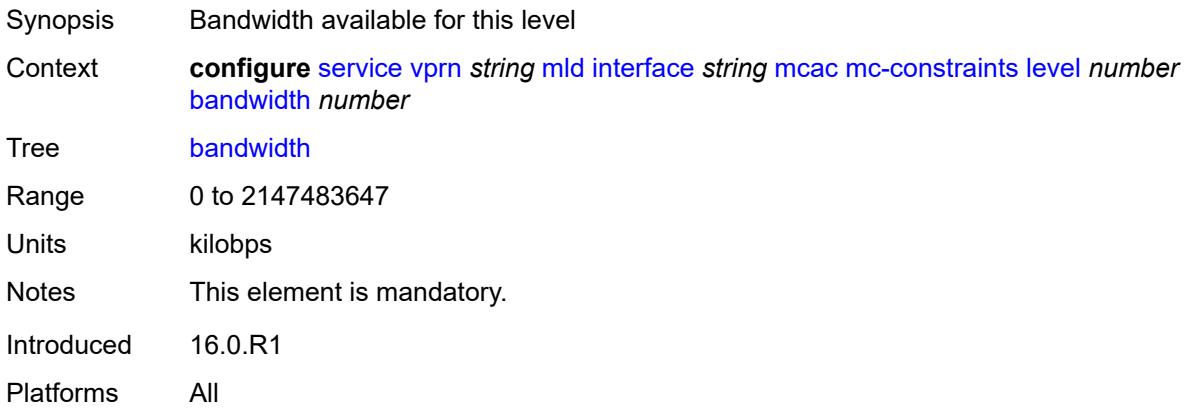

# <span id="page-7943-2"></span>**number-down** [[number-lag-port-down\]](#page-7943-1) *number*

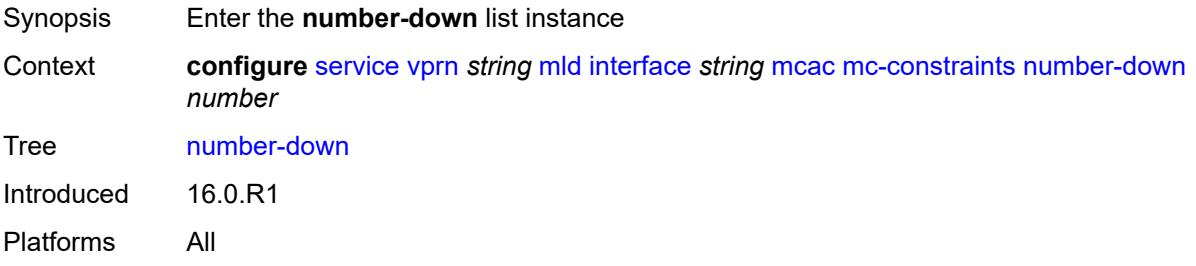

# <span id="page-7943-1"></span>[**number-lag-port-down**] *number*

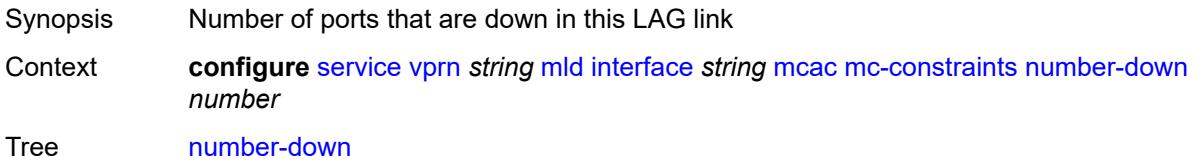

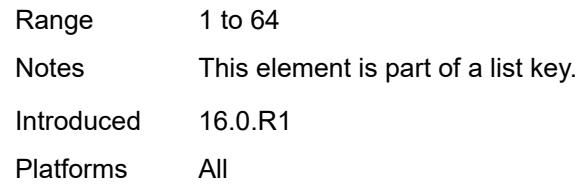

## <span id="page-7944-0"></span>**level** *number*

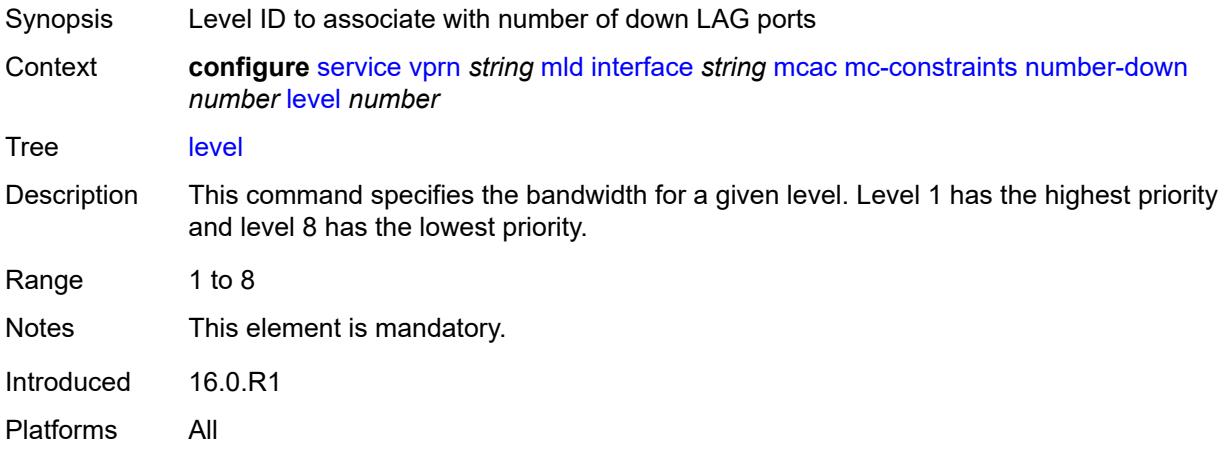

# <span id="page-7944-1"></span>**use-lag-port-weight** *boolean*

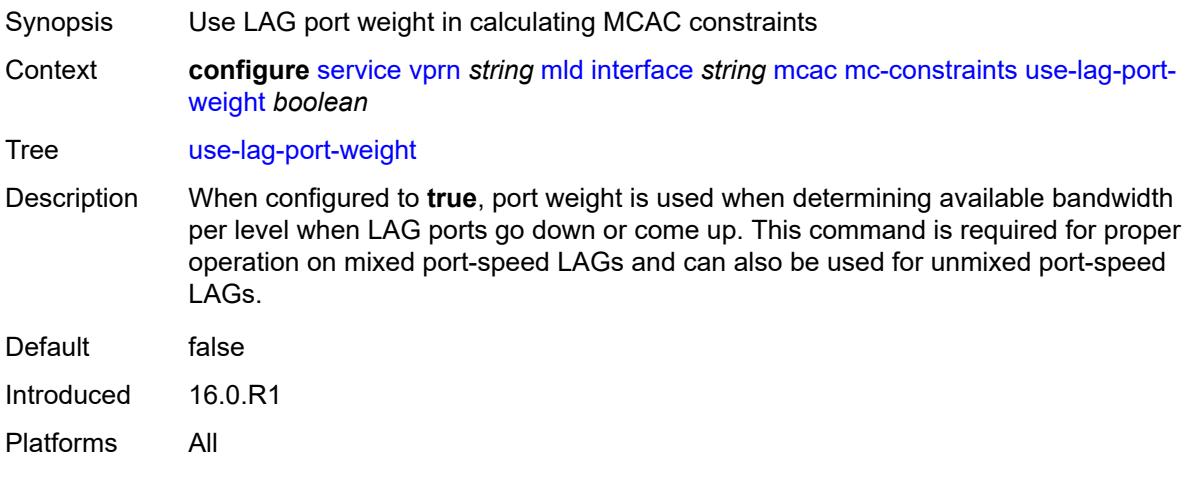

# <span id="page-7944-2"></span>**policy** *reference*

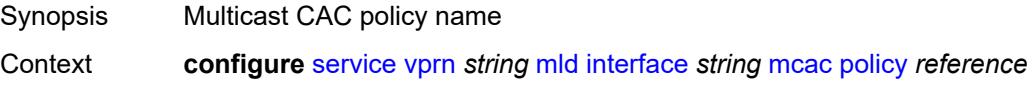

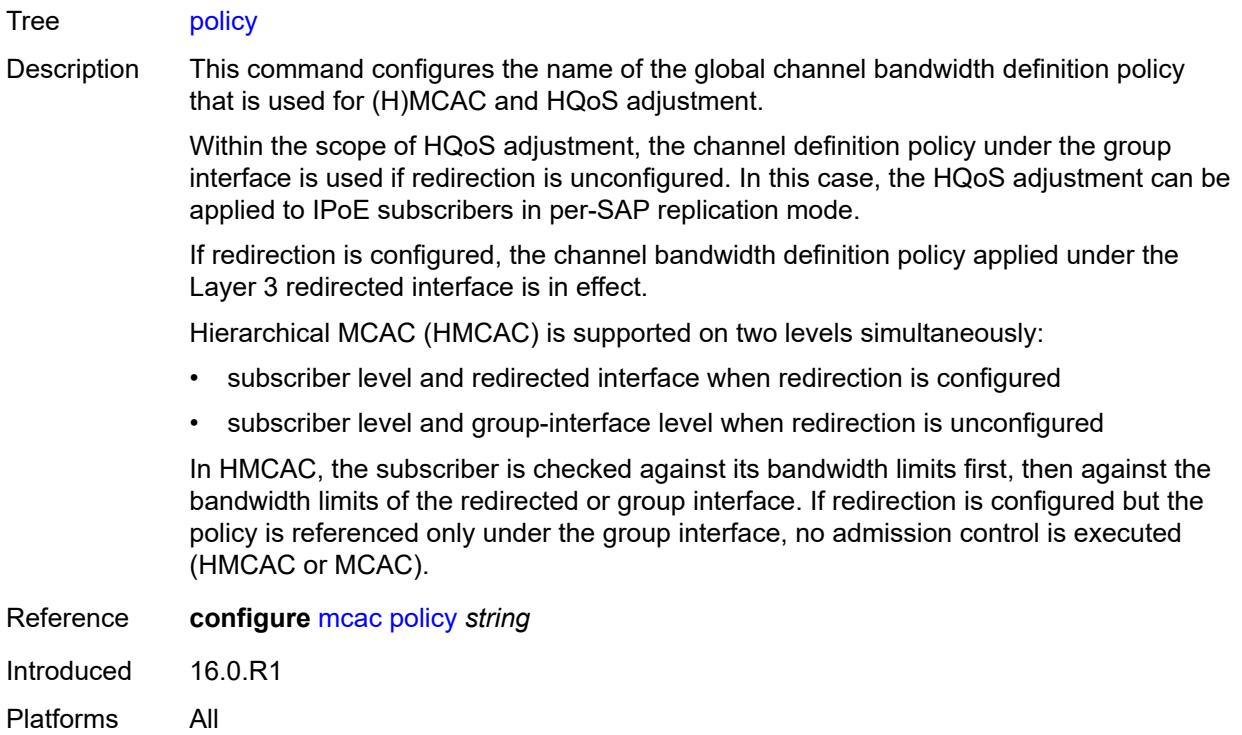

# <span id="page-7945-0"></span>**query-interval** *number*

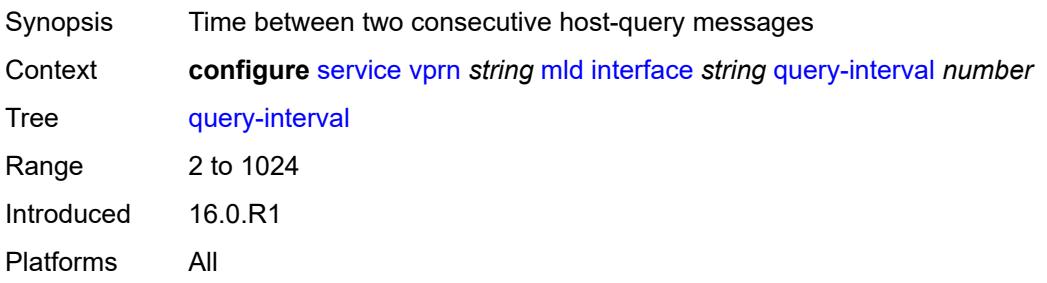

# <span id="page-7945-1"></span>**query-last-member-interval** *number*

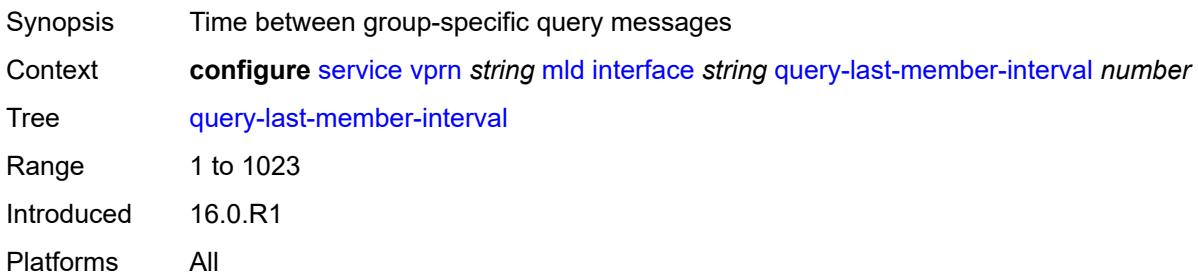

# <span id="page-7946-0"></span>**query-response-interval** *number*

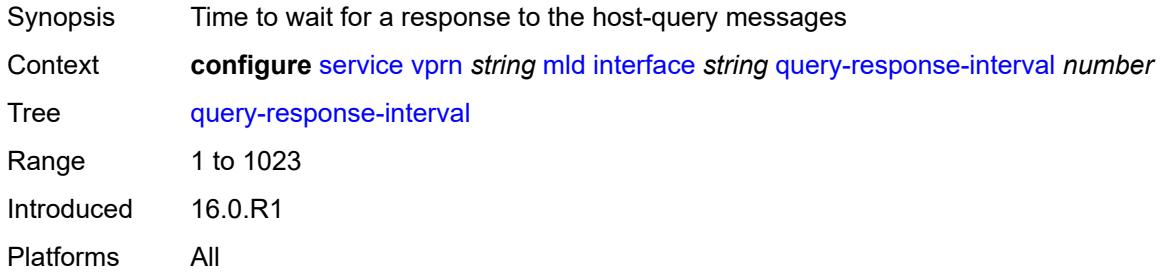

#### <span id="page-7946-1"></span>**router-alert-check** *boolean*

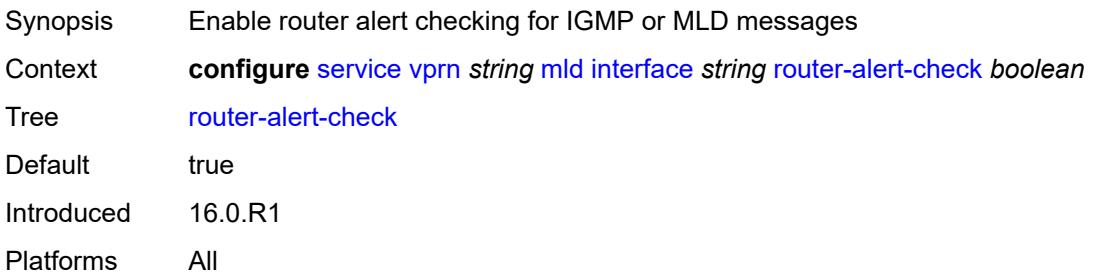

#### <span id="page-7946-2"></span>**ssm-translate**

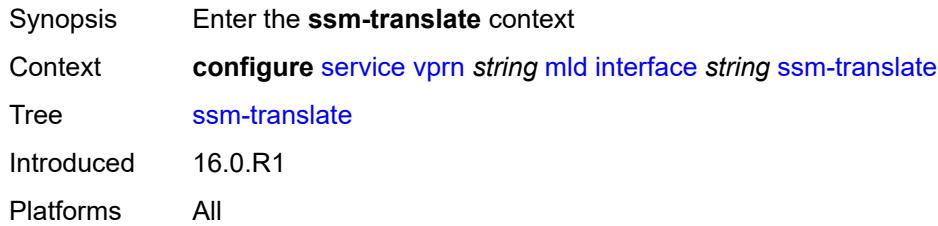

# <span id="page-7946-4"></span>**group-range** [start](#page-7946-3) *string* [end](#page-7947-0) *string*

<span id="page-7946-3"></span>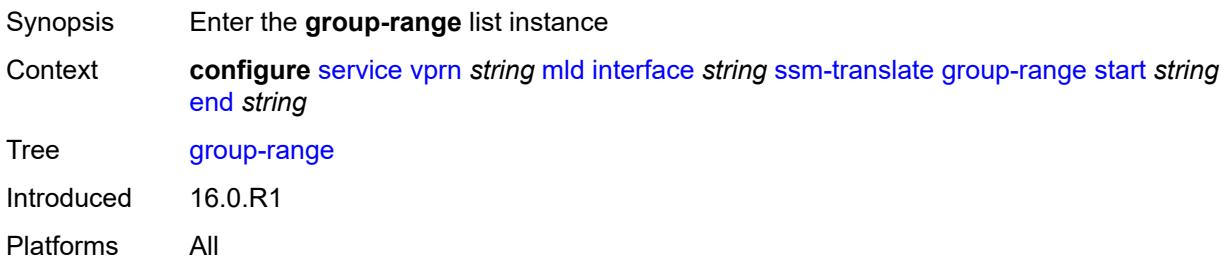

### **start** *string*

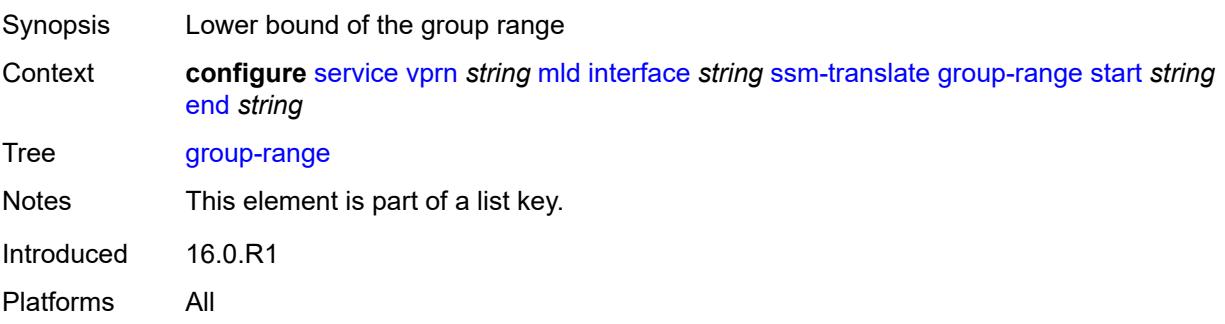

### <span id="page-7947-0"></span>**end** *string*

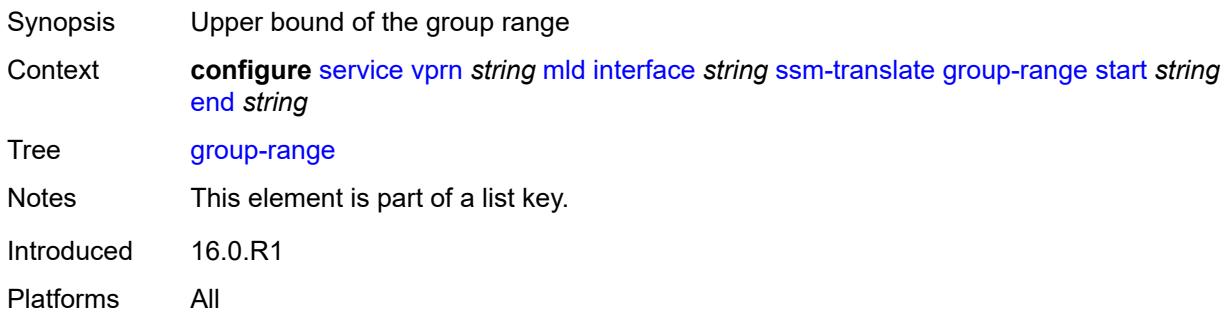

# <span id="page-7947-2"></span>**source** [[source-address](#page-7947-1)] *string*

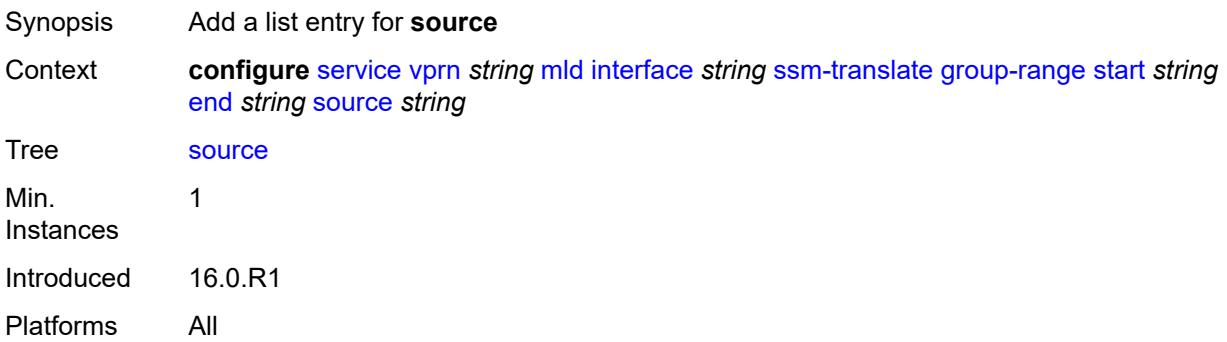

# <span id="page-7947-1"></span>[**source-address**] *string*

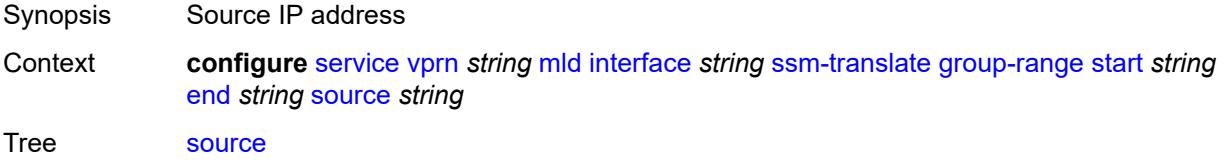

Notes This element is part of a list key. Introduced 16.0.R2 Platforms All

#### <span id="page-7948-0"></span>**static**

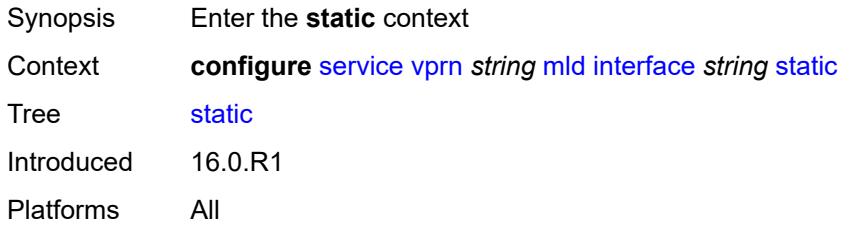

# <span id="page-7948-2"></span>**group** [\[group-address\]](#page-7948-1) *string*

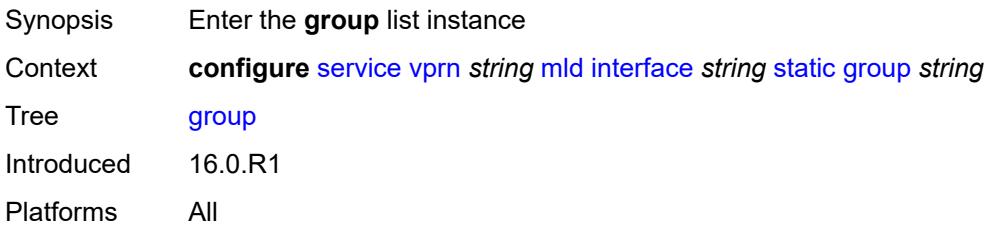

# <span id="page-7948-1"></span>[**group-address**] *string*

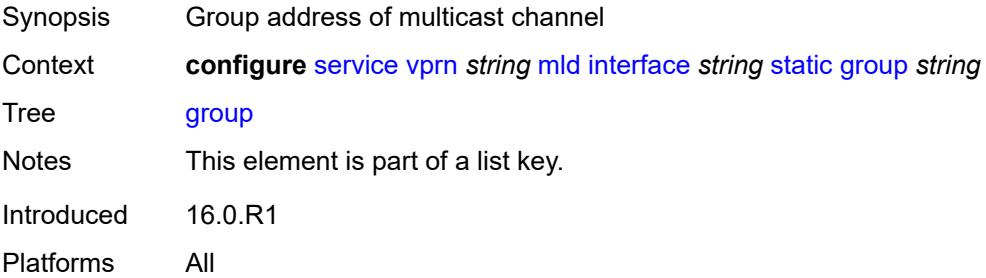

# <span id="page-7948-3"></span>**source** [[source-address](#page-7949-0)] *string*

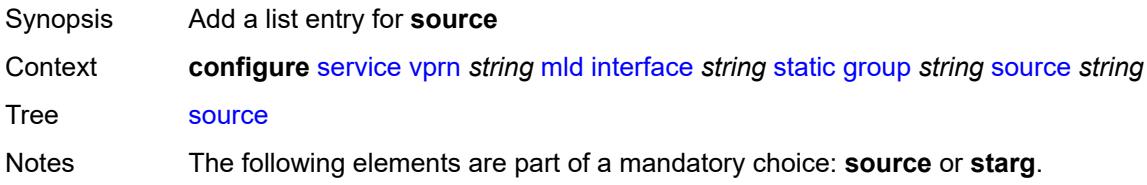

Introduced 16.0.R1 Platforms All

# <span id="page-7949-0"></span>[**source-address**] *string*

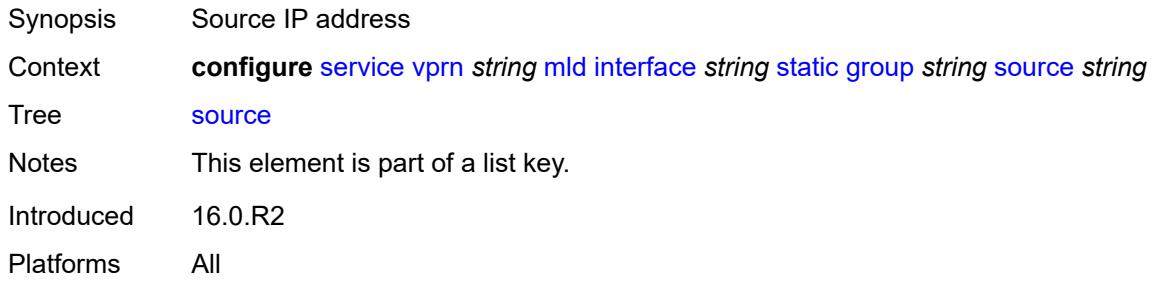

#### <span id="page-7949-1"></span>**starg**

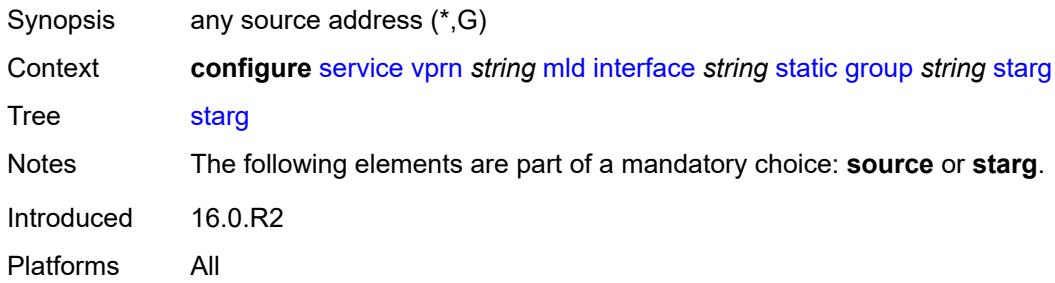

### <span id="page-7949-3"></span>**group-range** [start](#page-7949-2) *string* [end](#page-7950-0) *string* [step](#page-7950-1) *string*

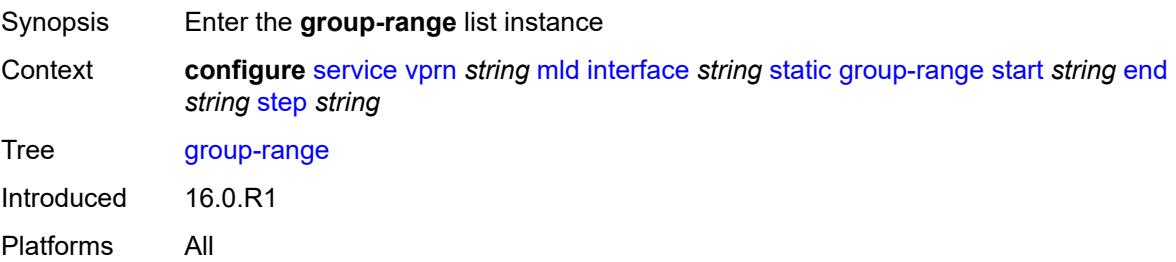

### <span id="page-7949-2"></span>**start** *string*

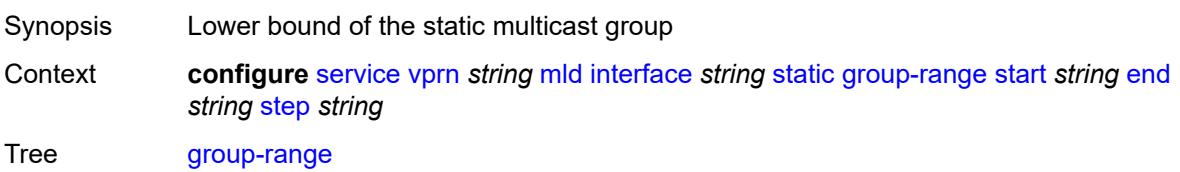

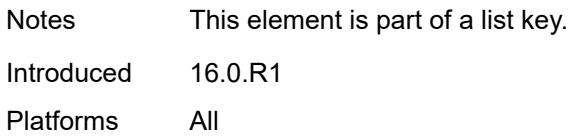

### <span id="page-7950-0"></span>**end** *string*

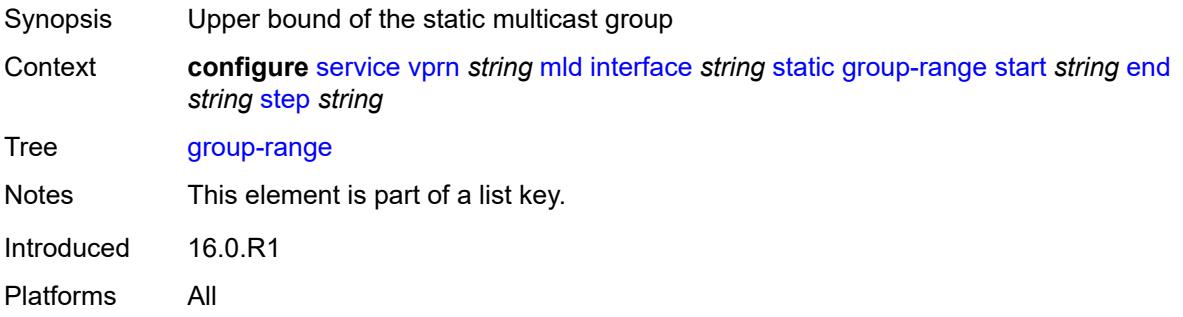

### <span id="page-7950-1"></span>**step** *string*

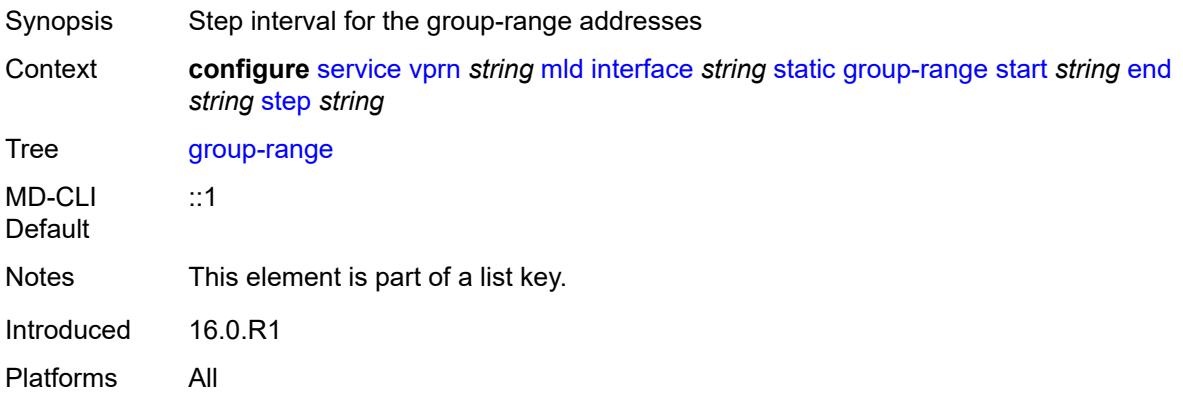

# <span id="page-7950-2"></span>**source** [[source-address](#page-7951-0)] *string*

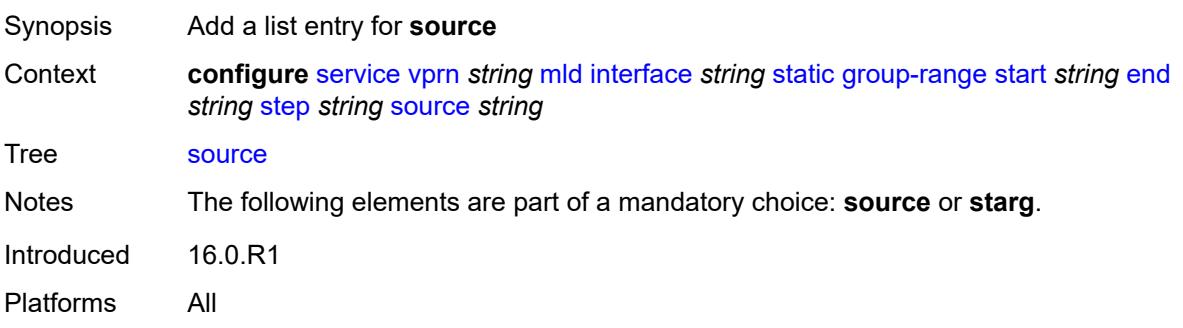

# <span id="page-7951-0"></span>[**source-address**] *string*

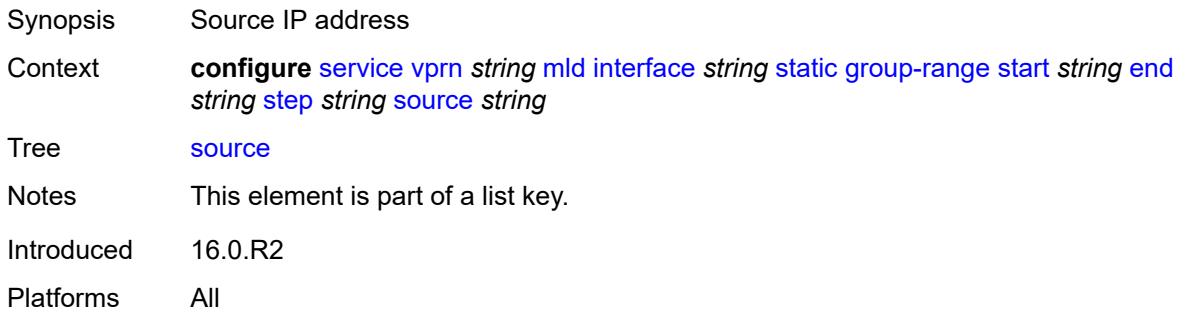

### <span id="page-7951-1"></span>**starg**

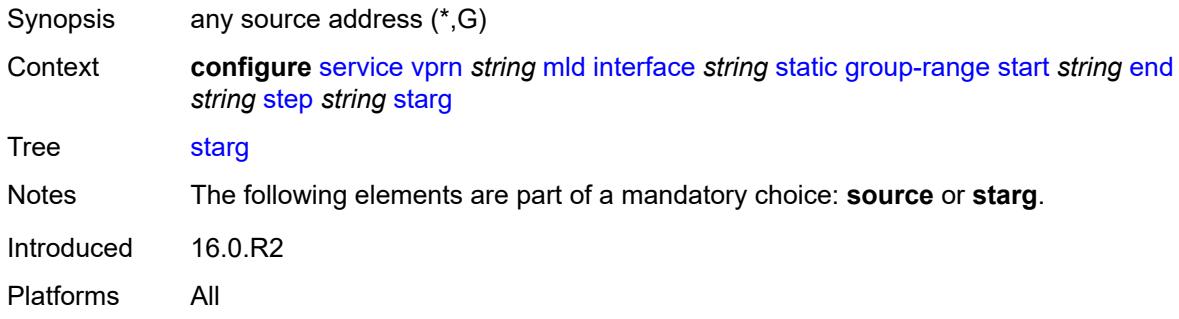

# <span id="page-7951-2"></span>**version** *keyword*

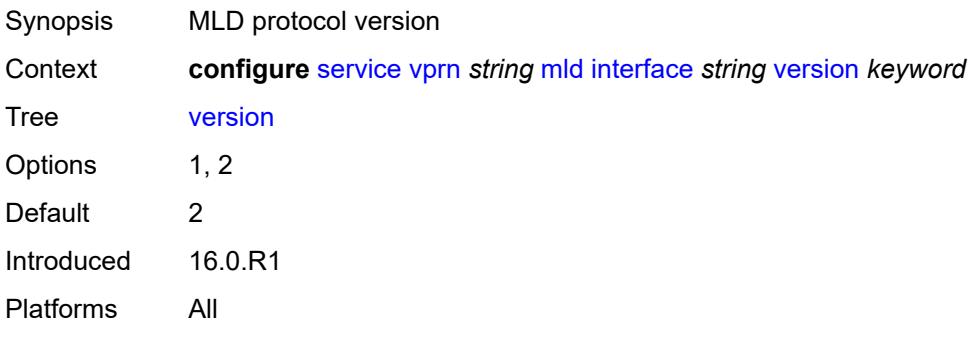

### <span id="page-7951-3"></span>**query-interval** *number*

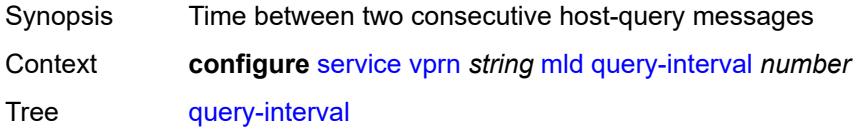

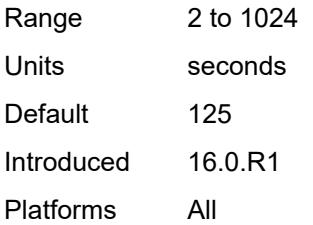

### <span id="page-7952-0"></span>**query-last-member-interval** *number*

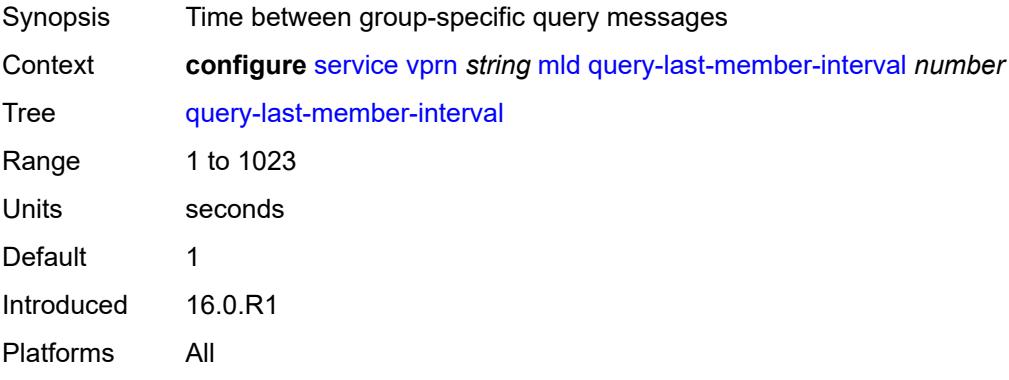

### <span id="page-7952-1"></span>**query-response-interval** *number*

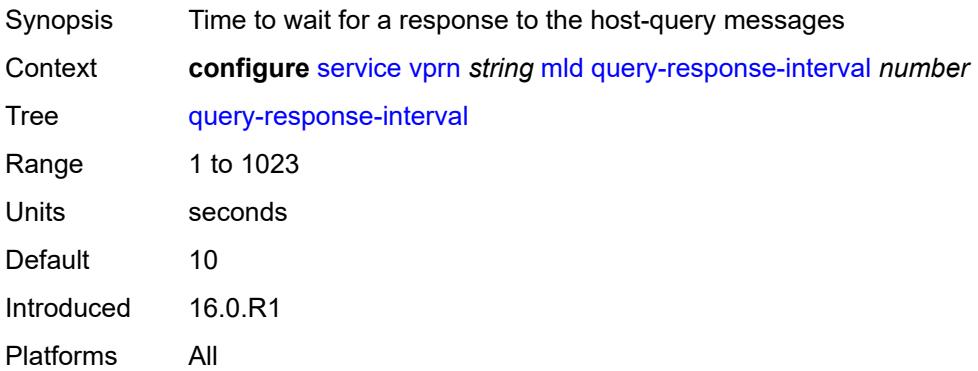

#### <span id="page-7952-2"></span>**robust-count** *number*

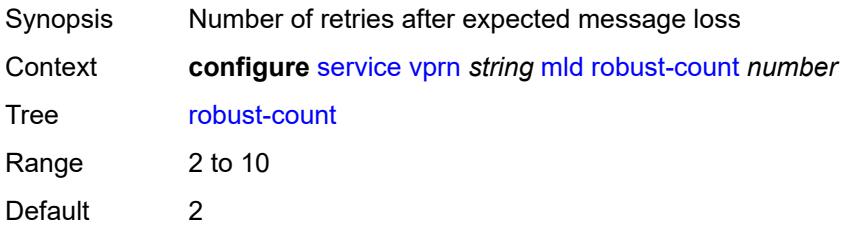

Introduced 16.0.R1 Platforms All

#### <span id="page-7953-0"></span>**ssm-translate**

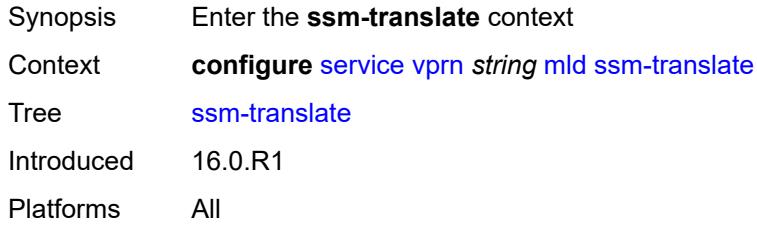

### <span id="page-7953-3"></span>**group-range** [start](#page-7953-1) *string* [end](#page-7953-2) *string*

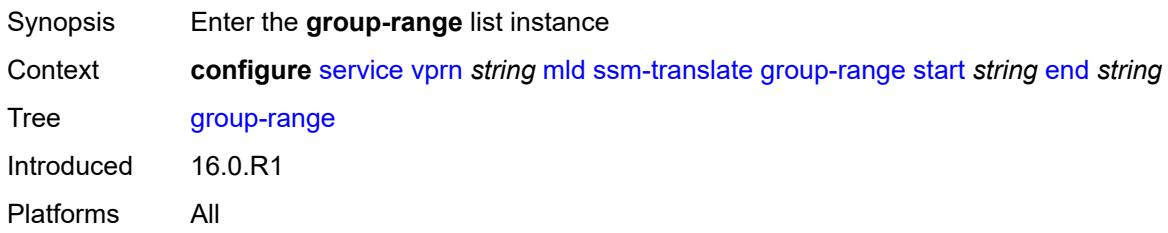

# <span id="page-7953-1"></span>**start** *string*

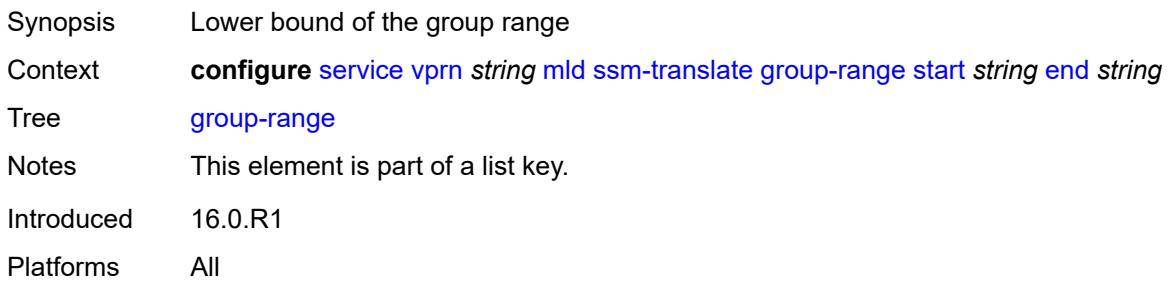

# <span id="page-7953-2"></span>**end** *string*

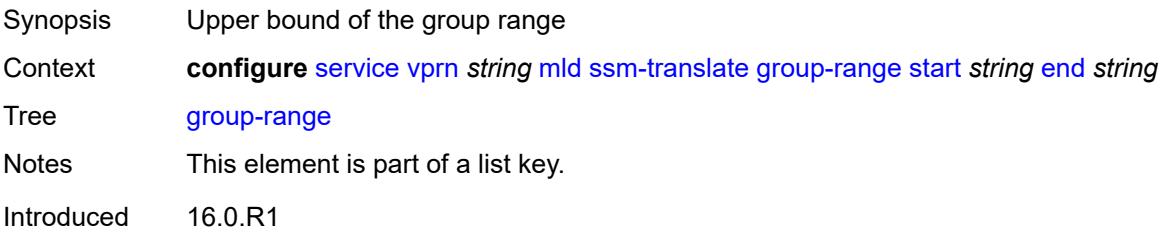

Platforms All

### <span id="page-7954-1"></span>**source** [[source-address](#page-7954-0)] *string*

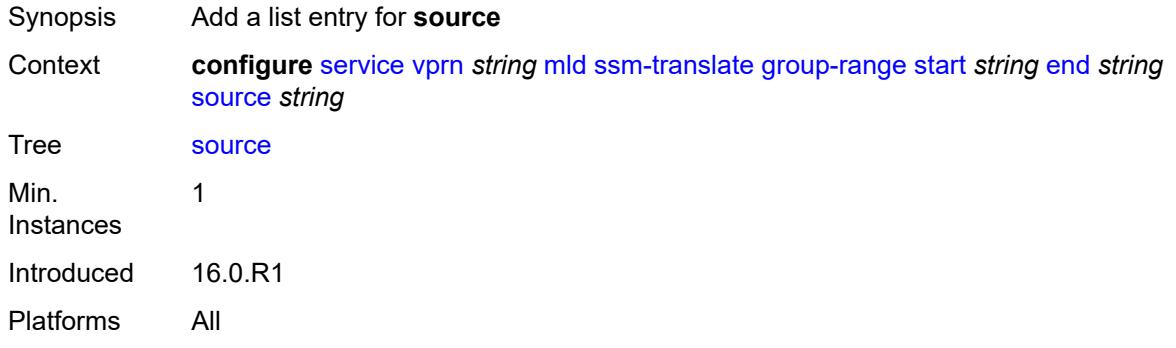

### <span id="page-7954-0"></span>[**source-address**] *string*

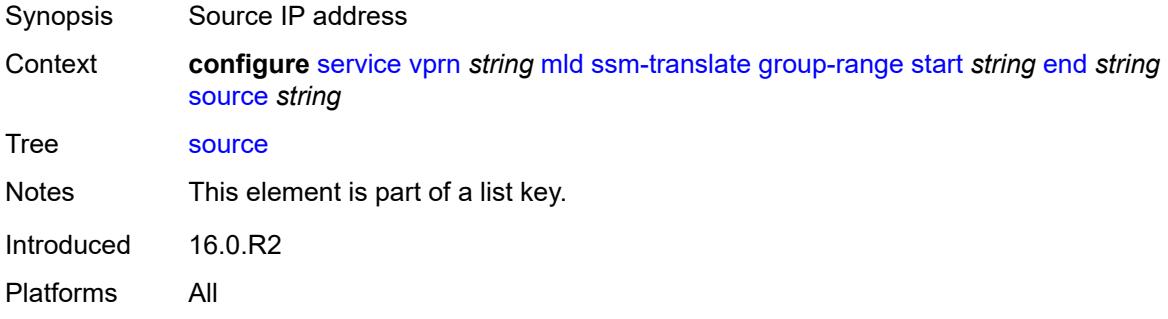

# <span id="page-7954-2"></span>**msdp**

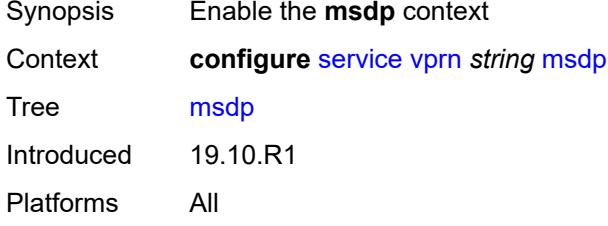

# <span id="page-7954-3"></span>**active-source-limit** *number*

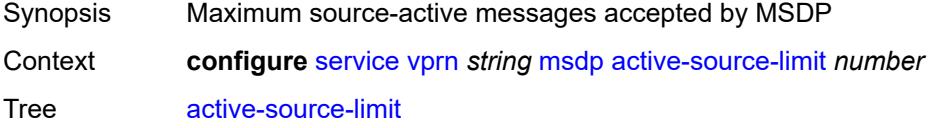

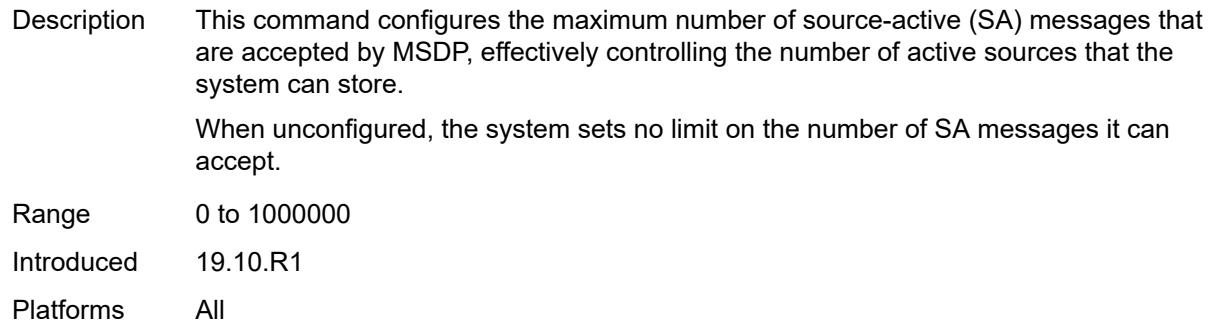

#### <span id="page-7955-0"></span>**admin-state** *keyword*

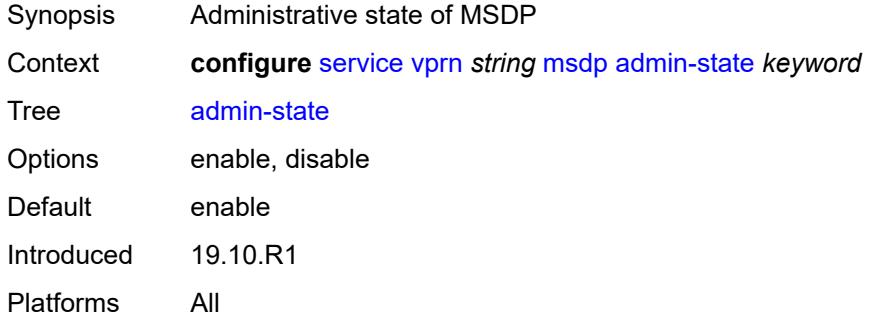

# <span id="page-7955-1"></span>**data-encapsulation** *boolean*

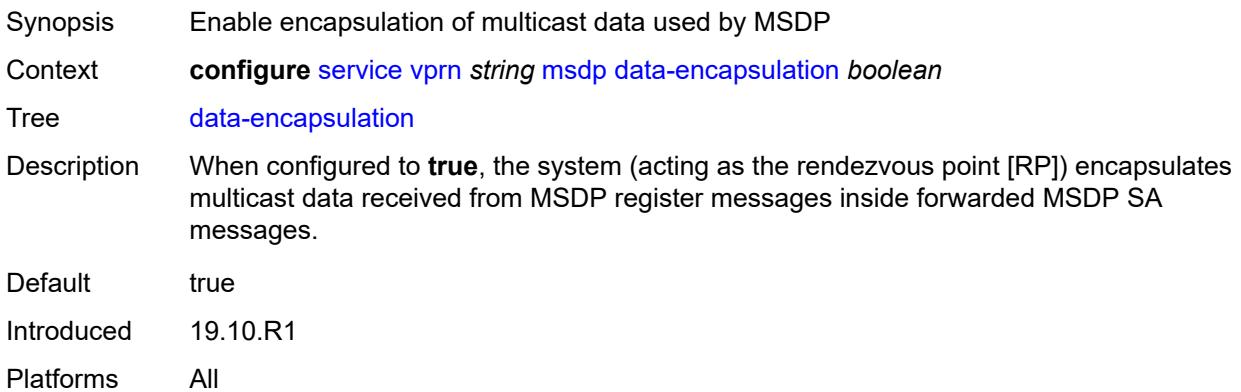

### <span id="page-7955-2"></span>**export-policy** *reference*

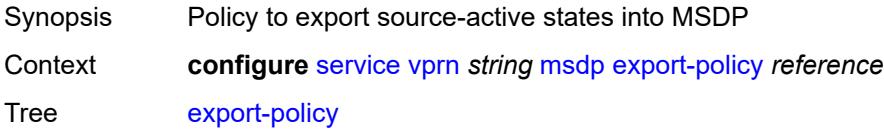
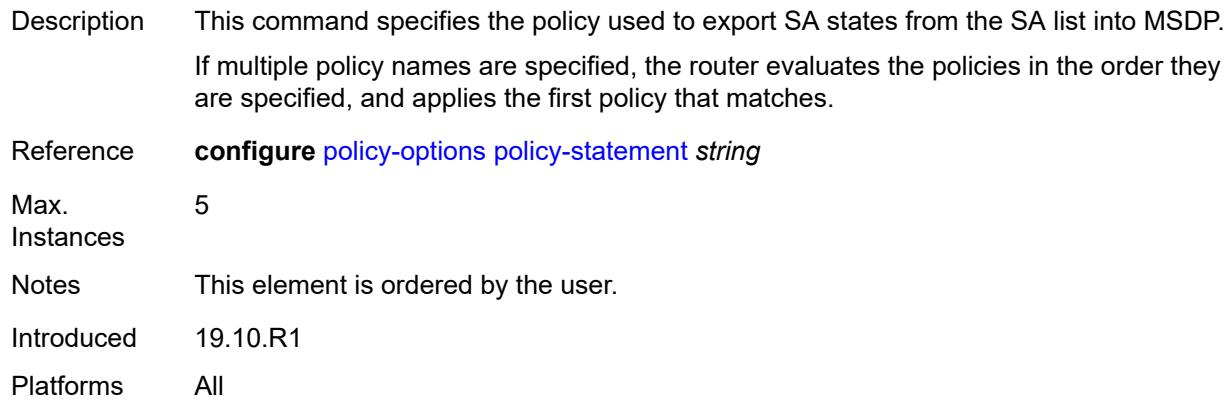

# <span id="page-7956-1"></span>**group** [\[name](#page-7956-0)] *string*

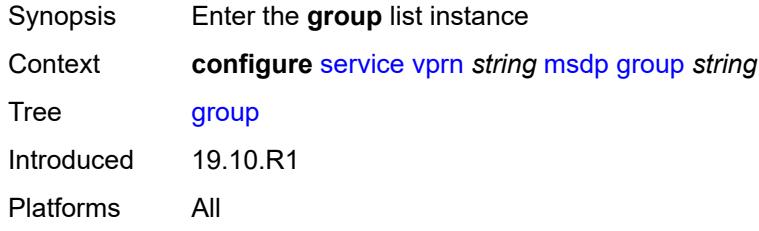

# <span id="page-7956-0"></span>[**name**] *string*

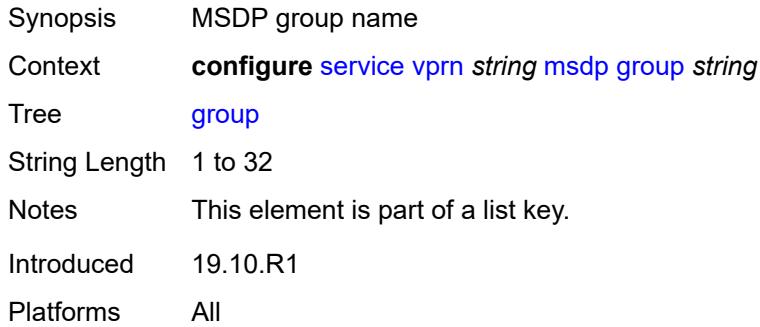

#### <span id="page-7956-2"></span>**active-source-limit** *number*

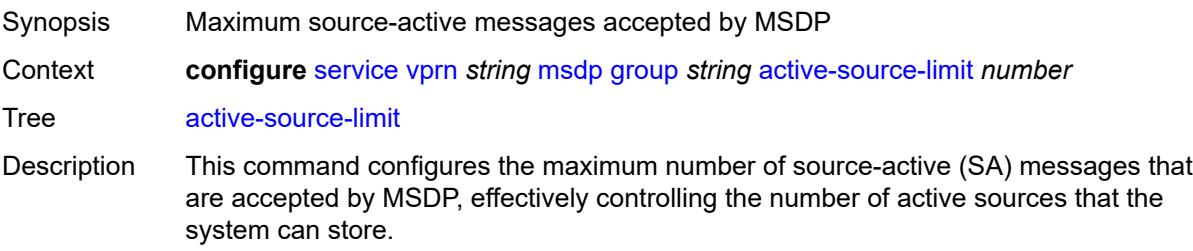

When unconfigured, the system sets no limit on the number of SA messages it can accept.

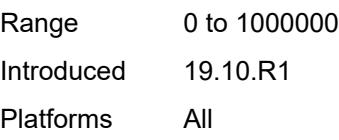

#### <span id="page-7957-0"></span>**admin-state** *keyword*

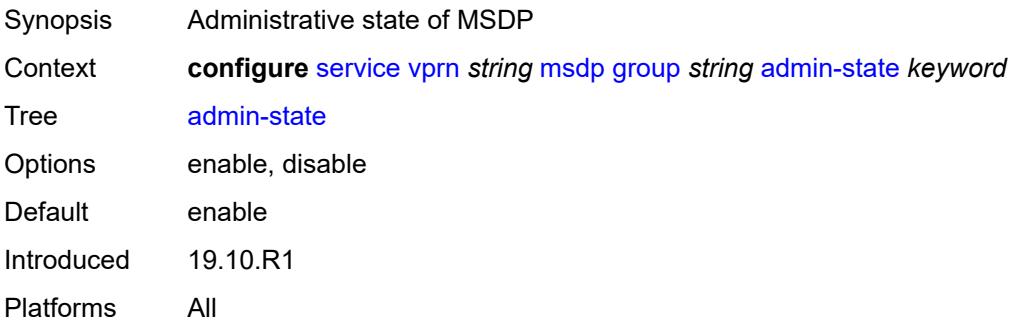

# <span id="page-7957-1"></span>**export-policy** *reference*

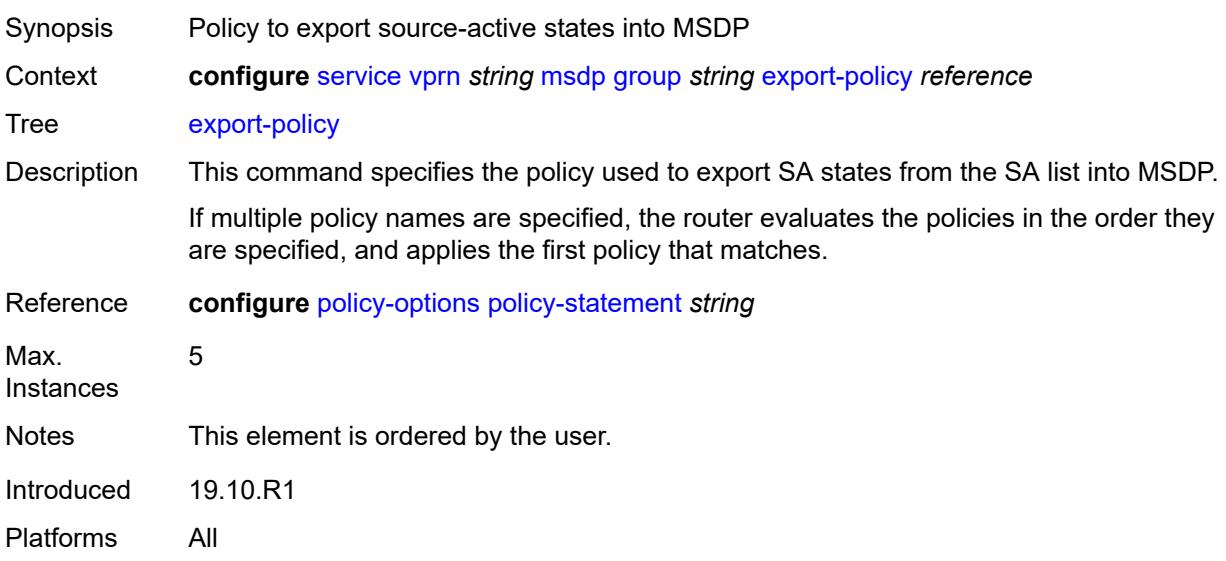

# <span id="page-7957-2"></span>**import-policy** *reference*

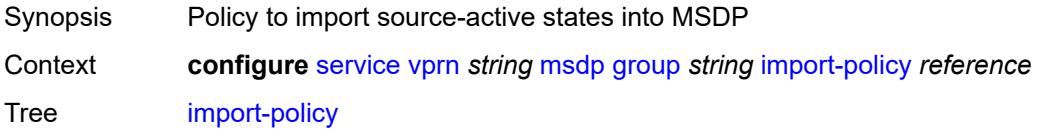

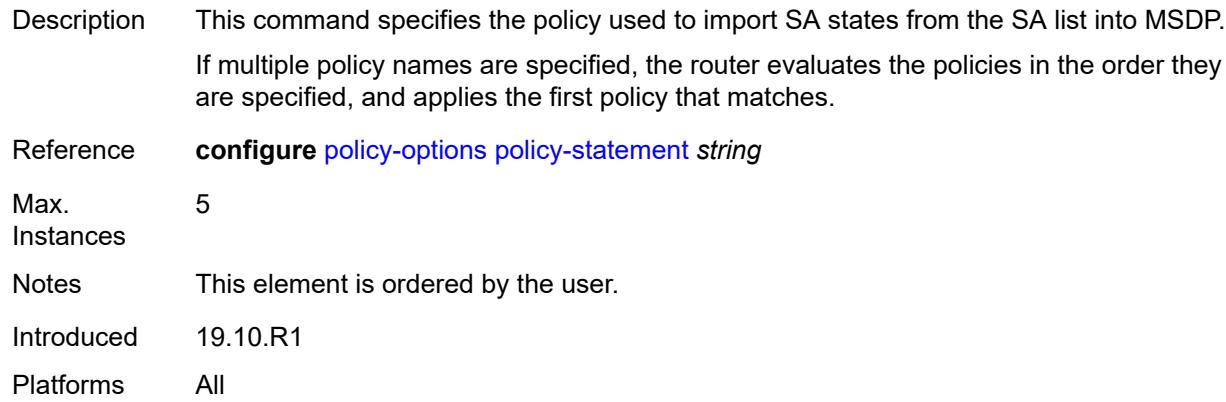

# <span id="page-7958-0"></span>**local-address** *string*

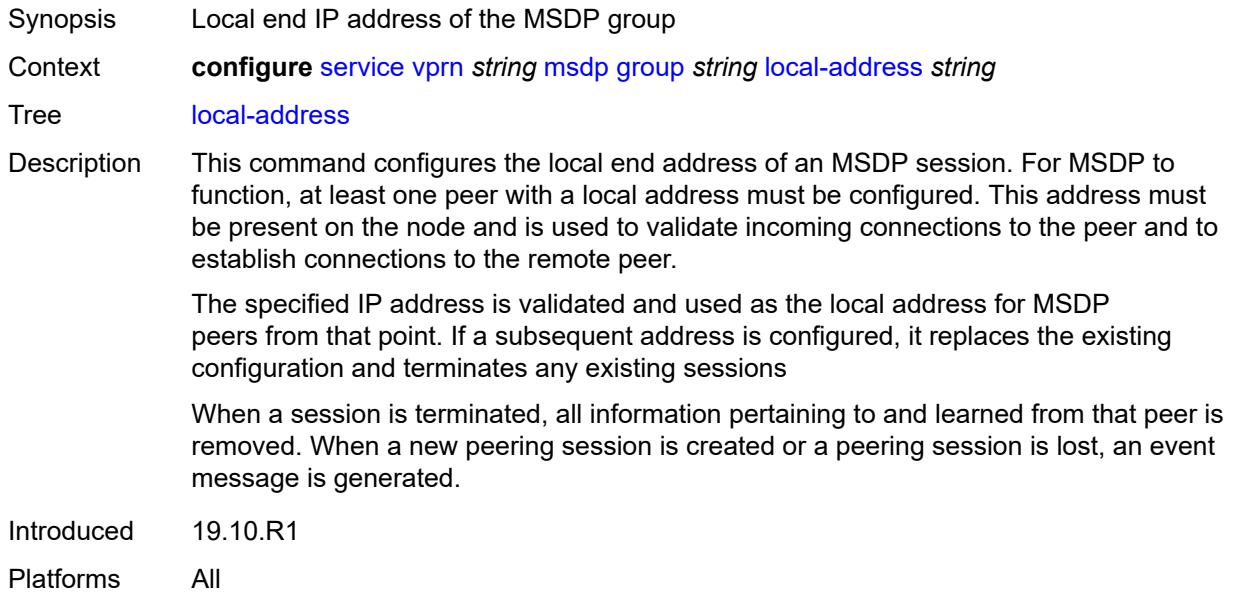

# <span id="page-7958-1"></span>**mode** *keyword*

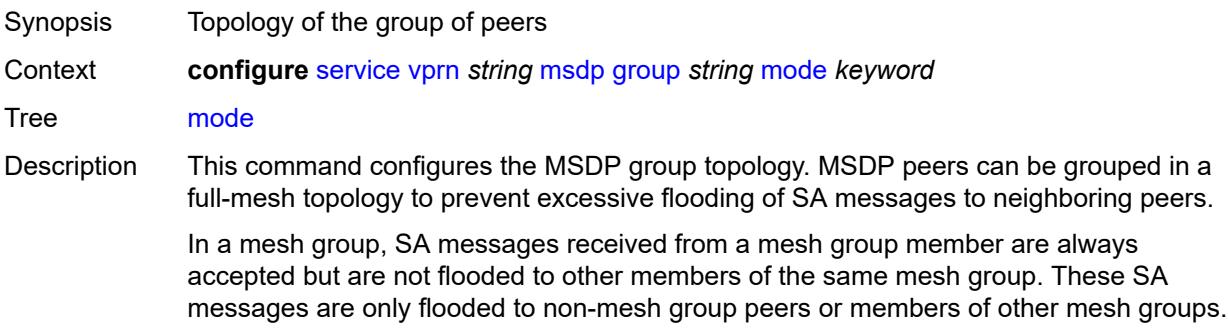

**Note:** In a meshed configuration, all members of the group must have a peer connection with every other mesh group member. If this rule is not adhered to, unpredictable results may occur.

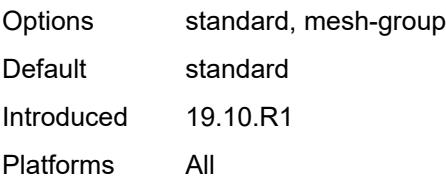

# <span id="page-7959-1"></span>**peer** [[ip-address\]](#page-7959-0) *string*

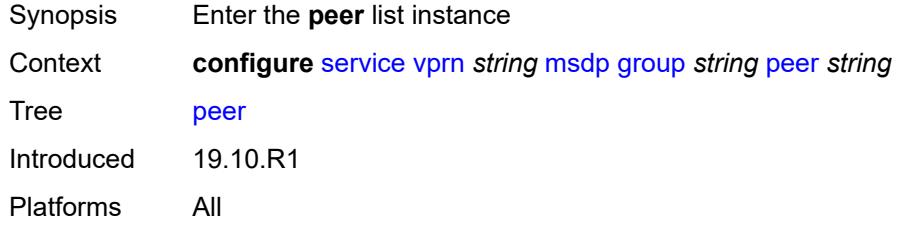

### <span id="page-7959-0"></span>[**ip-address**] *string*

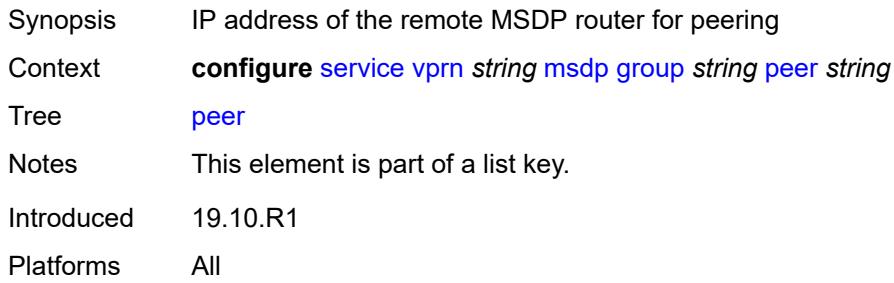

#### <span id="page-7959-2"></span>**active-source-limit** *number*

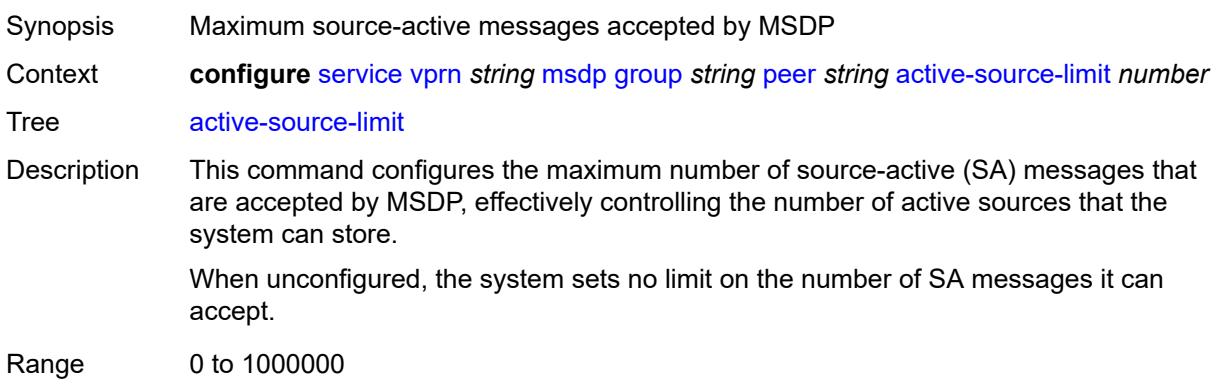

Introduced 19.10.R1 Platforms All

# <span id="page-7960-0"></span>**admin-state** *keyword*

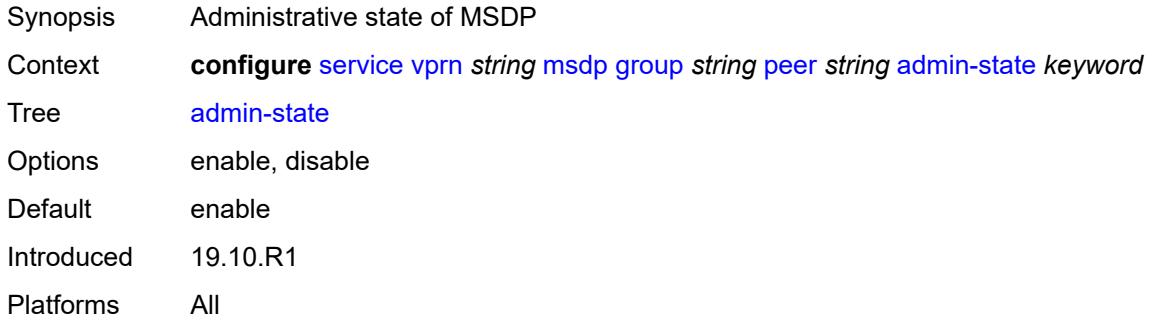

### <span id="page-7960-1"></span>**authentication-key** *string*

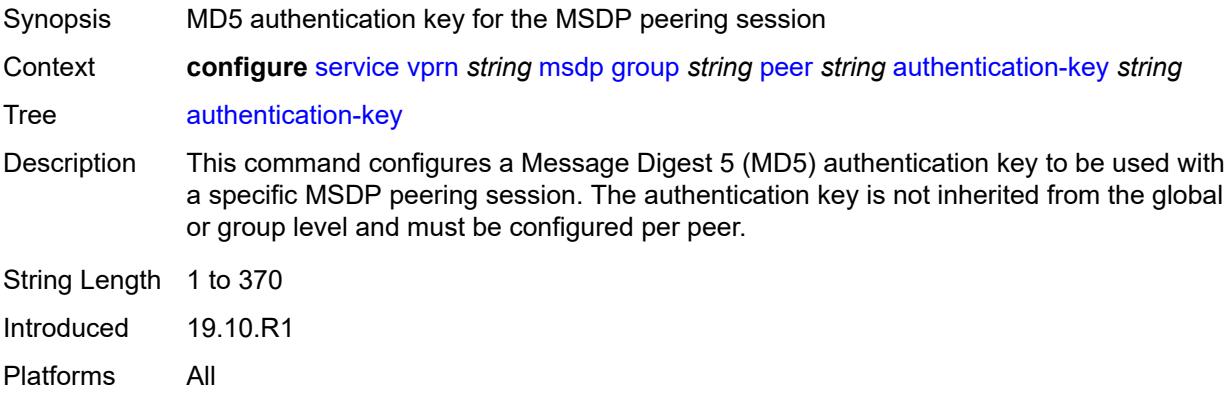

### <span id="page-7960-2"></span>**default-peer** *boolean*

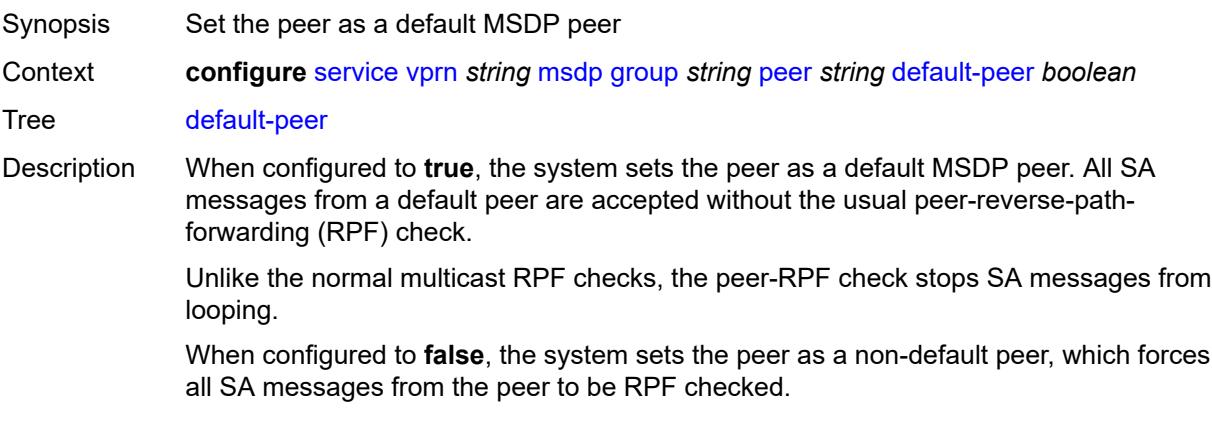

See "Peer-RPF check" in the *7450 ESS, 7750 SR, 7950 XRS, and VSR Multicast Routing Protocols Guide* for information about the peer-RPF check rules.

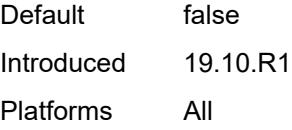

#### <span id="page-7961-0"></span>**export-policy** *reference*

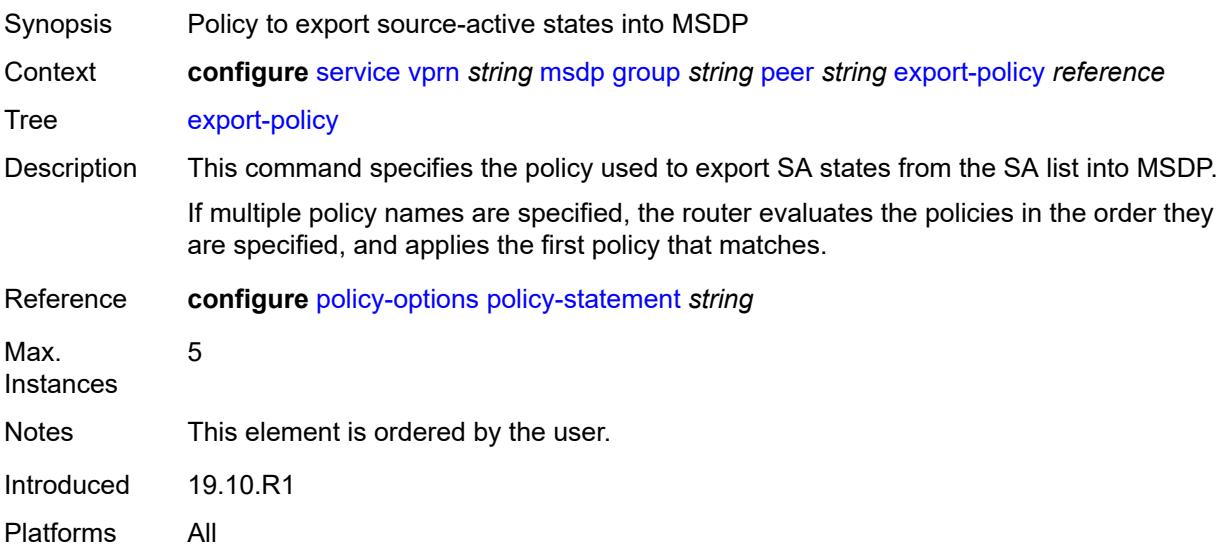

### <span id="page-7961-1"></span>**import-policy** *reference*

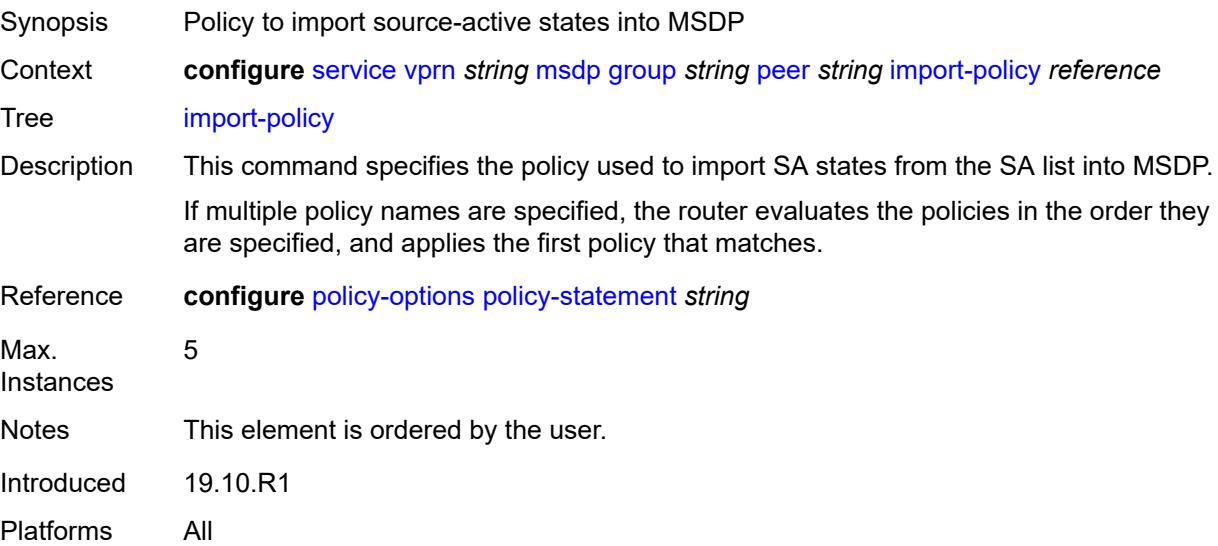

#### <span id="page-7962-0"></span>**local-address** *string*

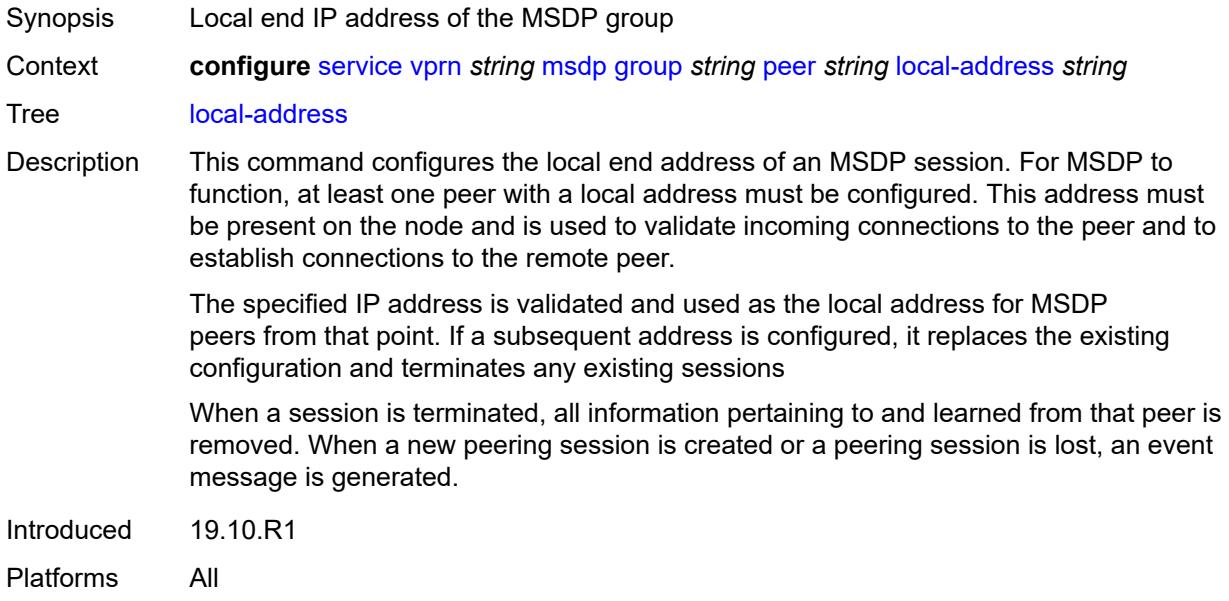

#### <span id="page-7962-1"></span>**receive-message-rate**

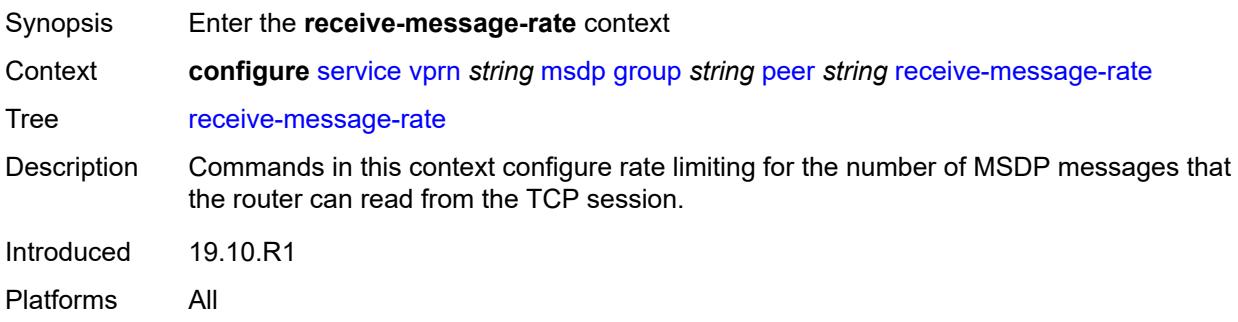

#### <span id="page-7962-2"></span>**rate** *number*

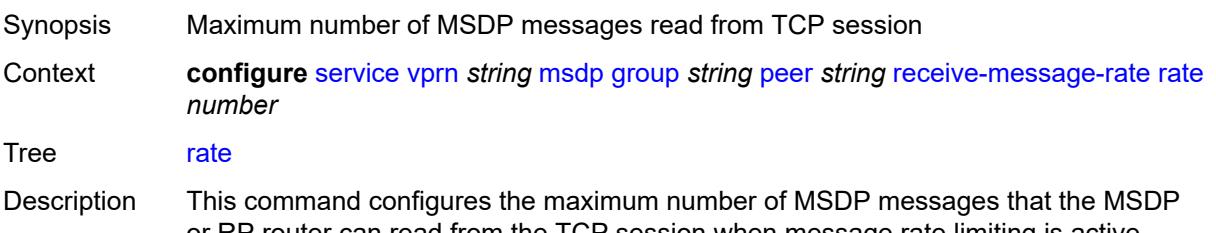

or RP router can read from the TCP session when message rate limiting is active. When this limit is reached within the time interval configured using the **configure router msdp group peer receive-message-rate time** command, the router stops accepting messages from the TCP session until the time interval has elapsed.

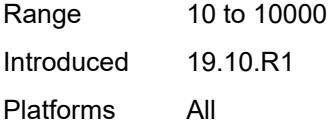

## <span id="page-7963-0"></span>**threshold** *number*

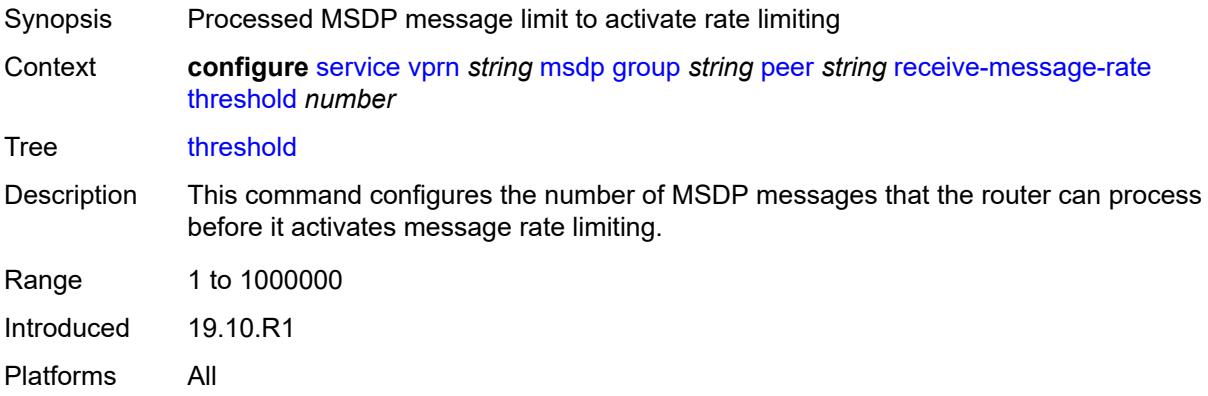

#### <span id="page-7963-1"></span>**time** *number*

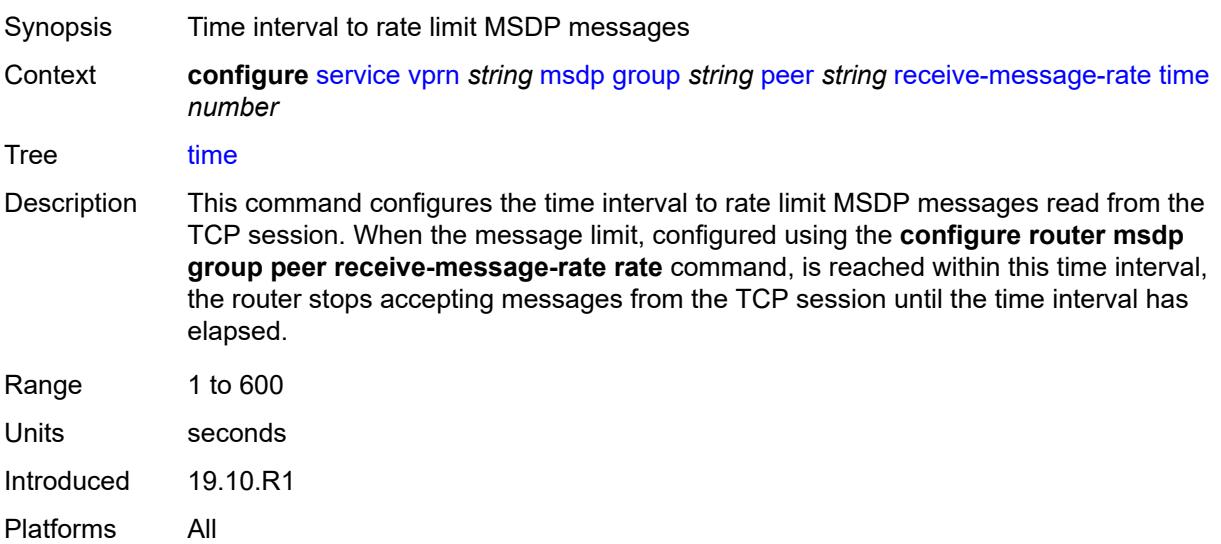

#### <span id="page-7963-2"></span>**receive-message-rate**

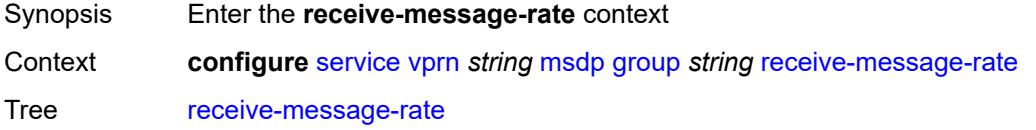

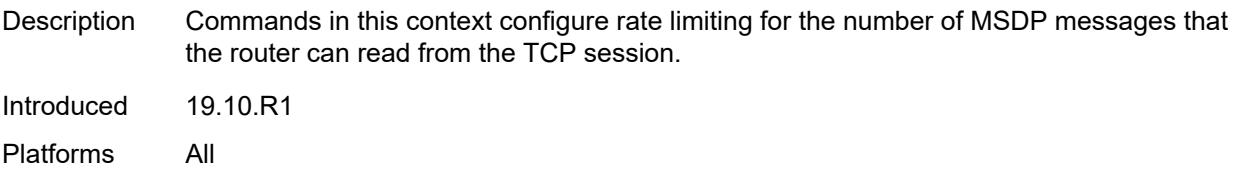

#### <span id="page-7964-0"></span>**rate** *number*

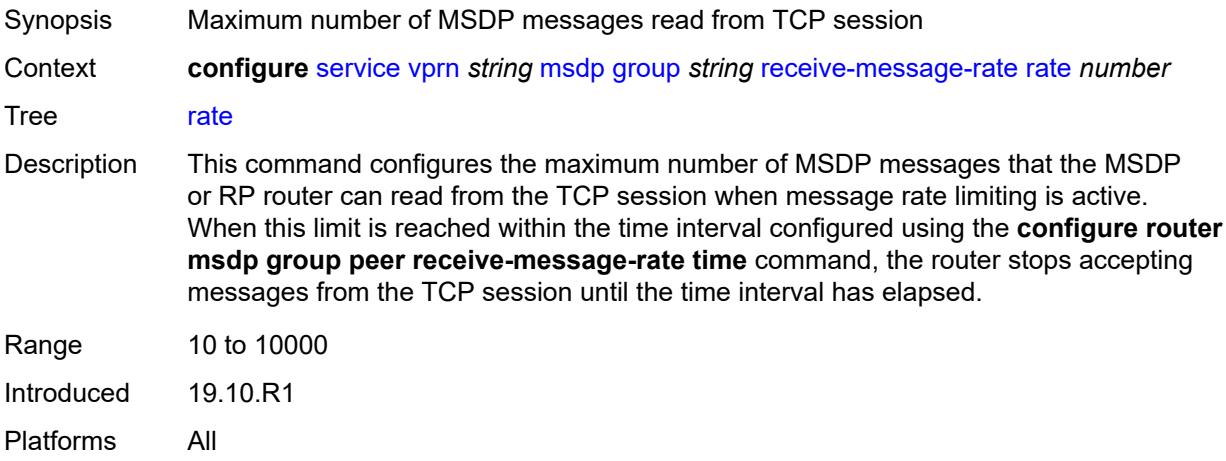

### <span id="page-7964-1"></span>**threshold** *number*

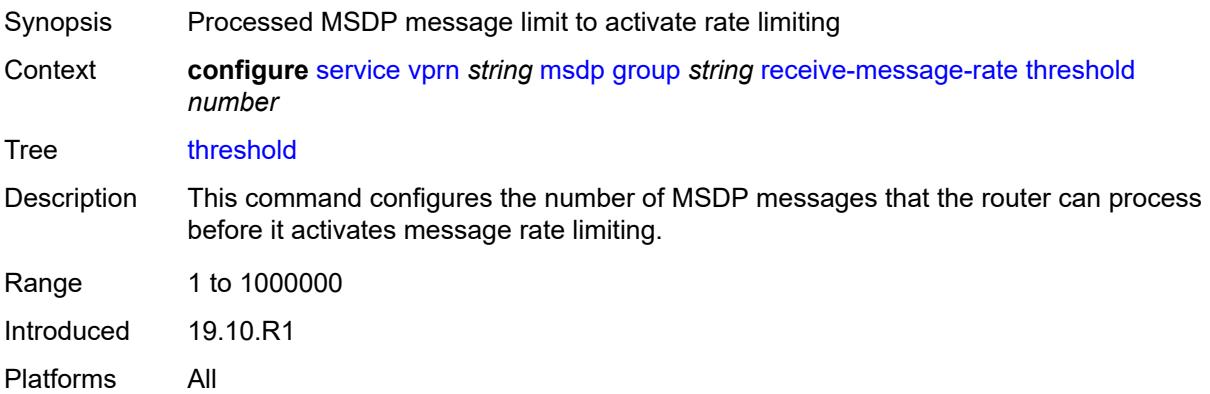

# <span id="page-7964-2"></span>**time** *number*

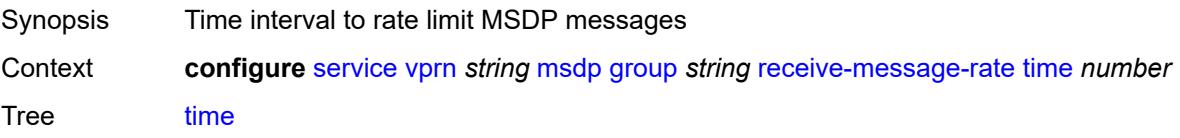

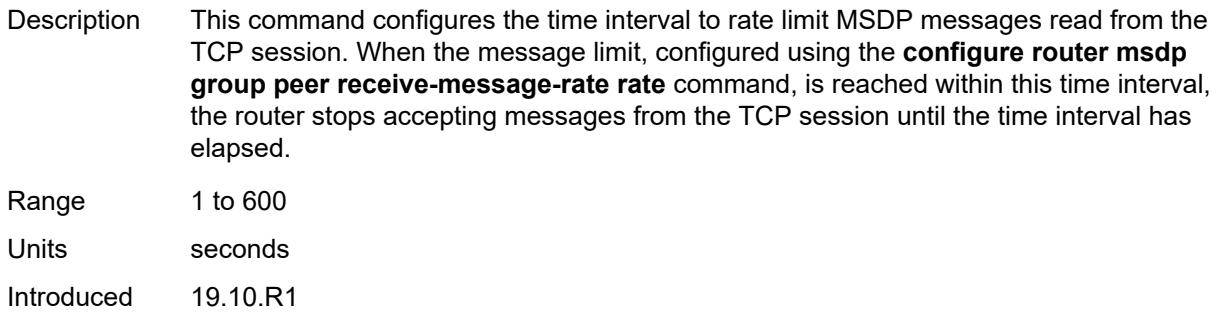

### <span id="page-7965-0"></span>**import-policy** *reference*

Platforms All

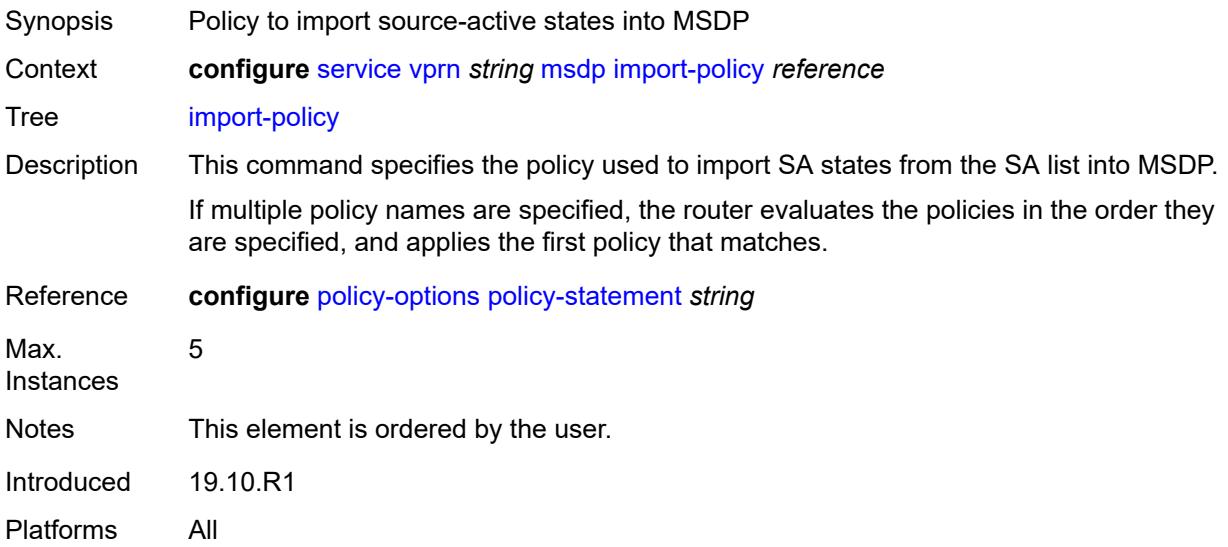

#### <span id="page-7965-1"></span>**local-address** *string*

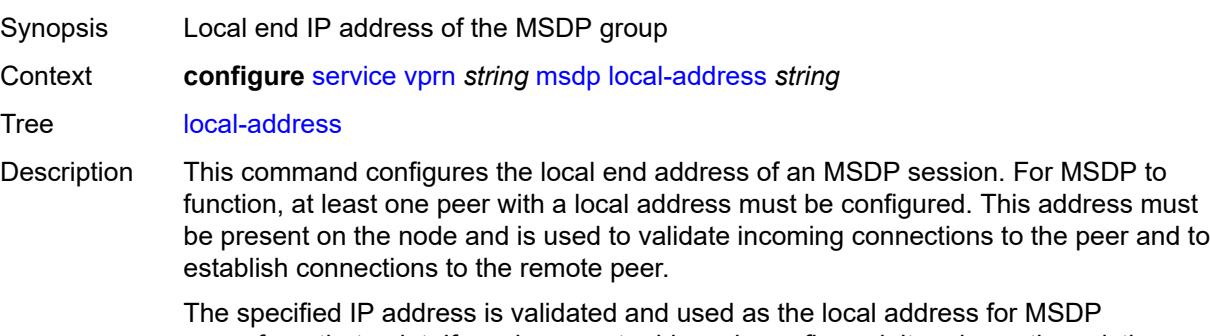

peers from that point. If a subsequent address is configured, it replaces the existing configuration and terminates any existing sessions

When a session is terminated, all information pertaining to and learned from that peer is removed. When a new peering session is created or a peering session is lost, an event message is generated.

Introduced 19.10.R1 Platforms All

#### <span id="page-7966-1"></span>**peer** [[ip-address\]](#page-7966-0) *string*

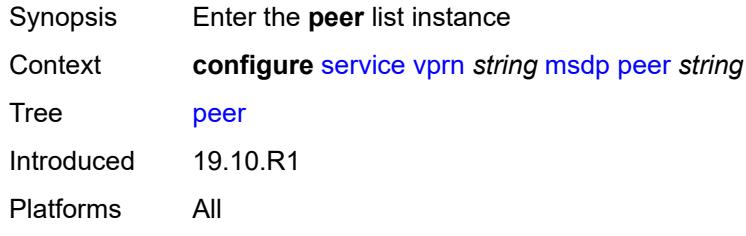

#### <span id="page-7966-0"></span>[**ip-address**] *string*

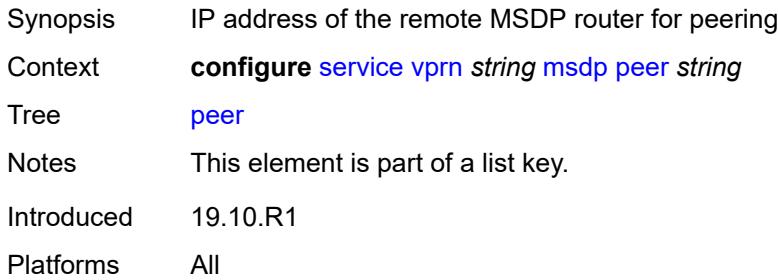

#### <span id="page-7966-2"></span>**active-source-limit** *number*

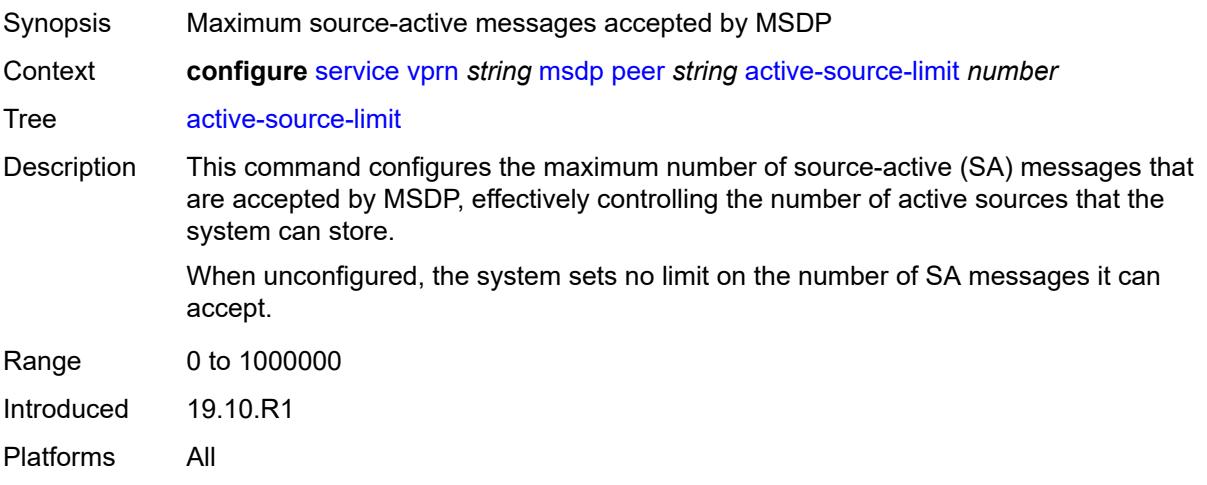

### <span id="page-7967-0"></span>**admin-state** *keyword*

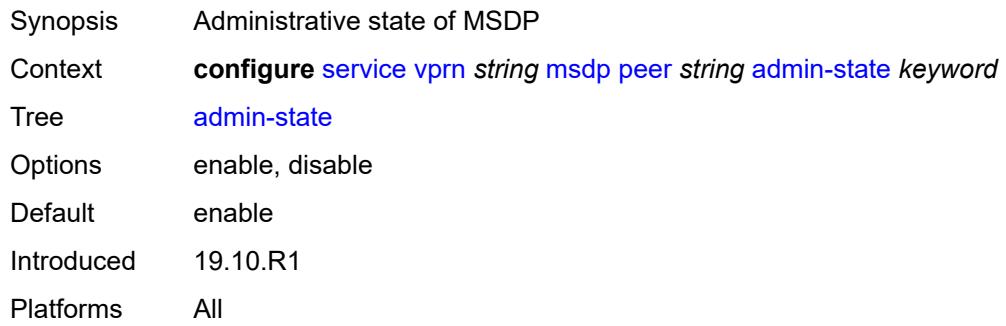

### <span id="page-7967-1"></span>**authentication-key** *string*

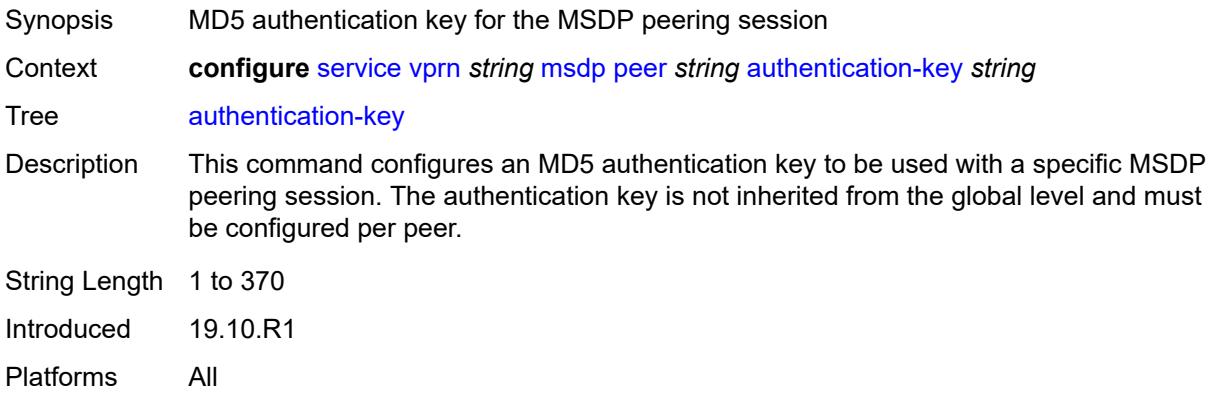

### <span id="page-7967-2"></span>**default-peer** *boolean*

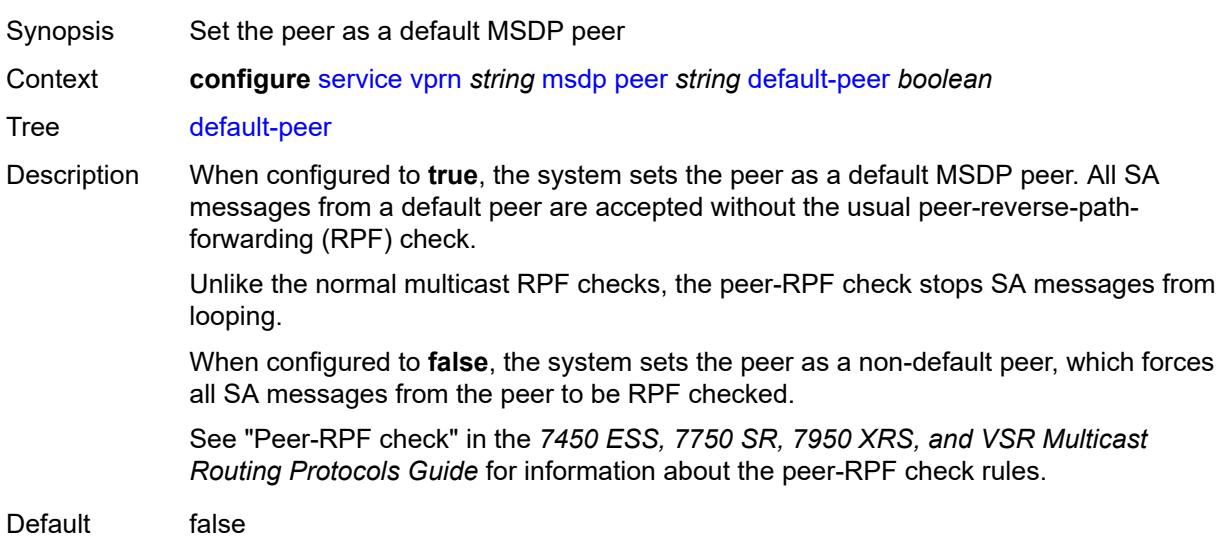

Introduced 19.10.R1 Platforms All

# <span id="page-7968-0"></span>**export-policy** *reference*

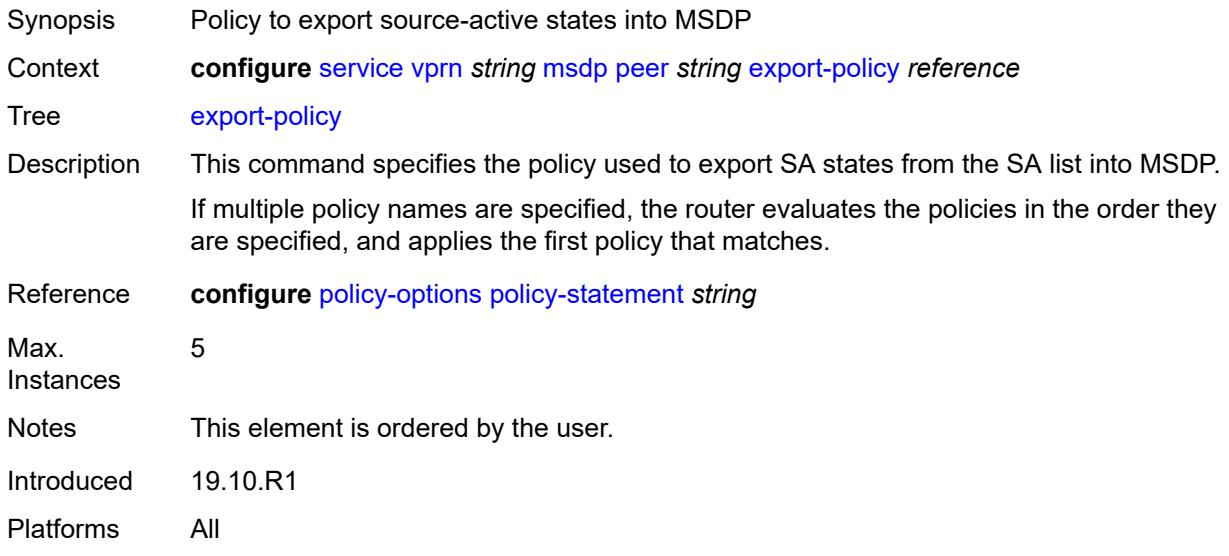

# <span id="page-7968-1"></span>**import-policy** *reference*

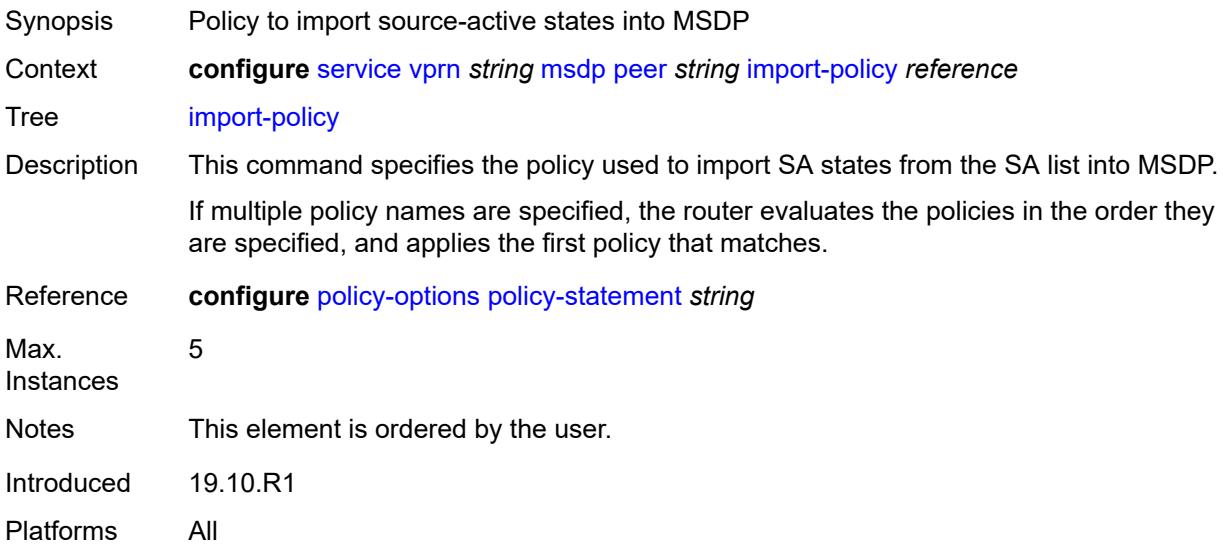

#### <span id="page-7968-2"></span>**local-address** *string*

Synopsis Local end IP address of the MSDP group

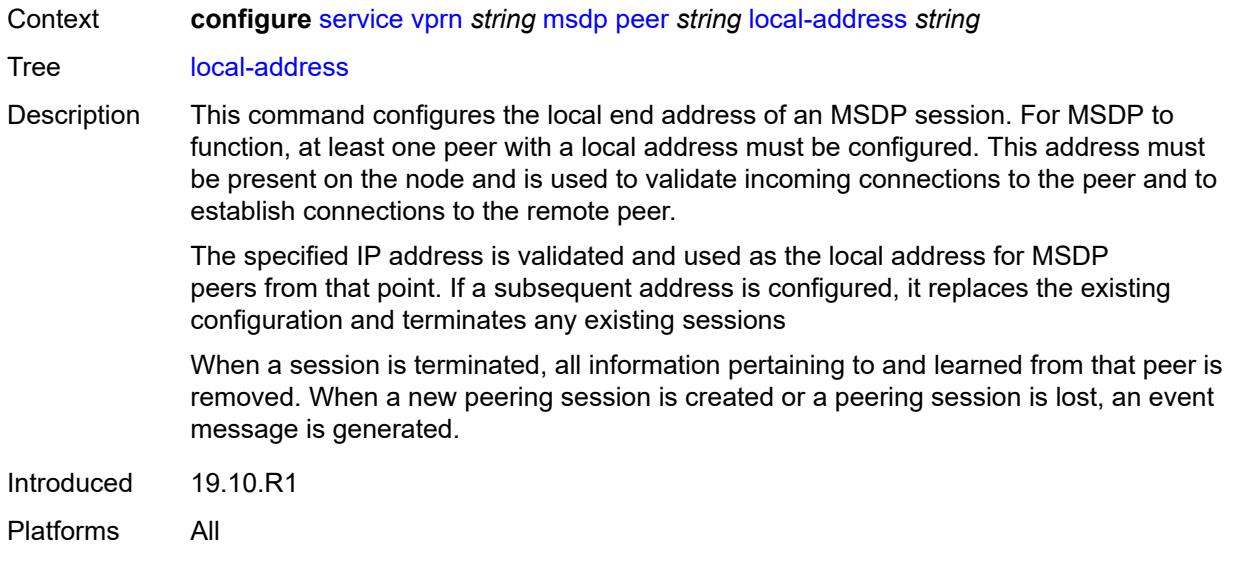

#### <span id="page-7969-0"></span>**receive-message-rate**

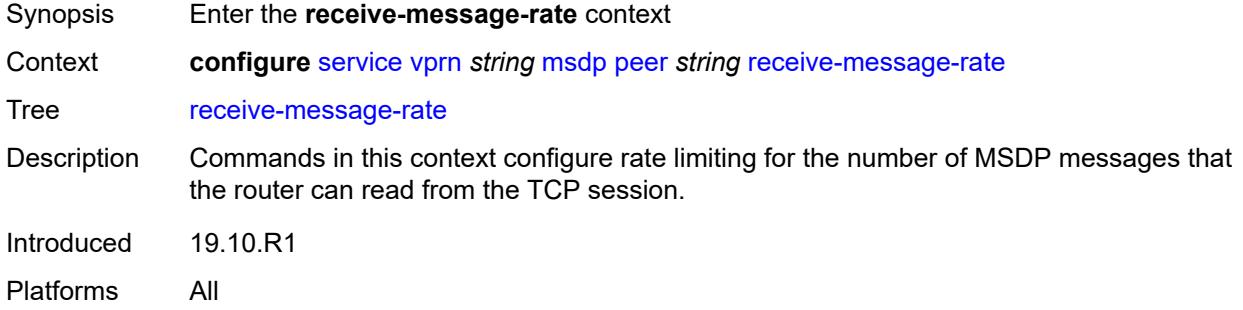

#### <span id="page-7969-1"></span>**rate** *number*

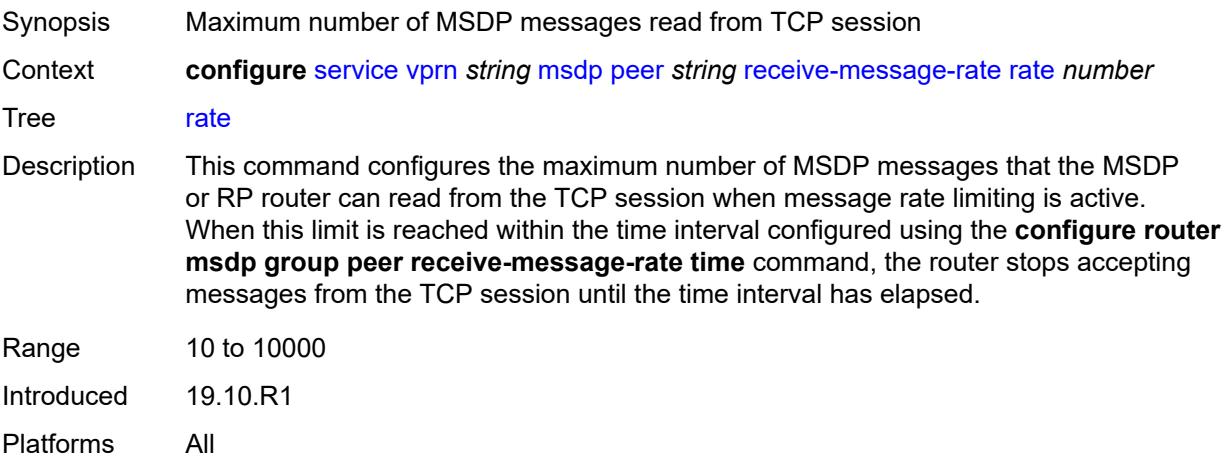

#### <span id="page-7970-0"></span>**threshold** *number*

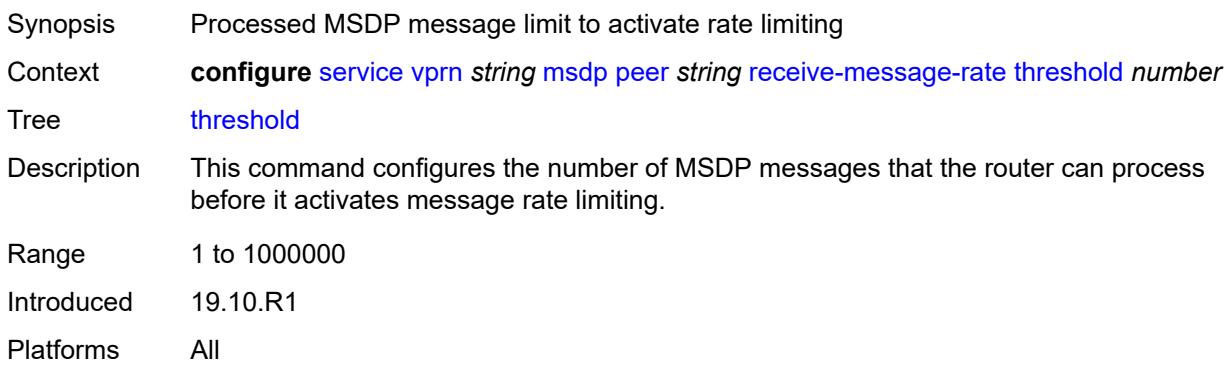

#### <span id="page-7970-1"></span>**time** *number*

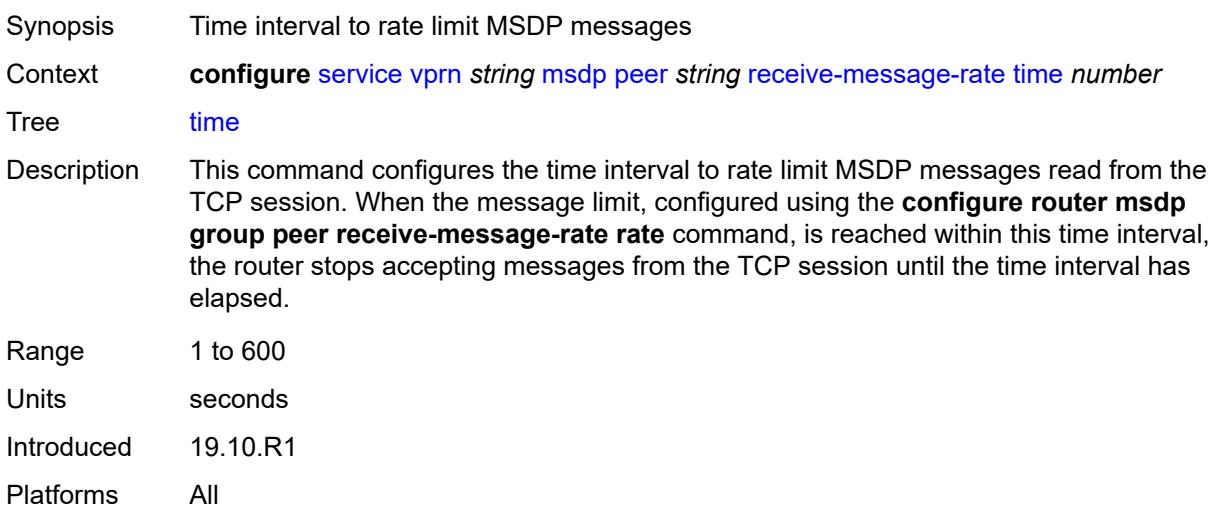

### <span id="page-7970-2"></span>**receive-message-rate**

<span id="page-7970-3"></span>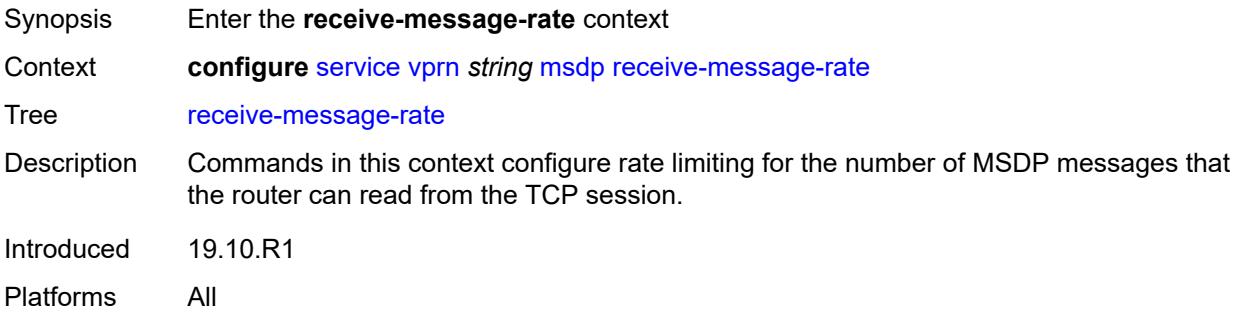

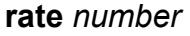

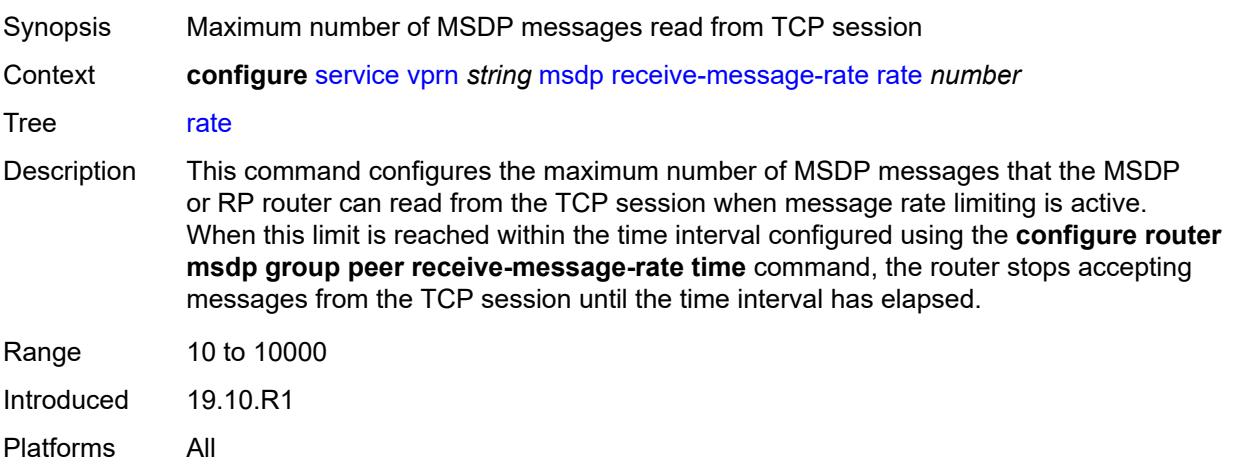

## <span id="page-7971-0"></span>**threshold** *number*

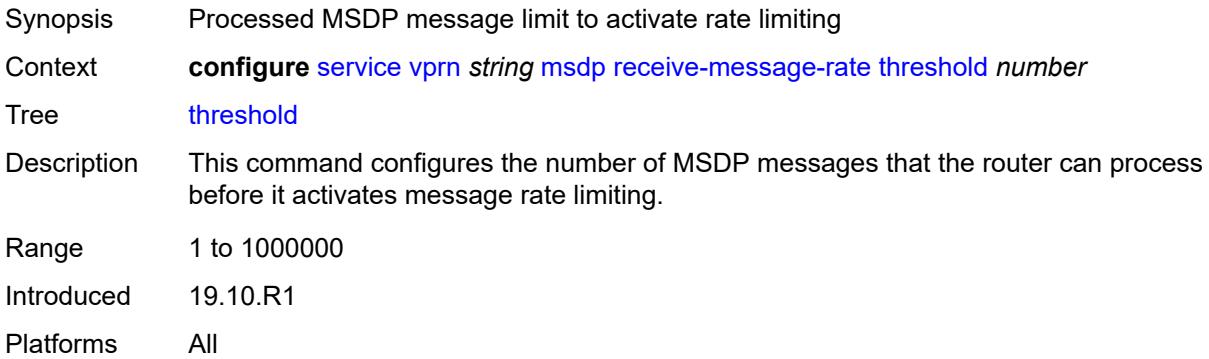

# <span id="page-7971-1"></span>**time** *number*

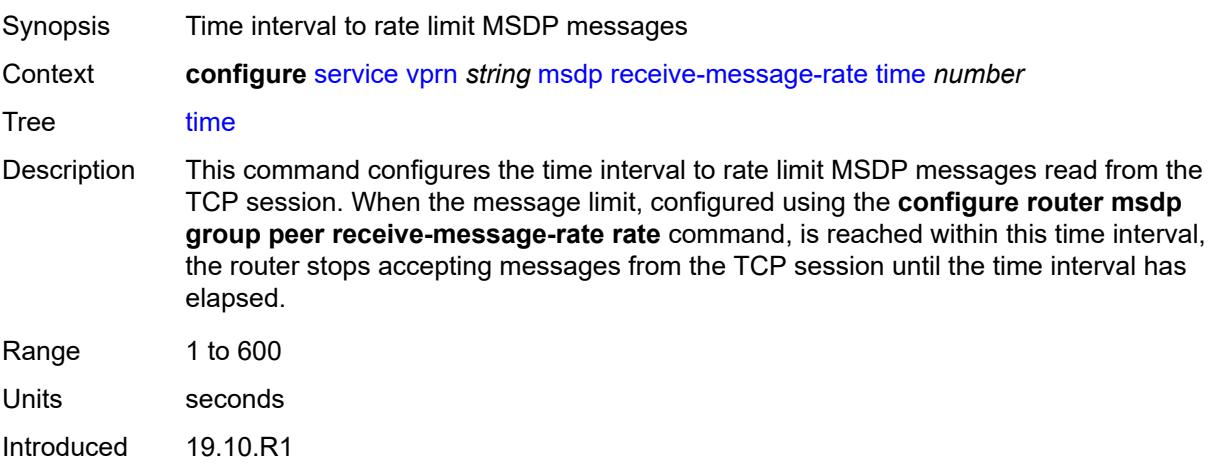

Platforms All

# <span id="page-7972-0"></span>**rpf-table** *keyword*

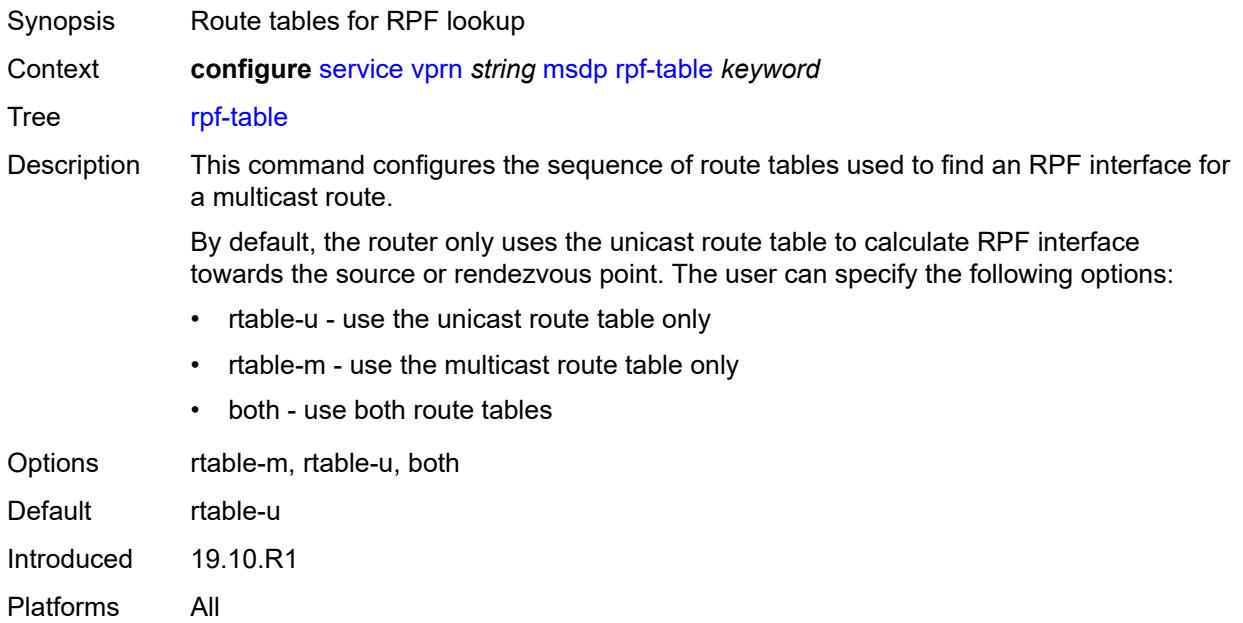

### <span id="page-7972-2"></span>**source** [[ip-prefix](#page-7972-1)] *string*

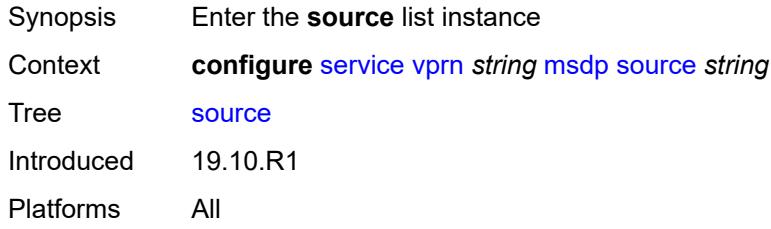

# <span id="page-7972-1"></span>[**ip-prefix**] *string*

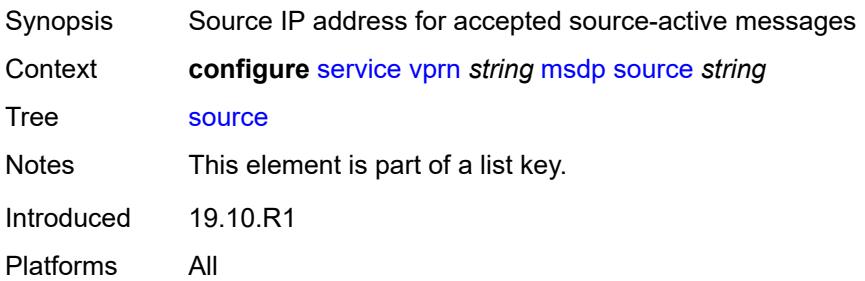

#### <span id="page-7973-0"></span>**active-source-limit** *number*

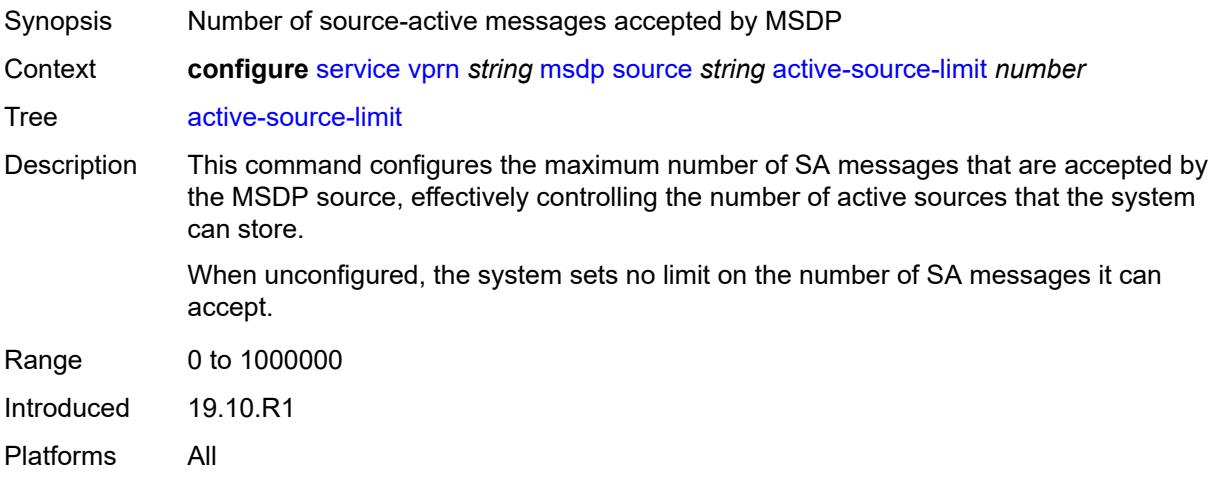

### <span id="page-7973-1"></span>**source-active-cache-lifetime** *number*

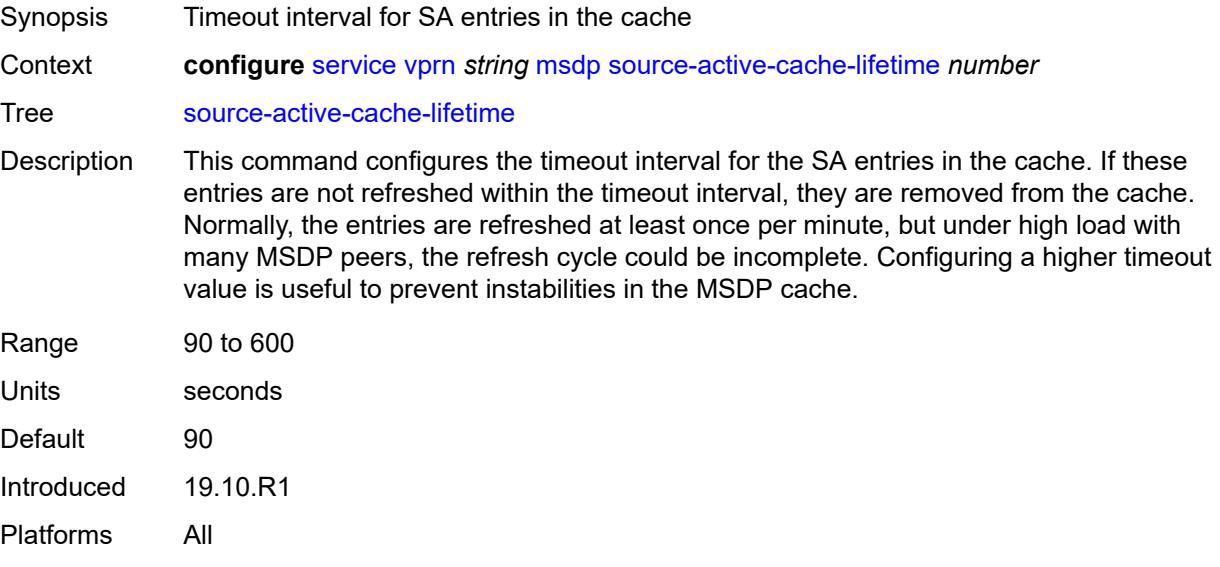

# <span id="page-7973-2"></span>**mss-adjust**

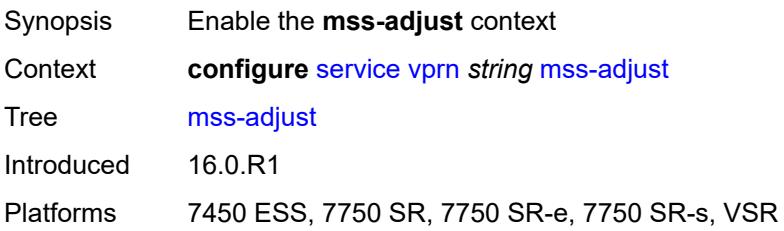

### <span id="page-7974-0"></span>**nat-group** *number*

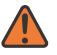

#### **WARNING:**

Modifying this element recreates the parent element automatically for the new value to take effect.

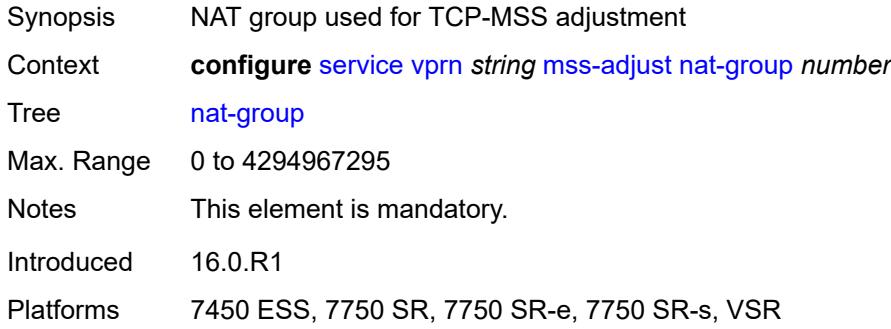

### <span id="page-7974-1"></span>**segment-size** *number*

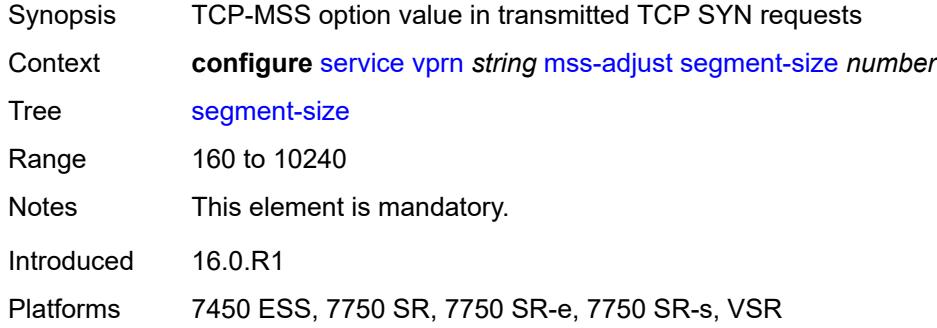

### <span id="page-7974-2"></span>**mtrace2**

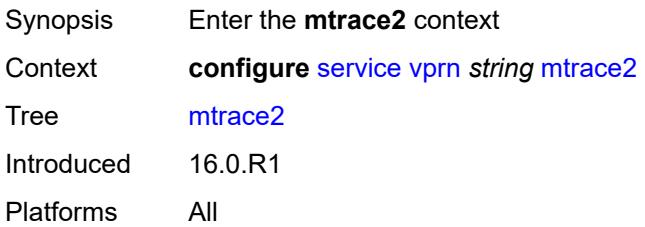

#### <span id="page-7974-3"></span>**admin-state** *keyword*

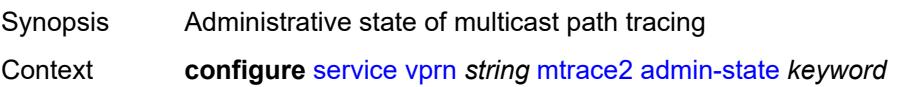

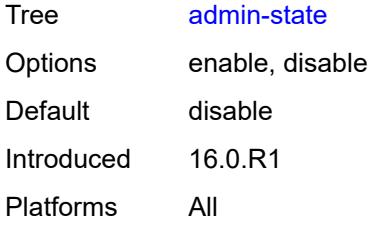

### <span id="page-7975-0"></span>**udp-port** *number*

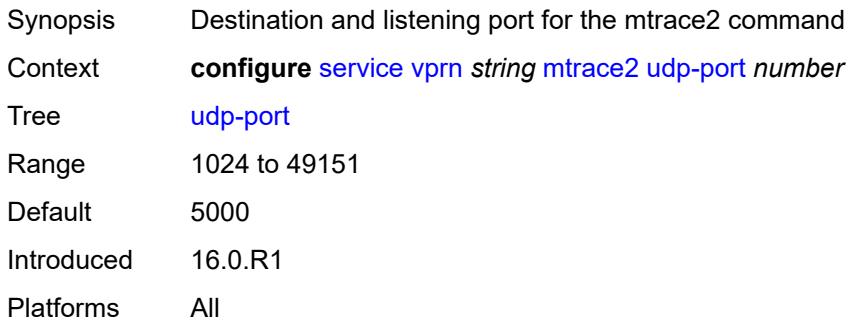

# <span id="page-7975-1"></span>**multicast-info-policy** *reference*

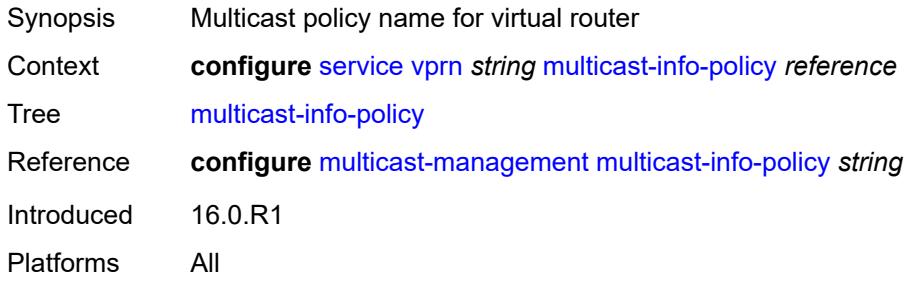

#### <span id="page-7975-2"></span>**mvpn**

<span id="page-7975-3"></span>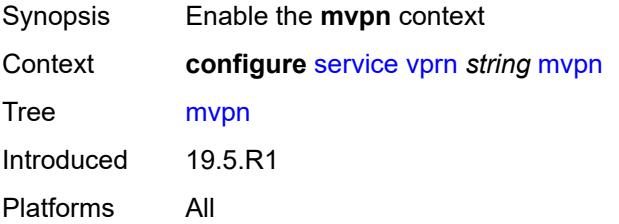

### **auto-discovery**

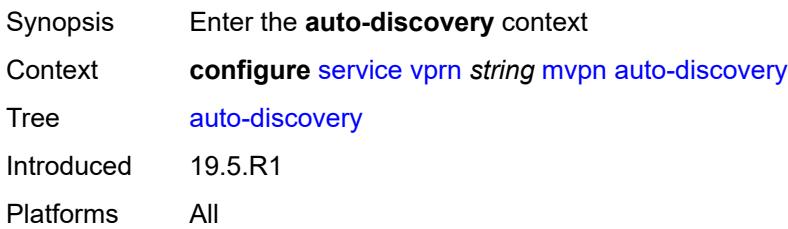

### <span id="page-7976-0"></span>**source-address** *string*

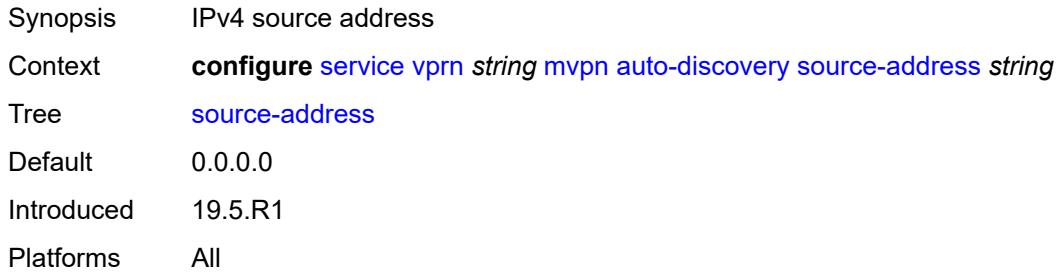

# <span id="page-7976-1"></span>**type** *keyword*

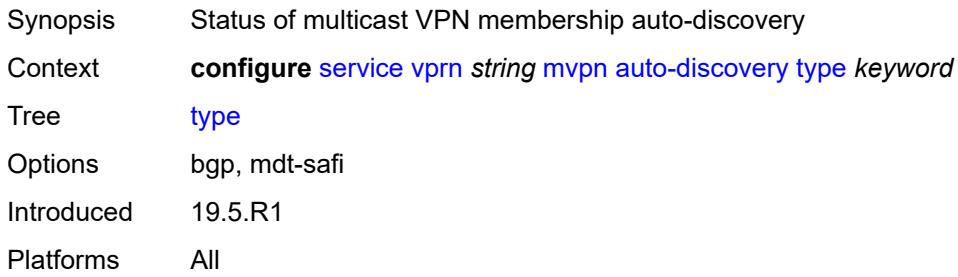

### <span id="page-7976-2"></span>**c-mcast-signaling** *keyword*

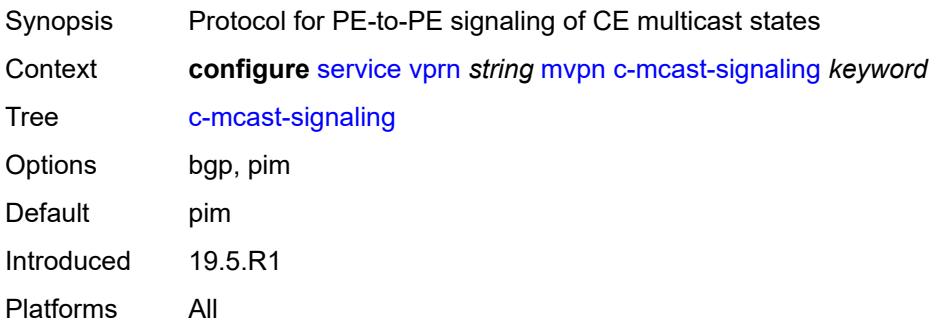

#### <span id="page-7977-0"></span>**intersite-shared**

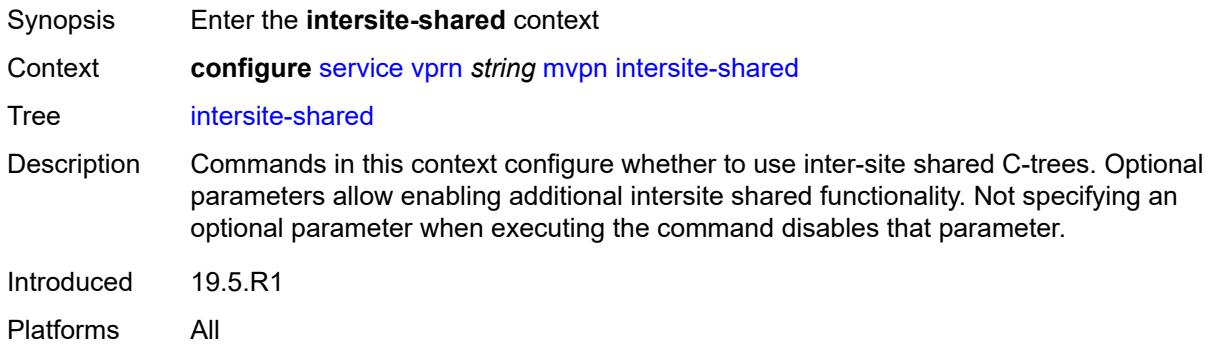

#### <span id="page-7977-1"></span>**admin-state** *keyword*

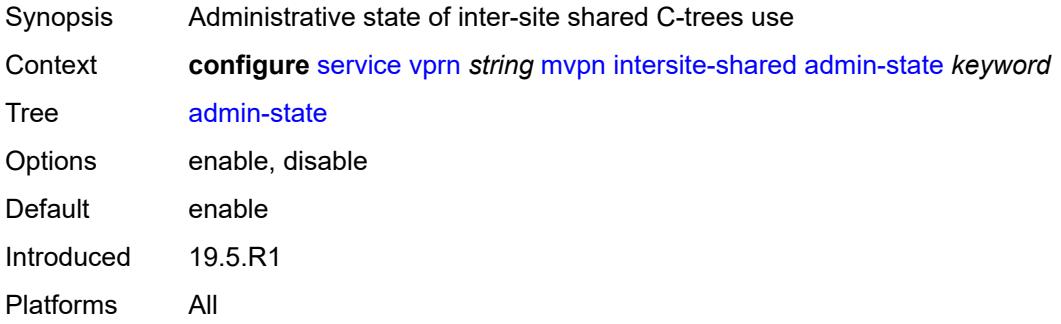

### <span id="page-7977-2"></span>**kat-type5-advertisement-withdraw** *boolean*

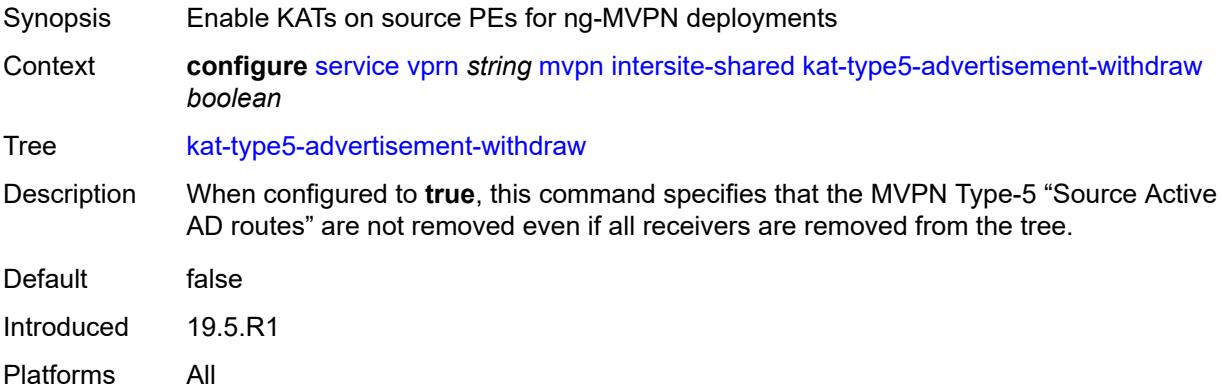

#### <span id="page-7977-3"></span>**persistent-type5-advertisement** *boolean*

Synopsis Ensure Type-5 S-A routes are generated for MCAST source

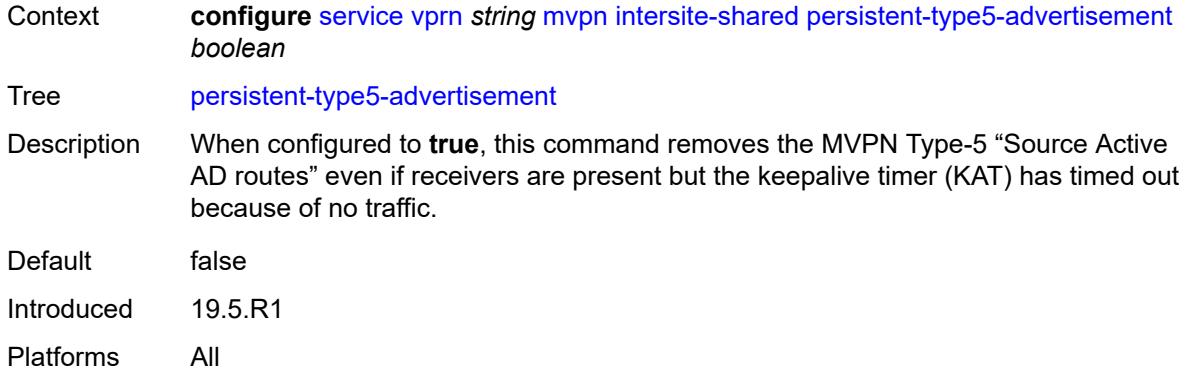

# <span id="page-7978-0"></span>**mdt-type** *keyword*

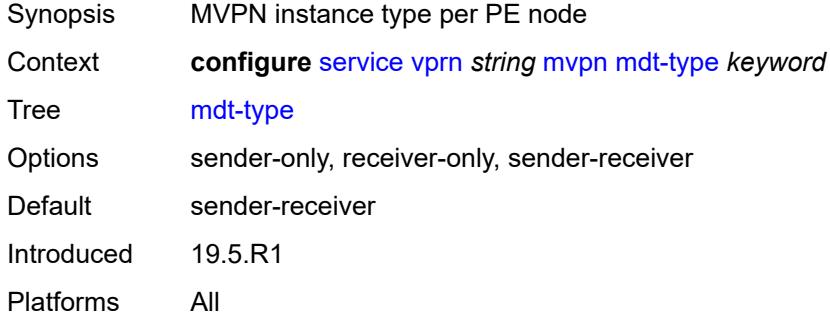

### <span id="page-7978-1"></span>**provider-tunnel**

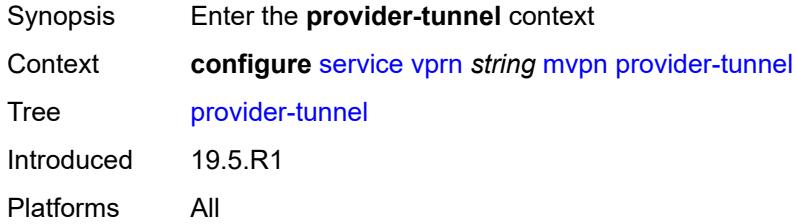

#### <span id="page-7978-2"></span>**inclusive**

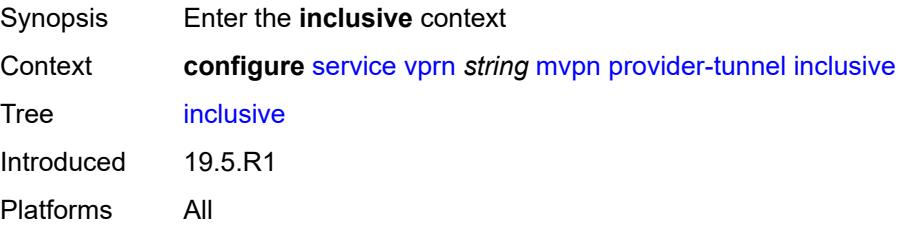

#### <span id="page-7979-0"></span>**bier**

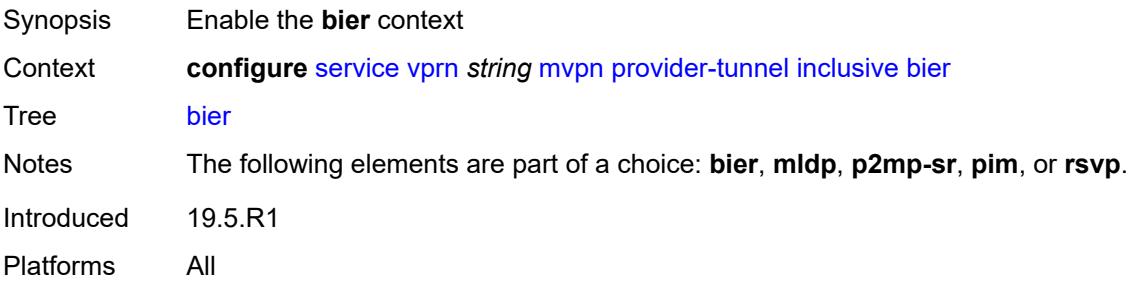

### <span id="page-7979-1"></span>**admin-state** *keyword*

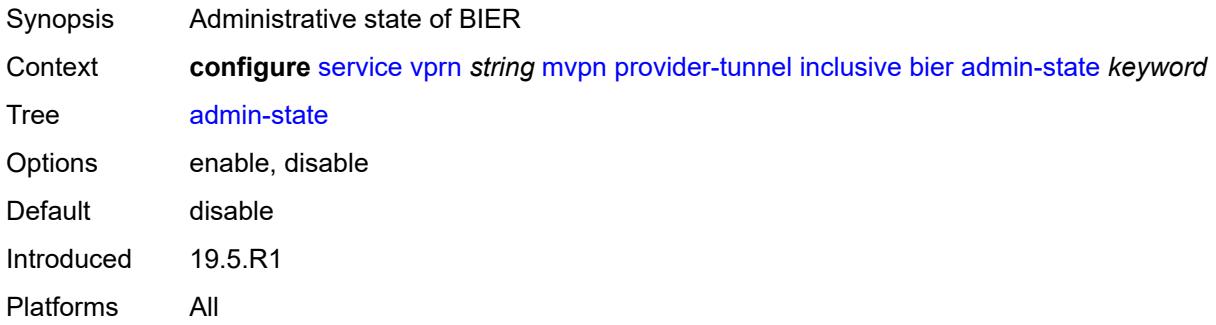

# <span id="page-7979-2"></span>**sub-domain** *number*

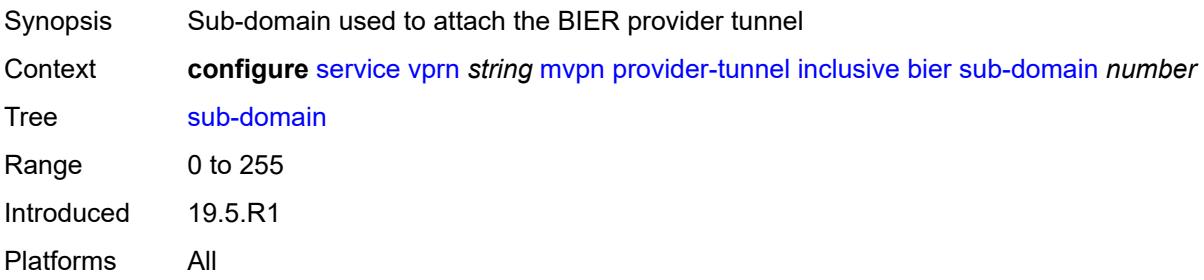

# <span id="page-7979-3"></span>**bsr** *keyword*

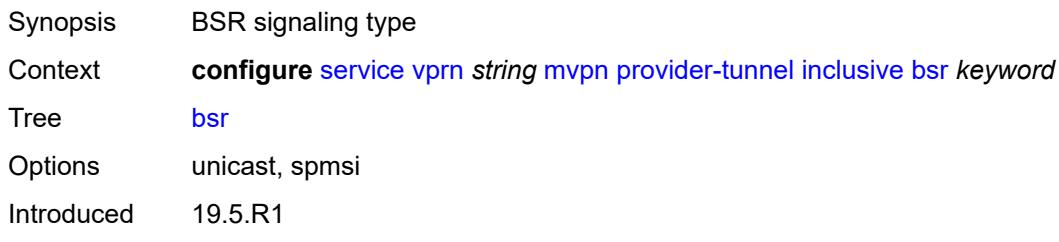

Platforms All

### <span id="page-7980-0"></span>**mldp**

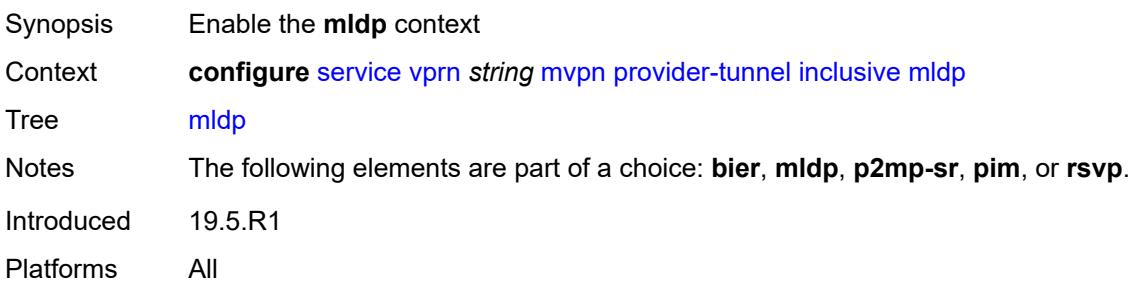

### <span id="page-7980-1"></span>**admin-state** *keyword*

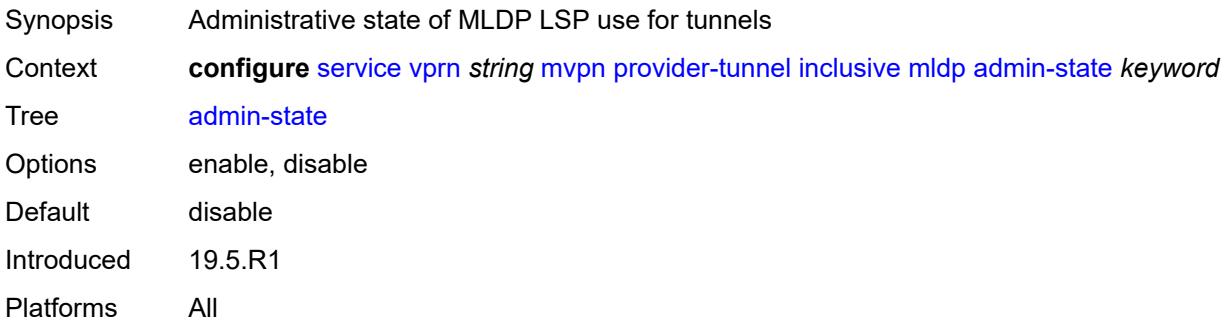

### <span id="page-7980-2"></span>**p2mp-sr**

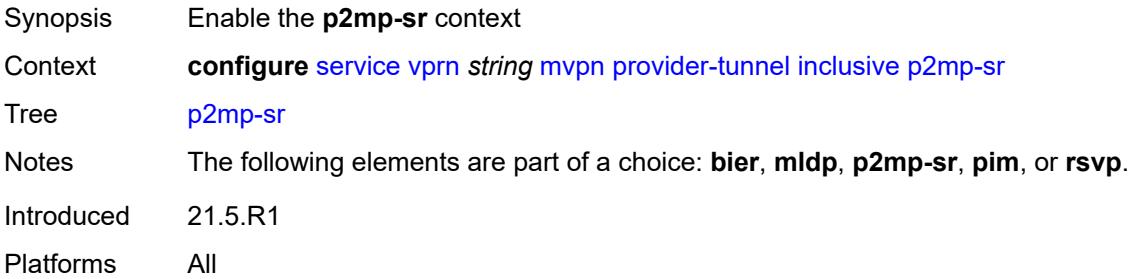

# <span id="page-7980-3"></span>**admin-state** *keyword*

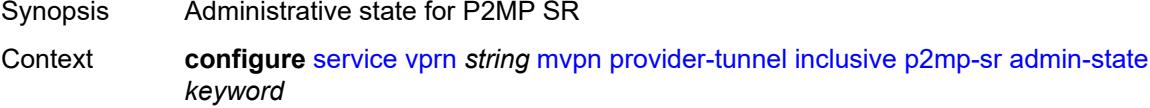

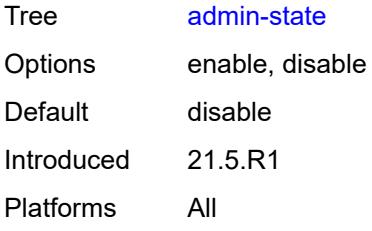

#### <span id="page-7981-0"></span>**bfd-leaf** *boolean*

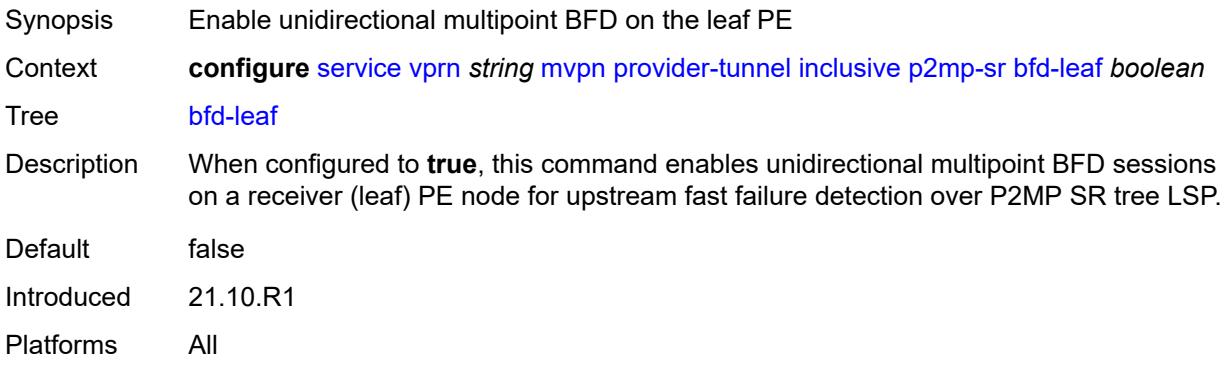

### <span id="page-7981-1"></span>**bfd-root**

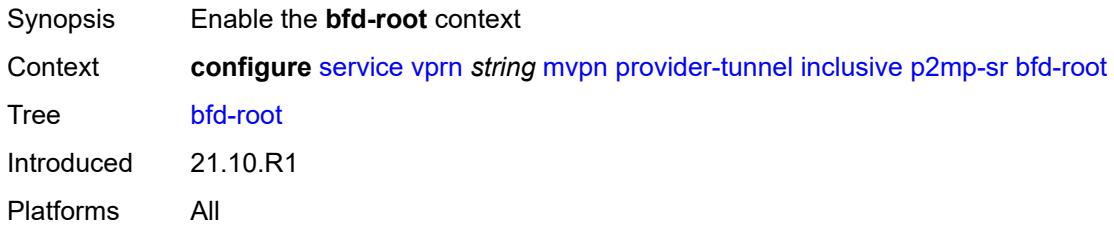

# <span id="page-7981-2"></span>**multiplier** *number*

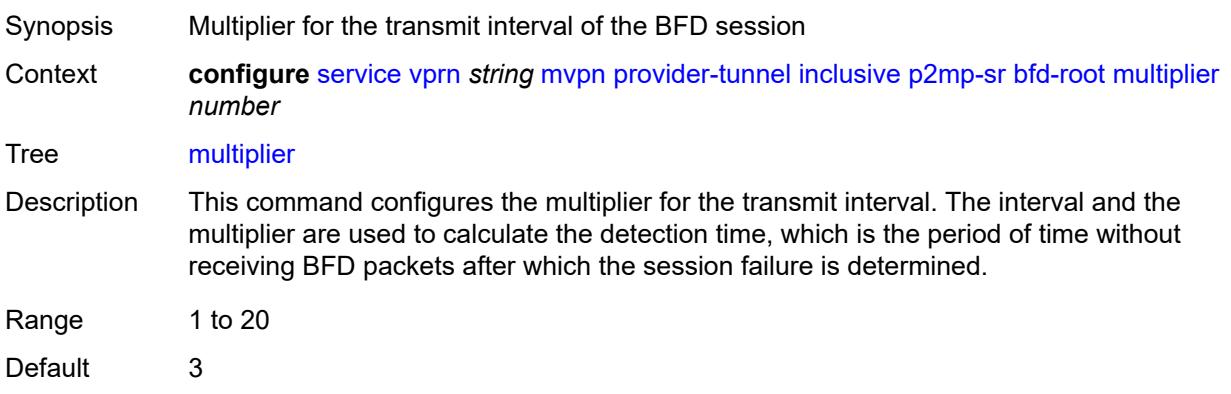

Introduced 21.10.R1 Platforms All

#### <span id="page-7982-0"></span>**transmit-interval** *number*

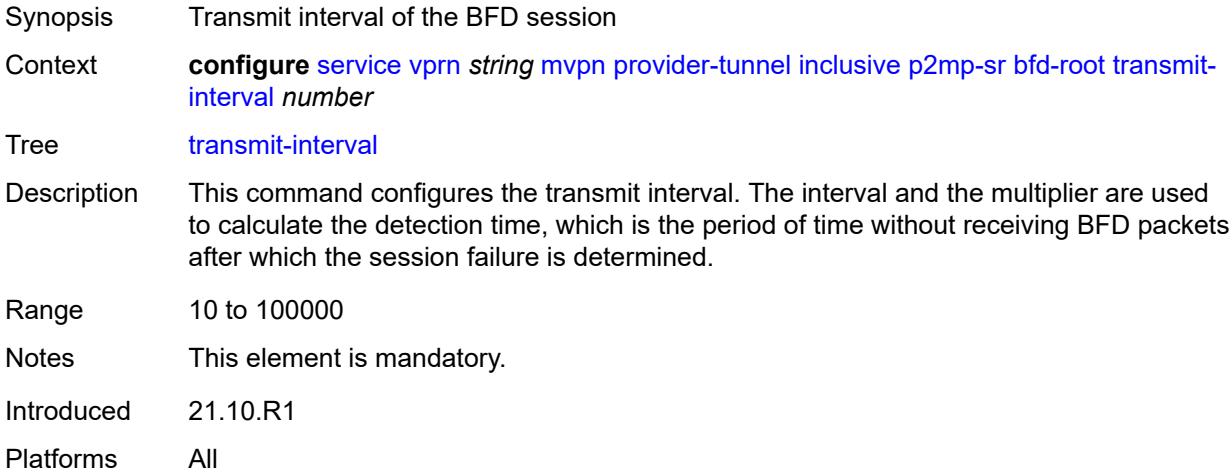

# <span id="page-7982-1"></span>**p2mp-policy-mpls** *boolean*

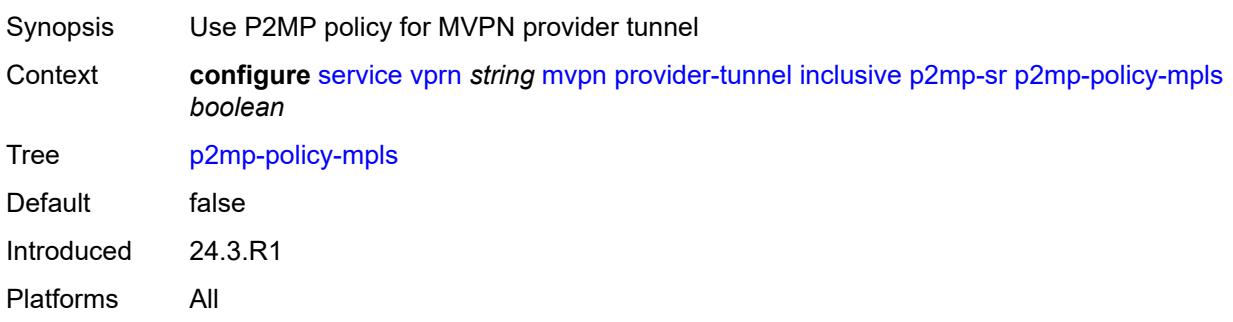

# <span id="page-7982-2"></span>**static-policy-mpls** *reference*

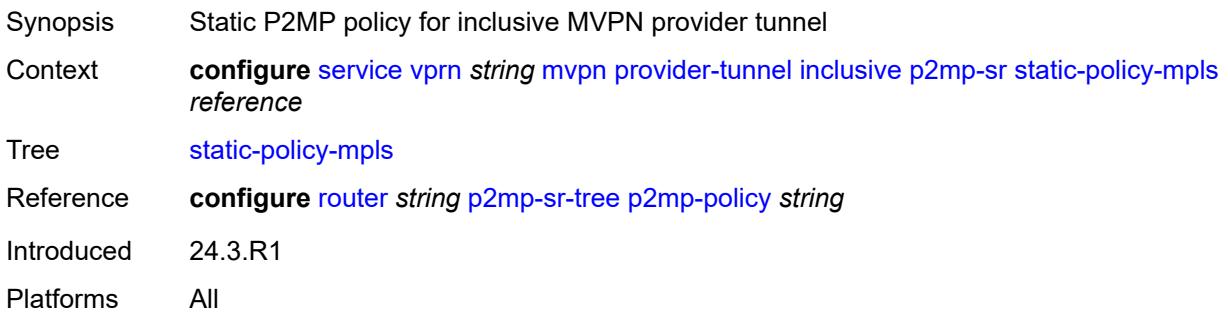

#### <span id="page-7983-0"></span>**pim**

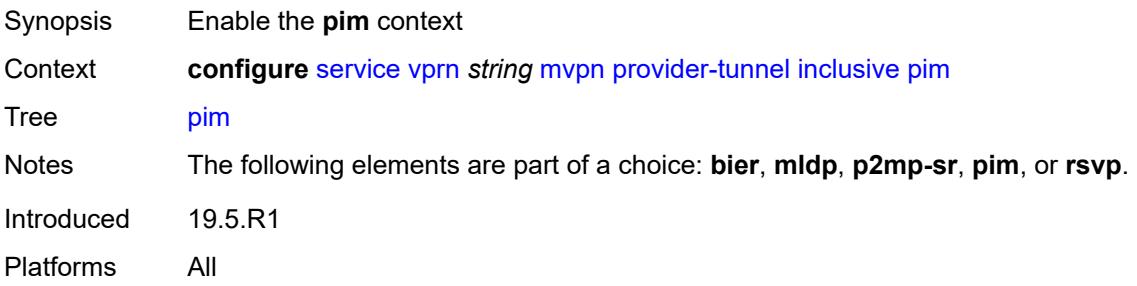

### <span id="page-7983-1"></span>**admin-state** *keyword*

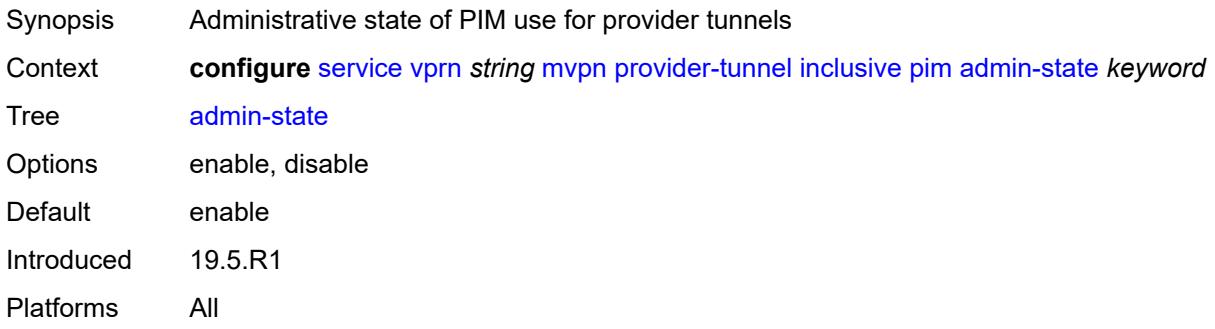

# <span id="page-7983-2"></span>**group-address** *string*

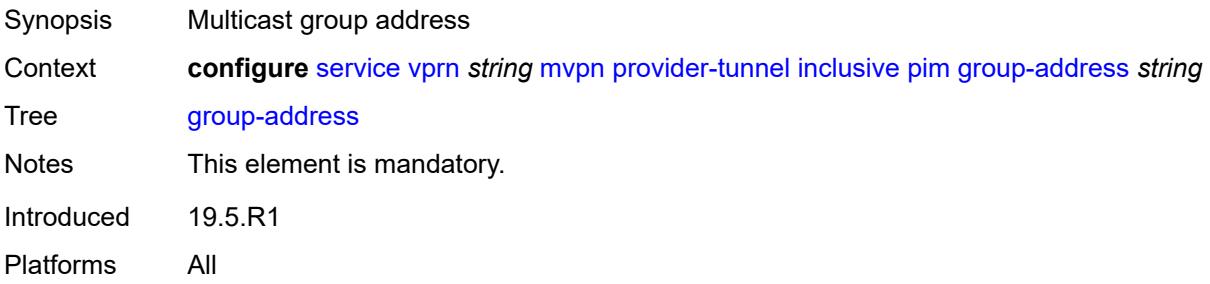

# <span id="page-7983-3"></span>**hello-interval** *number*

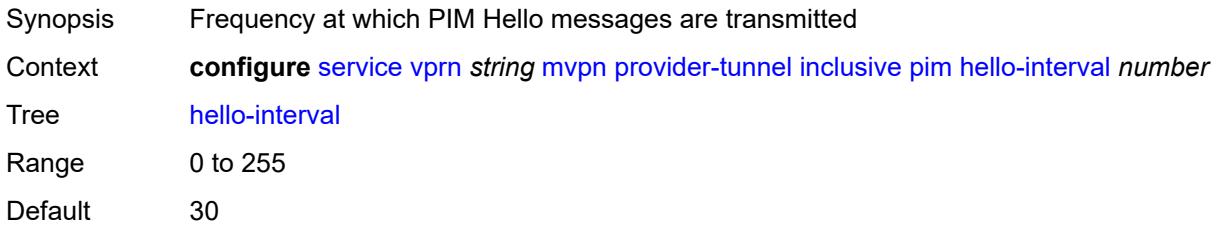

Introduced 19.5.R1 Platforms All

# <span id="page-7984-0"></span>**hello-multiplier** *number*

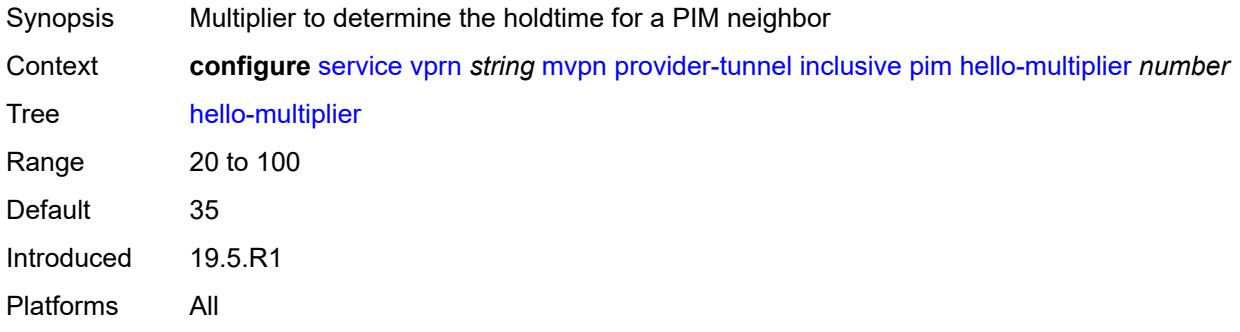

#### <span id="page-7984-1"></span>**improved-assert** *boolean*

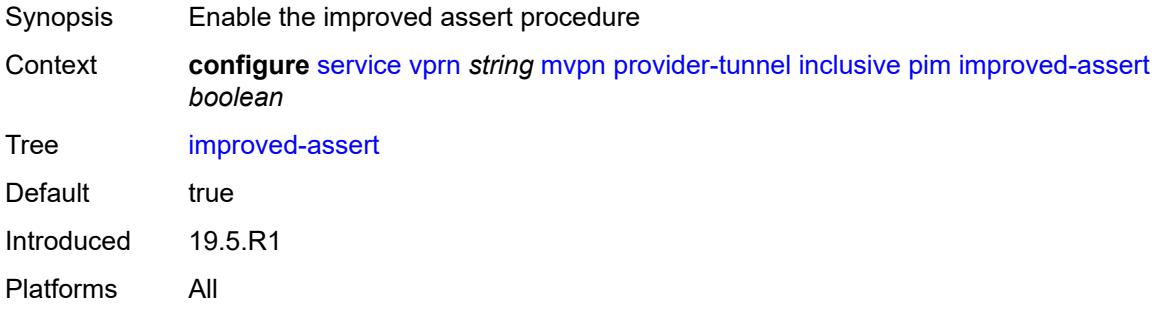

### <span id="page-7984-2"></span>**mode** *keyword*

<span id="page-7984-3"></span>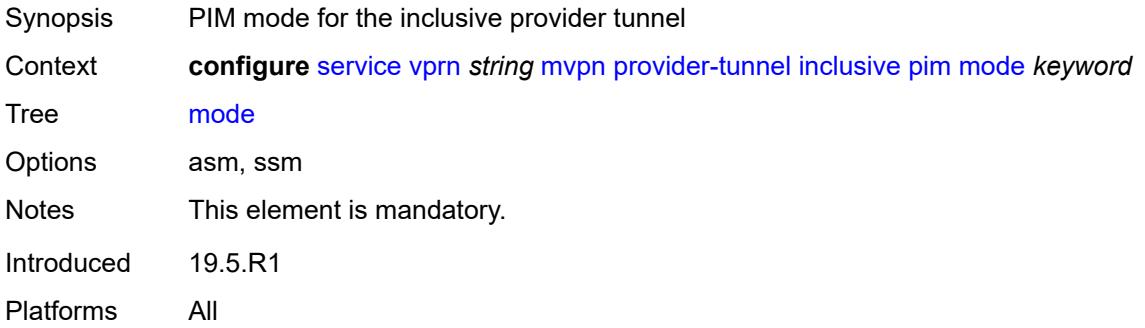

### **three-way-hello** *boolean*

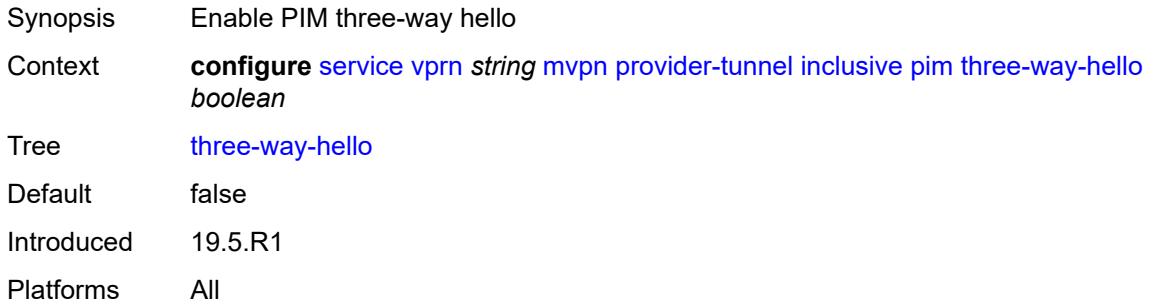

# <span id="page-7985-0"></span>**tracking-support** *boolean*

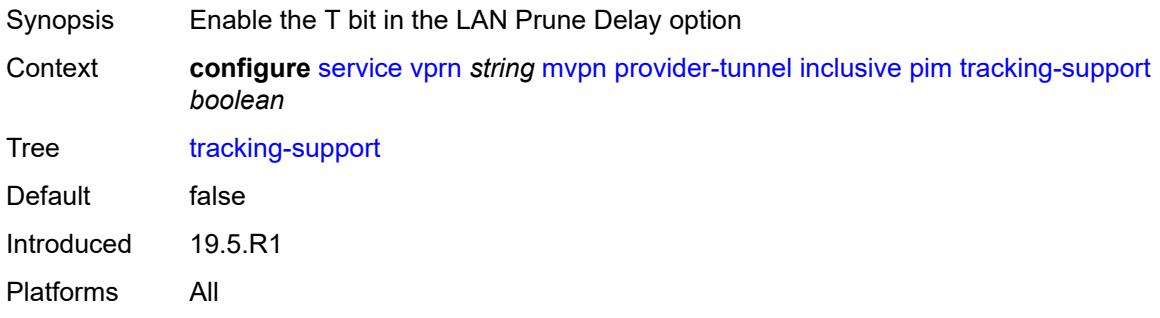

#### <span id="page-7985-1"></span>**rsvp**

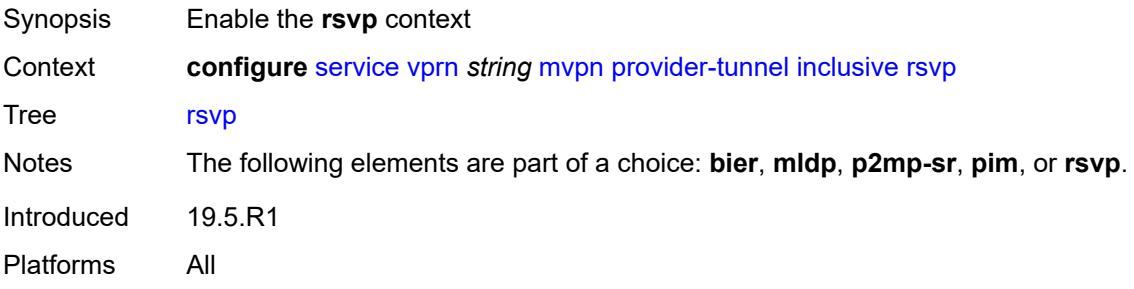

#### <span id="page-7985-2"></span>**admin-state** *keyword*

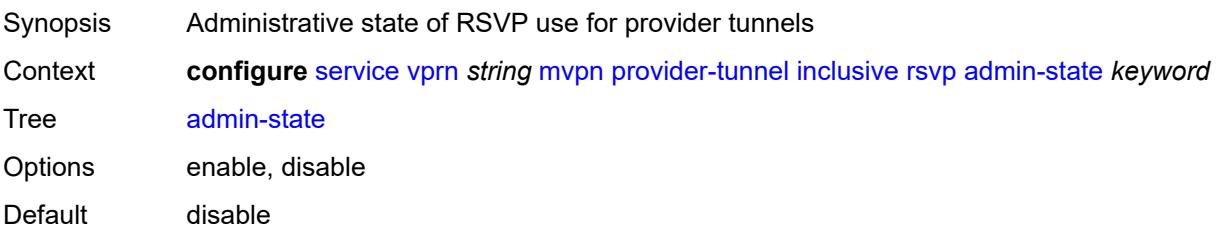

Introduced 19.5.R1 Platforms All

### <span id="page-7986-0"></span>**bfd-leaf** *boolean*

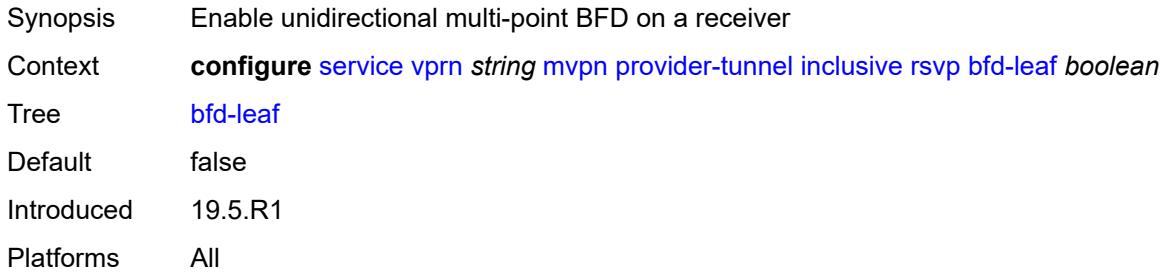

### <span id="page-7986-1"></span>**bfd-root**

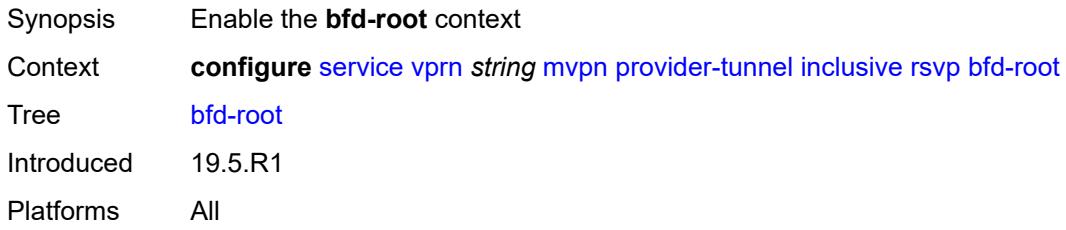

### <span id="page-7986-2"></span>**multiplier** *number*

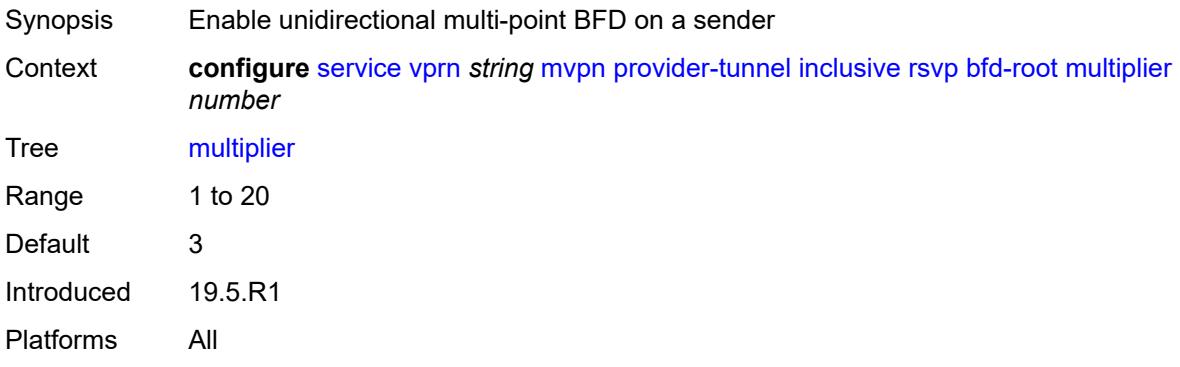

#### <span id="page-7986-3"></span>**transmit-interval** *number*

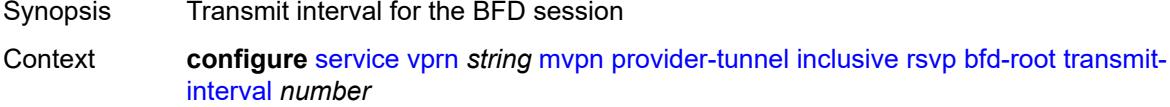

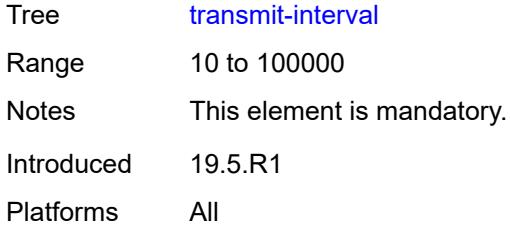

# <span id="page-7987-0"></span>**lsp-template** *reference*

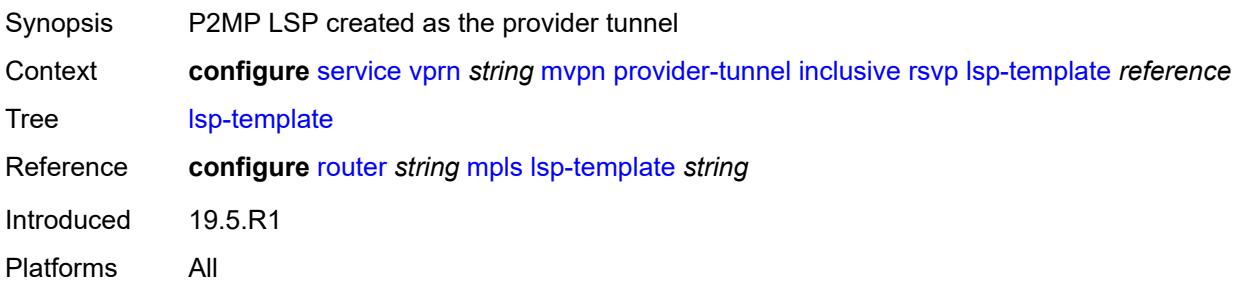

# <span id="page-7987-1"></span>**umh-rate-monitoring**

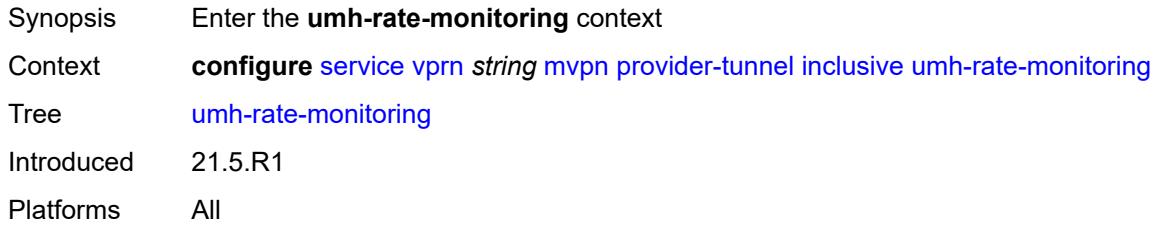

# <span id="page-7987-2"></span>**revertive-timer** *number*

<span id="page-7987-3"></span>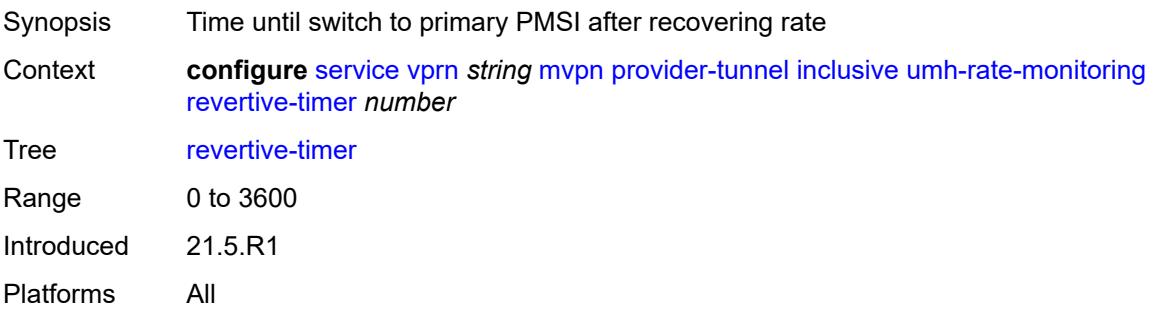

#### **traffic-rate-delta** *number*

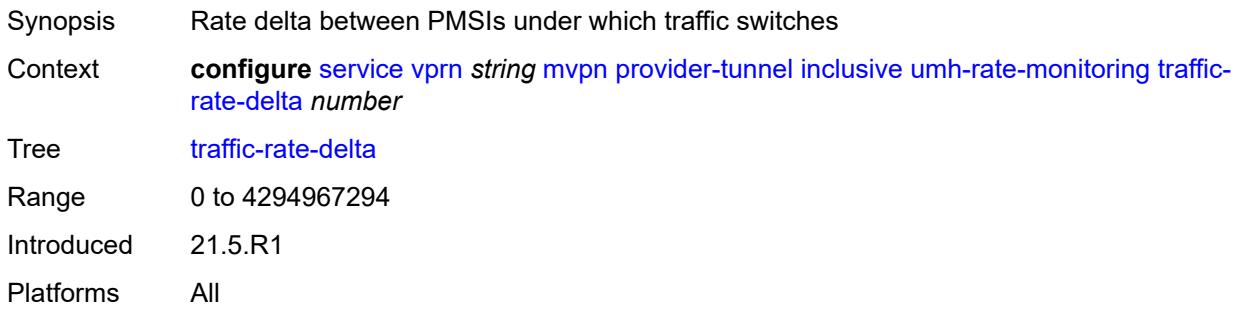

# <span id="page-7988-0"></span>**wildcard-spmsi** *boolean*

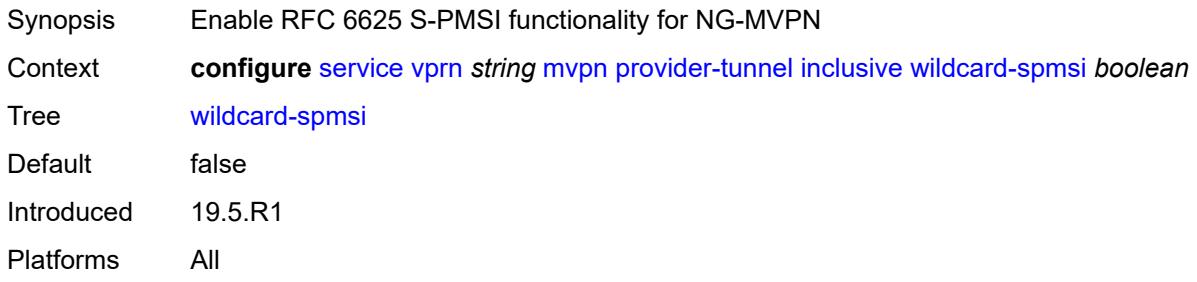

#### <span id="page-7988-1"></span>**selective**

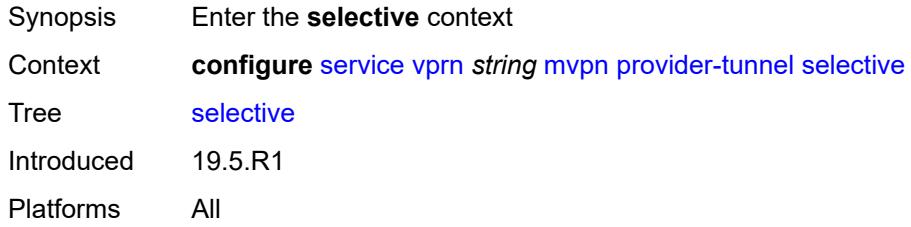

# <span id="page-7988-2"></span>**asm-mdt** *boolean*

<span id="page-7988-3"></span>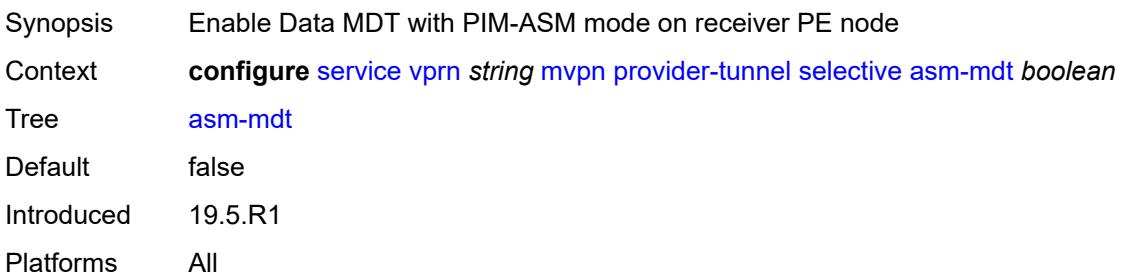

### **auto-discovery** *boolean*

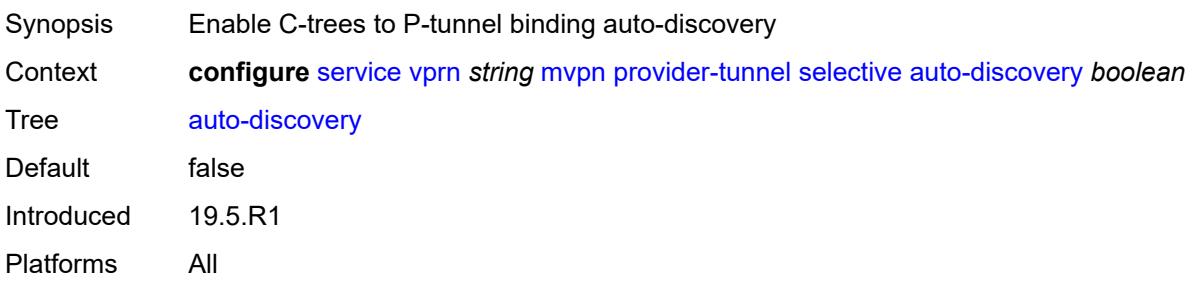

#### <span id="page-7989-0"></span>**bier**

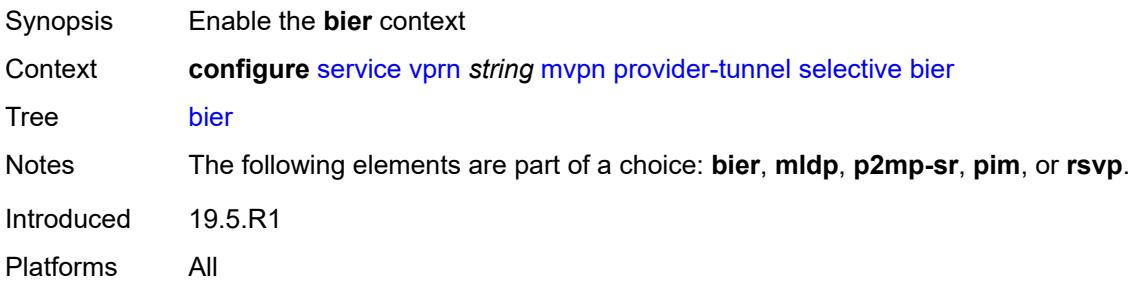

#### <span id="page-7989-1"></span>**admin-state** *keyword*

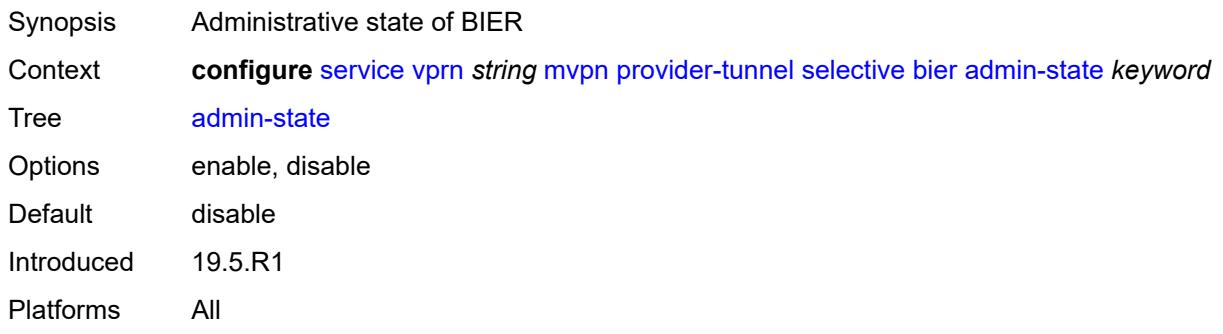

## <span id="page-7989-2"></span>**sub-domain** *number*

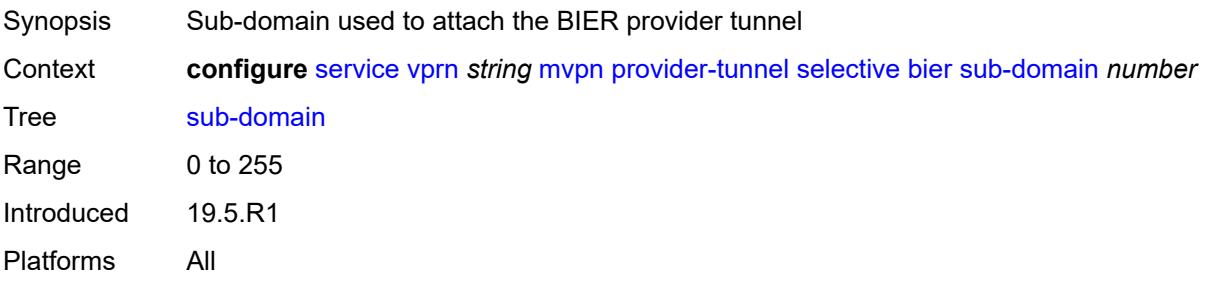

### <span id="page-7990-0"></span>**data-delay-interval** *number*

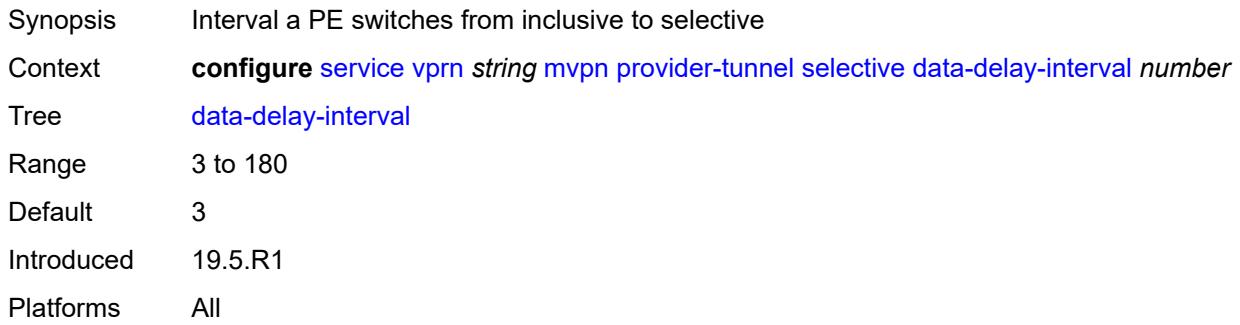

#### <span id="page-7990-1"></span>**data-threshold**

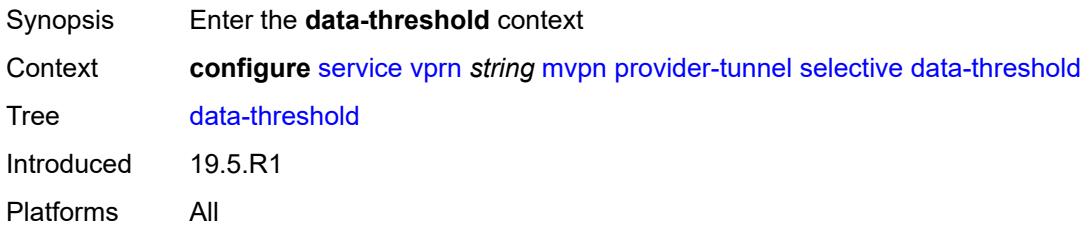

# <span id="page-7990-3"></span>**group-prefix** [[ip-group-prefix](#page-7990-2)] *(ipv4-prefix | ipv6-prefix)*

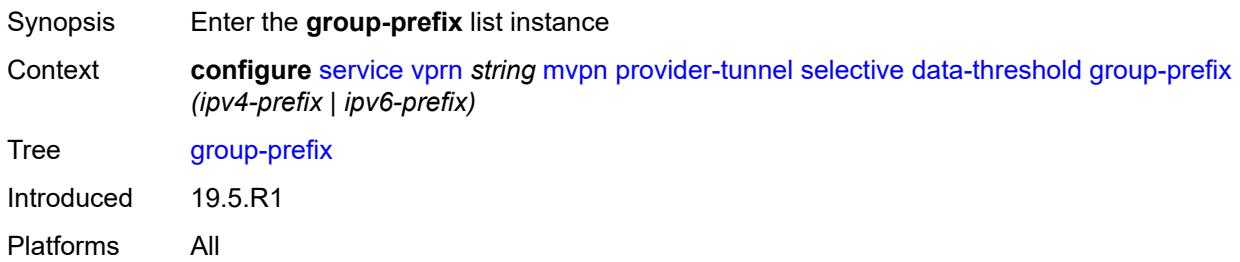

# <span id="page-7990-2"></span>[**ip-group-prefix**] *(ipv4-prefix | ipv6-prefix)*

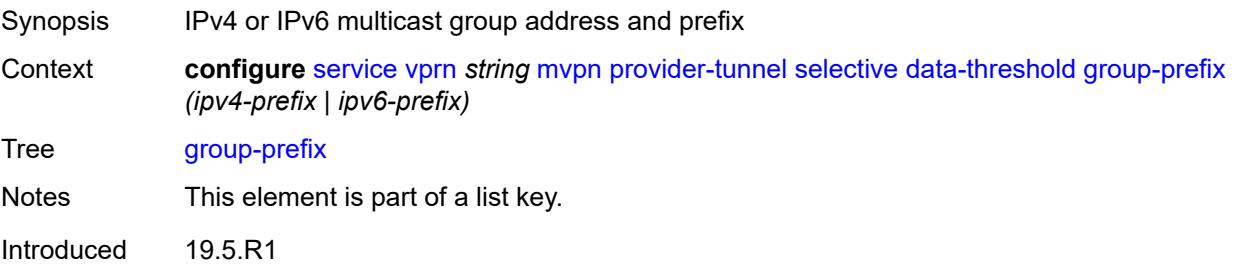

Platforms All

### <span id="page-7991-0"></span>**pe-threshold-add** *number*

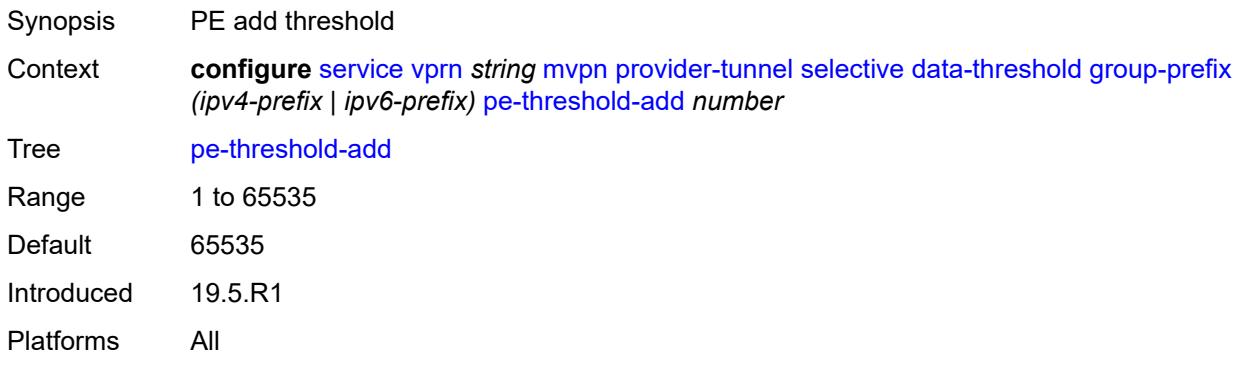

### <span id="page-7991-1"></span>**pe-threshold-delete** *number*

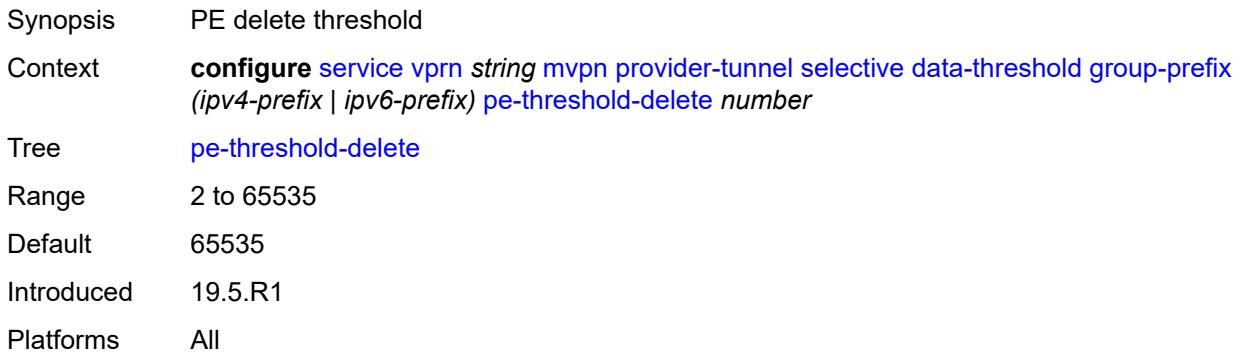

#### <span id="page-7991-2"></span>**threshold** *number*

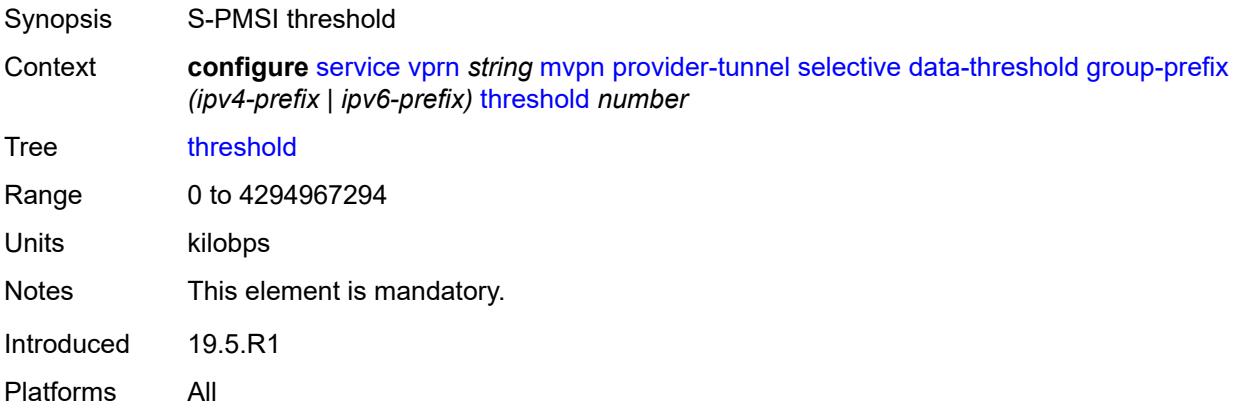
# <span id="page-7992-0"></span>**join-tlv-packing** *boolean*

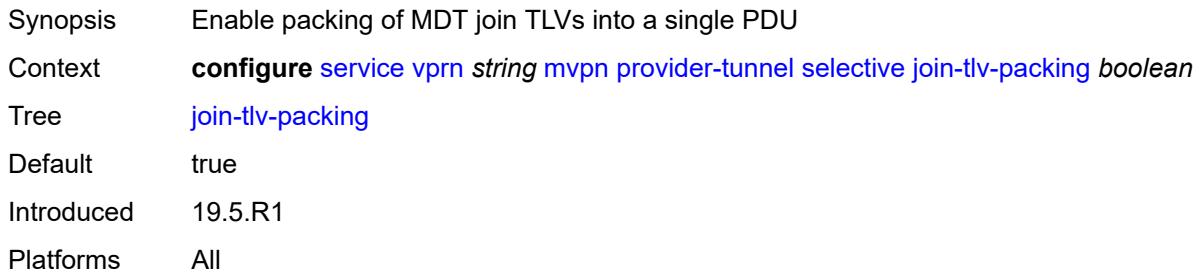

## <span id="page-7992-1"></span>**mldp**

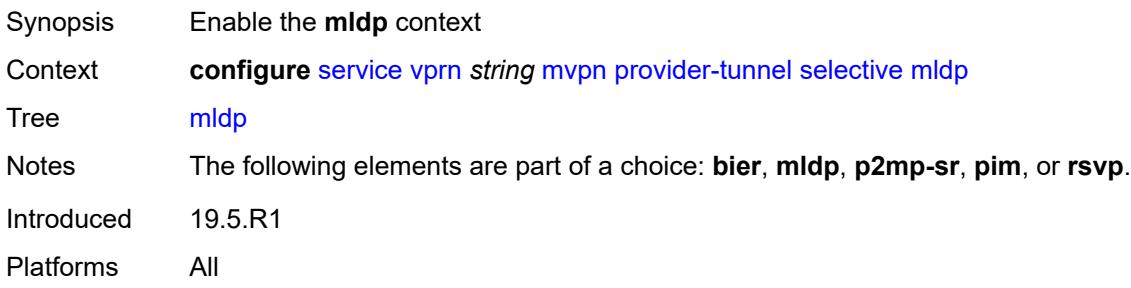

## <span id="page-7992-2"></span>**admin-state** *keyword*

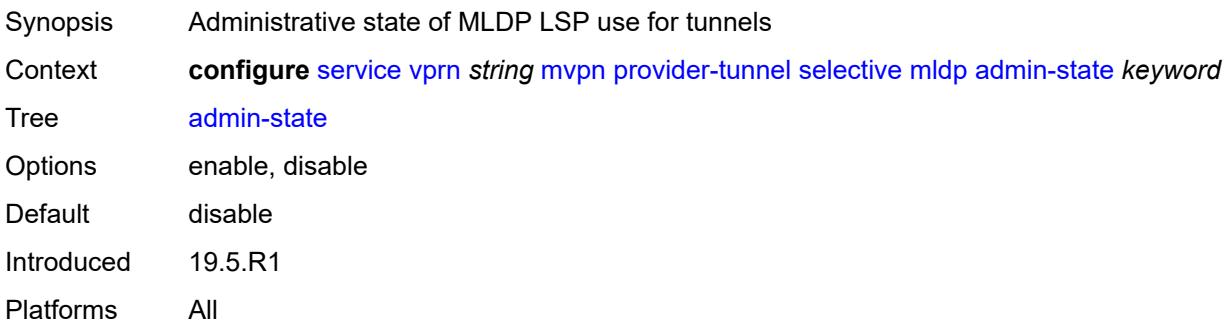

# <span id="page-7992-3"></span>**maximum-p2mp-spmsi** *number*

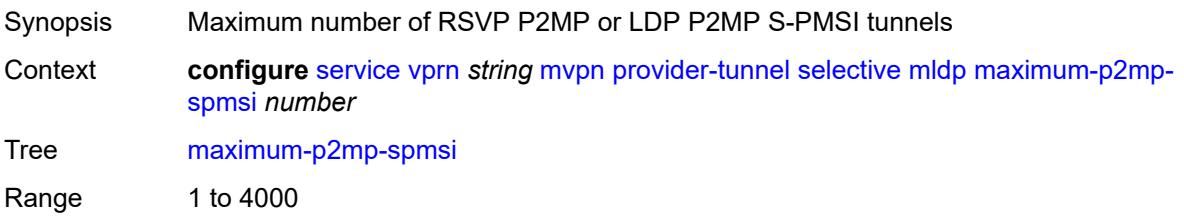

Default 10 Introduced 19.5.R1 Platforms All

# <span id="page-7993-1"></span>**multistream-spmsi** [[multistream-id](#page-7993-0)] *number*

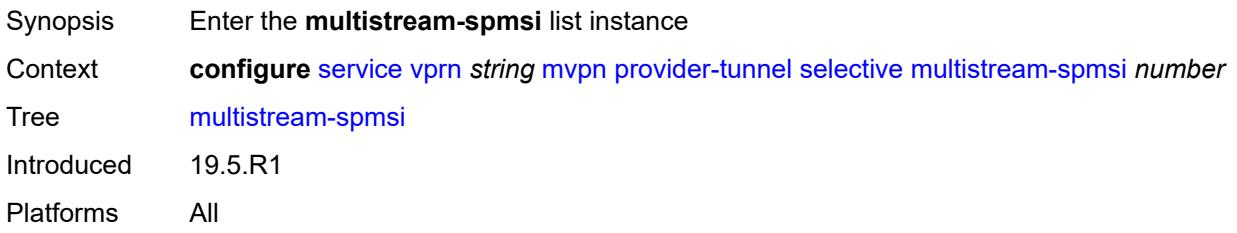

## <span id="page-7993-0"></span>[**multistream-id**] *number*

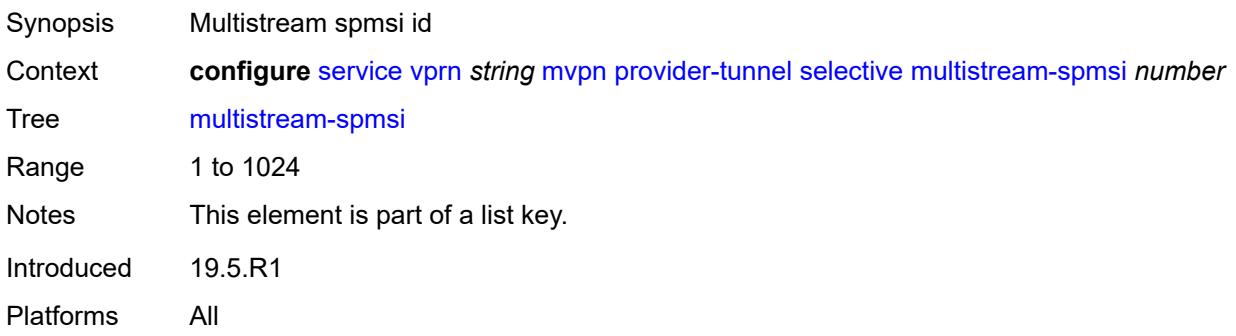

### <span id="page-7993-2"></span>**admin-state** *keyword*

<span id="page-7993-3"></span>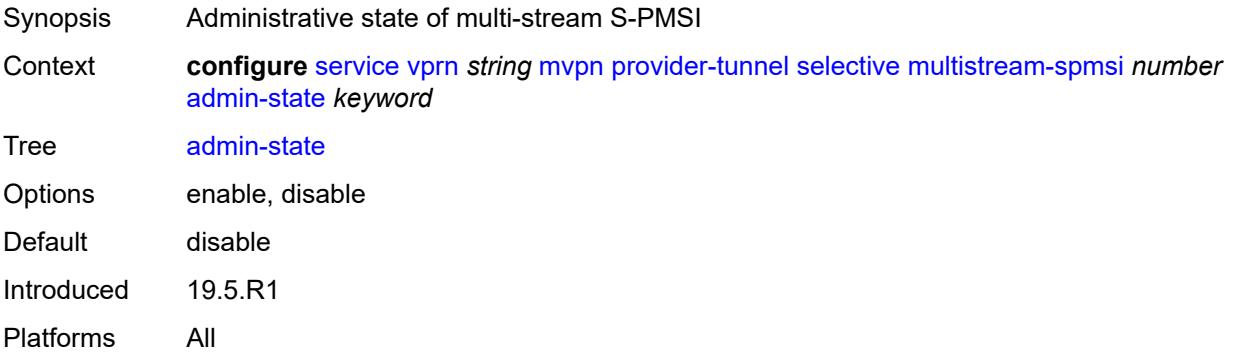

### **group-prefix** [[ip-group-prefix](#page-7994-0)] *(ipv4-prefix | ipv6-prefix)* [source-prefix](#page-7994-1) *(ipv4-prefix | ipv6 prefix)*

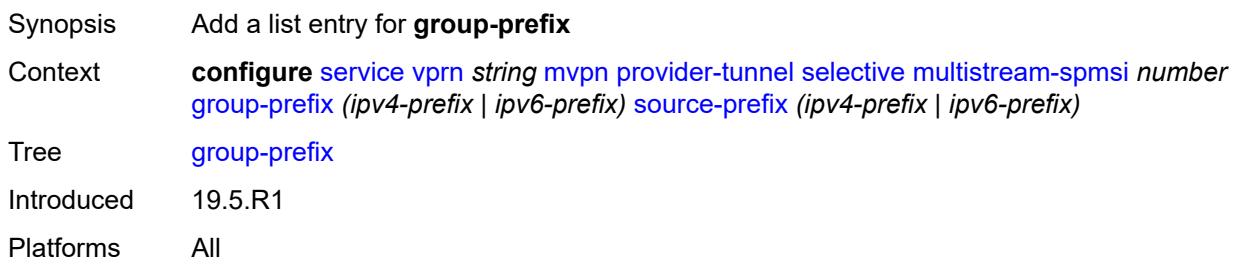

# <span id="page-7994-0"></span>[**ip-group-prefix**] *(ipv4-prefix | ipv6-prefix)*

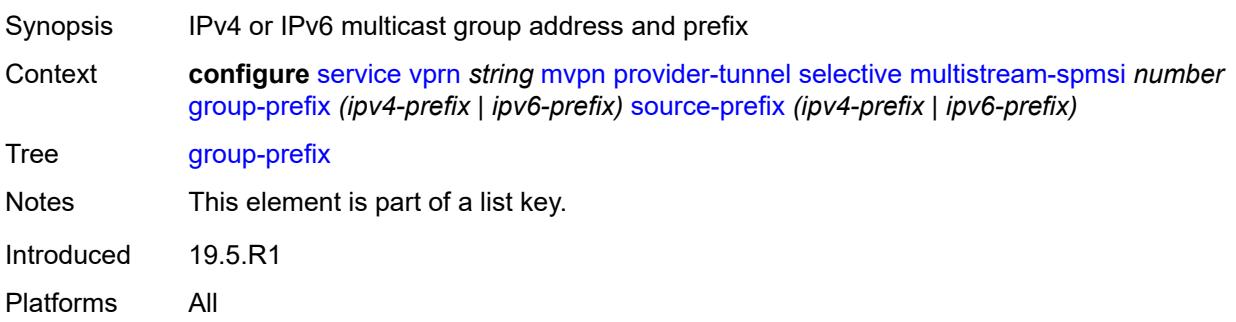

## <span id="page-7994-1"></span>**source-prefix** *(ipv4-prefix | ipv6-prefix)*

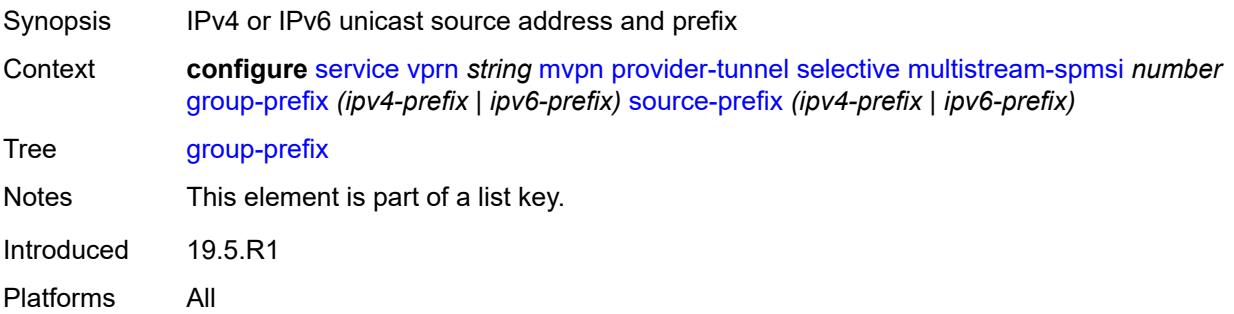

### <span id="page-7994-2"></span>**lsp-template** *reference*

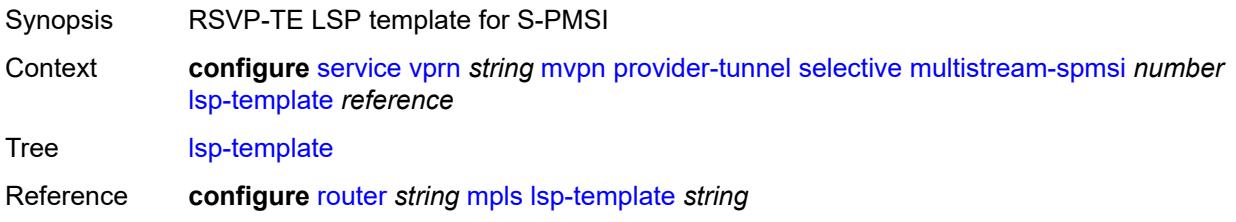

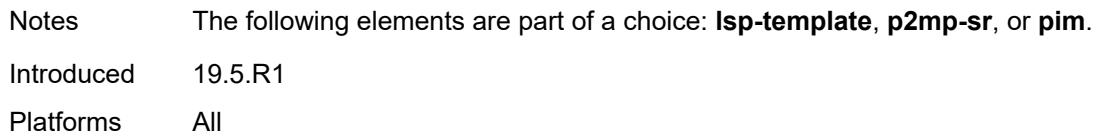

## <span id="page-7995-0"></span>**p2mp-sr**

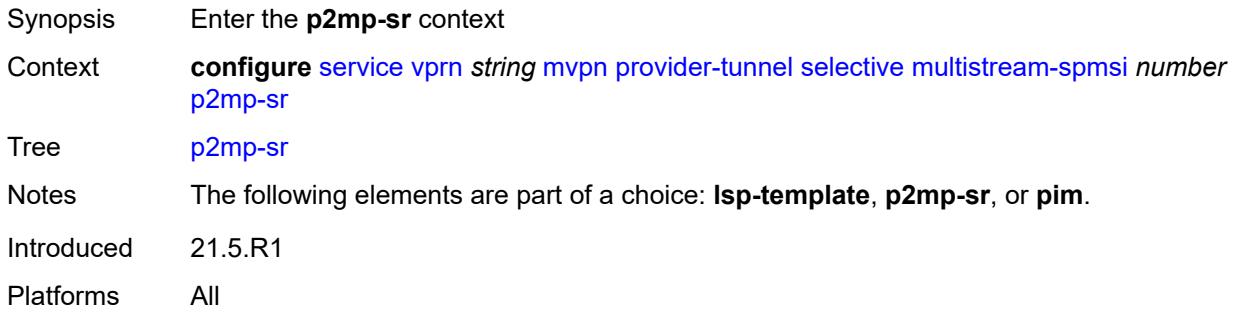

# <span id="page-7995-1"></span>**p2mp-policy-mpls** *boolean*

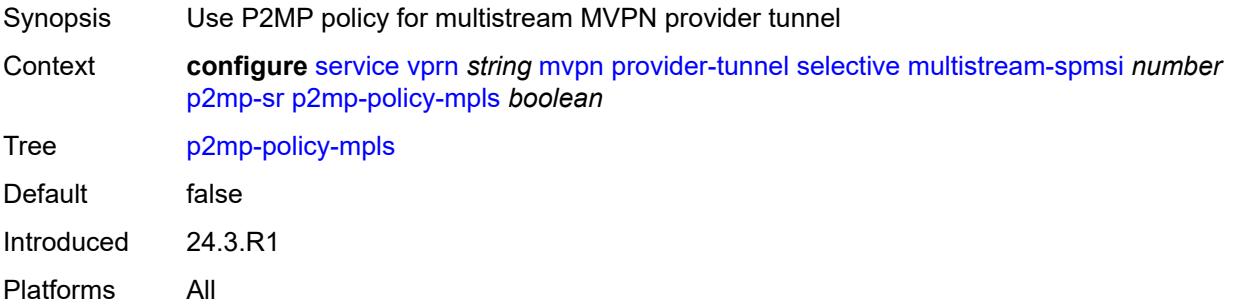

# <span id="page-7995-2"></span>**static-policy-mpls** *reference*

<span id="page-7995-3"></span>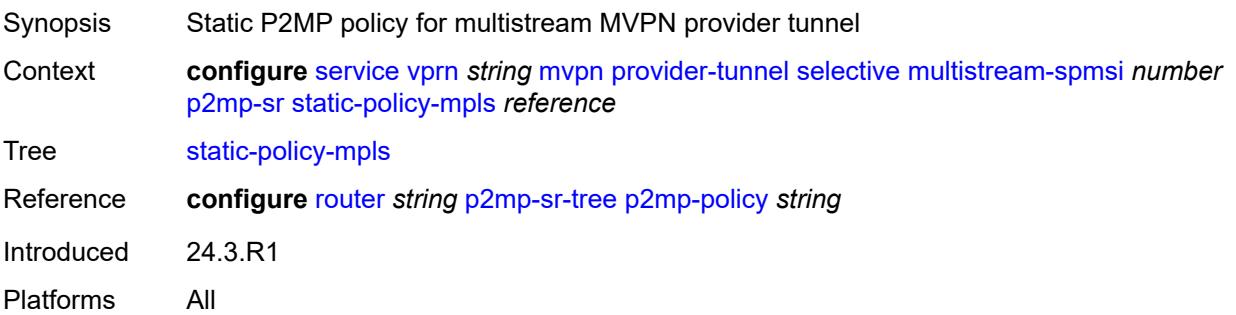

# **pim**

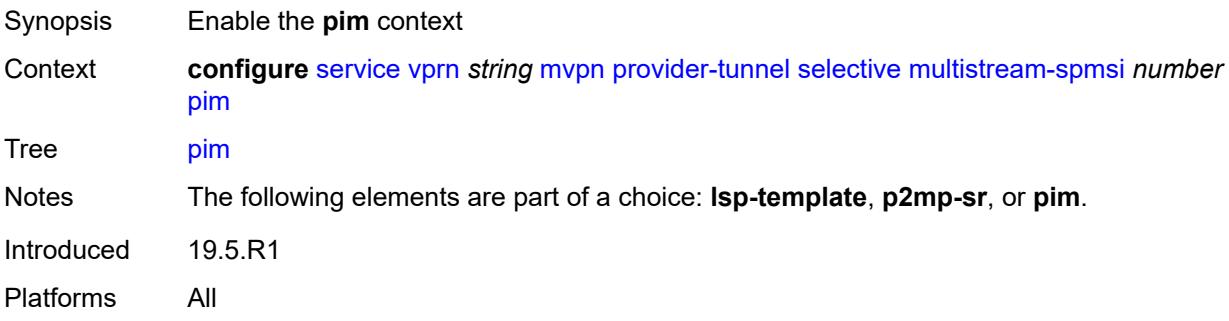

# <span id="page-7996-0"></span>**group-address** *string*

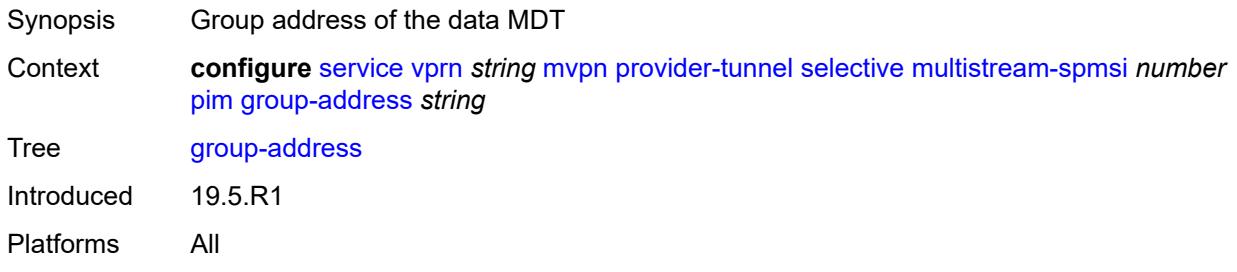

## <span id="page-7996-1"></span>**mode** *keyword*

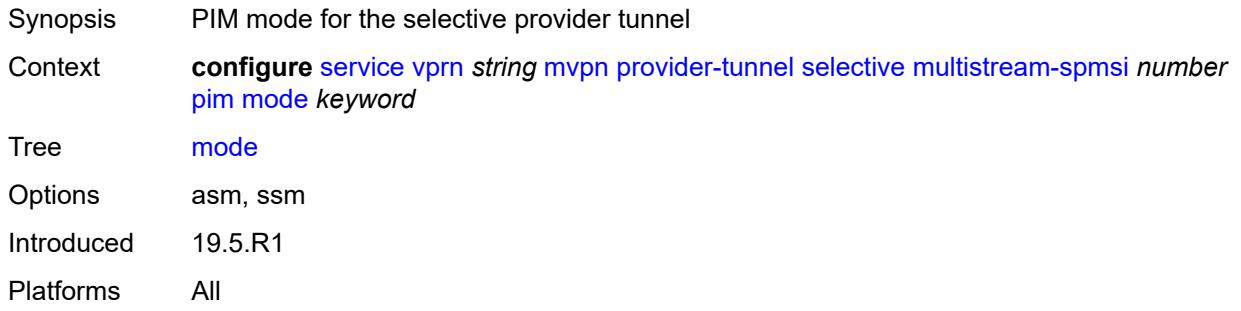

## <span id="page-7996-2"></span>**p2mp-sr**

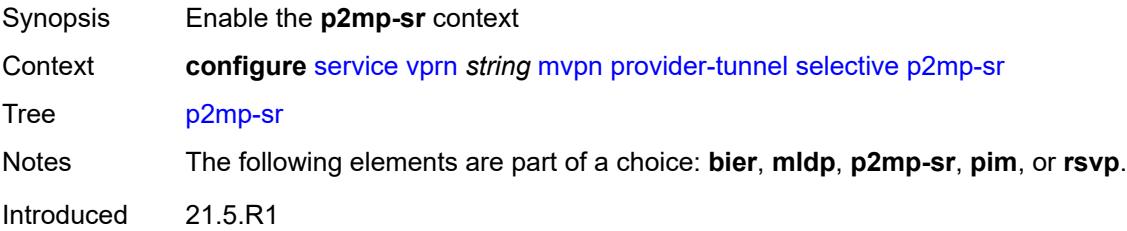

Platforms All

#### <span id="page-7997-0"></span>**admin-state** *keyword*

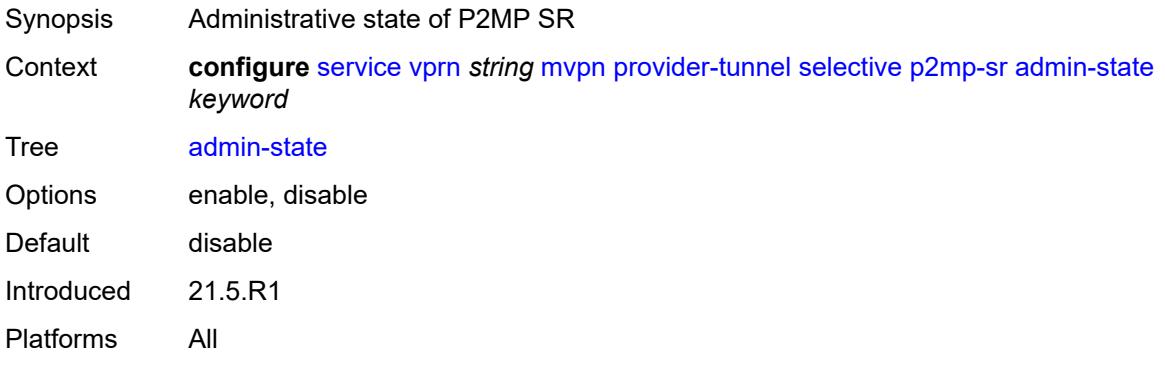

### <span id="page-7997-1"></span>**p2mp-policy-mpls** *boolean*

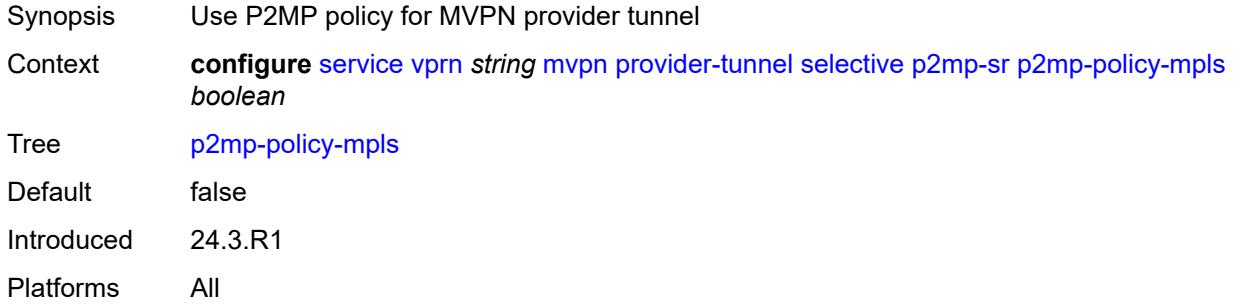

# <span id="page-7997-2"></span>**static-policy-mpls** *reference*

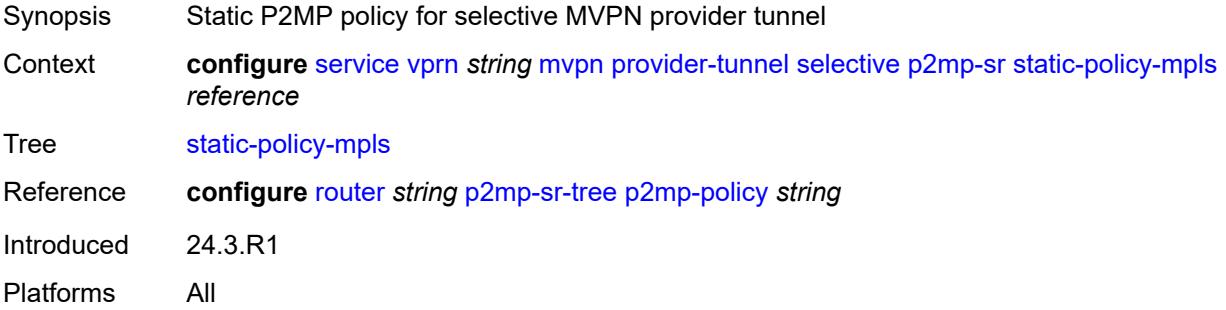

## <span id="page-7997-3"></span>**pim**

Synopsis Enable the **pim** context

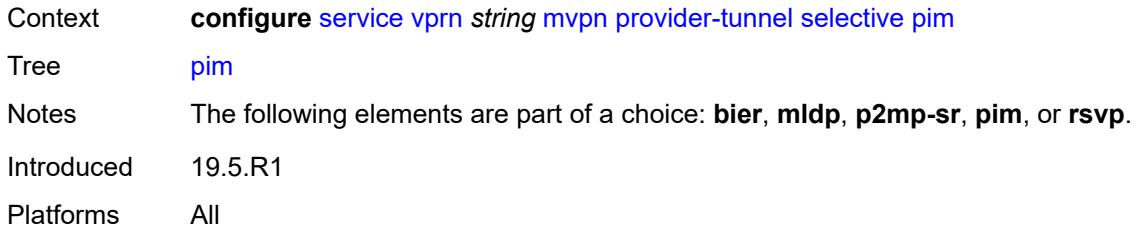

# <span id="page-7998-0"></span>**group-prefix** *string*

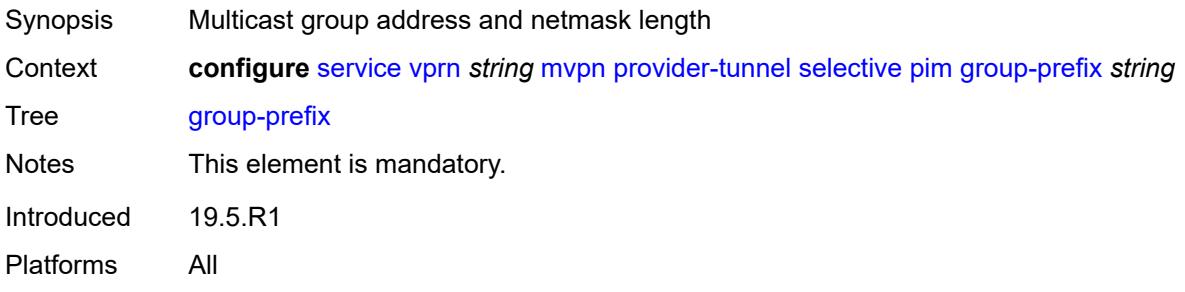

# <span id="page-7998-1"></span>**mode** *keyword*

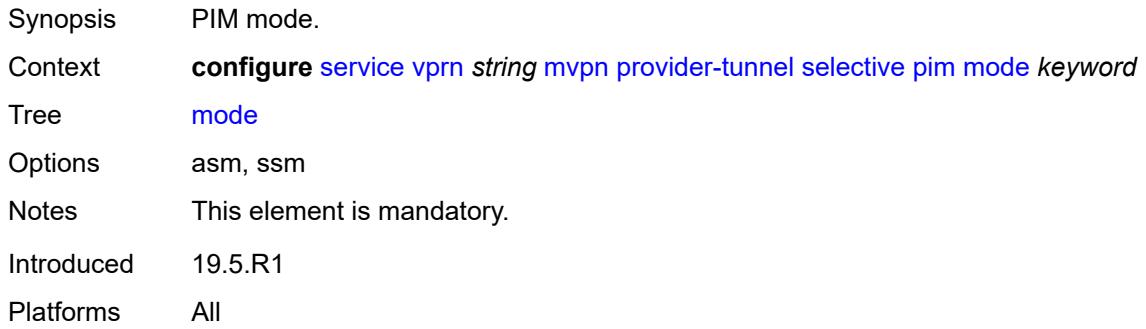

#### <span id="page-7998-2"></span>**rsvp**

<span id="page-7998-3"></span>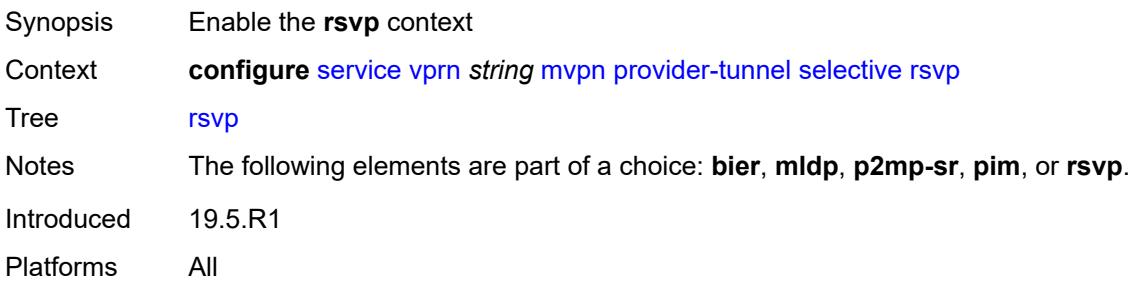

# **admin-state** *keyword*

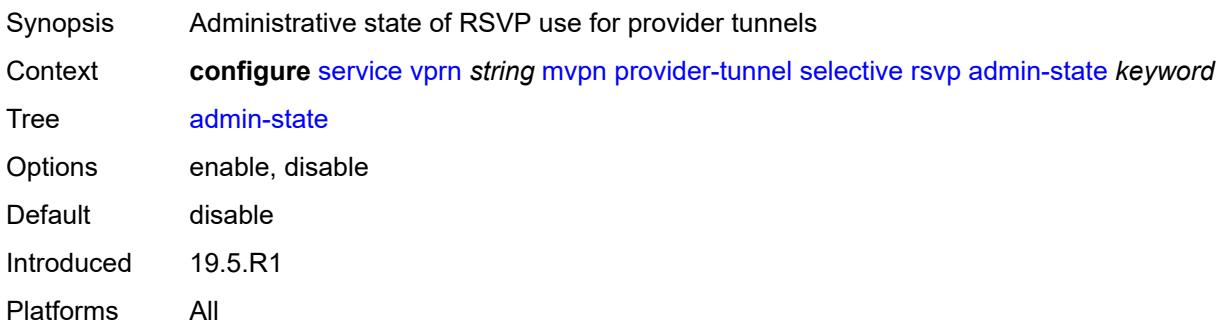

# <span id="page-7999-0"></span>**lsp-template** *reference*

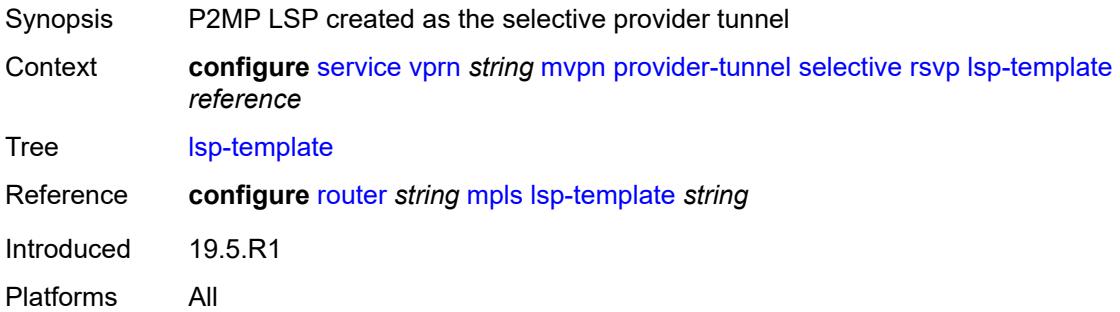

# <span id="page-7999-1"></span>**maximum-p2mp-spmsi** *number*

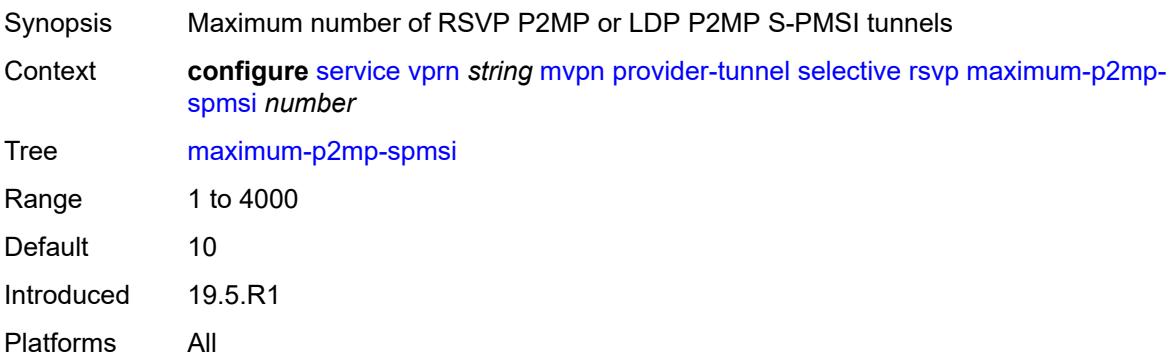

# <span id="page-7999-2"></span>**umh-rate-monitoring**

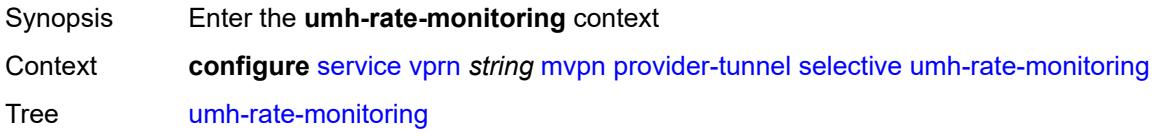

Introduced 21.5.R1 Platforms All

<span id="page-8000-2"></span>**group** [\[group-ip-address\]](#page-8000-0) *(ipv4-prefix | ipv6-prefix)* [source](#page-8000-1) *(ipv4-prefix | ipv6-prefix)*

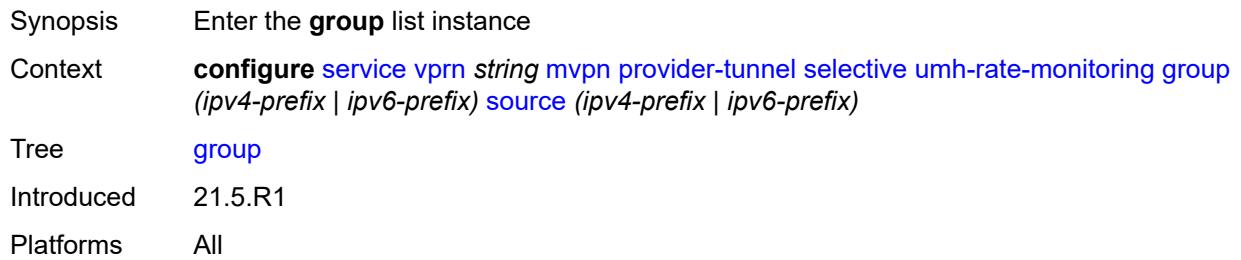

# <span id="page-8000-0"></span>[**group-ip-address**] *(ipv4-prefix | ipv6-prefix)*

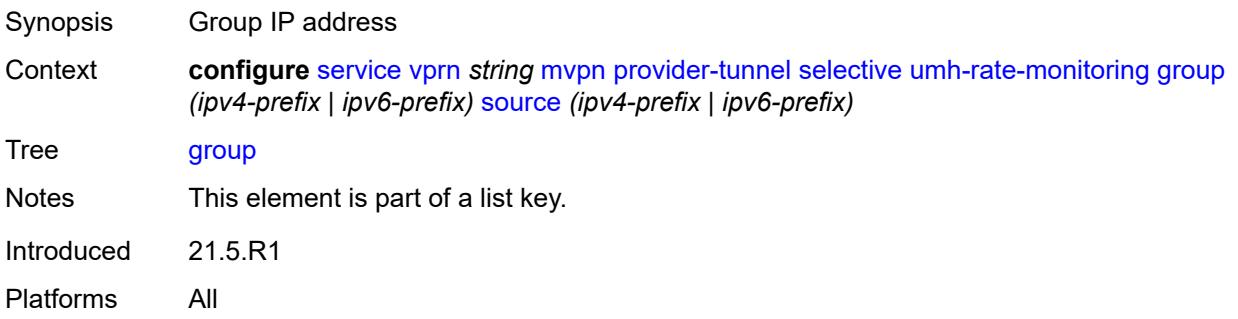

### <span id="page-8000-1"></span>**source** *(ipv4-prefix | ipv6-prefix)*

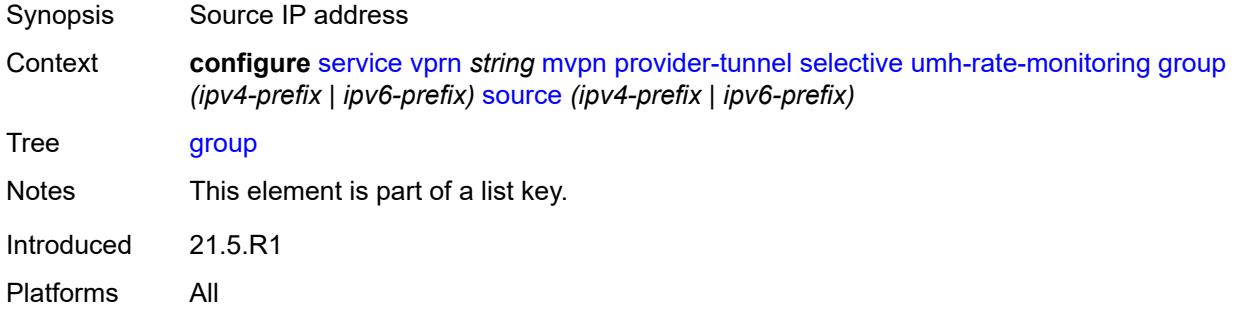

#### <span id="page-8000-3"></span>**revertive-timer** *number*

Synopsis Time until switch to primary PMSI after recovering rate

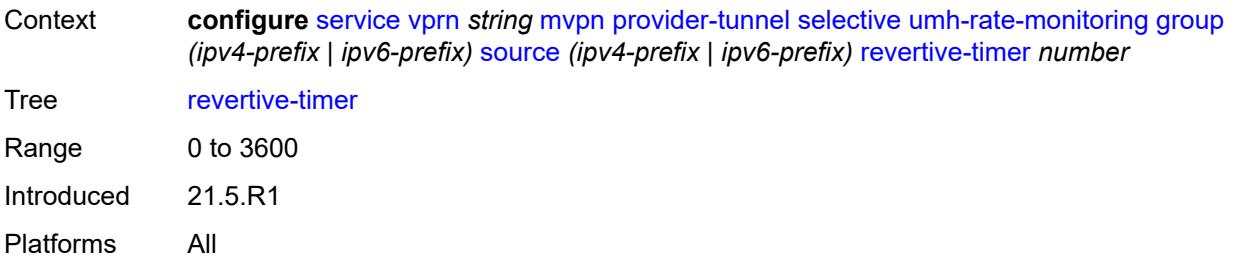

### <span id="page-8001-0"></span>**traffic-rate-delta** *number*

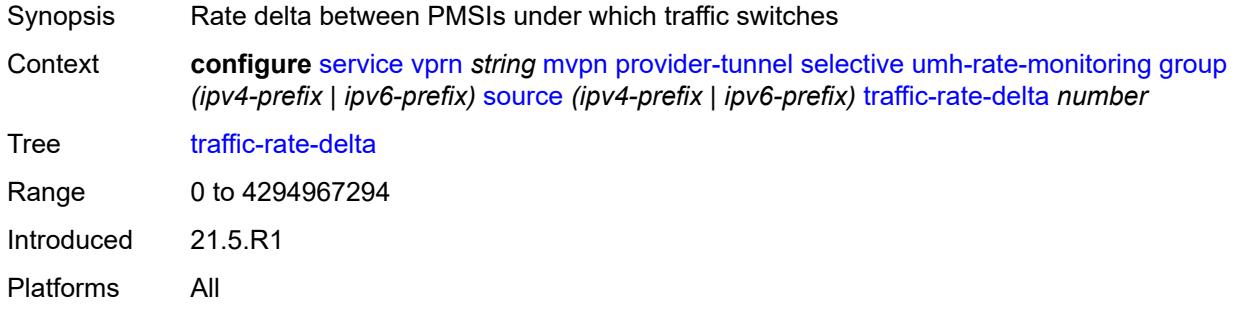

#### <span id="page-8001-1"></span>**redundant-source-list**

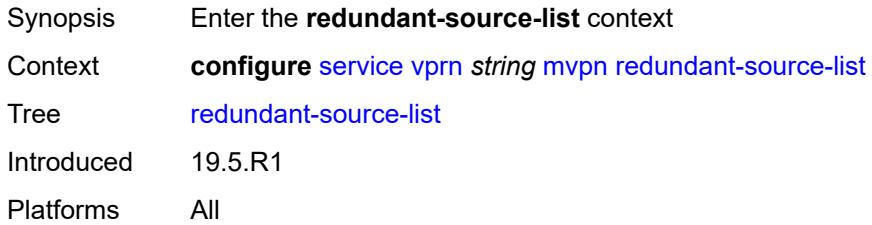

# <span id="page-8001-3"></span>**source-prefix** [\[ip-prefix\]](#page-8001-2) *(ipv4-prefix | ipv6-prefix)*

<span id="page-8001-2"></span>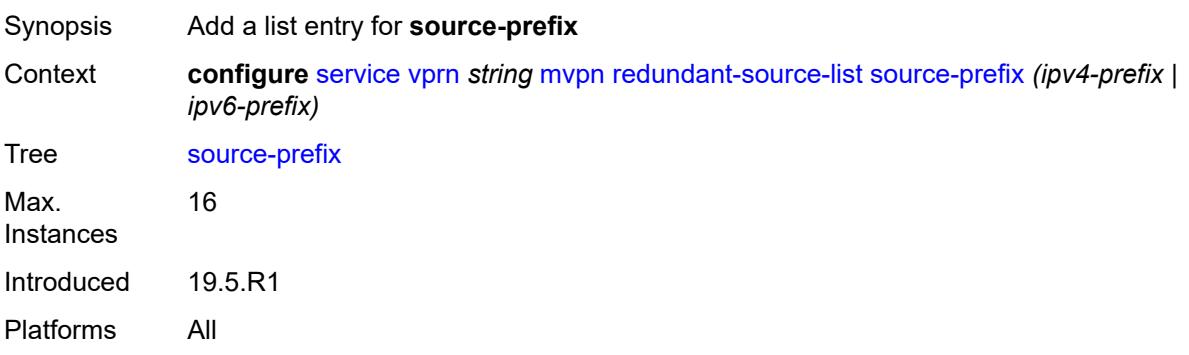

# [**ip-prefix**] *(ipv4-prefix | ipv6-prefix)*

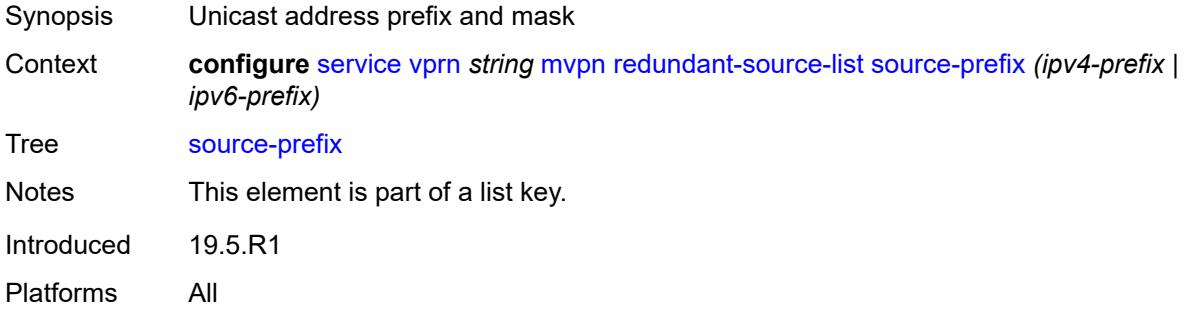

## <span id="page-8002-0"></span>**rpf-select**

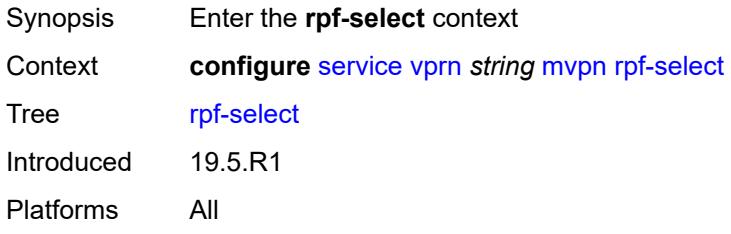

### <span id="page-8002-2"></span>**core-mvpn** [[core-mvpn-service-name](#page-8002-1)] *reference*

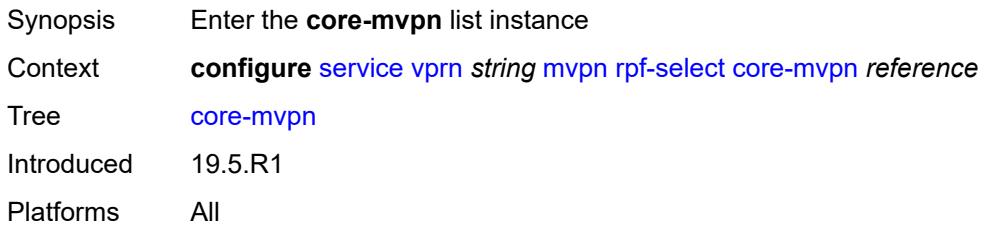

### <span id="page-8002-1"></span>[**core-mvpn-service-name**] *reference*

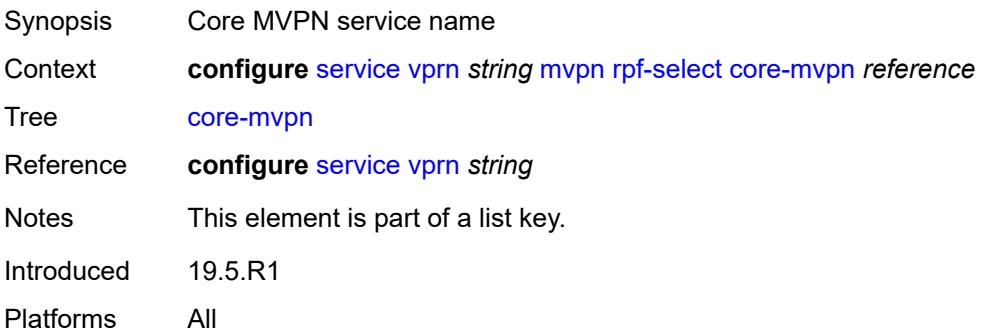

## <span id="page-8003-1"></span>**group-prefix** [[ip-group-prefix](#page-8003-0)] *string*

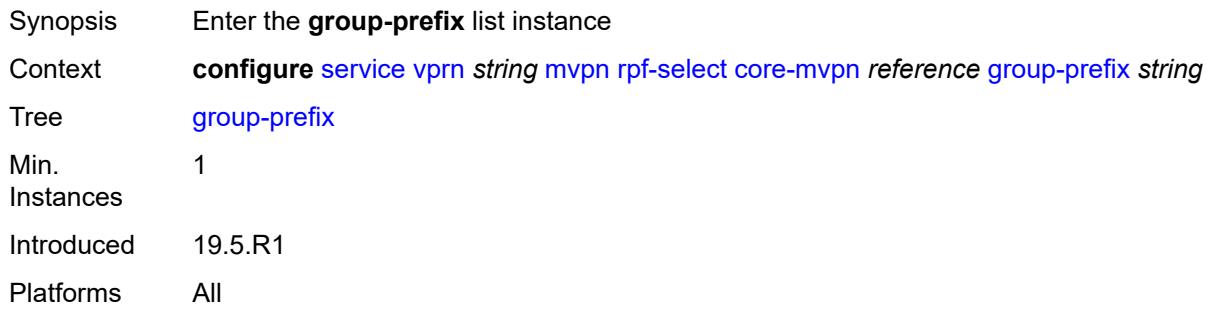

## <span id="page-8003-0"></span>[**ip-group-prefix**] *string*

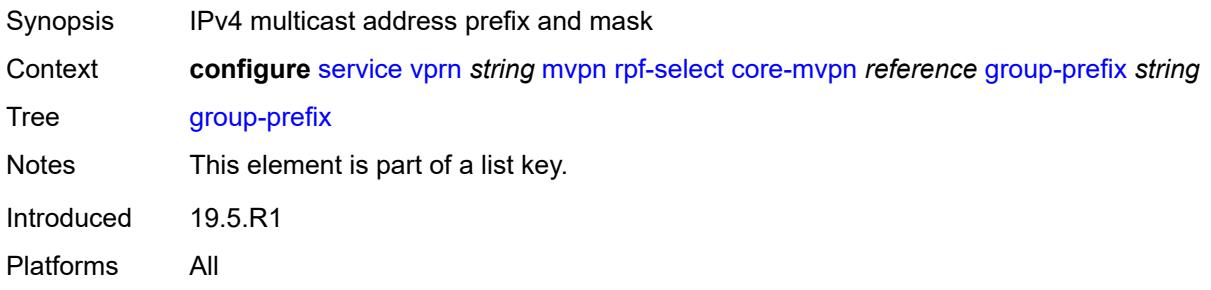

#### <span id="page-8003-2"></span>**starg** *boolean*

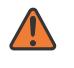

#### **WARNING:**

Modifying this element recreates the parent element automatically for the new value to take effect.

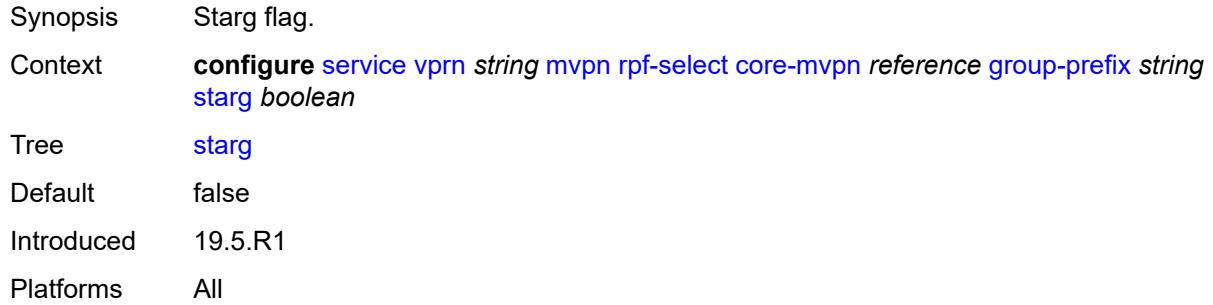

#### <span id="page-8003-3"></span>**umh-pe-backup**

Synopsis Enter the **umh-pe-backup** context

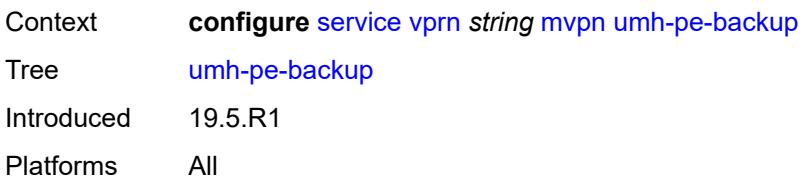

## <span id="page-8004-1"></span>**umh-pe** [[ip-address\]](#page-8004-0) *string*

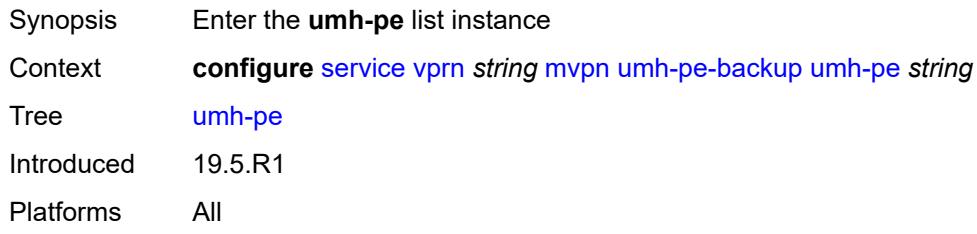

# <span id="page-8004-0"></span>[**ip-address**] *string*

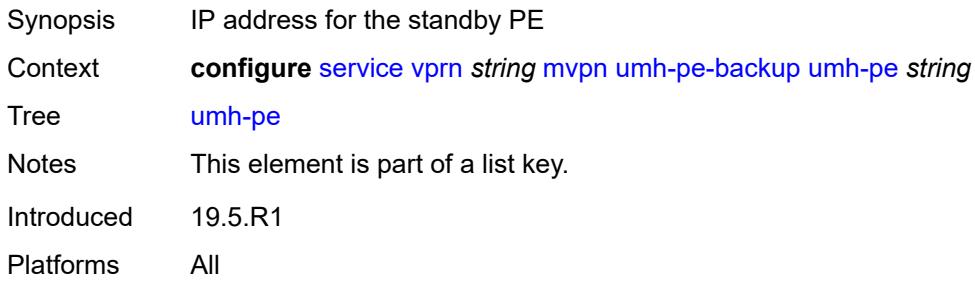

## <span id="page-8004-2"></span>**standby** *string*

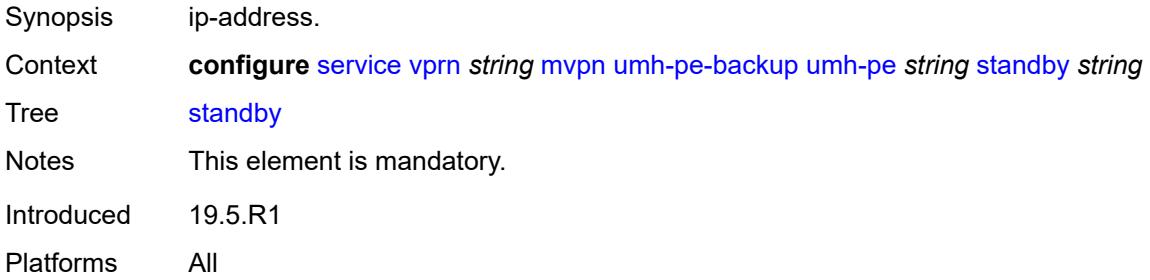

## <span id="page-8004-3"></span>**umh-selection** *keyword*

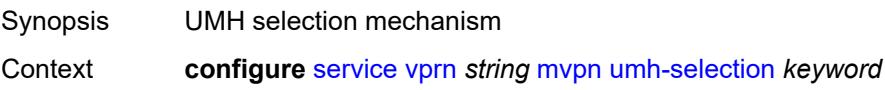

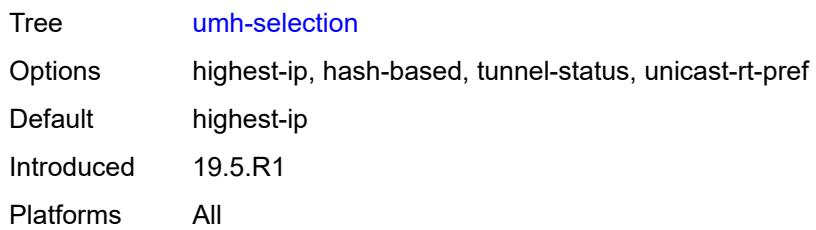

#### <span id="page-8005-0"></span>**vrf-export**

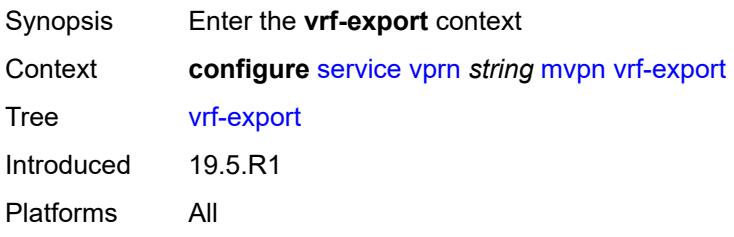

# <span id="page-8005-1"></span>**policy** *(policy-expr-string | string)*

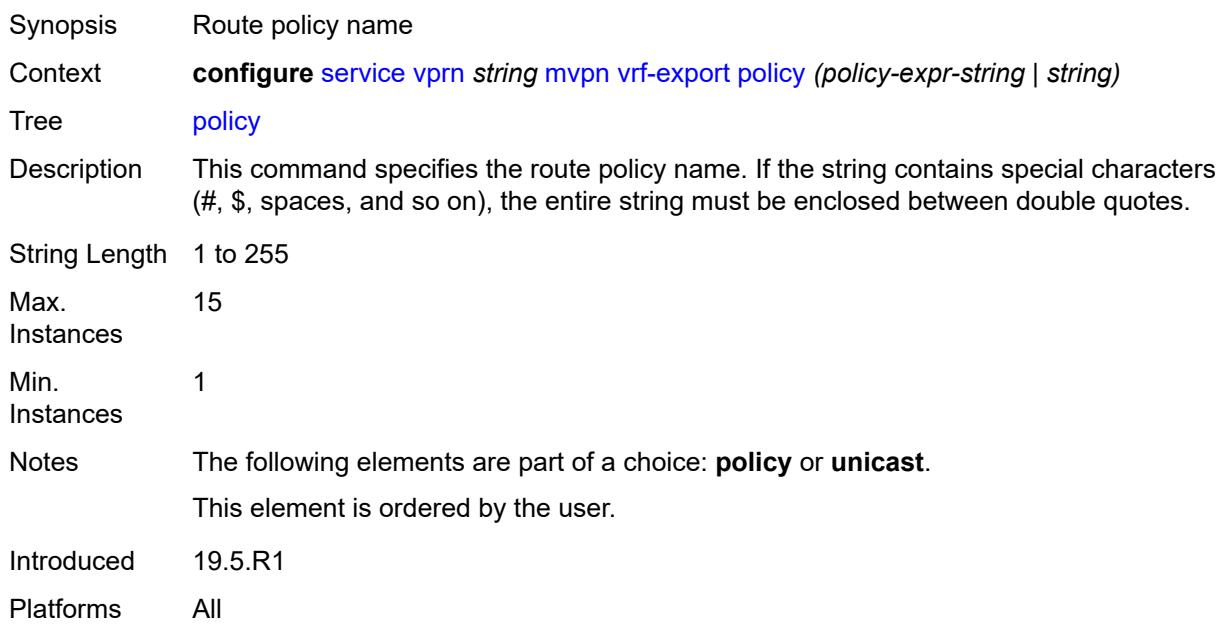

## <span id="page-8005-2"></span>**unicast** *boolean*

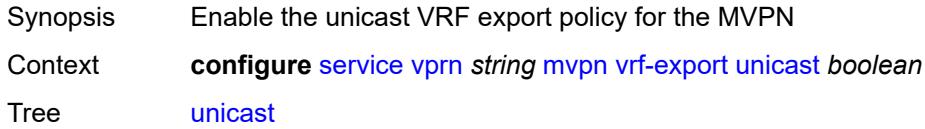

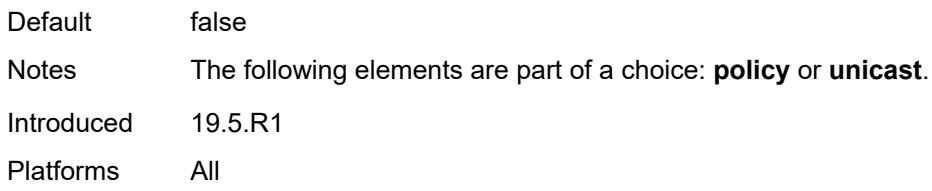

# <span id="page-8006-0"></span>**vrf-import**

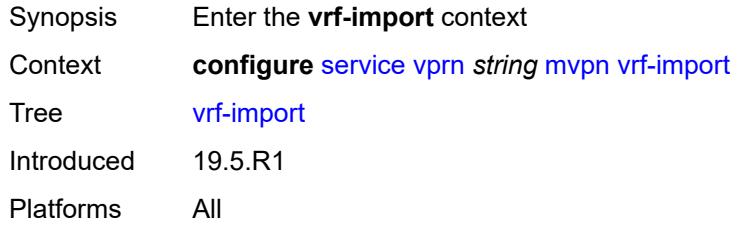

# <span id="page-8006-1"></span>**policy** *(policy-expr-string | string)*

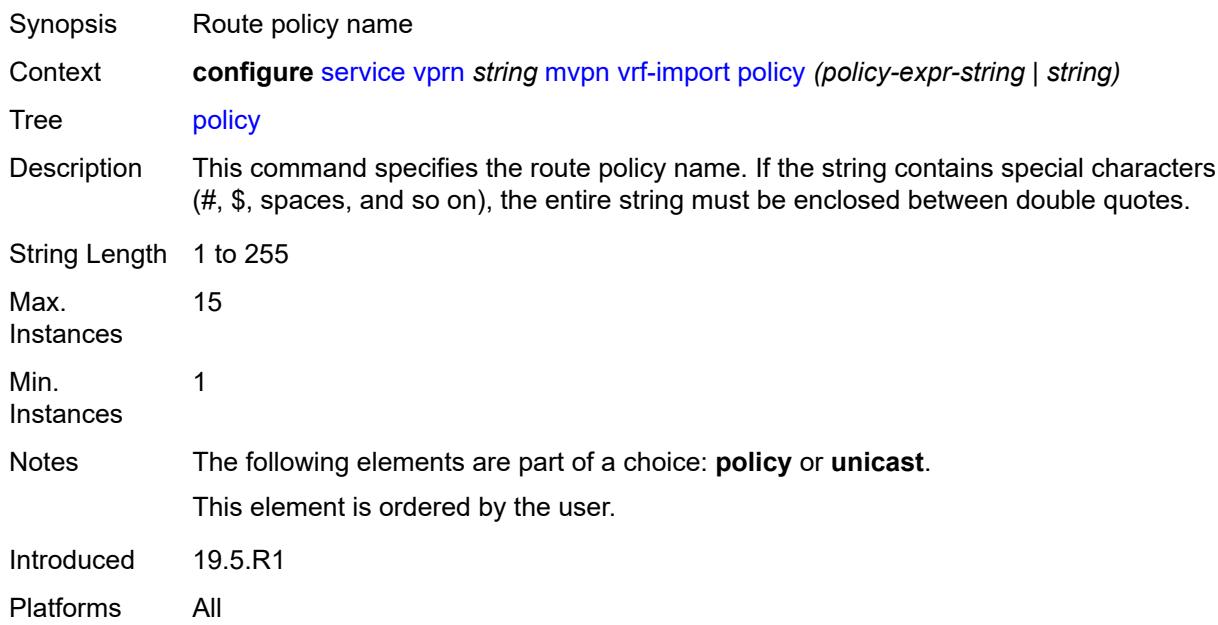

## <span id="page-8006-2"></span>**unicast** *boolean*

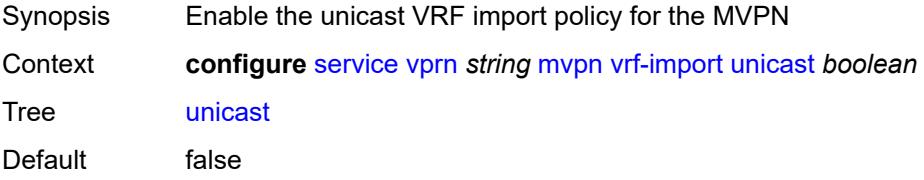

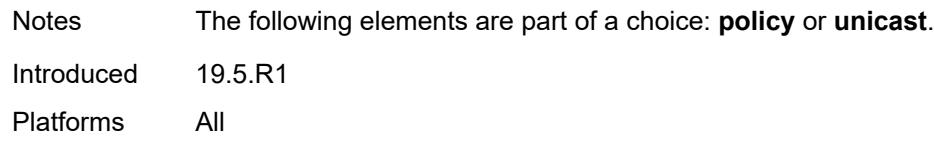

# <span id="page-8007-0"></span>**vrf-target**

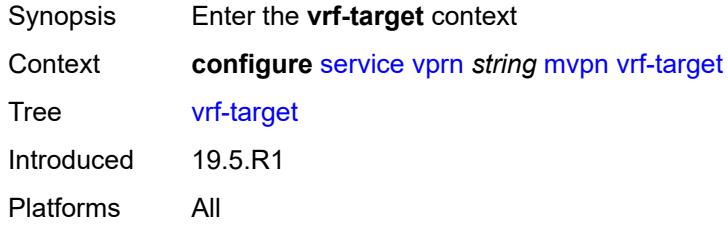

# <span id="page-8007-1"></span>**community** *string*

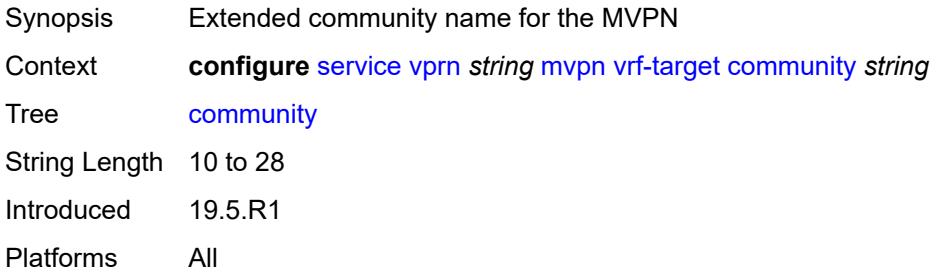

## <span id="page-8007-2"></span>**export**

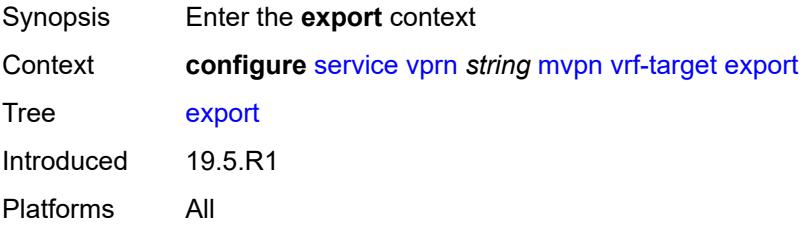

## <span id="page-8007-3"></span>**community** *string*

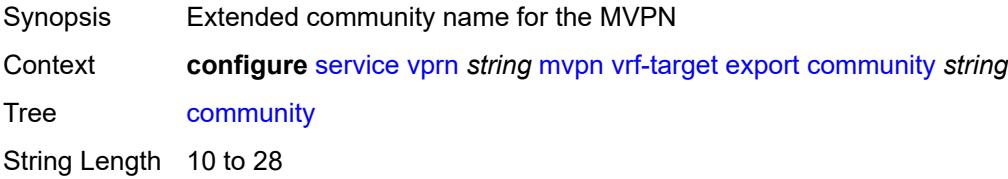

Introduced 19.5.R1 Platforms All

## <span id="page-8008-0"></span>**unicast** *boolean*

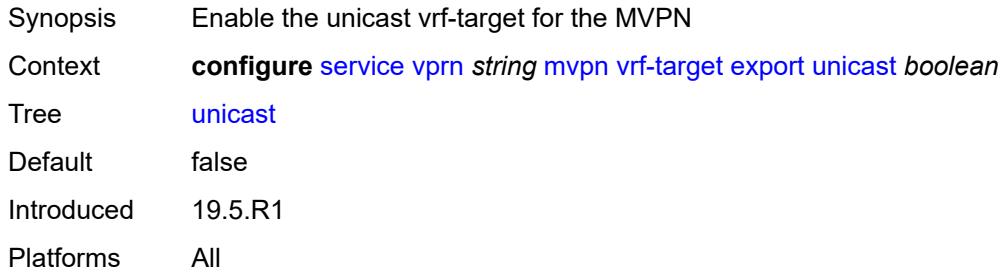

## <span id="page-8008-1"></span>**import**

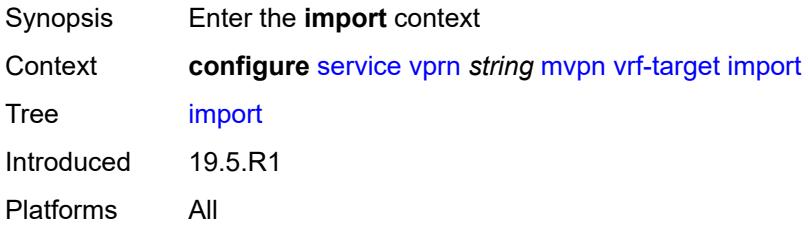

## <span id="page-8008-2"></span>**community** *string*

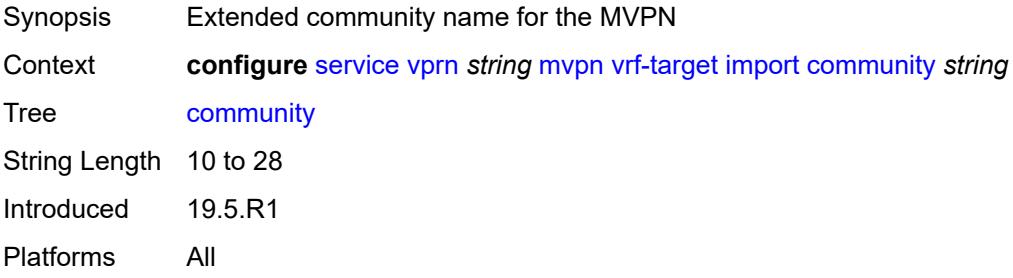

# <span id="page-8008-3"></span>**unicast** *boolean*

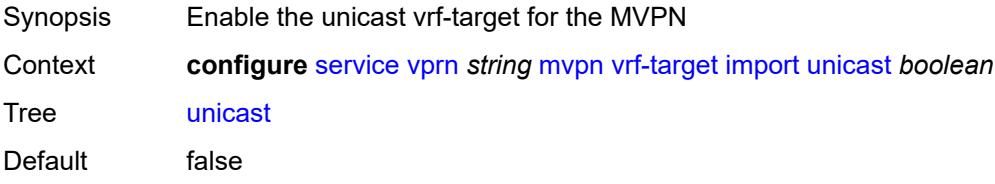

Introduced 19.5.R1 Platforms All

## <span id="page-8009-0"></span>**unicast** *boolean*

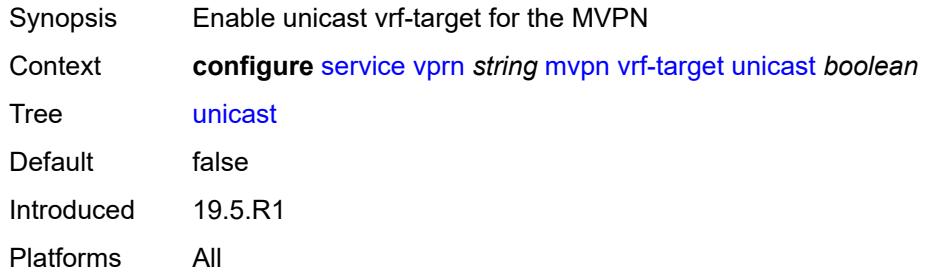

#### <span id="page-8009-1"></span>**nat**

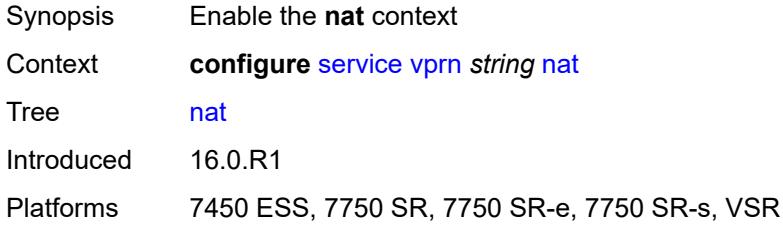

#### <span id="page-8009-2"></span>**inside**

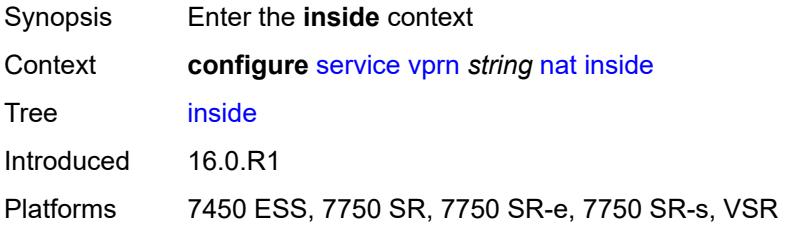

### <span id="page-8009-3"></span>**l2-aware**

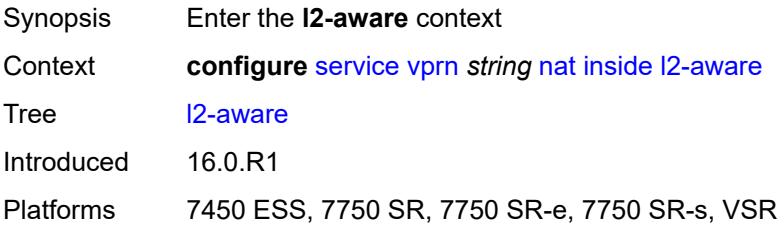

# <span id="page-8010-0"></span>**force-unique-ip-addresses** *boolean*

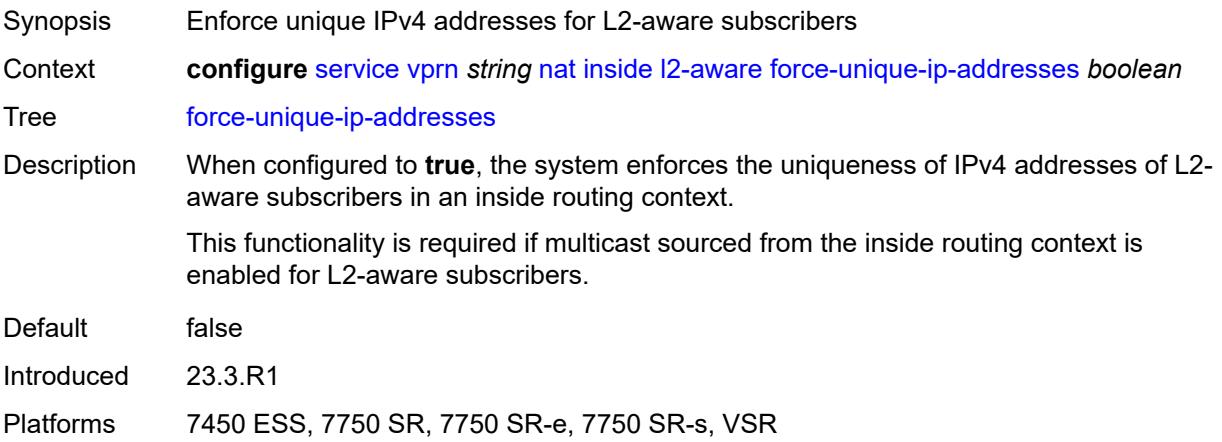

# <span id="page-8010-2"></span>**subscribers** [\[prefix\]](#page-8010-1) *string*

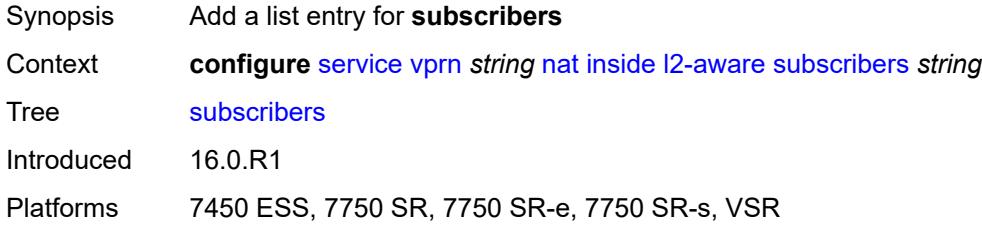

# <span id="page-8010-1"></span>[**prefix**] *string*

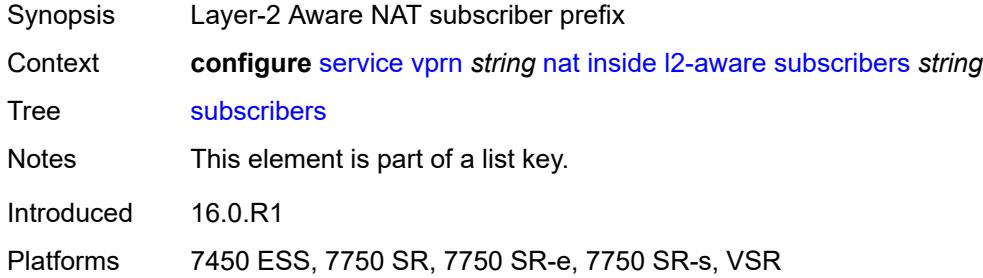

## <span id="page-8010-3"></span>**large-scale**

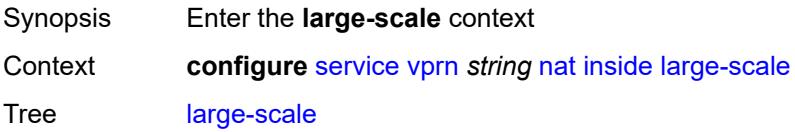

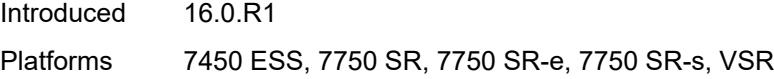

# <span id="page-8011-0"></span>**dnat-only**

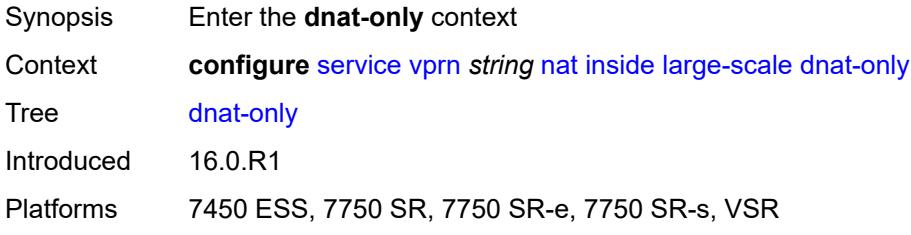

# <span id="page-8011-1"></span>**source-prefix-list** *reference*

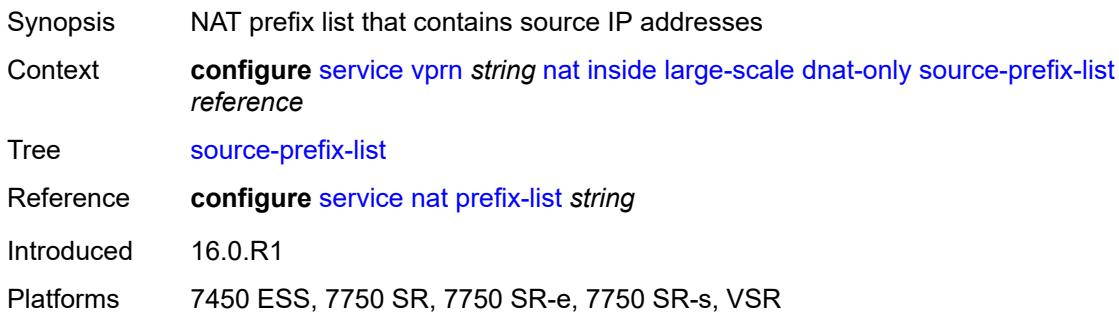

## <span id="page-8011-2"></span>**dual-stack-lite**

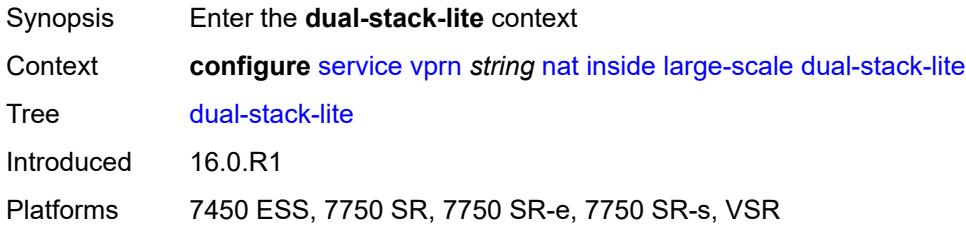

## <span id="page-8011-3"></span>**admin-state** *keyword*

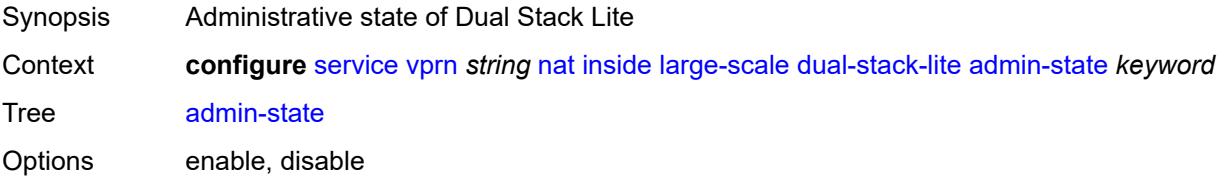

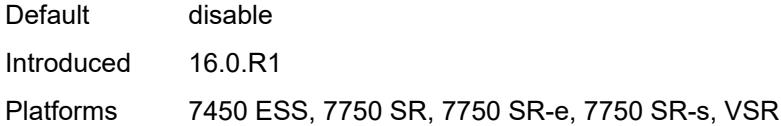

### <span id="page-8012-0"></span>**deterministic**

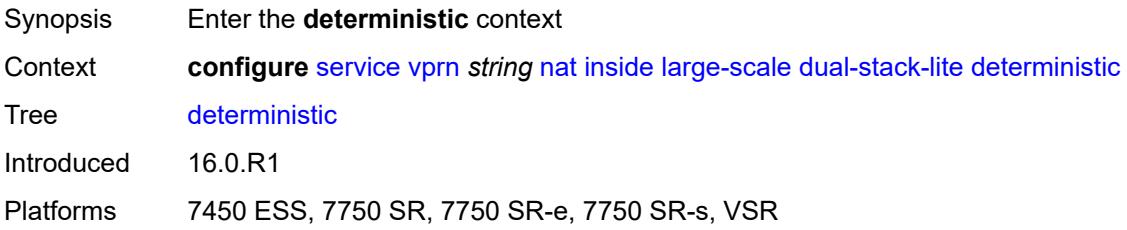

# <span id="page-8012-3"></span>**prefix-map** [[source-prefix\]](#page-8012-1) *string* [nat-policy](#page-8012-2) *reference*

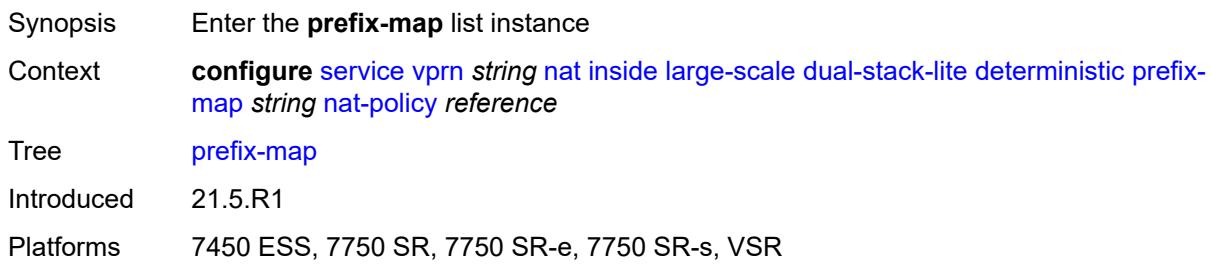

# <span id="page-8012-1"></span>[**source-prefix**] *string*

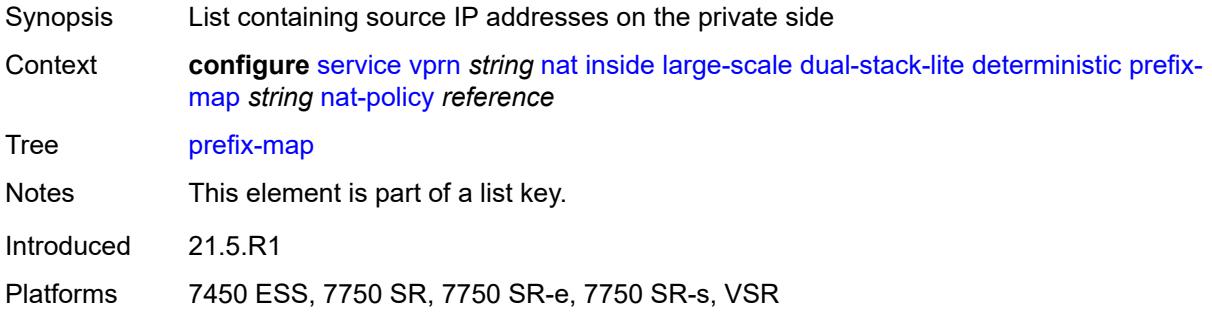

# <span id="page-8012-2"></span>**nat-policy** *reference*

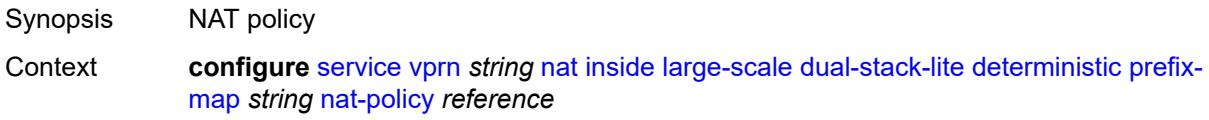

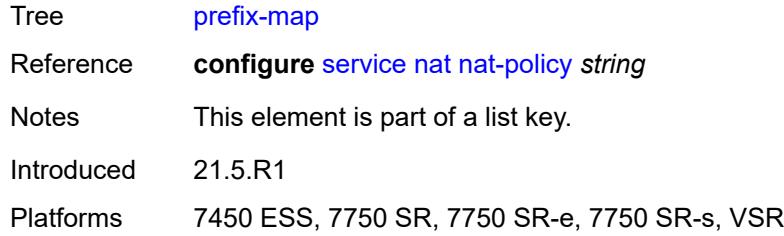

## <span id="page-8013-0"></span>**admin-state** *keyword*

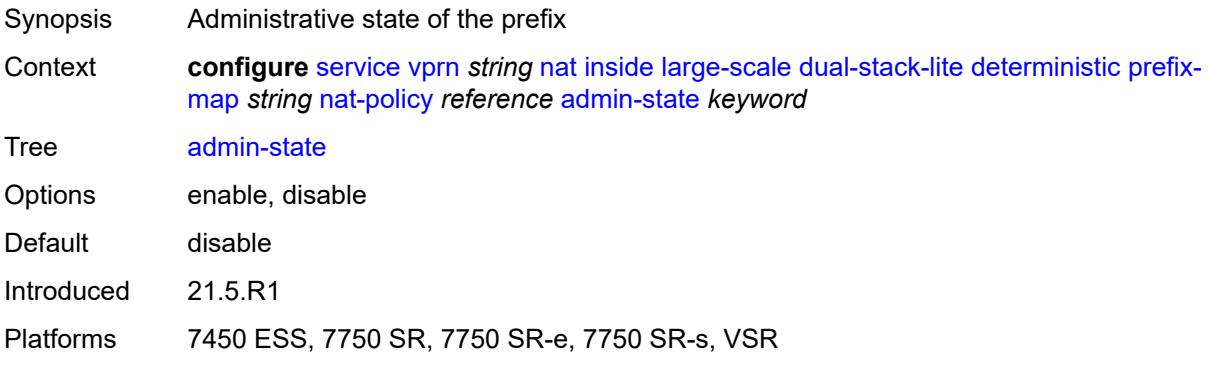

# <span id="page-8013-2"></span>**map** [[from\]](#page-8013-1) *string* [to](#page-8014-0) *string*

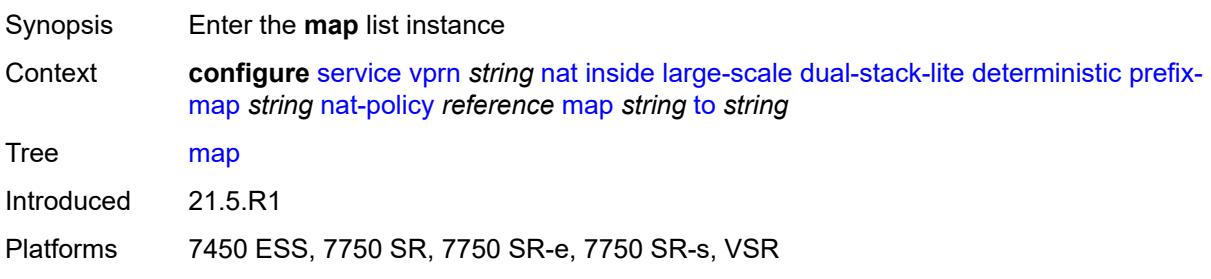

# <span id="page-8013-1"></span>[**from**] *string*

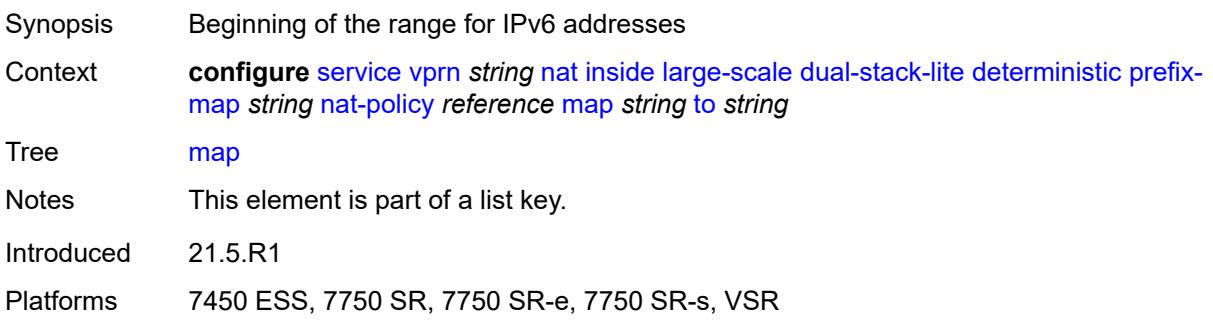

#### <span id="page-8014-0"></span>**to** *string*

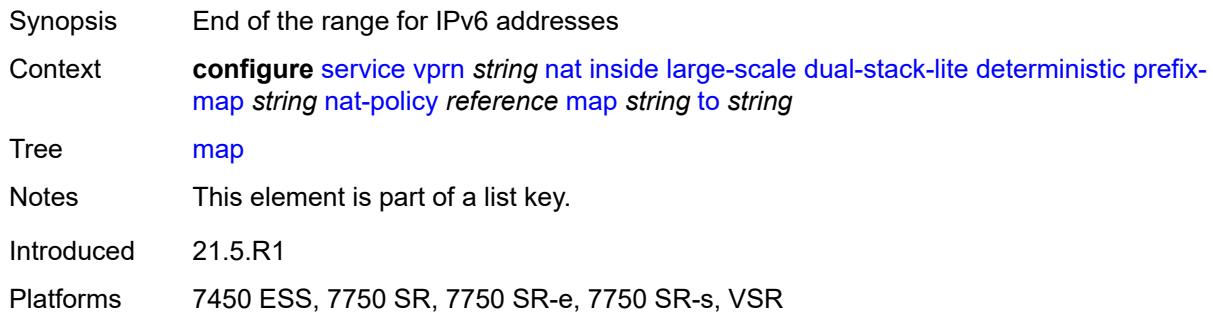

## <span id="page-8014-1"></span>**first-outside-address** *string*

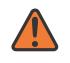

#### **WARNING:**

Modifying this element recreates the parent element automatically for the new value to take effect.

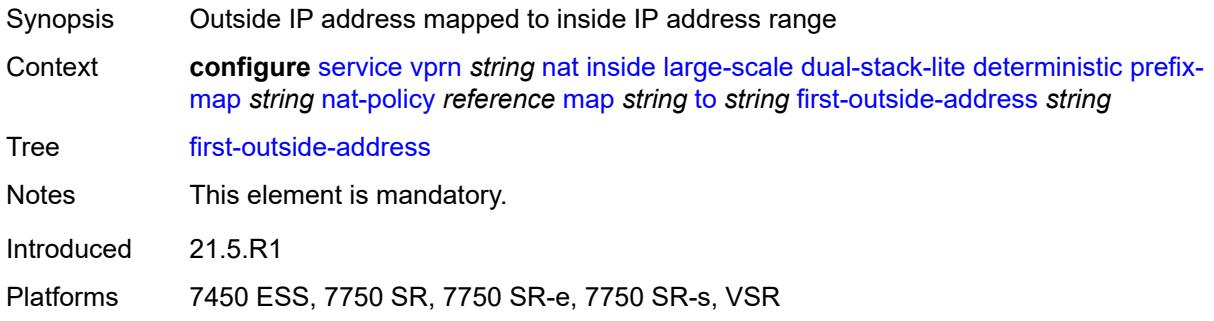

## <span id="page-8014-3"></span>**endpoint** [[address\]](#page-8014-2) *string*

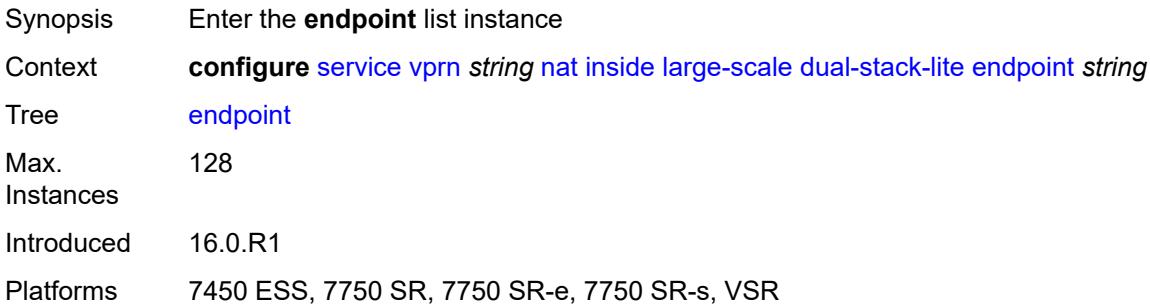

# <span id="page-8014-2"></span>[**address**] *string*

Synopsis Dual Stack Lite IPv6 address

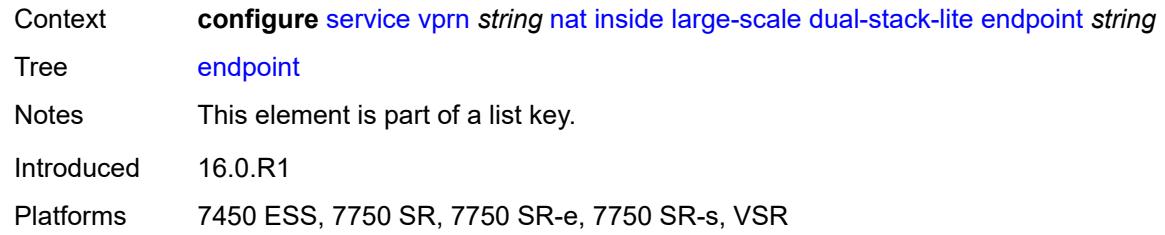

# <span id="page-8015-0"></span>**ip-fragmentation** *keyword*

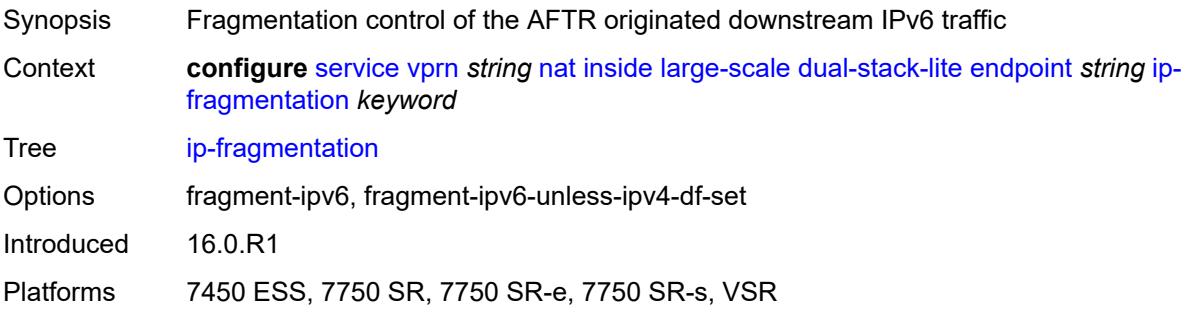

# <span id="page-8015-1"></span>**min-first-fragment-size-rx** *number*

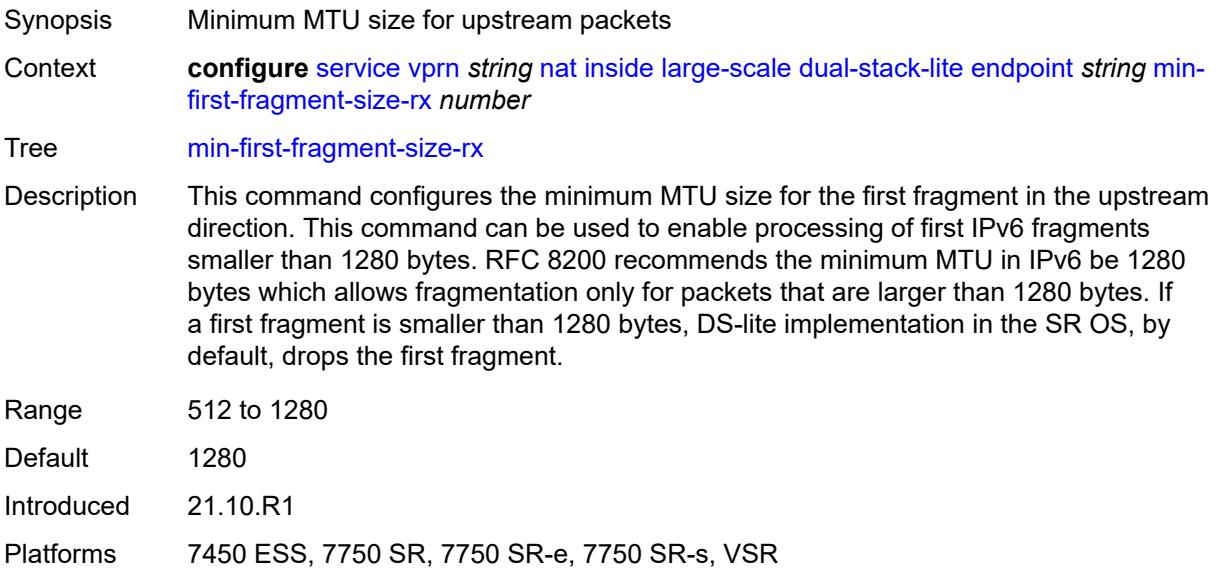

### <span id="page-8015-2"></span>**reassembly** *boolean*

Synopsis Reassembly of IPv6 payload datagrams

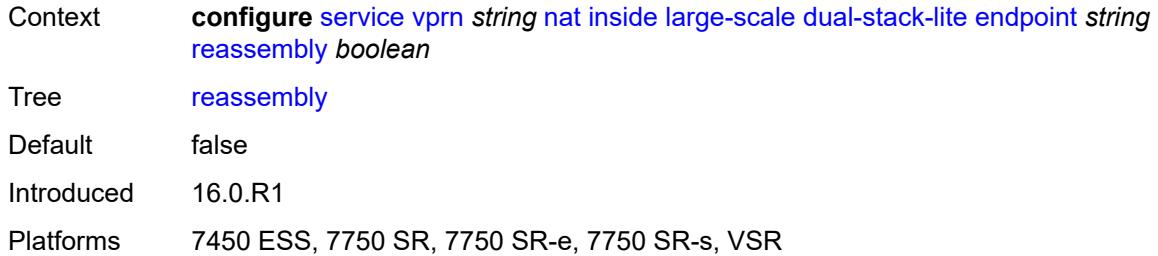

### <span id="page-8016-0"></span>**tunnel-mtu** *number*

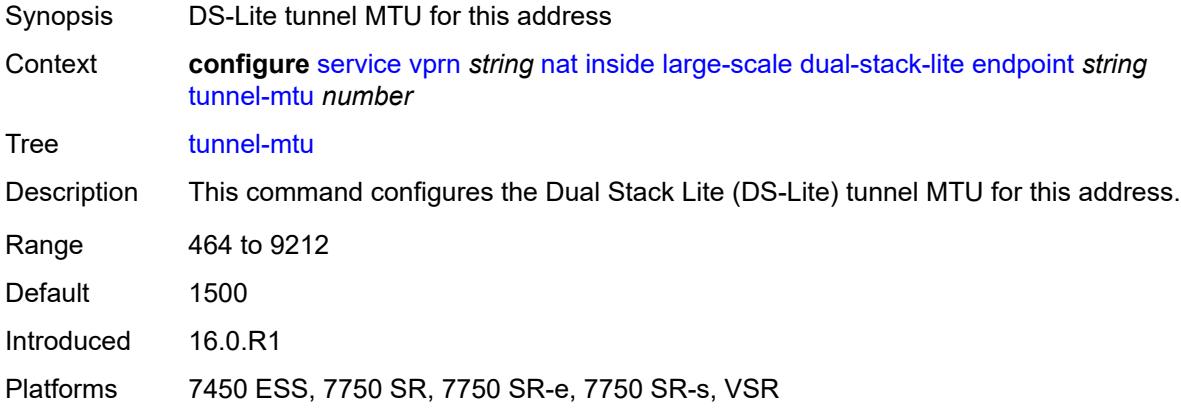

## <span id="page-8016-1"></span>**max-subscriber-limit** *number*

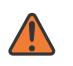

#### **WARNING:**

Modifying this element clears ISA state, such as flow state, for the new value to take effect.

<span id="page-8016-2"></span>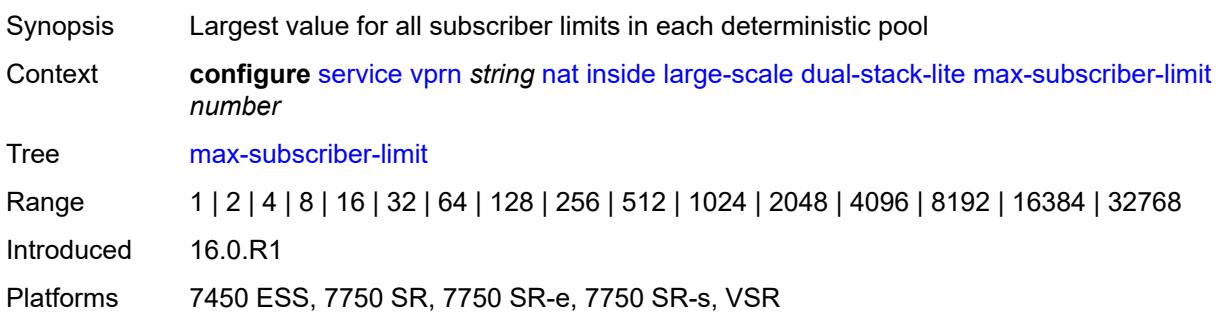

## **subscriber-prefix-length** *number*

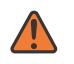

#### **WARNING:**

Modifying this element toggles the **admin-state** of the parent element automatically for the new value to take effect.

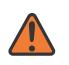

#### **WARNING:**

Modifying this element clears ISA state, such as flow state, for the new value to take effect.

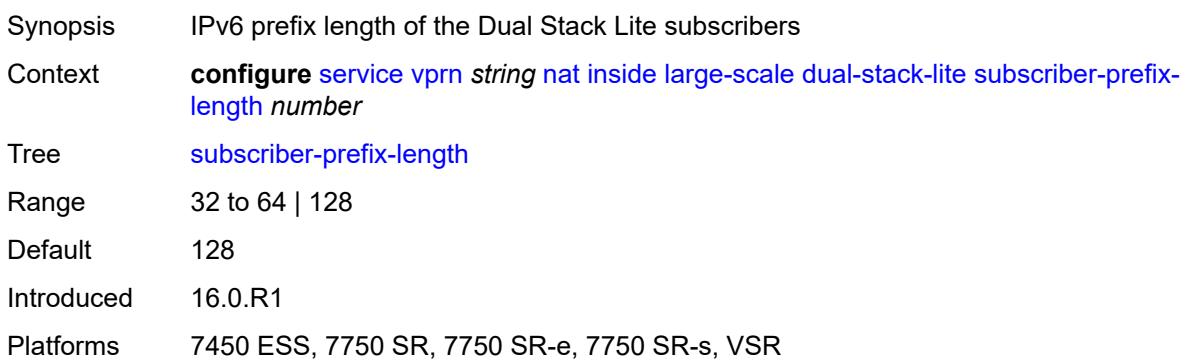

#### <span id="page-8017-0"></span>**filters**

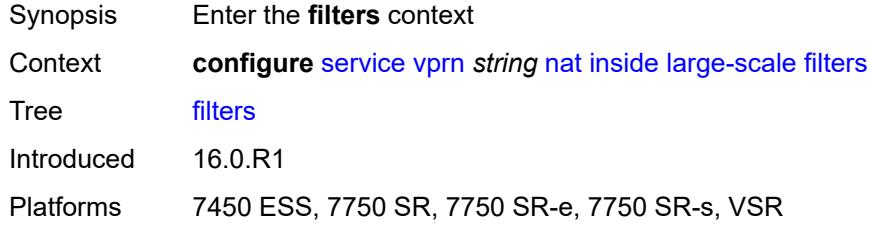

#### <span id="page-8017-1"></span>**downstream**

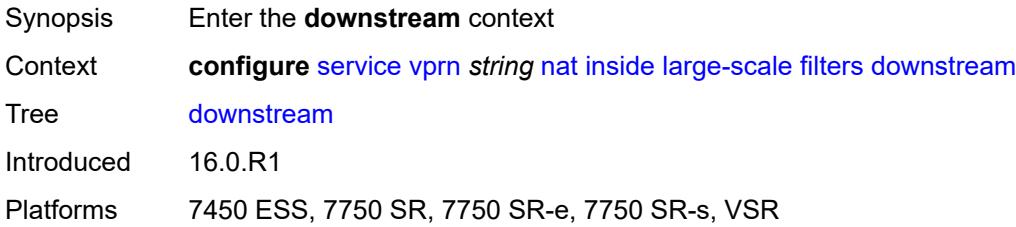

### <span id="page-8017-2"></span>**ipv4** *reference*

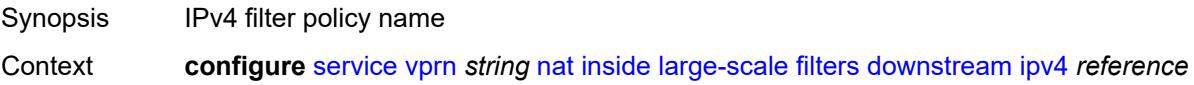

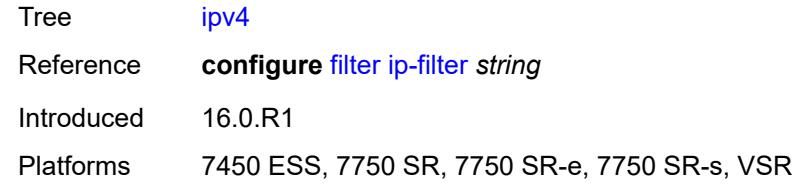

# <span id="page-8018-0"></span>**nat-policy** *reference*

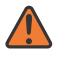

#### **WARNING:**

Modifying this element clears ISA state, such as flow state, for the new value to take effect.

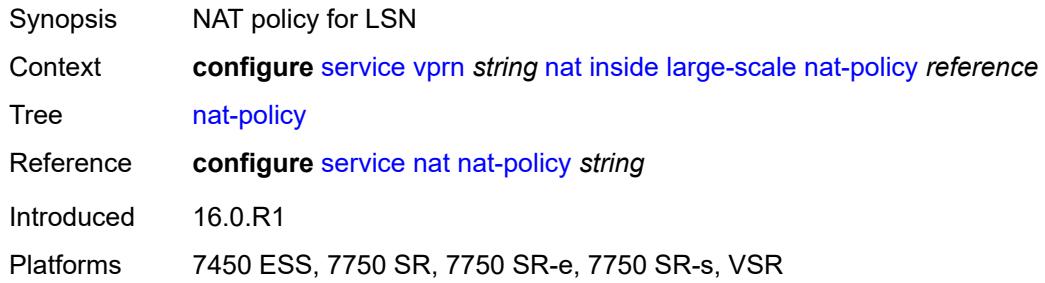

#### <span id="page-8018-1"></span>**nat44**

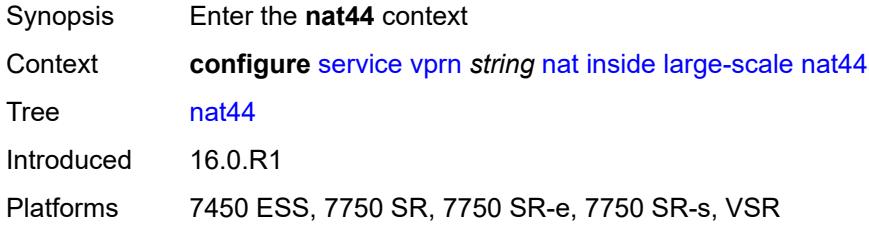

# <span id="page-8018-3"></span>**destination-prefix** [[ip-prefix-length](#page-8018-2)] *string*

<span id="page-8018-2"></span>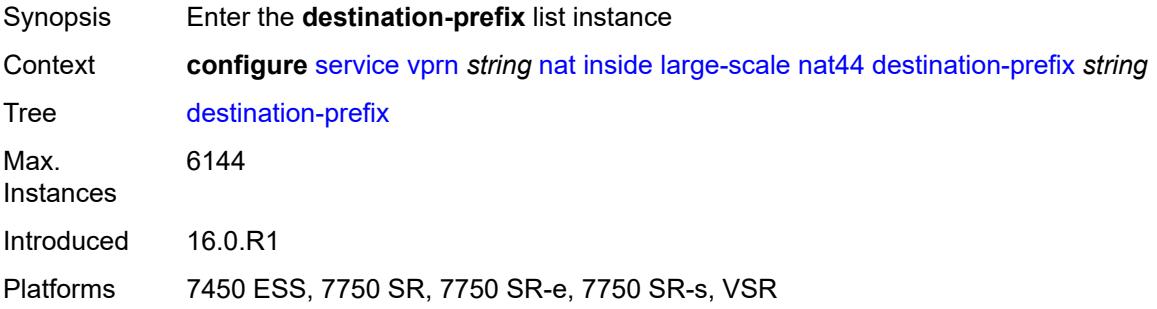

# [**ip-prefix-length**] *string*

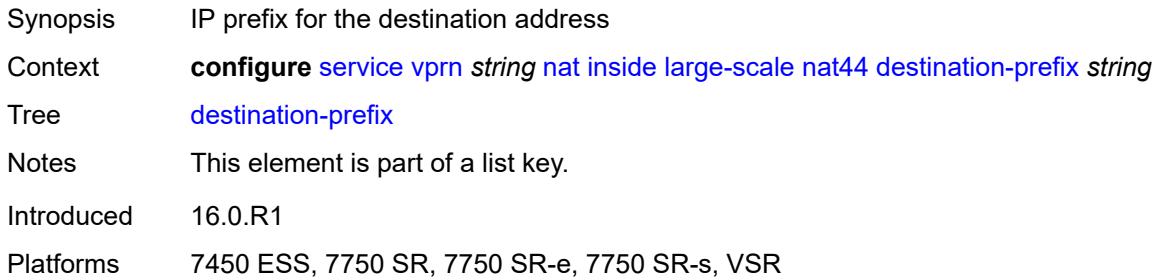

# <span id="page-8019-0"></span>**nat-policy** *reference*

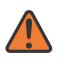

**WARNING:**

Modifying this element clears ISA state, such as flow state, for the new value to take effect.

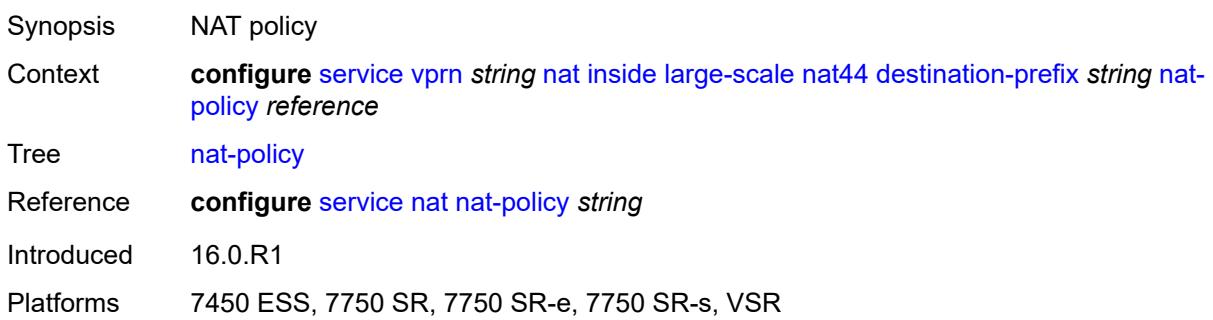

## <span id="page-8019-1"></span>**deterministic**

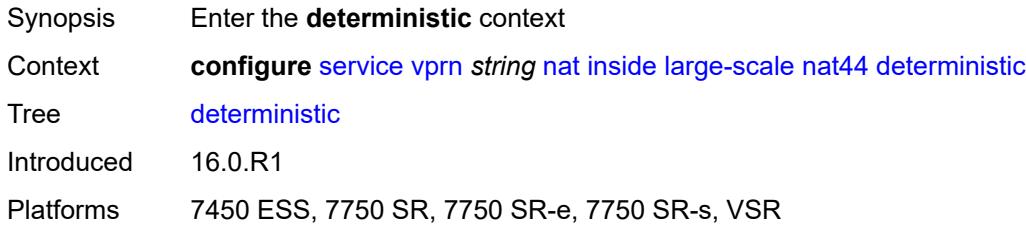

# <span id="page-8019-2"></span>**prefix-map** [[source-prefix\]](#page-8020-0) *string* [nat-policy](#page-8020-1) *reference*

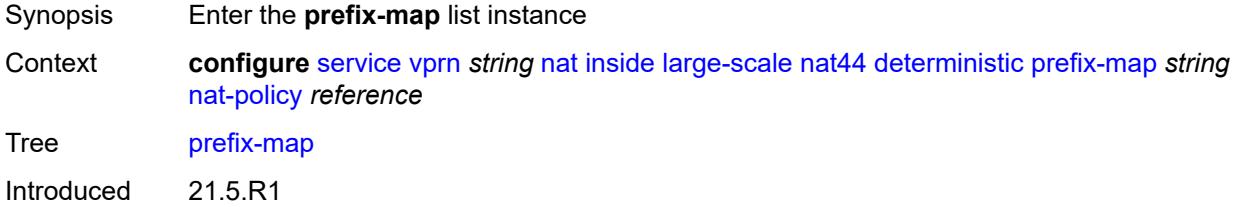

Platforms 7450 ESS, 7750 SR, 7750 SR-e, 7750 SR-s, VSR

### <span id="page-8020-0"></span>[**source-prefix**] *string*

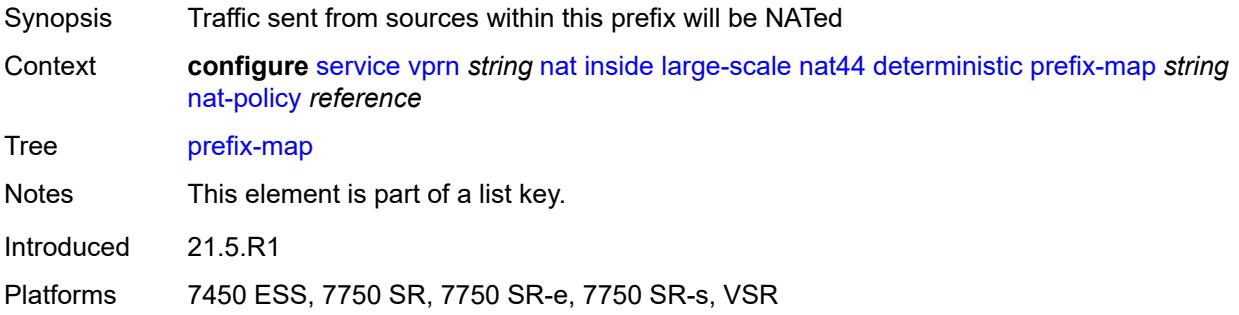

### <span id="page-8020-1"></span>**nat-policy** *reference*

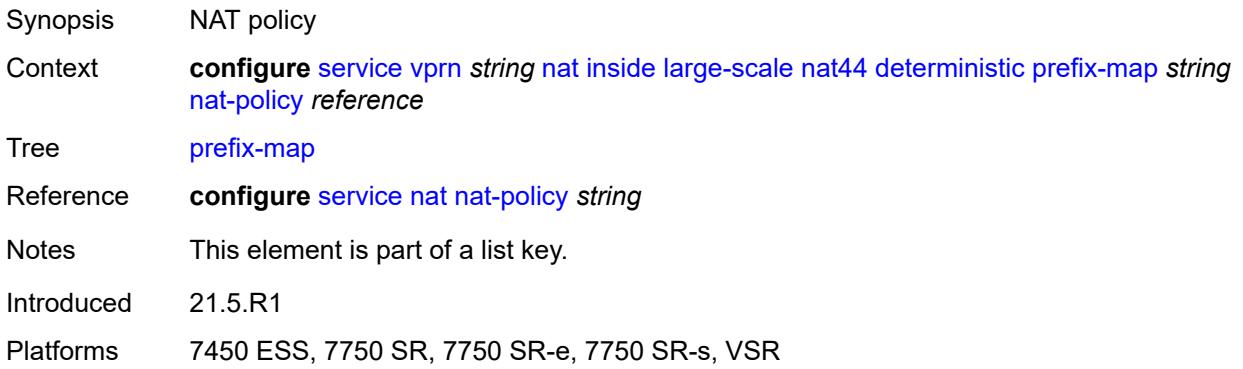

#### <span id="page-8020-2"></span>**admin-state** *keyword*

<span id="page-8020-3"></span>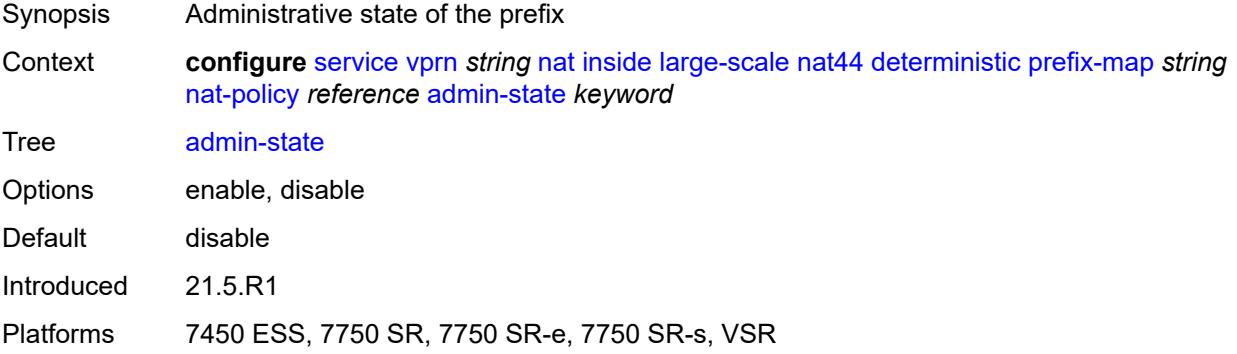

### **map** [[from\]](#page-8021-0) *string* [to](#page-8021-1) *string*

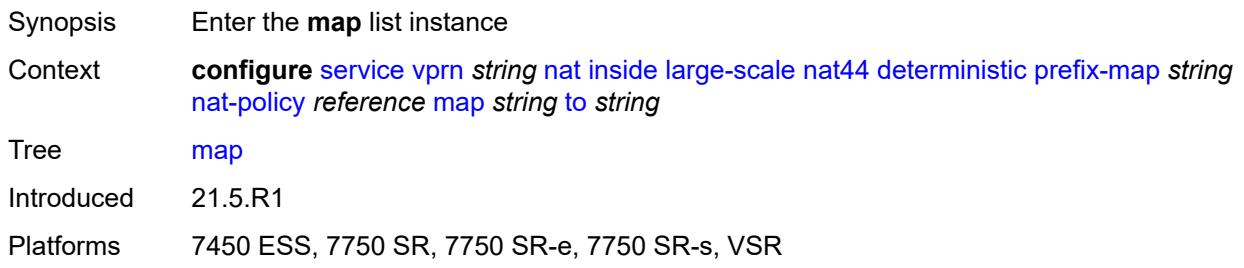

### <span id="page-8021-0"></span>[**from**] *string*

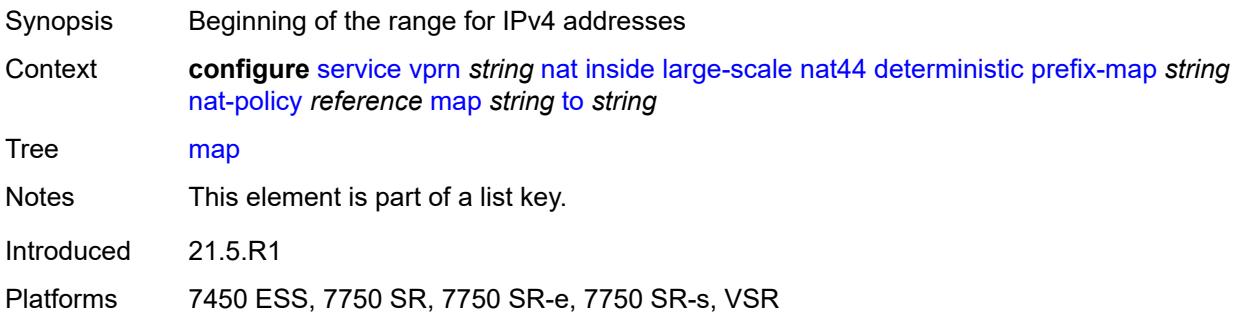

#### <span id="page-8021-1"></span>**to** *string*

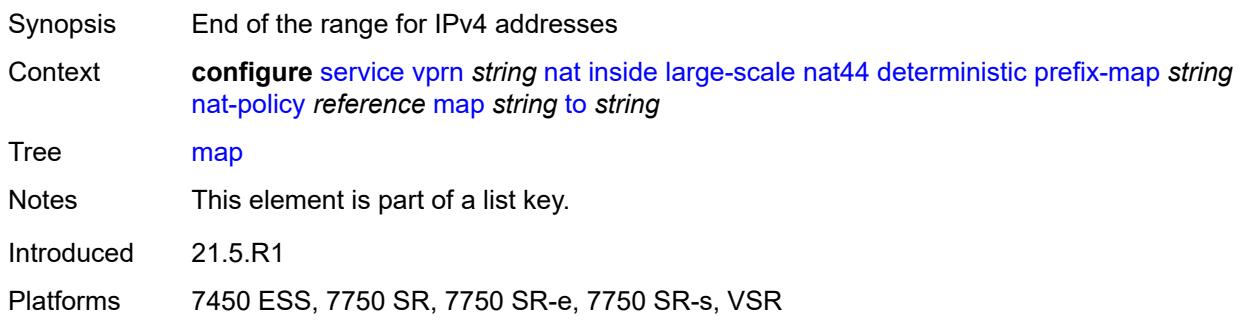

#### <span id="page-8021-2"></span>**first-outside-address** *string*

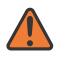

#### **WARNING:**

Modifying this element recreates the parent element automatically for the new value to take effect.

- Synopsis Outside IP address mapped to inside IP address range
- Context **configure** [service](#page-5601-0) [vprn](#page-7118-0) *string* [nat](#page-8009-1) [inside](#page-8009-2) [large-scale](#page-8010-3) [nat44](#page-8018-1) [deterministic](#page-8019-1) [prefix-map](#page-8019-2) *string* [nat-policy](#page-8020-1) *reference* [map](#page-8020-3) *string* [to](#page-8021-1) *string* [first-outside-address](#page-8021-2) *string*

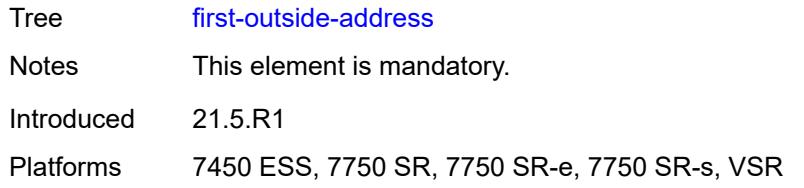

# <span id="page-8022-0"></span>**max-subscriber-limit** *number*

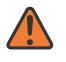

#### **WARNING:**

Modifying this element clears ISA state, such as flow state, for the new value to take effect.

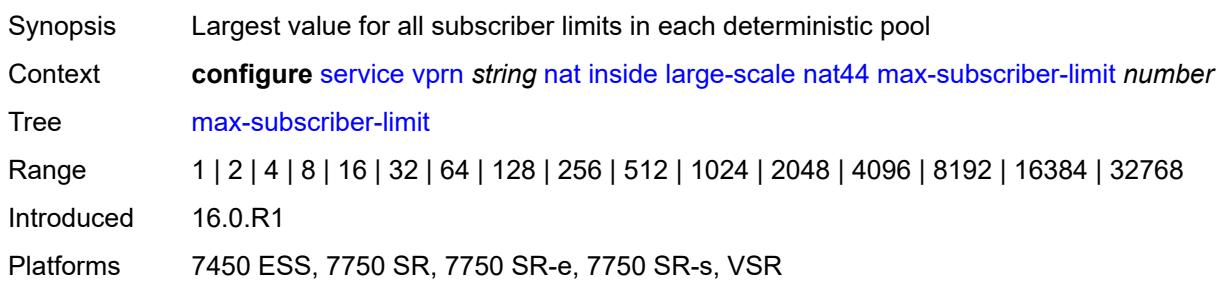

#### <span id="page-8022-1"></span>**nat-import** *reference*

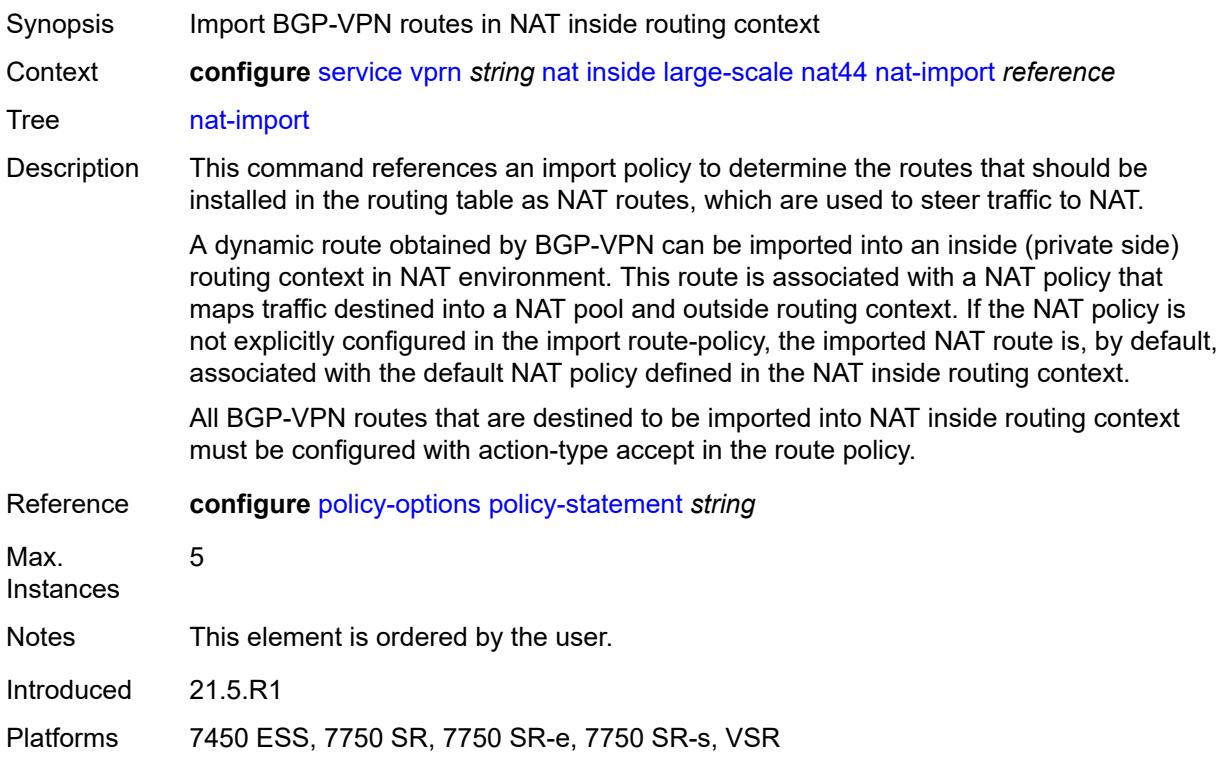

### <span id="page-8023-1"></span>**source-prefix** [\[ip-prefix-length\]](#page-8023-0) *string*

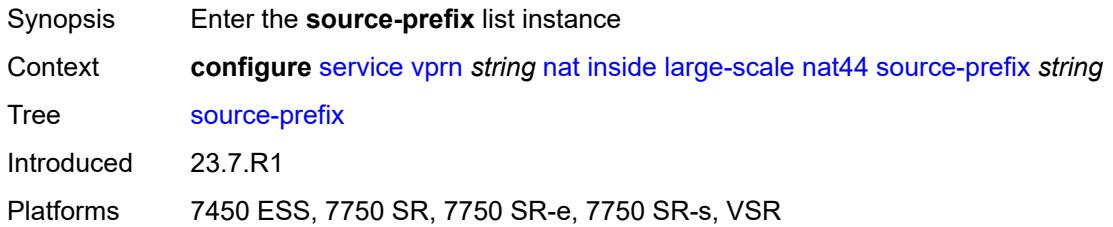

## <span id="page-8023-0"></span>[**ip-prefix-length**] *string*

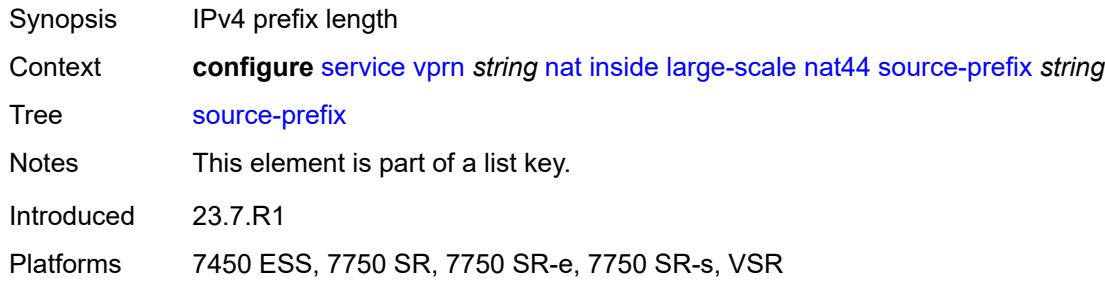

## <span id="page-8023-2"></span>**nat-policy** *reference*

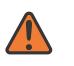

#### **WARNING:**

Modifying this element clears ISA state, such as flow state, for the new value to take effect.

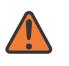

#### **WARNING:**

Modifying this element recreates the parent element automatically for the new value to take effect.

<span id="page-8023-3"></span>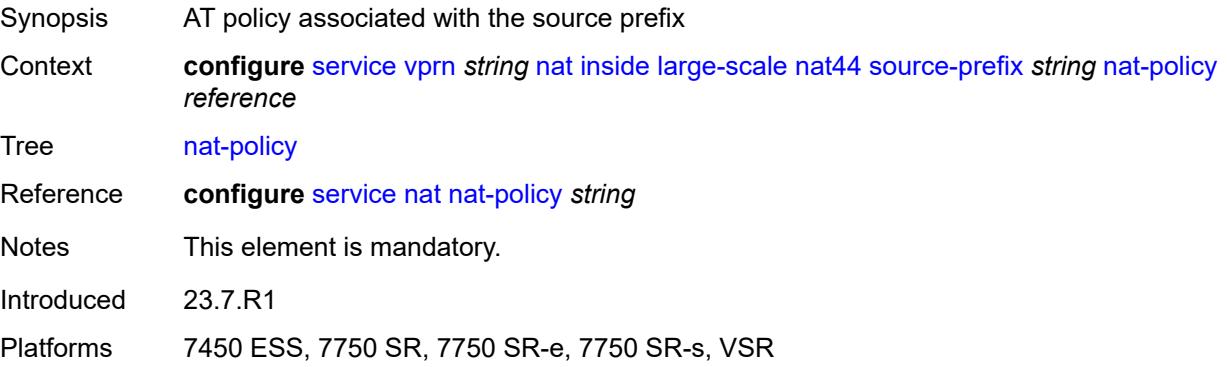

#### **nat64**

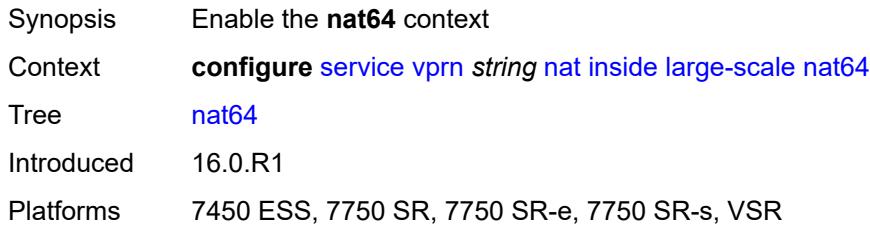

#### <span id="page-8024-0"></span>**admin-state** *keyword*

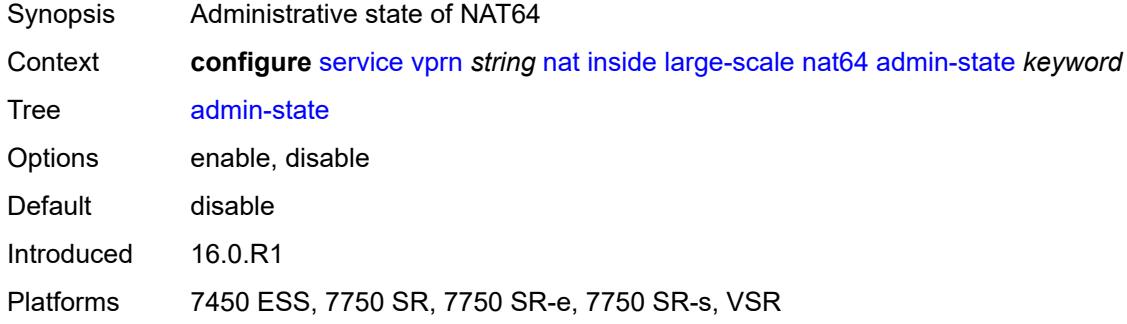

### <span id="page-8024-1"></span>**drop-zero-ipv4-checksum** *boolean*

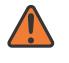

#### **WARNING:**

Modifying this element toggles the **admin-state** of the parent element automatically for the new value to take effect.

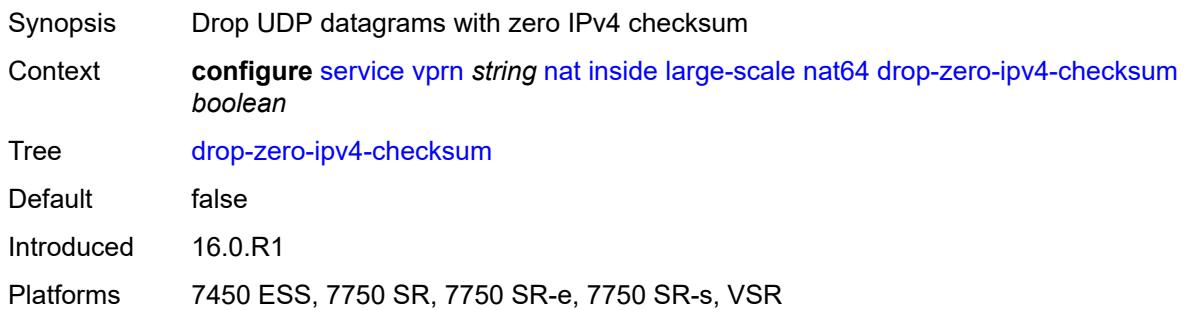

### <span id="page-8024-2"></span>**insert-ipv6-fragment-header** *boolean*

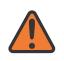

#### **WARNING:**

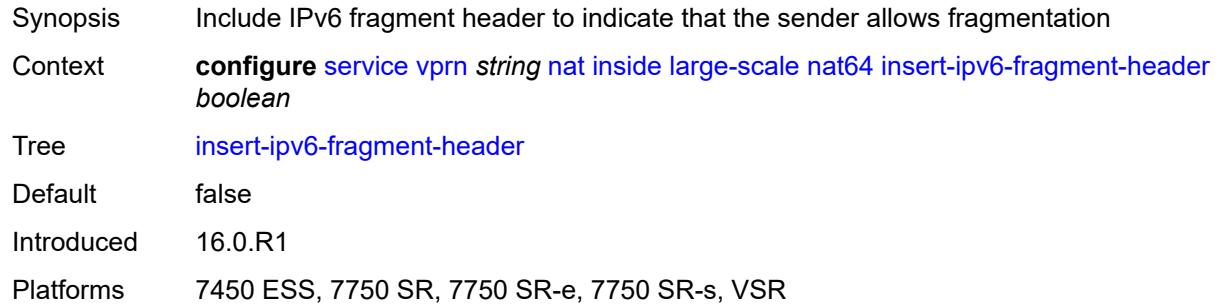

## <span id="page-8025-0"></span>**ip-fragmentation** *keyword*

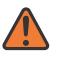

#### **WARNING:**

Modifying this element toggles the **admin-state** of the parent element automatically for the new value to take effect.

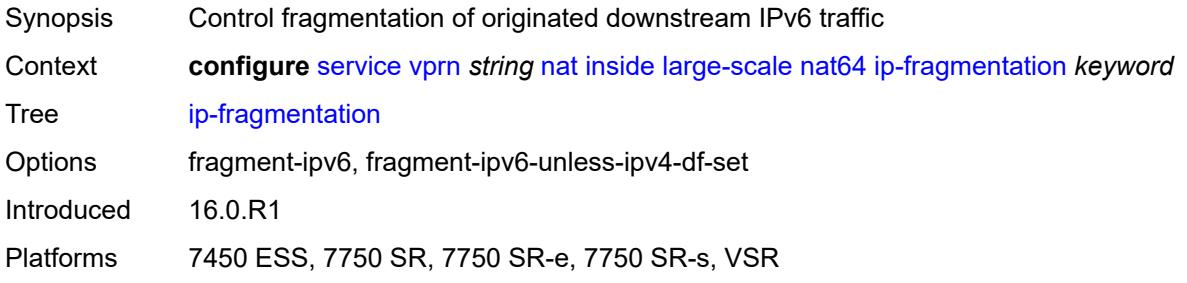

#### <span id="page-8025-1"></span>**ipv6-mtu** *number*

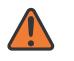

#### **WARNING:**

<span id="page-8025-2"></span>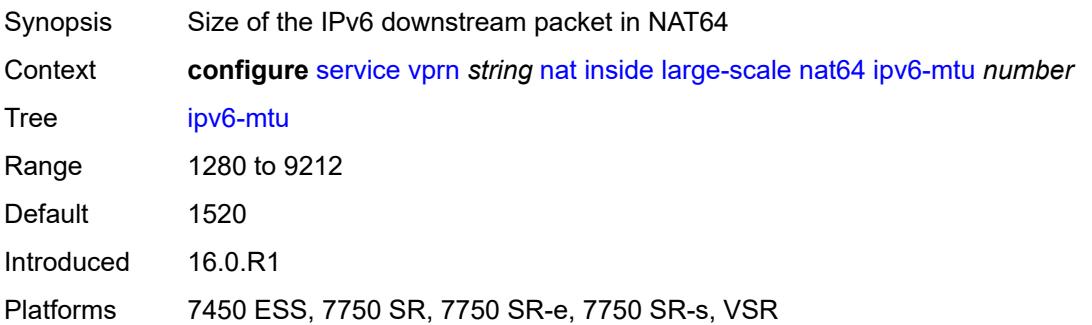

#### **prefix** *string*

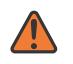

#### **WARNING:**

Modifying this element toggles the **admin-state** of the parent element automatically for the new value to take effect.

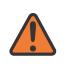

#### **WARNING:**

Modifying this element clears ISA state, such as flow state, for the new value to take effect.

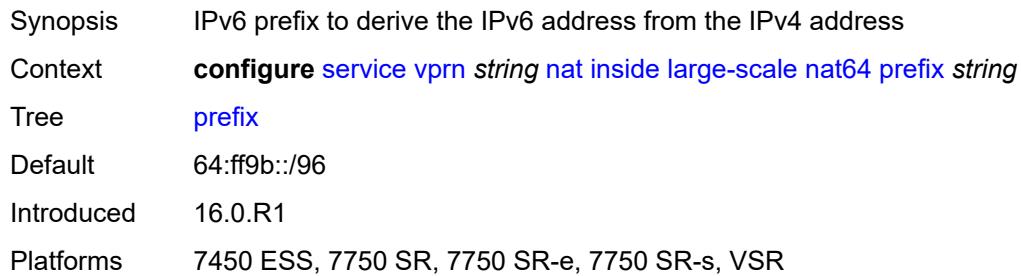

#### <span id="page-8026-0"></span>**subscriber-prefix-length** *number*

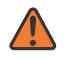

#### **WARNING:**

Modifying this element toggles the **admin-state** of the parent element automatically for the new value to take effect.

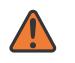

#### **WARNING:**

Modifying this element clears ISA state, such as flow state, for the new value to take effect.

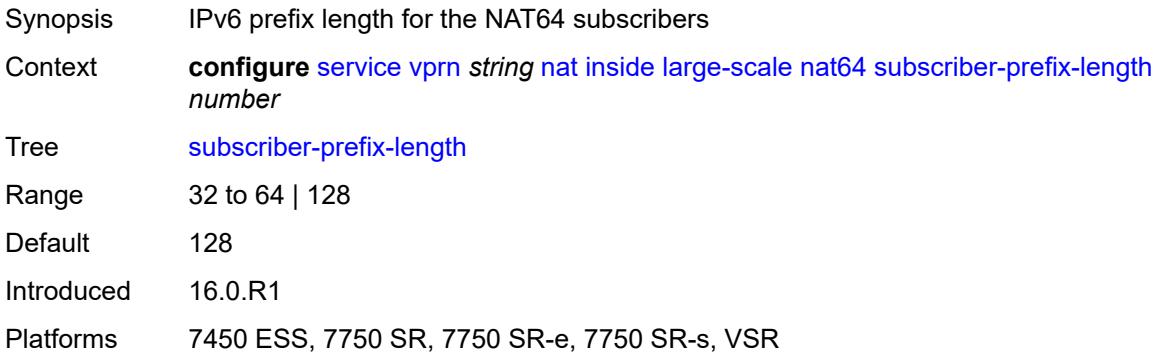

#### <span id="page-8026-1"></span>**tos**

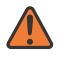

#### **WARNING:**

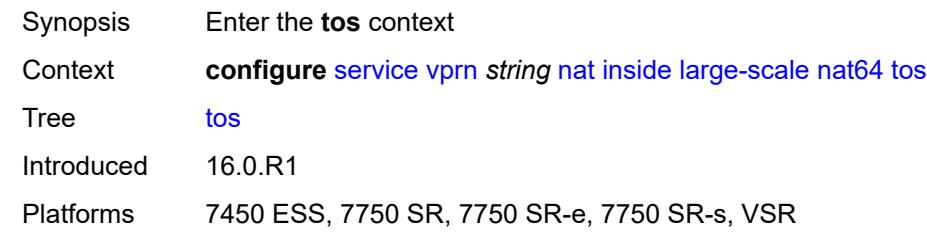

#### <span id="page-8027-0"></span>**downstream**

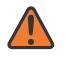

 $\sqrt{N}$ 

#### **WARNING:**

Modifying this element toggles the **admin-state** of the parent element automatically for the new value to take effect.

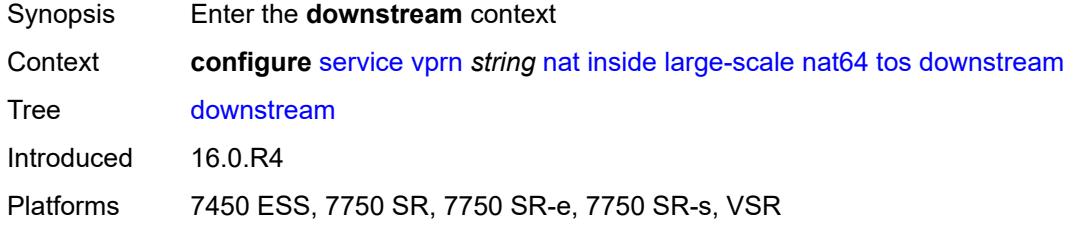

#### <span id="page-8027-1"></span>**use-ipv4** *boolean*

**WARNING:** Modifying this element toggles the **admin-state** of the parent element automatically for the new value to take effect.

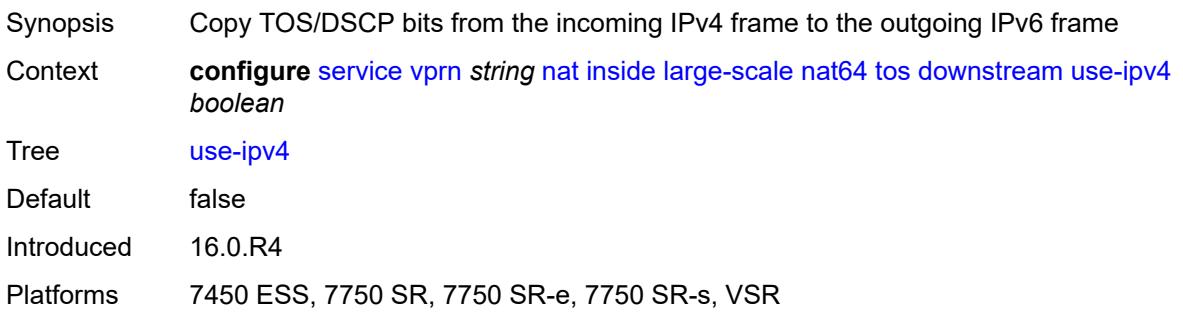

#### **upstream**

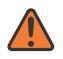

#### **WARNING:**
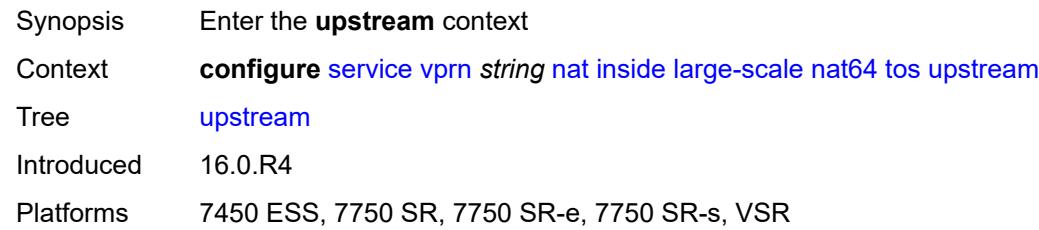

## <span id="page-8028-0"></span>**set-tos** *(keyword | number)*

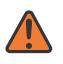

#### **WARNING:**

Modifying this element toggles the **admin-state** of the parent element automatically for the new value to take effect.

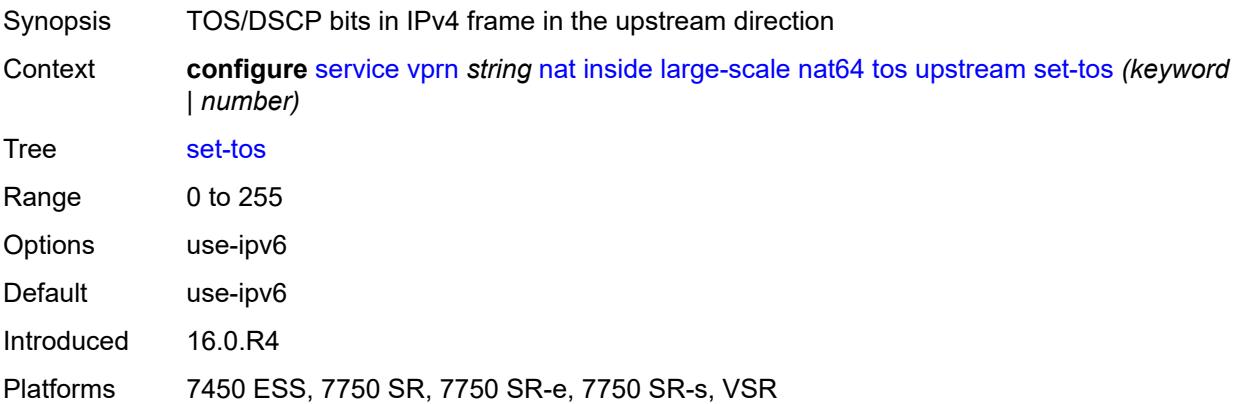

## <span id="page-8028-1"></span>**redundancy**

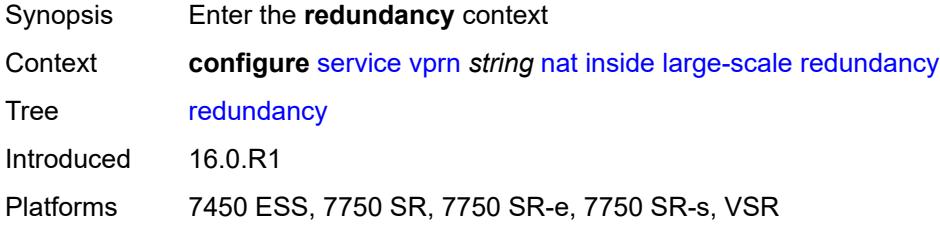

## <span id="page-8028-2"></span>**peer** *string*

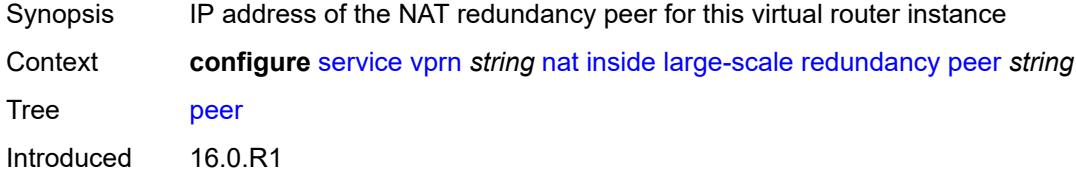

Platforms 7450 ESS, 7750 SR, 7750 SR-e, 7750 SR-s, VSR

## <span id="page-8029-0"></span>**peer6** *string*

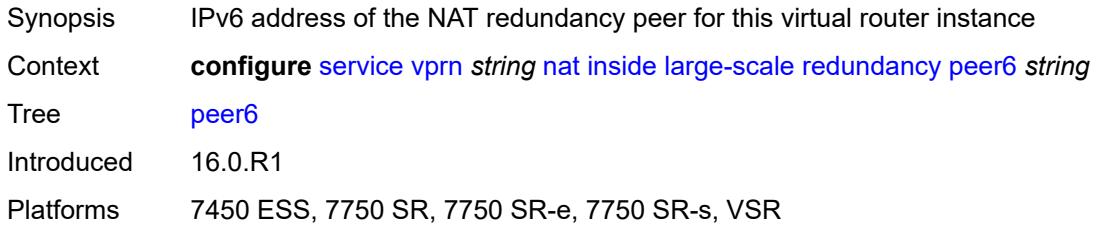

### <span id="page-8029-1"></span>**steering-route** *string*

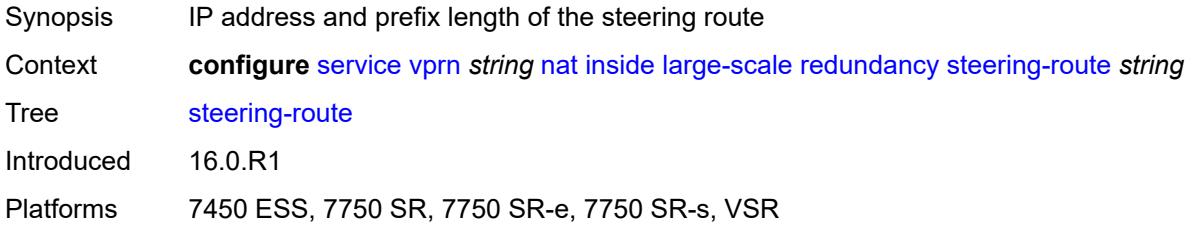

### <span id="page-8029-2"></span>**static-port-forwards**

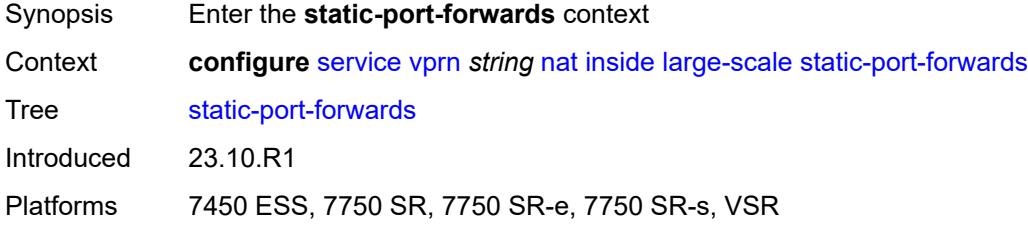

## <span id="page-8029-3"></span>**spf-nat-policy** [[nat-policy](#page-8030-0)] *reference*

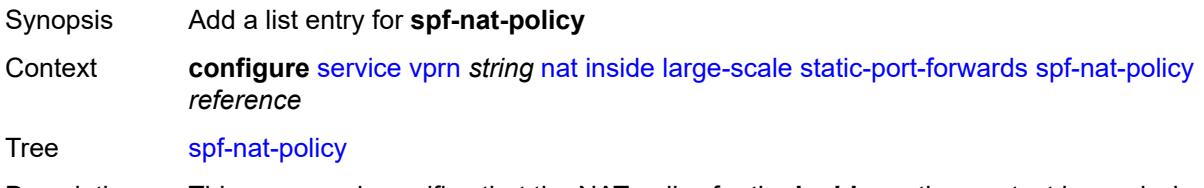

- Description This command specifies that the NAT policy for the **inside** routing context is used when SPF is requested. The predeclaration of the NAT policy used in SPF is mandatory in the following scenarios:
	- when assigning SPF to NAT subscribers in pools that differ from the ones to which their corresponding source prefixes are mapped

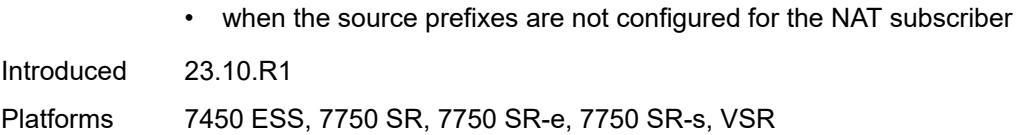

# <span id="page-8030-0"></span>[**nat-policy**] *reference*

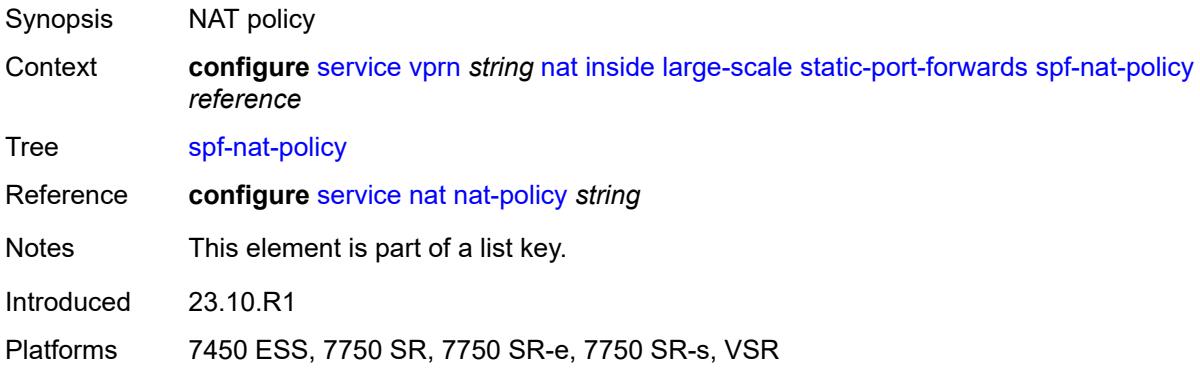

## <span id="page-8030-1"></span>**subscriber-identification**

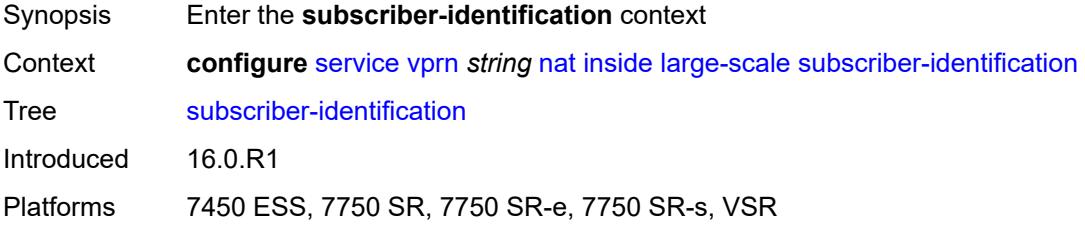

## <span id="page-8030-2"></span>**admin-state** *keyword*

<span id="page-8030-3"></span>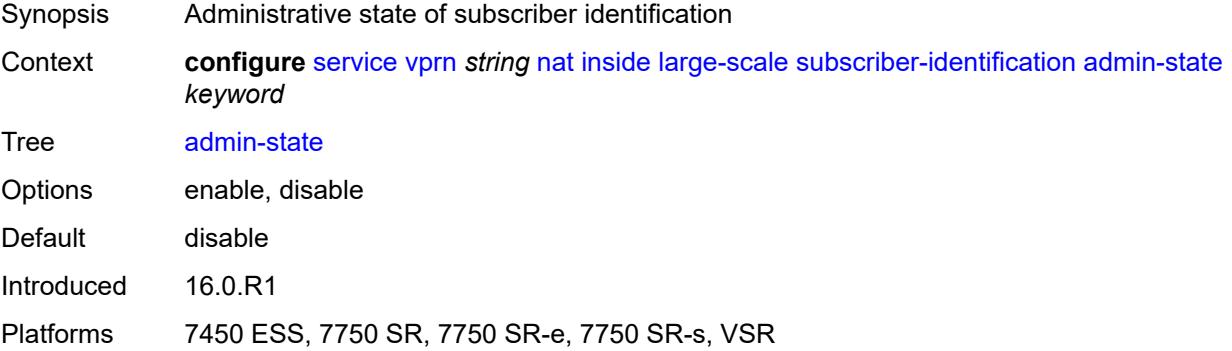

### **attribute**

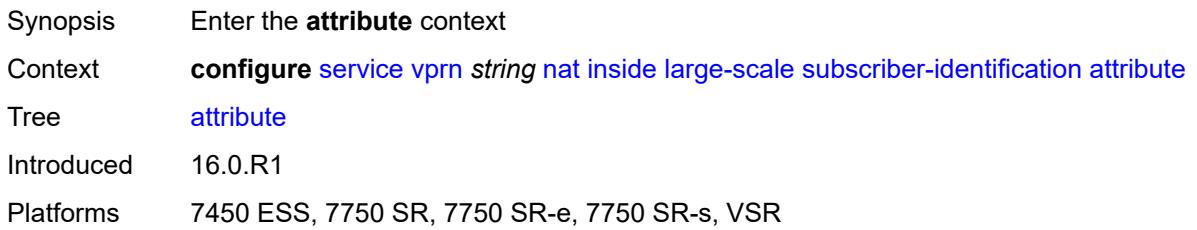

## <span id="page-8031-0"></span>**type** *keyword*

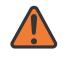

**WARNING:**

Modifying this element toggles the **admin-state** of the parent element automatically for the new value to take effect.

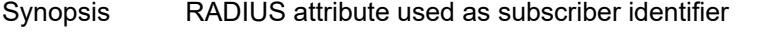

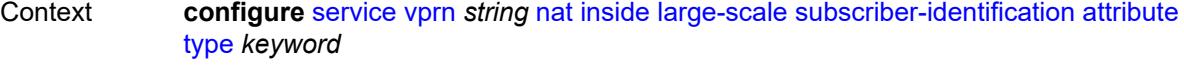

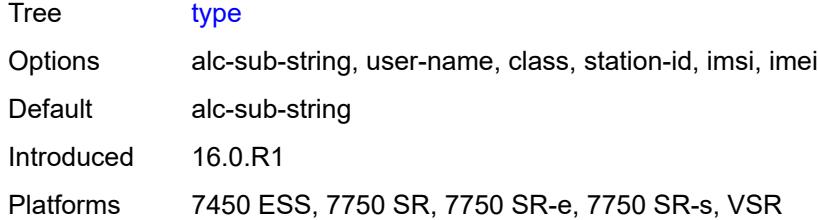

## <span id="page-8031-1"></span>**vendor** *keyword*

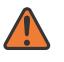

### **WARNING:**

Modifying this element toggles the **admin-state** of the parent element automatically for the new value to take effect.

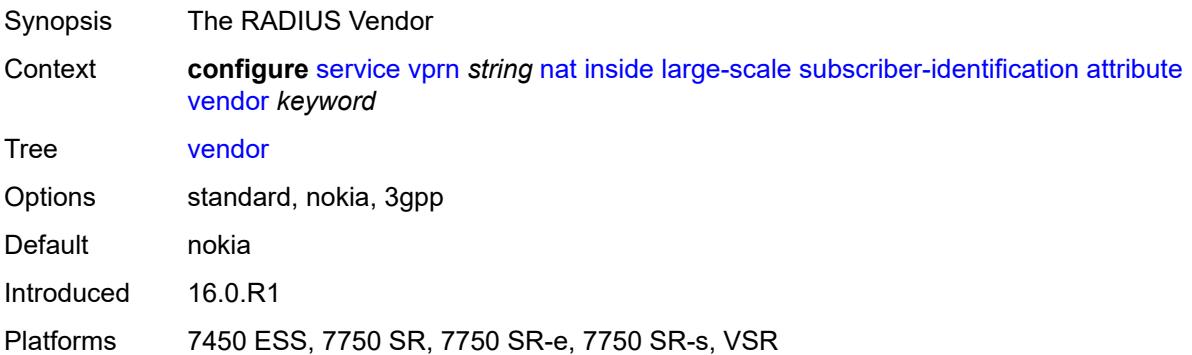

## <span id="page-8032-0"></span>**description** *string*

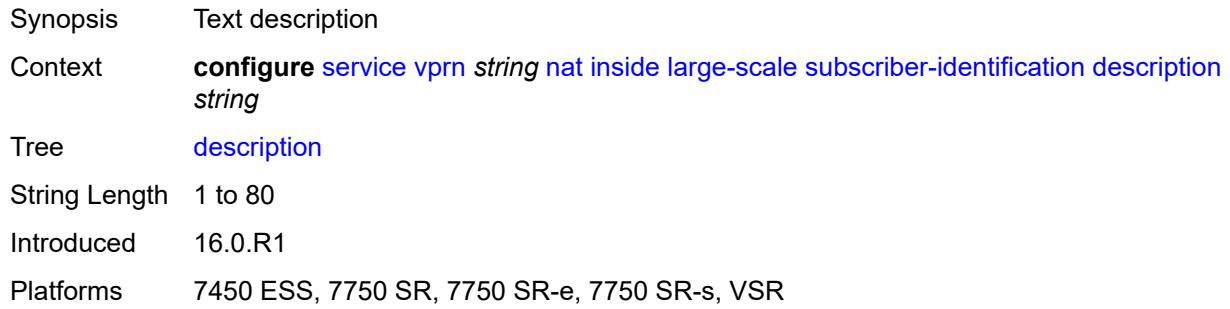

## <span id="page-8032-1"></span>**drop-unidentified-traffic** *boolean*

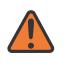

### **WARNING:**

Modifying this element toggles the **admin-state** of the parent element automatically for the new value to take effect.

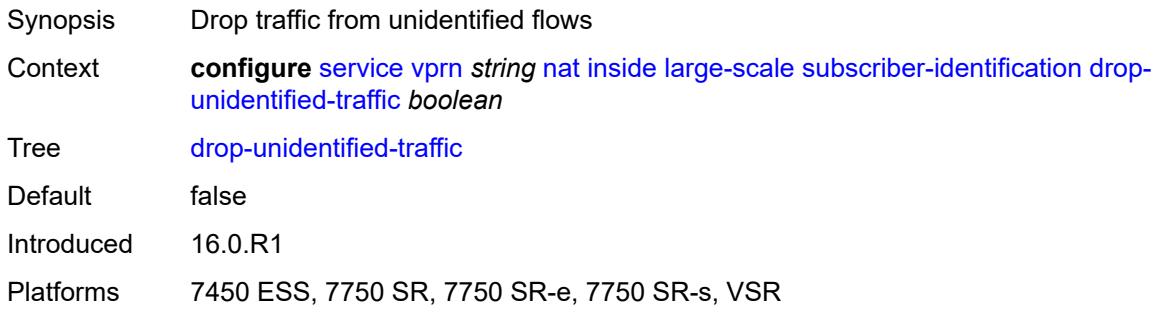

## <span id="page-8032-2"></span>**radius-proxy-server**

<span id="page-8032-3"></span>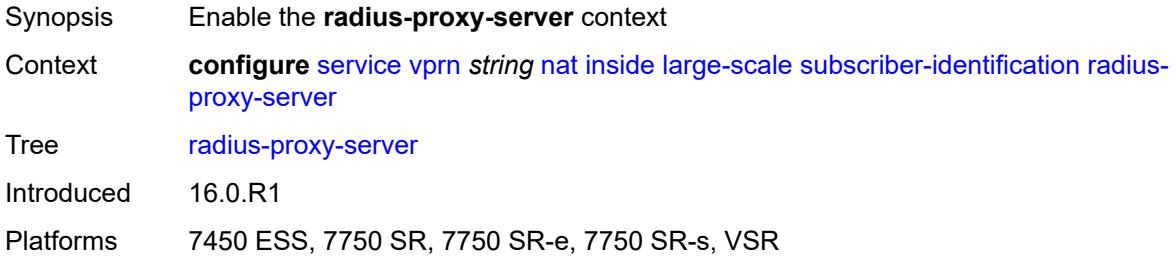

# **router-instance** *string*

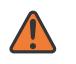

### **WARNING:**

Modifying this element toggles the **admin-state** of the parent element automatically for the new value to take effect.

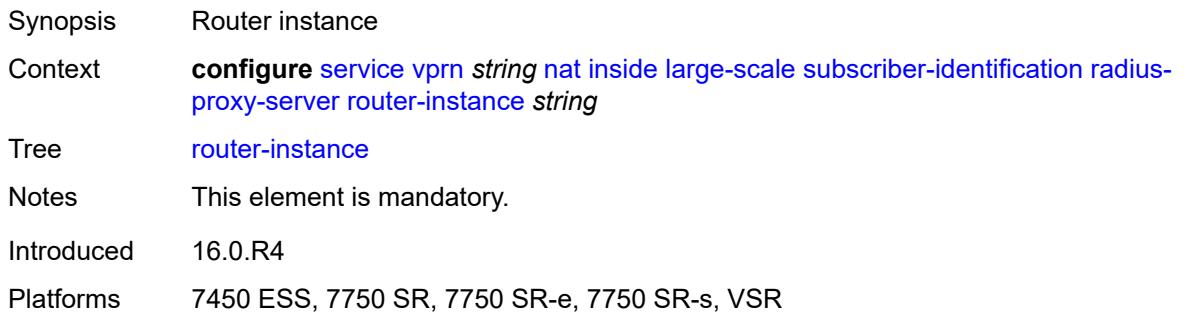

### <span id="page-8033-0"></span>**server** *string*

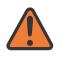

### **WARNING:**

Modifying this element toggles the **admin-state** of the parent element automatically for the new value to take effect.

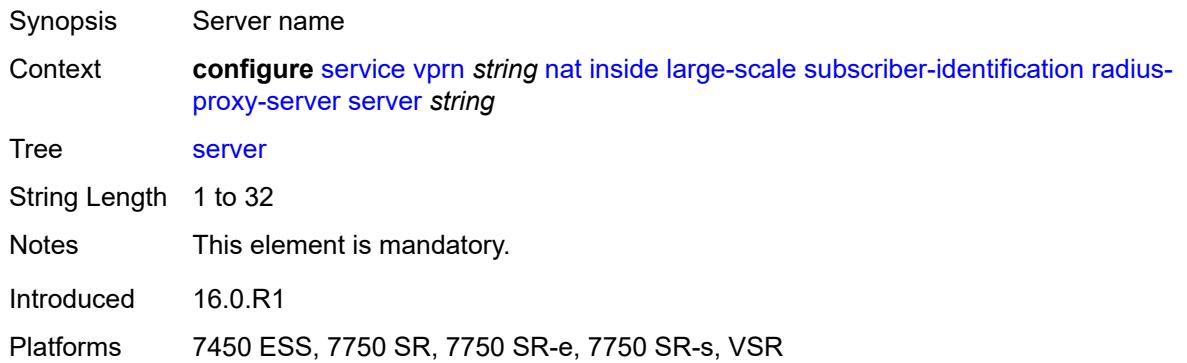

## <span id="page-8033-1"></span>**traffic-identification**

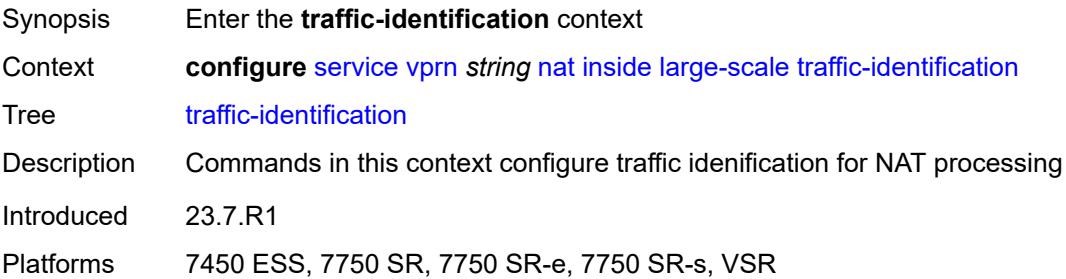

## <span id="page-8034-0"></span>**source-prefix-only** *boolean*

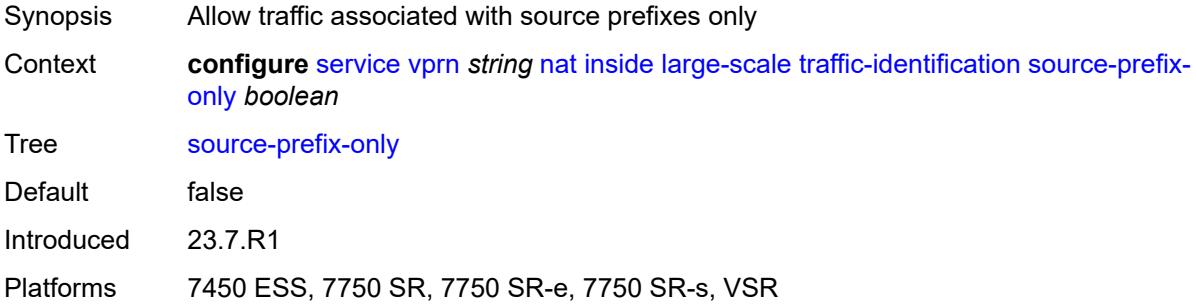

### <span id="page-8034-1"></span>**map**

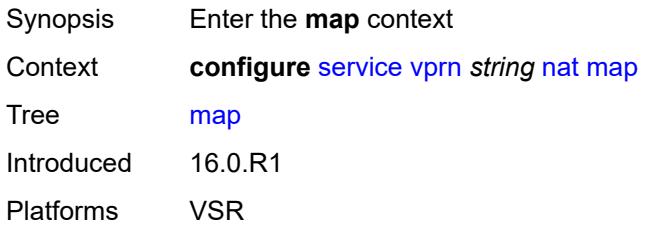

## <span id="page-8034-3"></span>**map-domain** [[domain-name\]](#page-8034-2) *reference*

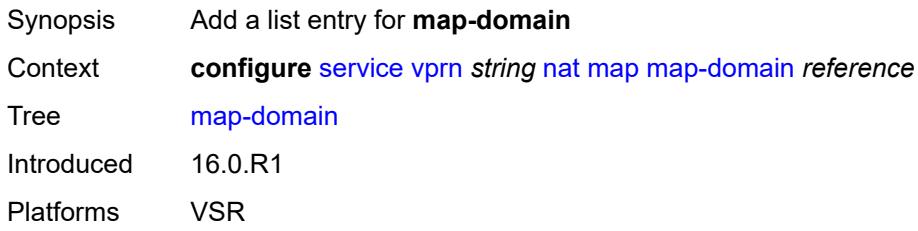

# <span id="page-8034-2"></span>[**domain-name**] *reference*

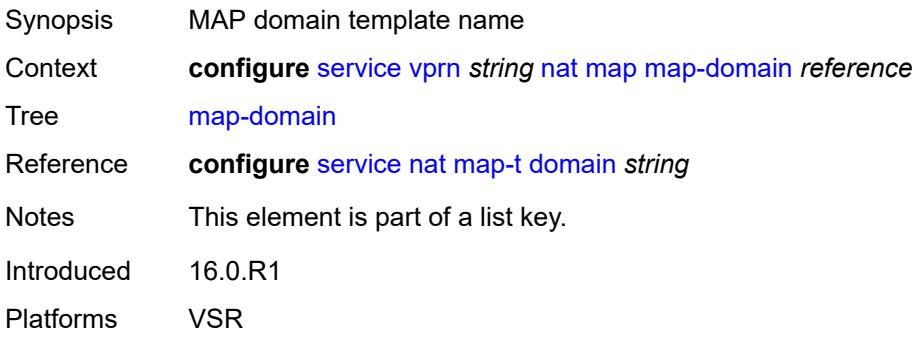

# <span id="page-8035-0"></span>**outside**

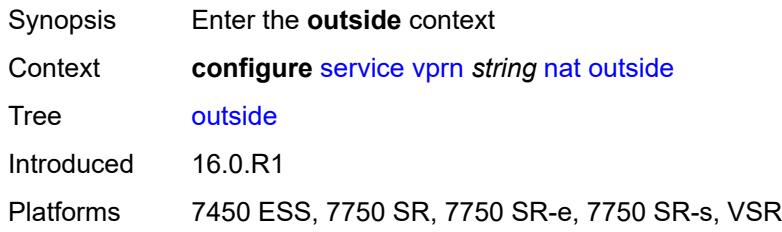

# <span id="page-8035-1"></span>**dnat-only**

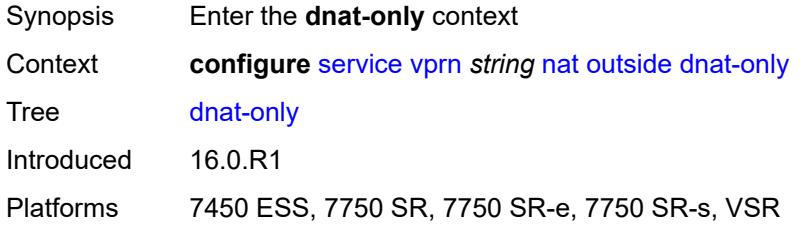

# <span id="page-8035-2"></span>**route-limit** *number*

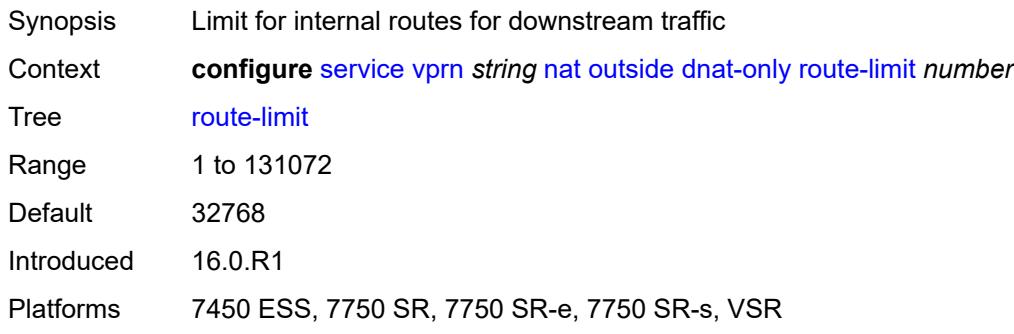

# <span id="page-8035-3"></span>**filters**

<span id="page-8035-4"></span>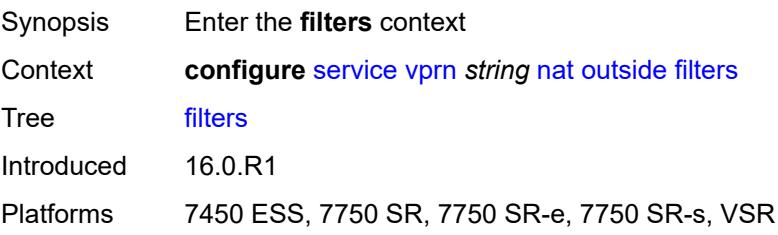

### **downstream**

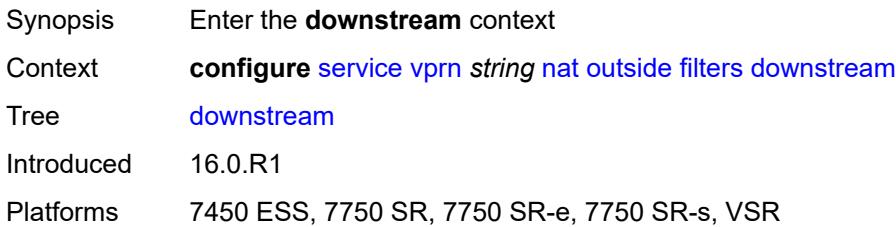

## <span id="page-8036-0"></span>**ipv4** *reference*

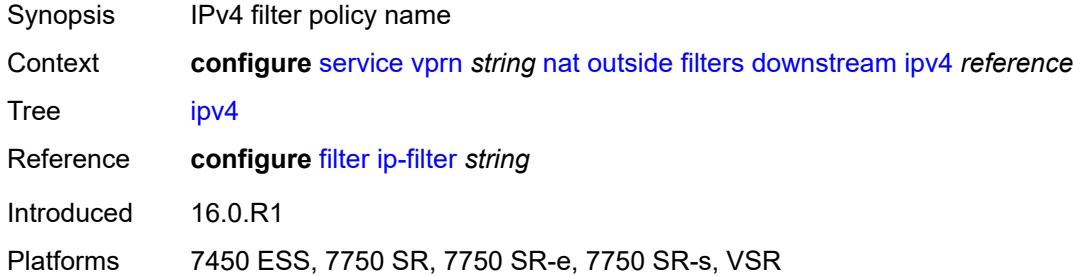

# <span id="page-8036-1"></span>**ipv6** *reference*

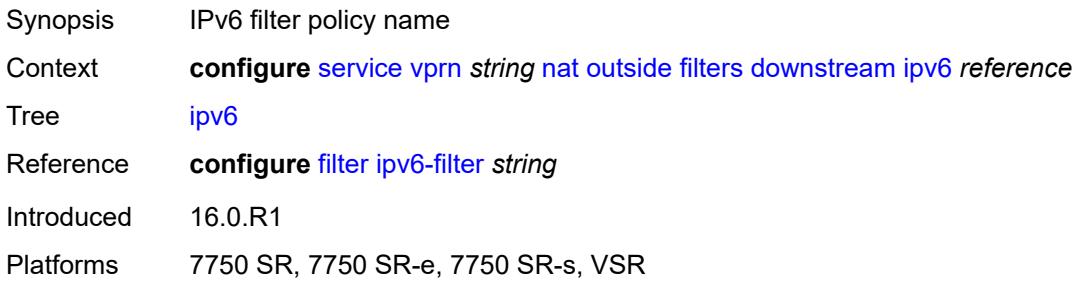

## <span id="page-8036-2"></span>**upstream**

<span id="page-8036-3"></span>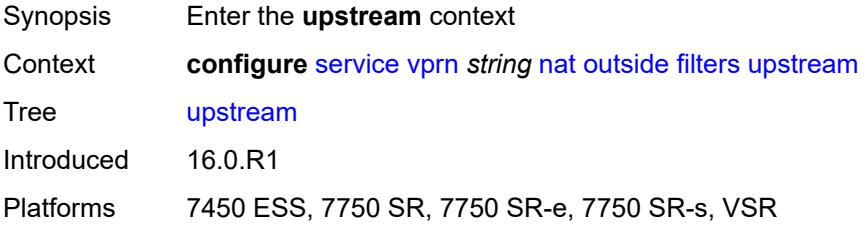

# **ipv4** *reference*

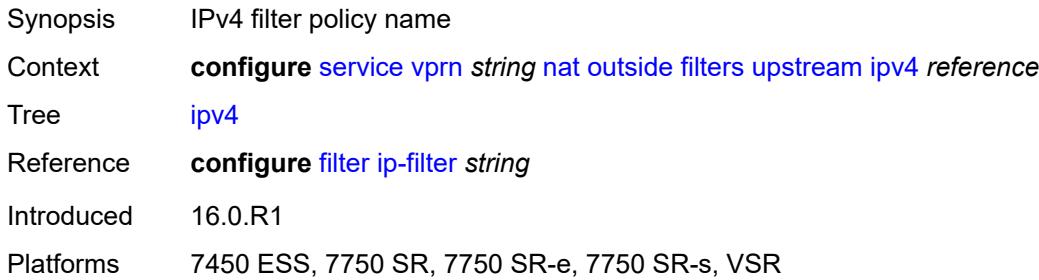

# <span id="page-8037-0"></span>**ipv6** *reference*

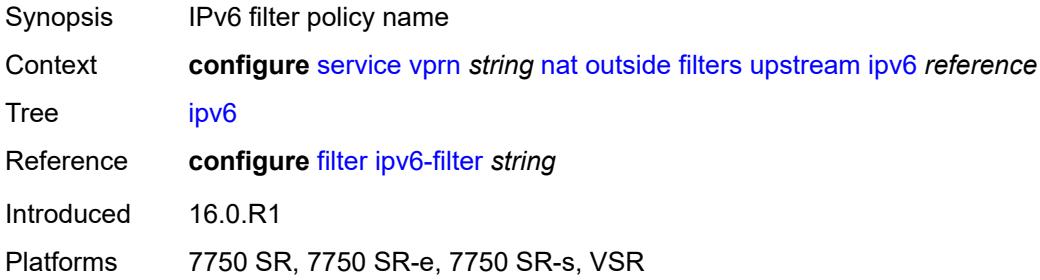

## <span id="page-8037-1"></span>**mtu** *number*

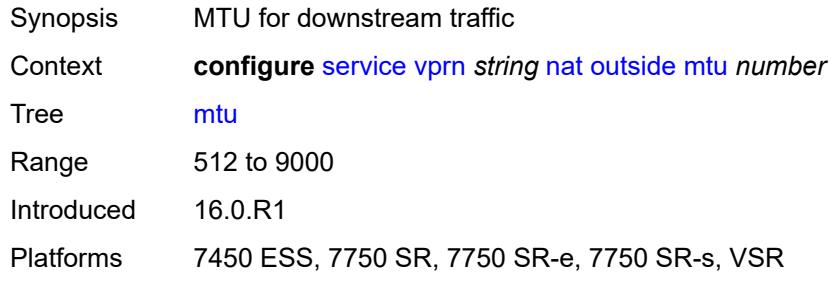

# <span id="page-8037-2"></span>**pool** [[name\]](#page-8038-0) *string*

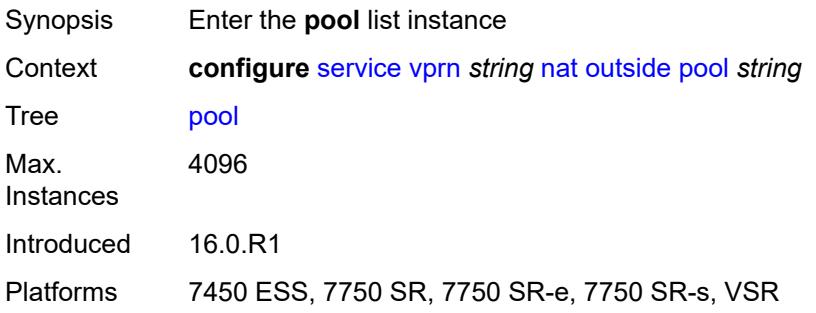

### <span id="page-8038-0"></span>[**name**] *string*

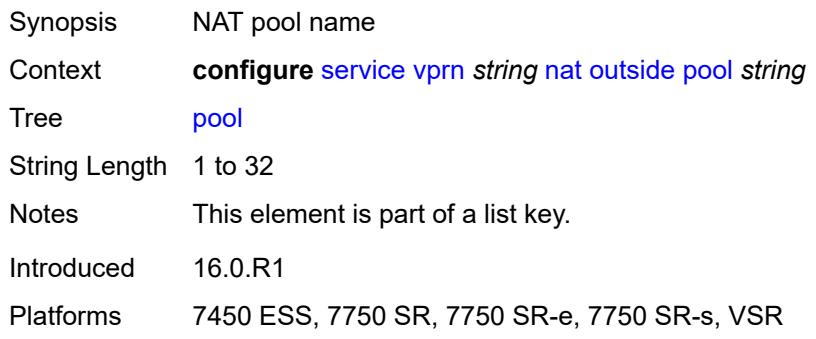

## <span id="page-8038-1"></span>**address-pooling** *keyword*

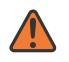

**WARNING:**

Modifying this element toggles the **admin-state** of the parent element automatically for the new value to take effect.

Synopsis Outside IP address allocation mode for a NAT subscriber

Context **configure** [service](#page-5601-0) [vprn](#page-7118-0) *string* [nat](#page-8009-0) [outside](#page-8035-0) [pool](#page-8037-2) *string* [address-pooling](#page-8038-1) *keyword*

Tree [address-pooling](#page-5566-34)

Description This command configures address pooling which defines a relationship between the NAT subscriber and its outside IP address(es).

> The behavior in NAT, as defined in RFC 7857, strongly recommends that the NAT subscribers be mapped to a single outside IP address. If this outside IP address runs out of ports, no new ports for the subscriber are allocated. This behavior is called paired address pooling.

> The alternative behavior is arbitrary address pooling, where a NAT subscriber is mapped to multiple IP addresses when the current outside IP address runs out of ports. This way, the subscriber becomes associated with multiple outside IP addresses. While this results in better resource utilization in NAT, it may negatively affect the behavior of some applications.

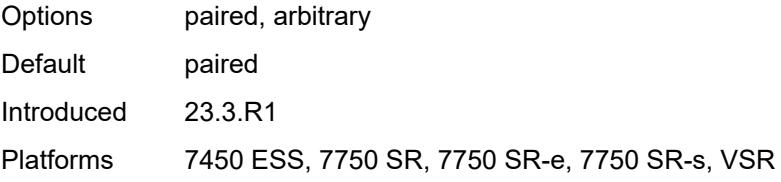

### <span id="page-8038-2"></span>**address-range** [[start](#page-8039-0)] *string* [end](#page-8039-1) *string*

Synopsis Enter the **address-range** list instance

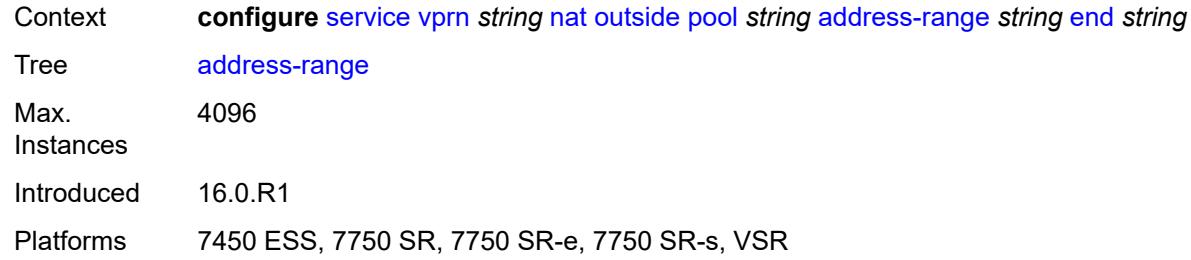

# <span id="page-8039-0"></span>[**start**] *string*

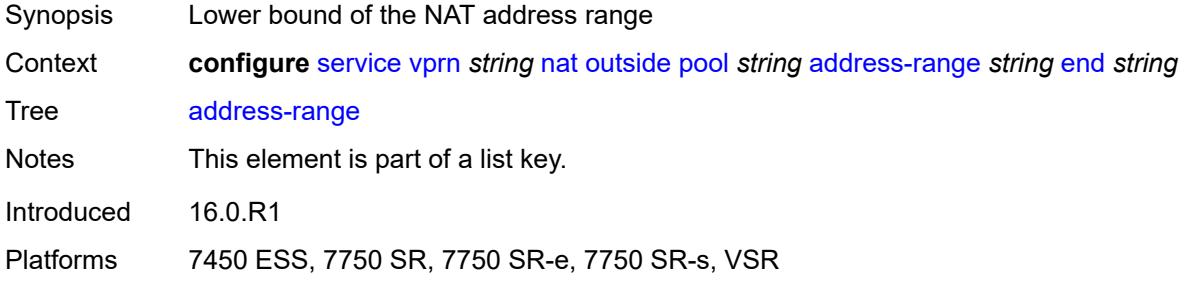

# <span id="page-8039-1"></span>**end** *string*

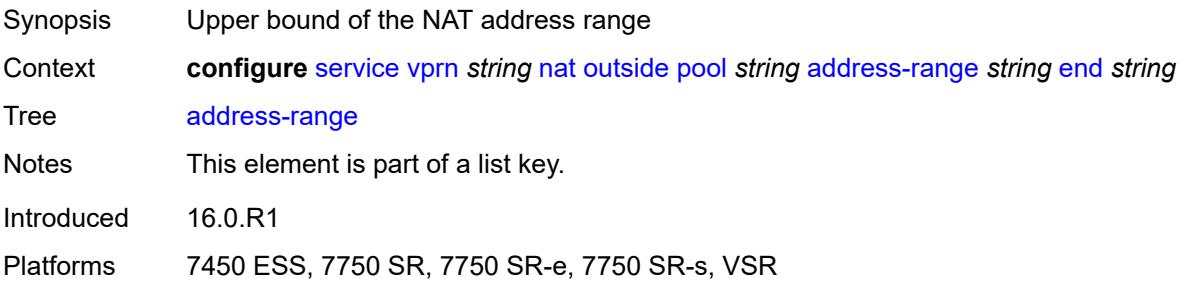

## <span id="page-8039-2"></span>**description** *string*

<span id="page-8039-3"></span>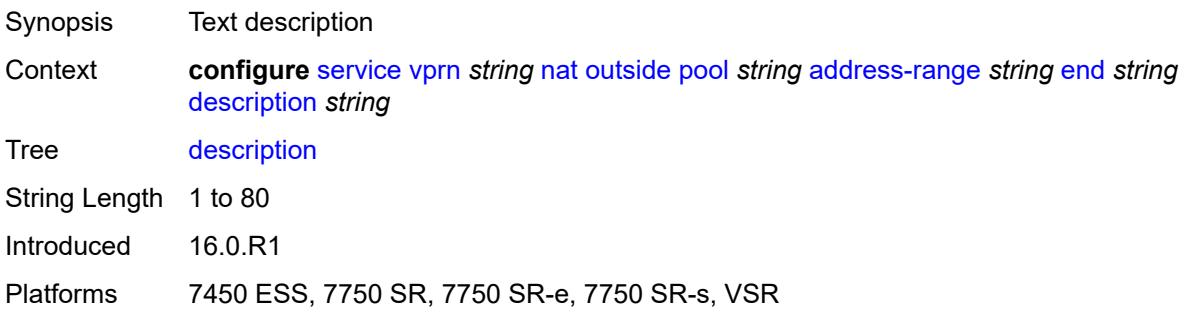

## **drain** *boolean*

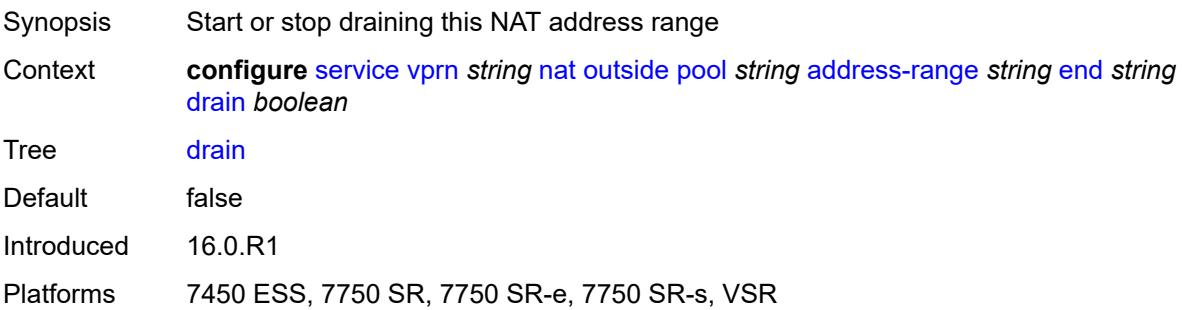

## <span id="page-8040-0"></span>**admin-state** *keyword*

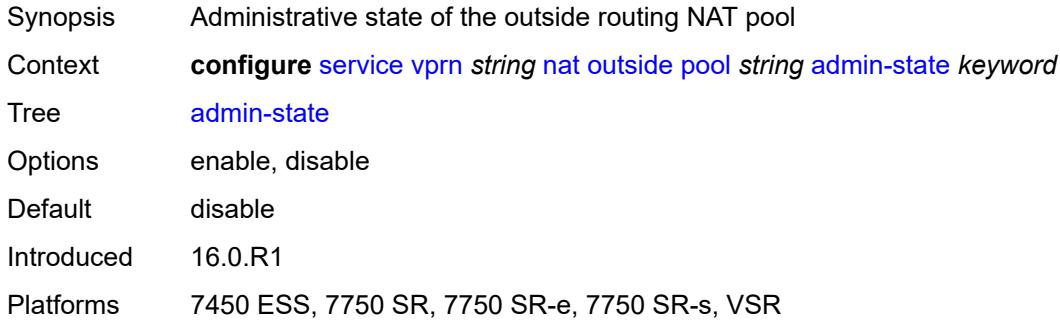

## <span id="page-8040-1"></span>**applications**

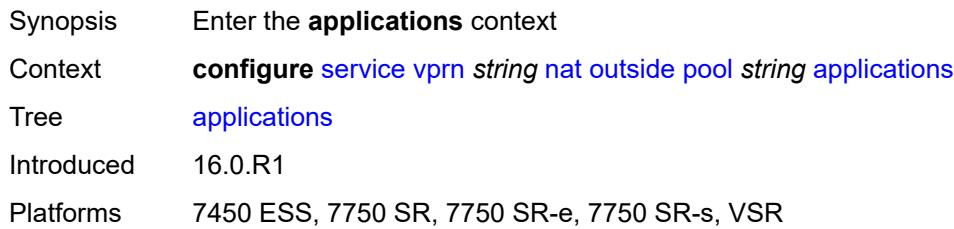

## <span id="page-8040-2"></span>**agnostic** *boolean*

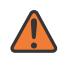

### **WARNING:**

Modifying this element clears ISA state, such as flow state, for the new value to take effect.

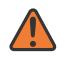

### **WARNING:**

Modifying this element recreates the parent element automatically for the new value to take effect.

Synopsis NAT pool to create in the outside routing context

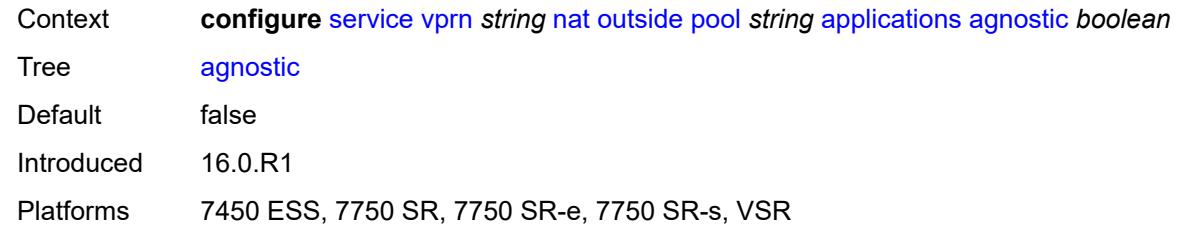

## <span id="page-8041-0"></span>**flexible-port-allocation** *boolean*

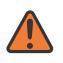

### **WARNING:**

Modifying this element clears ISA state, such as flow state, for the new value to take effect.

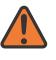

### **WARNING:**

Modifying this element recreates the parent element automatically for the new value to take effect.

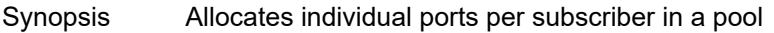

Context **configure** [service](#page-5601-0) [vprn](#page-7118-0) *string* [nat](#page-8009-0) [outside](#page-8035-0) [pool](#page-8037-2) *string* [applications](#page-8040-1) [flexible-port-allocation](#page-8041-0) *boolean*

Tree [flexible-port-allocation](#page-5566-41)

Description When configured to **true**, the router enables LSN44 pool behavior, where a subscriber allocates ports individually and not through port blocks. The port block is removed and port logging is disabled for this application. Static port forwards can be interleaved with dynamically allocated ports when this application is enabled. A subscriber limit that is the maximum number of subscribers per outside IP address is not supported for this application.

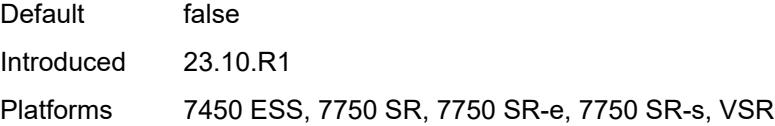

## <span id="page-8041-1"></span>**description** *string*

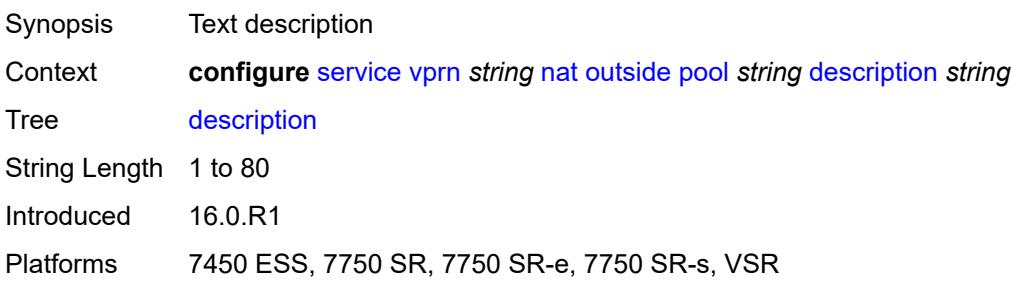

# <span id="page-8042-0"></span>**icmp-echo-reply** *boolean*

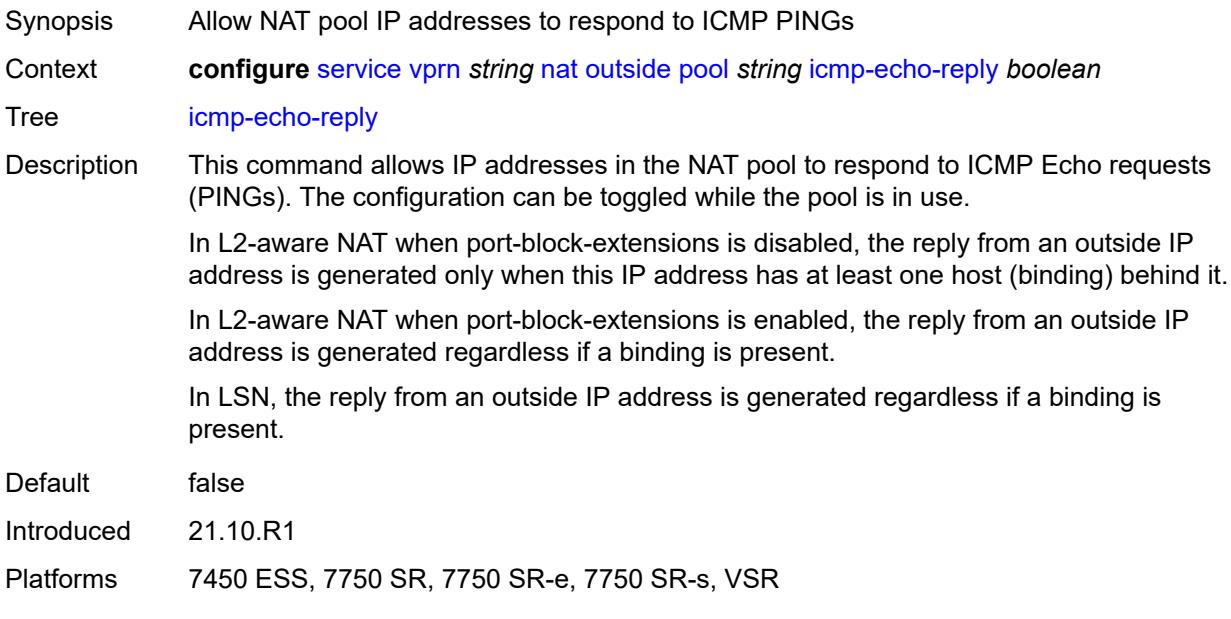

## <span id="page-8042-1"></span>**l2-aware**

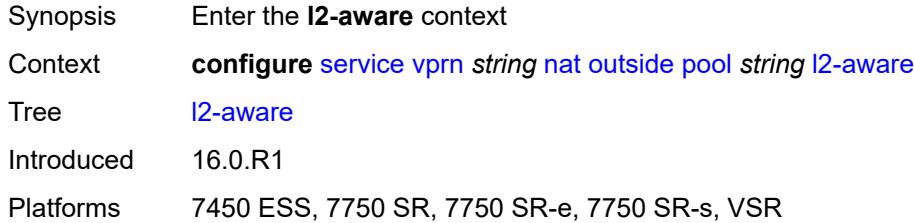

# <span id="page-8042-2"></span>**default-host**

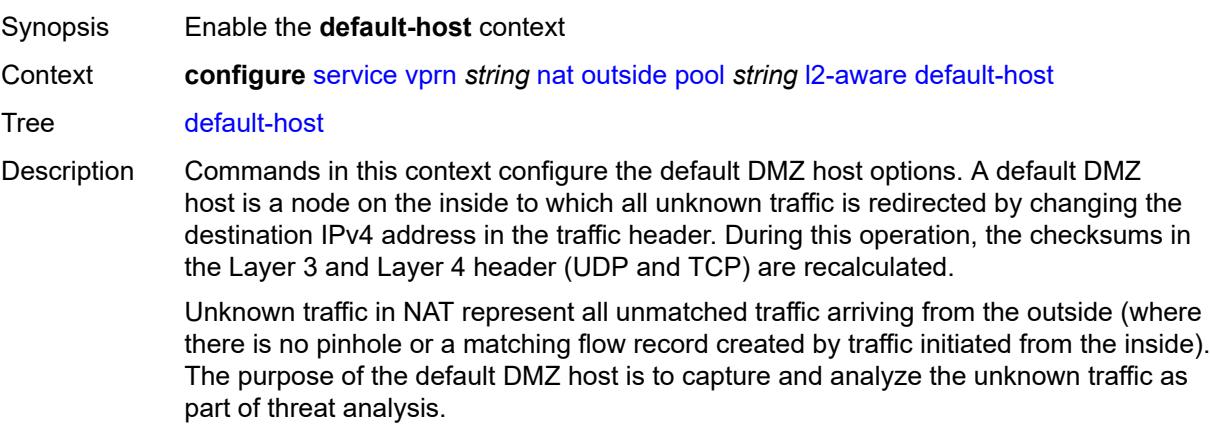

The rate of redirected unknown traffic can be restricted by configuration.

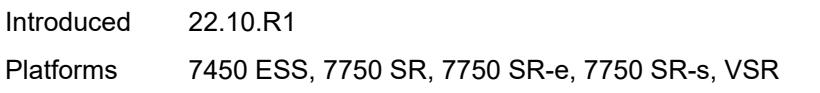

## <span id="page-8043-0"></span>**inside-router-instance** *string*

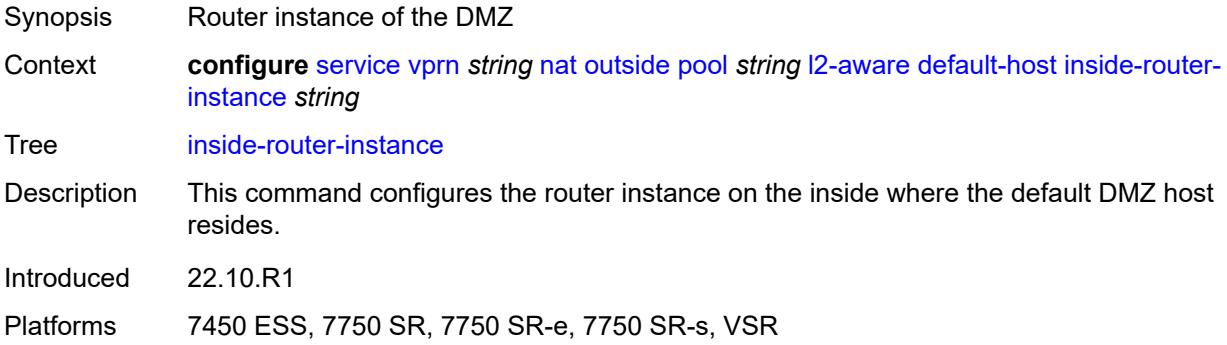

# <span id="page-8043-1"></span>**ip-address** *string*

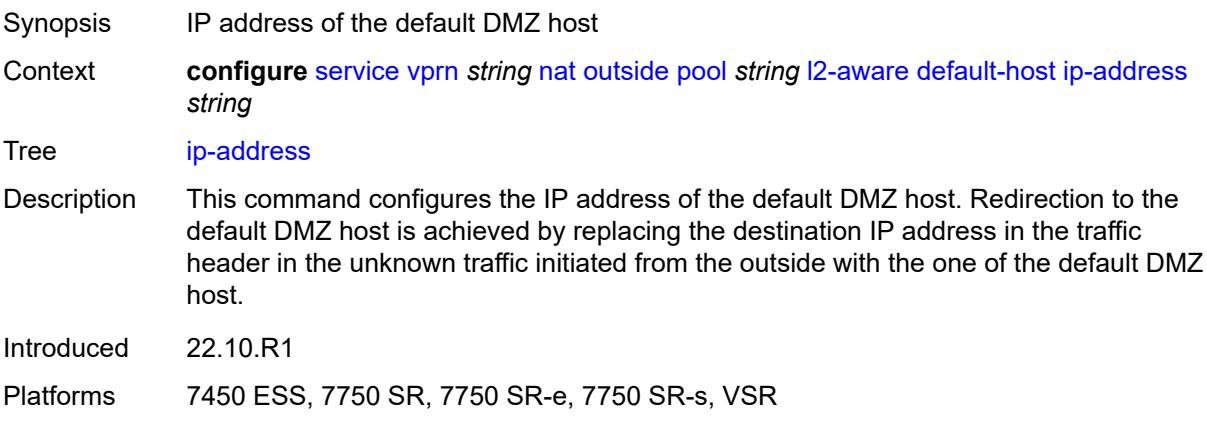

## <span id="page-8043-2"></span>**rate-limit** *number*

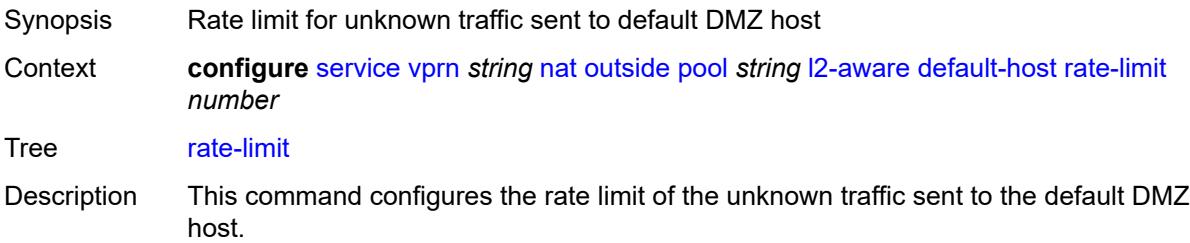

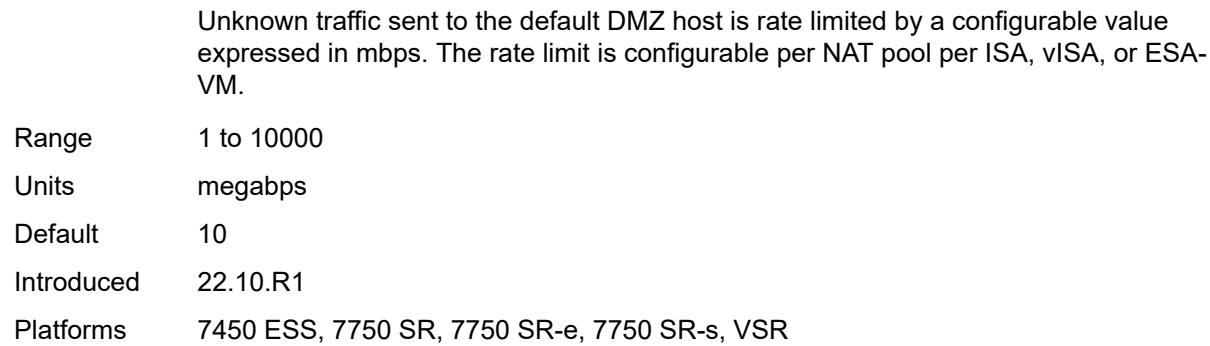

## <span id="page-8044-0"></span>**external-assignment** *boolean*

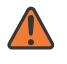

### **WARNING:**

Modifying this element toggles the **admin-state** of the parent element automatically for the new value to take effect.

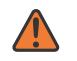

### **WARNING:**

Modifying this element clears ISA state, such as flow state, for the new value to take effect.

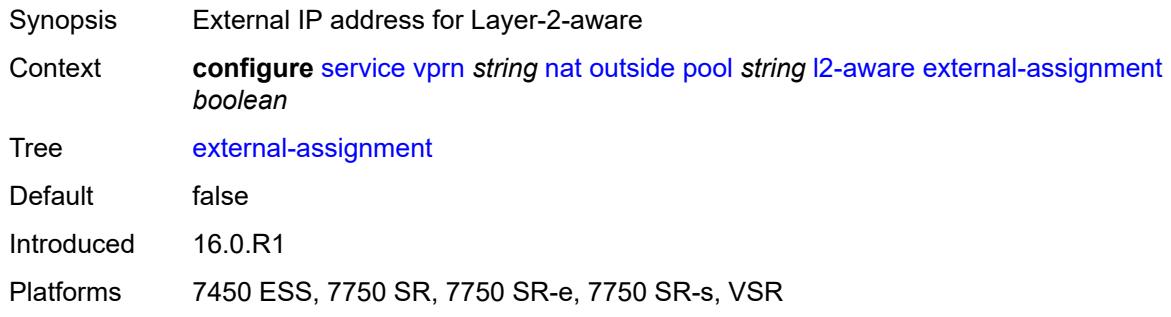

## <span id="page-8044-1"></span>**port-block-extension**

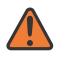

#### **WARNING:**

Modifying this element toggles the **admin-state** of the parent element automatically for the new value to take effect.

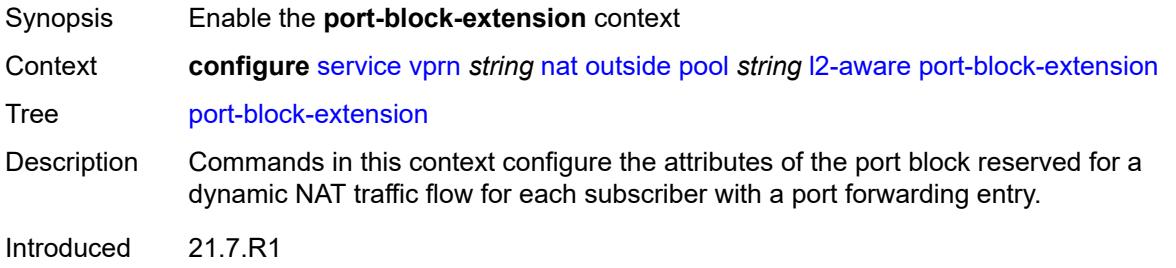

Platforms 7450 ESS, 7750 SR, 7750 SR-e, 7750 SR-s, VSR

### <span id="page-8045-0"></span>**ports** *number*

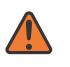

**WARNING:**

Modifying this element toggles the **admin-state** of the parent element automatically for the new value to take effect.

Synopsis Number of ports per dynamic port-block Context **configure** [service](#page-5601-0) [vprn](#page-7118-0) *string* [nat](#page-8009-0) [outside](#page-8035-0) [pool](#page-8037-2) *string* [l2-aware](#page-8042-1) [port-block-extension](#page-8044-1) [ports](#page-8045-0) *number* Tree [ports](#page-5567-6) Description For Carrier Grade NAT (CGN), this command represents the size of all port blocks for NAT subscribes in the NAT pool. For L2-Aware NAT, this command represents only the size of the initial port block of a subscriber in the L2-aware NAT pool. Additional port-blocks (extended port blocks) for the L2-Aware subscriber must be explicitly enabled under the **l2-aware port-blockextension** hierarchy in the NAT pool. This command does not affect the size of extended port-blocks. Range 10 to 5000 Notes This element is mandatory. Introduced 21.7.R1 Platforms 7450 ESS, 7750 SR, 7750 SR-e, 7750 SR-s, VSR

### <span id="page-8045-1"></span>**subscriber**

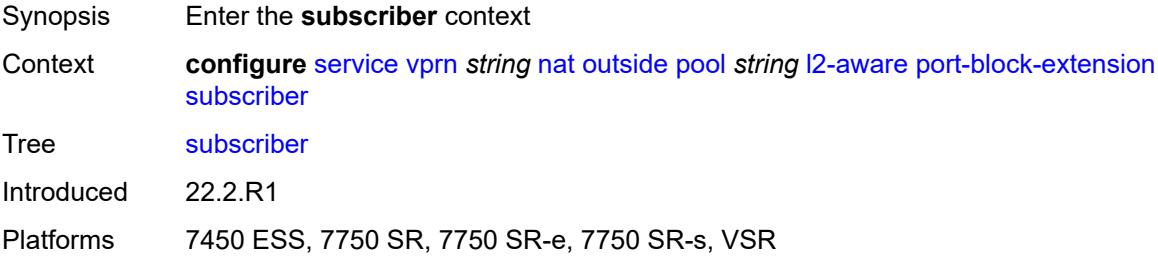

## <span id="page-8045-2"></span>**watermarks**

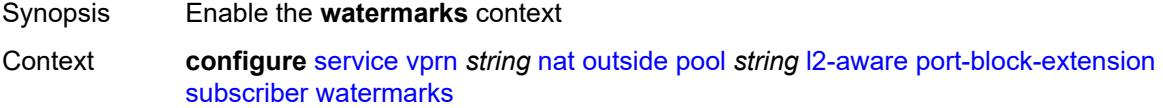

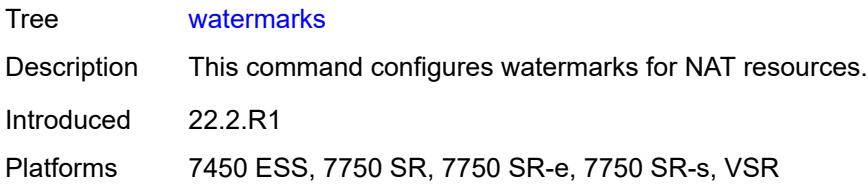

# <span id="page-8046-0"></span>**high** *number*

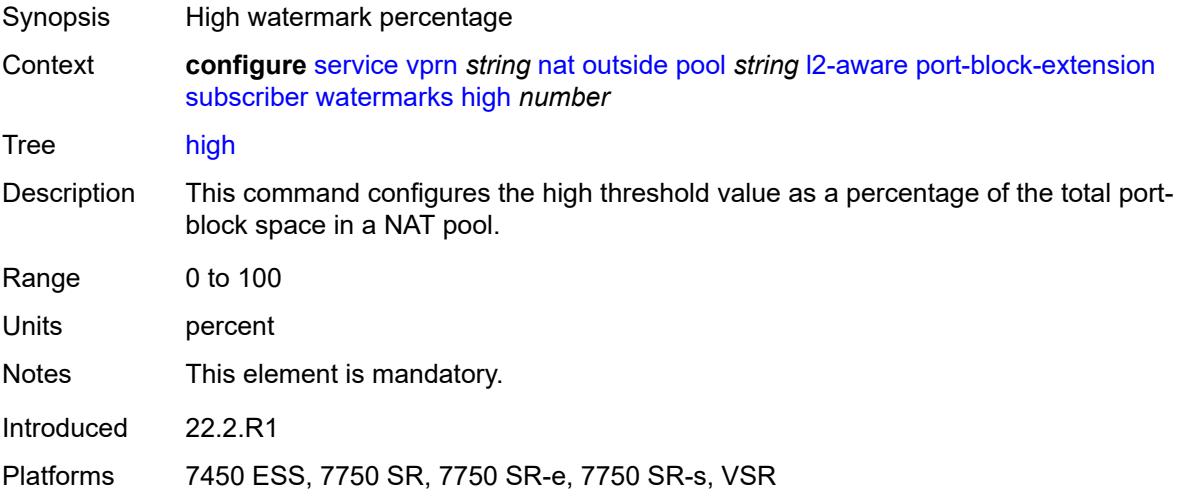

## <span id="page-8046-1"></span>**low** *number*

<span id="page-8046-2"></span>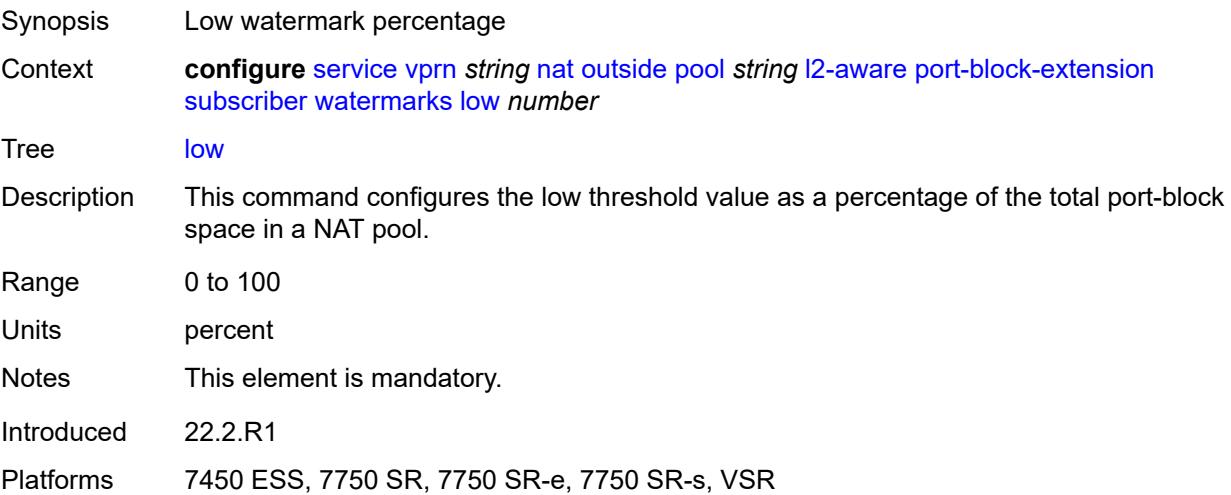

## **subscriber-limit** *number*

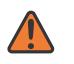

### **WARNING:**

Modifying this element toggles the **admin-state** of the parent element automatically for the new value to take effect.

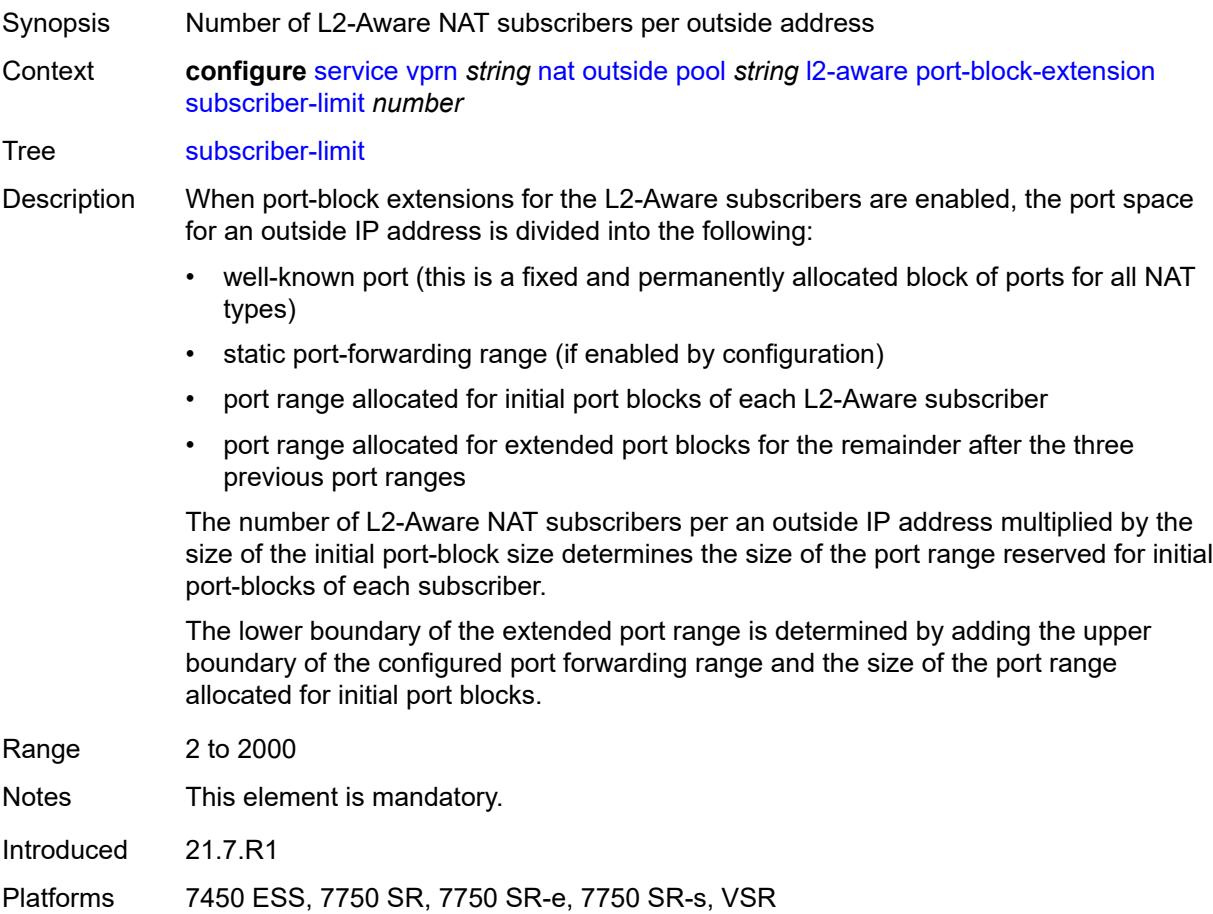

## <span id="page-8047-0"></span>**watermarks**

<span id="page-8047-1"></span>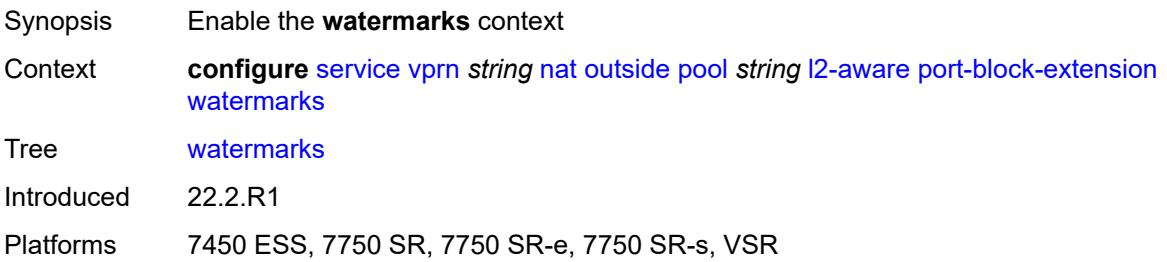

# **high** *number*

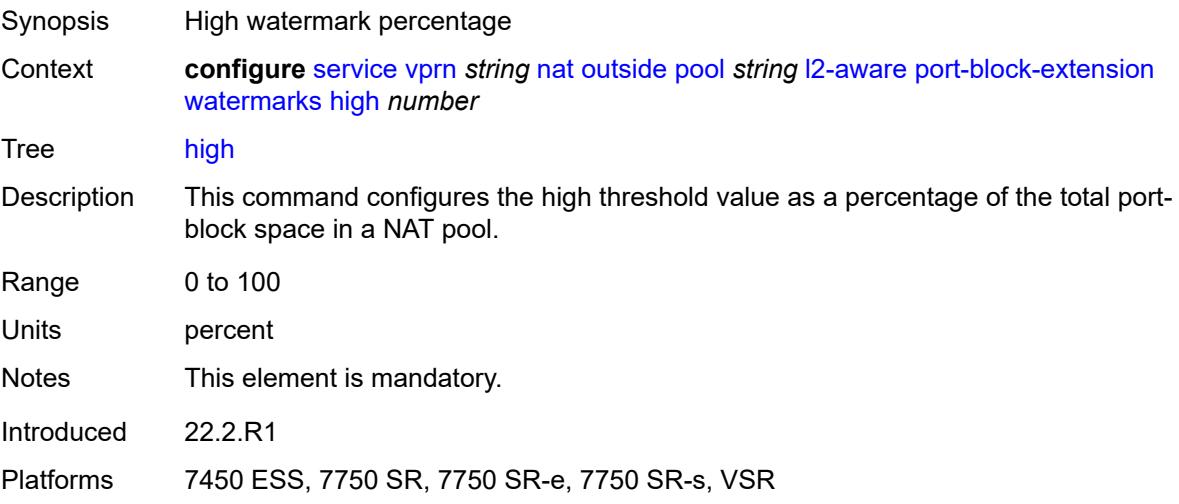

## <span id="page-8048-0"></span>**low** *number*

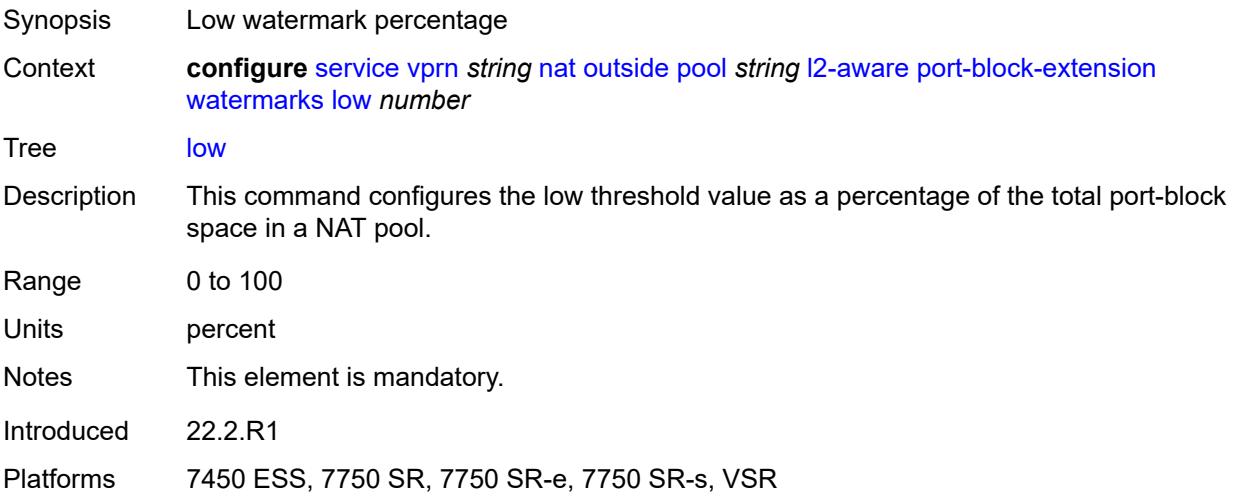

# <span id="page-8048-1"></span>**large-scale**

<span id="page-8048-2"></span>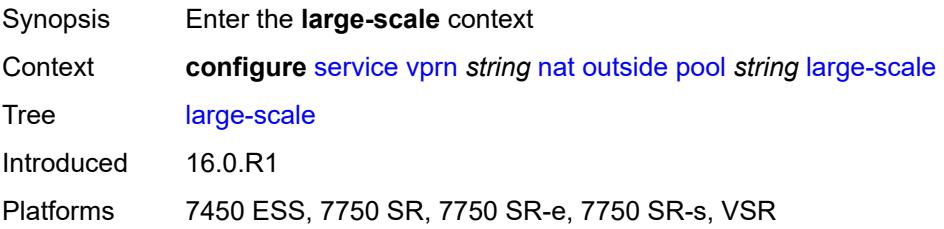

# **default-host** Synopsis Enable the **default-host** context Context **configure** [service](#page-5601-0) [vprn](#page-7118-0) *string* [nat](#page-8009-0) [outside](#page-8035-0) [pool](#page-8037-2) *string* [large-scale](#page-8048-1) [default-host](#page-8048-2) Tree [default-host](#page-5567-16) Description Commands in this context configure the default DMZ host options. A default DMZ host is a node on the inside to which all unknown traffic is redirected by changing the destination IPv4 address in the traffic header. During this operation, the checksums in the Layer 3 and Layer 4 header (UDP and TCP) are recalculated. Unknown traffic in NAT represent all unmatched traffic arriving from the outside (where there is no pinhole or a matching flow record created by traffic initiated from the inside). The purpose of the default DMZ host is to capture and analyze the unknown traffic as part of threat analysis. The rate of redirected unknown traffic can be restricted by configuration. Introduced 22.10.R1 Platforms 7450 ESS, 7750 SR, 7750 SR-e, 7750 SR-s, VSR

## <span id="page-8049-0"></span>**inside-router-instance** *string*

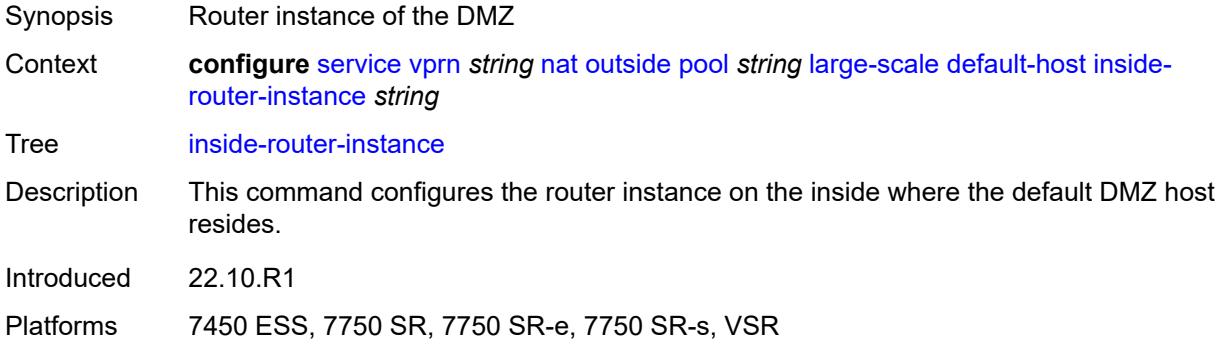

## <span id="page-8049-1"></span>**ip-address** *string*

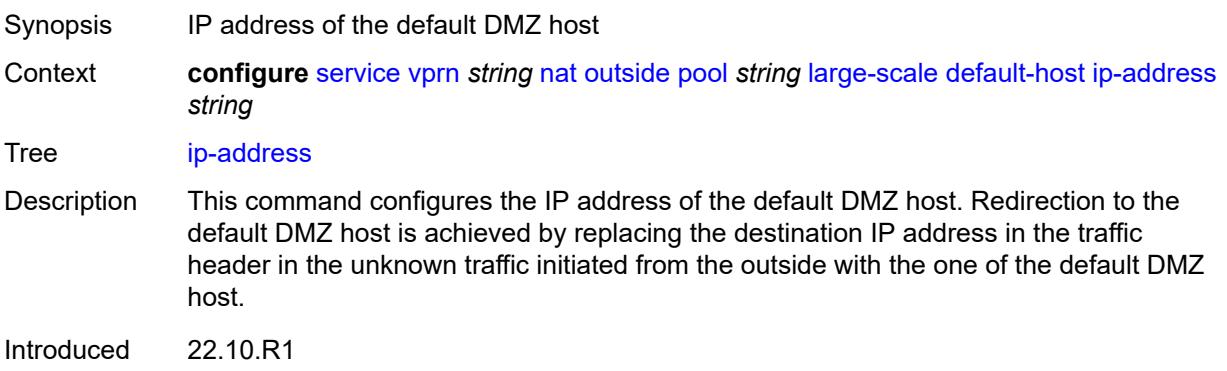

Platforms 7450 ESS, 7750 SR, 7750 SR-e, 7750 SR-s, VSR

### <span id="page-8050-0"></span>**rate-limit** *number*

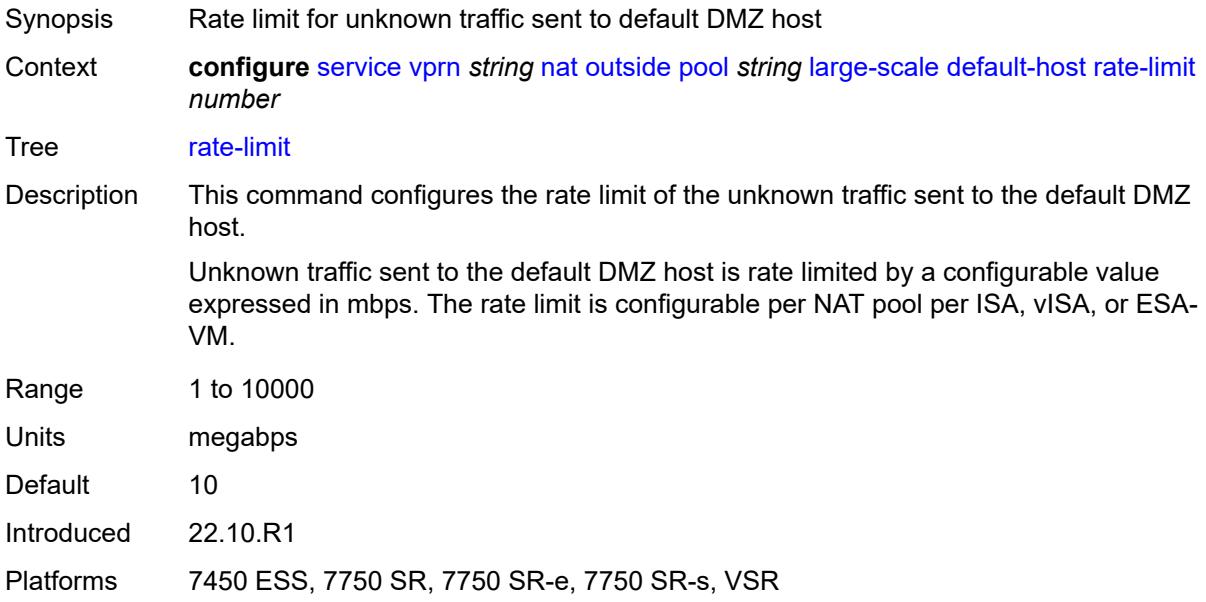

## <span id="page-8050-1"></span>**deterministic**

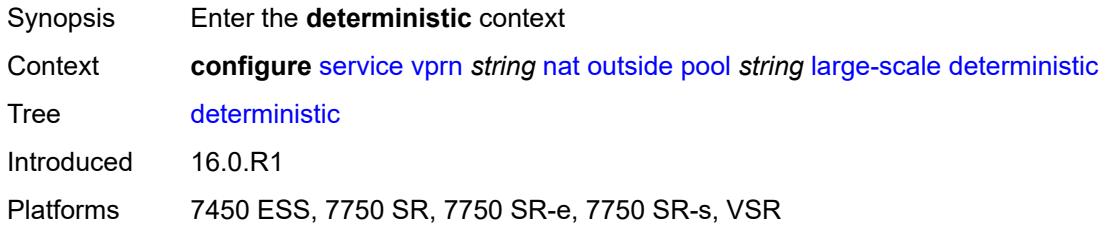

## <span id="page-8050-2"></span>**port-reservation** *number*

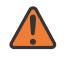

#### **WARNING:**

Modifying this element toggles the **admin-state** of the parent element automatically for the new value to take effect.

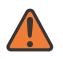

### **WARNING:**

Modifying this element clears ISA state, such as flow state, for the new value to take effect.

Synopsis Number of ports per deterministic port-block

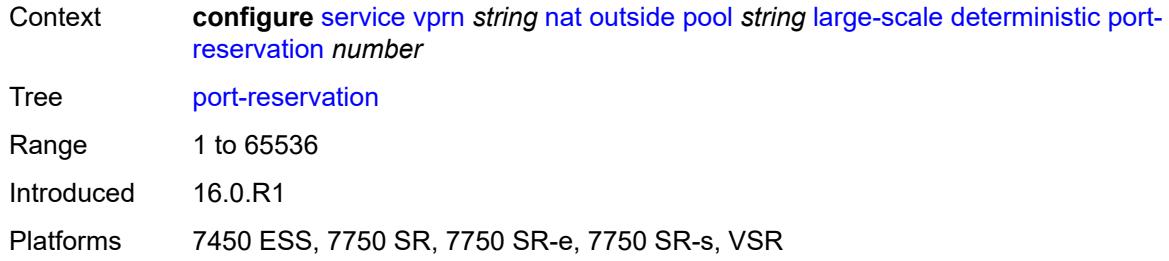

## <span id="page-8051-0"></span>**watermarks**

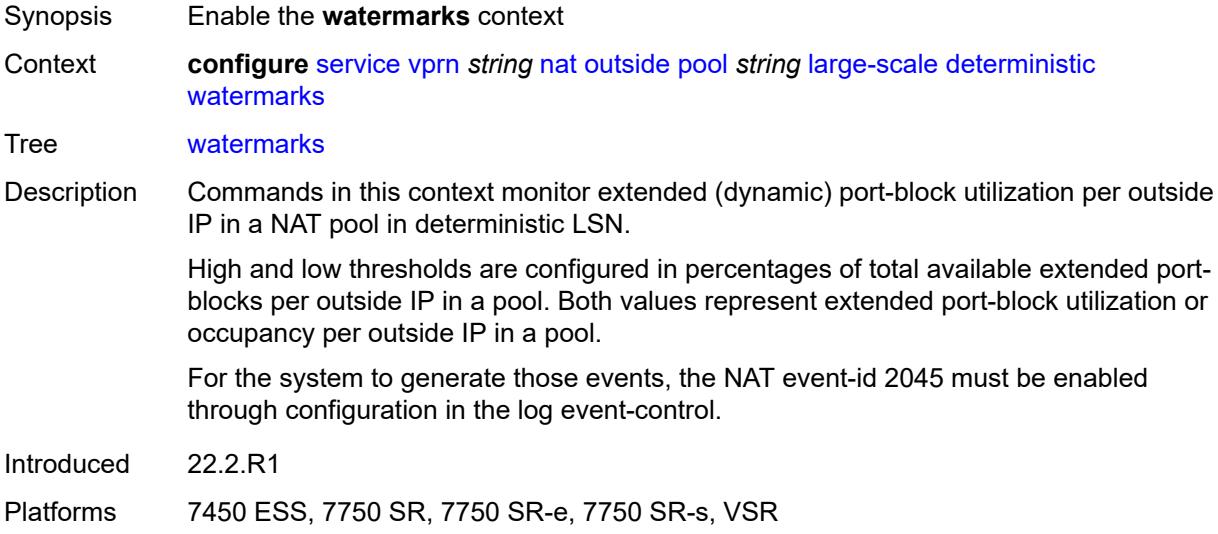

# <span id="page-8051-1"></span>**high** *number*

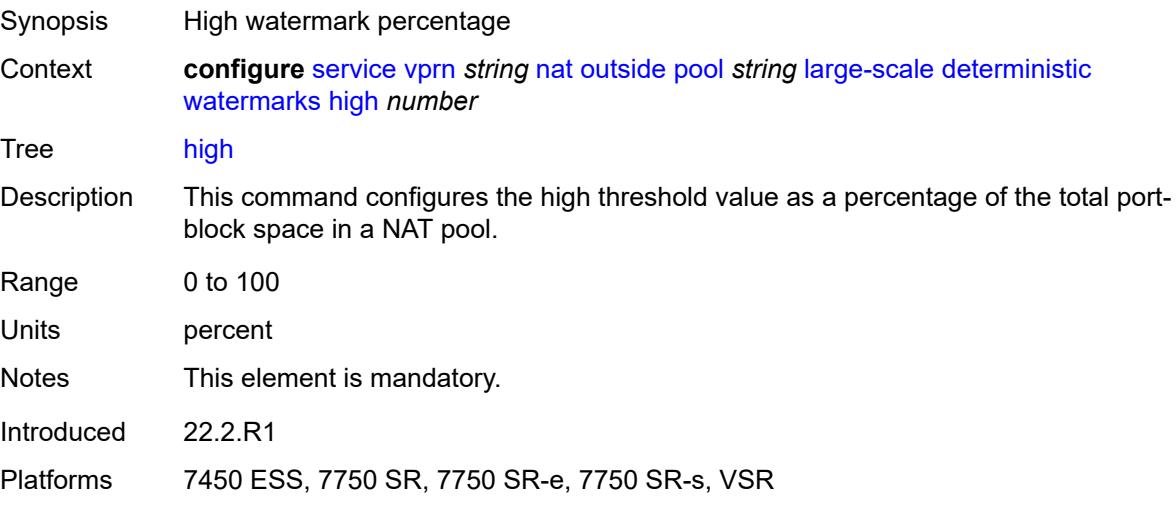

## <span id="page-8052-0"></span>**low** *number*

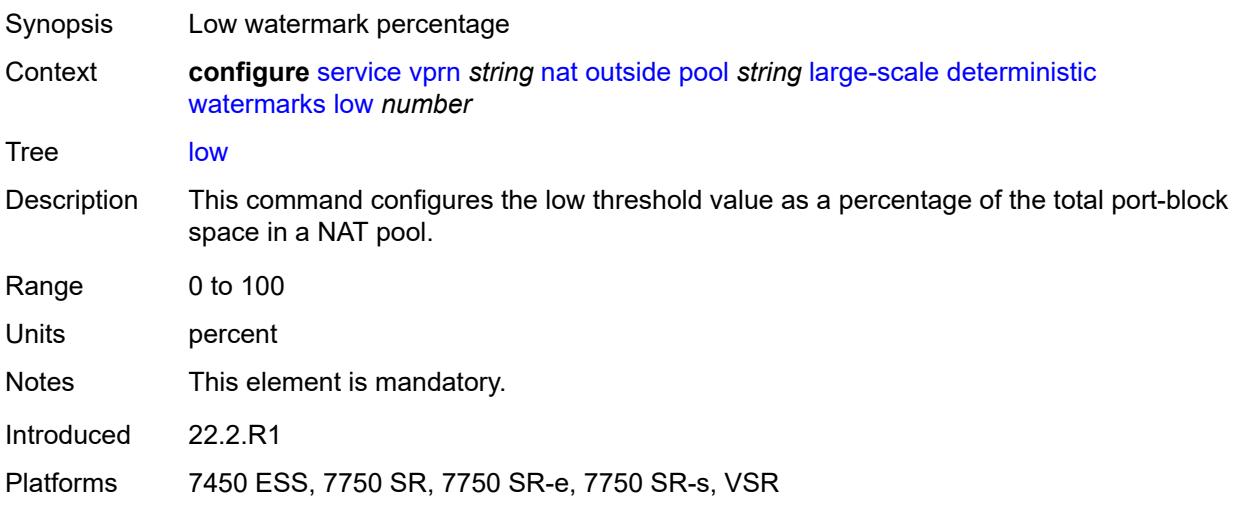

# <span id="page-8052-1"></span>**flexible-port-allocation**

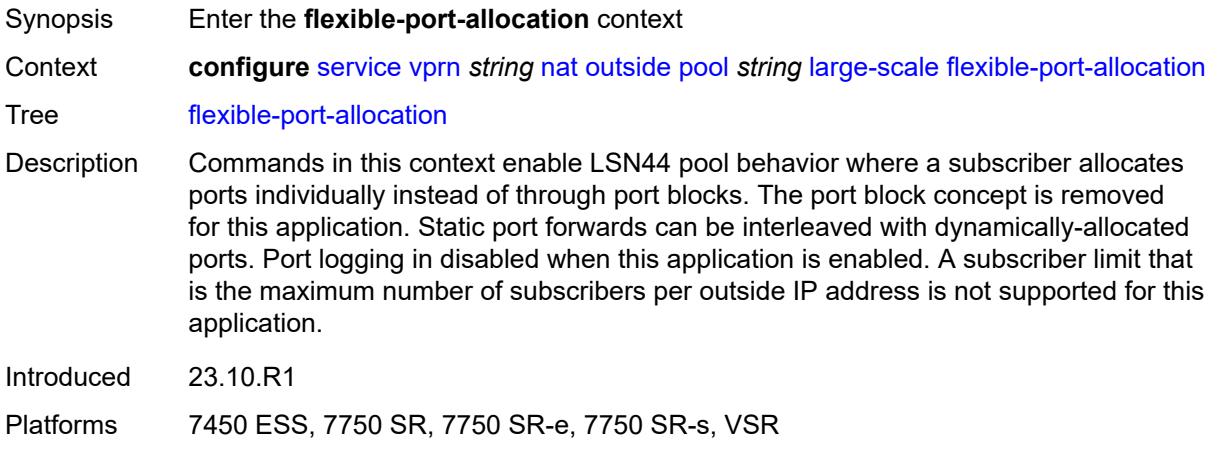

# <span id="page-8052-2"></span>**free-port-limit**

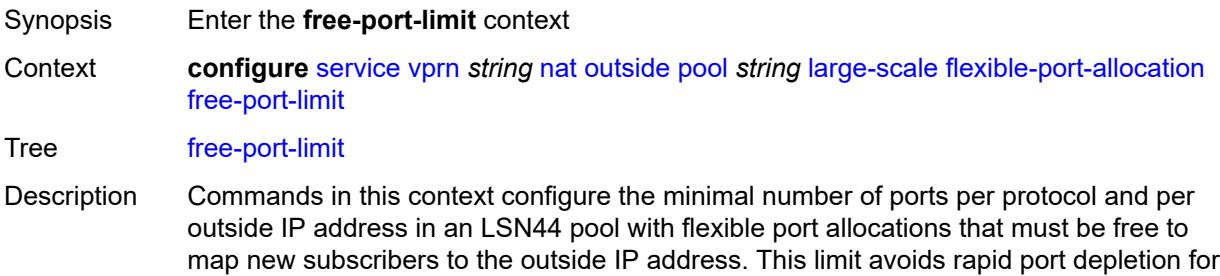

new subscribers in paired pooling mode, or unnecessary toggling between external IP addresses for existing subscribers in arbitrary pooling mode.

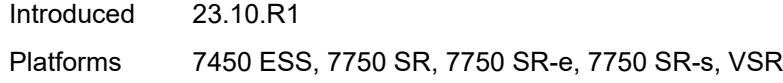

## <span id="page-8053-0"></span>**icmp** *number*

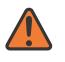

### **WARNING:**

Modifying this element toggles the **admin-state** of the parent element automatically for the new value to take effect.

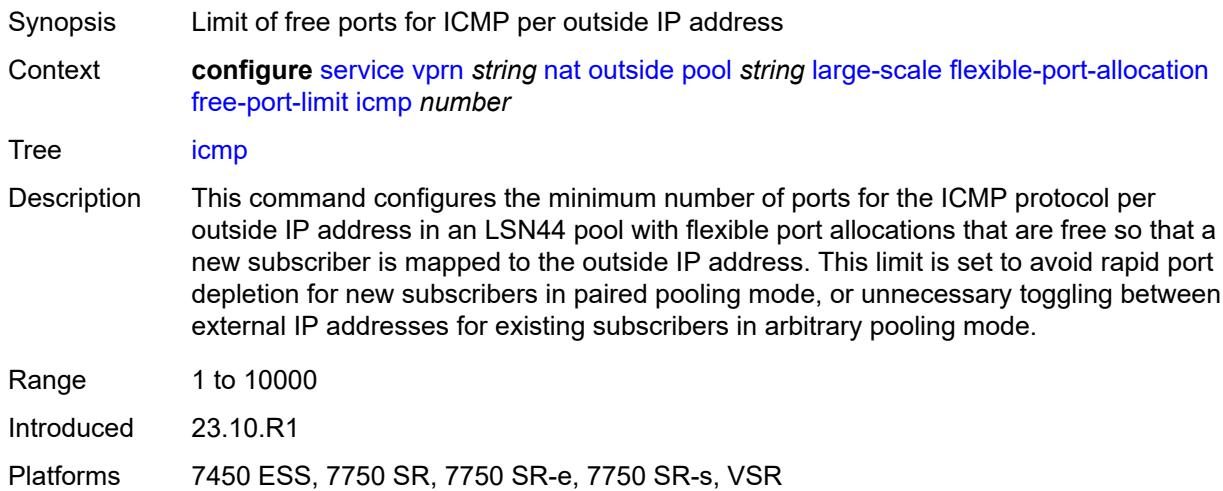

### <span id="page-8053-1"></span>**tcp** *number*

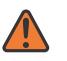

## **WARNING:**

Modifying this element toggles the **admin-state** of the parent element automatically for the new value to take effect.

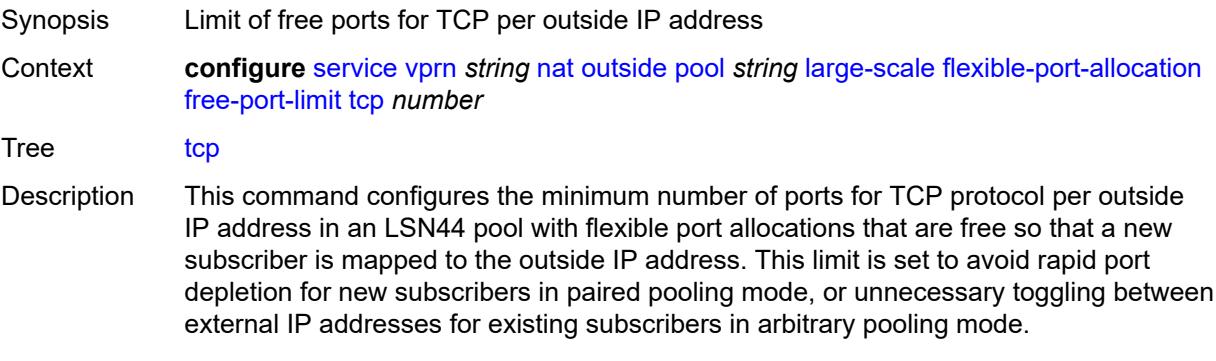

Range 1 to 10000

Introduced 23.10.R1

Platforms 7450 ESS, 7750 SR, 7750 SR-e, 7750 SR-s, VSR

### <span id="page-8054-0"></span>**udp** *number*

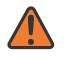

**WARNING:**

Modifying this element toggles the **admin-state** of the parent element automatically for the new value to take effect.

Synopsis Limit of free ports for UDP per outside IP address

Context **configure** [service](#page-5601-0) [vprn](#page-7118-0) *string* [nat](#page-8009-0) [outside](#page-8035-0) [pool](#page-8037-2) *string* [large-scale](#page-8048-1) [flexible-port-allocation](#page-8052-1) [free-port-limit](#page-8052-2) [udp](#page-8054-0) *number*

Tree [udp](#page-5567-29)

Description This command configures the minimum number of ports for UDP protocol per outside IP address in an LSN44 pool with flexible port allocations that are free so that a new subscriber is mapped to the outside IP address. This limit is set to avoid rapid port depletion for new subscribers in paired pooling mode, or unnecessary toggling between external IP addresses for existing subscribers in arbitrary pooling mode.

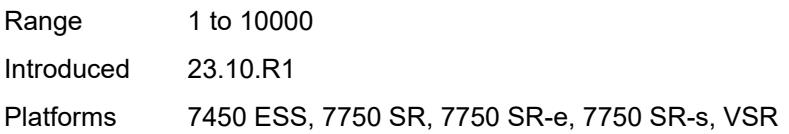

## <span id="page-8054-1"></span>**redundancy**

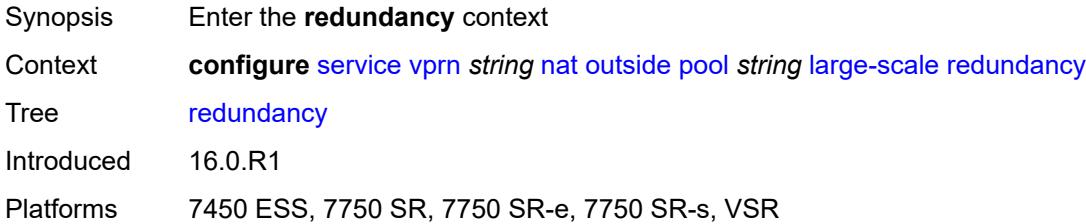

### <span id="page-8054-2"></span>**admin-state** *keyword*

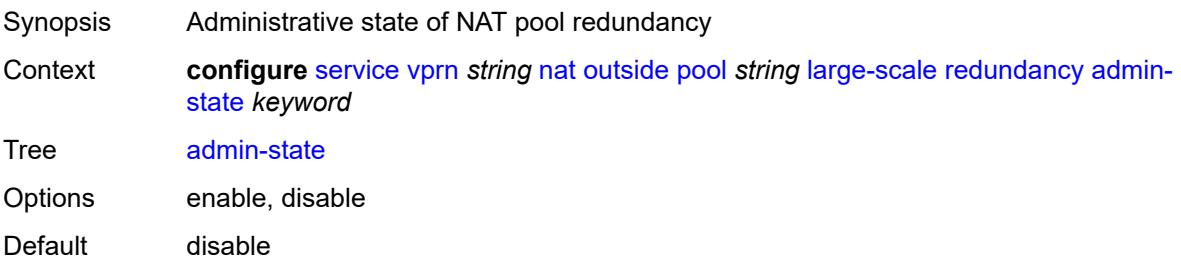

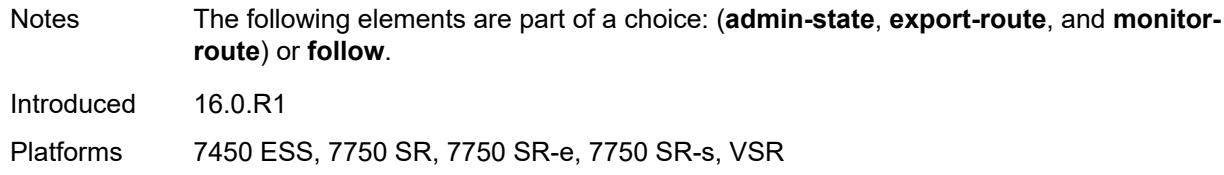

## <span id="page-8055-0"></span>**export-route** *string*

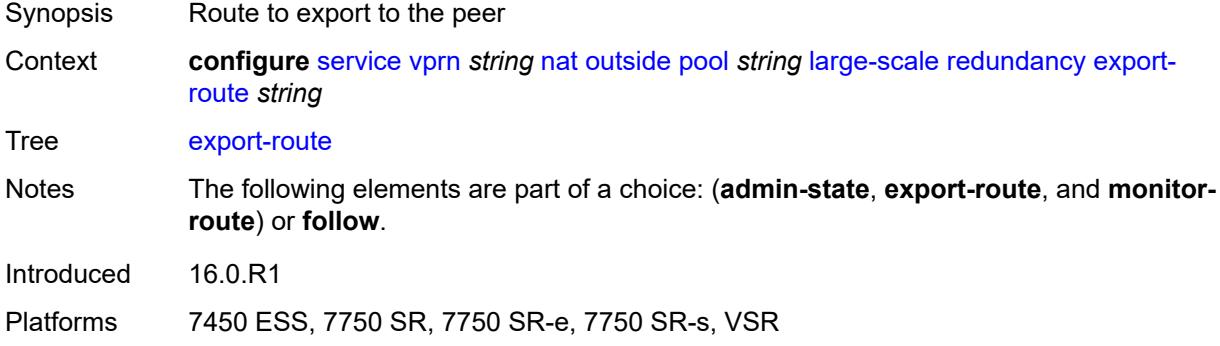

## <span id="page-8055-1"></span>**follow**

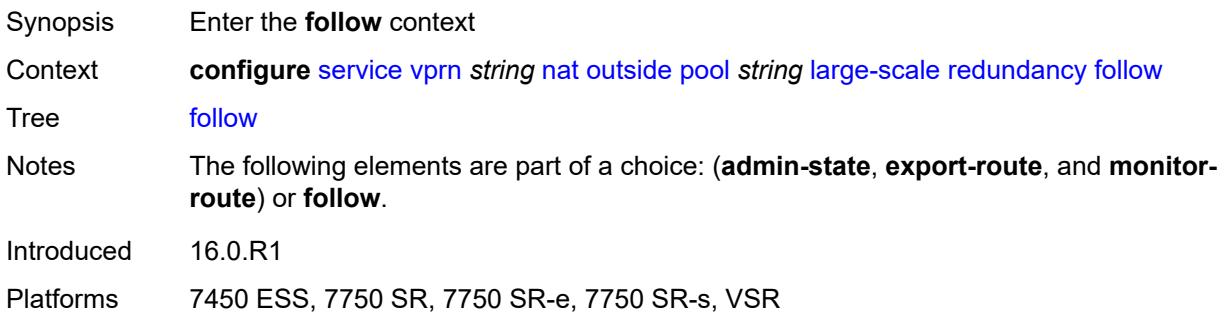

## <span id="page-8055-2"></span>**name** *string*

<span id="page-8055-3"></span>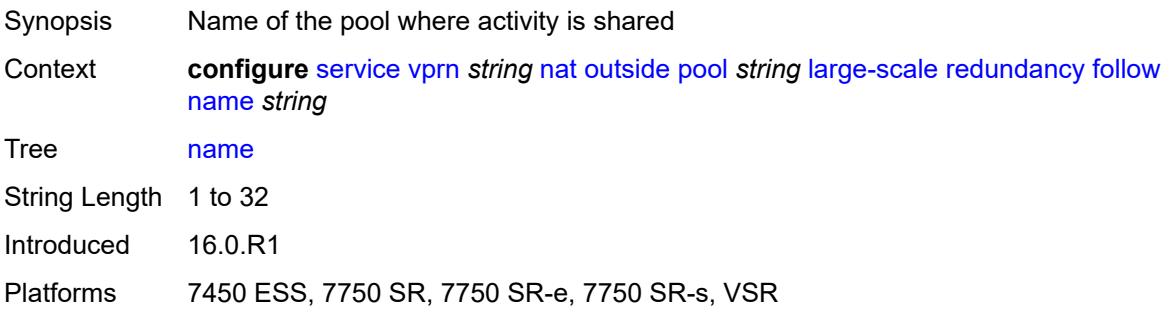

# **router-instance** *string*

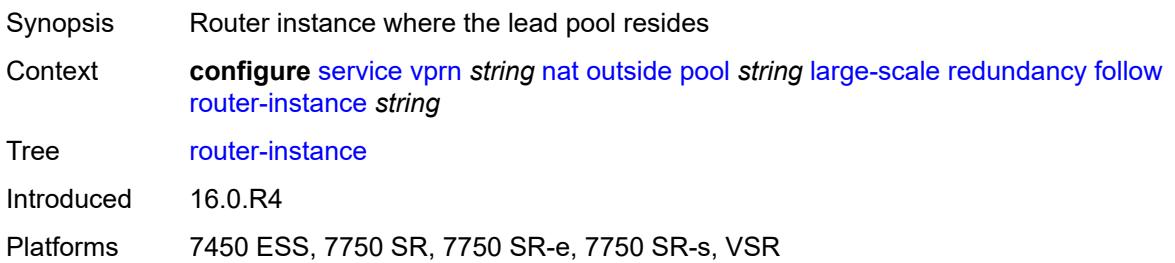

## <span id="page-8056-0"></span>**monitor-route** *string*

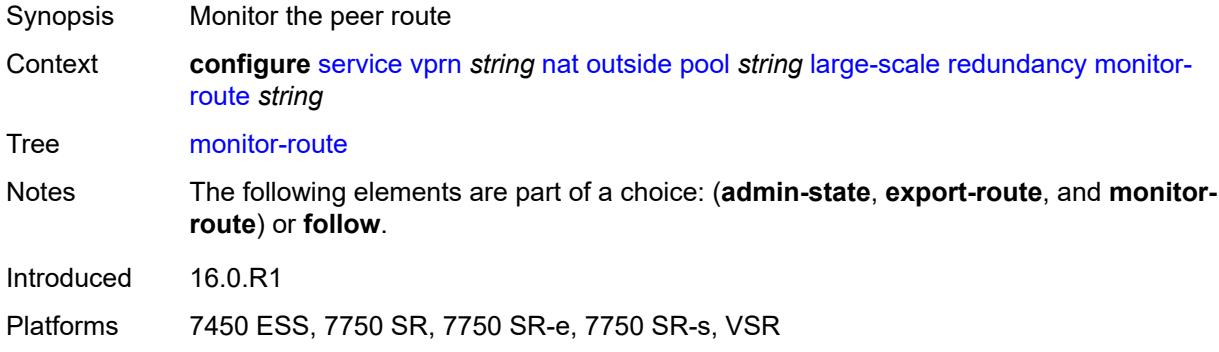

## <span id="page-8056-1"></span>**subscriber-limit** *number*

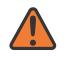

#### **WARNING:**

Modifying this element clears ISA state, such as flow state, for the new value to take effect.

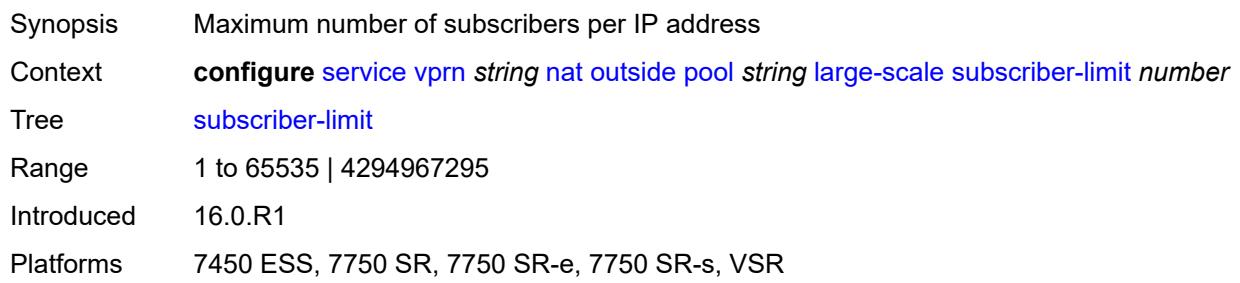

### <span id="page-8056-2"></span>**mode** *keyword*

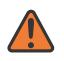

### **WARNING:**

Modifying this element toggles the **admin-state** of the parent element automatically for the new value to take effect.

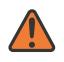

### **WARNING:**

Modifying this element clears ISA state, such as flow state, for the new value to take effect.

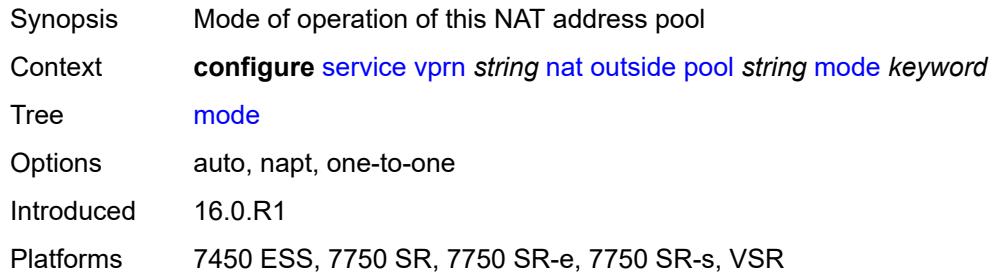

## <span id="page-8057-0"></span>**nat-group** *reference*

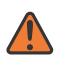

### **WARNING:**

Modifying this element clears ISA state, such as flow state, for the new value to take effect.

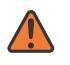

### **WARNING:**

Modifying this element recreates the parent element automatically for the new value to take effect.

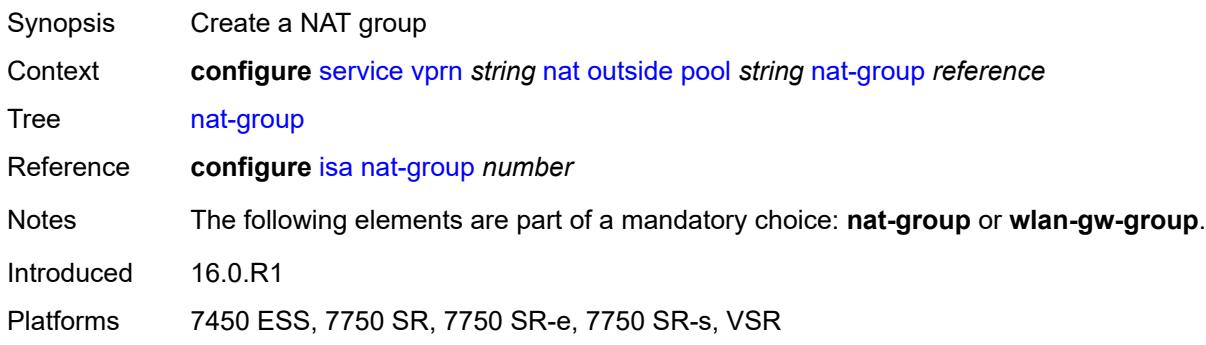

## <span id="page-8057-1"></span>**port-forwarding**

<span id="page-8057-2"></span>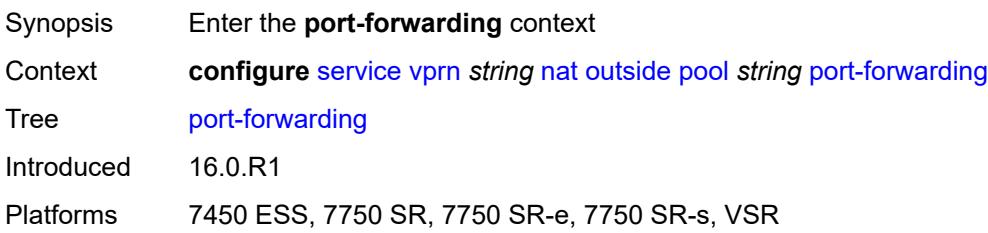

## **dynamic-block-reservation** *boolean*

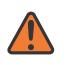

#### **WARNING:**

Modifying this element clears ISA state, such as flow state, for the new value to take effect.

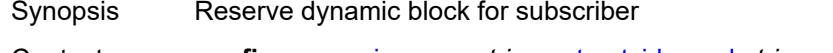

Context **configure** [service](#page-5601-0) [vprn](#page-7118-0) *string* [nat](#page-8009-0) [outside](#page-8035-0) [pool](#page-8037-2) *string* [port-forwarding](#page-8057-1) [dynamic-block](#page-8057-2)[reservation](#page-8057-2) *boolean*

Tree [dynamic-block-reservation](#page-5567-41)

Description When configured to **true**, the system reserves dynamic port block when the first port forward for the subscriber is created. The dynamic port block allocation is logged only if the block is being used and mappings are created. Dynamic port block reservation due to the port forward creation but without any dynamic mapping, is not logged.

> The reserved port block is released only when the last mapping in the block expires and there are no port forwards associated with the subscriber. The de-allocation log (syslog or RADIUS) is generated when the dynamic port block is completely released.

> Dynamic port block reservations can be enabled only if the configured maximum number of subscribers per outside IP addresses are less than or equal to the maximum number of configured port blocks per outside IP address.

When configured to **false**, dynamic port blocks are not reserved when the first port forward for the subscriber is created.

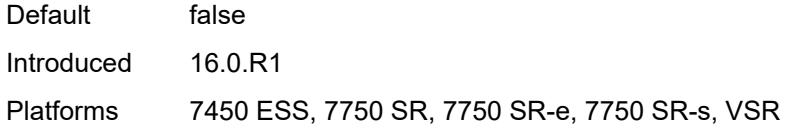

### <span id="page-8058-0"></span>**range-end** *number*

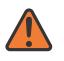

### **WARNING:**

Modifying this element toggles the **admin-state** of the parent element automatically for the new value to take effect.

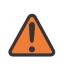

### **WARNING:**

Modifying this element clears ISA state, such as flow state, for the new value to take effect.

Synopsis End of the wildcard range for port forwards

Context **configure** [service](#page-5601-0) [vprn](#page-7118-0) *string* [nat](#page-8009-0) [outside](#page-8035-0) [pool](#page-8037-2) *string* [port-forwarding](#page-8057-1) [range-end](#page-8058-0) *number*

Tree [range-end](#page-5567-42)

Description This command configures the upper boundary of the wildcard port range dedicated to port forwarding in a NAT pool, whereas the **range-start** command configures the lower boundary (the starting port) of the wildcard port range dedicated to port forwarding in a NAT pool.

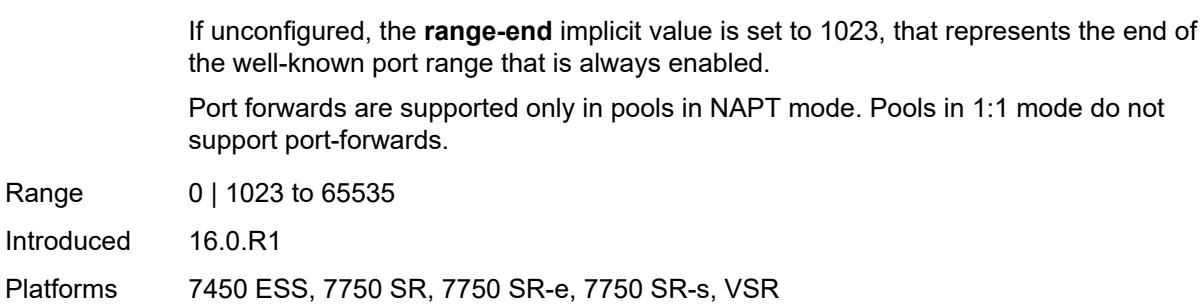

## <span id="page-8059-0"></span>**range-start** *number*

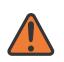

**WARNING:**

Modifying this element toggles the **admin-state** of the parent element automatically for the new value to take effect.

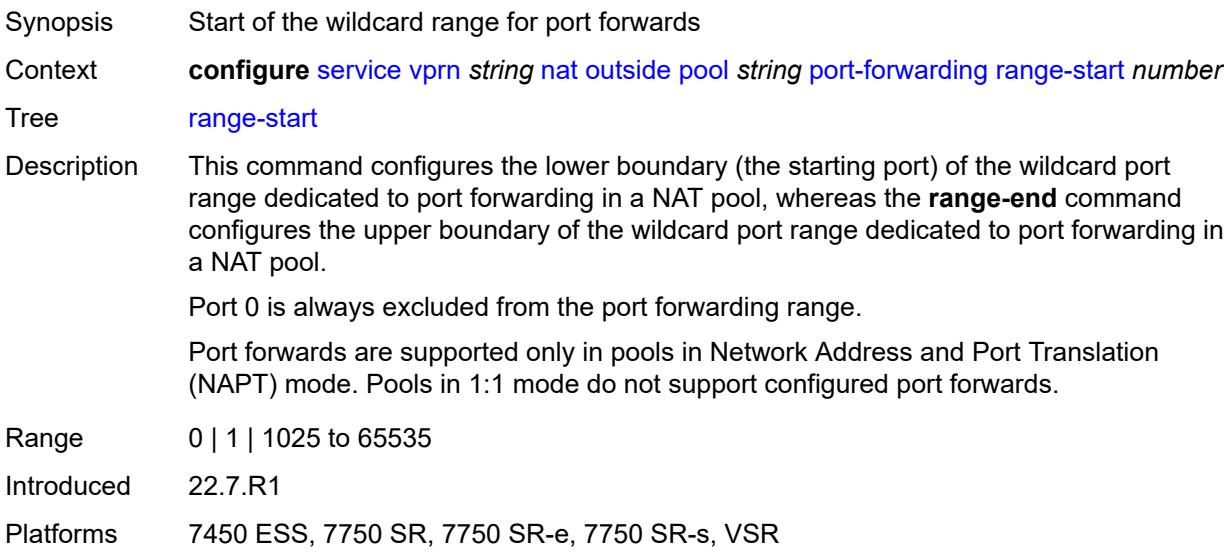

# <span id="page-8059-1"></span>**port-reservation**

<span id="page-8059-2"></span>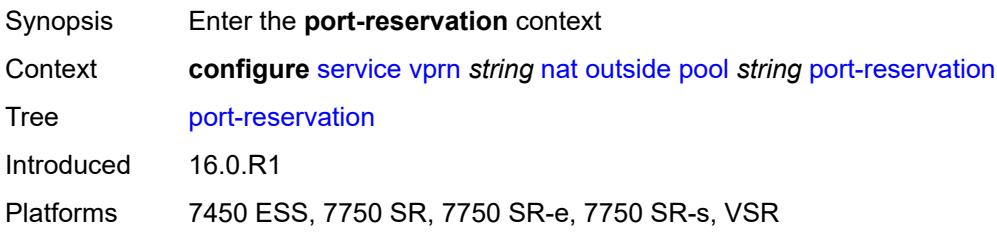

## **port-blocks** *number*

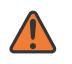

### **WARNING:**

Modifying this element toggles the **admin-state** of the parent element automatically for the new value to take effect.

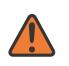

### **WARNING:**

Modifying this element clears ISA state, such as flow state, for the new value to take effect.

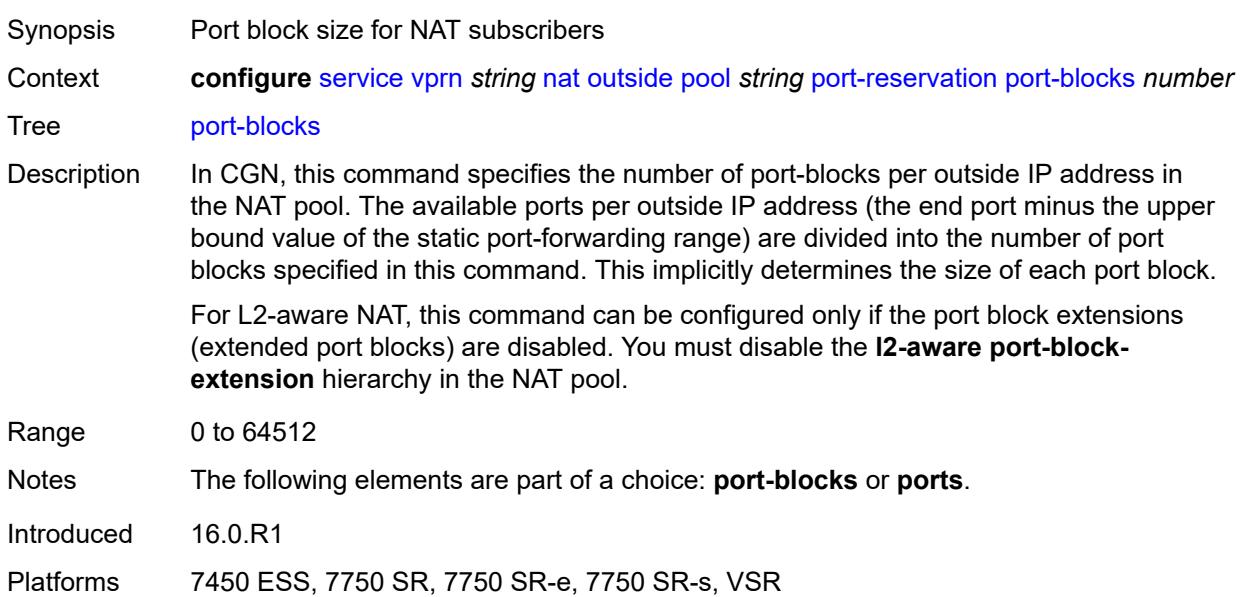

### <span id="page-8060-0"></span>**ports** *number*

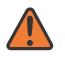

### **WARNING:**

Modifying this element toggles the **admin-state** of the parent element automatically for the new value to take effect.

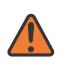

### **WARNING:**

Modifying this element clears ISA state, such as flow state, for the new value to take effect.

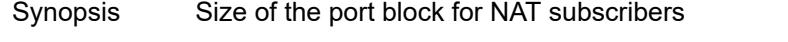

Context **configure** [service](#page-5601-0) [vprn](#page-7118-0) *string* [nat](#page-8009-0) [outside](#page-8035-0) [pool](#page-8037-2) *string* [port-reservation](#page-8059-1) [ports](#page-8060-0) *number*

Tree [ports](#page-5567-46)

Description For carrier-grade NAT (CGN), this command specifies the size of port blocks for NAT subscribers in the NAT pool.

> For Layer 2 aware NAT, this command specifies the size of the initial port block of a subscriber in the pool. Additional port blocks (extended port blocks) for the Layer 2

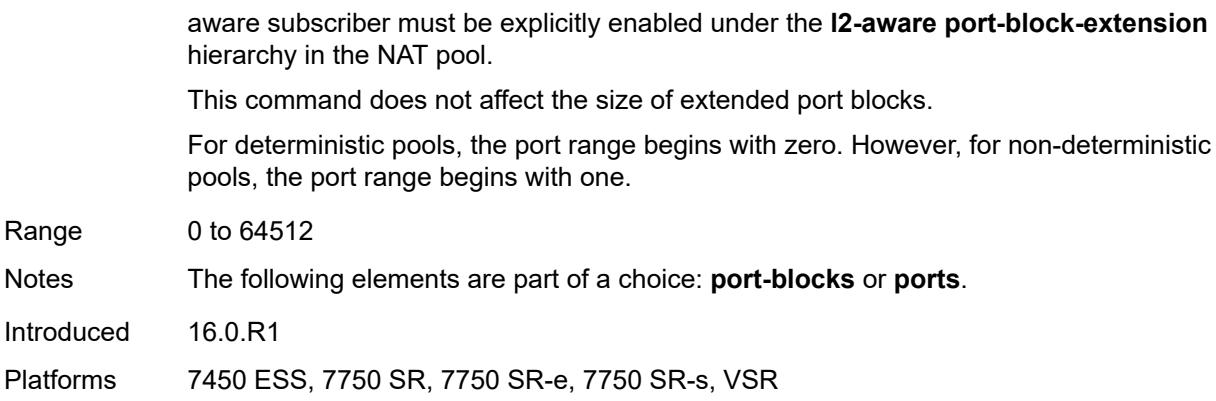

## <span id="page-8061-0"></span>**type** *keyword*

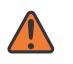

## **WARNING:**

Modifying this element clears ISA state, such as flow state, for the new value to take effect.

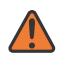

### **WARNING:**

Modifying this element recreates the parent element automatically for the new value to take effect.

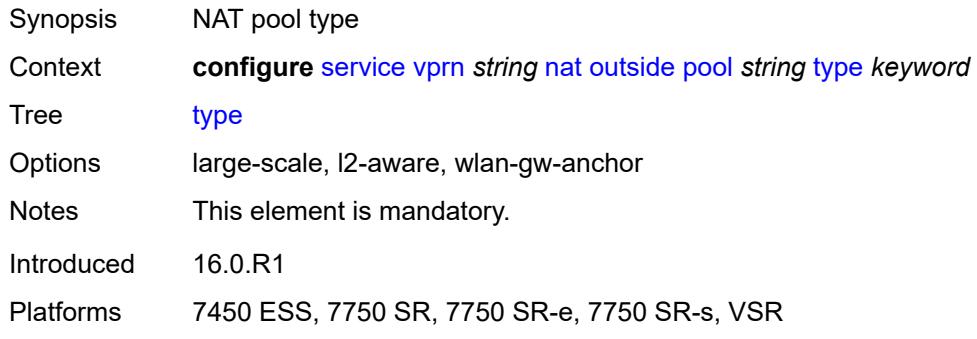

## <span id="page-8061-1"></span>**watermarks**

<span id="page-8061-2"></span>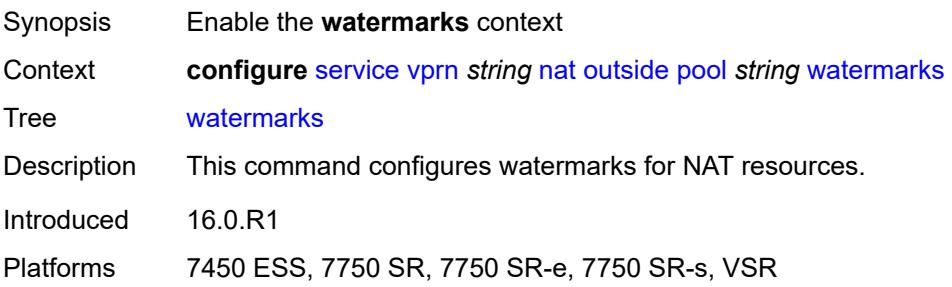

## **high** *number*

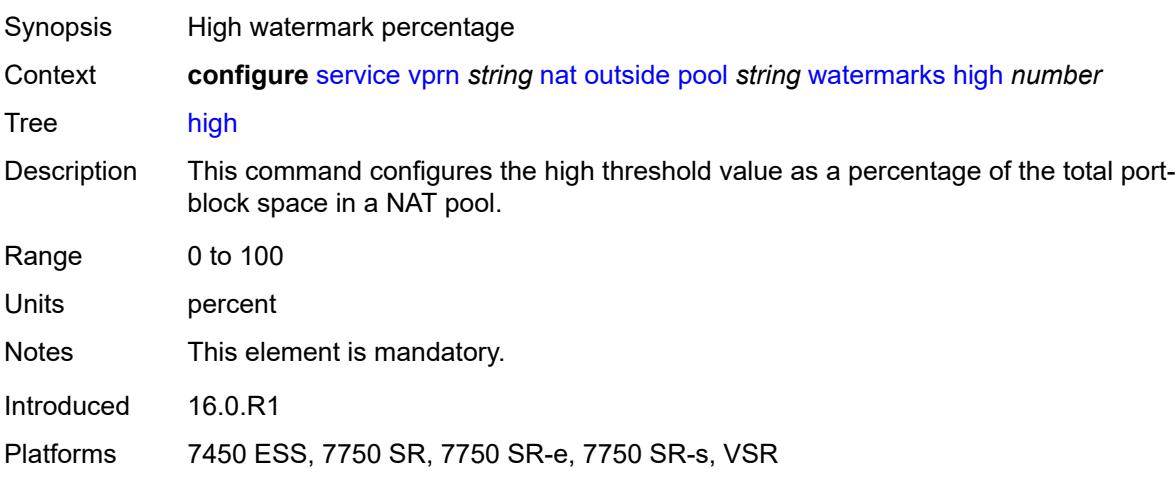

## <span id="page-8062-0"></span>**low** *number*

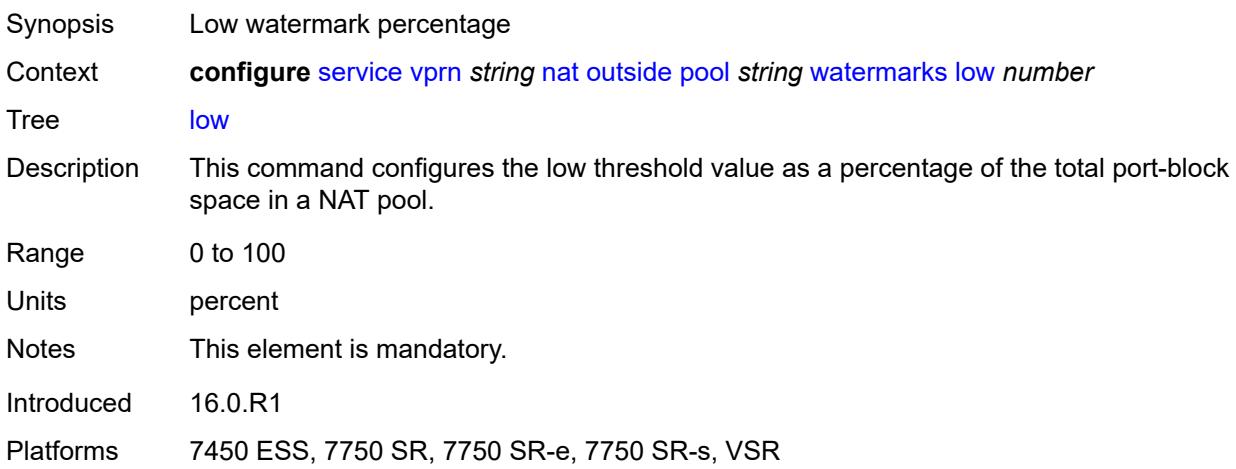

## <span id="page-8062-1"></span>**wlan-gw-group** *reference*

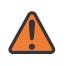

### **WARNING:**

Modifying this element clears ISA state, such as flow state, for the new value to take effect.

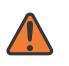

### **WARNING:**

Modifying this element recreates the parent element automatically for the new value to take effect.

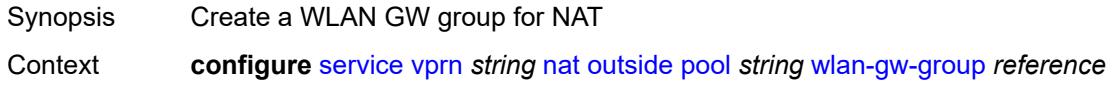

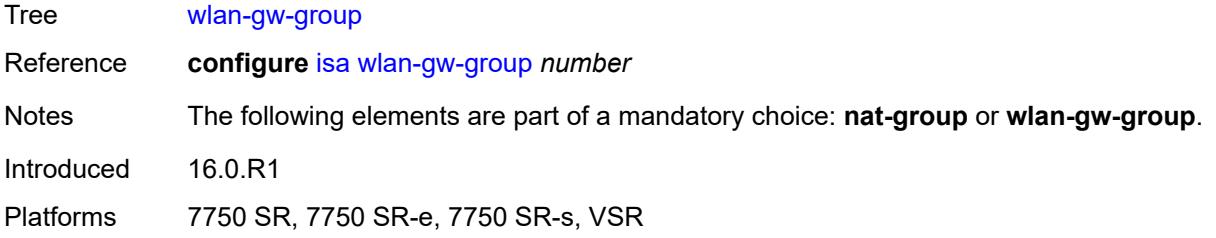

## <span id="page-8063-0"></span>**network**

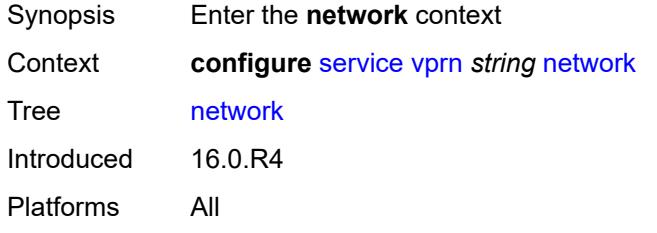

# <span id="page-8063-1"></span>**ingress**

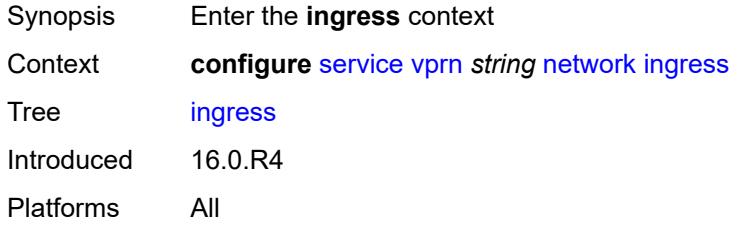

## <span id="page-8063-2"></span>**filter**

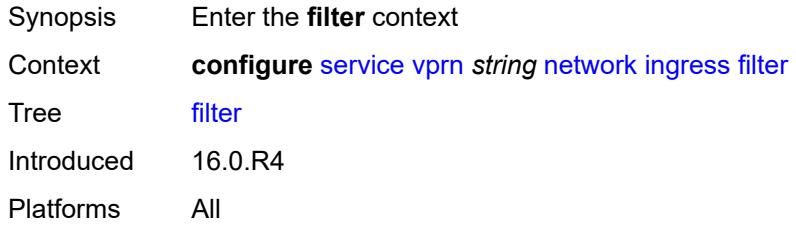

# <span id="page-8063-3"></span>**ip** *reference*

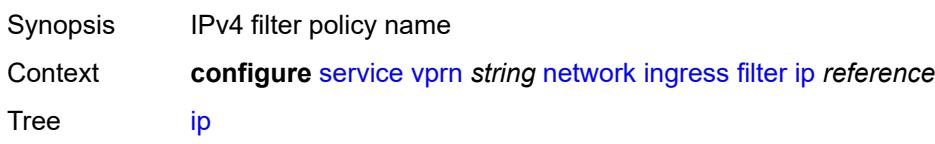
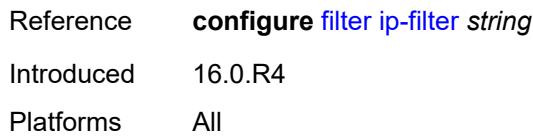

# <span id="page-8064-0"></span>**ipv6** *reference*

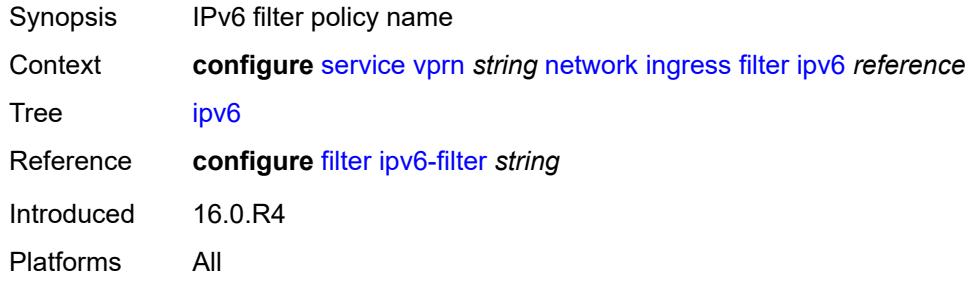

#### <span id="page-8064-1"></span>**qos**

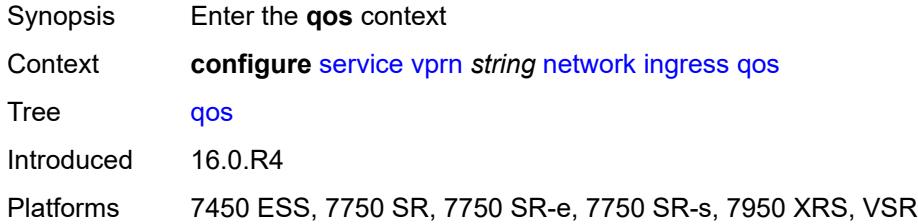

# <span id="page-8064-2"></span>**fp-redirect-group** *reference*

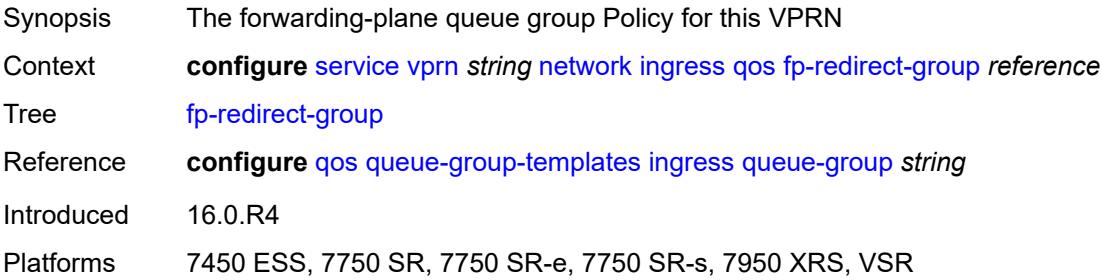

#### <span id="page-8064-3"></span>**instance** *number*

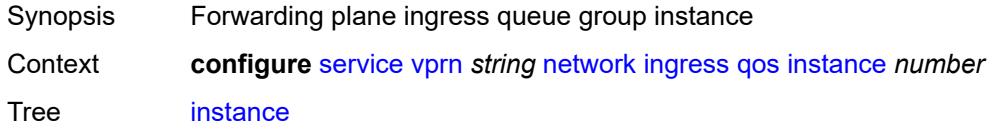

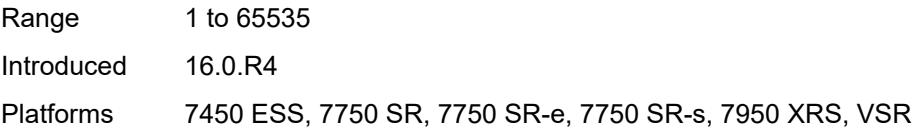

# <span id="page-8065-0"></span>**network-policy** *reference*

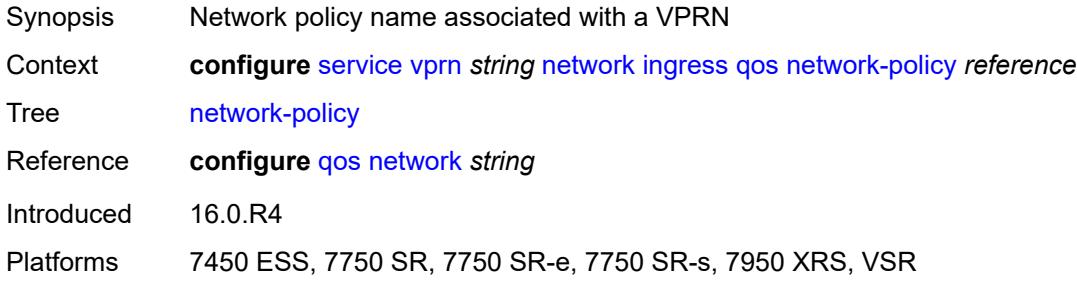

### <span id="page-8065-1"></span>**urpf-check** *boolean*

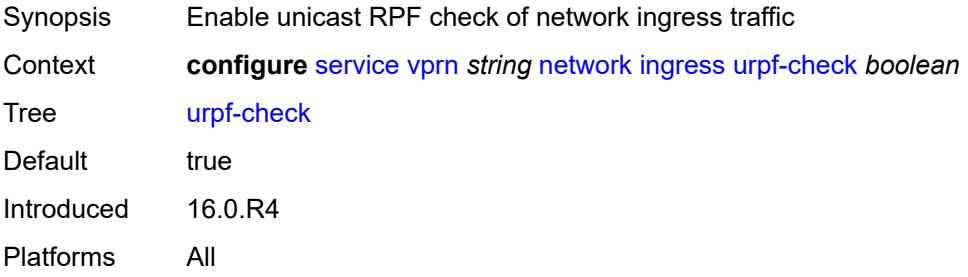

### <span id="page-8065-3"></span>**network-interface** [\[interface-name](#page-8065-2)] *string*

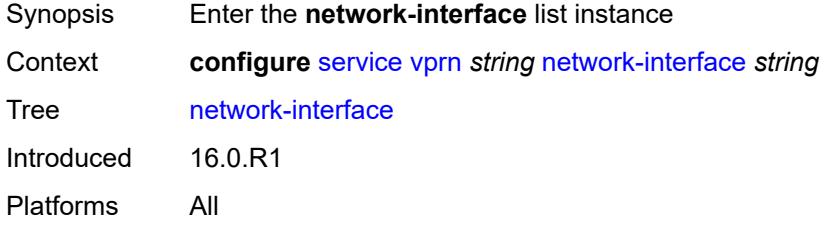

### <span id="page-8065-2"></span>[**interface-name**] *string*

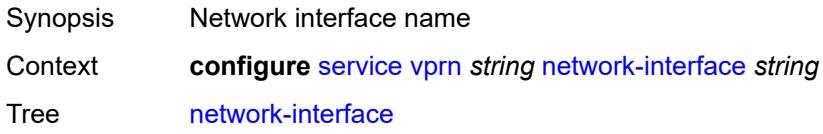

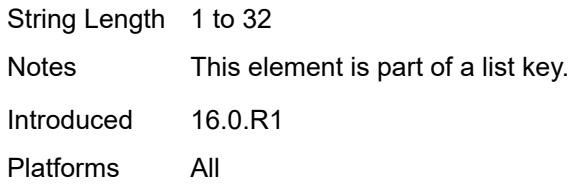

### <span id="page-8066-0"></span>**admin-state** *keyword*

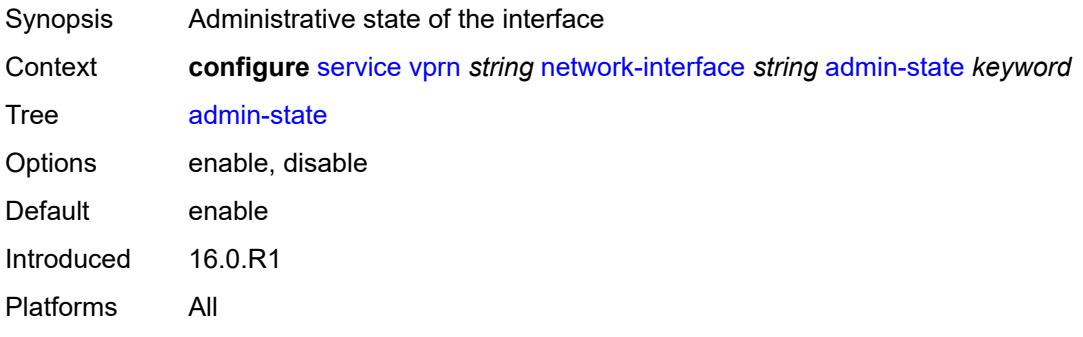

#### <span id="page-8066-1"></span>**cflowd-parameters**

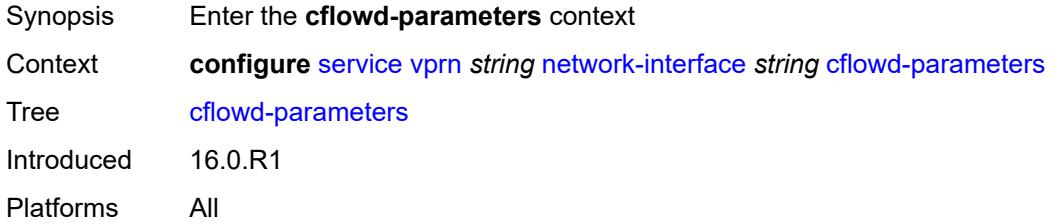

# <span id="page-8066-3"></span>**sampling** [[sampling-type\]](#page-8066-2) *keyword*

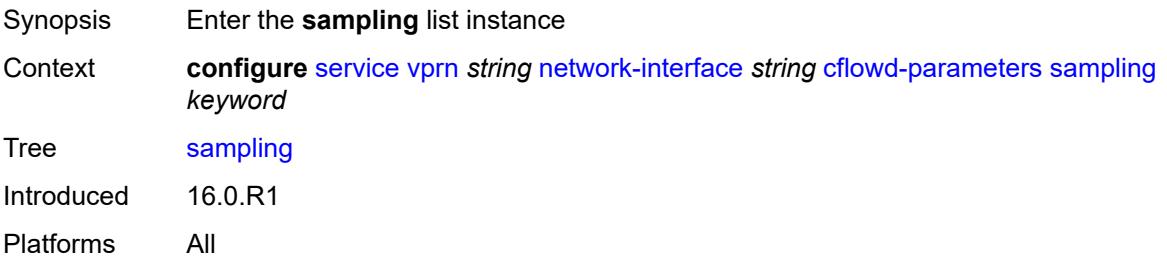

# <span id="page-8066-2"></span>[**sampling-type**] *keyword*

Synopsis Traffic sampling type

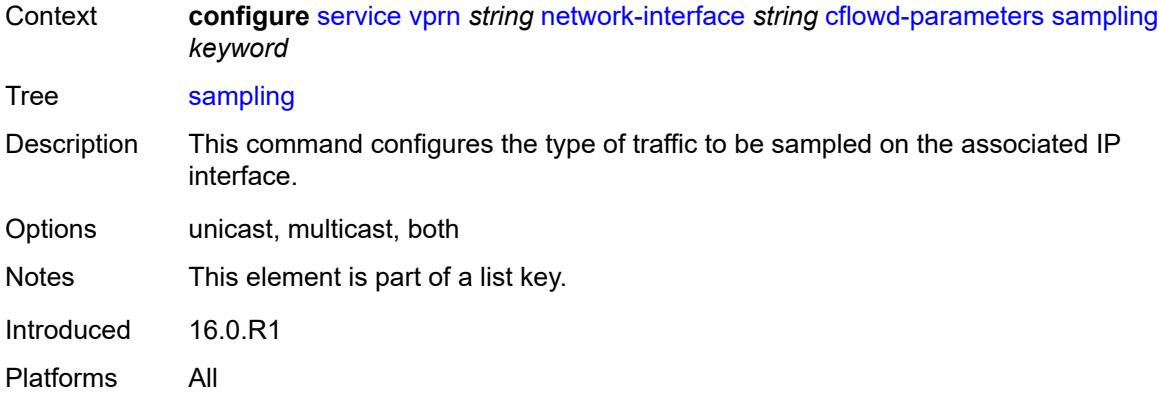

# <span id="page-8067-0"></span>**direction** *keyword*

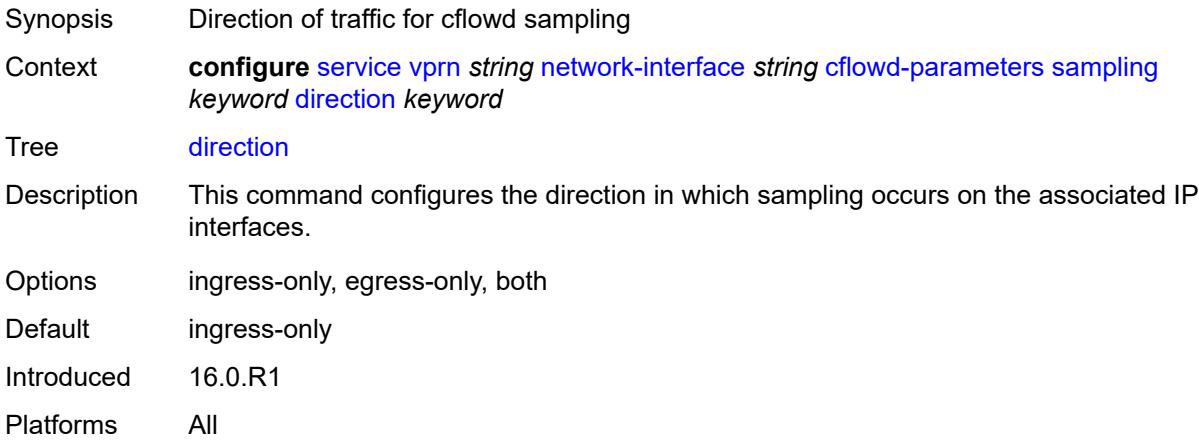

# <span id="page-8067-1"></span>**sample-profile** *(keyword | number)*

<span id="page-8067-2"></span>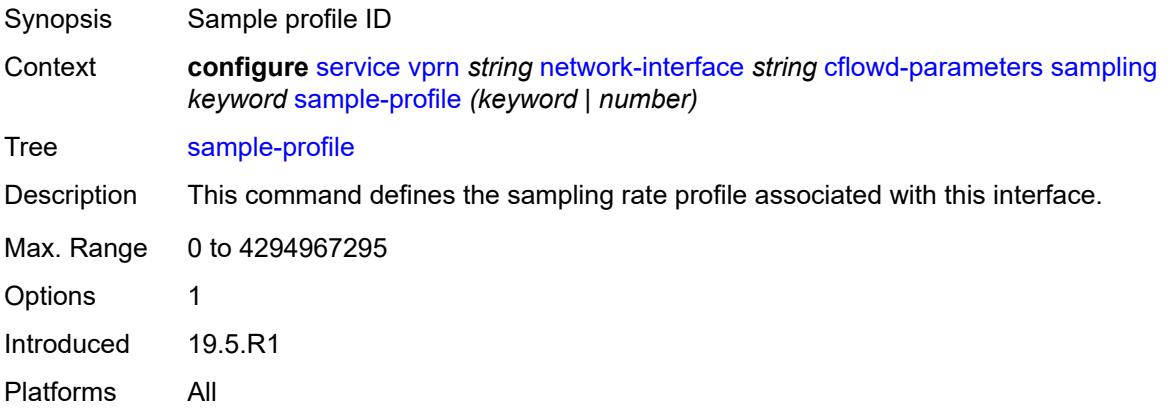

# **type** *keyword*

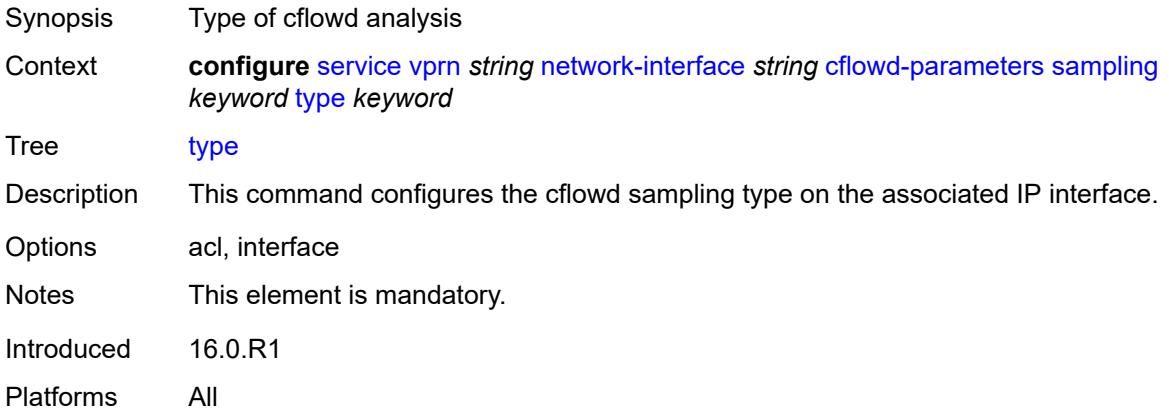

# <span id="page-8068-0"></span>**cpu-protection** *reference*

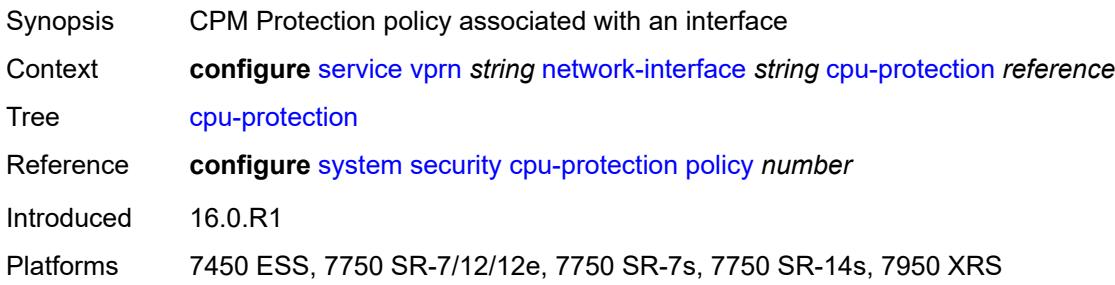

# <span id="page-8068-1"></span>**description** *string*

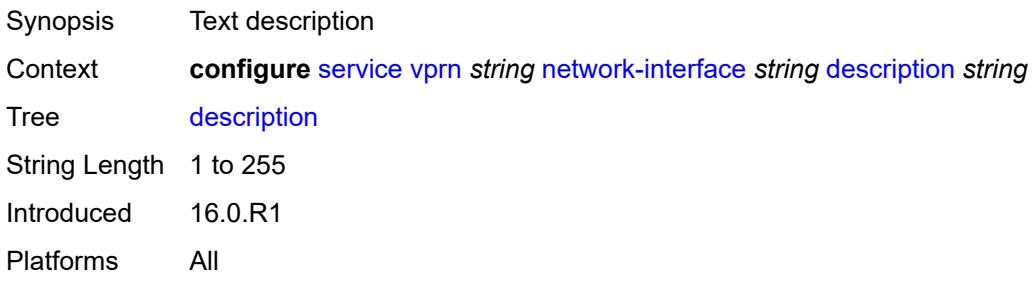

#### <span id="page-8068-2"></span>**dist-cpu-protection** *reference*

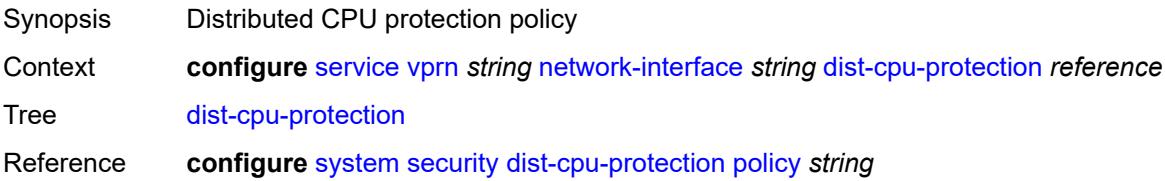

Introduced 16.0.R1 Platforms All

### <span id="page-8069-0"></span>**egress**

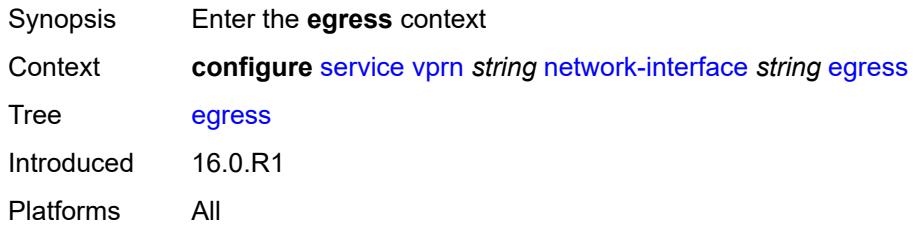

#### <span id="page-8069-1"></span>**filter**

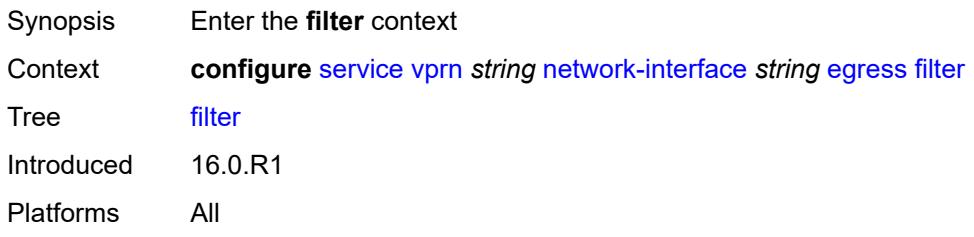

# <span id="page-8069-2"></span>**ip** *reference*

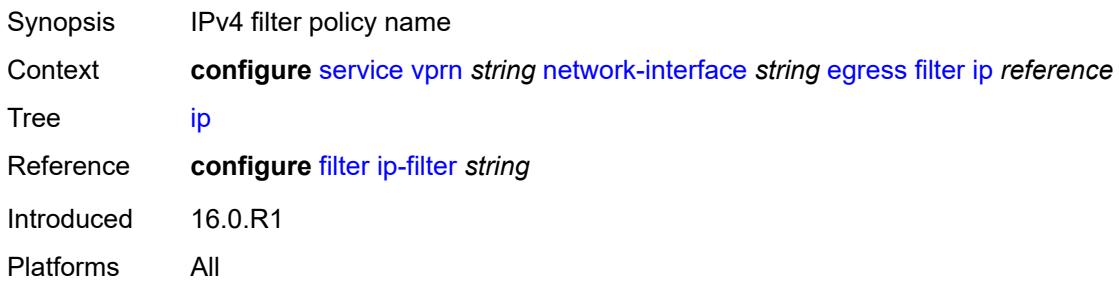

# <span id="page-8069-3"></span>**hold-time**

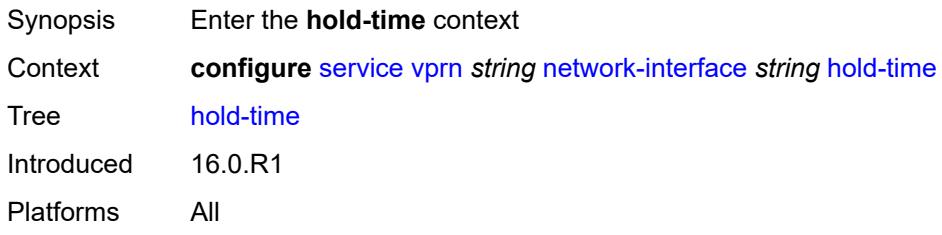

### <span id="page-8070-0"></span>**ipv4**

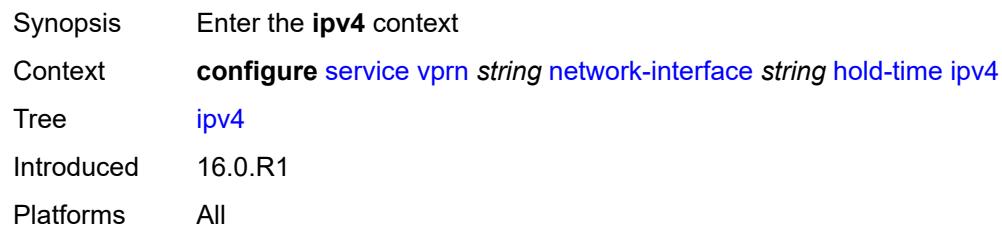

#### <span id="page-8070-1"></span>**down**

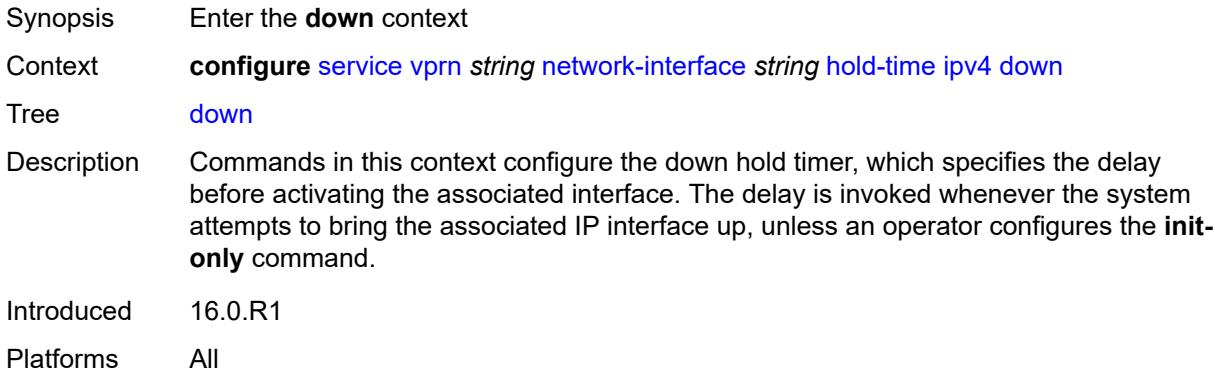

### <span id="page-8070-2"></span>**init-only** *boolean*

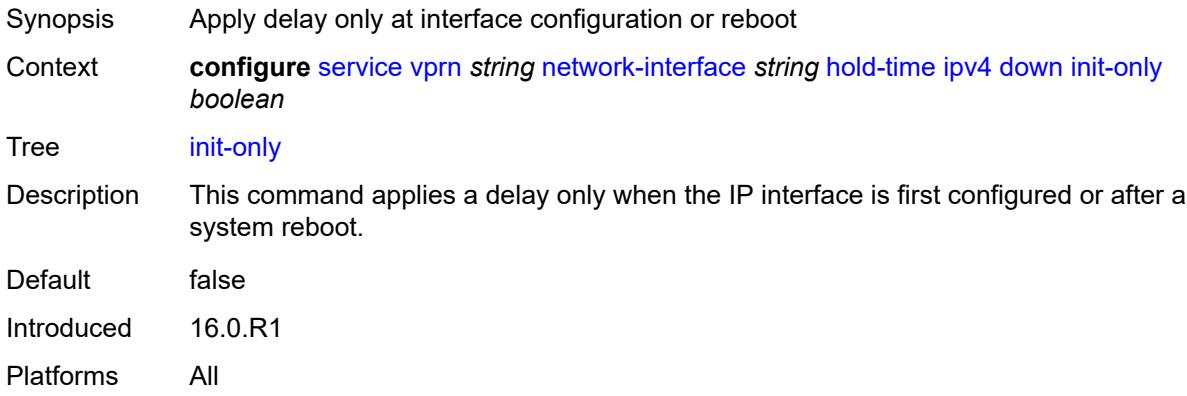

# <span id="page-8070-3"></span>**seconds** *number*

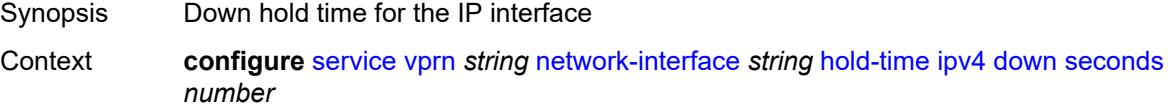

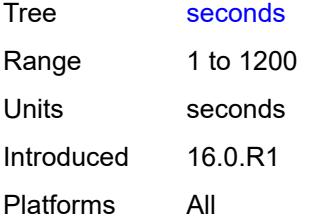

### <span id="page-8071-0"></span>**up**

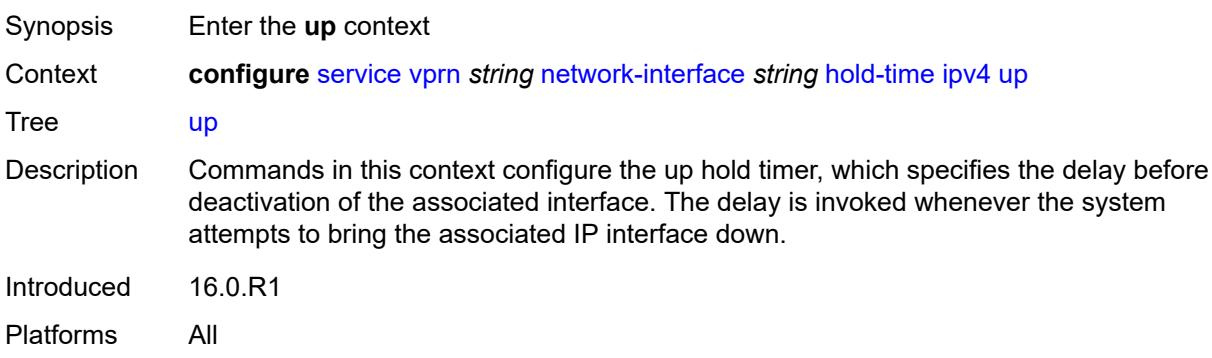

# <span id="page-8071-1"></span>**seconds** *number*

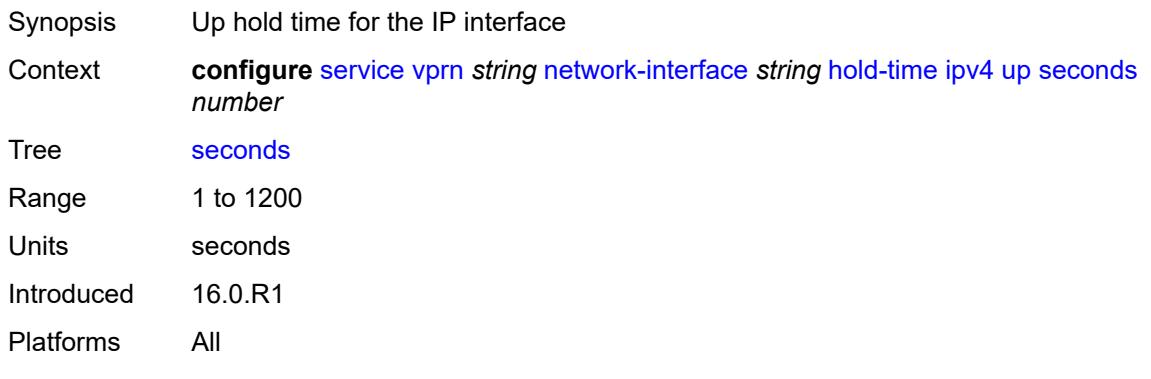

# <span id="page-8071-2"></span>**ingress**

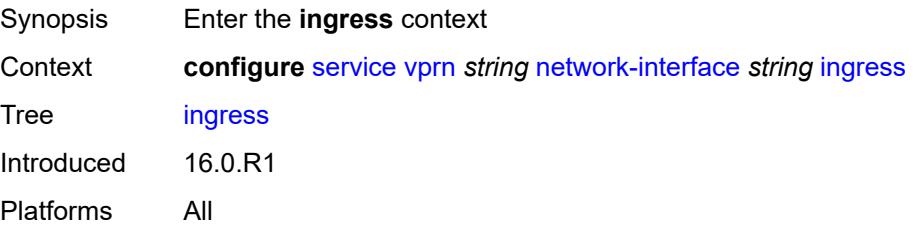

#### <span id="page-8072-0"></span>**filter**

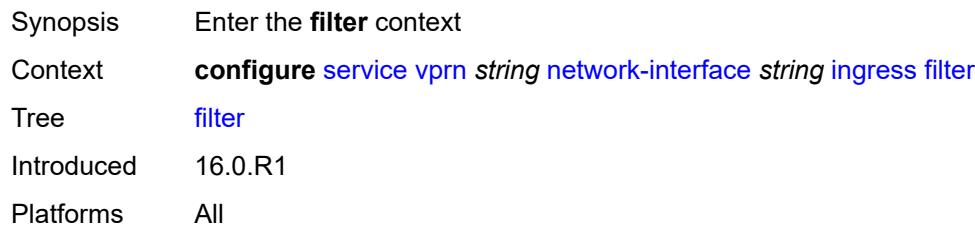

# <span id="page-8072-1"></span>**ip** *reference*

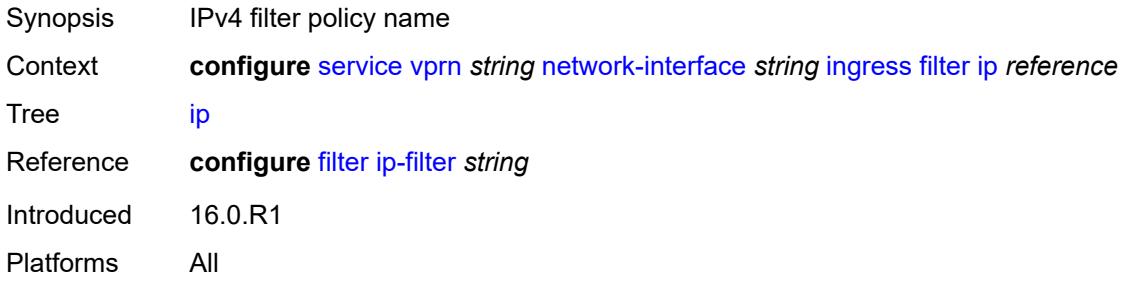

# <span id="page-8072-2"></span>**ingress-stats** *boolean*

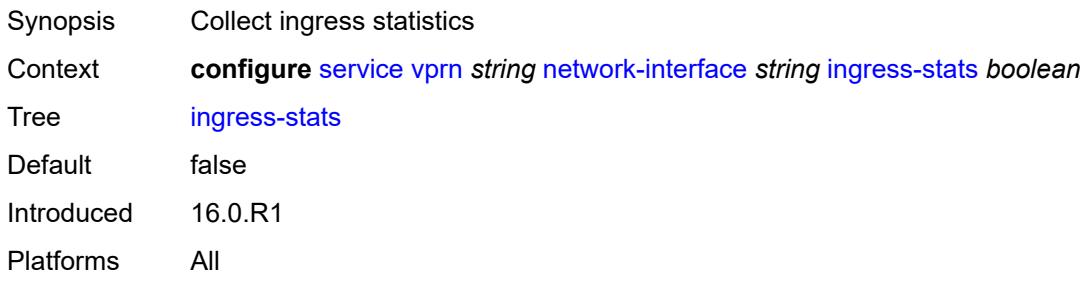

### <span id="page-8072-3"></span>**ip-mtu** *number*

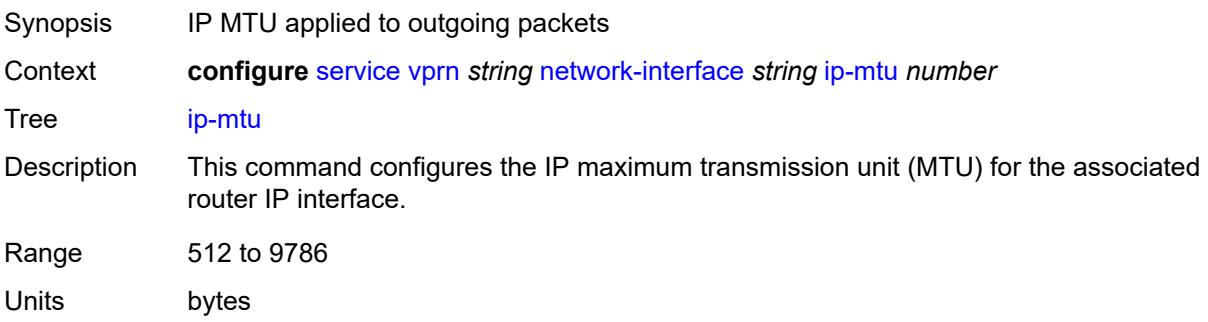

Introduced 16.0.R1 Platforms All

# <span id="page-8073-0"></span>**ipv4**

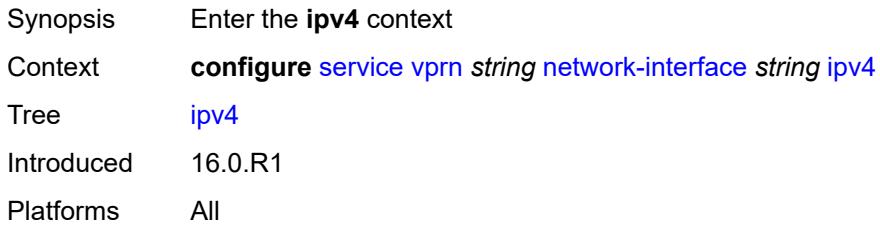

#### <span id="page-8073-1"></span>**allow-directed-broadcasts** *boolean*

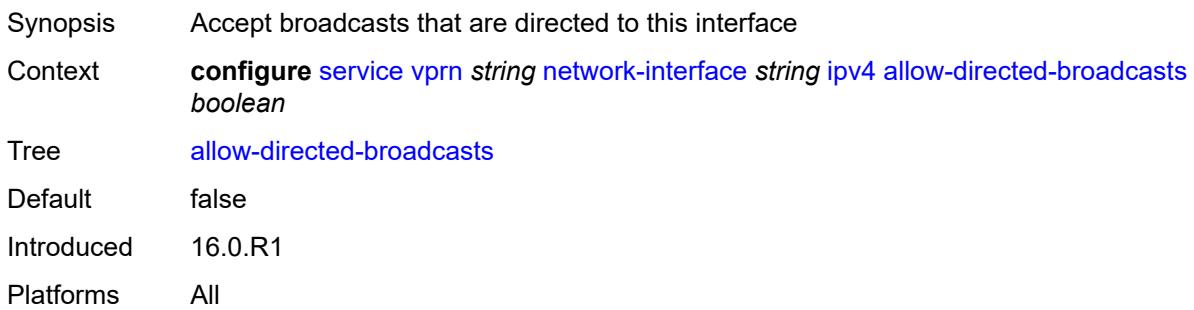

#### <span id="page-8073-2"></span>**bfd**

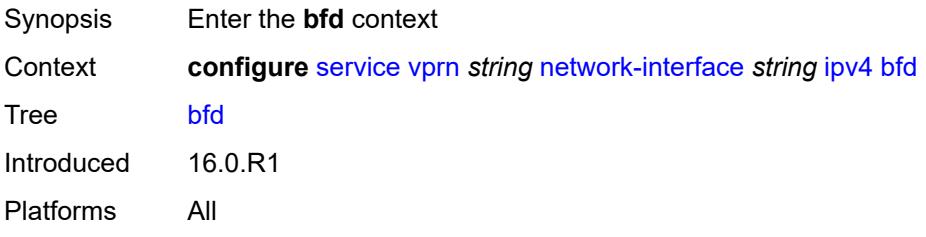

# <span id="page-8073-3"></span>**admin-state** *keyword*

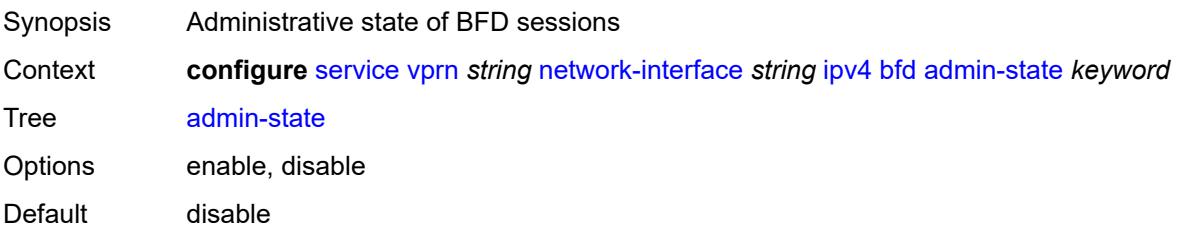

Introduced 16.0.R1 Platforms All

#### <span id="page-8074-0"></span>**echo-receive** *number*

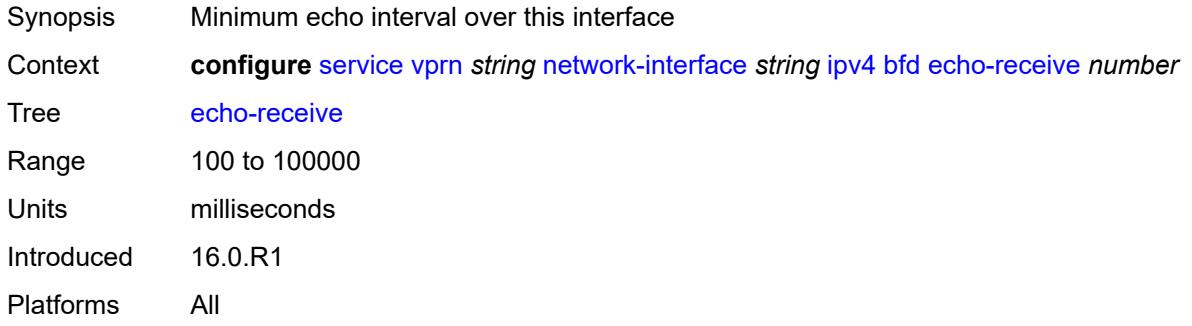

### <span id="page-8074-1"></span>**multiplier** *number*

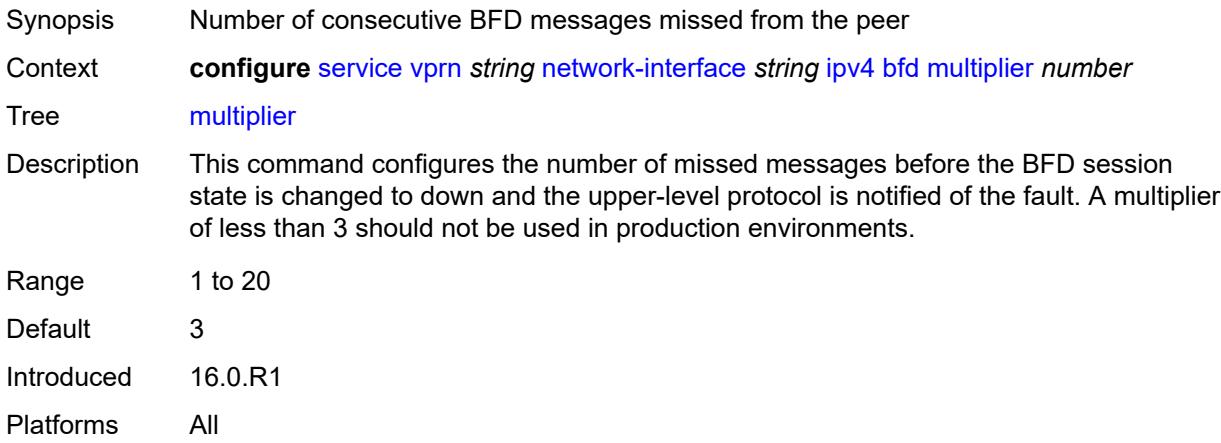

#### <span id="page-8074-2"></span>**receive** *number*

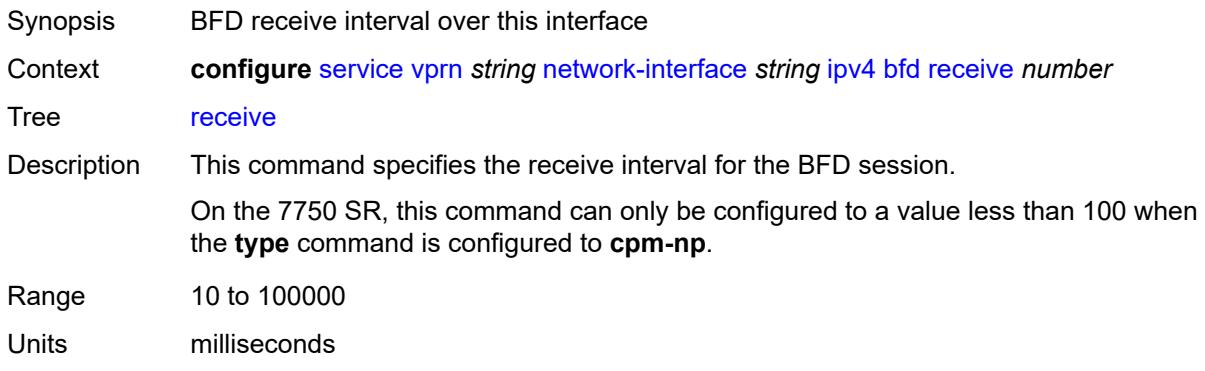

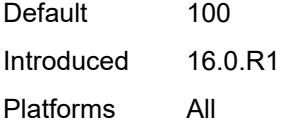

# <span id="page-8075-0"></span>**transmit-interval** *number*

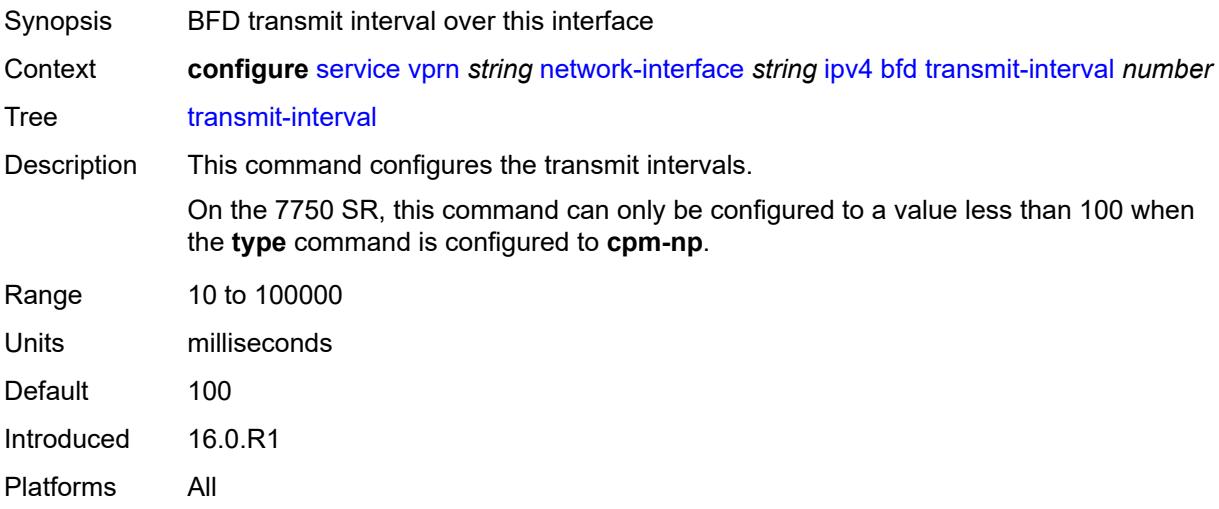

# <span id="page-8075-1"></span>**type** *keyword*

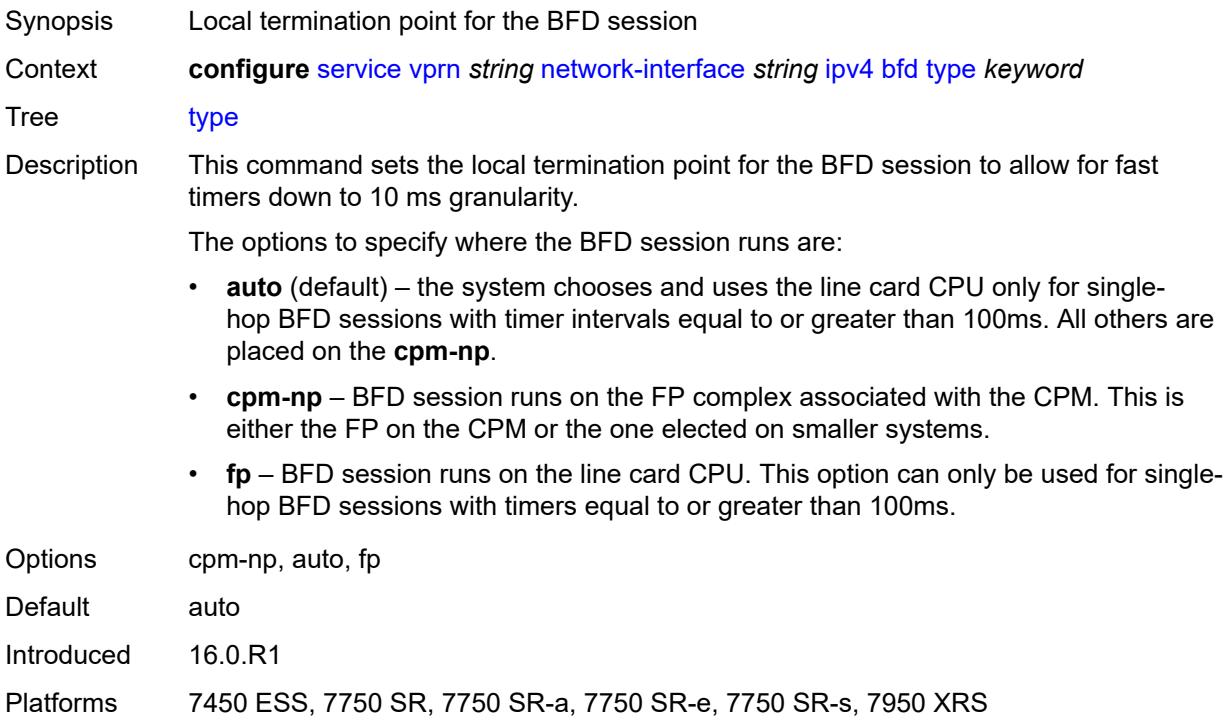

#### <span id="page-8076-0"></span>**icmp**

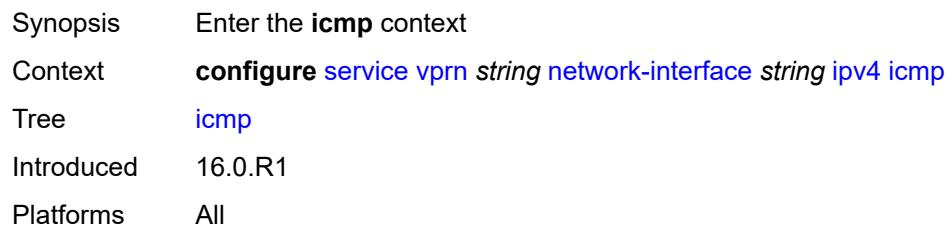

# <span id="page-8076-1"></span>**mask-reply** *boolean*

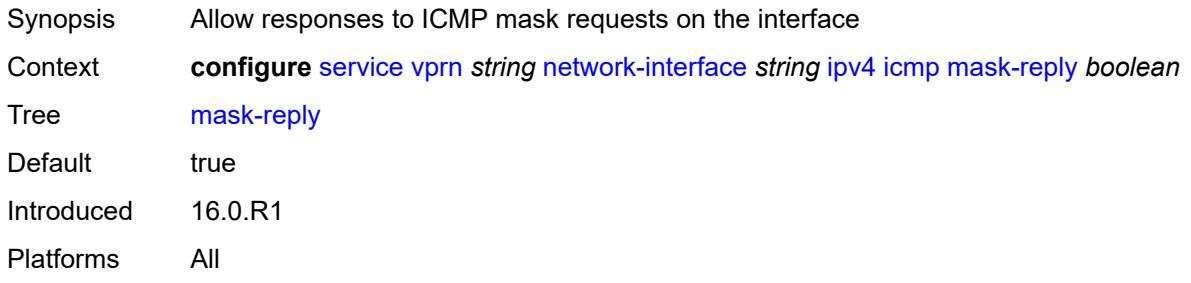

### <span id="page-8076-2"></span>**param-problem**

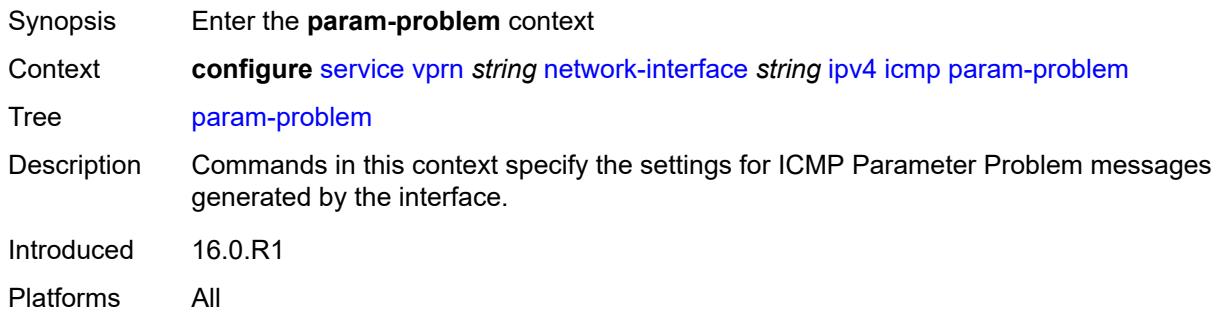

#### <span id="page-8076-3"></span>**admin-state** *keyword*

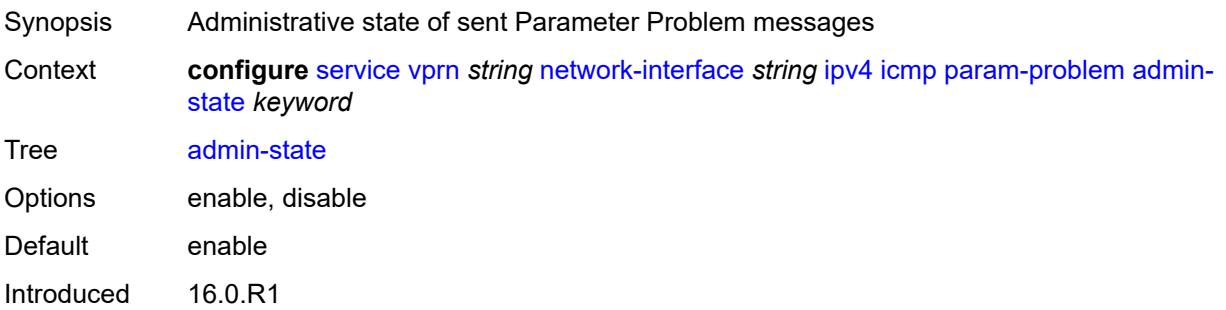

Platforms All

#### <span id="page-8077-0"></span>**number** *number*

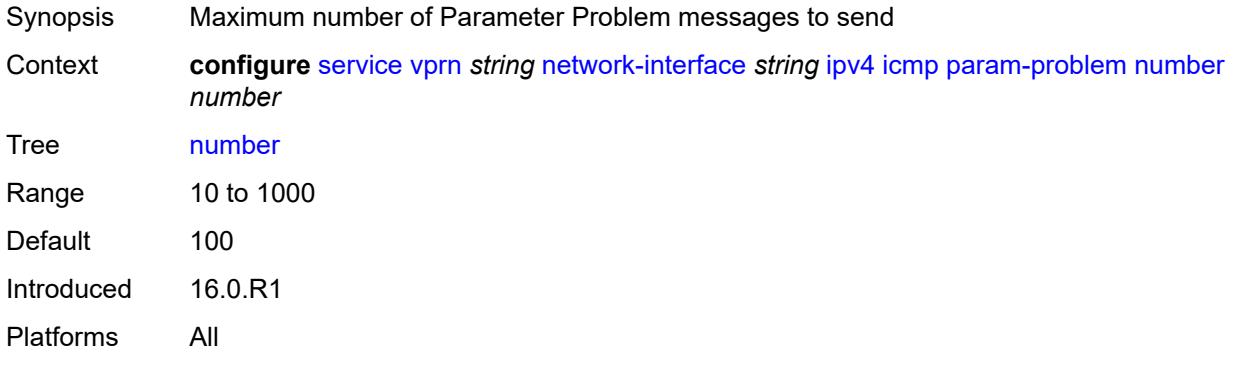

#### <span id="page-8077-1"></span>**seconds** *number*

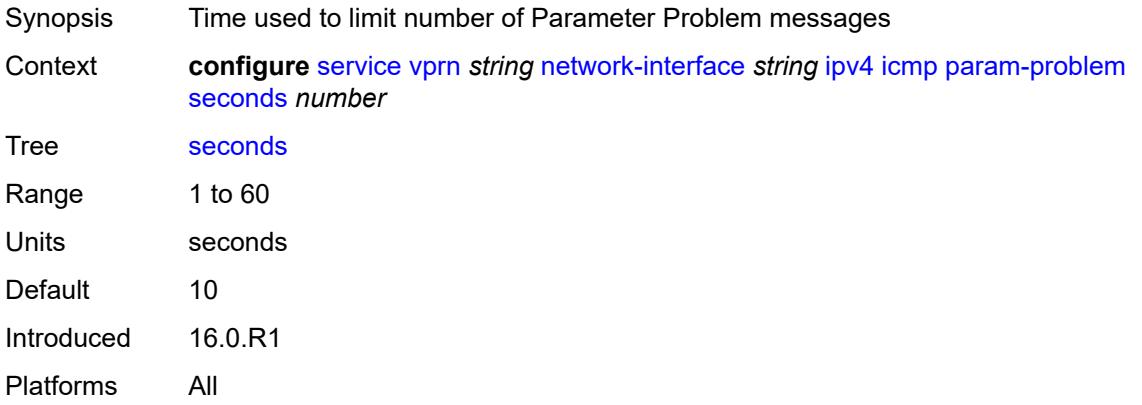

#### <span id="page-8077-2"></span>**redirects**

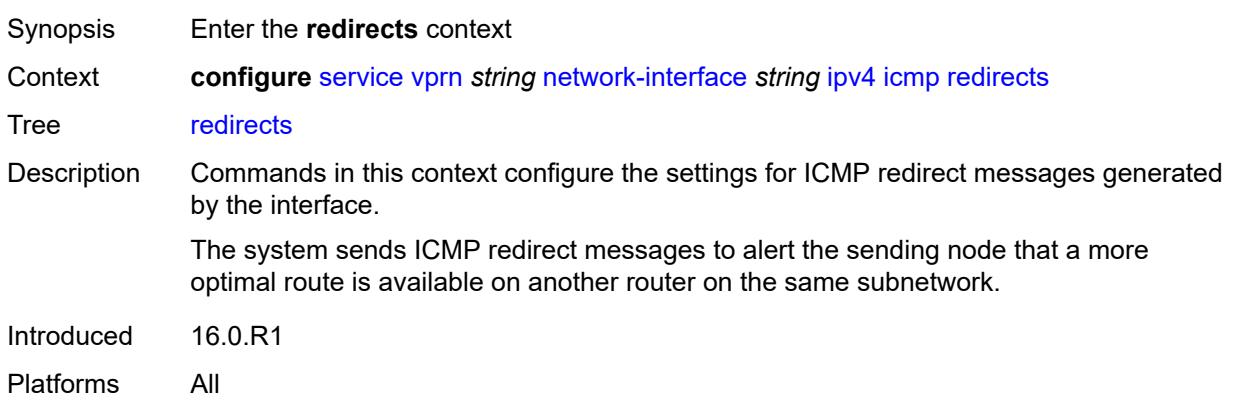

### <span id="page-8078-0"></span>**admin-state** *keyword*

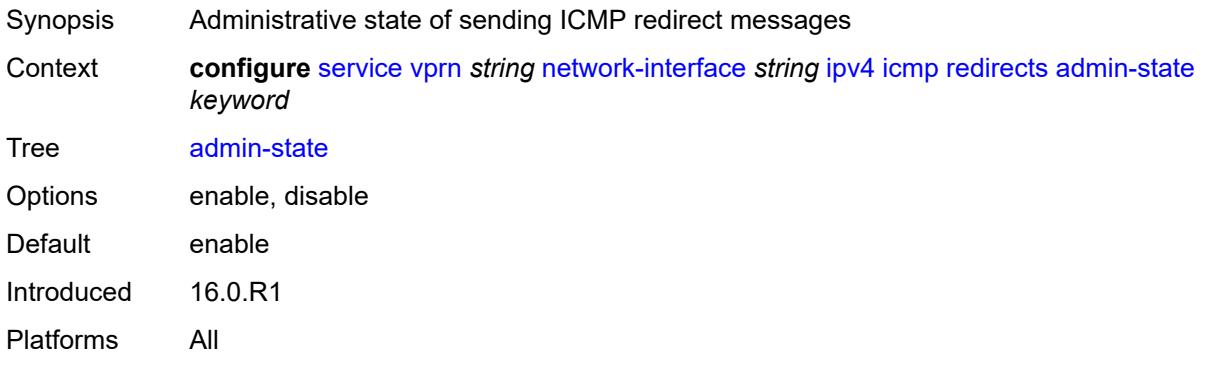

#### <span id="page-8078-1"></span>**number** *number*

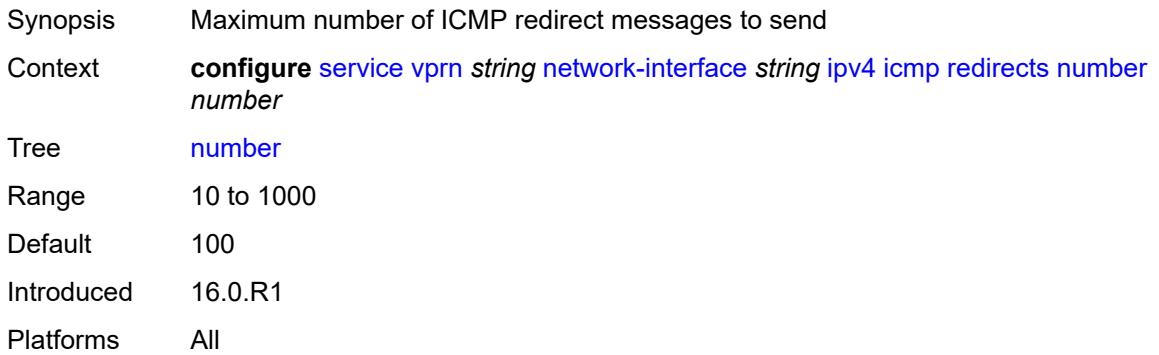

#### <span id="page-8078-2"></span>**seconds** *number*

<span id="page-8078-3"></span>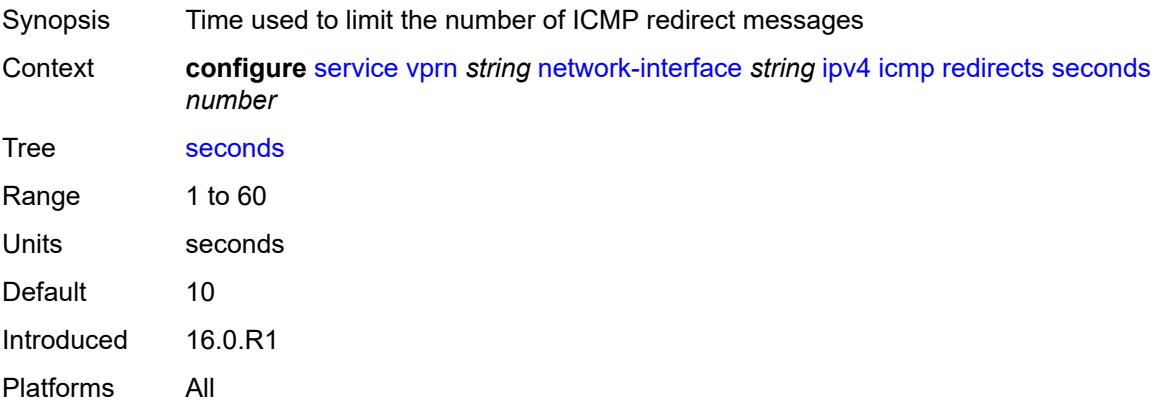

# **ttl-expired**

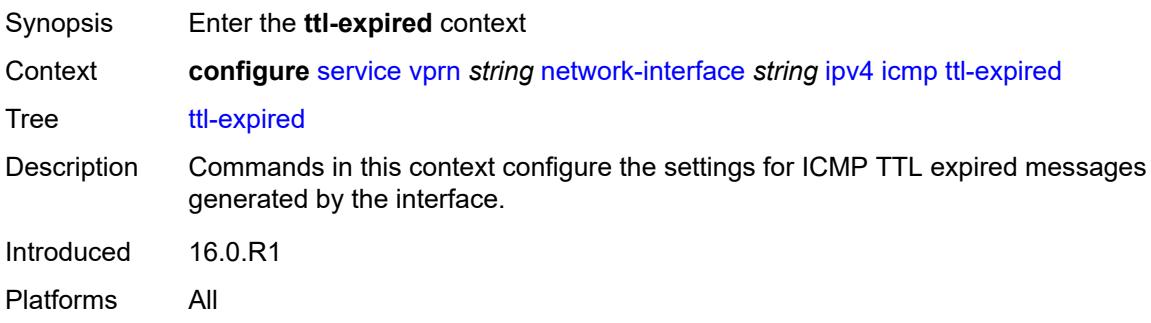

### <span id="page-8079-0"></span>**admin-state** *keyword*

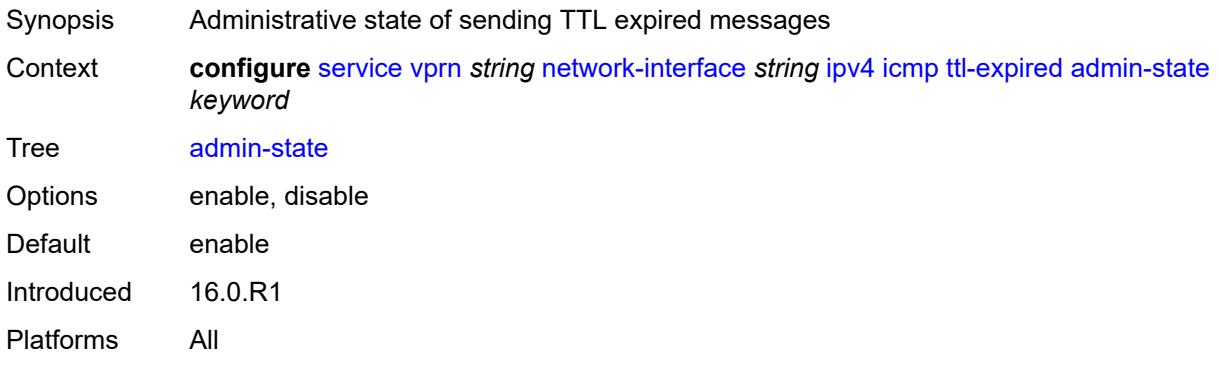

### <span id="page-8079-1"></span>**number** *number*

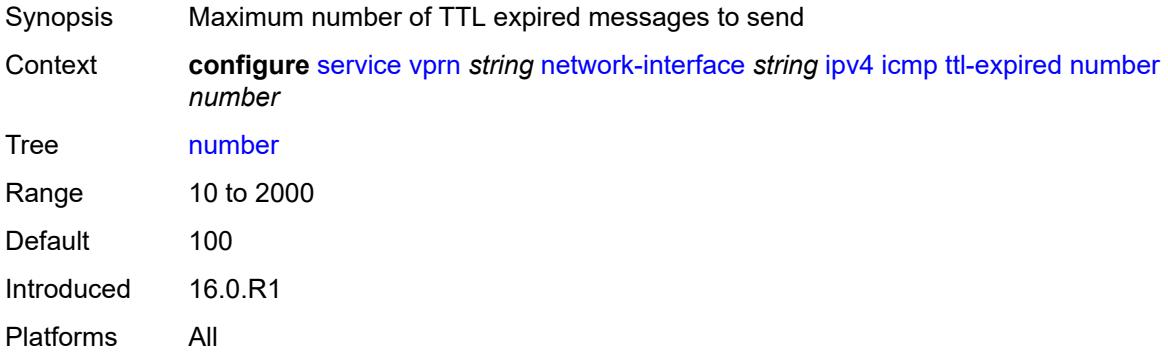

#### <span id="page-8079-2"></span>**seconds** *number*

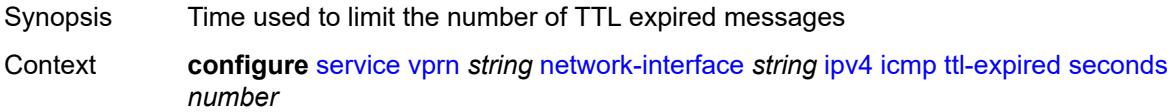

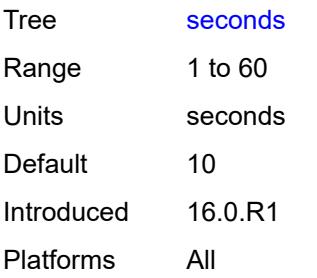

# <span id="page-8080-0"></span>**unreachables**

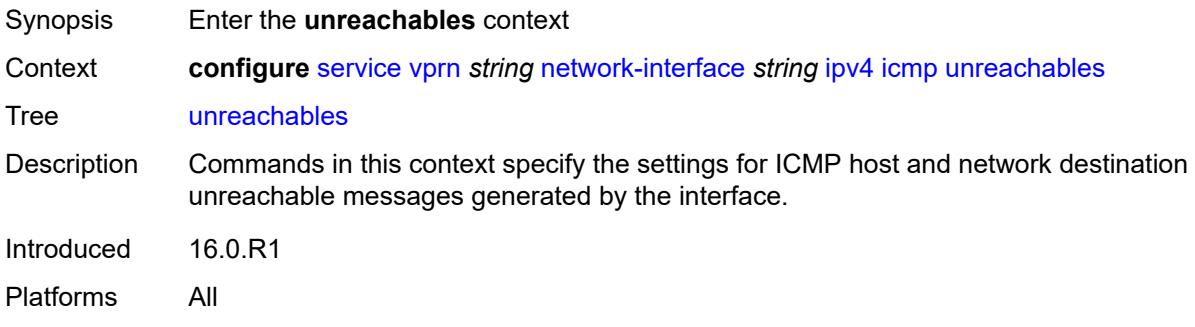

# <span id="page-8080-1"></span>**admin-state** *keyword*

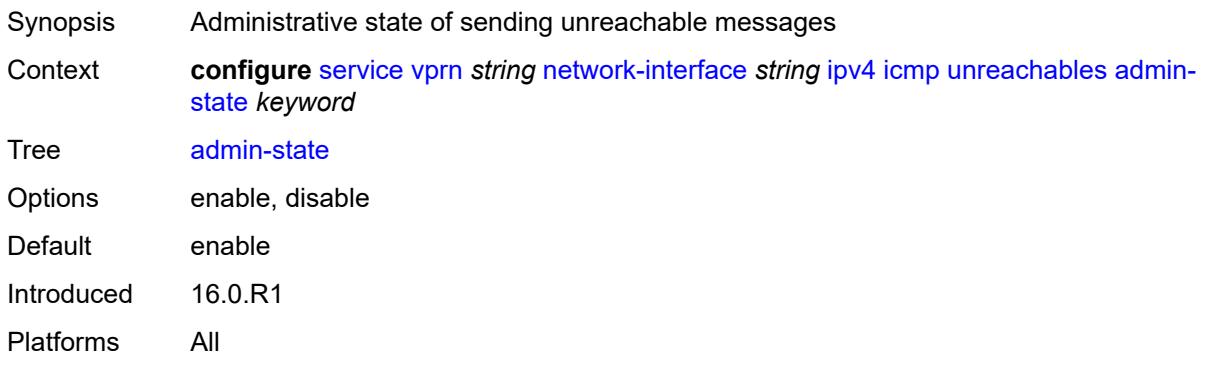

### <span id="page-8080-2"></span>**number** *number*

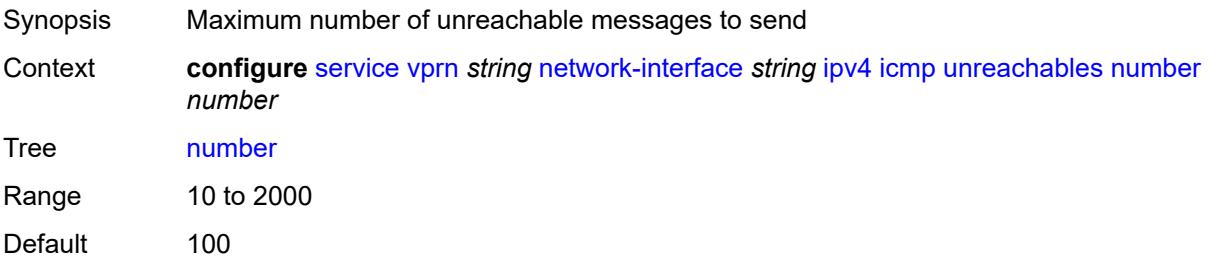

Introduced 16.0.R1 Platforms All

#### <span id="page-8081-0"></span>**seconds** *number*

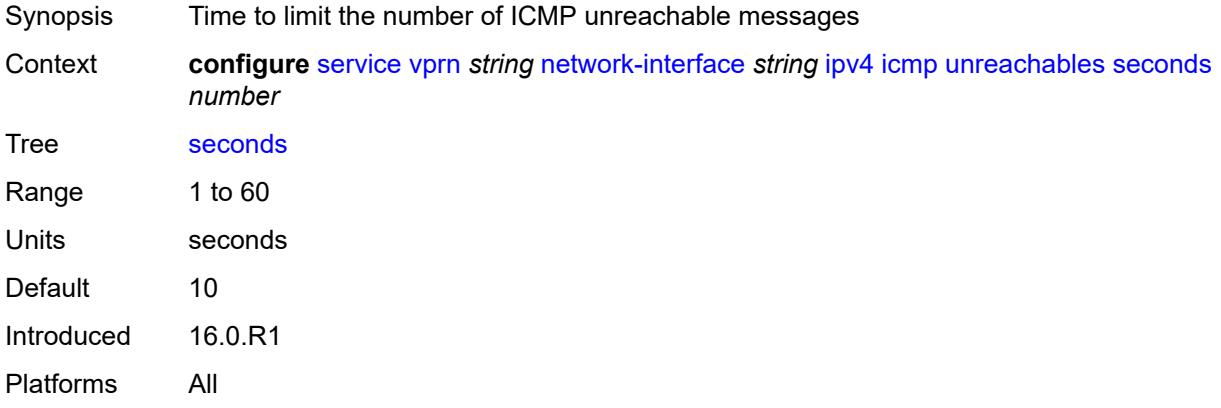

# <span id="page-8081-1"></span>**neighbor-discovery**

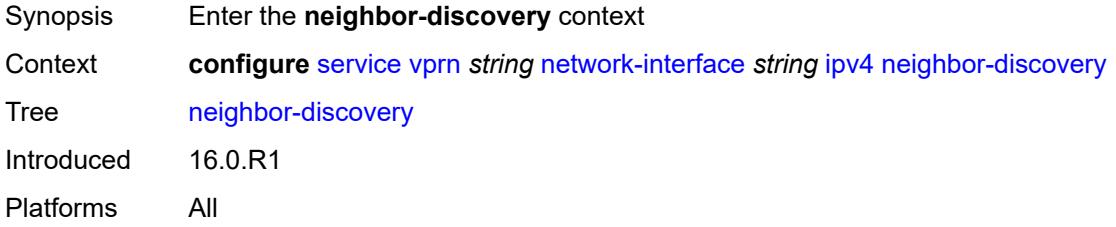

#### <span id="page-8081-2"></span>**retry-timer** *number*

<span id="page-8081-3"></span>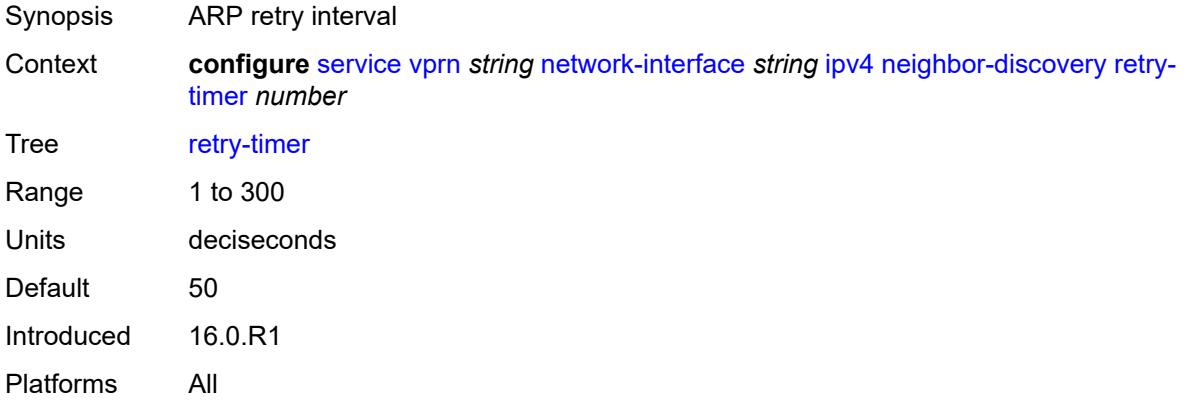

# **static-neighbor** [[ipv4-address\]](#page-8082-0) *string*

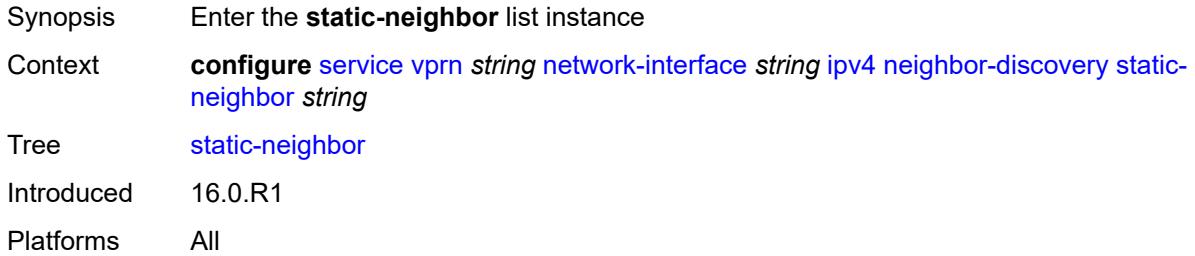

### <span id="page-8082-0"></span>[**ipv4-address**] *string*

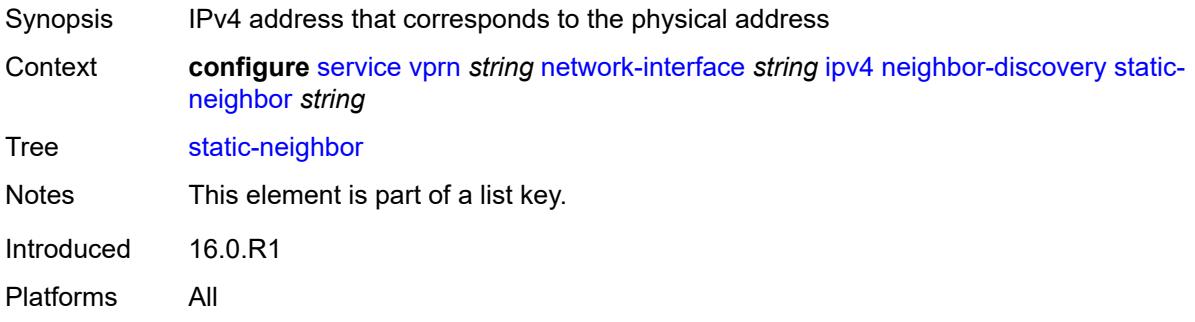

### <span id="page-8082-1"></span>**mac-address** *string*

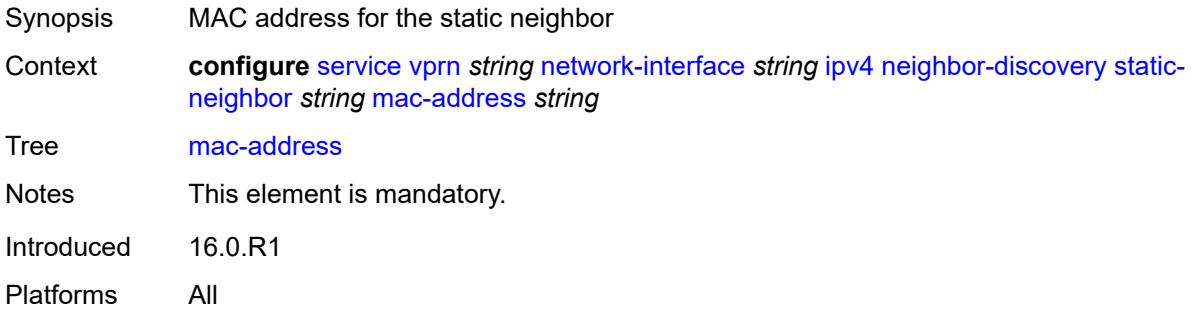

#### <span id="page-8082-2"></span>**timeout** *number*

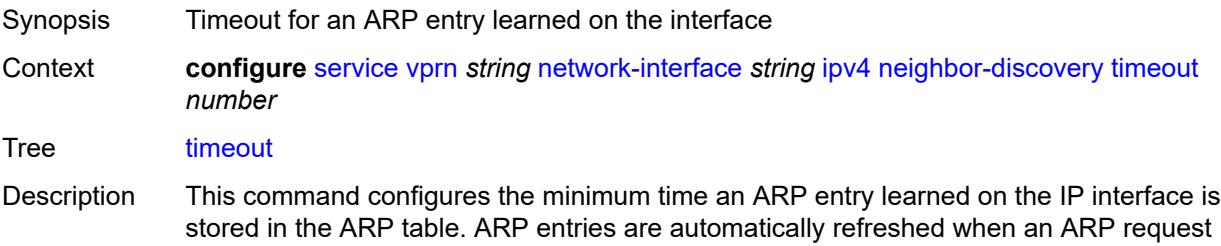

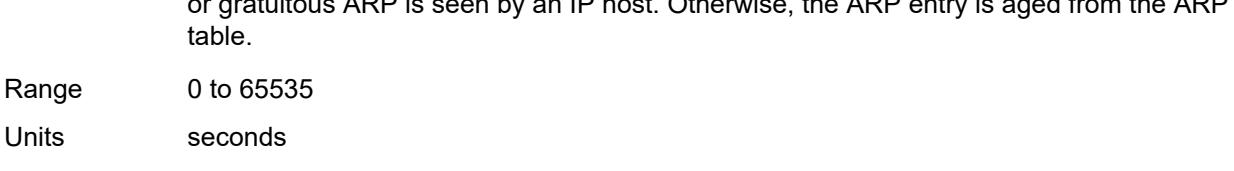

or gratuitous ARP is seen by an IP host. Otherwise, the ARP entry is aged from the ARP

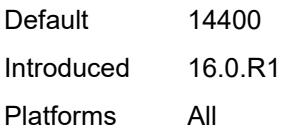

### <span id="page-8083-0"></span>**primary**

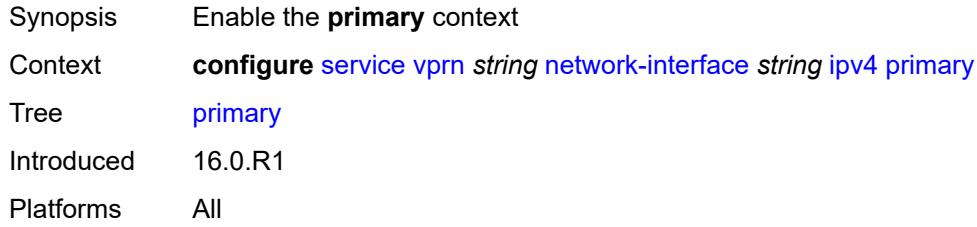

# <span id="page-8083-1"></span>**address** *string*

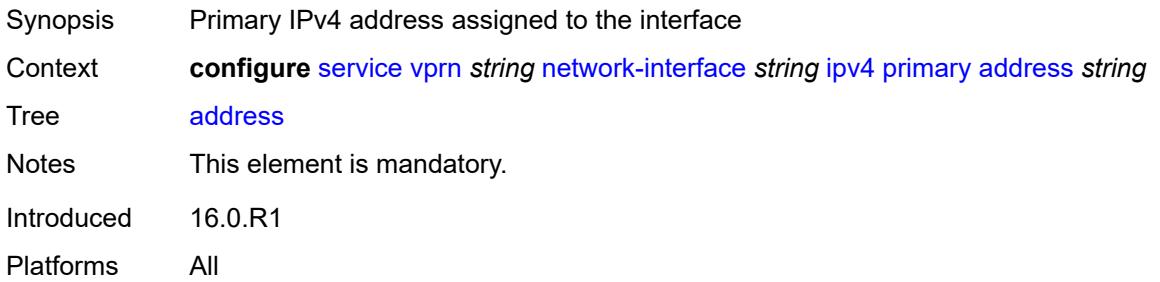

# <span id="page-8083-2"></span>**broadcast** *keyword*

<span id="page-8083-3"></span>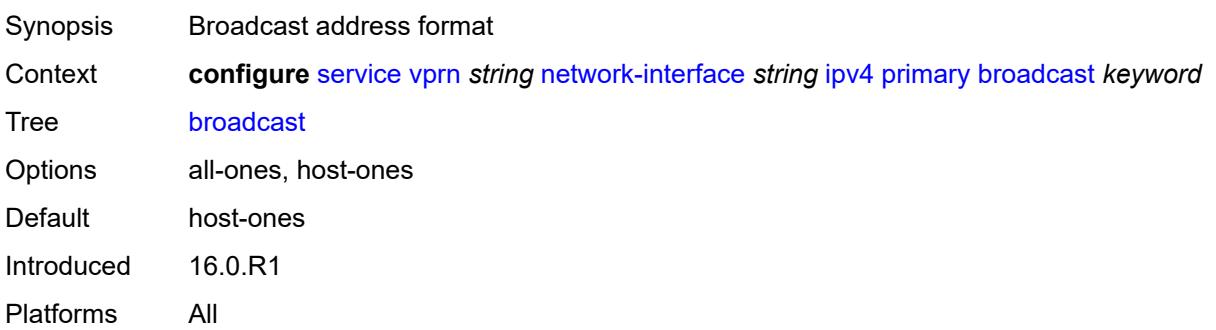

# **prefix-length** *number*

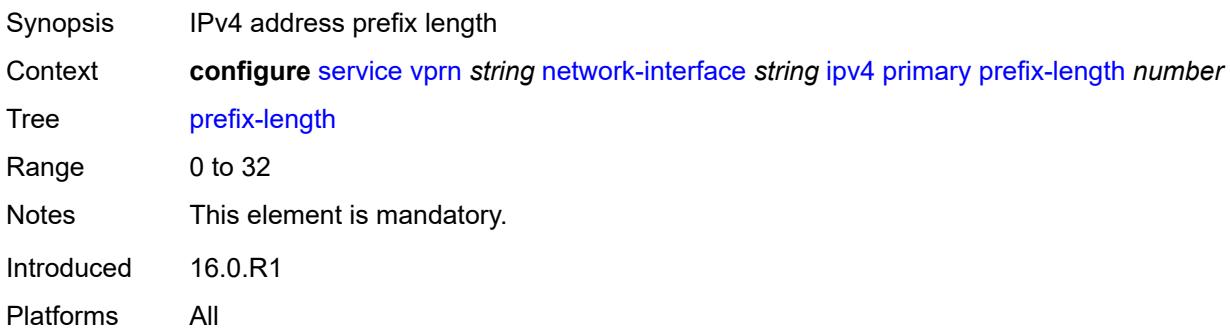

### <span id="page-8084-1"></span>**secondary** [\[address](#page-8084-0)] *string*

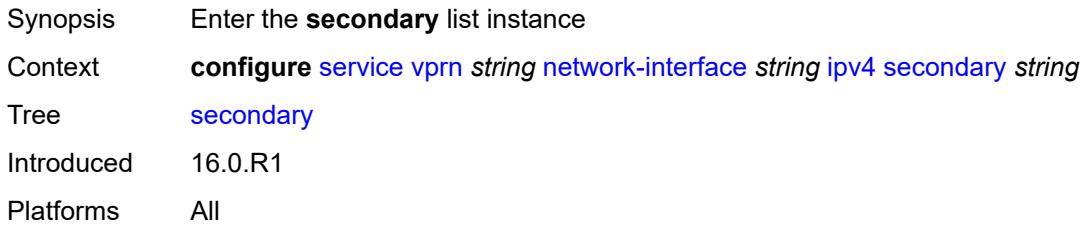

# <span id="page-8084-0"></span>[**address**] *string*

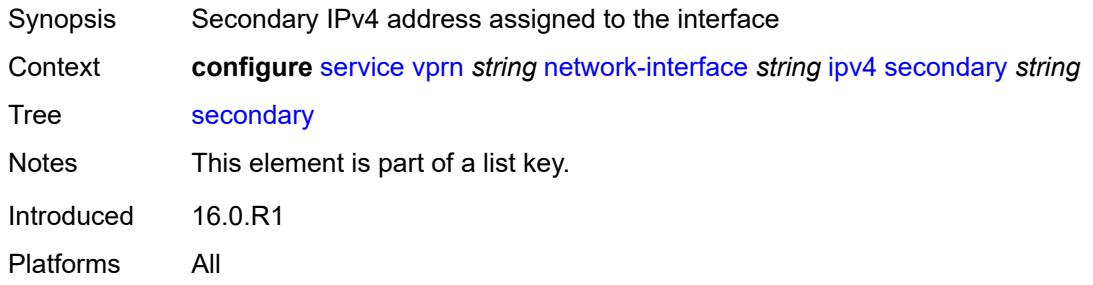

### <span id="page-8084-2"></span>**broadcast** *keyword*

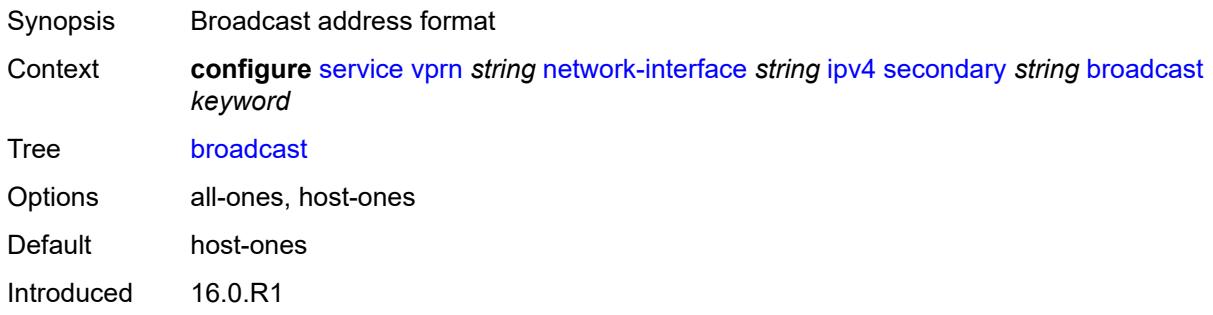

Platforms All

# <span id="page-8085-0"></span>**igp-inhibit** *boolean*

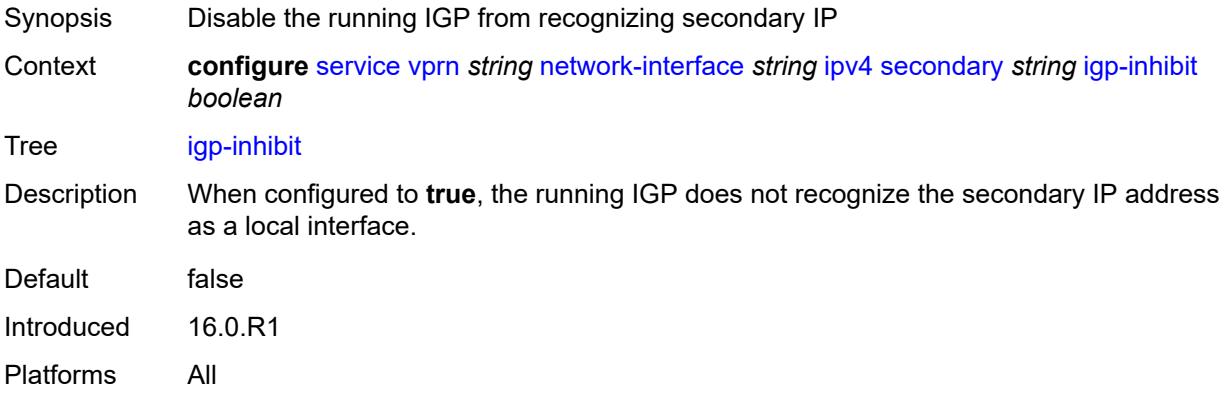

# <span id="page-8085-1"></span>**prefix-length** *number*

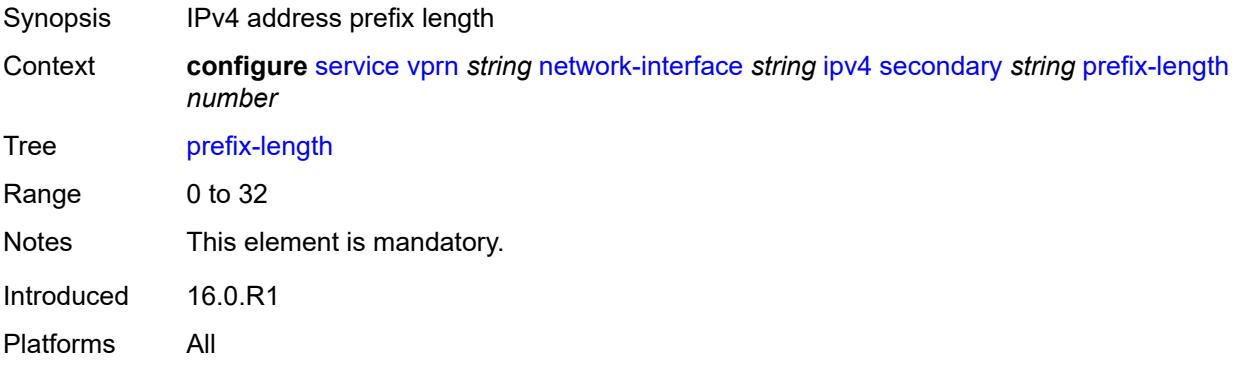

#### <span id="page-8085-2"></span>**tcp-mss** *number*

<span id="page-8085-3"></span>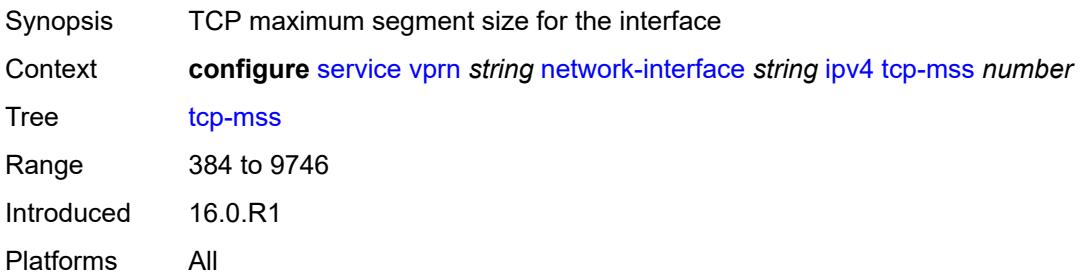

# **urpf-check**

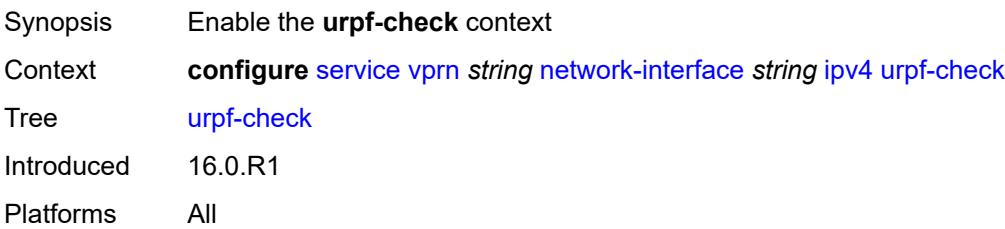

# <span id="page-8086-0"></span>**ignore-default** *boolean*

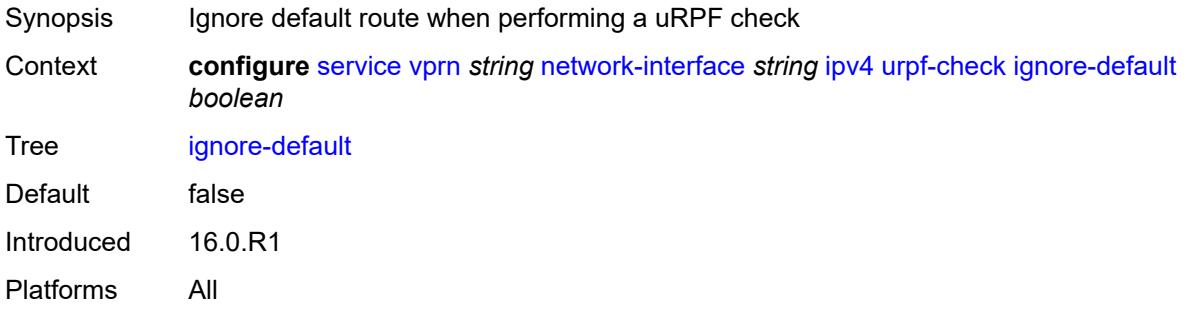

# <span id="page-8086-1"></span>**mode** *keyword*

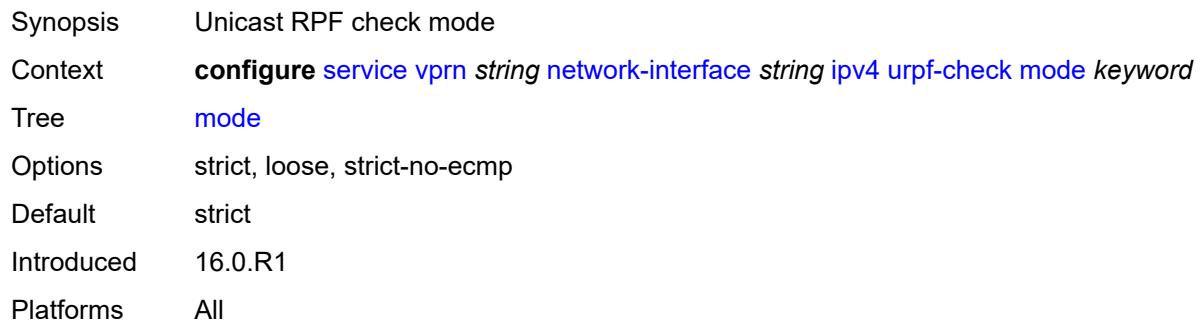

#### <span id="page-8086-2"></span>**lag**

<span id="page-8086-3"></span>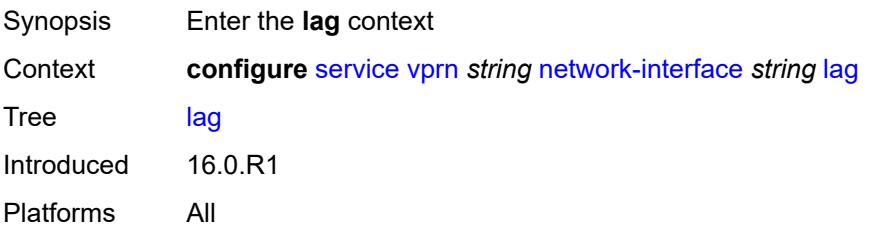

# **link-map-profile** *number*

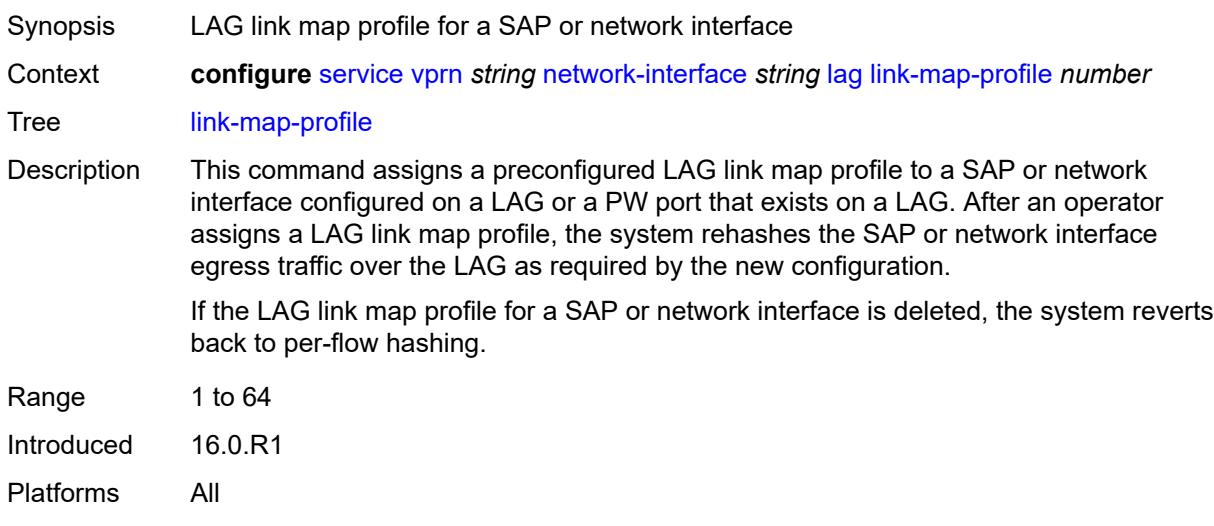

### <span id="page-8087-0"></span>**per-link-hash**

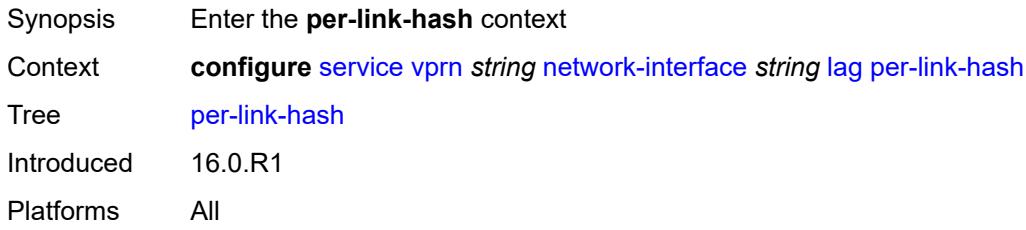

#### <span id="page-8087-1"></span>**class** *number*

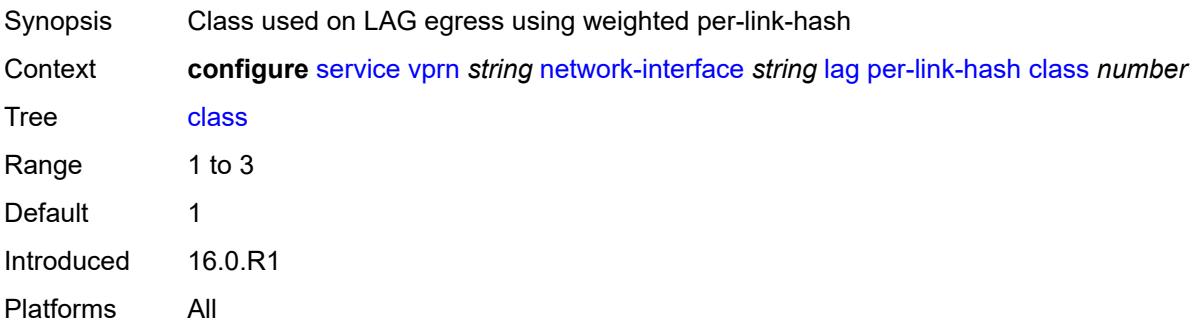

# <span id="page-8087-2"></span>**weight** *number*

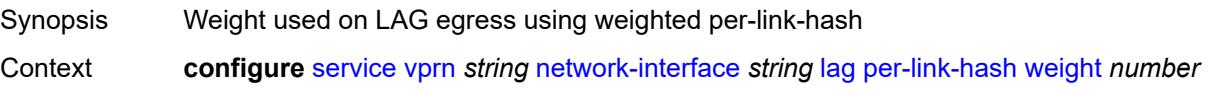

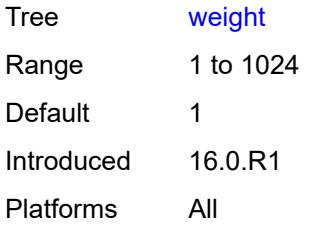

### <span id="page-8088-0"></span>**load-balancing**

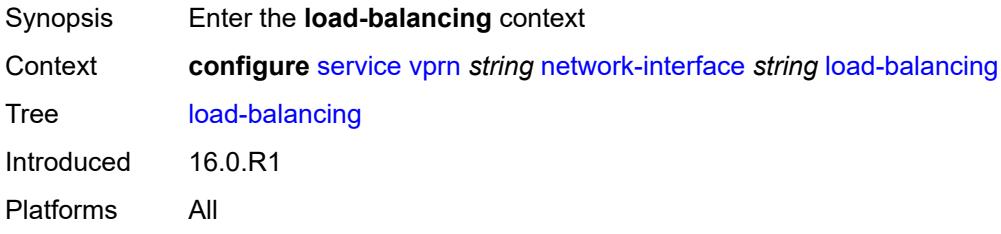

# <span id="page-8088-1"></span>**flow-label-load-balancing** *boolean*

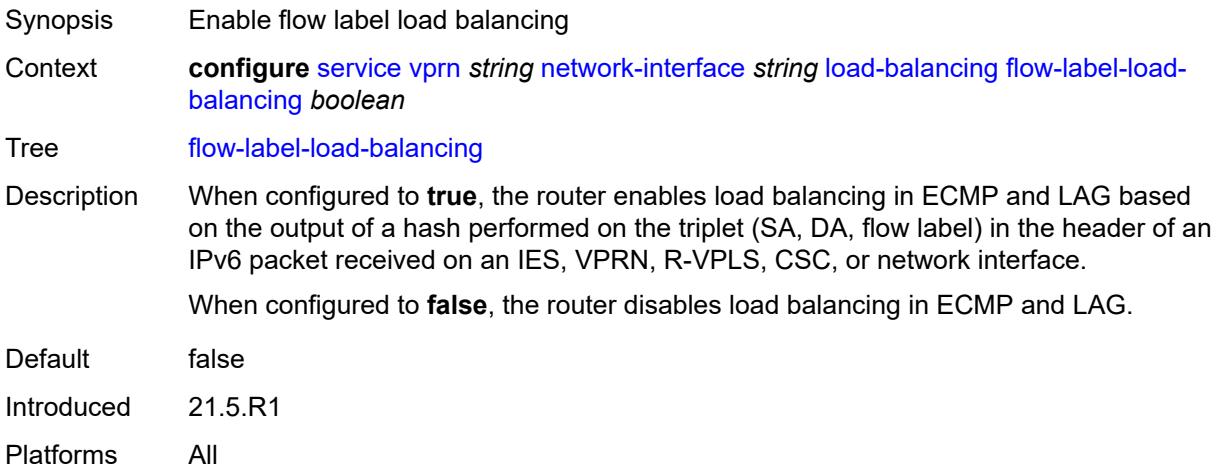

### <span id="page-8088-2"></span>**ip-load-balancing** *keyword*

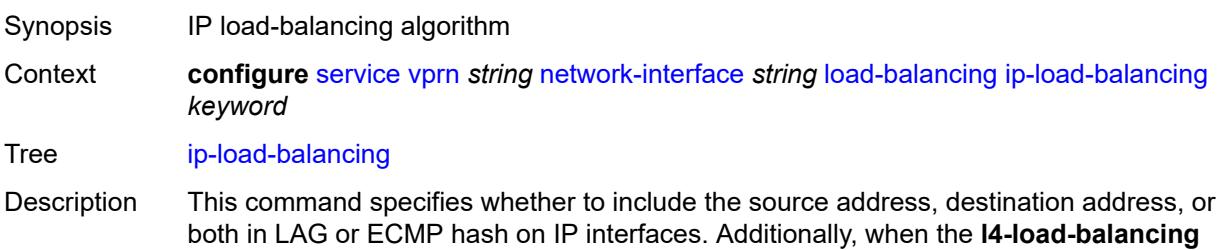

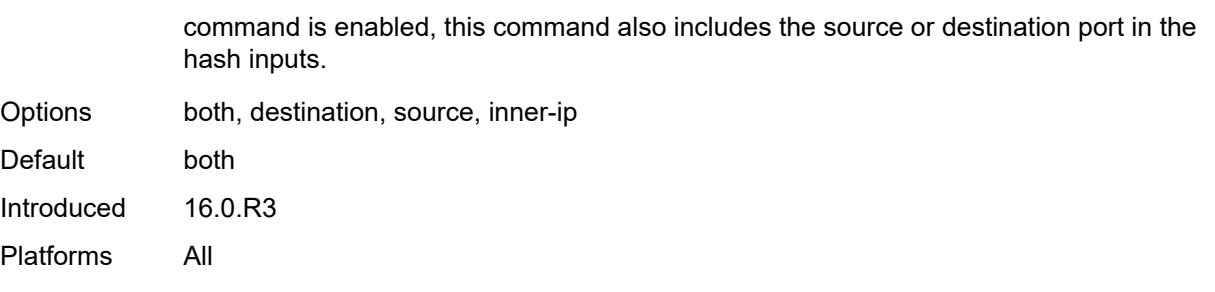

### <span id="page-8089-0"></span>**lsr-load-balancing** *keyword*

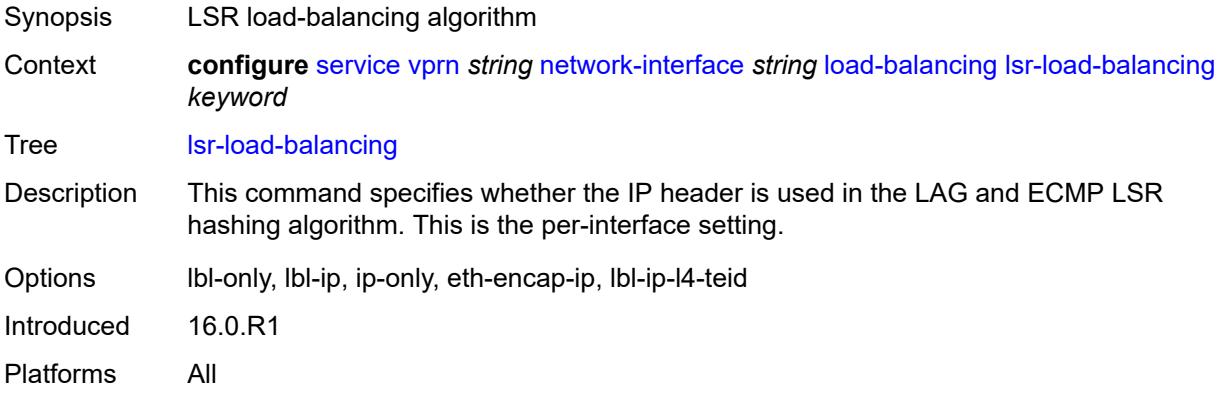

### <span id="page-8089-1"></span>**spi-load-balancing** *boolean*

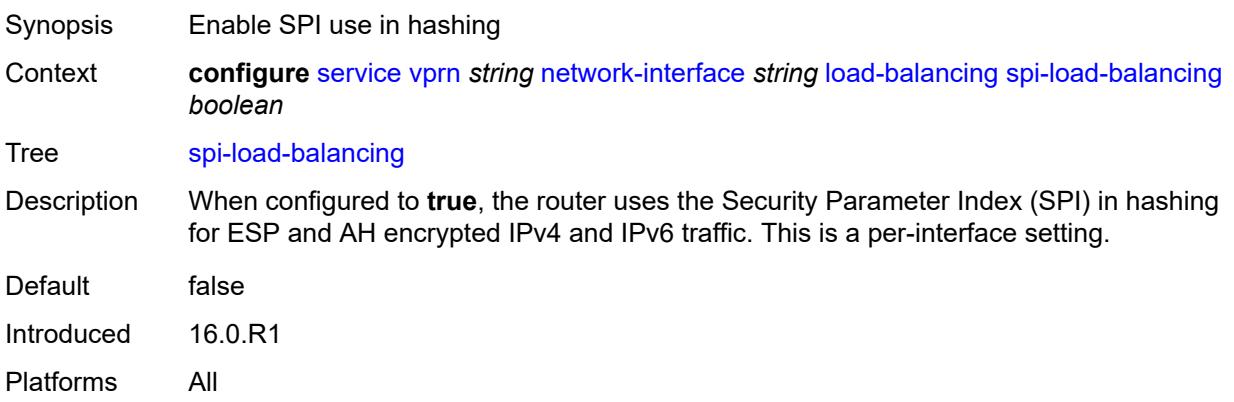

#### <span id="page-8089-2"></span>**teid-load-balancing** *boolean*

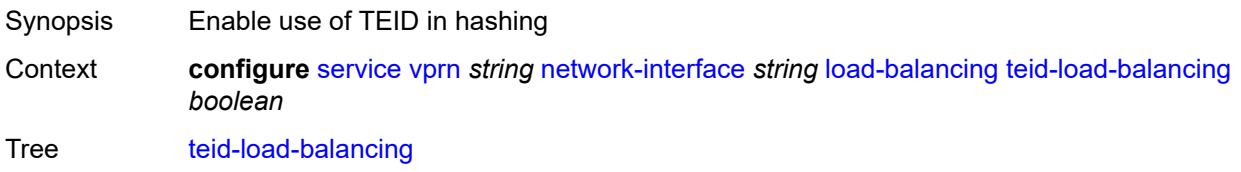

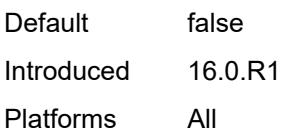

# <span id="page-8090-0"></span>**loopback**

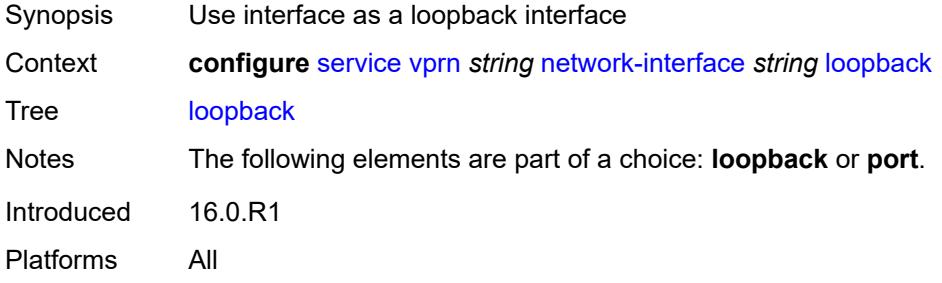

# <span id="page-8090-1"></span>**mac** *string*

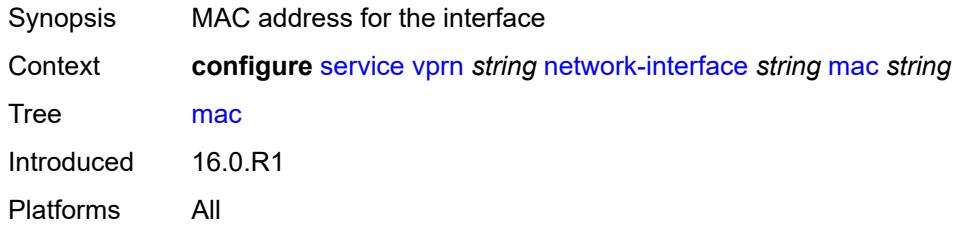

### <span id="page-8090-2"></span>**port** *string*

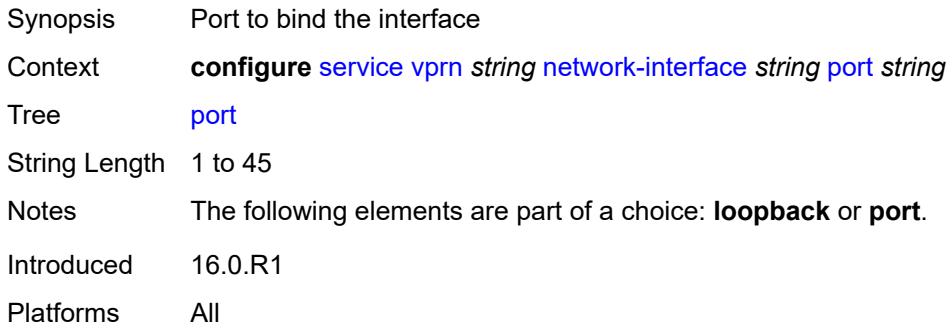

### <span id="page-8090-3"></span>**qos**

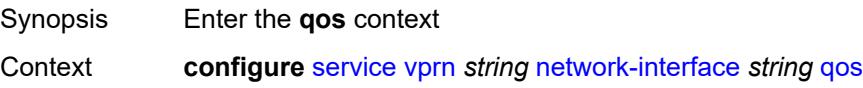

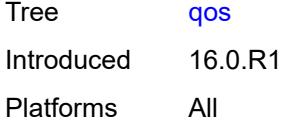

# <span id="page-8091-0"></span>**egress-instance** *number*

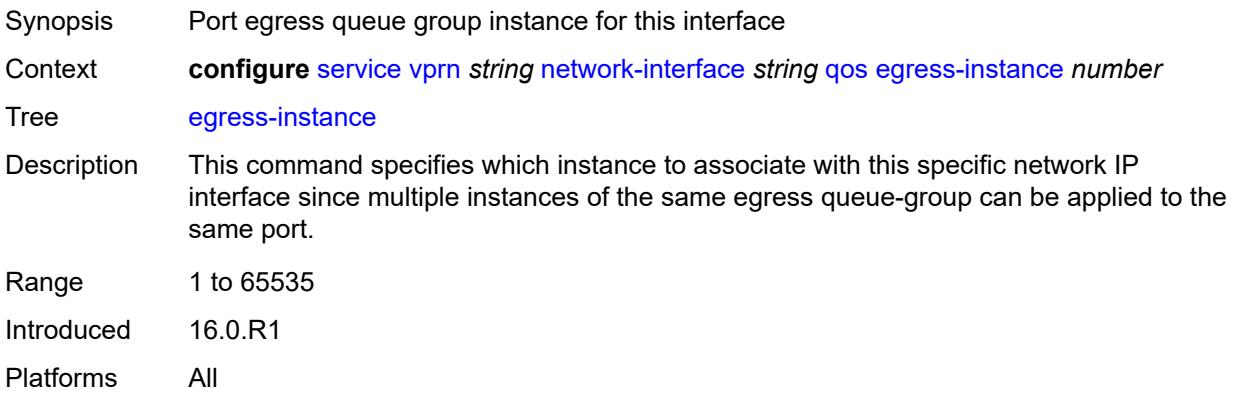

### <span id="page-8091-1"></span>**egress-port-redirect-group** *reference*

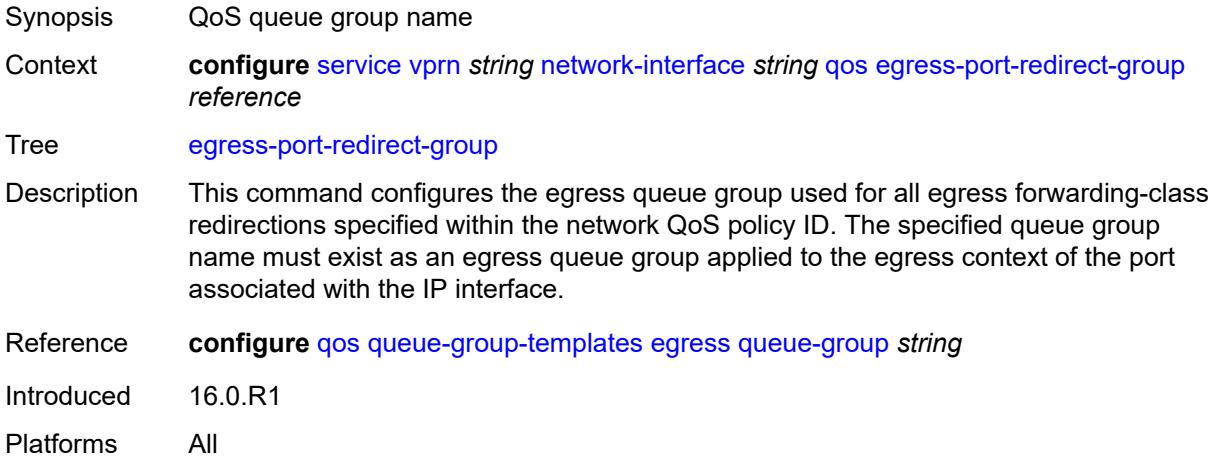

# <span id="page-8091-2"></span>**ingress-fp-redirect-group** *reference*

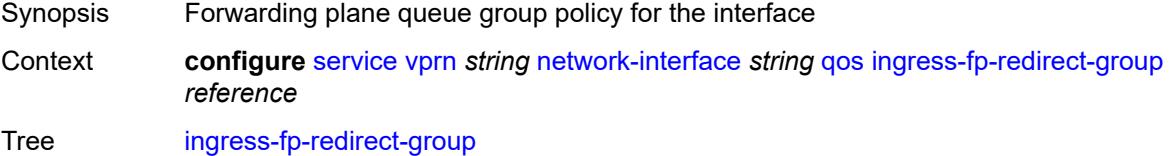

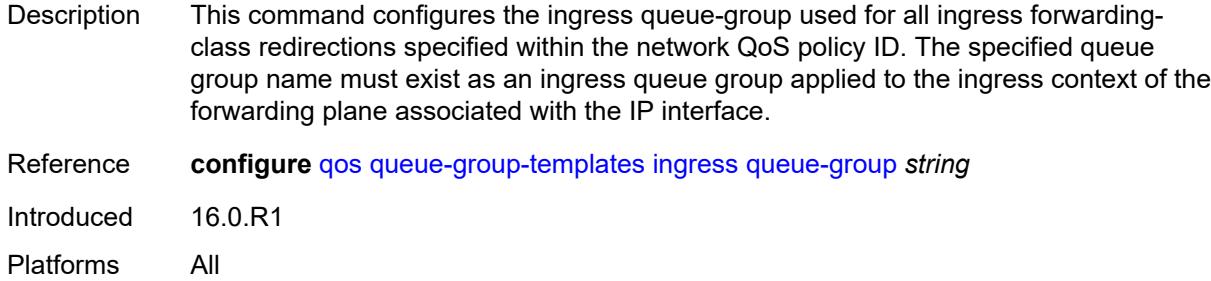

### <span id="page-8092-0"></span>**ingress-instance** *number*

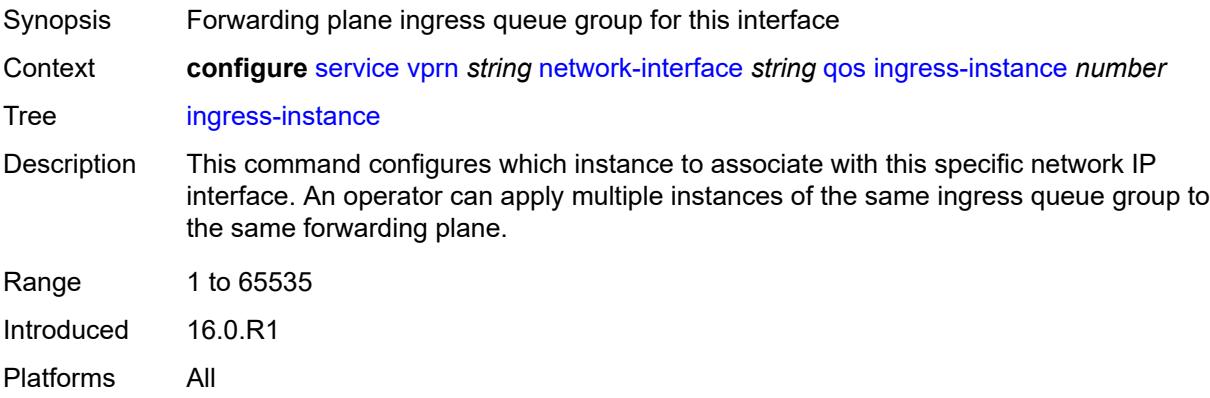

# <span id="page-8092-1"></span>**network-policy** *reference*

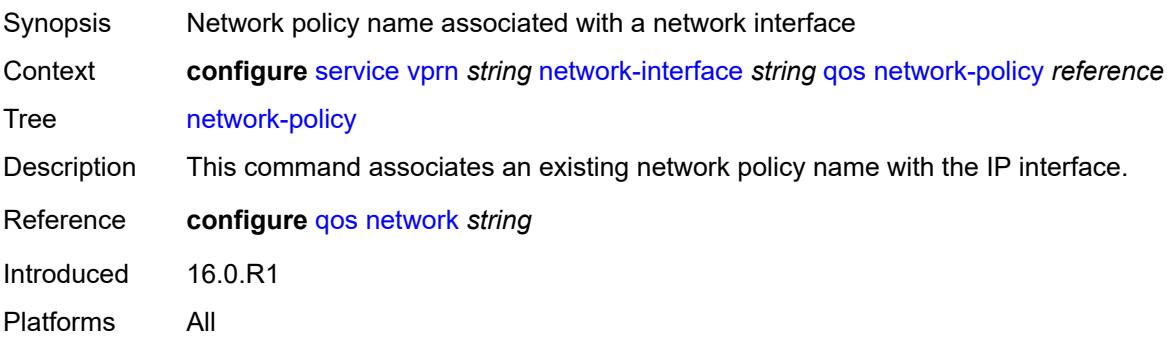

### <span id="page-8092-2"></span>**tos-marking-state** *keyword*

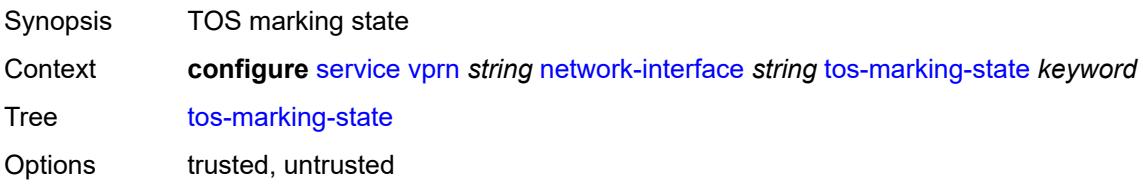

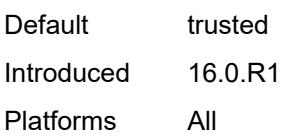

# <span id="page-8093-0"></span>**ntp**

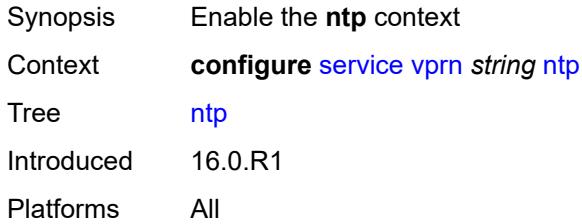

#### <span id="page-8093-1"></span>**admin-state** *keyword*

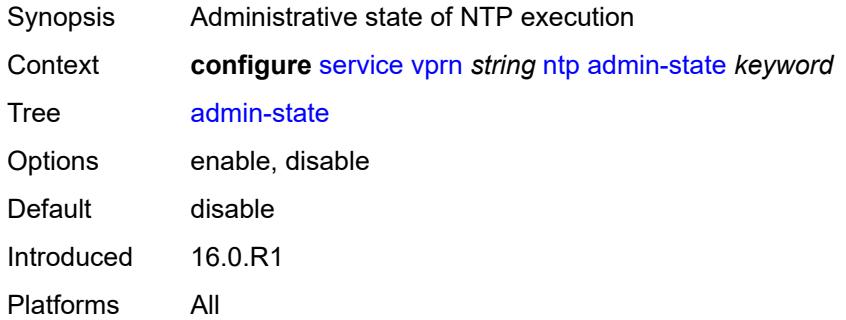

#### <span id="page-8093-2"></span>**authenticate** *boolean*

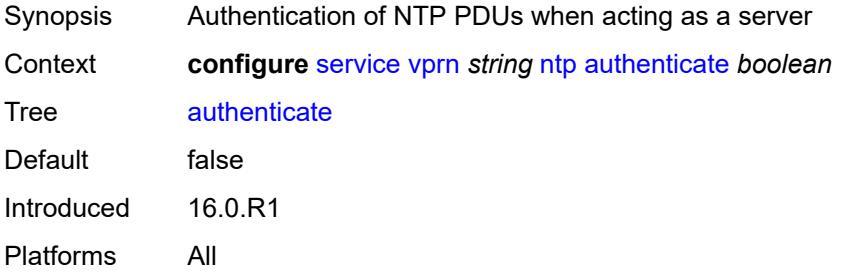

# <span id="page-8093-3"></span>**authentication-check** *boolean*

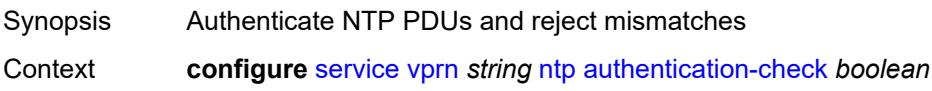

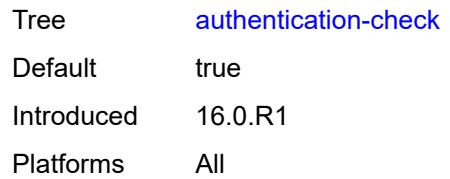

# <span id="page-8094-1"></span>**authentication-key** [\[key-id](#page-8094-0)] *number*

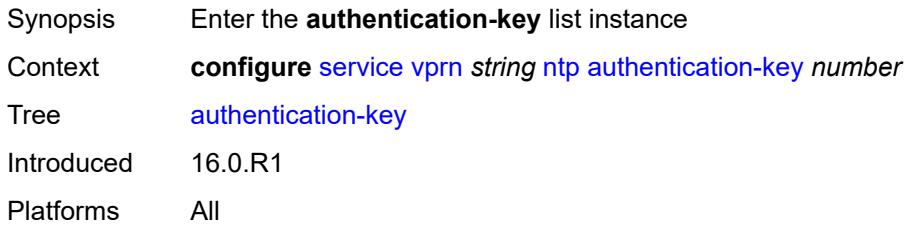

# <span id="page-8094-0"></span>[**key-id**] *number*

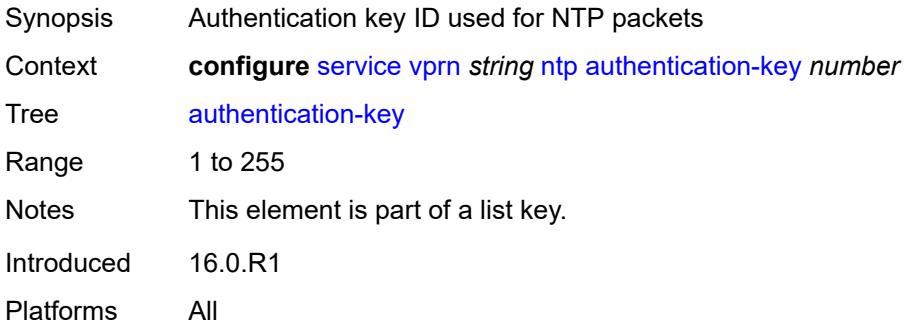

# <span id="page-8094-2"></span>**key** *string*

<span id="page-8094-3"></span>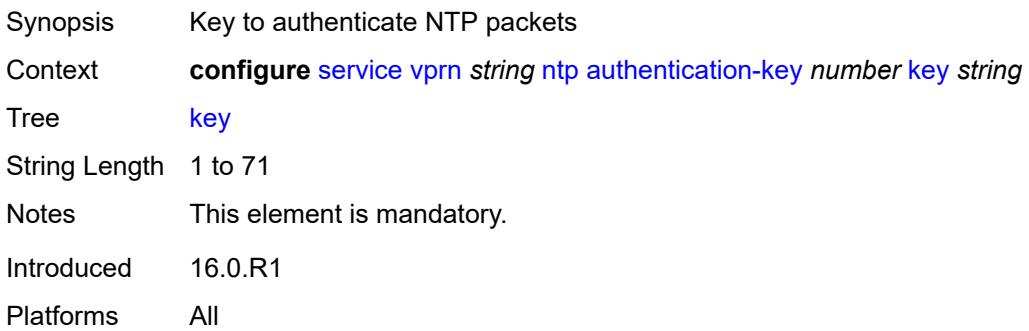

# **type** *keyword*

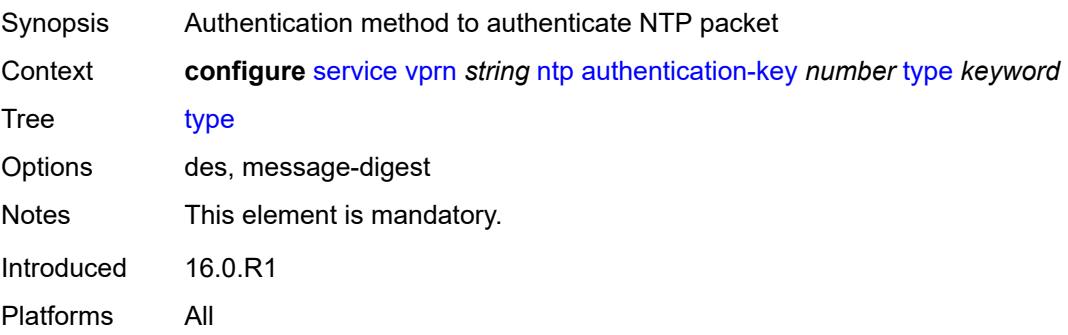

### <span id="page-8095-0"></span>**authentication-keychain** *reference*

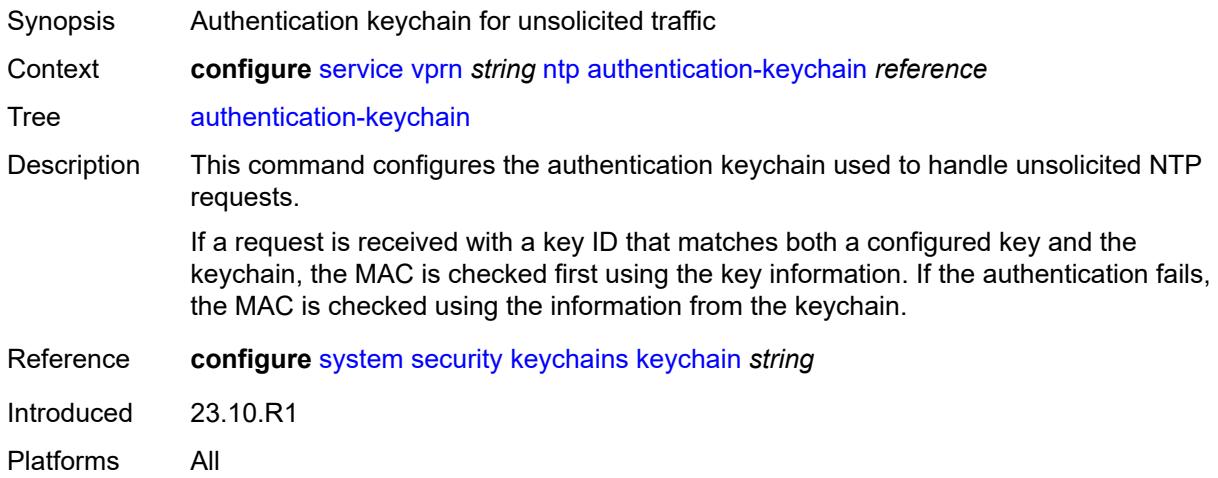

#### <span id="page-8095-2"></span>**broadcast** [[interface-name\]](#page-8095-1) *reference*

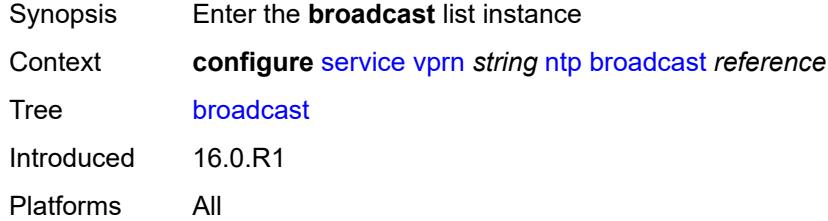

#### <span id="page-8095-1"></span>[**interface-name**] *reference*

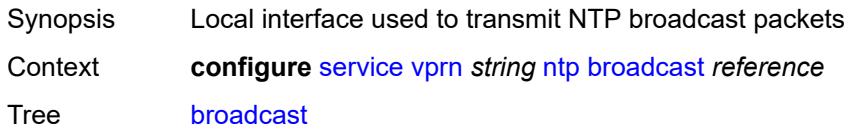

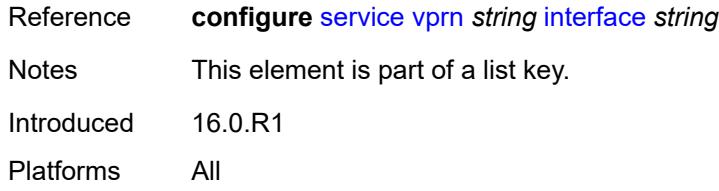

# <span id="page-8096-0"></span>**authentication-keychain** *reference*

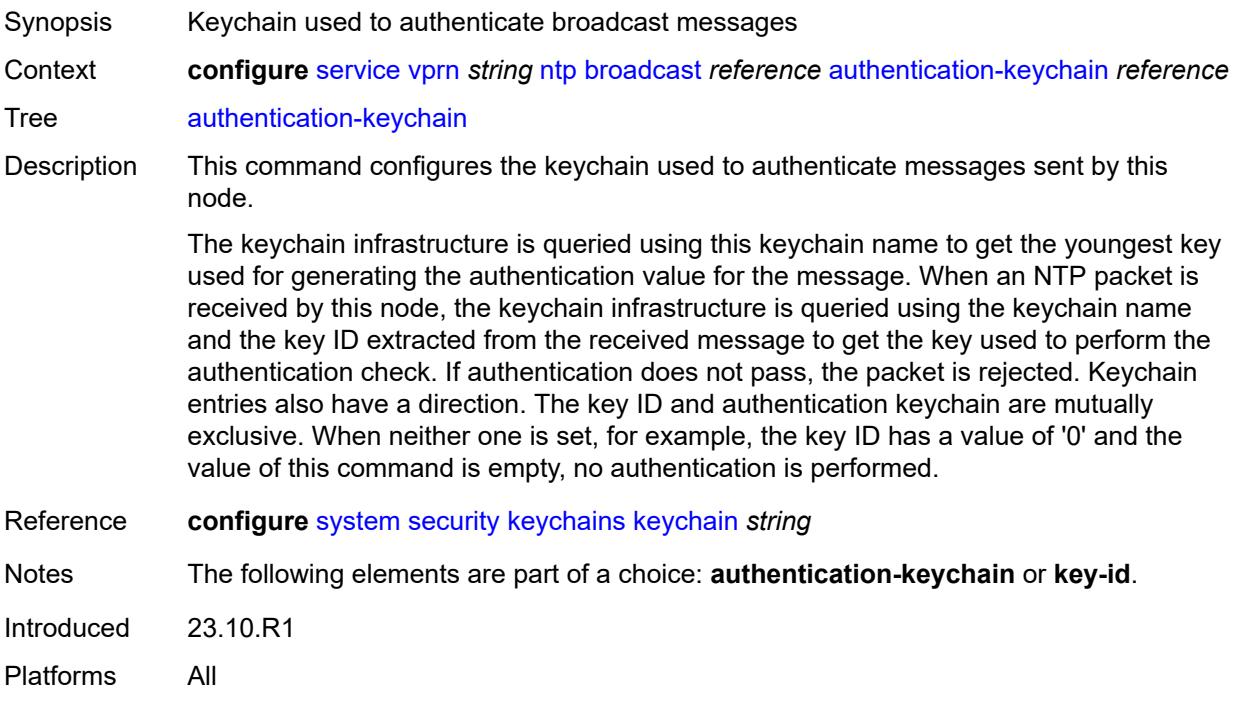

# <span id="page-8096-1"></span>**key-id** *reference*

<span id="page-8096-2"></span>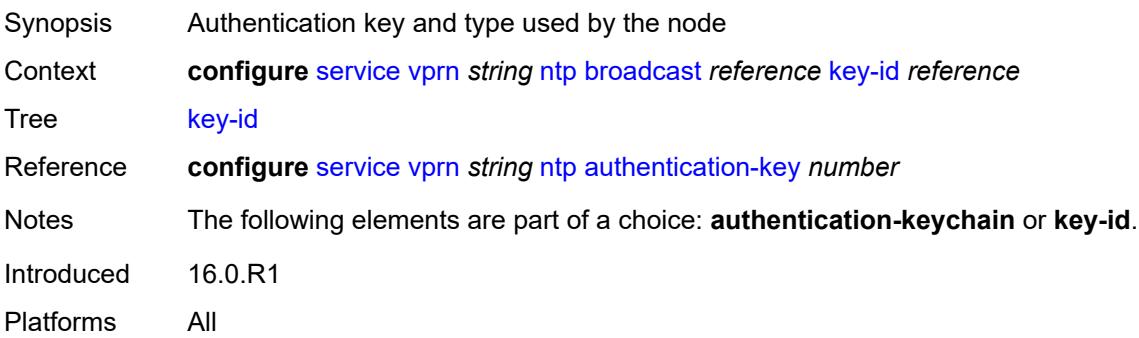

#### **ttl** *number*

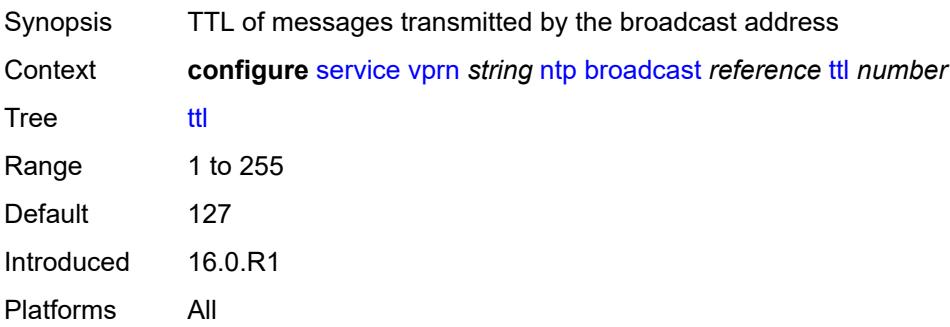

#### <span id="page-8097-0"></span>**version** *number*

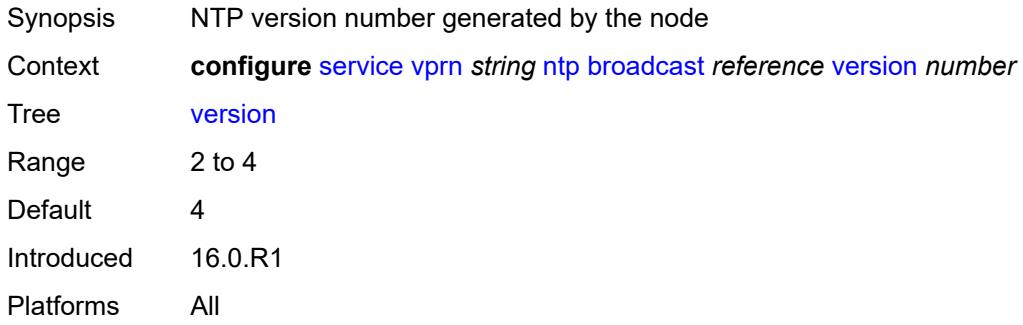

# <span id="page-8097-2"></span>**ospf** [[ospf-instance\]](#page-8097-1) *number*

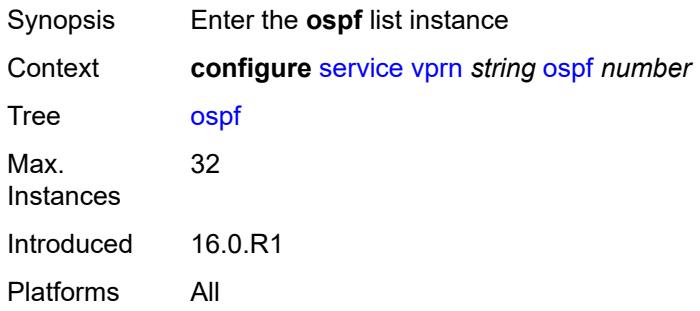

### <span id="page-8097-1"></span>[**ospf-instance**] *number*

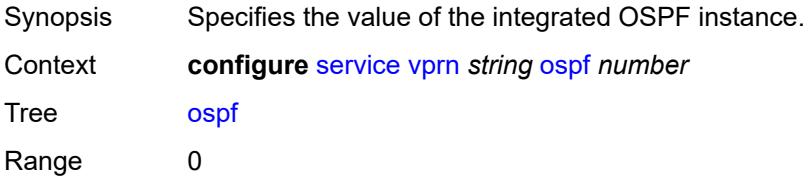

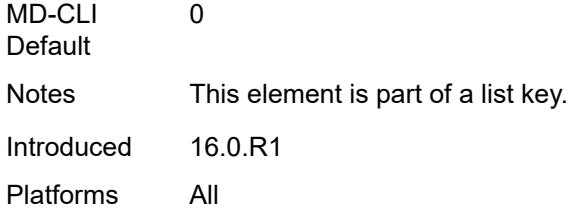

### <span id="page-8098-0"></span>**admin-state** *keyword*

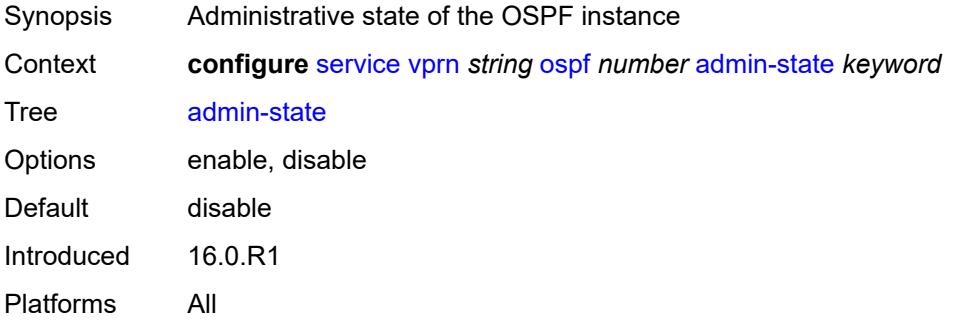

# <span id="page-8098-1"></span>**advertise-router-capability** *keyword*

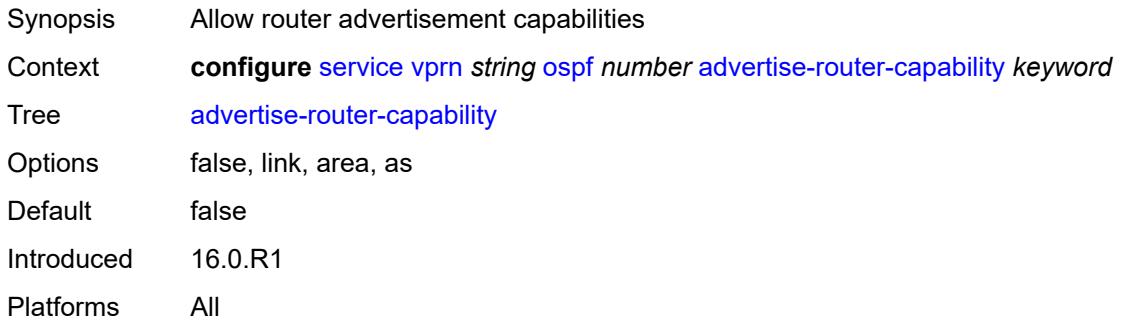

### <span id="page-8098-3"></span>**area** [\[area-id](#page-8098-2)] *string*

<span id="page-8098-2"></span>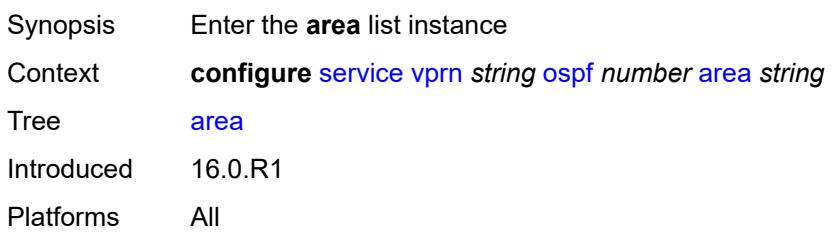

# [**area-id**] *string*

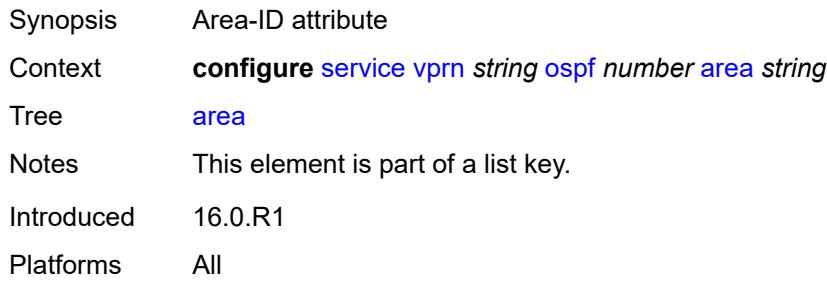

### <span id="page-8099-0"></span>**advertise-ne-profile** *reference*

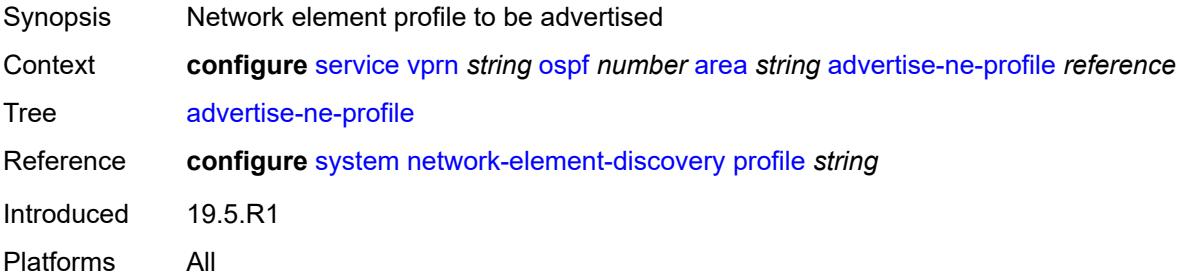

# <span id="page-8099-1"></span>**advertise-router-capability** *boolean*

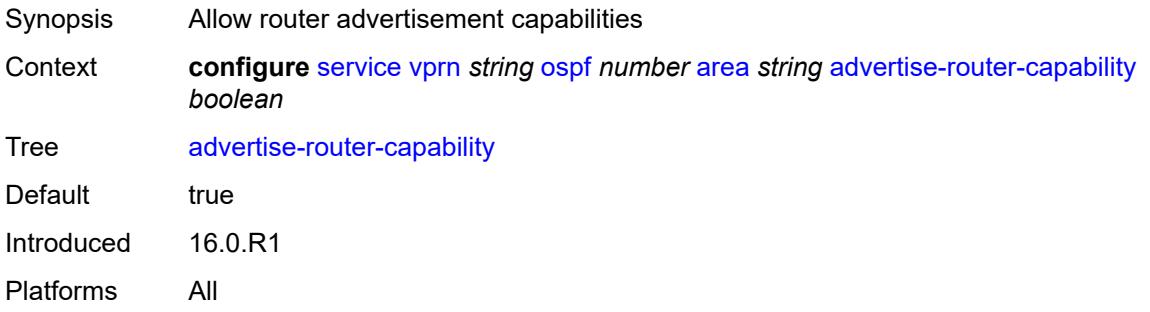

#### <span id="page-8099-2"></span>**area-range** [[ip-prefix-mask\]](#page-8100-0) *string*

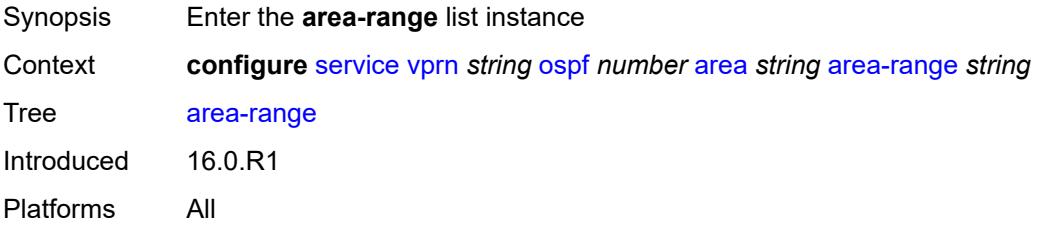
# [**ip-prefix-mask**] *string*

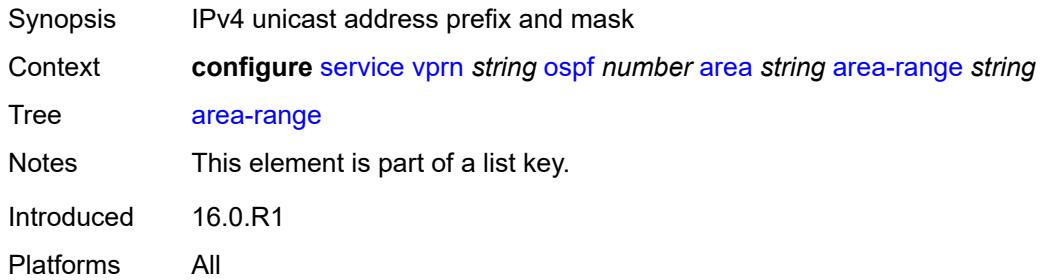

### <span id="page-8100-0"></span>**advertise** *boolean*

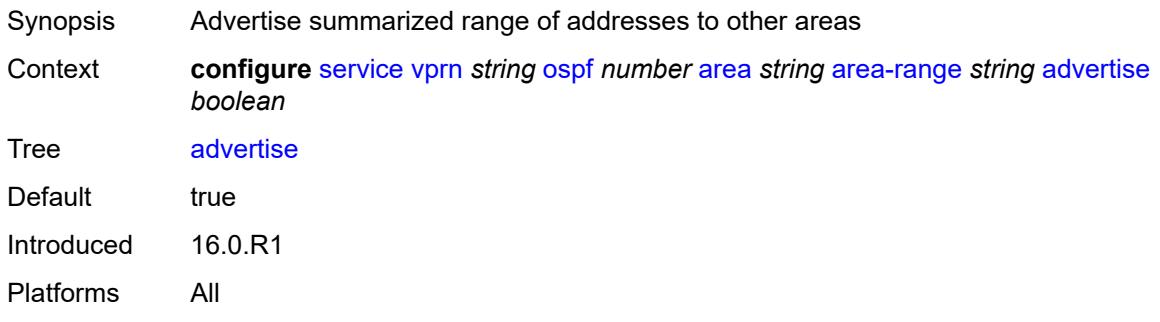

### <span id="page-8100-1"></span>**blackhole-aggregate** *boolean*

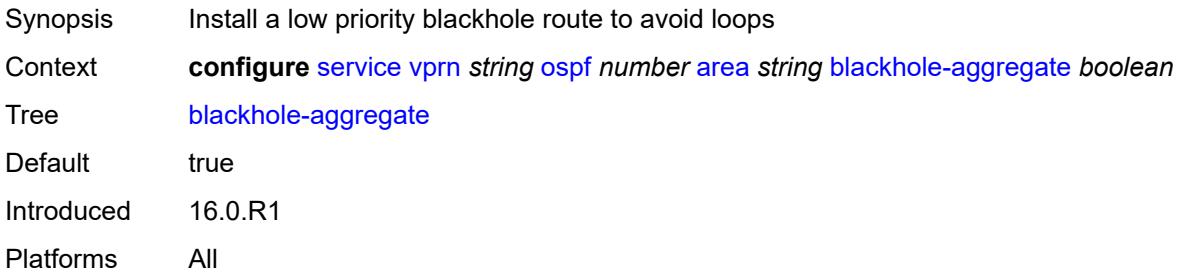

# <span id="page-8100-2"></span>**export-policy** *reference*

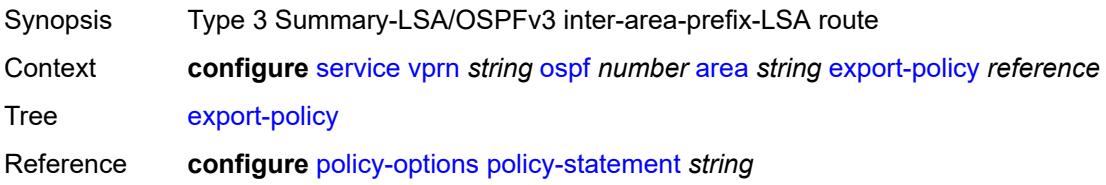

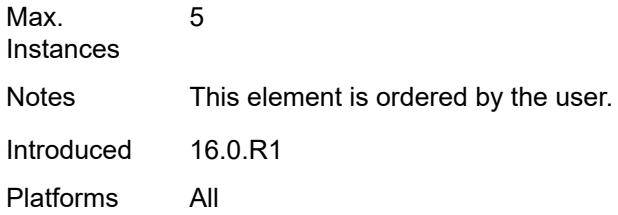

# <span id="page-8101-0"></span>**import-policy** *reference*

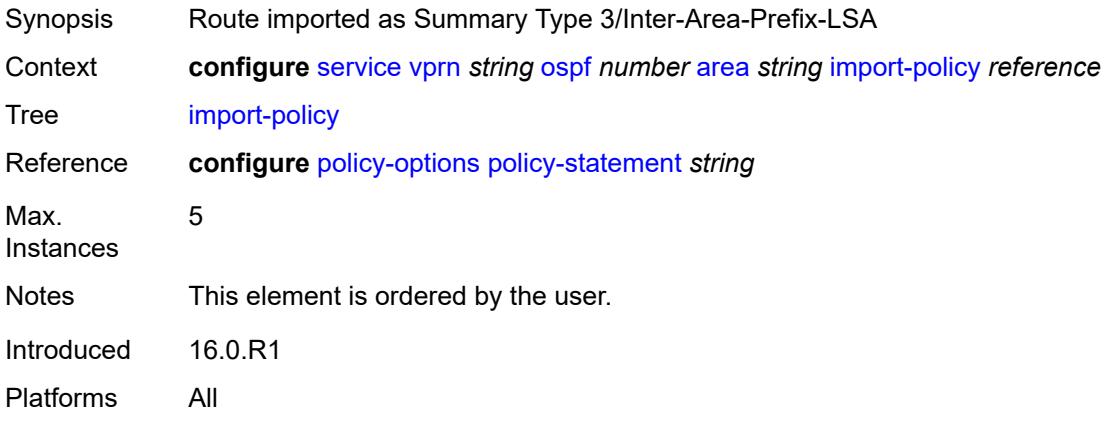

# <span id="page-8101-2"></span>**interface** [\[interface-name](#page-8101-1)] *string*

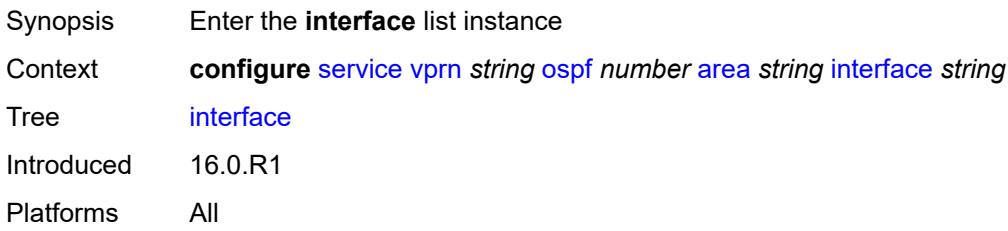

# <span id="page-8101-1"></span>[**interface-name**] *string*

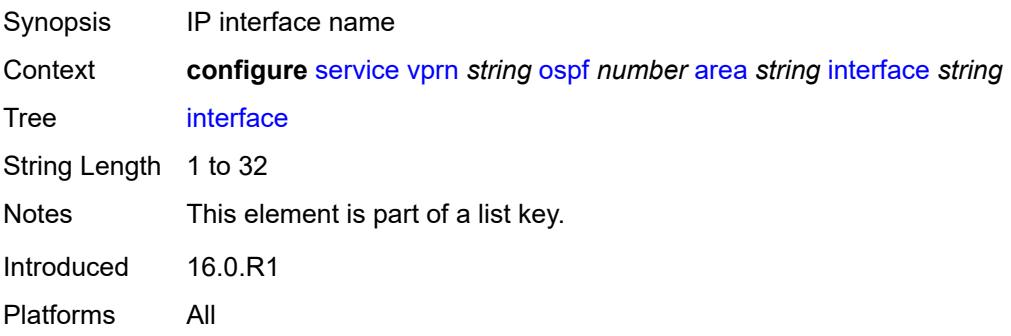

### <span id="page-8102-0"></span>**admin-state** *keyword*

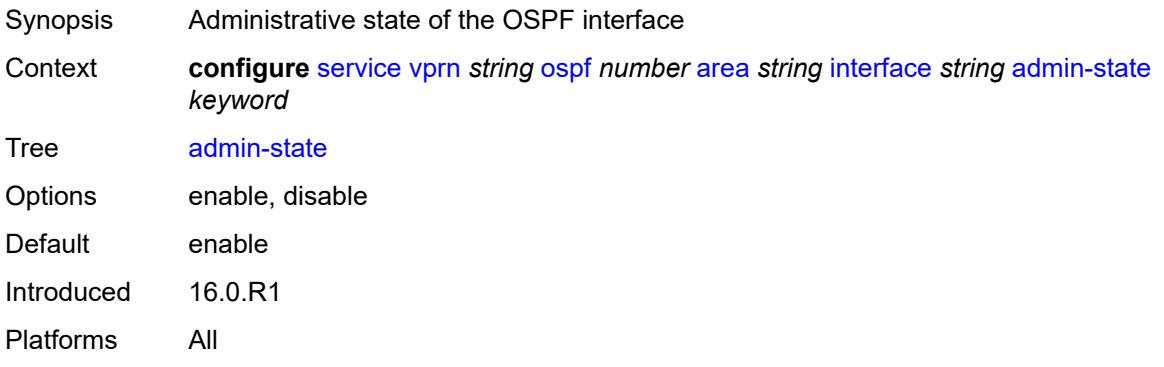

#### <span id="page-8102-1"></span>**advertise-router-capability** *boolean*

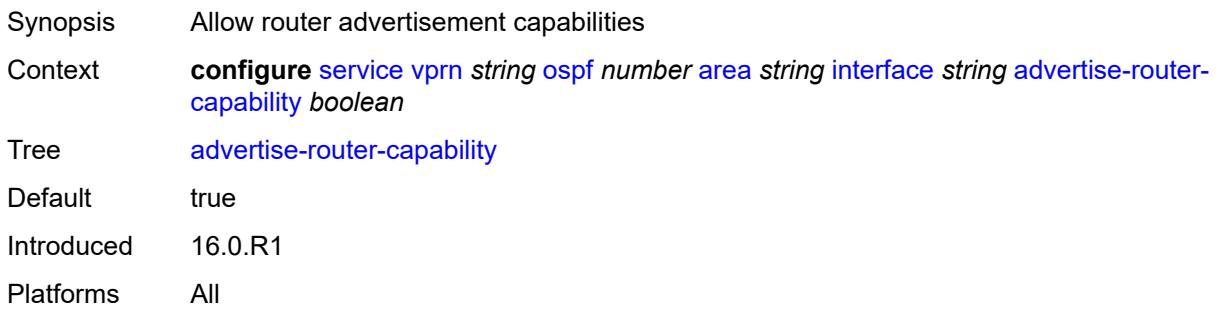

### <span id="page-8102-2"></span>**advertise-subnet** *boolean*

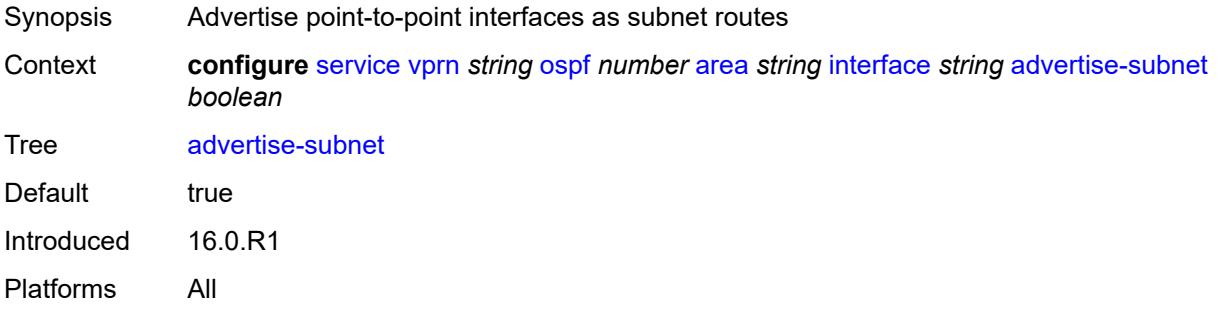

# <span id="page-8102-3"></span>**authentication-key** *string*

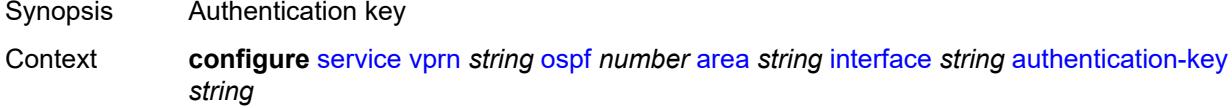

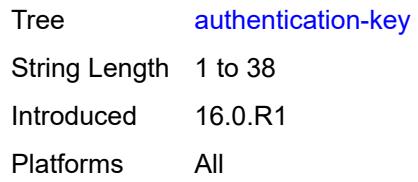

#### <span id="page-8103-0"></span>**authentication-keychain** *reference*

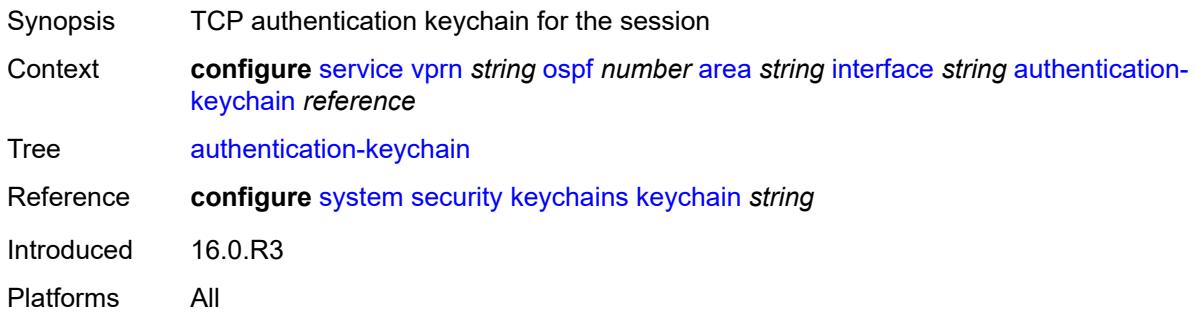

#### <span id="page-8103-1"></span>**authentication-type** *keyword*

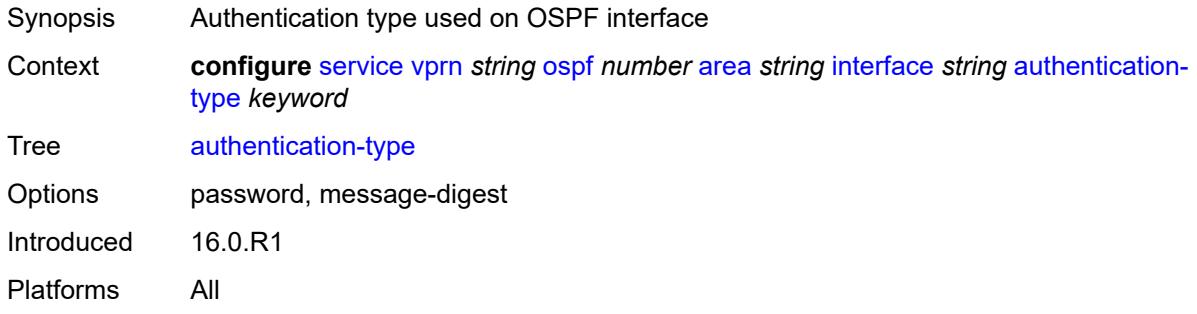

#### <span id="page-8103-2"></span>**bfd-liveness**

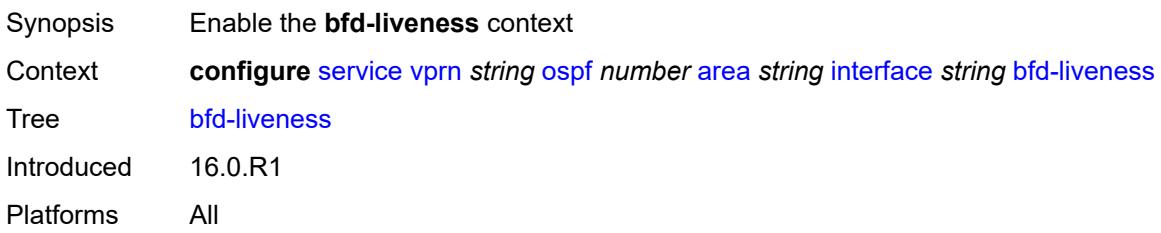

#### <span id="page-8103-3"></span>**remain-down-on-failure** *boolean*

Synopsis Force adjacency down on failure until session returns

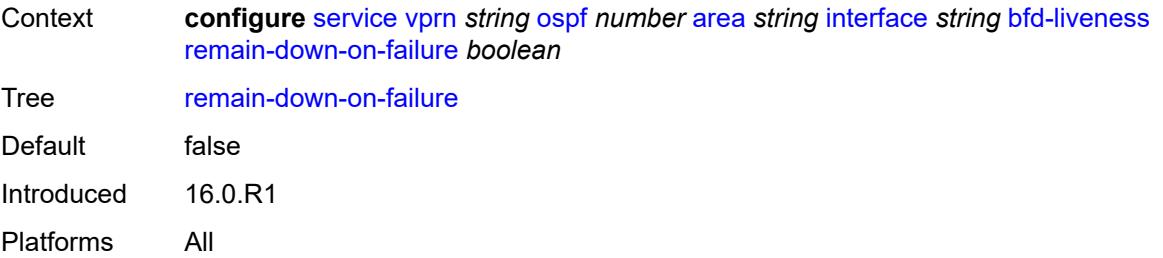

### <span id="page-8104-0"></span>**strict** *boolean*

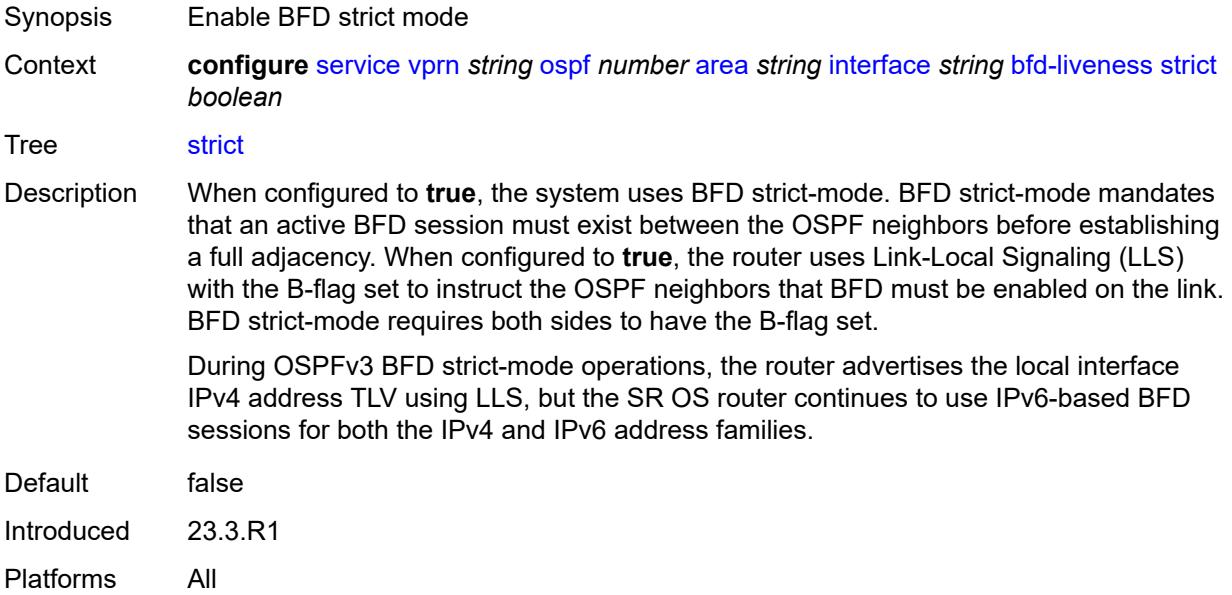

### <span id="page-8104-1"></span>**strict-mode-holddown** *number*

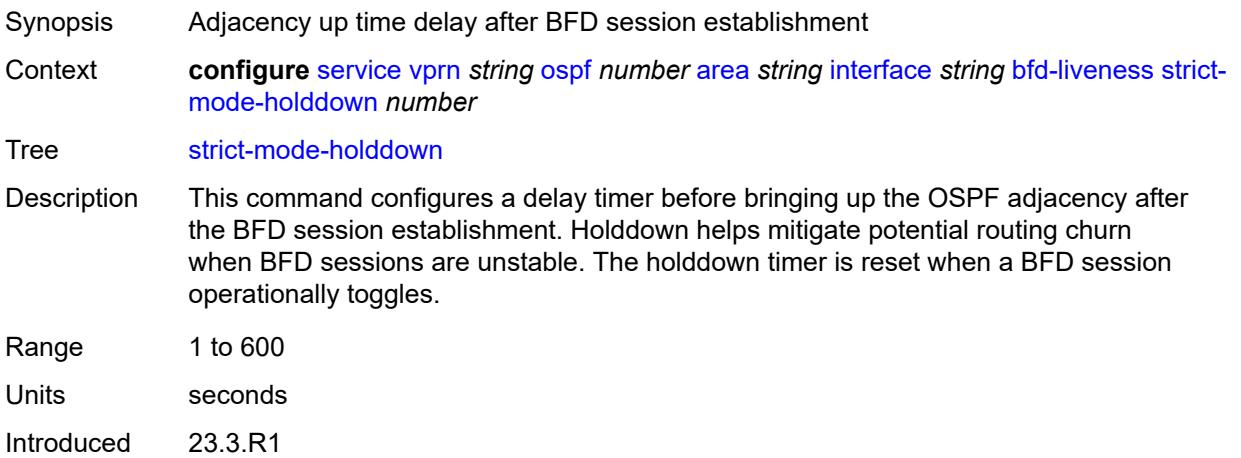

Platforms All

#### <span id="page-8105-0"></span>**dead-interval** *number*

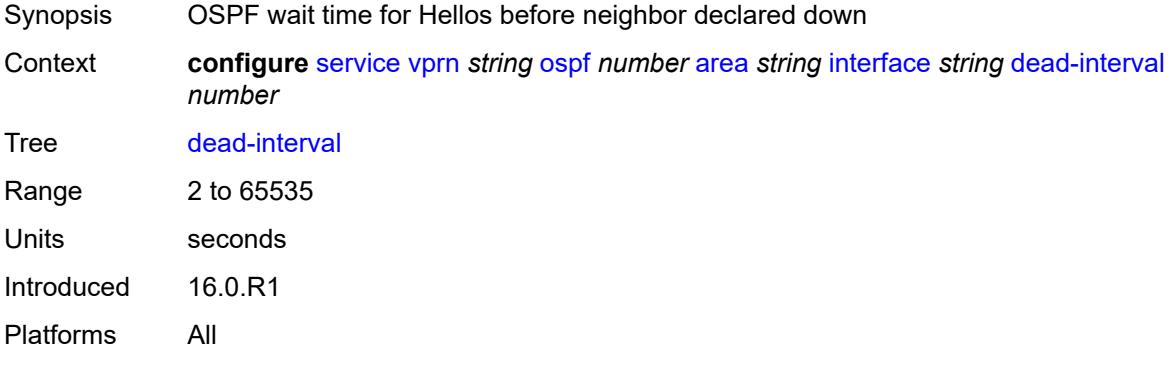

#### <span id="page-8105-1"></span>**hello-interval** *number*

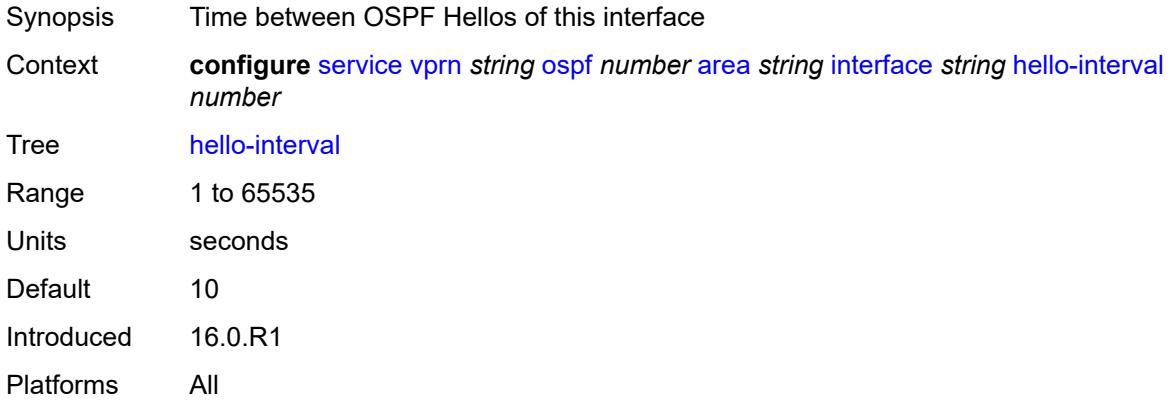

### <span id="page-8105-2"></span>**interface-type** *keyword*

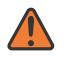

#### **WARNING:**

Modifying this element recreates the parent element automatically for the new value to take effect.

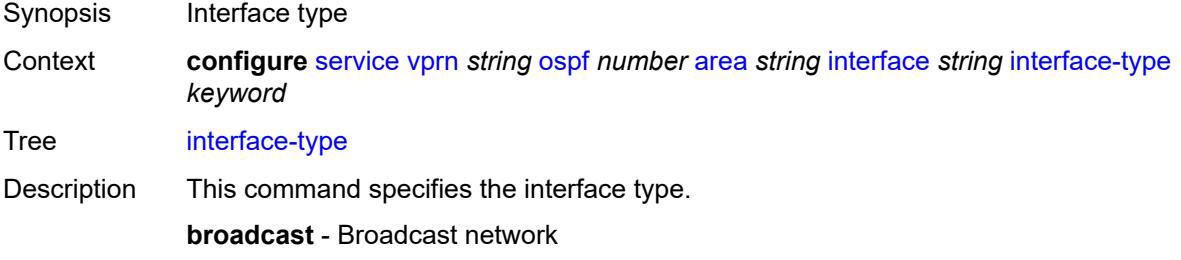

To significantly improve adjacency forming and network convergence, configure a network as point-to-point if only two routers are connected, even if the network is a broadcast media such as Ethernet.

**non-broadcast** - Non-broadcast network

**point-to-point** - Point-to-point link

Set the interface type of an Ethernet link to **point-to-point** to avoid having to carry the broadcast adjacency maintenance overhead if the Ethernet link provided is used as a point-to-point.

**p2mp-nbma** - Point-to-multipoint on a link without broadcast or multicast support

No designated router or backup designated router is elected on this type of interface and all OSPF neighbors connect through individual point-to-point links. Only VPRN and IES services interfaces support this interface type.

**secondary** - Multiple secondary adjacencies allowed

A **secondary** interface allows multiple secondary adjacencies, in addition to the primary adjacency, to be established over a single IP interface. This interface type can also be applied to the system interface and to loopback interfaces to allow them to participate in multiple areas, although no adjacencies are formed over these types of interfaces.

Options broadcast, non-broadcast, point-to-point, secondary, p2mp-nbma

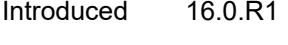

Platforms All

#### <span id="page-8106-0"></span>**load-balancing-weight** *number*

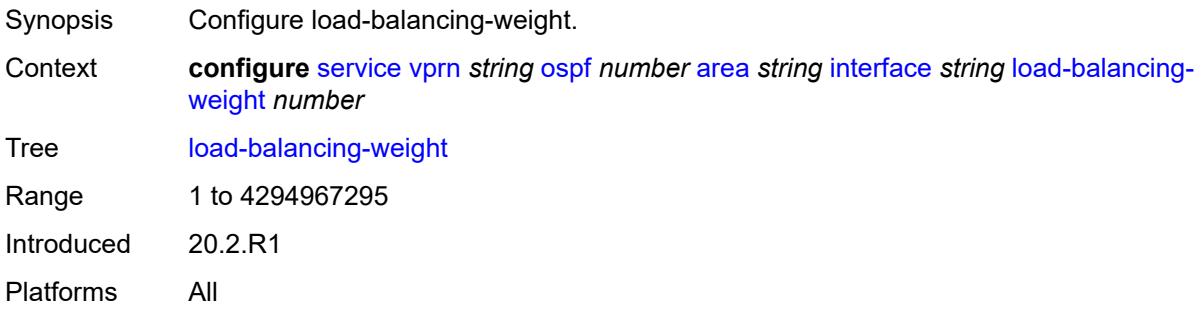

#### <span id="page-8106-1"></span>**loopfree-alternate**

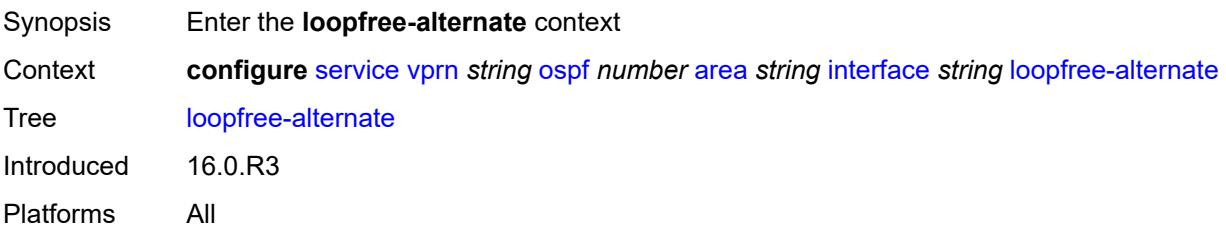

#### <span id="page-8107-0"></span>**exclude** *boolean*

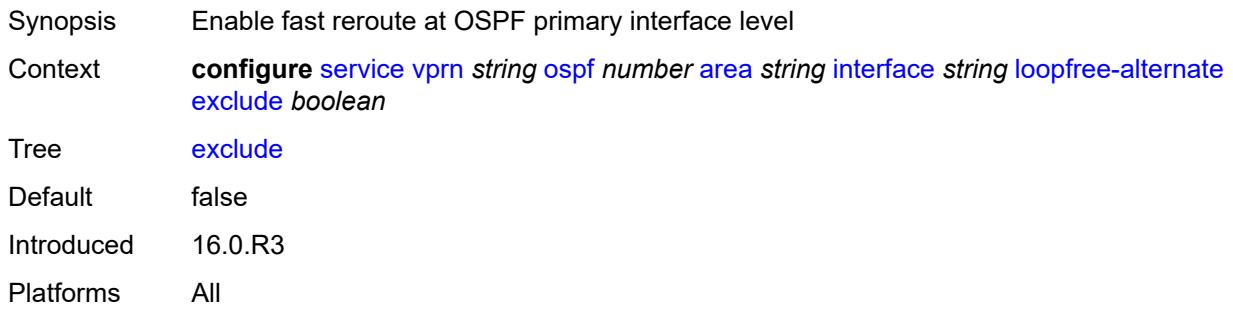

### <span id="page-8107-1"></span>**policy-map**

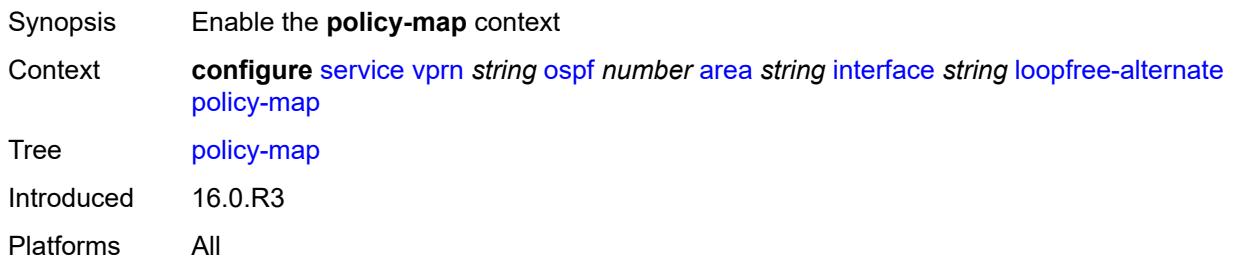

### <span id="page-8107-2"></span>**route-nh-template** *reference*

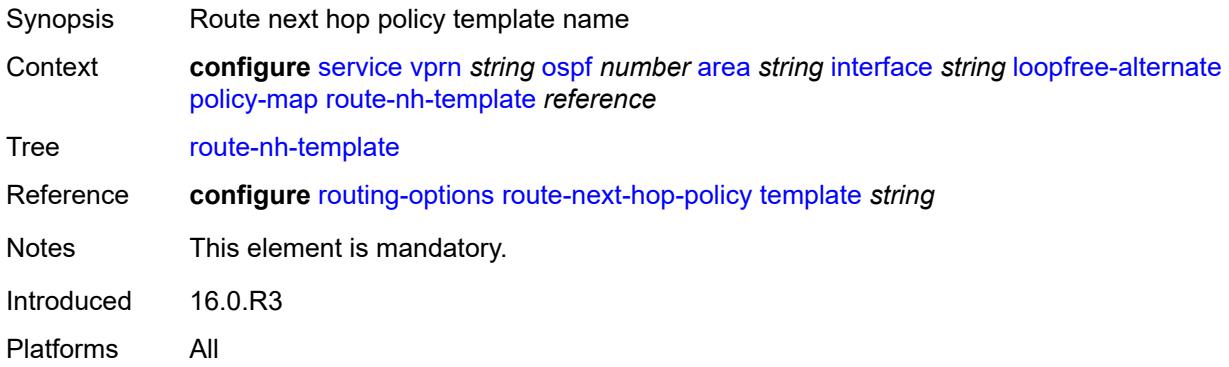

#### <span id="page-8107-3"></span>**lsa-filter-out** *keyword*

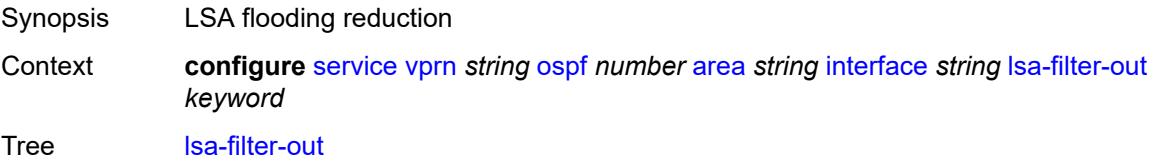

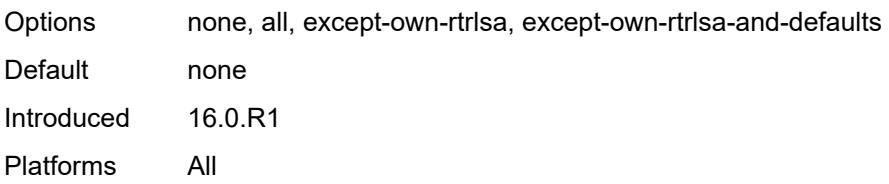

# <span id="page-8108-1"></span>**message-digest-key** [[key-id](#page-8108-0)] *number*

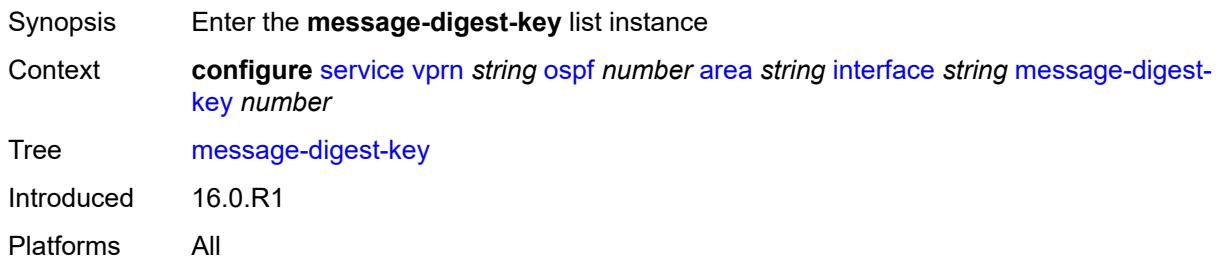

# <span id="page-8108-0"></span>[**key-id**] *number*

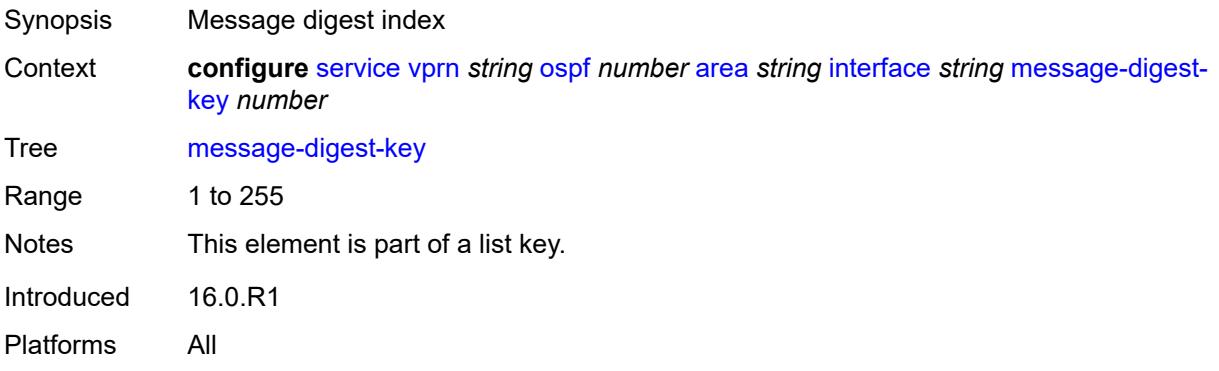

# <span id="page-8108-2"></span>**md5** *string*

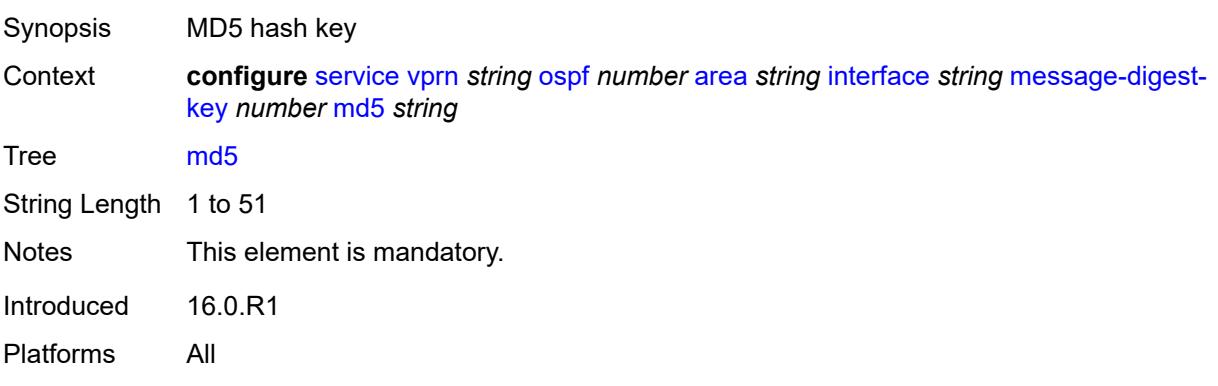

#### <span id="page-8109-0"></span>**metric** *number*

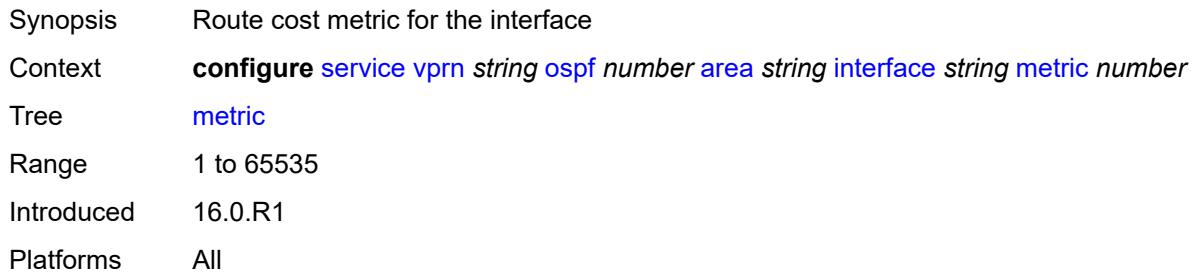

#### <span id="page-8109-1"></span>**mtu** *number*

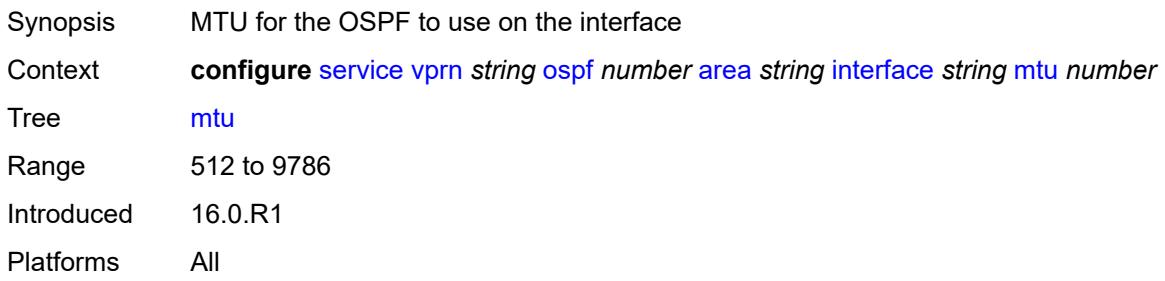

# <span id="page-8109-3"></span>**neighbor** [[address](#page-8109-2)] *string*

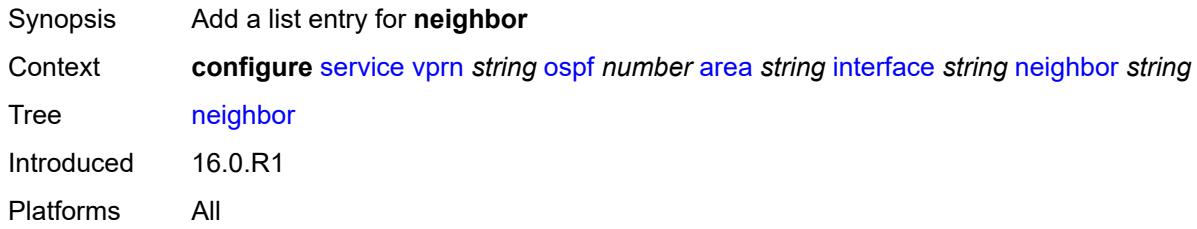

# <span id="page-8109-2"></span>[**address**] *string*

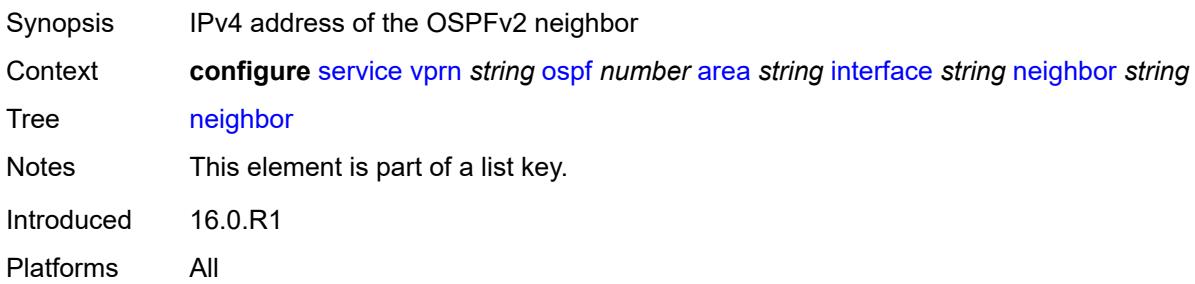

### <span id="page-8110-0"></span>**passive** *boolean*

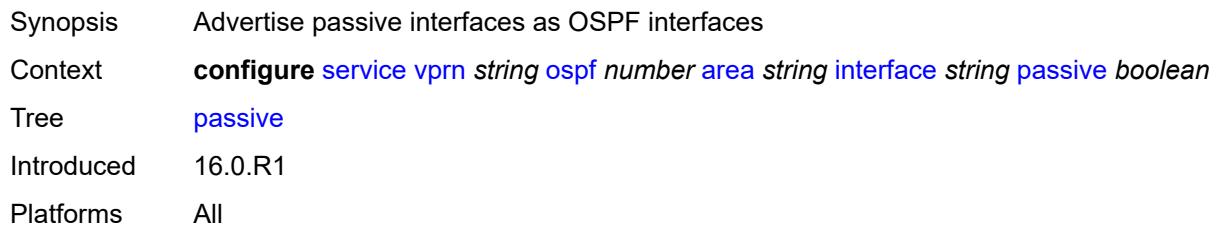

### <span id="page-8110-1"></span>**poll-interval** *number*

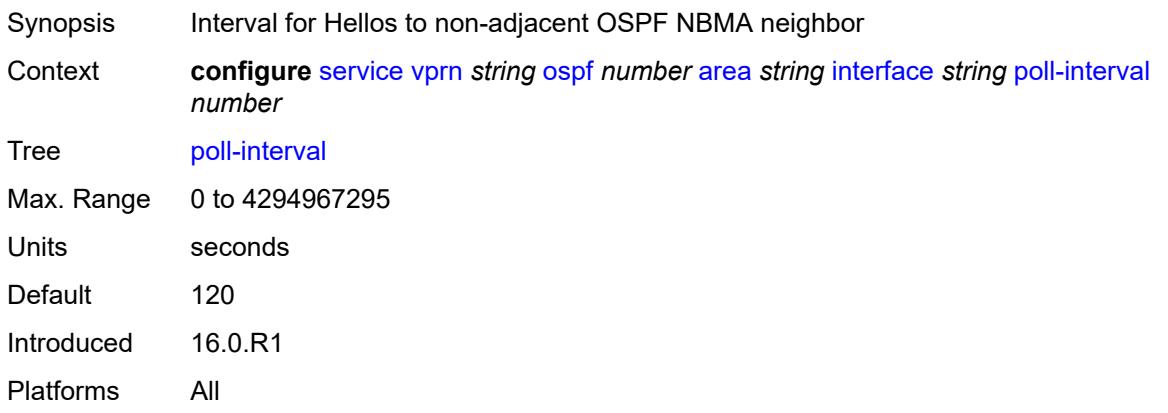

# <span id="page-8110-2"></span>**priority** *number*

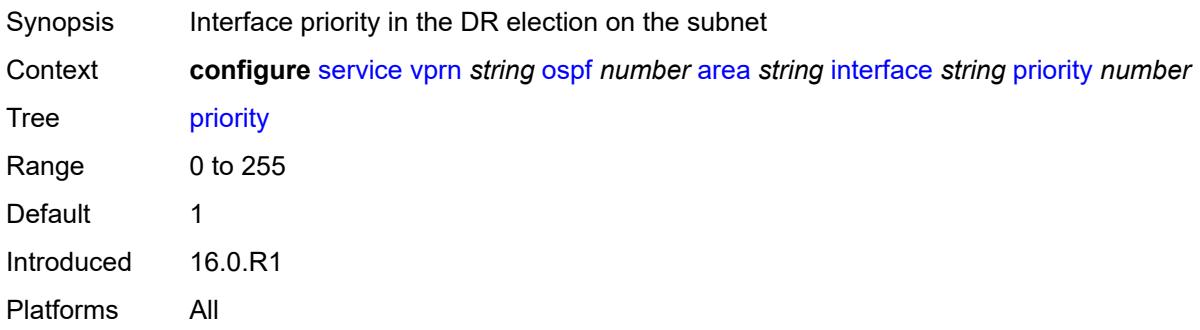

#### <span id="page-8110-3"></span>**retransmit-interval** *number*

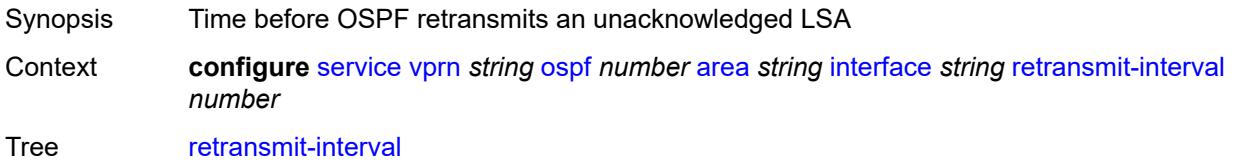

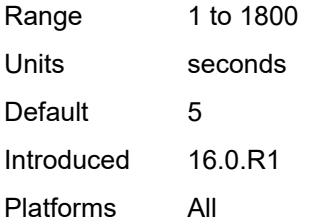

### <span id="page-8111-0"></span>**rib-priority** *keyword*

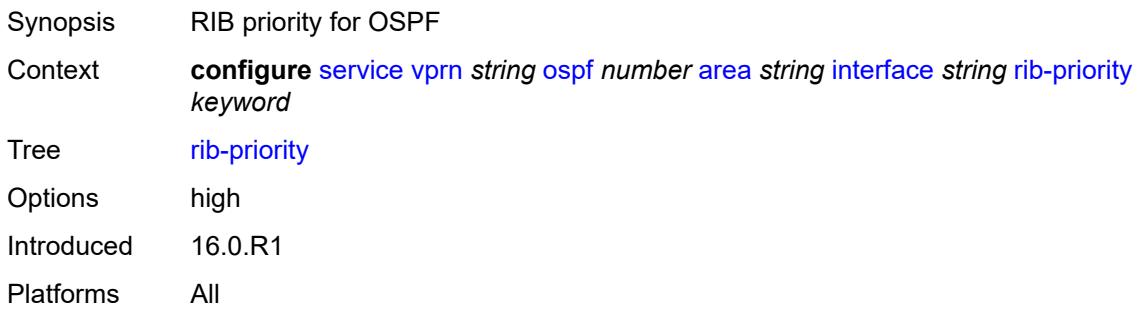

#### <span id="page-8111-1"></span>**transit-delay** *number*

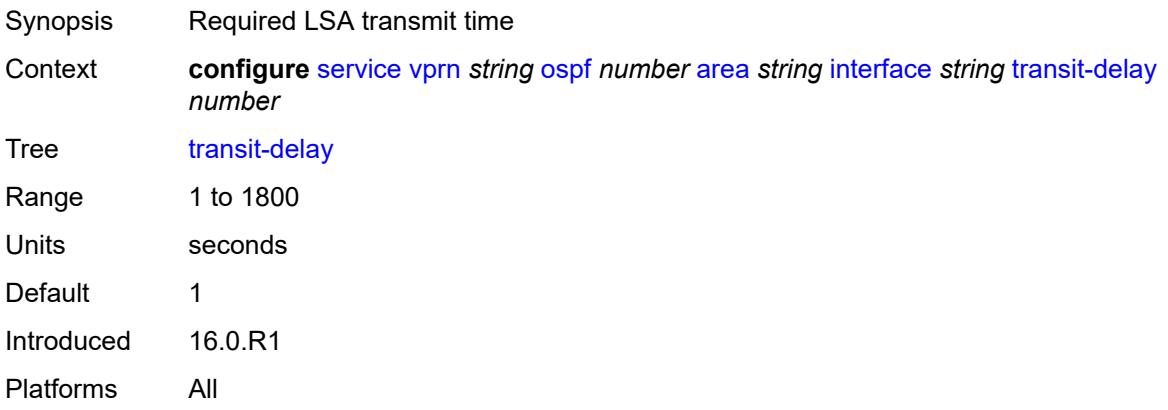

### <span id="page-8111-2"></span>**loopfree-alternate-exclude** *boolean*

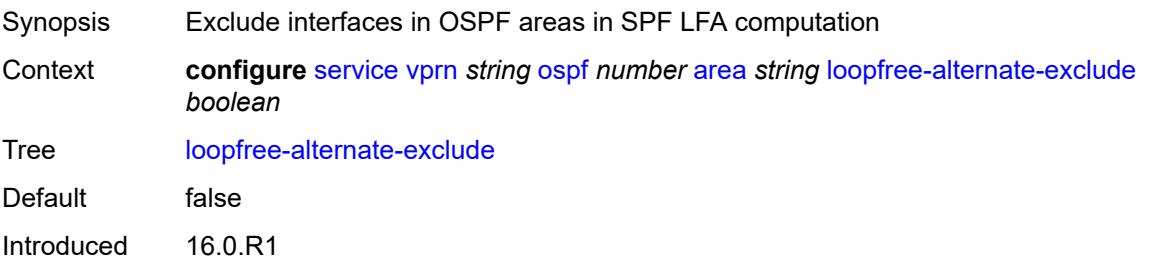

Platforms All

#### <span id="page-8112-0"></span>**nssa**

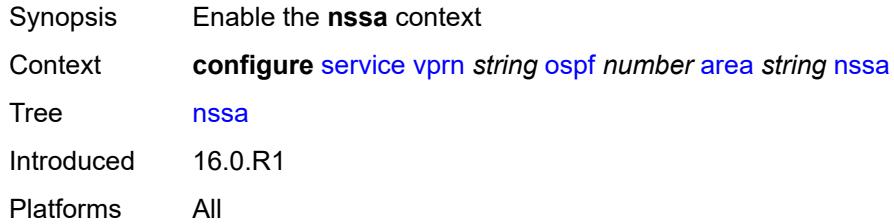

# <span id="page-8112-2"></span>**area-range** [[ip-prefix-mask\]](#page-8112-1) *string*

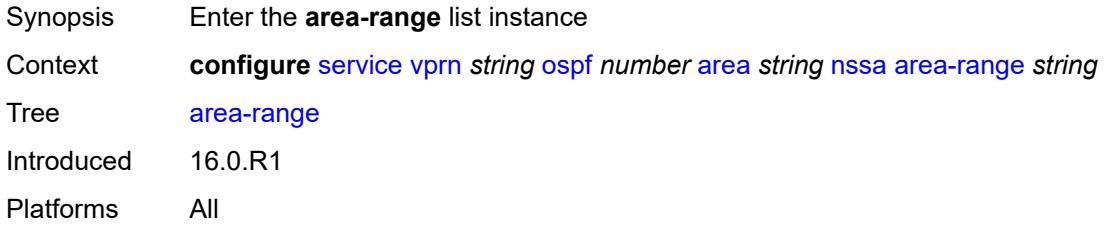

# <span id="page-8112-1"></span>[**ip-prefix-mask**] *string*

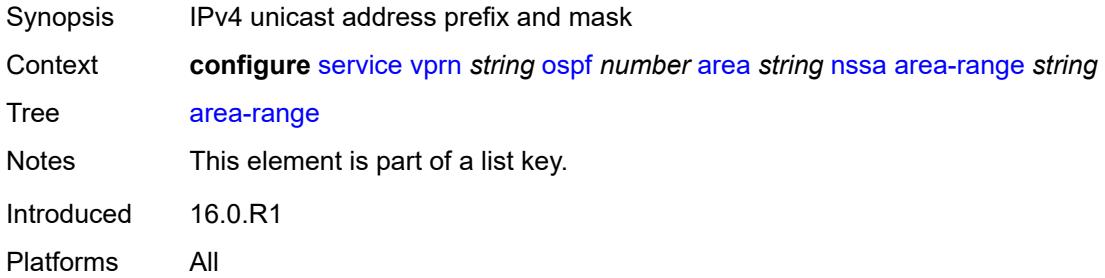

# <span id="page-8112-3"></span>**advertise** *boolean*

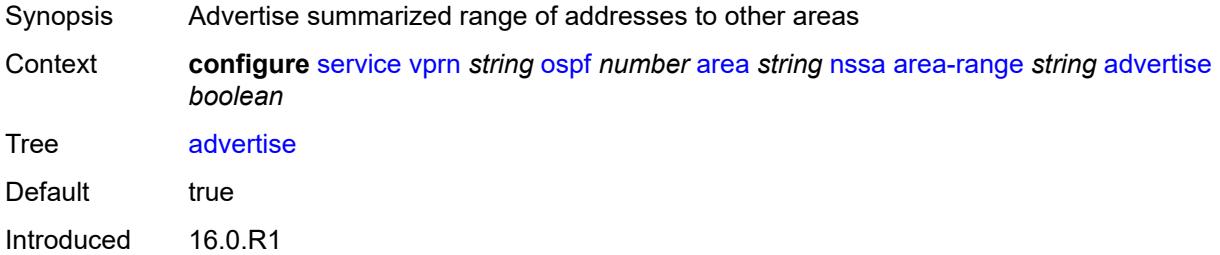

Platforms All

# <span id="page-8113-0"></span>**originate-default-route**

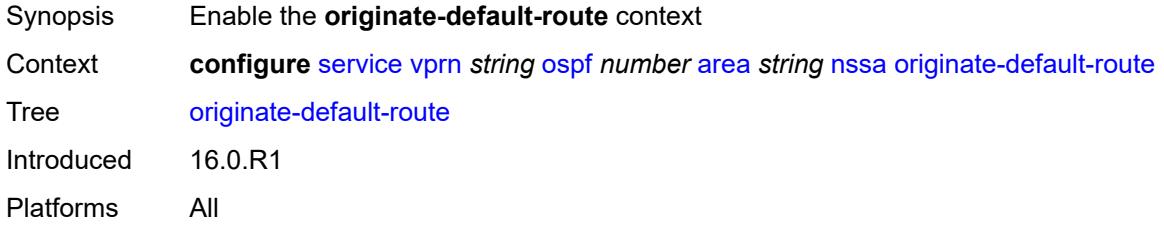

# <span id="page-8113-1"></span>**adjacency-check** *boolean*

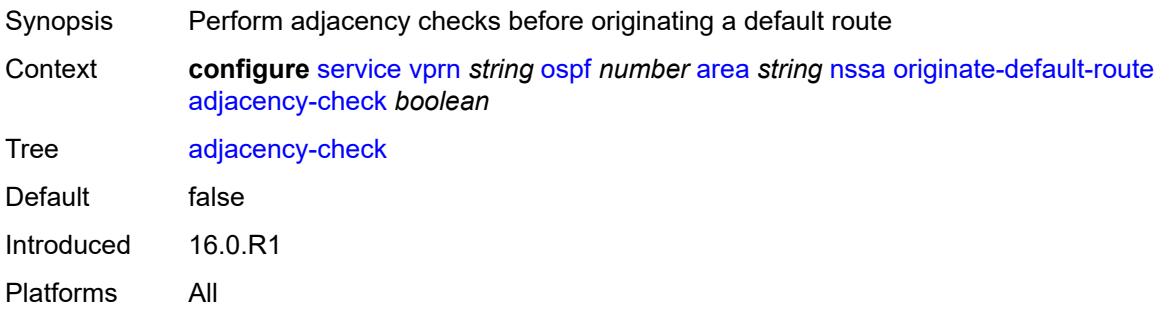

### <span id="page-8113-2"></span>**type-nssa** *boolean*

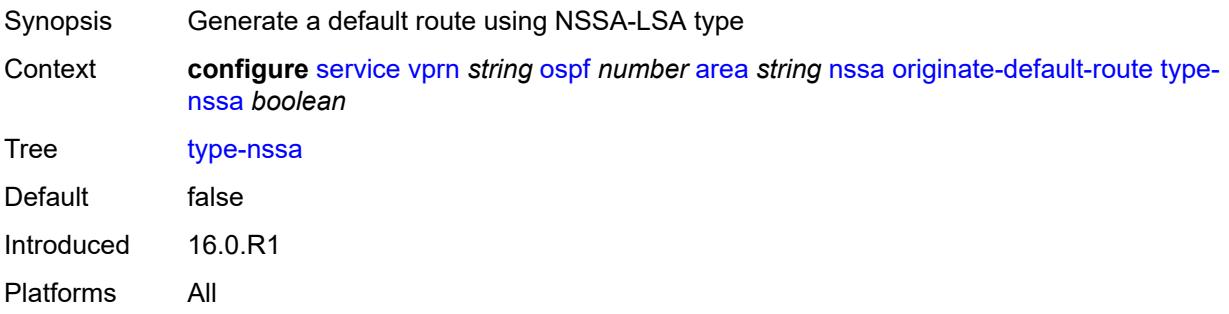

#### <span id="page-8113-3"></span>**redistribute-external** *boolean*

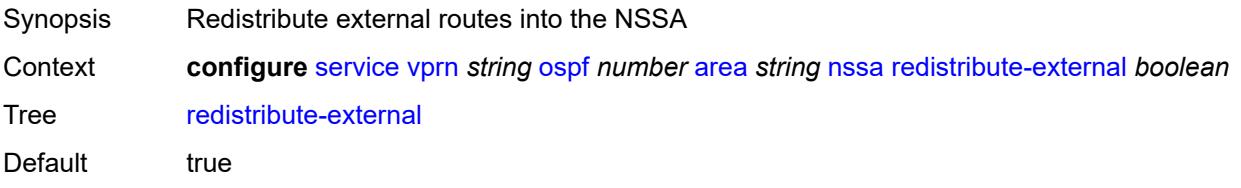

Introduced 16.0.R1 Platforms All

### <span id="page-8114-0"></span>**summaries** *boolean*

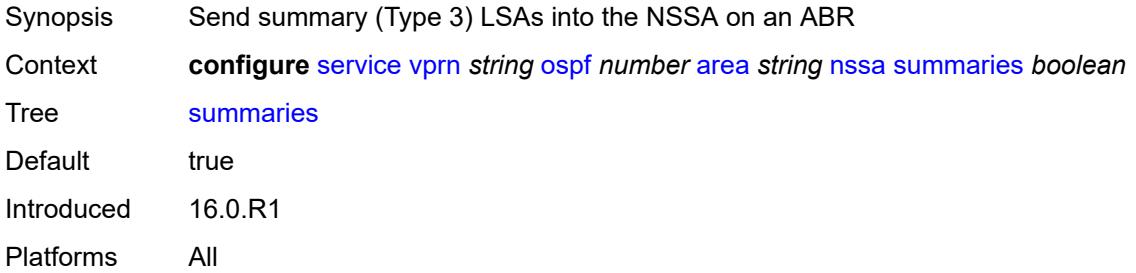

### <span id="page-8114-3"></span>**sham-link** [\[interface](#page-8114-1)] *string* [ip-address](#page-8114-2) *string*

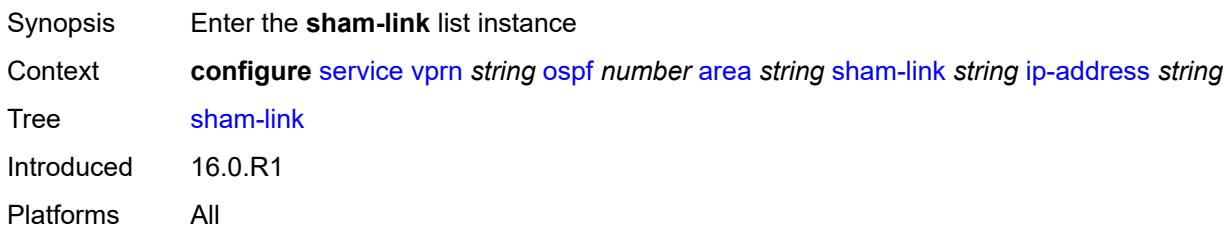

# <span id="page-8114-1"></span>[**interface**] *string*

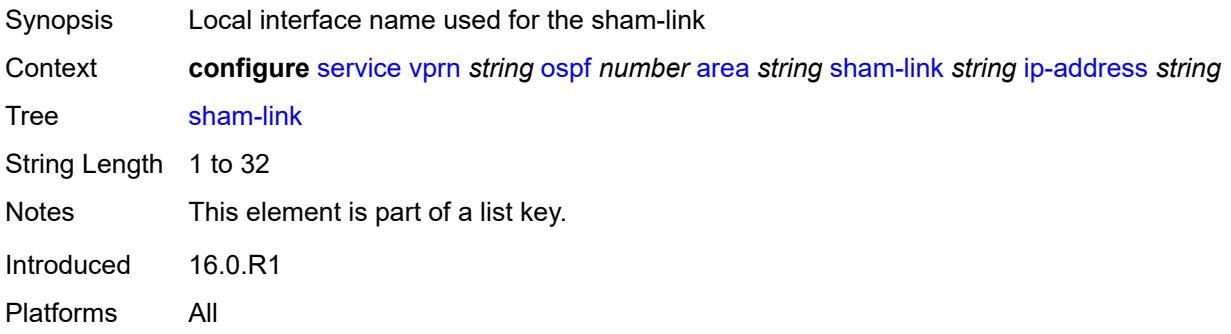

### <span id="page-8114-2"></span>**ip-address** *string*

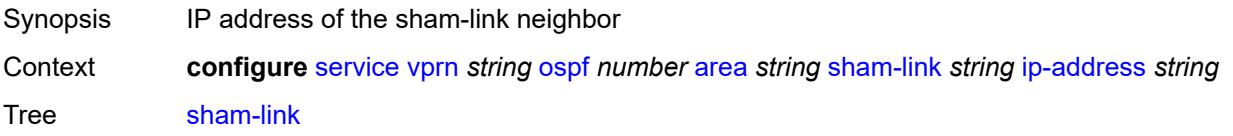

Notes This element is part of a list key. Introduced 16.0.R1 Platforms All

### <span id="page-8115-0"></span>**admin-state** *keyword*

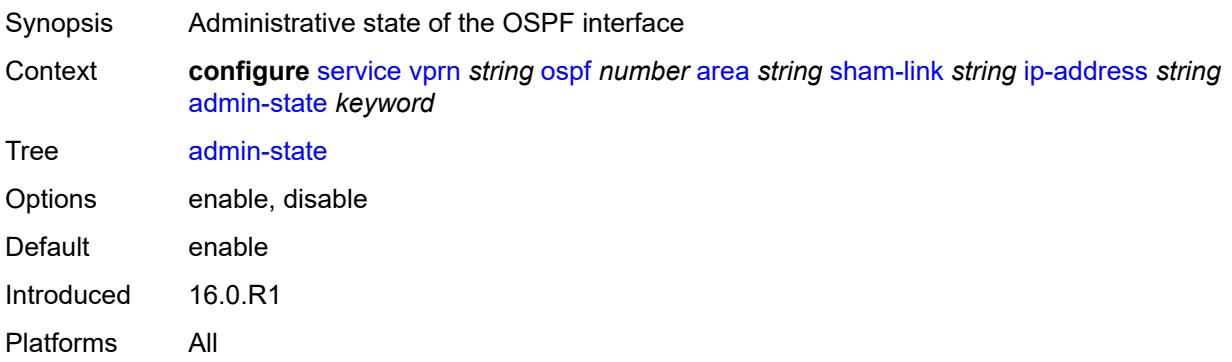

### <span id="page-8115-1"></span>**authentication-key** *string*

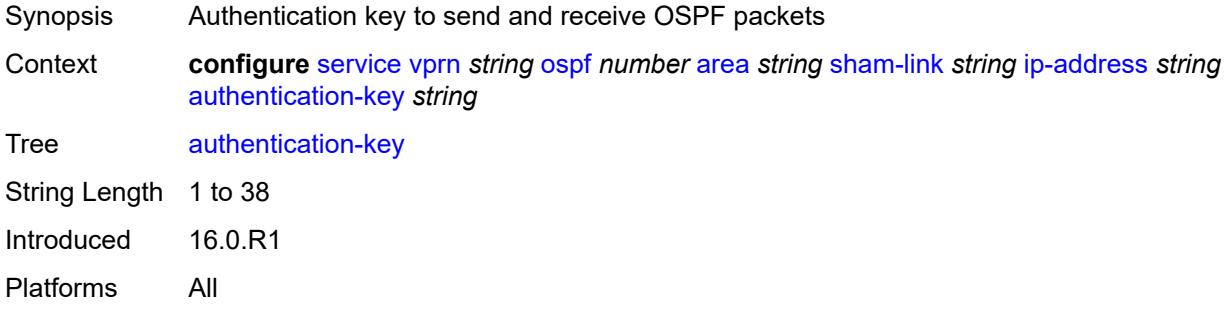

### <span id="page-8115-2"></span>**authentication-keychain** *reference*

<span id="page-8115-3"></span>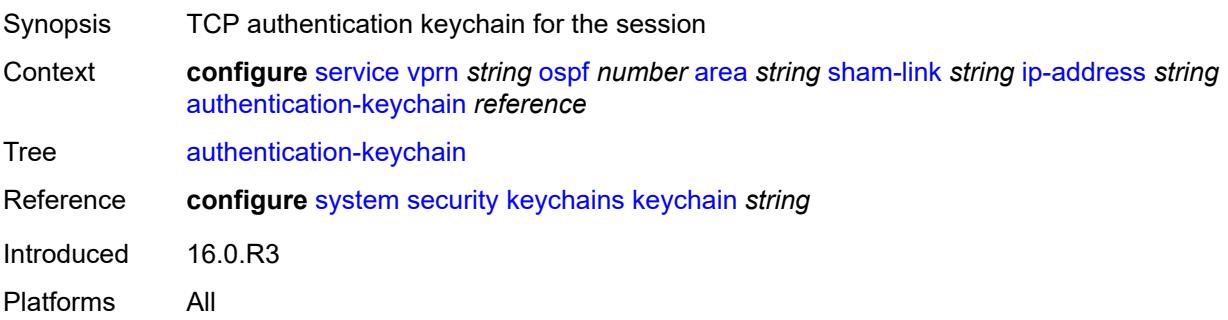

# **authentication-type** *keyword*

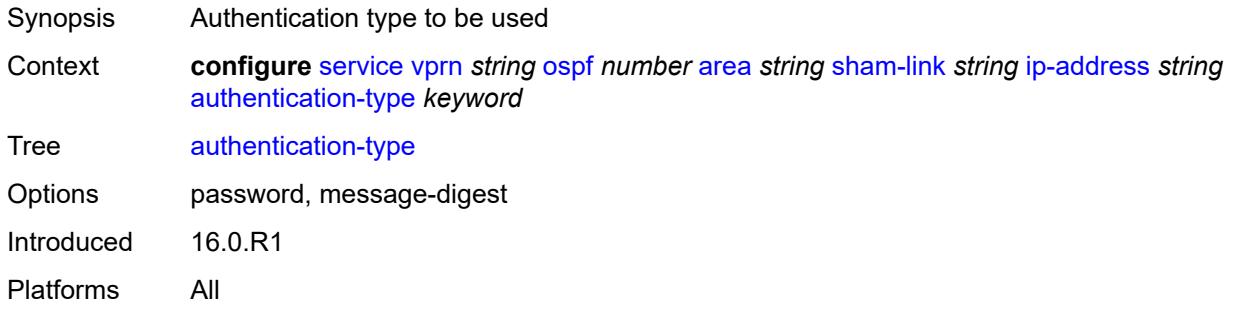

### <span id="page-8116-0"></span>**dead-interval** *number*

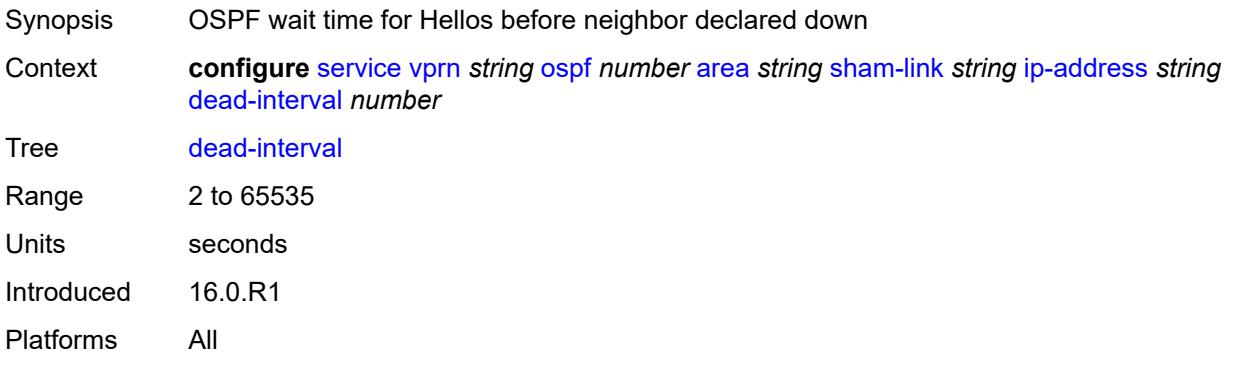

### <span id="page-8116-1"></span>**hello-interval** *number*

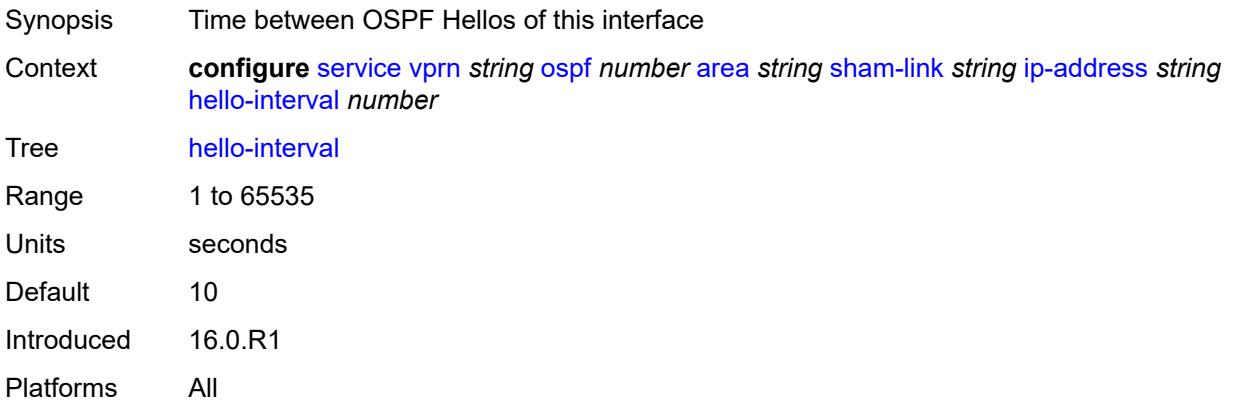

# <span id="page-8116-2"></span>**message-digest-key** [[key-id](#page-8117-0)] *number*

Synopsis Enter the **message-digest-key** list instance

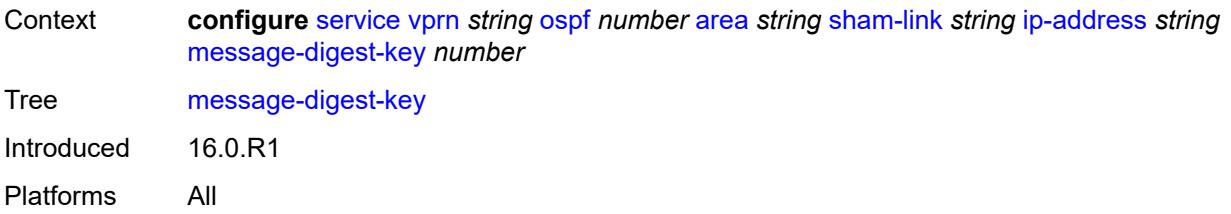

# <span id="page-8117-0"></span>[**key-id**] *number*

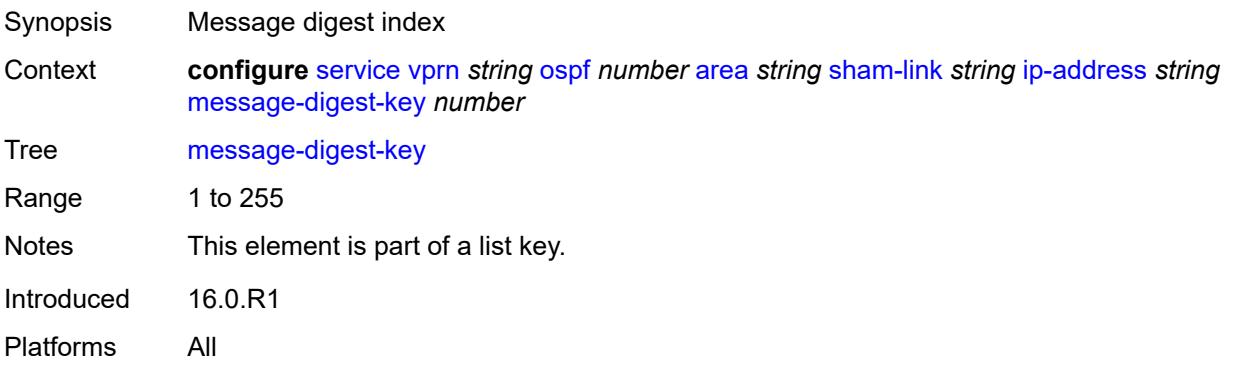

# <span id="page-8117-1"></span>**md5** *string*

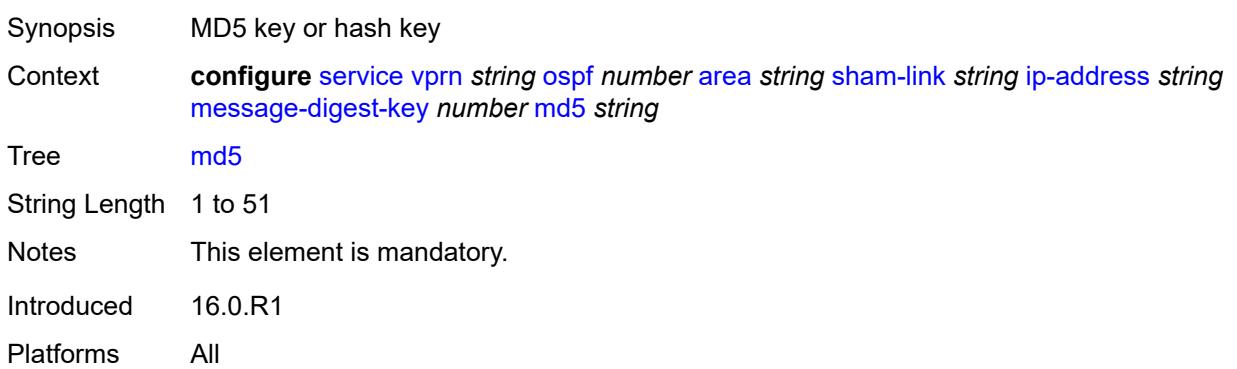

### <span id="page-8117-2"></span>**metric** *number*

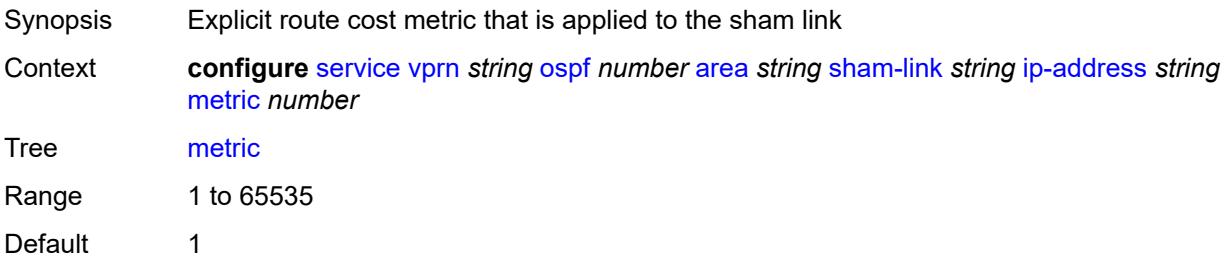

Introduced 16.0.R1 Platforms All

### <span id="page-8118-0"></span>**retransmit-interval** *number*

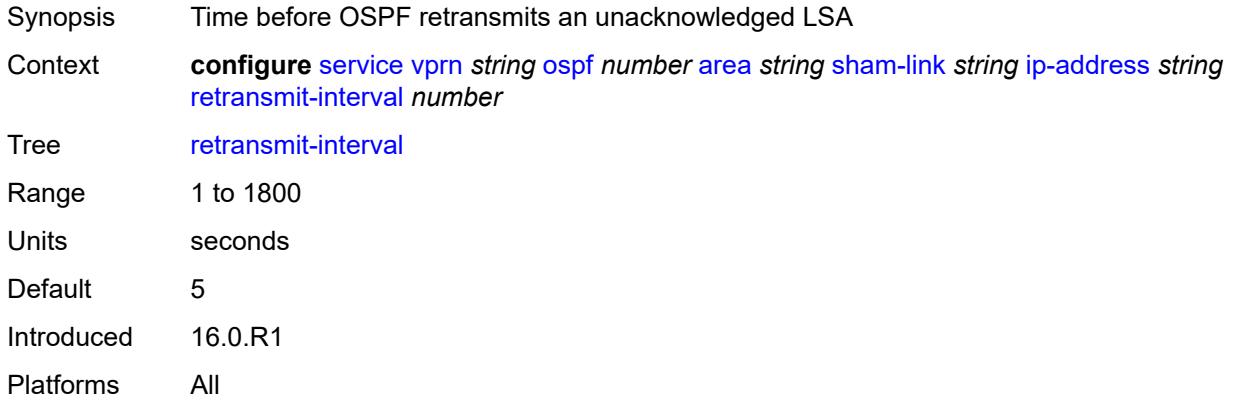

# <span id="page-8118-1"></span>**transit-delay** *number*

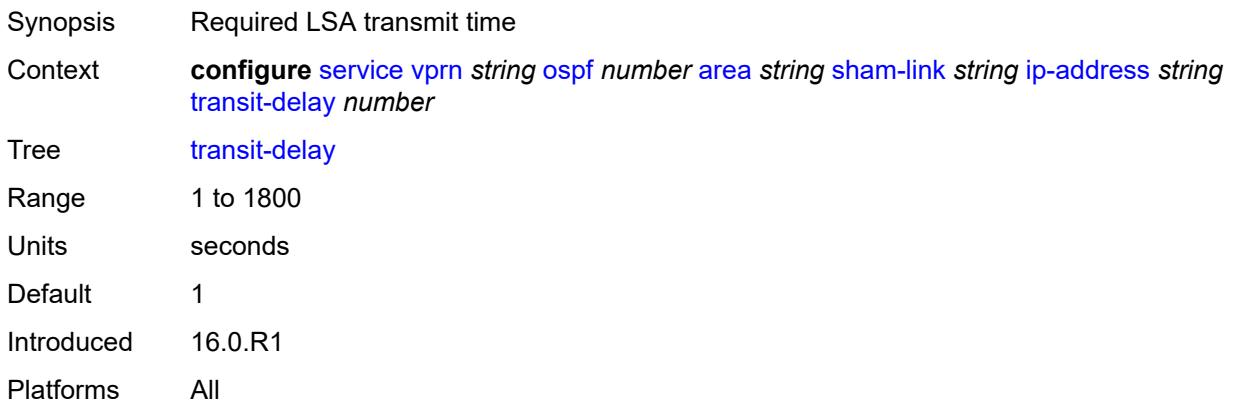

#### <span id="page-8118-2"></span>**stub**

<span id="page-8118-3"></span>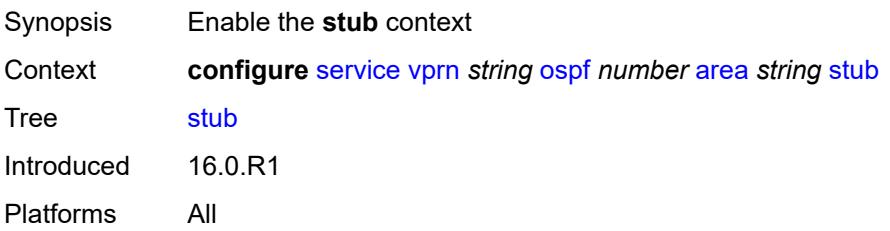

### **default-metric** *number*

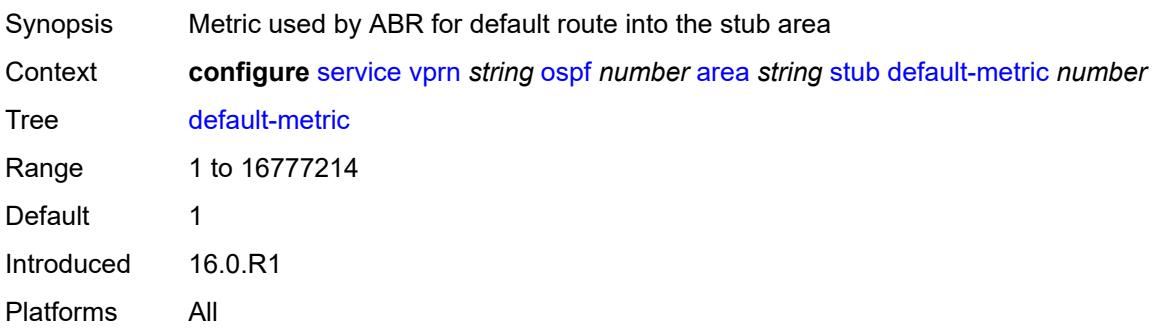

#### <span id="page-8119-0"></span>**summaries** *boolean*

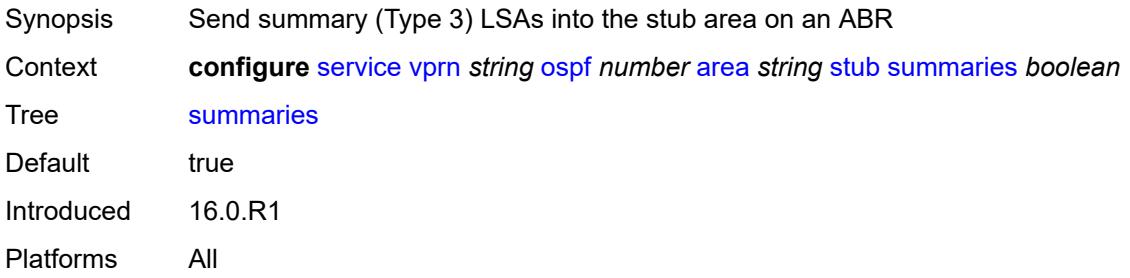

### <span id="page-8119-2"></span>**virtual-link** [[router-id\]](#page-8119-1) *string* [transit-area](#page-8120-0) *reference*

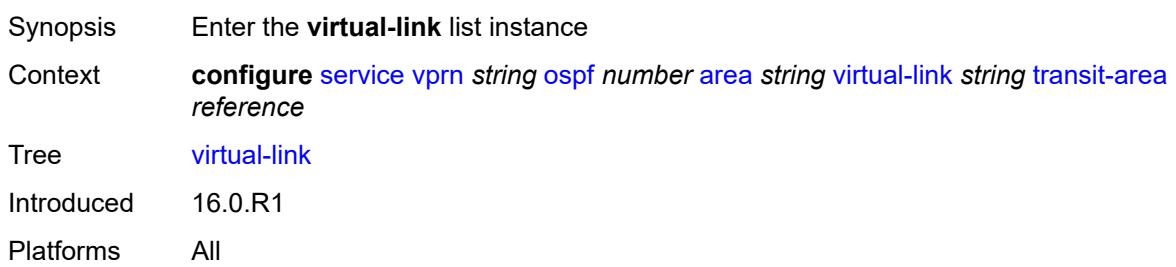

# <span id="page-8119-1"></span>[**router-id**] *string*

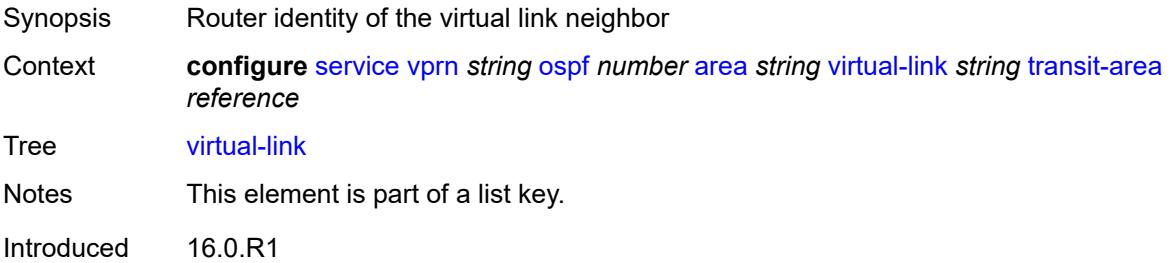

Platforms All

#### <span id="page-8120-0"></span>**transit-area** *reference*

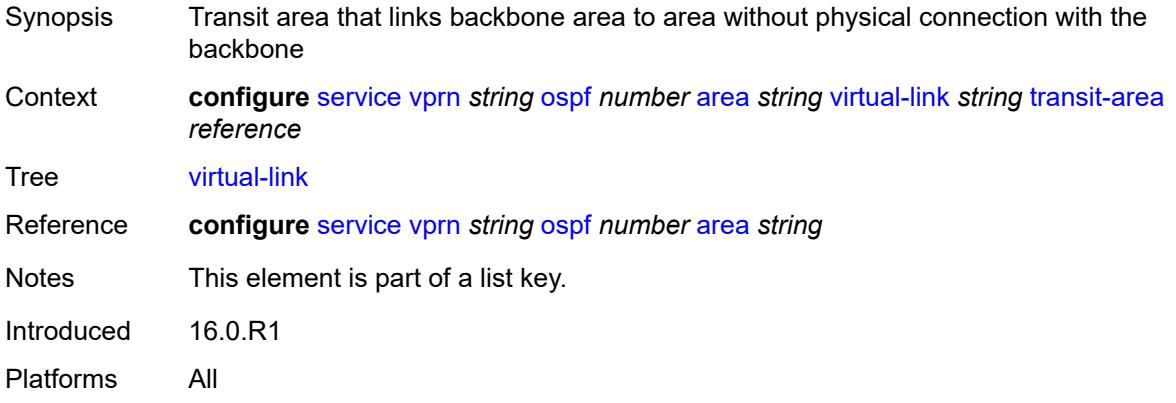

#### <span id="page-8120-1"></span>**admin-state** *keyword*

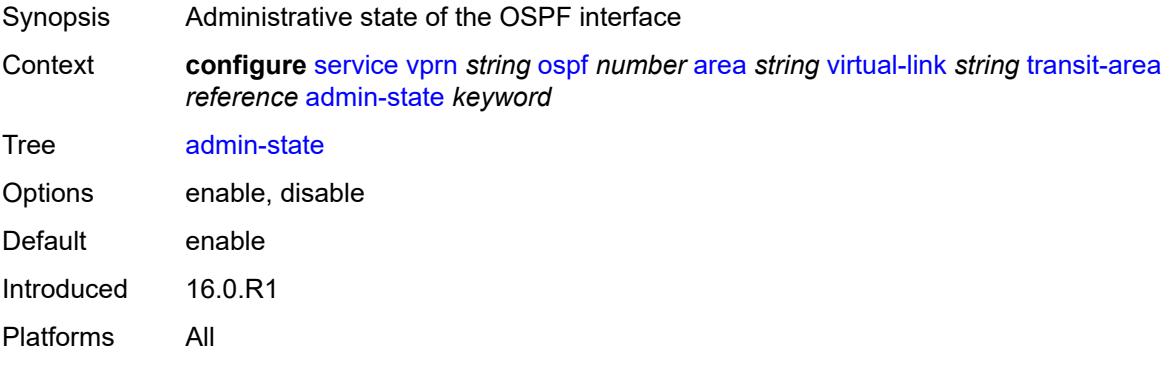

### <span id="page-8120-2"></span>**authentication-key** *string*

<span id="page-8120-3"></span>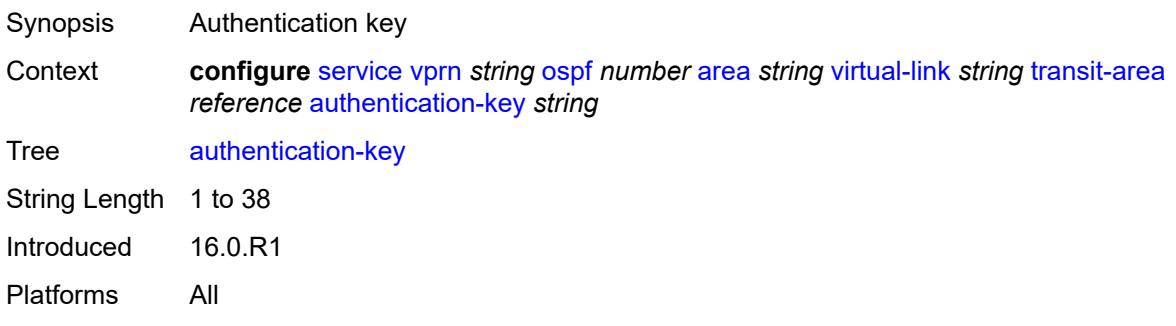

# **authentication-keychain** *reference*

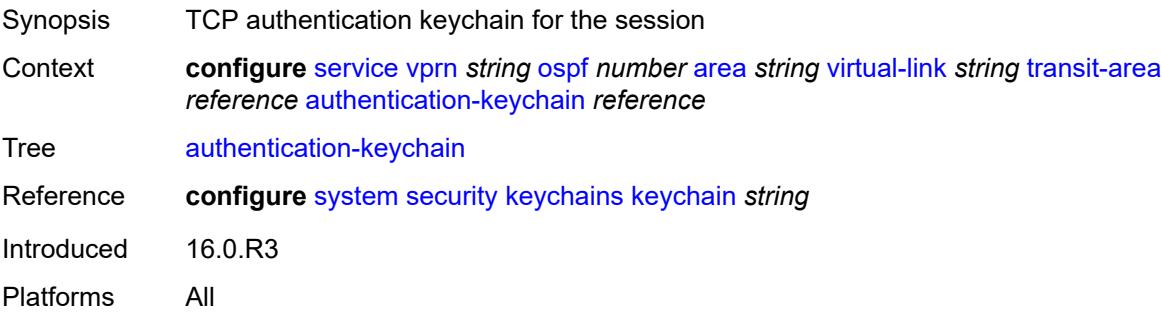

### <span id="page-8121-0"></span>**authentication-type** *keyword*

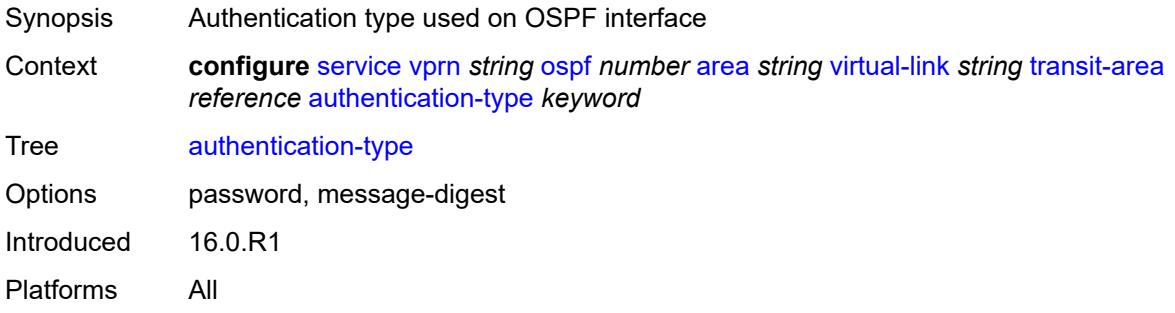

### <span id="page-8121-1"></span>**dead-interval** *number*

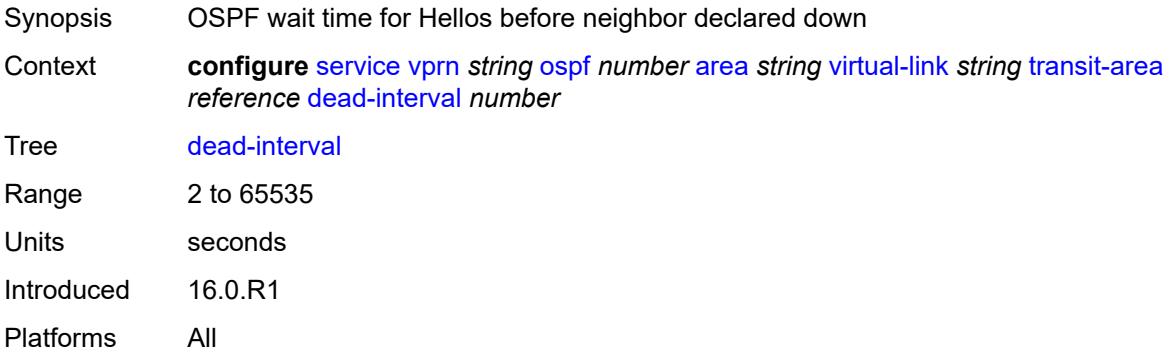

### <span id="page-8121-2"></span>**hello-interval** *number*

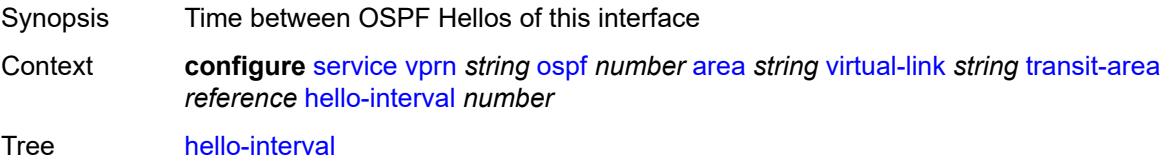

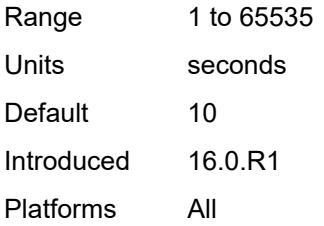

# <span id="page-8122-1"></span>**message-digest-key** [[key-id](#page-8122-0)] *number*

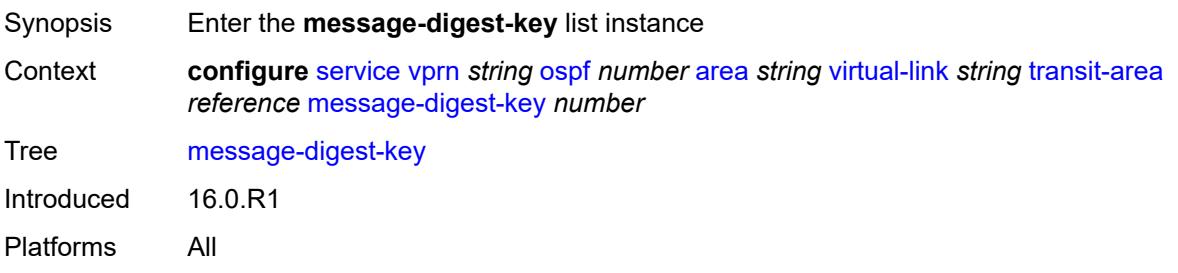

# <span id="page-8122-0"></span>[**key-id**] *number*

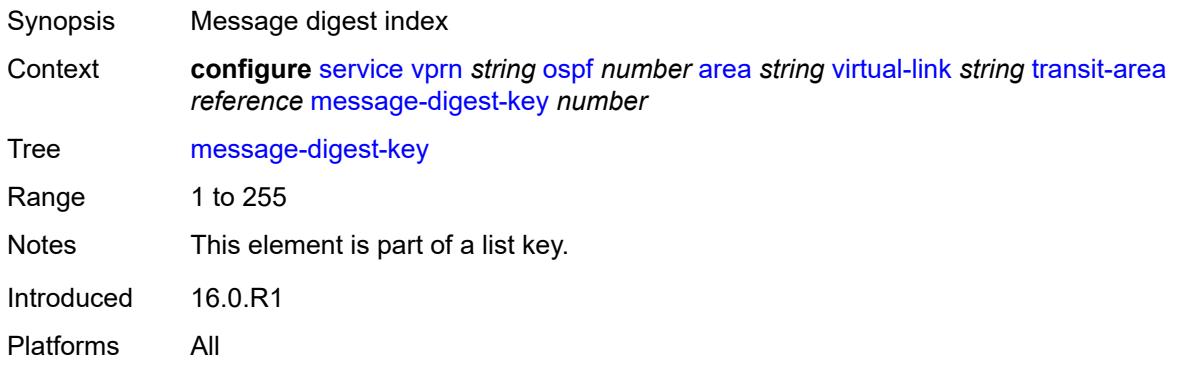

# <span id="page-8122-2"></span>**md5** *string*

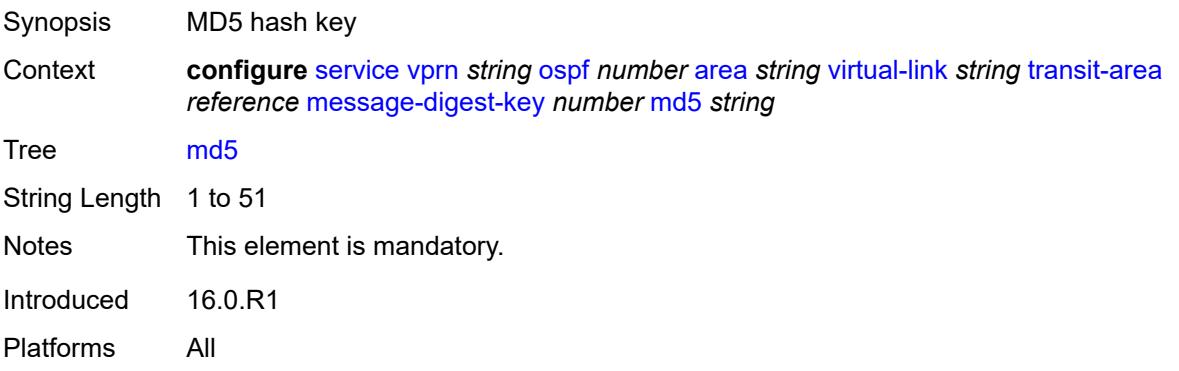

#### <span id="page-8123-0"></span>**retransmit-interval** *number*

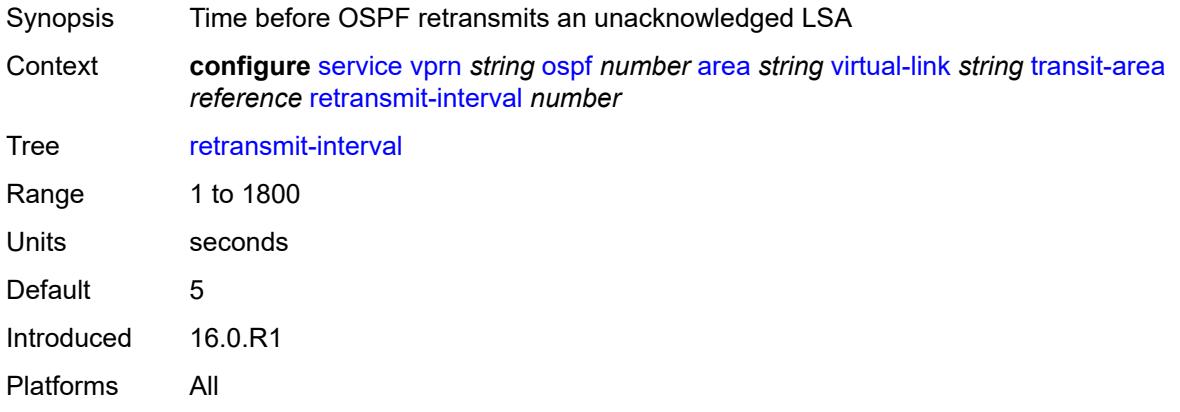

# <span id="page-8123-1"></span>**transit-delay** *number*

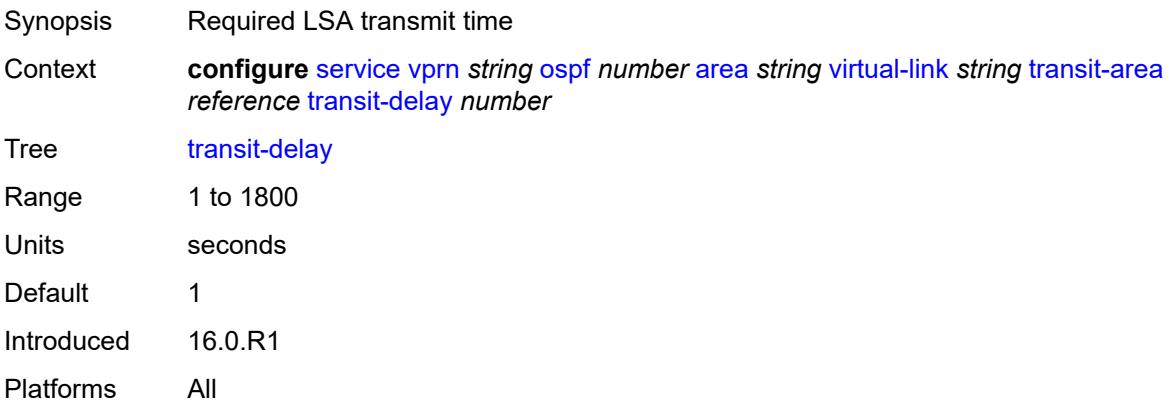

# <span id="page-8123-2"></span>**compatible-rfc1583** *boolean*

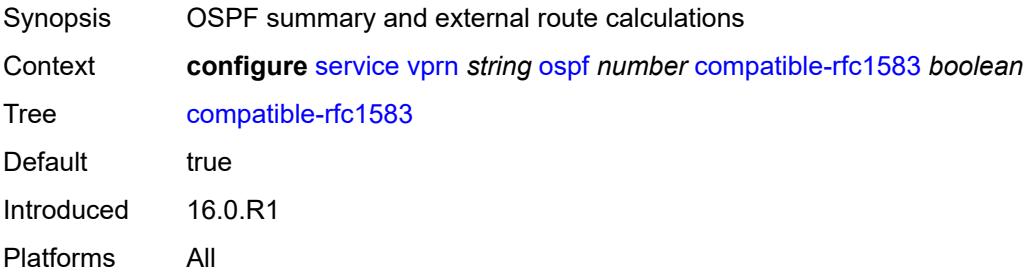

# <span id="page-8123-3"></span>**export-limit**

Synopsis Enable the **export-limit** context

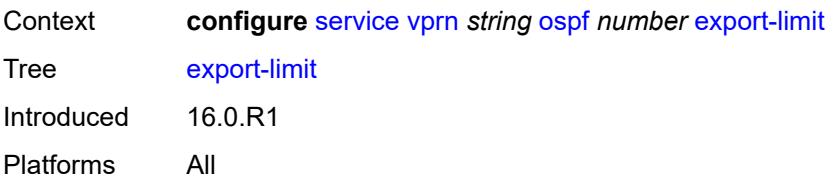

# <span id="page-8124-0"></span>**log-percent** *number*

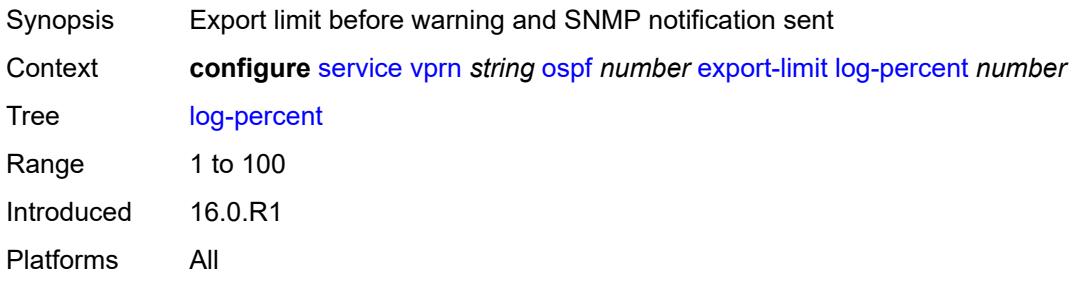

### <span id="page-8124-1"></span>**number** *number*

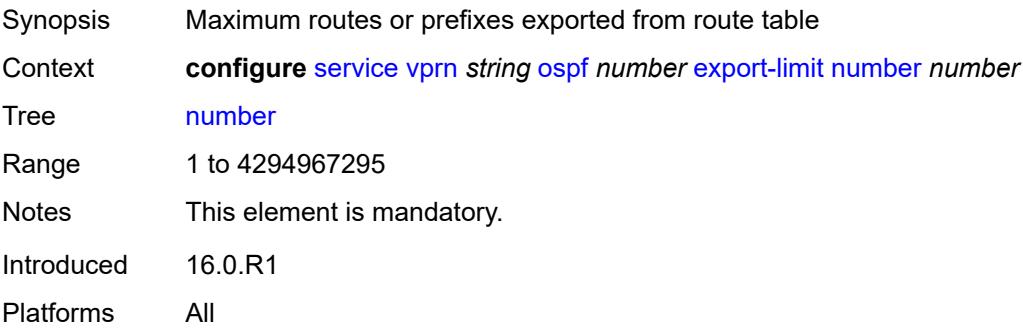

# <span id="page-8124-2"></span>**export-policy** *reference*

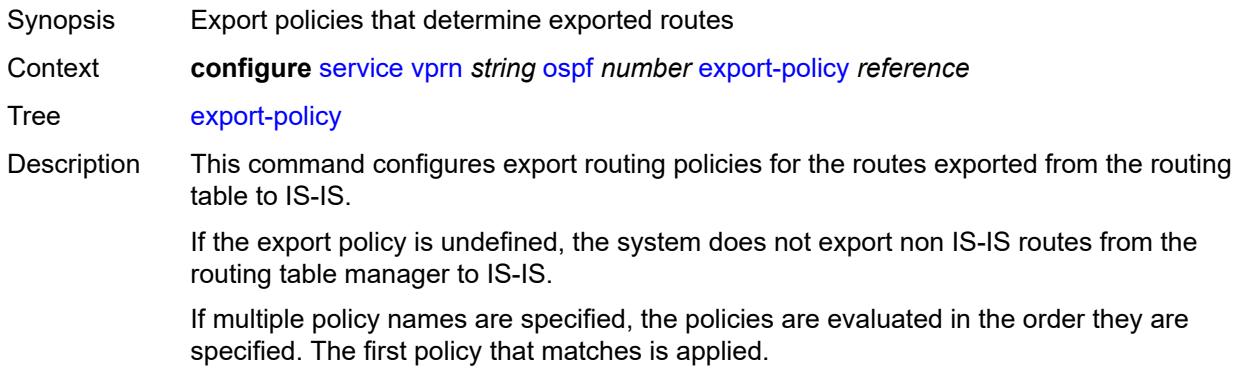

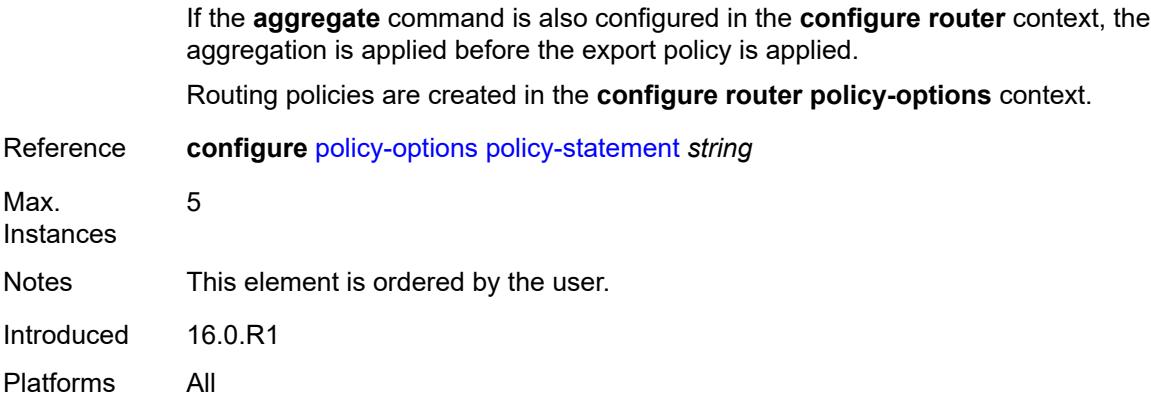

# <span id="page-8125-0"></span>**external-db-overflow**

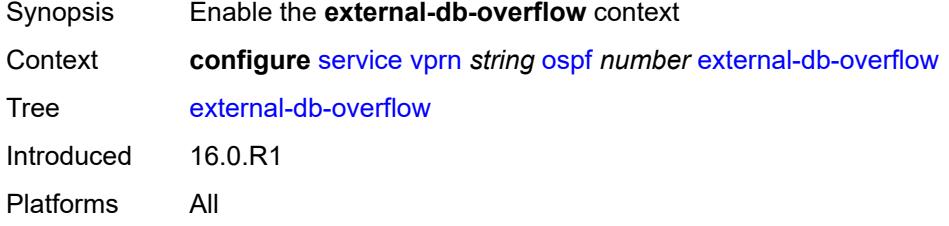

#### <span id="page-8125-1"></span>**interval** *number*

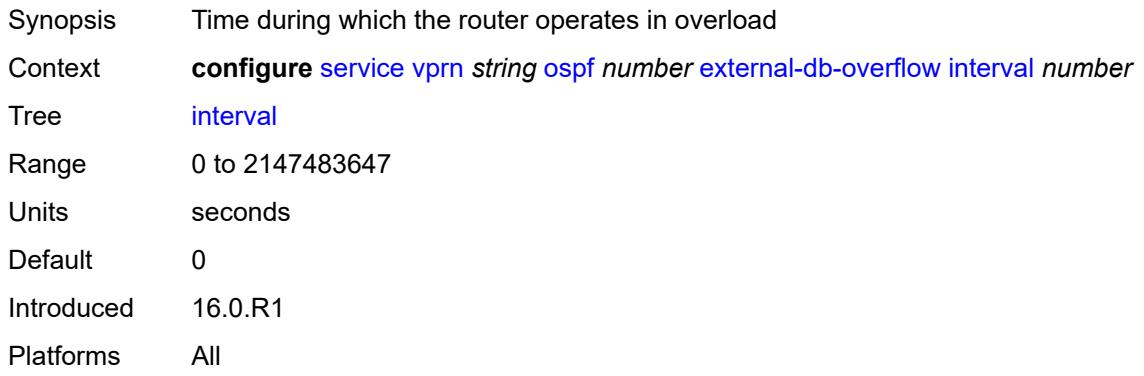

#### <span id="page-8125-2"></span>**limit** *number*

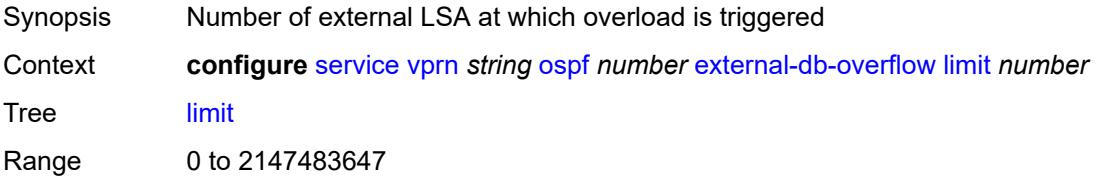

Default 0 Introduced 16.0.R1 Platforms All

# <span id="page-8126-0"></span>**external-preference** *number*

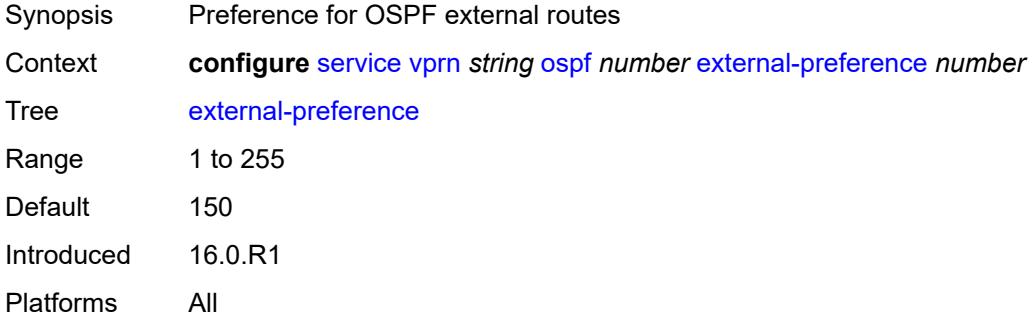

### <span id="page-8126-1"></span>**graceful-restart**

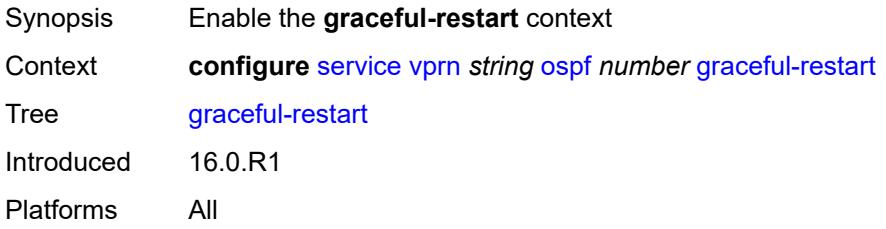

# <span id="page-8126-2"></span>**helper-mode** *boolean*

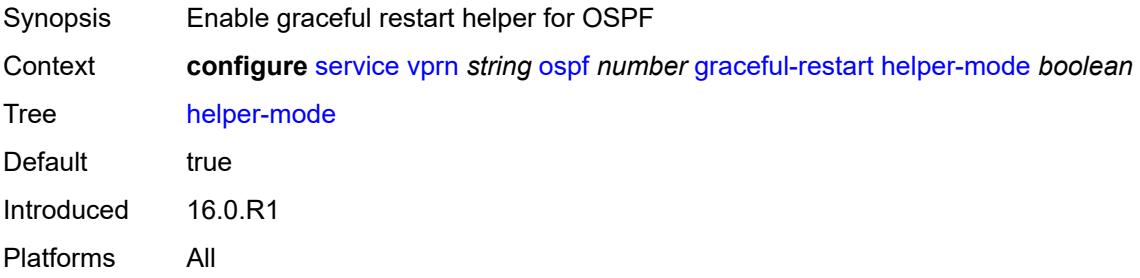

#### <span id="page-8126-3"></span>**strict-lsa-checking** *boolean*

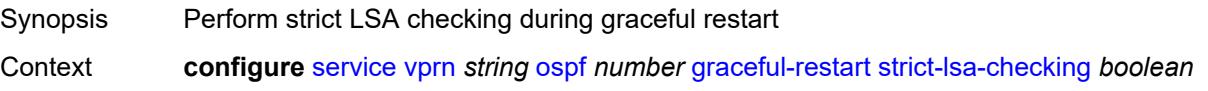

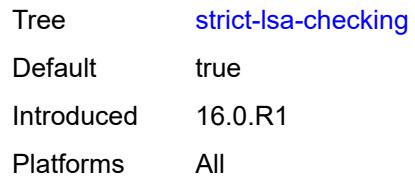

# <span id="page-8127-0"></span>**ignore-dn-bit** *boolean*

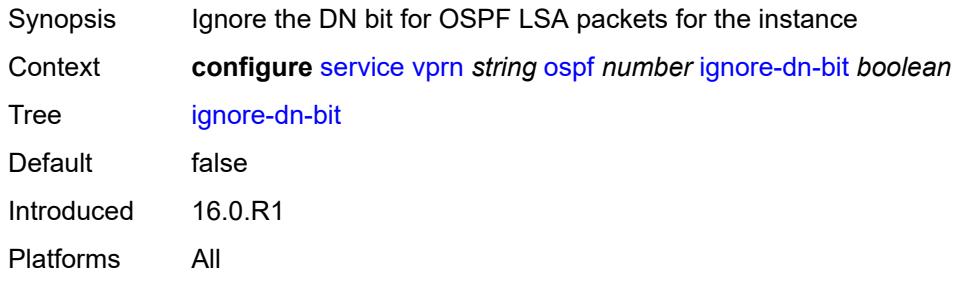

# <span id="page-8127-1"></span>**import-policy** *reference*

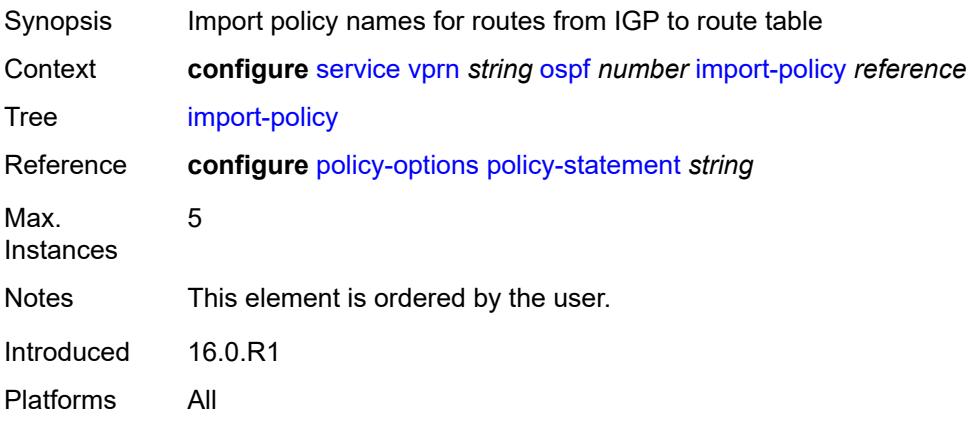

# <span id="page-8127-2"></span>**loopfree-alternate**

<span id="page-8127-3"></span>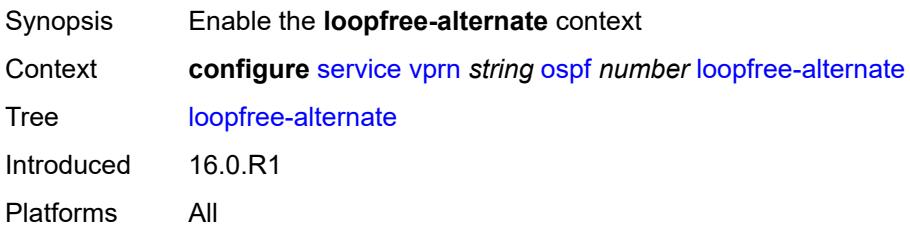

#### **exclude**

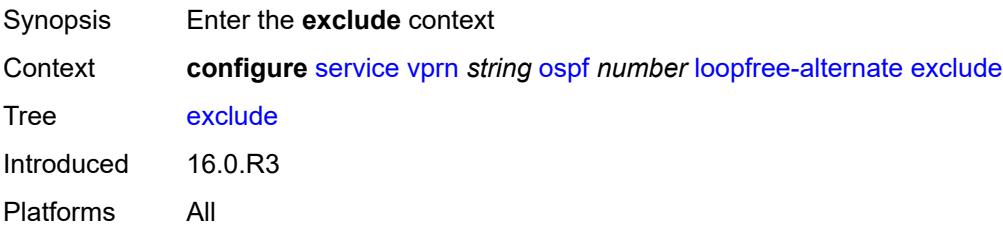

# <span id="page-8128-0"></span>**prefix-policy** *reference*

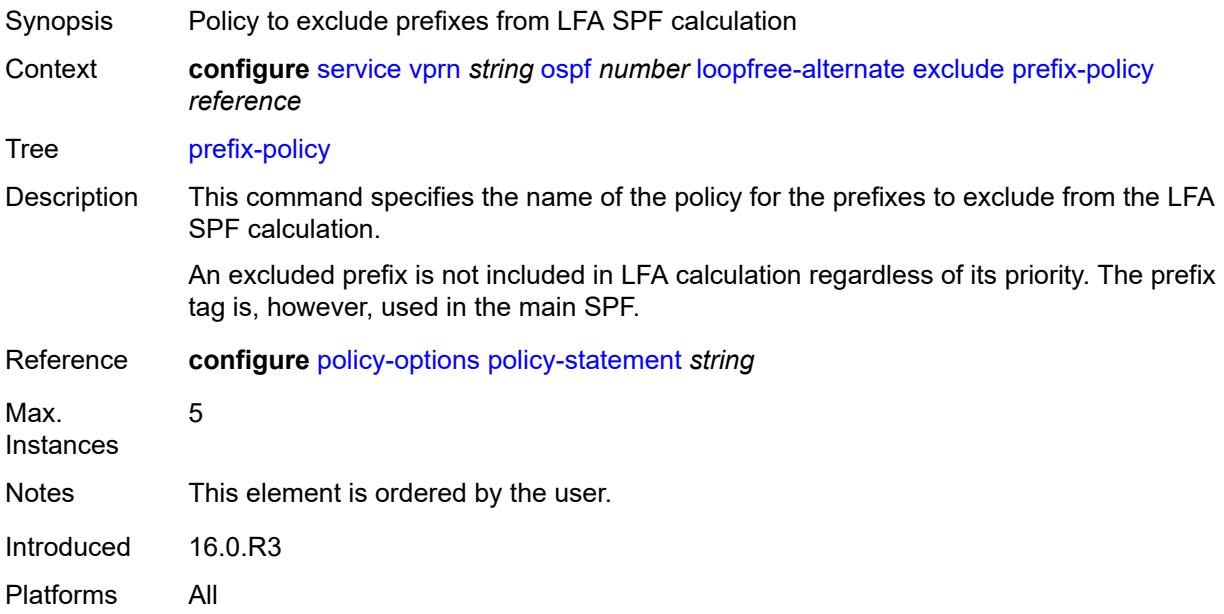

### <span id="page-8128-1"></span>**multicast-import** *boolean*

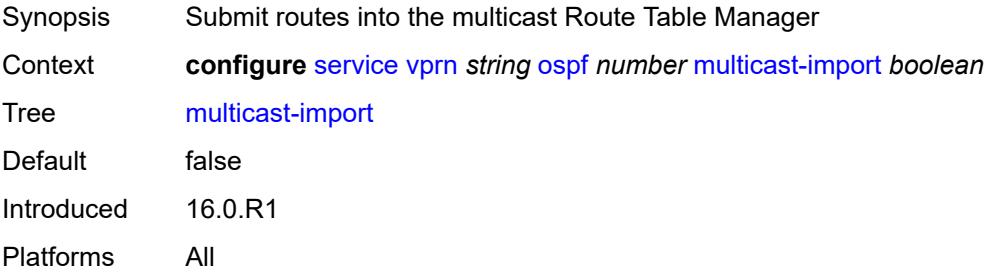

#### <span id="page-8128-2"></span>**overload** *boolean*

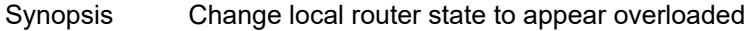

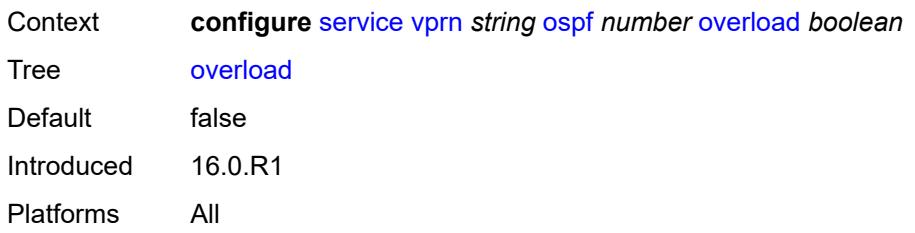

#### <span id="page-8129-0"></span>**overload-include-ext-1** *boolean*

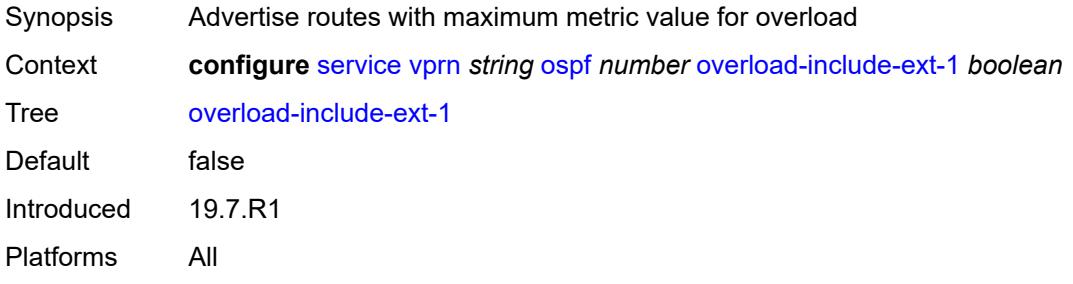

### <span id="page-8129-1"></span>**overload-include-ext-2** *boolean*

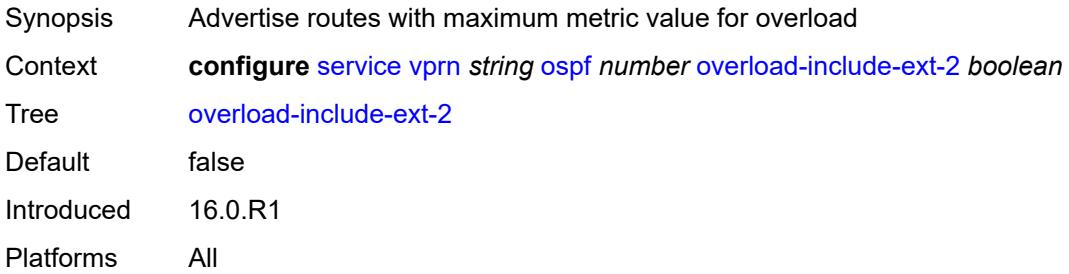

# <span id="page-8129-2"></span>**overload-include-stub** *boolean*

<span id="page-8129-3"></span>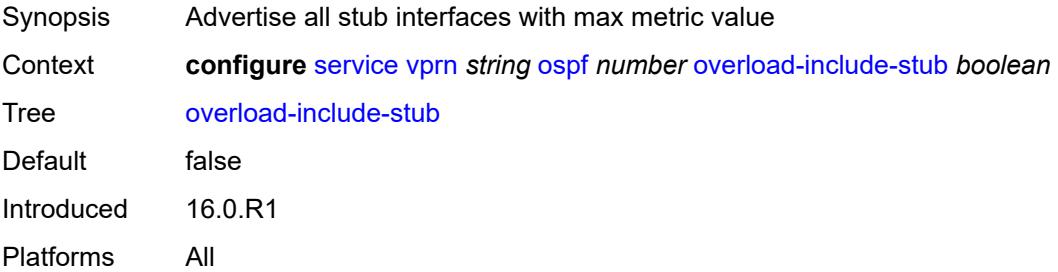

#### **overload-on-boot**

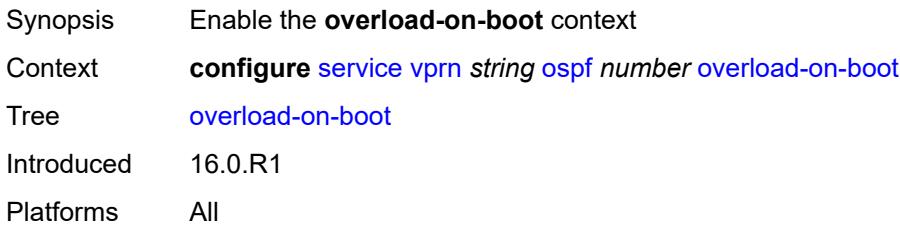

#### <span id="page-8130-0"></span>**timeout** *number*

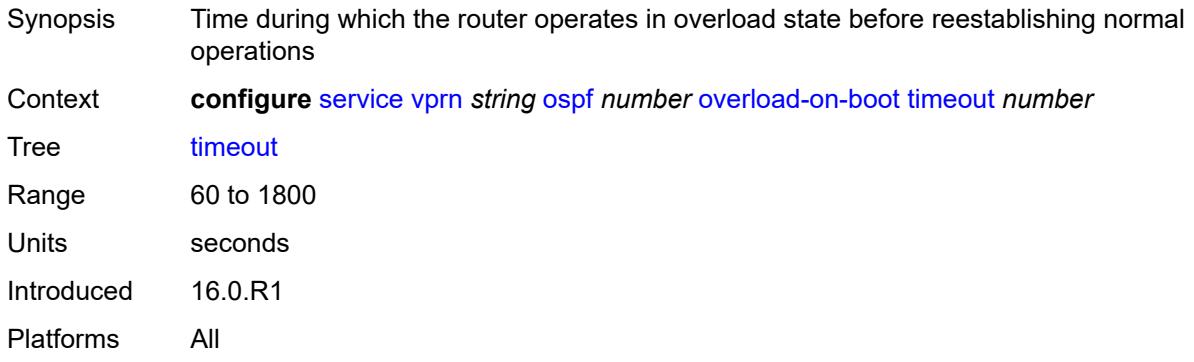

### <span id="page-8130-1"></span>**preference** *number*

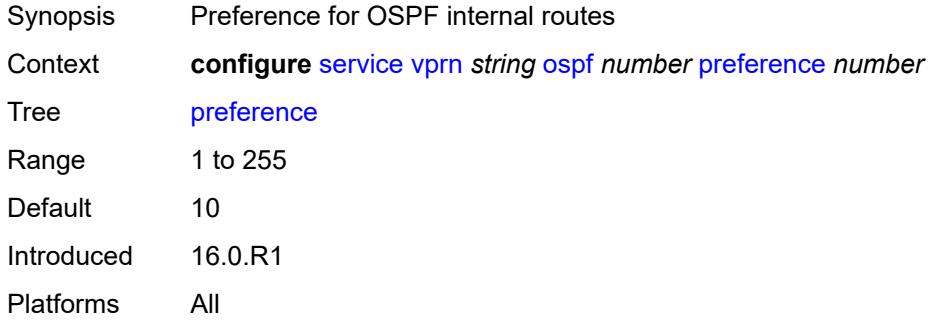

### <span id="page-8130-2"></span>**reference-bandwidth** *number*

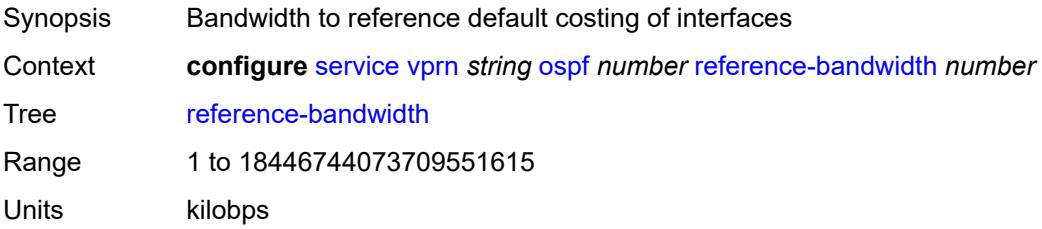

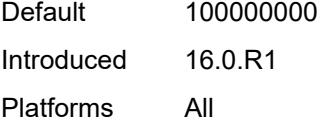

### <span id="page-8131-0"></span>**rib-priority**

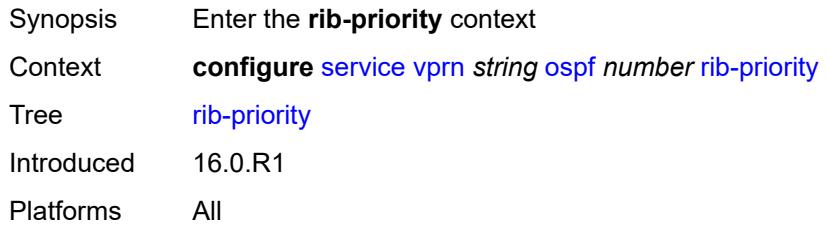

### <span id="page-8131-1"></span>**high**

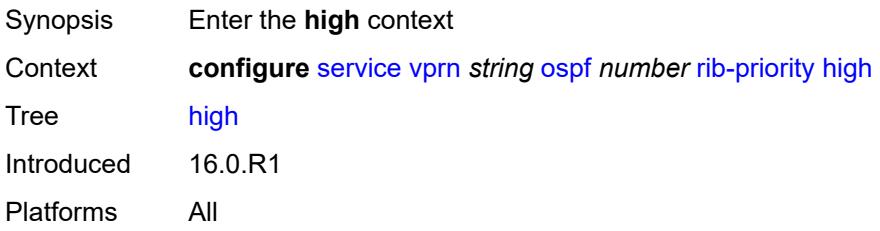

#### <span id="page-8131-2"></span>**prefix-list** *reference*

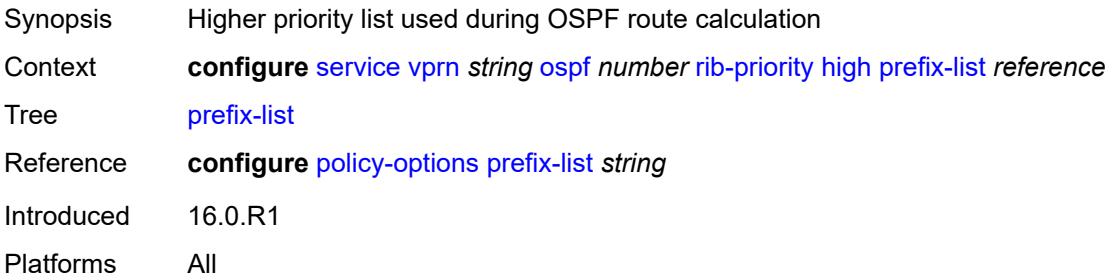

#### <span id="page-8131-3"></span>**router-id** *string*

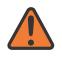

#### **WARNING:**

Modifying this element toggles the **admin-state** of the parent element automatically for the new value to take effect.

Synopsis Unique router ID for the OSPF instance

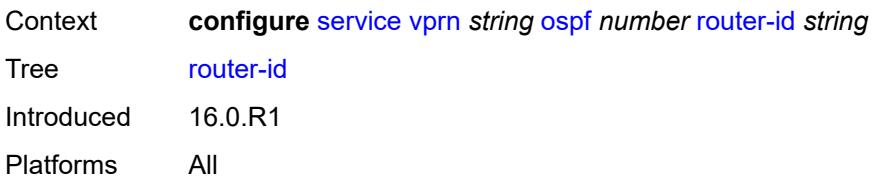

#### <span id="page-8132-0"></span>**rtr-adv-lsa-limit**

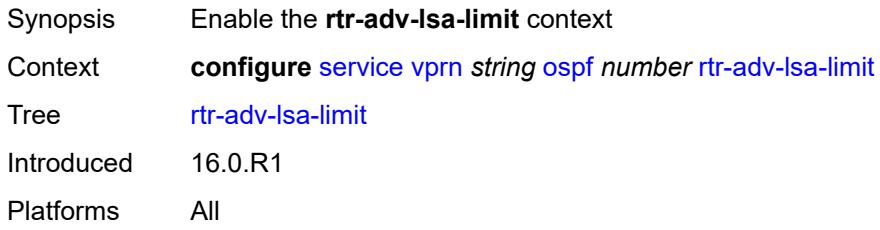

#### <span id="page-8132-1"></span>**log-only** *boolean*

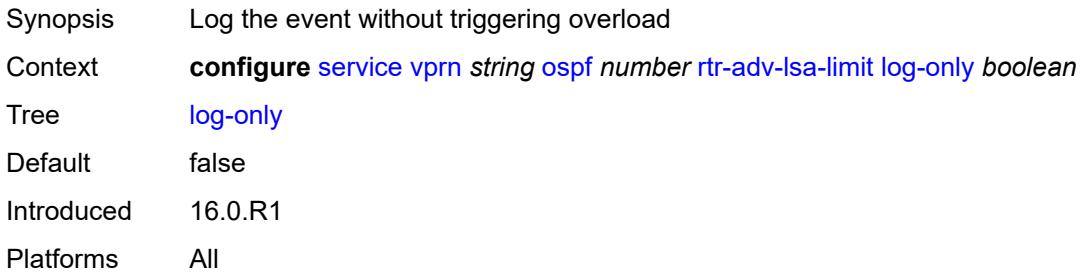

#### <span id="page-8132-2"></span>**max-lsa-count** *number*

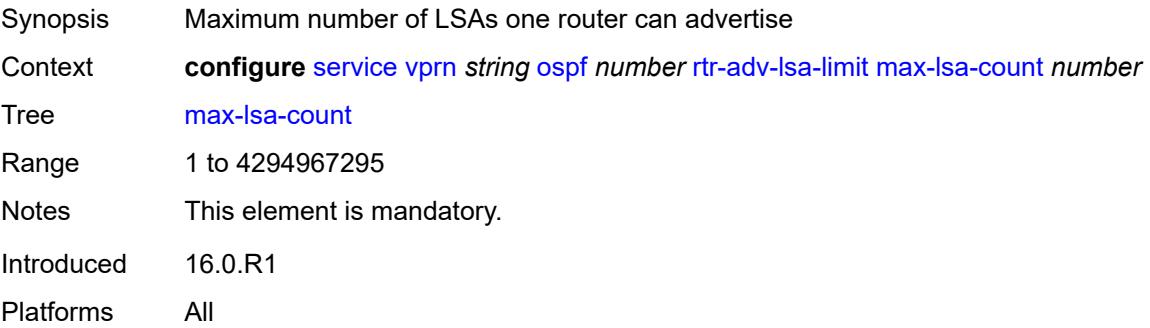

### <span id="page-8132-3"></span>**overload-timeout** *(number | keyword)*

Synopsis Maximum time in overload after LSA limit is reached

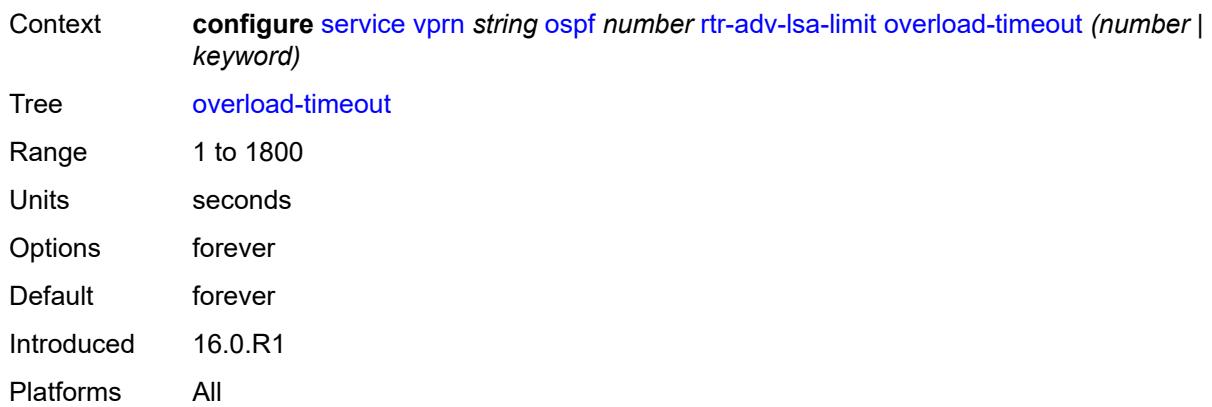

### <span id="page-8133-0"></span>**warning-threshold** *number*

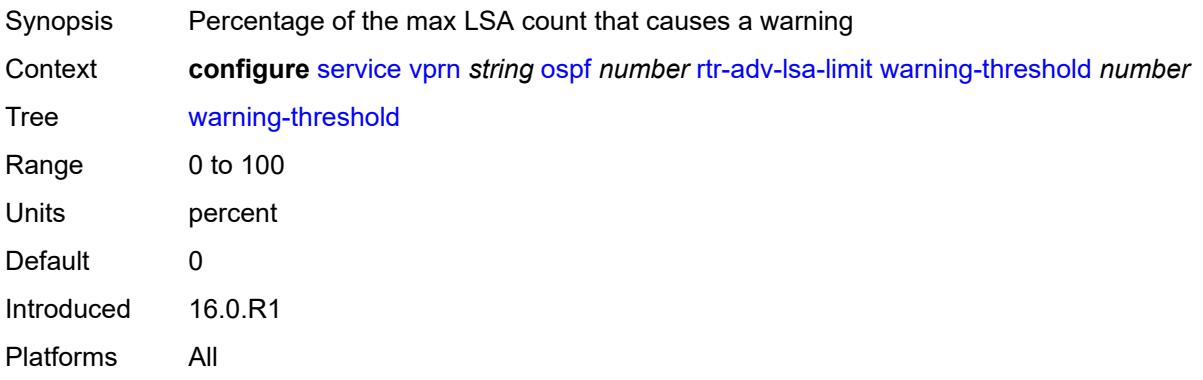

### <span id="page-8133-1"></span>**super-backbone** *boolean*

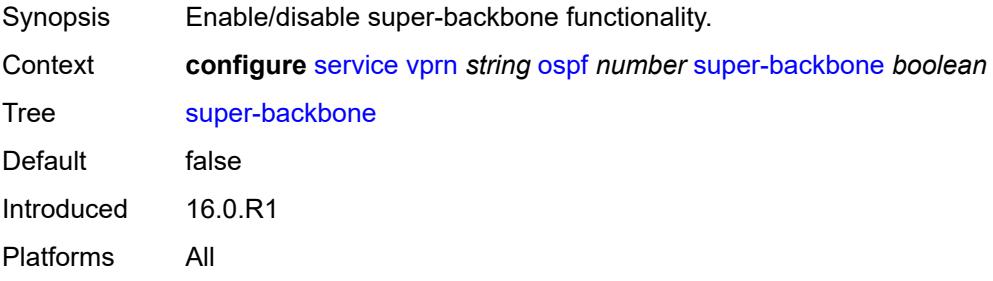

# <span id="page-8133-2"></span>**suppress-dn-bit** *boolean*

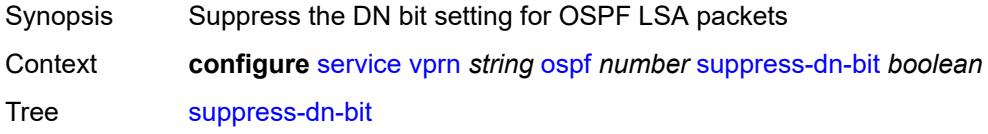

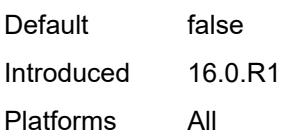

### <span id="page-8134-0"></span>**timers**

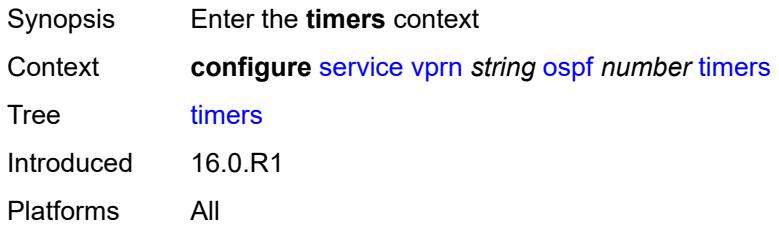

### <span id="page-8134-1"></span>**incremental-spf-wait** *number*

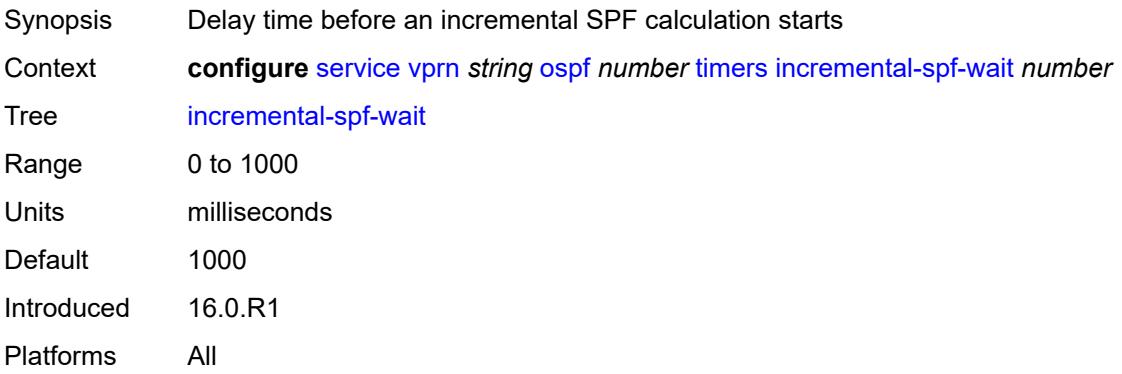

#### <span id="page-8134-2"></span>**lsa-accumulate** *number*

<span id="page-8134-3"></span>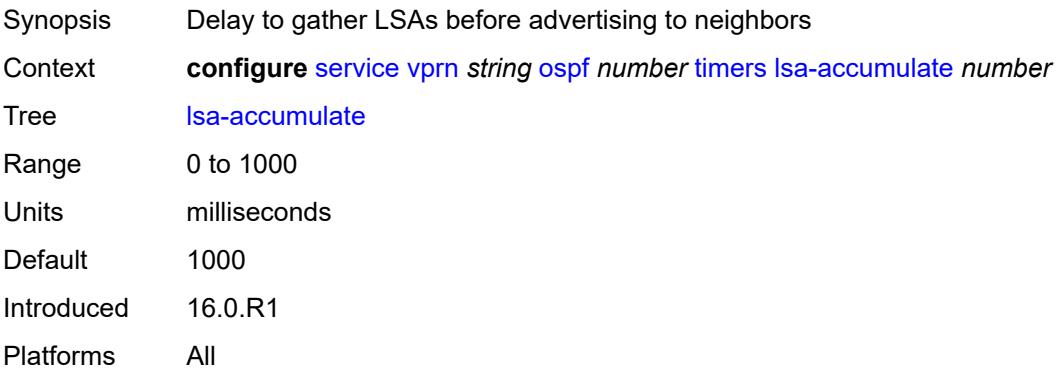

#### **lsa-arrival** *number*

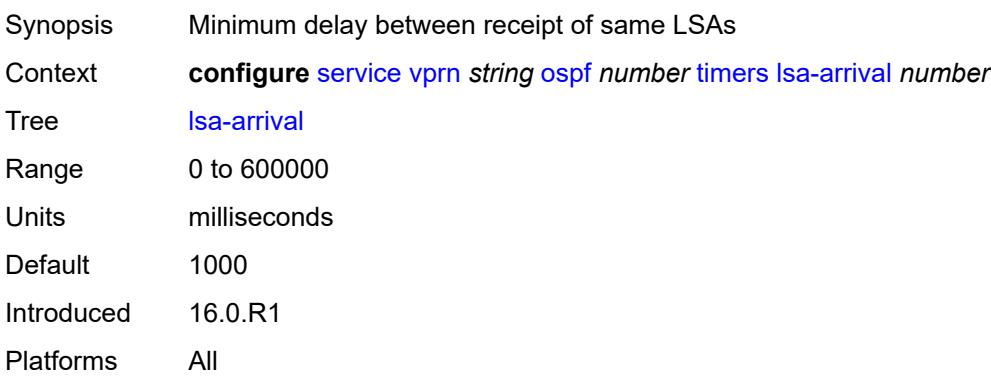

### <span id="page-8135-0"></span>**lsa-generate**

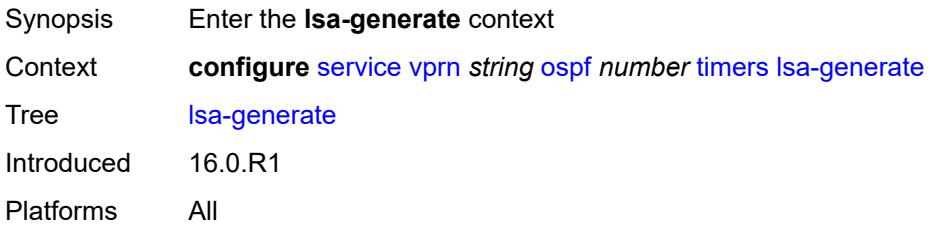

# <span id="page-8135-1"></span>**lsa-initial-wait** *number*

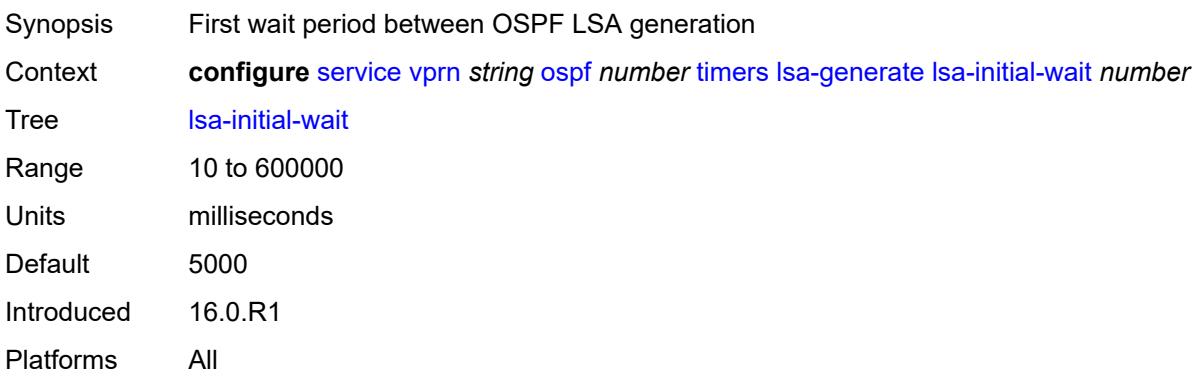

# <span id="page-8135-2"></span>**lsa-second-wait** *number*

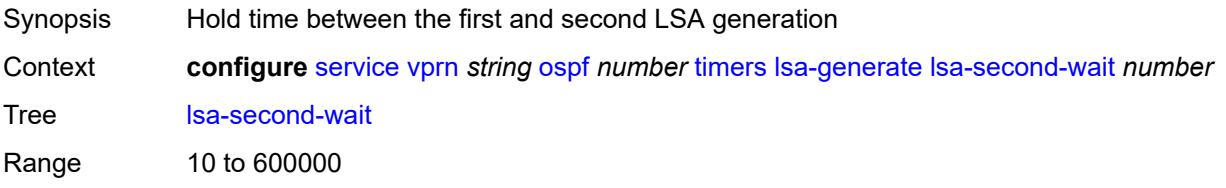
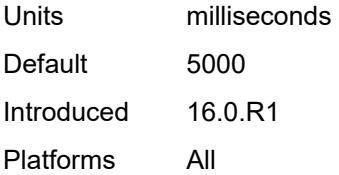

#### <span id="page-8136-0"></span>**max-lsa-wait** *number*

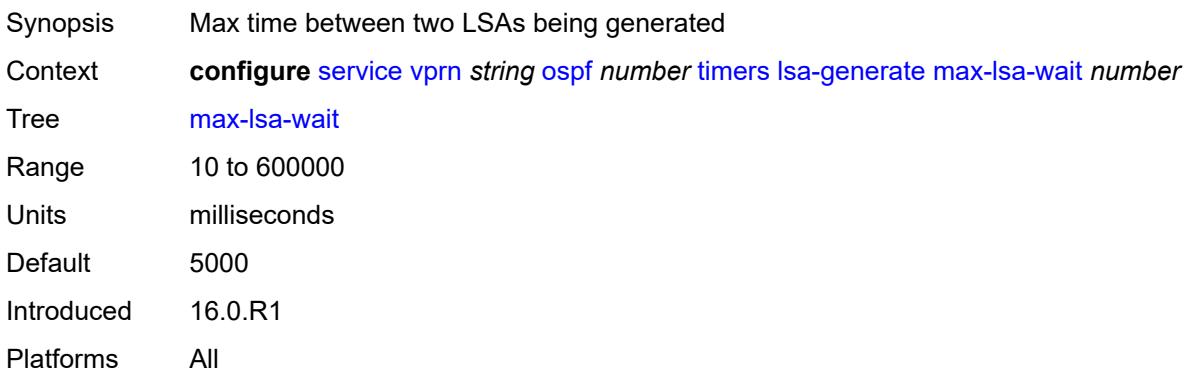

### <span id="page-8136-1"></span>**redistribute-delay** *number*

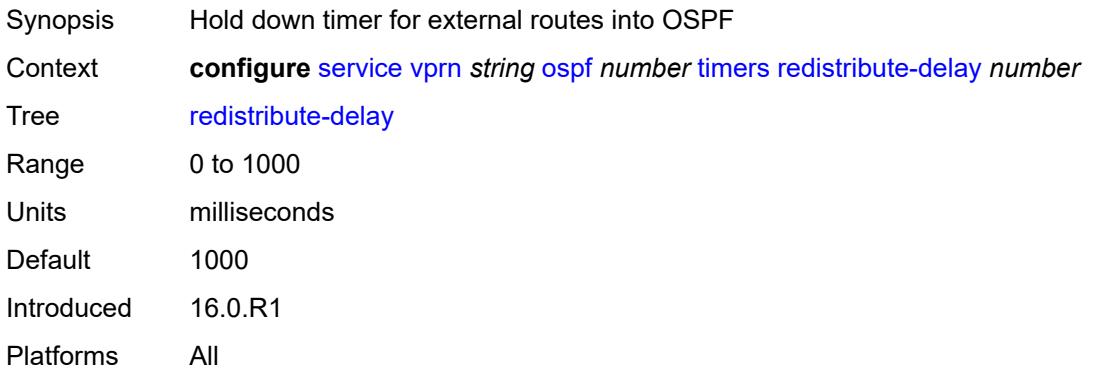

### <span id="page-8136-2"></span>**spf-wait**

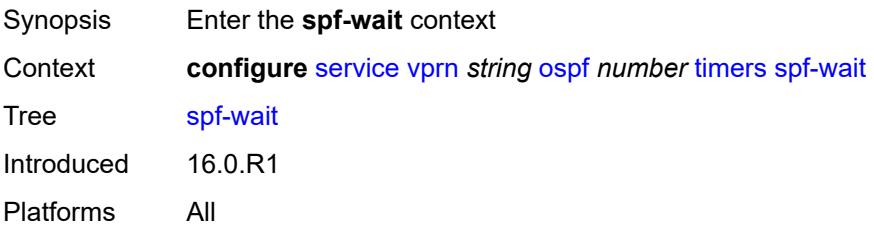

## <span id="page-8137-0"></span>**spf-initial-wait** *number*

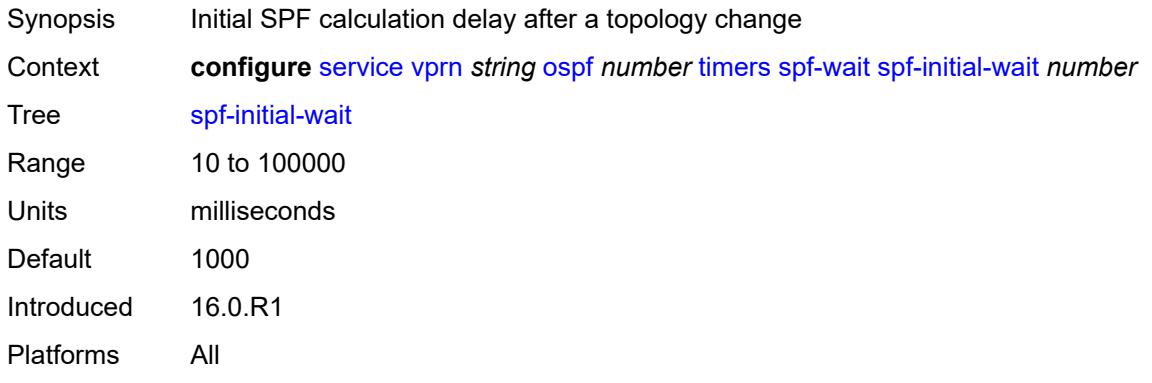

## <span id="page-8137-1"></span>**spf-max-wait** *number*

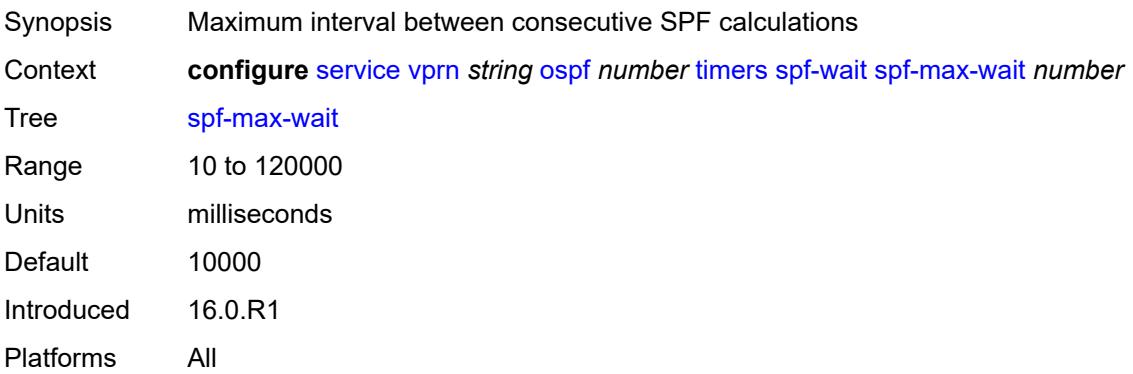

## <span id="page-8137-2"></span>**spf-second-wait** *number*

<span id="page-8137-3"></span>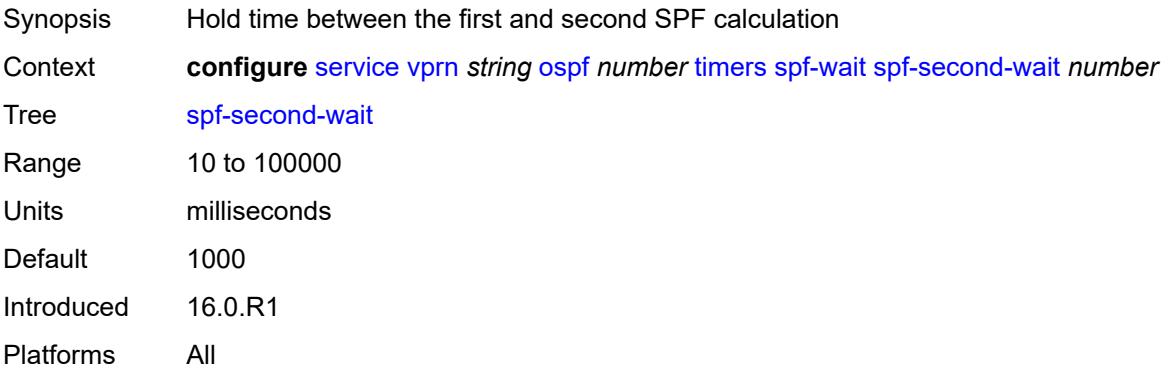

## **unicast-import** *boolean*

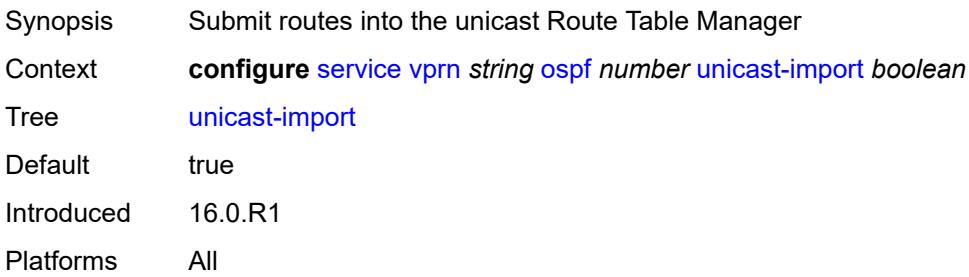

### <span id="page-8138-0"></span>**vpn-domain**

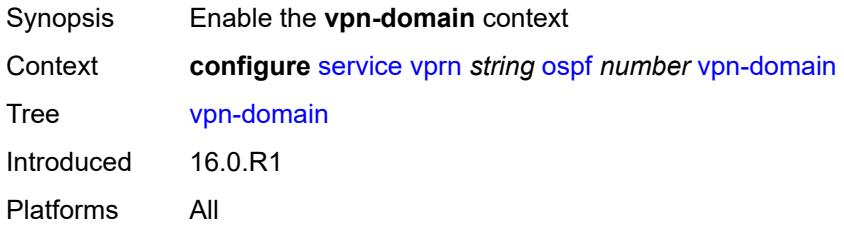

## <span id="page-8138-1"></span>**id** *string*

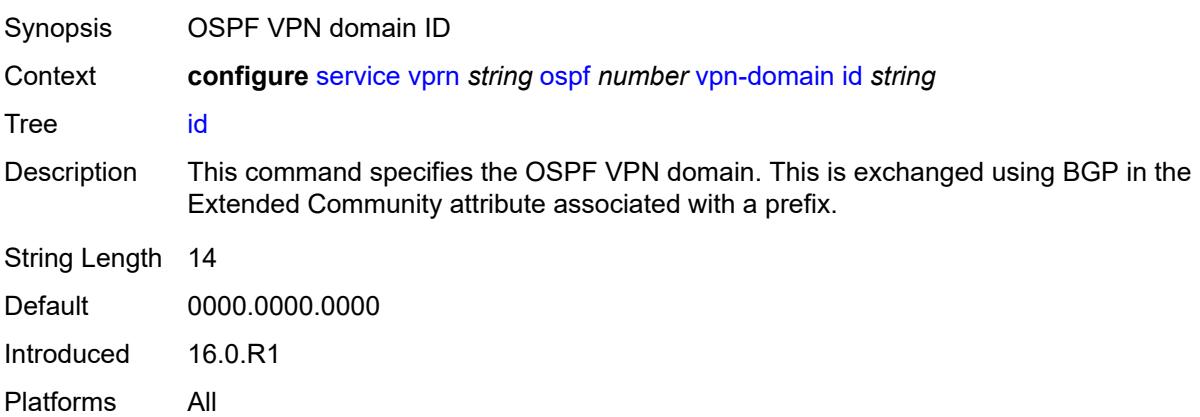

### <span id="page-8138-2"></span>**type** *keyword*

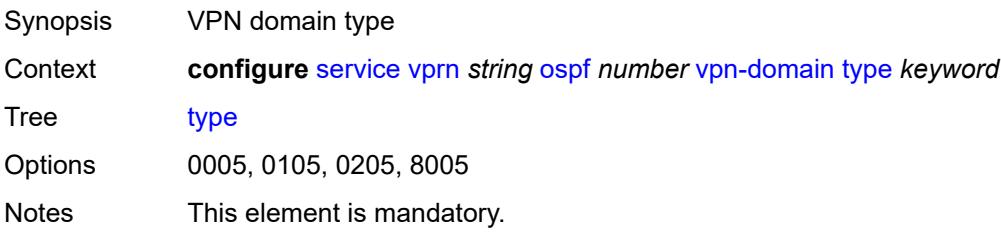

Introduced 16.0.R1 Platforms All

## <span id="page-8139-0"></span>**vpn-tag** *number*

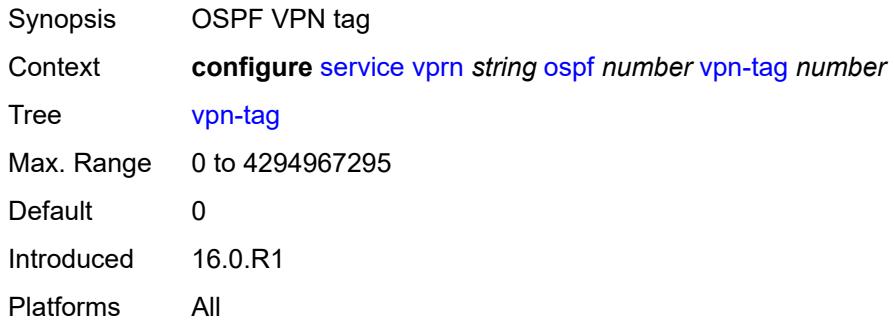

### <span id="page-8139-2"></span>**ospf3** [\[ospf-instance\]](#page-8139-1) *number*

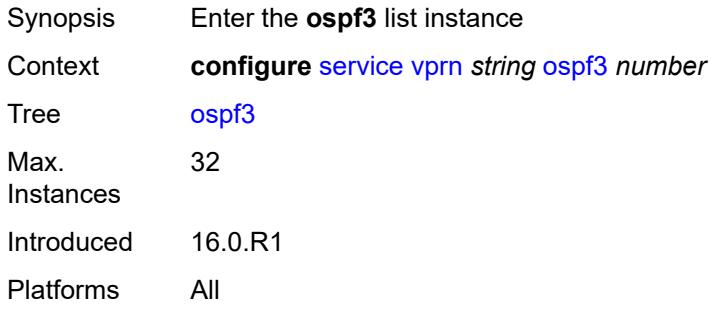

### <span id="page-8139-1"></span>[**ospf-instance**] *number*

<span id="page-8139-3"></span>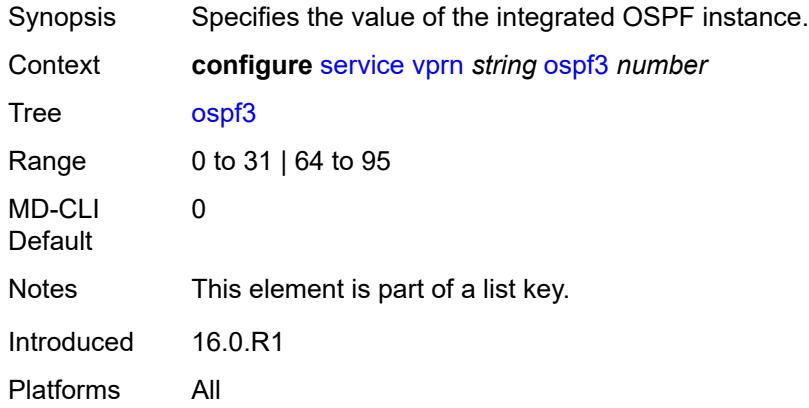

## **admin-state** *keyword*

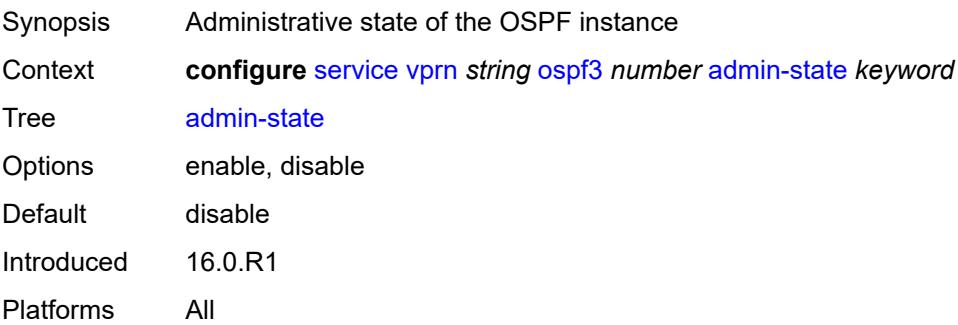

## <span id="page-8140-0"></span>**advertise-router-capability** *keyword*

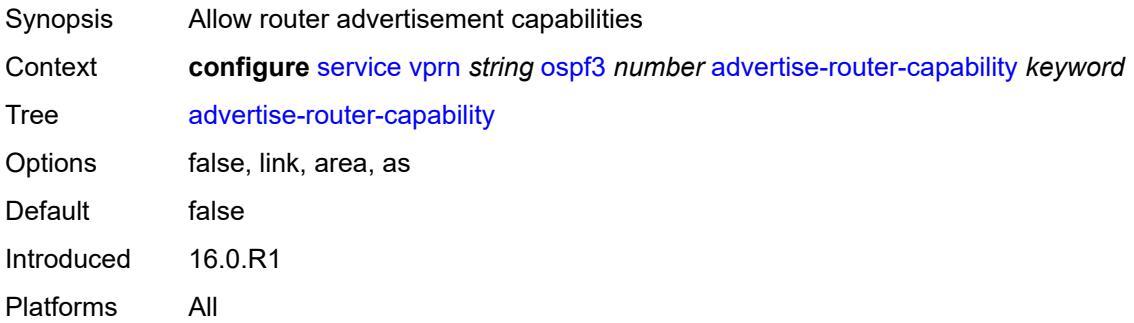

### <span id="page-8140-2"></span>**area** [\[area-id](#page-8140-1)] *string*

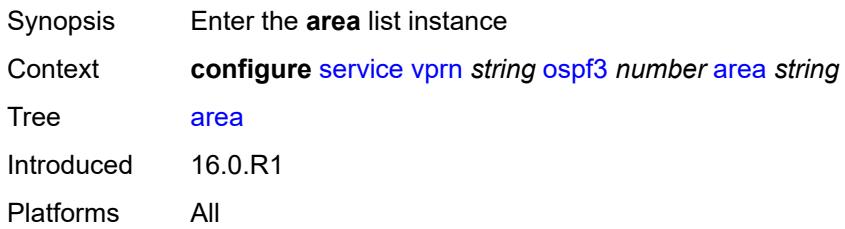

## <span id="page-8140-1"></span>[**area-id**] *string*

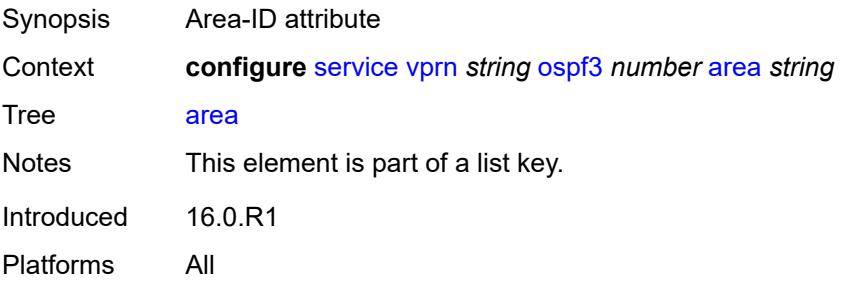

### <span id="page-8141-0"></span>**advertise-router-capability** *boolean*

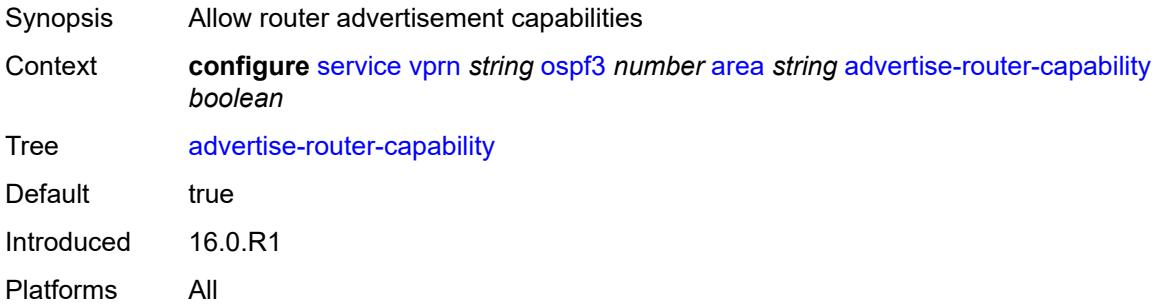

### <span id="page-8141-2"></span>**area-range** [[ip-prefix-mask\]](#page-8141-1) *(ipv4-prefix | ipv6-prefix)*

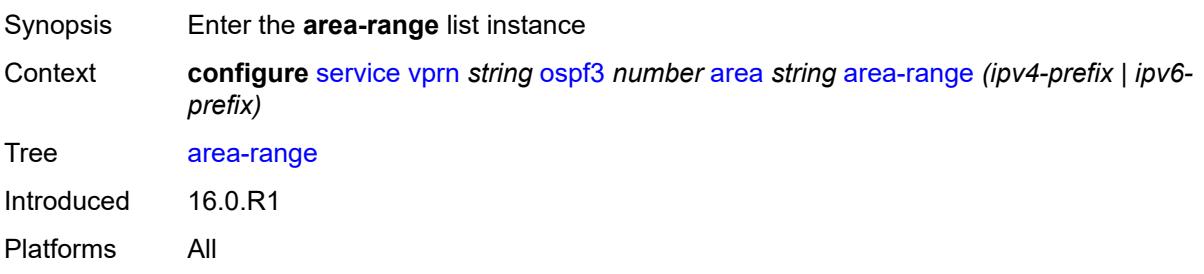

# <span id="page-8141-1"></span>[**ip-prefix-mask**] *(ipv4-prefix | ipv6-prefix)*

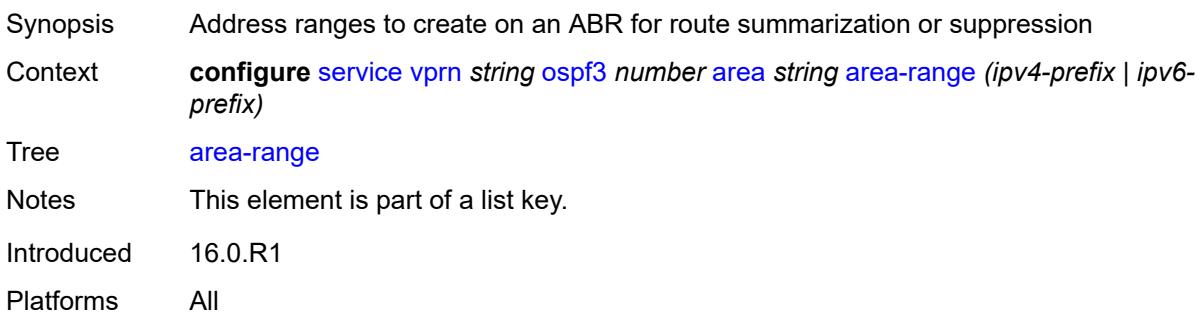

### <span id="page-8141-3"></span>**advertise** *boolean*

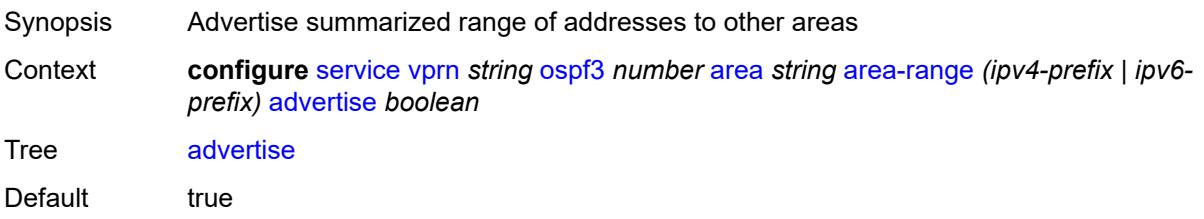

Introduced 16.0.R1 Platforms All

## <span id="page-8142-0"></span>**blackhole-aggregate** *boolean*

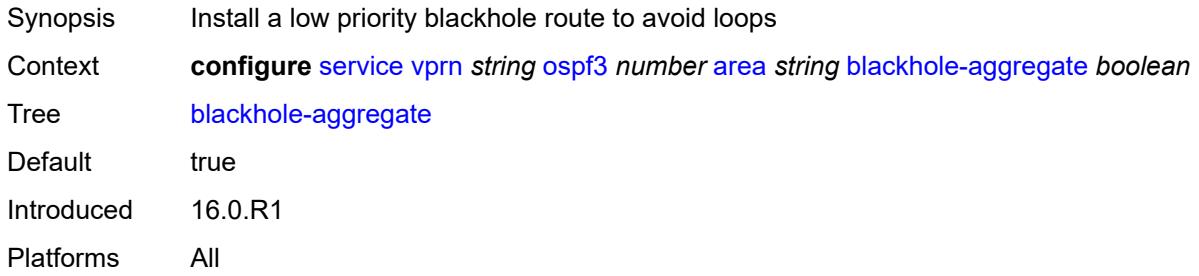

# <span id="page-8142-1"></span>**export-policy** *reference*

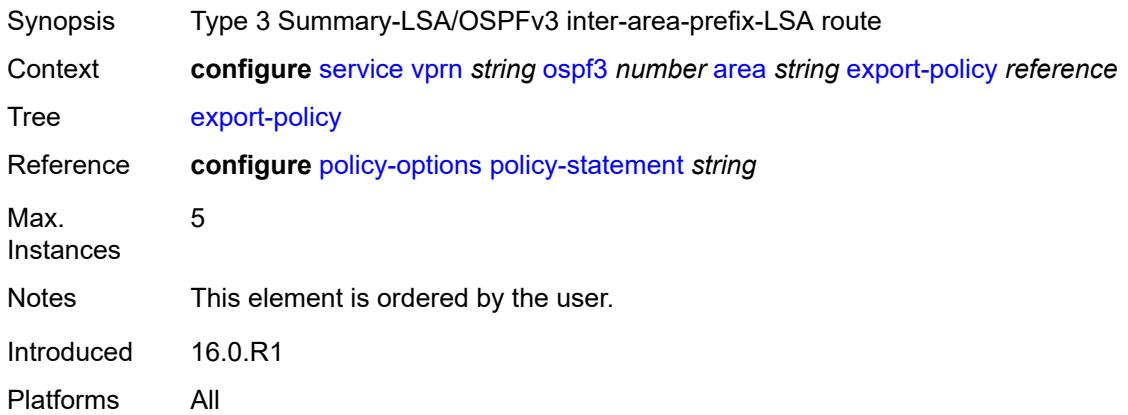

## <span id="page-8142-2"></span>**import-policy** *reference*

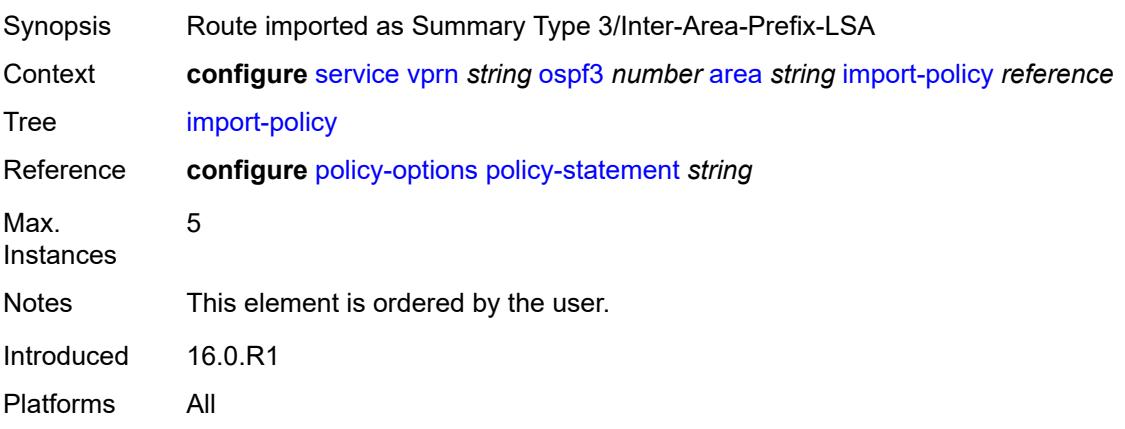

#### <span id="page-8143-1"></span>**interface** [\[interface-name](#page-8143-0)] *string*

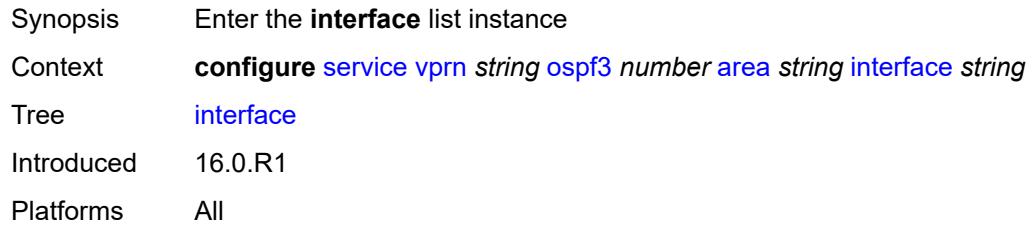

## <span id="page-8143-0"></span>[**interface-name**] *string*

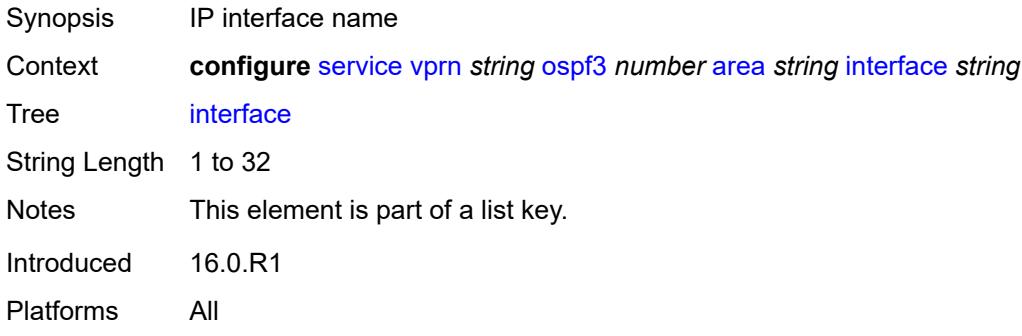

### <span id="page-8143-2"></span>**admin-state** *keyword*

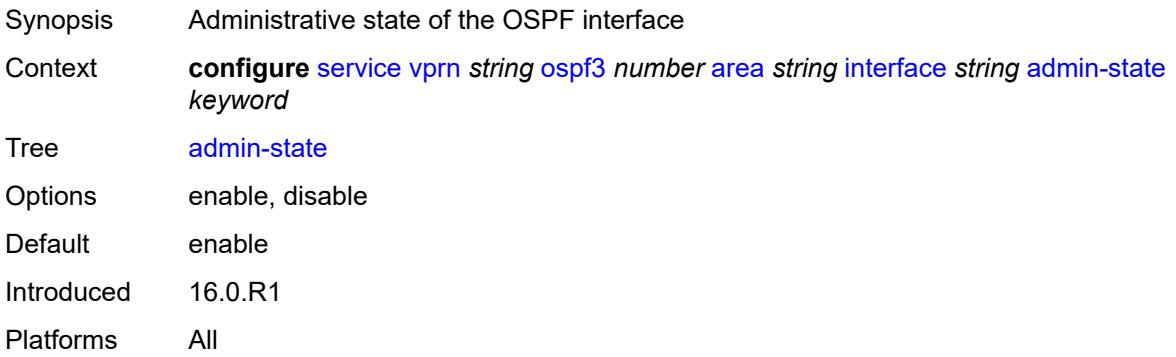

## <span id="page-8143-3"></span>**advertise-router-capability** *boolean*

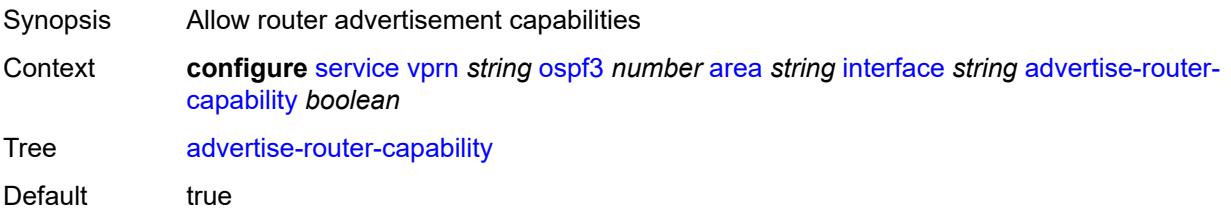

Introduced 16.0.R1 Platforms All

### <span id="page-8144-0"></span>**authentication**

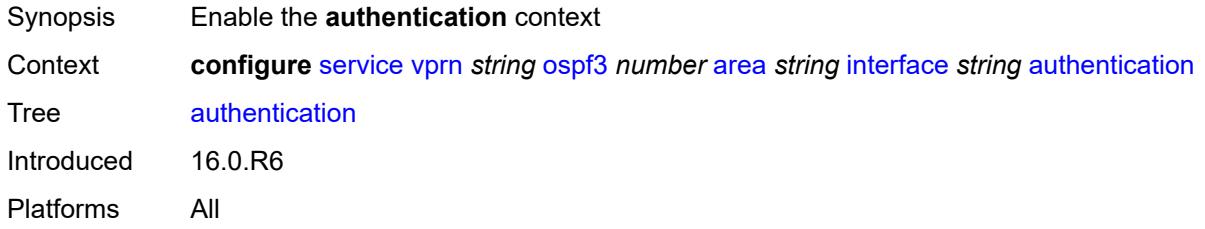

## <span id="page-8144-1"></span>**inbound** *reference*

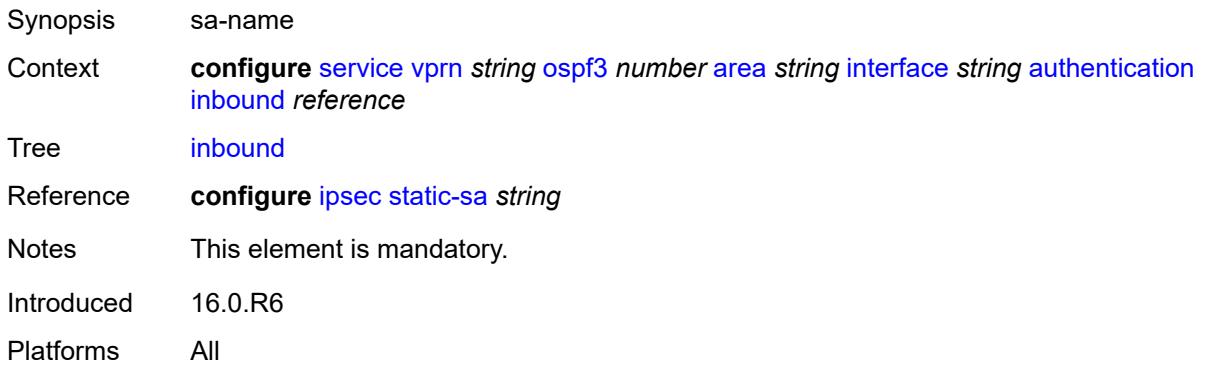

#### <span id="page-8144-2"></span>**outbound** *reference*

<span id="page-8144-3"></span>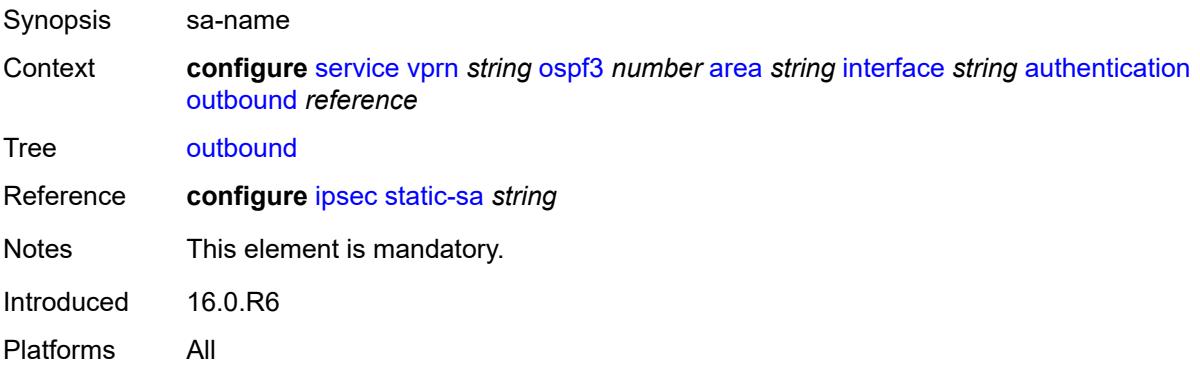

#### **bfd-liveness**

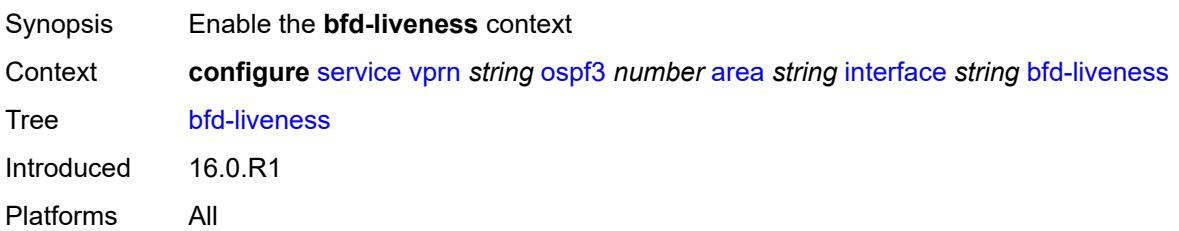

## <span id="page-8145-0"></span>**remain-down-on-failure** *boolean*

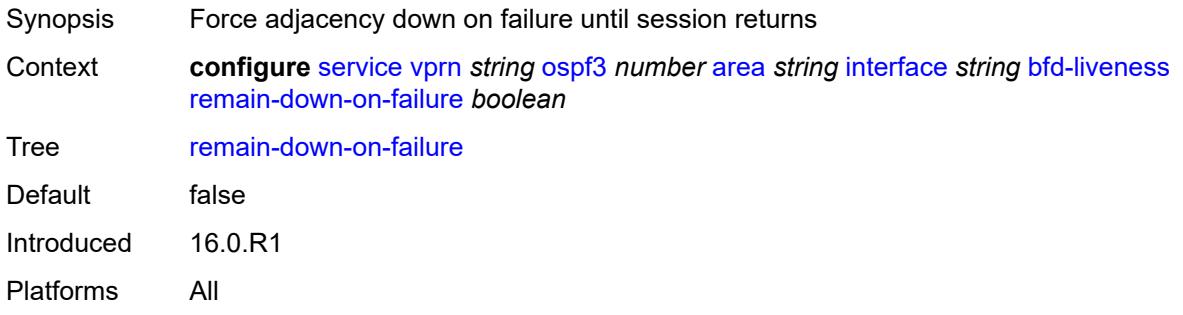

### <span id="page-8145-1"></span>**strict** *boolean*

<span id="page-8145-2"></span>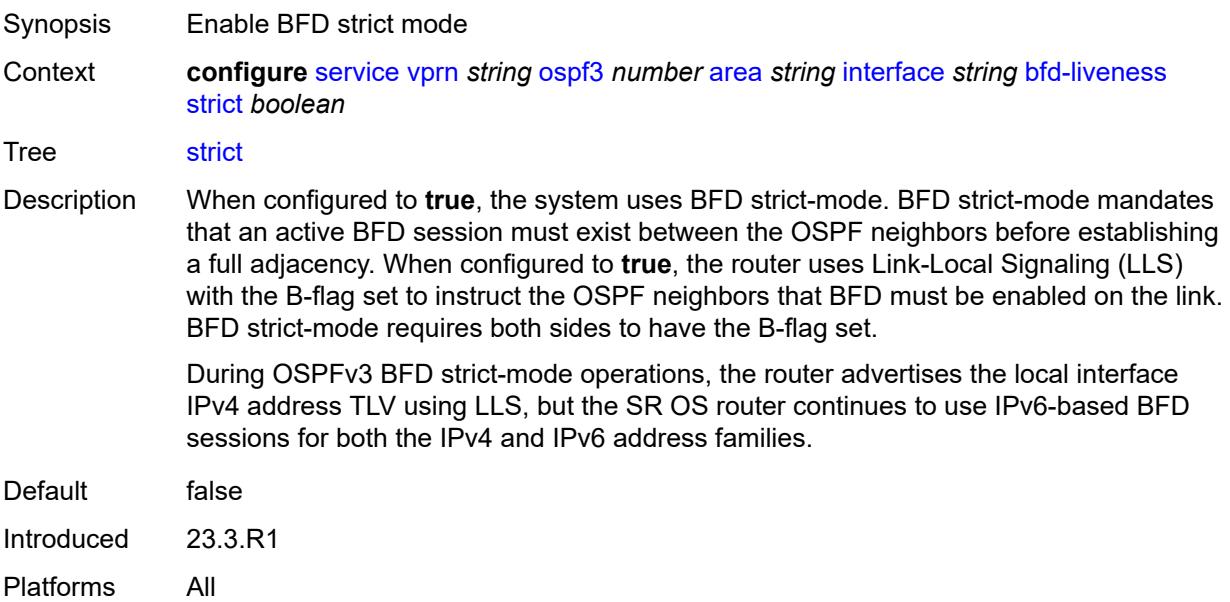

#### **strict-mode-holddown** *number*

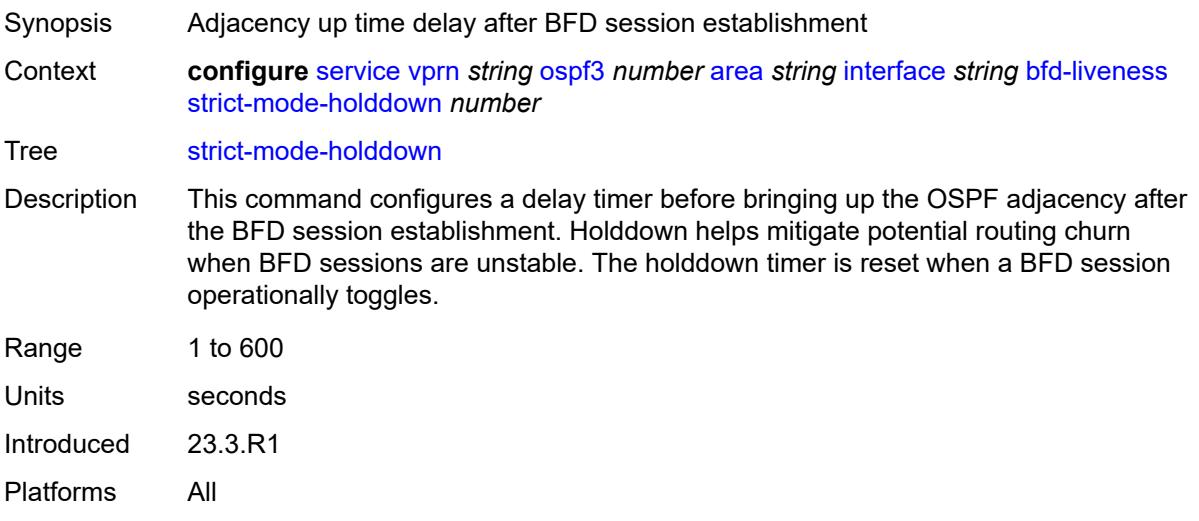

#### <span id="page-8146-0"></span>**dead-interval** *number*

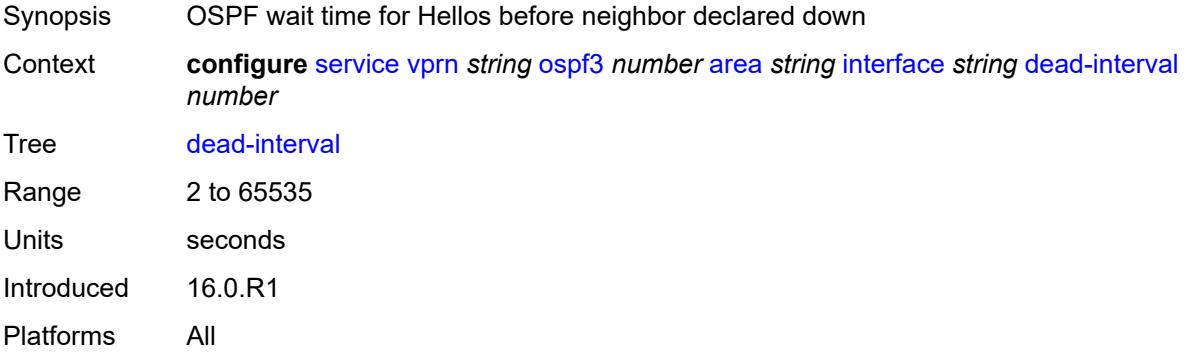

#### <span id="page-8146-1"></span>**hello-interval** *number*

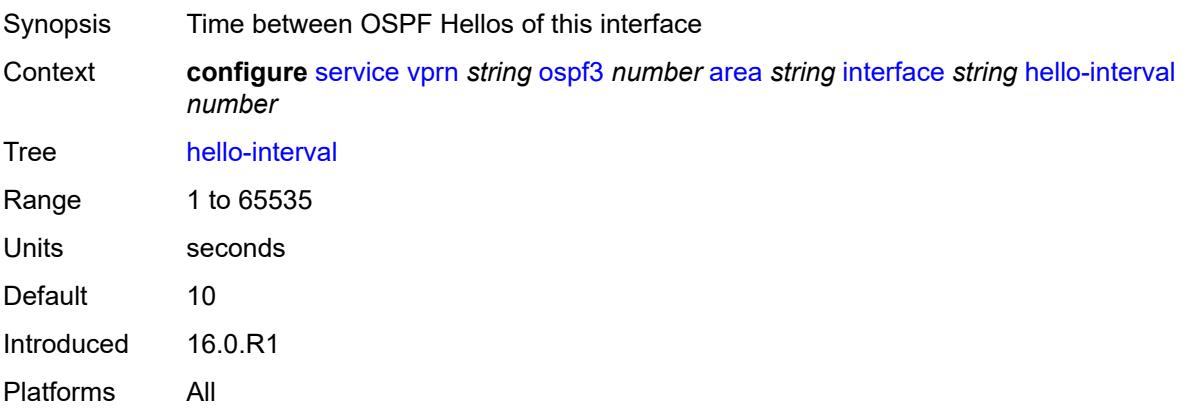

#### <span id="page-8147-0"></span>**interface-type** *keyword*

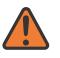

**WARNING:**

Modifying this element recreates the parent element automatically for the new value to take effect.

Synopsis Interface type

Context **configure** [service](#page-5601-0) [vprn](#page-7118-0) *string* [ospf3](#page-8139-2) *number* [area](#page-8140-2) *string* [interface](#page-8143-1) *string* [interface-type](#page-8147-0) *keyword*

Tree [interface-type](#page-5572-33)

Description This command specifies the interface type.

**broadcast** - Broadcast network

To significantly improve adjacency forming and network convergence, configure a network as point-to-point if only two routers are connected, even if the network is a broadcast media such as Ethernet.

**non-broadcast** - Non-broadcast network

**point-to-point** - Point-to-point link

Set the interface type of an Ethernet link to **point-to-point** to avoid having to carry the broadcast adjacency maintenance overhead if the Ethernet link provided is used as a point-to-point.

**p2mp-nbma** - Point-to-multipoint on a link without broadcast or multicast support

No designated router or backup designated router is elected on this type of interface and all OSPF neighbors connect through individual point-to-point links. Only VPRN and IES services interfaces support this interface type.

**secondary** - Multiple secondary adjacencies allowed

A **secondary** interface allows multiple secondary adjacencies, in addition to the primary adjacency, to be established over a single IP interface. This interface type can also be applied to the system interface and to loopback interfaces to allow them to participate in multiple areas, although no adjacencies are formed over these types of interfaces.

- Options broadcast, non-broadcast, point-to-point, secondary, p2mp-nbma
- Introduced 16.0.R1

Platforms All

#### <span id="page-8147-1"></span>**load-balancing-weight** *number*

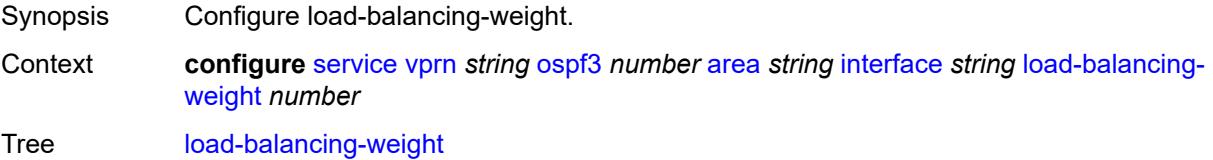

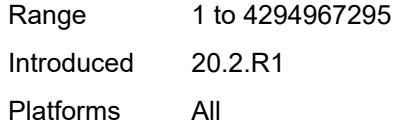

## <span id="page-8148-0"></span>**loopfree-alternate**

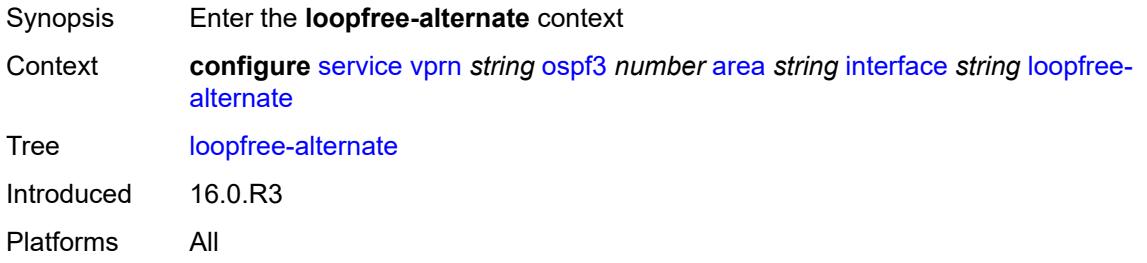

#### <span id="page-8148-1"></span>**exclude** *boolean*

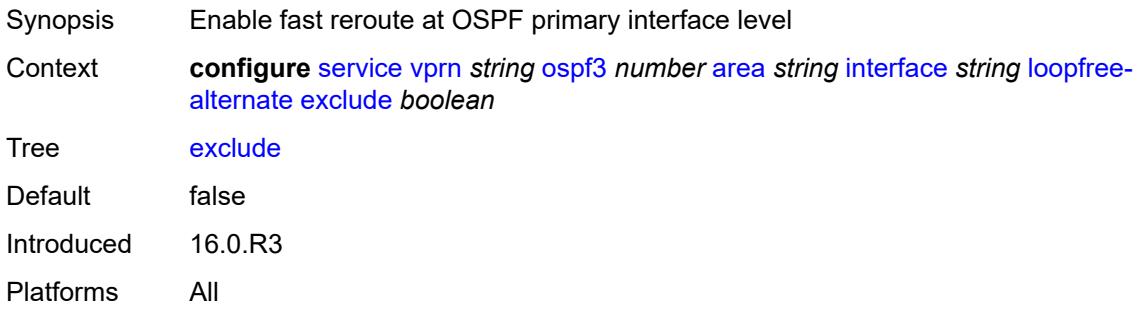

### <span id="page-8148-2"></span>**policy-map**

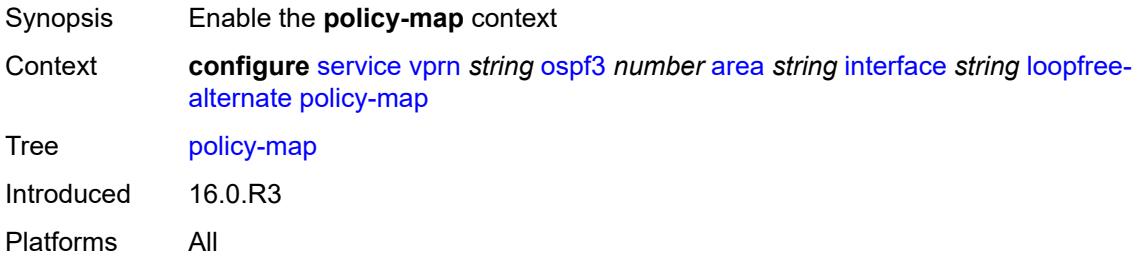

#### <span id="page-8148-3"></span>**route-nh-template** *reference*

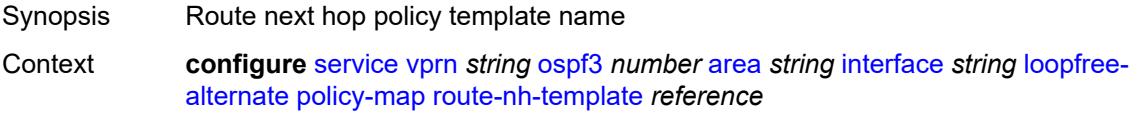

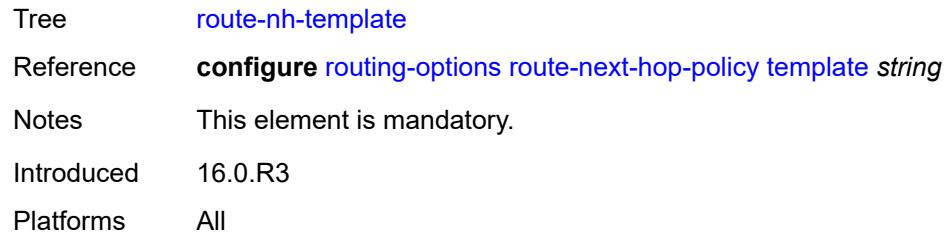

### <span id="page-8149-0"></span>**lsa-filter-out** *keyword*

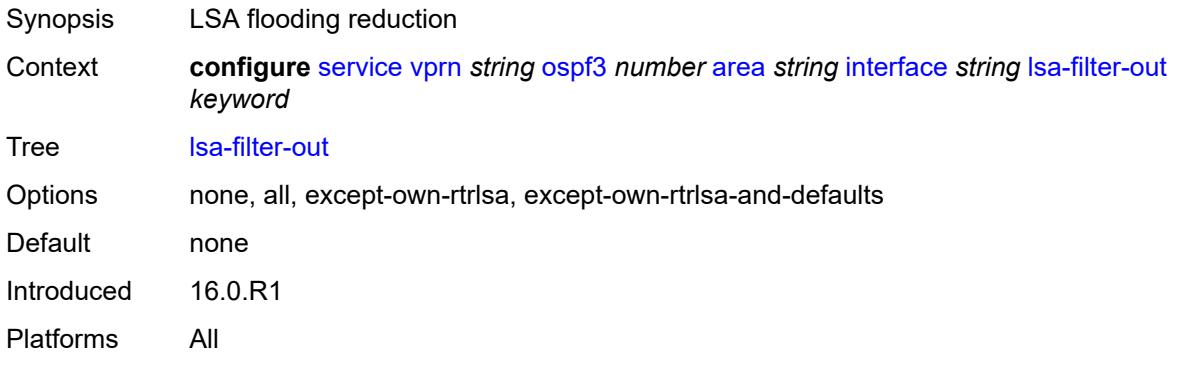

#### <span id="page-8149-1"></span>**metric** *number*

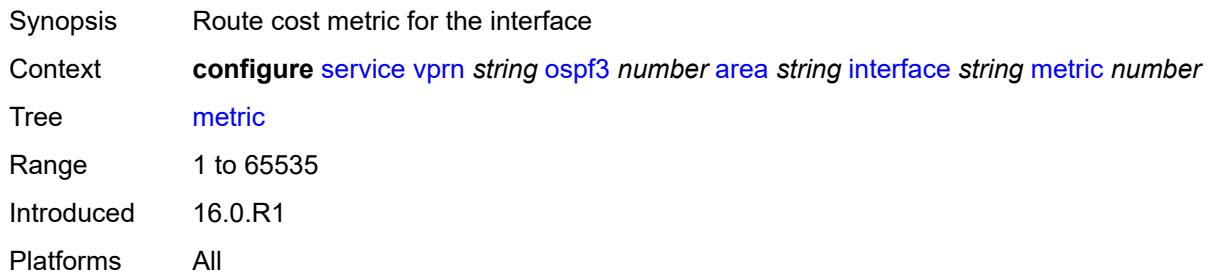

### <span id="page-8149-2"></span>**mtu** *number*

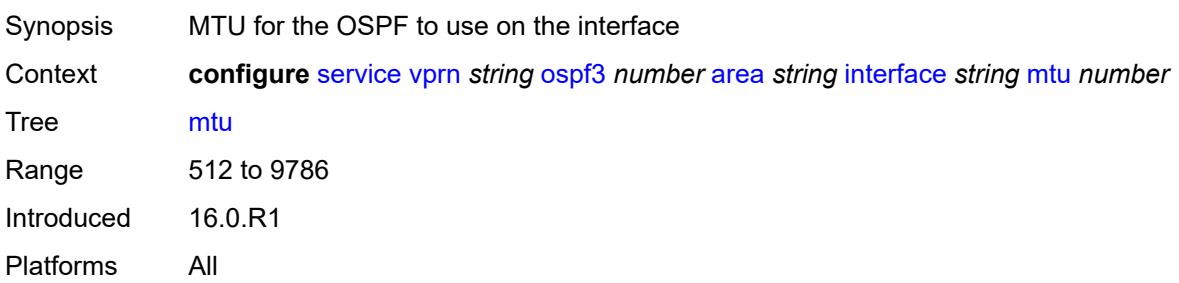

### <span id="page-8150-1"></span>**neighbor** [[address](#page-8150-0)] *(ipv4-address-no-zone | ipv6-address-no-zone)*

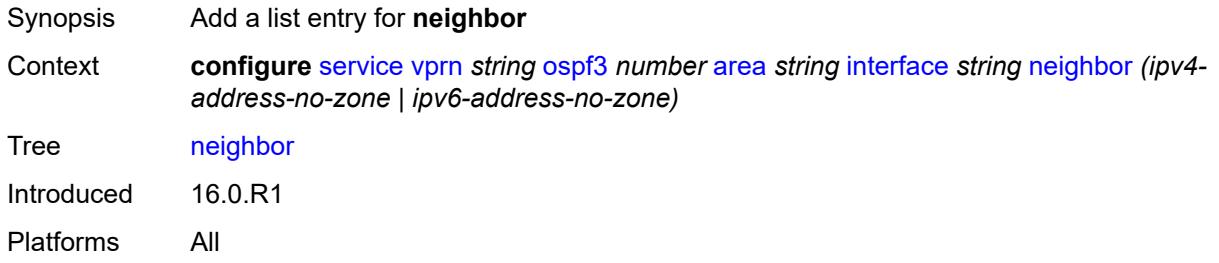

### <span id="page-8150-0"></span>[**address**] *(ipv4-address-no-zone | ipv6-address-no-zone)*

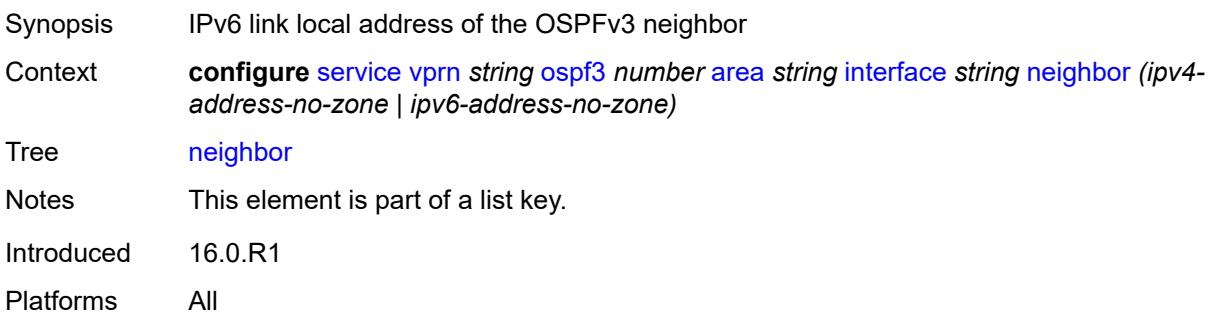

#### <span id="page-8150-2"></span>**passive** *boolean*

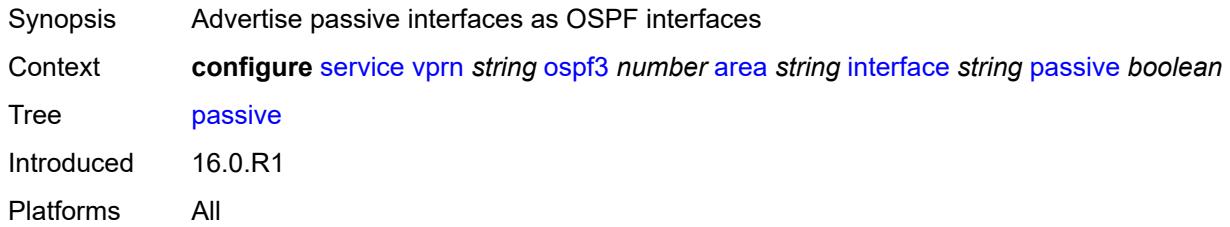

#### <span id="page-8150-3"></span>**poll-interval** *number*

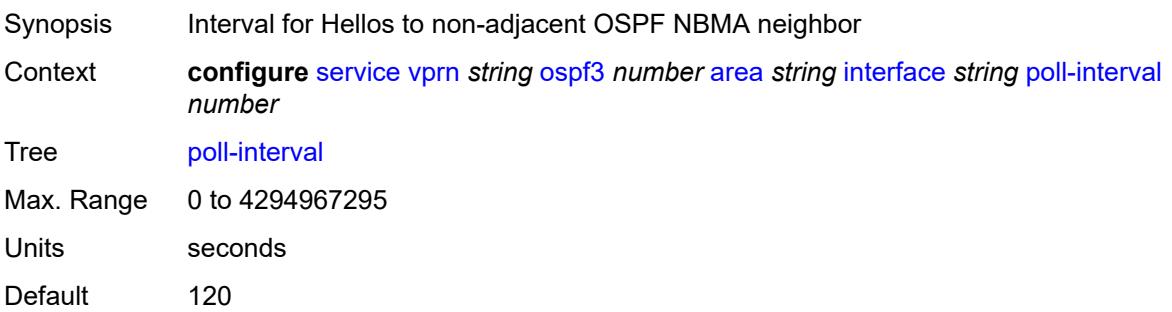

Introduced 16.0.R1 Platforms All

## <span id="page-8151-0"></span>**priority** *number*

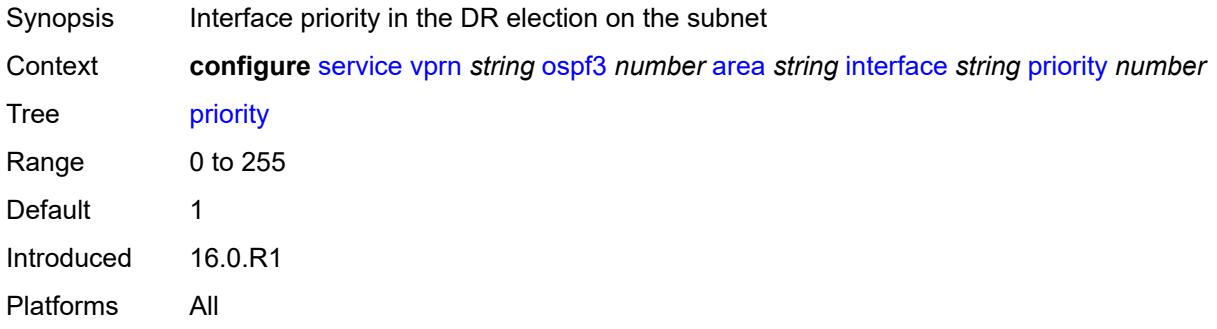

## <span id="page-8151-1"></span>**retransmit-interval** *number*

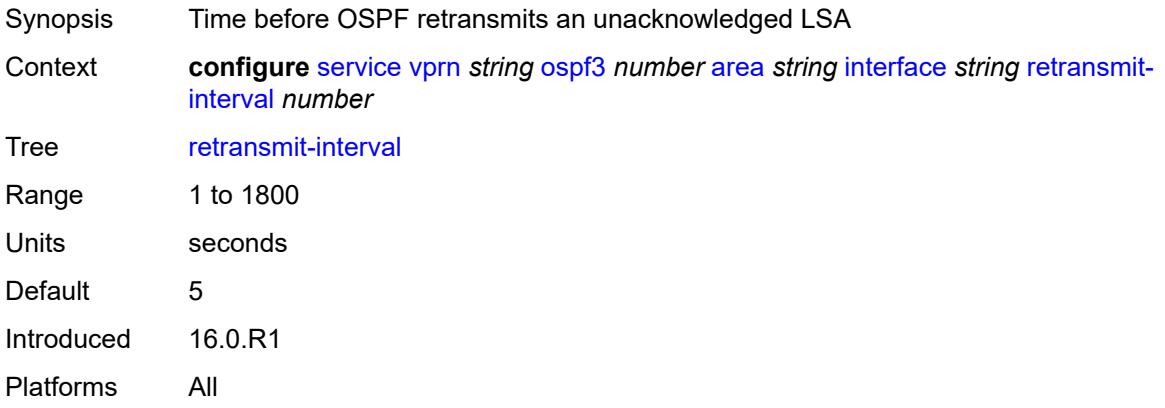

## <span id="page-8151-2"></span>**rib-priority** *keyword*

<span id="page-8151-3"></span>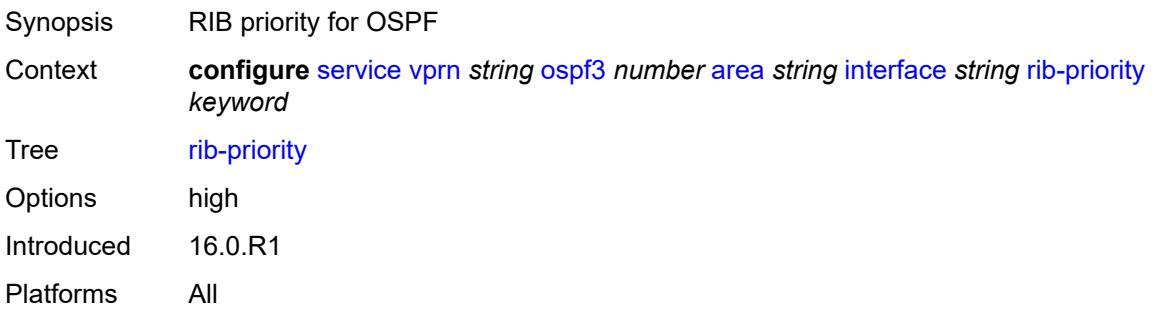

### **transit-delay** *number*

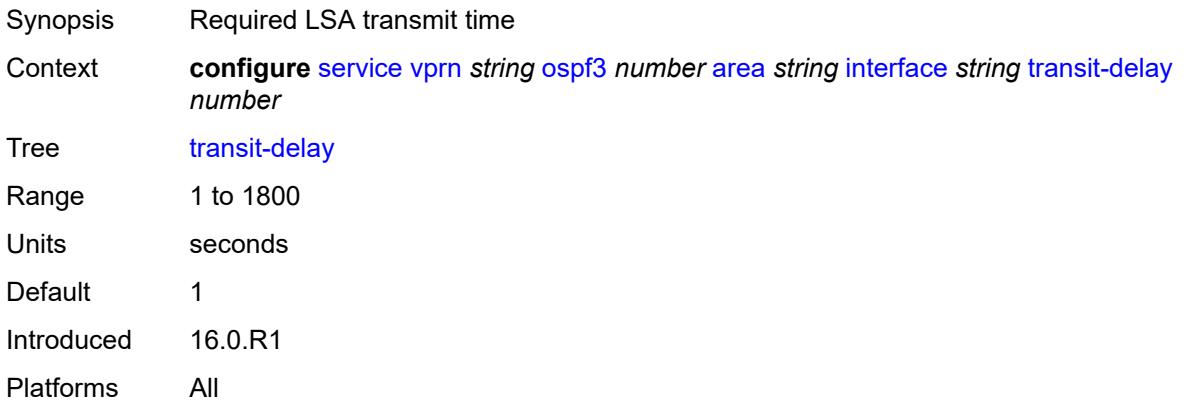

## <span id="page-8152-0"></span>**key-rollover-interval** *number*

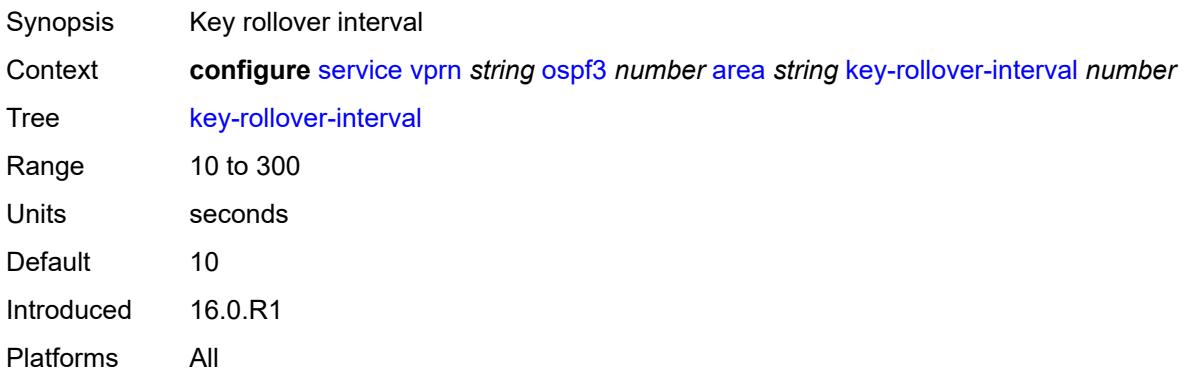

#### <span id="page-8152-1"></span>**loopfree-alternate-exclude** *boolean*

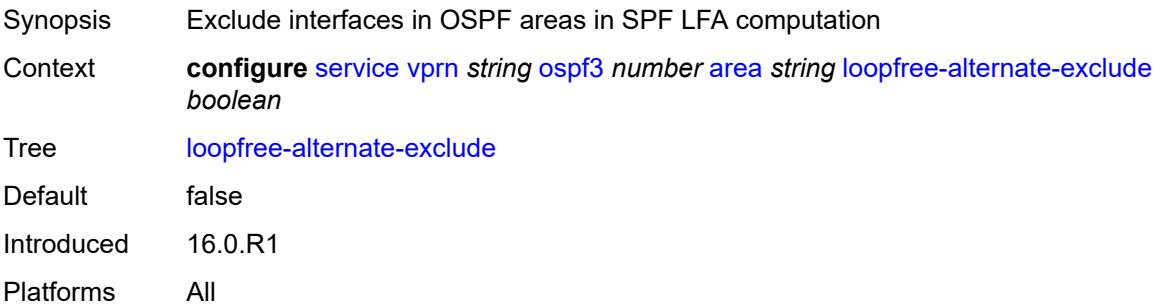

#### <span id="page-8152-2"></span>**nssa**

Synopsis Enable the **nssa** context

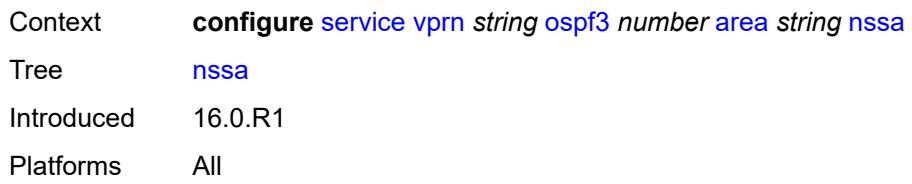

## <span id="page-8153-1"></span>**area-range** [[ip-prefix-mask\]](#page-8153-0) *(ipv4-prefix | ipv6-prefix)*

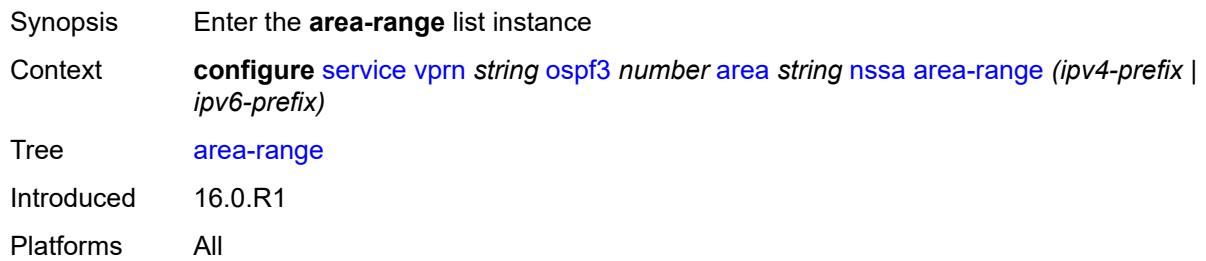

## <span id="page-8153-0"></span>[**ip-prefix-mask**] *(ipv4-prefix | ipv6-prefix)*

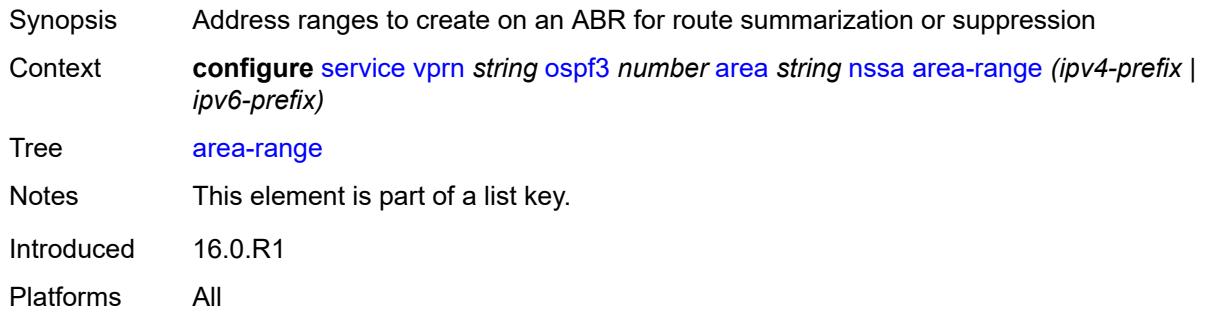

## <span id="page-8153-2"></span>**advertise** *boolean*

<span id="page-8153-3"></span>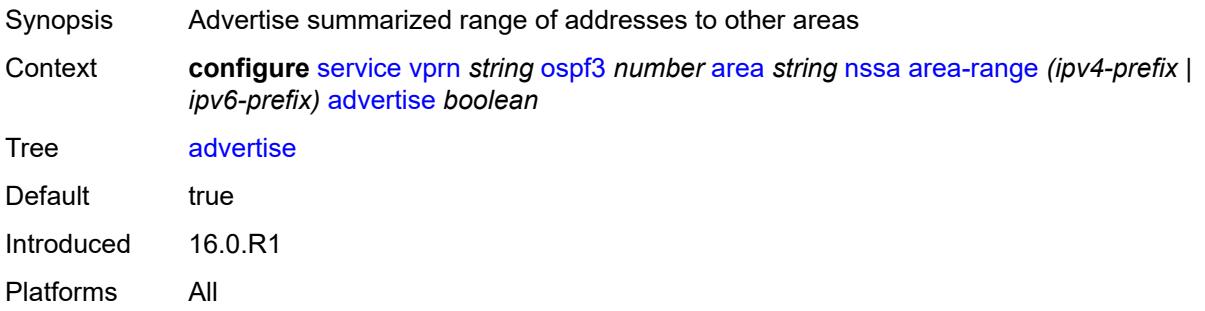

## **originate-default-route**

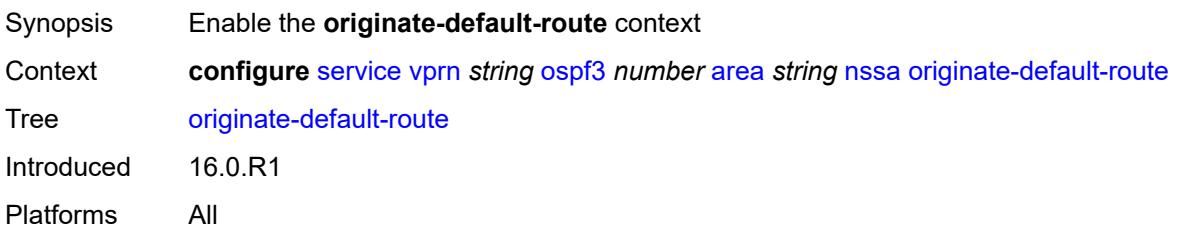

## <span id="page-8154-0"></span>**adjacency-check** *boolean*

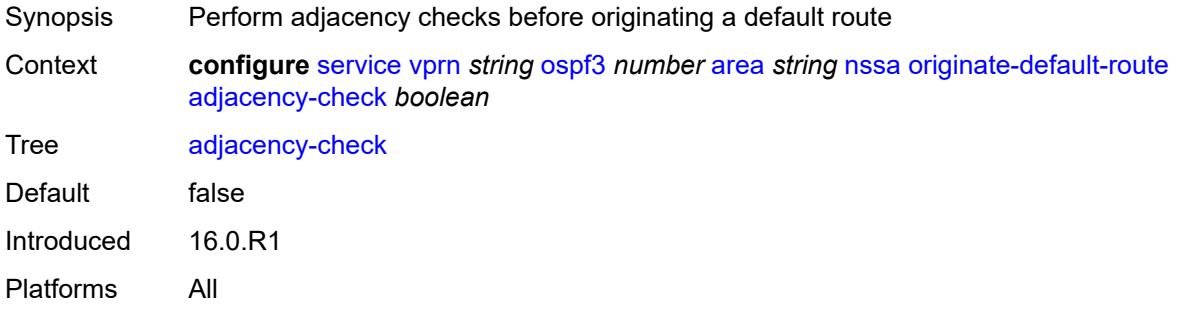

## <span id="page-8154-1"></span>**type-nssa** *boolean*

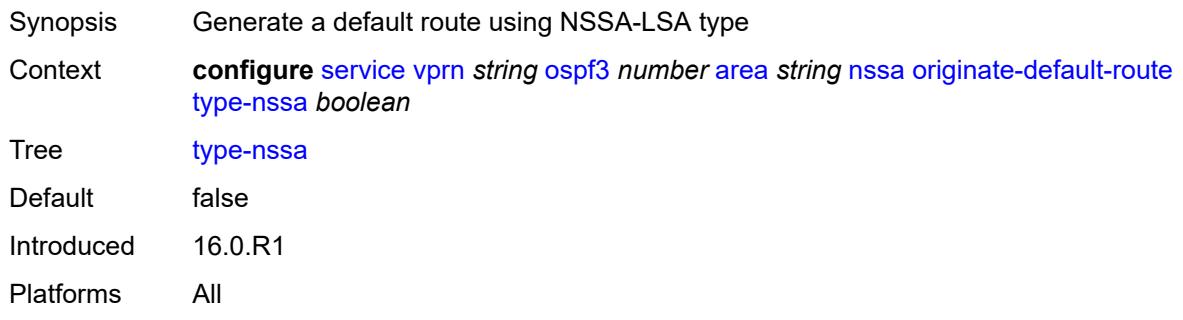

#### <span id="page-8154-2"></span>**redistribute-external** *boolean*

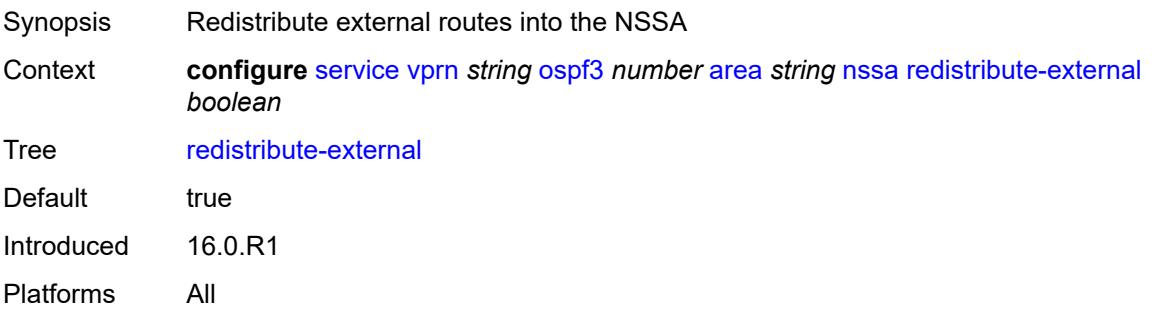

#### <span id="page-8155-0"></span>**summaries** *boolean*

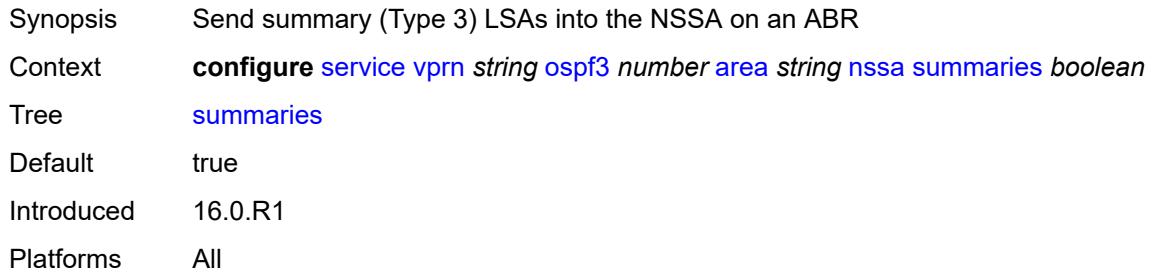

#### <span id="page-8155-1"></span>**stub**

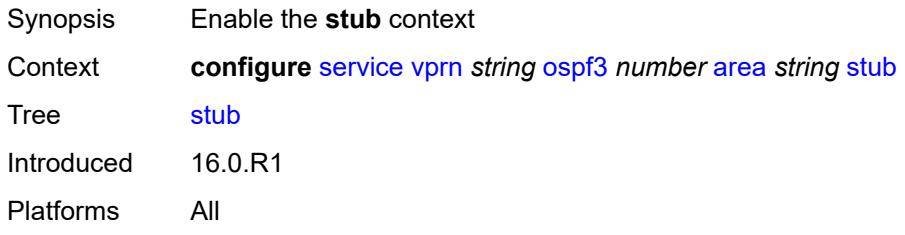

#### <span id="page-8155-2"></span>**default-metric** *number*

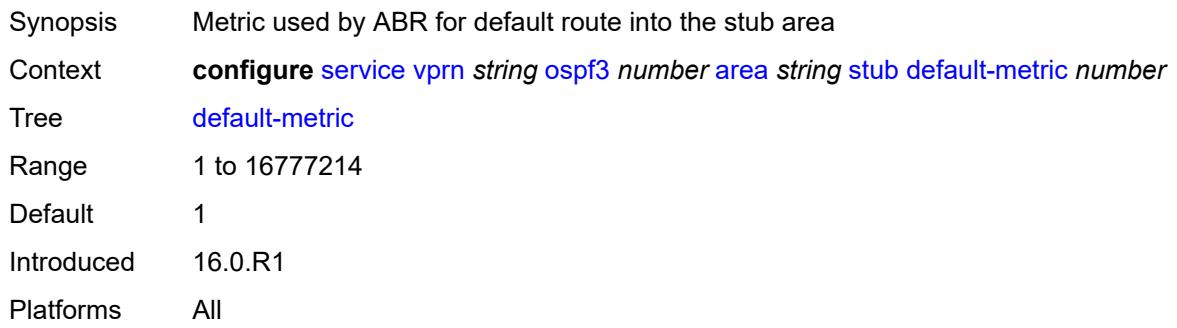

## <span id="page-8155-3"></span>**summaries** *boolean*

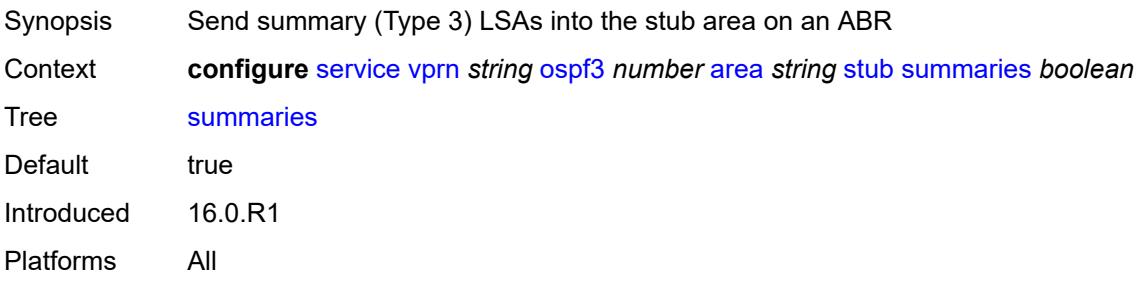

### <span id="page-8156-2"></span>**virtual-link** [[router-id\]](#page-8156-0) *string* [transit-area](#page-8156-1) *reference*

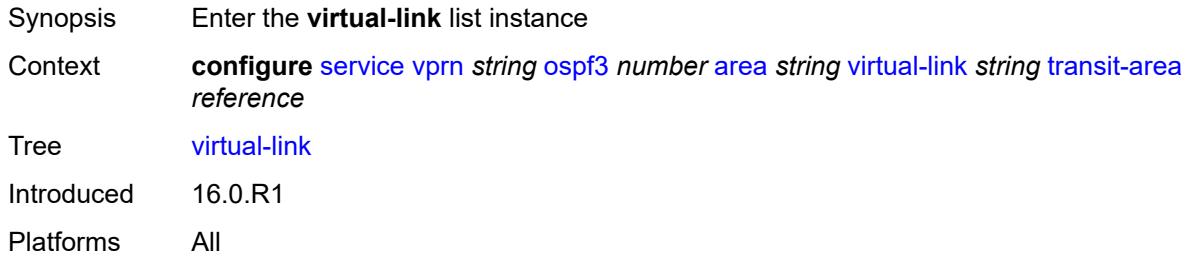

## <span id="page-8156-0"></span>[**router-id**] *string*

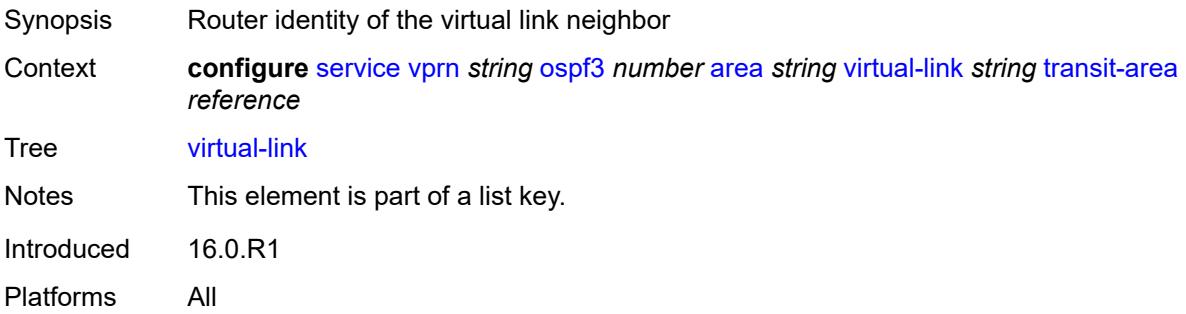

## <span id="page-8156-1"></span>**transit-area** *reference*

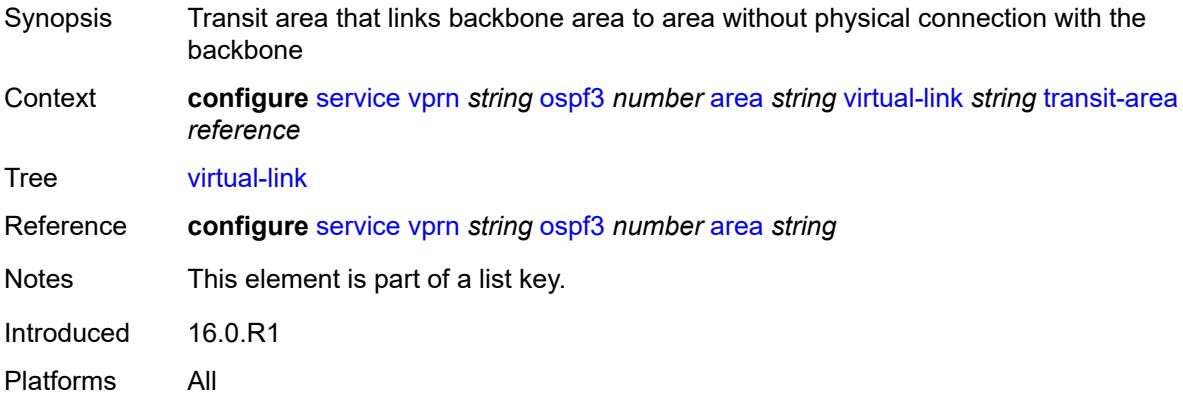

## <span id="page-8156-3"></span>**admin-state** *keyword*

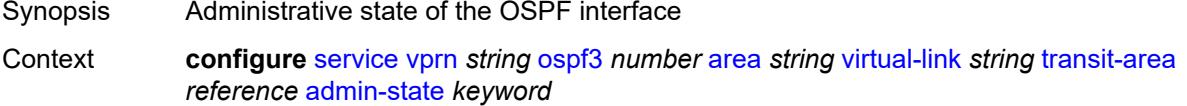

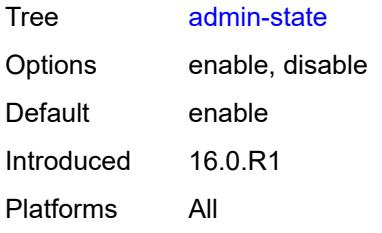

### <span id="page-8157-0"></span>**authentication**

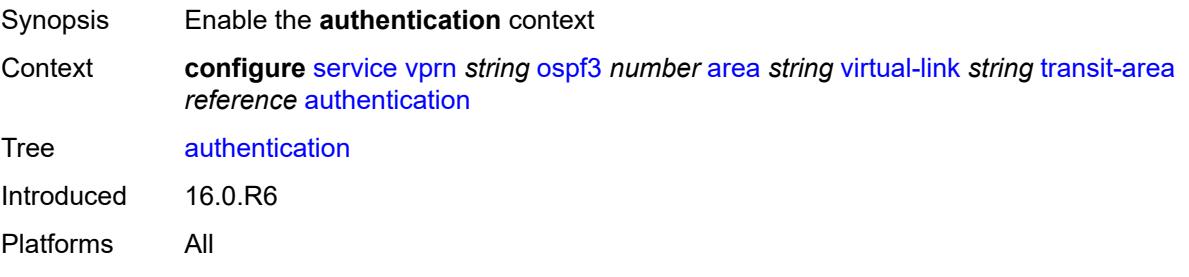

## <span id="page-8157-1"></span>**inbound** *reference*

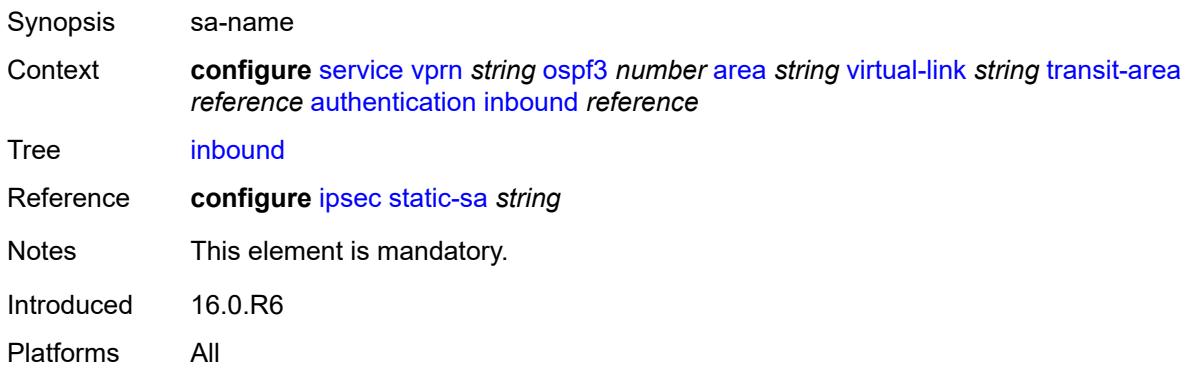

#### <span id="page-8157-2"></span>**outbound** *reference*

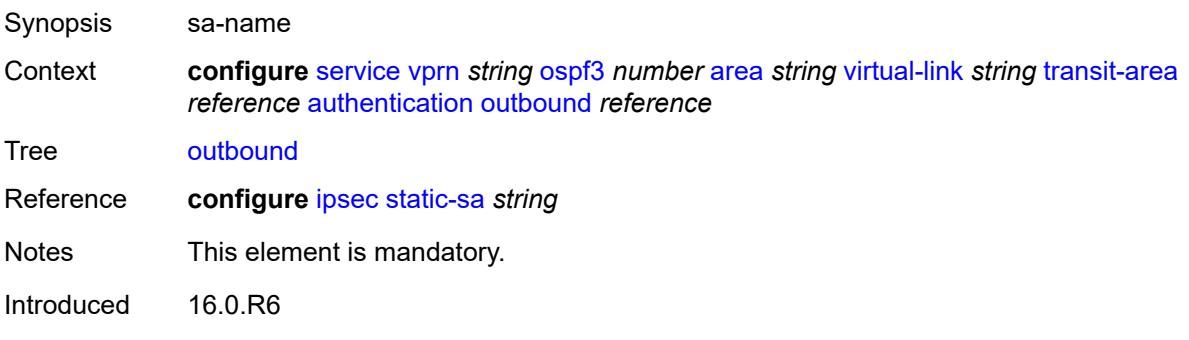

Platforms All

#### <span id="page-8158-0"></span>**dead-interval** *number*

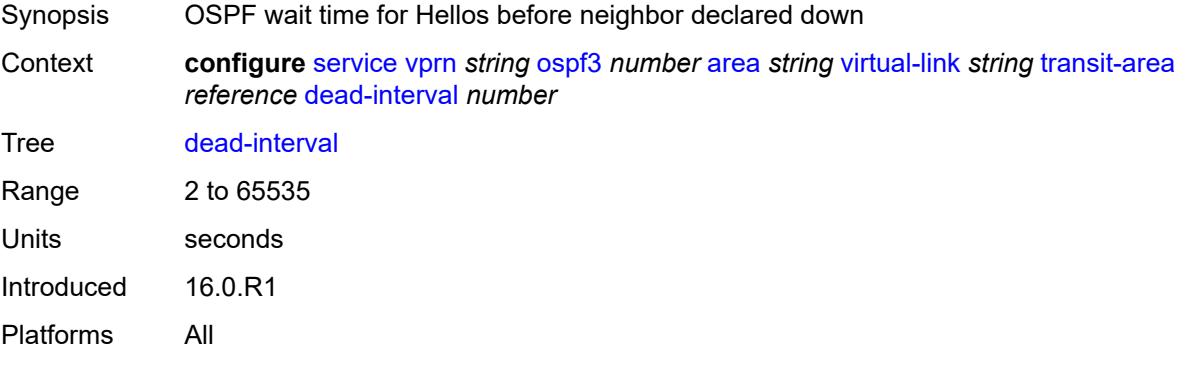

#### <span id="page-8158-1"></span>**hello-interval** *number*

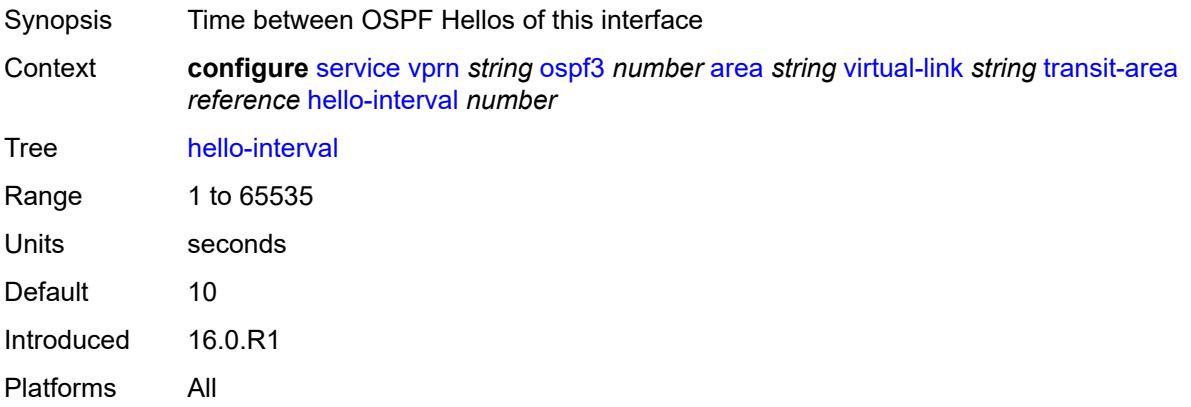

#### <span id="page-8158-2"></span>**retransmit-interval** *number*

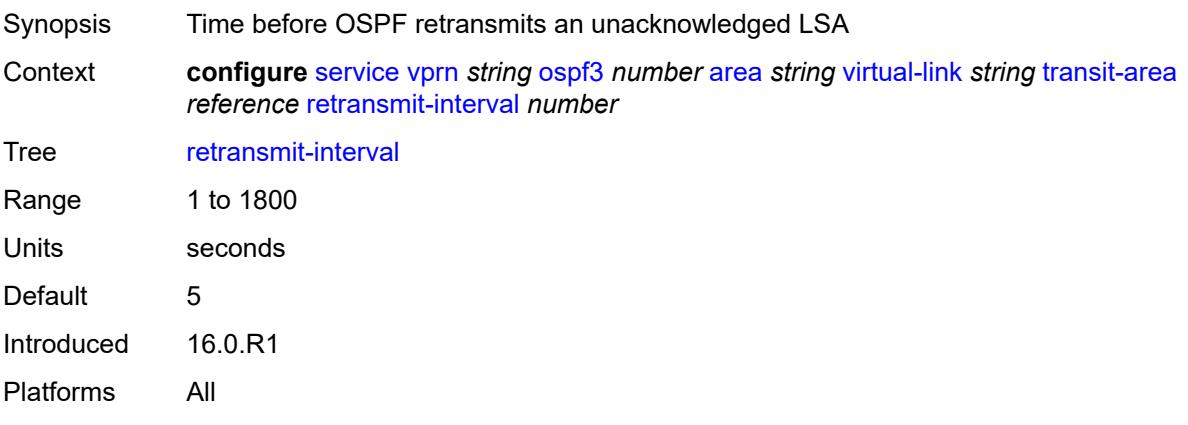

## <span id="page-8159-0"></span>**transit-delay** *number*

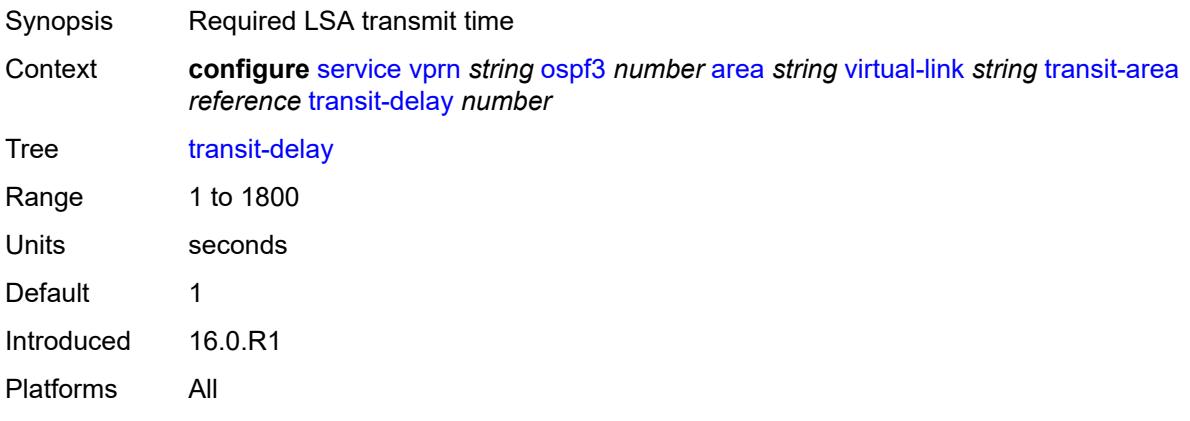

## <span id="page-8159-1"></span>**export-limit**

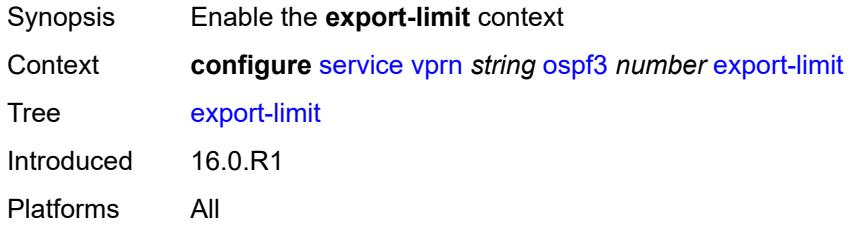

## <span id="page-8159-2"></span>**log-percent** *number*

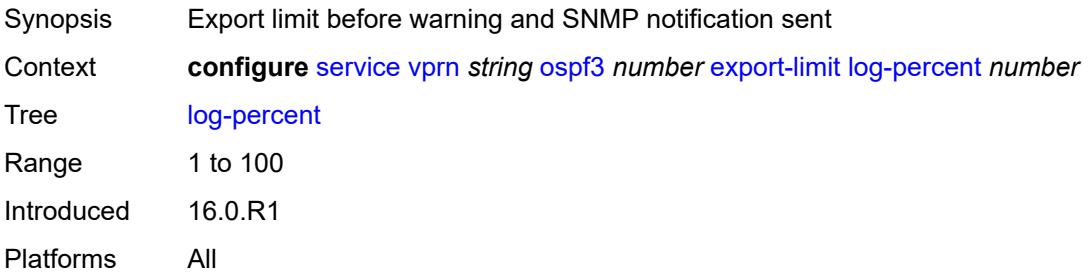

### <span id="page-8159-3"></span>**number** *number*

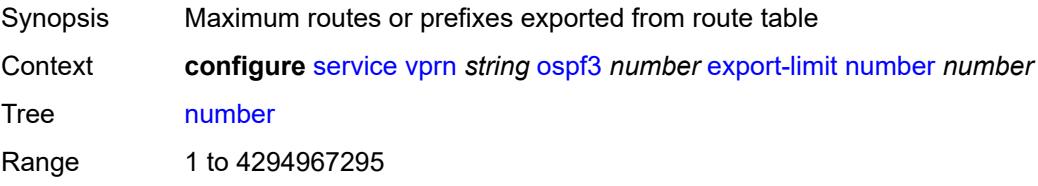

Notes This element is mandatory. Introduced 16.0.R1 Platforms All

### <span id="page-8160-0"></span>**export-policy** *reference*

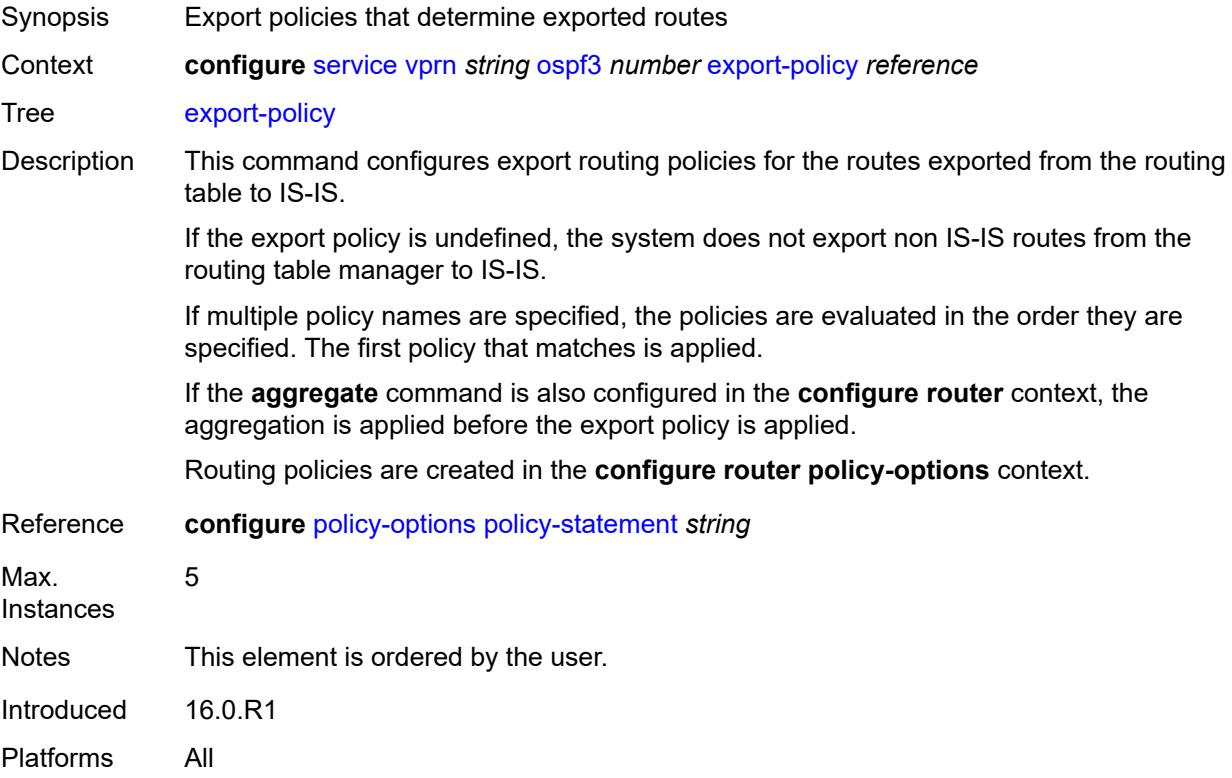

#### <span id="page-8160-1"></span>**external-db-overflow**

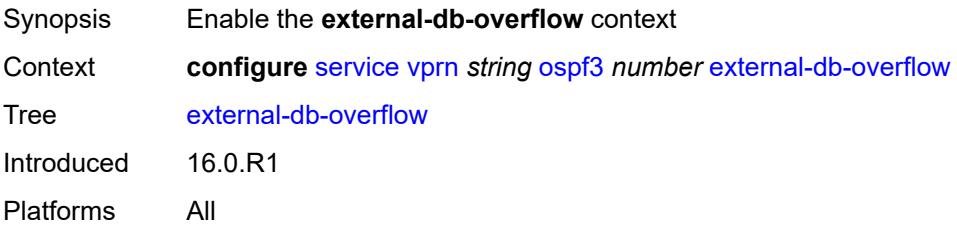

#### <span id="page-8160-2"></span>**interval** *number*

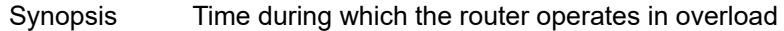

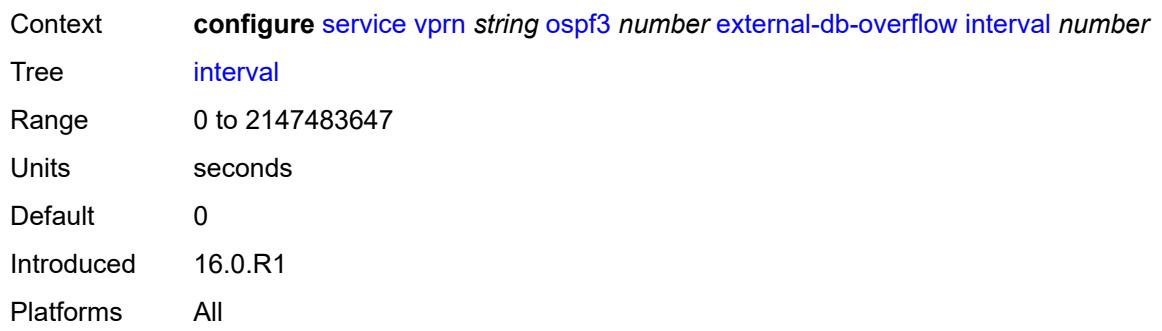

### <span id="page-8161-0"></span>**limit** *number*

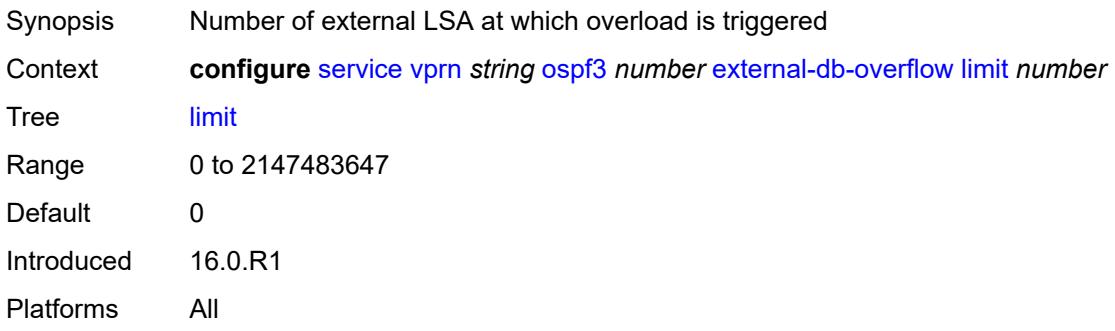

## <span id="page-8161-1"></span>**external-preference** *number*

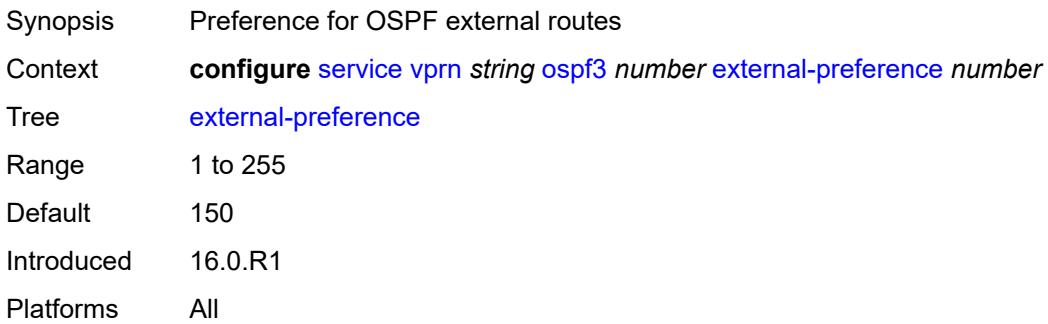

## <span id="page-8161-2"></span>**graceful-restart**

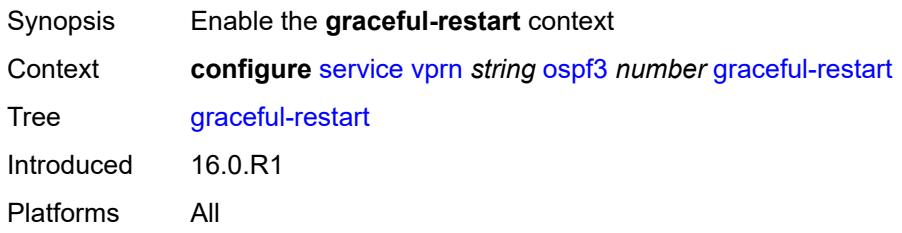

### <span id="page-8162-0"></span>**helper-mode** *boolean*

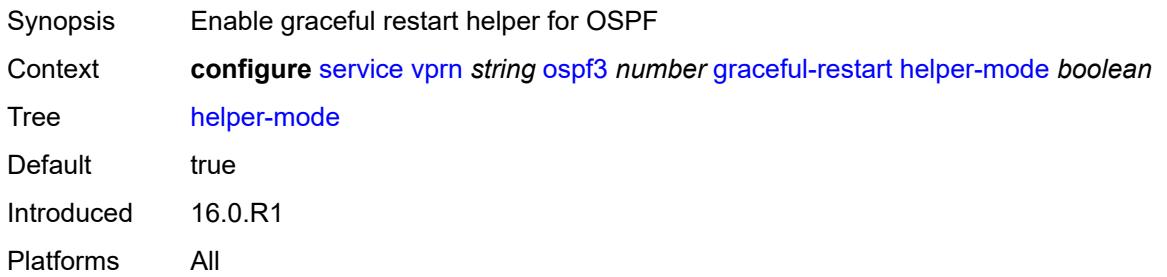

### <span id="page-8162-1"></span>**strict-lsa-checking** *boolean*

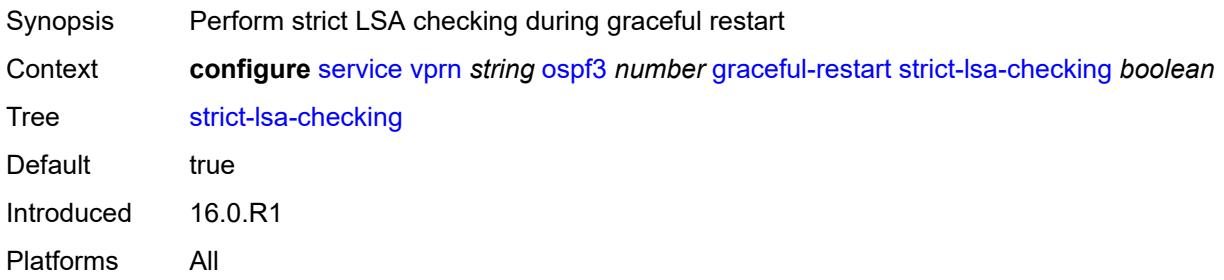

### <span id="page-8162-2"></span>**ignore-dn-bit** *boolean*

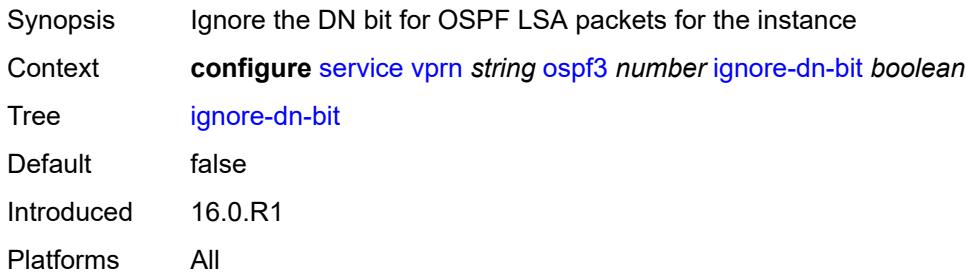

### <span id="page-8162-3"></span>**import-policy** *reference*

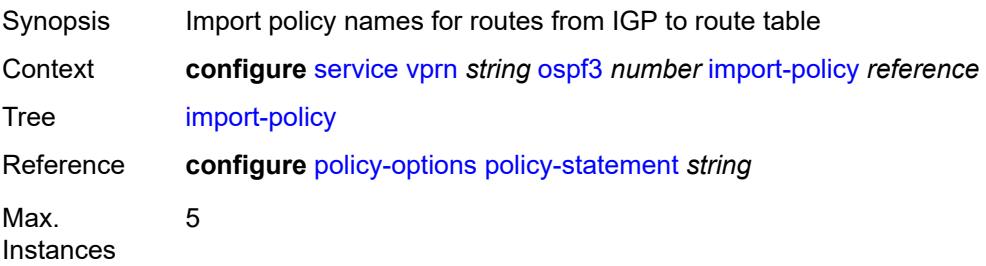

Notes This element is ordered by the user. Introduced 16.0.R1 Platforms All

#### <span id="page-8163-0"></span>**loopfree-alternate**

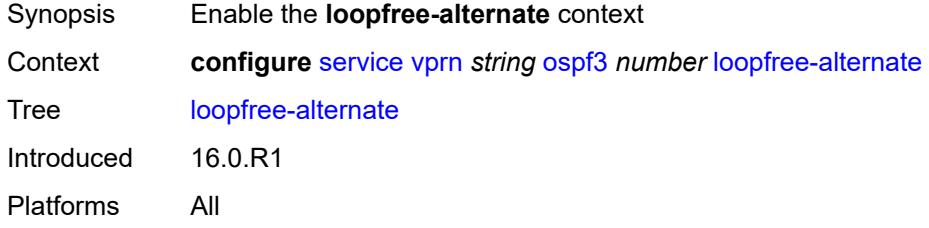

### <span id="page-8163-1"></span>**exclude**

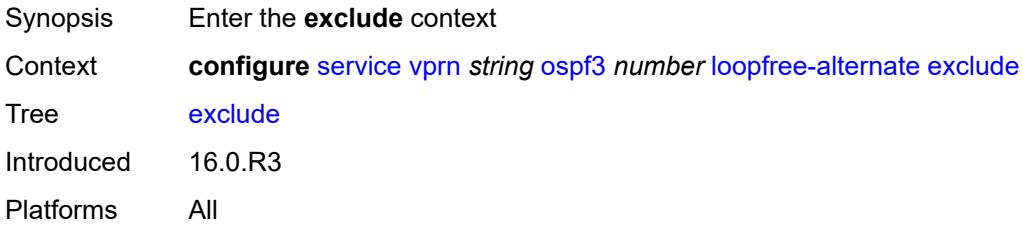

## <span id="page-8163-2"></span>**prefix-policy** *reference*

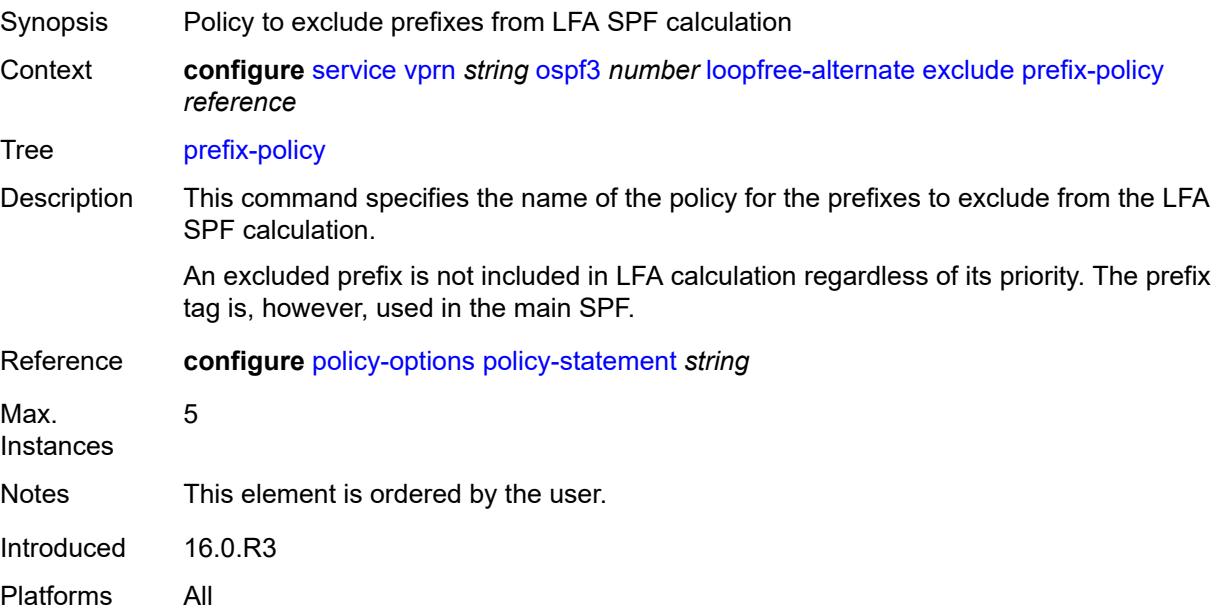

### <span id="page-8164-0"></span>**multicast-import** *boolean*

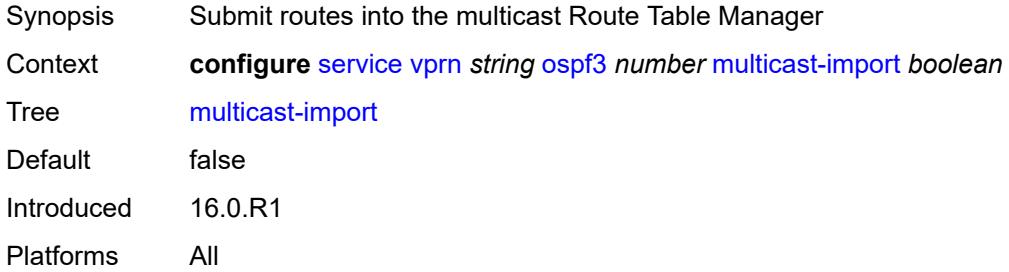

### <span id="page-8164-1"></span>**overload** *boolean*

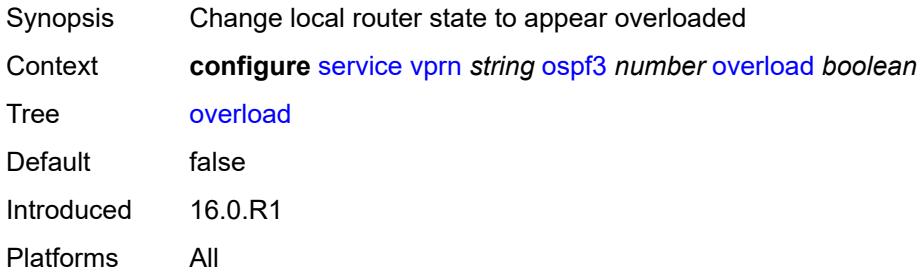

### <span id="page-8164-2"></span>**overload-include-ext-1** *boolean*

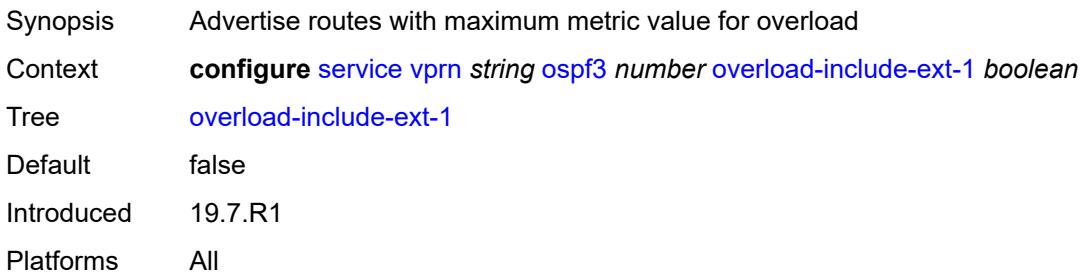

## <span id="page-8164-3"></span>**overload-include-ext-2** *boolean*

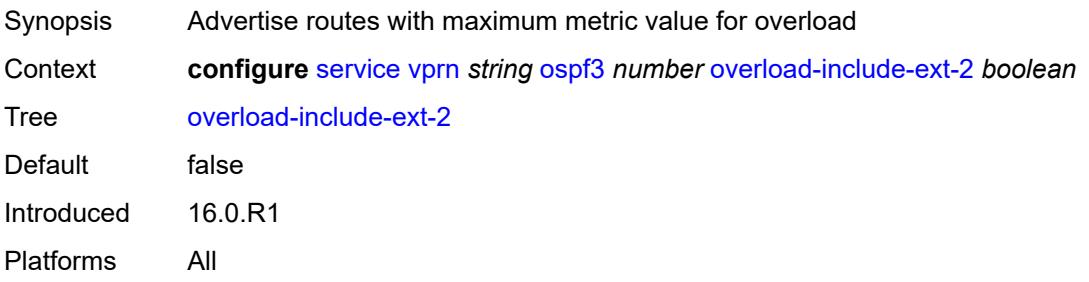

#### <span id="page-8165-0"></span>**overload-include-stub** *boolean*

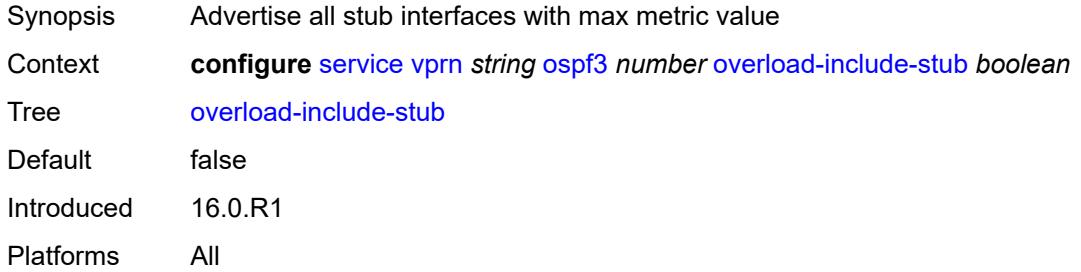

#### <span id="page-8165-1"></span>**overload-on-boot**

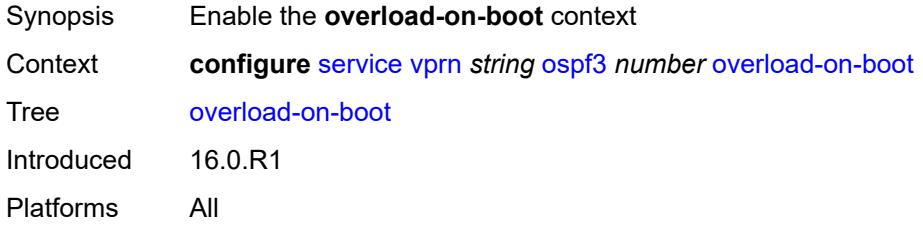

#### <span id="page-8165-2"></span>**timeout** *number*

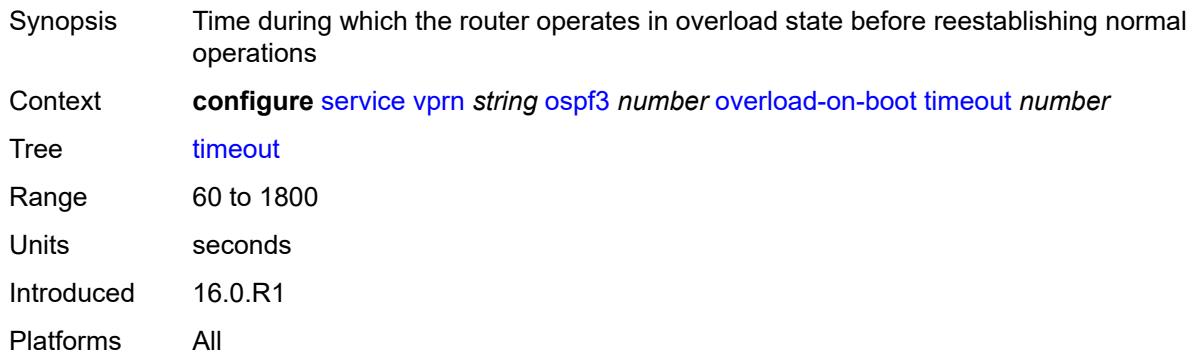

### <span id="page-8165-3"></span>**preference** *number*

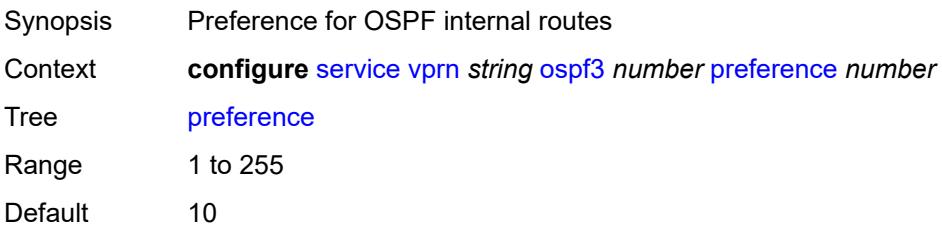

Introduced 16.0.R1 Platforms All

#### <span id="page-8166-0"></span>**reference-bandwidth** *number*

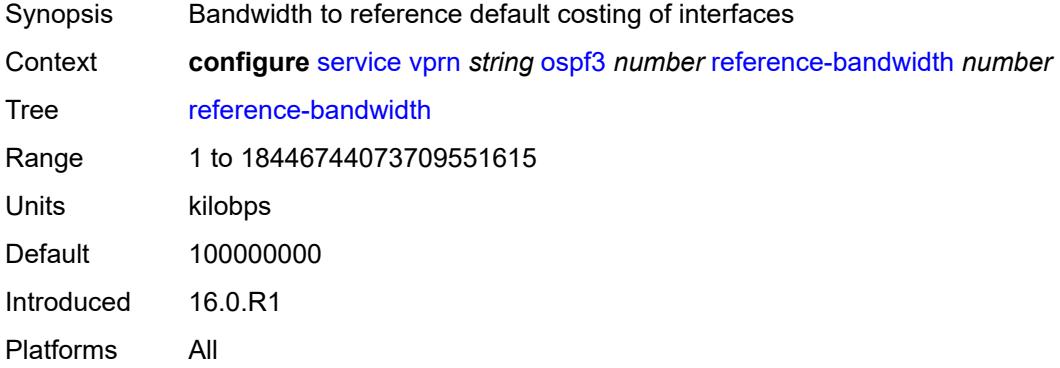

## <span id="page-8166-1"></span>**rib-priority**

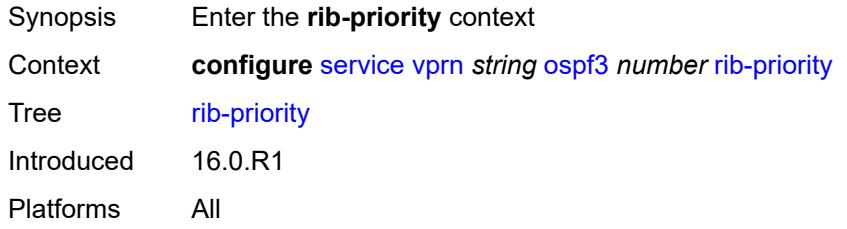

## <span id="page-8166-2"></span>**high**

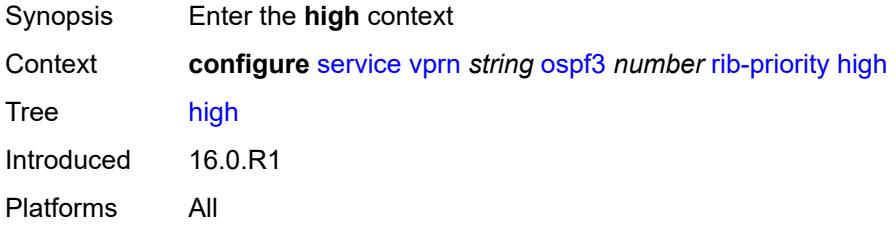

### <span id="page-8166-3"></span>**prefix-list** *reference*

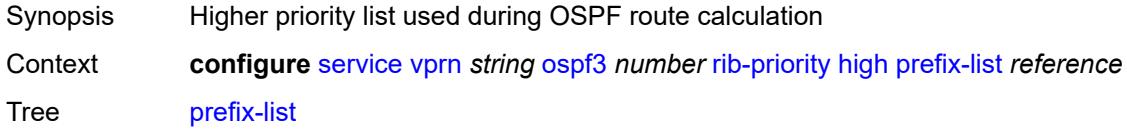

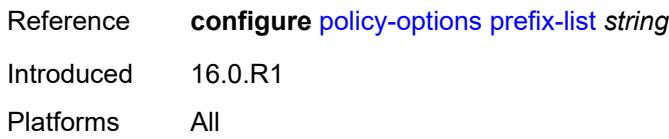

#### <span id="page-8167-0"></span>**router-id** *string*

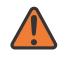

#### **WARNING:**

Modifying this element toggles the **admin-state** of the parent element automatically for the new value to take effect.

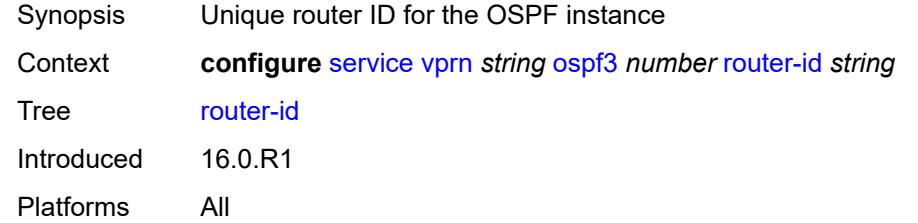

#### <span id="page-8167-1"></span>**rtr-adv-lsa-limit**

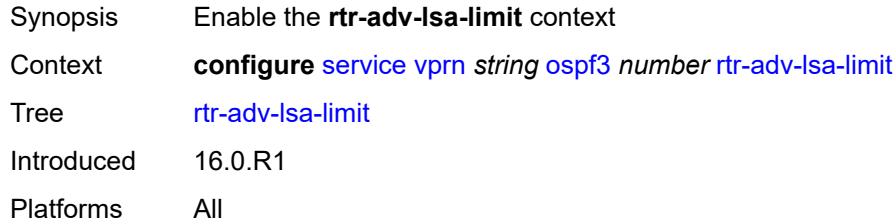

## <span id="page-8167-2"></span>**log-only** *boolean*

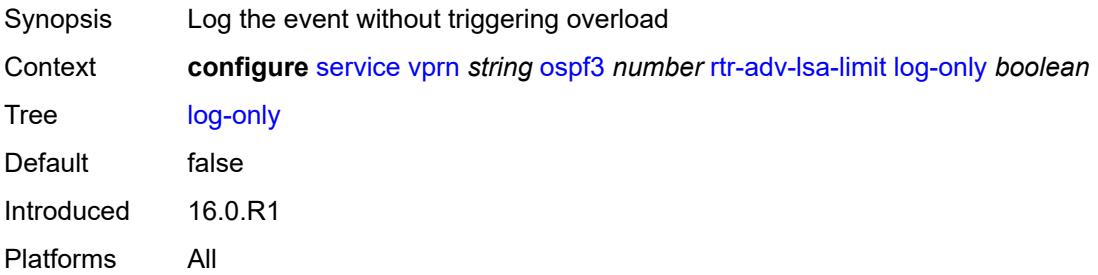

#### <span id="page-8167-3"></span>**max-lsa-count** *number*

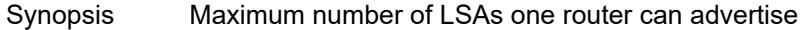

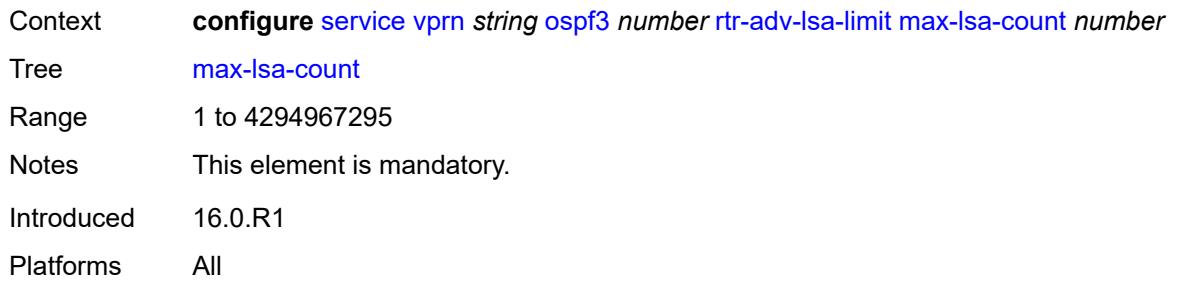

## <span id="page-8168-0"></span>**overload-timeout** *(number | keyword)*

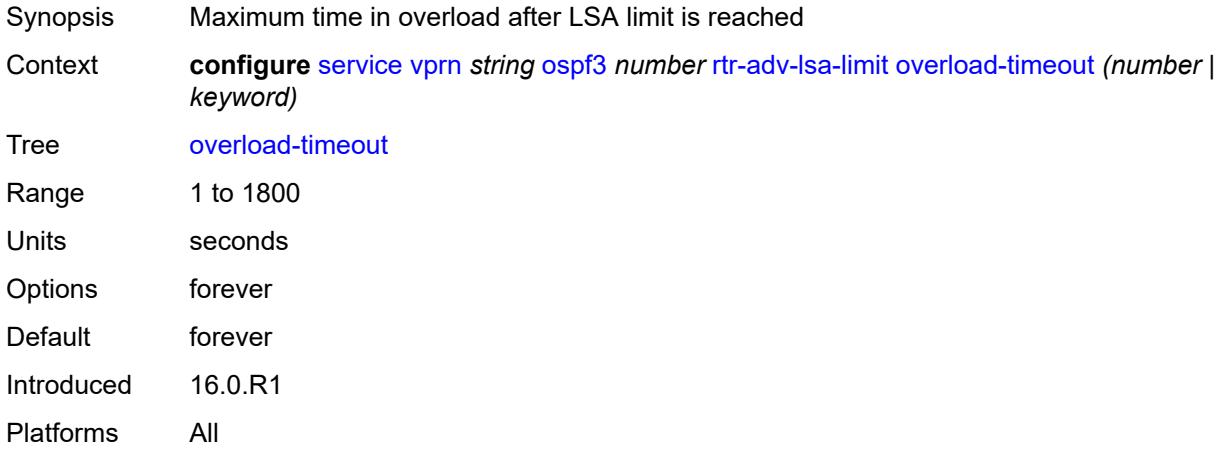

## <span id="page-8168-1"></span>**warning-threshold** *number*

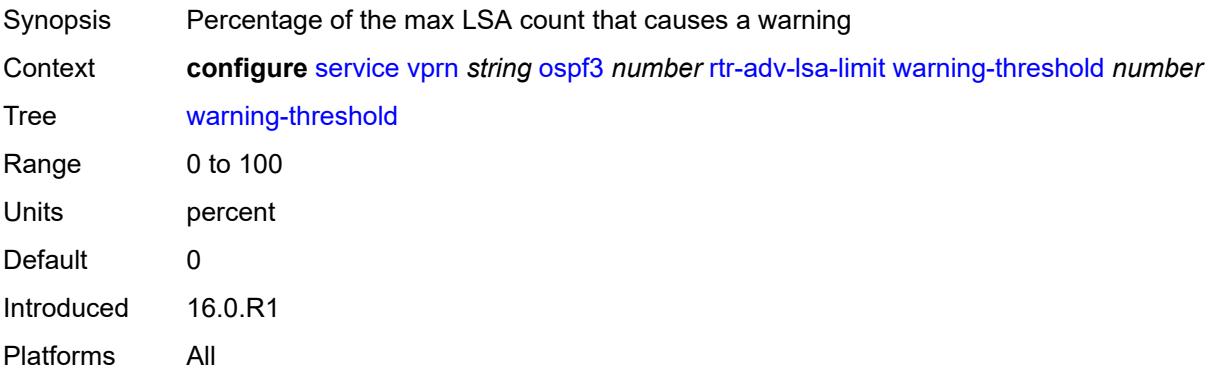

## <span id="page-8168-2"></span>**suppress-dn-bit** *boolean*

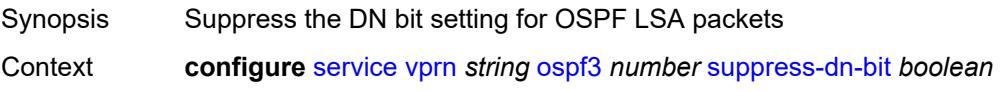

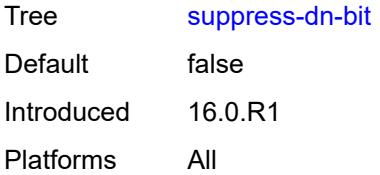

#### <span id="page-8169-0"></span>**timers**

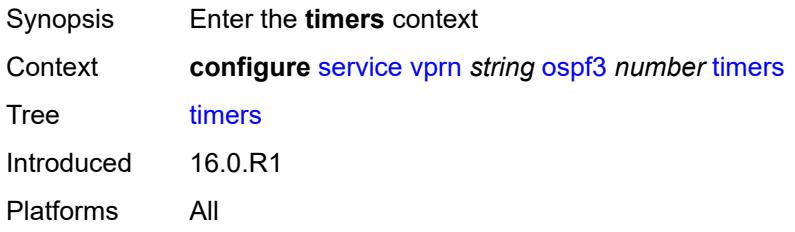

### <span id="page-8169-1"></span>**incremental-spf-wait** *number*

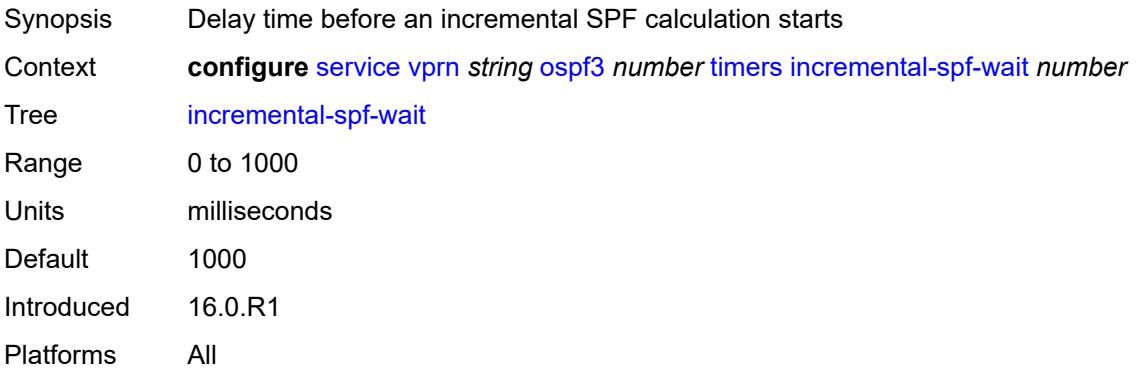

#### <span id="page-8169-2"></span>**lsa-accumulate** *number*

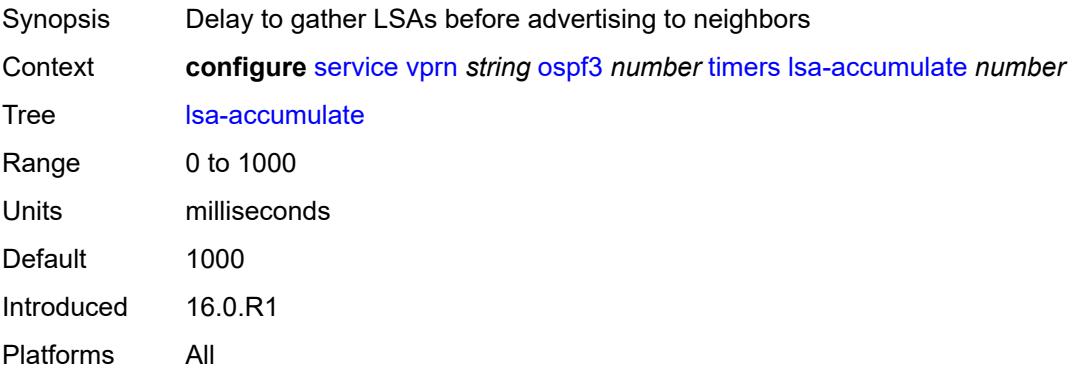

#### <span id="page-8170-0"></span>**lsa-arrival** *number*

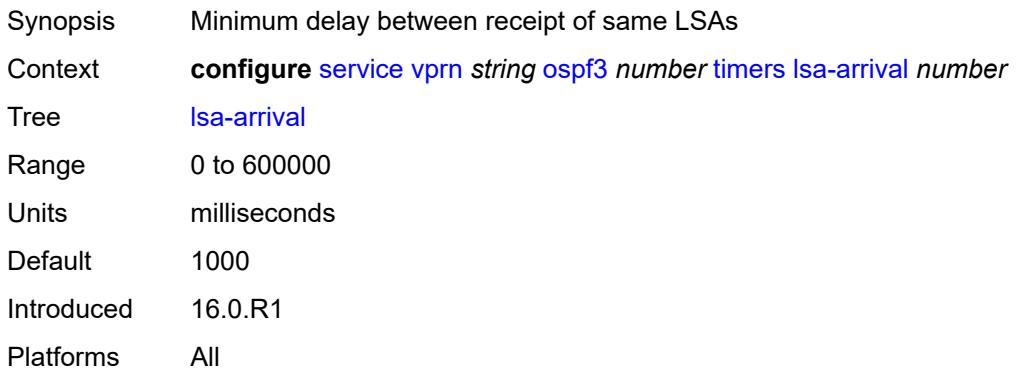

### <span id="page-8170-1"></span>**lsa-generate**

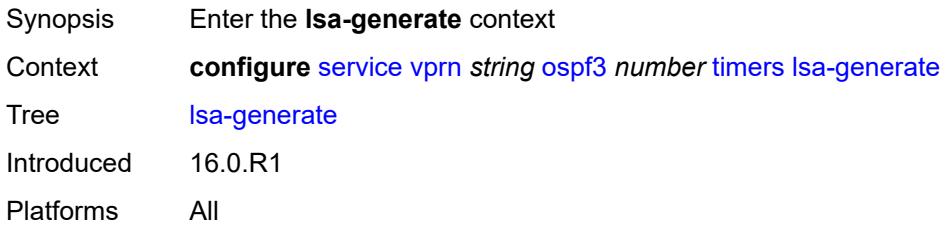

## <span id="page-8170-2"></span>**lsa-initial-wait** *number*

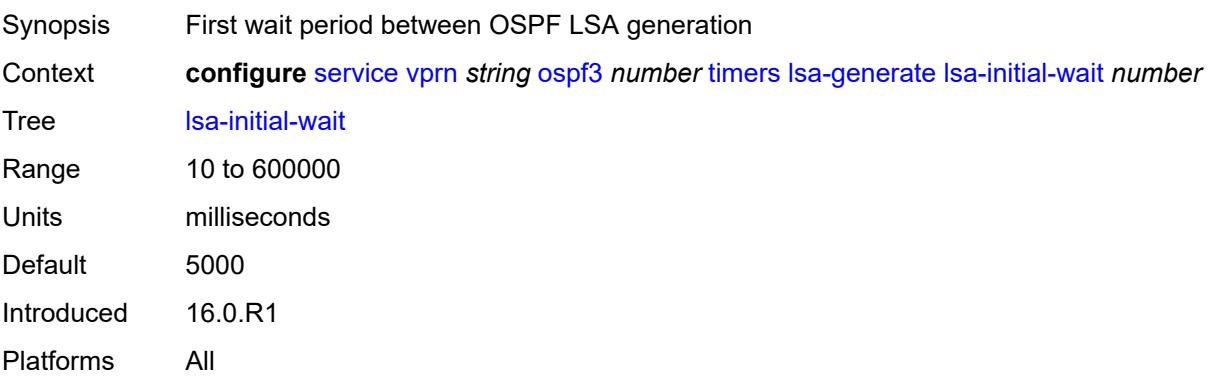

#### <span id="page-8170-3"></span>**lsa-second-wait** *number*

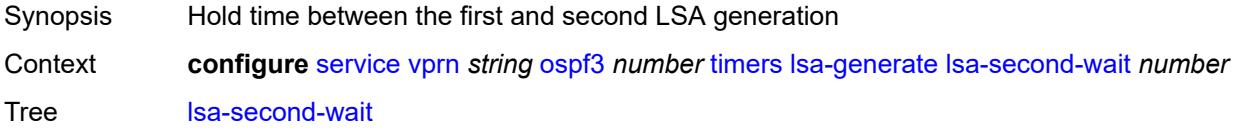

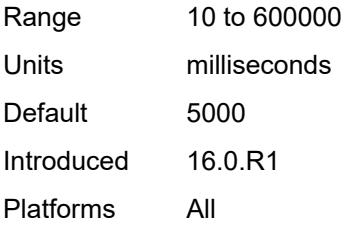

### <span id="page-8171-0"></span>**max-lsa-wait** *number*

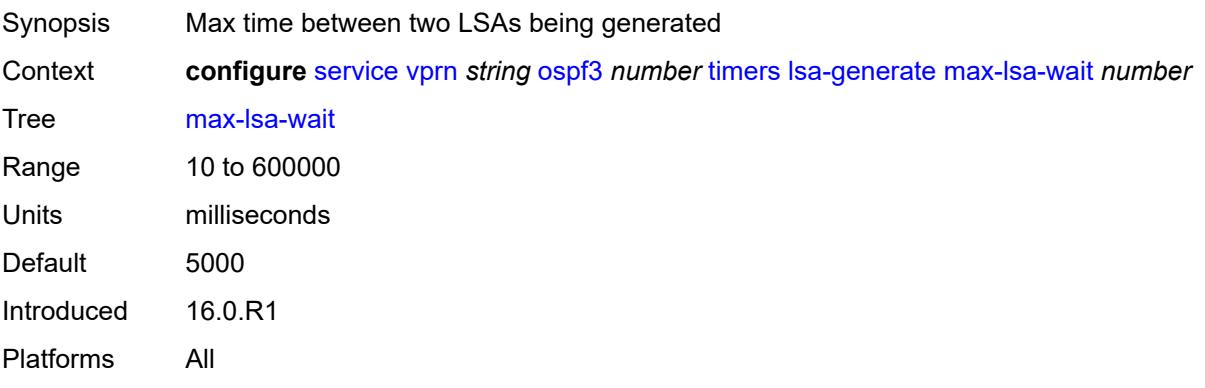

### <span id="page-8171-1"></span>**redistribute-delay** *number*

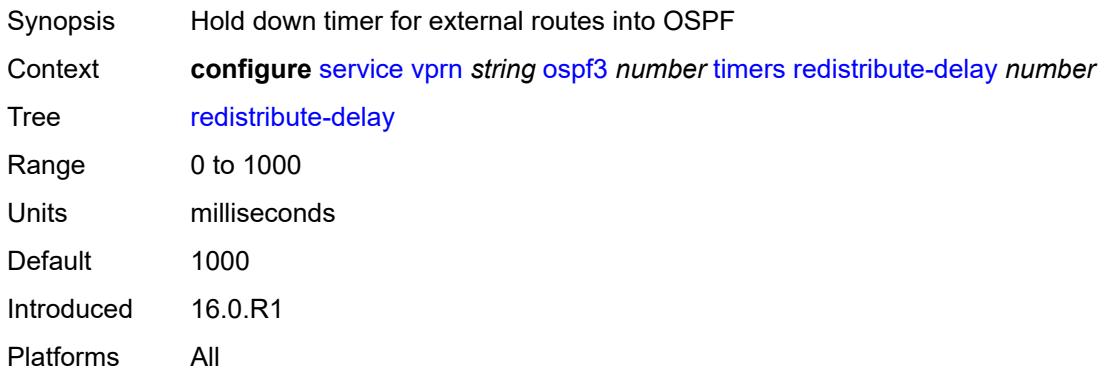

## <span id="page-8171-2"></span>**spf-wait**

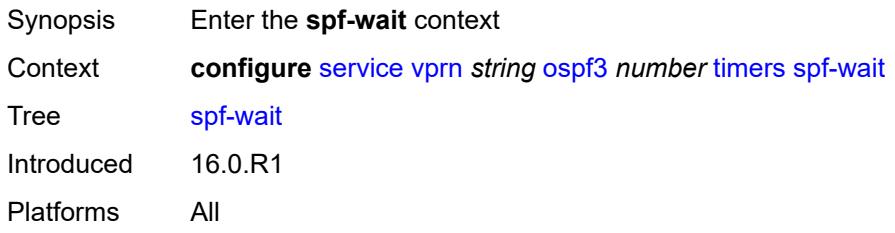
# <span id="page-8172-0"></span>**spf-initial-wait** *number*

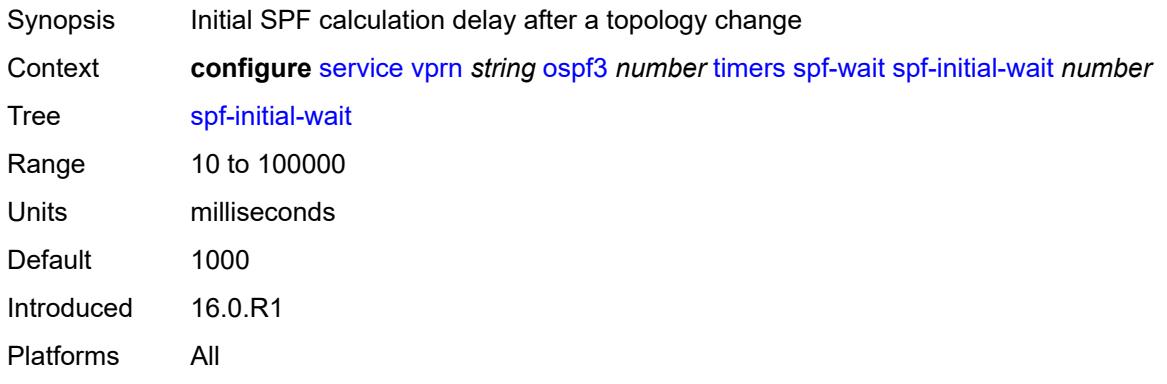

# <span id="page-8172-1"></span>**spf-max-wait** *number*

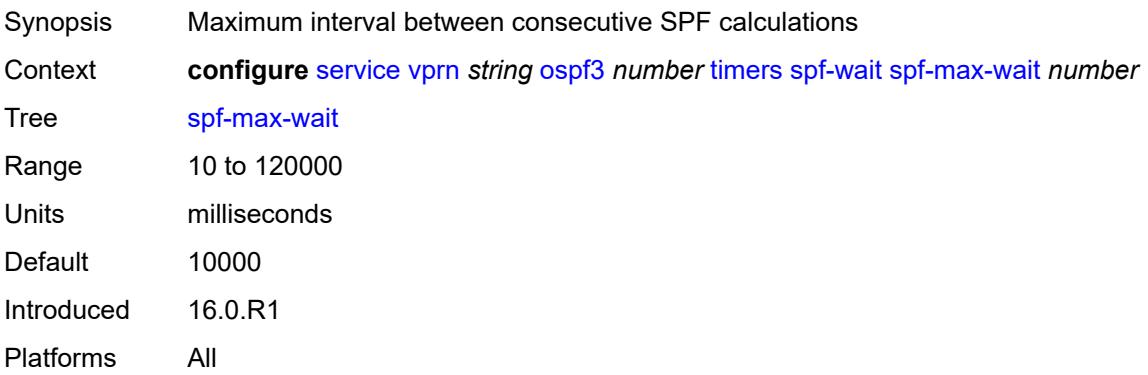

# <span id="page-8172-2"></span>**spf-second-wait** *number*

<span id="page-8172-3"></span>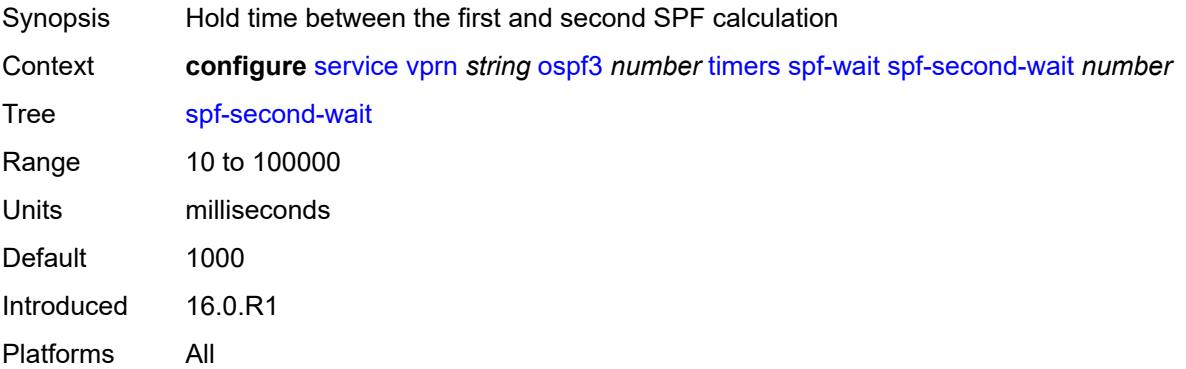

# **unicast-import** *boolean*

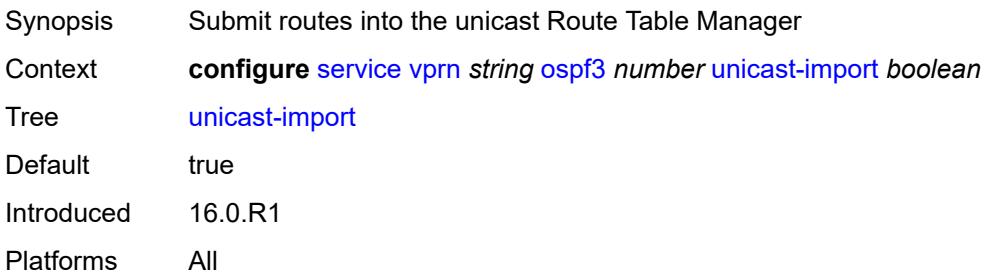

#### <span id="page-8173-0"></span>**pcp**

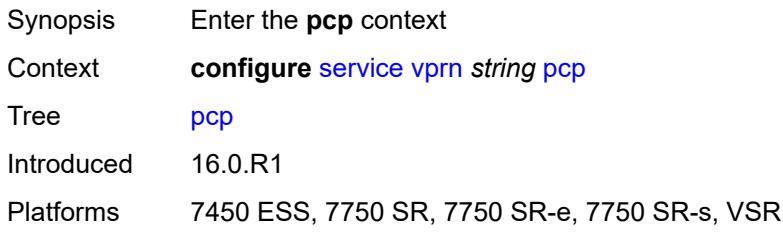

# <span id="page-8173-2"></span>**server** [\[name](#page-8173-1)] *string*

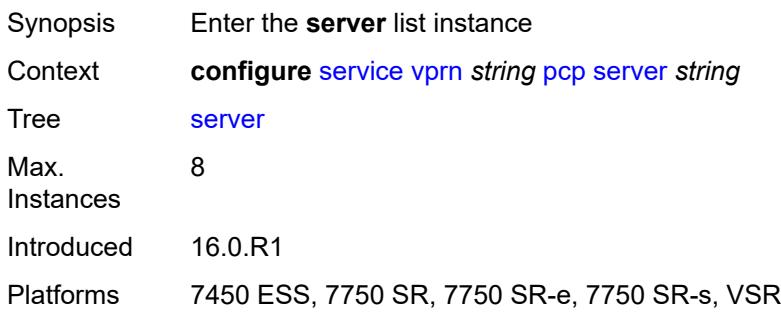

# <span id="page-8173-1"></span>[**name**] *string*

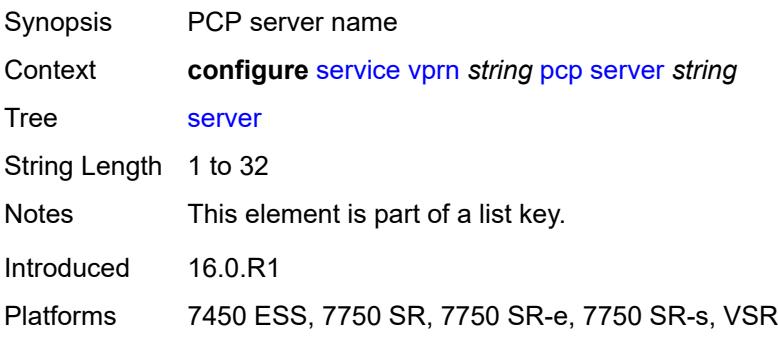

#### <span id="page-8174-0"></span>**admin-state** *keyword*

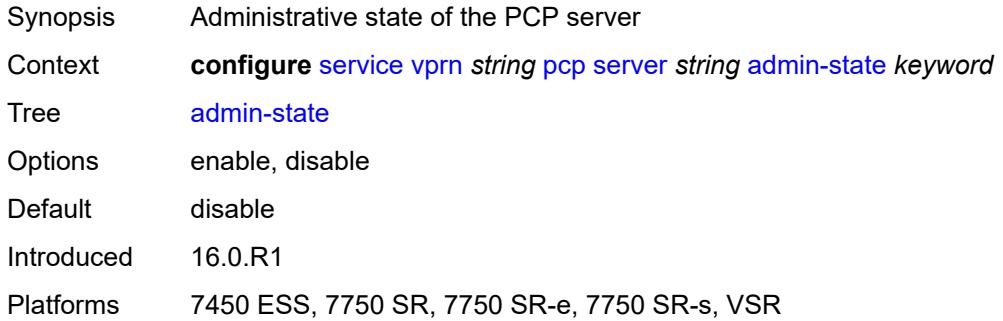

### <span id="page-8174-1"></span>**description** *string*

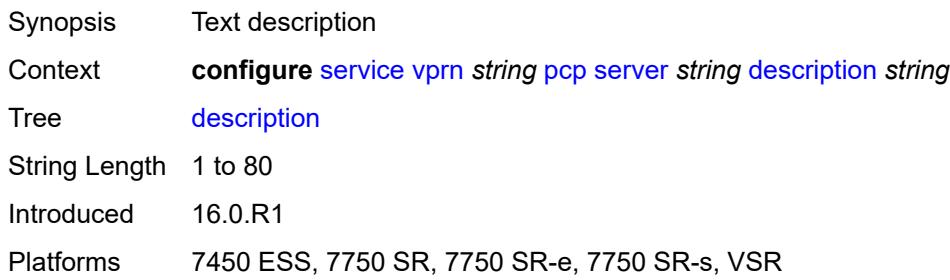

# <span id="page-8174-2"></span>**dual-stack-lite-address** *string*

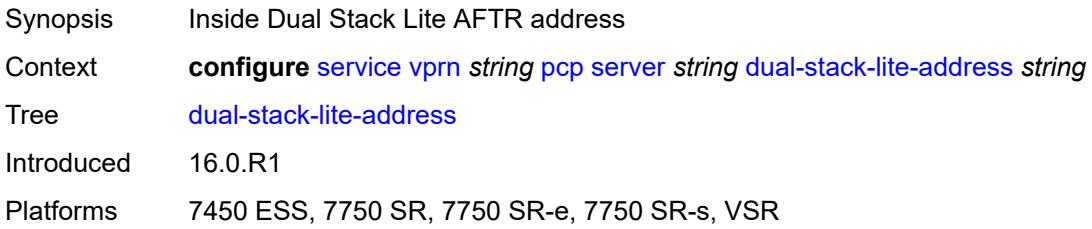

#### <span id="page-8174-3"></span>**fwd-inside-router** *string*

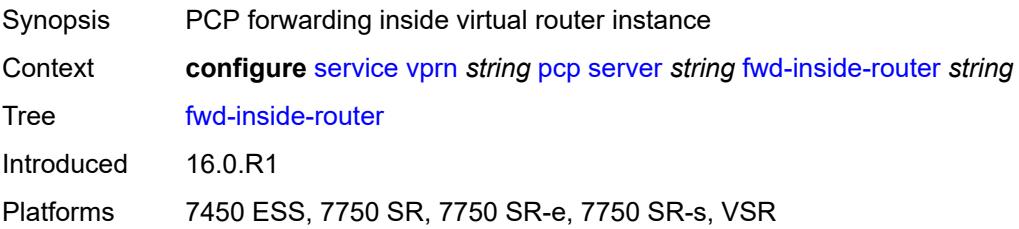

# <span id="page-8175-1"></span>**interface** [\[name](#page-8175-0)] *reference*

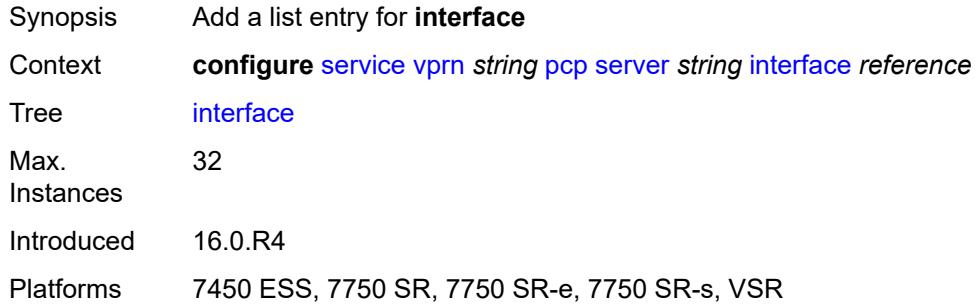

# <span id="page-8175-0"></span>[**name**] *reference*

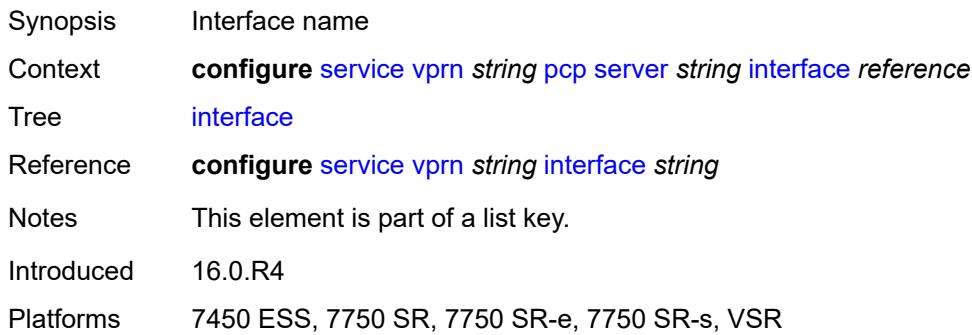

# <span id="page-8175-2"></span>**policy** *reference*

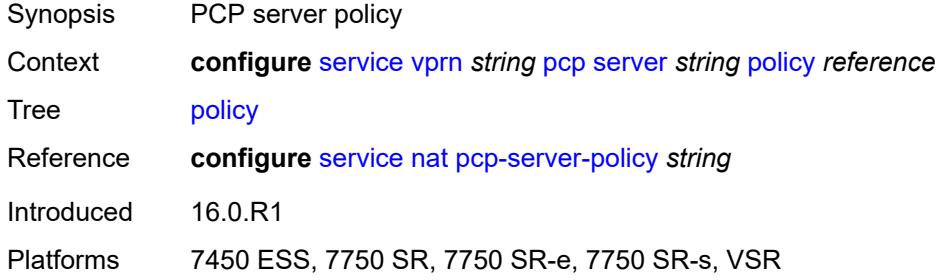

# <span id="page-8175-3"></span>**pim**

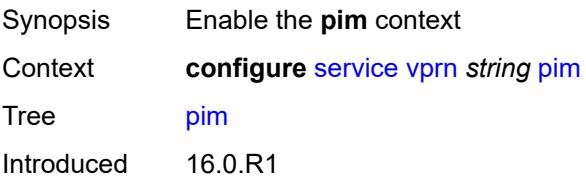

Platforms All

### <span id="page-8176-0"></span>**admin-state** *keyword*

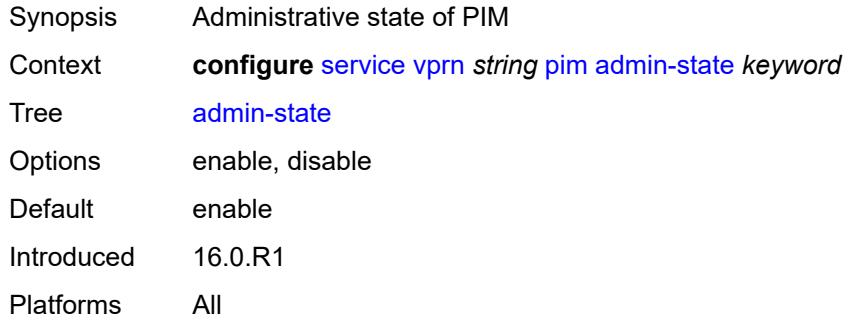

# <span id="page-8176-1"></span>**apply-to** *keyword*

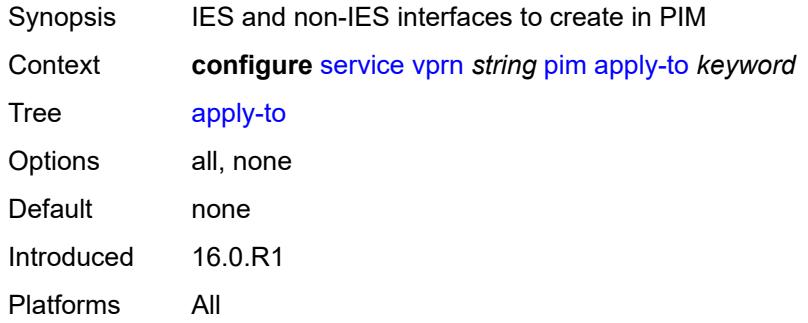

# <span id="page-8176-2"></span>**bgp-nh-override** *boolean*

<span id="page-8176-3"></span>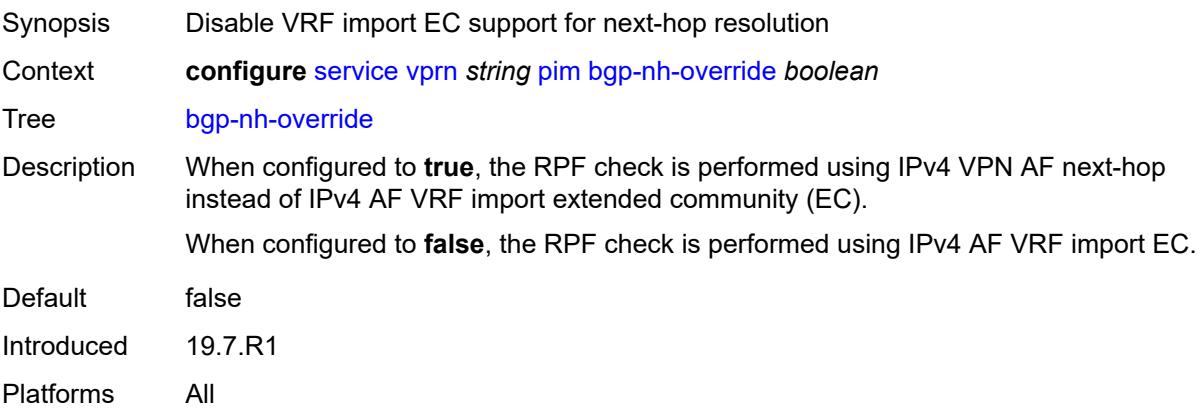

# **import**

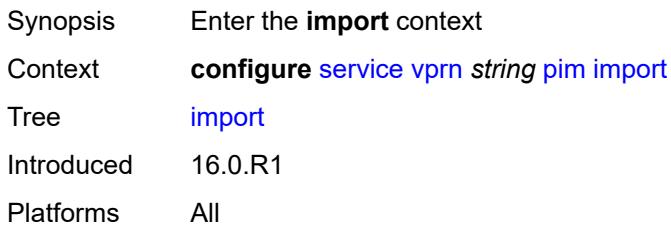

# <span id="page-8177-0"></span>**join-policy** *reference*

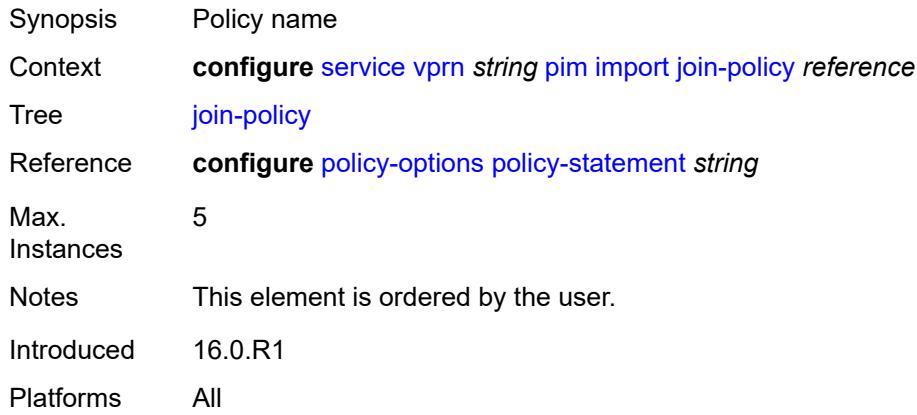

# <span id="page-8177-1"></span>**register-policy** *reference*

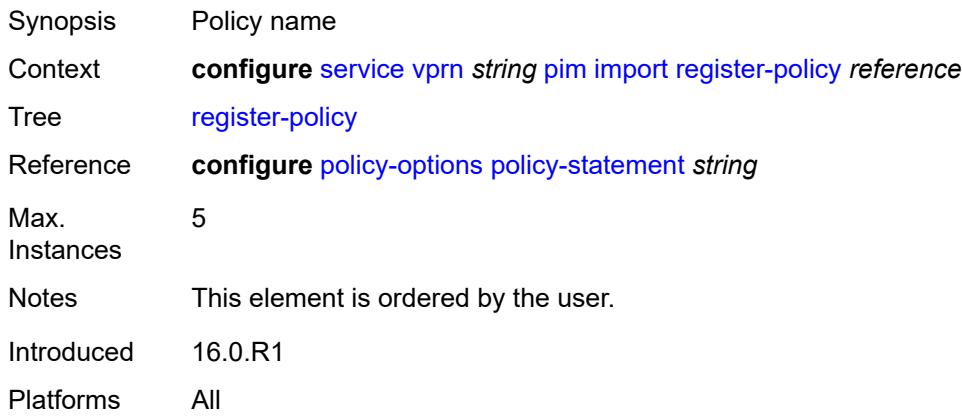

### <span id="page-8177-2"></span>**interface** [\[interface-name](#page-8178-0)] *string*

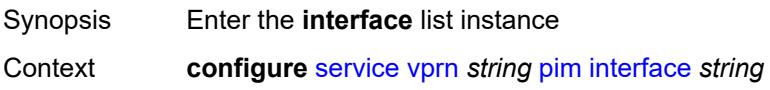

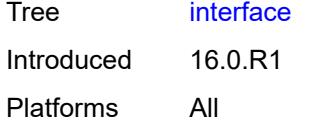

# <span id="page-8178-0"></span>[**interface-name**] *string*

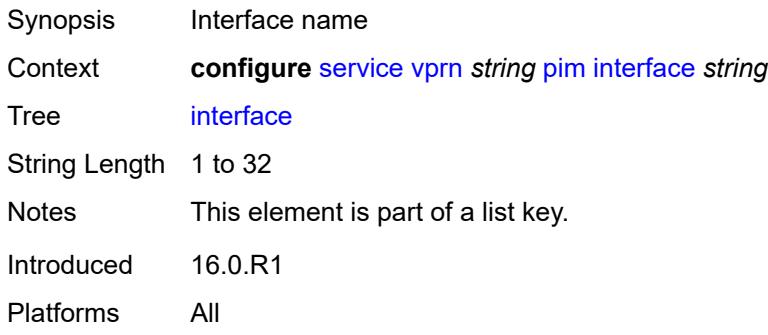

### <span id="page-8178-1"></span>**admin-state** *keyword*

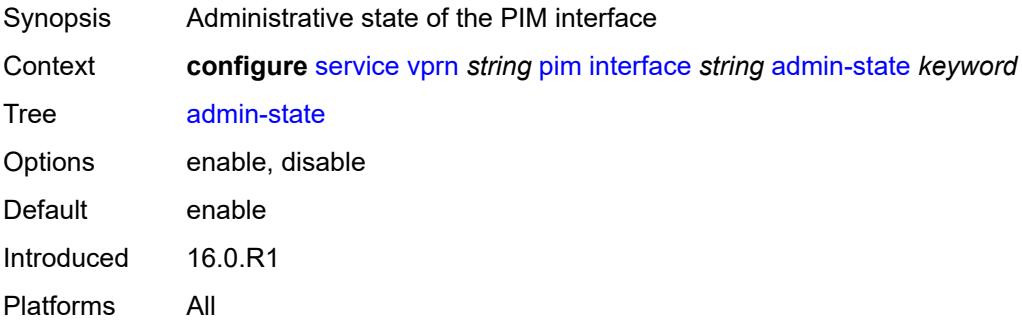

# <span id="page-8178-2"></span>**assert-period** *number*

<span id="page-8178-3"></span>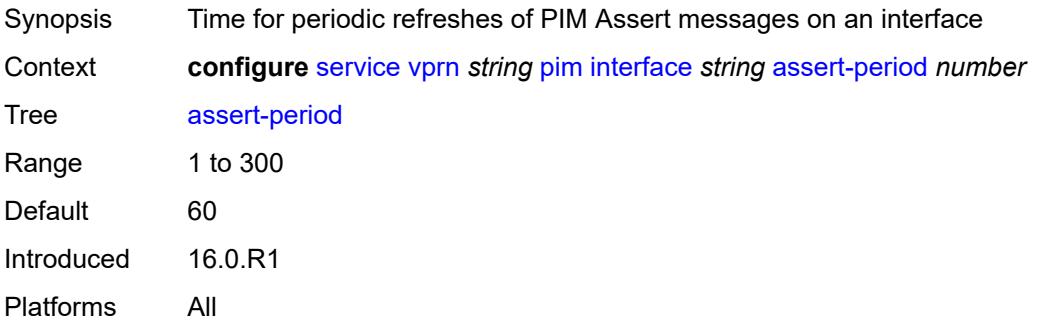

#### **bfd-liveness**

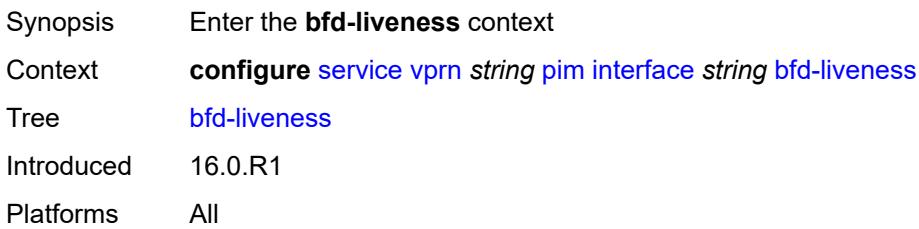

### <span id="page-8179-0"></span>**ipv4** *boolean*

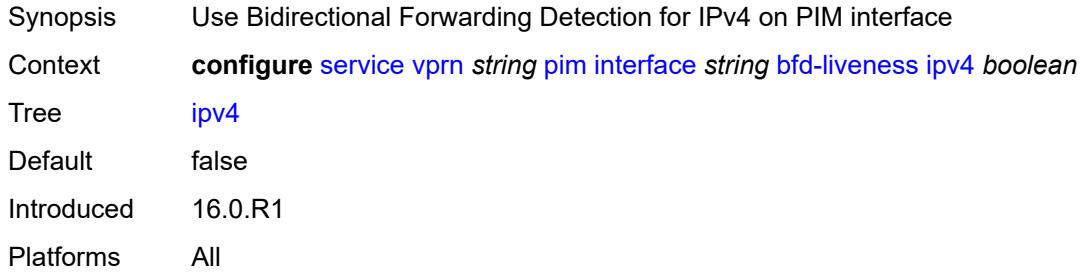

# <span id="page-8179-1"></span>**ipv6** *boolean*

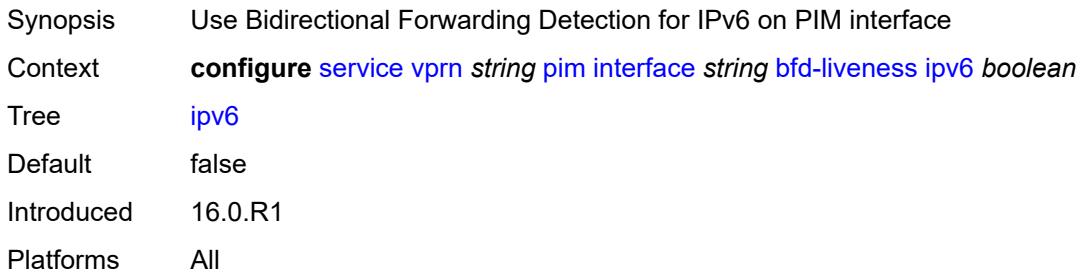

#### <span id="page-8179-2"></span>**bsm-check-rtr-alert** *boolean*

<span id="page-8179-3"></span>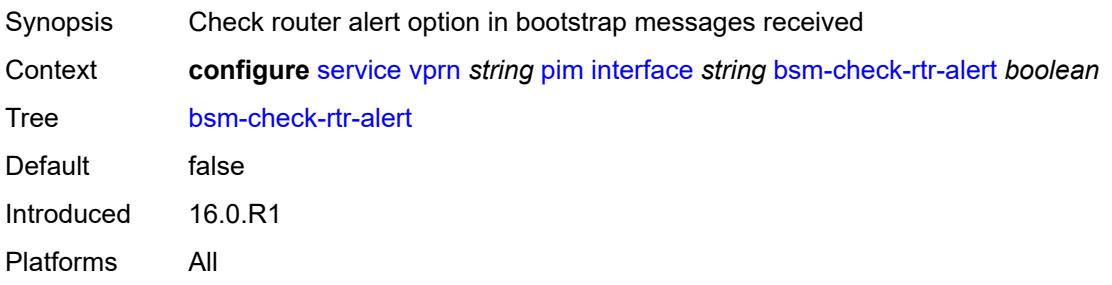

#### **hello-interval** *number*

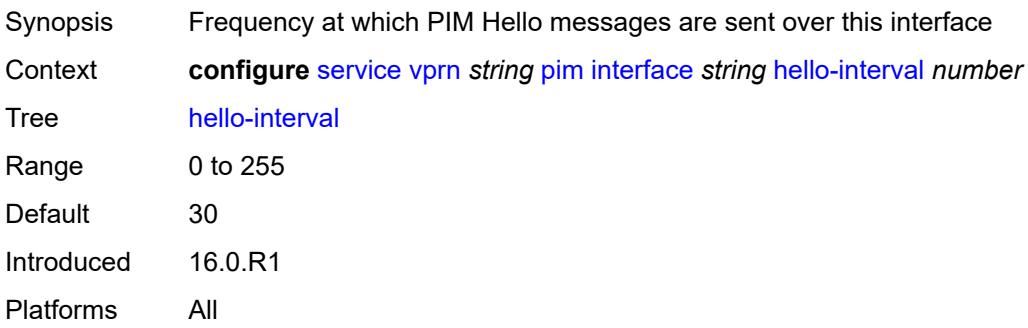

# <span id="page-8180-0"></span>**hello-multiplier** *number*

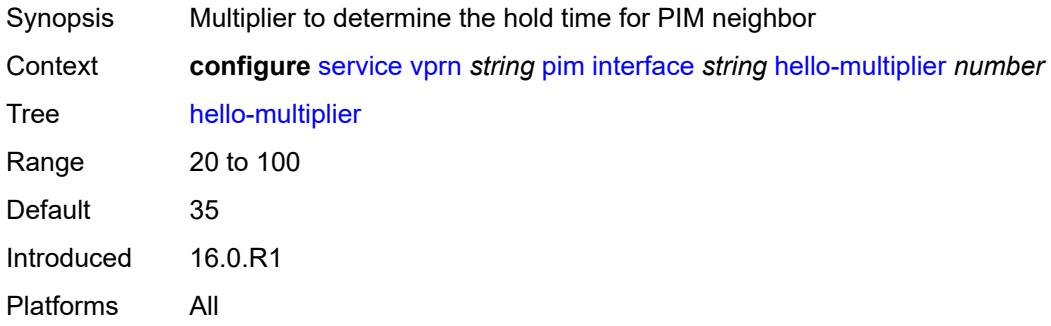

### <span id="page-8180-1"></span>**improved-assert** *boolean*

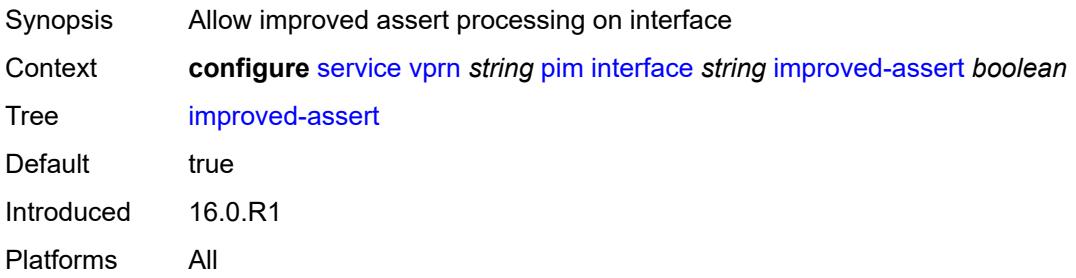

# <span id="page-8180-2"></span>**instant-prune-echo** *boolean*

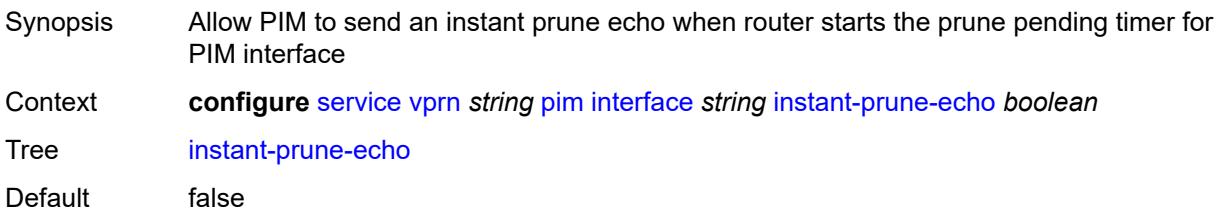

Introduced 16.0.R1 Platforms All

# <span id="page-8181-0"></span>**ipv4**

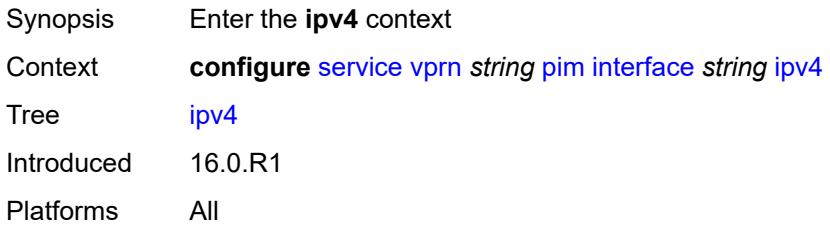

### <span id="page-8181-1"></span>**monitor-oper-group**

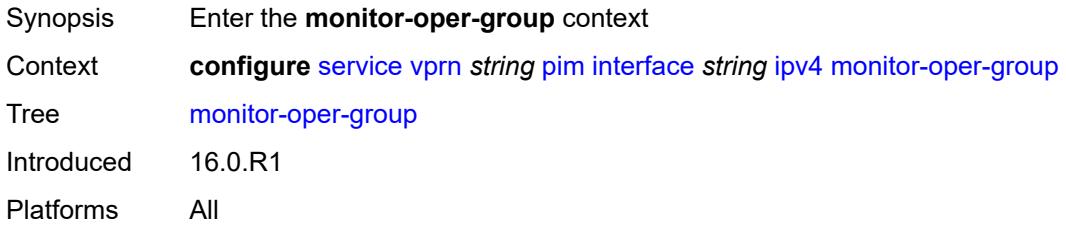

#### <span id="page-8181-2"></span>**name** *reference*

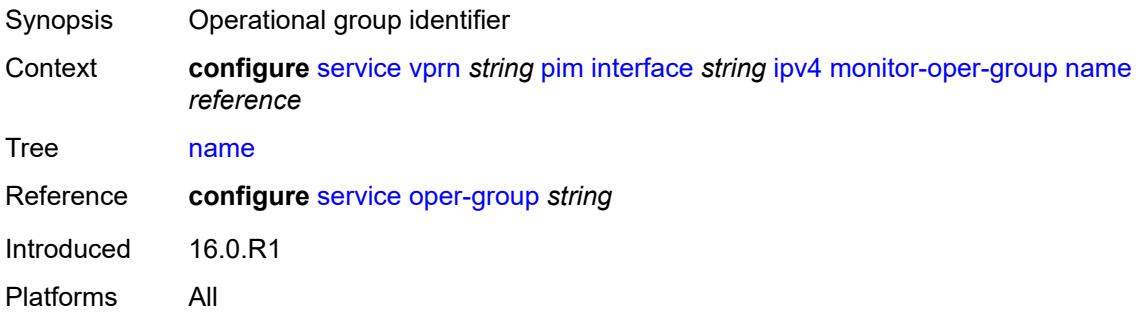

### <span id="page-8181-3"></span>**operation** *keyword*

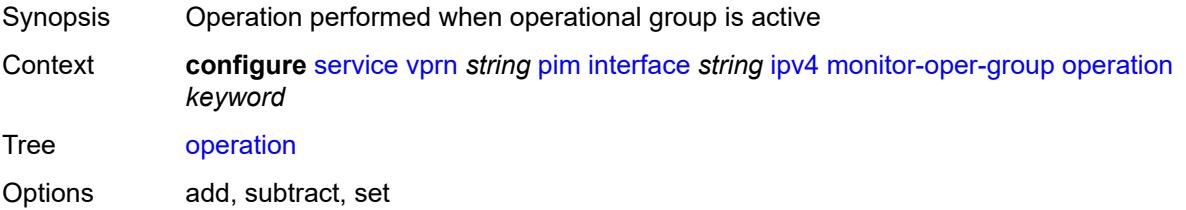

Introduced 16.0.R1 Platforms All

# <span id="page-8182-0"></span>**priority-delta** *number*

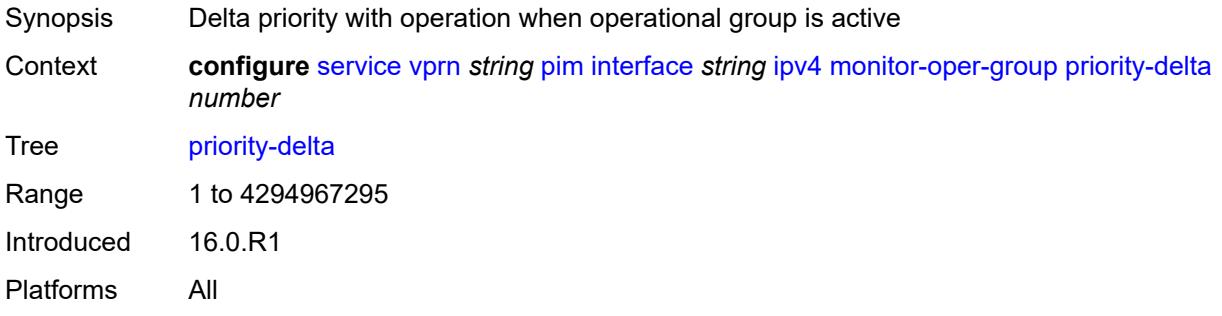

#### <span id="page-8182-1"></span>**multicast** *boolean*

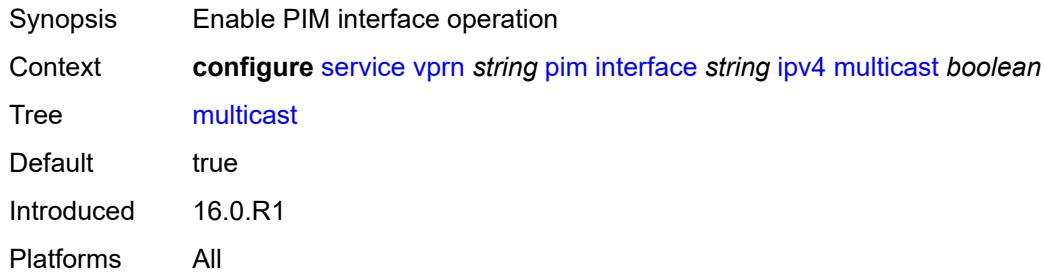

# <span id="page-8182-2"></span>**ipv6**

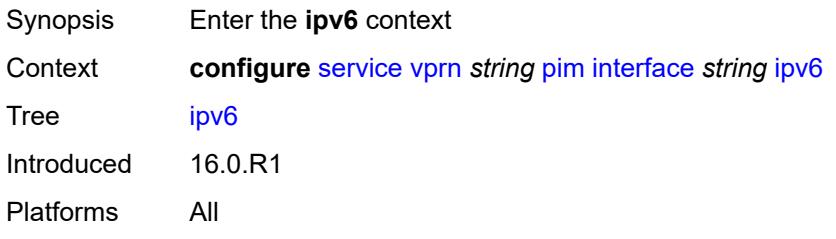

### <span id="page-8182-3"></span>**monitor-oper-group**

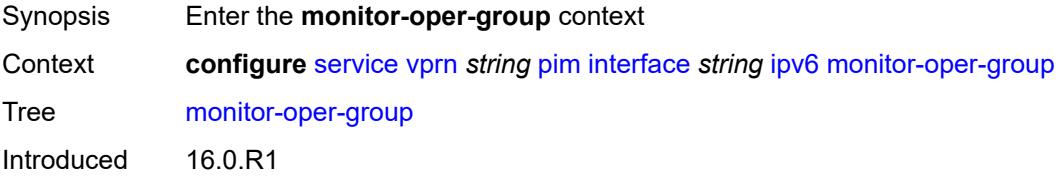

Platforms All

#### <span id="page-8183-0"></span>**name** *reference*

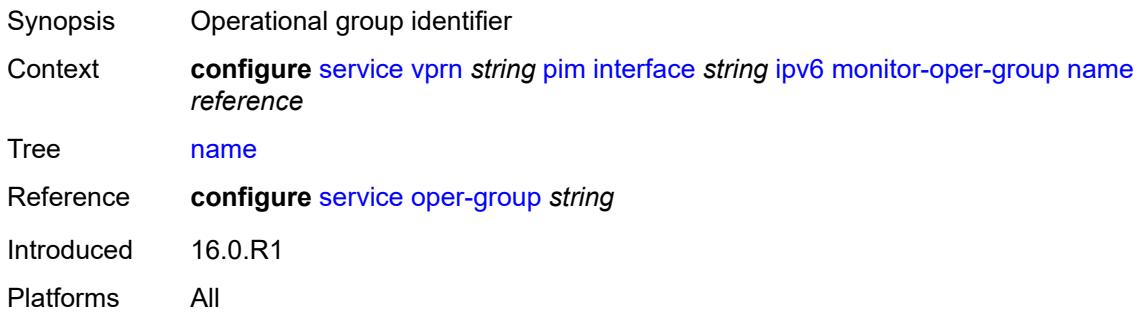

#### <span id="page-8183-1"></span>**operation** *keyword*

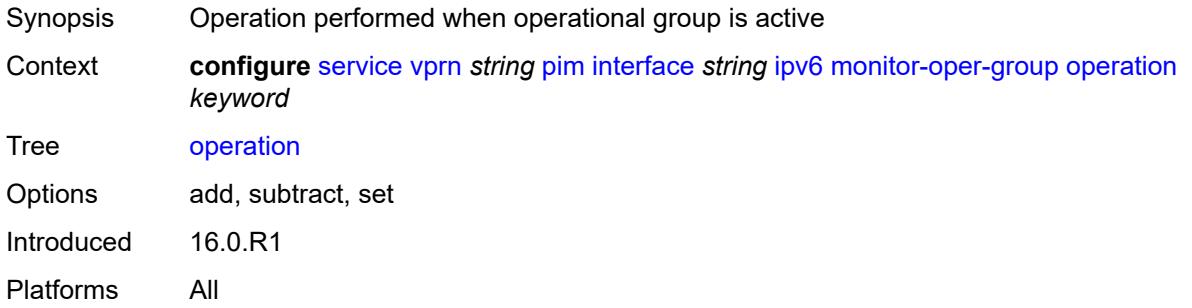

### <span id="page-8183-2"></span>**priority-delta** *number*

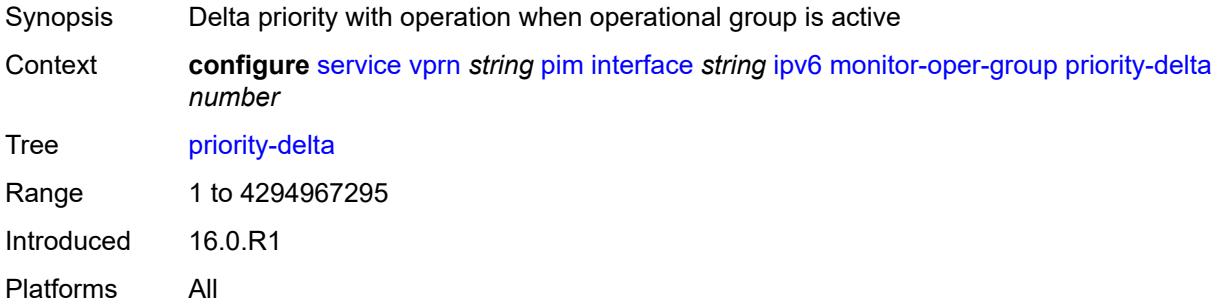

#### <span id="page-8183-3"></span>**multicast** *boolean*

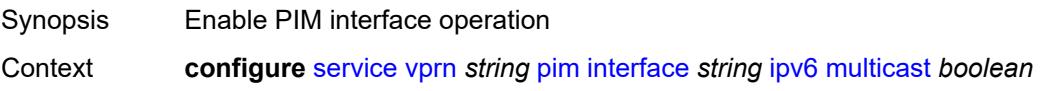

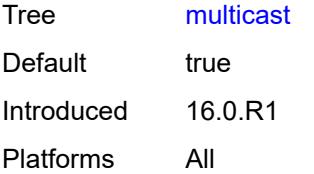

#### <span id="page-8184-0"></span>**max-groups** *number*

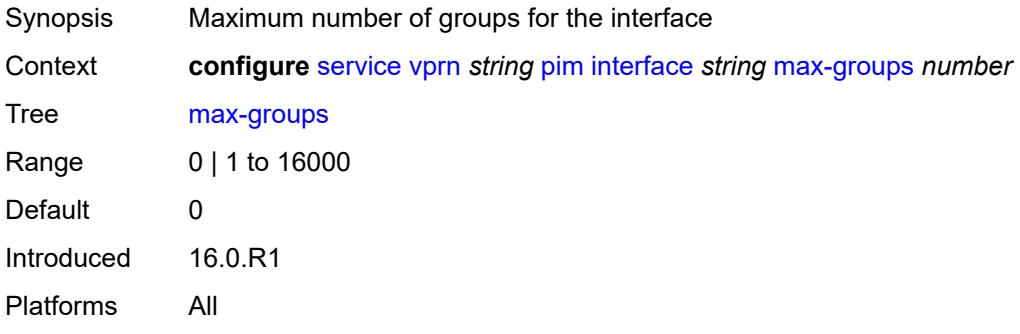

#### <span id="page-8184-1"></span>**mcac**

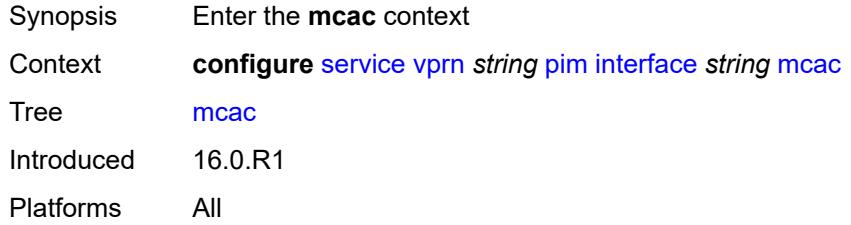

### <span id="page-8184-2"></span>**bandwidth**

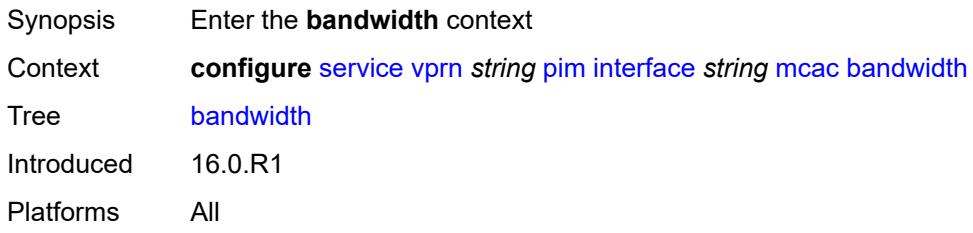

# <span id="page-8184-3"></span>**mandatory** *(number | keyword)*

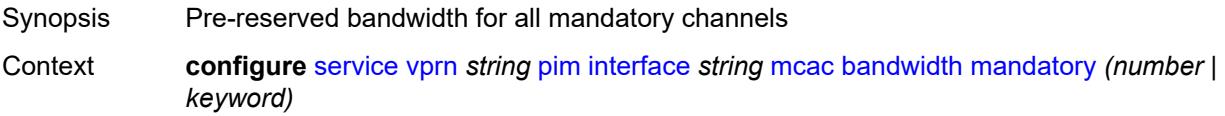

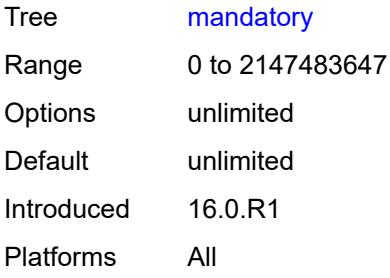

# <span id="page-8185-0"></span>**total** *(number | keyword)*

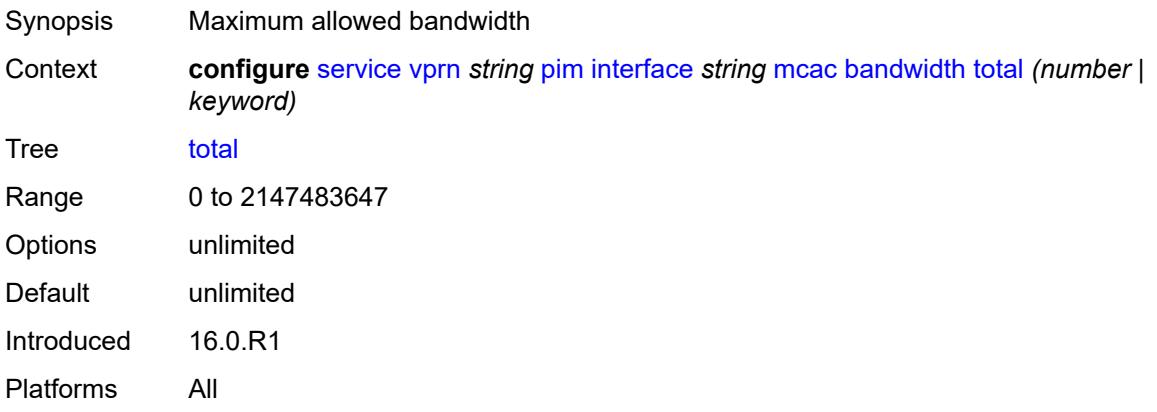

# <span id="page-8185-1"></span>**interface-policy** *reference*

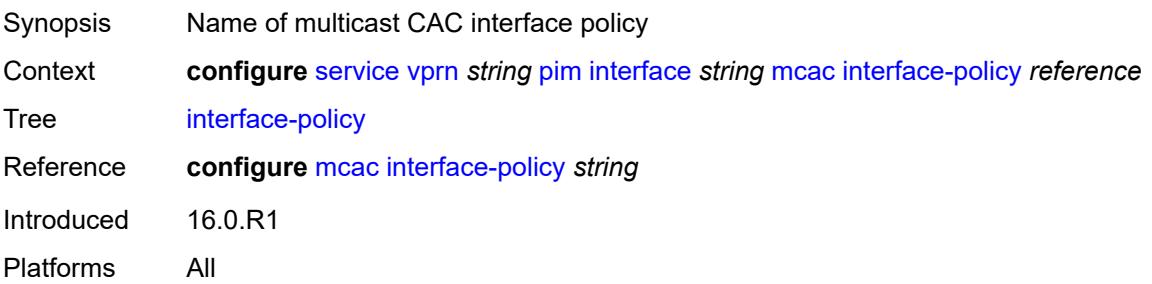

### <span id="page-8185-2"></span>**mc-constraints**

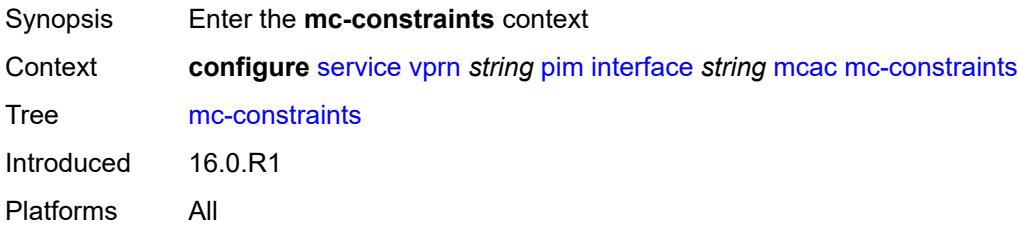

#### <span id="page-8186-0"></span>**admin-state** *keyword*

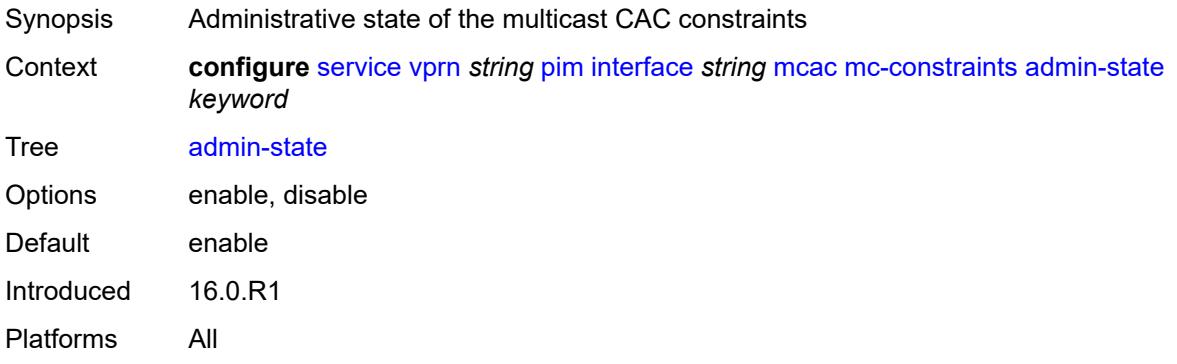

# <span id="page-8186-2"></span>**level** [\[level-id](#page-8186-1)] *number*

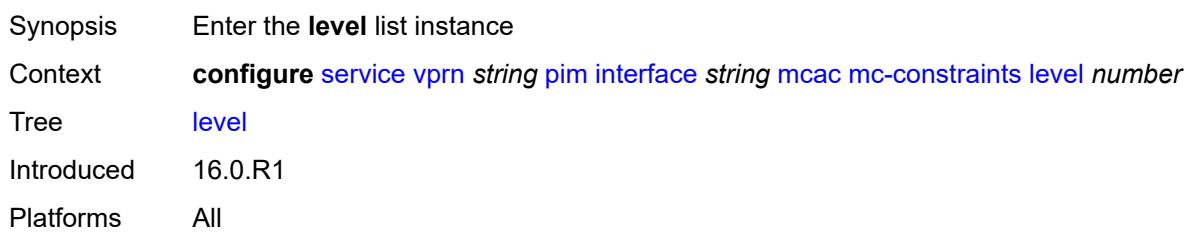

# <span id="page-8186-1"></span>[**level-id**] *number*

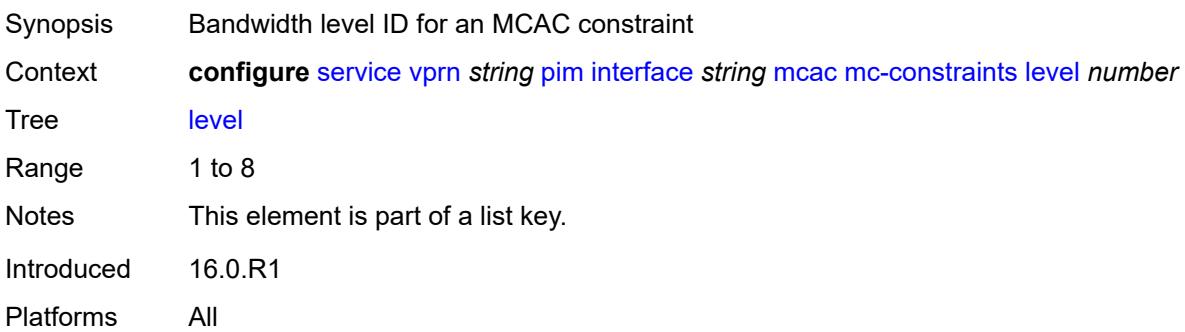

# <span id="page-8186-3"></span>**bandwidth** *number*

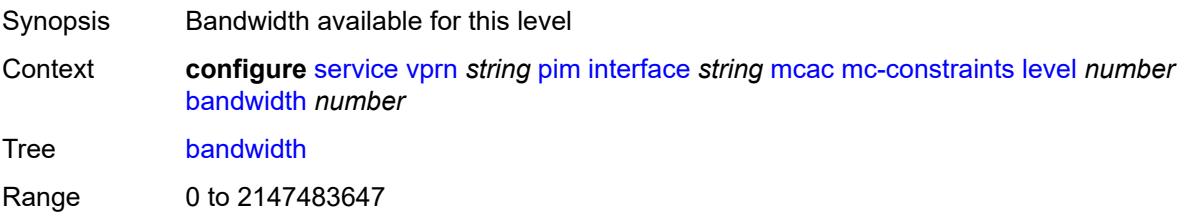

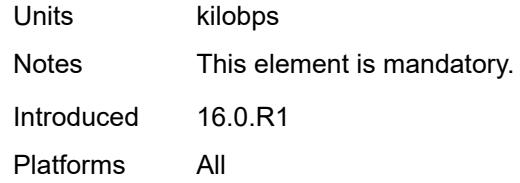

# <span id="page-8187-1"></span>**number-down** [[number-lag-port-down\]](#page-8187-0) *number*

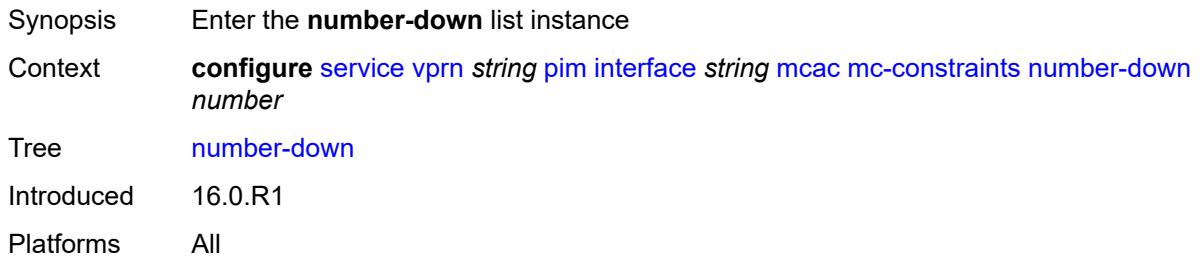

# <span id="page-8187-0"></span>[**number-lag-port-down**] *number*

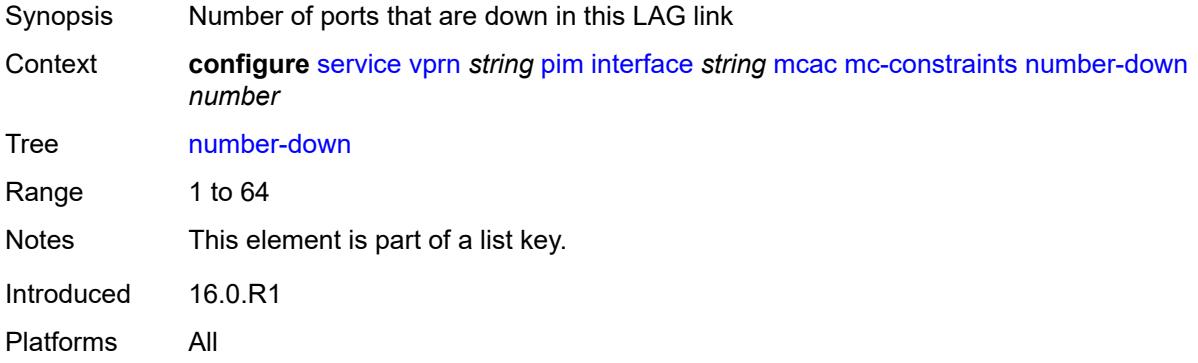

#### <span id="page-8187-2"></span>**level** *number*

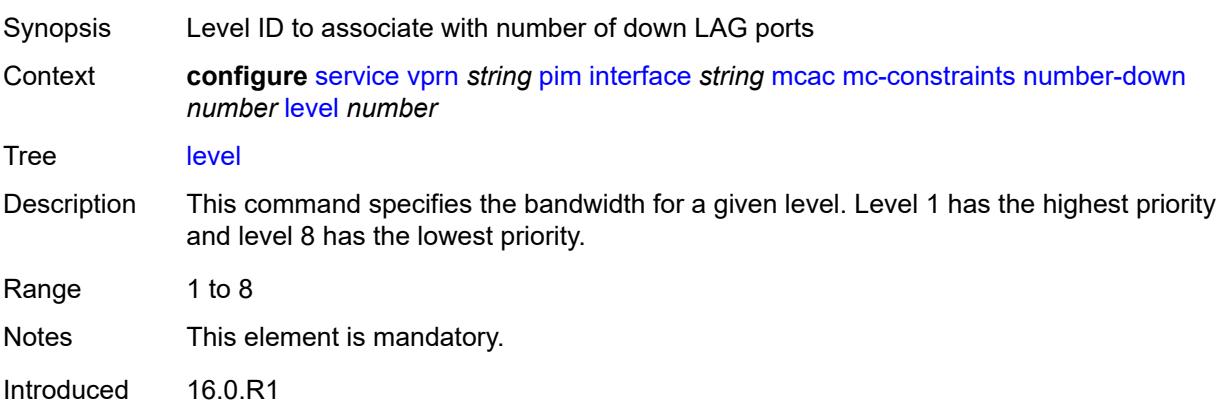

Platforms All

# <span id="page-8188-0"></span>**use-lag-port-weight** *boolean*

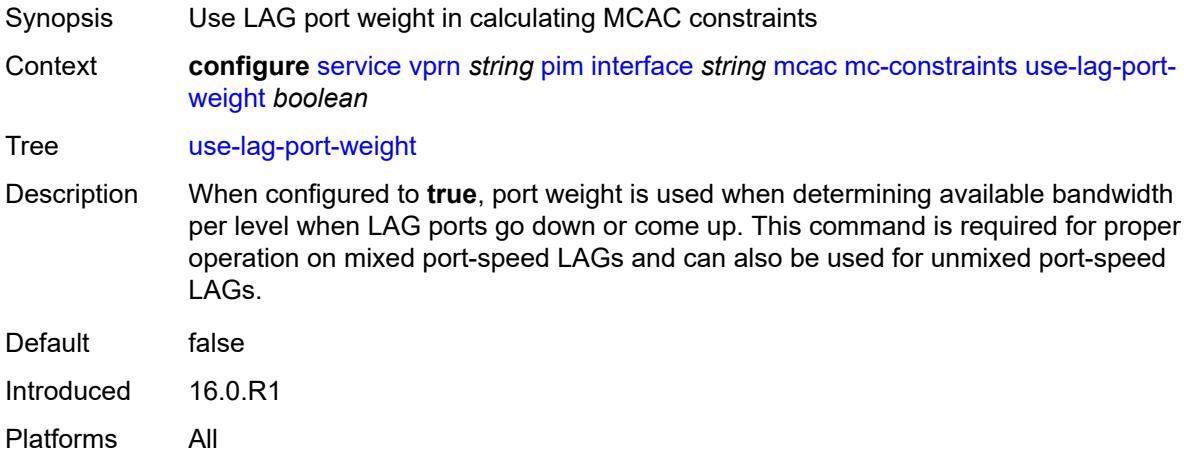

### <span id="page-8188-1"></span>**policy** *reference*

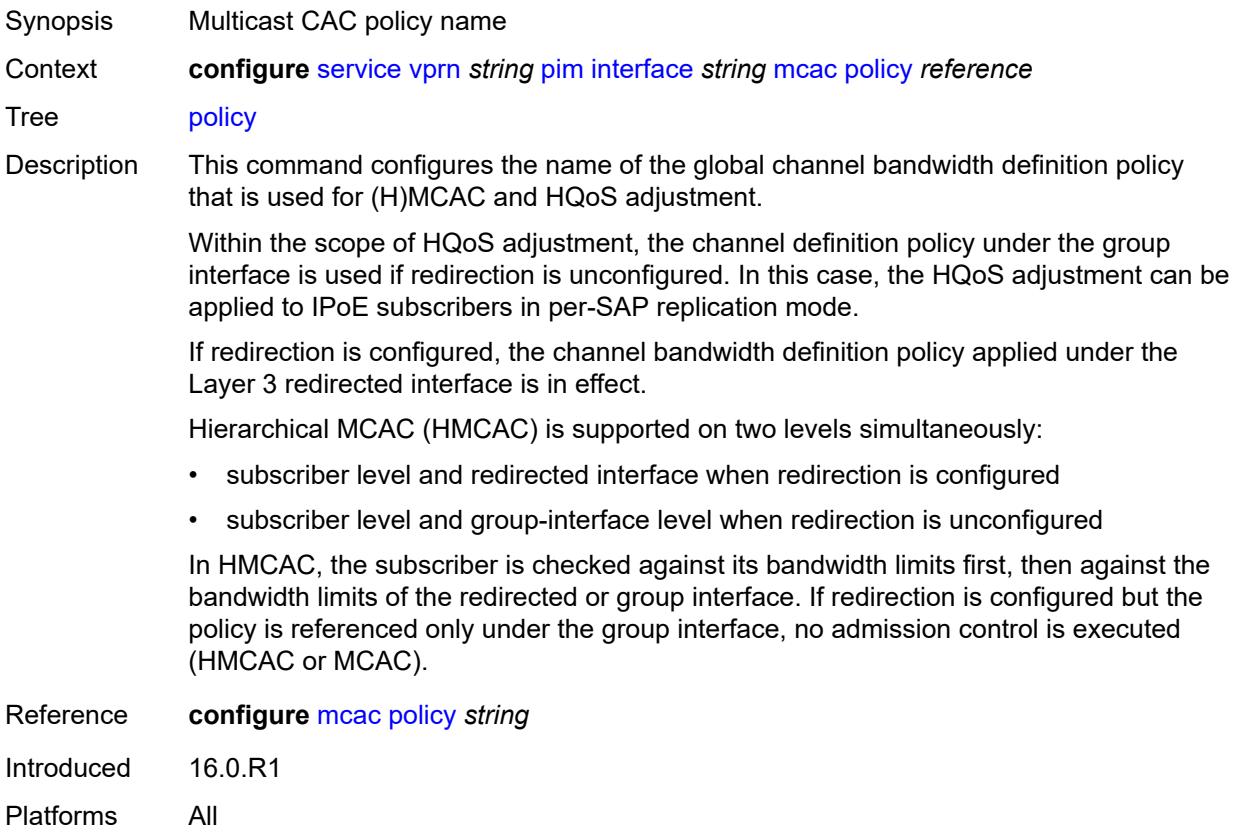

### <span id="page-8189-0"></span>**multicast-senders** *keyword*

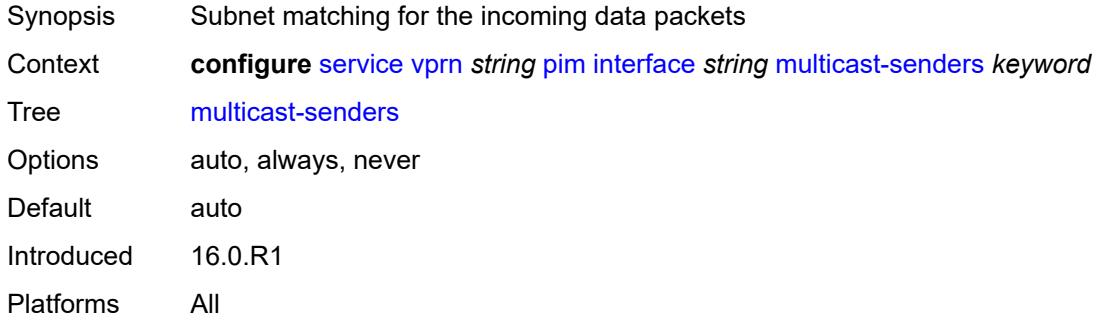

# <span id="page-8189-1"></span>**p2mp-ldp-tree-join**

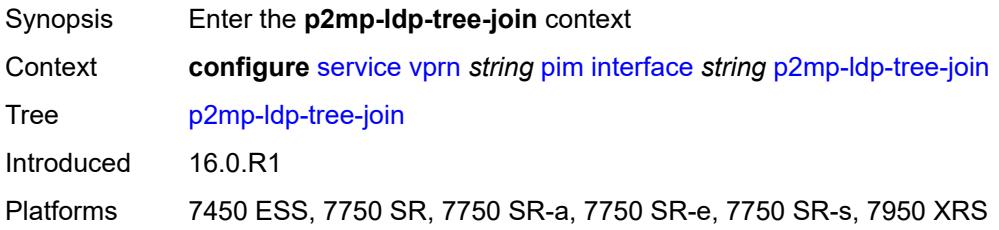

#### <span id="page-8189-2"></span>**ipv4** *boolean*

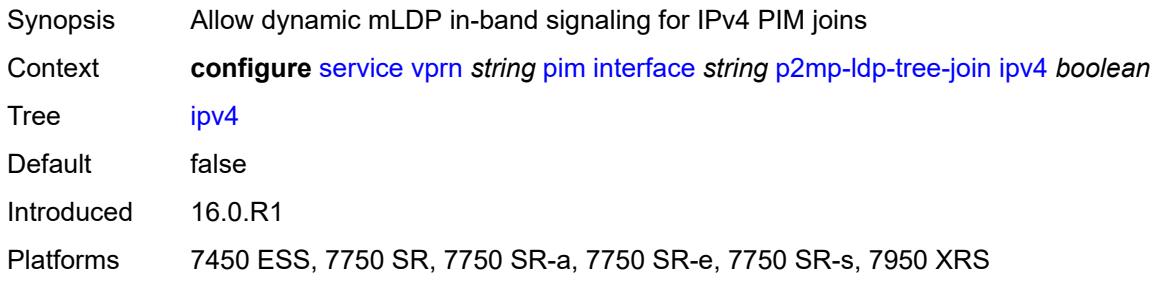

### <span id="page-8189-3"></span>**ipv6** *boolean*

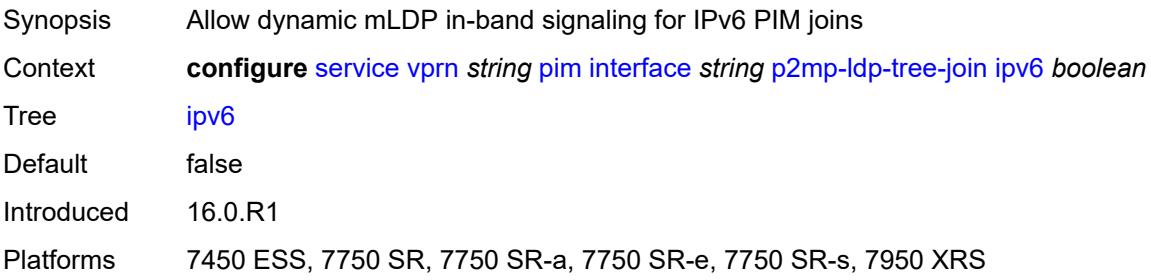

# <span id="page-8190-0"></span>**priority** *number*

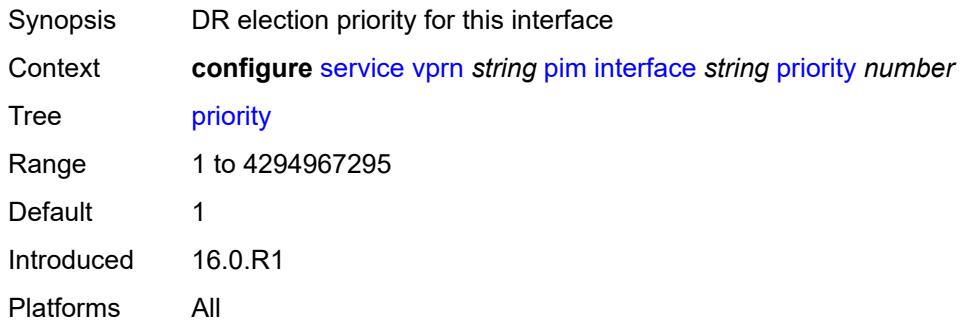

# <span id="page-8190-1"></span>**sticky-dr**

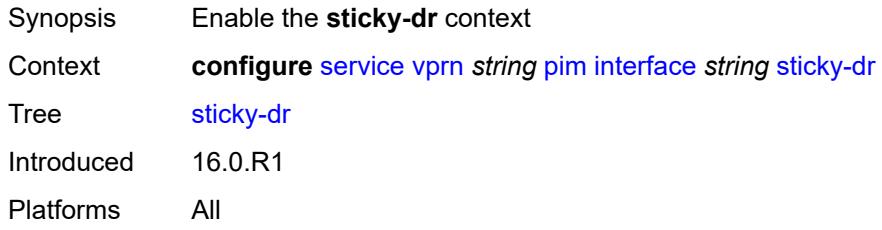

# <span id="page-8190-2"></span>**priority** *number*

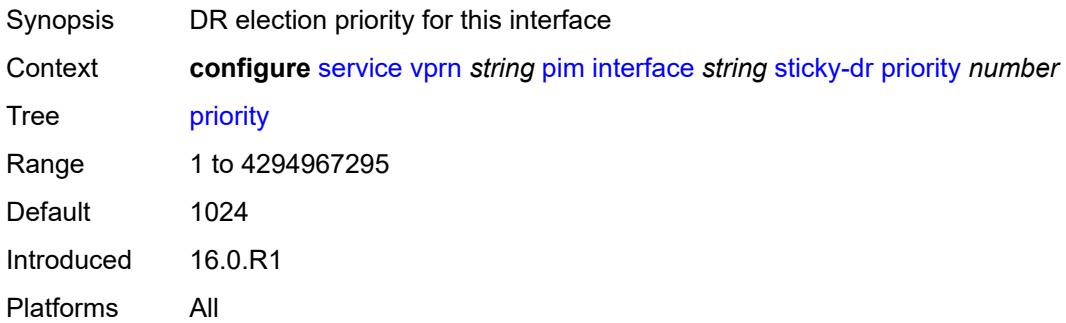

#### <span id="page-8190-3"></span>**three-way-hello** *boolean*

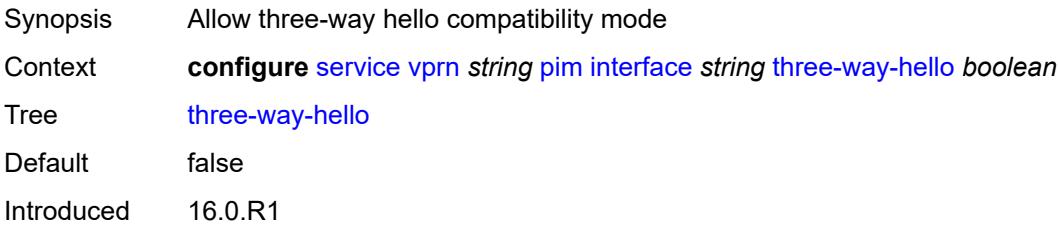

Platforms All

### <span id="page-8191-0"></span>**tracking-support** *boolean*

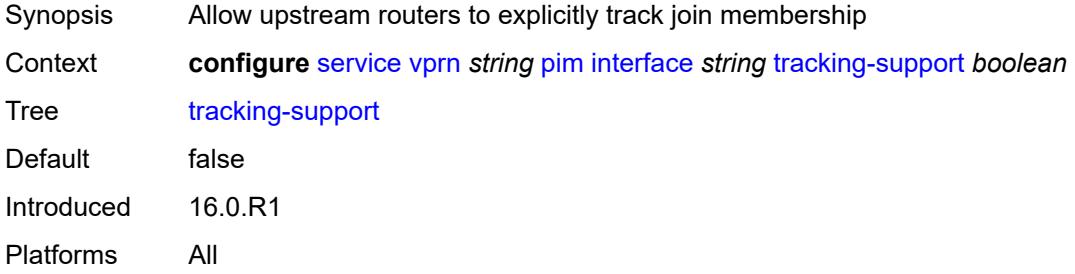

### <span id="page-8191-1"></span>**ipv4**

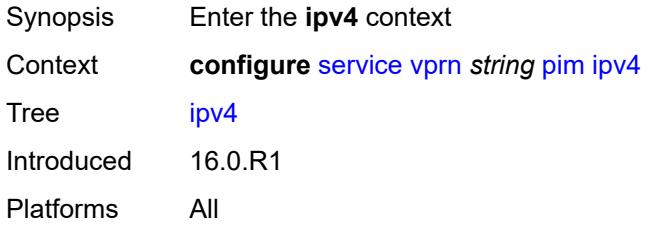

#### <span id="page-8191-2"></span>**admin-state** *keyword*

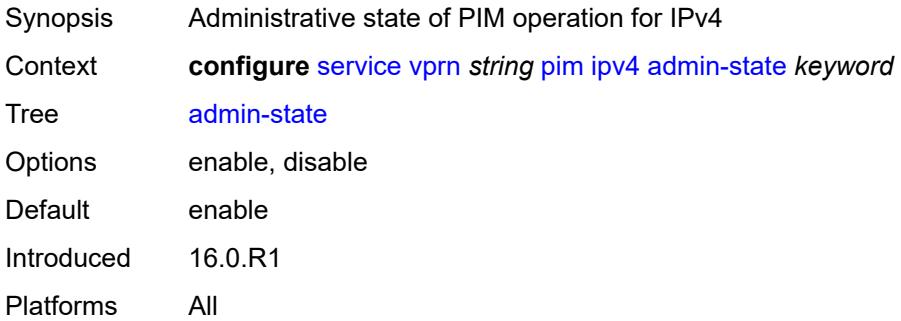

### <span id="page-8191-3"></span>**grt-extranet**

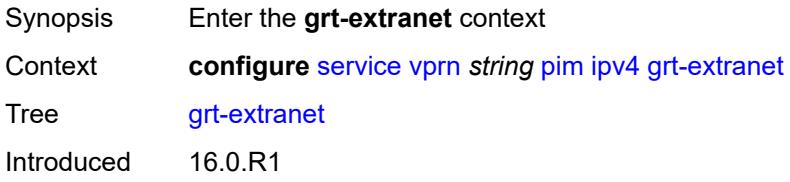

Platforms All

#### <span id="page-8192-0"></span>**any**

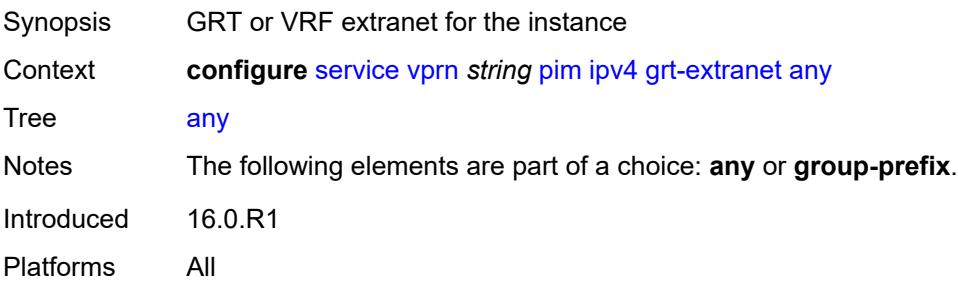

# <span id="page-8192-2"></span>**group-prefix** [[ip-prefix\]](#page-8192-1) *(ipv4-prefix | ipv6-prefix)*

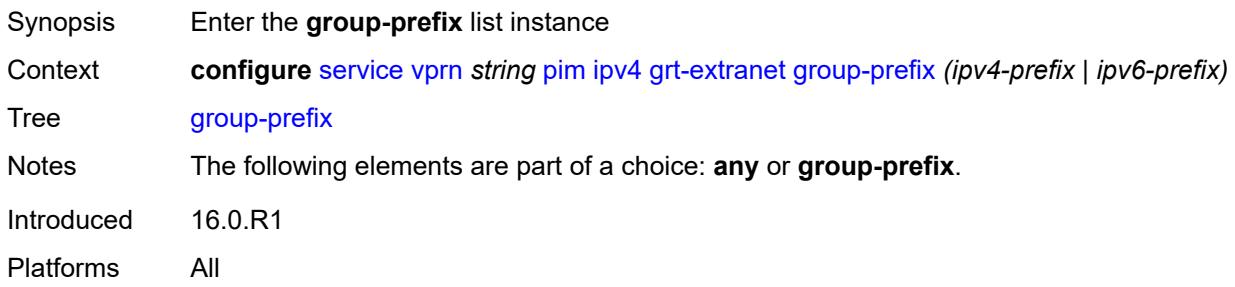

# <span id="page-8192-1"></span>[**ip-prefix**] *(ipv4-prefix | ipv6-prefix)*

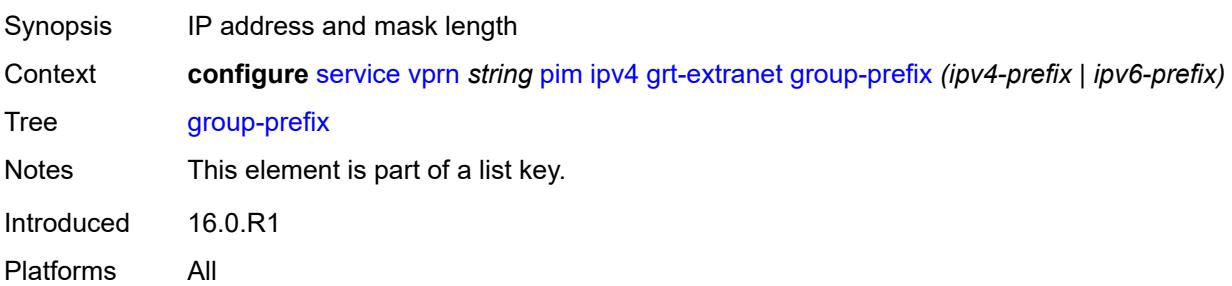

### <span id="page-8192-3"></span>**starg** *boolean*

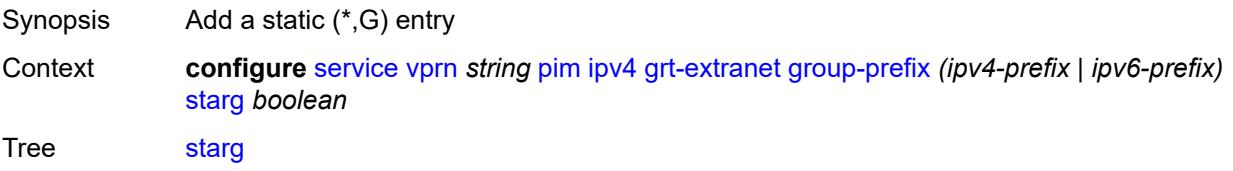

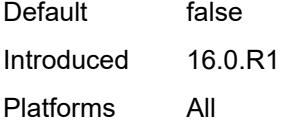

# <span id="page-8193-0"></span>**rpf-table** *keyword*

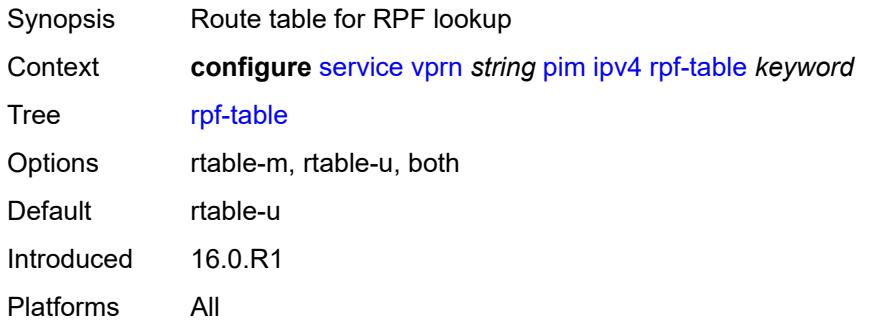

### <span id="page-8193-1"></span>**source-address**

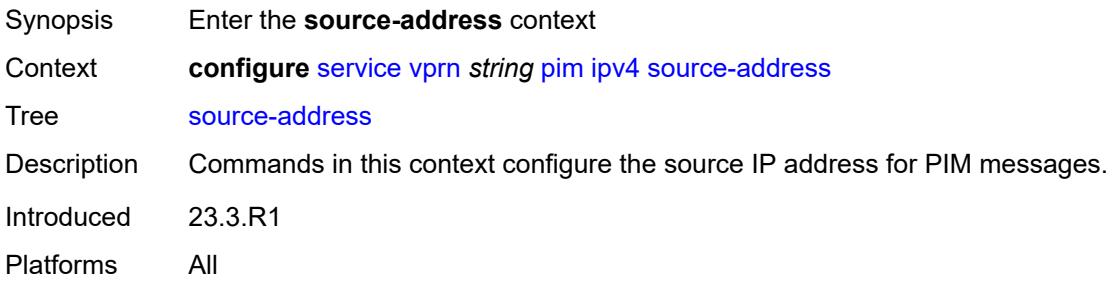

### <span id="page-8193-2"></span>**register-message** *string*

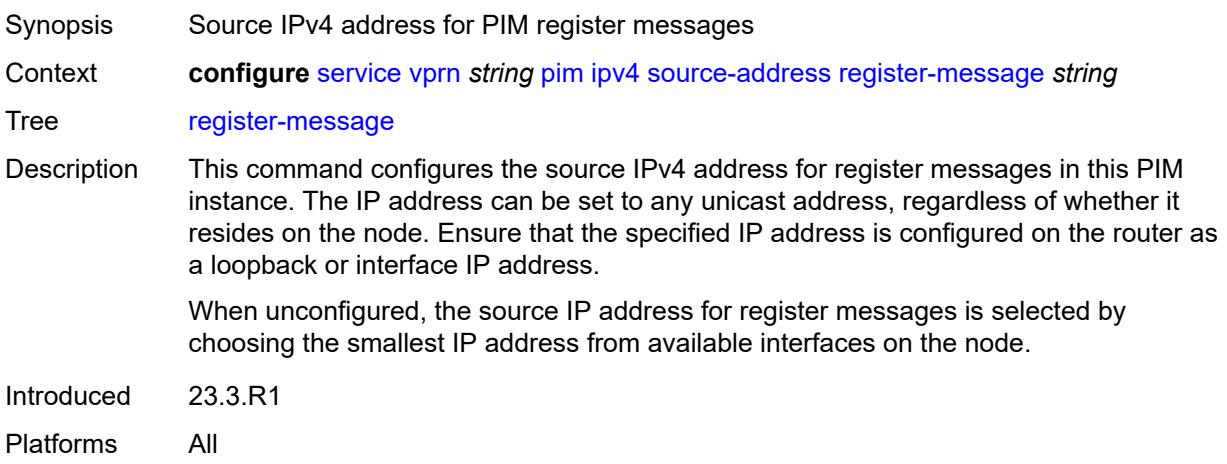

### <span id="page-8194-0"></span>**ssm-assert-compatible-mode** *boolean*

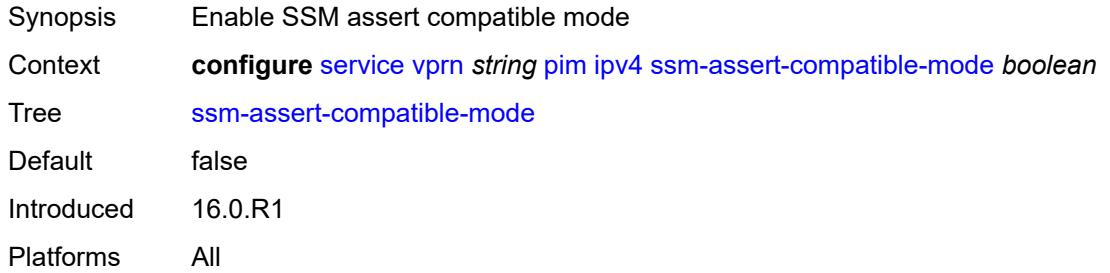

### <span id="page-8194-1"></span>**ssm-default-range** *boolean*

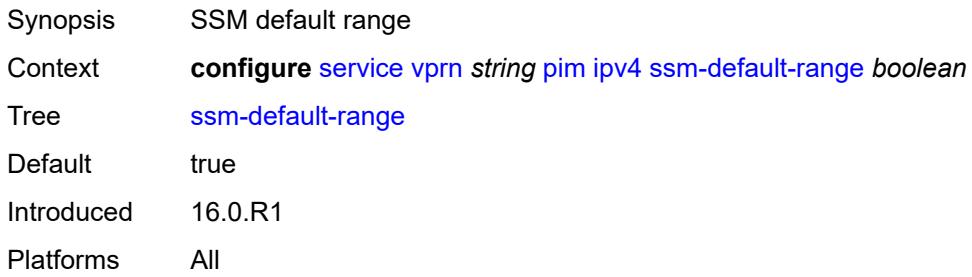

### <span id="page-8194-2"></span>**ipv6**

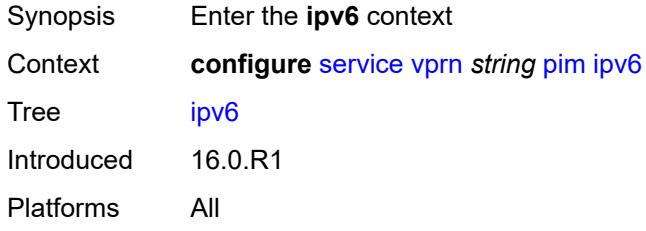

### <span id="page-8194-3"></span>**admin-state** *keyword*

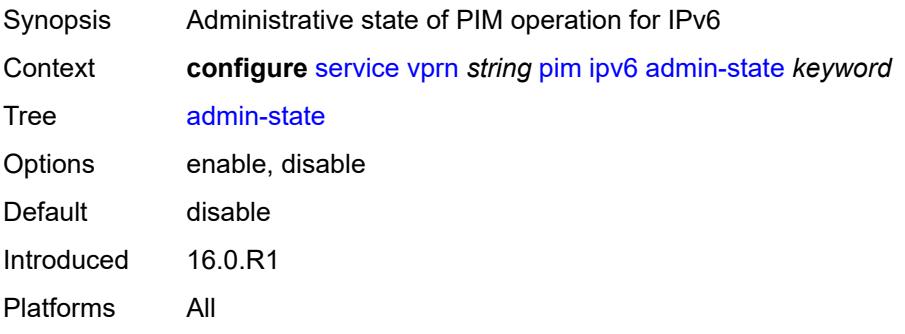

### <span id="page-8195-0"></span>**rpf-table** *keyword*

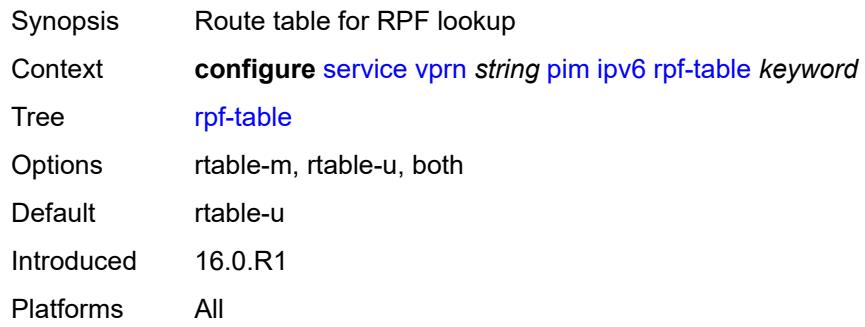

#### <span id="page-8195-1"></span>**source-address**

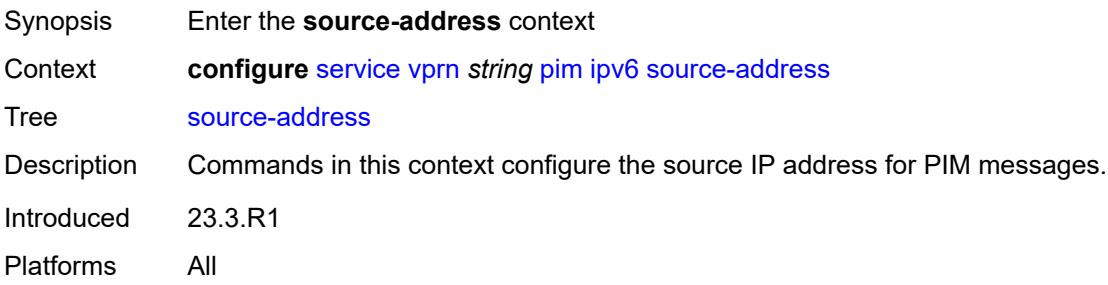

### <span id="page-8195-2"></span>**register-message** *string*

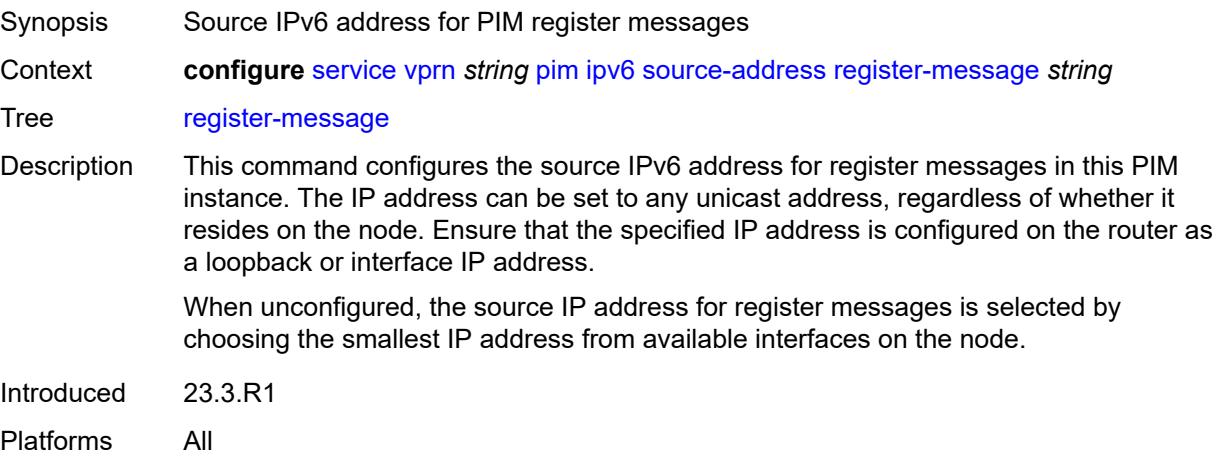

### <span id="page-8195-3"></span>**ssm-default-range** *boolean*

Synopsis SSM default range

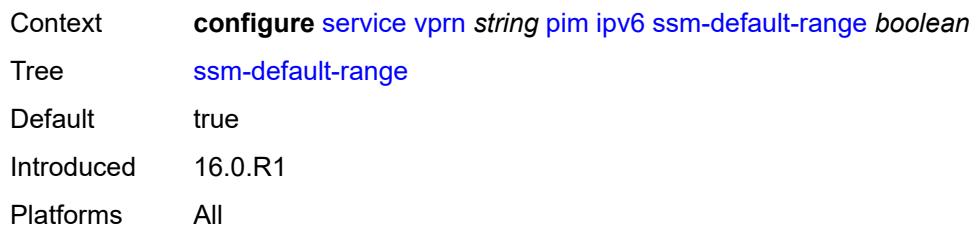

#### <span id="page-8196-0"></span>**mc-ecmp-balance** *boolean*

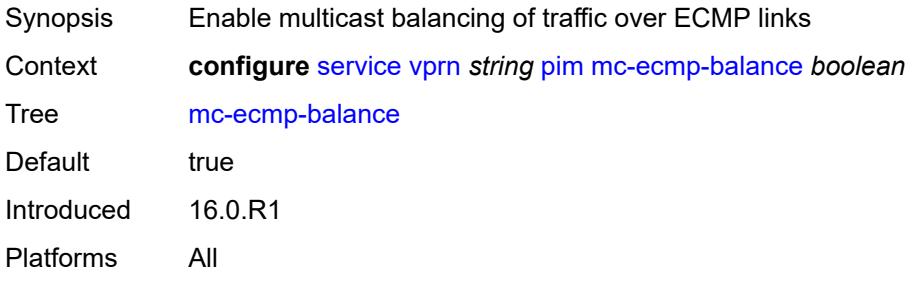

# <span id="page-8196-1"></span>**mc-ecmp-balance-hold** *number*

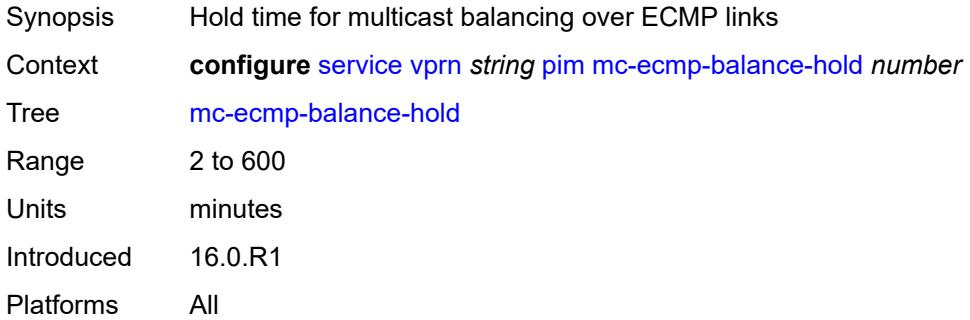

### <span id="page-8196-2"></span>**mc-ecmp-hashing**

<span id="page-8196-3"></span>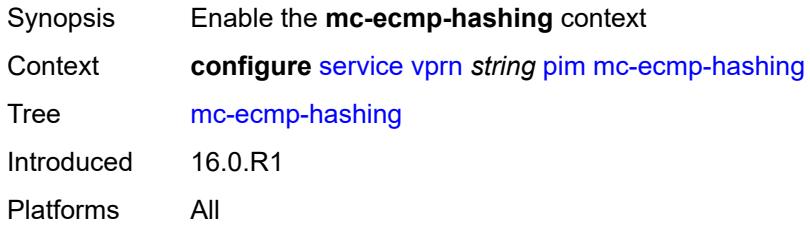

#### **rebalance** *boolean*

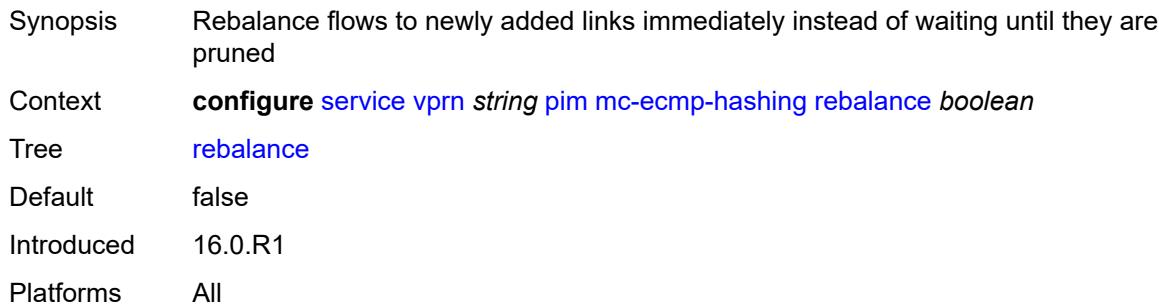

### <span id="page-8197-0"></span>**mtu-over-head** *number*

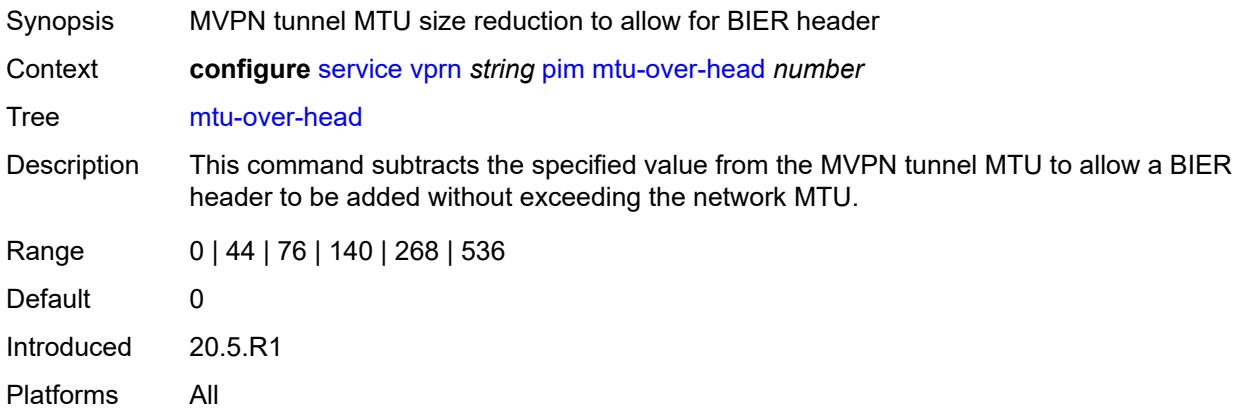

#### <span id="page-8197-1"></span>**non-dr-attract-traffic** *boolean*

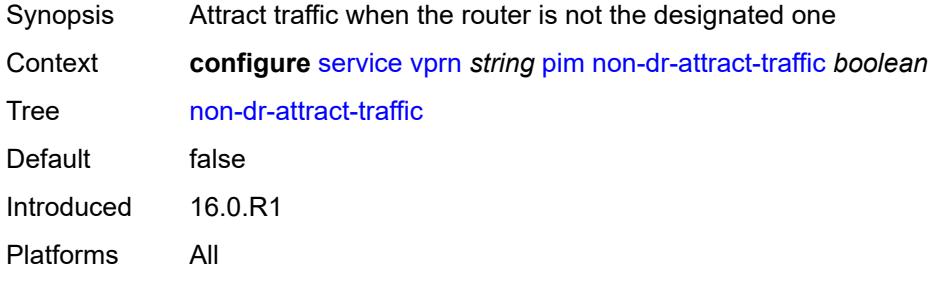

#### <span id="page-8197-2"></span>**rp**

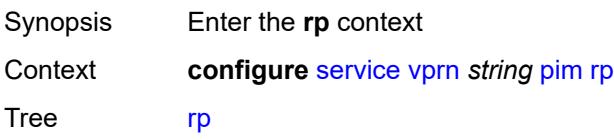

Introduced 16.0.R1 Platforms All

# <span id="page-8198-0"></span>**bootstrap**

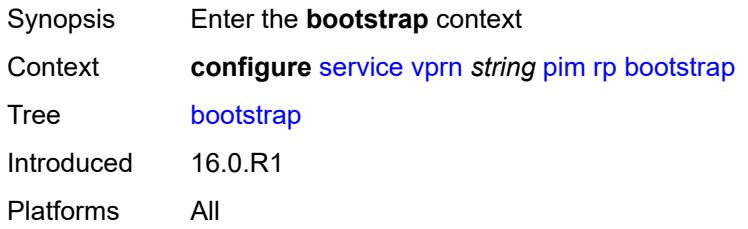

# <span id="page-8198-1"></span>**export** *reference*

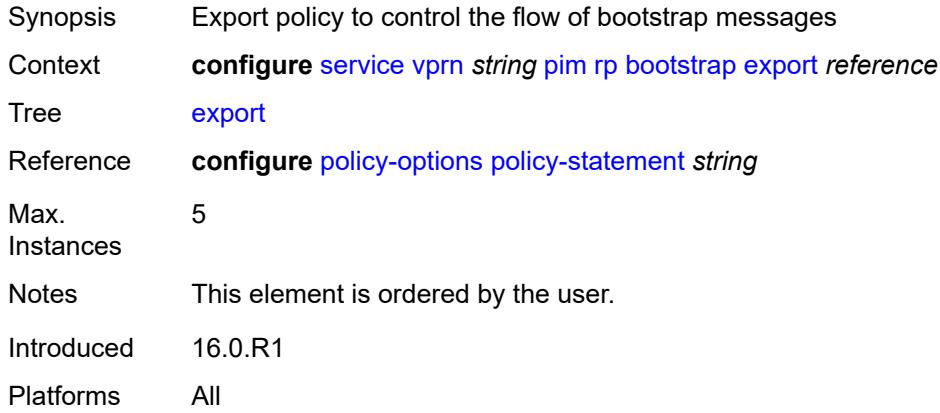

# <span id="page-8198-2"></span>**import** *reference*

<span id="page-8198-3"></span>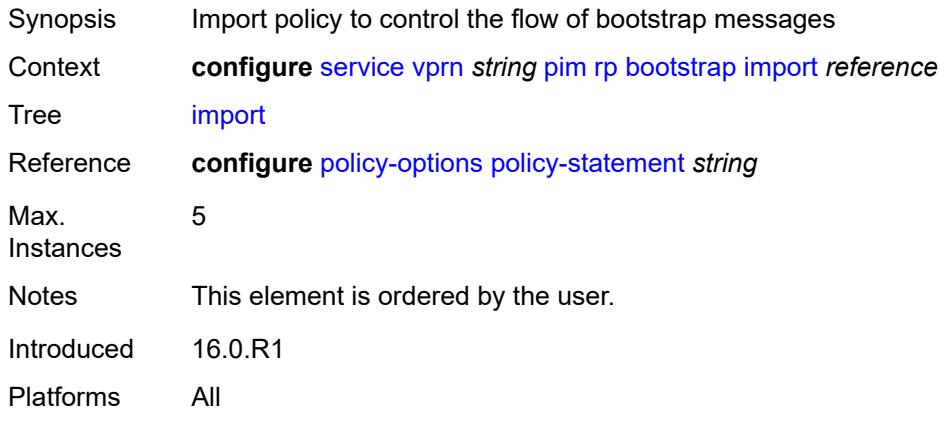

### **ipv4**

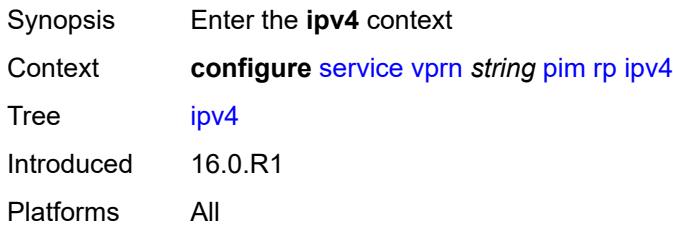

### <span id="page-8199-2"></span>**anycast** [\[ipv4-address\]](#page-8199-0) *string* [rp-set-peer](#page-8199-1) *string*

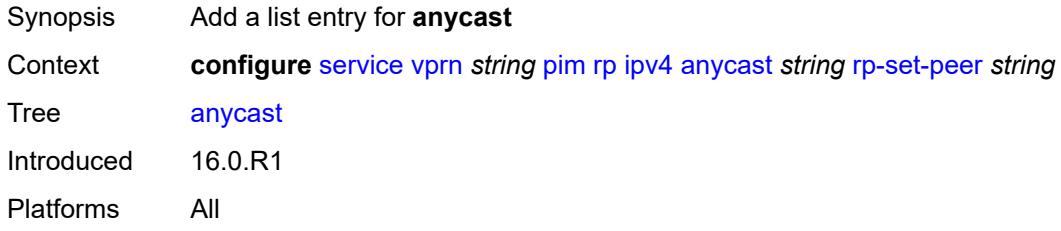

### <span id="page-8199-0"></span>[**ipv4-address**] *string*

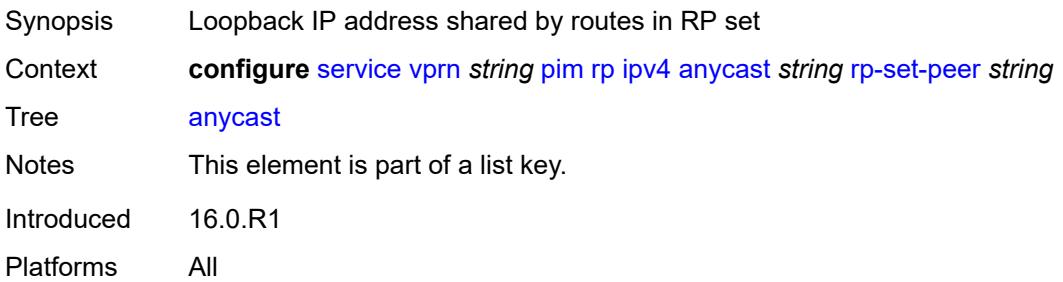

#### <span id="page-8199-1"></span>**rp-set-peer** *string*

<span id="page-8199-3"></span>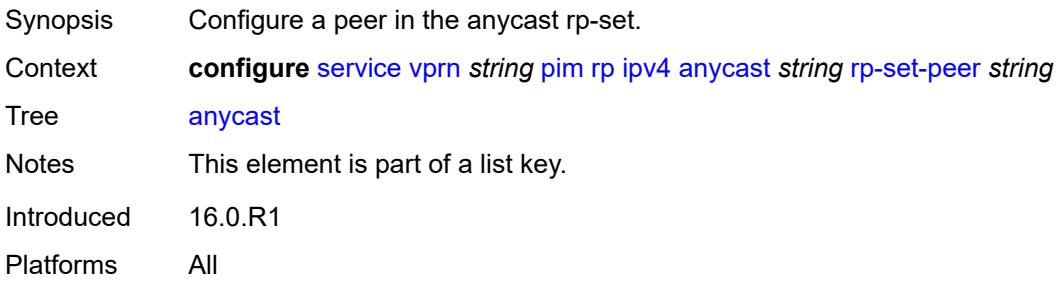

### **auto-rp-discovery** *boolean*

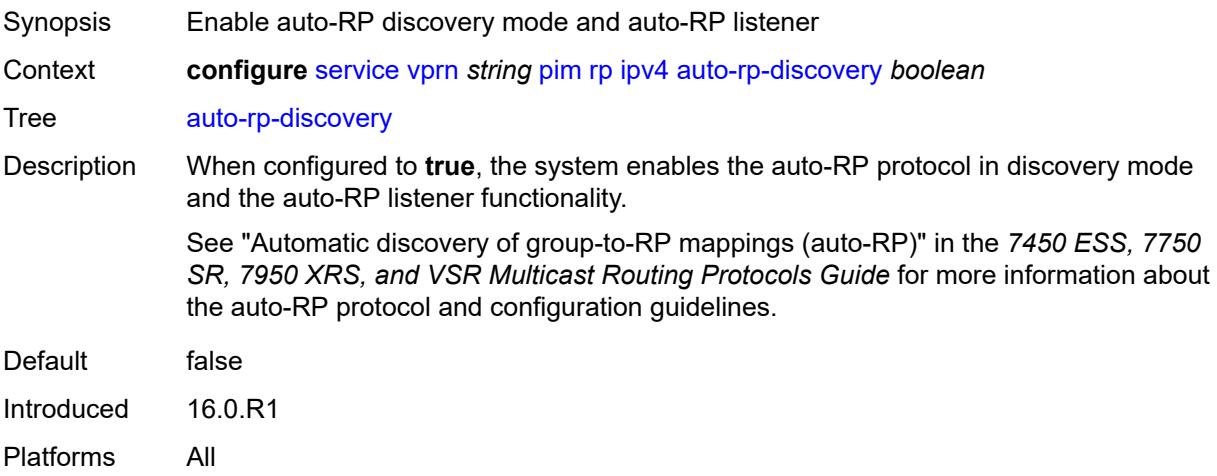

### <span id="page-8200-0"></span>**bsr-candidate**

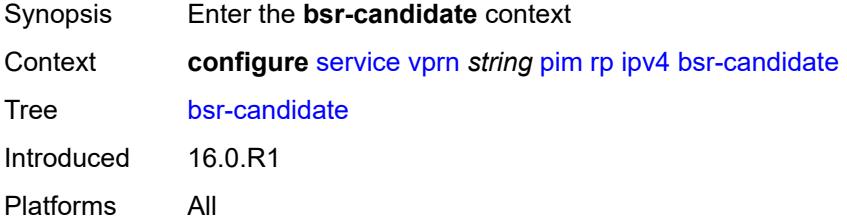

# <span id="page-8200-1"></span>**address** *string*

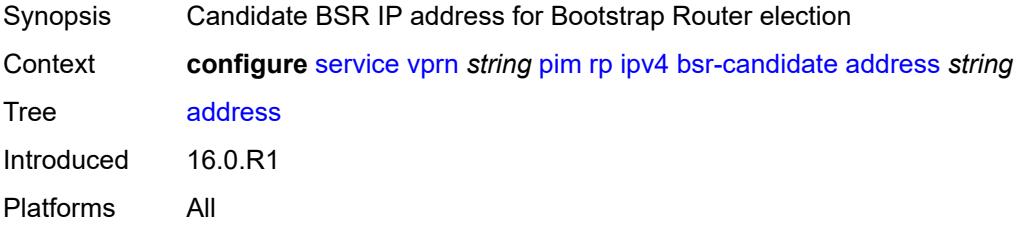

#### <span id="page-8200-2"></span>**admin-state** *keyword*

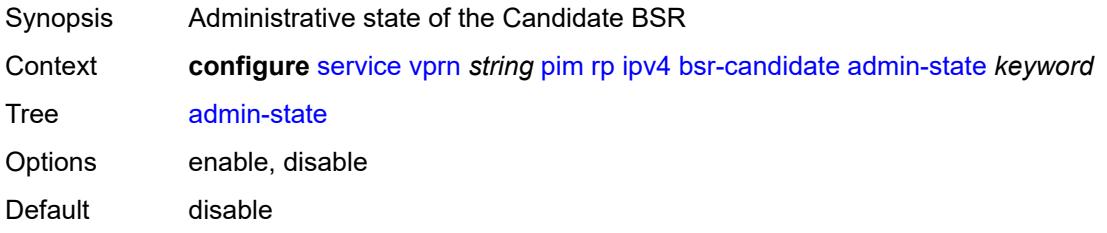

Introduced 16.0.R1 Platforms All

### <span id="page-8201-0"></span>**hash-mask-len** *number*

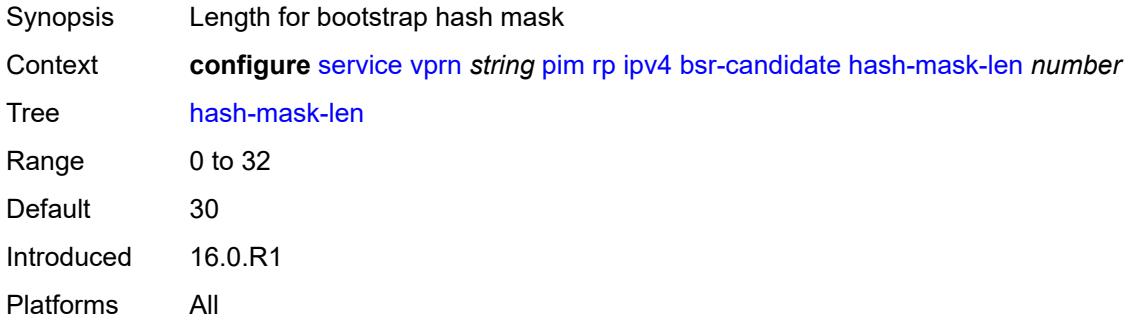

### <span id="page-8201-1"></span>**priority** *number*

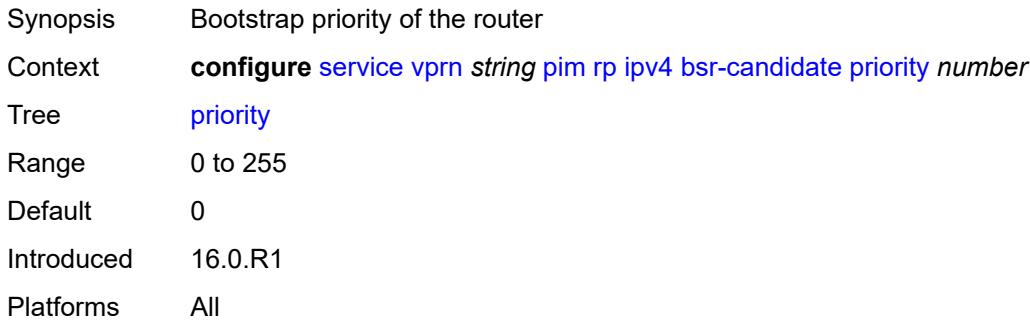

#### <span id="page-8201-2"></span>**candidate** *boolean*

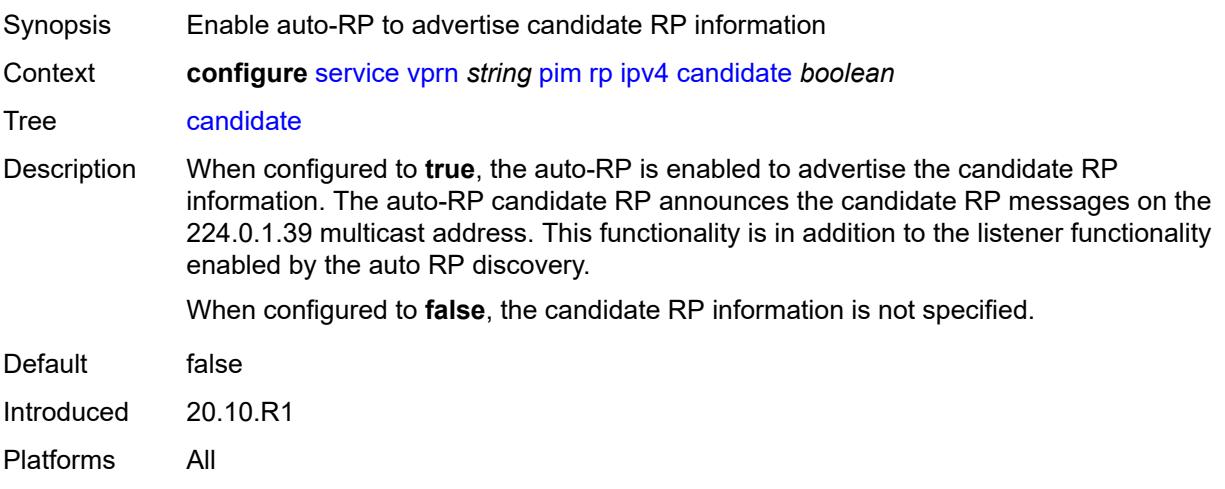

### <span id="page-8202-0"></span>**mapping-agent** *boolean*

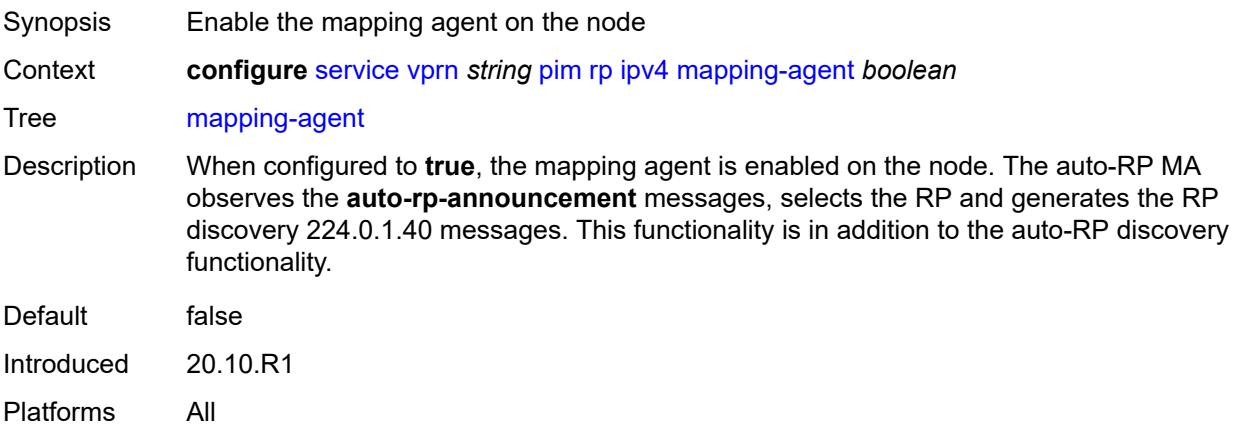

#### <span id="page-8202-1"></span>**rp-candidate**

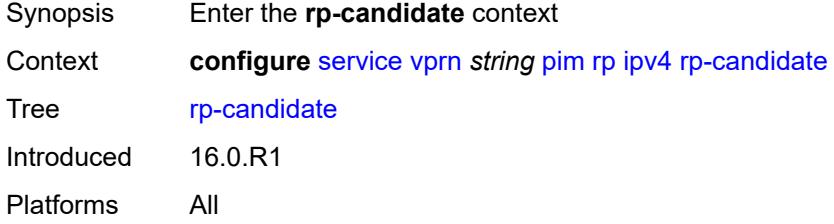

#### <span id="page-8202-2"></span>**address** *string*

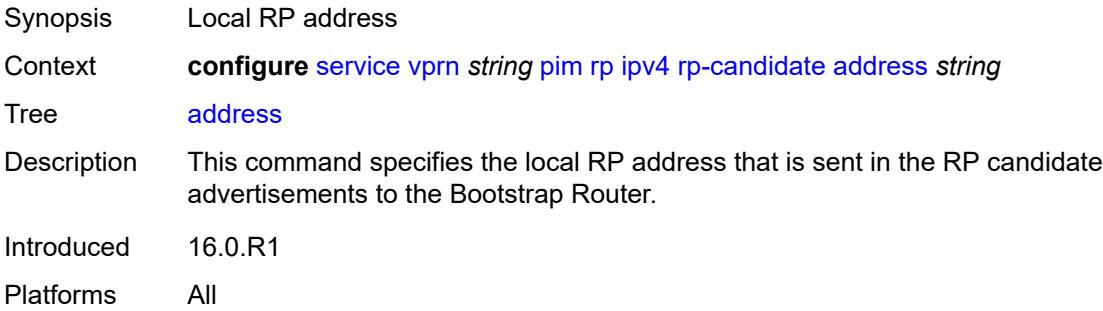

### <span id="page-8202-3"></span>**admin-state** *keyword*

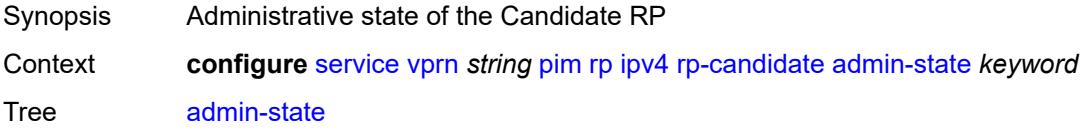

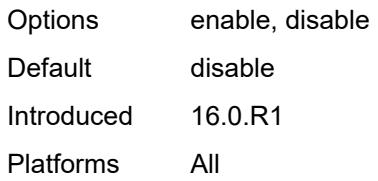

# <span id="page-8203-1"></span>**group-range** [[ipv4-prefix](#page-8203-0)] *string*

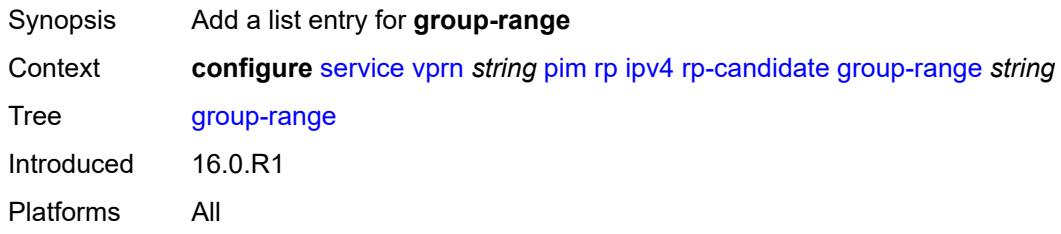

# <span id="page-8203-0"></span>[**ipv4-prefix**] *string*

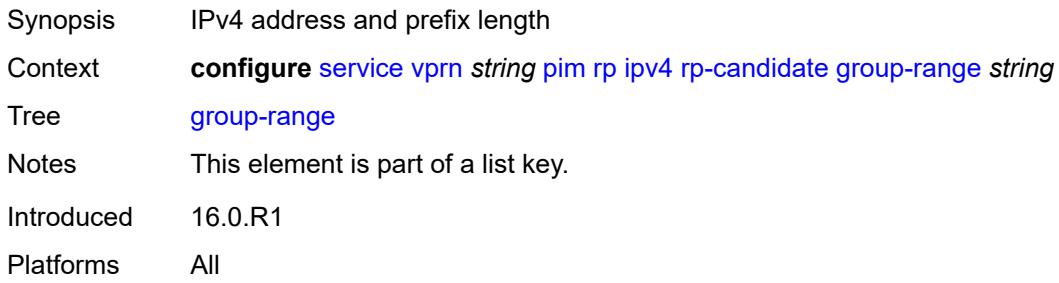

#### <span id="page-8203-2"></span>**holdtime** *number*

<span id="page-8203-3"></span>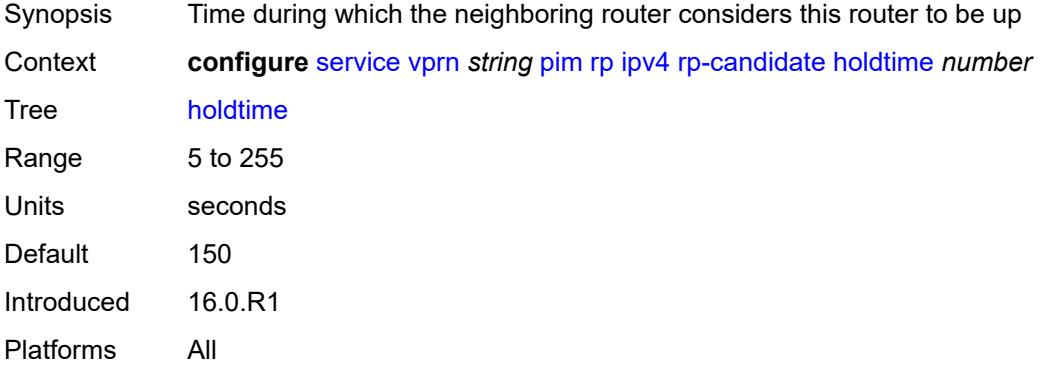

# **priority** *number*

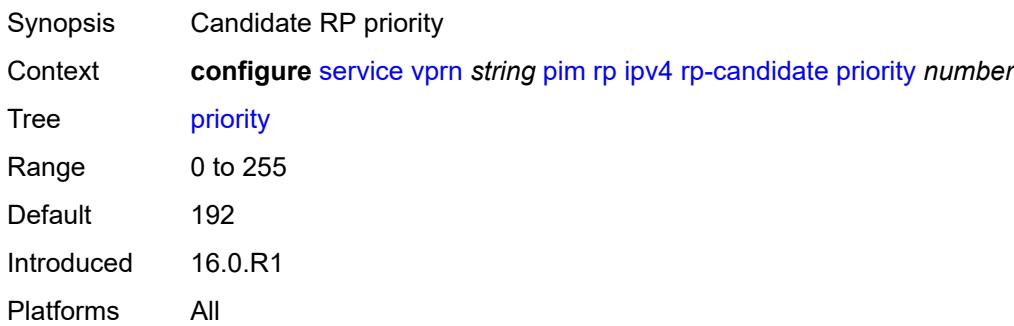

#### <span id="page-8204-0"></span>**static**

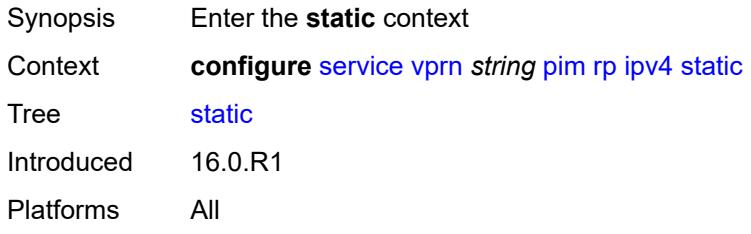

# <span id="page-8204-2"></span>**address** [\[ipv4-address](#page-8204-1)] *string*

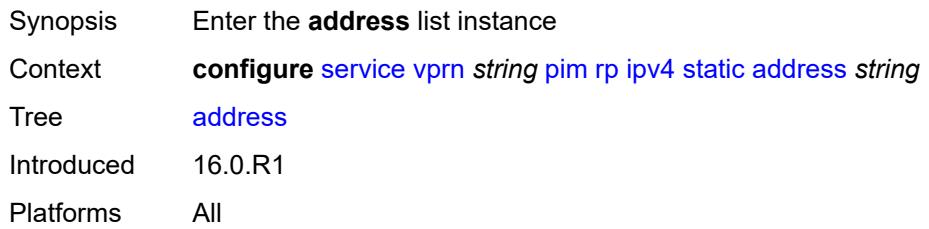

### <span id="page-8204-1"></span>[**ipv4-address**] *string*

<span id="page-8204-3"></span>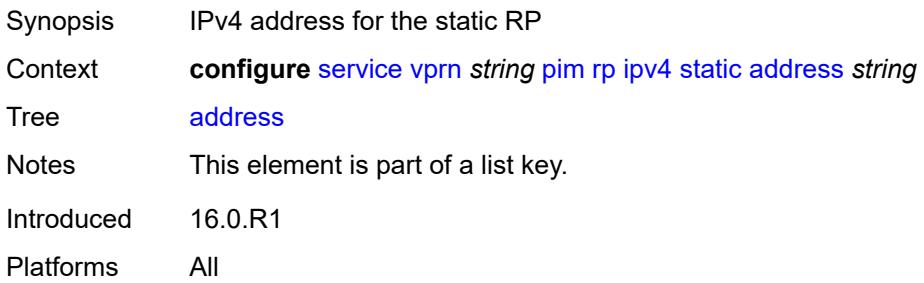

# **group-prefix** [[ipv4-prefix](#page-8205-0)] *string*

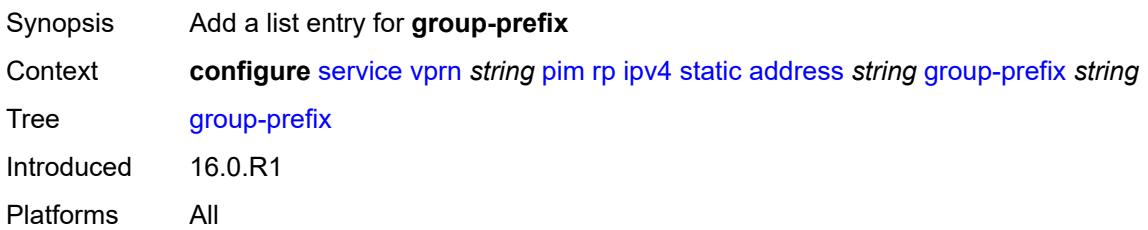

# <span id="page-8205-0"></span>[**ipv4-prefix**] *string*

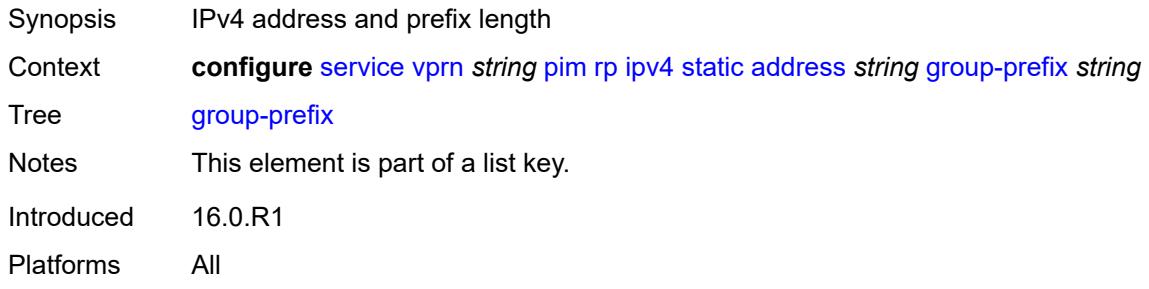

#### <span id="page-8205-1"></span>**override** *boolean*

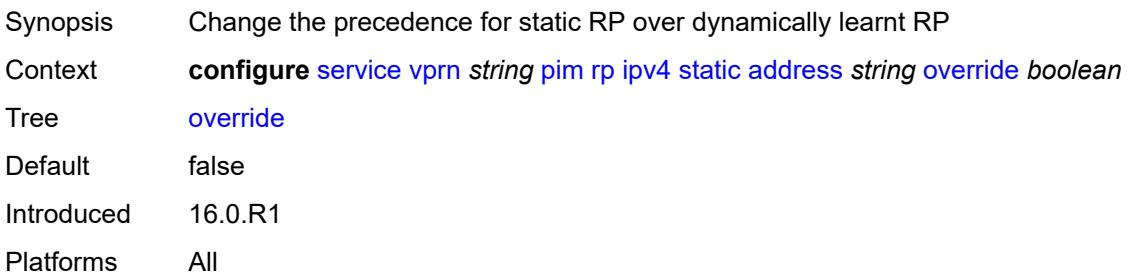

### <span id="page-8205-2"></span>**ipv6**

<span id="page-8205-3"></span>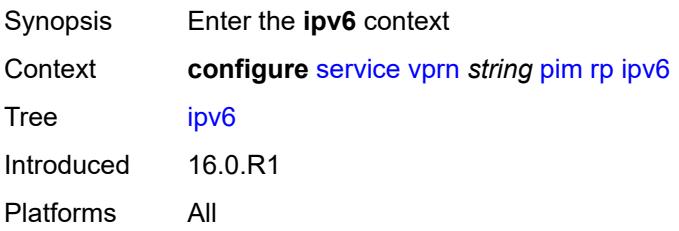

# **anycast** [\[ipv6-address\]](#page-8206-0) *string* [rp-set-peer](#page-8206-1) *string*

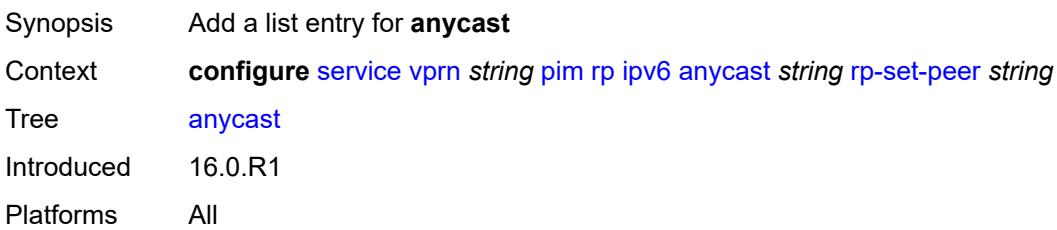

# <span id="page-8206-0"></span>[**ipv6-address**] *string*

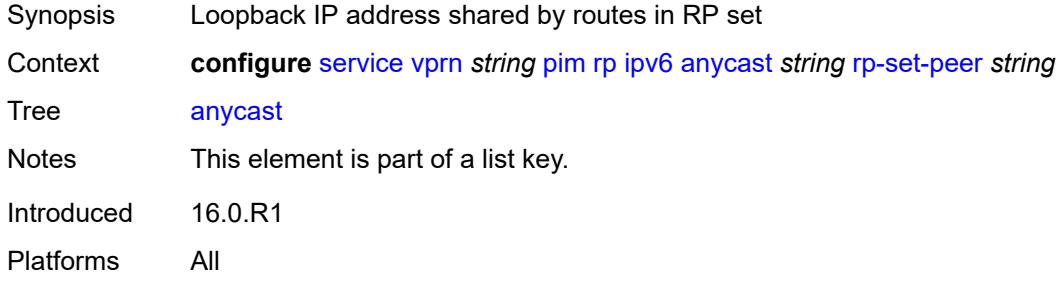

### <span id="page-8206-1"></span>**rp-set-peer** *string*

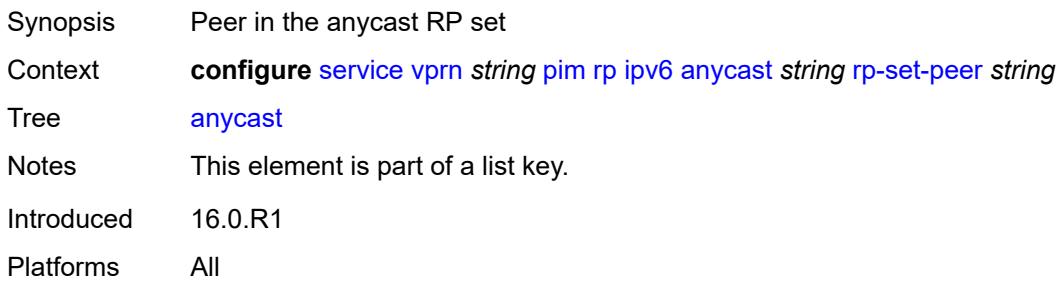

#### <span id="page-8206-2"></span>**bsr-candidate**

<span id="page-8206-3"></span>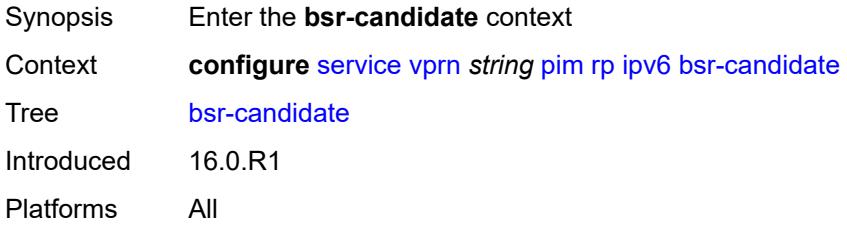

### **address** *string*

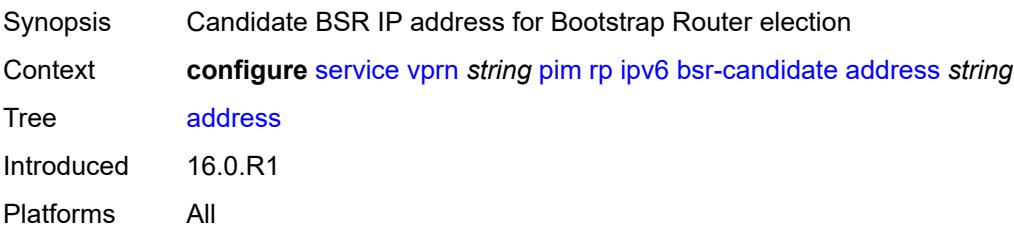

### <span id="page-8207-0"></span>**admin-state** *keyword*

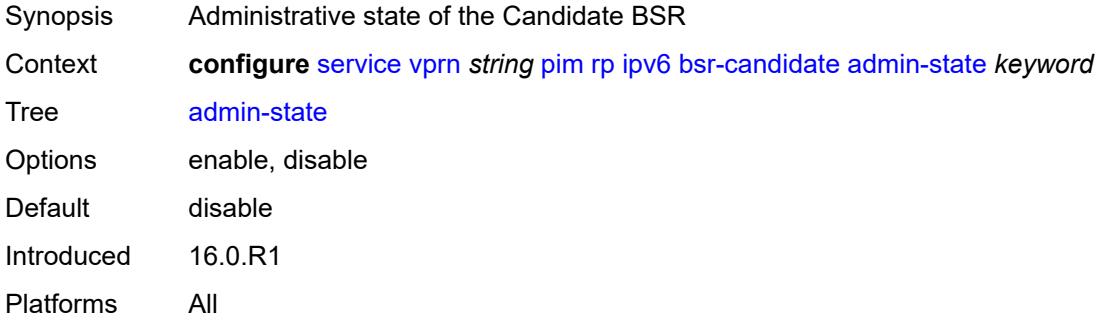

# <span id="page-8207-1"></span>**hash-mask-len** *number*

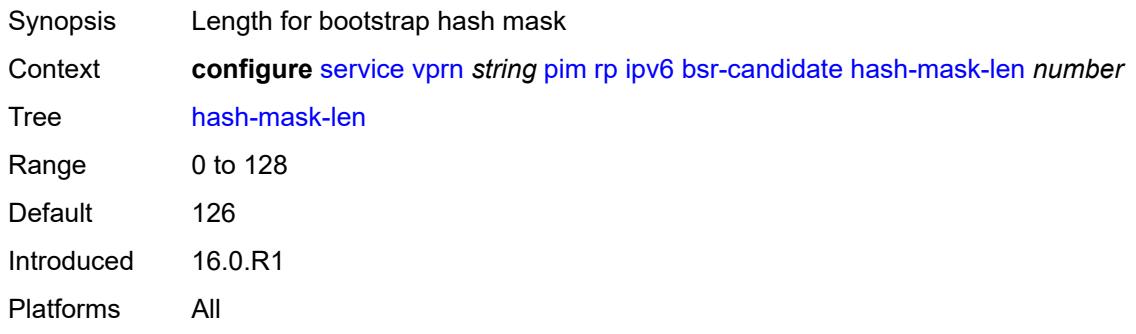

# <span id="page-8207-2"></span>**priority** *number*

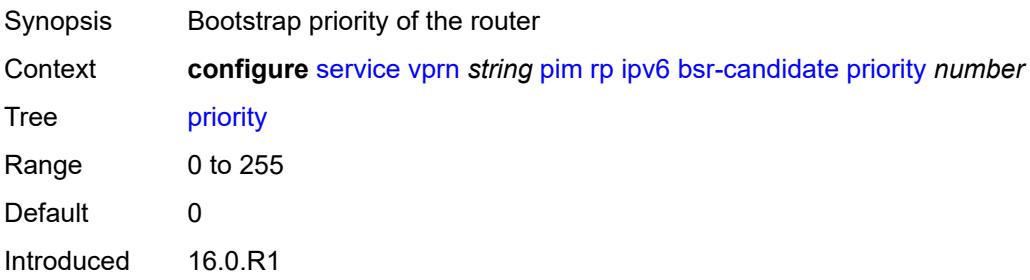
Platforms All

## <span id="page-8208-0"></span>**embedded-rp**

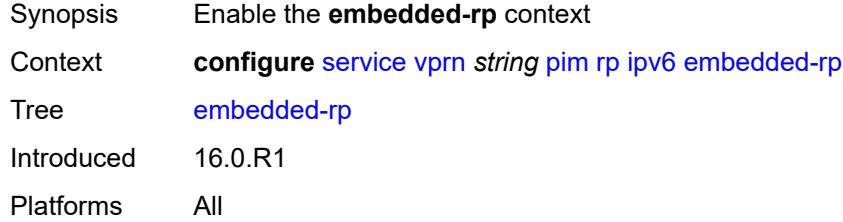

## <span id="page-8208-1"></span>**admin-state** *keyword*

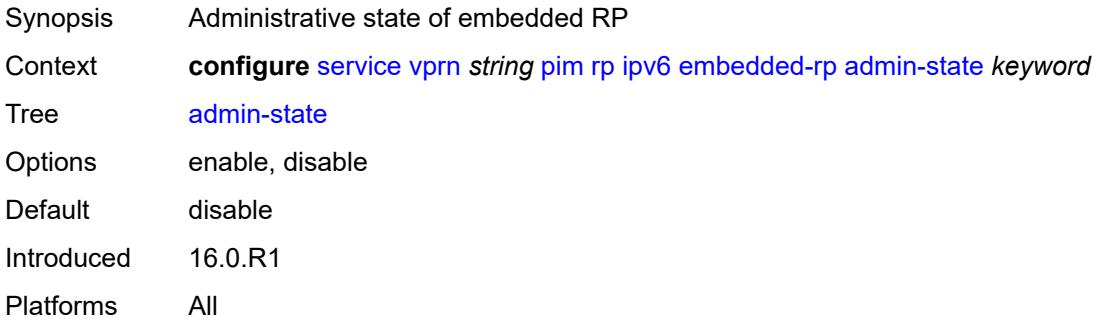

### <span id="page-8208-3"></span>**group-range** [[ipv6-prefix](#page-8208-2)] *string*

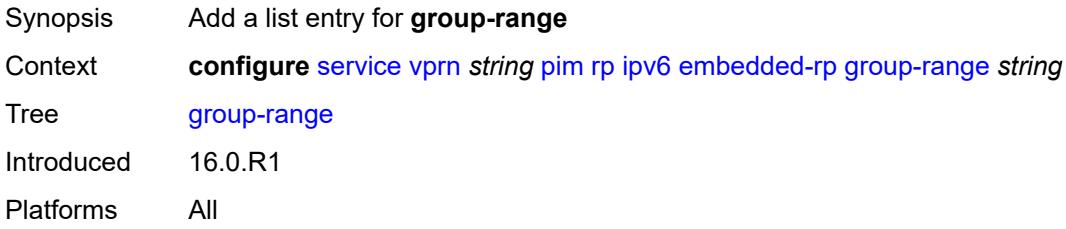

## <span id="page-8208-2"></span>[**ipv6-prefix**] *string*

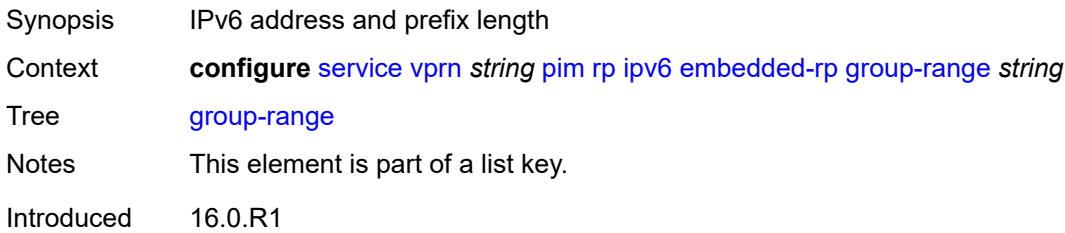

Platforms All

### <span id="page-8209-0"></span>**rp-candidate**

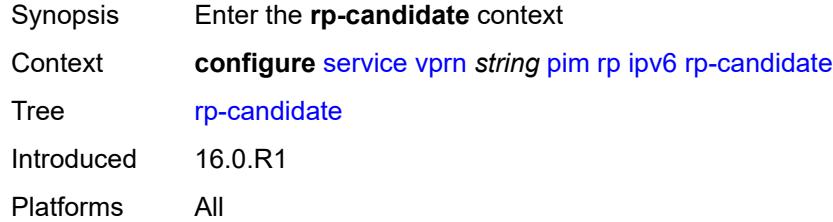

## <span id="page-8209-1"></span>**address** *string*

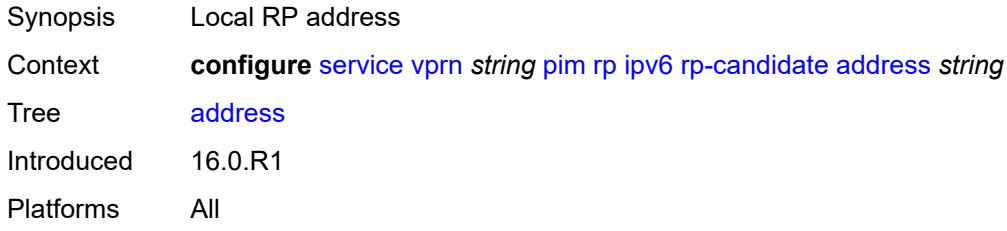

## <span id="page-8209-2"></span>**admin-state** *keyword*

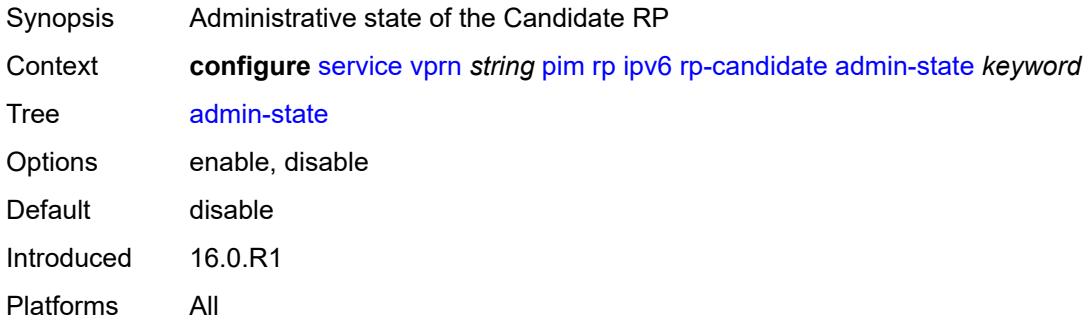

## <span id="page-8209-3"></span>**group-range** [[ipv6-prefix](#page-8210-0)] *string*

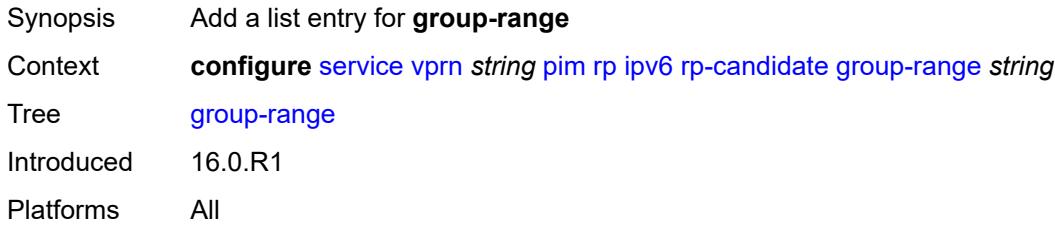

## <span id="page-8210-0"></span>[**ipv6-prefix**] *string*

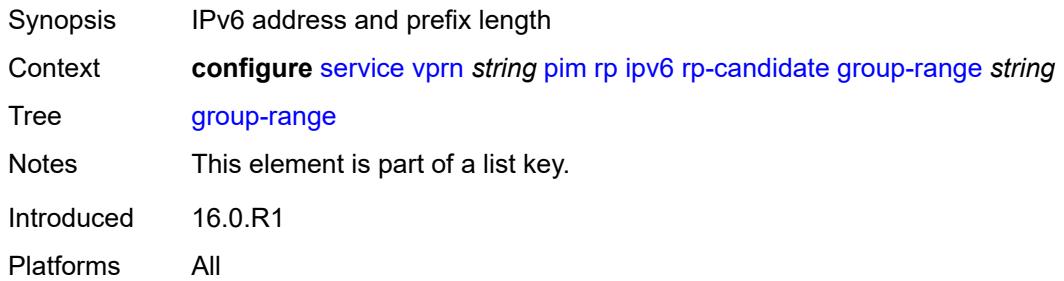

## <span id="page-8210-1"></span>**holdtime** *number*

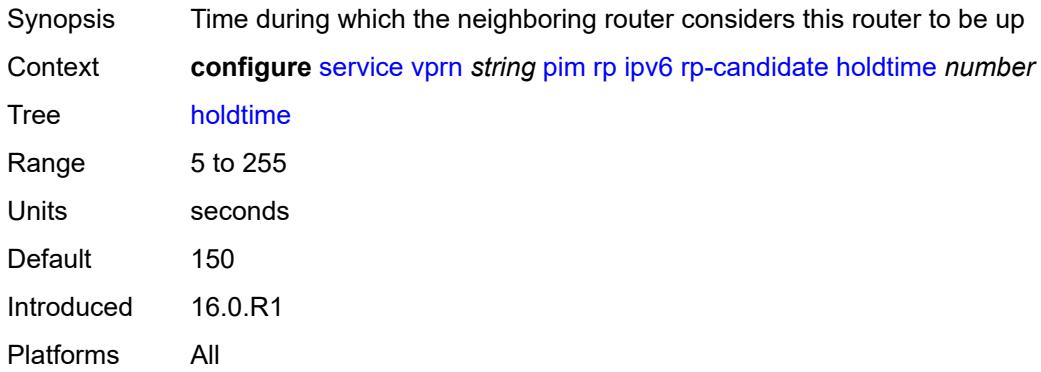

### <span id="page-8210-2"></span>**priority** *number*

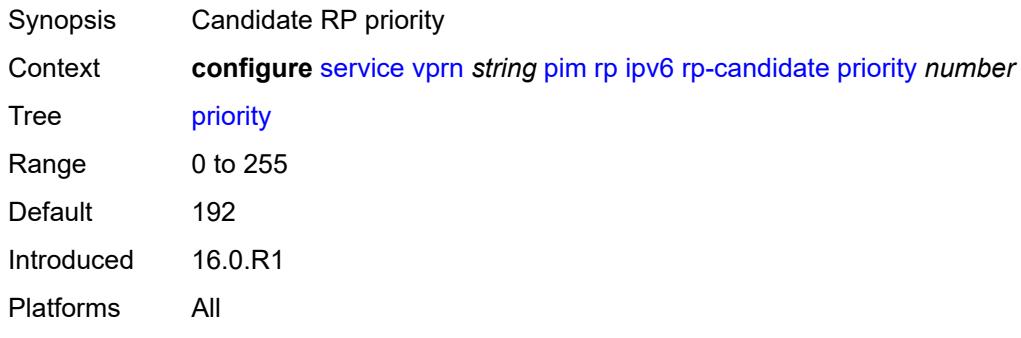

#### <span id="page-8210-3"></span>**static**

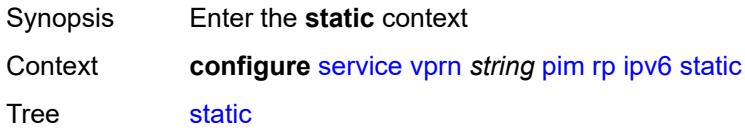

Introduced 16.0.R1 Platforms All

## <span id="page-8211-1"></span>**address** [\[ipv6-address](#page-8211-0)] *string*

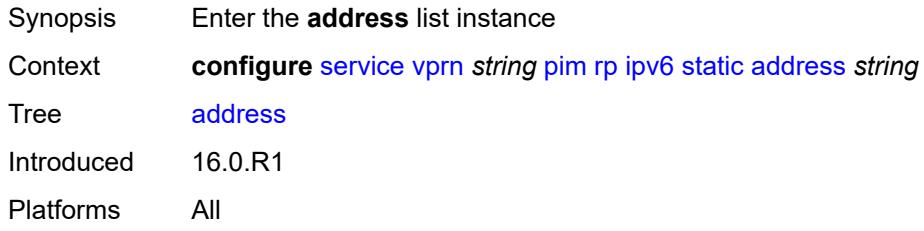

## <span id="page-8211-0"></span>[**ipv6-address**] *string*

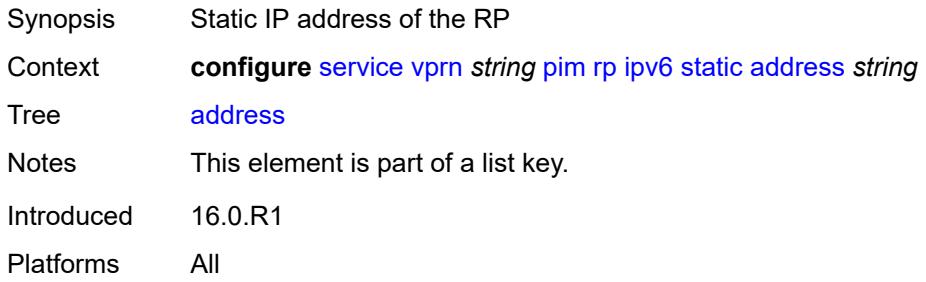

## <span id="page-8211-3"></span>**group-prefix** [[ipv6-prefix](#page-8211-2)] *string*

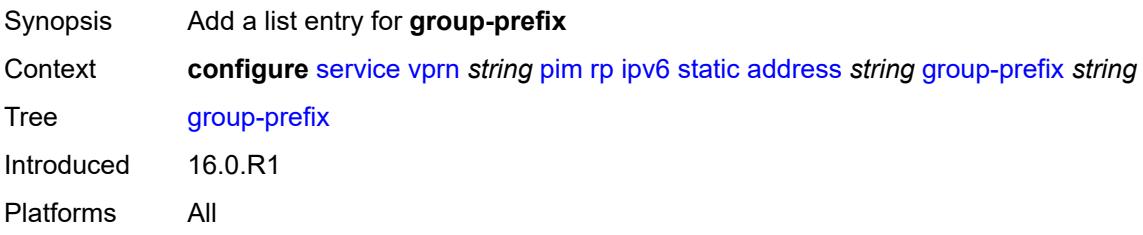

## <span id="page-8211-2"></span>[**ipv6-prefix**] *string*

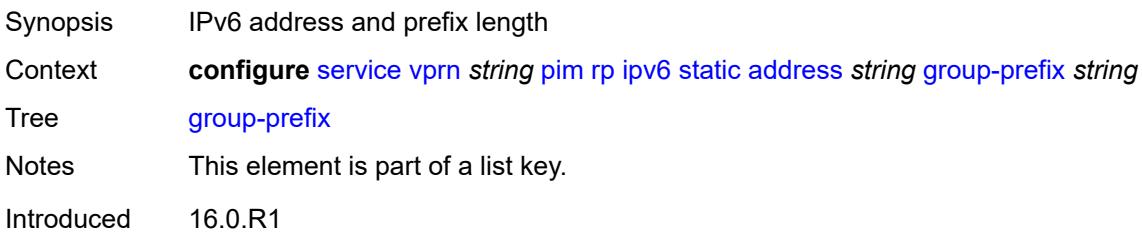

Platforms All

#### <span id="page-8212-0"></span>**override** *boolean*

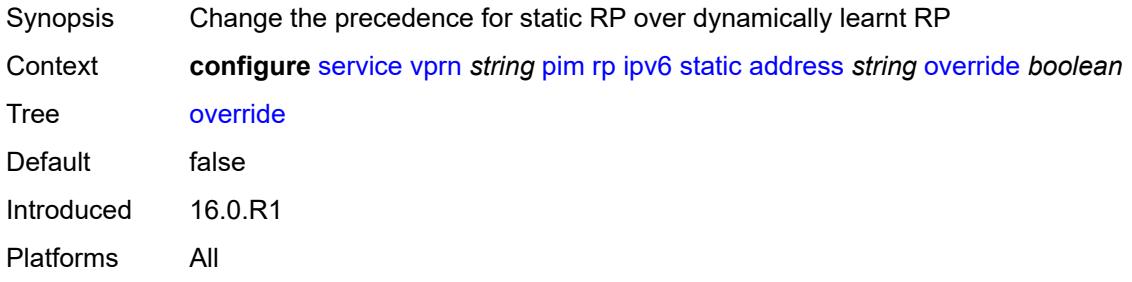

## <span id="page-8212-2"></span>**spt-switchover** [[ip-prefix\]](#page-8212-1) *(ipv4-prefix | ipv6-prefix)*

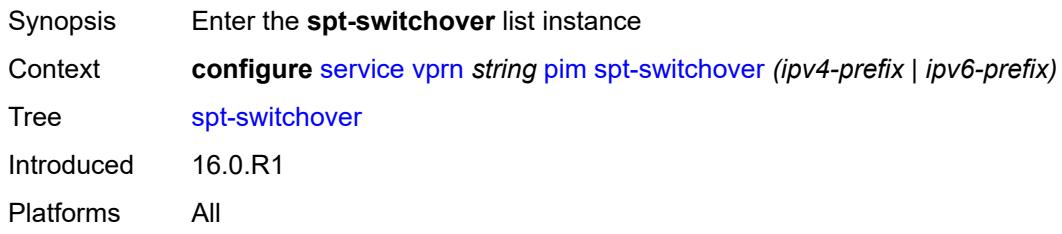

### <span id="page-8212-1"></span>[**ip-prefix**] *(ipv4-prefix | ipv6-prefix)*

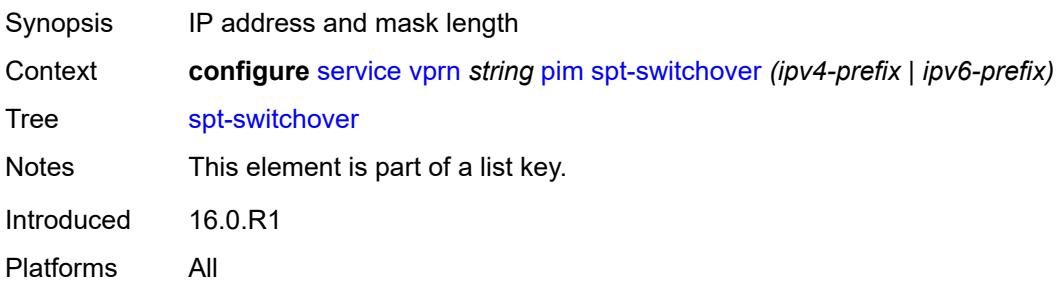

## <span id="page-8212-3"></span>**threshold** *(number | keyword)*

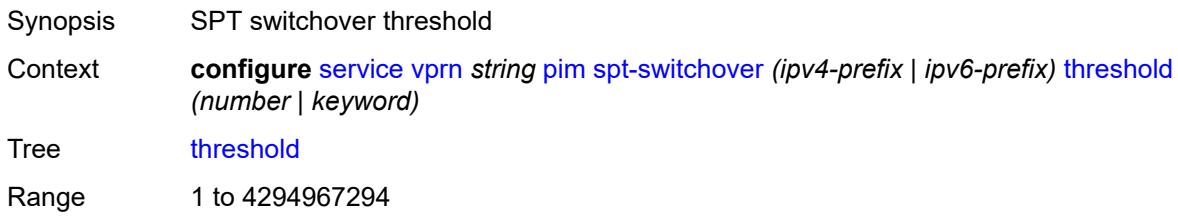

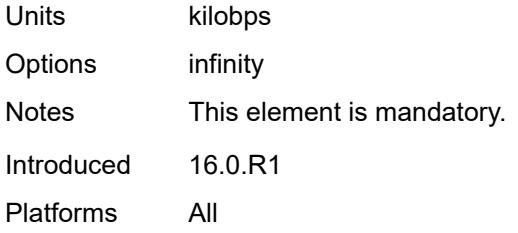

#### <span id="page-8213-0"></span>**ssm-groups**

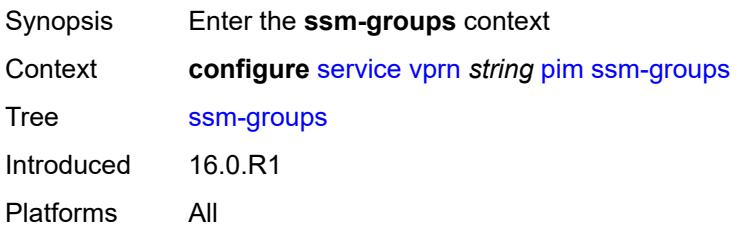

## <span id="page-8213-2"></span>**group-range** [[ip-prefix\]](#page-8213-1) *(ipv4-prefix | ipv6-prefix)*

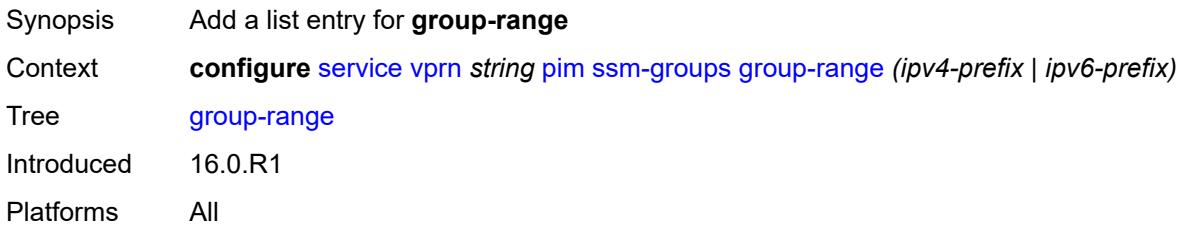

## <span id="page-8213-1"></span>[**ip-prefix**] *(ipv4-prefix | ipv6-prefix)*

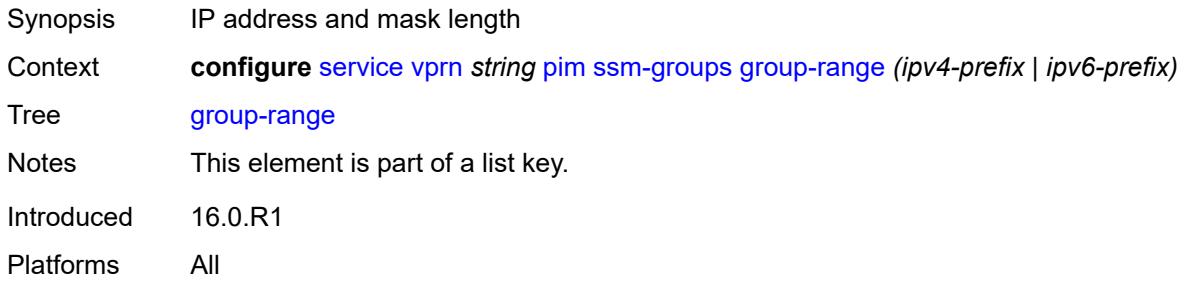

#### <span id="page-8213-3"></span>**radius**

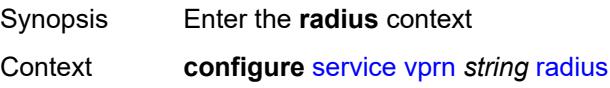

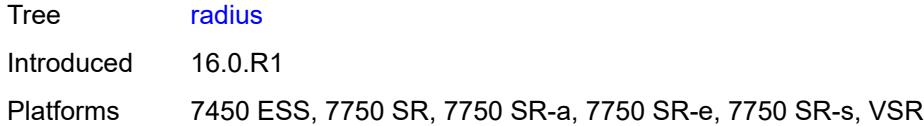

## <span id="page-8214-1"></span>**proxy** [[name](#page-8214-0)] *string*

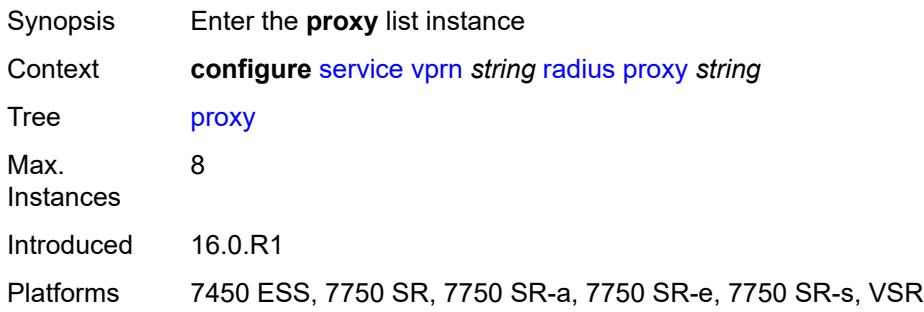

## <span id="page-8214-0"></span>[**name**] *string*

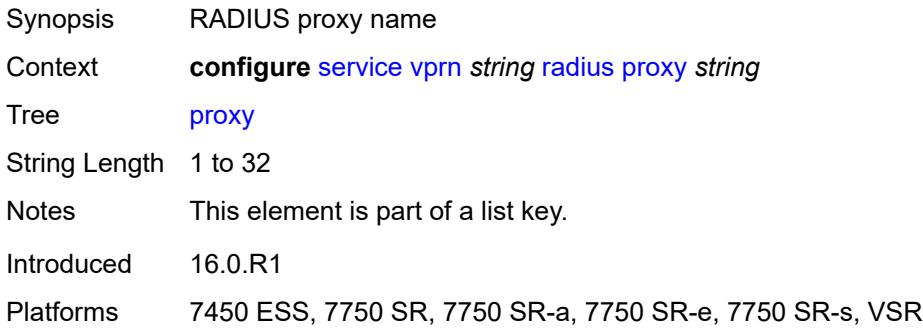

## <span id="page-8214-2"></span>**admin-state** *keyword*

<span id="page-8214-3"></span>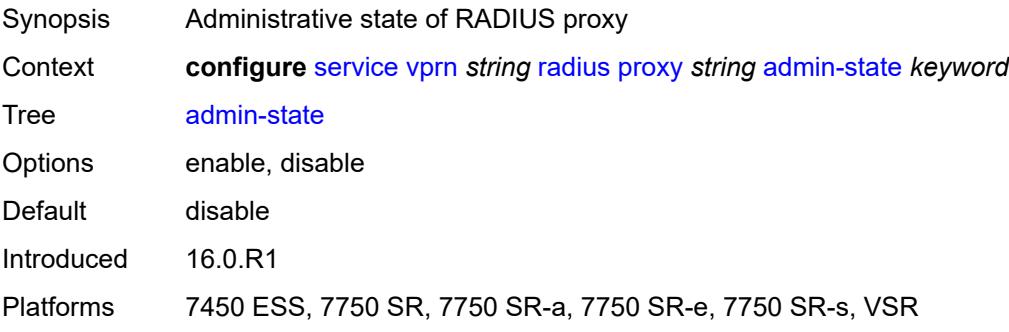

### **attribute-matching**

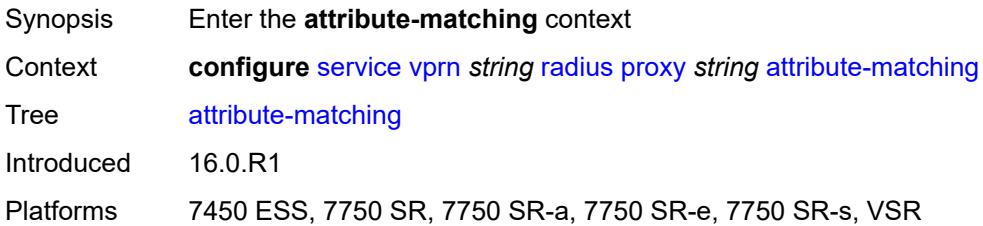

# <span id="page-8215-1"></span>**entry** [[index](#page-8215-0)] *number*

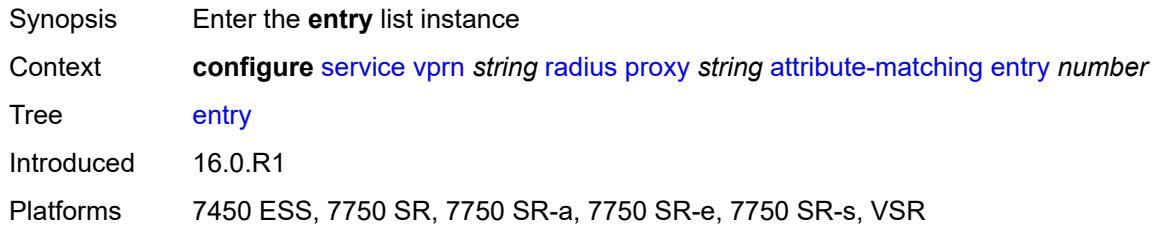

### <span id="page-8215-0"></span>[**index**] *number*

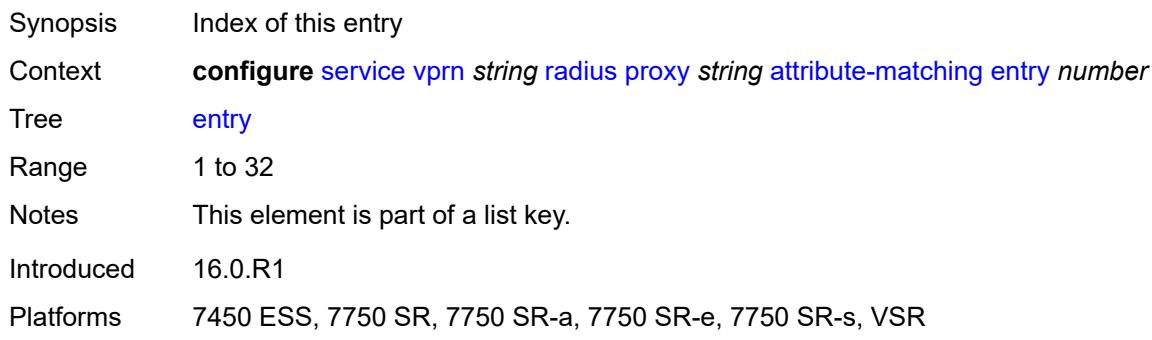

## <span id="page-8215-2"></span>**accounting-server-policy** *string*

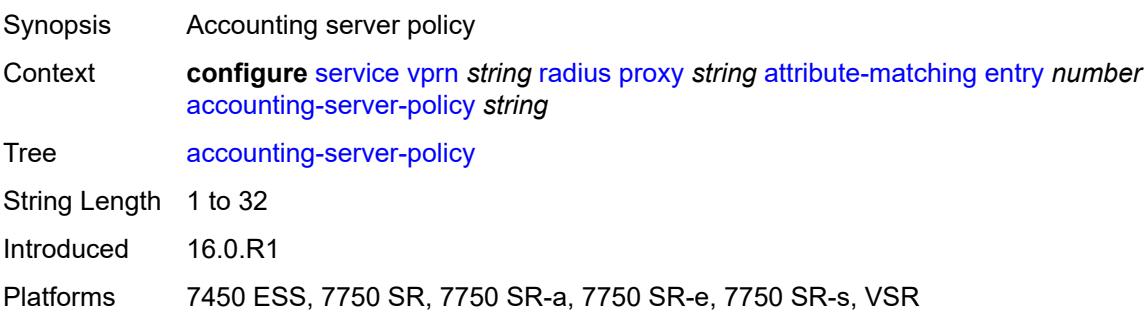

### <span id="page-8216-0"></span>**authentication-server-policy** *string*

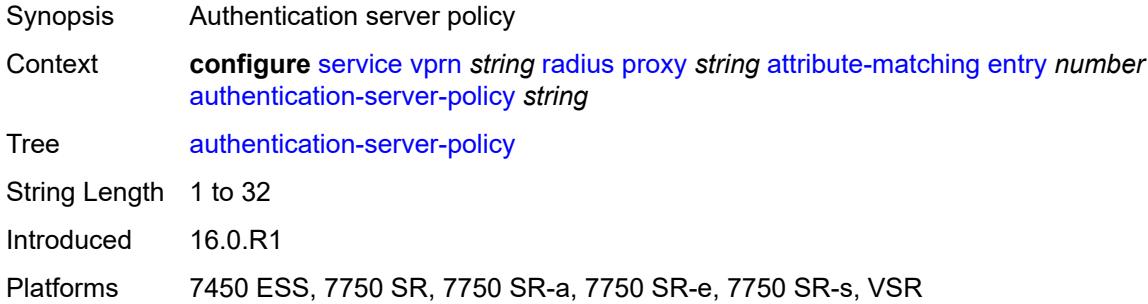

## <span id="page-8216-1"></span>**prefix-string** *string*

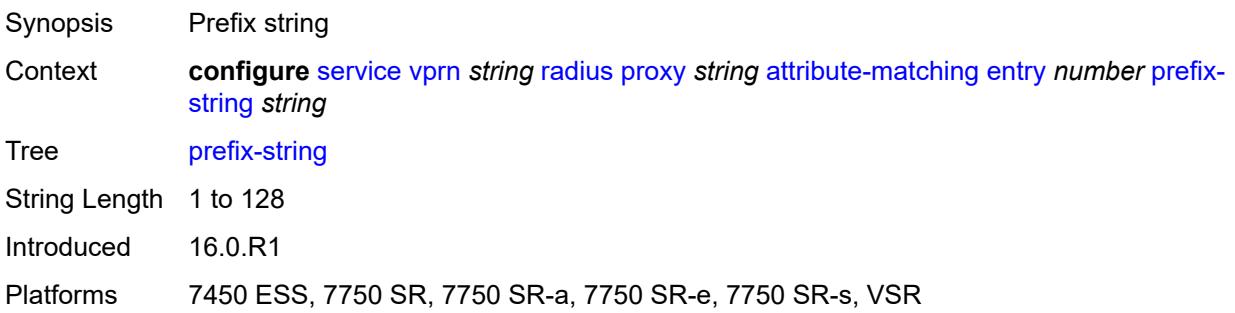

## <span id="page-8216-2"></span>**suffix-string** *string*

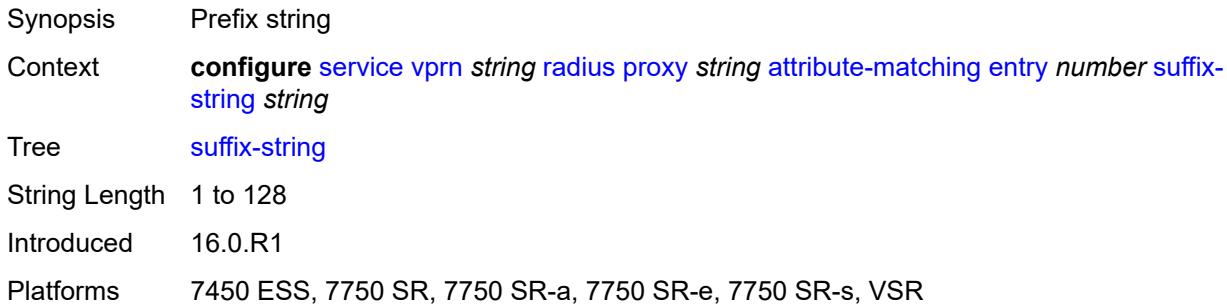

## <span id="page-8216-3"></span>**type** *number*

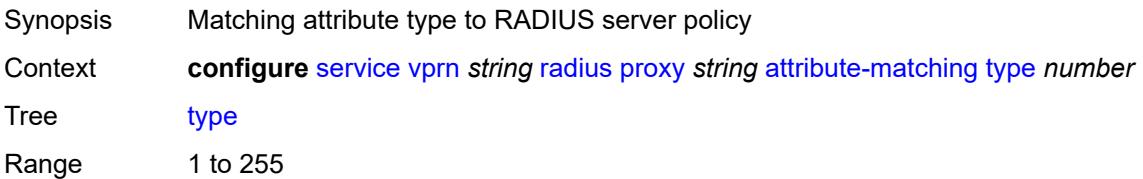

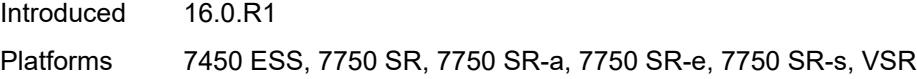

## <span id="page-8217-0"></span>**vendor** *(number | keyword)*

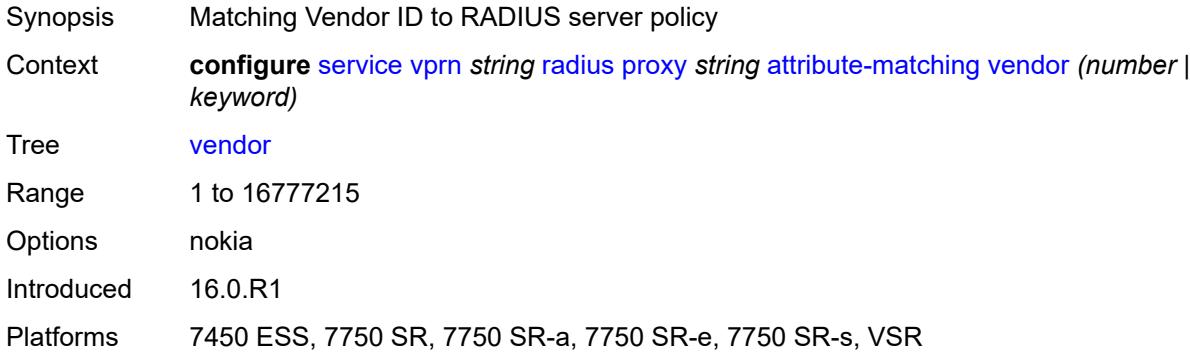

#### <span id="page-8217-1"></span>**cache**

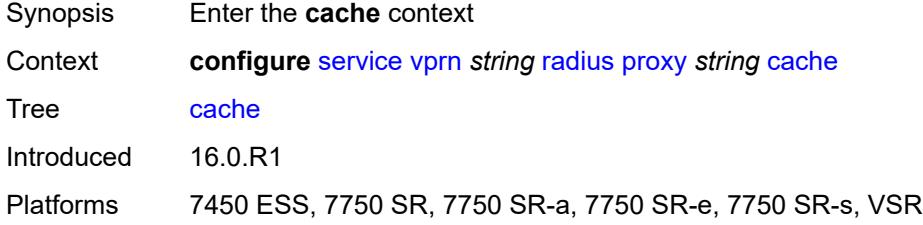

## <span id="page-8217-2"></span>**admin-state** *keyword*

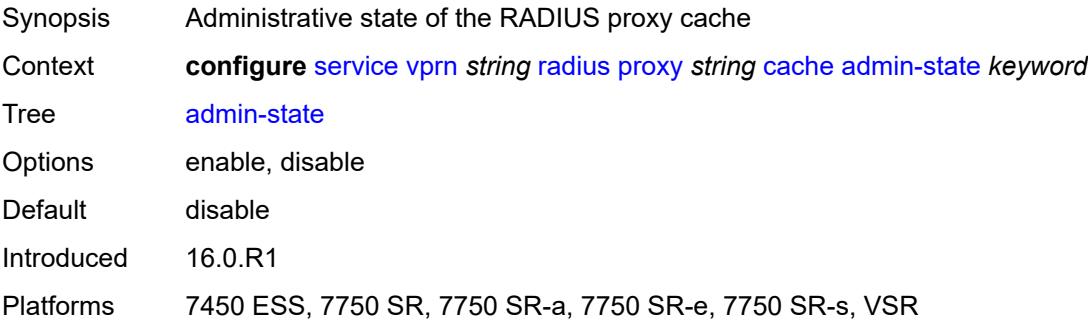

### <span id="page-8217-3"></span>**key**

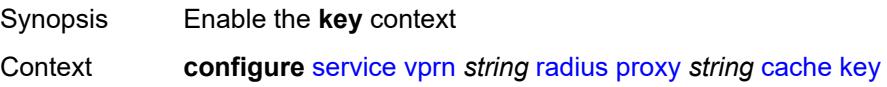

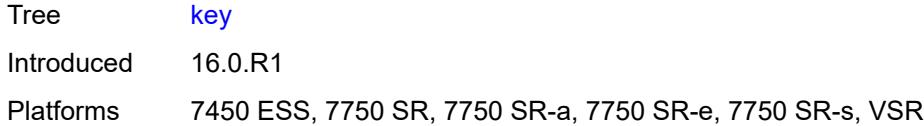

## <span id="page-8218-0"></span>**attribute-type** *number*

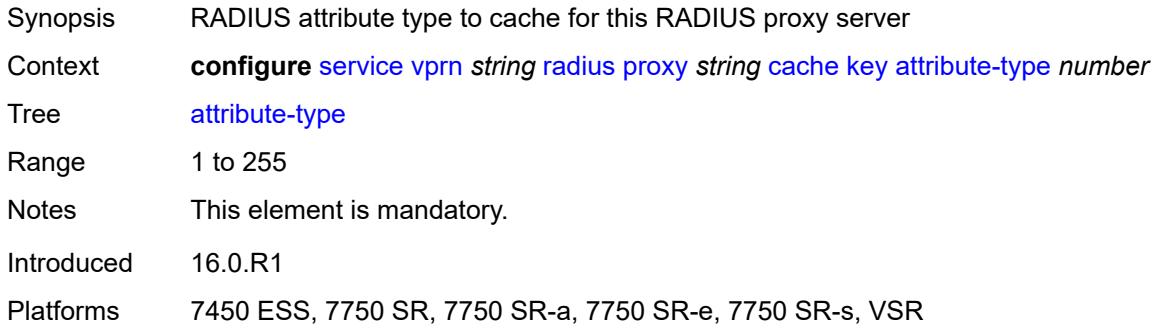

### <span id="page-8218-1"></span>**packet-type** *keyword*

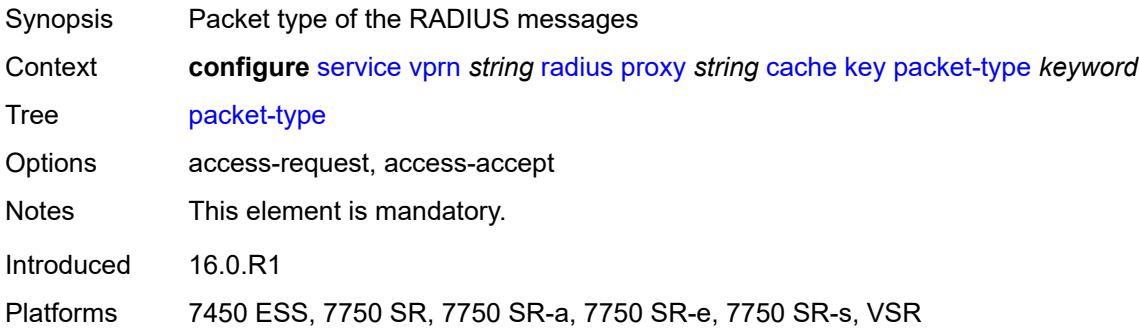

## <span id="page-8218-2"></span>**vendor** *(number | keyword)*

<span id="page-8218-3"></span>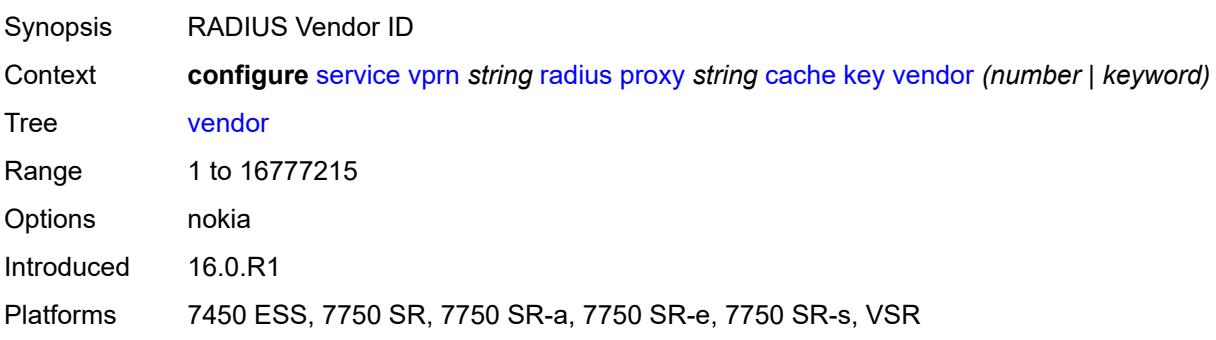

#### **timeout** *number*

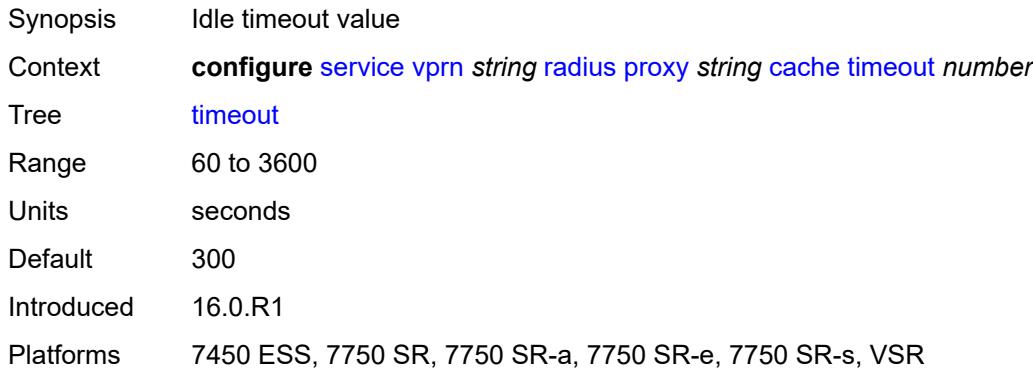

## <span id="page-8219-0"></span>**track-accounting**

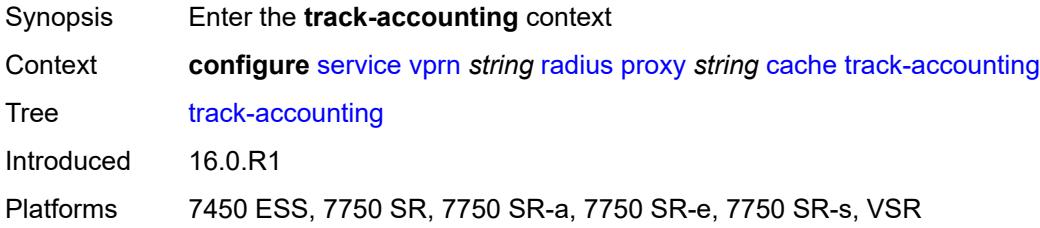

## <span id="page-8219-1"></span>**accounting-off** *boolean*

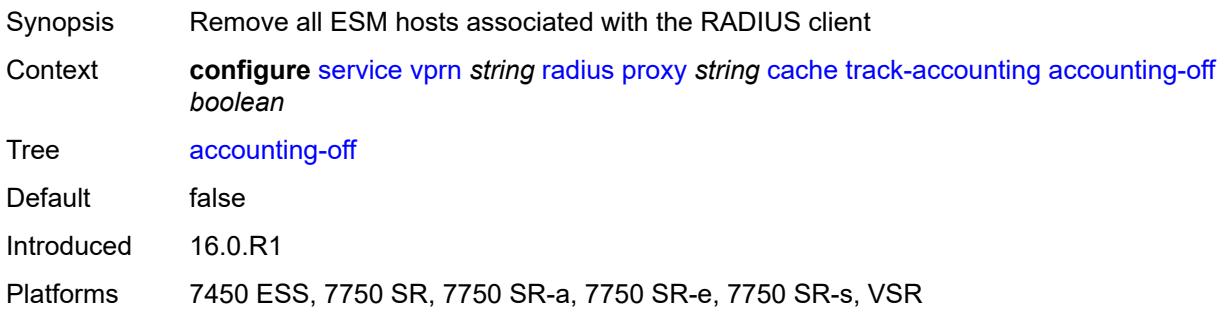

## <span id="page-8219-2"></span>**accounting-on** *boolean*

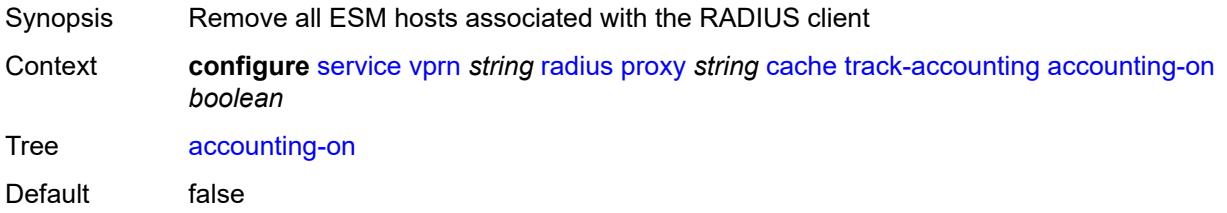

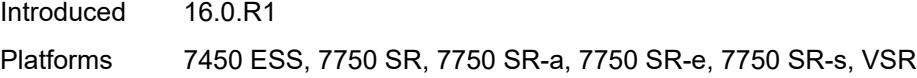

## <span id="page-8220-0"></span>**interim-update** *boolean*

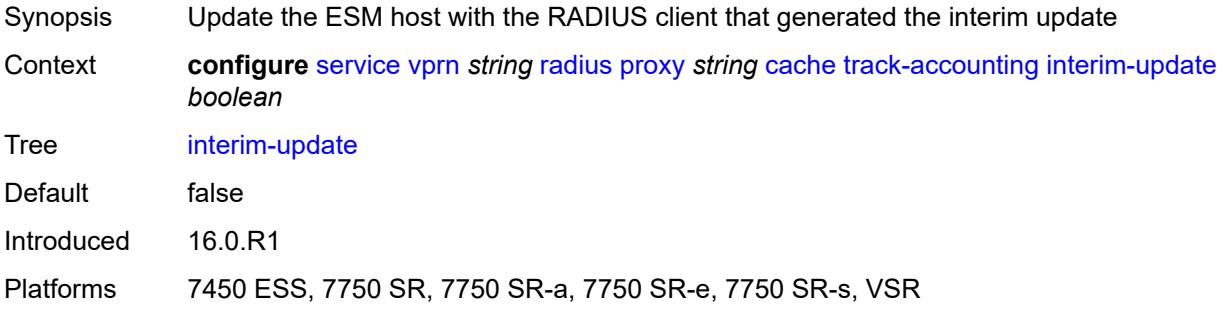

### <span id="page-8220-1"></span>**start** *boolean*

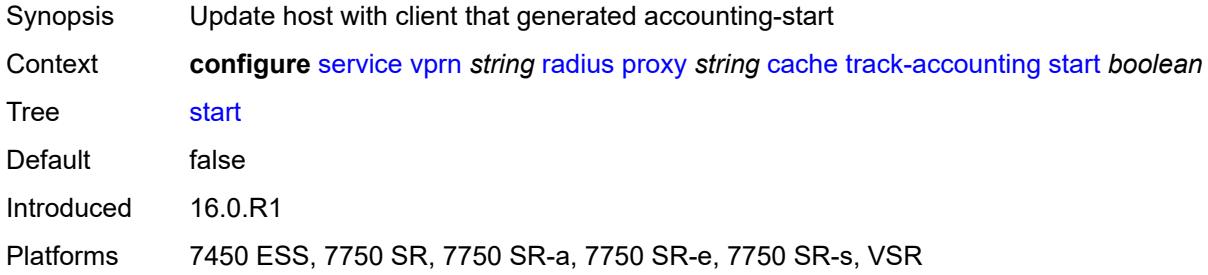

### <span id="page-8220-2"></span>**stop** *boolean*

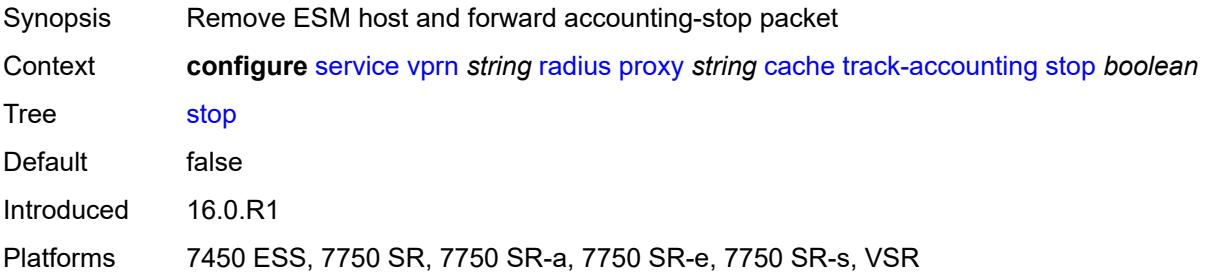

#### <span id="page-8220-3"></span>**track-authentication**

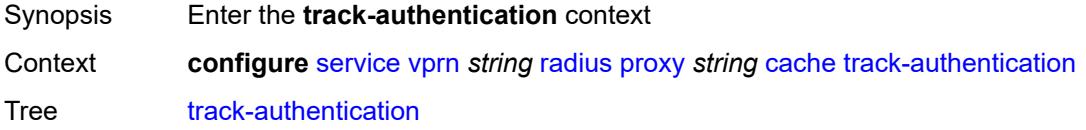

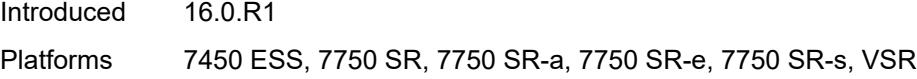

## <span id="page-8221-0"></span>**accept** *boolean*

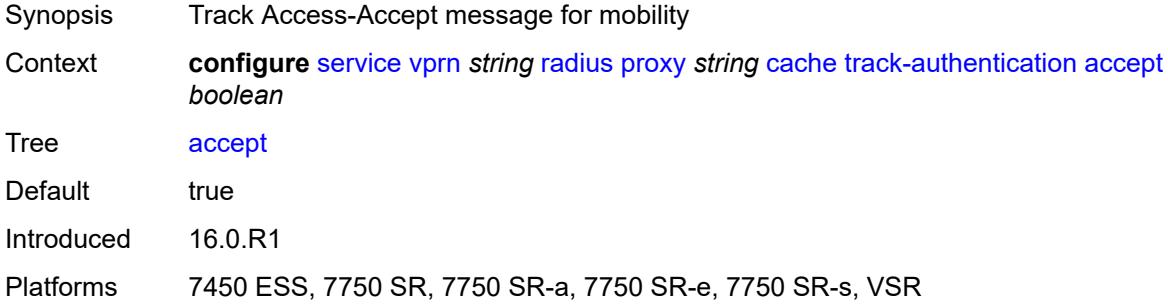

#### <span id="page-8221-1"></span>**track-delete-hold-time** *number*

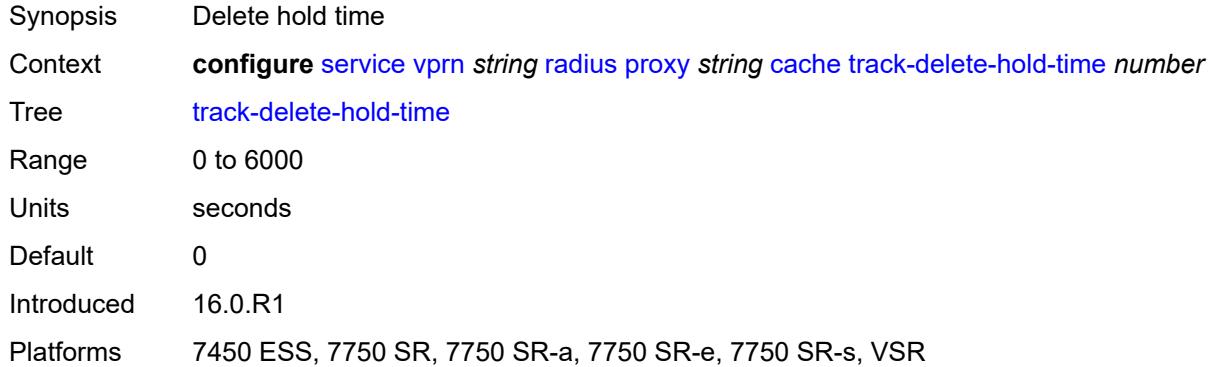

#### <span id="page-8221-2"></span>**defaults**

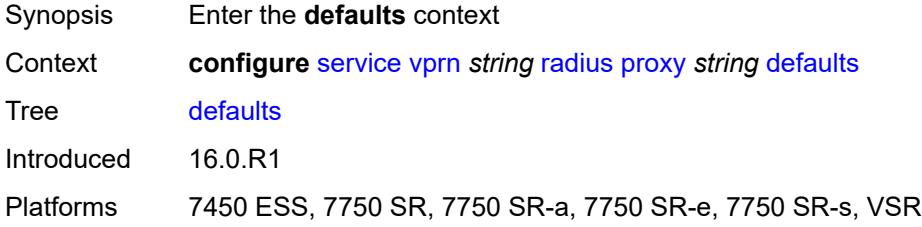

## <span id="page-8221-3"></span>**accounting-server-policy** *string*

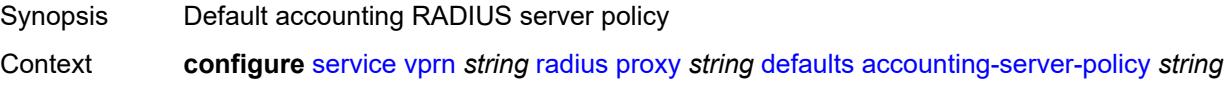

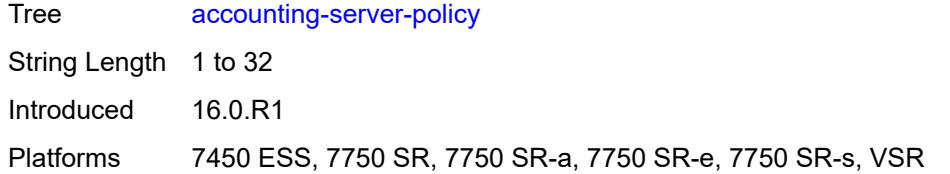

### <span id="page-8222-0"></span>**authentication-server-policy** *string*

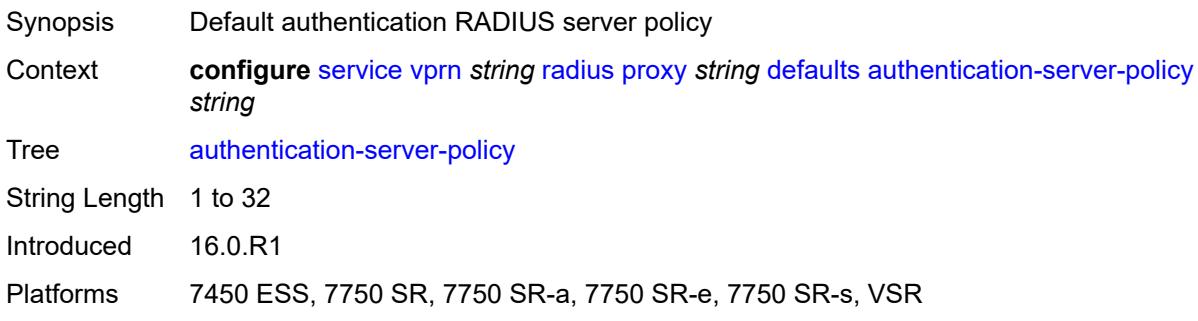

## <span id="page-8222-1"></span>**description** *string*

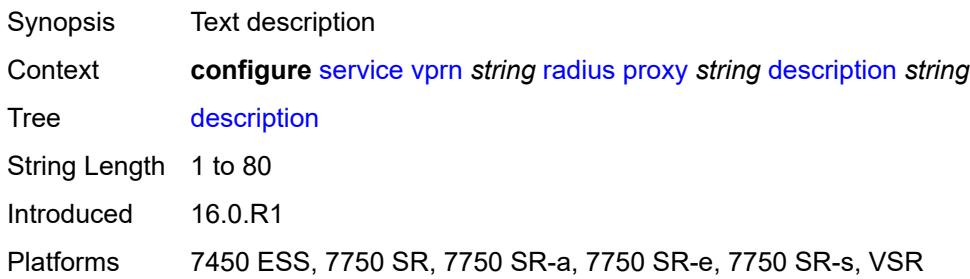

### <span id="page-8222-3"></span>**interface** [\[interface-name](#page-8222-2)] *reference*

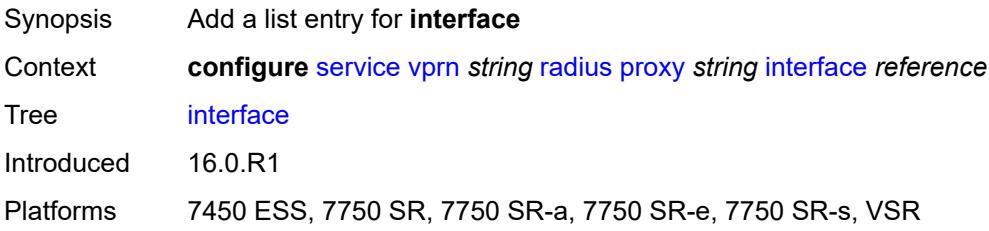

## <span id="page-8222-2"></span>[**interface-name**] *reference*

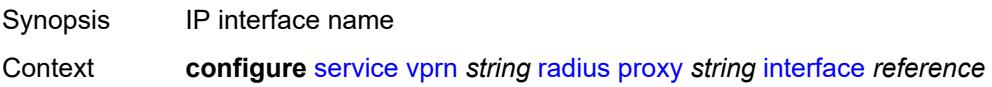

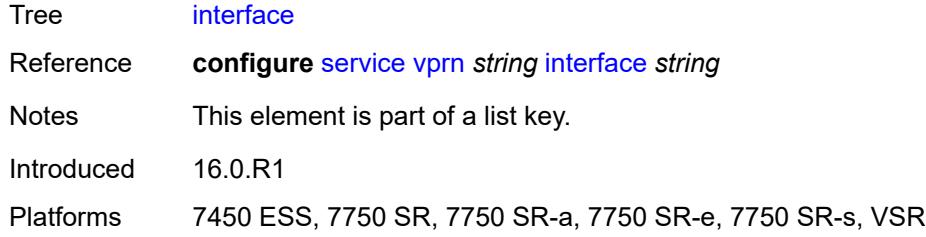

## <span id="page-8223-0"></span>**load-balance-key**

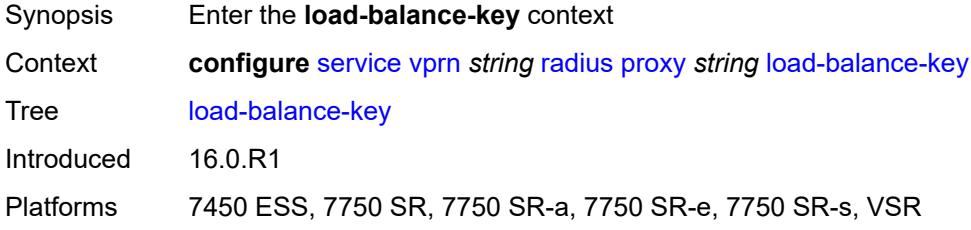

#### <span id="page-8223-1"></span>**attribute-1**

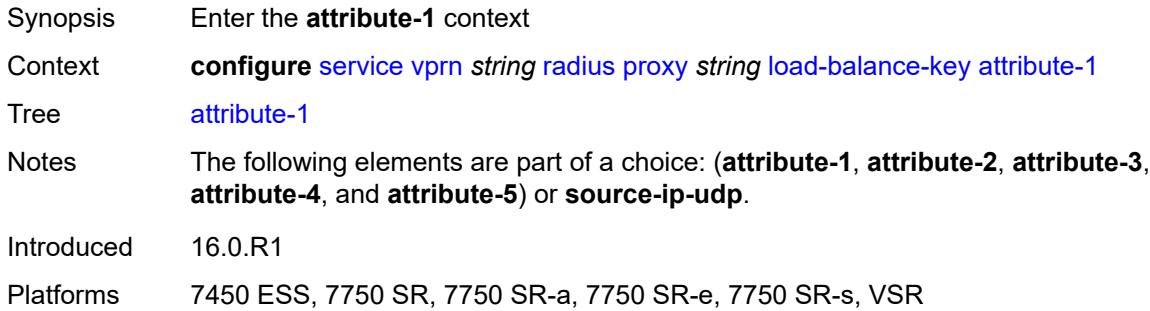

### <span id="page-8223-2"></span>**type** *number*

<span id="page-8223-3"></span>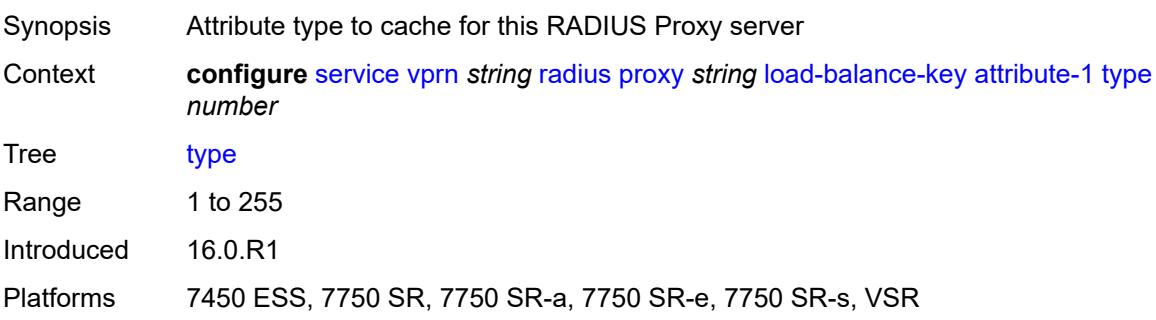

## **vendor** *(number | keyword)*

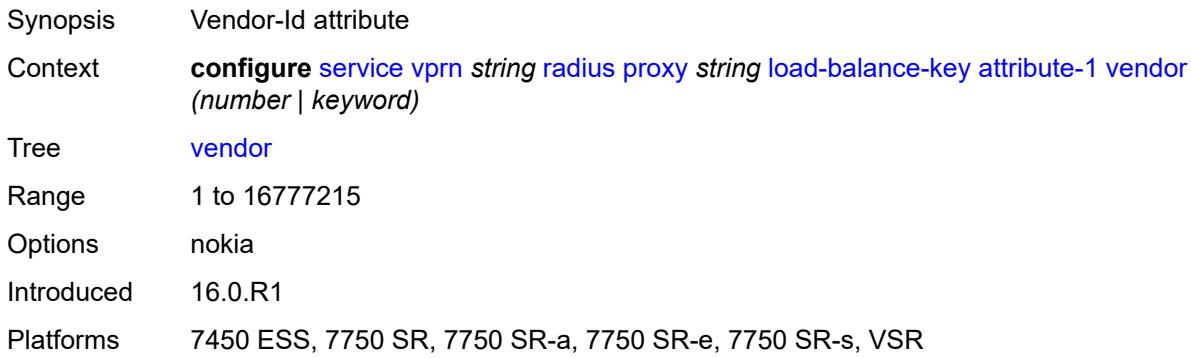

## <span id="page-8224-0"></span>**attribute-2**

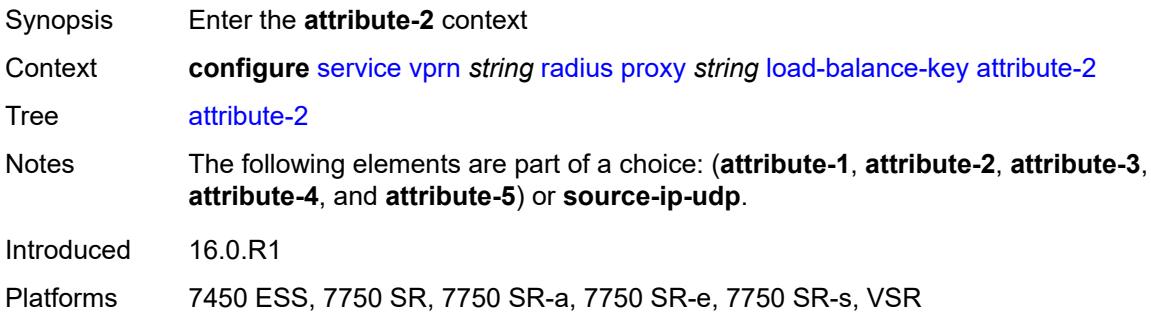

## <span id="page-8224-1"></span>**type** *number*

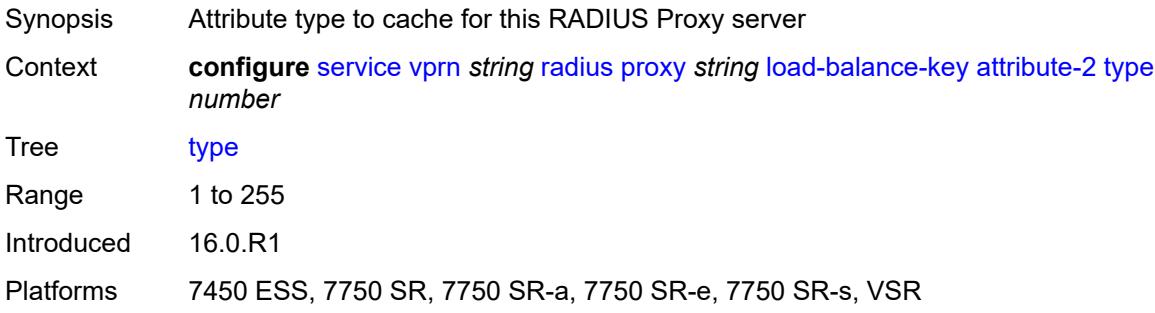

## <span id="page-8224-2"></span>**vendor** *(number | keyword)*

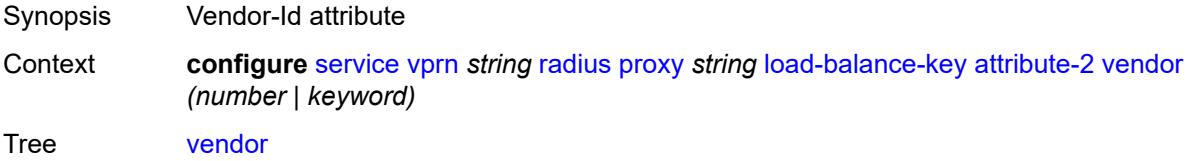

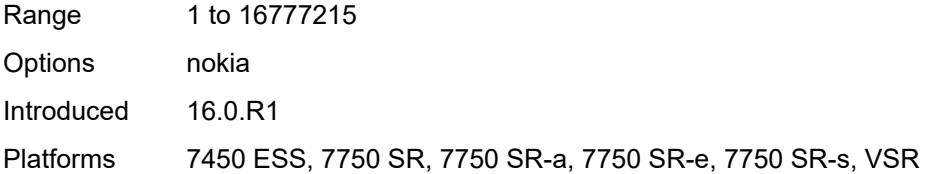

### <span id="page-8225-0"></span>**attribute-3**

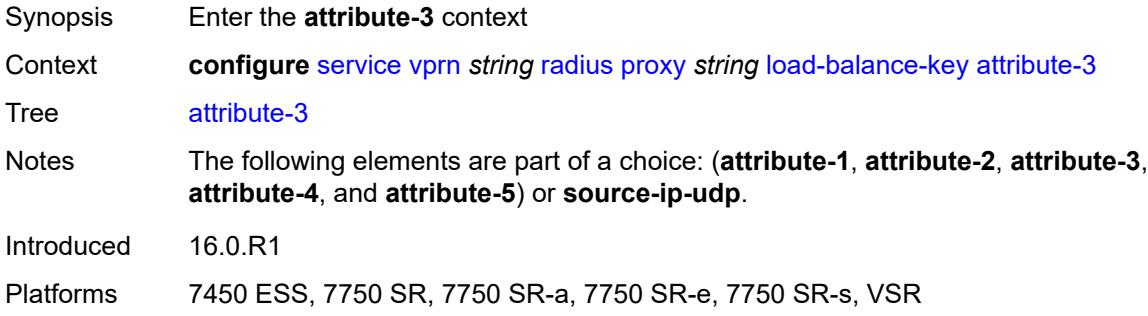

### <span id="page-8225-1"></span>**type** *number*

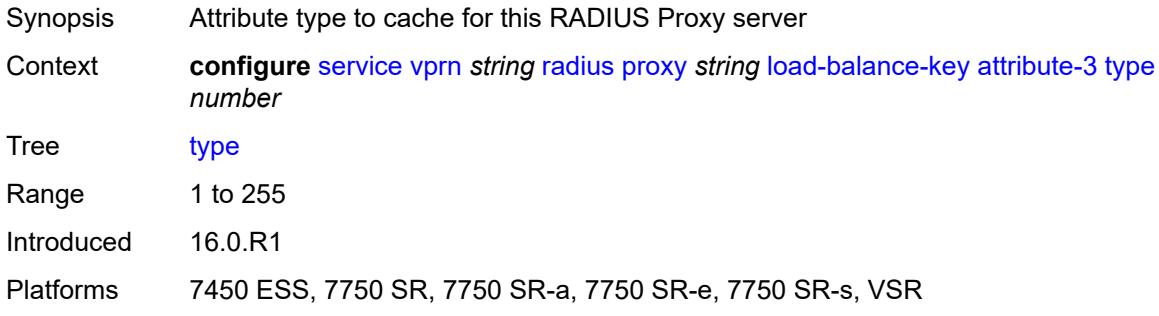

## <span id="page-8225-2"></span>**vendor** *(number | keyword)*

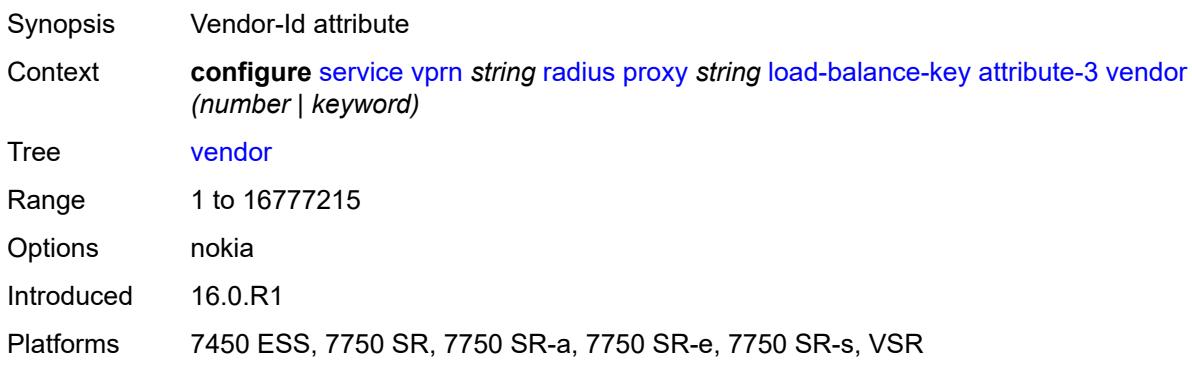

#### <span id="page-8226-0"></span>**attribute-4**

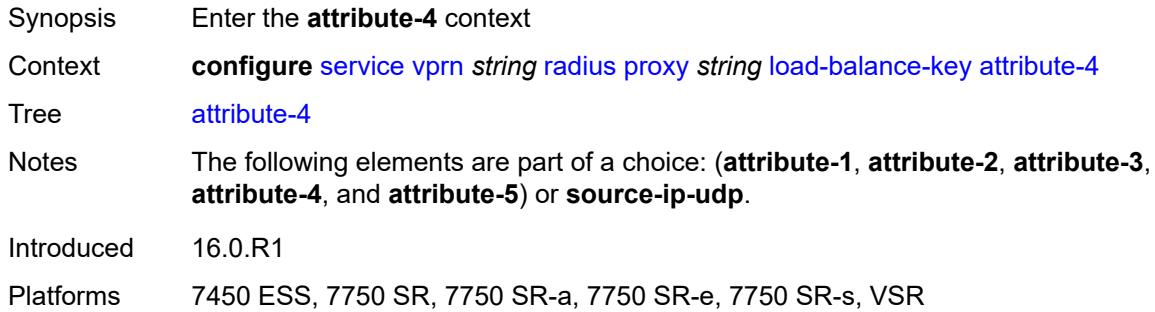

## <span id="page-8226-1"></span>**type** *number*

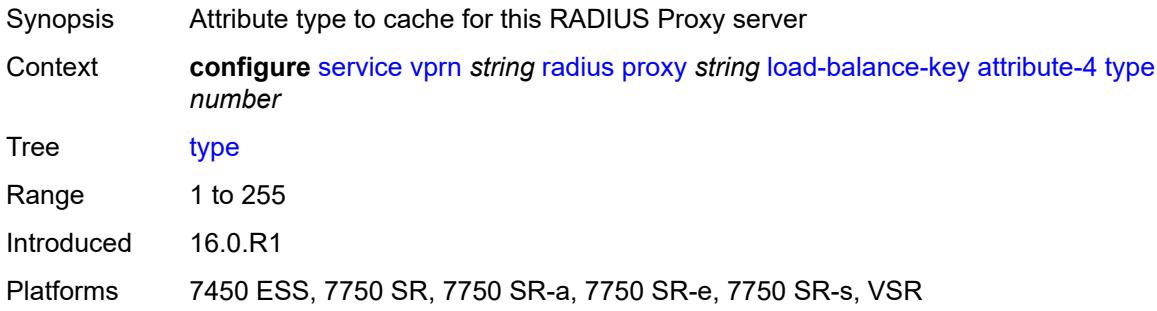

## <span id="page-8226-2"></span>**vendor** *(number | keyword)*

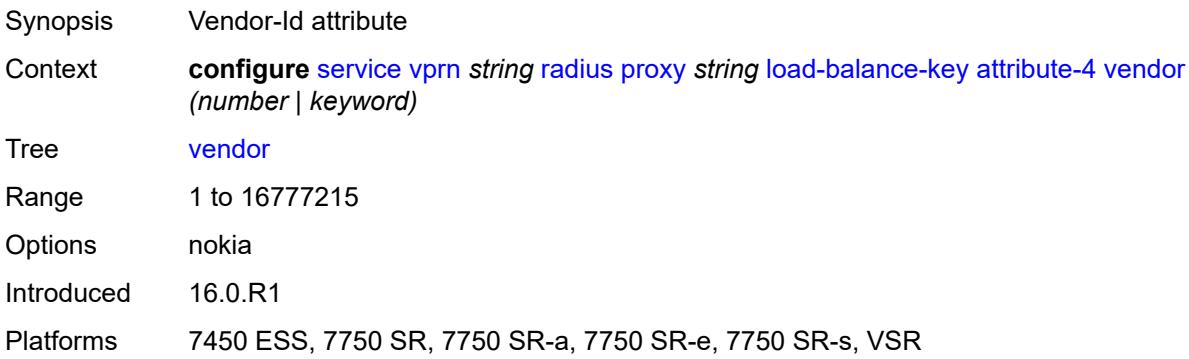

#### <span id="page-8226-3"></span>**attribute-5**

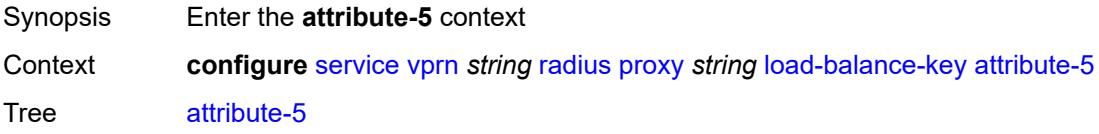

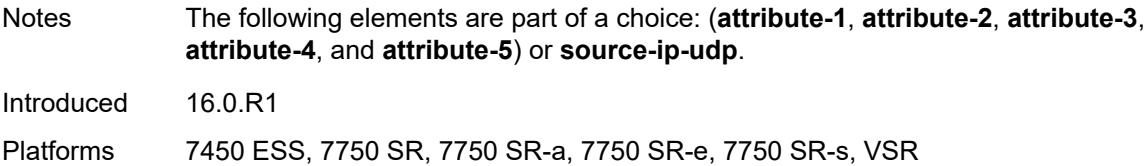

### <span id="page-8227-0"></span>**type** *number*

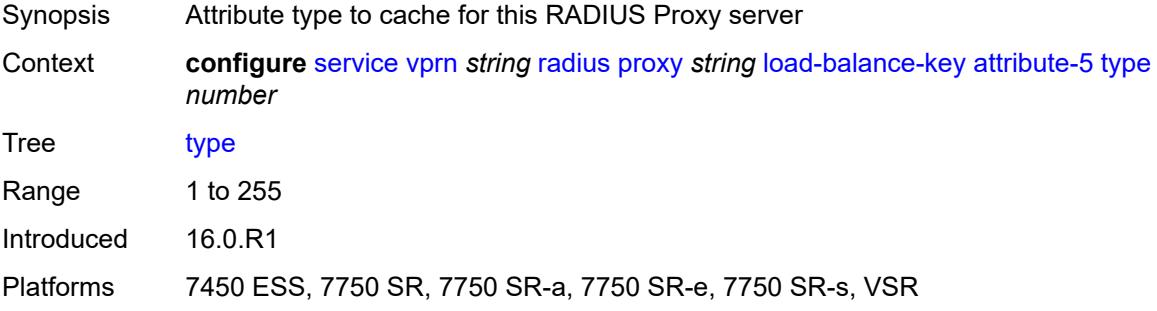

## <span id="page-8227-1"></span>**vendor** *(number | keyword)*

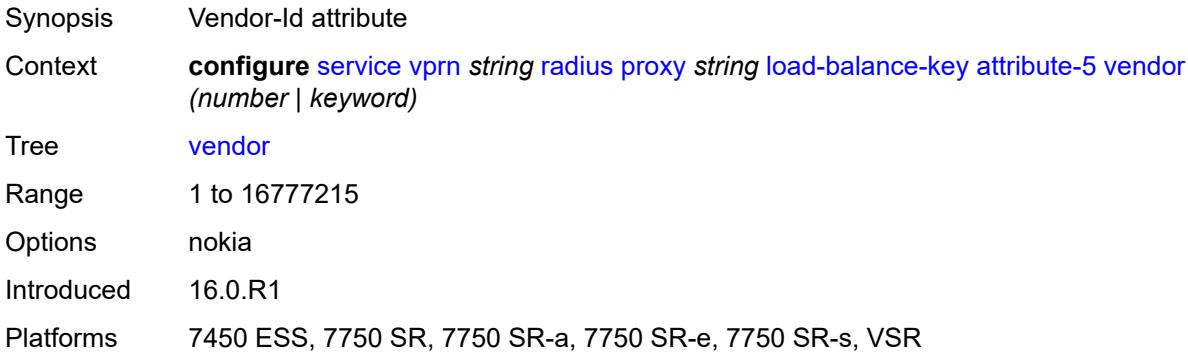

### <span id="page-8227-2"></span>**source-ip-udp**

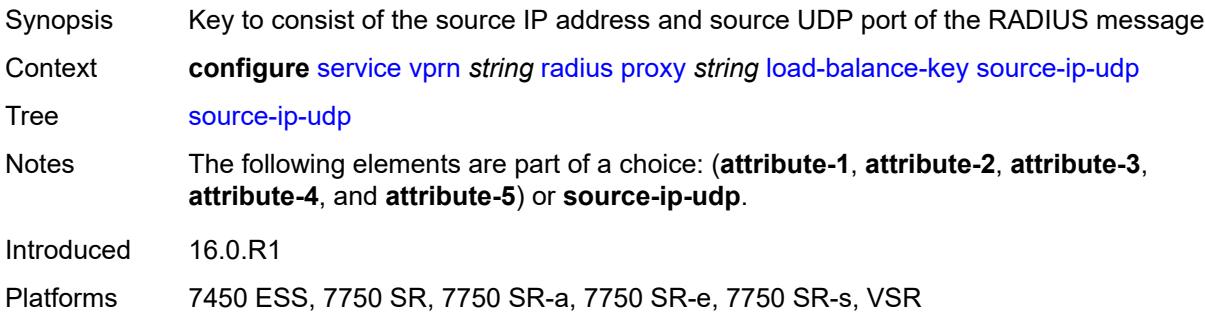

### <span id="page-8228-0"></span>**purpose** *keyword*

# $\bigwedge$

## **WARNING:**

Modifying this element recreates the parent element automatically for the new value to take effect.

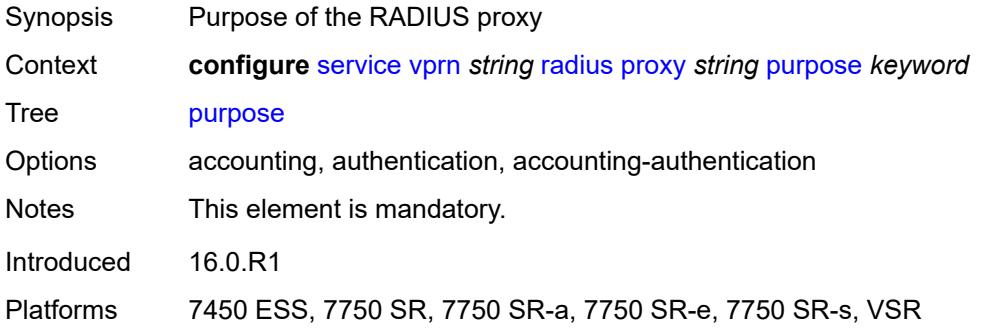

## <span id="page-8228-1"></span>**python-policy** *reference*

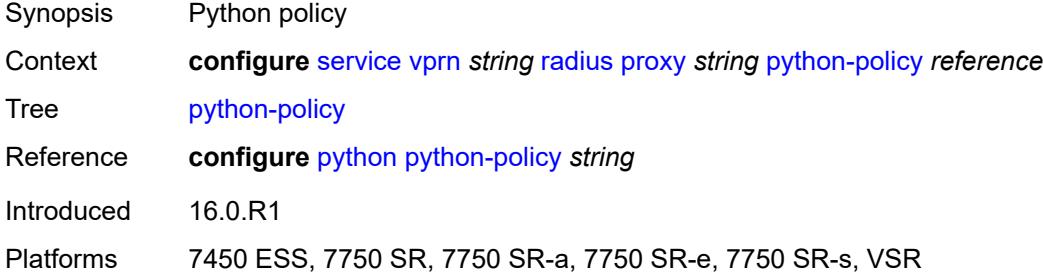

### <span id="page-8228-2"></span>**secret** *string*

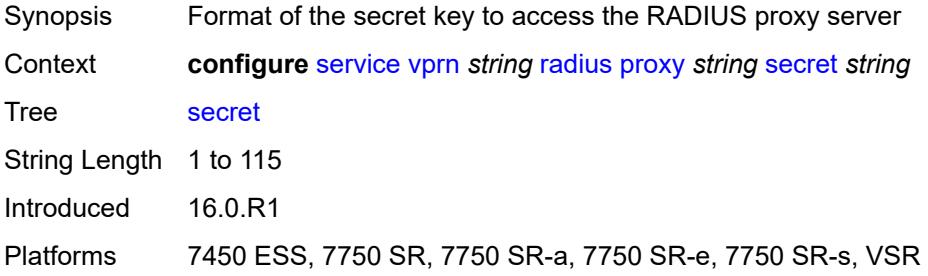

#### <span id="page-8228-3"></span>**send-accounting-response** *boolean*

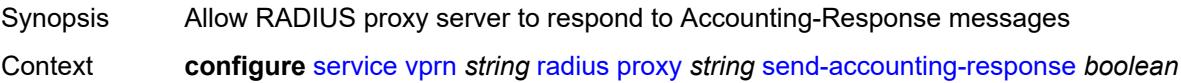

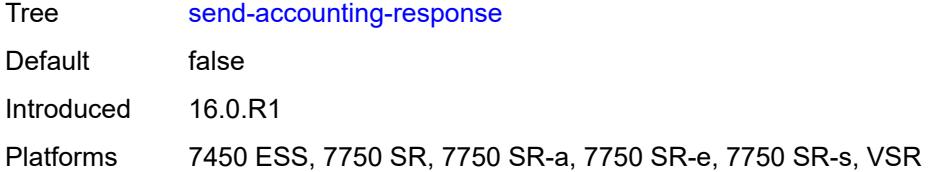

## <span id="page-8229-0"></span>**wlan-gw**

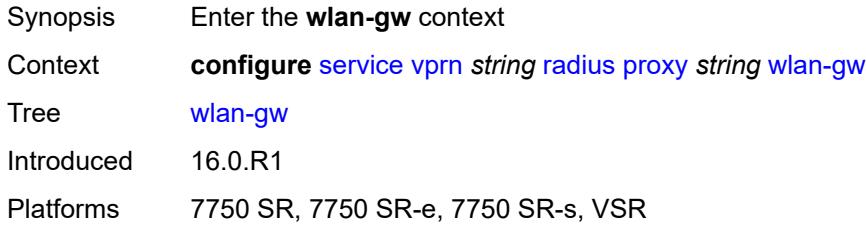

### <span id="page-8229-1"></span>**address** *string*

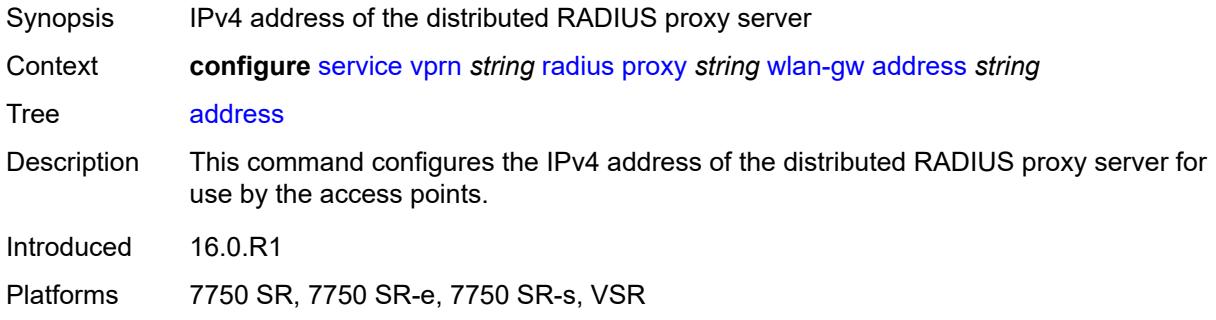

### <span id="page-8229-2"></span>**ipv6-address** *string*

<span id="page-8229-3"></span>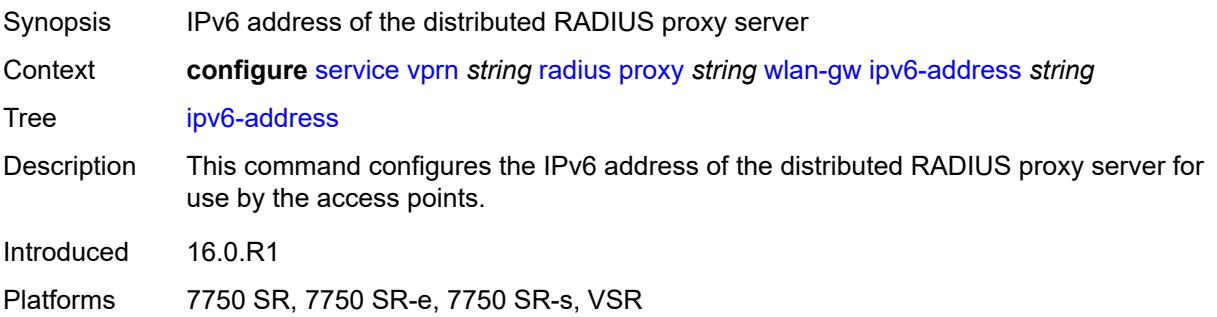

### **wlan-gw-group** *reference*

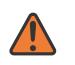

#### **WARNING:**

Modifying this element recreates the parent element automatically for the new value to take effect.

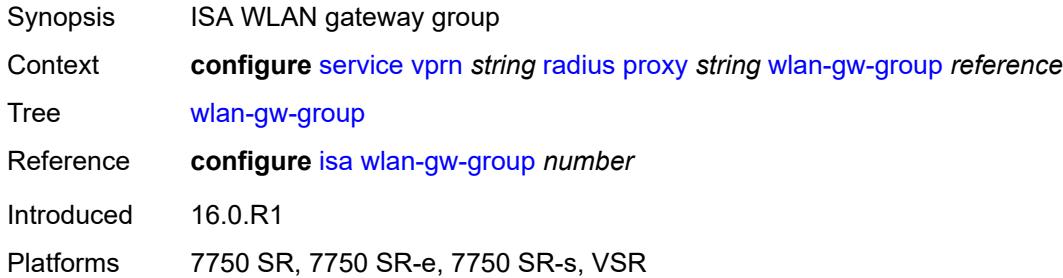

## <span id="page-8230-1"></span>**server** [\[name](#page-8230-0)] *string*

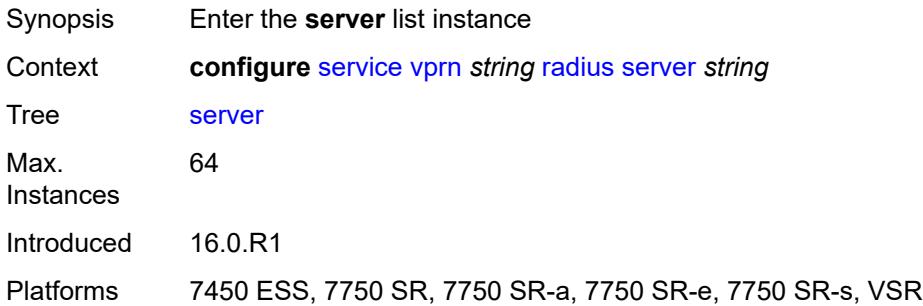

### <span id="page-8230-0"></span>[**name**] *string*

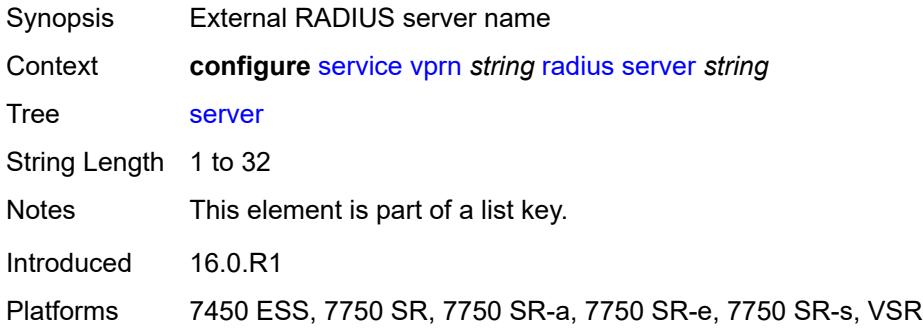

### <span id="page-8230-2"></span>**accept-coa** *boolean*

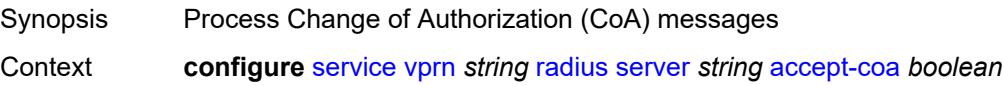

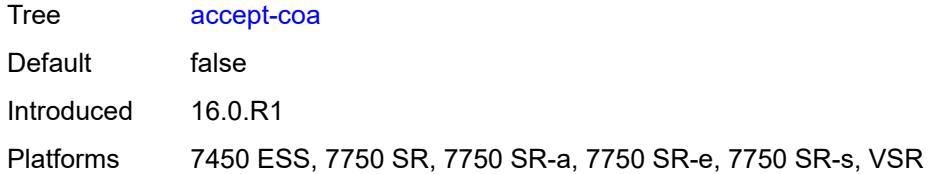

### <span id="page-8231-0"></span>**acct-port** *number*

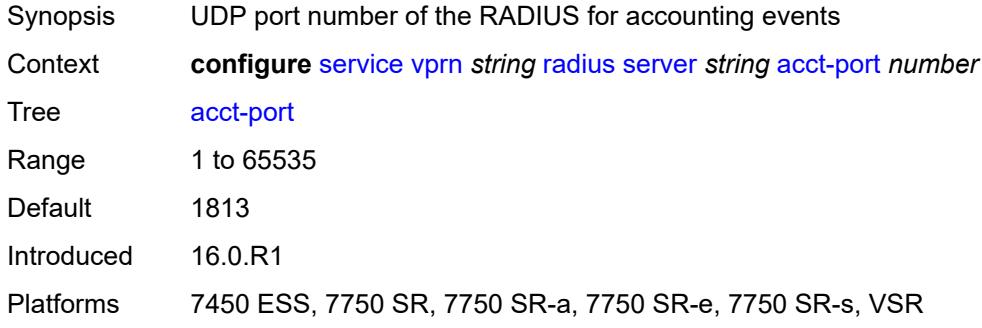

## <span id="page-8231-1"></span>**address** *(ipv4-address-no-zone | ipv6-address-no-zone)*

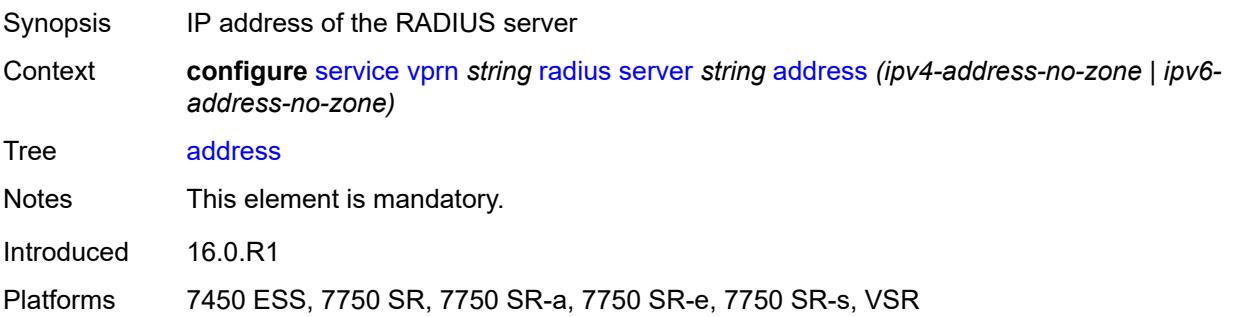

### <span id="page-8231-2"></span>**auth-port** *number*

<span id="page-8231-3"></span>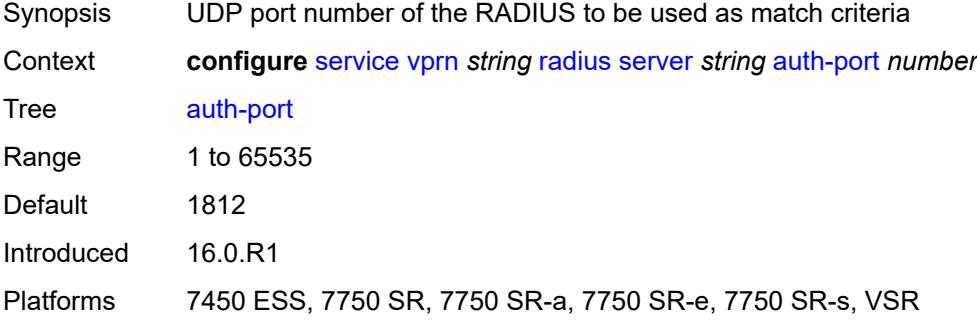

## **description** *string*

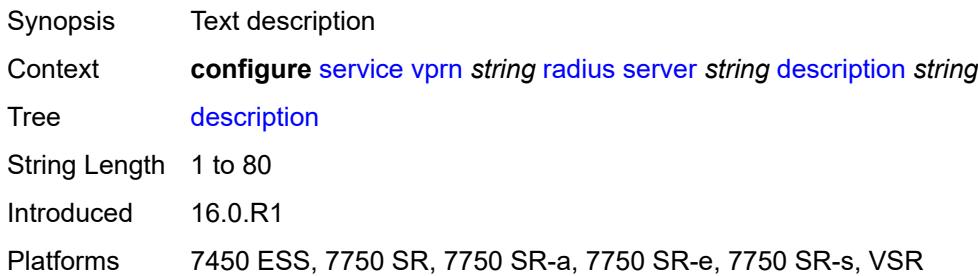

### <span id="page-8232-0"></span>**pending-requests-limit** *number*

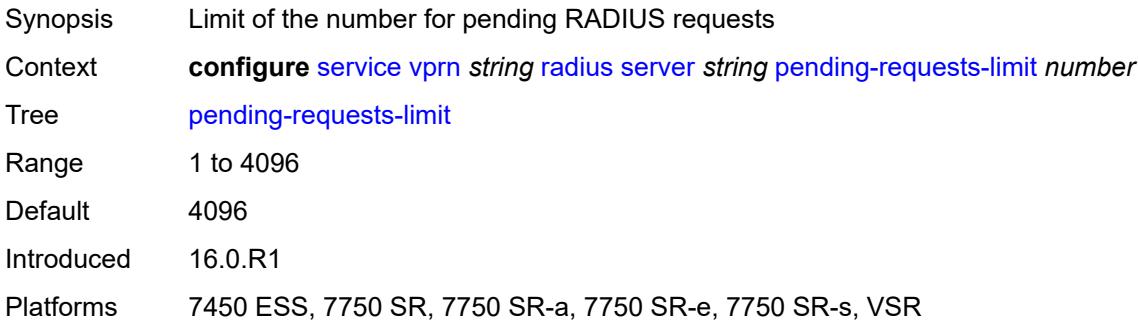

## <span id="page-8232-1"></span>**python-policy** *reference*

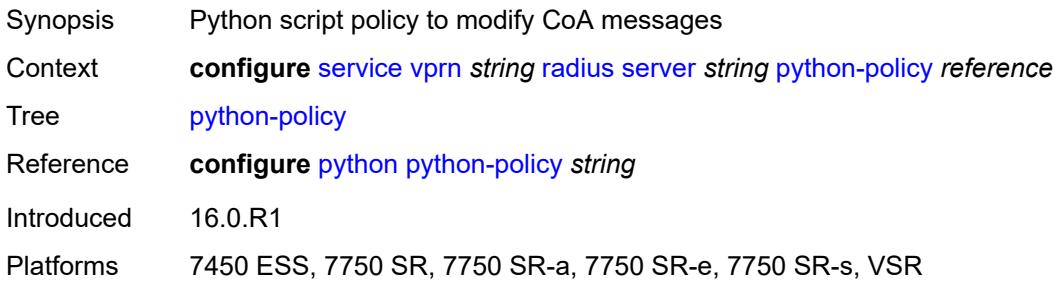

#### <span id="page-8232-2"></span>**secret** *string*

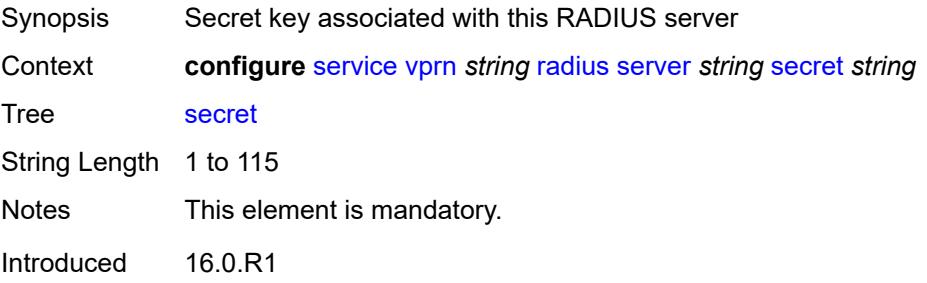

Platforms 7450 ESS, 7750 SR, 7750 SR-a, 7750 SR-e, 7750 SR-s, VSR

#### <span id="page-8233-0"></span>**reassembly**

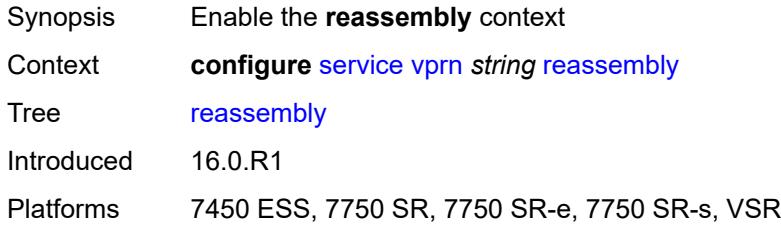

### <span id="page-8233-1"></span>**nat-group** *number*

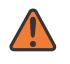

#### **WARNING:**

Modifying this element recreates the parent element automatically for the new value to take effect.

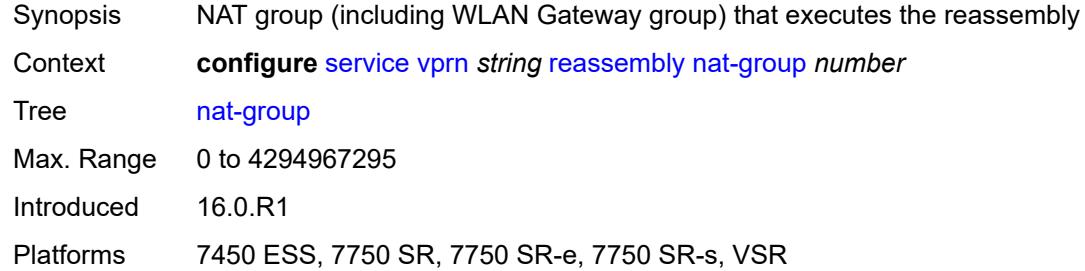

#### <span id="page-8233-2"></span>**to-base-network** *boolean*

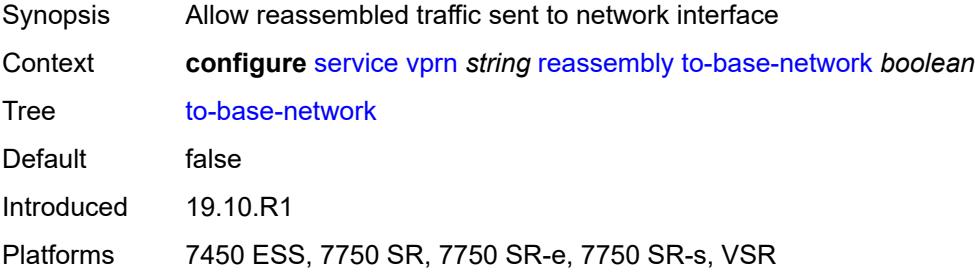

### <span id="page-8233-3"></span>**redundant-interface** [[interface-name\]](#page-8234-0) *string*

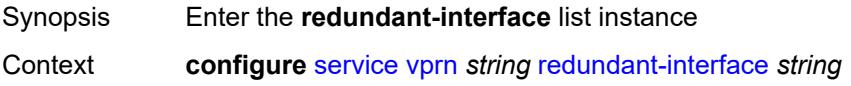

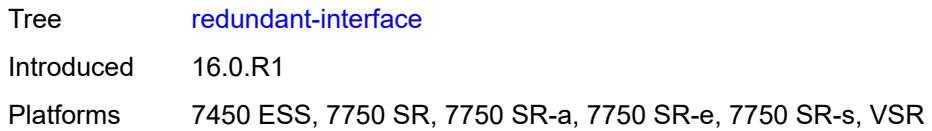

## <span id="page-8234-0"></span>[**interface-name**] *string*

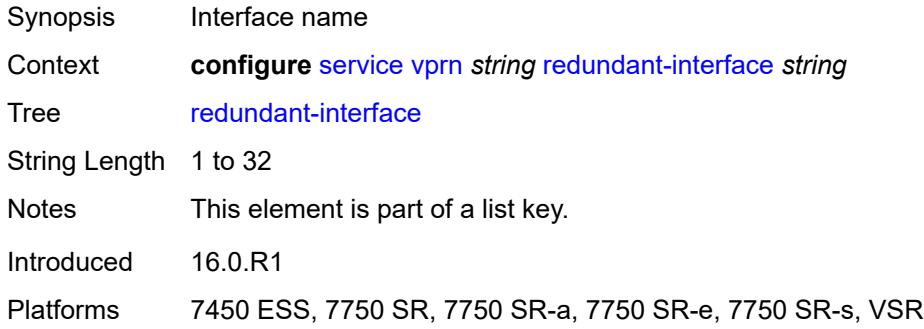

### <span id="page-8234-1"></span>**admin-state** *keyword*

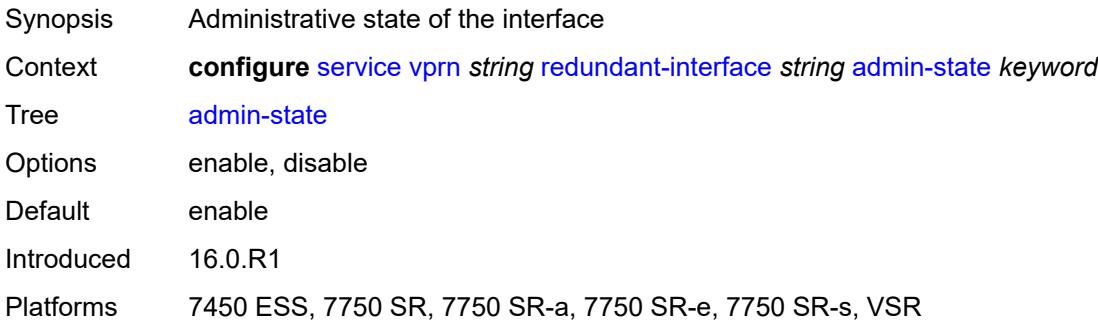

## <span id="page-8234-2"></span>**description** *string*

<span id="page-8234-3"></span>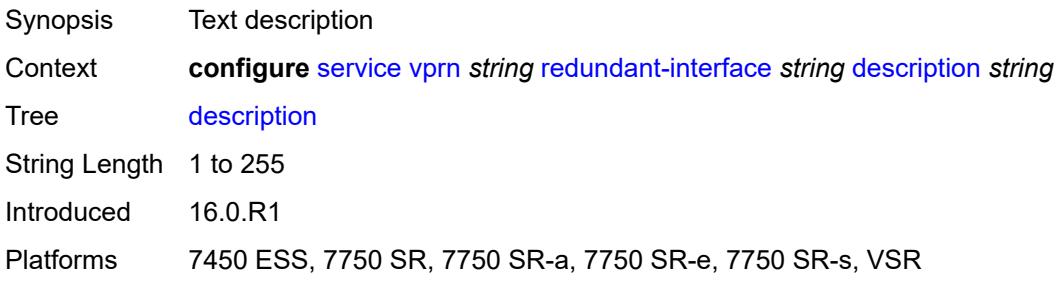

#### **hold-time**

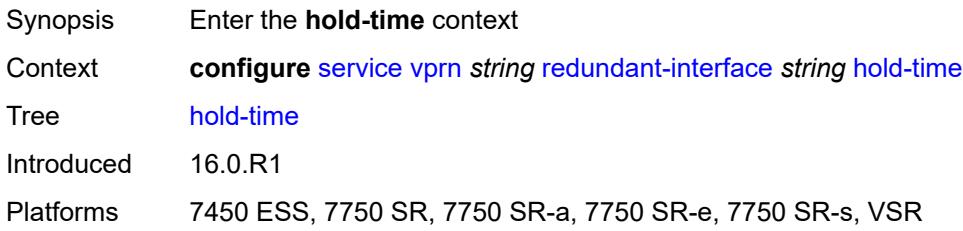

### <span id="page-8235-0"></span>**ipv4**

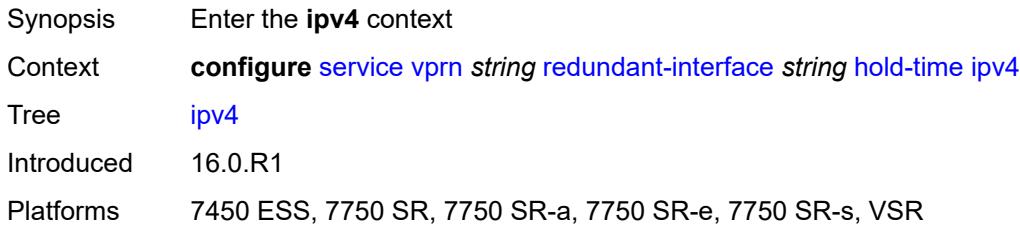

#### <span id="page-8235-1"></span>**down**

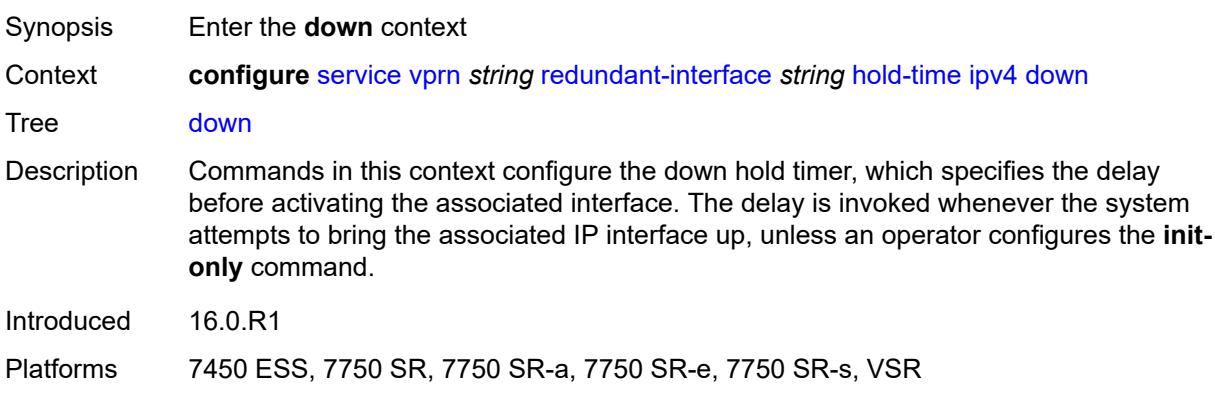

## <span id="page-8235-2"></span>**init-only** *boolean*

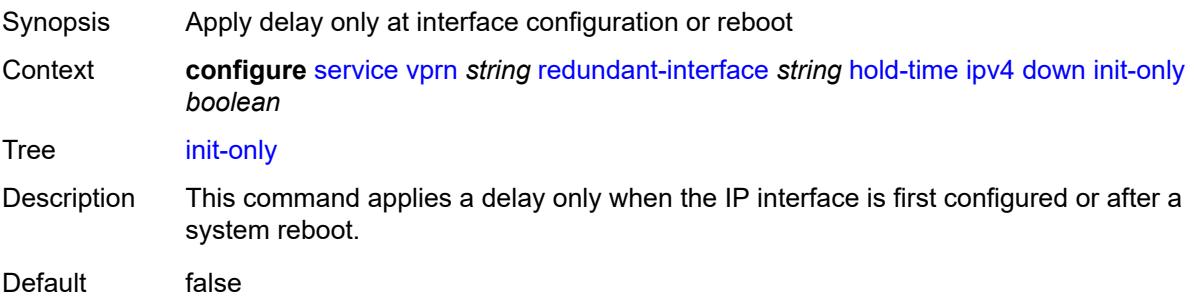

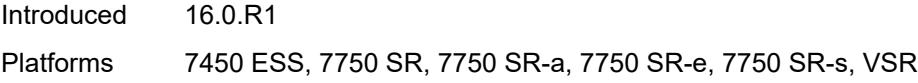

## <span id="page-8236-0"></span>**seconds** *number*

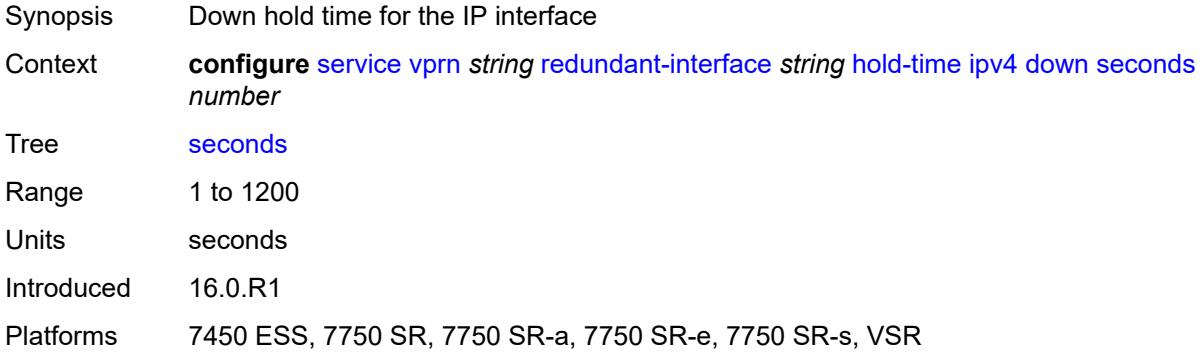

### <span id="page-8236-1"></span>**up**

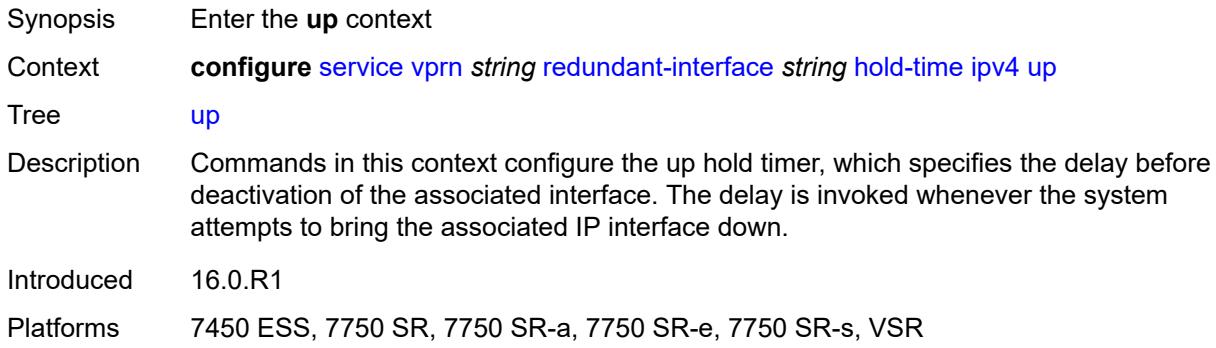

### <span id="page-8236-2"></span>**seconds** *number*

<span id="page-8236-3"></span>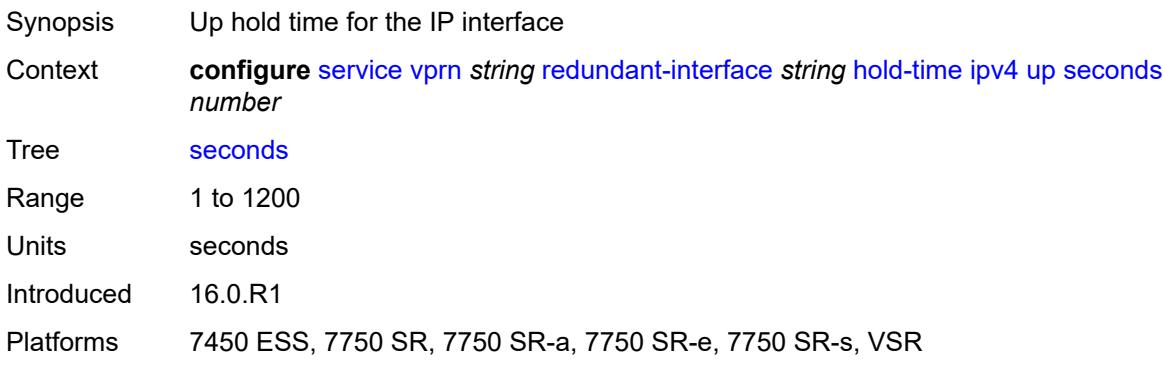

## **ip-mtu** *number*

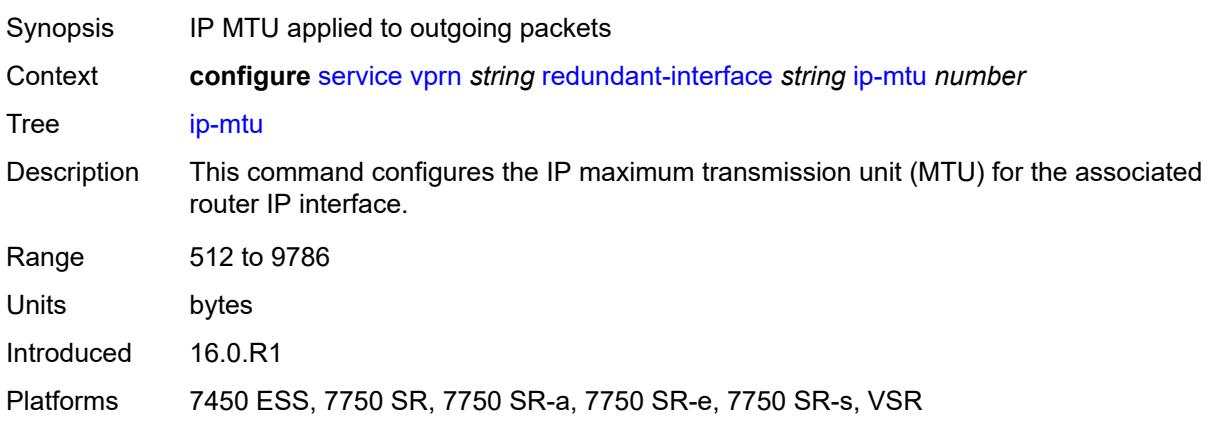

### <span id="page-8237-0"></span>**ipv4**

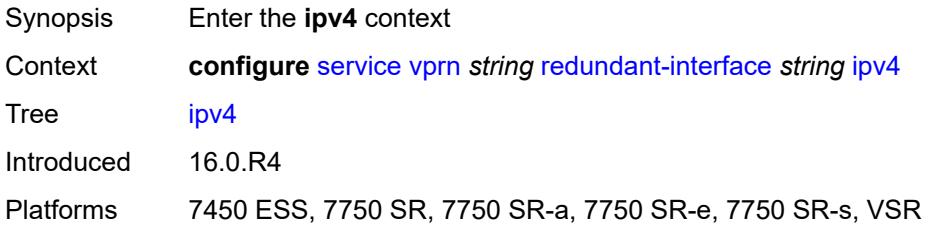

## <span id="page-8237-1"></span>**primary**

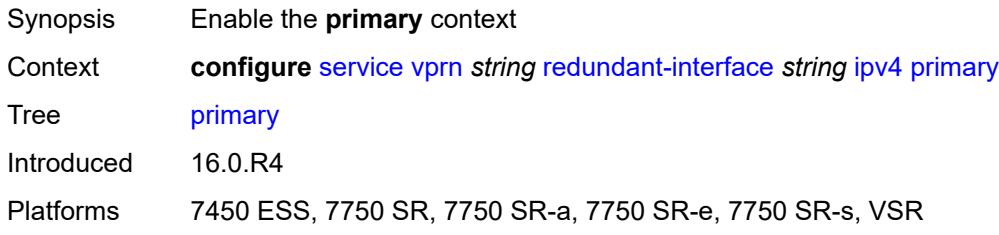

## <span id="page-8237-2"></span>**address** *string*

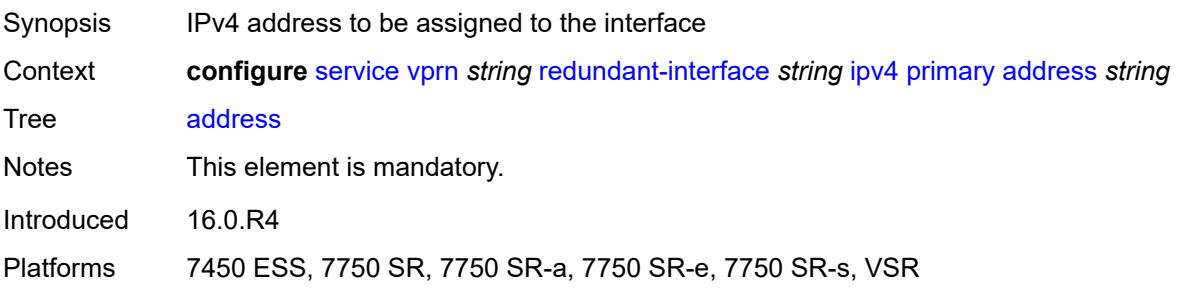

### <span id="page-8238-0"></span>**prefix-length** *number*

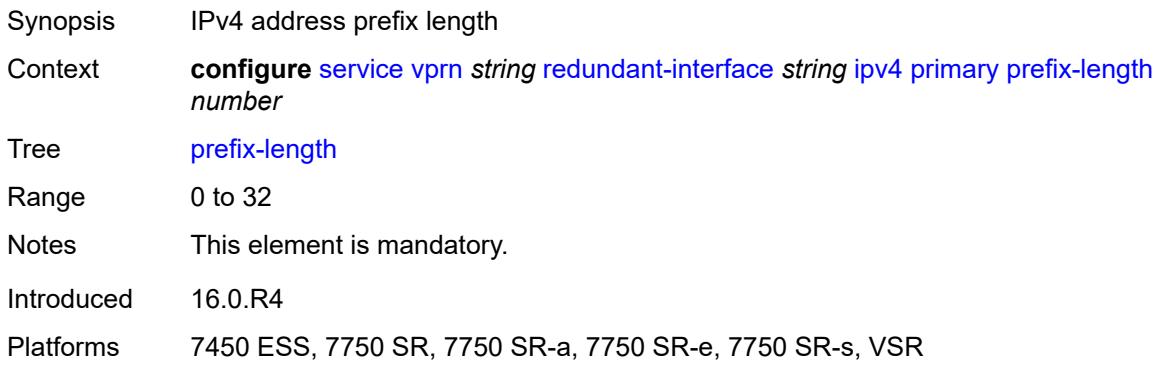

## <span id="page-8238-1"></span>**remote-ip** *string*

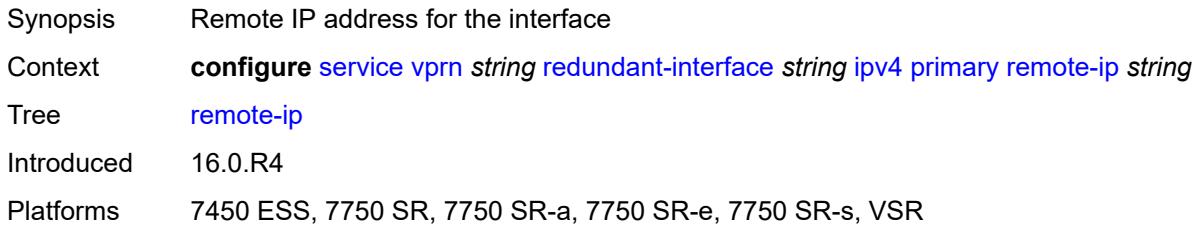

## <span id="page-8238-3"></span>**spoke-sdp** [\[sdp-bind-id\]](#page-8238-2) *string*

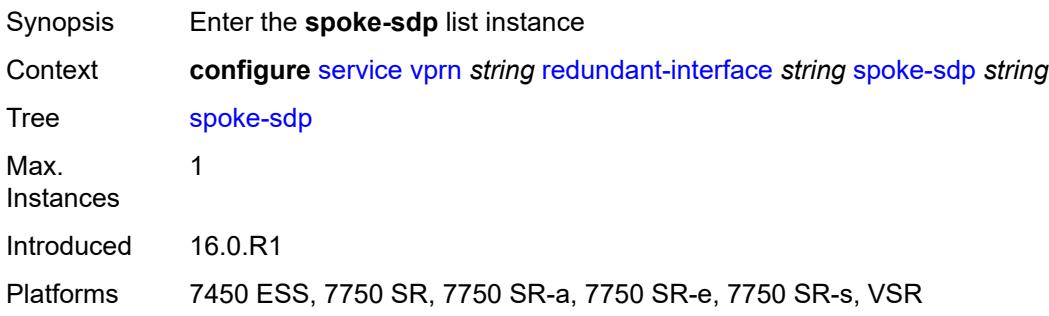

## <span id="page-8238-2"></span>[**sdp-bind-id**] *string*

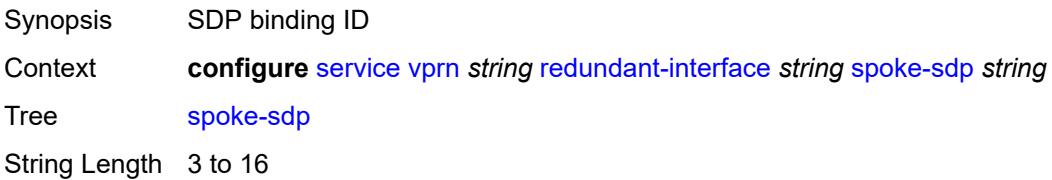

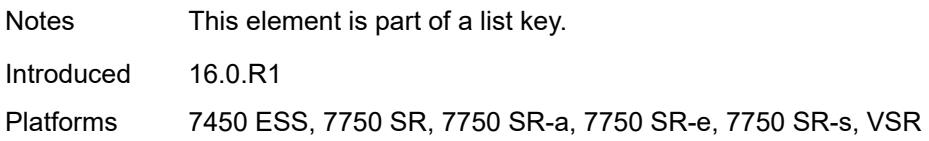

### <span id="page-8239-0"></span>**admin-state** *keyword*

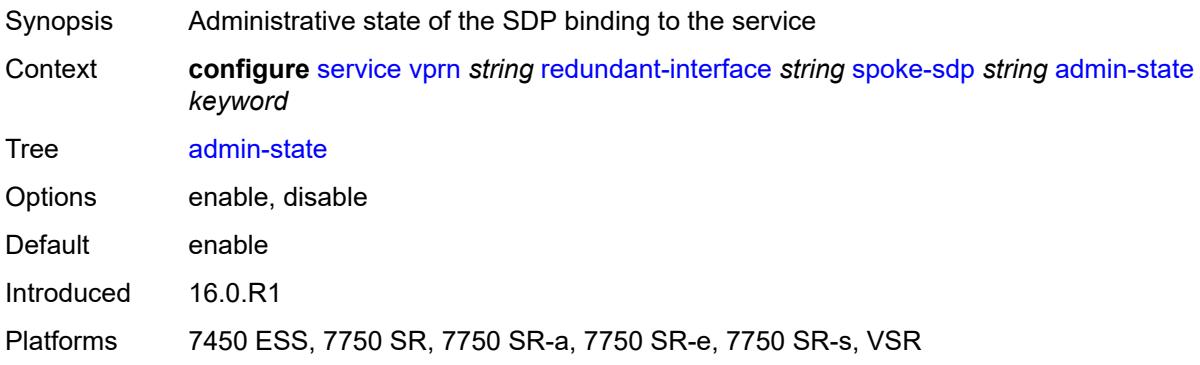

## <span id="page-8239-1"></span>**control-word** *boolean*

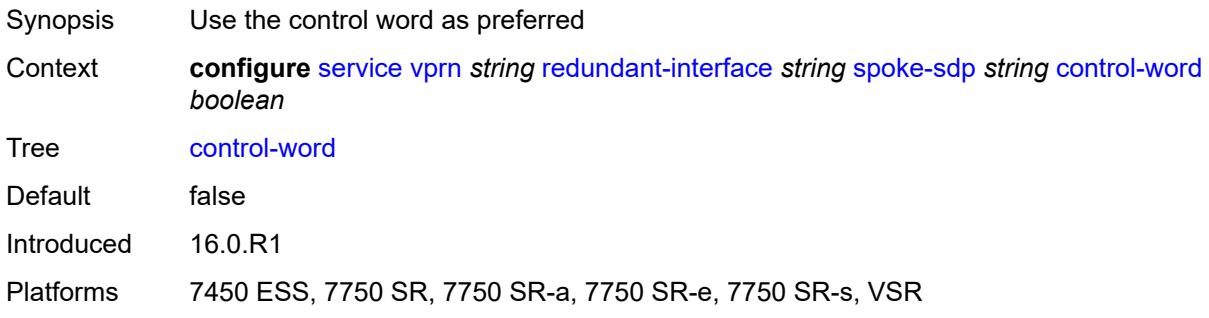

## <span id="page-8239-2"></span>**description** *string*

<span id="page-8239-3"></span>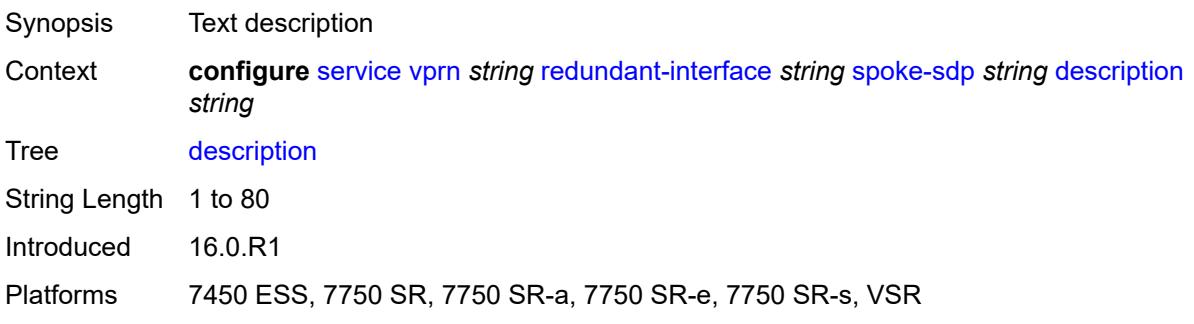

#### **egress**

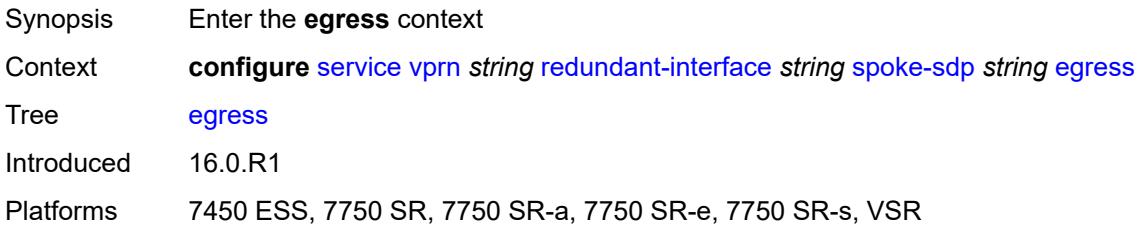

#### <span id="page-8240-0"></span>**filter**

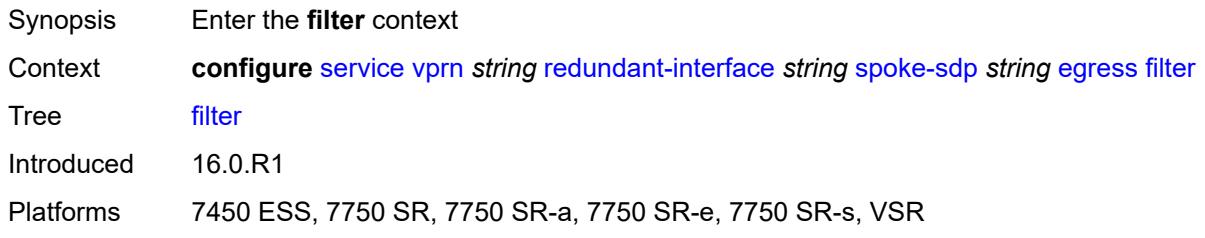

#### <span id="page-8240-1"></span>**ip** *reference*

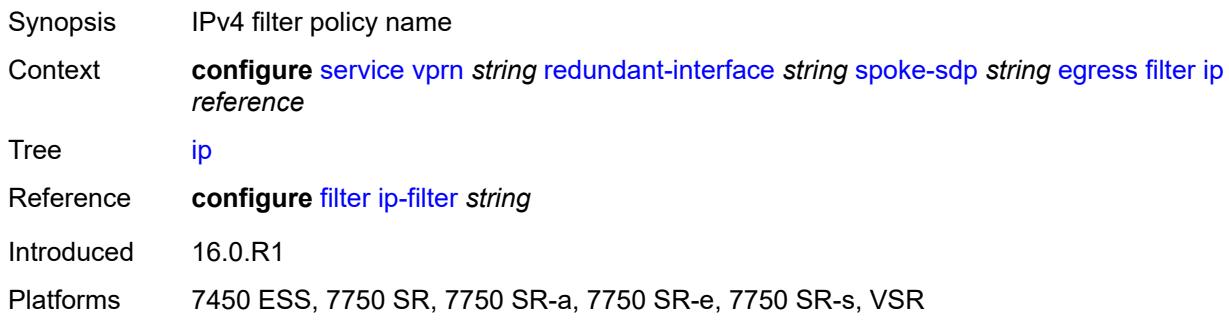

#### <span id="page-8240-2"></span>**vc-label** *number*

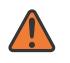

#### **WARNING:**

Modifying this element toggles the **admin-state** of the parent element automatically for the new value to take effect.

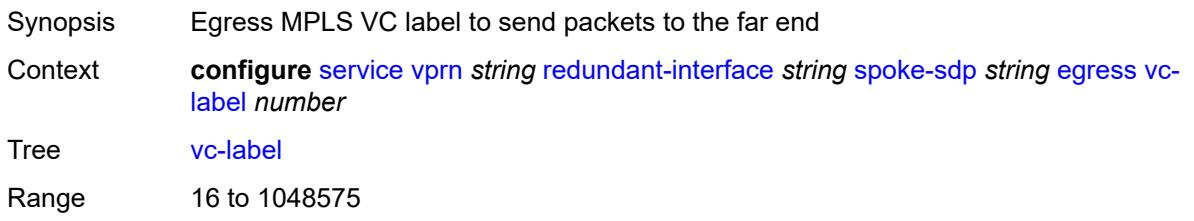

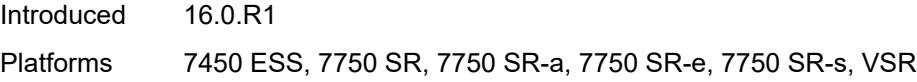

## <span id="page-8241-0"></span>**ingress**

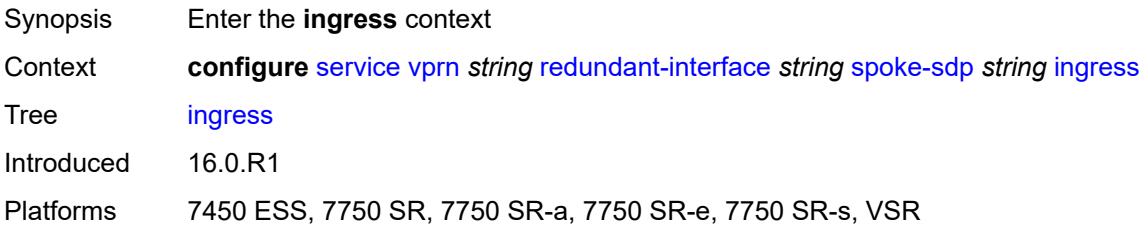

#### <span id="page-8241-1"></span>**filter**

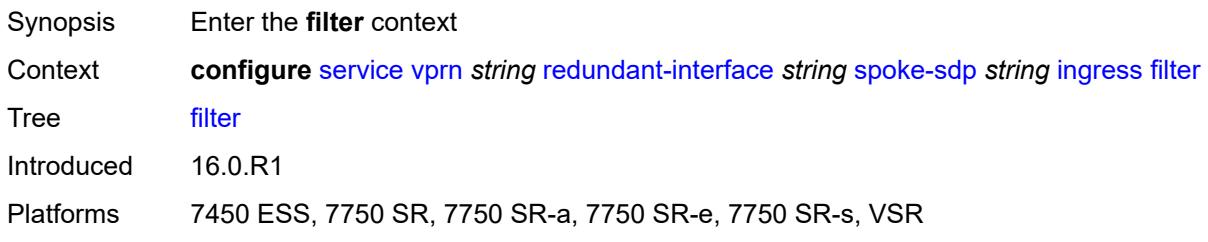

## <span id="page-8241-2"></span>**ip** *reference*

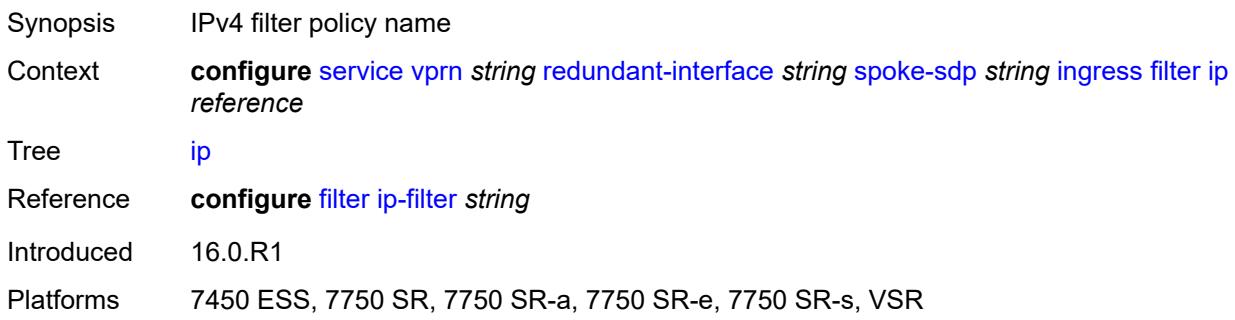

### <span id="page-8241-3"></span>**vc-label** *number*

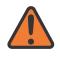

#### **WARNING:**

Modifying this element toggles the **admin-state** of the parent element automatically for the new value to take effect.

Synopsis Ingress MPLS VC label to send packets to the far end

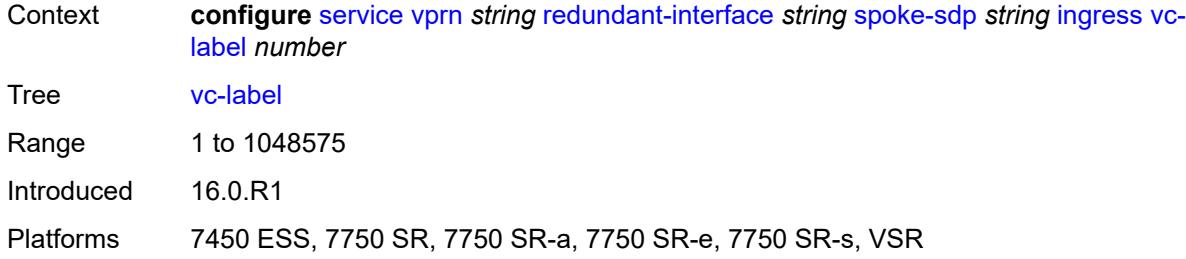

## <span id="page-8242-0"></span>**rip**

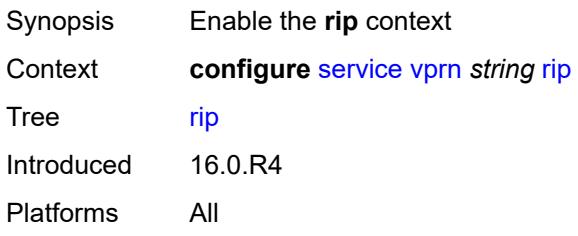

## <span id="page-8242-1"></span>**admin-state** *keyword*

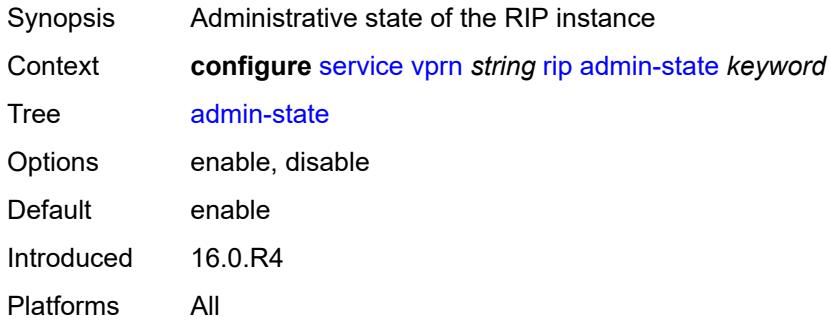

## <span id="page-8242-2"></span>**authentication-key** *string*

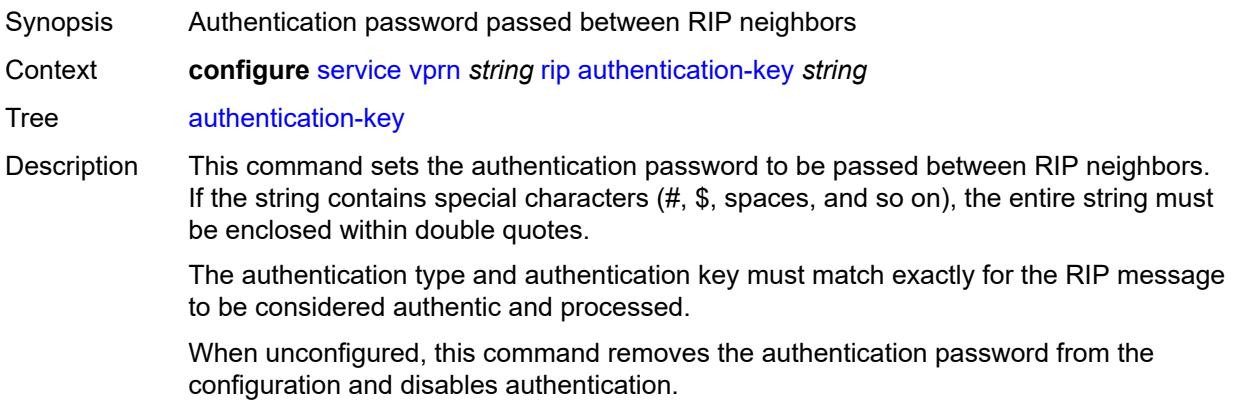

String Length 1 to 51 Introduced 16.0.R4 Platforms All

## <span id="page-8243-0"></span>**authentication-type** *keyword*

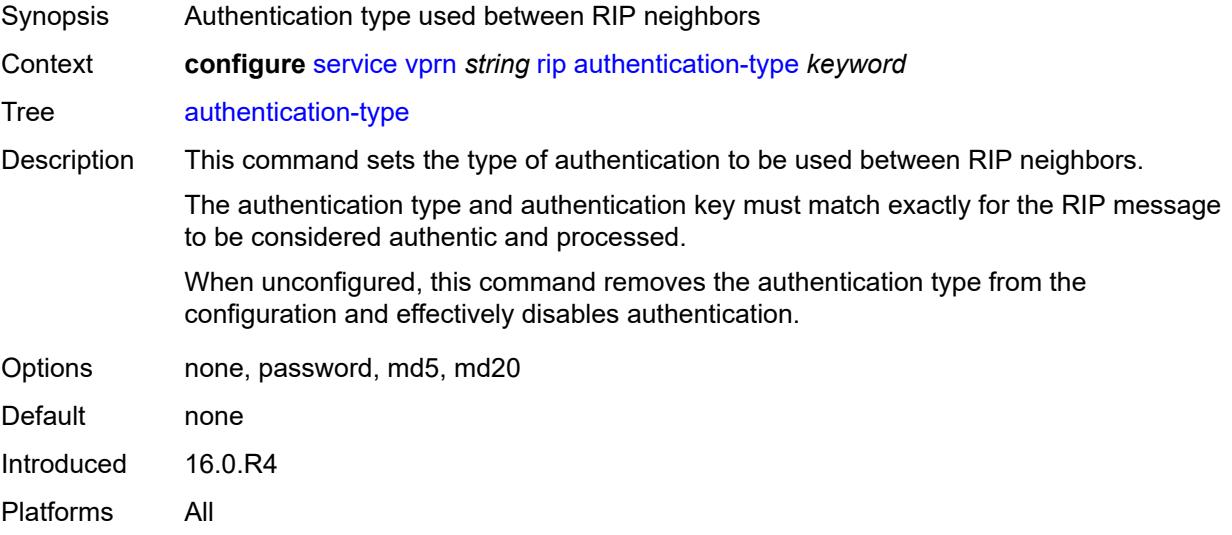

## <span id="page-8243-1"></span>**bfd-liveness** *boolean*

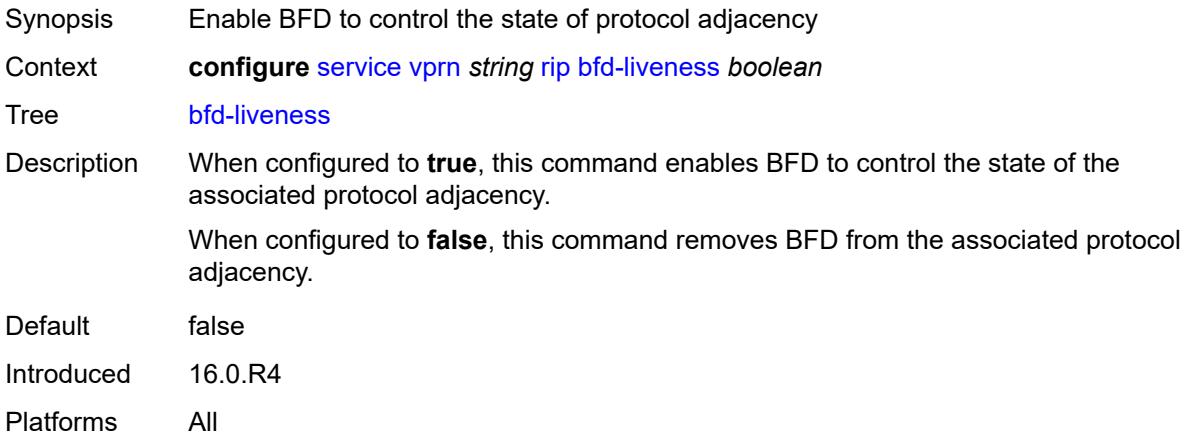

#### <span id="page-8243-2"></span>**check-zero** *boolean*

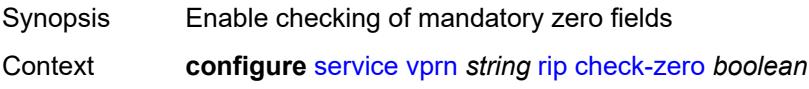
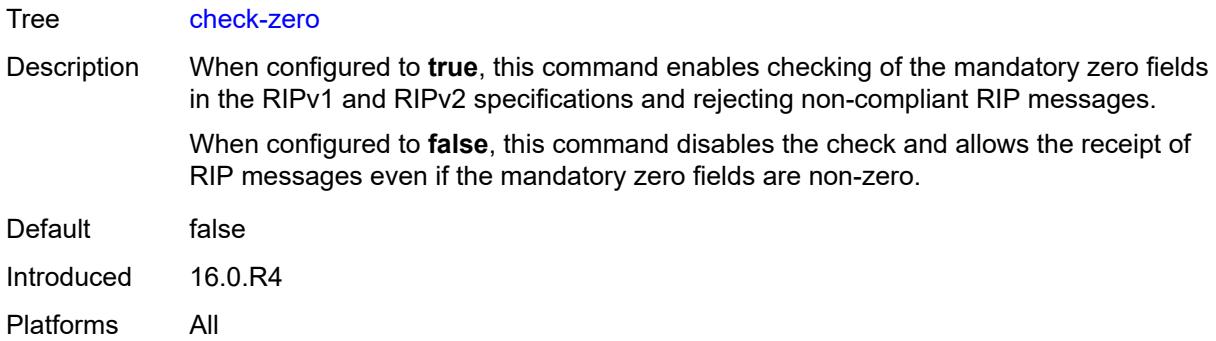

# <span id="page-8244-0"></span>**description** *string*

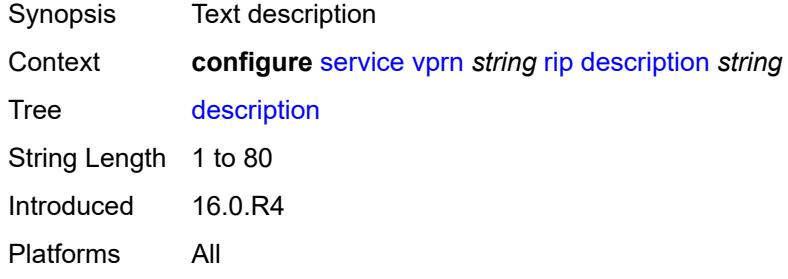

# <span id="page-8244-1"></span>**export-limit**

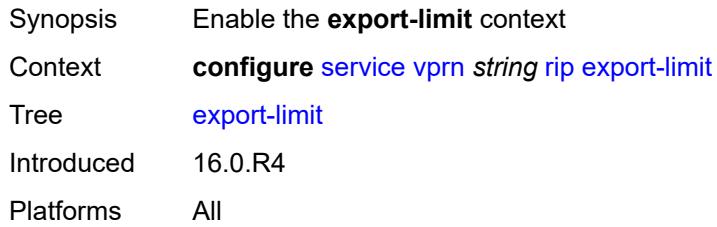

## <span id="page-8244-2"></span>**log-percent** *number*

<span id="page-8244-3"></span>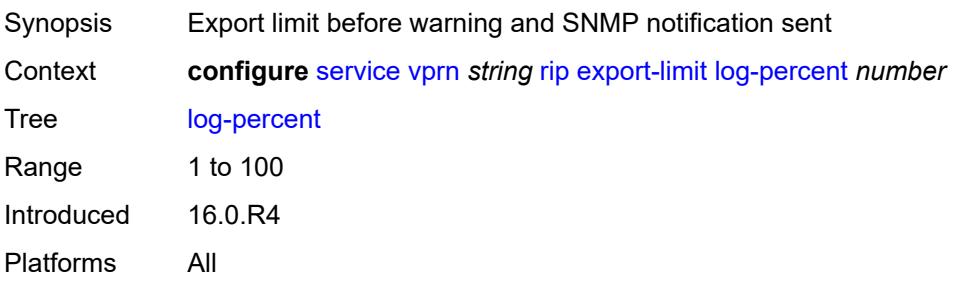

#### **number** *number*

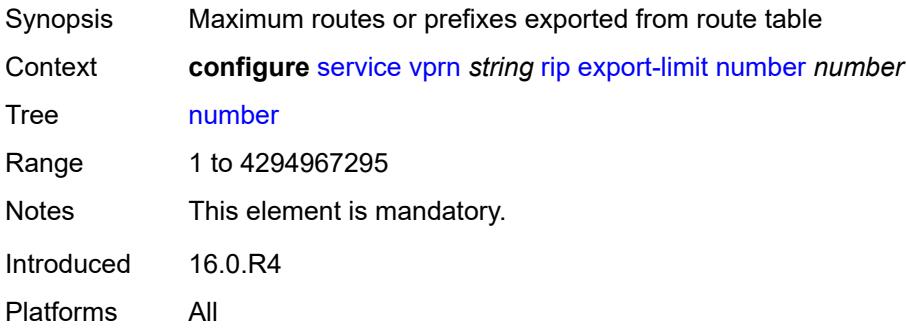

### <span id="page-8245-0"></span>**export-policy** *reference*

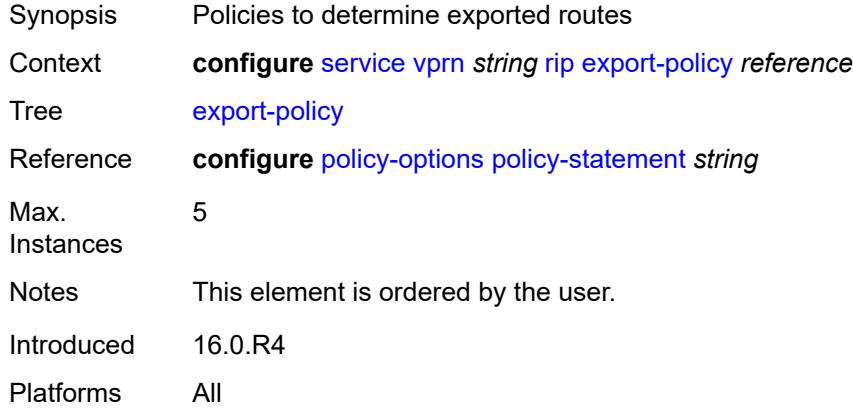

## <span id="page-8245-2"></span>**group** [\[group-name\]](#page-8245-1) *string*

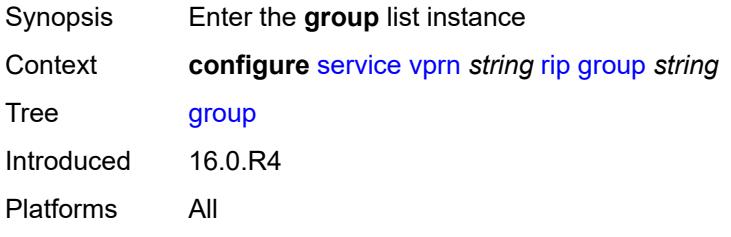

## <span id="page-8245-1"></span>[**group-name**] *string*

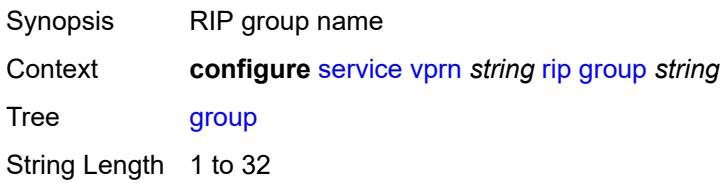

Notes This element is part of a list key. Introduced 16.0.R4 Platforms All

### <span id="page-8246-0"></span>**admin-state** *keyword*

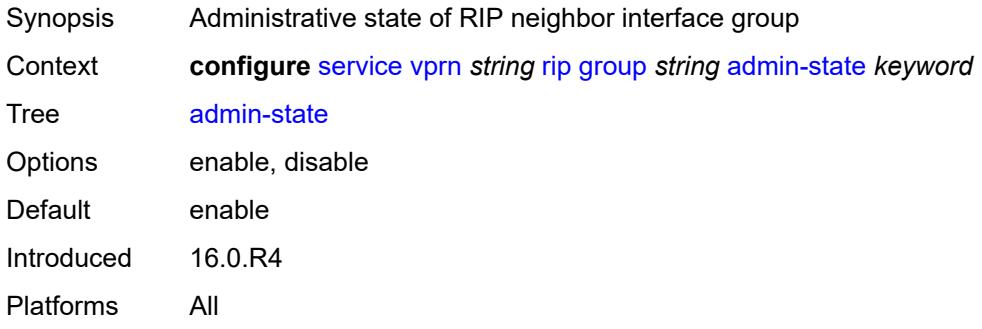

### <span id="page-8246-1"></span>**authentication-key** *string*

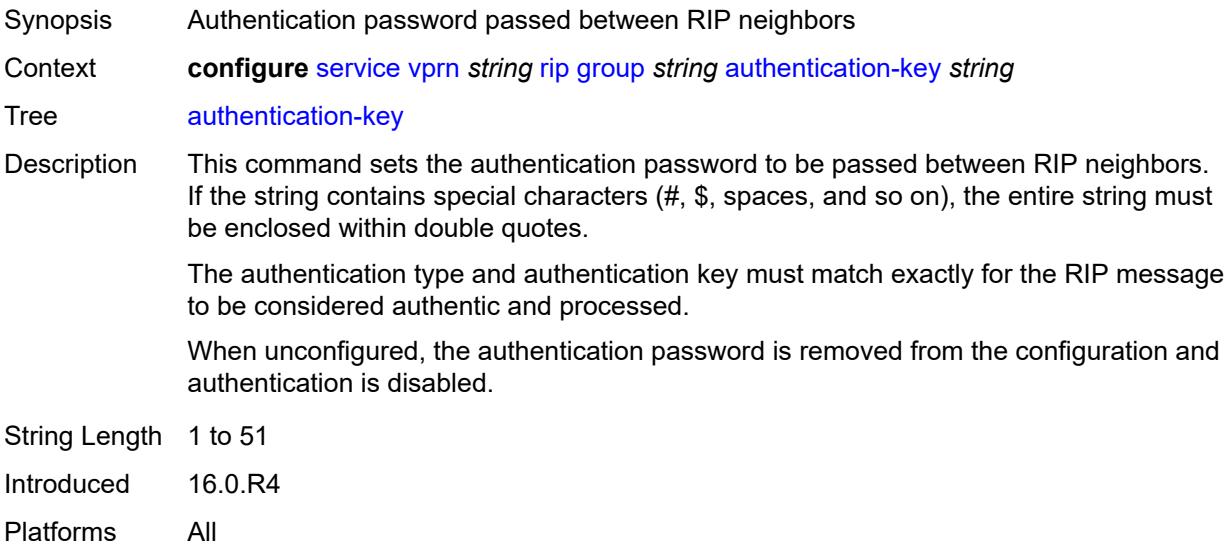

### <span id="page-8246-2"></span>**authentication-type** *keyword*

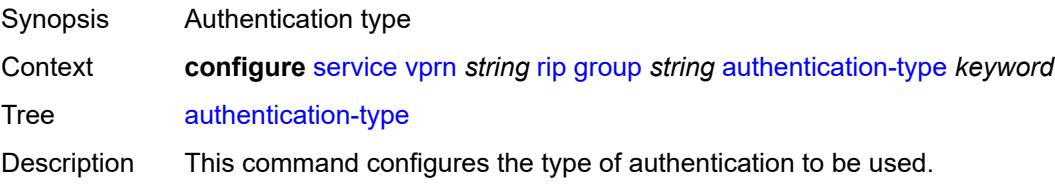

The authentication type and authentication key must match exactly for the RIP message to be considered authentic and processed.

When unconfigured, this command removes the authentication type from the configuration and effectively disables authentication.

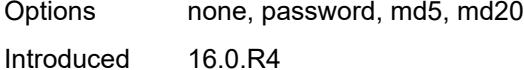

Platforms All

#### <span id="page-8247-0"></span>**bfd-liveness** *boolean*

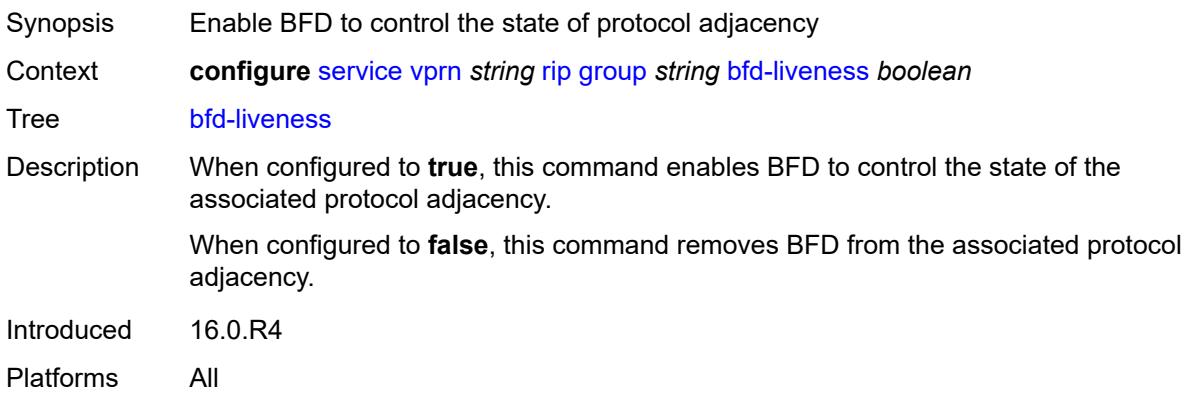

#### <span id="page-8247-1"></span>**check-zero** *boolean*

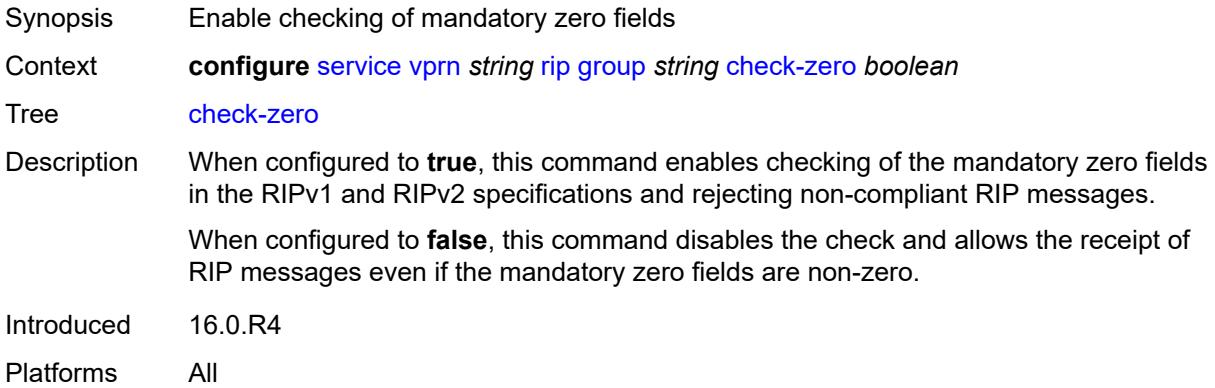

#### <span id="page-8247-2"></span>**description** *string*

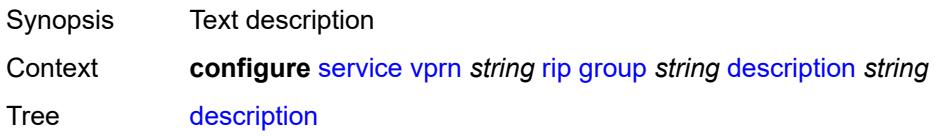

String Length 1 to 80 Introduced 16.0.R4 Platforms All

## <span id="page-8248-0"></span>**export-policy** *reference*

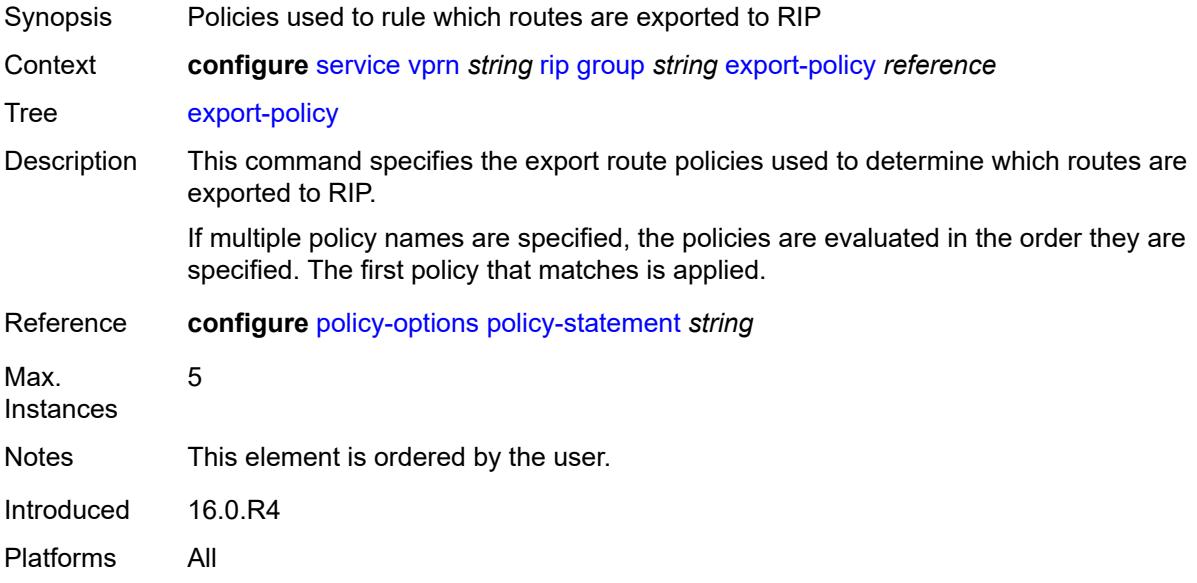

## <span id="page-8248-1"></span>**import-policy** *reference*

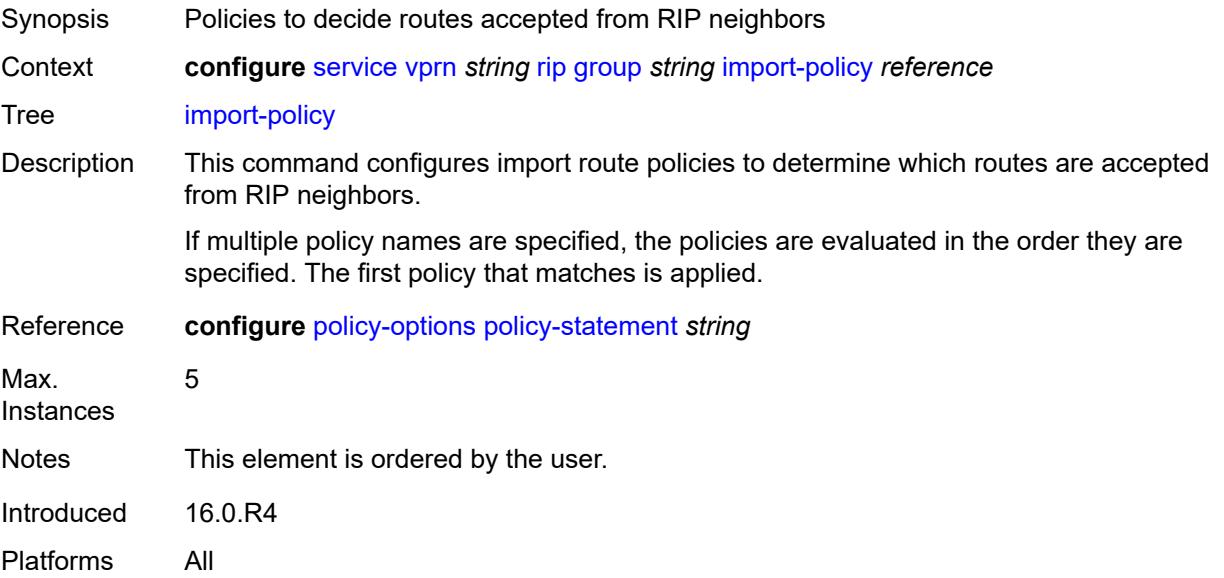

### <span id="page-8249-0"></span>**message-size** *number*

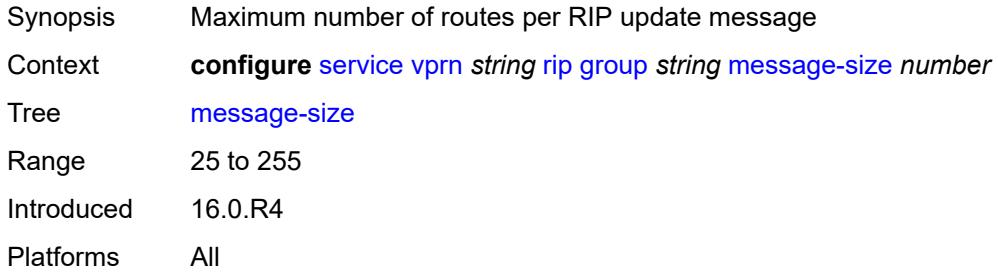

#### <span id="page-8249-1"></span>**metric-in** *number*

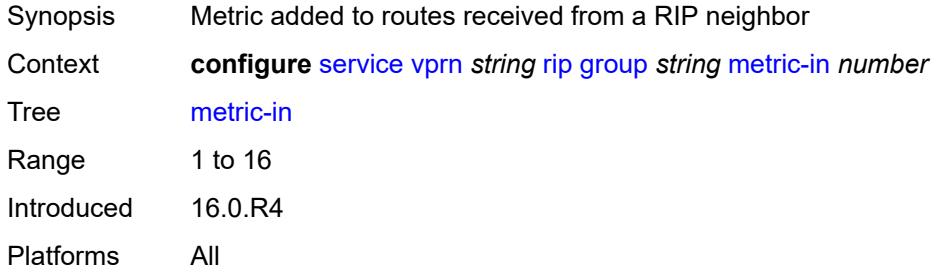

### <span id="page-8249-2"></span>**metric-out** *number*

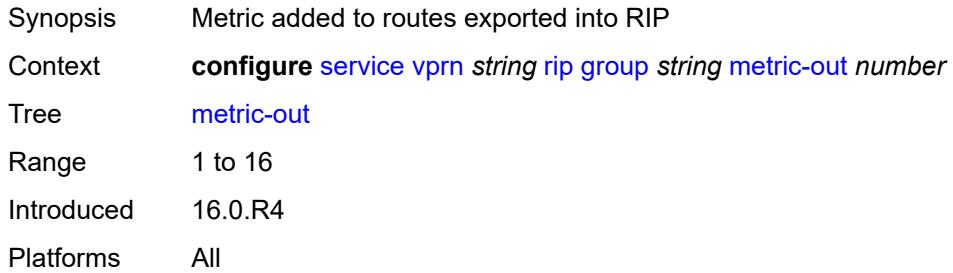

## <span id="page-8249-3"></span>**neighbor** [[interface-name\]](#page-8250-0) *string*

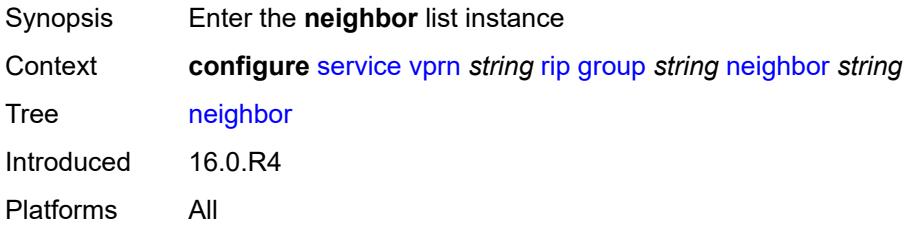

## <span id="page-8250-0"></span>[**interface-name**] *string*

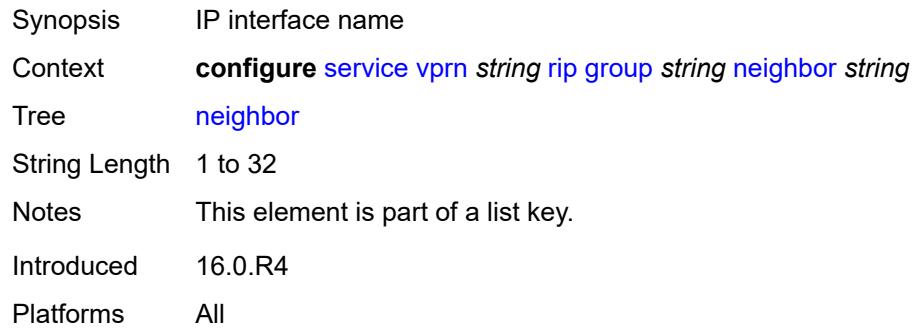

## <span id="page-8250-1"></span>**admin-state** *keyword*

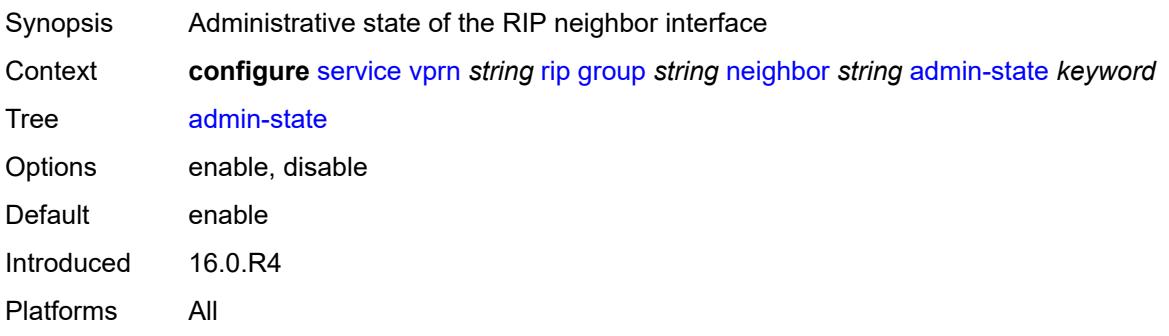

### <span id="page-8250-2"></span>**authentication-key** *string*

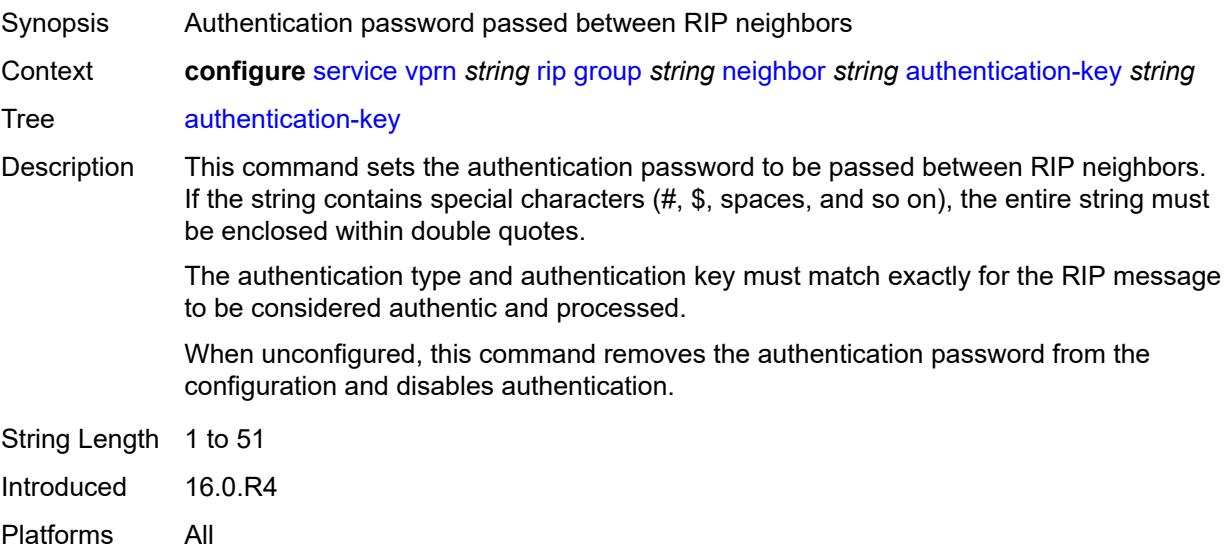

## <span id="page-8251-0"></span>**authentication-type** *keyword*

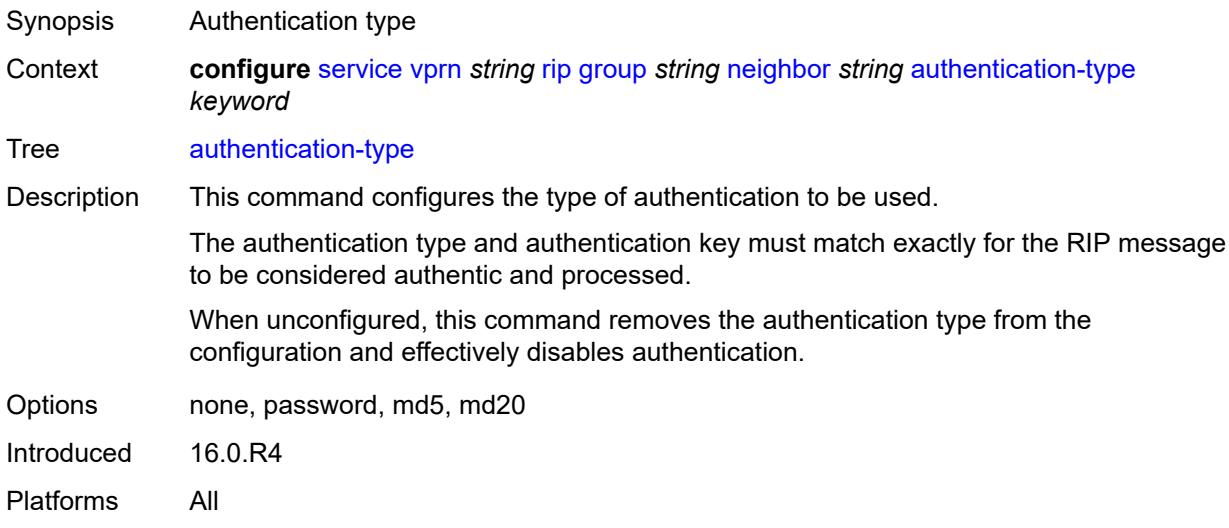

#### <span id="page-8251-1"></span>**bfd-liveness** *boolean*

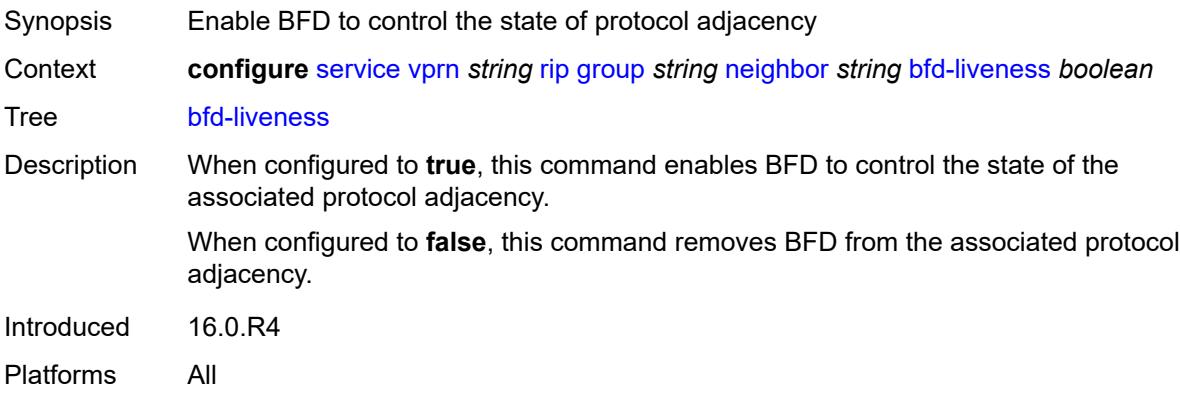

### <span id="page-8251-2"></span>**check-zero** *boolean*

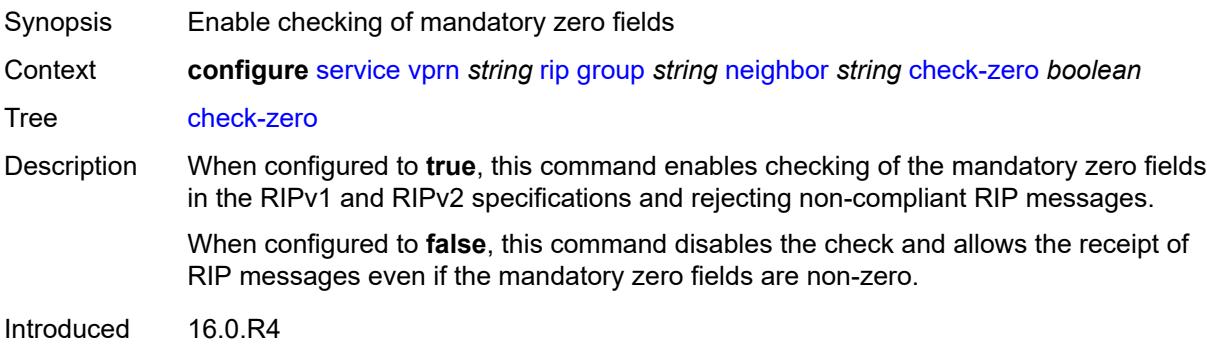

Platforms All

### <span id="page-8252-0"></span>**description** *string*

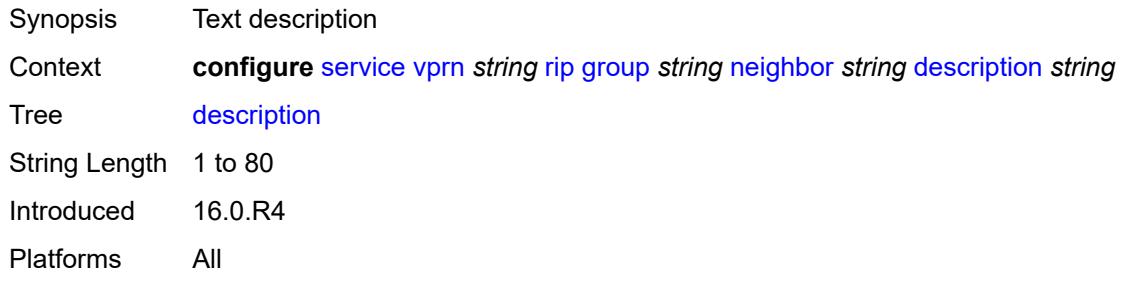

## <span id="page-8252-1"></span>**export-policy** *reference*

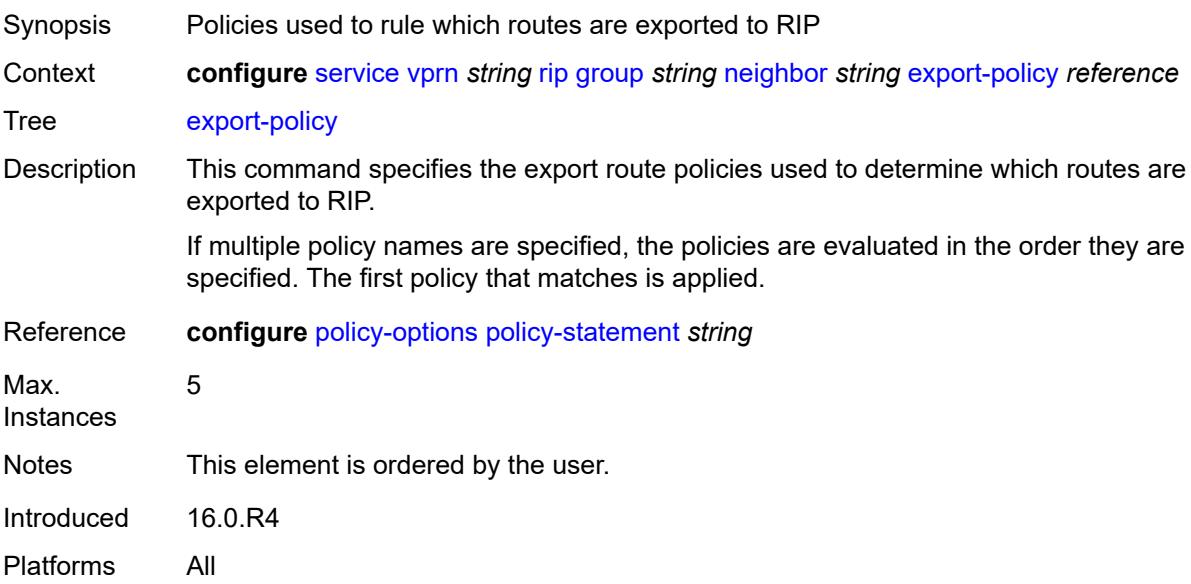

## <span id="page-8252-2"></span>**import-policy** *reference*

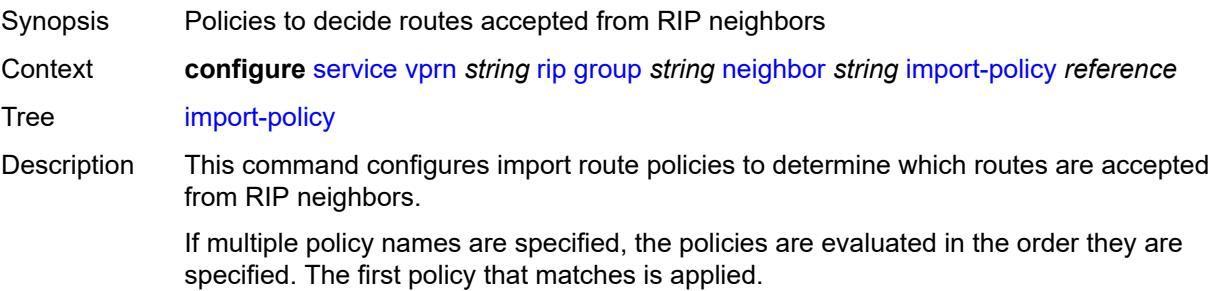

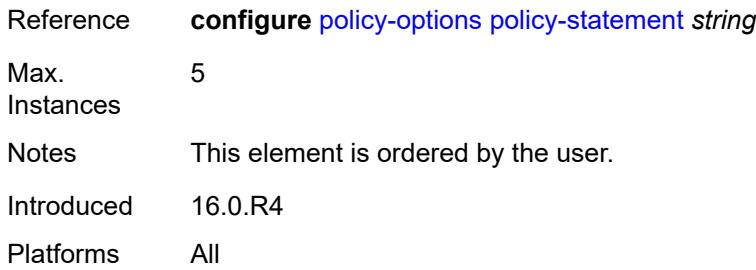

#### <span id="page-8253-0"></span>**message-size** *number*

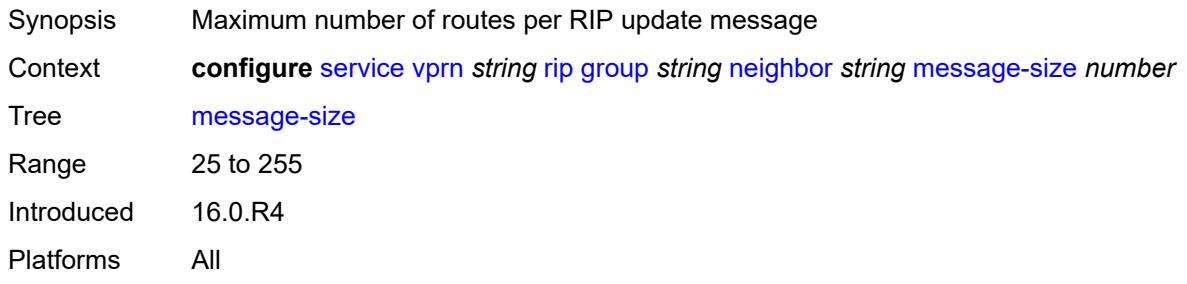

### <span id="page-8253-1"></span>**metric-in** *number*

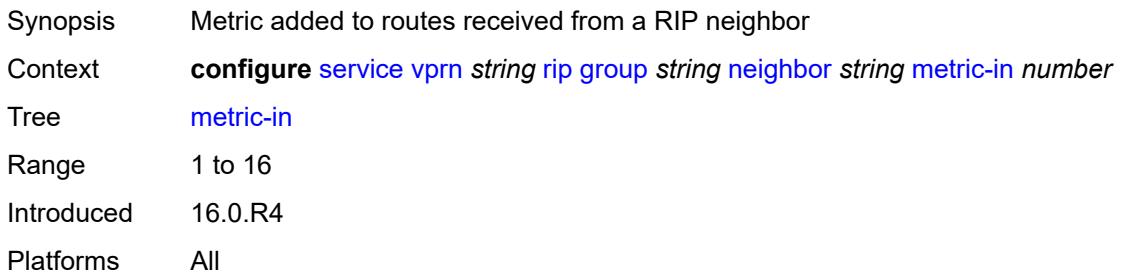

#### <span id="page-8253-2"></span>**metric-out** *number*

<span id="page-8253-3"></span>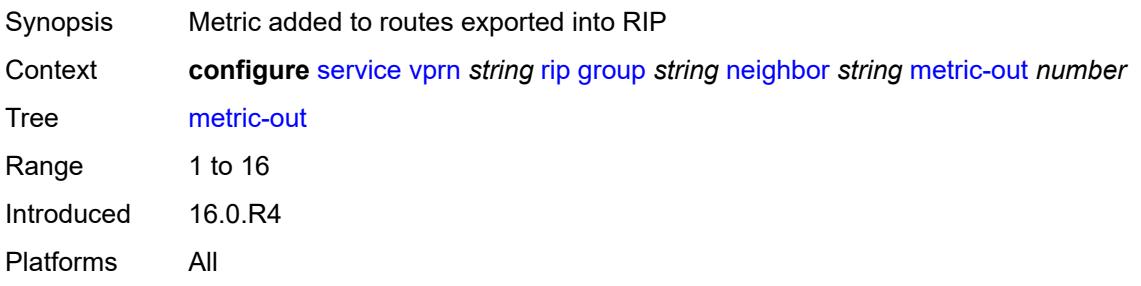

### **preference** *number*

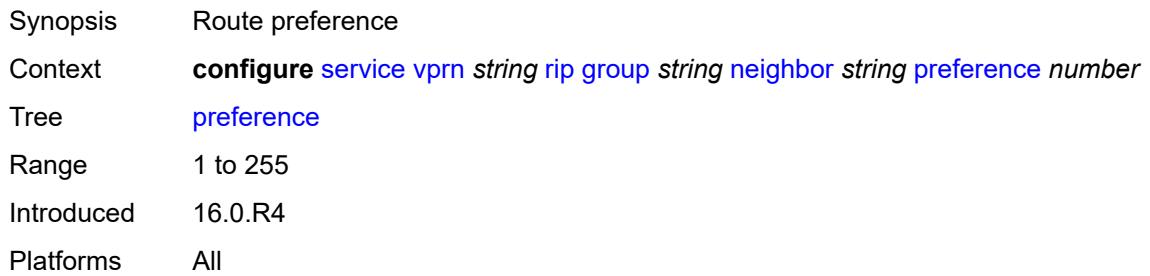

#### <span id="page-8254-0"></span>**receive** *keyword*

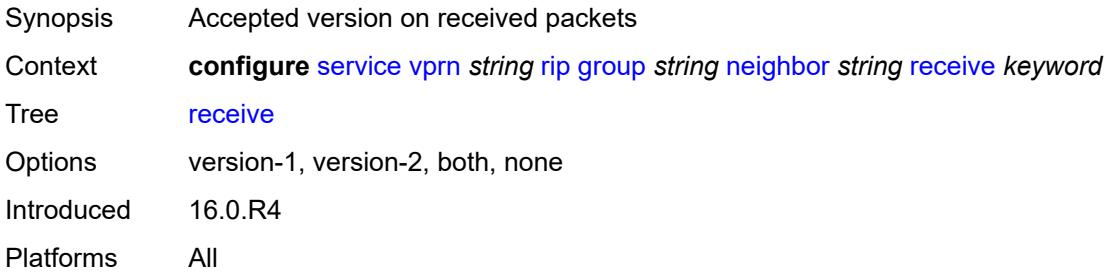

### <span id="page-8254-1"></span>**send** *keyword*

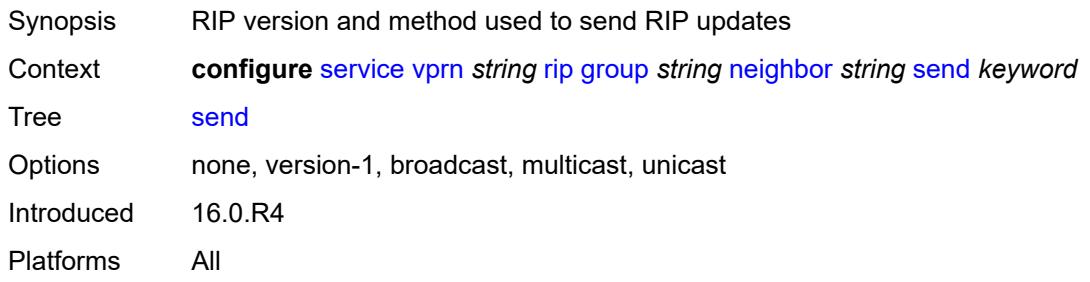

#### <span id="page-8254-2"></span>**split-horizon** *boolean*

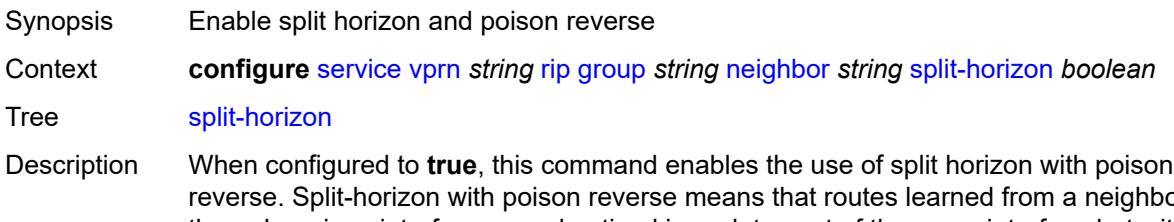

reverse. Split-horizon with poison reverse means that routes learned from a neighbor through a given interface are advertised in updates out of the same interface but with a metric of 16 (infinity).

When configured to **false**. this command enables split horizon without poison reverse. This allows the routes to be re-advertised on interfaces other than the interface that learned the route, with the advertised metric equaling an increment of the metric-in value.

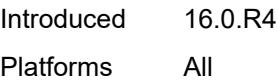

#### <span id="page-8255-0"></span>**timers**

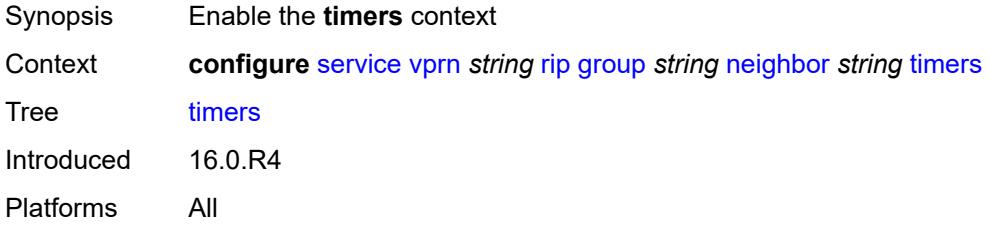

#### <span id="page-8255-1"></span>**flush** *number*

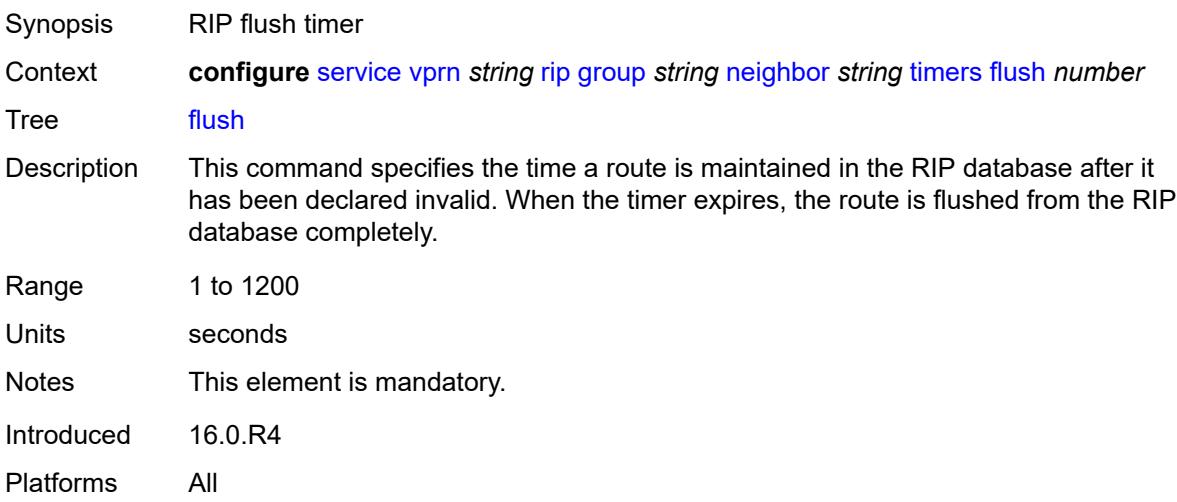

### <span id="page-8255-2"></span>**timeout** *number*

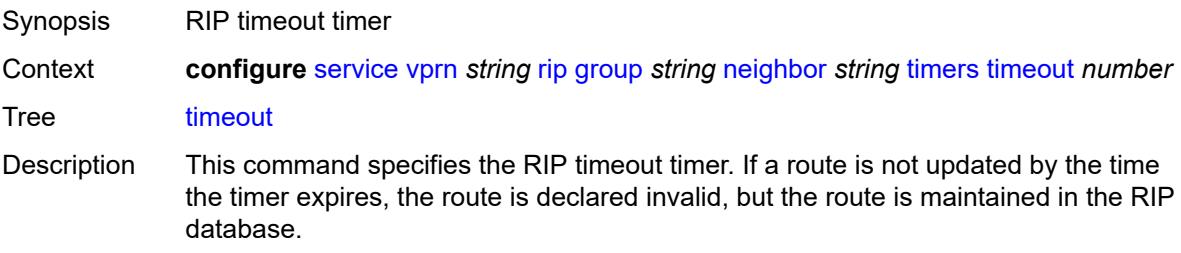

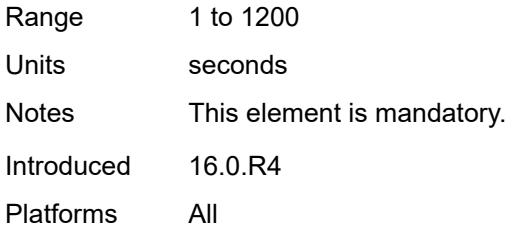

## <span id="page-8256-0"></span>**update** *number*

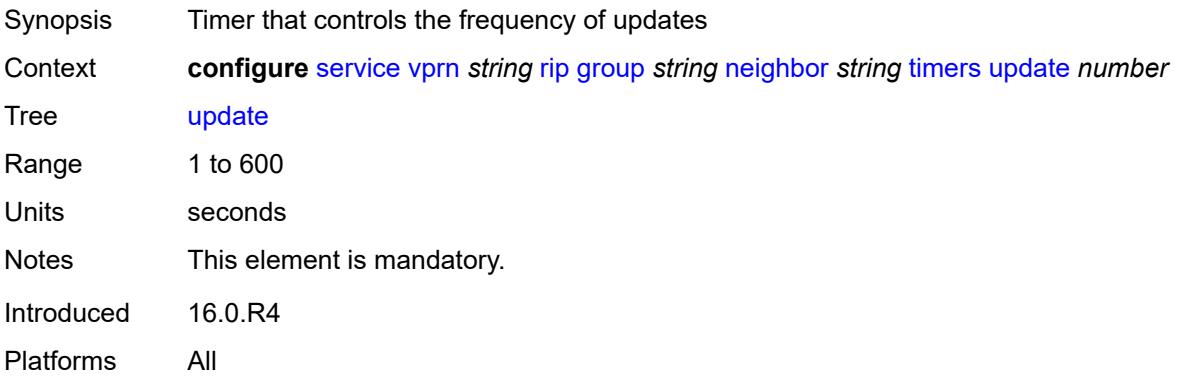

## <span id="page-8256-2"></span>**unicast-address** [\[address\]](#page-8256-1) *string*

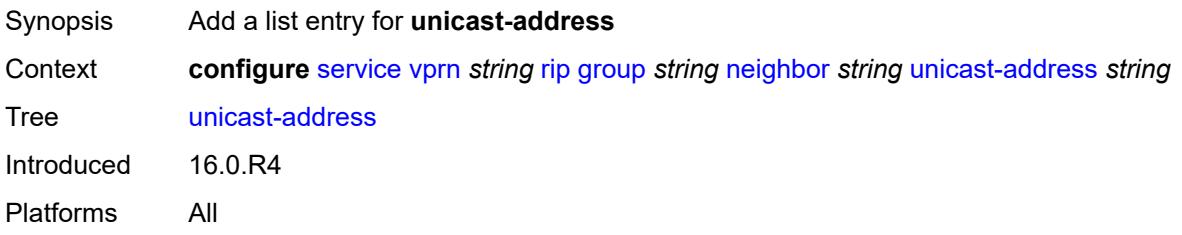

## <span id="page-8256-1"></span>[**address**] *string*

<span id="page-8256-3"></span>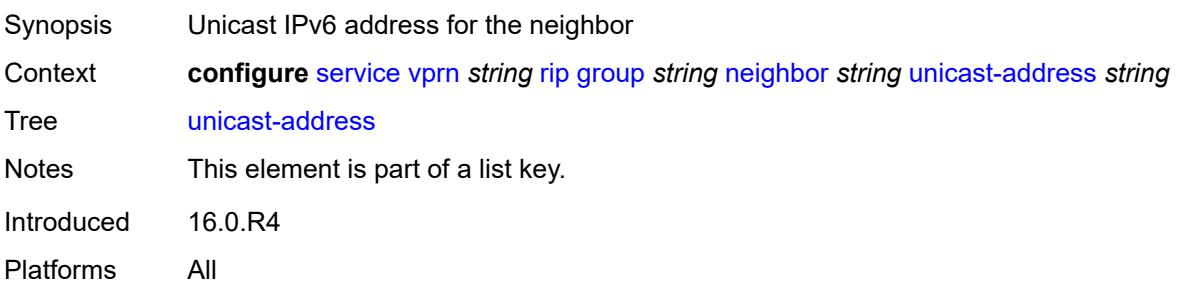

### **preference** *number*

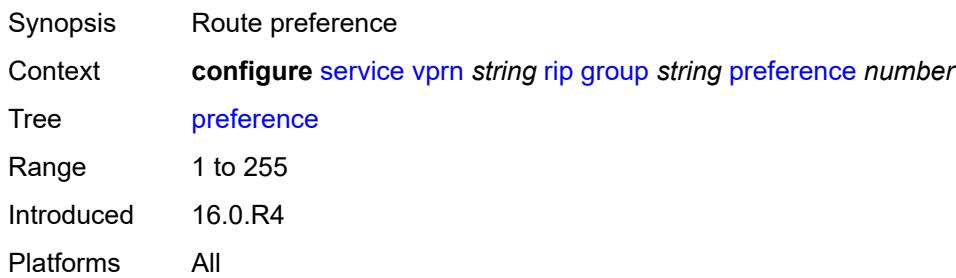

#### <span id="page-8257-0"></span>**receive** *keyword*

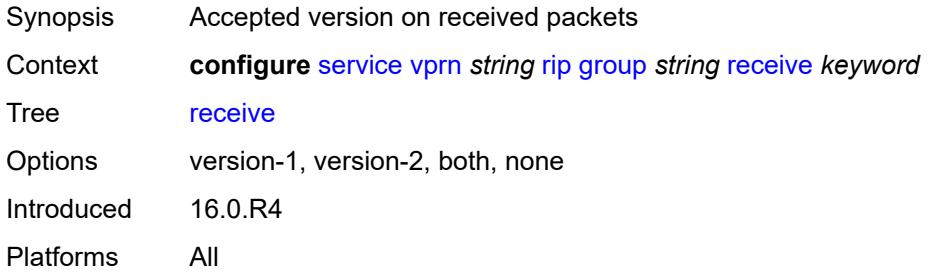

### <span id="page-8257-1"></span>**send** *keyword*

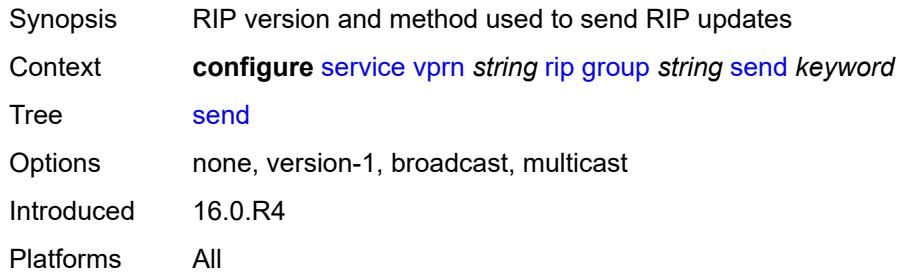

### <span id="page-8257-2"></span>**split-horizon** *boolean*

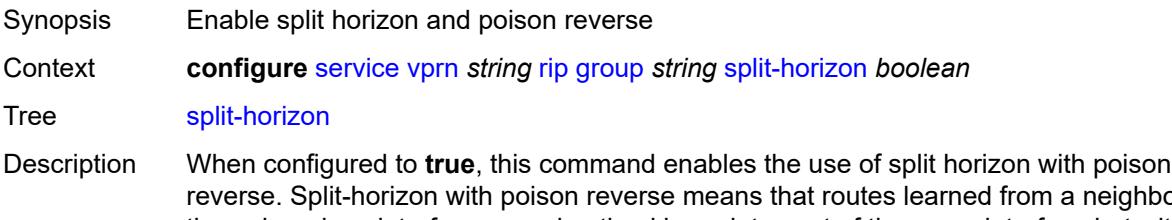

reverse. Split-horizon with poison reverse means that routes learned from a neighbor through a given interface are advertised in updates out of the same interface but with a metric of 16 (infinity).

When configured to **false**. this command enables split horizon without poison reverse. This allows the routes to be re-advertised on interfaces other than the interface that learned the route, with the advertised metric equaling an increment of the metric-in value.

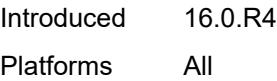

#### <span id="page-8258-0"></span>**timers**

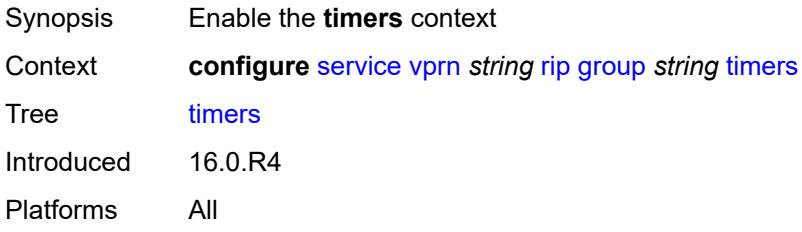

#### <span id="page-8258-1"></span>**flush** *number*

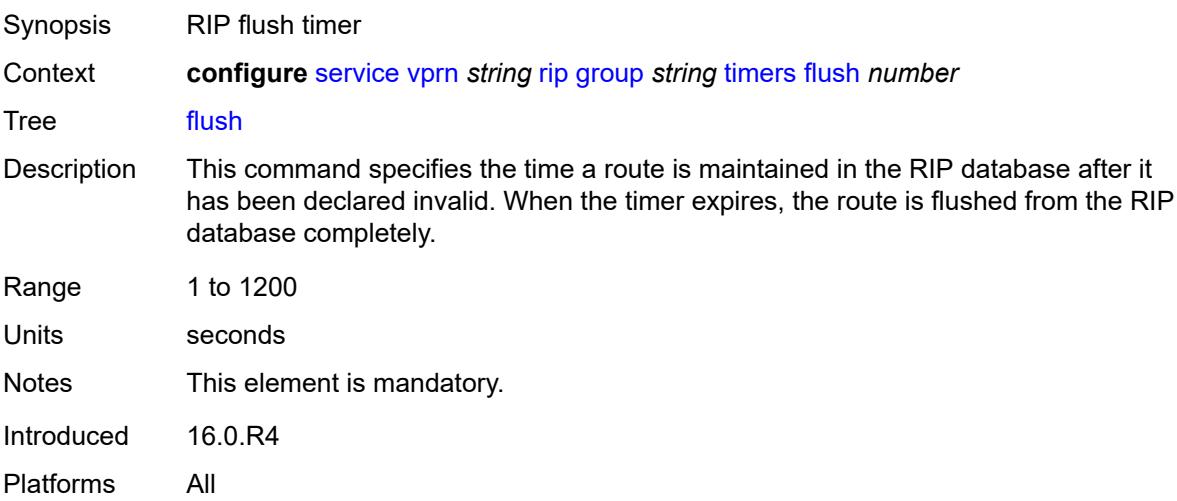

### <span id="page-8258-2"></span>**timeout** *number*

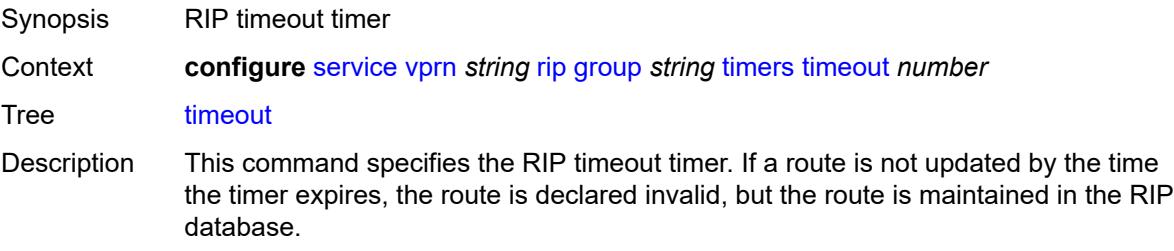

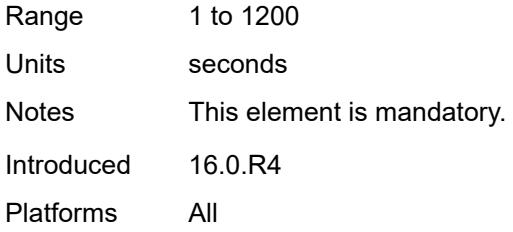

## <span id="page-8259-0"></span>**update** *number*

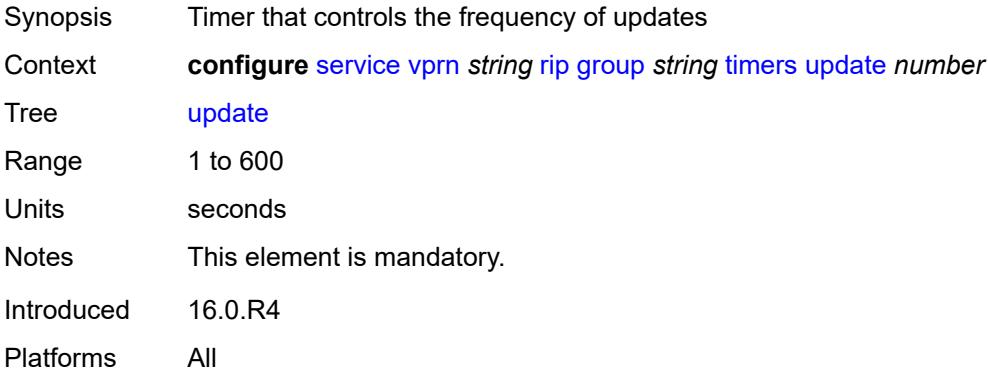

## <span id="page-8259-1"></span>**import-policy** *reference*

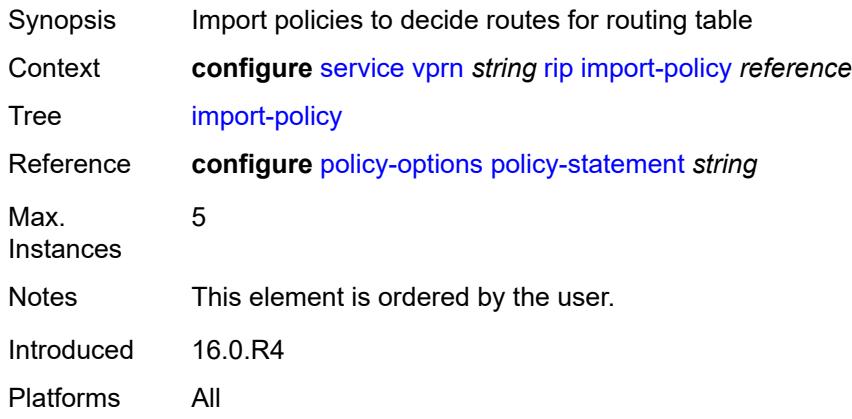

#### <span id="page-8259-2"></span>**message-size** *number*

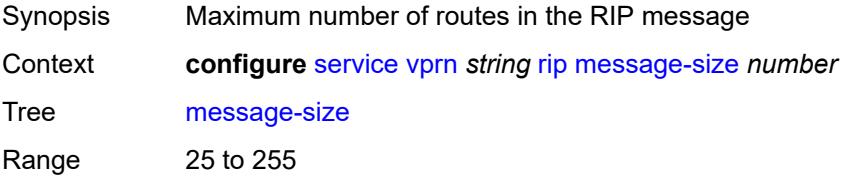

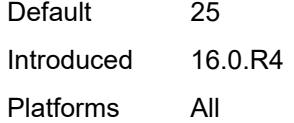

## <span id="page-8260-0"></span>**metric-in** *number*

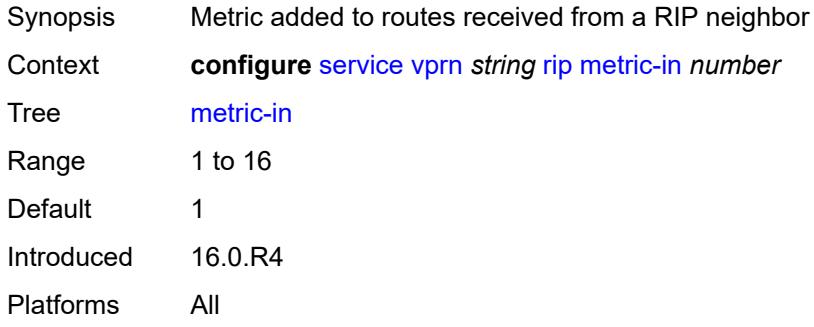

### <span id="page-8260-1"></span>**metric-out** *number*

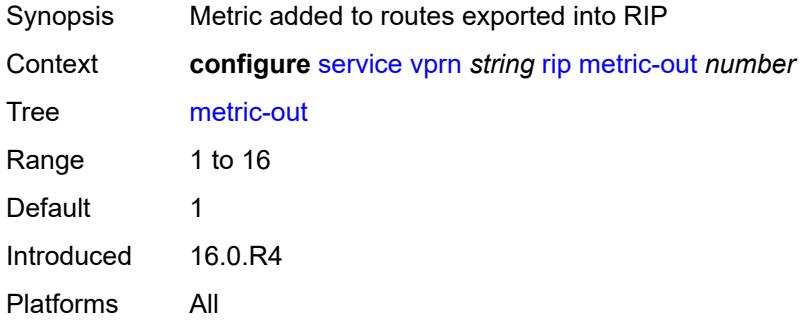

### <span id="page-8260-2"></span>**preference** *number*

<span id="page-8260-3"></span>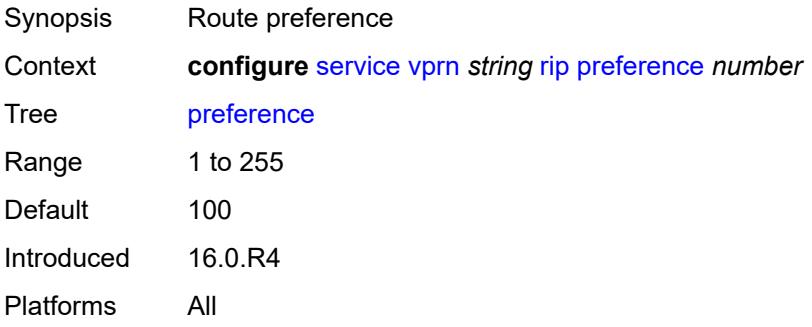

### **propagate-metric** *boolean*

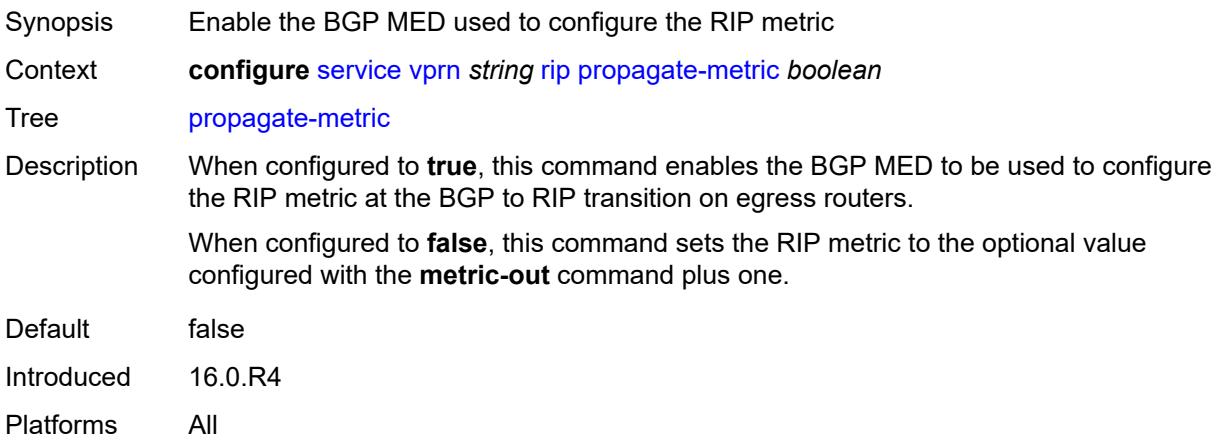

### <span id="page-8261-0"></span>**receive** *keyword*

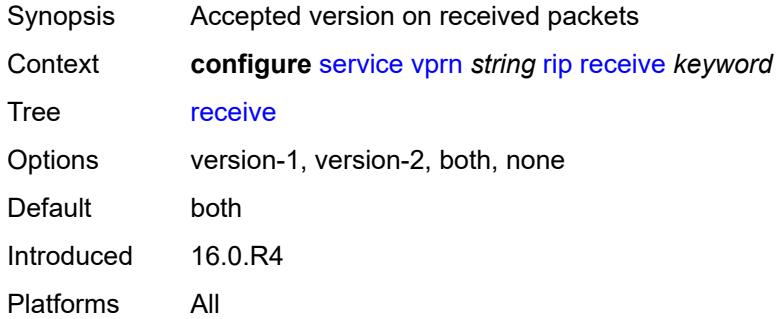

#### <span id="page-8261-1"></span>**send** *keyword*

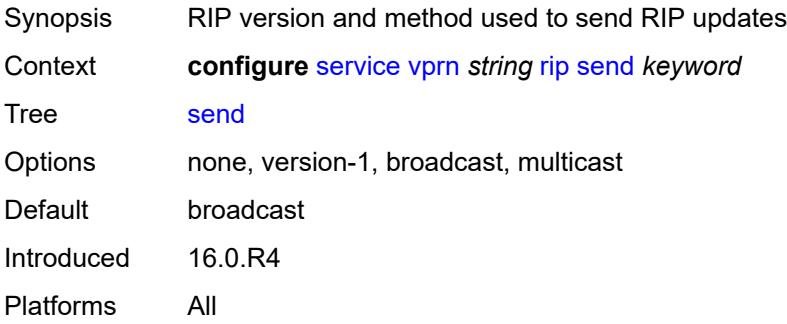

#### <span id="page-8261-2"></span>**split-horizon** *boolean*

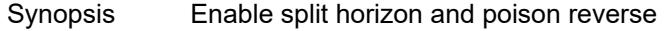

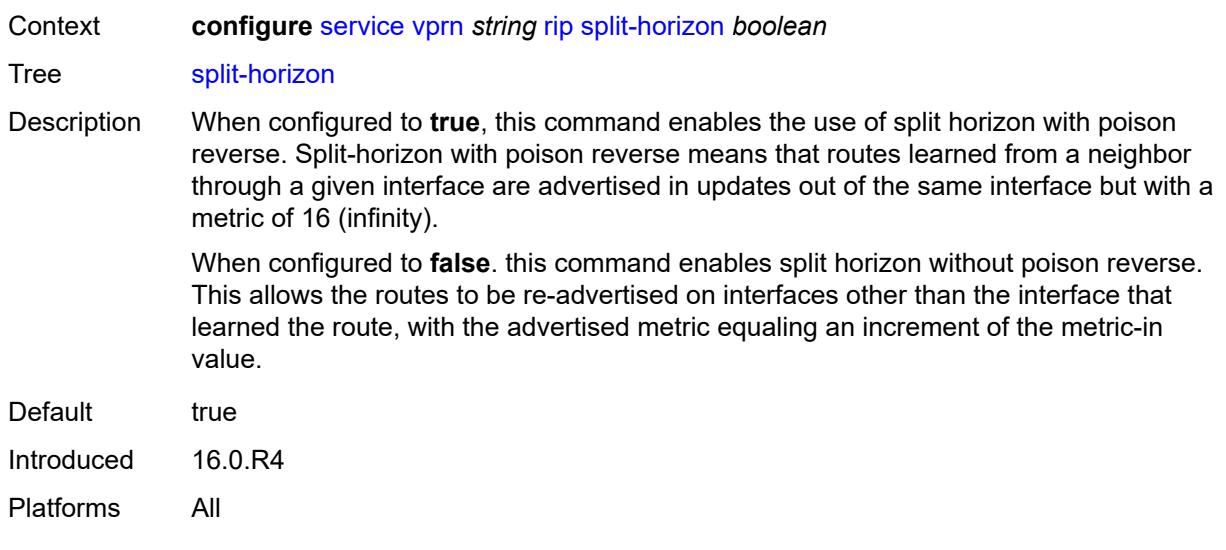

#### <span id="page-8262-0"></span>**timers**

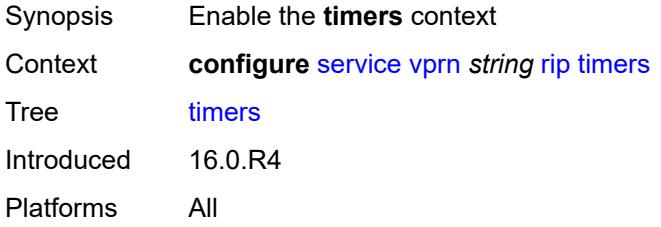

### <span id="page-8262-1"></span>**flush** *number*

<span id="page-8262-2"></span>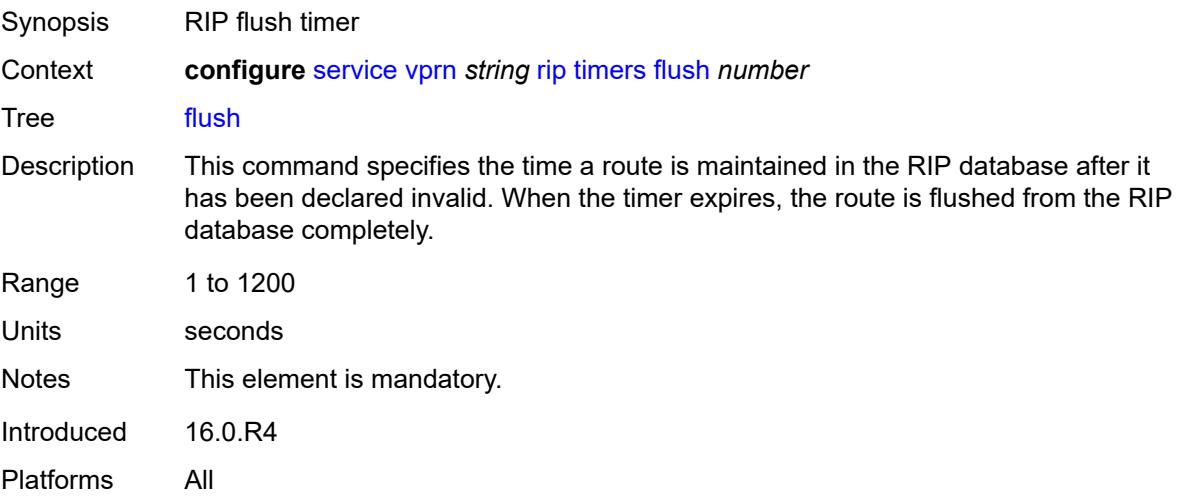

#### **timeout** *number*

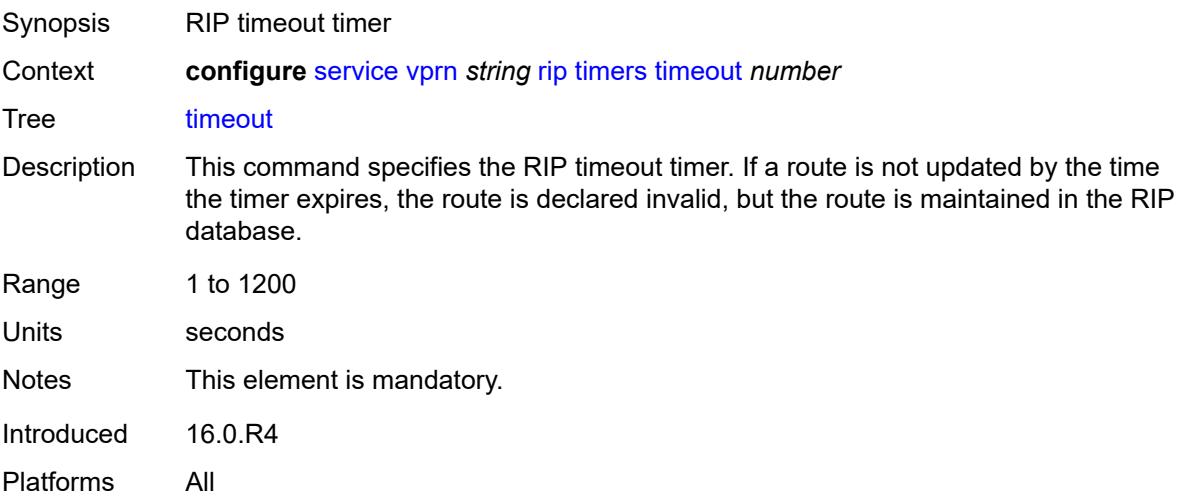

#### <span id="page-8263-0"></span>**update** *number*

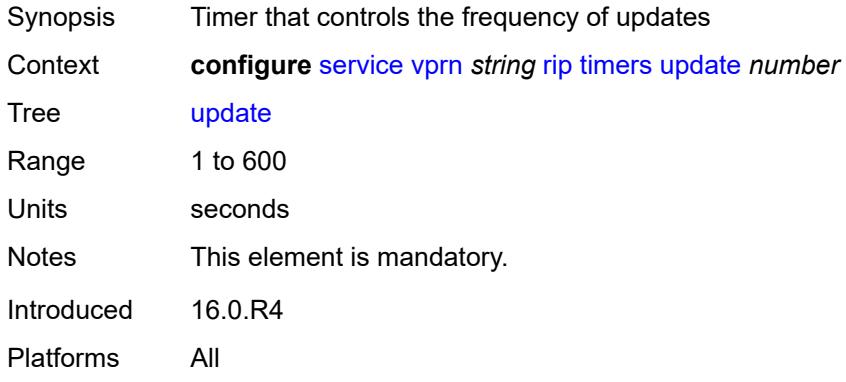

## <span id="page-8263-1"></span>**ripng**

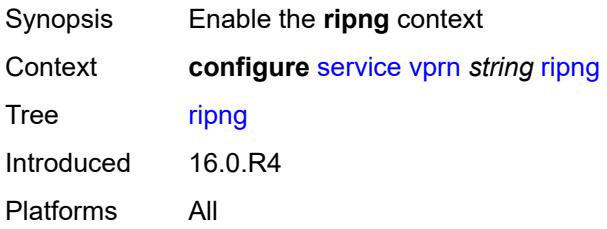

### <span id="page-8263-2"></span>**admin-state** *keyword*

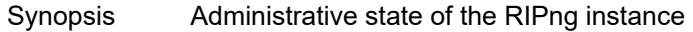

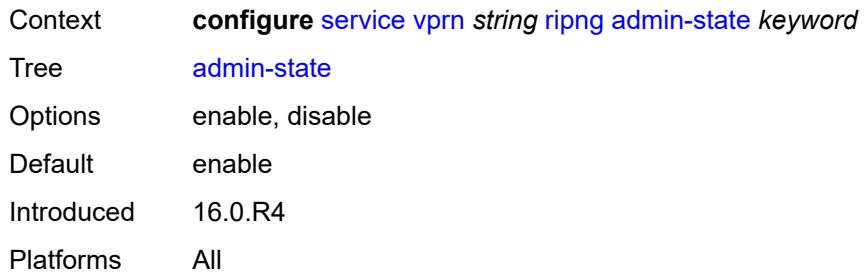

## <span id="page-8264-0"></span>**bfd-liveness** *boolean*

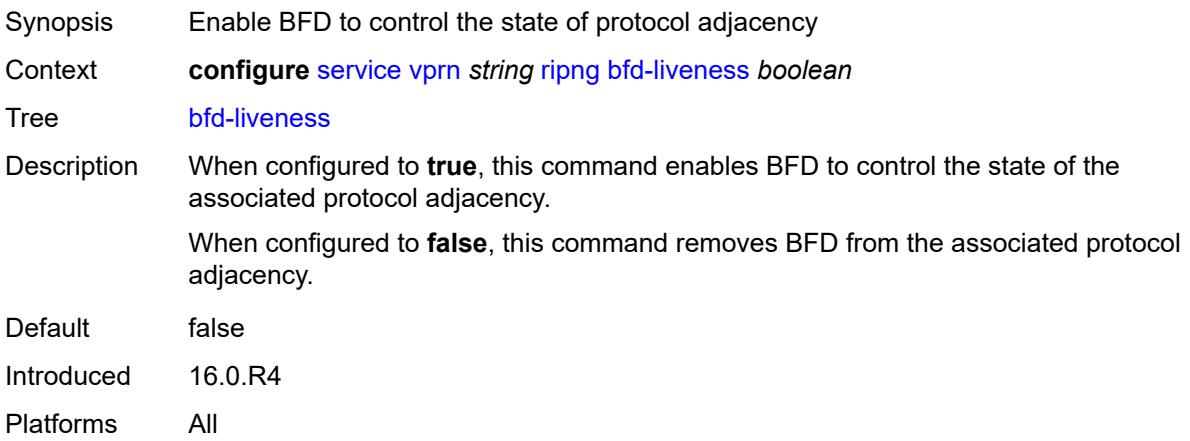

#### <span id="page-8264-1"></span>**check-zero** *boolean*

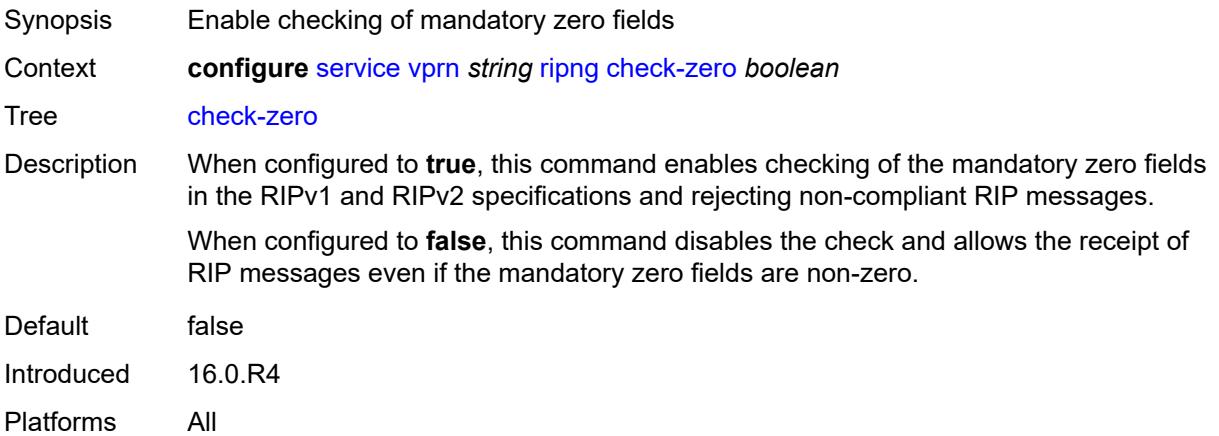

## <span id="page-8264-2"></span>**description** *string*

Synopsis Text description

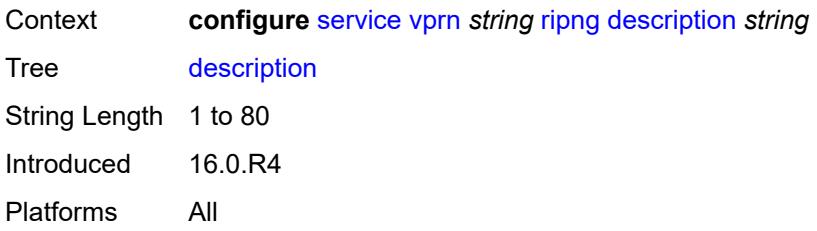

## <span id="page-8265-0"></span>**export-limit**

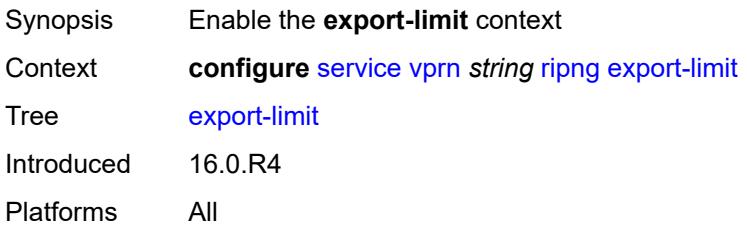

# <span id="page-8265-1"></span>**log-percent** *number*

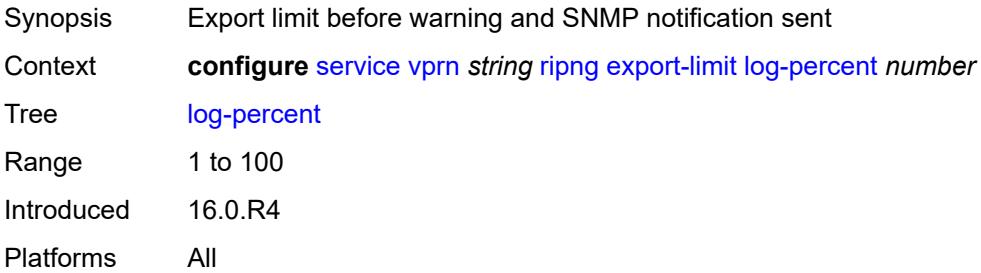

#### <span id="page-8265-2"></span>**number** *number*

<span id="page-8265-3"></span>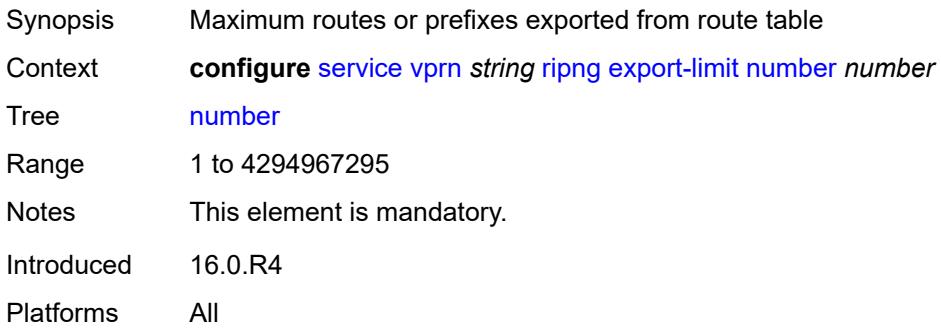

## **export-policy** *reference*

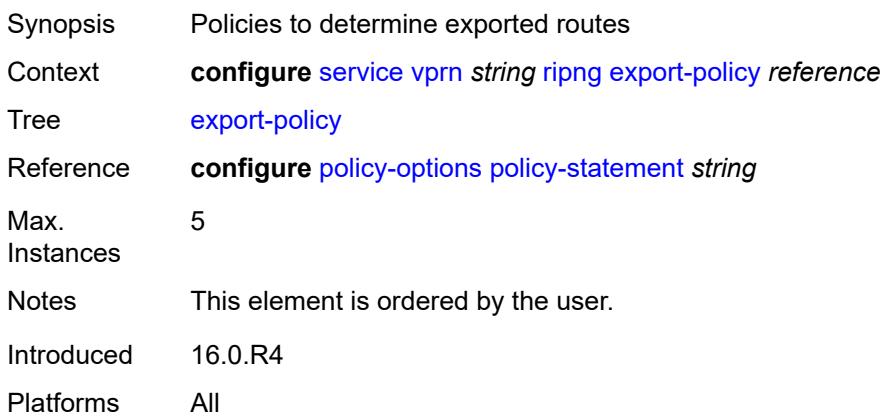

## <span id="page-8266-1"></span>**group** [\[group-name\]](#page-8266-0) *string*

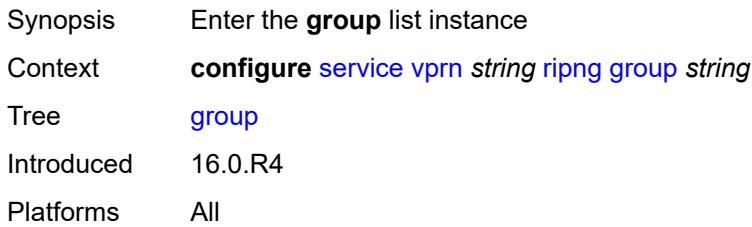

## <span id="page-8266-0"></span>[**group-name**] *string*

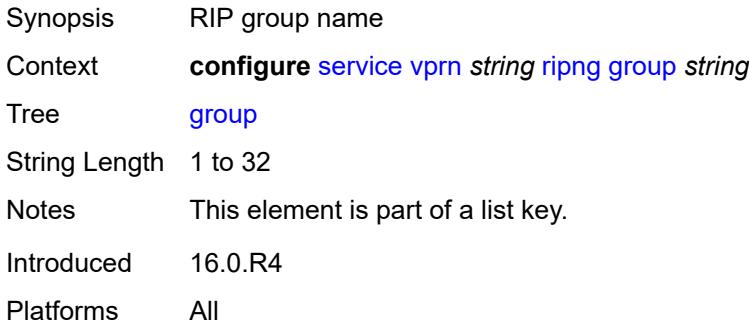

### <span id="page-8266-2"></span>**admin-state** *keyword*

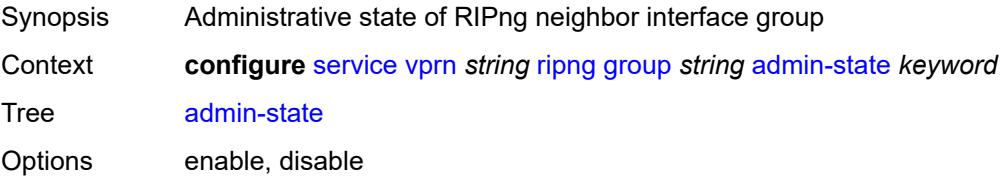

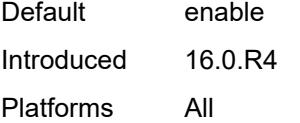

## <span id="page-8267-0"></span>**bfd-liveness** *boolean*

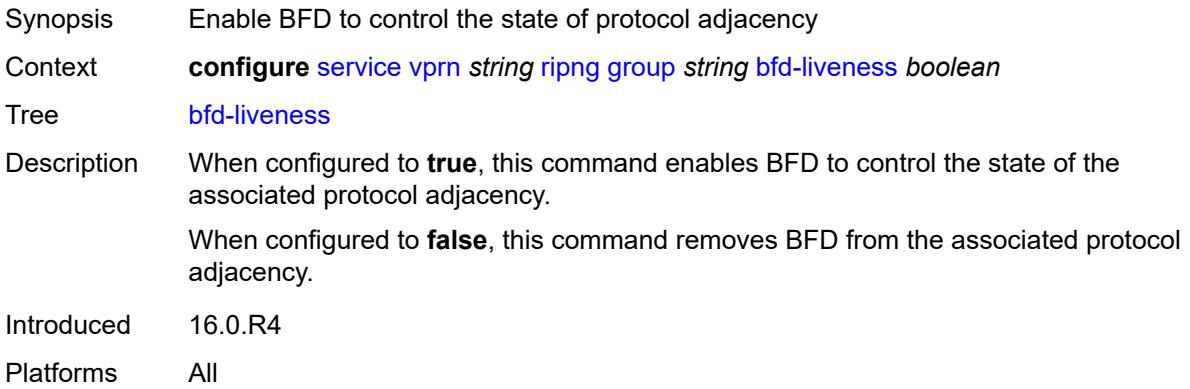

### <span id="page-8267-1"></span>**check-zero** *boolean*

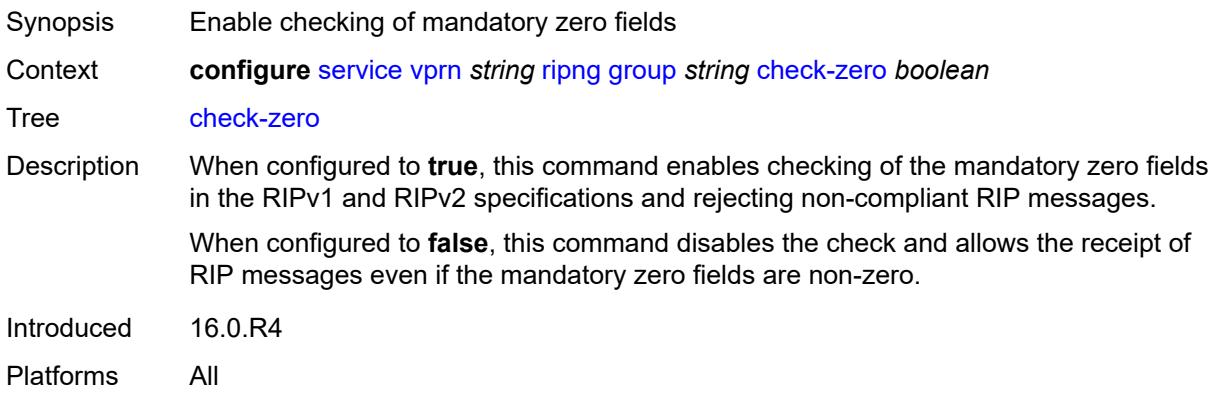

## <span id="page-8267-2"></span>**description** *string*

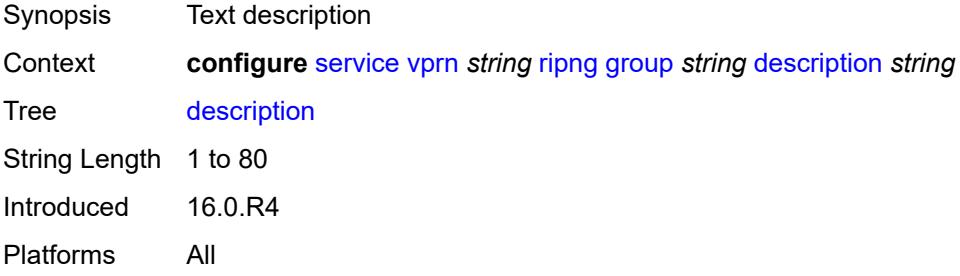

## <span id="page-8268-0"></span>**export-policy** *reference*

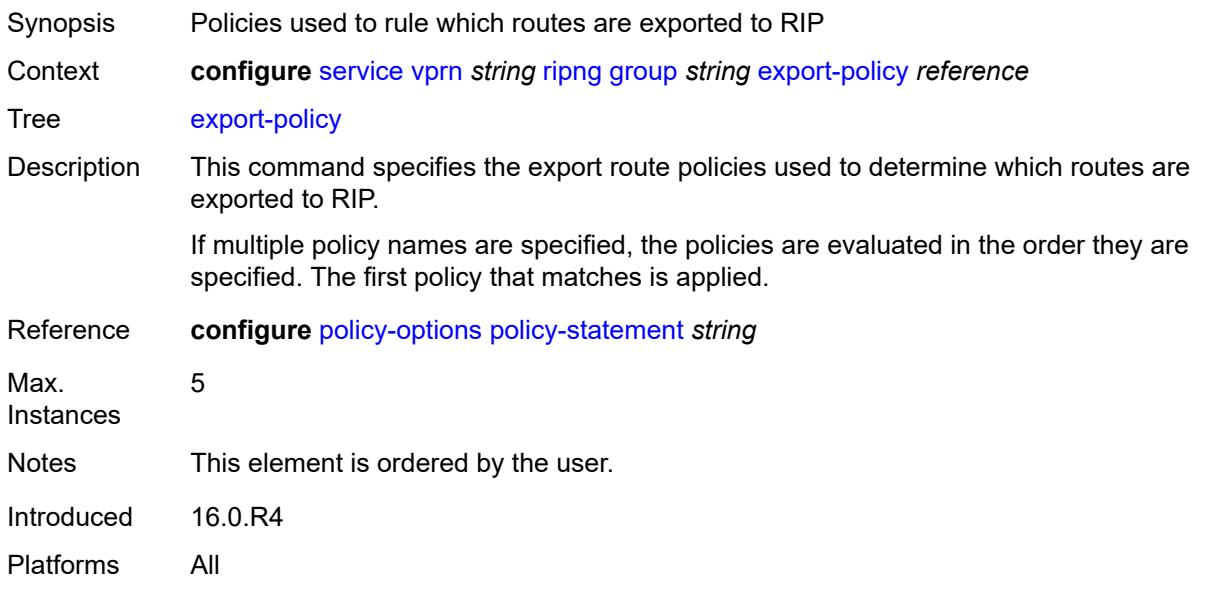

## <span id="page-8268-1"></span>**import-policy** *reference*

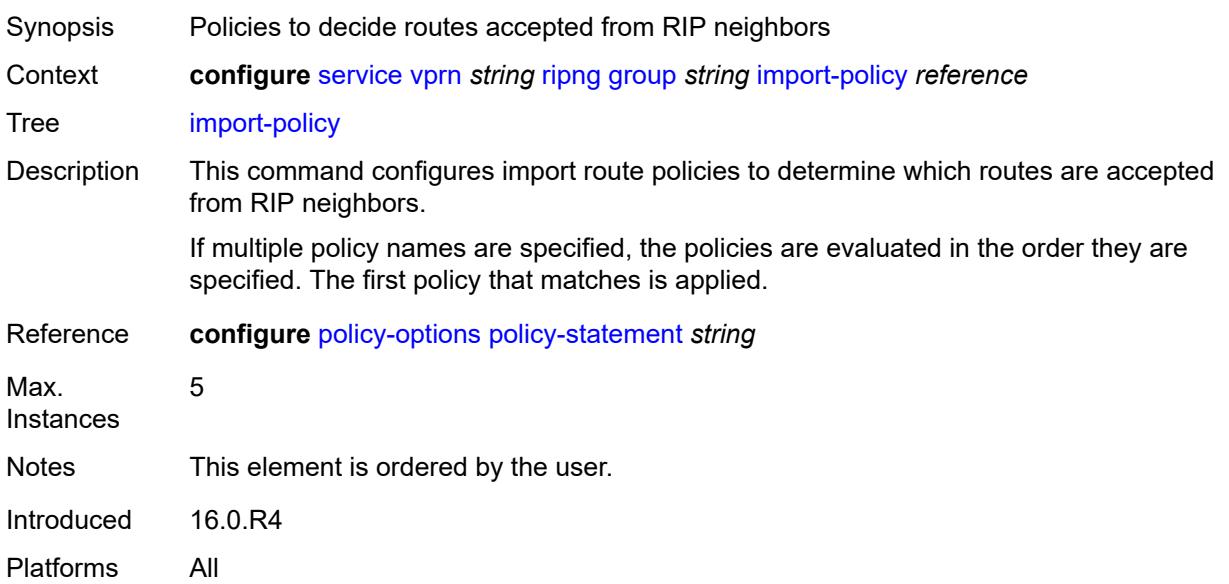

### <span id="page-8268-2"></span>**message-size** *number*

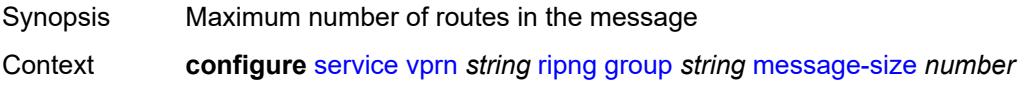

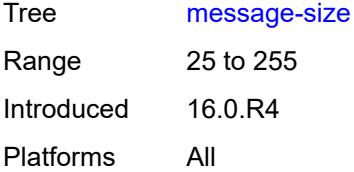

### <span id="page-8269-0"></span>**metric-in** *number*

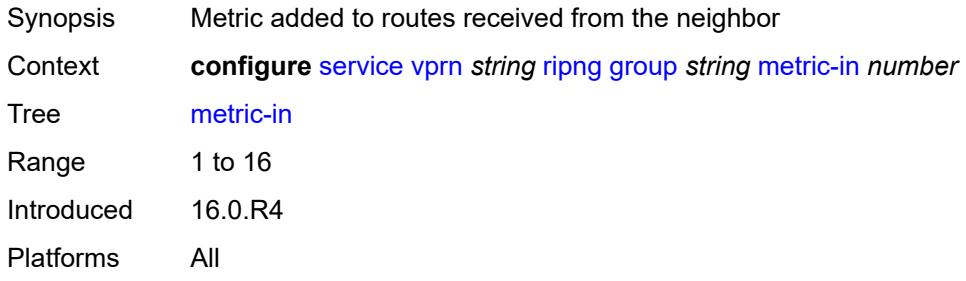

### <span id="page-8269-1"></span>**metric-out** *number*

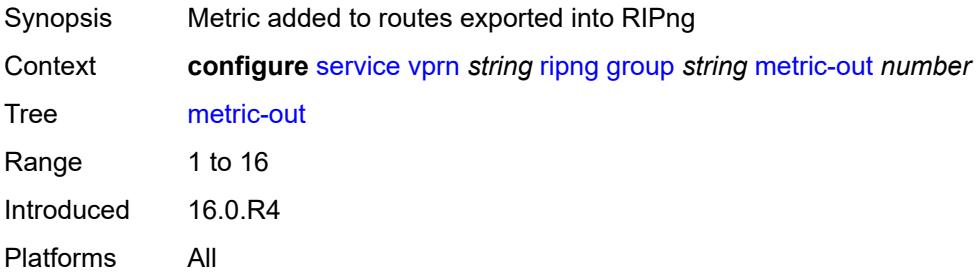

## <span id="page-8269-3"></span>**neighbor** [[interface-name\]](#page-8269-2) *reference*

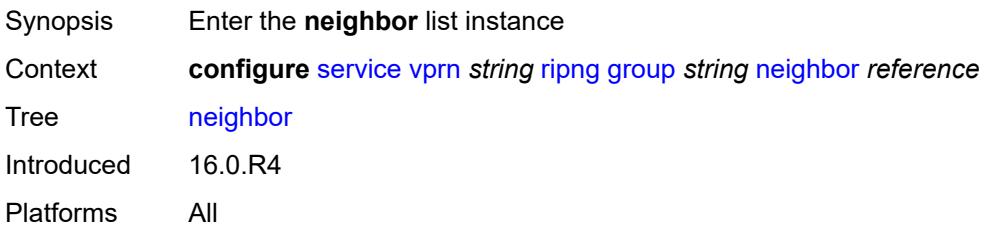

### <span id="page-8269-2"></span>[**interface-name**] *reference*

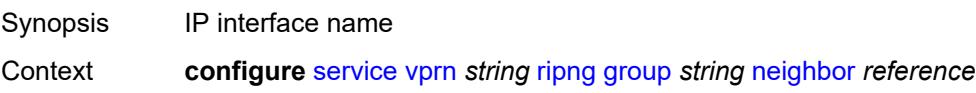

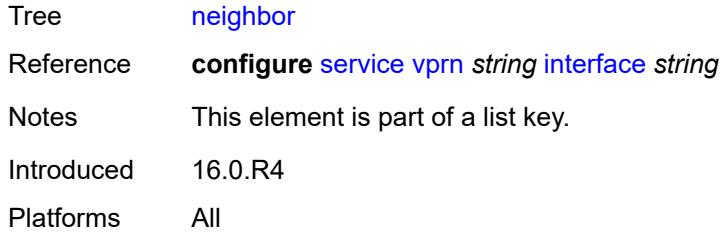

### <span id="page-8270-0"></span>**admin-state** *keyword*

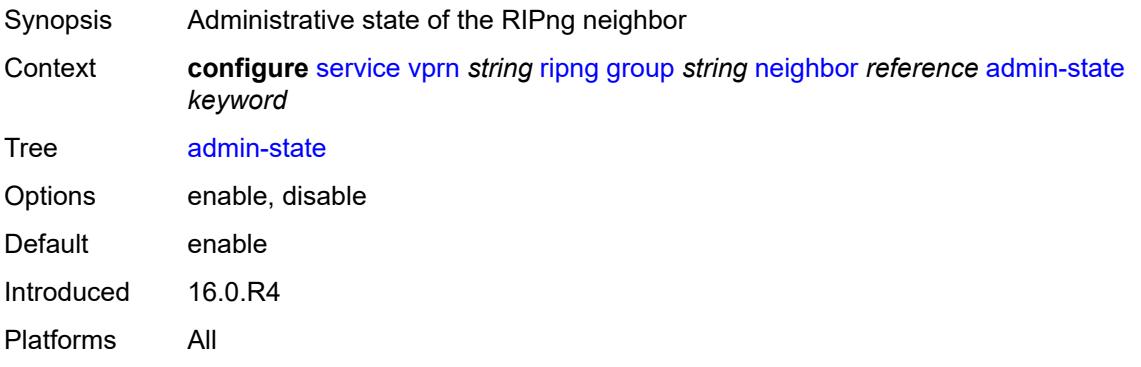

#### <span id="page-8270-1"></span>**bfd-liveness** *boolean*

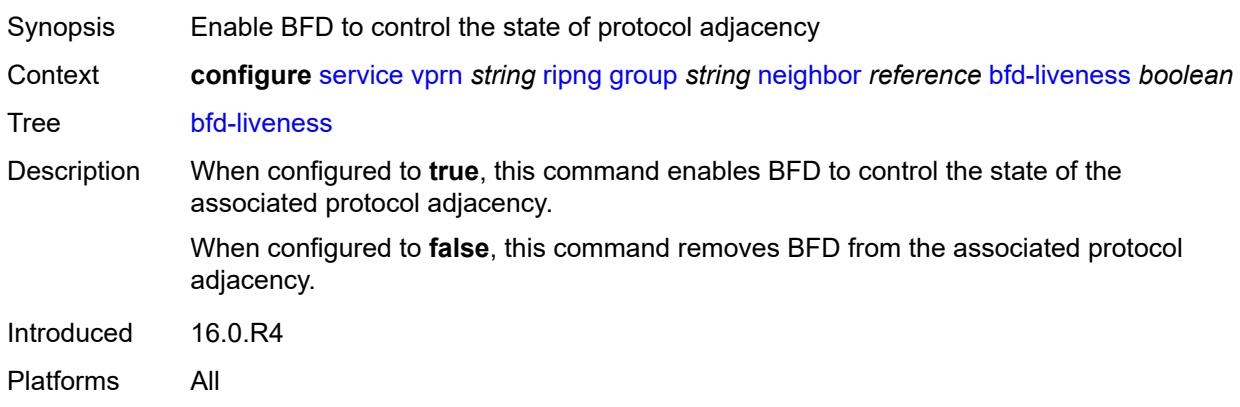

### <span id="page-8270-2"></span>**check-zero** *boolean*

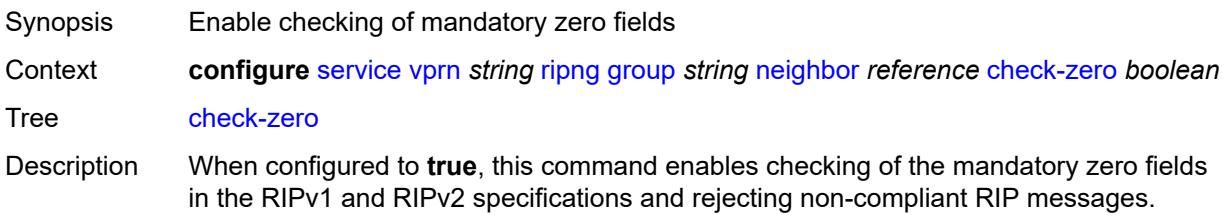

When configured to **false**, this command disables the check and allows the receipt of RIP messages even if the mandatory zero fields are non-zero.

Introduced 16.0.R4 Platforms All

### <span id="page-8271-0"></span>**description** *string*

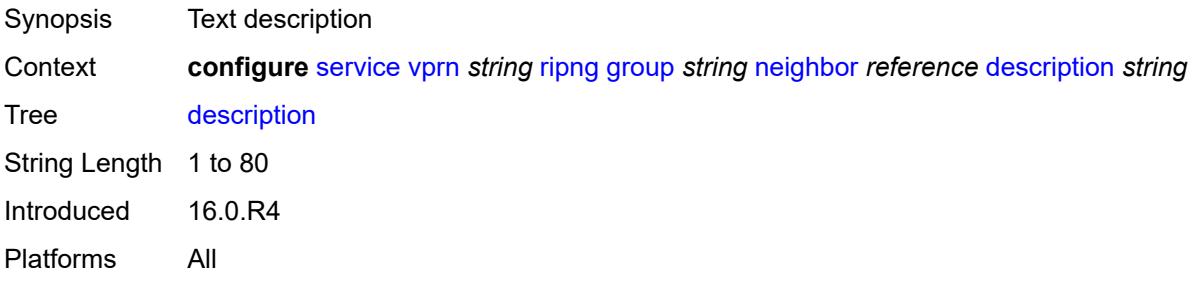

#### <span id="page-8271-1"></span>**export-policy** *reference*

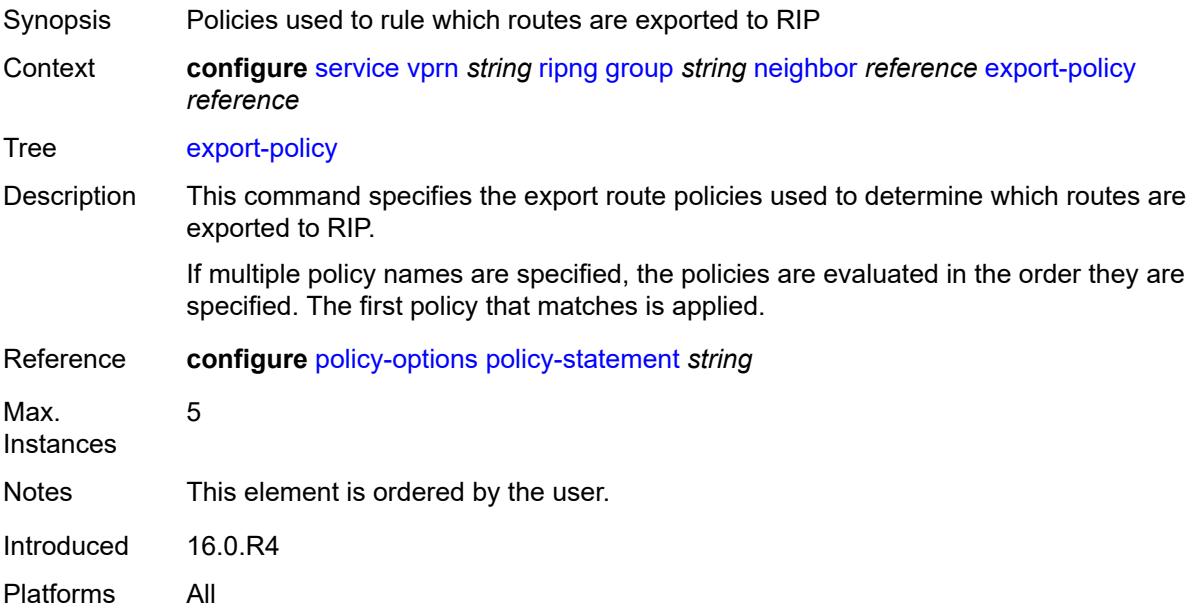

### <span id="page-8271-2"></span>**import-policy** *reference*

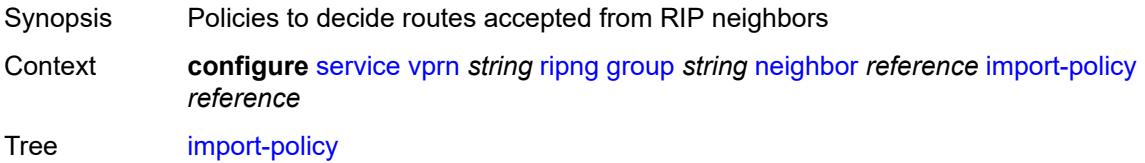

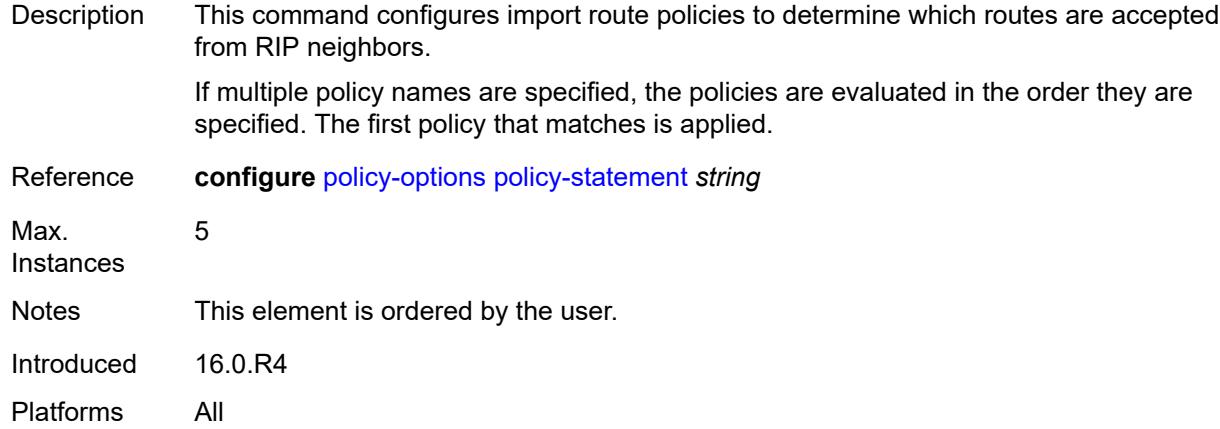

#### <span id="page-8272-0"></span>**message-size** *number*

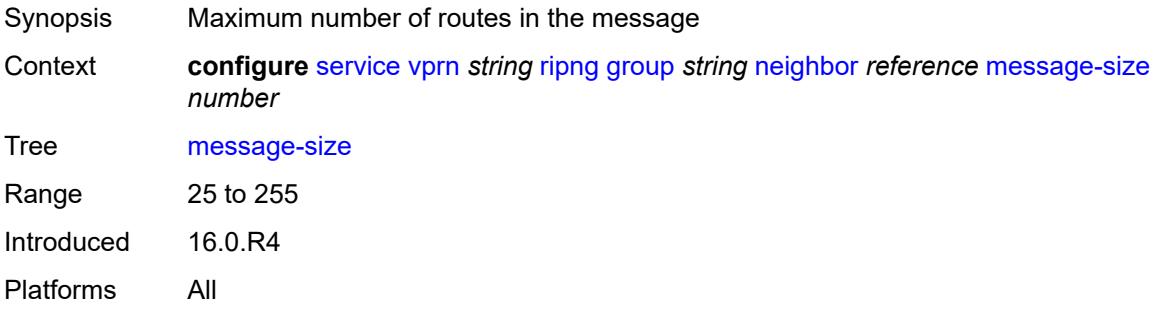

### <span id="page-8272-1"></span>**metric-in** *number*

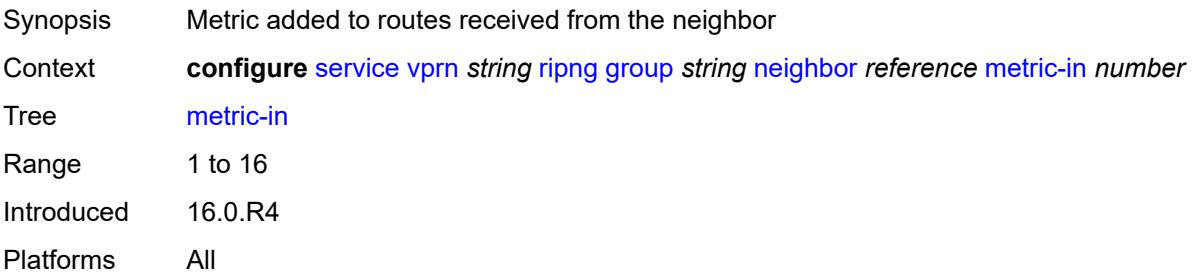

### <span id="page-8272-2"></span>**metric-out** *number*

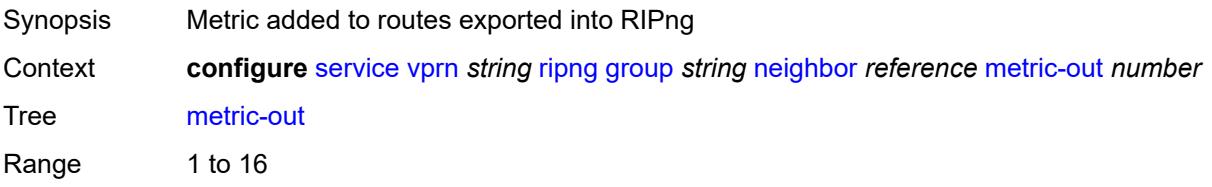

Introduced 16.0.R4 Platforms All

## <span id="page-8273-0"></span>**preference** *number*

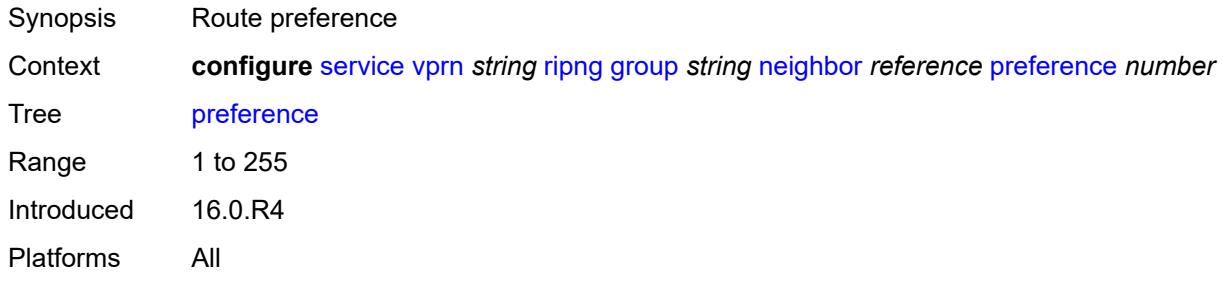

## <span id="page-8273-1"></span>**receive** *keyword*

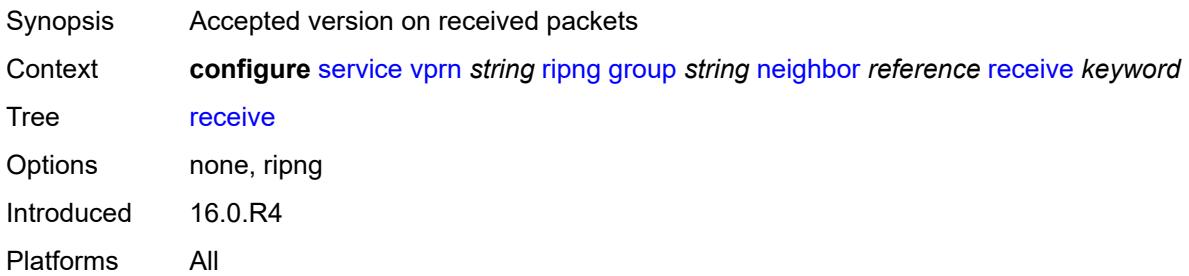

## <span id="page-8273-2"></span>**send** *keyword*

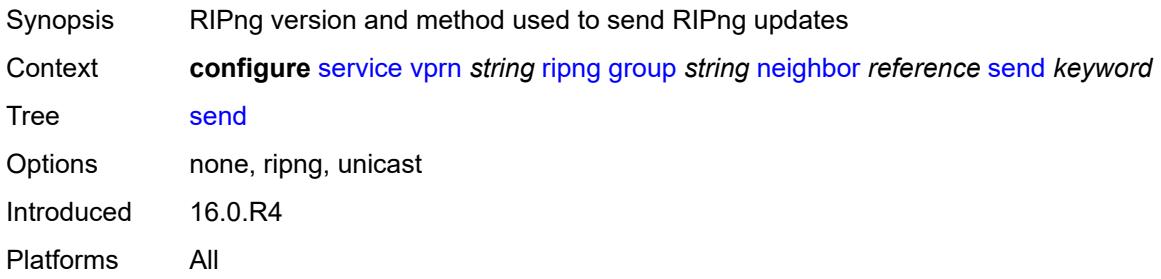

### <span id="page-8273-3"></span>**split-horizon** *boolean*

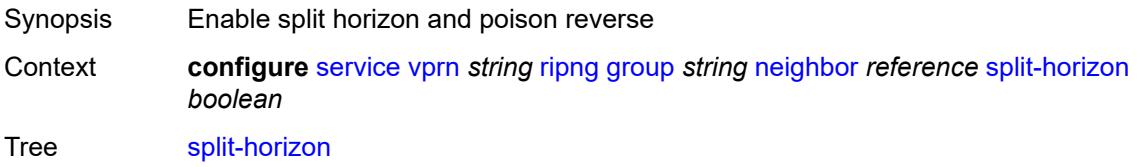

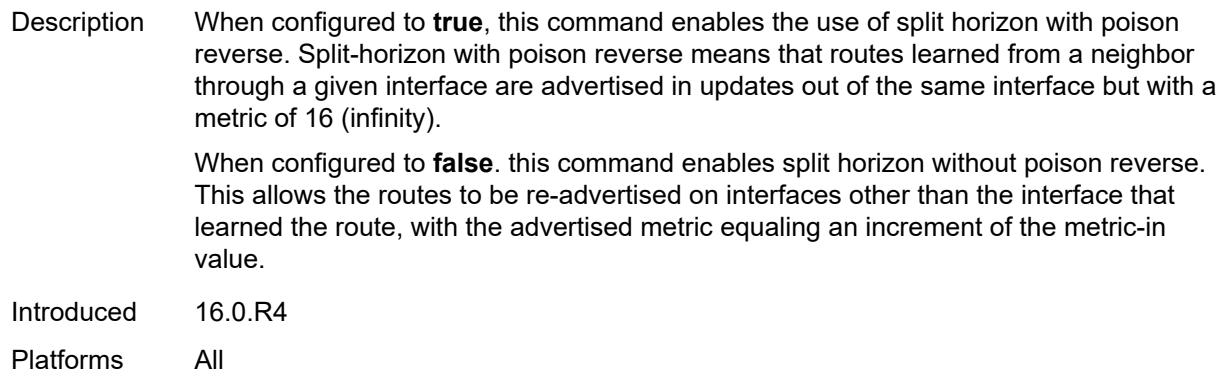

#### <span id="page-8274-0"></span>**timers**

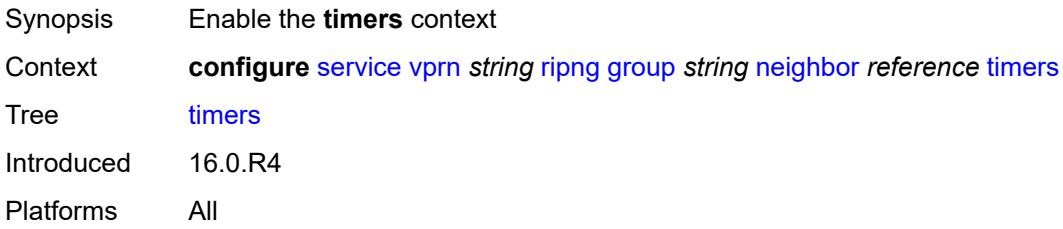

### <span id="page-8274-1"></span>**flush** *number*

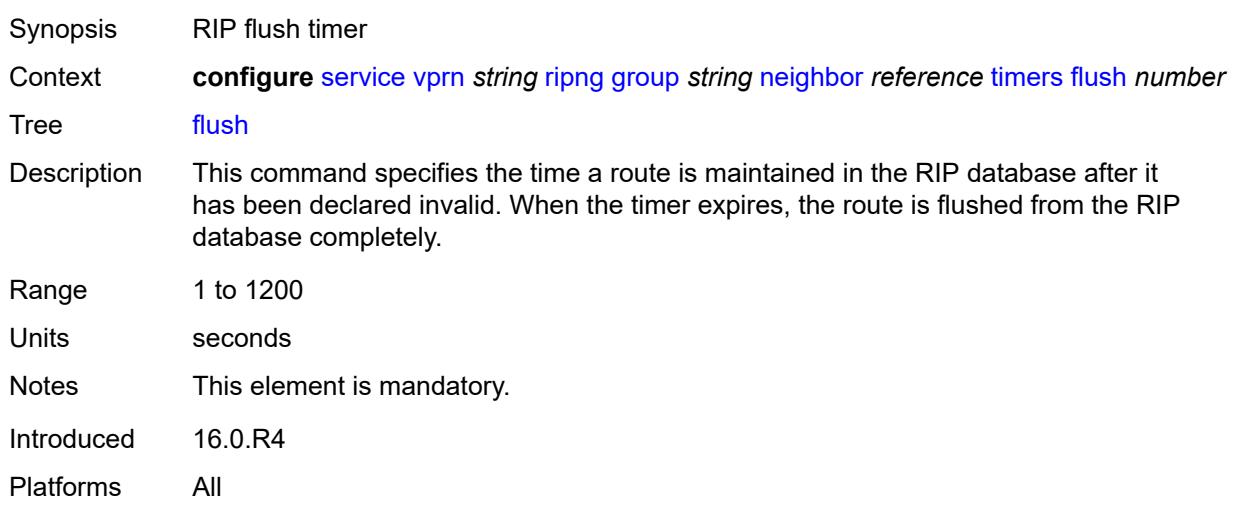

### <span id="page-8274-2"></span>**timeout** *number*

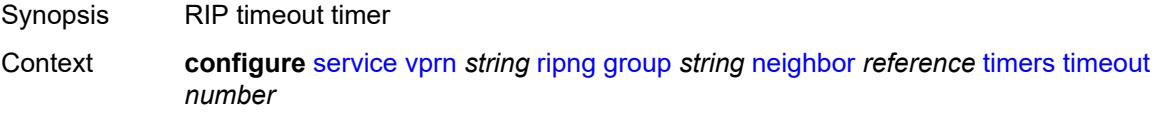

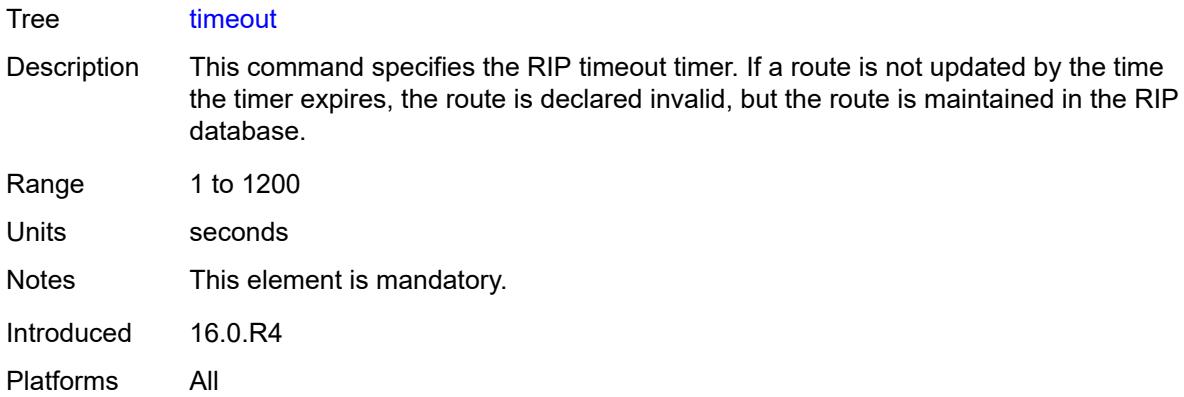

### <span id="page-8275-0"></span>**update** *number*

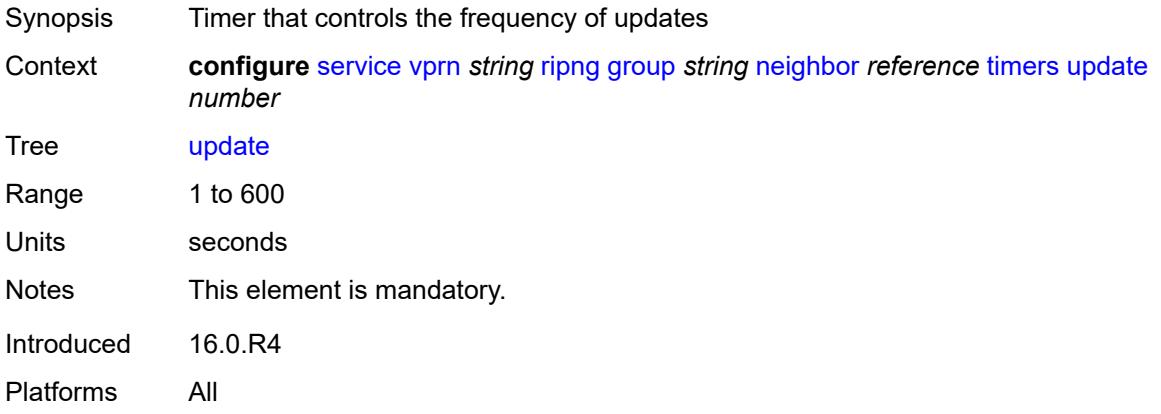

# <span id="page-8275-2"></span>**unicast-address** [\[address\]](#page-8275-1) *string*

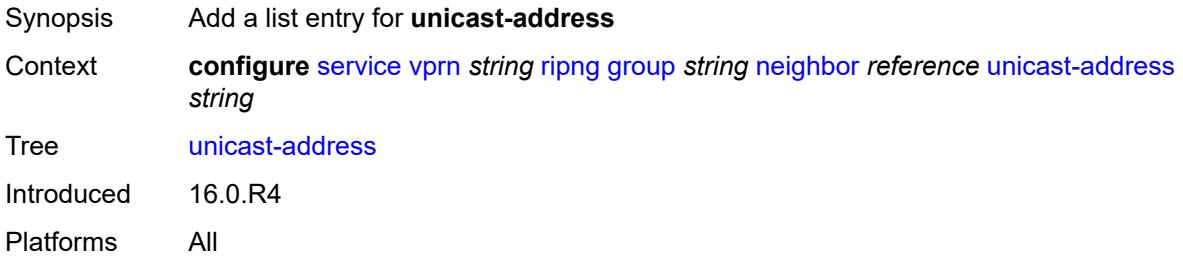

### <span id="page-8275-1"></span>[**address**] *string*

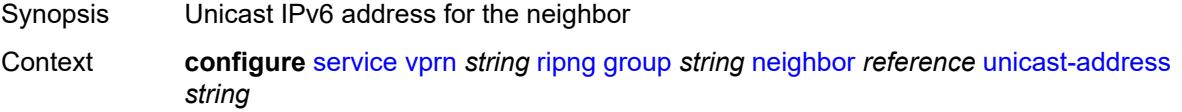

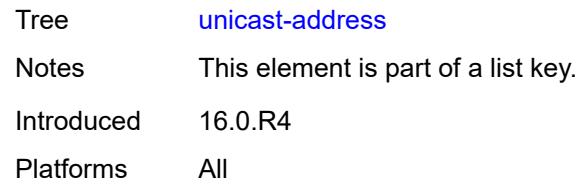

### <span id="page-8276-0"></span>**preference** *number*

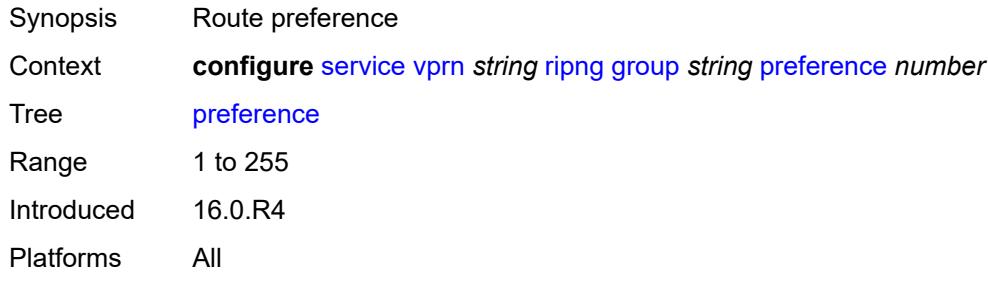

## <span id="page-8276-1"></span>**receive** *keyword*

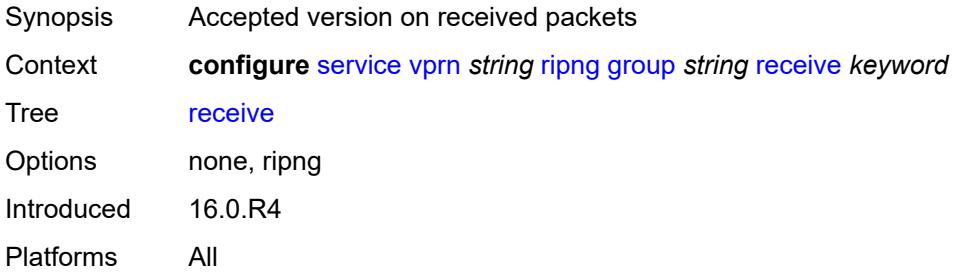

### <span id="page-8276-2"></span>**send** *keyword*

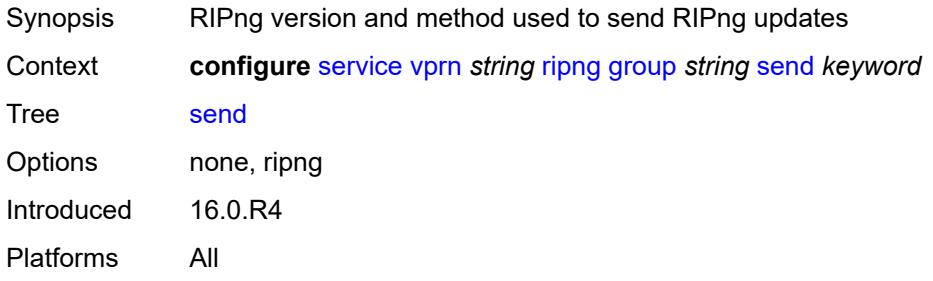

#### <span id="page-8276-3"></span>**split-horizon** *boolean*

Synopsis Enable split horizon and poison reverse

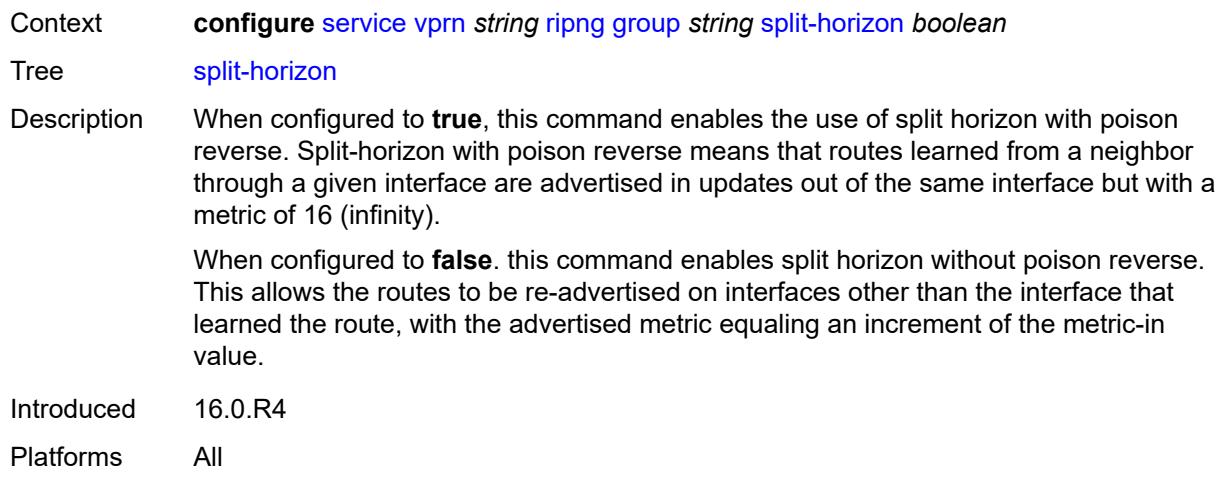

#### <span id="page-8277-0"></span>**timers**

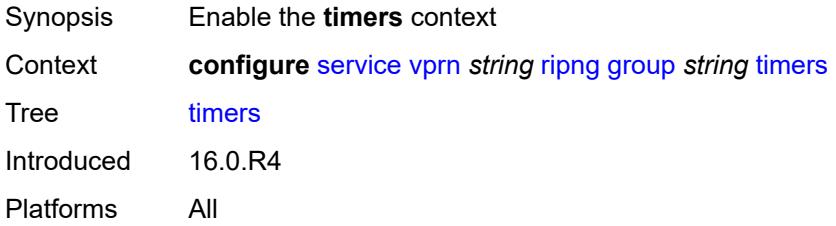

## <span id="page-8277-1"></span>**flush** *number*

<span id="page-8277-2"></span>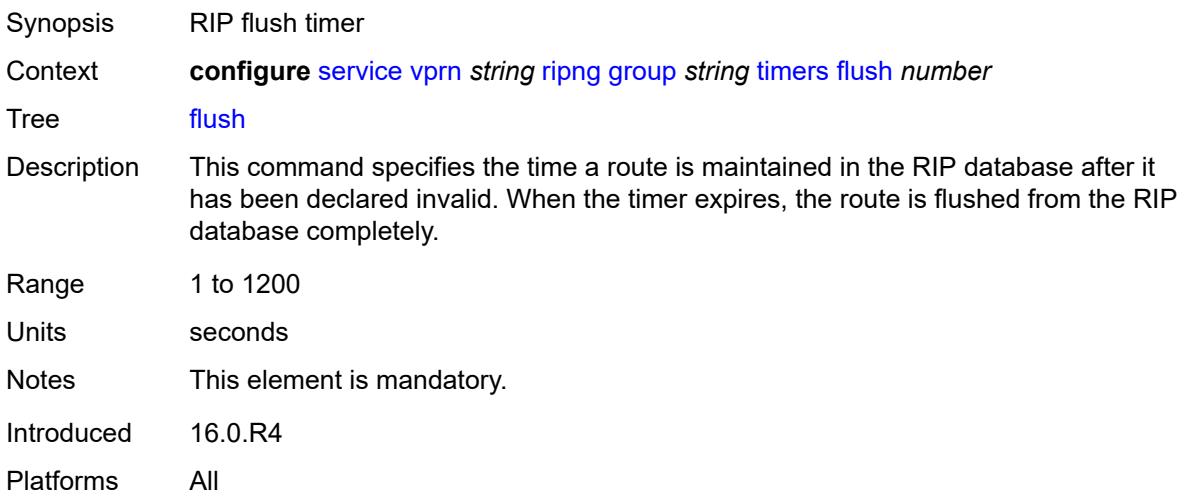

#### **timeout** *number*

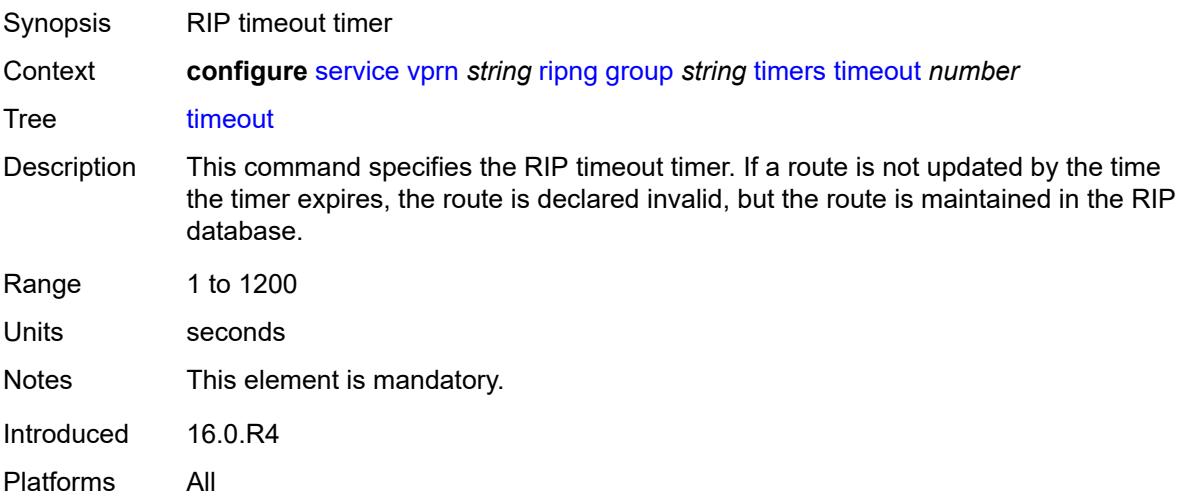

#### <span id="page-8278-0"></span>**update** *number*

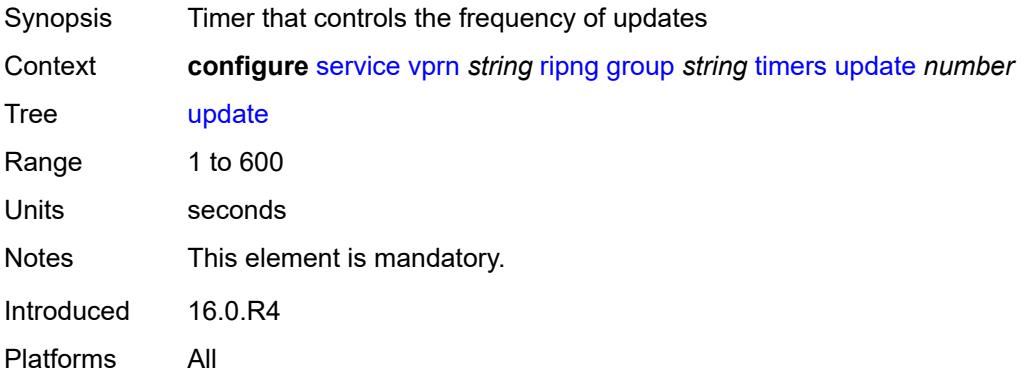

# <span id="page-8278-1"></span>**import-policy** *reference*

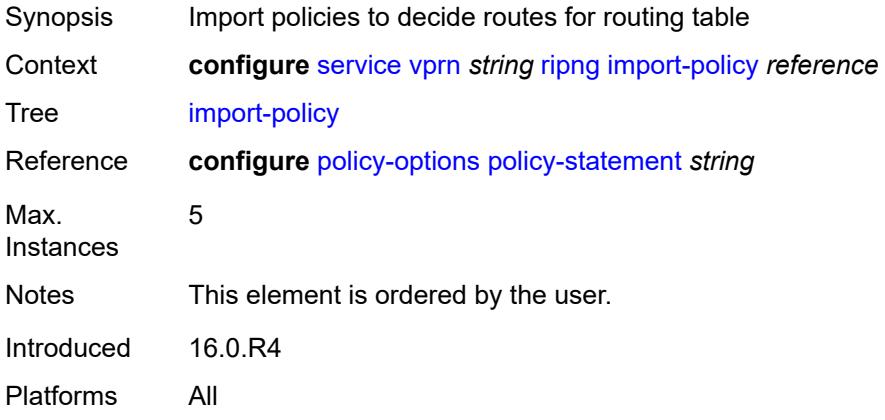

#### <span id="page-8279-0"></span>**message-size** *number*

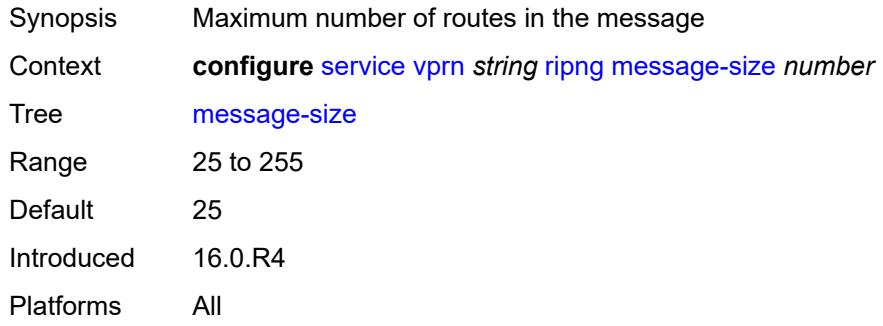

## <span id="page-8279-1"></span>**metric-in** *number*

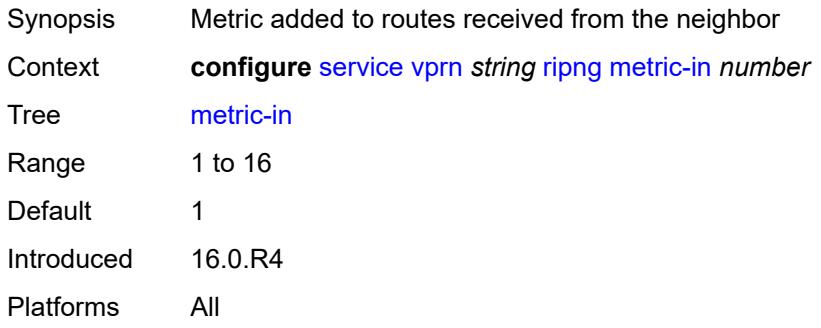

#### <span id="page-8279-2"></span>**metric-out** *number*

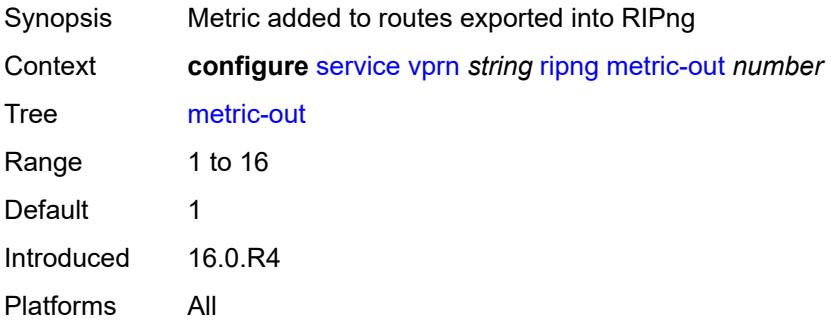

## <span id="page-8279-3"></span>**preference** *number*

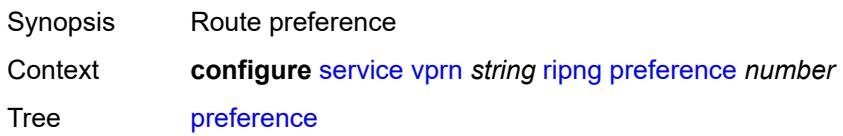
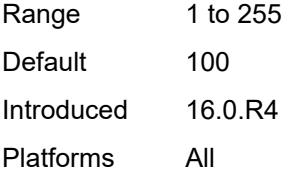

#### <span id="page-8280-0"></span>**receive** *keyword*

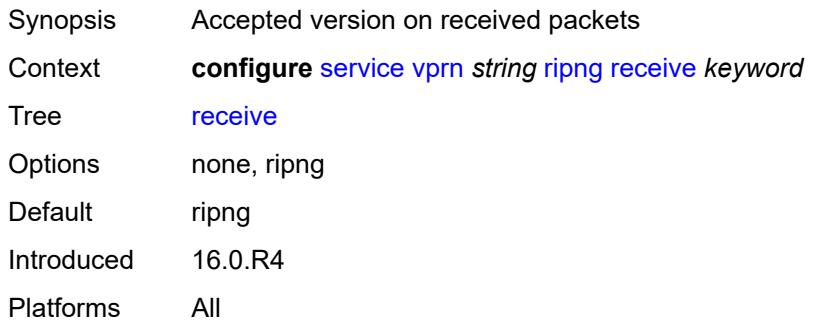

## <span id="page-8280-1"></span>**send** *keyword*

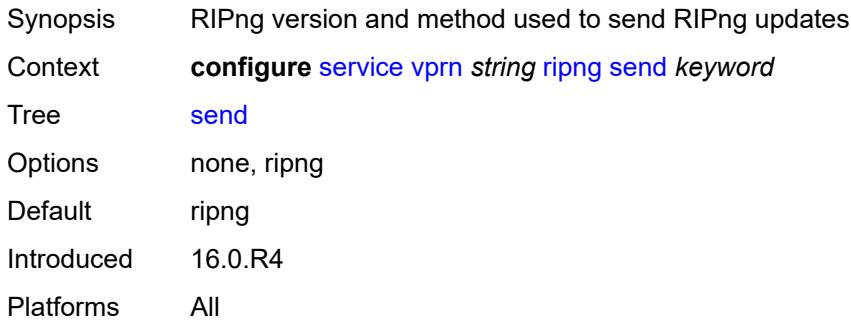

## <span id="page-8280-2"></span>**split-horizon** *boolean*

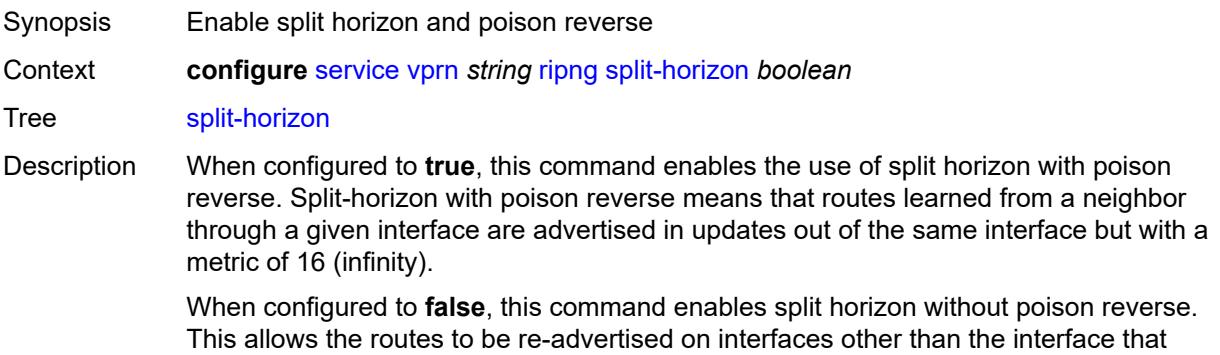

learned the route, with the advertised metric equaling an increment of the metric-in value.

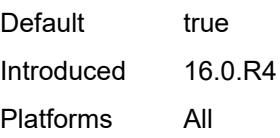

#### <span id="page-8281-0"></span>**timers**

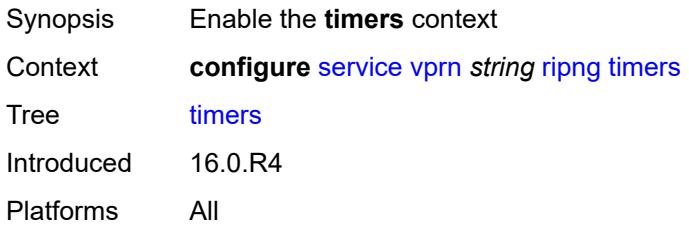

#### <span id="page-8281-1"></span>**flush** *number*

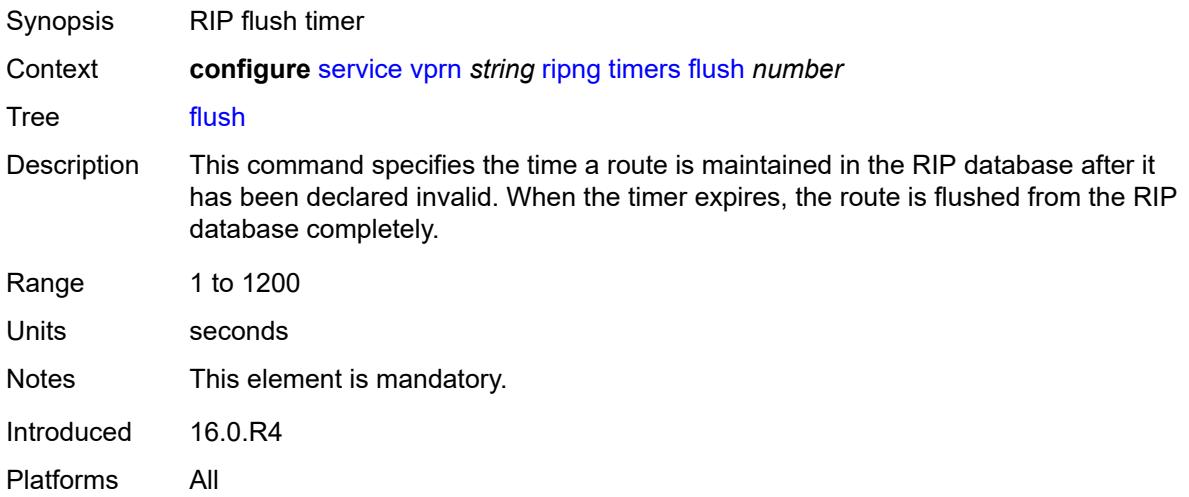

#### <span id="page-8281-2"></span>**timeout** *number*

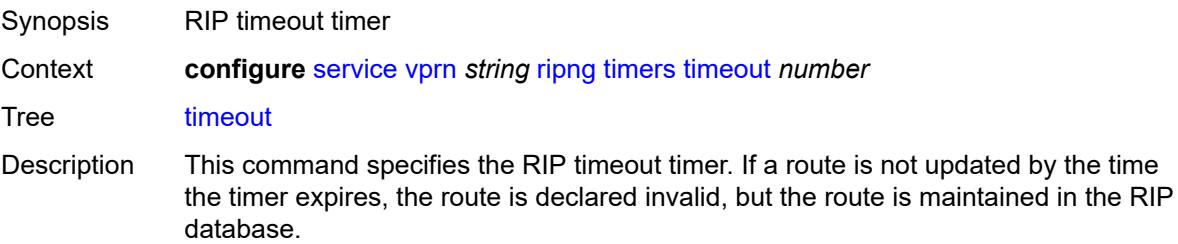

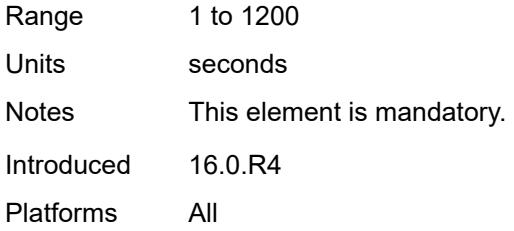

## <span id="page-8282-0"></span>**update** *number*

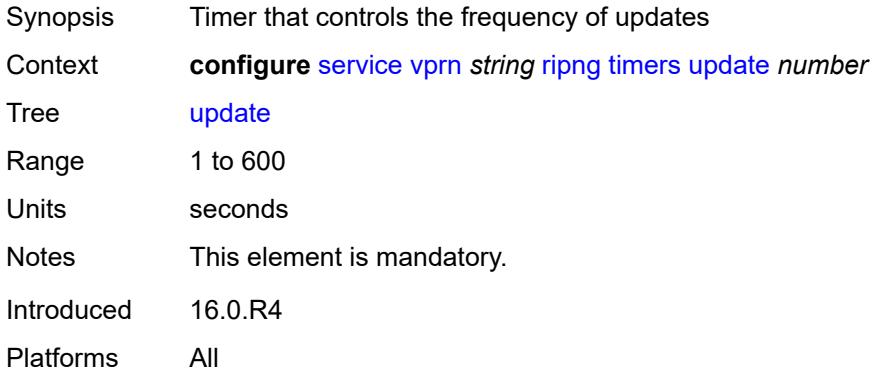

### <span id="page-8282-1"></span>**router-id** *string*

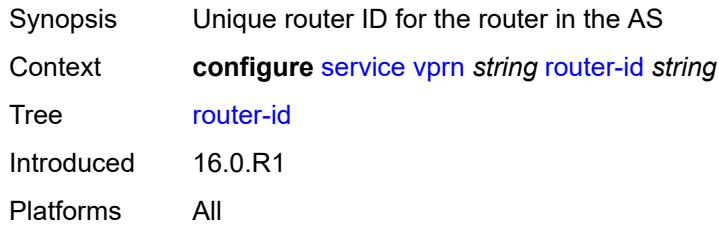

## <span id="page-8282-3"></span>**segment-routing-v6** [\[instance\]](#page-8282-2) *number*

<span id="page-8282-2"></span>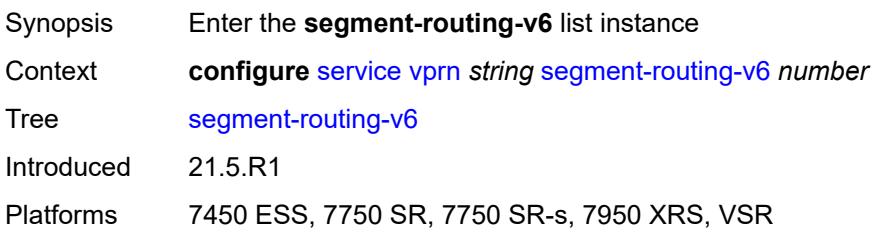

## [**instance**] *number*

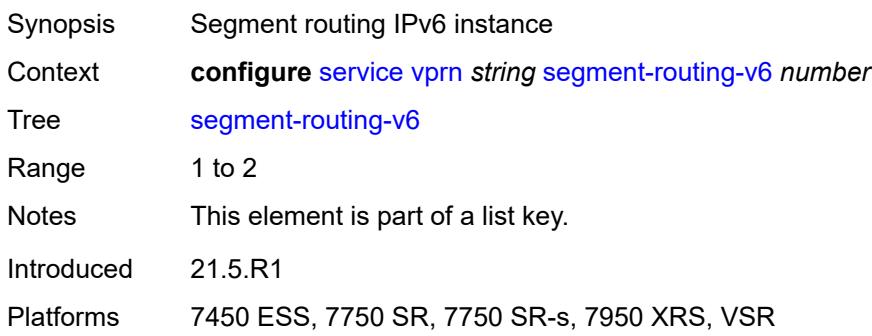

## <span id="page-8283-1"></span>**locator** [\[locator-name](#page-8283-0)] *reference*

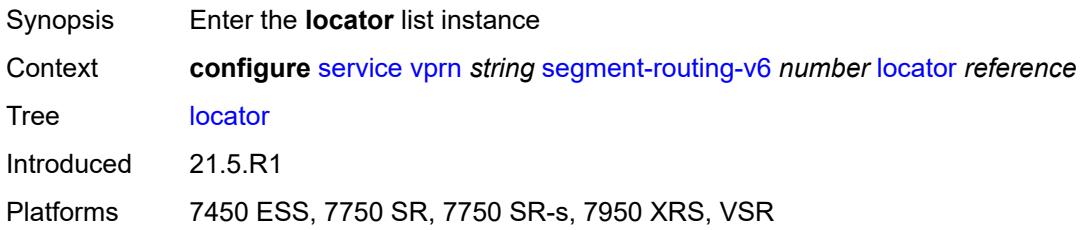

### <span id="page-8283-0"></span>[**locator-name**] *reference*

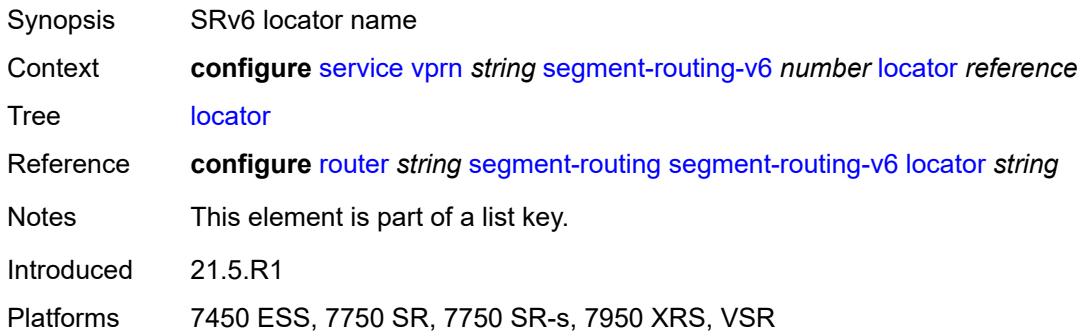

## <span id="page-8283-2"></span>**function**

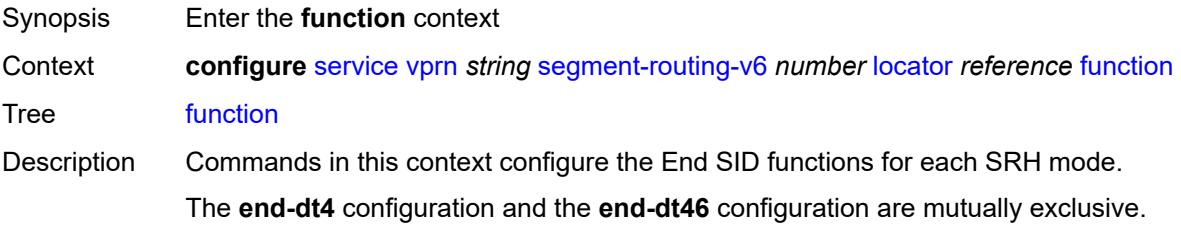

The **end-dt6** configuration and the **end-dt46** configuration are mutually exclusive.

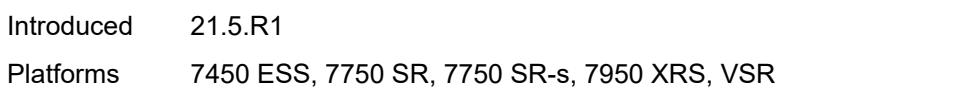

#### <span id="page-8284-0"></span>**end-dt4**

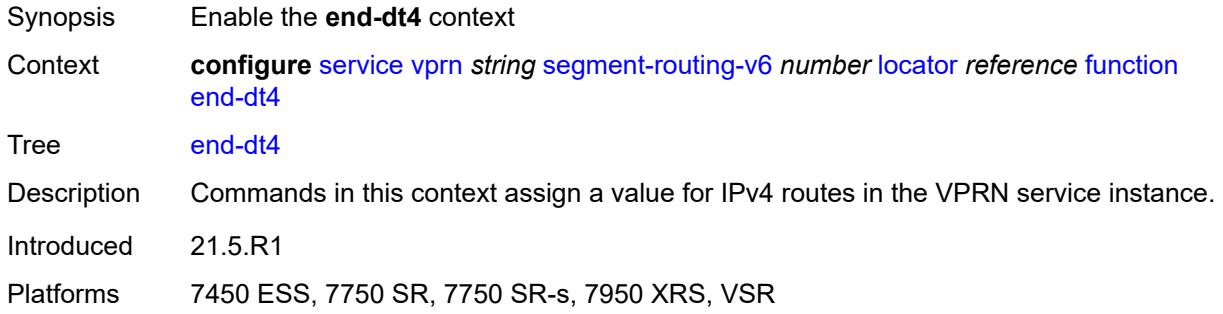

## <span id="page-8284-1"></span>**value** *number*

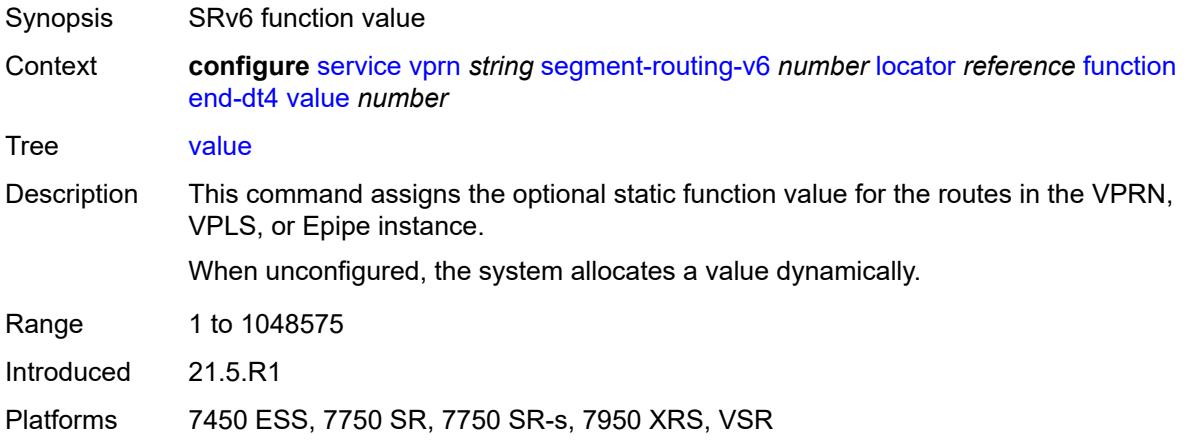

#### <span id="page-8284-2"></span>**end-dt46**

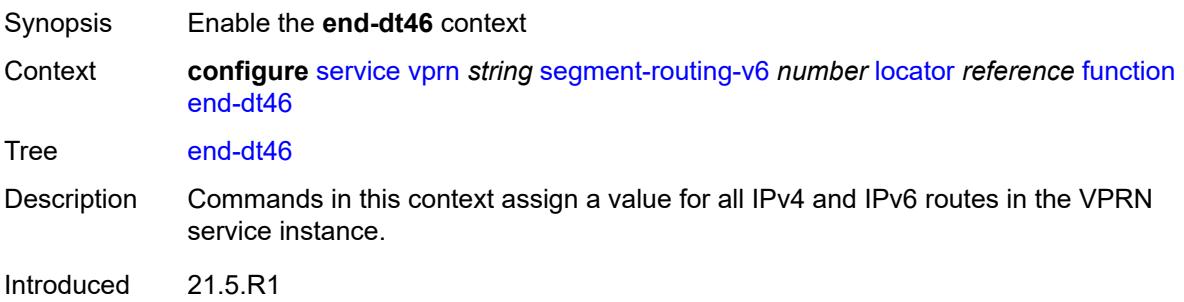

Platforms 7450 ESS, 7750 SR, 7750 SR-s, 7950 XRS, VSR

#### <span id="page-8285-0"></span>**value** *number*

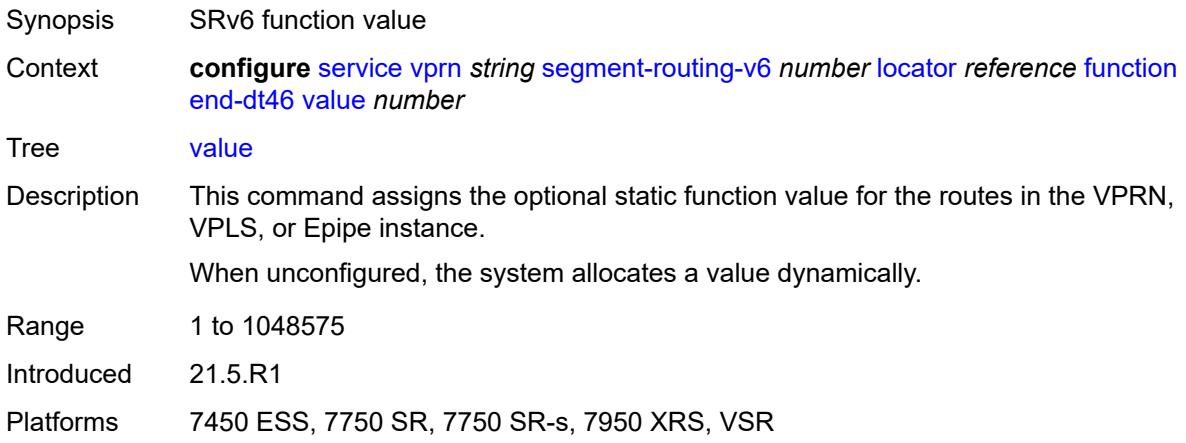

#### <span id="page-8285-1"></span>**end-dt6**

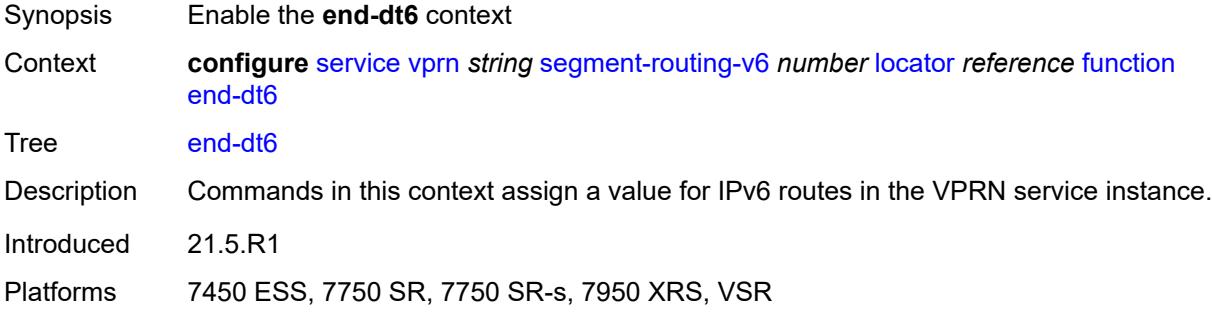

#### <span id="page-8285-2"></span>**value** *number*

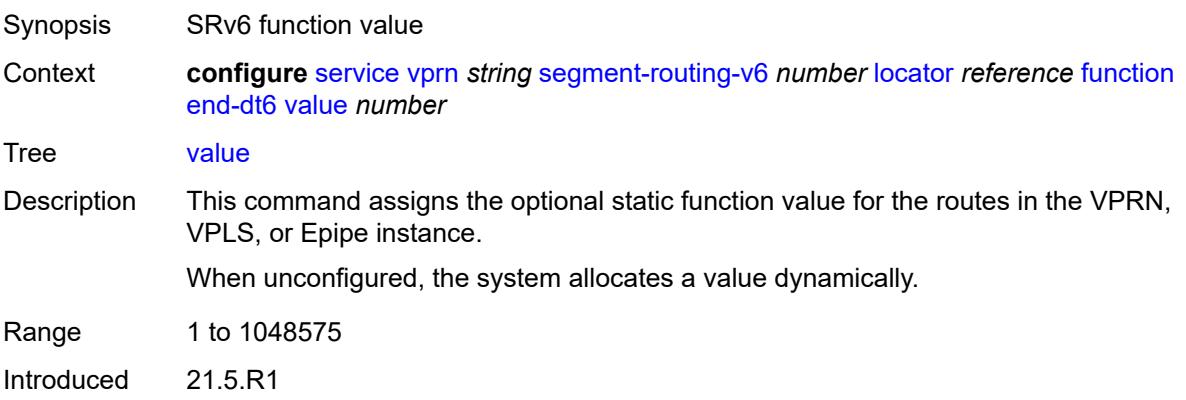

Platforms 7450 ESS, 7750 SR, 7750 SR-s, 7950 XRS, VSR

### <span id="page-8286-1"></span>**micro-segment-locator** [\[locator-name](#page-8286-0)] *reference*

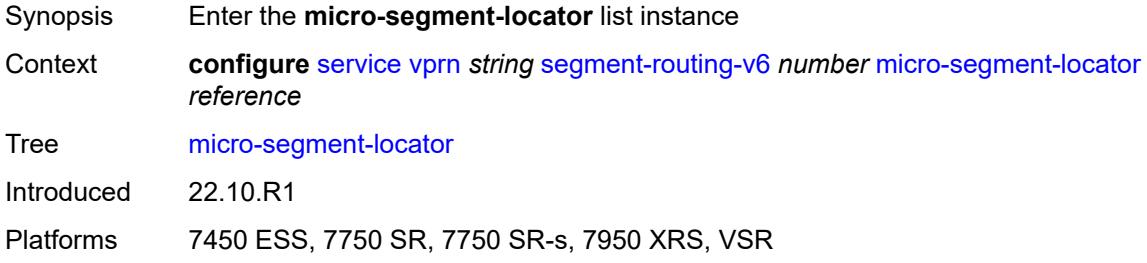

## <span id="page-8286-0"></span>[**locator-name**] *reference*

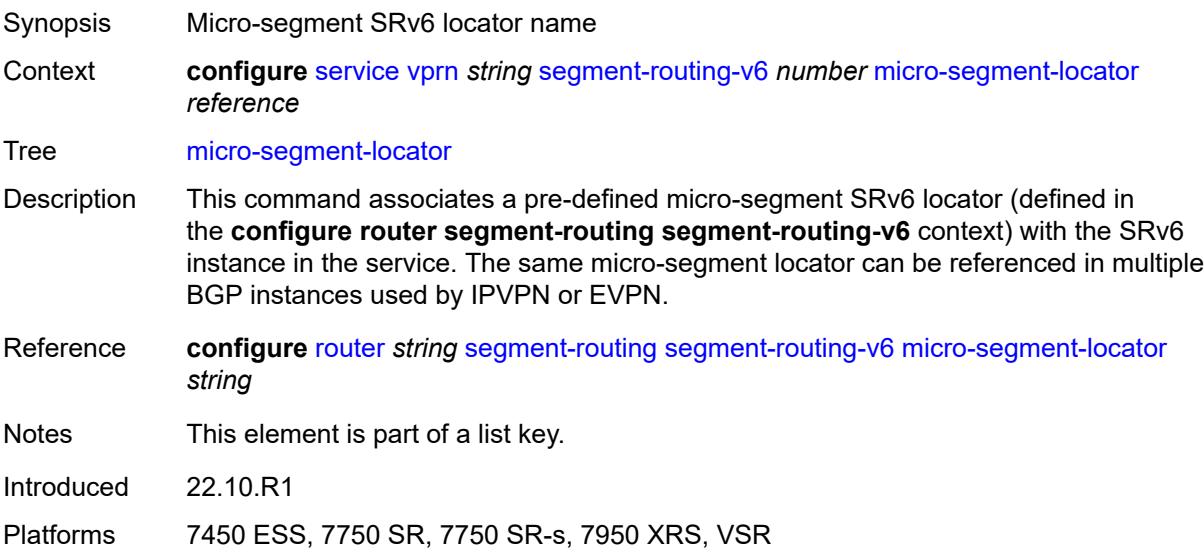

## <span id="page-8286-2"></span>**function**

<span id="page-8286-3"></span>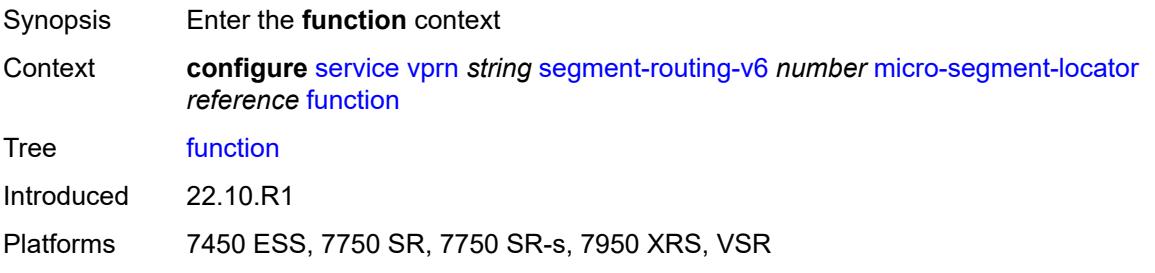

#### **udt4**

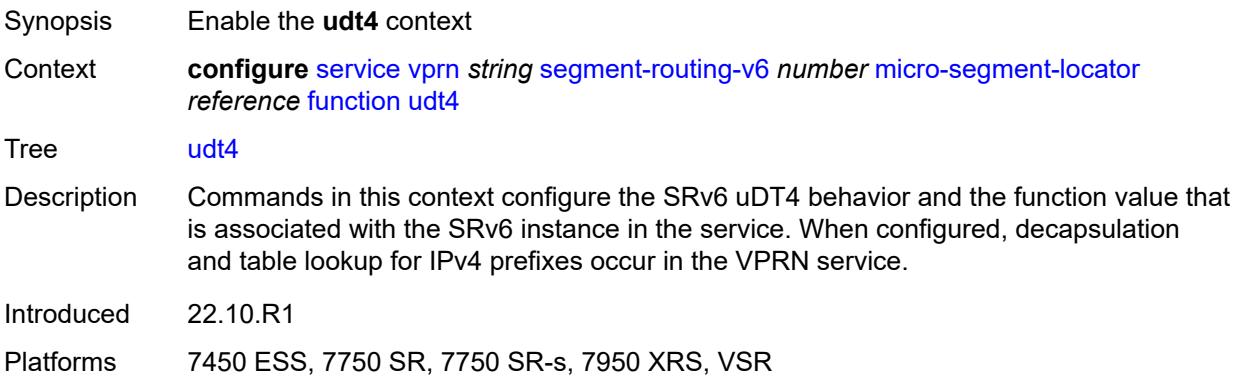

#### <span id="page-8287-0"></span>**value** *number*

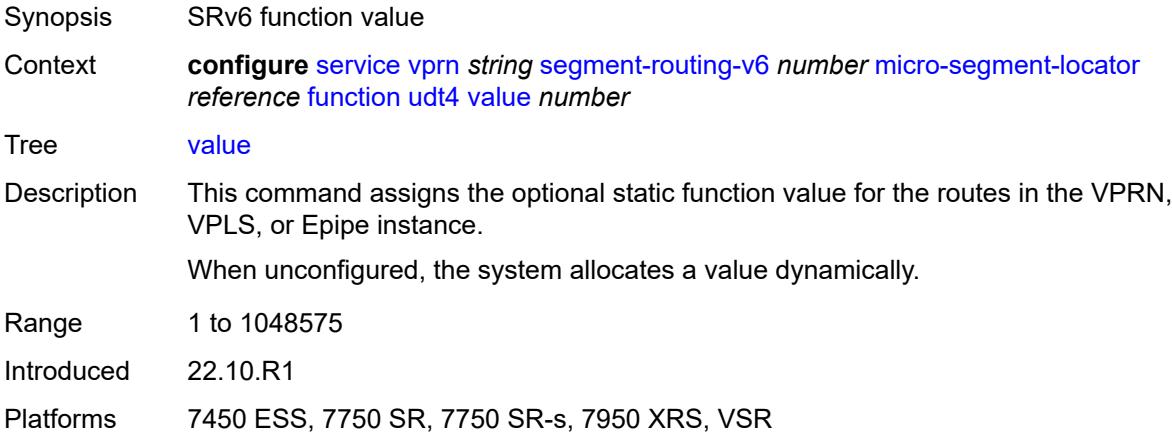

#### <span id="page-8287-1"></span>**udt46**

<span id="page-8287-2"></span>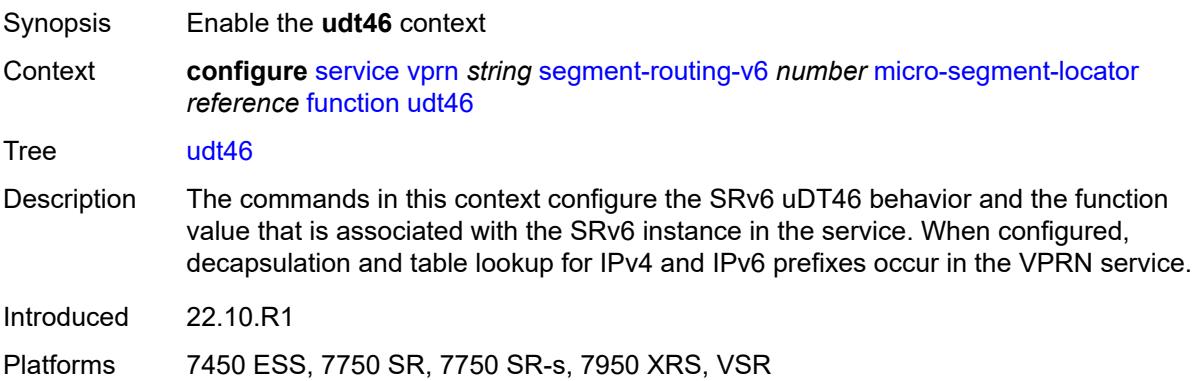

#### **value** *number*

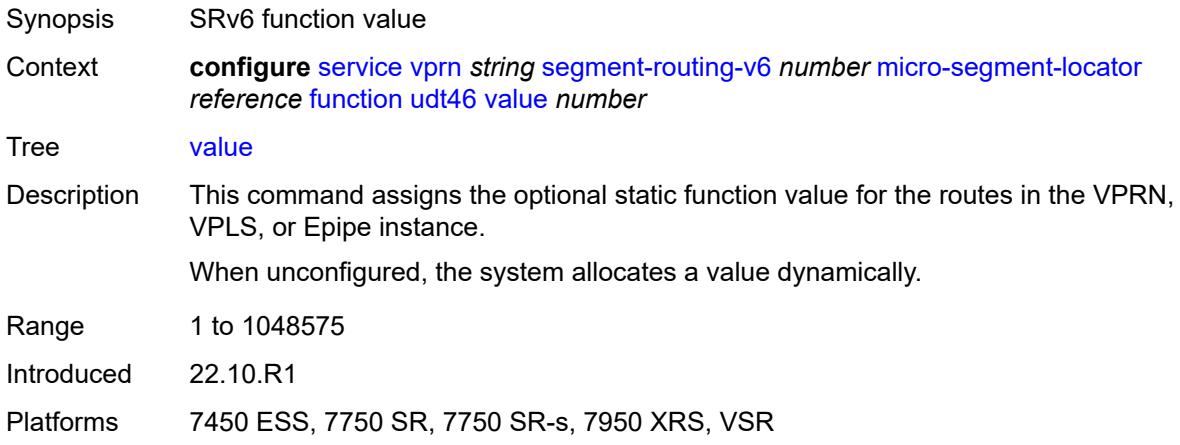

#### <span id="page-8288-0"></span>**udt6**

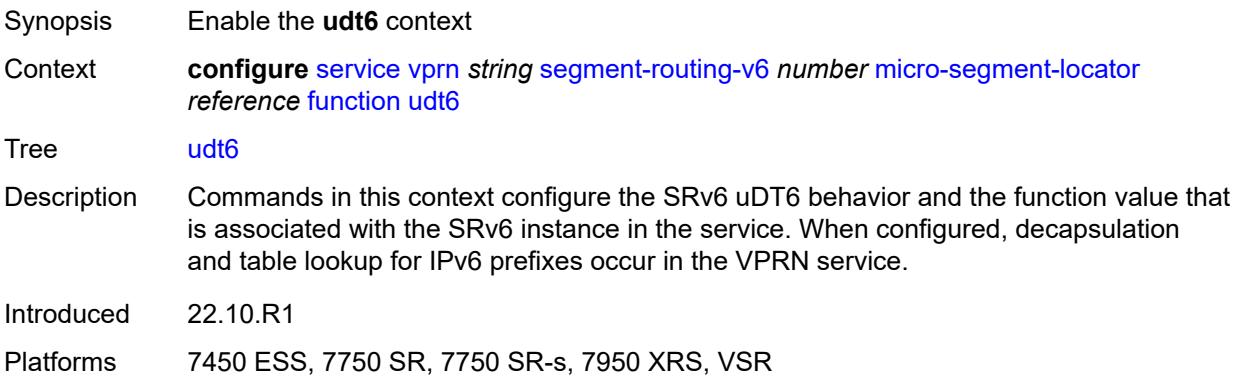

#### <span id="page-8288-1"></span>**value** *number*

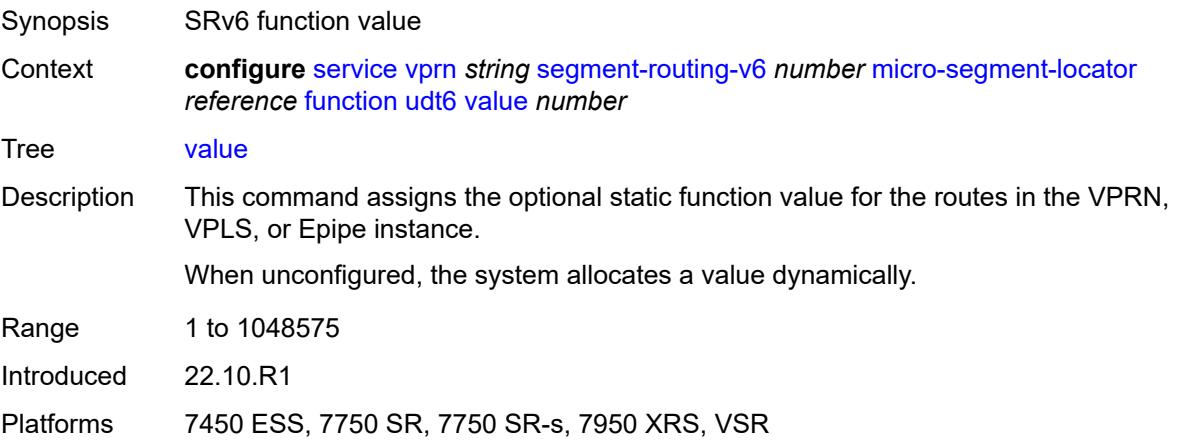

#### <span id="page-8289-0"></span>**selective-fib** *boolean*

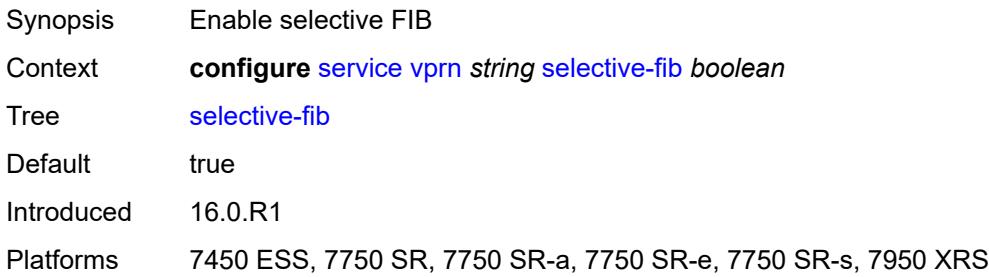

#### <span id="page-8289-1"></span>**service-id** *number*

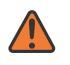

#### **WARNING:**

Modifying this element recreates the parent element automatically for the new value to take effect.

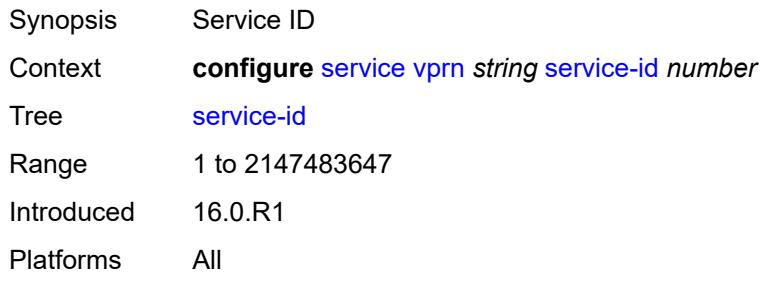

### <span id="page-8289-2"></span>**sfm-overload**

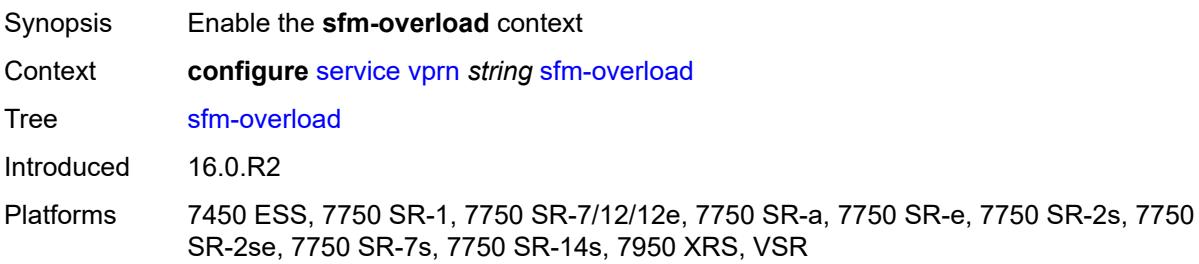

#### <span id="page-8289-3"></span>**holdoff-time** *number*

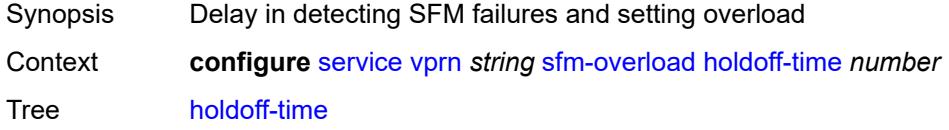

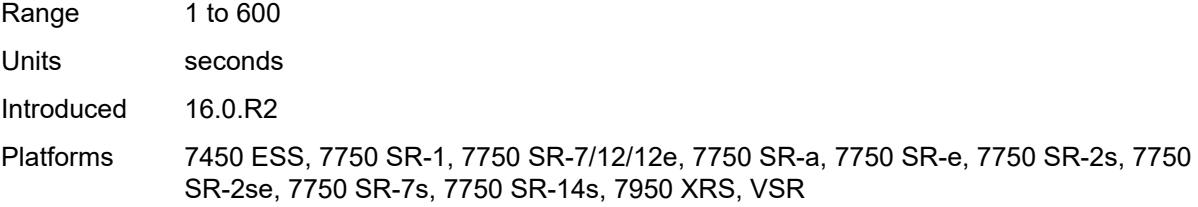

#### <span id="page-8290-0"></span>**sgt-qos**

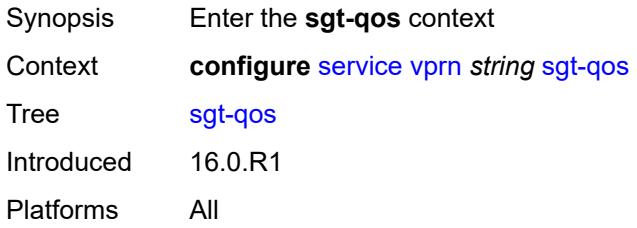

## <span id="page-8290-1"></span>**dot1p**

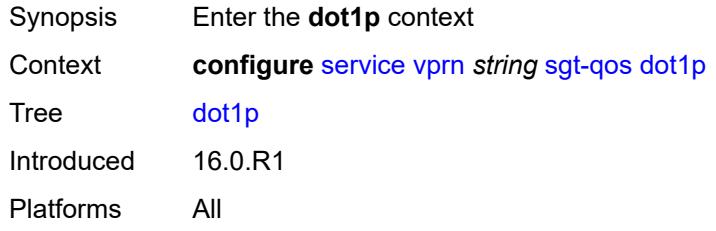

## <span id="page-8290-3"></span>**application** [[dot1p-app-name\]](#page-8290-2) *keyword*

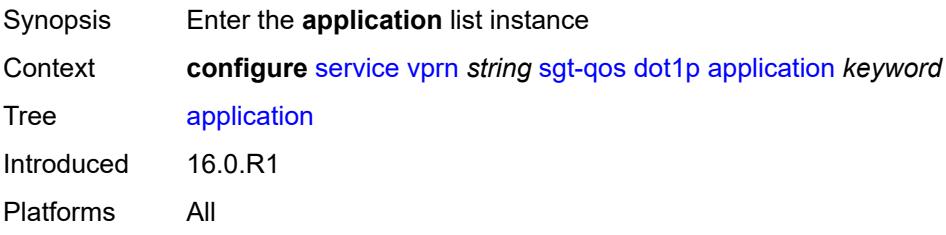

## <span id="page-8290-2"></span>[**dot1p-app-name**] *keyword*

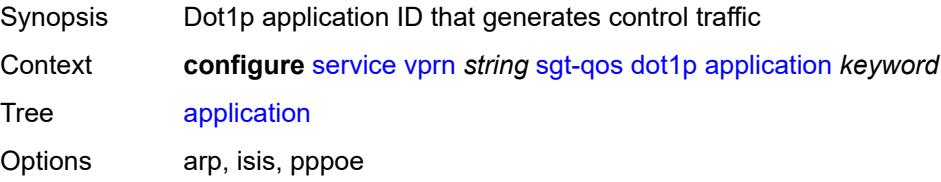

Notes This element is part of a list key. Introduced 16.0.R1 Platforms All

### <span id="page-8291-0"></span>**dot1p** *(keyword | number)*

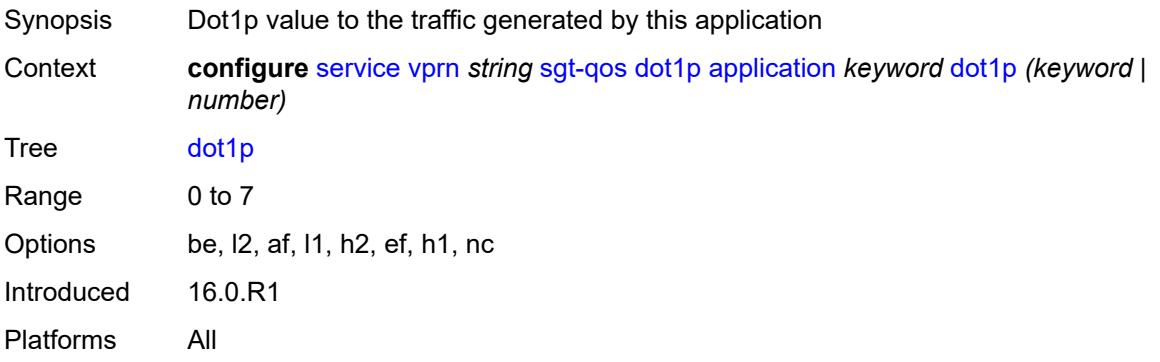

#### <span id="page-8291-1"></span>**dscp**

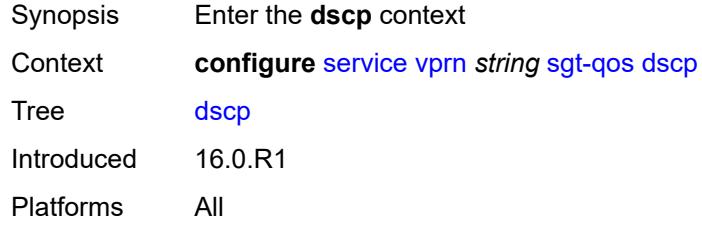

#### <span id="page-8291-2"></span>**application** [[dscp-app-name\]](#page-8292-0) *keyword*

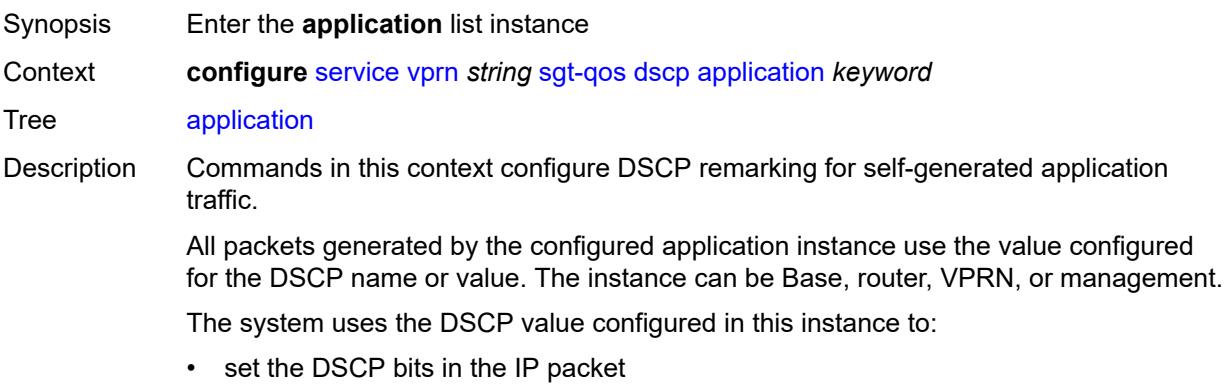

• signal from the CPM to the egress FC QoS policy to set the Ethernet 802.1p and MPLS EXP bits including, PPPoE, and IS-IS packets that do not carry DSCP bits • configure the DSCP value in the egress IP header (which the egress QoS policy does not overwrite)

Introduced 16.0.R1 Platforms All

## <span id="page-8292-0"></span>[**dscp-app-name**] *keyword*

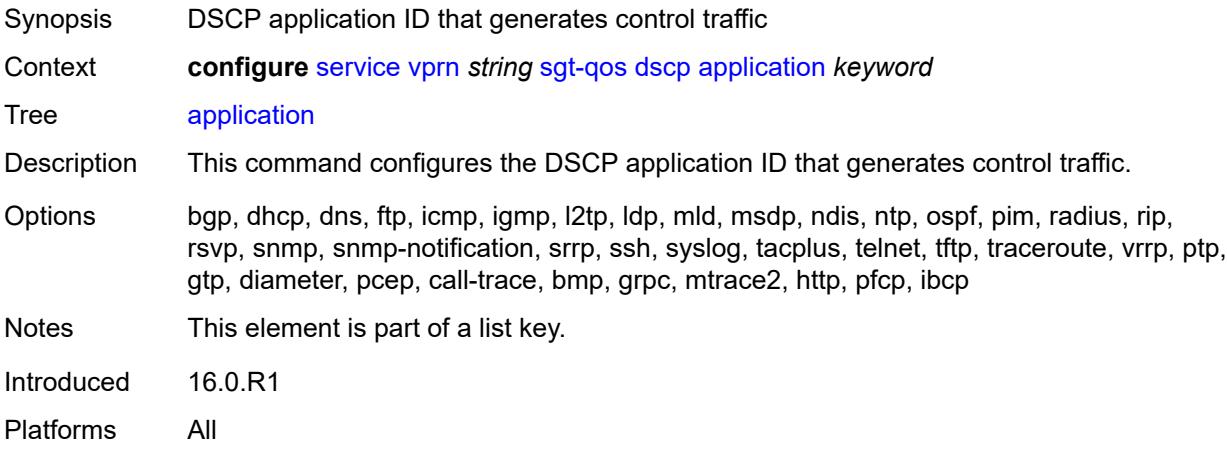

### <span id="page-8292-1"></span>**dscp** *(keyword | number)*

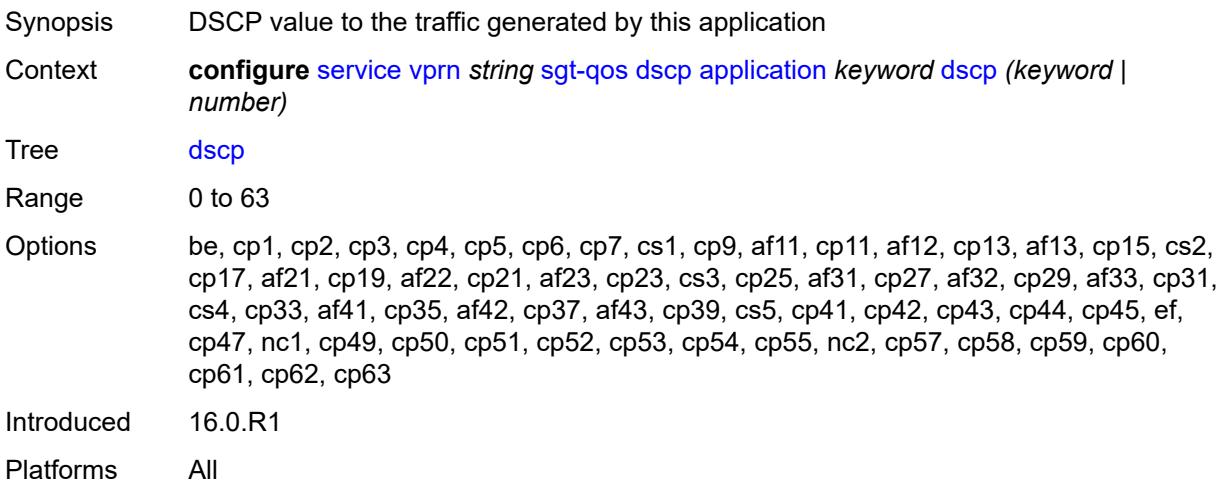

## <span id="page-8292-2"></span>**dscp-map** [[dscp-name](#page-8293-0)] *keyword*

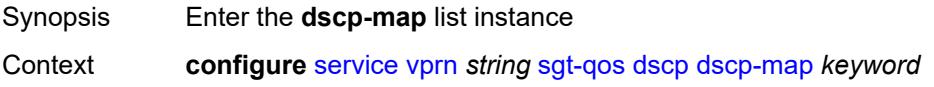

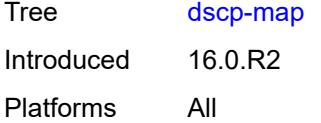

## <span id="page-8293-0"></span>[**dscp-name**] *keyword*

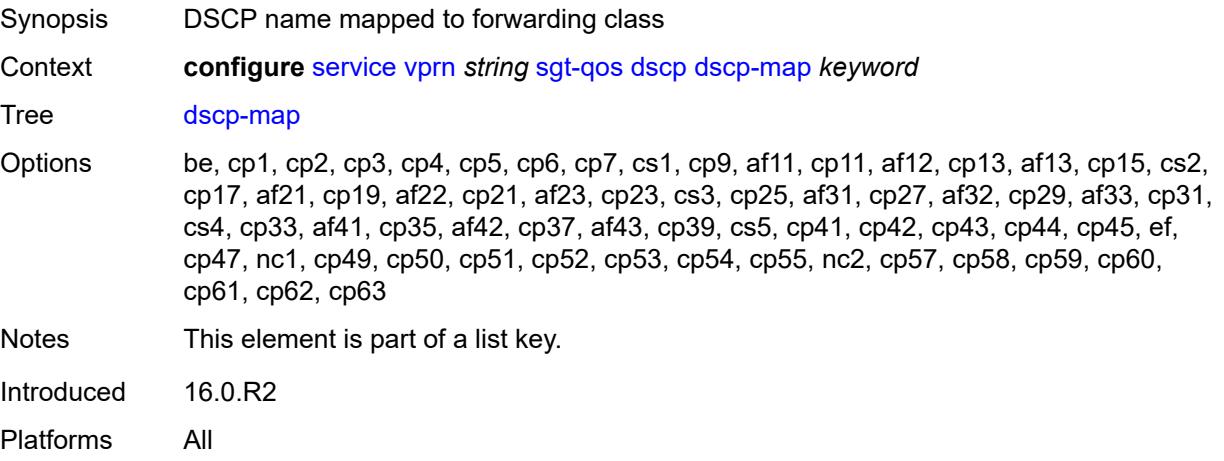

## <span id="page-8293-1"></span>**fc** *keyword*

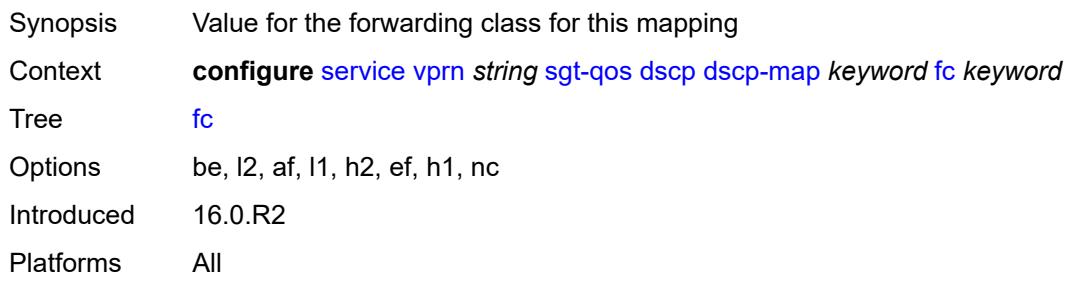

#### <span id="page-8293-2"></span>**snmp**

<span id="page-8293-3"></span>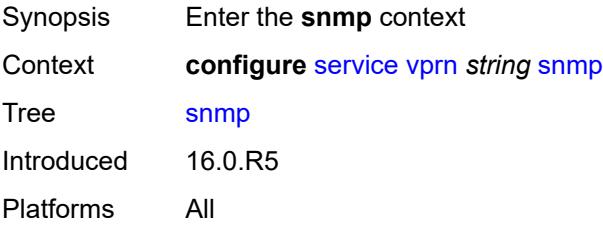

#### **access** *boolean*

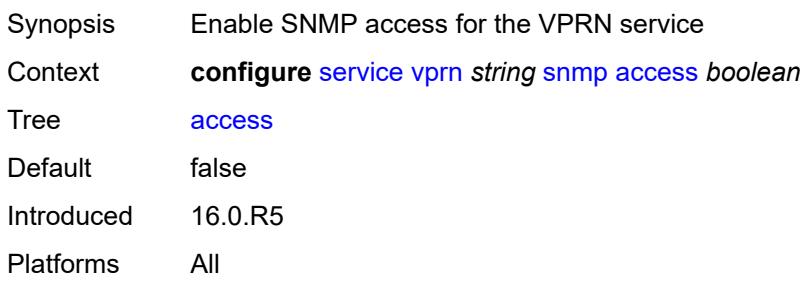

## <span id="page-8294-1"></span>**community** [\[community-string\]](#page-8294-0) *string*

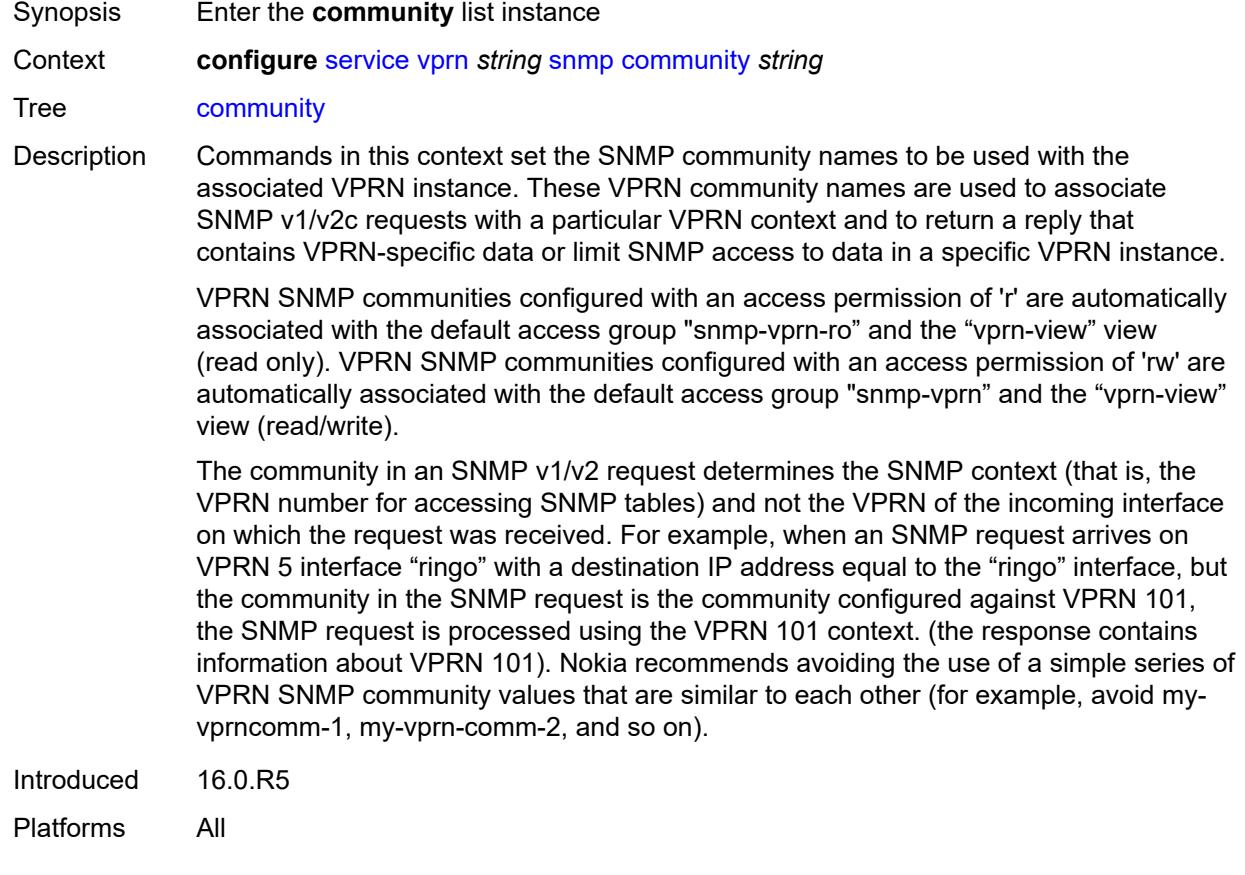

## <span id="page-8294-0"></span>[**community-string**] *string*

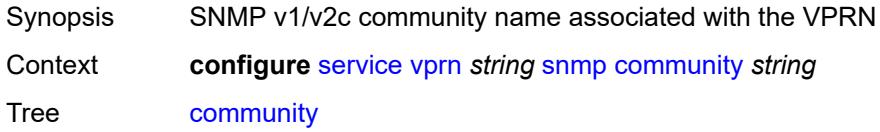

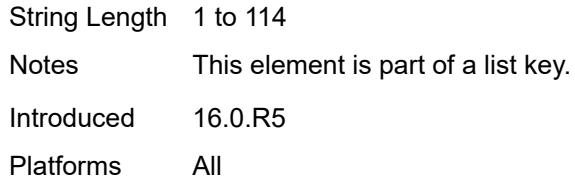

## <span id="page-8295-0"></span>**access-permissions** *keyword*

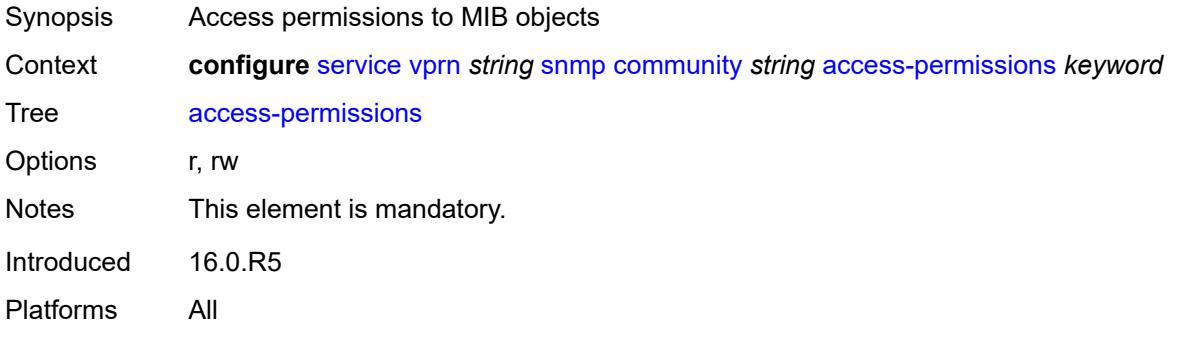

#### <span id="page-8295-1"></span>**source-access-list** *reference*

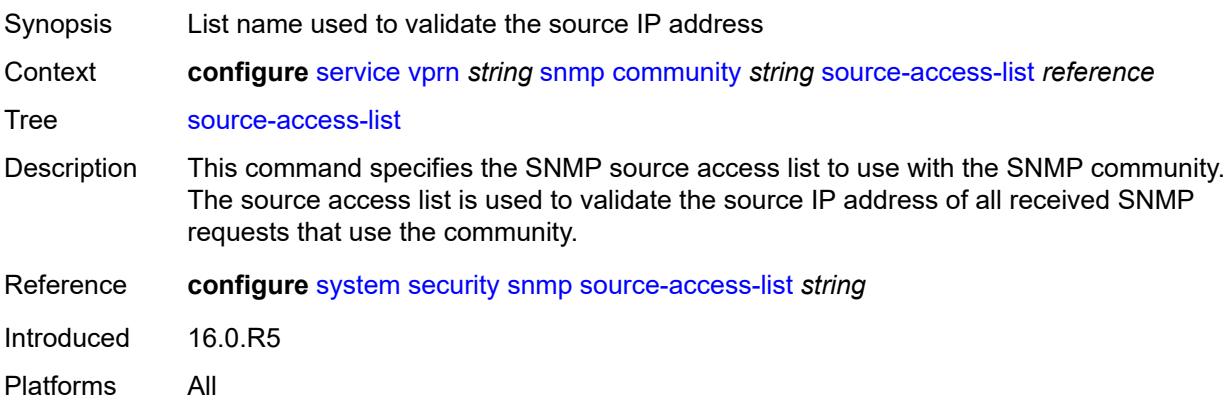

## <span id="page-8295-2"></span>**version** *keyword*

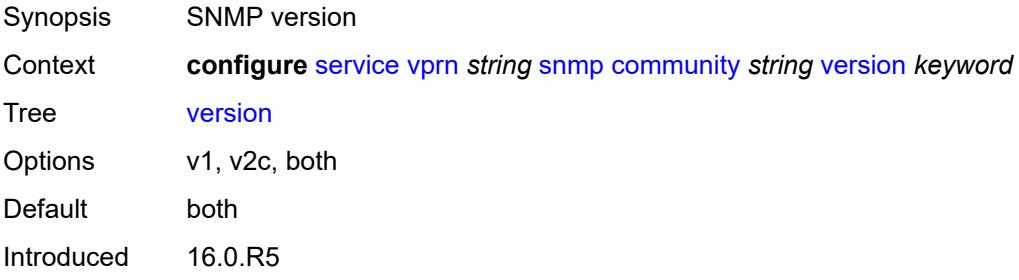

Platforms All

#### <span id="page-8296-0"></span>**source-address**

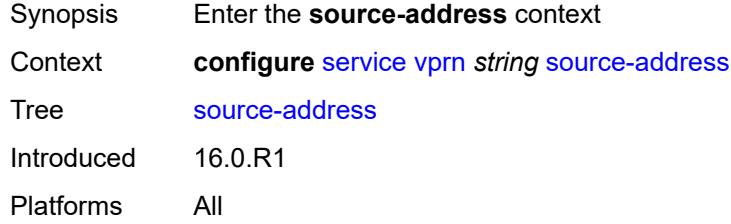

## <span id="page-8296-2"></span>**ipv4** [\[application\]](#page-8296-1) *keyword*

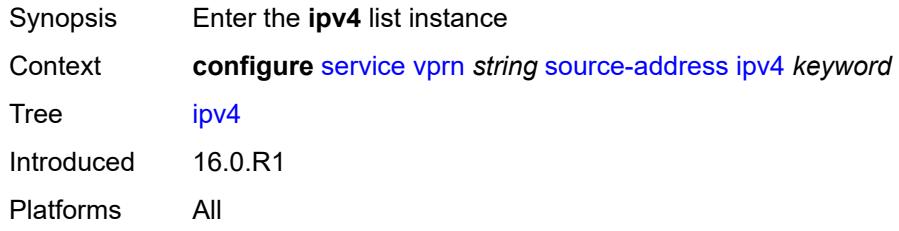

## <span id="page-8296-1"></span>[**application**] *keyword*

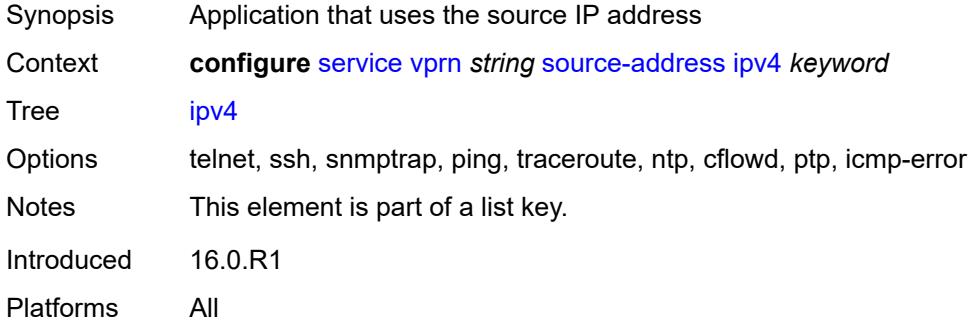

#### <span id="page-8296-3"></span>**address** *string*

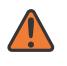

#### **WARNING:**

Modifying this element recreates the parent element automatically for the new value to take effect.

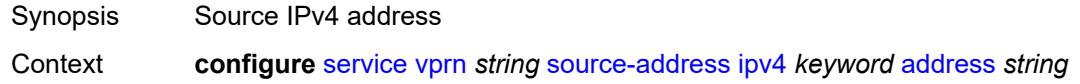

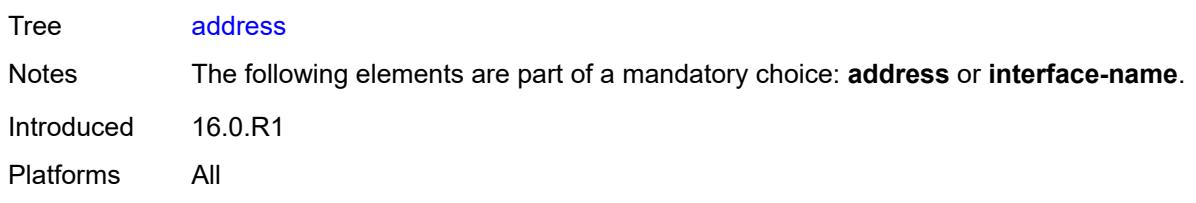

## <span id="page-8297-0"></span>**interface-name** *string*

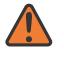

#### **WARNING:**

Modifying this element recreates the parent element automatically for the new value to take effect.

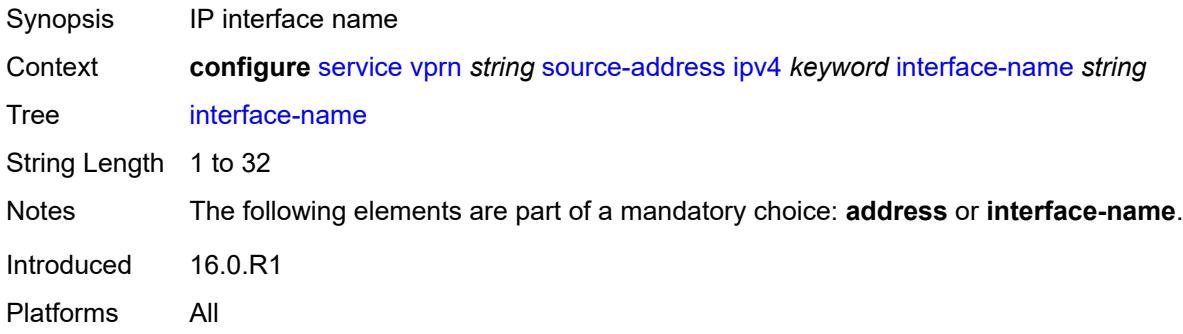

## <span id="page-8297-2"></span>**ipv6** [\[application\]](#page-8297-1) *keyword*

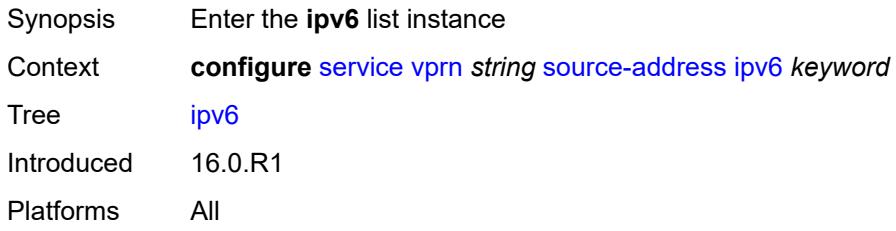

## <span id="page-8297-1"></span>[**application**] *keyword*

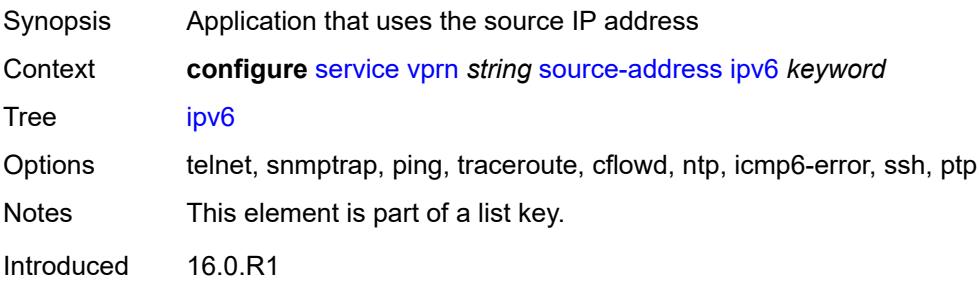

Platforms All

#### <span id="page-8298-0"></span>**address** *string*

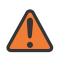

#### **WARNING:**

Modifying this element recreates the parent element automatically for the new value to take effect.

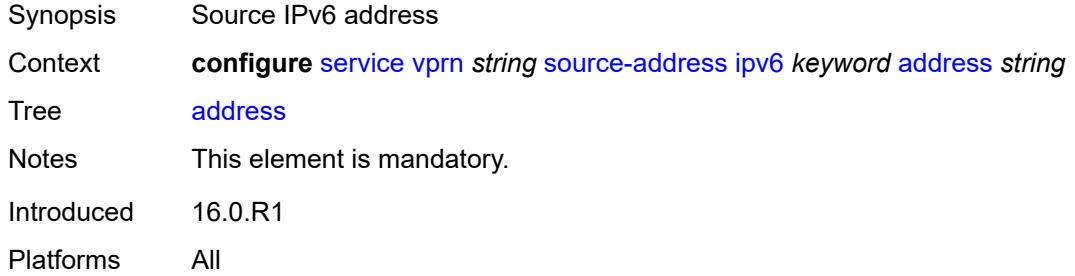

#### <span id="page-8298-2"></span>**spoke-sdp** [\[sdp-bind-id\]](#page-8298-1) *string*

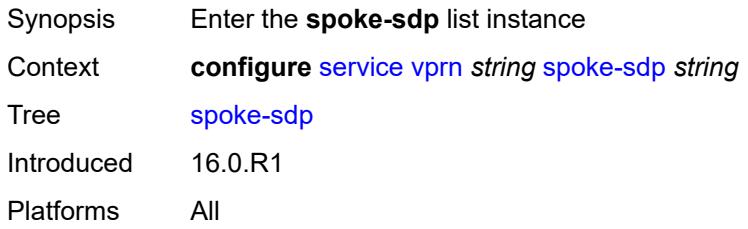

## <span id="page-8298-1"></span>[**sdp-bind-id**] *string*

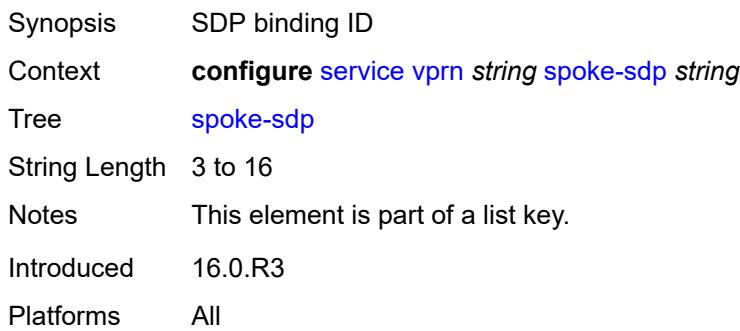

## <span id="page-8298-3"></span>**description** *string*

Synopsis Text description

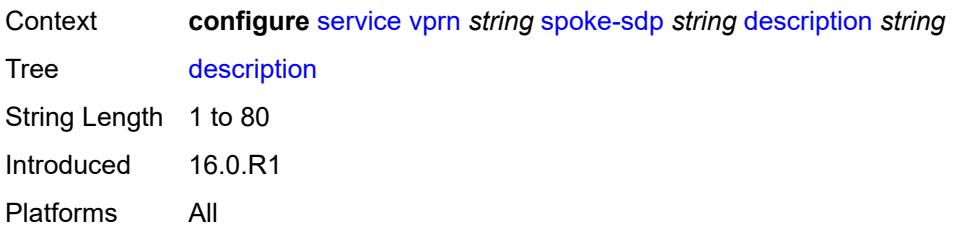

#### <span id="page-8299-0"></span>**static-routes**

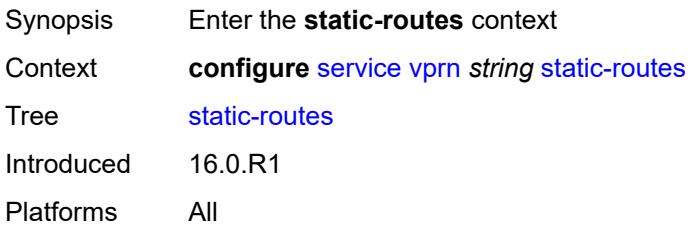

### <span id="page-8299-1"></span>**hold-down**

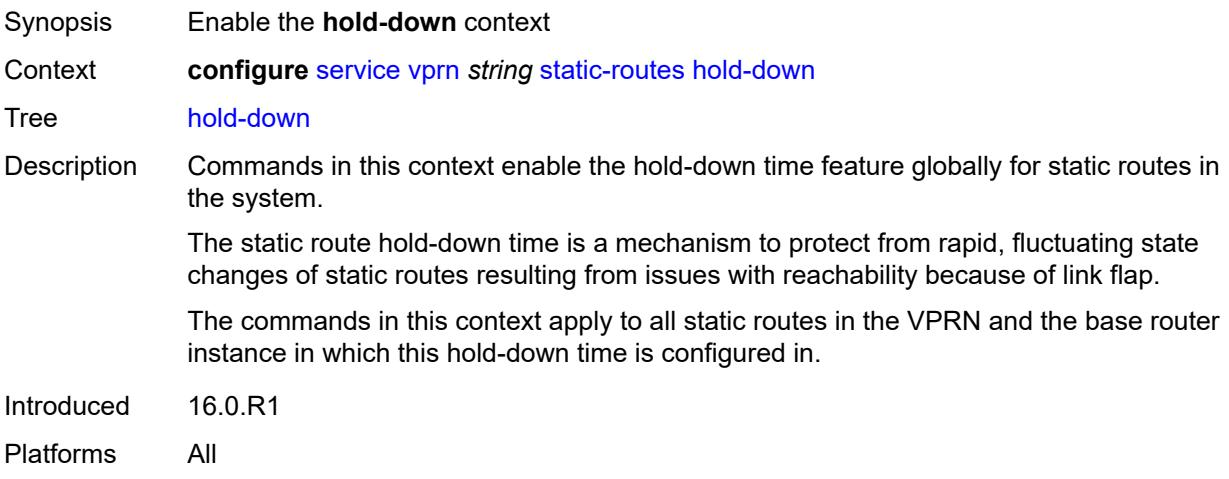

#### <span id="page-8299-2"></span>**initial** *number*

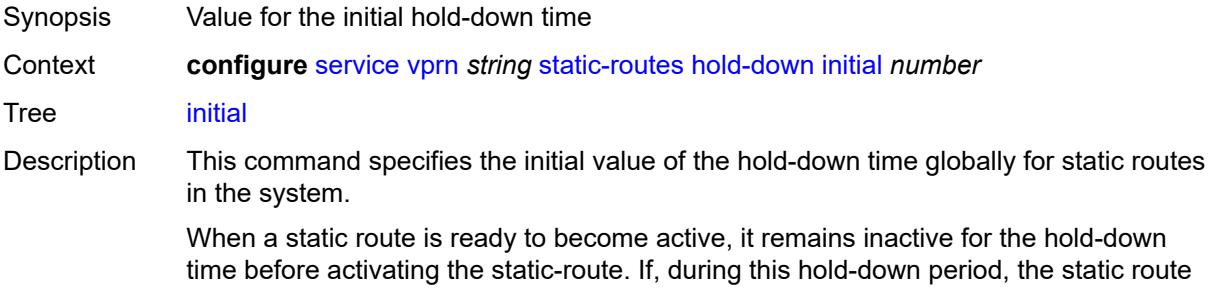

becomes inactive again because of factors such as interface failure, the hold-down timer is reset, effectively postponing the activation of the route until the next opportunity.

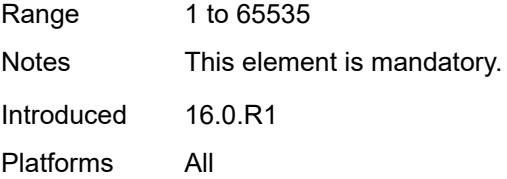

#### <span id="page-8300-0"></span>**max-value** *number*

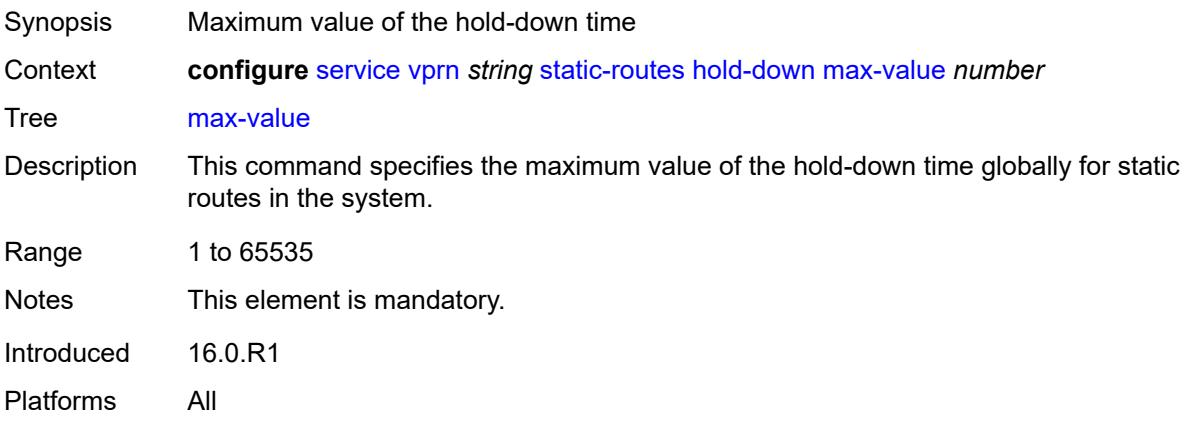

#### <span id="page-8300-1"></span>**multiplier** *number*

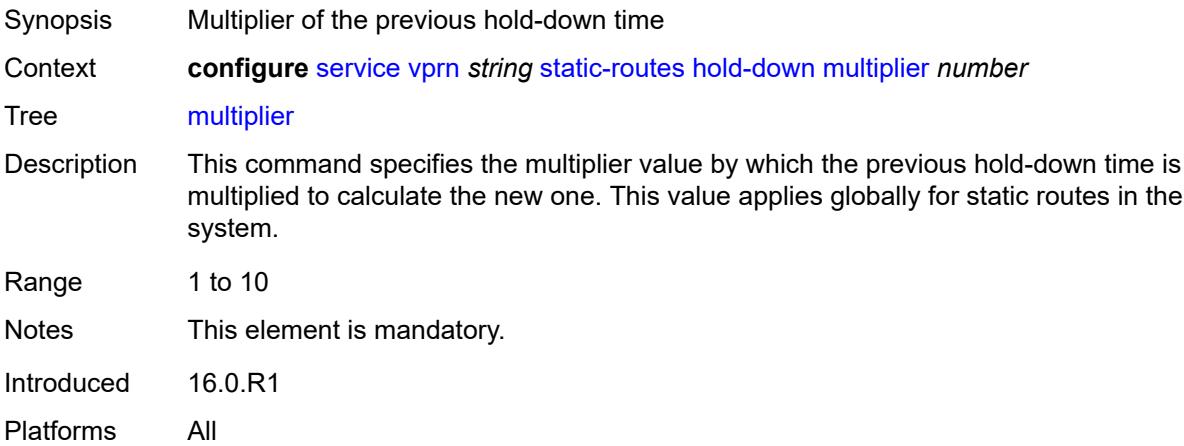

#### <span id="page-8300-2"></span>**route** [\[ip-prefix\]](#page-8301-0) *(ipv4-prefix | ipv6-prefix)* [route-type](#page-8301-1) *keyword*

Synopsis Enter the **route** list instance

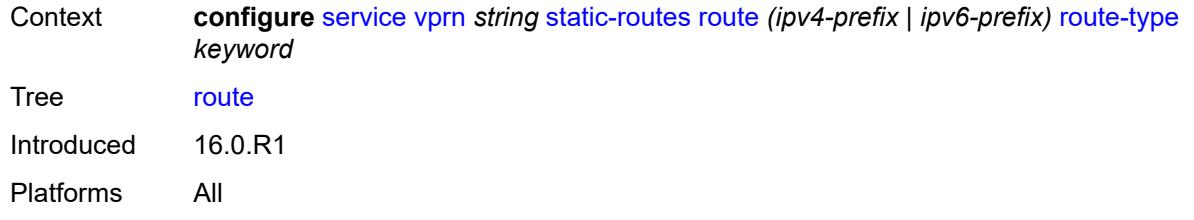

## <span id="page-8301-0"></span>[**ip-prefix**] *(ipv4-prefix | ipv6-prefix)*

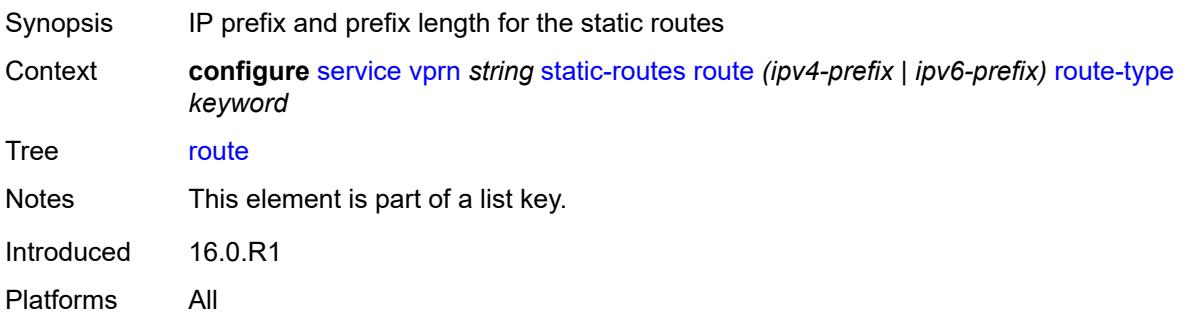

### <span id="page-8301-1"></span>**route-type** *keyword*

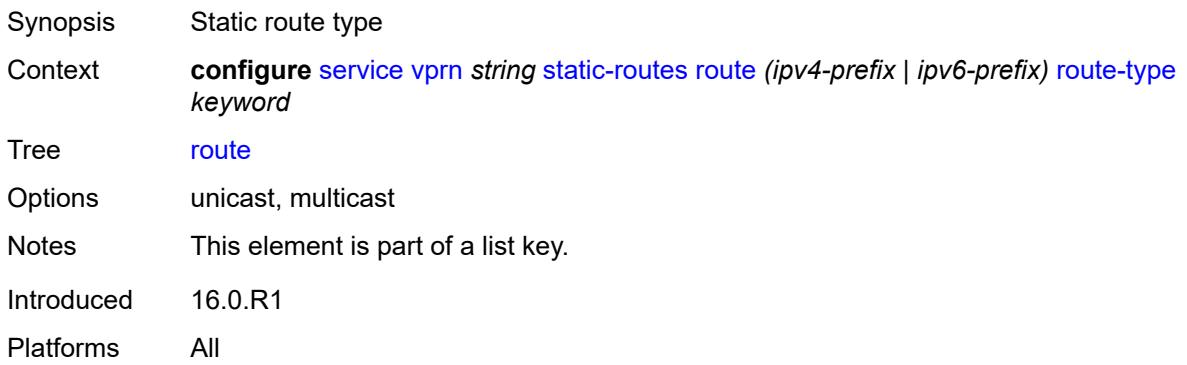

#### <span id="page-8301-2"></span>**backup-tag** *number*

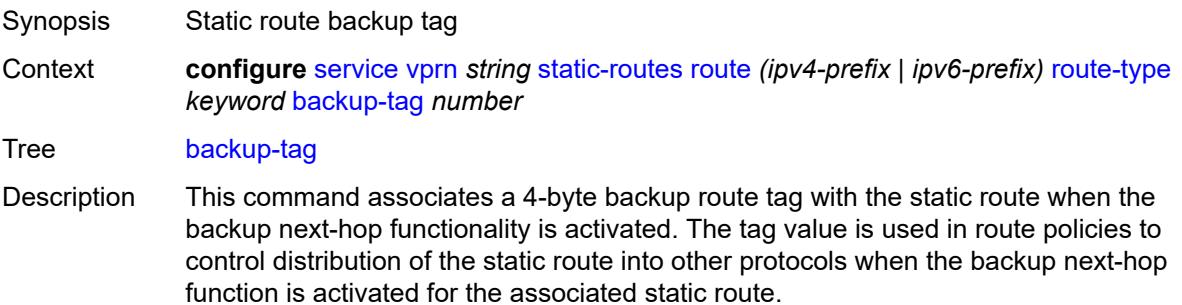

The tag specified at this level of the static route causes the tag values that are configured under the **next-hop**, **black-hole**, and **indirect** contexts of the static route to be ignored.

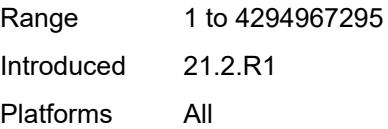

#### <span id="page-8302-0"></span>**blackhole**

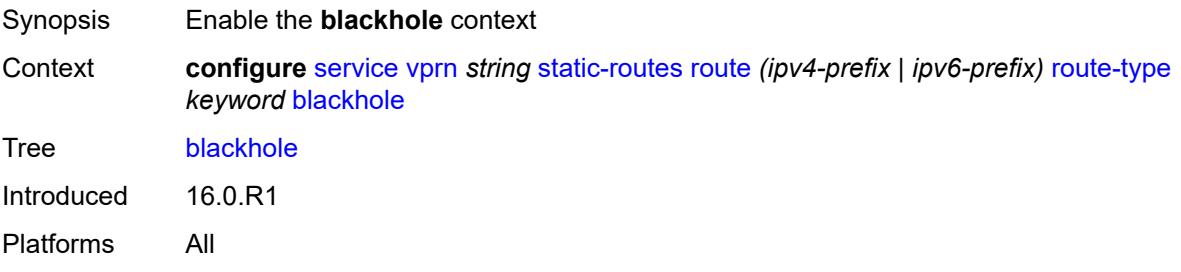

### <span id="page-8302-1"></span>**admin-state** *keyword*

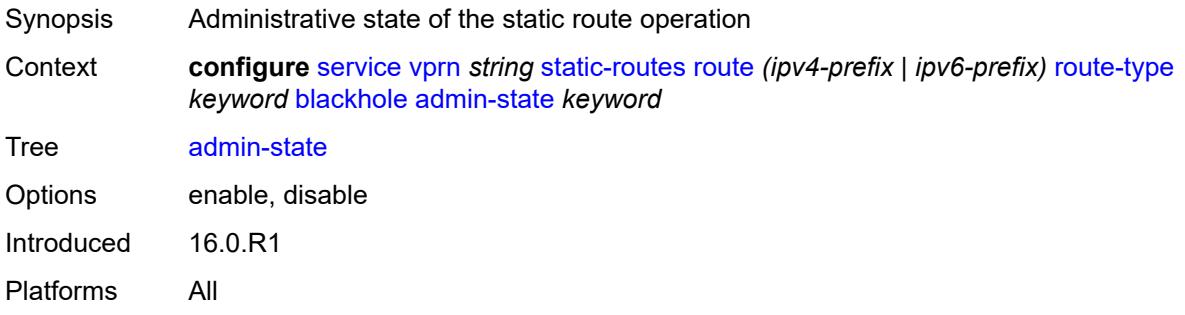

### <span id="page-8302-2"></span>**community** *string*

<span id="page-8302-3"></span>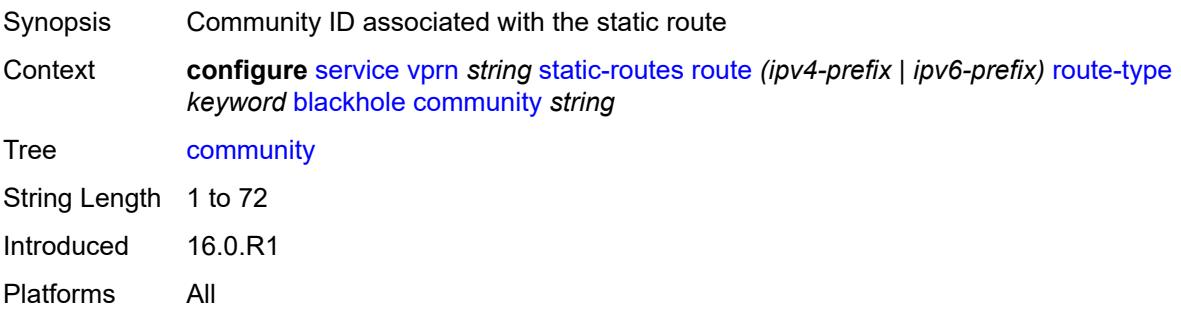

## **description** *string*

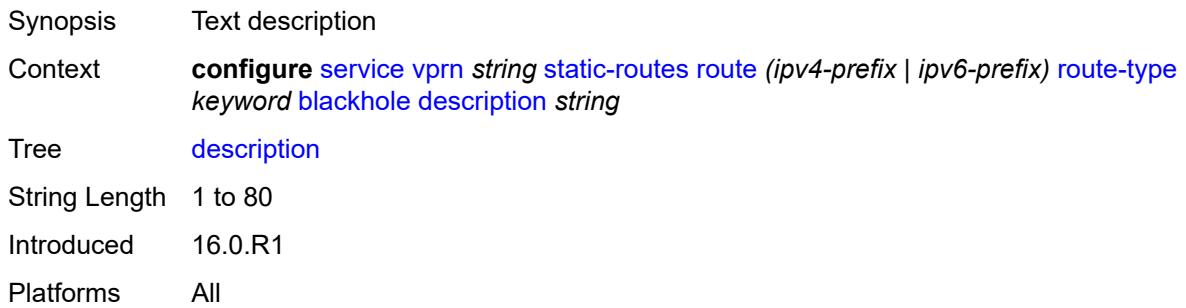

## <span id="page-8303-0"></span>**generate-icmp** *boolean*

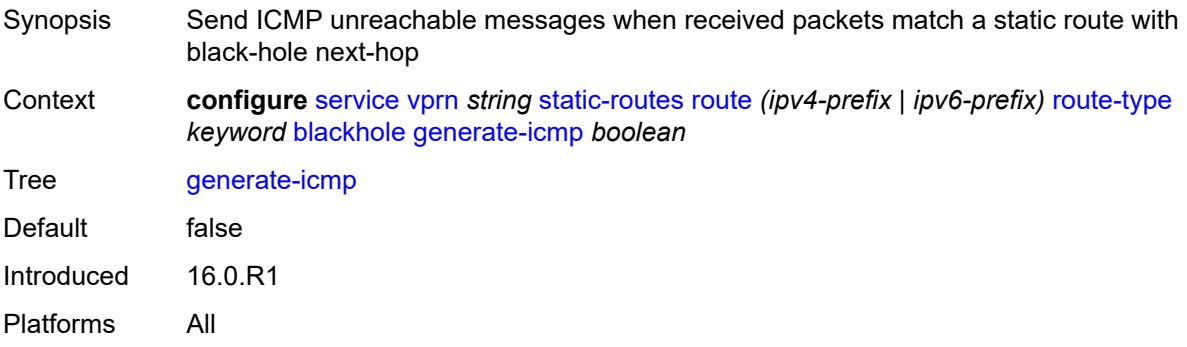

#### <span id="page-8303-1"></span>**metric** *number*

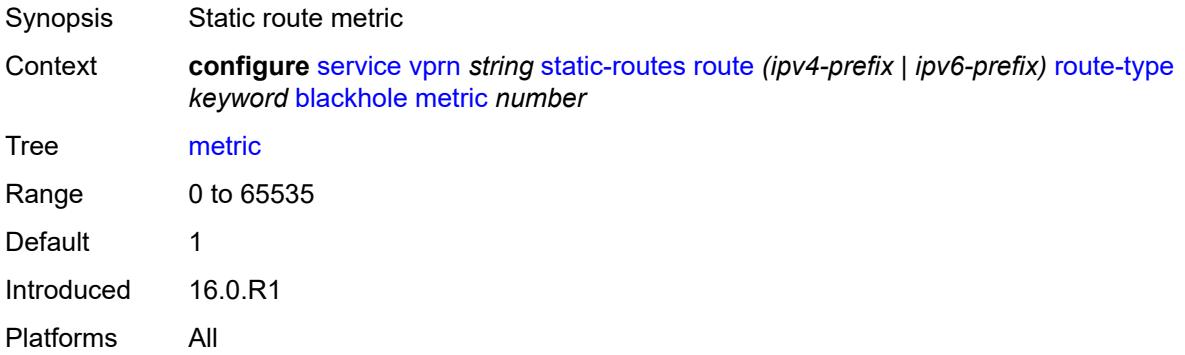

#### <span id="page-8303-2"></span>**preference** *number*

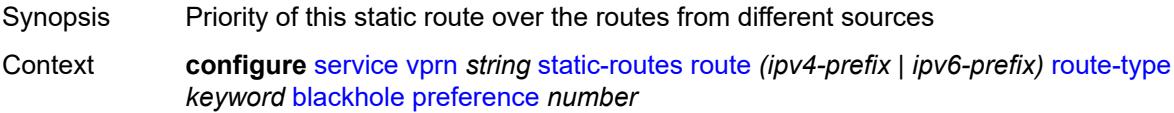

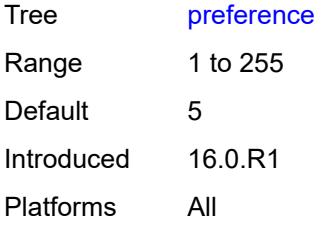

### <span id="page-8304-0"></span>**prefix-list**

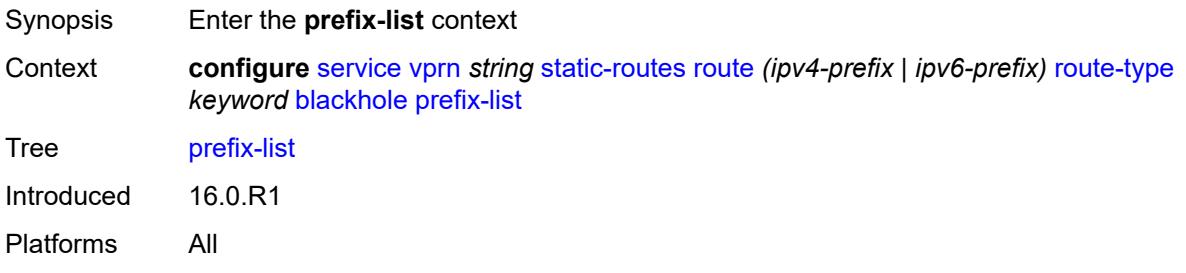

## <span id="page-8304-1"></span>**flag** *keyword*

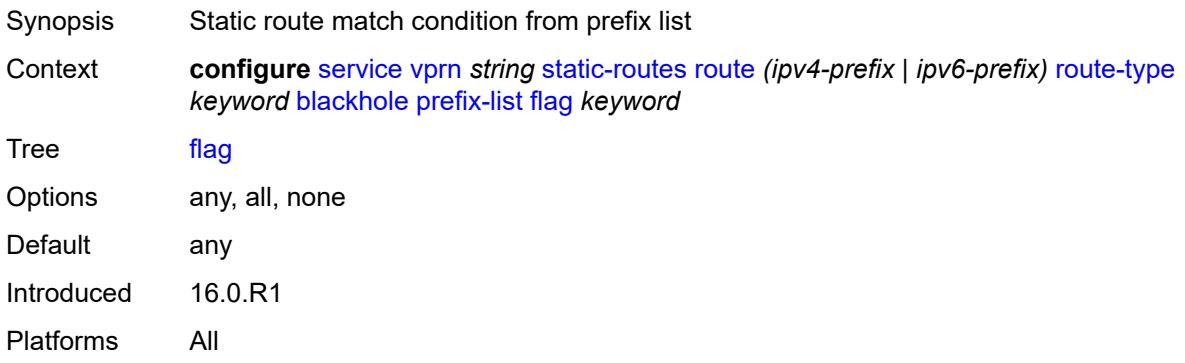

## <span id="page-8304-2"></span>**name** *reference*

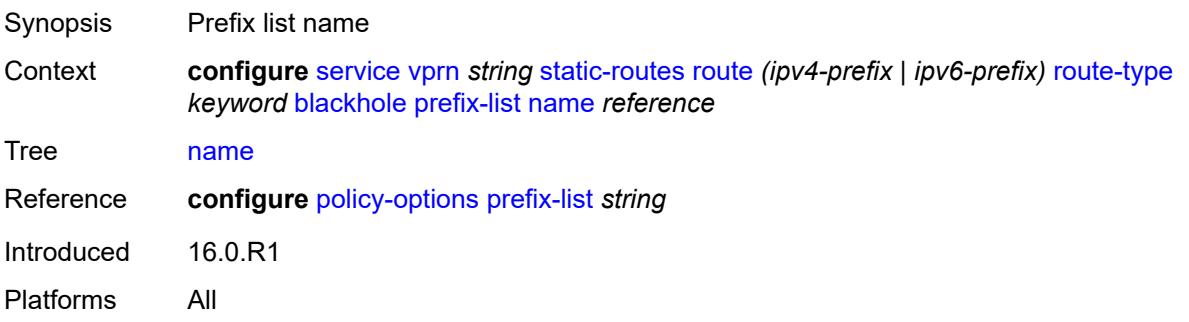

### <span id="page-8305-0"></span>**tag** *number*

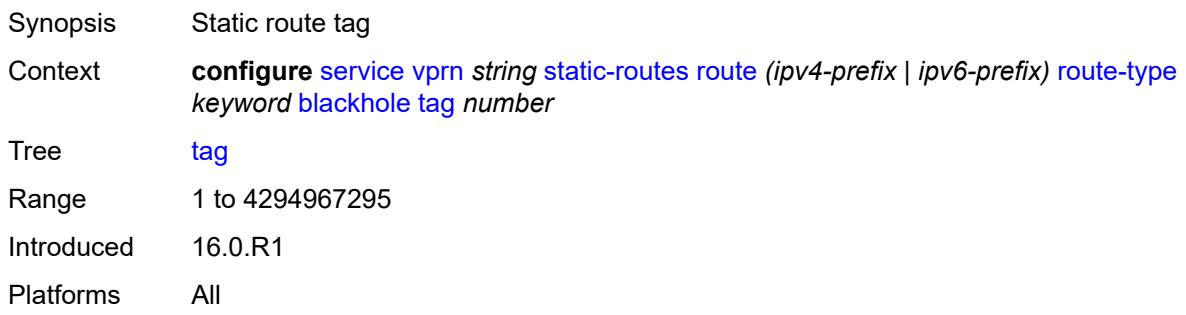

### <span id="page-8305-1"></span>**community** *string*

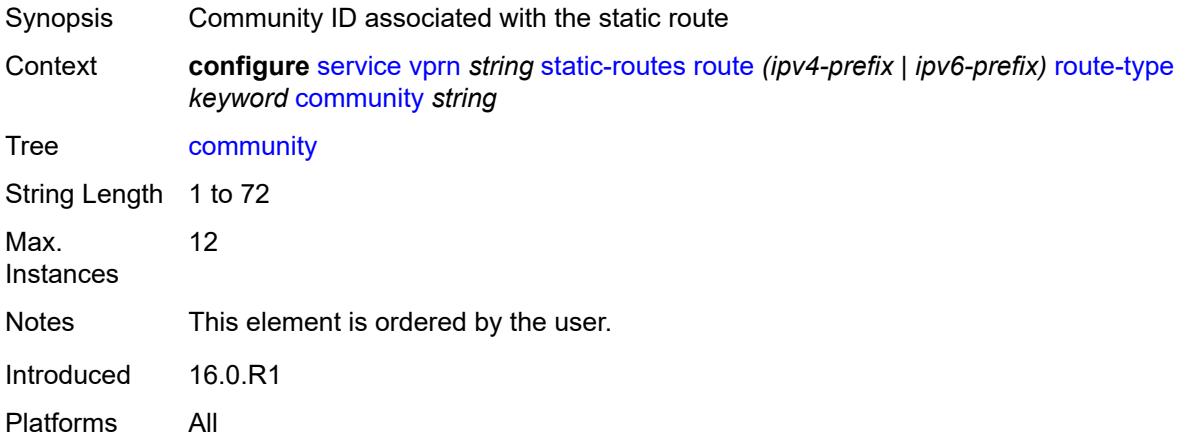

## <span id="page-8305-2"></span>**grt**

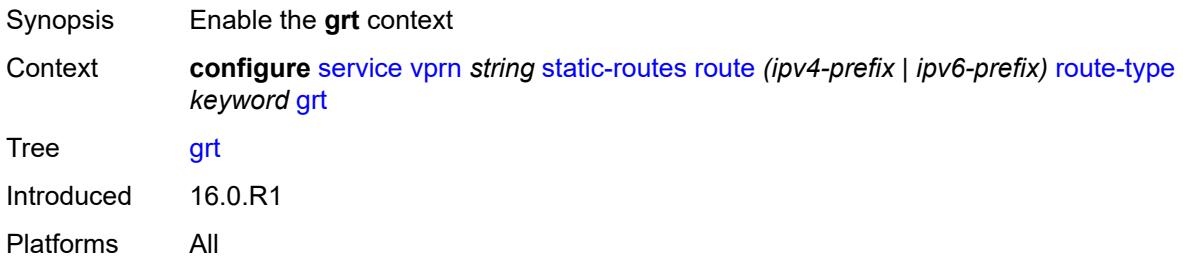

### <span id="page-8305-3"></span>**admin-state** *keyword*

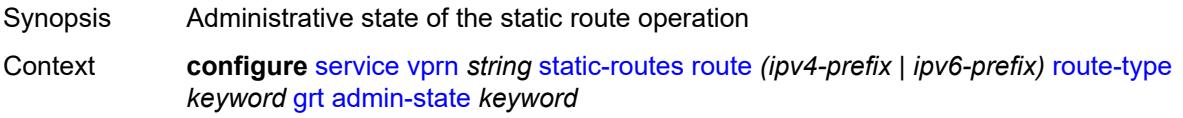

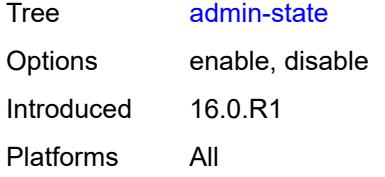

## <span id="page-8306-0"></span>**description** *string*

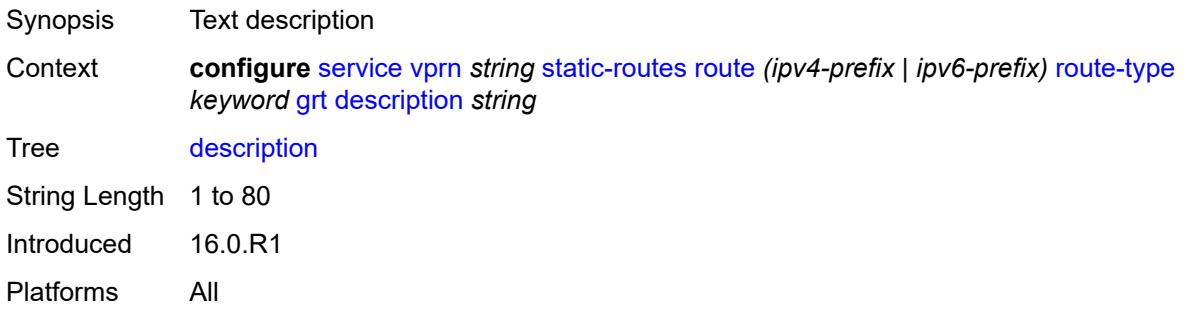

#### <span id="page-8306-1"></span>**metric** *number*

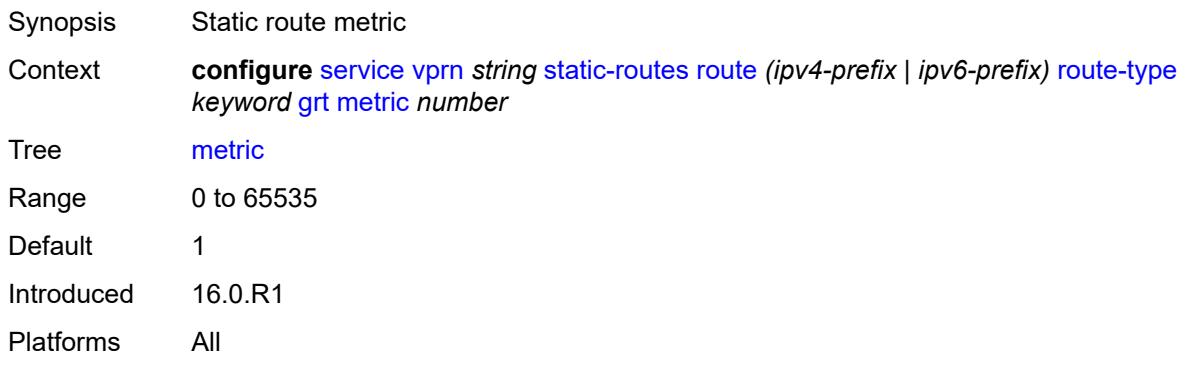

## <span id="page-8306-2"></span>**preference** *number*

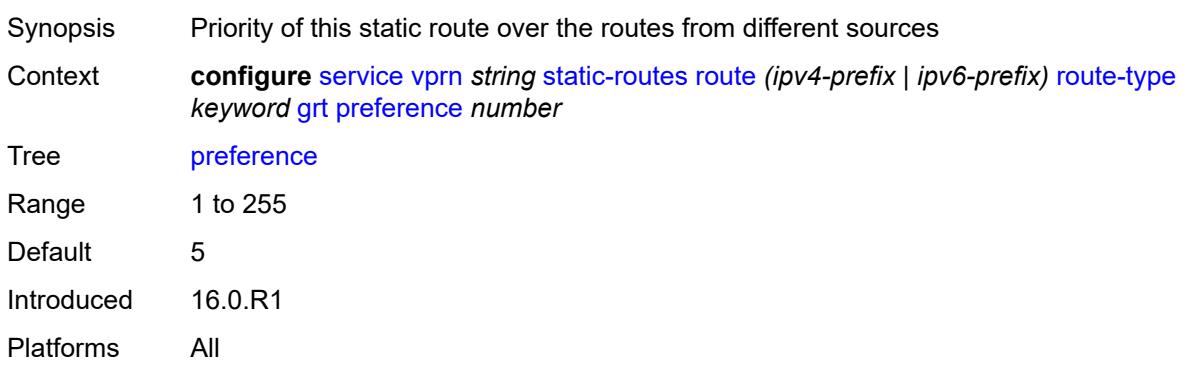

### <span id="page-8307-1"></span>**indirect** [[ip-address\]](#page-8307-0) *(ipv4-address-no-zone | ipv6-address-no-zone)*

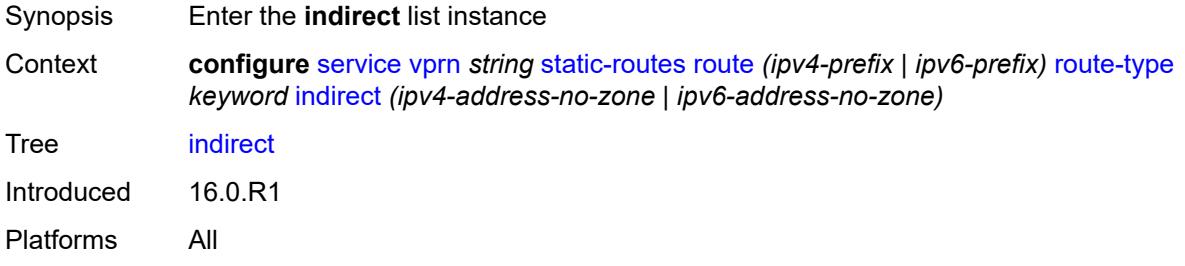

### <span id="page-8307-0"></span>[**ip-address**] *(ipv4-address-no-zone | ipv6-address-no-zone)*

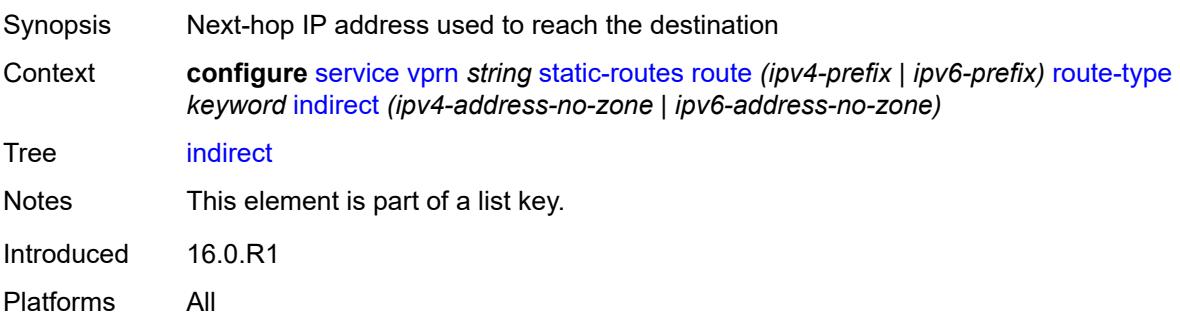

### <span id="page-8307-2"></span>**admin-state** *keyword*

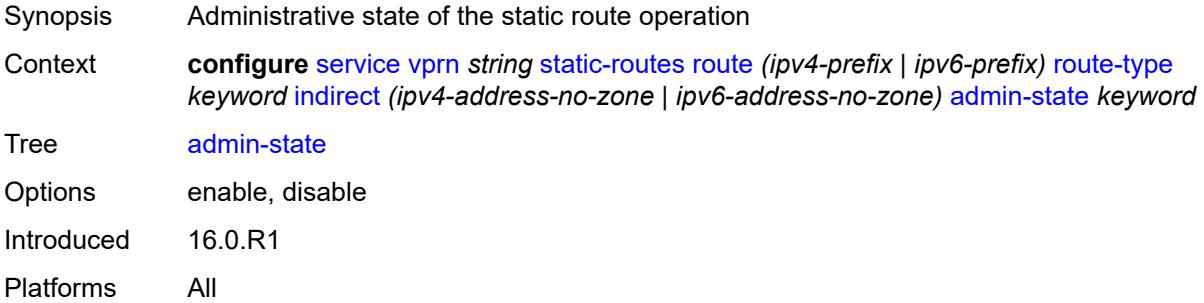

## <span id="page-8307-3"></span>**community** *string*

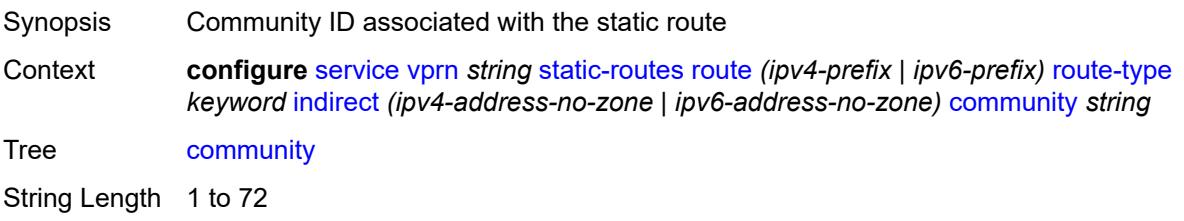

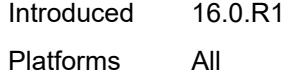

<span id="page-8308-1"></span>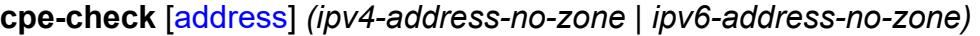

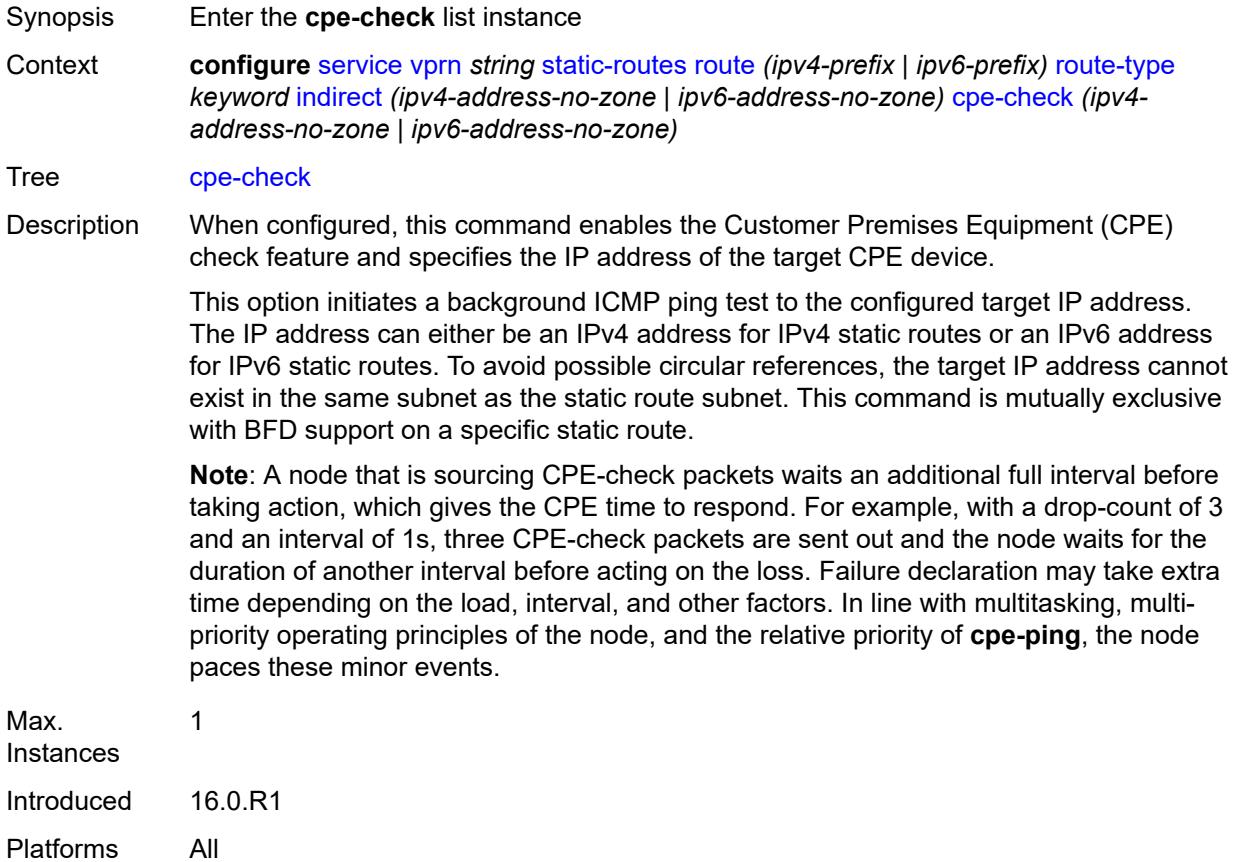

## <span id="page-8308-0"></span>[**address**] *(ipv4-address-no-zone | ipv6-address-no-zone)*

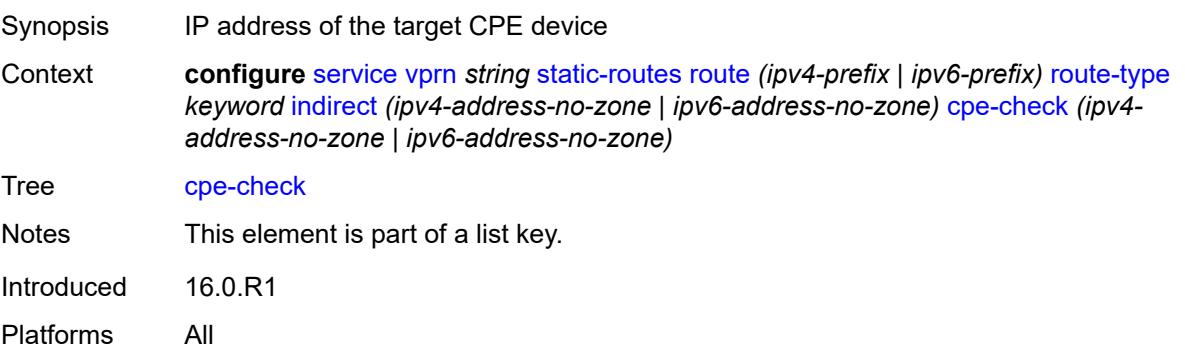

### <span id="page-8309-0"></span>**drop-count** *number*

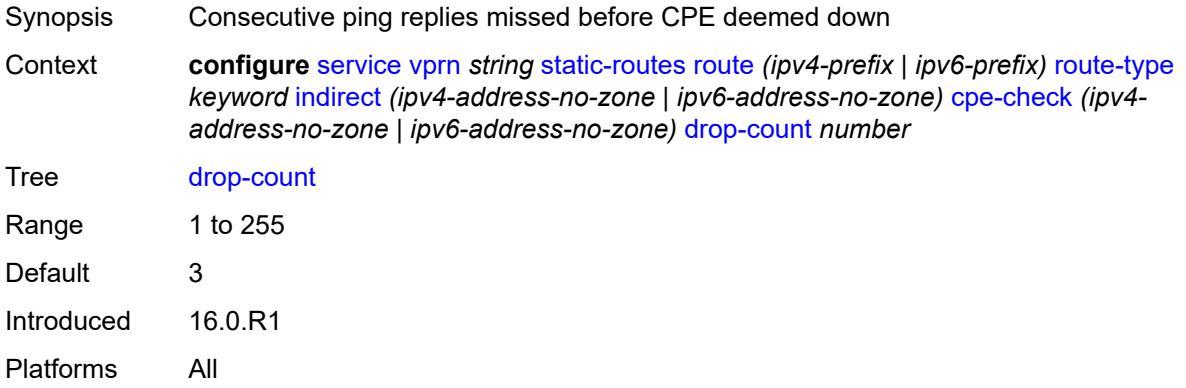

## <span id="page-8309-1"></span>**interval** *number*

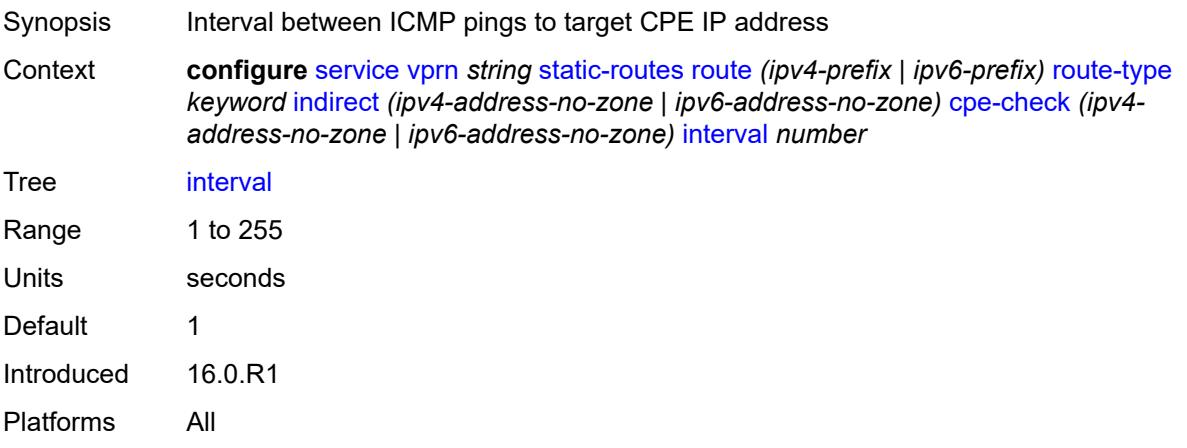

## <span id="page-8309-2"></span>**log** *boolean*

<span id="page-8309-3"></span>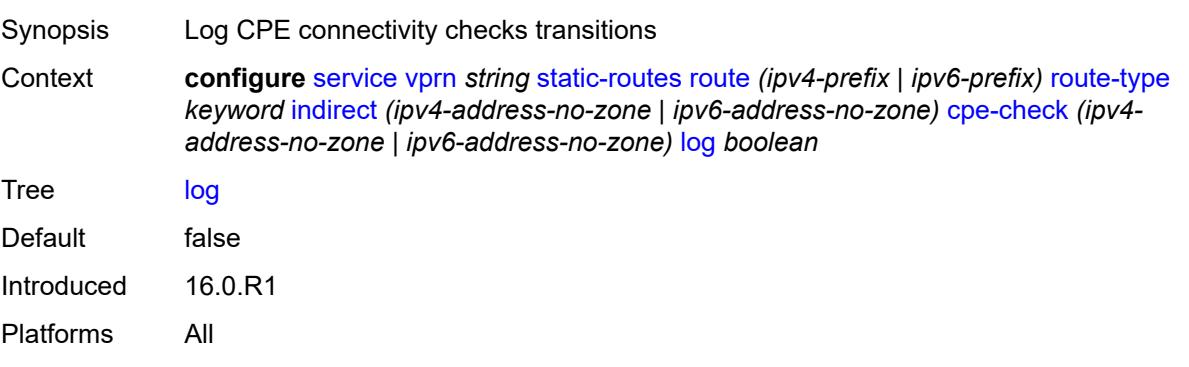

## **padding-size** *number*

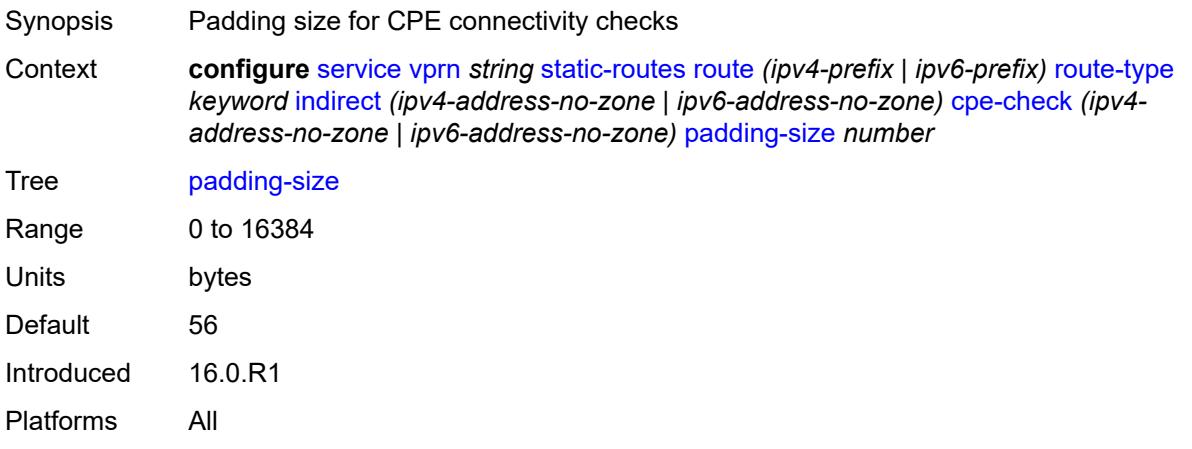

### <span id="page-8310-0"></span>**description** *string*

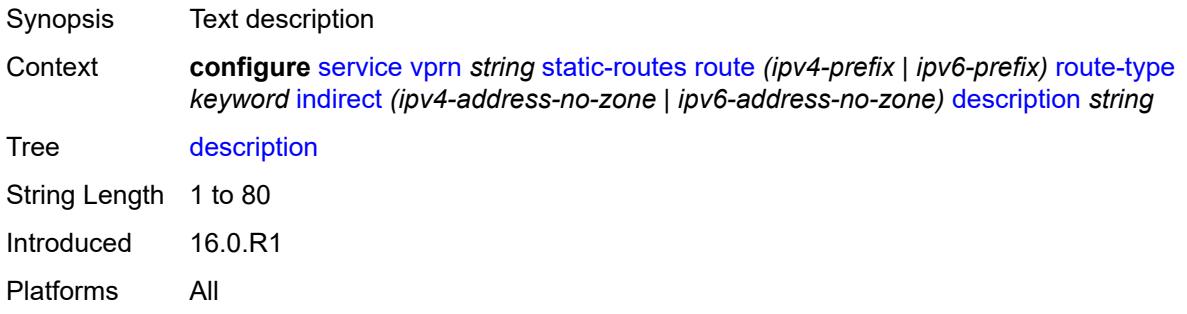

## <span id="page-8310-1"></span>**destination-class** *number*

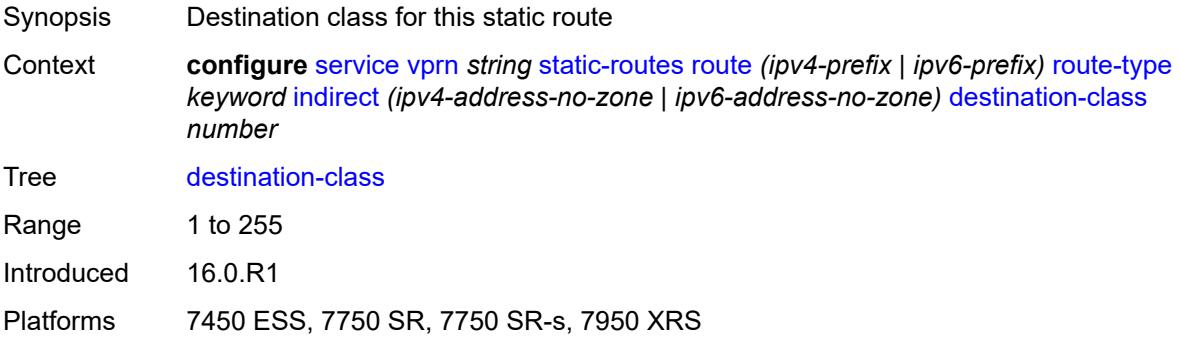

#### <span id="page-8310-2"></span>**metric** *number*

Synopsis Static route metric

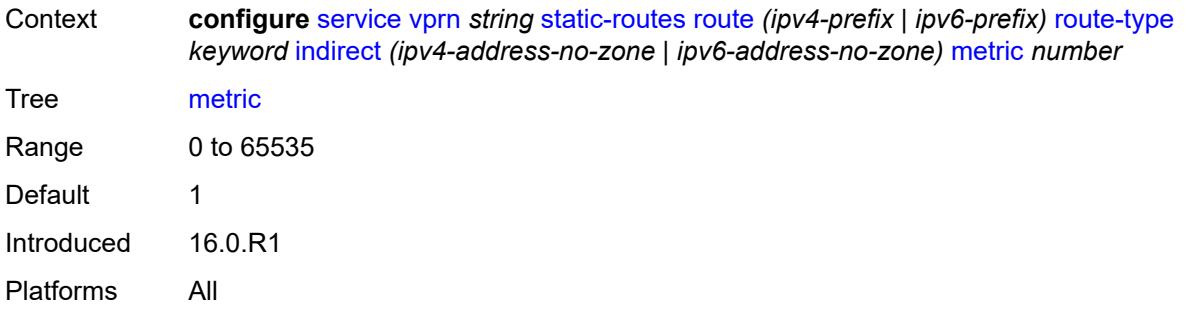

## <span id="page-8311-0"></span>**preference** *number*

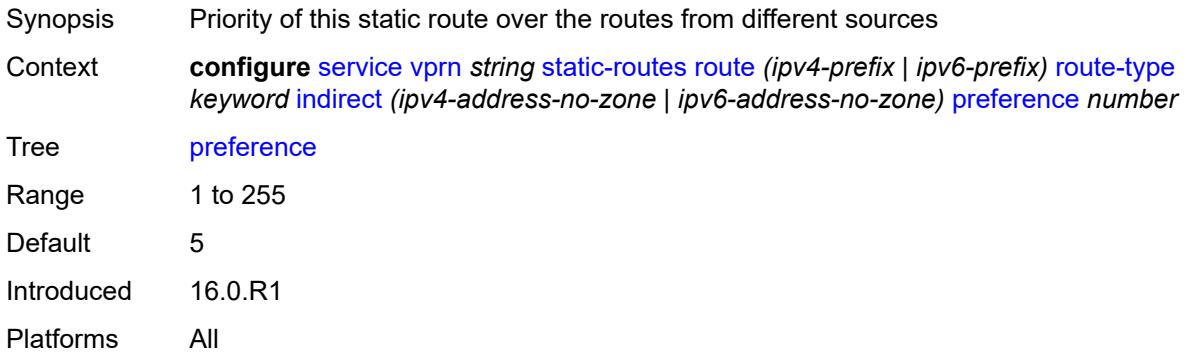

## <span id="page-8311-1"></span>**prefix-list**

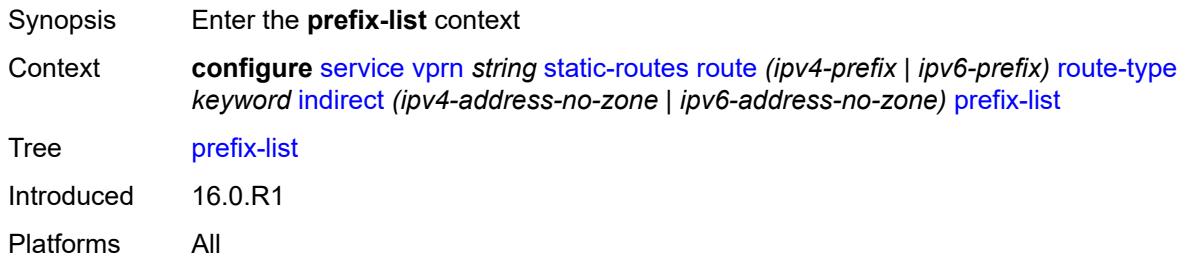

# <span id="page-8311-2"></span>**flag** *keyword*

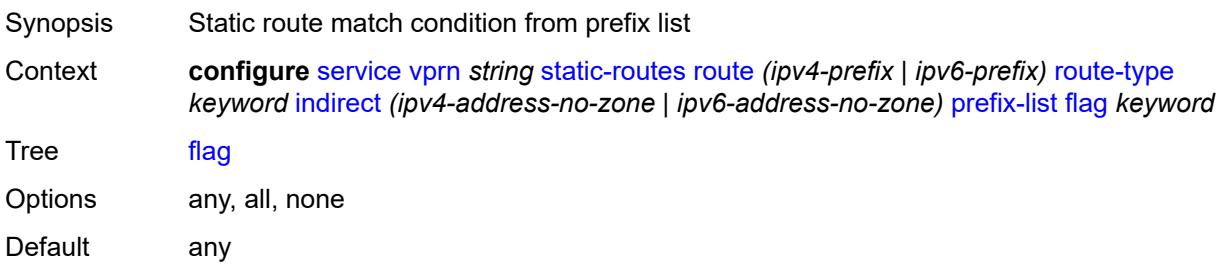

Introduced 16.0.R1 Platforms All

#### <span id="page-8312-0"></span>**name** *reference*

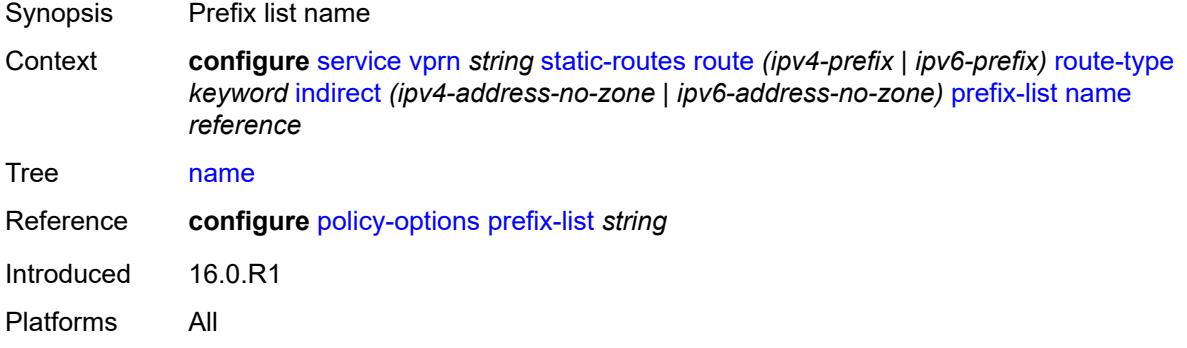

#### <span id="page-8312-1"></span>**qos**

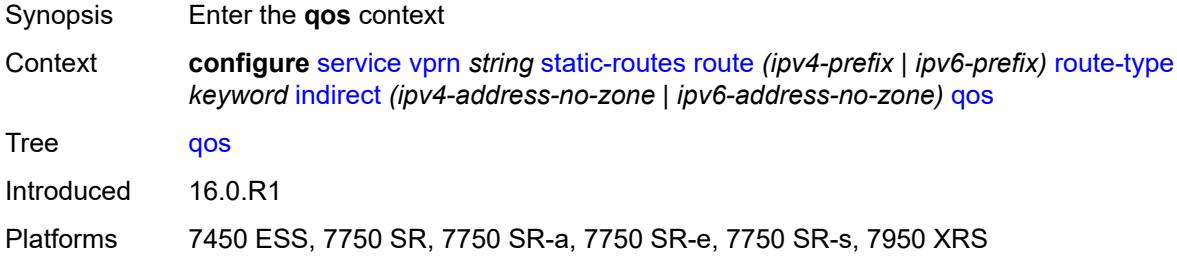

#### <span id="page-8312-2"></span>**forwarding-class** *keyword*

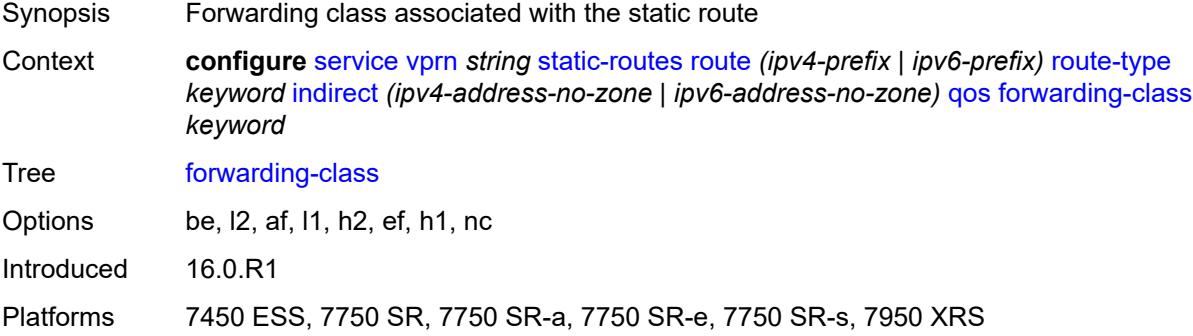

#### <span id="page-8312-3"></span>**priority** *keyword*

Synopsis Static route priority

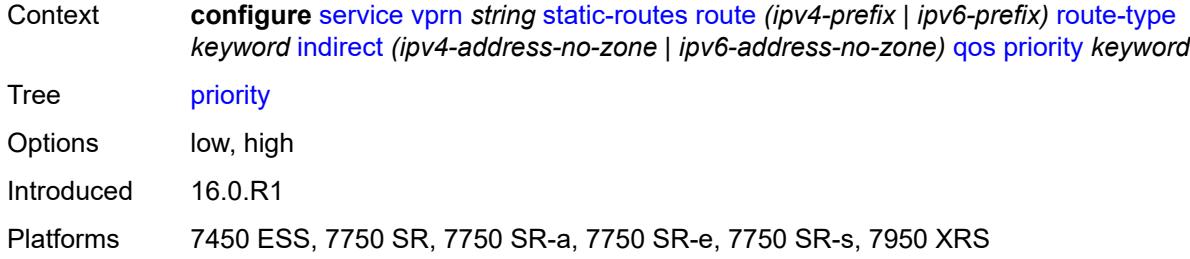

## <span id="page-8313-0"></span>**source-class** *number*

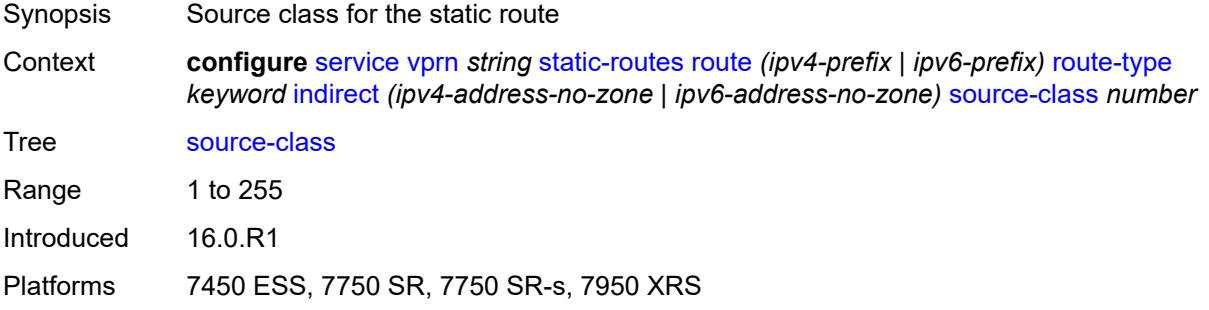

### <span id="page-8313-1"></span>**tag** *number*

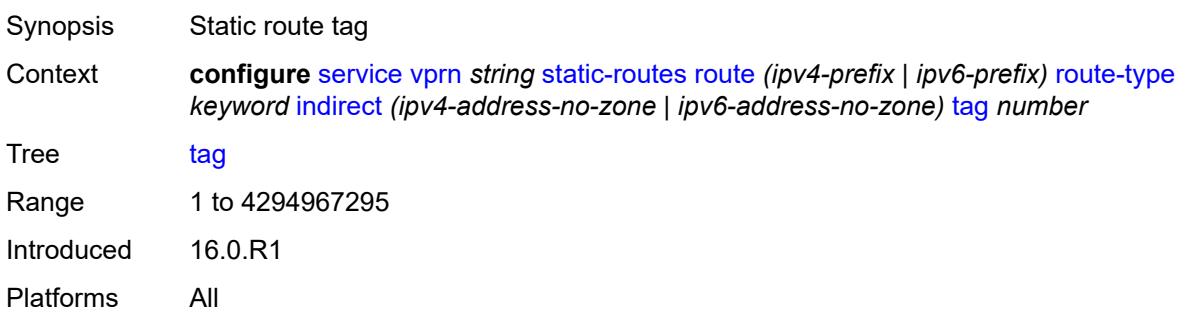

## <span id="page-8313-3"></span>**interface** [\[interface-name](#page-8313-2)] *string*

<span id="page-8313-2"></span>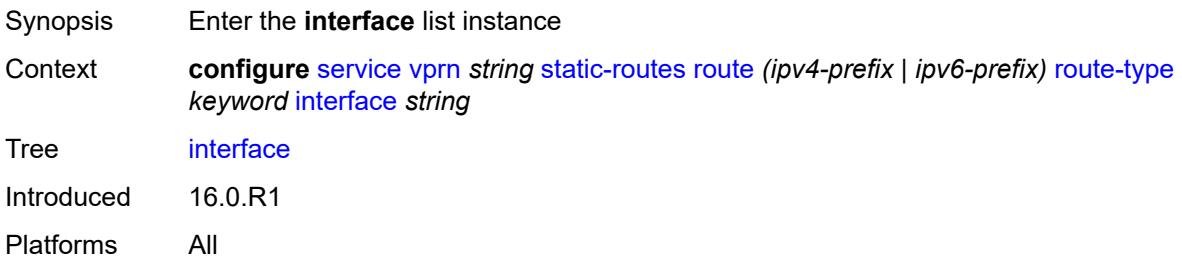

## [**interface-name**] *string*

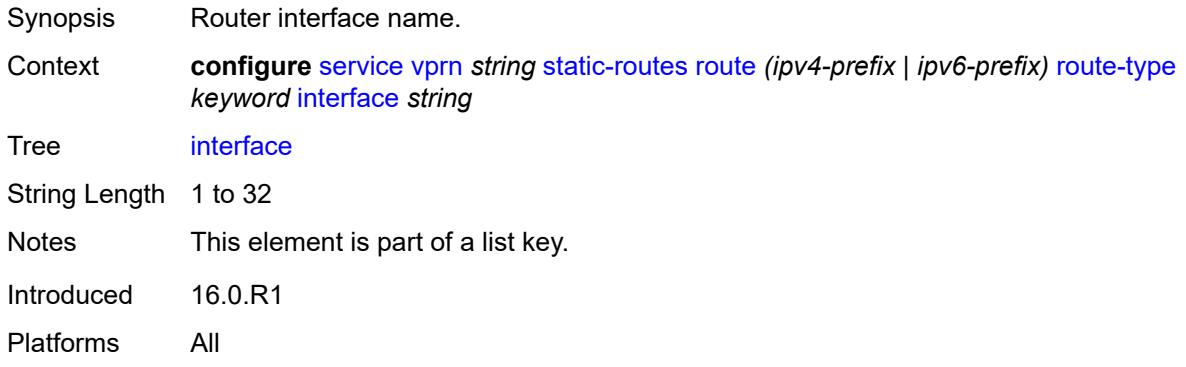

#### <span id="page-8314-0"></span>**admin-state** *keyword*

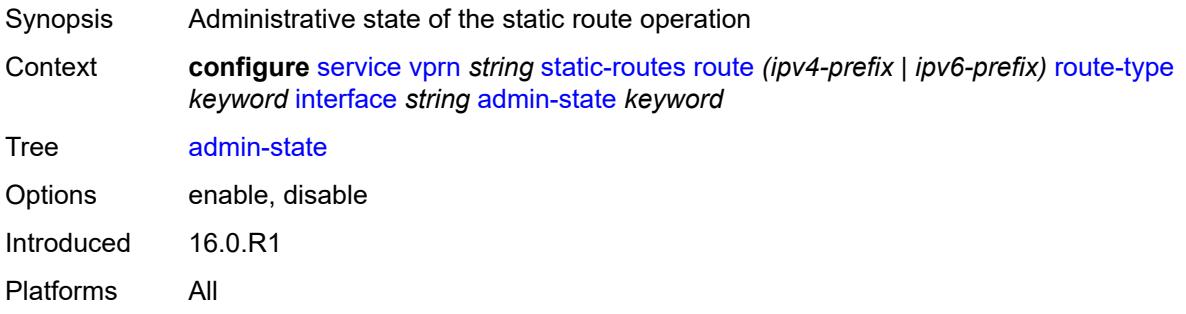

### <span id="page-8314-1"></span>**community** *string*

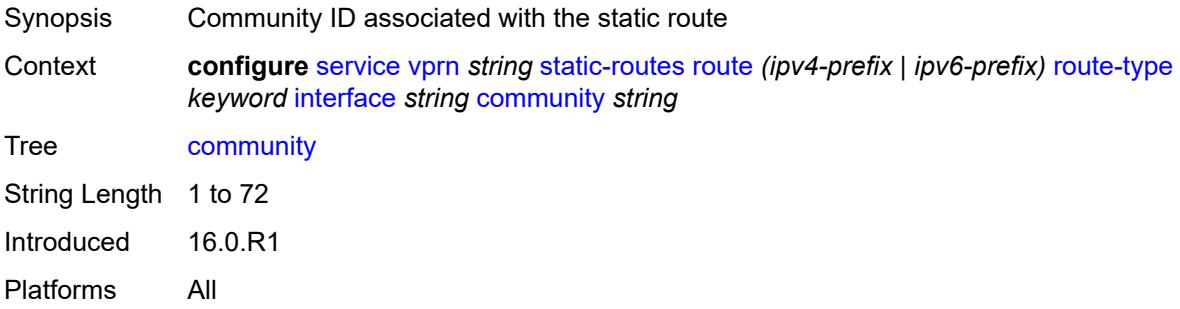

## <span id="page-8314-2"></span>**cpe-check** [\[address\]](#page-8315-0) *(ipv4-address-no-zone | ipv6-address-no-zone)*

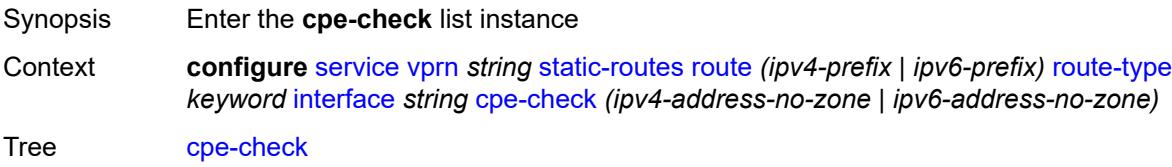

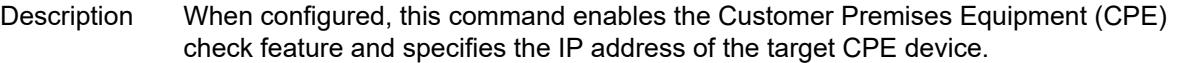

This option initiates a background ICMP ping test to the configured target IP address. The IP address can either be an IPv4 address for IPv4 static routes or an IPv6 address for IPv6 static routes. To avoid possible circular references, the target IP address cannot exist in the same subnet as the static route subnet. This command is mutually exclusive with BFD support on a specific static route.

**Note**: A node that is sourcing CPE-check packets waits an additional full interval before taking action, which gives the CPE time to respond. For example, with a drop-count of 3 and an interval of 1s, three CPE-check packets are sent out and the node waits for the duration of another interval before acting on the loss. Failure declaration may take extra time depending on the load, interval, and other factors. In line with multitasking, multipriority operating principles of the node, and the relative priority of **cpe-ping**, the node paces these minor events.

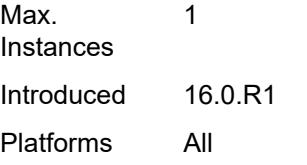

#### <span id="page-8315-0"></span>[**address**] *(ipv4-address-no-zone | ipv6-address-no-zone)*

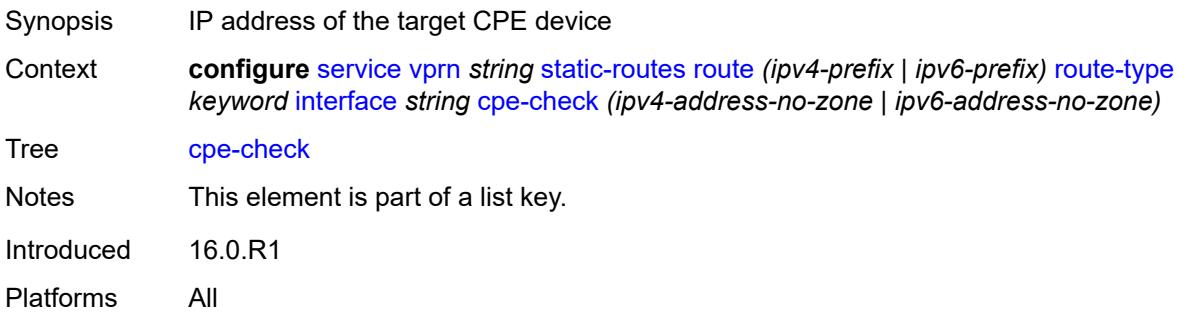

#### <span id="page-8315-1"></span>**drop-count** *number*

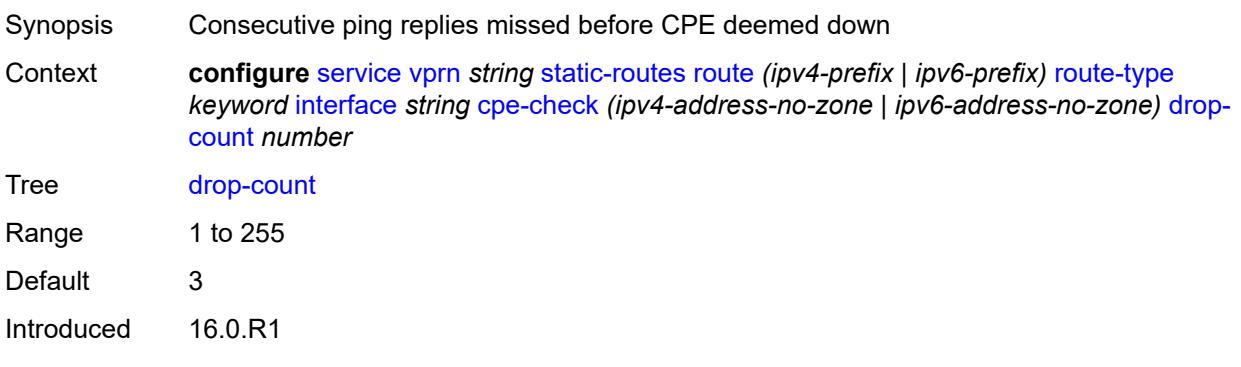
Platforms All

## <span id="page-8316-0"></span>**interval** *number*

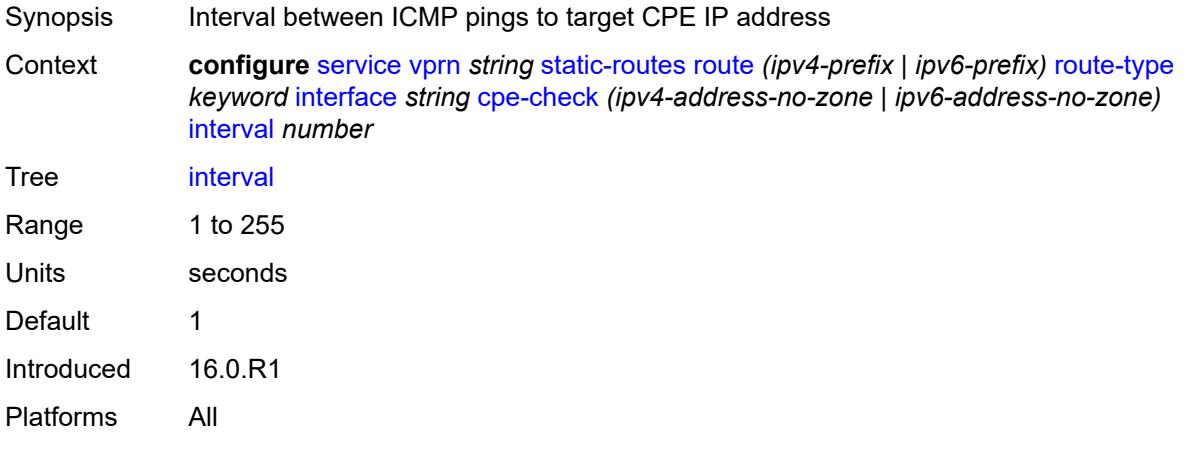

# <span id="page-8316-1"></span>**log** *boolean*

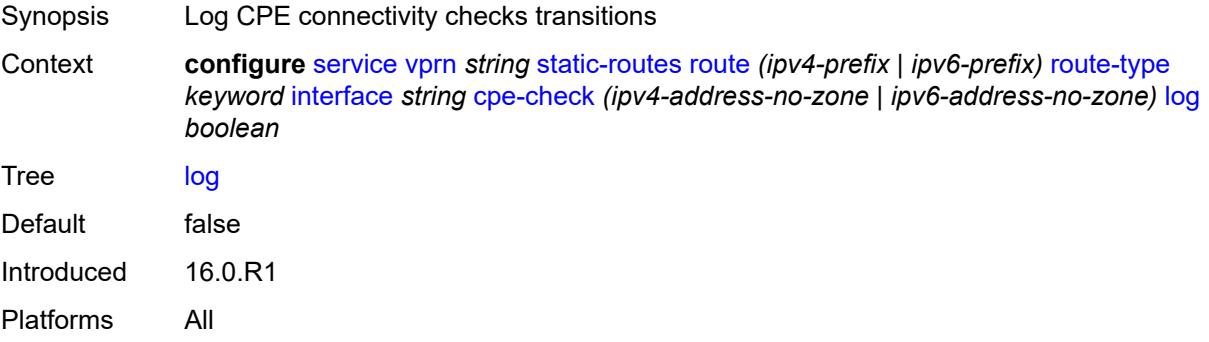

# <span id="page-8316-2"></span>**padding-size** *number*

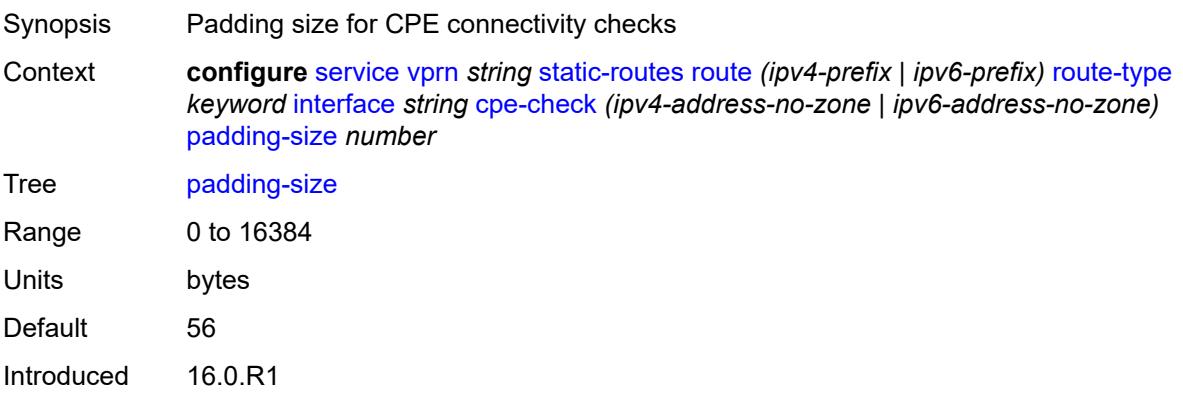

Platforms All

## <span id="page-8317-0"></span>**description** *string*

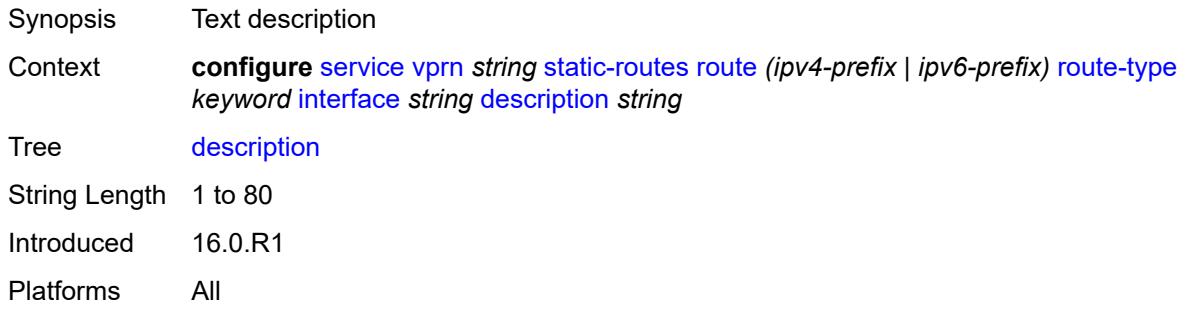

## <span id="page-8317-1"></span>**destination-class** *number*

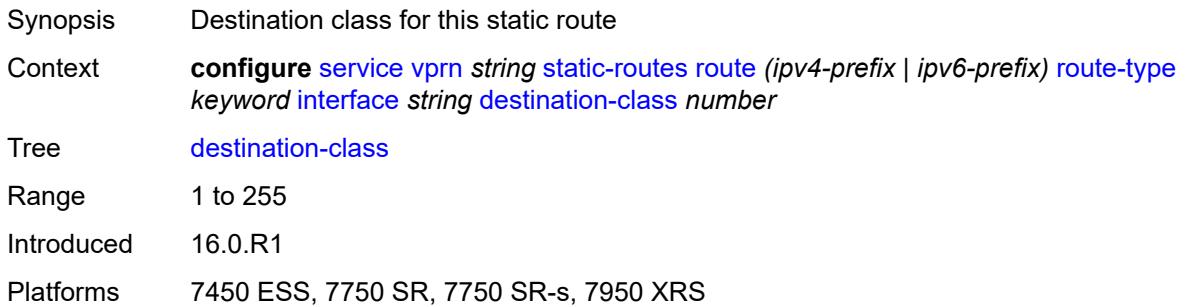

# <span id="page-8317-2"></span>**load-balancing-weight** *number*

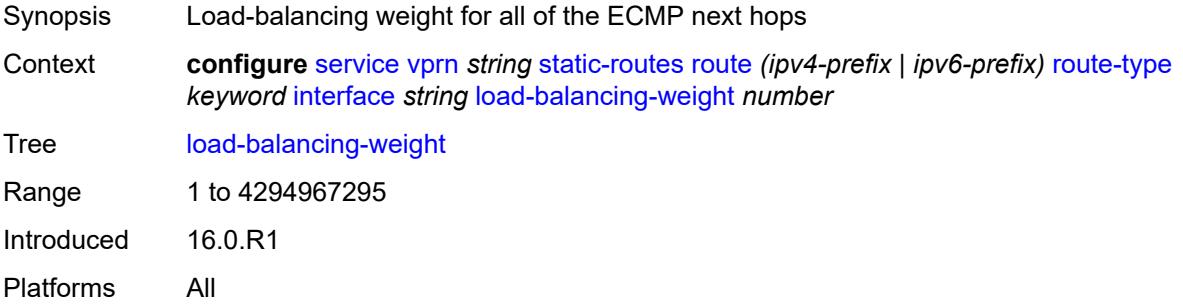

#### <span id="page-8317-3"></span>**metric** *number*

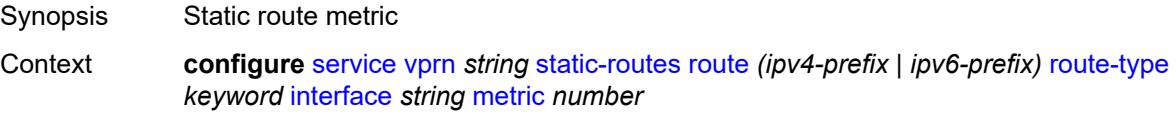

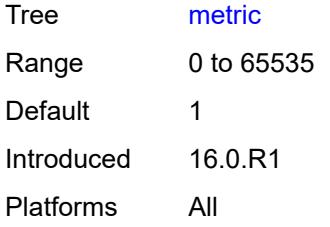

## <span id="page-8318-0"></span>**preference** *number*

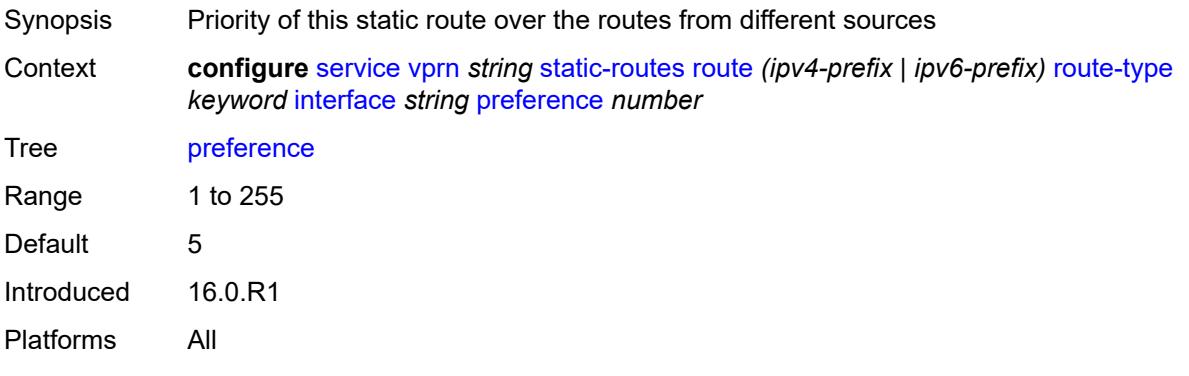

# <span id="page-8318-1"></span>**prefix-list**

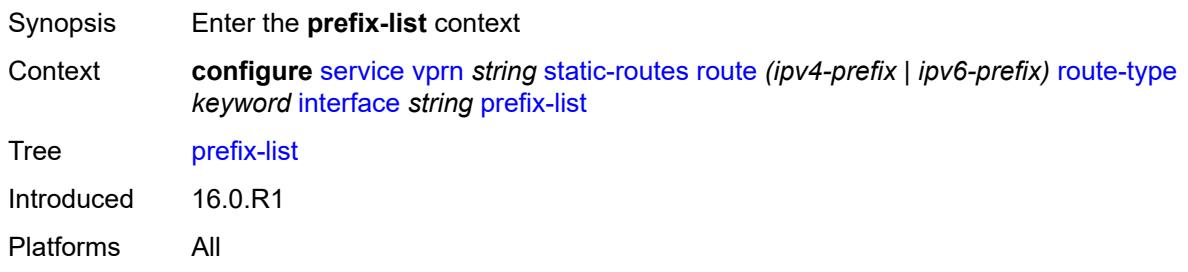

# <span id="page-8318-2"></span>**flag** *keyword*

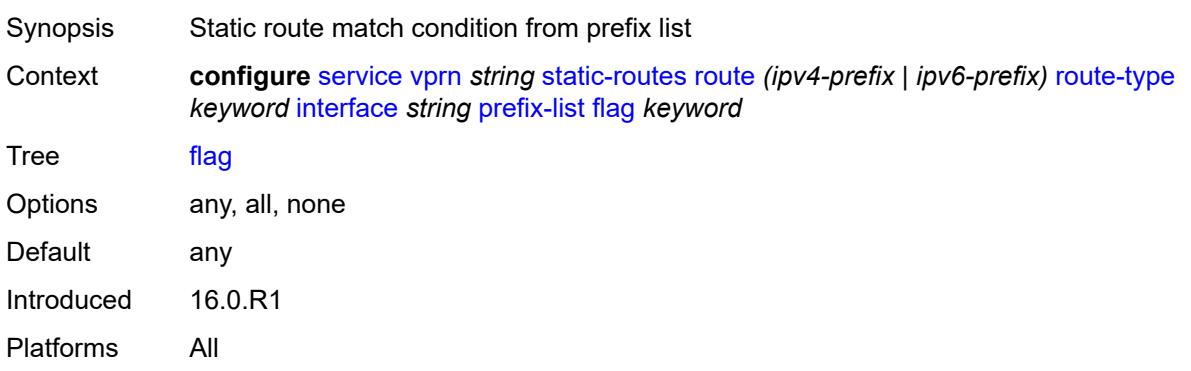

#### <span id="page-8319-0"></span>**name** *reference*

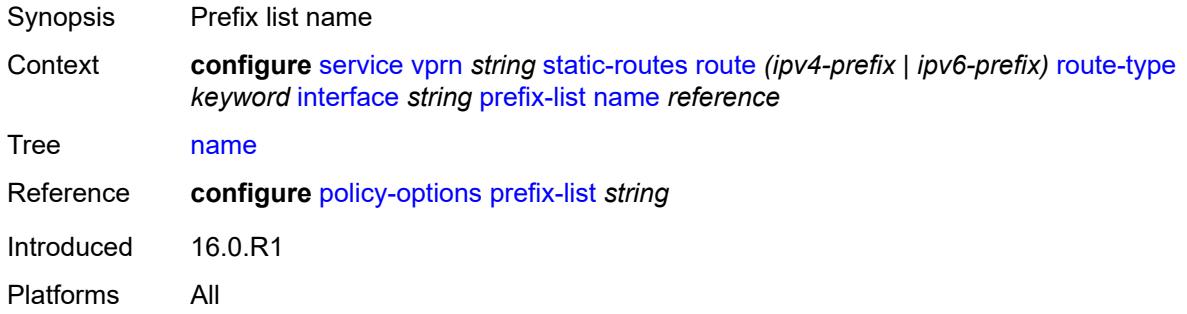

## <span id="page-8319-1"></span>**qos**

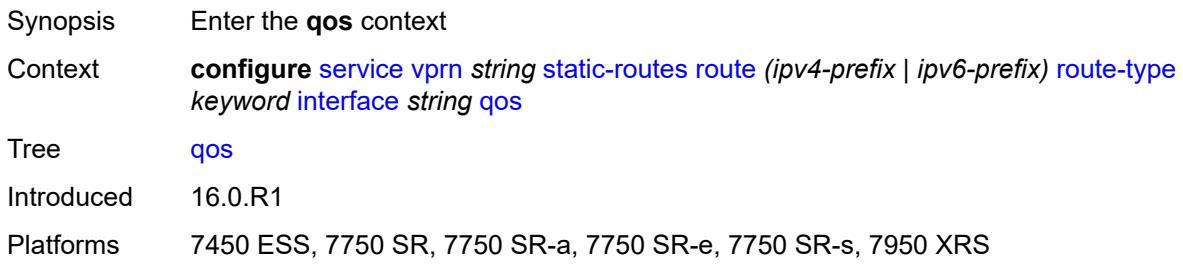

# <span id="page-8319-2"></span>**forwarding-class** *keyword*

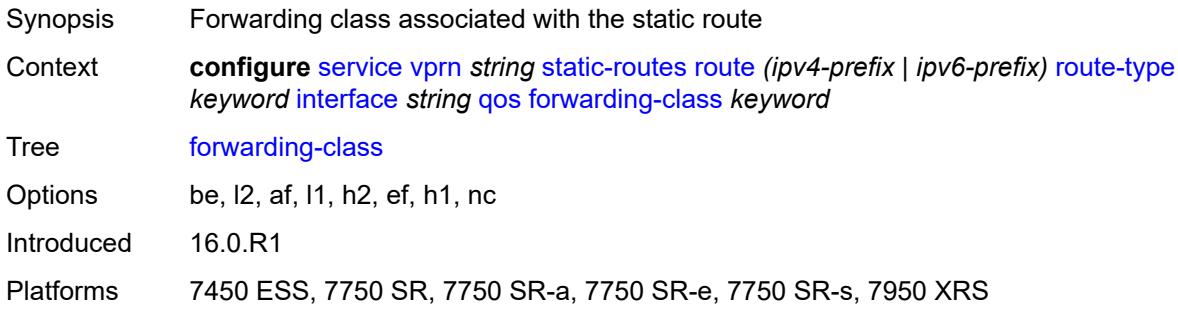

# <span id="page-8319-3"></span>**priority** *keyword*

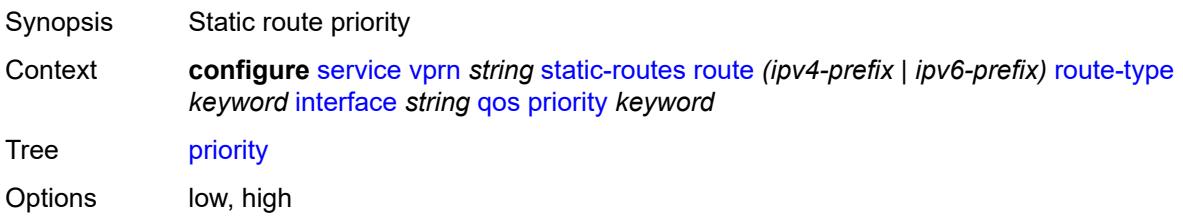

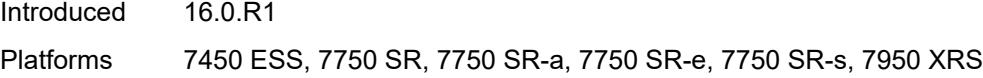

# <span id="page-8320-0"></span>**source-class** *number*

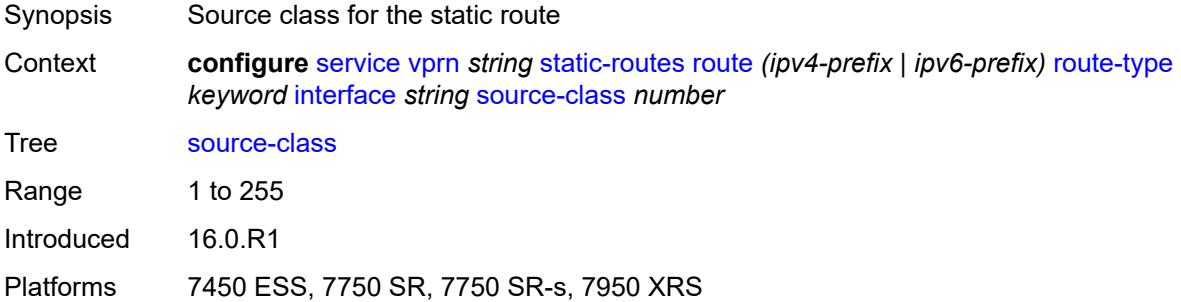

# <span id="page-8320-1"></span>**tag** *number*

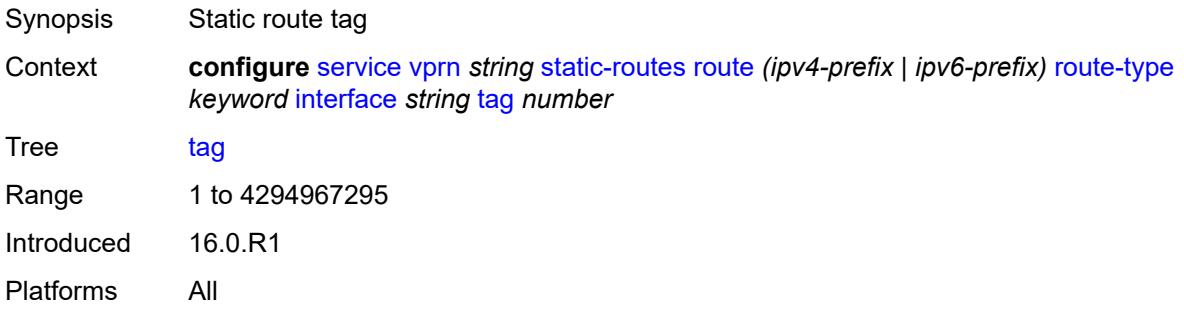

# <span id="page-8320-3"></span>**ipsec-tunnel** [[ipsec-tunnel-name\]](#page-8320-2) *string*

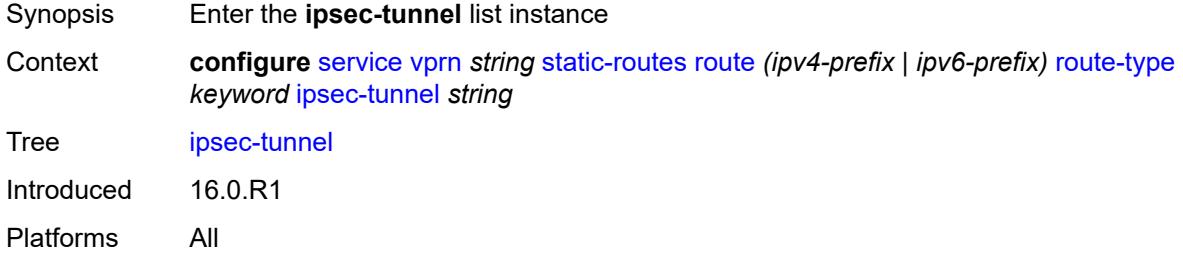

### <span id="page-8320-2"></span>[**ipsec-tunnel-name**] *string*

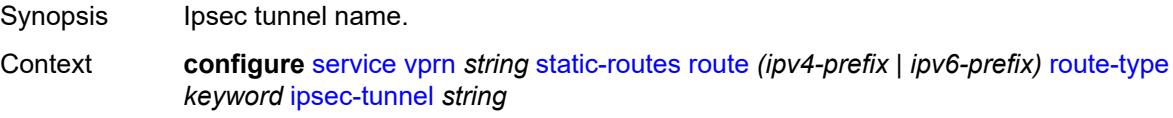

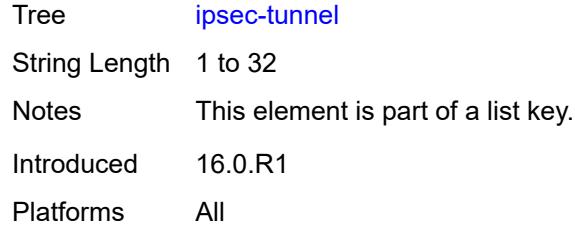

# <span id="page-8321-0"></span>**admin-state** *keyword*

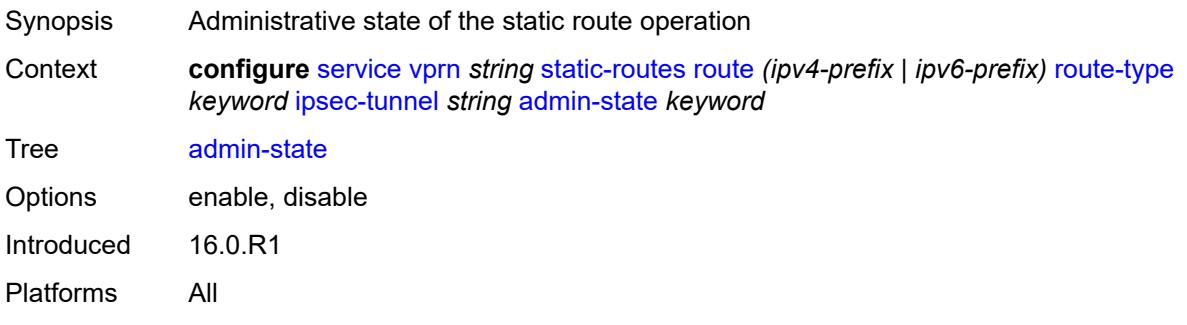

# <span id="page-8321-1"></span>**community** *string*

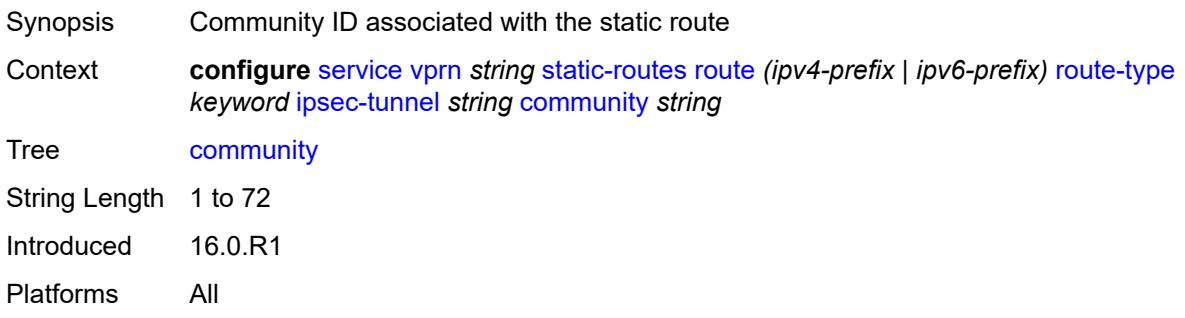

# <span id="page-8321-2"></span>**description** *string*

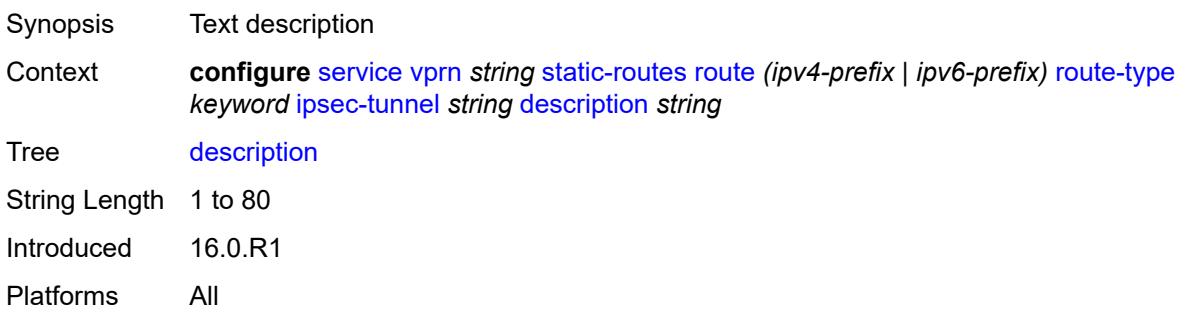

#### <span id="page-8322-0"></span>**destination-class** *number*

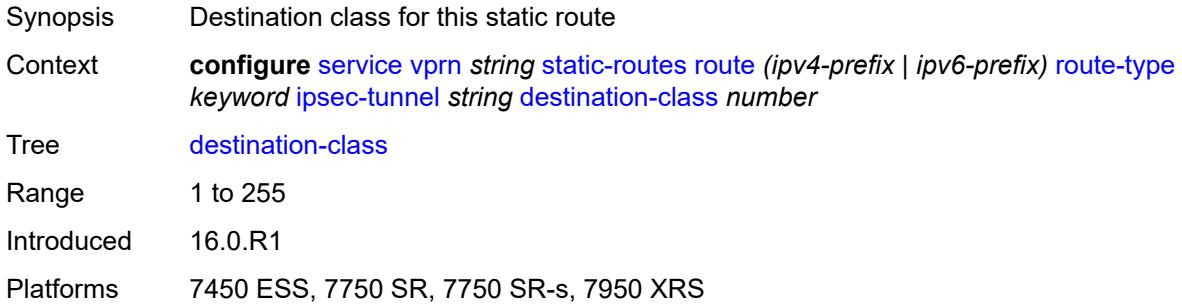

## <span id="page-8322-1"></span>**metric** *number*

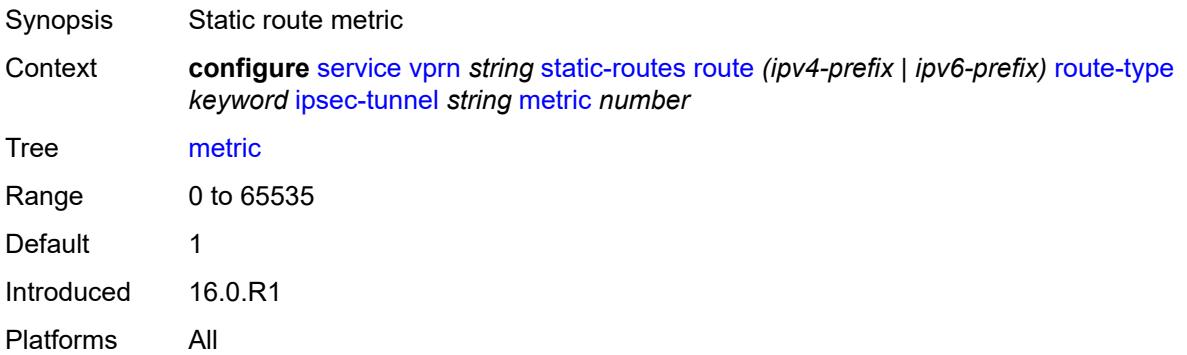

# <span id="page-8322-2"></span>**preference** *number*

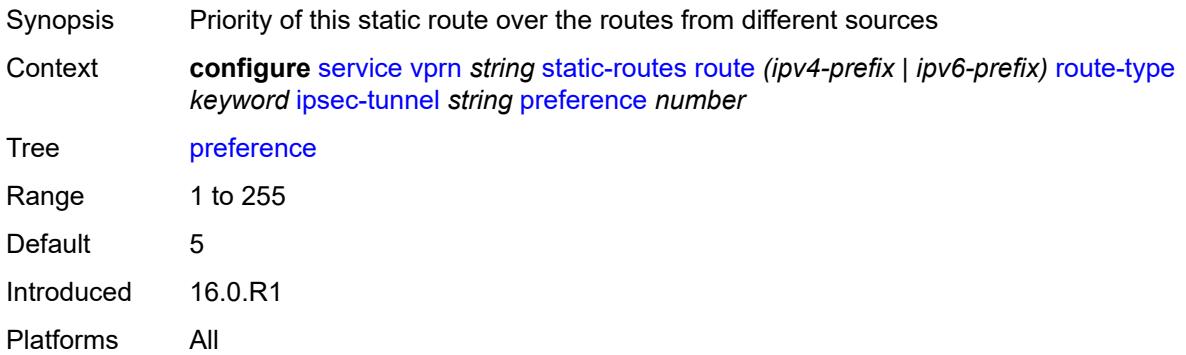

## <span id="page-8322-3"></span>**qos**

Synopsis Enter the **qos** context

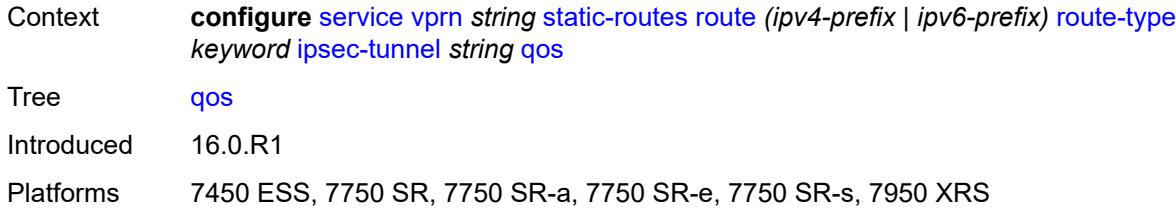

## <span id="page-8323-0"></span>**forwarding-class** *keyword*

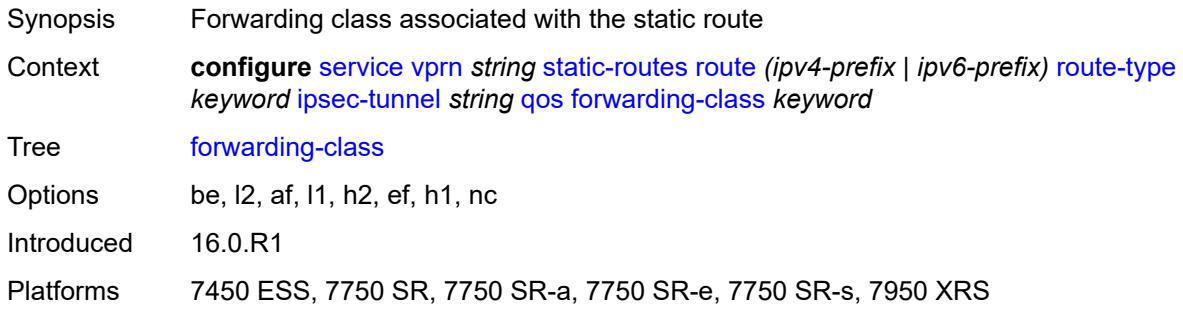

## <span id="page-8323-1"></span>**priority** *keyword*

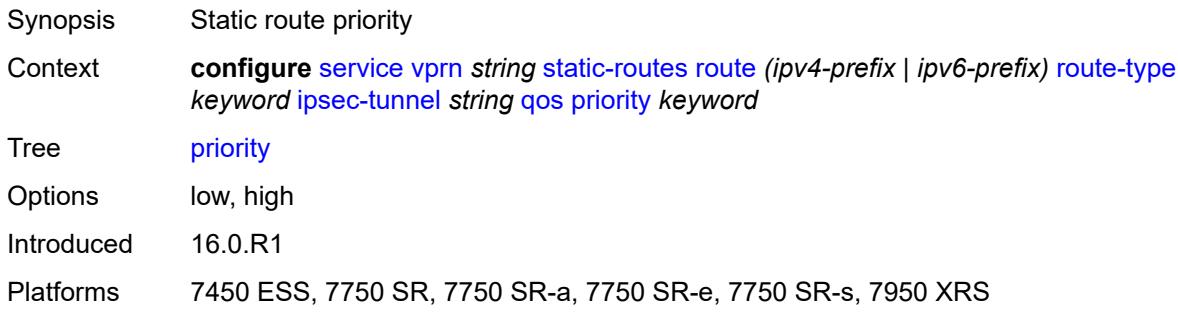

# <span id="page-8323-2"></span>**source-class** *number*

<span id="page-8323-3"></span>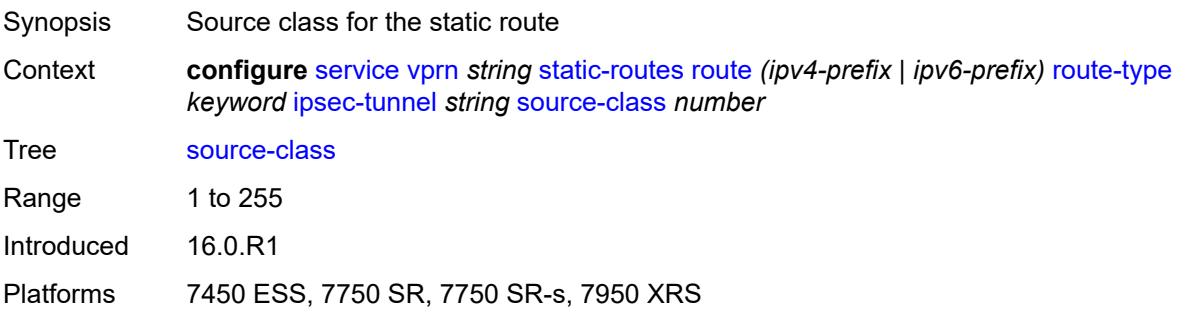

## **tag** *number*

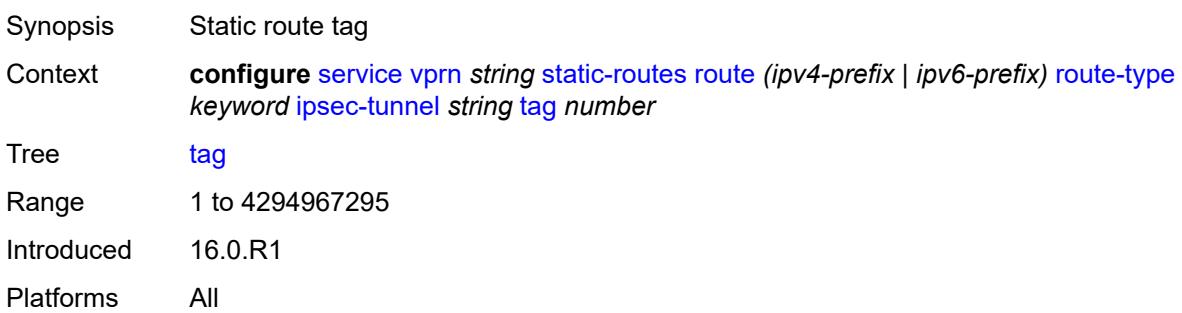

## <span id="page-8324-1"></span>**next-hop** [[ip-address\]](#page-8324-0) *(ipv4-address-with-zone | ipv6-address-with-zone)*

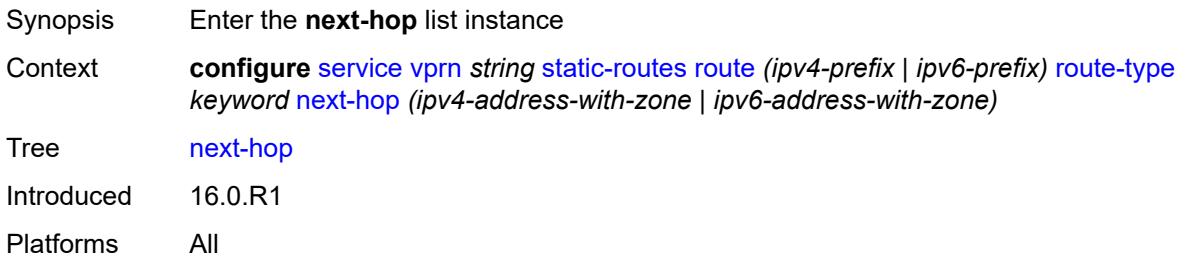

# <span id="page-8324-0"></span>[**ip-address**] *(ipv4-address-with-zone | ipv6-address-with-zone)*

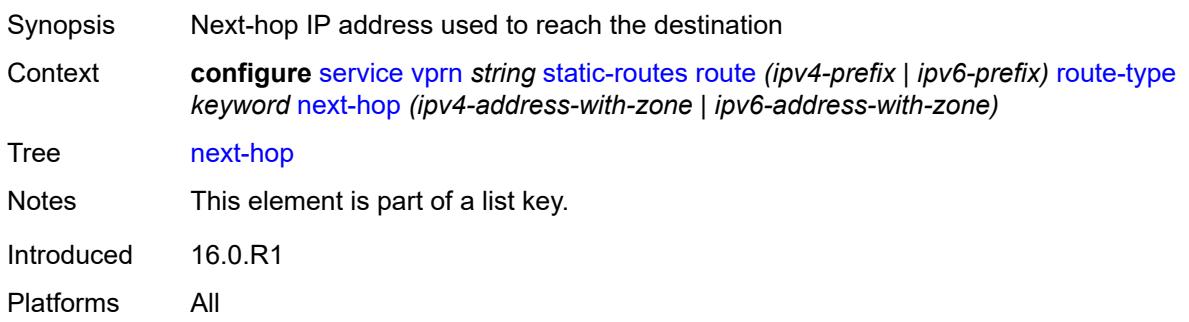

#### <span id="page-8324-2"></span>**admin-state** *keyword*

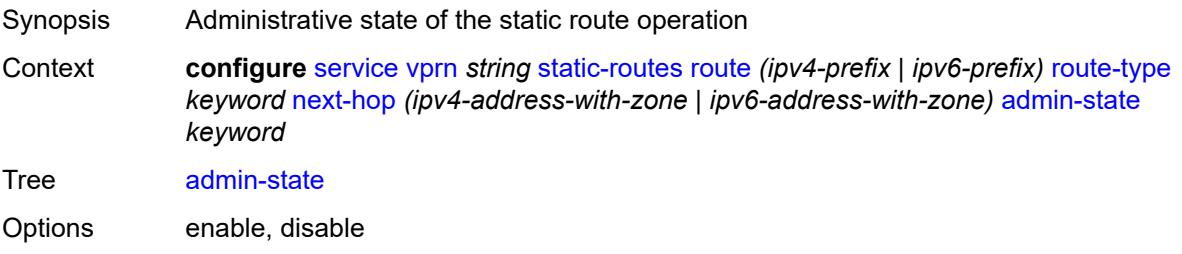

Introduced 16.0.R1 Platforms All

## <span id="page-8325-0"></span>**backup-next-hop**

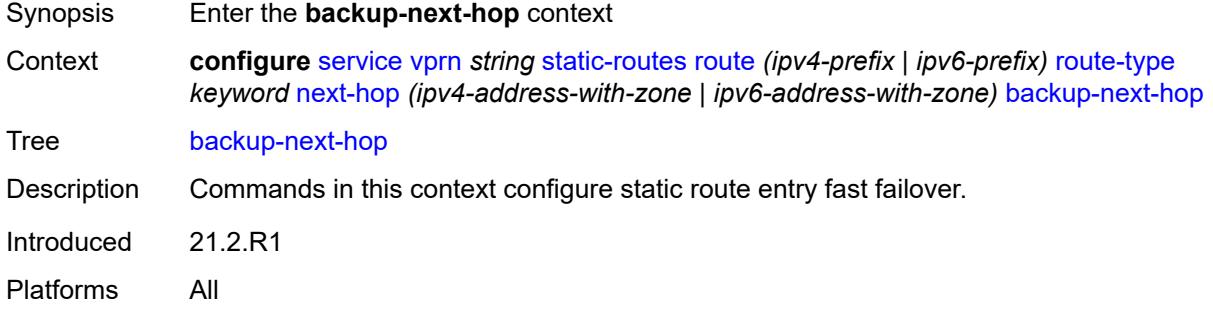

# <span id="page-8325-1"></span>**address** *(ipv4-address-no-zone | ipv6-address-no-zone)*

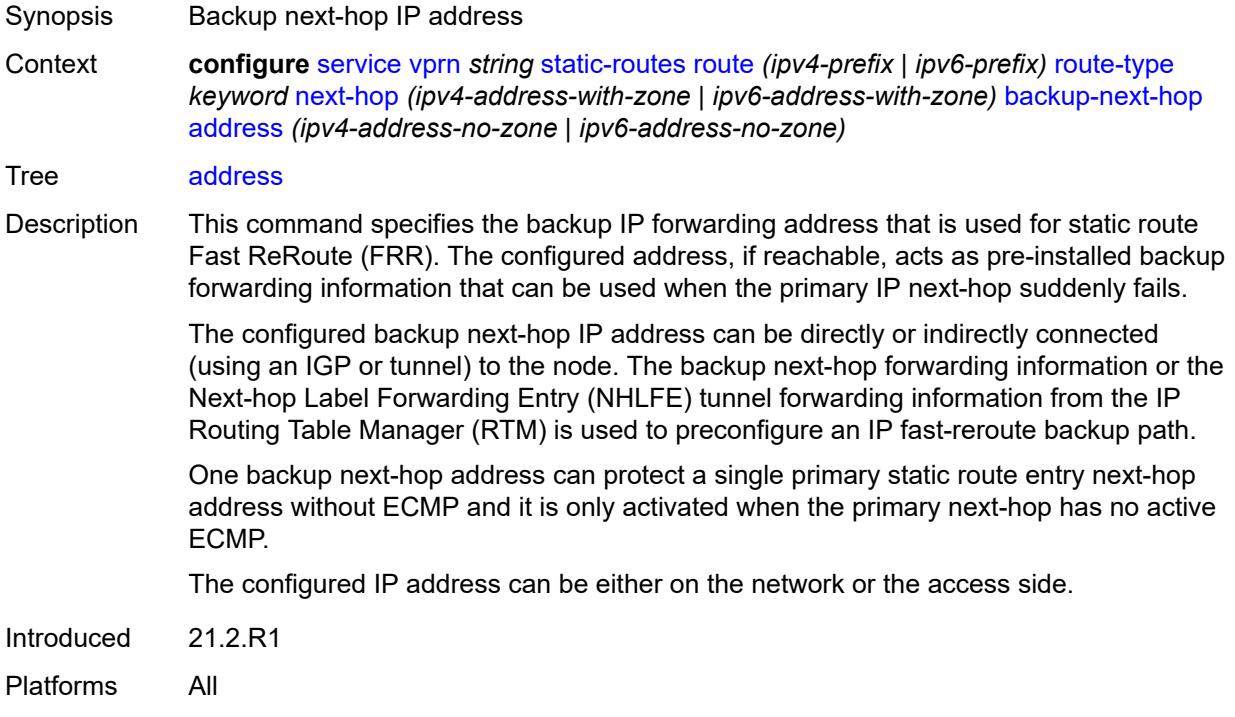

### <span id="page-8325-2"></span>**bfd-liveness** *boolean*

Synopsis Use Bidirectional Forwarding Detection on this static route

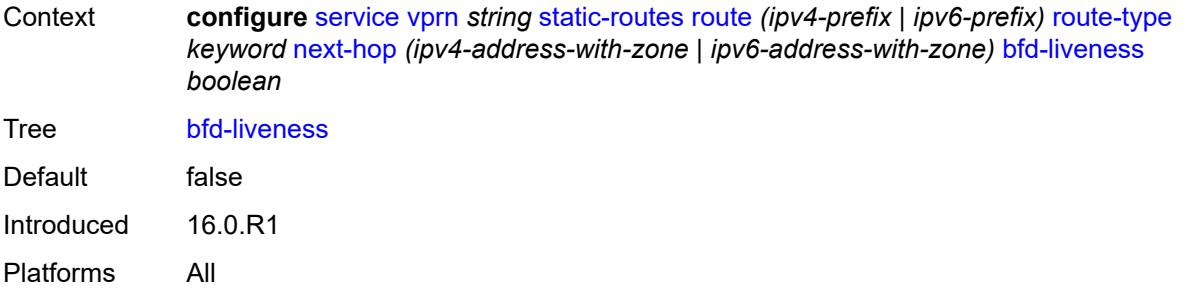

## <span id="page-8326-0"></span>**community** *string*

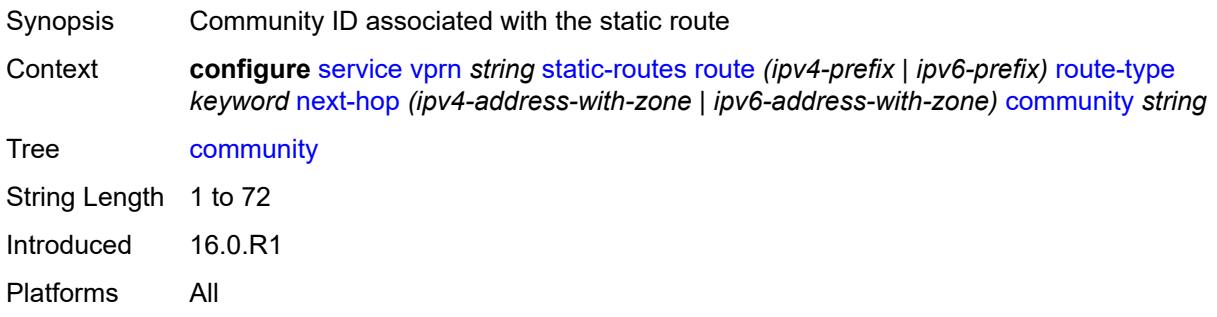

#### <span id="page-8326-2"></span>**cpe-check** [\[address\]](#page-8326-1) *(ipv4-address-no-zone | ipv6-address-no-zone)*

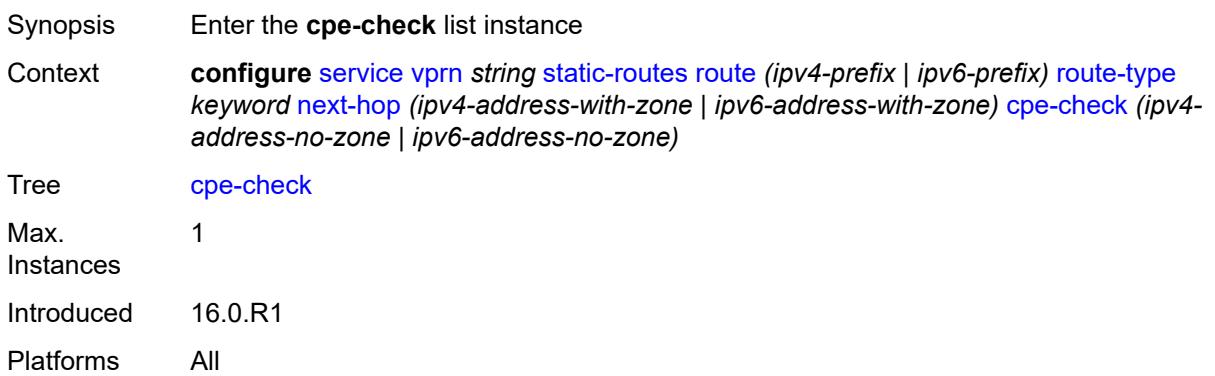

# <span id="page-8326-1"></span>[**address**] *(ipv4-address-no-zone | ipv6-address-no-zone)*

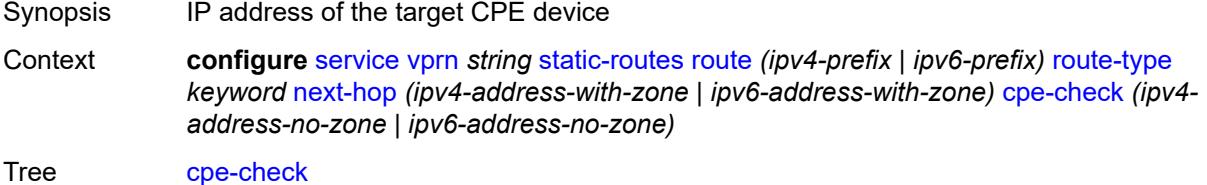

Notes This element is part of a list key. Introduced 16.0.R1 Platforms All

## <span id="page-8327-0"></span>**drop-count** *number*

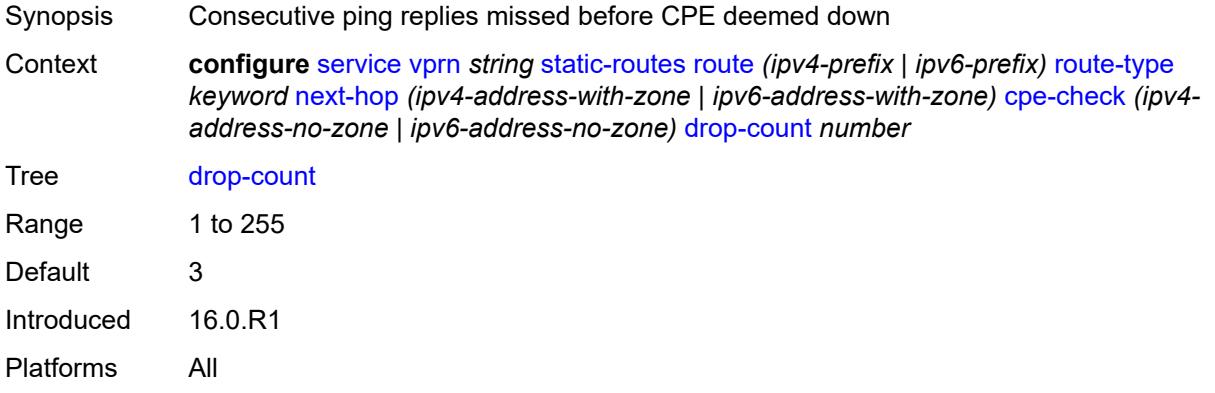

#### <span id="page-8327-1"></span>**interval** *number*

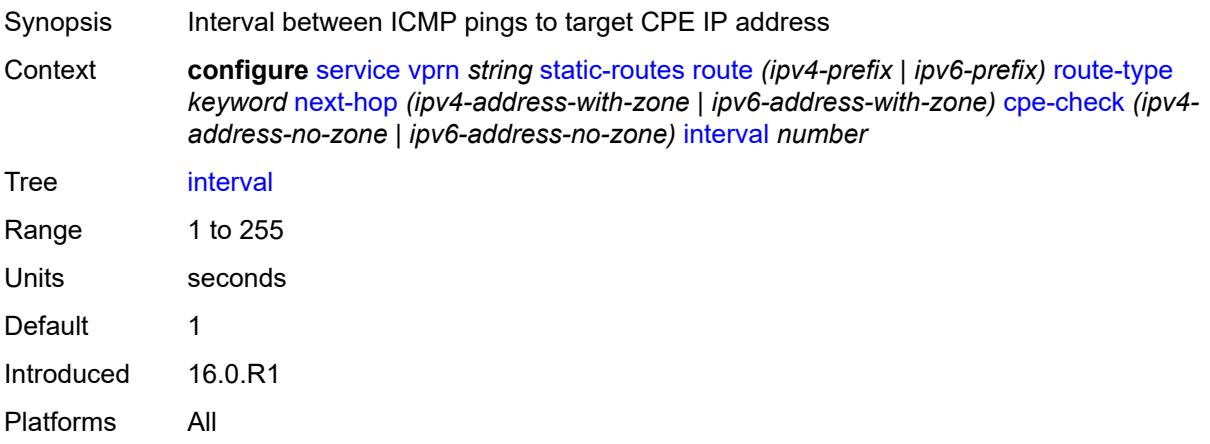

# <span id="page-8327-2"></span>**log** *boolean*

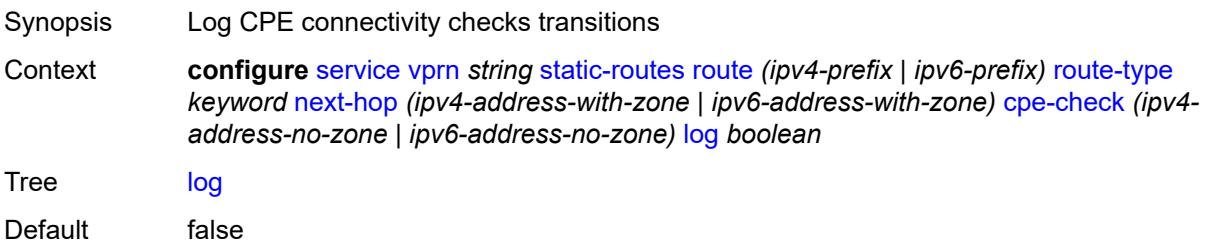

Introduced 16.0.R1 Platforms All

# <span id="page-8328-0"></span>**padding-size** *number*

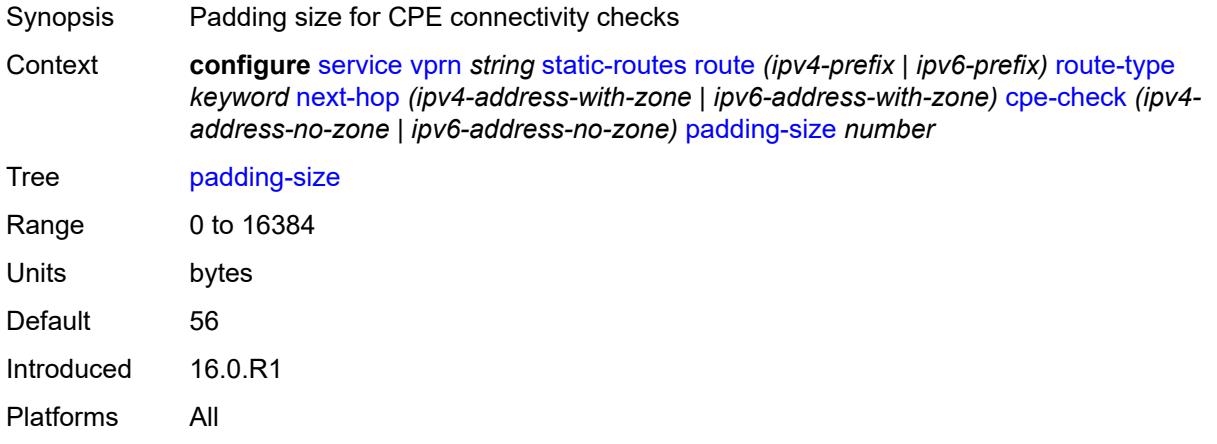

## <span id="page-8328-1"></span>**description** *string*

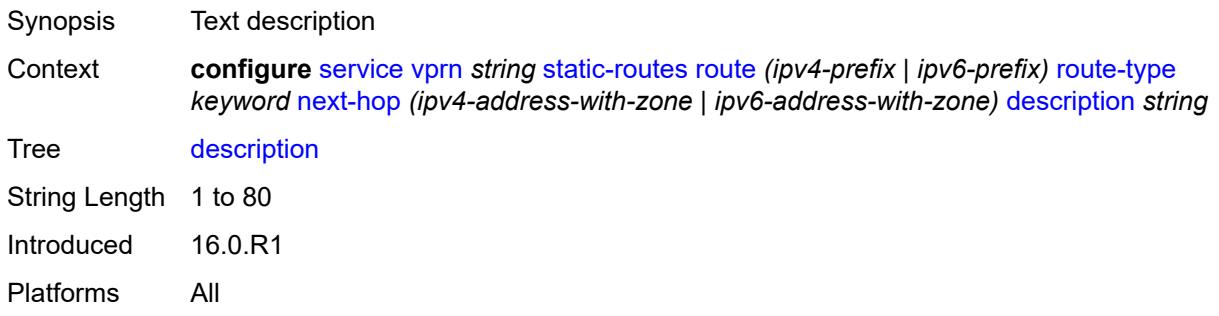

## <span id="page-8328-2"></span>**destination-class** *number*

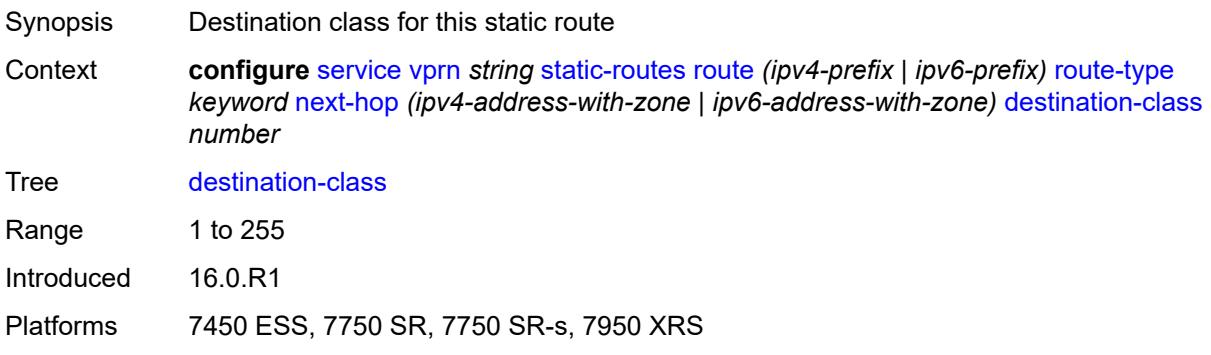

# <span id="page-8329-0"></span>**load-balancing-weight** *number*

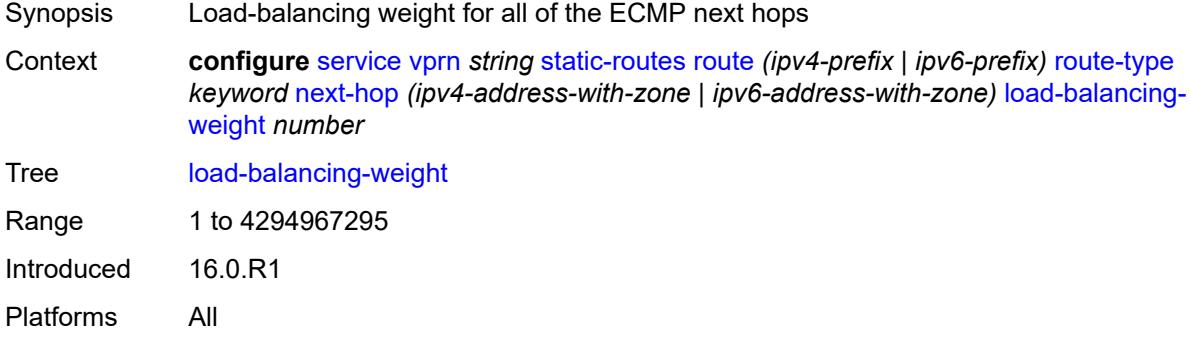

#### <span id="page-8329-1"></span>**metric** *number*

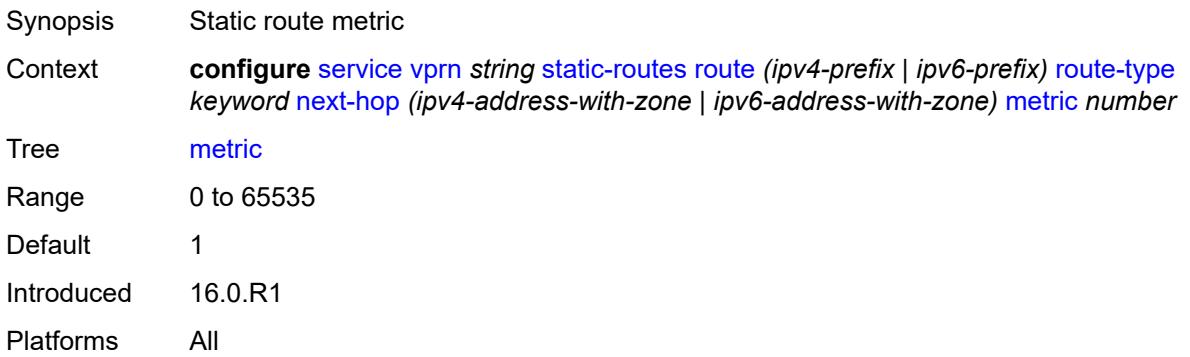

## <span id="page-8329-2"></span>**preference** *number*

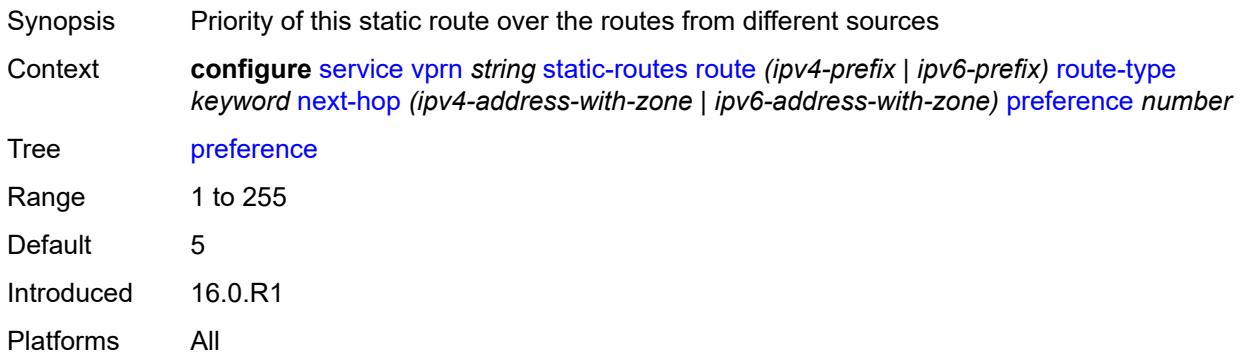

# <span id="page-8329-3"></span>**prefix-list**

Synopsis Enter the **prefix-list** context

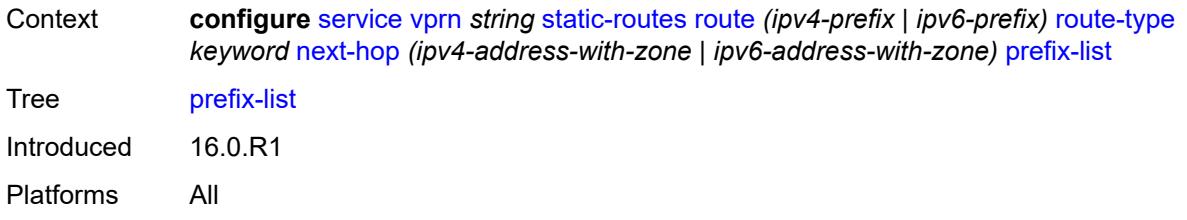

# <span id="page-8330-0"></span>**flag** *keyword*

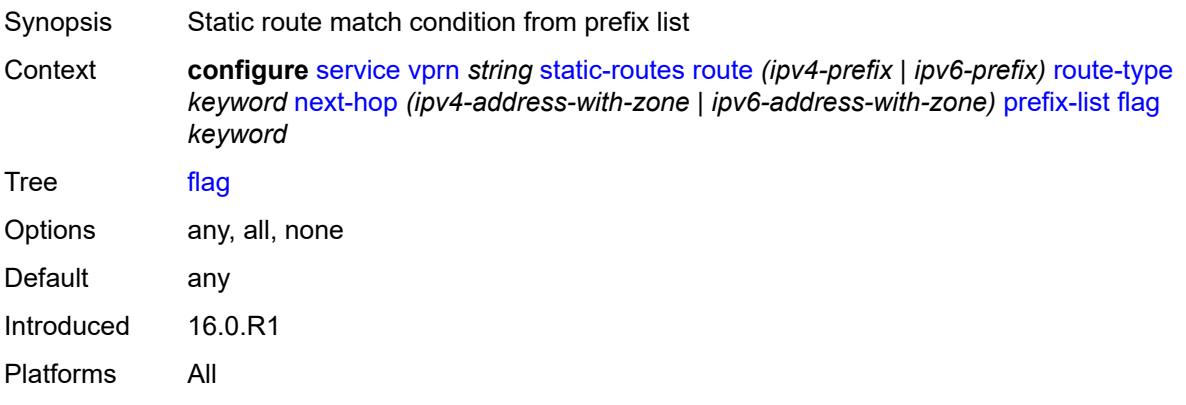

## <span id="page-8330-1"></span>**name** *reference*

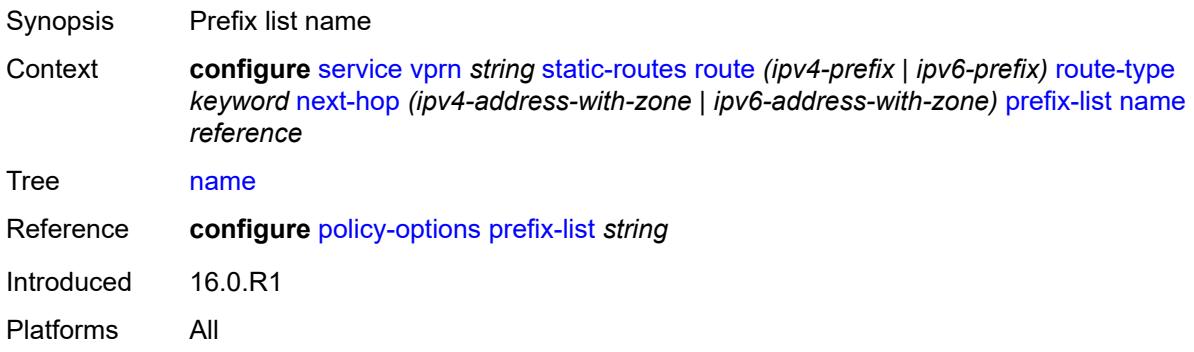

## <span id="page-8330-2"></span>**qos**

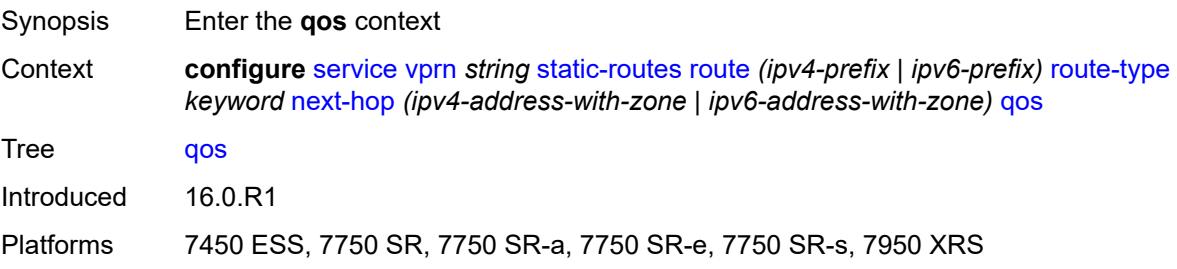

#### <span id="page-8331-0"></span>**forwarding-class** *keyword*

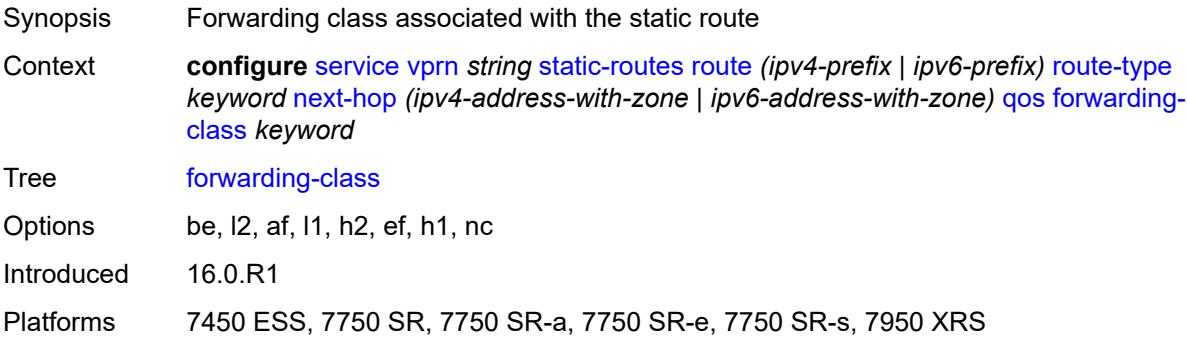

#### <span id="page-8331-1"></span>**priority** *keyword*

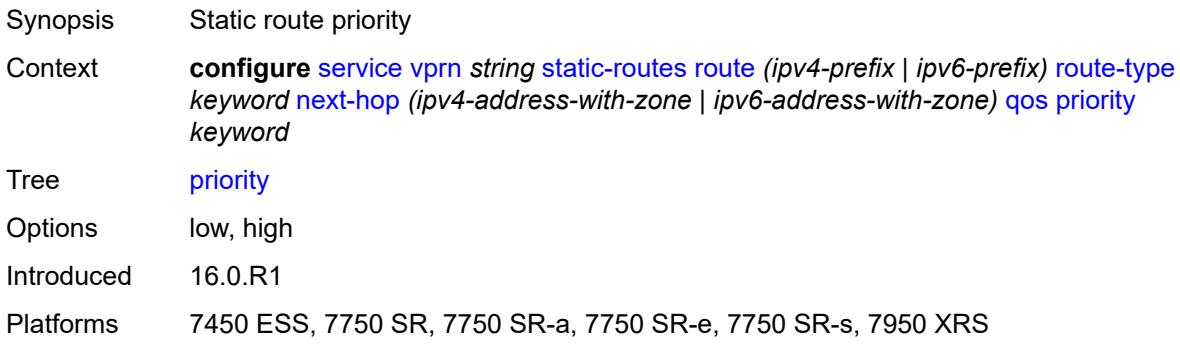

### <span id="page-8331-2"></span>**source-class** *number*

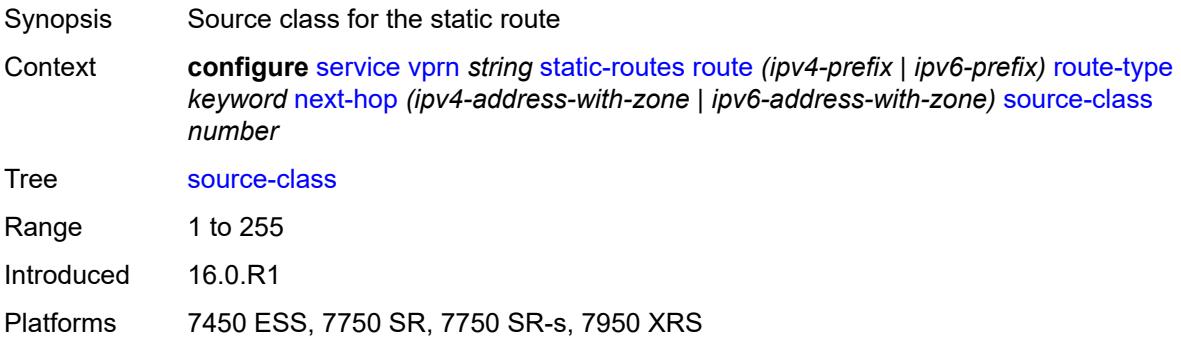

#### <span id="page-8331-3"></span>**tag** *number*

Synopsis Static route tag

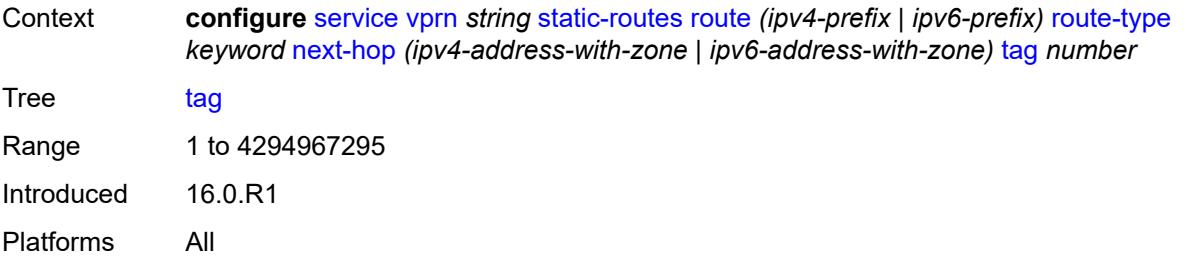

# <span id="page-8332-0"></span>**validate-next-hop** *boolean*

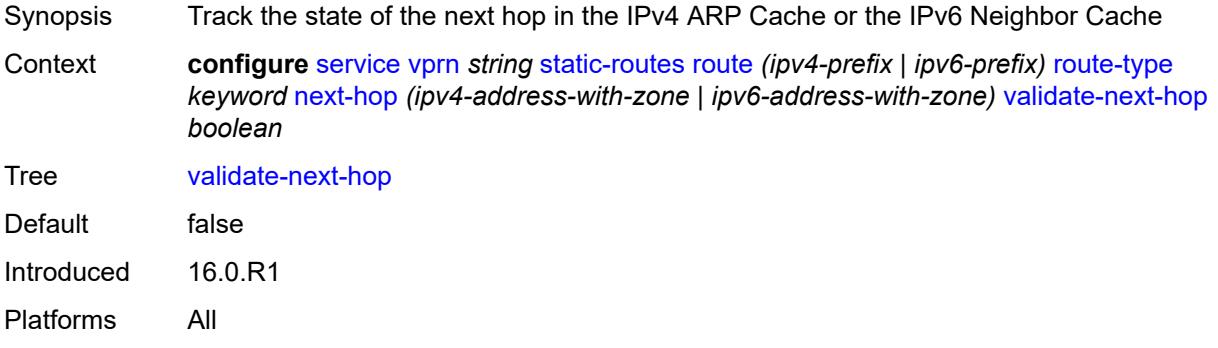

## <span id="page-8332-1"></span>**tag** *number*

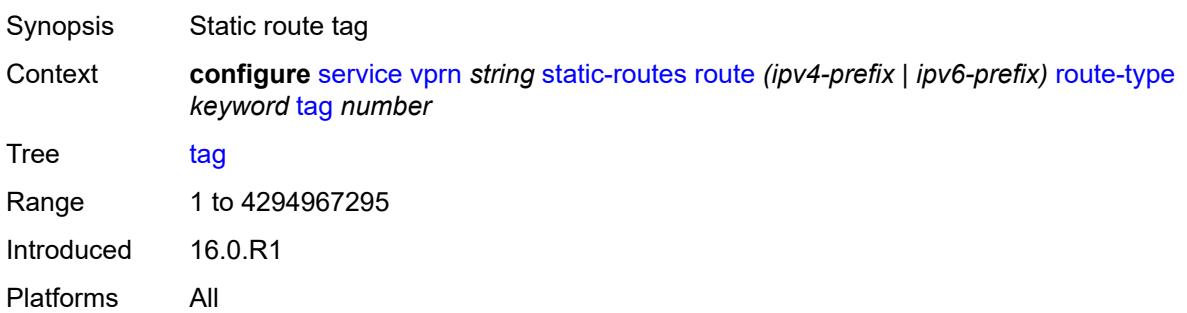

# <span id="page-8332-3"></span>**subscriber-interface** [[interface-name\]](#page-8332-2) *string*

<span id="page-8332-2"></span>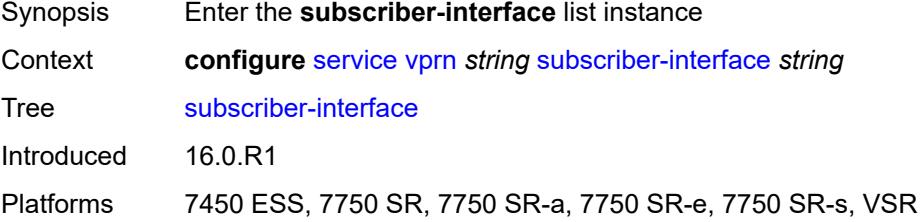

## [**interface-name**] *string*

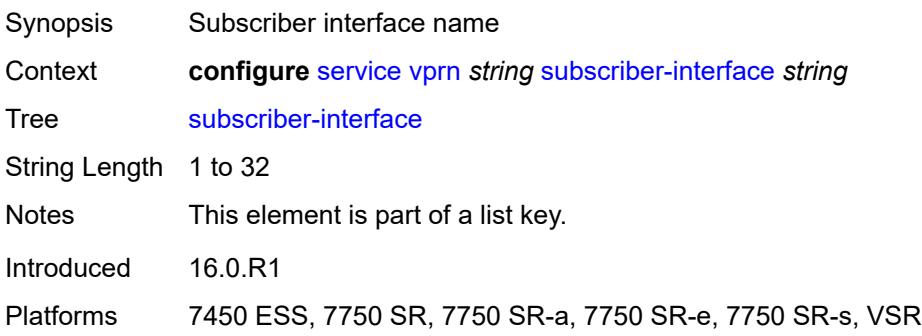

#### <span id="page-8333-0"></span>**admin-state** *keyword*

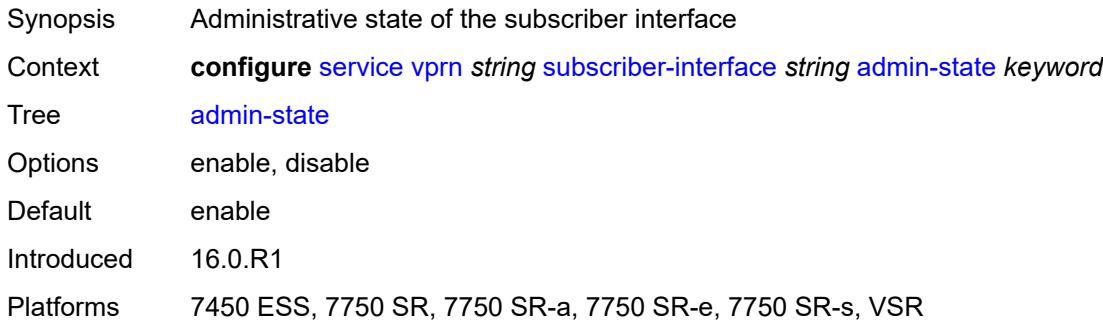

# <span id="page-8333-1"></span>**description** *string*

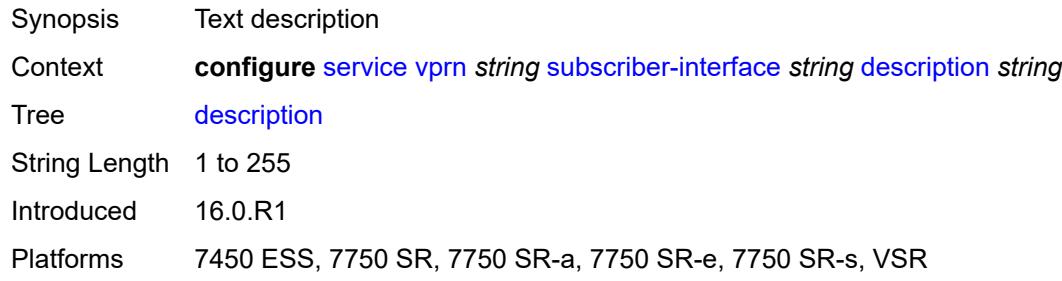

#### <span id="page-8333-2"></span>**fwd-service** *reference*

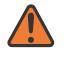

#### **WARNING:**

Modifying this element recreates the parent element automatically for the new value to take effect.

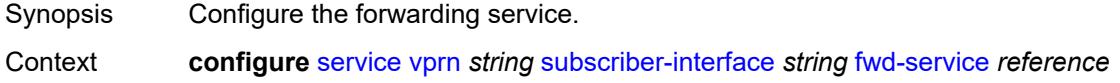

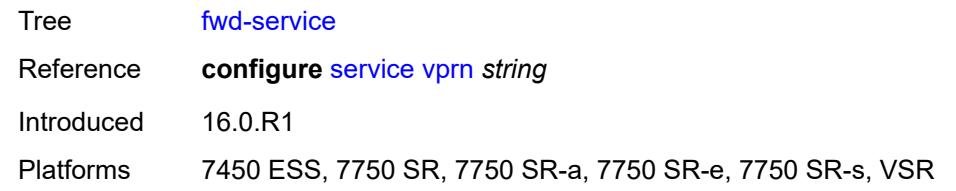

## <span id="page-8334-0"></span>**fwd-subscriber-interface** *reference*

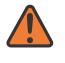

#### **WARNING:**

Modifying this element recreates the parent element automatically for the new value to take effect.

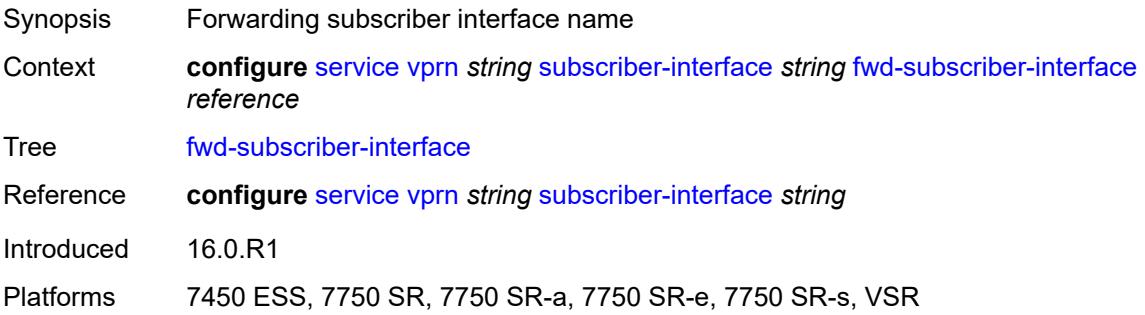

# <span id="page-8334-2"></span>**group-interface** [\[group-interface-name\]](#page-8334-1) *string*

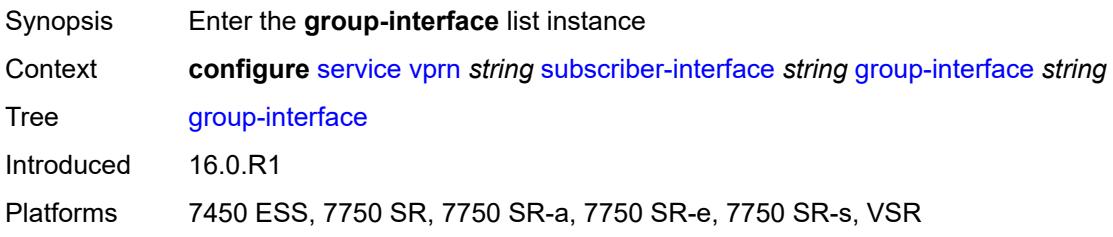

# <span id="page-8334-1"></span>[**group-interface-name**] *string*

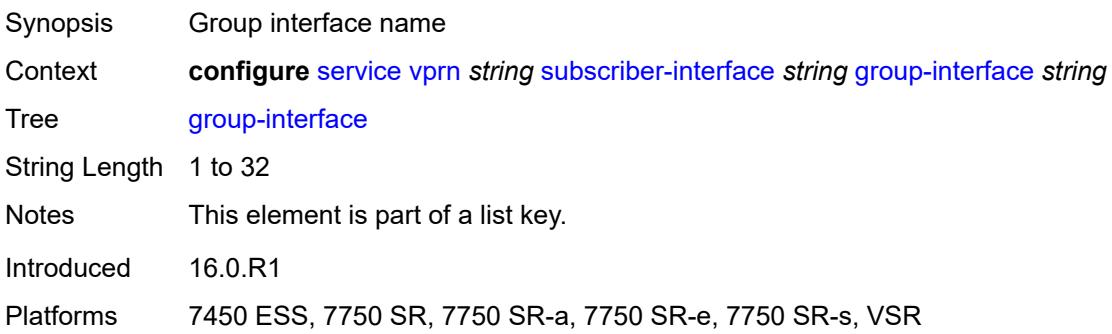

#### <span id="page-8335-0"></span>**admin-state** *keyword*

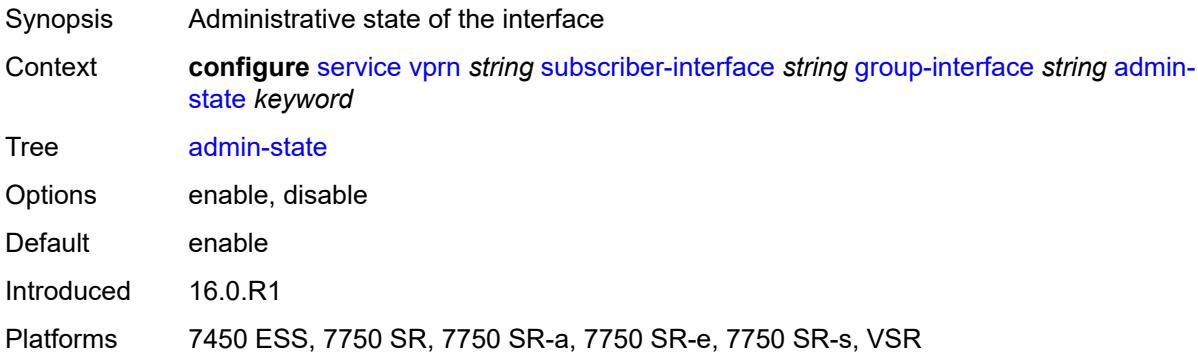

# <span id="page-8335-1"></span>**bonding-parameters**

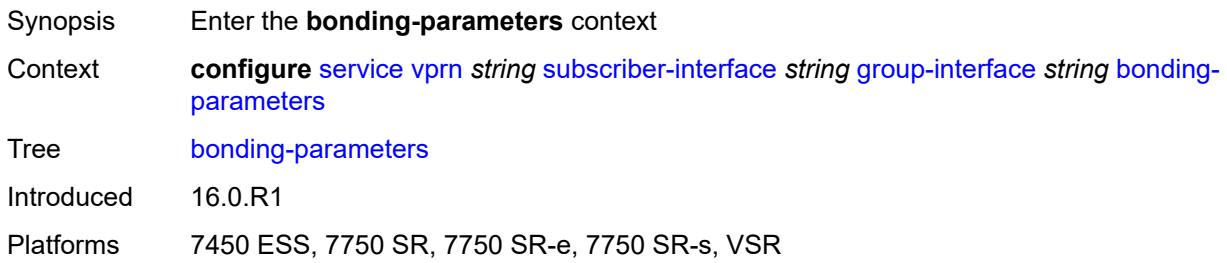

# <span id="page-8335-2"></span>**admin-state** *keyword*

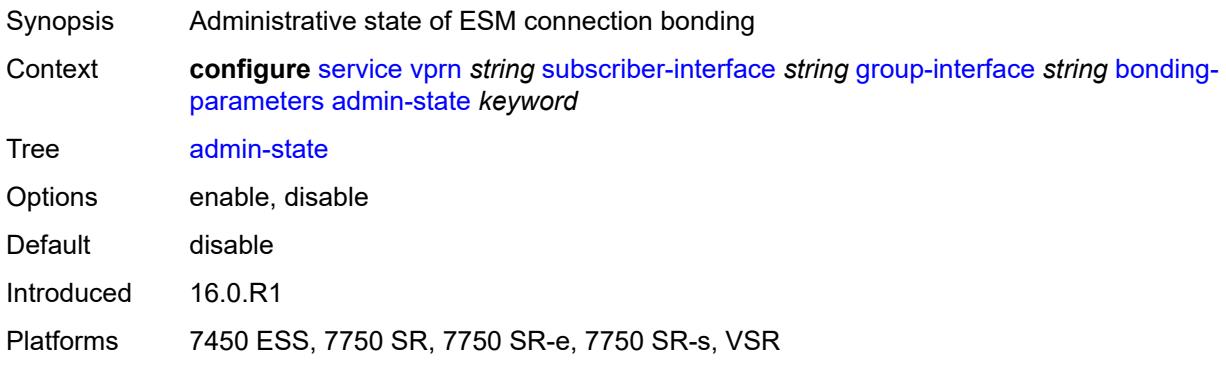

# <span id="page-8335-3"></span>**connection** [\[connection-index\]](#page-8336-0) *number*

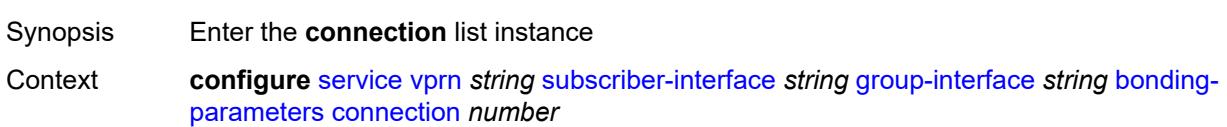

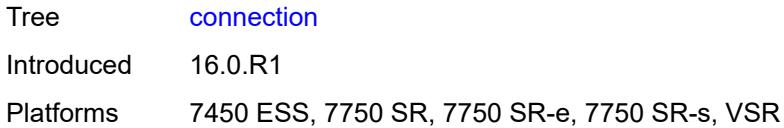

# <span id="page-8336-0"></span>[**connection-index**] *number*

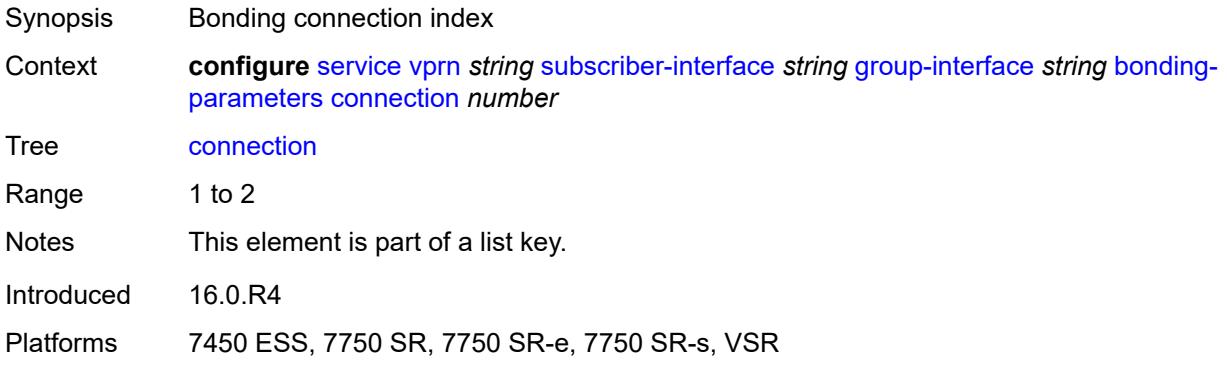

## <span id="page-8336-1"></span>**service** *string*

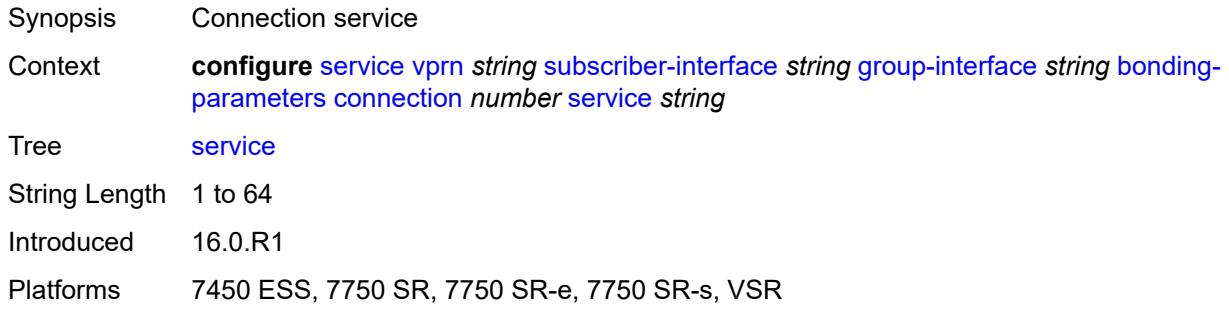

# <span id="page-8336-2"></span>**fpe** *reference*

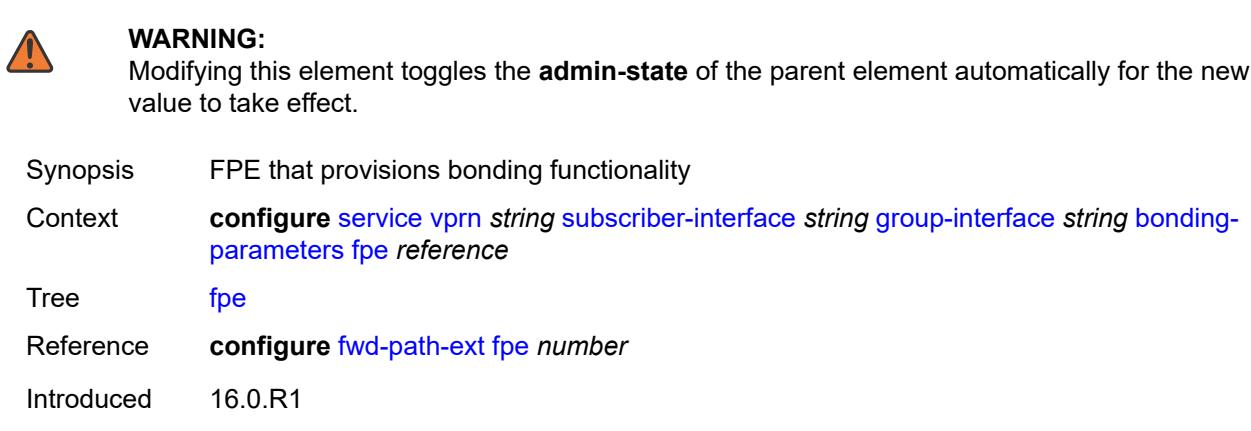

Platforms 7450 ESS, 7750 SR, 7750 SR-e, 7750 SR-s, VSR

## <span id="page-8337-0"></span>**multicast**

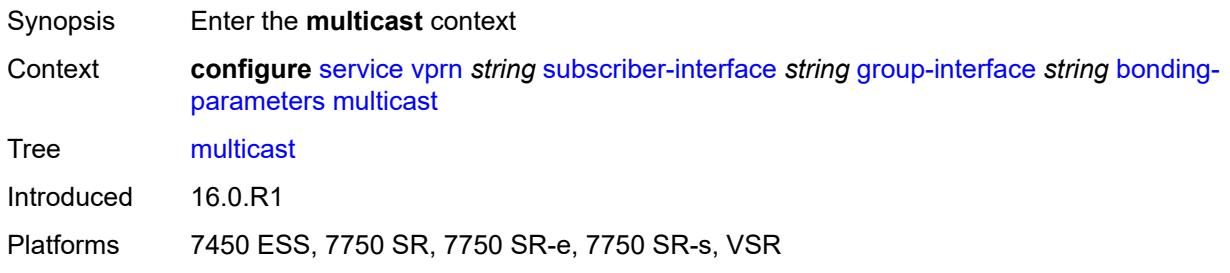

## <span id="page-8337-1"></span>**connection** *(number | keyword)*

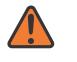

#### **WARNING:**

Modifying this element toggles the **admin-state** of the parent element automatically for the new value to take effect.

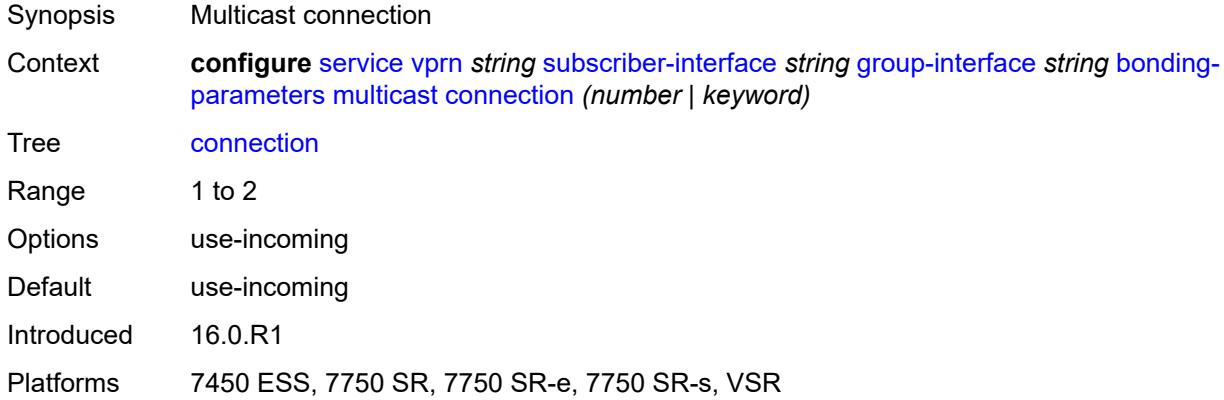

#### <span id="page-8337-2"></span>**brg**

<span id="page-8337-3"></span>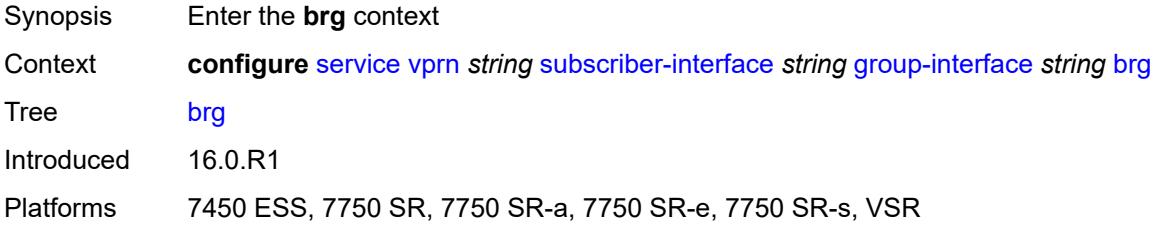

#### **admin-state** *keyword*

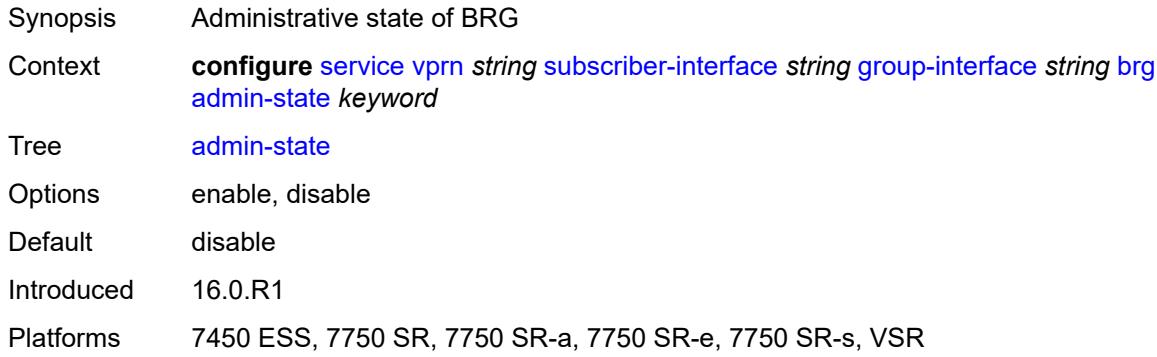

## <span id="page-8338-0"></span>**authenticated-brg-only** *boolean*

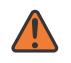

#### **WARNING:**

Modifying this element toggles the **admin-state** of the parent element automatically for the new value to take effect.

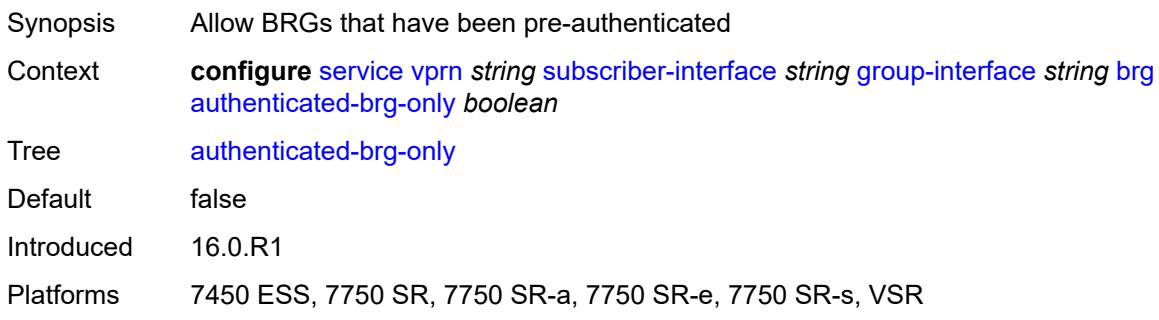

#### <span id="page-8338-1"></span>**default-brg-profile** *reference*

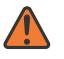

#### **WARNING:**

Modifying this element toggles the **admin-state** of the parent element automatically for the new value to take effect.

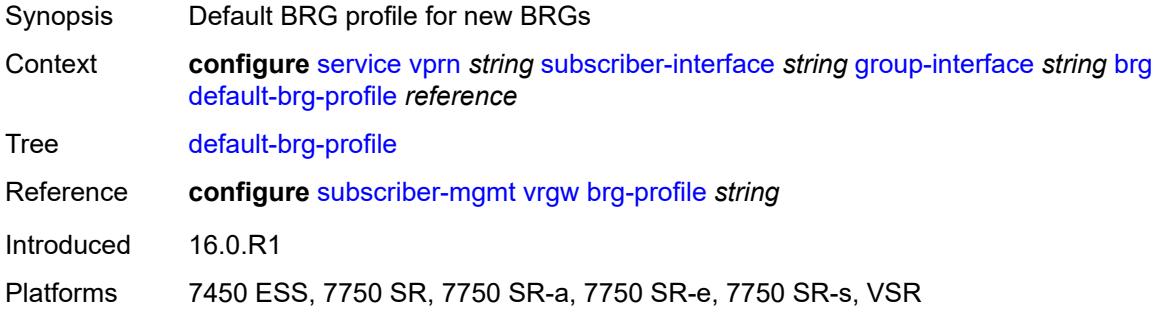

#### <span id="page-8339-0"></span>**cflowd-parameters**

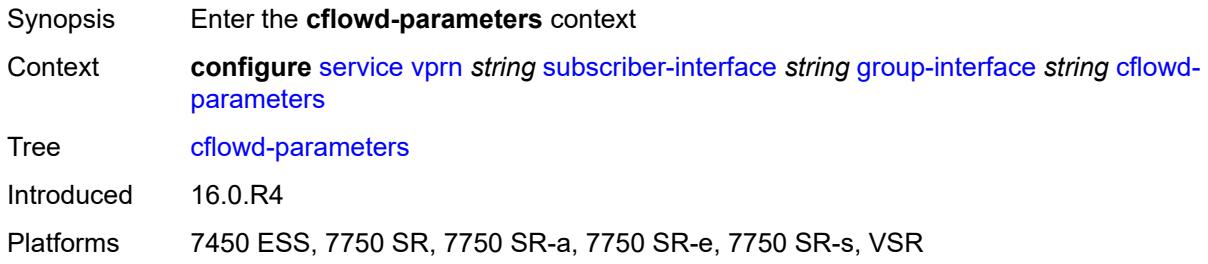

# <span id="page-8339-2"></span>**sampling** [[sampling-type\]](#page-8339-1) *keyword*

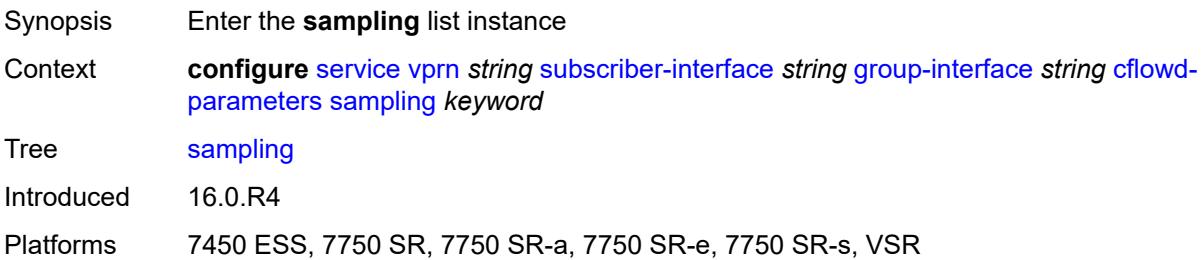

# <span id="page-8339-1"></span>[**sampling-type**] *keyword*

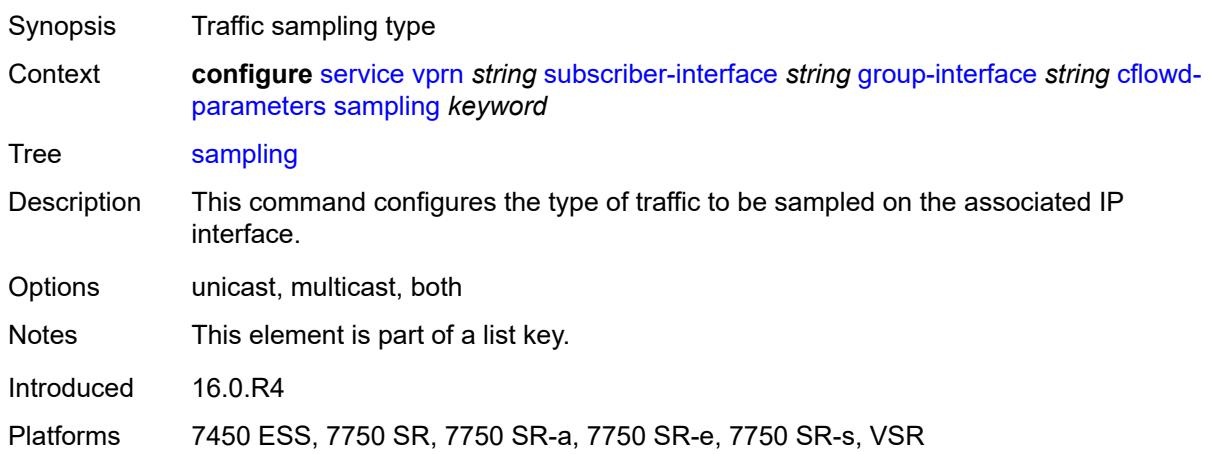

## <span id="page-8339-3"></span>**direction** *keyword*

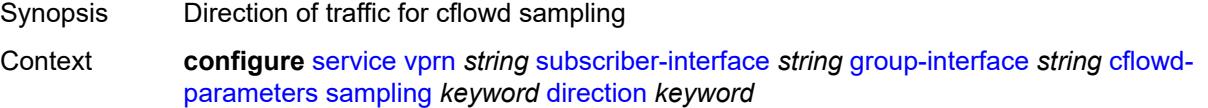

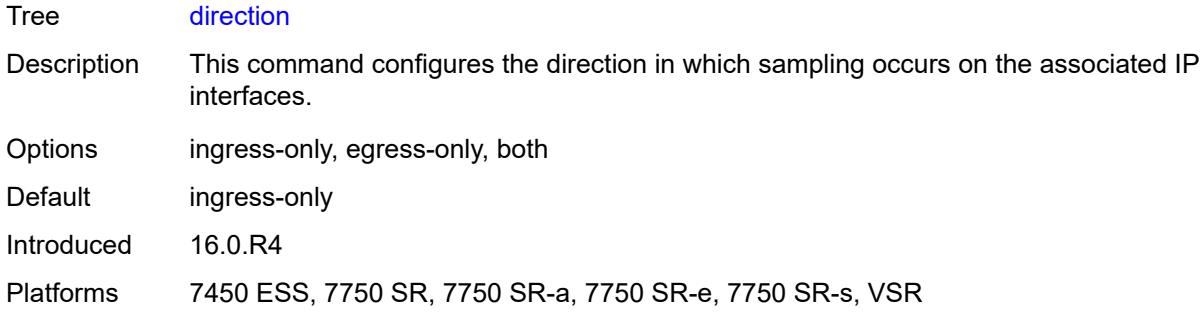

## <span id="page-8340-0"></span>**sample-profile** *(keyword | number)*

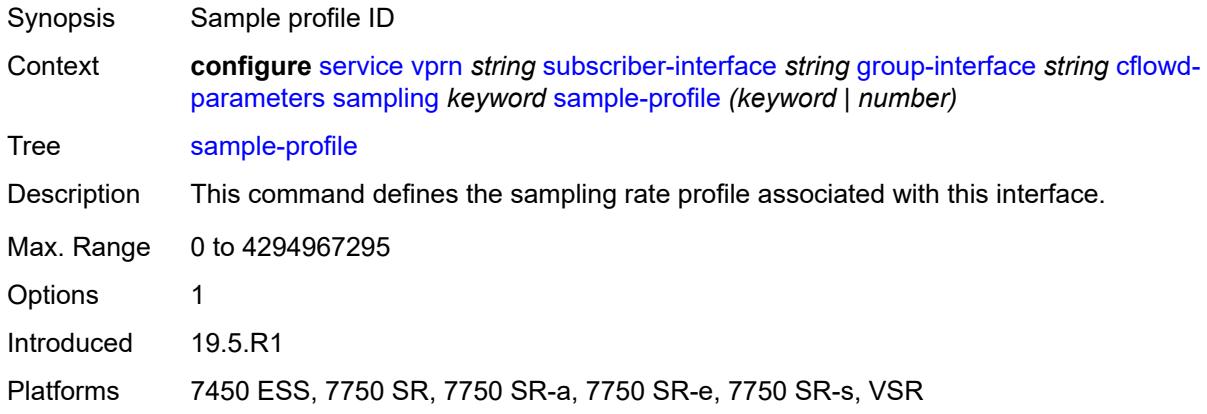

# <span id="page-8340-1"></span>**type** *keyword*

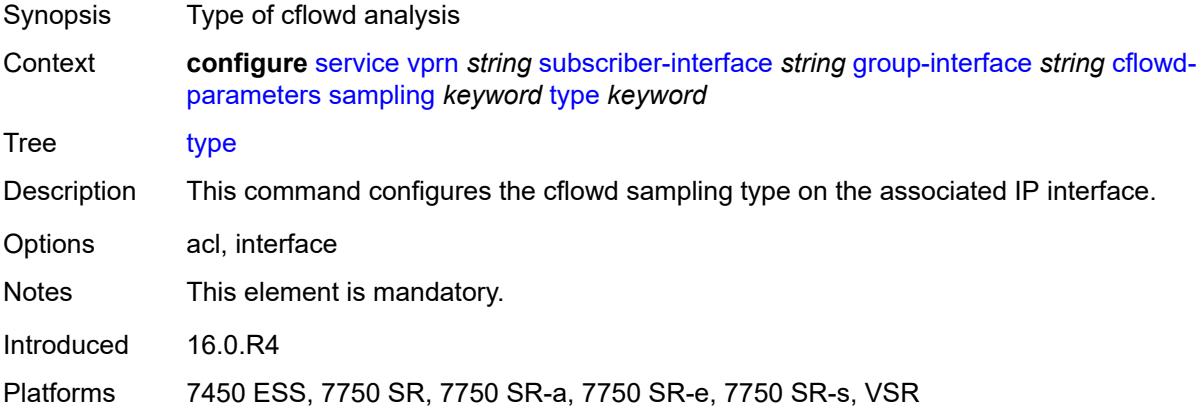

# <span id="page-8340-2"></span>**data-trigger**

Synopsis Enter the **data-trigger** context

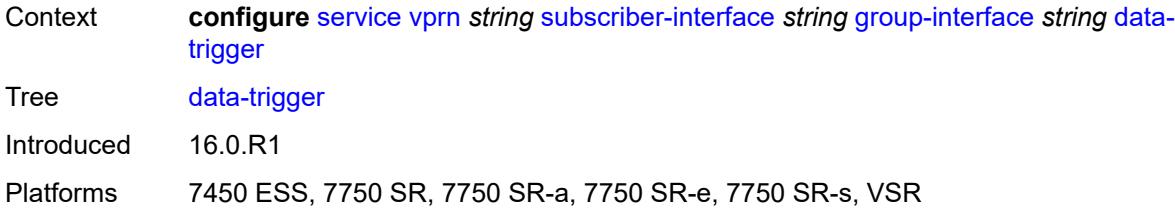

## <span id="page-8341-0"></span>**accept-ipv6-link-local-address** *boolean*

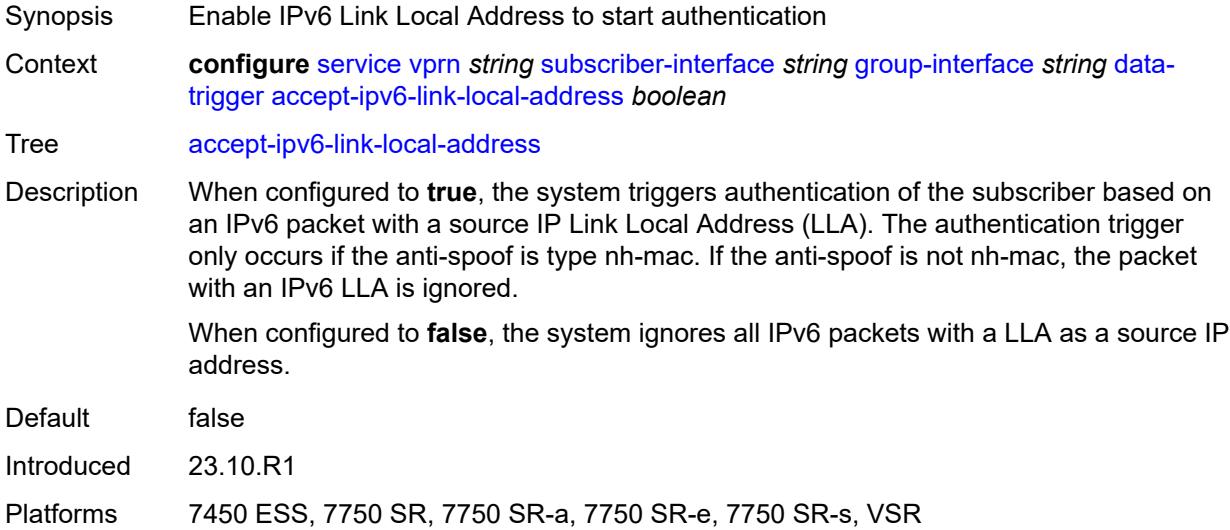

### <span id="page-8341-1"></span>**admin-state** *keyword*

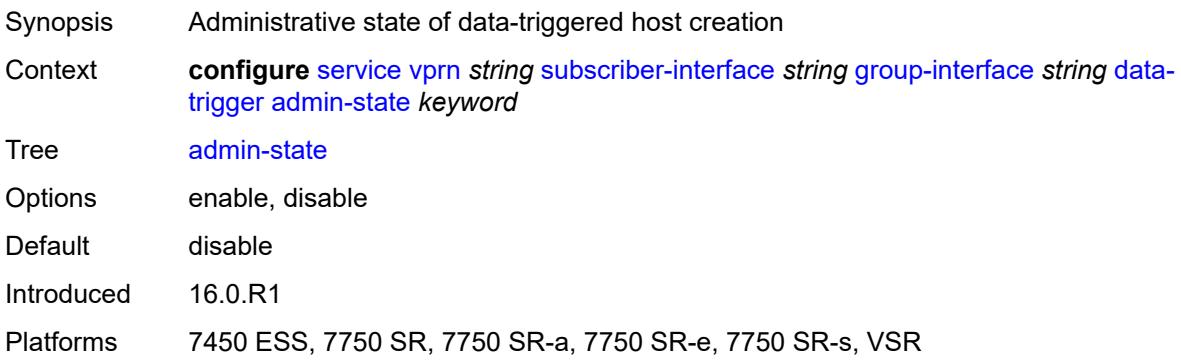

# <span id="page-8341-2"></span>**description** *string*

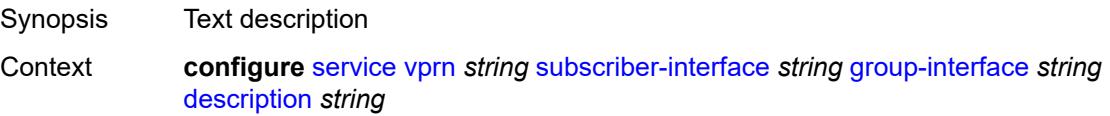

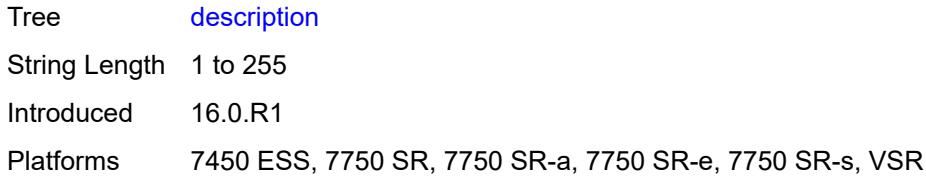

# <span id="page-8342-0"></span>**dynamic-routes-track-srrp**

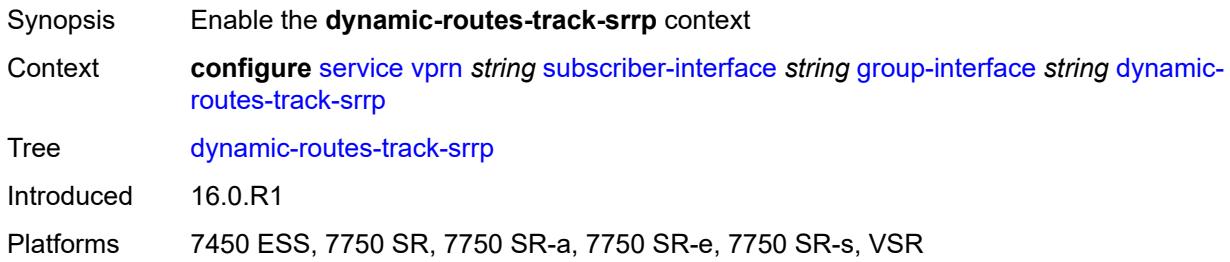

## <span id="page-8342-1"></span>**hold-time** *number*

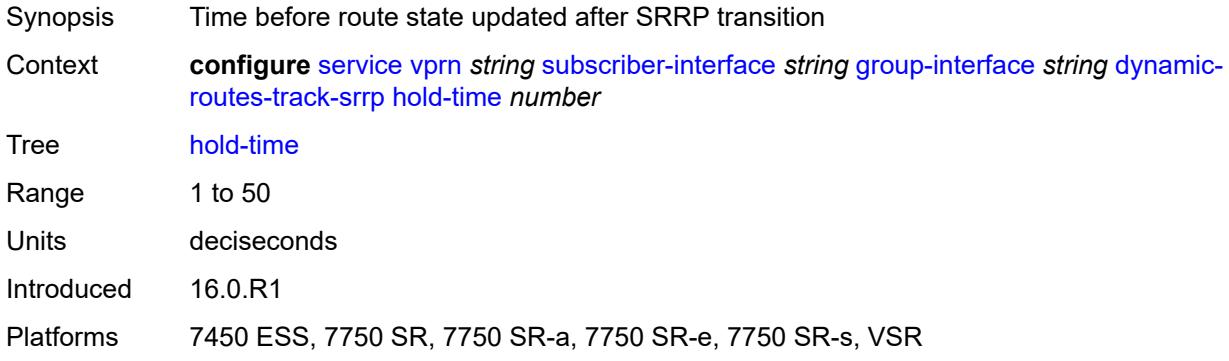

## <span id="page-8342-2"></span>**gtp-parameters**

<span id="page-8342-3"></span>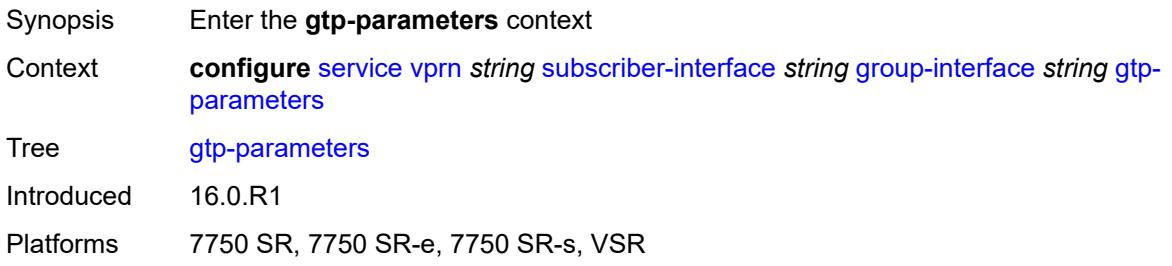

## **admin-state** *keyword*

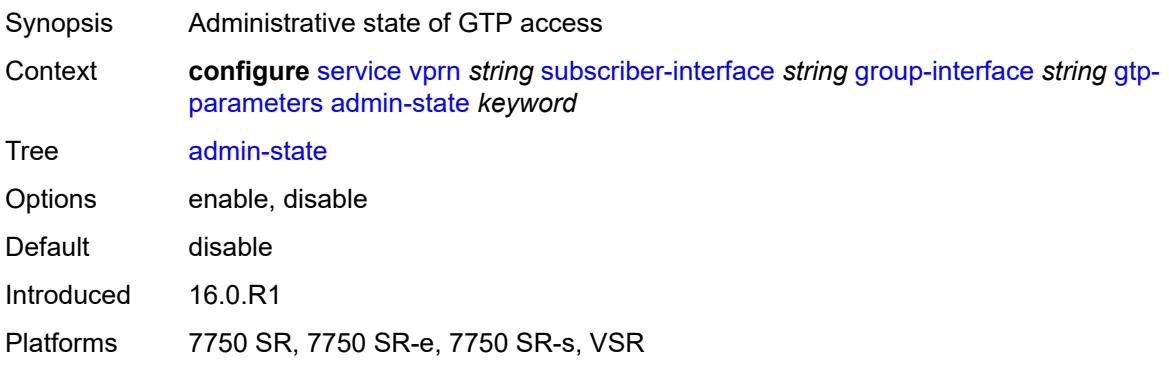

#### <span id="page-8343-0"></span>**fpe** *reference*

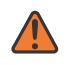

#### **WARNING:**

Modifying this element toggles the **admin-state** of the parent element automatically for the new value to take effect.

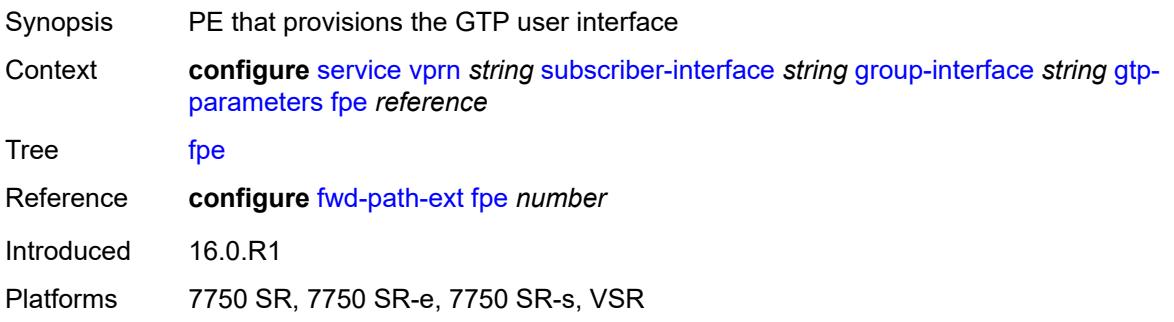

### <span id="page-8343-1"></span>**gx-policy** *reference*

<span id="page-8343-2"></span>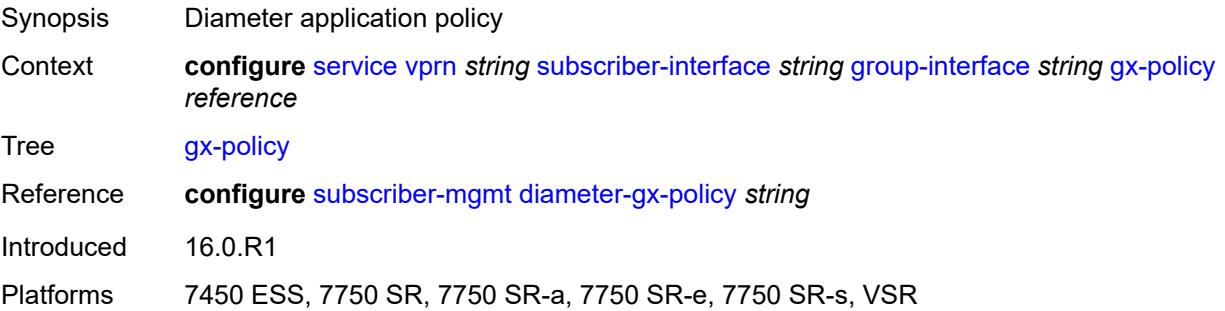

# **ingress**

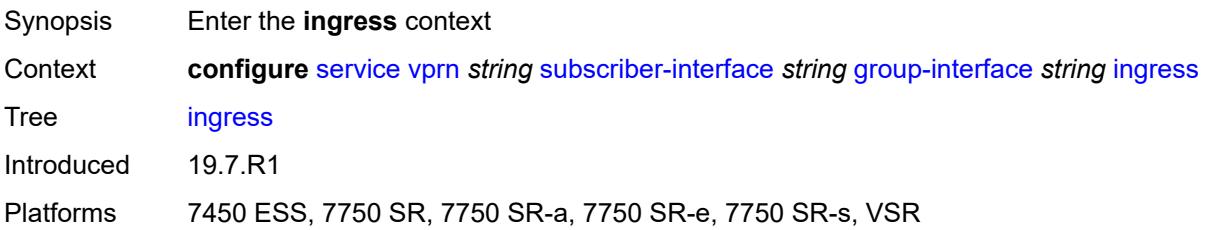

# <span id="page-8344-0"></span>**policy-accounting** *reference*

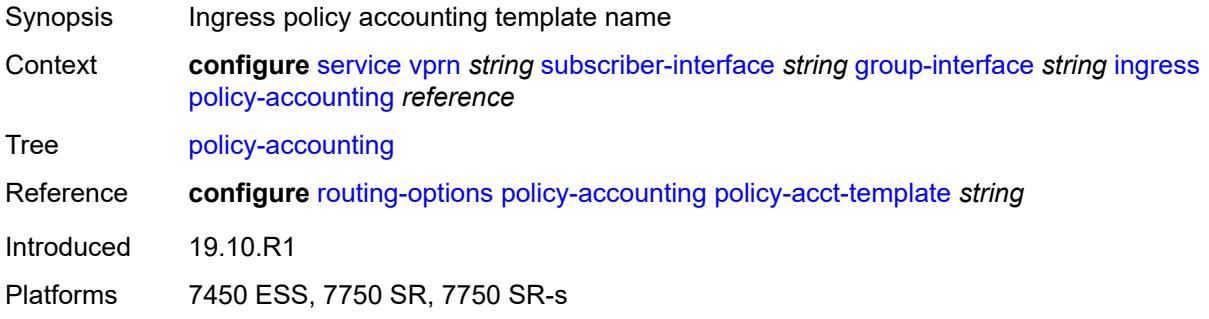

#### <span id="page-8344-1"></span>**ingress-stats** *boolean*

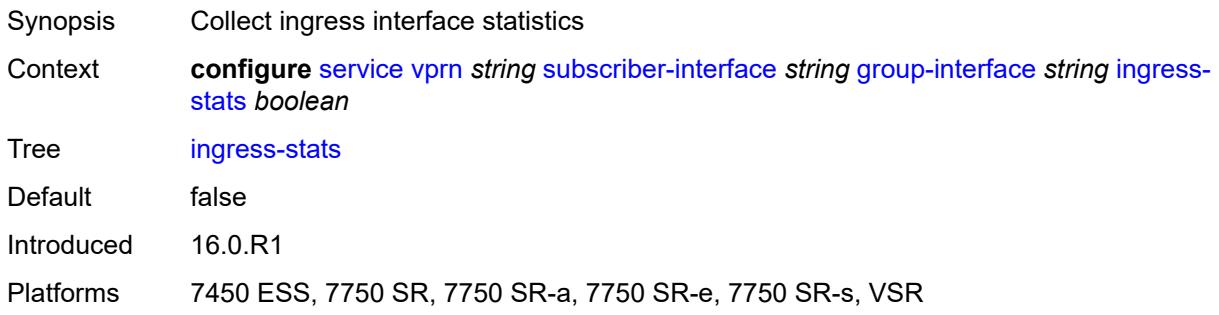

# <span id="page-8344-2"></span>**ip-mtu** *number*

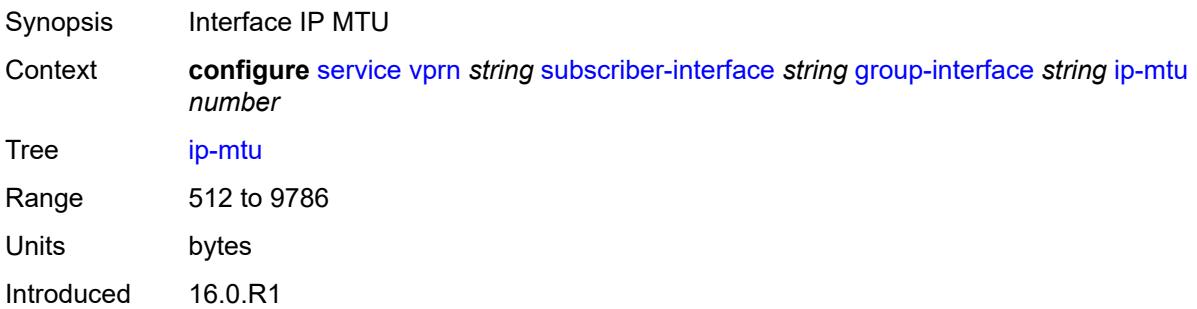

Platforms 7450 ESS, 7750 SR, 7750 SR-a, 7750 SR-e, 7750 SR-s, VSR

## <span id="page-8345-0"></span>**ipoe-linking**

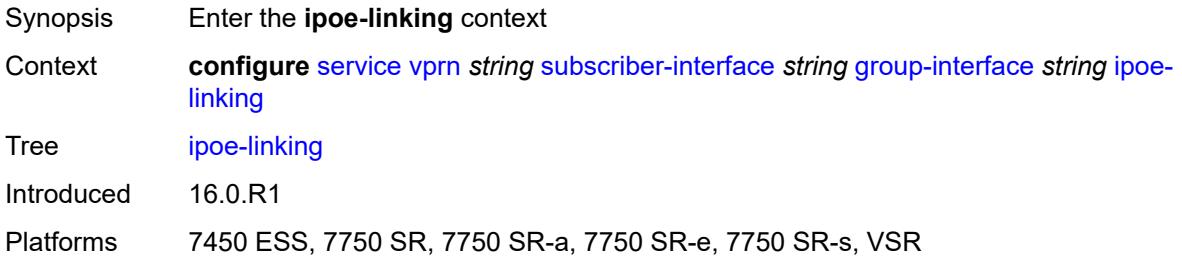

#### <span id="page-8345-1"></span>**admin-state** *keyword*

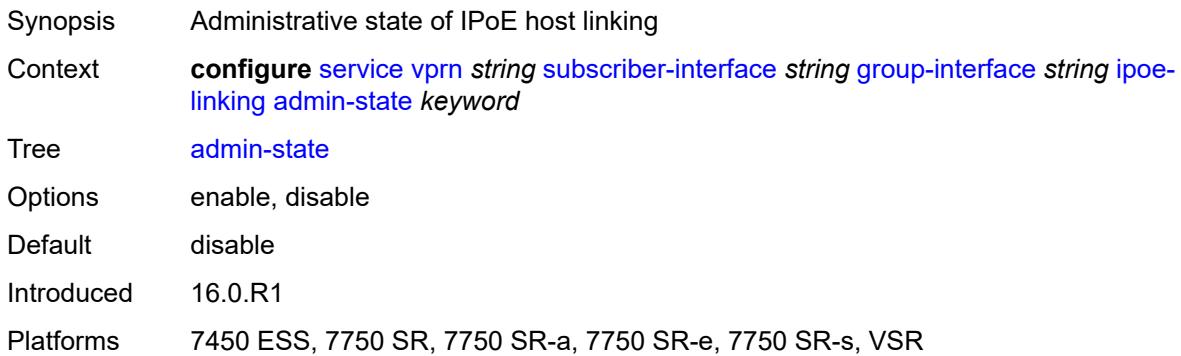

# <span id="page-8345-2"></span>**gratuitous-router-advertisement** *boolean*

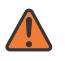

#### **WARNING:**

Modifying this element toggles the **admin-state** of the parent element automatically for the new value to take effect.

<span id="page-8345-3"></span>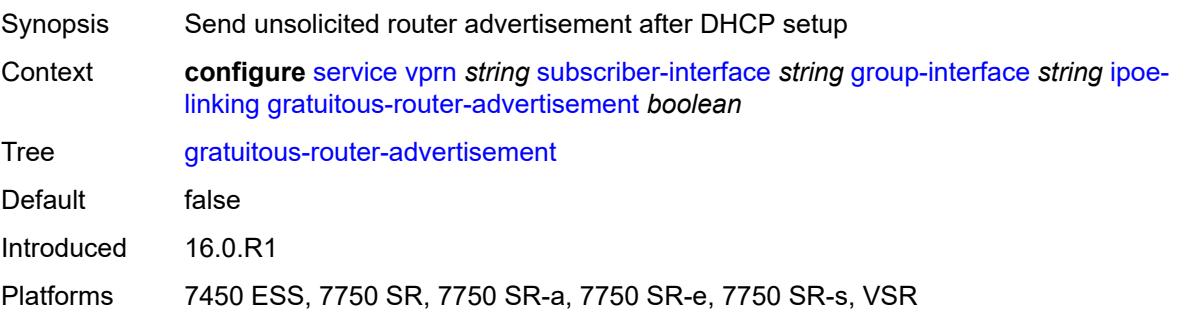

#### **shared-circuit-id** *boolean*

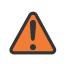

#### **WARNING:**

Modifying this element toggles the **admin-state** of the parent element automatically for the new value to take effect.

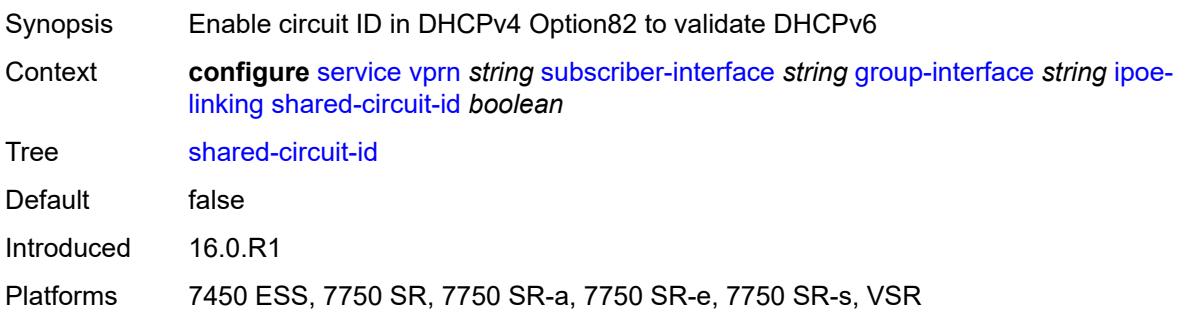

## <span id="page-8346-0"></span>**ipoe-session**

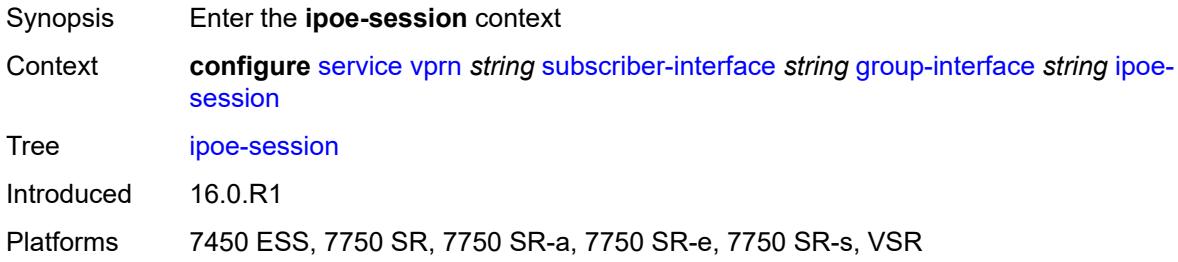

### <span id="page-8346-1"></span>**admin-state** *keyword*

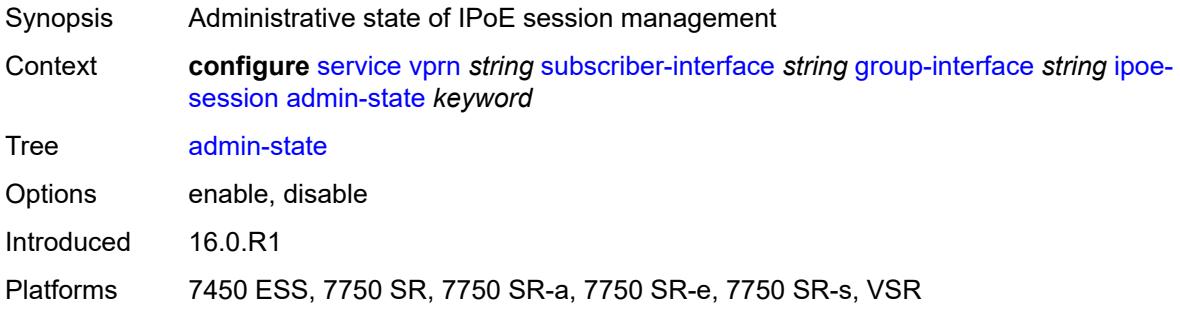

## <span id="page-8346-2"></span>**description** *string*

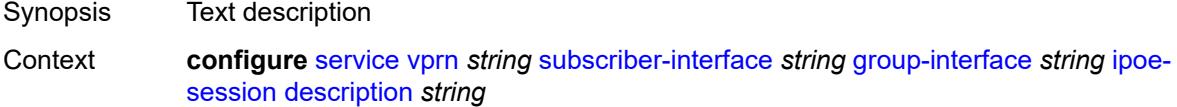

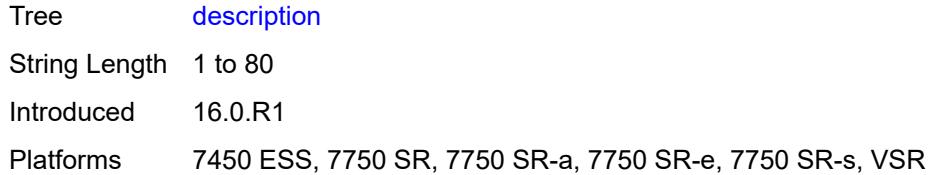

# <span id="page-8347-0"></span>**force-auth**

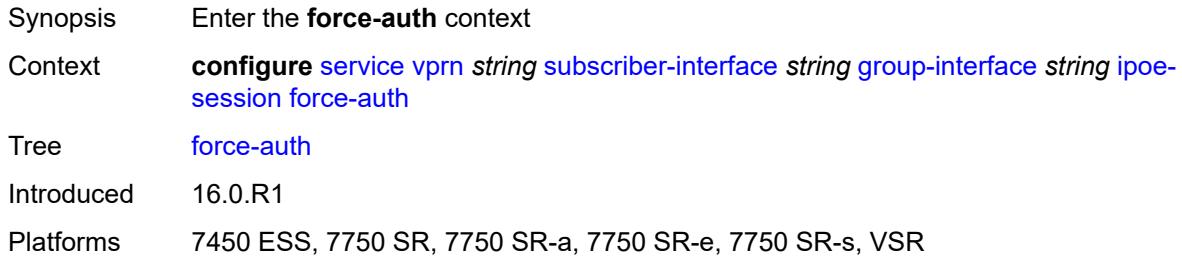

# <span id="page-8347-1"></span>**cid-change** *boolean*

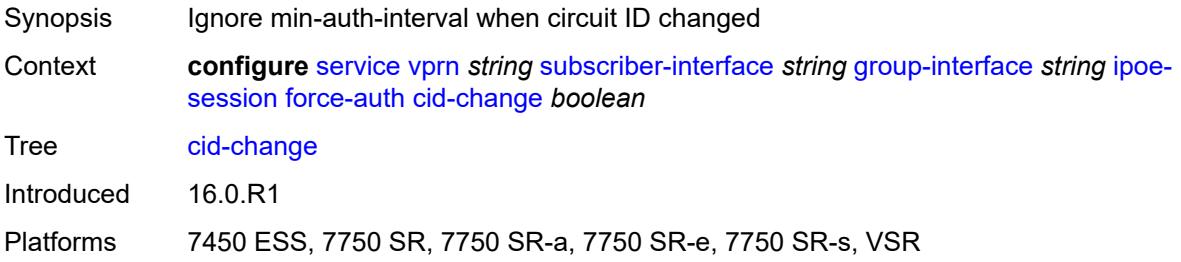

# <span id="page-8347-2"></span>**rid-change** *boolean*

<span id="page-8347-3"></span>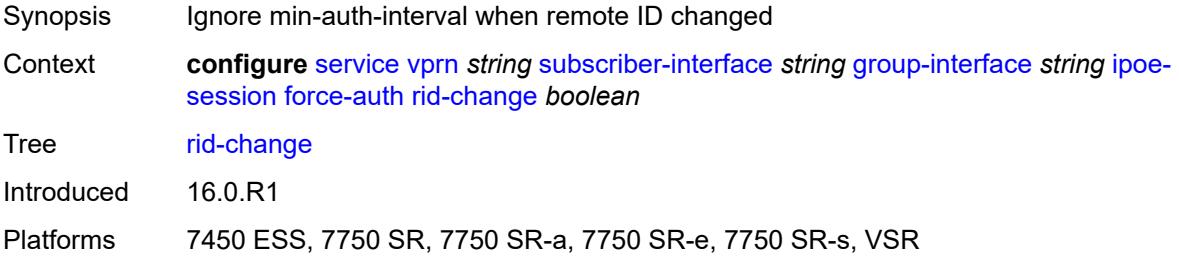

## **ipoe-session-policy** *reference*

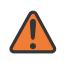

#### **WARNING:**

Modifying this element toggles the **admin-state** of the parent element automatically for the new value to take effect.

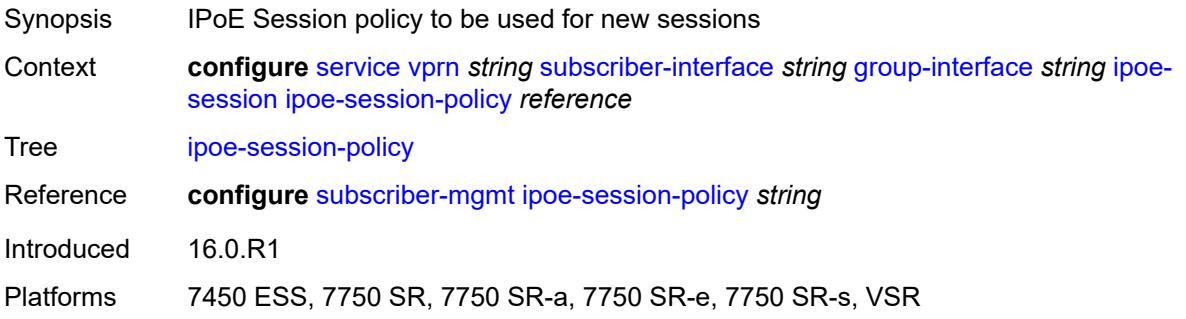

## <span id="page-8348-0"></span>**min-auth-interval** *(keyword | number)*

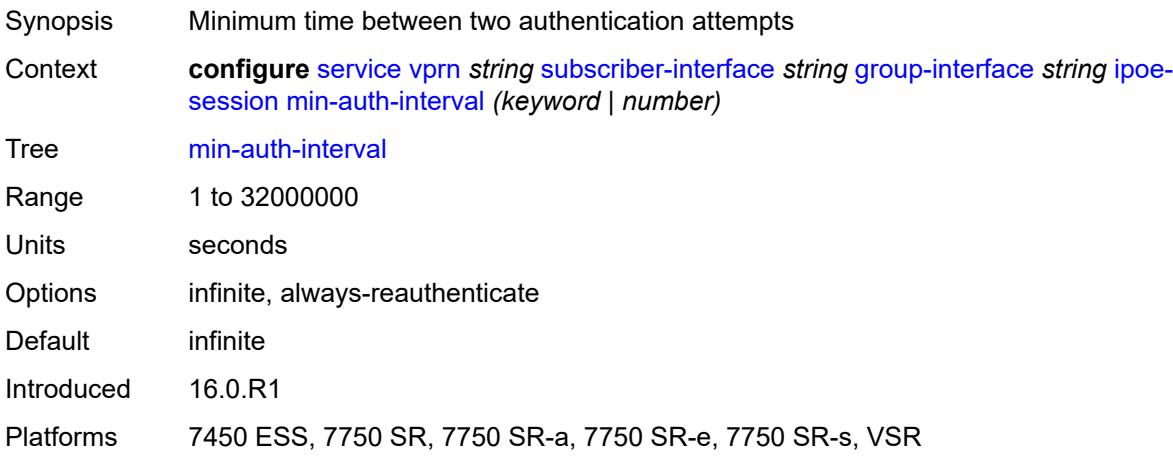

## <span id="page-8348-1"></span>**radius-session-timeout** *keyword*

<span id="page-8348-2"></span>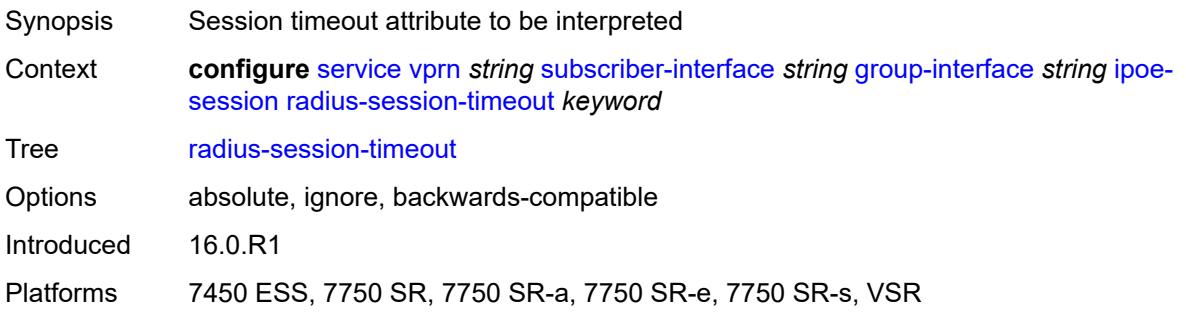

## **sap-session-limit** *number*

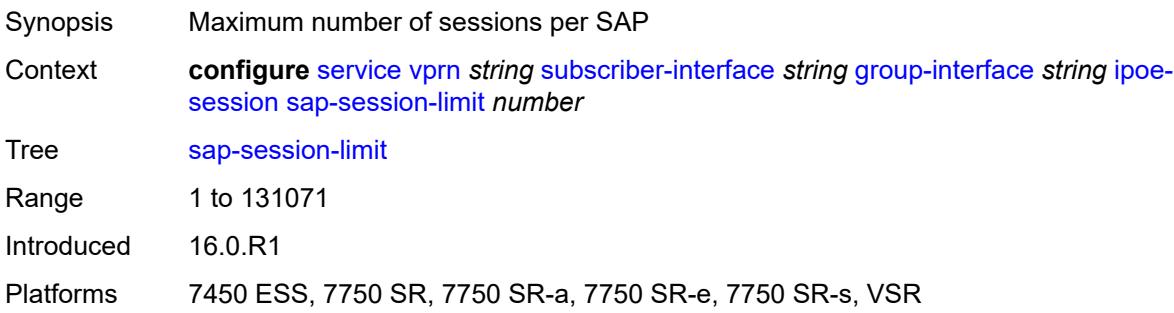

## <span id="page-8349-0"></span>**session-limit** *number*

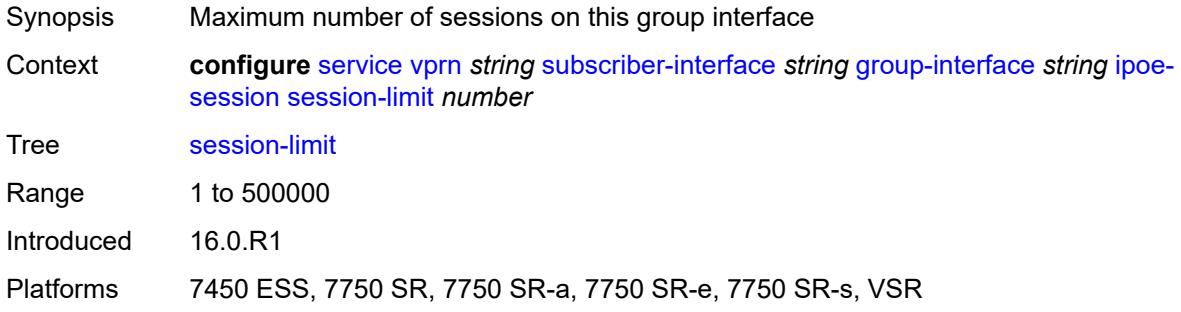

#### <span id="page-8349-1"></span>**stateless-redundancy** *boolean*

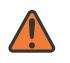

#### **WARNING:**

Modifying this element toggles the **admin-state** of the parent element automatically for the new value to take effect.

<span id="page-8349-2"></span>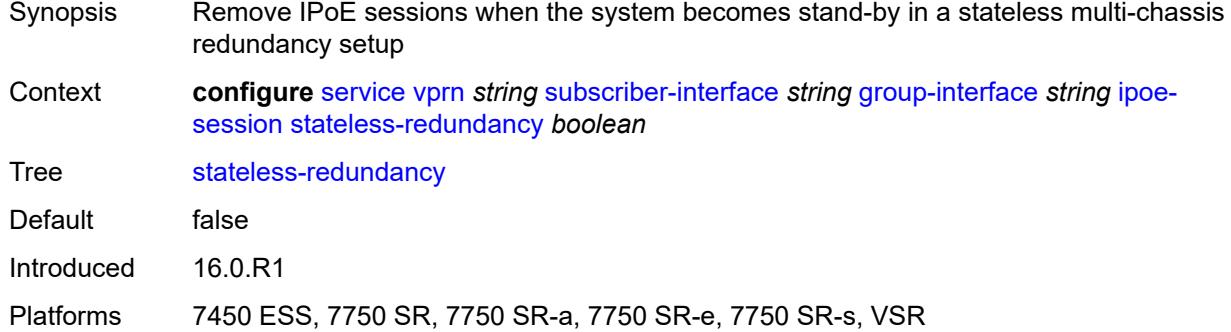

#### **user-db** *reference*

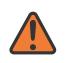

#### **WARNING:**

Modifying this element toggles the **admin-state** of the parent element automatically for the new value to take effect.

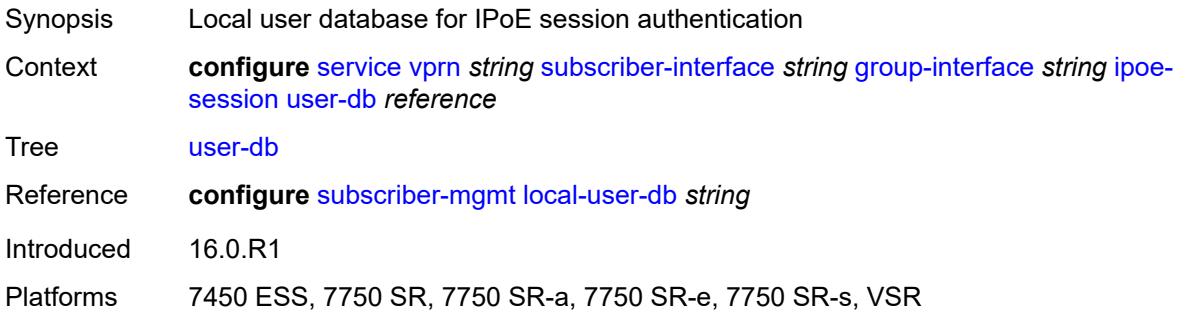

## <span id="page-8350-0"></span>**ipv4**

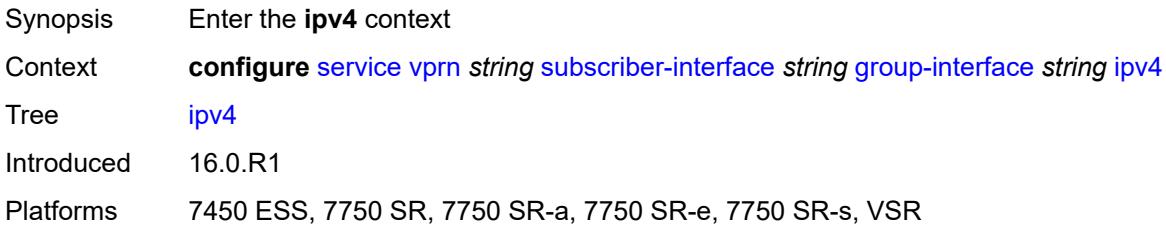

### <span id="page-8350-1"></span>**arp-host**

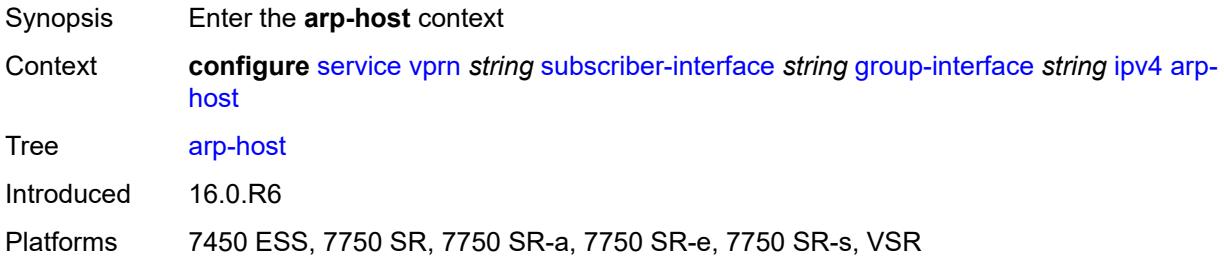

## <span id="page-8350-2"></span>**admin-state** *keyword*

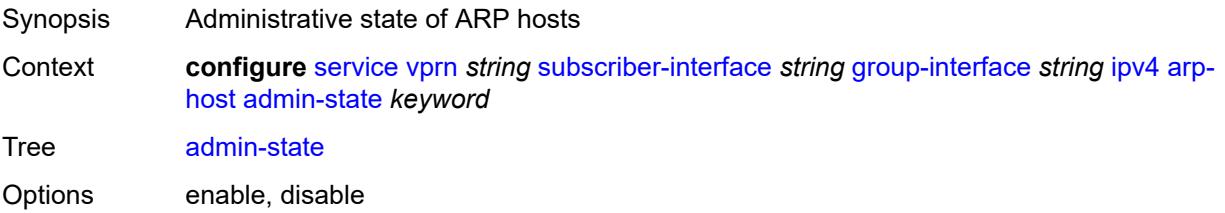

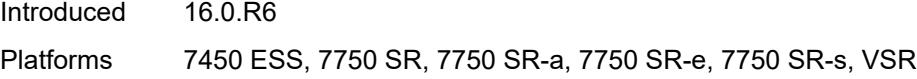

## <span id="page-8351-0"></span>**host-limit** *number*

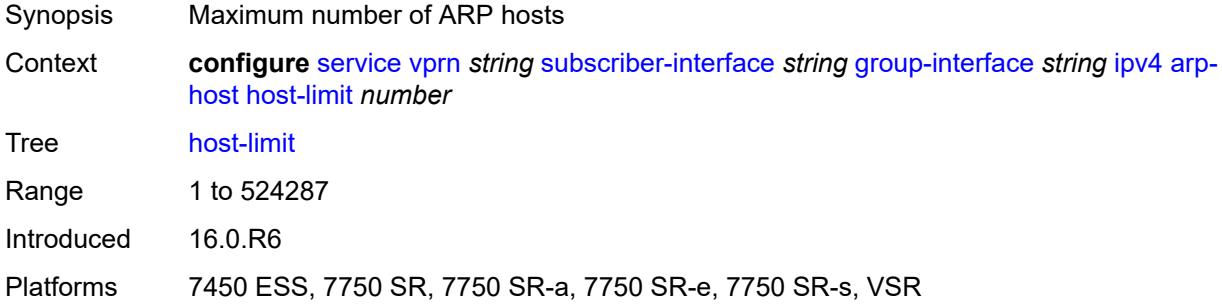

## <span id="page-8351-1"></span>**min-auth-interval** *number*

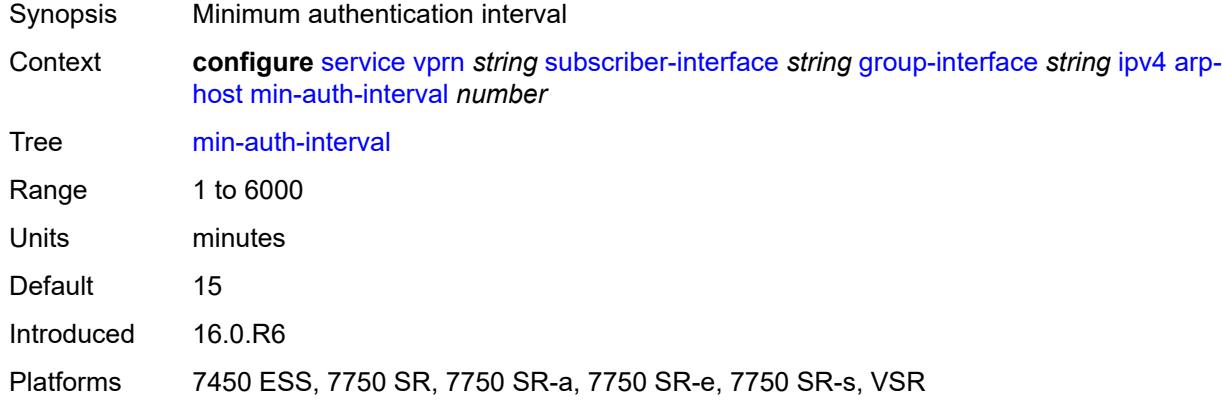

# <span id="page-8351-2"></span>**sap-host-limit** *number*

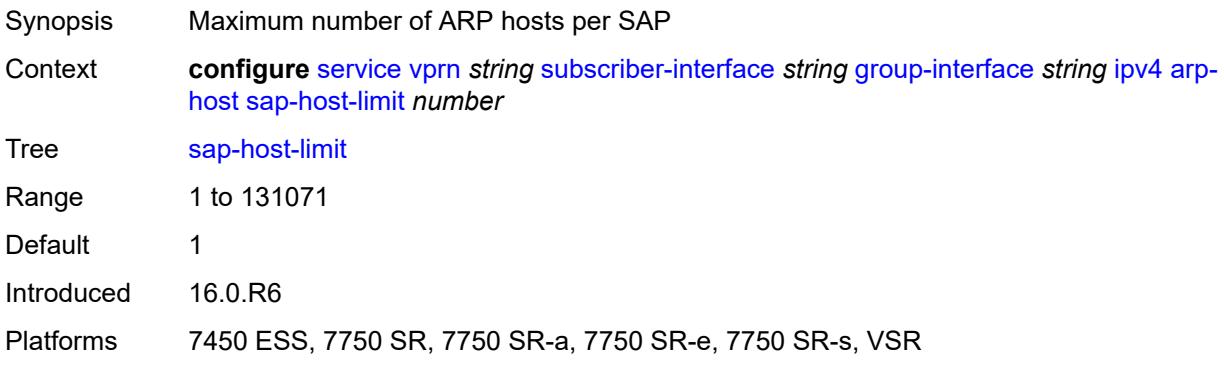
#### <span id="page-8352-0"></span>**bfd**

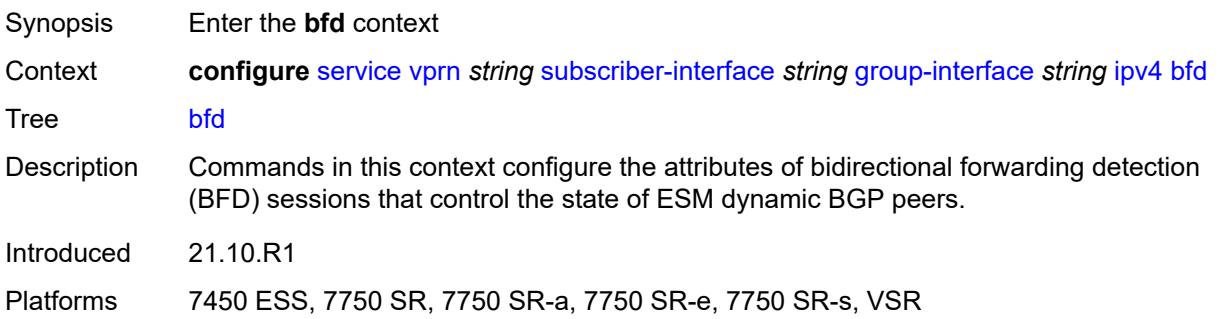

# <span id="page-8352-1"></span>**admin-state** *keyword*

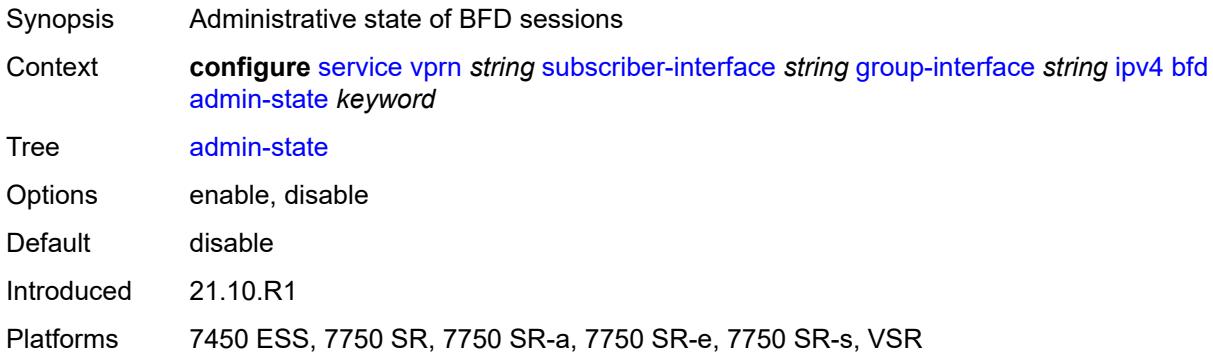

#### <span id="page-8352-2"></span>**echo-receive** *number*

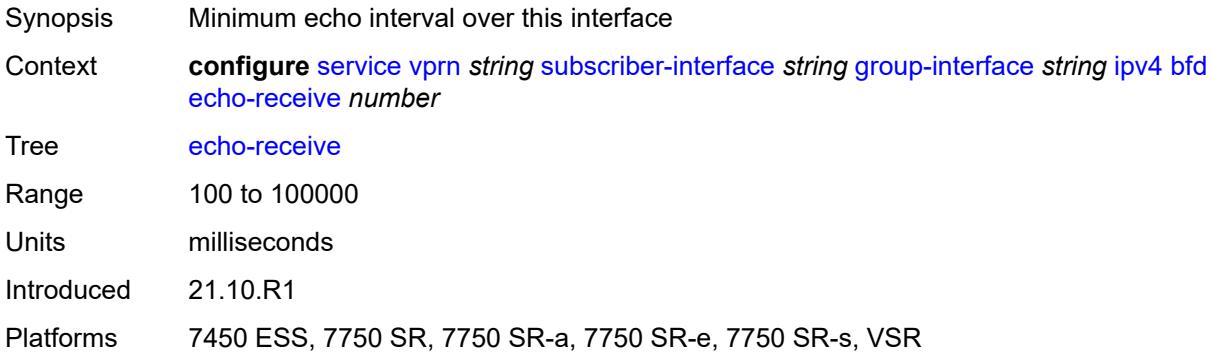

## <span id="page-8352-3"></span>**multiplier** *number*

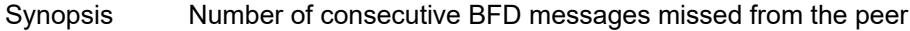

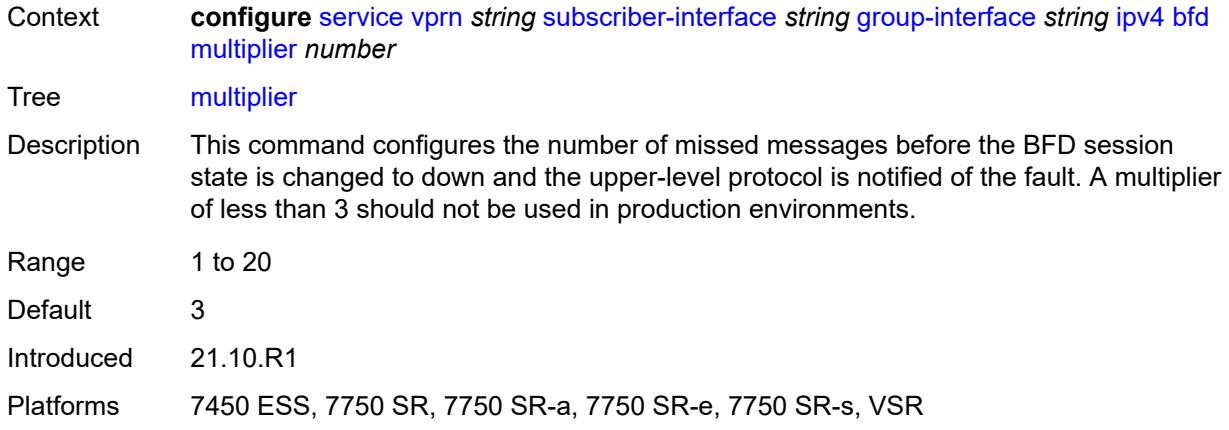

#### <span id="page-8353-0"></span>**receive** *number*

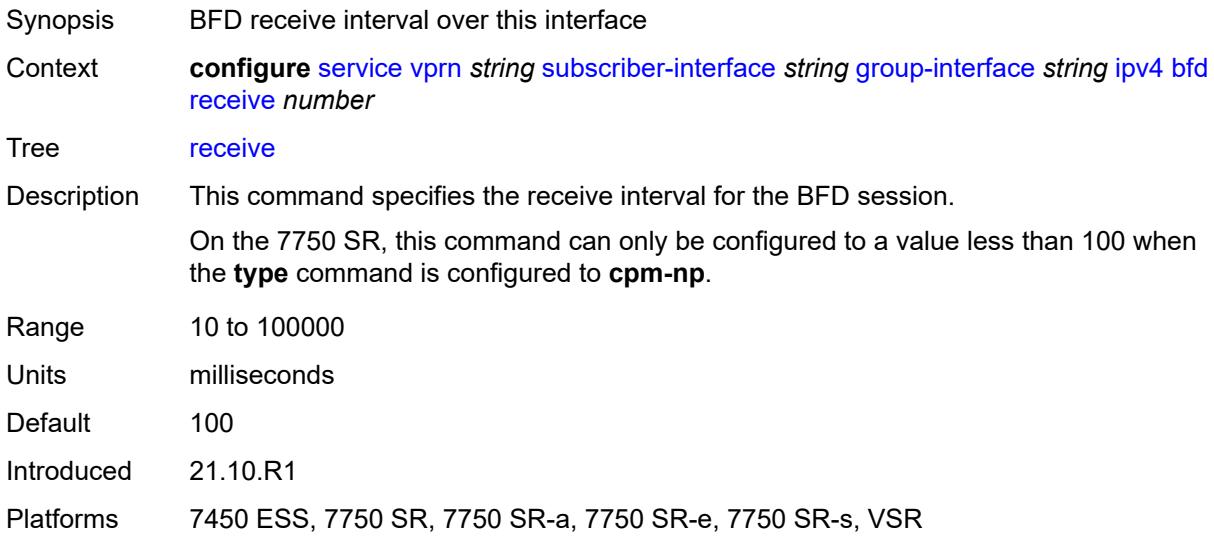

# <span id="page-8353-1"></span>**transmit-interval** *number*

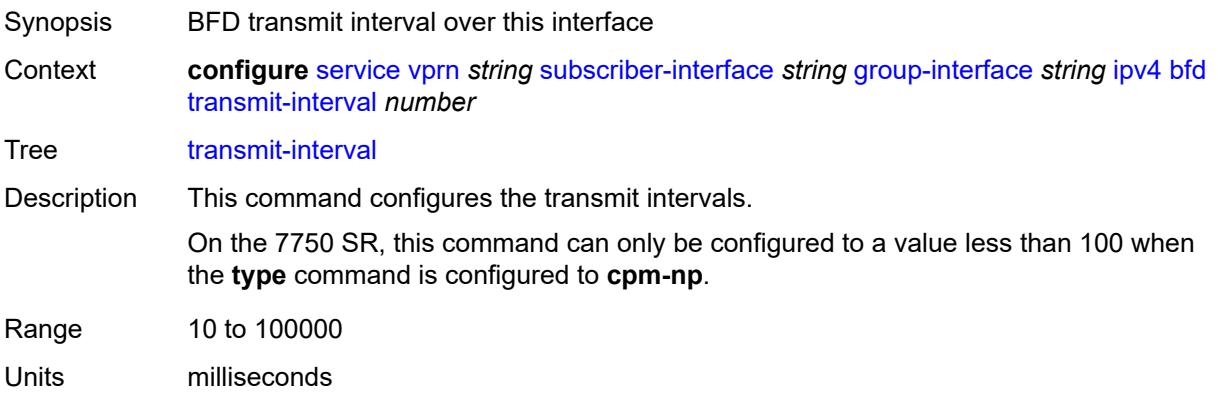

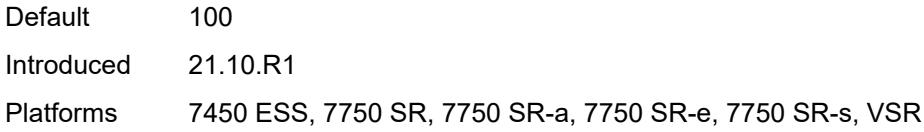

# <span id="page-8354-0"></span>**type** *keyword*

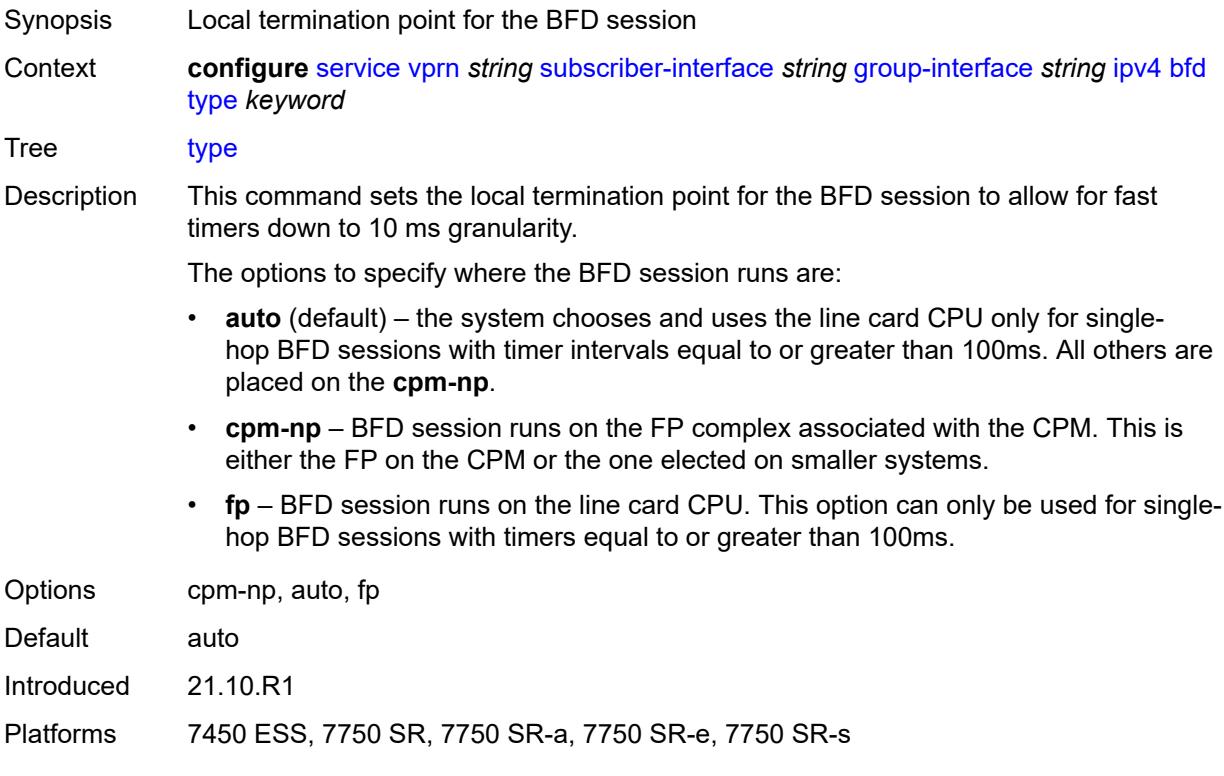

# <span id="page-8354-1"></span>**dhcp**

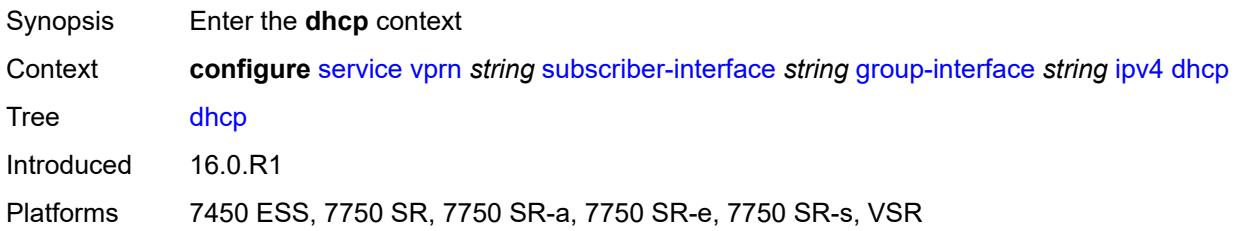

## <span id="page-8354-2"></span>**admin-state** *keyword*

Synopsis Administrative state of DHCP

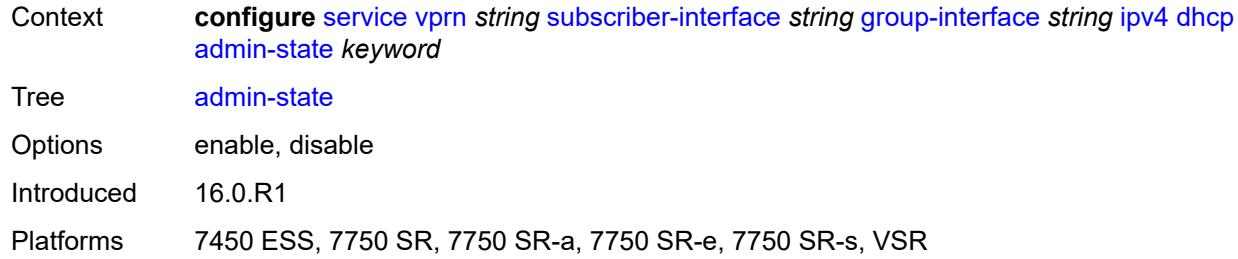

# <span id="page-8355-0"></span>**client-applications**

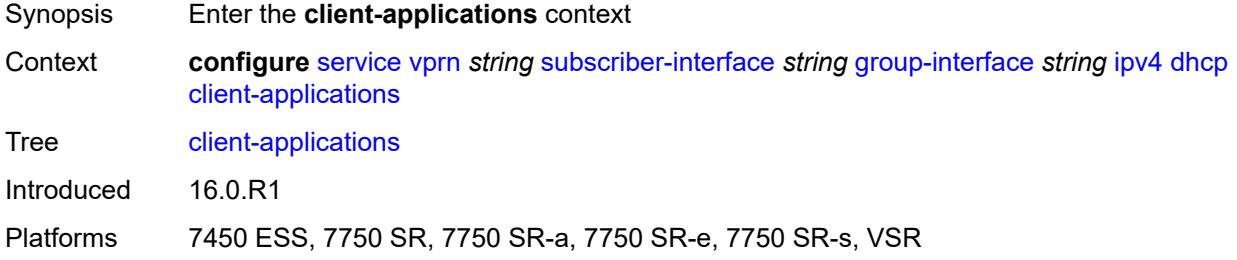

# <span id="page-8355-1"></span>**dhcp** *boolean*

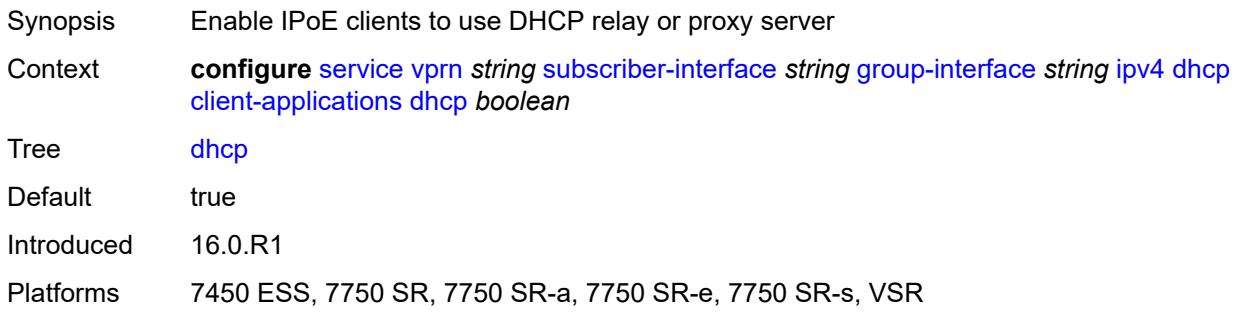

# <span id="page-8355-2"></span>**ppp** *boolean*

<span id="page-8355-3"></span>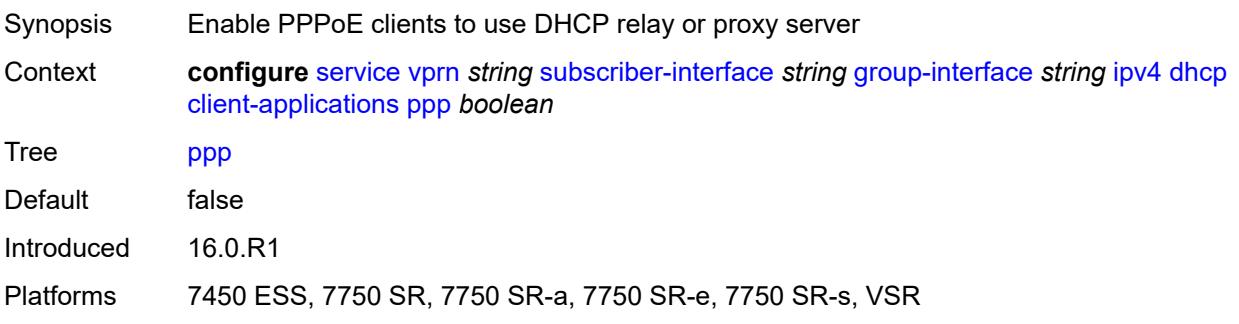

# **description** *string*

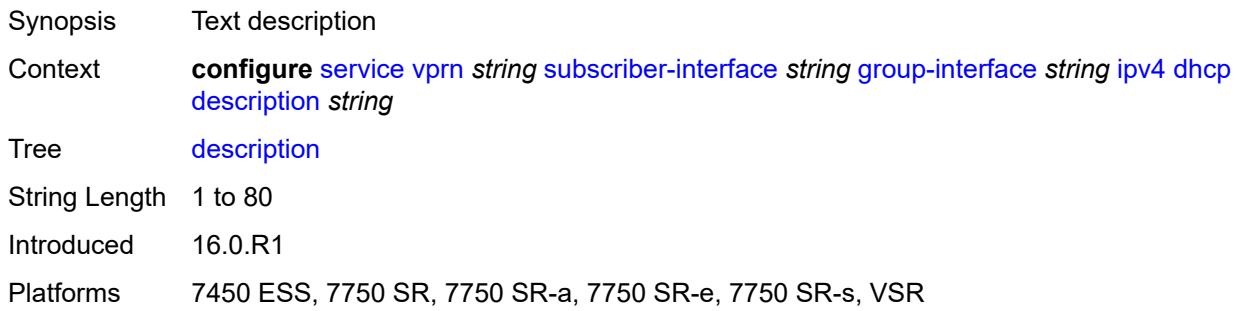

# <span id="page-8356-0"></span>**filter** *reference*

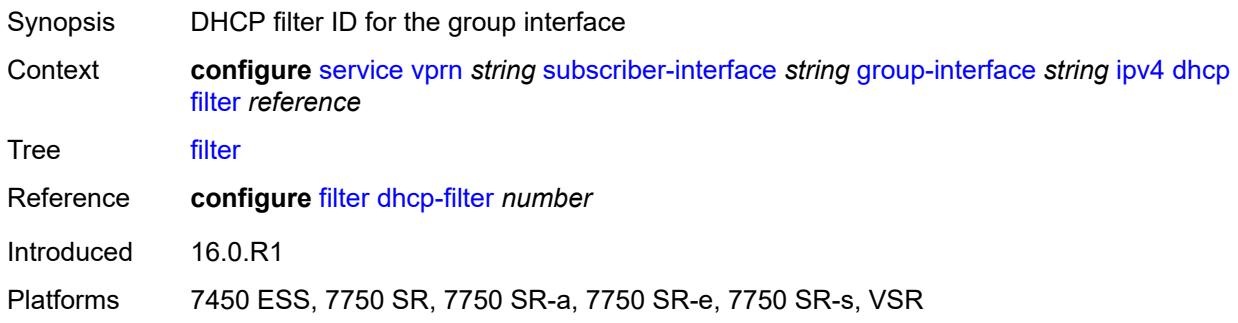

# <span id="page-8356-1"></span>**gi-address** *string*

<span id="page-8356-2"></span>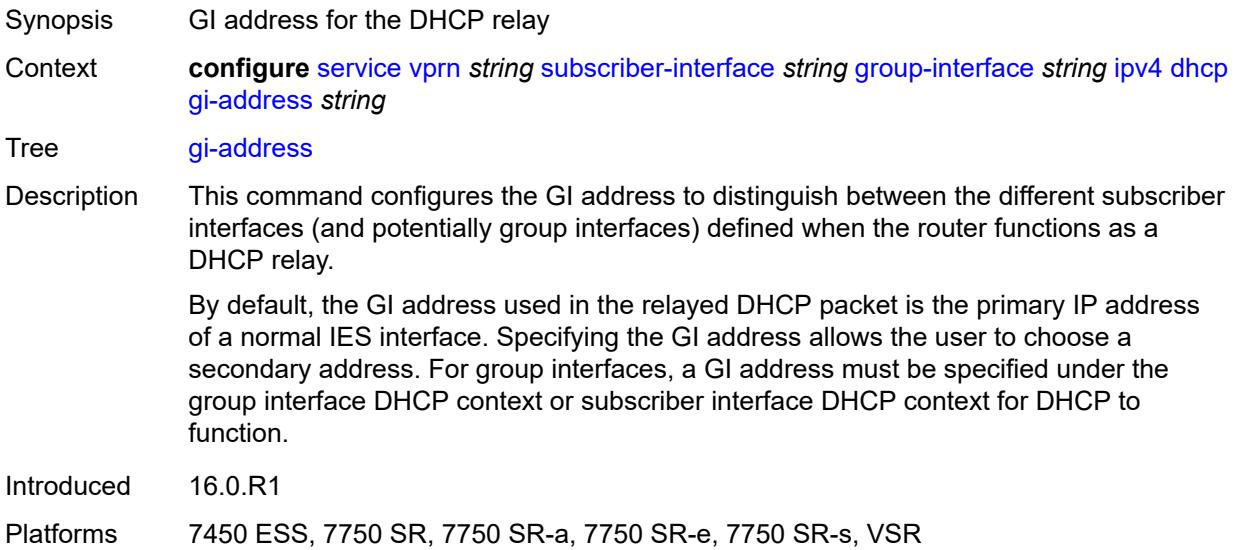

# **lease-populate**

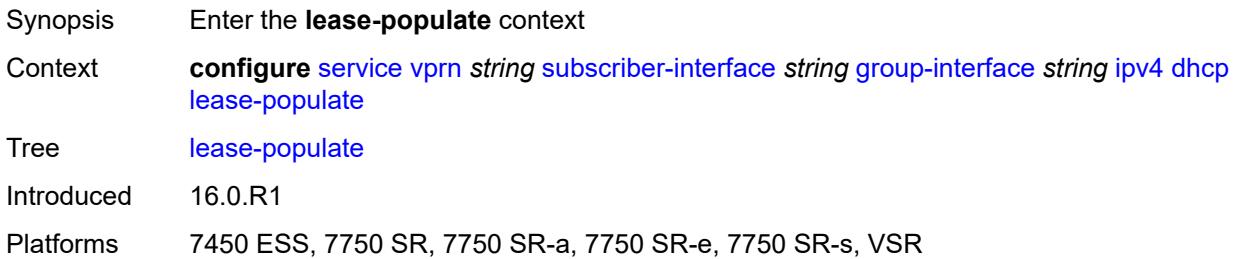

#### <span id="page-8357-0"></span>**l2-header**

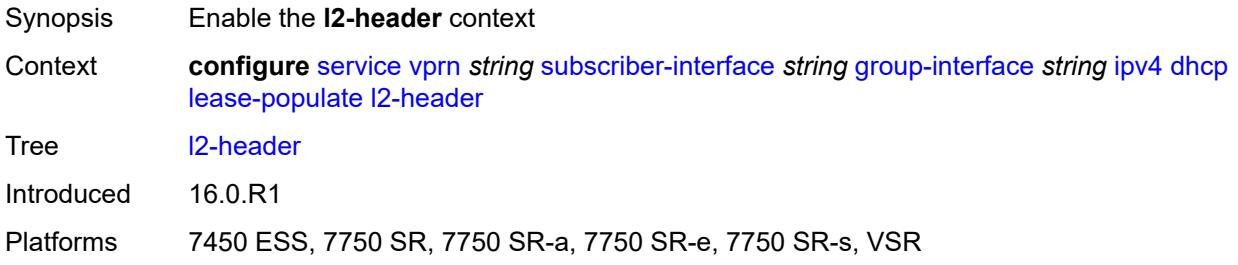

# <span id="page-8357-1"></span>**mac** *string*

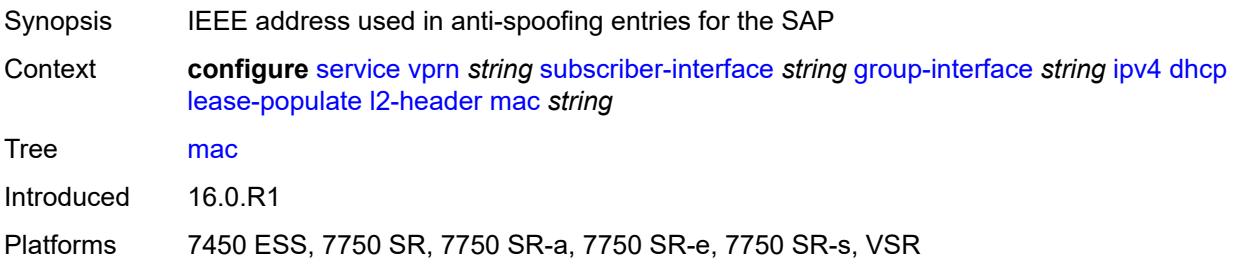

#### <span id="page-8357-2"></span>**max-leases** *number*

<span id="page-8357-3"></span>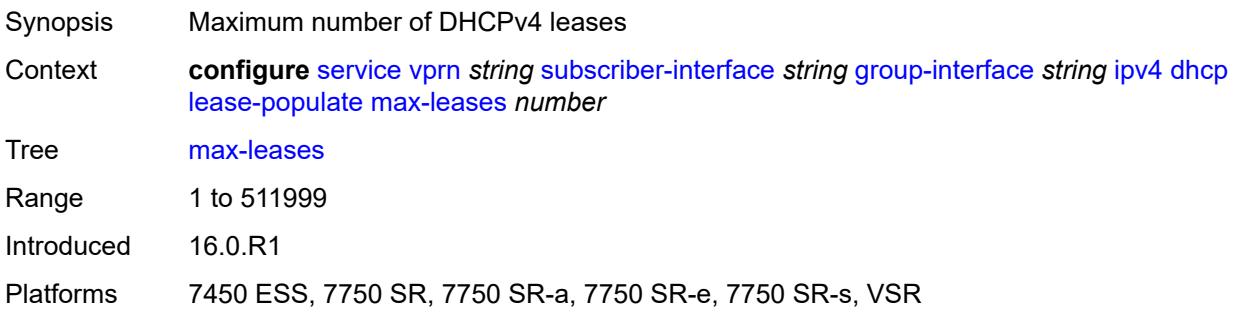

#### **match-circuit-id** *boolean*

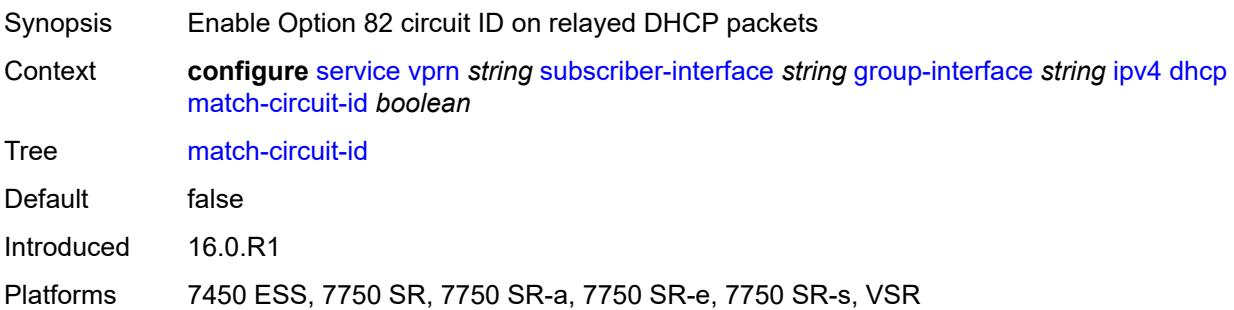

# <span id="page-8358-0"></span>**offer-selection**

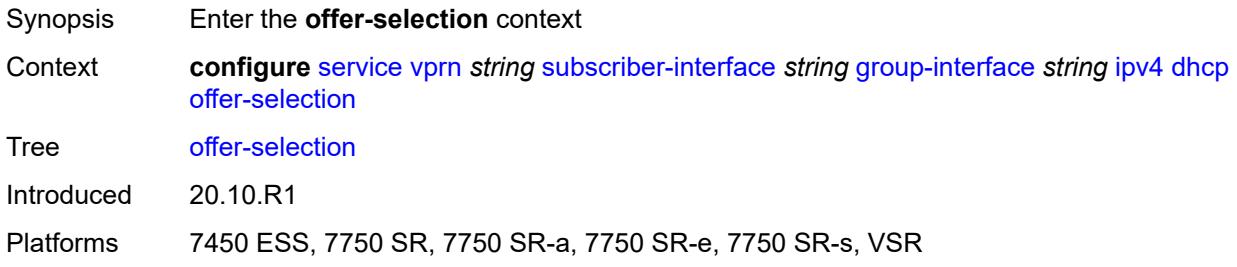

#### <span id="page-8358-1"></span>**client-mac**

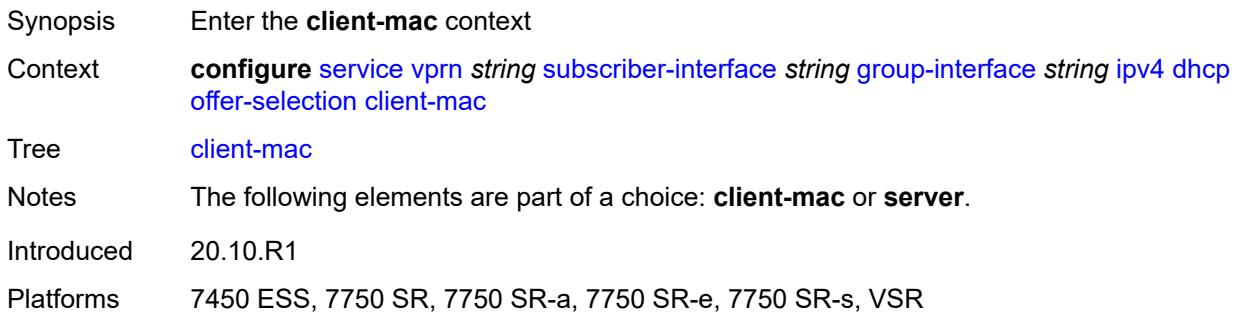

#### <span id="page-8358-2"></span>**discover-delay** *number*

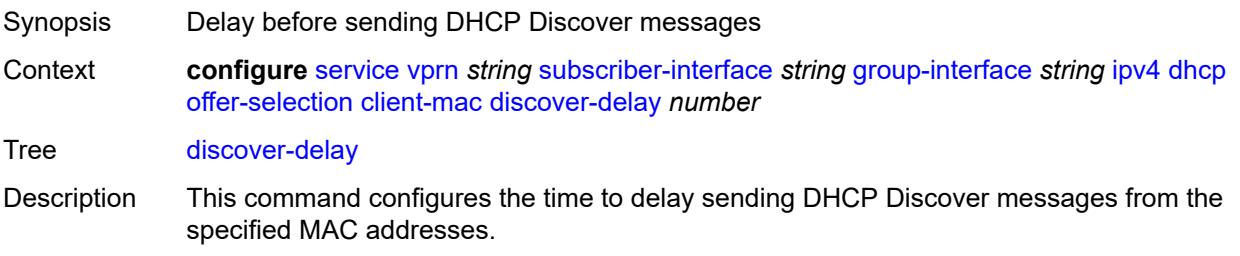

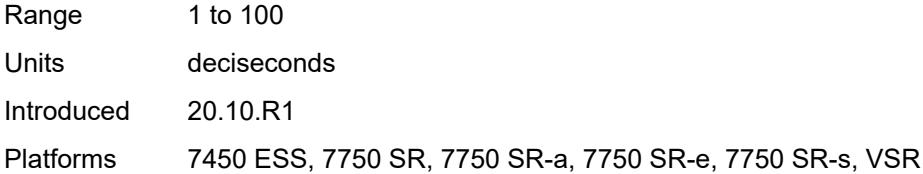

#### <span id="page-8359-0"></span>**mac-address** *keyword*

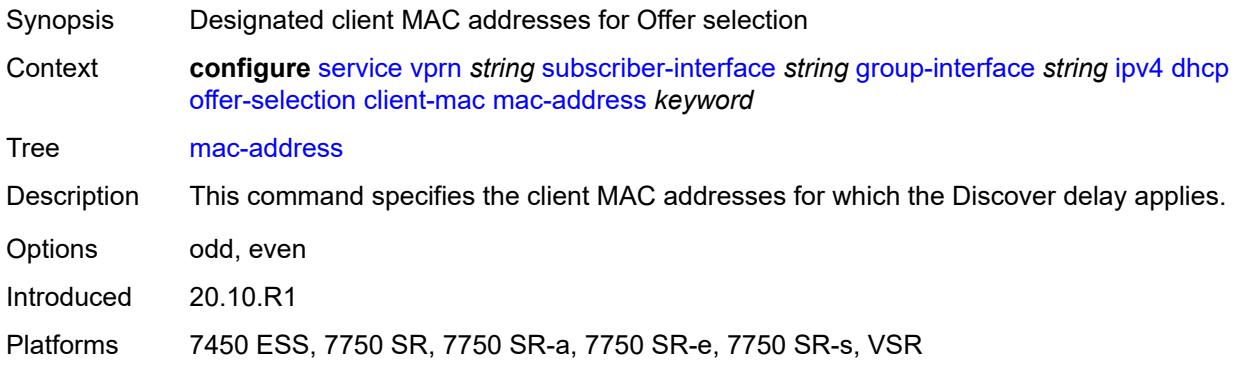

# <span id="page-8359-1"></span>**discover-delay** *number*

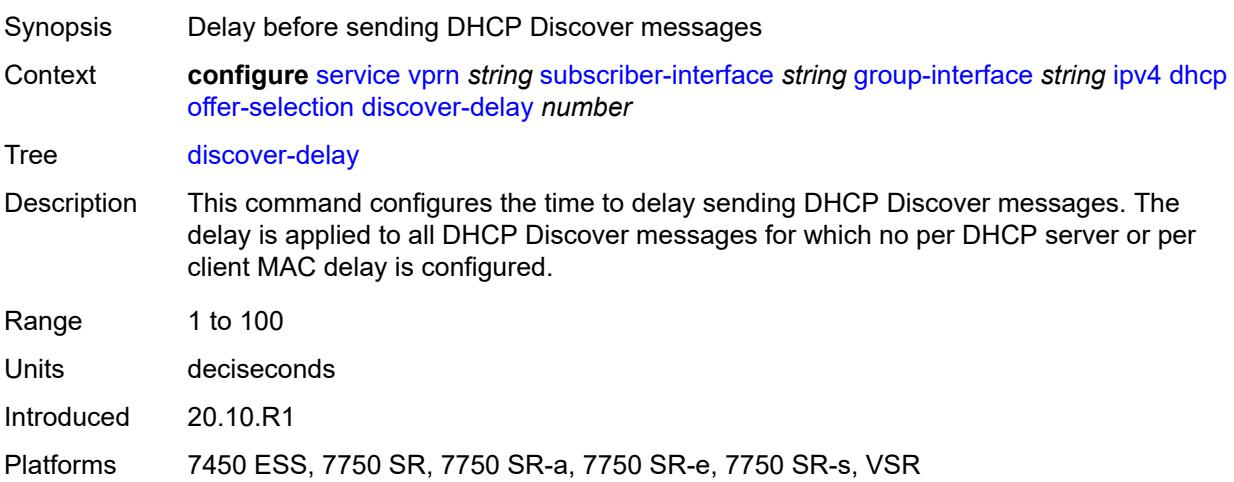

# <span id="page-8359-2"></span>**server** [\[ipv4-address](#page-8360-0)] *string*

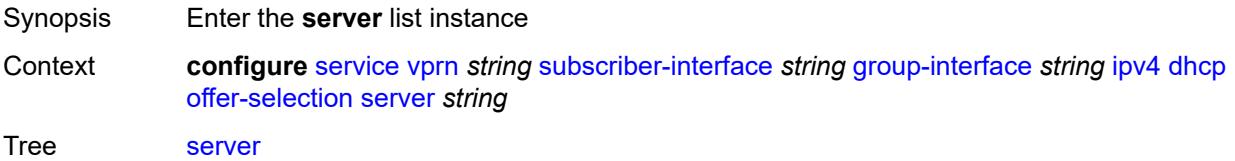

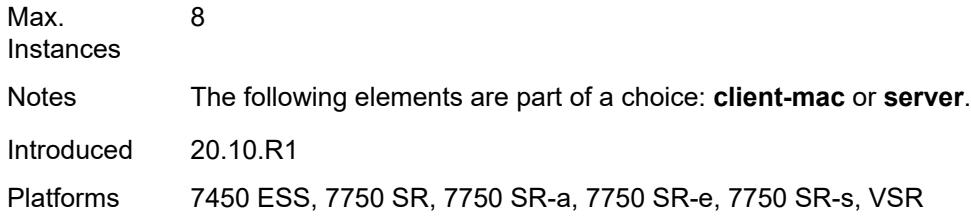

# <span id="page-8360-0"></span>[**ipv4-address**] *string*

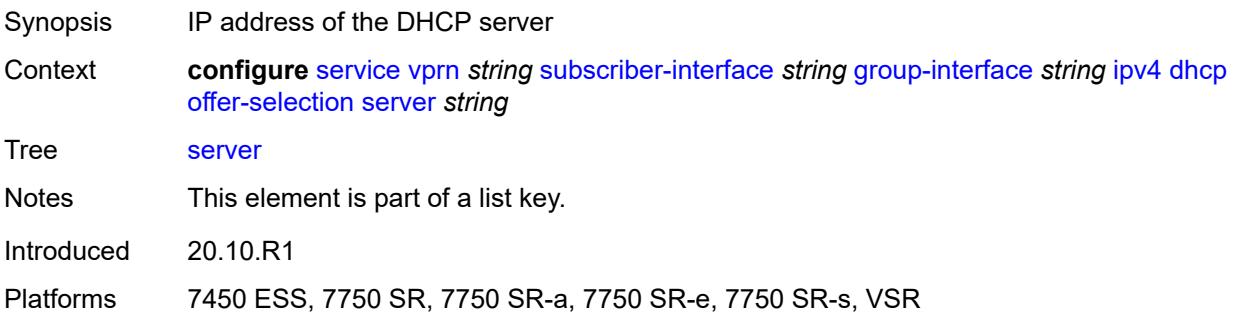

# <span id="page-8360-1"></span>**discover-delay** *number*

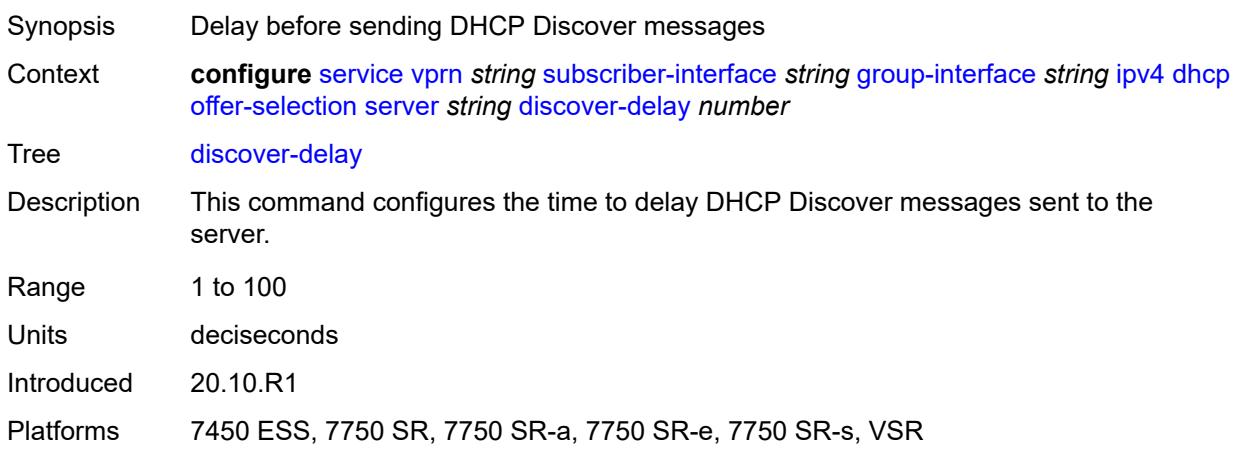

# <span id="page-8360-2"></span>**option-82**

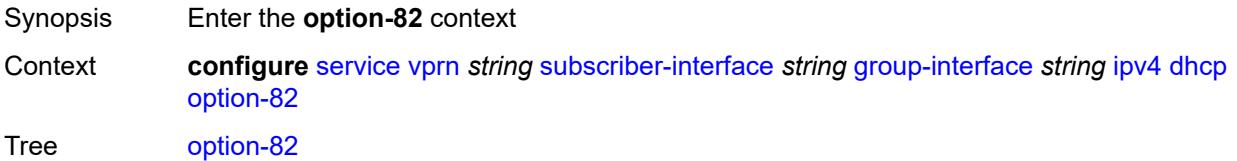

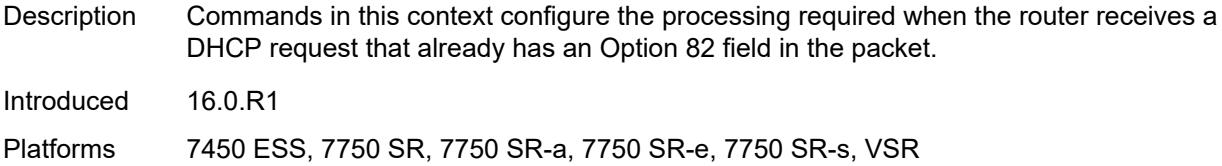

## <span id="page-8361-0"></span>**action** *keyword*

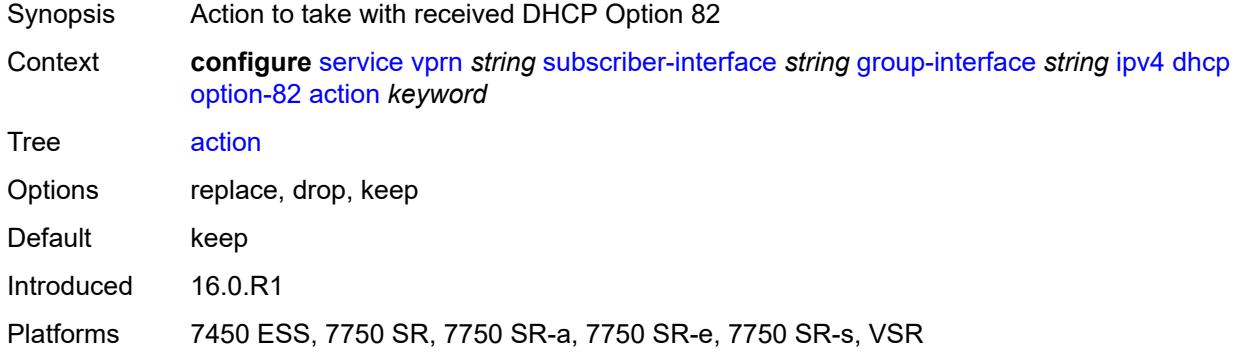

#### <span id="page-8361-1"></span>**circuit-id**

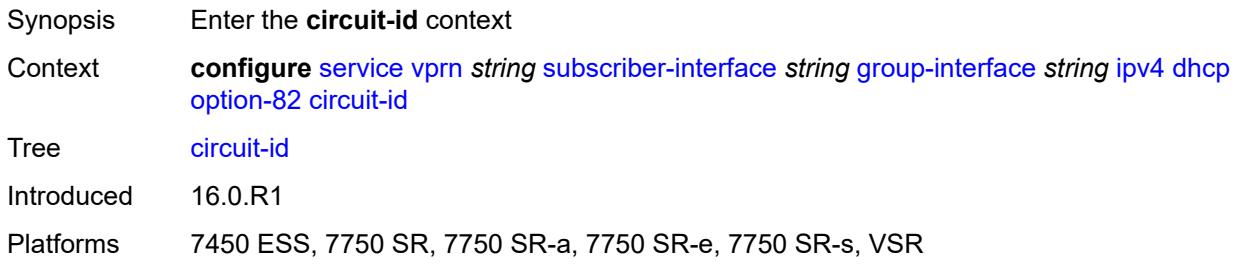

# <span id="page-8361-2"></span>**ascii-tuple**

<span id="page-8361-3"></span>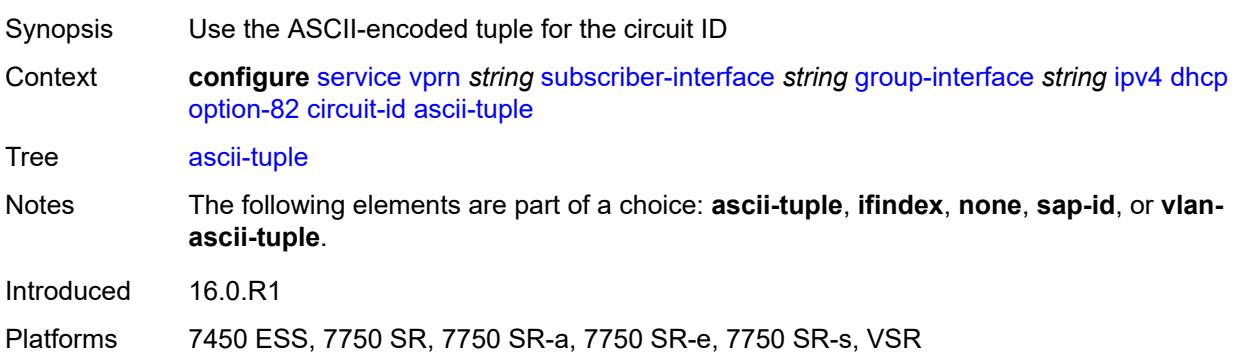

# **ifindex**

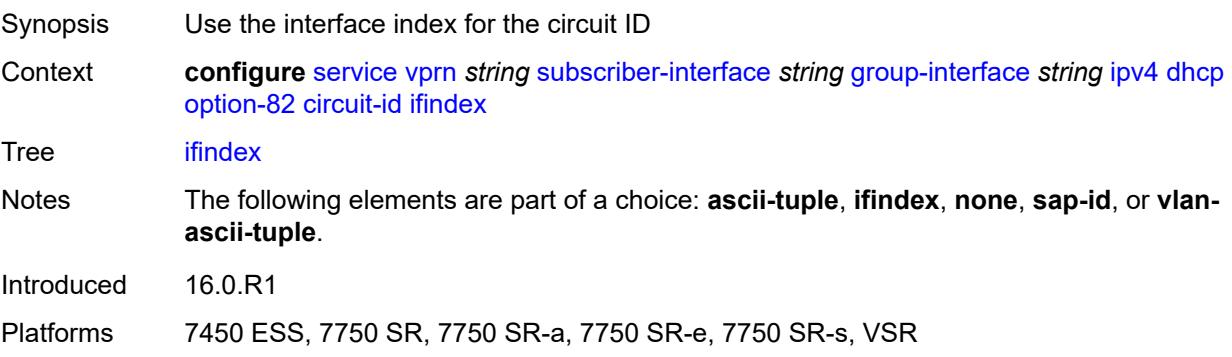

#### <span id="page-8362-0"></span>**none**

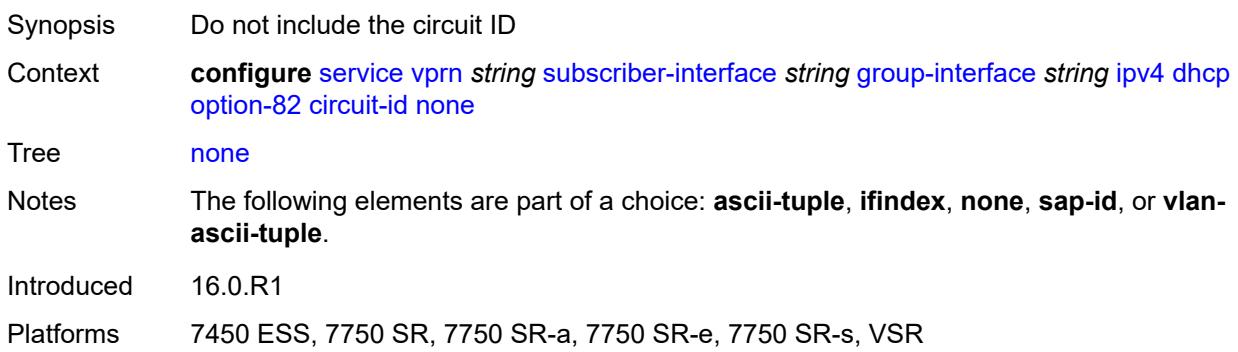

# <span id="page-8362-1"></span>**sap-id**

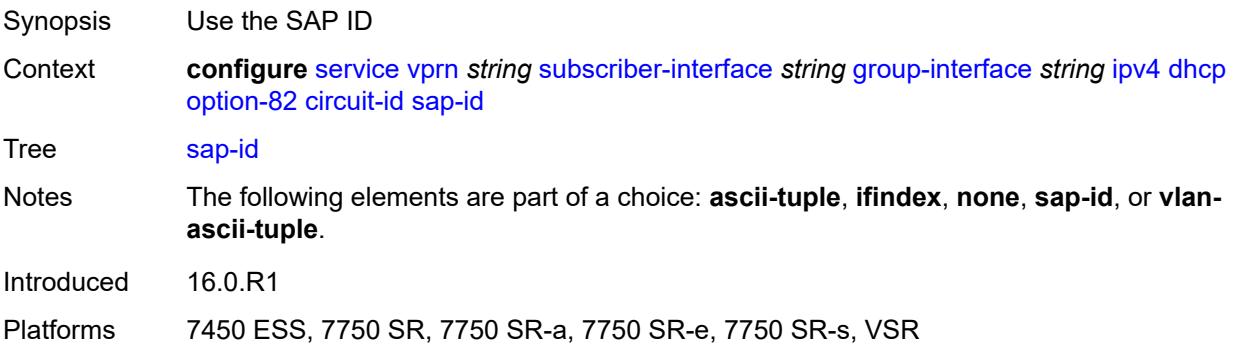

# <span id="page-8362-2"></span>**vlan-ascii-tuple**

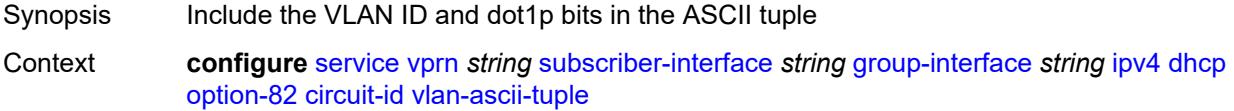

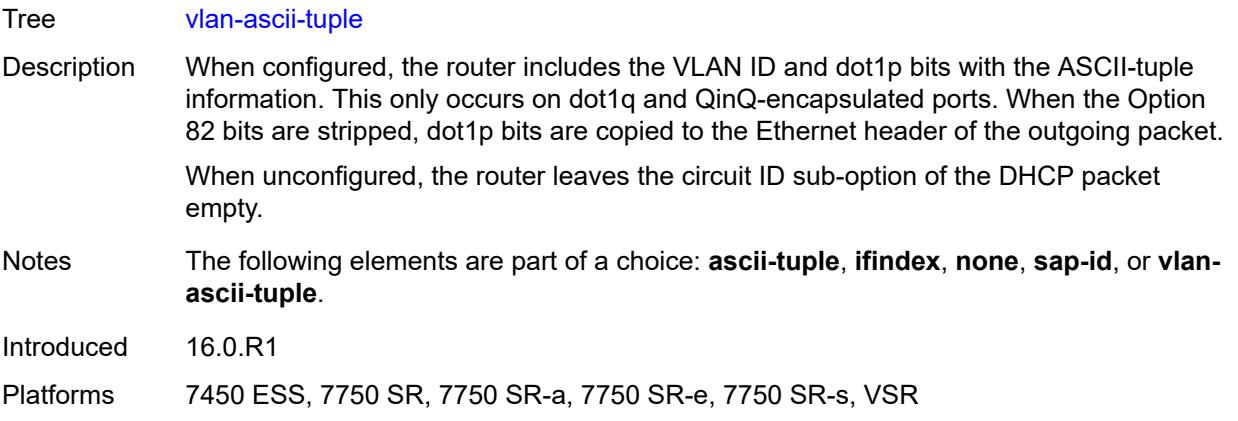

#### <span id="page-8363-0"></span>**remote-id**

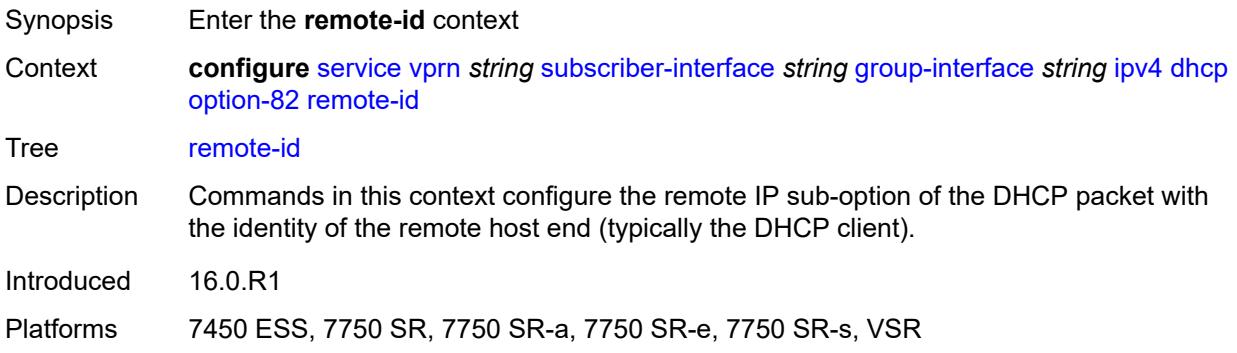

# <span id="page-8363-1"></span>**ascii-string** *string*

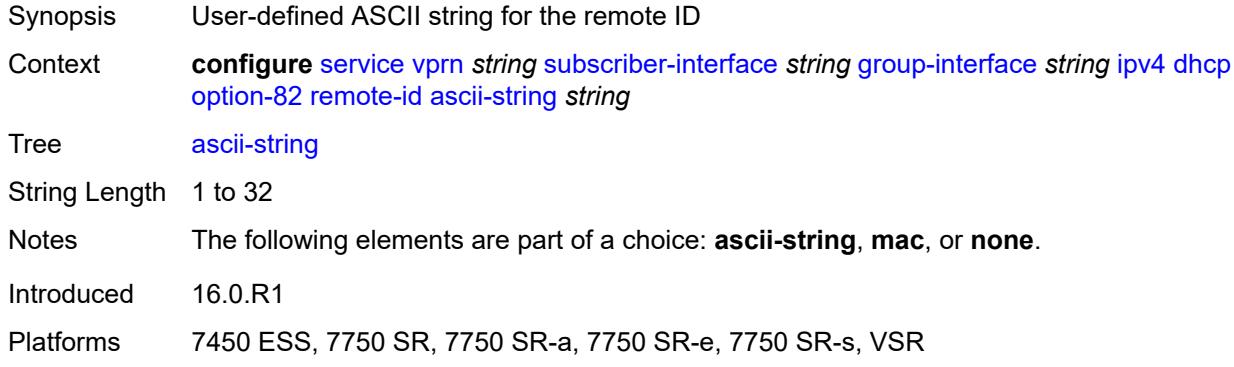

#### <span id="page-8363-2"></span>**mac**

Synopsis Use the MAC address for the remote ID

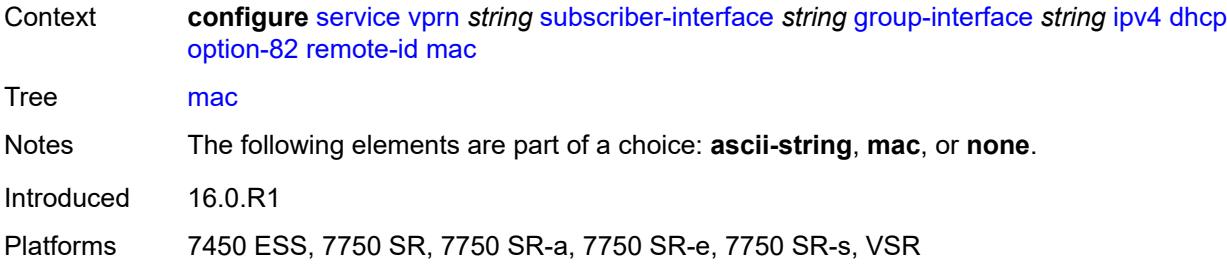

#### <span id="page-8364-0"></span>**none**

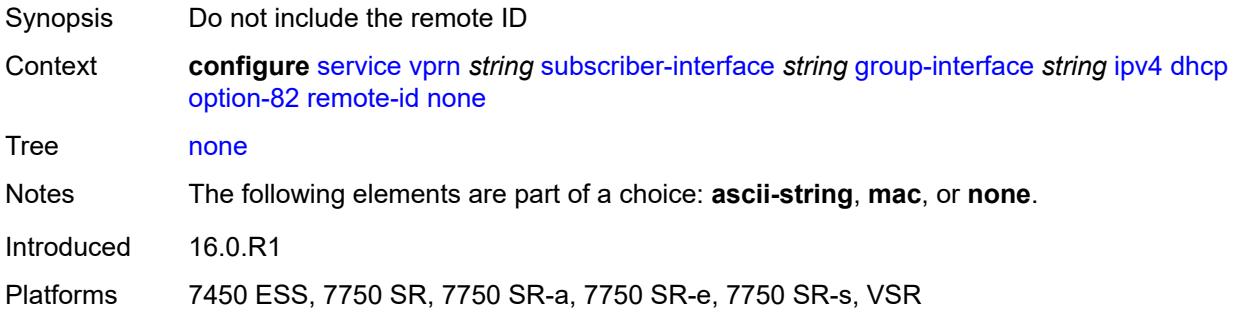

# <span id="page-8364-1"></span>**vendor-specific-option**

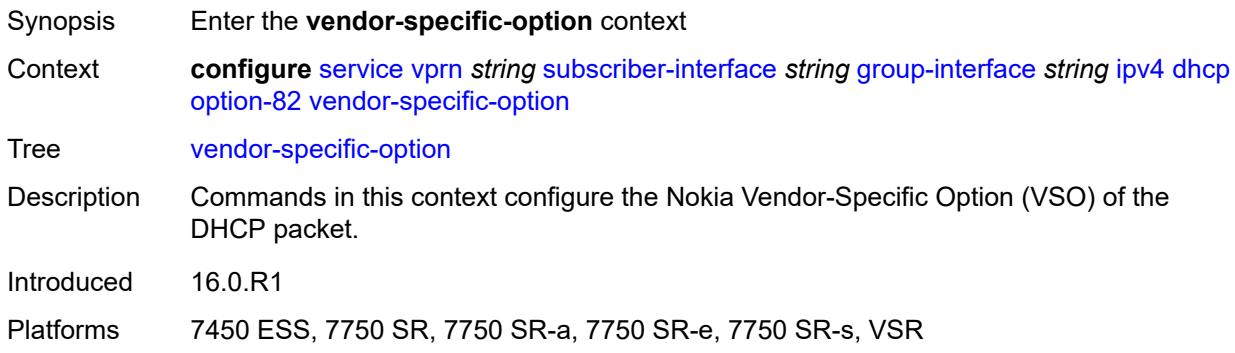

#### <span id="page-8364-2"></span>**client-mac-address** *boolean*

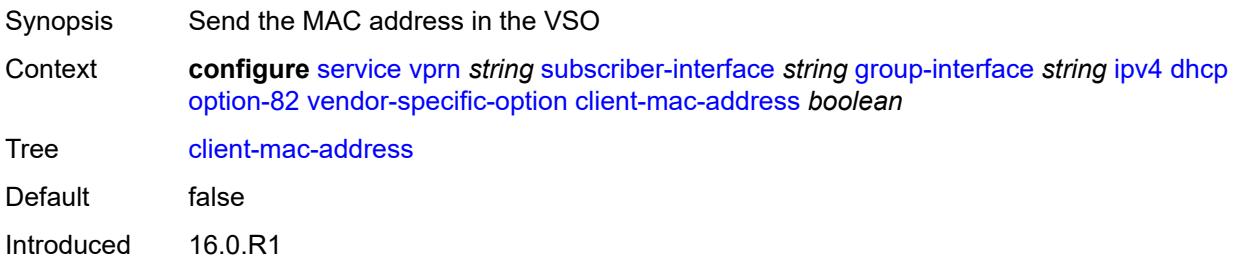

Platforms 7450 ESS, 7750 SR, 7750 SR-a, 7750 SR-e, 7750 SR-s, VSR

#### <span id="page-8365-0"></span>**pool-name** *boolean*

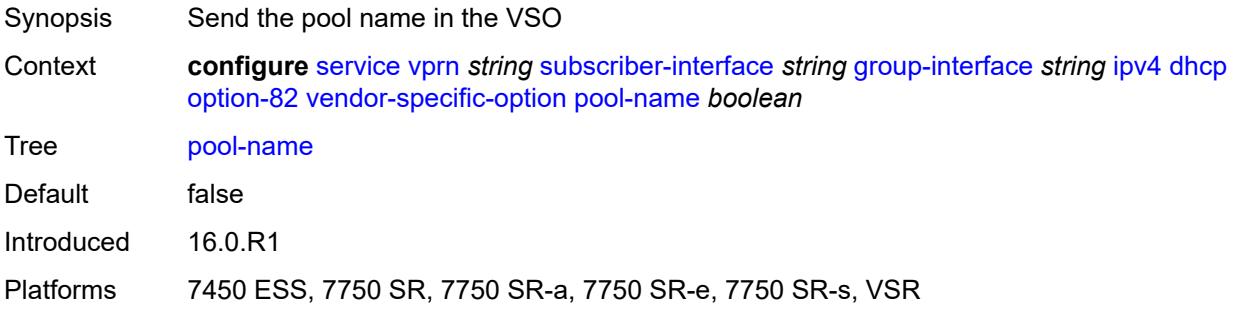

# <span id="page-8365-1"></span>**sap-id** *boolean*

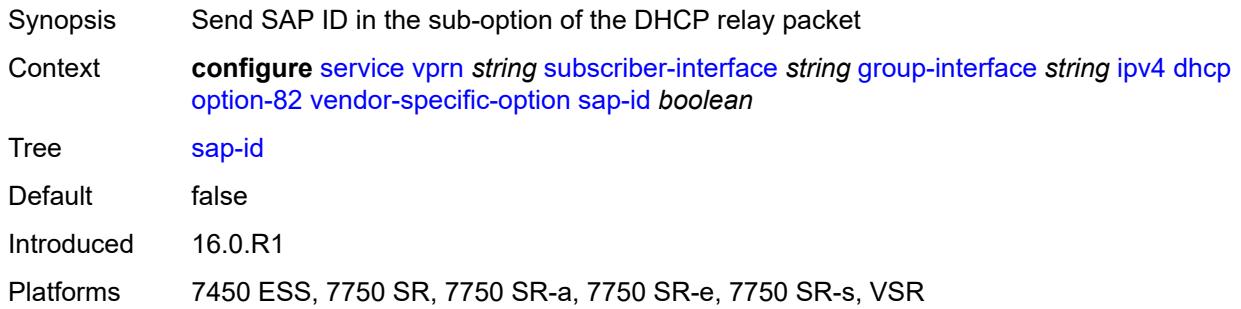

## <span id="page-8365-2"></span>**service-id** *boolean*

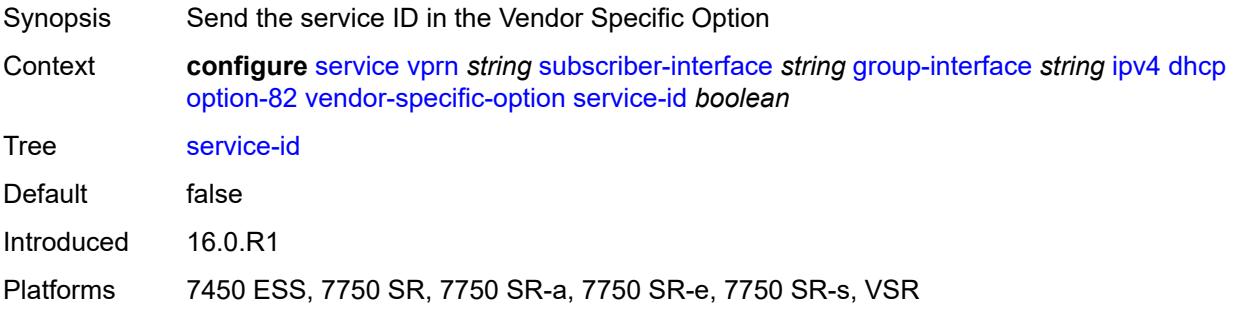

#### <span id="page-8365-3"></span>**string** *string*

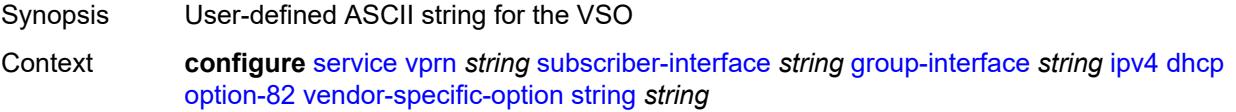

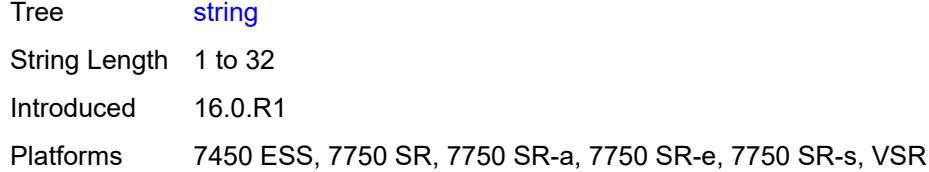

## <span id="page-8366-0"></span>**system-id** *boolean*

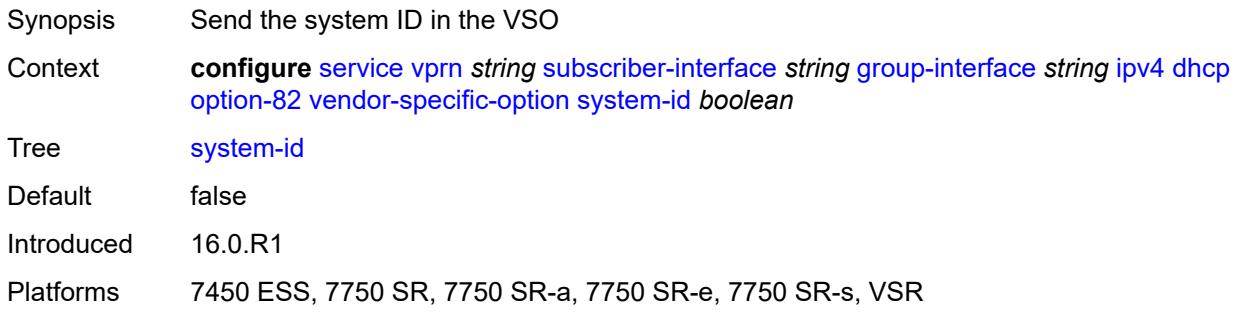

#### <span id="page-8366-1"></span>**proxy-server**

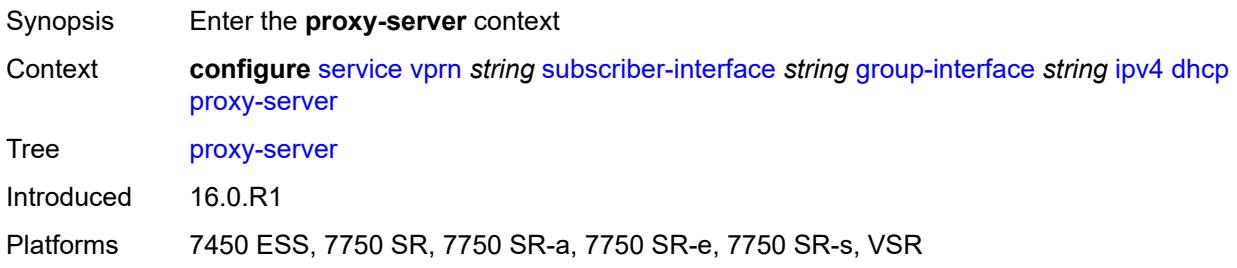

#### <span id="page-8366-2"></span>**admin-state** *keyword*

<span id="page-8366-3"></span>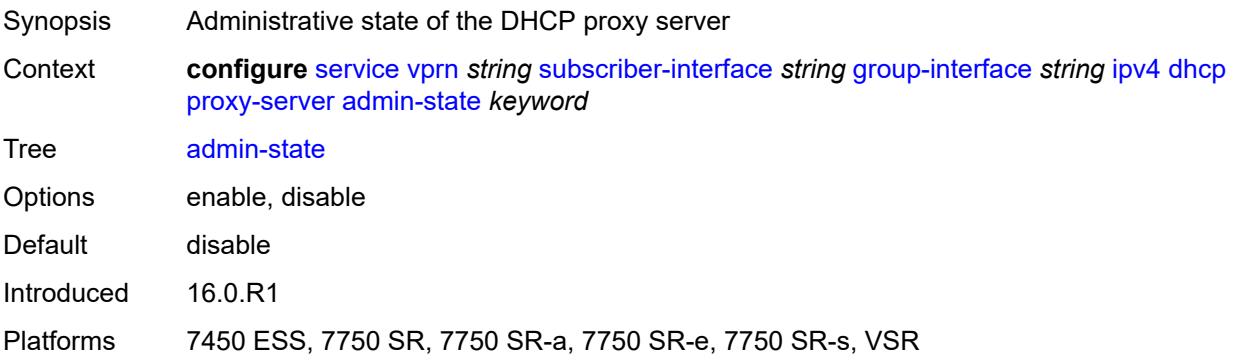

## **emulated-server** *string*

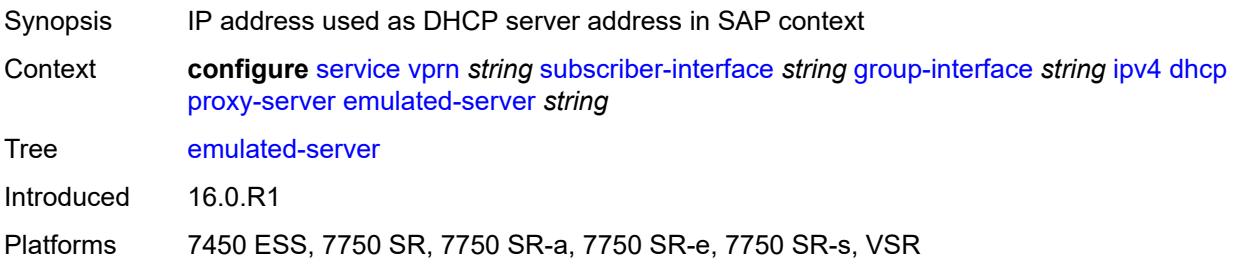

#### <span id="page-8367-0"></span>**lease-time**

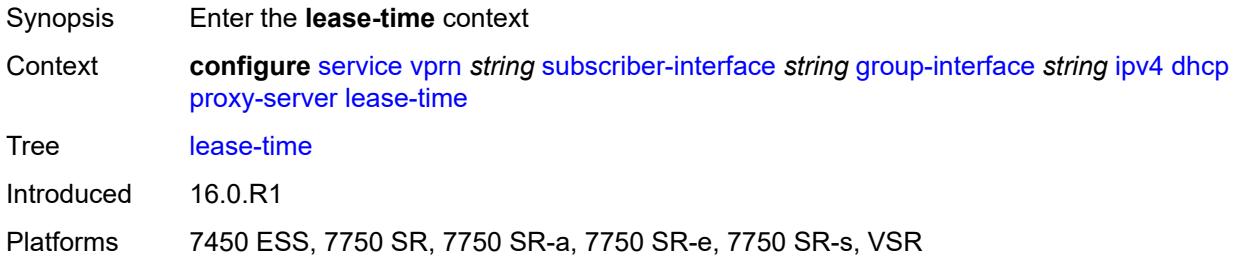

## <span id="page-8367-1"></span>**radius-override** *boolean*

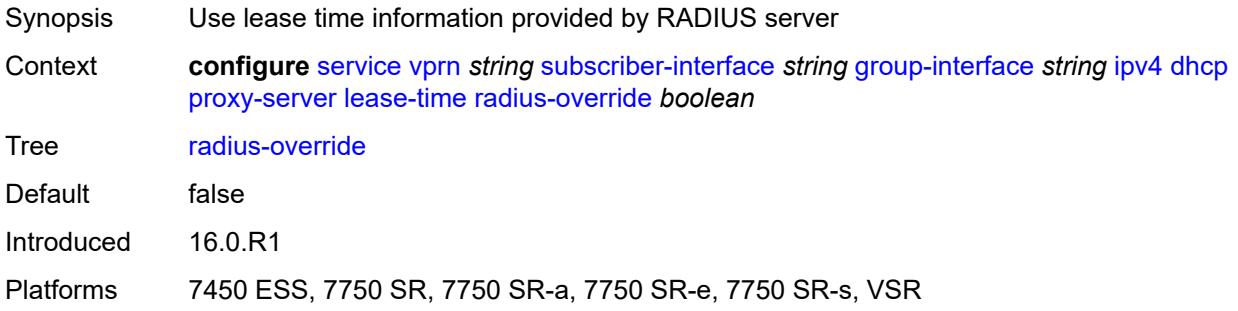

#### <span id="page-8367-2"></span>**value** *number*

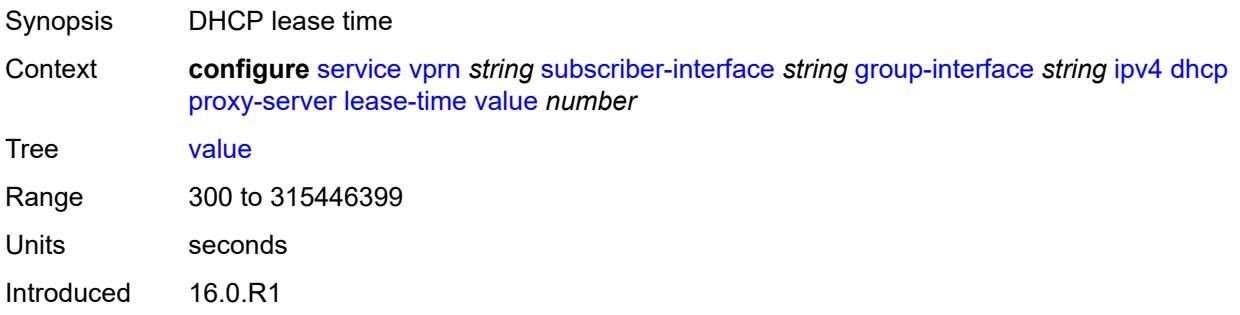

Platforms 7450 ESS, 7750 SR, 7750 SR-a, 7750 SR-e, 7750 SR-s, VSR

#### <span id="page-8368-0"></span>**python-policy** *reference*

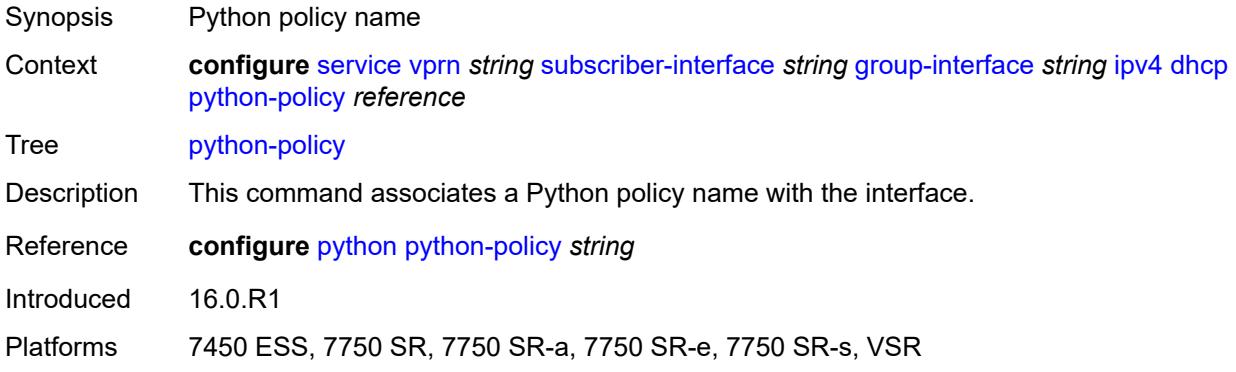

#### <span id="page-8368-1"></span>**relay-proxy**

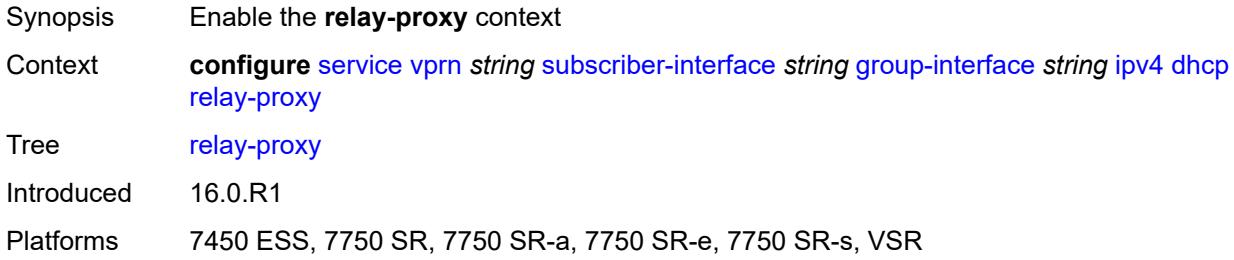

#### <span id="page-8368-2"></span>**release-update-src-ip** *boolean*

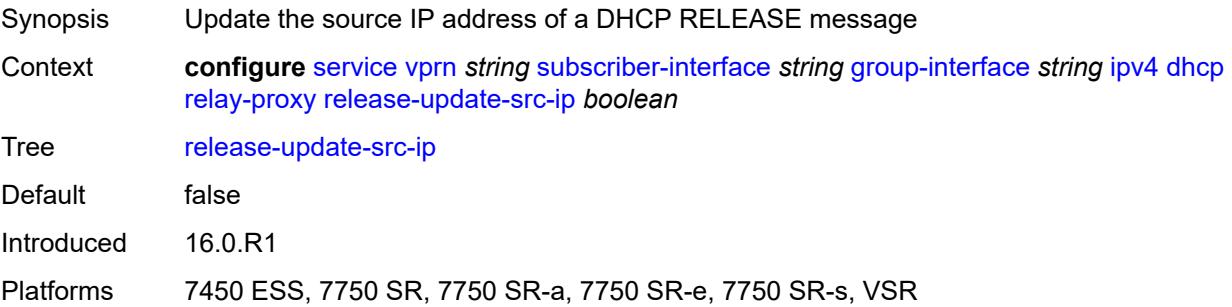

#### <span id="page-8368-3"></span>**siaddr-override** *string*

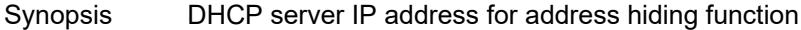

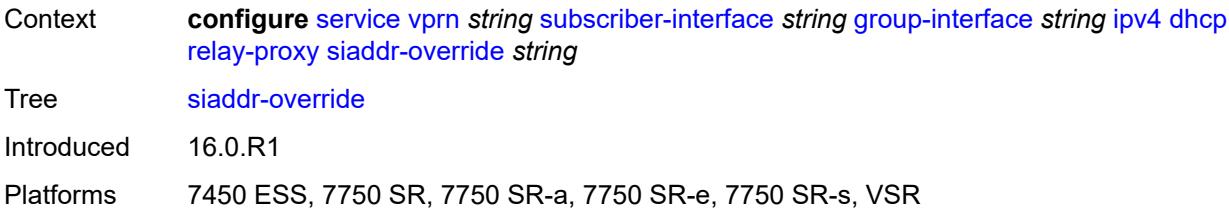

## <span id="page-8369-0"></span>**release-include-gi-address** *boolean*

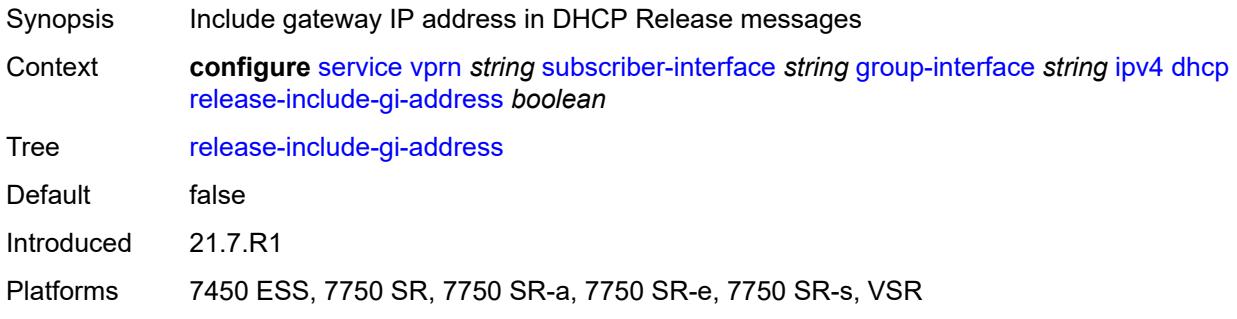

## <span id="page-8369-1"></span>**server** *string*

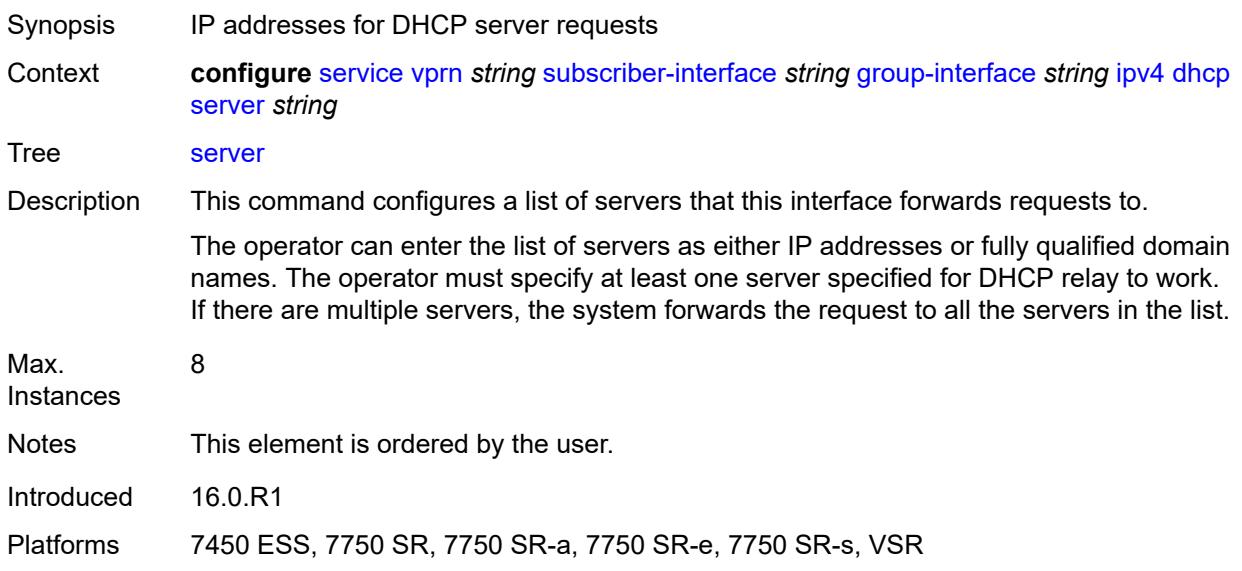

# <span id="page-8369-2"></span>**src-ip-addr** *keyword*

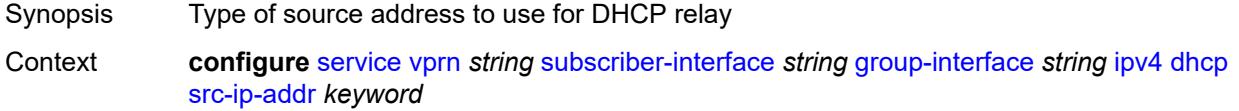

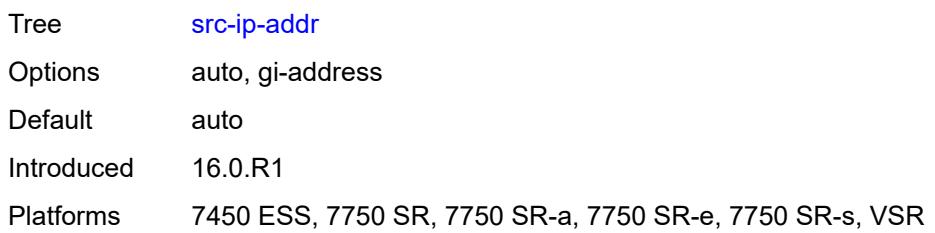

#### <span id="page-8370-0"></span>**trusted** *boolean*

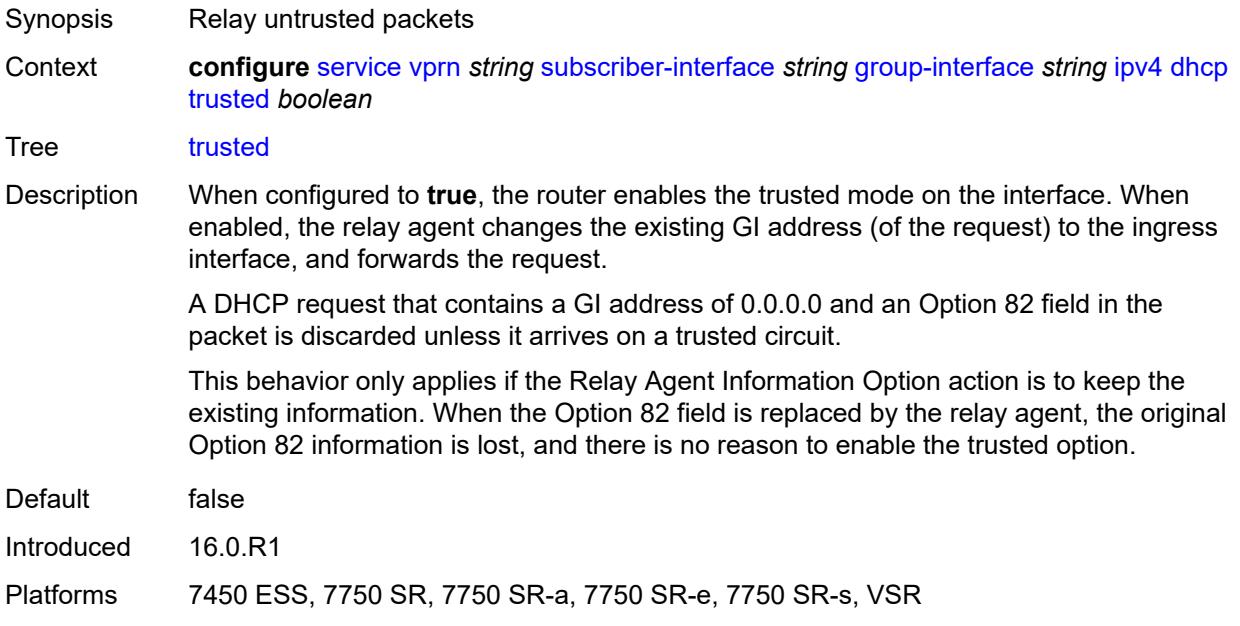

#### <span id="page-8370-1"></span>**user-db** *reference*

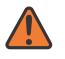

#### **WARNING:**

Modifying this element toggles the **admin-state** of the parent element automatically for the new value to take effect.

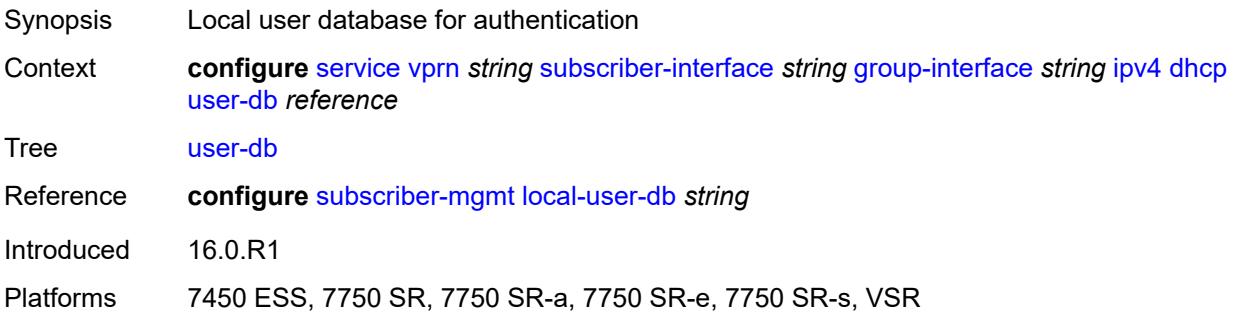

#### <span id="page-8371-0"></span>**icmp**

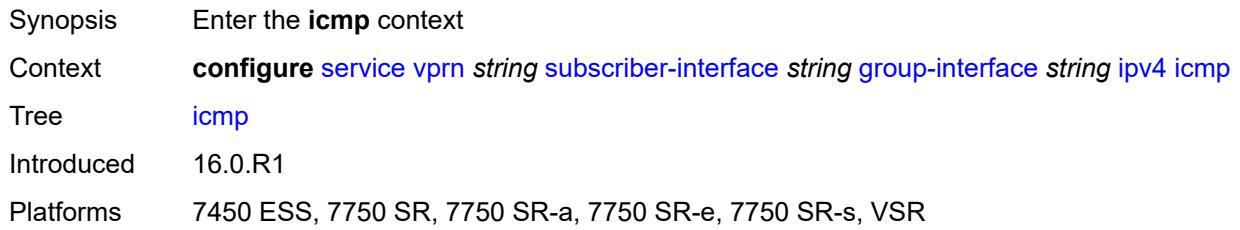

# <span id="page-8371-1"></span>**mask-reply** *boolean*

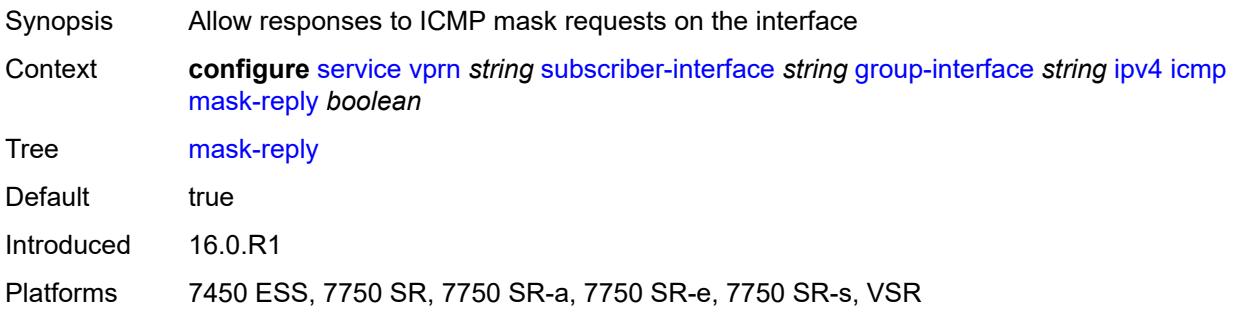

## <span id="page-8371-2"></span>**param-problem**

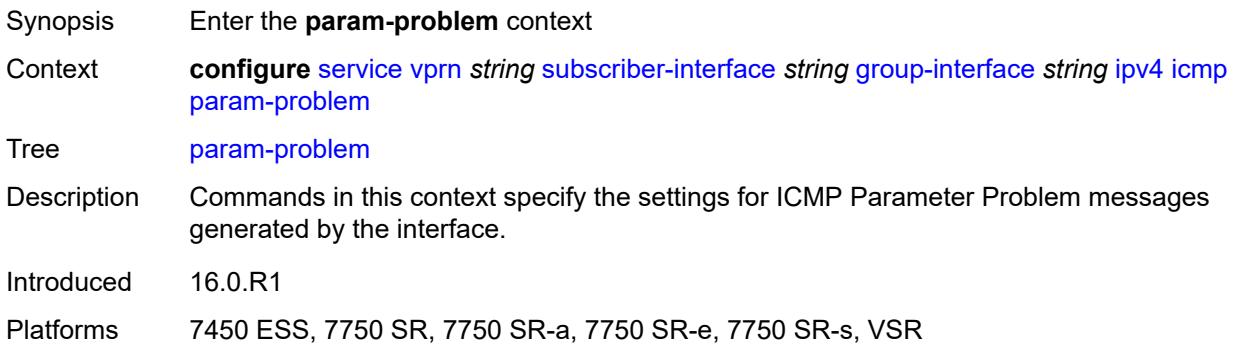

# <span id="page-8371-3"></span>**admin-state** *keyword*

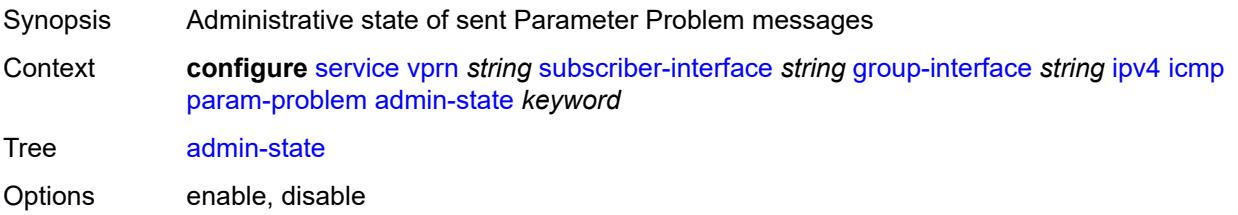

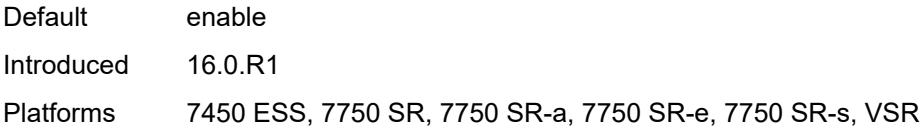

#### <span id="page-8372-0"></span>**number** *number*

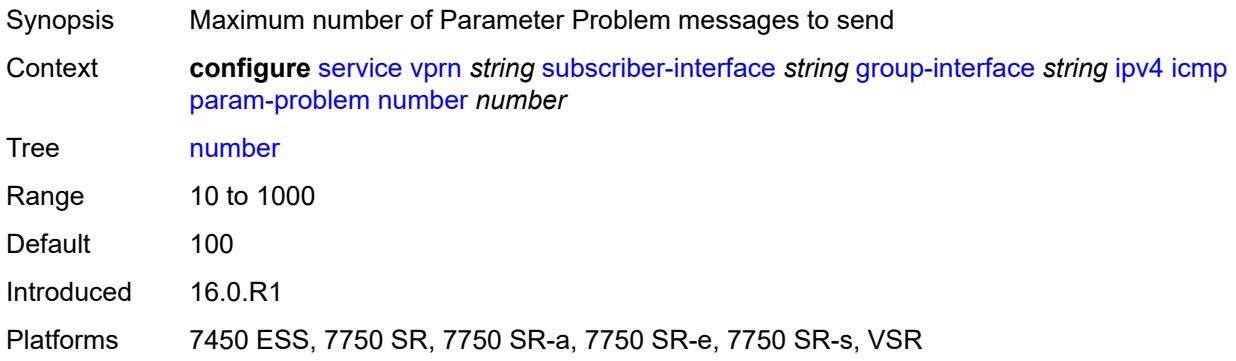

#### <span id="page-8372-1"></span>**seconds** *number*

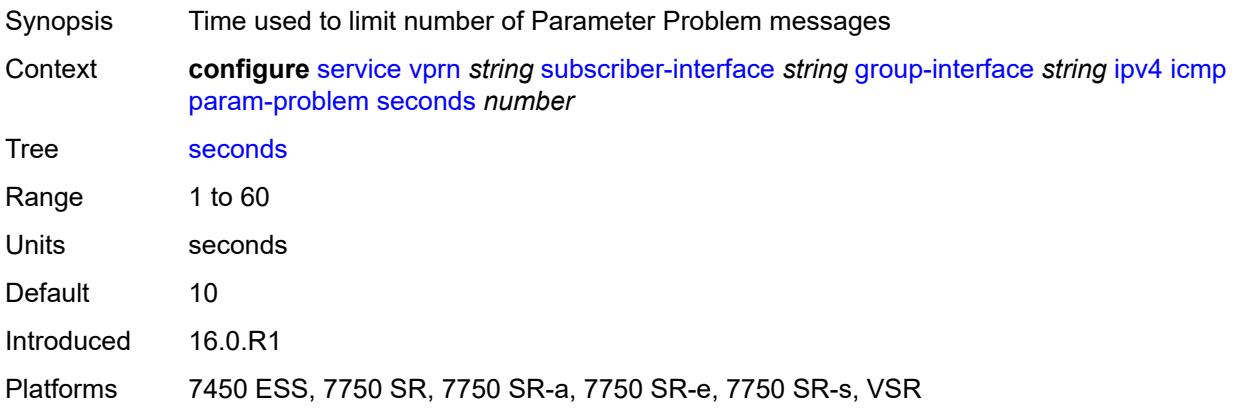

## <span id="page-8372-2"></span>**redirects**

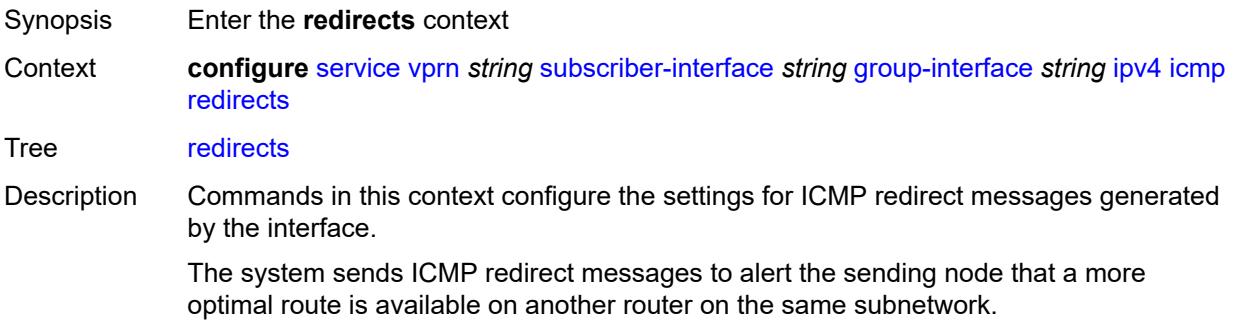

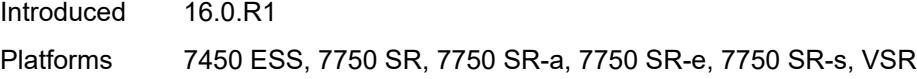

# <span id="page-8373-0"></span>**admin-state** *keyword*

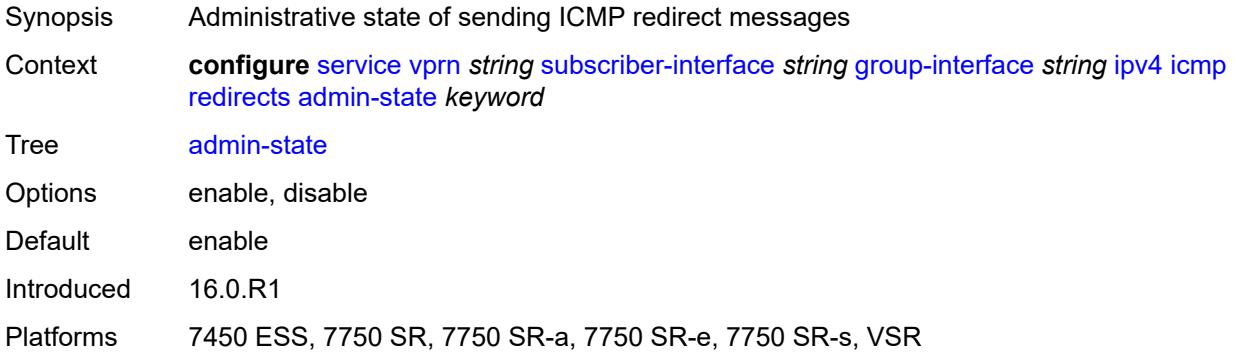

## <span id="page-8373-1"></span>**number** *number*

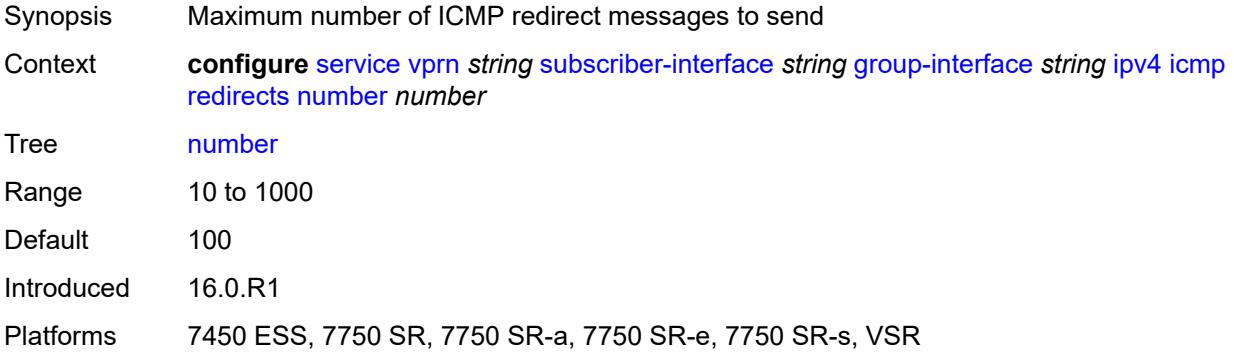

#### <span id="page-8373-2"></span>**seconds** *number*

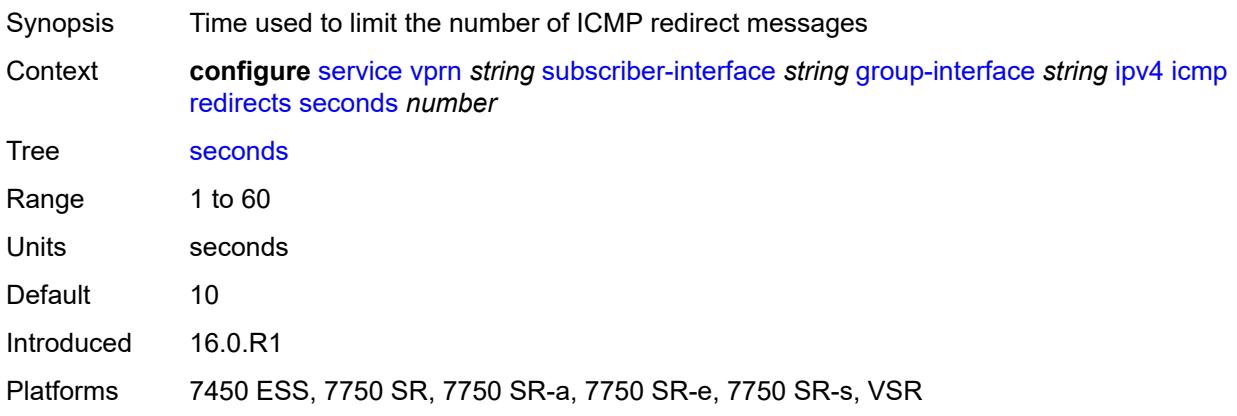

# <span id="page-8374-0"></span>**ttl-expired**

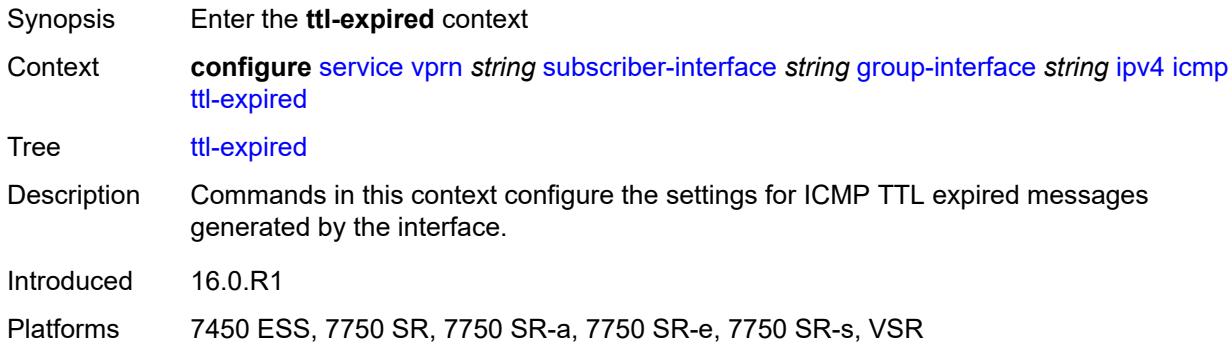

# <span id="page-8374-1"></span>**admin-state** *keyword*

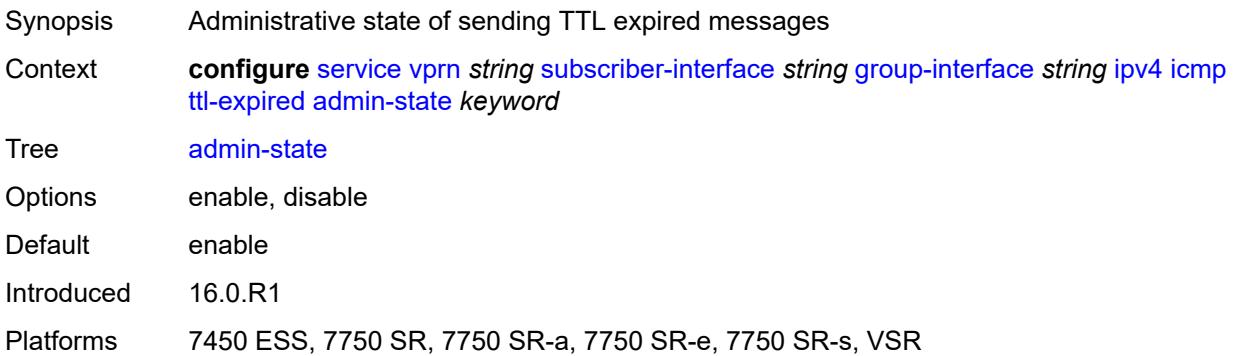

## <span id="page-8374-2"></span>**number** *number*

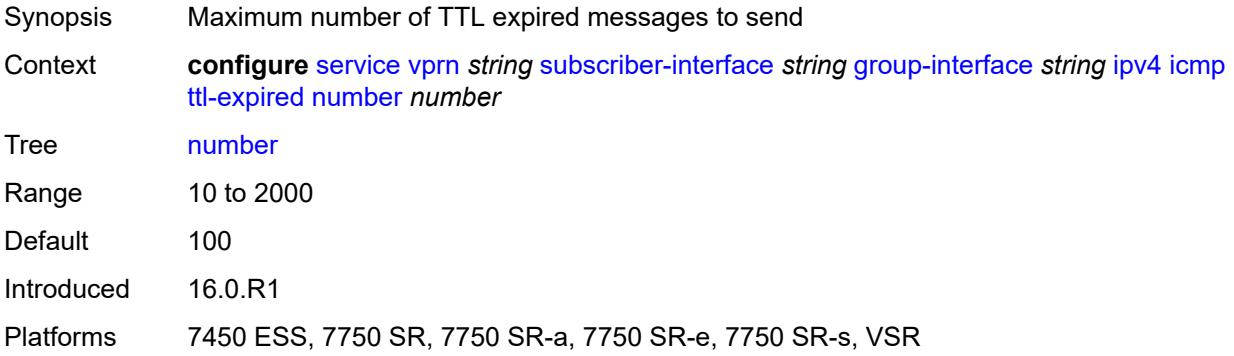

# <span id="page-8374-3"></span>**seconds** *number*

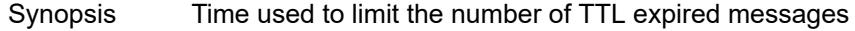

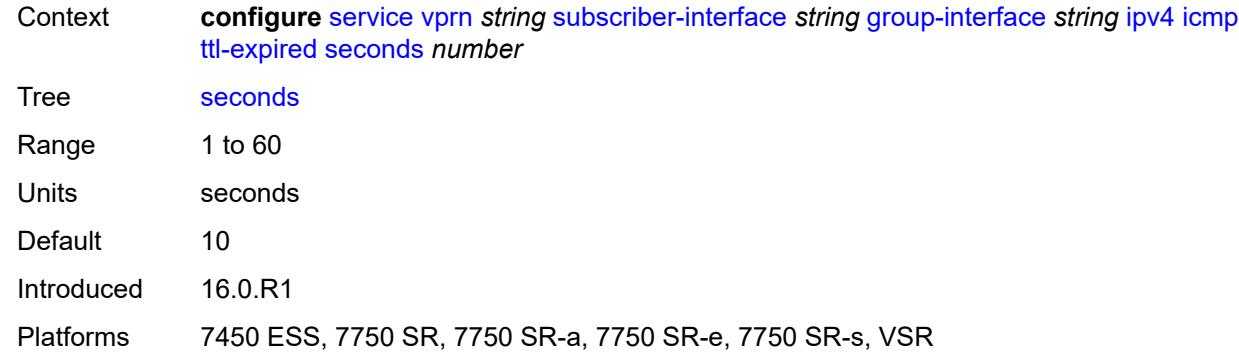

## <span id="page-8375-0"></span>**use-matching-address** *boolean*

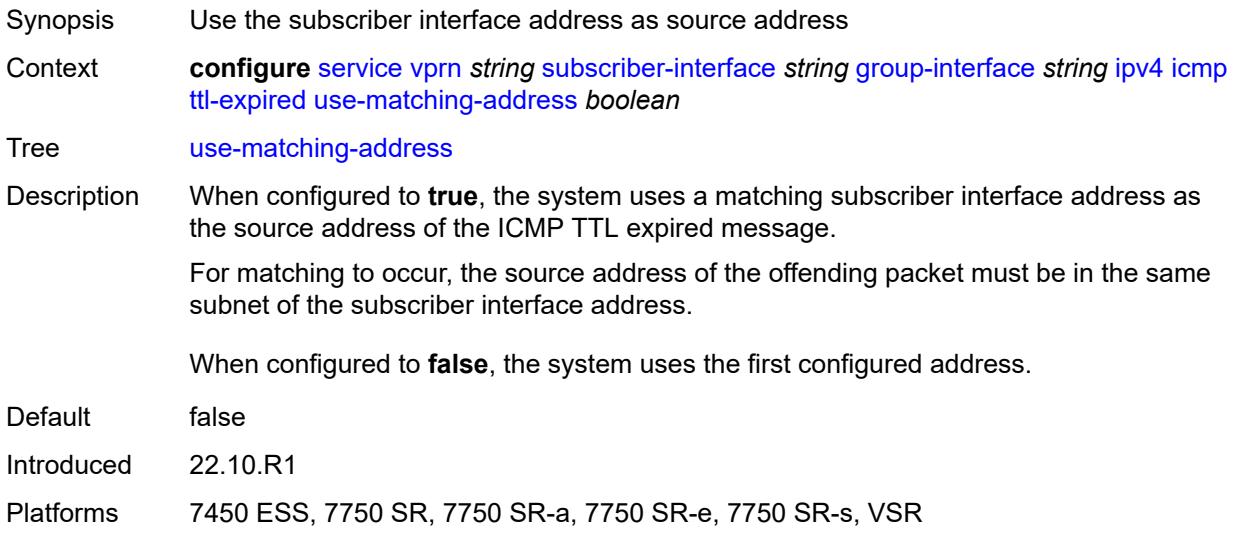

# <span id="page-8375-1"></span>**unreachables**

<span id="page-8375-2"></span>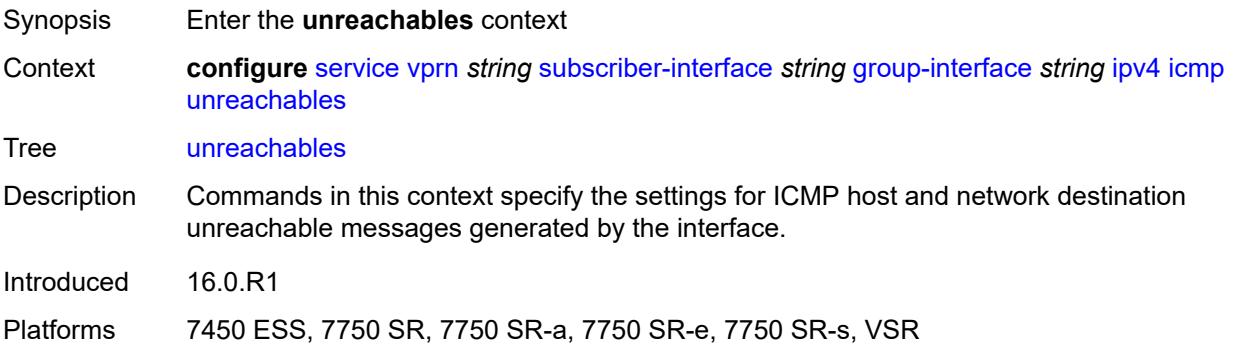

# **admin-state** *keyword*

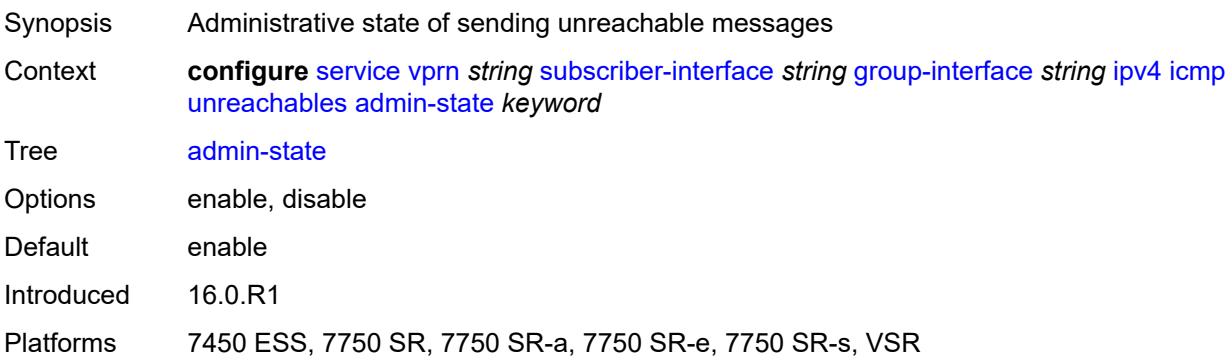

#### <span id="page-8376-0"></span>**number** *number*

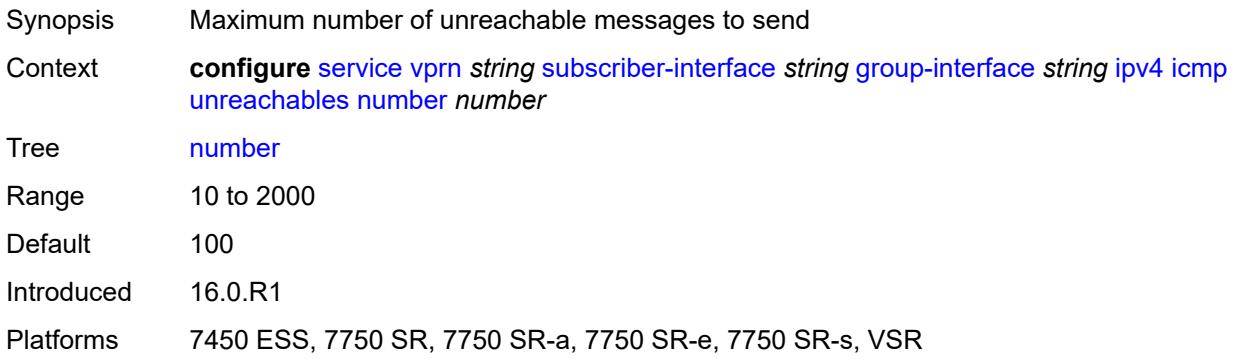

## <span id="page-8376-1"></span>**seconds** *number*

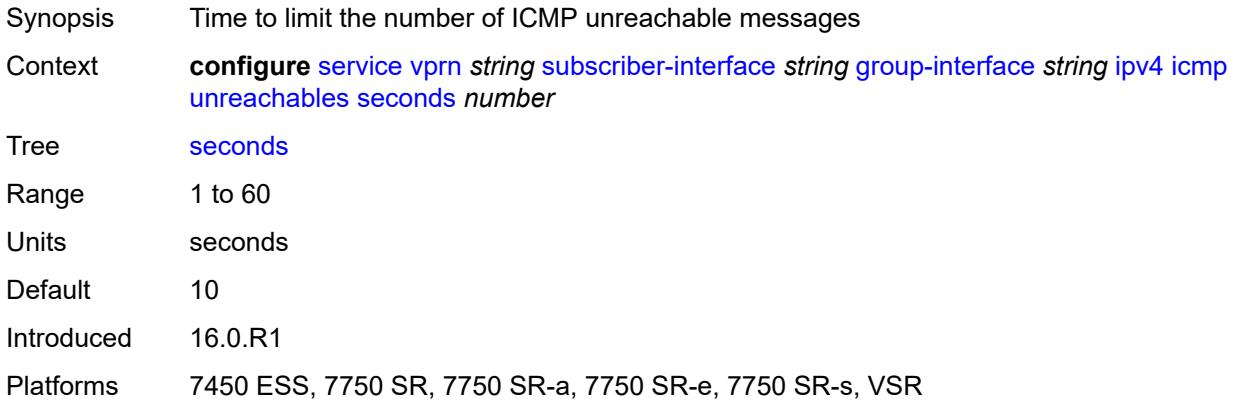

# <span id="page-8376-2"></span>**ignore-df-bit** *boolean*

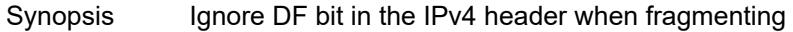

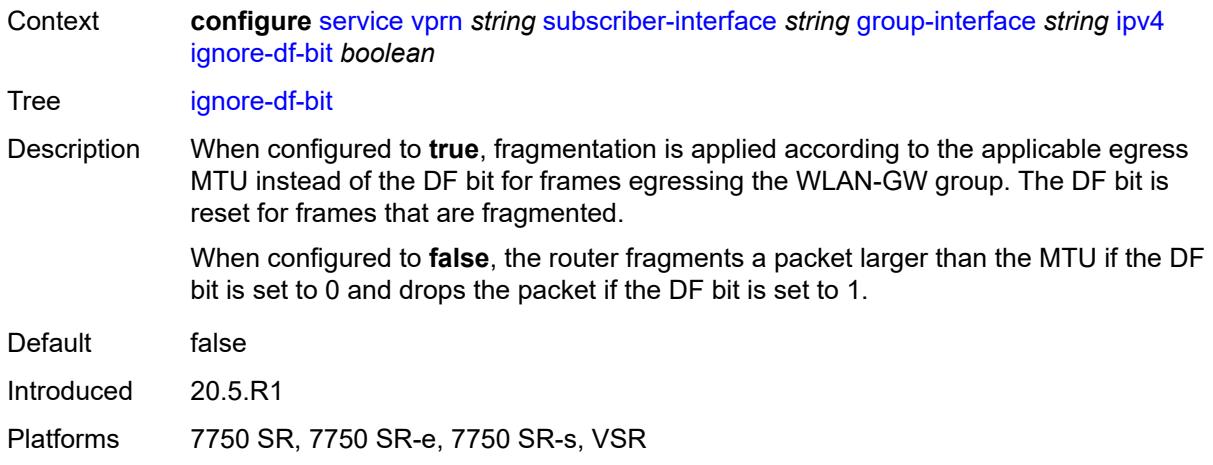

# <span id="page-8377-0"></span>**neighbor-discovery**

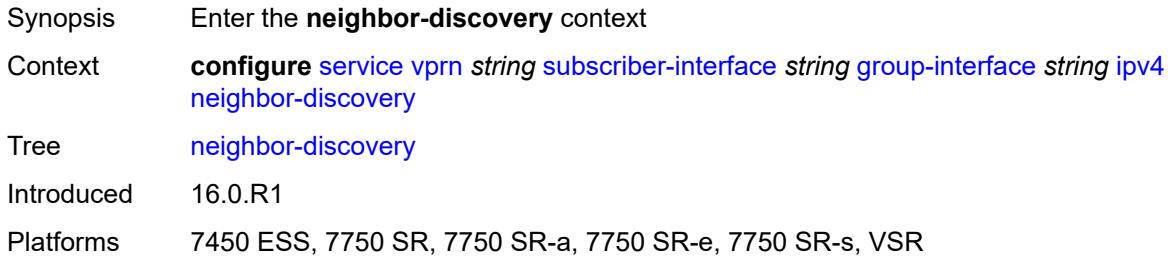

#### <span id="page-8377-1"></span>**local-proxy-arp** *boolean*

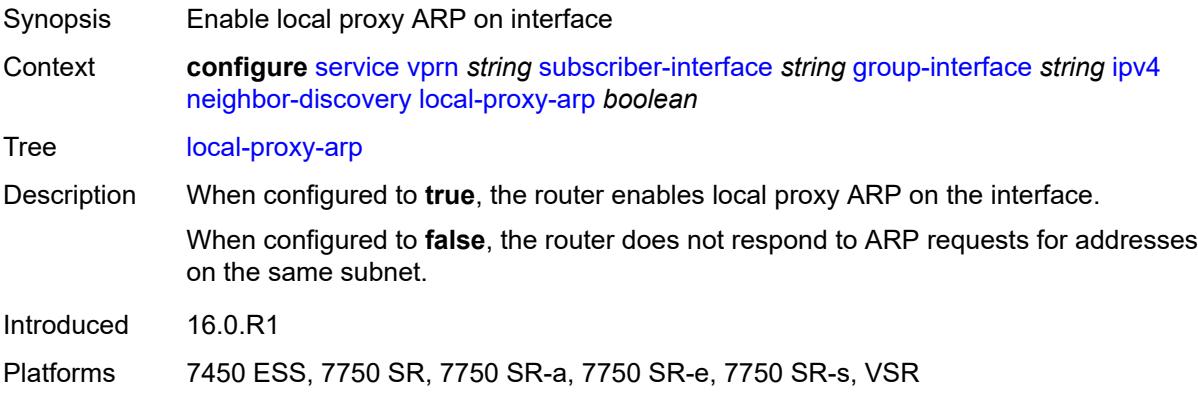

# <span id="page-8377-2"></span>**populate** *boolean*

Synopsis Allow population of static and dynamic hosts

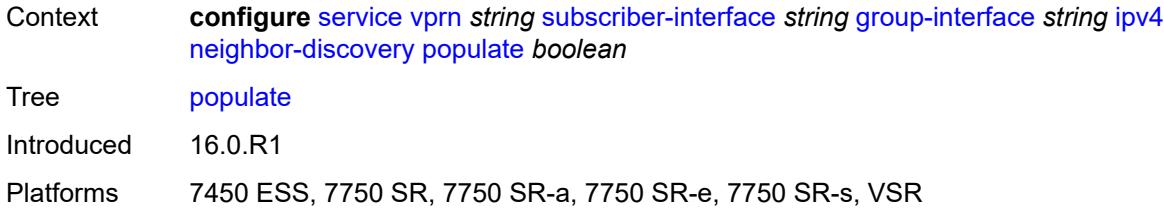

# <span id="page-8378-0"></span>**proxy-arp-policy** *reference*

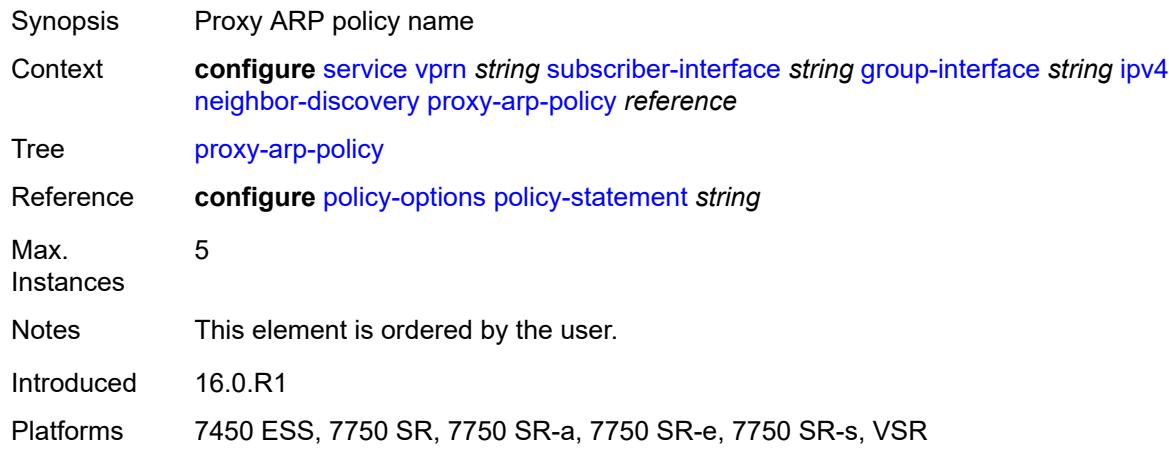

## <span id="page-8378-1"></span>**remote-proxy-arp** *boolean*

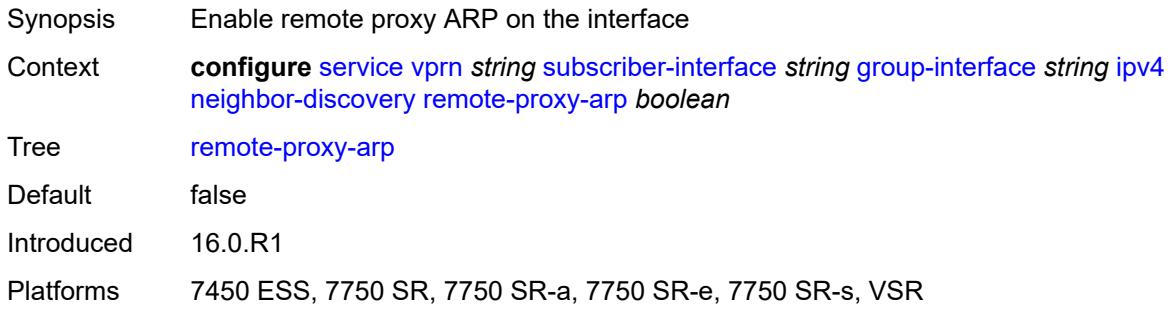

#### <span id="page-8378-2"></span>**timeout** *number*

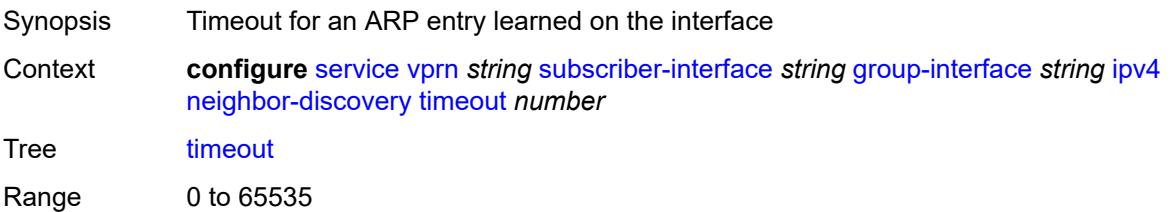

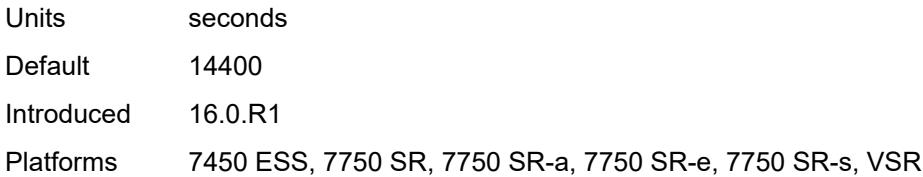

## <span id="page-8379-0"></span>**qos-route-lookup** *keyword*

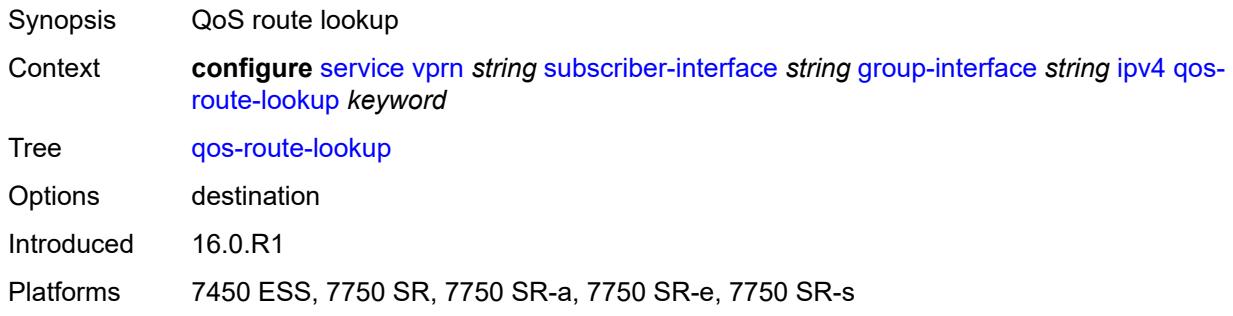

# <span id="page-8379-1"></span>**urpf-check**

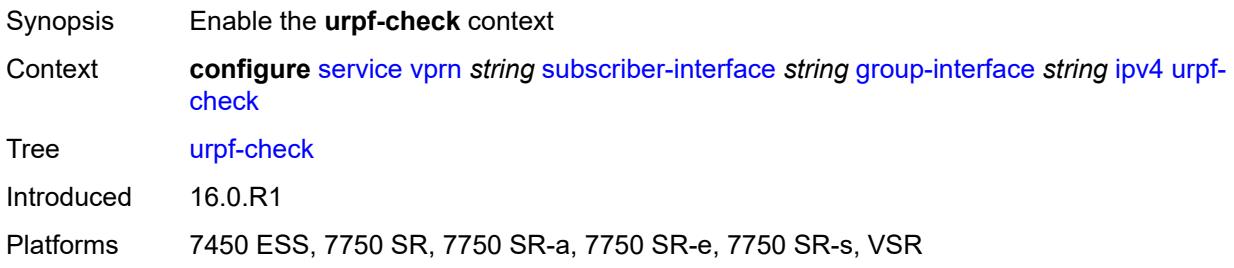

#### <span id="page-8379-2"></span>**mode** *keyword*

<span id="page-8379-3"></span>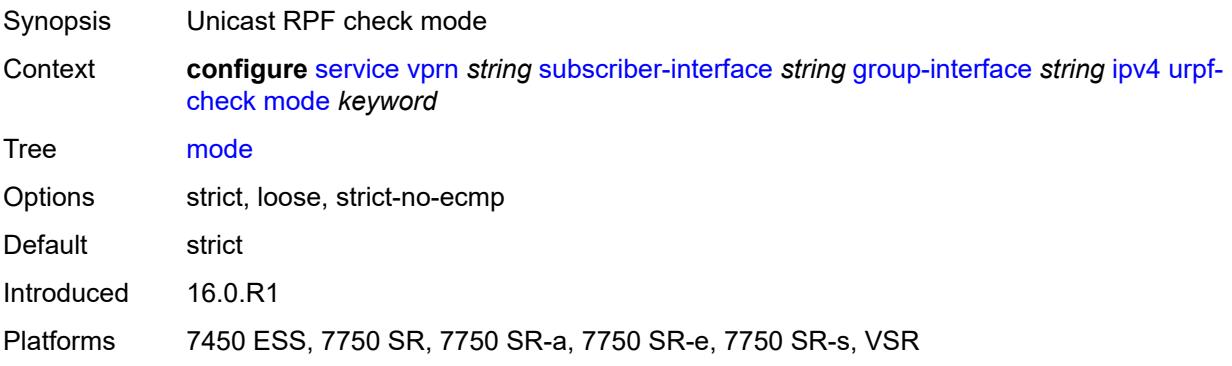

## **ipv6**

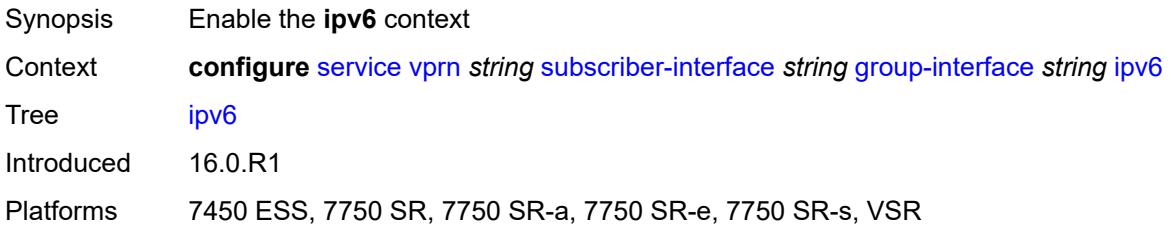

## <span id="page-8380-0"></span>**allow-multiple-wan-addresses** *boolean*

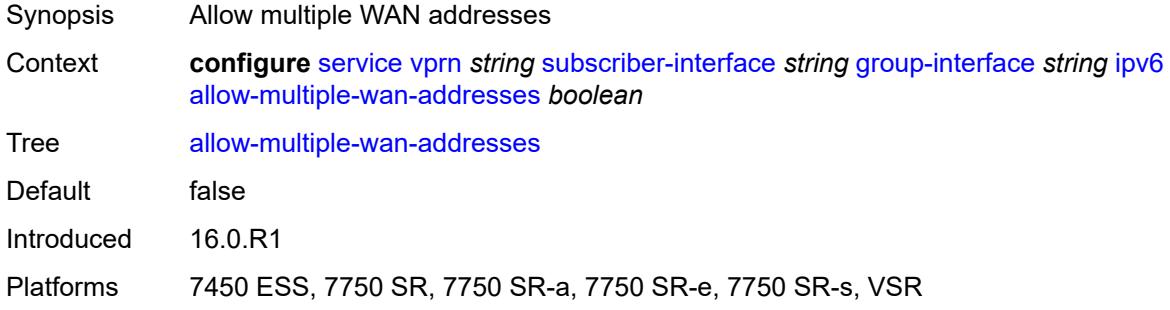

# <span id="page-8380-1"></span>**auto-reply**

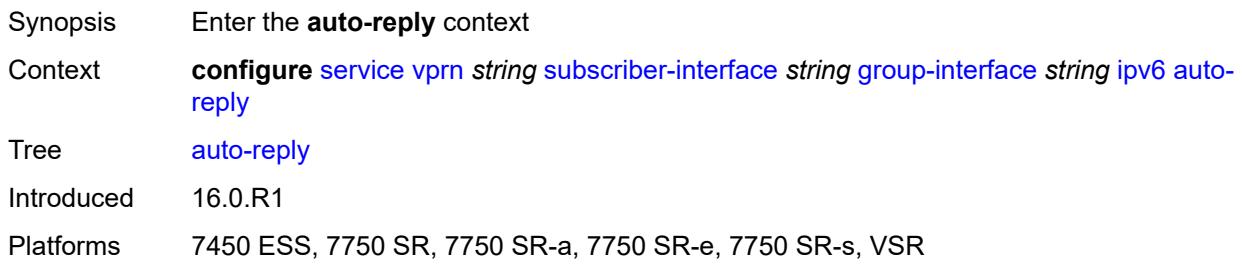

# <span id="page-8380-2"></span>**neighbor-solicitation** *boolean*

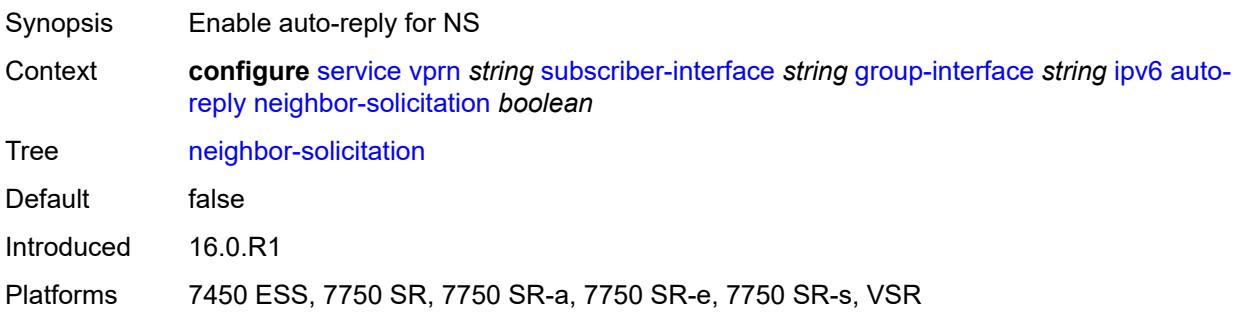

#### <span id="page-8381-0"></span>**router-solicitation** *boolean*

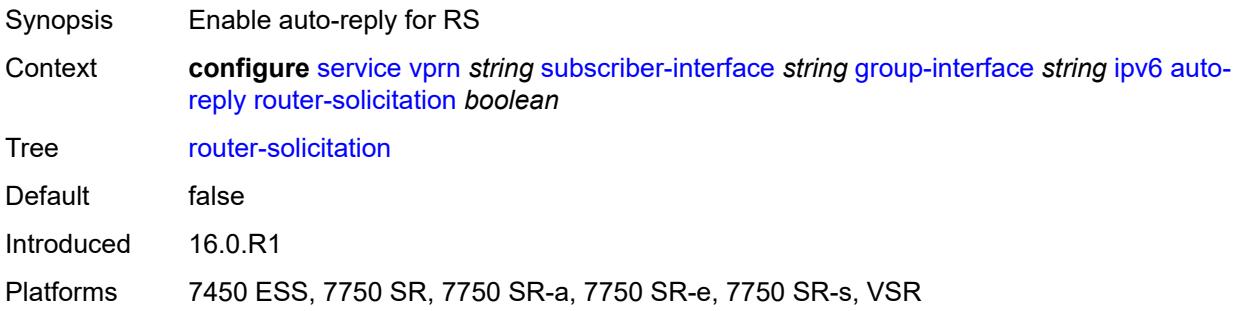

#### <span id="page-8381-1"></span>**bfd**

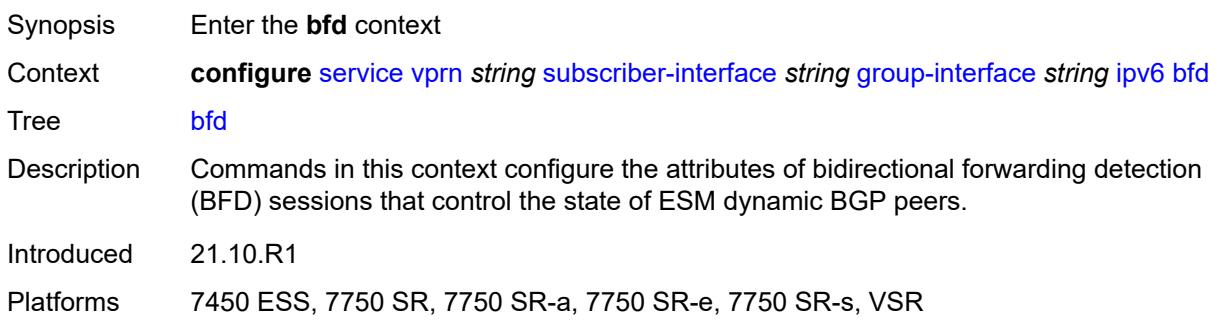

#### <span id="page-8381-2"></span>**admin-state** *keyword*

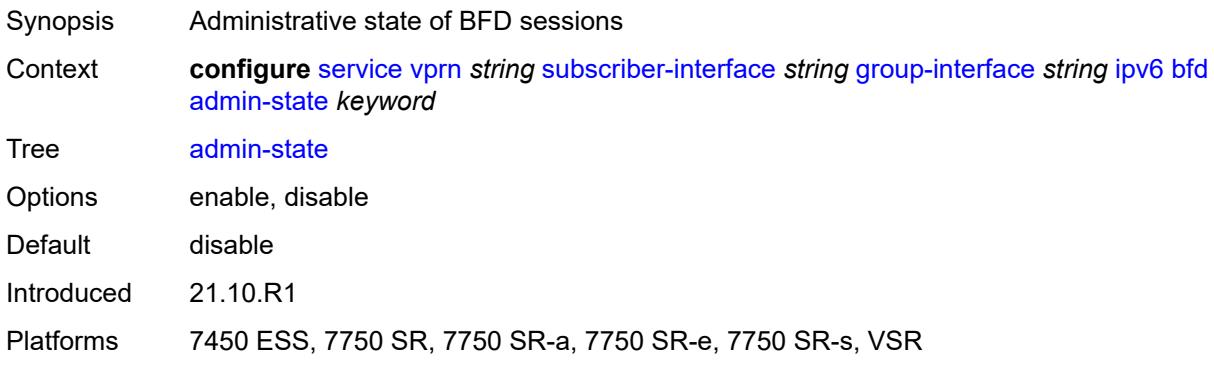

#### <span id="page-8381-3"></span>**echo-receive** *number*

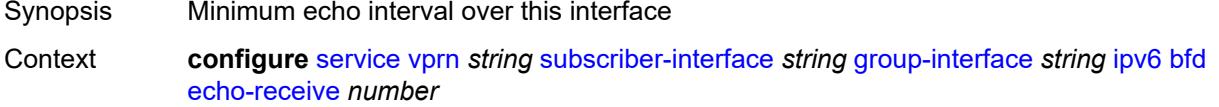

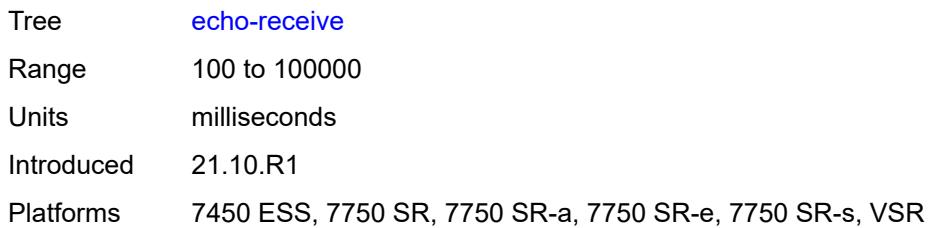

# <span id="page-8382-0"></span>**multiplier** *number*

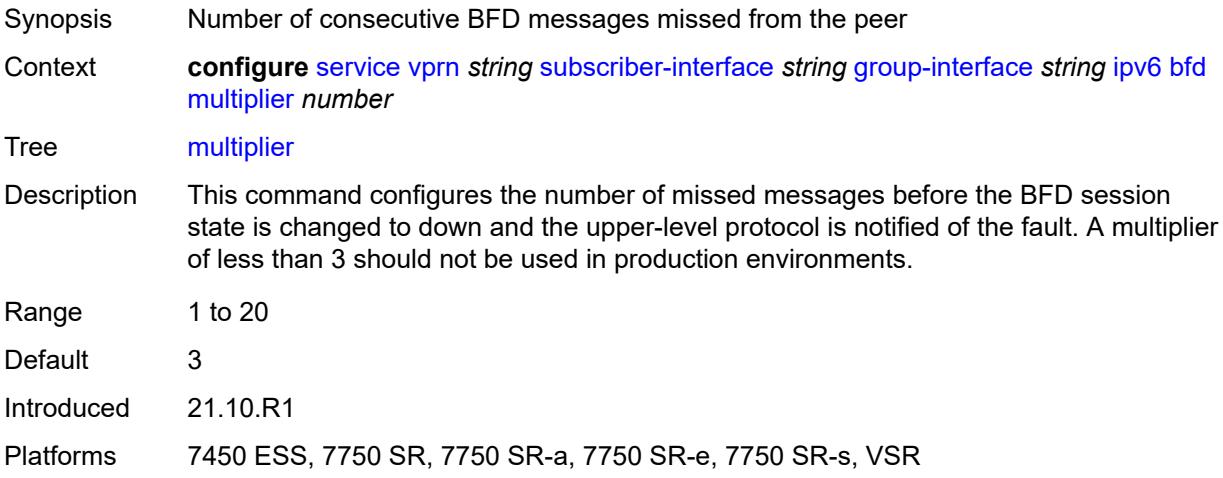

#### <span id="page-8382-1"></span>**receive** *number*

<span id="page-8382-2"></span>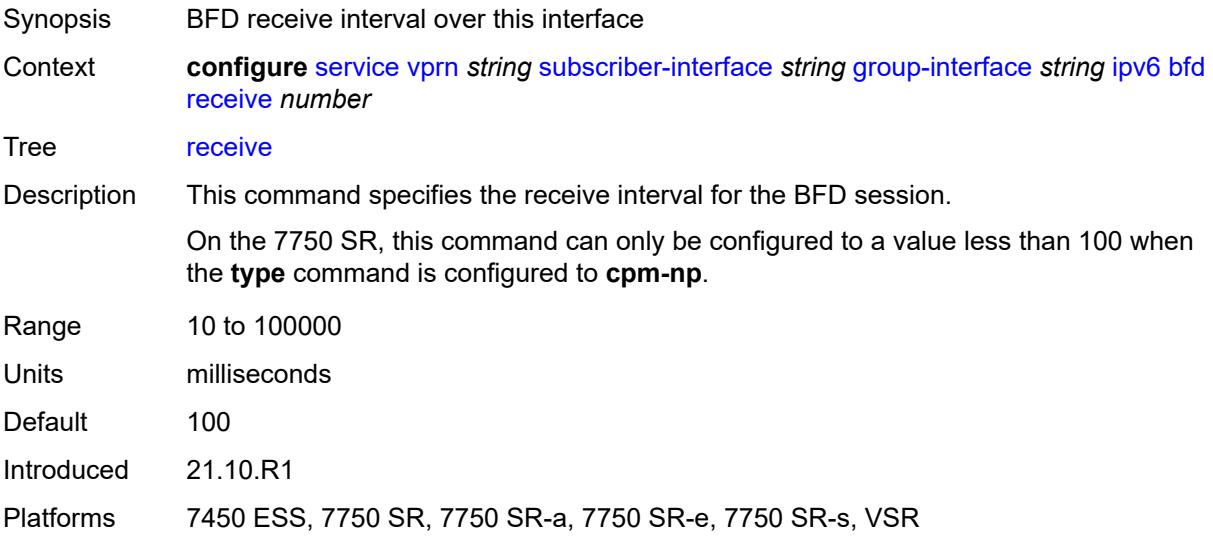

#### **transmit-interval** *number*

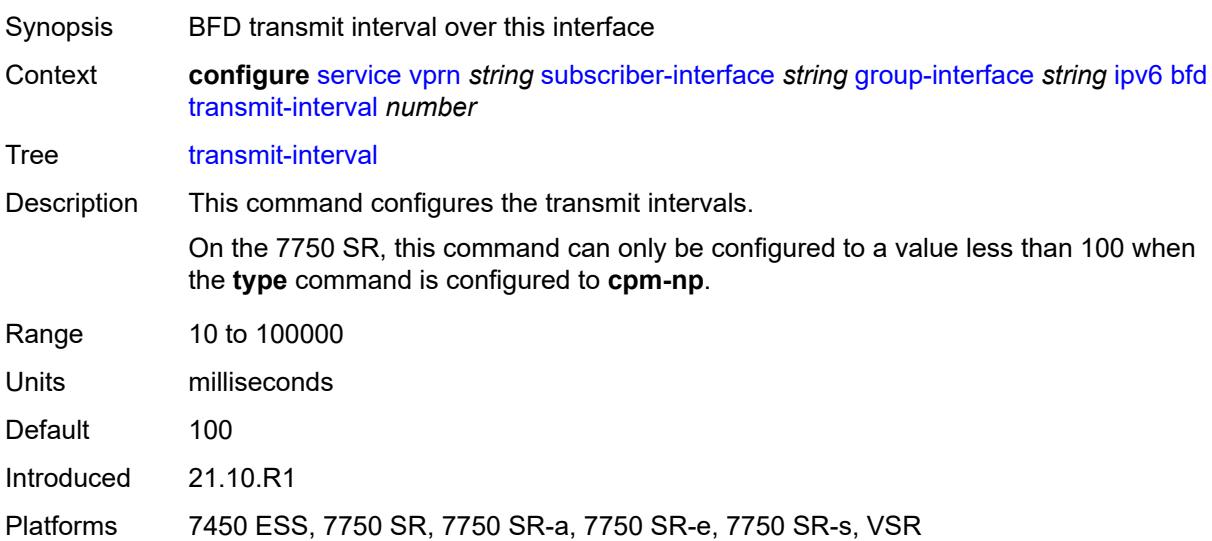

## <span id="page-8383-0"></span>**type** *keyword*

<span id="page-8383-1"></span>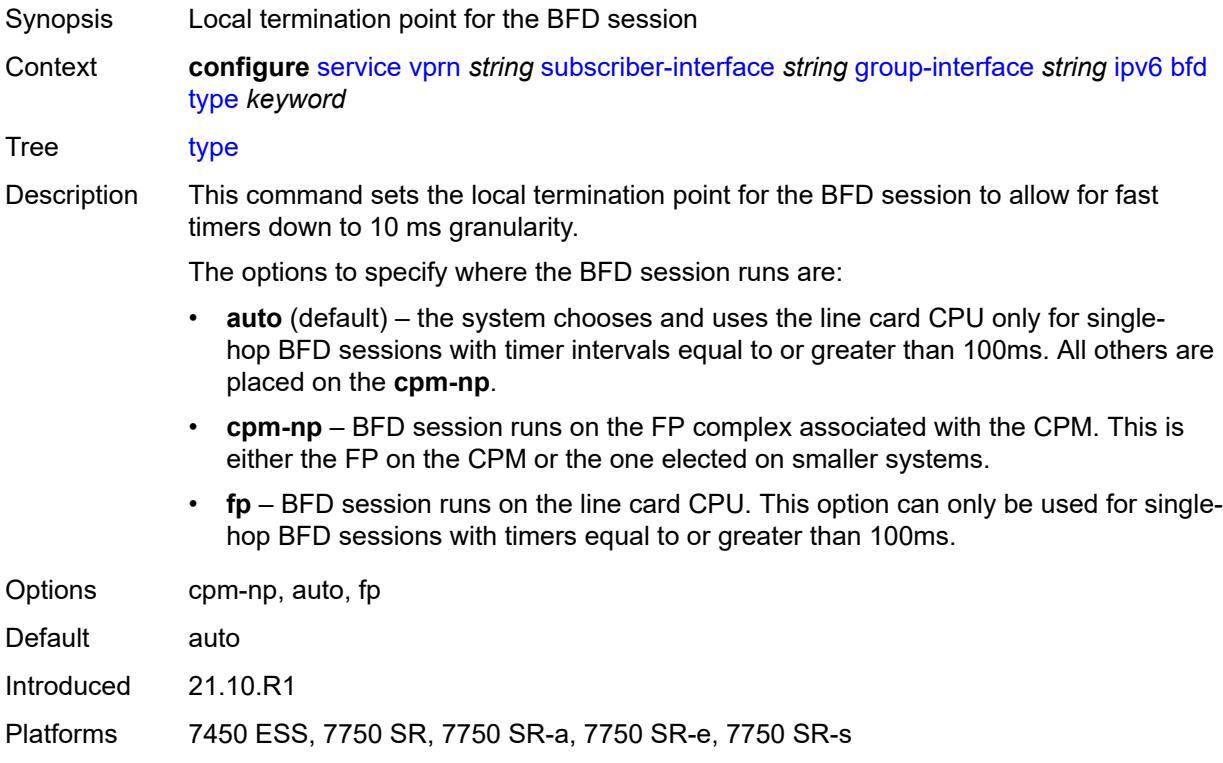

# **dhcp6**

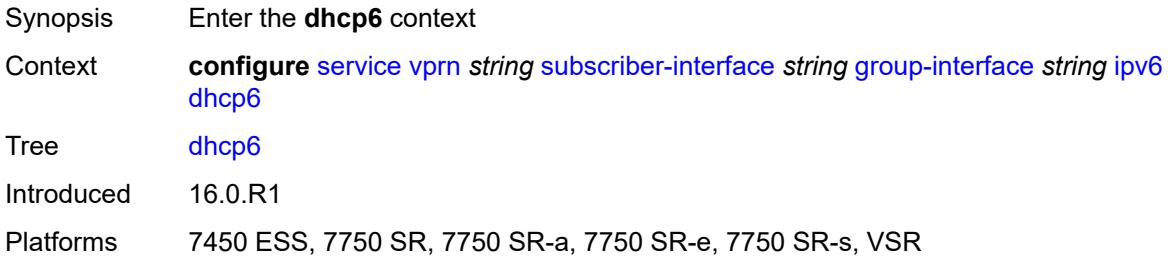

## <span id="page-8384-0"></span>**allow-client-id-change** *boolean*

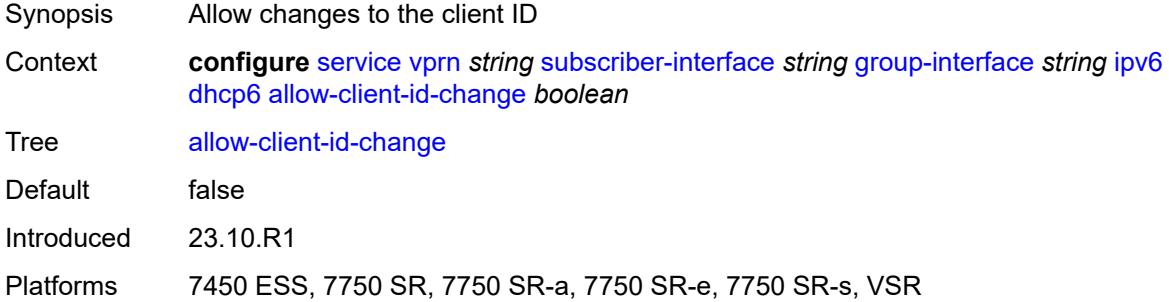

#### <span id="page-8384-1"></span>**filter** *reference*

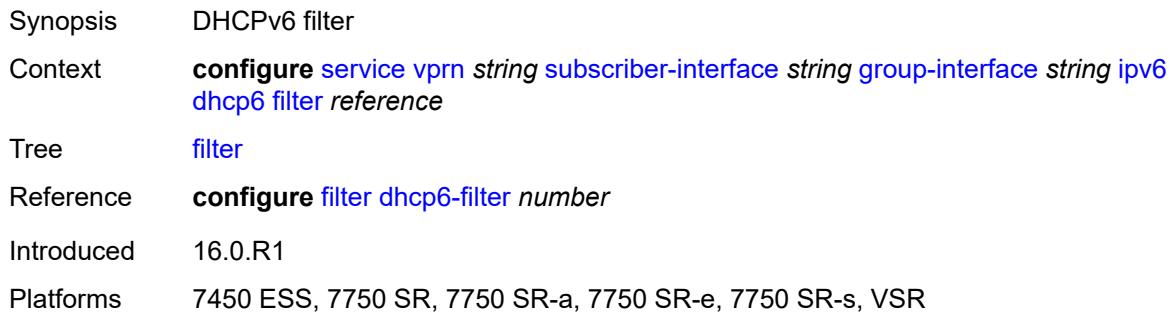

# <span id="page-8384-2"></span>**option**

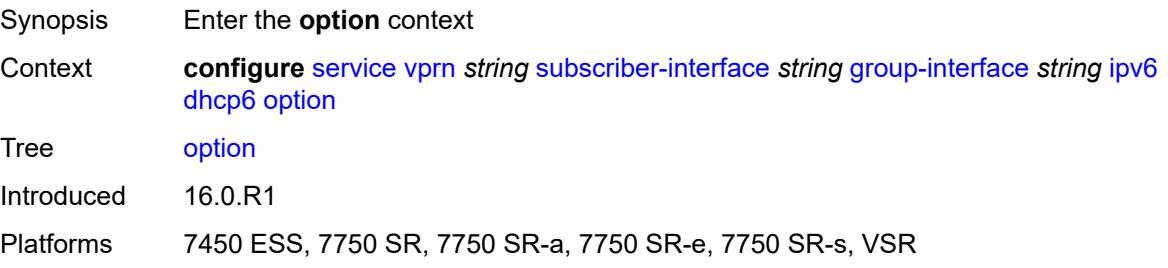

#### <span id="page-8385-0"></span>**interface-id**

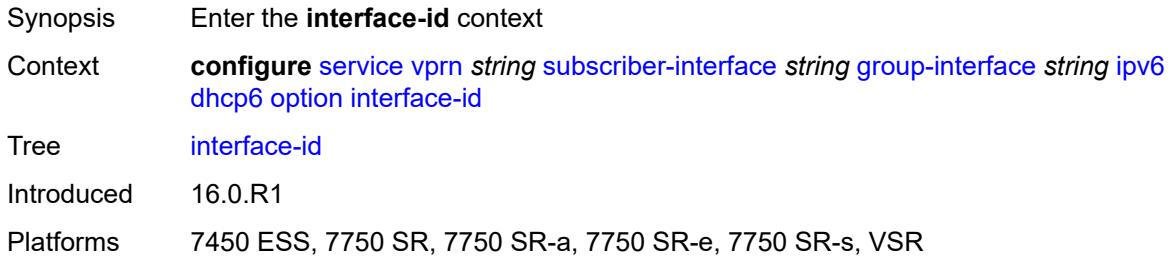

# <span id="page-8385-1"></span>**ascii-tuple**

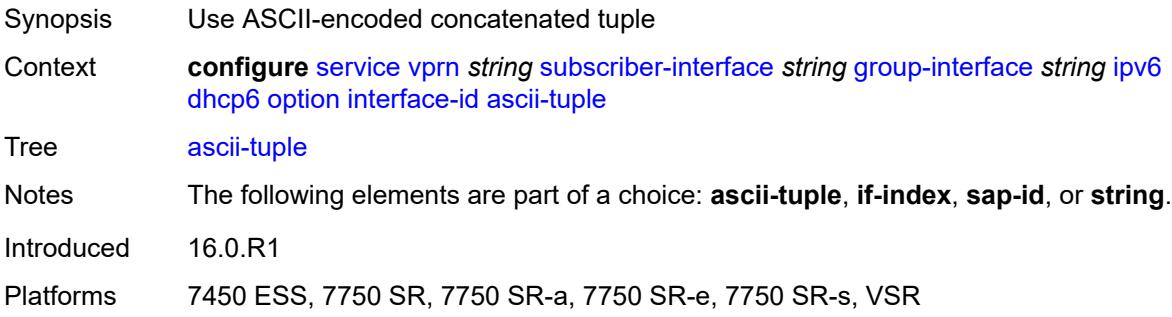

# <span id="page-8385-2"></span>**if-index**

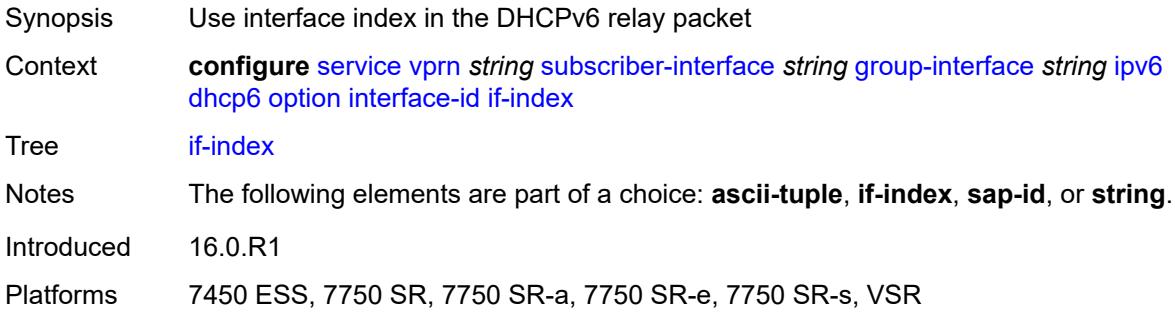

## <span id="page-8385-3"></span>**sap-id**

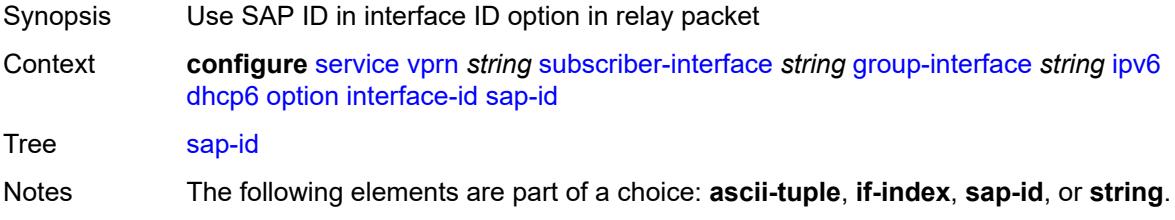

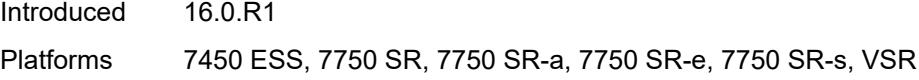

# <span id="page-8386-0"></span>**string** *string*

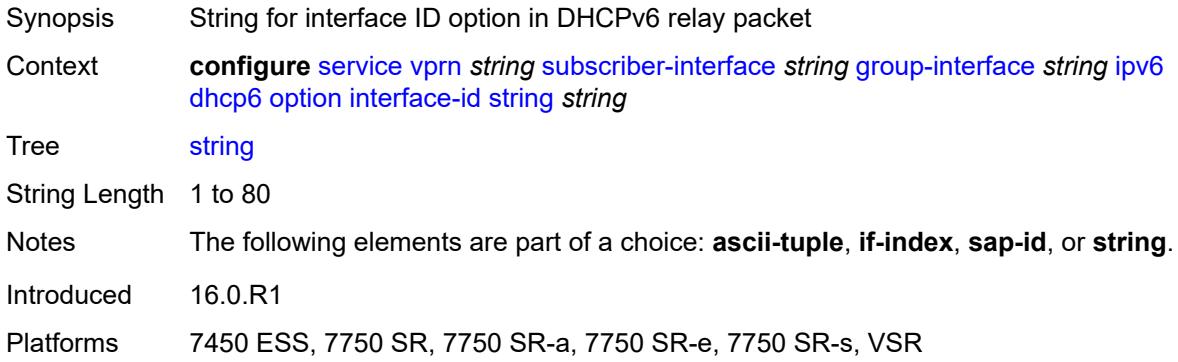

# <span id="page-8386-1"></span>**remote-id** *boolean*

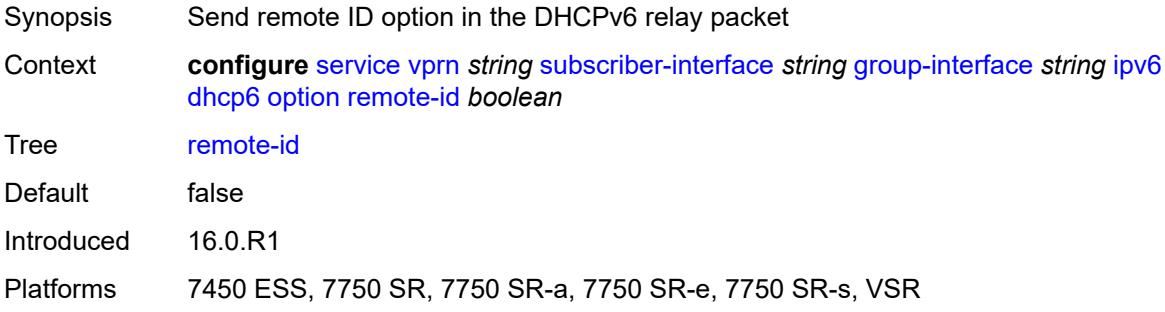

# <span id="page-8386-2"></span>**override-slaac** *boolean*

<span id="page-8386-3"></span>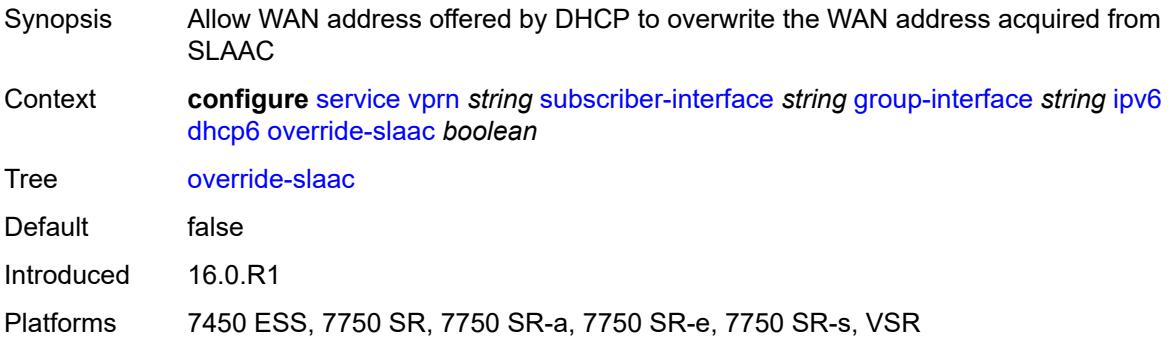

## **pd-managed-route**

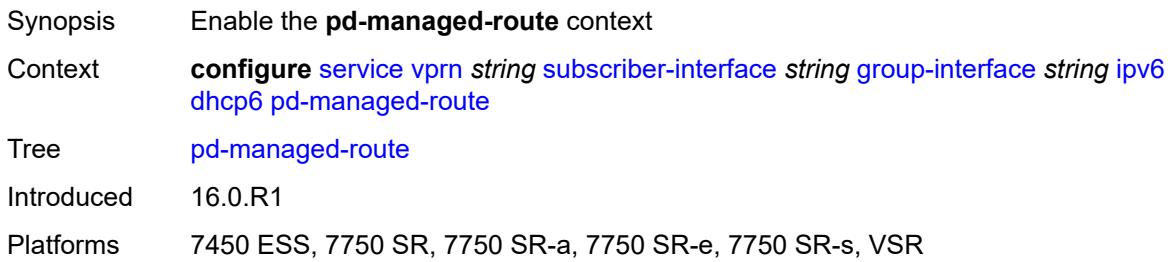

## <span id="page-8387-0"></span>**next-hop** *keyword*

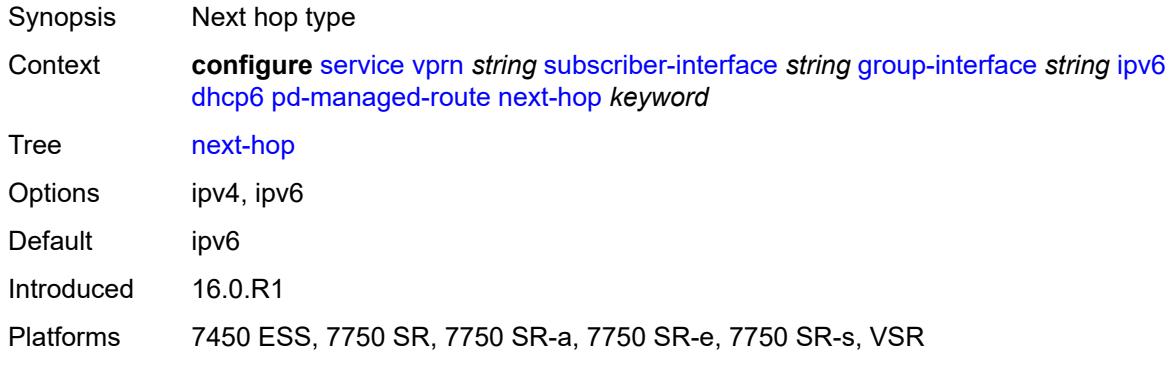

#### <span id="page-8387-1"></span>**proxy-server**

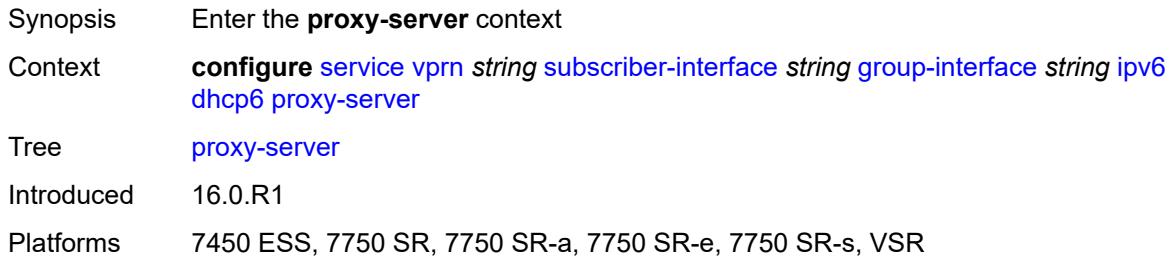

## <span id="page-8387-2"></span>**admin-state** *keyword*

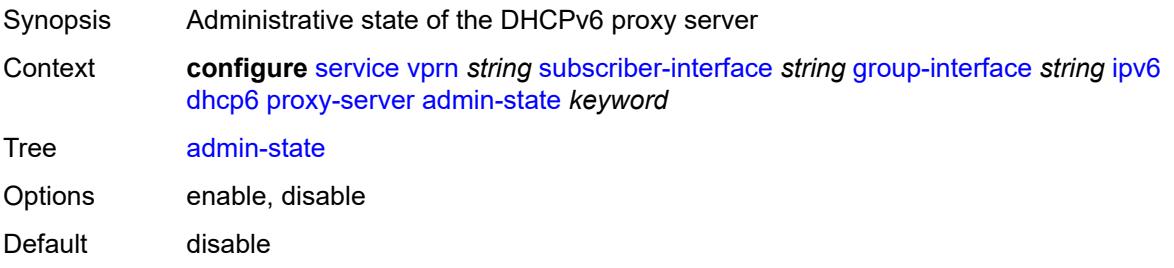
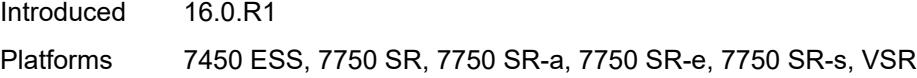

# <span id="page-8388-0"></span>**client-applications**

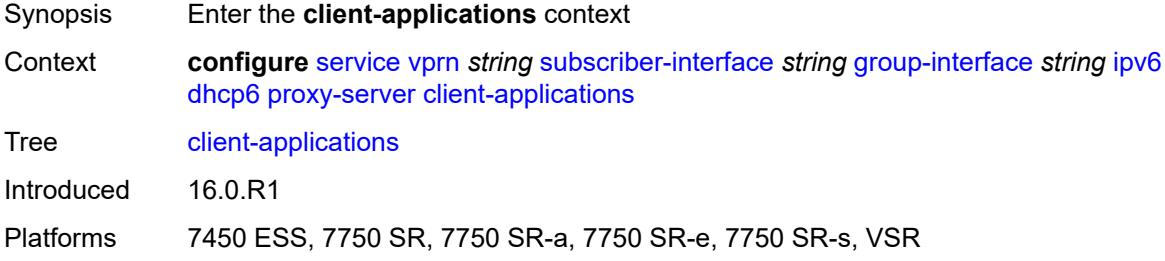

# <span id="page-8388-1"></span>**dhcp** *boolean*

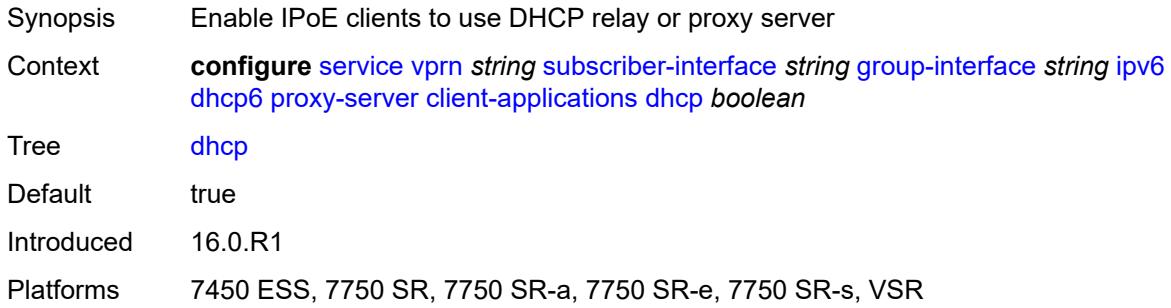

# <span id="page-8388-2"></span>**ppp** *boolean*

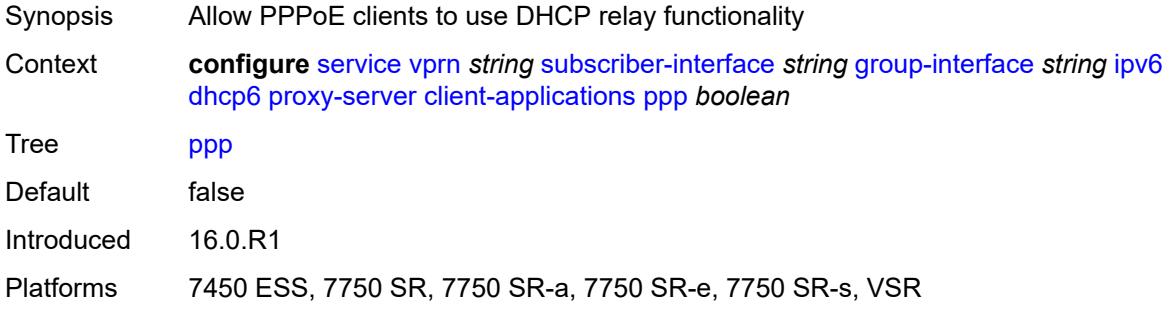

### <span id="page-8388-3"></span>**preferred-lifetime** *(number | keyword)*

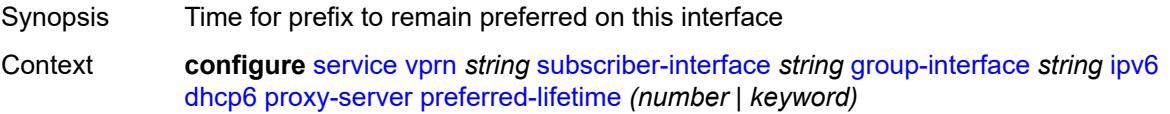

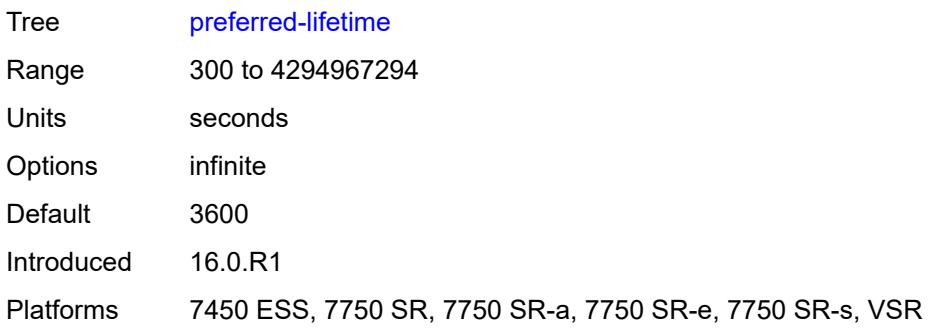

# <span id="page-8389-0"></span>**rebind-timer** *number*

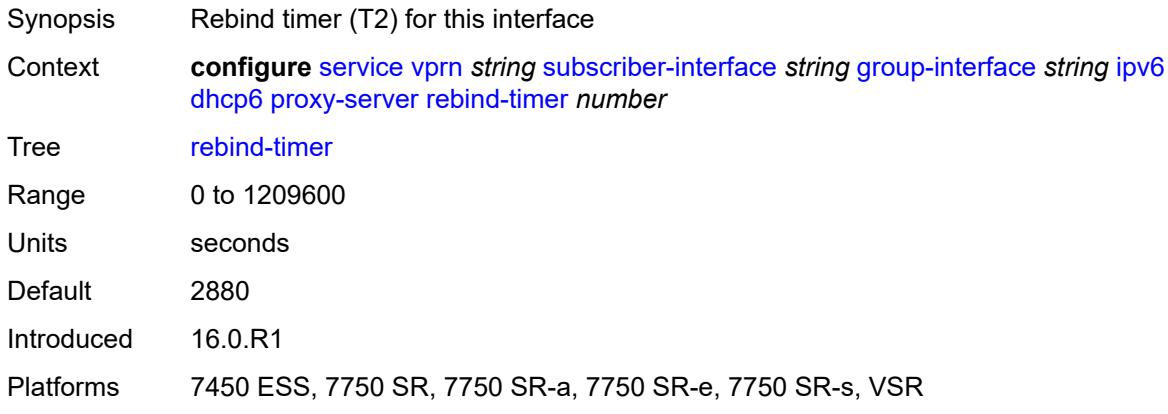

#### <span id="page-8389-1"></span>**renew-timer** *number*

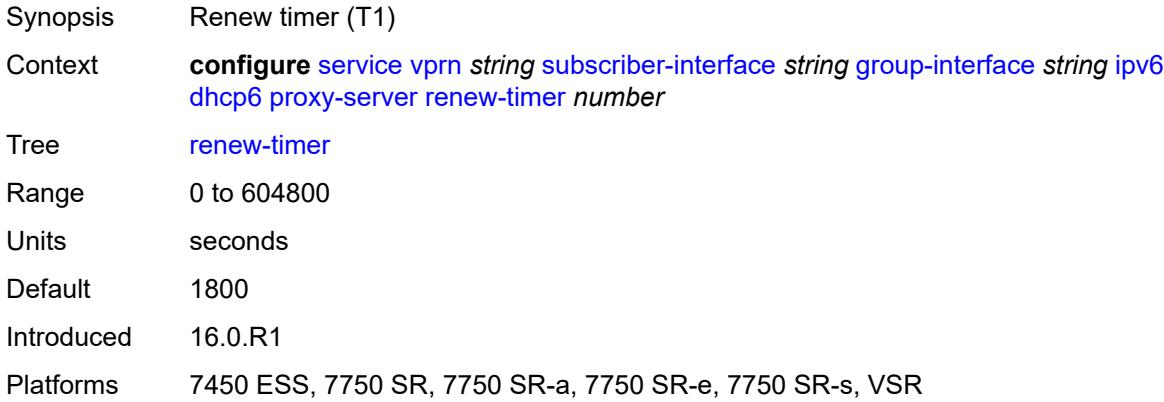

# <span id="page-8389-2"></span>**server-id**

Synopsis Enter the **server-id** context

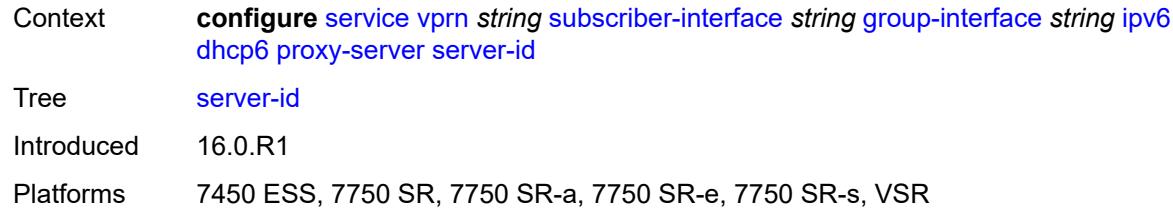

# <span id="page-8390-0"></span>**duid-en-ascii** *string*

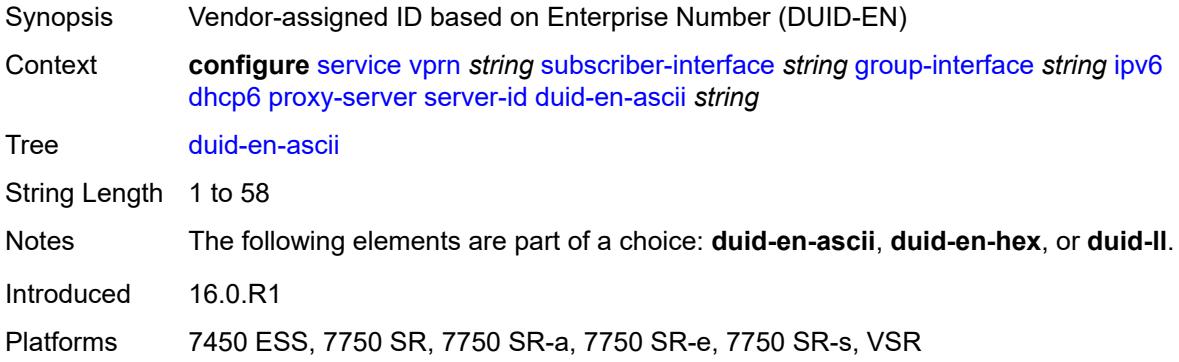

# <span id="page-8390-1"></span>**duid-en-hex** *string*

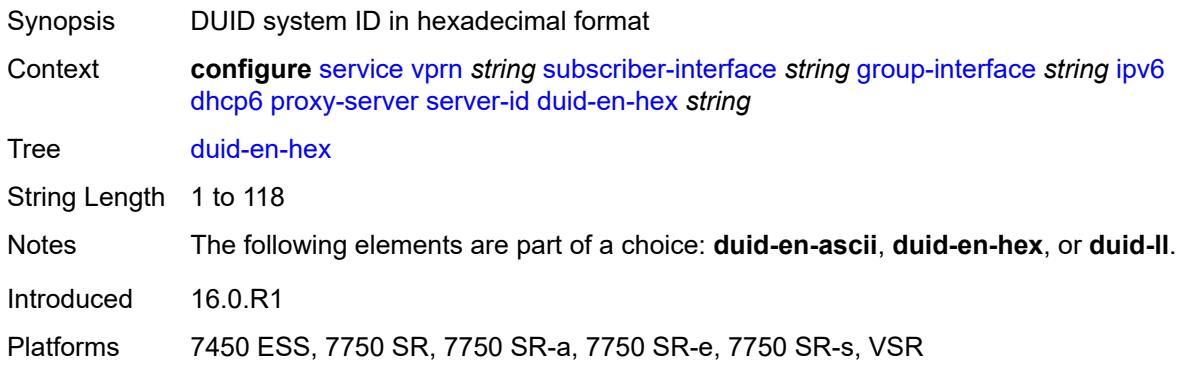

# <span id="page-8390-2"></span>**duid-ll**

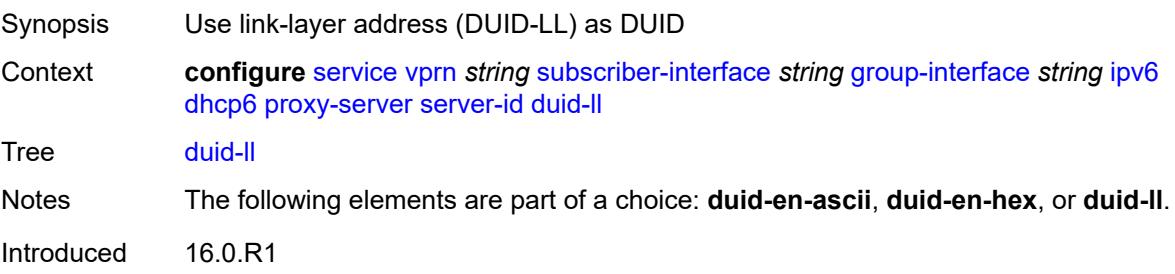

Platforms 7450 ESS, 7750 SR, 7750 SR-a, 7750 SR-e, 7750 SR-s, VSR

#### <span id="page-8391-0"></span>**valid-lifetime** *(number | keyword)*

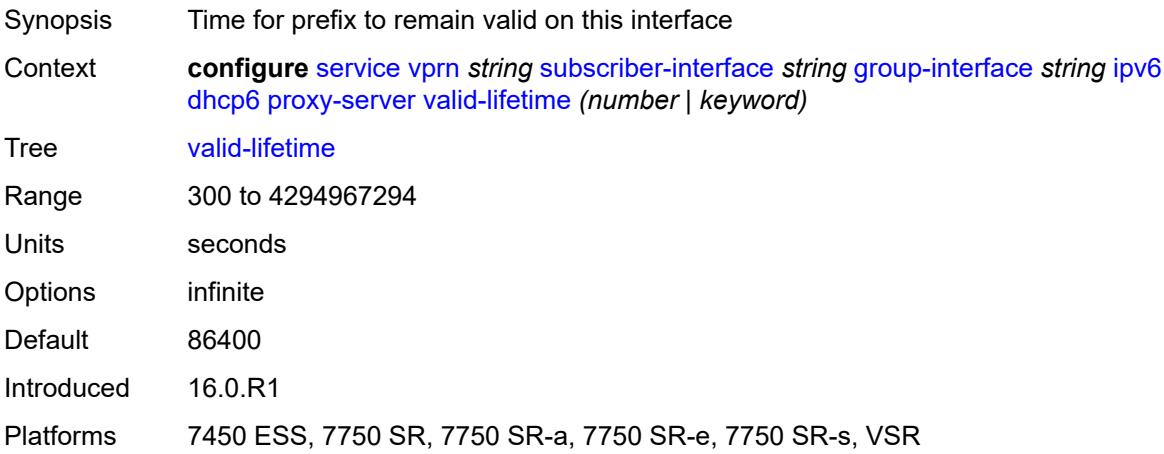

# <span id="page-8391-1"></span>**python-policy** *reference*

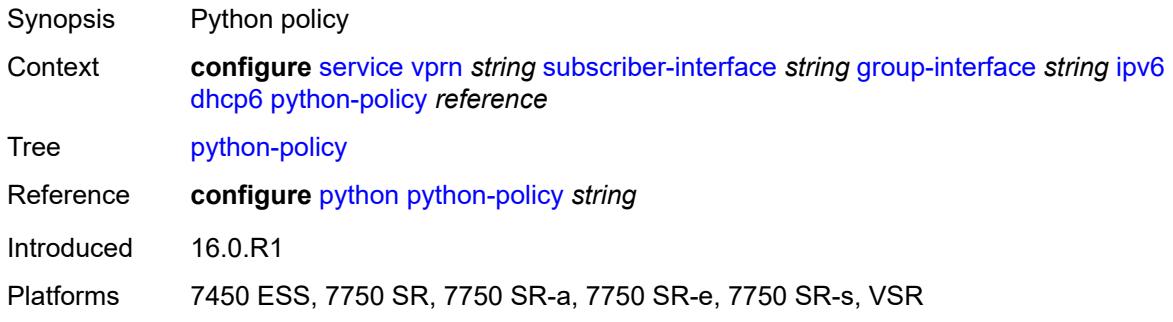

### <span id="page-8391-2"></span>**relay**

<span id="page-8391-3"></span>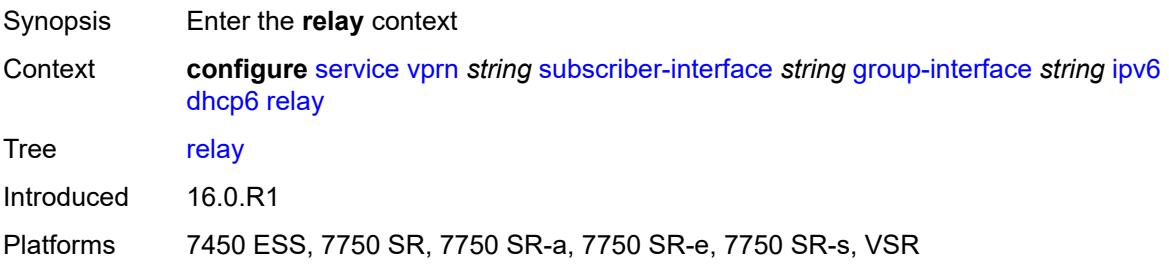

# **admin-state** *keyword*

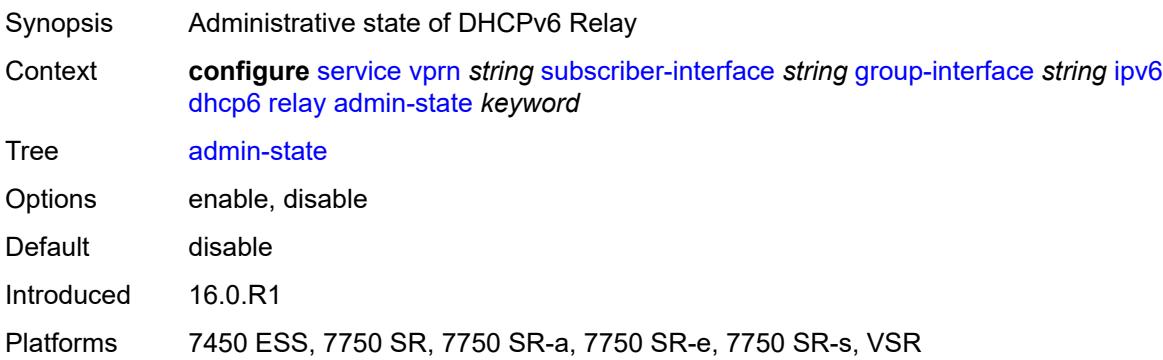

# <span id="page-8392-0"></span>**advertise-selection**

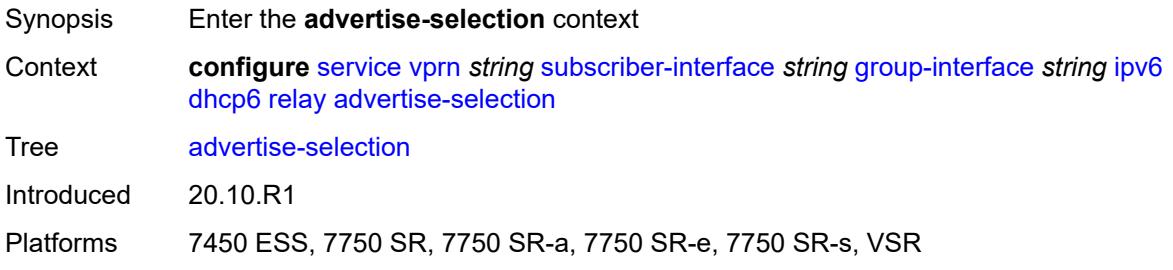

#### <span id="page-8392-1"></span>**client-mac**

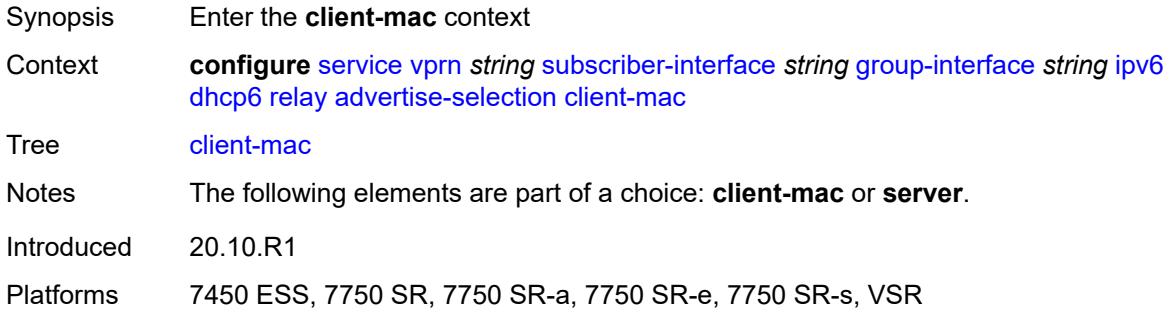

### <span id="page-8392-2"></span>**mac-address** *keyword*

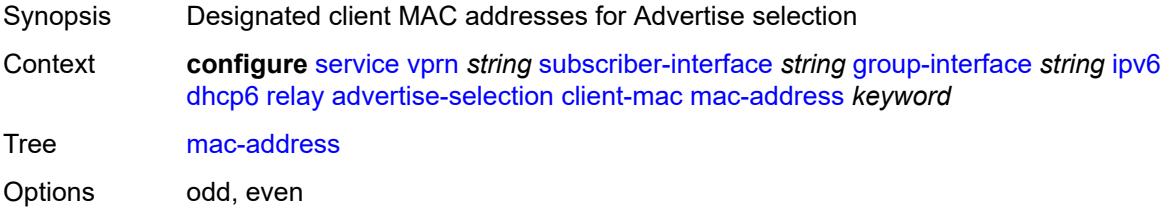

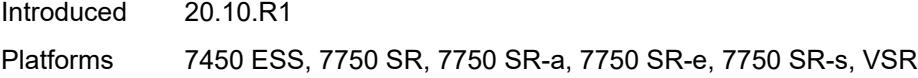

# <span id="page-8393-0"></span>**preference-option**

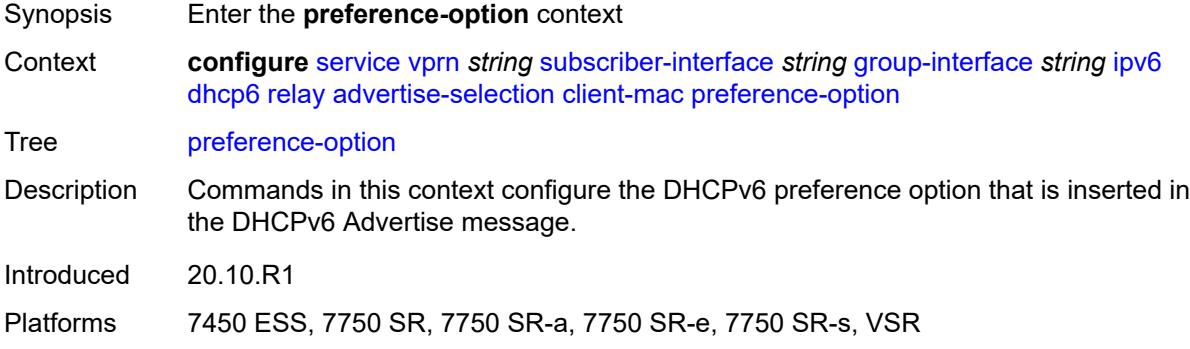

# <span id="page-8393-1"></span>**value** *number*

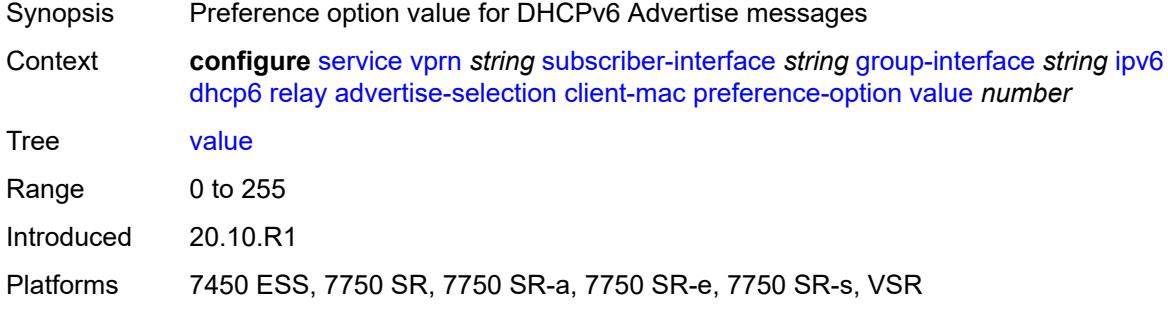

# <span id="page-8393-2"></span>**solicit-delay** *number*

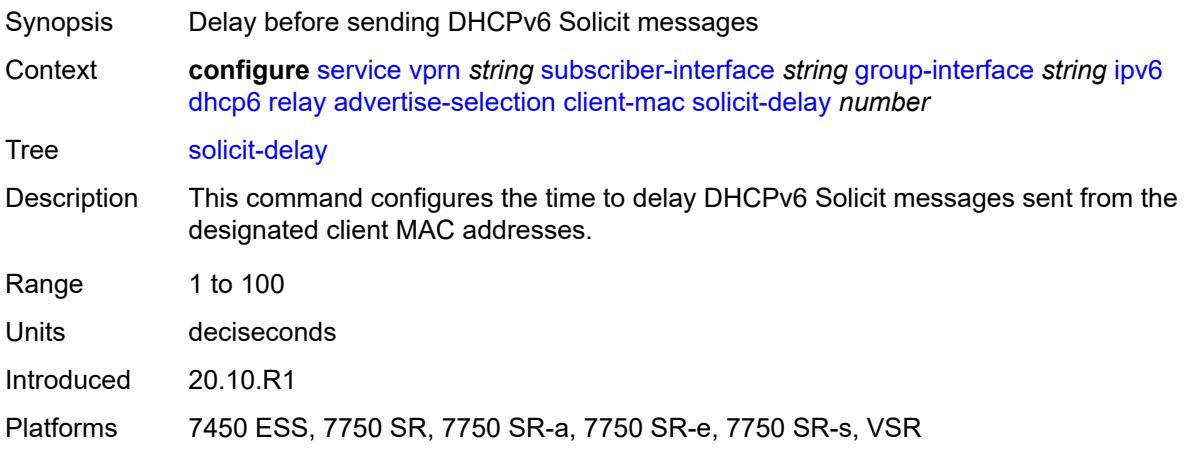

#### <span id="page-8394-0"></span>**preference-option**

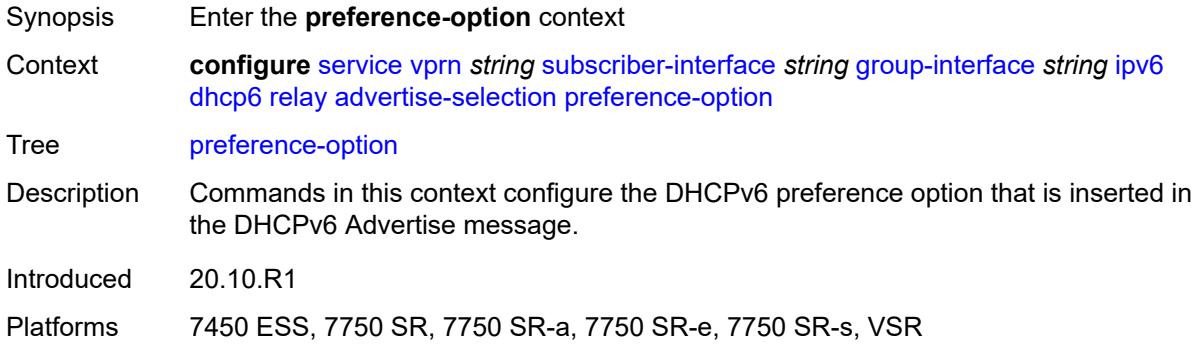

#### <span id="page-8394-1"></span>**value** *number*

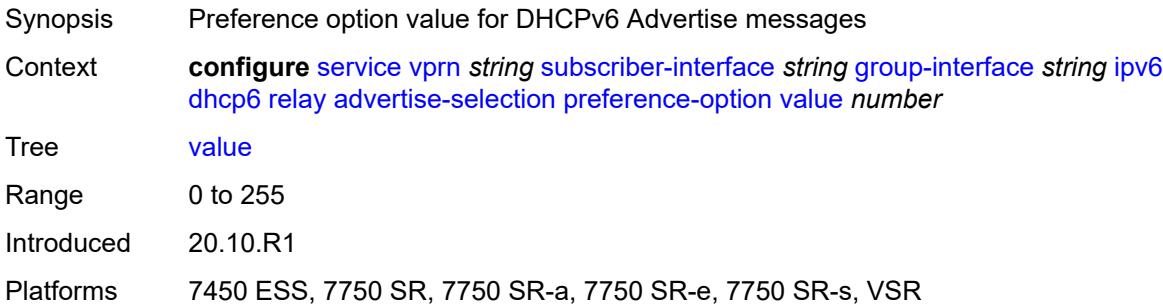

### <span id="page-8394-3"></span>**server** [\[ipv6-address](#page-8394-2)] *string*

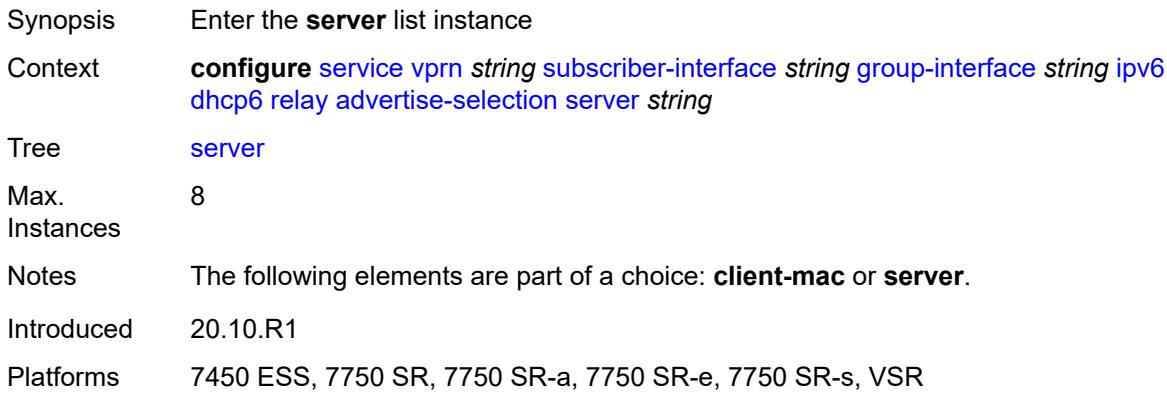

# <span id="page-8394-2"></span>[**ipv6-address**] *string*

Synopsis IP address of the DHCPv6 server

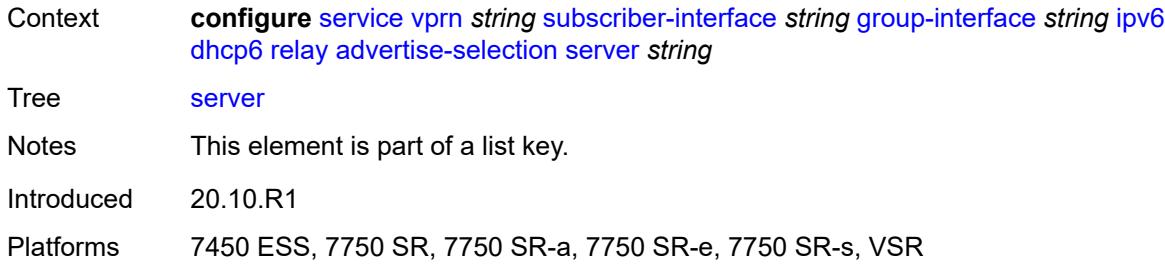

# <span id="page-8395-0"></span>**preference-option**

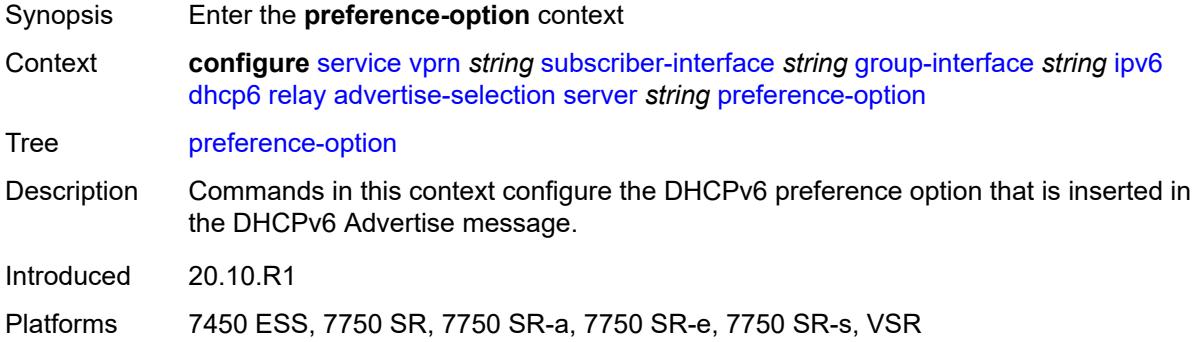

#### <span id="page-8395-1"></span>**value** *number*

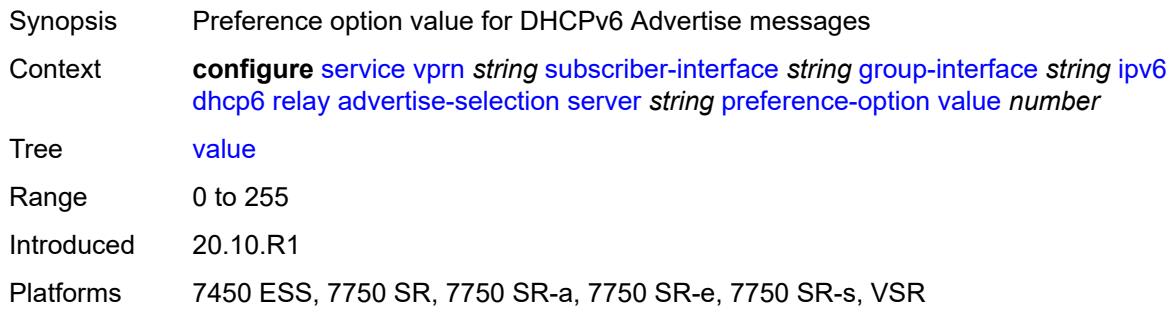

# <span id="page-8395-2"></span>**solicit-delay** *number*

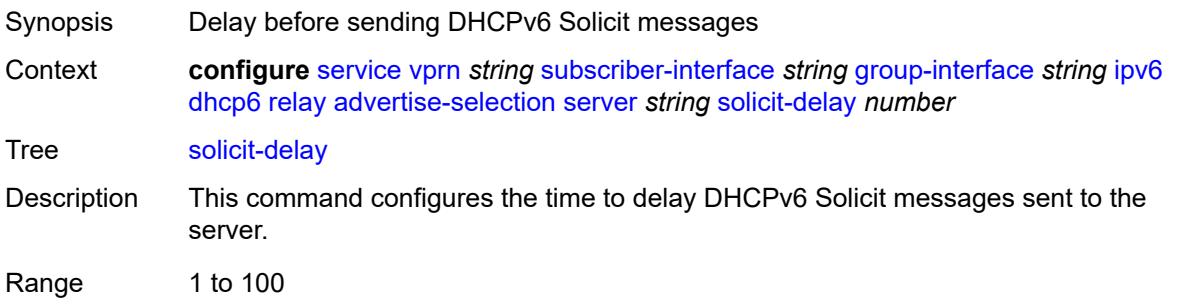

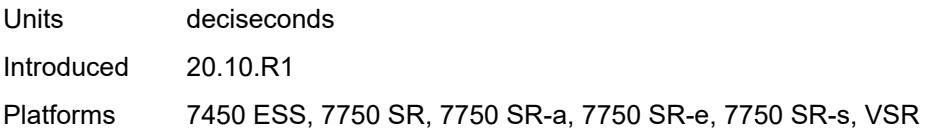

# <span id="page-8396-0"></span>**solicit-delay** *number*

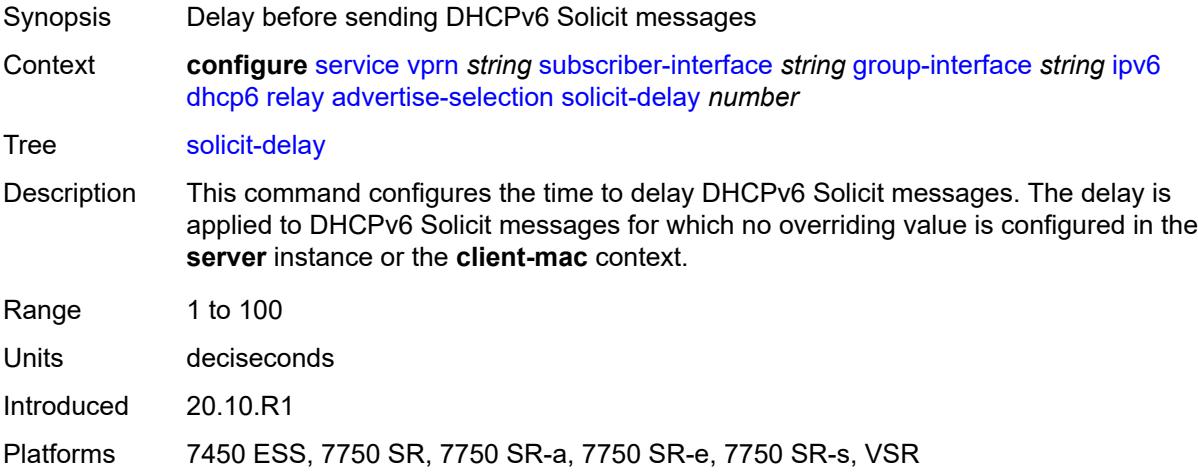

# <span id="page-8396-1"></span>**client-applications**

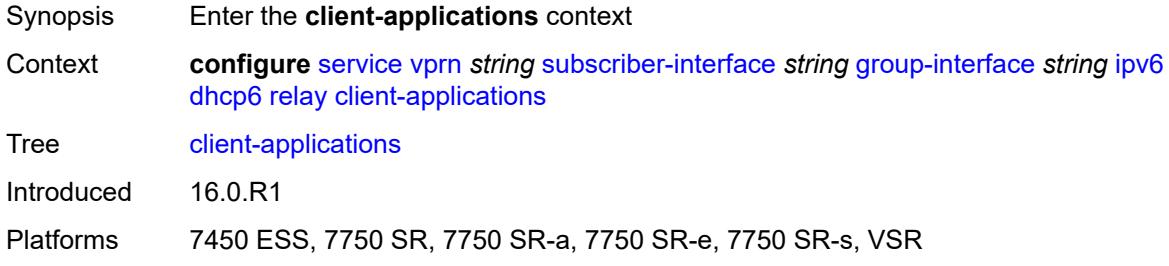

### <span id="page-8396-2"></span>**dhcp** *boolean*

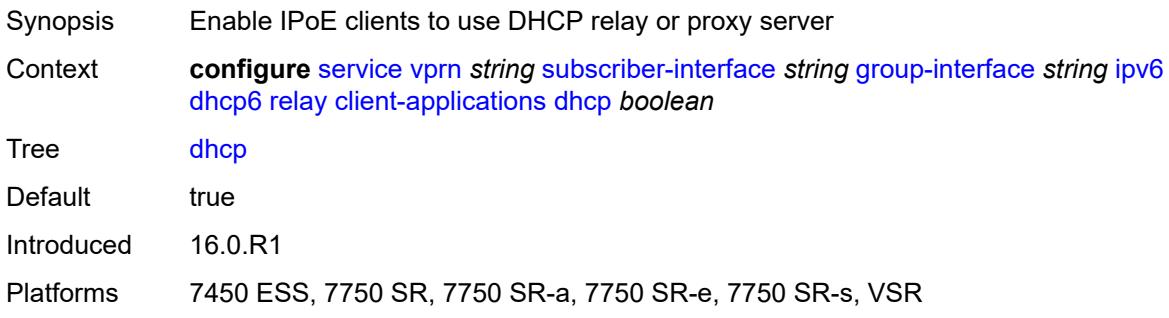

# <span id="page-8397-0"></span>**ppp** *boolean*

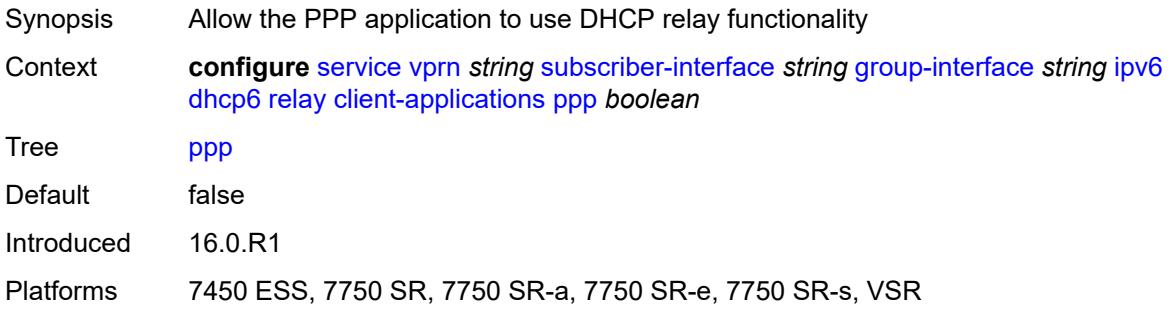

# <span id="page-8397-1"></span>**description** *string*

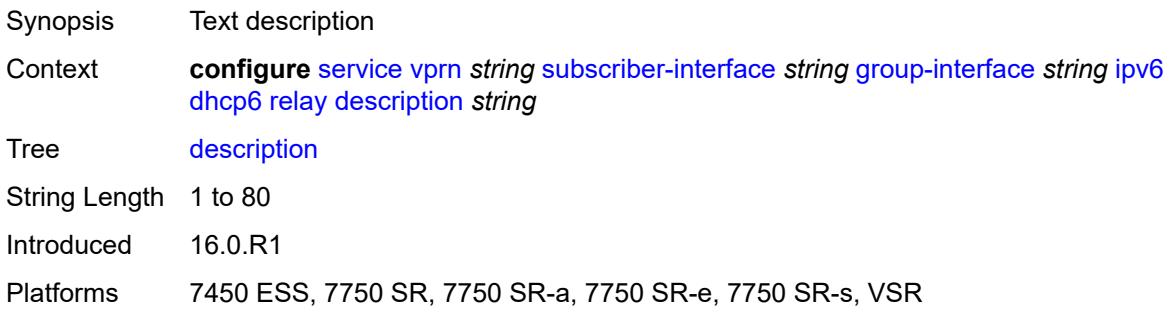

# <span id="page-8397-2"></span>**lease-split**

<span id="page-8397-3"></span>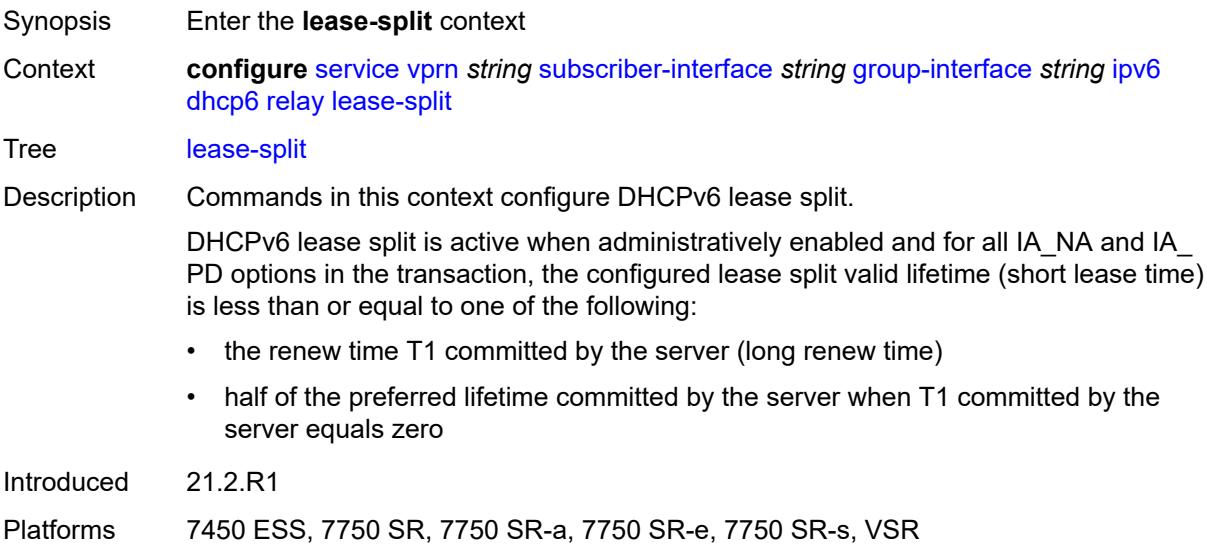

# **admin-state** *keyword*

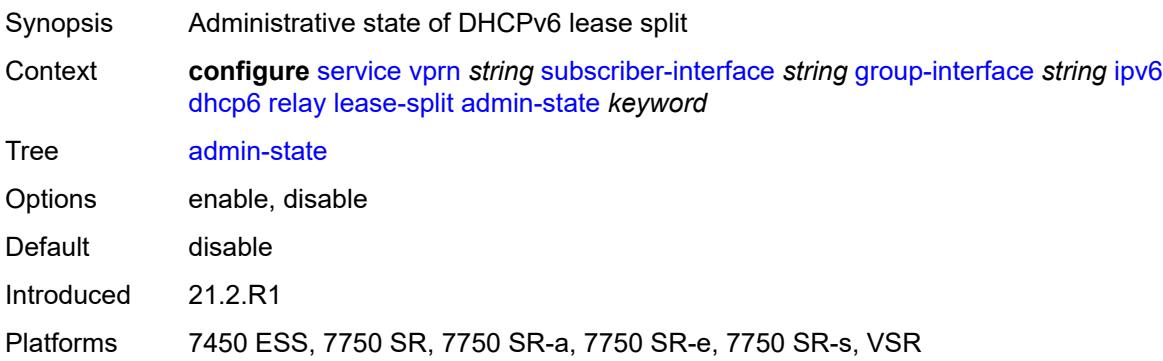

# <span id="page-8398-0"></span>**valid-lifetime** *number*

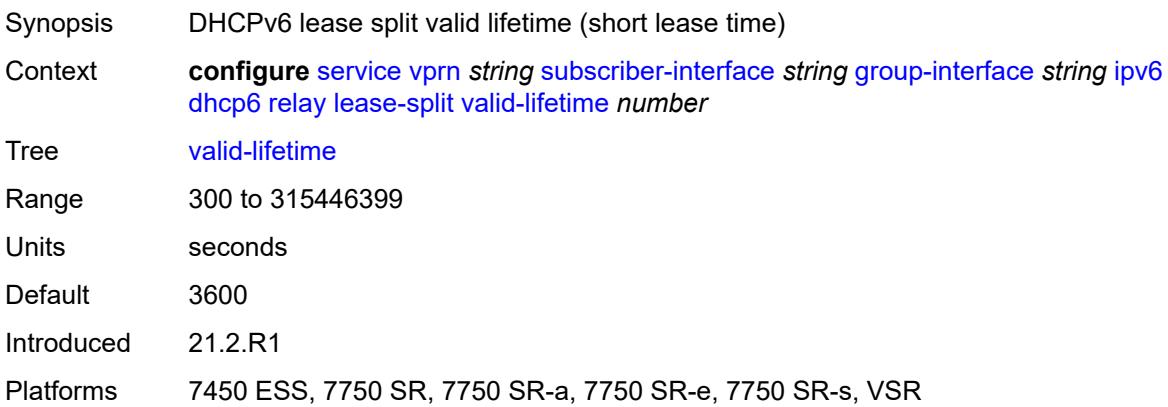

### <span id="page-8398-1"></span>**link-address** *string*

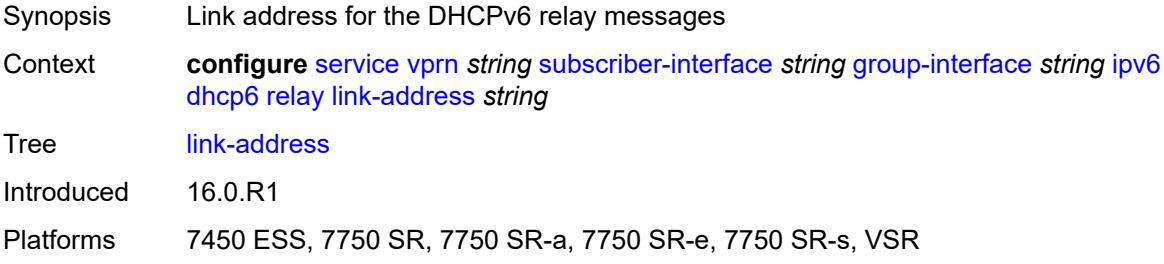

#### <span id="page-8398-2"></span>**server** *string*

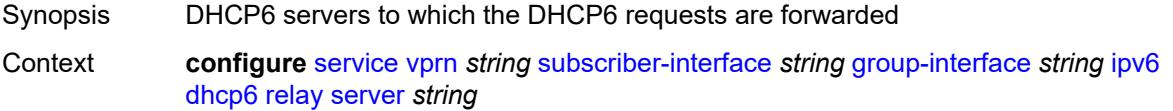

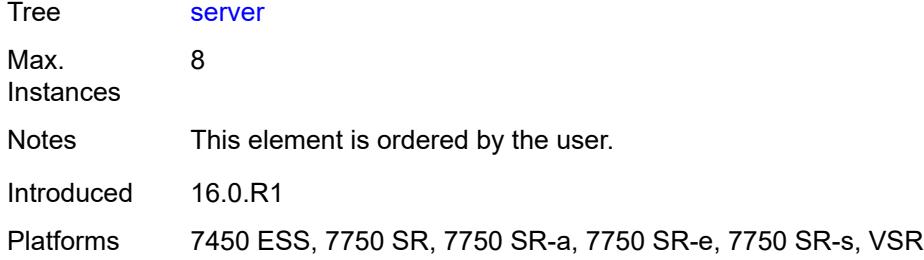

# <span id="page-8399-0"></span>**source-address** *string*

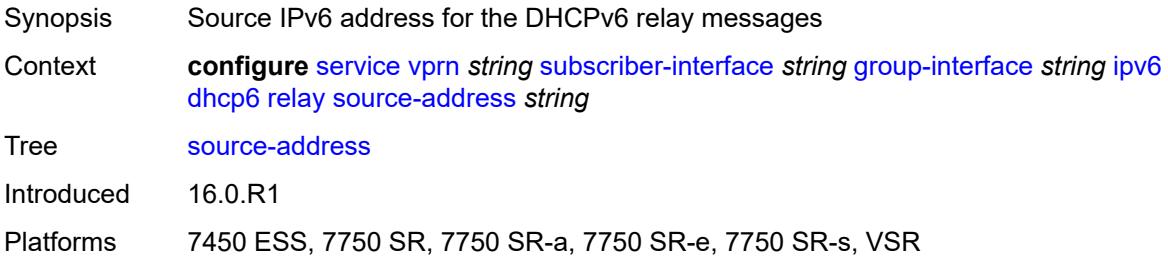

### <span id="page-8399-1"></span>**snooping**

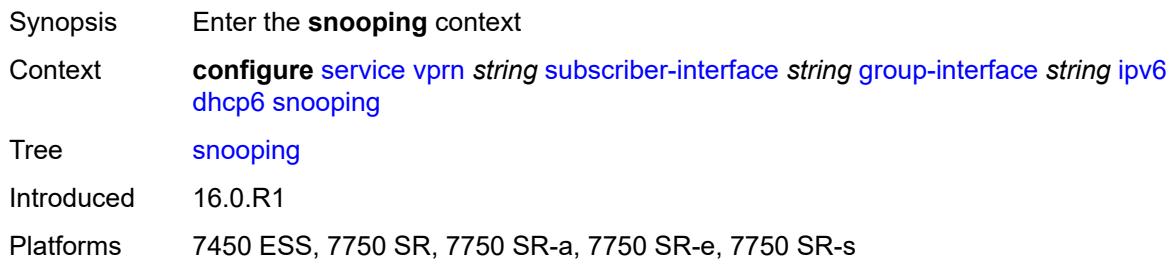

# <span id="page-8399-2"></span>**admin-state** *keyword*

<span id="page-8399-3"></span>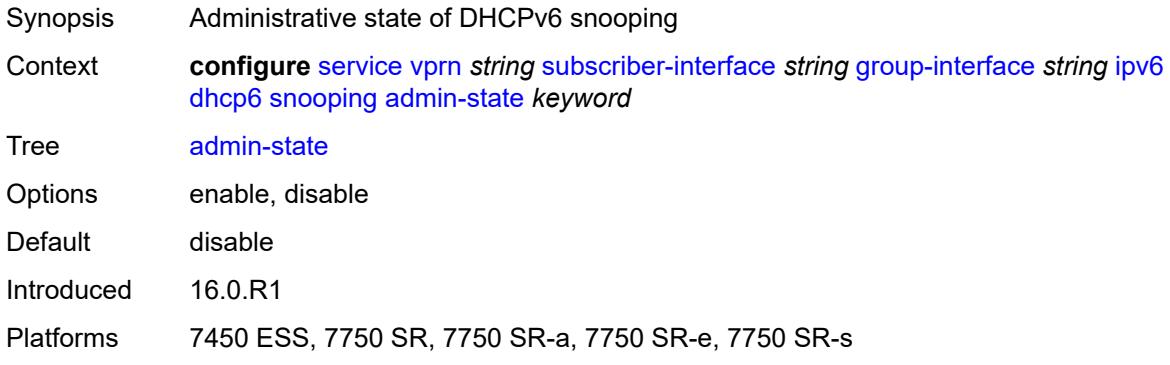

#### **user-db** *reference*

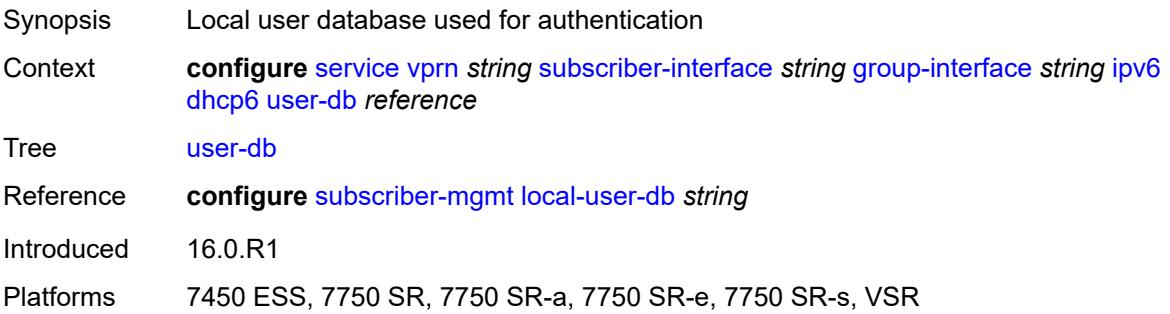

### <span id="page-8400-0"></span>**user-ident** *keyword*

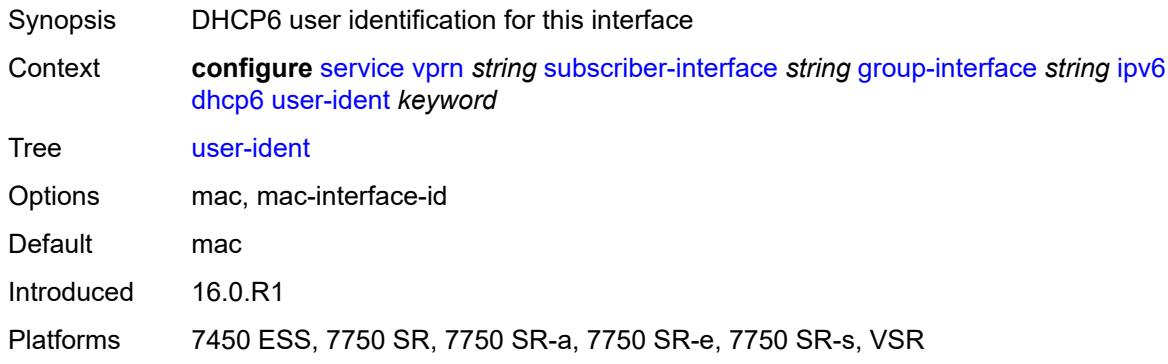

# <span id="page-8400-1"></span>**ipoe-bridged-mode** *boolean*

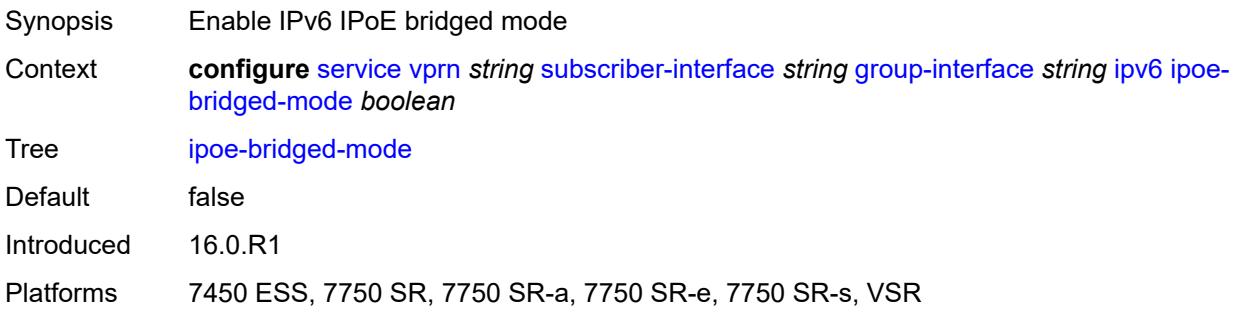

# <span id="page-8400-2"></span>**neighbor-discovery**

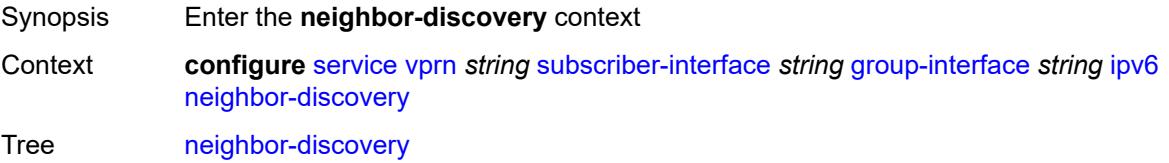

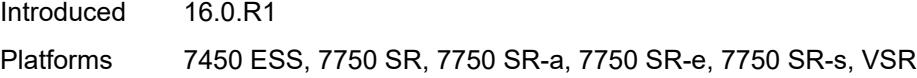

# <span id="page-8401-0"></span>**dad-snooping** *boolean*

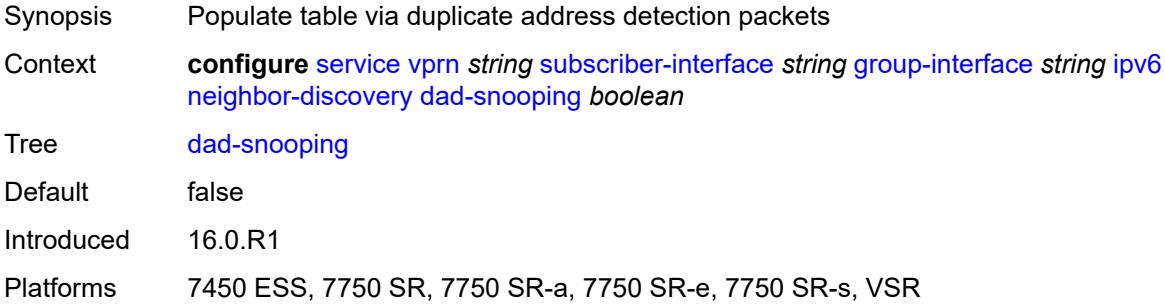

### <span id="page-8401-1"></span>**neighbor-limit** *number*

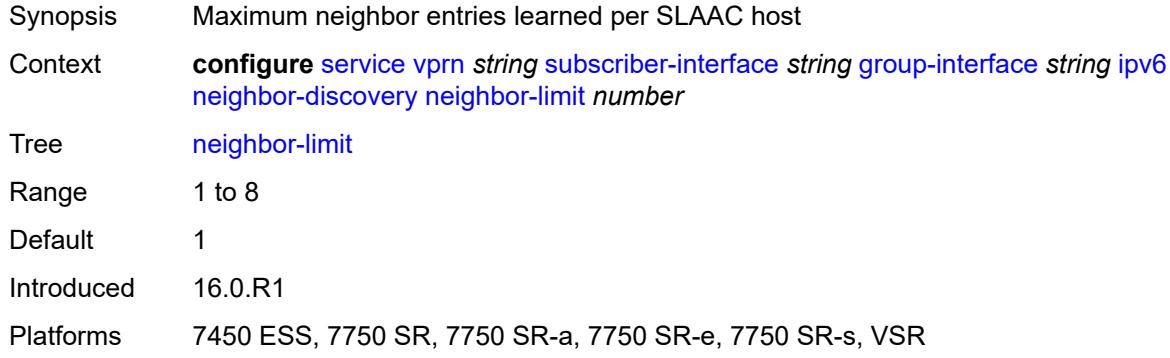

#### <span id="page-8401-2"></span>**qos-route-lookup** *keyword*

<span id="page-8401-3"></span>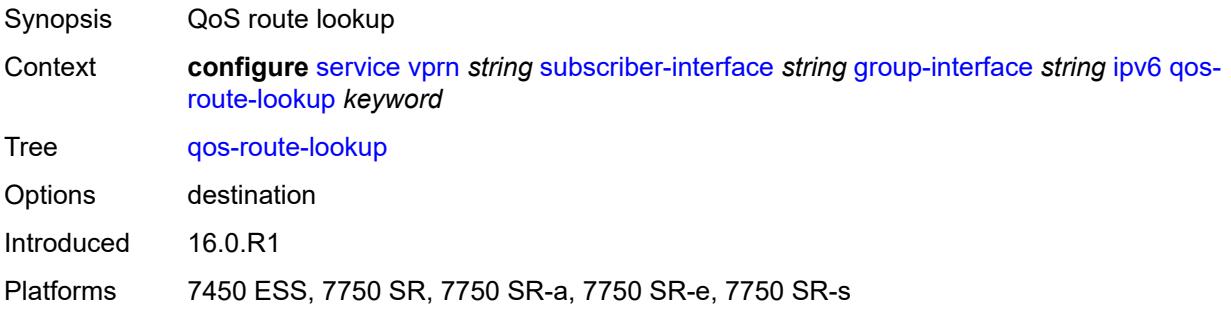

#### **router-advertisements**

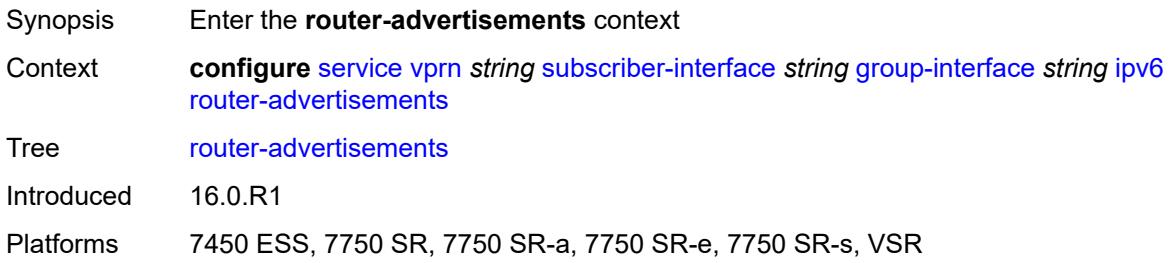

#### <span id="page-8402-0"></span>**admin-state** *keyword*

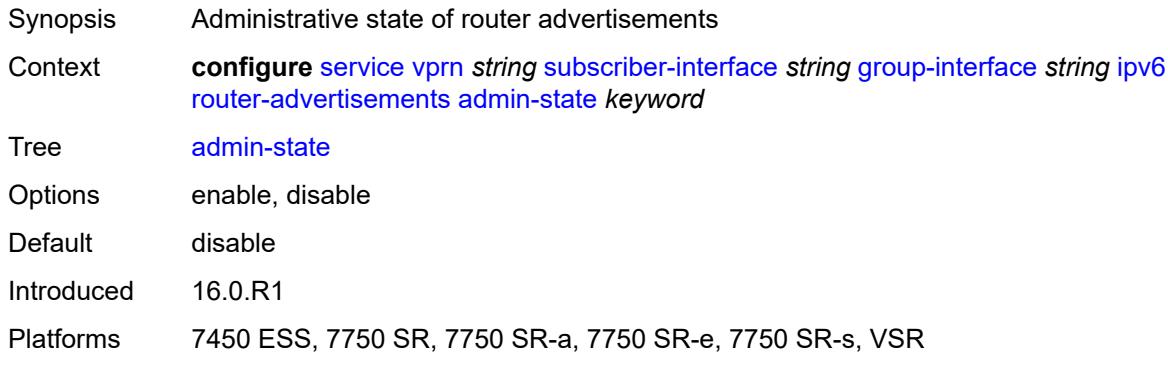

### <span id="page-8402-1"></span>**force-mcast** *keyword*

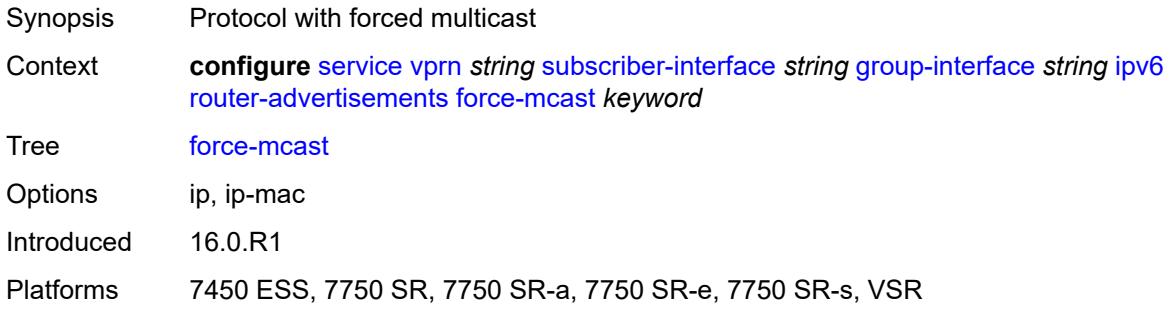

# <span id="page-8402-2"></span>**max-advertisement-interval** *number*

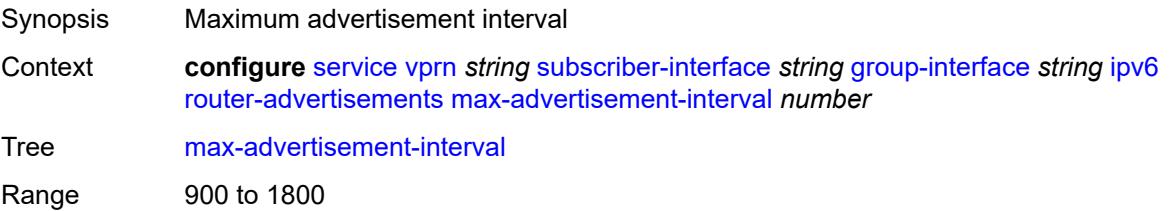

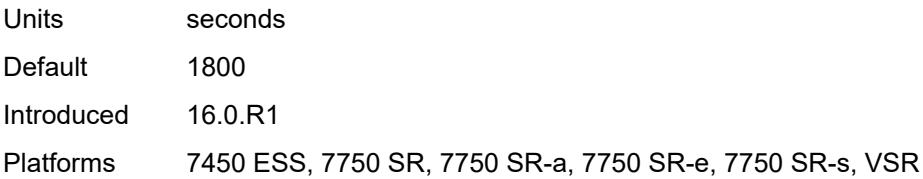

#### <span id="page-8403-0"></span>**min-advertisement-interval** *number*

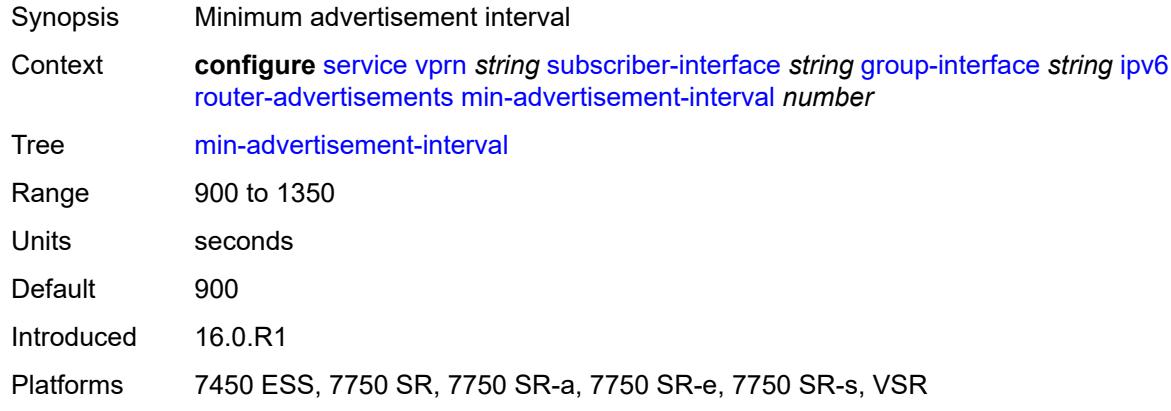

# <span id="page-8403-1"></span>**options**

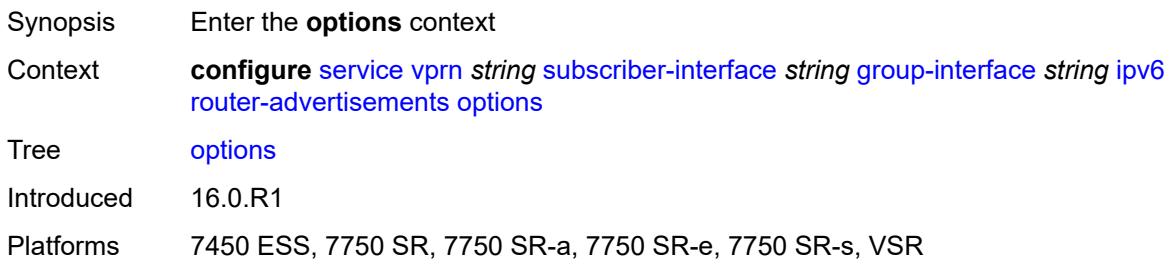

# <span id="page-8403-2"></span>**current-hop-limit** *number*

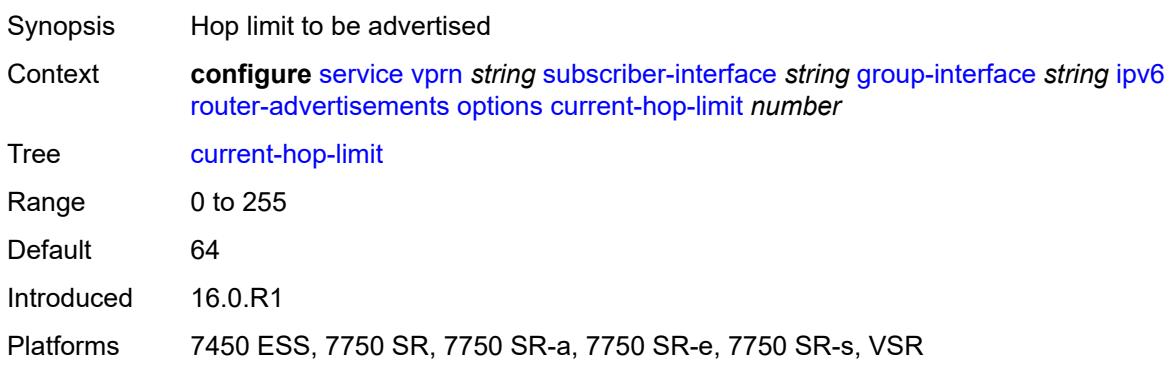

#### <span id="page-8404-0"></span>**dns**

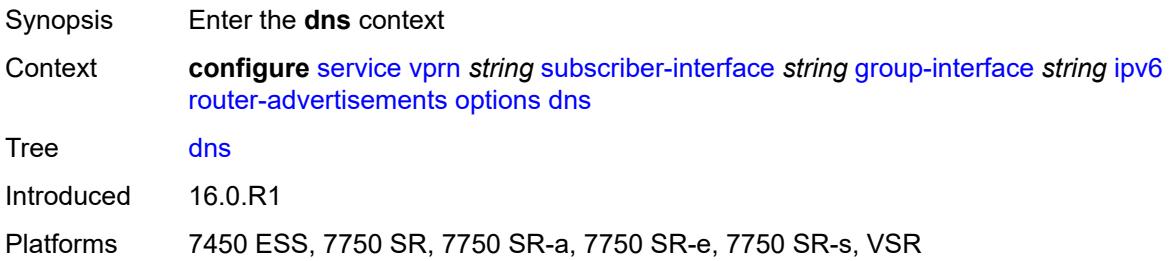

#### <span id="page-8404-1"></span>**include-rdnss** *boolean*

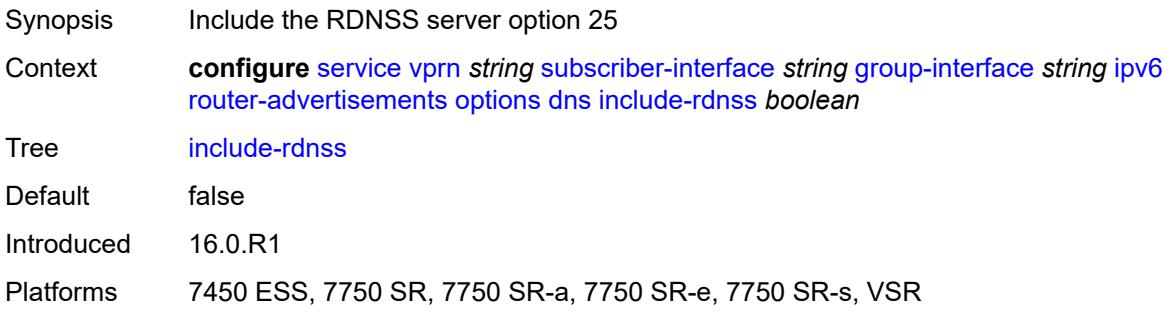

### <span id="page-8404-2"></span>**rdnss-lifetime** *(number | keyword)*

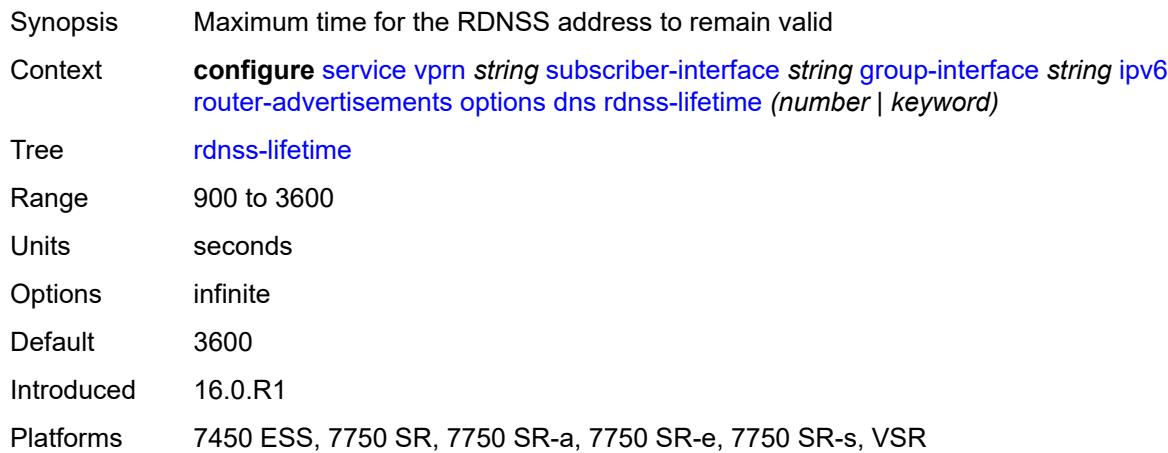

#### <span id="page-8404-3"></span>**managed-configuration** *boolean*

Synopsis Managed address configuration flag

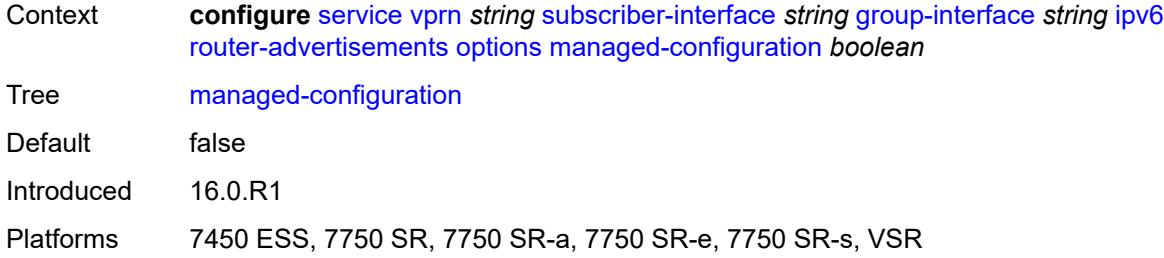

# <span id="page-8405-0"></span>**mtu** *(number | keyword)*

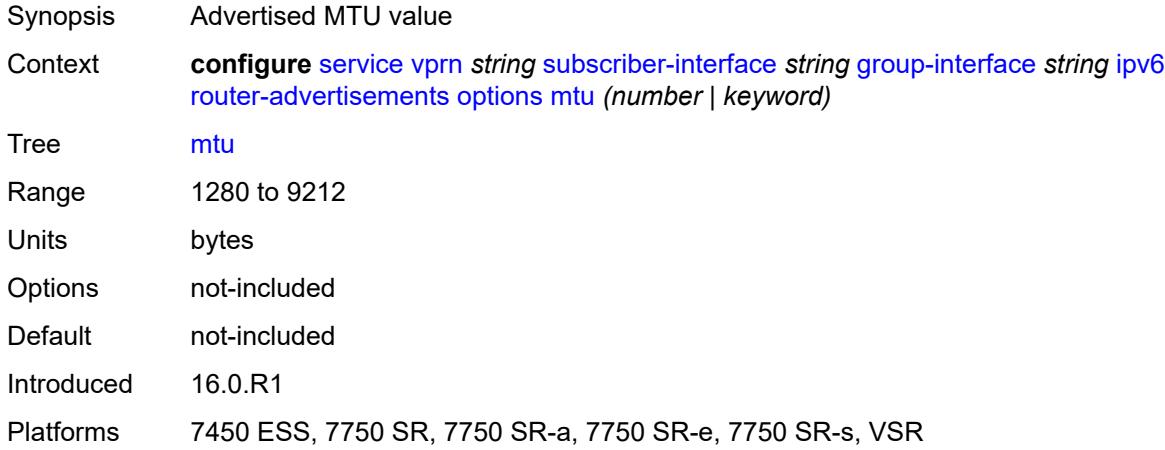

# <span id="page-8405-1"></span>**other-stateful-configuration** *boolean*

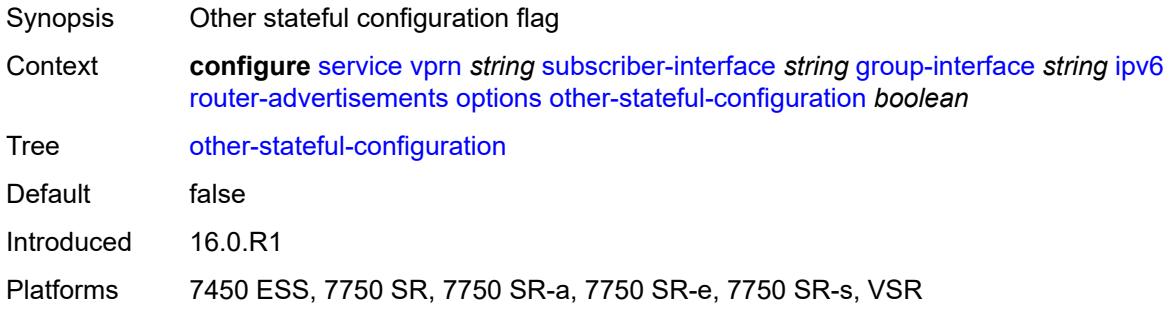

# <span id="page-8405-2"></span>**reachable-time** *number*

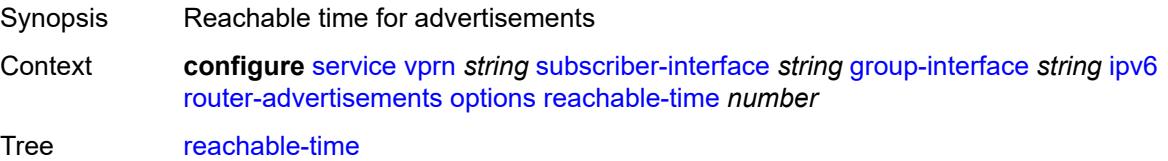

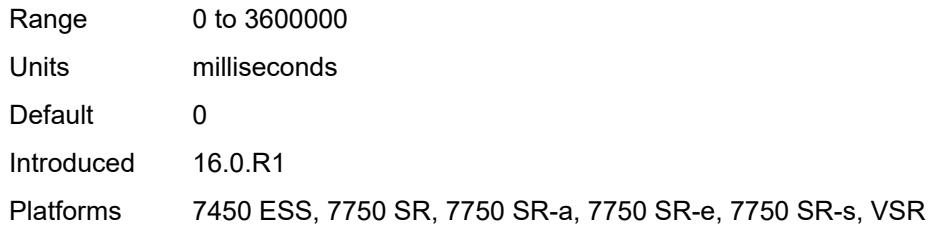

#### <span id="page-8406-0"></span>**retransmit-timer** *number*

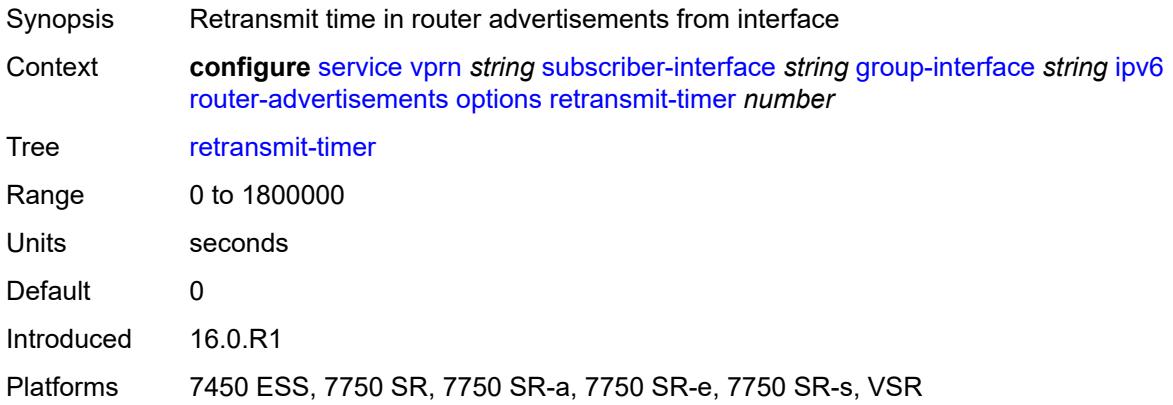

# <span id="page-8406-1"></span>**router-lifetime** *(number | keyword)*

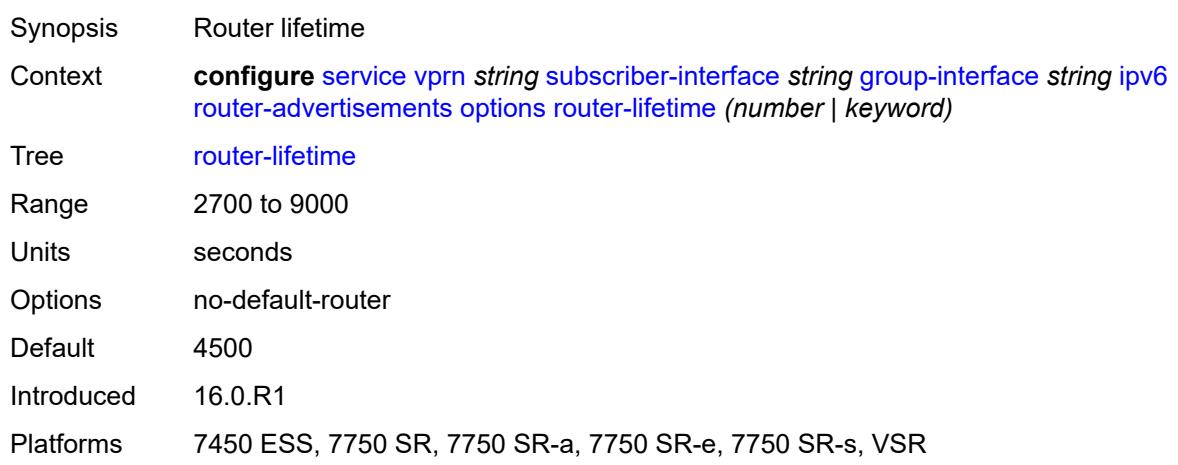

### <span id="page-8406-2"></span>**prefix-options**

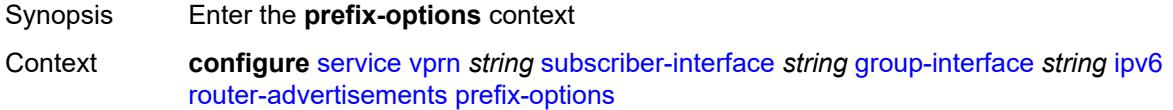

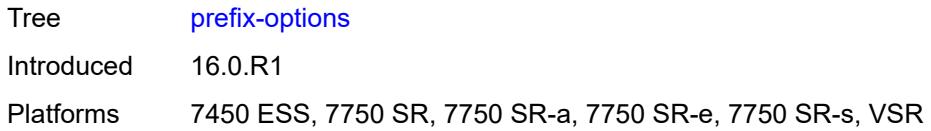

#### <span id="page-8407-0"></span>**autonomous** *boolean*

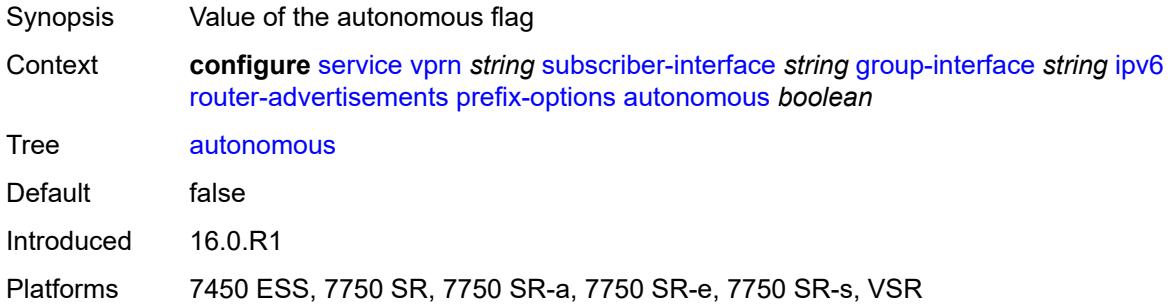

### <span id="page-8407-1"></span>**on-link** *boolean*

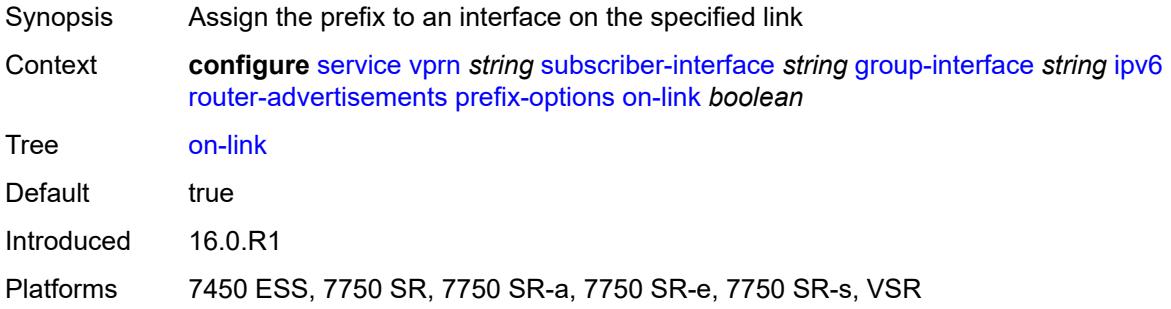

# <span id="page-8407-2"></span>**preferred-lifetime** *(number | keyword)*

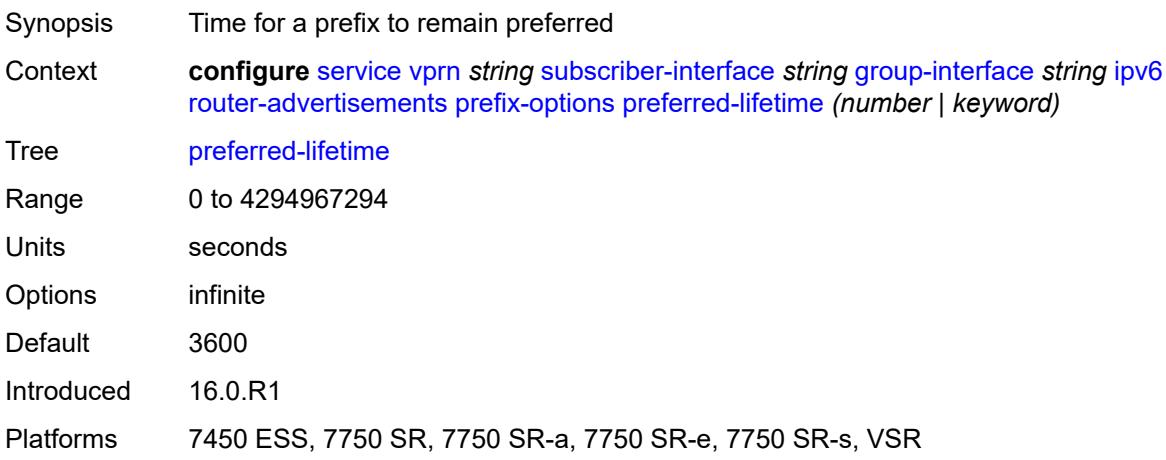

#### <span id="page-8408-0"></span>**valid-lifetime** *(number | keyword)*

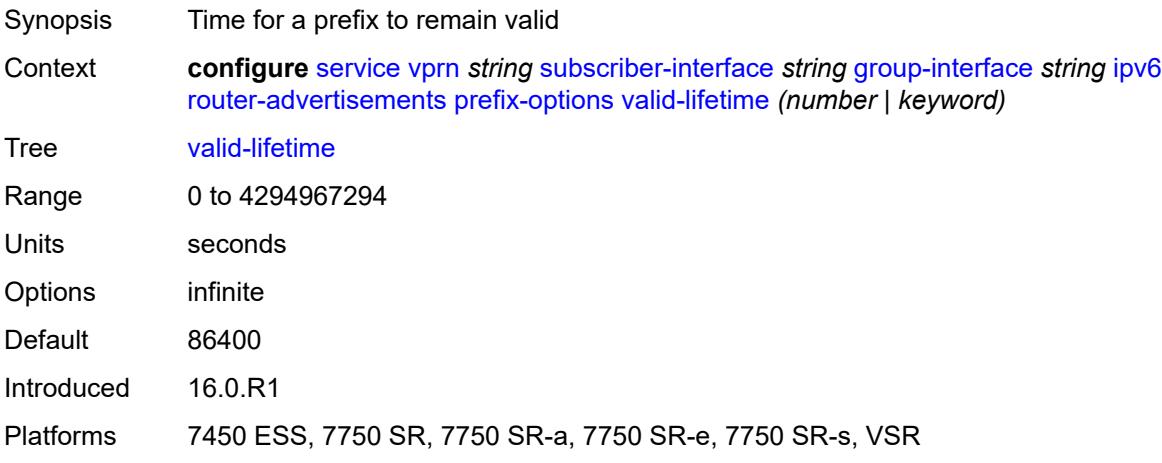

### <span id="page-8408-1"></span>**router-solicit**

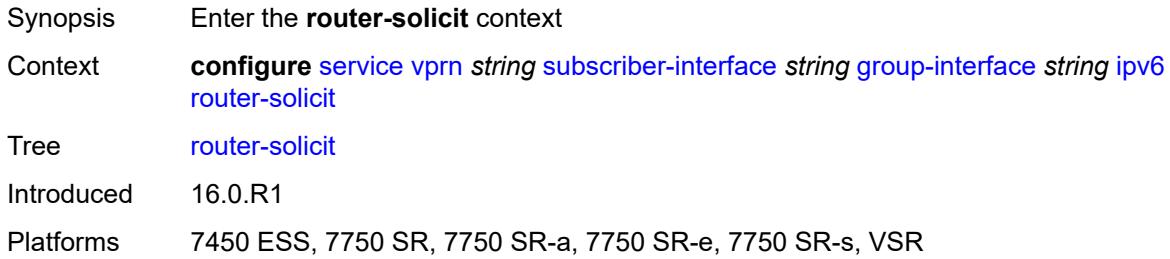

#### <span id="page-8408-2"></span>**admin-state** *keyword*

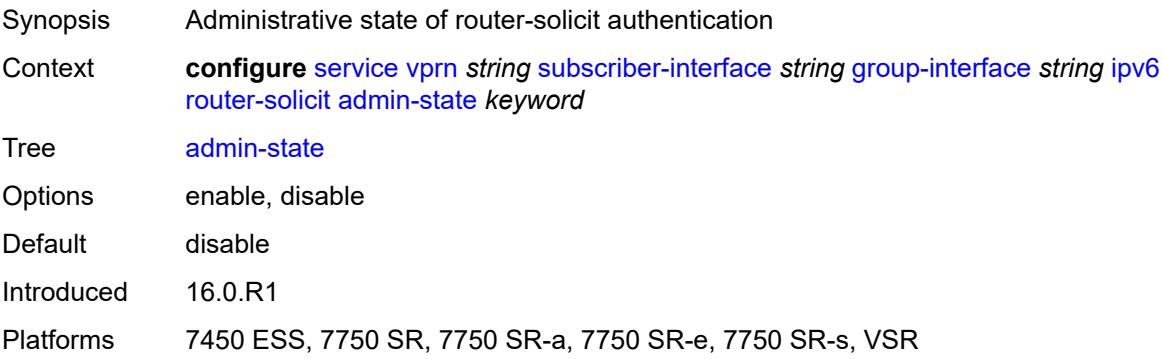

### <span id="page-8408-3"></span>**inactivity-timer** *(number | keyword)*

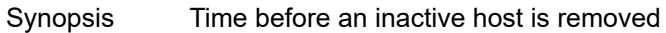

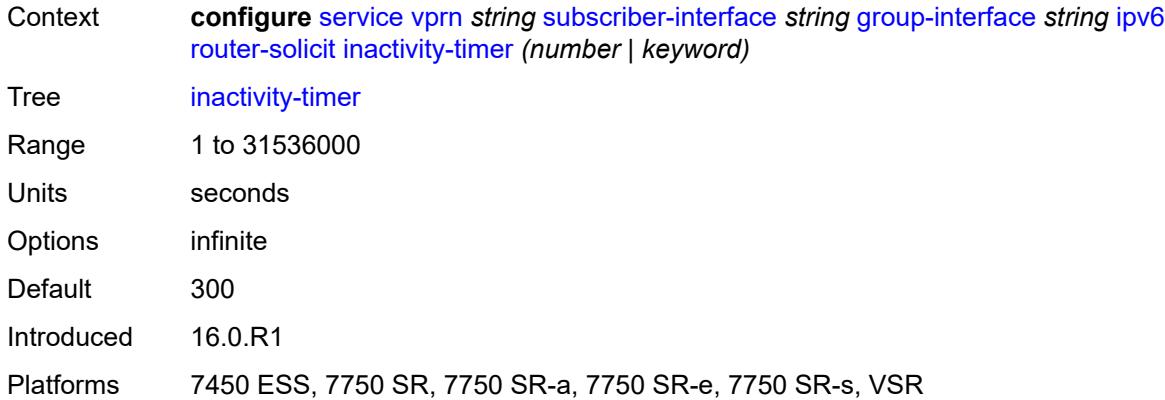

#### <span id="page-8409-0"></span>**min-auth-interval** *number*

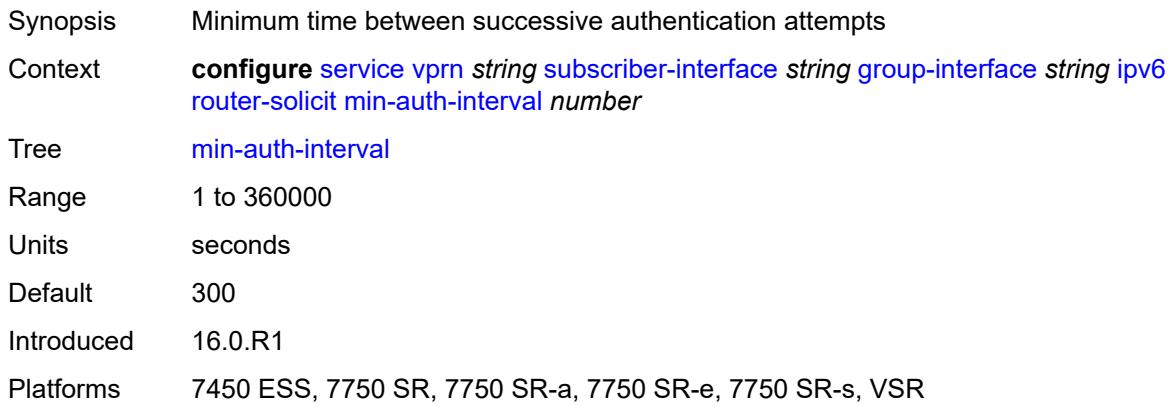

### <span id="page-8409-1"></span>**user-db** *reference*

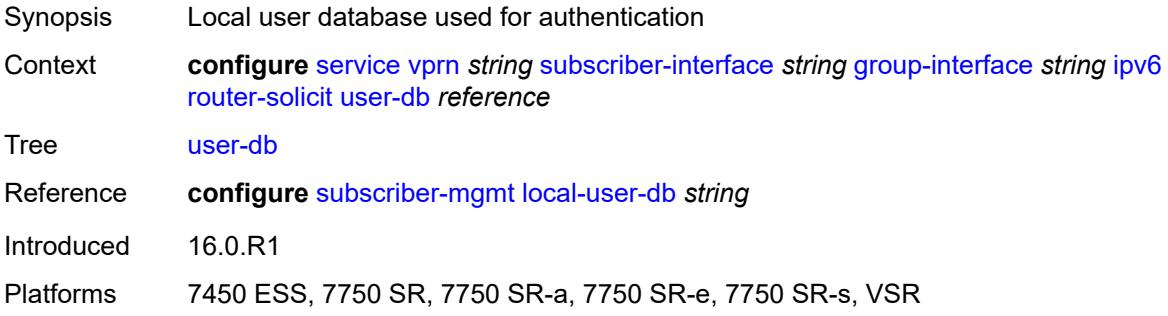

# <span id="page-8409-2"></span>**urpf-check**

Synopsis Enable the **urpf-check** context

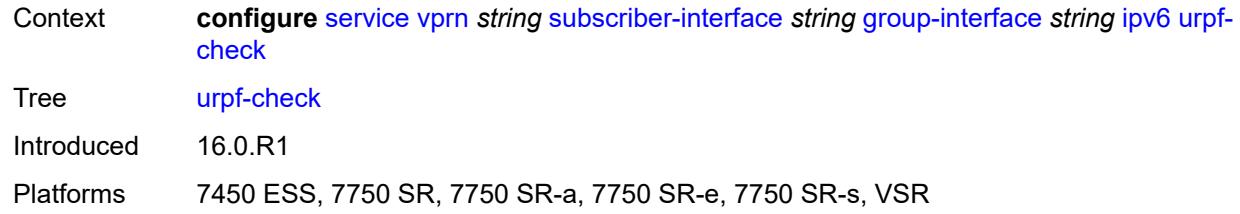

### <span id="page-8410-0"></span>**mode** *keyword*

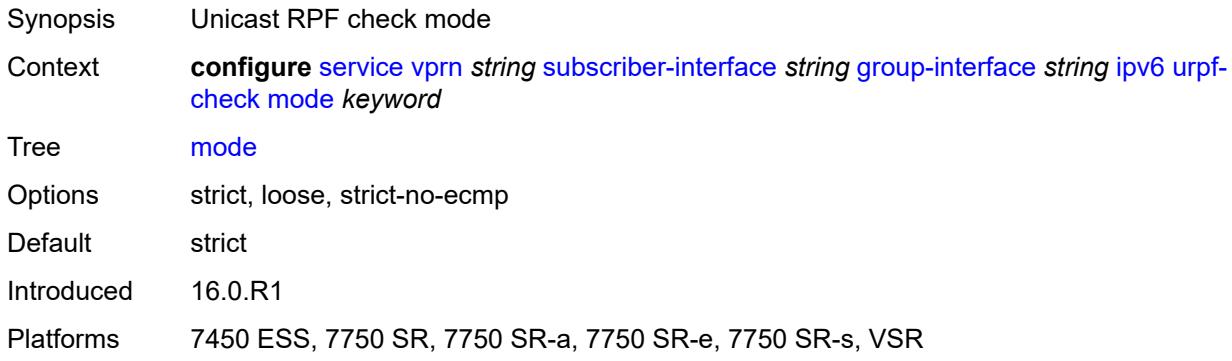

### <span id="page-8410-1"></span>**local-address-assignment**

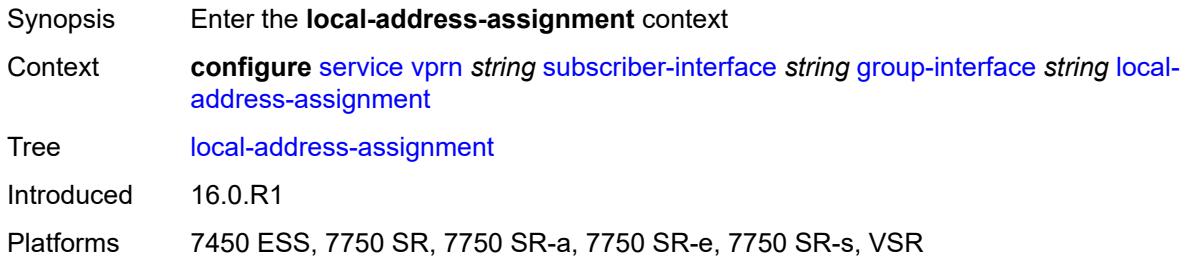

# <span id="page-8410-2"></span>**admin-state** *keyword*

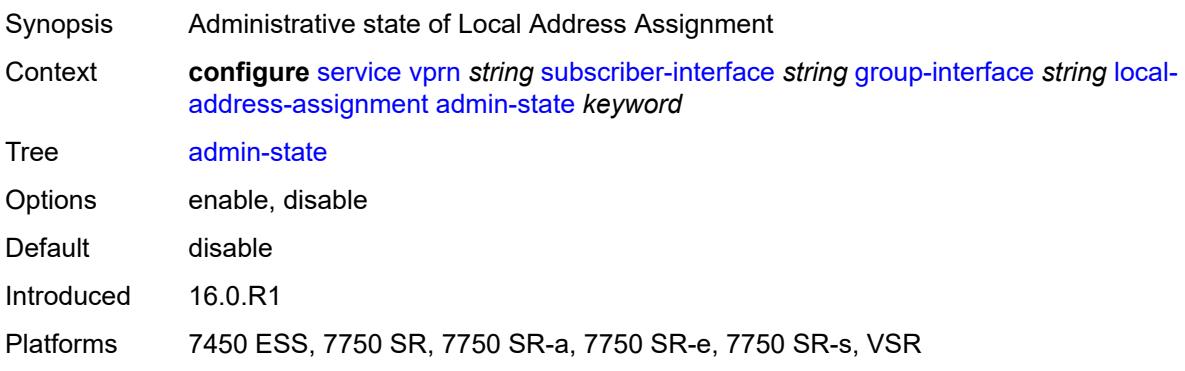

### <span id="page-8411-0"></span>**ipv4**

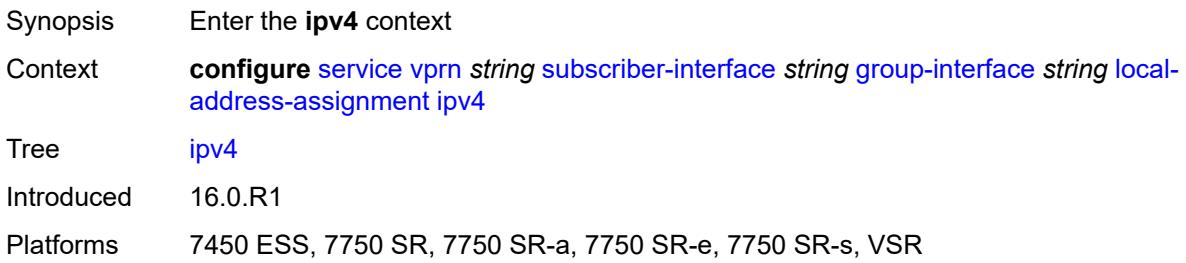

# <span id="page-8411-1"></span>**client-applications**

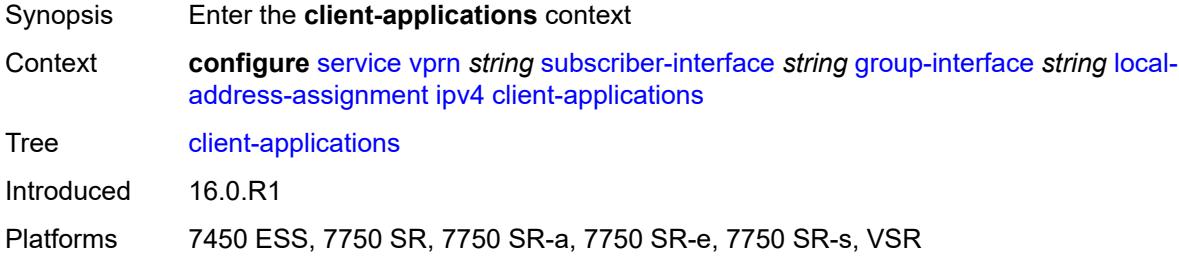

### <span id="page-8411-2"></span>**ipoe** *boolean*

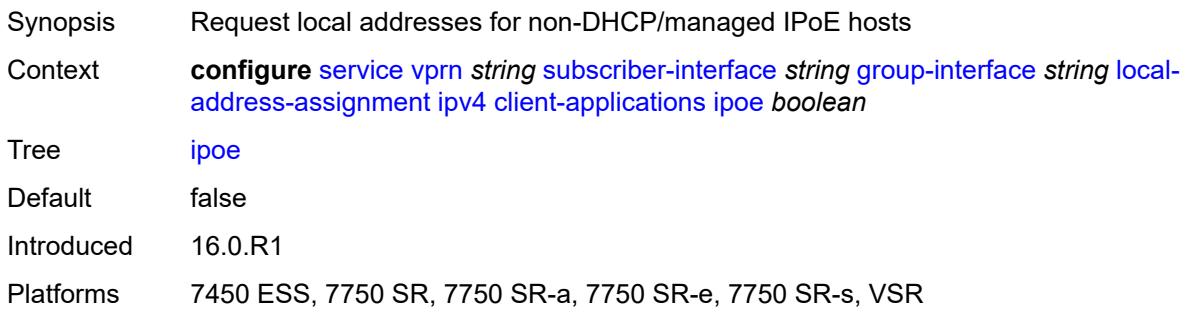

# <span id="page-8411-3"></span>**ppp** *boolean*

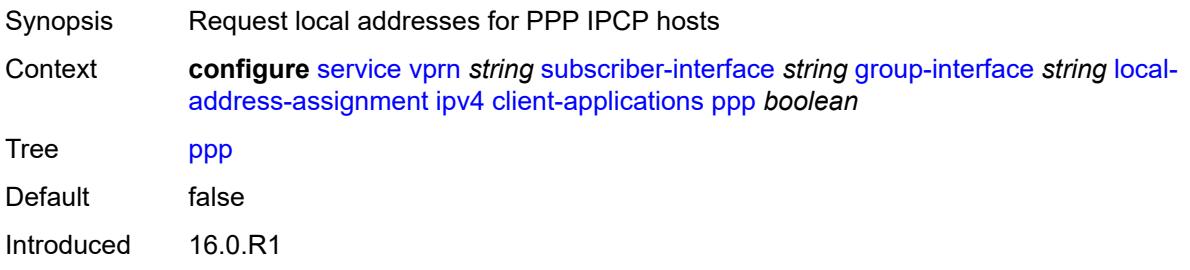

Platforms 7450 ESS, 7750 SR, 7750 SR-a, 7750 SR-e, 7750 SR-s, VSR

### <span id="page-8412-0"></span>**default-pool** *string*

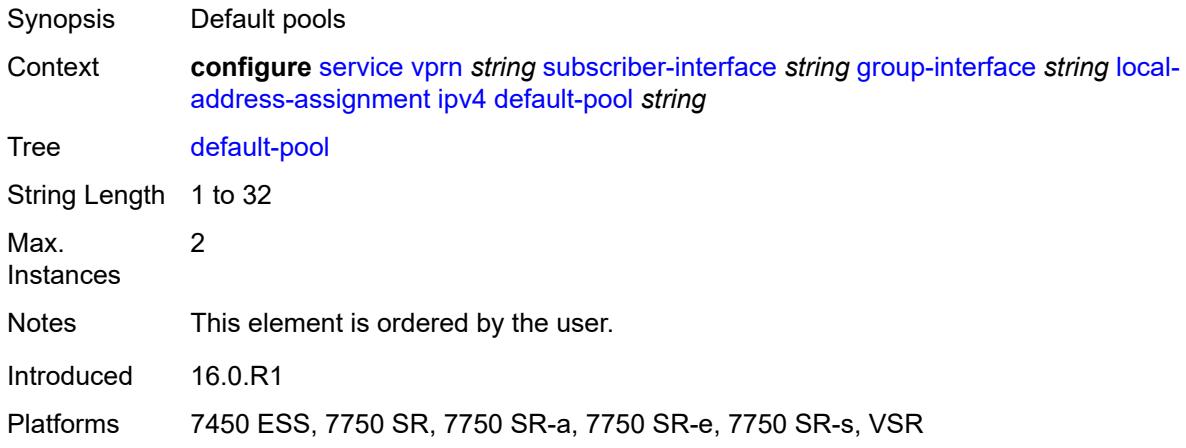

#### <span id="page-8412-1"></span>**server** *reference*

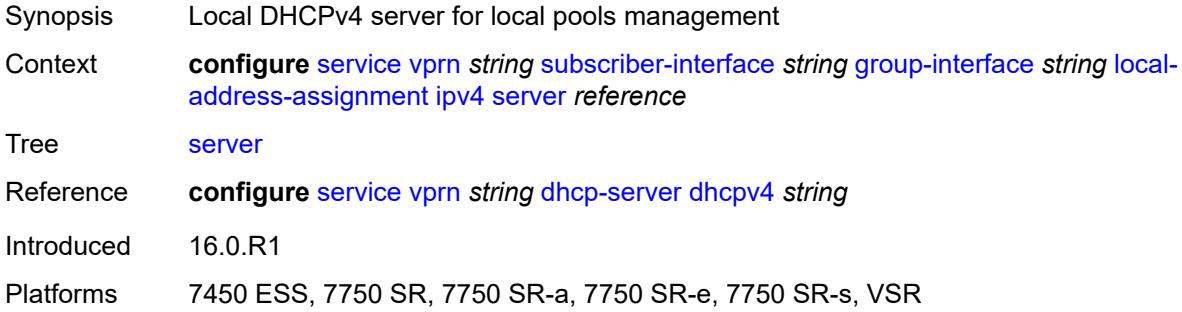

### <span id="page-8412-2"></span>**ipv6**

<span id="page-8412-3"></span>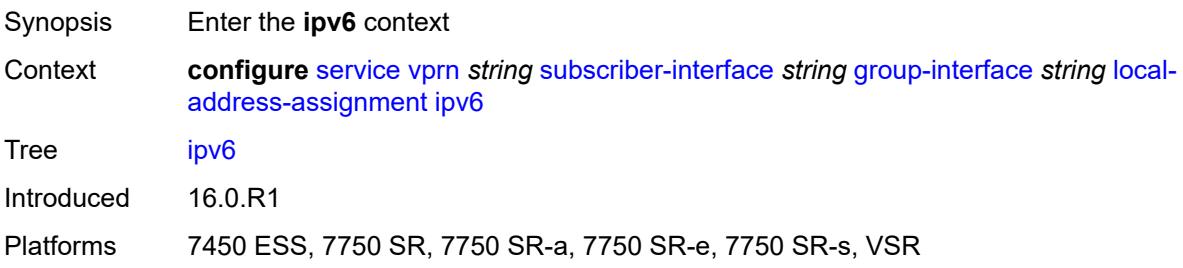

# **client-applications**

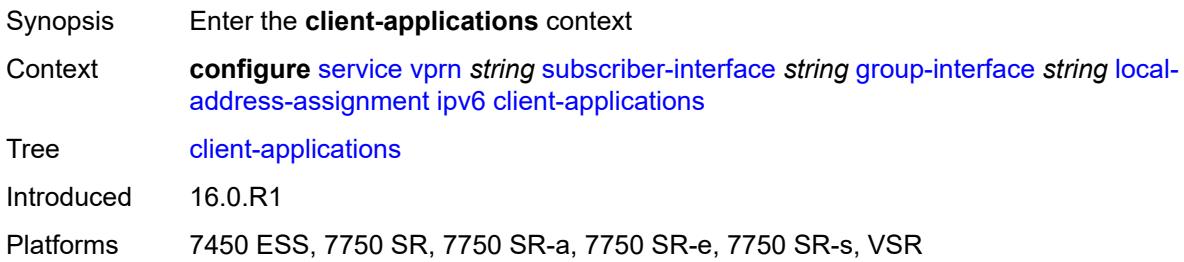

#### <span id="page-8413-0"></span>**ipoe-slaac** *boolean*

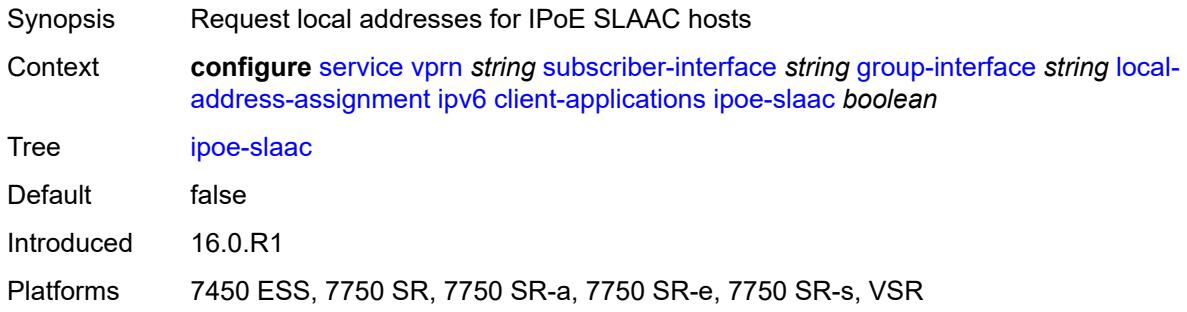

### <span id="page-8413-1"></span>**ipoe-wan** *boolean*

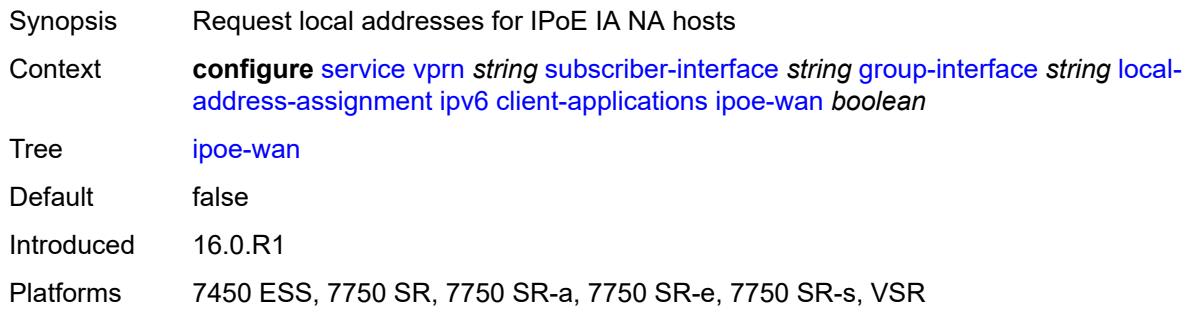

# <span id="page-8413-2"></span>**ppp-slaac** *boolean*

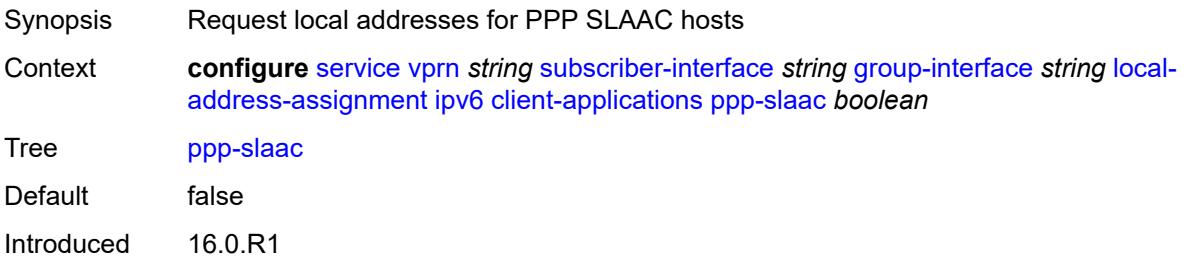

Platforms 7450 ESS, 7750 SR, 7750 SR-a, 7750 SR-e, 7750 SR-s, VSR

#### <span id="page-8414-0"></span>**server** *reference*

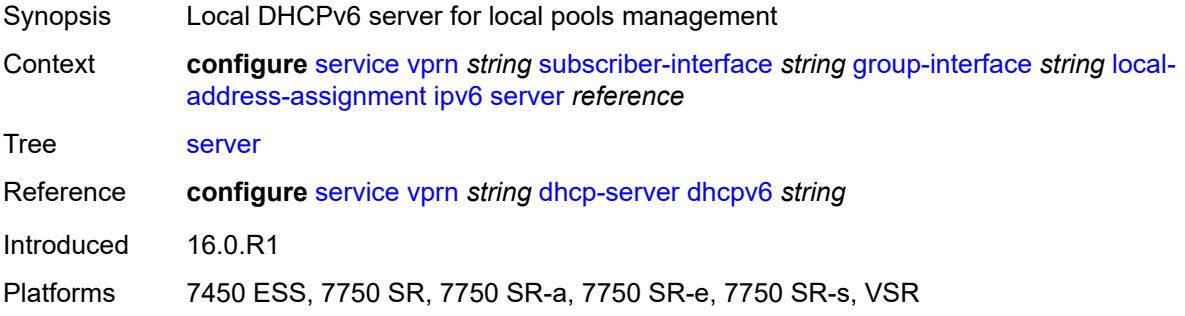

### <span id="page-8414-1"></span>**mac** *string*

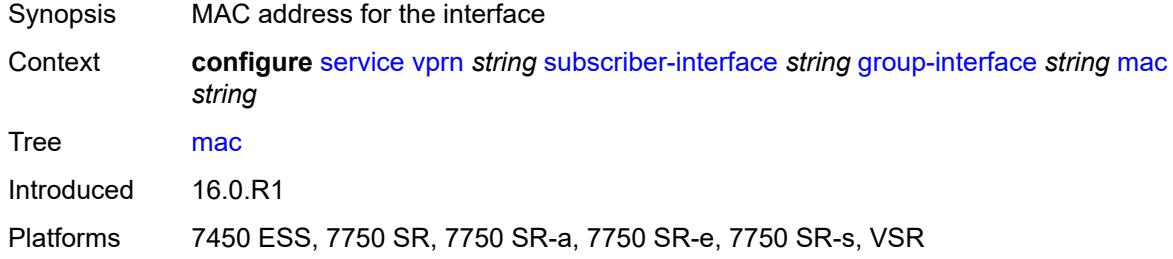

### <span id="page-8414-2"></span>**nasreq-auth-policy** *reference*

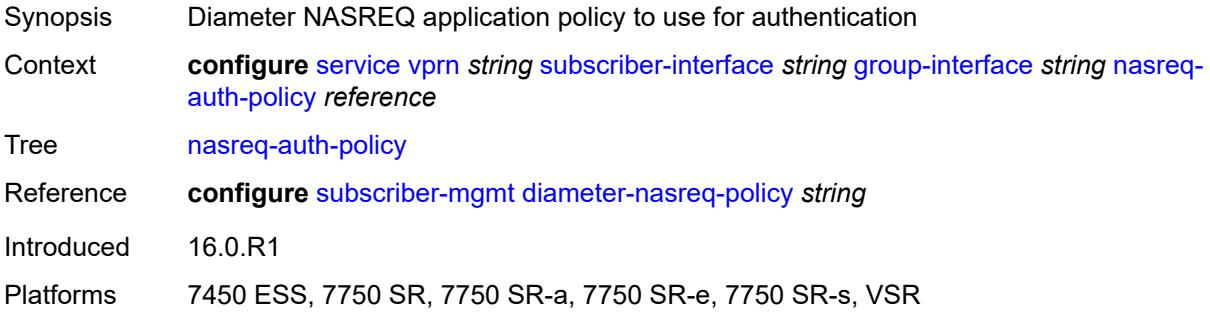

# <span id="page-8414-3"></span>**oper-up-while-empty** *boolean*

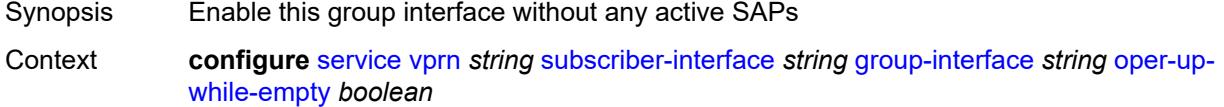

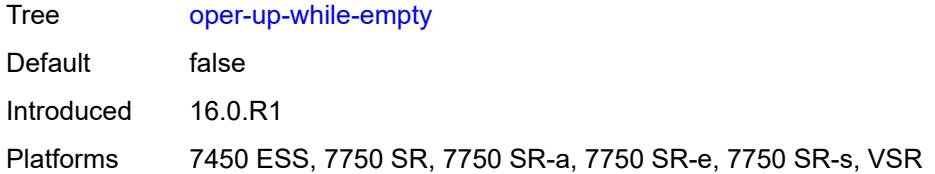

# <span id="page-8415-0"></span>**pppoe**

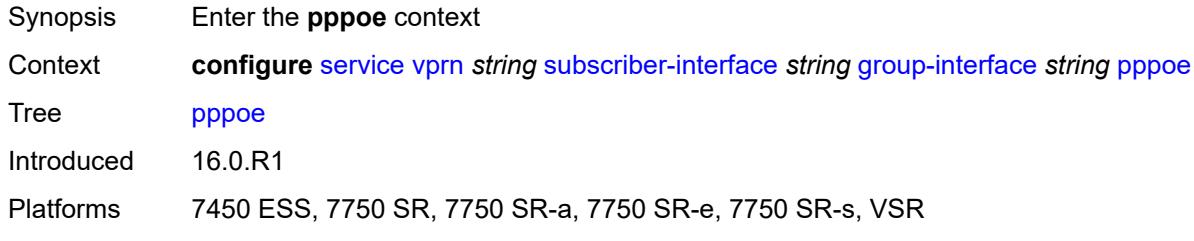

#### <span id="page-8415-1"></span>**admin-state** *keyword*

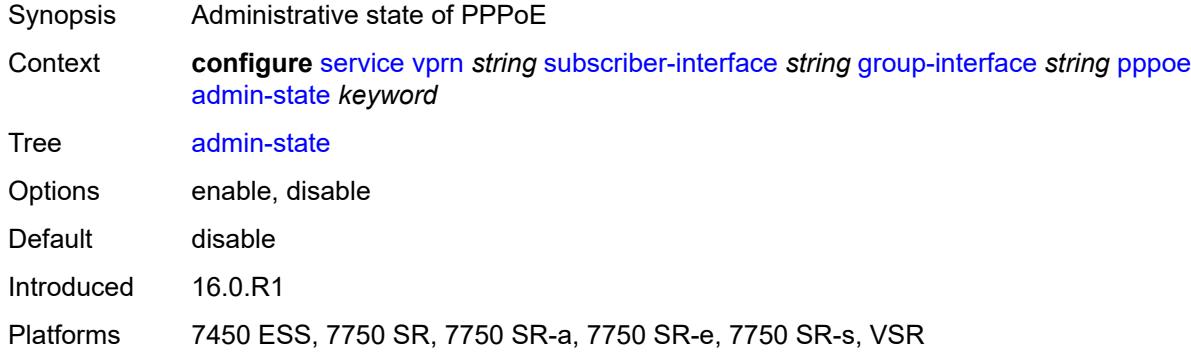

#### <span id="page-8415-2"></span>**anti-spoof** *keyword*

<span id="page-8415-3"></span>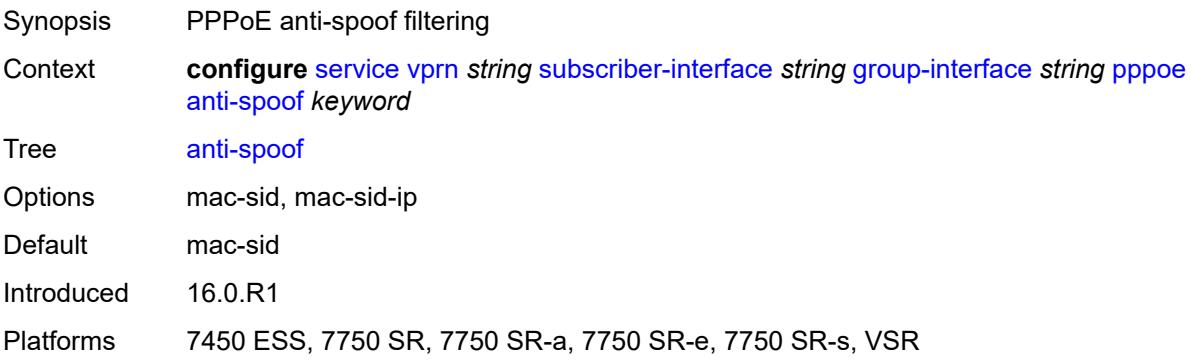

# **description** *string*

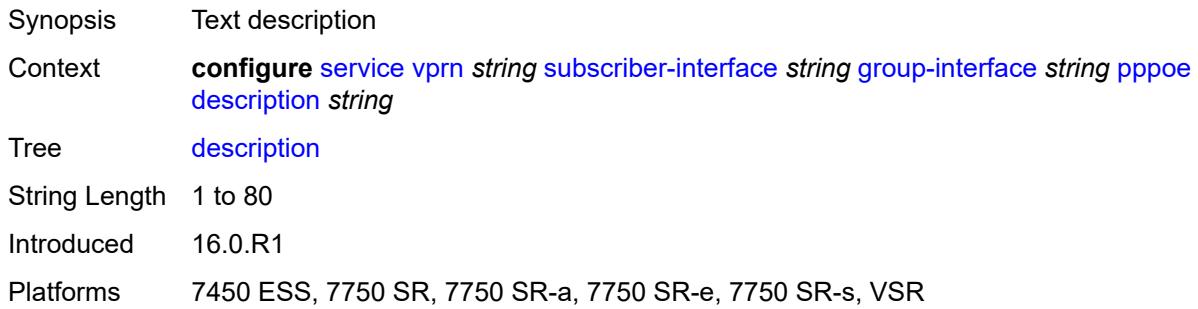

# <span id="page-8416-0"></span>**dhcp-client**

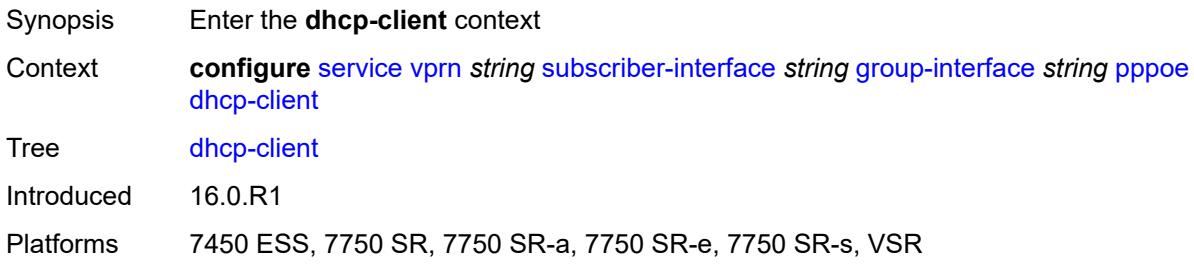

# <span id="page-8416-1"></span>**client-id** *keyword*

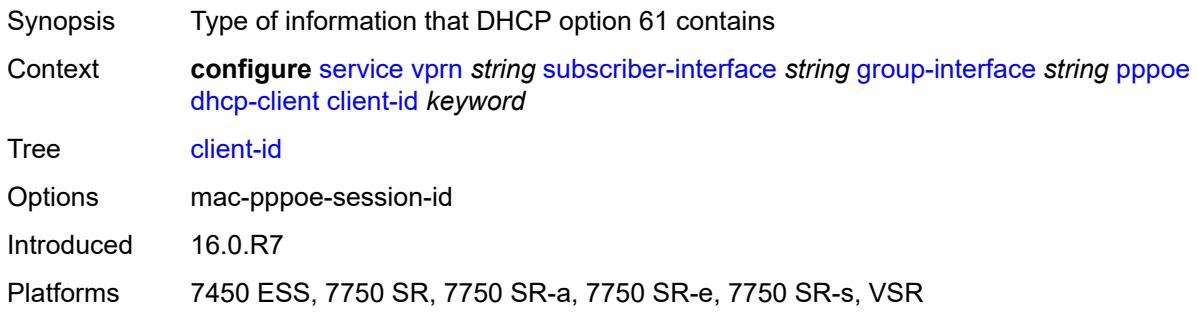

# <span id="page-8416-2"></span>**policy** *reference*

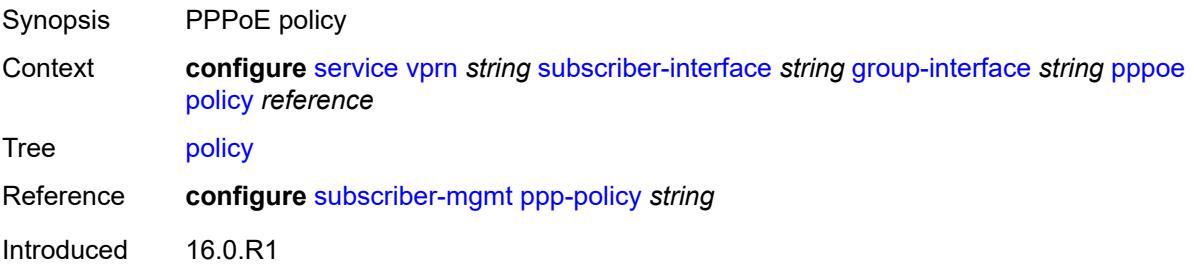

Platforms 7450 ESS, 7750 SR, 7750 SR-a, 7750 SR-e, 7750 SR-s, VSR

#### <span id="page-8417-0"></span>**python-policy** *reference*

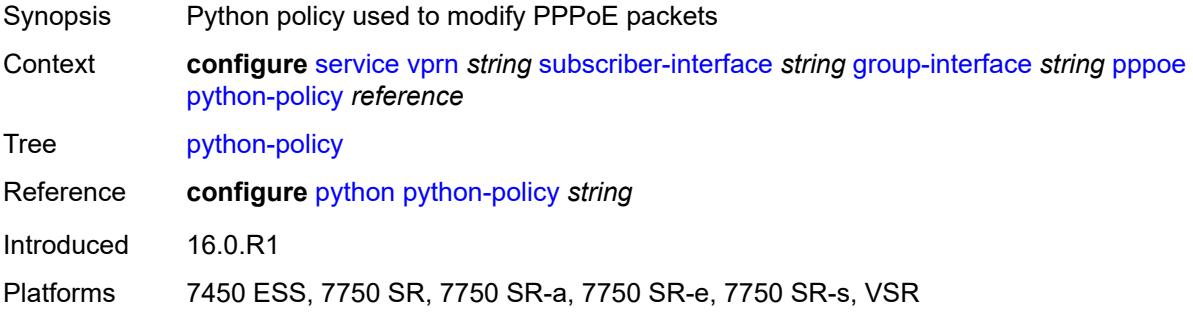

#### <span id="page-8417-1"></span>**sap-session-limit** *number*

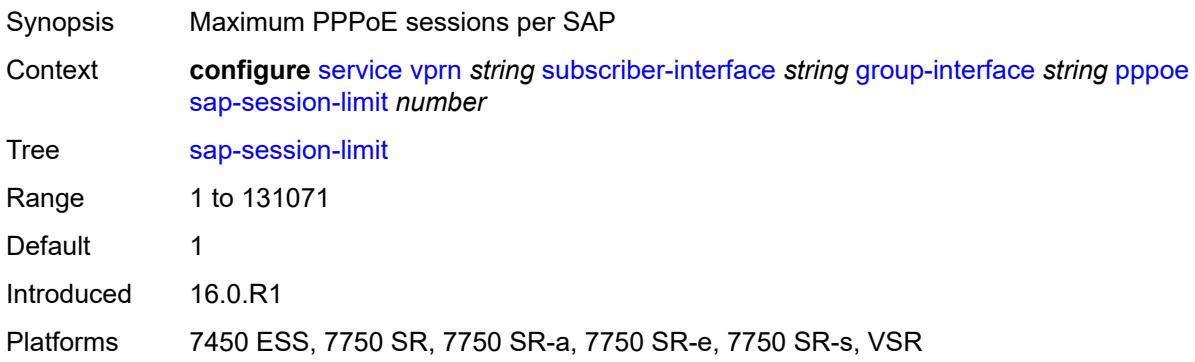

#### <span id="page-8417-2"></span>**session-limit** *number*

<span id="page-8417-3"></span>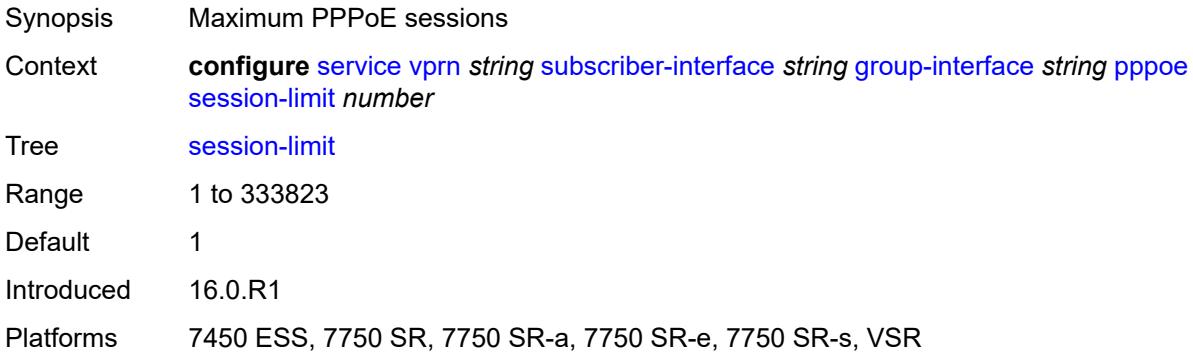

### **user-db** *reference*

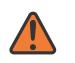

#### **WARNING:**

Modifying this element toggles the **admin-state** of the parent element automatically for the new value to take effect.

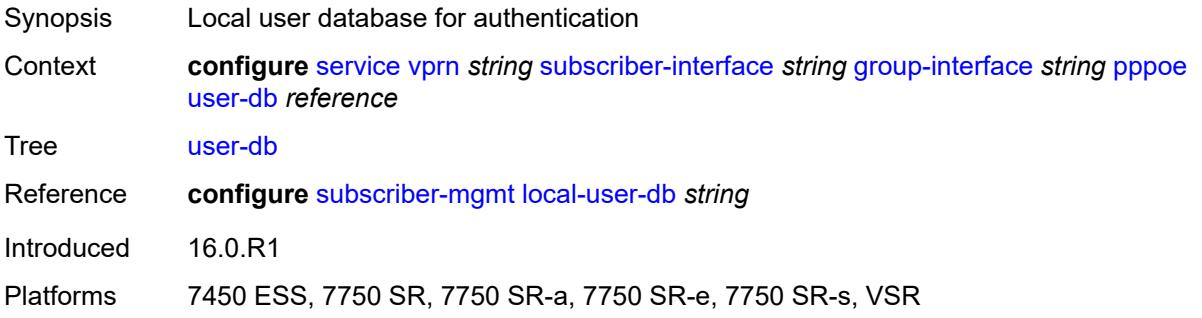

### <span id="page-8418-0"></span>**radius-auth-policy** *reference*

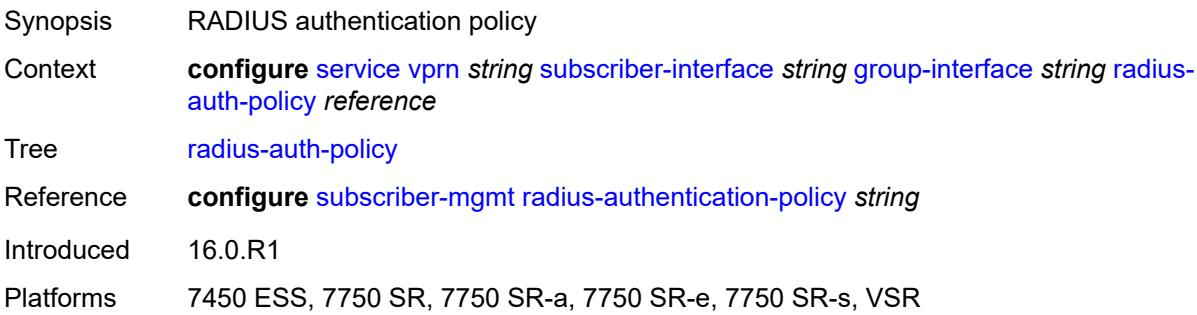

#### <span id="page-8418-1"></span>**redundant-interface** *reference*

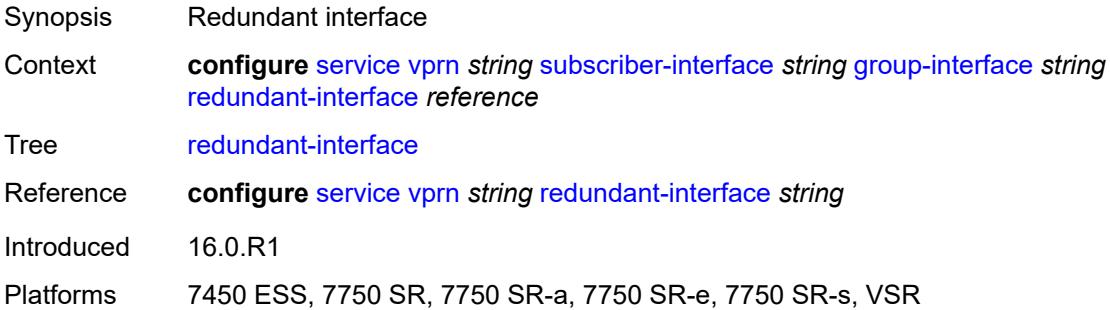

#### <span id="page-8418-2"></span>**sap** [\[sap-id\]](#page-8419-0) *string*

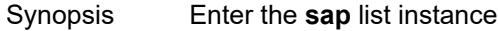

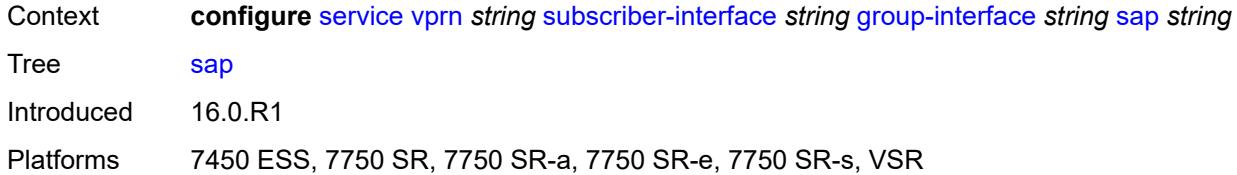

# <span id="page-8419-0"></span>[**sap-id**] *string*

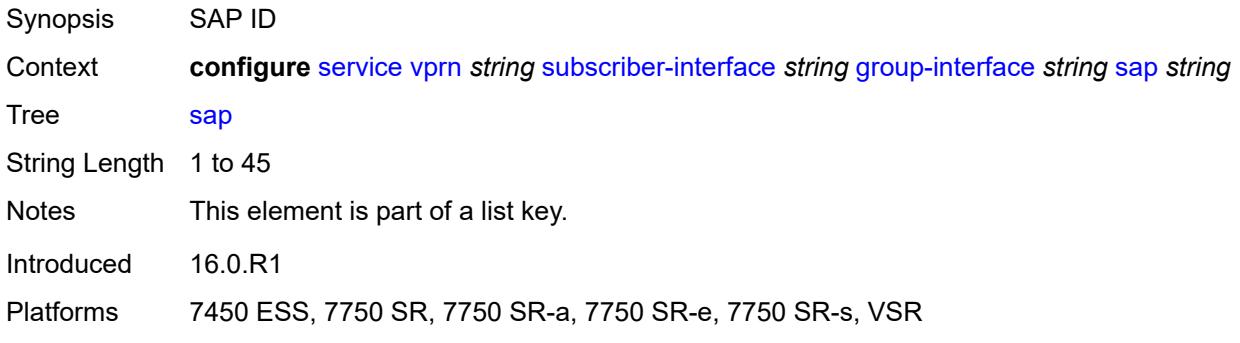

### <span id="page-8419-1"></span>**accounting-policy** *reference*

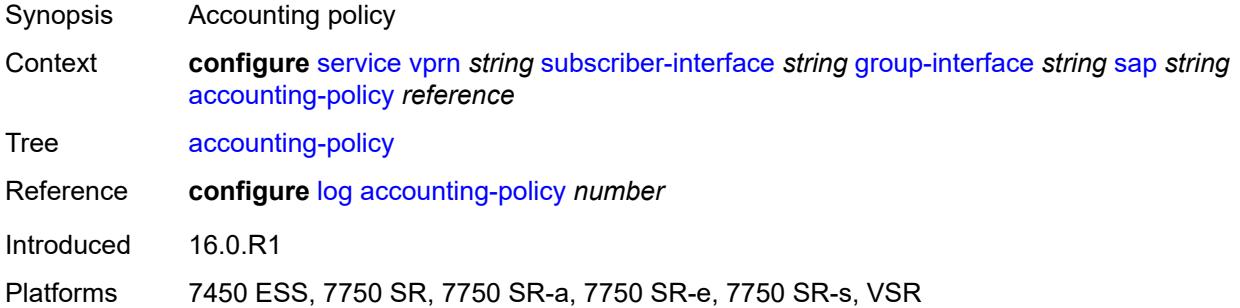

### <span id="page-8419-2"></span>**admin-state** *keyword*

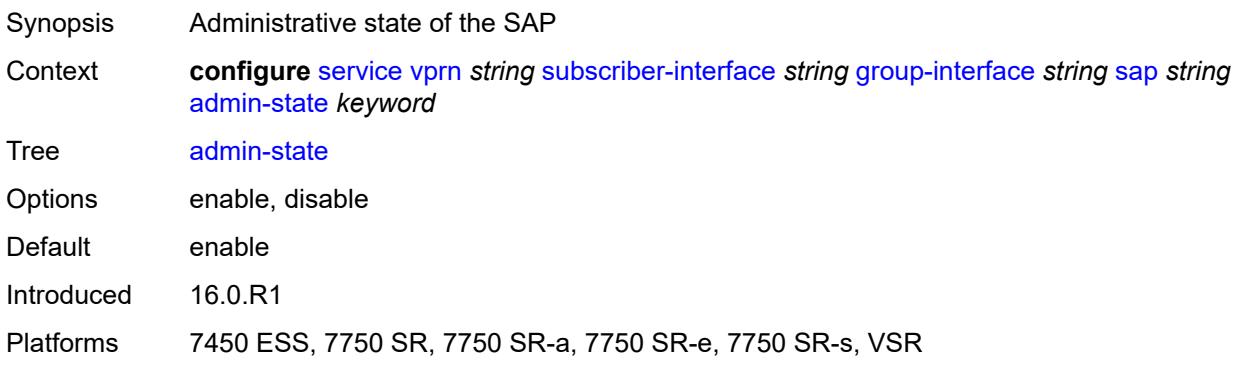

### <span id="page-8420-0"></span>**anti-spoof** *keyword*

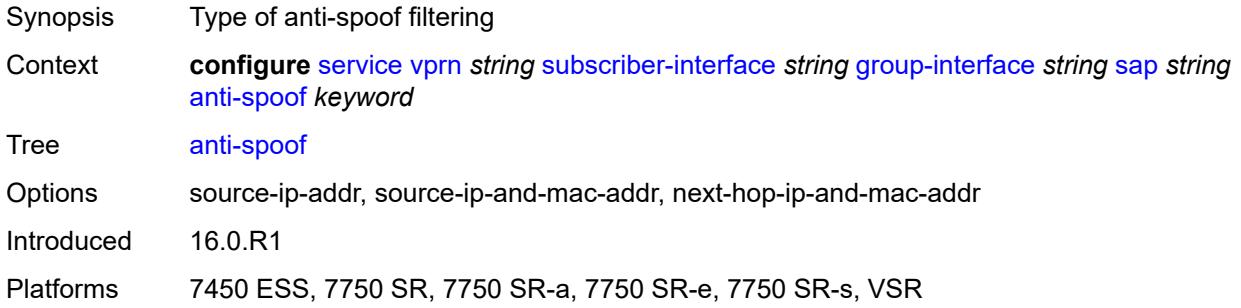

### <span id="page-8420-1"></span>**app-profile** *reference*

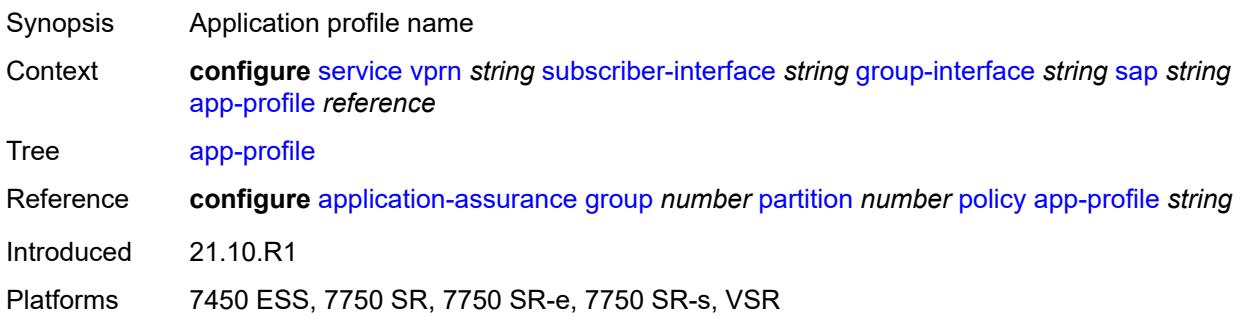

### <span id="page-8420-2"></span>**calling-station-id** *string*

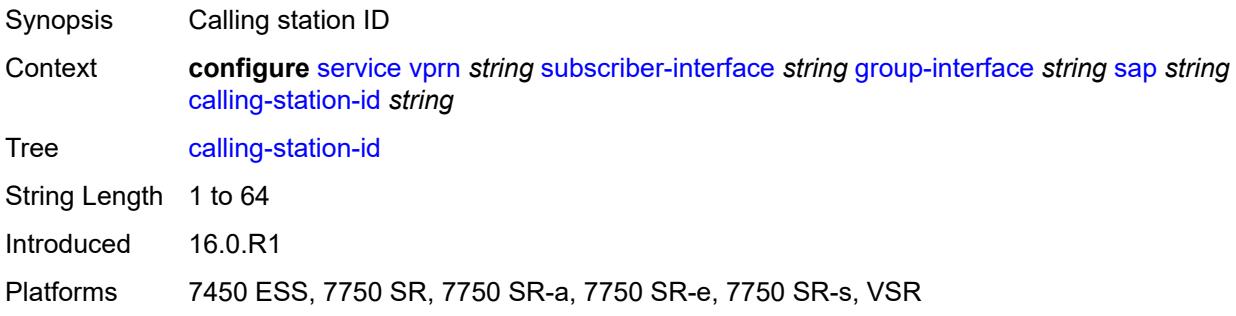

#### <span id="page-8420-3"></span>**collect-stats** *boolean*

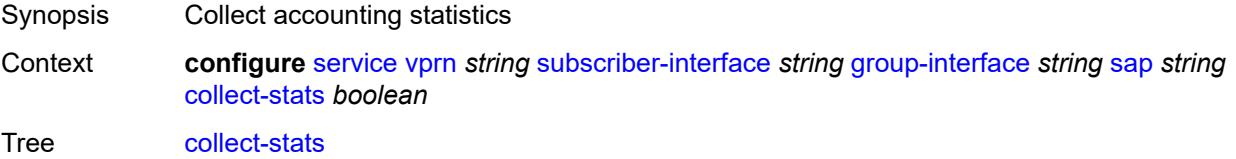

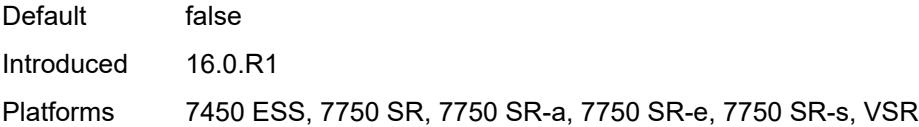

# <span id="page-8421-0"></span>**cpu-protection**

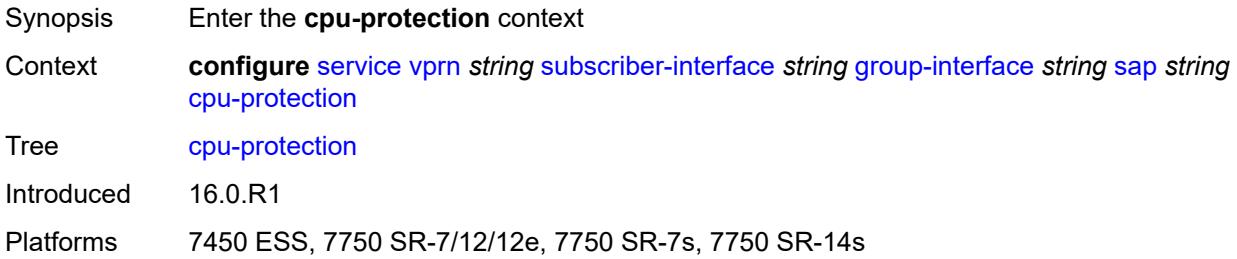

### <span id="page-8421-1"></span>**eth-cfm-monitoring**

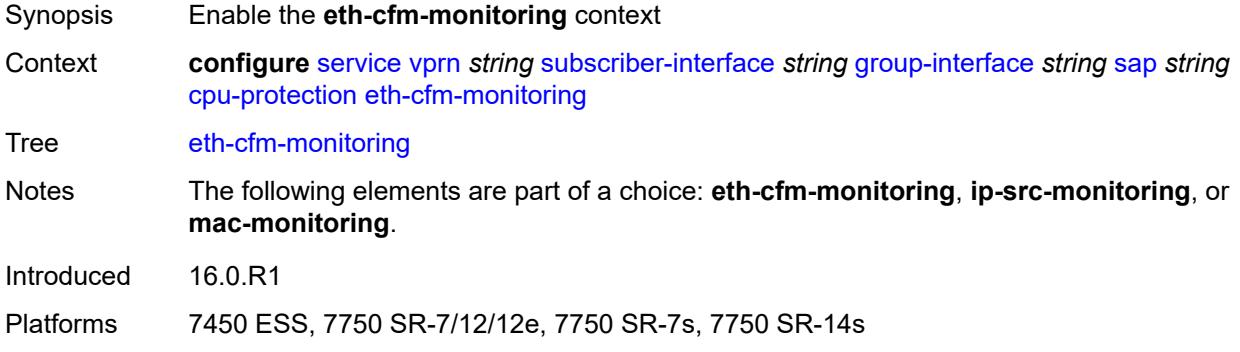

### <span id="page-8421-2"></span>**aggregate**

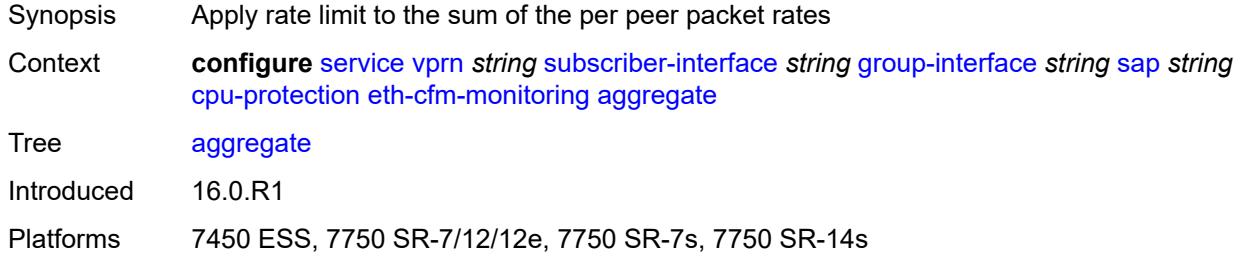

#### <span id="page-8421-3"></span>**car**

Synopsis Ignore Ethernet CFM packets when enforcing overall rate

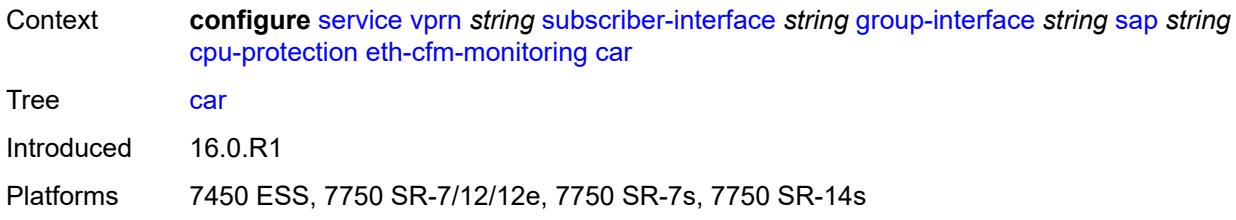

# <span id="page-8422-0"></span>**ip-src-monitoring**

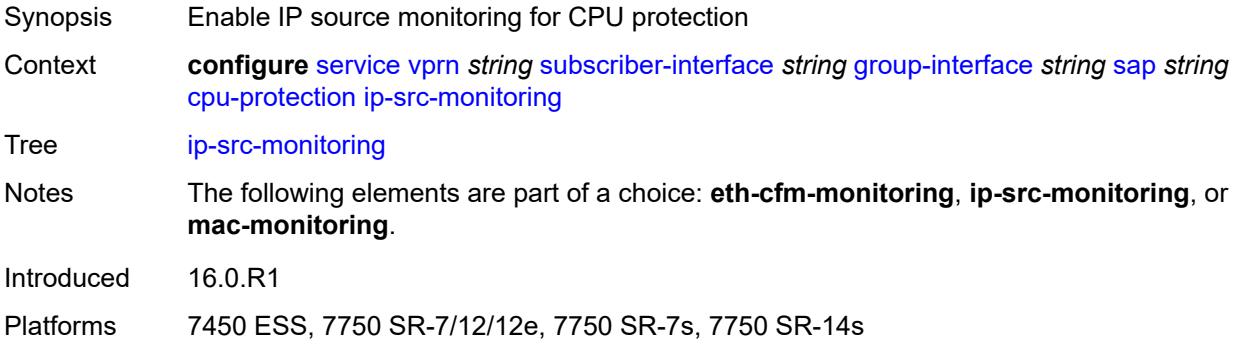

# <span id="page-8422-1"></span>**mac-monitoring**

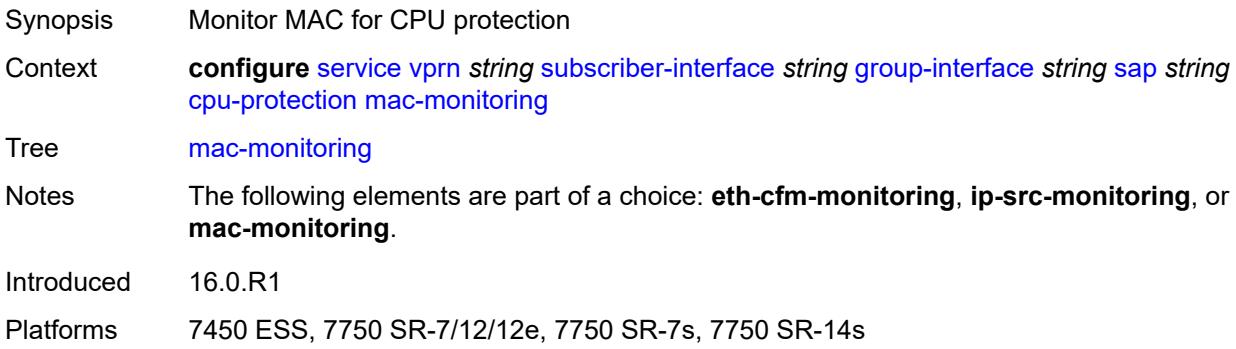

# <span id="page-8422-2"></span>**policy-id** *reference*

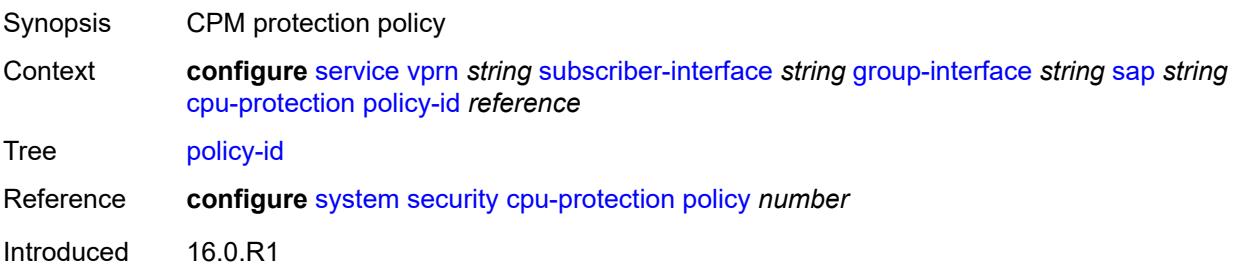

Platforms 7450 ESS, 7750 SR-7/12/12e, 7750 SR-7s, 7750 SR-14s

#### <span id="page-8423-0"></span>**default-host**

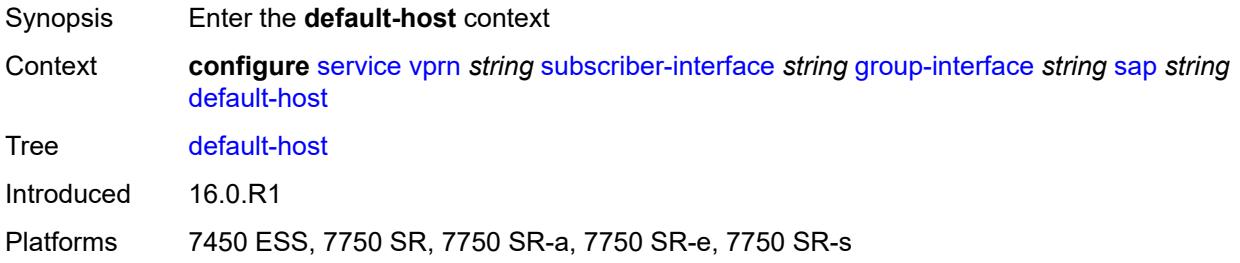

### <span id="page-8423-3"></span>**ipv4** [\[address](#page-8423-1)] *reference* [prefix-length](#page-8423-2) *number*

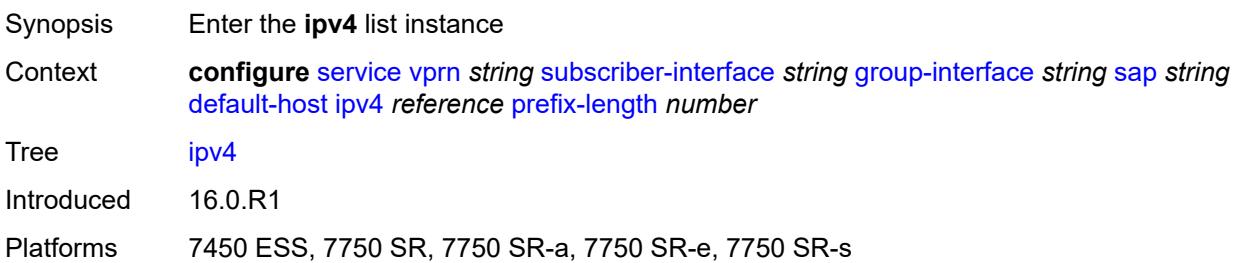

#### <span id="page-8423-1"></span>[**address**] *reference*

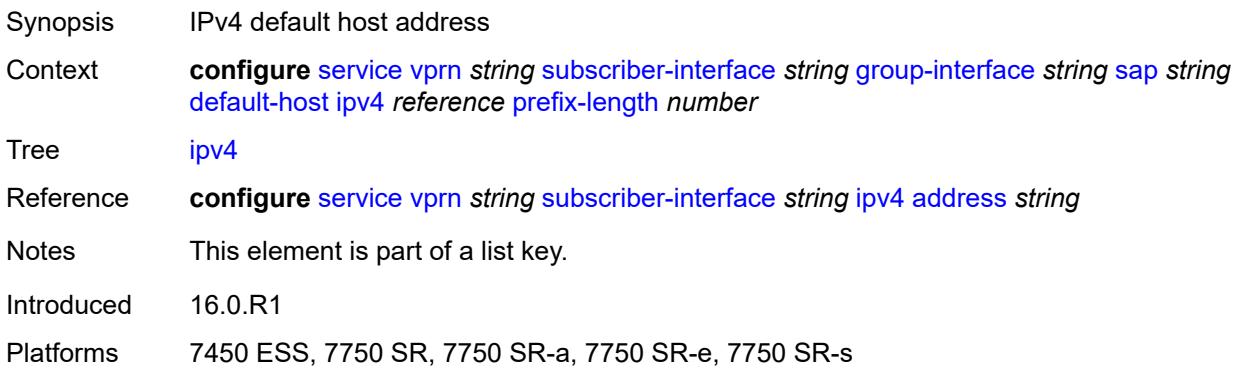

### <span id="page-8423-2"></span>**prefix-length** *number*

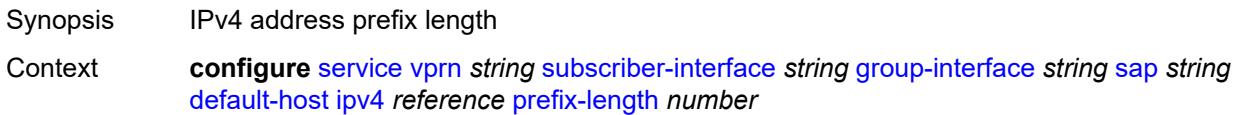
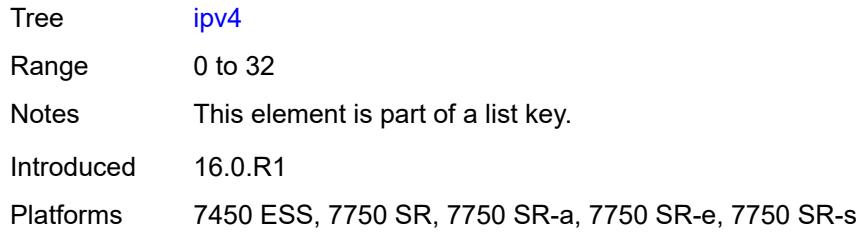

### <span id="page-8424-0"></span>**next-hop** *string*

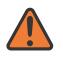

#### **WARNING:**

Modifying this element recreates the parent element automatically for the new value to take effect.

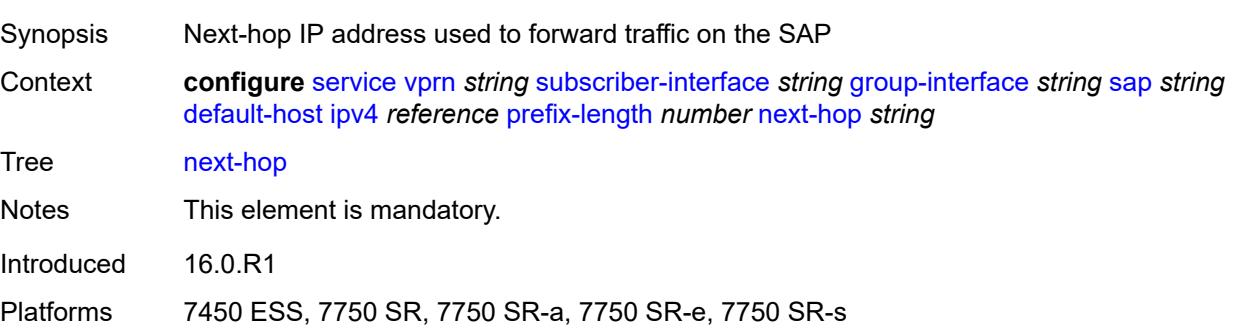

### <span id="page-8424-2"></span>**ipv6** [\[address](#page-8424-1)] *string* [prefix-length](#page-8425-0) *number*

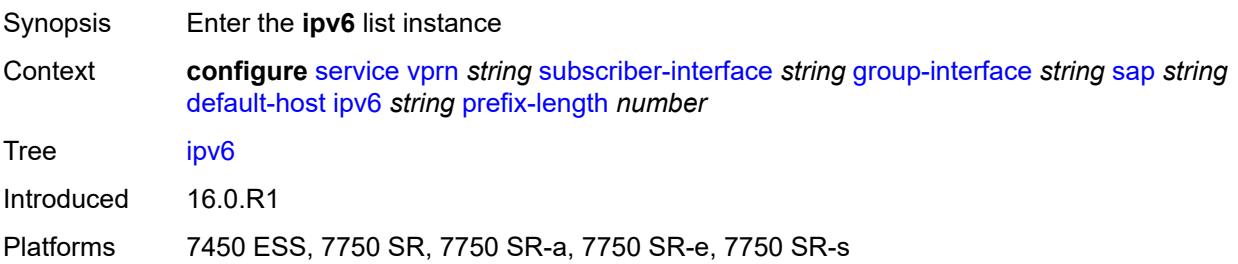

# <span id="page-8424-1"></span>[**address**] *string*

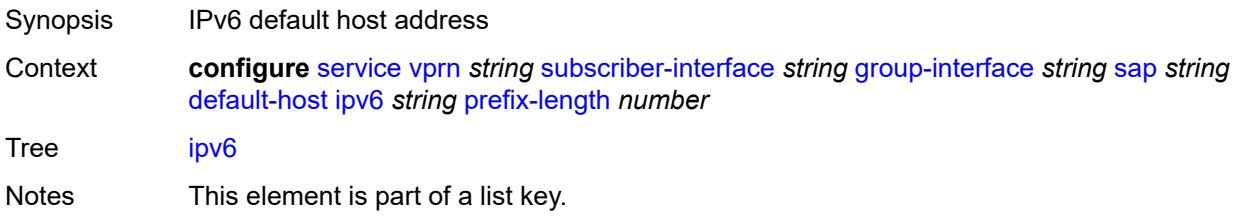

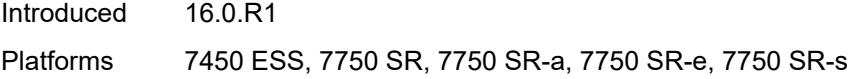

# <span id="page-8425-0"></span>**prefix-length** *number*

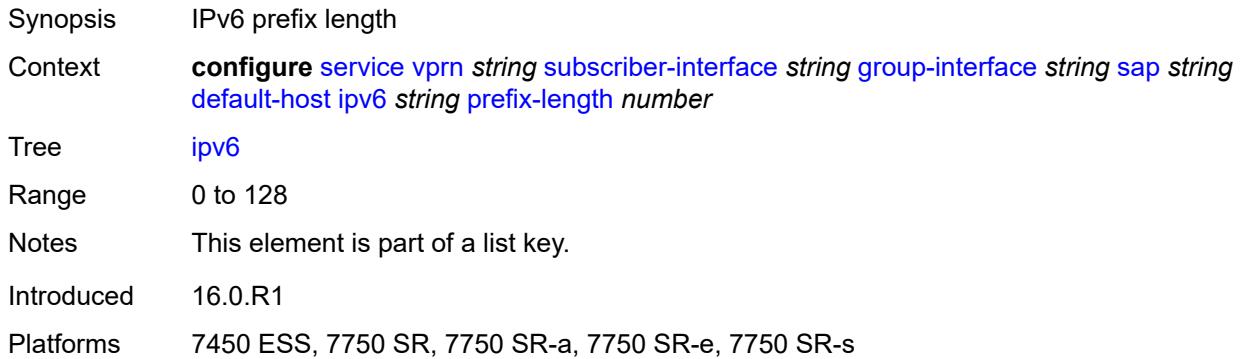

### <span id="page-8425-1"></span>**next-hop** *string*

 $\sqrt{N}$ 

#### **WARNING:**

Modifying this element recreates the parent element automatically for the new value to take effect.

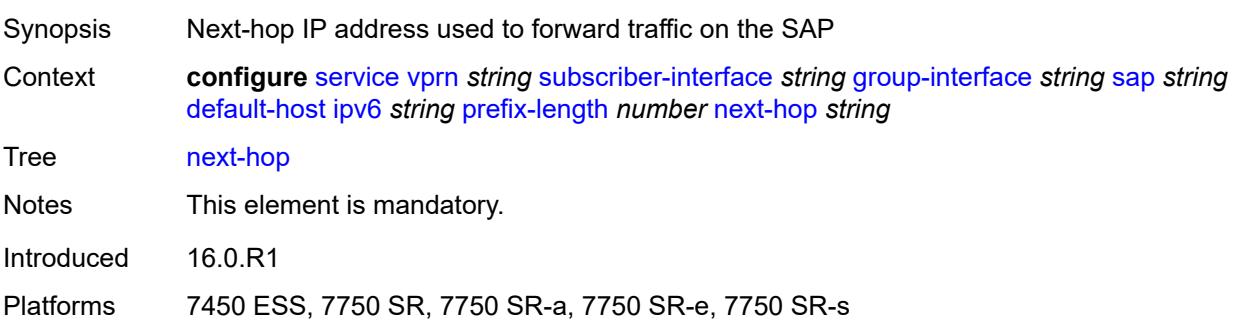

#### <span id="page-8425-2"></span>**description** *string*

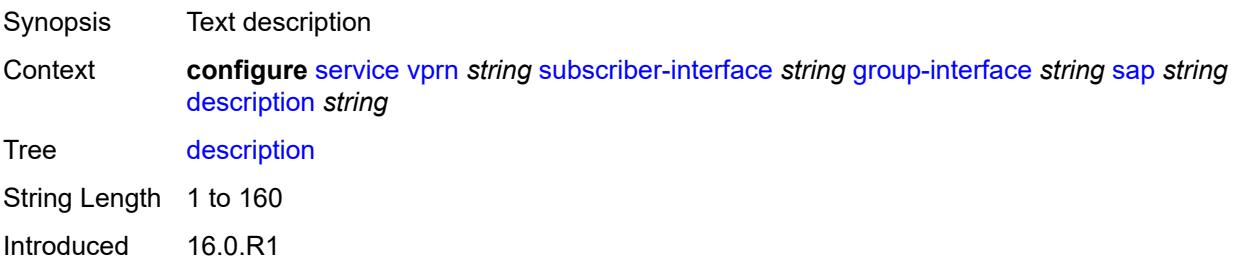

Platforms 7450 ESS, 7750 SR, 7750 SR-a, 7750 SR-e, 7750 SR-s, VSR

#### <span id="page-8426-0"></span>**dist-cpu-protection** *reference*

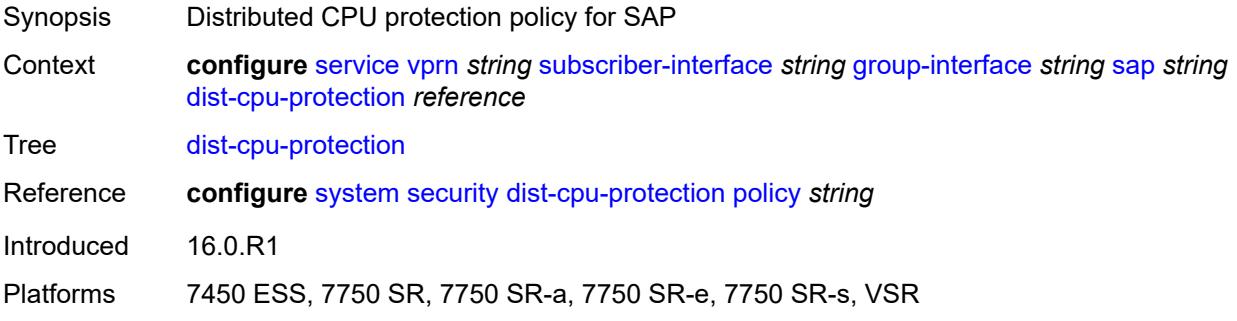

#### <span id="page-8426-1"></span>**egress**

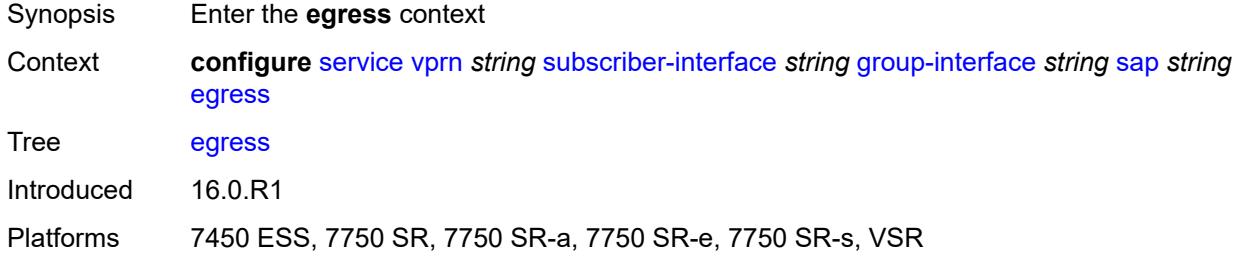

# <span id="page-8426-2"></span>**agg-rate**

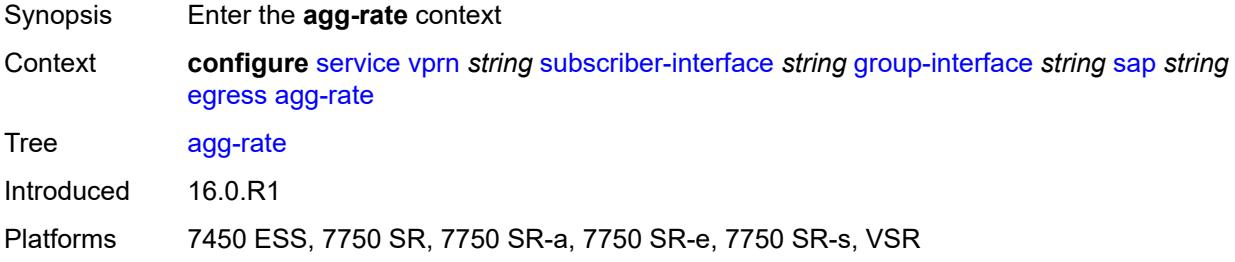

#### <span id="page-8426-3"></span>**adaptation-rule** *keyword*

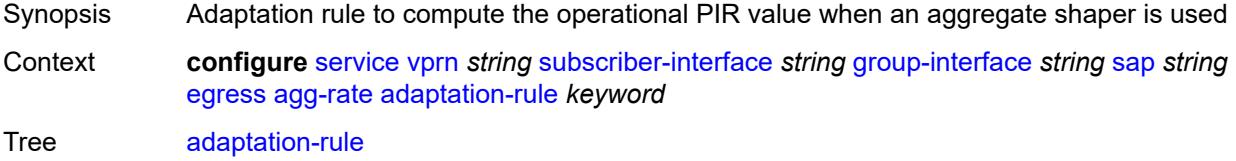

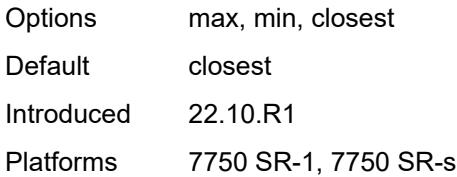

# <span id="page-8427-0"></span>**burst-limit** *(number | keyword)*

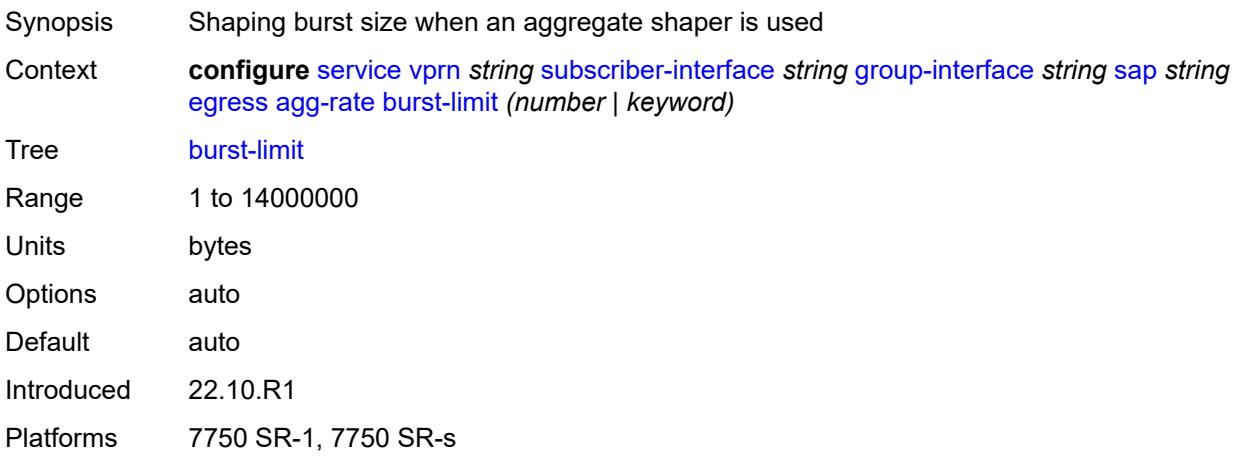

# <span id="page-8427-1"></span>**limit-unused-bandwidth** *boolean*

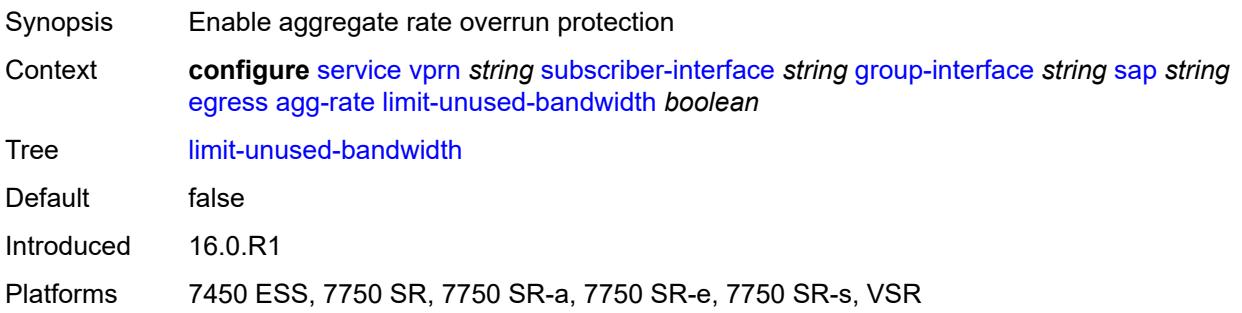

### <span id="page-8427-2"></span>**queue-frame-based-accounting** *boolean*

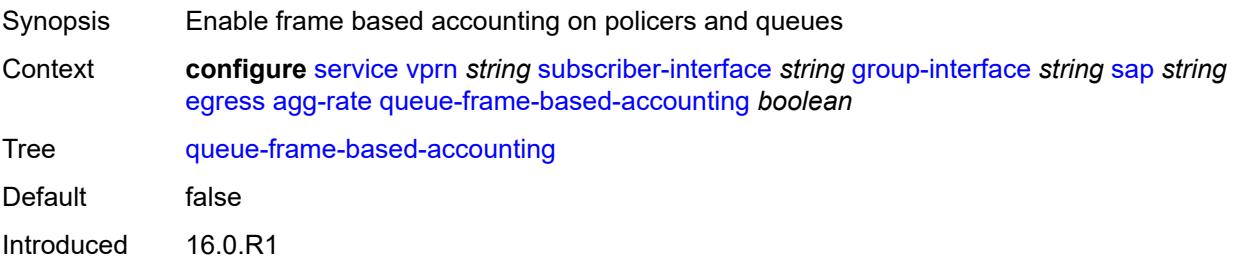

Platforms 7450 ESS, 7750 SR, 7750 SR-a, 7750 SR-e, 7750 SR-s, VSR

#### <span id="page-8428-0"></span>**rate** *number*

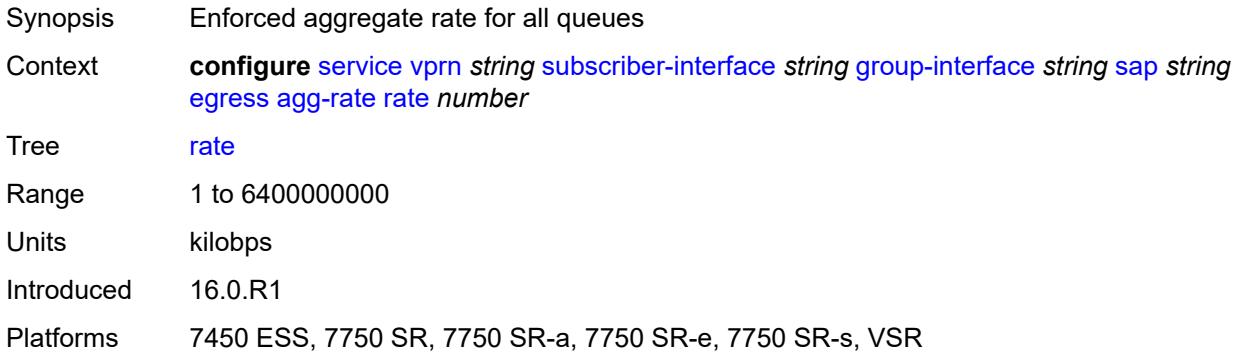

#### <span id="page-8428-1"></span>**filter**

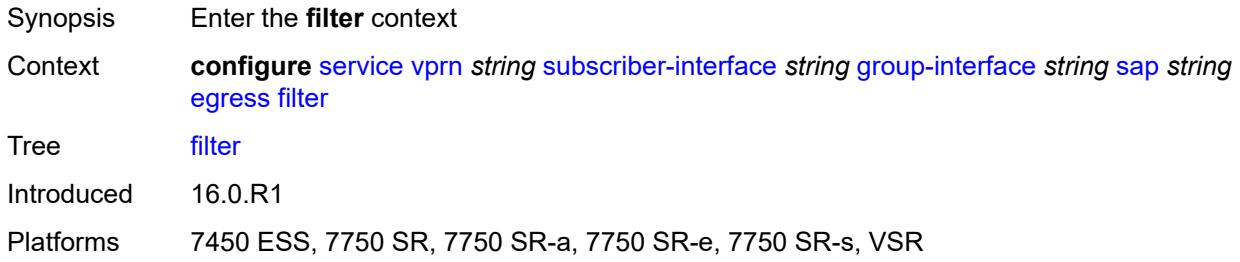

# <span id="page-8428-2"></span>**ip** *reference*

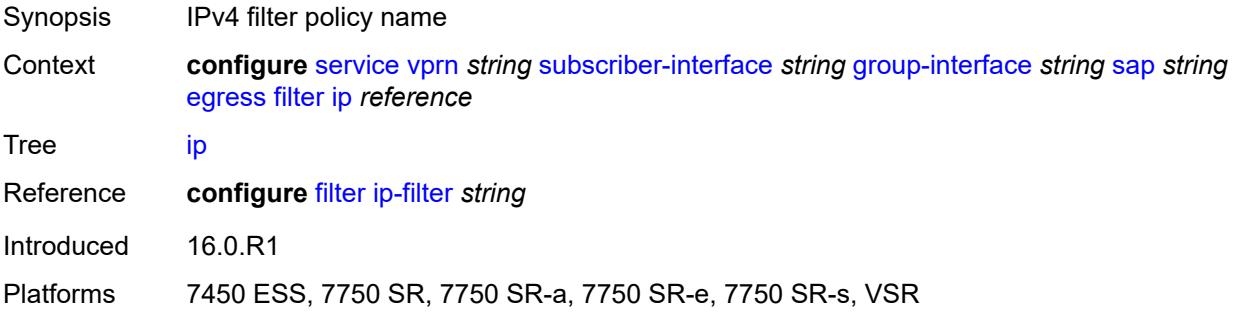

# <span id="page-8428-3"></span>**ipv6** *reference*

Synopsis IPv6 filter policy name

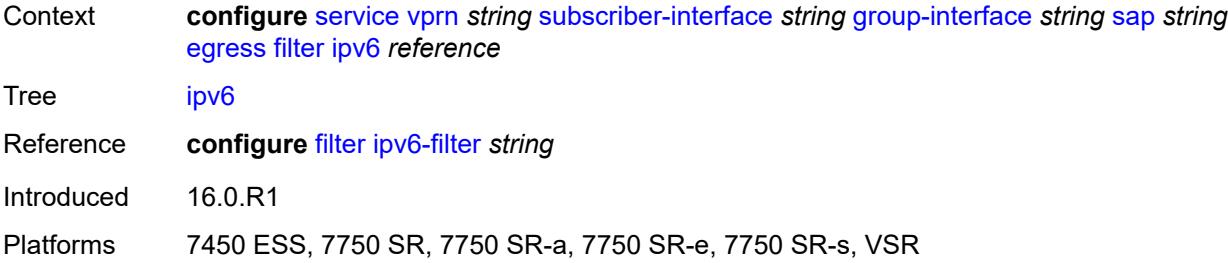

#### <span id="page-8429-0"></span>**qos**

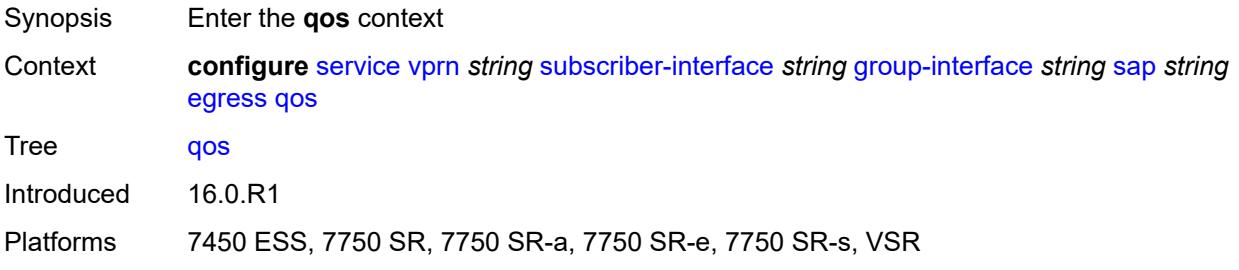

# <span id="page-8429-1"></span>**policer-control-policy**

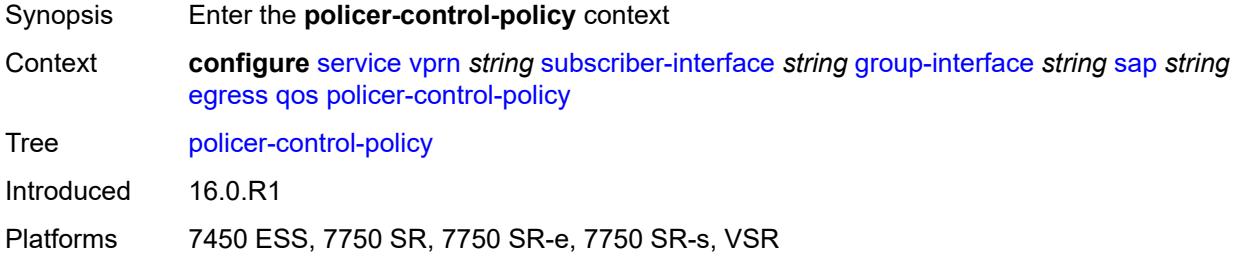

# <span id="page-8429-2"></span>**policy-name** *reference*

<span id="page-8429-3"></span>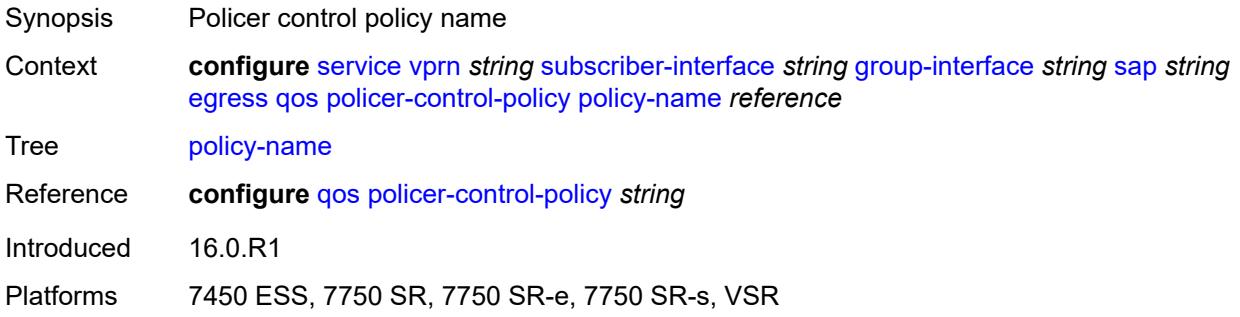

### **qinq-mark-top-only** *boolean*

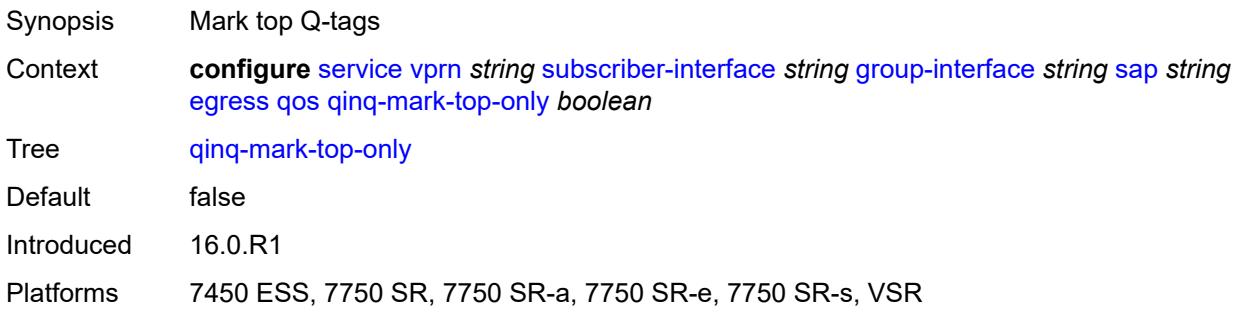

#### <span id="page-8430-0"></span>**sap-egress**

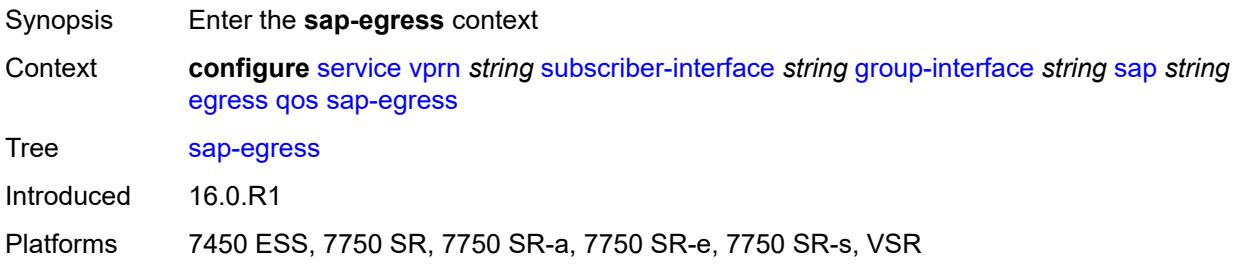

# <span id="page-8430-1"></span>**policy-name** *reference*

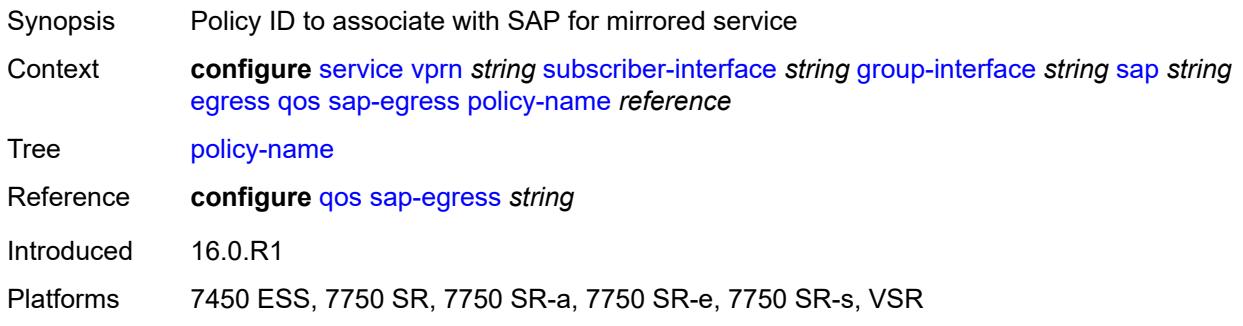

### <span id="page-8430-2"></span>**scheduler-policy**

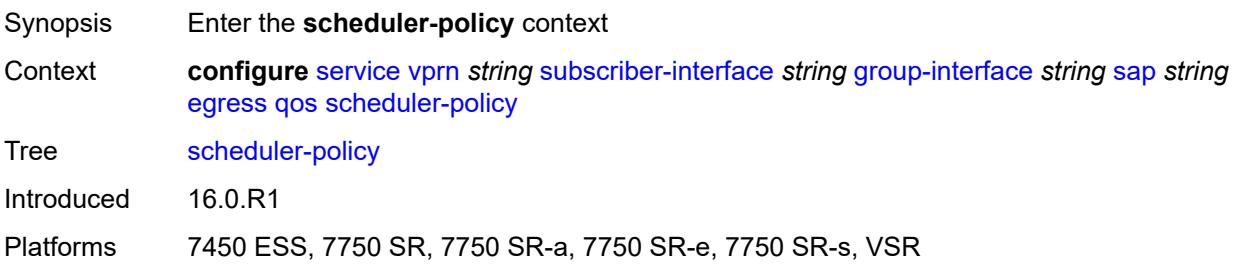

# <span id="page-8431-0"></span>**policy-name** *reference*

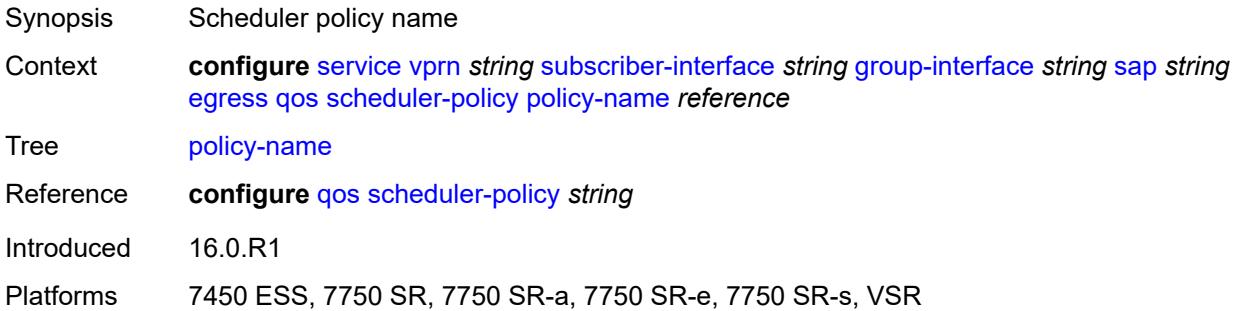

### <span id="page-8431-1"></span>**virtual-port**

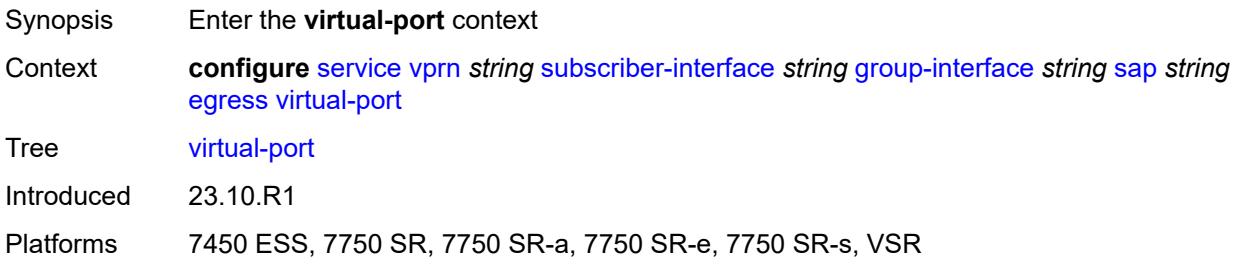

# <span id="page-8431-2"></span>**vport-name** *reference*

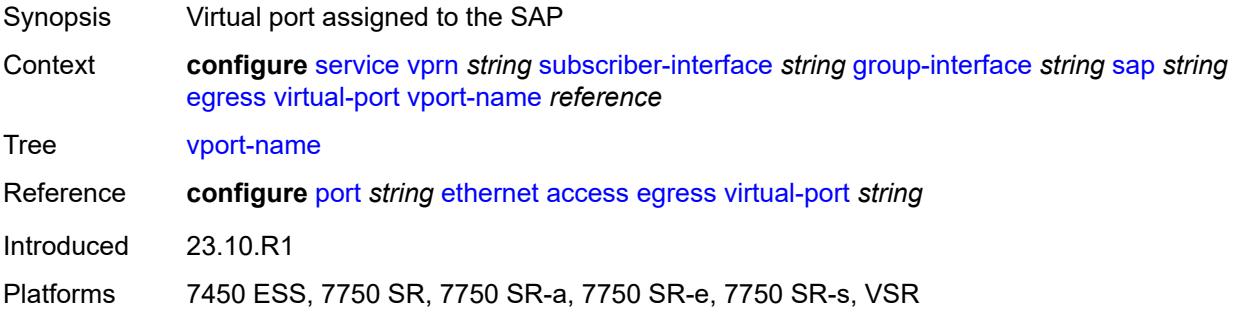

#### <span id="page-8431-3"></span>**eth-cfm**

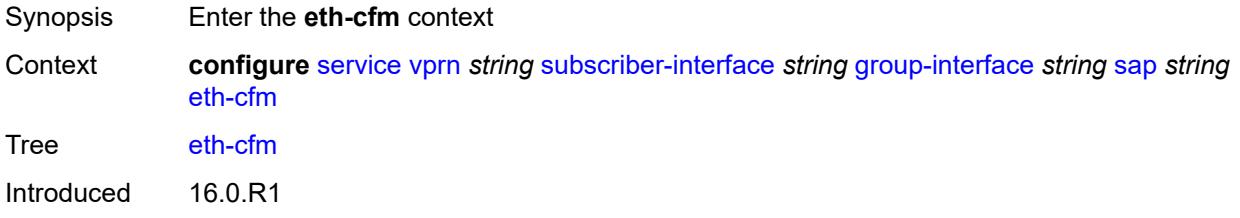

Platforms 7450 ESS, 7750 SR, 7750 SR-a, 7750 SR-e, 7750 SR-s

# <span id="page-8432-0"></span>**collect-lmm-fc-stats**

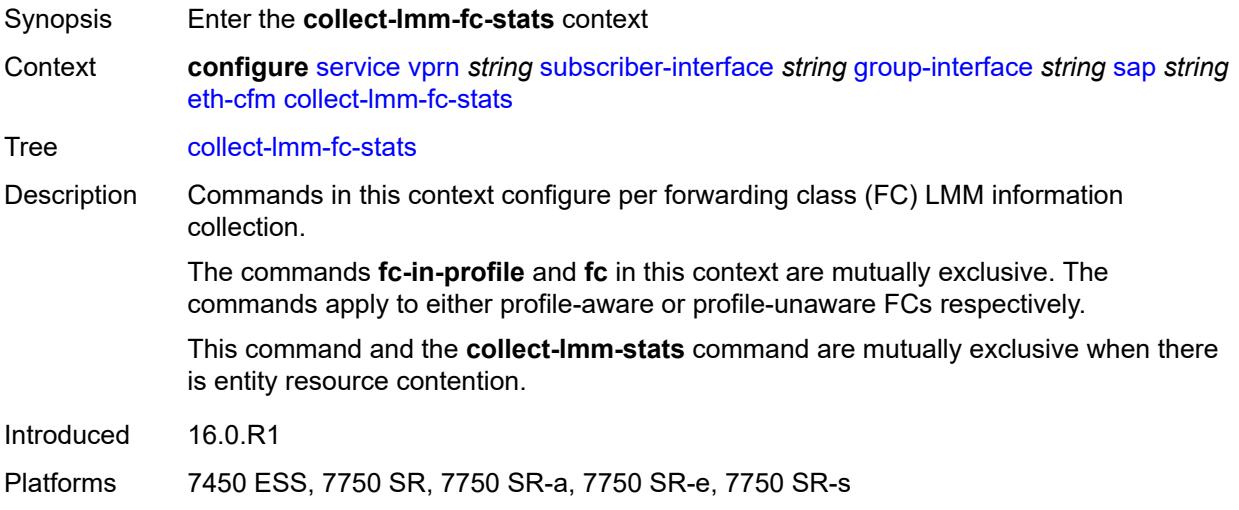

### <span id="page-8432-1"></span>**fc** *keyword*

<span id="page-8432-2"></span>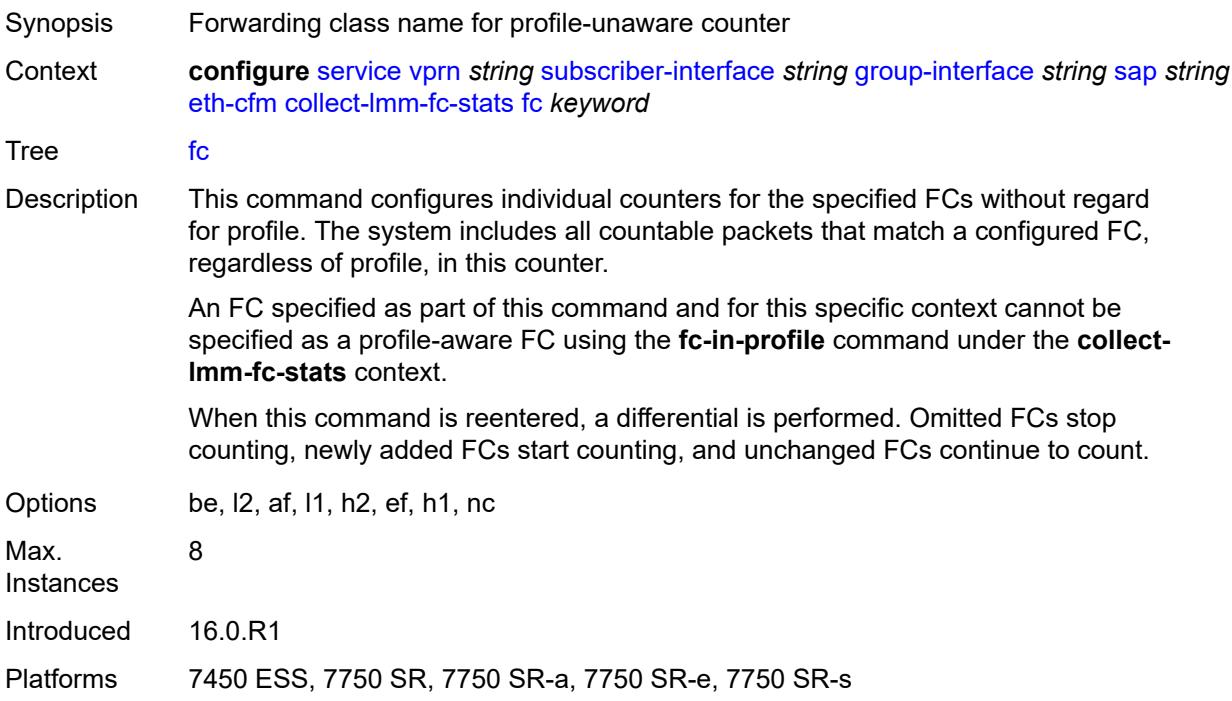

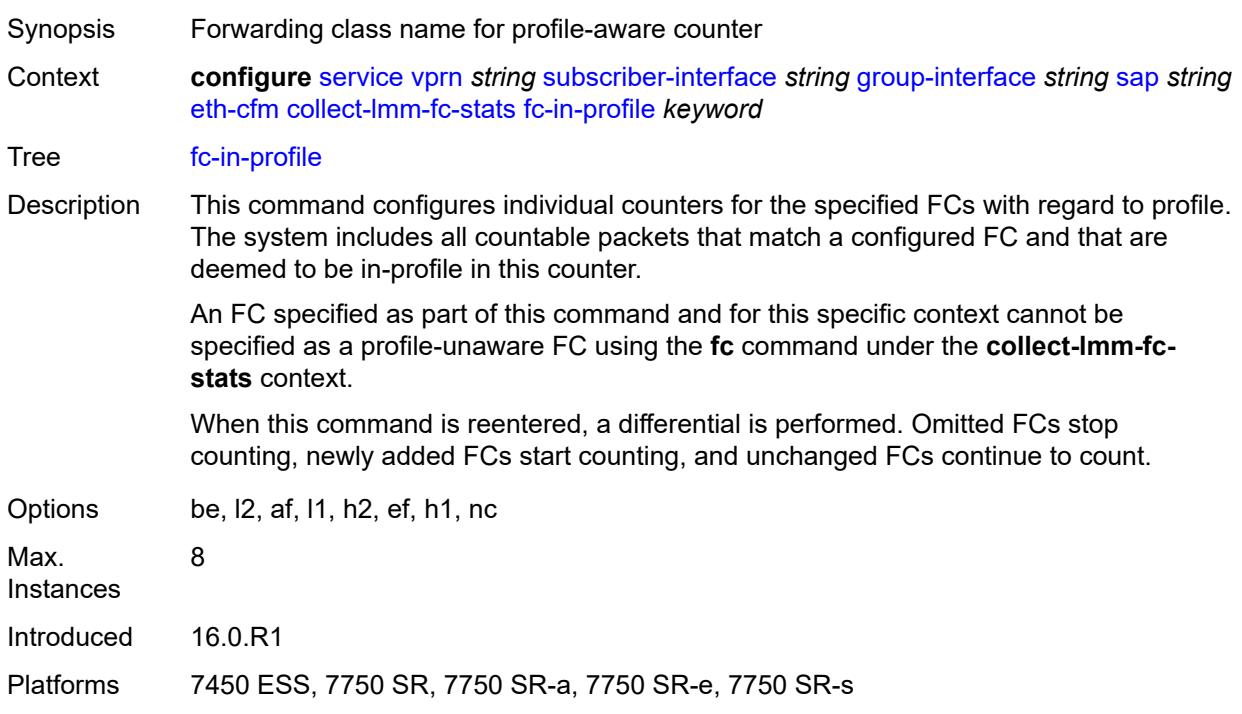

# **fc-in-profile** *keyword*

#### <span id="page-8433-0"></span>**collect-lmm-stats** *boolean*

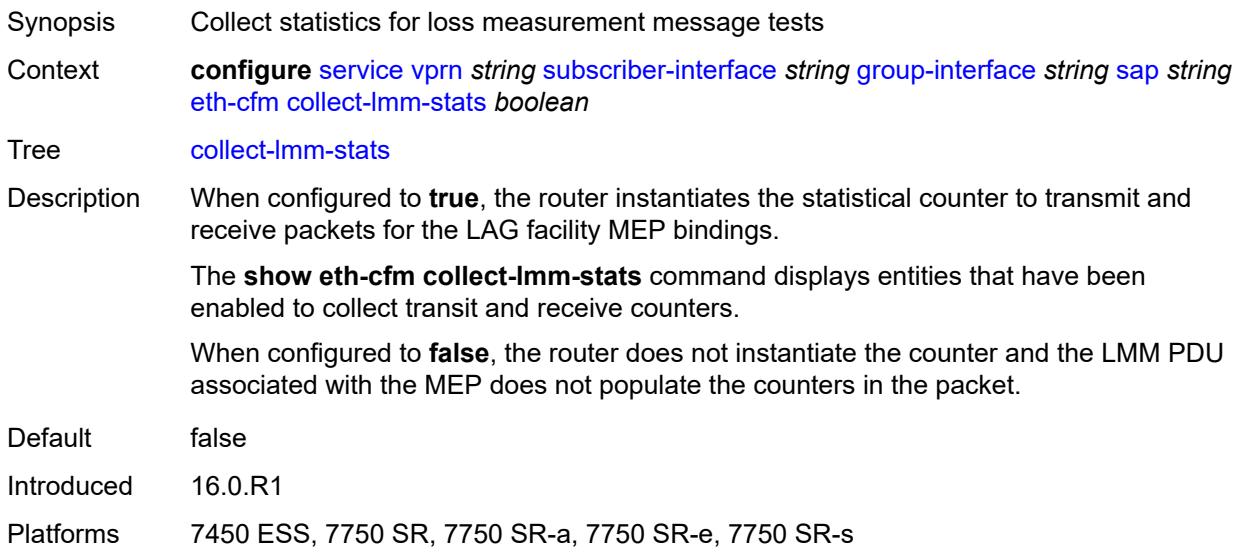

# <span id="page-8433-1"></span>**mep** [md-admin-name](#page-8434-0) *reference* [ma-admin-name](#page-8434-1) *reference* [mep-id](#page-8434-2) *number*

Synopsis Enter the **mep** list instance

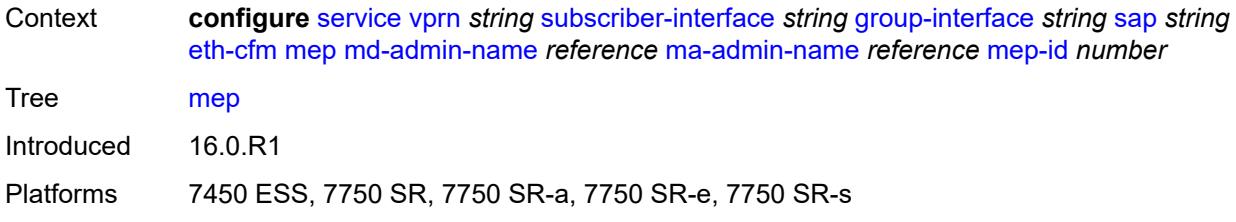

#### <span id="page-8434-0"></span>**md-admin-name** *reference*

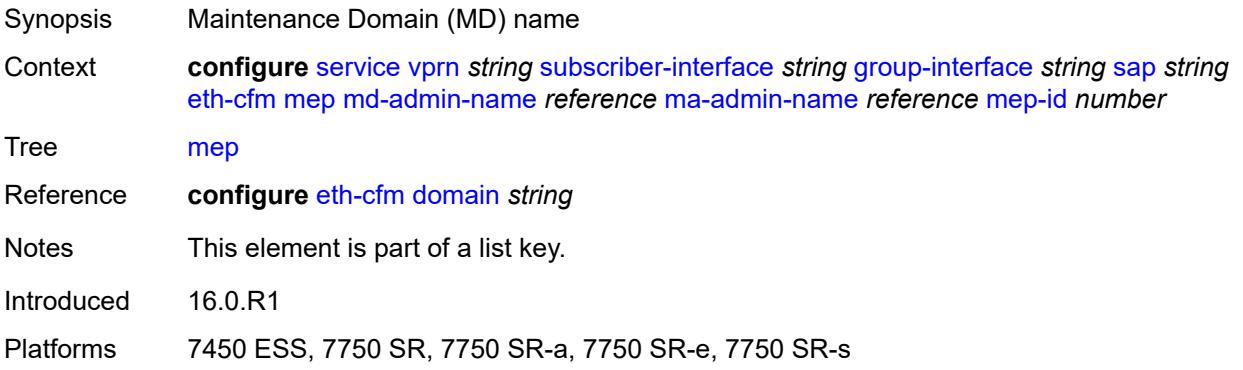

# <span id="page-8434-1"></span>**ma-admin-name** *reference*

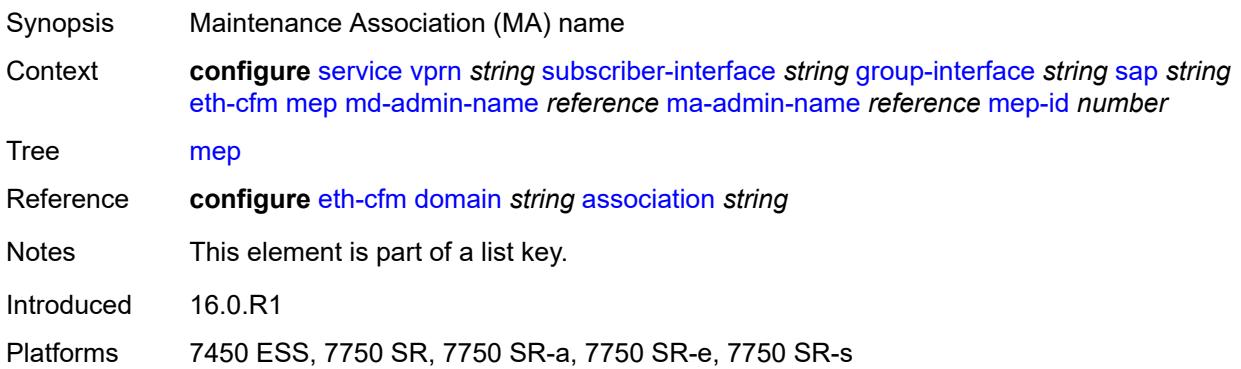

# <span id="page-8434-2"></span>**mep-id** *number*

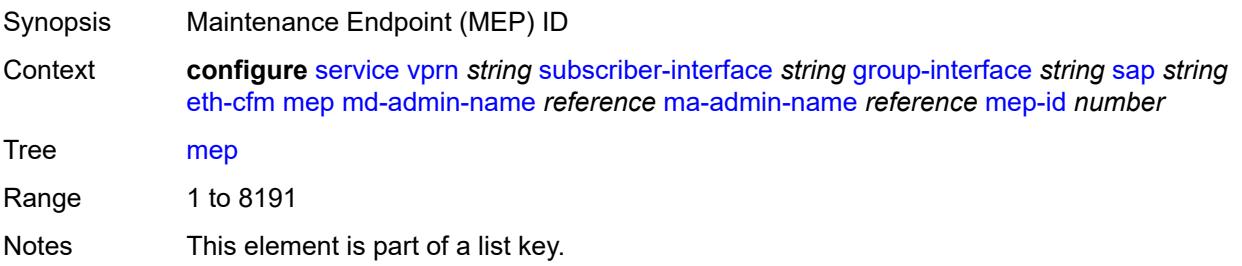

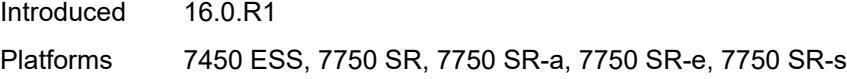

# <span id="page-8435-0"></span>**admin-state** *keyword*

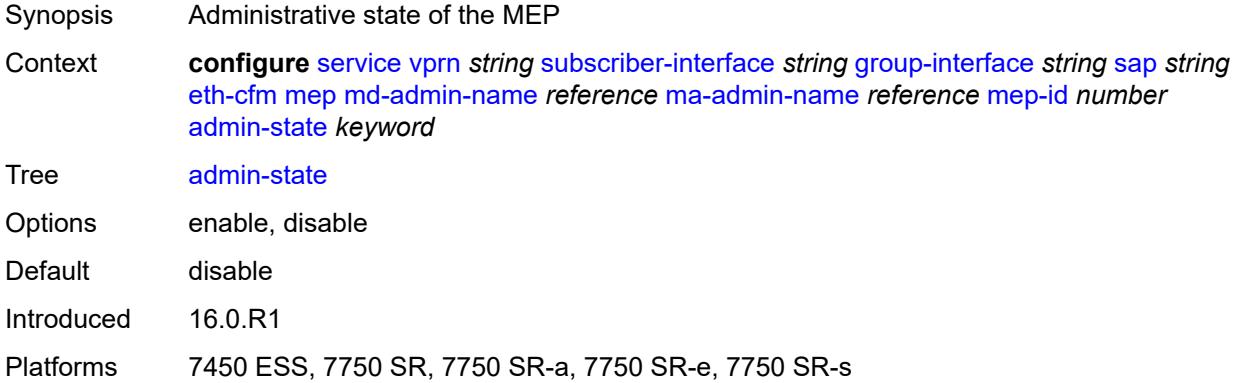

# <span id="page-8435-1"></span>**ais** *boolean*

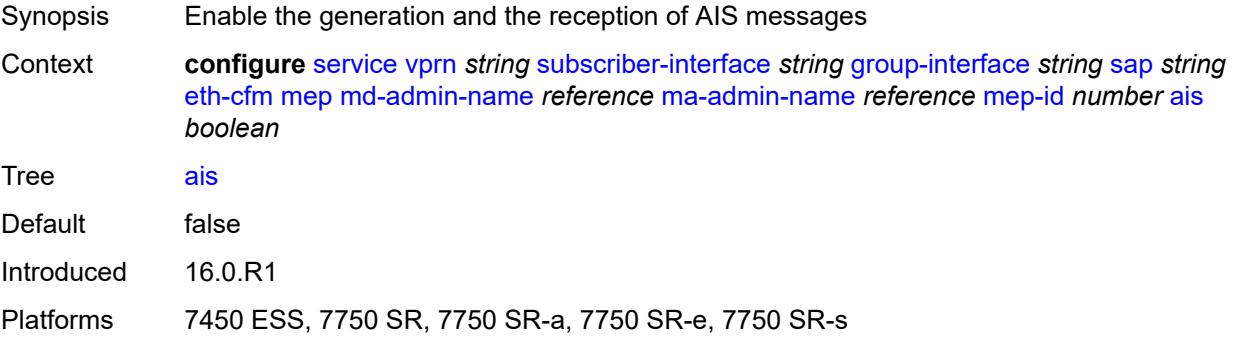

#### <span id="page-8435-2"></span>**alarm-notification**

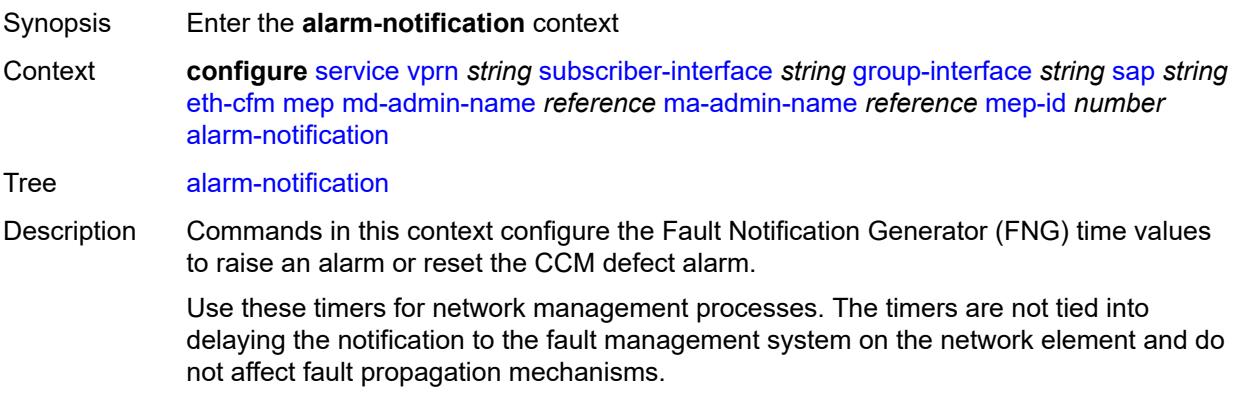

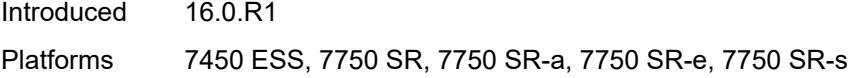

# <span id="page-8436-0"></span>**fng-alarm-time** *number*

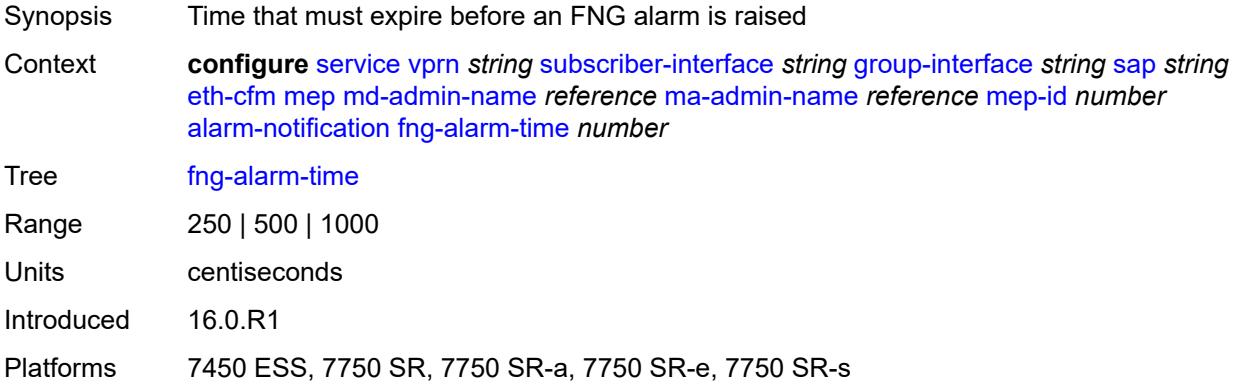

# <span id="page-8436-1"></span>**fng-reset-time** *number*

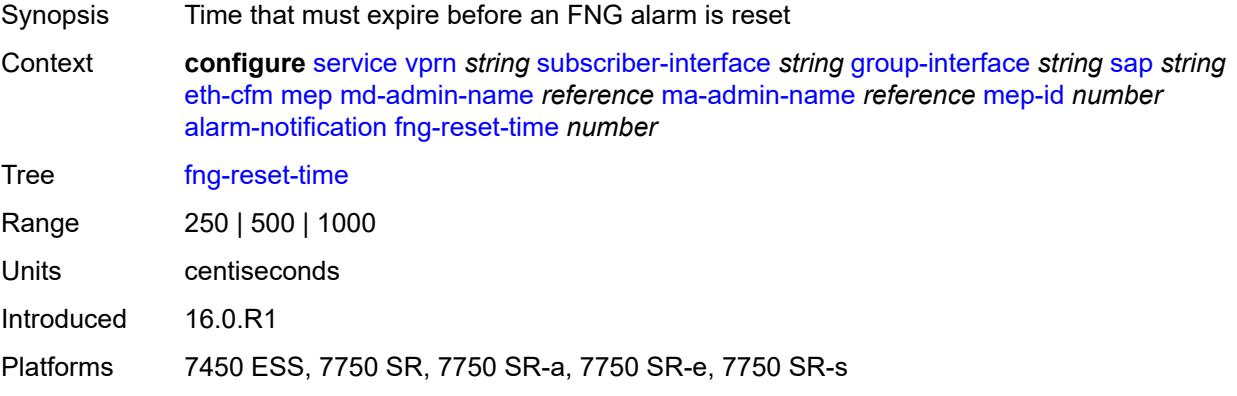

#### <span id="page-8436-2"></span>**ccm** *boolean*

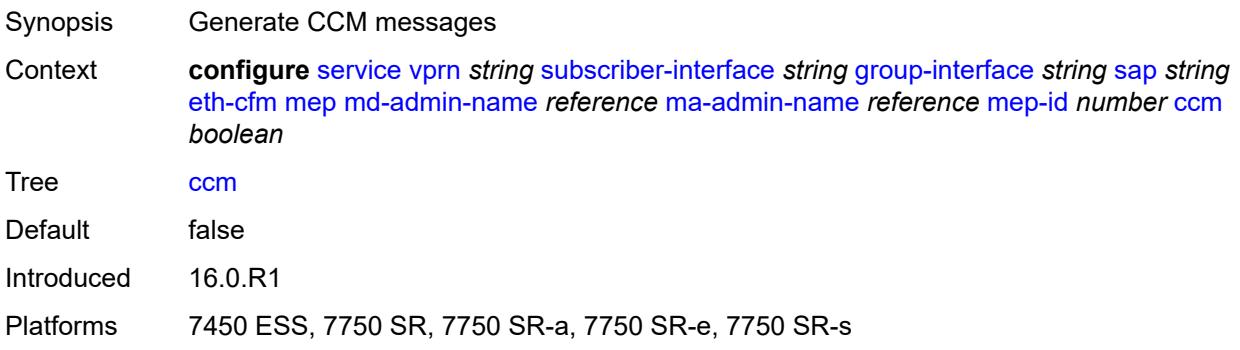

# <span id="page-8437-0"></span>**ccm-ltm-priority** *number*

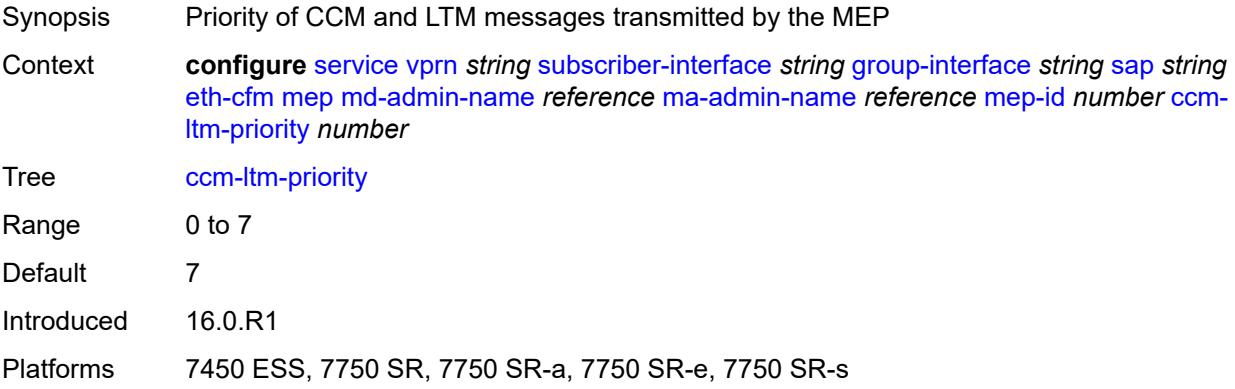

# <span id="page-8437-1"></span>**ccm-padding-size** *number*

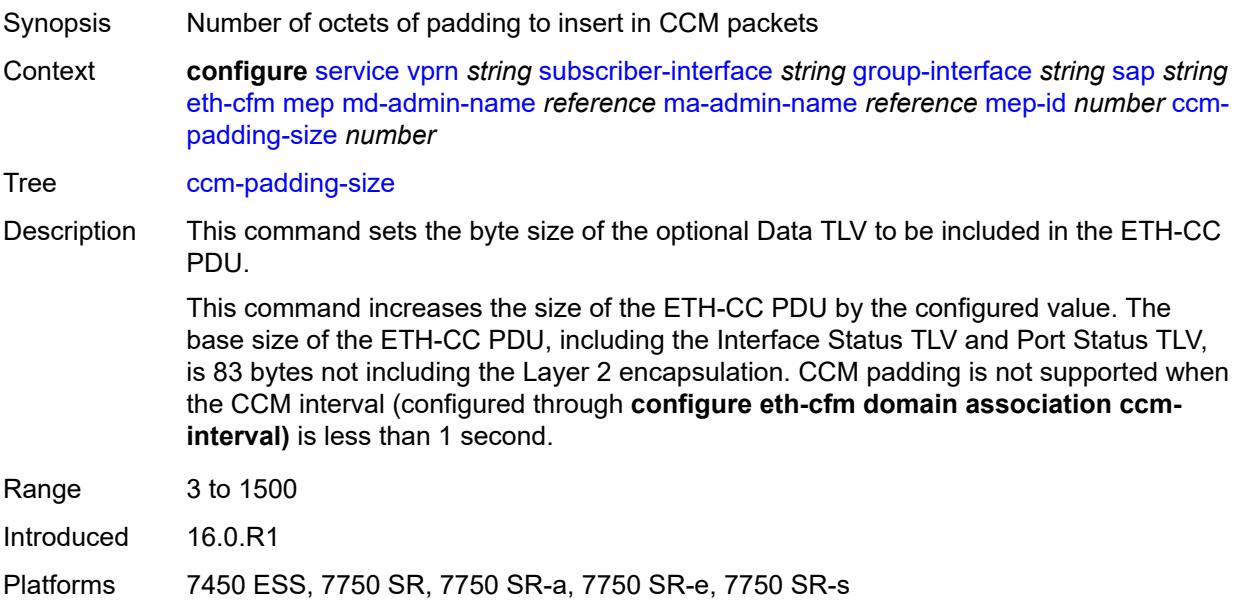

#### <span id="page-8437-2"></span>**csf**

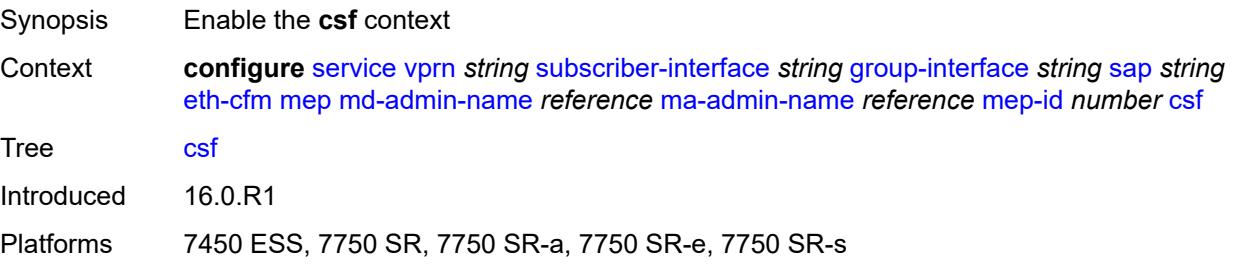

### <span id="page-8438-0"></span>**multiplier** *decimal-number*

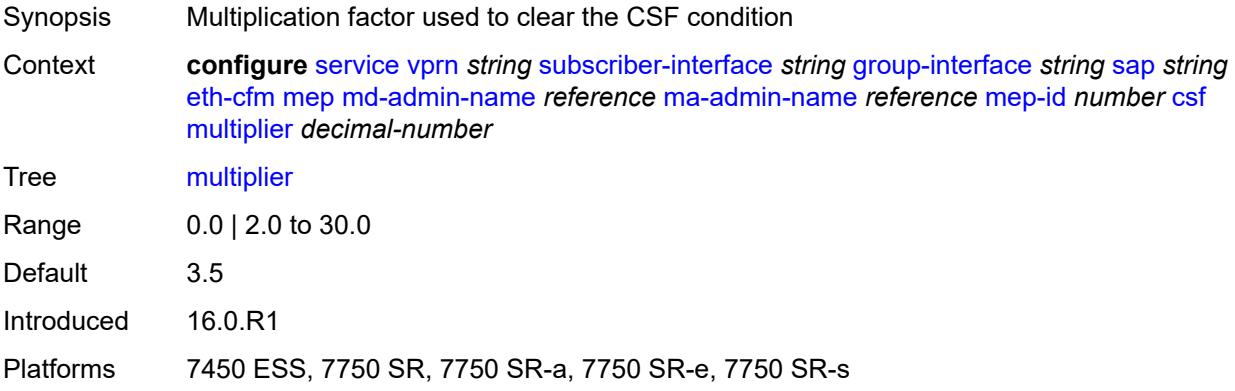

# <span id="page-8438-1"></span>**description** *string*

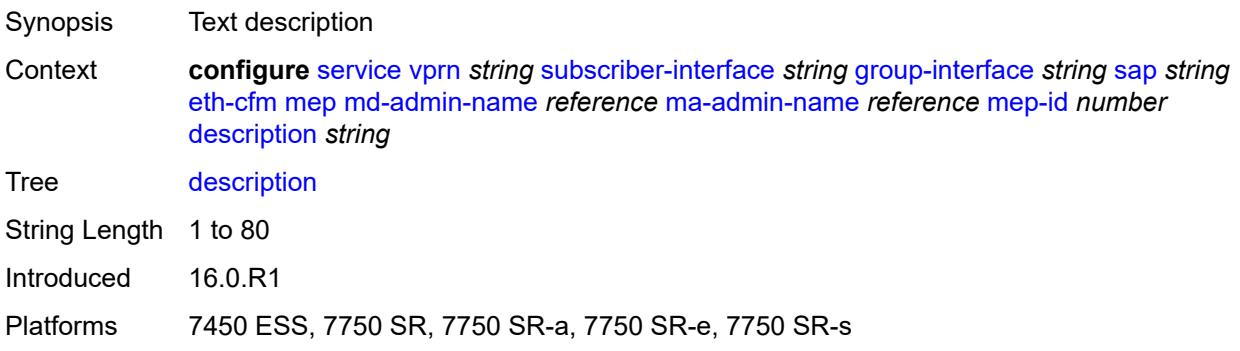

# <span id="page-8438-2"></span>**eth-test**

<span id="page-8438-3"></span>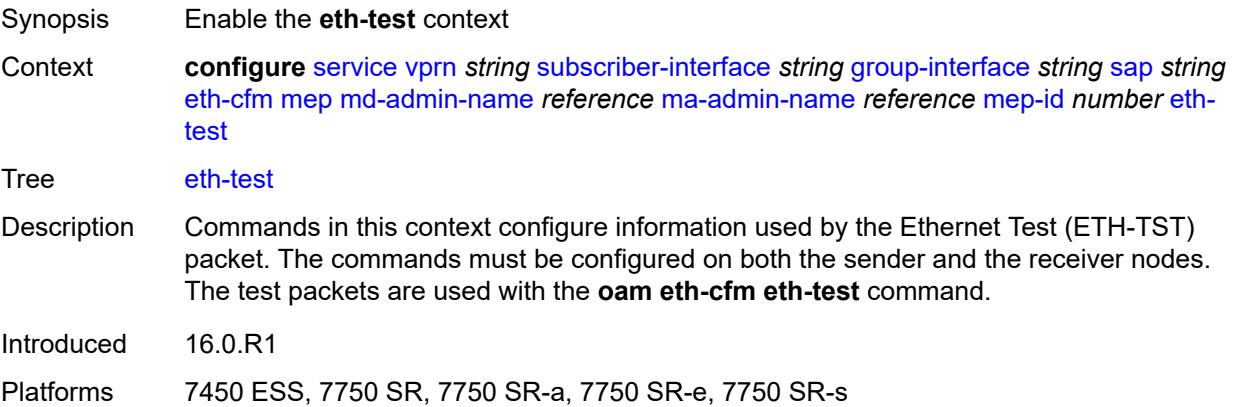

#### **bit-error-threshold** *number*

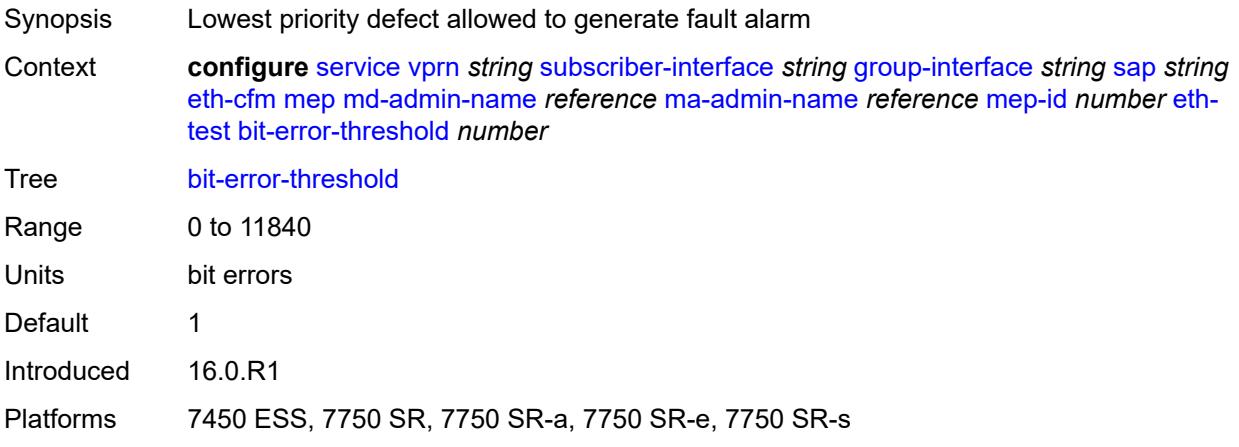

#### <span id="page-8439-0"></span>**test-pattern**

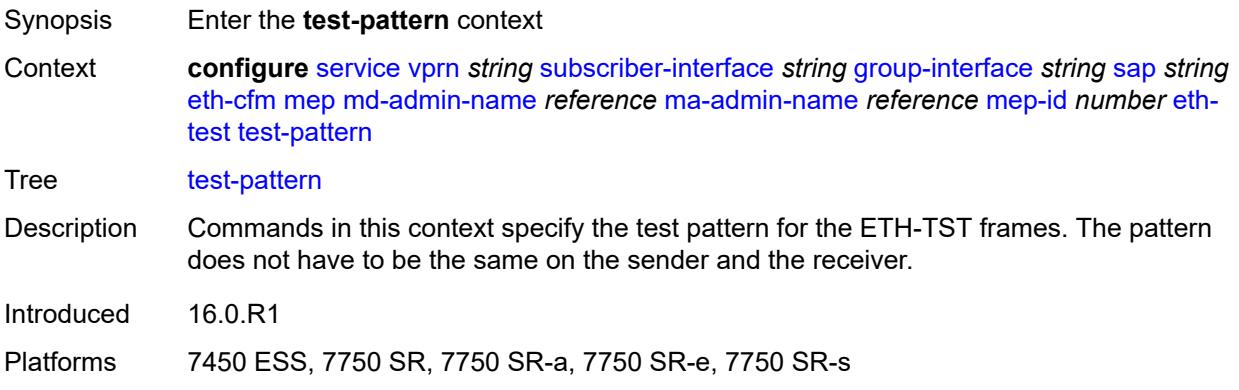

#### <span id="page-8439-1"></span>**crc-tlv** *boolean*

<span id="page-8439-2"></span>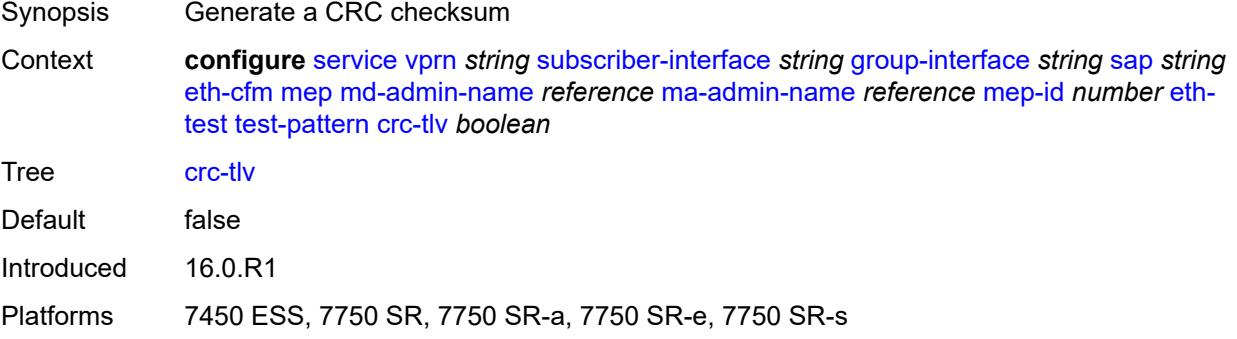

# **pattern** *keyword*

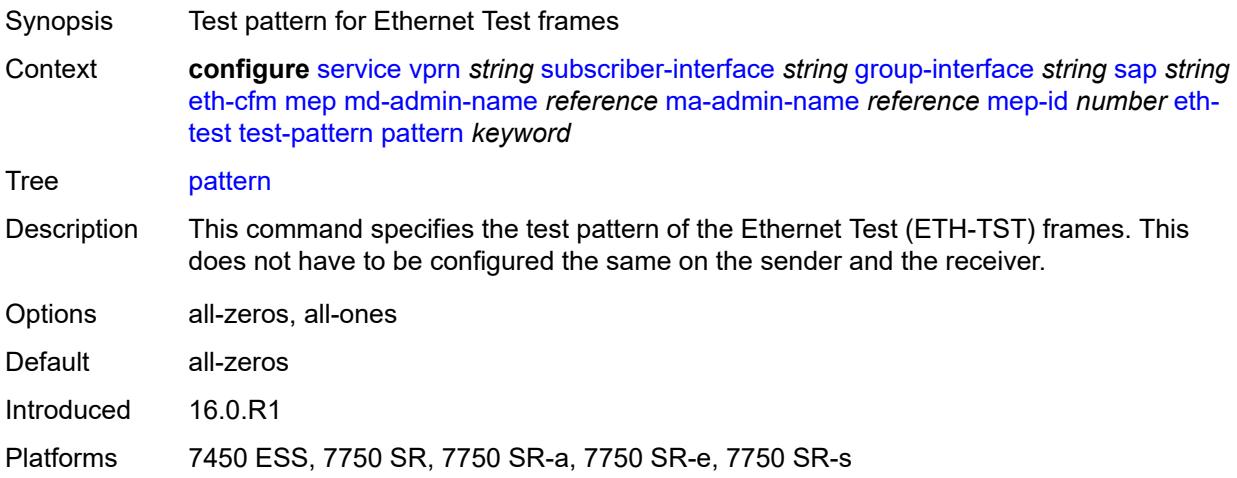

# <span id="page-8440-0"></span>**fault-propagation** *keyword*

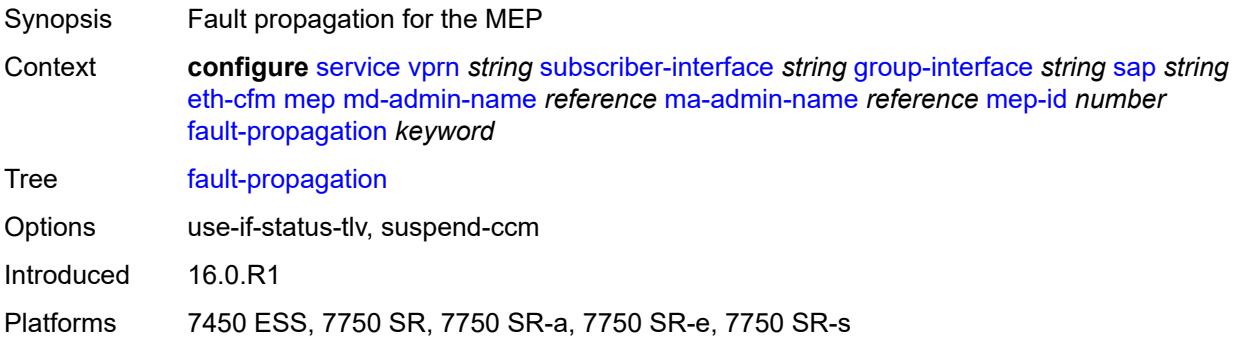

# <span id="page-8440-1"></span>**grace**

<span id="page-8440-2"></span>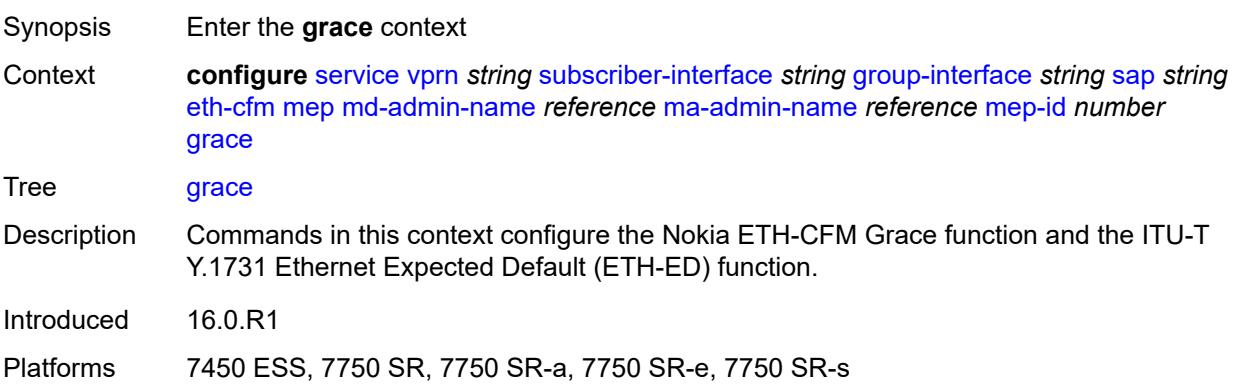

#### **eth-ed**

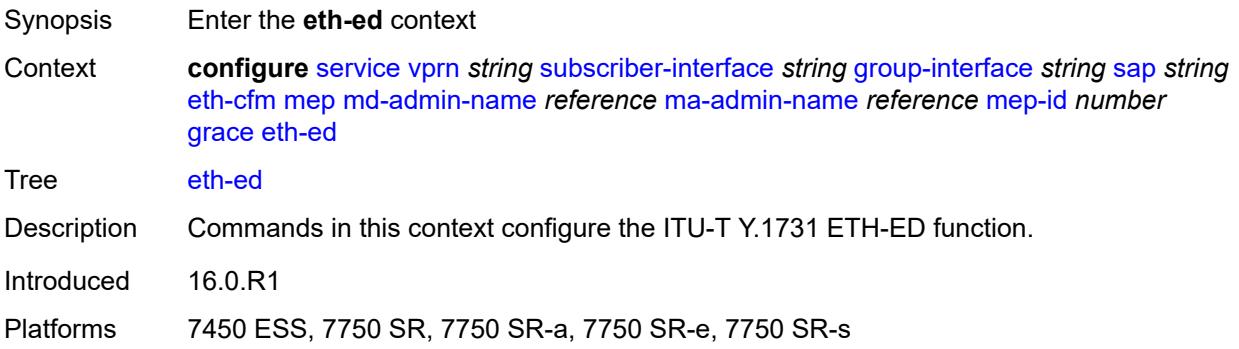

#### <span id="page-8441-0"></span>**max-rx-defect-window** *number*

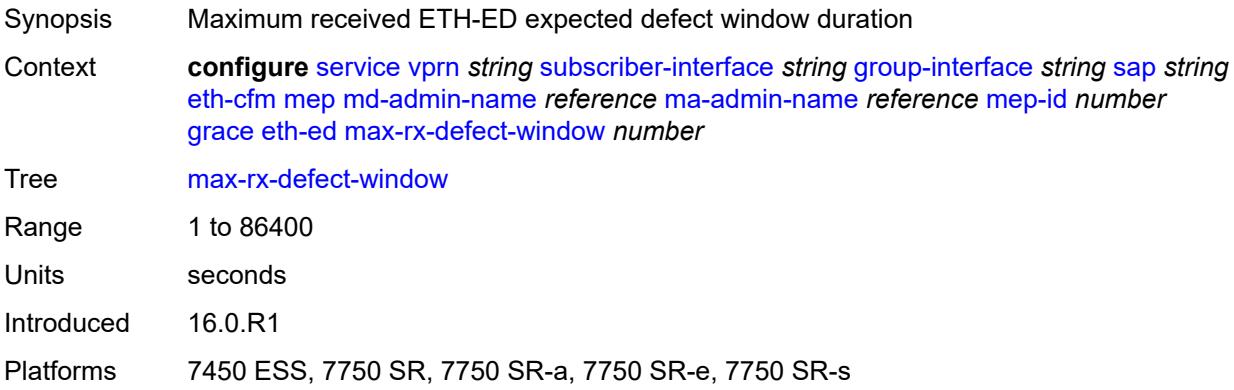

### <span id="page-8441-1"></span>**priority** *number*

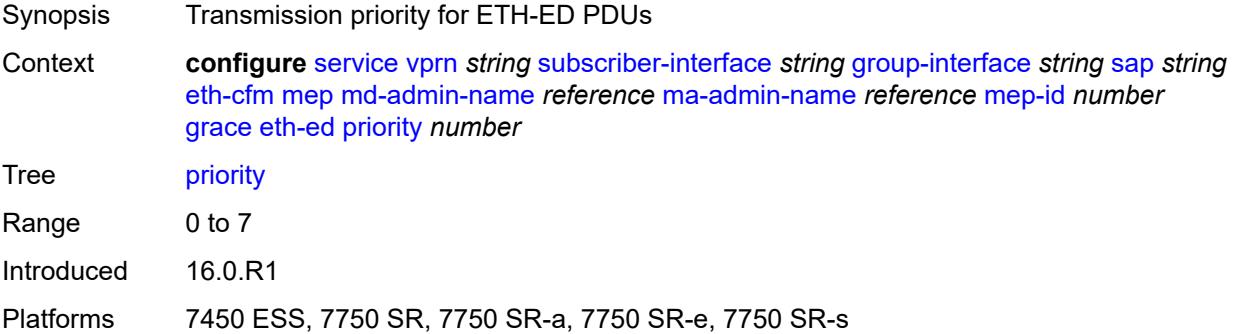

#### <span id="page-8441-2"></span>**rx-eth-ed** *boolean*

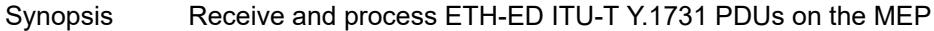

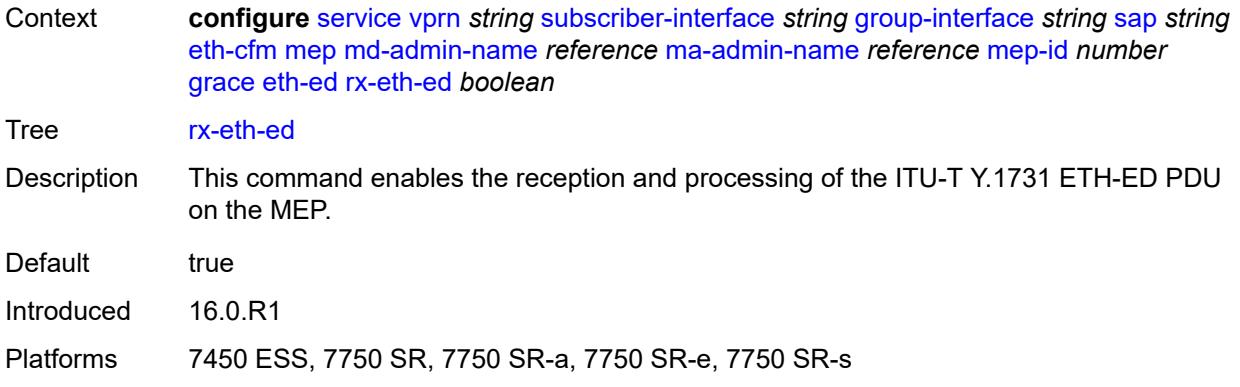

#### <span id="page-8442-0"></span>**tx-eth-ed** *boolean*

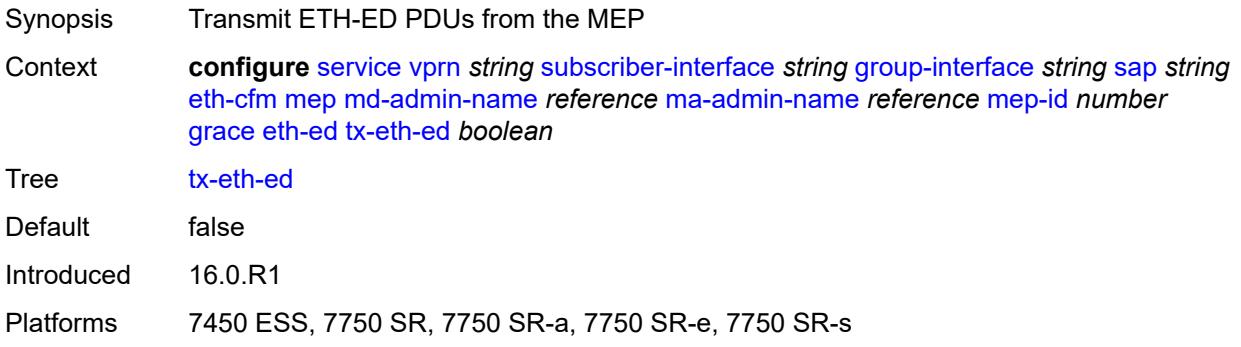

#### <span id="page-8442-1"></span>**eth-vsm-grace**

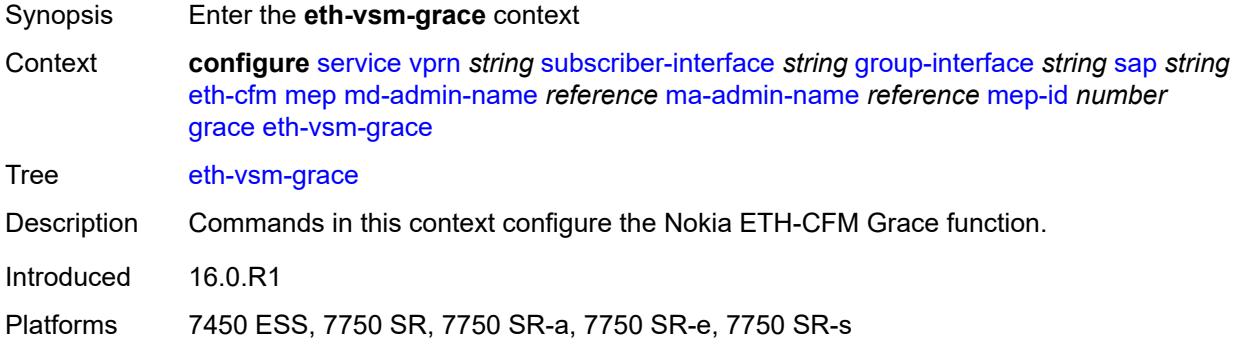

### <span id="page-8442-2"></span>**rx-eth-vsm-grace** *boolean*

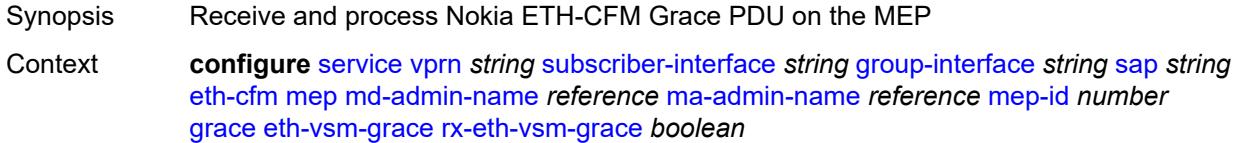

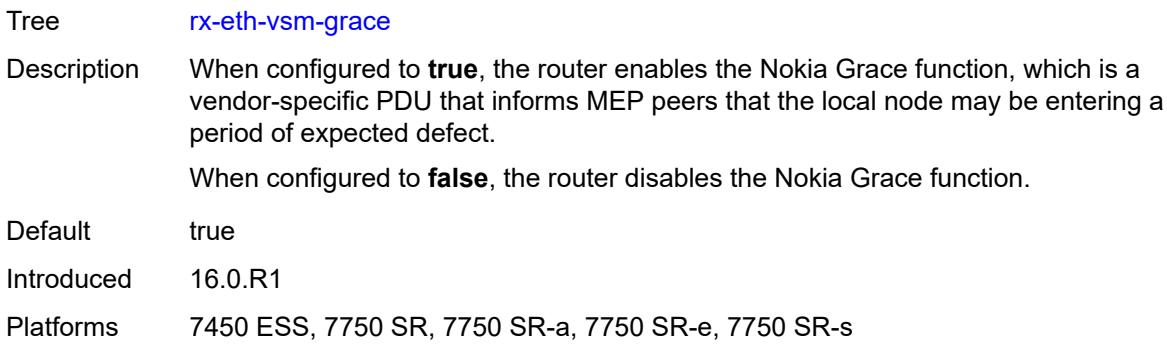

### <span id="page-8443-0"></span>**tx-eth-vsm-grace** *boolean*

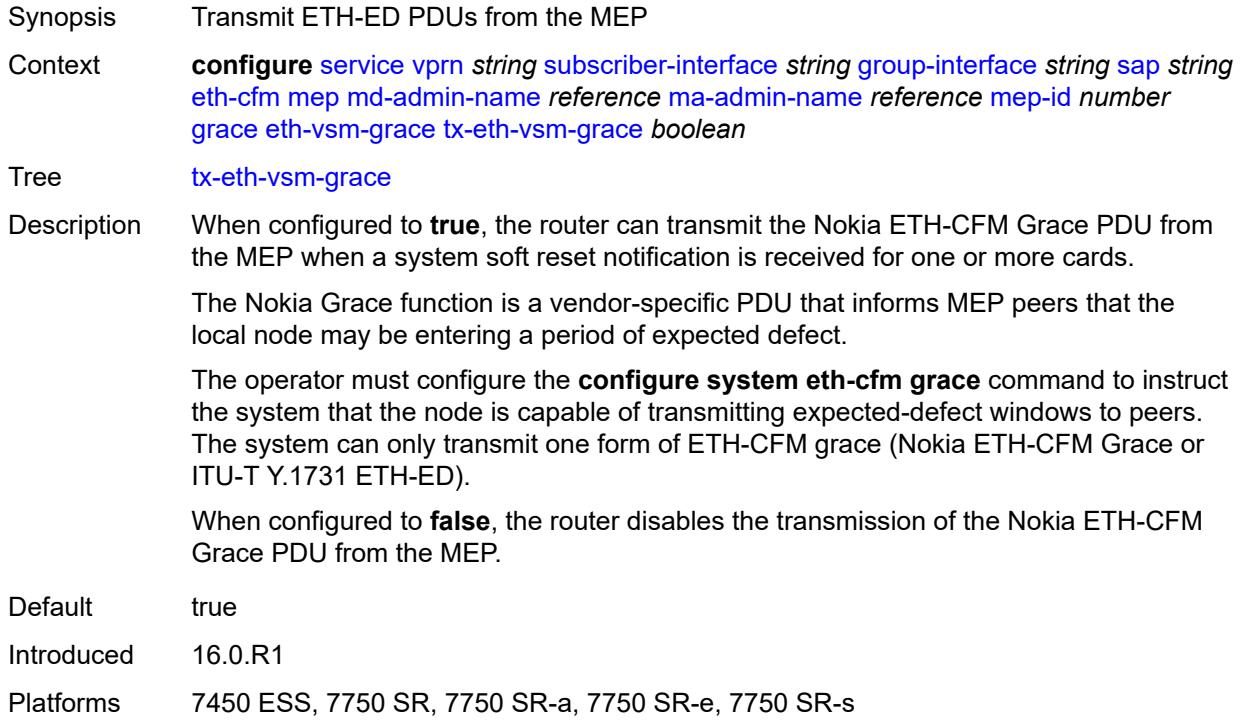

### <span id="page-8443-1"></span>**low-priority-defect** *keyword*

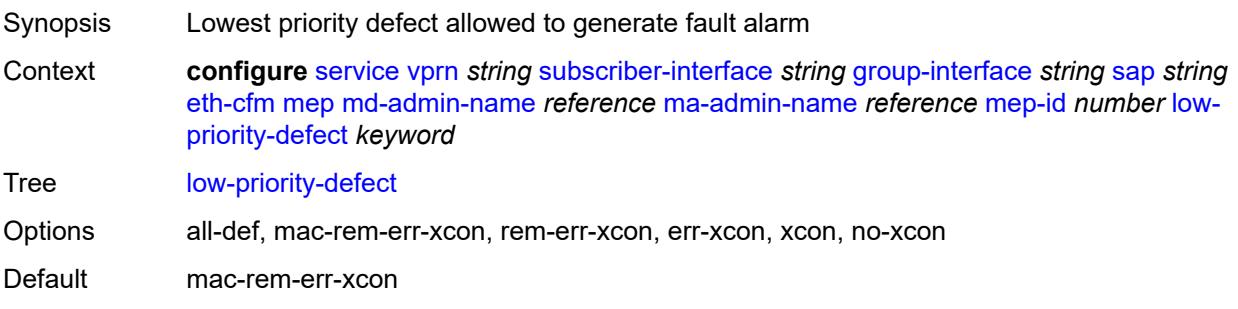

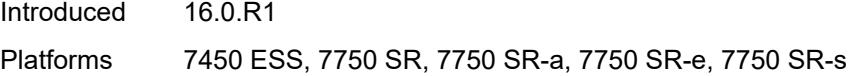

# <span id="page-8444-0"></span>**one-way-delay-threshold** *number*

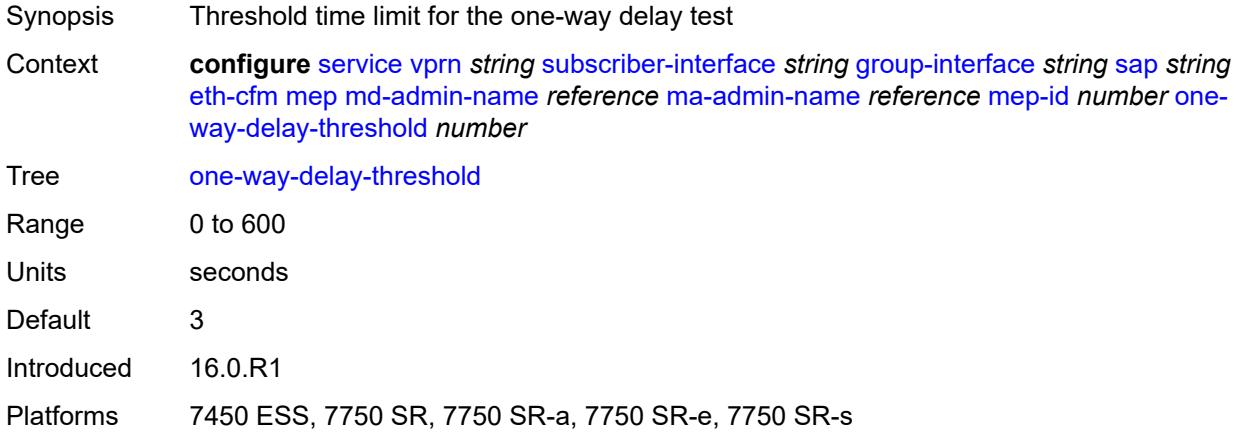

# <span id="page-8444-1"></span>**squelch-ingress-levels** *number*

<span id="page-8444-2"></span>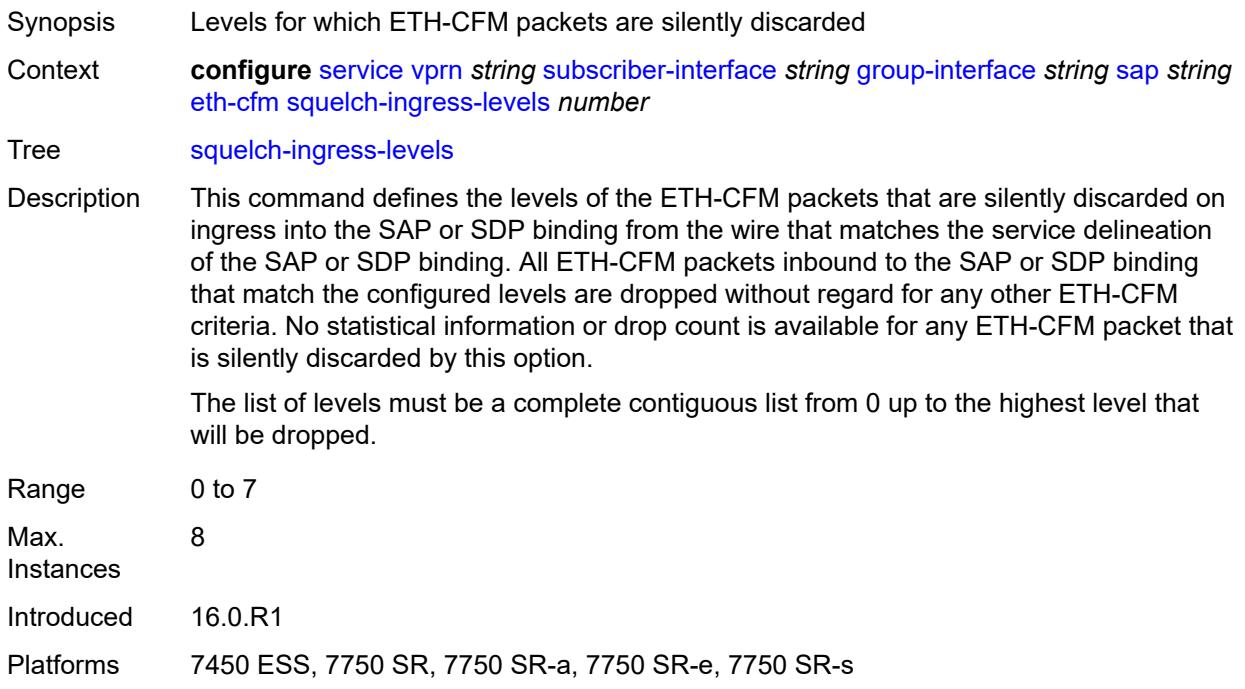

#### **fwd-wholesale**

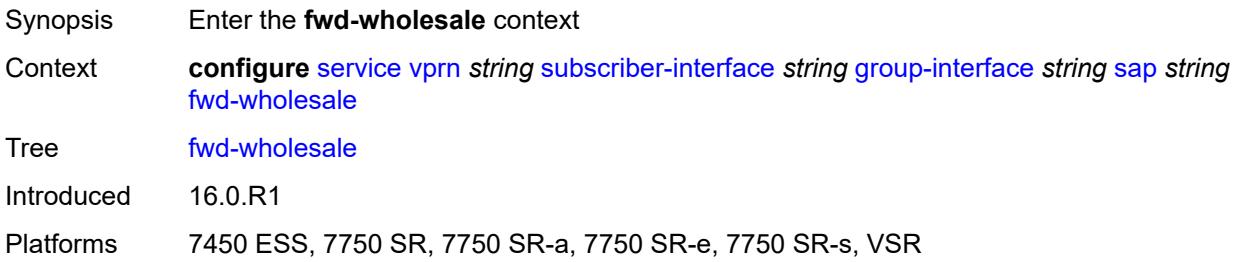

#### <span id="page-8445-0"></span>**pppoe-service** *reference*

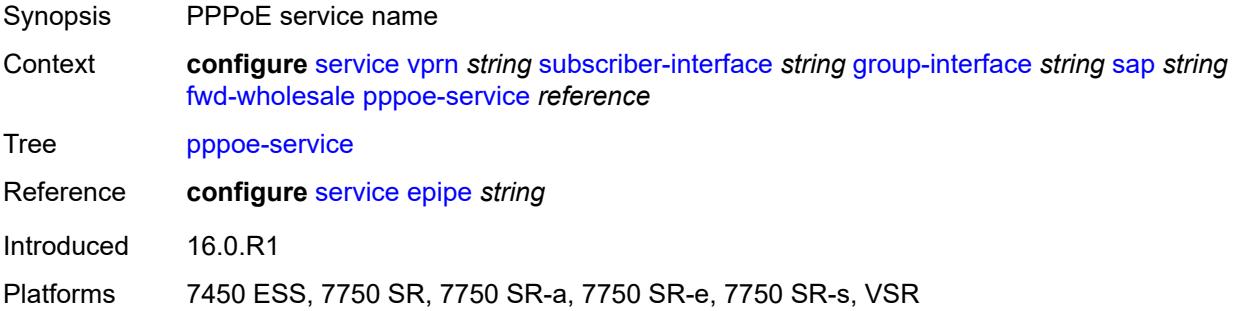

#### <span id="page-8445-1"></span>**host-admin-state** *keyword*

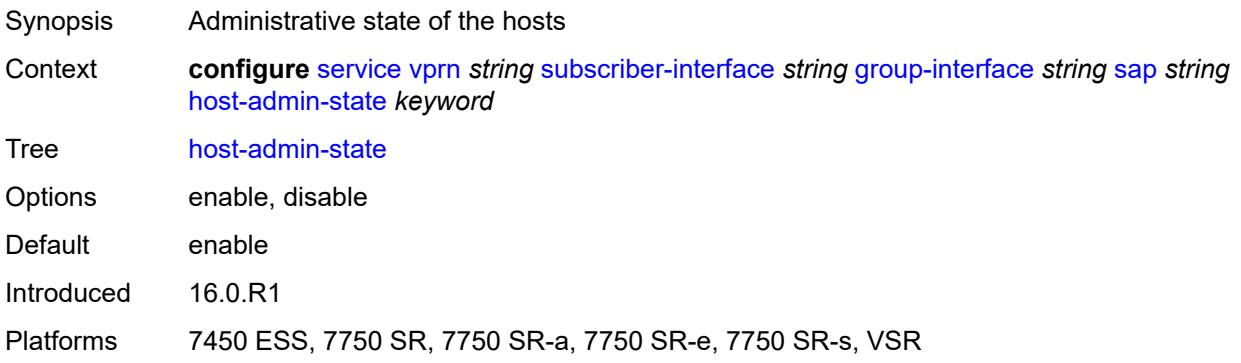

### <span id="page-8445-2"></span>**host-lockout-policy** *reference*

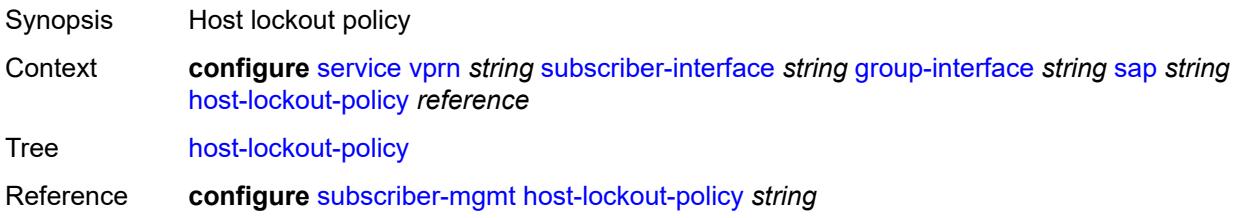

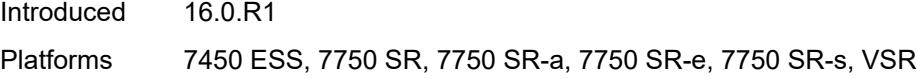

# <span id="page-8446-0"></span>**igmp-host-tracking**

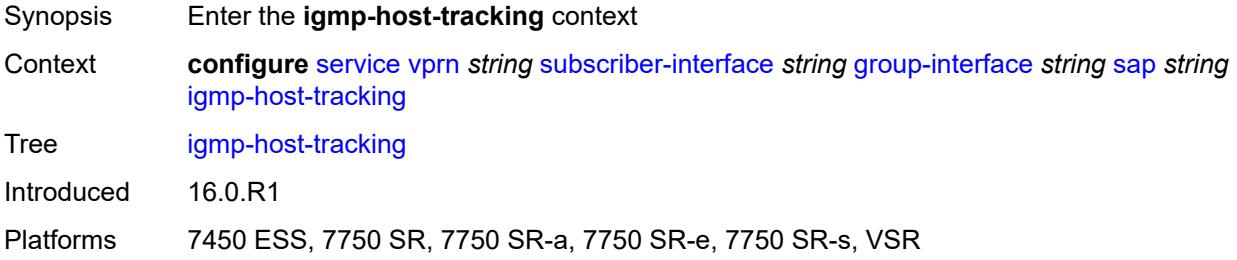

### <span id="page-8446-1"></span>**expiry-time** *number*

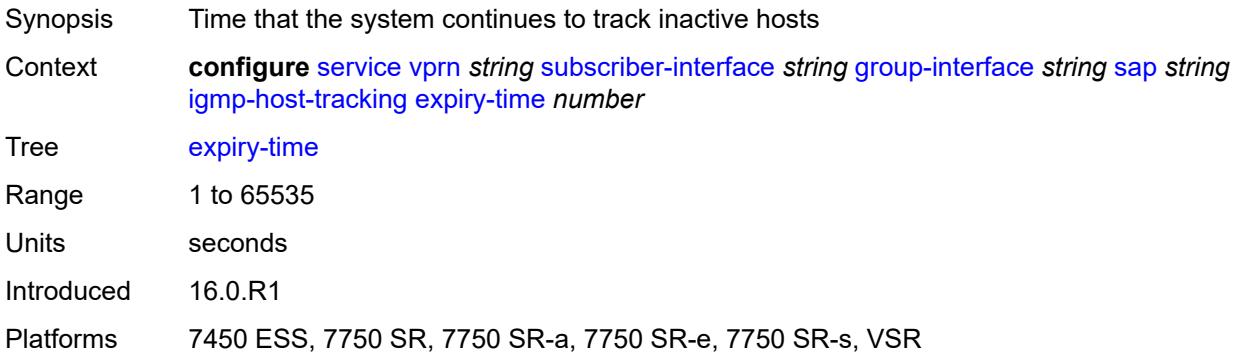

# <span id="page-8446-2"></span>**import-policy** *reference*

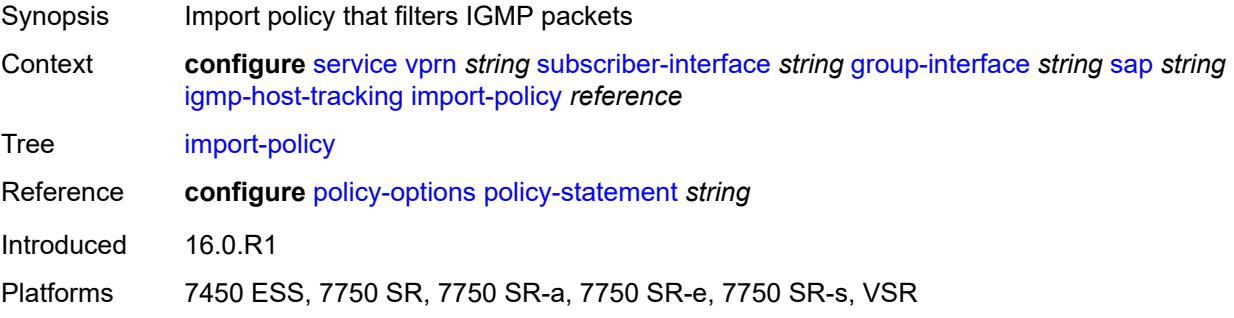

#### <span id="page-8446-3"></span>**maximum-number-group-sources** *number*

Synopsis Maximum number of multicast groups to track per group

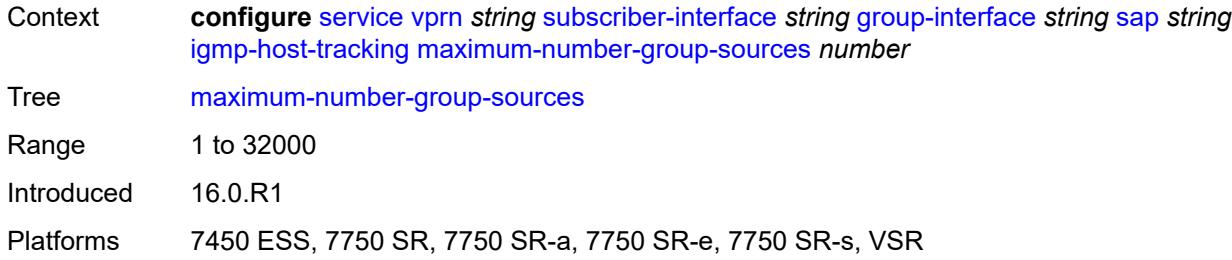

# <span id="page-8447-0"></span>**maximum-number-groups** *number*

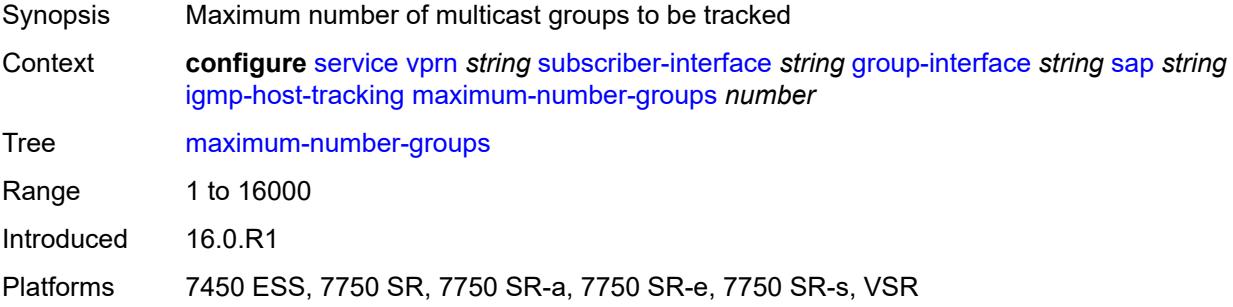

#### <span id="page-8447-1"></span>**maximum-number-sources** *number*

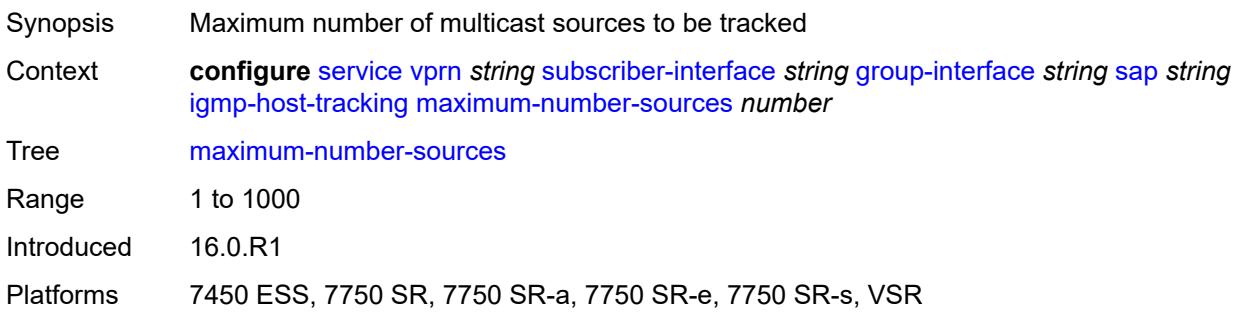

#### <span id="page-8447-2"></span>**router-alert-check** *boolean*

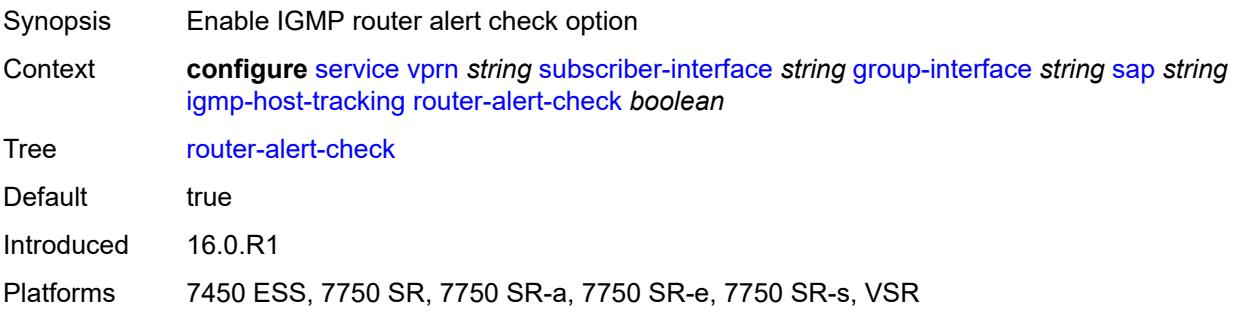

### <span id="page-8448-0"></span>**ingress**

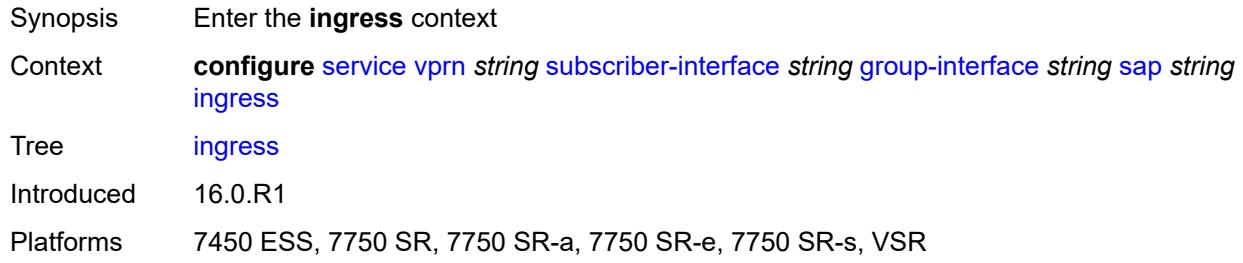

# <span id="page-8448-1"></span>**filter**

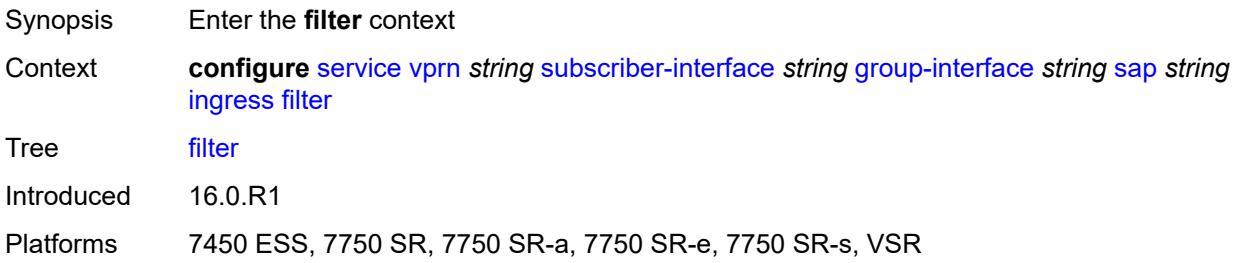

## <span id="page-8448-2"></span>**ip** *reference*

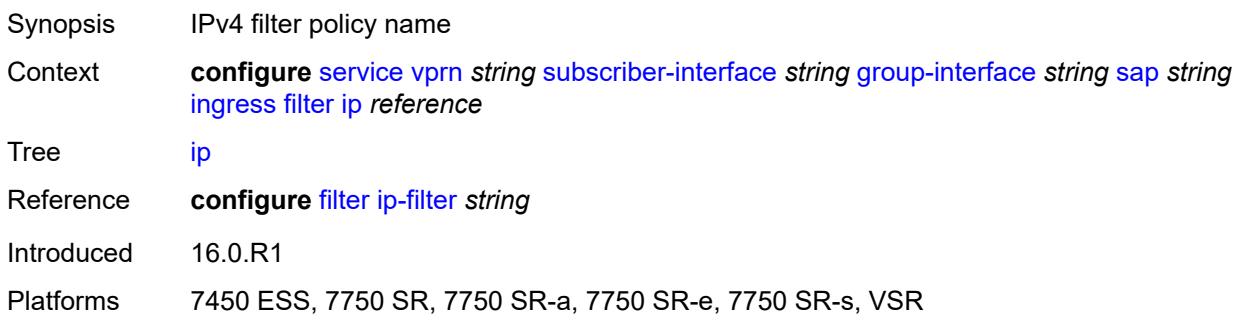

### <span id="page-8448-3"></span>**ipv6** *reference*

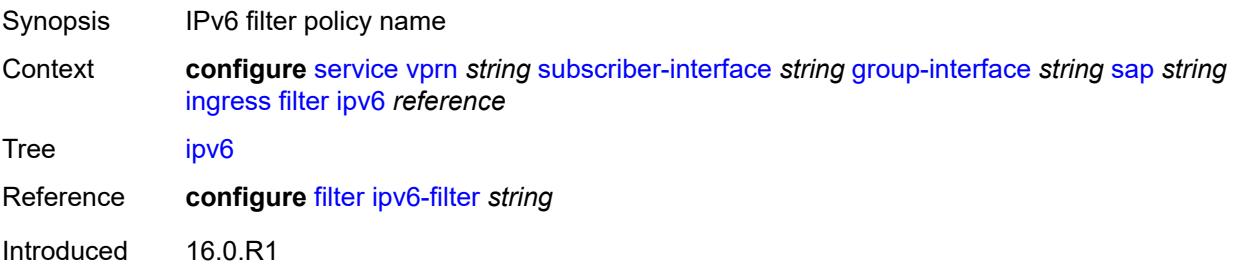

Platforms 7450 ESS, 7750 SR, 7750 SR-a, 7750 SR-e, 7750 SR-s, VSR

#### <span id="page-8449-0"></span>**qos**

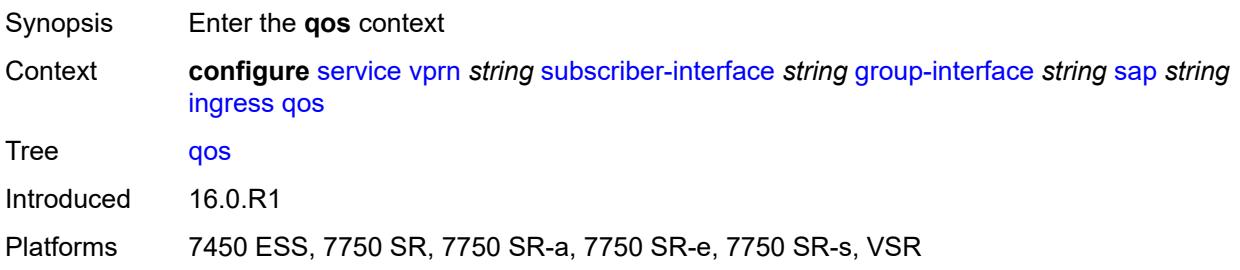

# <span id="page-8449-1"></span>**match-qinq-dot1p** *keyword*

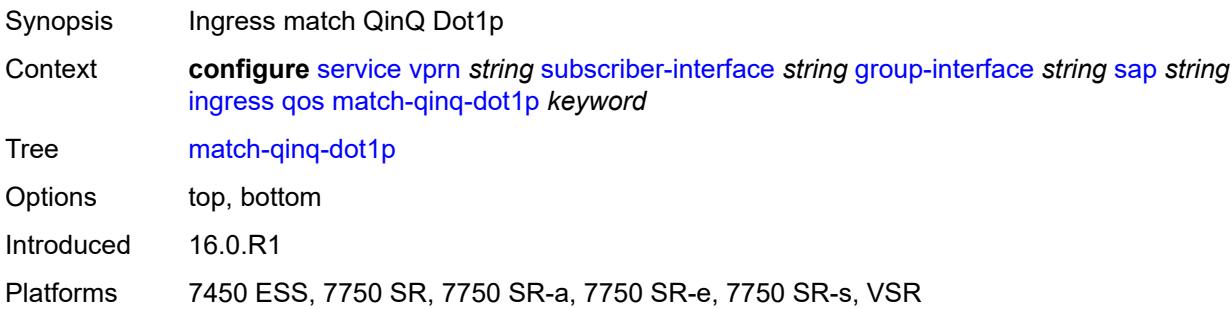

#### <span id="page-8449-2"></span>**policer-control-policy**

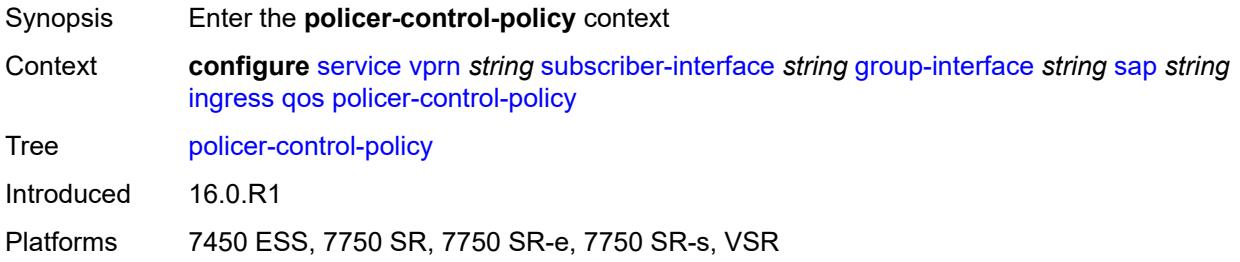

# <span id="page-8449-3"></span>**policy-name** *reference*

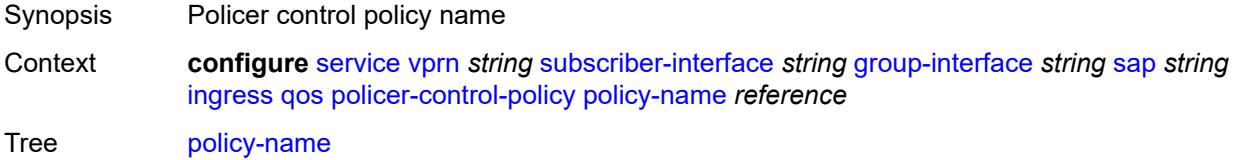

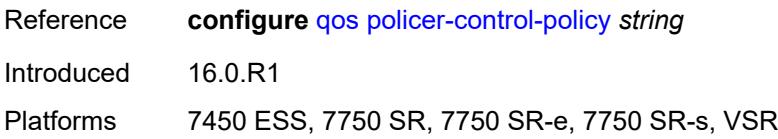

### <span id="page-8450-0"></span>**sap-ingress**

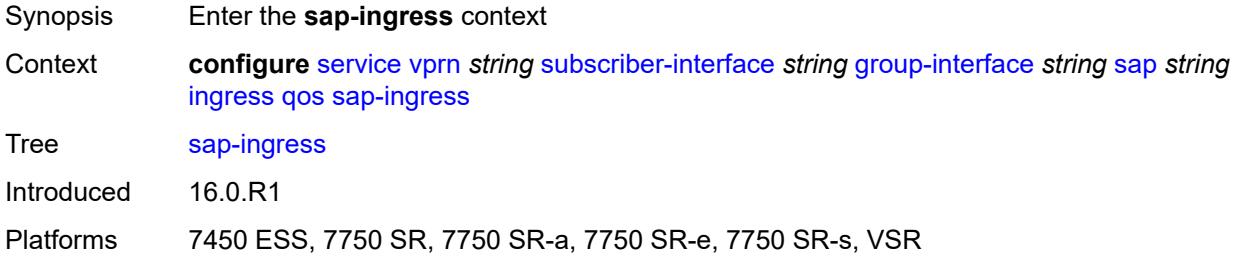

# <span id="page-8450-1"></span>**policy-name** *reference*

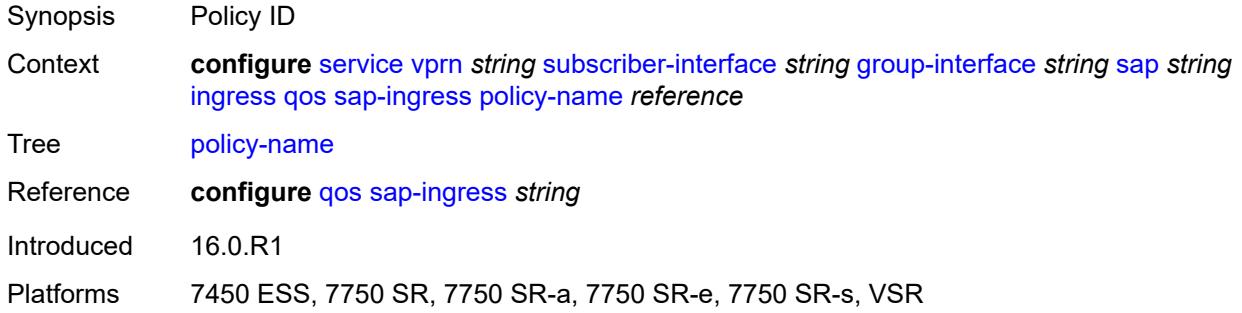

# <span id="page-8450-2"></span>**queuing-type** *keyword*

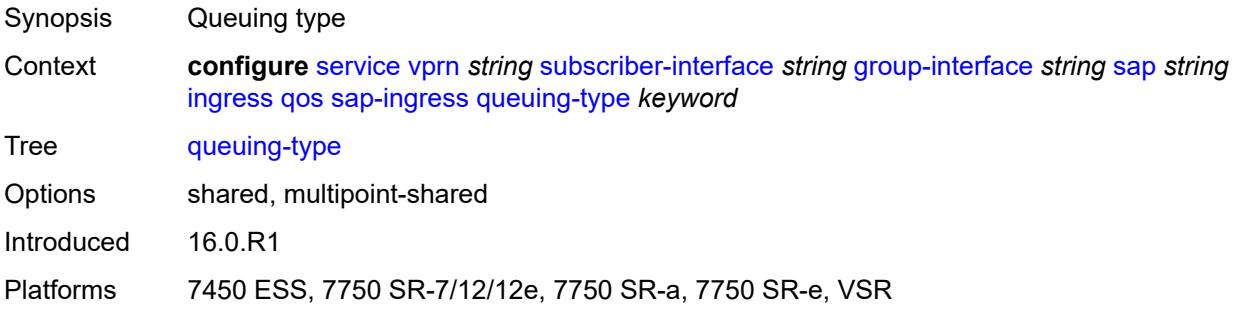

### <span id="page-8450-3"></span>**scheduler-policy**

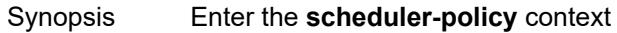

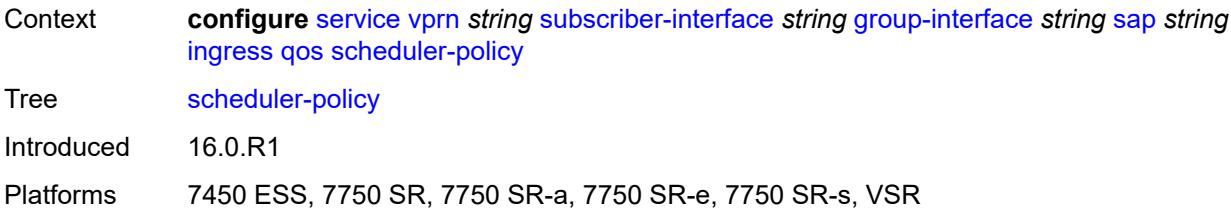

# <span id="page-8451-0"></span>**policy-name** *reference*

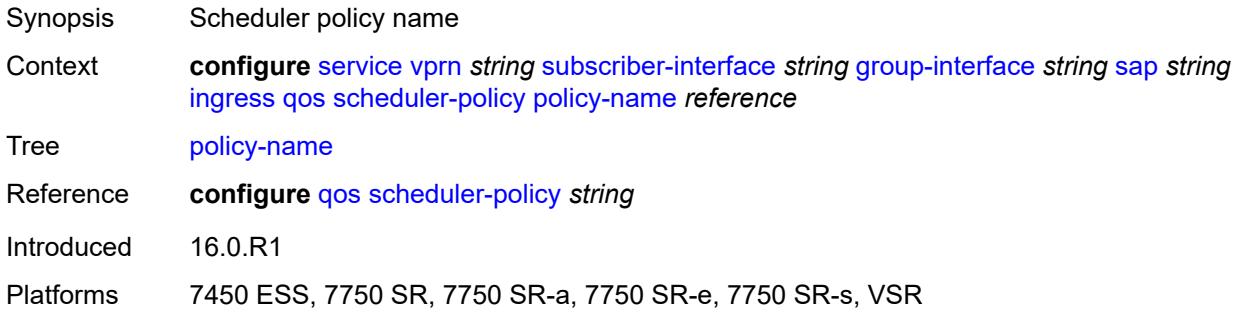

### <span id="page-8451-1"></span>**lag**

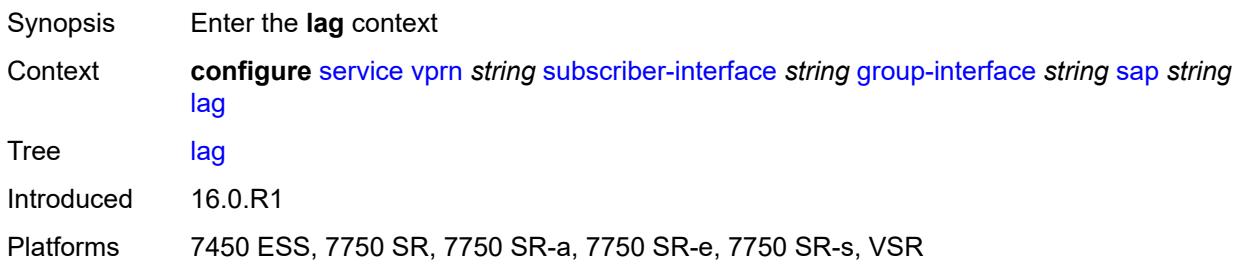

# <span id="page-8451-2"></span>**link-map-profile** *number*

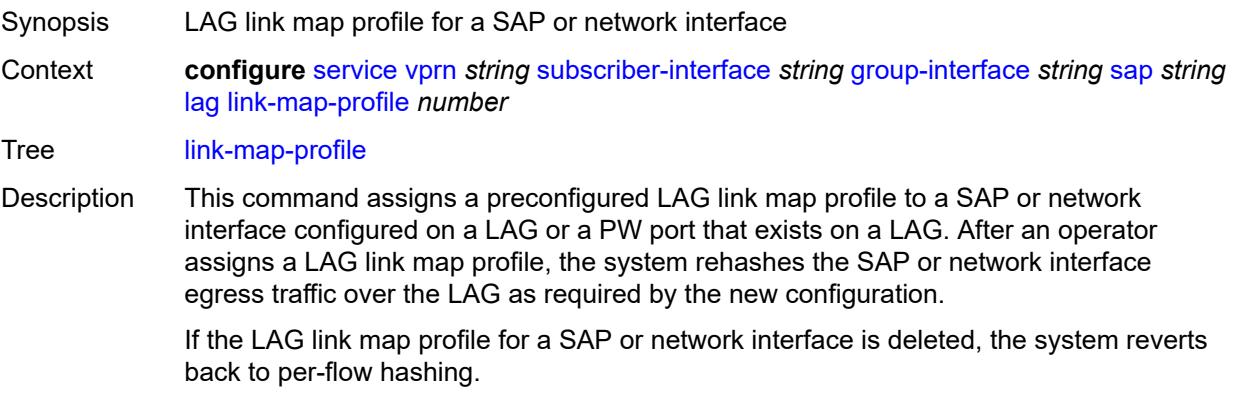

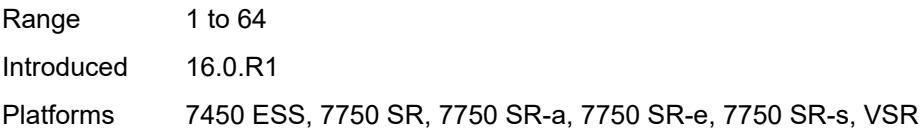

# <span id="page-8452-0"></span>**per-link-hash**

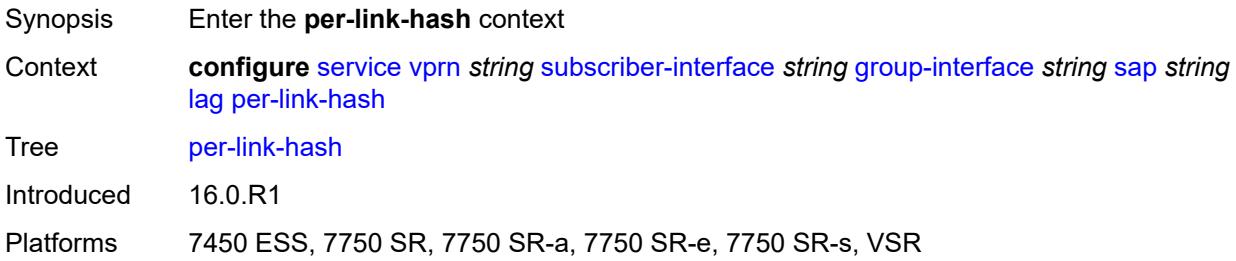

### <span id="page-8452-1"></span>**class** *number*

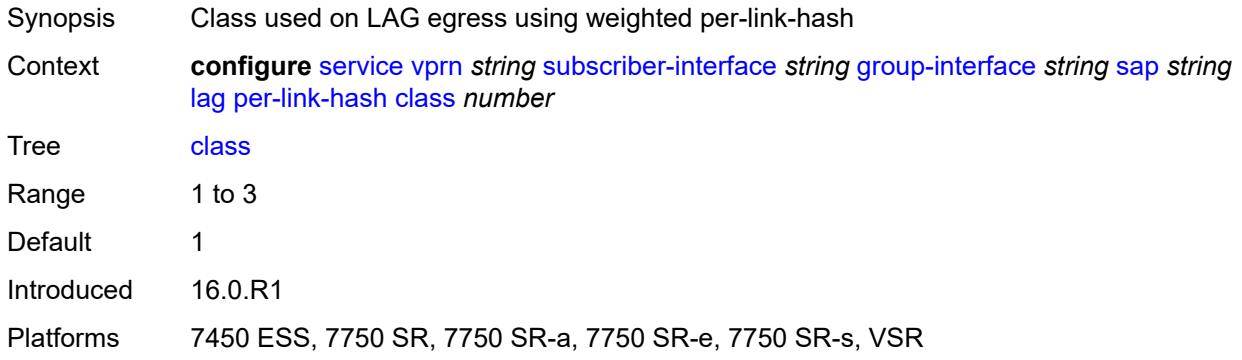

### <span id="page-8452-2"></span>**weight** *number*

<span id="page-8452-3"></span>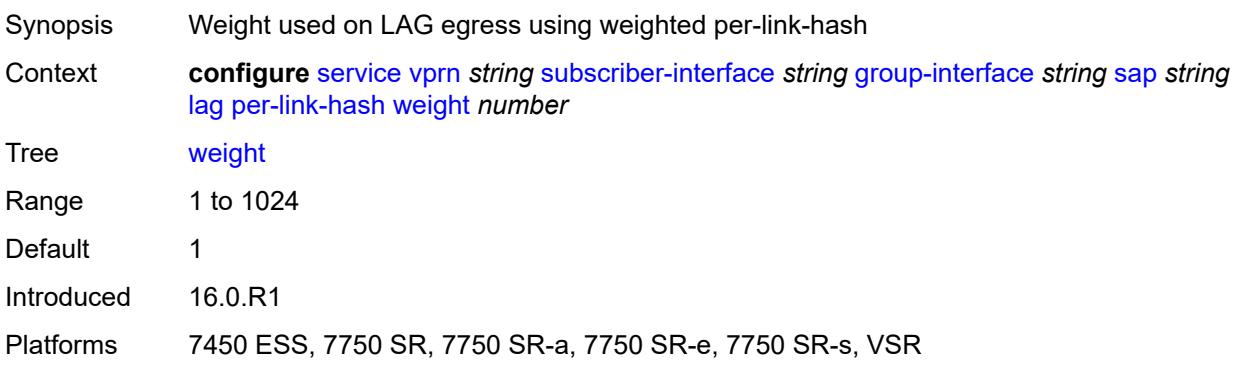

# **monitor-oper-group** *reference*

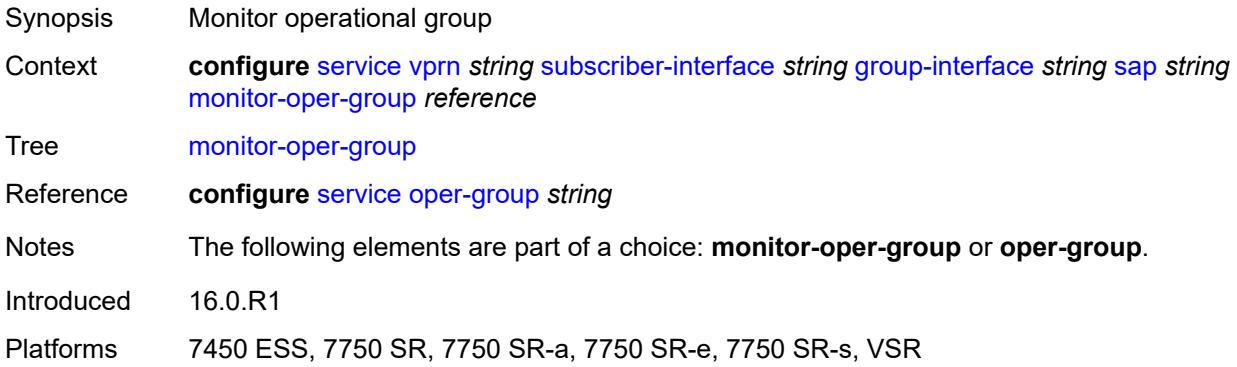

## <span id="page-8453-0"></span>**multi-service-site** *reference*

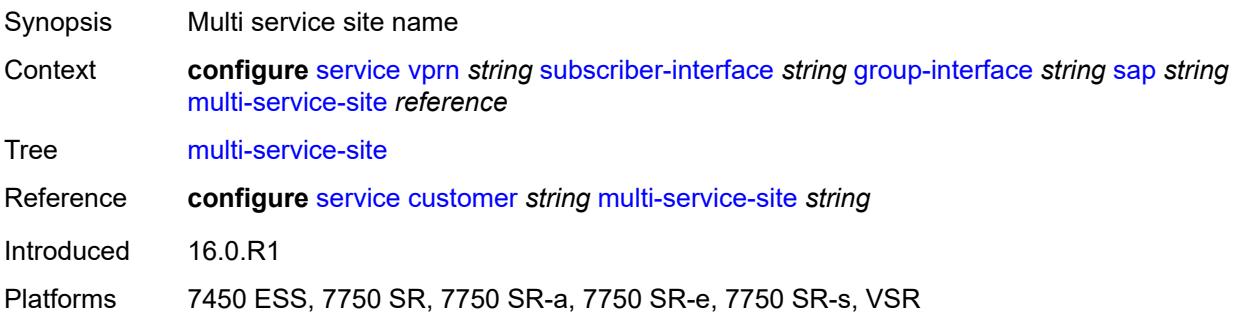

# <span id="page-8453-1"></span>**oper-group** *reference*

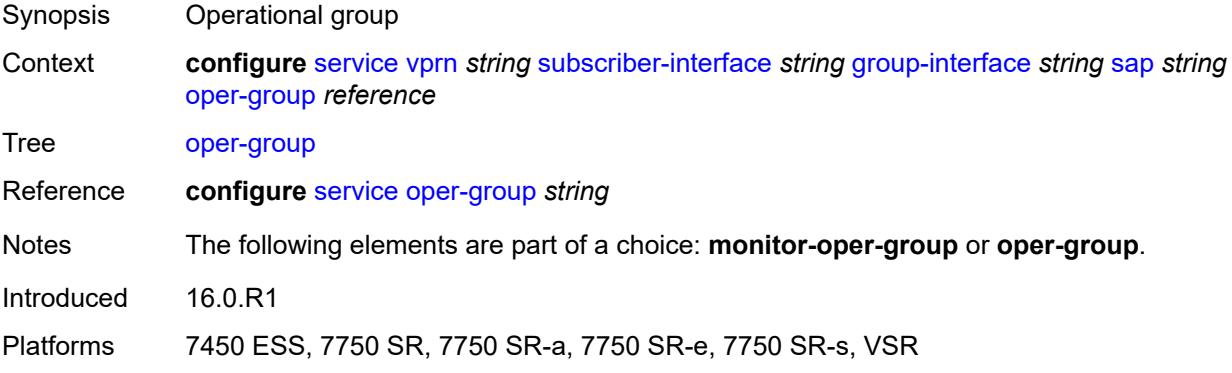

#### <span id="page-8453-2"></span>**static-host**

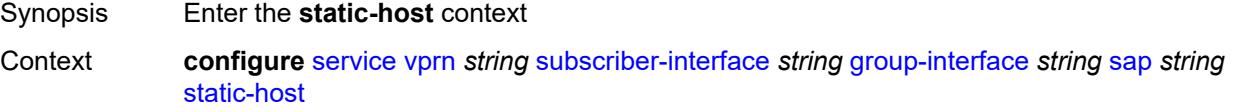

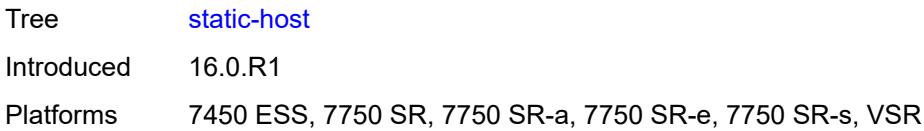

# <span id="page-8454-2"></span>**ipv4** [\[ip\]](#page-8454-0) *string* [mac](#page-8454-1) *string*

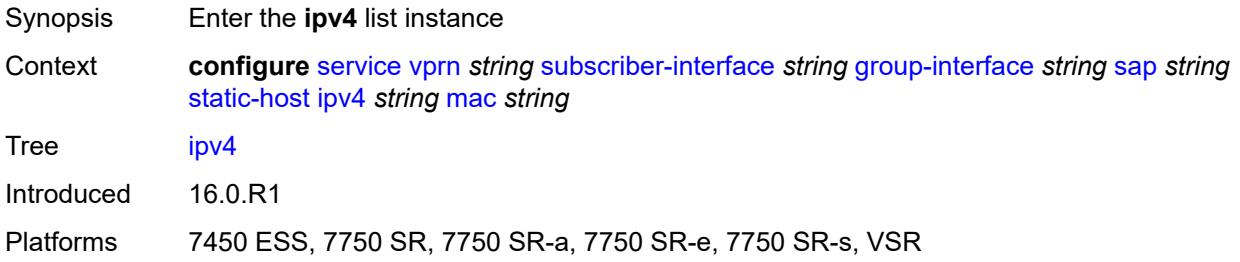

# <span id="page-8454-0"></span>[**ip**] *string*

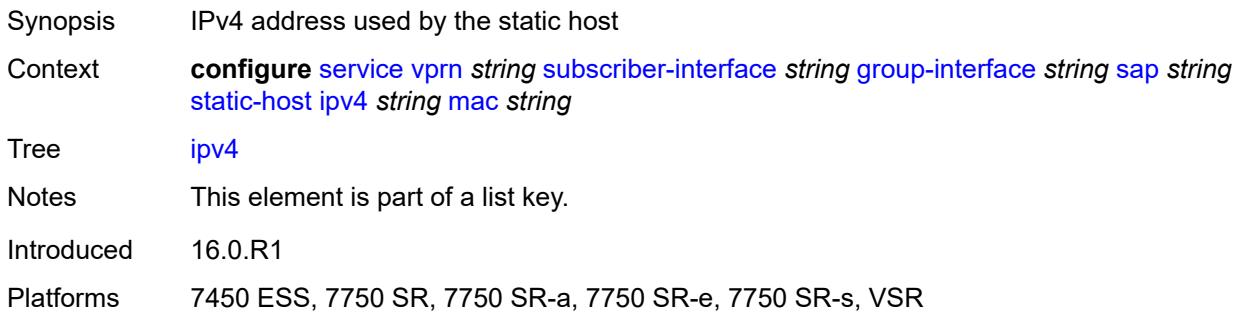

### <span id="page-8454-1"></span>**mac** *string*

<span id="page-8454-3"></span>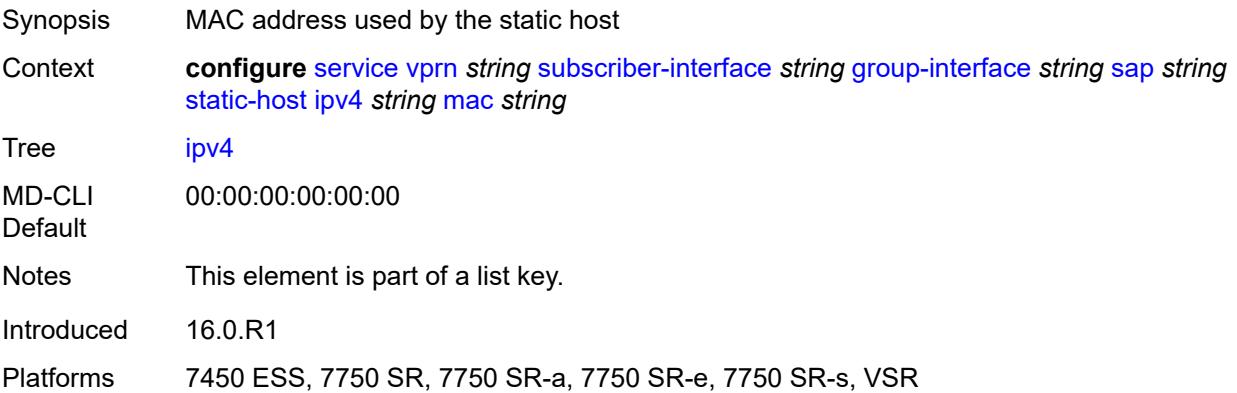

# **admin-state** *keyword*

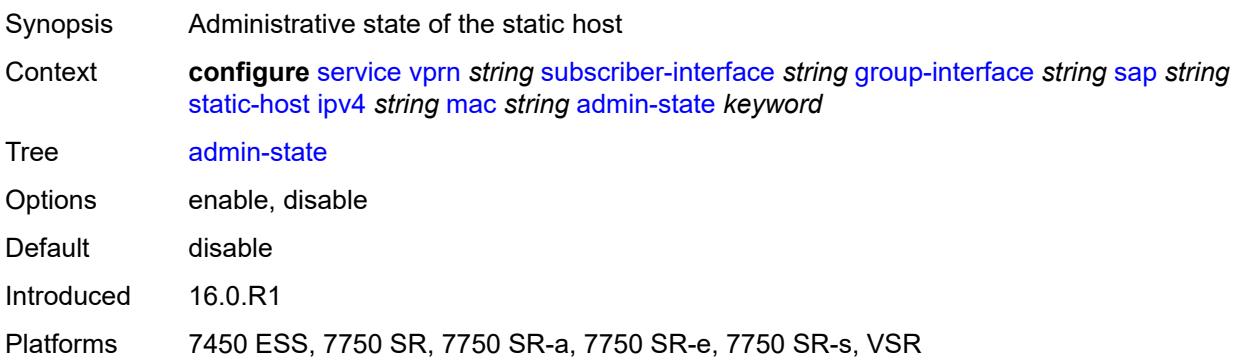

## <span id="page-8455-0"></span>**ancp-string** *string*

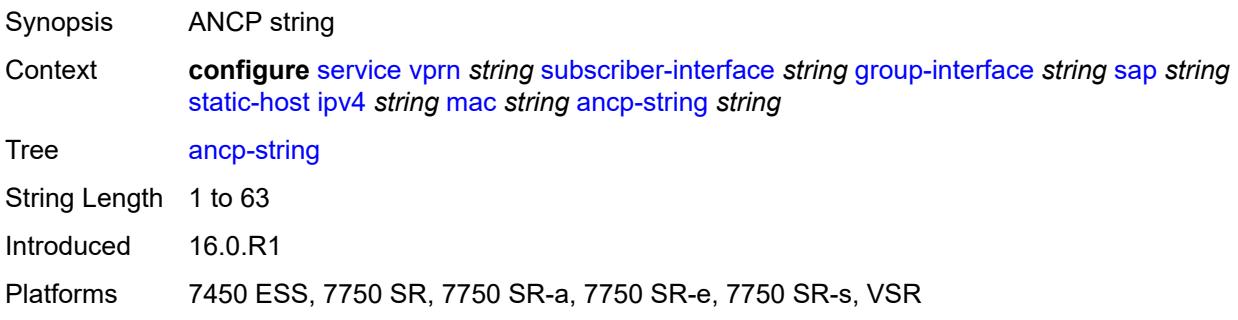

# <span id="page-8455-1"></span>**app-profile**

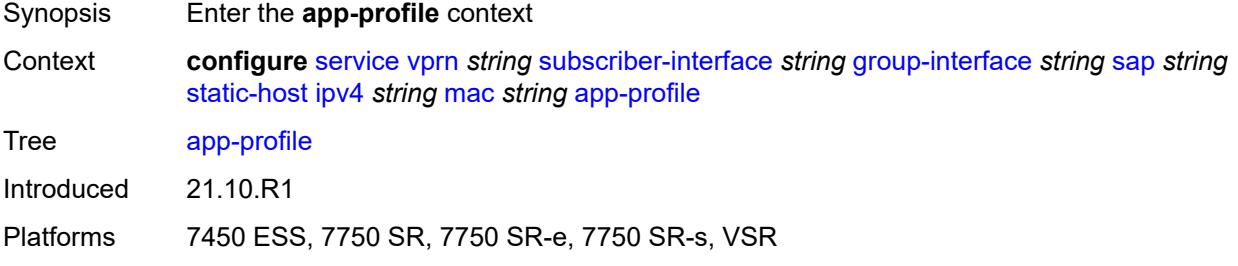

# <span id="page-8455-2"></span>**profile** *reference*

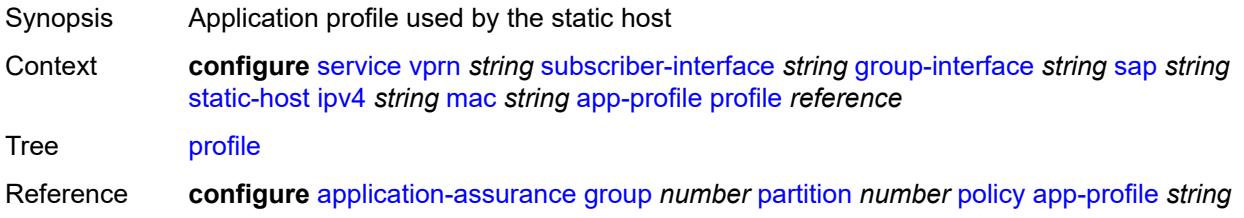

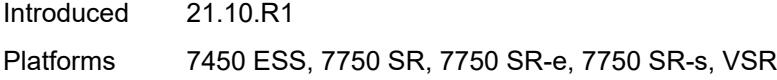

## <span id="page-8456-0"></span>**scope** *keyword*

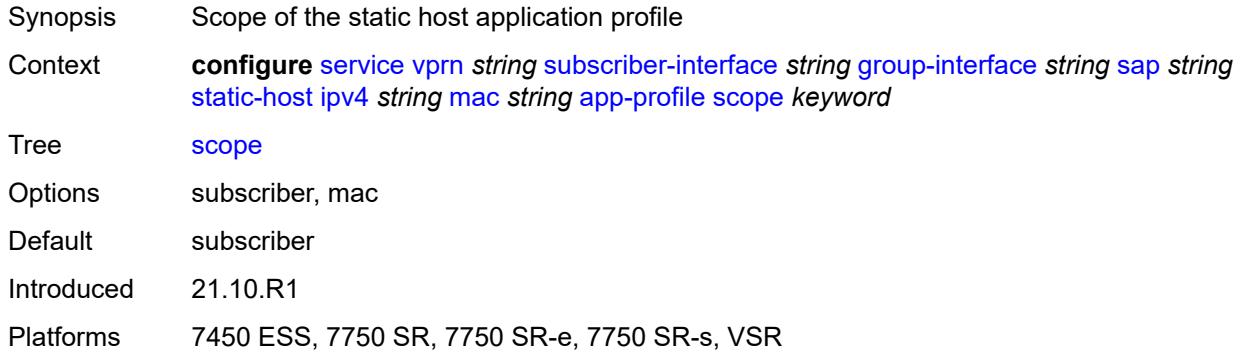

# <span id="page-8456-1"></span>**int-dest-id** *string*

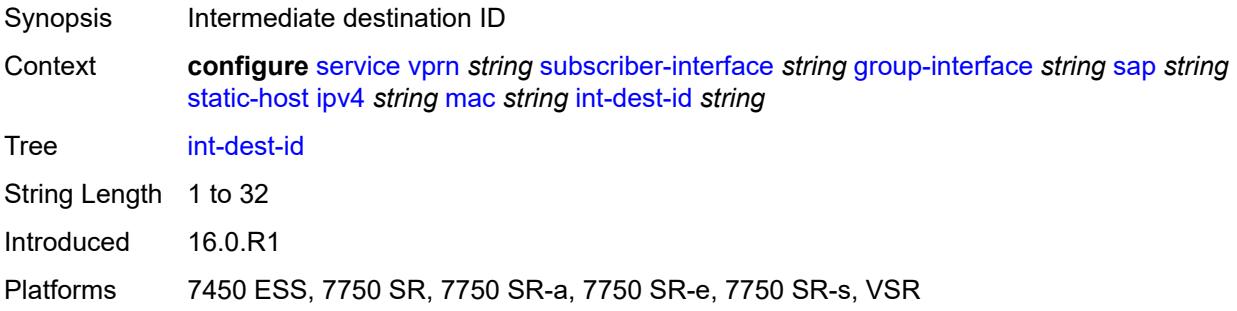

### <span id="page-8456-3"></span>**managed-route** [[prefix](#page-8456-2)] *string*

<span id="page-8456-2"></span>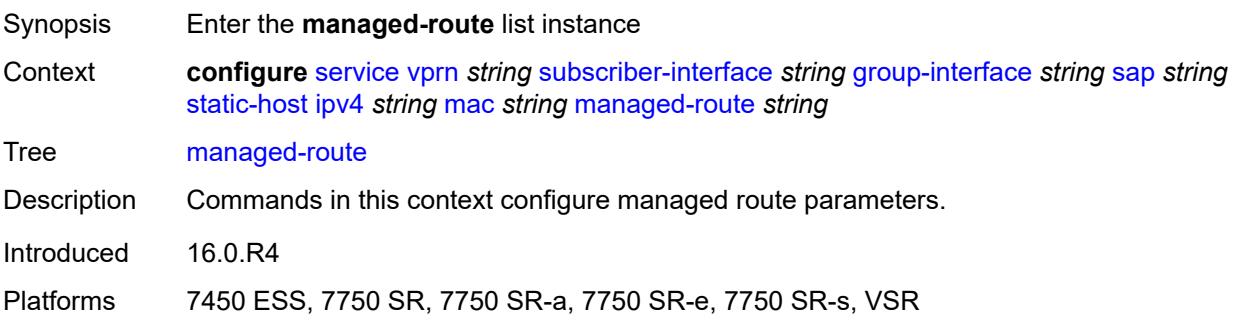

### [**prefix**] *string*

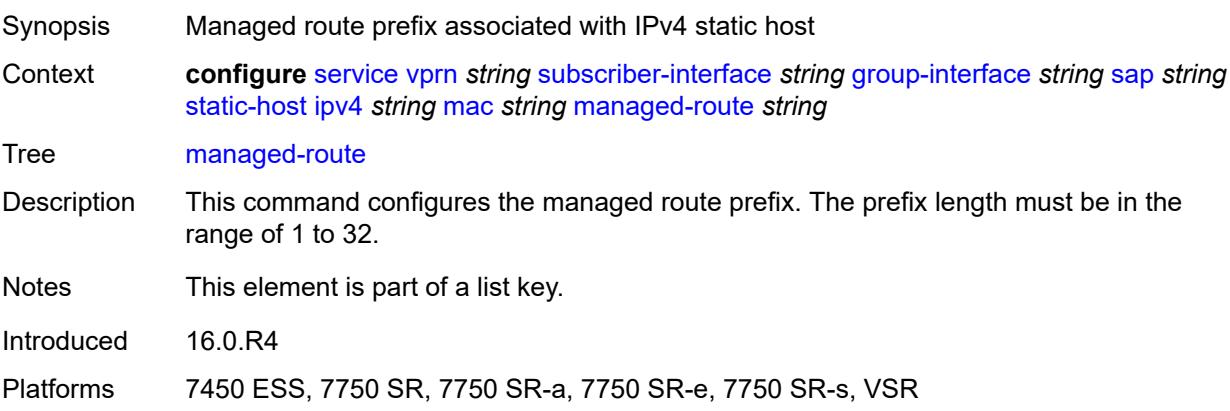

# <span id="page-8457-0"></span>**cpe-check**

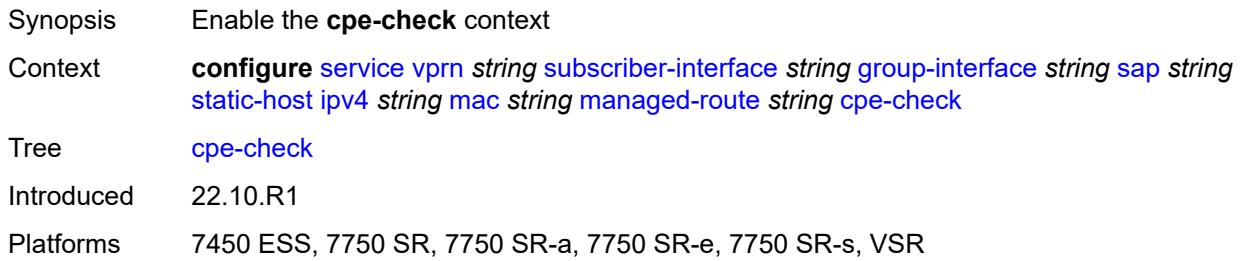

#### <span id="page-8457-1"></span>**destination-ip-address** *(ipv4-address-no-zone | ipv6-address-no-zone)*

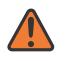

### **WARNING:**

Modifying this element recreates the parent element automatically for the new value to take effect.

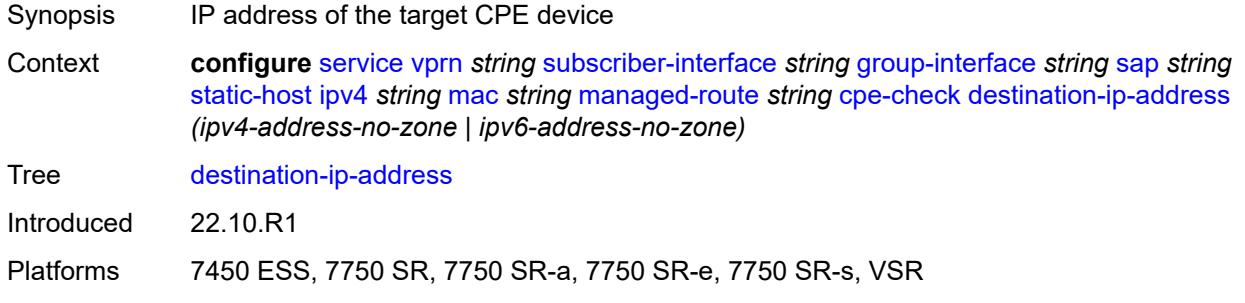

### <span id="page-8457-2"></span>**drop-count** *number*

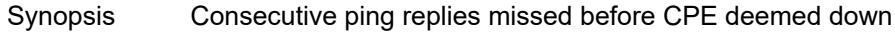

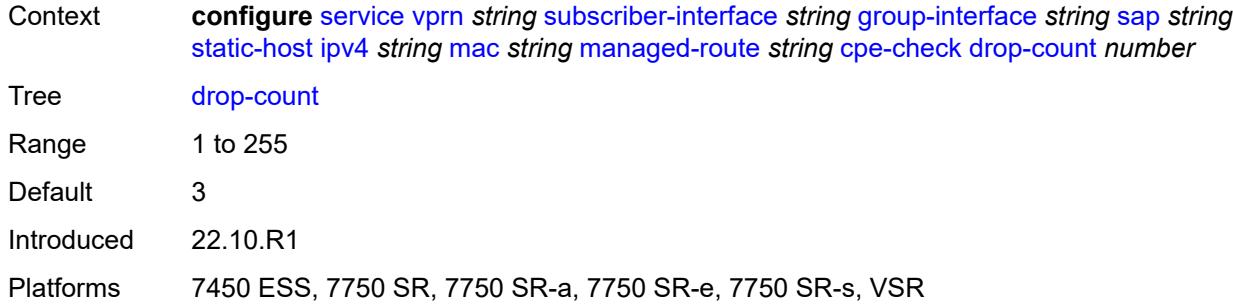

# <span id="page-8458-0"></span>**failed-action**

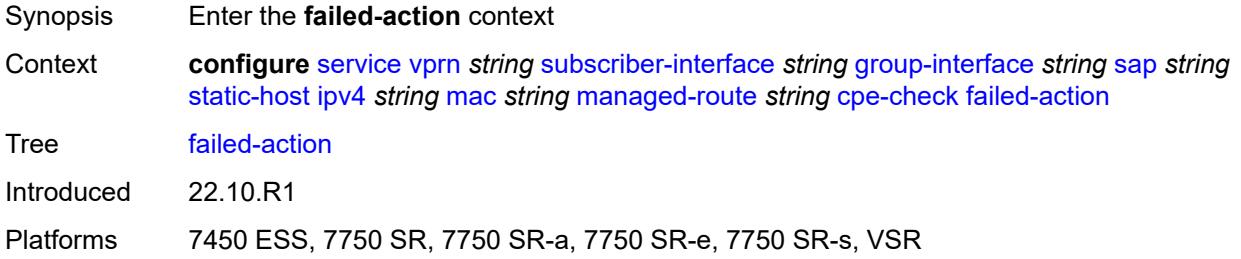

#### <span id="page-8458-1"></span>**metric** *number*

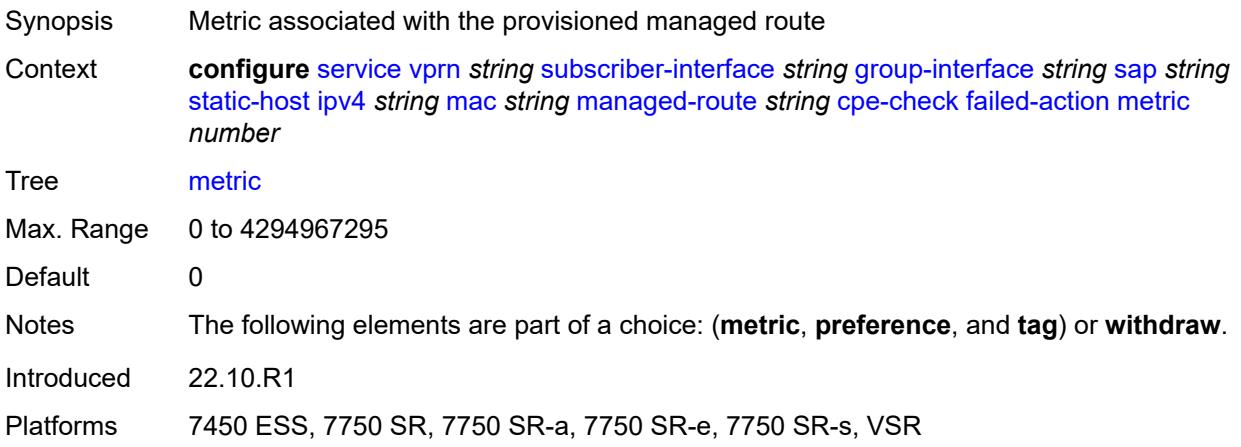

# <span id="page-8458-2"></span>**preference** *number*

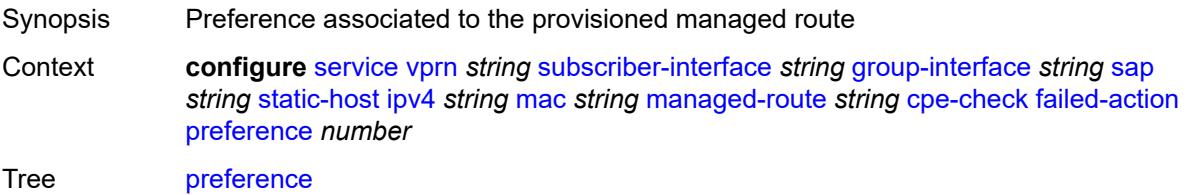

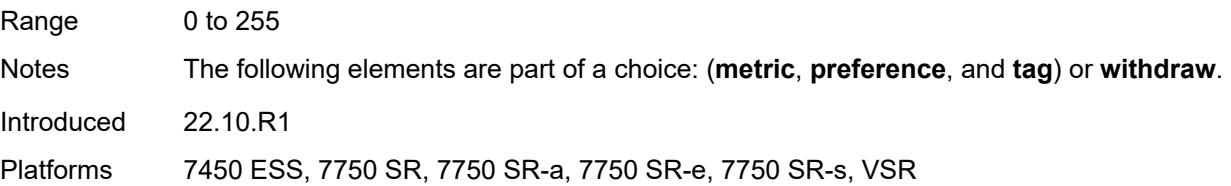

# <span id="page-8459-0"></span>**tag** *number*

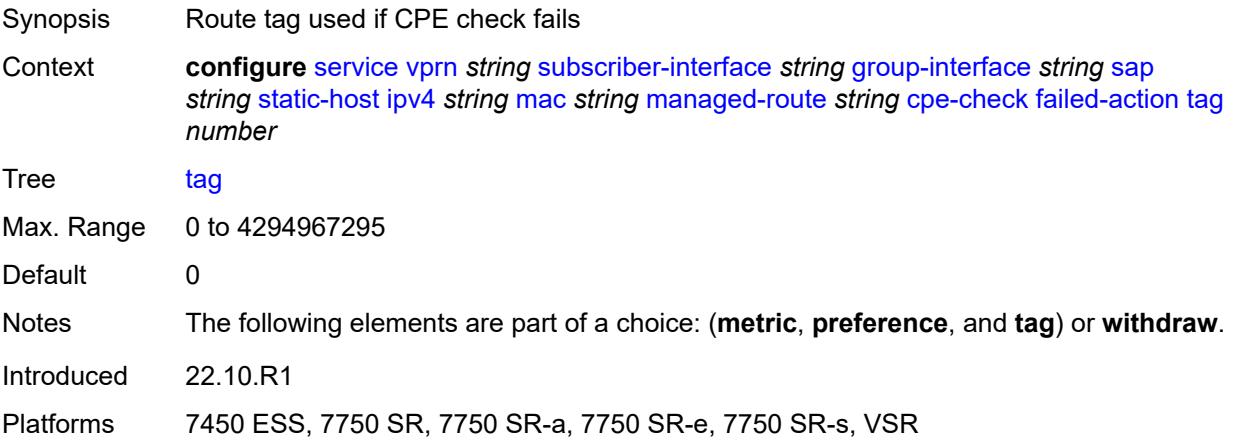

# <span id="page-8459-1"></span>**withdraw** *boolean*

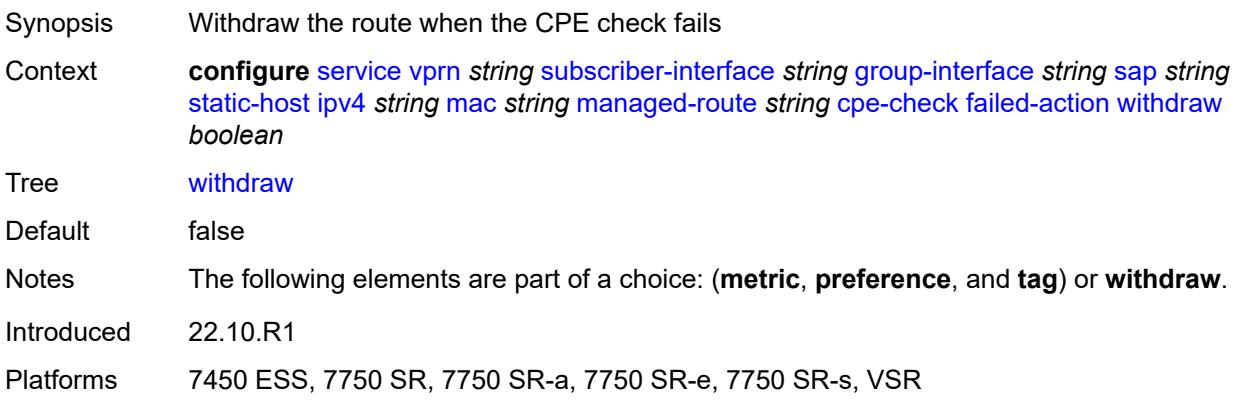

# <span id="page-8459-2"></span>**interval** *number*

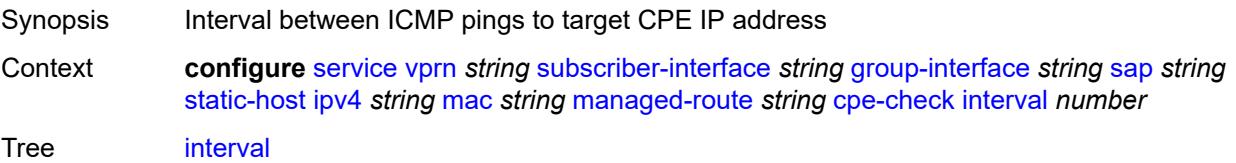
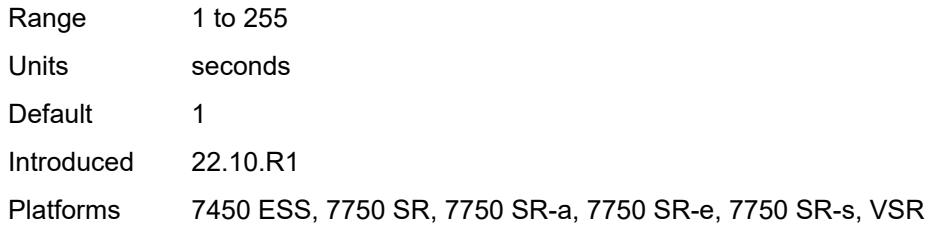

#### <span id="page-8460-0"></span>**log** *boolean*

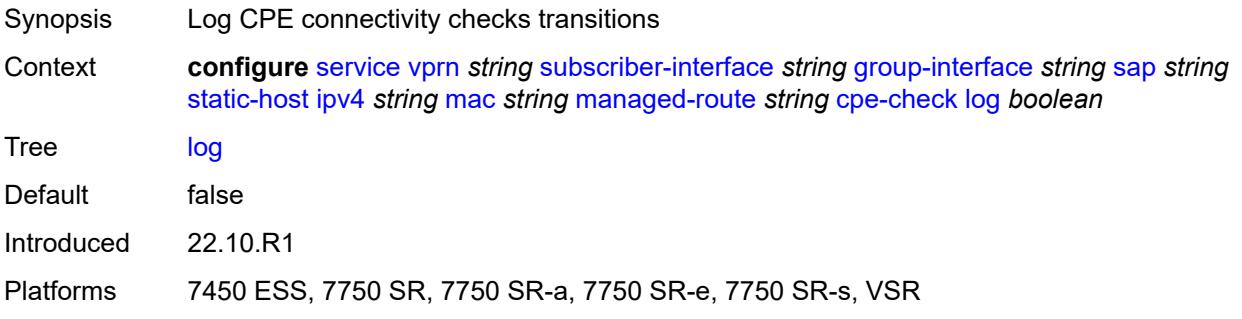

#### <span id="page-8460-1"></span>**padding-size** *number*

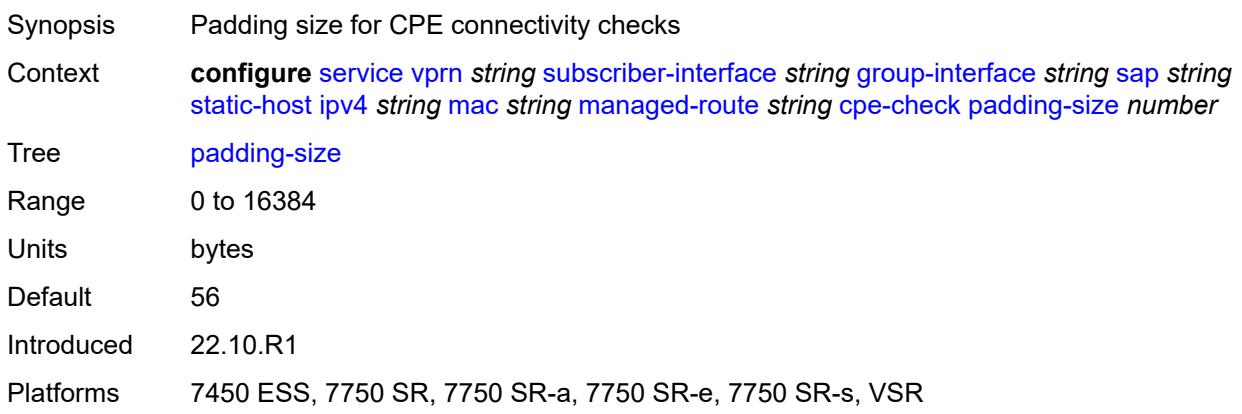

#### <span id="page-8460-2"></span>**source-ip-address** *(ipv4-address-no-zone | ipv6-address-no-zone)*

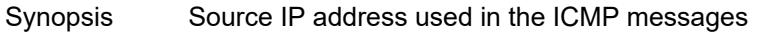

Context **configure** [service](#page-5601-0) [vprn](#page-7118-0) *string* [subscriber-interface](#page-8332-0) *string* [group-interface](#page-8334-0) *string* [sap](#page-8418-0) *string* [static-host](#page-8453-0) [ipv4](#page-8454-0) *string* [mac](#page-8454-1) *string* [managed-route](#page-8456-0) *string* [cpe-check](#page-8457-0) [source-ip-address](#page-8460-2) *(ipv4-address-no-zone | ipv6-address-no-zone)*

Tree [source-ip-address](#page-5590-2)

Introduced 22.10.R1

Platforms 7450 ESS, 7750 SR, 7750 SR-a, 7750 SR-e, 7750 SR-s, VSR

#### <span id="page-8461-0"></span>**timeout** *number*

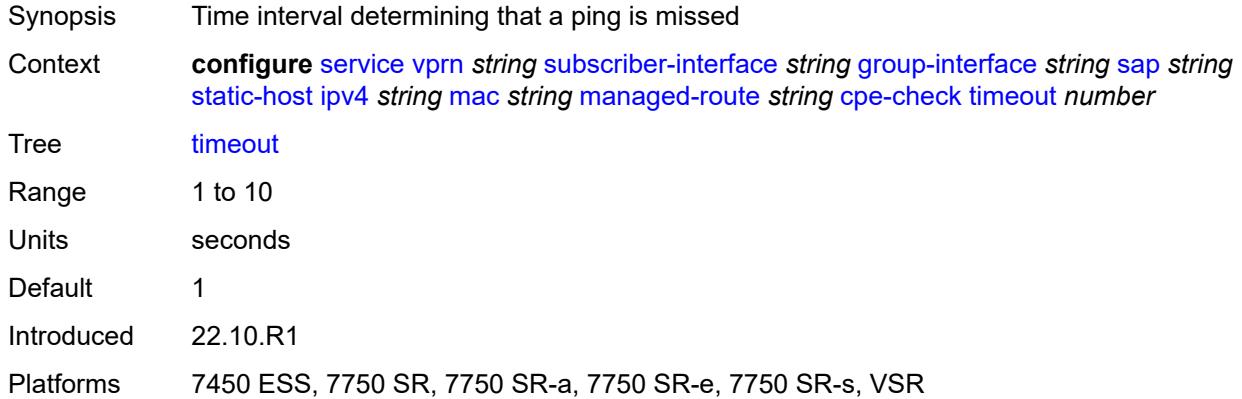

#### <span id="page-8461-1"></span>**metric** *number*

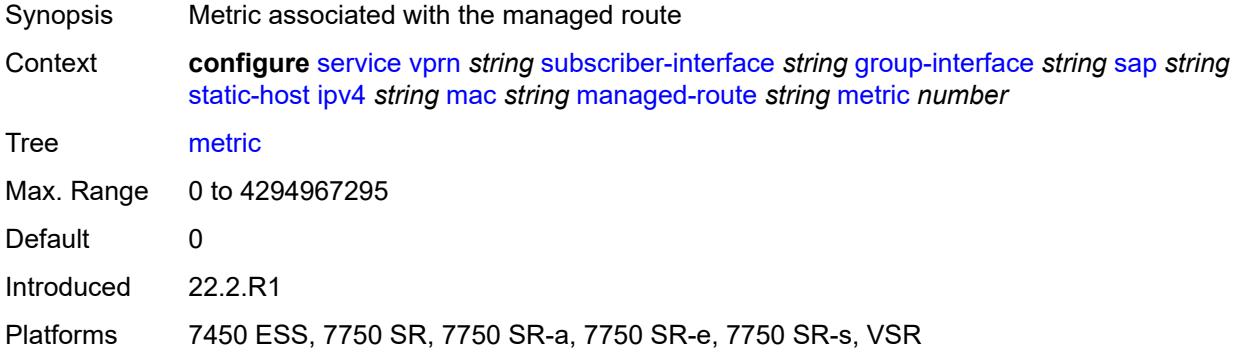

### <span id="page-8461-2"></span>**preference** *number*

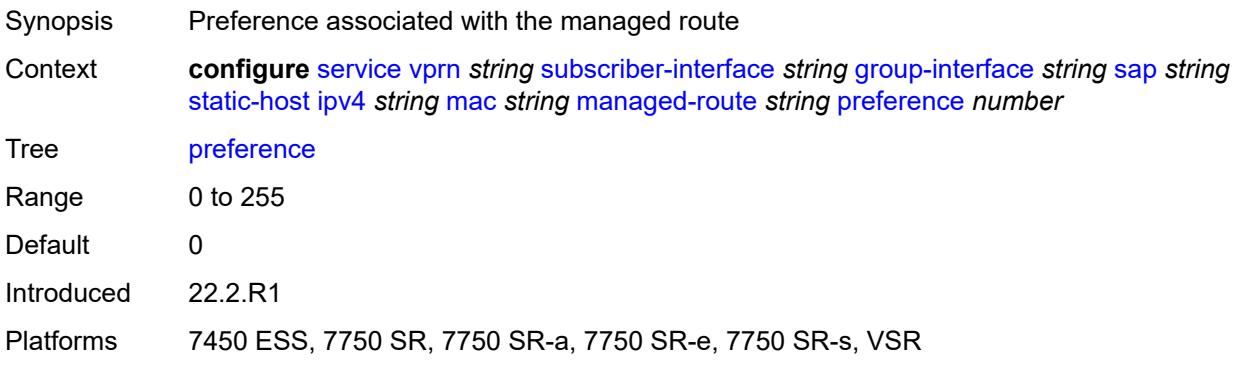

### <span id="page-8462-0"></span>**tag** *number*

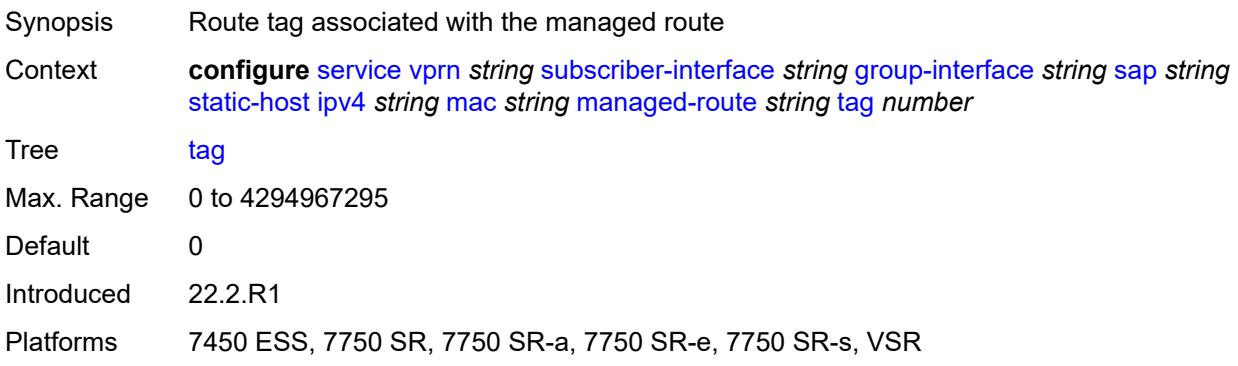

## <span id="page-8462-1"></span>**rip-policy** *reference*

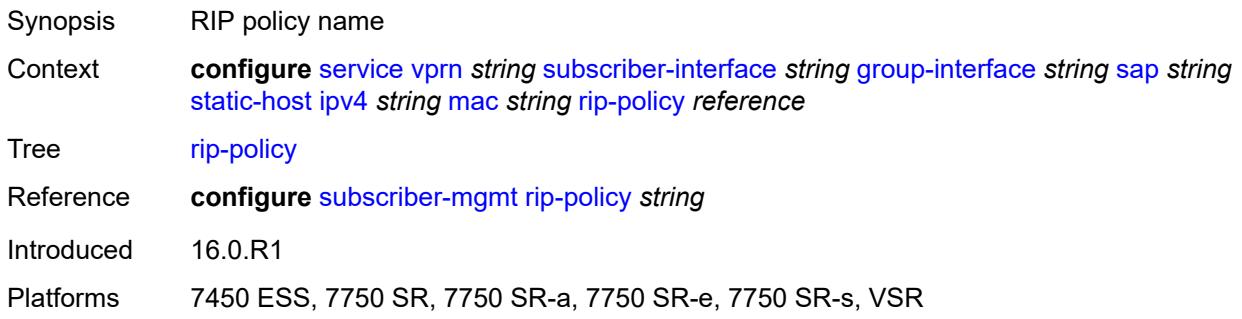

#### <span id="page-8462-2"></span>**shcv**

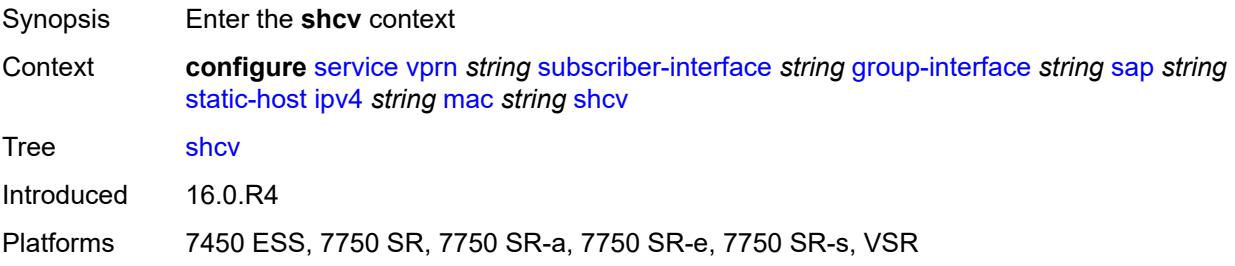

## <span id="page-8462-3"></span>**sla-profile** *reference*

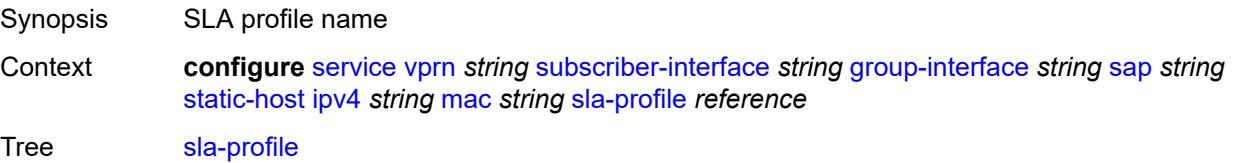

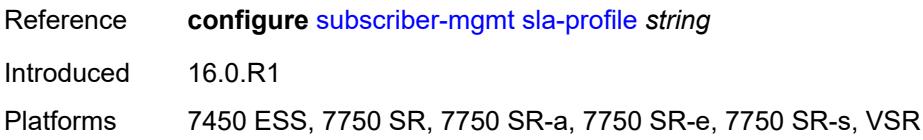

### <span id="page-8463-0"></span>**sub-profile** *reference*

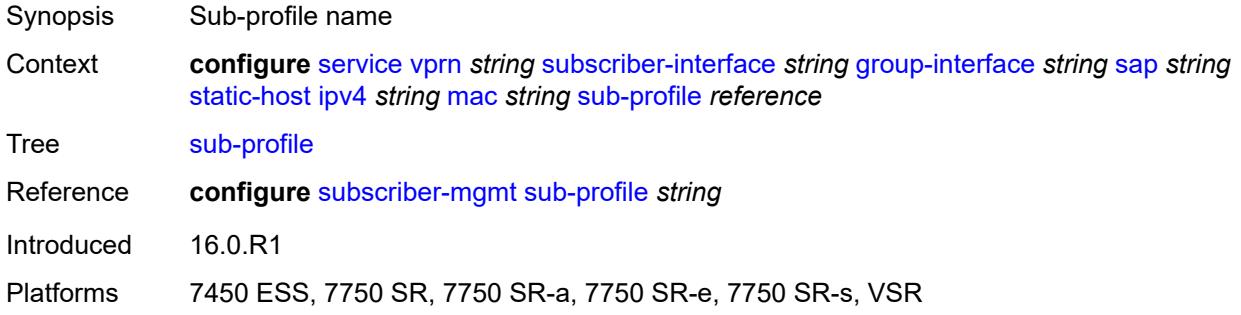

## <span id="page-8463-1"></span>**subscriber-id**

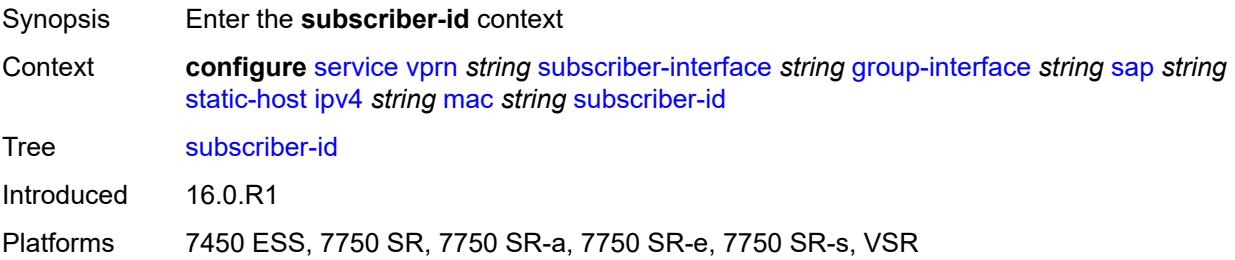

## <span id="page-8463-2"></span>**string** *string*

<span id="page-8463-3"></span>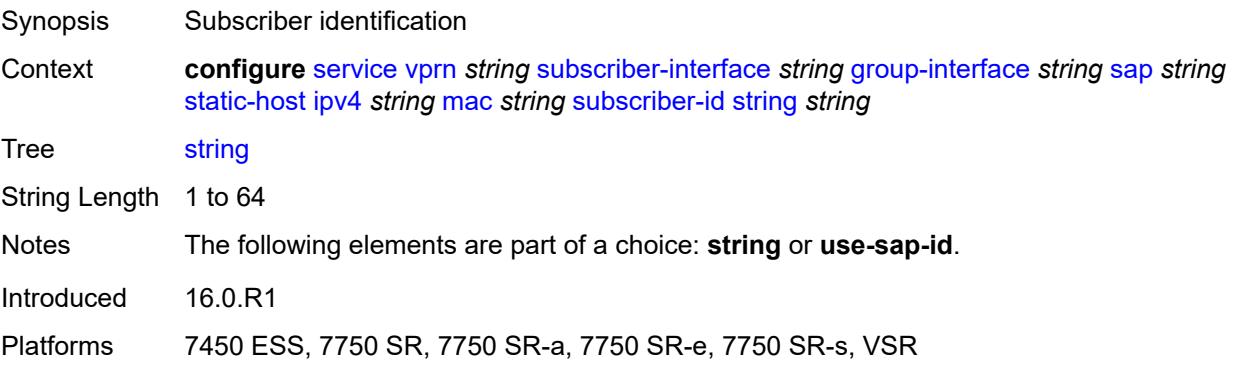

### **use-sap-id**

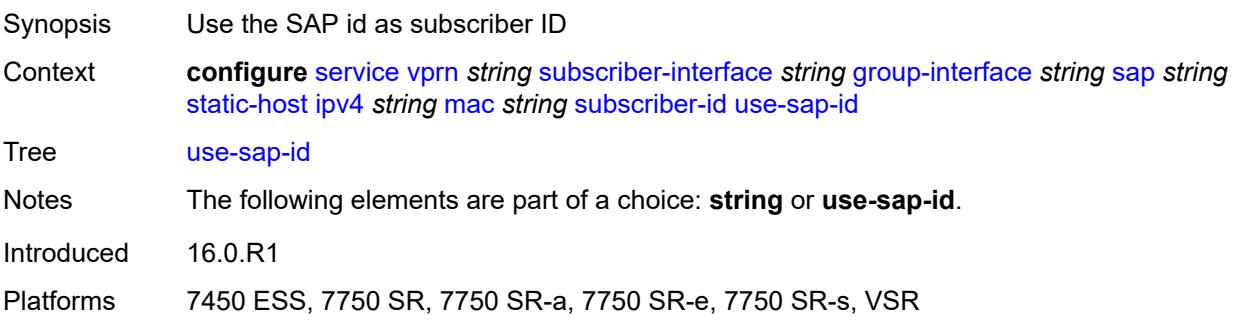

## <span id="page-8464-2"></span>**ipv6** [\[prefix\]](#page-8464-0) *string* [mac](#page-8464-1) *string*

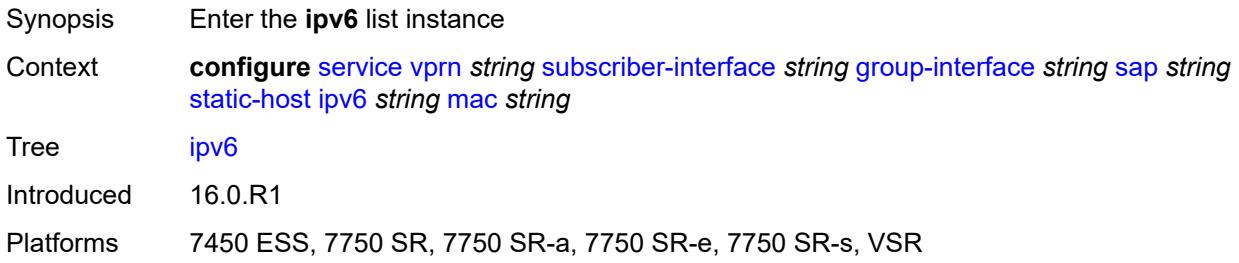

### <span id="page-8464-0"></span>[**prefix**] *string*

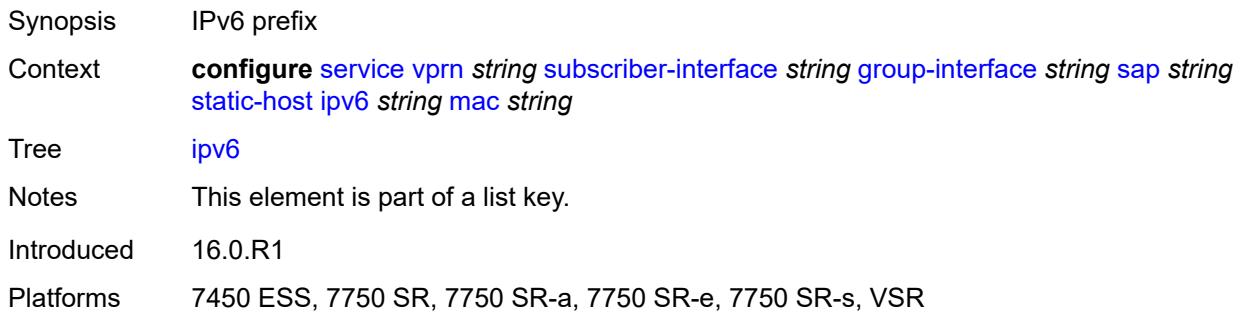

### <span id="page-8464-1"></span>**mac** *string*

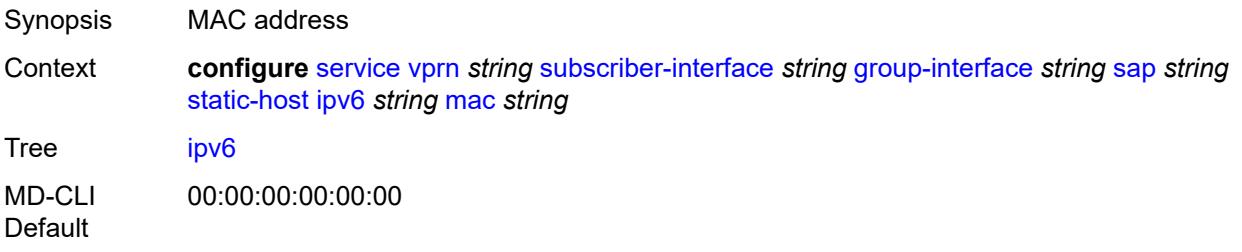

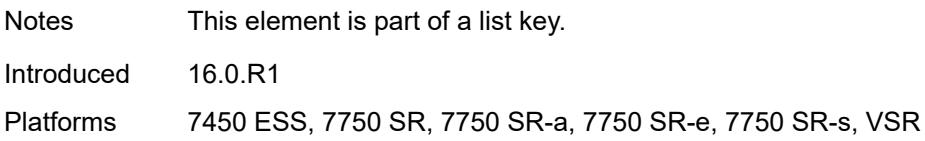

### <span id="page-8465-0"></span>**admin-state** *keyword*

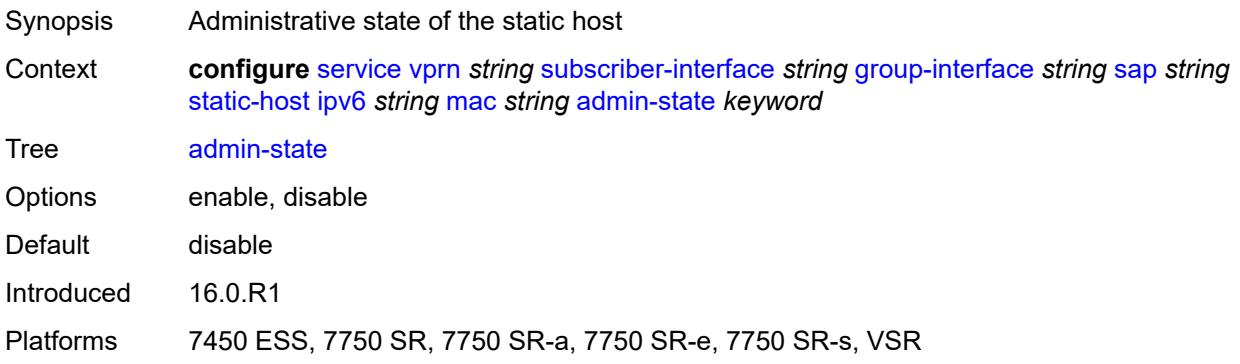

#### <span id="page-8465-1"></span>**ancp-string** *string*

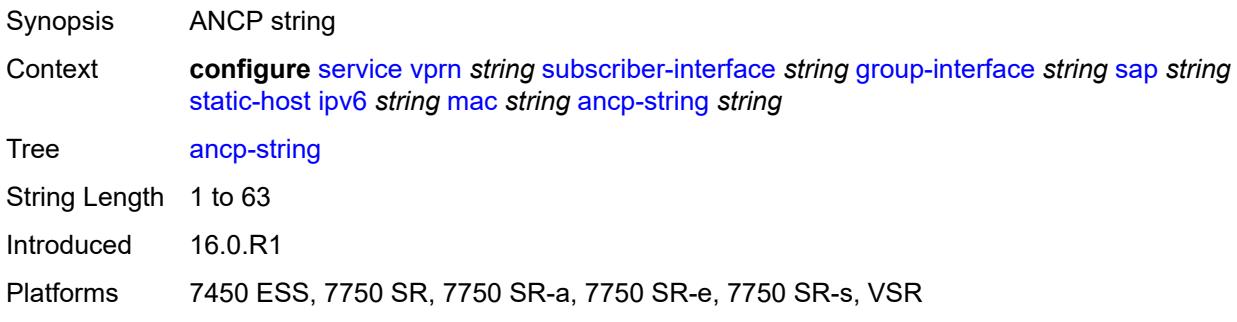

## <span id="page-8465-2"></span>**app-profile**

<span id="page-8465-3"></span>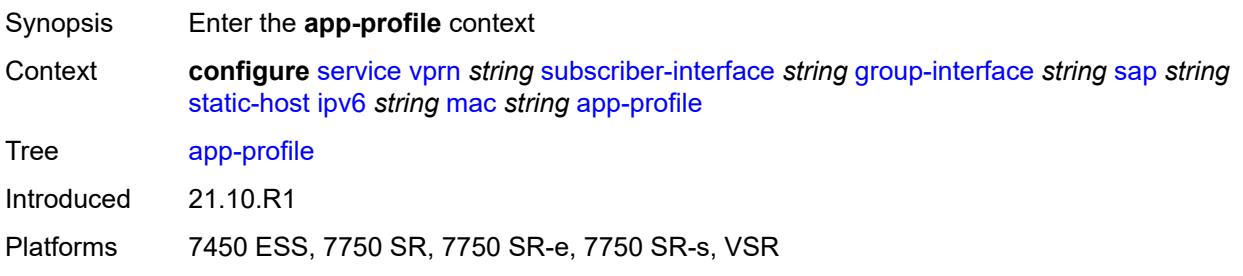

## **profile** *reference*

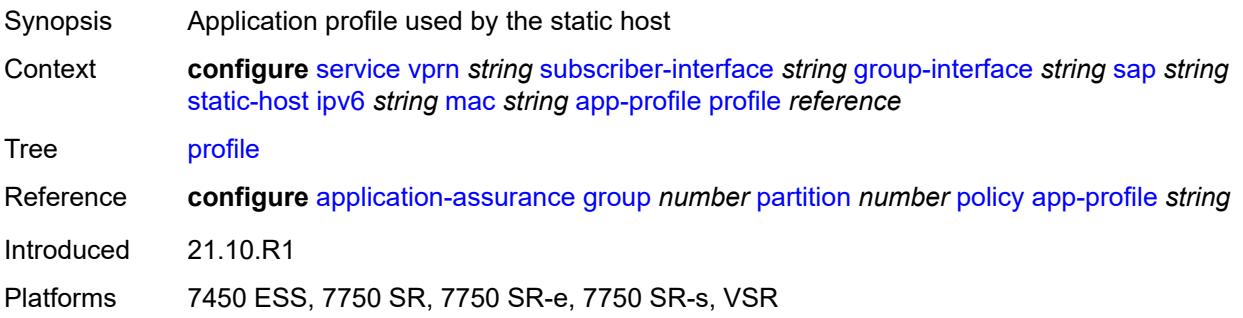

### <span id="page-8466-0"></span>**scope** *keyword*

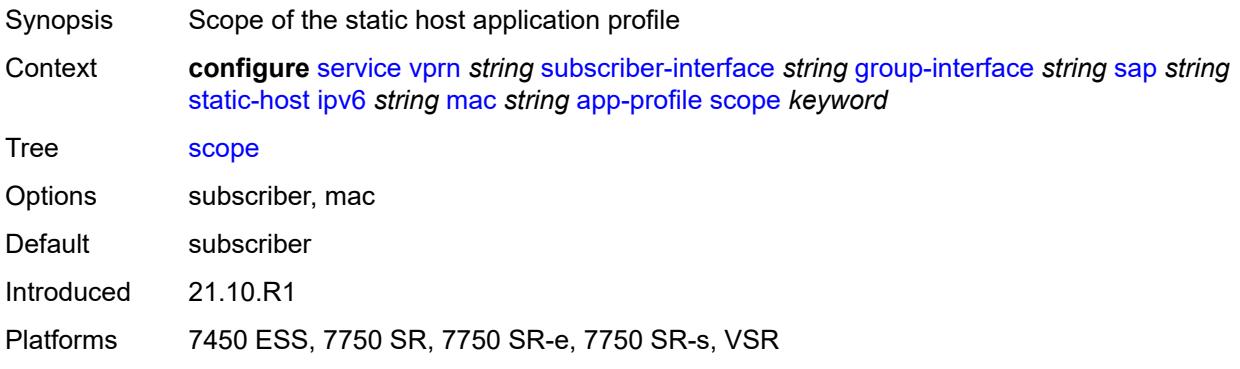

## <span id="page-8466-1"></span>**int-dest-id** *string*

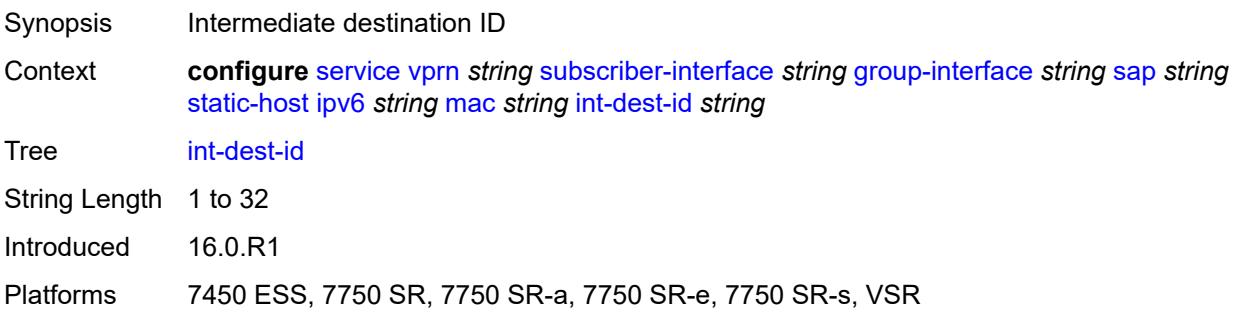

## <span id="page-8466-2"></span>**mac-linking** *string*

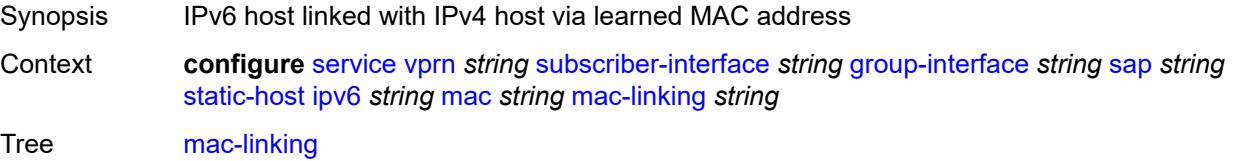

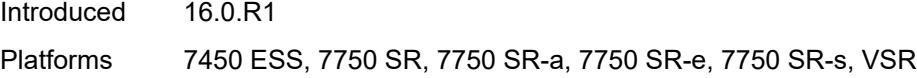

## <span id="page-8467-1"></span>**managed-route** [[ipv6-prefix](#page-8467-0)] *string*

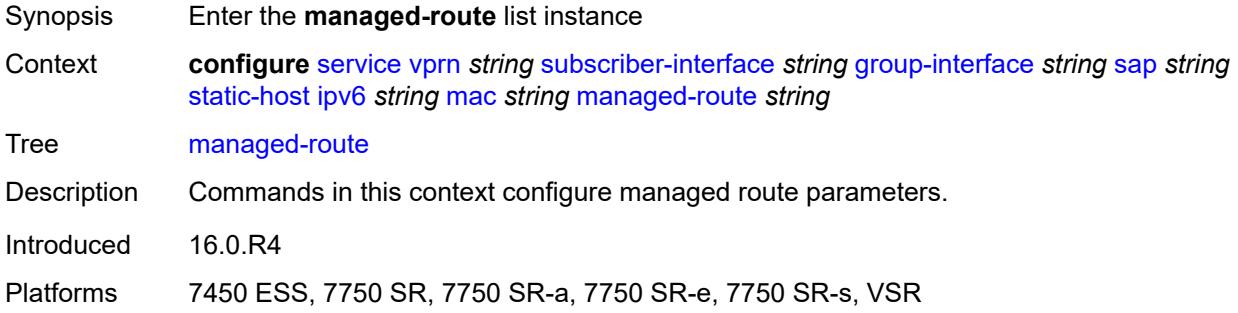

## <span id="page-8467-0"></span>[**ipv6-prefix**] *string*

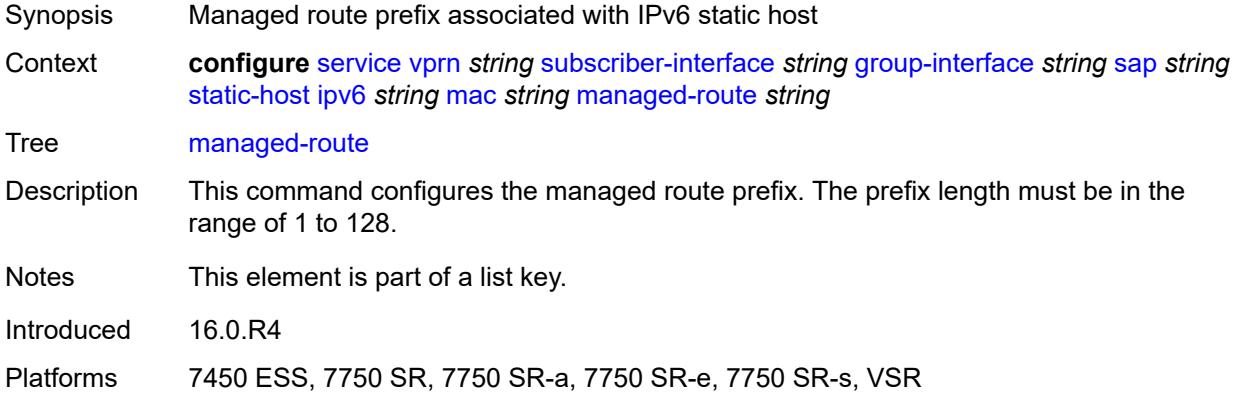

## <span id="page-8467-2"></span>**cpe-check**

<span id="page-8467-3"></span>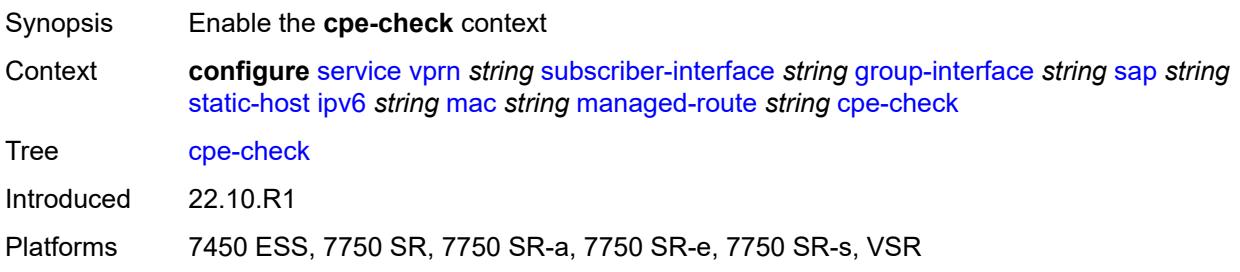

**destination-ip-address** *(ipv4-address-no-zone | ipv6-address-no-zone)*

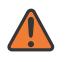

#### **WARNING:**

Modifying this element recreates the parent element automatically for the new value to take effect.

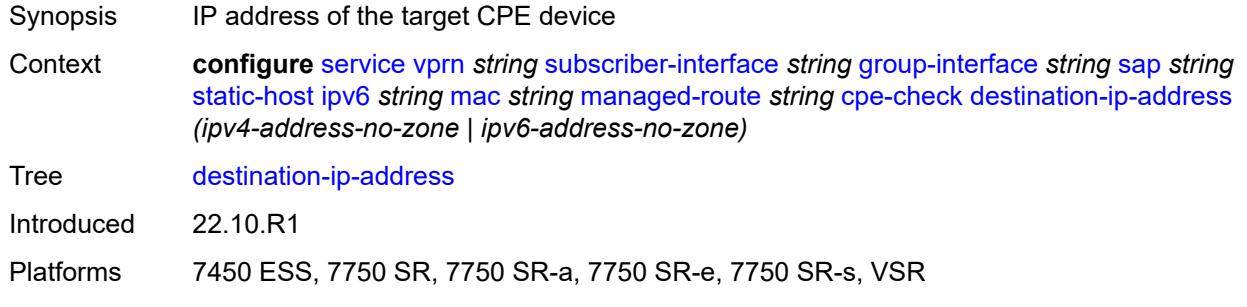

#### <span id="page-8468-0"></span>**drop-count** *number*

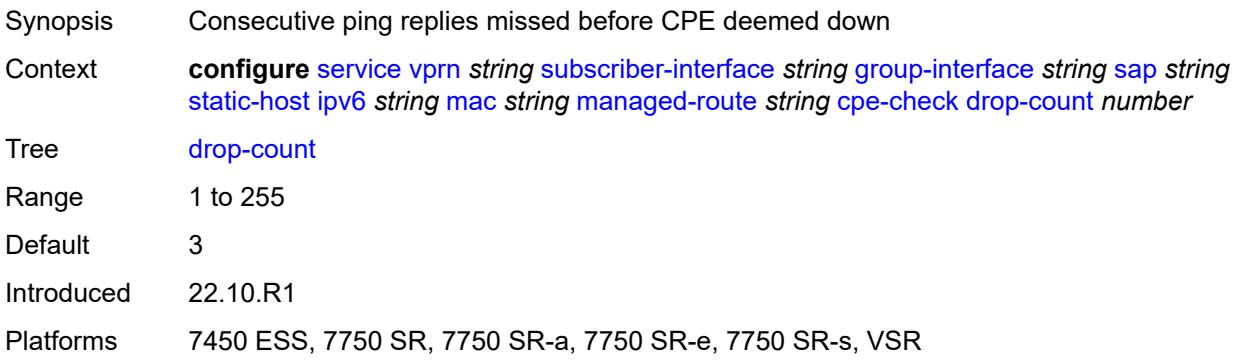

### <span id="page-8468-1"></span>**failed-action**

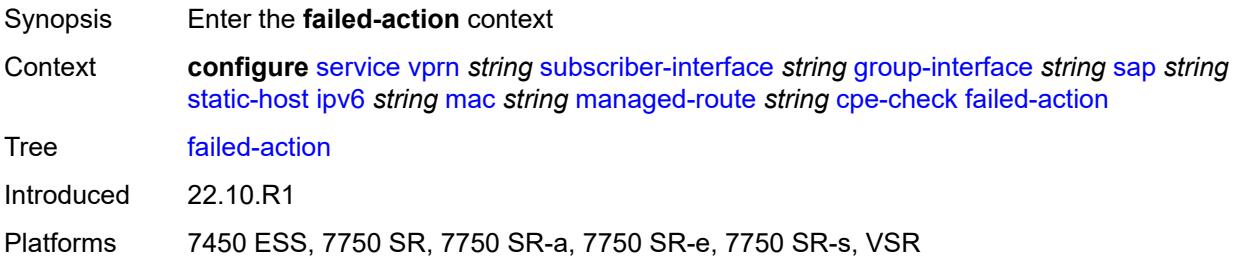

#### <span id="page-8468-2"></span>**metric** *number*

Synopsis Metric associated with the provisioned managed route

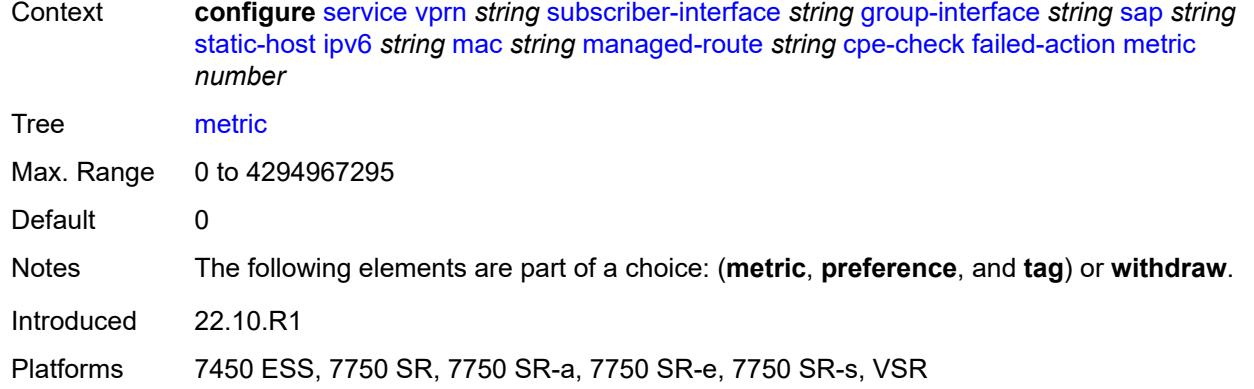

# <span id="page-8469-0"></span>**preference** *number*

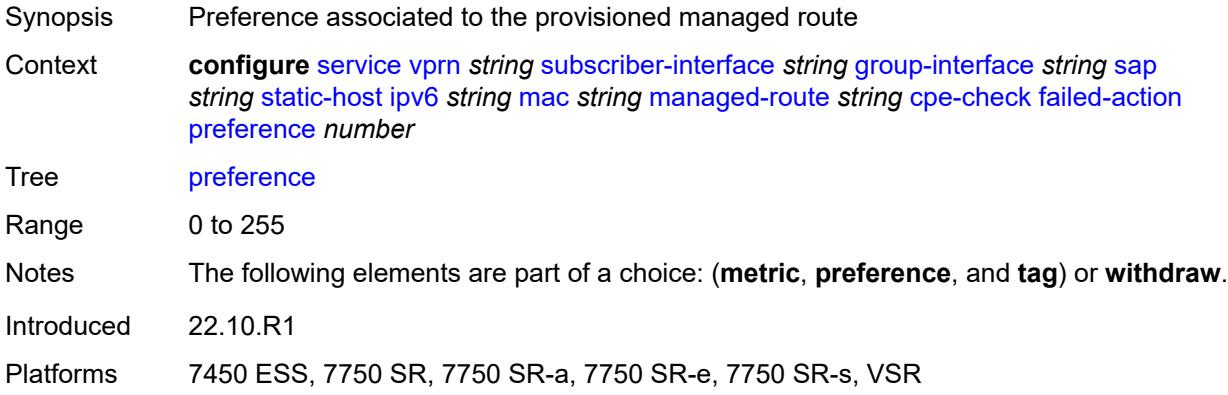

### <span id="page-8469-1"></span>**tag** *number*

<span id="page-8469-2"></span>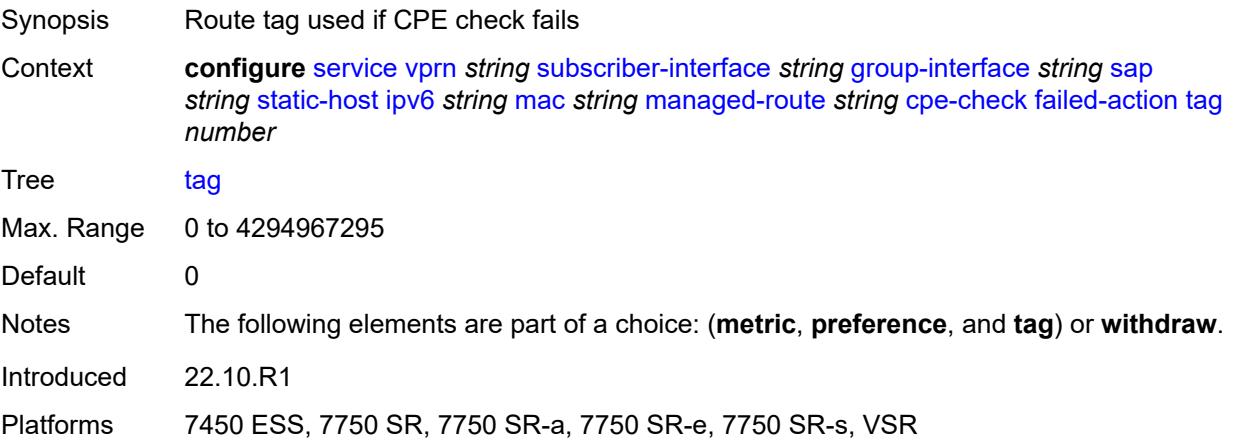

#### **withdraw** *boolean*

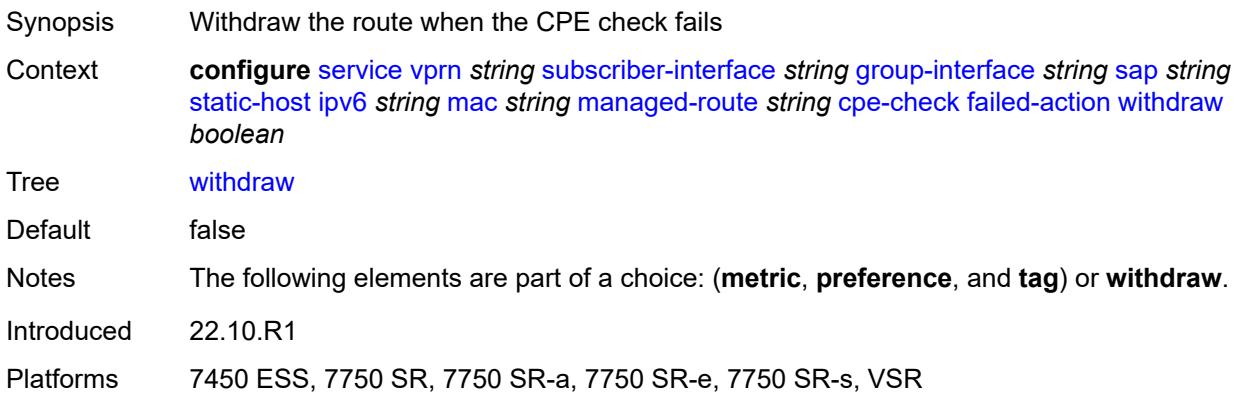

#### <span id="page-8470-0"></span>**interval** *number*

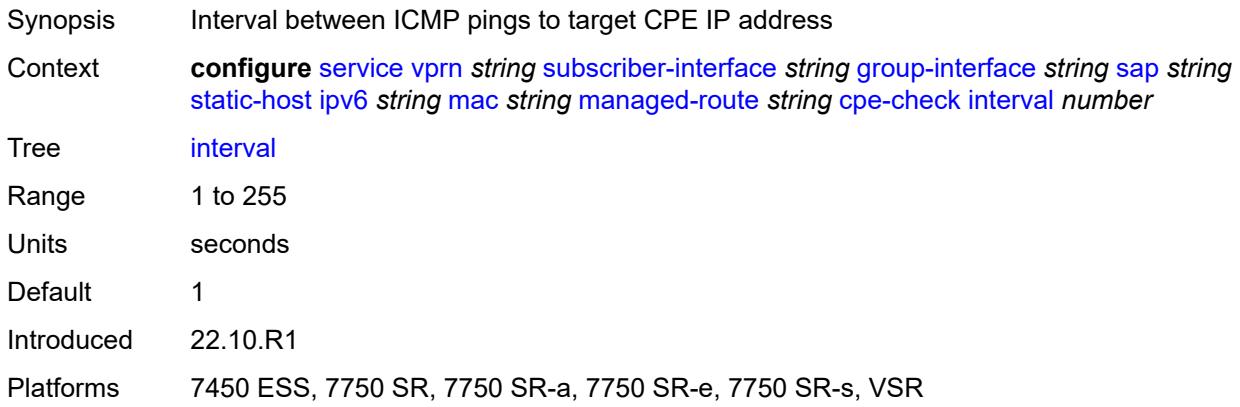

# <span id="page-8470-1"></span>**log** *boolean*

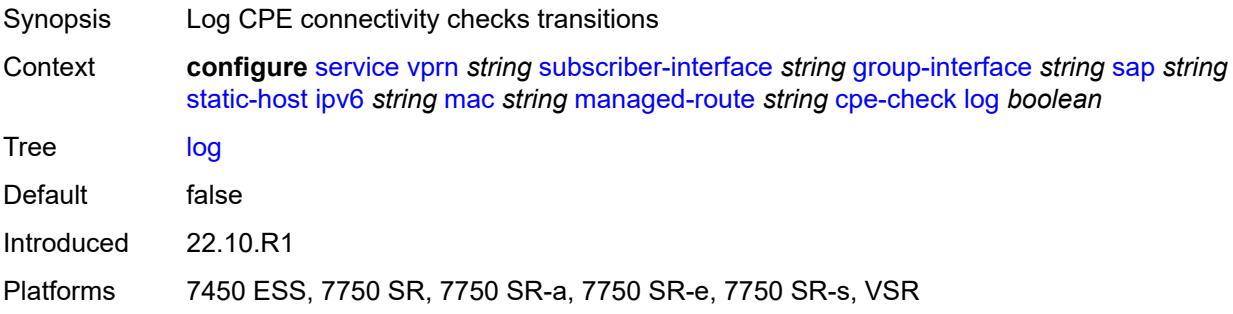

### <span id="page-8470-2"></span>**padding-size** *number*

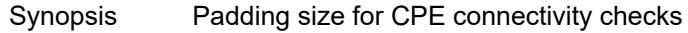

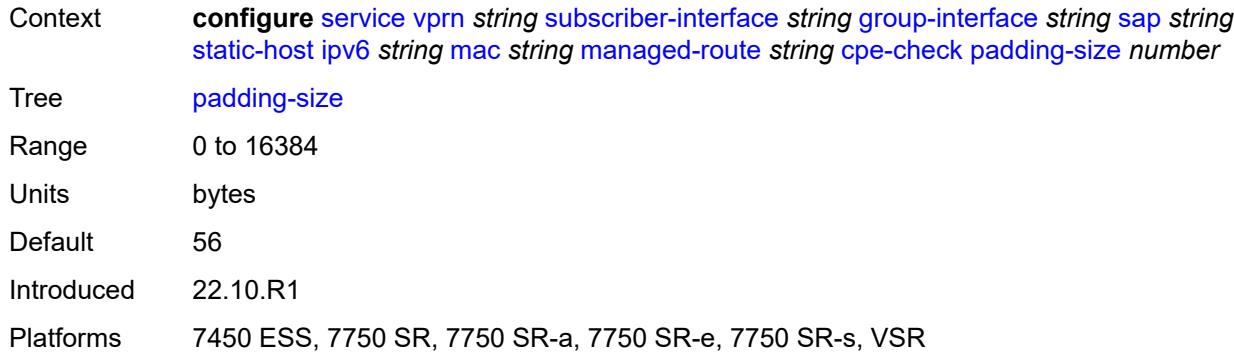

### <span id="page-8471-0"></span>**source-ip-address** *(ipv4-address-no-zone | ipv6-address-no-zone)*

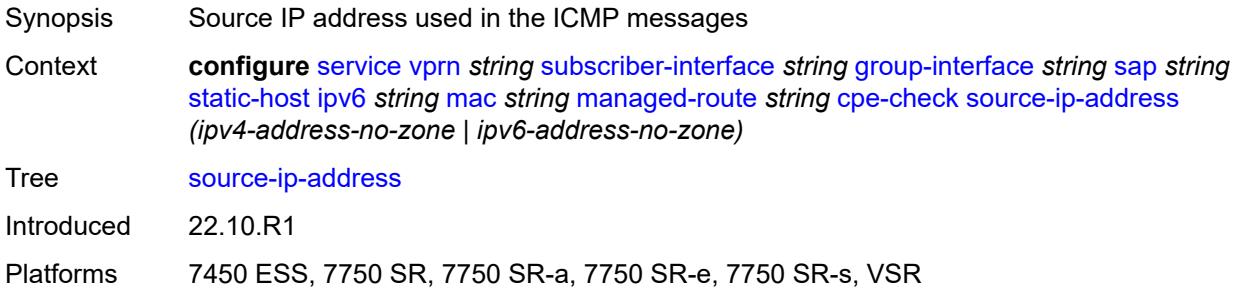

### <span id="page-8471-1"></span>**timeout** *number*

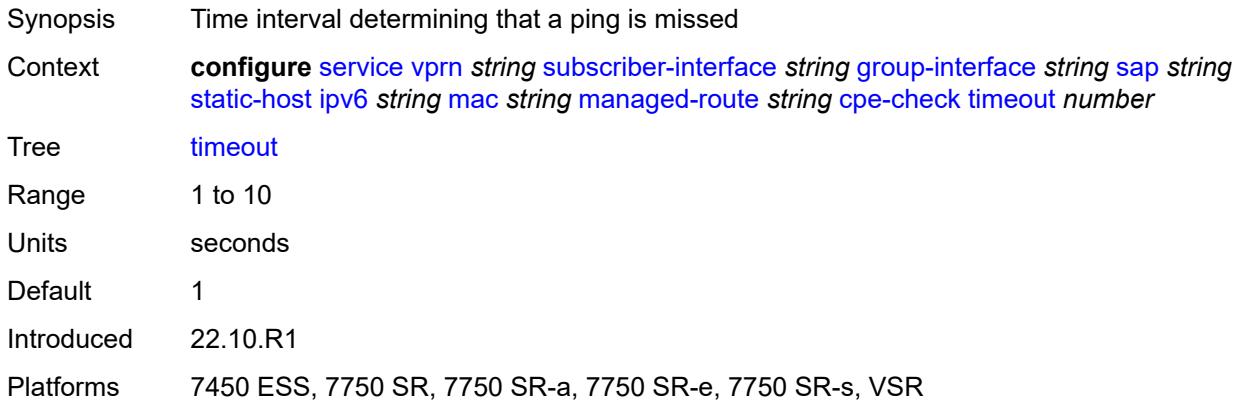

#### <span id="page-8471-2"></span>**metric** *number*

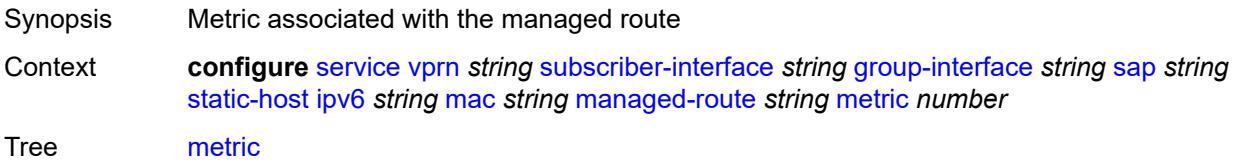

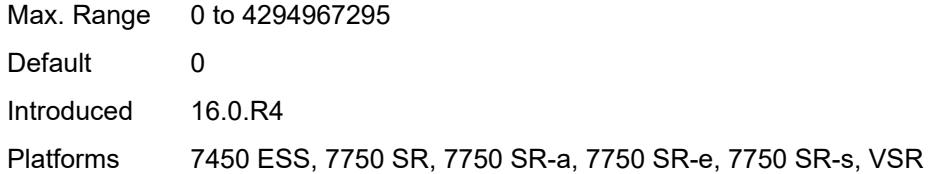

#### <span id="page-8472-0"></span>**preference** *number*

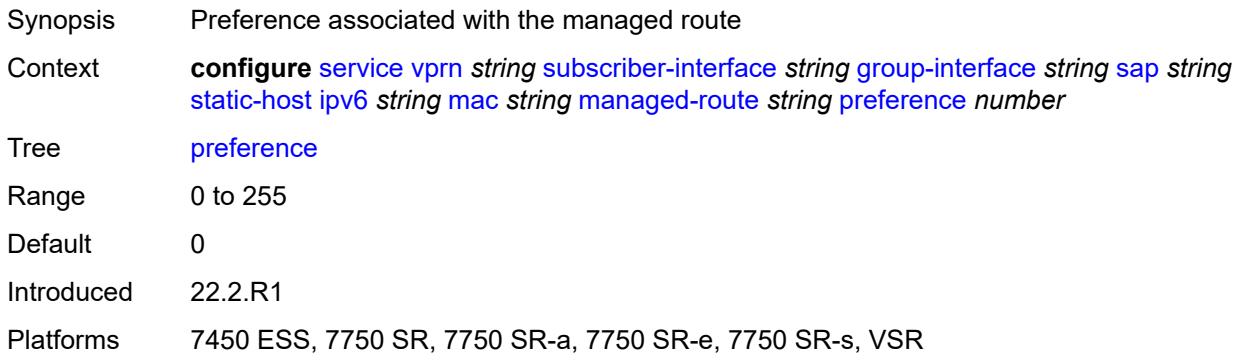

#### <span id="page-8472-1"></span>**tag** *number*

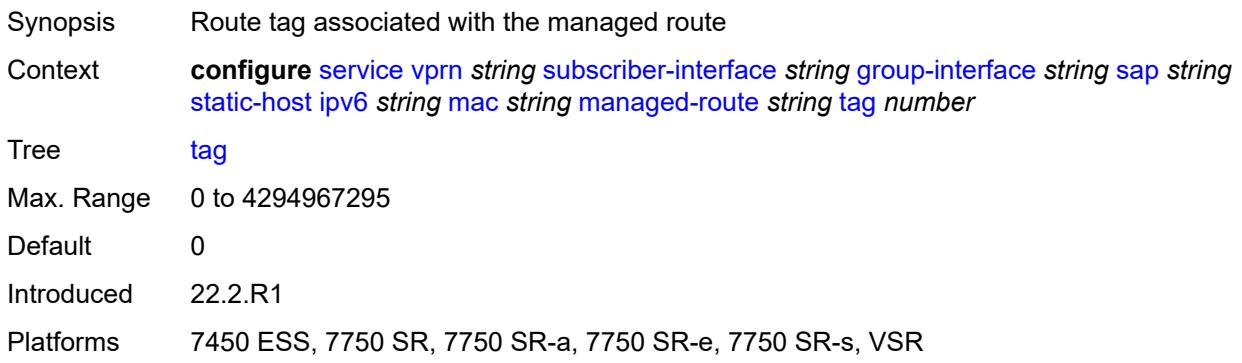

## <span id="page-8472-2"></span>**retail-svc-id** *number*

 $\sqrt{N}$ 

#### **WARNING:**

Modifying this element toggles the **admin-state** of the parent element automatically for the new value to take effect.

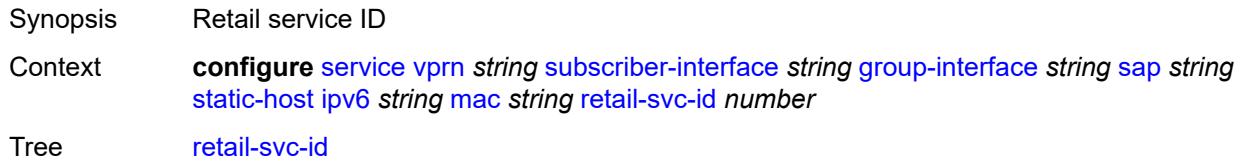

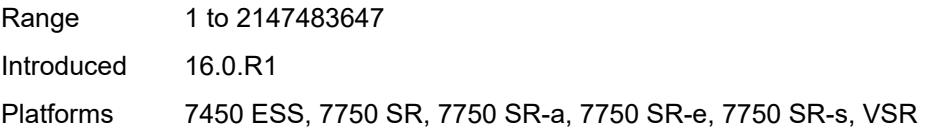

#### <span id="page-8473-0"></span>**shcv**

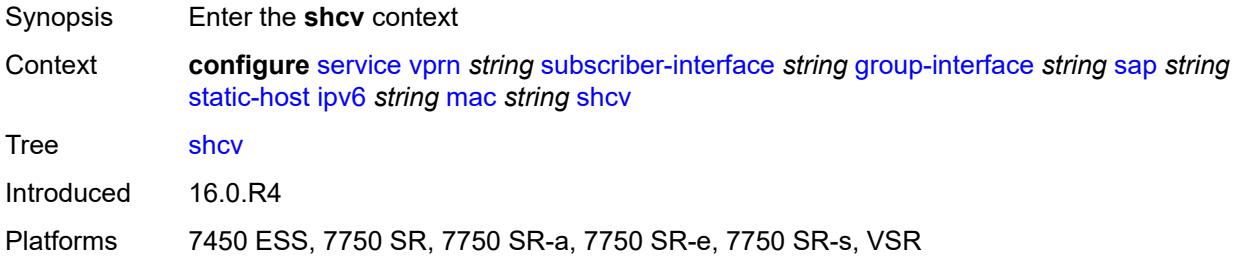

### <span id="page-8473-1"></span>**sla-profile** *reference*

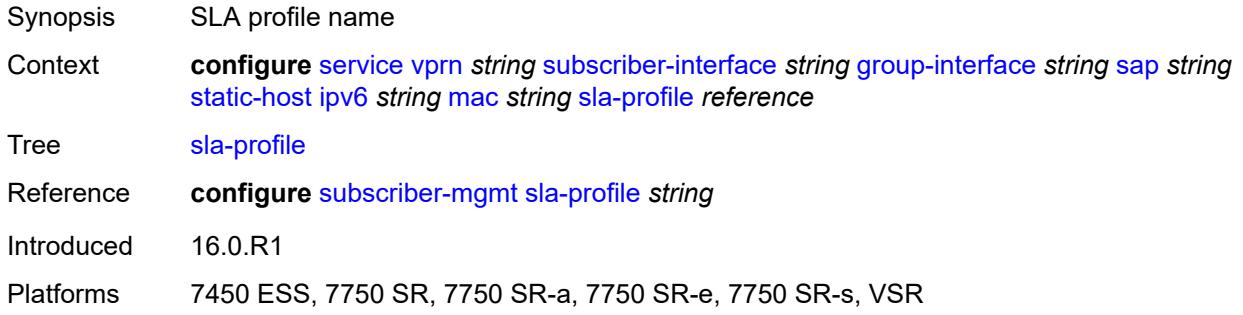

#### <span id="page-8473-2"></span>**sub-profile** *reference*

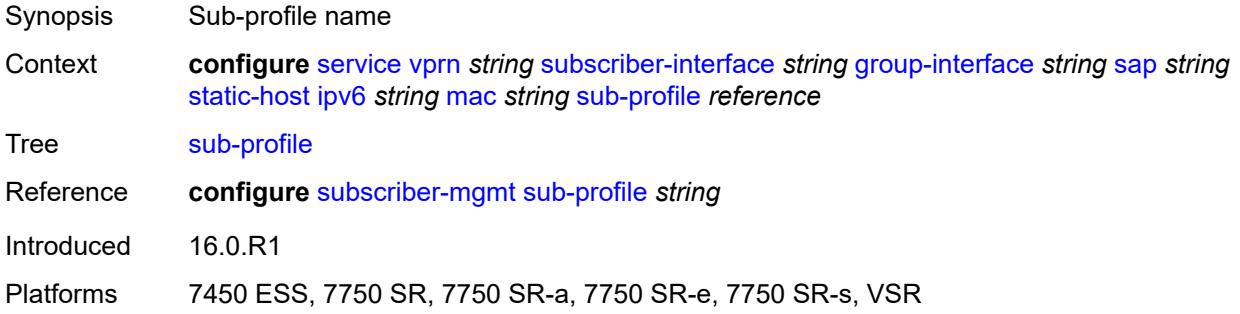

#### <span id="page-8473-3"></span>**subscriber-id**

Synopsis Enter the **subscriber-id** context

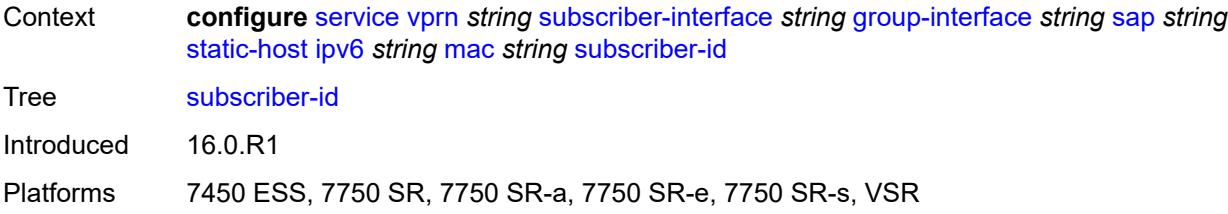

### <span id="page-8474-0"></span>**string** *string*

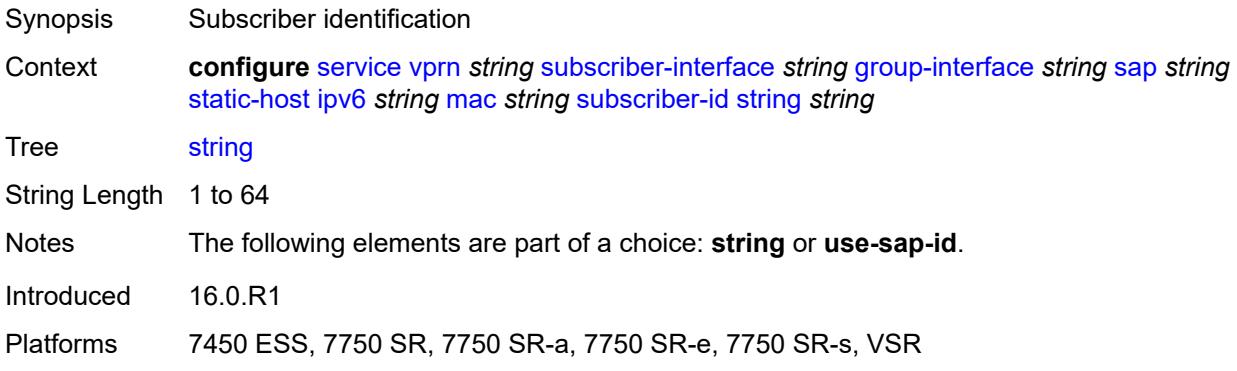

## <span id="page-8474-1"></span>**use-sap-id**

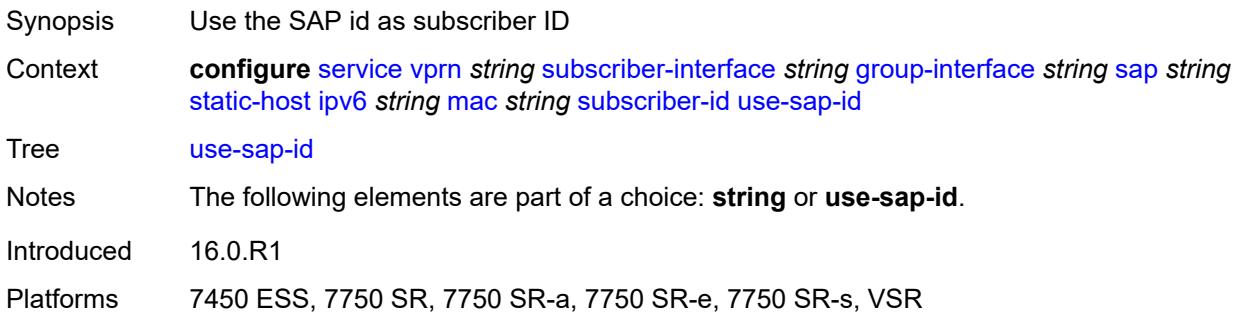

## <span id="page-8474-2"></span>**mac-learning**

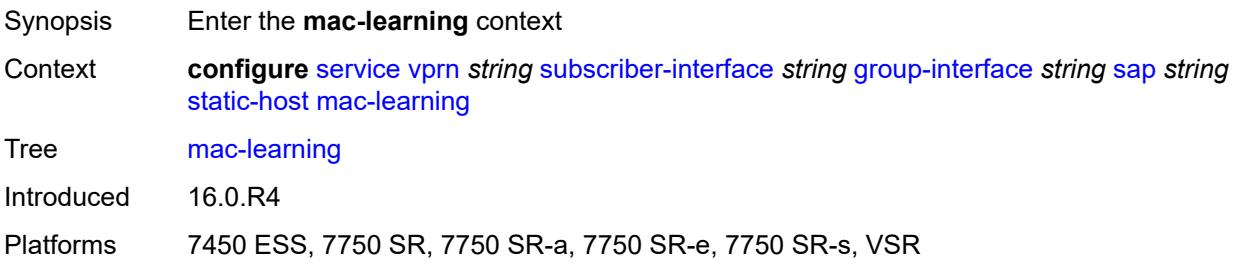

## <span id="page-8475-0"></span>**data-triggered** *boolean*

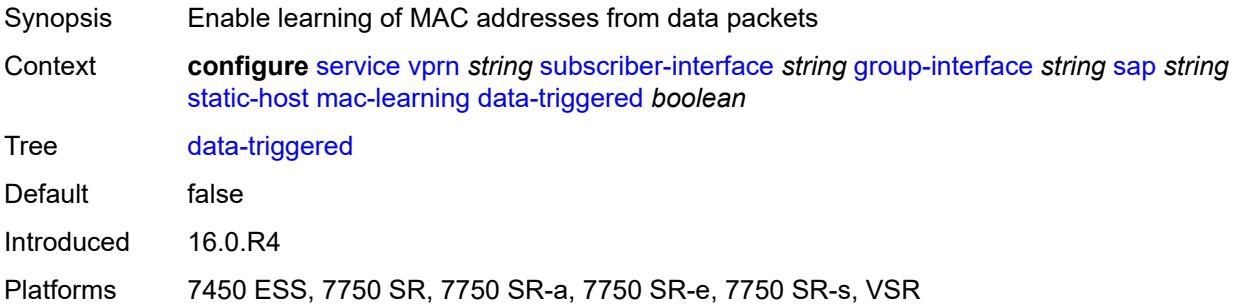

### <span id="page-8475-1"></span>**single-mac** *boolean*

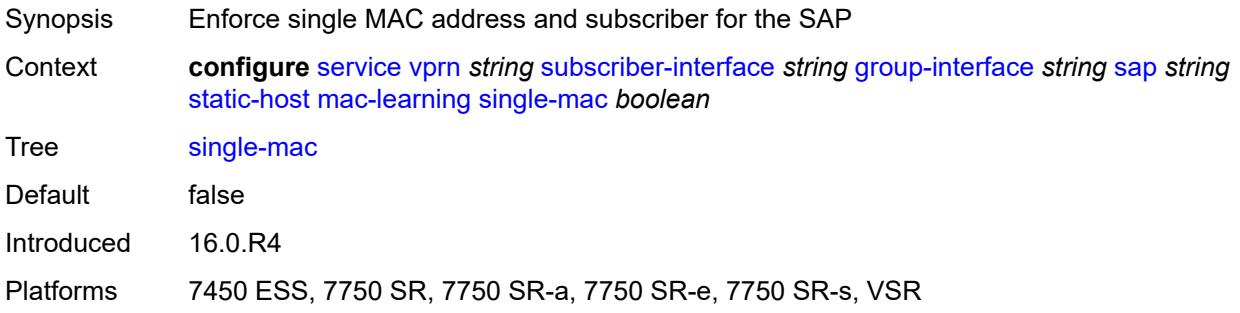

## <span id="page-8475-2"></span>**sub-sla-mgmt**

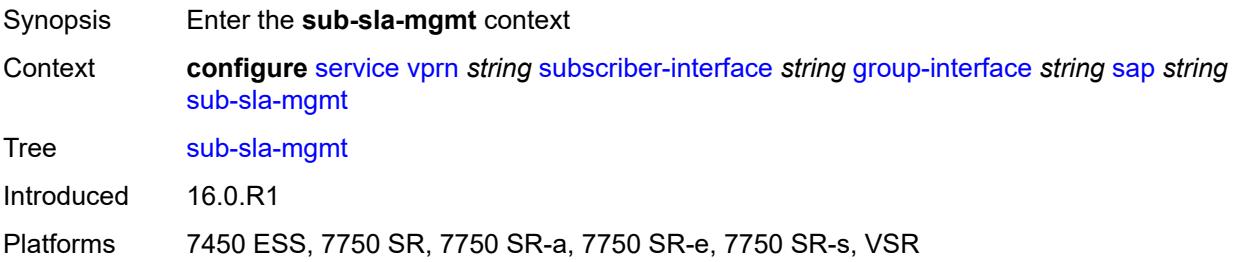

#### <span id="page-8475-3"></span>**admin-state** *keyword*

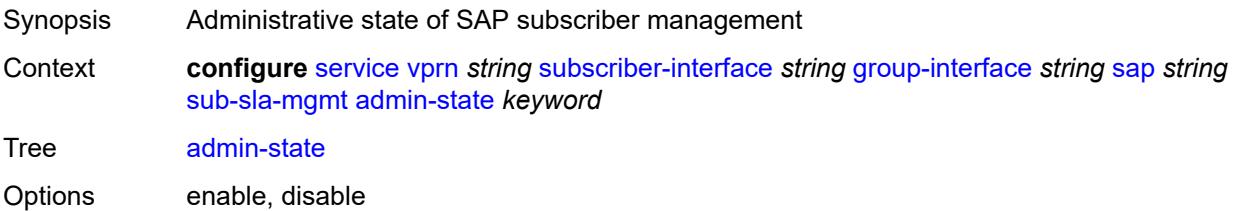

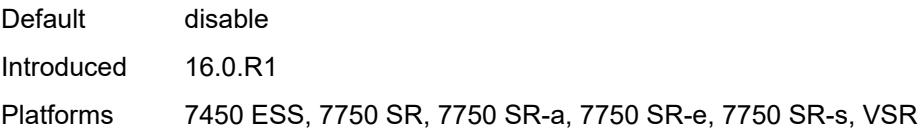

#### <span id="page-8476-0"></span>**defaults**

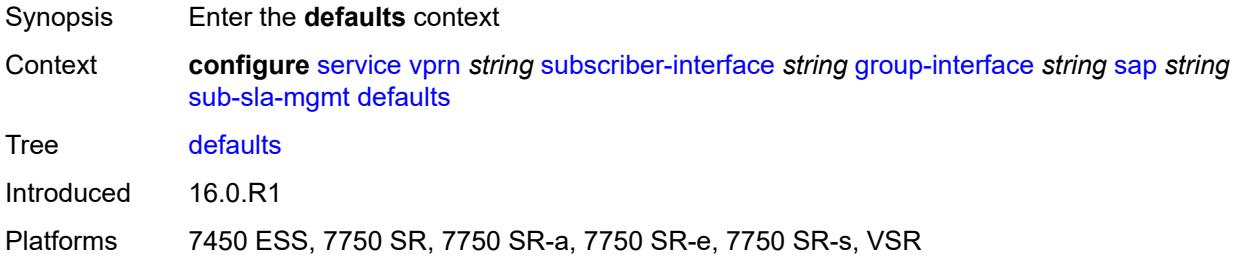

### <span id="page-8476-1"></span>**app-profile** *reference*

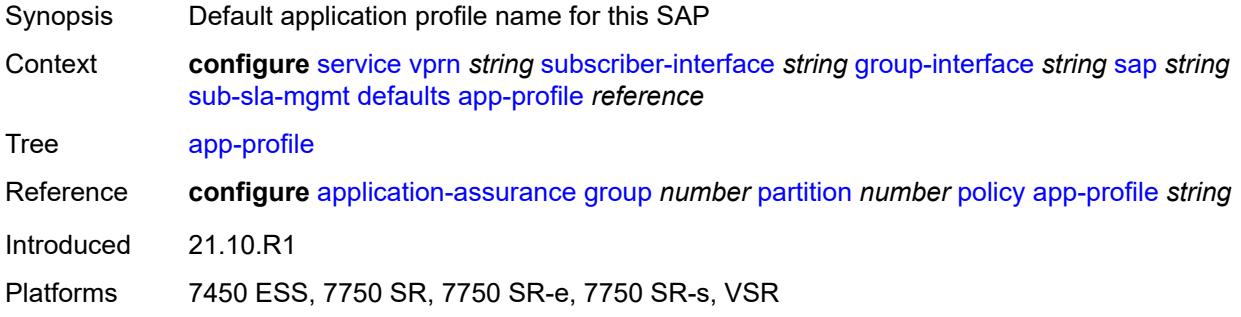

#### <span id="page-8476-2"></span>**int-dest-id**

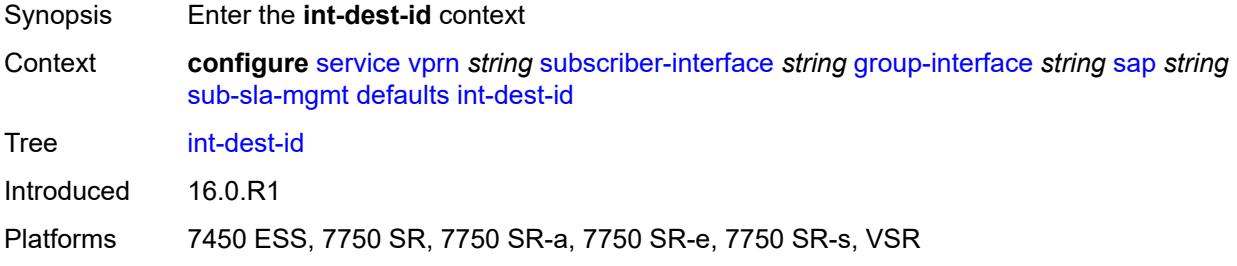

## <span id="page-8476-3"></span>**string** *string*

Synopsis Use the configured string

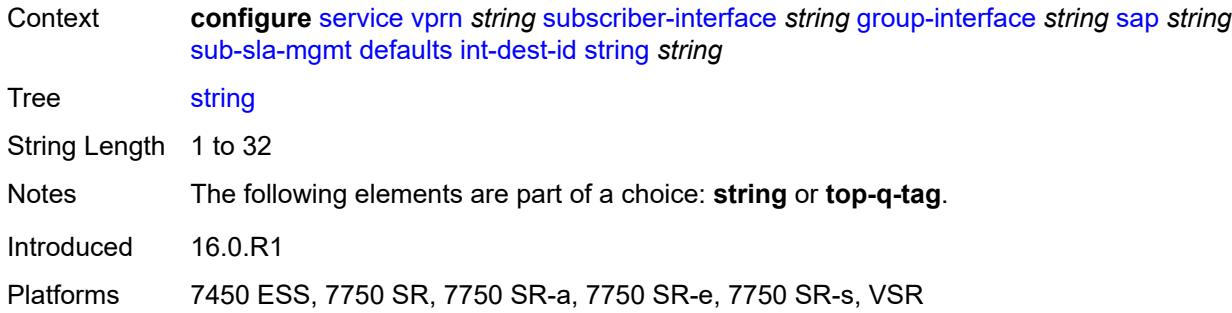

### <span id="page-8477-0"></span>**top-q-tag**

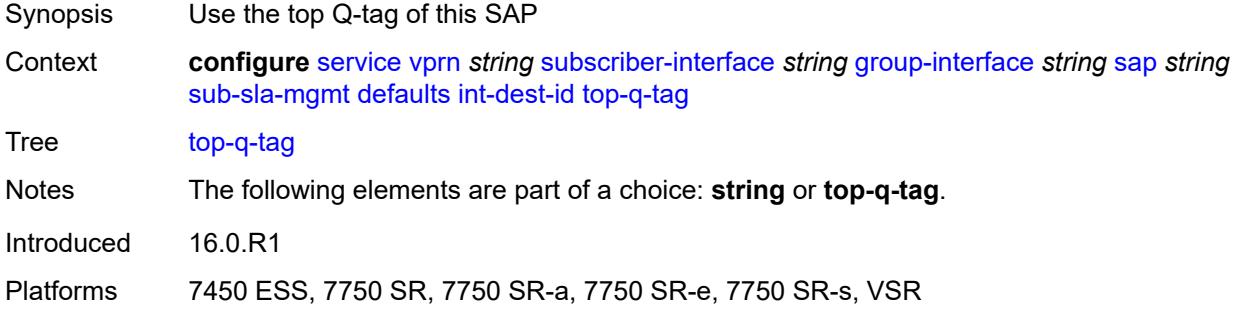

### <span id="page-8477-1"></span>**sla-profile** *reference*

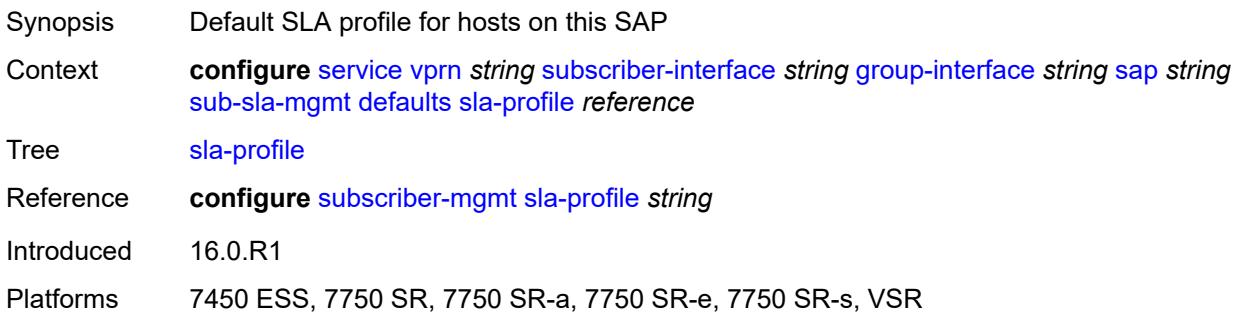

### <span id="page-8477-2"></span>**sub-profile** *reference*

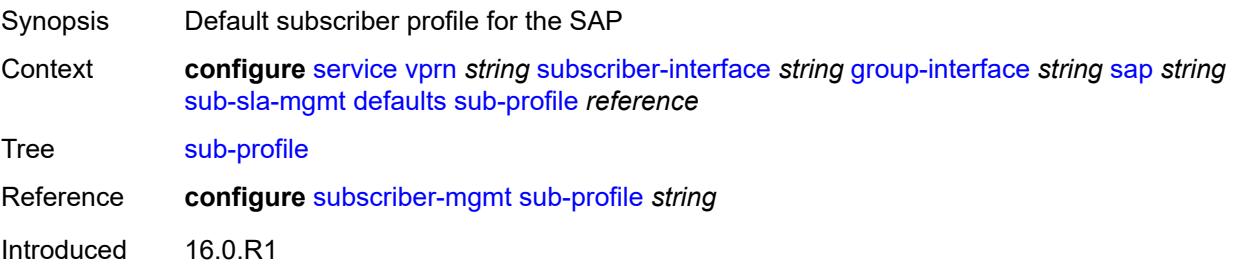

Platforms 7450 ESS, 7750 SR, 7750 SR-a, 7750 SR-e, 7750 SR-s, VSR

#### <span id="page-8478-0"></span>**subscriber-id**

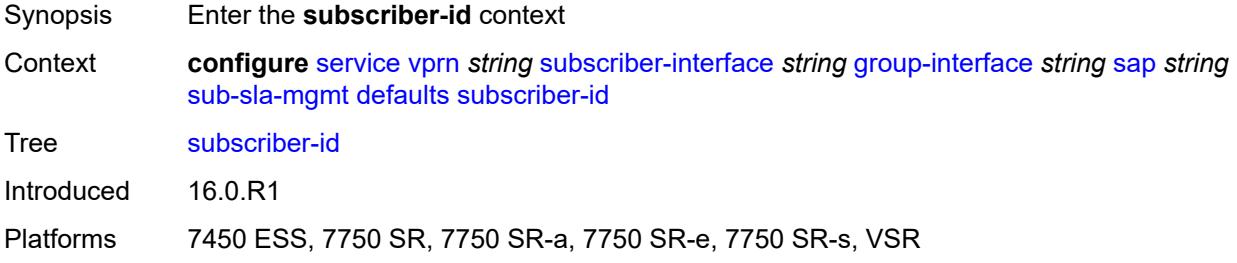

#### <span id="page-8478-1"></span>**auto-id**

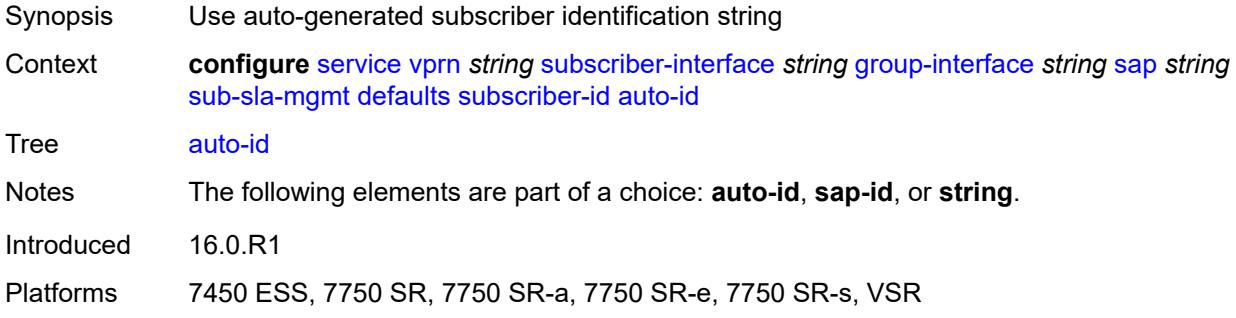

## <span id="page-8478-2"></span>**sap-id**

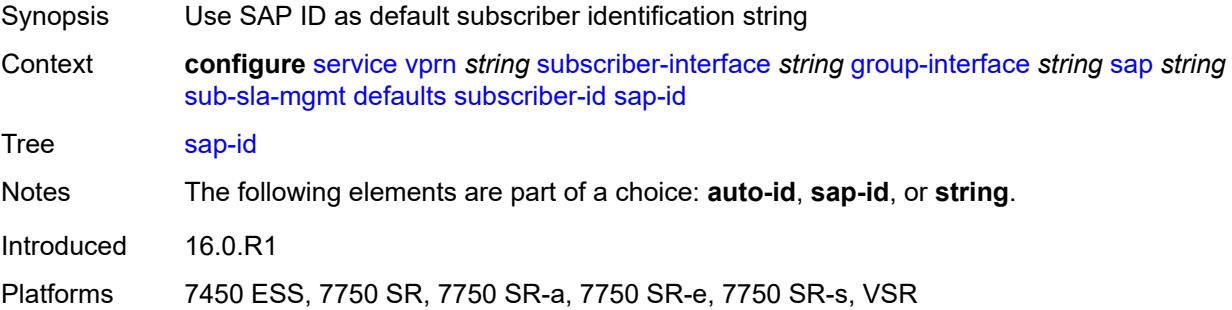

## <span id="page-8478-3"></span>**string** *string*

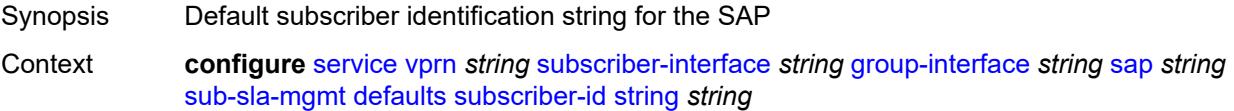

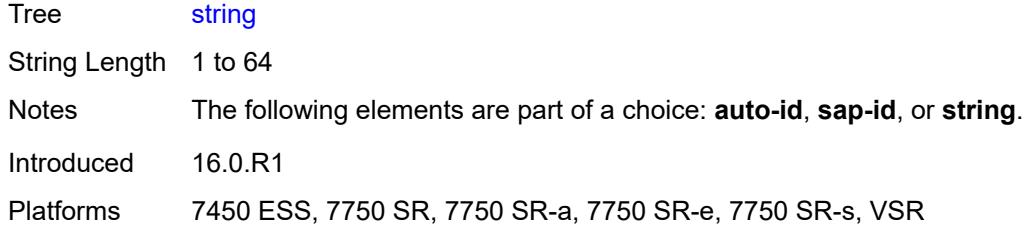

## <span id="page-8479-0"></span>**single-sub-parameters**

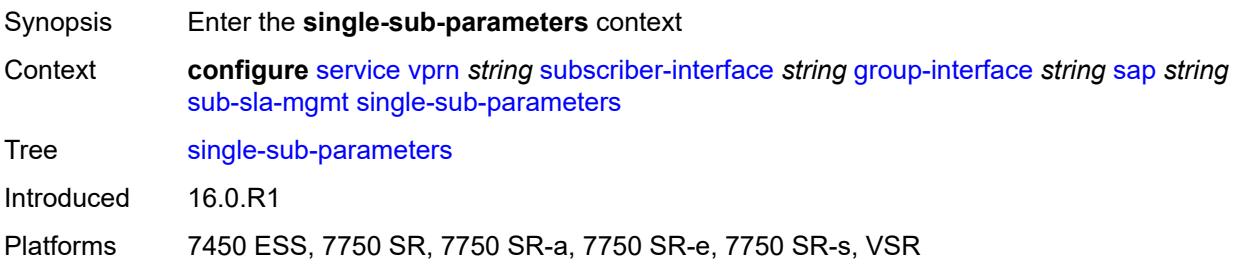

#### <span id="page-8479-1"></span>**non-sub-traffic**

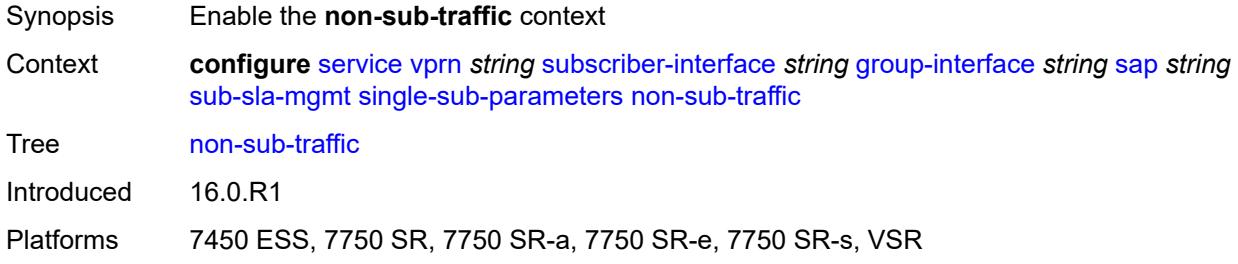

# <span id="page-8479-2"></span>**app-profile** *reference*

<span id="page-8479-3"></span>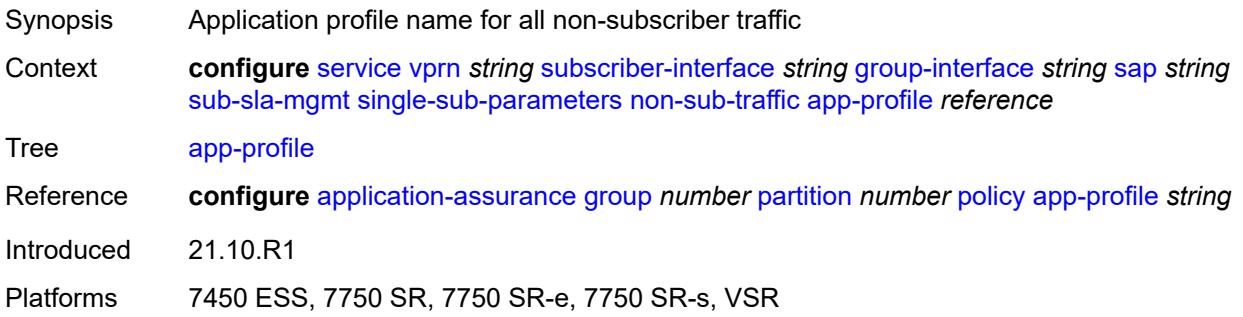

## **sla-profile** *reference*

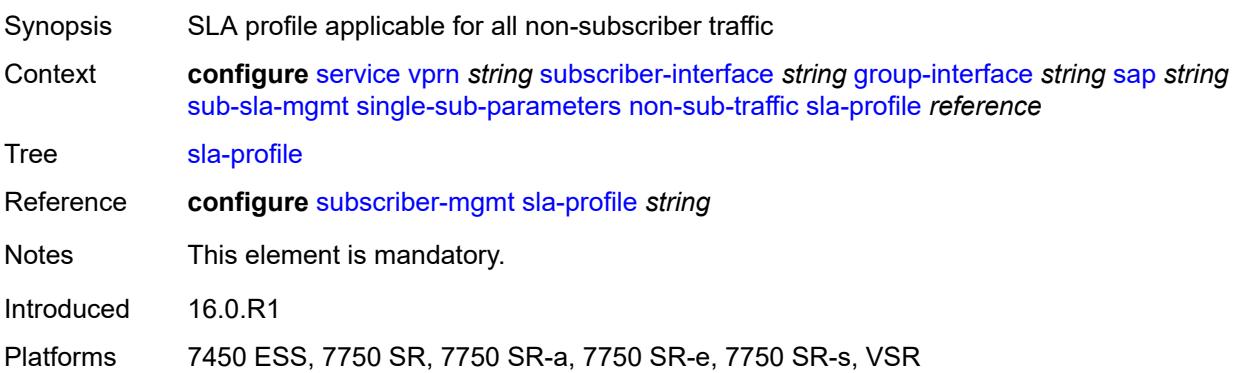

### <span id="page-8480-0"></span>**sub-profile** *reference*

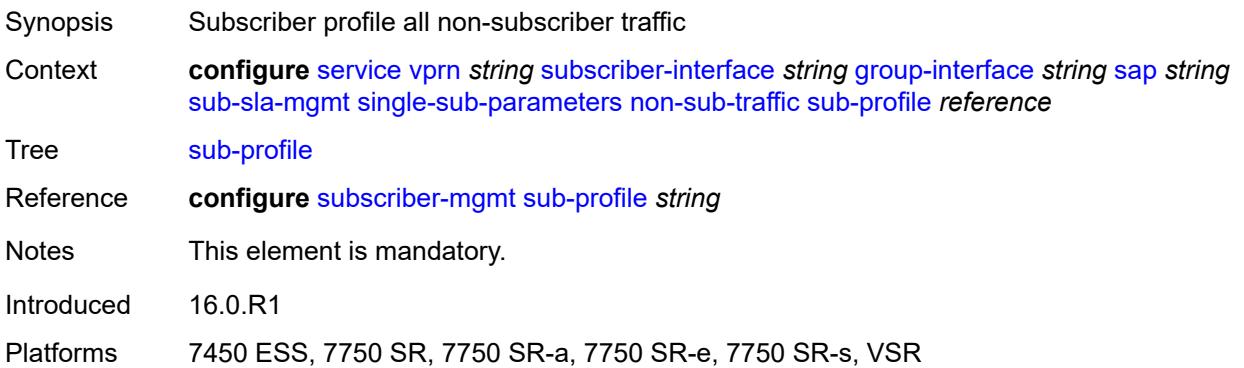

#### <span id="page-8480-1"></span>**subscriber-id** *string*

 $\bigwedge$ 

#### **WARNING:**

Modifying this element recreates the parent element automatically for the new value to take effect.

<span id="page-8480-2"></span>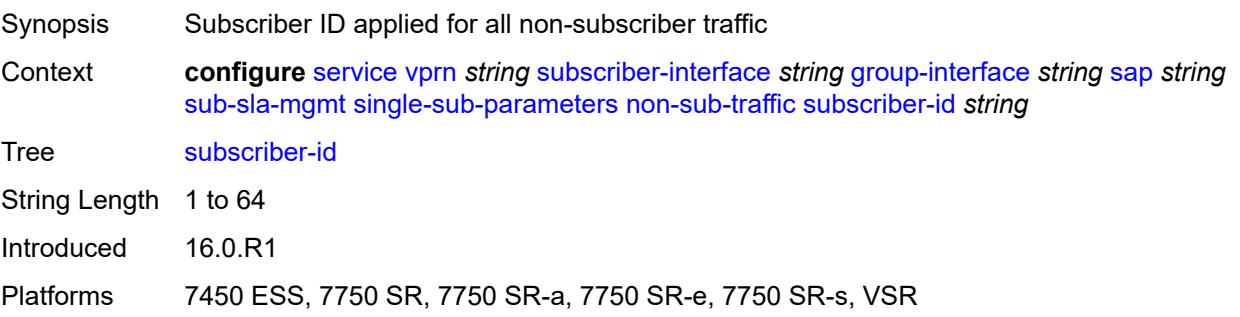

## **profiled-traffic-only** *boolean*

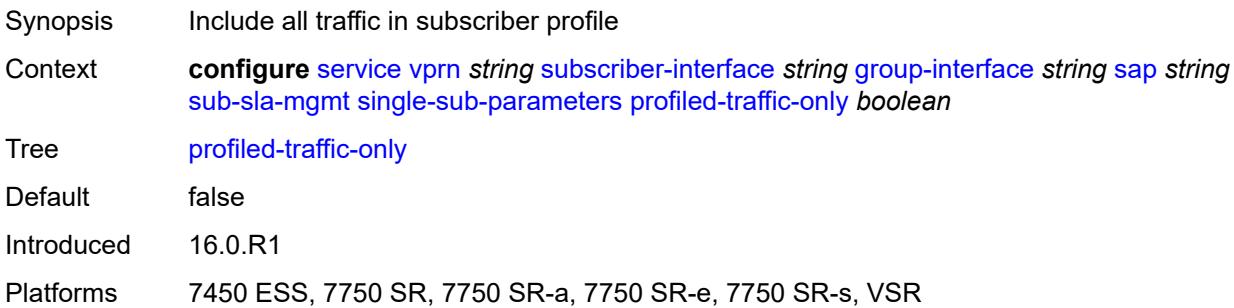

## <span id="page-8481-0"></span>**sub-ident-policy** *reference*

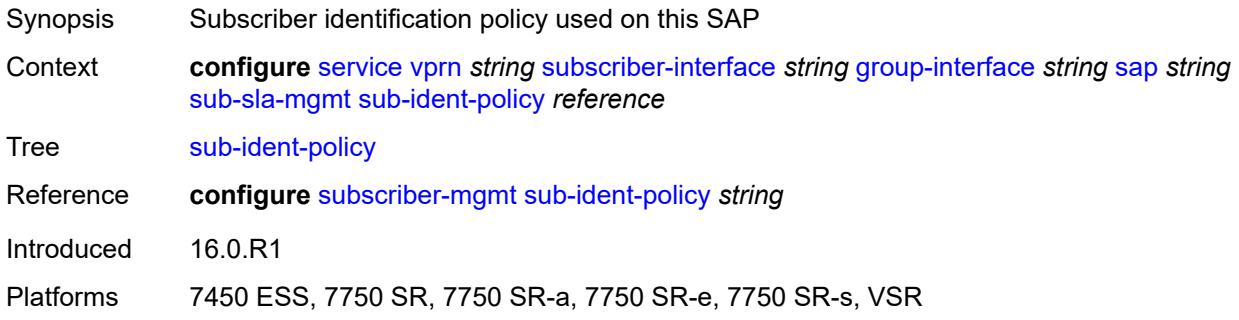

## <span id="page-8481-1"></span>**subscriber-limit** *(keyword | number)*

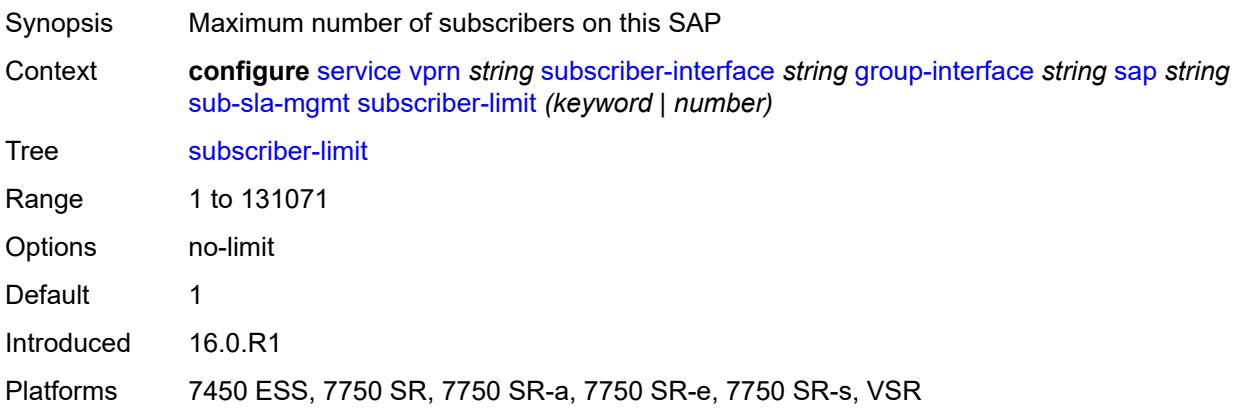

#### <span id="page-8481-2"></span>**sap-parameters**

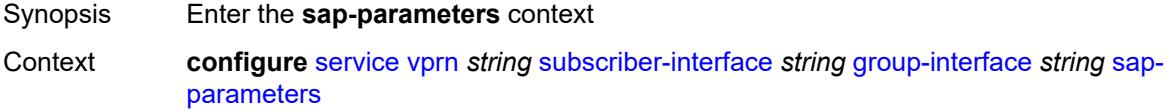

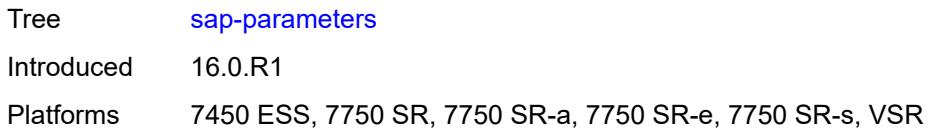

## <span id="page-8482-0"></span>**anti-spoof** *keyword*

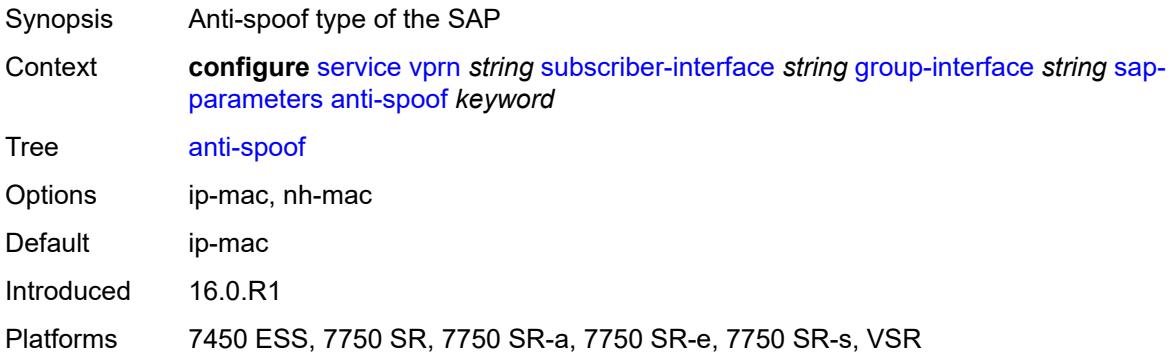

## <span id="page-8482-1"></span>**description** *string*

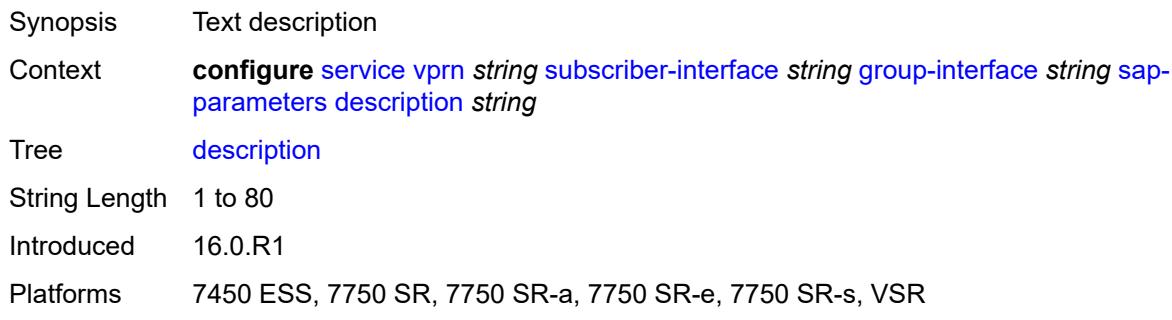

## <span id="page-8482-2"></span>**sub-sla-mgmt**

<span id="page-8482-3"></span>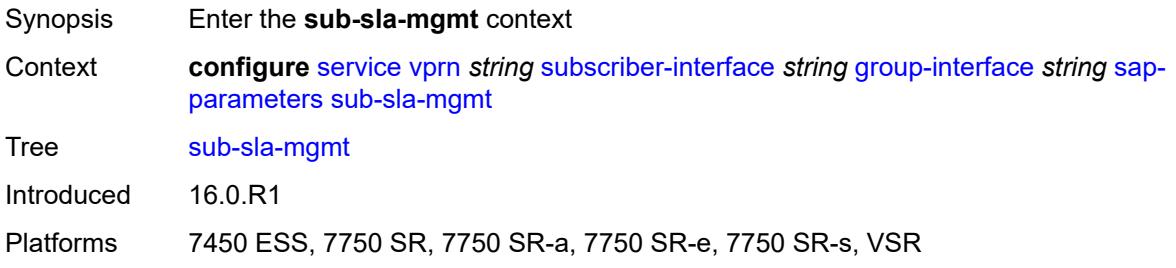

#### **defaults**

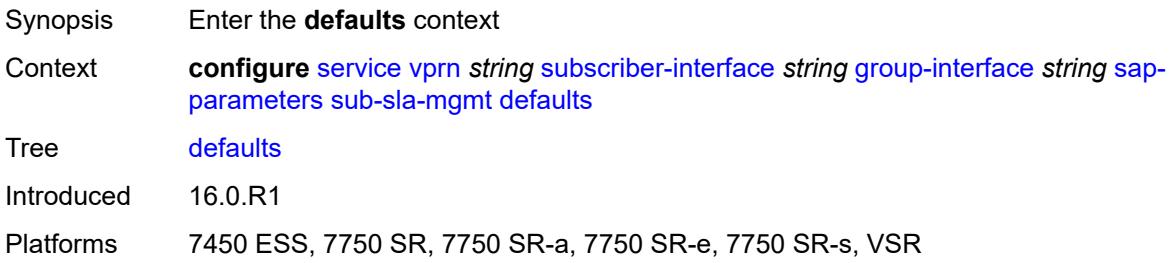

#### <span id="page-8483-0"></span>**app-profile** *reference*

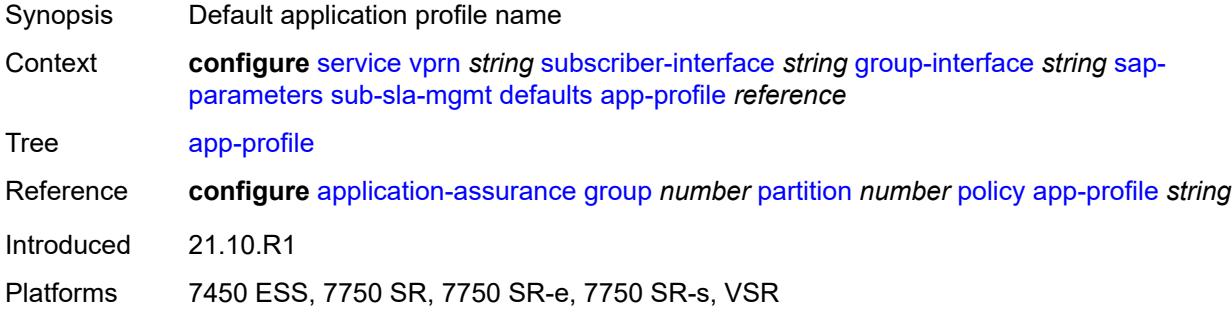

#### <span id="page-8483-1"></span>**sla-profile** *reference*

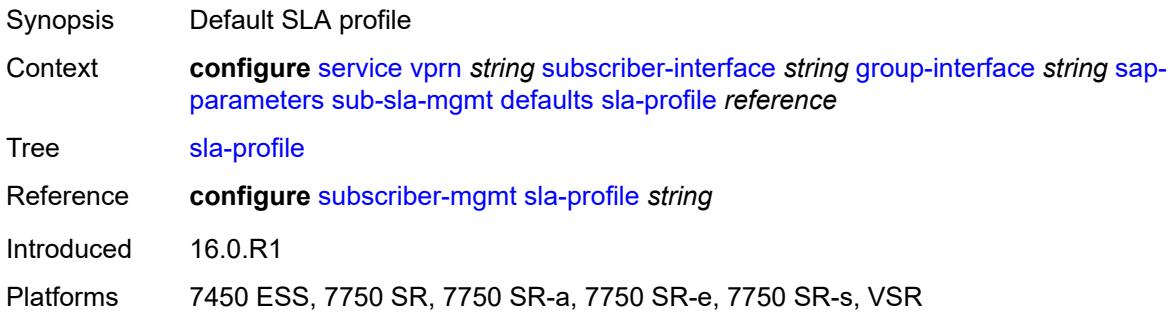

#### <span id="page-8483-2"></span>**sub-profile** *reference*

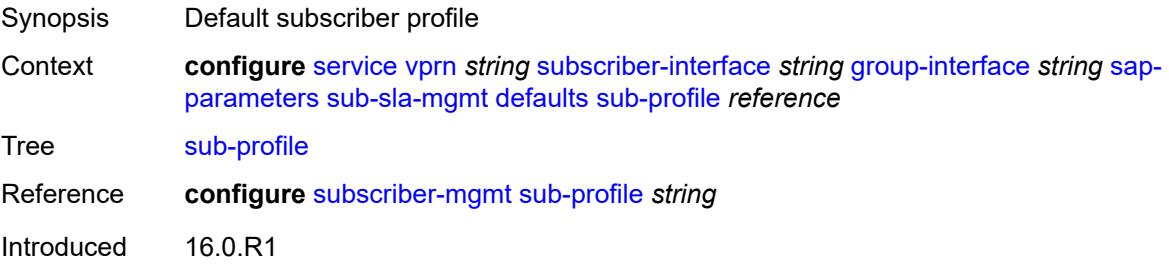

Platforms 7450 ESS, 7750 SR, 7750 SR-a, 7750 SR-e, 7750 SR-s, VSR

#### <span id="page-8484-0"></span>**subscriber-id**

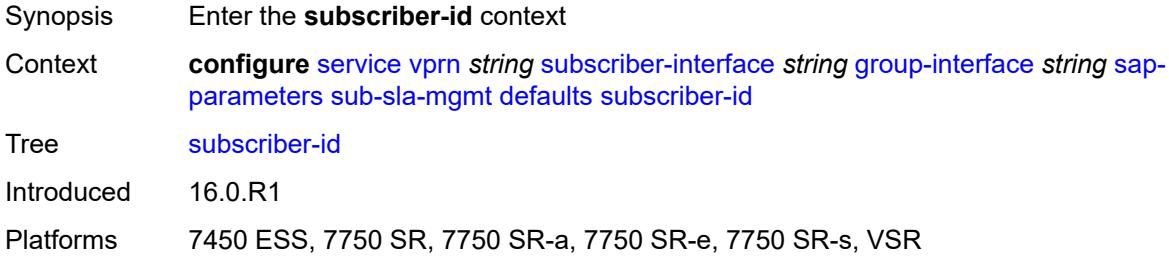

#### <span id="page-8484-1"></span>**auto-id**

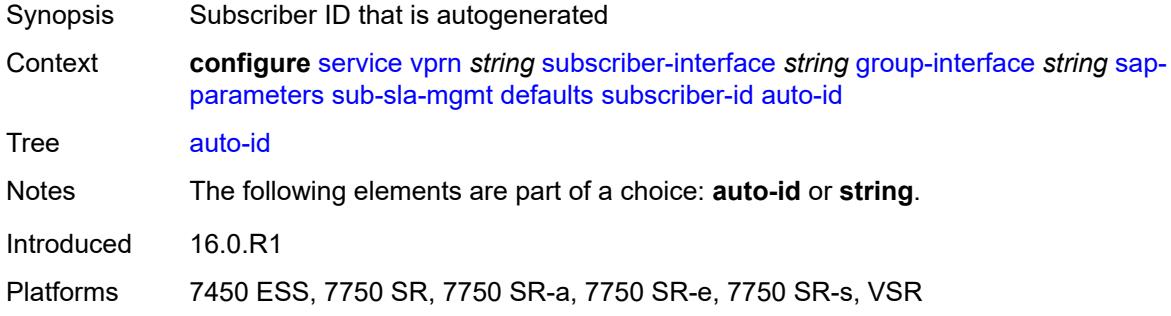

### <span id="page-8484-2"></span>**string** *string*

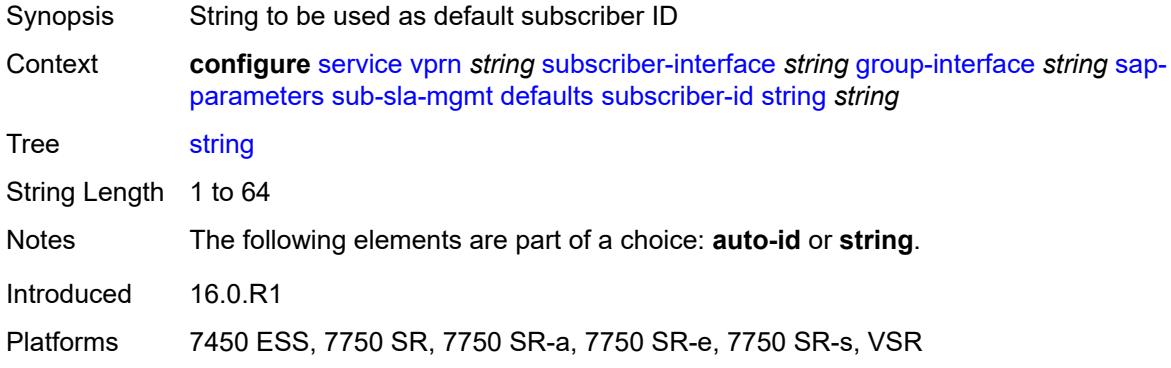

#### <span id="page-8484-3"></span>**sub-ident-policy** *reference*

Synopsis Subscriber identification policy

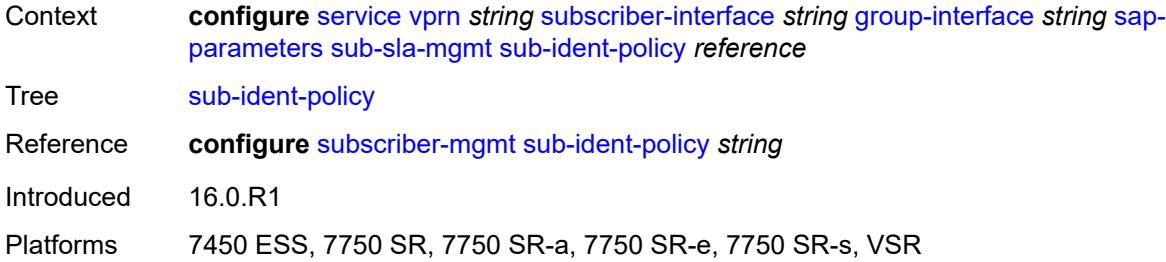

### <span id="page-8485-0"></span>**shcv-policy** *reference*

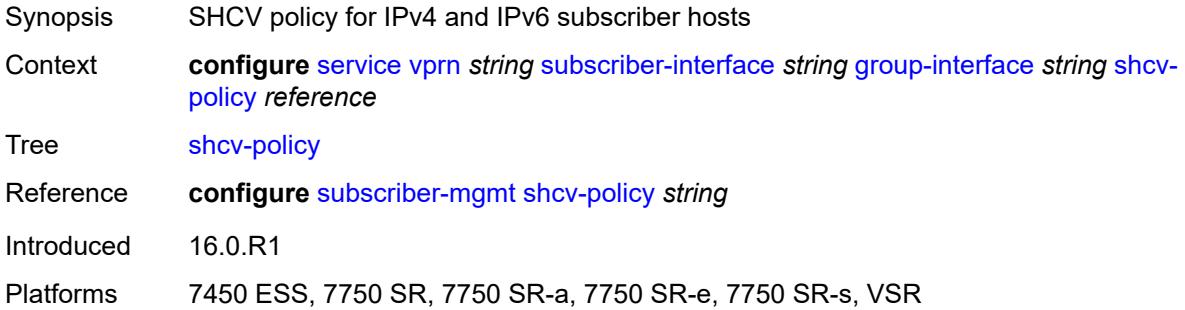

## <span id="page-8485-1"></span>**shcv-policy-ipv4** *reference*

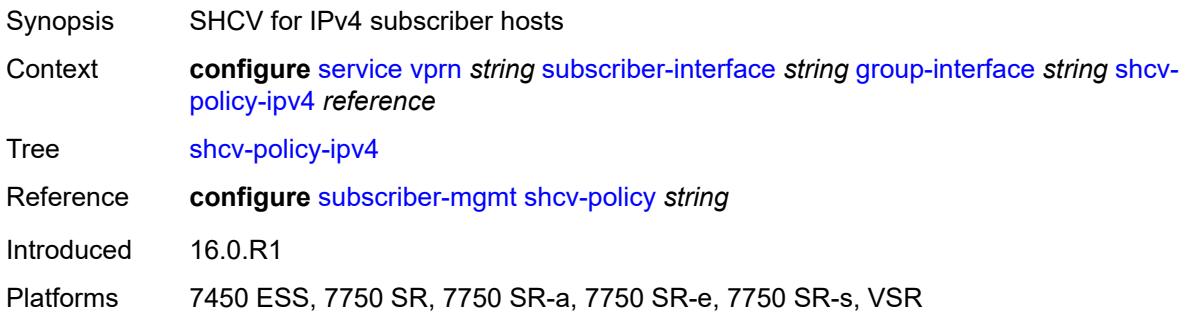

### <span id="page-8485-2"></span>**shcv-policy-ipv6** *reference*

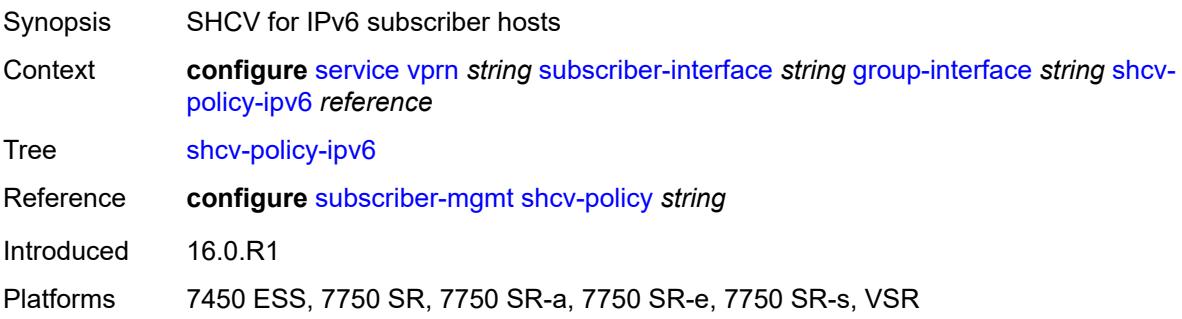

## <span id="page-8486-1"></span>**srrp** [[srrp-id\]](#page-8486-0) *number*

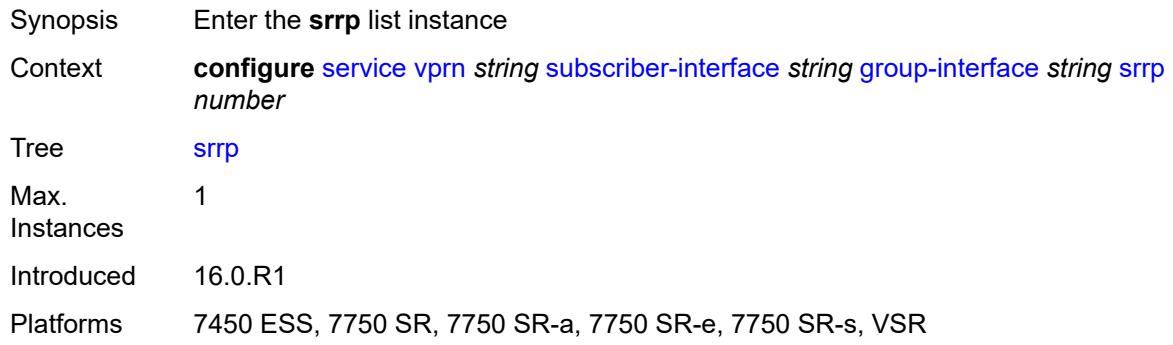

## <span id="page-8486-0"></span>[**srrp-id**] *number*

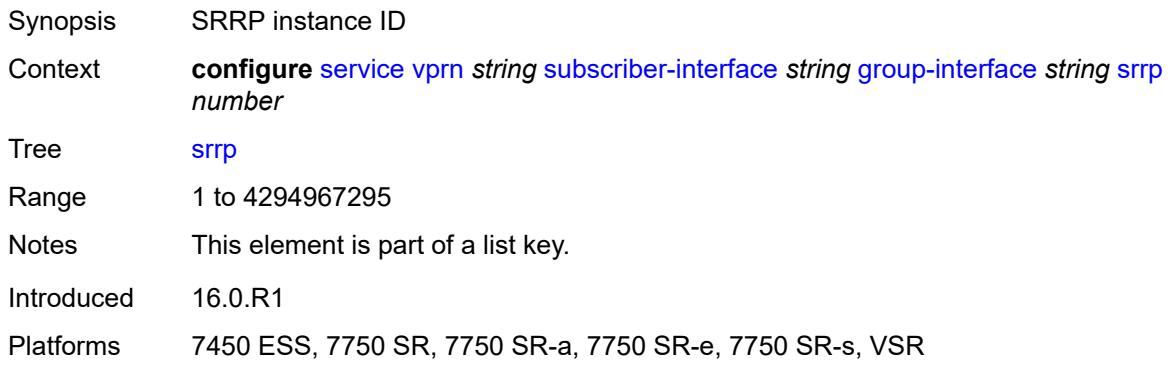

## <span id="page-8486-2"></span>**admin-state** *keyword*

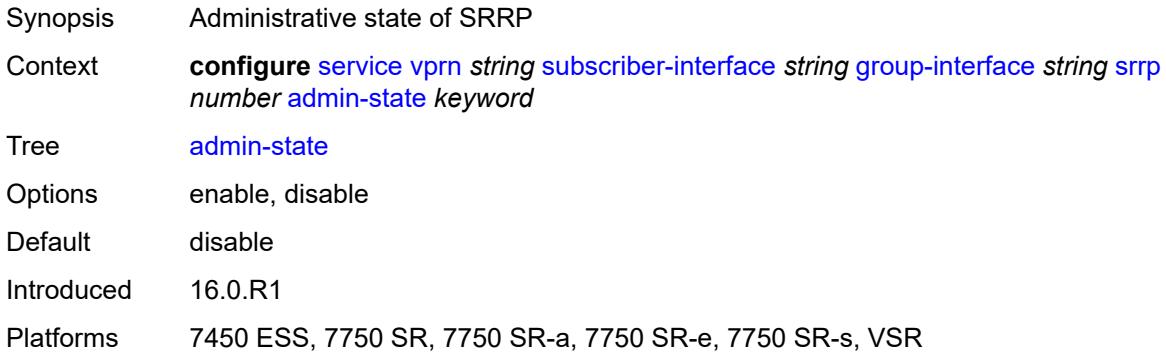

## <span id="page-8486-3"></span>**bfd-liveness**

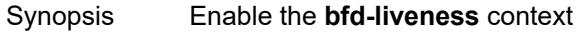

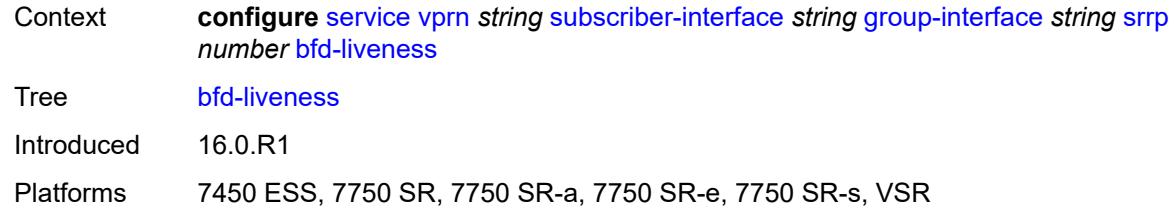

#### <span id="page-8487-0"></span>**dest-ip** *string*

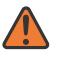

**WARNING:**

Modifying this element recreates the parent element automatically for the new value to take effect.

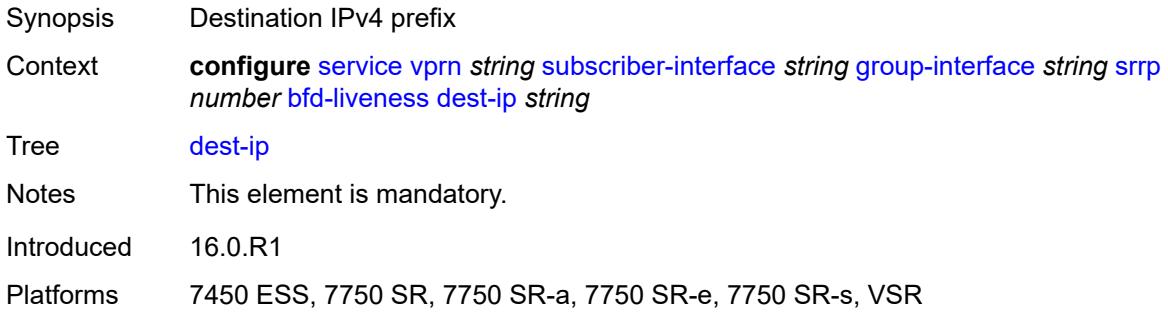

## <span id="page-8487-1"></span>**interface-name** *string*

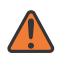

#### **WARNING:**

Modifying this element recreates the parent element automatically for the new value to take effect.

<span id="page-8487-2"></span>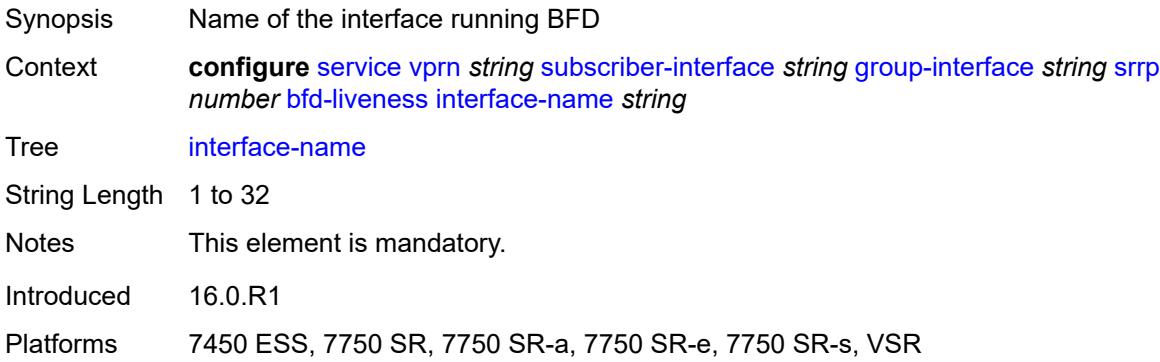

### **service-name** *string*

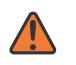

#### **WARNING:**

Modifying this element recreates the parent element automatically for the new value to take effect.

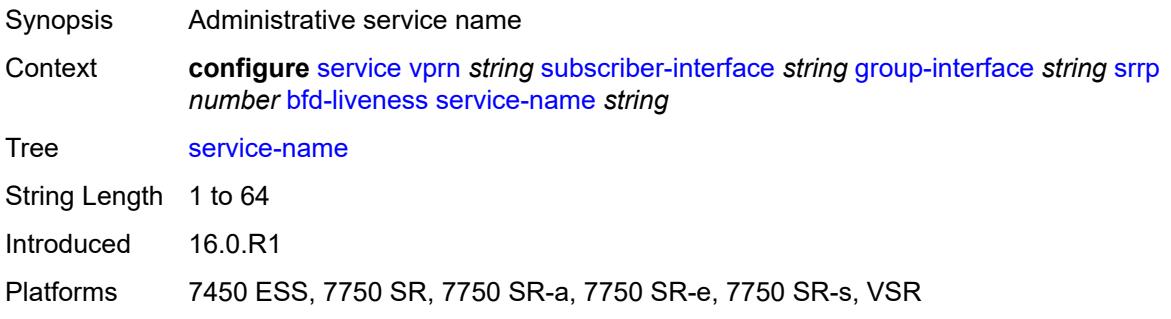

# <span id="page-8488-0"></span>**description** *string*

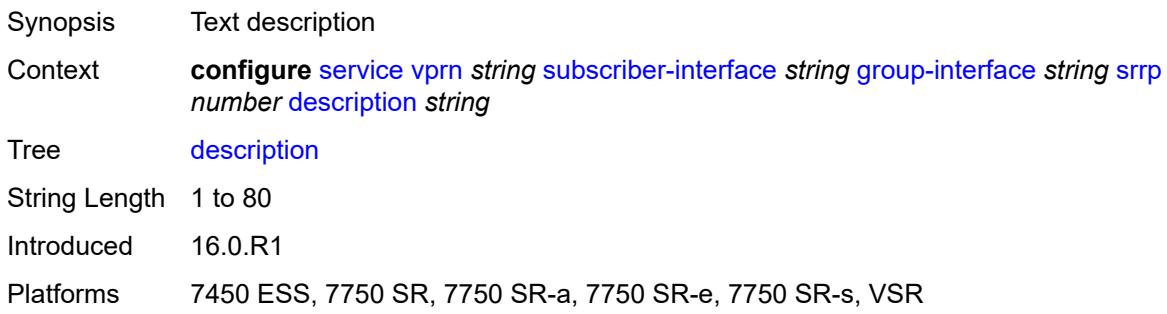

#### <span id="page-8488-1"></span>**gw-mac** *string*

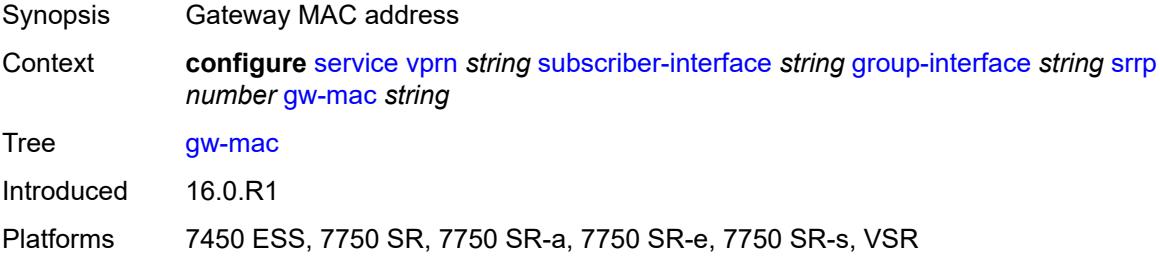

#### <span id="page-8488-2"></span>**keep-alive-interval** *number*

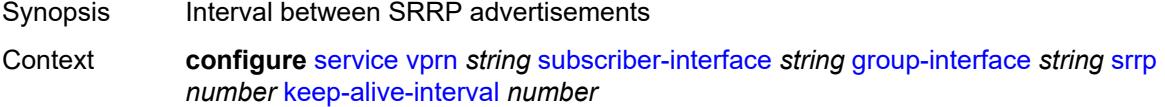

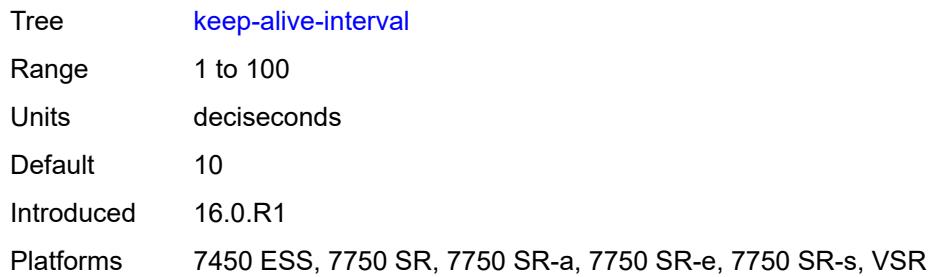

#### <span id="page-8489-0"></span>**message-path** *reference*

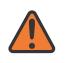

#### **WARNING:**

Modifying this element toggles the **admin-state** of the parent element automatically for the new value to take effect.

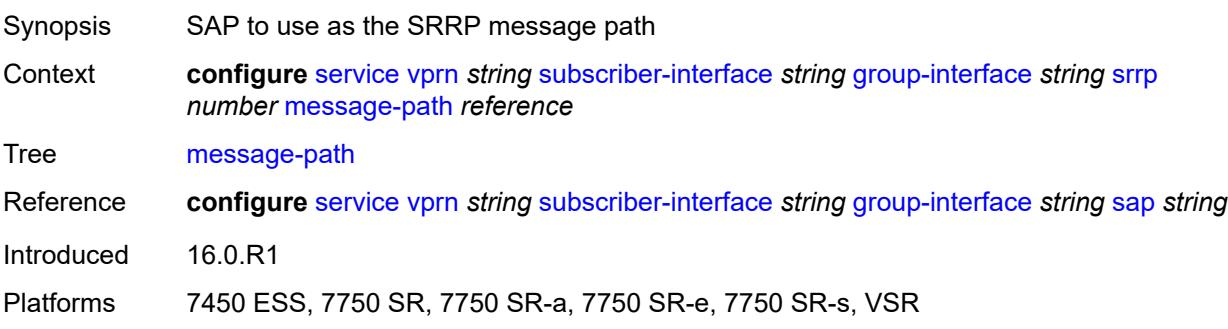

#### <span id="page-8489-1"></span>**monitor-oper-group**

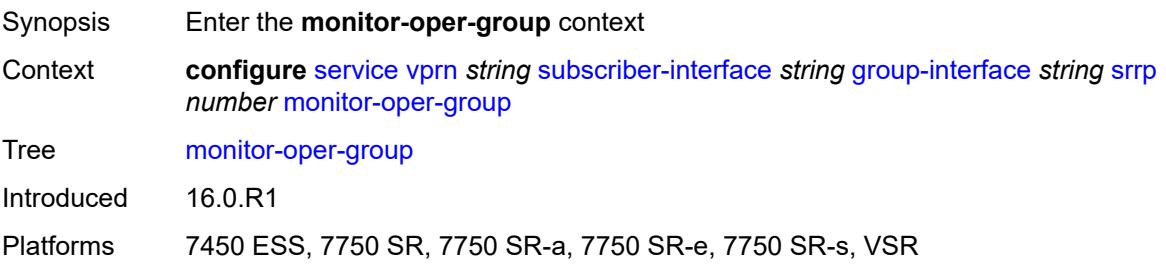

#### <span id="page-8489-2"></span>**group-name** *reference*

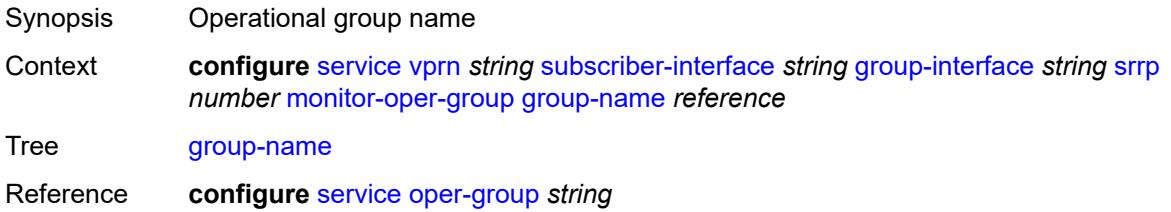

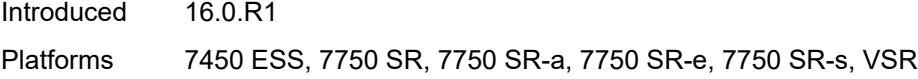

## <span id="page-8490-0"></span>**priority-step** *number*

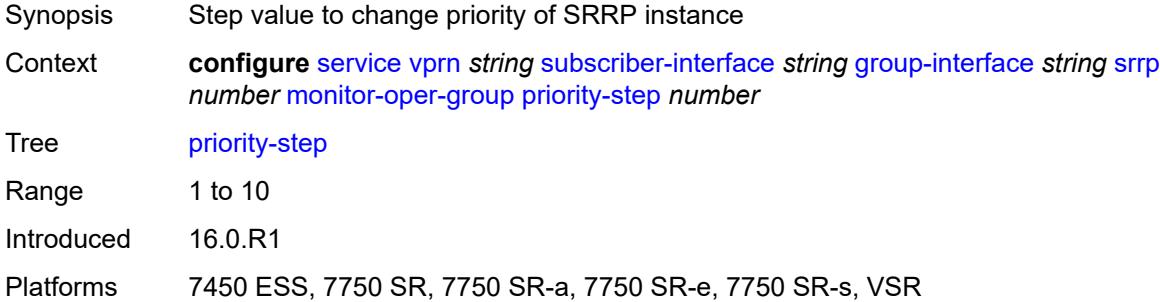

#### <span id="page-8490-1"></span>**one-garp-per-sap** *boolean*

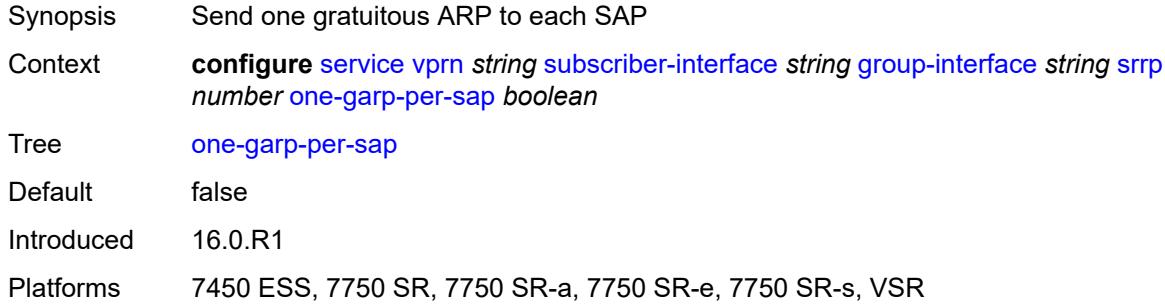

## <span id="page-8490-2"></span>**policy** *reference*

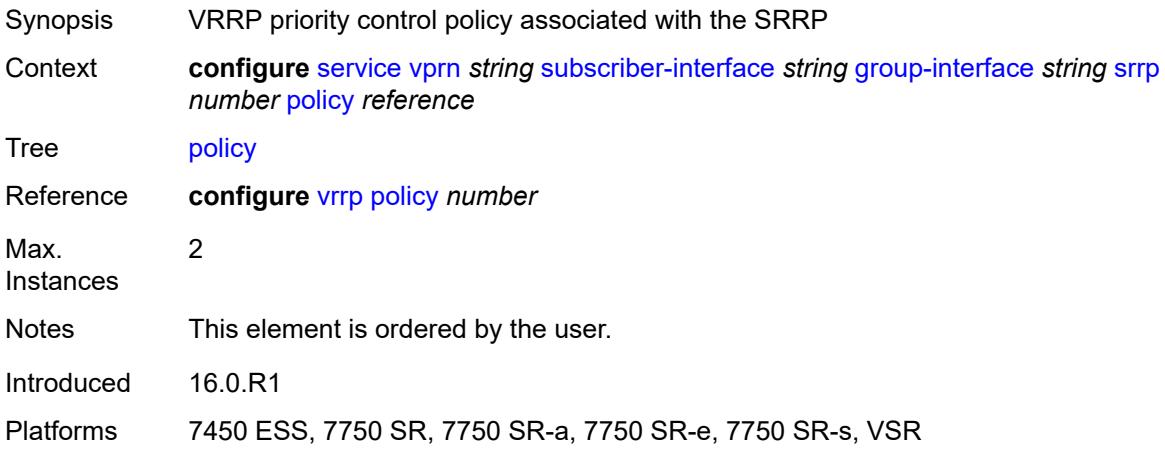

#### <span id="page-8491-0"></span>**preempt** *boolean*

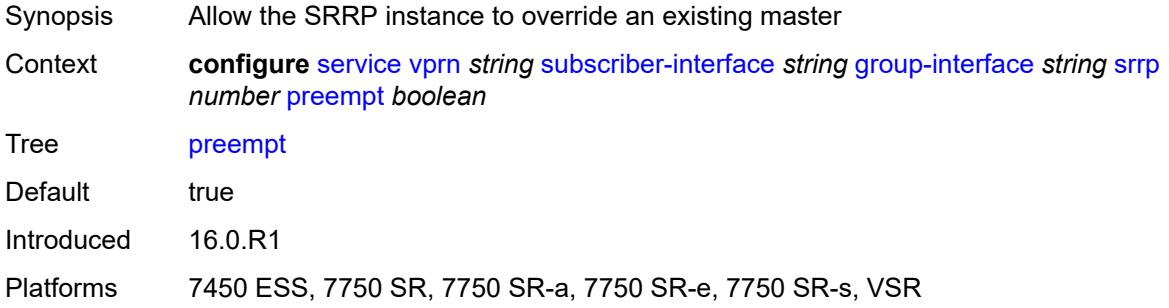

### <span id="page-8491-1"></span>**priority** *number*

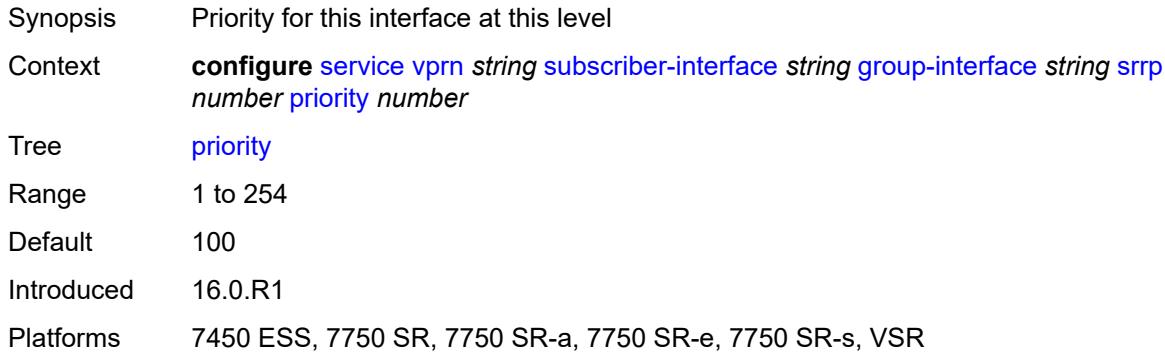

### <span id="page-8491-2"></span>**send-fib-population-packets** *keyword*

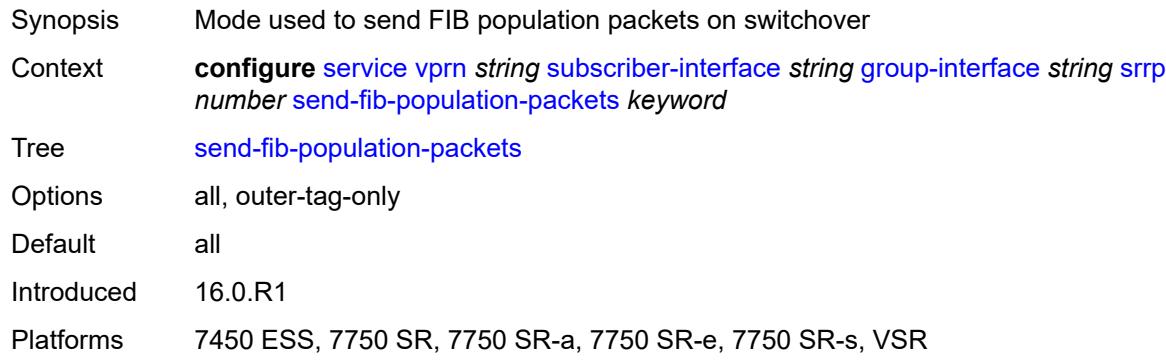

#### <span id="page-8491-3"></span>**suppress-aa-sub** *boolean*

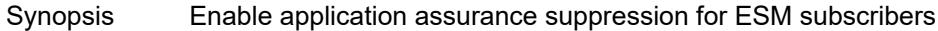

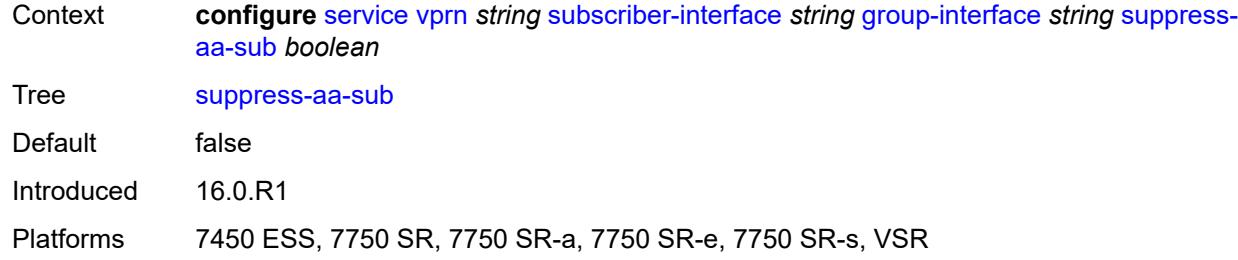

### <span id="page-8492-0"></span>**tos-marking-state** *keyword*

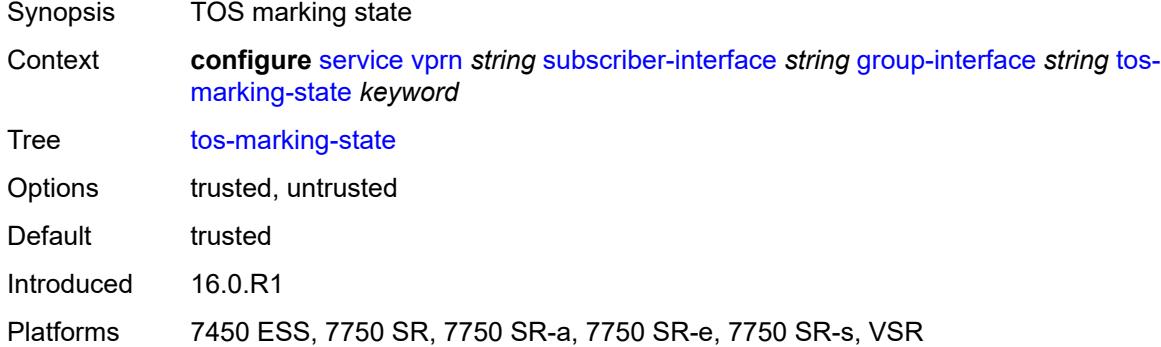

## <span id="page-8492-1"></span>**type** *keyword*

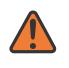

#### **WARNING:**

Modifying this element recreates the parent element automatically for the new value to take effect.

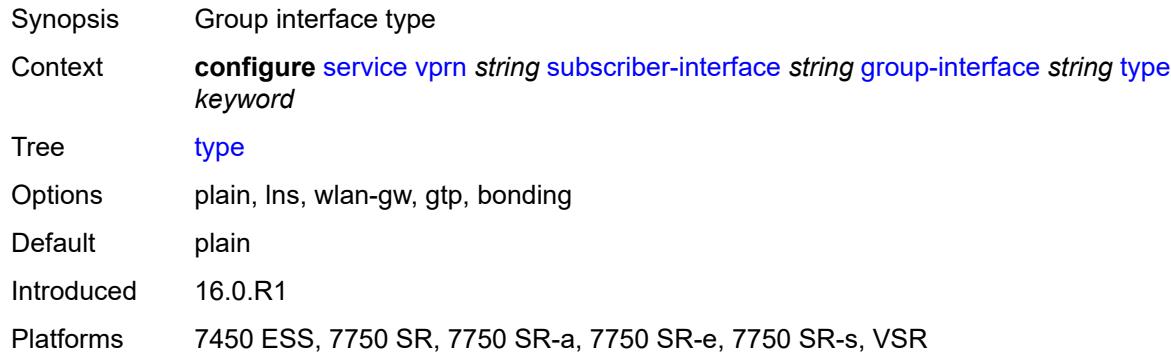

#### <span id="page-8492-2"></span>**wlan-gw**

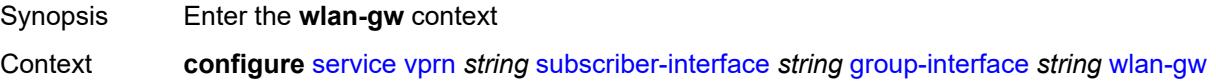

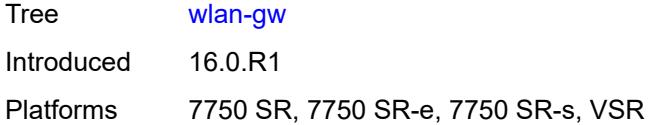

## <span id="page-8493-0"></span>**admin-state** *keyword*

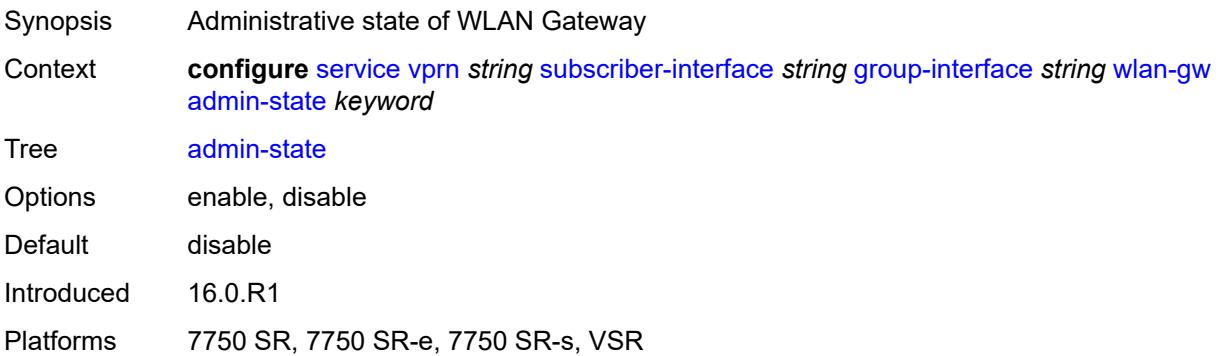

## <span id="page-8493-2"></span>**gateway-address** [[address](#page-8493-1)] *(ipv4-address-no-zone | ipv6-address-no-zone)*

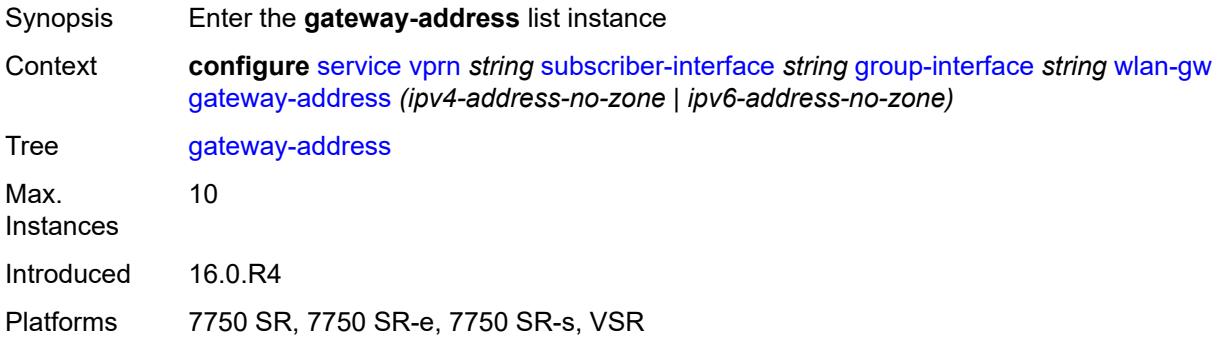

## <span id="page-8493-1"></span>[**address**] *(ipv4-address-no-zone | ipv6-address-no-zone)*

<span id="page-8493-3"></span>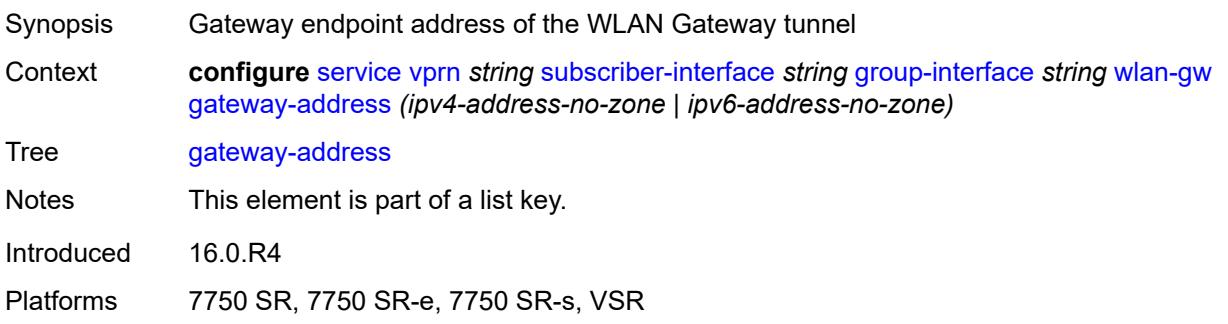

#### **purpose**

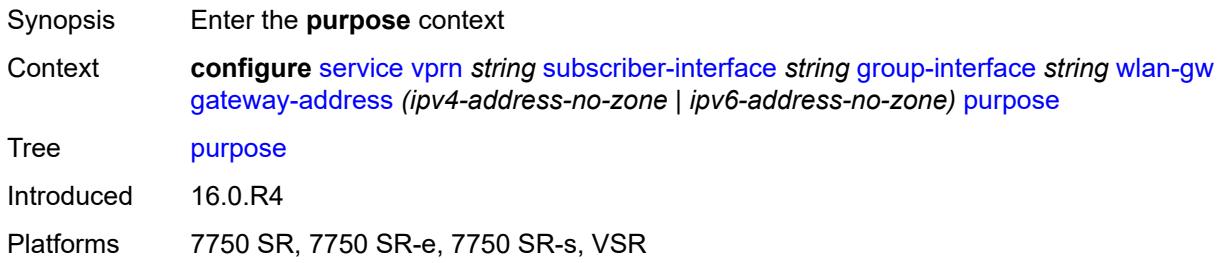

#### <span id="page-8494-0"></span>**xconnect** *boolean*

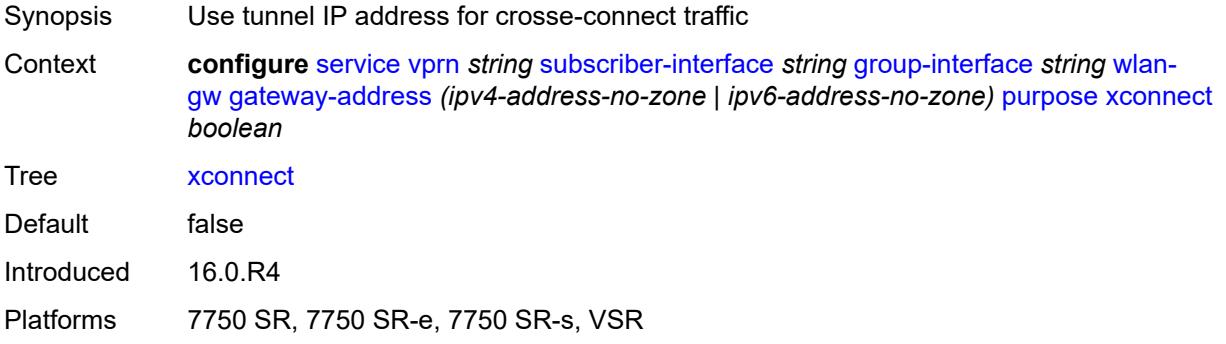

#### <span id="page-8494-1"></span>**gateway-router** *string*

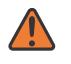

#### **WARNING:**

Modifying this element toggles the **admin-state** of the parent element automatically for the new value to take effect.

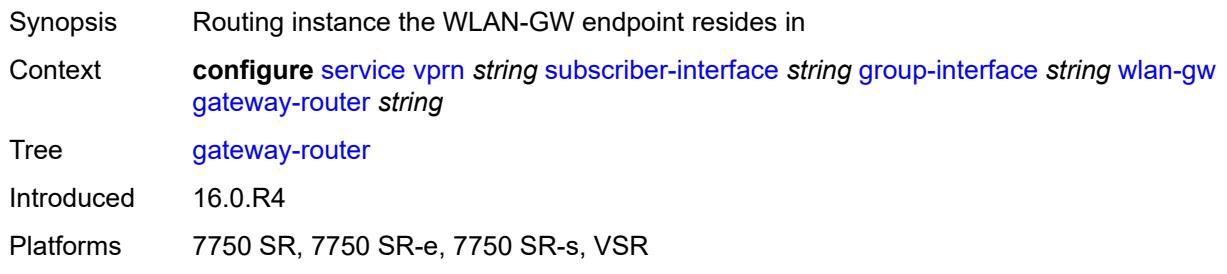

## <span id="page-8494-2"></span>**group-encryption**

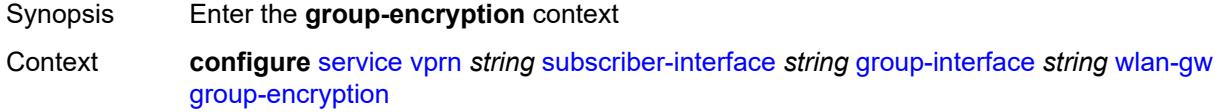

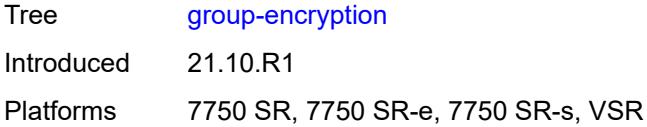

## <span id="page-8495-0"></span>**encryption-keygroup-inbound** *reference*

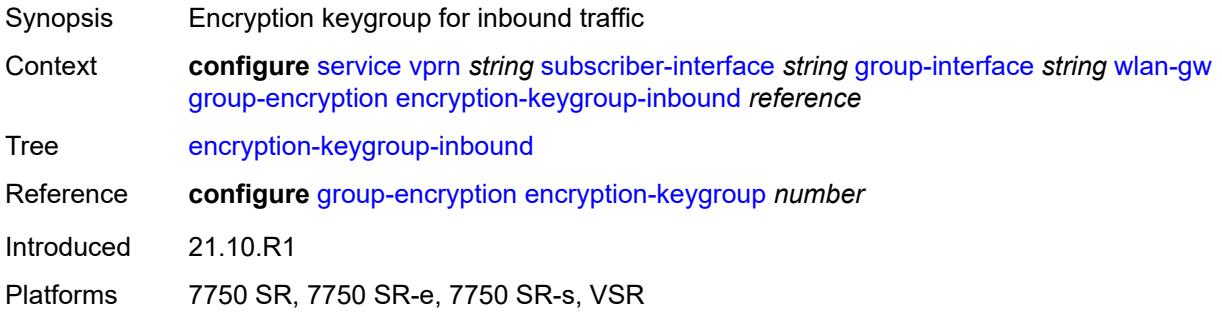

## <span id="page-8495-1"></span>**encryption-keygroup-outbound** *reference*

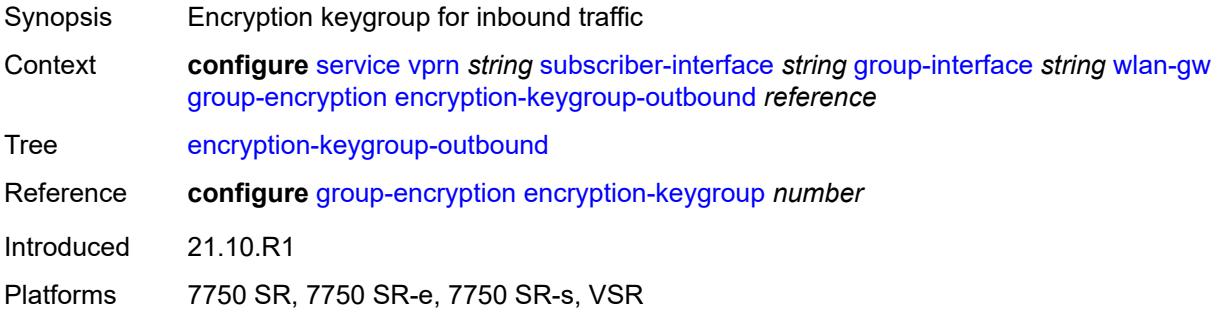

### <span id="page-8495-2"></span>**l2-ap**

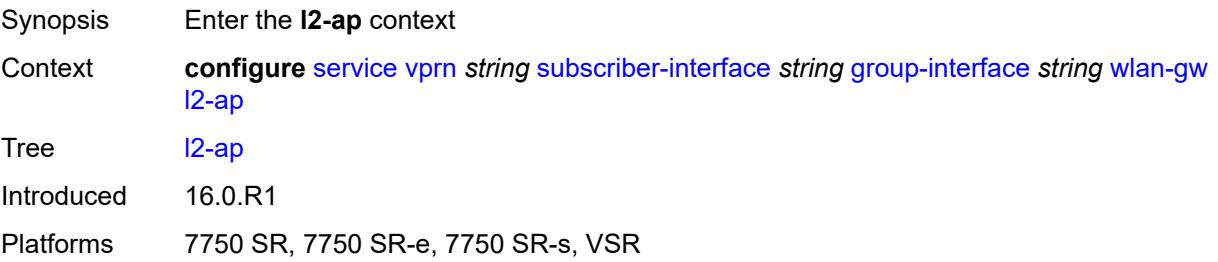

### **access-point** [[sap-id](#page-8496-0)] *string*

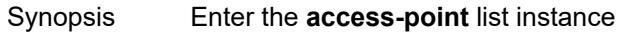
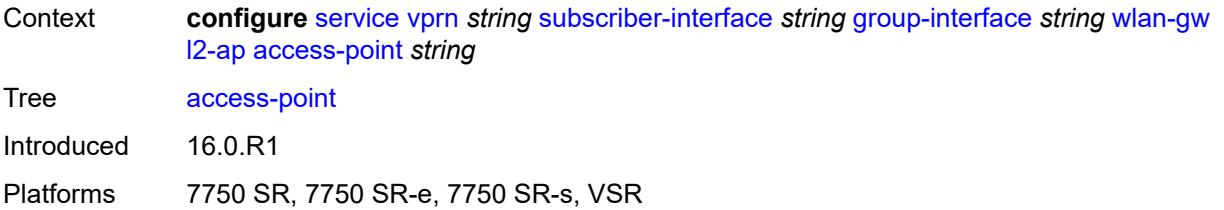

## [**sap-id**] *string*

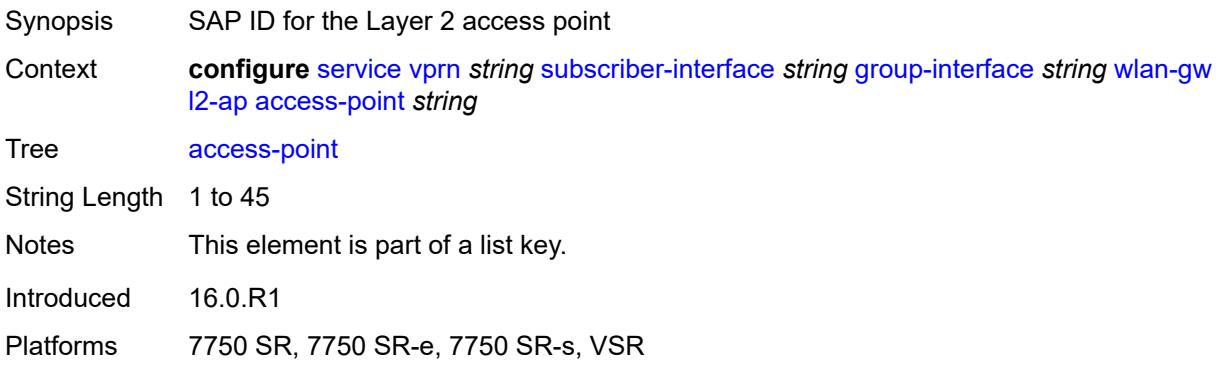

# <span id="page-8496-0"></span>**admin-state** *keyword*

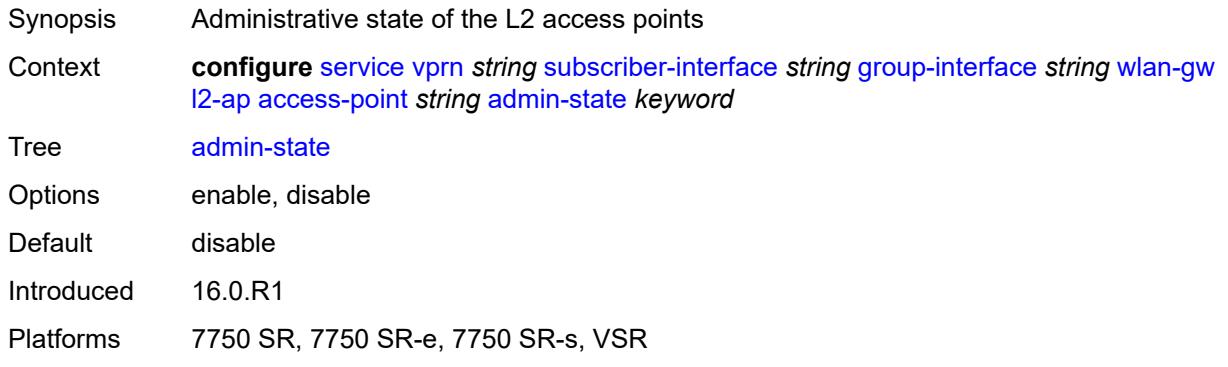

#### <span id="page-8496-1"></span>**encap-type** *keyword*

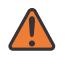

#### **WARNING:**

Modifying this element toggles the **admin-state** of the parent element automatically for the new value to take effect.

Synopsis Service encapsulation type of this access point

Context **configure** [service](#page-5601-0) [vprn](#page-7118-0) *string* [subscriber-interface](#page-8332-0) *string* [group-interface](#page-8334-0) *string* [wlan-gw](#page-8492-0) [l2-ap](#page-8495-0) [access-point](#page-8495-1) *string* [encap-type](#page-8496-1) *keyword*

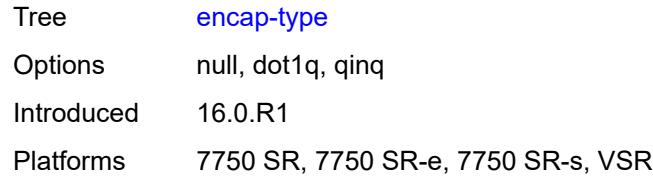

### <span id="page-8497-0"></span>**epipe-sap-template** *reference*

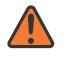

#### **WARNING:**

Modifying this element toggles the **admin-state** of the parent element automatically for the new value to take effect.

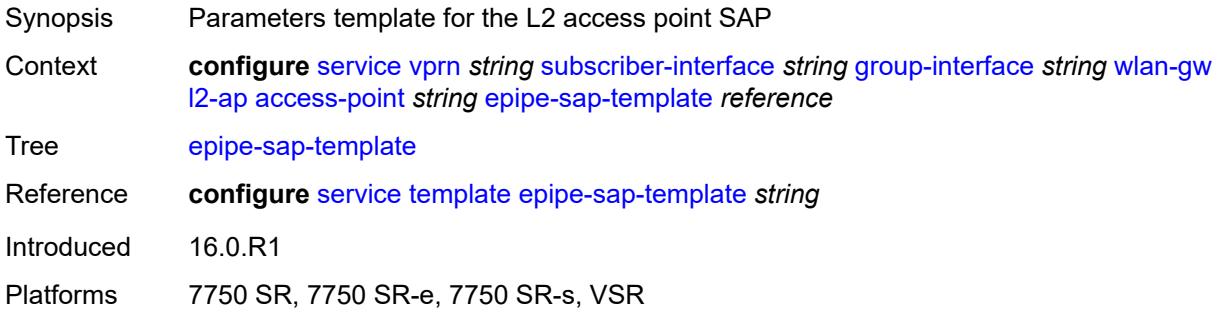

#### <span id="page-8497-1"></span>**auto-sub-id-fmt** *keyword*

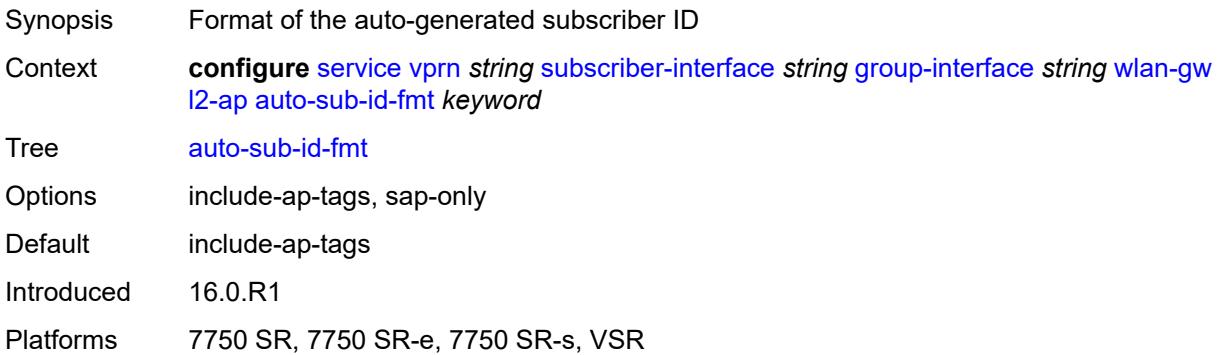

#### <span id="page-8497-2"></span>**default-encap-type** *keyword*

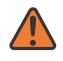

#### **WARNING:**

Modifying this element toggles the **admin-state** of the parent element automatically for the new value to take effect.

Synopsis Default encapsulation type for Layer 2 access points

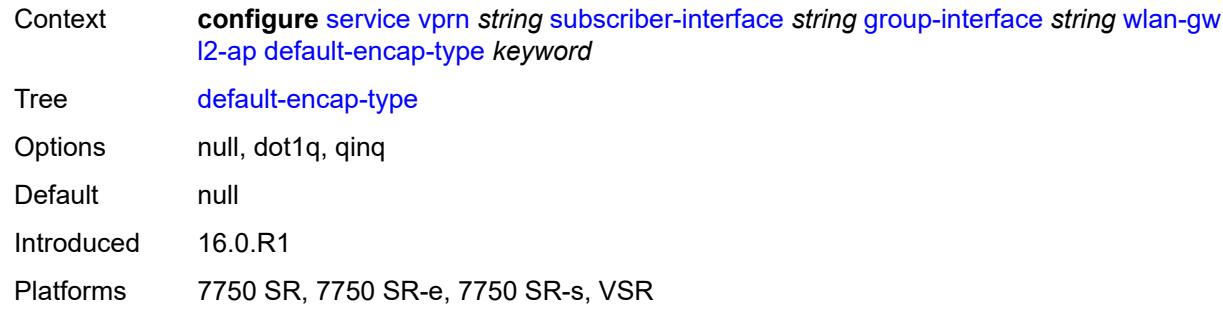

### <span id="page-8498-0"></span>**lanext**

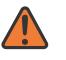

#### **WARNING:**

Modifying this element toggles the **admin-state** of the parent element automatically for the new value to take effect.

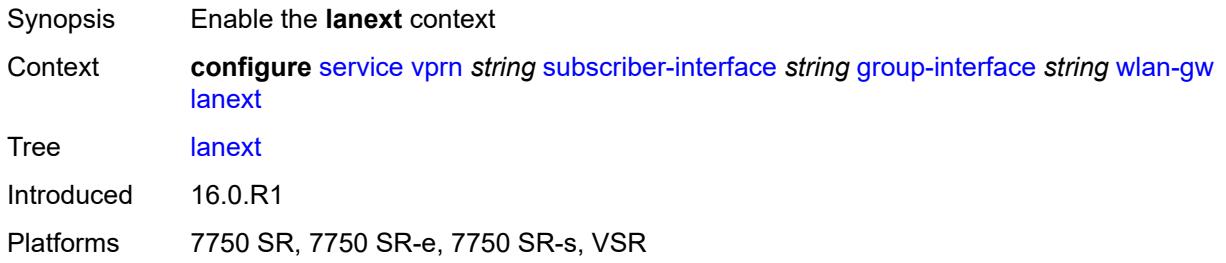

#### <span id="page-8498-1"></span>**max-bd** *number*

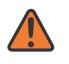

#### **WARNING:**

Modifying this element toggles the **admin-state** of the parent element automatically for the new value to take effect.

<span id="page-8498-2"></span>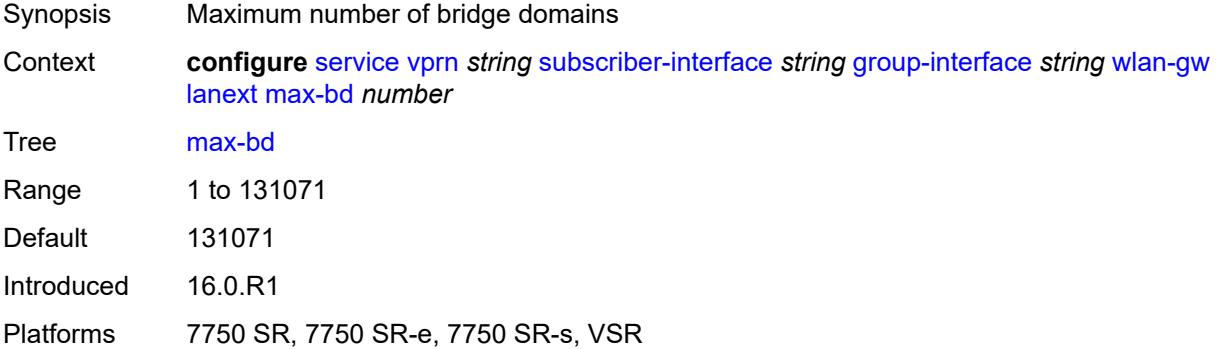

### **learn-ap-mac**

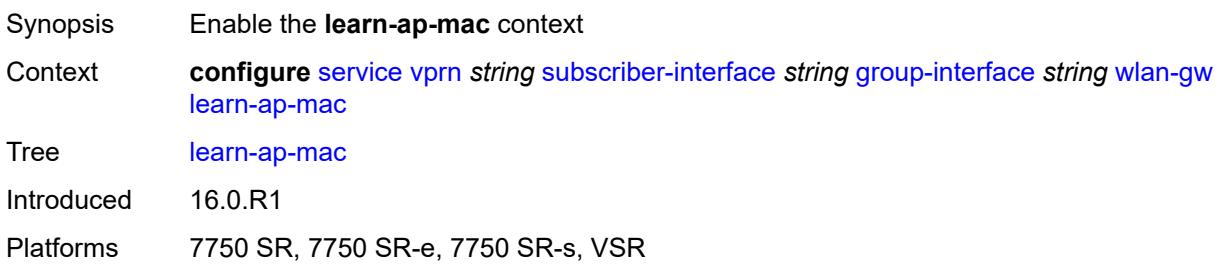

### <span id="page-8499-0"></span>**delay-auth** *boolean*

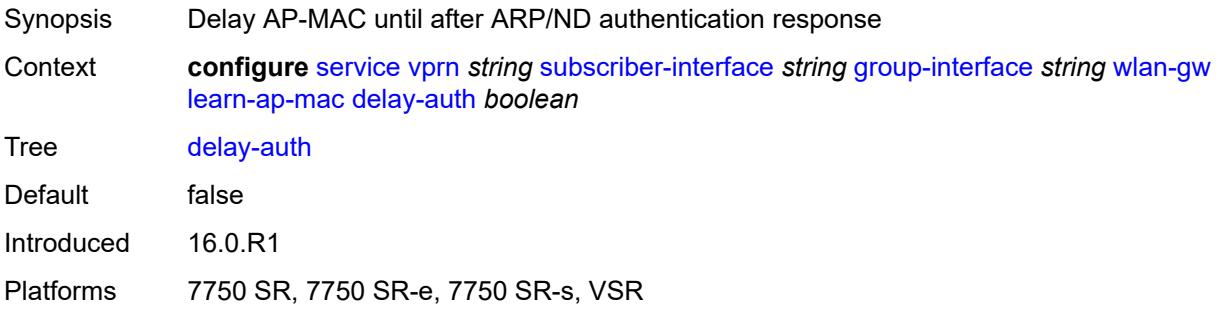

#### <span id="page-8499-1"></span>**mcs-peer**

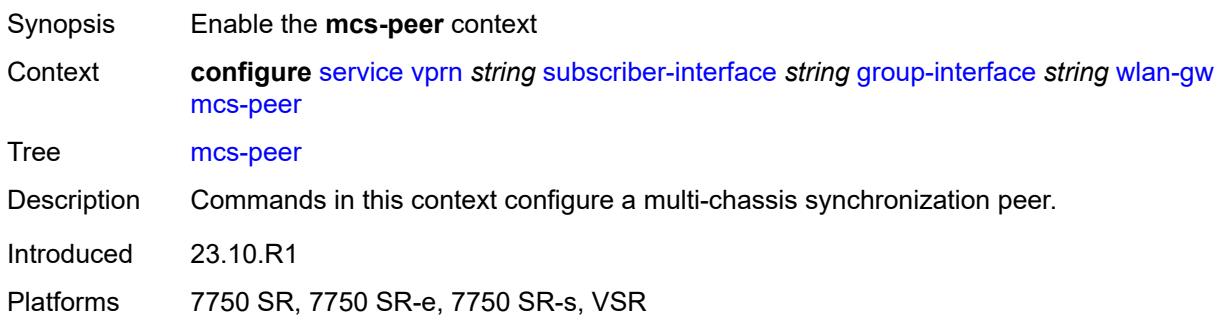

#### <span id="page-8499-2"></span>**address** *reference*

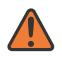

#### **WARNING:**

Modifying this element toggles the **admin-state** of the parent element automatically for the new value to take effect.

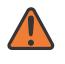

#### **WARNING:**

Modifying this element recreates the parent element automatically for the new value to take effect.

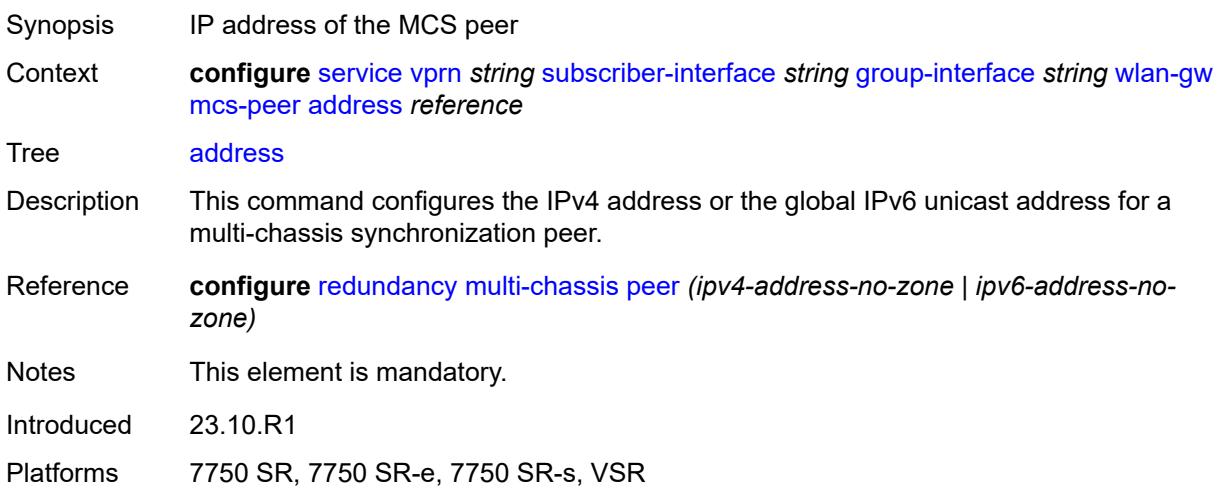

#### <span id="page-8500-0"></span>**sync-tag** *string*

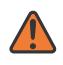

#### **WARNING:**

Modifying this element toggles the **admin-state** of the parent element automatically for the new value to take effect.

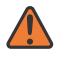

#### **WARNING:**

Modifying this element recreates the parent element automatically for the new value to take effect.

<span id="page-8500-1"></span>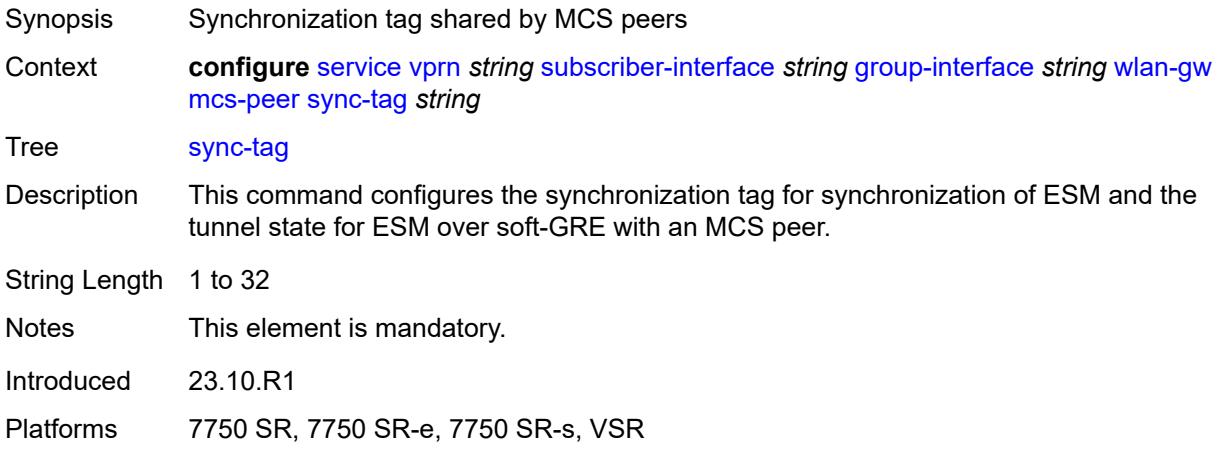

# **mobility**

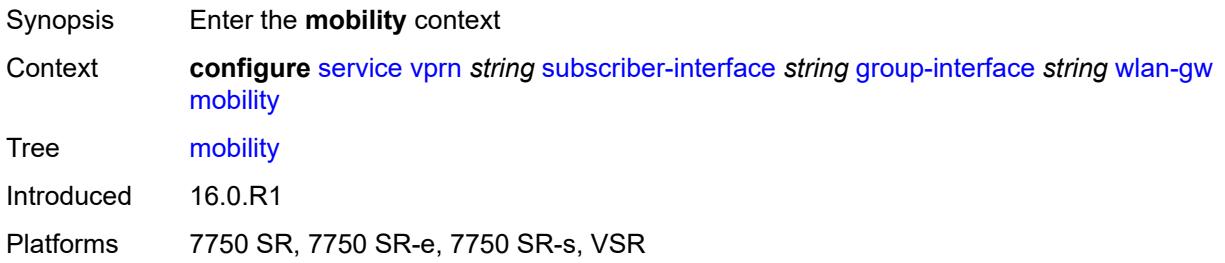

#### <span id="page-8501-0"></span>**hold-time** *number*

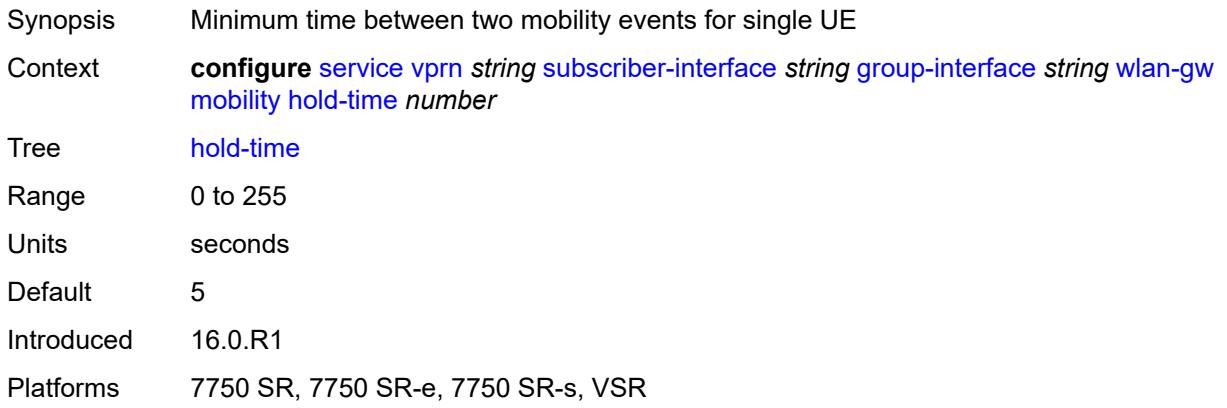

## <span id="page-8501-1"></span>**inter-tunnel-type** *boolean*

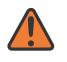

#### **WARNING:**

Modifying this element toggles the **admin-state** of the parent element automatically for the new value to take effect.

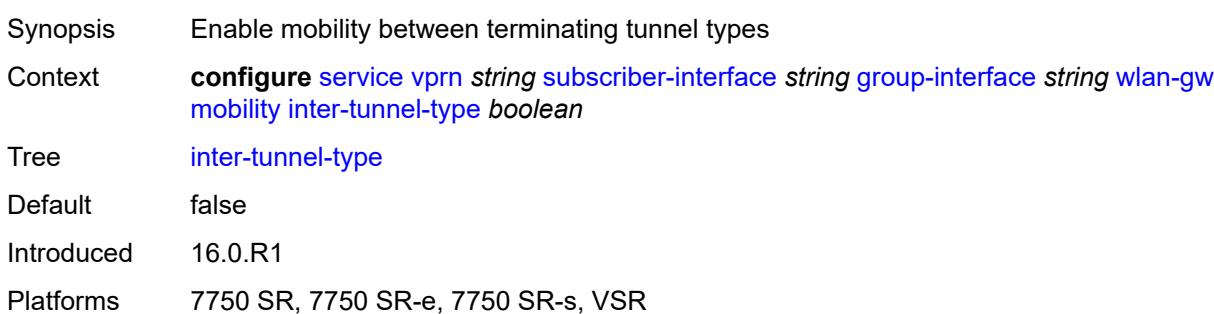

### <span id="page-8501-2"></span>**inter-vlan** *boolean*

Synopsis Allow mobility within different VLANs of the same range

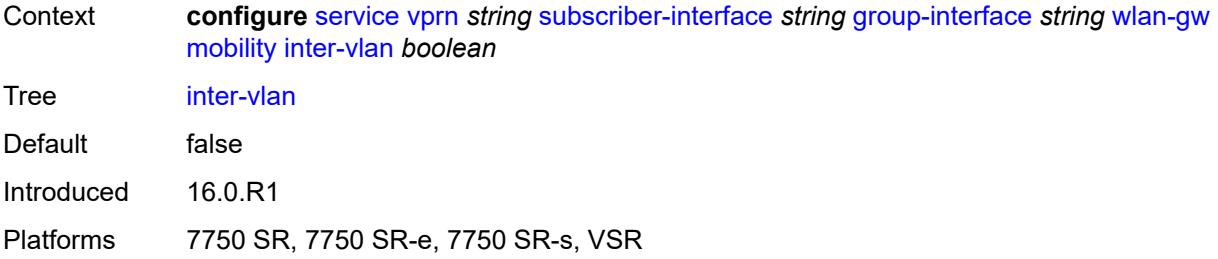

# <span id="page-8502-0"></span>**trigger**

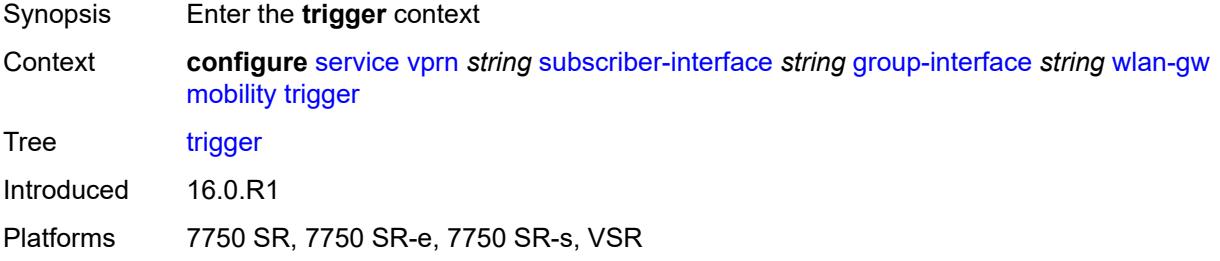

## <span id="page-8502-1"></span>**control** *boolean*

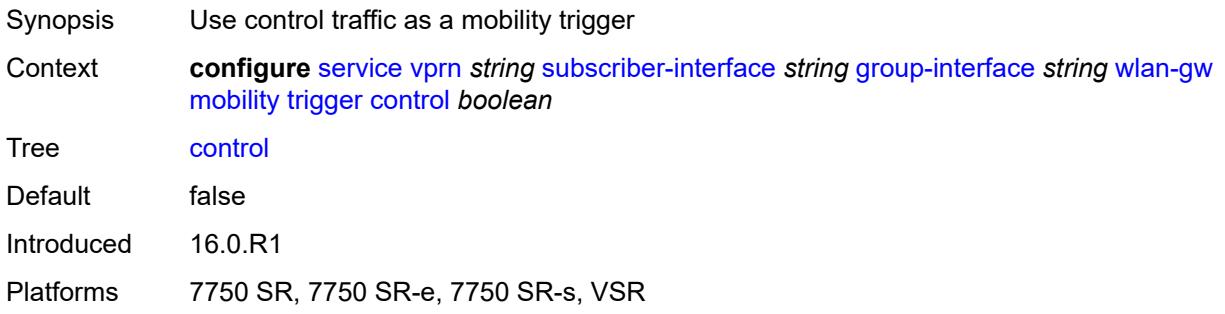

# <span id="page-8502-2"></span>**data** *boolean*

<span id="page-8502-3"></span>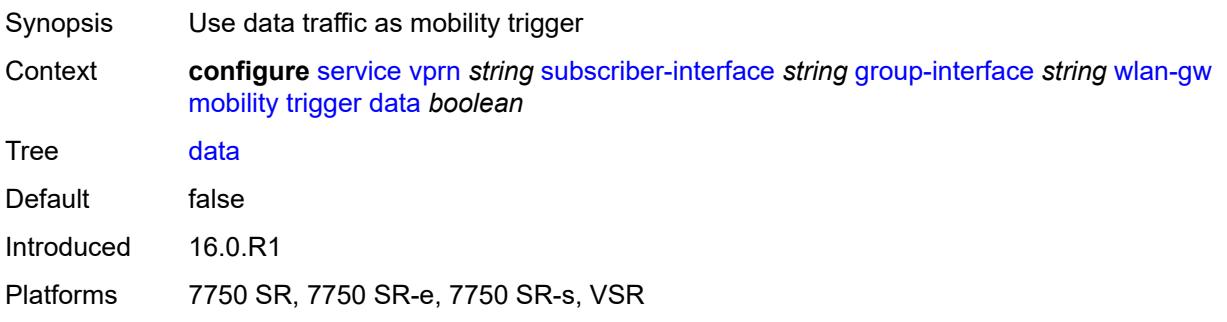

# **iapp** *boolean*

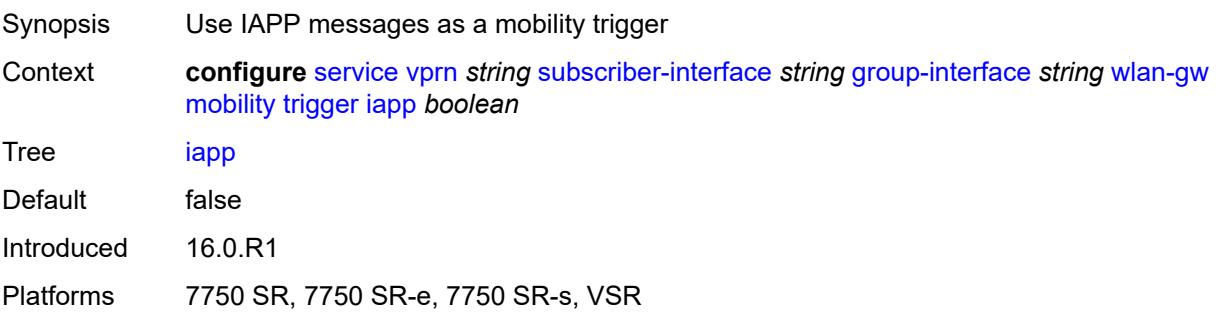

### <span id="page-8503-0"></span>**oper-down-on-group-degrade** *boolean*

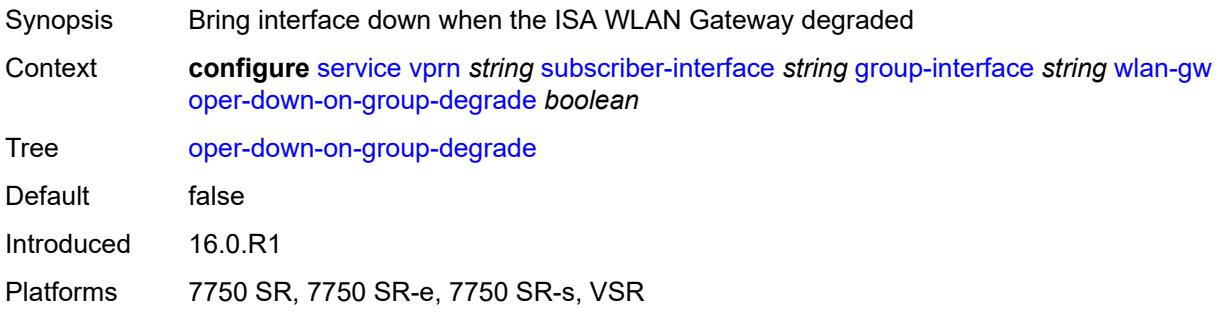

## <span id="page-8503-1"></span>**promiscuous-mode** *boolean*

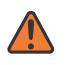

#### **WARNING:**

Modifying this element toggles the **admin-state** of the parent element automatically for the new value to take effect.

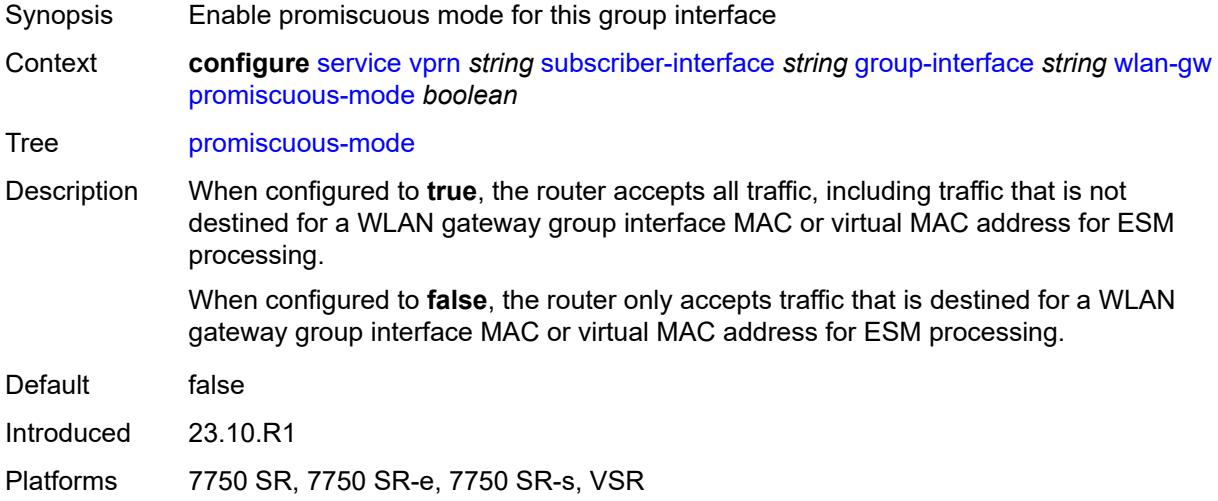

### <span id="page-8504-0"></span>**tcp-mss-adjust** *number*

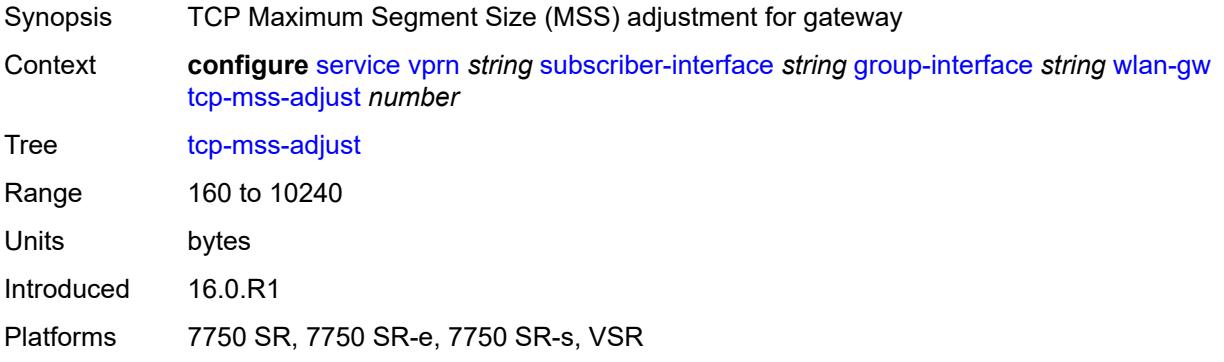

# <span id="page-8504-1"></span>**tunnel-egress-qos**

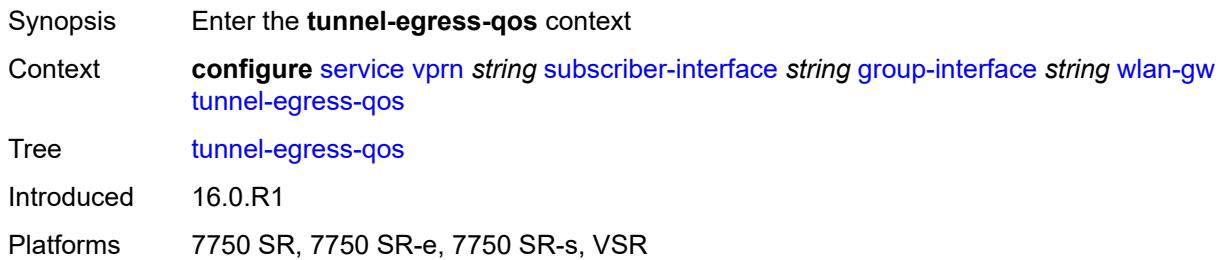

### <span id="page-8504-2"></span>**admin-state** *keyword*

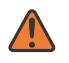

#### **WARNING:**

Modifying this element toggles the **admin-state** of the parent element automatically for the new value to take effect.

<span id="page-8504-3"></span>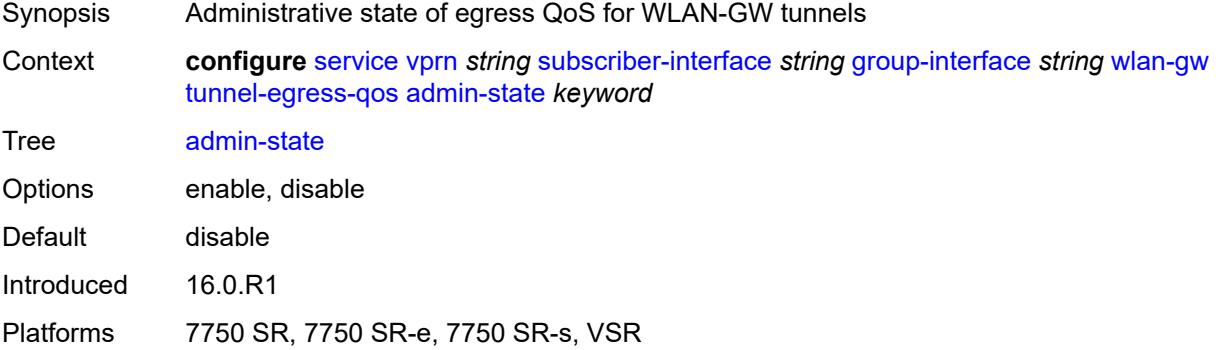

#### **agg-rate-limit** *(number | keyword)*

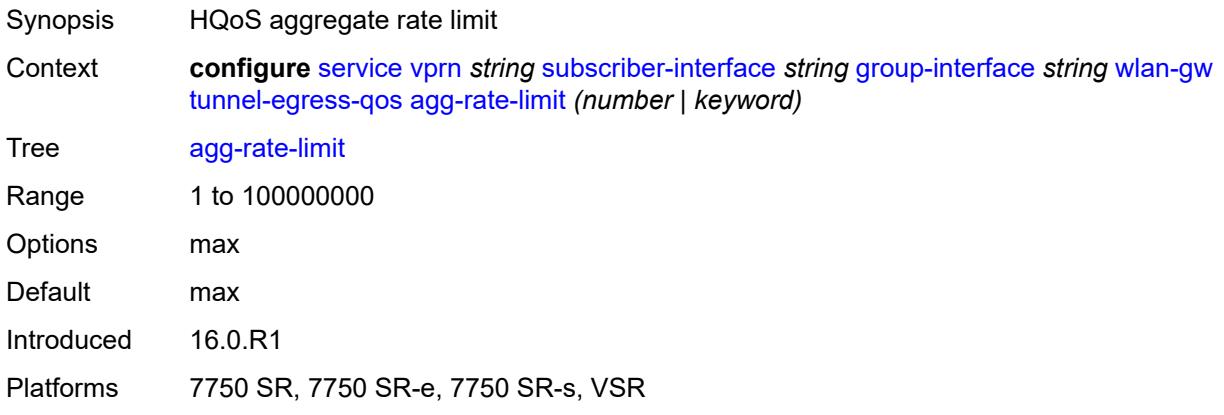

#### <span id="page-8505-0"></span>**granularity** *keyword*

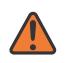

#### **WARNING:**

Modifying this element toggles the **admin-state** of the parent element automatically for the new value to take effect.

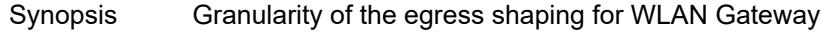

Context **configure** [service](#page-5601-0) [vprn](#page-7118-0) *string* [subscriber-interface](#page-8332-0) *string* [group-interface](#page-8334-0) *string* [wlan-gw](#page-8492-0) [tunnel-egress-qos](#page-8504-1) [granularity](#page-8505-0) *keyword*

Tree [granularity](#page-5593-23)

Options per-tunnel – Applied to each tunnel per-retailer – Applied to each retailer Mobile Network Operator's fraction of the tunnel payload Default per-tunnel

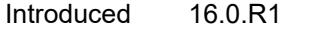

Platforms 7750 SR, 7750 SR-e, 7750 SR-s, VSR

## <span id="page-8505-1"></span>**hold-time** *(number | keyword)*

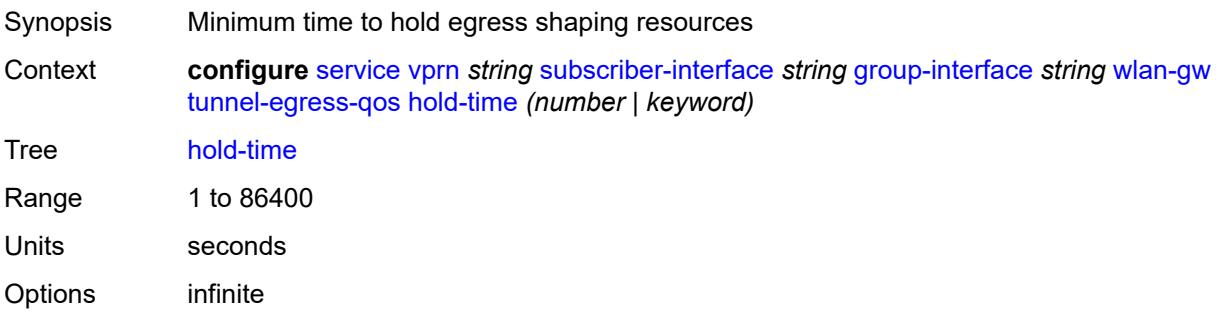

Introduced 16.0.R1 Platforms 7750 SR, 7750 SR-e, 7750 SR-s, VSR

#### <span id="page-8506-0"></span>**multi-client-only** *boolean*

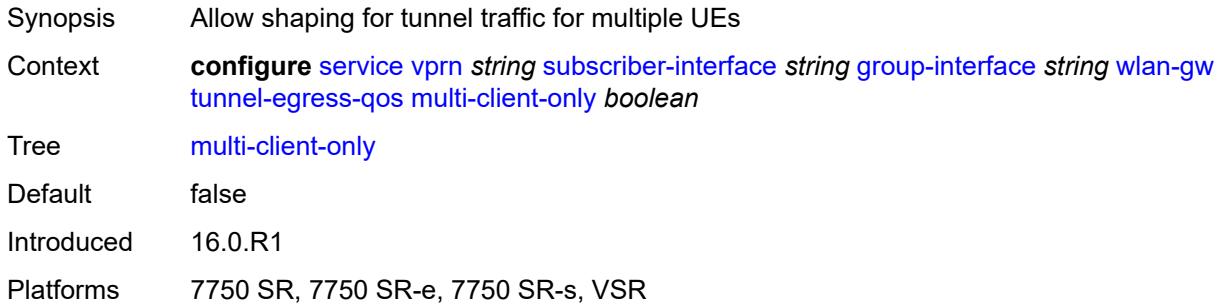

#### <span id="page-8506-1"></span>**qos** *reference*

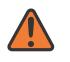

#### **WARNING:**

Modifying this element toggles the **admin-state** of the parent element automatically for the new value to take effect.

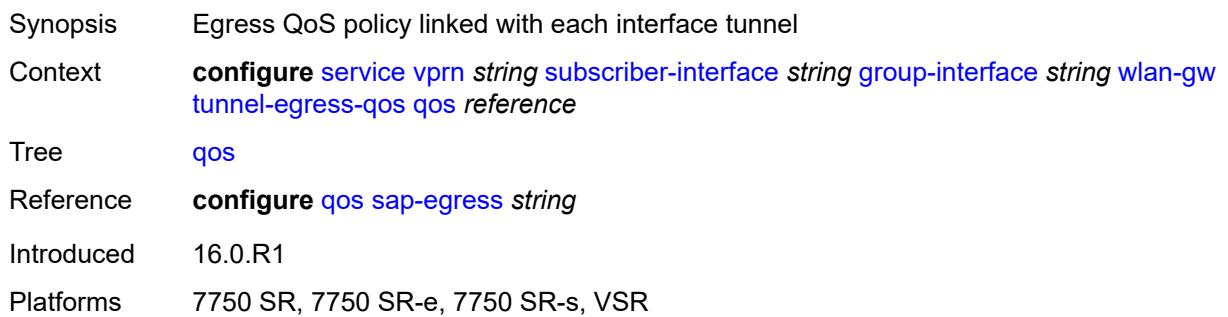

#### <span id="page-8506-2"></span>**scheduler-policy** *reference*

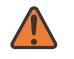

#### **WARNING:**

Modifying this element toggles the **admin-state** of the parent element automatically for the new value to take effect.

- Synopsis Egress scheduler policy linked with each tunnel
- Context **configure** [service](#page-5601-0) [vprn](#page-7118-0) *string* [subscriber-interface](#page-8332-0) *string* [group-interface](#page-8334-0) *string* [wlan-gw](#page-8492-0) [tunnel-egress-qos](#page-8504-1) [scheduler-policy](#page-8506-2) *reference*

Tree [scheduler-policy](#page-5593-27)

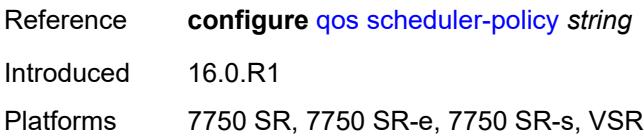

## <span id="page-8507-0"></span>**tunnel-encaps**

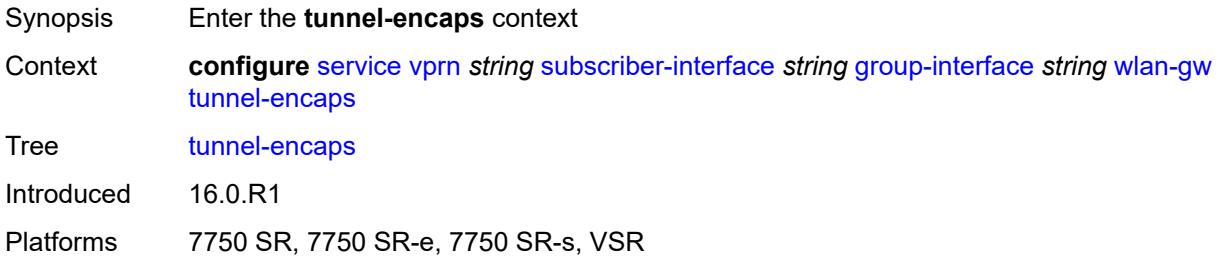

# <span id="page-8507-1"></span>**learn-l2tp-cookie** *(keyword | hex-string)*

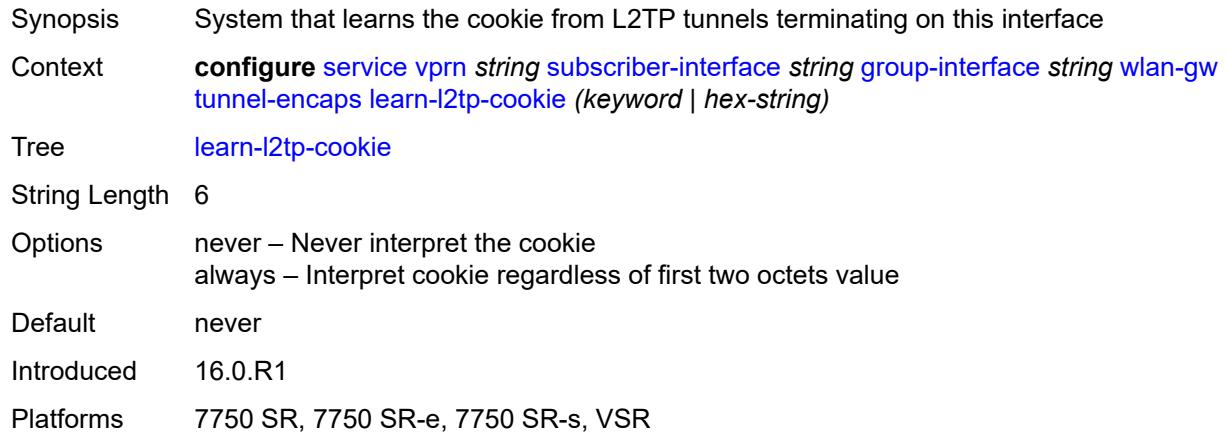

# <span id="page-8507-3"></span>**vlan-range** [[range\]](#page-8507-2) *string*

<span id="page-8507-2"></span>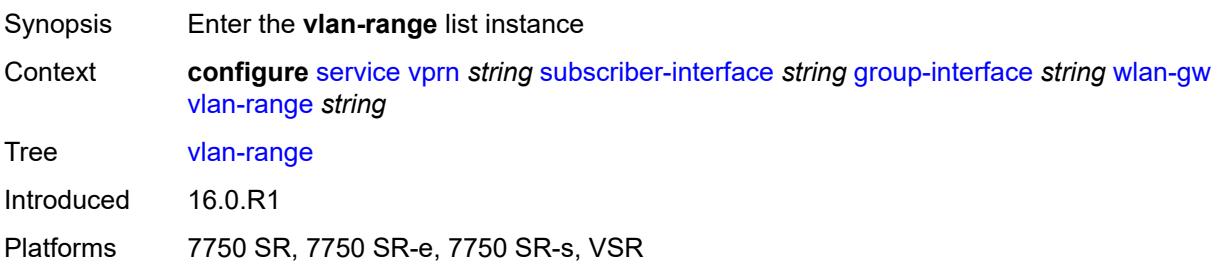

# [**range**] *string*

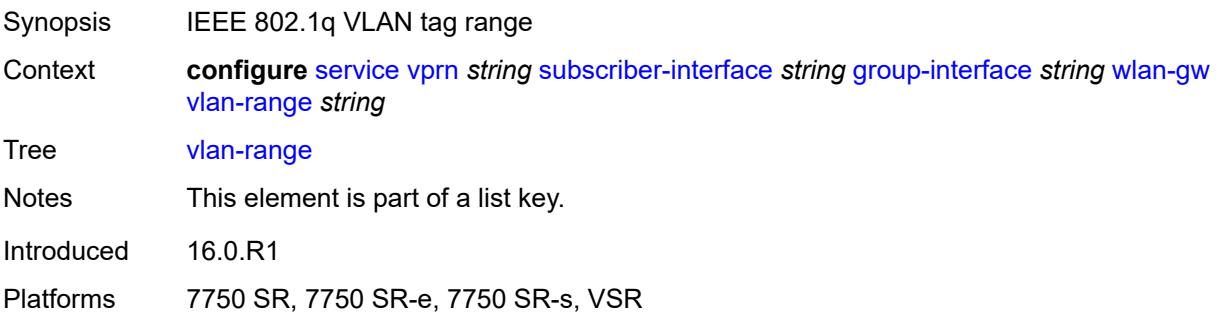

# <span id="page-8508-0"></span>**authentication**

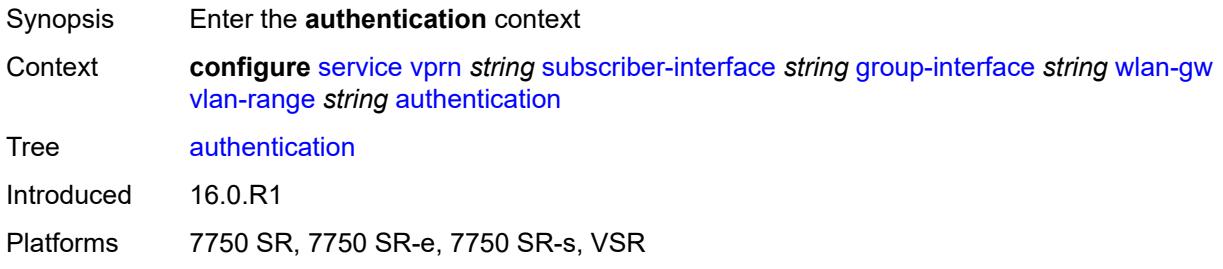

## <span id="page-8508-1"></span>**hold-time** *number*

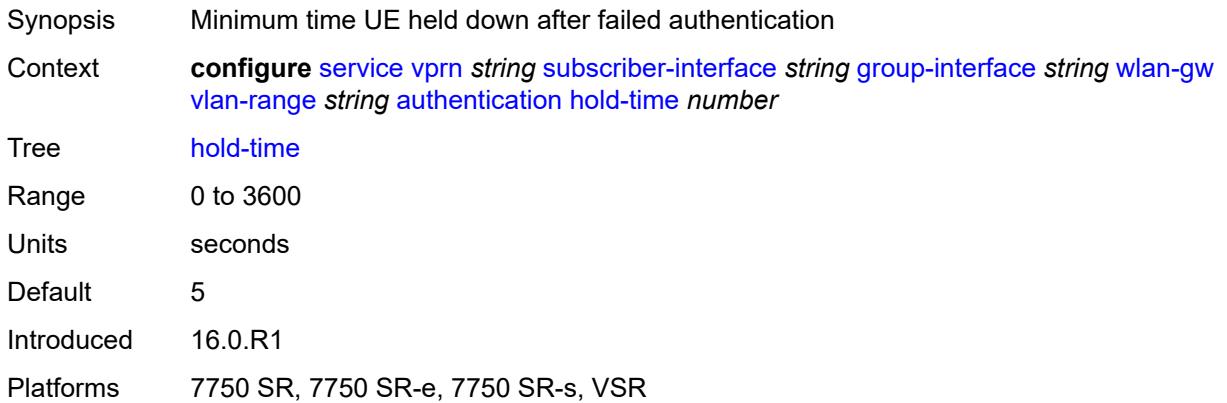

# <span id="page-8508-2"></span>**local**

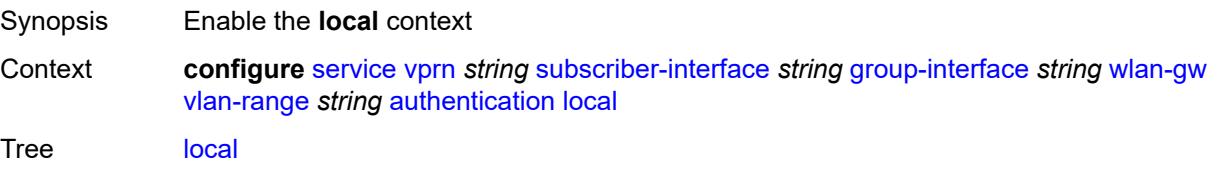

Introduced 22.2.R1 Platforms 7750 SR, 7750 SR-e, 7750 SR-s, VSR

# <span id="page-8509-0"></span>**coa-policy** *reference*

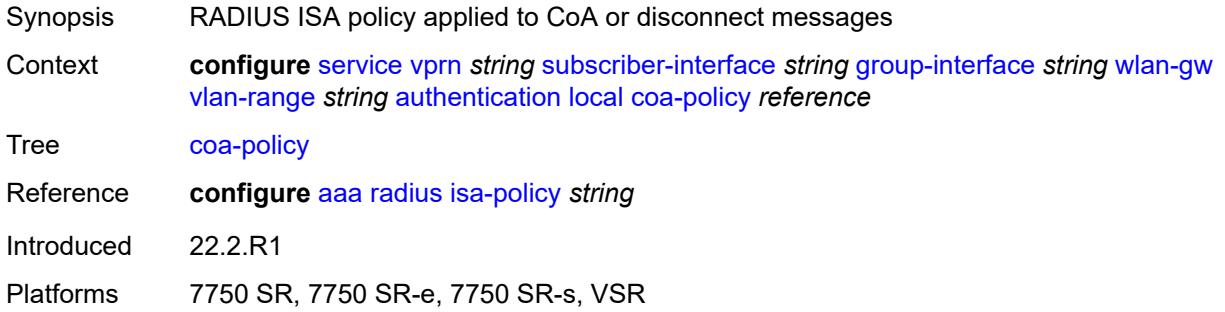

# <span id="page-8509-1"></span>**default-ue-state** *keyword*

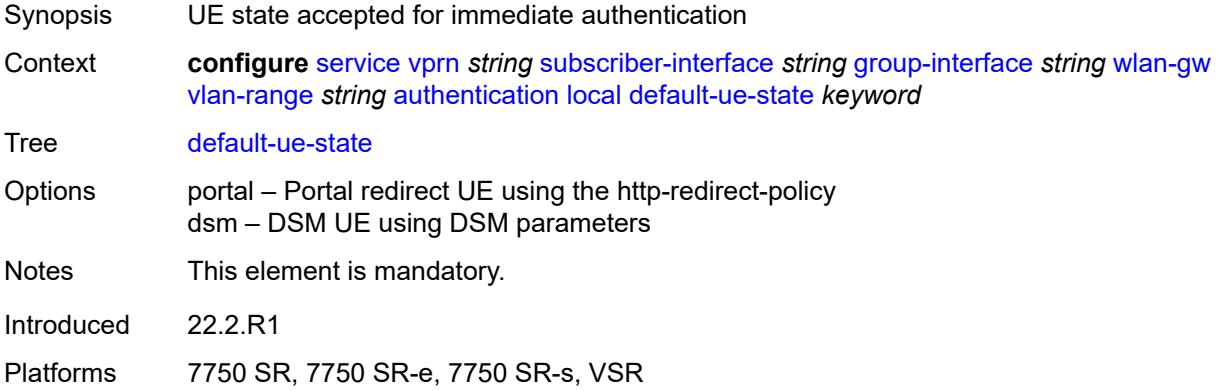

## <span id="page-8509-2"></span>**on-control-plane** *boolean*

<span id="page-8509-3"></span>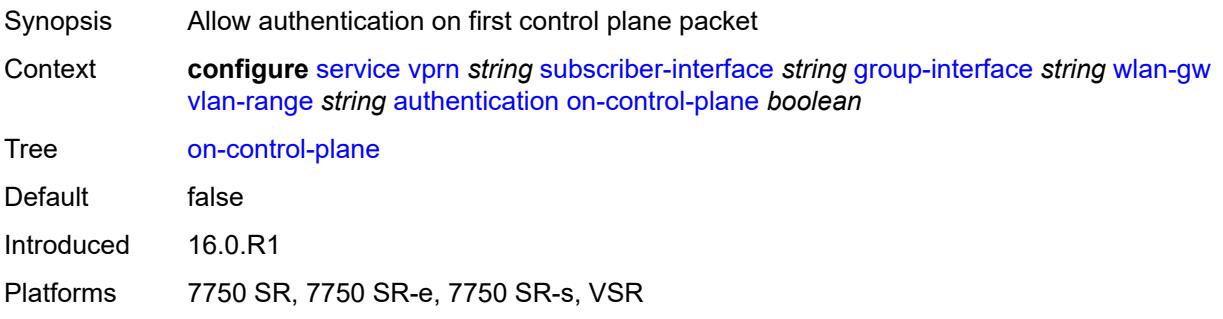

# **policy** *reference*

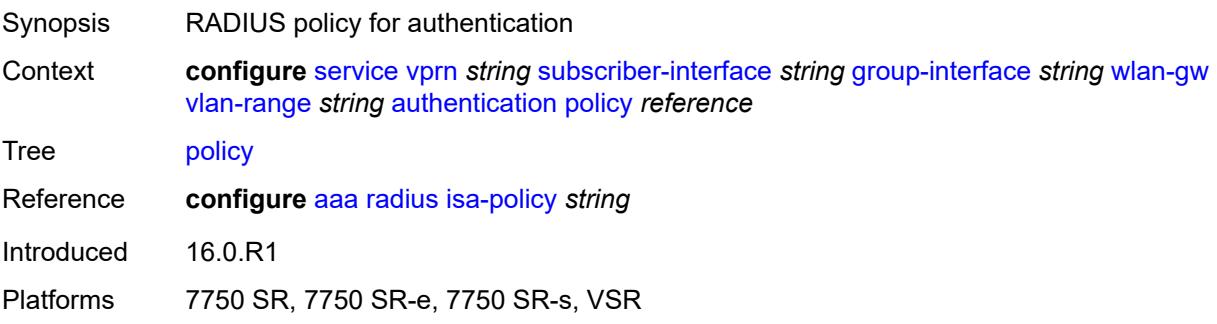

# <span id="page-8510-0"></span>**vlan-mismatch-timeout** *number*

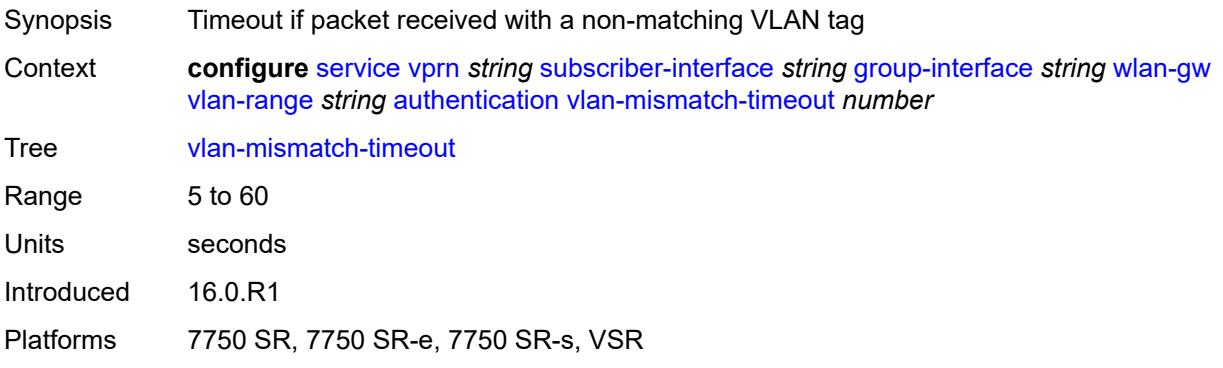

# <span id="page-8510-1"></span>**data-triggered-ue-creation**

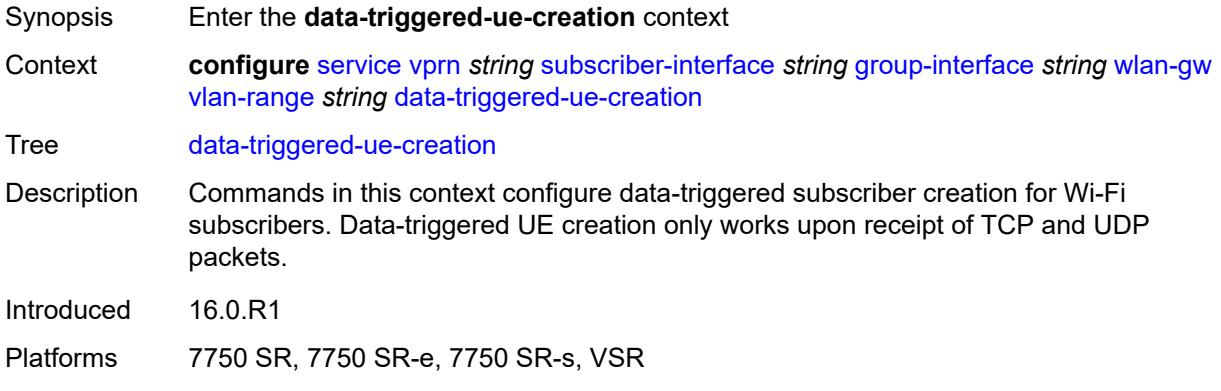

## <span id="page-8510-2"></span>**admin-state** *keyword*

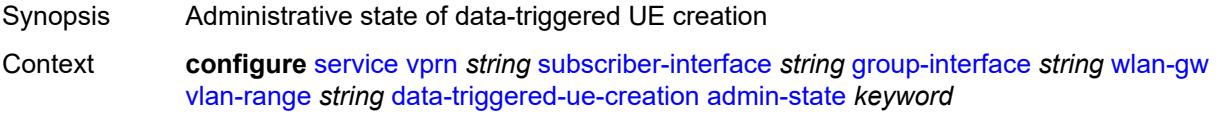

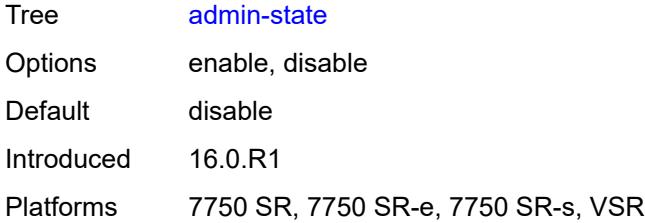

## <span id="page-8511-0"></span>**arp** *boolean*

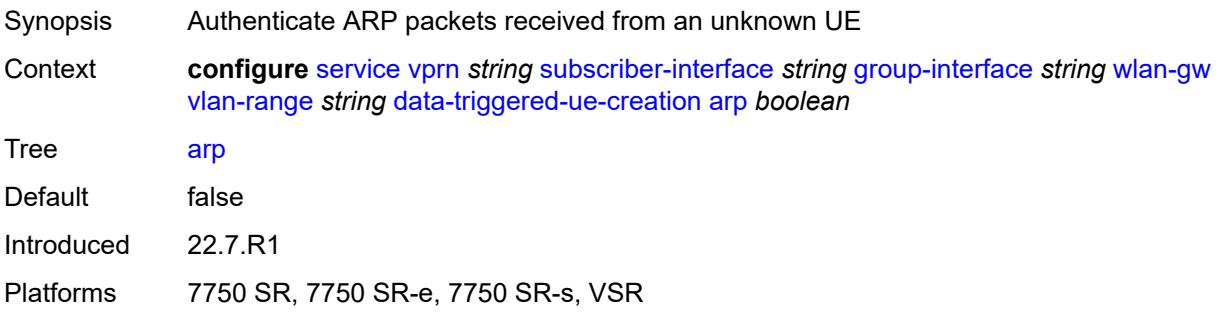

# <span id="page-8511-1"></span>**create-proxy-cache-entry**

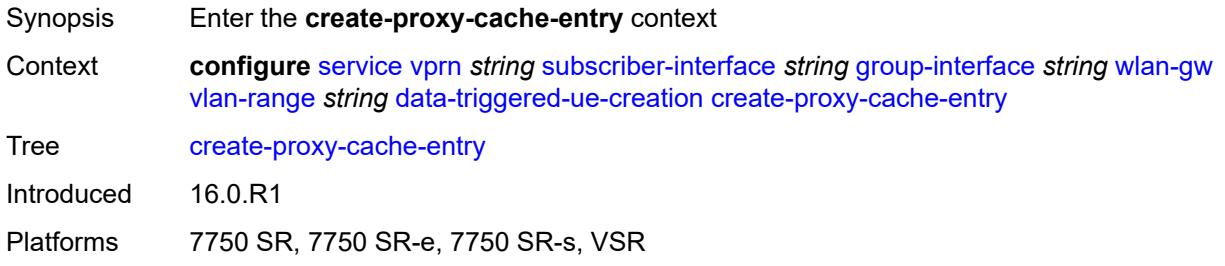

# <span id="page-8511-2"></span>**mac-format** *string*

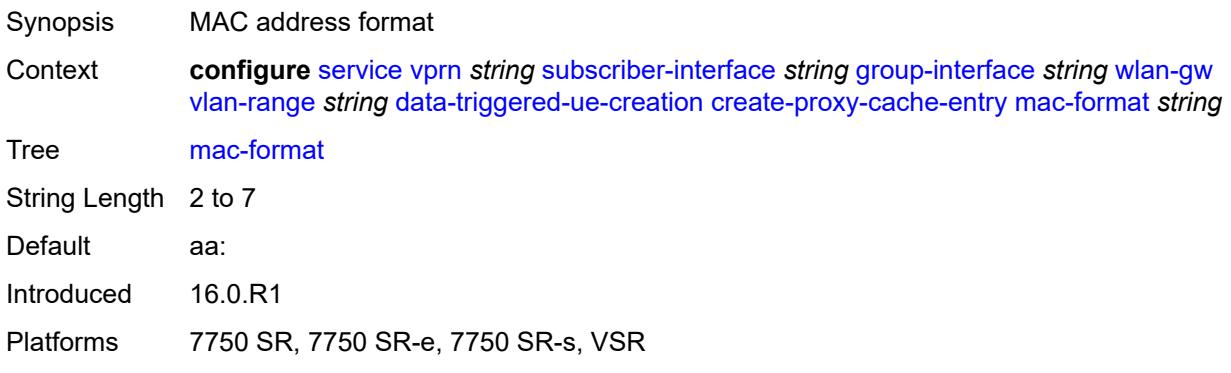

# <span id="page-8512-0"></span>**proxy-server**

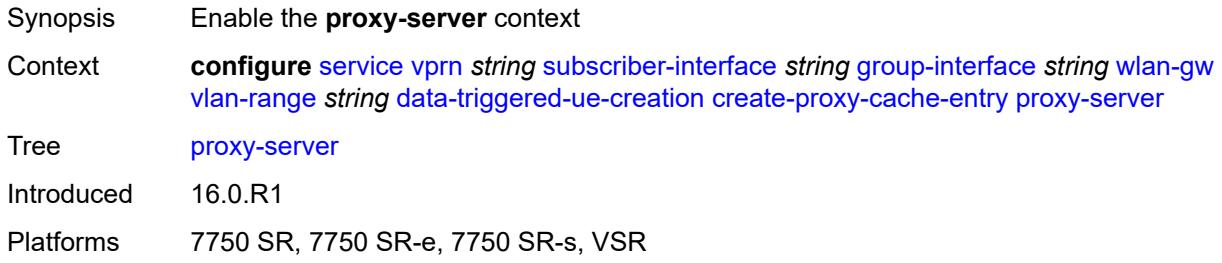

# <span id="page-8512-1"></span>**name** *string*

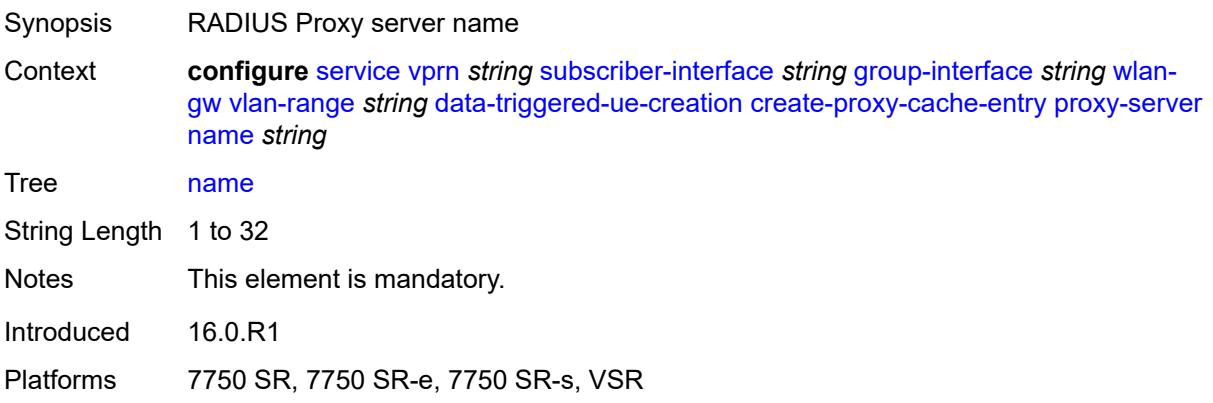

# <span id="page-8512-2"></span>**router-instance** *string*

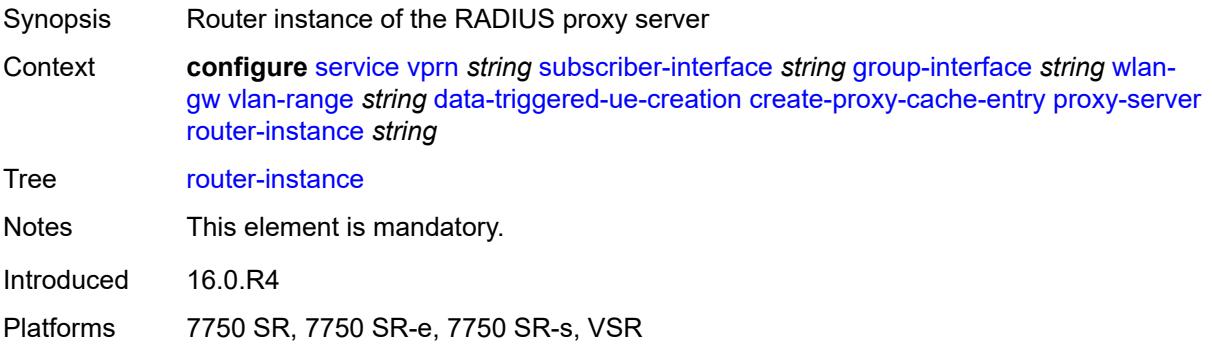

# <span id="page-8512-3"></span>**ospf** *boolean*

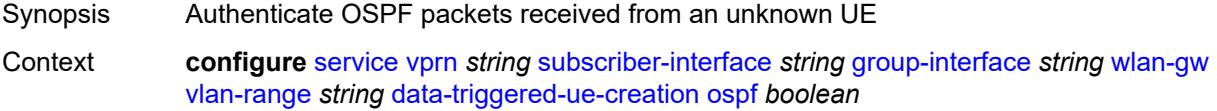

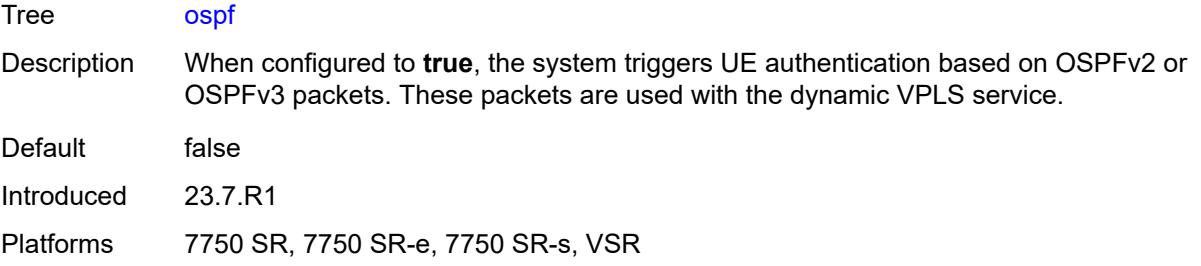

# <span id="page-8513-0"></span>**dhcp4**

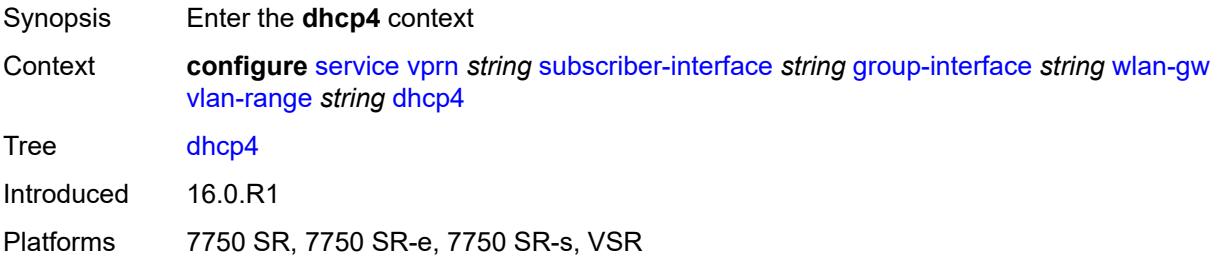

# <span id="page-8513-1"></span>**admin-state** *keyword*

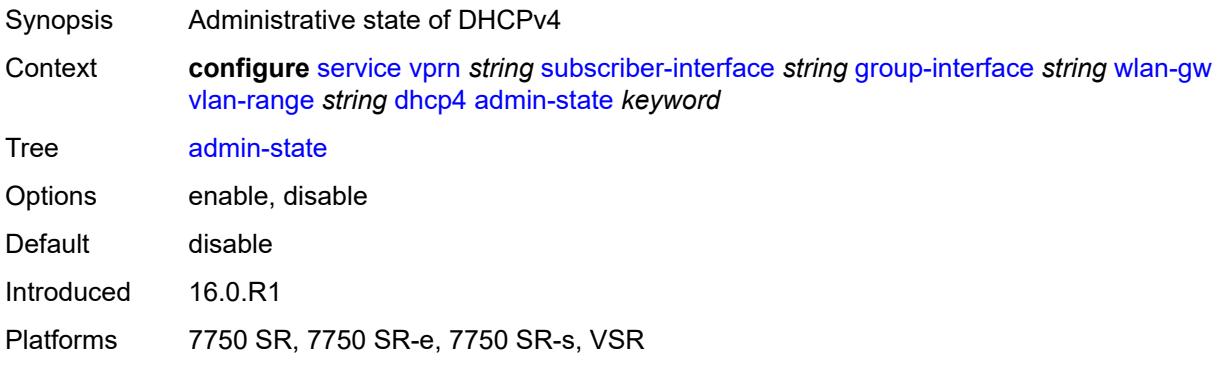

# <span id="page-8513-2"></span>**dns** *string*

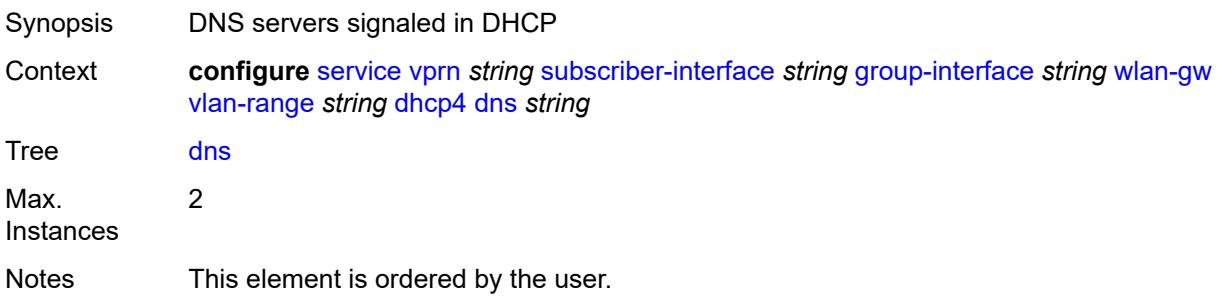

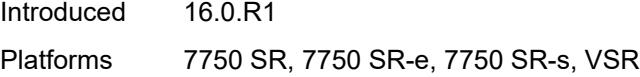

# <span id="page-8514-0"></span>**l2-aware-ip-address** *(ipv4-unicast-address | keyword)*

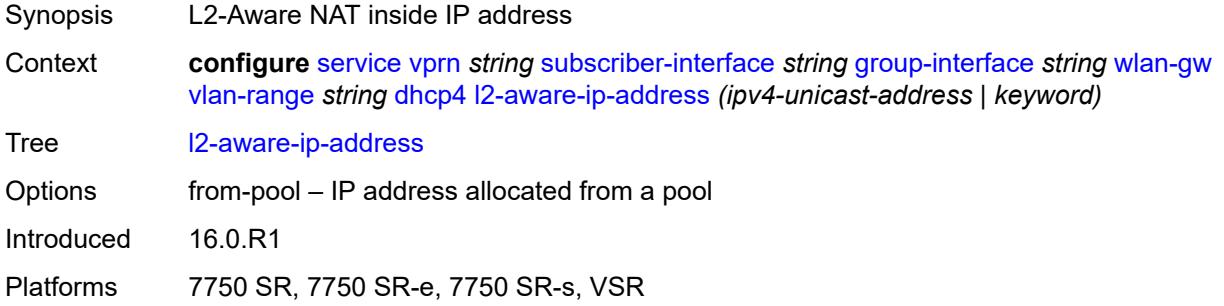

## <span id="page-8514-1"></span>**lease-time**

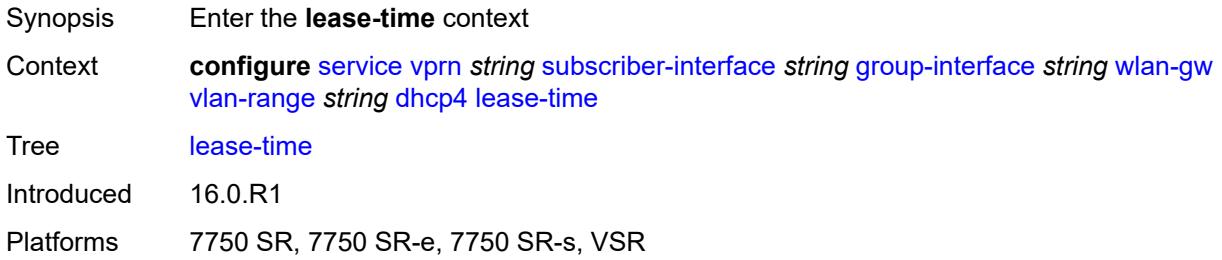

# <span id="page-8514-2"></span>**active** *number*

<span id="page-8514-3"></span>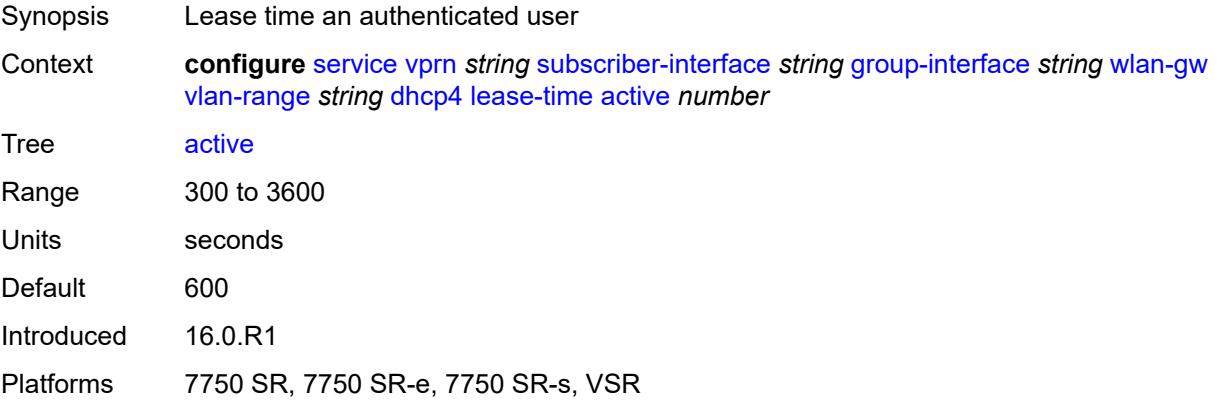

#### **initial** *number*

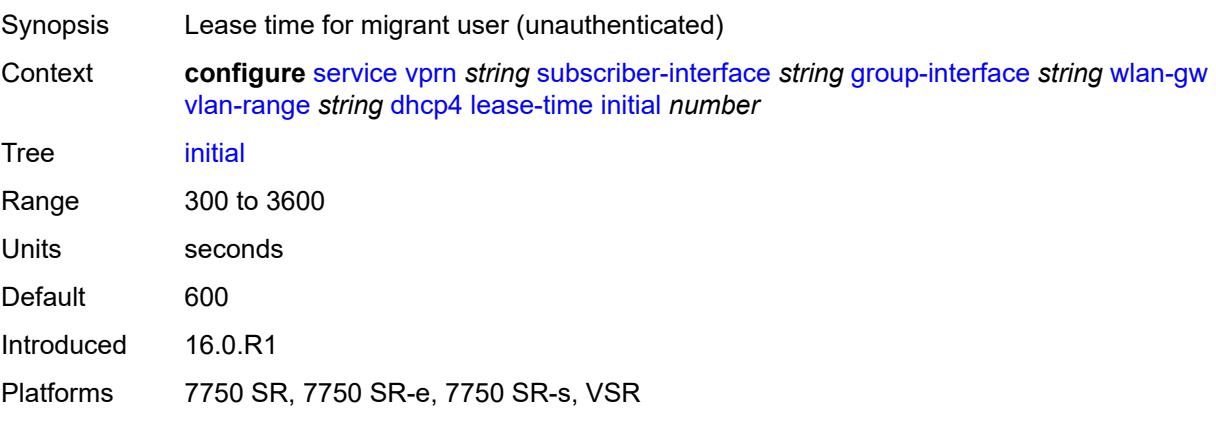

## <span id="page-8515-0"></span>**nbns** *string*

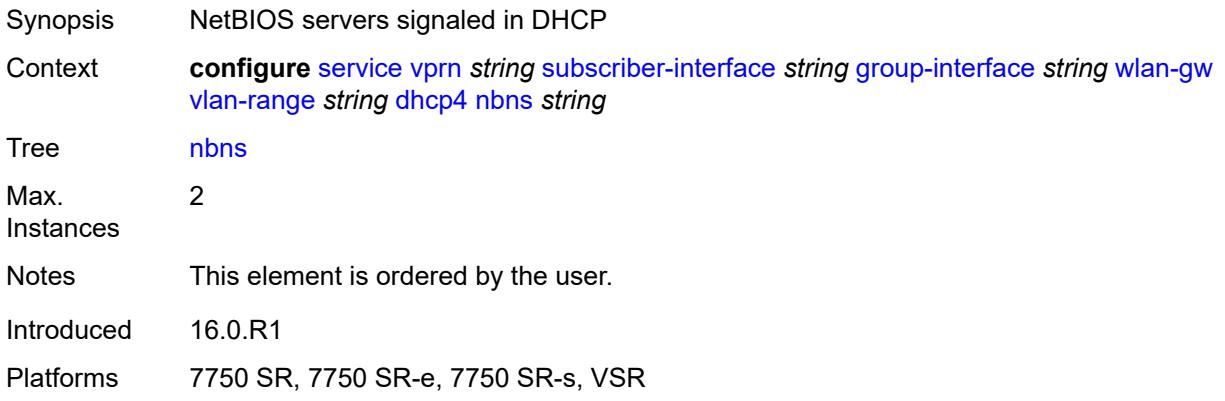

# <span id="page-8515-1"></span>**dhcp6**

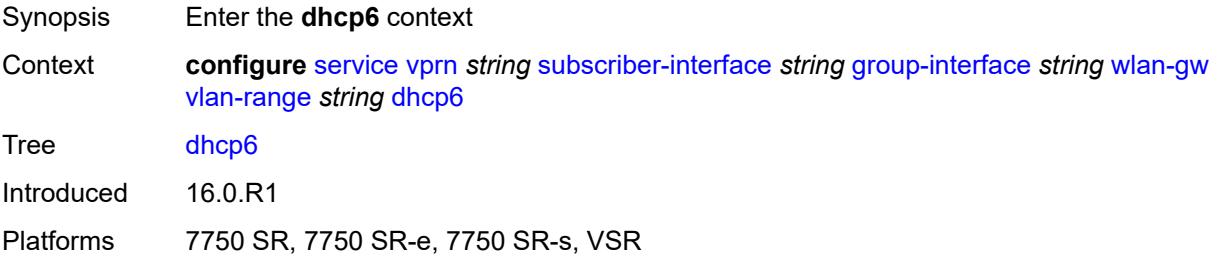

### <span id="page-8515-2"></span>**admin-state** *keyword*

Synopsis Administrative state of the protocol

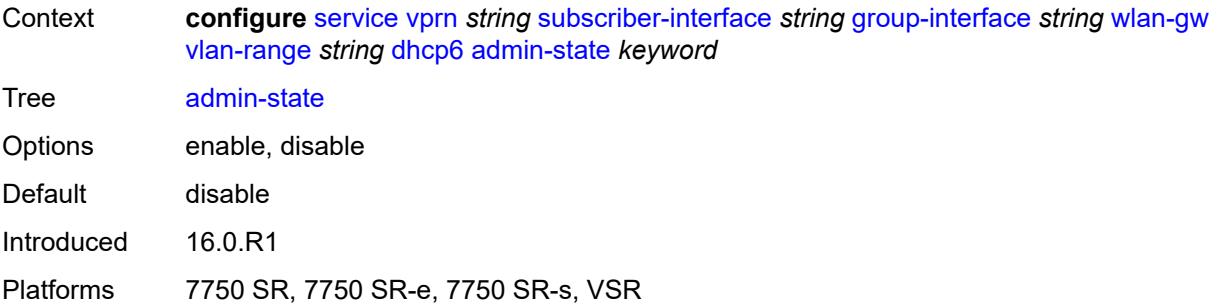

# <span id="page-8516-0"></span>**preferred-lifetime**

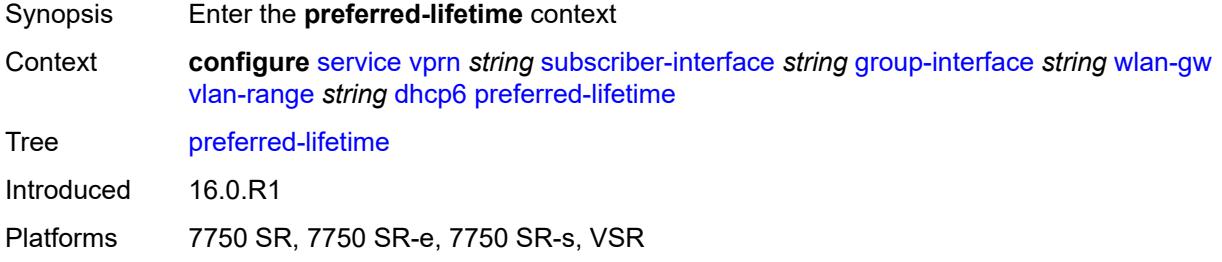

#### <span id="page-8516-1"></span>**active** *number*

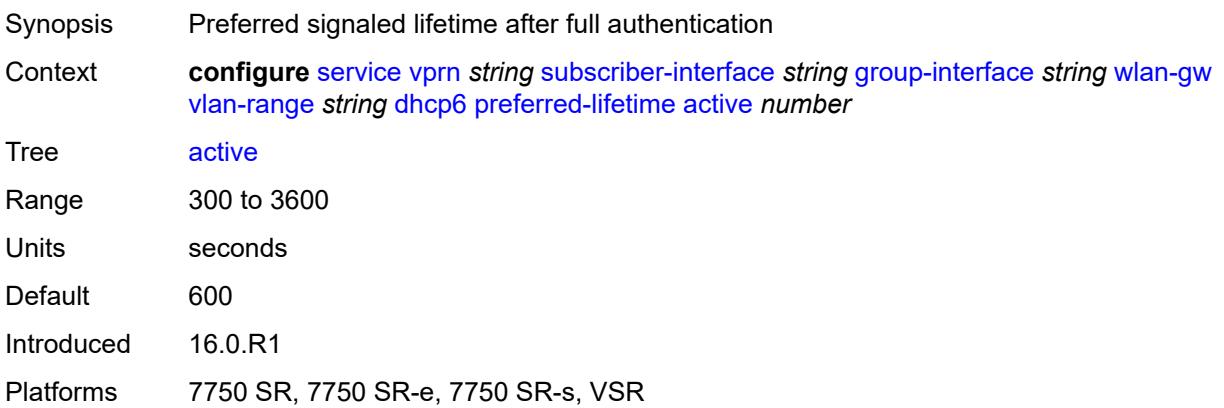

# <span id="page-8516-2"></span>**initial** *number*

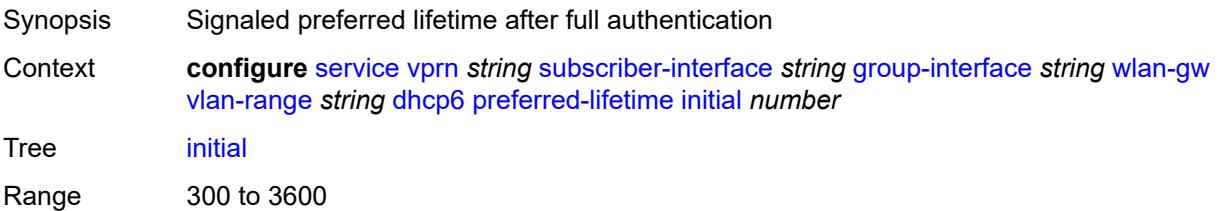

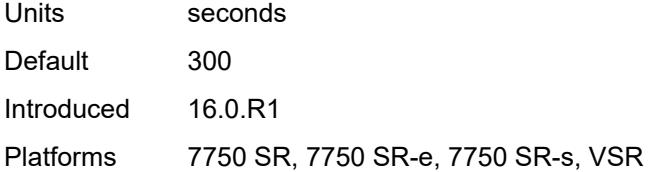

## <span id="page-8517-0"></span>**valid-lifetime**

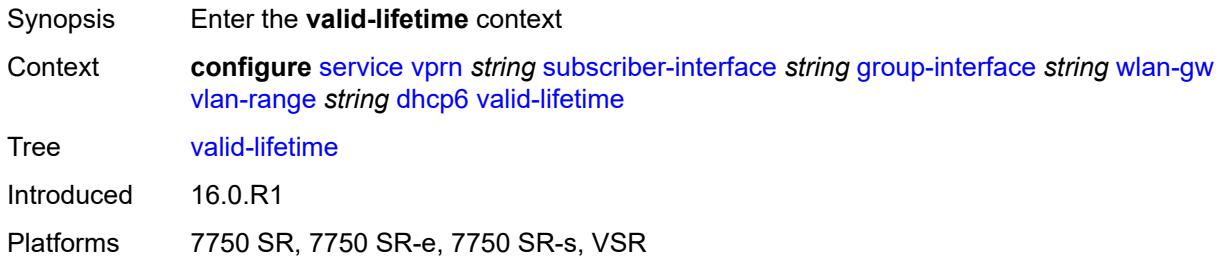

# <span id="page-8517-1"></span>**active** *number*

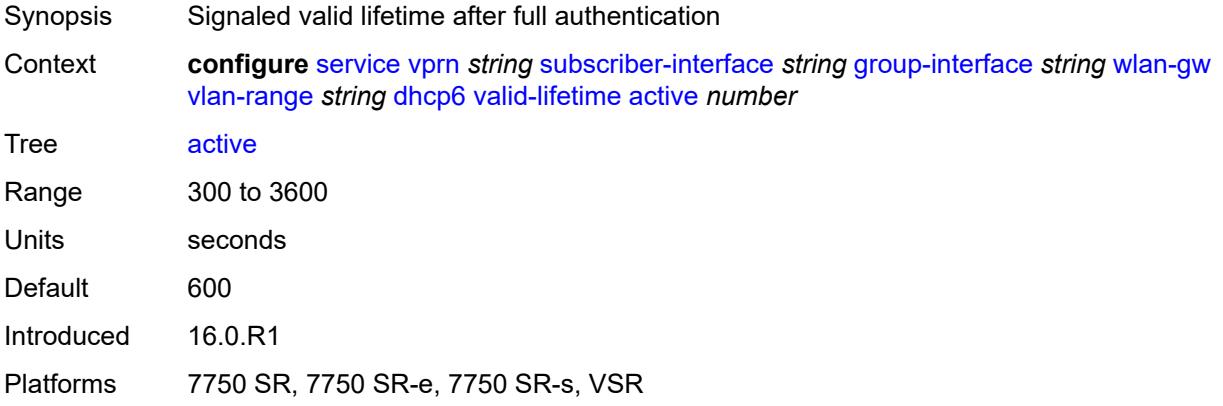

# <span id="page-8517-2"></span>**initial** *number*

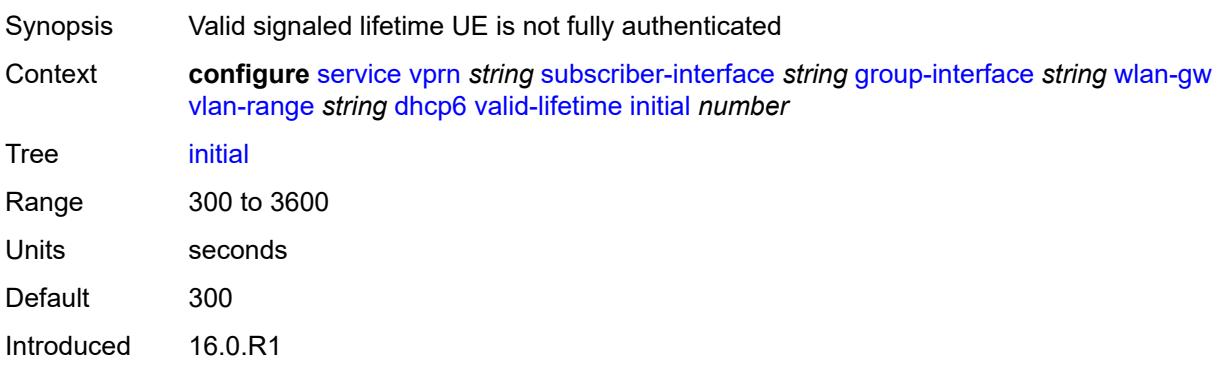

Platforms 7750 SR, 7750 SR-e, 7750 SR-s, VSR

#### <span id="page-8518-0"></span>**dsm**

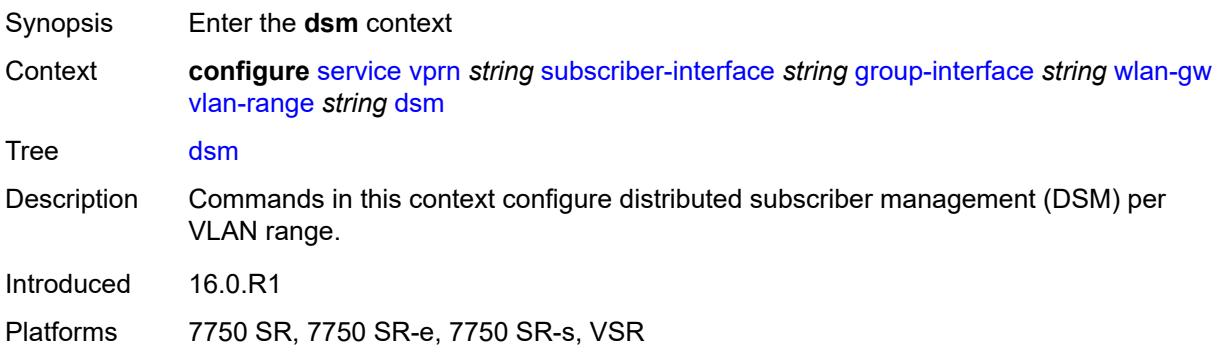

# <span id="page-8518-1"></span>**accounting-policy** *reference*

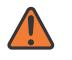

#### **WARNING:**

Modifying this element toggles the **admin-state** of the parent element automatically for the new value to take effect.

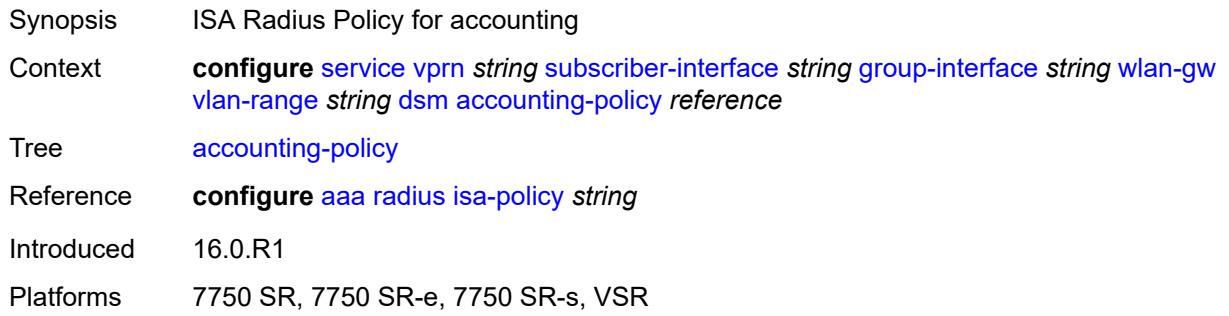

# <span id="page-8518-2"></span>**accounting-update**

<span id="page-8518-3"></span>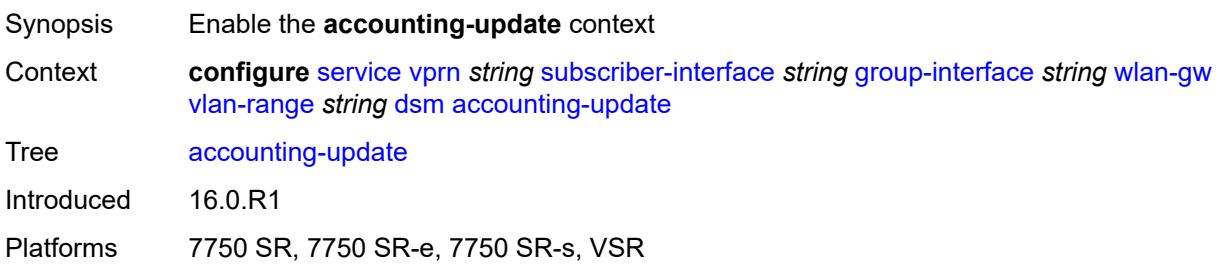

#### **interval** *number*

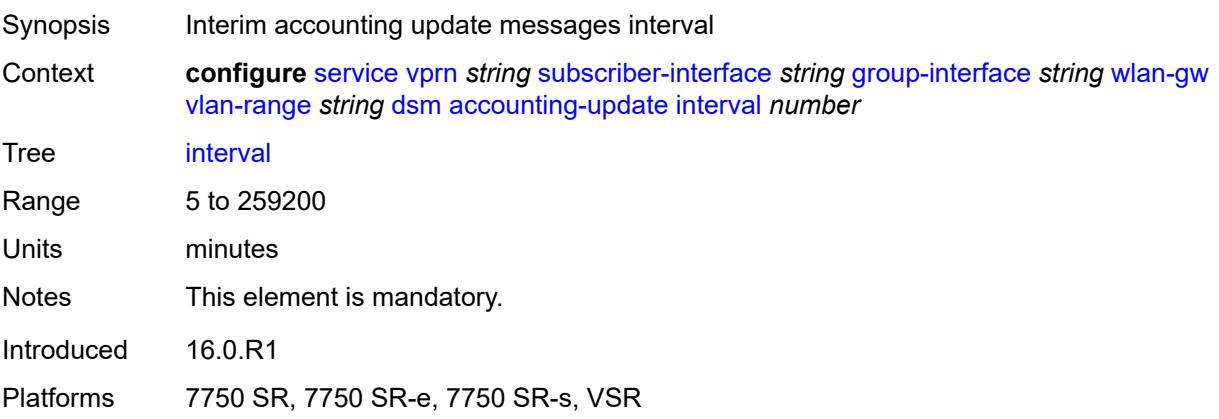

# <span id="page-8519-0"></span>**admin-state** *keyword*

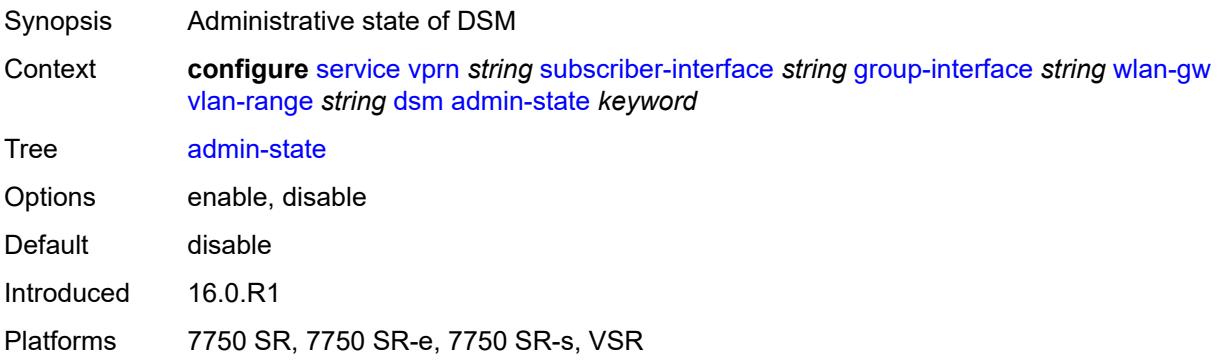

# <span id="page-8519-1"></span>**application-assurance**

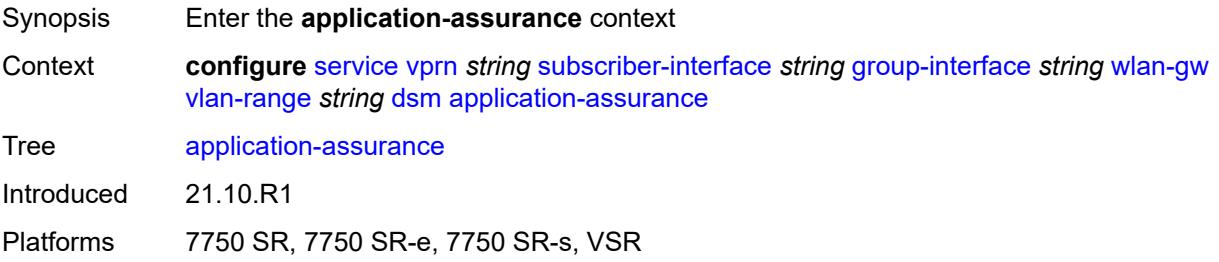

# <span id="page-8519-2"></span>**accounting-statistics** *boolean*

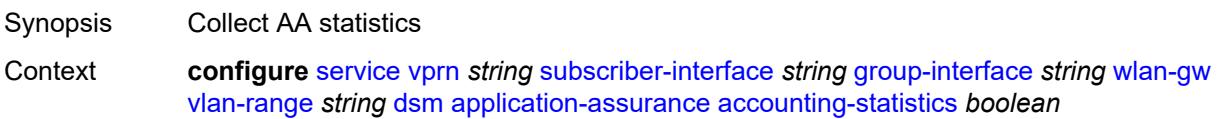

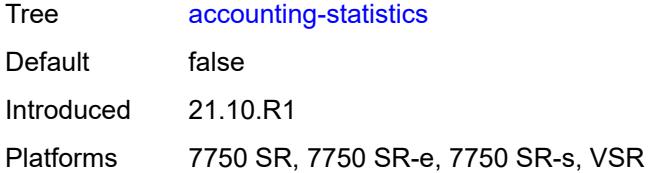

#### <span id="page-8520-0"></span>**profile** *reference*

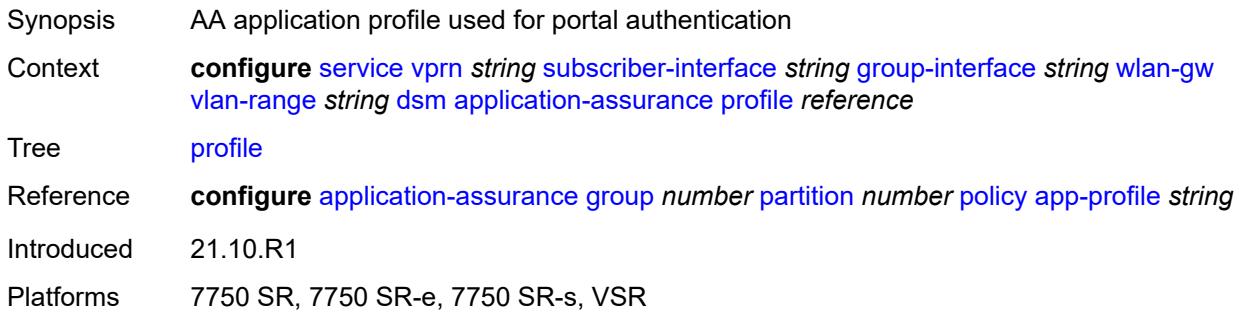

#### <span id="page-8520-1"></span>**url-parameter** *string*

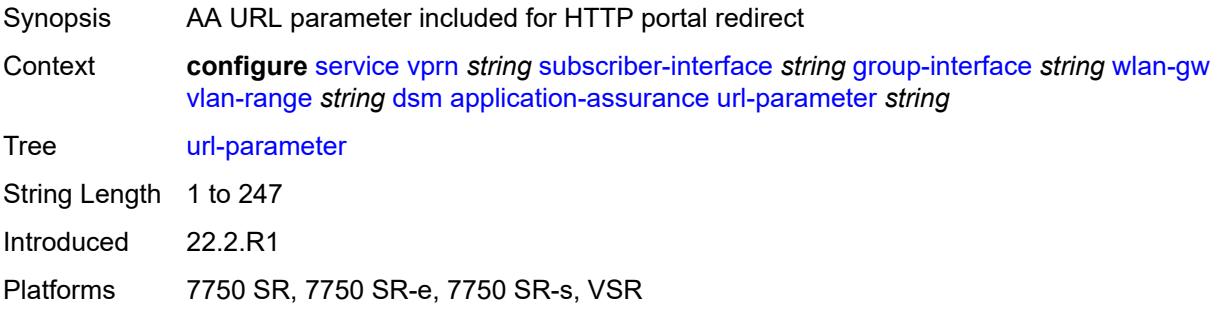

#### <span id="page-8520-2"></span>**captive-portal-api-url** *string*

Synopsis Captive portal URL

Context **configure** [service](#page-5601-0) [vprn](#page-7118-0) *string* [subscriber-interface](#page-8332-0) *string* [group-interface](#page-8334-0) *string* [wlan-gw](#page-8492-0) [vlan-range](#page-8507-3) *string* [dsm](#page-8518-0) [captive-portal-api-url](#page-8520-2) *string*

Tree [captive-portal-api-url](#page-5594-13)

Description This command specifies a URL for an RFC 8908 captive portal API server that is included in DHCP, RA, and DHCPv6 messages as described in RFC 8910. This command supports the same macro substitutions as the **configure subscriber-mgmt http-redirect-policy url** command.

> This command is mutually exclusive with the **one-time-redirect** and **send-unrestrictedportal-url** commands in the same context.

When unconfigured, the WLAN-GW populates the URL in DHCP, RA, and DHCPv6 messages based on whether redirect is applied and the value of the **one-time-redirect** command.

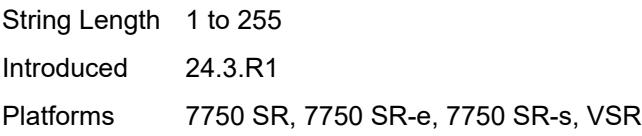

# <span id="page-8521-0"></span>**egress**

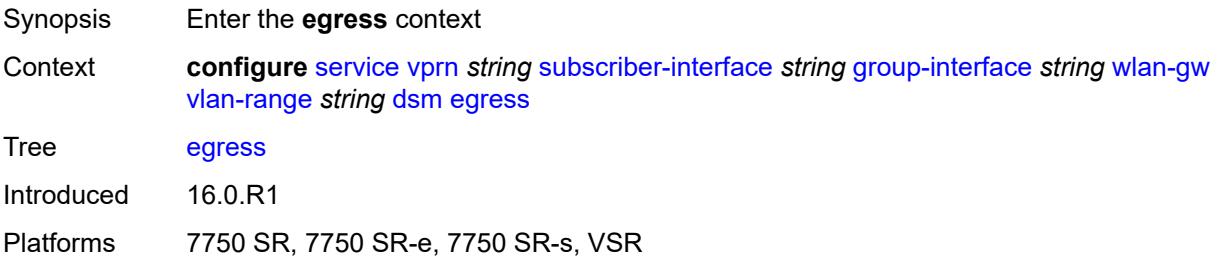

# <span id="page-8521-1"></span>**policer** *reference*

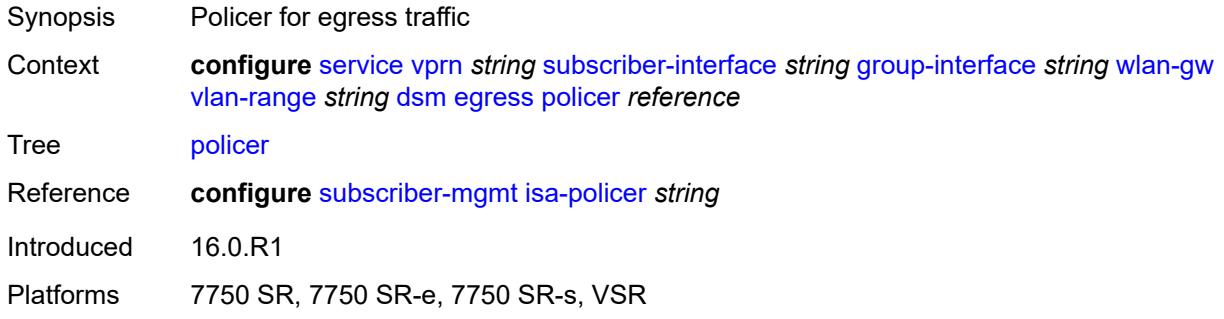

# <span id="page-8521-2"></span>**ingress**

<span id="page-8521-3"></span>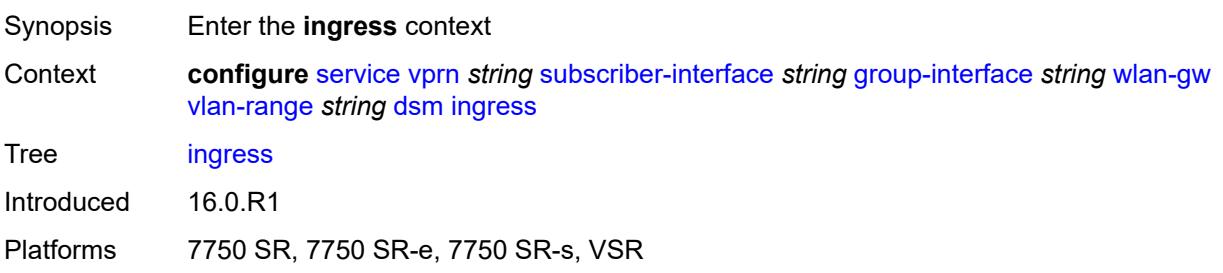

# **ip-filter** *reference*

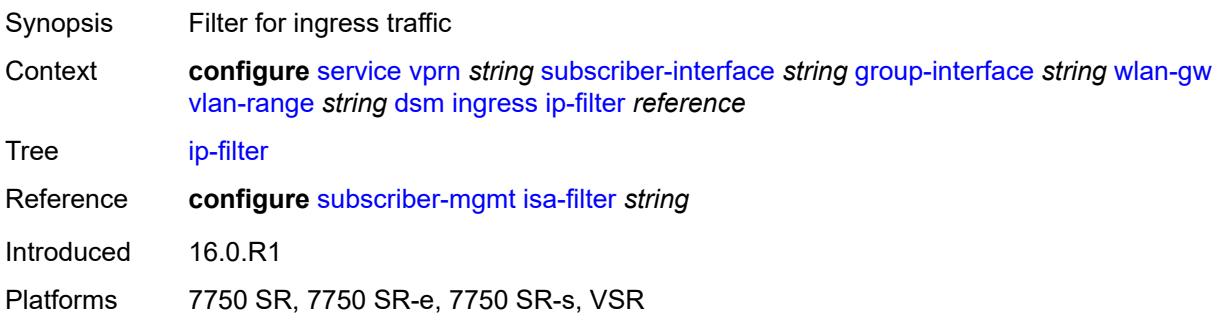

# <span id="page-8522-0"></span>**policer** *reference*

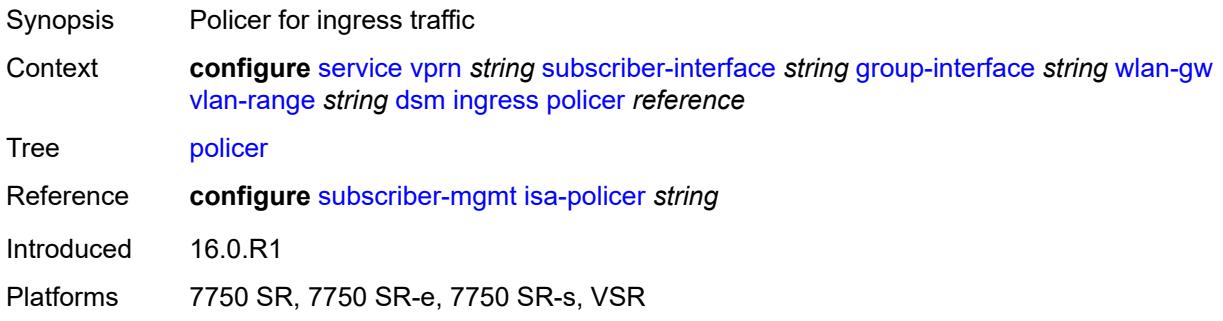

# <span id="page-8522-1"></span>**soft-quota-exhausted-filter** *reference*

<span id="page-8522-2"></span>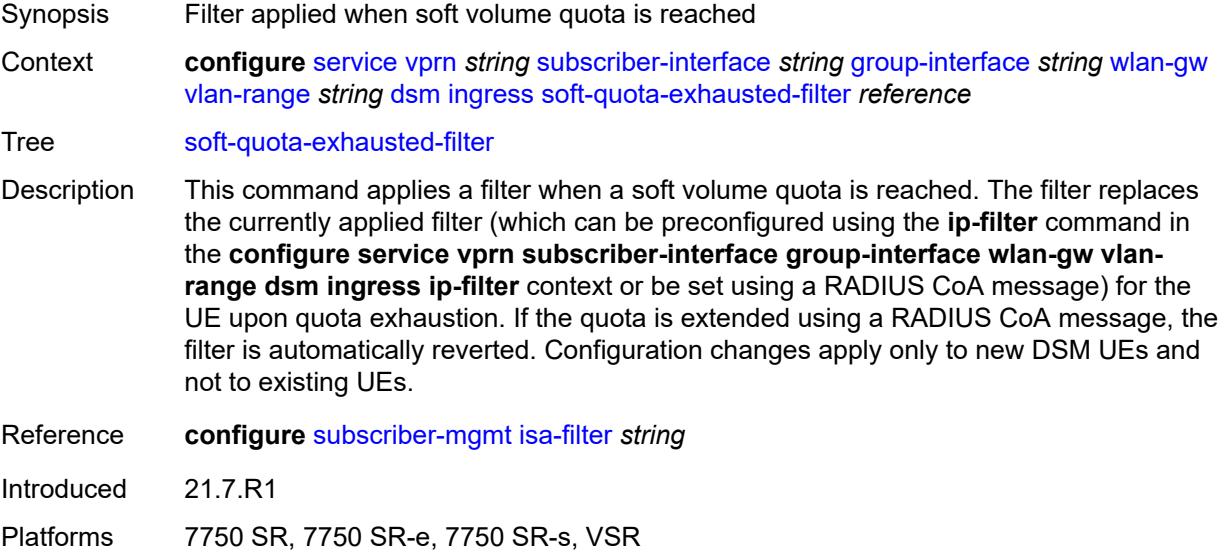

#### **one-time-redirect**

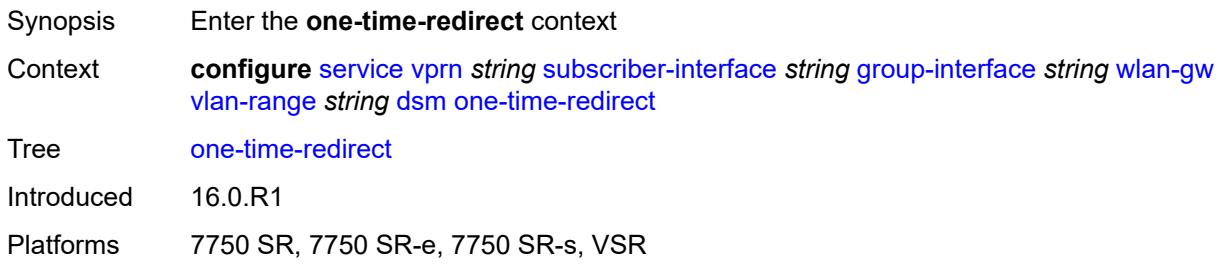

# <span id="page-8523-0"></span>**port** *number*

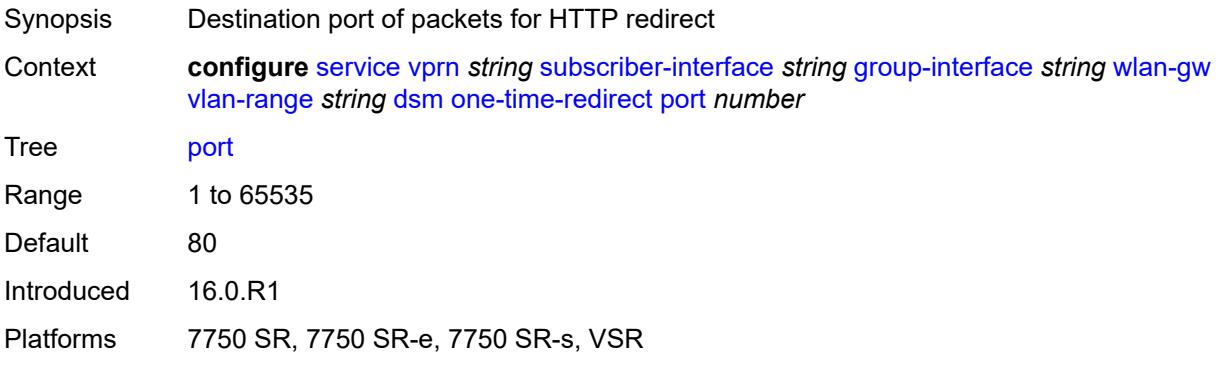

# <span id="page-8523-1"></span>**url** *string*

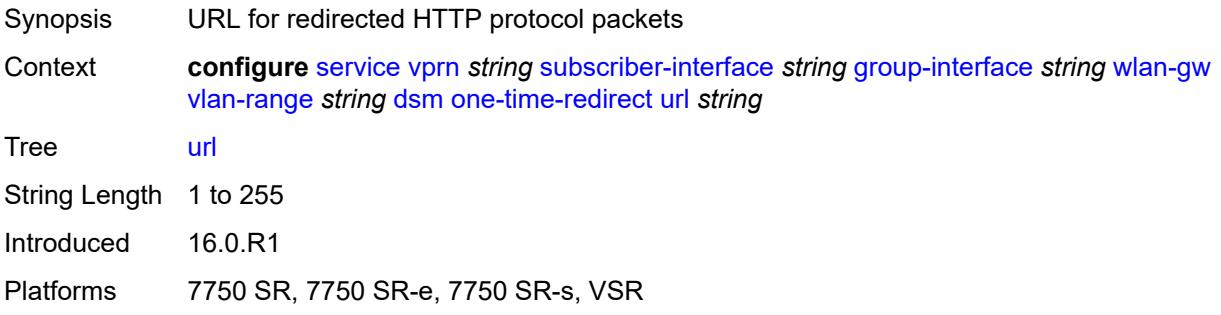

# <span id="page-8523-2"></span>**send-unrestricted-portal-url** *boolean*

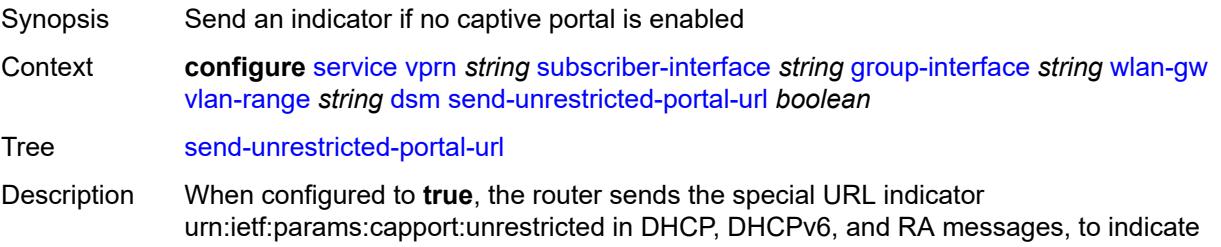

to the client that no captive portal is enabled. This allows the client to disable all portal detection logic, thereby optimizing the user experience.

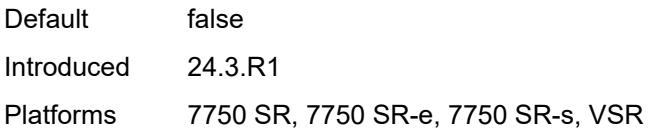

### <span id="page-8524-0"></span>**volume-quota-direction** *keyword*

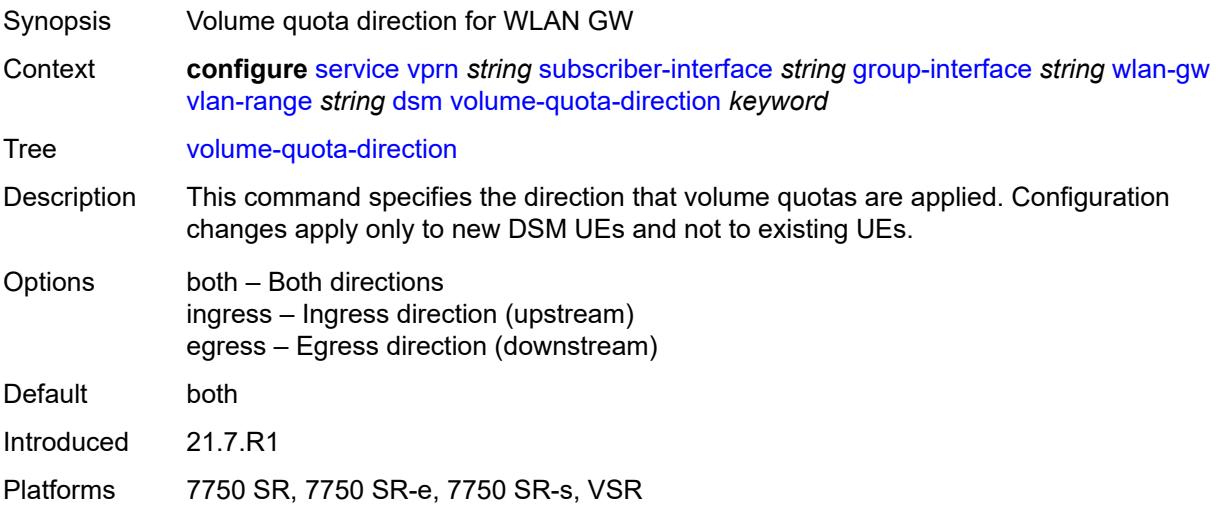

## <span id="page-8524-1"></span>**dynamic-service** *boolean*

<span id="page-8524-2"></span>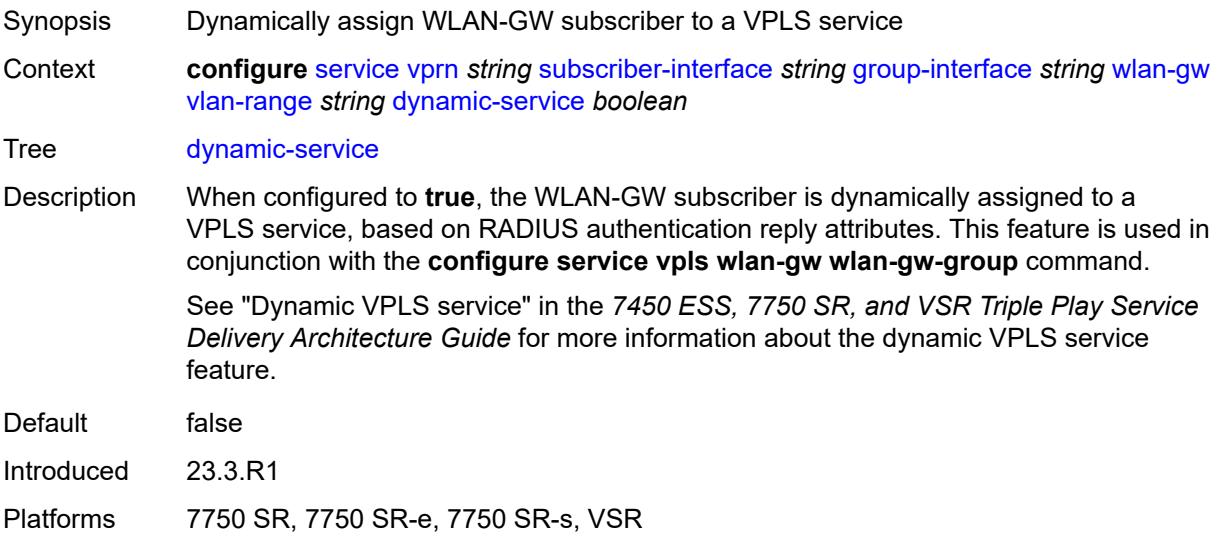

# **extension** [\[extension-range](#page-8525-0)] *string*

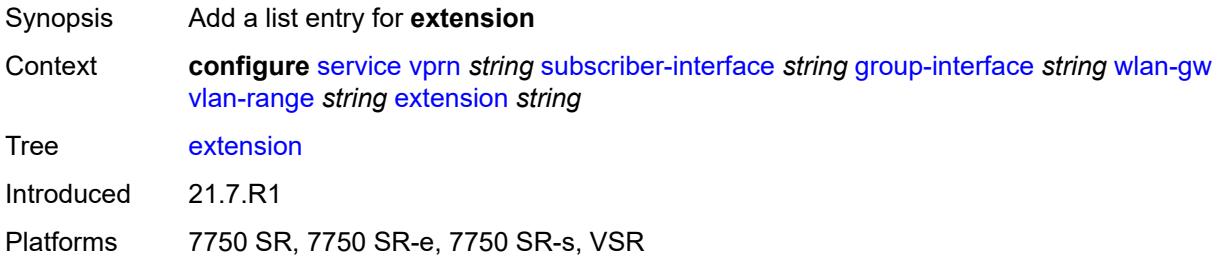

# <span id="page-8525-0"></span>[**extension-range**] *string*

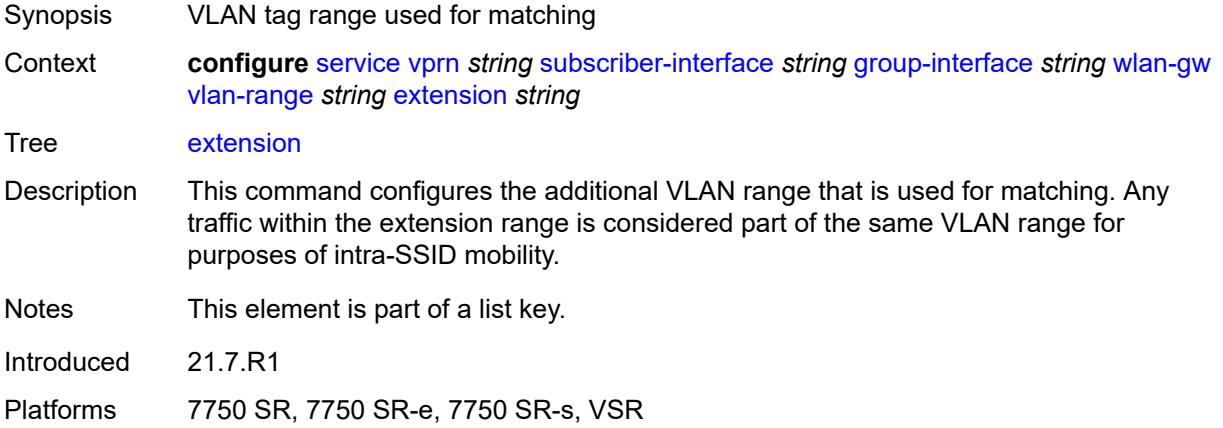

## <span id="page-8525-1"></span>**http-redirect-policy** *reference*

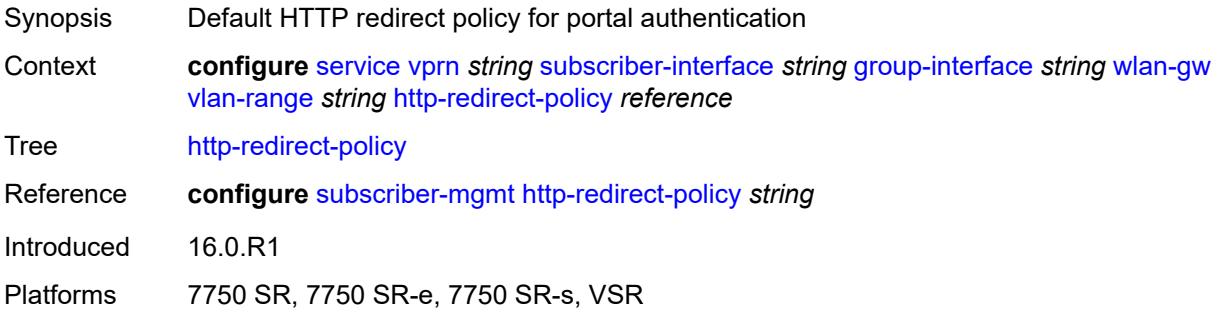

### <span id="page-8525-2"></span>**idle-timeout-action** *keyword*

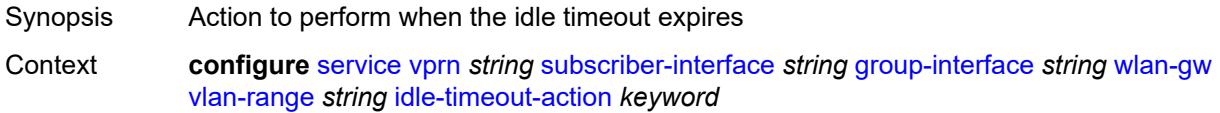

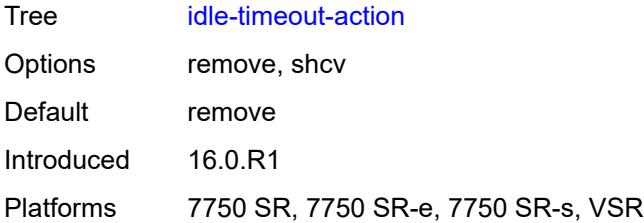

## <span id="page-8526-0"></span>**l2-service**

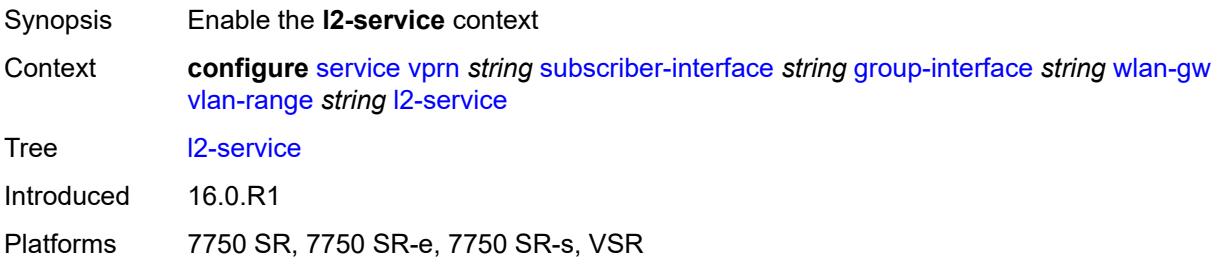

# <span id="page-8526-1"></span>**admin-state** *keyword*

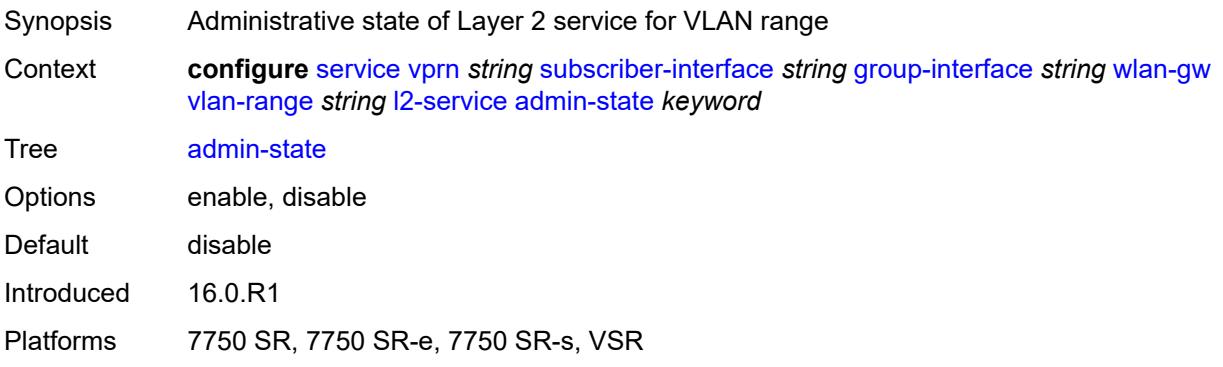

# <span id="page-8526-2"></span>**description** *string*

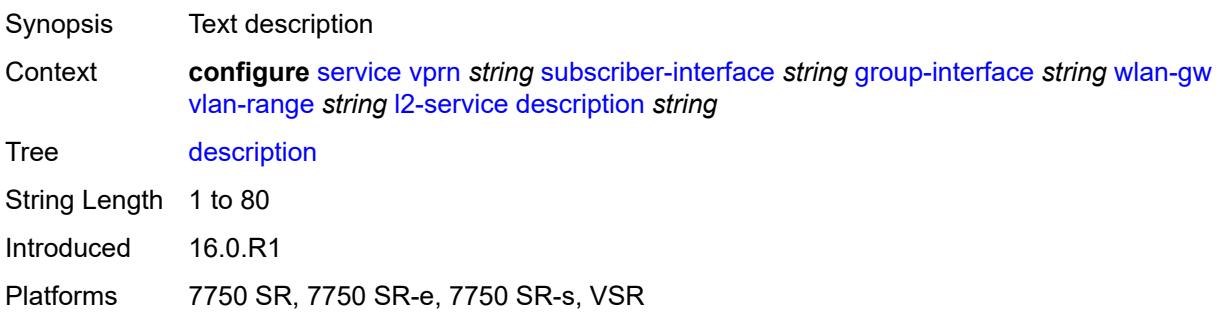

#### <span id="page-8527-0"></span>**service** *reference*

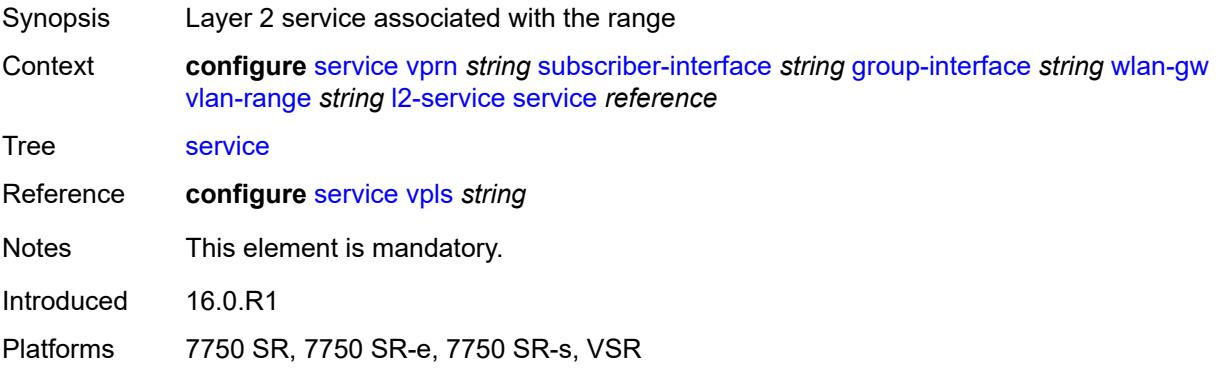

# <span id="page-8527-1"></span>**nat-policy** *reference*

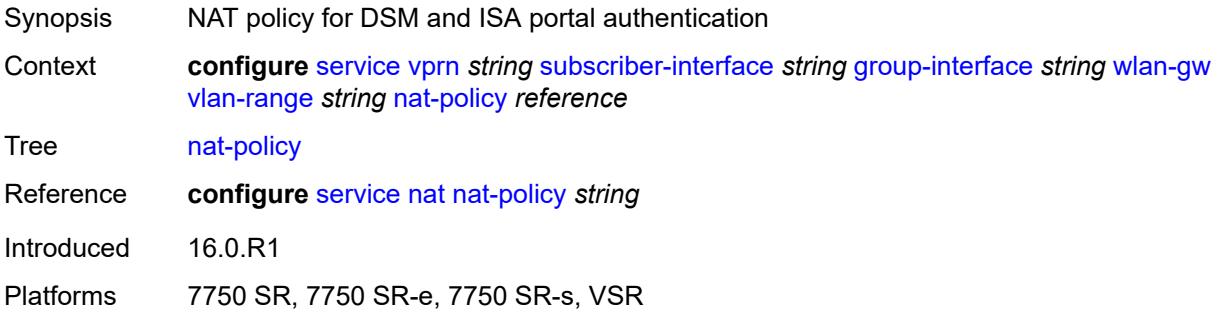

### <span id="page-8527-2"></span>**retail-service** *string*

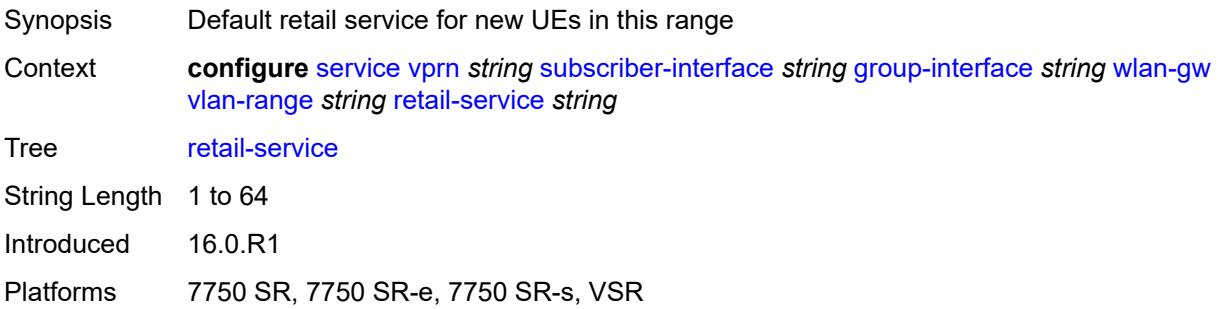

#### <span id="page-8527-3"></span>**slaac**

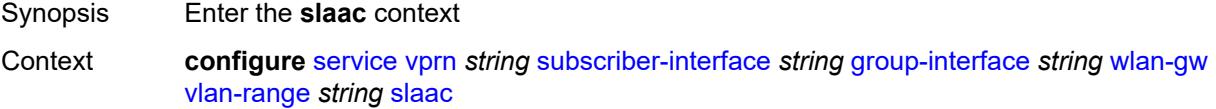

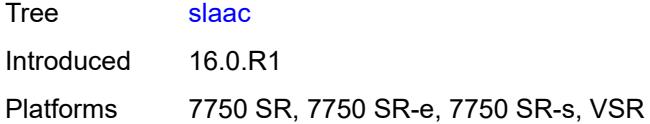

# <span id="page-8528-0"></span>**admin-state** *keyword*

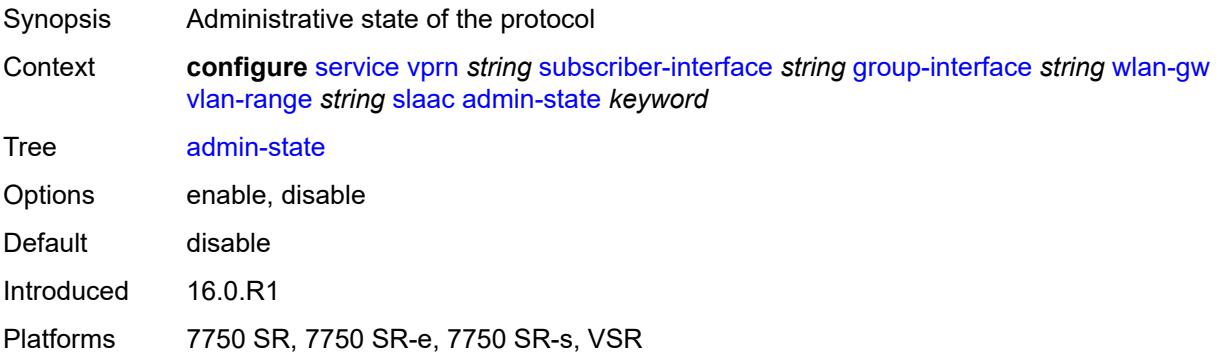

# <span id="page-8528-1"></span>**preferred-lifetime**

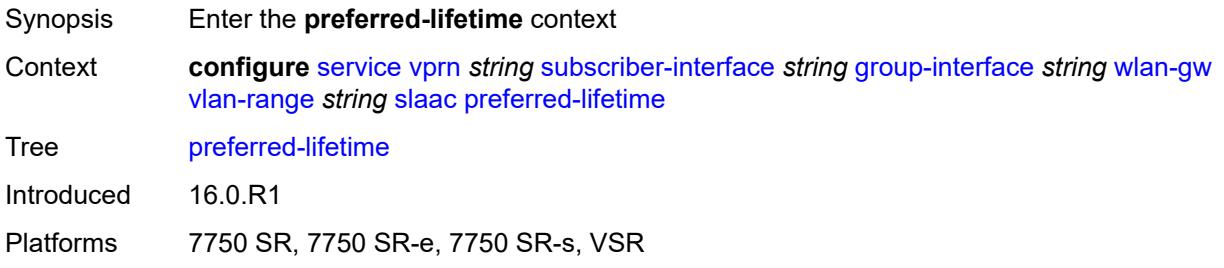

### <span id="page-8528-2"></span>**active** *number*

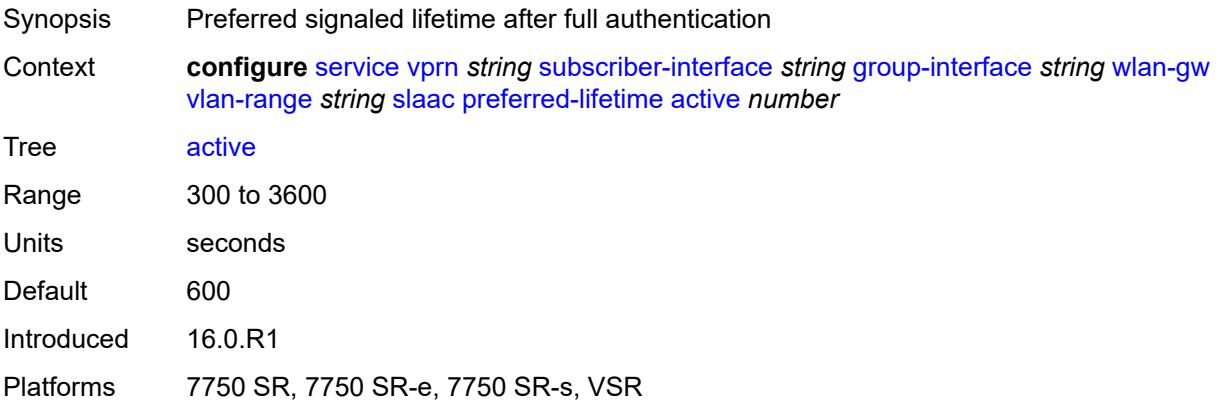

#### <span id="page-8529-0"></span>**initial** *number*

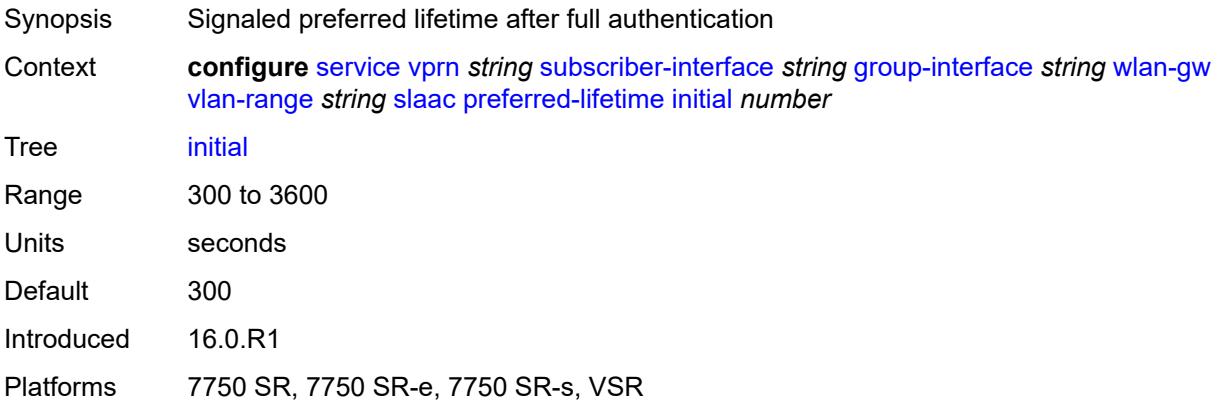

# <span id="page-8529-1"></span>**valid-lifetime**

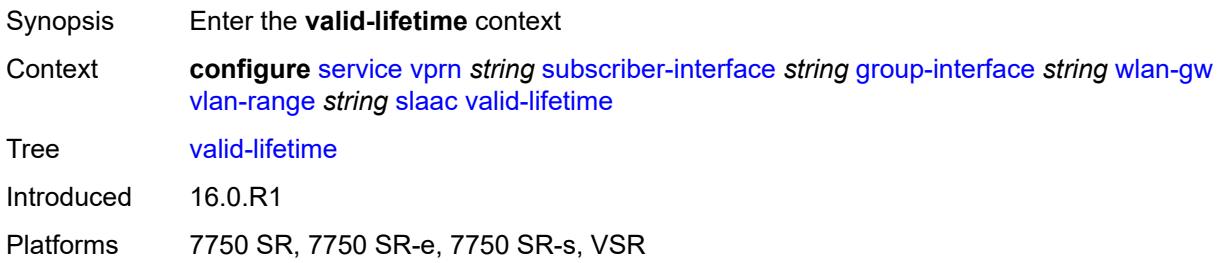

## <span id="page-8529-2"></span>**active** *number*

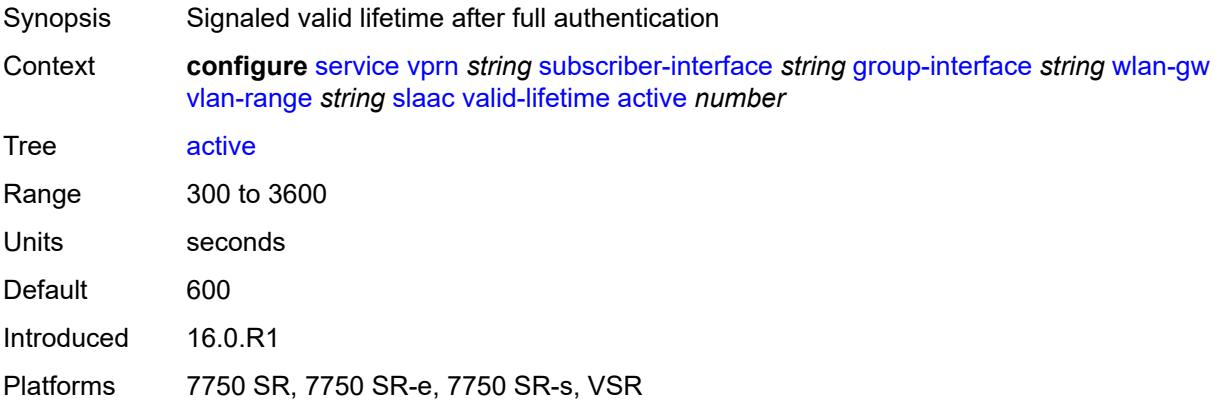

## <span id="page-8529-3"></span>**initial** *number*

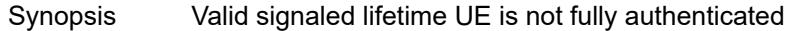

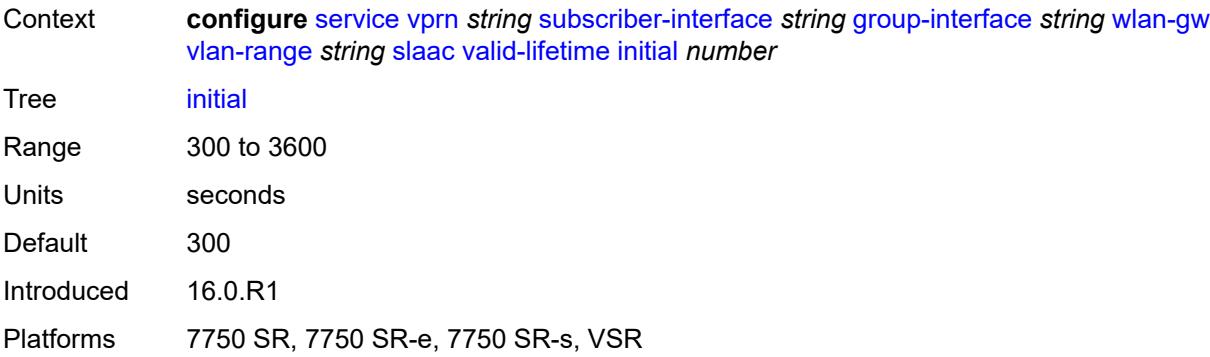

# <span id="page-8530-0"></span>**vrgw**

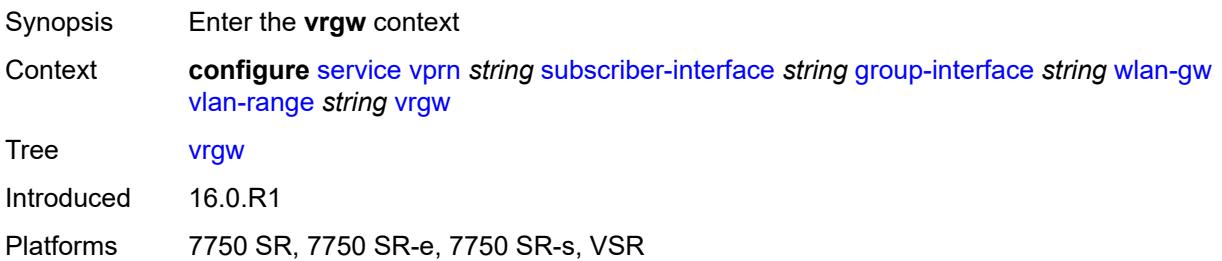

# <span id="page-8530-1"></span>**admin-state** *keyword*

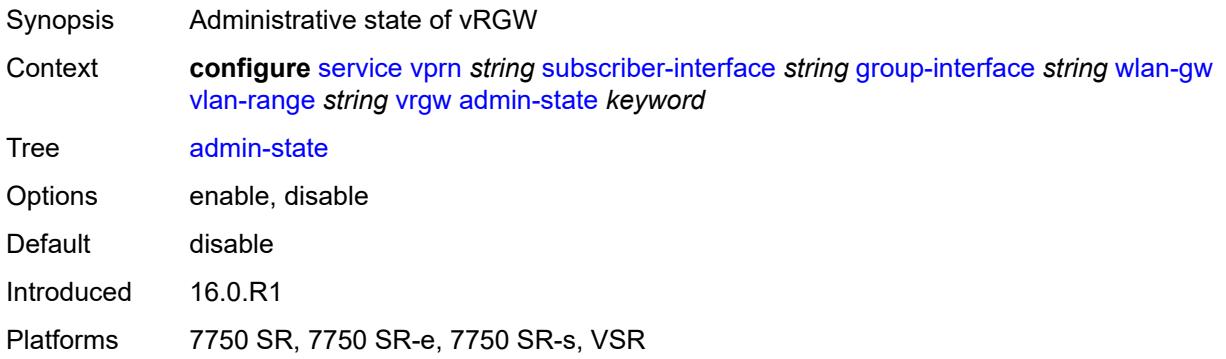

# <span id="page-8530-2"></span>**brg**

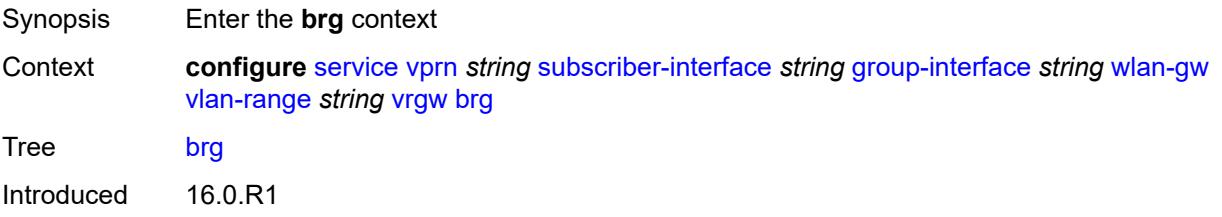

Platforms 7750 SR, 7750 SR-e, 7750 SR-s, VSR

#### <span id="page-8531-0"></span>**authenticated-brg-only** *boolean*

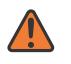

#### **WARNING:**

Modifying this element toggles the **admin-state** of the parent element automatically for the new value to take effect.

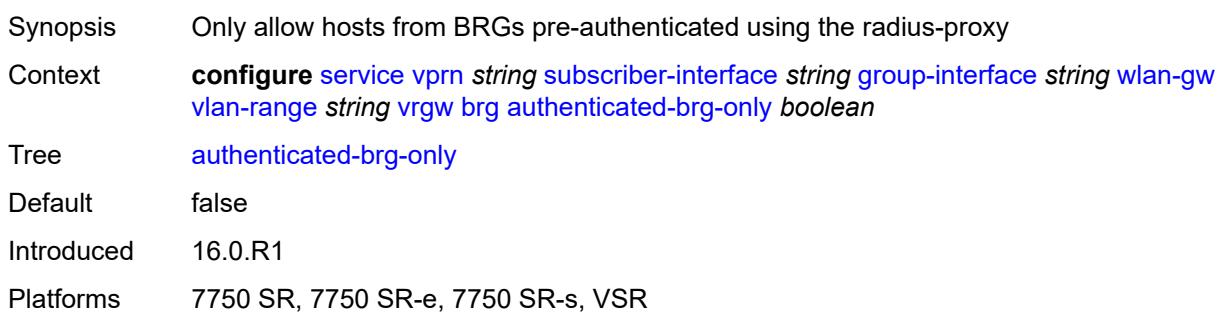

#### <span id="page-8531-1"></span>**default-brg-profile** *reference*

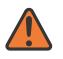

#### **WARNING:**

Modifying this element toggles the **admin-state** of the parent element automatically for the new value to take effect.

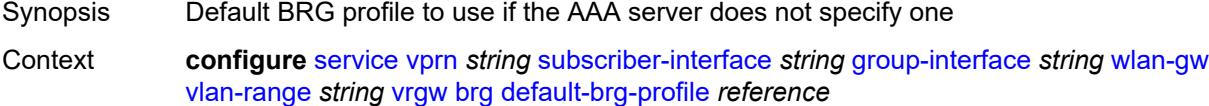

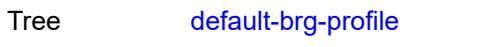

Reference **configure** [subscriber-mgmt](#page-8667-0) [vrgw](#page-9219-0) [brg-profile](#page-9219-1) *string*

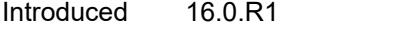

Platforms 7750 SR, 7750 SR-e, 7750 SR-s, VSR

## <span id="page-8531-2"></span>**lanext**

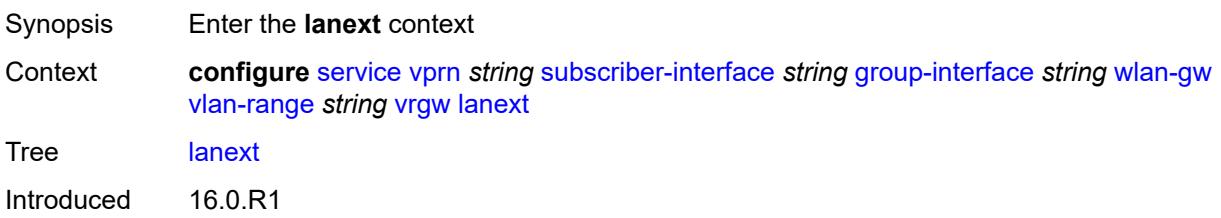
Platforms 7750 SR, 7750 SR-e, 7750 SR-s, VSR

#### <span id="page-8532-0"></span>**access**

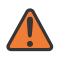

#### **WARNING:**

Modifying this element toggles the **admin-state** of the parent element automatically for the new value to take effect.

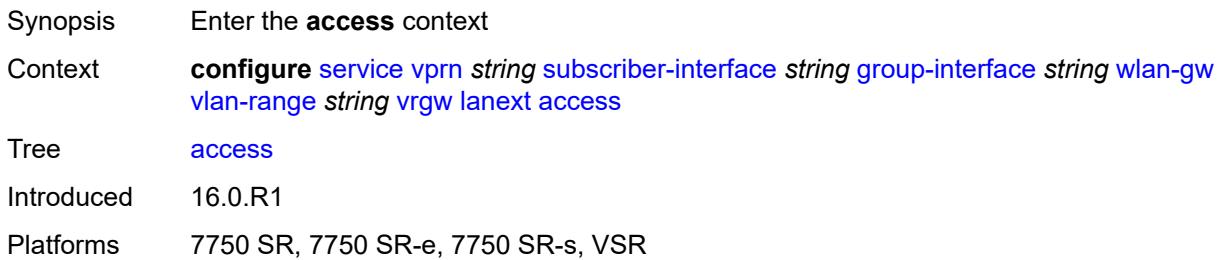

#### <span id="page-8532-1"></span>**max-mac** *number*

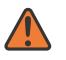

#### **WARNING:**

Modifying this element toggles the **admin-state** of the parent element automatically for the new value to take effect.

- Synopsis Maximum number of allowed MAC entries on access side
- Context **configure** [service](#page-5601-0) [vprn](#page-7118-0) *string* [subscriber-interface](#page-8332-0) *string* [group-interface](#page-8334-0) *string* [wlan-gw](#page-8492-0) [vlan-range](#page-8507-0) *string* [vrgw](#page-8530-0) [lanext](#page-8531-0) [access](#page-8532-0) [max-mac](#page-8532-1) *number*

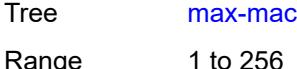

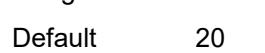

- Introduced 16.0.R1
- Platforms 7750 SR, 7750 SR-e, 7750 SR-s, VSR

#### <span id="page-8532-2"></span>**multi-access** *boolean*

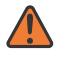

#### **WARNING:**

Modifying this element toggles the **admin-state** of the parent element automatically for the new value to take effect.

Synopsis Allow multiple access points

Context **configure** [service](#page-5601-0) [vprn](#page-7118-0) *string* [subscriber-interface](#page-8332-0) *string* [group-interface](#page-8334-0) *string* [wlan-gw](#page-8492-0) [vlan-range](#page-8507-0) *string* [vrgw](#page-8530-0) [lanext](#page-8531-0) [access](#page-8532-0) [multi-access](#page-8532-2) *boolean*

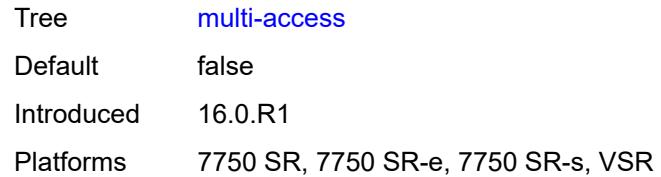

#### <span id="page-8533-0"></span>**policer** *reference*

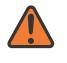

#### **WARNING:**

Modifying this element toggles the **admin-state** of the parent element automatically for the new value to take effect.

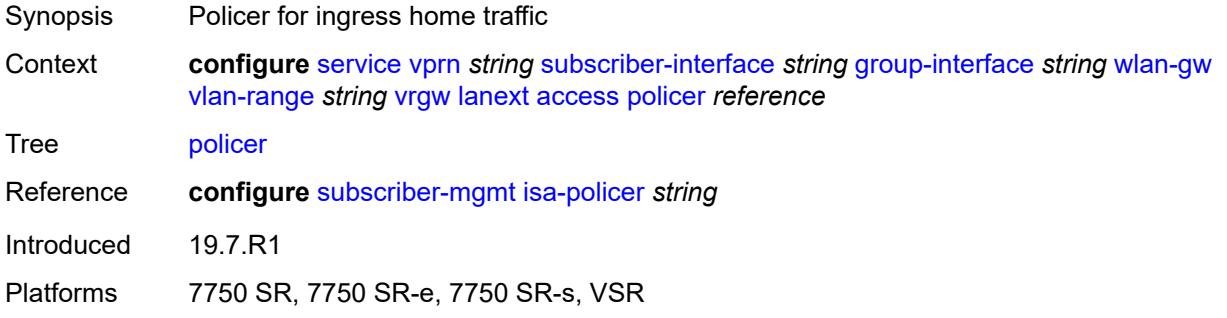

#### <span id="page-8533-1"></span>**admin-state** *keyword*

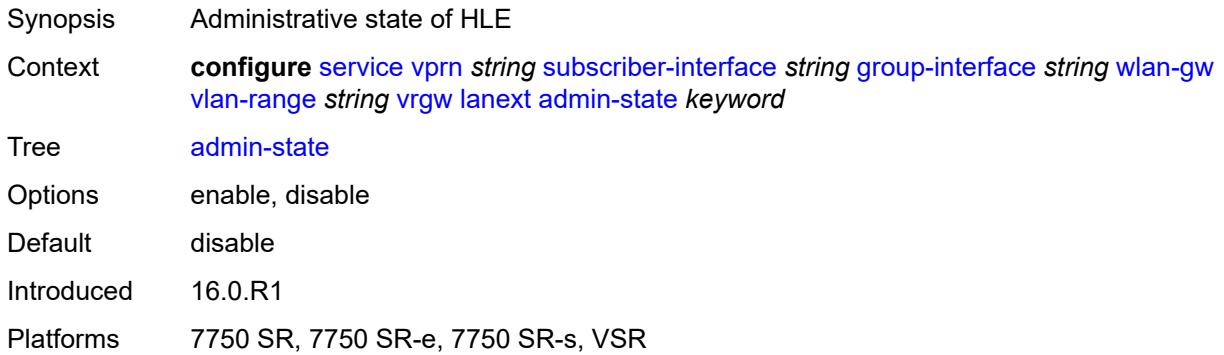

#### <span id="page-8533-2"></span>**assistive-address-resolution** *boolean*

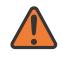

#### **WARNING:**

Modifying this element toggles the **admin-state** of the parent element automatically for the new value to take effect.

Synopsis ISA assists in address resolution

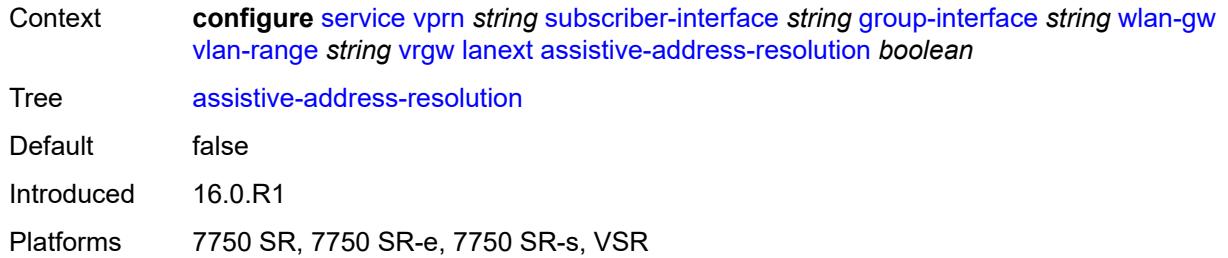

#### <span id="page-8534-0"></span>**bd-mac-prefix** *string*

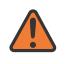

#### **WARNING:**

Modifying this element toggles the **admin-state** of the parent element automatically for the new value to take effect.

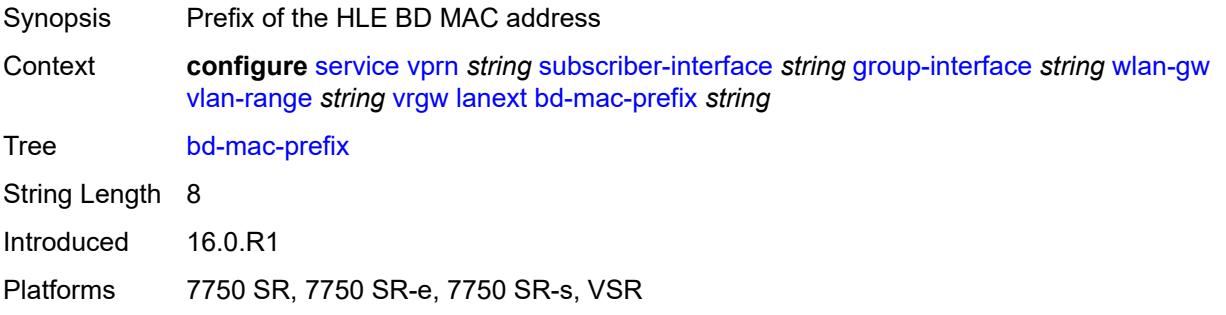

#### <span id="page-8534-1"></span>**mac-translation** *boolean*

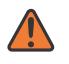

#### **WARNING:**

Modifying this element toggles the **admin-state** of the parent element automatically for the new value to take effect.

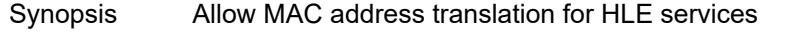

Context **configure** [service](#page-5601-0) [vprn](#page-7118-0) *string* [subscriber-interface](#page-8332-0) *string* [group-interface](#page-8334-0) *string* [wlan-gw](#page-8492-0) [vlan-range](#page-8507-0) *string* [vrgw](#page-8530-0) [lanext](#page-8531-0) [mac-translation](#page-8534-1) *boolean*

Tree [mac-translation](#page-5595-0)

Default false Introduced 16.0.R1

<span id="page-8534-2"></span>Platforms 7750 SR, 7750 SR-e, 7750 SR-s, VSR

#### **network**

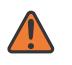

#### **WARNING:**

Modifying this element toggles the **admin-state** of the parent element automatically for the new value to take effect.

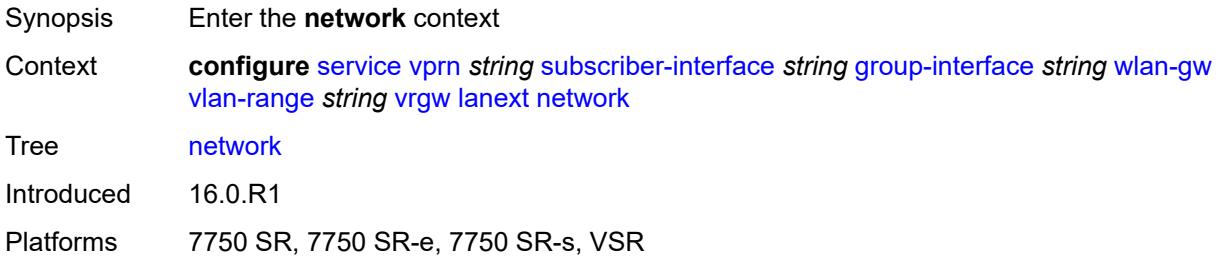

#### <span id="page-8535-0"></span>**admin-state** *keyword*

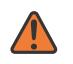

#### **WARNING:**

Modifying this element toggles the **admin-state** of the parent element automatically for the new value to take effect.

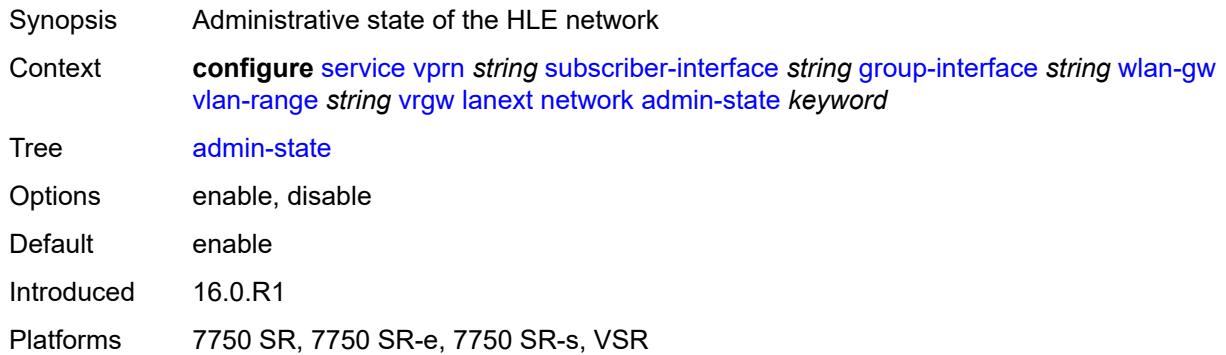

#### <span id="page-8535-1"></span>**max-mac** *number*

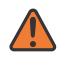

#### **WARNING:**

Modifying this element toggles the **admin-state** of the parent element automatically for the new value to take effect.

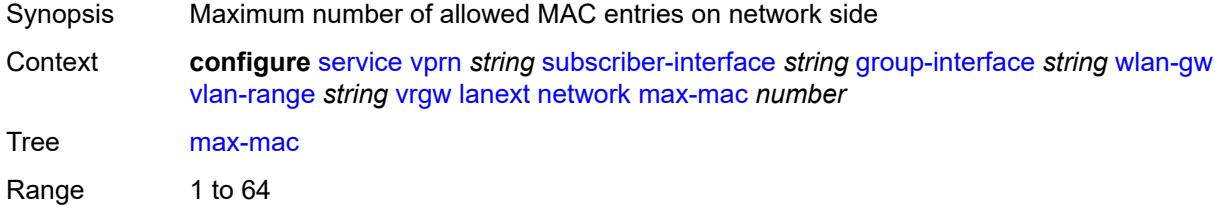

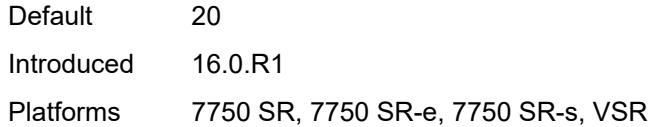

### <span id="page-8536-0"></span>**policer** *reference*

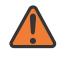

#### **WARNING:**

Modifying this element toggles the **admin-state** of the parent element automatically for the new value to take effect.

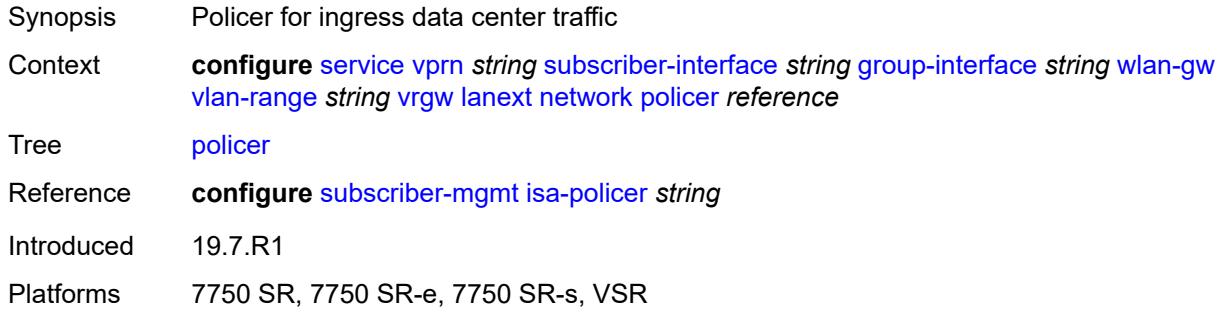

#### <span id="page-8536-1"></span>**xconnect**

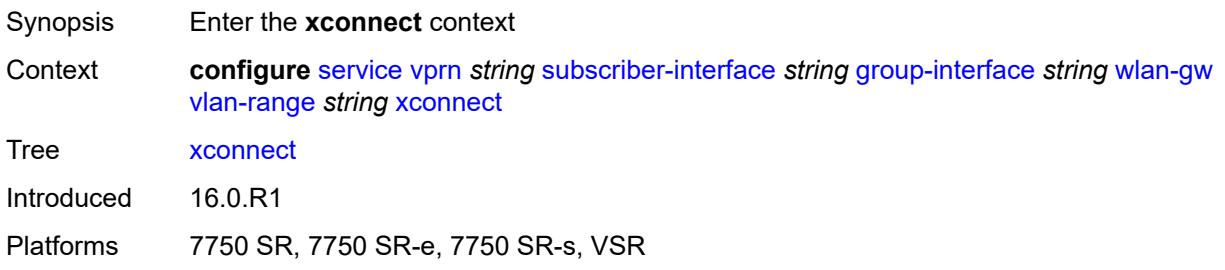

#### <span id="page-8536-2"></span>**accounting**

<span id="page-8536-3"></span>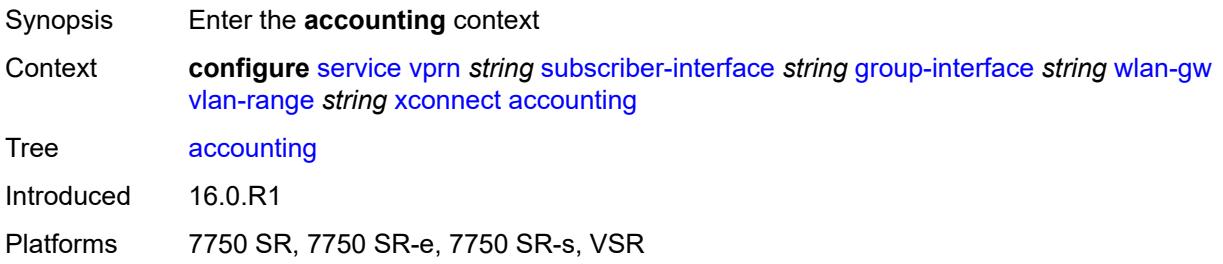

### **mobility-updates** *boolean*

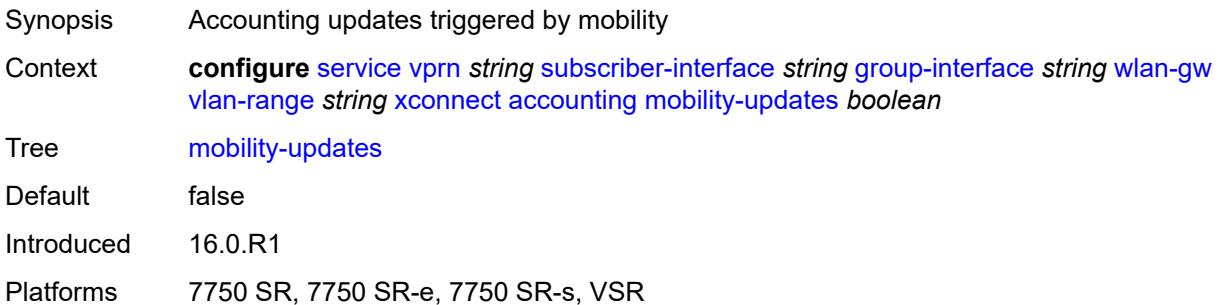

#### <span id="page-8537-0"></span>**policy** *reference*

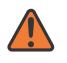

#### **WARNING:**

Modifying this element toggles the **admin-state** of the parent element automatically for the new value to take effect.

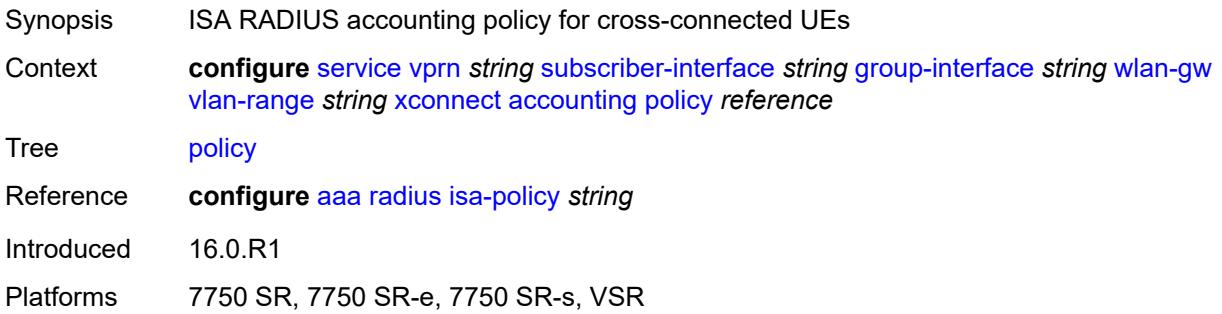

#### <span id="page-8537-1"></span>**update-interval** *number*

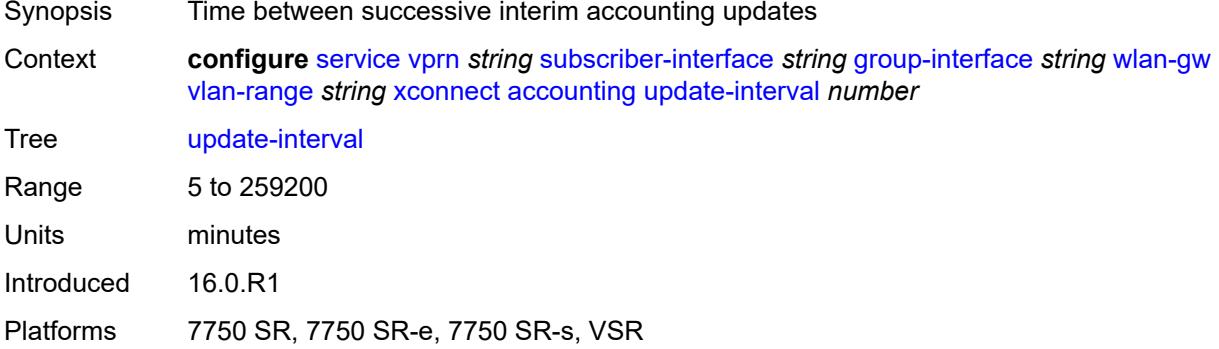

#### <span id="page-8537-2"></span>**admin-state** *keyword*

Synopsis Administrative state of the cross-connect

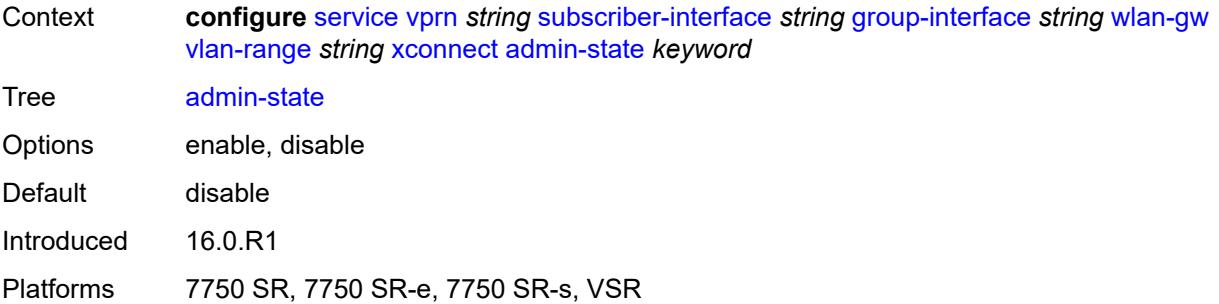

## <span id="page-8538-0"></span>**wlan-gw-group** *reference*

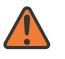

#### **WARNING:**

Modifying this element toggles the **admin-state** of the parent element automatically for the new value to take effect.

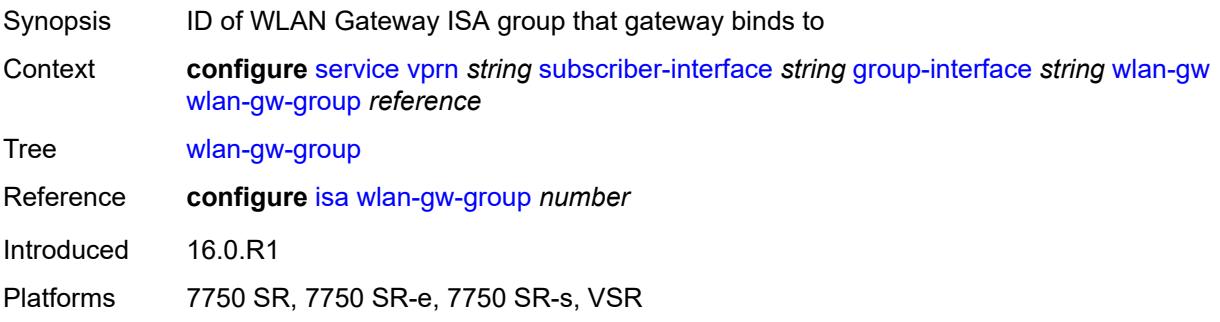

#### <span id="page-8538-1"></span>**wpp**

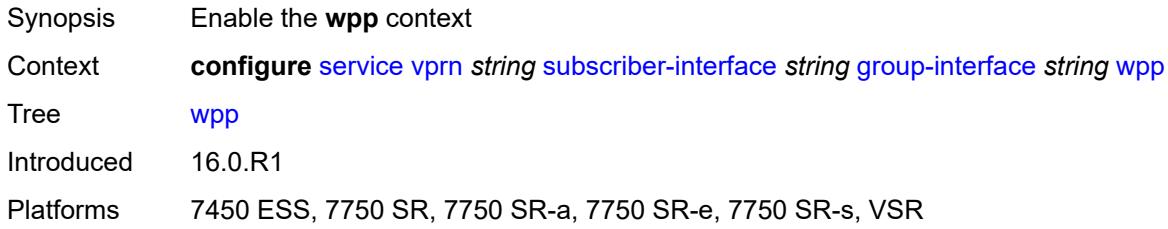

## <span id="page-8538-2"></span>**admin-state** *keyword*

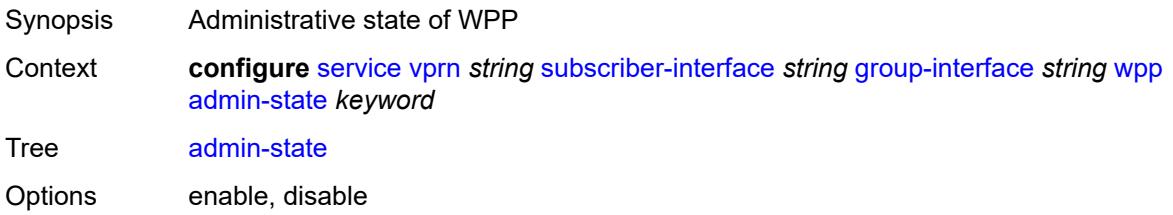

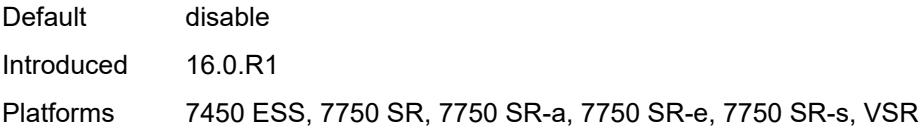

### <span id="page-8539-0"></span>**initial**

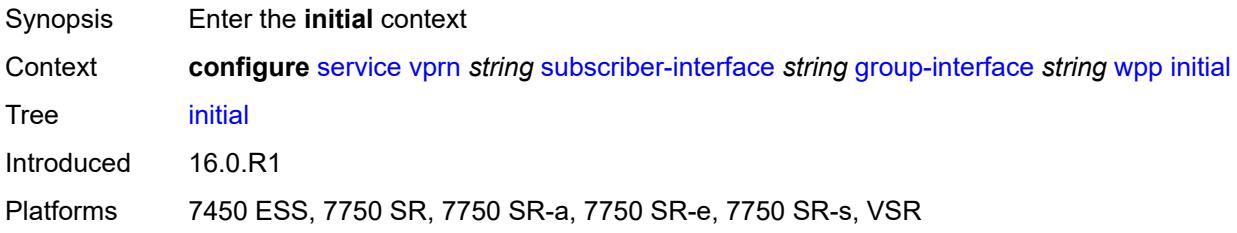

### <span id="page-8539-1"></span>**app-profile** *reference*

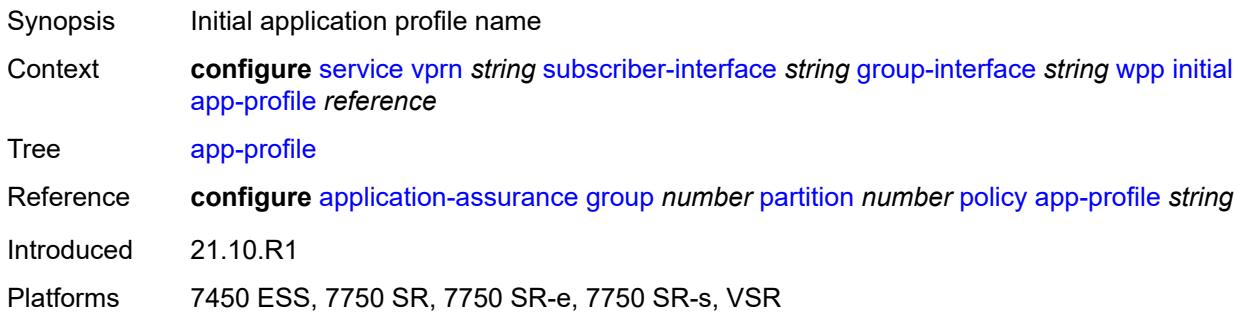

### <span id="page-8539-2"></span>**sla-profile** *reference*

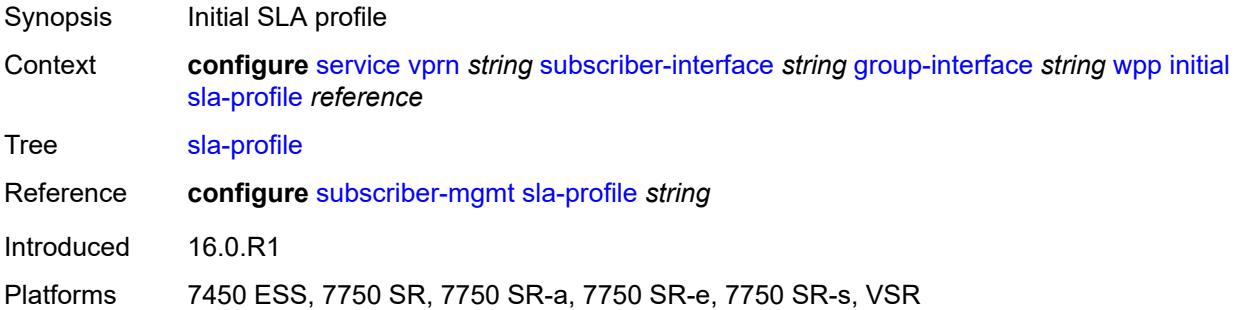

### <span id="page-8539-3"></span>**sub-profile** *reference*

Synopsis Initial subscriber profile

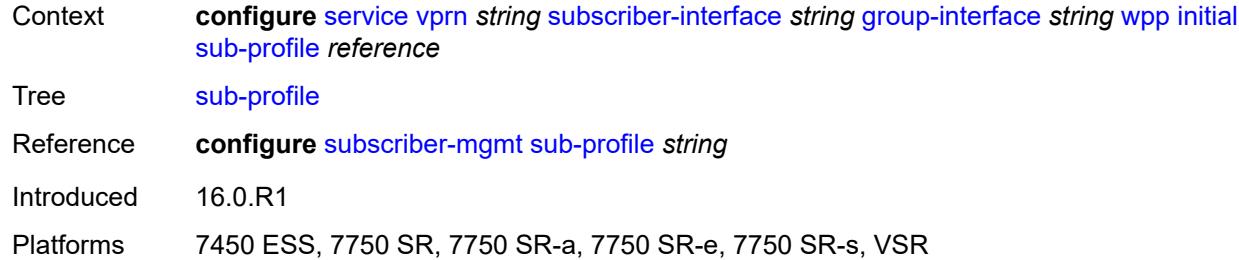

#### <span id="page-8540-0"></span>**lease-time** *number*

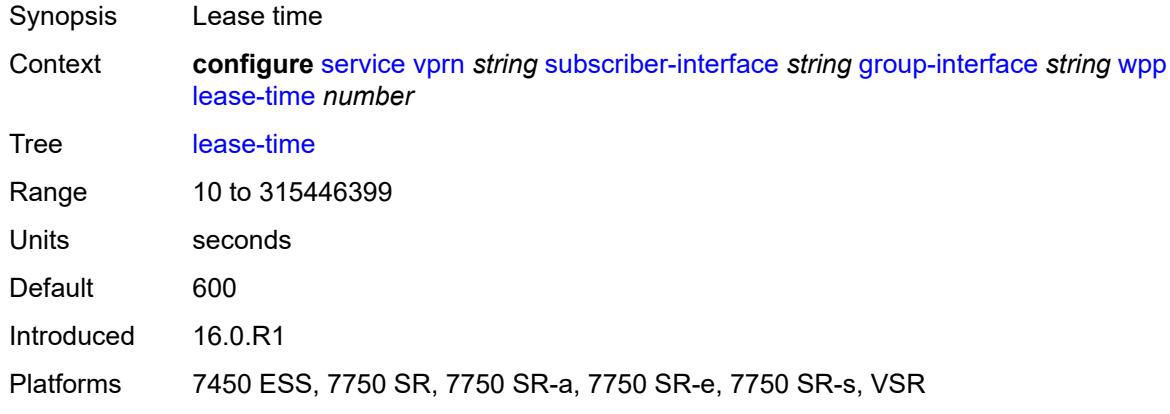

## <span id="page-8540-1"></span>**portal**

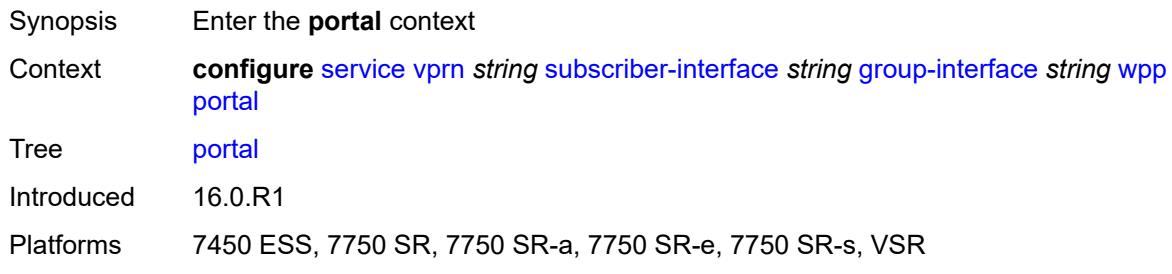

## <span id="page-8540-2"></span>**name** *string*

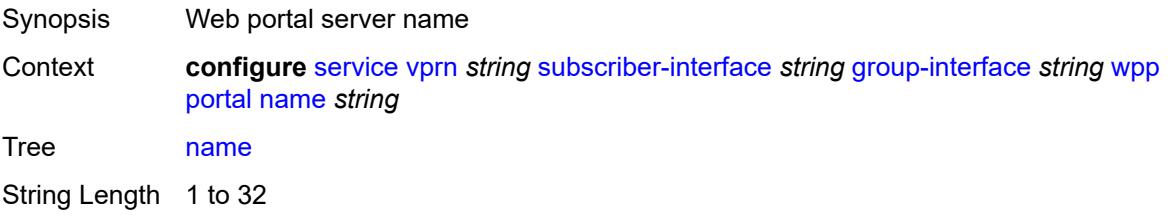

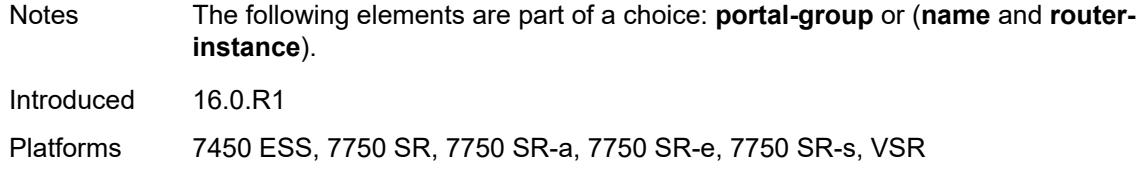

### <span id="page-8541-0"></span>**portal-group** *reference*

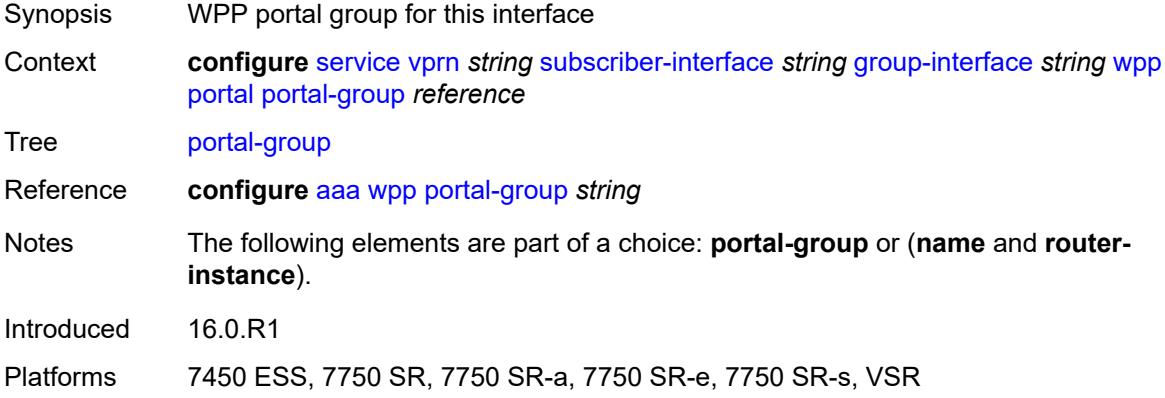

#### <span id="page-8541-1"></span>**router-instance** *string*

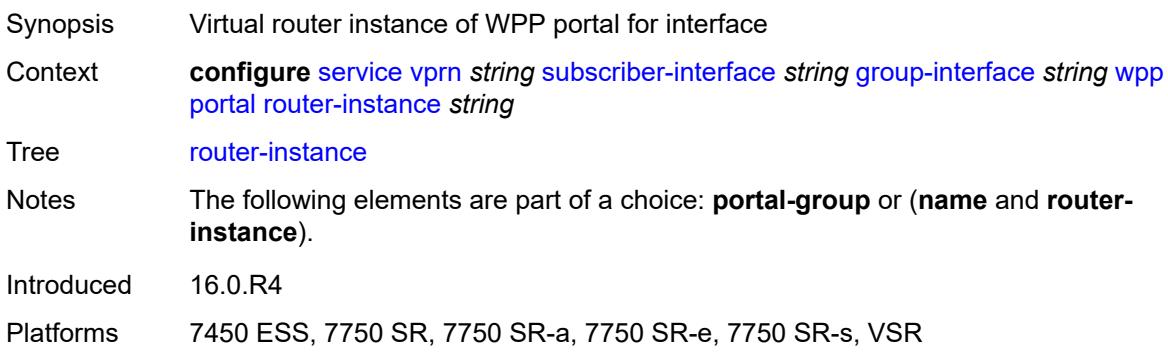

### <span id="page-8541-2"></span>**restore-to-initial-on-disconnect** *boolean*

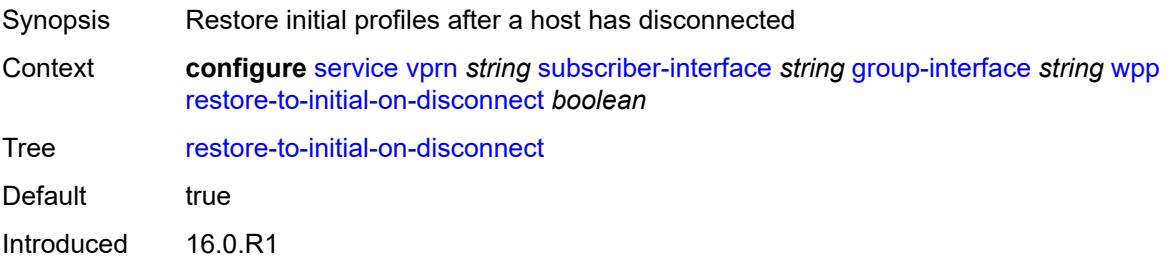

Platforms 7450 ESS, 7750 SR, 7750 SR-a, 7750 SR-e, 7750 SR-s, VSR

### <span id="page-8542-0"></span>**triggered-hosts** *boolean*

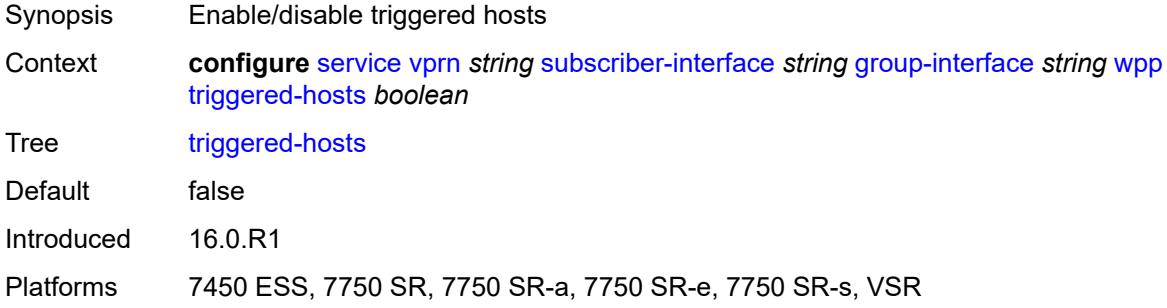

### <span id="page-8542-1"></span>**user-db** *reference*

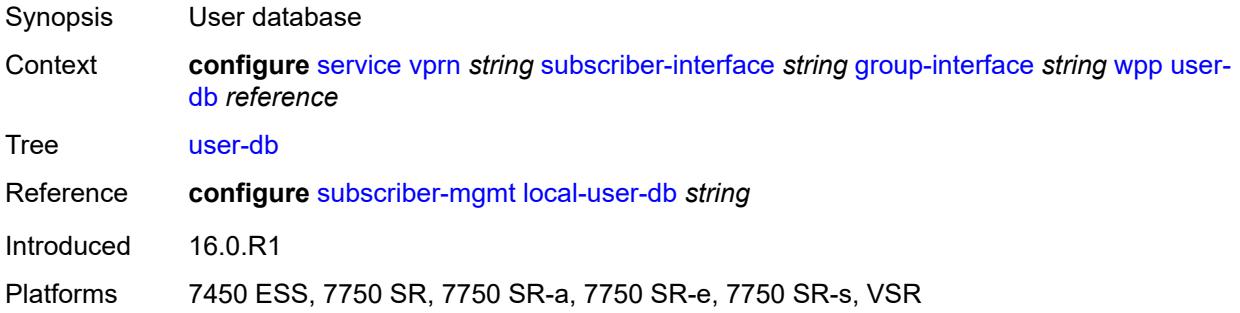

#### <span id="page-8542-2"></span>**hold-time**

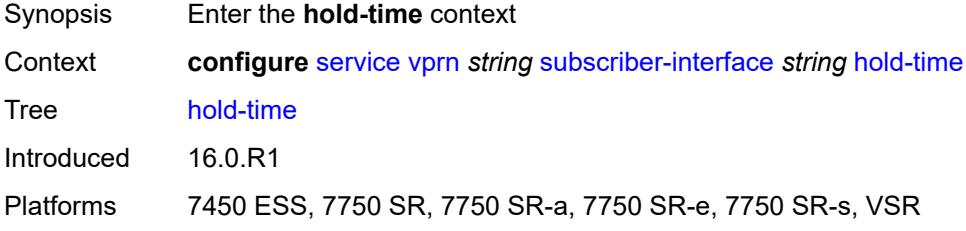

#### <span id="page-8542-3"></span>**ipv4**

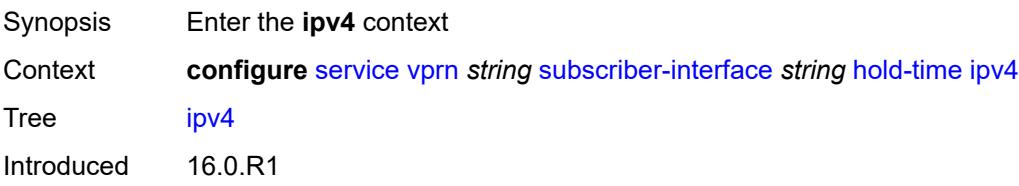

Platforms 7450 ESS, 7750 SR, 7750 SR-a, 7750 SR-e, 7750 SR-s, VSR

#### <span id="page-8543-0"></span>**down**

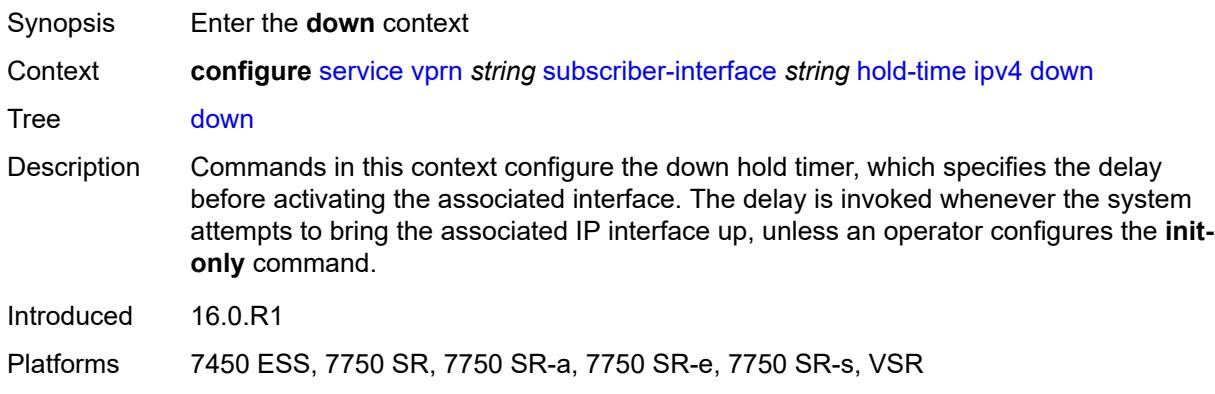

## <span id="page-8543-1"></span>**init-only** *boolean*

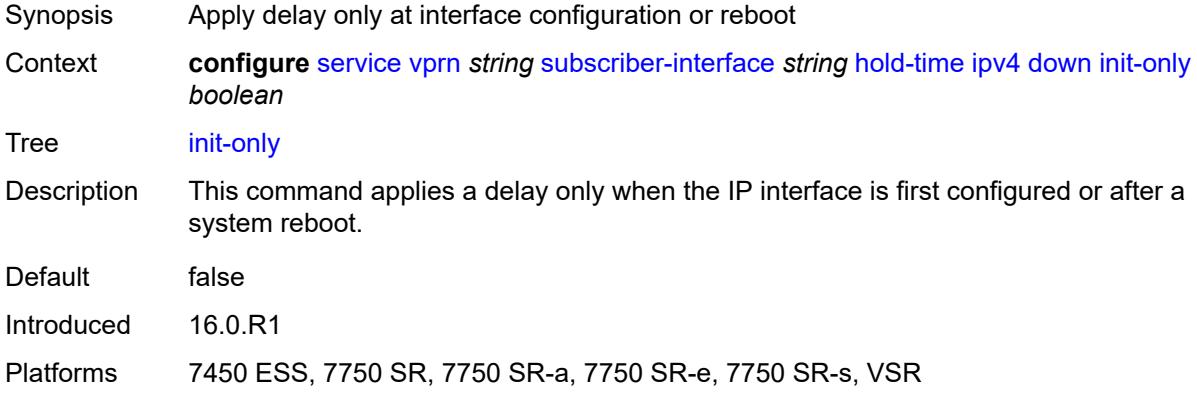

#### <span id="page-8543-2"></span>**seconds** *number*

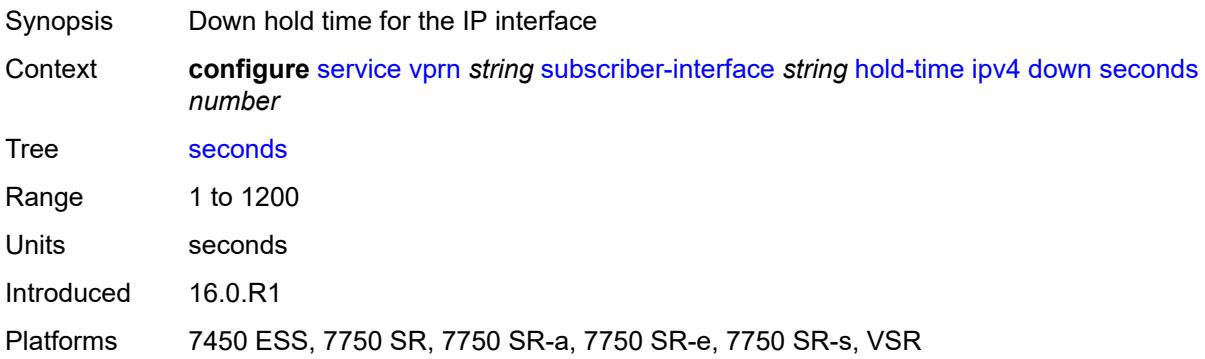

#### <span id="page-8544-0"></span>**up**

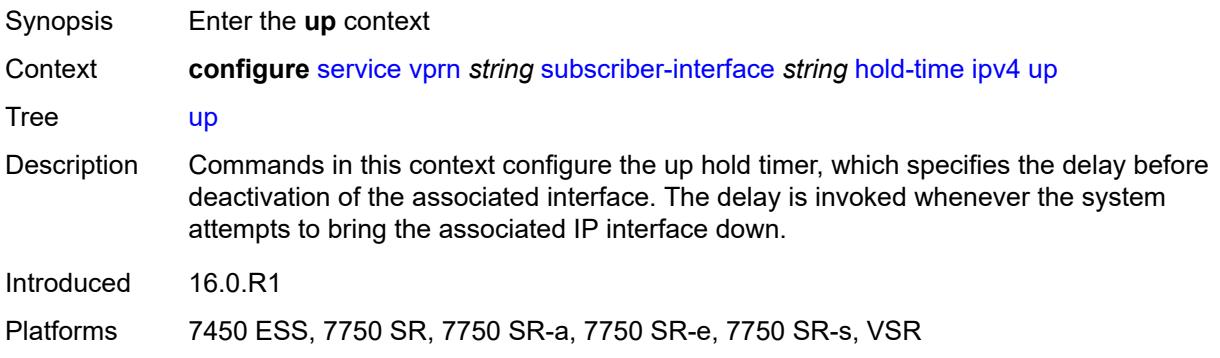

## <span id="page-8544-1"></span>**seconds** *number*

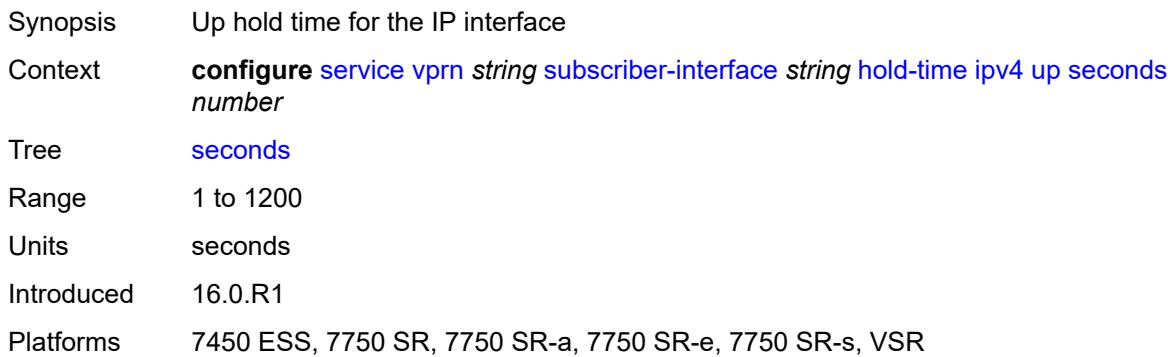

## <span id="page-8544-2"></span>**ipv6**

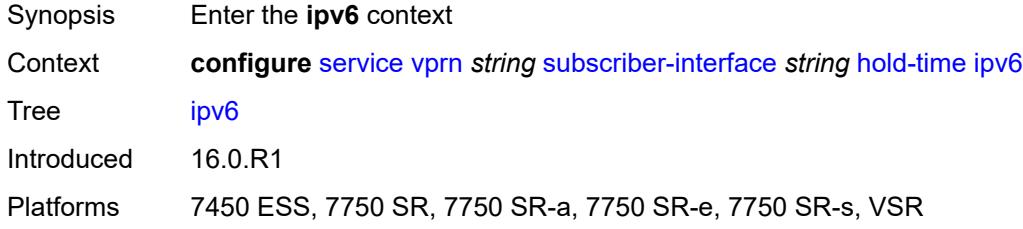

#### <span id="page-8544-3"></span>**down**

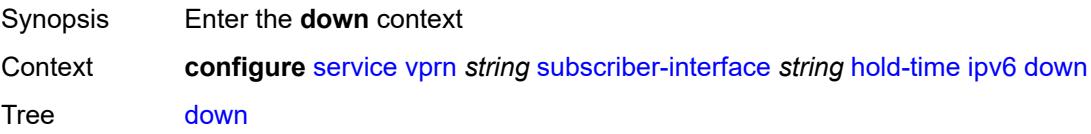

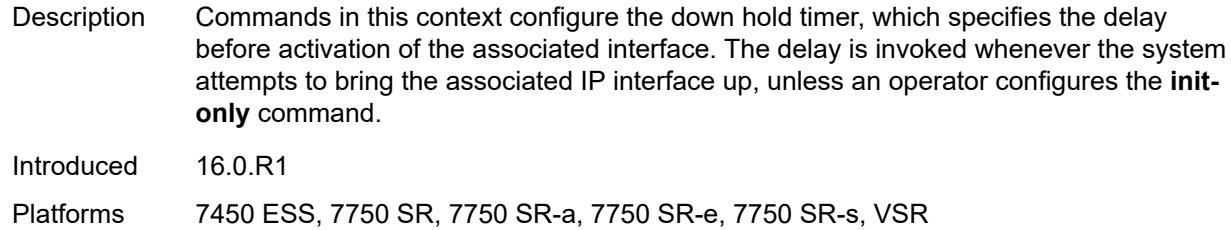

## <span id="page-8545-0"></span>**init-only** *boolean*

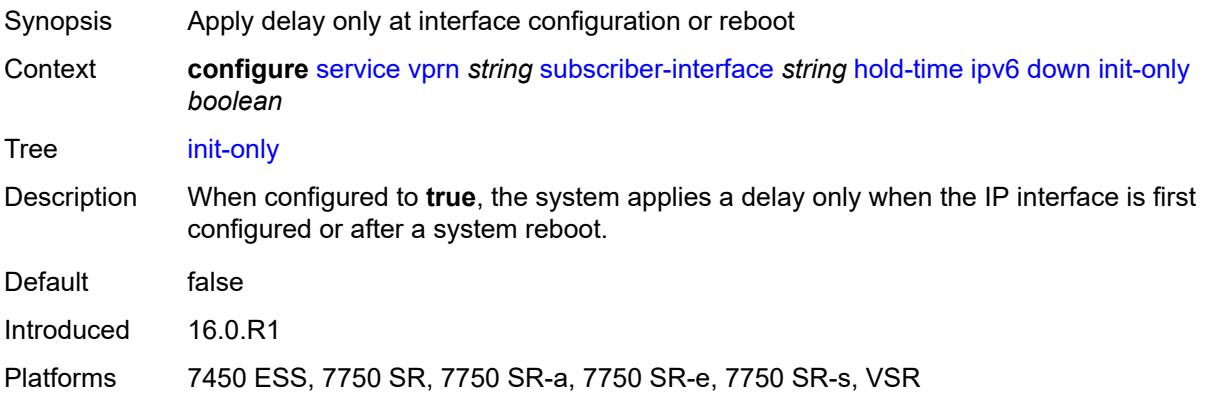

#### <span id="page-8545-1"></span>**seconds** *number*

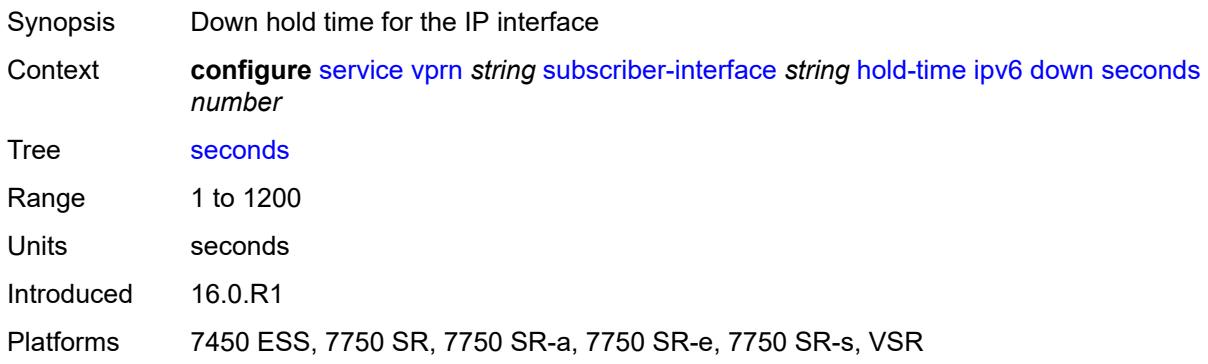

#### <span id="page-8545-2"></span>**up**

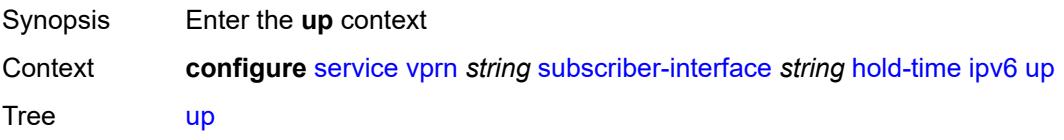

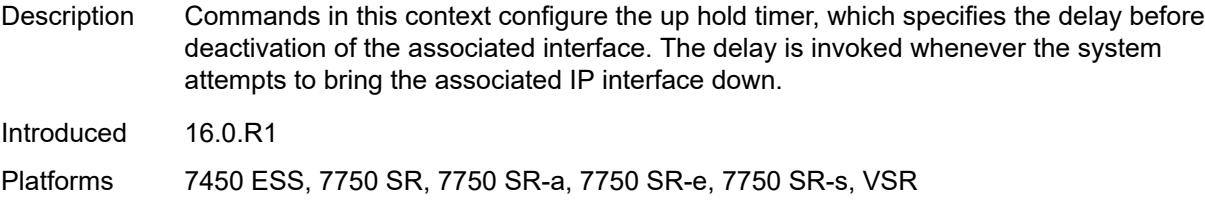

#### <span id="page-8546-0"></span>**seconds** *number*

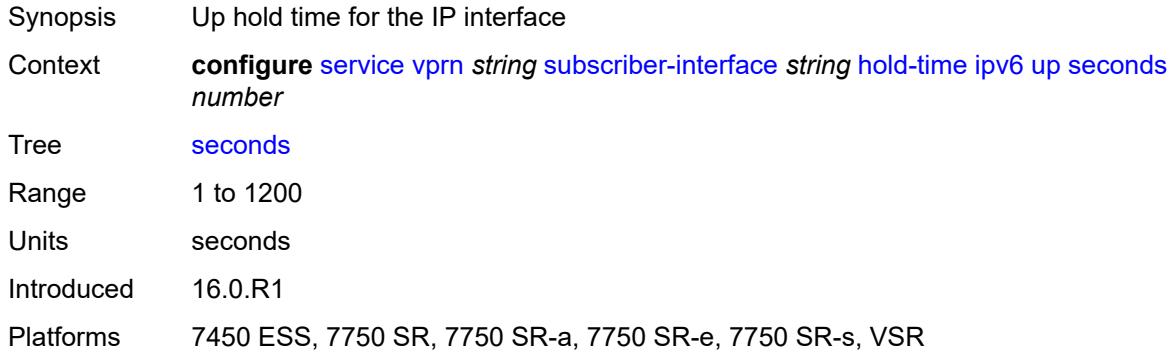

## <span id="page-8546-1"></span>**ipoe-linking**

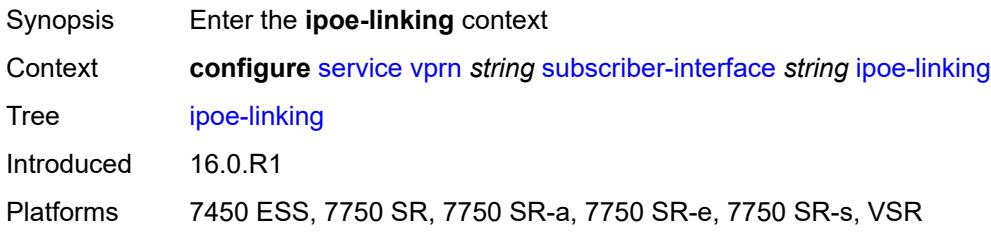

## <span id="page-8546-2"></span>**gratuitous-router-advertisement** *boolean*

<span id="page-8546-3"></span>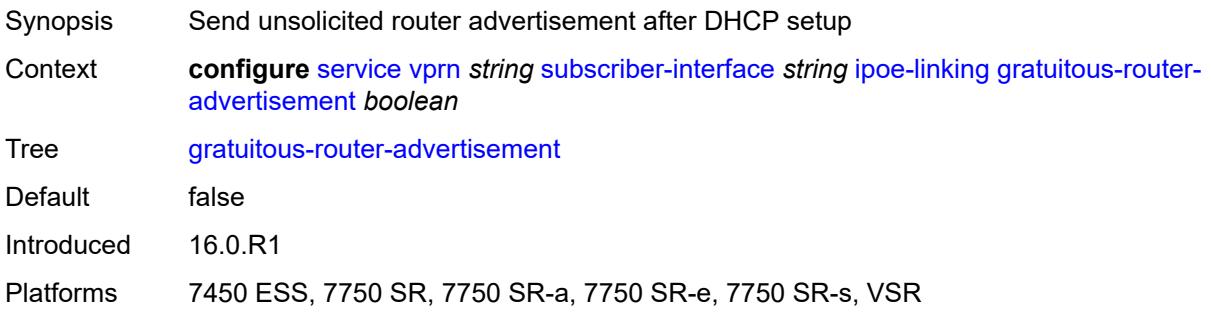

## **ipoe-session**

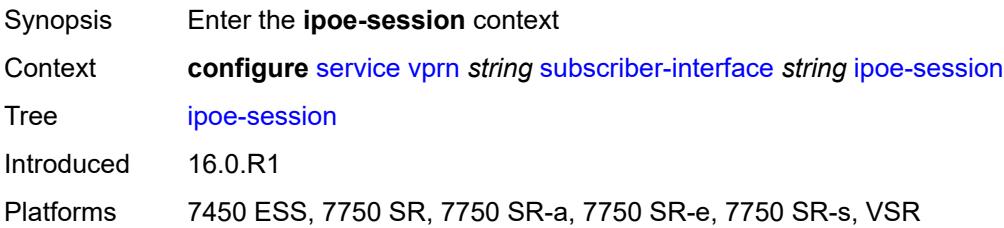

#### <span id="page-8547-0"></span>**session-limit** *number*

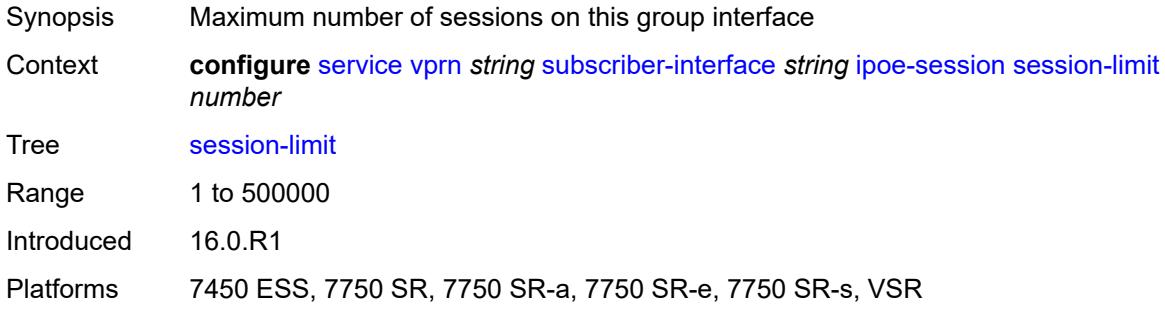

## <span id="page-8547-1"></span>**ipv4**

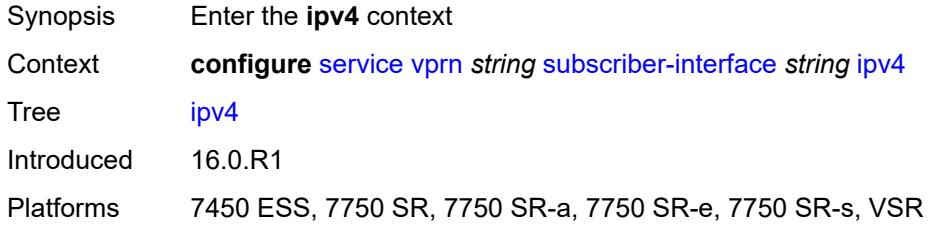

## <span id="page-8547-3"></span>**address** [\[ipv4-address](#page-8547-2)] *string*

<span id="page-8547-2"></span>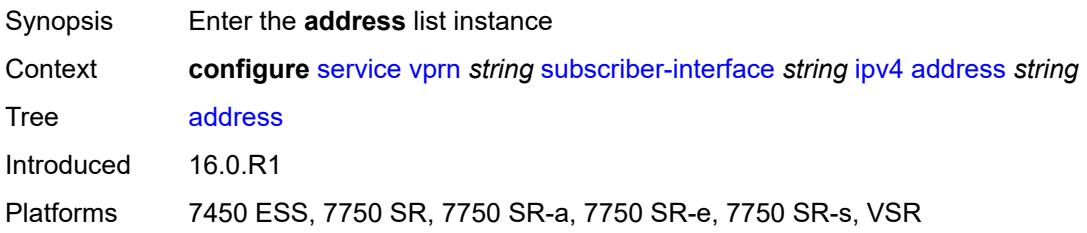

## [**ipv4-address**] *string*

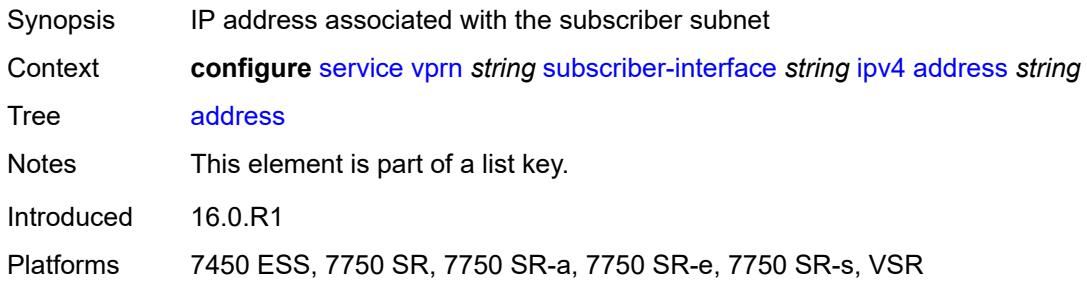

## <span id="page-8548-0"></span>**gateway** *string*

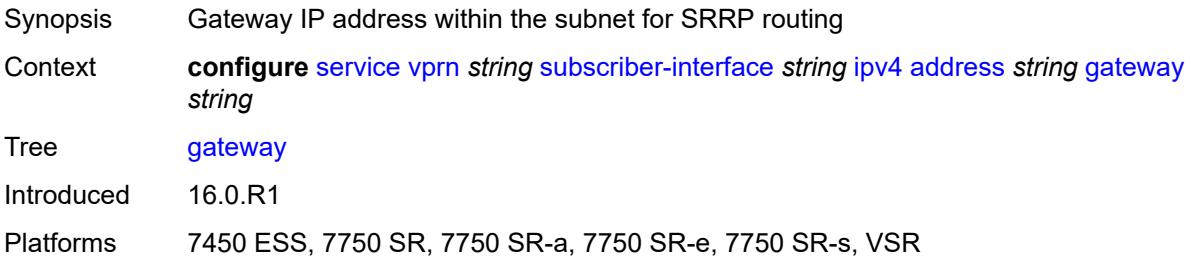

### <span id="page-8548-1"></span>**holdup-time** *number*

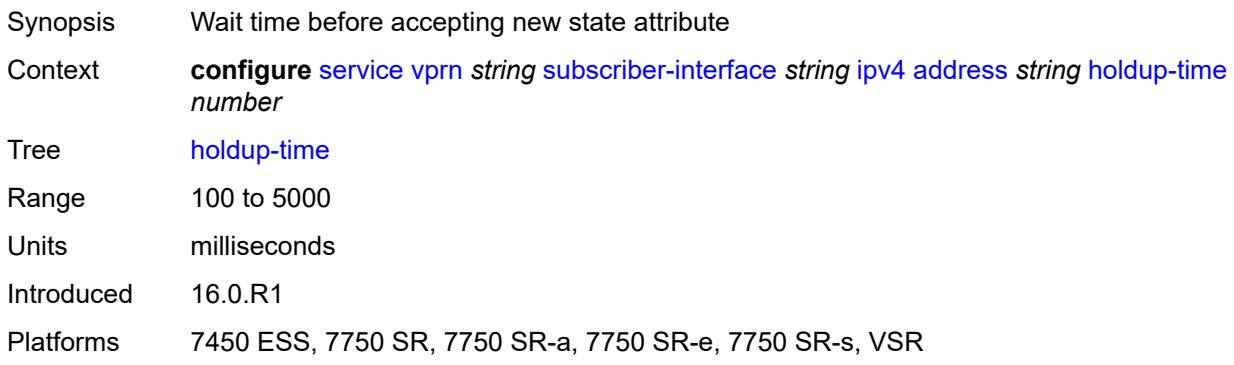

### <span id="page-8548-2"></span>**populate-host-routes** *boolean*

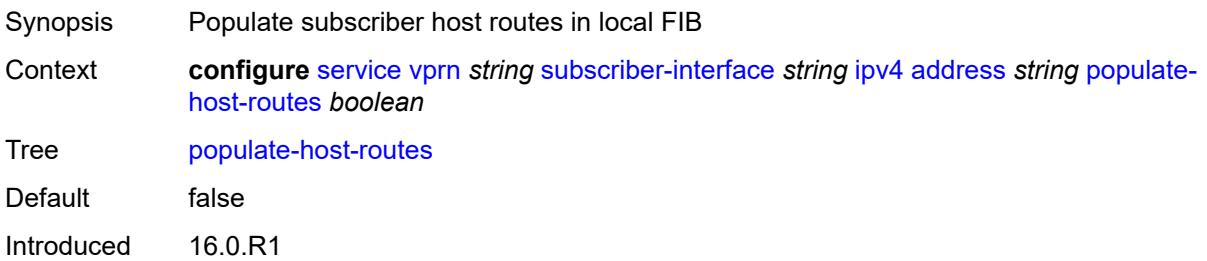

Platforms 7450 ESS, 7750 SR, 7750 SR-a, 7750 SR-e, 7750 SR-s, VSR

#### <span id="page-8549-0"></span>**prefix-length** *number*

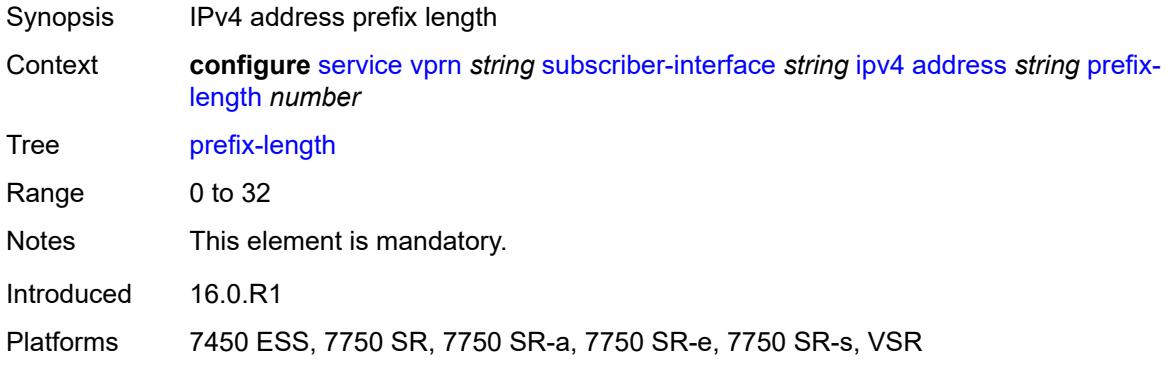

### <span id="page-8549-1"></span>**track-srrp** *number*

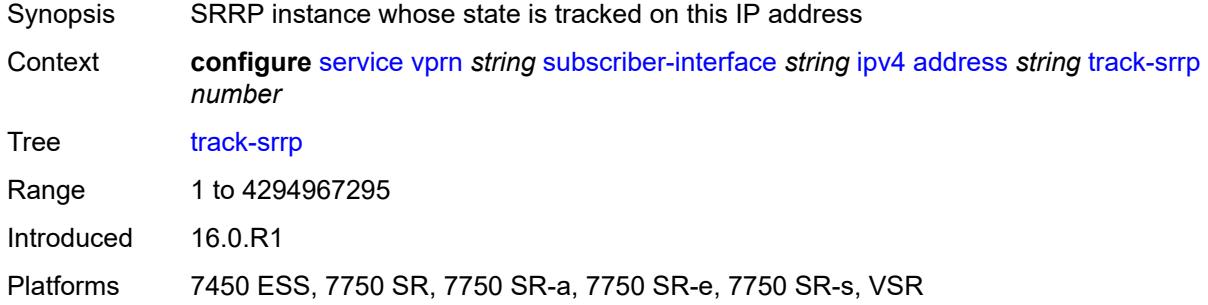

#### <span id="page-8549-2"></span>**allow-unmatching-subnets** *boolean*

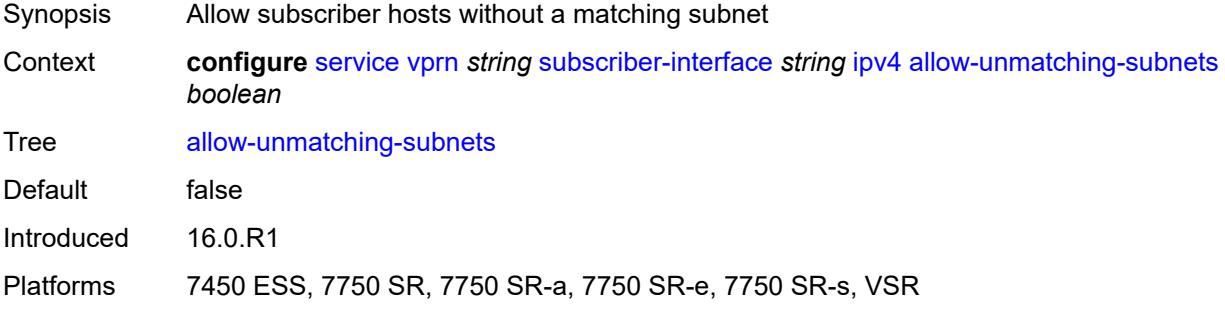

### <span id="page-8549-3"></span>**arp-host**

Synopsis Enter the **arp-host** context

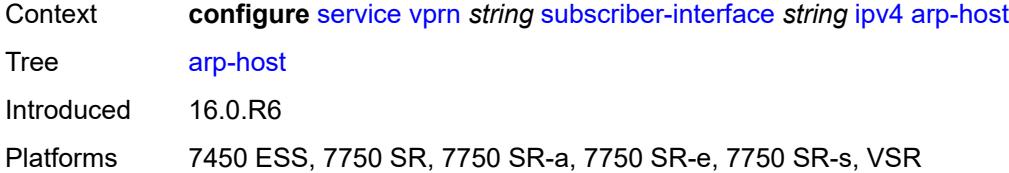

# <span id="page-8550-0"></span>**admin-state** *keyword*

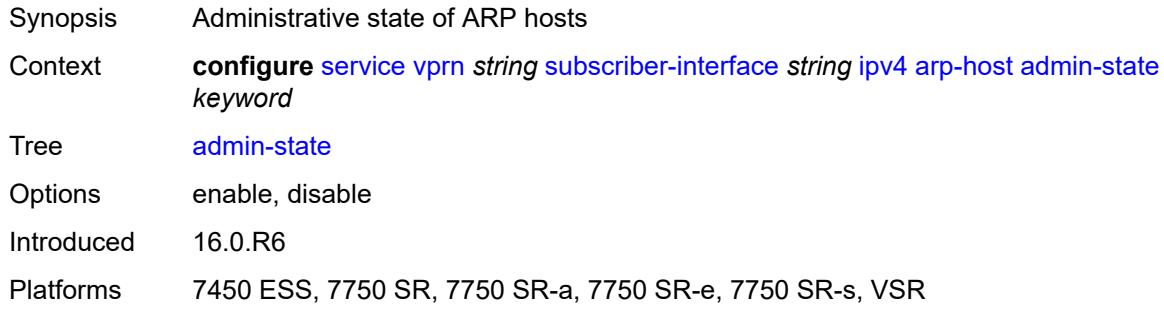

#### <span id="page-8550-1"></span>**host-limit** *number*

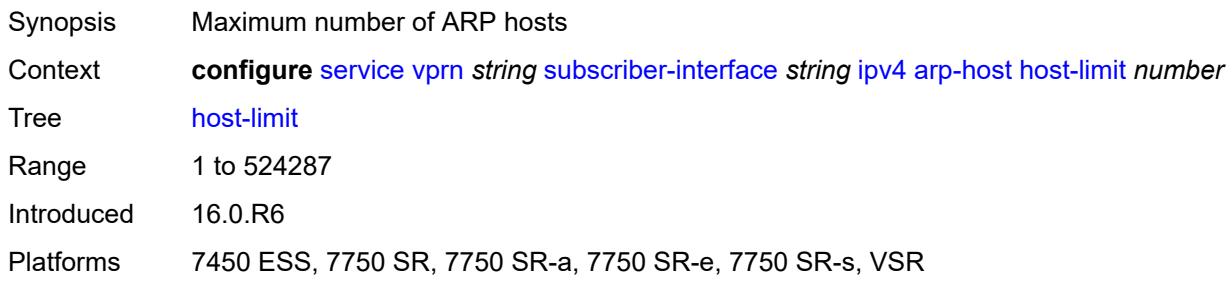

#### <span id="page-8550-2"></span>**bfd**

<span id="page-8550-3"></span>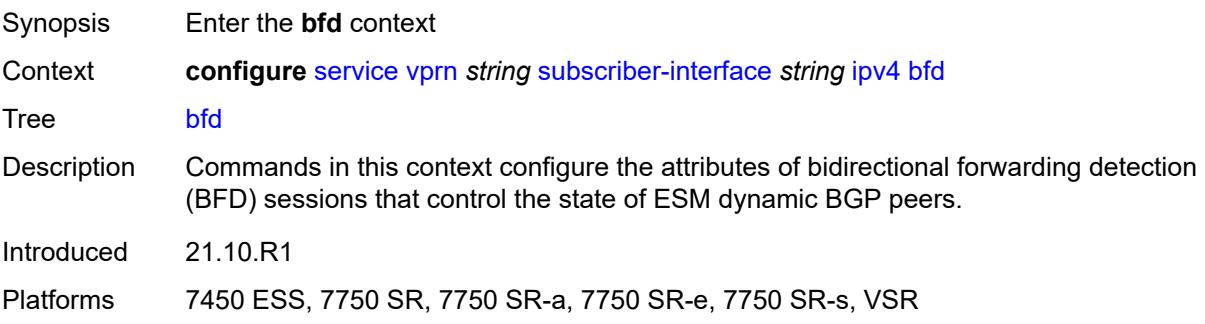

### **admin-state** *keyword*

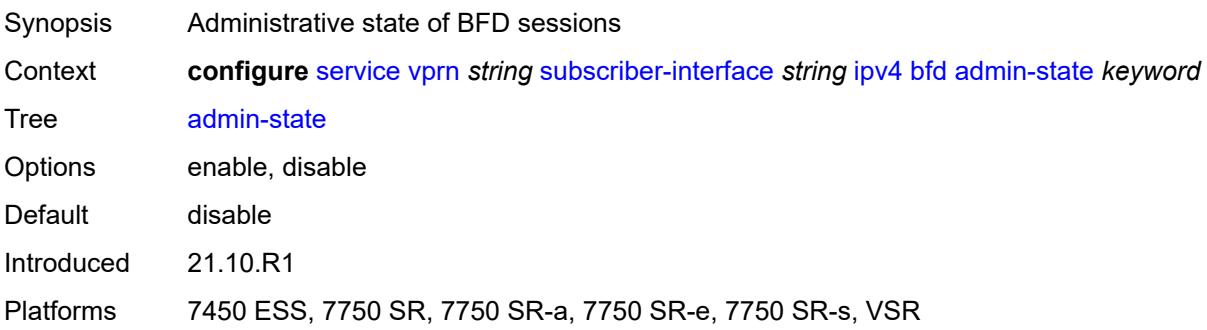

#### <span id="page-8551-0"></span>**echo-receive** *number*

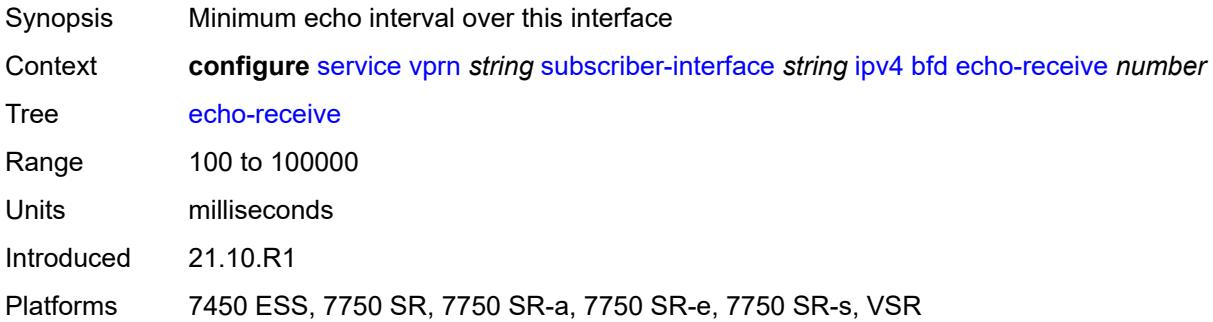

### <span id="page-8551-1"></span>**multiplier** *number*

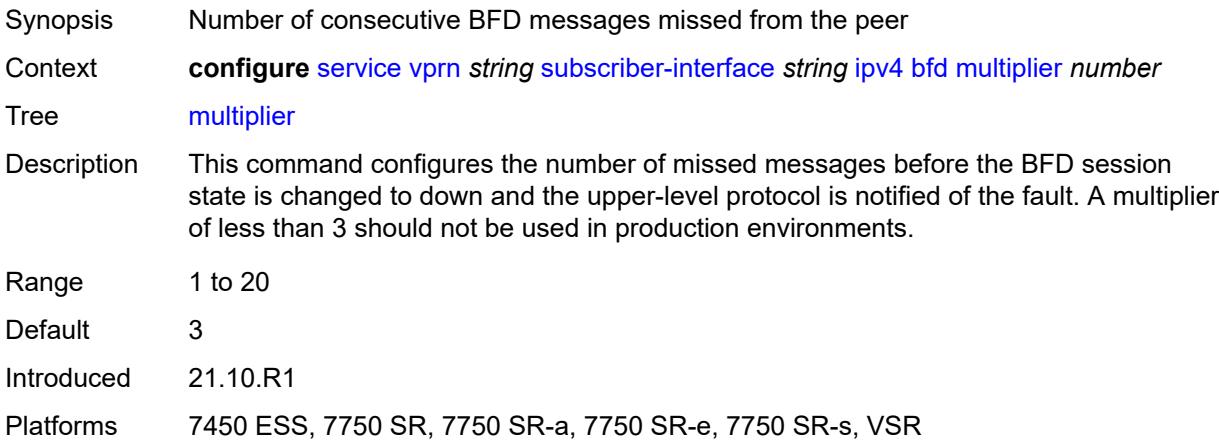

#### <span id="page-8551-2"></span>**receive** *number*

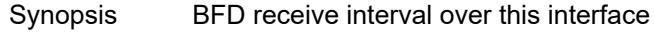

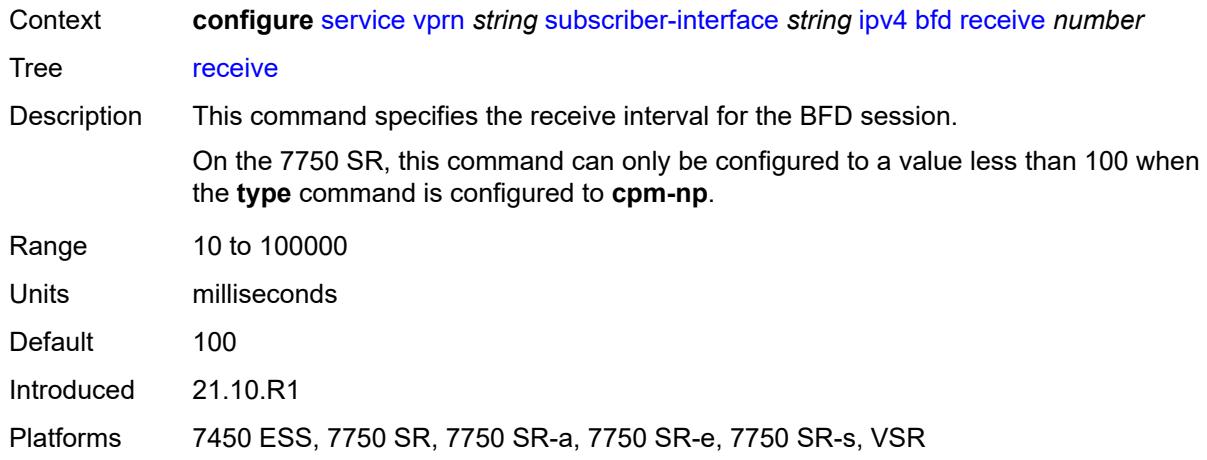

#### <span id="page-8552-0"></span>**transmit-interval** *number*

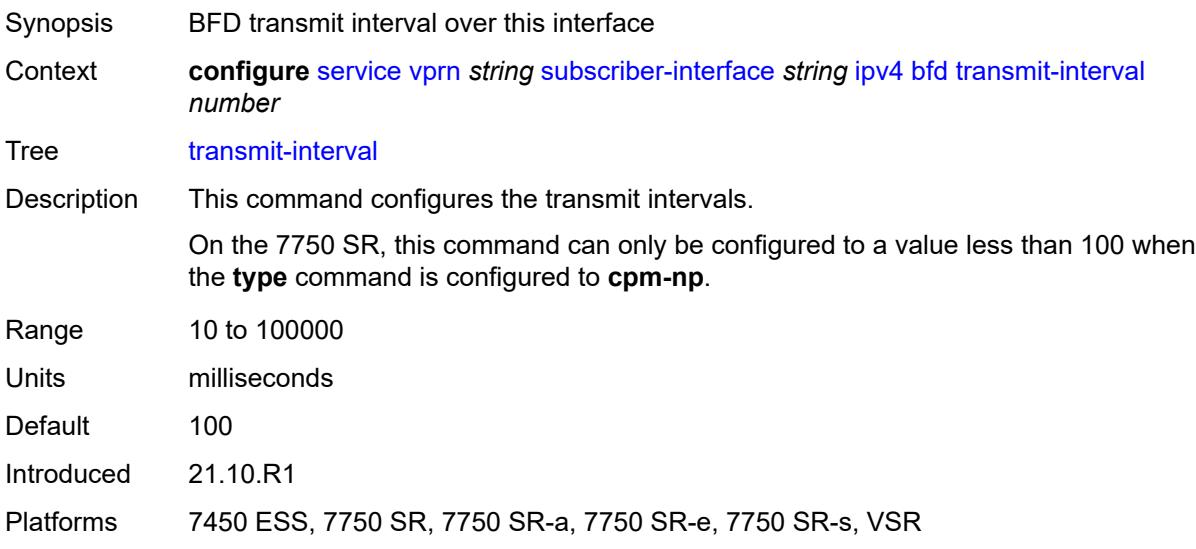

### <span id="page-8552-1"></span>**type** *keyword*

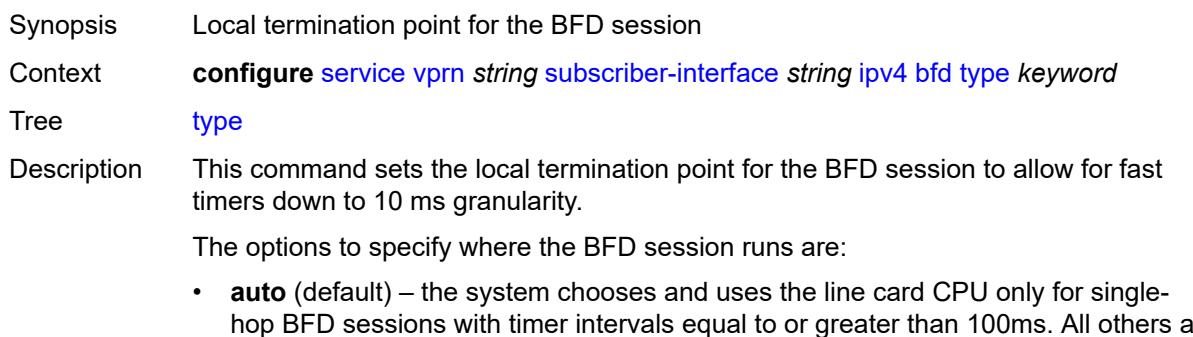

hop BFD sessions with timer intervals equal to or greater than 100ms. All others are placed on the **cpm-np**.

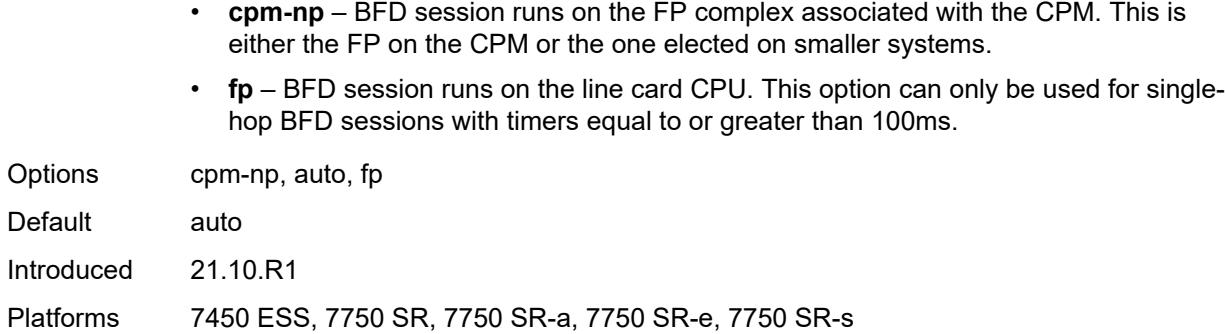

## <span id="page-8553-0"></span>**default-dns** *string*

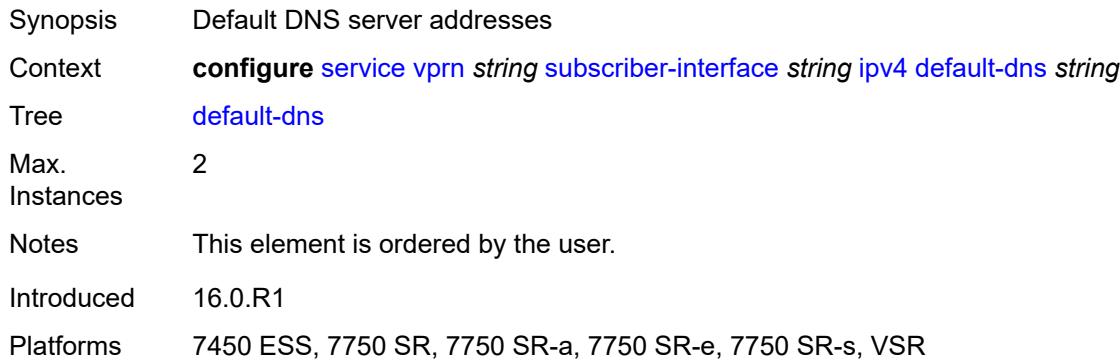

### <span id="page-8553-1"></span>**dhcp**

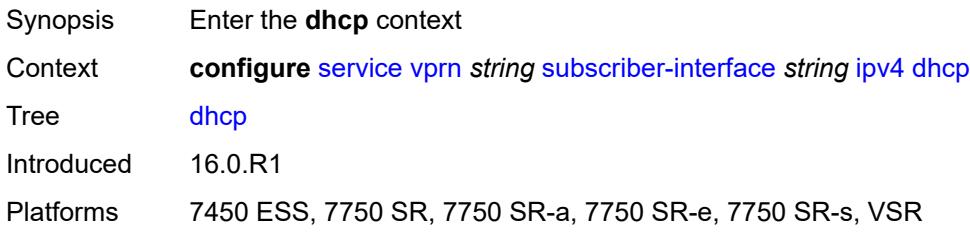

#### <span id="page-8553-2"></span>**admin-state** *keyword*

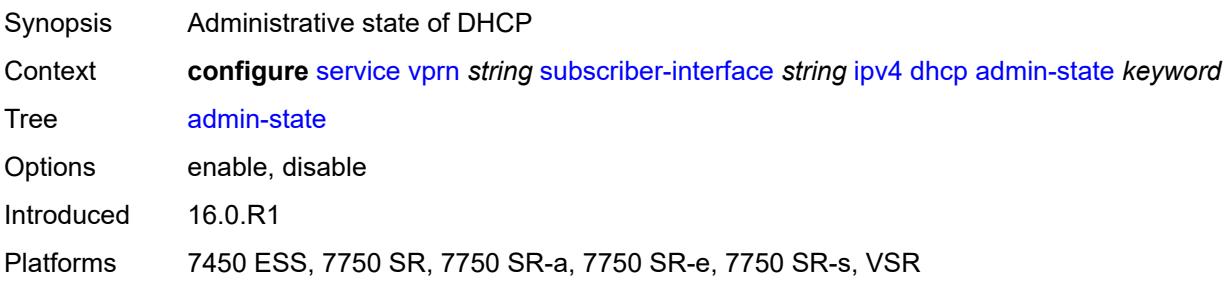

## <span id="page-8554-0"></span>**client-applications**

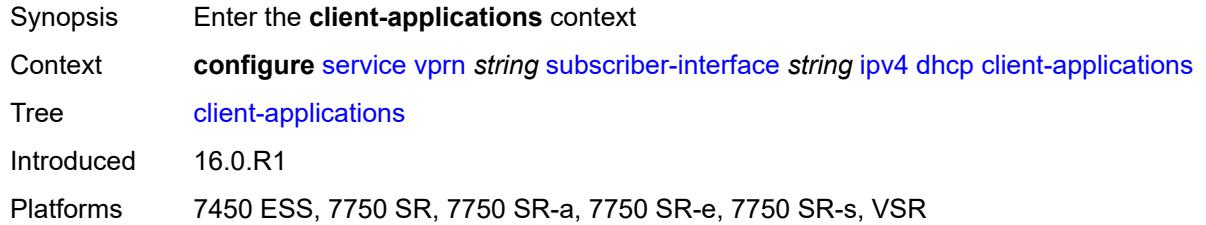

## <span id="page-8554-1"></span>**dhcp** *boolean*

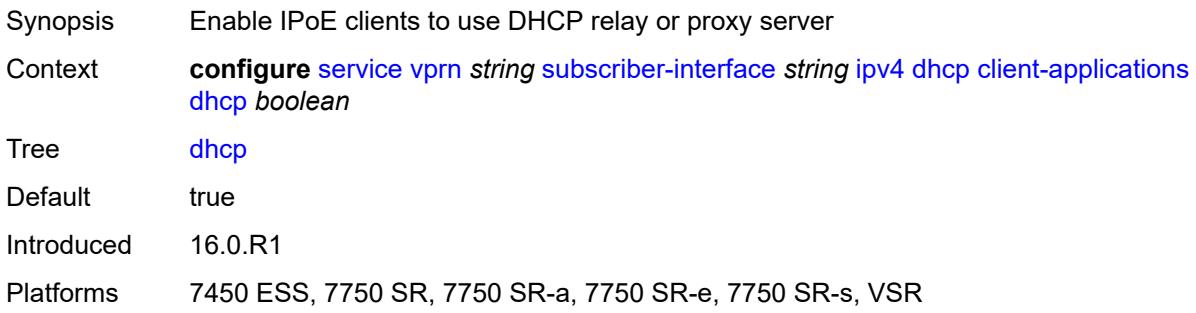

### <span id="page-8554-2"></span>**ppp** *boolean*

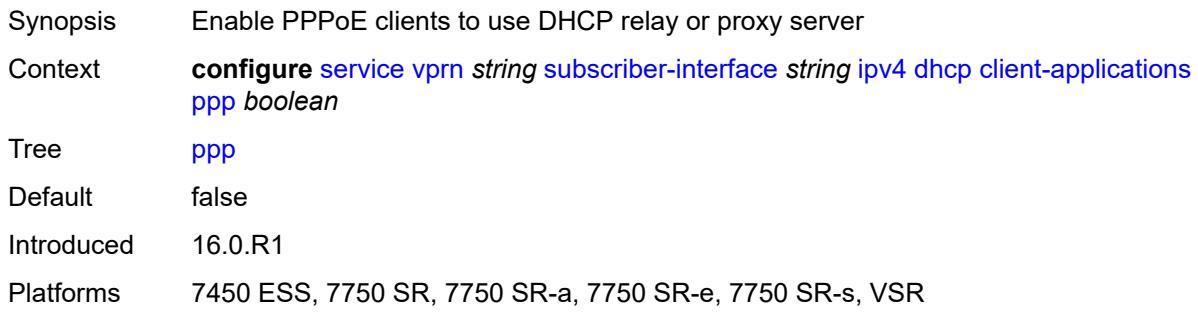

#### <span id="page-8554-3"></span>**description** *string*

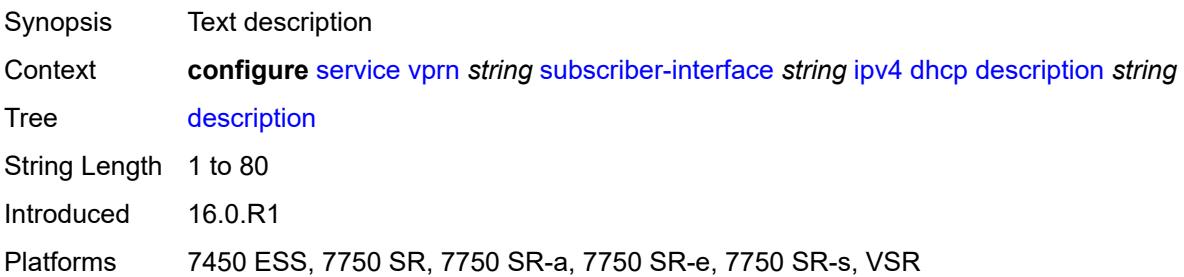

## <span id="page-8555-0"></span>**gi-address** *string*

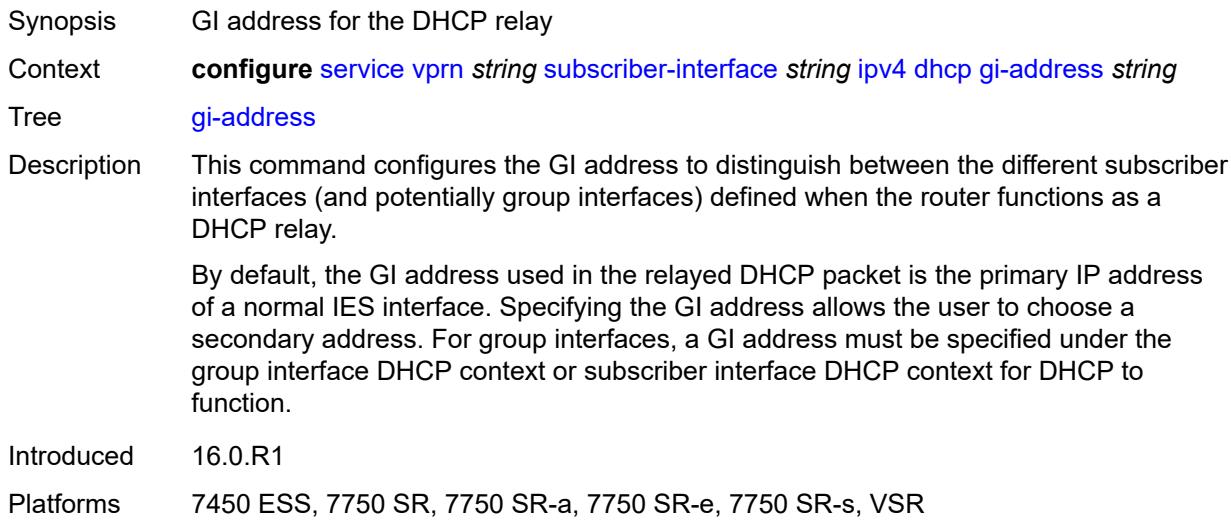

### <span id="page-8555-1"></span>**lease-populate**

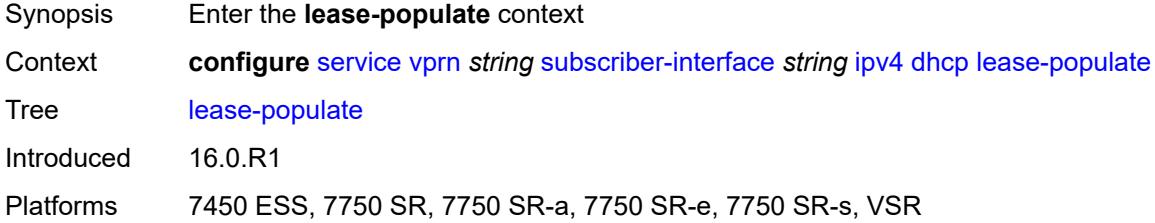

## <span id="page-8555-2"></span>**max-leases** *number*

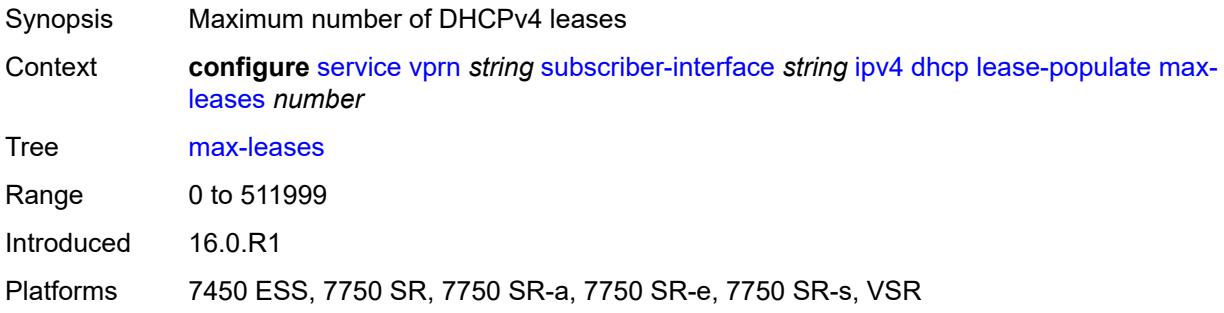

## <span id="page-8555-3"></span>**offer-selection**

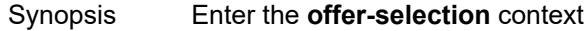

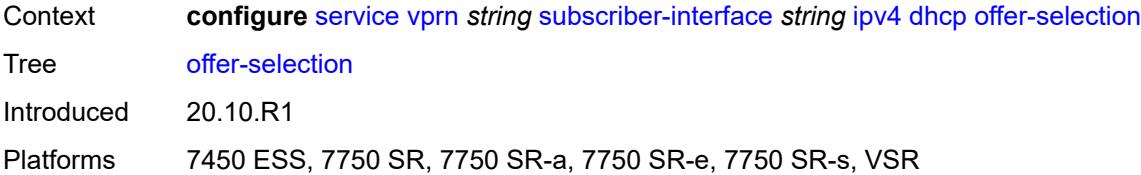

#### <span id="page-8556-0"></span>**client-mac**

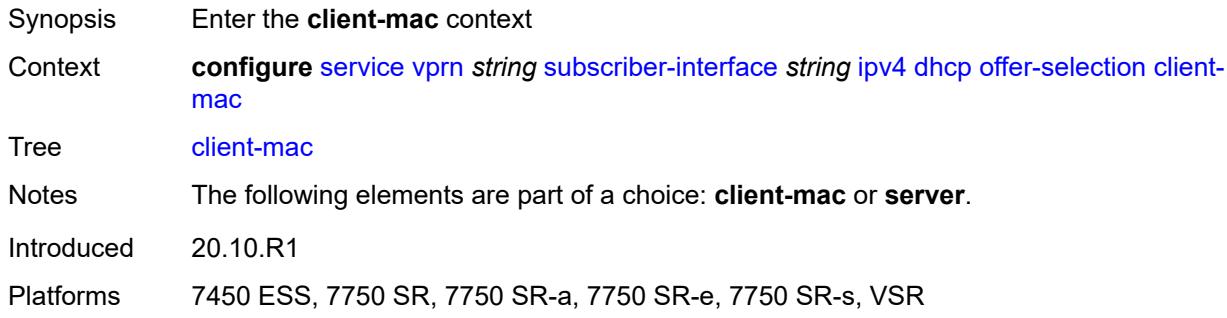

### <span id="page-8556-1"></span>**discover-delay** *number*

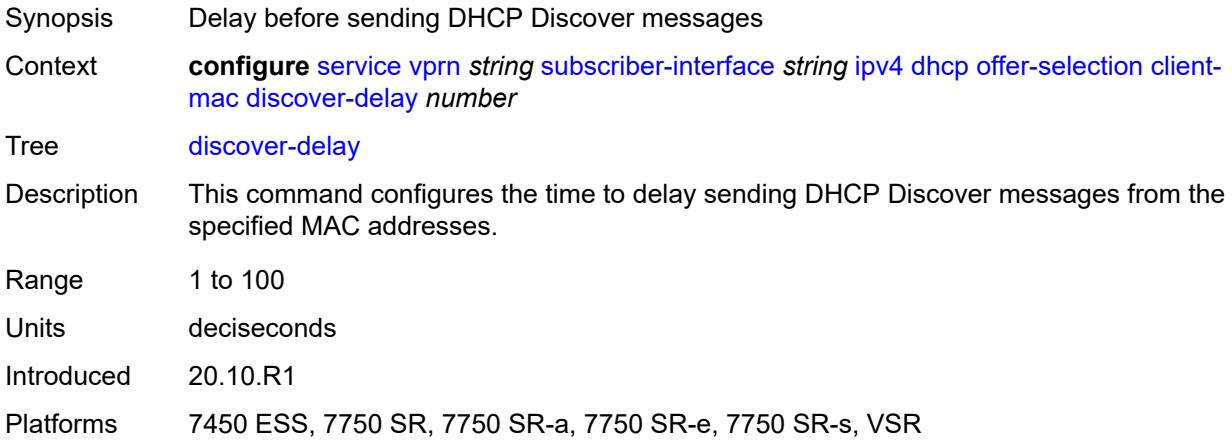

## <span id="page-8556-2"></span>**mac-address** *keyword*

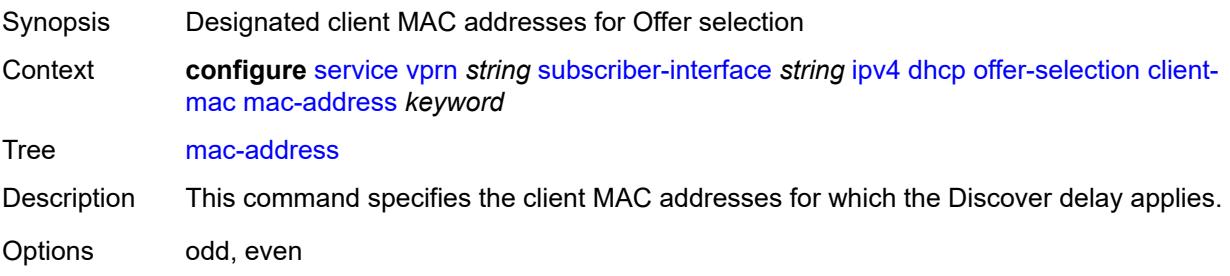

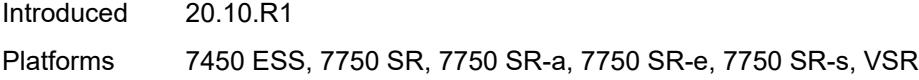

## <span id="page-8557-0"></span>**discover-delay** *number*

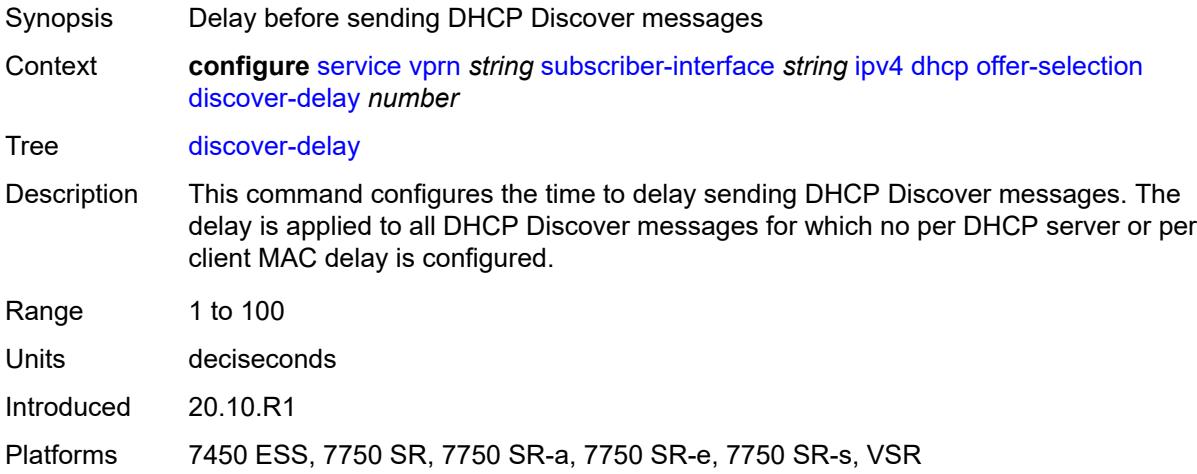

## <span id="page-8557-2"></span>**server** [\[ipv4-address](#page-8557-1)] *string*

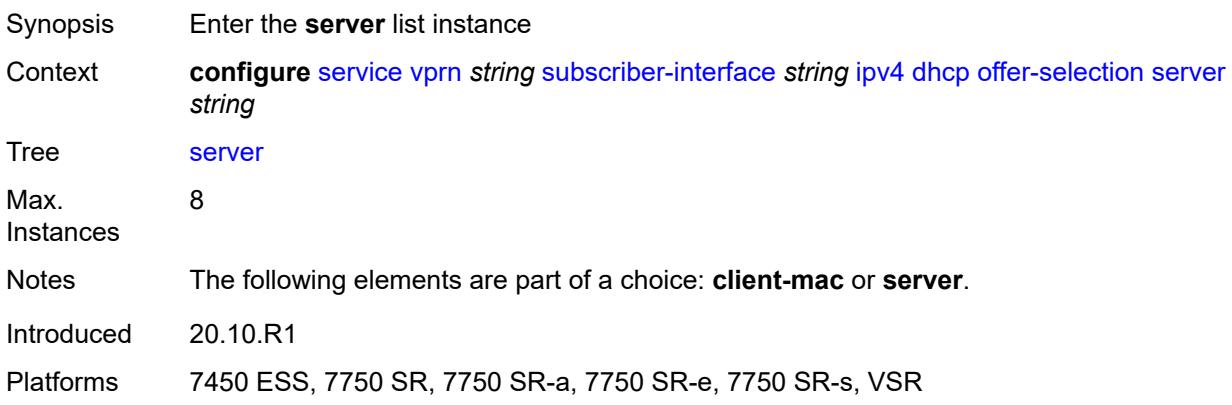

## <span id="page-8557-1"></span>[**ipv4-address**] *string*

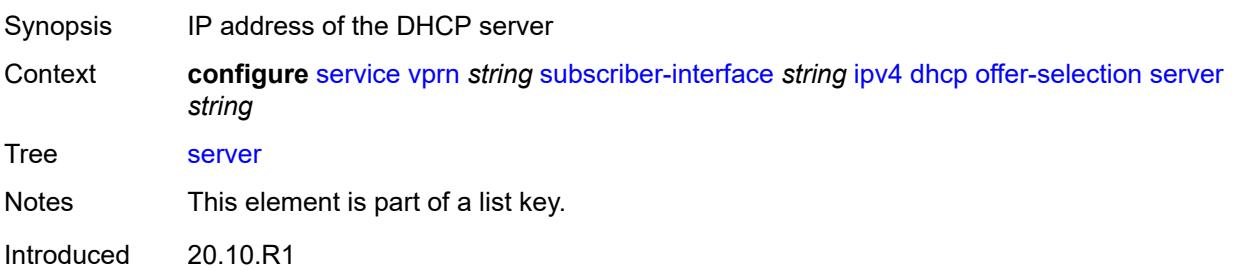

Platforms 7450 ESS, 7750 SR, 7750 SR-a, 7750 SR-e, 7750 SR-s, VSR

#### <span id="page-8558-0"></span>**discover-delay** *number*

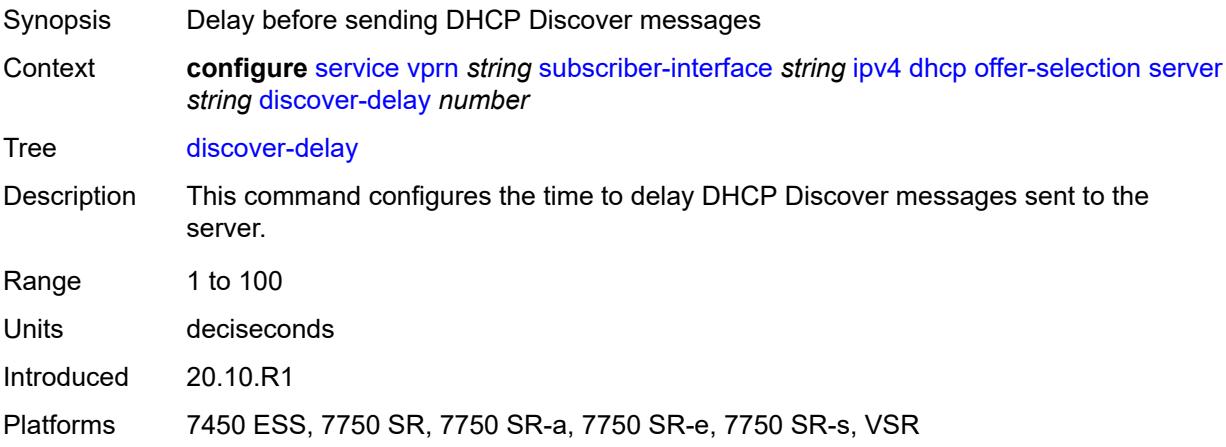

### <span id="page-8558-1"></span>**option-82**

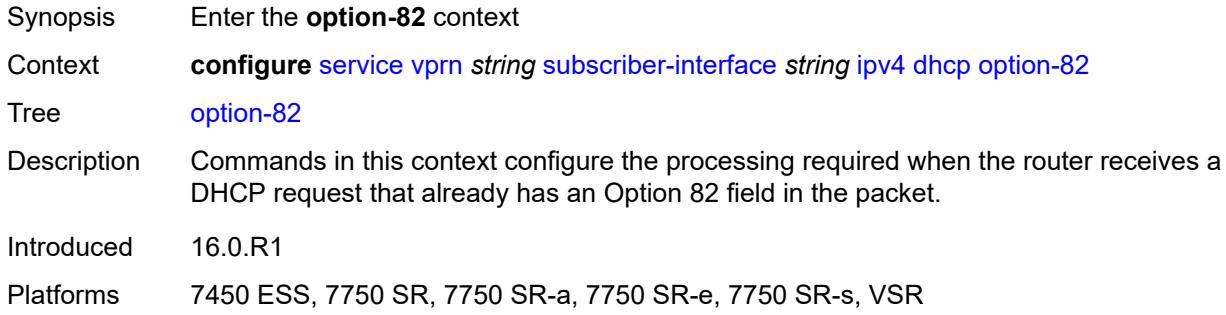

#### <span id="page-8558-2"></span>**vendor-specific-option**

<span id="page-8558-3"></span>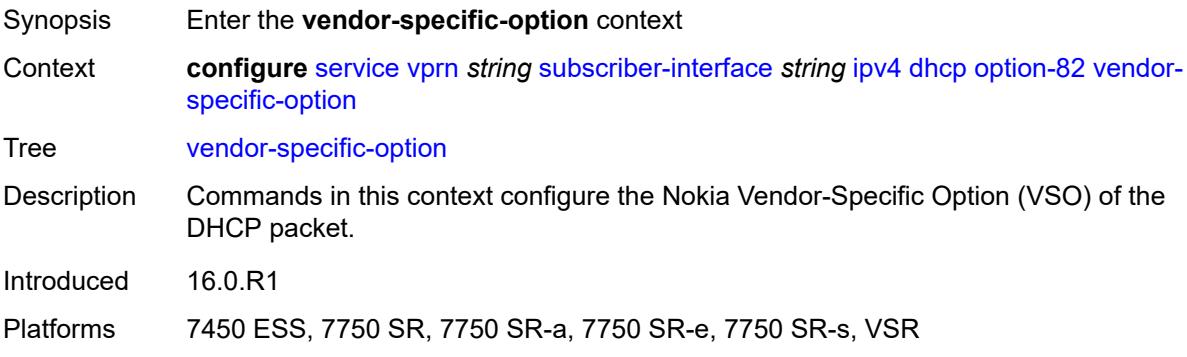

#### **client-mac-address** *boolean*

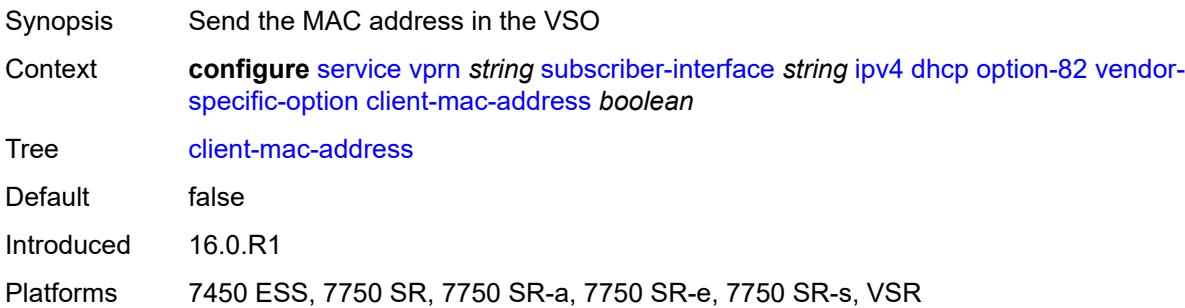

## <span id="page-8559-0"></span>**sap-id** *boolean*

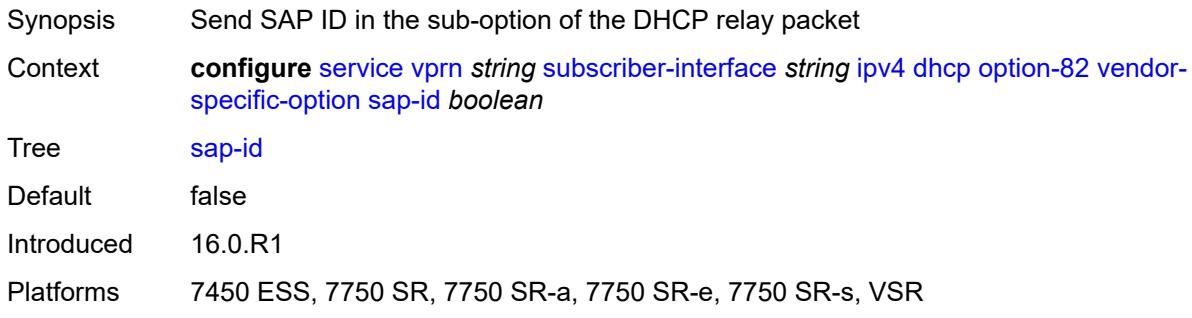

## <span id="page-8559-1"></span>**service-id** *boolean*

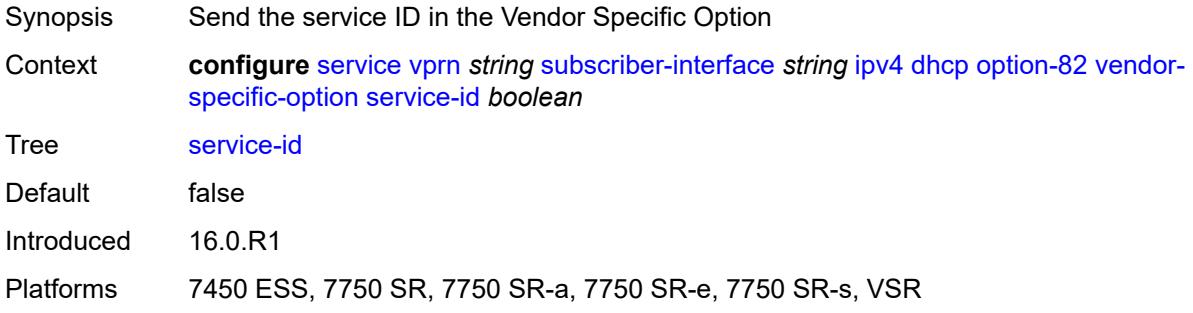

### <span id="page-8559-2"></span>**string** *string*

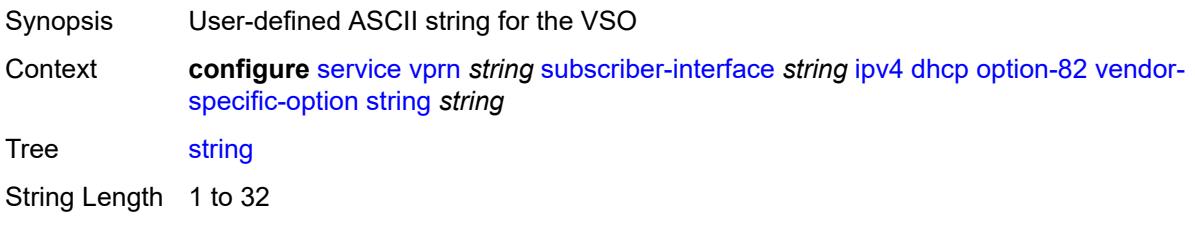

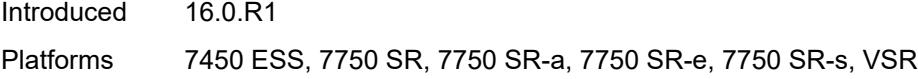

## <span id="page-8560-0"></span>**system-id** *boolean*

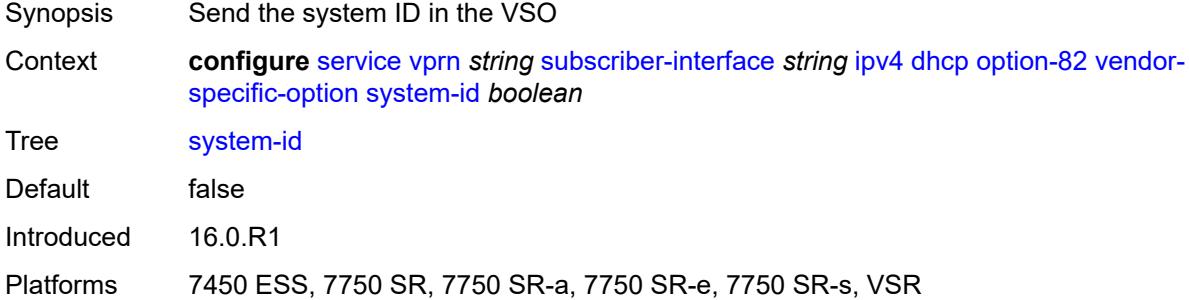

#### <span id="page-8560-1"></span>**proxy-server**

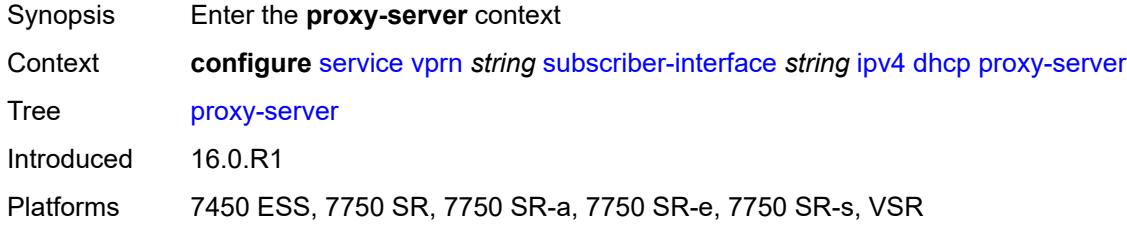

## <span id="page-8560-2"></span>**admin-state** *keyword*

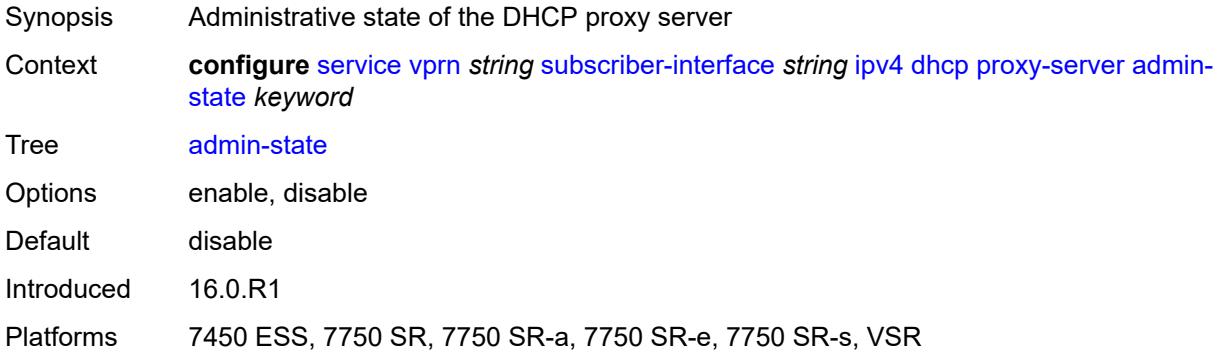

#### <span id="page-8560-3"></span>**emulated-server** *string*

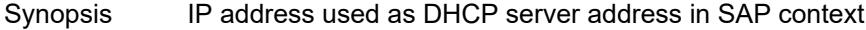

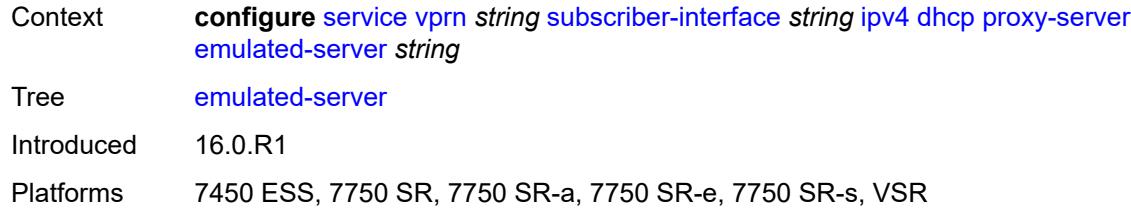

#### <span id="page-8561-0"></span>**lease-time**

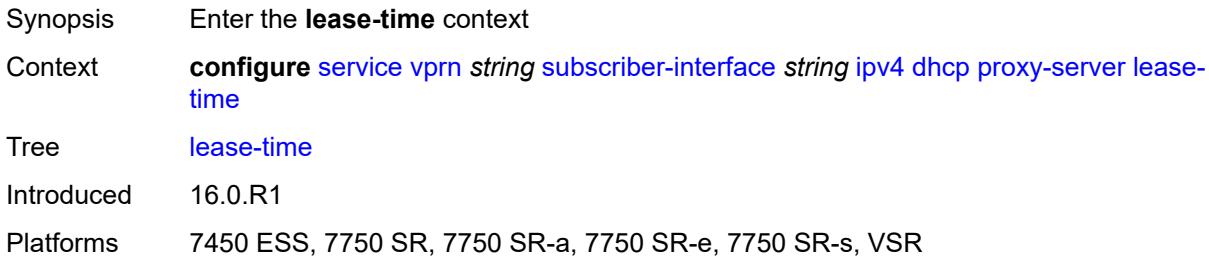

### <span id="page-8561-1"></span>**radius-override** *boolean*

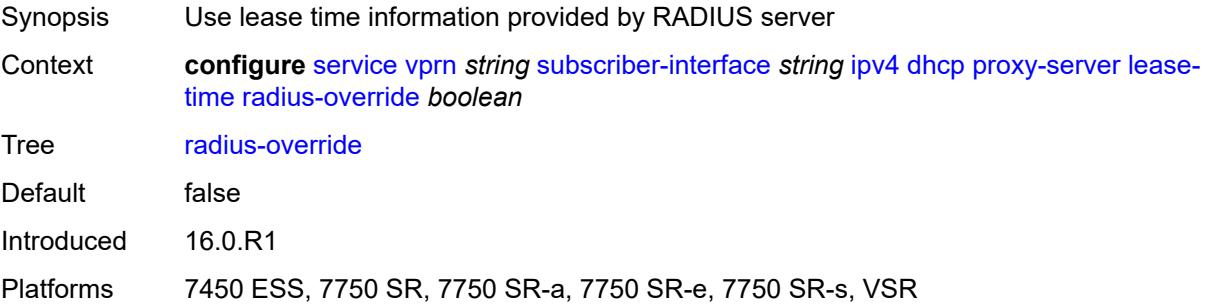

#### <span id="page-8561-2"></span>**value** *number*

<span id="page-8561-3"></span>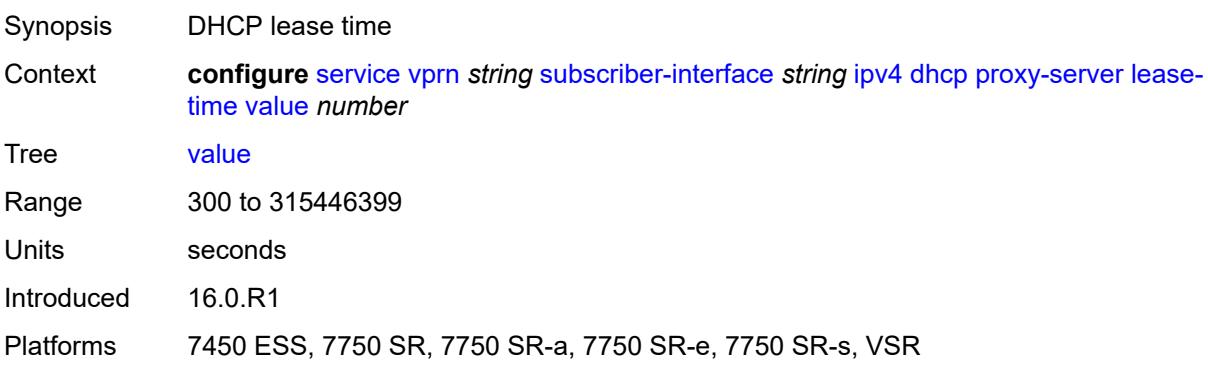

## **python-policy** *reference*

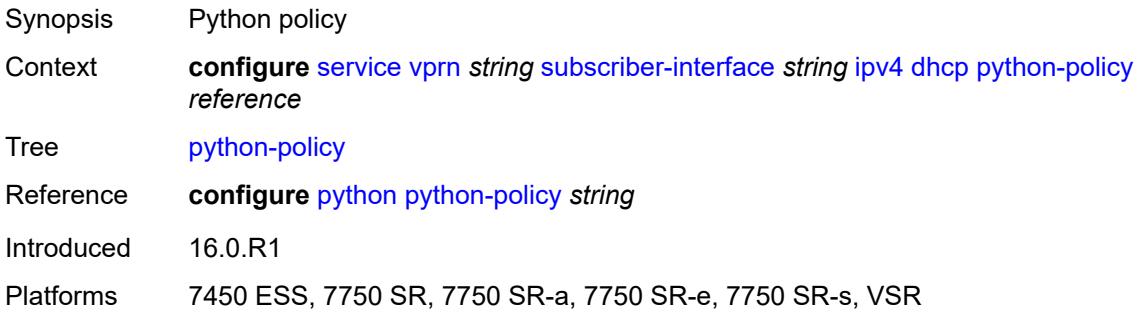

### <span id="page-8562-0"></span>**relay-proxy**

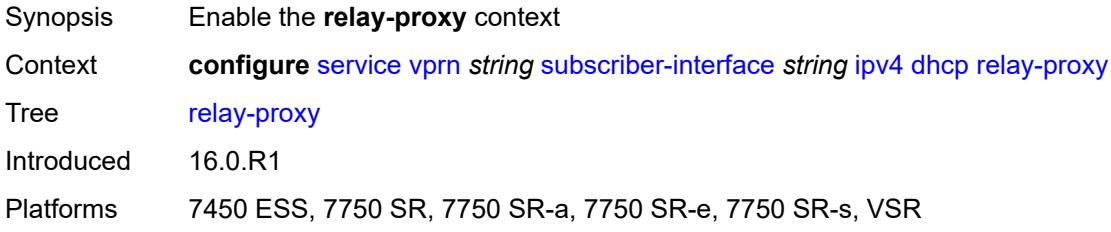

#### <span id="page-8562-1"></span>**release-update-src-ip** *boolean*

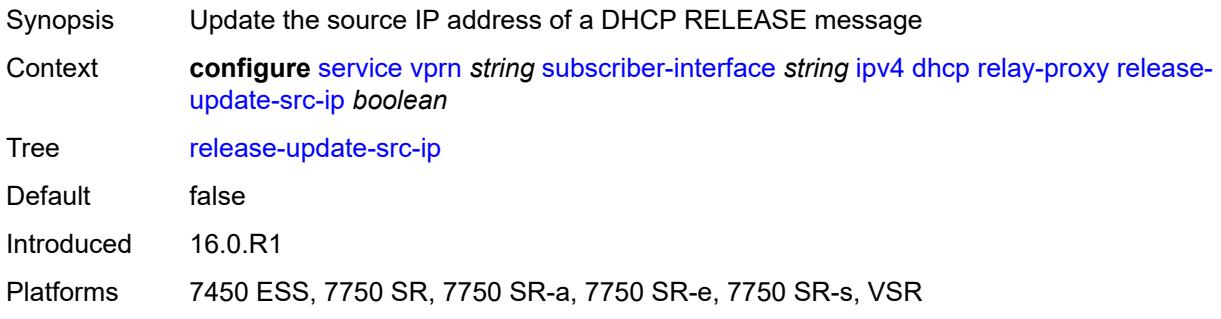

## <span id="page-8562-2"></span>**siaddr-override** *string*

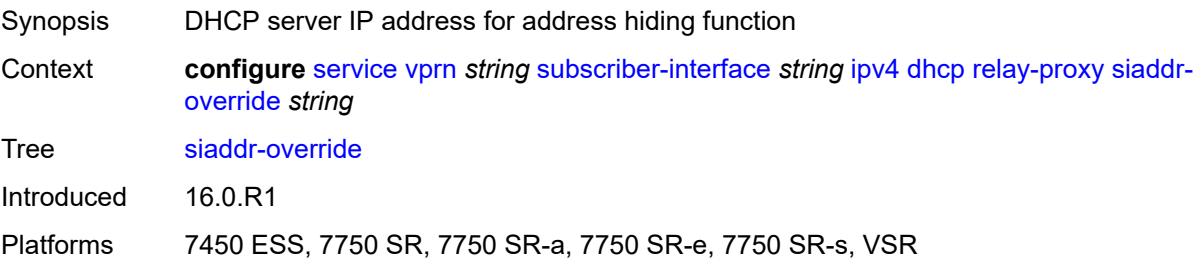

### <span id="page-8563-0"></span>**release-include-gi-address** *boolean*

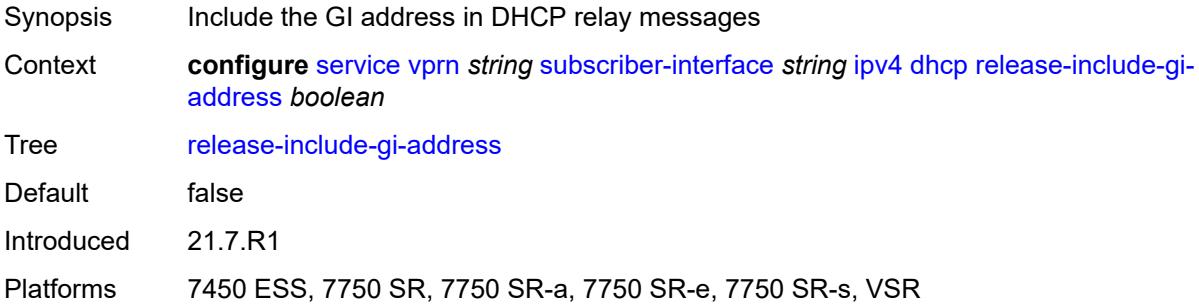

### <span id="page-8563-1"></span>**server** *string*

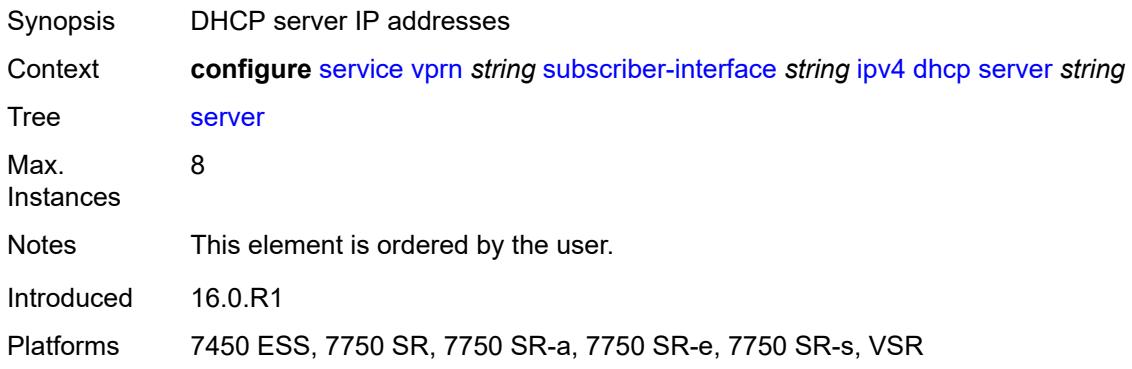

## <span id="page-8563-2"></span>**src-ip-addr** *keyword*

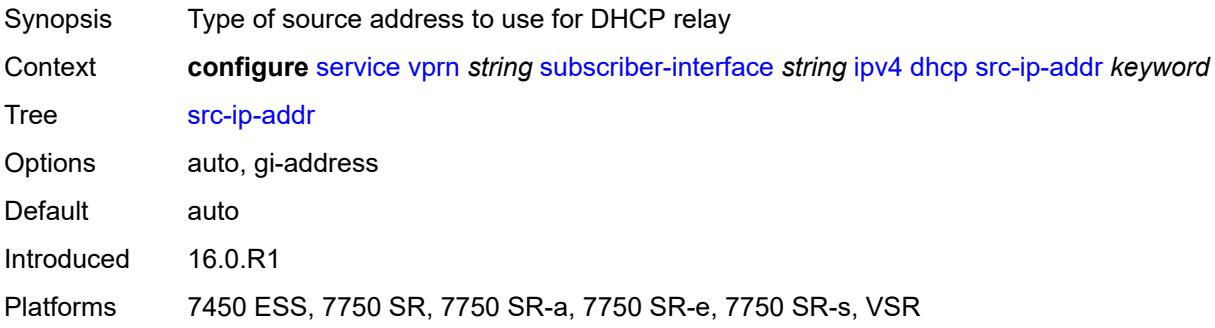

#### <span id="page-8563-3"></span>**virtual-subnet** *boolean*

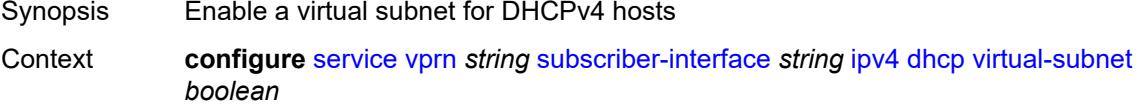

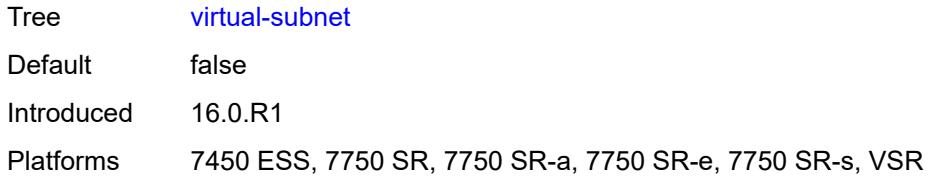

### <span id="page-8564-0"></span>**export-host-routes** *boolean*

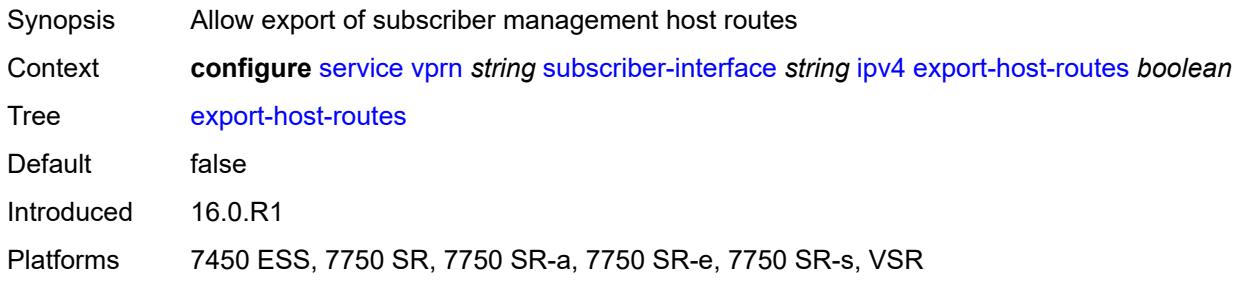

### <span id="page-8564-1"></span>**unnumbered**

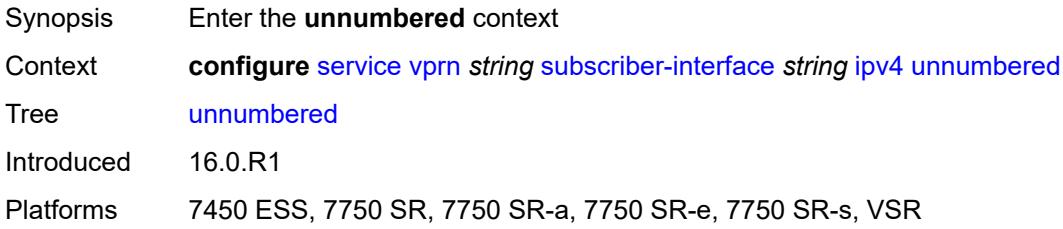

## <span id="page-8564-2"></span>**ip-address** *string*

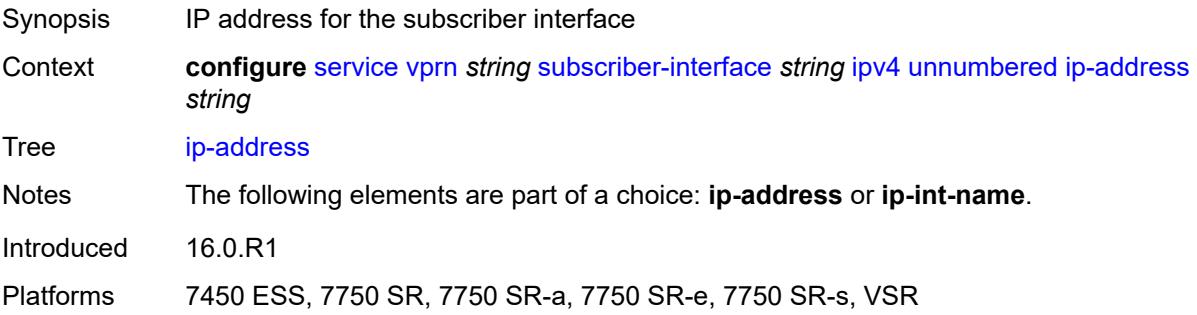

## <span id="page-8564-3"></span>**ip-int-name** *string*

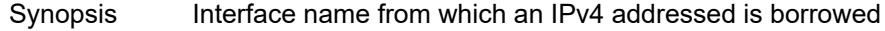

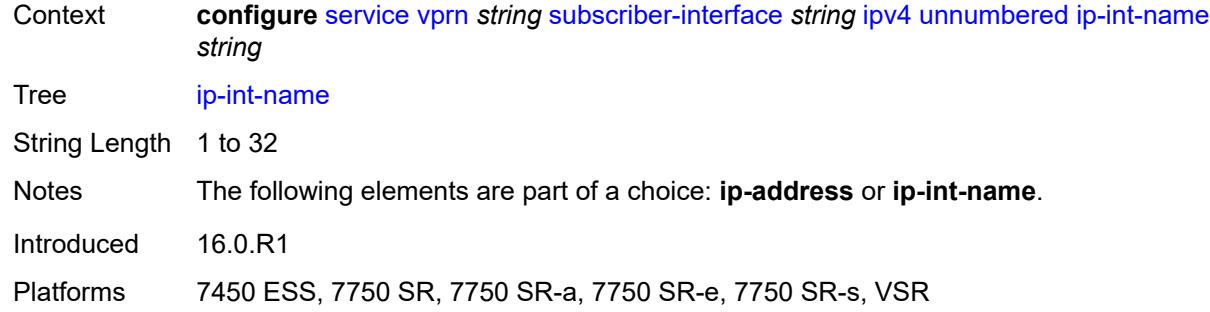

### <span id="page-8565-0"></span>**ipv6**

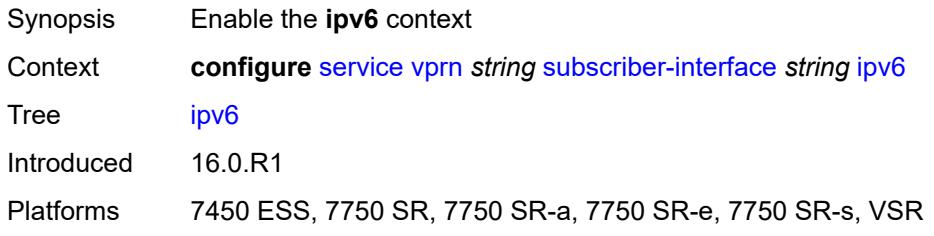

## <span id="page-8565-2"></span>**address** [\[ipv6-address](#page-8565-1)] *string*

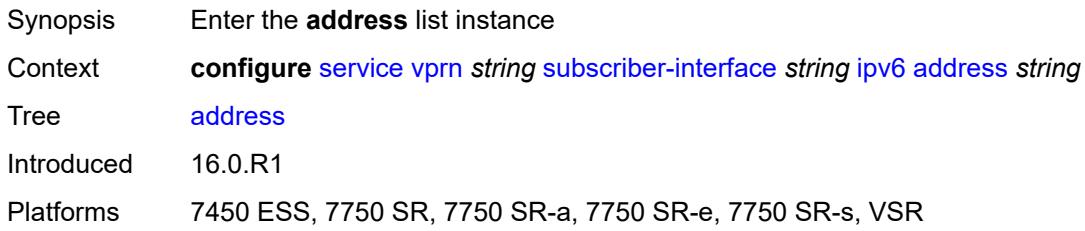

## <span id="page-8565-1"></span>[**ipv6-address**] *string*

<span id="page-8565-3"></span>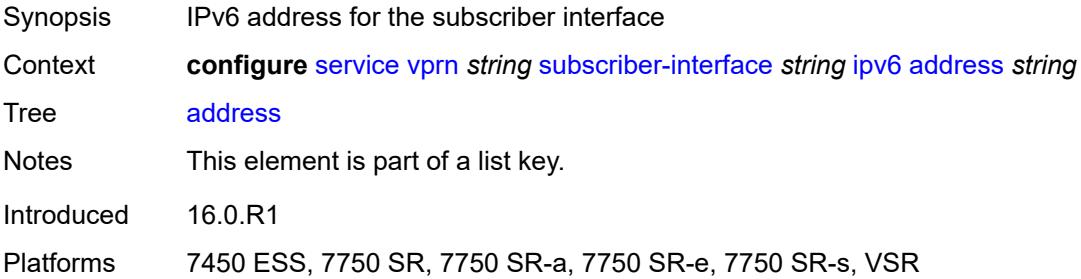

### **host-type** *keyword*

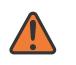

#### **WARNING:**

Modifying this element recreates the parent element automatically for the new value to take effect.

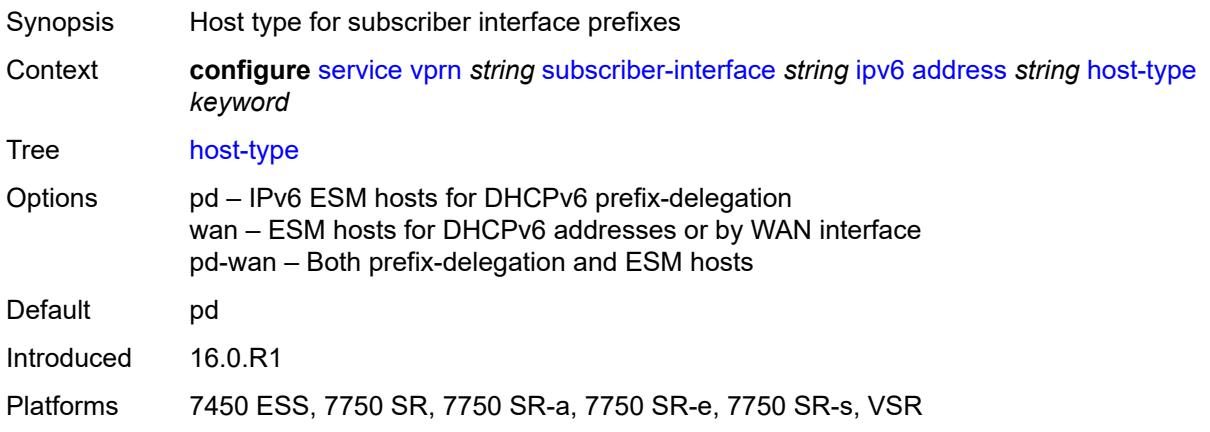

#### <span id="page-8566-0"></span>**prefix-length** *number*

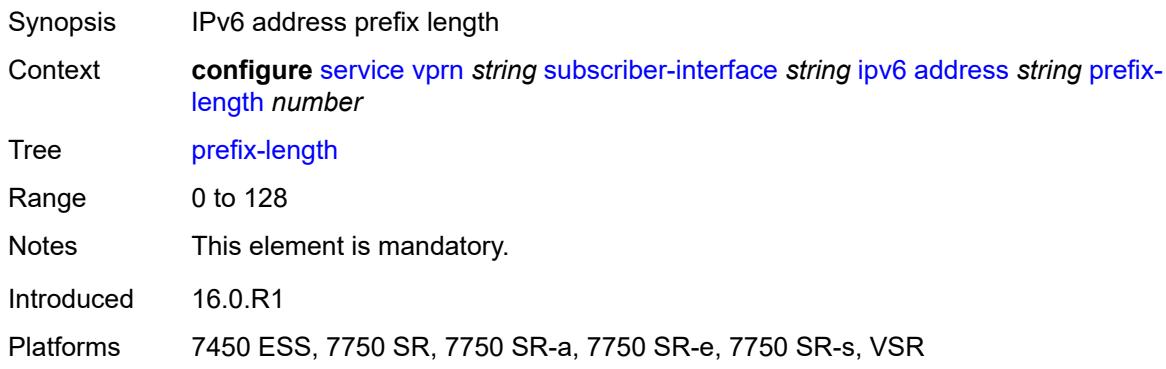

## <span id="page-8566-1"></span>**allow-multiple-wan-addresses** *boolean*

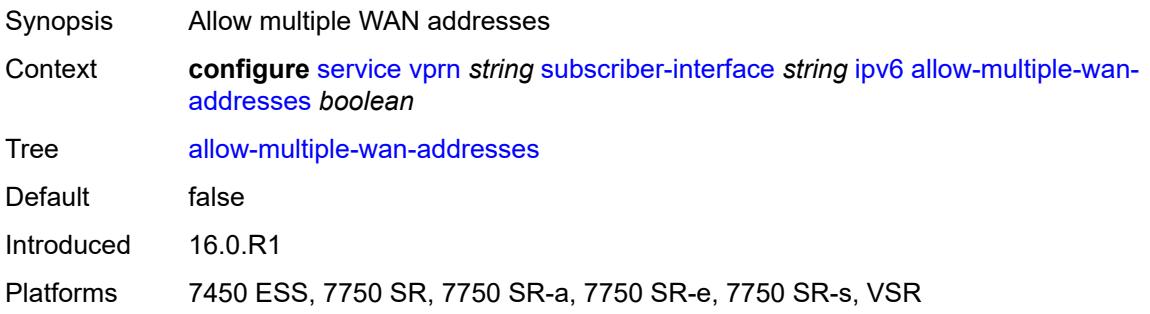

# <span id="page-8567-0"></span>**allow-unmatching-prefixes** *boolean*

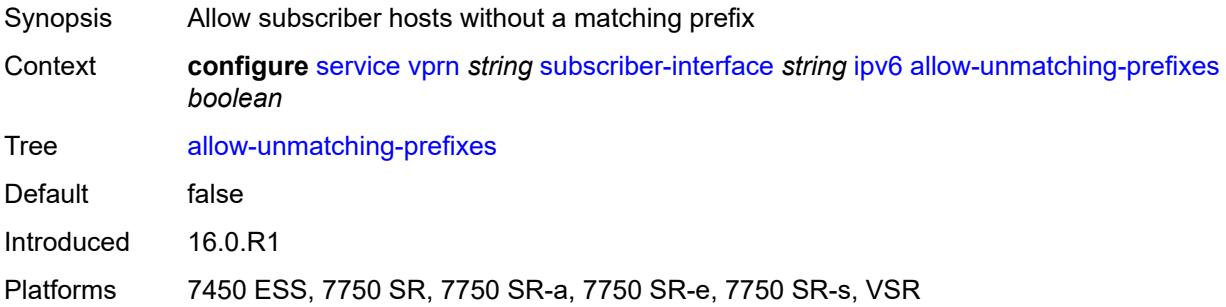

#### <span id="page-8567-1"></span>**bfd**

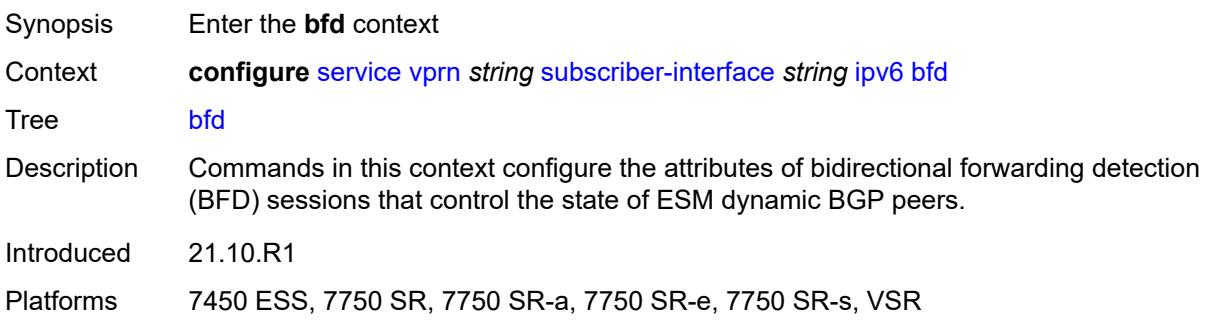

#### <span id="page-8567-2"></span>**admin-state** *keyword*

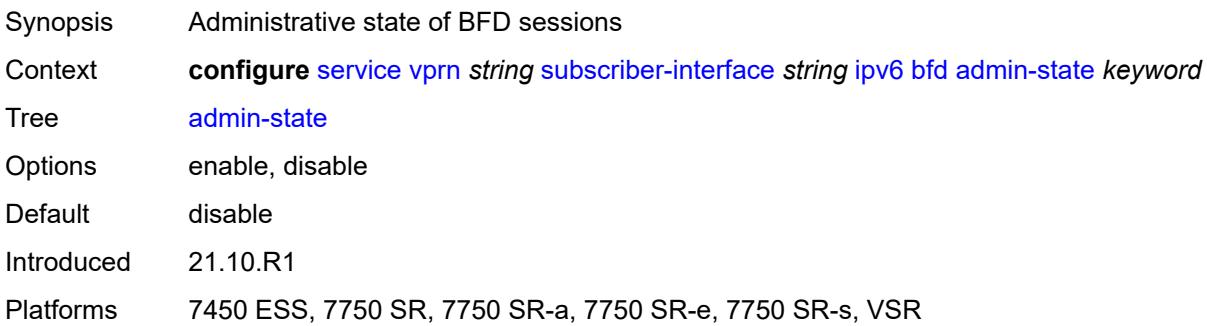

#### <span id="page-8567-3"></span>**echo-receive** *number*

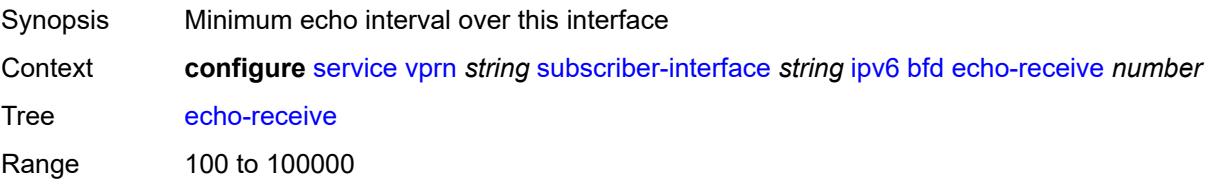
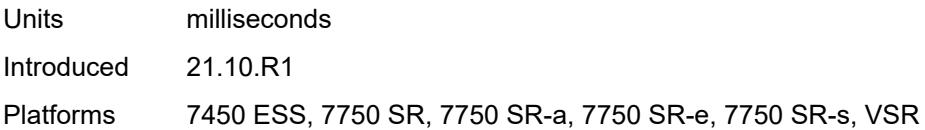

## <span id="page-8568-0"></span>**multiplier** *number*

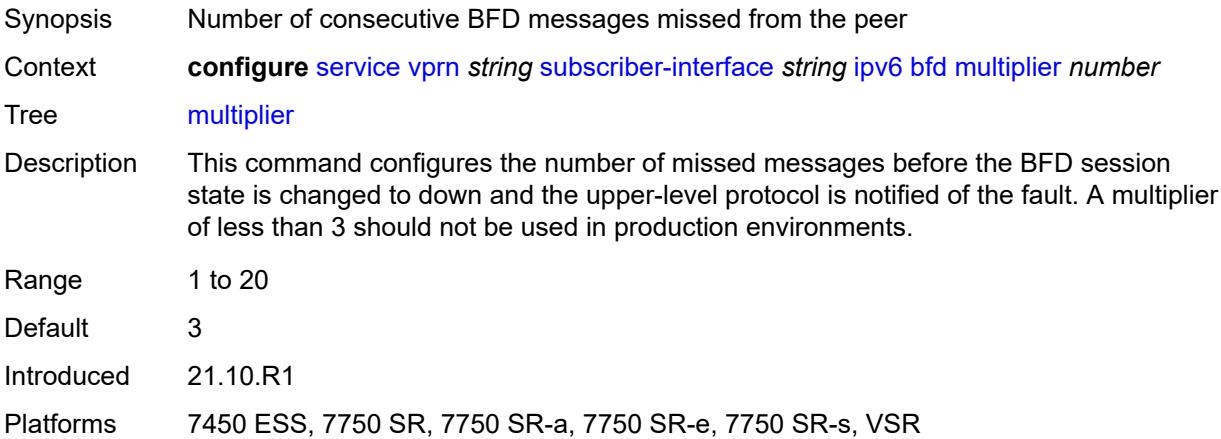

#### <span id="page-8568-1"></span>**receive** *number*

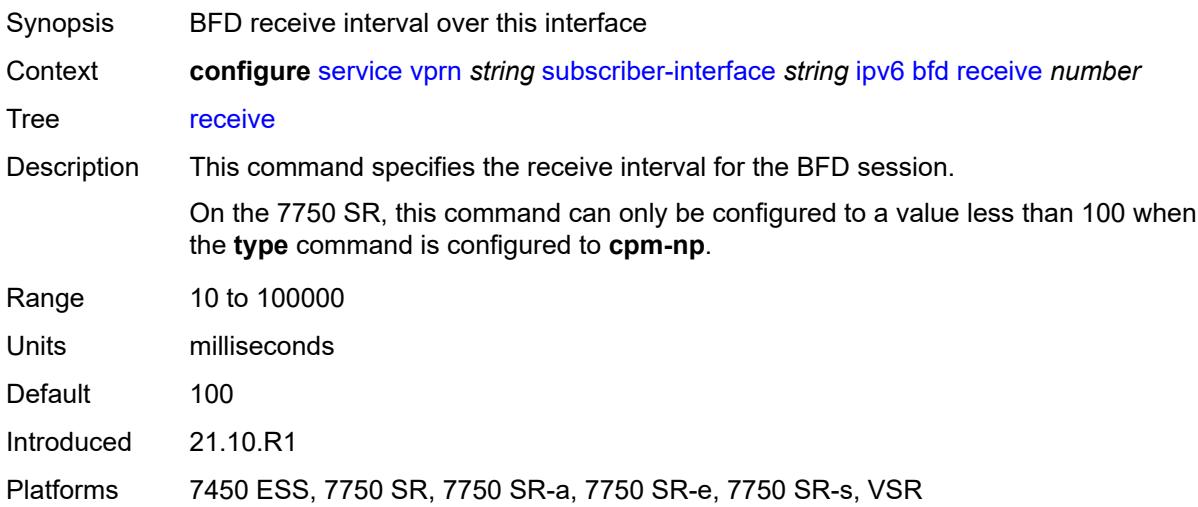

### <span id="page-8568-2"></span>**transmit-interval** *number*

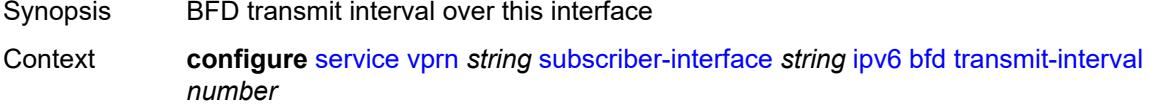

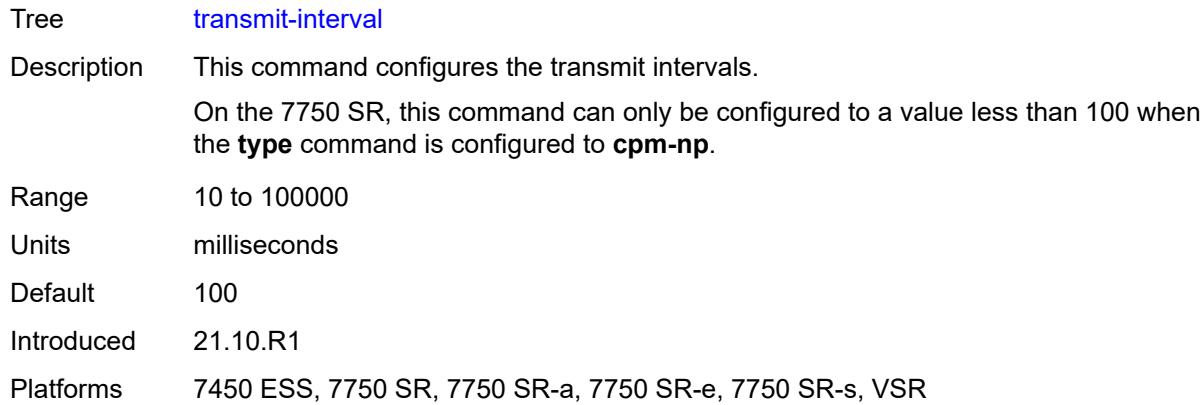

## <span id="page-8569-0"></span>**type** *keyword*

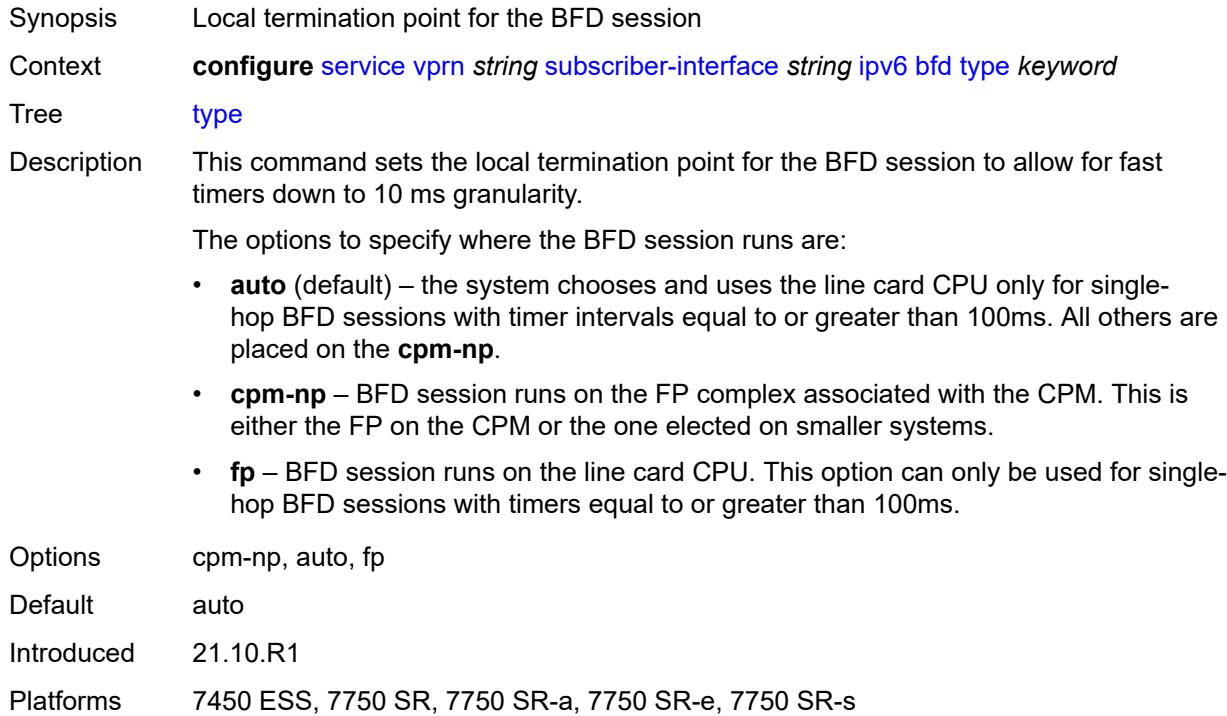

## <span id="page-8569-1"></span>**default-dns** *string*

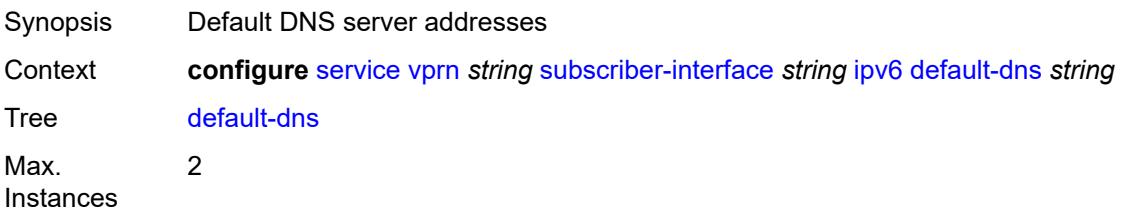

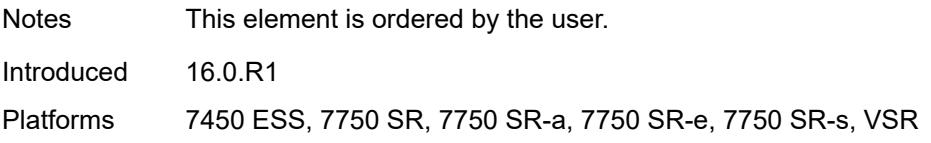

## <span id="page-8570-0"></span>**delegated-prefix-length** *(number | keyword)*

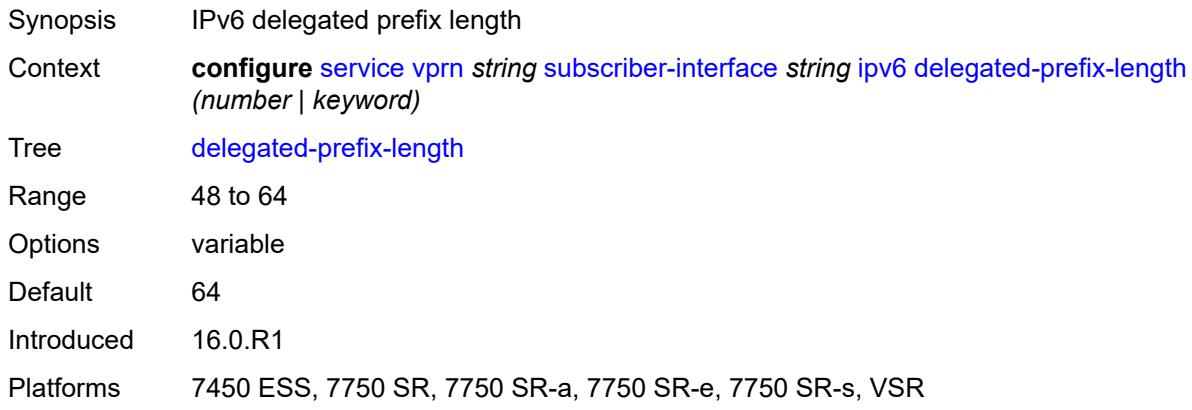

## <span id="page-8570-1"></span>**dhcp6**

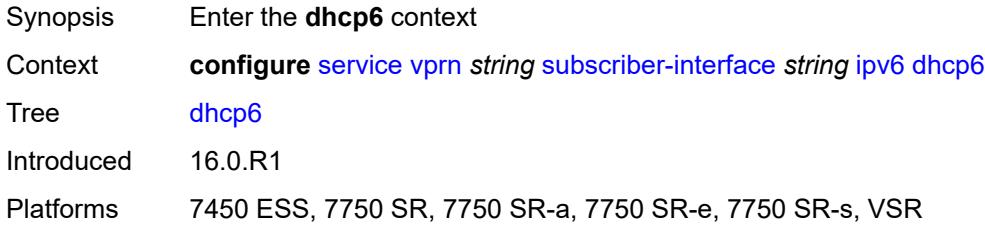

## <span id="page-8570-2"></span>**allow-client-id-change** *boolean*

<span id="page-8570-3"></span>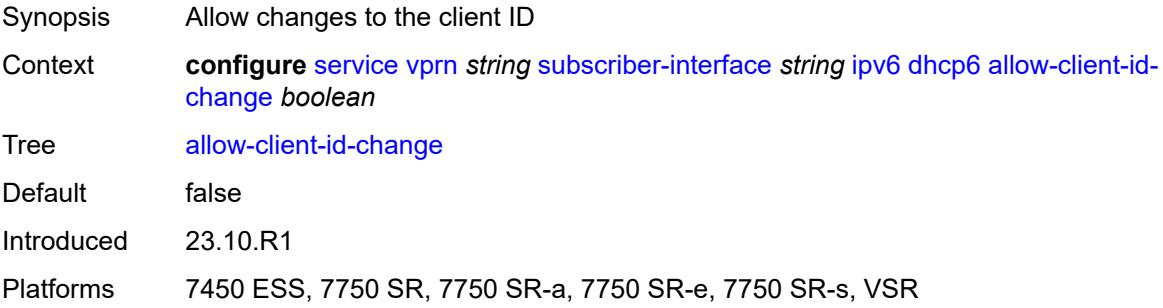

## **override-slaac** *boolean*

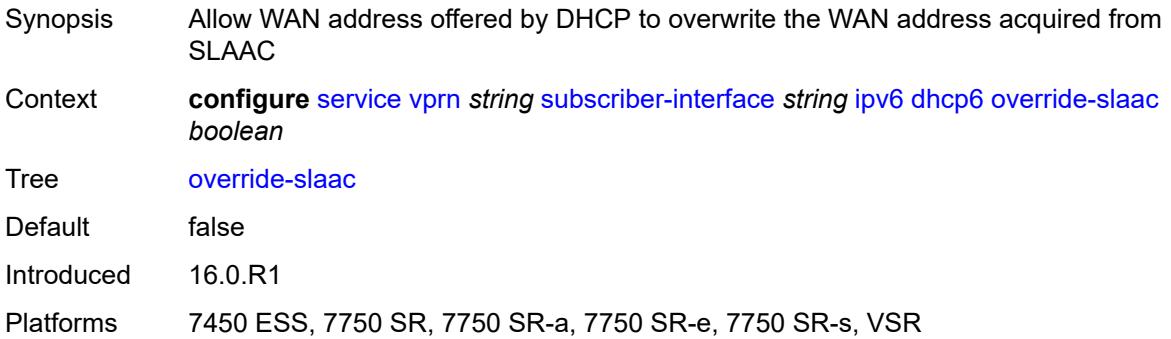

# <span id="page-8571-0"></span>**pd-managed-route**

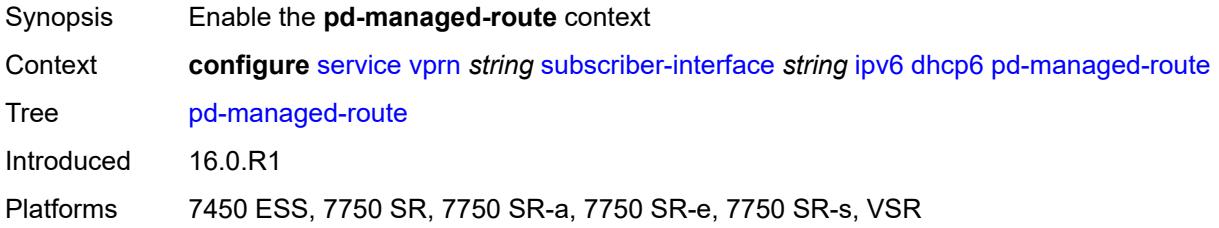

## <span id="page-8571-1"></span>**next-hop** *keyword*

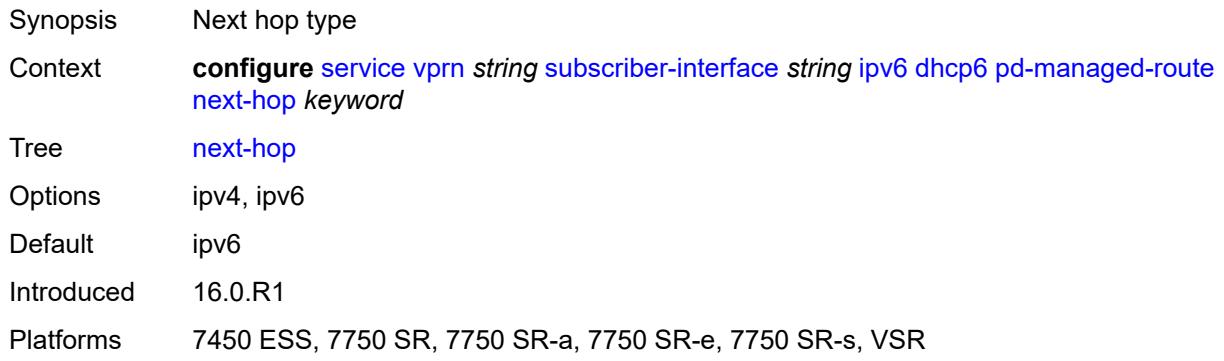

### <span id="page-8571-2"></span>**proxy-server**

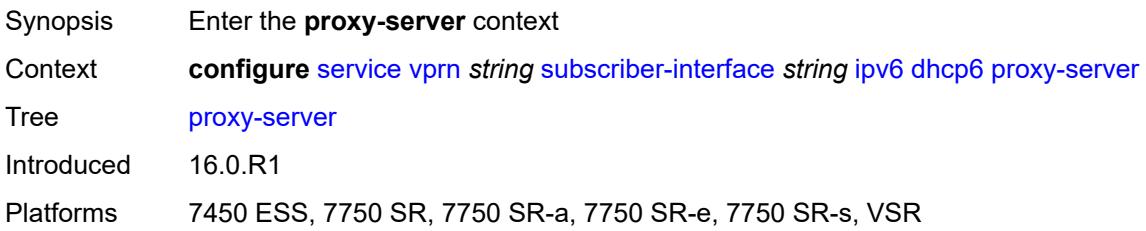

### <span id="page-8572-0"></span>**admin-state** *keyword*

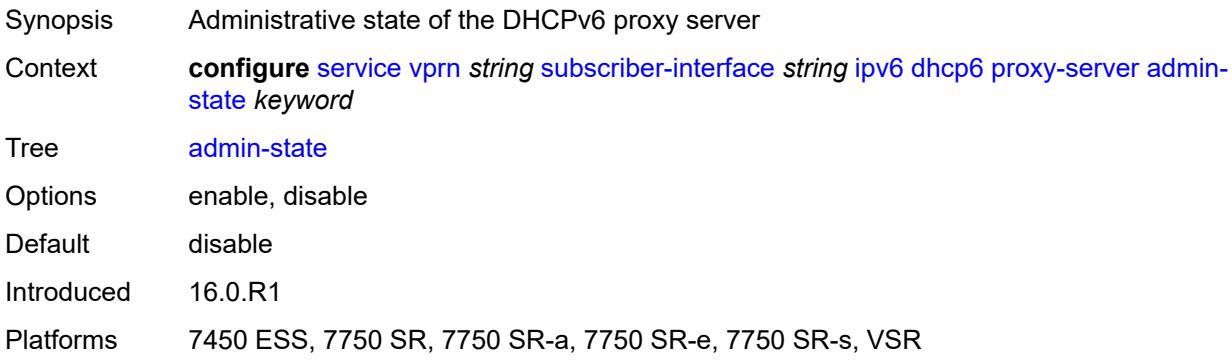

## <span id="page-8572-1"></span>**client-applications**

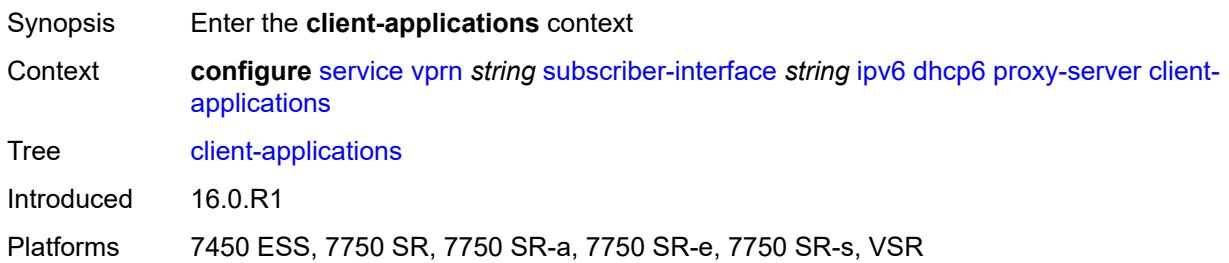

## <span id="page-8572-2"></span>**dhcp** *boolean*

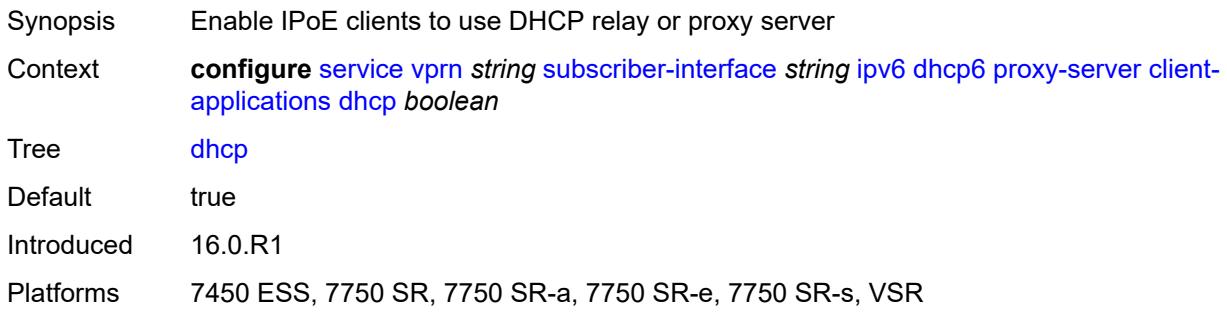

# <span id="page-8572-3"></span>**ppp** *boolean*

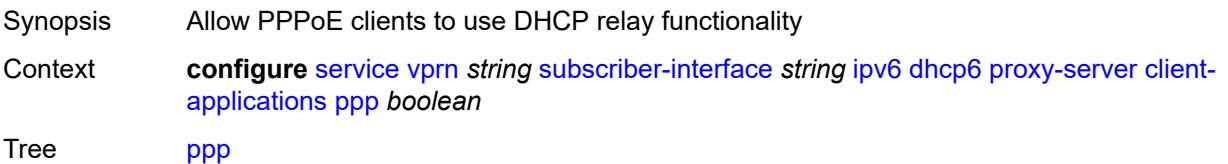

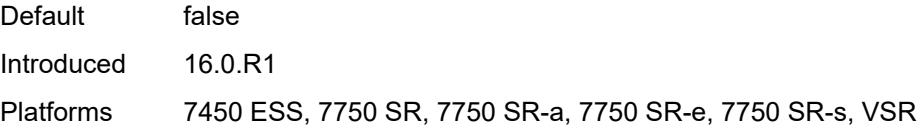

## <span id="page-8573-0"></span>**preferred-lifetime** *(number | keyword)*

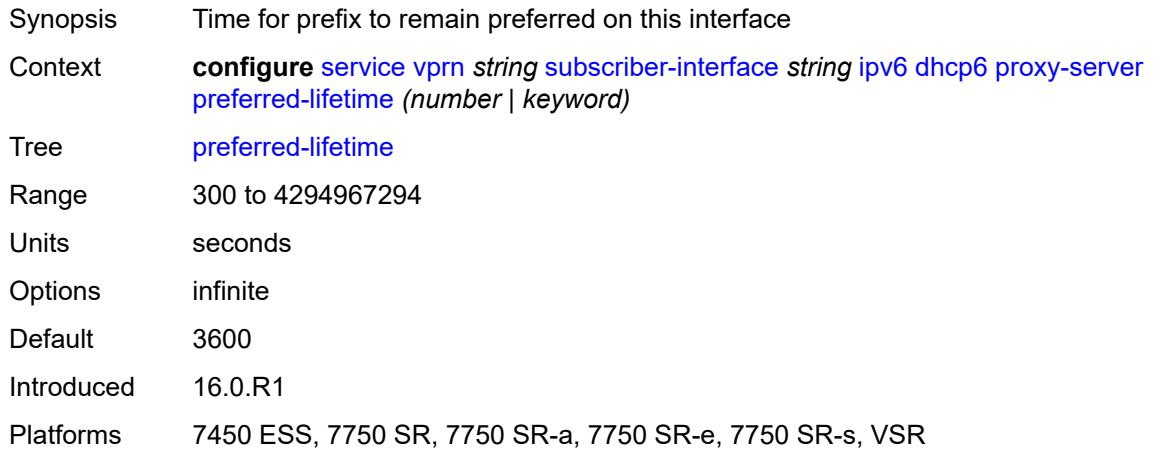

#### <span id="page-8573-1"></span>**rebind-timer** *number*

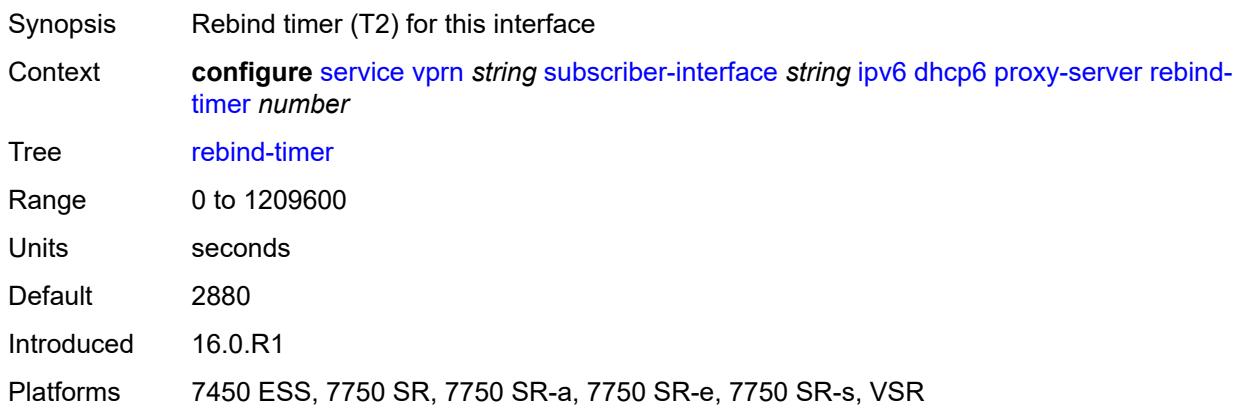

### <span id="page-8573-2"></span>**renew-timer** *number*

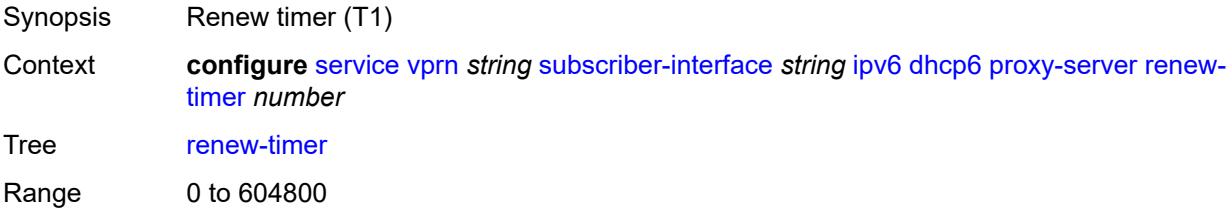

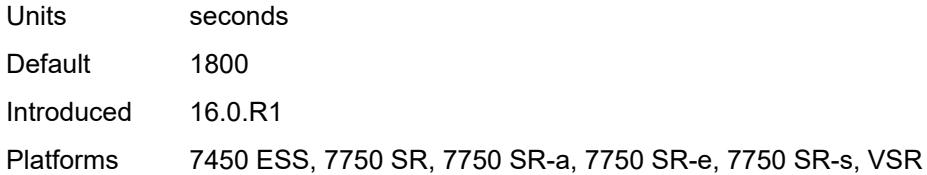

### <span id="page-8574-0"></span>**server-id**

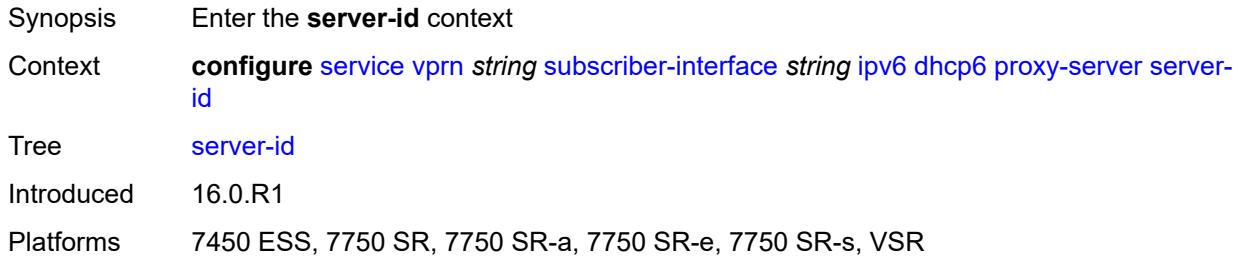

## <span id="page-8574-1"></span>**duid-en-ascii** *string*

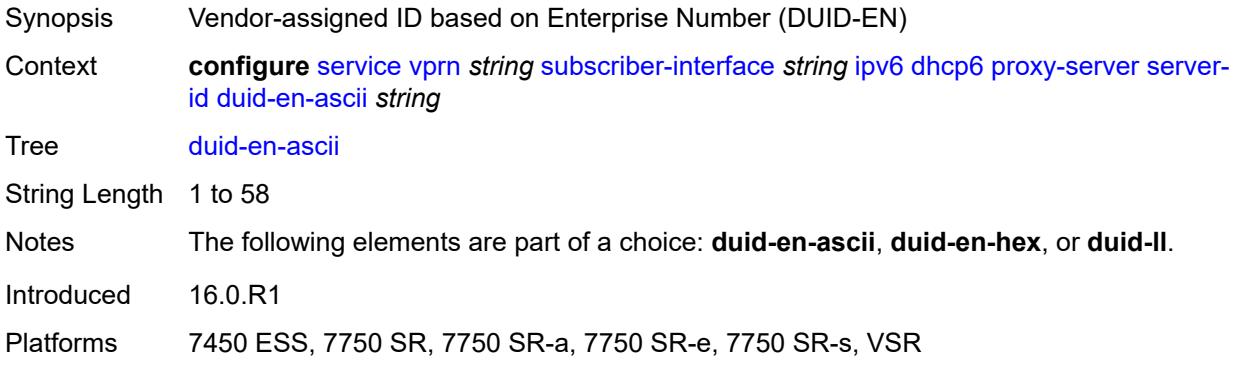

## <span id="page-8574-2"></span>**duid-en-hex** *string*

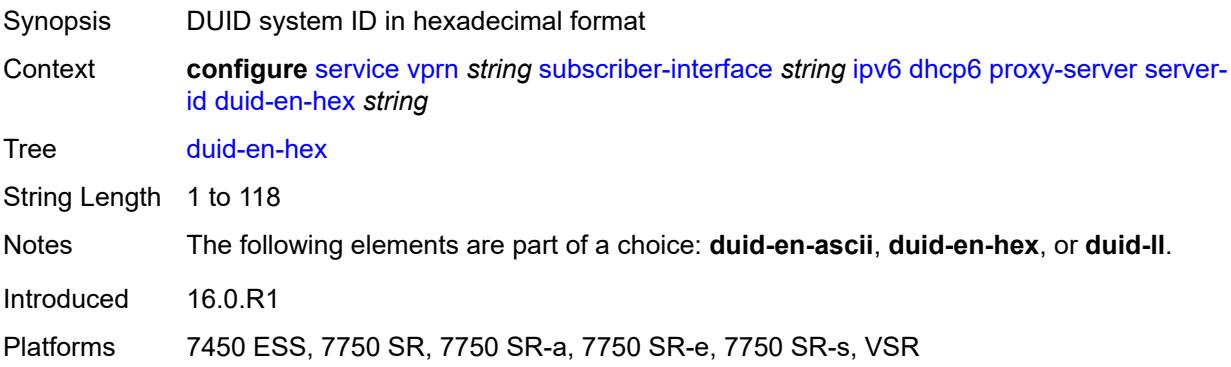

#### <span id="page-8575-0"></span>**duid-ll**

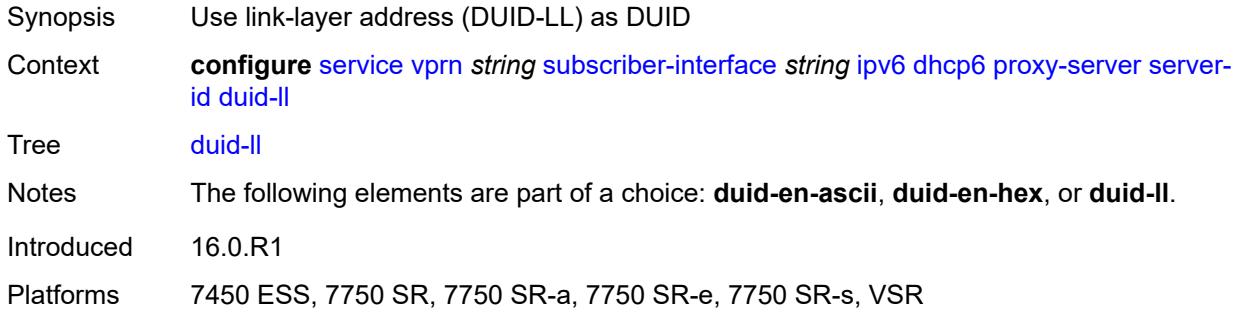

## <span id="page-8575-1"></span>**valid-lifetime** *(number | keyword)*

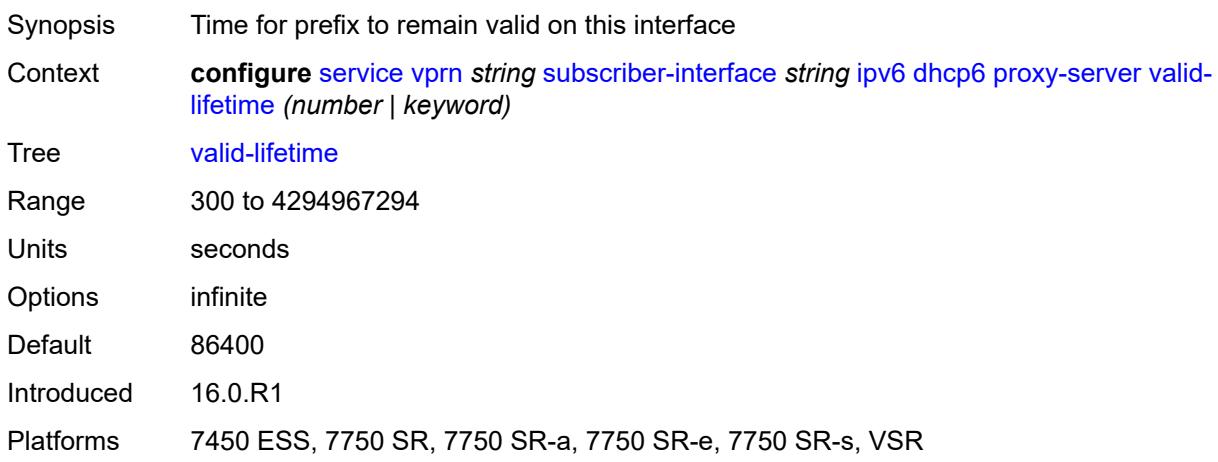

## <span id="page-8575-2"></span>**python-policy** *reference*

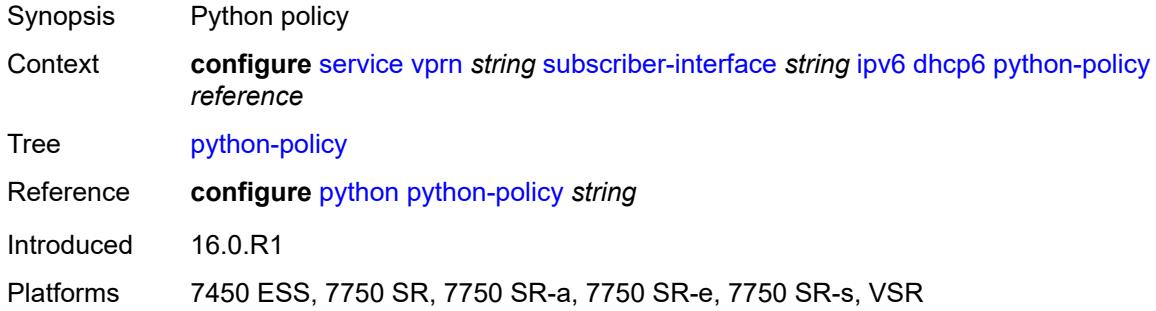

### <span id="page-8575-3"></span>**relay**

Synopsis Enter the **relay** context

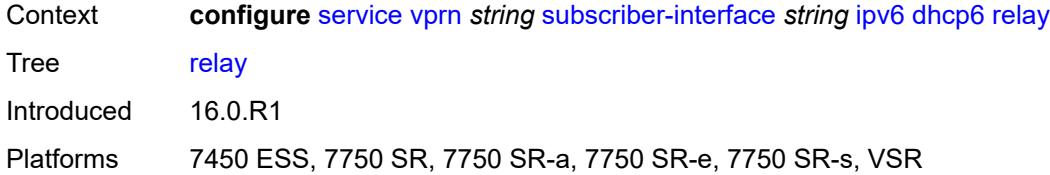

## <span id="page-8576-0"></span>**admin-state** *keyword*

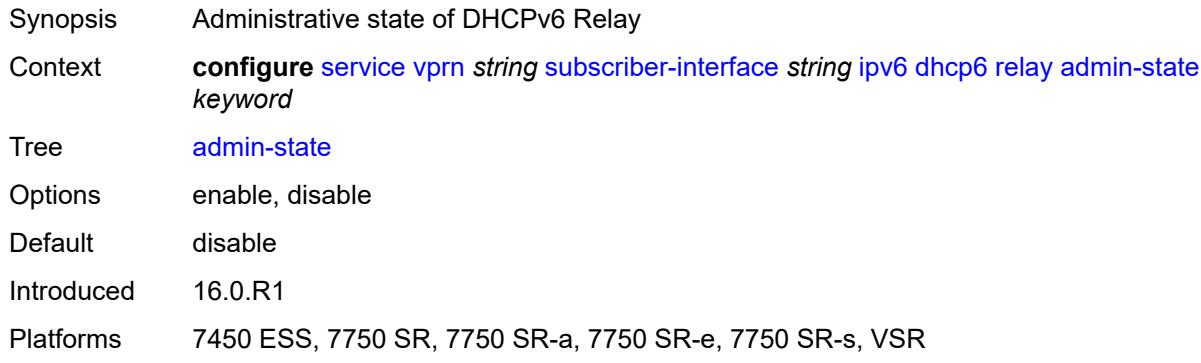

## <span id="page-8576-1"></span>**advertise-selection**

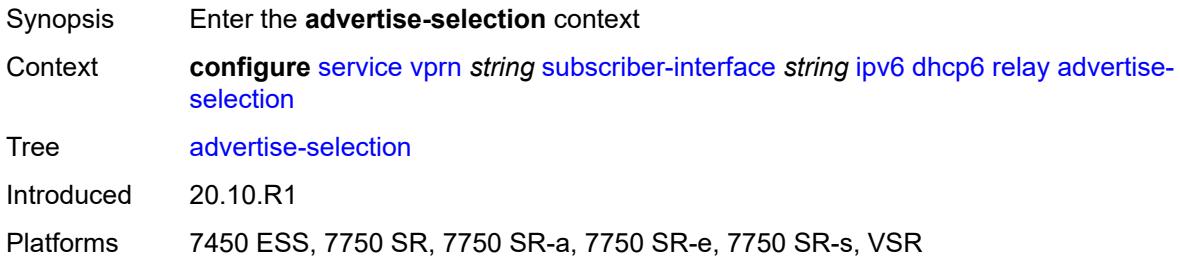

#### <span id="page-8576-2"></span>**client-mac**

<span id="page-8576-3"></span>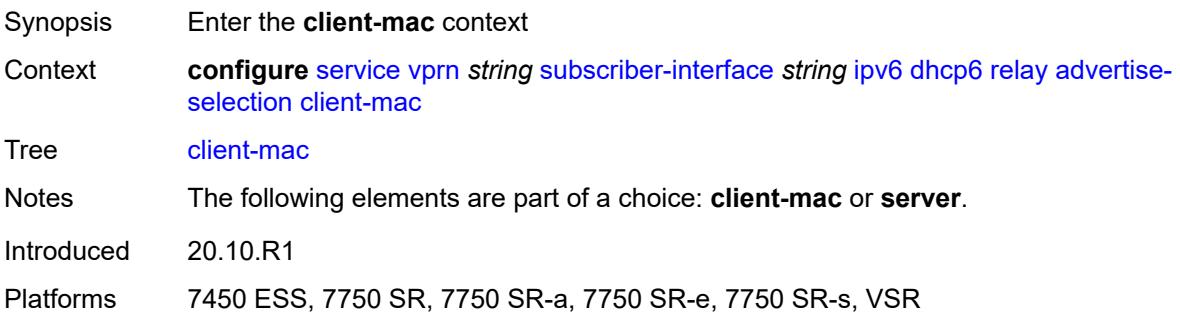

## **mac-address** *keyword*

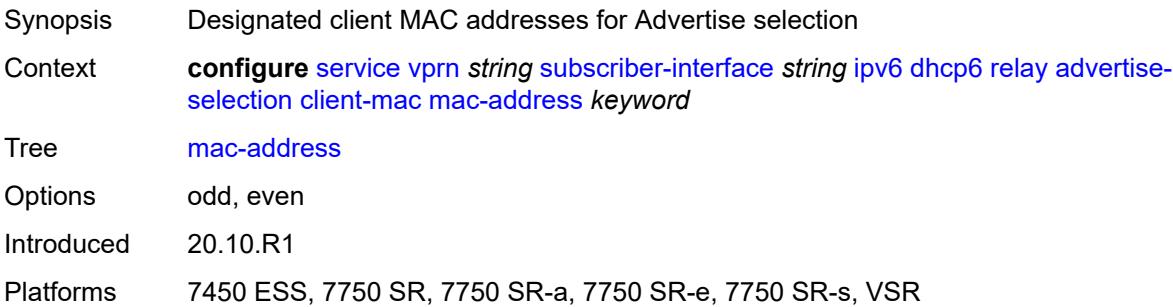

## <span id="page-8577-0"></span>**preference-option**

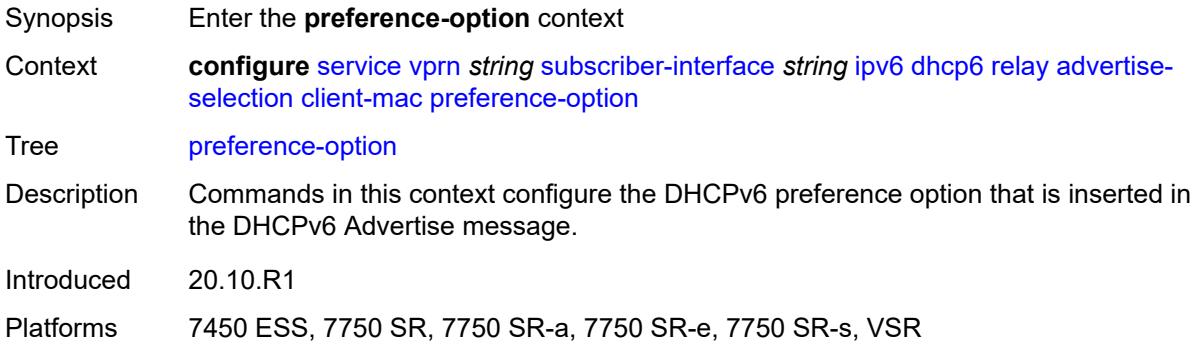

### <span id="page-8577-1"></span>**value** *number*

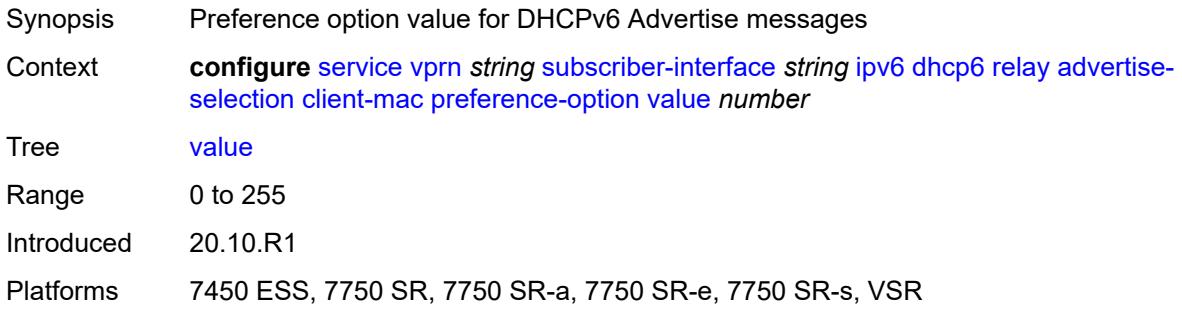

## <span id="page-8577-2"></span>**solicit-delay** *number*

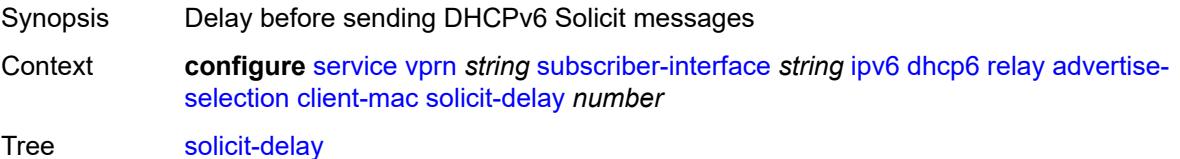

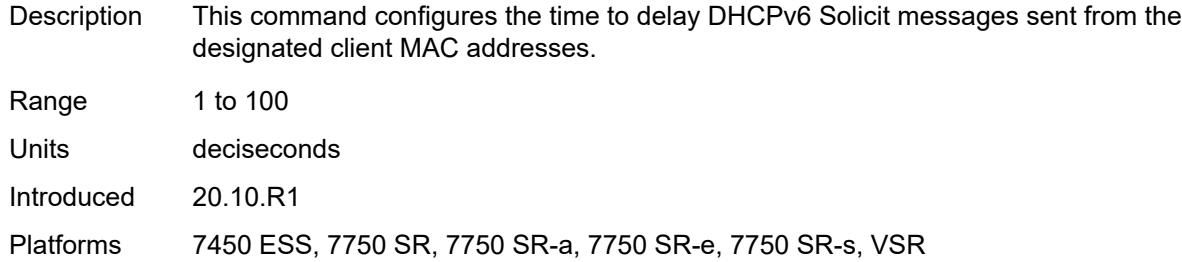

## <span id="page-8578-0"></span>**preference-option**

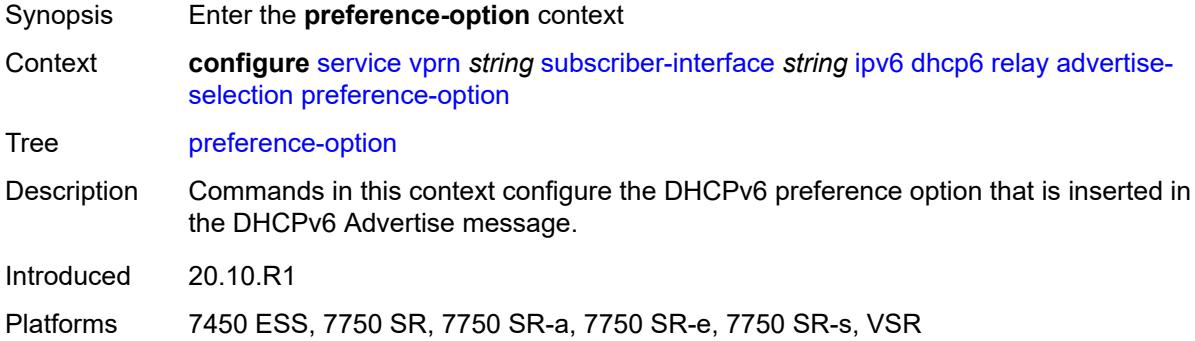

### <span id="page-8578-1"></span>**value** *number*

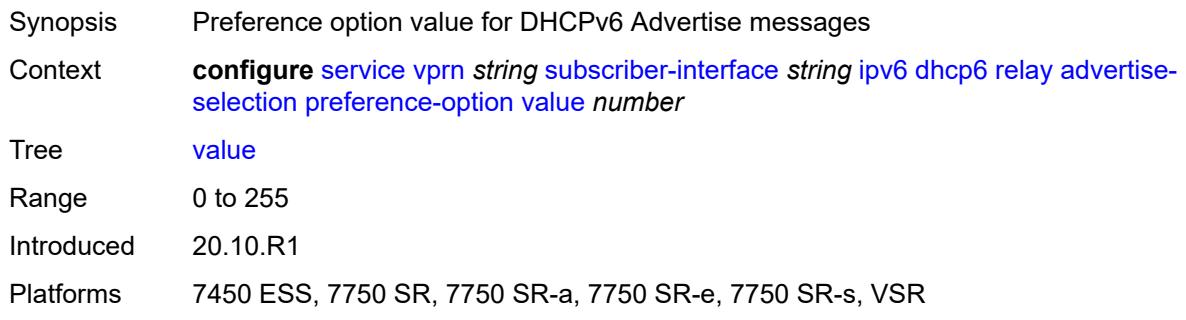

## <span id="page-8578-2"></span>**server** [\[ipv6-address](#page-8579-0)] *string*

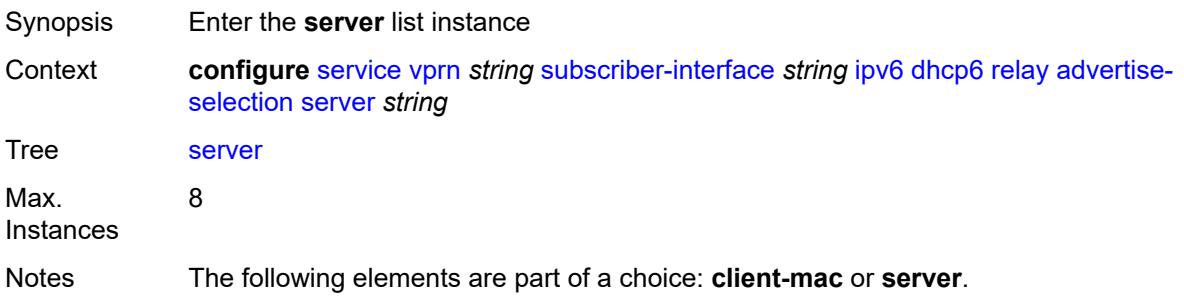

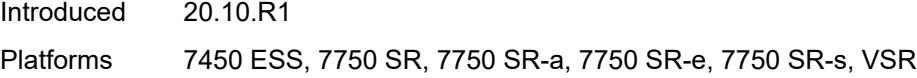

## <span id="page-8579-0"></span>[**ipv6-address**] *string*

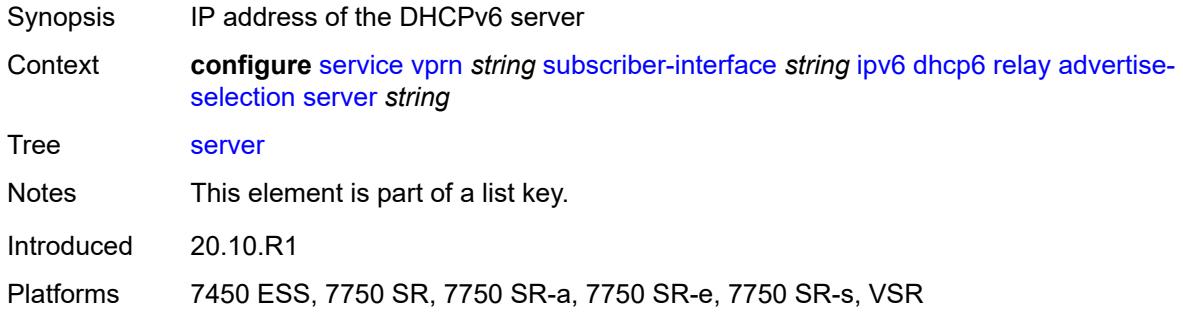

## <span id="page-8579-1"></span>**preference-option**

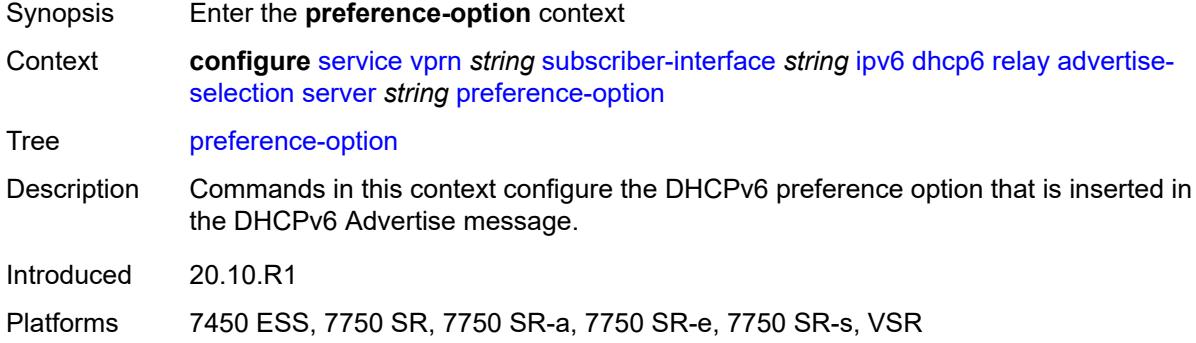

### <span id="page-8579-2"></span>**value** *number*

<span id="page-8579-3"></span>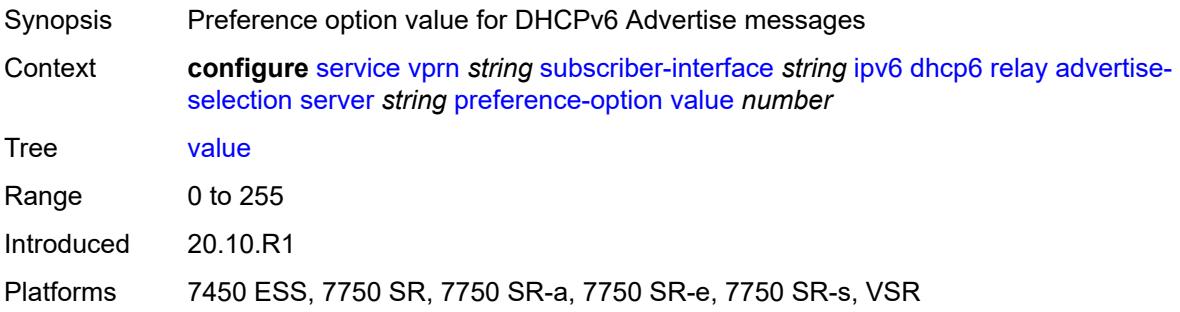

## **solicit-delay** *number*

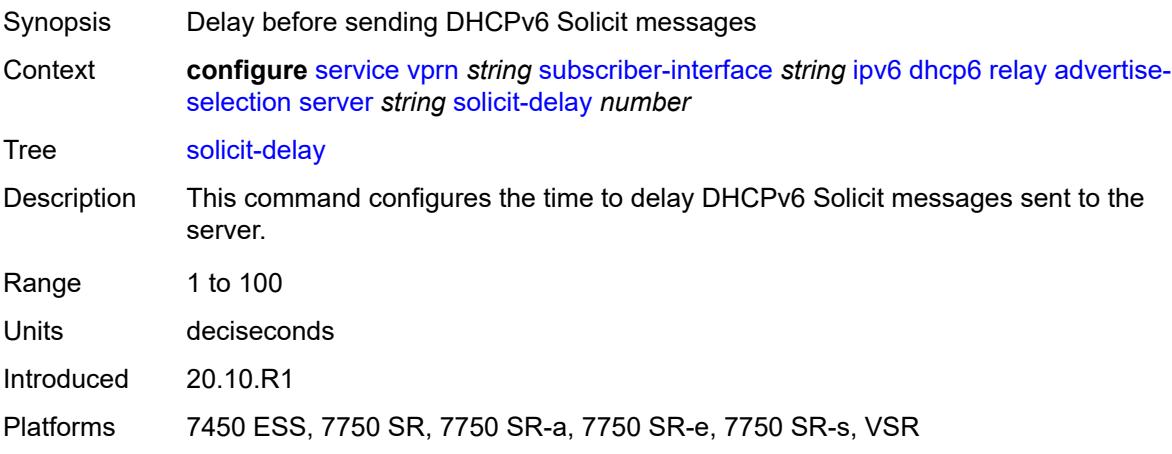

## <span id="page-8580-0"></span>**solicit-delay** *number*

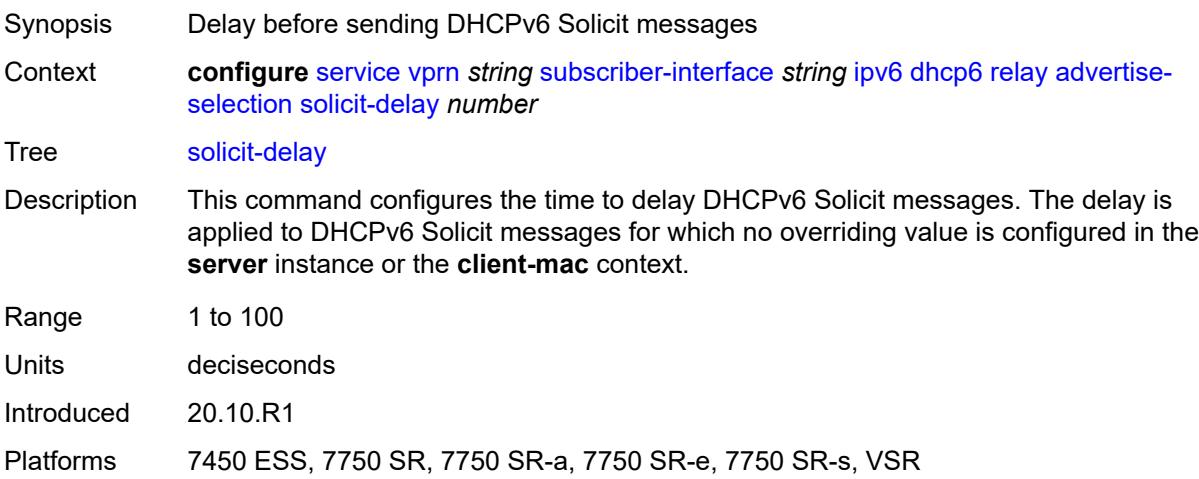

# <span id="page-8580-1"></span>**client-applications**

<span id="page-8580-2"></span>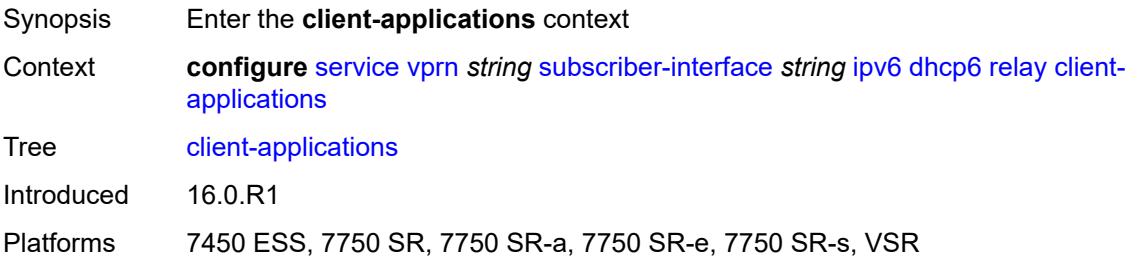

## **dhcp** *boolean*

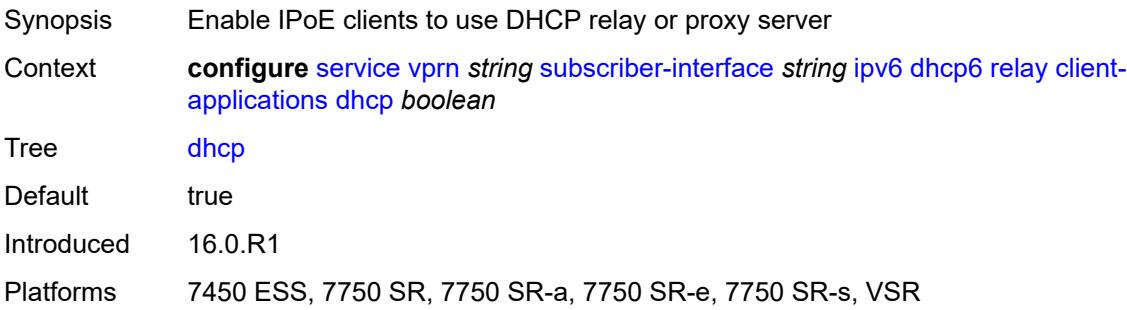

## <span id="page-8581-0"></span>**ppp** *boolean*

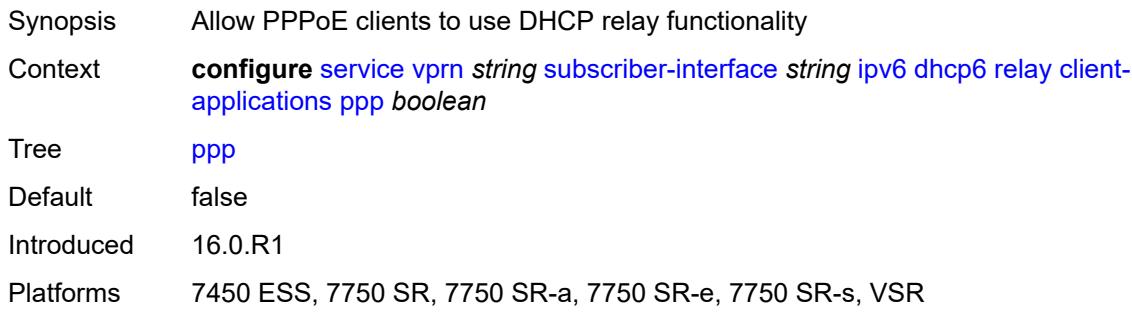

## <span id="page-8581-1"></span>**description** *string*

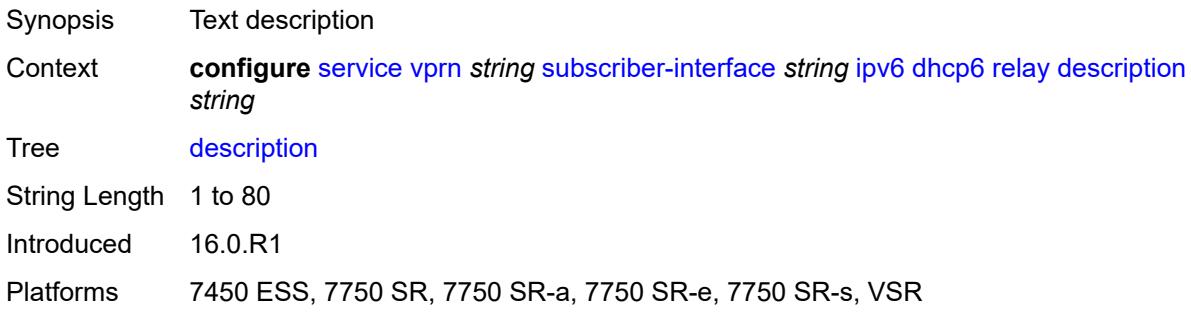

# <span id="page-8581-2"></span>**lease-split**

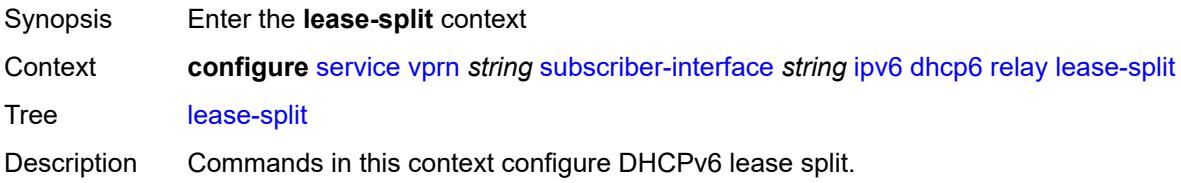

DHCPv6 lease split is active when administratively enabled and for all IA\_NA and IA\_ PD options in the transaction, the configured lease split valid lifetime (short lease time) is less than or equal to one of the following:

- the renew time T1 committed by the server (long renew time)
- half of the preferred lifetime committed by the server when T1 committed by the server equals zero

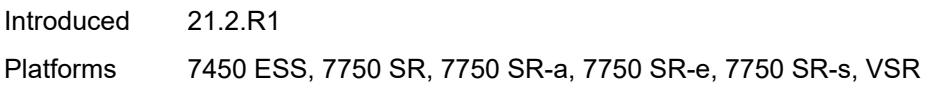

#### <span id="page-8582-0"></span>**admin-state** *keyword*

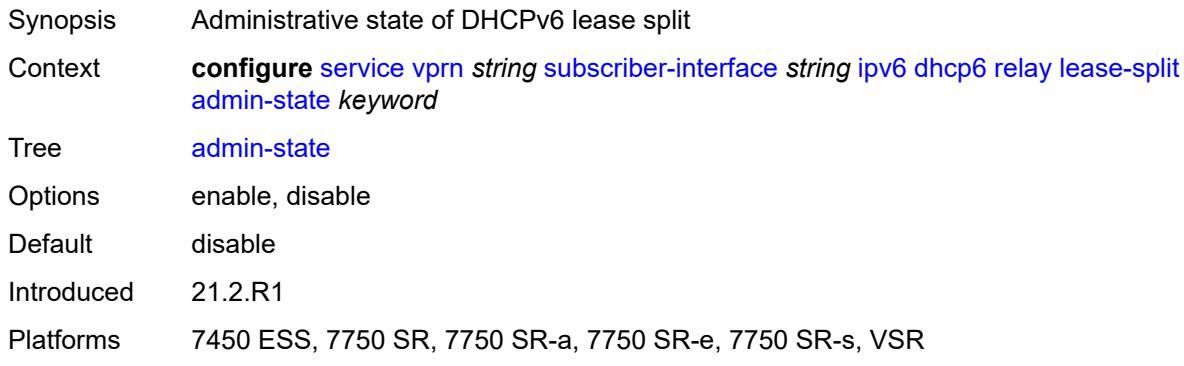

### <span id="page-8582-1"></span>**valid-lifetime** *number*

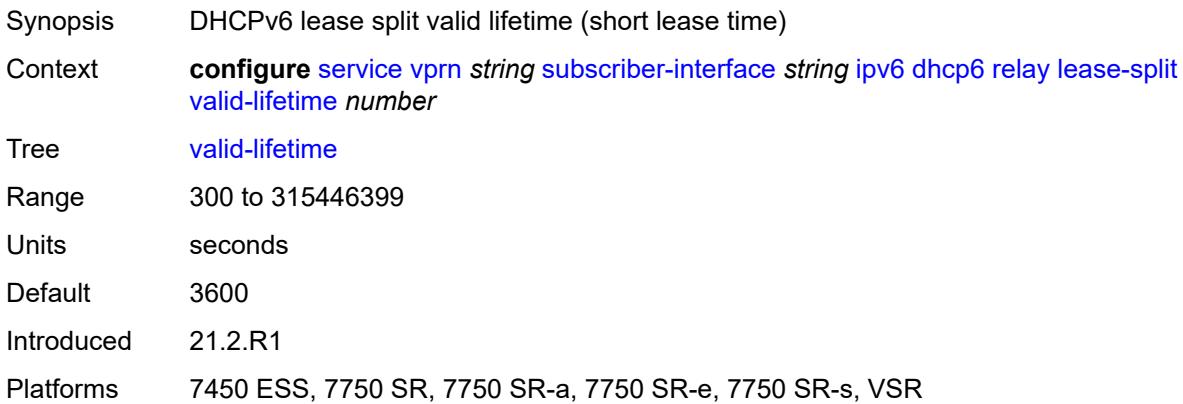

### <span id="page-8582-2"></span>**link-address** *string*

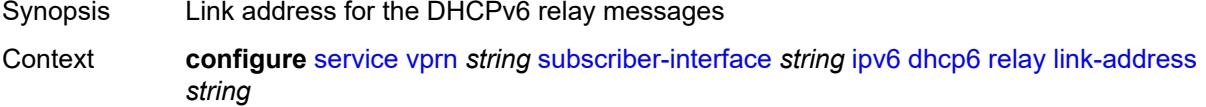

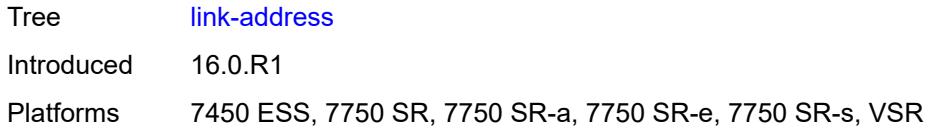

## <span id="page-8583-0"></span>**server** *string*

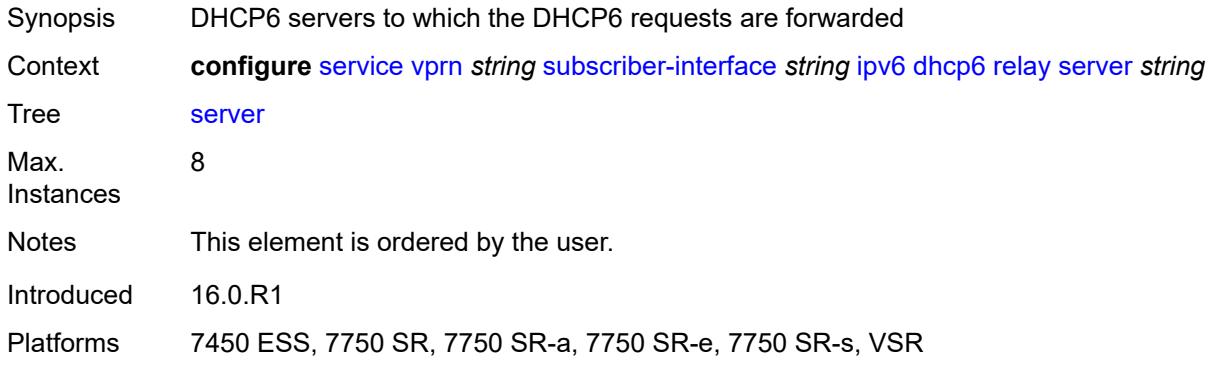

## <span id="page-8583-1"></span>**source-address** *string*

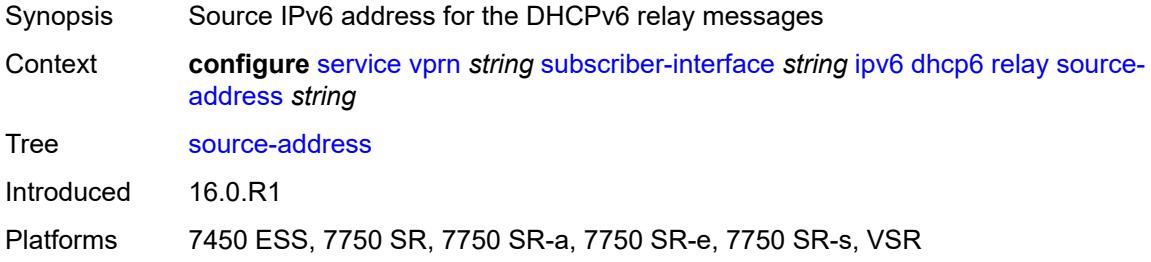

## <span id="page-8583-2"></span>**ipoe-bridged-mode** *boolean*

<span id="page-8583-3"></span>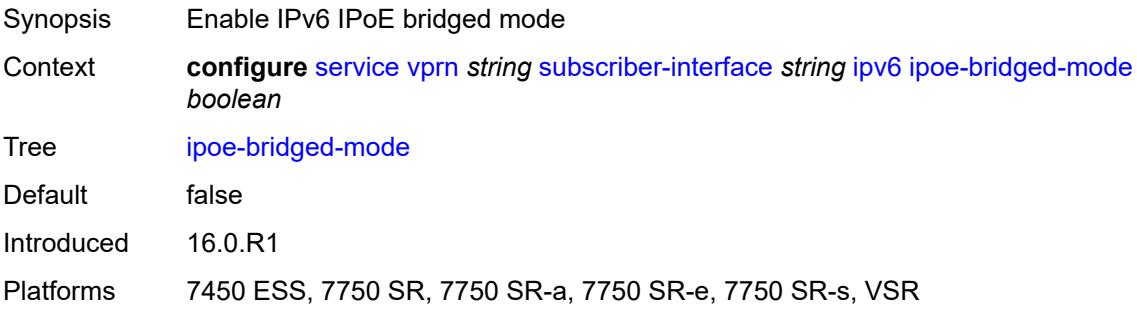

#### **link-local-address**

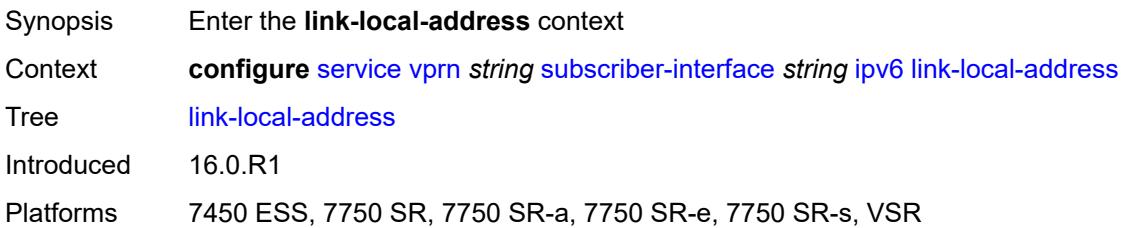

## <span id="page-8584-0"></span>**address** *string*

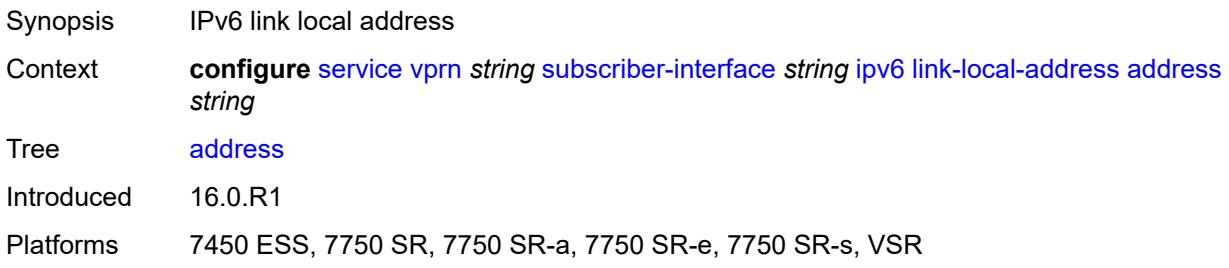

## <span id="page-8584-2"></span>**prefix** [[ipv6-prefix](#page-8584-1)] *string*

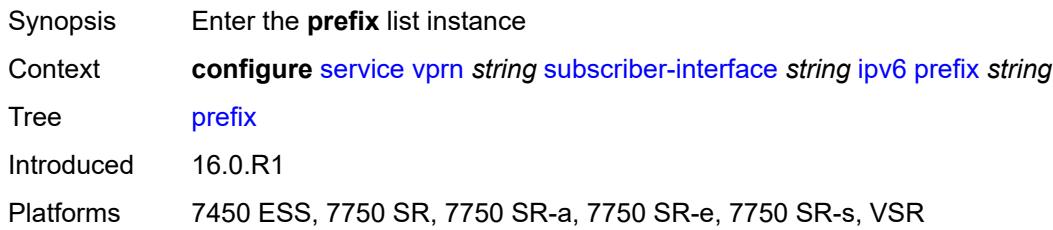

## <span id="page-8584-1"></span>[**ipv6-prefix**] *string*

<span id="page-8584-3"></span>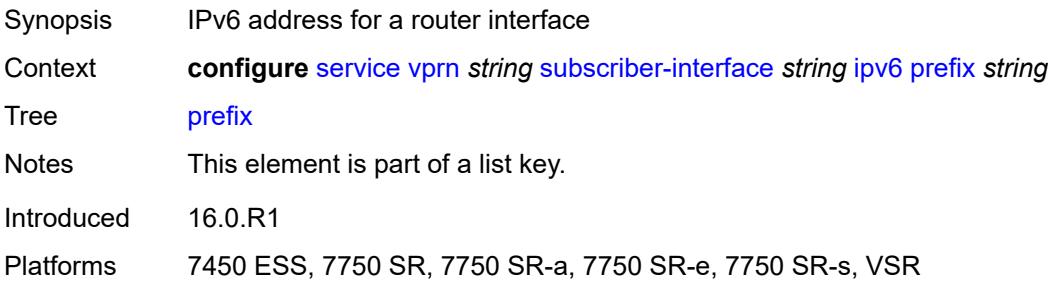

## **holdup-time** *number*

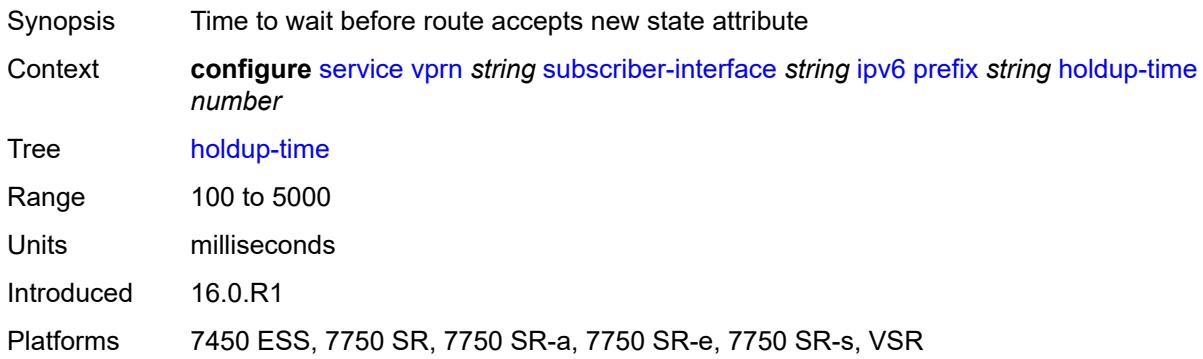

### <span id="page-8585-0"></span>**host-type** *keyword*

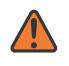

#### **WARNING:**

Modifying this element recreates the parent element automatically for the new value to take effect.

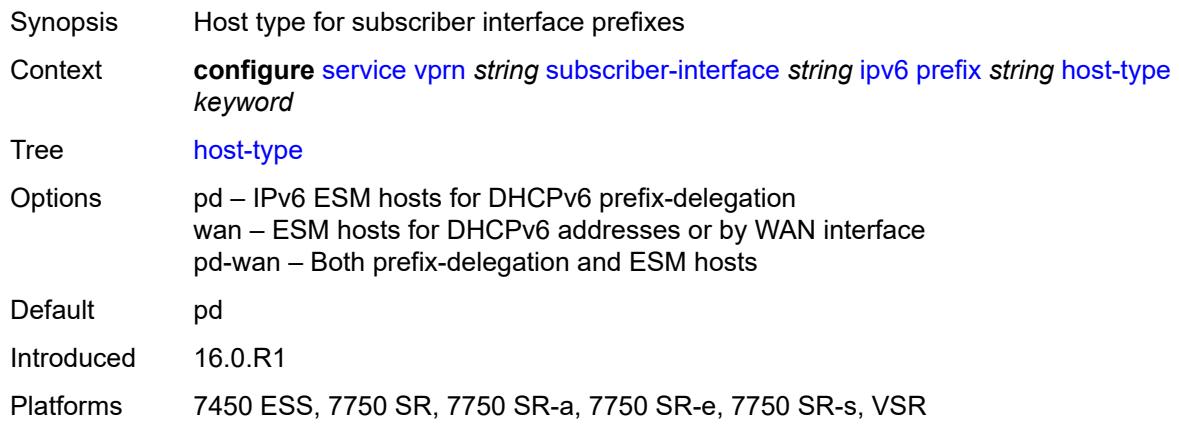

### <span id="page-8585-1"></span>**track-srrp** *number*

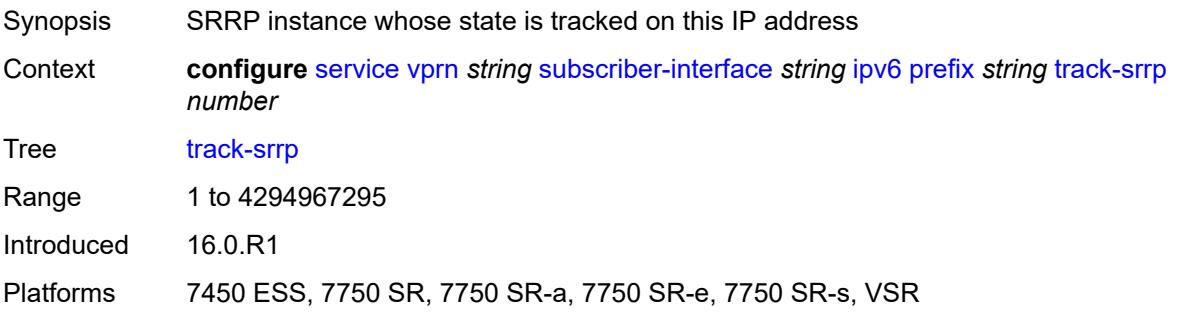

### <span id="page-8586-0"></span>**router-advertisements**

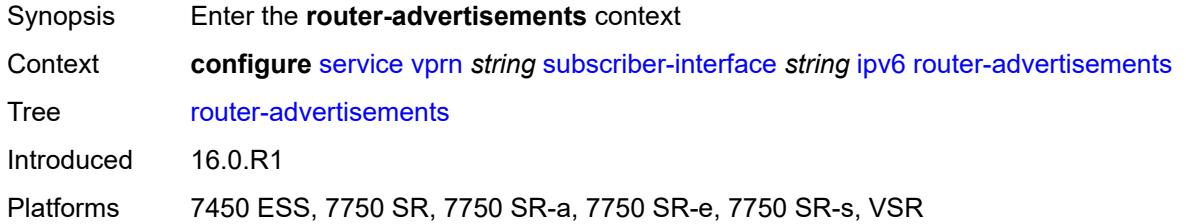

## <span id="page-8586-1"></span>**admin-state** *keyword*

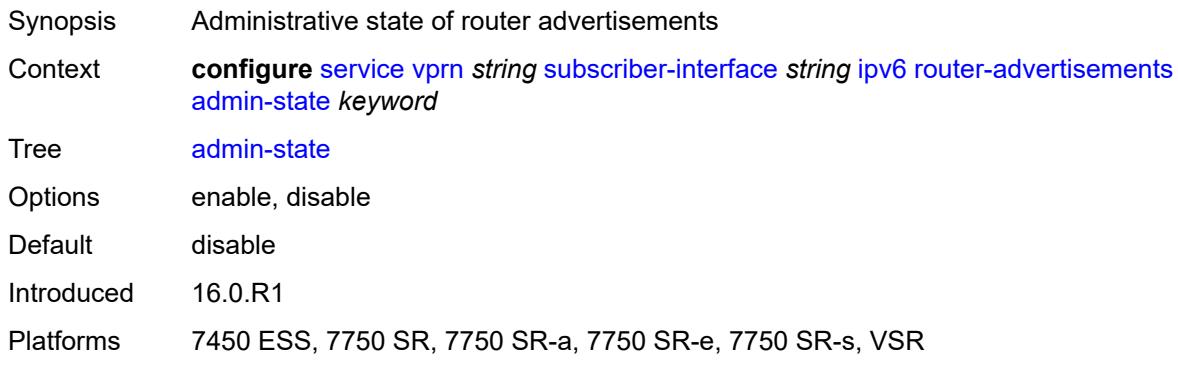

## <span id="page-8586-2"></span>**force-mcast** *keyword*

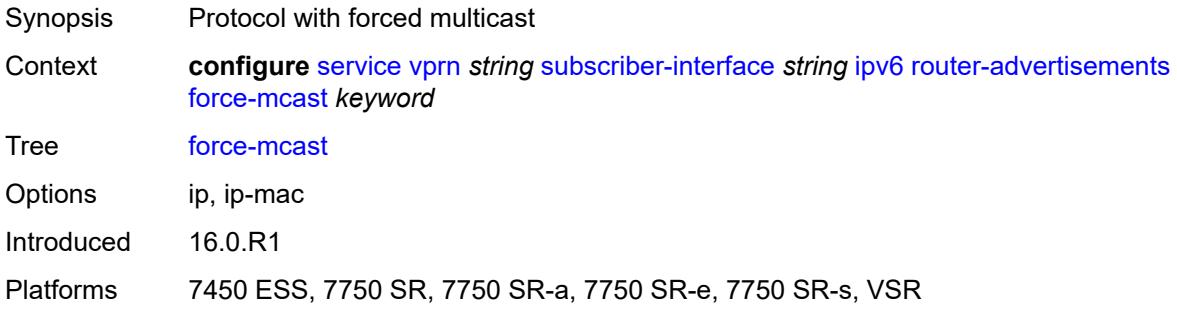

### <span id="page-8586-3"></span>**max-advertisement-interval** *number*

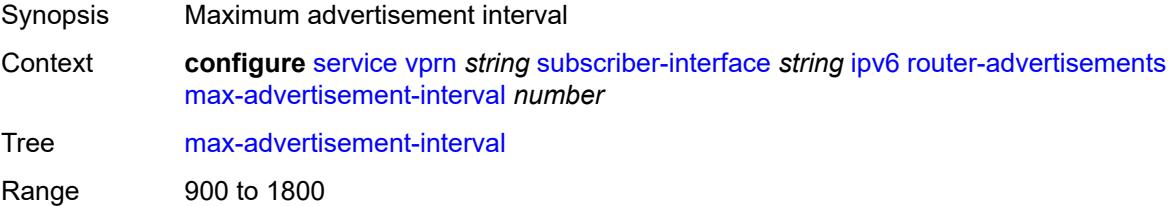

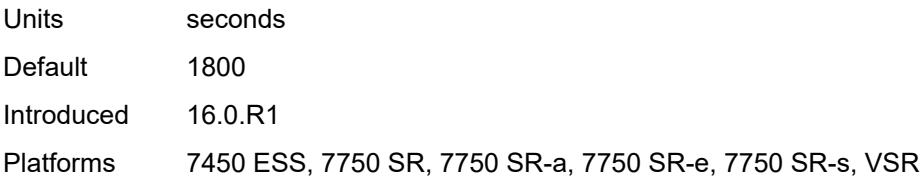

### <span id="page-8587-0"></span>**min-advertisement-interval** *number*

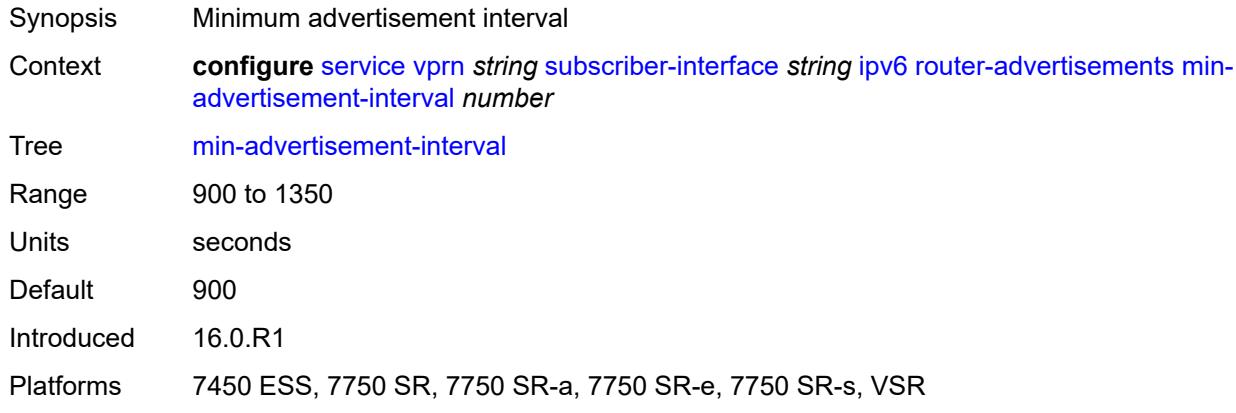

## <span id="page-8587-1"></span>**options**

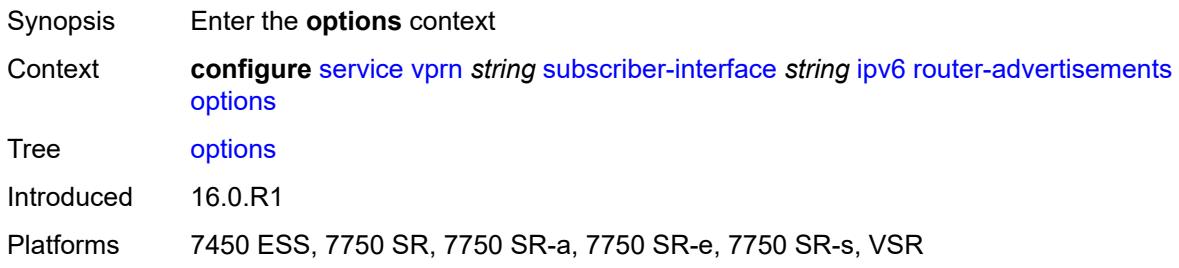

## <span id="page-8587-2"></span>**current-hop-limit** *number*

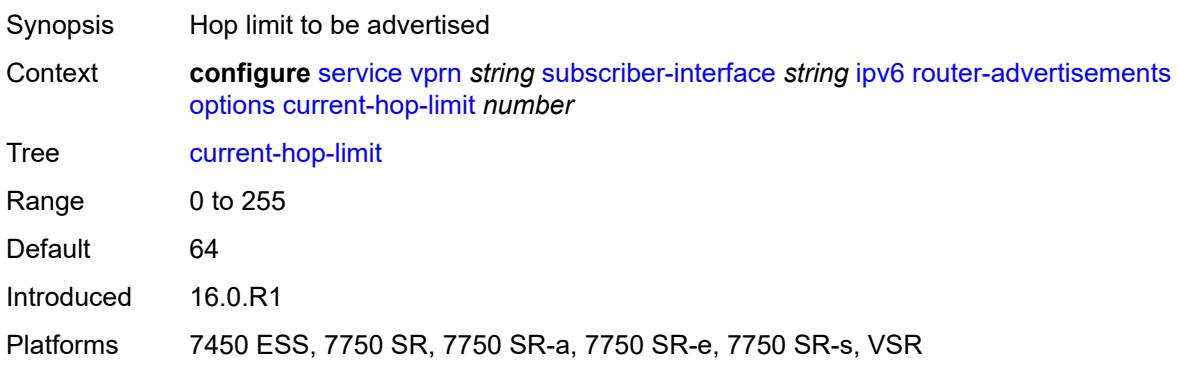

#### <span id="page-8588-0"></span>**dns**

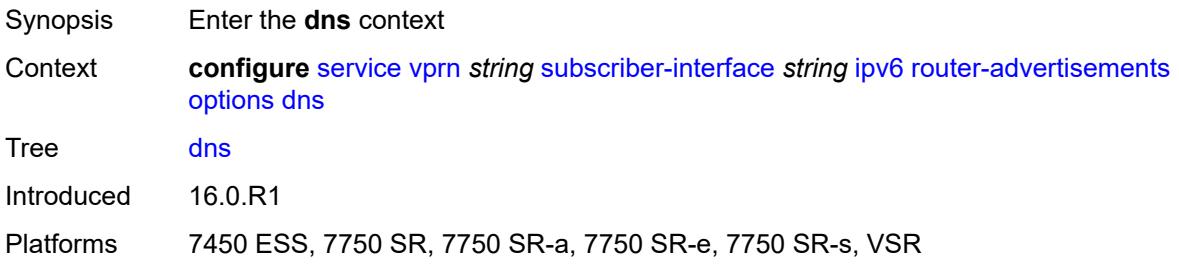

### <span id="page-8588-1"></span>**include-rdnss** *boolean*

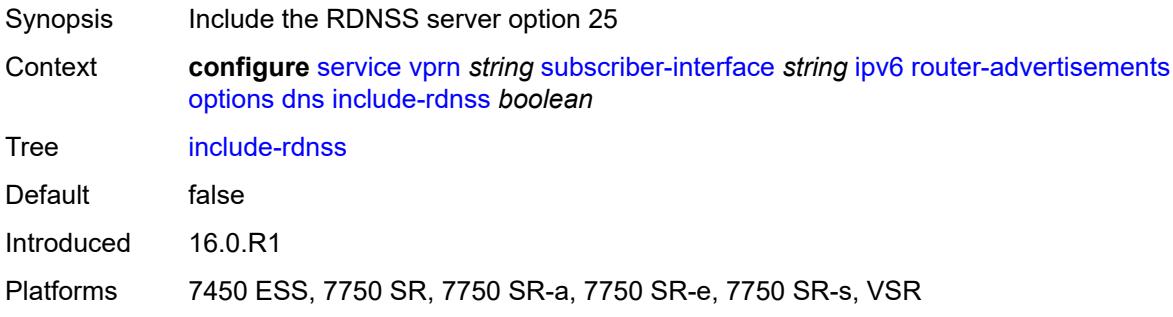

## <span id="page-8588-2"></span>**rdnss-lifetime** *(number | keyword)*

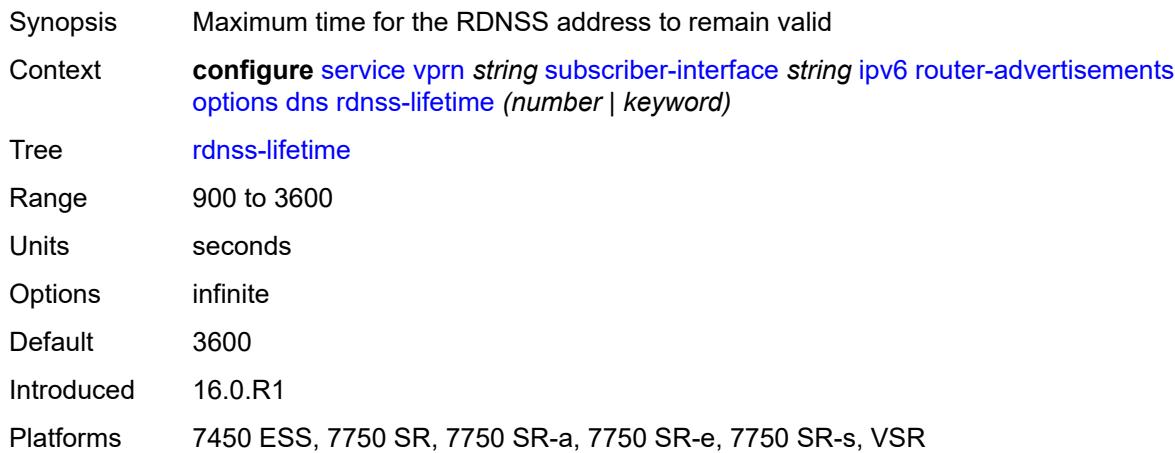

### <span id="page-8588-3"></span>**managed-configuration** *boolean*

Synopsis Managed address configuration flag

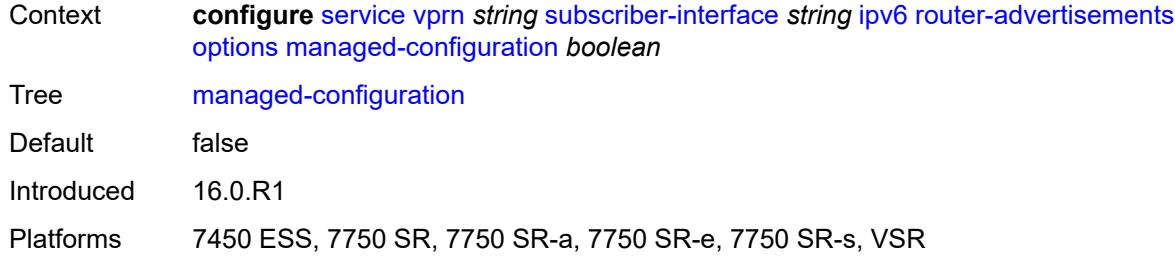

## <span id="page-8589-0"></span>**mtu** *(number | keyword)*

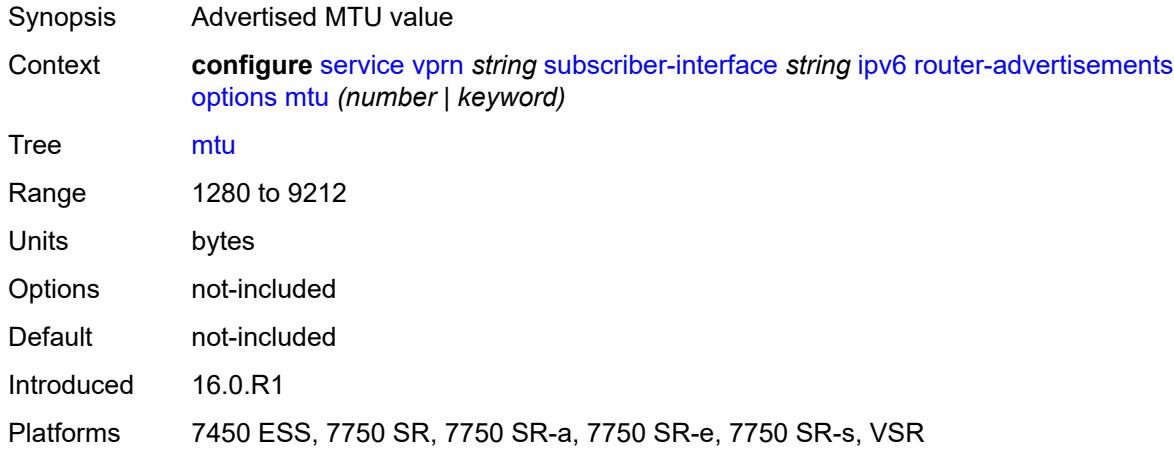

## <span id="page-8589-1"></span>**other-stateful-configuration** *boolean*

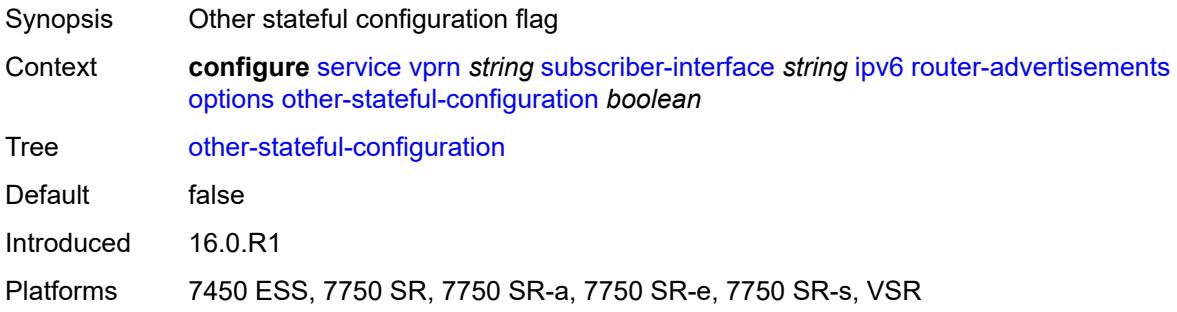

## <span id="page-8589-2"></span>**reachable-time** *number*

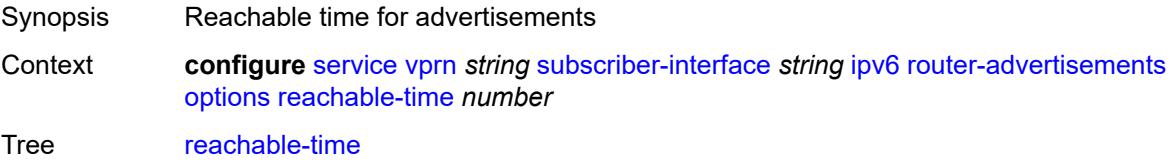

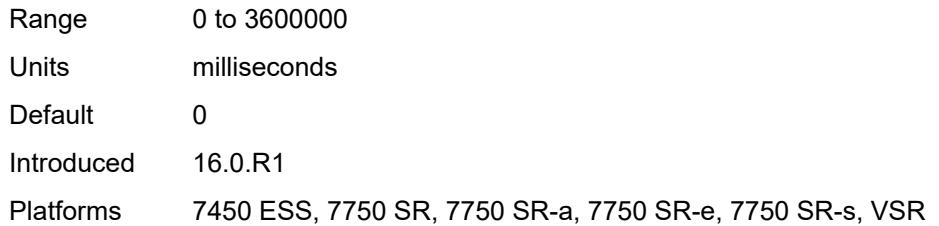

#### <span id="page-8590-0"></span>**retransmit-timer** *number*

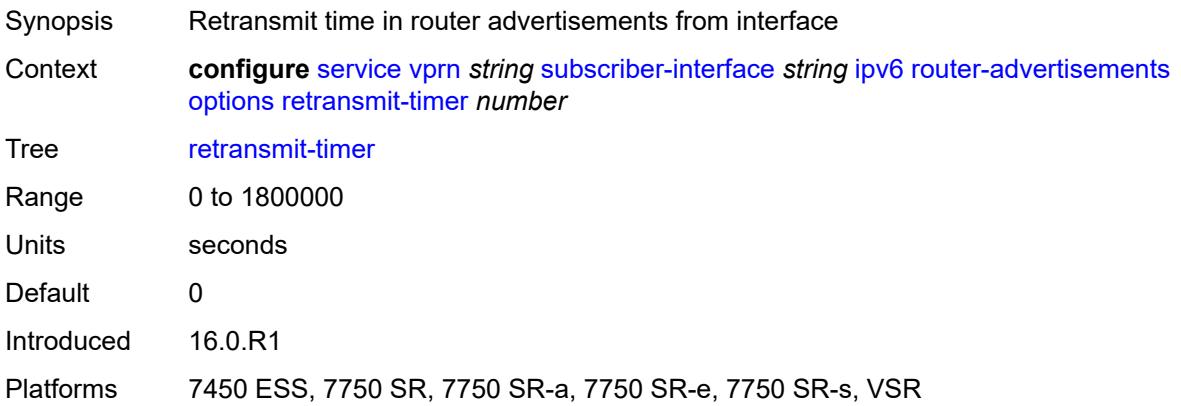

# <span id="page-8590-1"></span>**router-lifetime** *(number | keyword)*

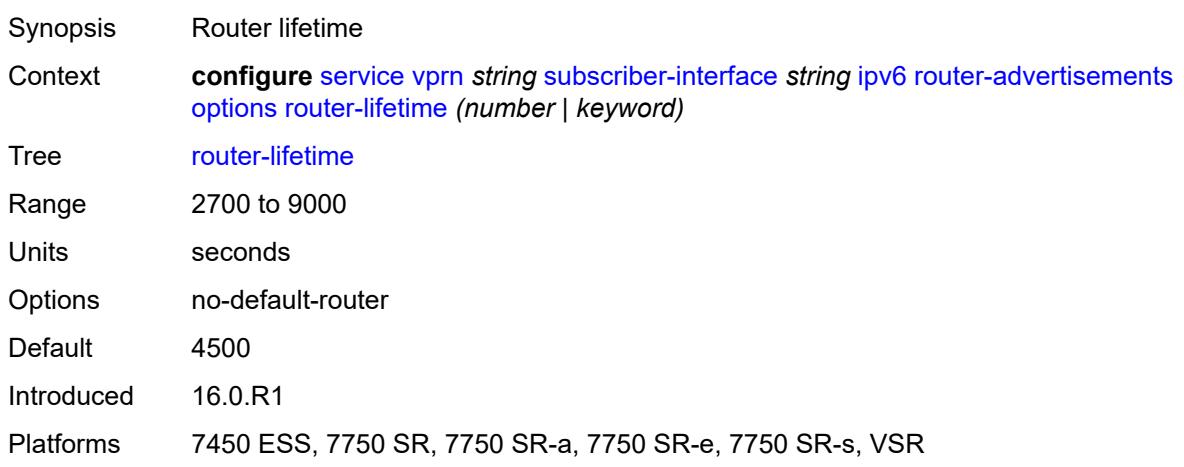

## <span id="page-8590-2"></span>**prefix-options**

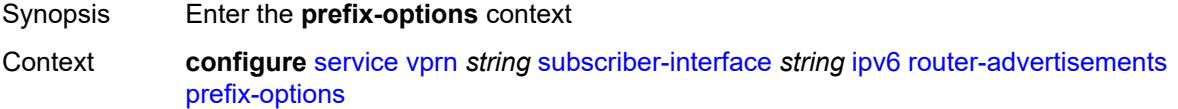

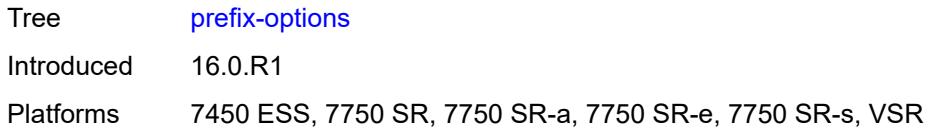

### <span id="page-8591-0"></span>**autonomous** *boolean*

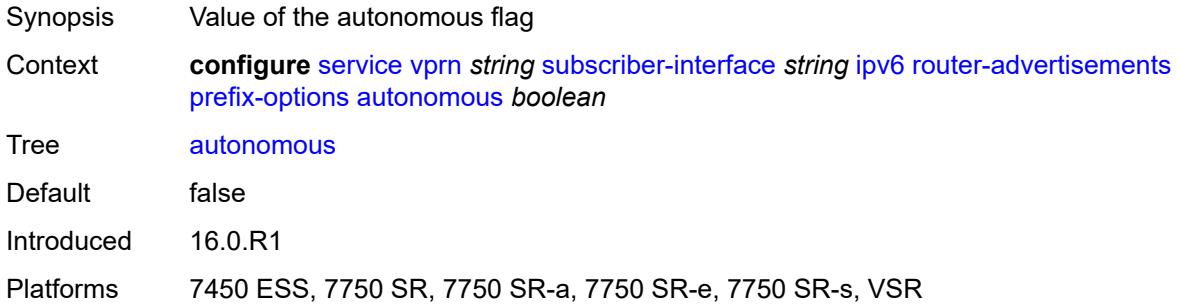

## <span id="page-8591-1"></span>**on-link** *boolean*

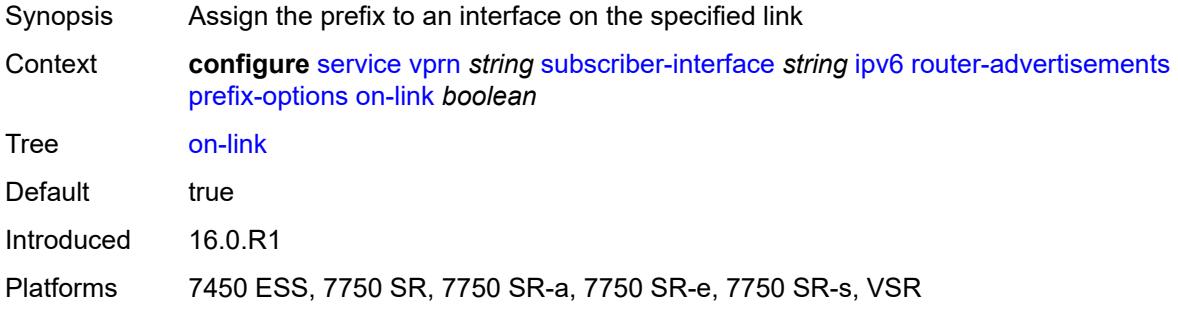

## <span id="page-8591-2"></span>**preferred-lifetime** *(number | keyword)*

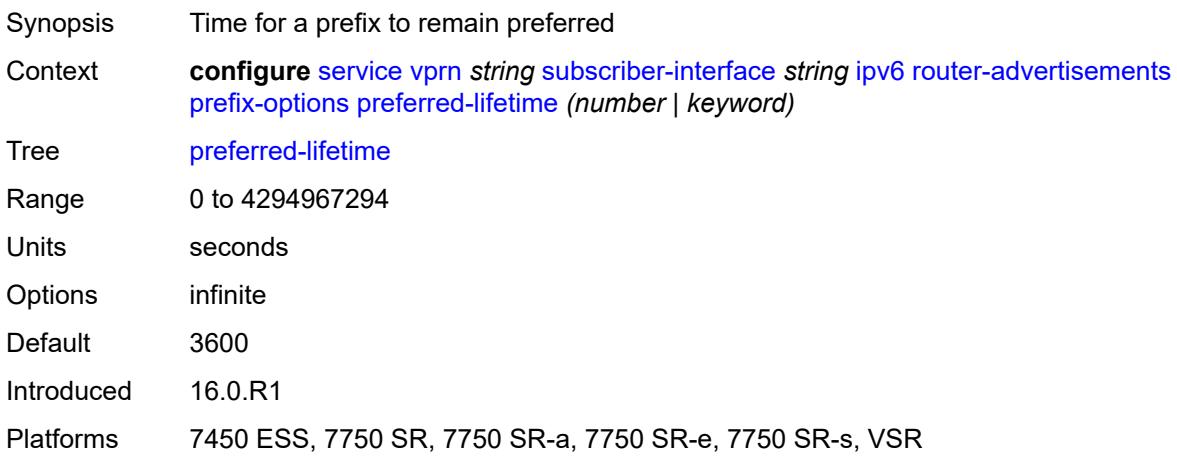

## <span id="page-8592-0"></span>**valid-lifetime** *(number | keyword)*

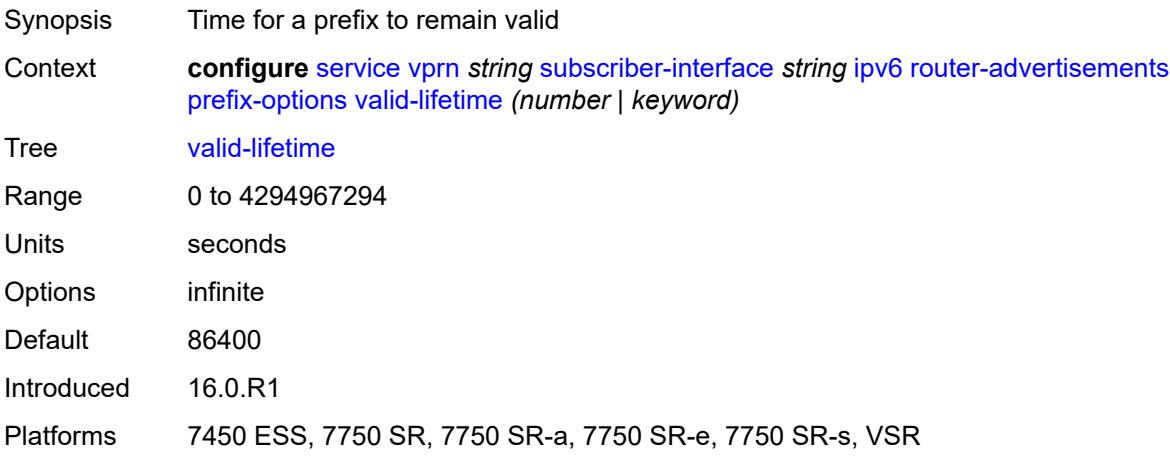

### <span id="page-8592-1"></span>**router-solicit**

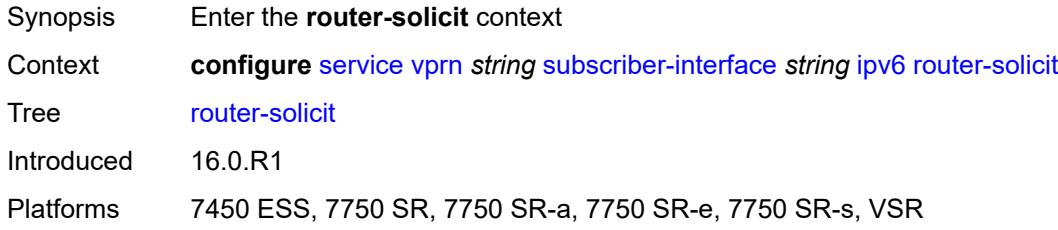

## <span id="page-8592-2"></span>**inactivity-timer** *(number | keyword)*

<span id="page-8592-3"></span>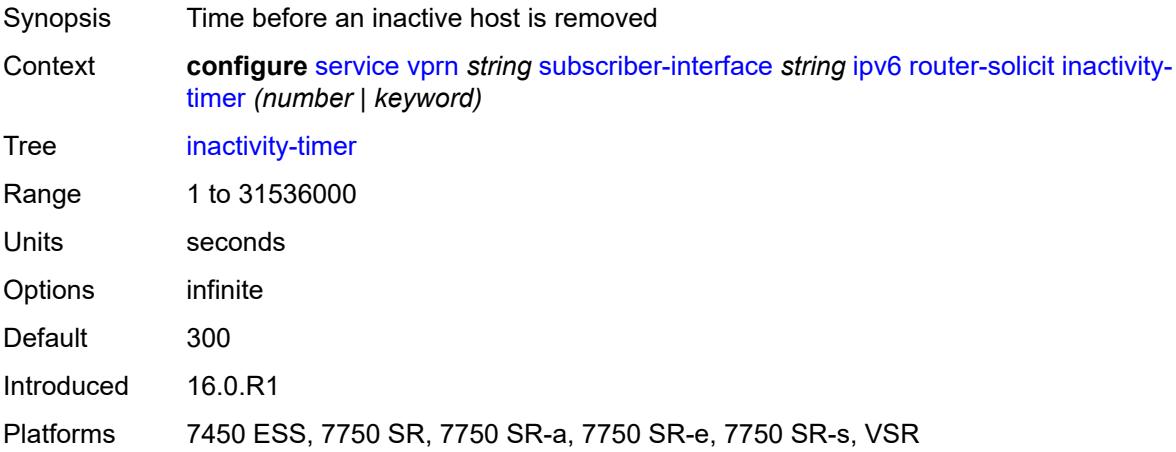

## **local-address-assignment**

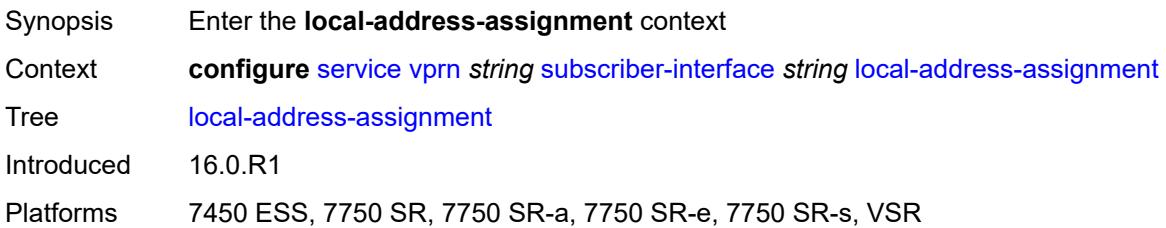

### <span id="page-8593-0"></span>**admin-state** *keyword*

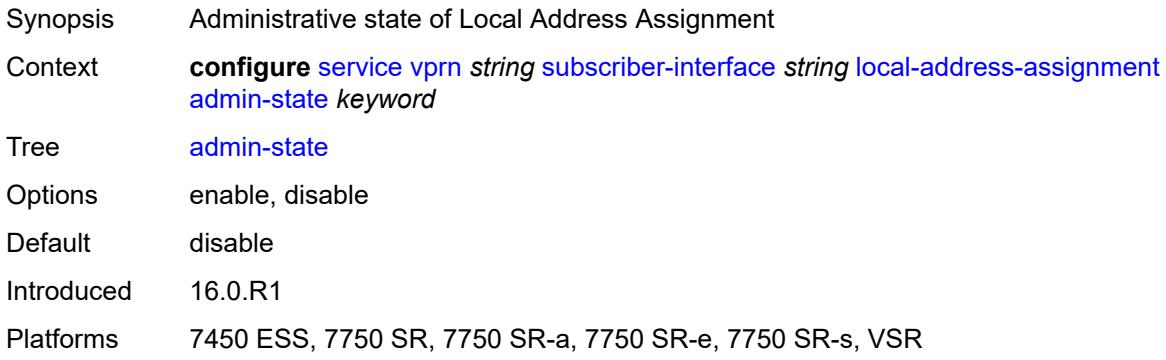

## <span id="page-8593-1"></span>**ipv4**

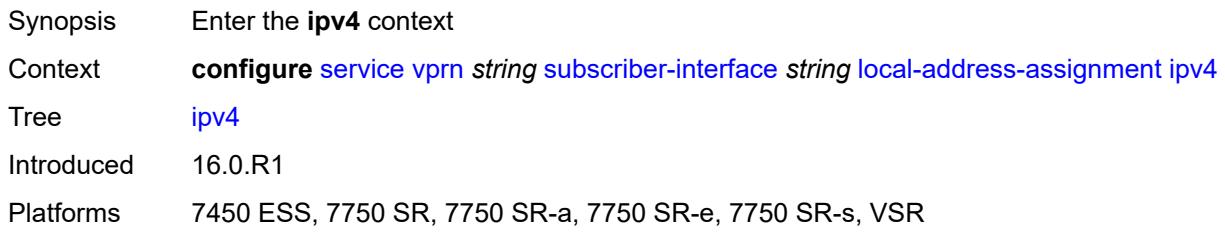

## <span id="page-8593-2"></span>**client-applications**

<span id="page-8593-3"></span>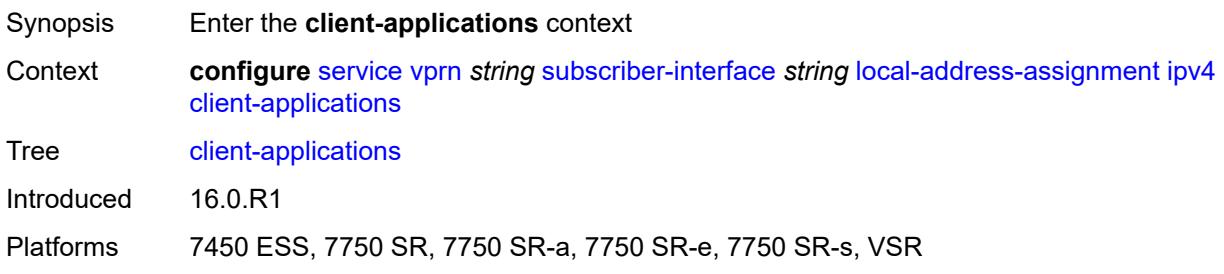

## **ppp** *boolean*

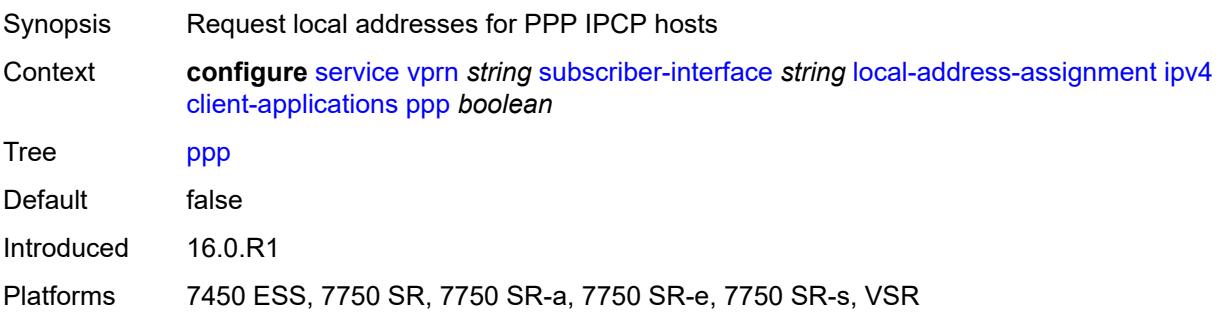

## <span id="page-8594-0"></span>**default-pool** *string*

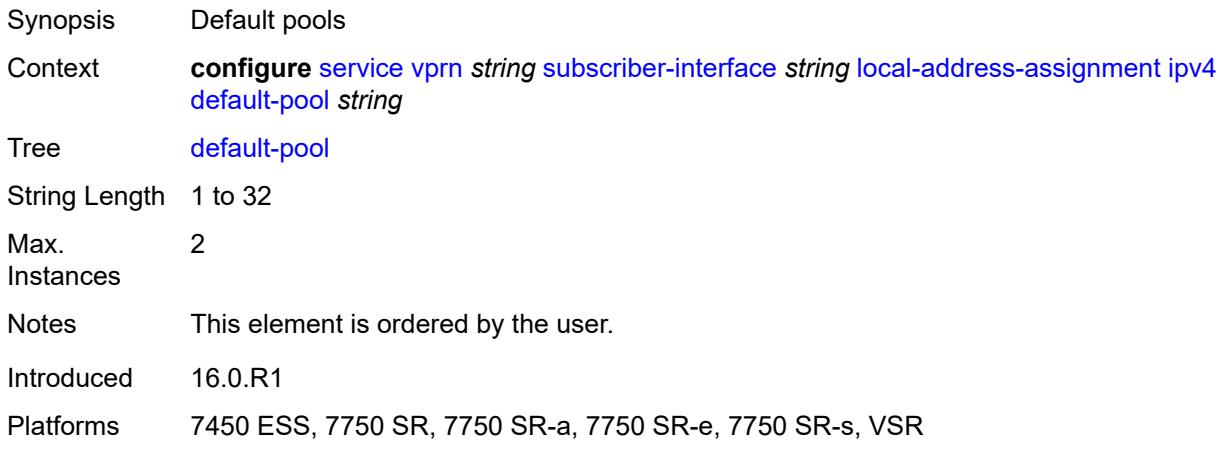

#### <span id="page-8594-1"></span>**server** *reference*

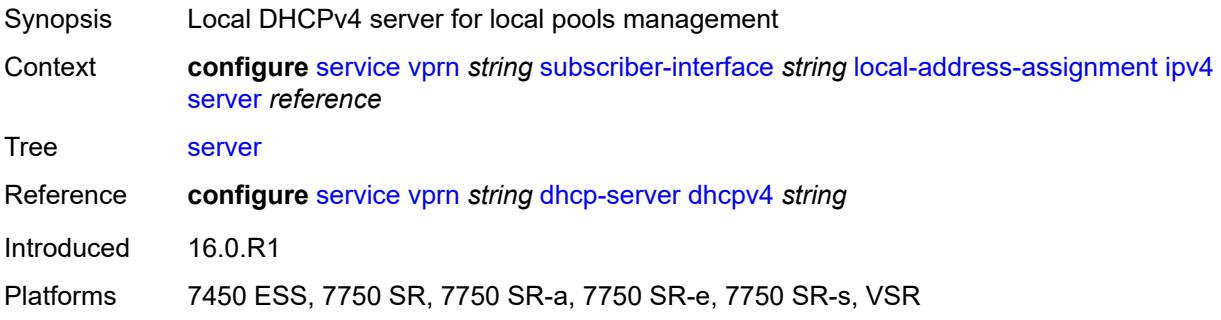

## <span id="page-8594-2"></span>**ipv6**

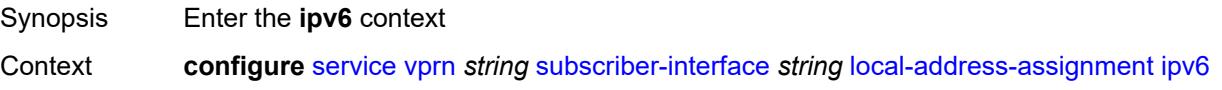

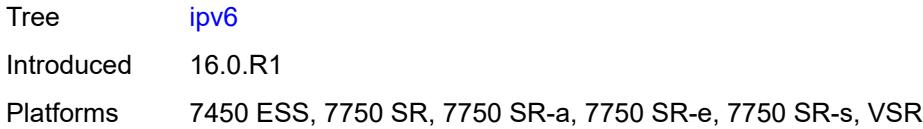

## <span id="page-8595-0"></span>**client-applications**

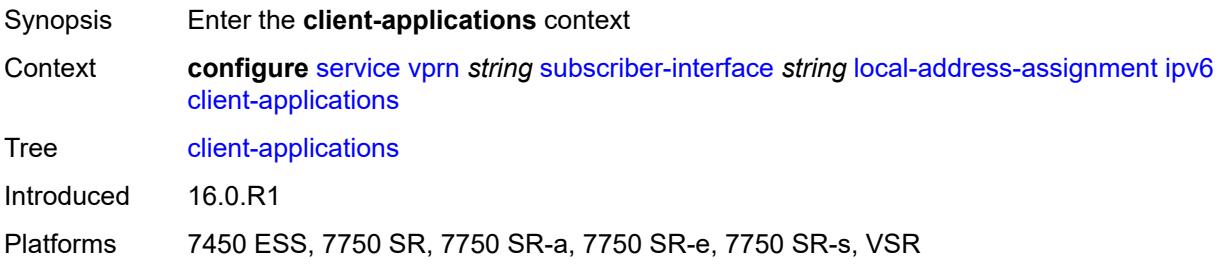

### <span id="page-8595-1"></span>**ipoe-slaac** *boolean*

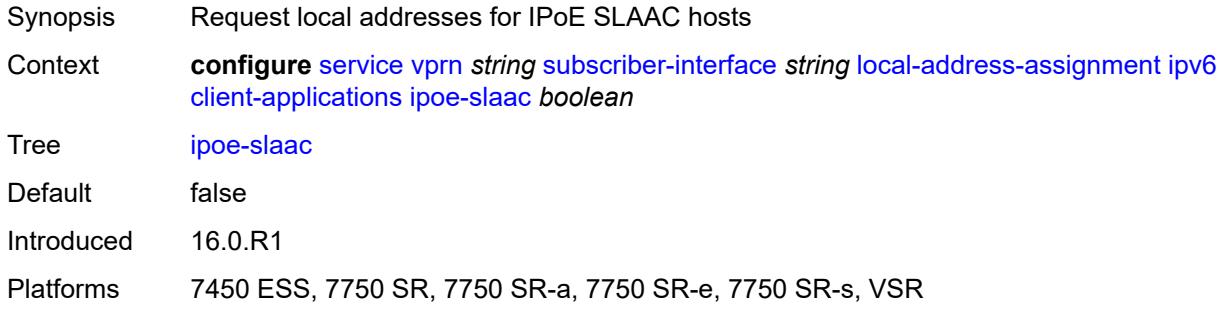

## <span id="page-8595-2"></span>**ipoe-wan** *boolean*

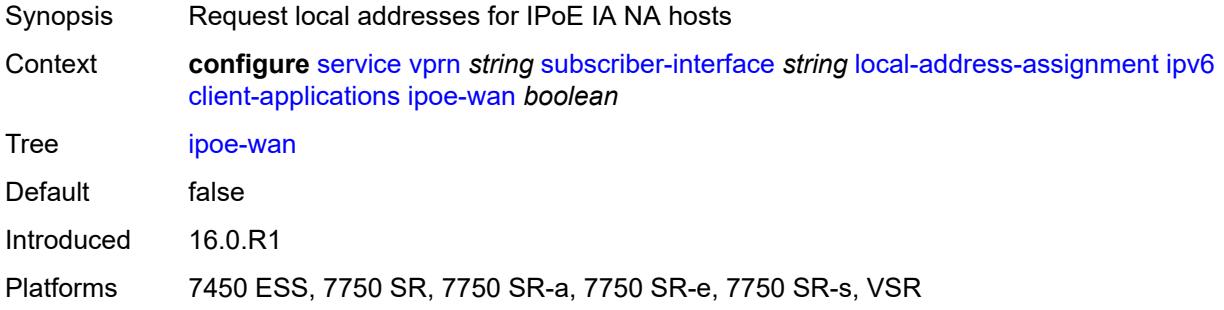

## <span id="page-8595-3"></span>**ppp-slaac** *boolean*

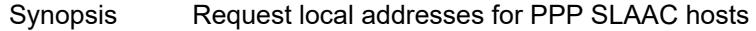

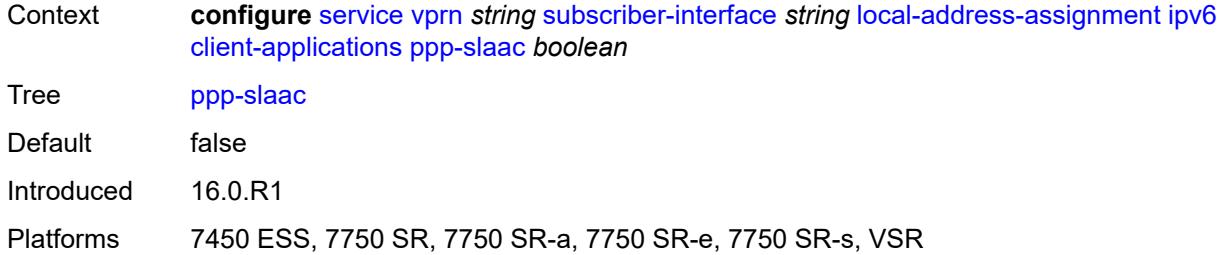

### <span id="page-8596-0"></span>**server** *reference*

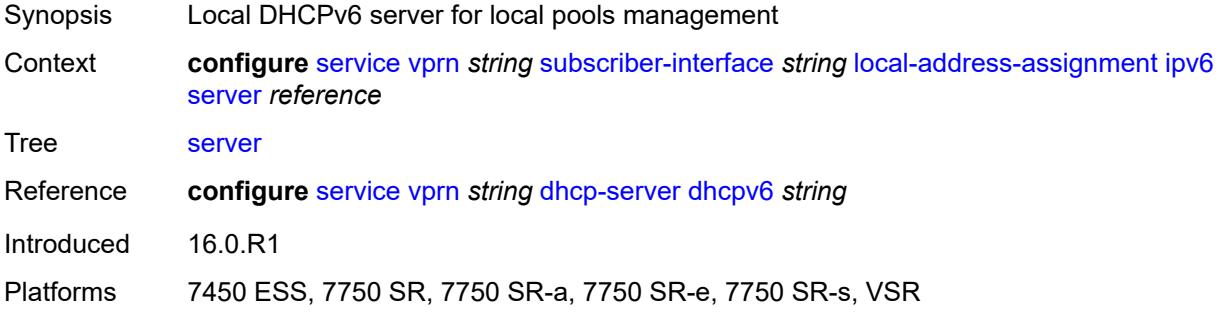

## <span id="page-8596-1"></span>**pppoe**

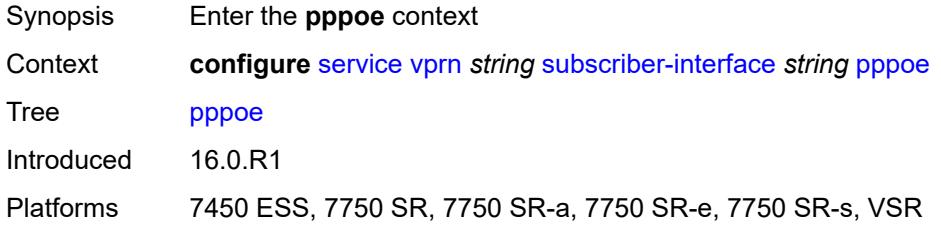

## <span id="page-8596-2"></span>**description** *string*

<span id="page-8596-3"></span>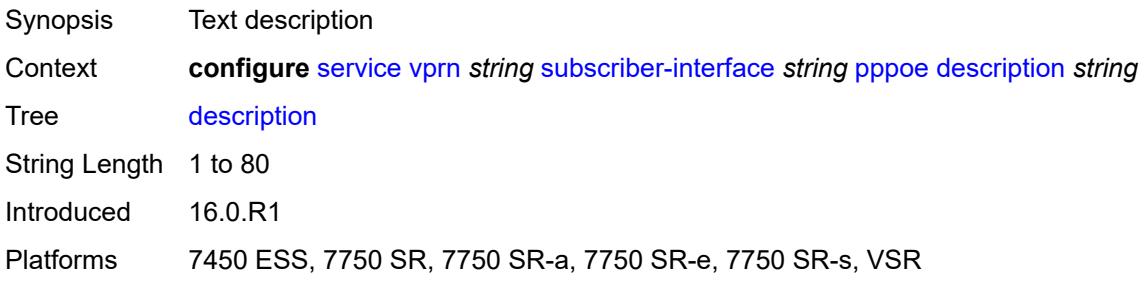

#### **session-limit** *number*

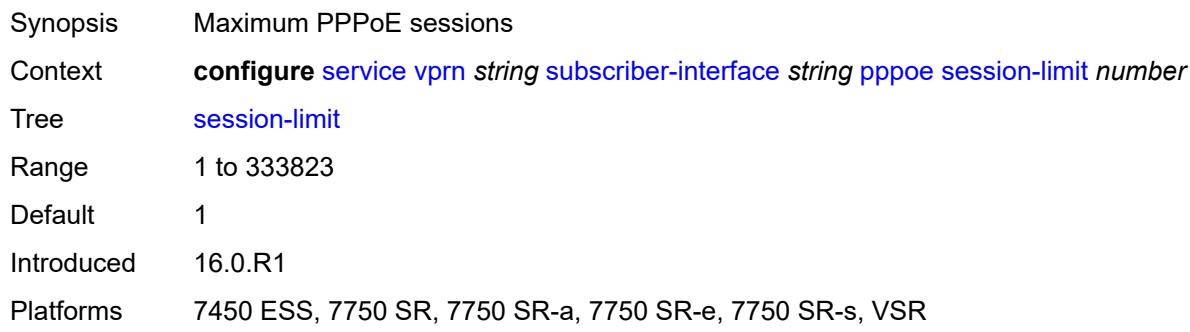

### <span id="page-8597-0"></span>**private-retail-subnets** *boolean*

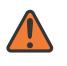

**WARNING:**

Modifying this element recreates the parent element automatically for the new value to take effect.

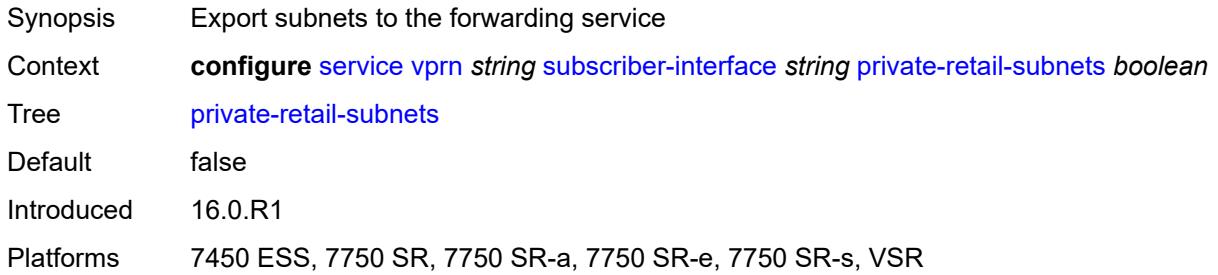

#### <span id="page-8597-1"></span>**wan-mode** *keyword*

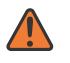

**WARNING:**

Modifying this element recreates the parent element automatically for the new value to take effect.

<span id="page-8597-2"></span>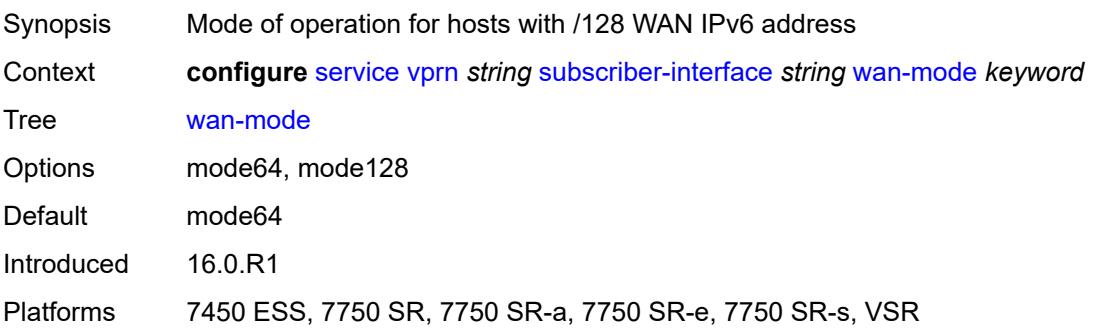

## **wlan-gw**

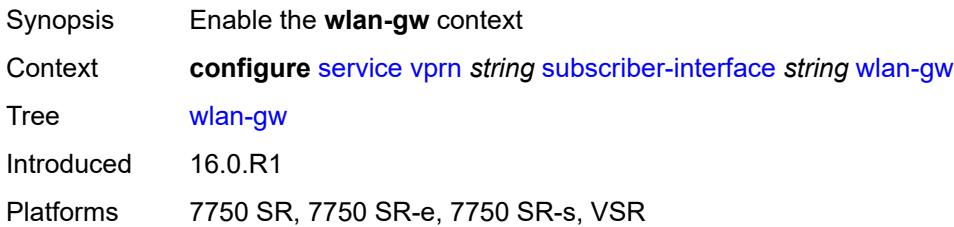

### <span id="page-8598-0"></span>**pool-manager**

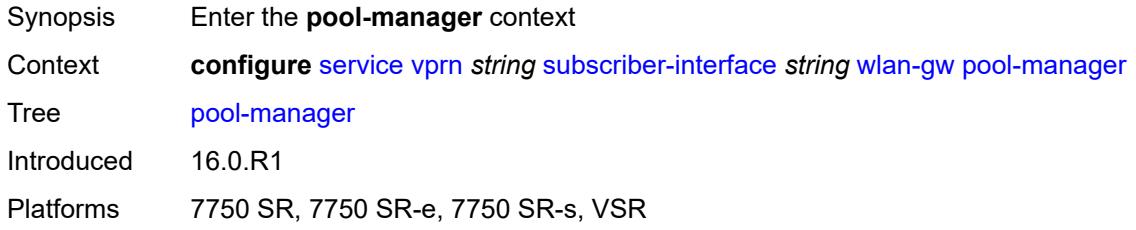

### <span id="page-8598-1"></span>**dhcp6-client**

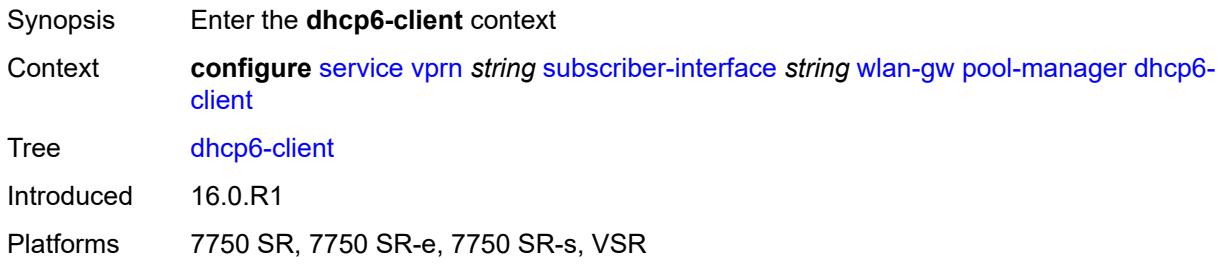

## <span id="page-8598-2"></span>**dhcpv4-nat**

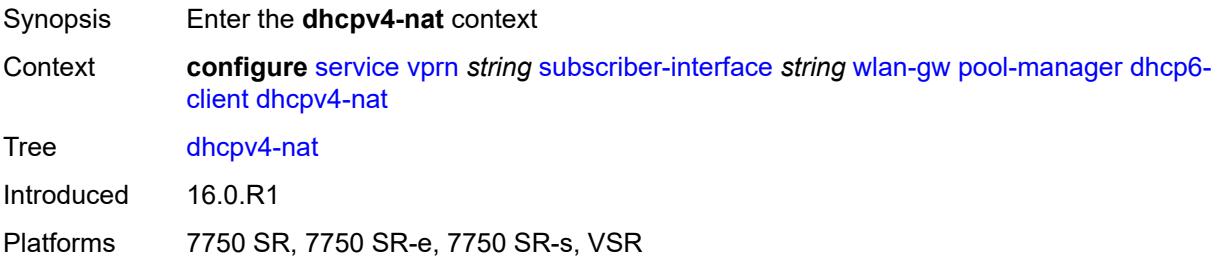

### <span id="page-8598-3"></span>**admin-state** *keyword*

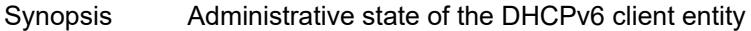

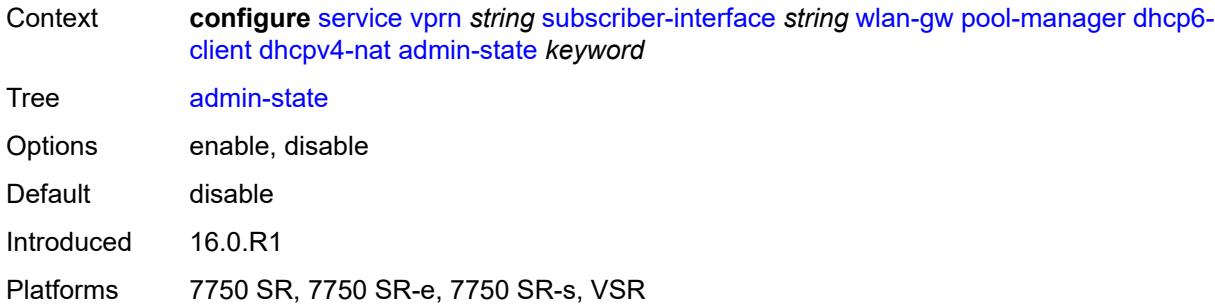

## <span id="page-8599-0"></span>**link-address** *string*

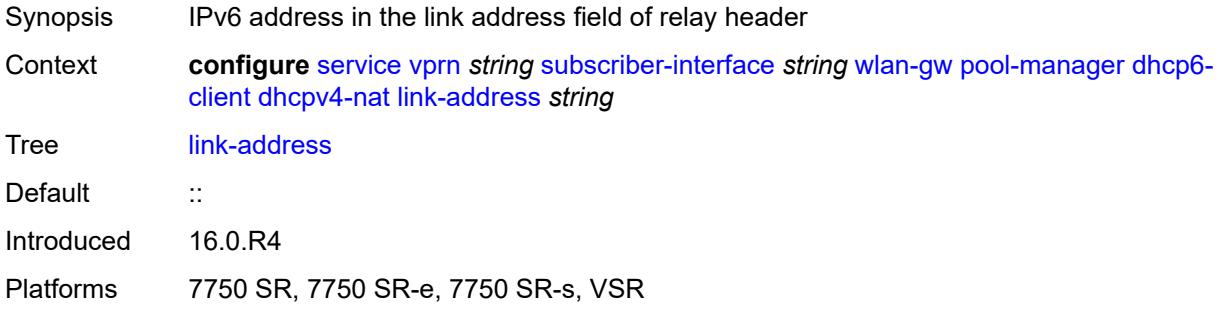

## <span id="page-8599-1"></span>**pool-name** *string*

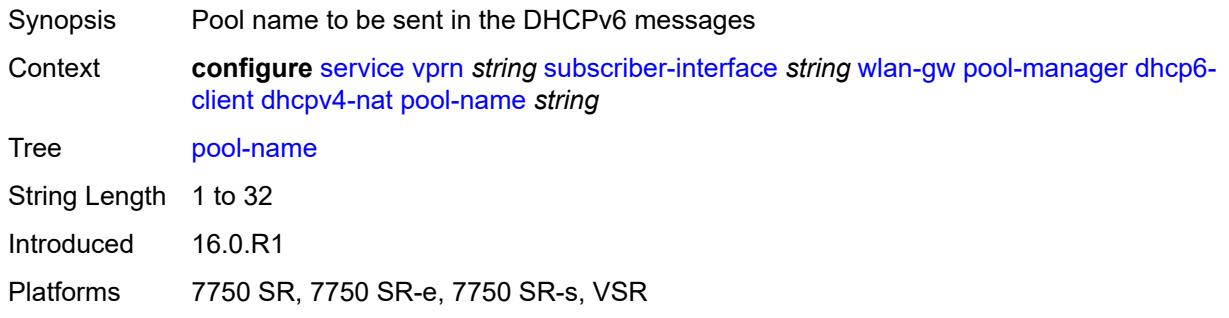

#### <span id="page-8599-2"></span>**ia-na**

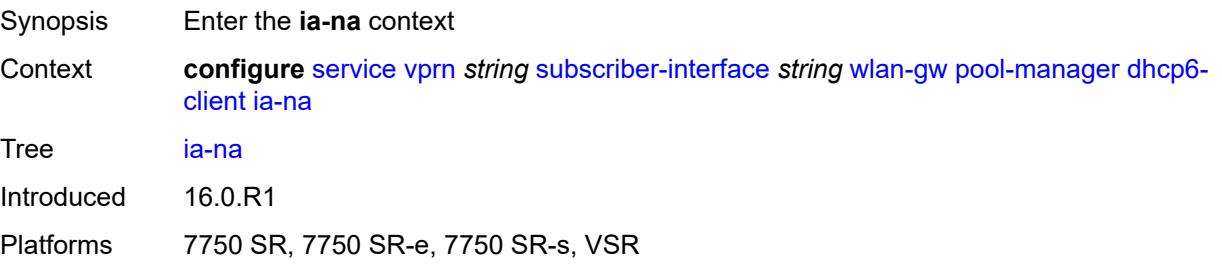

## <span id="page-8600-0"></span>**admin-state** *keyword*

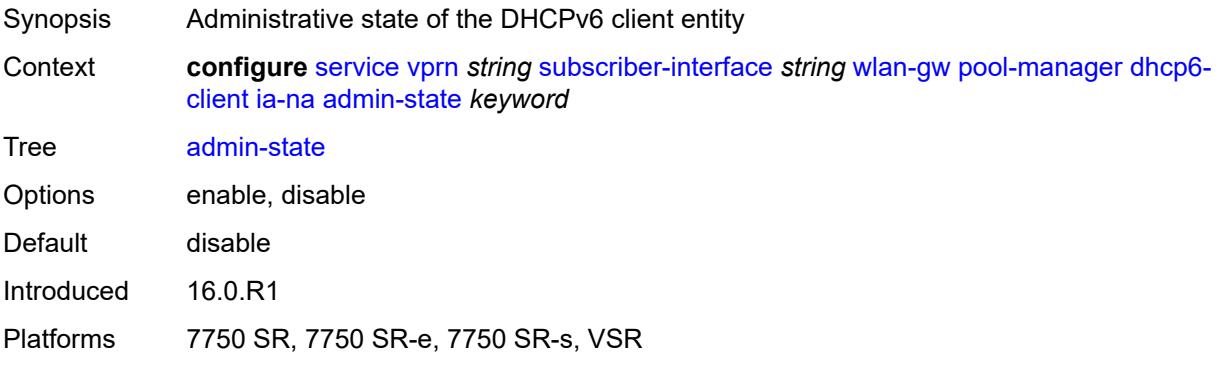

## <span id="page-8600-1"></span>**link-address** *string*

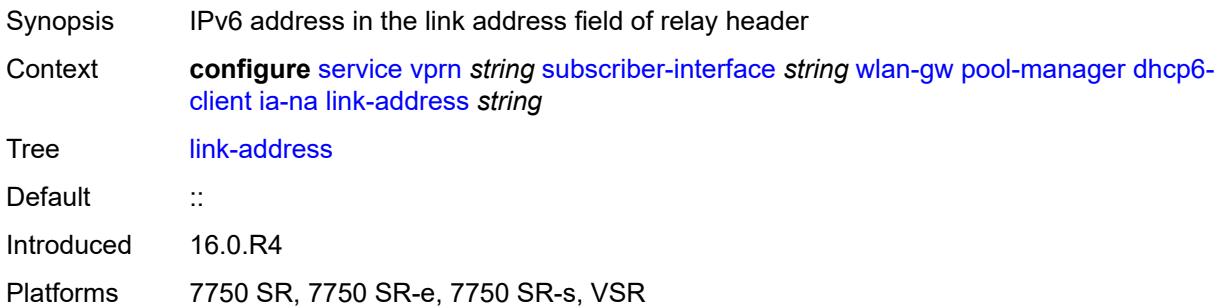

## <span id="page-8600-2"></span>**pool-name** *string*

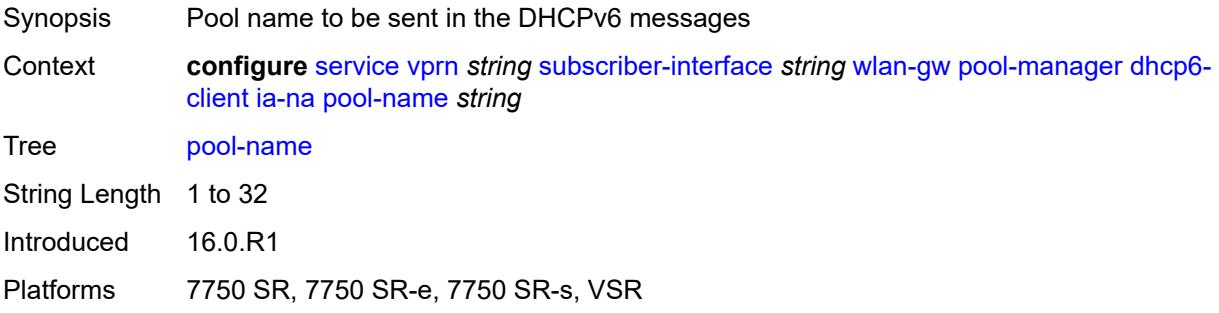

## <span id="page-8600-3"></span>**lease-query**

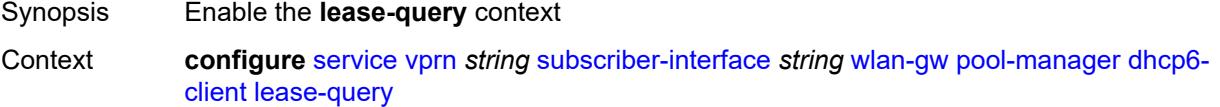

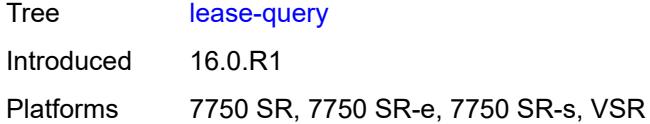

### <span id="page-8601-0"></span>**max-retries** *number*

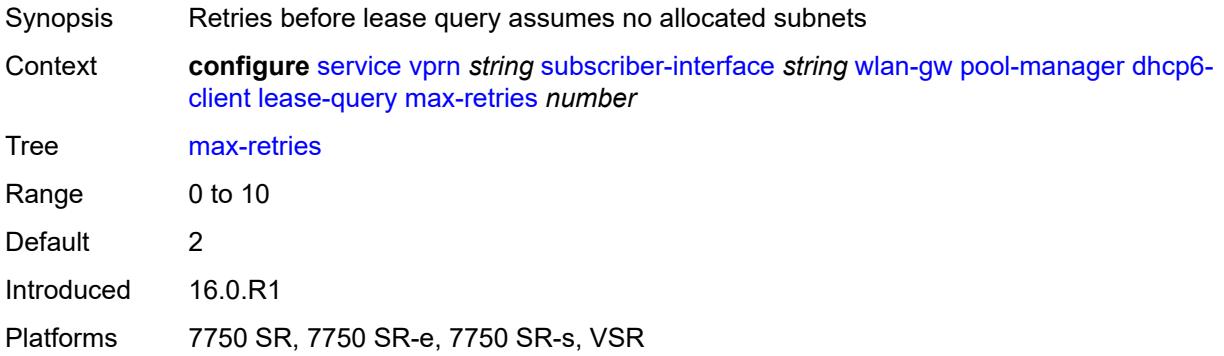

## <span id="page-8601-1"></span>**servers** *string*

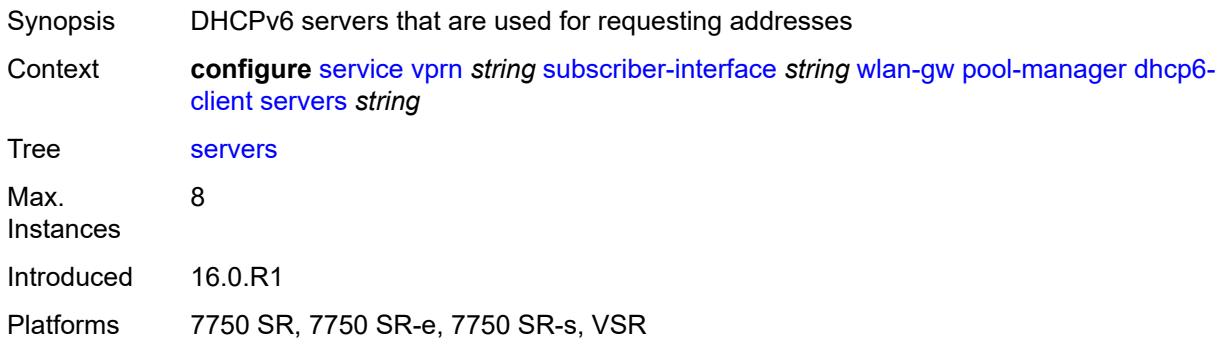

### <span id="page-8601-2"></span>**slaac**

<span id="page-8601-3"></span>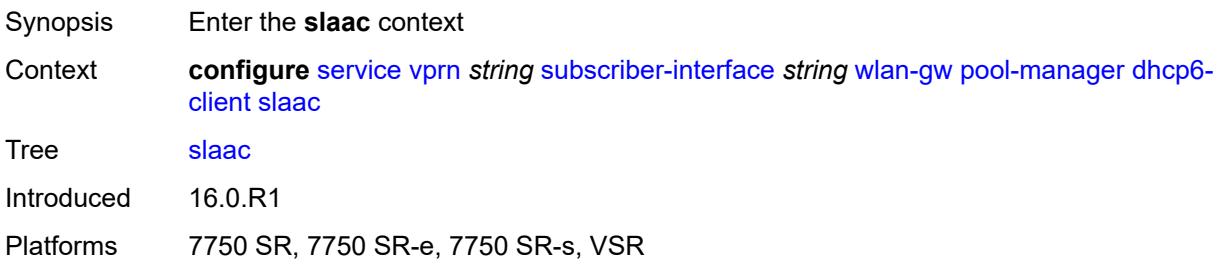

## **admin-state** *keyword*

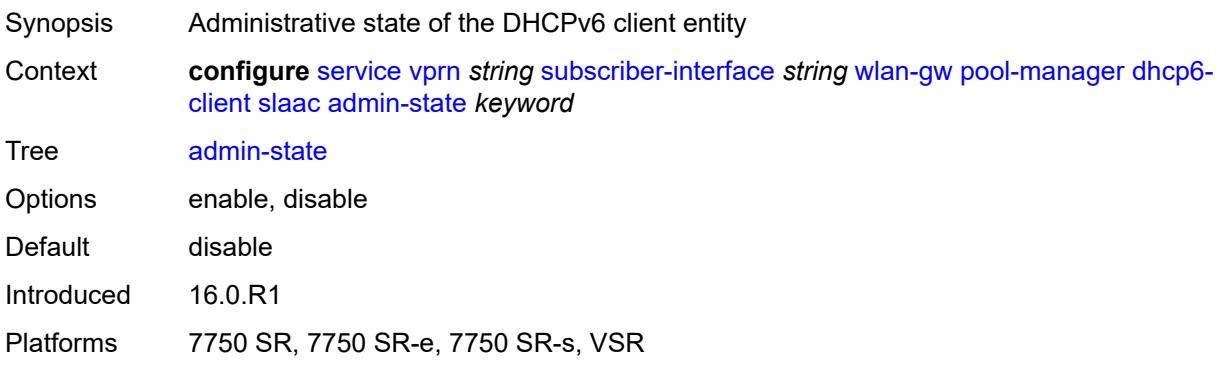

## <span id="page-8602-0"></span>**link-address** *string*

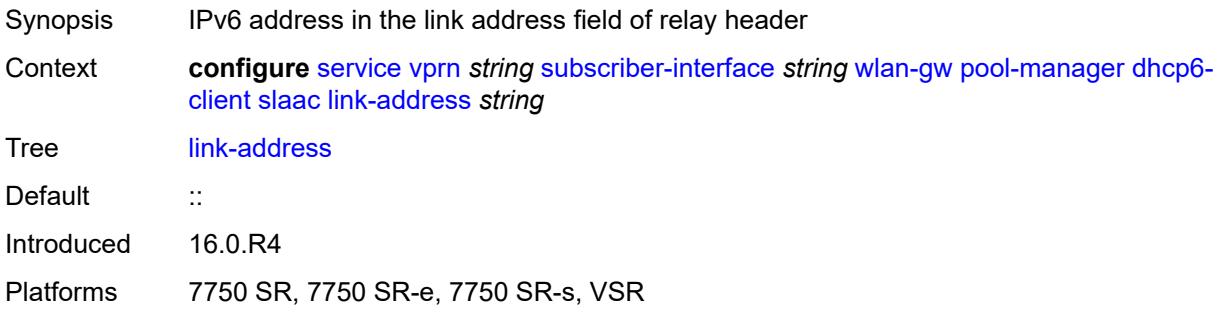

## <span id="page-8602-1"></span>**pool-name** *string*

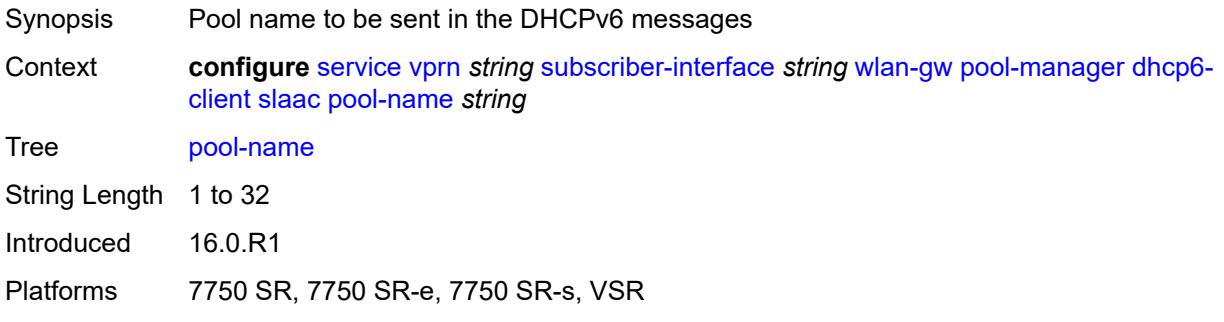

## <span id="page-8602-2"></span>**source-ip** *(keyword | ipv6-address)*

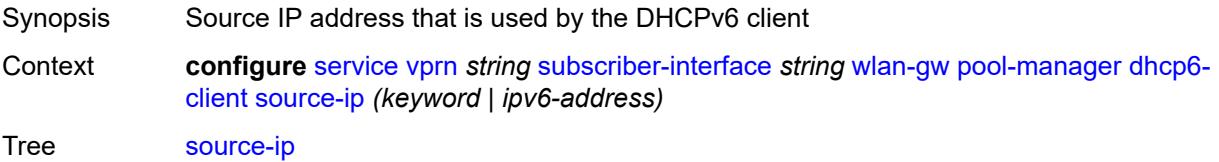

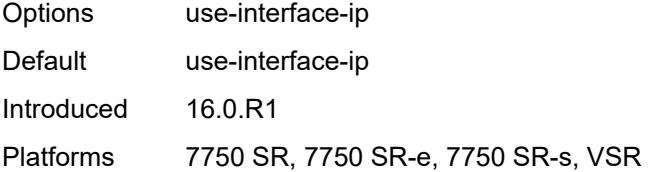

### <span id="page-8603-0"></span>**watermarks**

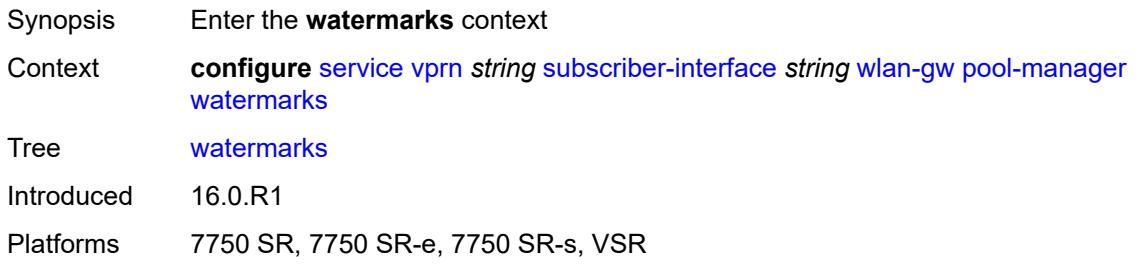

## <span id="page-8603-1"></span>**high** *number*

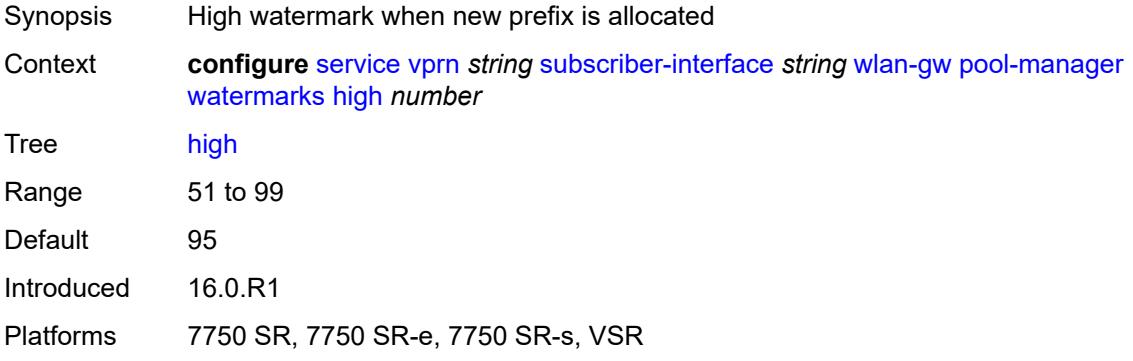

#### <span id="page-8603-2"></span>**low** *number*

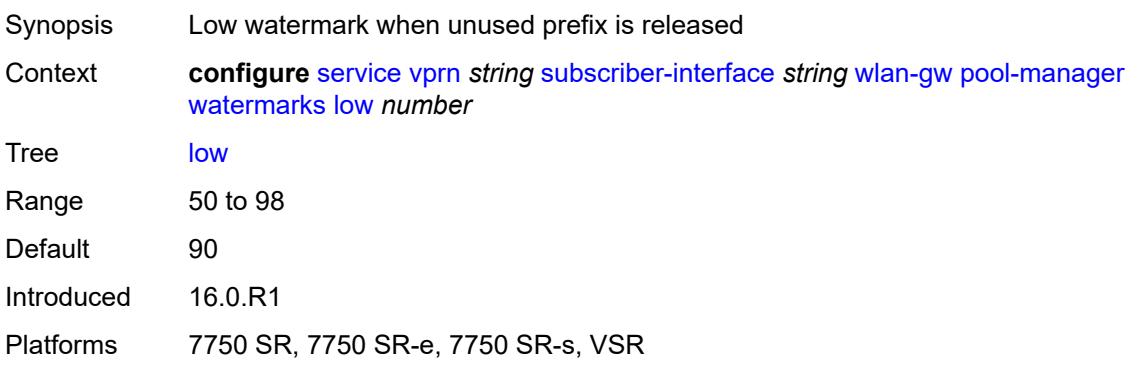
### <span id="page-8604-0"></span>**wlan-gw-group** *reference*

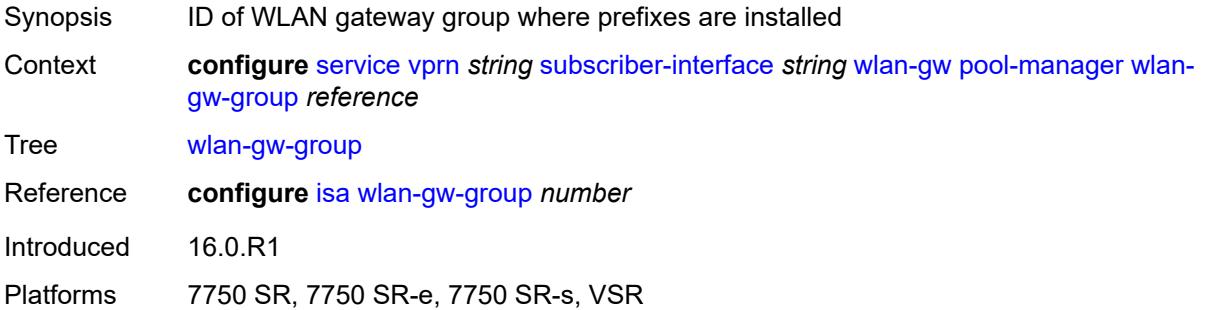

### <span id="page-8604-1"></span>**redundancy**

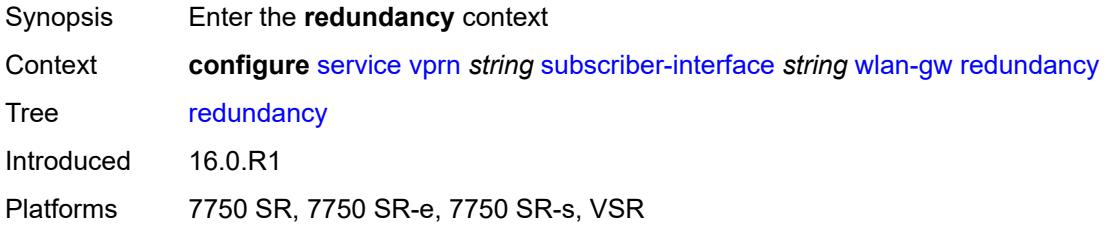

### <span id="page-8604-2"></span>**admin-state** *keyword*

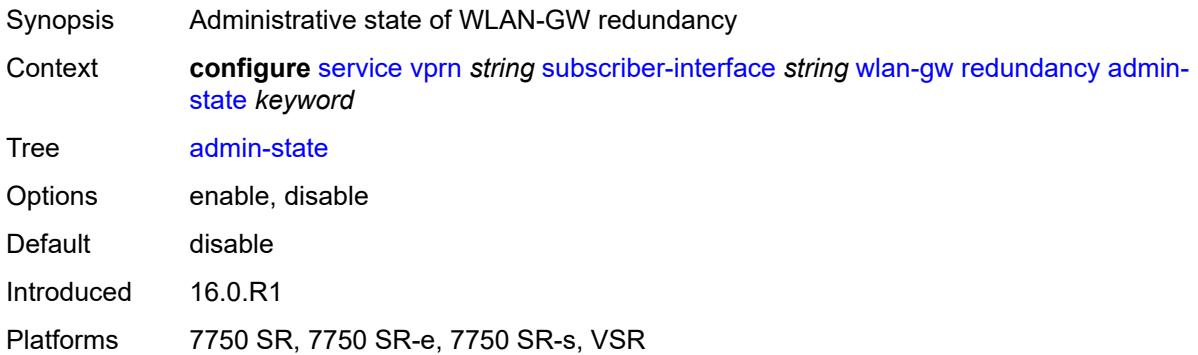

### <span id="page-8604-3"></span>**export** *string*

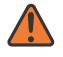

#### **WARNING:**

Modifying this element toggles the **admin-state** of the parent element automatically for the new value to take effect.

Synopsis Route to export to peer

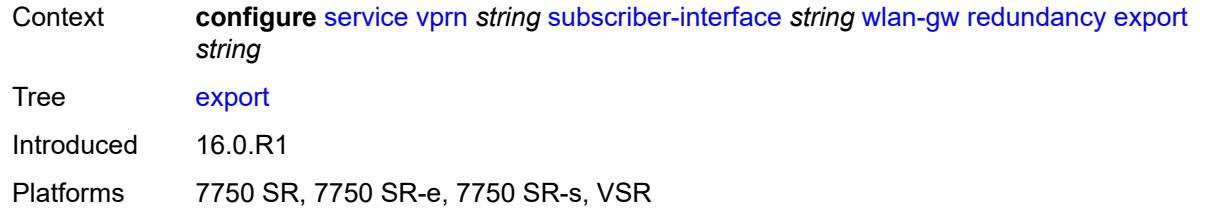

### <span id="page-8605-0"></span>**monitor** *string*

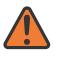

### **WARNING:**

Modifying this element toggles the **admin-state** of the parent element automatically for the new value to take effect.

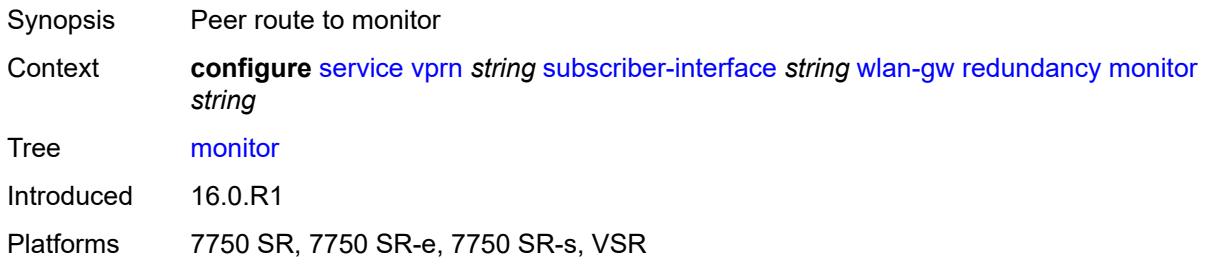

### <span id="page-8605-1"></span>**subscriber-mgmt**

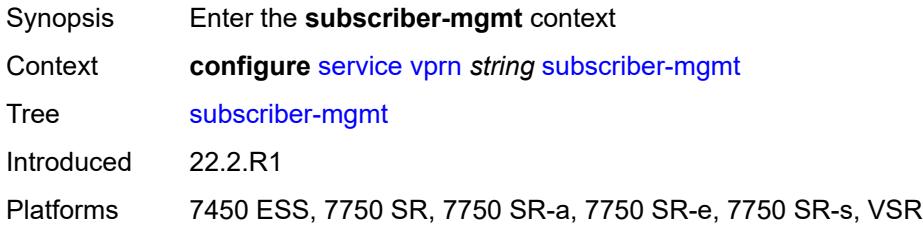

# <span id="page-8605-2"></span>**dhcpv4**

<span id="page-8605-3"></span>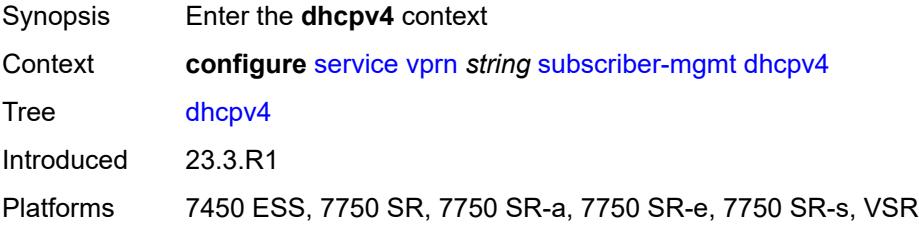

# **routed-subnet-transparent-forward** *boolean*

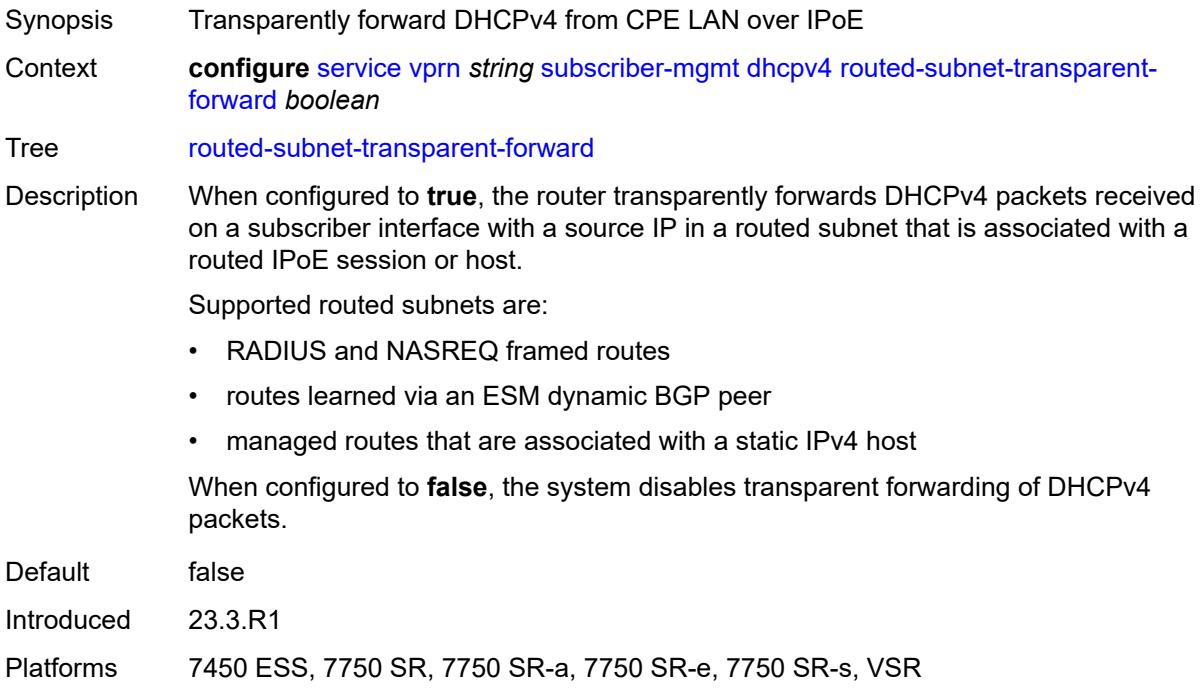

### <span id="page-8606-0"></span>**multi-chassis-shunt-id** *number*

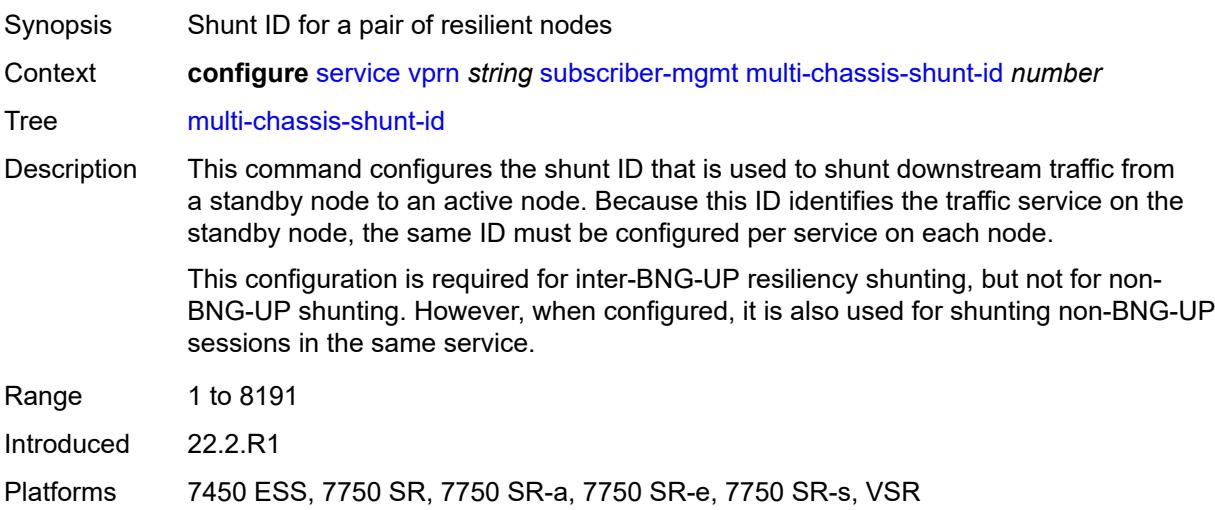

### <span id="page-8606-1"></span>**up-resiliency**

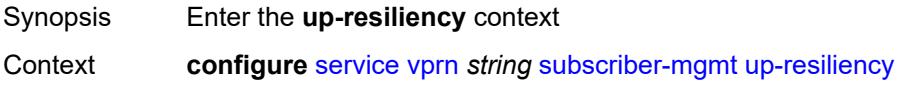

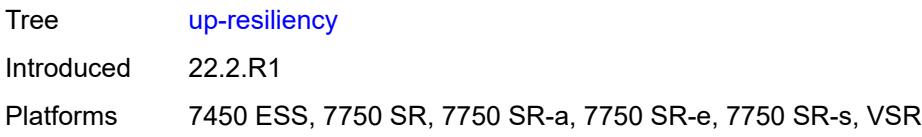

# <span id="page-8607-1"></span>**monitor-oper-group** [[oper-group\]](#page-8607-0) *reference*

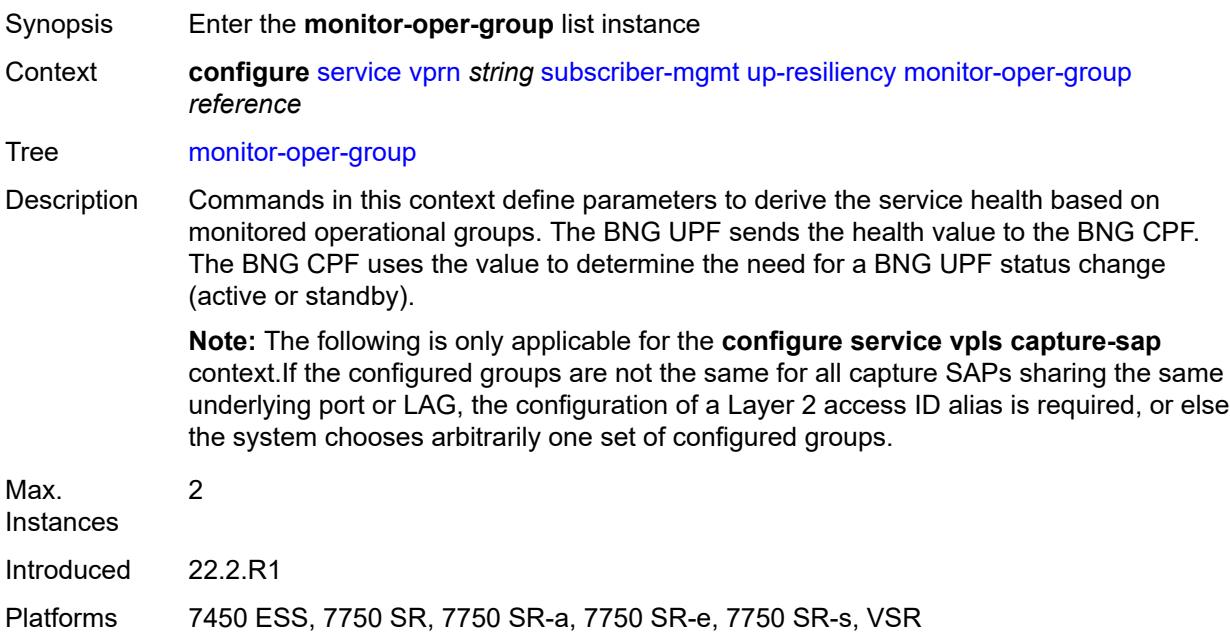

# <span id="page-8607-0"></span>[**oper-group**] *reference*

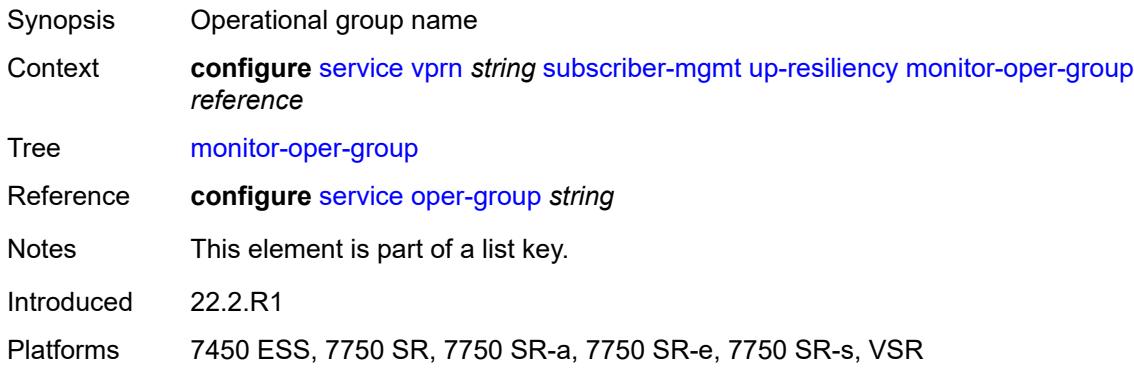

### <span id="page-8607-2"></span>**health-drop** *number*

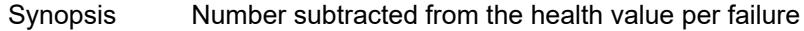

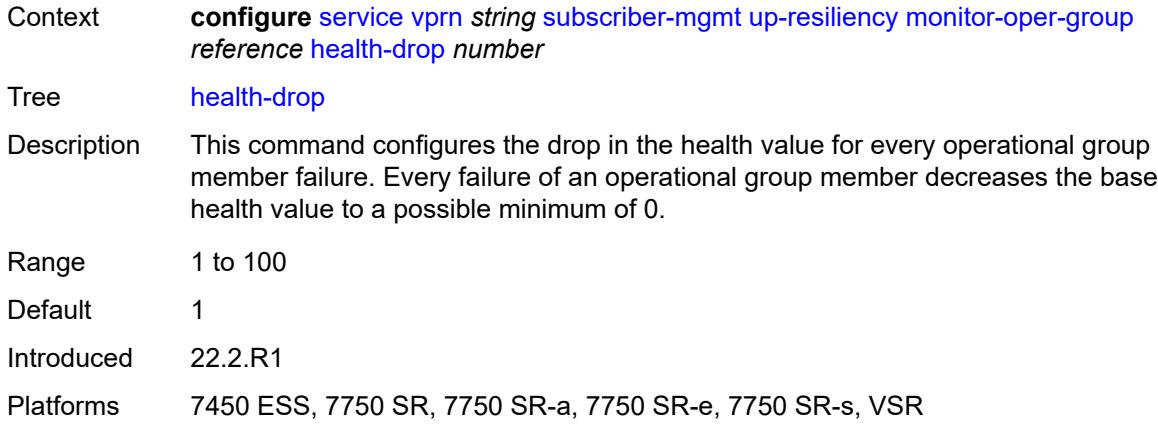

### <span id="page-8608-0"></span>**ttl-propagate**

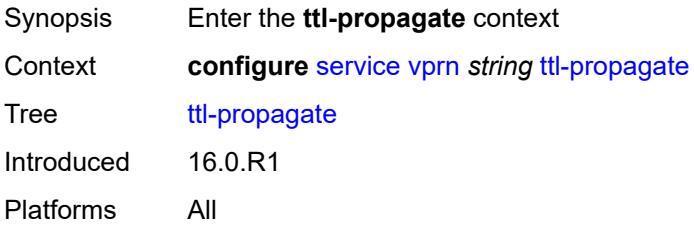

### <span id="page-8608-1"></span>**local** *keyword*

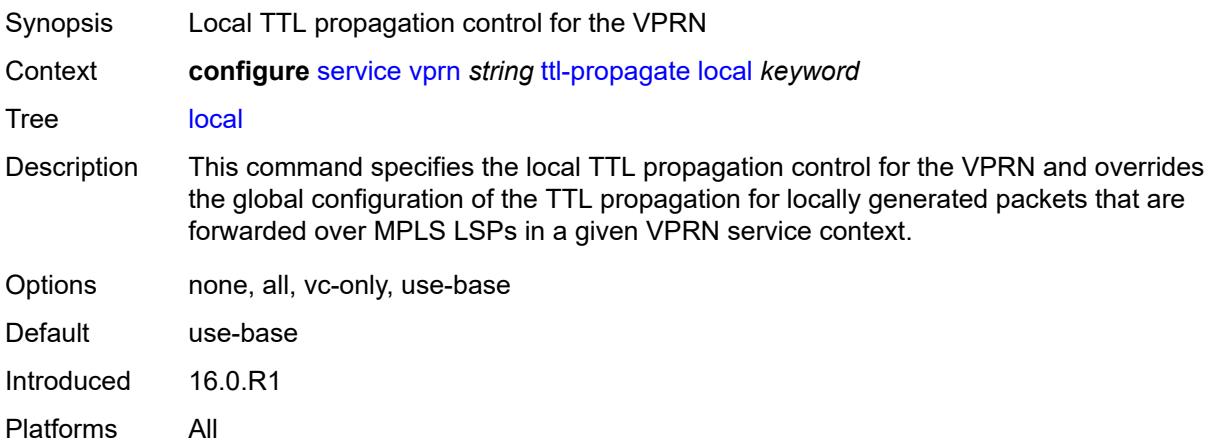

# <span id="page-8608-2"></span>**transit** *keyword*

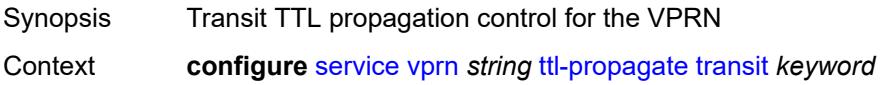

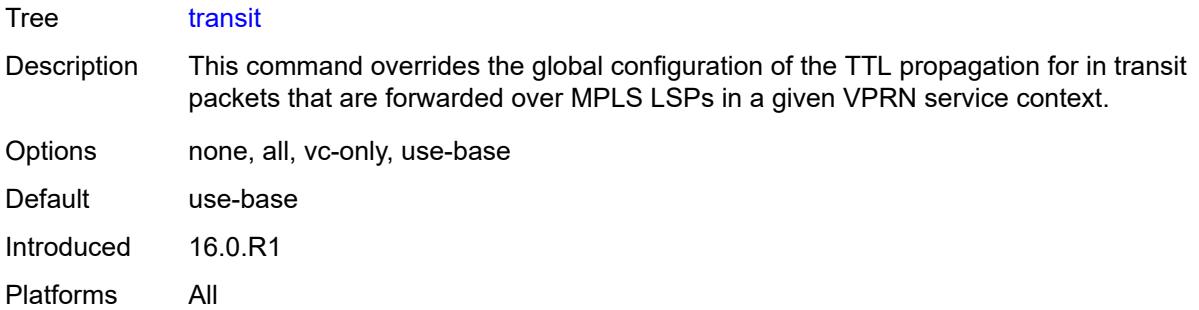

# <span id="page-8609-0"></span>**twamp-light**

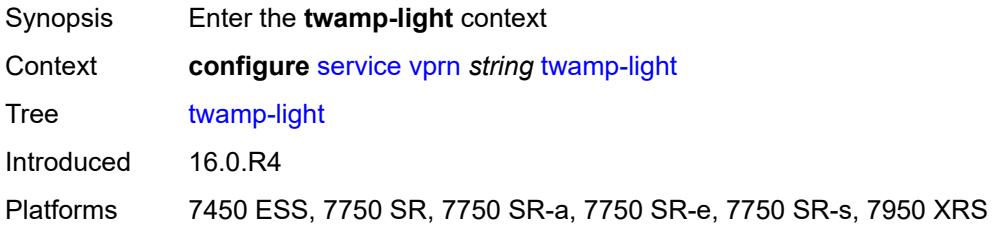

### <span id="page-8609-1"></span>**reflector**

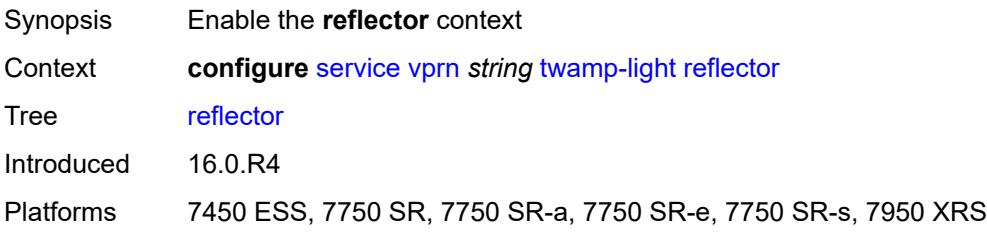

# <span id="page-8609-2"></span>**admin-state** *keyword*

<span id="page-8609-3"></span>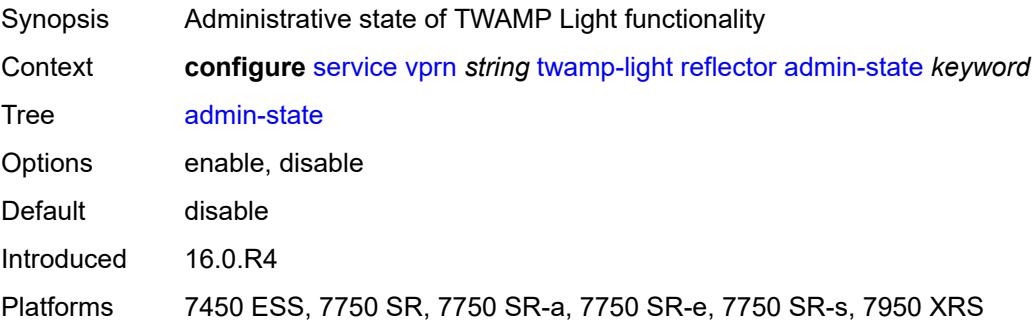

### **allow-ipv6-udp-checksum-zero** *boolean*

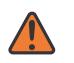

### **WARNING:**

Modifying this element toggles the **admin-state** of the parent element automatically for the new value to take effect.

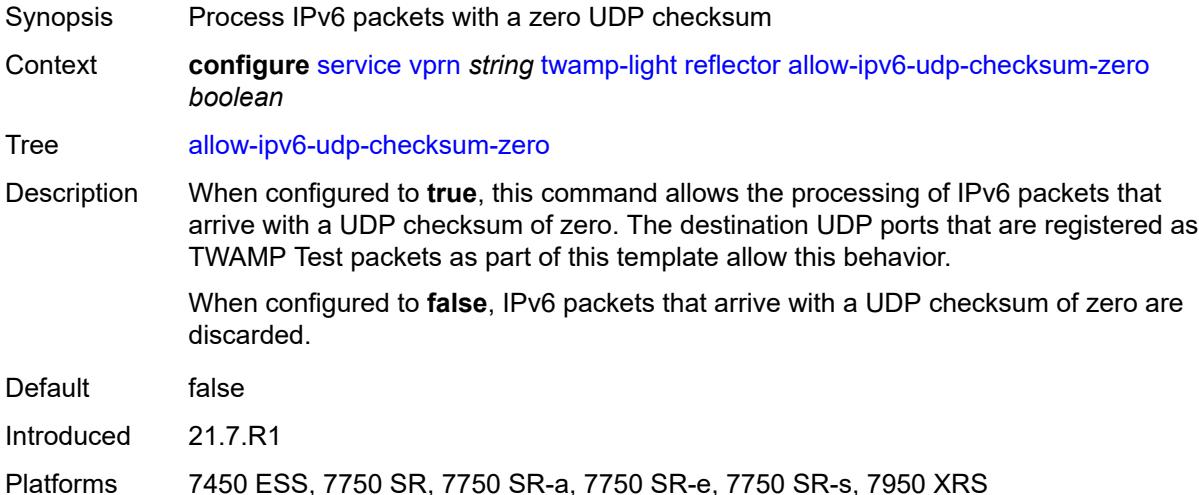

### <span id="page-8610-0"></span>**description** *string*

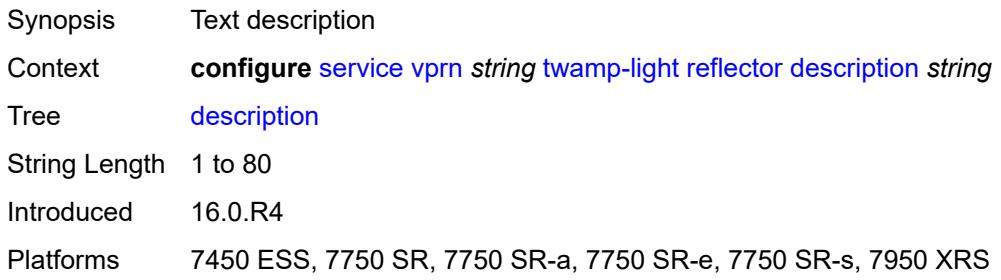

# <span id="page-8610-1"></span>**prefix** [[ip-prefix\]](#page-8611-0) *(ipv4-prefix | ipv6-prefix)*

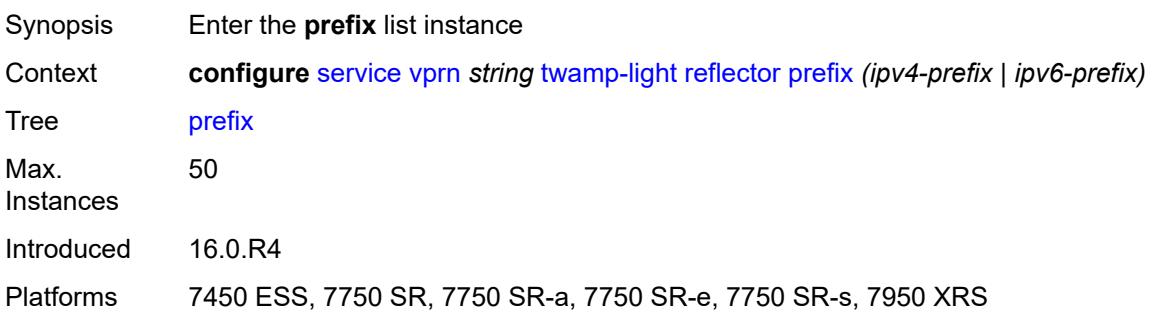

# <span id="page-8611-0"></span>[**ip-prefix**] *(ipv4-prefix | ipv6-prefix)*

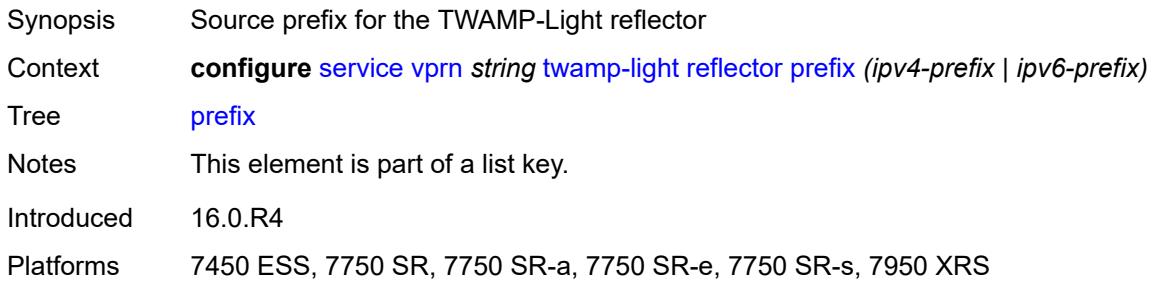

# <span id="page-8611-1"></span>**description** *string*

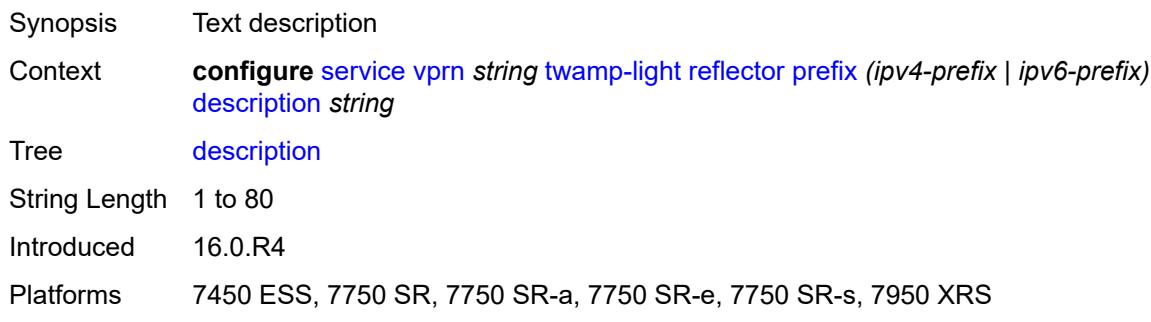

## <span id="page-8611-2"></span>**type** *keyword*

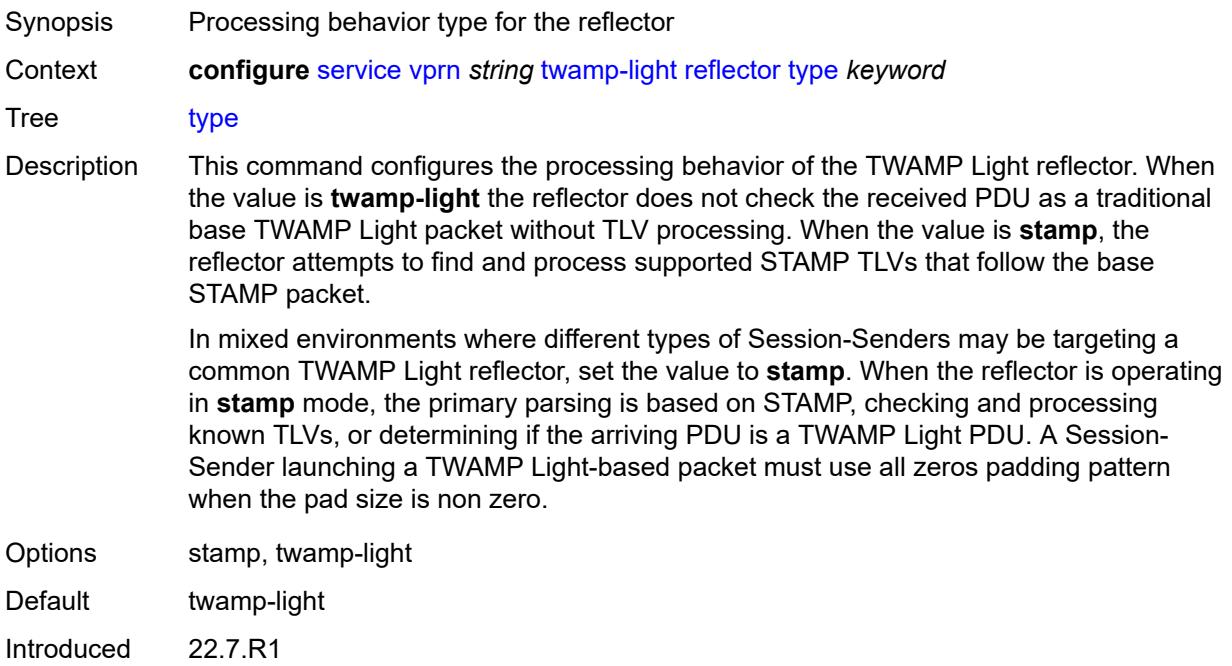

Platforms 7450 ESS, 7750 SR, 7750 SR-a, 7750 SR-e, 7750 SR-s, 7950 XRS

### <span id="page-8612-0"></span>**udp-port** *number*

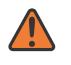

### **WARNING:**

Modifying this element toggles the **admin-state** of the parent element automatically for the new value to take effect.

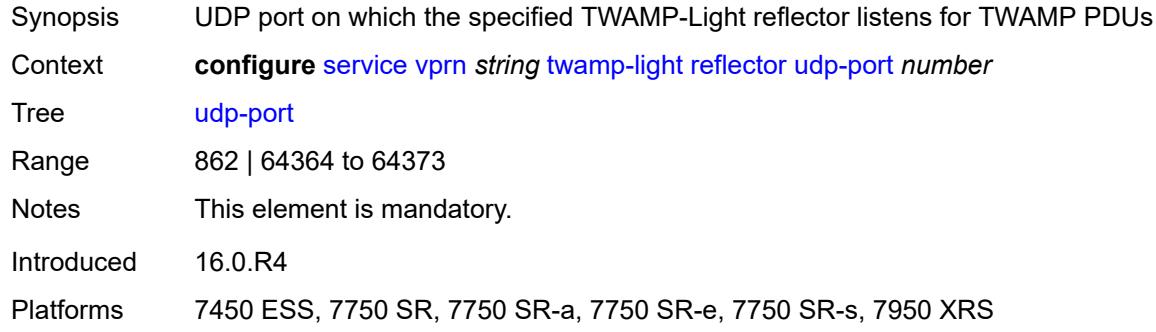

### <span id="page-8612-2"></span>**video-interface** [[interface-name\]](#page-8612-1) *string*

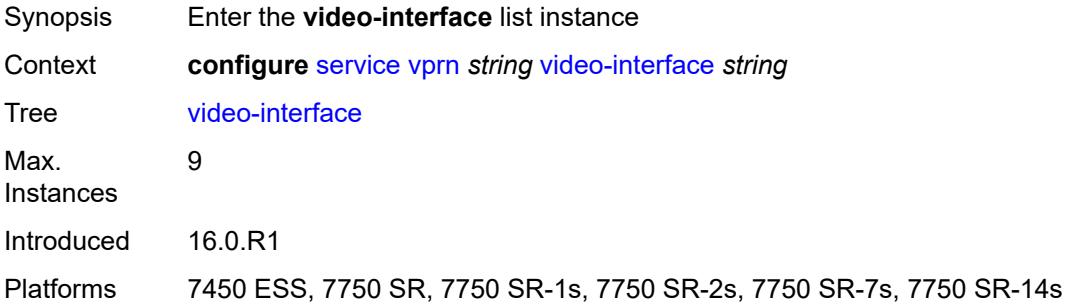

### <span id="page-8612-1"></span>[**interface-name**] *string*

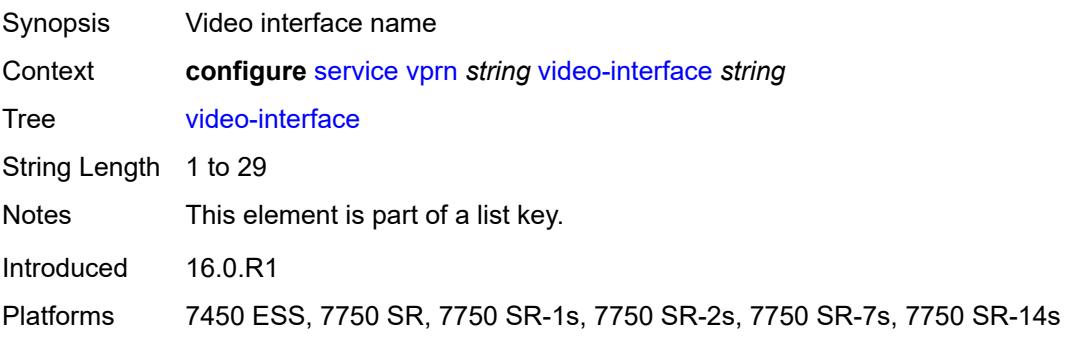

# <span id="page-8613-0"></span>**accounting-policy** *reference*

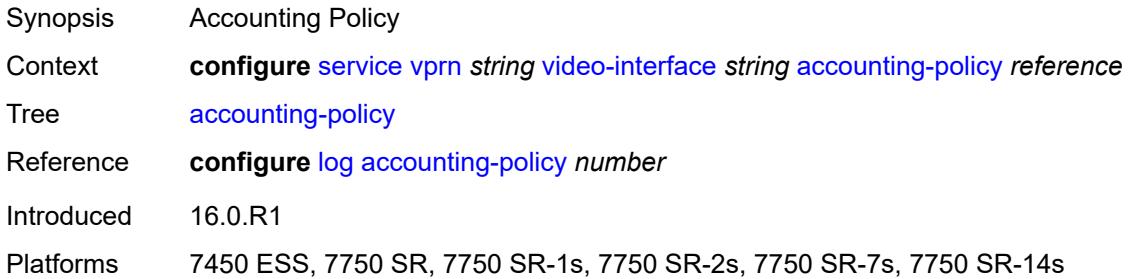

## <span id="page-8613-2"></span>**address** [\[ip-address](#page-8613-1)] *string*

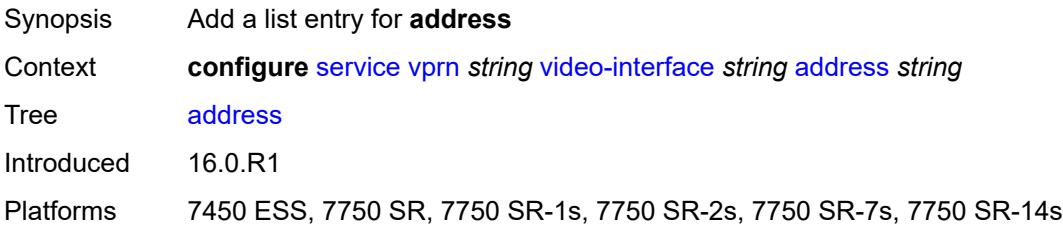

# <span id="page-8613-1"></span>[**ip-address**] *string*

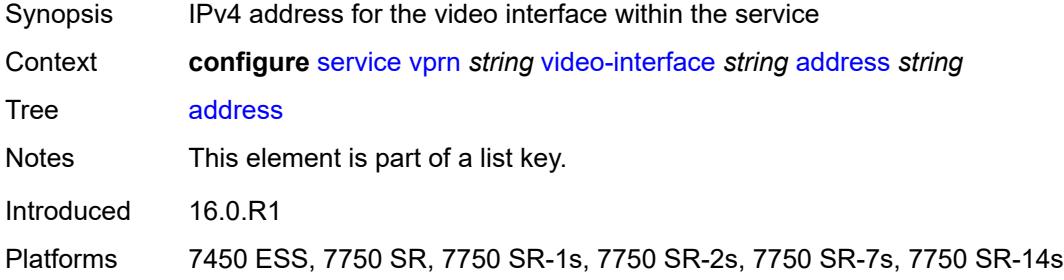

### <span id="page-8613-3"></span>**admin-state** *keyword*

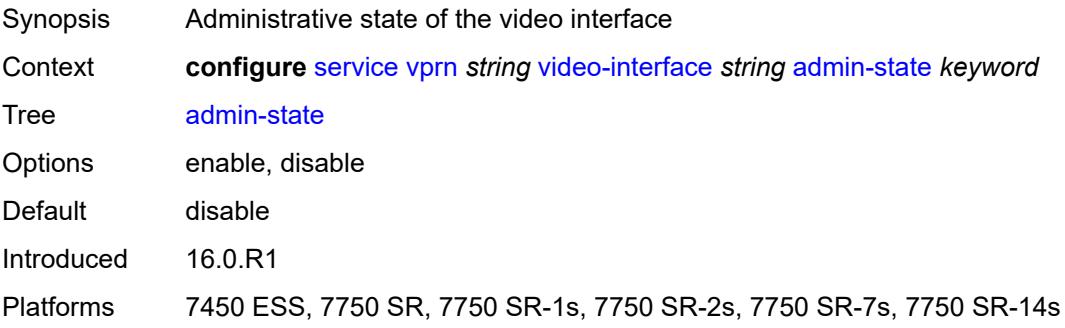

# <span id="page-8614-2"></span>**channel** [[mcast-address](#page-8614-0)] *string* [source](#page-8614-1) *string*

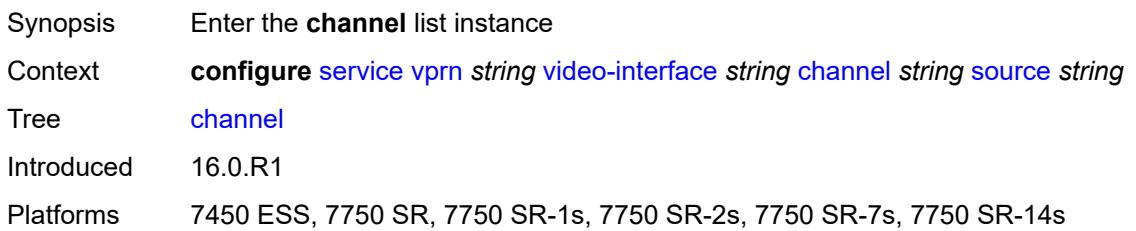

# <span id="page-8614-0"></span>[**mcast-address**] *string*

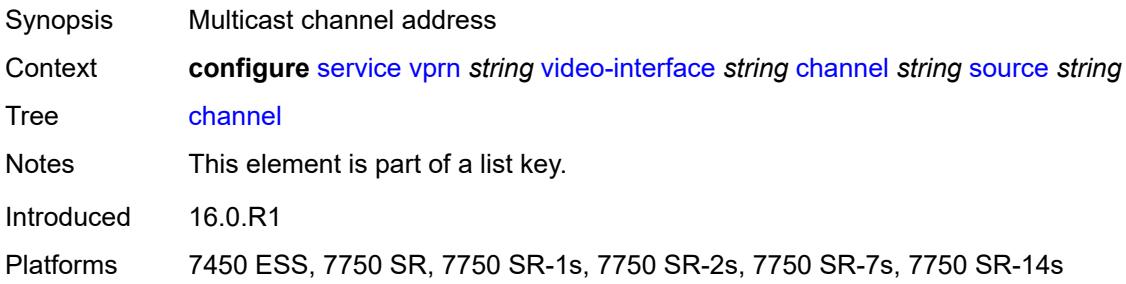

### <span id="page-8614-1"></span>**source** *string*

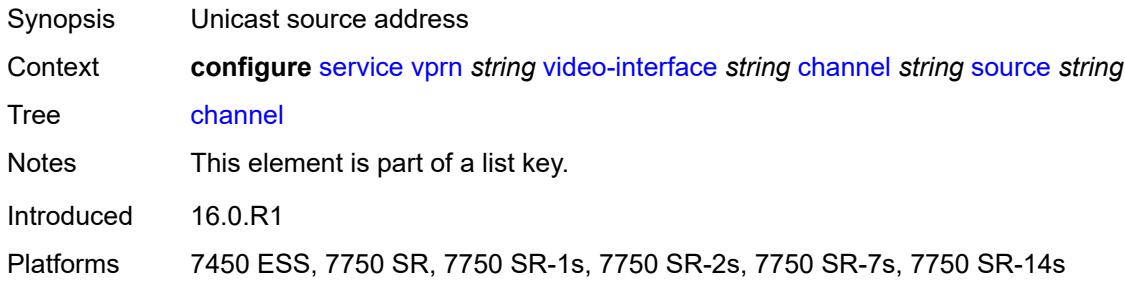

## <span id="page-8614-3"></span>**channel-name** *string*

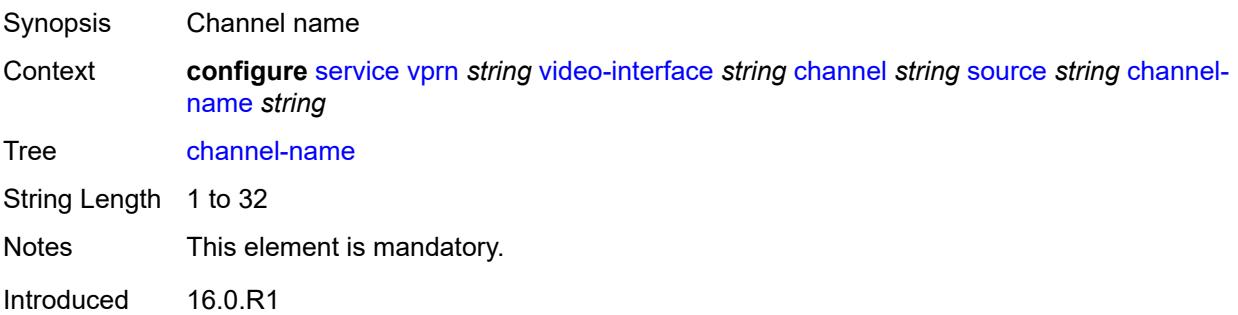

Platforms 7450 ESS, 7750 SR, 7750 SR-1s, 7750 SR-2s, 7750 SR-7s, 7750 SR-14s

### <span id="page-8615-0"></span>**description** *string*

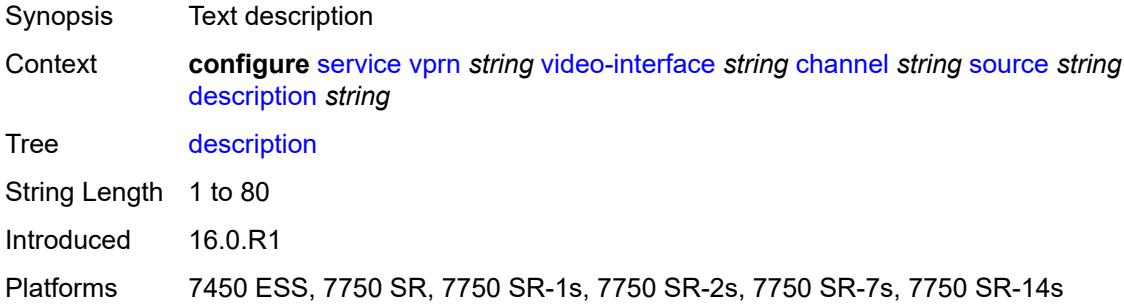

### <span id="page-8615-1"></span>**scte35-action** *keyword*

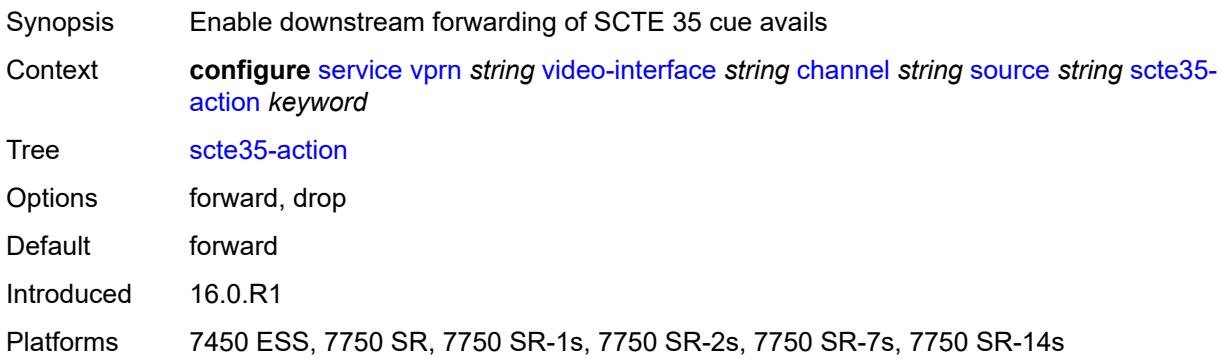

### <span id="page-8615-3"></span>**zone-channel** [[zone-mcast-address\]](#page-8615-2) *string* [zone-source](#page-8616-0) *string*

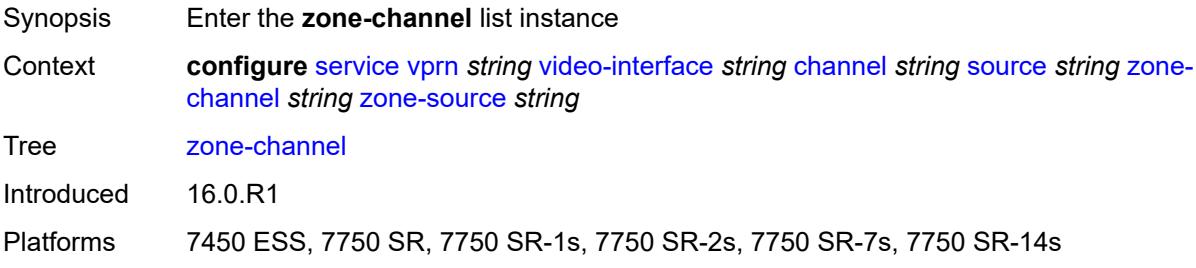

### <span id="page-8615-2"></span>[**zone-mcast-address**] *string*

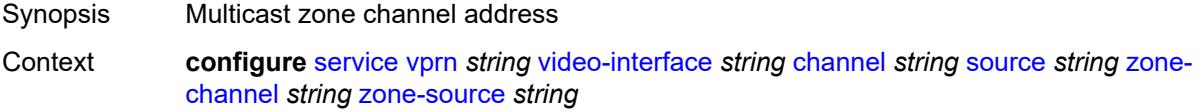

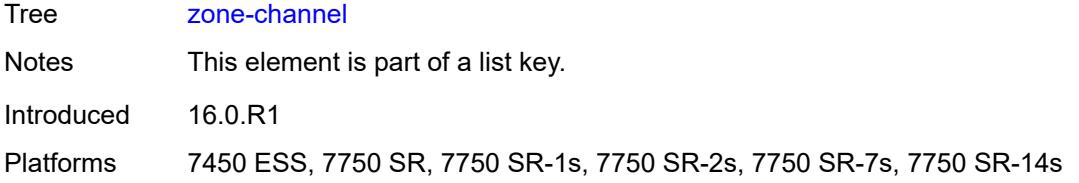

### <span id="page-8616-0"></span>**zone-source** *string*

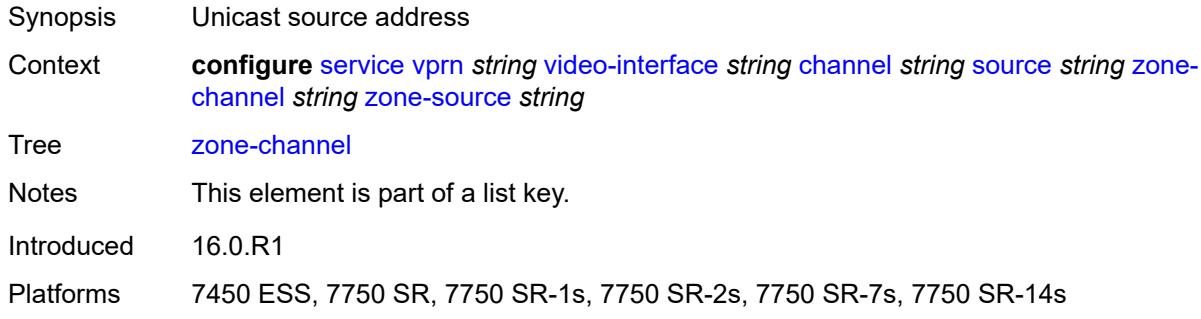

# <span id="page-8616-1"></span>**adi-channel-name** *string*

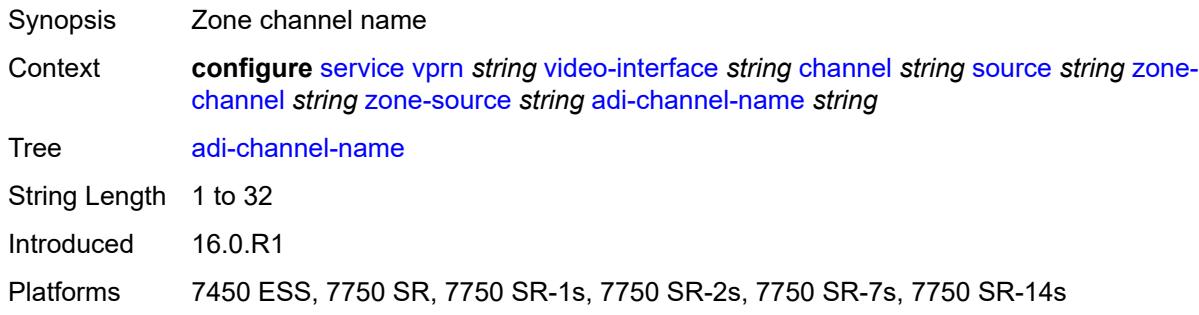

### <span id="page-8616-2"></span>**cpu-protection** *reference*

<span id="page-8616-3"></span>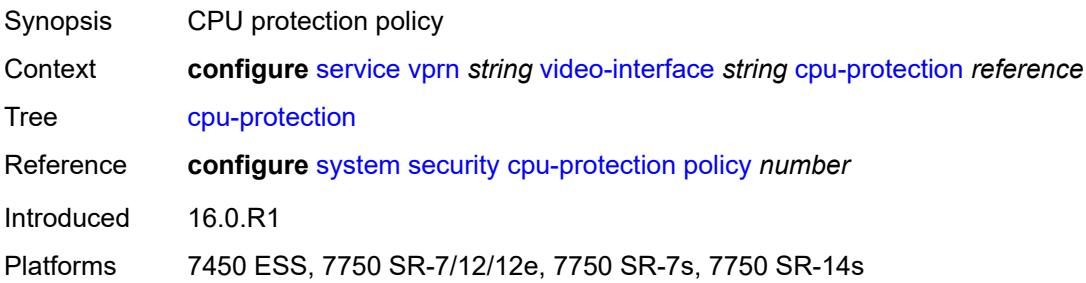

# **description** *string*

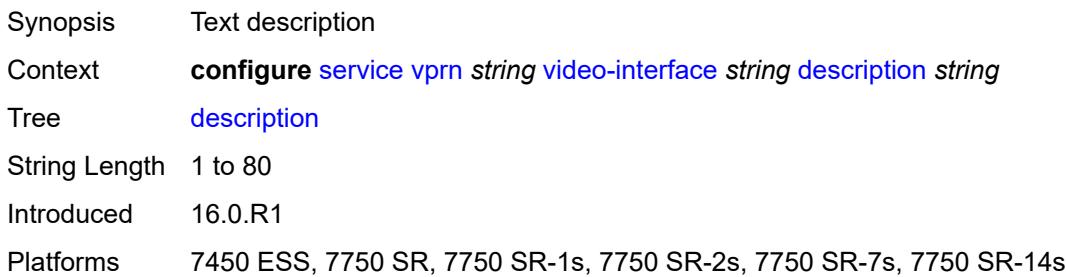

### <span id="page-8617-0"></span>**multicast-service** *number*

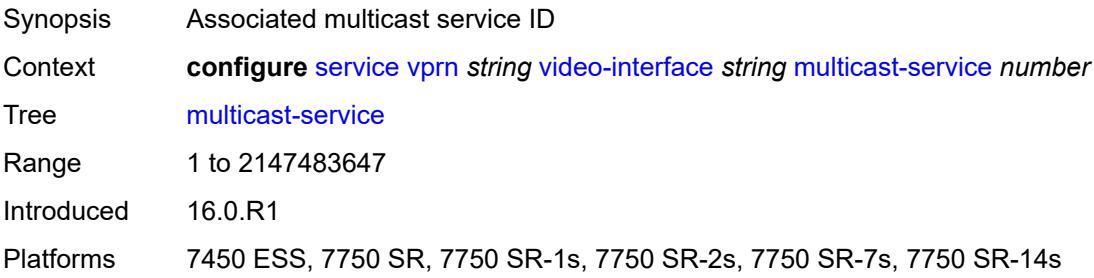

### <span id="page-8617-1"></span>**output-format** *keyword*

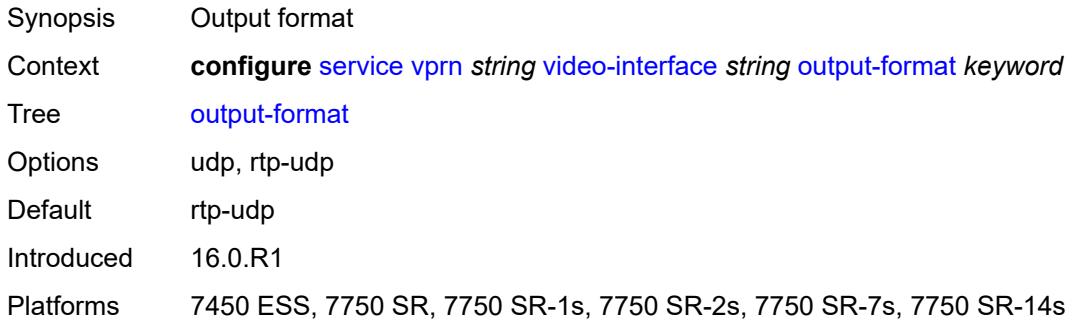

## <span id="page-8617-2"></span>**video-sap**

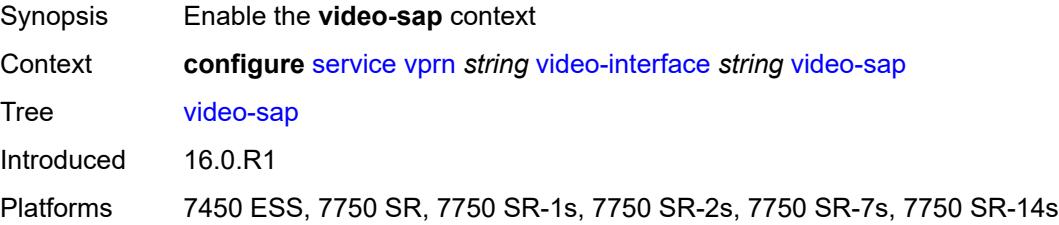

### <span id="page-8618-0"></span>**egress**

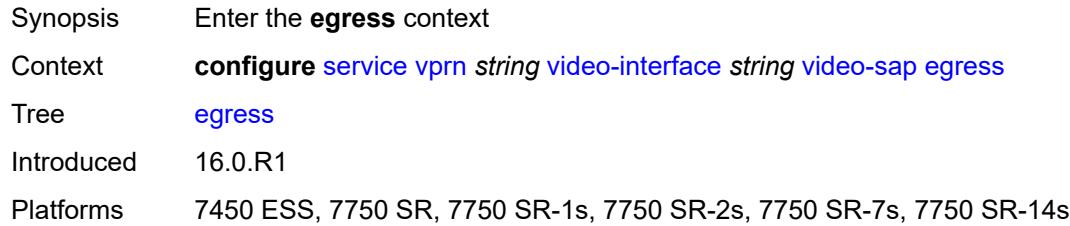

### <span id="page-8618-1"></span>**filter**

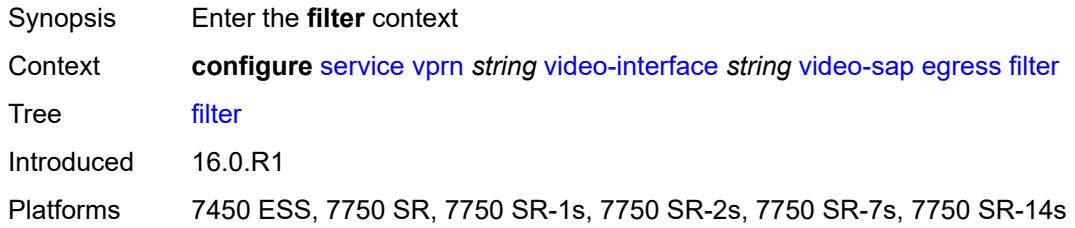

# <span id="page-8618-2"></span>**ip** *reference*

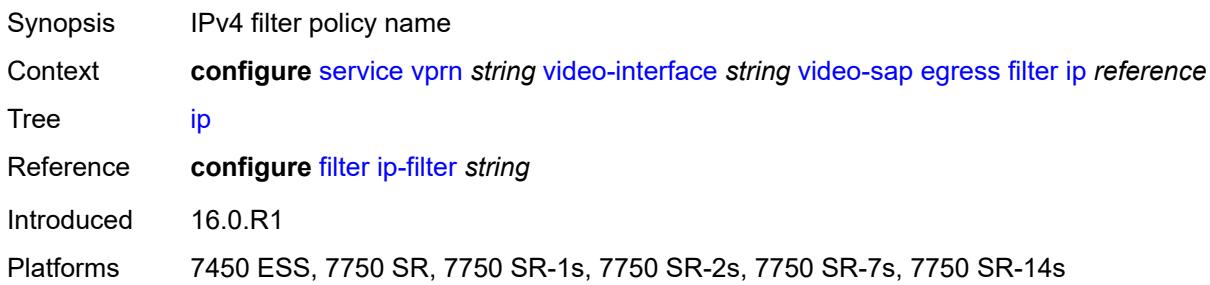

### <span id="page-8618-3"></span>**qos**

<span id="page-8618-4"></span>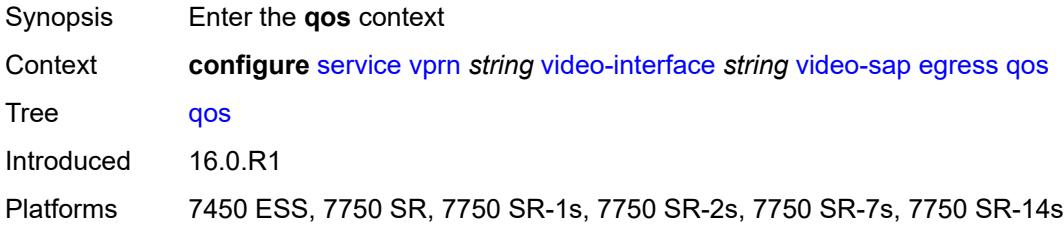

# **policy-name** *reference*

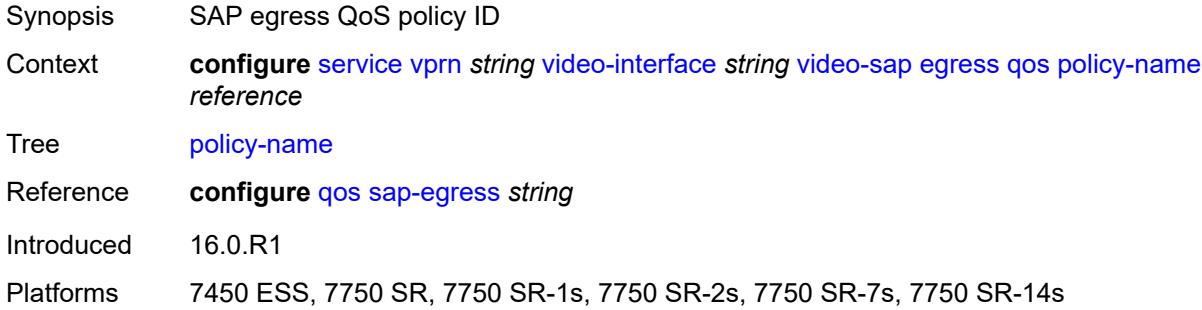

# <span id="page-8619-0"></span>**ingress**

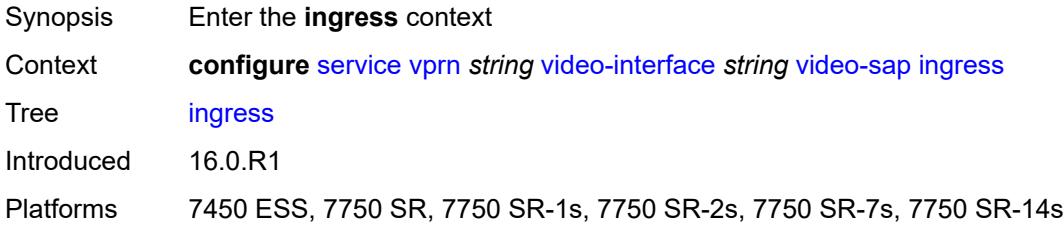

### <span id="page-8619-1"></span>**filter**

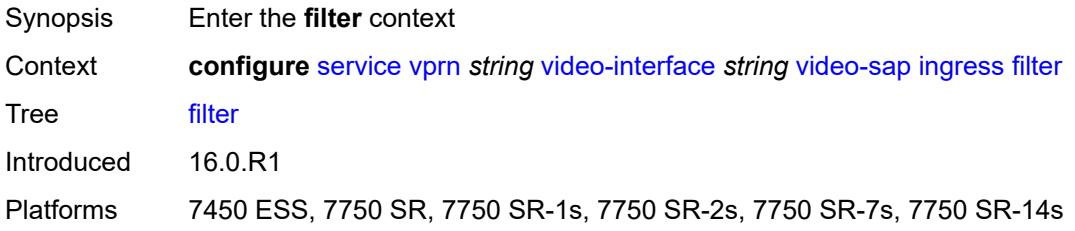

### <span id="page-8619-2"></span>**ip** *reference*

<span id="page-8619-3"></span>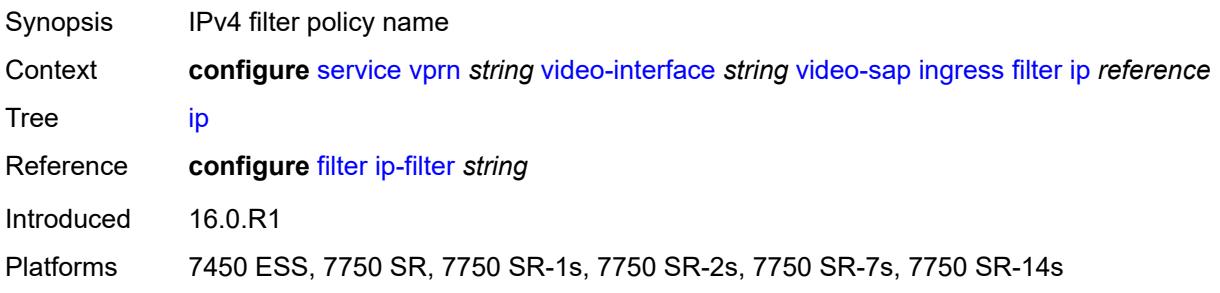

### **qos**

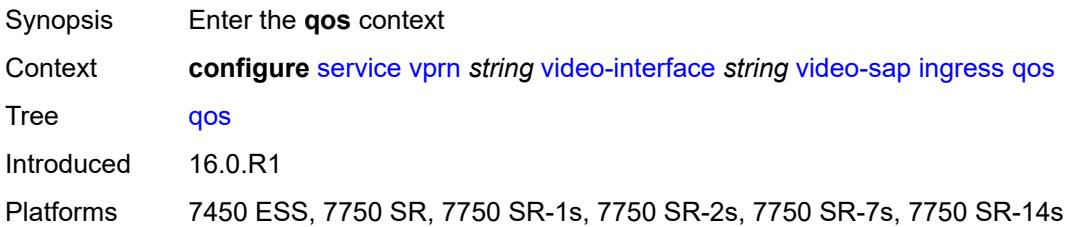

# <span id="page-8620-0"></span>**policy-name** *reference*

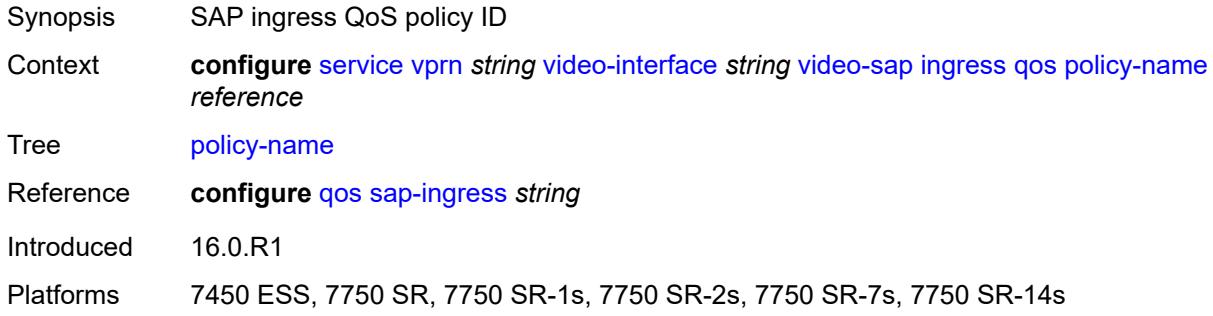

### <span id="page-8620-1"></span>**video-group-id** *reference*

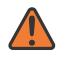

**WARNING:**

Modifying this element recreates the parent element automatically for the new value to take effect.

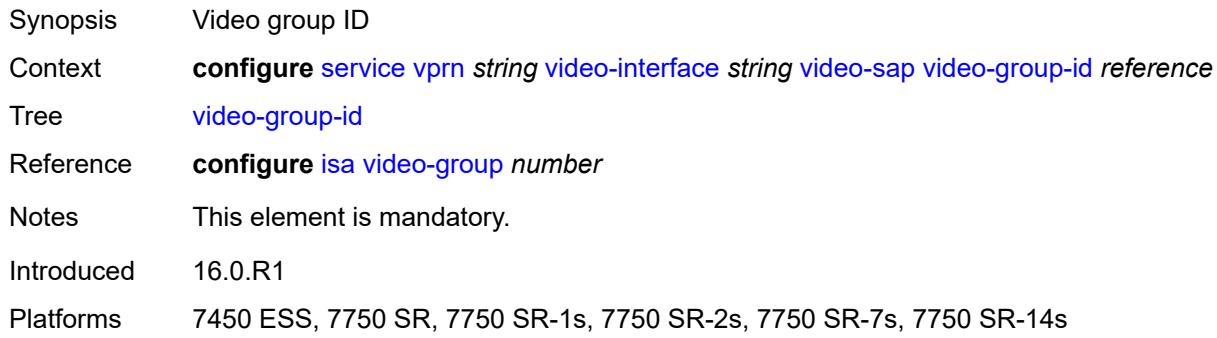

### <span id="page-8620-2"></span>**vprn-type** *keyword*

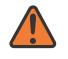

### **WARNING:**

Modifying this element toggles the **admin-state** of the parent element automatically for the new value to take effect.

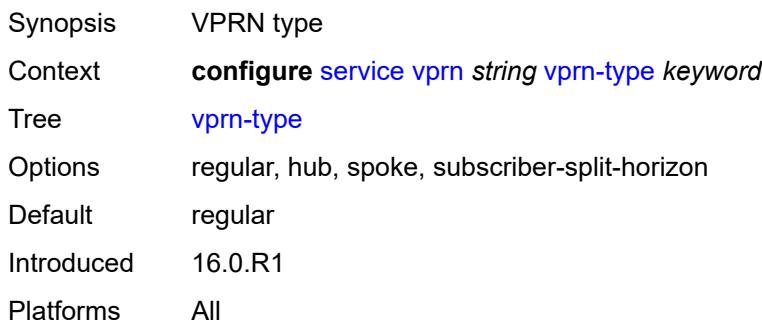

### <span id="page-8621-0"></span>**vxlan**

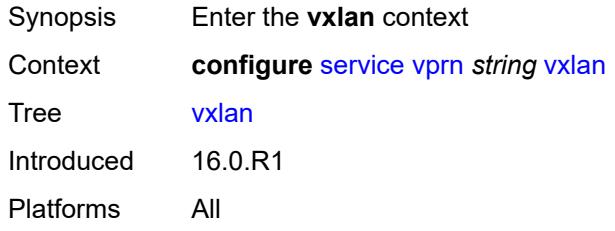

## <span id="page-8621-2"></span>**tunnel-termination** [[ip-address\]](#page-8621-1) *(ipv4-address-no-zone | ipv6-address-no-zone)*

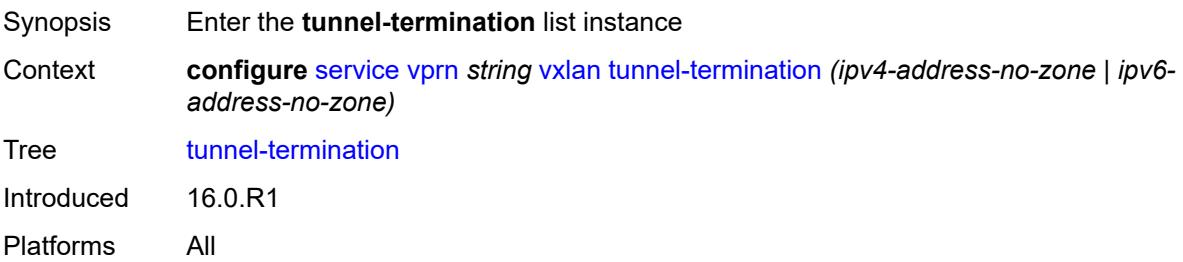

### <span id="page-8621-1"></span>[**ip-address**] *(ipv4-address-no-zone | ipv6-address-no-zone)*

<span id="page-8621-3"></span>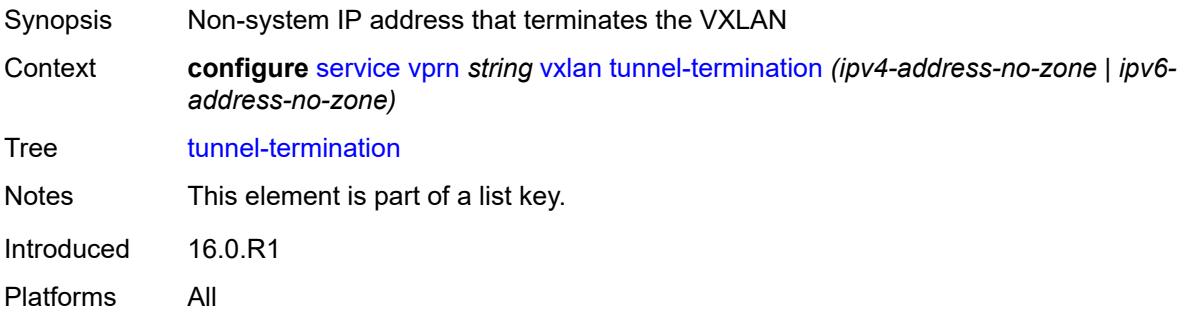

### **fpe-id** *reference*

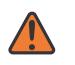

#### **WARNING:**

Modifying this element recreates the parent element automatically for the new value to take effect.

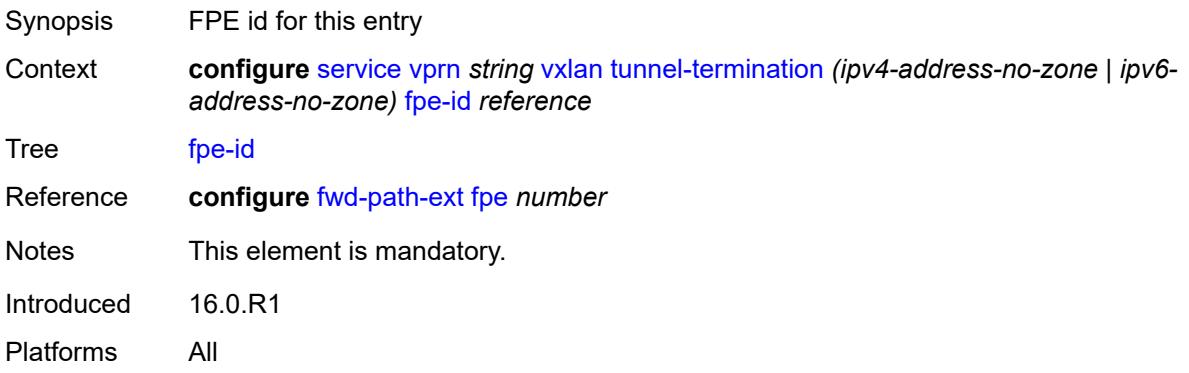

### <span id="page-8622-0"></span>**weighted-ecmp** *keyword*

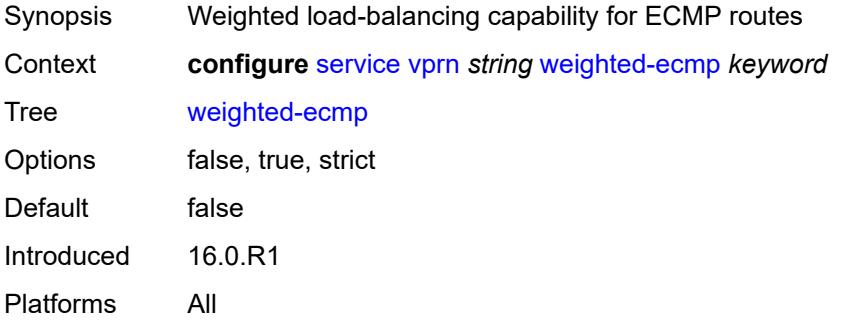

### <span id="page-8622-1"></span>**wlan-gw**

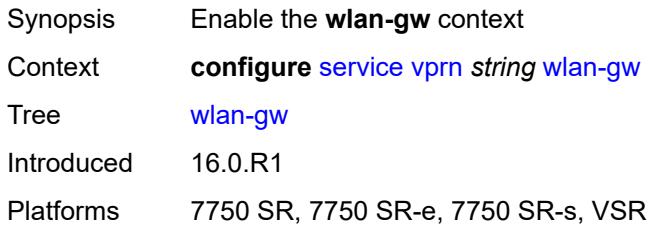

# <span id="page-8622-2"></span>**distributed-subscriber-mgmt**

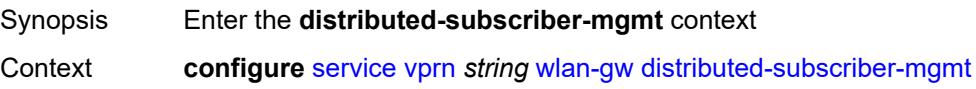

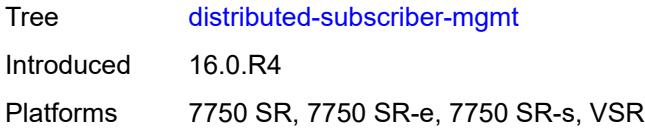

# <span id="page-8623-0"></span>**ipv6-tcp-mss-adjust** *number*

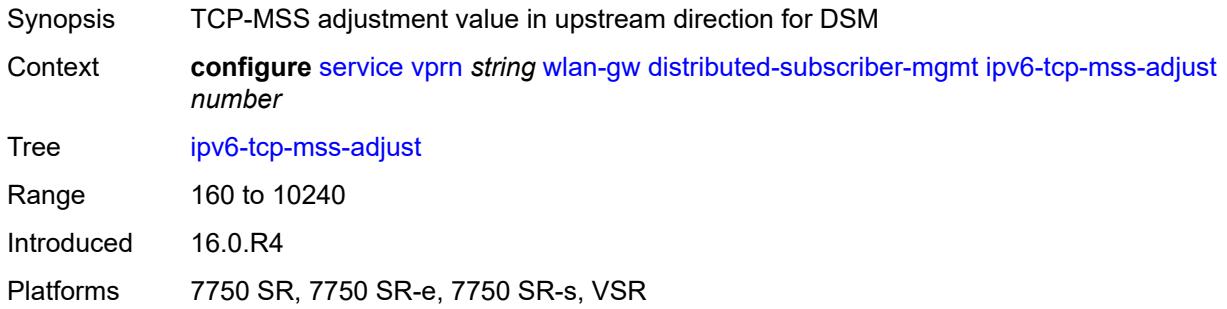

# <span id="page-8623-1"></span>**mobility-triggered-accounting**

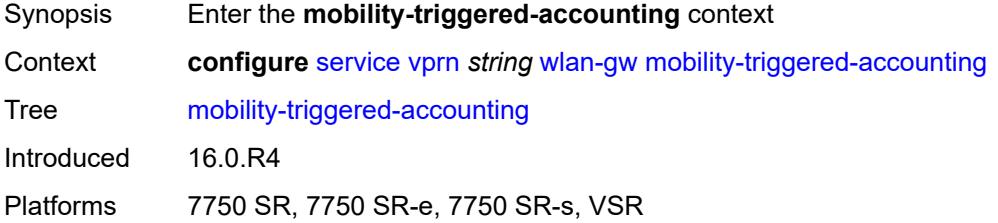

### <span id="page-8623-2"></span>**admin-state** *keyword*

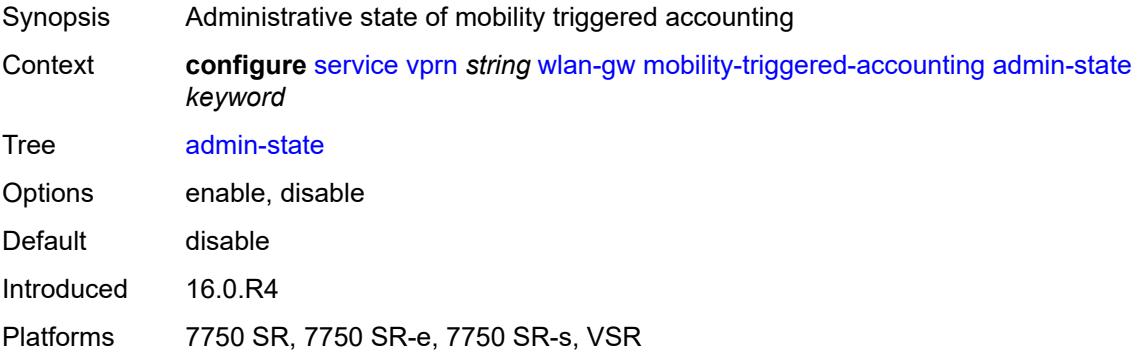

### <span id="page-8623-3"></span>**hold-down** *number*

Synopsis Hold additional mobility-triggered update until this timer expires

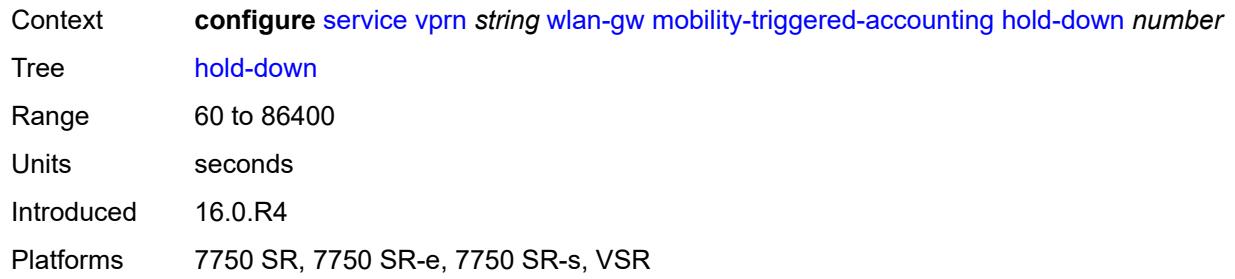

# <span id="page-8624-0"></span>**include-counters** *boolean*

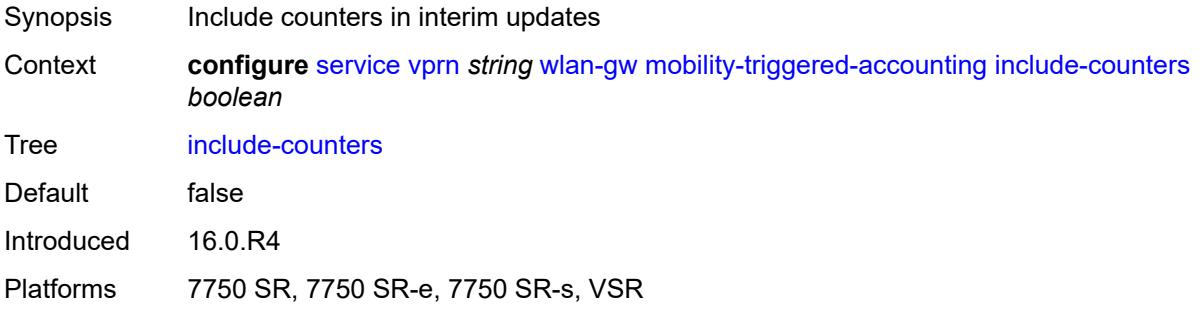

### <span id="page-8624-1"></span>**xconnect**

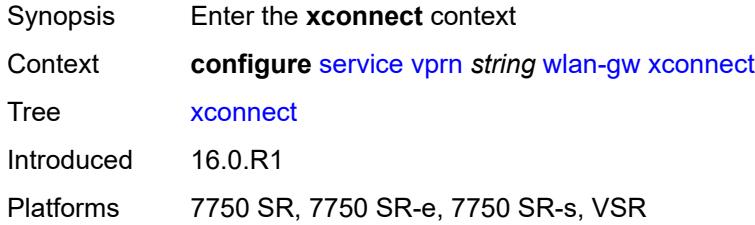

# <span id="page-8624-2"></span>**admin-state** *keyword*

<span id="page-8624-3"></span>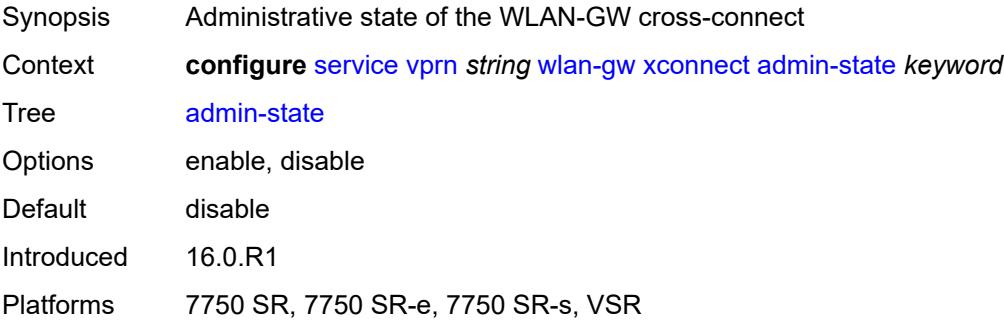

### **tunnel-source-ip** *string*

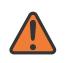

#### **WARNING:**

Modifying this element toggles the **admin-state** of the parent element automatically for the new value to take effect.

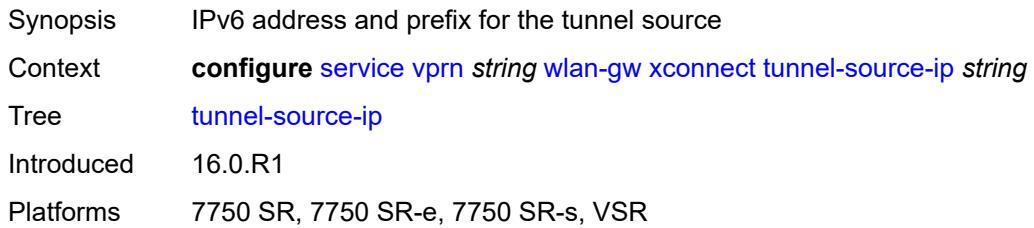

### <span id="page-8625-0"></span>**wlan-gw-group** *reference*

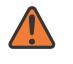

#### **WARNING:**

Modifying this element toggles the **admin-state** of the parent element automatically for the new value to take effect.

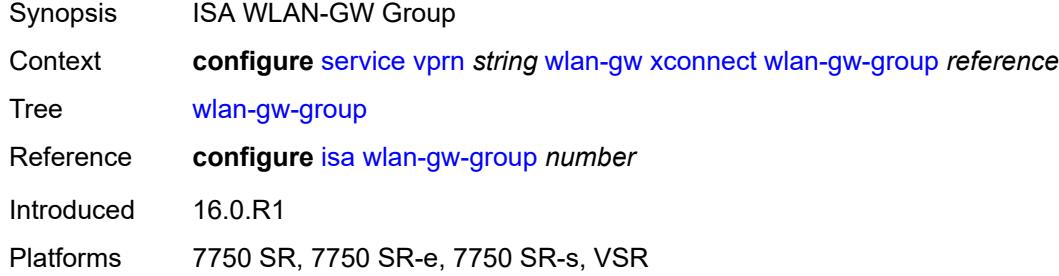

### <span id="page-8625-1"></span>**wpp**

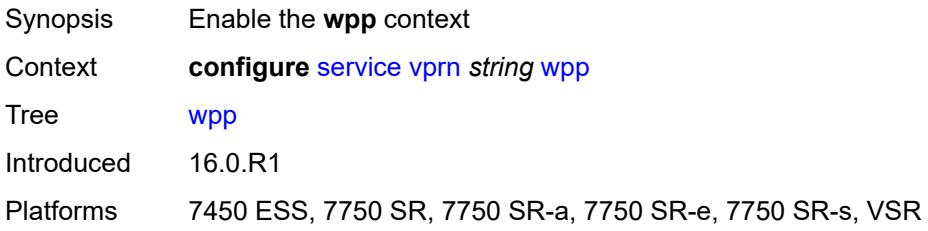

### <span id="page-8625-2"></span>**admin-state** *keyword*

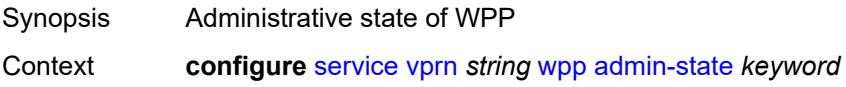

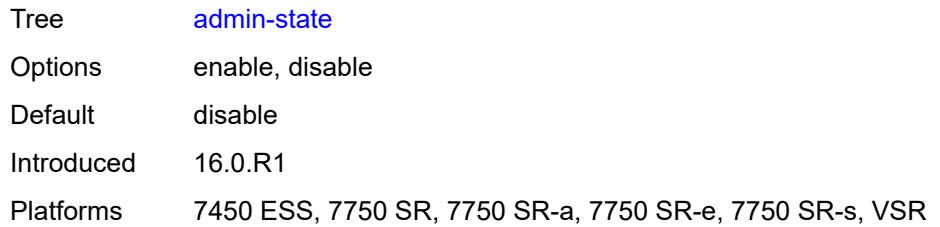

# <span id="page-8626-1"></span>**portal** [[name\]](#page-8626-0) *string*

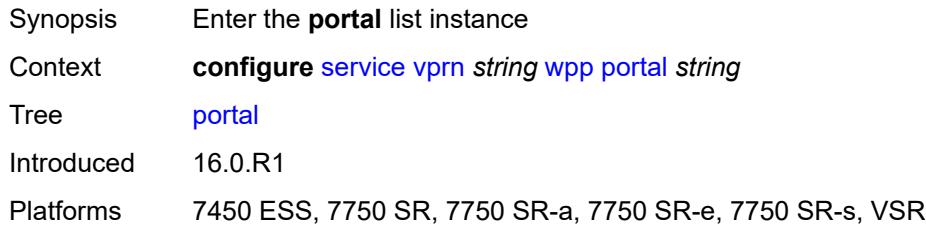

# <span id="page-8626-0"></span>[**name**] *string*

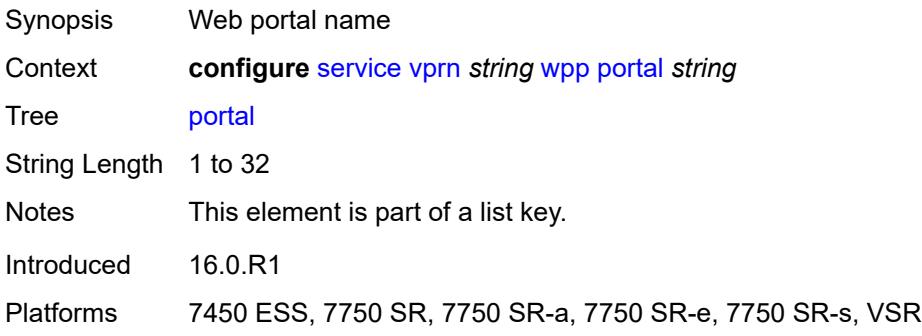

# <span id="page-8626-2"></span>**ack-auth-retry-count** *number*

<span id="page-8626-3"></span>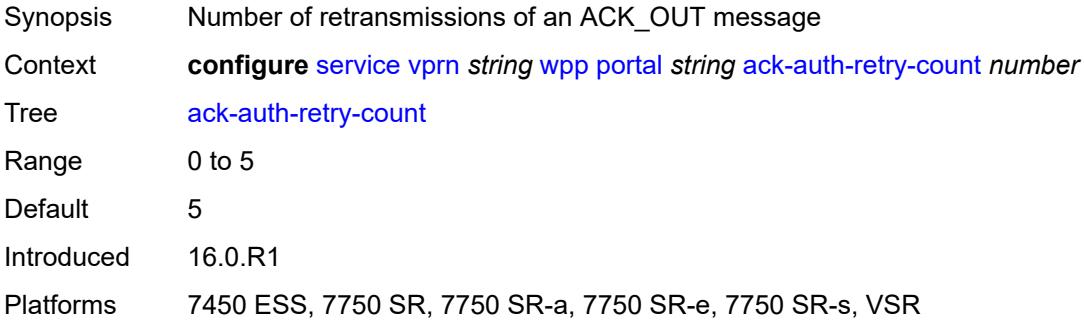

### **address** *(ipv4-address-no-zone | ipv6-address-no-zone)*

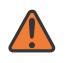

### **WARNING:**

Modifying this element recreates the parent element automatically for the new value to take effect.

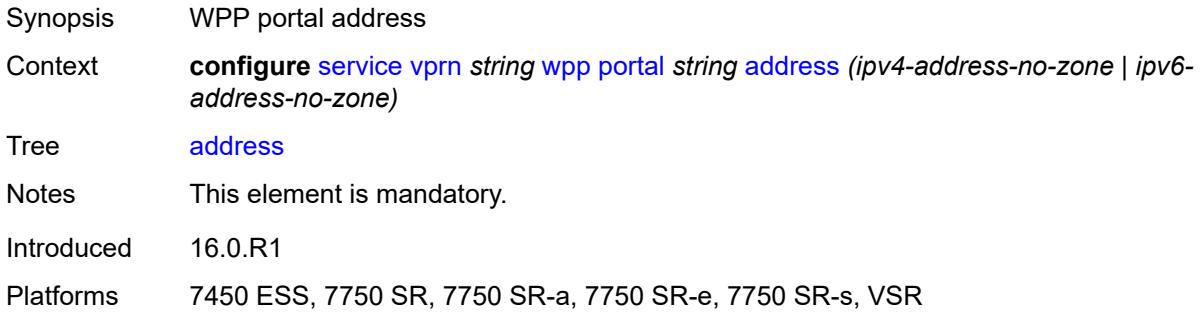

### <span id="page-8627-0"></span>**admin-state** *keyword*

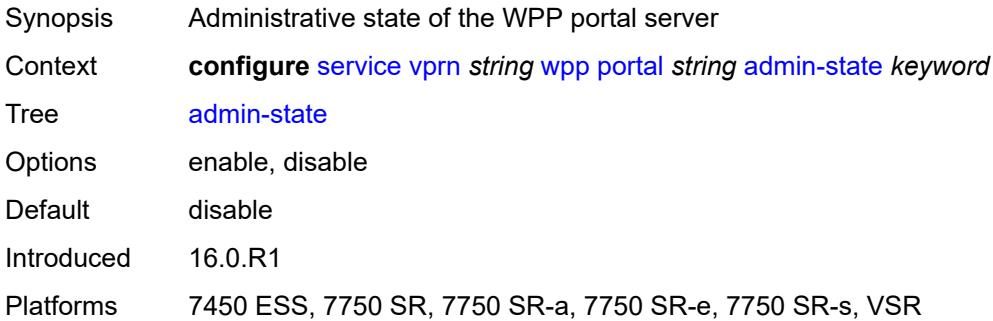

### <span id="page-8627-1"></span>**ntf-logout-retry-count** *number*

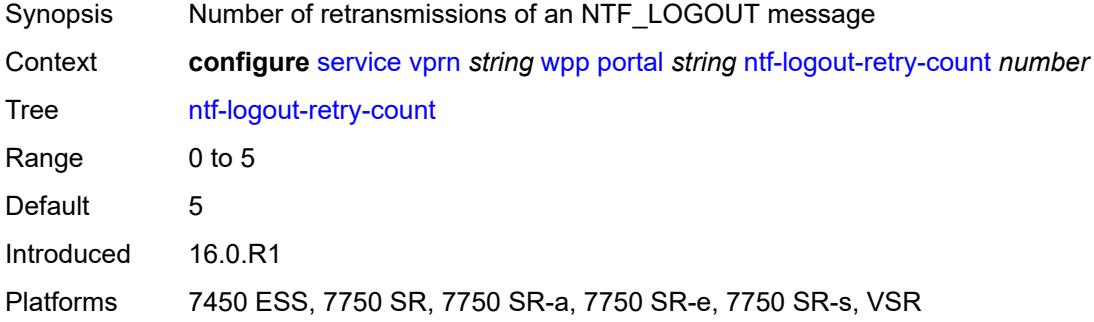

### <span id="page-8627-2"></span>**port-format** *keyword*

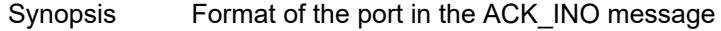

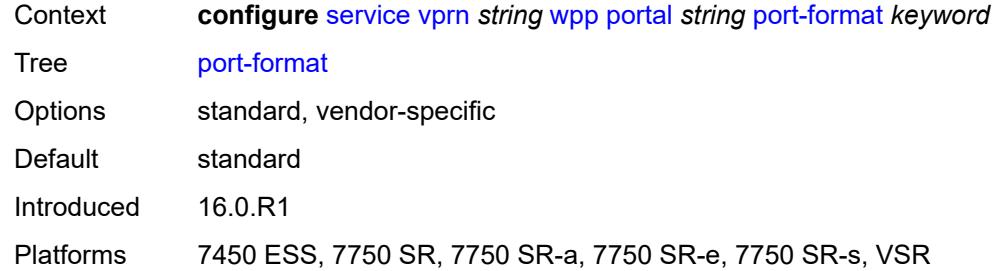

# <span id="page-8628-0"></span>**retry-interval** *number*

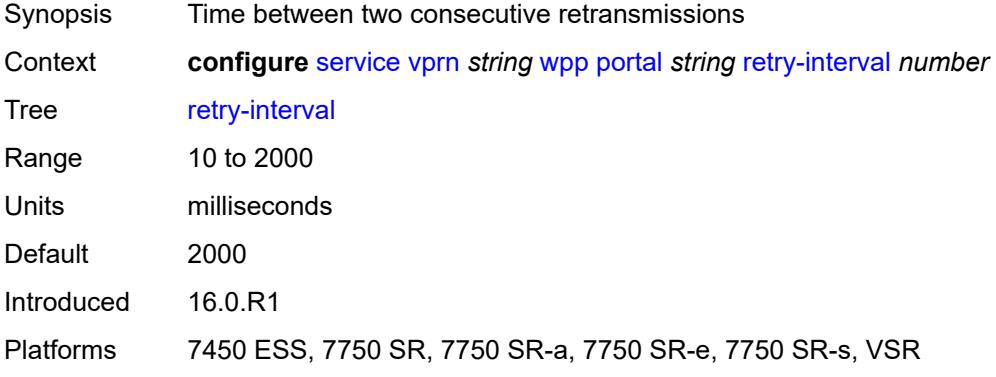

### <span id="page-8628-1"></span>**secret** *string*

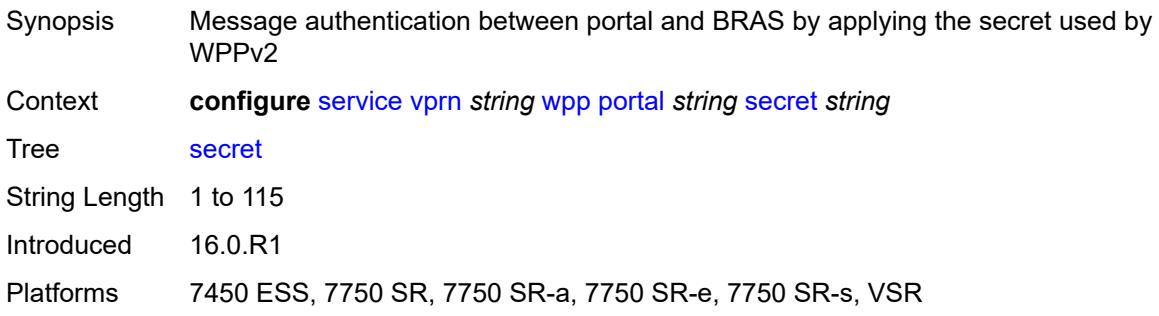

### <span id="page-8628-2"></span>**version** *number*

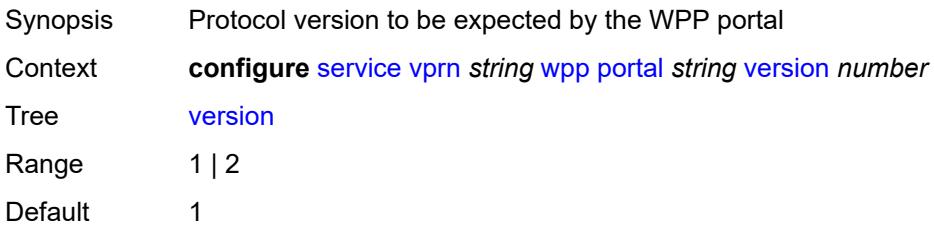

Introduced 16.0.R1

Platforms 7450 ESS, 7750 SR, 7750 SR-a, 7750 SR-e, 7750 SR-s, VSR

# **3.44 sfm commands**

<span id="page-8630-0"></span>**configure**

- <span id="page-8630-2"></span><span id="page-8630-1"></span> — **[sfm](#page-8631-0)** *number* 
	- **[admin-state](#page-8631-1)** *keyword*
	- **apply-groups** *reference*
	- **apply-groups-exclude** *reference*
	- **[sfm-type](#page-8631-2)** *keyword*

### <span id="page-8631-0"></span>**3.44.1 sfm command descriptions**

# **sfm** [[sfm-slot\]](#page-8631-3) *number*

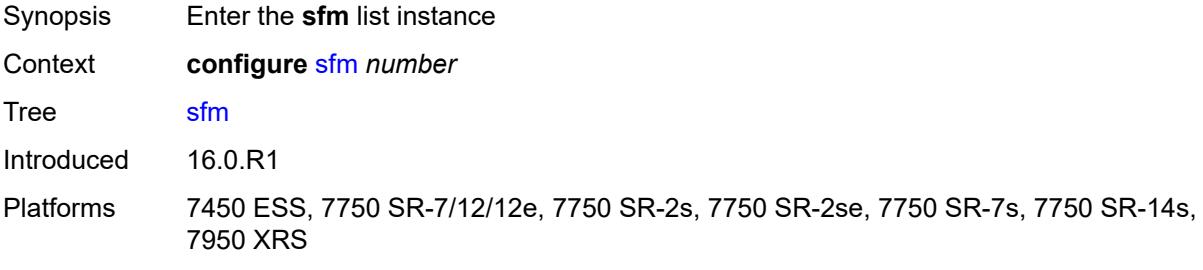

### <span id="page-8631-3"></span>[**sfm-slot**] *number*

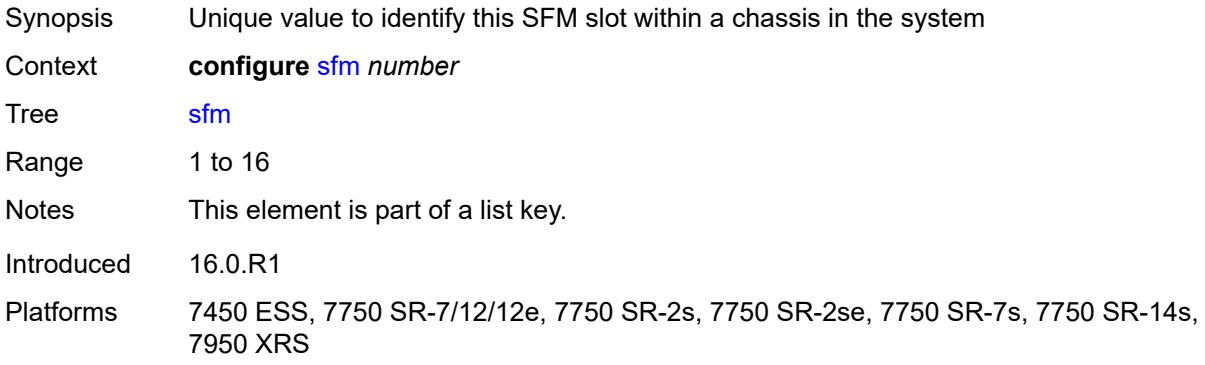

### <span id="page-8631-1"></span>**admin-state** *keyword*

<span id="page-8631-2"></span>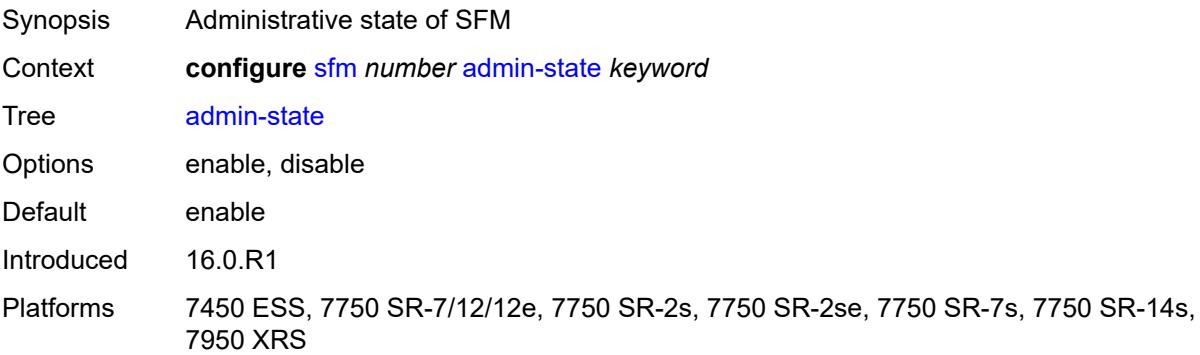

### **sfm-type** *keyword*

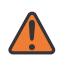

### **WARNING:**

Modifying this element recreates the parent element automatically for the new value to take effect.

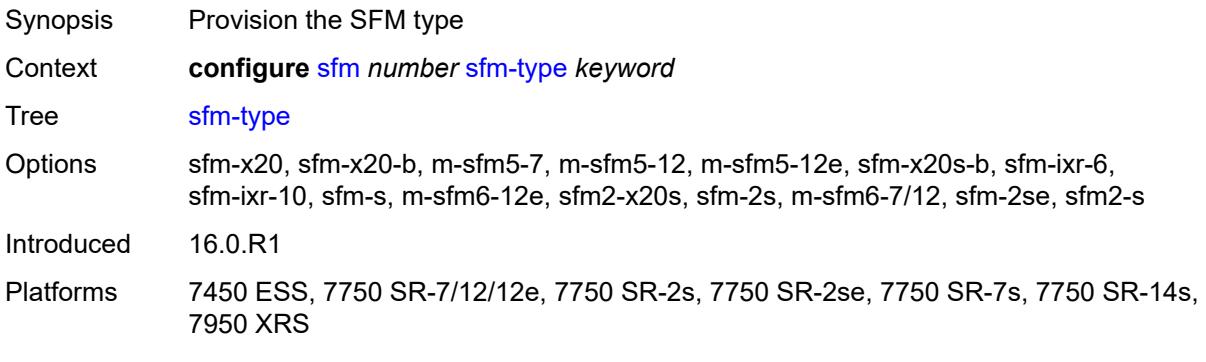

# **3.45 subscriber-mgmt commands**

```
configure
   — subscriber-mgmt
      — accu-stats-policy string 
         — apply-groups reference
         — apply-groups-exclude reference
         — description string
 — egress keyword id number 
 — ingress keyword id number 
        — ancp
         — ancp-policy string 
            — apply-groups reference
            — apply-groups-exclude reference
            — egress
               — rate-adjustment number
               — rate-modify
 — agg-rate
 — scheduler string
               — rate-monitor
                  — alarm boolean
                  — rate number
                — rate-reduction number
            — ingress
               — rate-adjustment number
               — rate-modify
                   — scheduler string
               — rate-monitor
                  — alarm boolean
                  — rate number
               — rate-reduction number
            — port-down
               — suspend-shcv
                  — alarm boolean
                  — hold-time number
         — ancp-static-map
            — multi-service-site-entry string customer-name reference customer-site-
name reference 
               — ancp-policy reference
               — apply-groups reference
               — apply-groups-exclude reference
            — sap-entry string sap-id string 
               — ancp-policy reference
               — apply-groups reference
               — apply-groups-exclude reference
         — apply-groups reference
         — apply-groups-exclude reference
      — apply-groups reference
      — apply-groups-exclude reference
      — authentication-origin
          — overrides
            — priority number 
               — apply-groups reference
               — apply-groups-exclude reference
               — source keyword
      — auto-sub-id
          — apply-groups reference
         — apply-groups-exclude reference
         — implicit-generation boolean
         — ipoe-key keyword
         — ppp-key keyword
```
configure subscriber-mgmt bgp-peering-policy

- **[bgp-peering-policy](#page-8682-3)** *string*  — **[advertise-inactive](#page-8683-0)** *boolean* — **[aggregator-id-zero](#page-8683-1)** *boolean* — **apply-groups** *reference* — **apply-groups-exclude** *reference* — **[as-override](#page-8684-0)** *boolean* — **[asn-4-byte](#page-8684-1)** *boolean* — **[authentication-key](#page-8684-2)** *string* — **[authentication-keychain](#page-8684-3)** *reference* — **[bfd-liveness](#page-8684-4)** *boolean* — **[client-reflect](#page-8685-0)** *boolean* — **[cluster](#page-8685-1)** *string* — **[connect-retry](#page-8685-2)** *number* — **[damping](#page-8686-0)** *boolean* — **[description](#page-8686-1)** *string* — **[export](#page-8686-2)** *reference* — **[family](#page-8686-3)** — **[ipv4](#page-8687-0)** *boolean* — **[ipv6](#page-8687-1)** *boolean* — **[fast-external-failover](#page-8687-2)** *boolean* — **[hold-time](#page-8688-0)** *number* — **[import](#page-8688-1)** *reference* — **[keepalive](#page-8688-2)** *number* — **[local-address](#page-8688-3)** *(ipv4-address-no-zone | ipv6-address-no-zone)* — **[local-as](#page-8689-0)** — **[as-number](#page-8689-1)** *number* — **[private](#page-8689-2)** *boolean* — **[local-preference](#page-8689-3)** *number* — **[loop-detect](#page-8690-0)** *keyword* — **[med-out](#page-8690-1)** *(number | keyword)* — **[min-route-advertisement](#page-8690-2)** *number* — **[multihop](#page-8690-3)** *number* — **[next-hop-self](#page-8691-0)** *boolean* — **[passive](#page-8691-1)** *boolean* — **[peer-as](#page-8691-2)** *number* — **[preference](#page-8691-3)** *number* — **[prefix-limits](#page-8692-0)** *keyword*  — **apply-groups** *reference*
	- **apply-groups-exclude** *reference*
	- **[idle-timeout](#page-8692-1)** *number*
	- **[log-only](#page-8693-0)** *boolean*
	- **[maximum](#page-8693-1)** *number*
	- **[post-import](#page-8694-0)** *boolean*
	- **[threshold](#page-8694-1)** *number*
	- **[remove-private](#page-8694-2)**
	- **[limited](#page-8694-3)** *boolean*
	- **[send-communities](#page-8695-0)**
		-
		- **[extended](#page-8695-1)** *boolean*
		- **[standard](#page-8695-2)** *boolean*
	- **[ttl-security](#page-8695-3)** *number*
	- **[type](#page-8696-0)** *keyword*
	- **[category-map](#page-8696-1)** *string* 
		- **[activity-threshold](#page-8696-2)** *number*
		- **apply-groups** *reference*
		- **apply-groups-exclude** *reference*
		- **[category](#page-8697-0)** *string* 
			- **apply-groups** *reference*
			- **apply-groups-exclude** *reference*
			- **[credit-type-override](#page-8697-1)** *keyword*
			- **[default-credit](#page-8698-0)**
				- **[time](#page-8698-1)** *number*
				- **[volume](#page-8698-2)**
					- **[unit](#page-8698-3)** *keyword*
					- **[value](#page-8699-0)** *number*

configure subscriber-mgmt category-map category description

```
 — description string
            — egress
               — policer number
               — queue number
            — exhausted-credit-service-level
               — egress
                  — ip-filter
                    — entry number 
                        — action
                          — drop
                          — forward
                          — http-redirect
                             — allow-override boolean
                             — url string
                       — apply-groups reference
                       — apply-groups-exclude reference
                       — description string
                       — match
                          — dscp keyword
                          — dst-port
                             — eq number
 — gt number
 — lt number
                             — range
                                — end number
                                — start number
                          — fragment keyword
                             — icmp
                             — code number
                             — type number
                          — ip-option
                             — mask number
                              — type number
                          — multiple-option boolean
                          — option-present boolean
                          — protocol (number | keyword)
                          — src-ip string
                          — src-port
                              — eq number
                             — gt number
                             — lt number
                             — range
                                — end number
                                — start number
                          — tcp-flags
                             — ack boolean
                             — syn boolean
                  — ipv6-filter
                    — entry number 
                       — action
                          — drop
                          — forward
                       — apply-groups reference
                       — apply-groups-exclude reference
                       — description string
                       — match
                          — dscp keyword
                          — dst-port
                             — eq number
                             — gt number
                             — lt number
                             — range
                                — end number
```
configure subscriber-mgmt category-map category exhausted-credit-service-level egress ipv6-filter entry match icmp

 — **[icmp](#page-8717-0)** — **[code](#page-8717-1)** *number* — **[type](#page-8717-2)** *number* — **[next-header](#page-8717-3)** *(number | keyword)* — **[src-ip](#page-8718-0)** *string* — **[src-port](#page-8718-1)** — **[eq](#page-8718-2)** *number* — **[gt](#page-8719-0)** *number* — **[lt](#page-8719-1)** *number* — **[range](#page-8719-2)** — **[end](#page-8720-0)** *number* — **[start](#page-8720-1)** *number* — **[tcp-flags](#page-8720-2)** — **[ack](#page-8720-3)** *boolean* — **[syn](#page-8721-0)** *boolean* — **[ingress](#page-8721-1)** — **[ip-filter](#page-8721-2)** — **[entry](#page-8721-3)** *number*  — **[action](#page-8722-0)** — **[drop](#page-8722-1)** — **[forward](#page-8723-0)** — **[http-redirect](#page-8723-1)** — **[allow-override](#page-8723-2)** *boolean* — **[url](#page-8723-3)** *string* — **apply-groups** *reference* — **apply-groups-exclude** *reference* — **[description](#page-8724-0)** *string* — **[match](#page-8724-1)** — **[dscp](#page-8724-2)** *keyword* — **[dst-ip](#page-8725-0)** *string* — **[dst-port](#page-8725-1)** — **[eq](#page-8725-2)** *number* — **[gt](#page-8725-3)** *number* — **[lt](#page-8726-0)** *number* — **[range](#page-8726-1)** — **[end](#page-8726-2)** *number* — **[start](#page-8727-0)** *number* — **[fragment](#page-8727-1)** *keyword* — **[icmp](#page-8727-2)** — **[code](#page-8727-3)** *number* — **[type](#page-8728-0)** *number* — **[ip-option](#page-8728-1)** — **[mask](#page-8728-2)** *number* — **[type](#page-8729-0)** *number* — **[multiple-option](#page-8729-1)** *boolean* — **[option-present](#page-8729-2)** *boolean* — **[protocol](#page-8729-3)** *(number | keyword)* — **[src-port](#page-8730-0)** — **[eq](#page-8730-1)** *number* — **[gt](#page-8730-2)** *number* — **[lt](#page-8731-0)** *number* — **[range](#page-8731-1)** — **[end](#page-8731-2)** *number* — **[start](#page-8731-3)** *number* — **[tcp-flags](#page-8732-0)** — **[ack](#page-8732-1)** *boolean* — **[syn](#page-8732-2)** *boolean* — **[ipv6-filter](#page-8733-0)** — **[entry](#page-8733-1)** *number*  — **[action](#page-8733-2)** — **[drop](#page-8734-0)** — **[forward](#page-8734-1)** — **apply-groups** *reference*

— **apply-groups-exclude** *reference*

configure subscriber-mgmt category-map category exhausted-credit-service-level ingress ipv6-filter entry description

```
 — description string
                   — match
                      — dscp keyword
                      — dst-ip string
                      — dst-port
                         — eq number
                         — gt number
                         — lt number
                         — range
                            — end number
                            — start number
                      — icmp
                         — code number
                         — type number
                      — next-header (number | keyword)
                      — src-port
                         — eq number
                         — gt number
                         — lt number
                         — range
                            — end number
                            — start number
                      — tcp-flags
                         — ack boolean
                         — syn boolean
          — pir (number | keyword)
      — ingress
         — policer number
             — queue number
      — out-of-credit-action-override keyword
       — rating-group number
    — credit-exhaust-threshold number
    — credit-type keyword
    — description string
    — gx-session-level-usage boolean
 — credit-control-policy string 
    — apply-groups reference
   — apply-groups-exclude reference
    — default-category-map reference
    — description string
    — error-handling-action keyword
    — out-of-credit-action keyword
    — server
      — diameter reference
       — radius
 — diameter-gx-policy string 
    — apply-groups reference
   — apply-groups-exclude reference
    — description string
    — gx
       — avp-subscription-id
         — origin keyword
          — type keyword
       — ccrt-replay
         — interval number
          — max-lifetime number
       — credit-mcs-interval number
       — destination-realm-learning boolean
       — features
          — extended-bandwidth boolean
       — include-avp
          — an-gw-address boolean
          — apn-ambr boolean
```

```
 — called-station-id boolean
```
configure subscriber-mgmt diameter-gx-policy gx include-avp calling-station-id

```
 — calling-station-id
                  — type keyword
               — ip-can-type boolean
               — logical-access-id boolean
               — nas-port
                   — bit-spec string
               — nas-port-id
                  — prefix-string string
                  — suffix
                     — circuit-id
                     — not-included
                     — remote-id
                     — user-string string
               — nas-port-type
                  — type number
               — pdn-connection-id boolean
                  — physical-access-id boolean
               — rai boolean
               — rat-type boolean
               — sgsn-mcc-mnc boolean
               — supported-features boolean
               — user-equipment-info
                  — type keyword
               — user-location-info boolean
            — mac-format string
            — report-ip-address-event boolean
            — three-gpp-qos-mapping
               — apn-ambr-dl
                  — aggregate-rate
                  — arbiter string
                  — hs-sla-agg-rate
                  — ignore-override
                  — policer number
                  — queue number
                  — scheduler string
               — apn-ambr-ul
                  — arbiter string
                  — ignore-override
                  — policer number
                  — queue number
                  — scheduler string
         — node
            — destination-realm string
            — origin-host reference
         — on-failure
            — failover boolean
            — handling keyword
         — tx-timer number
      — diameter-gy-policy string 
         — apply-groups reference
            — apply-groups-exclude reference
         — description string
         — gy
            — avp-subscription-id
 — origin keyword
 — type keyword
            — ccrt-replay
               — interval number
               — max-lifetime number
            — destination-realm-learning boolean
            — extended-failure-handling
               — admin-state keyword
               — interim-credit
```
configure subscriber-mgmt diameter-gy-policy gy extended-failure-handling interim-credit reporting

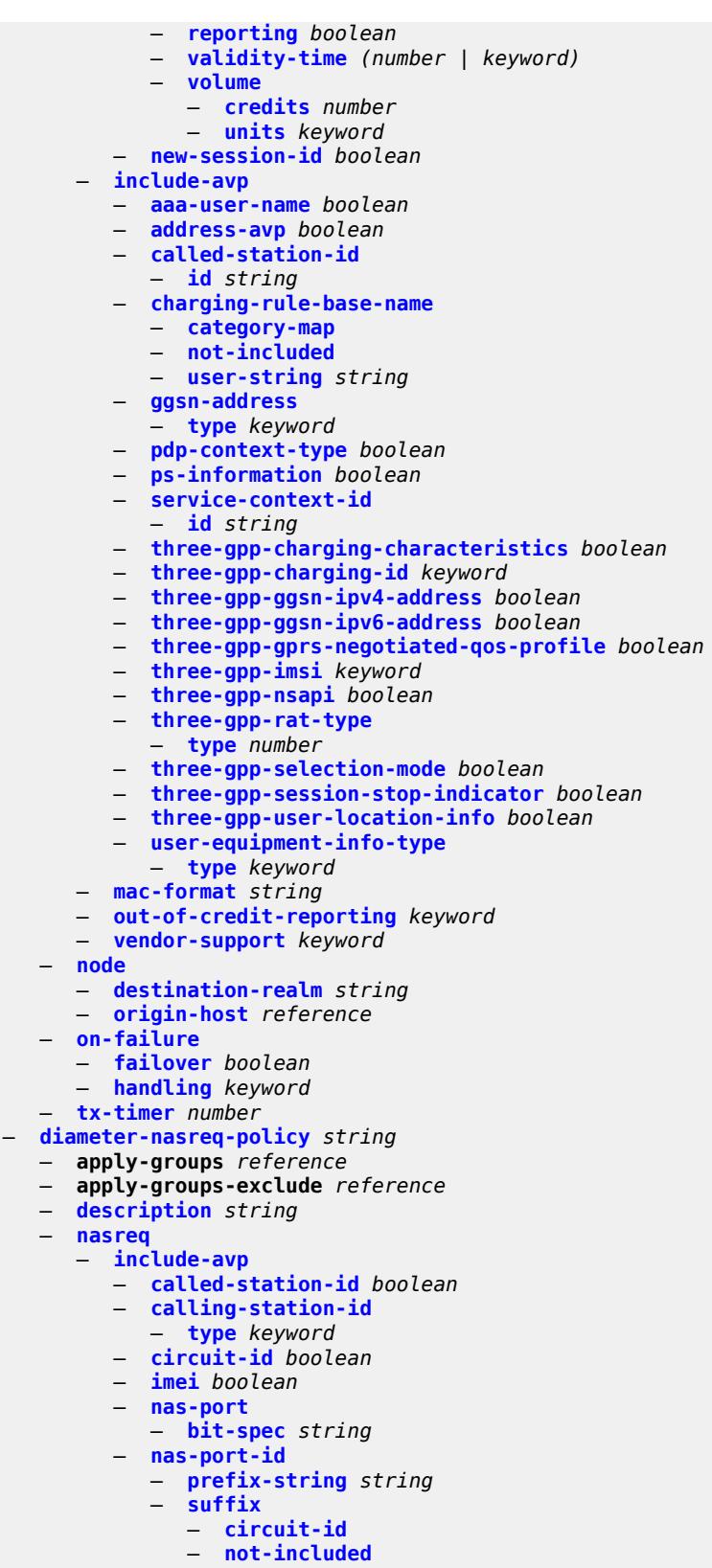
configure subscriber-mgmt diameter-nasreq-policy nasreq include-avp nas-port-id suffix user-string

```
 — user-string string
         — nas-port-type
           — type (keyword | number)
        — rat-type boolean
        — remote-id boolean
         — user-location-info boolean
      — mac-format string
      — password string
      — user-name
        — domain-name string
        — format keyword
        — operation keyword
   — node
     — destination-realm string
     — origin-host reference
   — on-failure
      — failover boolean
      — handling keyword
   — tx-timer number
— explicit-subscriber-map
   — entry string 
     — alias string
     — app-profile reference
     — apply-groups reference
     — apply-groups-exclude reference
      — sla-profile reference
     — sub-profile reference
— group-interface-statistics
    — admin-state keyword
  — apply-groups reference
   — apply-groups-exclude reference
— group-interface-template string 
   — apply-groups reference
     — apply-groups-exclude reference
  — description string
   — ip-mtu number
   — ipv4
      — icmp
         — mask-reply boolean
         — param-problem
            — admin-state keyword
            — number number
            — seconds number
         — redirects
            — admin-state keyword
            — number number
            — seconds number
         — ttl-expired
            — admin-state keyword
            — number number
            — seconds number
         — unreachables
            — admin-state keyword
            — number number
            — seconds number
        — neighbor-discovery
         — proxy-arp-policy reference
         — remote-proxy-arp boolean
      — urpf-check
         — mode keyword
   — ipv6
        — urpf-check
         — mode keyword
```
configure subscriber-mgmt group-interface-template trigger-packet data

```
 — data boolean
— gtp
   — apn-policy string 
      — apn string 
         — ambr-qos-mapping
           — apply-groups reference
            — apply-groups-exclude reference
            — downlink
               — aggregate-rate
               — arbiter string
               — policer number
               — queue number
               — scheduler string
            — uplink
               — arbiter string
               — policer number
               — queue number
               — scheduler string
        — apply-groups reference
         — apply-groups-exclude reference
        — defaults
            — group-interface
               — name string
               — svc-name string
        — diameter-nasreq-policy reference
         — radius-auth-policy reference
         — skip-gtp-ipv4-allocation boolean
         — user-db reference
      — apply-groups reference
      — apply-groups-exclude reference
   — apply-groups reference
   — apply-groups-exclude reference
   — max-held-uplink-sessions number
   — peer-profile string 
     — apply-groups reference
      — apply-groups-exclude reference
      — description string
     — interface-type keyword
      — ip-ttl number
     — keep-alive
         — admin-state keyword
         — interval number
         — retry-count number
         — timeout number
      — message-retransmit
         — retry-count number
         — timeout number
      — python-policy reference
      — s11
         — change-reporting-action (number | keyword)
         — end-marker-count number
         — ipv4-mtu number
         — qos
            — ambr
               — down-link number
               — up-link number
            — arp number
            — down-link
               — gbr number
               — mbr number
            — qci number
            — up-link
               — gbr number
               — mbr number
```
configure subscriber-mgmt gtp peer-profile uplink

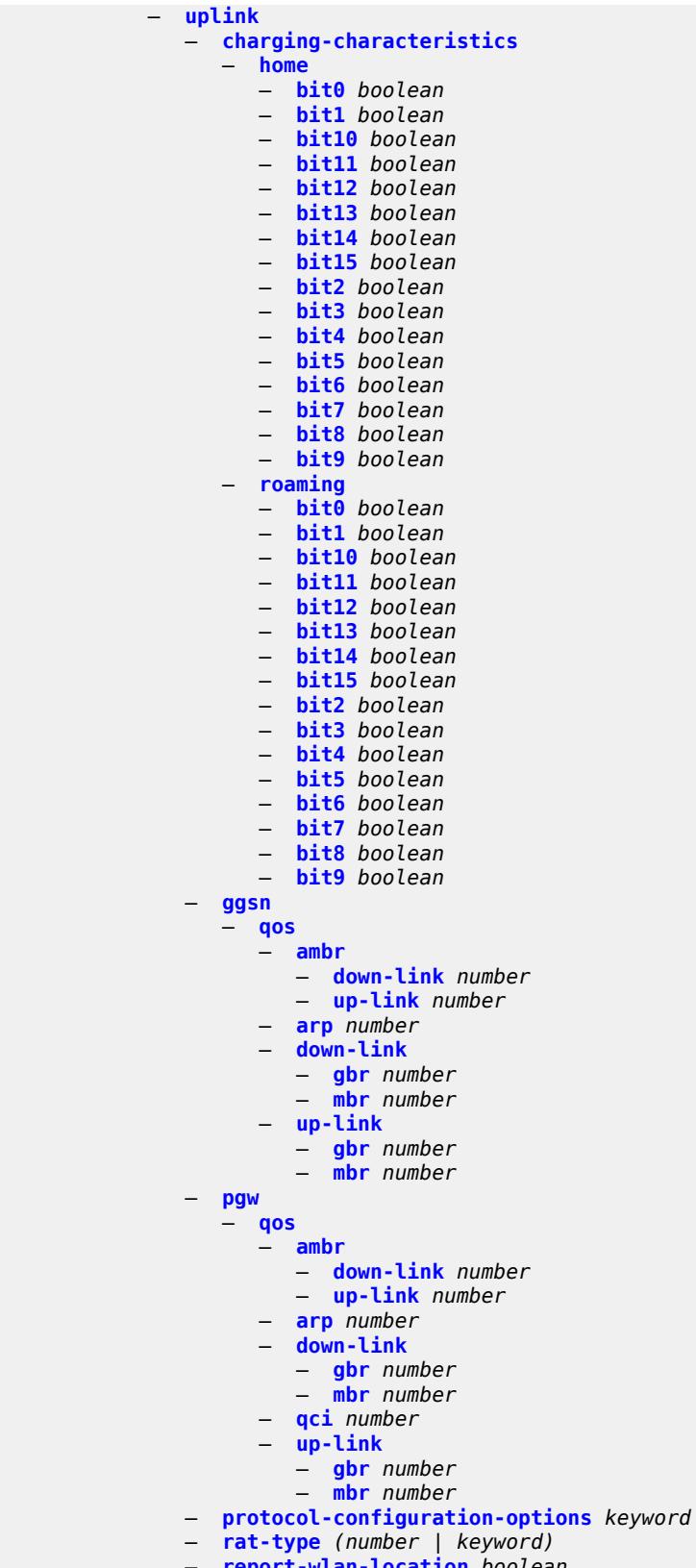

— **[report-wlan-location](#page-8839-0)** *boolean*

configure subscriber-mgmt gtp peer-profile uplink session-hold-time

 — **[session-hold-time](#page-8839-1)** *(number | keyword)* — **[serving-network](#page-8839-2)** — **[mcc](#page-8840-0)** *string* — **[mnc](#page-8840-1)** *string* — **[host-lockout-policy](#page-8840-2)** *string*  — **apply-groups** *reference* — **apply-groups-exclude** *reference* — **[description](#page-8841-0)** *string* — **[host-key](#page-8841-1)** *keyword* — **[lockout-reset-time](#page-8841-2)** *number* — **[lockout-time](#page-8842-0)** — **[max](#page-8842-1)** *number* — **[min](#page-8842-2)** *number* — **[max-lockout-hosts](#page-8843-0)** *number* — **[host-tracking-policy](#page-8843-1)** *string*  — **apply-groups** *reference* — **apply-groups-exclude** *reference* — **[description](#page-8843-2)** *string* — **[egress-rate-modify](#page-8844-0)** — **[agg-rate](#page-8844-1)** — **[scheduler](#page-8844-2)** *string* — **[http-redirect-policy](#page-8844-3)** *string*  — **[aa-url-parameter](#page-8845-0)** *string* — **[application-assurance](#page-8845-1)** *reference* — **apply-groups** *reference* — **apply-groups-exclude** *reference* — **[description](#page-8846-0)** *string* — **[dst-port](#page-8846-1)** *number* — **[forward-entry](#page-8846-2) [dst-ip](#page-8846-3)** *(ipv4-prefix | ipv6-prefix)* **[protocol](#page-8847-0)** *keyword* **[dst-port](#page-8847-1)** *number*  — **[ignore-app-profile](#page-8847-2)** *boolean* — **[portal-hold-time](#page-8847-3)** *number* — **[url](#page-8848-0)** *string* — **[igmp-policy](#page-8848-1)** *string*  — **apply-groups** *reference* — **apply-groups-exclude** *reference* — **[description](#page-8849-0)** *string* — **[egress-rate-modify](#page-8849-1)** — **[agg-rate](#page-8849-2)** — **[scheduler](#page-8850-0)** *string* — **[fast-leave](#page-8850-1)** *boolean* — **[import-policy](#page-8850-2)** *reference* — **[maximum-number-group-sources](#page-8850-3)** *number* — **[maximum-number-groups](#page-8851-0)** *number* — **[maximum-number-sources](#page-8851-1)** *number* — **[multicast-reporter](#page-8851-2)** — **[admin-state](#page-8851-3)** *keyword* — **[destination](#page-8852-0)** *reference* — **[optional-fields](#page-8852-1)** — **[host-mac](#page-8852-2)** *boolean* — **[pppoe-session-id](#page-8852-3)** *boolean* — **[sap-id](#page-8853-0)** *boolean* — **[svc-id](#page-8853-1)** *boolean* — **[query-interval](#page-8853-2)** *number* — **[query-last-member-interval](#page-8854-0)** *number* — **[query-response-interval](#page-8854-1)** *number* — **[redirection-policy](#page-8854-2)** *reference* — **[replication](#page-8854-3)** *keyword* — **[router-alert-check](#page-8855-0)** *boolean* — **[static](#page-8855-1)** — **[group](#page-8855-2)** *string*  — **apply-groups** *reference*

- **apply-groups-exclude** *reference*
- **[source](#page-8856-0)** *string* 
	- **[starg](#page-8856-1)**

configure subscriber-mgmt igmp-policy use-multicast-destination-mac

```
 — use-multicast-destination-mac boolean
  — version keyword
— ipoe-session-policy string 
   — apply-groups reference
   — apply-groups-exclude reference
   — circuit-id-from-auth boolean
   — description string
   — session-key
      — cid boolean
     — mac boolean
     — rid boolean
     — sap boolean
   — session-timeout (number | keyword)
— isa-filter string 
   — apply-groups reference
   — apply-groups-exclude reference
   — description string
  — ipv4
     — default-action keyword
     — entry number 
         — action
            — drop
            — forward
            — http-redirect
               — url string
         — apply-groups reference
         — apply-groups-exclude reference
         — description string
         — match
            — dst-ip string
            — dst-port
               — equals number
            — protocol keyword
   — ipv6
      — default-action keyword
     — entry number 
         — action
            — drop
            — forward
            — http-redirect
               — url string
         — apply-groups reference
         — apply-groups-exclude reference
         — description string
         — match
            — dst-ip string
            — dst-port
               — equals number
            — protocol keyword
   — type keyword
— isa-policer string 
   — action keyword
   — adaptation-rule
     — cir keyword
      — pir keyword
   — apply-groups reference
   — apply-groups-exclude reference
   — cbs number
  — description string
   — mbs number
   — rate
         — cir (number | keyword)
      — pir (number | keyword)
```

```
 — type keyword
```
configure subscriber-mgmt isa-service-chaining

```
 — isa-service-chaining
   — apply-groups reference
   — apply-groups-exclude reference
  — evpn string 
     — admin-state keyword
     — apply-groups reference
     — apply-groups-exclude reference
     — bgp
         — route-distinguisher
            — rd (keyword | vpn-route-distinguisher)
         — route-target
            — export string
            — import string
     — description string
     — export
         — advertise-pools
            — admin-state keyword
            — pool router-instance string name string 
         — gateway-address-range
            — end string
            — start string
         — vxlan
            — vni number
      — import-mode keyword
      — prefix-route-resolution keyword
   — mac-prefix string
   — vas-filter string 
      — apply-groups reference
     — apply-groups-exclude reference
     — description string
      — entry number 
         — action keyword 
           — apply-groups reference
            — apply-groups-exclude reference
            — fail-action keyword
            — forward
               — esi string
               — sf-ip (ipv4-address-no-zone | ipv6-address-no-zone)
                — svc reference
            — insert-nsh
               — meta-data
                  — insert-subscriber-id
                  — opaque-data string
               — svc-path
                  — path-id number
                  — svc-index number
         — admin-state keyword
         — apply-groups reference
         — apply-groups-exclude reference
         — description string
         — match
            — foreign-ip (ipv4-unicast-prefix | ipv4-unicast-address)
            — foreign-port number
            — protocol keyword
— local-user-db string 
   — admin-state keyword
   — apply-groups reference
   — apply-groups-exclude reference
  — description string
  — ipoe
      — host string 
        — admin-state keyword
         — apply-groups reference
```
— **apply-groups-exclude** *reference*

configure subscriber-mgmt local-user-db ipoe host authentication

```
 — authentication
                 — auth-domain-name string
                 — gx-policy string
                 — nasreq-auth-policy string
                 — radius-auth-policy string
              — gtp-interface
                   — name string
                 — service-id number
              — host-identification
                 — circuit-id
— ascii-string string
— hex-string string
                 — derived-id string
                 — encap-tag-range
                    — from string
                     — to string
                 — encap-tag-separate-range
                     — inner
                       — end number
                       — start number
                    — outer
                       — end number
                       — start number
                 — ip-prefix (ipv4-prefix-with-host-bits | ipv6-prefix-with-host-bits)
                 — mac string
                 — option60
                    — ascii-string string
                    — hex-string string
                 — remote-id
                    — ascii-string string
                    — hex-string string
                 — sap-id string
                 — service-id number
                 — string string
                 — system-id string
              — identification
                 — ancp-string string
                 — app-profile-string string
                 — category-map-name string
                 — int-dest-id string
                 — option-number number
                 — sla-profile-string string
                 — spi-sharing-group-id number
                 — sub-profile-string string
                 — subscriber-id string
              — ipv4
                  — address
                    — gi-address keyword
                    — ip-address string
                    — pool
                       — delimiter string
                       — primary string
                       — secondary string
                    — use-pool-from-client
                       — delimiter string
                 — gi-address string
                 — option (number | keyword) 
                     — apply-groups reference
                    — apply-groups-exclude reference
                    — ascii-string string
                    — duration number
                    — empty
                    — hex-string string
                    — ipv4-address string
```
configure subscriber-mgmt local-user-db ipoe host ipv4 option netbios-node-type

```
 — netbios-node-type keyword
                 — server string
              — ipv6
                 — address string
                 — address-pool string
— delegated-prefix string
— delegated-prefix-length number
                 — delegated-prefix-pool string
                 — link-address string
                 — option (number | keyword) 
                    — apply-groups reference
                    — apply-groups-exclude reference
                    — hex-string string
                    — ipv6-address string
                 — router-advertisement-policy string
                 — server string
                 — slaac-prefix string
                 — slaac-prefix-pool string
                 — timers
                     — preferred-lifetime (number | keyword)
                    — rebind number
                    — renew number
                    — valid-lifetime (number | keyword)
              — match-radius-proxy-cache
                 — fail-action keyword
                 — mac-format string
                 — match
                     — circuit-id boolean
                    — ipv4-option number
                    — ipv6-option number
                    — mac boolean
                    — remote-id boolean
                 — server
                    — name string
                     — service number
              — mld-import string 
              — msap-defaults
                 — group-interface
                     — name string
                    — prefix keyword
                       — suffix keyword
                 — policy string
                  — service number
              — radius-accounting-policy
                 — duplicate string
                 — name string
              — retail-service-id number
              — rip-policy string
              — to-client-options
                 — ipv4-option (number | keyword) 
                     — apply-groups reference
                    — apply-groups-exclude reference
                    — ascii-string string
                    — duration number
                    — empty
                    — hex-string string
                    — ipv4-address string
                     — netbios-node-type keyword
                 — ipv6-option (number | keyword) 
                     — apply-groups reference
                    — apply-groups-exclude reference
                    — ascii-string string
                    — domain-string string
                    — empty
```
configure subscriber-mgmt local-user-db ipoe host to-client-options ipv6-option hex-string

```
 — hex-string string
            — ipv6-address string
      — to-server-options
         — ipv6-option (number | keyword) 
            — apply-groups reference
            — apply-groups-exclude reference
            — ascii-string string
            — domain-string string
            — empty
            — hex-string string
            — ipv6-address string
      — wpp
         — initial
            — app-profile string
            — sla-profile string
            — sub-profile string
         — portal
            — name string
            — portal-group string
            — router-instance (keyword | number)
         — restore-to-initial-on-disconnect keyword
   — mask type keyword 
      — apply-groups reference
      — apply-groups-exclude reference
      — prefix
         — length number
         — string string
      — suffix
         — length number
         — string string
   — match-list keyword
— ppp
     — host string 
      — access-loop-encapsulation
        — apply-groups reference
         — apply-groups-exclude reference
         — encap-offset
            — type keyword
         — rate-down number
      — access-loop-information
         — circuit-id
            — ascii-string string
            — use-sap-id
         — remote-id
            — ascii-string string
            — use-mac-address
      — admin-state keyword
      — apply-groups reference
      — apply-groups-exclude reference
      — authentication
         — gx-policy string
         — nasreq-auth-policy string
         — padi-auth-policy string
         — pre-auth-policy string
         — radius-auth-policy string
         — user-db string
      — host-identification
         — circuit-id
            — ascii-string string
            — hex-string string
         — derived-id string
         — encap-tag-range
            — from string
```
configure subscriber-mgmt local-user-db ppp host host-identification encap-tag-separate-range

```
 — encap-tag-separate-range
      — inner
         — end number
         — start number
      — outer
         — end number
         — start number
   — mac string
   — remote-id
      — ascii-string string
      — hex-string string
   — sap-id string
   — service-name string
   — user-name
     — format keyword
      — name string
— identification
   — ancp-string string
   — app-profile-string string
   — category-map-name string
   — int-dest-id string
   — option-number number
   — sla-profile-string string
   — spi-sharing-group-id number
   — sub-profile-string string
   — subscriber-id string
— ipv4
   — address
      — gi-address keyword
      — ip-address string
      — pool
        — delimiter string
        — primary string
         — secondary string
      — prefix-length number
      — use-pool-from-client
         — delimiter string
   — ignore-df-bit boolean
   — option (number | keyword) 
      — apply-groups reference
      — apply-groups-exclude reference
      — ascii-string string
      — duration number
      — empty
      — hex-string string
      — ipv4-address string
      — netbios-node-type keyword
— ipv6
   — address string
   — address-pool string
   — delegated-prefix string
   — delegated-prefix-length number
   — delegated-prefix-pool string
   — force-ipv6cp boolean
   — option (number | keyword) 
       — apply-groups reference
      — apply-groups-exclude reference
      — hex-string string
      — ipv6-address string
   — router-advertisement-policy string
   — slaac-prefix string
   — slaac-prefix-pool string
   — timers
```
— **[preferred-lifetime](#page-8964-1)** *(number | keyword)*

#### configure subscriber-mgmt local-user-db ppp host ipv6 timers rebind

```
 — rebind number
               — renew number
               — valid-lifetime (number | keyword)
         — l2tp
            — group
               — name string
               — service-id number
         — lns-interface
            — name string
            — service-id number
         — mld-import string 
         — msap-defaults
            — group-interface
               — name string
               — prefix keyword
               — suffix keyword
            — policy string
            — service number
         — pado-delay number
         — password
            — chap string
            — ignore
            — pap string
            — ppp-policy-parameters
            — keepalive
               — hold-up-multiplier number
               — interval number
            — max-sessions-per-mac number
         — radius-accounting-policy
            — duplicate string
            — name string
         — retail-service-id number
         — rip-policy string
            — steering-profile string
         — to-client-options
            — ipv6-option (number | keyword) 
               — apply-groups reference
               — apply-groups-exclude reference
               — ascii-string string
               — domain-string string
               — empty
               — hex-string string
               — ipv6-address string
      — mask type keyword 
         — apply-groups reference
         — apply-groups-exclude reference
         — prefix
            — length number
            — string string
         — suffix
            — length number
            — string string
      — match-list keyword
— mld-policy string 
  — apply-groups reference
   — apply-groups-exclude reference
  — description string
   — egress-rate-modify
     — agg-rate
      — scheduler string
   — fast-leave boolean
  — import-policy reference
```
- **[maximum-number-group-sources](#page-8982-0)** *number*
- **[maximum-number-groups](#page-8982-1)** *number*

configure subscriber-mgmt mld-policy maximum-number-sources

- **[maximum-number-sources](#page-8982-2)** *number*
- **[query-interval](#page-8983-0)** *number*
- **[query-last-member-interval](#page-8983-1)** *number*
- **[query-response-interval](#page-8983-2)** *number*
- **[redirection-policy](#page-8983-3)** *reference*
- **[replication](#page-8984-0)** *keyword*
- **[router-alert-check](#page-8984-1)** *boolean*
- **[static](#page-8984-2)**
	- **[group](#page-8984-3)** *string* 
		- **apply-groups** *reference*
		- **apply-groups-exclude** *reference*
		- **[source](#page-8985-0)** *string*
		- **[starg](#page-8985-1)**
- **[use-multicast-destination-mac](#page-8986-0)** *boolean*
- **[version](#page-8986-1)** *keyword*
- **[msap-policy](#page-8986-2)** *string* 
	- **apply-groups** *reference*
	- **apply-groups-exclude** *reference*
	- **[cpu-protection](#page-8987-0)**
		- **[ip-src-monitoring](#page-8987-1)**
		- **[mac-monitoring](#page-8987-2)**
		- **[policy-id](#page-8988-0)** *reference*
	- **[description](#page-8988-1)** *string*
	- **[dist-cpu-protection](#page-8988-2)** *string*
	- **[ies-vprn-only-sap-parameters](#page-8988-3)**
		- **[anti-spoof](#page-8989-0)** *keyword*
		- **apply-groups** *reference*
		- **apply-groups-exclude** *reference*
		- **[egress](#page-8989-1)**
			- **[qos](#page-8989-2)**
				- **[policy-name](#page-8989-3)** *reference*
		- **[ingress](#page-8990-0)**
			- **[qos](#page-8990-1)**
				- **[policy-name](#page-8990-2)** *reference*
				- **[queuing-type](#page-8990-3)** *keyword*
	- **[igmp-host-tracking](#page-8991-0)**
		- **[expiry-time](#page-8991-1)** *number*
		- **[import-policy](#page-8991-2)** *reference*
		- **[maximum-number-group-sources](#page-8991-3)** *number*
		- **[maximum-number-groups](#page-8992-0)** *number*
		- **[maximum-number-sources](#page-8992-1)** *number*
	- **[lag-link-map-profile](#page-8992-2)** *number*
	- **[sticky-msaps](#page-8993-0)** *boolean*
	- **[sticky-msaps-idle-timeout](#page-8993-1)** *number*
	- **[sub-sla-mgmt](#page-8993-2)**
	- **[defaults](#page-8994-0)**
		- **[app-profile](#page-8994-1)** *reference*
		- **[int-dest-id](#page-8994-2)**
			- **[string](#page-8994-3)** *string*
			- **[top-q-tag](#page-8995-0)**
		- **[sla-profile](#page-8995-1)** *reference*
		- **[sub-profile](#page-8995-2)** *reference*
		- **[subscriber-id](#page-8995-3)**
			- **[auto-id](#page-8996-0)**
			- **[sap-id](#page-8996-1)**
			- **[string](#page-8996-2)** *string*
		-
		- **[single-sub-parameters](#page-8997-0)** — **[non-sub-traffic-profiles](#page-8997-1)**
			-
			- **[app-profile](#page-8997-2)** *reference*
			- **[sla-profile](#page-8997-3)** *reference*
			- **[sub-profile](#page-8998-0)** *reference*
			- **[subscriber-id](#page-8998-1)** *string*
			- **[profiled-traffic-only](#page-8998-2)** *boolean*
		- **[sub-ident-policy](#page-8999-0)** *reference*

configure subscriber-mgmt msap-policy sub-sla-mgmt subscriber-limit

```
 — subscriber-limit (keyword | number)
        — vpls-only-sap-parameters
           — apply-groups reference
           — apply-groups-exclude reference
           — arp-host
              — host-limit number
              — min-auth-interval number
           — arp-reply-agent keyword
           — dhcp
              — lease-populate number
              — option-82
                 — action keyword
                 — circuit-id keyword
                 — remote-id
                    — mac
                    — string string
                 — vendor-specific-option
                    — client-mac-address boolean
                    — sap-id boolean
                    — service-id boolean
                    — string string
                    — system-id boolean
                — proxy-server
                 — admin-state keyword
                 — emulated-server string
                 — lease-time
                    — radius-override boolean
                    — value number
              — egress
              — qos
                 — policy-name reference
           — igmp-snooping
— fast-leave boolean
— import-policy reference
              — maximum-number-groups (keyword | number)
              — mcac
                 — bandwidth
                    — mandatory (number | keyword)
                    — total (number | keyword)
                 — interface-policy reference
                 — mc-constraints
                    — level number 
                       — apply-groups reference
                       — apply-groups-exclude reference
                       — bandwidth number
                    — number-down number 
                       — apply-groups reference
                       — apply-groups-exclude reference
                       — level number
                    — use-lag-port-weight boolean
                    — policy reference
              — mvr
                 — from-vpls reference
              — query-interval number
              — query-last-member-interval number
              — query-response-interval number
              — robust-count number
              — send-queries boolean
              — version keyword
           — ingress
              — qos
                    — policy-name reference
                    — queuing-type keyword
```

```
 — mac-da-hashing boolean
```
configure subscriber-mgmt msap-policy vpls-only-sap-parameters split-horizon-group

 — **[split-horizon-group](#page-9016-0)** *string* — **[pfcp](#page-9016-1)** — **[association](#page-9016-2)** *string*  — **[admin-state](#page-9017-0)** *keyword* — **apply-groups** *reference* — **apply-groups-exclude** *reference* — **[association-release-timeout](#page-9017-1)** *(keyword | number)* — **[bfd-expedited-path-down](#page-9017-2)** *boolean* — **[description](#page-9018-0)** *string* — **[heartbeat](#page-9018-1)** — **[interval](#page-9018-2)** *number* — **[retries](#page-9019-0)** *number* — **[timeout](#page-9019-1)** *number* — **[interface](#page-9019-2)** — **[name](#page-9020-0)** *string* — **[router-instance](#page-9020-1)** *string* — **[nat](#page-9020-2)** — **[nat-group](#page-9021-0)** *reference* — **[wlan-gw-group](#page-9021-1)** *reference* — **[node-id](#page-9021-2)** — **[fqdn](#page-9022-0)** *string* — **[use-ip-address](#page-9022-1)** — **[path-restoration-time](#page-9022-2)** *number* — **[peer](#page-9023-0)** — **[ip-address](#page-9023-1)** *(ipv4-address-no-zone | ipv6-address-no-zone)* — **[python-policy](#page-9023-2)** *reference* — **[tx](#page-9023-3)** — **[retries](#page-9024-0)** *number* — **[timeout](#page-9024-1)** *number* — **[ttl](#page-9024-2)** *number* — **[pim-policy](#page-9025-0)** *string*  — **apply-groups** *reference* — **apply-groups-exclude** *reference* — **[description](#page-9025-1)** *string* — **[ppp-policy](#page-9026-0)** *string*  — **[allow-same-circuit-id-for-dhcp](#page-9026-1)** *boolean* — **apply-groups** *reference* — **apply-groups-exclude** *reference* — **[cookies](#page-9026-2)** *boolean* — **[default-pap-password](#page-9027-0)** *string* — **[default-user-name](#page-9027-1)** *string* — **[description](#page-9027-2)** *string* — **[force-ppp-mtu-gt-1492](#page-9028-0)** *boolean* — **[ipcp-subnet-negotiation](#page-9028-1)** *boolean* — **[keepalive](#page-9028-2)** — **[hold-up-multiplier](#page-9028-3)** *number* — **[interval](#page-9029-0)** *number* — **[lcp-ignore-identifier](#page-9029-1)** *boolean* — **[lcp-ignore-magic-numbers](#page-9029-2)** *boolean* — **[max-sessions-per-cid](#page-9030-0)** — **[allow-sessions-without-cid](#page-9030-1)** *boolean* — **[limit](#page-9031-0)** *number* — **[max-sessions-per-mac](#page-9031-1)** *number* — **[mlppp](#page-9032-0)** — **[accept-mrru](#page-9032-1)** *boolean* — **apply-groups** *reference* — **apply-groups-exclude** *reference* — **[endpoint](#page-9032-2)** — **[ip](#page-9032-3)** *(ipv4-address | keyword)* — **[mac](#page-9033-0)** *(mac-address | keyword)* — **[short-sequence-numbers](#page-9033-1)** *boolean* — **[ncp-renegotiation](#page-9033-2)** *keyword* — **[pado-ac-name](#page-9033-3)** *string* — **[pado-delay](#page-9034-0)** *number*

configure subscriber-mgmt ppp-policy ppp-authentication

- **[ppp-authentication](#page-9034-1)** *keyword* — **[ppp-chap-challenge-length](#page-9034-2)** — **[max](#page-9034-3)** *number* — **[min](#page-9035-0)** *number* — **[ppp-initial-delay](#page-9035-1)** *boolean* — **[ppp-mtu](#page-9035-2)** *number* — **[ppp-options](#page-9036-0)** — **[custom-option](#page-9036-1) [protocol](#page-9036-2)** *keyword* **[option-number](#page-9036-3)** *number*  — **[address](#page-9037-0)** *string* — **apply-groups** *reference* — **apply-groups-exclude** *reference* — **[ascii-string](#page-9037-1)** *string* — **[empty](#page-9037-2)** — **[hex-string](#page-9038-0)** *string* — **[re-establish-session](#page-9038-1)** *boolean* — **[reject-unconfigured-ncp](#page-9038-2)** *boolean* — **[reply-on-padt](#page-9038-3)** *boolean* — **[session-timeout](#page-9039-0)** *number* — **[sid-allocation](#page-9039-1)** *keyword* — **[unique-sid](#page-9039-2)** *keyword* — **[pppoe-client-policy](#page-9040-0)** *string*  — **apply-groups** *reference* — **apply-groups-exclude** *reference* — **[description](#page-9040-1)** *string* — **[keepalive](#page-9040-2)** — **[hold-up-multiplier](#page-9041-0)** *number* — **[interval](#page-9041-1)** *number* — **[mru](#page-9041-2)** *number* — **[mtu](#page-9042-0)** *number* — **[python-policy](#page-9042-1)** *reference* — **[restart-backoff](#page-9042-2)** — **[initial-time](#page-9042-3)** *number* — **[max-time](#page-9043-0)** *number* — **[stack](#page-9043-1)** — **[ipv4](#page-9043-2)** *boolean* — **[ipv6-slaac](#page-9043-3)** *boolean* — **[radius-accounting-policy](#page-9044-0)** *string*  — **[acct-tunnel-connection-fmt](#page-9044-1)** *string* — **apply-groups** *reference* — **apply-groups-exclude** *reference* — **[custom-record](#page-9045-0)**
	- **apply-groups** *reference*
	- **apply-groups-exclude** *reference*
	- **[queue](#page-9045-1)** *number* 
		- **apply-groups** *reference*
		- **apply-groups-exclude** *reference*
		- **[e-counters](#page-9045-2)**
			- **[in-profile-octets-discarded-count](#page-9046-0)** *boolean*
			- **[in-profile-octets-forwarded-count](#page-9046-1)** *boolean*
			- **[in-profile-packets-discarded-count](#page-9046-2)** *boolean*
			- **[in-profile-packets-forwarded-count](#page-9046-3)** *boolean*
			- **[out-profile-octets-discarded-count](#page-9047-0)** *boolean*
			- **[out-profile-octets-forwarded-count](#page-9047-1)** *boolean*
			- **[out-profile-packets-discarded-count](#page-9047-2)** *boolean*
			- **[out-profile-packets-forwarded-count](#page-9048-0)** *boolean*
		- **[i-counters](#page-9048-1)**
			- **[all-octets-offered-count](#page-9048-2)** *boolean*
			- **[all-packets-offered-count](#page-9048-3)** *boolean*
			- **[high-octets-discarded-count](#page-9049-0)** *boolean*
			- **[high-octets-offered-count](#page-9049-1)** *boolean*
			- **[high-packets-discarded-count](#page-9049-2)** *boolean*
			- **[high-packets-offered-count](#page-9049-3)** *boolean*
			- **[in-profile-octets-forwarded-count](#page-9050-0)** *boolean*
			- **[in-profile-packets-forwarded-count](#page-9050-1)** *boolean*

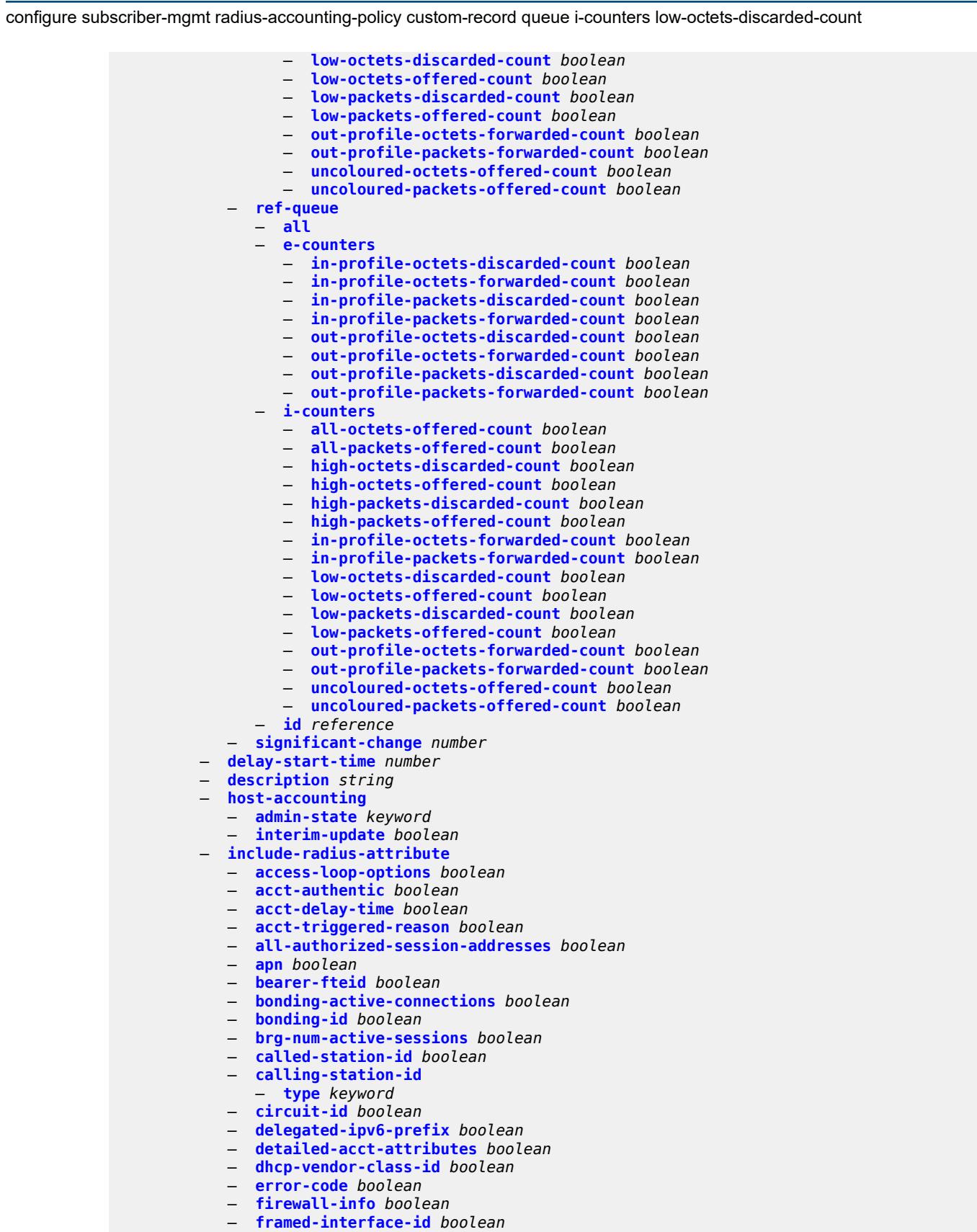

#### configure subscriber-mgmt radius-accounting-policy include-radius-attribute framed-ip-address

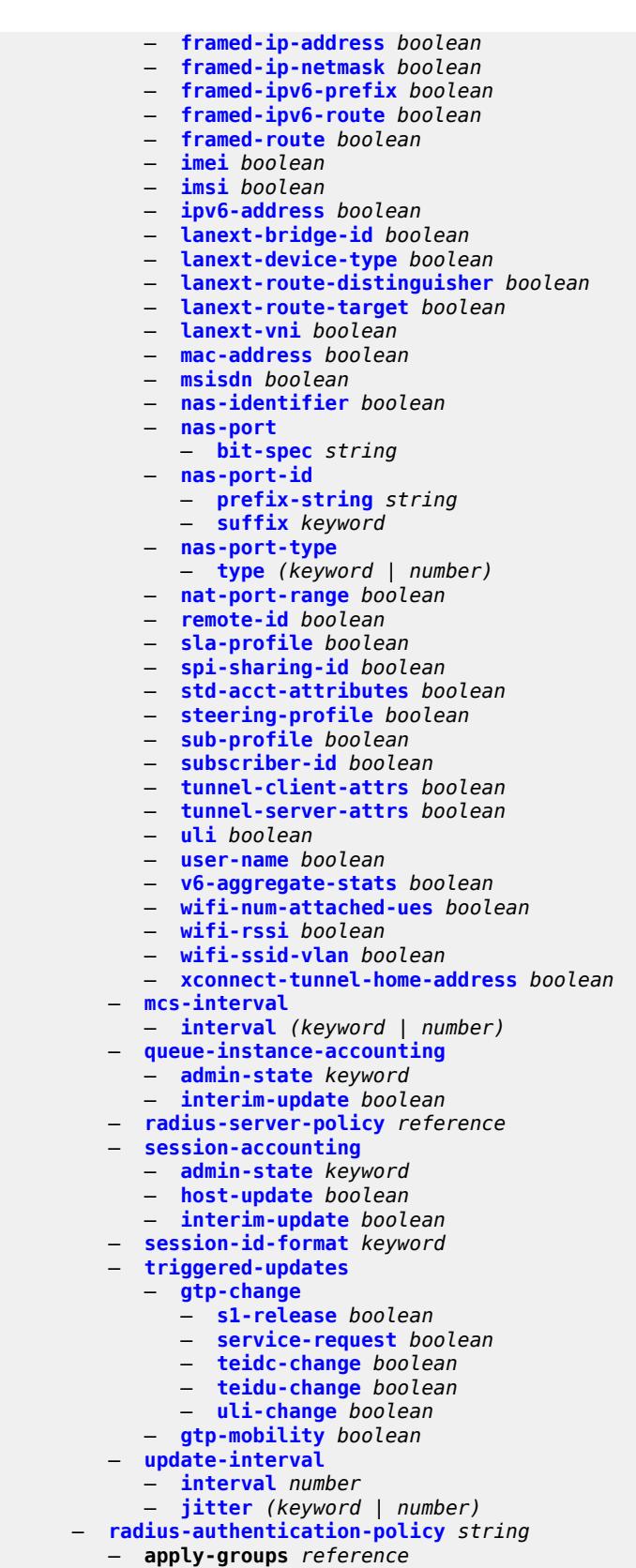

configure subscriber-mgmt radius-authentication-policy apply-groups-exclude

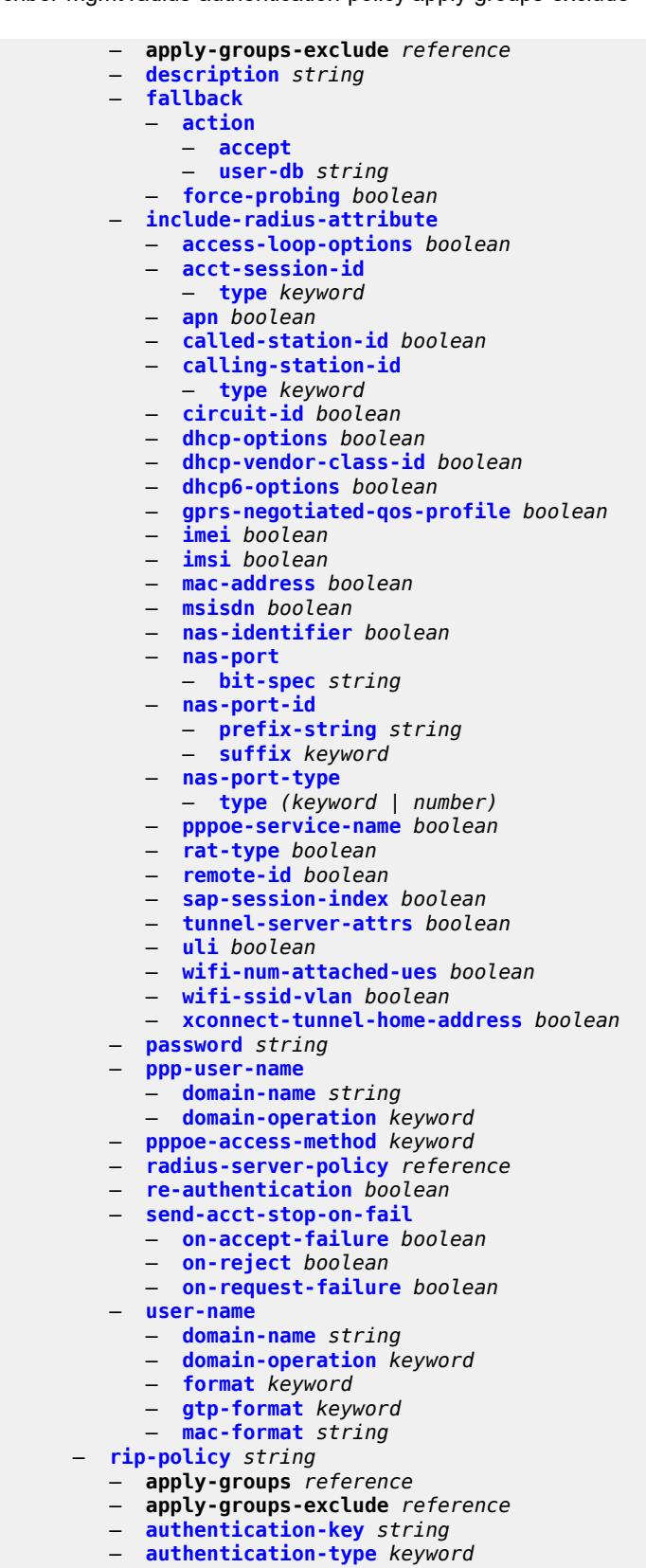

— **[description](#page-9104-0)** *string*

configure subscriber-mgmt router-advertisement-policy

```
 — router-advertisement-policy string 
        — apply-groups reference
        — apply-groups-exclude reference
        — force-mcast keyword
        — max-advertisement-interval number
        — min-advertisement-interval number
        — options
           — current-hop-limit number
           — dns
              — include-rdnss boolean
              — rdnss-lifetime (number | keyword)
           — managed-configuration boolean
           — mtu (number | keyword)
           — other-stateful-configuration boolean
           — reachable-time number
           — retransmit-timer number
           — router-lifetime (number | keyword)
        — prefix-options
           — stateful
              — auto-lifetimes boolean
              — on-link boolean
— preferred-lifetime (number | keyword)
— valid-lifetime (number | keyword)
           — stateless
              — on-link boolean
              — preferred-lifetime (number | keyword)
              — valid-lifetime (number | keyword)
       — sap-template string 
         — apply-groups reference
        — apply-groups-exclude reference
        — cpu-protection
           — ip-src-monitoring
           — mac-monitoring
           — policy-id reference
        — description string
        — dist-cpu-protection reference
         — hold-time (number | keyword)
     — shcv-policy string 
         — apply-groups reference
        — apply-groups-exclude reference
        — description string
        — layer-3
           — source-ip-origin keyword
           — unnumbered-source-ip string
        — periodic
           — action keyword
           — admin-state keyword
           — interval number
           — retry-count number
            — timeout number
        — trigger
           — host-limit-exceeded
              — admin-state keyword
              — apply-groups reference
              — apply-groups-exclude reference
              — retry-count number
              — timeout number
           — inactivity
              — admin-state keyword
              — apply-groups reference
              — apply-groups-exclude reference
              — retry-count number
               — timeout number
```
— **[ip-conflict](#page-9120-2)**

configure subscriber-mgmt shcv-policy trigger ip-conflict admin-state

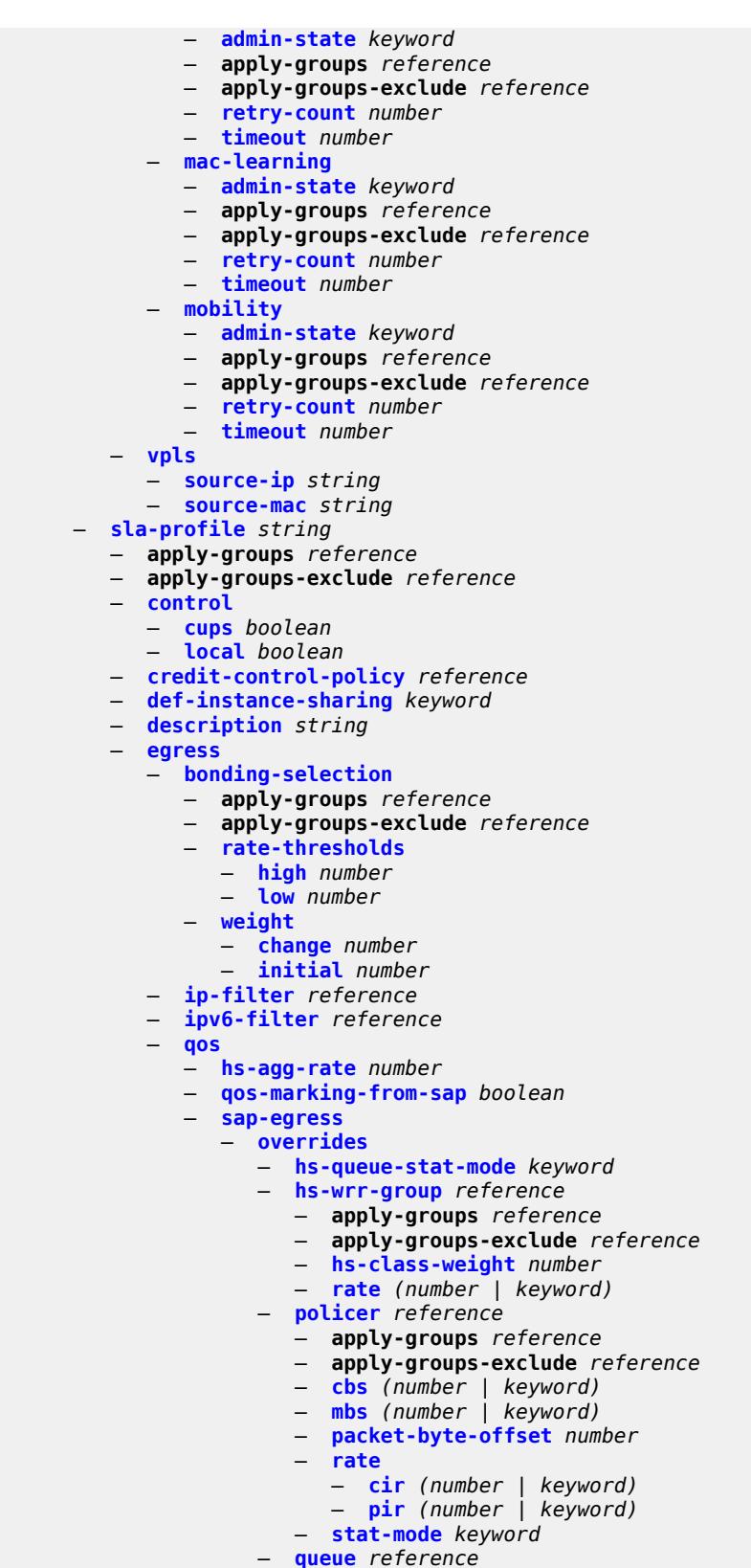

— **apply-groups** *reference*

#### configure subscriber-mgmt sla-profile egress qos sap-egress overrides queue apply-groups-exclude

 — **apply-groups-exclude** *reference* — **[avg-frame-overhead](#page-9135-1)** *decimal-number* — **[cbs](#page-9136-0)** *(number | keyword)* — **[high-prio-only](#page-9136-1)** *(number | keyword)* — **[hs-class-weight](#page-9136-2)** *number* — **[hs-wred-queue](#page-9136-3)** — **[policy](#page-9137-0)** *reference* — **[hs-wrr-weight](#page-9137-1)** *number* — **[mbs](#page-9137-2)** *(number | keyword)* — **[rate](#page-9138-0)** — **[cir](#page-9138-1)** *(number | keyword)* — **[pir](#page-9138-2)** *(number | keyword)* — **[stat-mode](#page-9139-0)** *keyword* — **[policy-name](#page-9139-1)** *reference* — **[port-parent-location](#page-9139-2)** *keyword* — **[scheduler-policy](#page-9139-3)** — **[overrides](#page-9140-0)** — **[scheduler](#page-9140-1)** *reference*  — **apply-groups** *reference* — **apply-groups-exclude** *reference* — **[rate](#page-9140-2)** — **[cir](#page-9141-0)** *(number | keyword)* — **[pir](#page-9141-1)** *(number | keyword)* — **[policy-name](#page-9141-2)** *reference* — **[use-ingress-l2tp-dscp](#page-9142-0)** *boolean* — **[report-rate](#page-9142-1)** — **[agg-rate](#page-9142-2)** — **[policer](#page-9142-3)** *number* — **[pppoe-actual-rate](#page-9143-0)** — **[rfc5515-actual-rate](#page-9143-1)** — **[scheduler](#page-9143-2)** *string* — **[host-limits](#page-9144-0)** — **[ipv4](#page-9144-1)** — **[arp](#page-9144-2)** *number* — **[dhcp](#page-9144-3)** *number* — **[overall](#page-9145-0)** *number* — **[ppp](#page-9145-1)** *number* — **[ipv6](#page-9146-0)** — **[overall](#page-9146-1)** *number* — **[pd-ipoe-dhcp](#page-9146-2)** *number* — **[pd-overall](#page-9146-3)** *number* — **[pd-ppp-dhcp](#page-9147-0)** *number* — **[wan-ipoe-dhcp](#page-9147-1)** *number* — **[wan-ipoe-slaac](#page-9147-2)** *number* — **[wan-overall](#page-9148-0)** *number* — **[wan-ppp-dhcp](#page-9148-1)** *number* — **[wan-ppp-slaac](#page-9149-0)** *number* — **[lac-overall](#page-9149-1)** *number* — **[overall](#page-9149-2)** *number* — **[remove-oldest](#page-9150-0)** *boolean* — **[idle-timeout](#page-9150-1)** — **apply-groups** *reference* — **apply-groups-exclude** *reference* — **[category](#page-9150-2)** *reference*  — **[action](#page-9151-0)** *keyword* — **apply-groups** *reference* — **apply-groups-exclude** *reference* — **[timeout](#page-9151-1)** *number* — **[category-map-name](#page-9151-2)** *reference* — **[ingress](#page-9152-0)** — **[ip-filter](#page-9152-1)** *reference* — **[ipv6-filter](#page-9152-2)** *reference*

— **[qos](#page-9152-3)**

— **[sap-ingress](#page-9153-0)**

configure subscriber-mgmt sla-profile ingress qos sap-ingress overrides

 — **[overrides](#page-9153-1)** — **[policer](#page-9153-2)** *reference*  — **apply-groups** *reference* — **apply-groups-exclude** *reference* — **[cbs](#page-9154-0)** *(number | keyword)* — **[mbs](#page-9154-1)** *(number | keyword)* — **[packet-byte-offset](#page-9154-2)** *number* — **[rate](#page-9155-0)** — **[cir](#page-9155-1)** *(number | keyword)* — **[pir](#page-9155-2)** *(number | keyword)* — **[stat-mode](#page-9156-0)** *keyword* — **[queue](#page-9156-1)** *reference*  — **apply-groups** *reference* — **apply-groups-exclude** *reference* — **[cbs](#page-9156-2)** *(number | keyword)* — **[high-prio-only](#page-9157-0)** *(number | keyword)* — **[mbs](#page-9157-1)** *(number | keyword)* — **[rate](#page-9157-2)** — **[cir](#page-9158-0)** *(number | keyword)* — **[pir](#page-9158-1)** *(number | keyword)* — **[stat-mode](#page-9158-2)** *keyword* — **[policy-name](#page-9159-0)** *reference* — **[queuing-type](#page-9159-1)** *keyword* — **[report-rate](#page-9159-2)** — **[agg-rate](#page-9160-0)** — **[policer](#page-9160-1)** *number* — **[pppoe-actual-rate](#page-9160-2)** — **[rfc5515-actual-rate](#page-9160-3)** — **[scheduler](#page-9161-0)** *string* — **[one-time-http-redirection](#page-9161-1)** — **[ip-filter](#page-9161-2)** *reference* — **[pfcp-mappings](#page-9161-3)** — **[session-qer](#page-9162-0)** — **[downlink](#page-9162-1)** — **[aggregate-rate](#page-9162-2)** — **[arbiter](#page-9163-0)** *string* — **[policer](#page-9163-1)** *number* — **[queue](#page-9163-2)** *number* — **[scheduler](#page-9164-0)** *string* — **[uplink](#page-9164-1)** — **[arbiter](#page-9164-2)** *string* — **[policer](#page-9165-0)** *number* — **[queue](#page-9165-1)** *number* — **[scheduler](#page-9165-2)** *string* — **[session-limits](#page-9166-0)** — **[ipoe](#page-9166-1)** *number* — **[l2tp](#page-9166-2)** — **[lns](#page-9166-3)** *number* — **[lts](#page-9167-0)** *number* — **[overall](#page-9167-1)** *number* — **[overall](#page-9167-2)** *number* — **[pppoe](#page-9167-3)** — **[lac](#page-9168-0)** *number* — **[local](#page-9168-1)** *number* — **[overall](#page-9168-2)** *number* — **[steering-profile](#page-9169-0)** *string*  — **[access](#page-9169-1)** — **[router-instance](#page-9169-2)** *string* — **apply-groups** *reference* — **apply-groups-exclude** *reference* — **[description](#page-9170-0)** *string*

— **[network](#page-9170-1)**

- **[next-hop](#page-9170-2)** *string*
	- **[router-instance](#page-9170-3)** *string*

configure subscriber-mgmt sub-ident-policy

```
 — sub-ident-policy string 
   — app-profile-map
      — entry string 
        — app-profile reference
         — apply-groups reference
         — apply-groups-exclude reference
      — use-direct-map-as-default boolean
  — apply-groups reference
   — apply-groups-exclude reference
  — description string
   — primary
       — admin-state keyword
     — script-url string
   — secondary
     — admin-state keyword
      — script-url string
   — sla-profile-map
      — entry string 
         — apply-groups reference
         — apply-groups-exclude reference
         — sla-profile reference
      — use-direct-map-as-default boolean
   — strings-from-option number
   — sub-profile-map
      — entry string 
         — apply-groups reference
         — apply-groups-exclude reference
         — sub-profile reference
      — use-direct-map-as-default boolean
   — tertiary
      — admin-state keyword
      — script-url string
— sub-mcac-policy string 
   — admin-state keyword
   — apply-groups reference
   — apply-groups-exclude reference
   — bandwidth
     — mandatory (number | keyword)
      — total (number | keyword)
   — description string
— sub-profile string 
   — accounting-policy reference
   — accu-stats-policy reference
   — ancp
      — ancp-policy reference
     — apply-groups reference
      — apply-groups-exclude reference
   — apply-groups reference
   — apply-groups-exclude reference
   — collect-stats boolean
   — control
      — cups boolean
      — local boolean
   — description string
   — egress
      — lag-per-link-hash
         — apply-groups reference
         — apply-groups-exclude reference
         — class number
         — weight number
      — qos
           — agg-rate
               — adaptation-rule keyword
```
— **[burst-limit](#page-9185-0)** *(number | keyword)*

configure subscriber-mgmt sub-profile egress qos agg-rate min-resv-bw

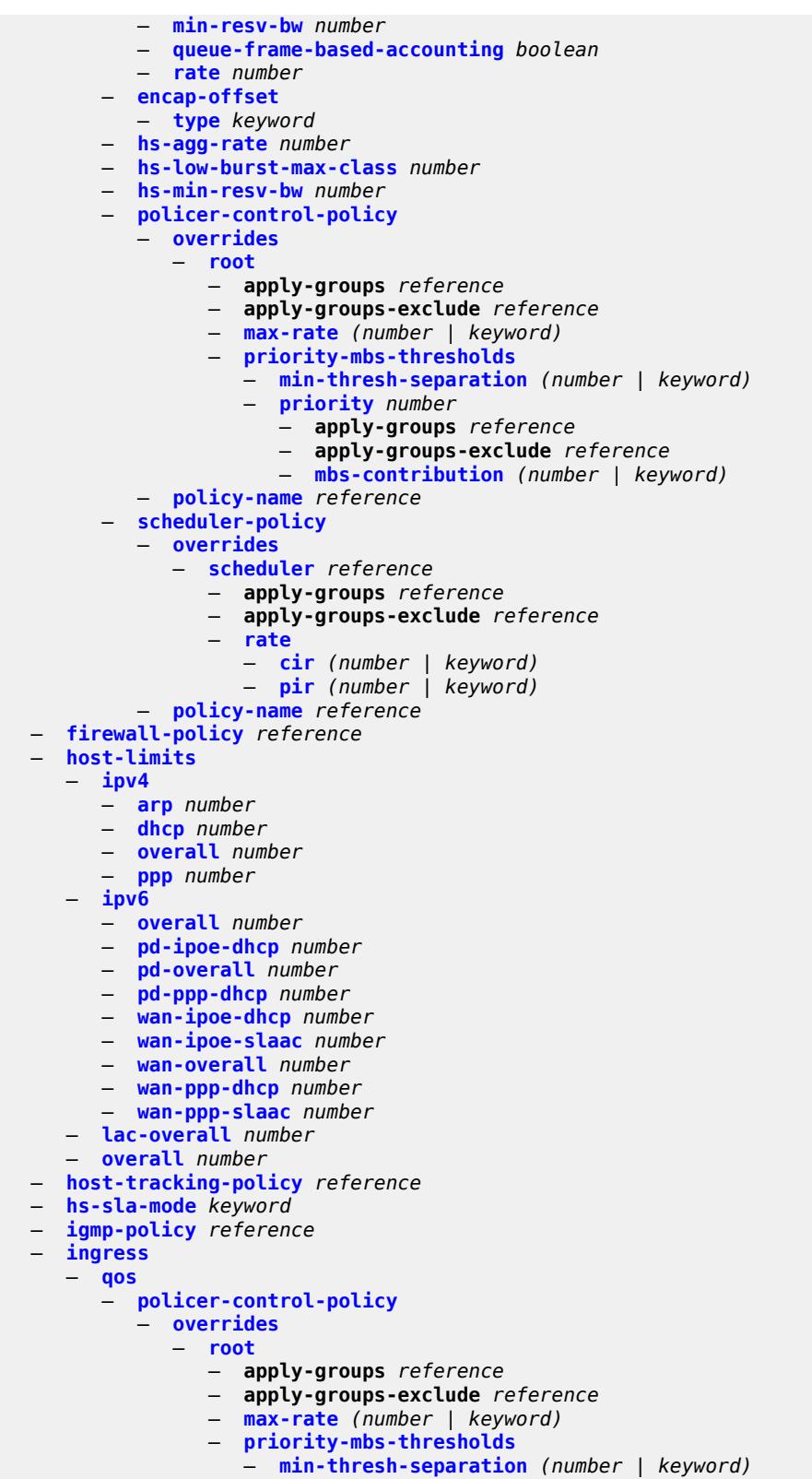

- **[priority](#page-9202-0)** *number* 
	- **apply-groups** *reference*

configure subscriber-mgmt sub-profile ingress qos policer-control-policy overrides root priority-mbs-thresholds priority apply-groupsexclude

```
 — apply-groups-exclude reference
                        — mbs-contribution (number | keyword)
            — policy-name reference
         — scheduler-policy
            — overrides
               — scheduler reference 
                  — apply-groups reference
                  — apply-groups-exclude reference
                  — rate
                     — cir (number | keyword)
                     — pir (number | keyword)
            — policy-name reference
   — mld-policy reference
   — nat
     — access-mode keyword
     — allow-bypass boolean
      — policy reference
      — prefix-list reference
   — pim-policy reference
   — preference number
   — radius-accounting
      — policy reference
      — session-optimized-stop boolean
   — secondary-shaper-hashing boolean
   — session-limits
      — ipoe number
     — l2tp
           — lns number
        — lts number
         — overall number
      — overall number
      — pppoe
            — lac number
         — local number
         — overall number
   — sla-profile-map
      — entry string 
        — apply-groups reference
         — apply-groups-exclude reference
         — sla-profile reference
      — use-direct-map-as-default boolean
   — sub-mcac-policy reference
   — upnp-policy reference
   — volume-stats-type keyword
   — vport-hashing boolean
— subscriber-interface-statistics
    — admin-state keyword
  — apply-groups reference
   — apply-groups-exclude reference
— svlan-statistics
   — admin-state keyword
   — apply-groups reference
   — apply-groups-exclude reference
— system-behavior
  — apply-groups reference
     — apply-groups-exclude reference
   — legacy-dns-nbns boolean
— up-resiliency
   — apply-groups reference
   — apply-groups-exclude reference
   — fate-sharing-group-template string
```
- **apply-groups-exclude** *reference*
- **[description](#page-9217-0)** *string*

configure subscriber-mgmt up-resiliency fate-sharing-group-template gratuitous-arp

```
 — gratuitous-arp keyword
     — path-restoration-state keyword
      — redundant-interface
        — name string
         — service string
      — uplink-forwarding-while-standby boolean
 — vrgw
  — apply-groups reference
  — apply-groups-exclude reference
  — brg-profile string 
     — apply-groups reference
     — apply-groups-exclude reference
     — connectivity-verification
        — admin-state keyword
        — count number
         — retry-time number
         — timeout number
     — description string
     — hold-time number
     — home-pool
         — lease-time number
         — option (number | keyword) 
            — apply-groups reference
           — apply-groups-exclude reference
            — ascii-string string
            — duration number
            — empty
            — hex-string string
           — ipv4-address string
            — netbios-node-type keyword
         — standby-ip-lifetime number
         — subnet
            — end string
              — prefix string
            — start string
     — initial-hold-time number
     — radius-authentication
        — password string
           — server-policy reference
     — radius-proxy-server string name string 
      — sla-profile-string string
     — sub-profile-string string
      — uplink-initial-wait number
    — lanext
      — apply-groups reference
     — apply-groups-exclude reference
      — router-target-as-number number
— wlan-gw
  — apply-groups reference
  — apply-groups-exclude reference
  — queries
     — apply-groups reference
     — apply-groups-exclude reference
     — tunnel string 
        — access-point-mac-address-learning-status keyword
        — apply-groups reference
        — apply-groups-exclude reference
         — calculate-counts boolean
         — encapsulation
            — gre boolean
               — l2 boolean
           — l2tp boolean
            — vxlan boolean
```
— **[l2](#page-9233-0)**

configure subscriber-mgmt wlan-gw queries tunnel l2 inner-vlan

 — **[inner-vlan](#page-9233-1)** *number* — **[outer-vlan](#page-9233-2)** *number* — **[sap](#page-9233-3)** *string* — **[l3](#page-9234-0)** — **[address-type](#page-9234-1)** *keyword* — **[local-address](#page-9234-2)** *(ipv4-address-no-zone | ipv6-address-no-zone)* — **[remote-address](#page-9234-3)** *(ipv4-address-no-zone | ipv6-address-no-zone)* — **[router-instance](#page-9234-4)** *string* — **[ues](#page-9235-0)** — **[custom-user-group](#page-9235-1)** *string* — **[maximum](#page-9235-2)** *number* — **[minimum](#page-9236-0)** *number* — **[state](#page-9236-1)** — **[cross-connect](#page-9236-2)** *boolean* — **[dsm](#page-9236-3)** *boolean* — **[esm](#page-9237-0)** *boolean* — **[l2](#page-9237-1)** *boolean* — **[migrant](#page-9237-2)** *boolean* — **[ue](#page-9237-3)** *string*  — **[address](#page-9238-0)** — **[dhcp6-na](#page-9238-1)** *string* — **[ipv4](#page-9238-2)** *string* — **[slaac](#page-9239-0)** *string* — **[type](#page-9239-1)** *keyword* — **apply-groups** *reference* — **apply-groups-exclude** *reference* — **[bridge-domain](#page-9239-2)** *number* — **[connection-state](#page-9240-0)** — **[already-signed-in](#page-9240-1)** *boolean* — **[authorized-only](#page-9240-2)** *boolean* — **[cross-connect](#page-9240-3)** *boolean* — **[data-triggered](#page-9241-0)** *boolean* — **[delete-pending](#page-9241-1)** *boolean* — **[dhcp-triggered](#page-9241-2)** *boolean* — **[dsm](#page-9241-3)** *boolean* — **[esm](#page-9242-0)** *boolean* — **[gtp-authorized](#page-9242-1)** *boolean* — **[ip-assigned](#page-9242-2)** *boolean* — **[ip-assigned-authorized](#page-9242-3)** *boolean* — **[l2](#page-9243-0)** *boolean* — **[portal](#page-9243-1)** *boolean* — **[custom-user-group](#page-9243-2)** *string* — **[mac-address](#page-9244-0)** *string* — **[soft-quota-exhausted](#page-9244-1)** *boolean* — **[tunnel](#page-9244-2)** — **[encapsulation](#page-9244-3)** *keyword* — **[local-address](#page-9245-0)** *(ipv4-address-no-zone | ipv6-address-no-zone)* — **[remote-address](#page-9245-1)** *(ipv4-address-no-zone | ipv6-address-no-zone)* — **[router-instance](#page-9245-2)** *string* — **[vlan](#page-9245-3)** *number* — **[wlan-gw-group](#page-9246-0)** — **[id](#page-9246-1)** *number* — **[member](#page-9246-2)** *number* — **[virtual-chassis-identifier](#page-9246-3)** *string*

### <span id="page-8667-0"></span>**3.45.1 subscriber-mgmt command descriptions**

### **subscriber-mgmt**

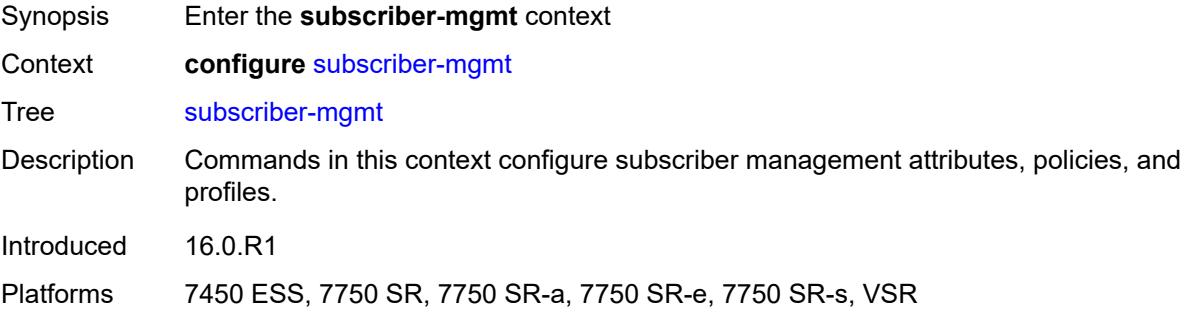

## <span id="page-8667-2"></span>**accu-stats-policy** [\[name](#page-8667-1)] *string*

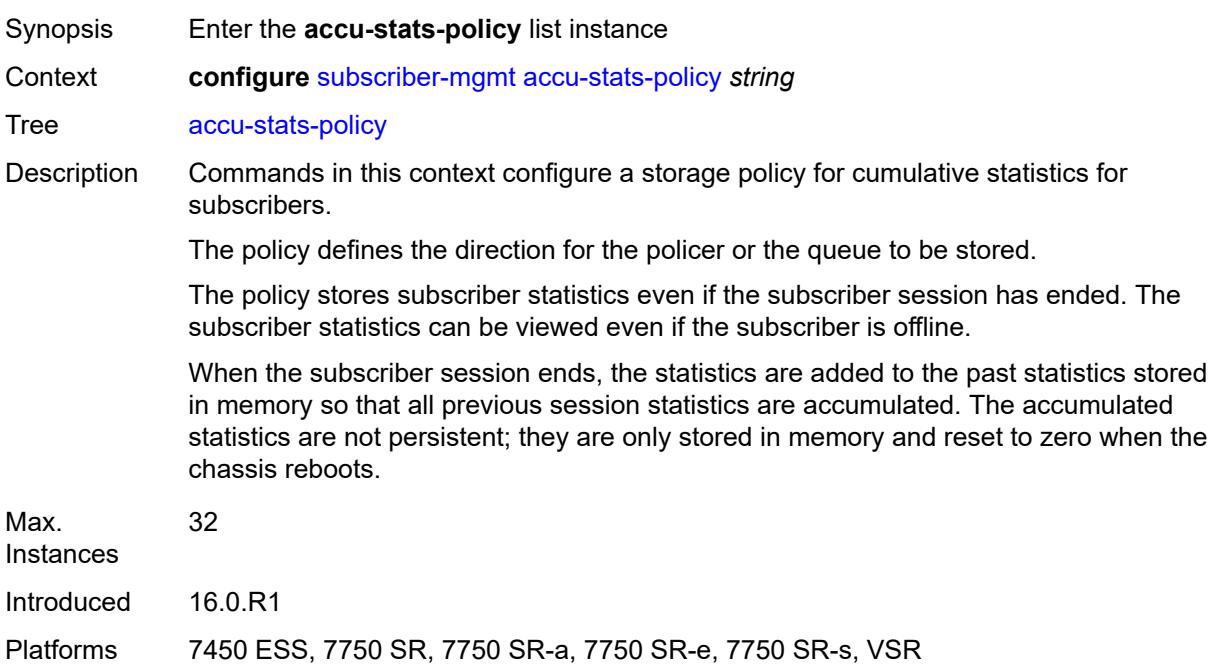

#### <span id="page-8667-1"></span>[**name**] *string*

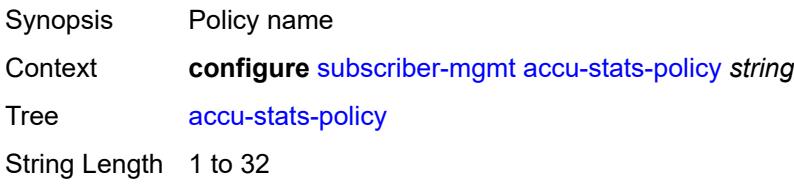

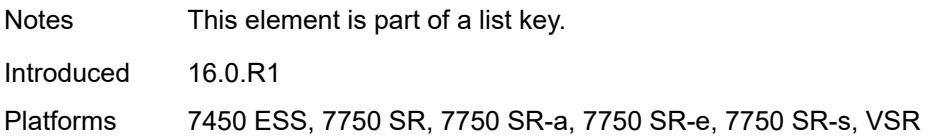

# <span id="page-8668-0"></span>**description** *string*

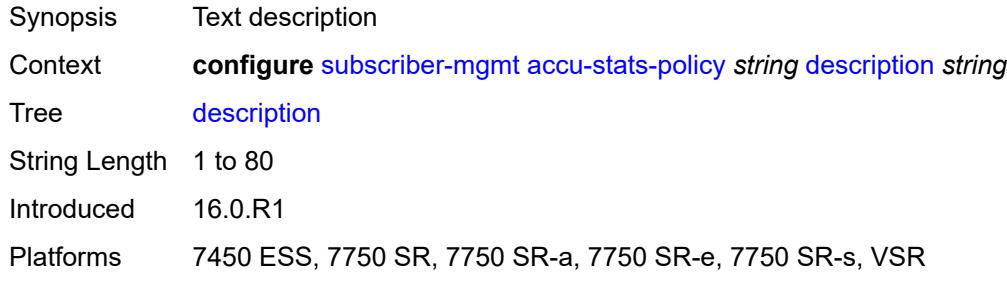

# <span id="page-8668-3"></span>**egress** [\[type\]](#page-8668-1) *keyword* [id](#page-8668-2) *number*

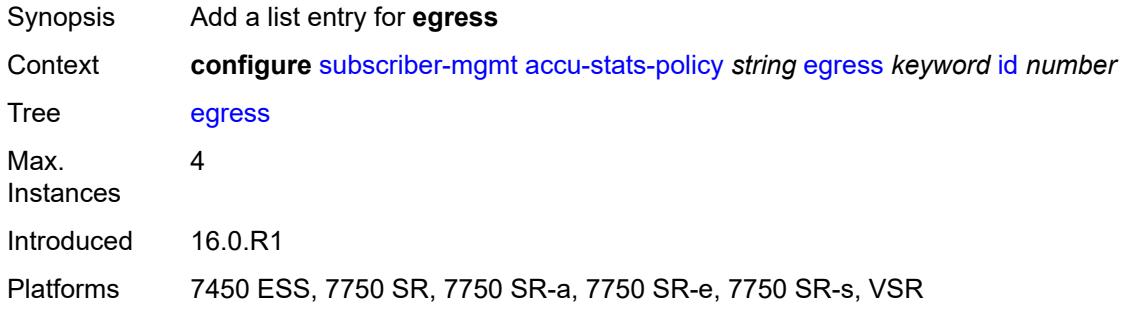

## <span id="page-8668-1"></span>[**type**] *keyword*

<span id="page-8668-2"></span>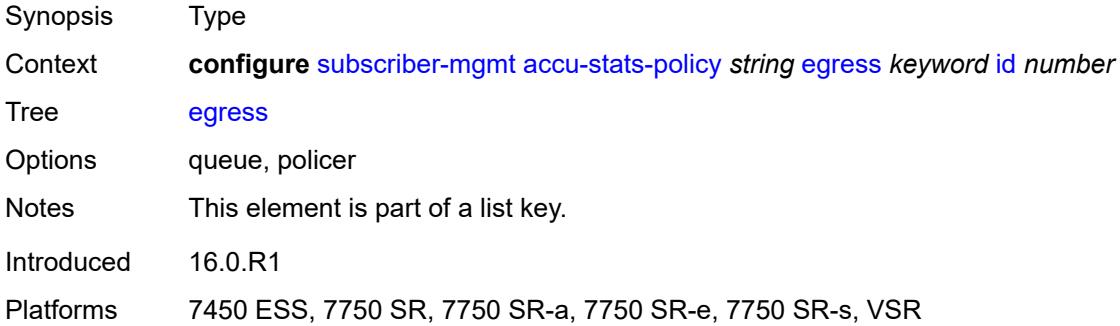

#### **id** *number*

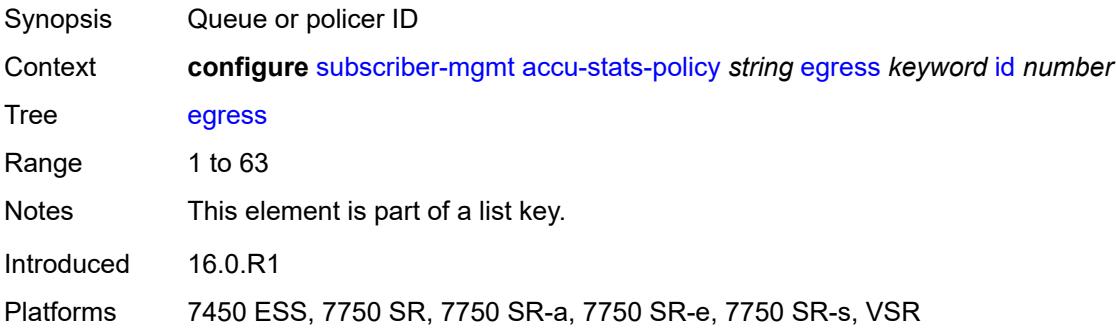

## <span id="page-8669-2"></span>**ingress** [[type\]](#page-8669-0) *keyword* [id](#page-8669-1) *number*

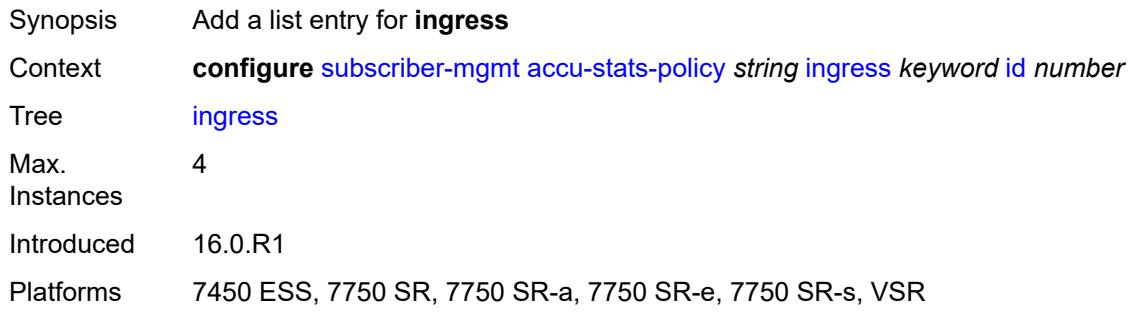

# <span id="page-8669-0"></span>[**type**] *keyword*

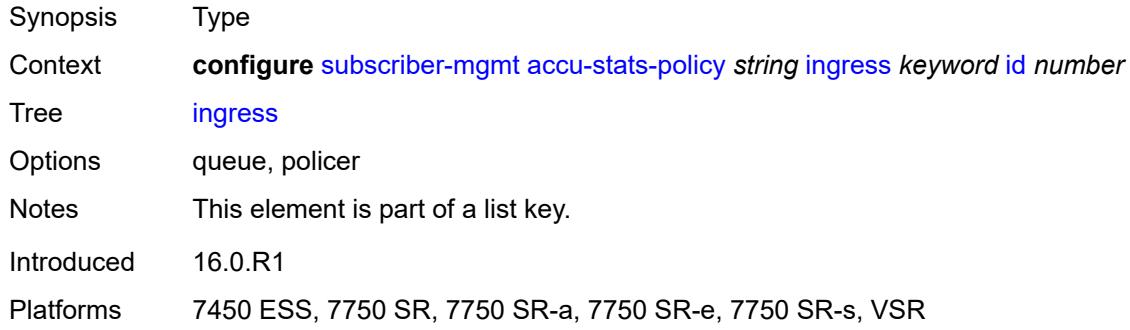

### <span id="page-8669-1"></span>**id** *number*

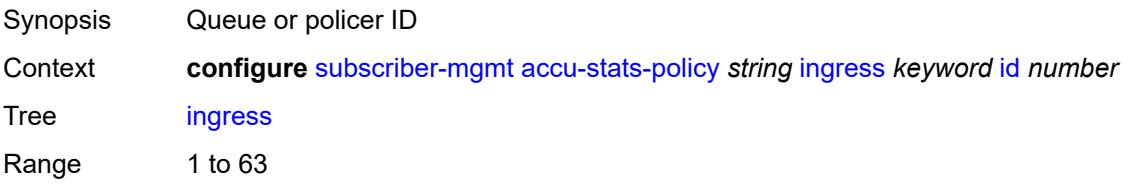

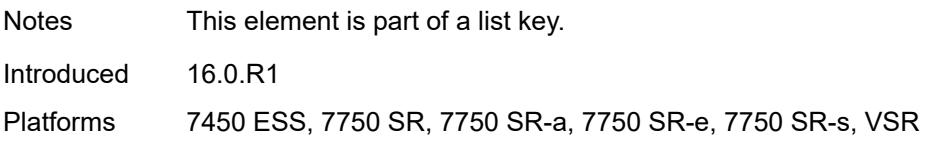

#### <span id="page-8670-0"></span>**ancp**

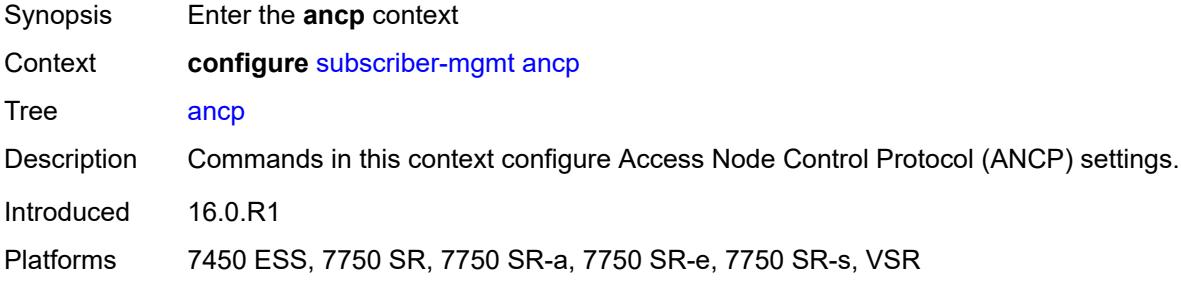

## <span id="page-8670-2"></span>**ancp-policy** [[name\]](#page-8670-1) *string*

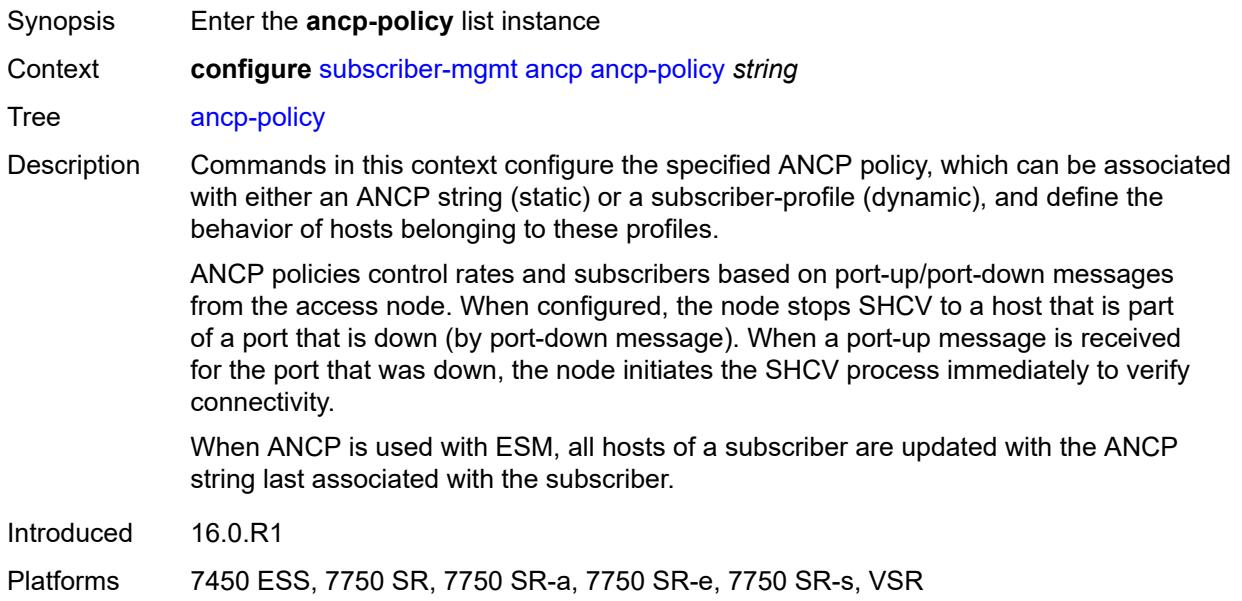

## <span id="page-8670-1"></span>[**name**] *string*

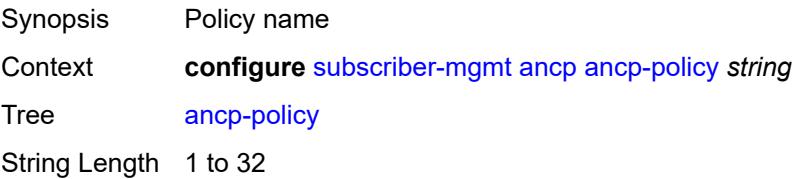

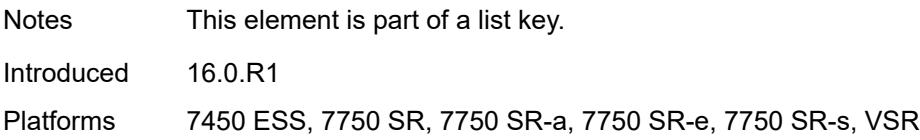

### <span id="page-8671-0"></span>**egress**

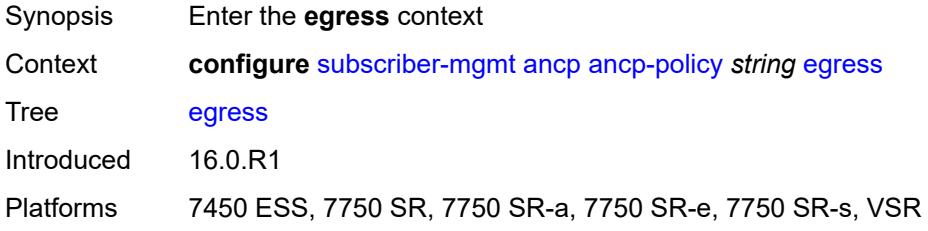

## <span id="page-8671-1"></span>**rate-adjustment** *number*

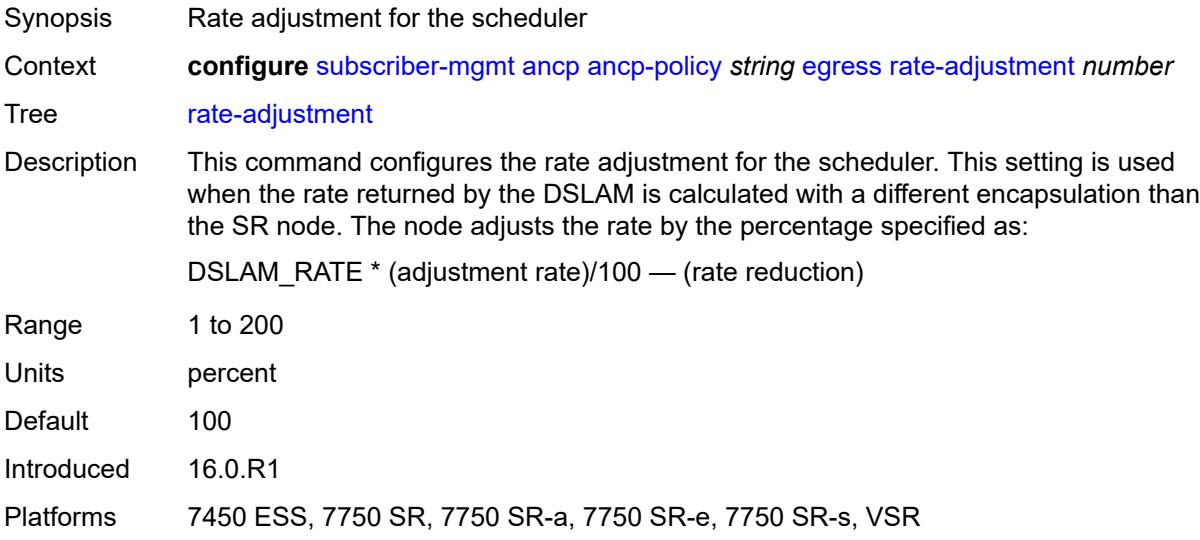

## <span id="page-8671-2"></span>**rate-modify**

<span id="page-8671-3"></span>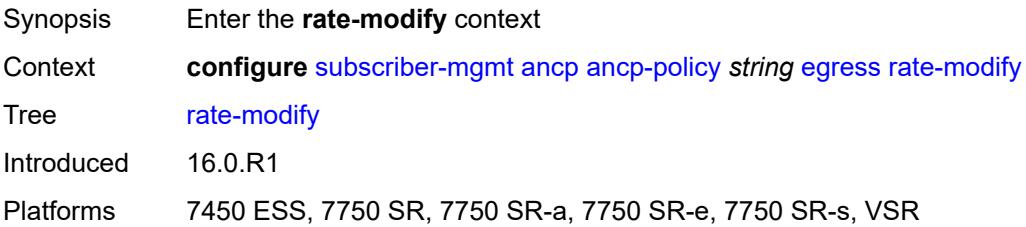

### **agg-rate**

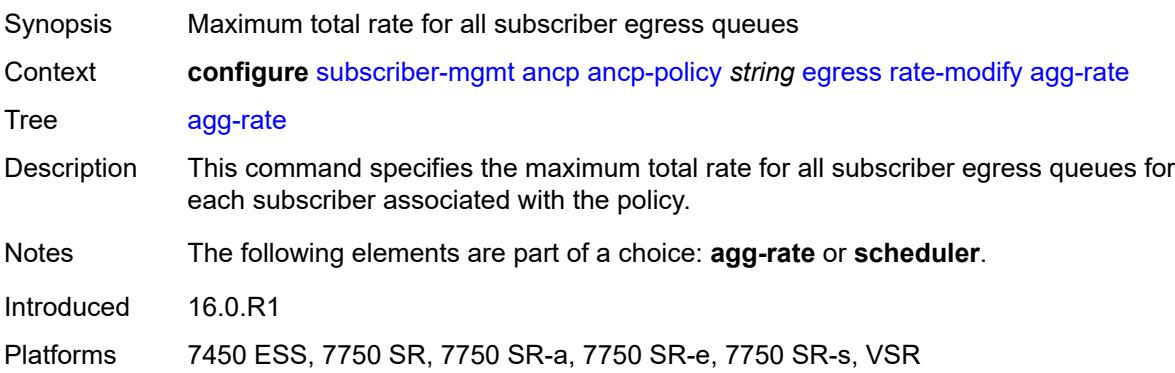

## <span id="page-8672-0"></span>**scheduler** *string*

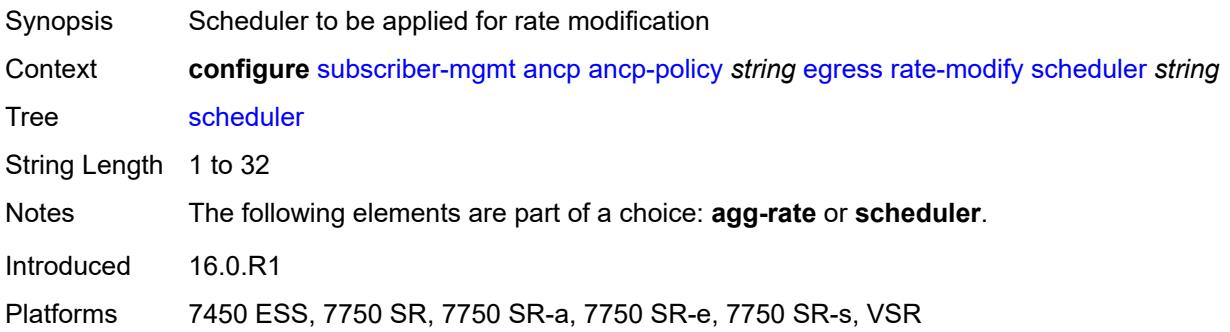

### <span id="page-8672-1"></span>**rate-monitor**

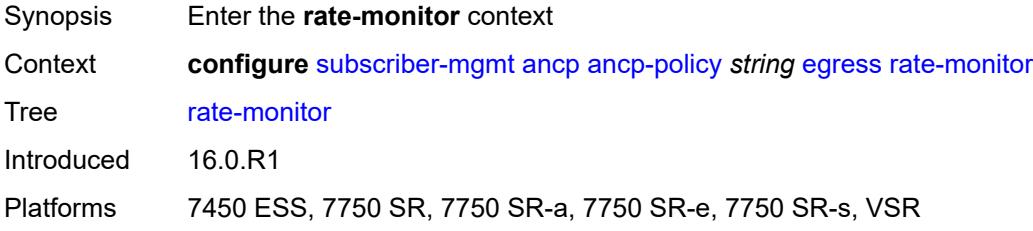

### <span id="page-8672-2"></span>**alarm** *boolean*

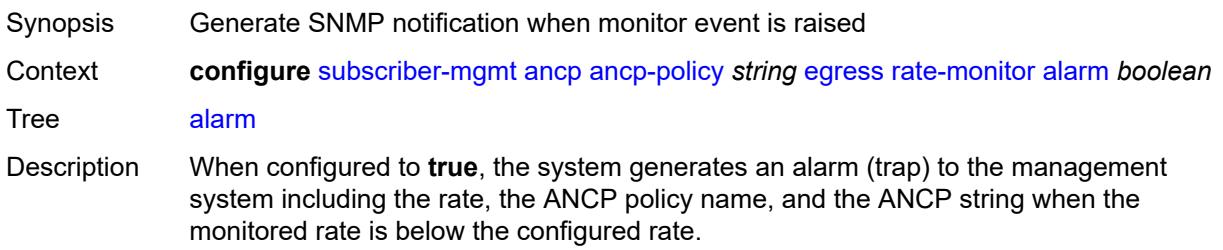

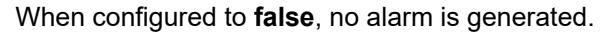

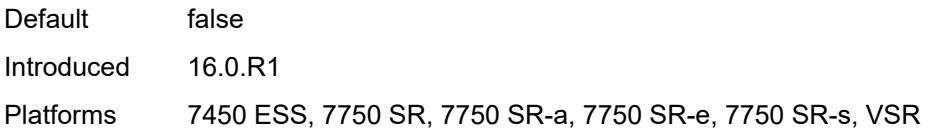

#### <span id="page-8673-0"></span>**rate** *number*

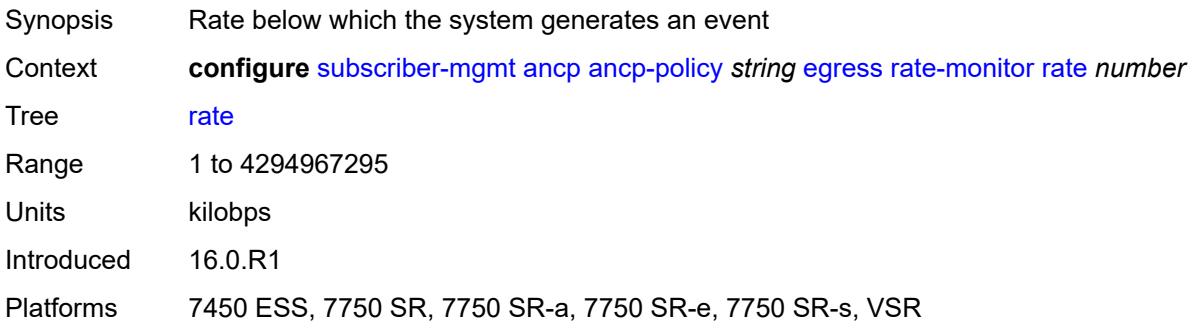

### <span id="page-8673-1"></span>**rate-reduction** *number*

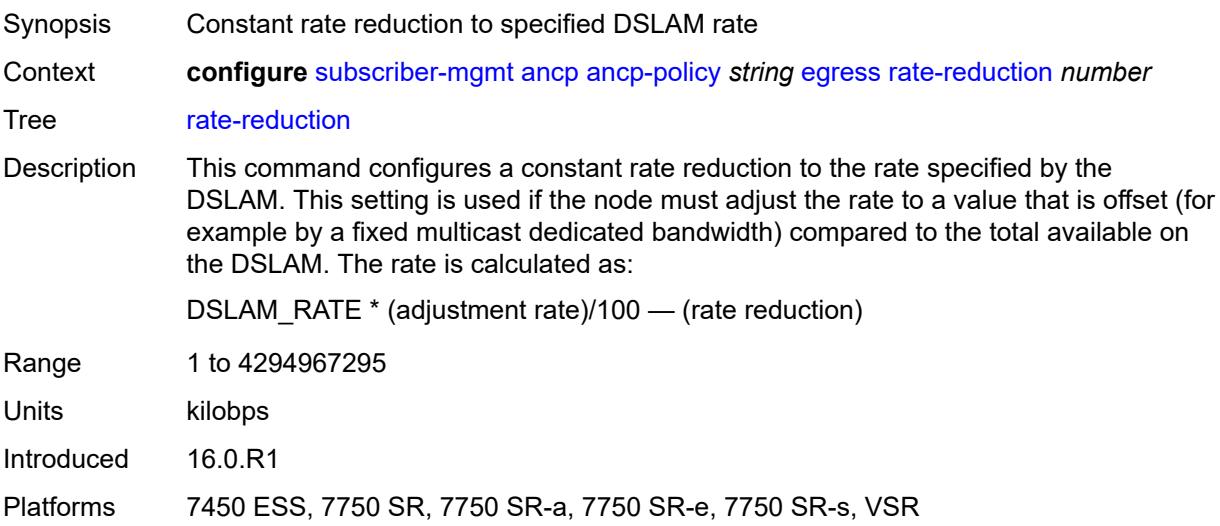

# <span id="page-8673-2"></span>**ingress**

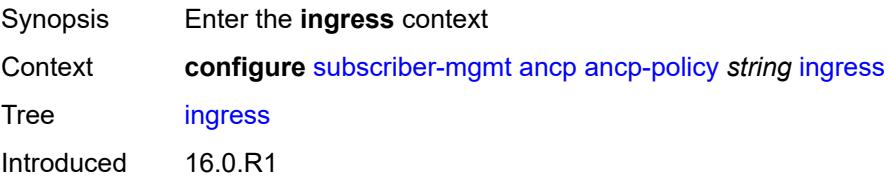

Platforms 7450 ESS, 7750 SR, 7750 SR-a, 7750 SR-e, 7750 SR-s, VSR

#### <span id="page-8674-0"></span>**rate-adjustment** *number*

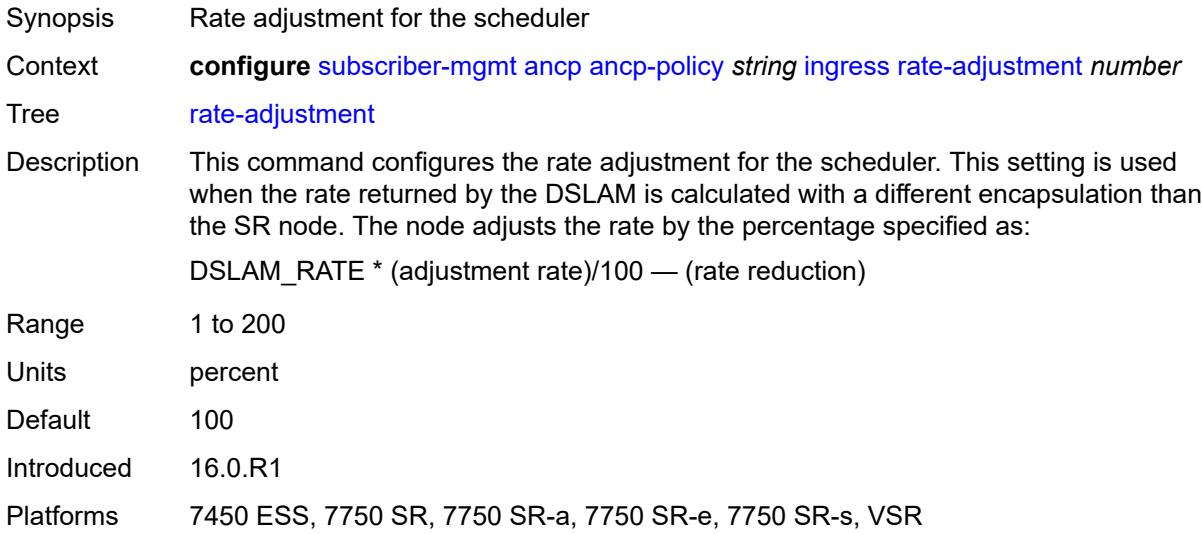

#### <span id="page-8674-1"></span>**rate-modify**

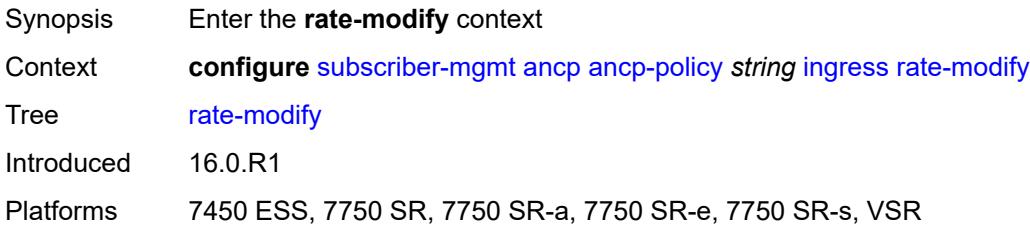

## <span id="page-8674-2"></span>**scheduler** *string*

<span id="page-8674-3"></span>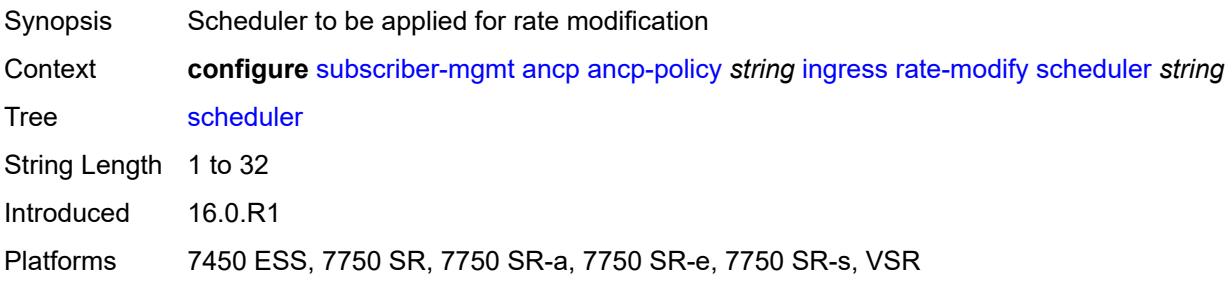

#### **rate-monitor**

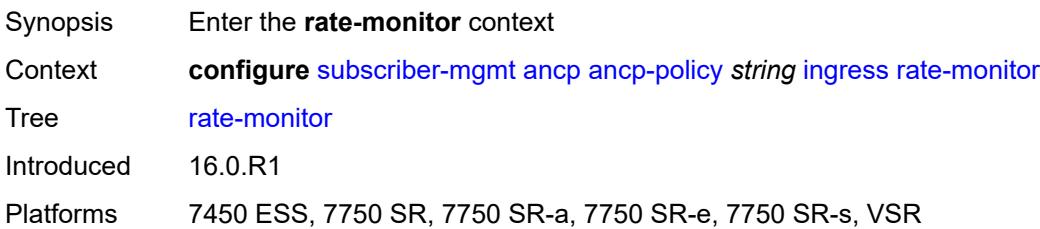

#### <span id="page-8675-0"></span>**alarm** *boolean*

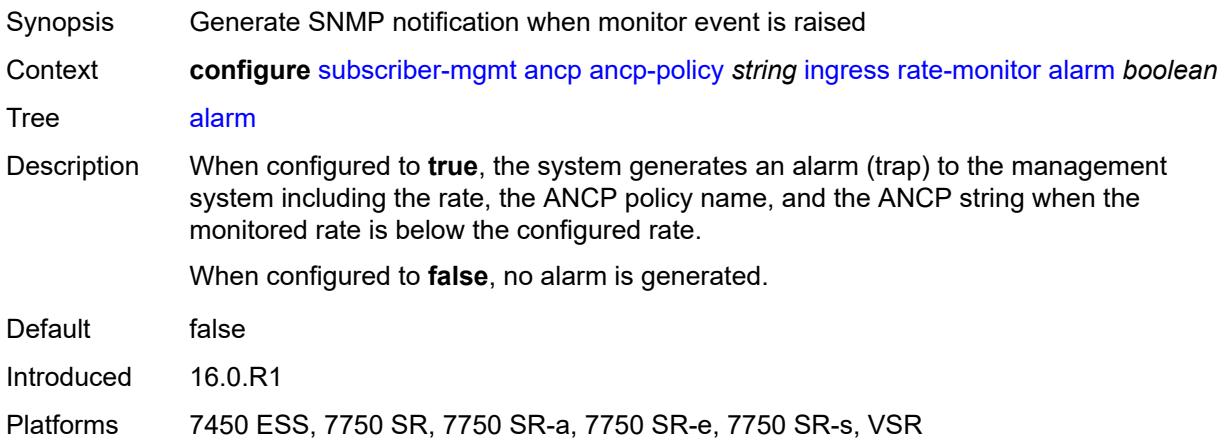

#### <span id="page-8675-1"></span>**rate** *number*

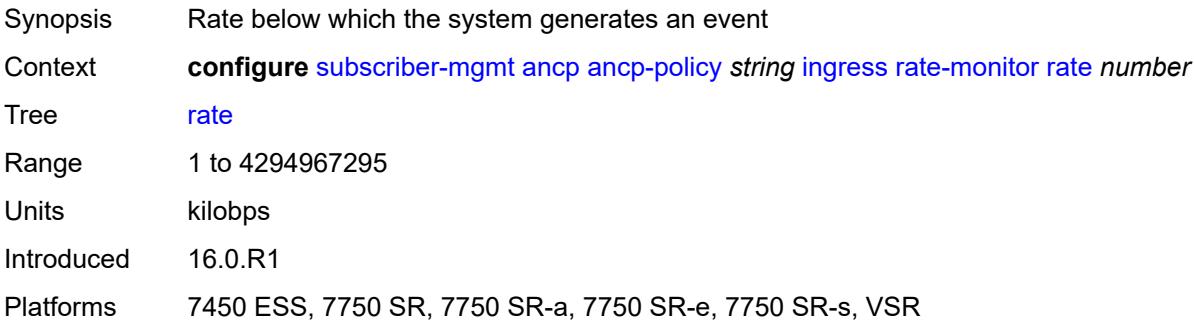

#### <span id="page-8675-2"></span>**rate-reduction** *number*

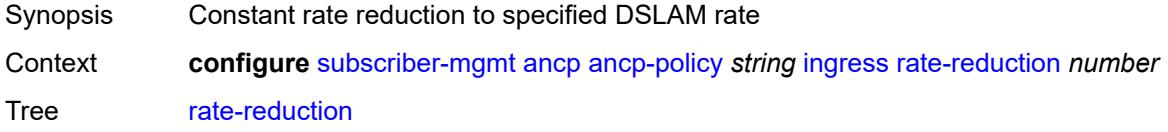
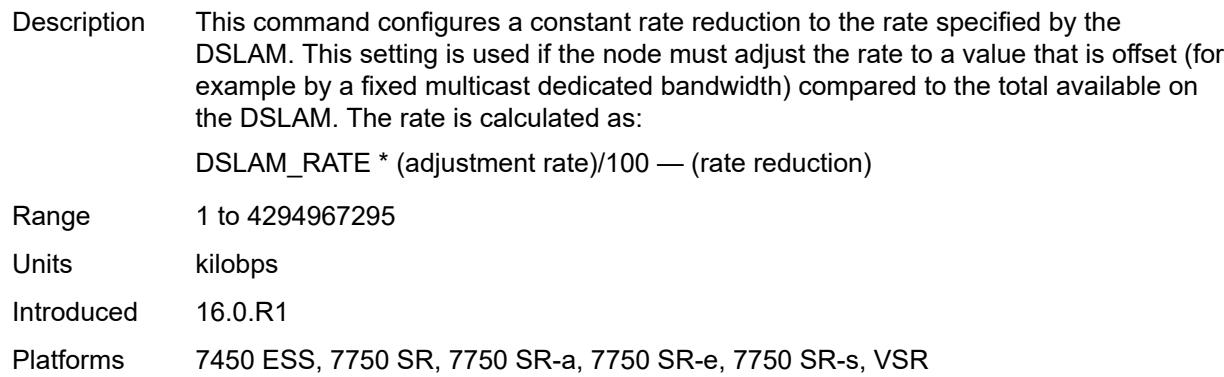

## <span id="page-8676-0"></span>**port-down**

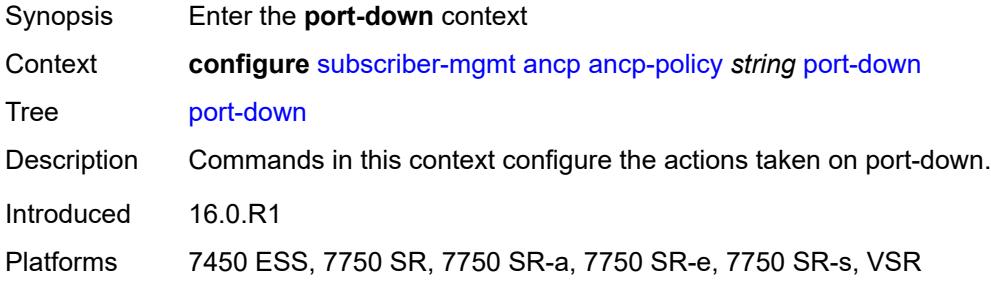

### <span id="page-8676-1"></span>**suspend-shcv**

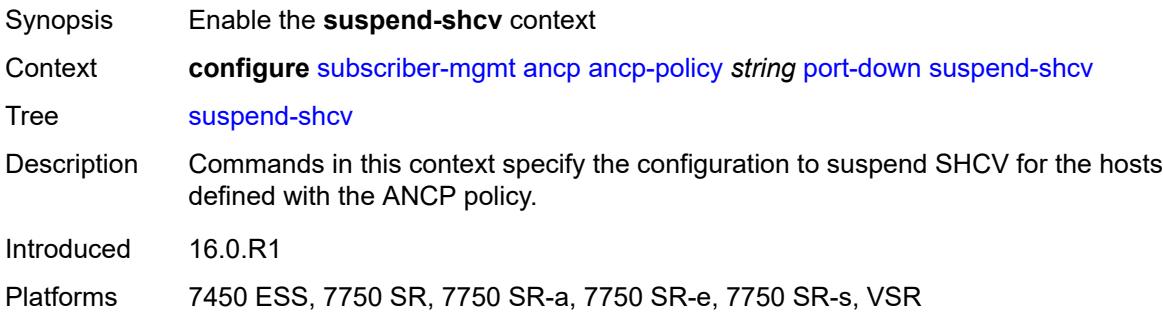

## <span id="page-8676-2"></span>**alarm** *boolean*

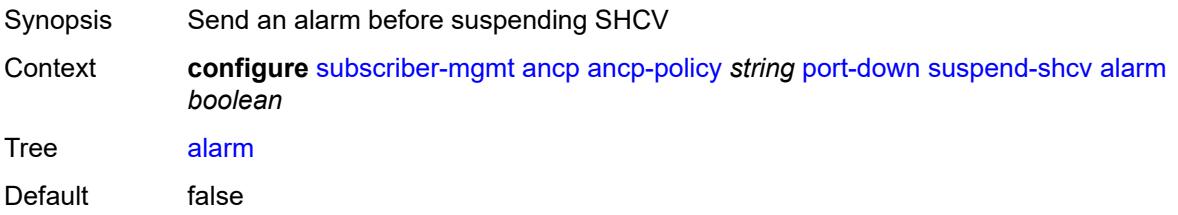

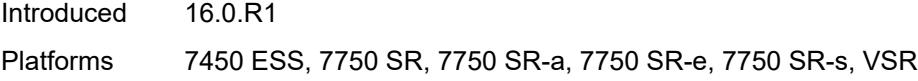

### <span id="page-8677-0"></span>**hold-time** *number*

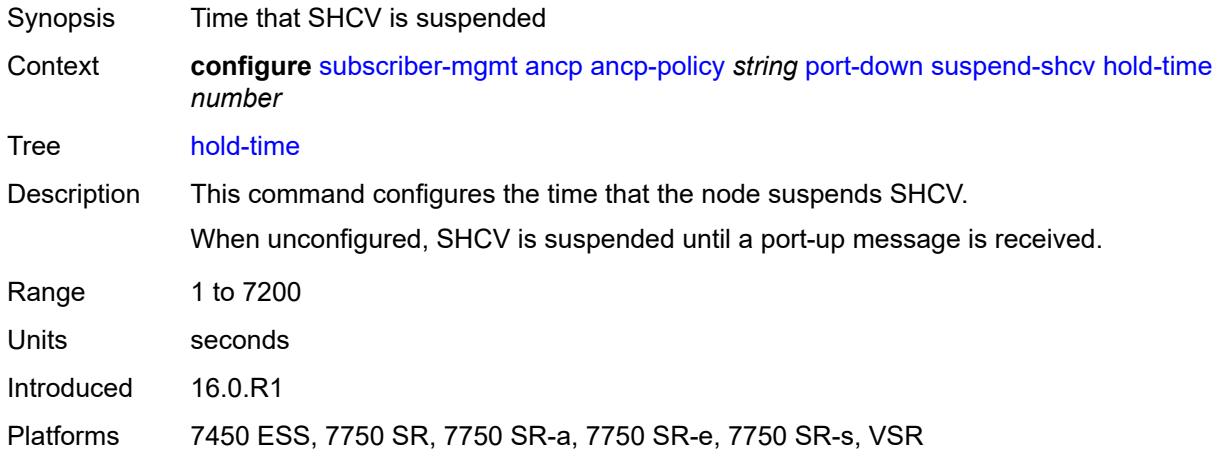

### <span id="page-8677-1"></span>**ancp-static-map**

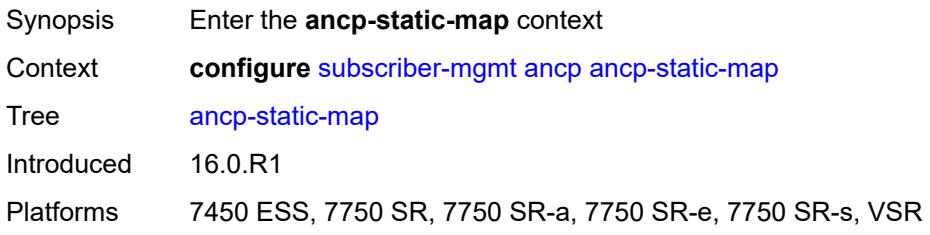

## <span id="page-8677-2"></span>**multi-service-site-entry** [\[ancp-string\]](#page-8678-0) *string* [customer-name](#page-8678-1) *reference* [customer-site](#page-8678-2)[name](#page-8678-2) *reference*

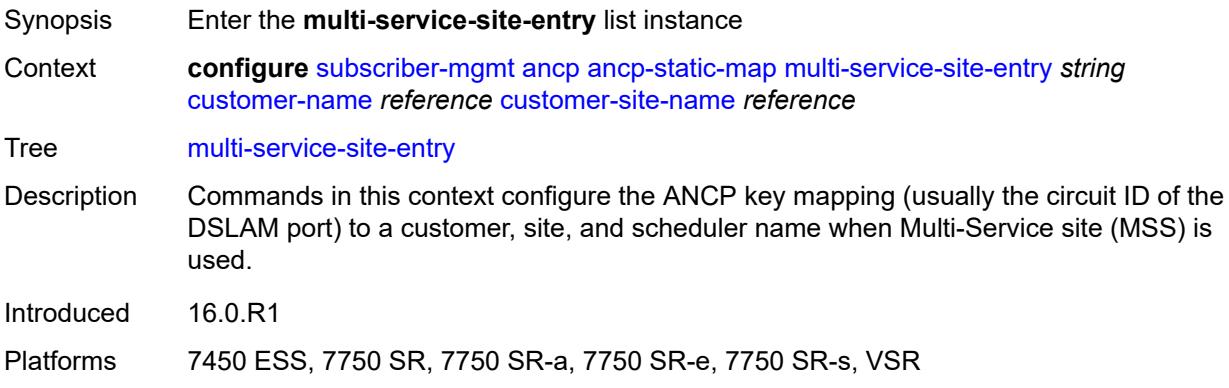

## <span id="page-8678-0"></span>[**ancp-string**] *string*

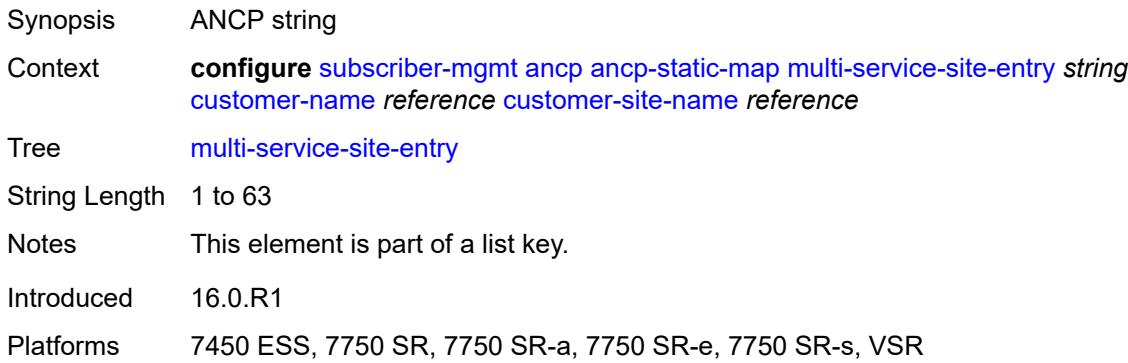

### <span id="page-8678-1"></span>**customer-name** *reference*

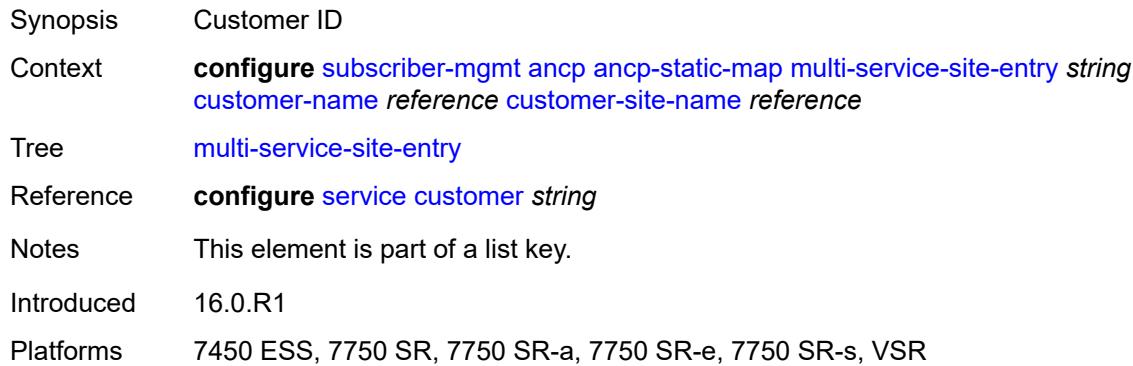

#### <span id="page-8678-2"></span>**customer-site-name** *reference*

<span id="page-8678-3"></span>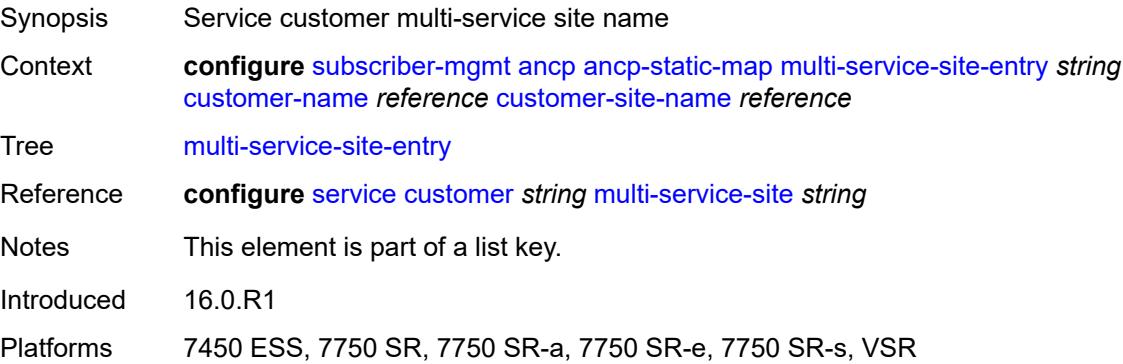

## **ancp-policy** *reference*

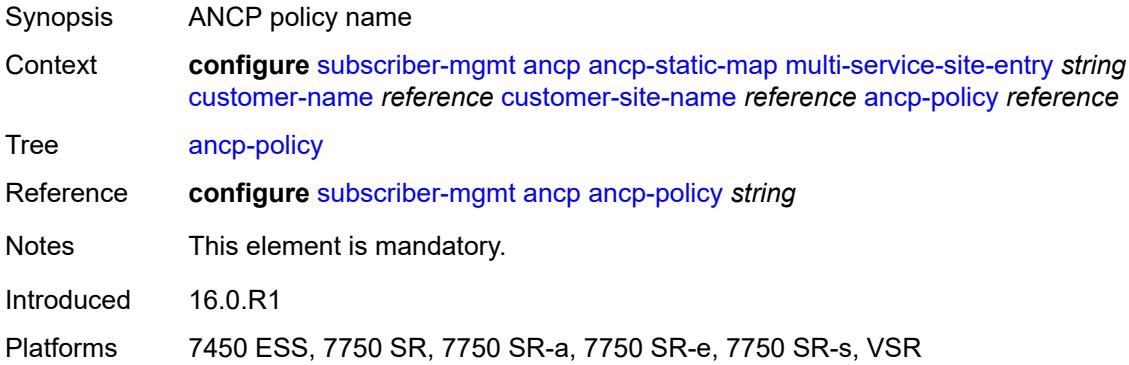

## <span id="page-8679-2"></span>**sap-entry** [\[ancp-string\]](#page-8679-0) *string* [sap-id](#page-8679-1) *string*

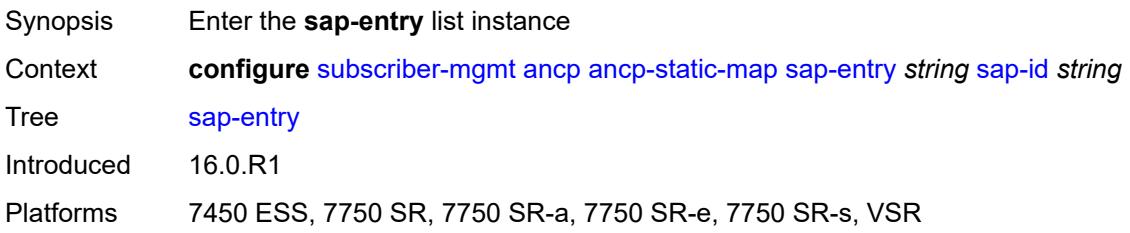

## <span id="page-8679-0"></span>[**ancp-string**] *string*

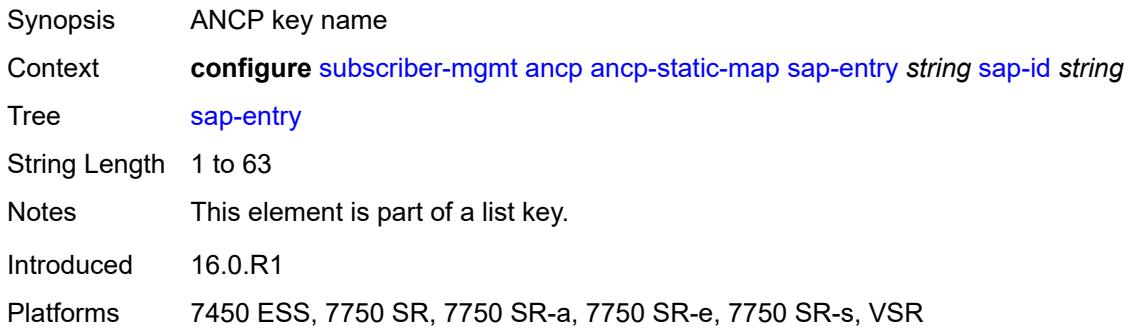

### <span id="page-8679-1"></span>**sap-id** *string*

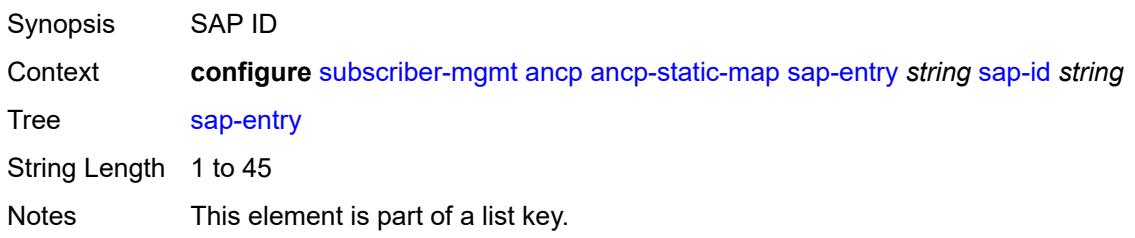

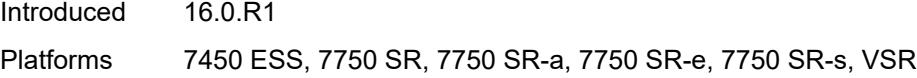

## <span id="page-8680-0"></span>**ancp-policy** *reference*

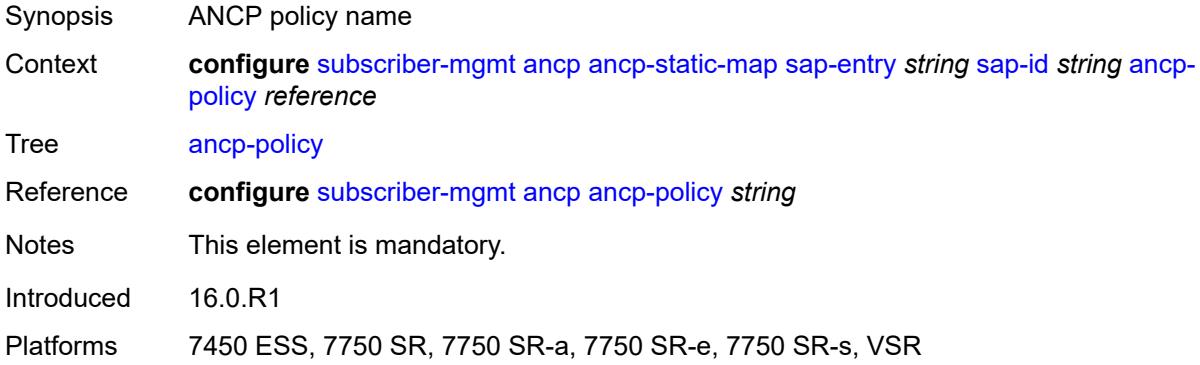

## <span id="page-8680-1"></span>**authentication-origin**

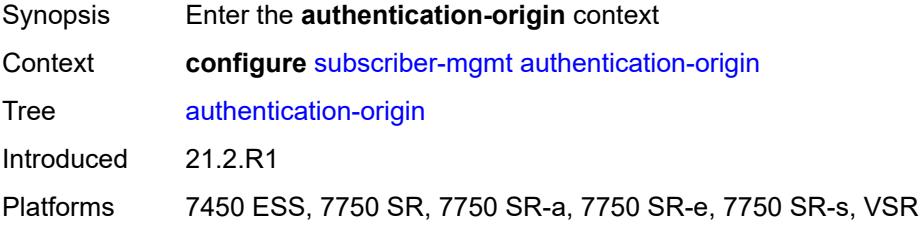

### <span id="page-8680-2"></span>**overrides**

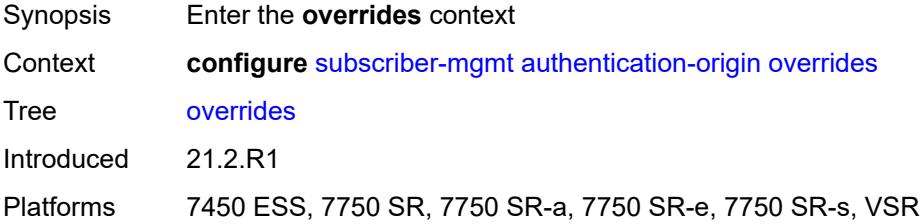

## <span id="page-8680-3"></span>**priority** [[id\]](#page-8681-0) *number*

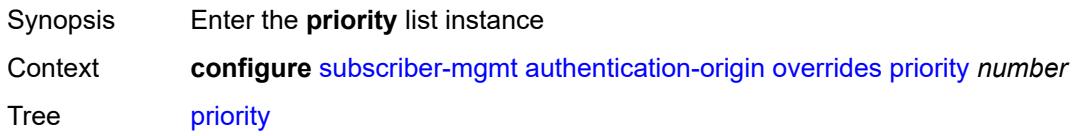

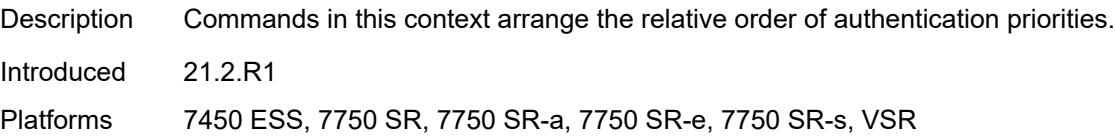

## <span id="page-8681-0"></span>[**id**] *number*

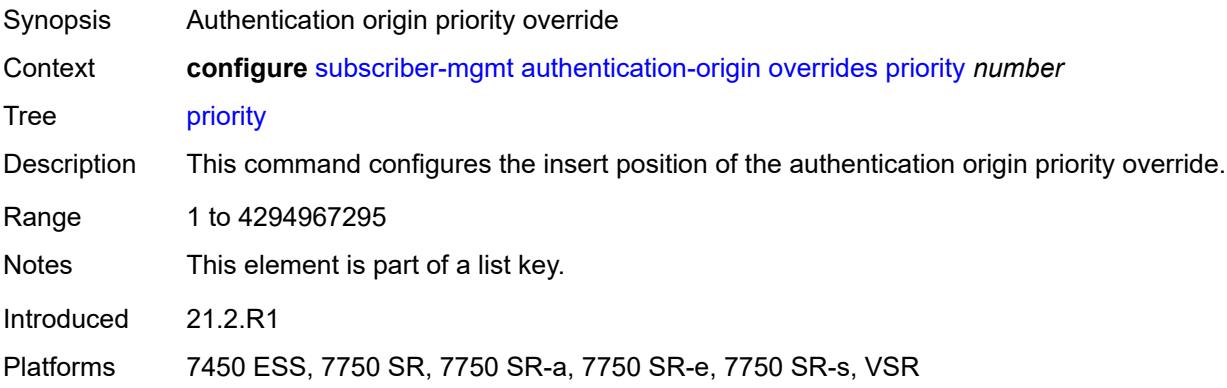

## <span id="page-8681-1"></span>**source** *keyword*

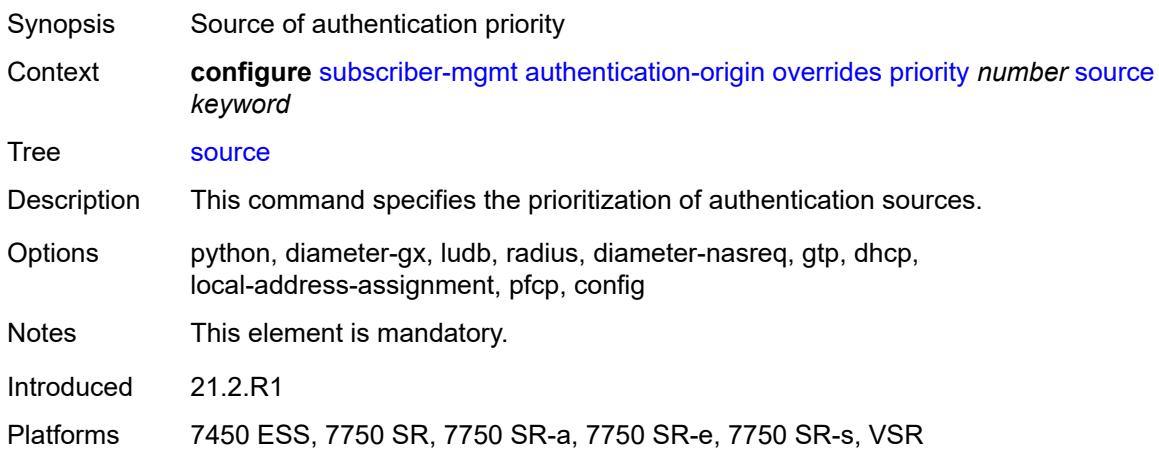

### <span id="page-8681-2"></span>**auto-sub-id**

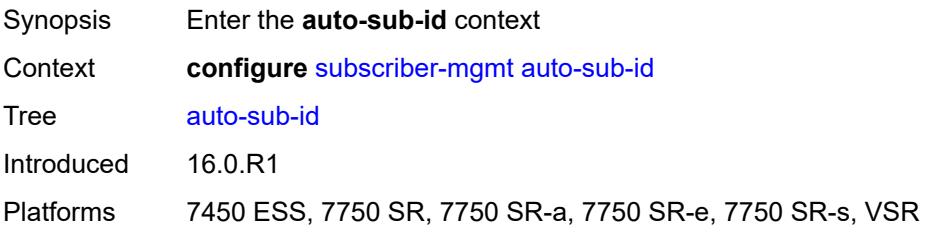

### <span id="page-8682-0"></span>**implicit-generation** *boolean*

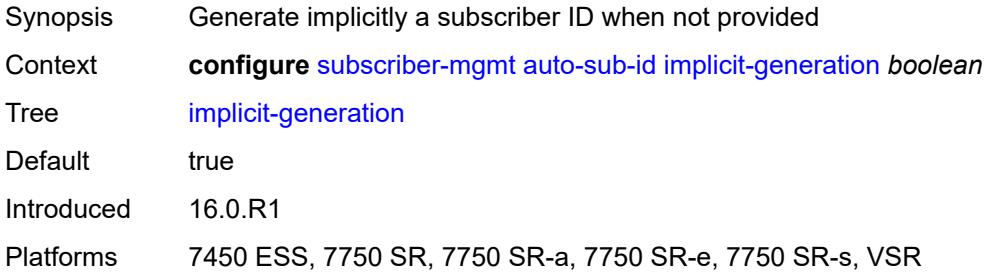

## <span id="page-8682-1"></span>**ipoe-key** *keyword*

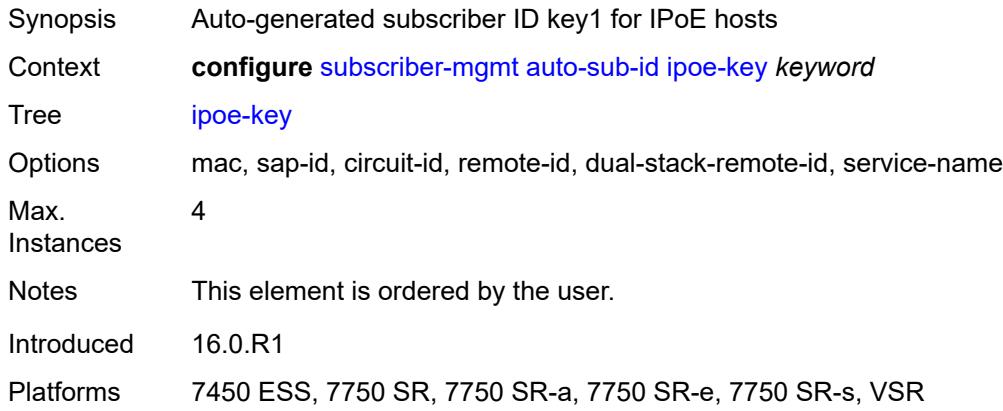

## <span id="page-8682-2"></span>**ppp-key** *keyword*

<span id="page-8682-3"></span>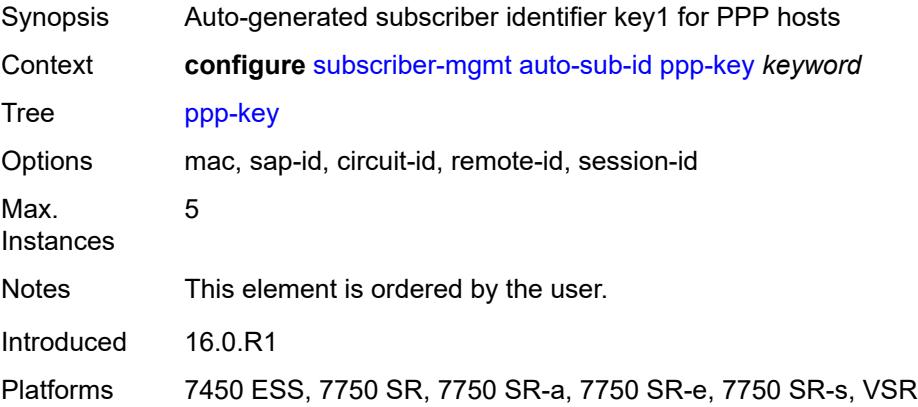

## **bgp-peering-policy** [\[name](#page-8683-0)] *string*

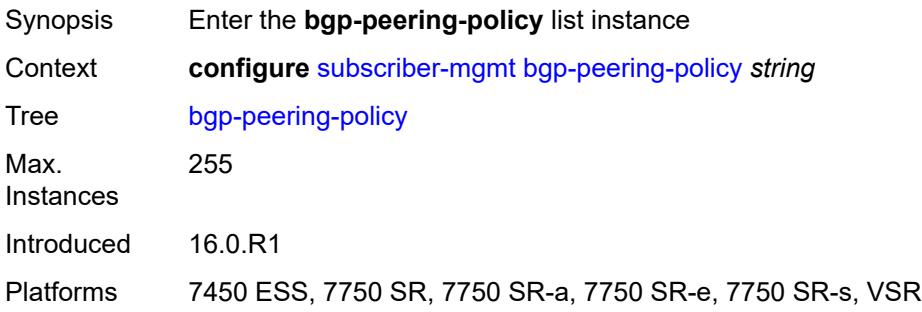

## <span id="page-8683-0"></span>[**name**] *string*

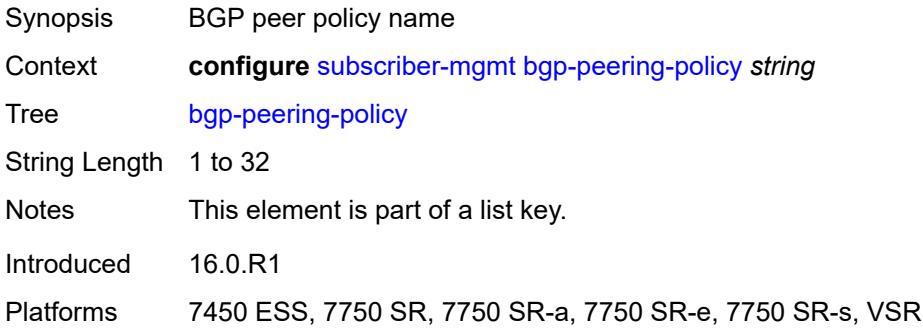

### <span id="page-8683-1"></span>**advertise-inactive** *boolean*

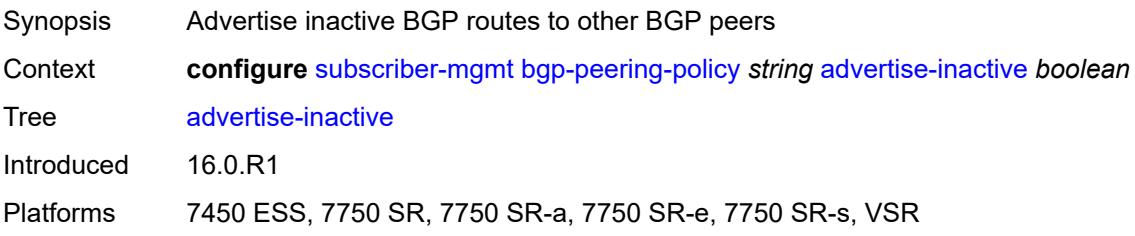

### <span id="page-8683-2"></span>**aggregator-id-zero** *boolean*

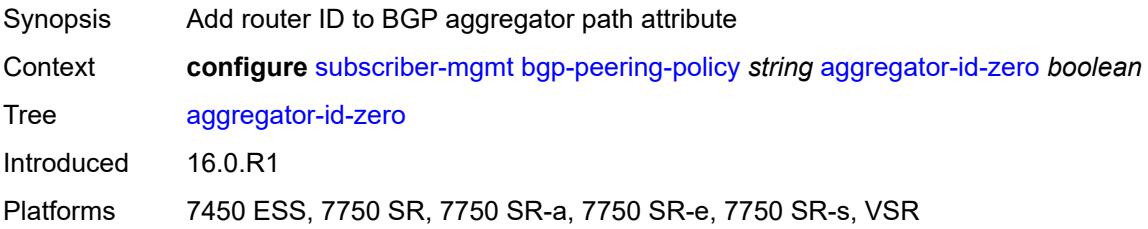

#### <span id="page-8684-0"></span>**as-override** *boolean*

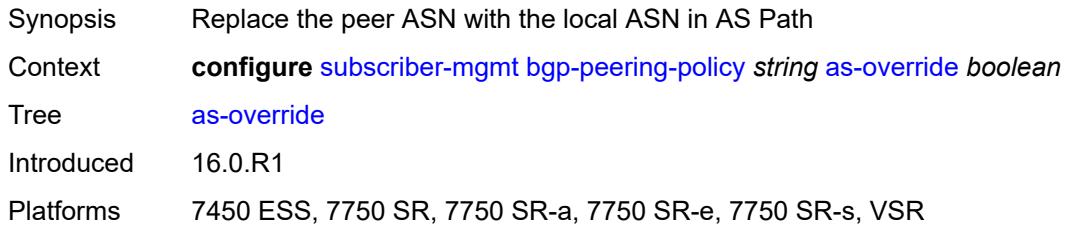

## <span id="page-8684-1"></span>**asn-4-byte** *boolean*

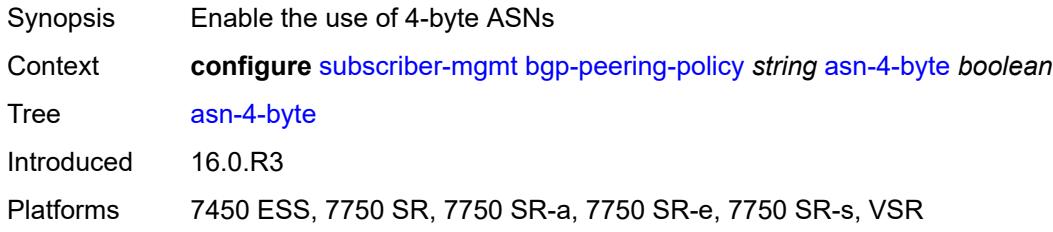

## <span id="page-8684-2"></span>**authentication-key** *string*

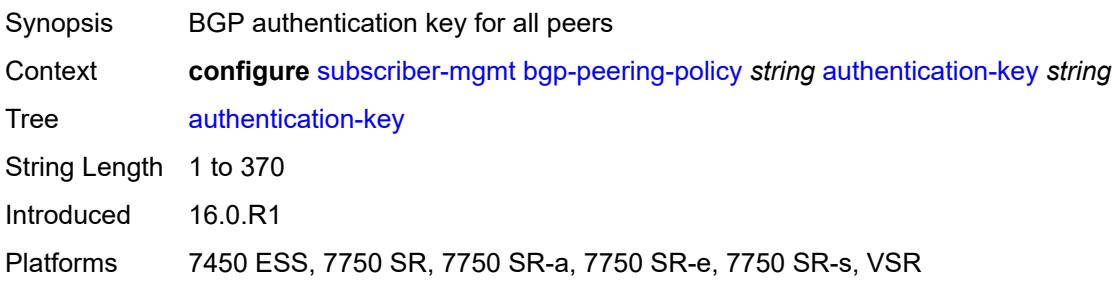

## <span id="page-8684-3"></span>**authentication-keychain** *reference*

<span id="page-8684-4"></span>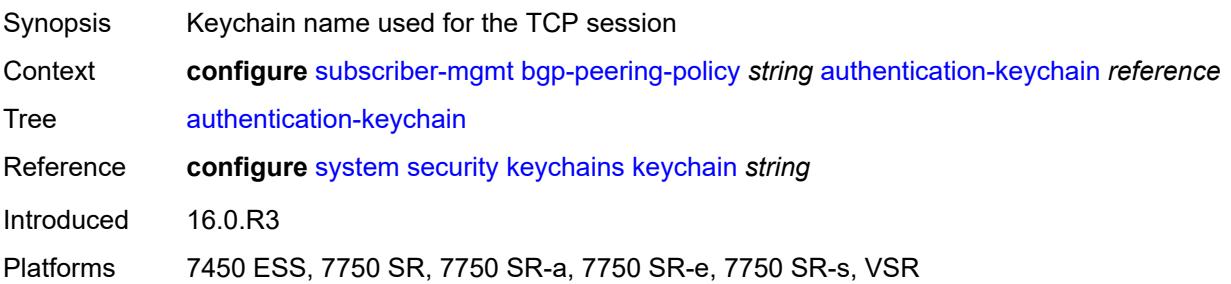

#### **bfd-liveness** *boolean*

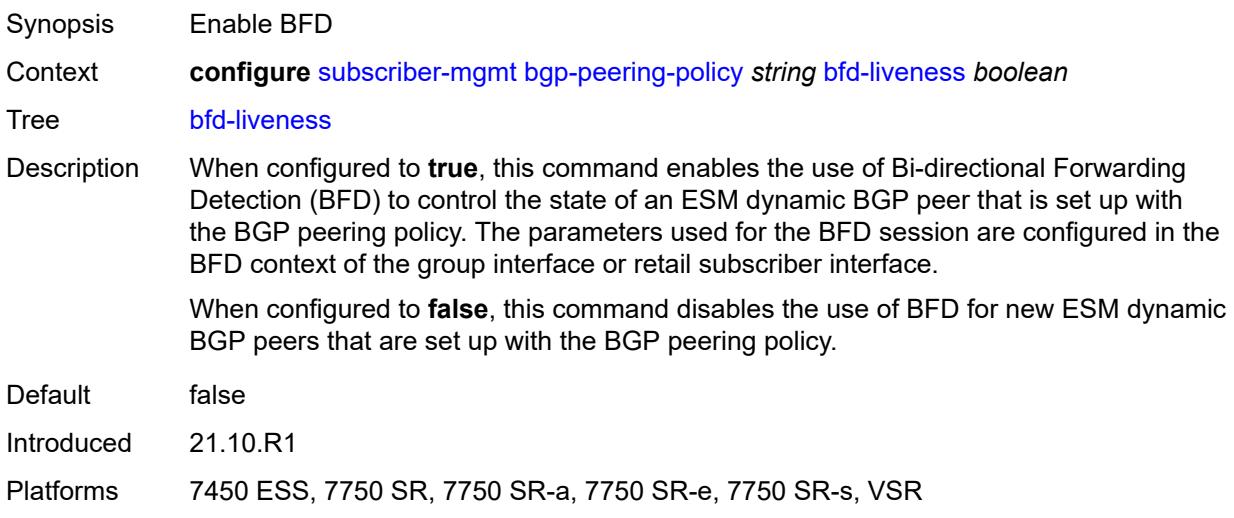

## <span id="page-8685-0"></span>**client-reflect** *boolean*

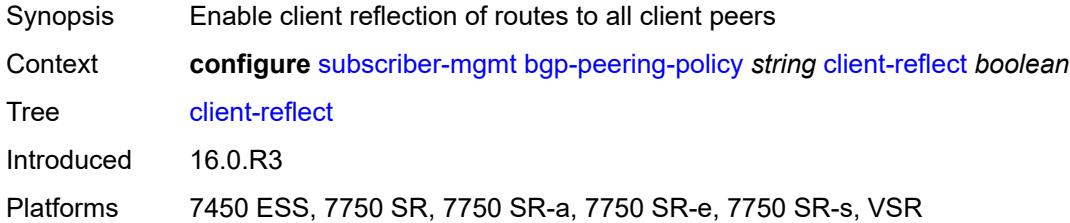

### <span id="page-8685-1"></span>**cluster** *string*

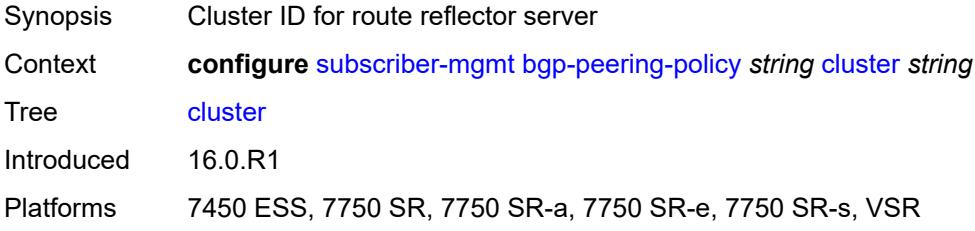

### <span id="page-8685-2"></span>**connect-retry** *number*

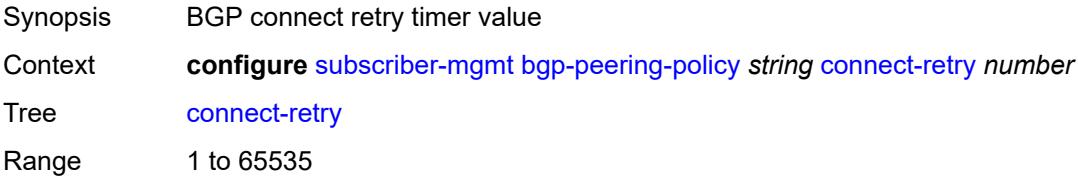

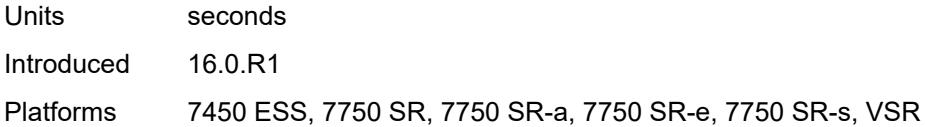

## <span id="page-8686-0"></span>**damping** *boolean*

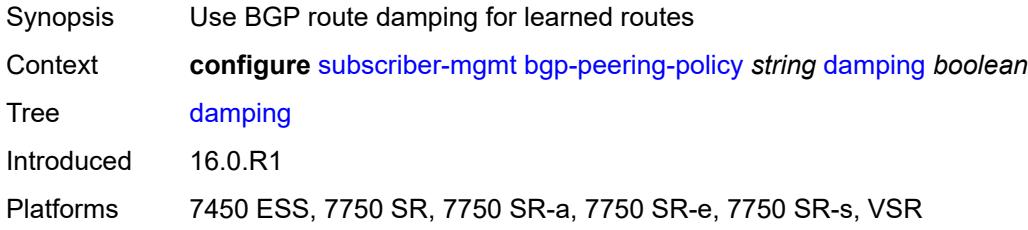

## <span id="page-8686-1"></span>**description** *string*

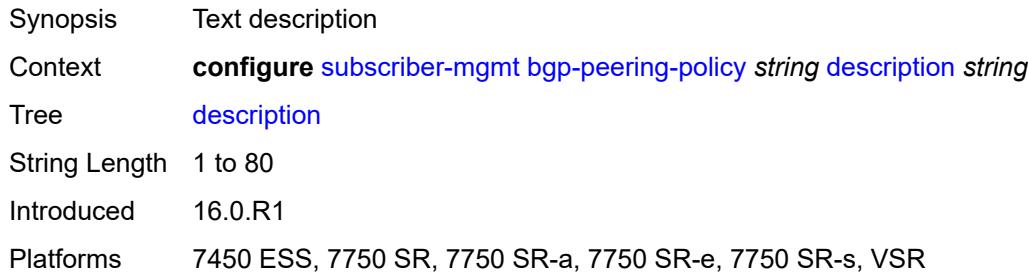

## <span id="page-8686-2"></span>**export** *reference*

<span id="page-8686-3"></span>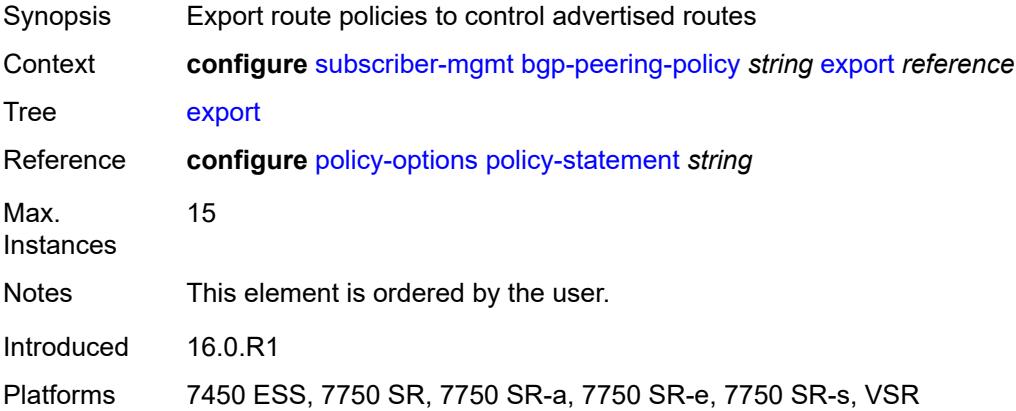

# **family**

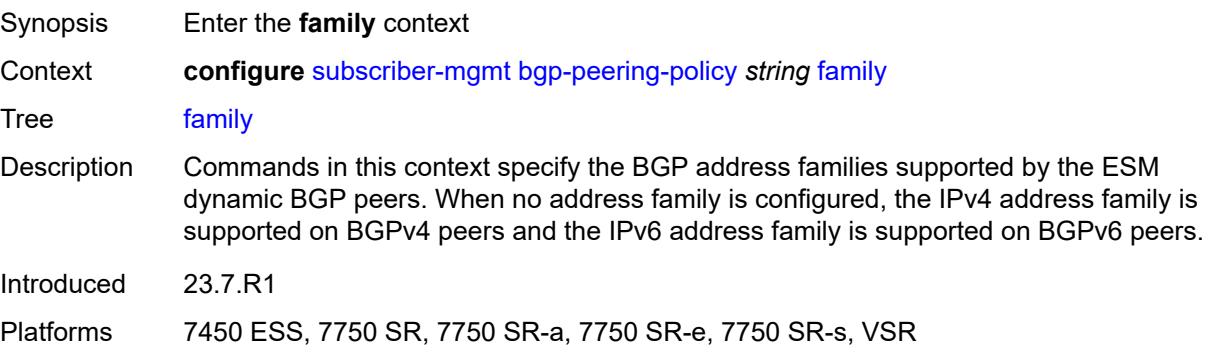

### <span id="page-8687-0"></span>**ipv4** *boolean*

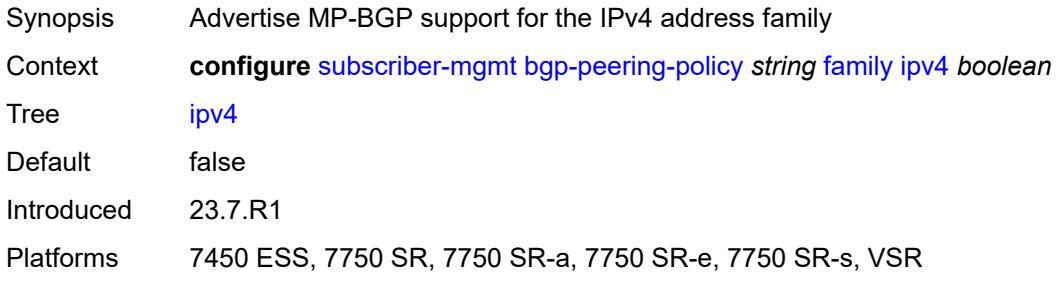

# <span id="page-8687-1"></span>**ipv6** *boolean*

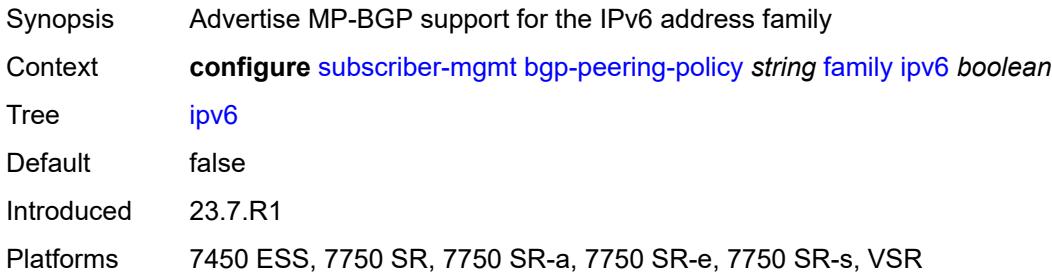

### <span id="page-8687-2"></span>**fast-external-failover** *boolean*

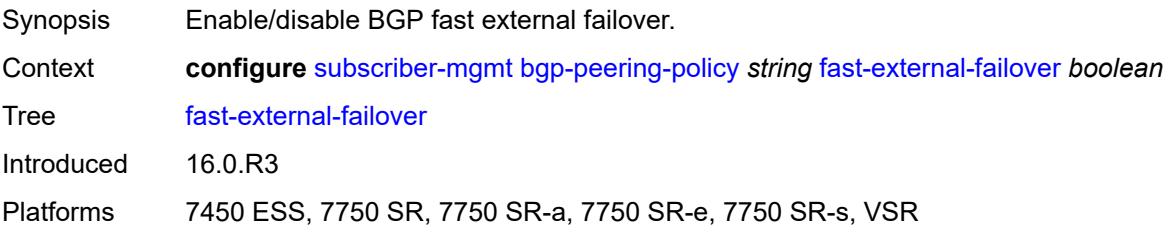

#### <span id="page-8688-0"></span>**hold-time** *number*

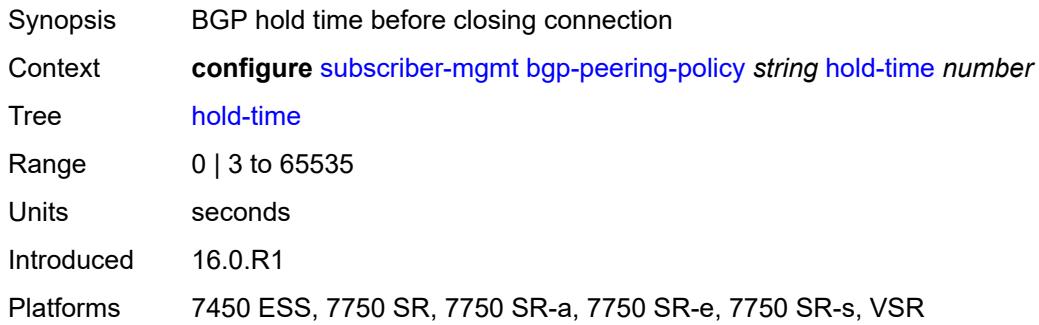

### <span id="page-8688-1"></span>**import** *reference*

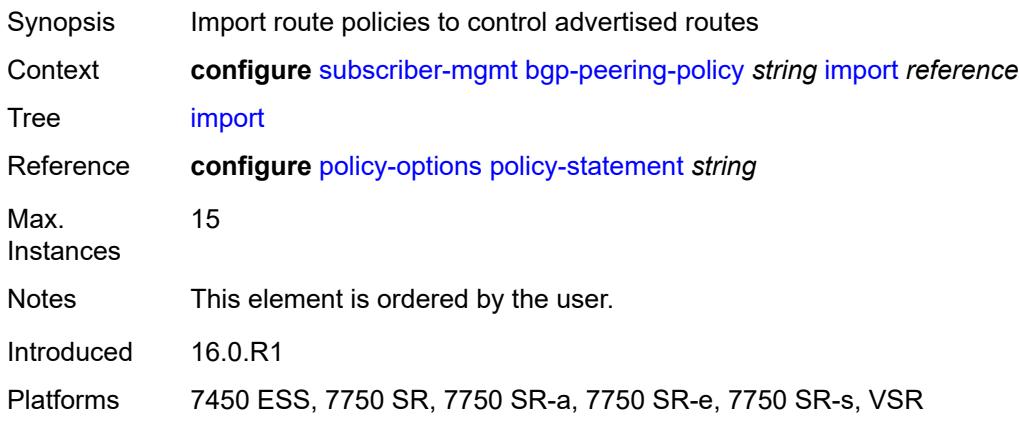

### <span id="page-8688-2"></span>**keepalive** *number*

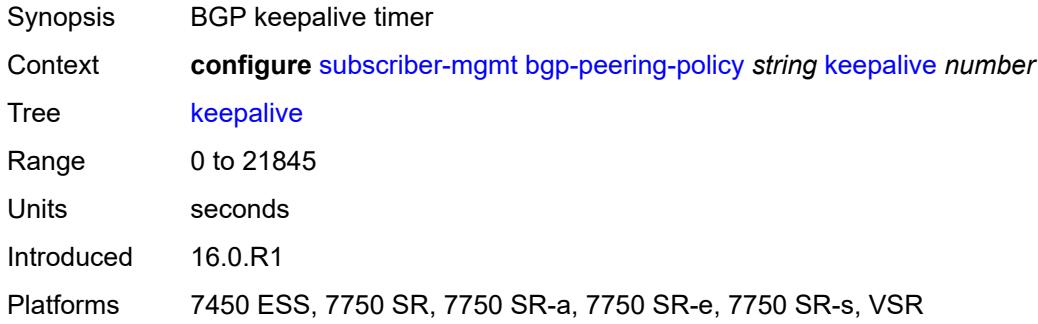

### <span id="page-8688-3"></span>**local-address** *(ipv4-address-no-zone | ipv6-address-no-zone)*

Synopsis Local IP address used when communicating with BGP peers

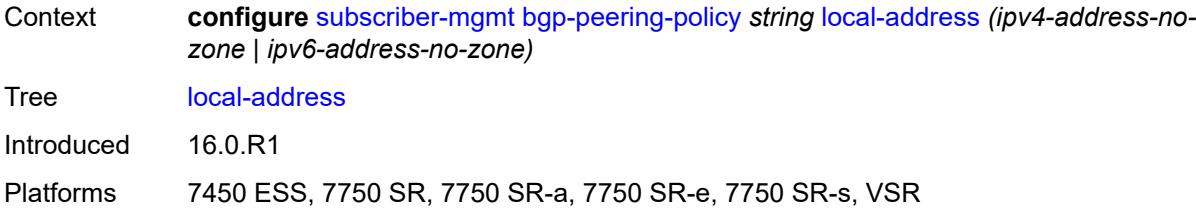

### <span id="page-8689-0"></span>**local-as**

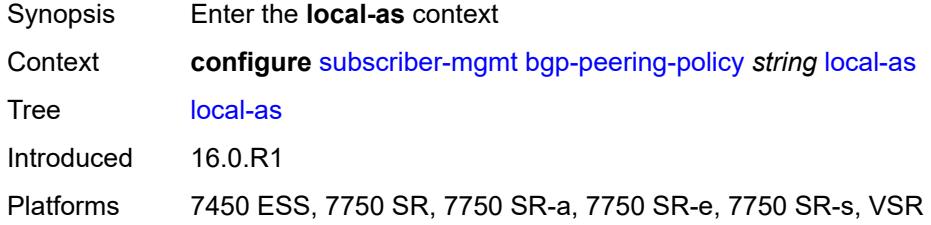

### <span id="page-8689-1"></span>**as-number** *number*

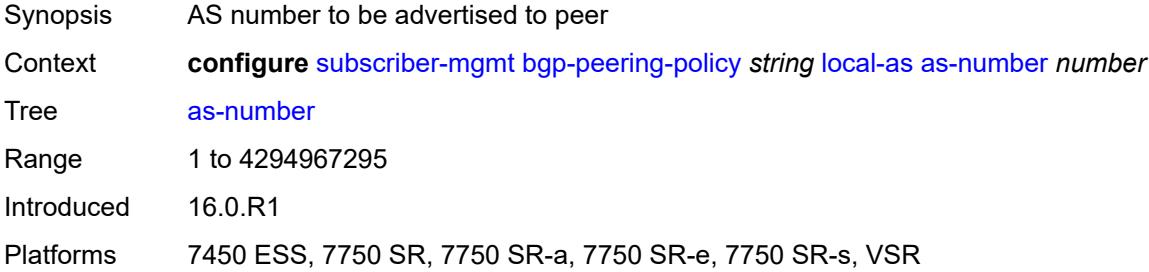

### <span id="page-8689-2"></span>**private** *boolean*

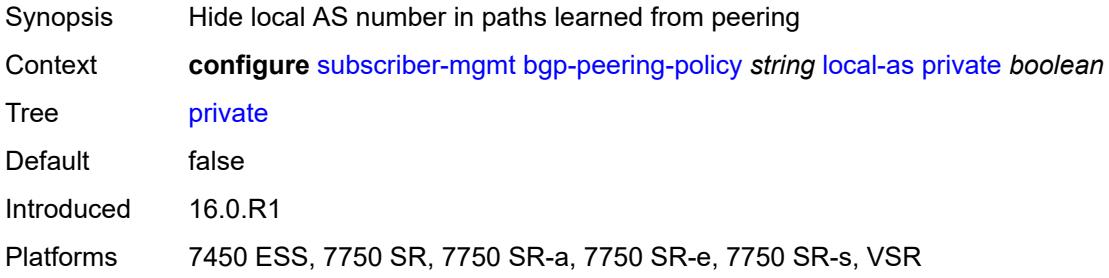

## <span id="page-8689-3"></span>**local-preference** *number*

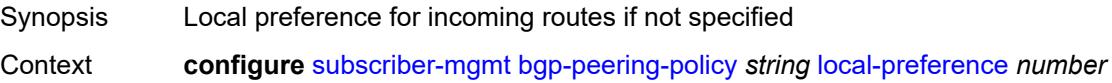

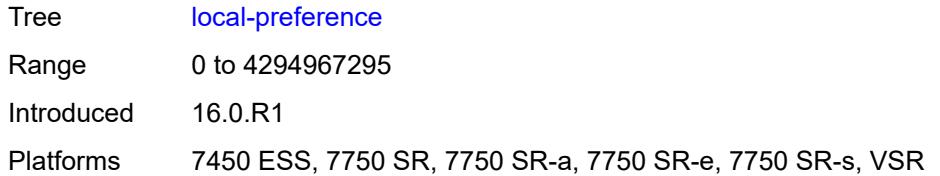

### <span id="page-8690-0"></span>**loop-detect** *keyword*

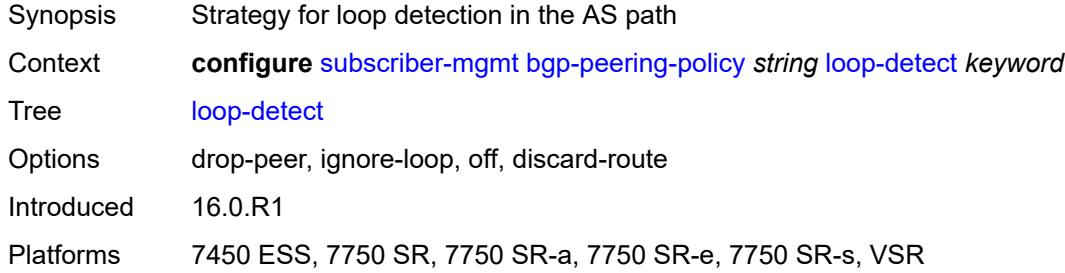

## <span id="page-8690-1"></span>**med-out** *(number | keyword)*

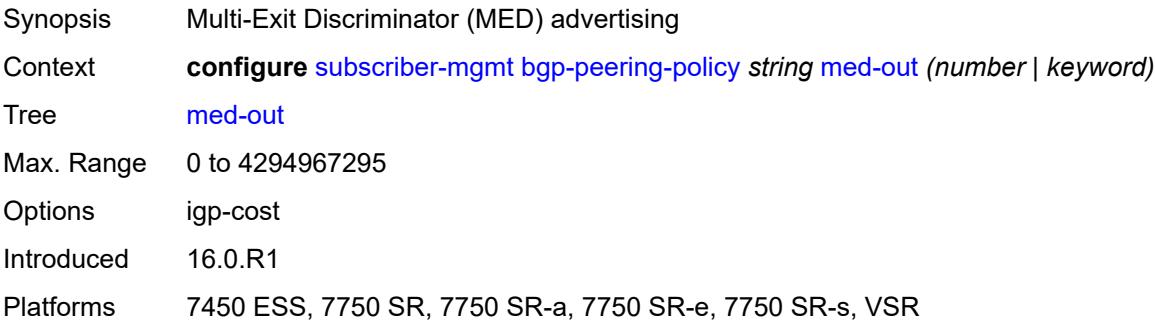

#### <span id="page-8690-2"></span>**min-route-advertisement** *number*

<span id="page-8690-3"></span>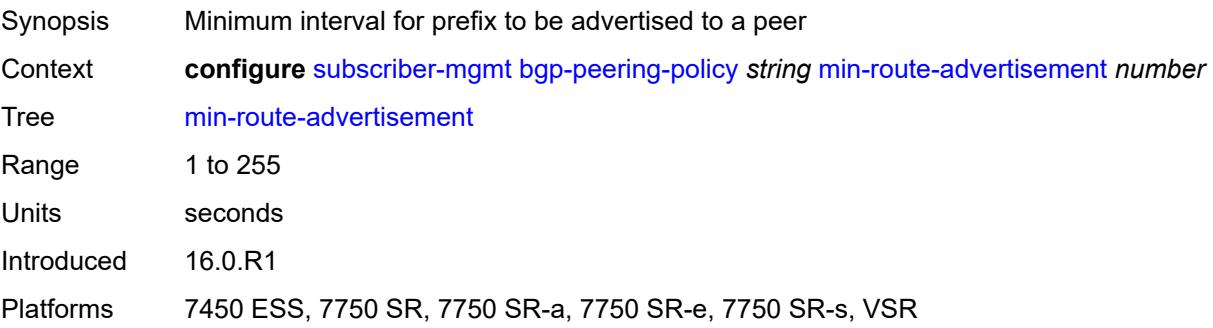

## **multihop** *number*

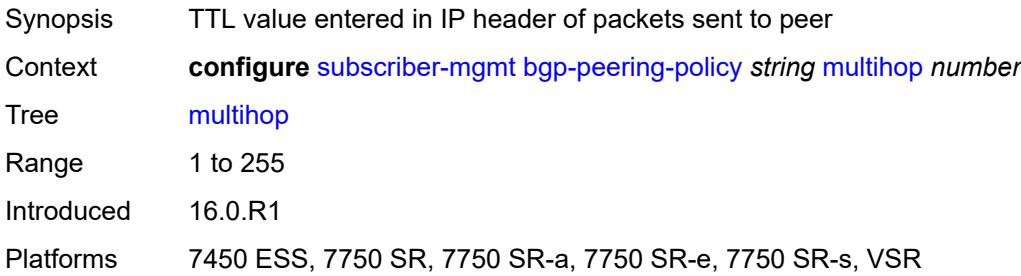

### <span id="page-8691-0"></span>**next-hop-self** *boolean*

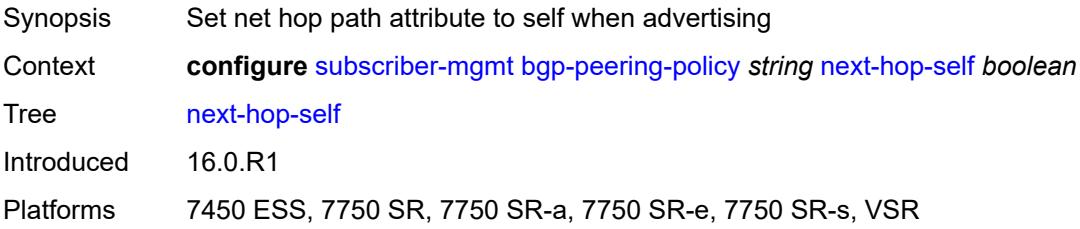

### <span id="page-8691-1"></span>**passive** *boolean*

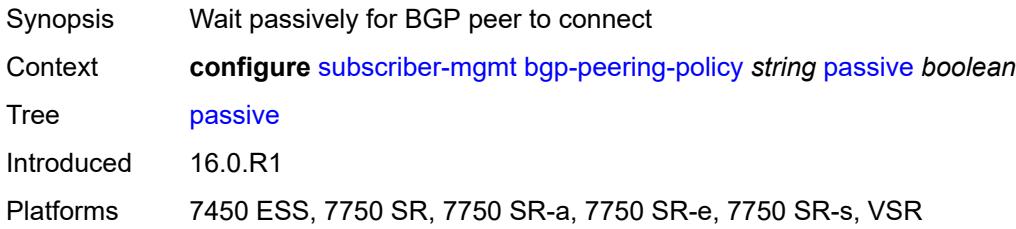

### <span id="page-8691-2"></span>**peer-as** *number*

<span id="page-8691-3"></span>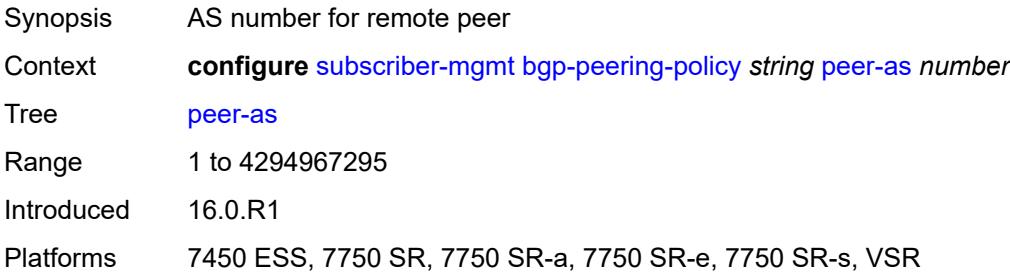

## **preference** *number*

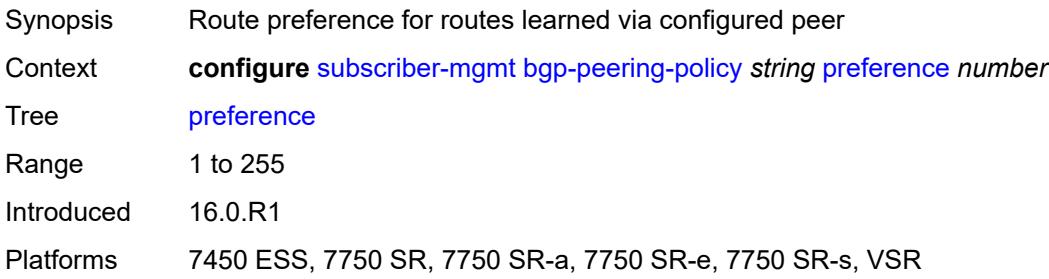

## <span id="page-8692-1"></span>**prefix-limits** [\[family\]](#page-8692-0) *keyword*

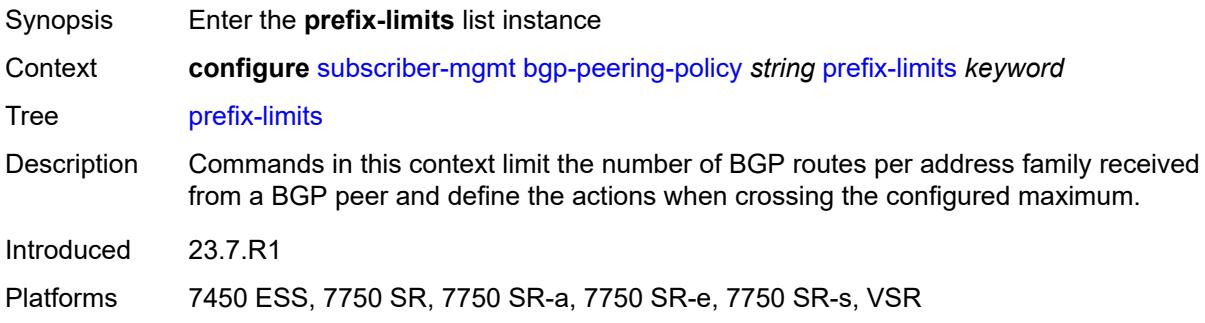

## <span id="page-8692-0"></span>[**family**] *keyword*

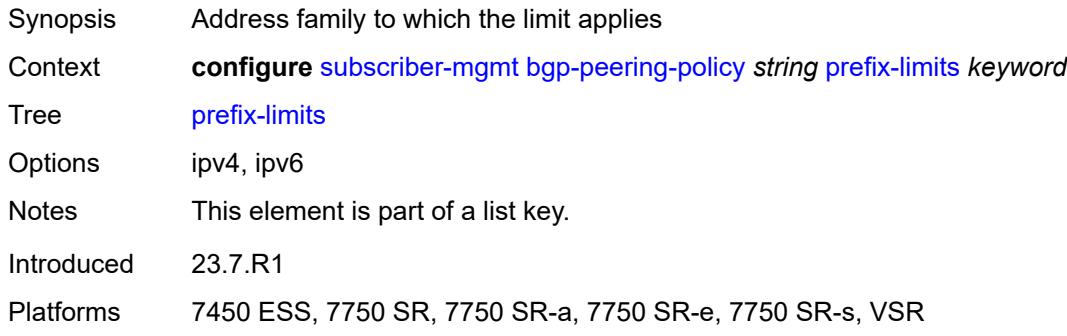

## <span id="page-8692-2"></span>**idle-timeout** *number*

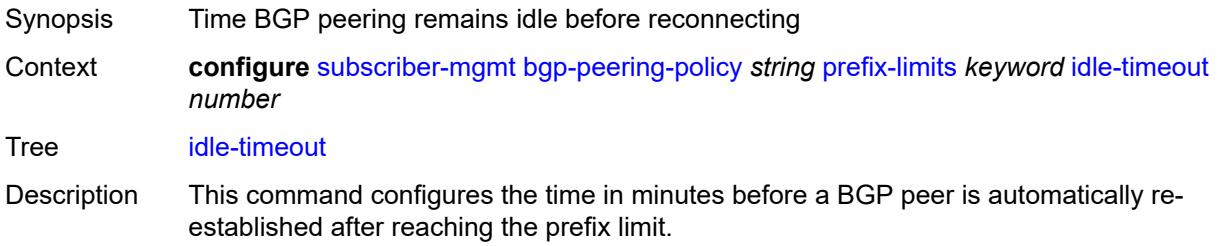

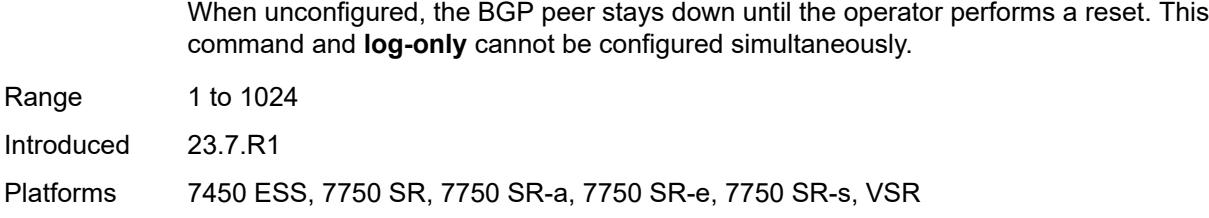

## <span id="page-8693-0"></span>**log-only** *boolean*

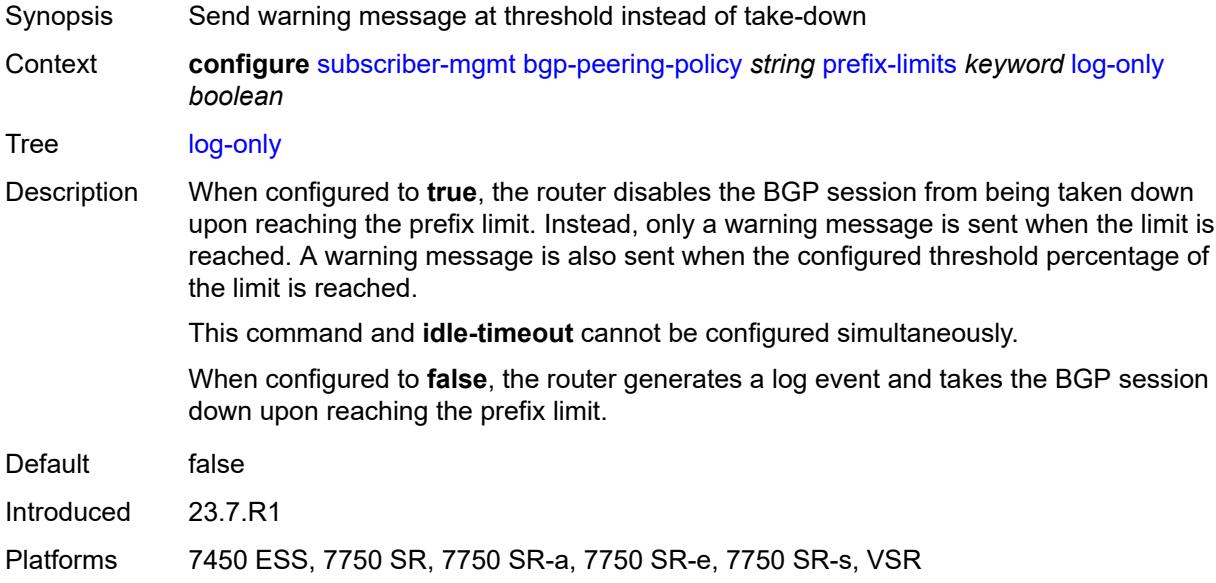

### <span id="page-8693-1"></span>**maximum** *number*

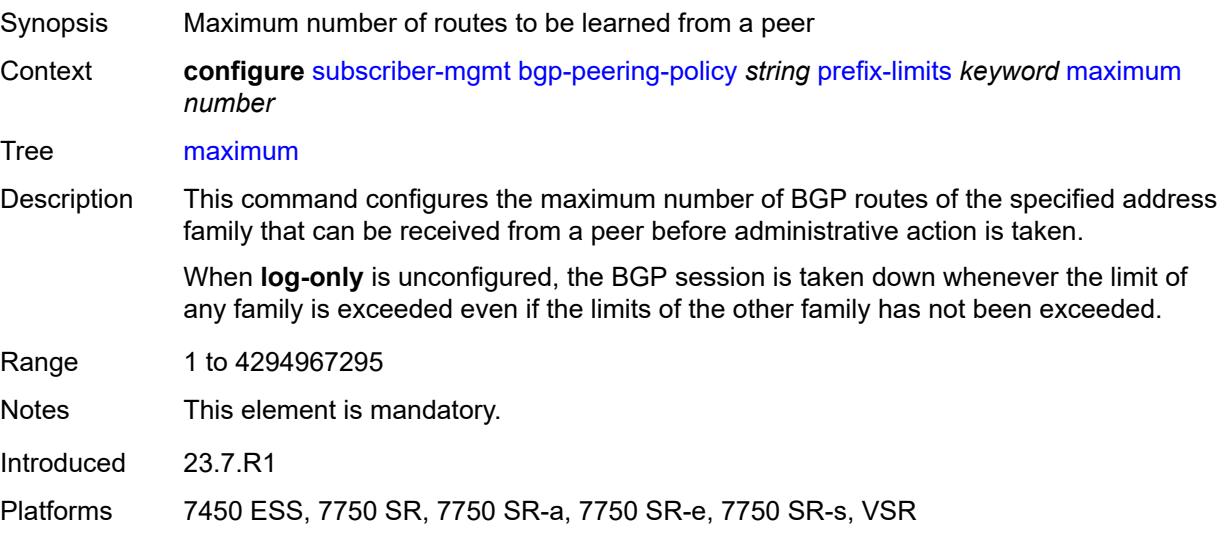

### <span id="page-8694-0"></span>**post-import** *boolean*

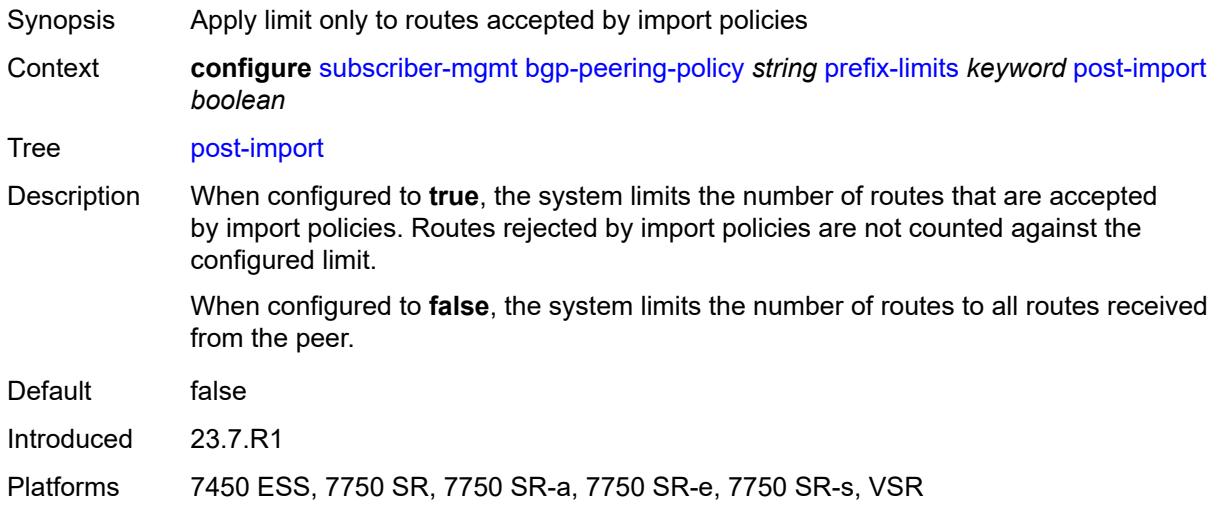

### <span id="page-8694-1"></span>**threshold** *number*

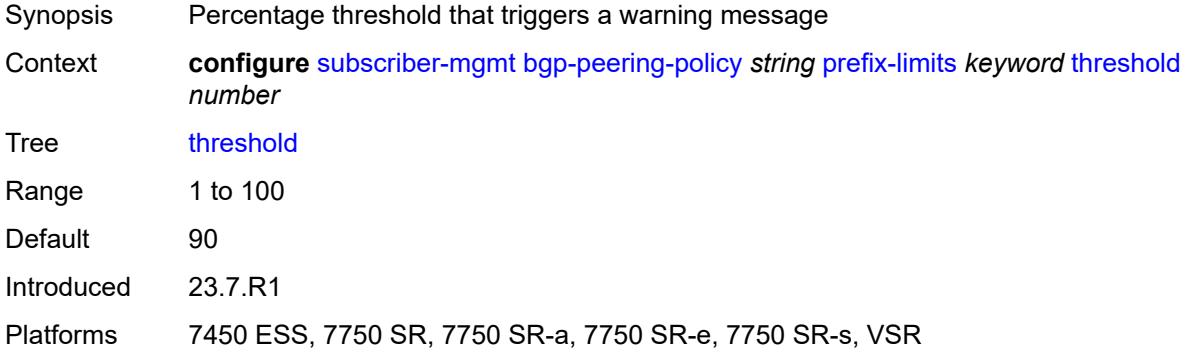

### <span id="page-8694-2"></span>**remove-private**

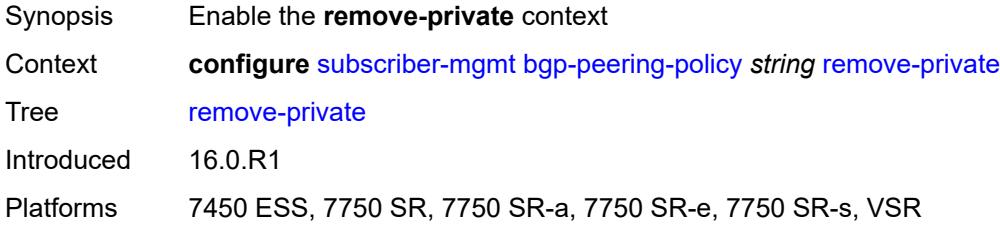

### <span id="page-8694-3"></span>**limited** *boolean*

Synopsis Remove private AS numbers up to first public ASN encountered

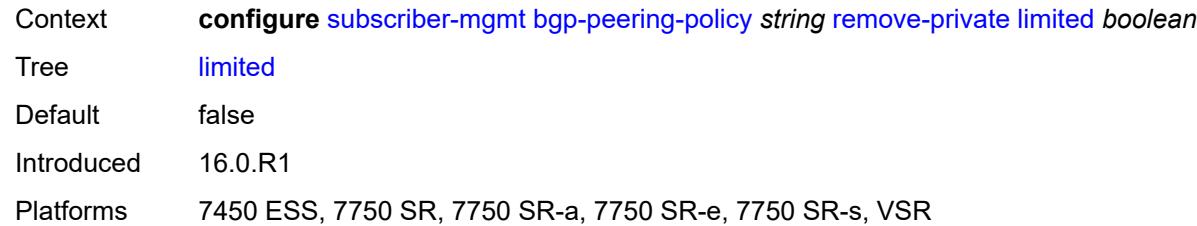

#### <span id="page-8695-0"></span>**send-communities**

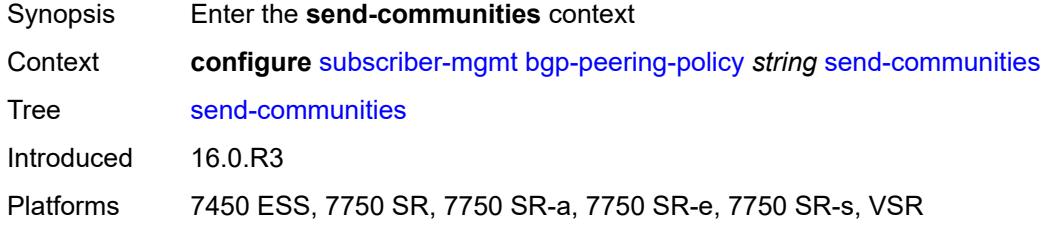

### <span id="page-8695-1"></span>**extended** *boolean*

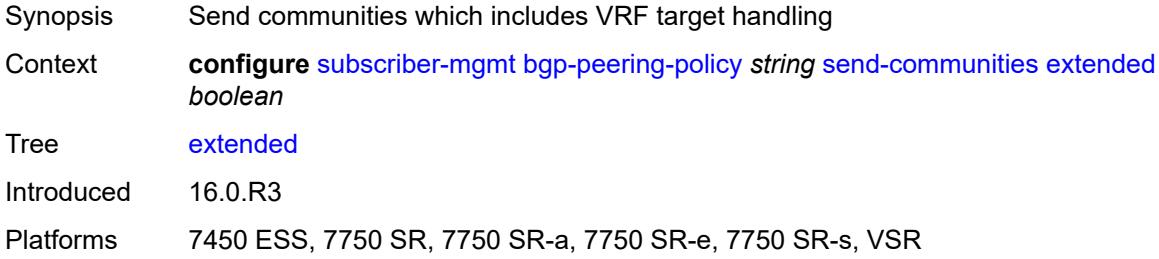

#### <span id="page-8695-2"></span>**standard** *boolean*

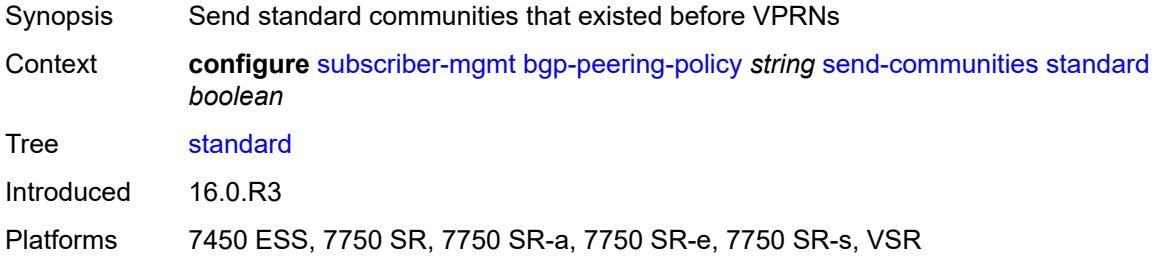

### <span id="page-8695-3"></span>**ttl-security** *number*

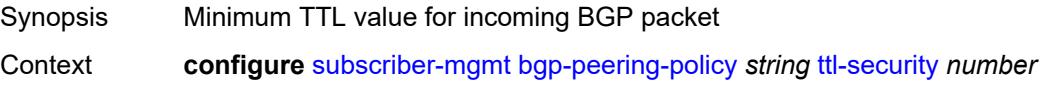

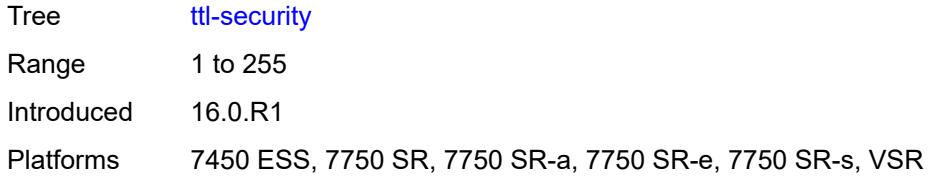

## <span id="page-8696-0"></span>**type** *keyword*

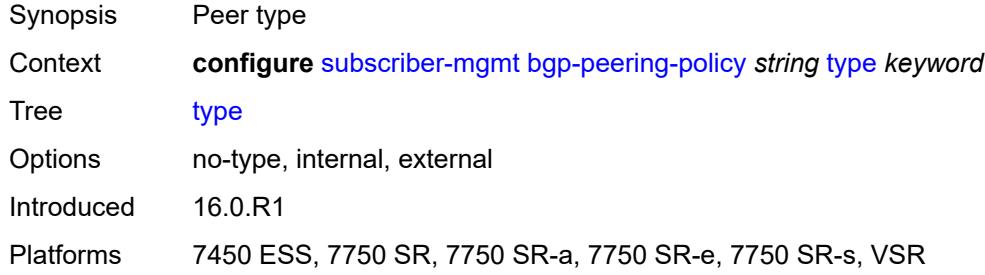

# <span id="page-8696-2"></span>**category-map** [[category-map-name](#page-8696-1)] *string*

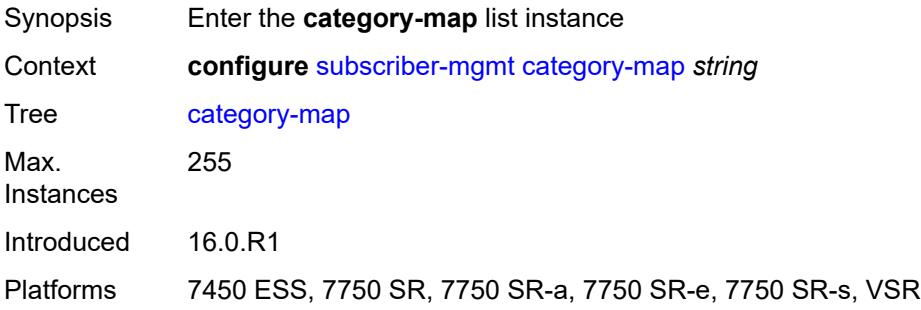

### <span id="page-8696-1"></span>[**category-map-name**] *string*

<span id="page-8696-3"></span>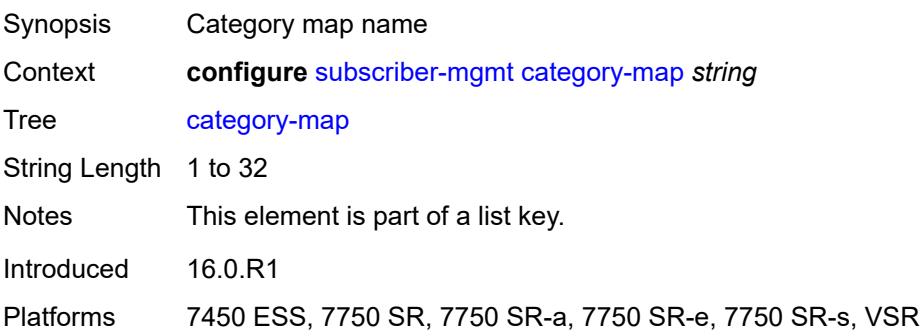

## **activity-threshold** *number*

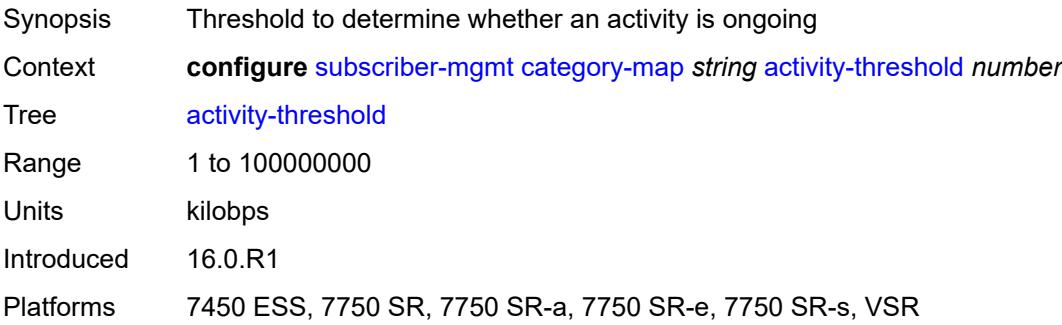

## <span id="page-8697-1"></span>**category** [\[category-name](#page-8697-0)] *string*

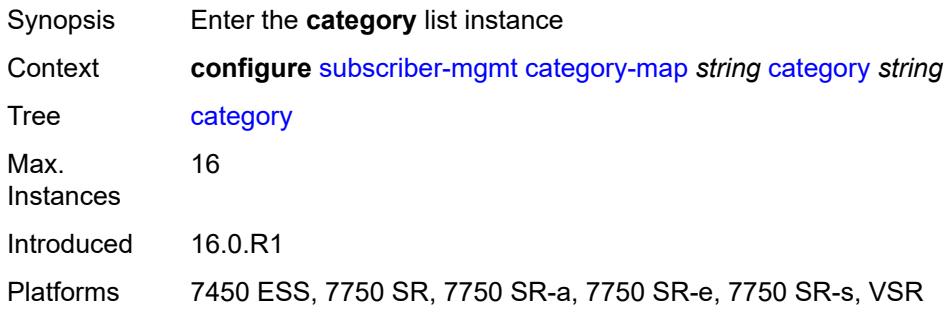

### <span id="page-8697-0"></span>[**category-name**] *string*

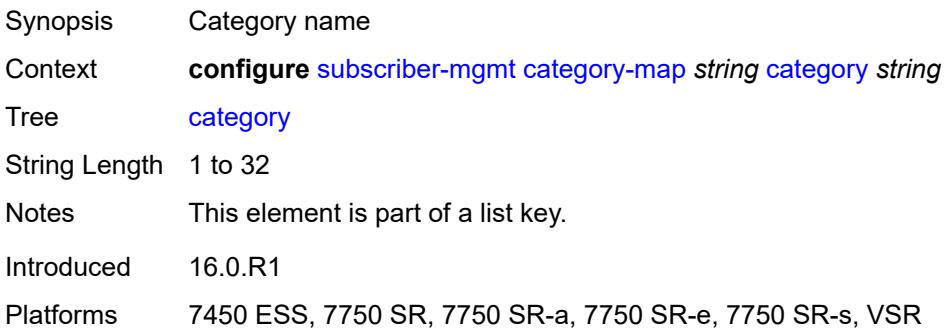

## <span id="page-8697-2"></span>**credit-type-override** *keyword*

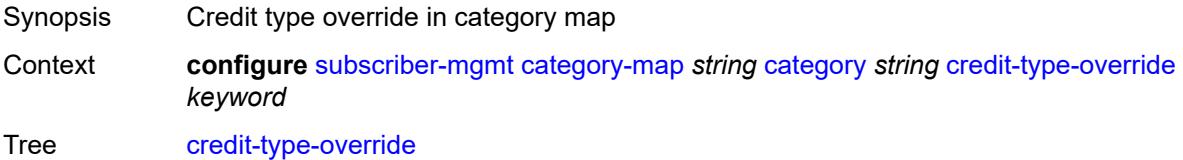

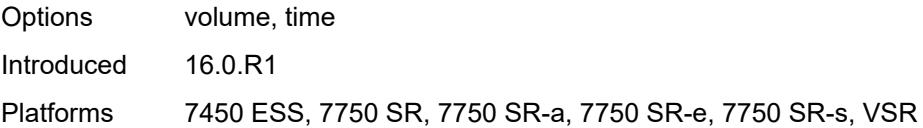

## <span id="page-8698-0"></span>**default-credit**

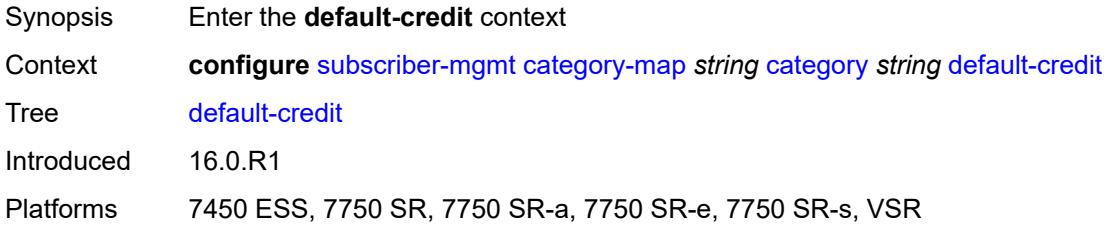

### <span id="page-8698-1"></span>**time** *number*

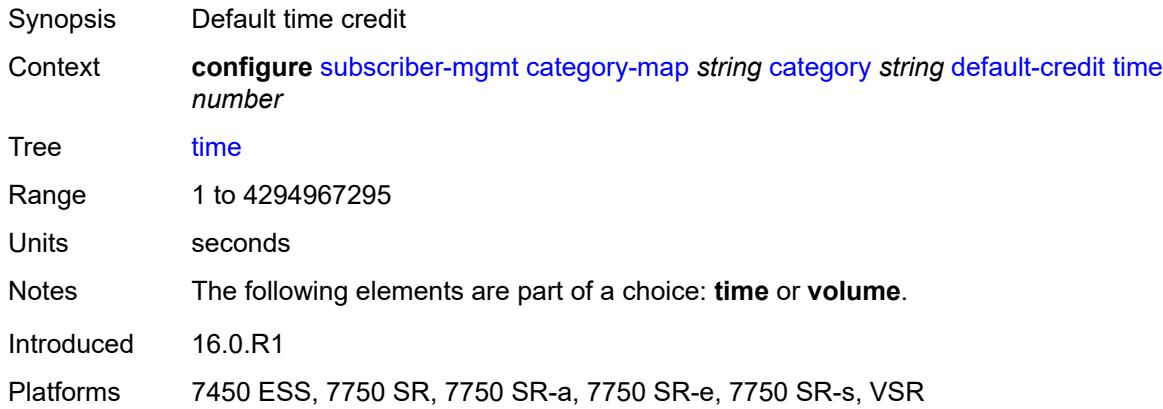

#### <span id="page-8698-2"></span>**volume**

<span id="page-8698-3"></span>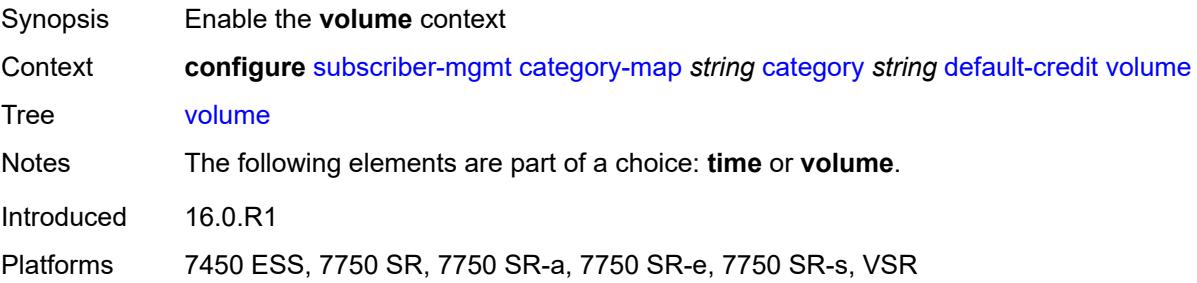

## **unit** *keyword*

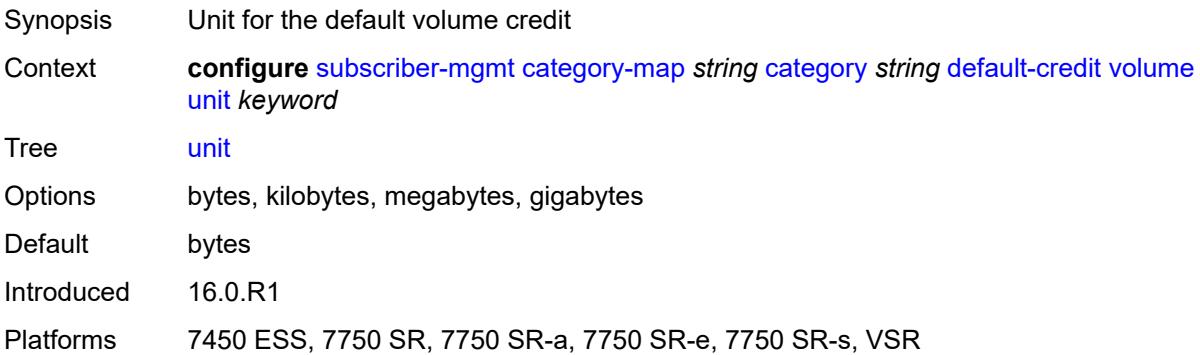

### <span id="page-8699-0"></span>**value** *number*

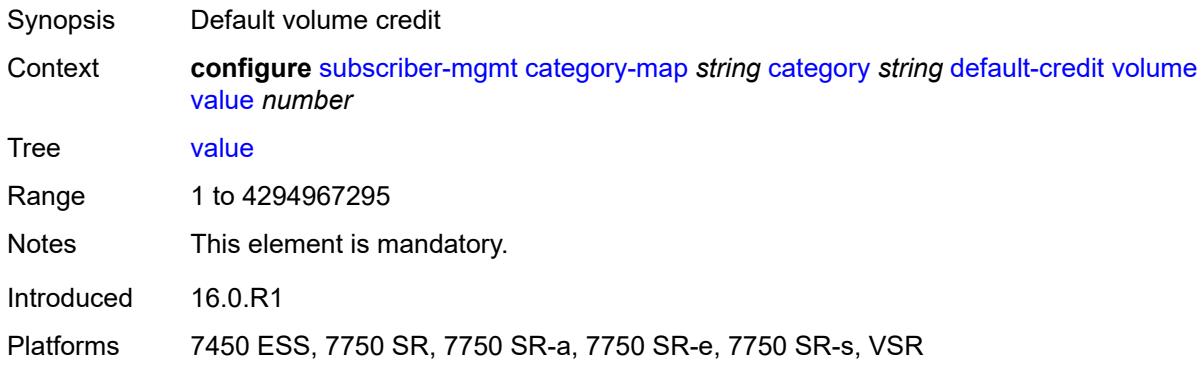

### <span id="page-8699-1"></span>**description** *string*

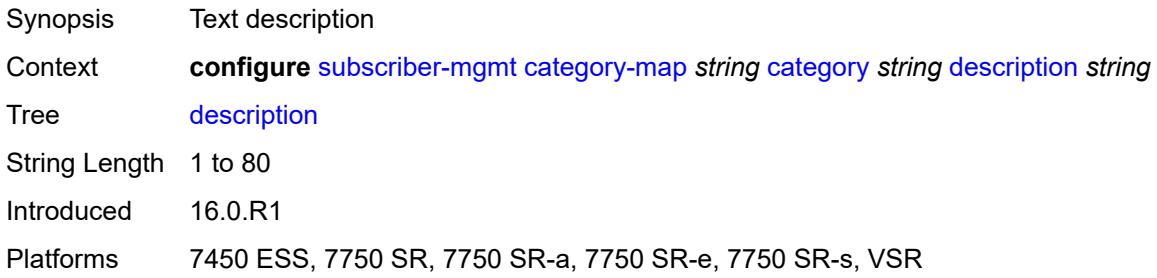

### <span id="page-8699-2"></span>**egress**

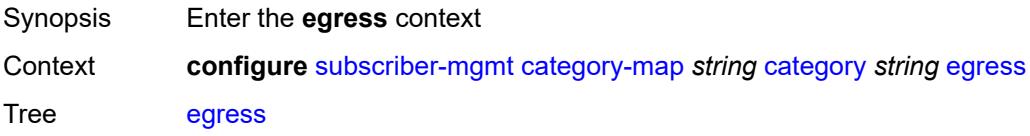

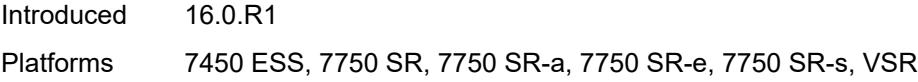

### <span id="page-8700-0"></span>**policer** *number*

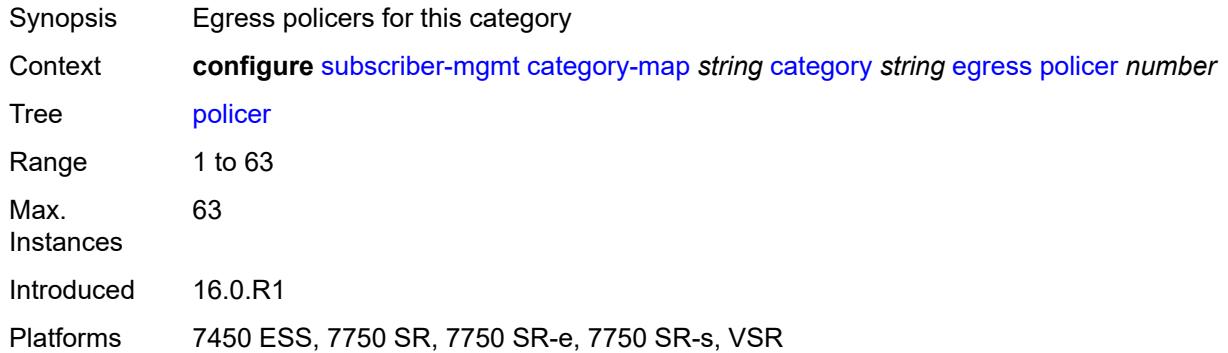

## <span id="page-8700-1"></span>**queue** *number*

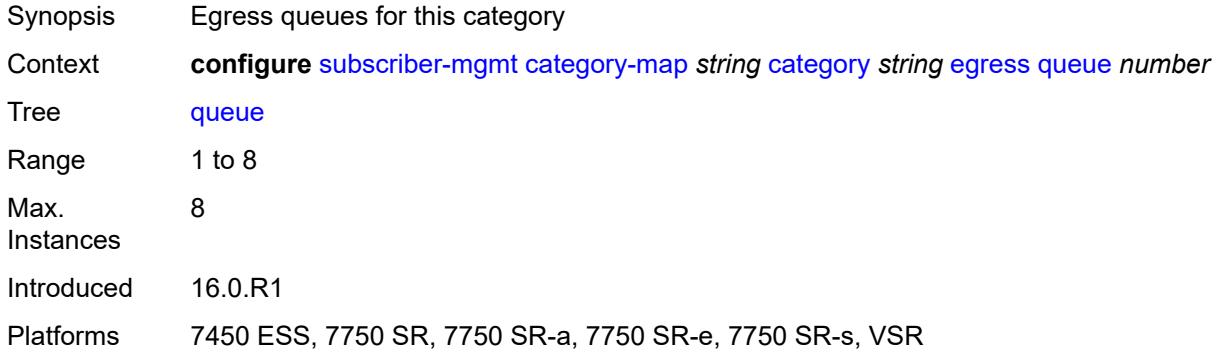

### <span id="page-8700-2"></span>**exhausted-credit-service-level**

<span id="page-8700-3"></span>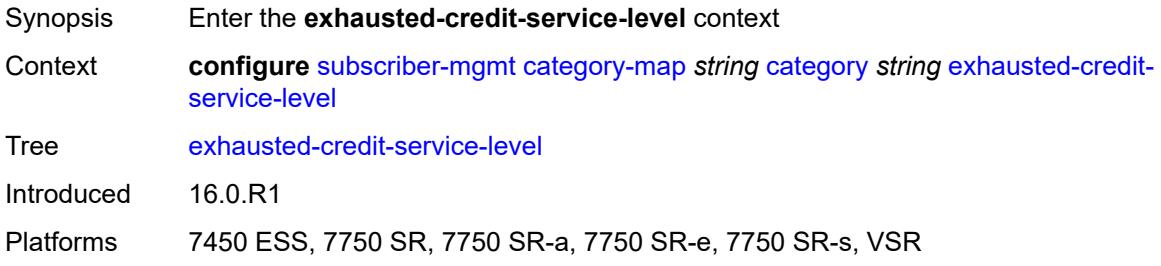

### **egress**

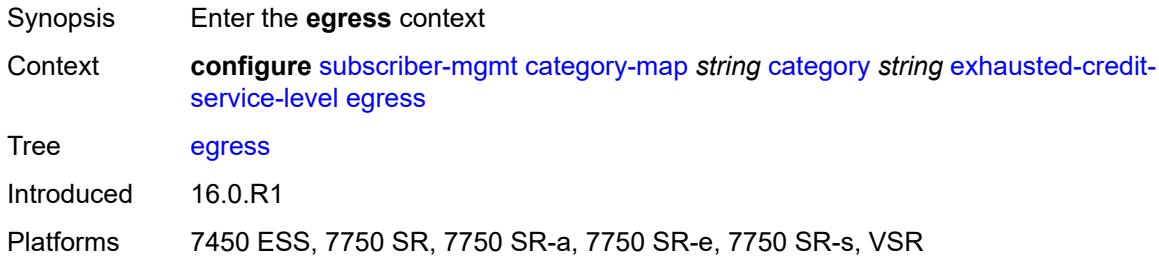

## <span id="page-8701-0"></span>**ip-filter**

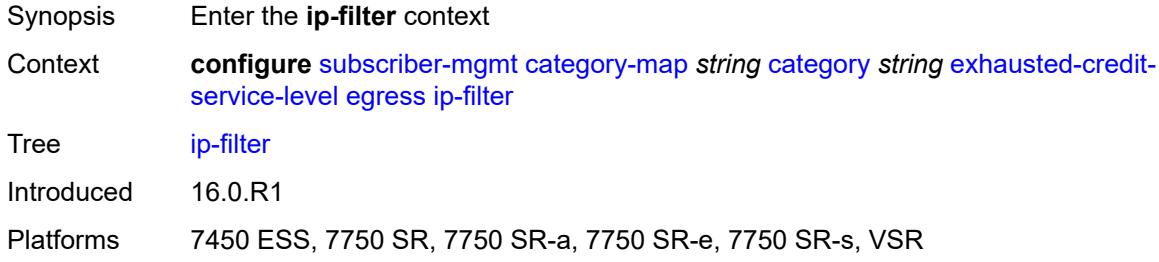

# <span id="page-8701-2"></span>**entry** [[id](#page-8701-1)] *number*

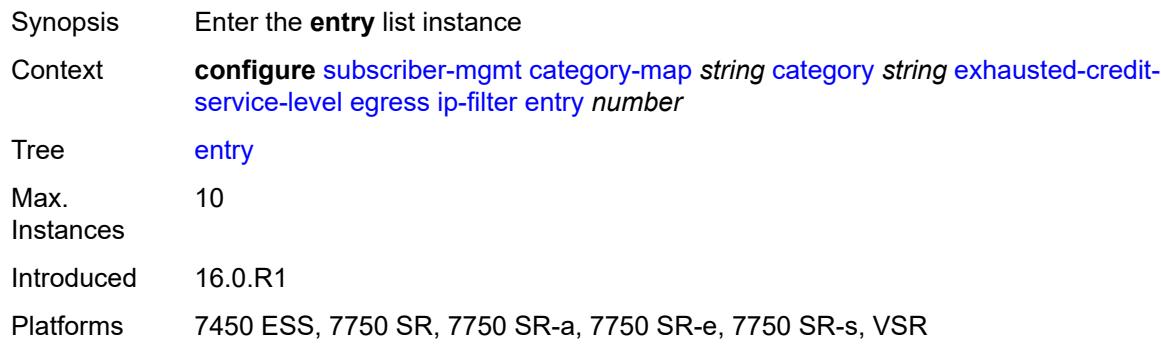

## <span id="page-8701-1"></span>[**id**] *number*

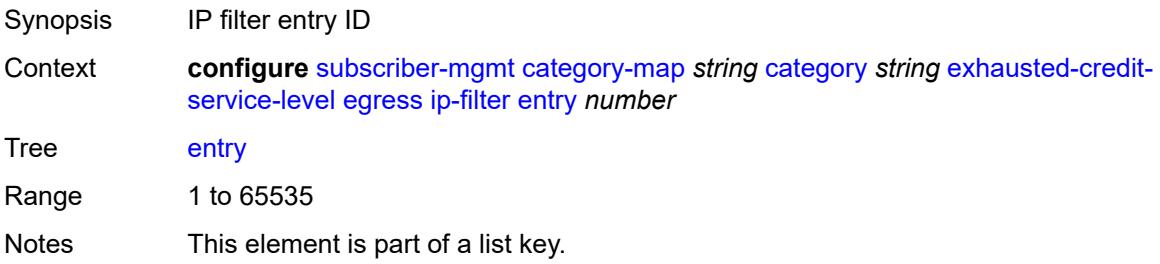

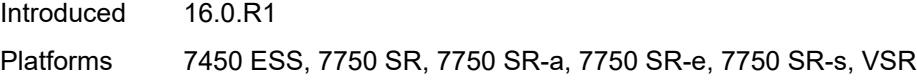

## <span id="page-8702-0"></span>**action**

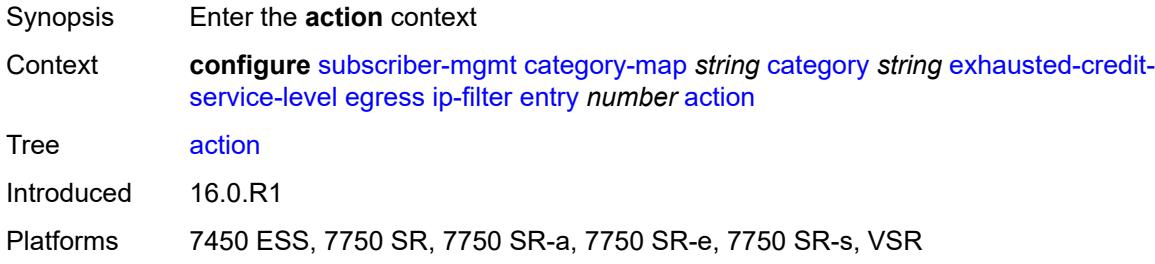

## <span id="page-8702-1"></span>**drop**

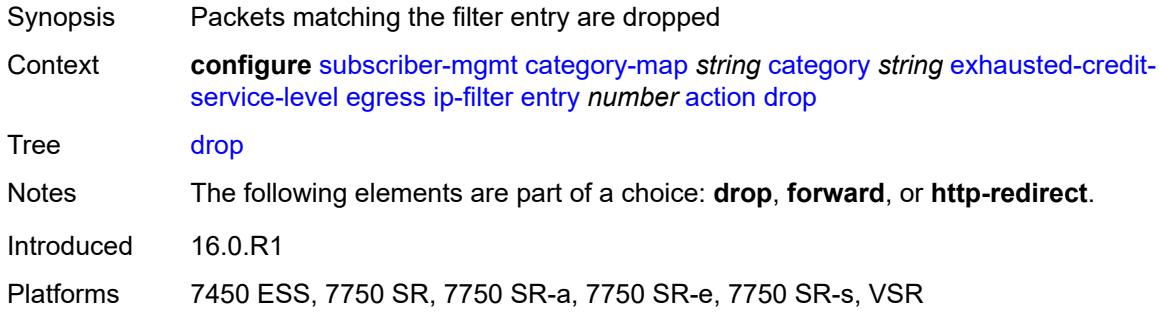

#### <span id="page-8702-2"></span>**forward**

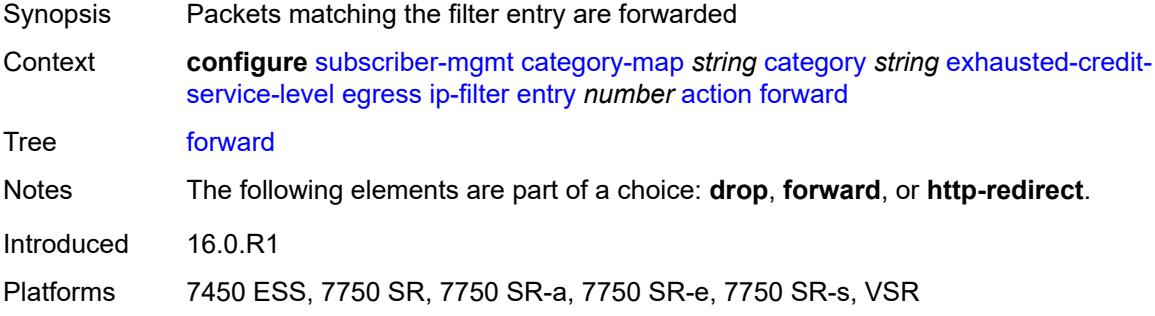

### <span id="page-8702-3"></span>**http-redirect**

Synopsis Enable the **http-redirect** context

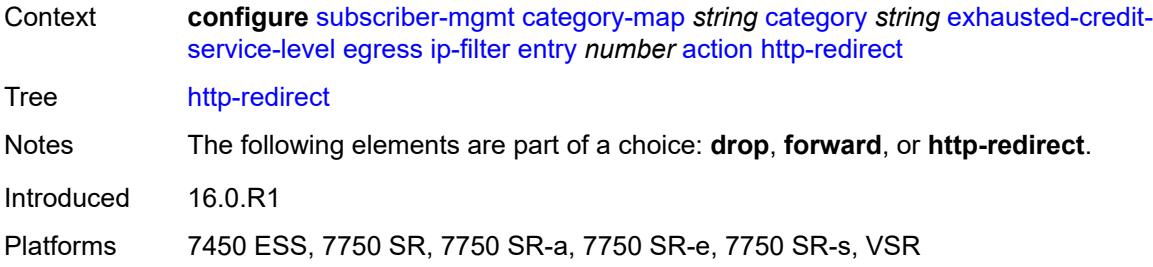

#### <span id="page-8703-0"></span>**allow-override** *boolean*

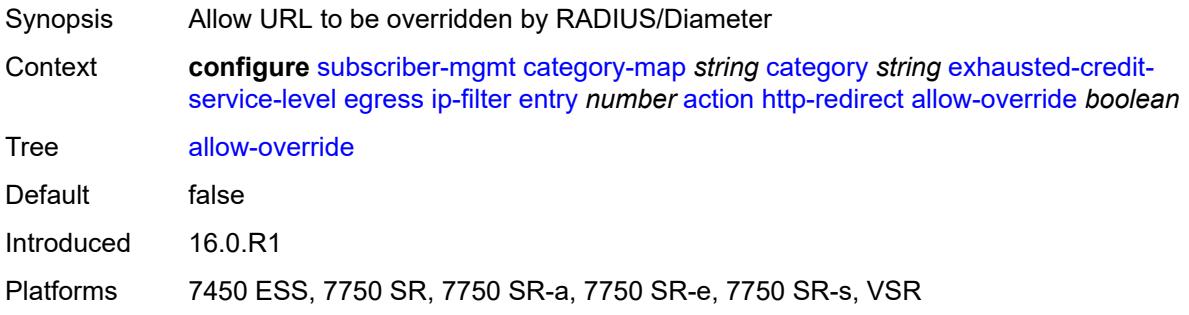

## <span id="page-8703-1"></span>**url** *string*

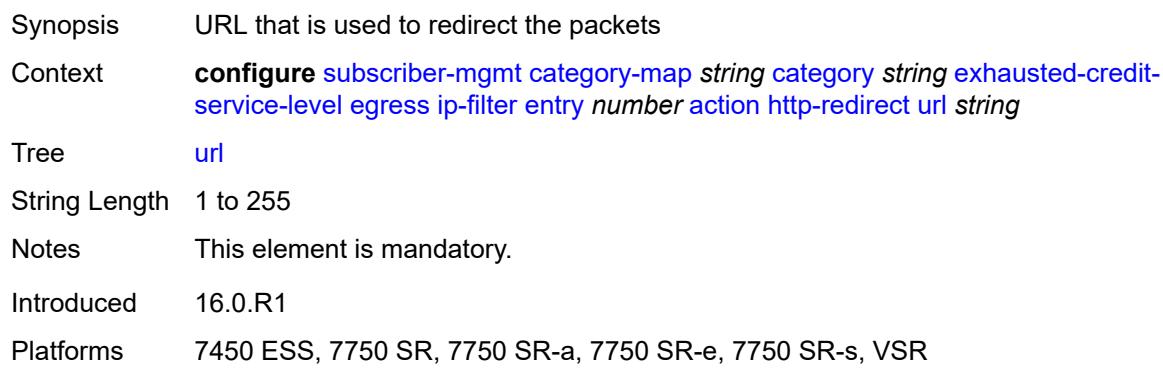

## <span id="page-8703-2"></span>**description** *string*

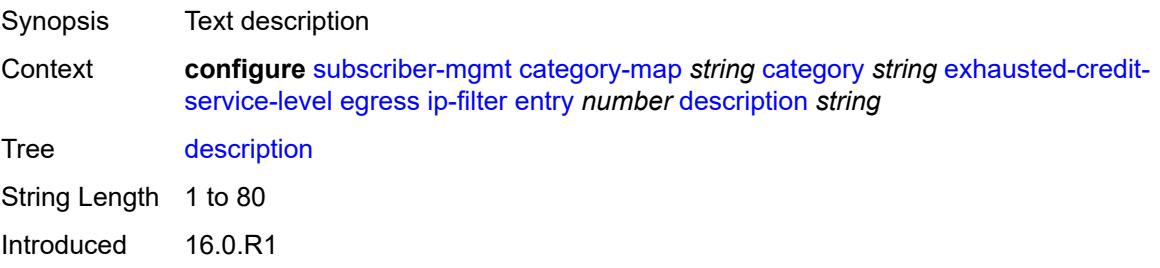

Platforms 7450 ESS, 7750 SR, 7750 SR-a, 7750 SR-e, 7750 SR-s, VSR

#### <span id="page-8704-0"></span>**match**

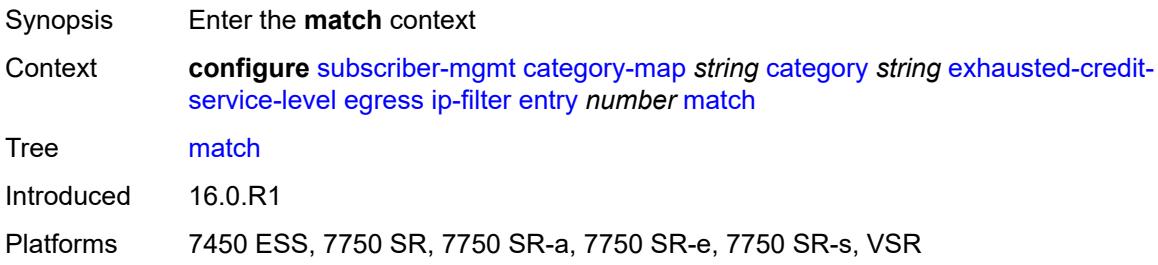

### <span id="page-8704-1"></span>**dscp** *keyword*

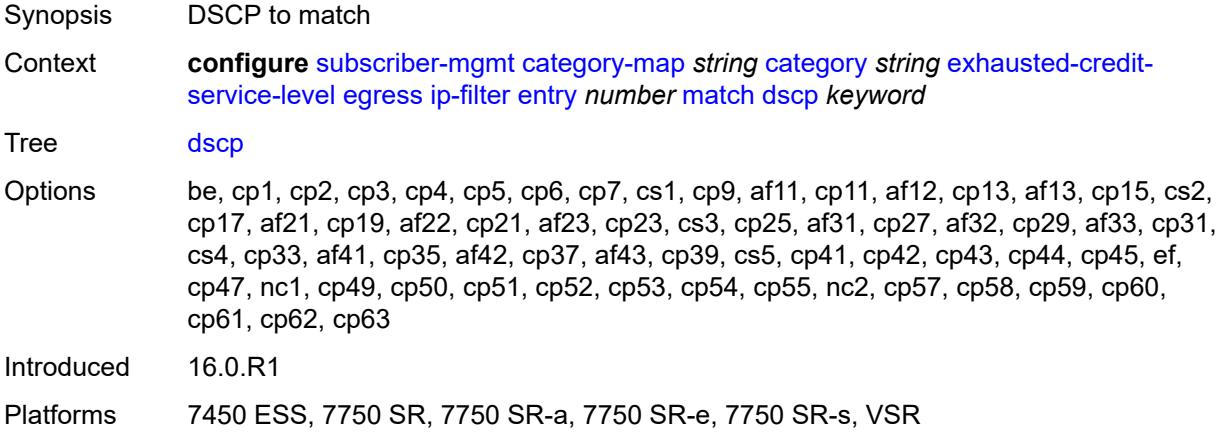

### <span id="page-8704-2"></span>**dst-port**

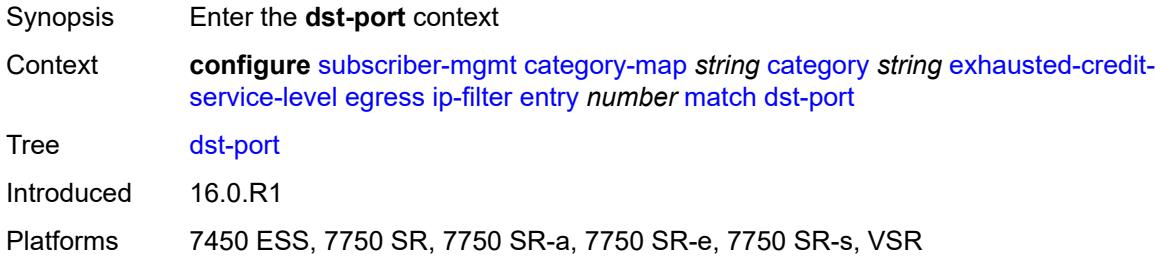

## <span id="page-8704-3"></span>**eq** *number*

Synopsis Port equal

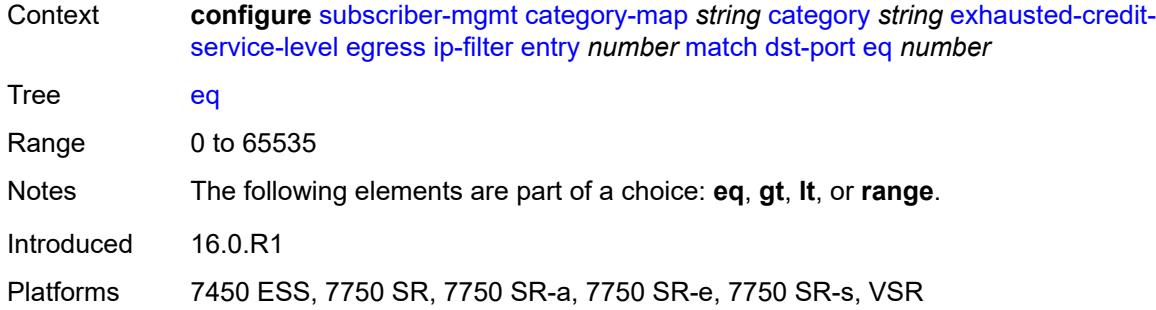

### <span id="page-8705-0"></span>**gt** *number*

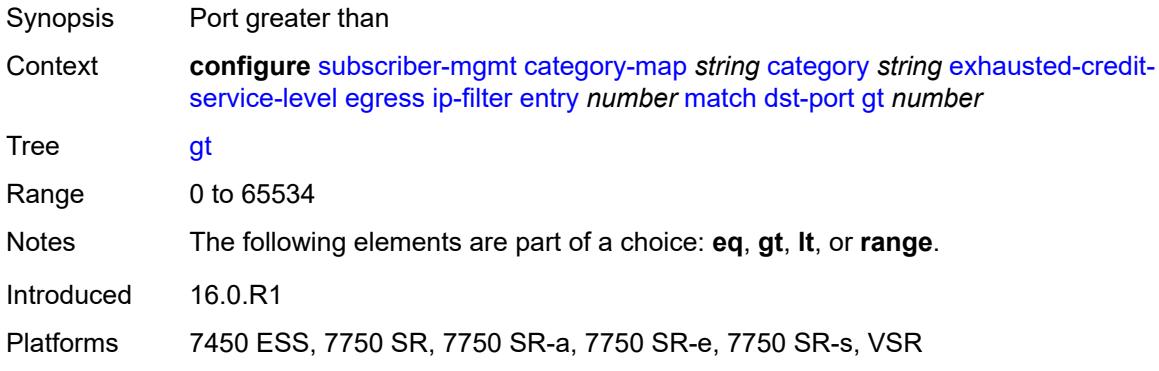

### <span id="page-8705-1"></span>**lt** *number*

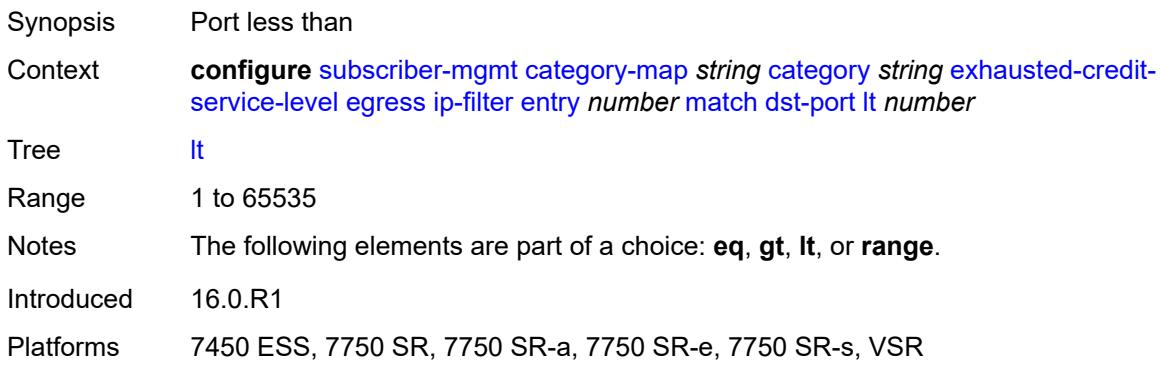

### <span id="page-8705-2"></span>**range**

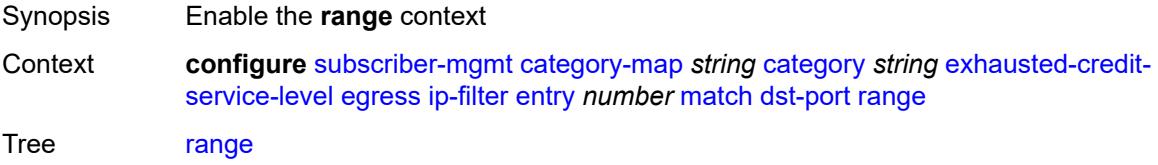

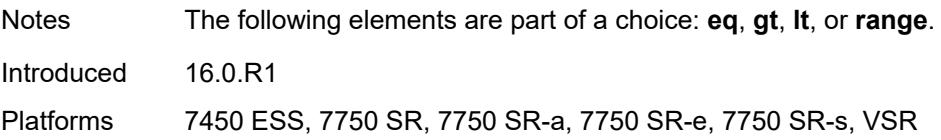

### <span id="page-8706-0"></span>**end** *number*

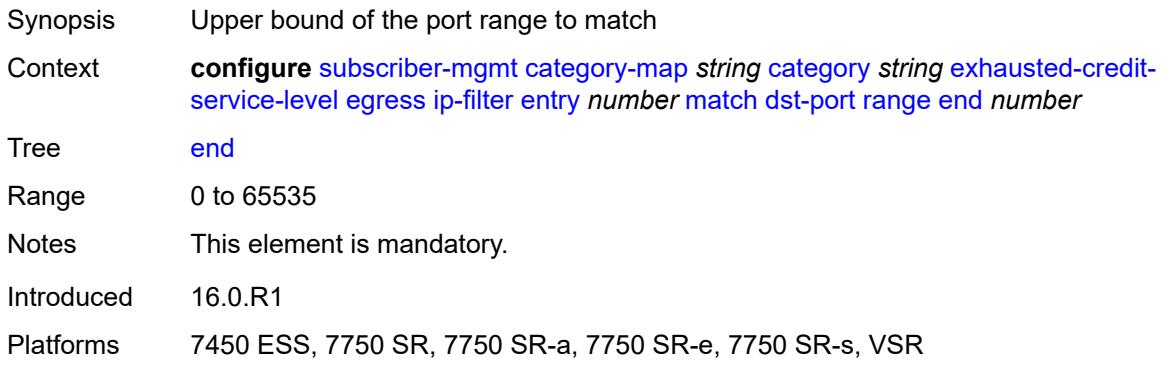

### <span id="page-8706-1"></span>**start** *number*

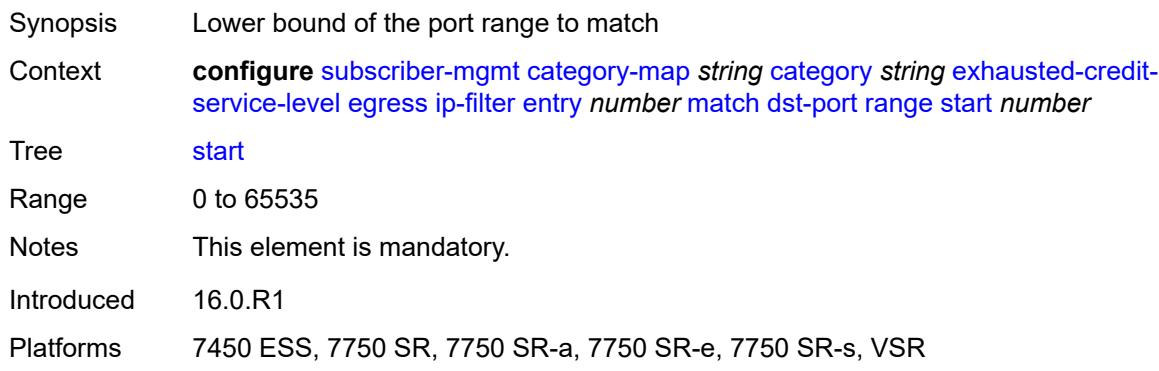

## <span id="page-8706-2"></span>**fragment** *keyword*

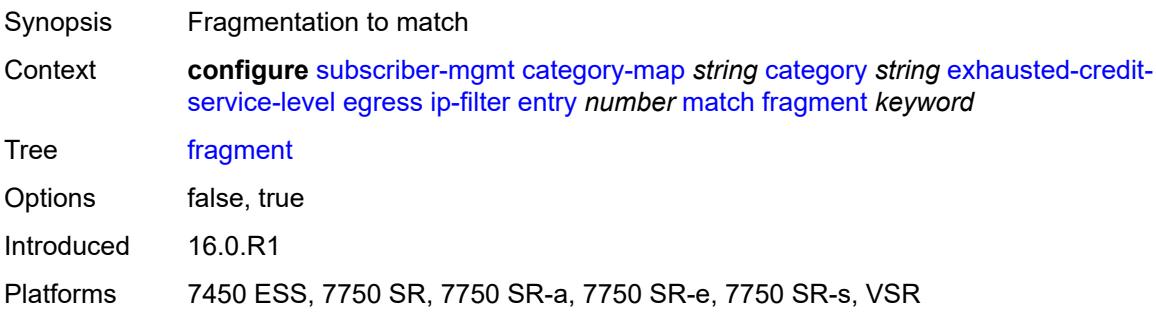

### <span id="page-8707-0"></span>**icmp**

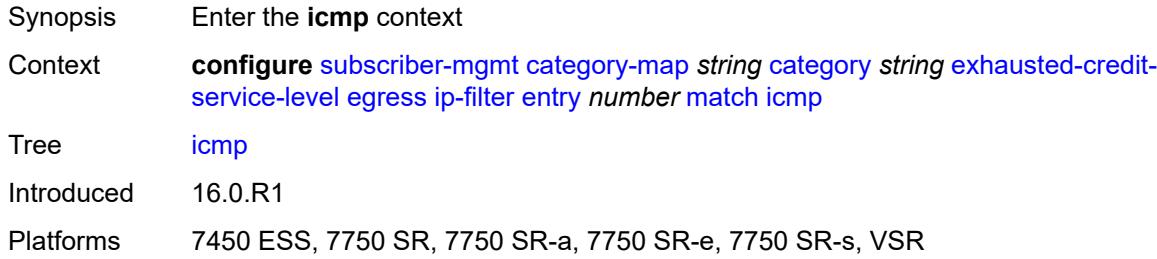

#### <span id="page-8707-1"></span>**code** *number*

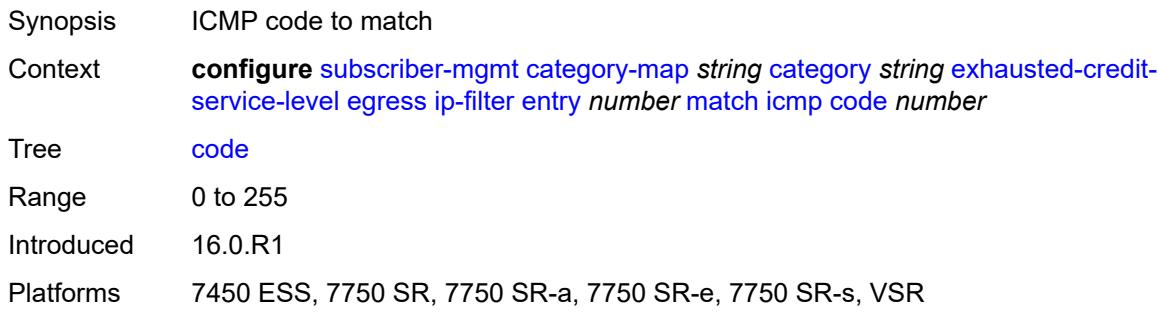

## <span id="page-8707-2"></span>**type** *number*

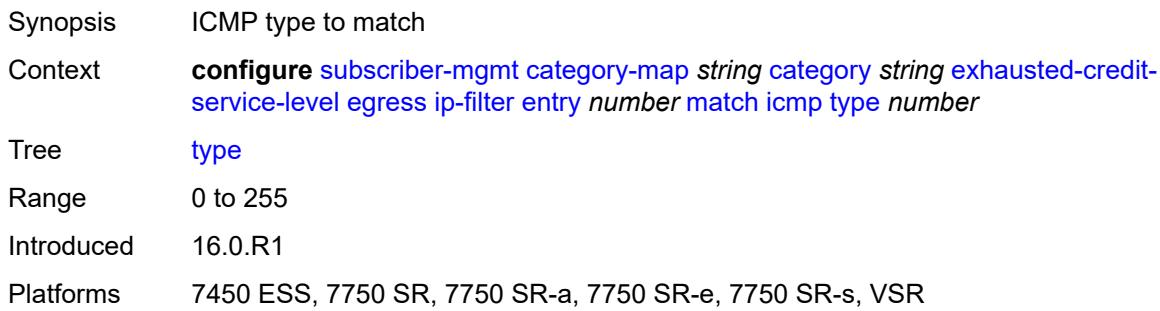

## <span id="page-8707-3"></span>**ip-option**

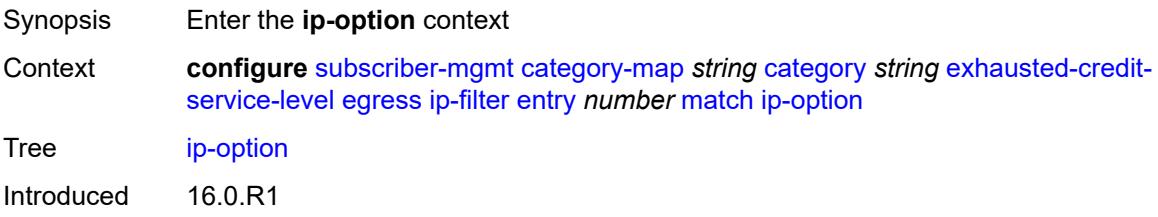

Platforms 7450 ESS, 7750 SR, 7750 SR-a, 7750 SR-e, 7750 SR-s, VSR

#### <span id="page-8708-0"></span>**mask** *number*

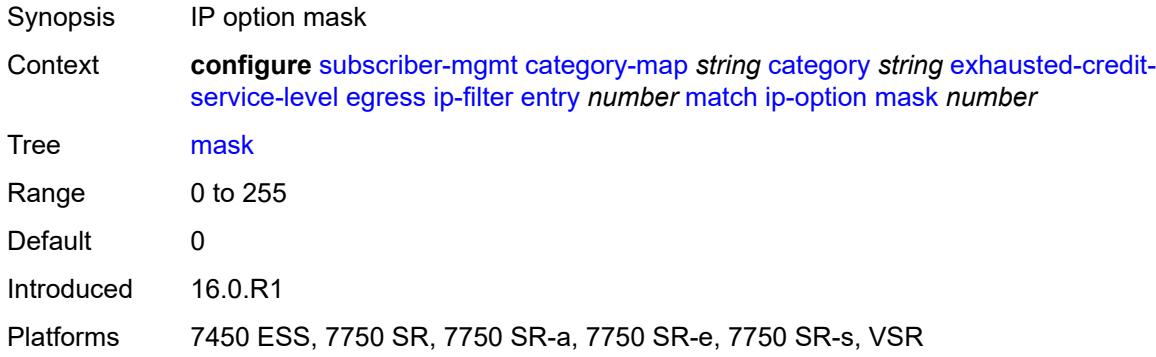

### <span id="page-8708-1"></span>**type** *number*

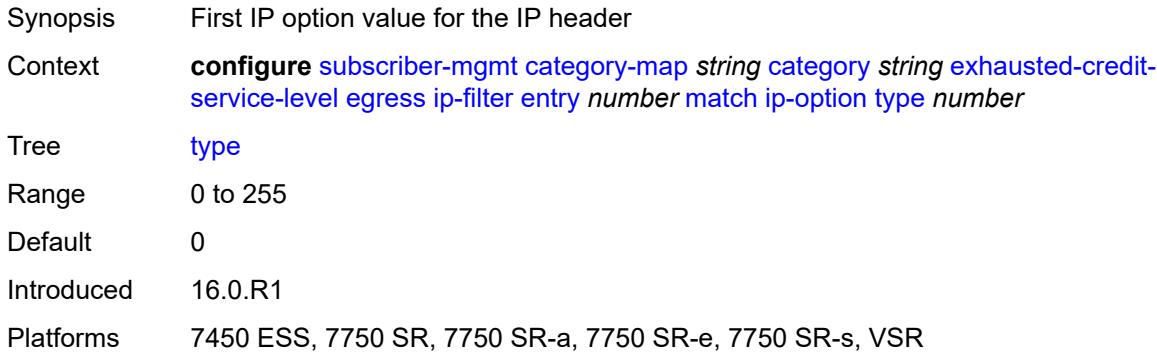

### <span id="page-8708-2"></span>**multiple-option** *boolean*

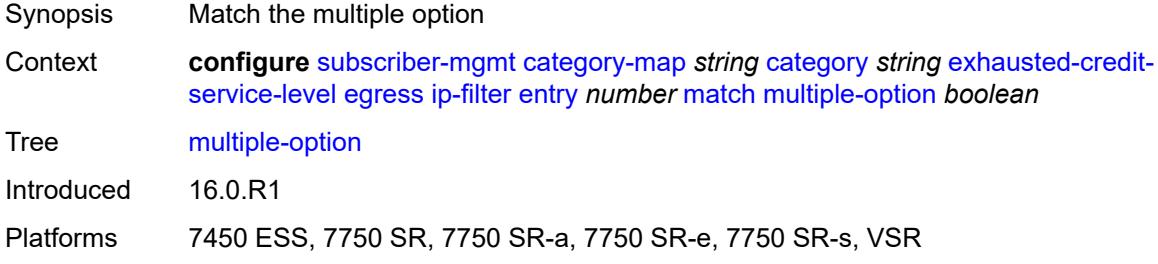

# <span id="page-8708-3"></span>**option-present** *boolean*

Synopsis Match the present option

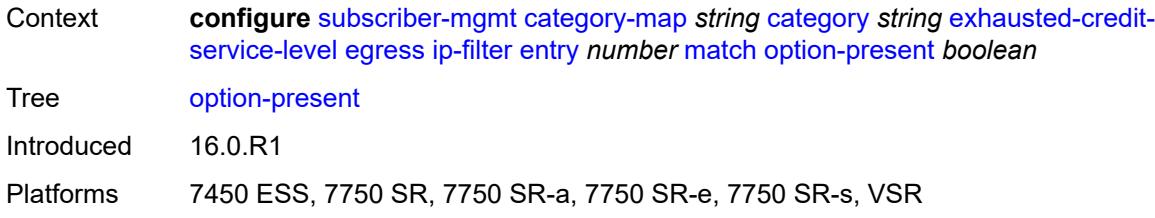

## <span id="page-8709-0"></span>**protocol** *(number | keyword)*

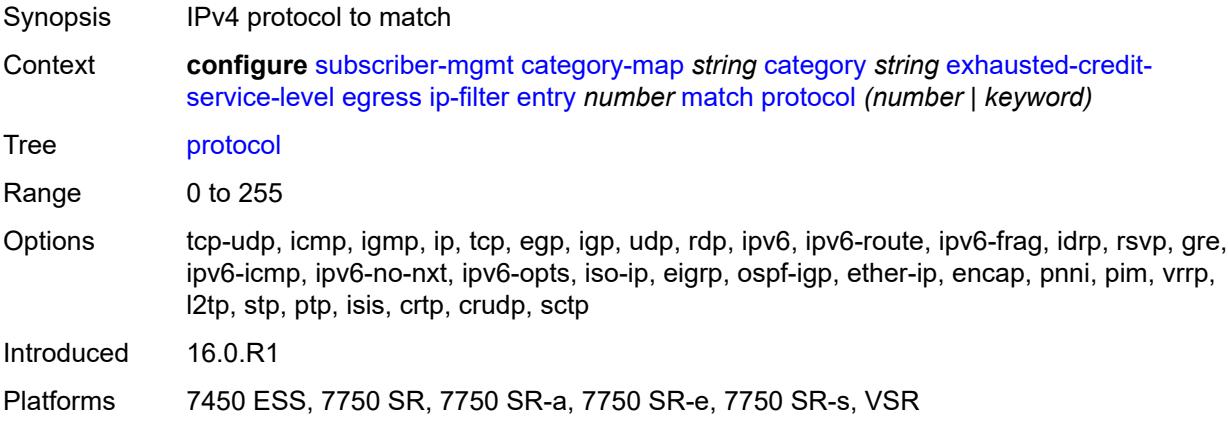

## <span id="page-8709-1"></span>**src-ip** *string*

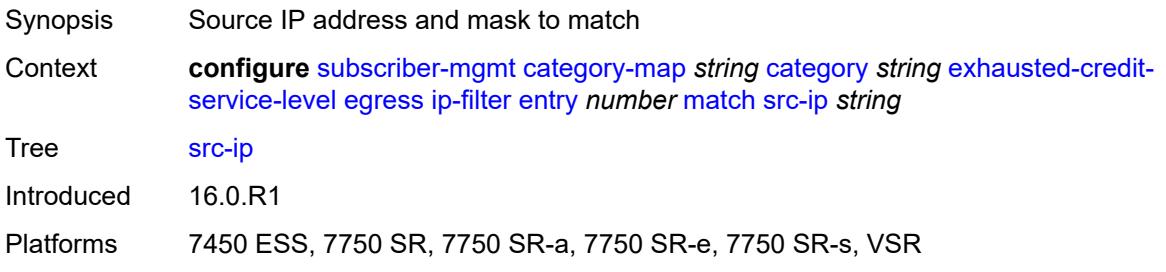

### <span id="page-8709-2"></span>**src-port**

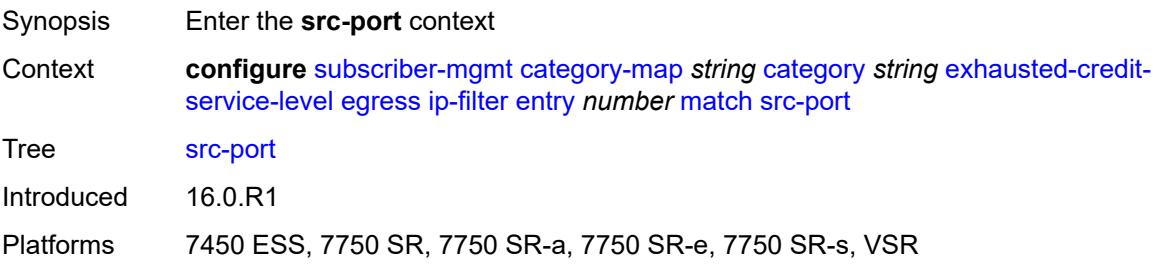

### <span id="page-8710-0"></span>**eq** *number*

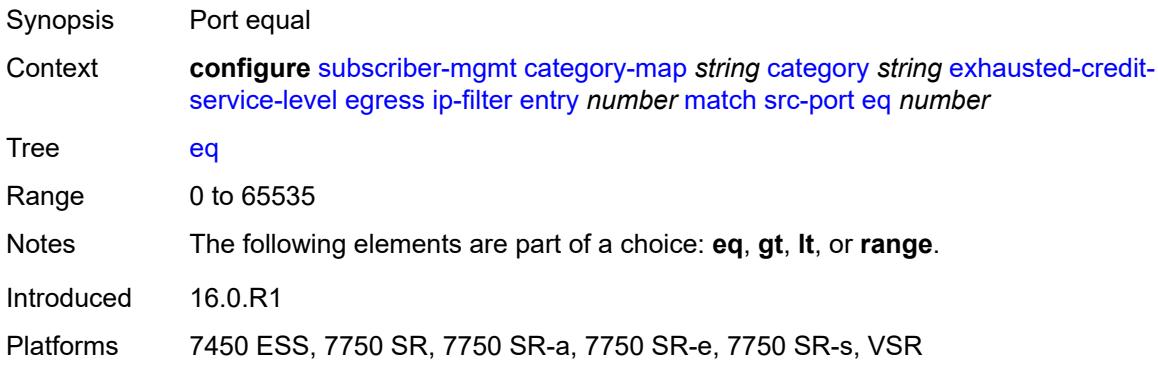

## <span id="page-8710-1"></span>**gt** *number*

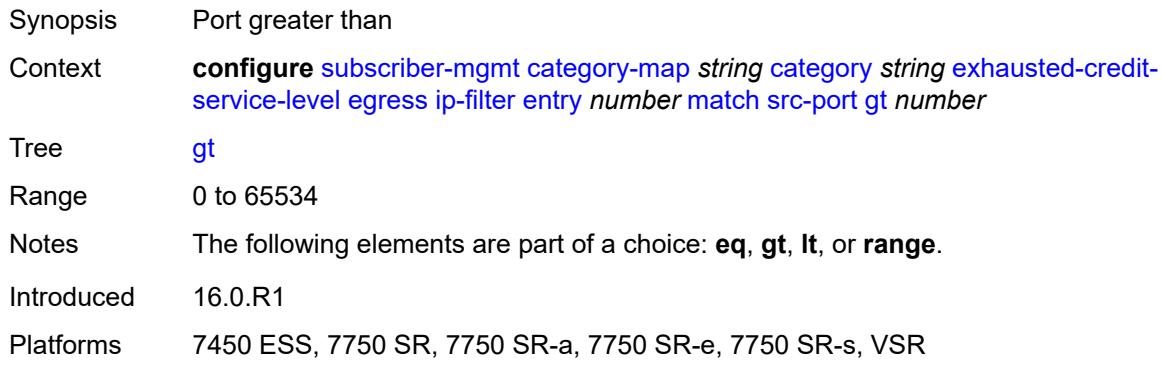

### <span id="page-8710-2"></span>**lt** *number*

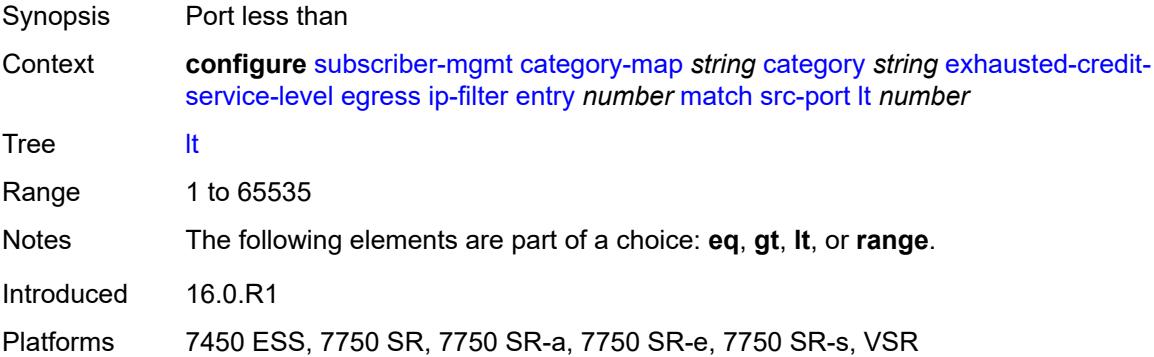

### <span id="page-8710-3"></span>**range**

Synopsis Enable the **range** context

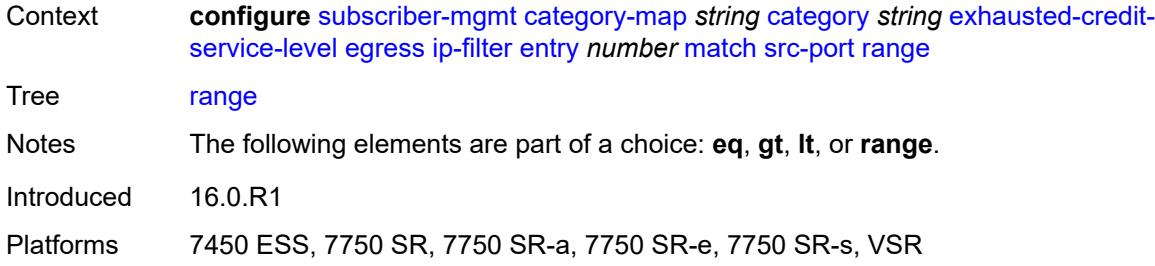

#### <span id="page-8711-0"></span>**end** *number*

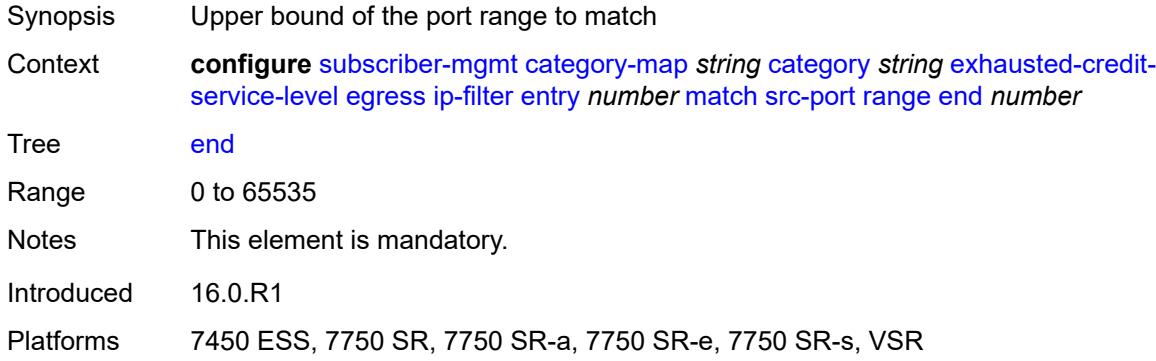

### <span id="page-8711-1"></span>**start** *number*

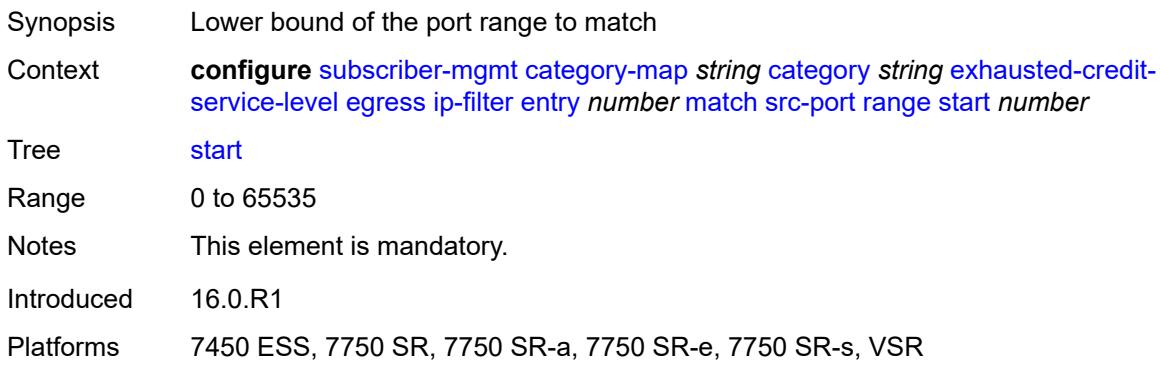

## <span id="page-8711-2"></span>**tcp-flags**

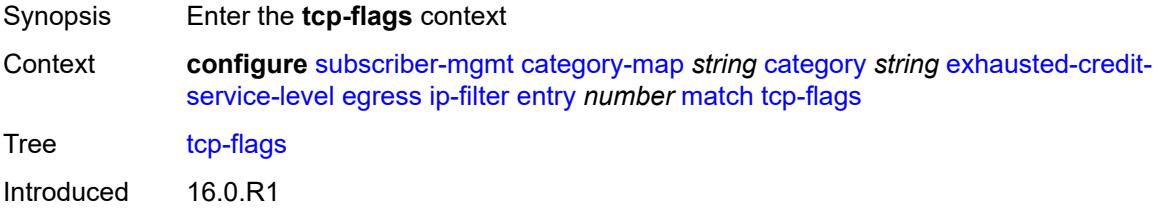
Platforms 7450 ESS, 7750 SR, 7750 SR-a, 7750 SR-e, 7750 SR-s, VSR

#### <span id="page-8712-0"></span>**ack** *boolean*

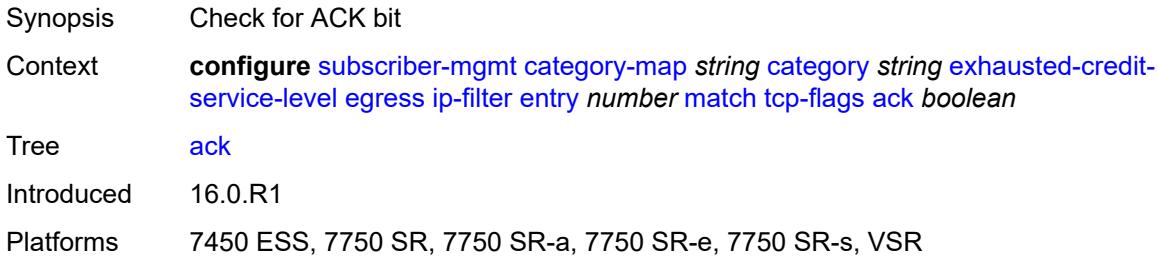

### <span id="page-8712-1"></span>**syn** *boolean*

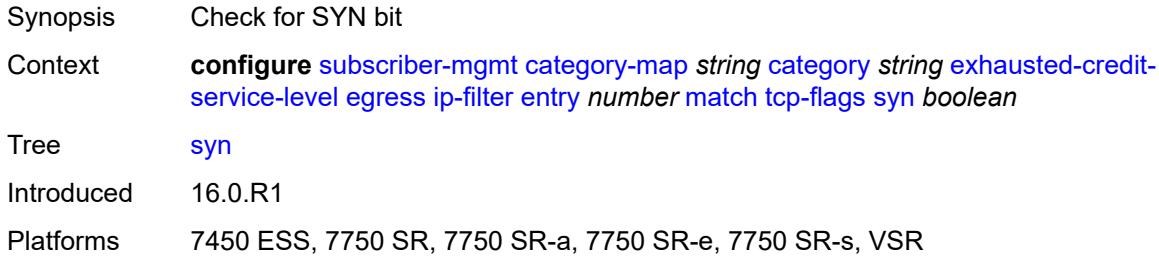

### <span id="page-8712-2"></span>**ipv6-filter**

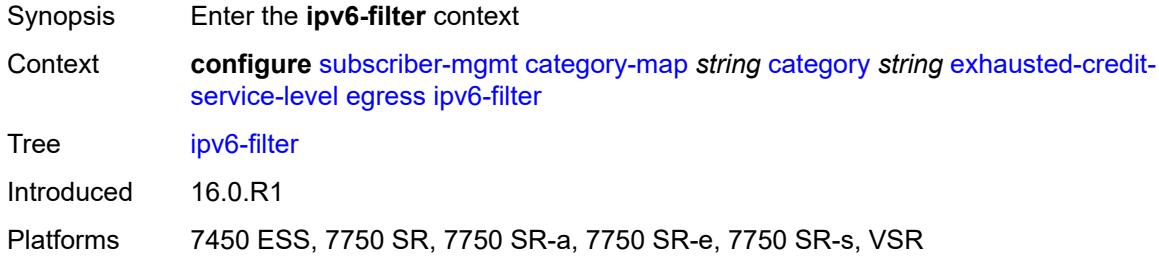

## <span id="page-8712-3"></span>**entry** [[id](#page-8713-0)] *number*

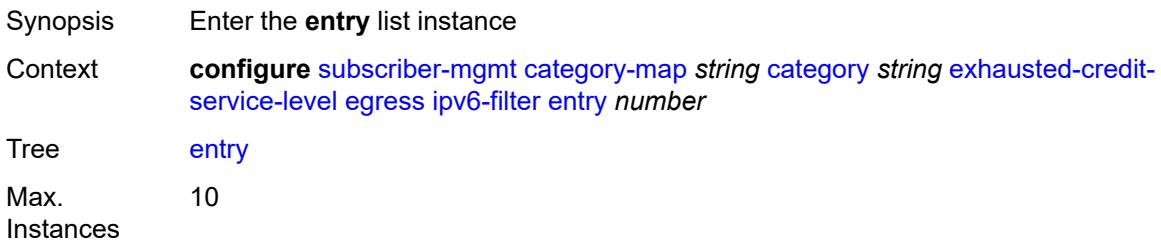

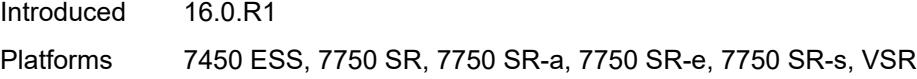

## <span id="page-8713-0"></span>[**id**] *number*

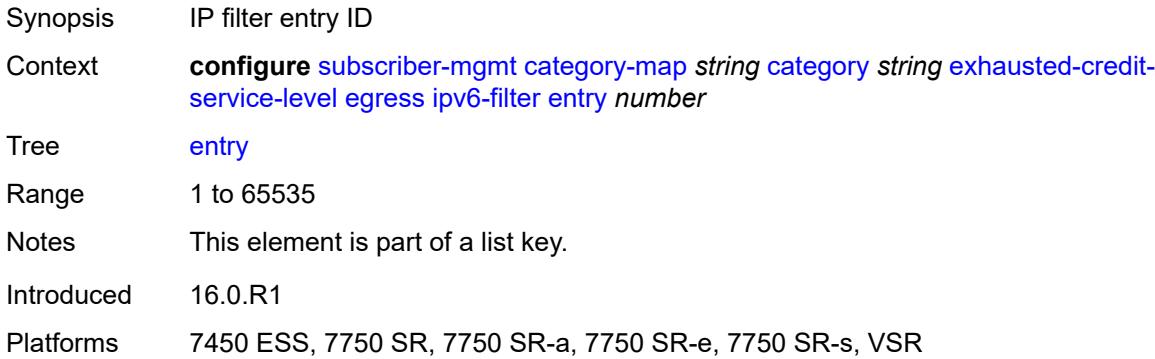

### <span id="page-8713-1"></span>**action**

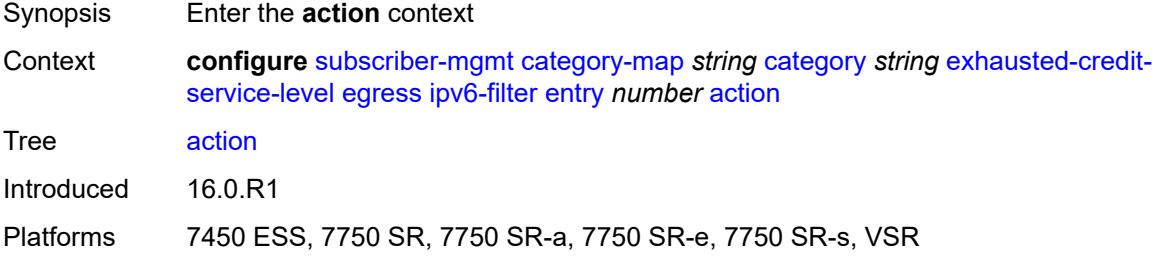

### <span id="page-8713-2"></span>**drop**

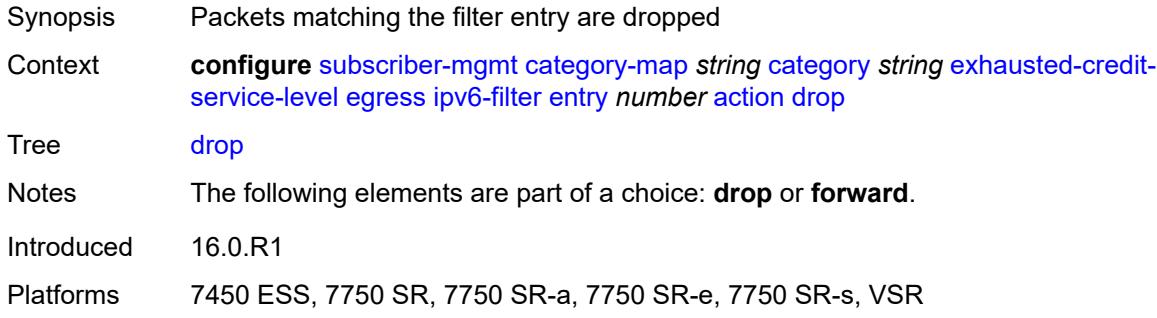

### <span id="page-8713-3"></span>**forward**

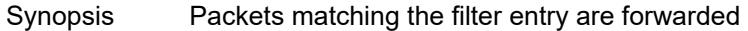

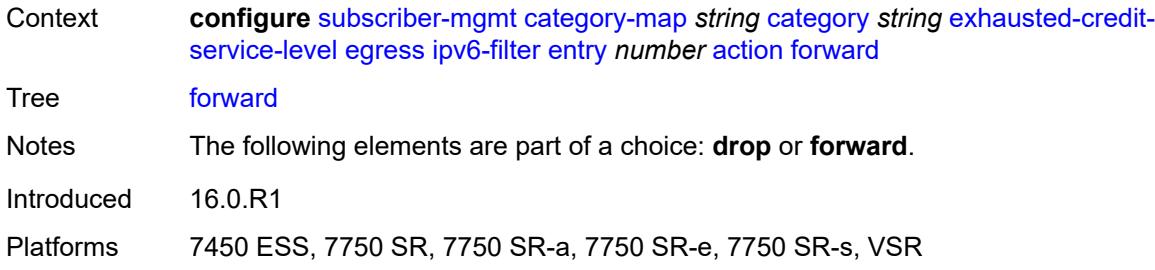

## <span id="page-8714-0"></span>**description** *string*

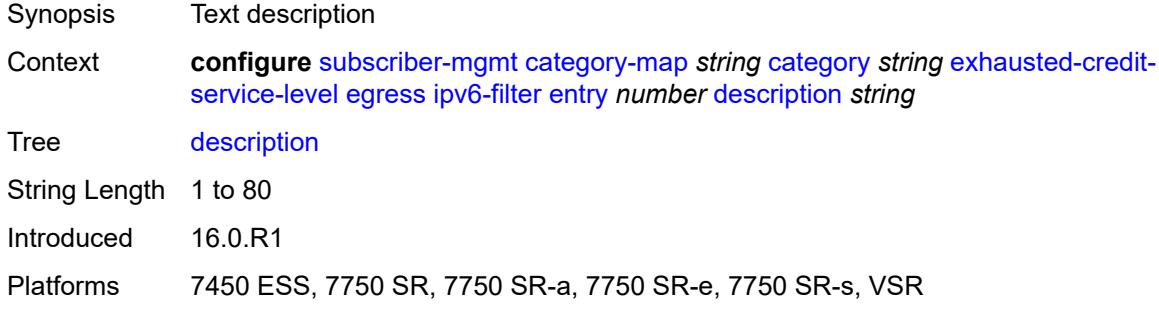

### <span id="page-8714-1"></span>**match**

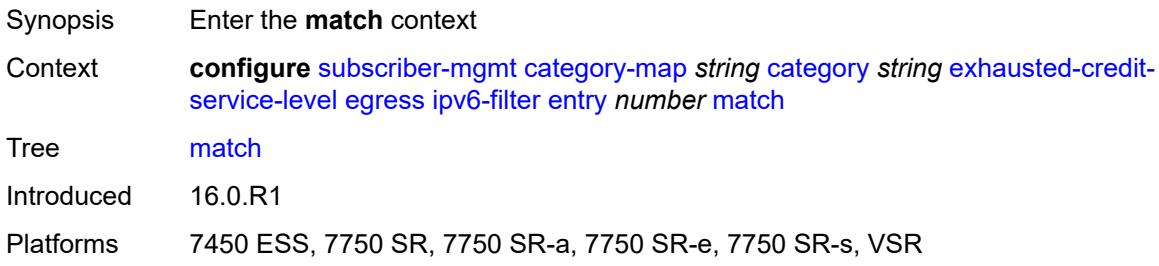

### <span id="page-8714-2"></span>**dscp** *keyword*

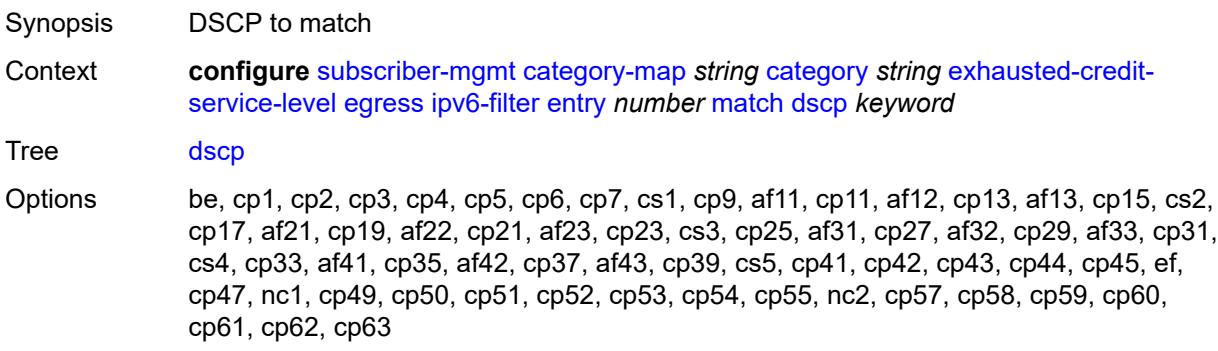

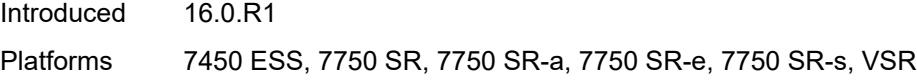

## <span id="page-8715-0"></span>**dst-port**

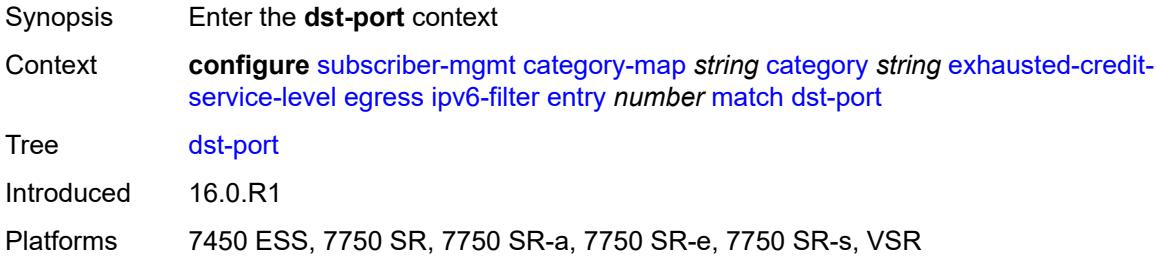

## <span id="page-8715-1"></span>**eq** *number*

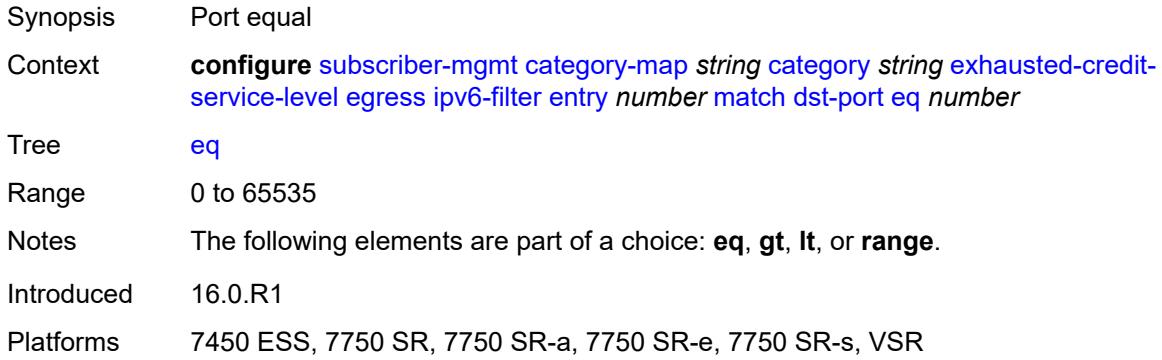

### <span id="page-8715-2"></span>**gt** *number*

<span id="page-8715-3"></span>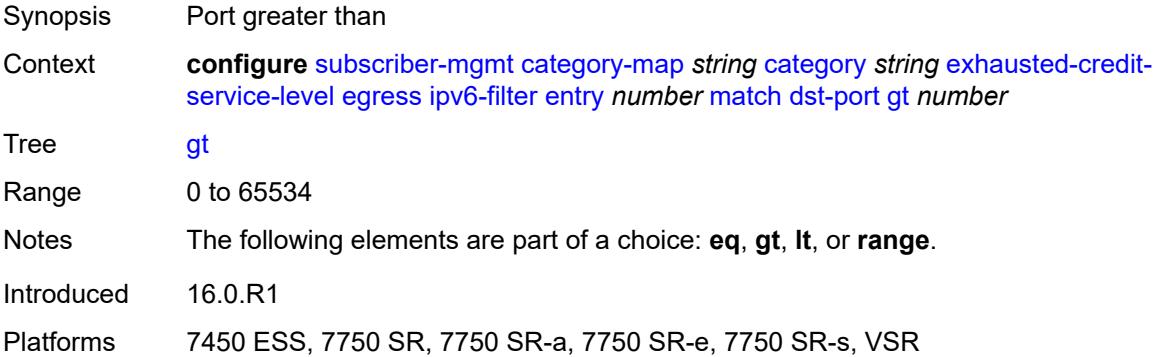

#### **lt** *number*

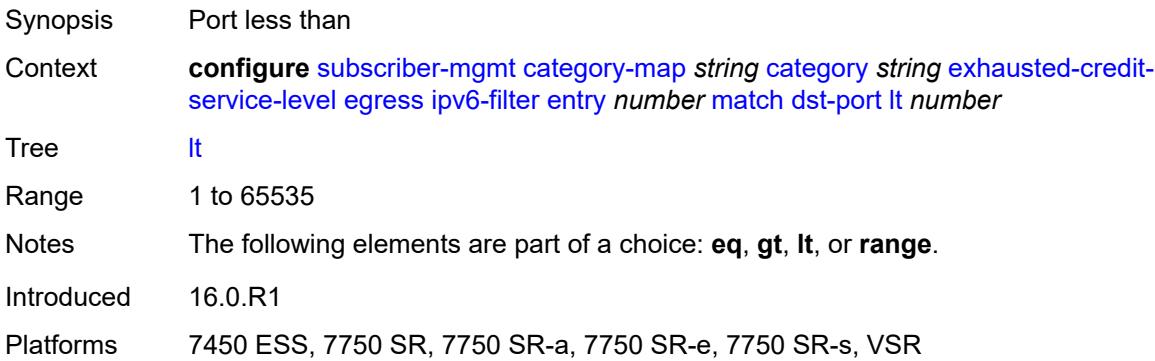

#### <span id="page-8716-0"></span>**range**

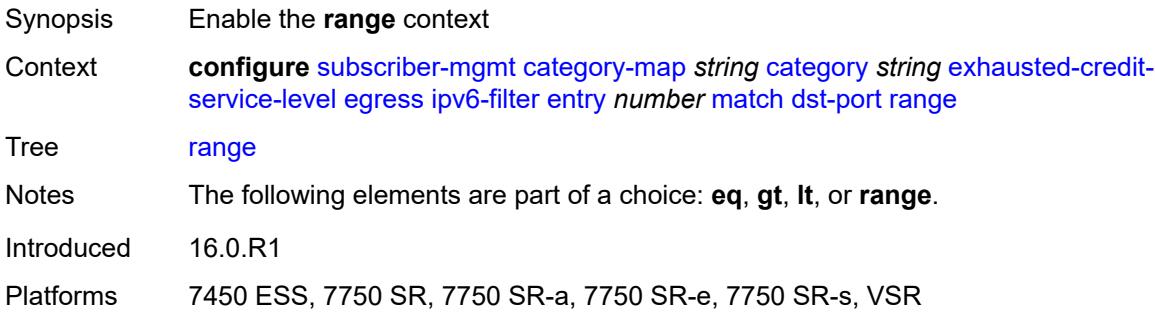

### <span id="page-8716-1"></span>**end** *number*

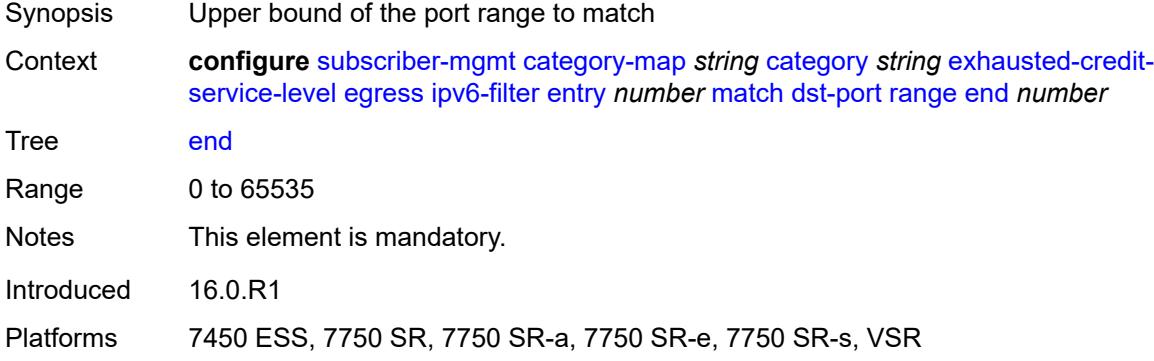

### <span id="page-8716-2"></span>**start** *number*

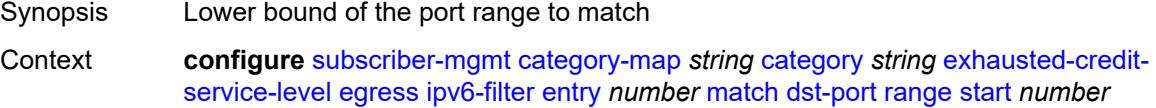

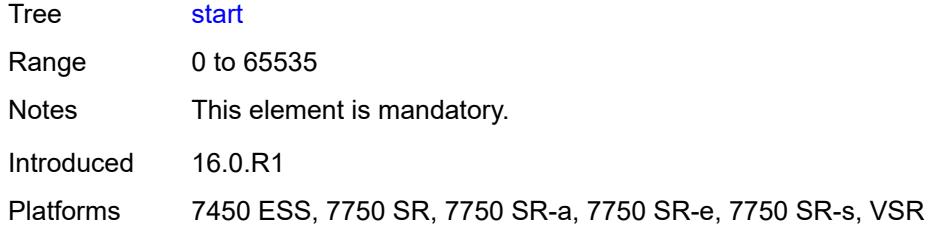

## <span id="page-8717-0"></span>**icmp**

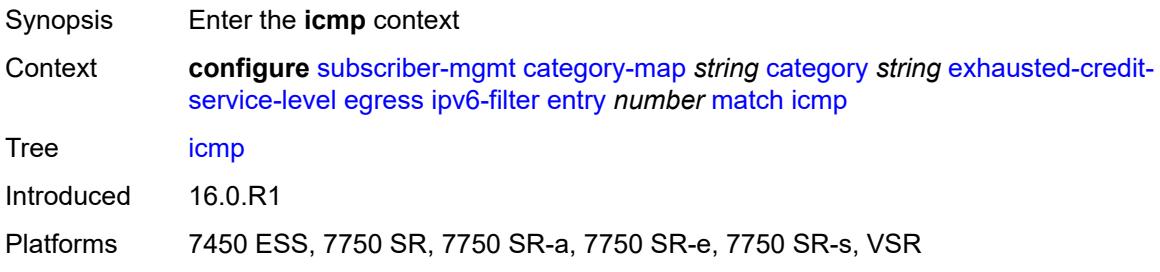

### <span id="page-8717-1"></span>**code** *number*

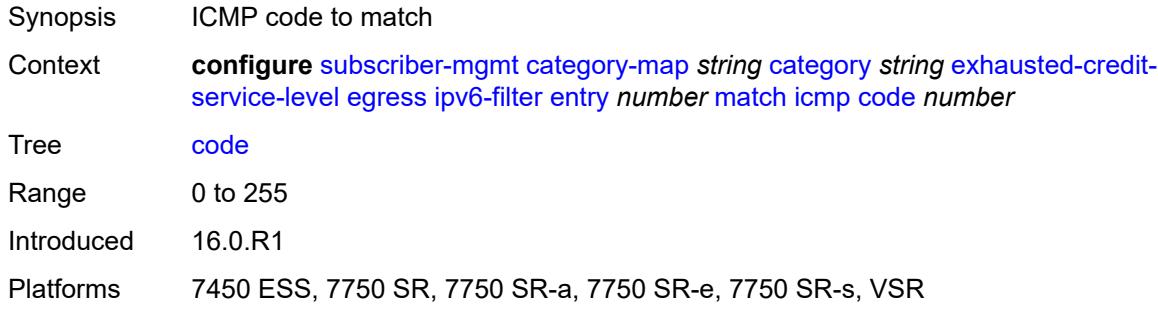

## <span id="page-8717-2"></span>**type** *number*

<span id="page-8717-3"></span>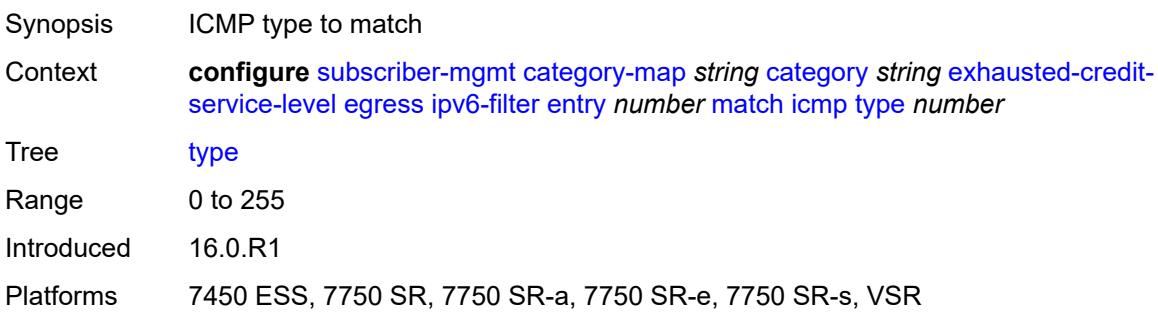

# **next-header** *(number | keyword)*

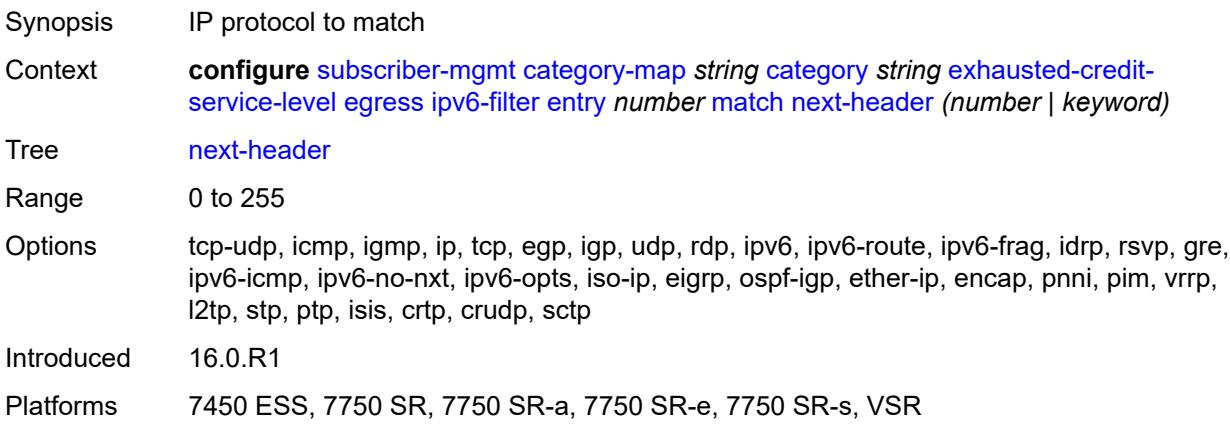

### <span id="page-8718-0"></span>**src-ip** *string*

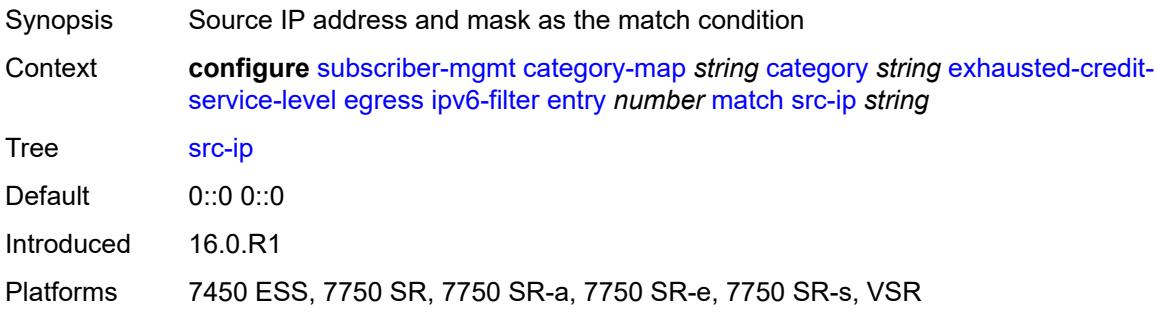

#### <span id="page-8718-1"></span>**src-port**

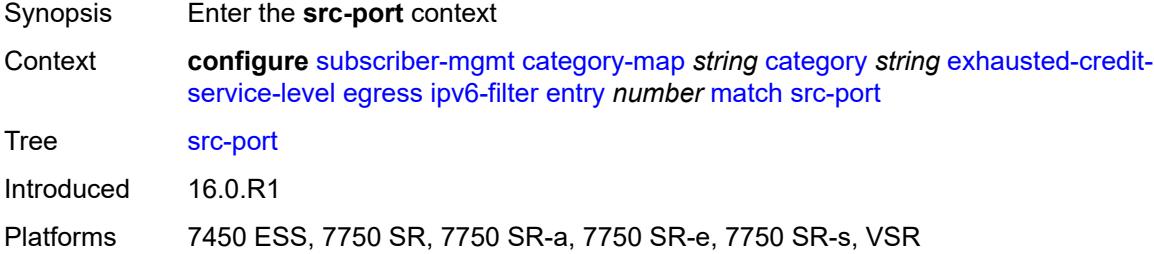

### <span id="page-8718-2"></span>**eq** *number*

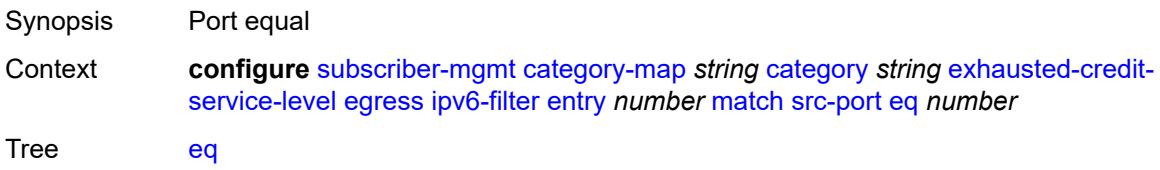

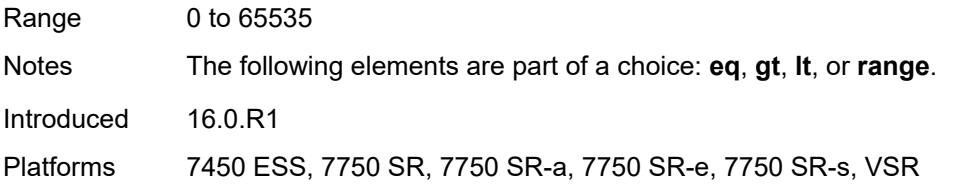

## <span id="page-8719-0"></span>**gt** *number*

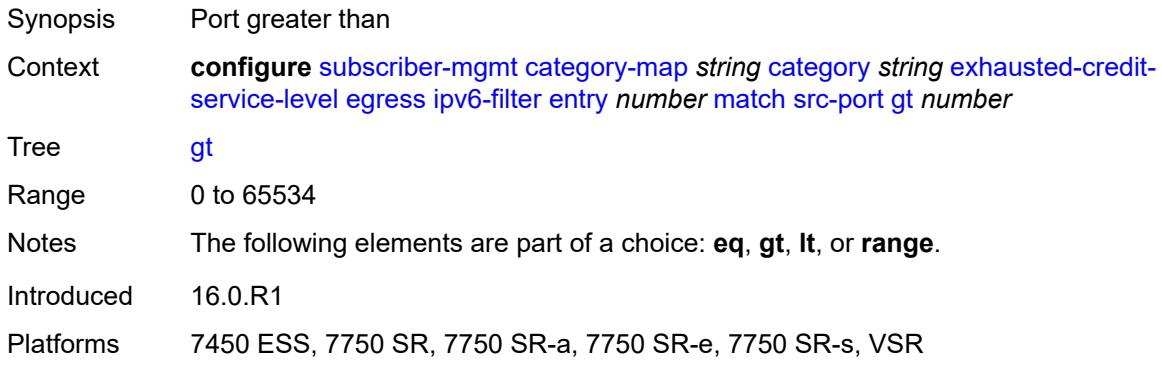

## <span id="page-8719-1"></span>**lt** *number*

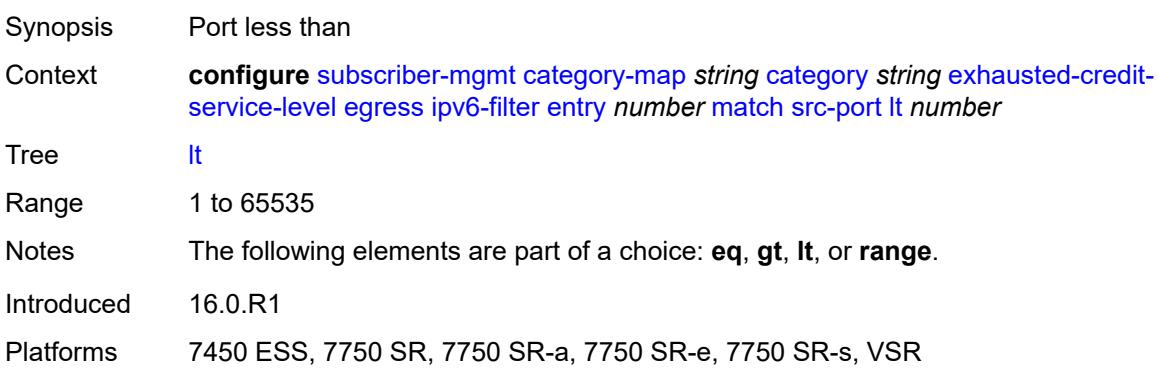

### <span id="page-8719-2"></span>**range**

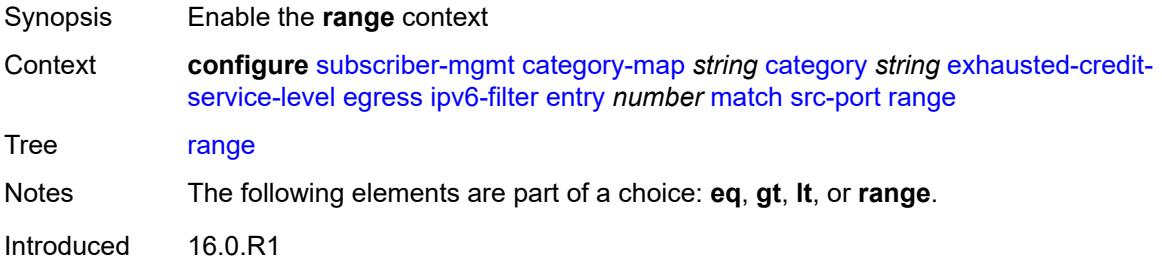

Platforms 7450 ESS, 7750 SR, 7750 SR-a, 7750 SR-e, 7750 SR-s, VSR

#### <span id="page-8720-0"></span>**end** *number*

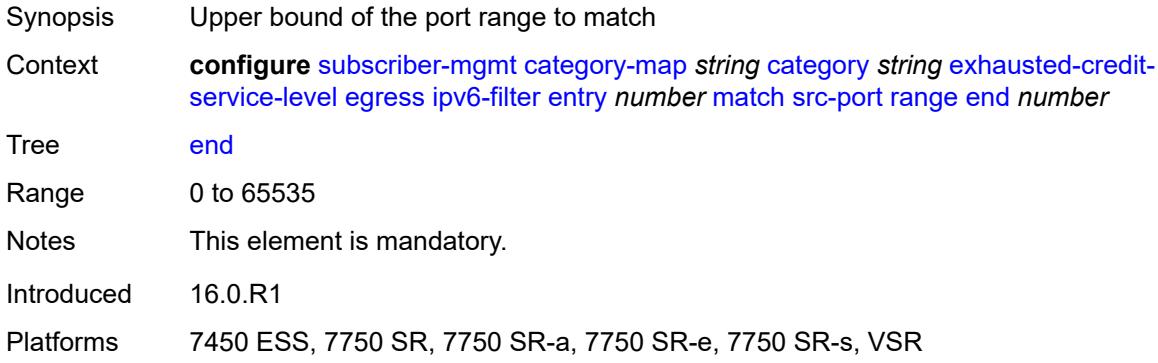

### <span id="page-8720-1"></span>**start** *number*

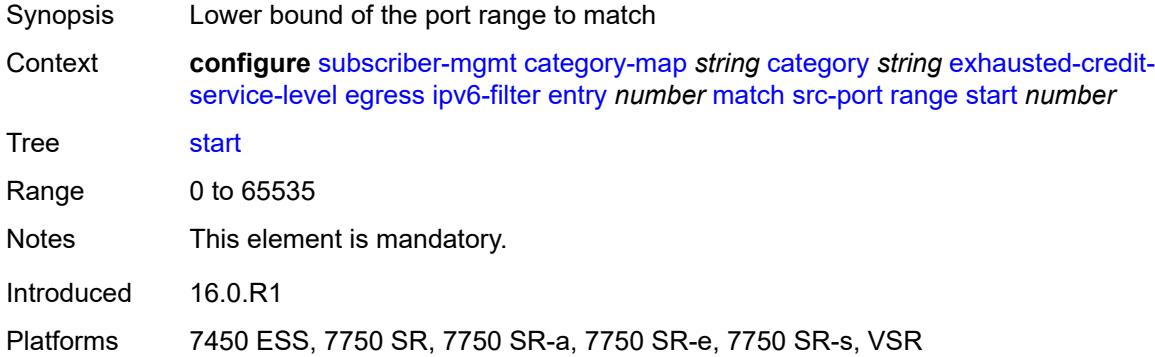

## <span id="page-8720-2"></span>**tcp-flags**

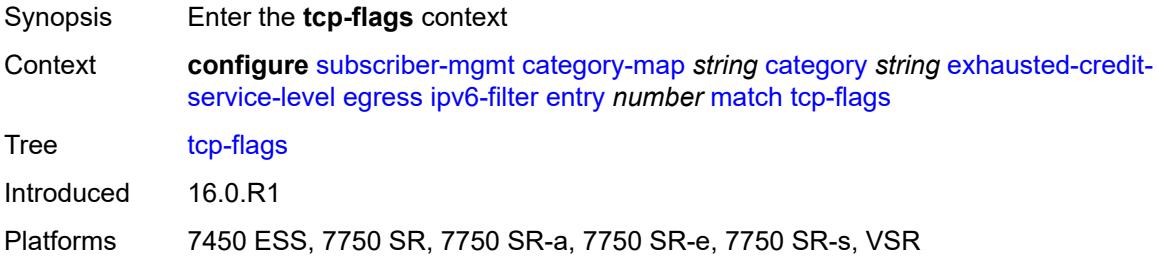

### <span id="page-8720-3"></span>**ack** *boolean*

Synopsis Check for ACK bit

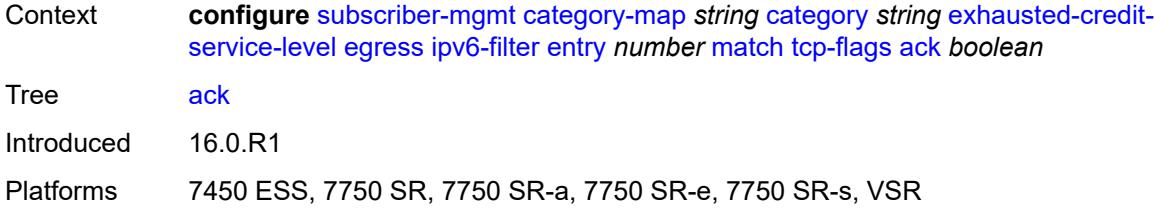

### <span id="page-8721-0"></span>**syn** *boolean*

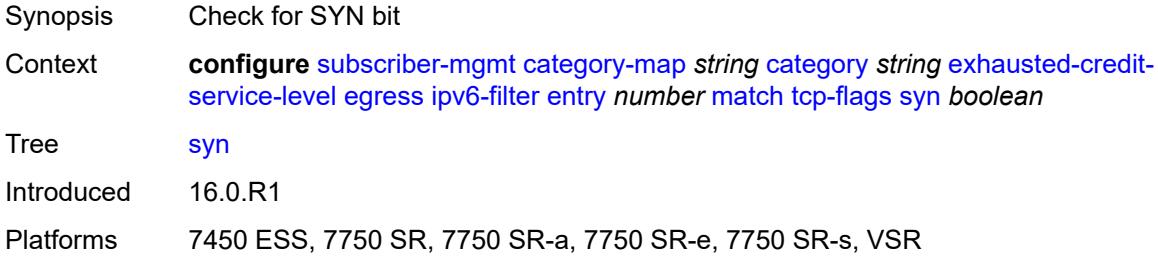

## <span id="page-8721-1"></span>**ingress**

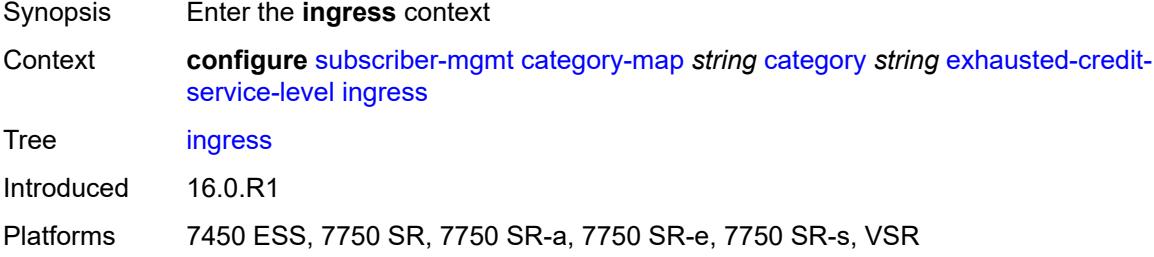

## <span id="page-8721-2"></span>**ip-filter**

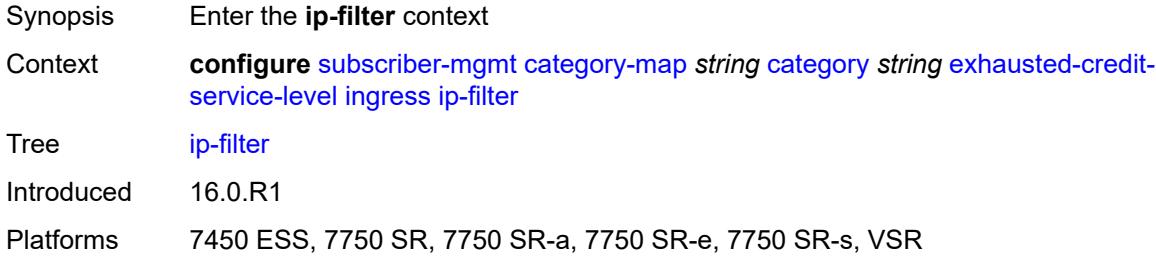

## <span id="page-8721-3"></span>**entry** [[id](#page-8722-0)] *number*

Synopsis Enter the **entry** list instance

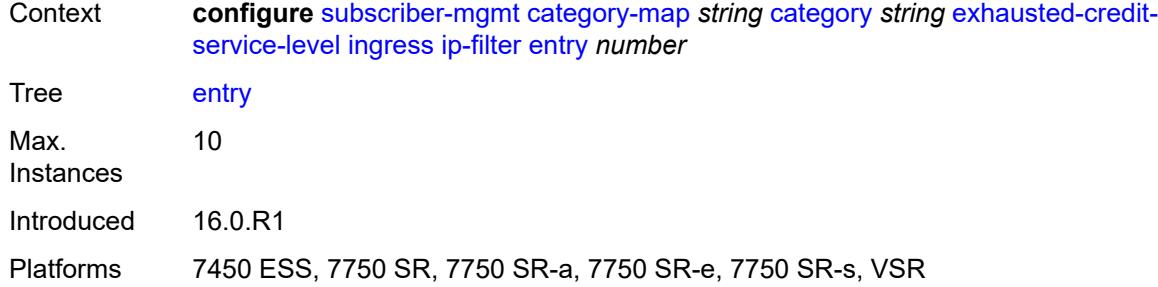

# <span id="page-8722-0"></span>[**id**] *number*

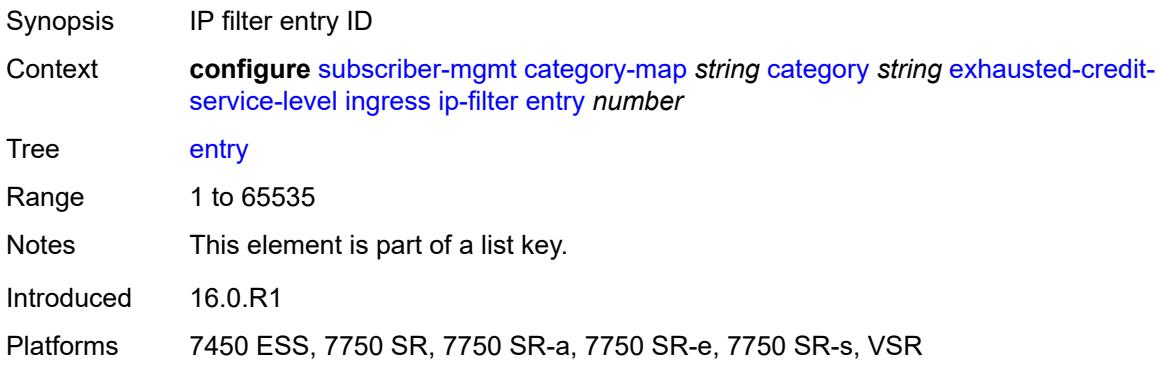

## <span id="page-8722-1"></span>**action**

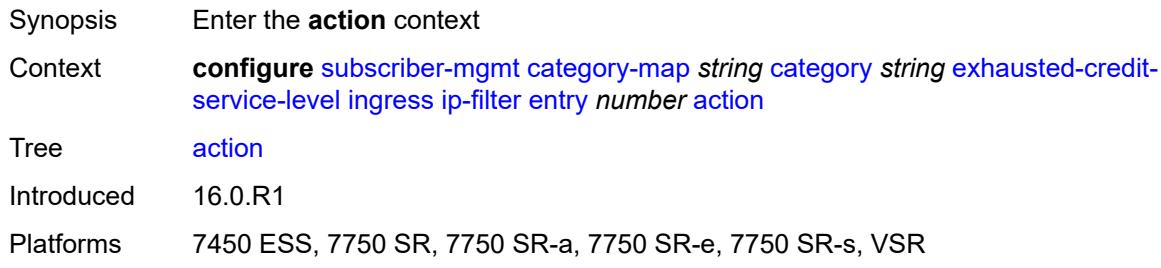

## <span id="page-8722-2"></span>**drop**

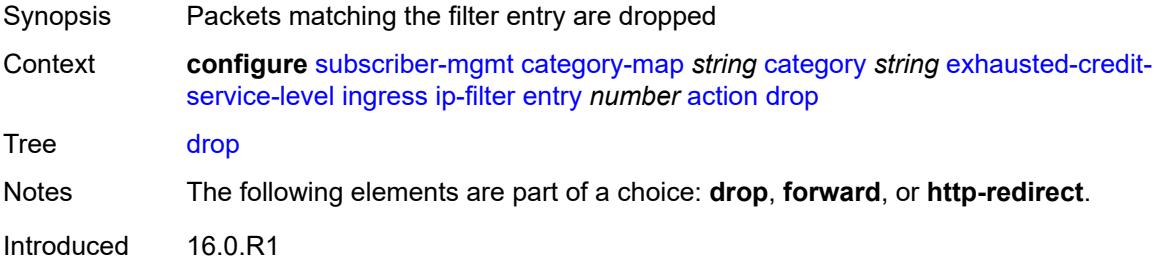

Platforms 7450 ESS, 7750 SR, 7750 SR-a, 7750 SR-e, 7750 SR-s, VSR

## <span id="page-8723-0"></span>**forward**

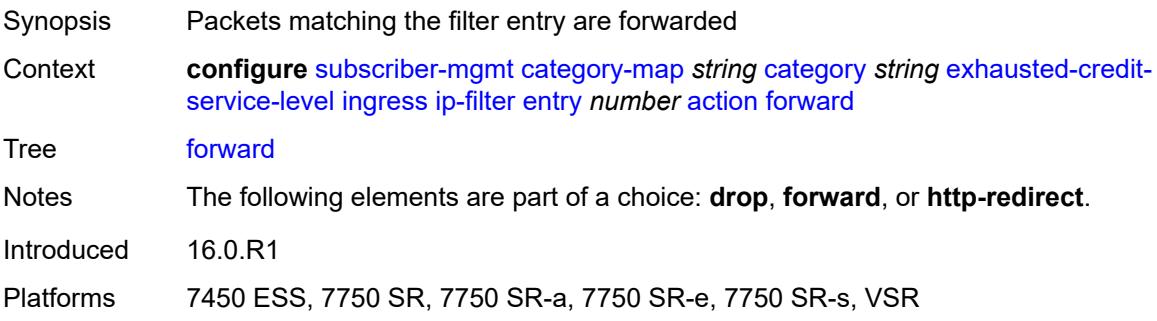

## <span id="page-8723-1"></span>**http-redirect**

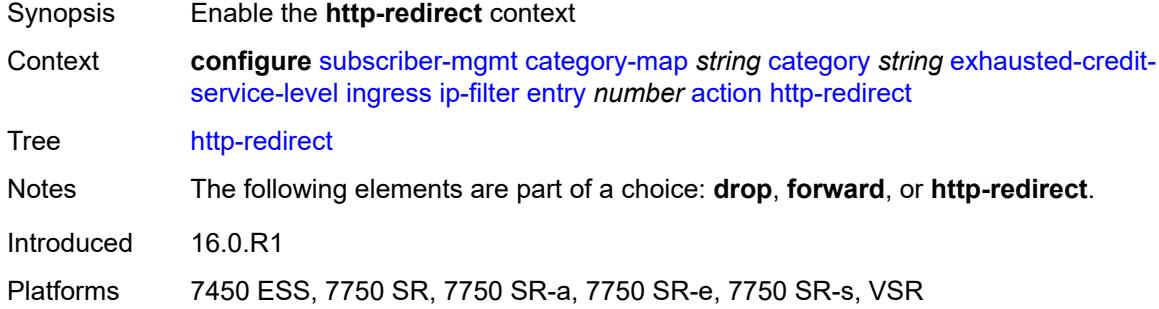

#### <span id="page-8723-2"></span>**allow-override** *boolean*

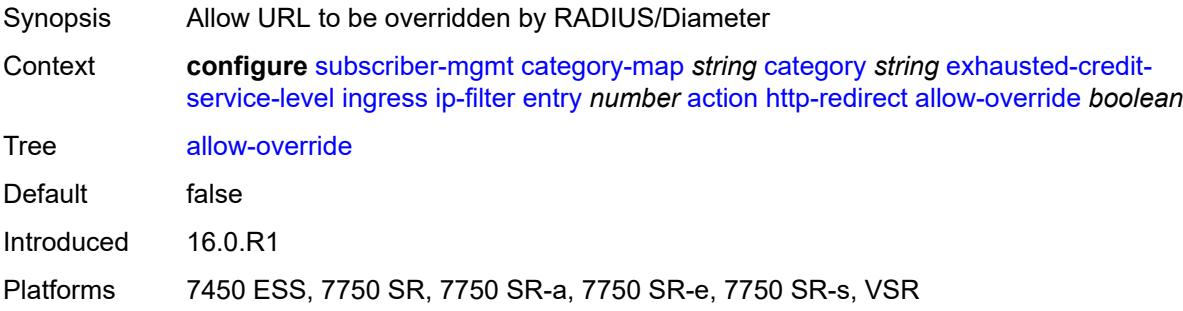

### <span id="page-8723-3"></span>**url** *string*

Synopsis URL that is used to redirect the packets

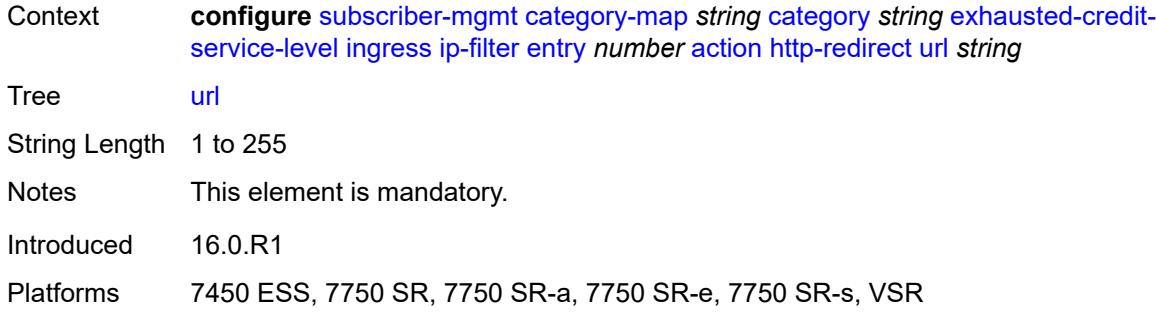

### <span id="page-8724-0"></span>**description** *string*

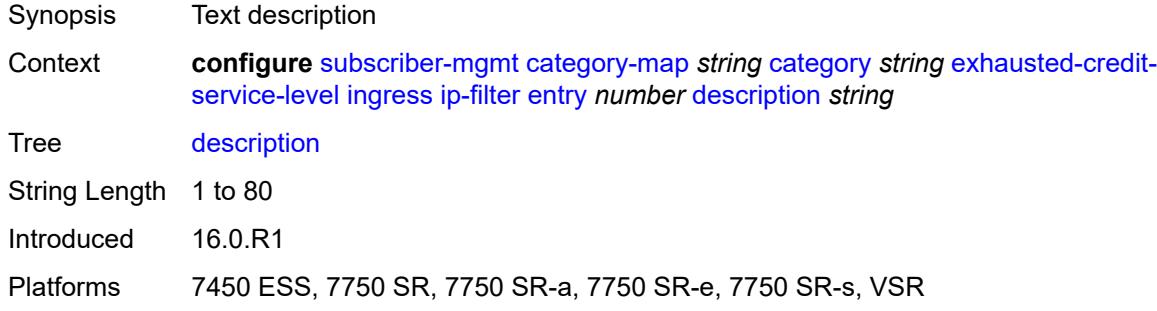

#### <span id="page-8724-1"></span>**match**

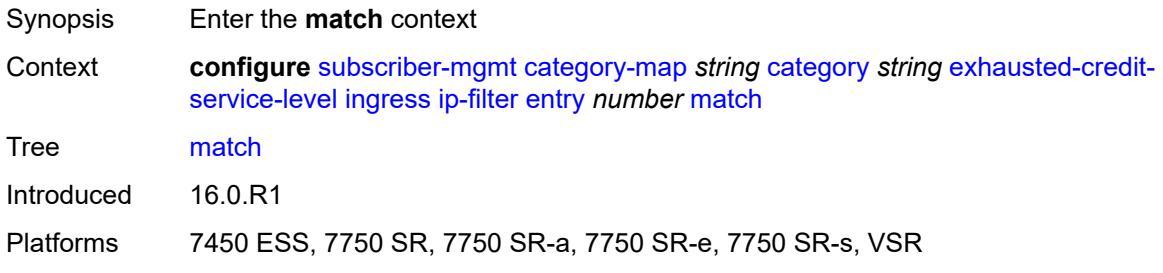

### <span id="page-8724-2"></span>**dscp** *keyword*

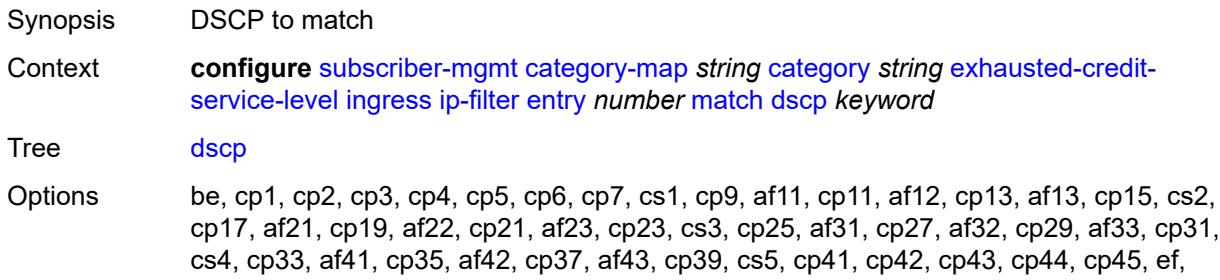

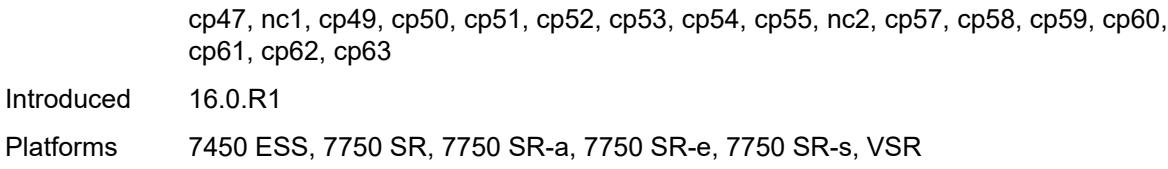

## <span id="page-8725-0"></span>**dst-ip** *string*

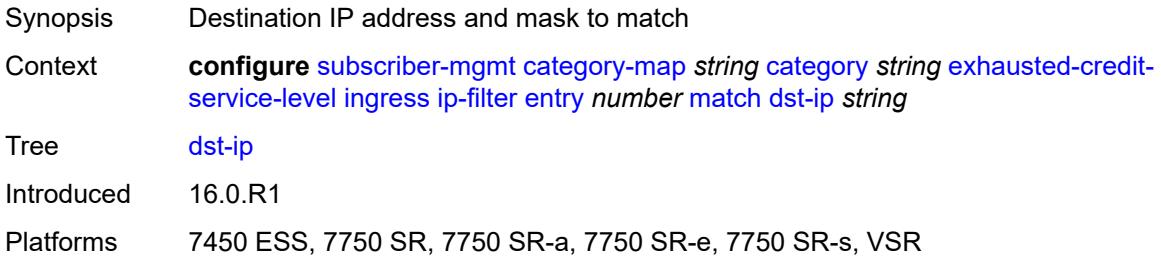

## <span id="page-8725-1"></span>**dst-port**

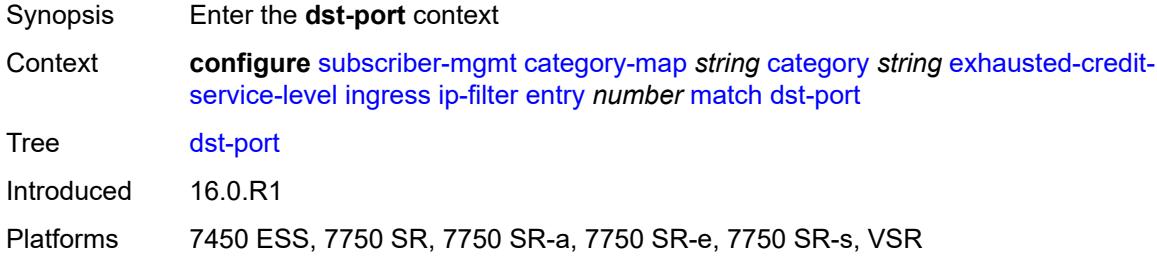

### <span id="page-8725-2"></span>**eq** *number*

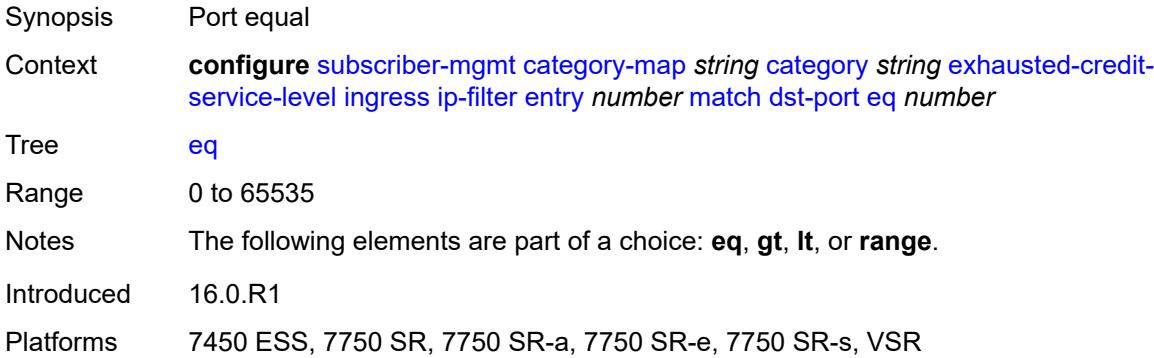

## <span id="page-8725-3"></span>**gt** *number*

Synopsis Port greater than

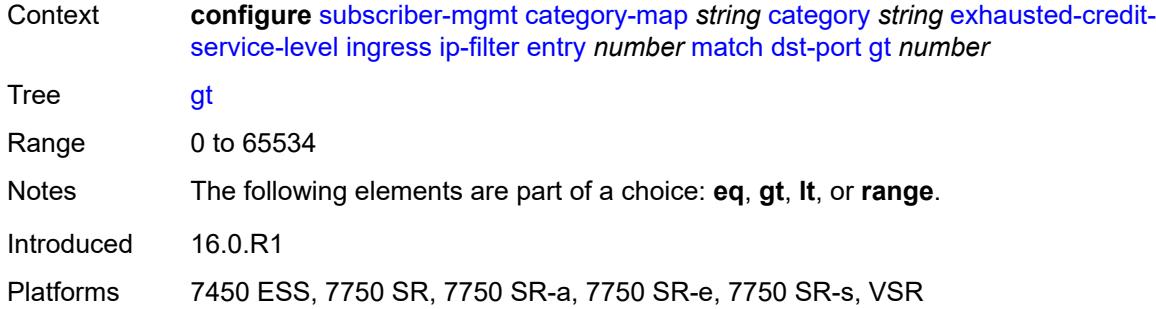

#### <span id="page-8726-0"></span>**lt** *number*

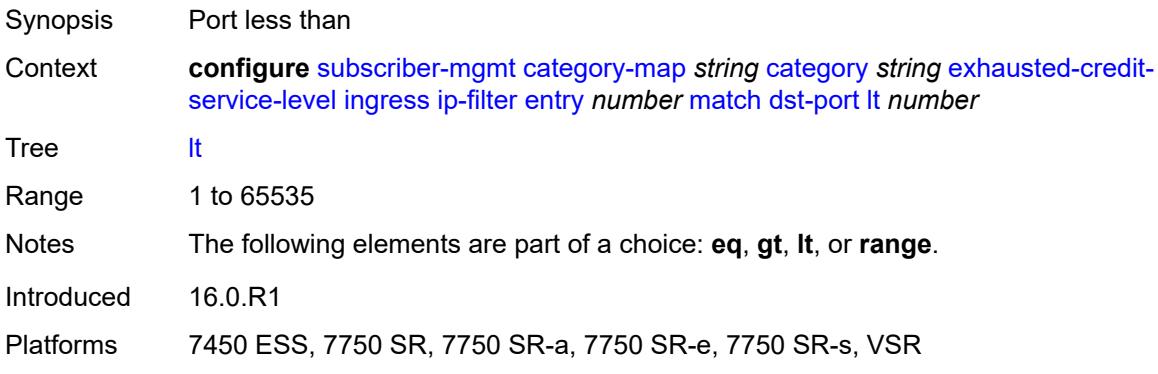

### <span id="page-8726-1"></span>**range**

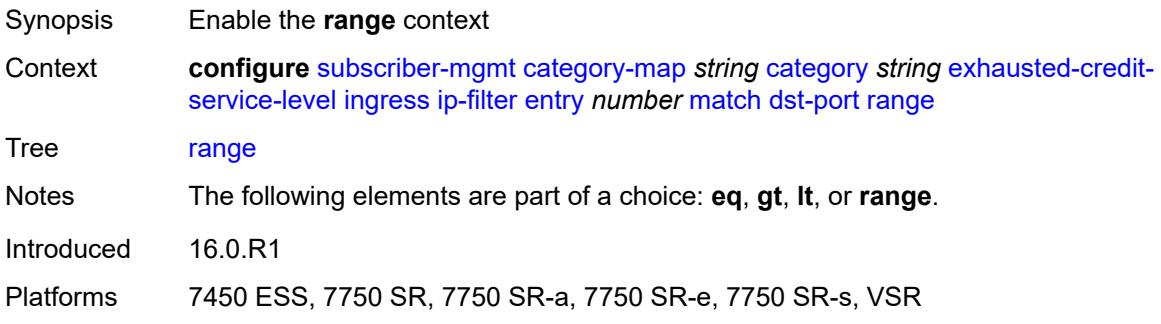

### <span id="page-8726-2"></span>**end** *number*

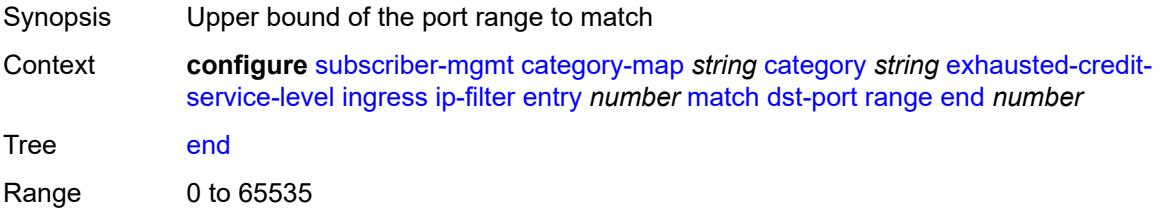

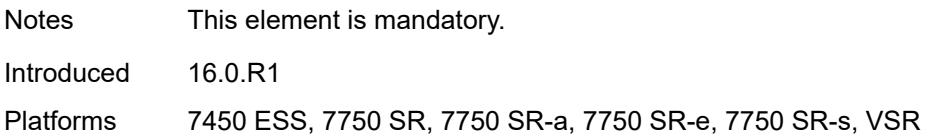

### <span id="page-8727-0"></span>**start** *number*

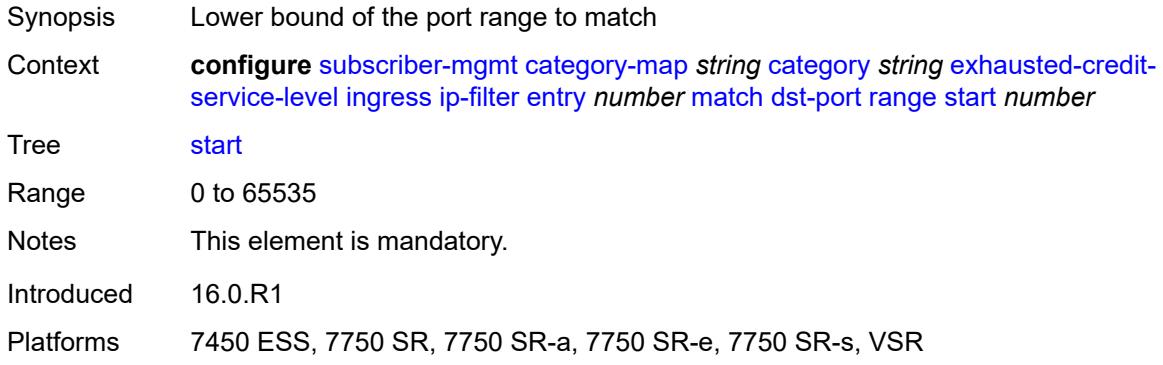

## <span id="page-8727-1"></span>**fragment** *keyword*

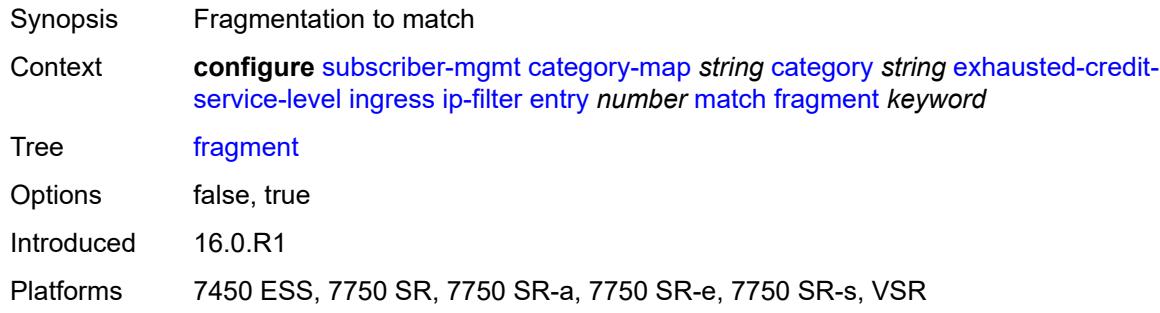

### <span id="page-8727-2"></span>**icmp**

<span id="page-8727-3"></span>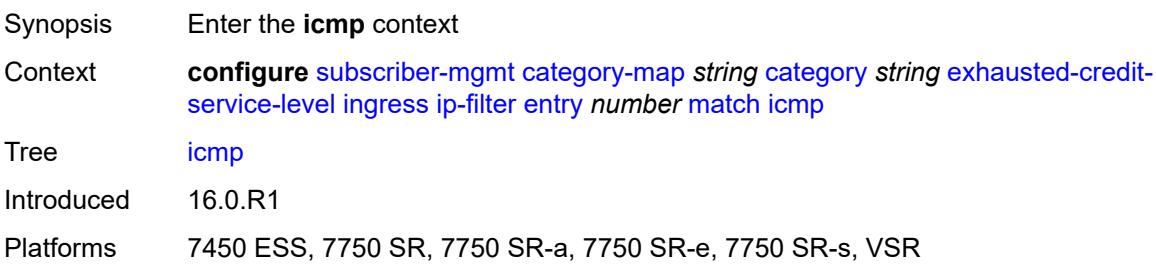

#### **code** *number*

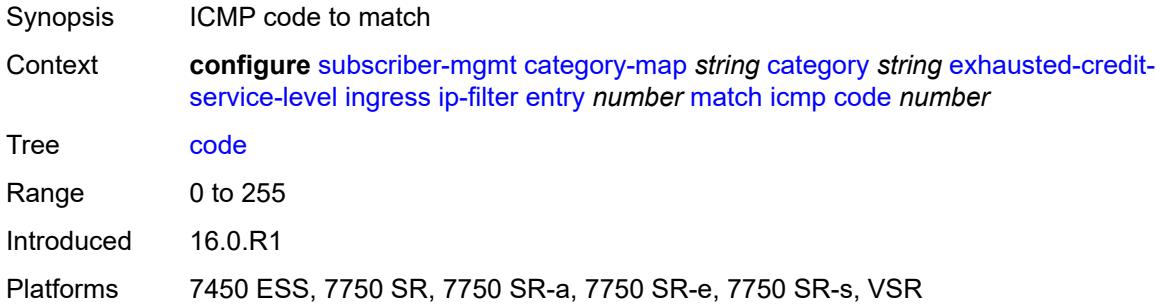

## <span id="page-8728-0"></span>**type** *number*

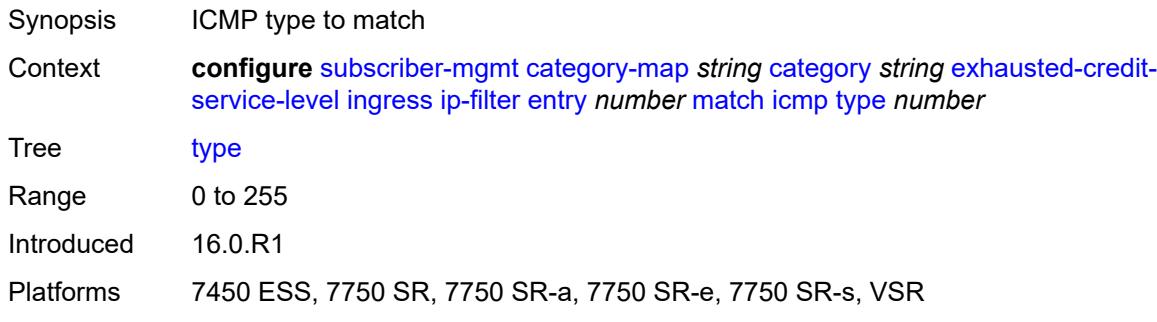

## <span id="page-8728-1"></span>**ip-option**

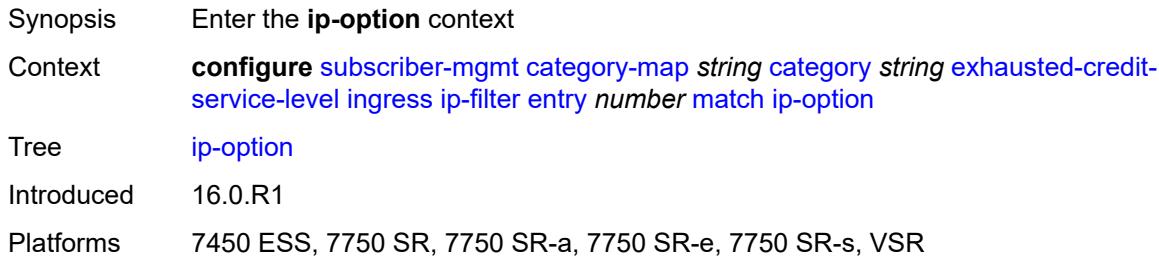

### <span id="page-8728-2"></span>**mask** *number*

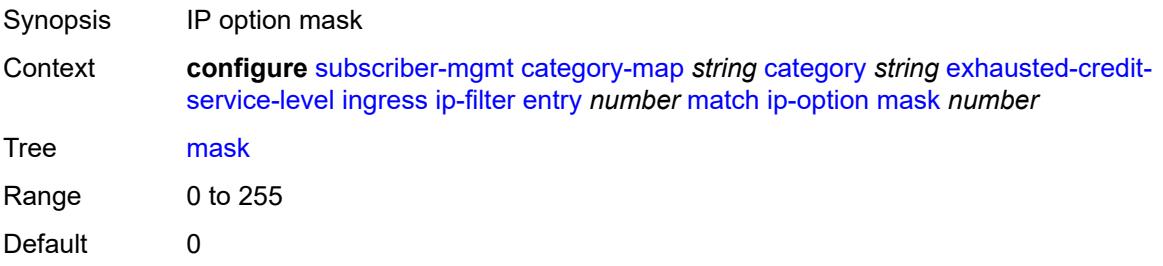

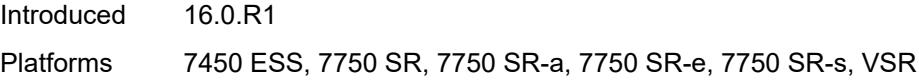

## <span id="page-8729-0"></span>**type** *number*

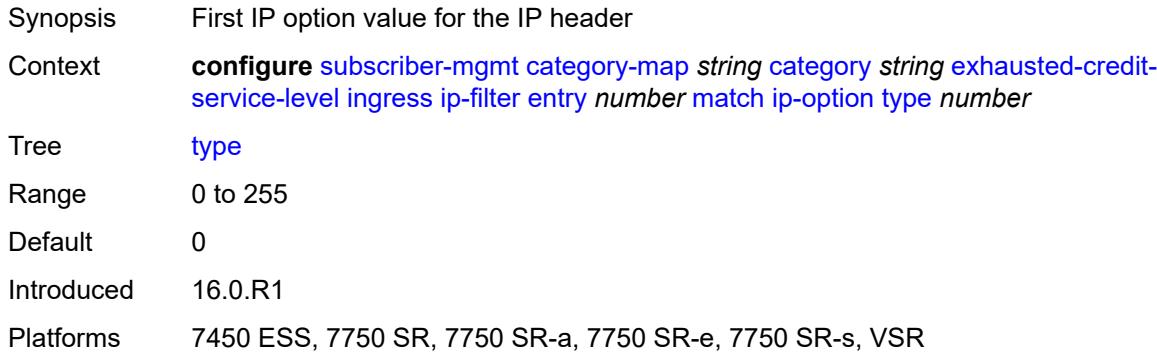

## <span id="page-8729-1"></span>**multiple-option** *boolean*

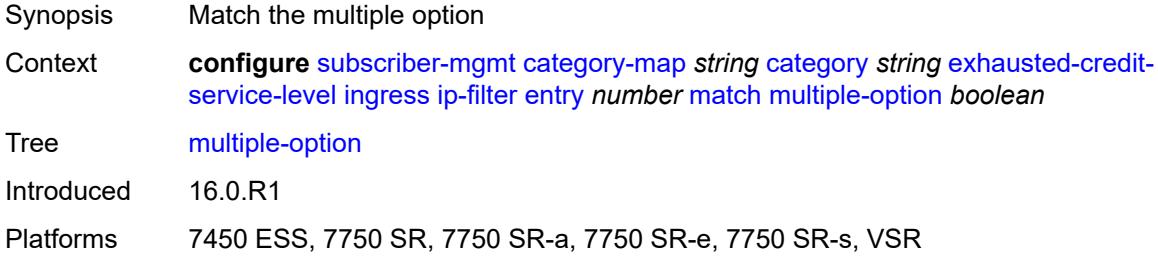

## <span id="page-8729-2"></span>**option-present** *boolean*

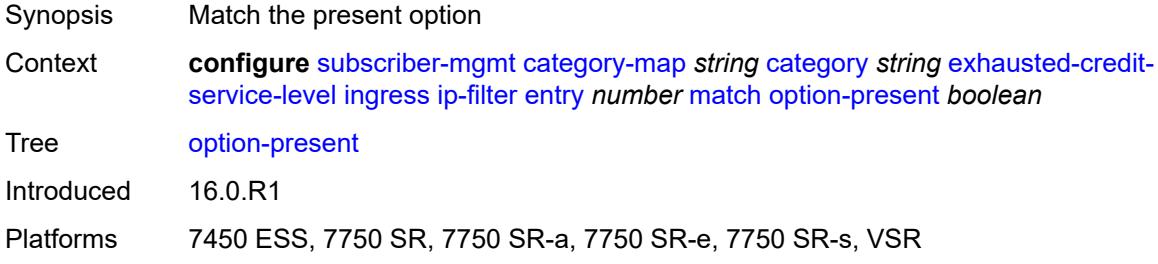

## <span id="page-8729-3"></span>**protocol** *(number | keyword)*

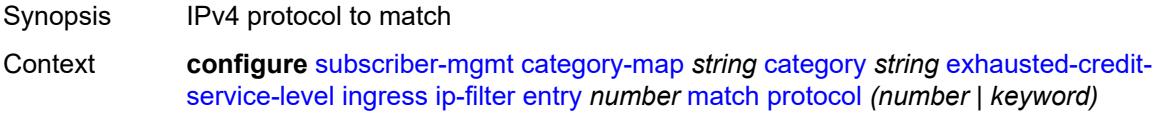

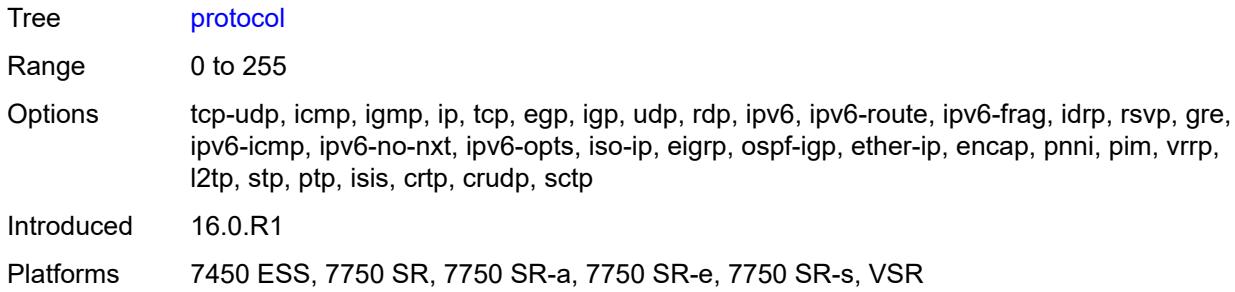

### <span id="page-8730-0"></span>**src-port**

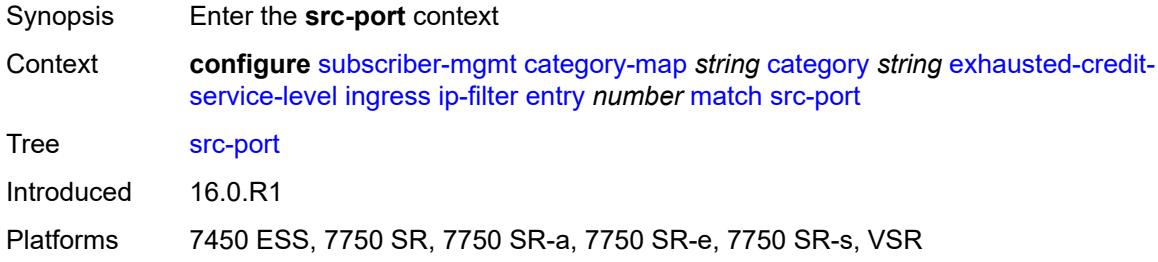

### <span id="page-8730-1"></span>**eq** *number*

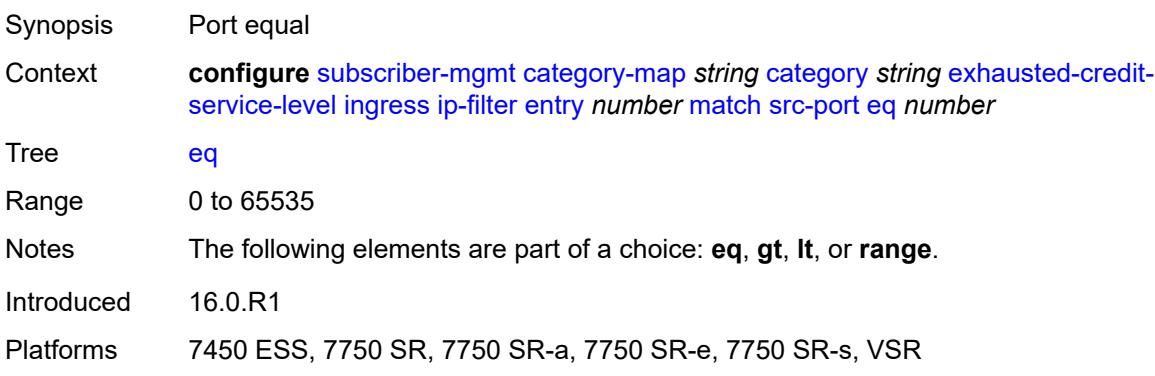

## <span id="page-8730-2"></span>**gt** *number*

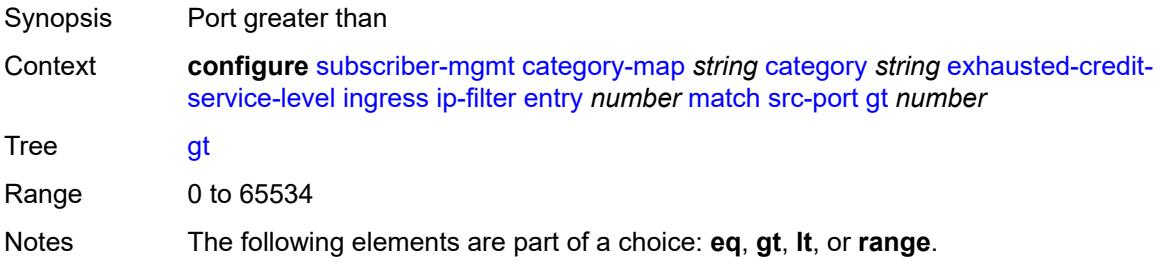

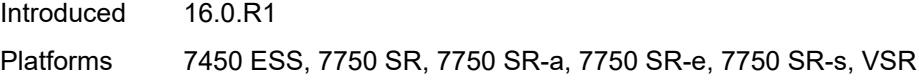

### <span id="page-8731-0"></span>**lt** *number*

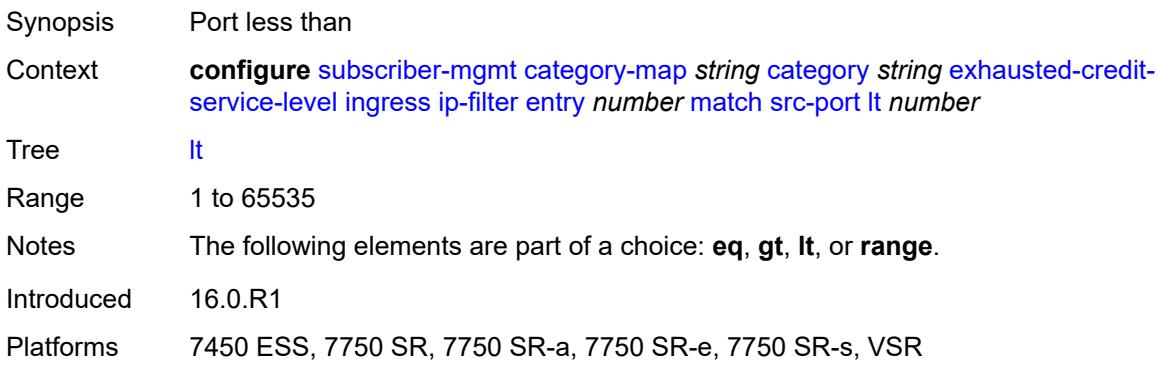

### <span id="page-8731-1"></span>**range**

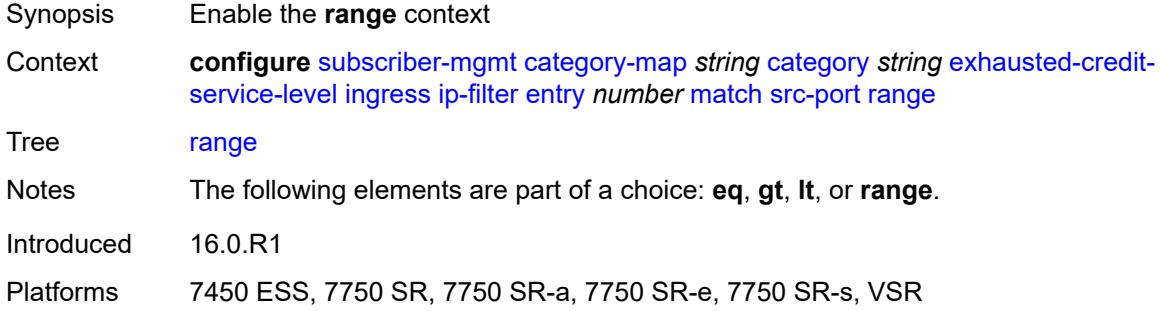

## <span id="page-8731-2"></span>**end** *number*

<span id="page-8731-3"></span>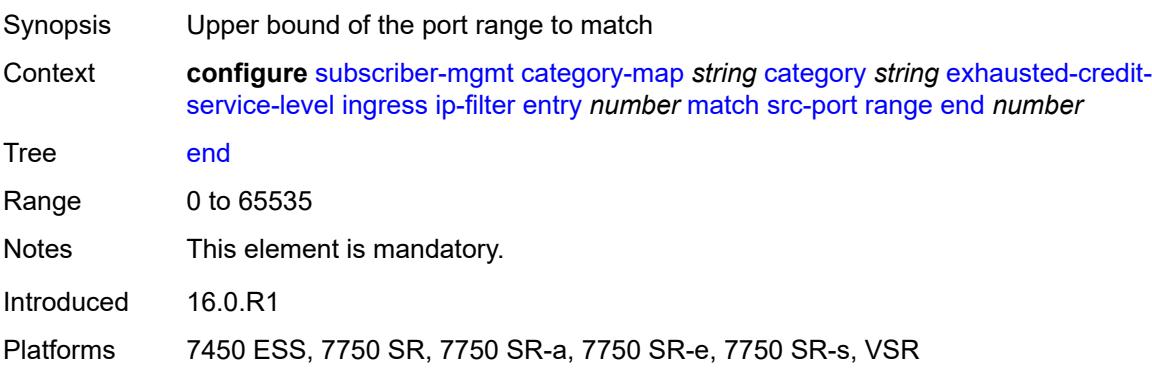

#### **start** *number*

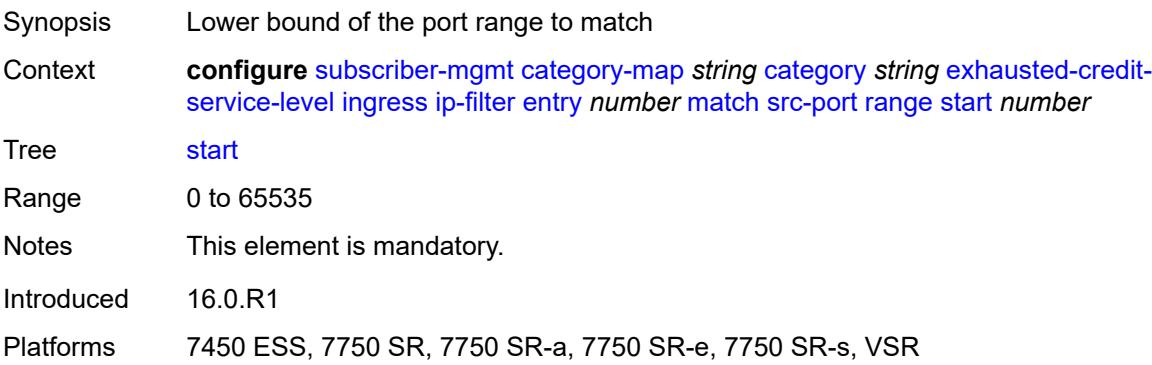

## <span id="page-8732-0"></span>**tcp-flags**

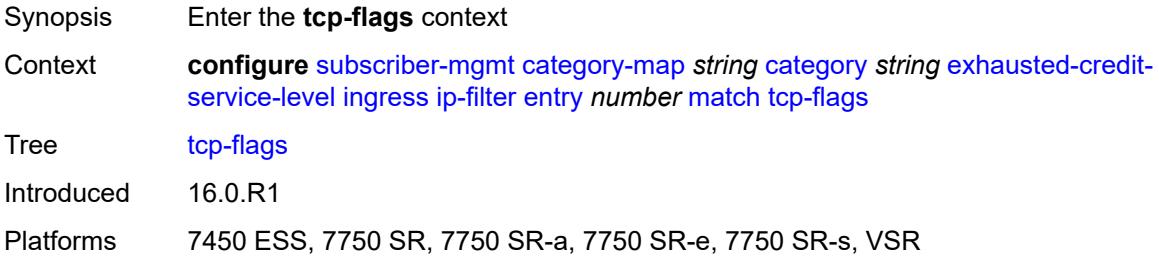

## <span id="page-8732-1"></span>**ack** *boolean*

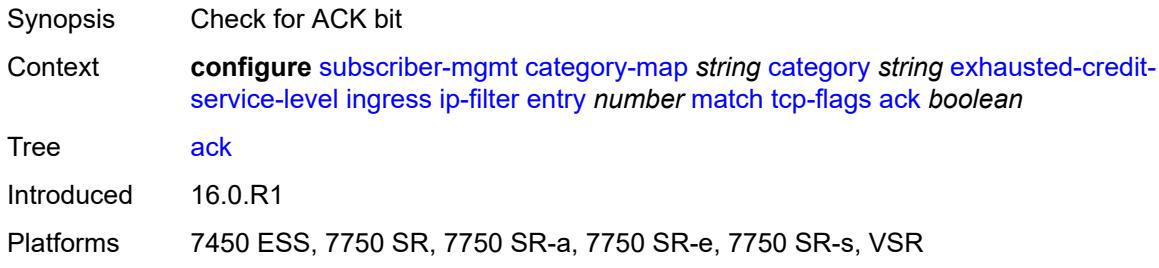

### <span id="page-8732-2"></span>**syn** *boolean*

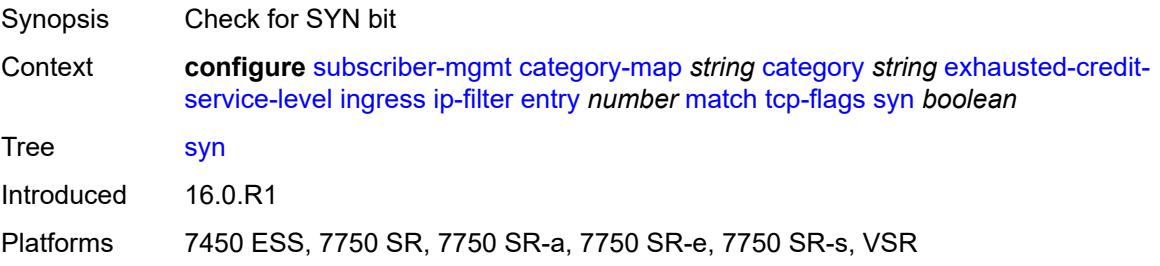

### <span id="page-8733-0"></span>**ipv6-filter**

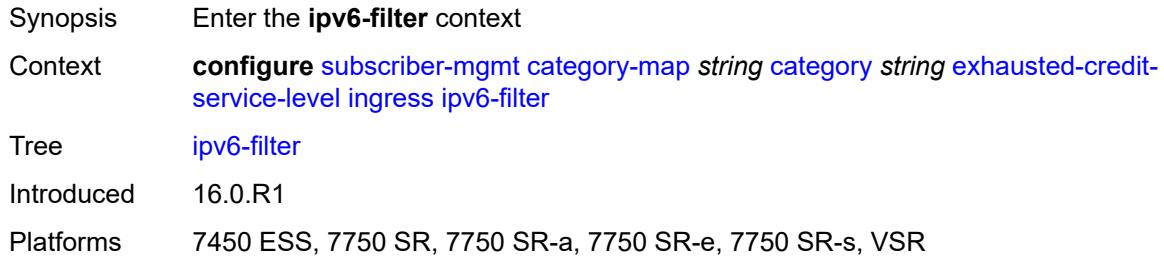

# <span id="page-8733-2"></span>**entry** [[id](#page-8733-1)] *number*

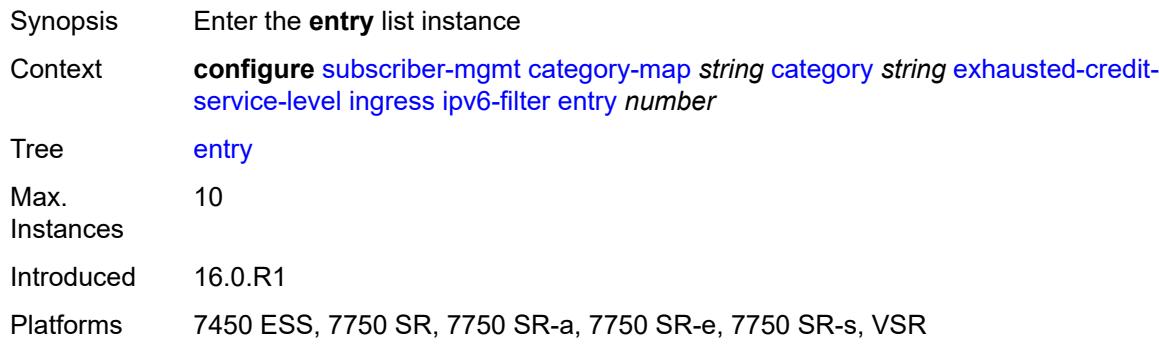

# <span id="page-8733-1"></span>[**id**] *number*

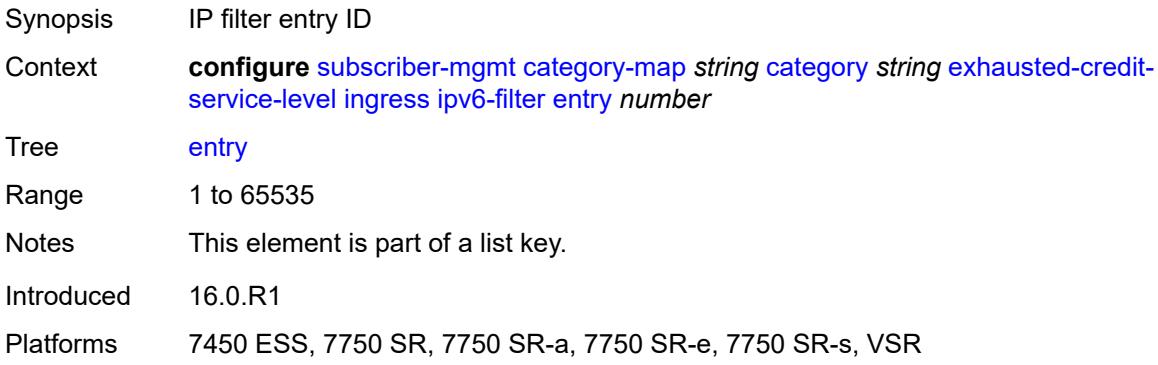

### <span id="page-8733-3"></span>**action**

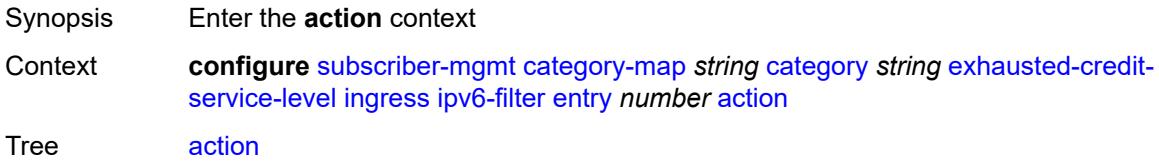

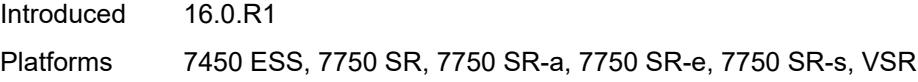

## <span id="page-8734-0"></span>**drop**

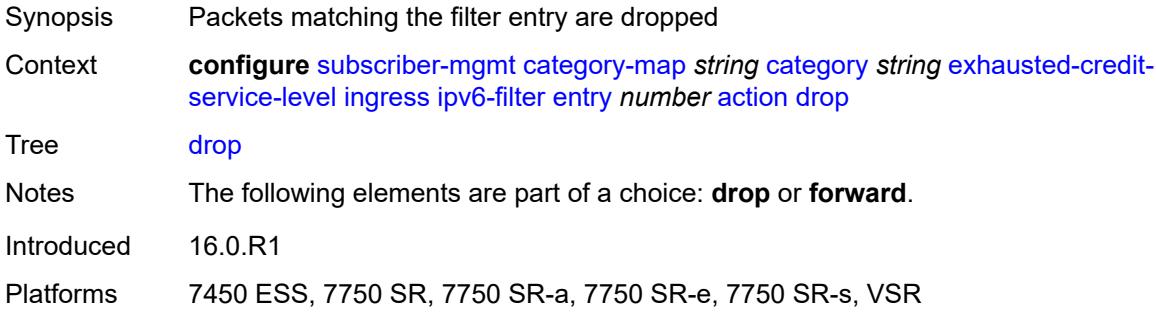

## <span id="page-8734-1"></span>**forward**

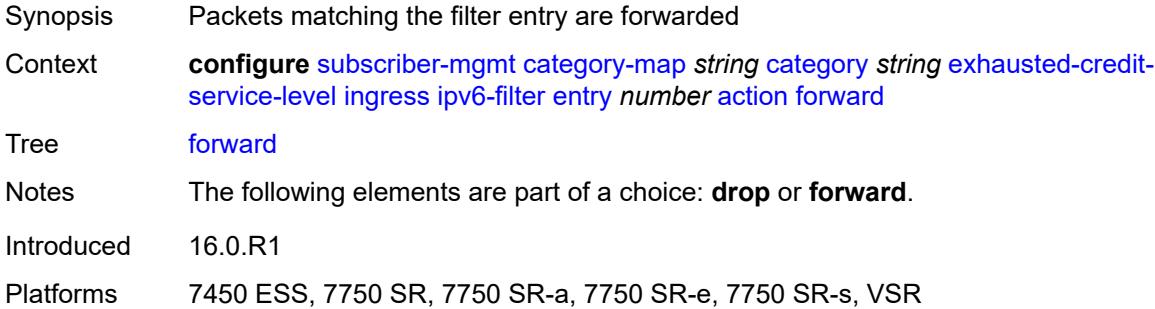

# <span id="page-8734-2"></span>**description** *string*

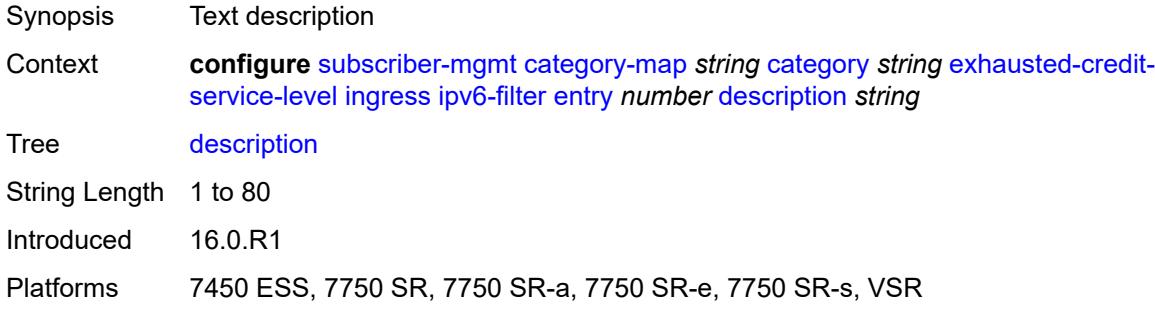

### <span id="page-8734-3"></span>**match**

Synopsis Enter the **match** context

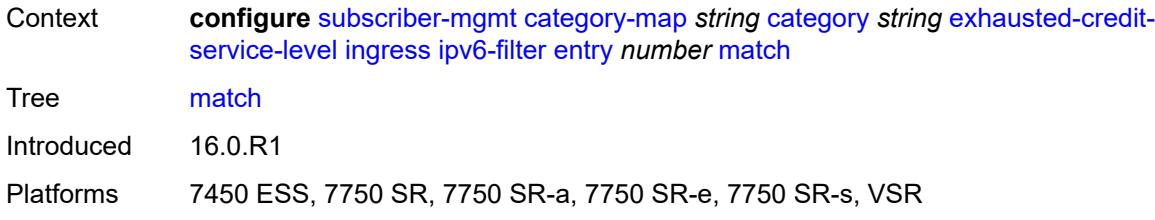

## <span id="page-8735-0"></span>**dscp** *keyword*

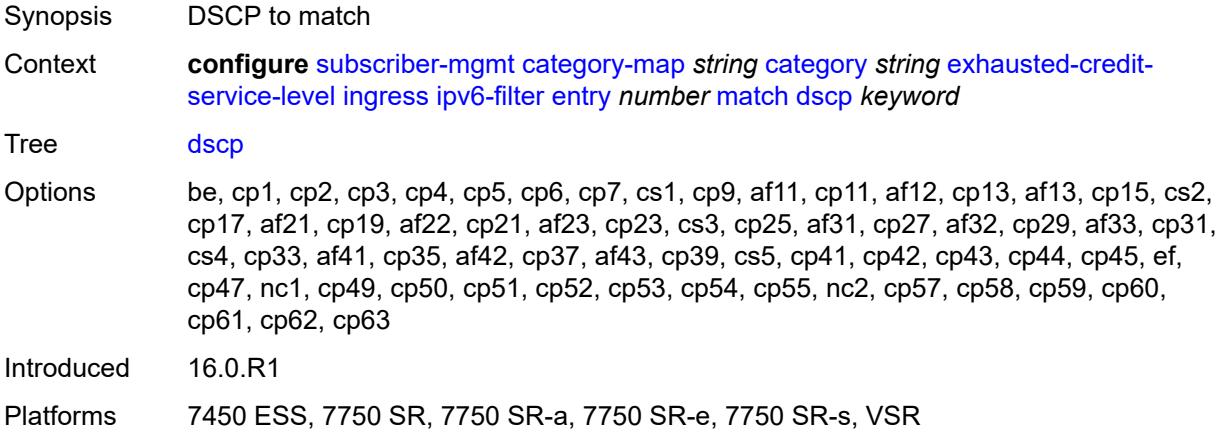

## <span id="page-8735-1"></span>**dst-ip** *string*

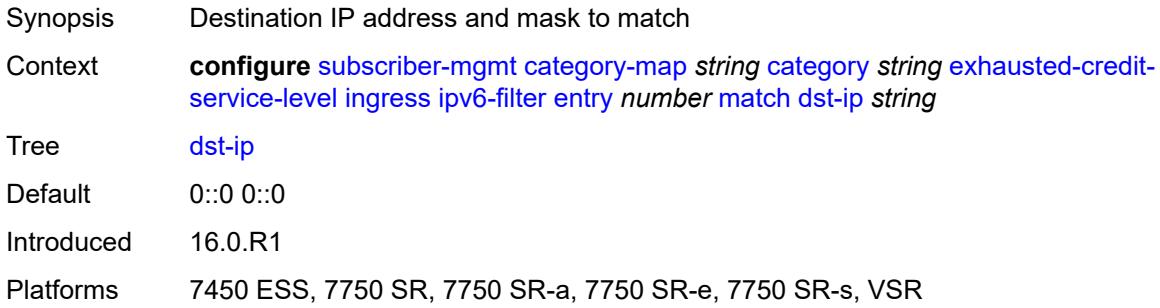

## <span id="page-8735-2"></span>**dst-port**

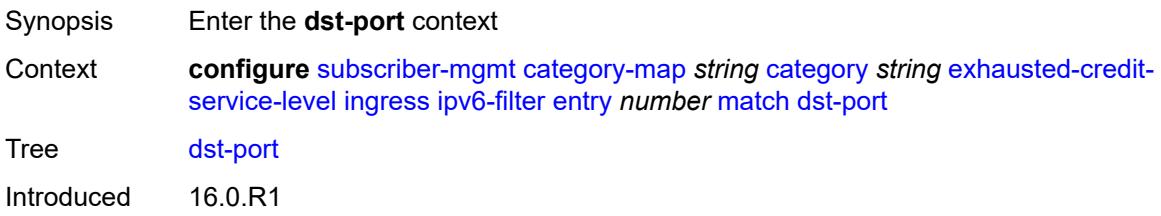

Platforms 7450 ESS, 7750 SR, 7750 SR-a, 7750 SR-e, 7750 SR-s, VSR

### <span id="page-8736-0"></span>**eq** *number*

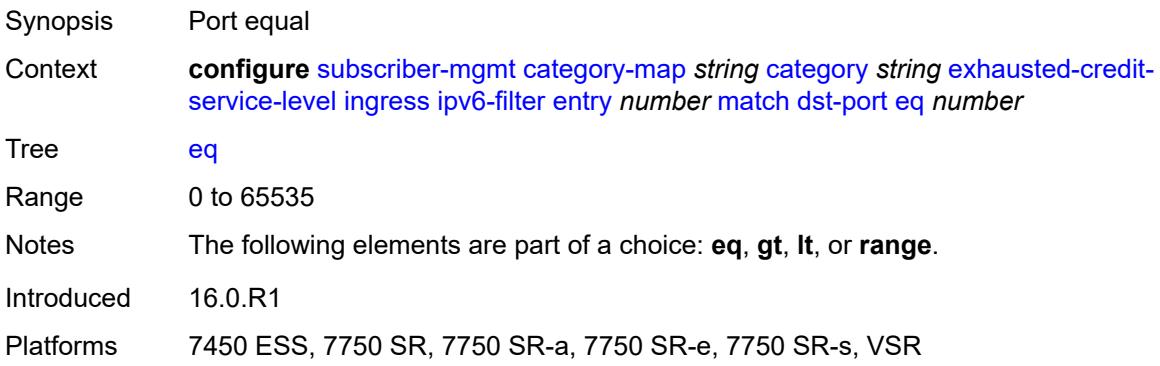

## <span id="page-8736-1"></span>**gt** *number*

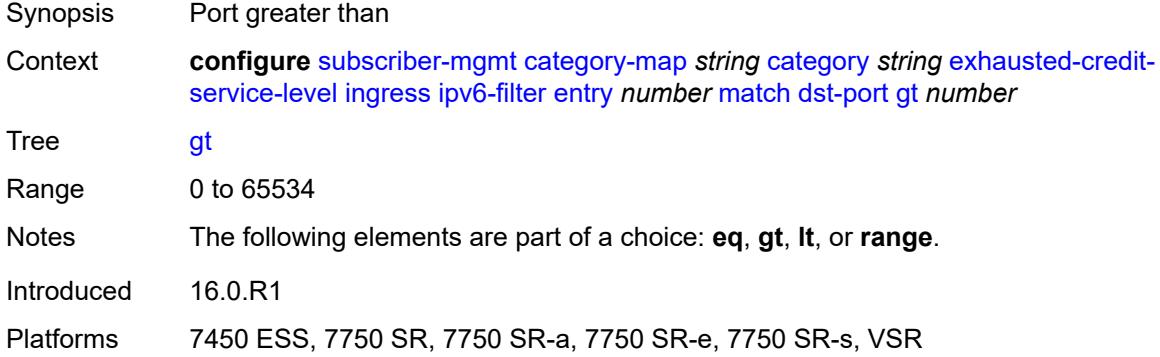

#### <span id="page-8736-2"></span>**lt** *number*

<span id="page-8736-3"></span>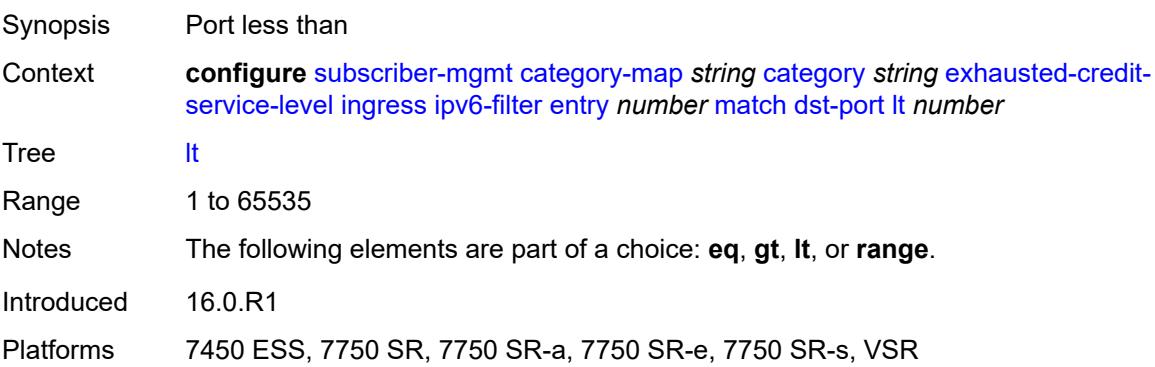

### **range**

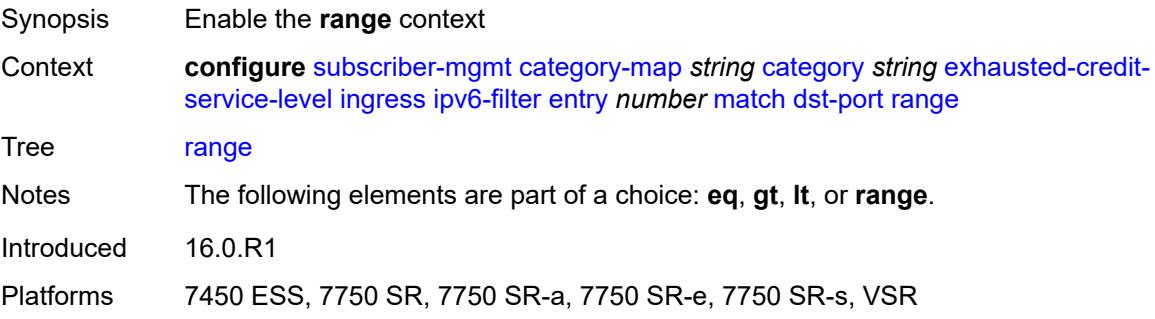

### <span id="page-8737-0"></span>**end** *number*

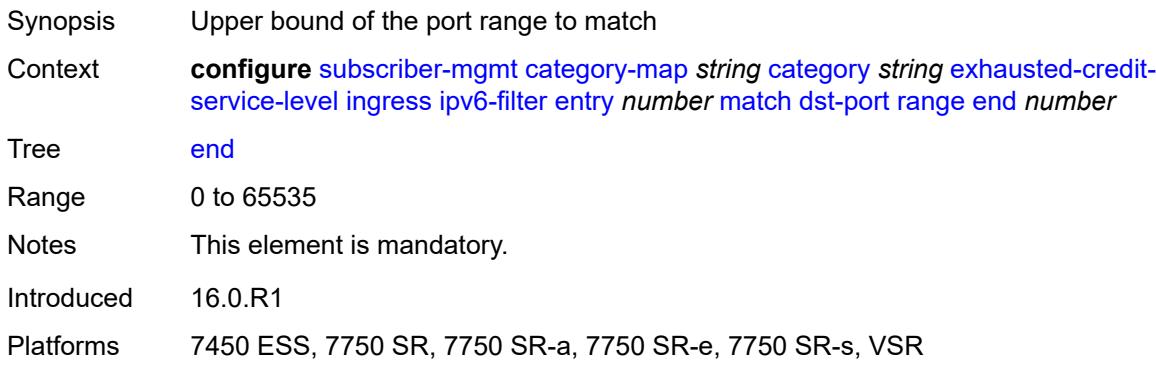

#### <span id="page-8737-1"></span>**start** *number*

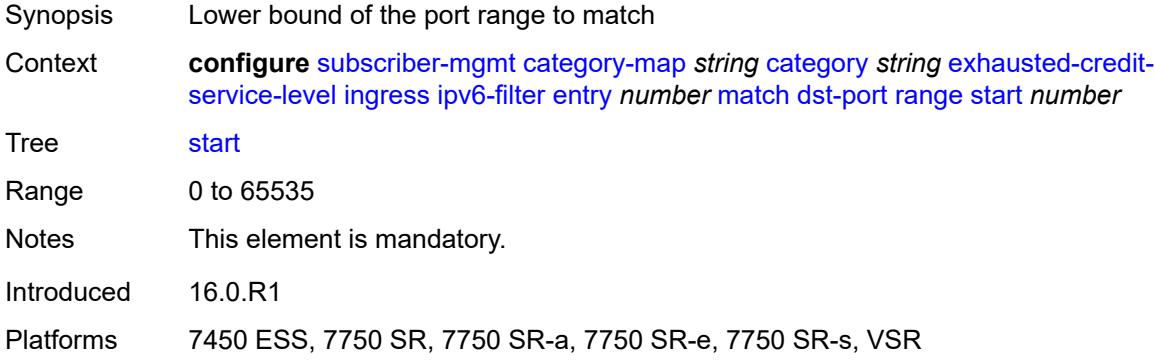

### <span id="page-8737-2"></span>**icmp**

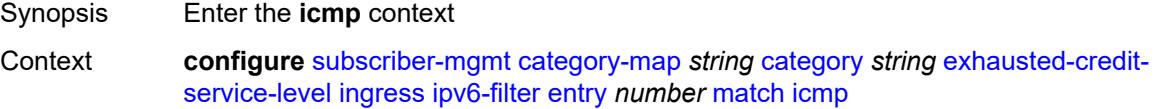

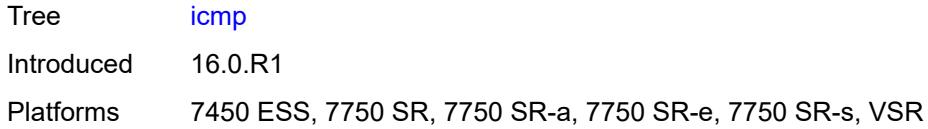

### <span id="page-8738-0"></span>**code** *number*

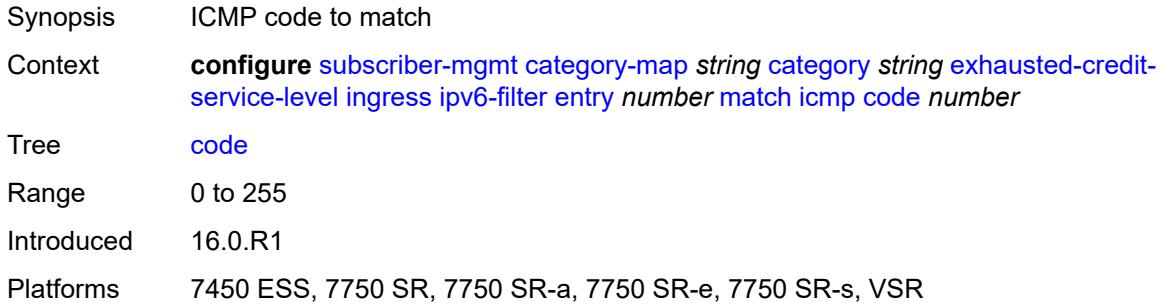

## <span id="page-8738-1"></span>**type** *number*

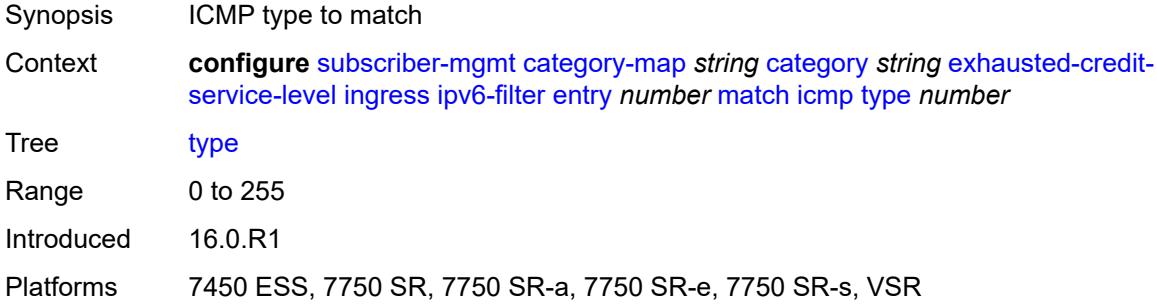

### <span id="page-8738-2"></span>**next-header** *(number | keyword)*

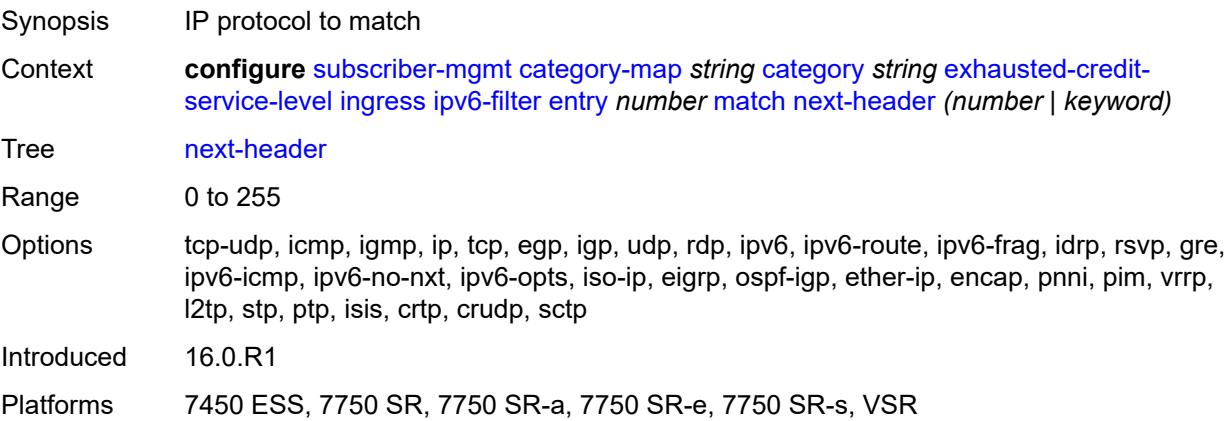

### <span id="page-8739-0"></span>**src-port**

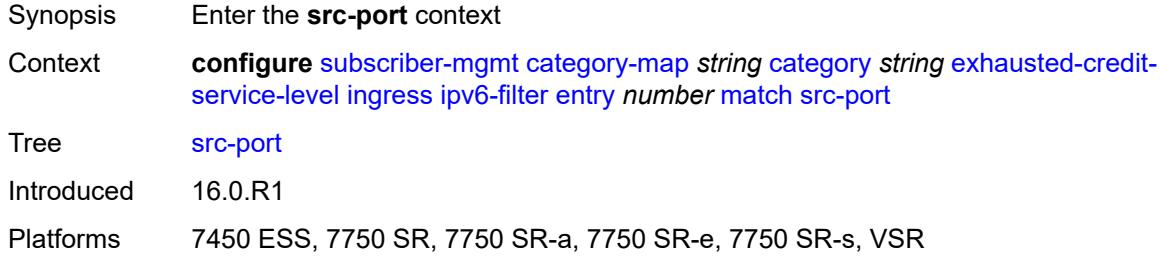

## <span id="page-8739-1"></span>**eq** *number*

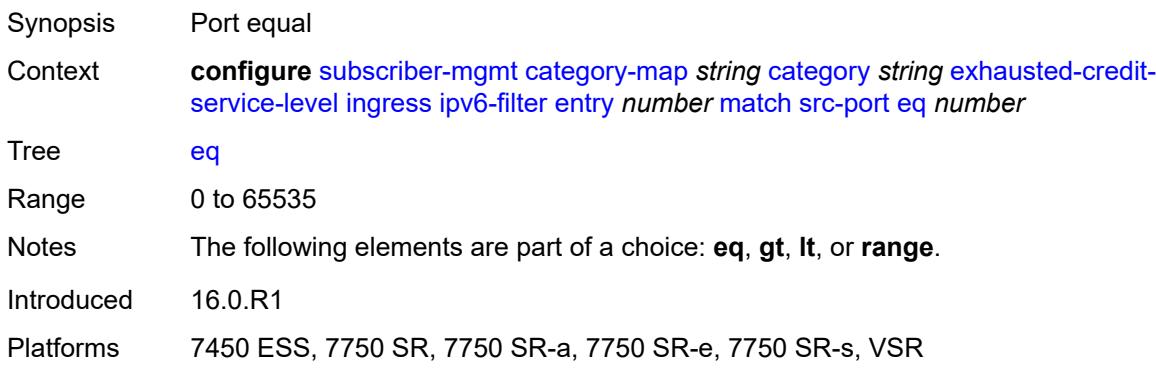

### <span id="page-8739-2"></span>**gt** *number*

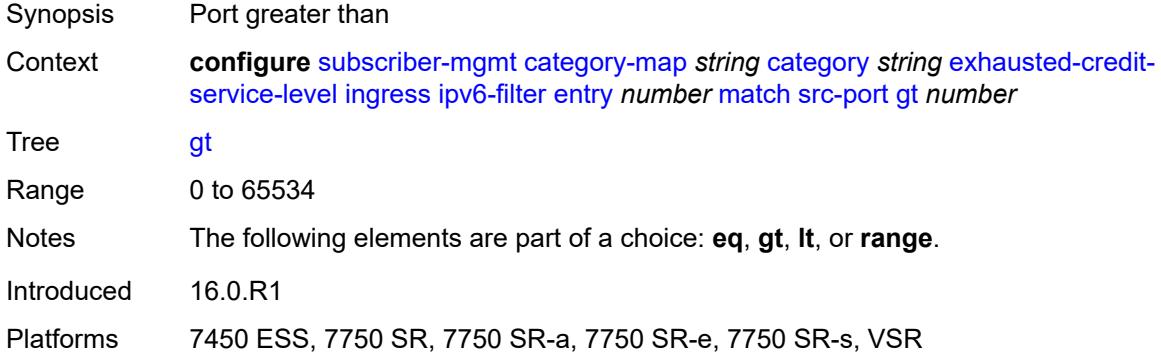

### <span id="page-8739-3"></span>**lt** *number*

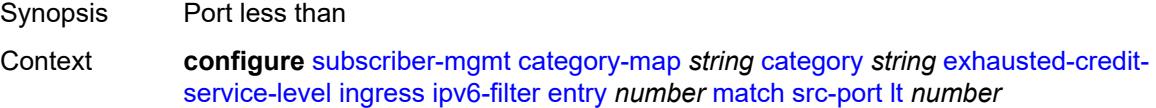

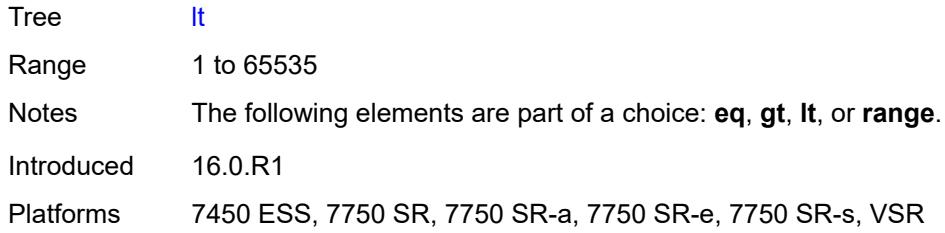

## <span id="page-8740-0"></span>**range**

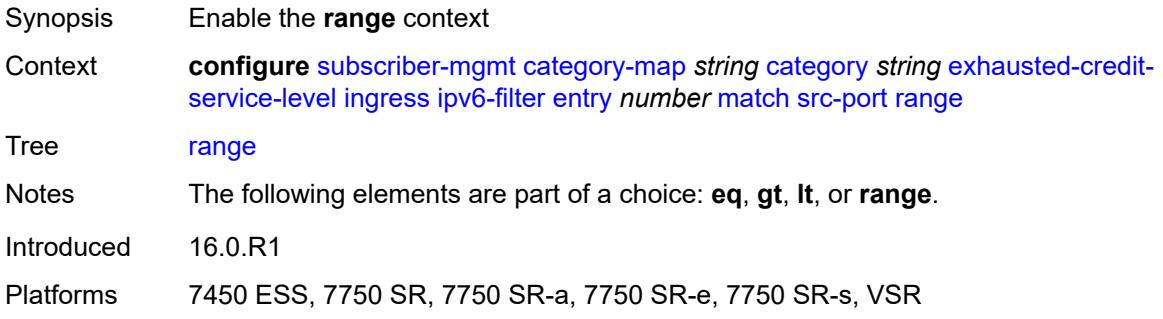

#### <span id="page-8740-1"></span>**end** *number*

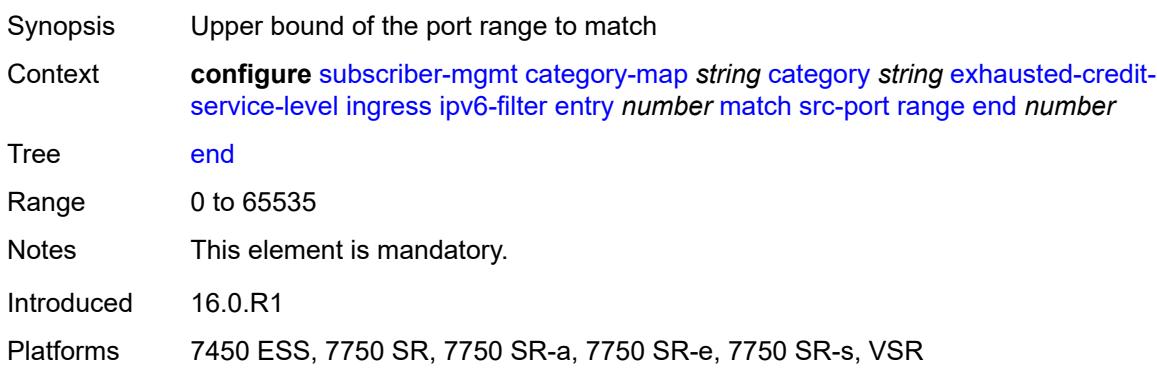

#### <span id="page-8740-2"></span>**start** *number*

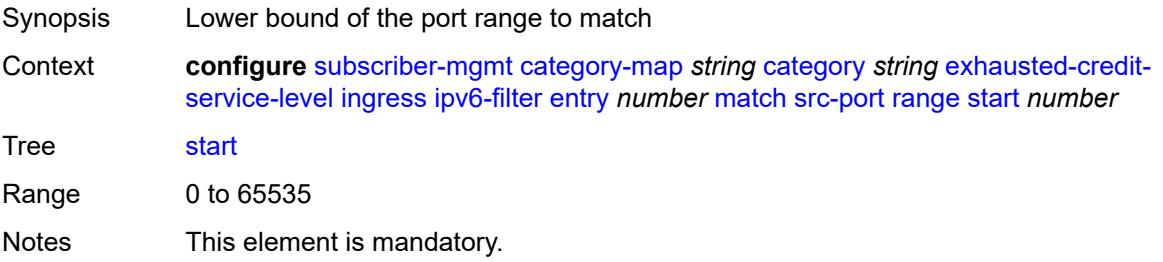

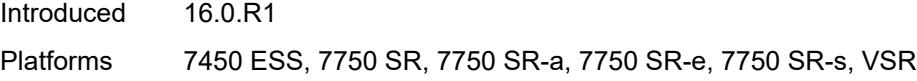

## <span id="page-8741-0"></span>**tcp-flags**

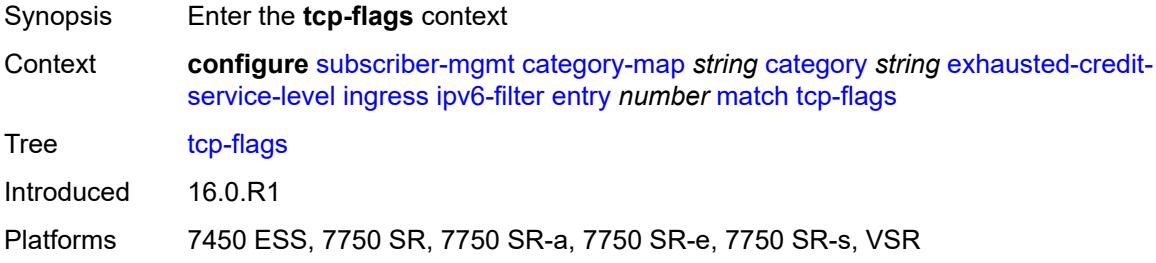

### <span id="page-8741-1"></span>**ack** *boolean*

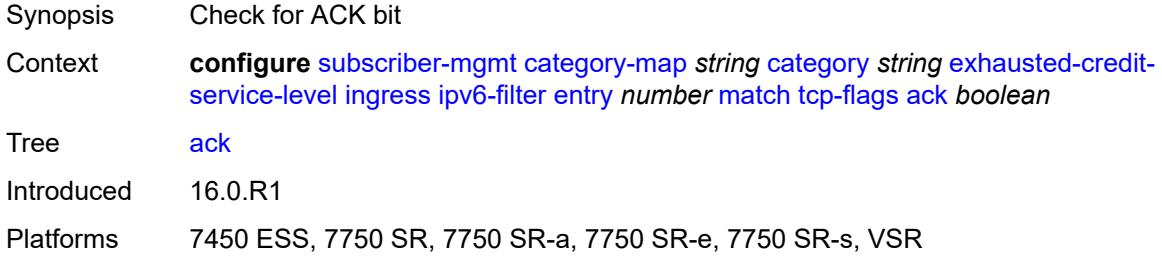

### <span id="page-8741-2"></span>**syn** *boolean*

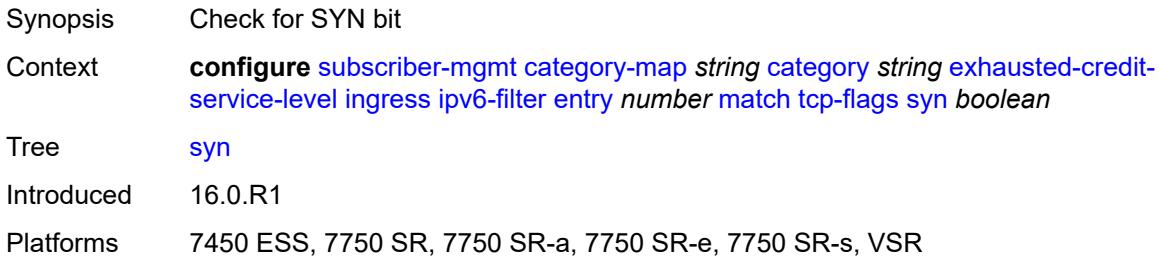

# <span id="page-8741-3"></span>**pir** *(number | keyword)*

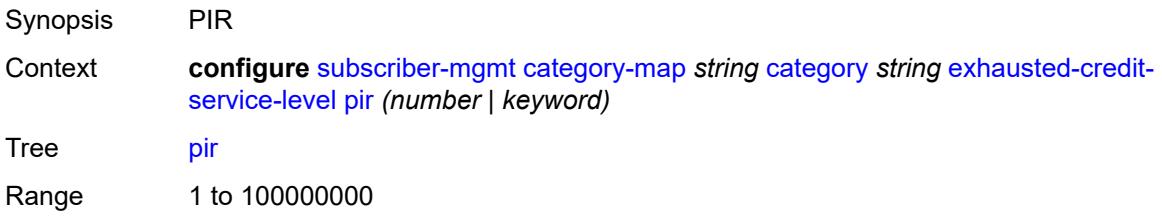

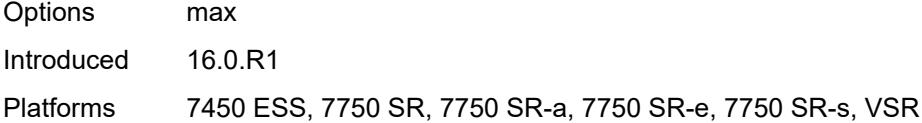

## <span id="page-8742-0"></span>**ingress**

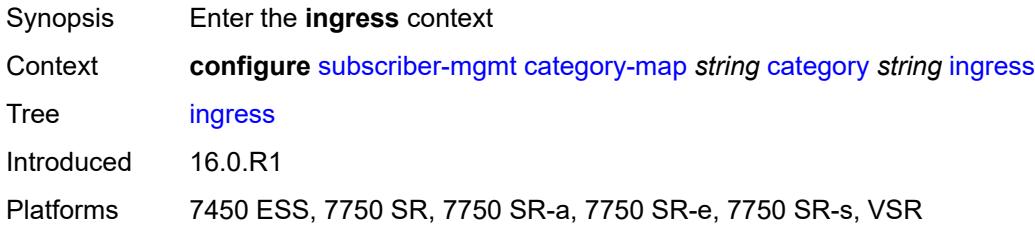

## <span id="page-8742-1"></span>**policer** *number*

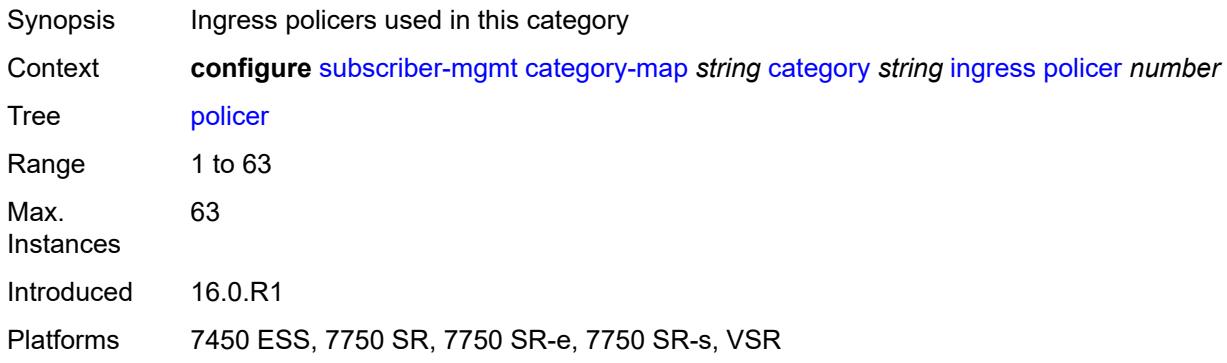

### <span id="page-8742-2"></span>**queue** *number*

<span id="page-8742-3"></span>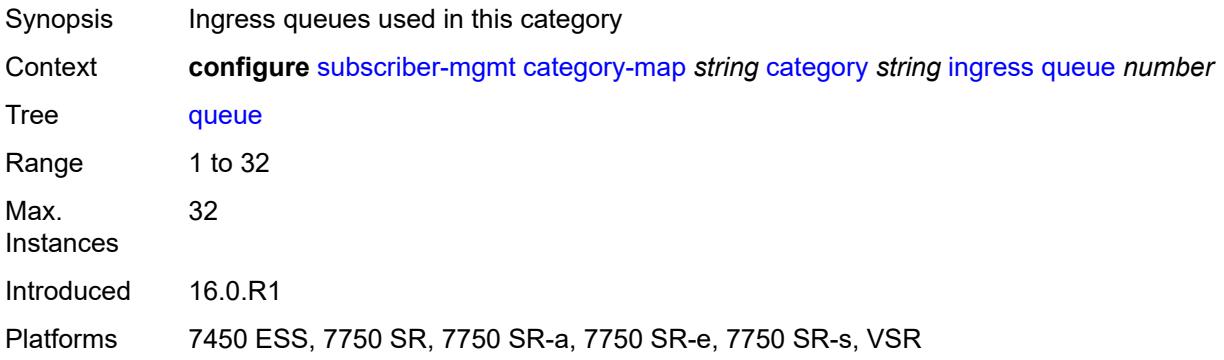

## **out-of-credit-action-override** *keyword*

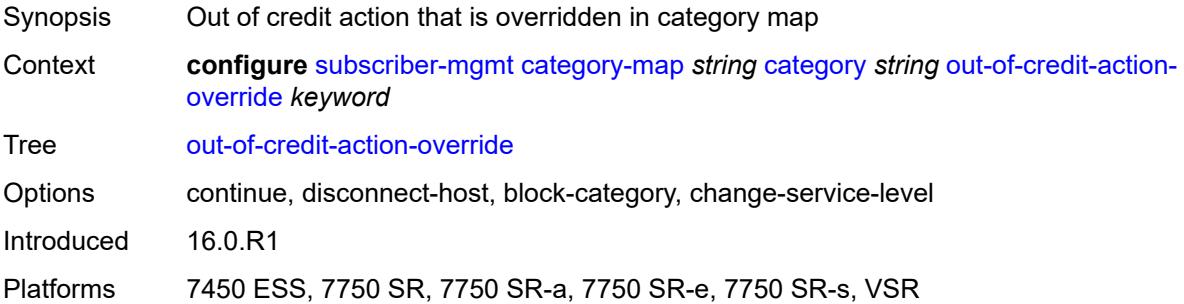

## <span id="page-8743-0"></span>**rating-group** *number*

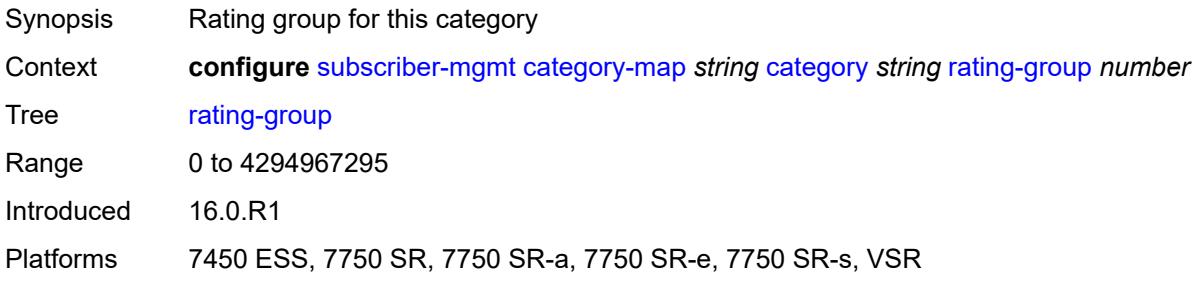

## <span id="page-8743-1"></span>**credit-exhaust-threshold** *number*

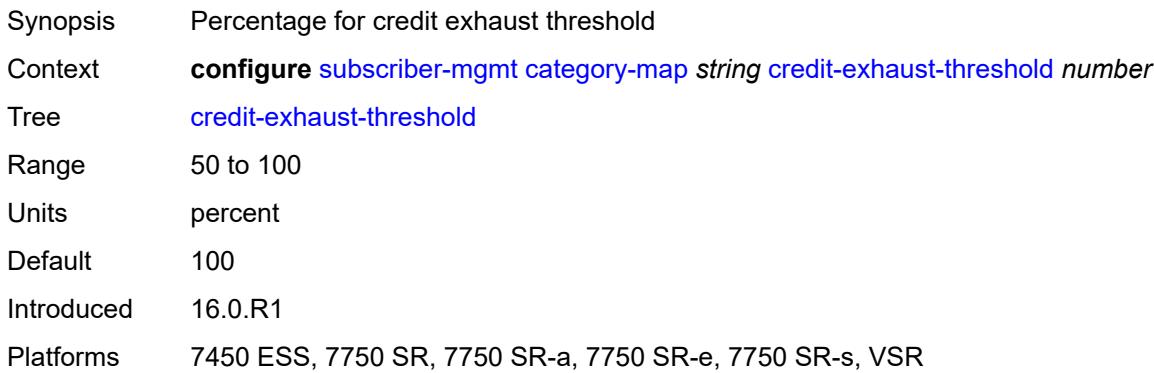

### <span id="page-8743-2"></span>**credit-type** *keyword*

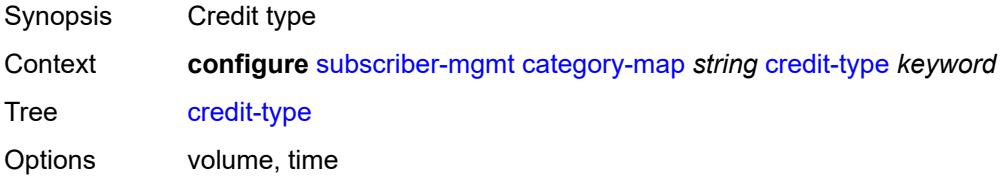

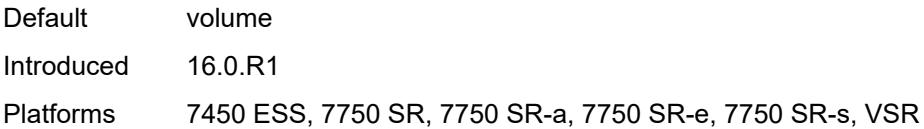

## <span id="page-8744-0"></span>**description** *string*

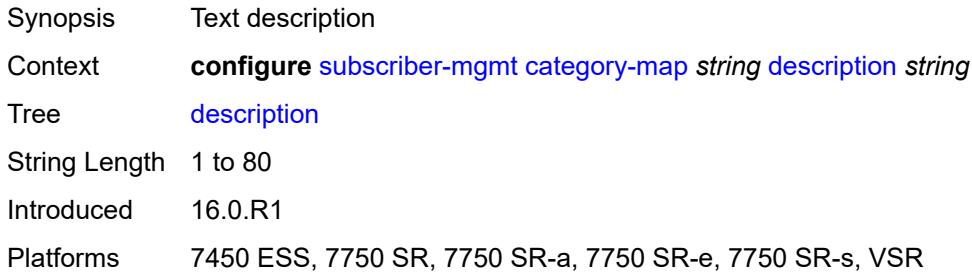

### <span id="page-8744-1"></span>**gx-session-level-usage** *boolean*

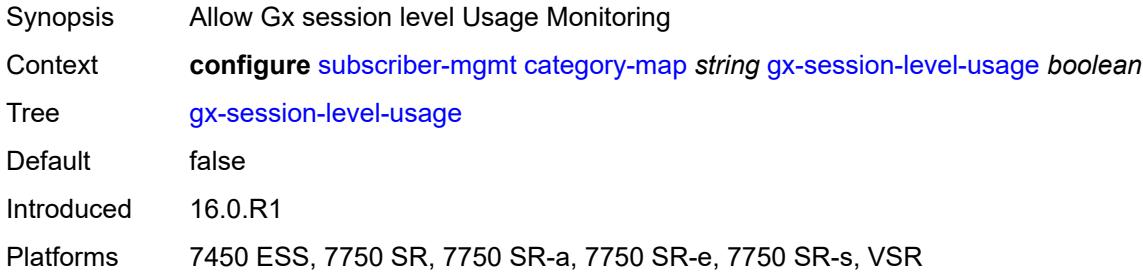

## <span id="page-8744-3"></span>**credit-control-policy** [\[name](#page-8744-2)] *string*

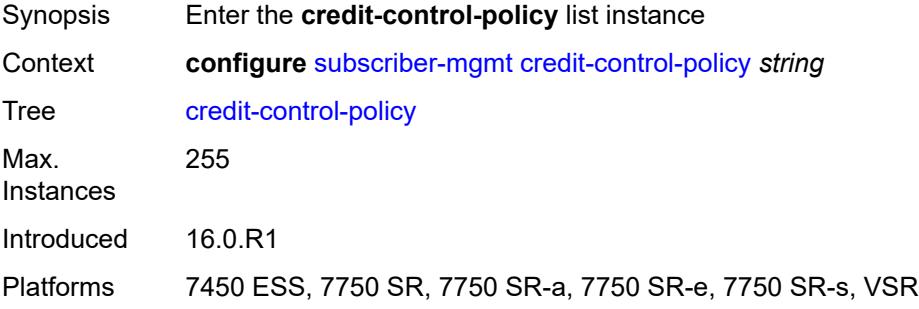

## <span id="page-8744-2"></span>[**name**] *string*

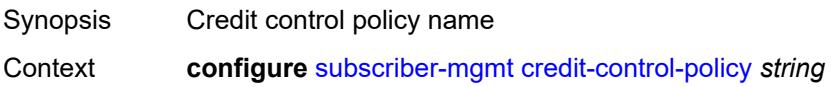

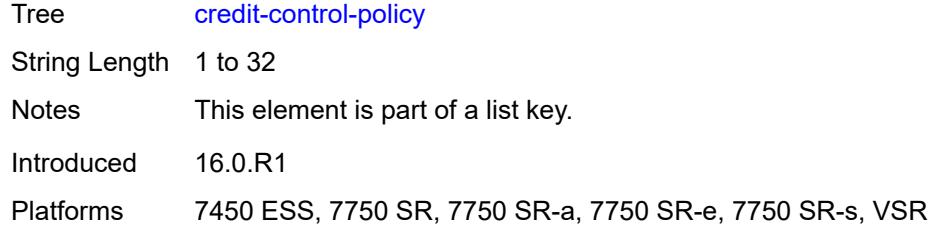

## <span id="page-8745-0"></span>**default-category-map** *reference*

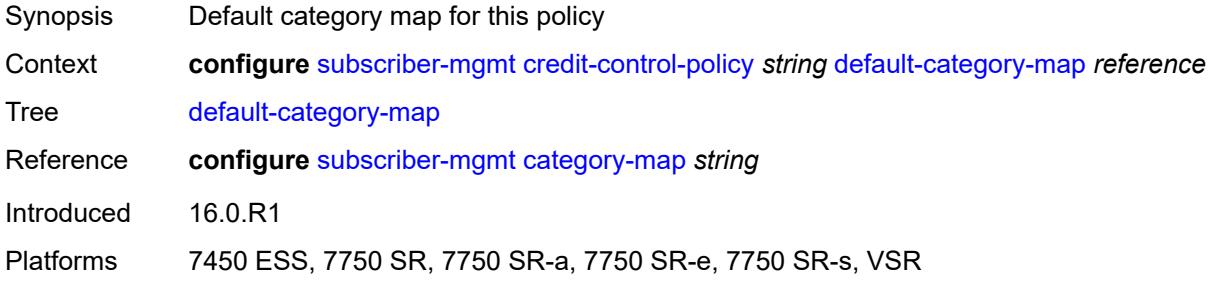

# <span id="page-8745-1"></span>**description** *string*

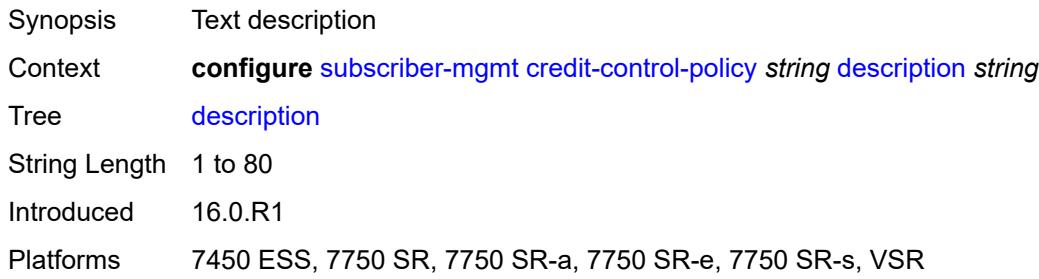

## <span id="page-8745-2"></span>**error-handling-action** *keyword*

<span id="page-8745-3"></span>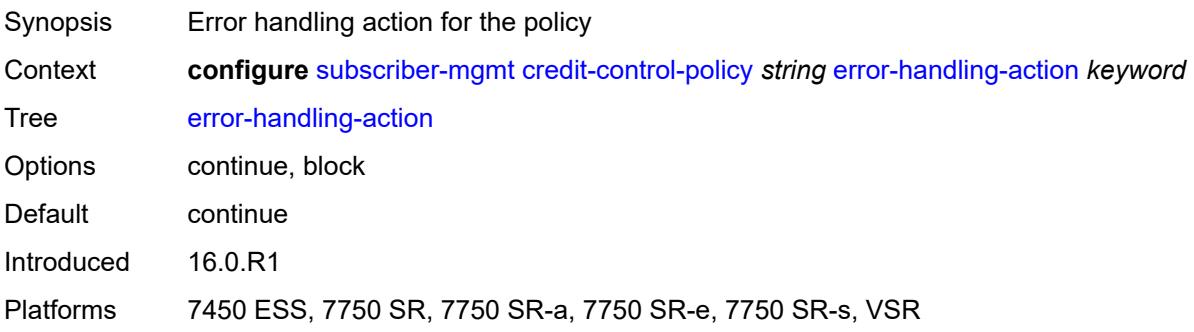

## **out-of-credit-action** *keyword*

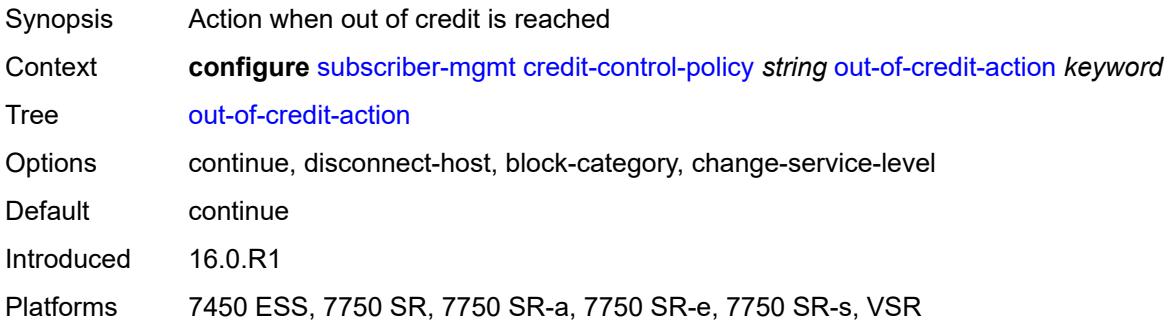

#### <span id="page-8746-0"></span>**server**

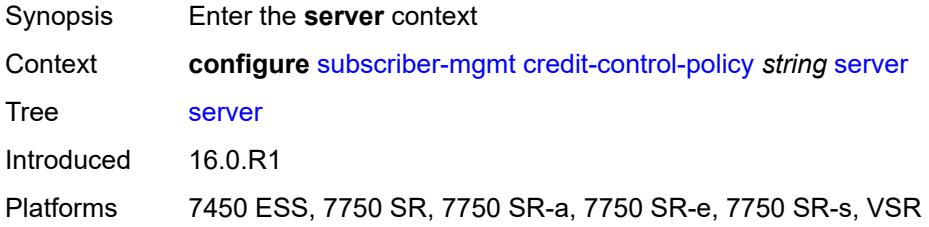

## <span id="page-8746-1"></span>**diameter** *reference*

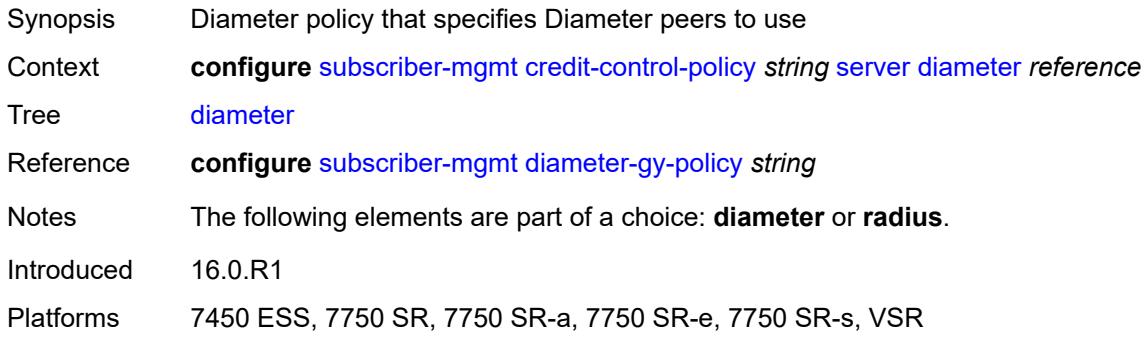

### <span id="page-8746-2"></span>**radius**

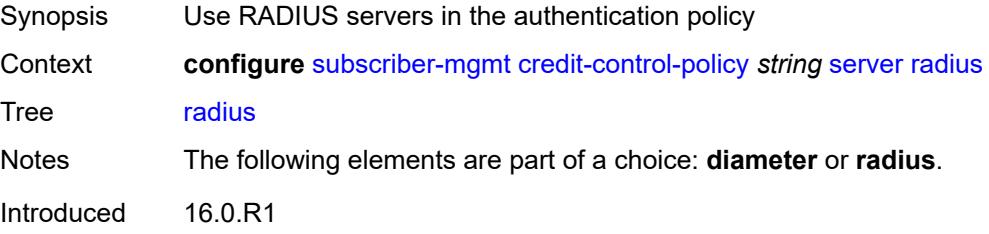

Platforms 7450 ESS, 7750 SR, 7750 SR-a, 7750 SR-e, 7750 SR-s, VSR

## <span id="page-8747-1"></span>**diameter-gx-policy** [[name\]](#page-8747-0) *string*

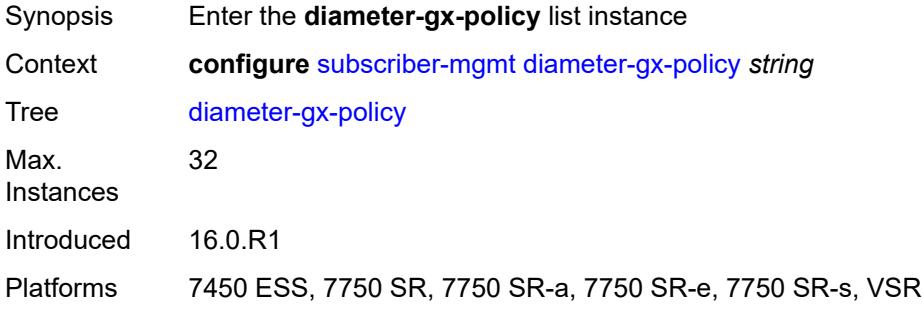

## <span id="page-8747-0"></span>[**name**] *string*

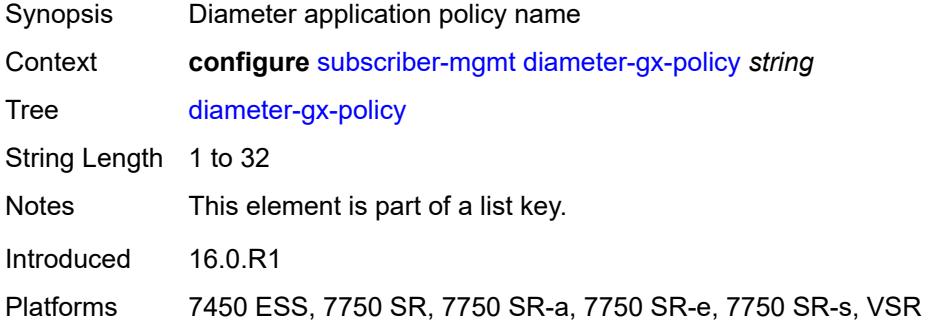

### <span id="page-8747-2"></span>**description** *string*

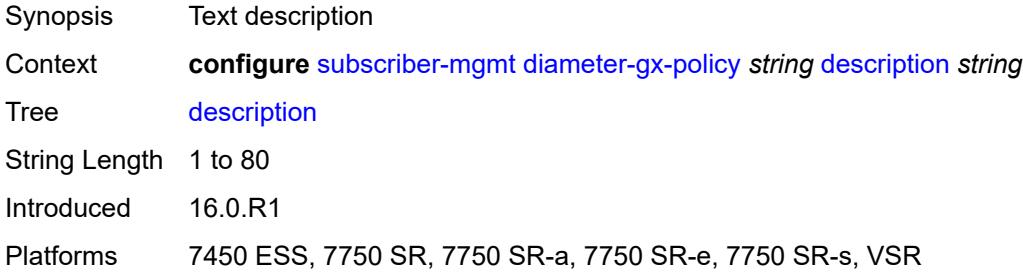

#### <span id="page-8747-3"></span>**gx**

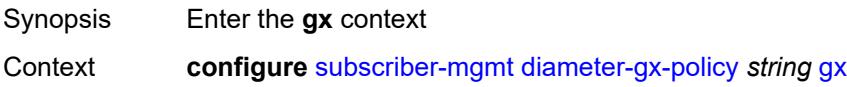
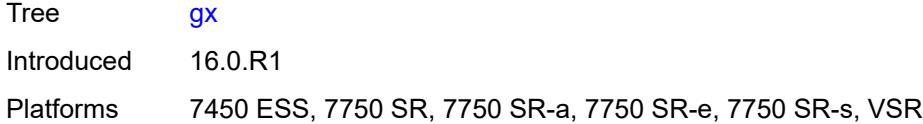

### <span id="page-8748-0"></span>**avp-subscription-id**

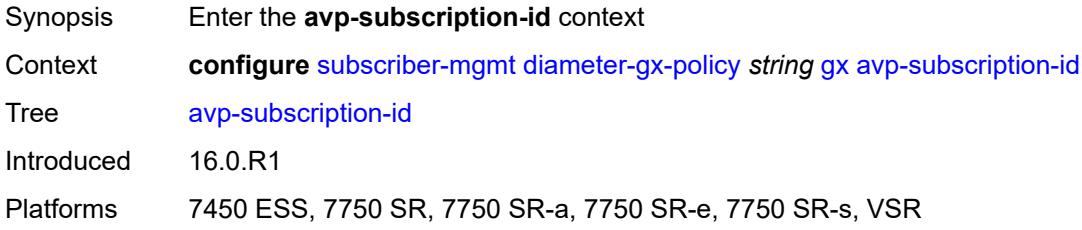

### <span id="page-8748-1"></span>**origin** *keyword*

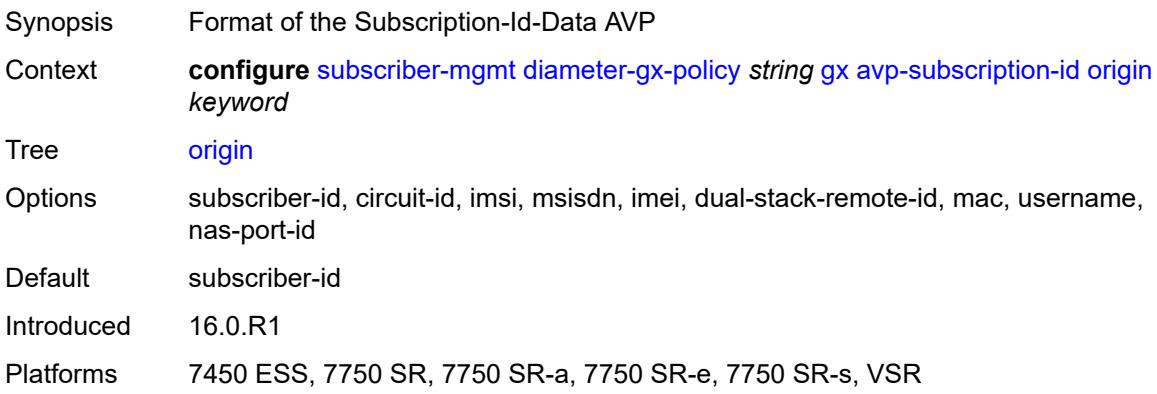

#### <span id="page-8748-2"></span>**type** *keyword*

<span id="page-8748-3"></span>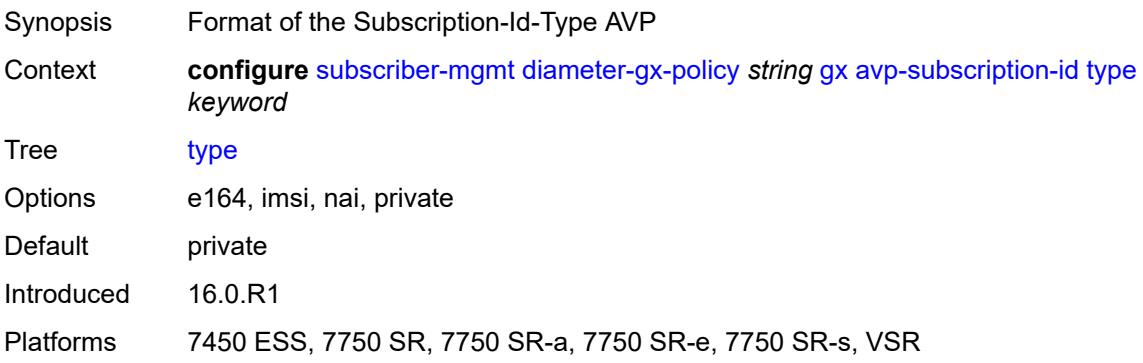

### **ccrt-replay**

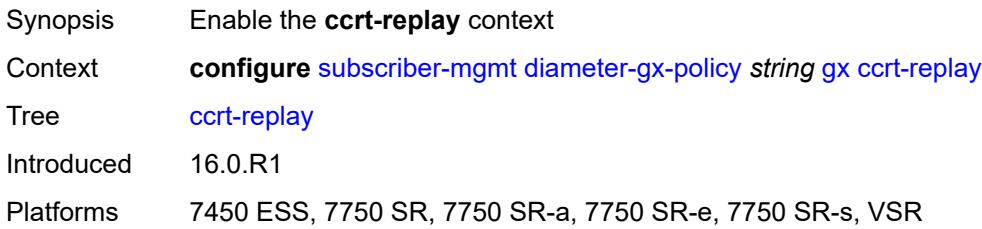

### <span id="page-8749-0"></span>**interval** *number*

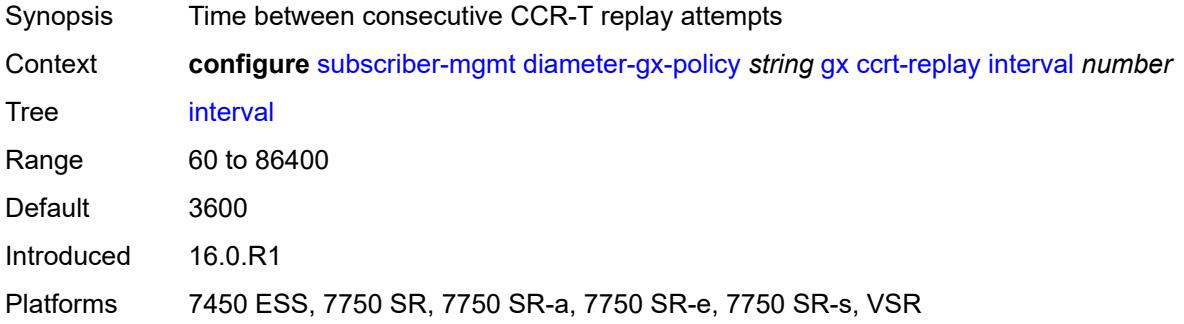

### <span id="page-8749-1"></span>**max-lifetime** *number*

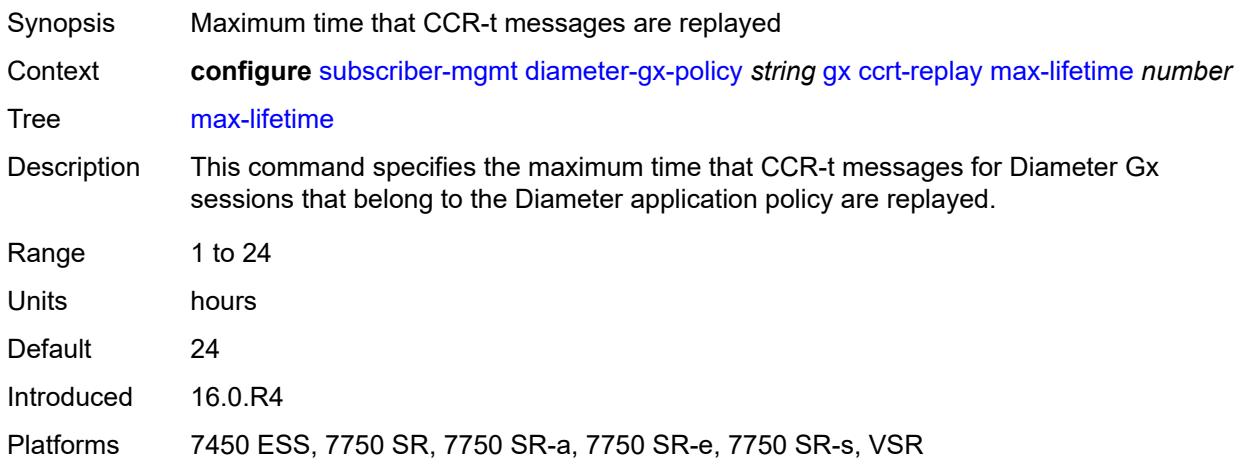

### <span id="page-8749-2"></span>**credit-mcs-interval** *number*

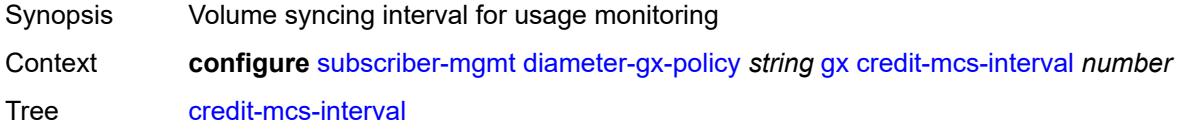

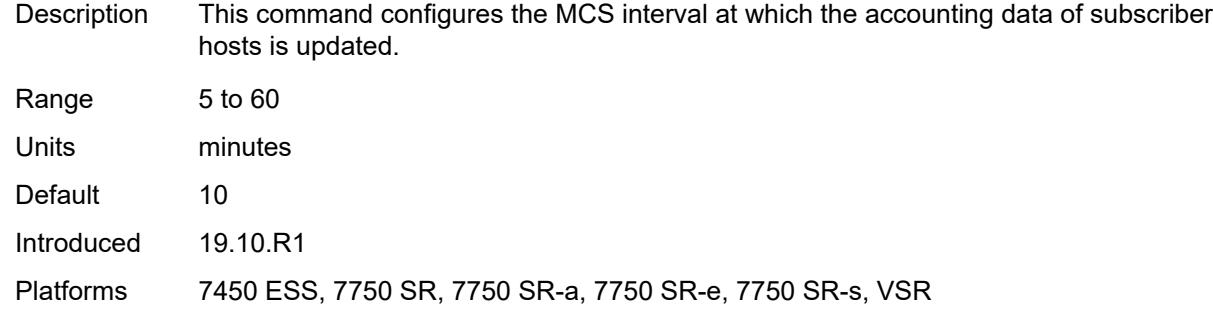

### <span id="page-8750-0"></span>**destination-realm-learning** *boolean*

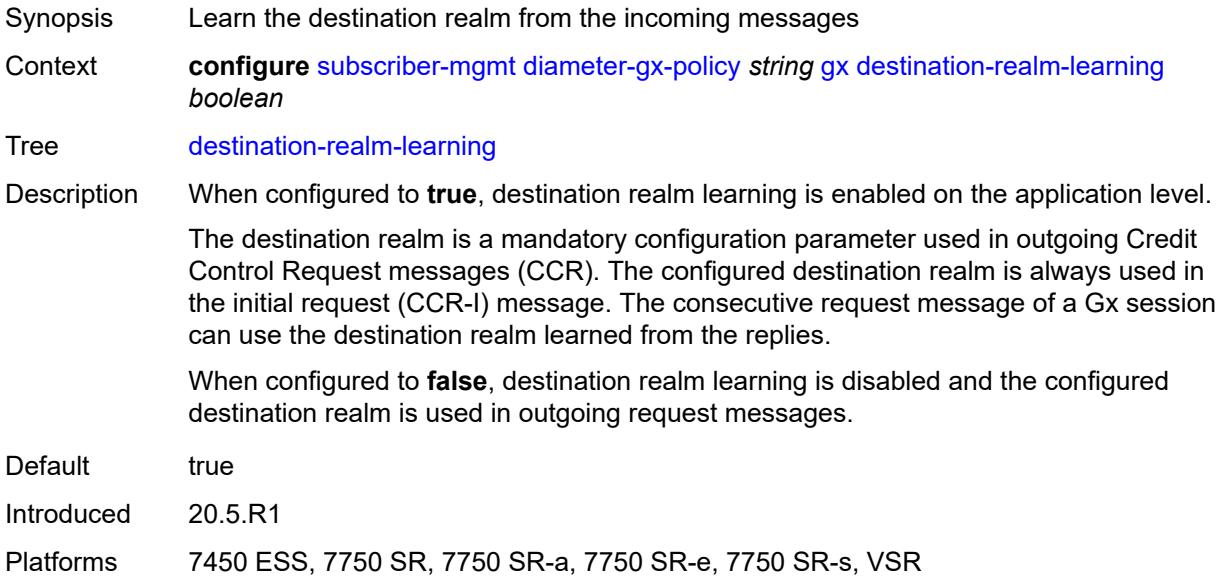

### <span id="page-8750-1"></span>**features**

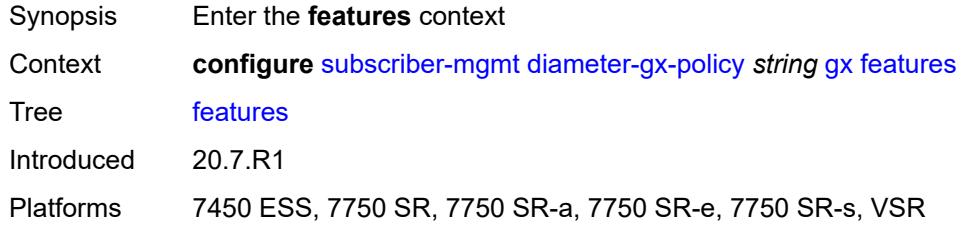

#### <span id="page-8750-2"></span>**extended-bandwidth** *boolean*

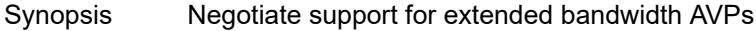

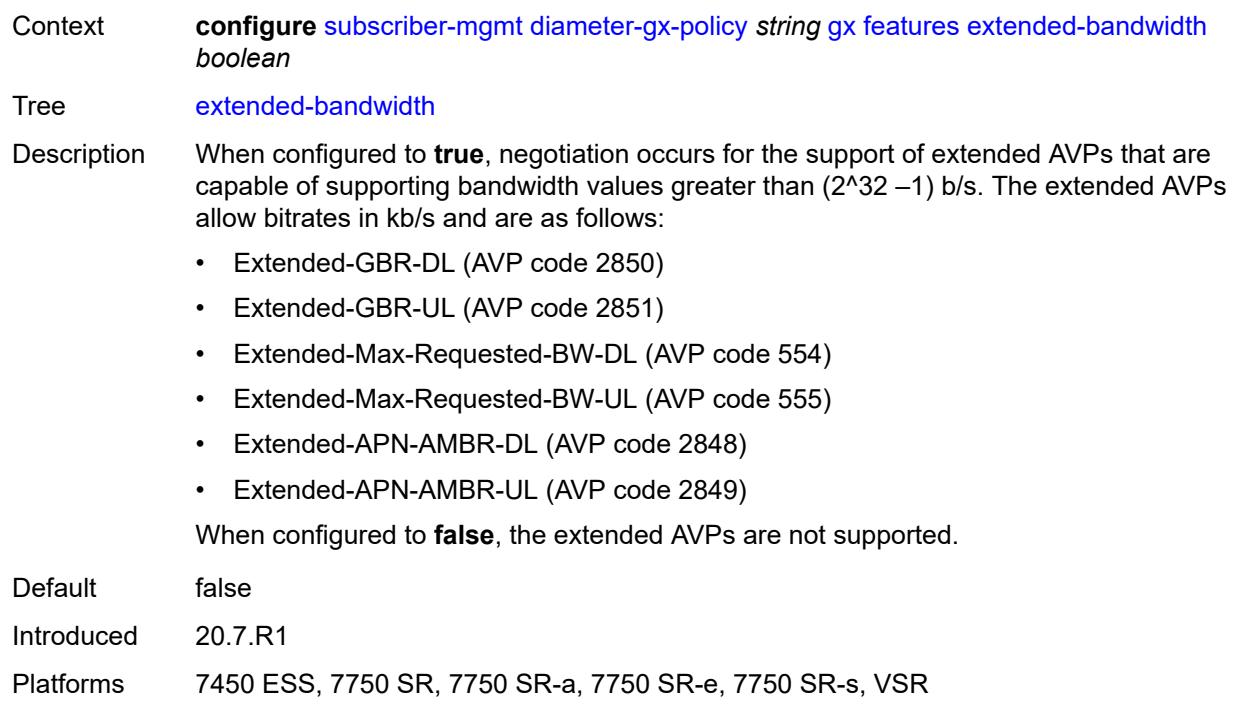

### <span id="page-8751-0"></span>**include-avp**

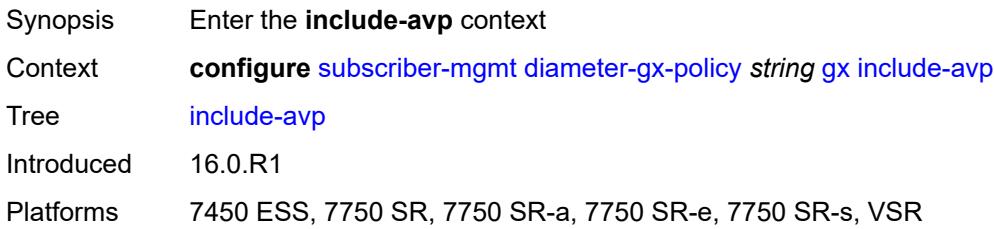

### <span id="page-8751-1"></span>**an-gw-address** *boolean*

<span id="page-8751-2"></span>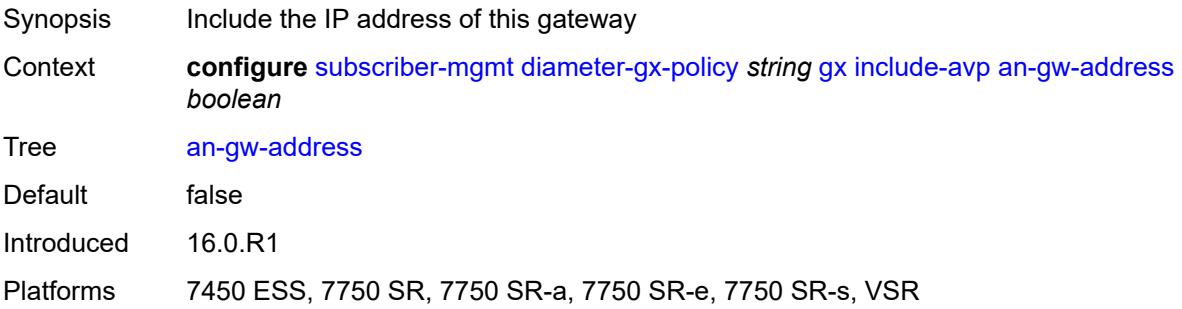

### **apn-ambr** *boolean*

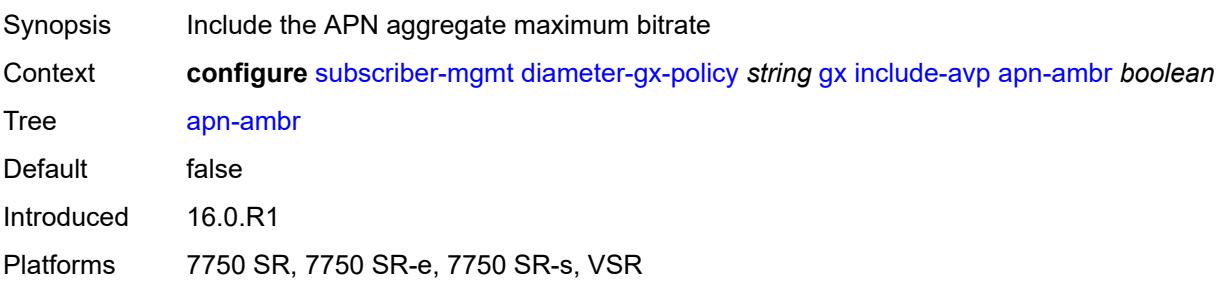

#### <span id="page-8752-0"></span>**called-station-id** *boolean*

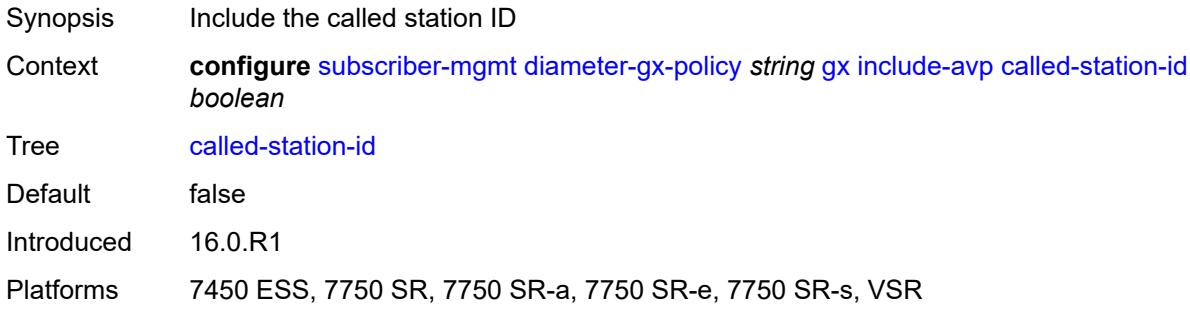

### <span id="page-8752-1"></span>**calling-station-id**

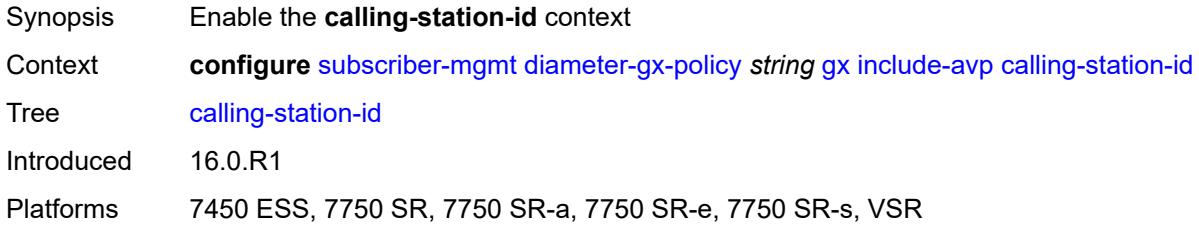

## <span id="page-8752-2"></span>**type** *keyword*

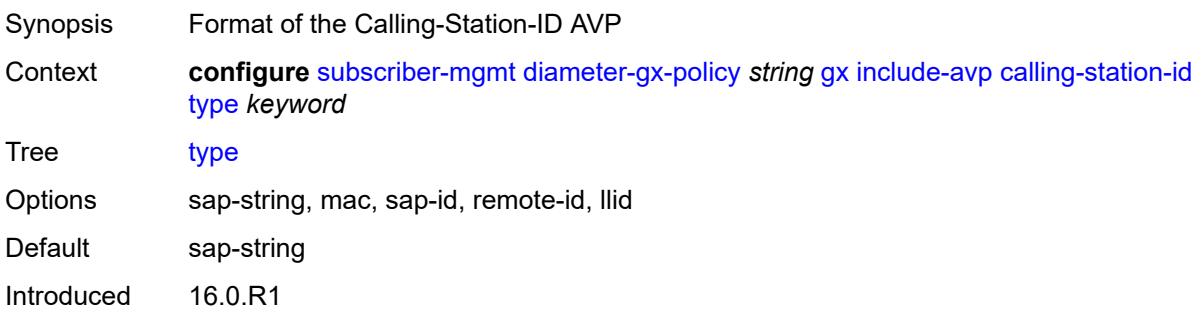

Platforms 7450 ESS, 7750 SR, 7750 SR-a, 7750 SR-e, 7750 SR-s, VSR

#### <span id="page-8753-0"></span>**ip-can-type** *boolean*

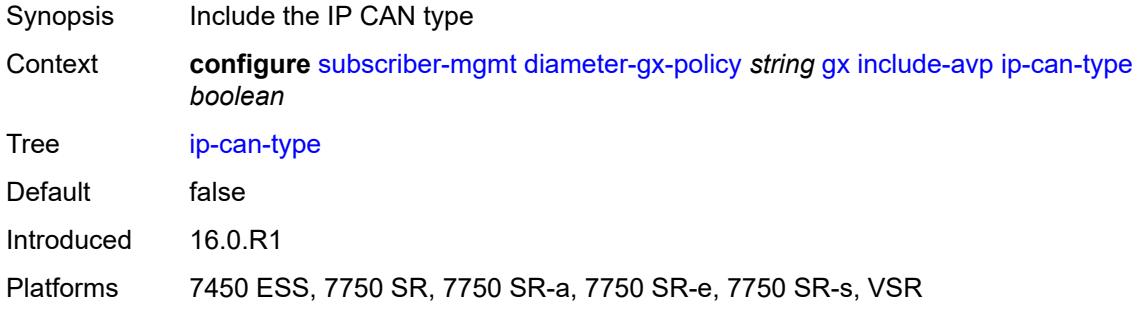

### <span id="page-8753-1"></span>**logical-access-id** *boolean*

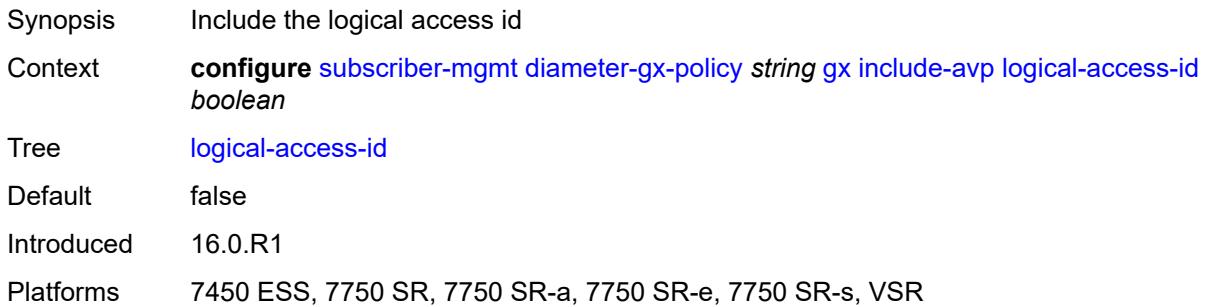

#### <span id="page-8753-2"></span>**nas-port**

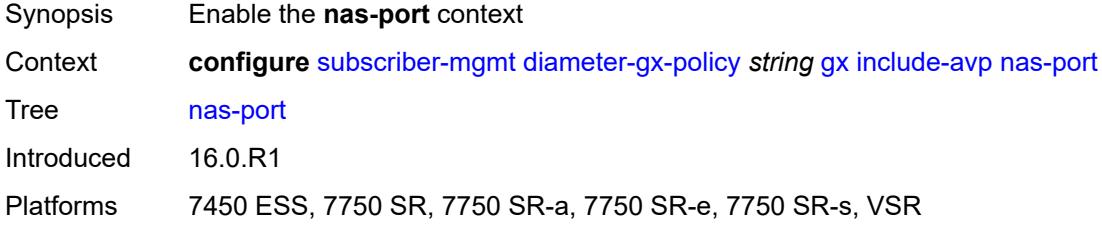

### <span id="page-8753-3"></span>**bit-spec** *string*

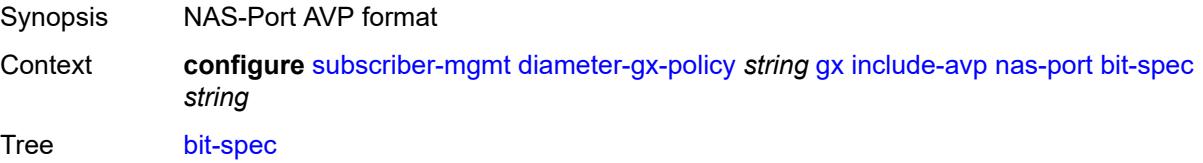

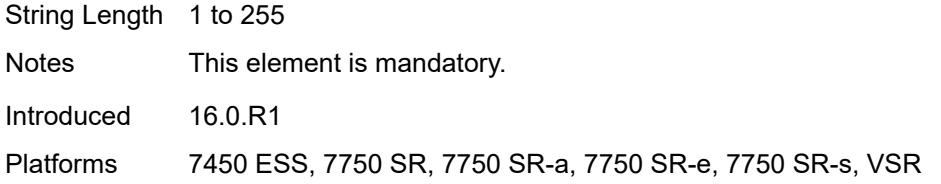

## <span id="page-8754-0"></span>**nas-port-id**

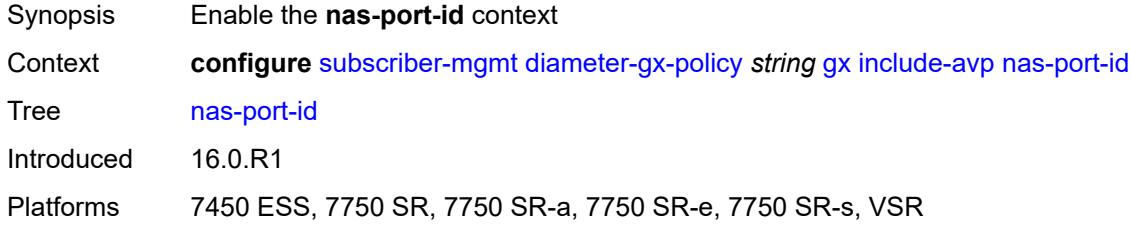

# <span id="page-8754-1"></span>**prefix-string** *string*

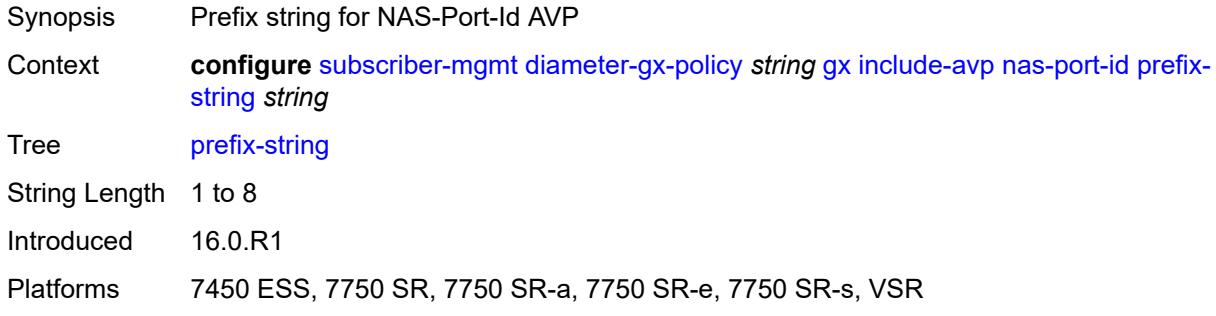

#### <span id="page-8754-2"></span>**suffix**

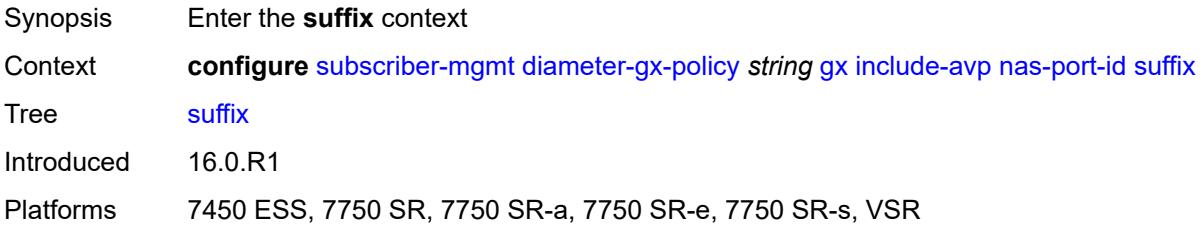

## <span id="page-8754-3"></span>**circuit-id**

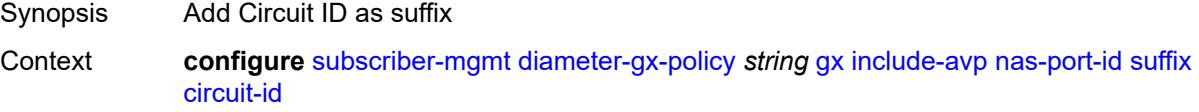

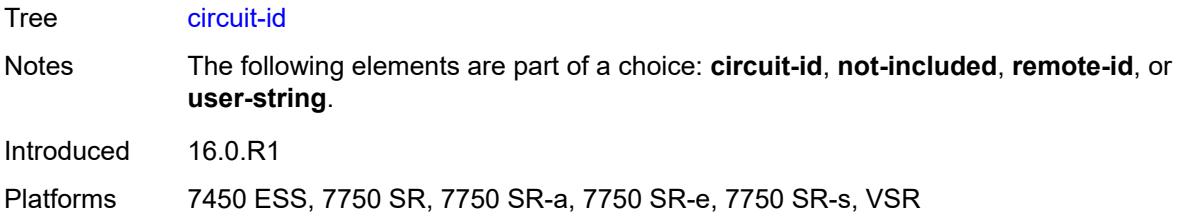

## <span id="page-8755-0"></span>**not-included**

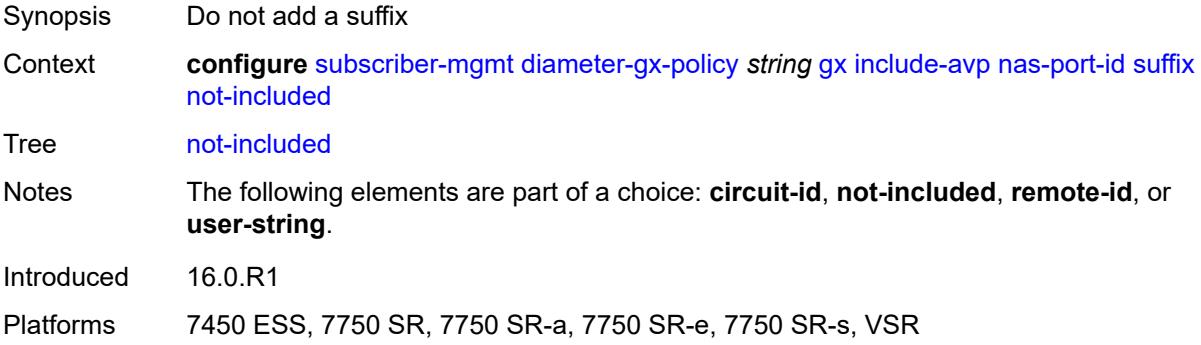

### <span id="page-8755-1"></span>**remote-id**

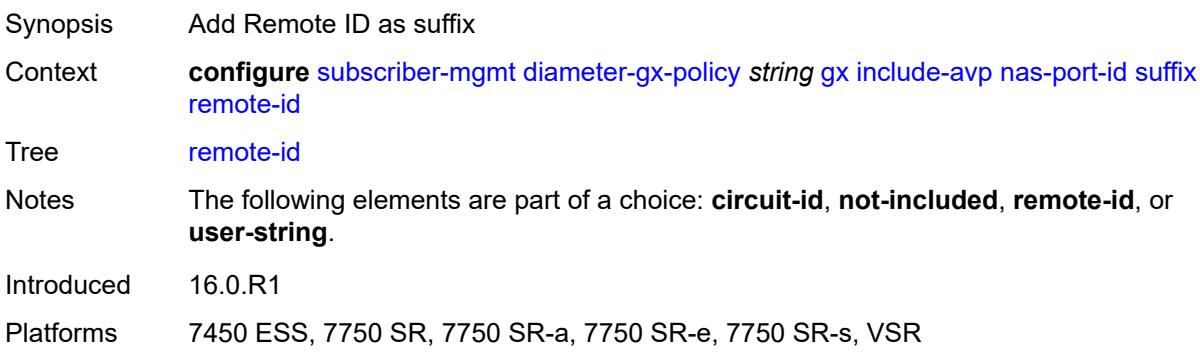

### <span id="page-8755-2"></span>**user-string** *string*

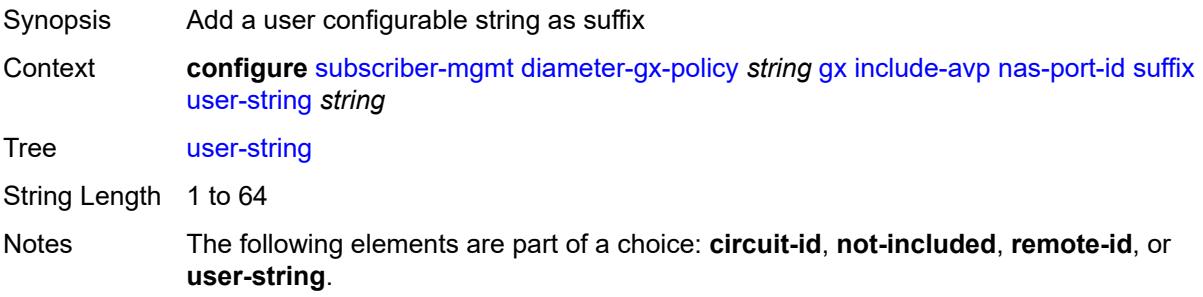

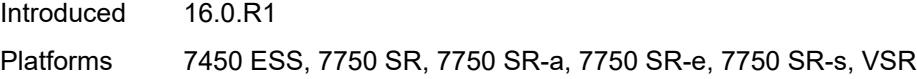

### <span id="page-8756-0"></span>**nas-port-type**

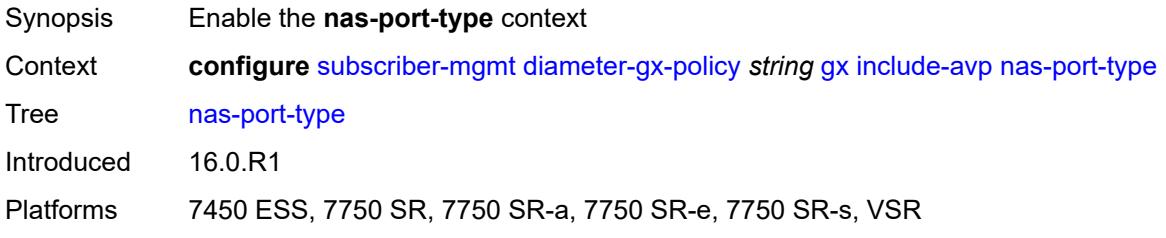

#### <span id="page-8756-1"></span>**type** *number*

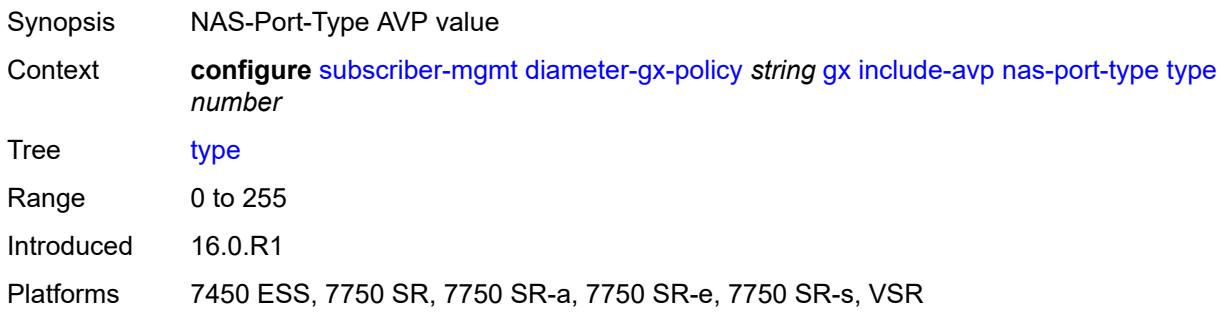

### <span id="page-8756-2"></span>**pdn-connection-id** *boolean*

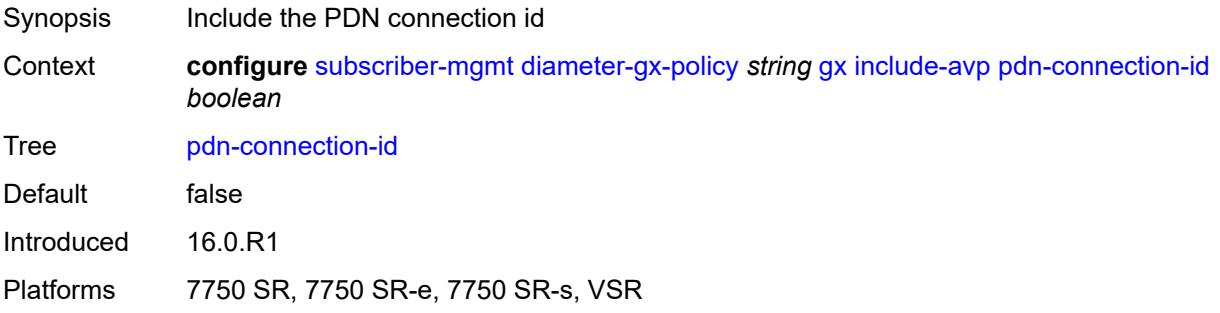

### <span id="page-8756-3"></span>**physical-access-id** *boolean*

Synopsis Include the physical access ID Context **configure** [subscriber-mgmt](#page-8667-0) [diameter-gx-policy](#page-8747-0) *string* [gx](#page-8747-1) [include-avp](#page-8751-0) [physical-access-id](#page-8756-3) *boolean*

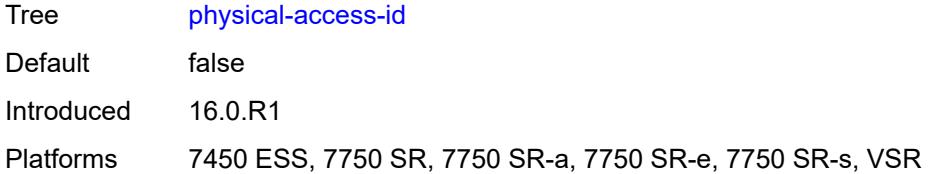

#### <span id="page-8757-0"></span>**rai** *boolean*

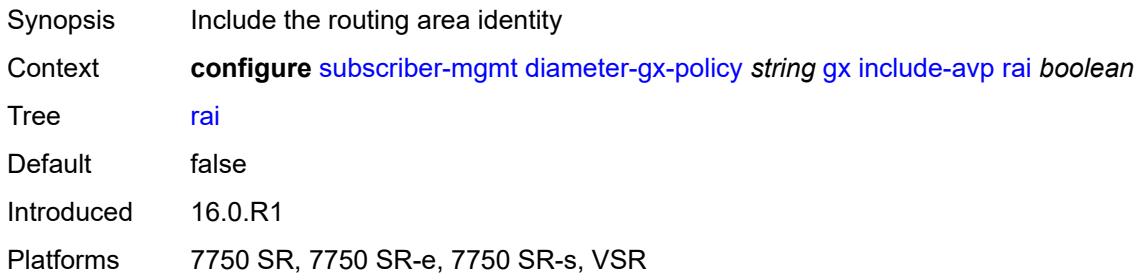

### <span id="page-8757-1"></span>**rat-type** *boolean*

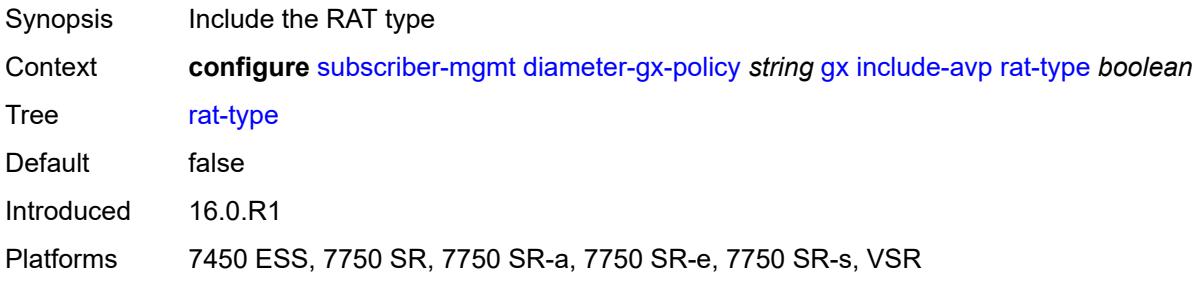

### <span id="page-8757-2"></span>**sgsn-mcc-mnc** *boolean*

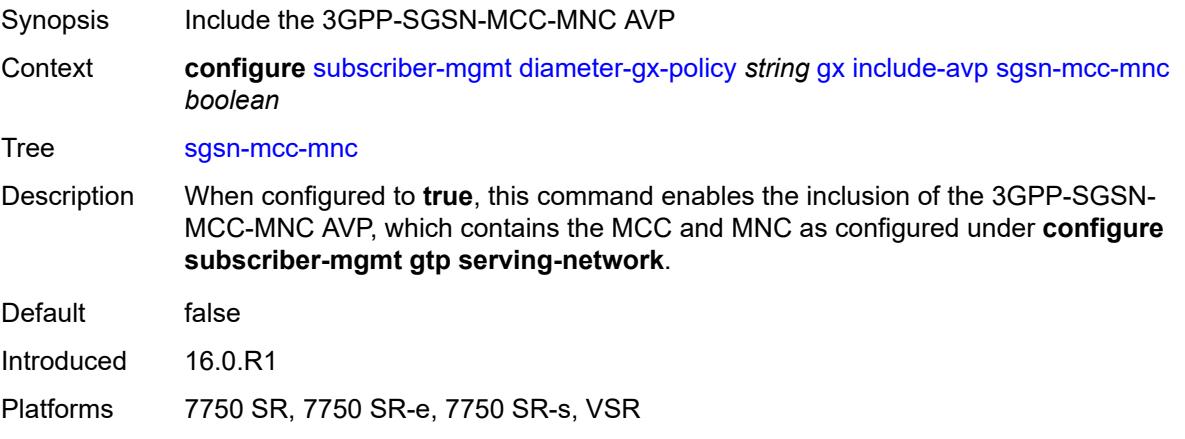

### <span id="page-8758-0"></span>**supported-features** *boolean*

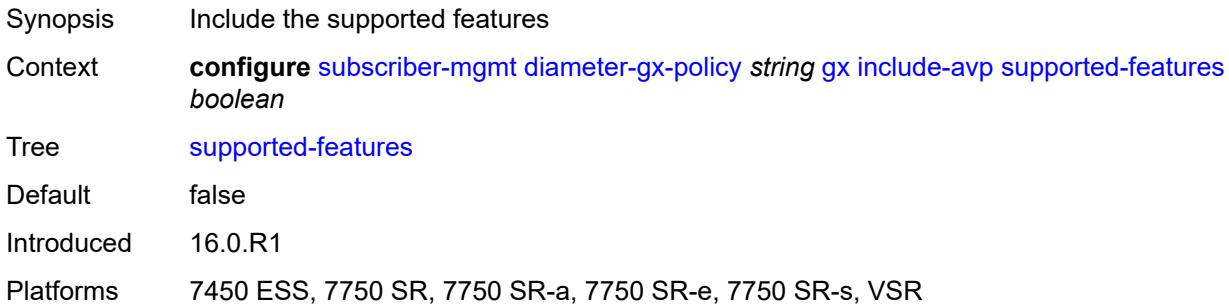

#### <span id="page-8758-1"></span>**user-equipment-info**

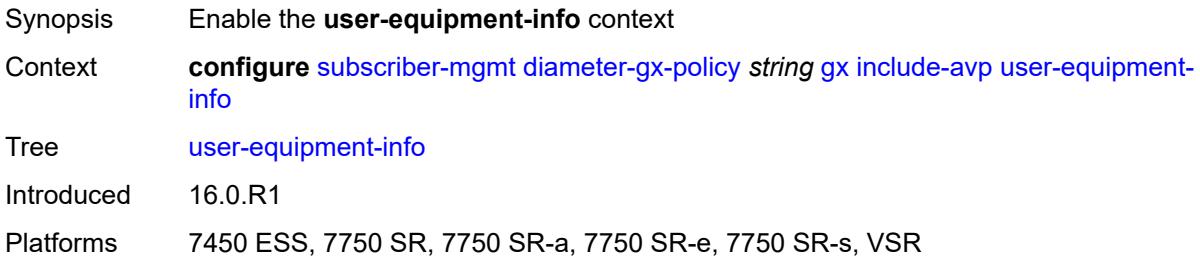

### <span id="page-8758-2"></span>**type** *keyword*

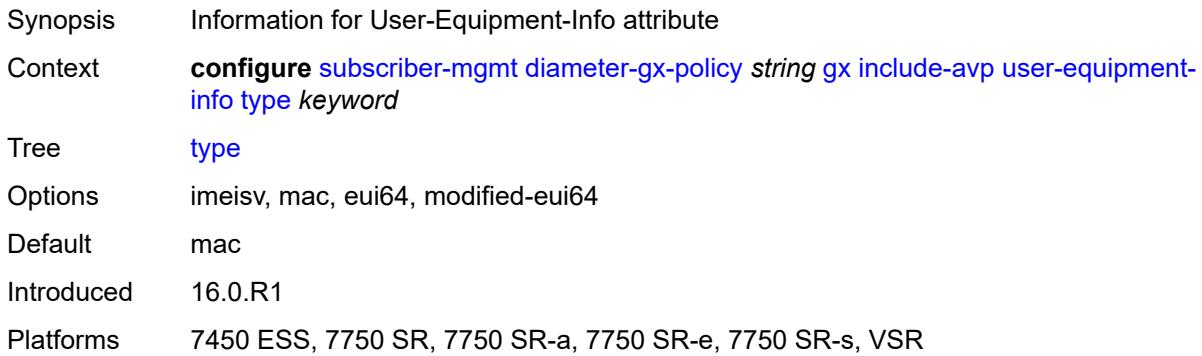

### <span id="page-8758-3"></span>**user-location-info** *boolean*

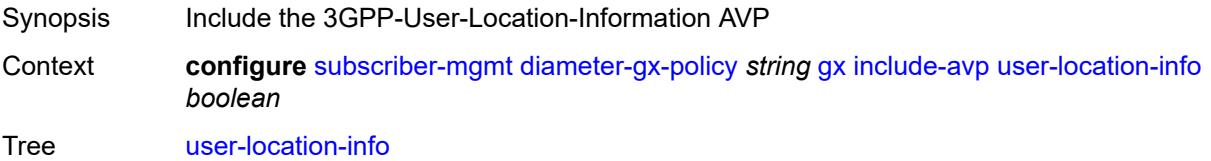

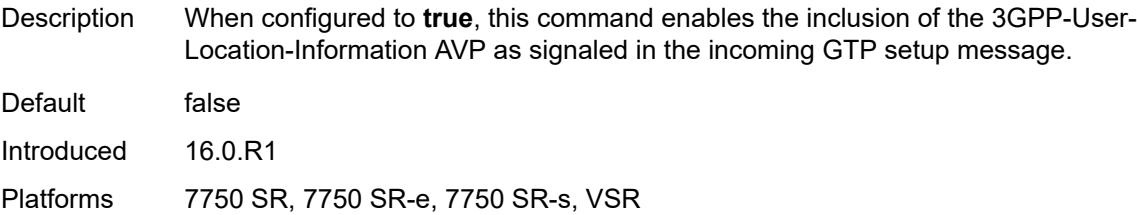

# <span id="page-8759-0"></span>**mac-format** *string*

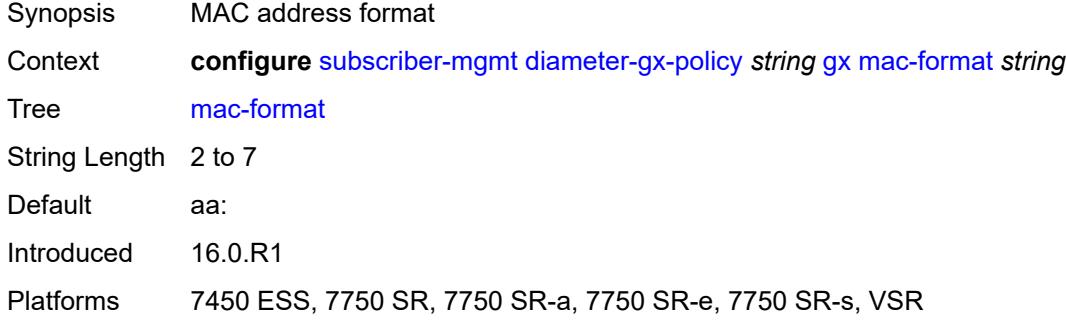

### <span id="page-8759-1"></span>**report-ip-address-event** *boolean*

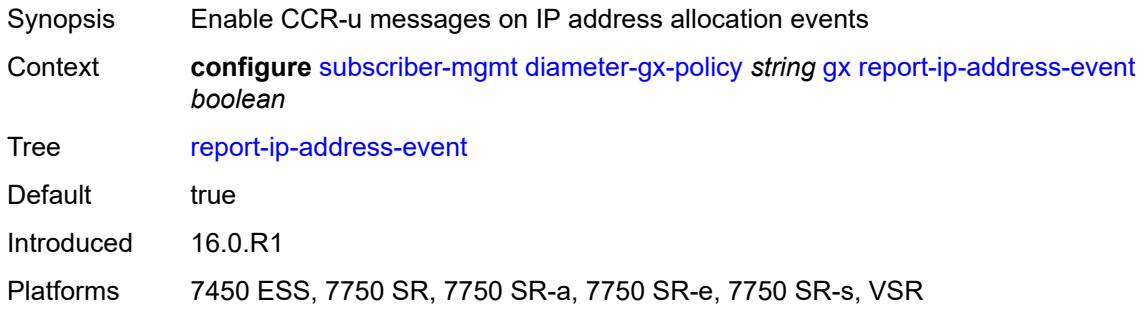

### <span id="page-8759-2"></span>**three-gpp-qos-mapping**

<span id="page-8759-3"></span>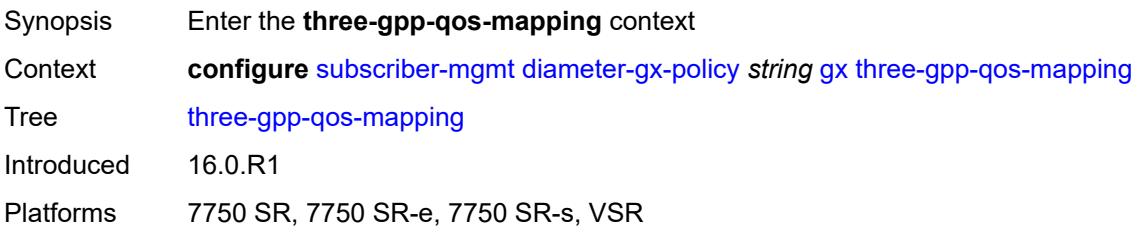

### **apn-ambr-dl**

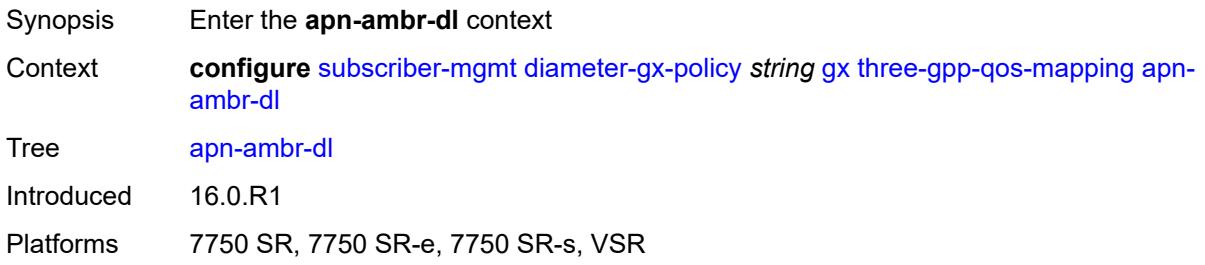

### <span id="page-8760-0"></span>**aggregate-rate**

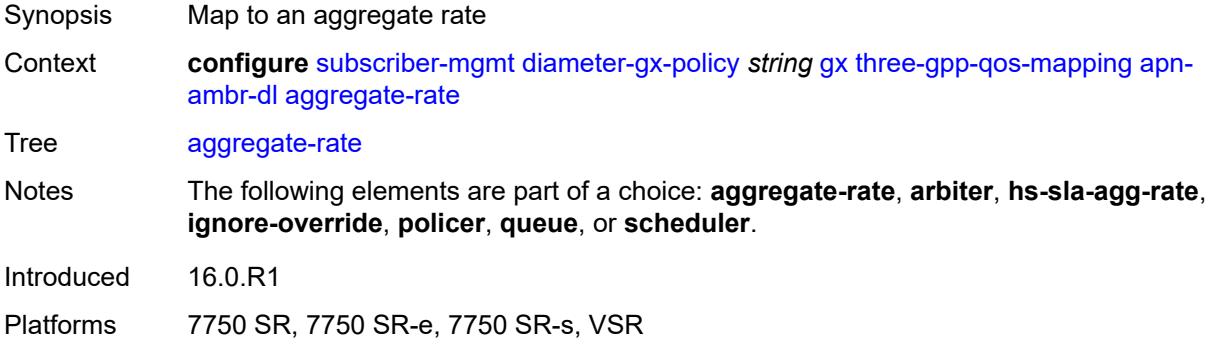

### <span id="page-8760-1"></span>**arbiter** *string*

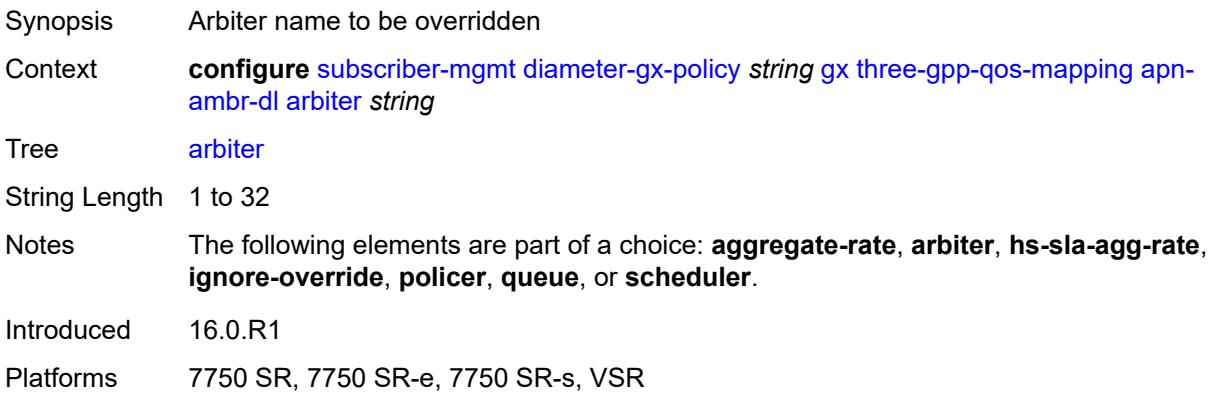

### <span id="page-8760-2"></span>**hs-sla-agg-rate**

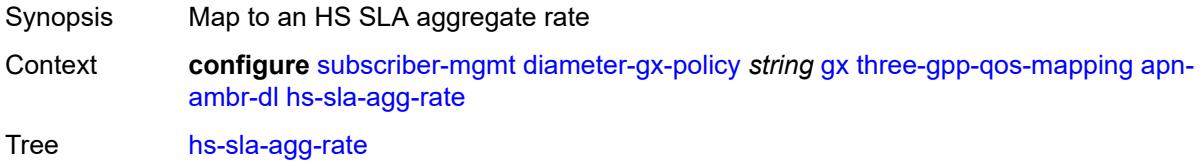

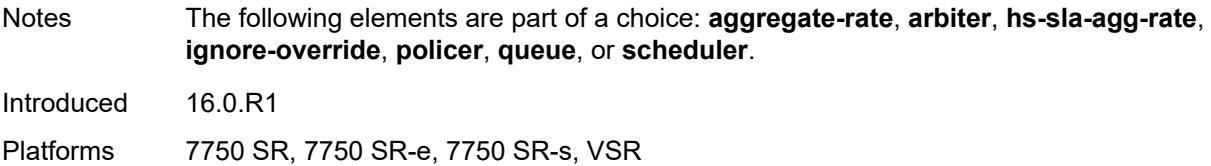

### <span id="page-8761-0"></span>**ignore-override**

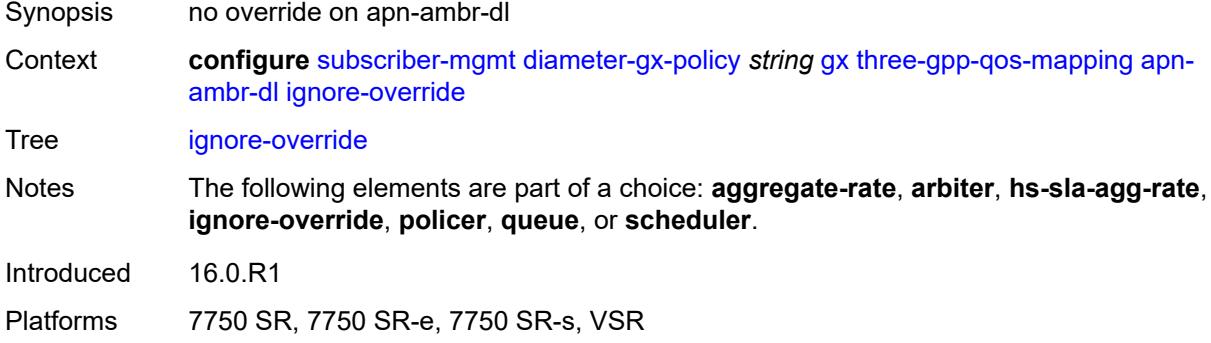

### <span id="page-8761-1"></span>**policer** *number*

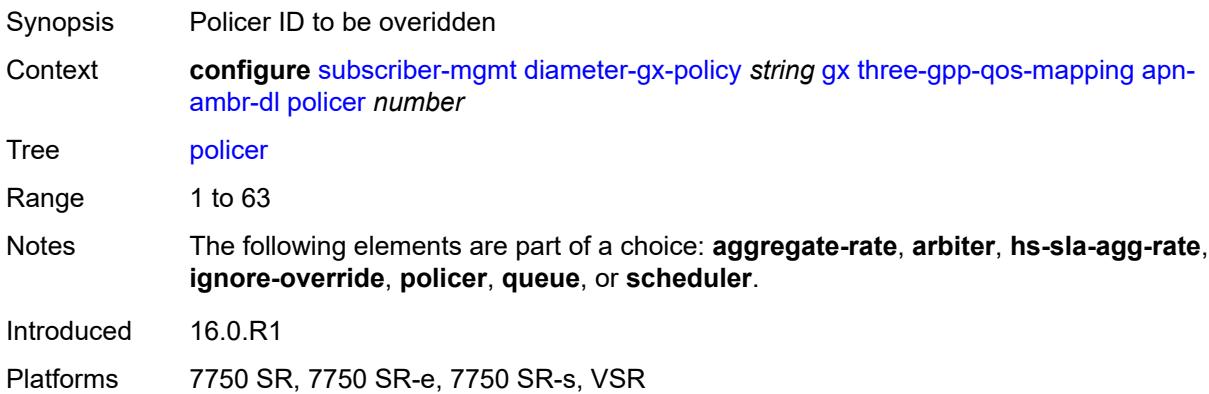

#### <span id="page-8761-2"></span>**queue** *number*

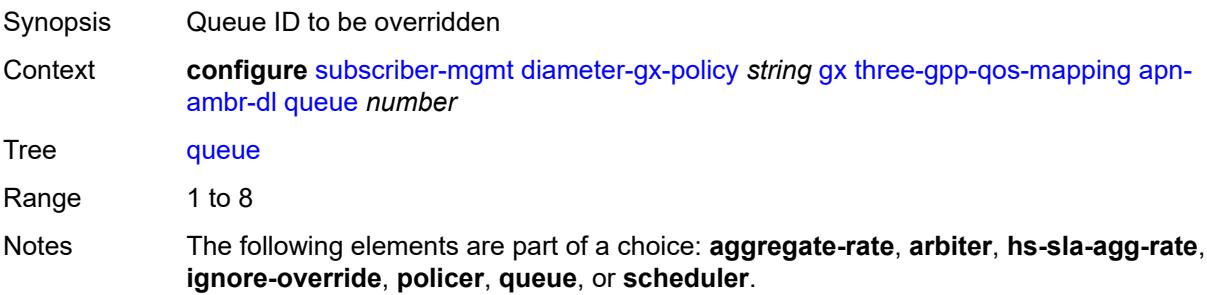

Introduced 16.0.R1 Platforms 7750 SR, 7750 SR-e, 7750 SR-s, VSR

### <span id="page-8762-0"></span>**scheduler** *string*

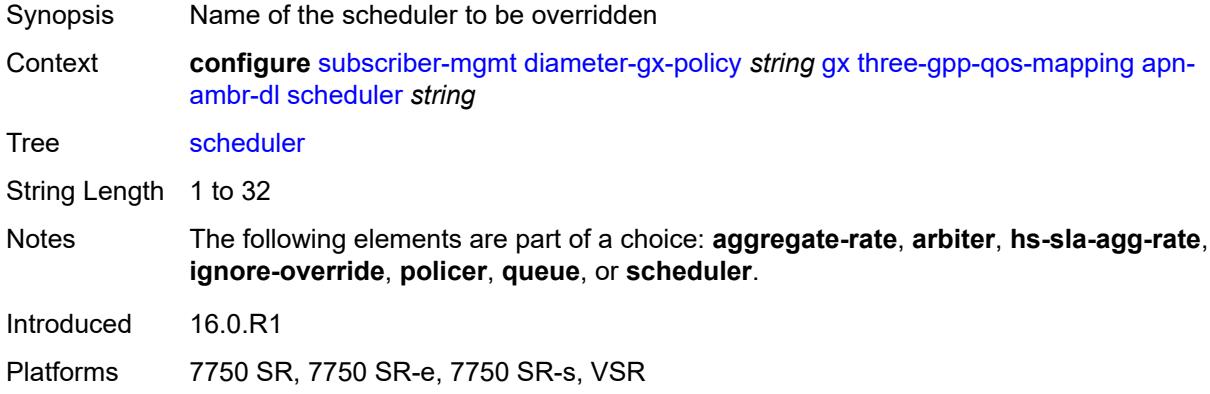

### <span id="page-8762-1"></span>**apn-ambr-ul**

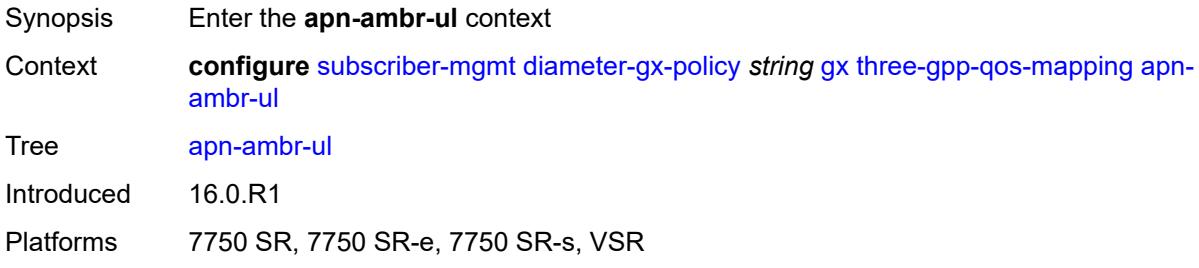

### <span id="page-8762-2"></span>**arbiter** *string*

<span id="page-8762-3"></span>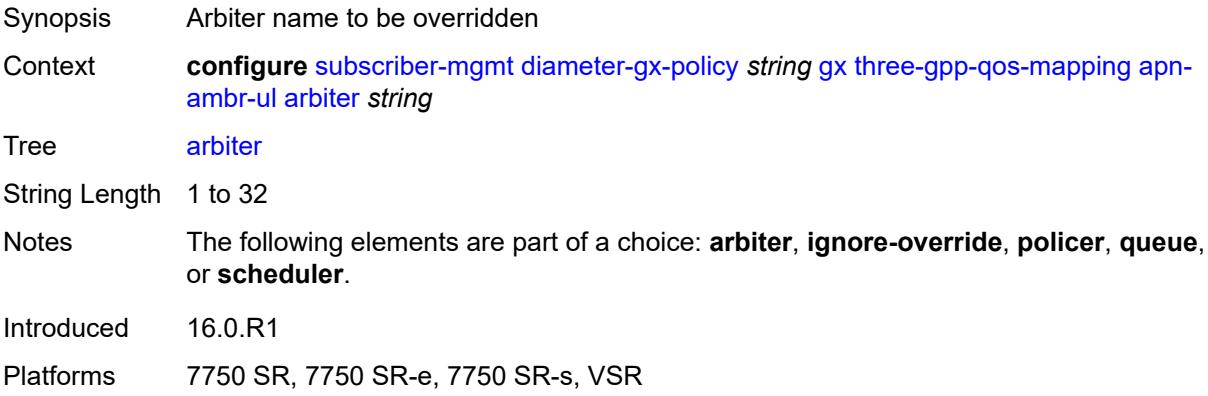

# **ignore-override**

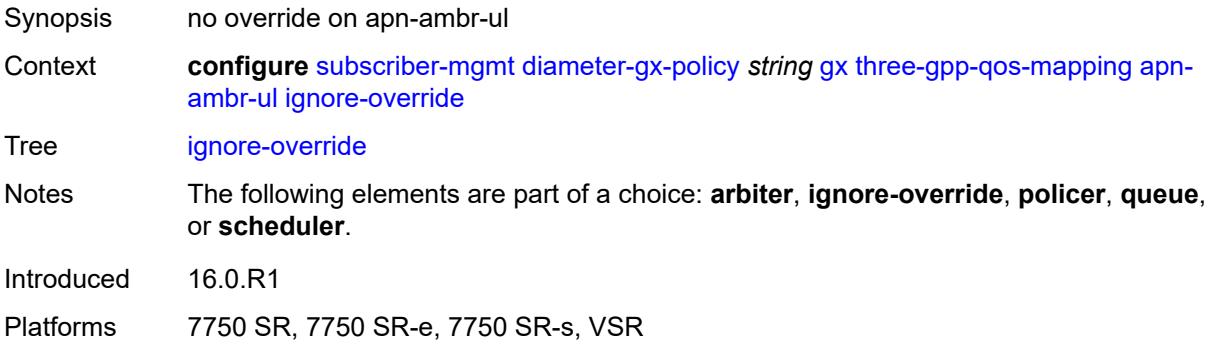

### <span id="page-8763-0"></span>**policer** *number*

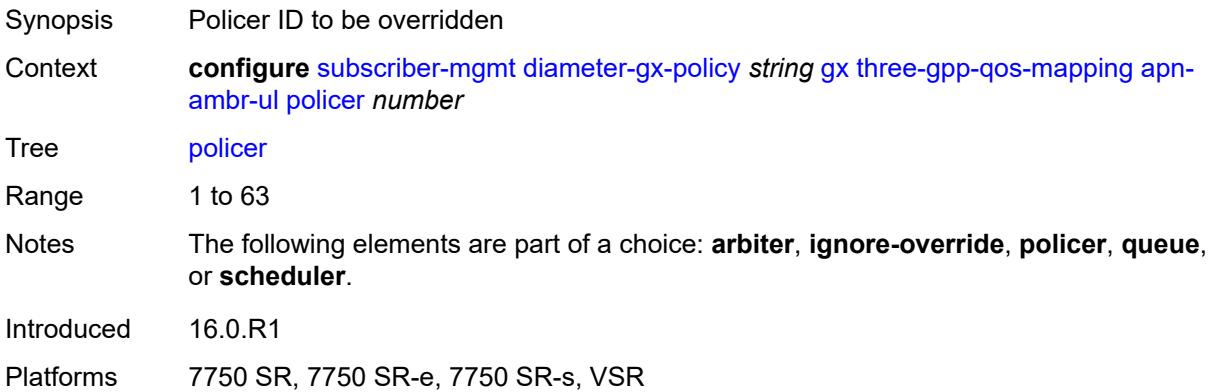

### <span id="page-8763-1"></span>**queue** *number*

<span id="page-8763-2"></span>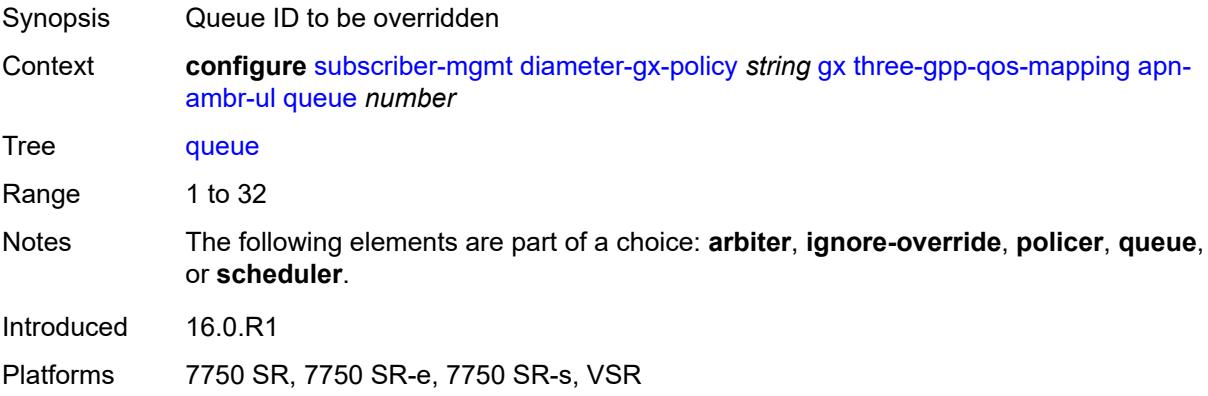

### **scheduler** *string*

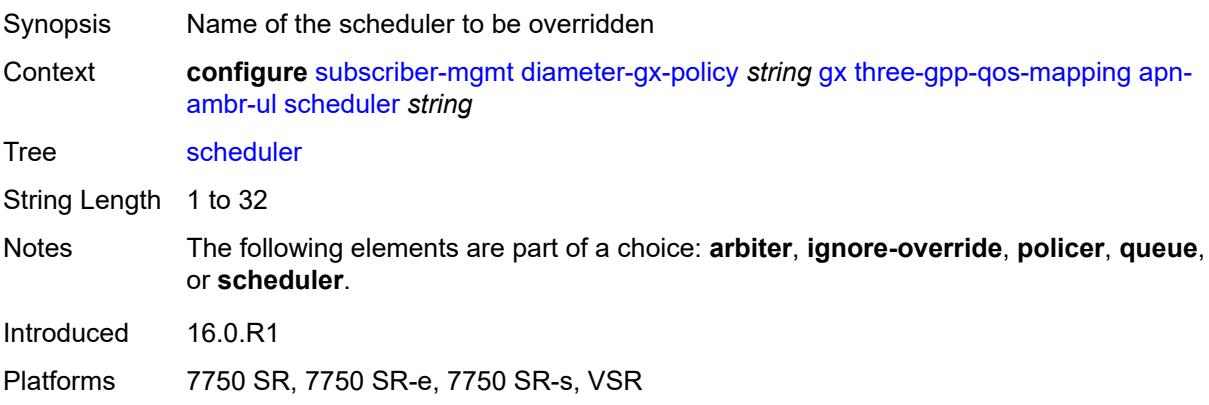

#### <span id="page-8764-0"></span>**node**

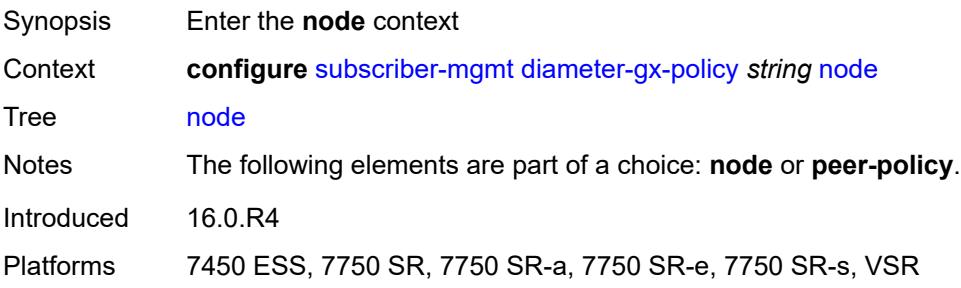

#### <span id="page-8764-1"></span>**destination-realm** *string*

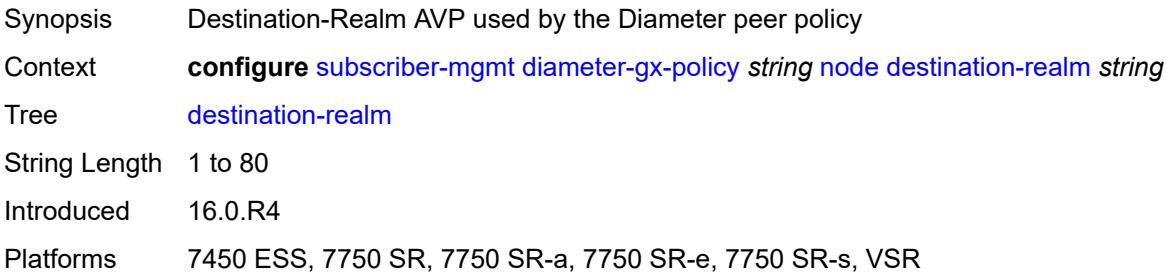

### <span id="page-8764-2"></span>**origin-host** *reference*

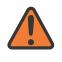

#### **WARNING:**

Modifying this element recreates the parent element automatically for the new value to take effect.

Synopsis Origin-Host AVP used by the Diameter policy

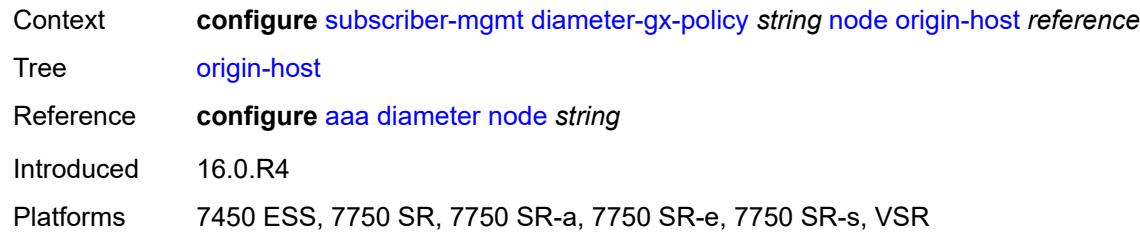

### <span id="page-8765-0"></span>**on-failure**

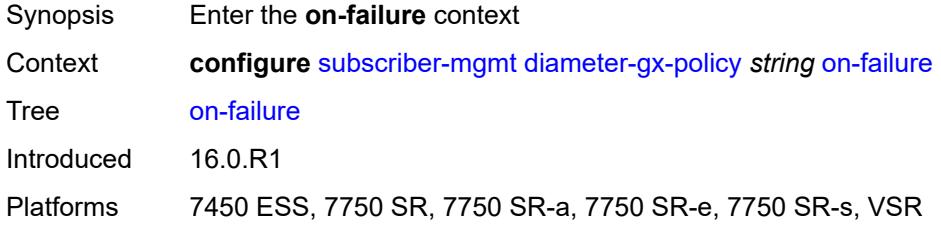

#### <span id="page-8765-1"></span>**failover** *boolean*

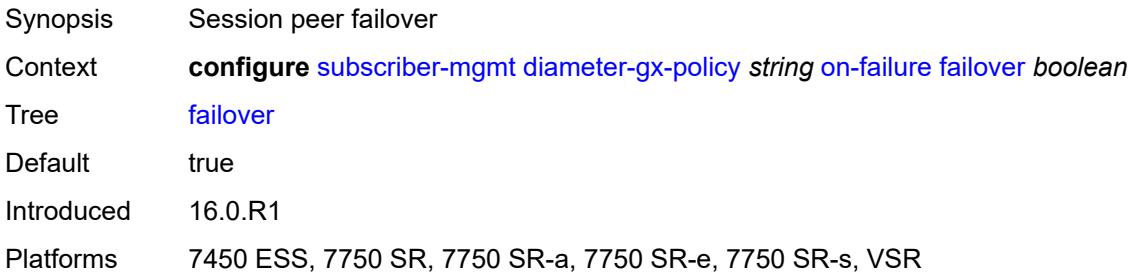

### <span id="page-8765-2"></span>**handling** *keyword*

<span id="page-8765-3"></span>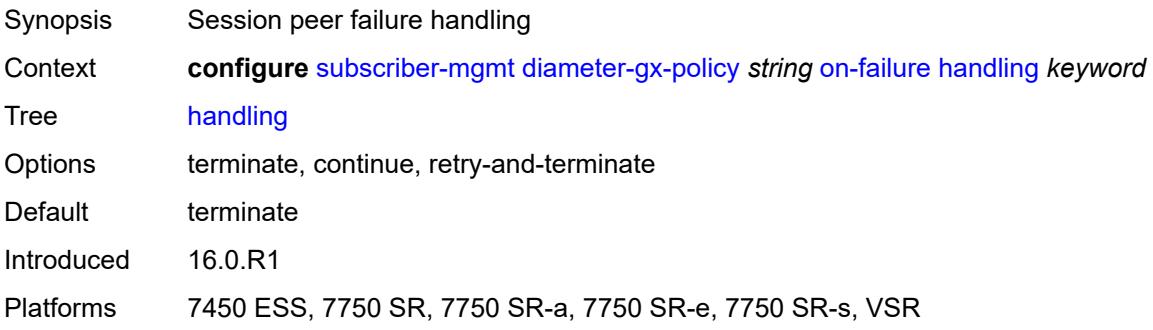

#### **tx-timer** *number*

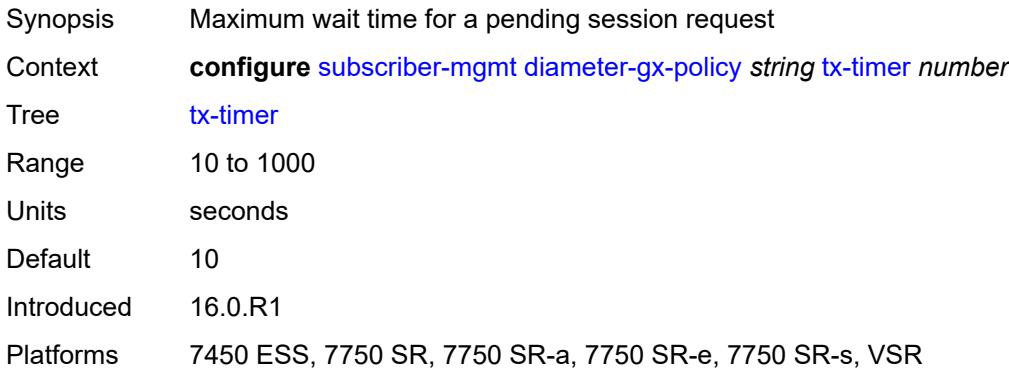

### <span id="page-8766-1"></span>**diameter-gy-policy** [[name\]](#page-8766-0) *string*

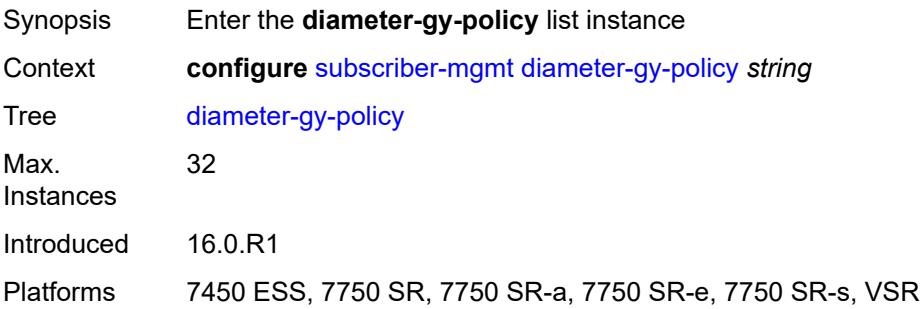

## <span id="page-8766-0"></span>[**name**] *string*

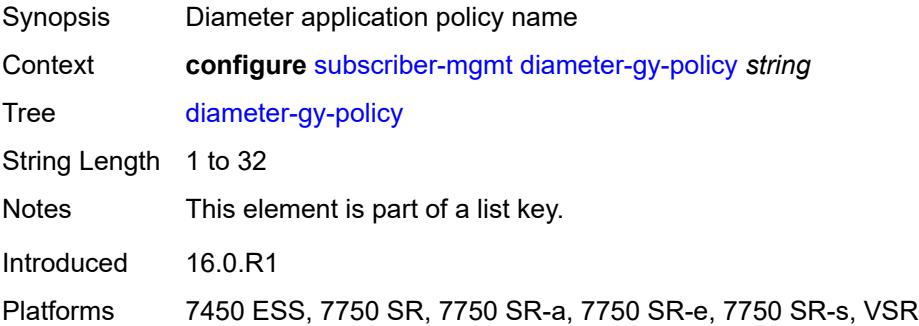

### <span id="page-8766-2"></span>**description** *string*

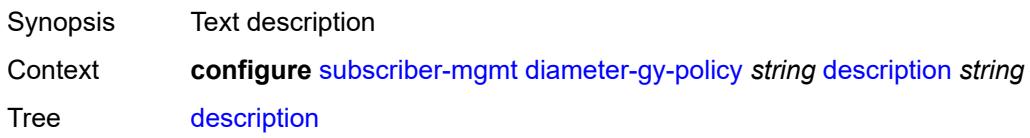

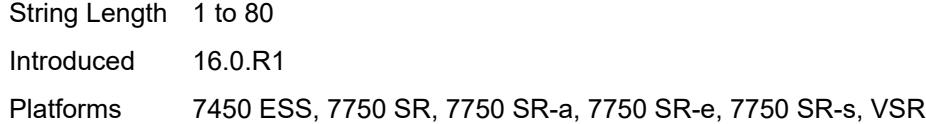

### <span id="page-8767-0"></span>**gy**

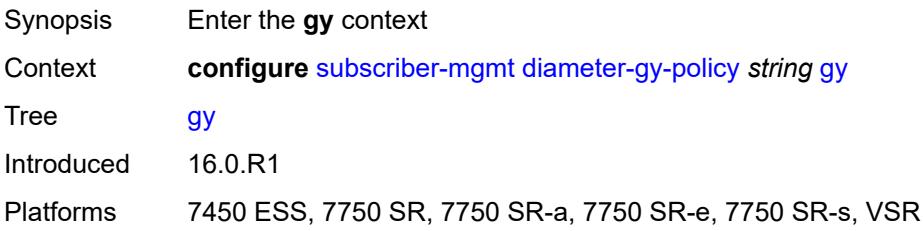

### <span id="page-8767-1"></span>**avp-subscription-id**

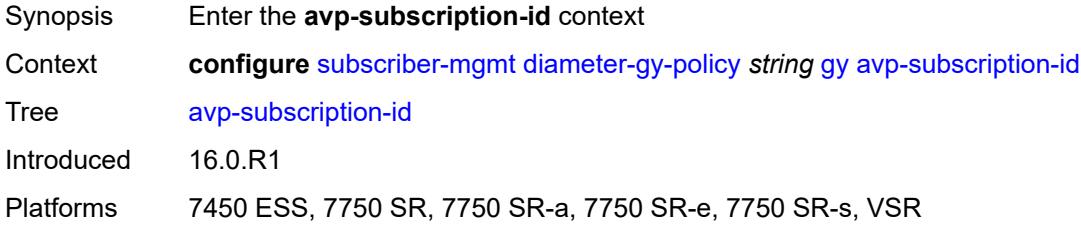

### <span id="page-8767-2"></span>**origin** *keyword*

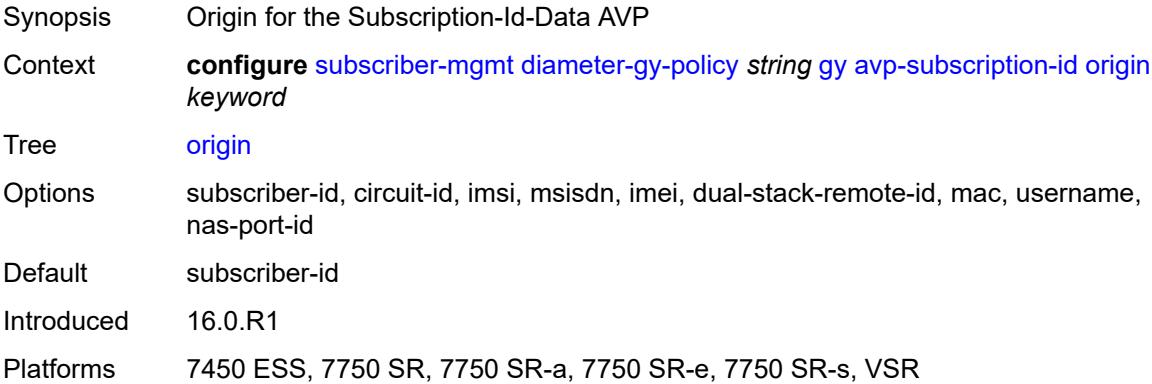

### <span id="page-8767-3"></span>**type** *keyword*

Synopsis Origin for the Subscription-Id-Type AVP

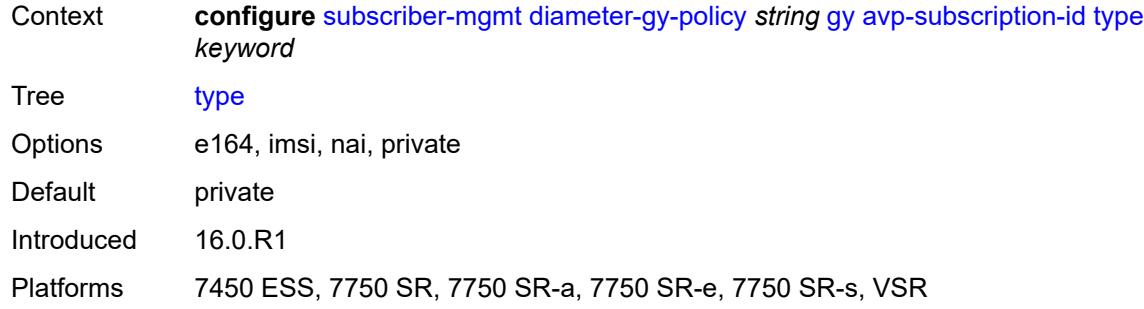

### <span id="page-8768-0"></span>**ccrt-replay**

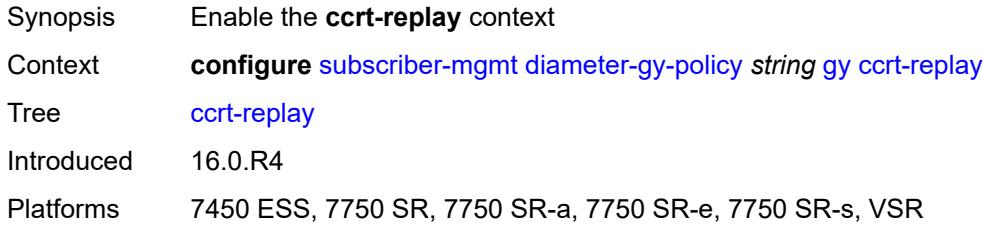

## <span id="page-8768-1"></span>**interval** *number*

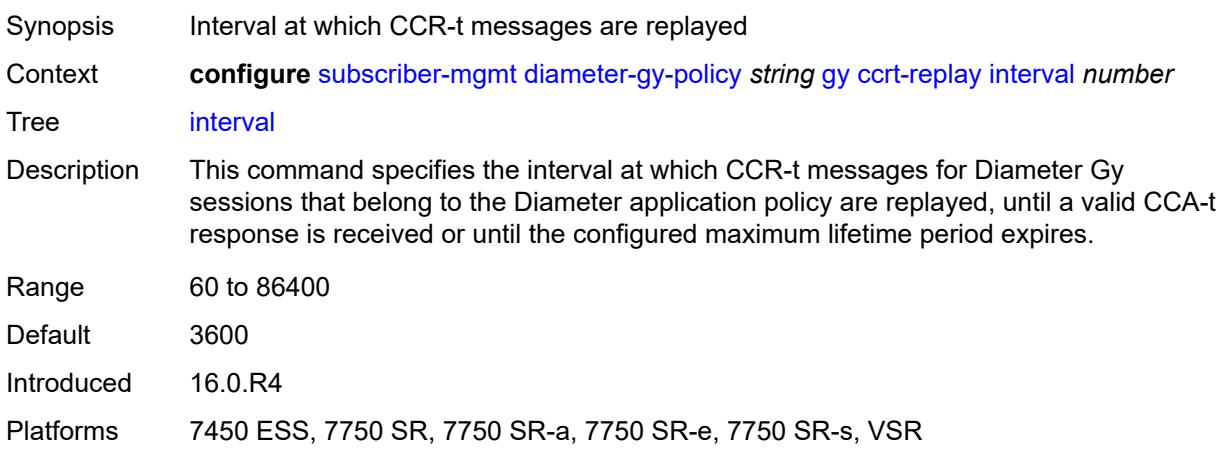

### <span id="page-8768-2"></span>**max-lifetime** *number*

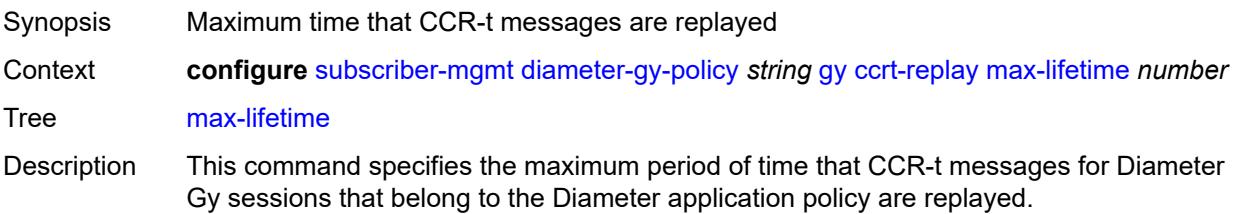

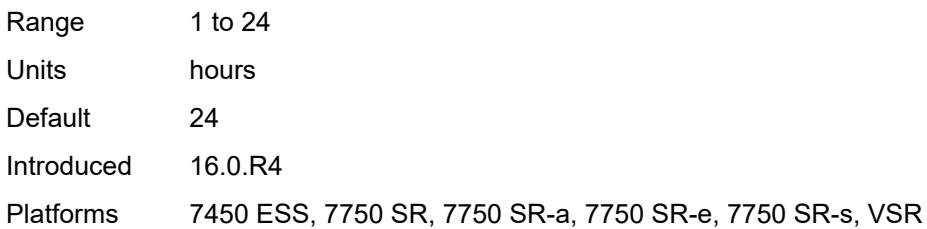

### <span id="page-8769-0"></span>**destination-realm-learning** *boolean*

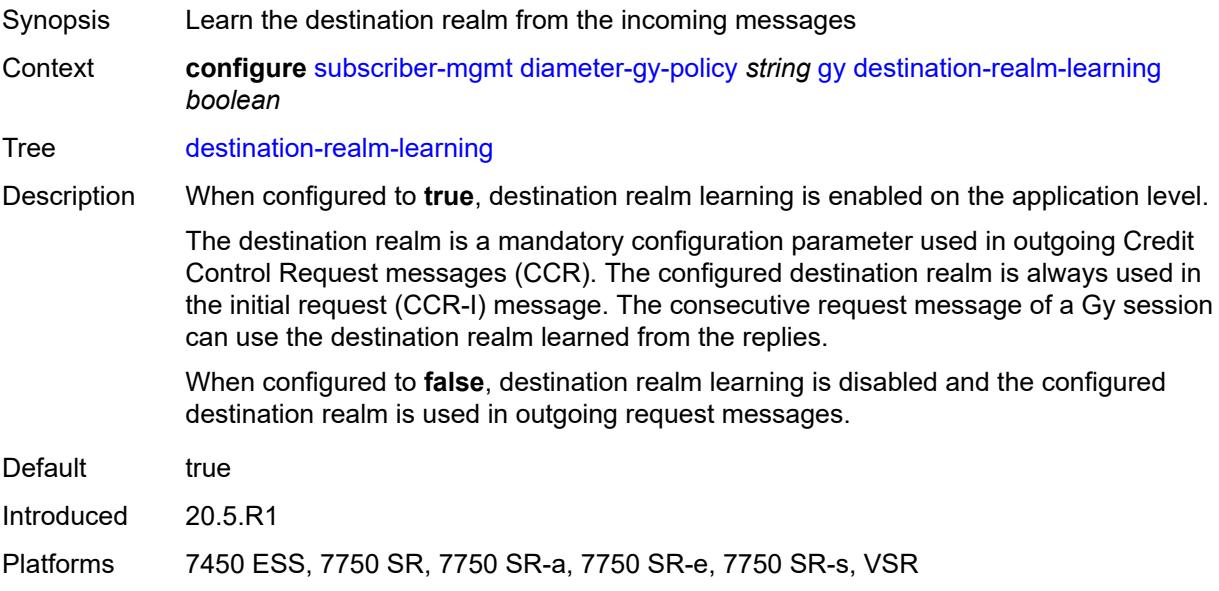

# <span id="page-8769-1"></span>**extended-failure-handling**

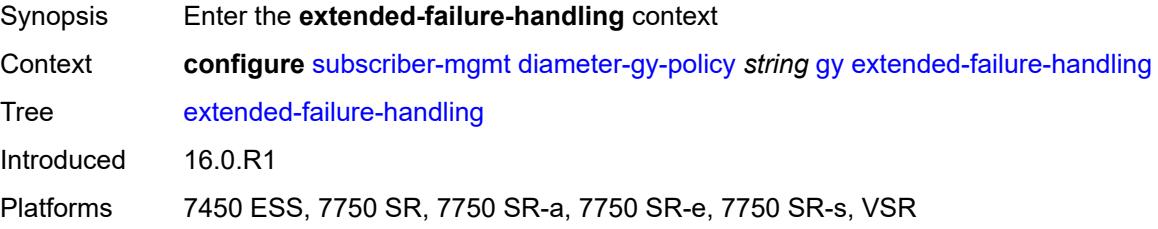

### <span id="page-8769-2"></span>**admin-state** *keyword*

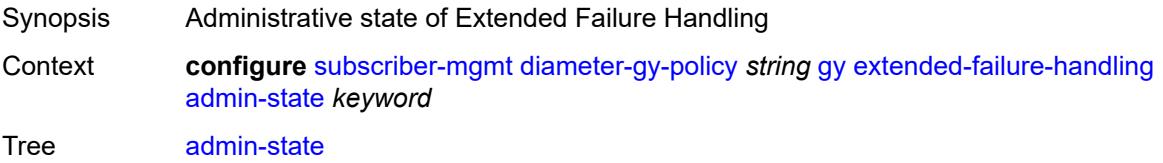

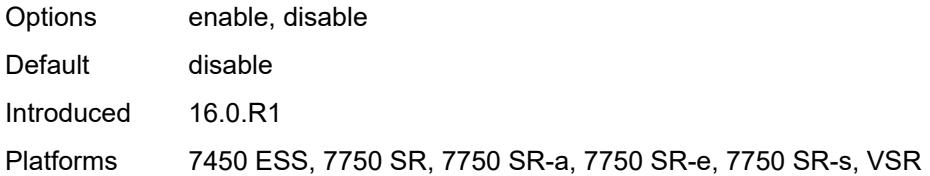

#### <span id="page-8770-0"></span>**interim-credit**

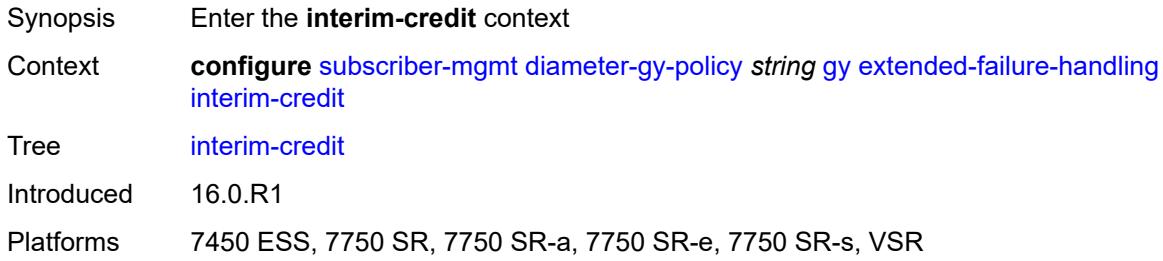

### <span id="page-8770-1"></span>**max-attempts** *(number | keyword)*

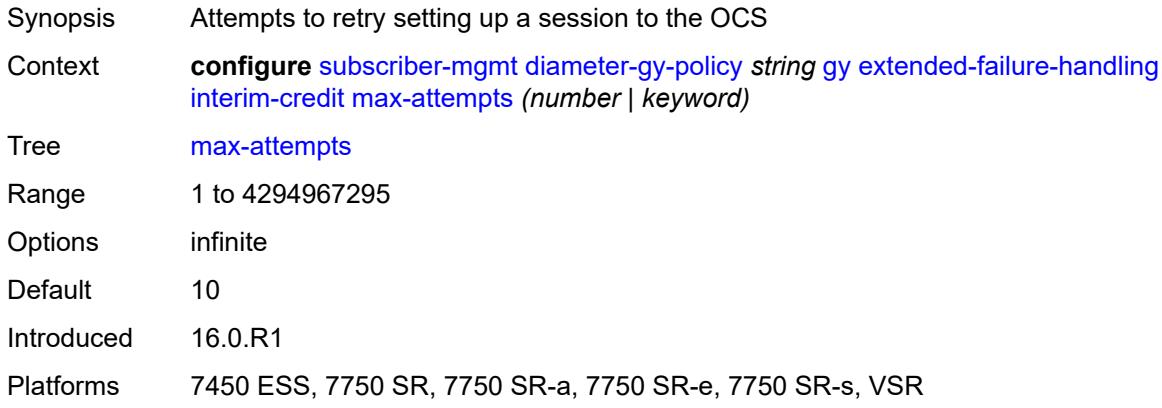

### <span id="page-8770-2"></span>**reporting** *boolean*

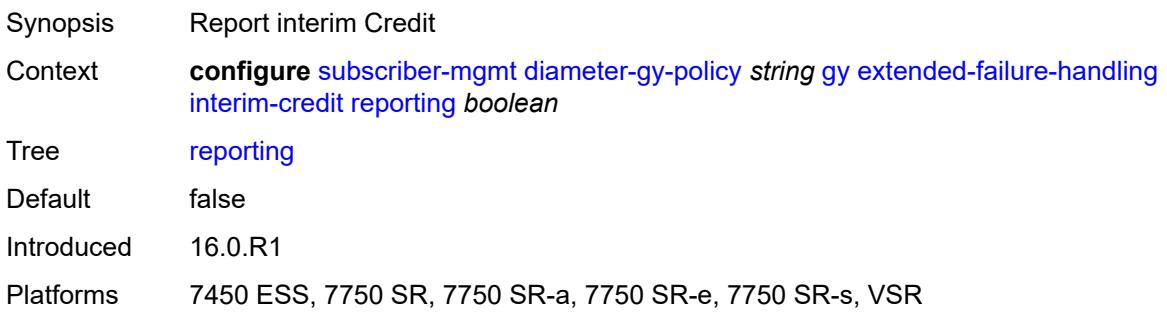

### <span id="page-8771-0"></span>**validity-time** *(number | keyword)*

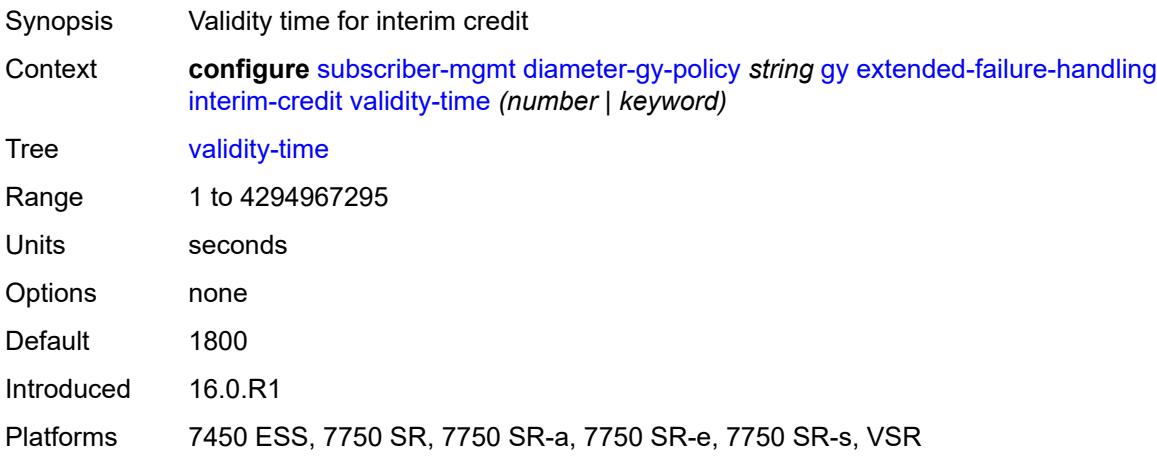

#### <span id="page-8771-1"></span>**volume**

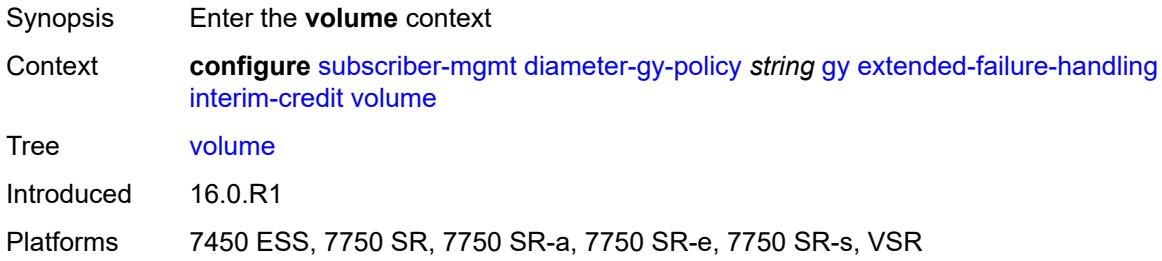

#### <span id="page-8771-2"></span>**credits** *number*

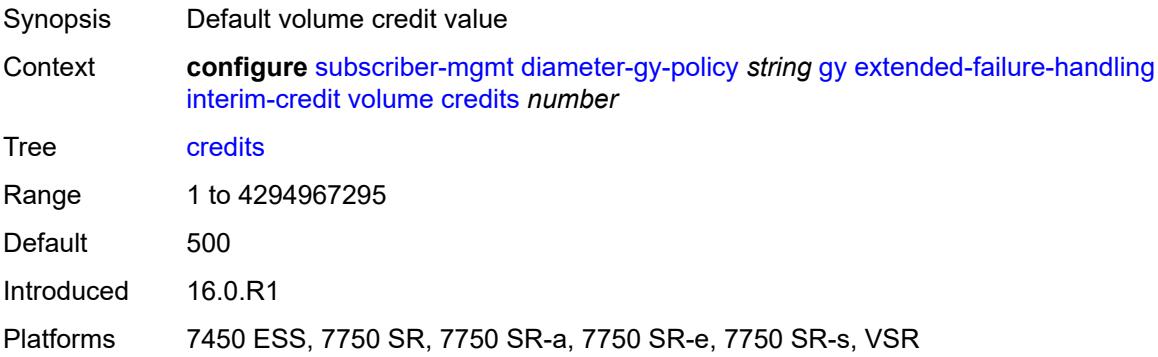

### <span id="page-8771-3"></span>**units** *keyword*

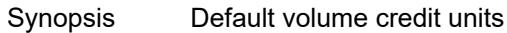

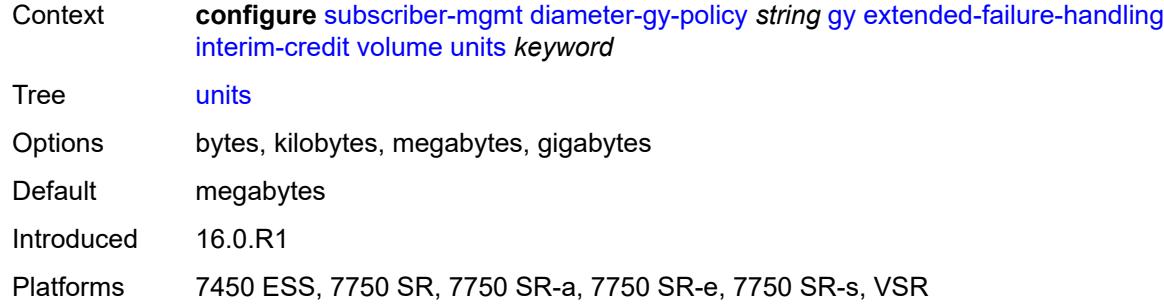

### <span id="page-8772-0"></span>**new-session-id** *boolean*

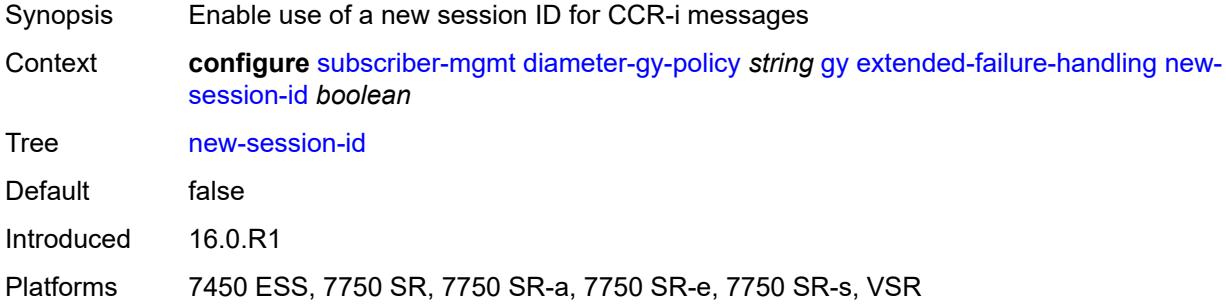

### <span id="page-8772-1"></span>**include-avp**

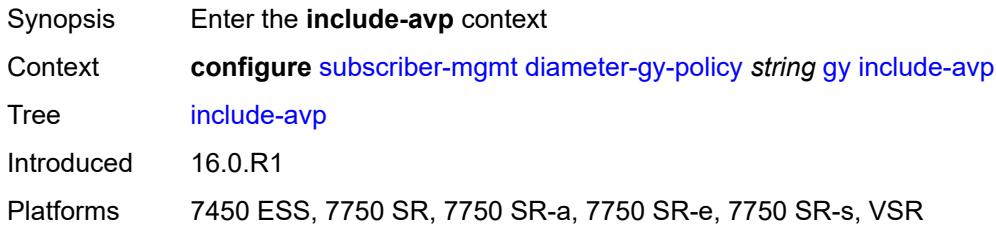

#### <span id="page-8772-2"></span>**aaa-user-name** *boolean*

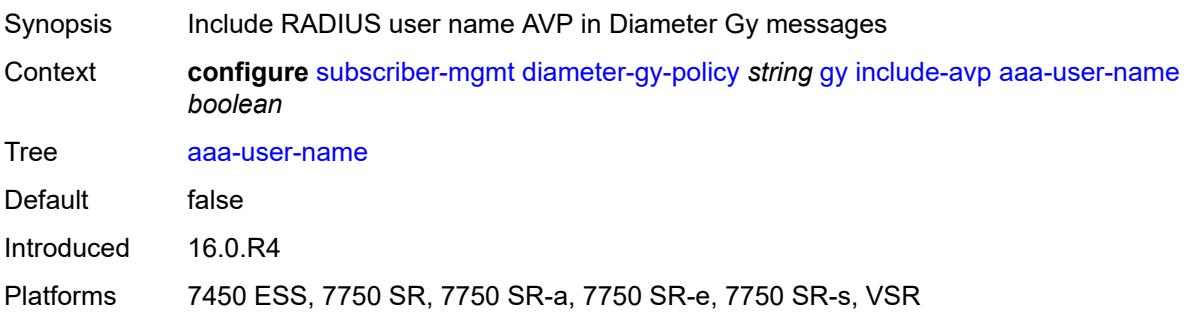

#### <span id="page-8773-0"></span>**address-avp** *boolean*

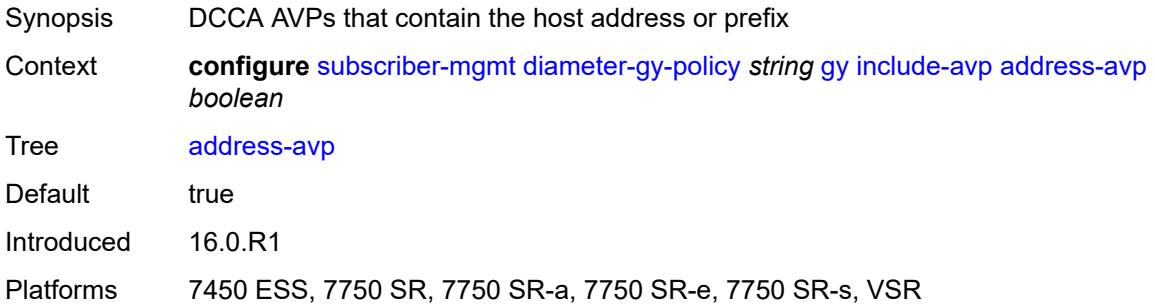

#### <span id="page-8773-1"></span>**called-station-id**

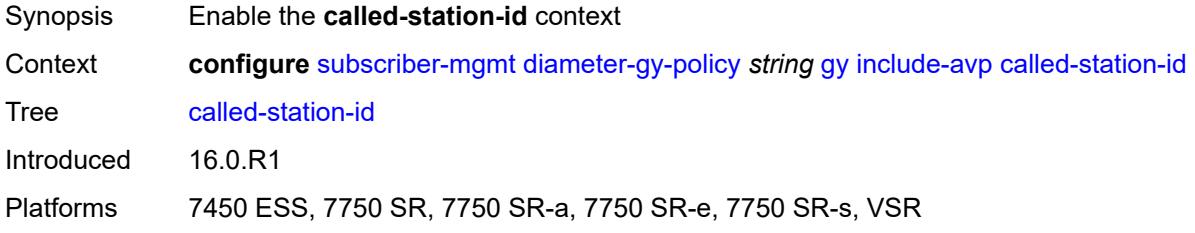

### <span id="page-8773-2"></span>**id** *string*

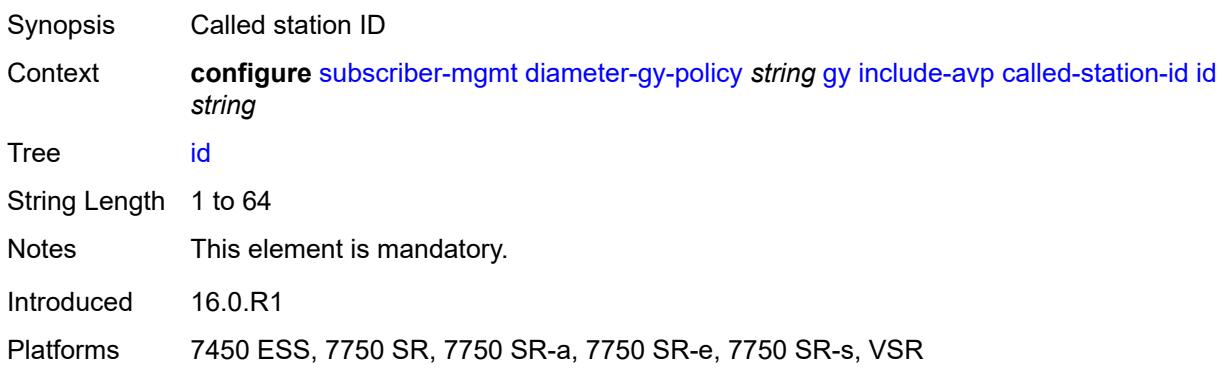

### <span id="page-8773-3"></span>**charging-rule-base-name**

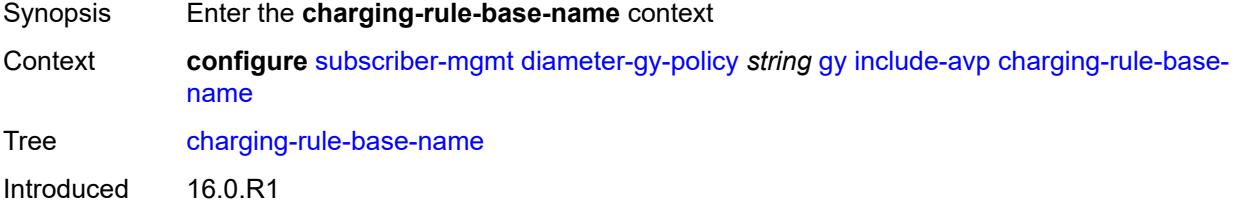

Platforms 7450 ESS, 7750 SR, 7750 SR-a, 7750 SR-e, 7750 SR-s, VSR

#### <span id="page-8774-0"></span>**category-map**

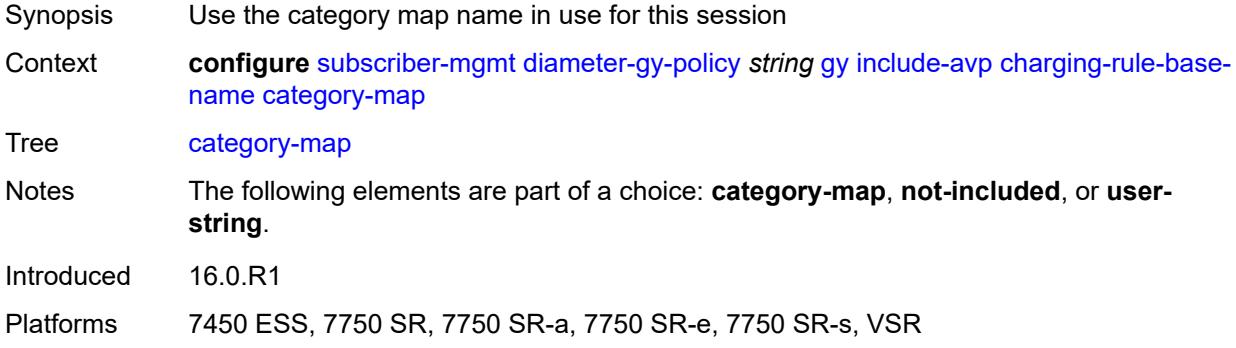

#### <span id="page-8774-1"></span>**not-included**

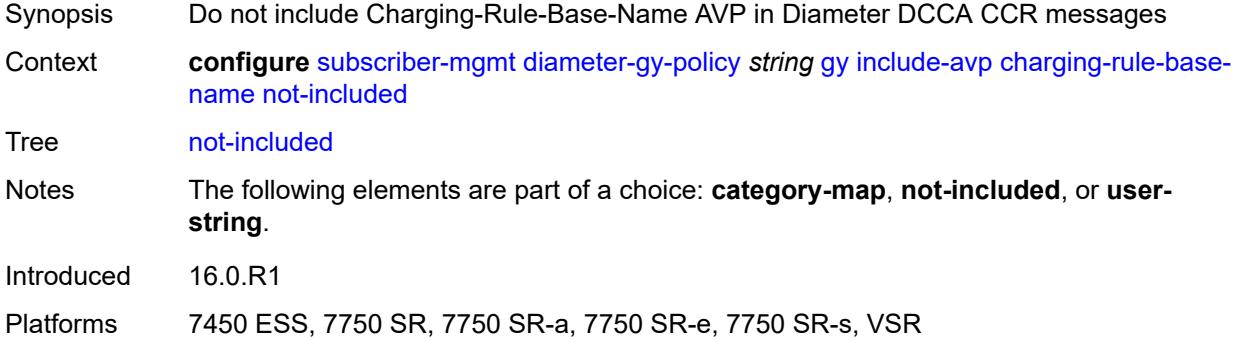

### <span id="page-8774-2"></span>**user-string** *string*

<span id="page-8774-3"></span>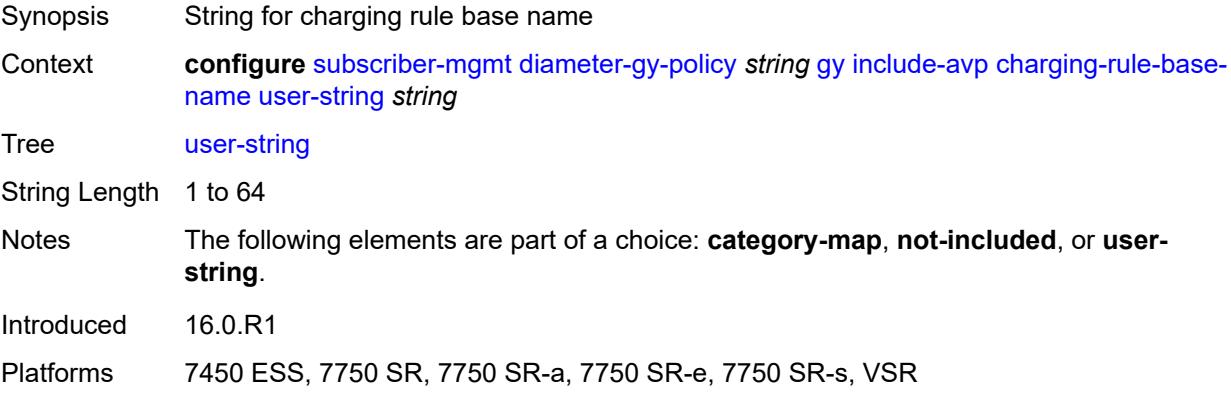

### **ggsn-address**

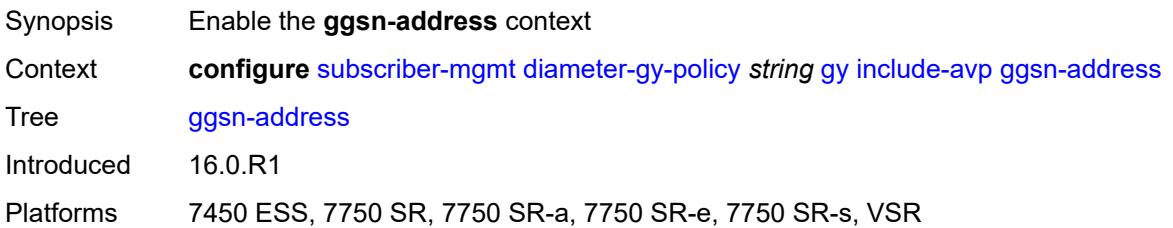

### <span id="page-8775-0"></span>**type** *keyword*

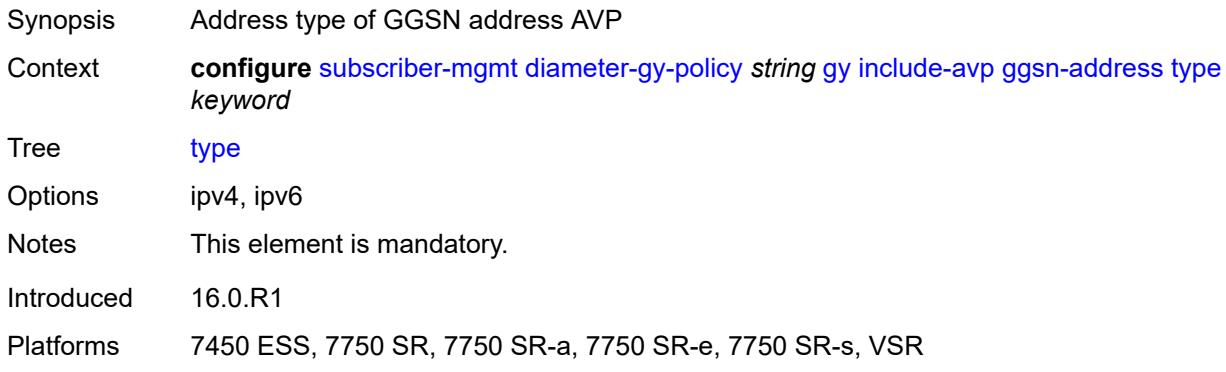

### <span id="page-8775-1"></span>**pdp-context-type** *boolean*

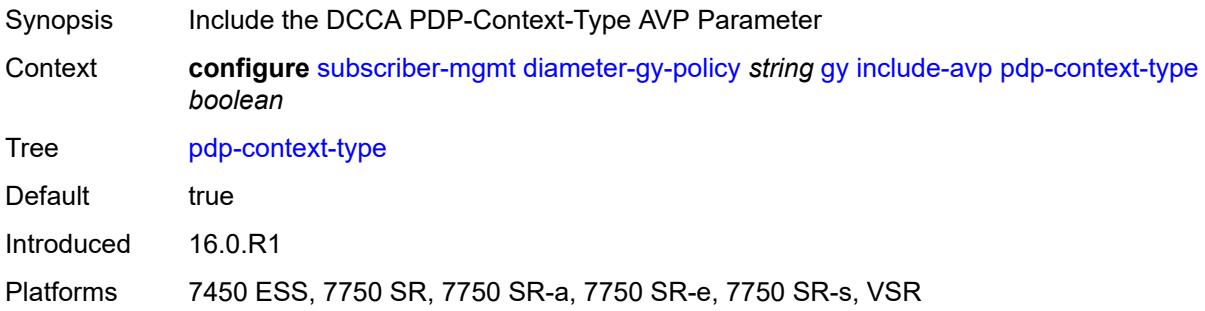

### <span id="page-8775-2"></span>**ps-information** *boolean*

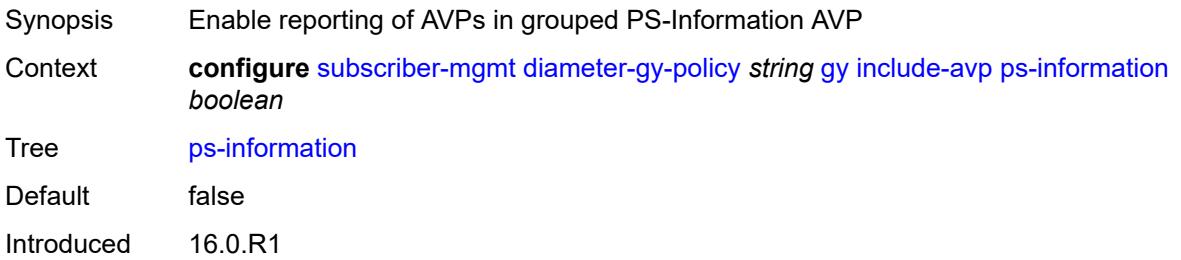

Platforms 7450 ESS, 7750 SR, 7750 SR-a, 7750 SR-e, 7750 SR-s, VSR

#### <span id="page-8776-0"></span>**service-context-id**

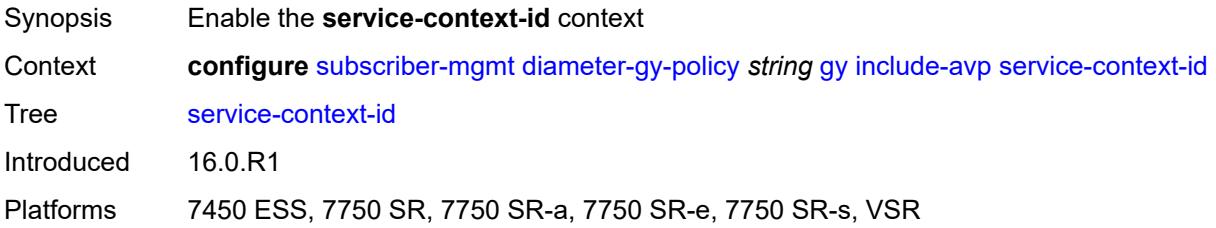

### <span id="page-8776-1"></span>**id** *string*

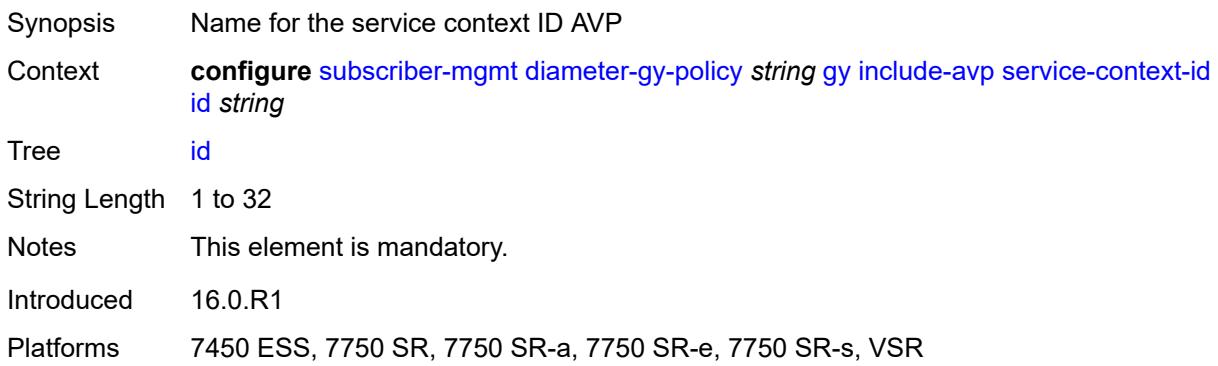

### <span id="page-8776-2"></span>**three-gpp-charging-characteristics** *boolean*

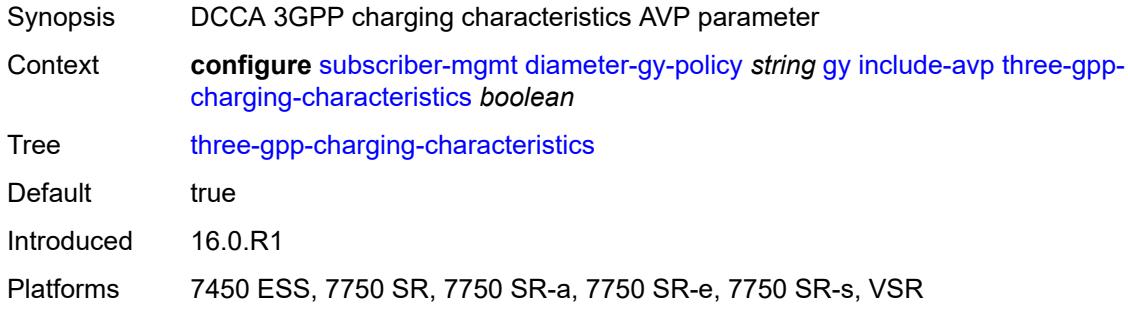

#### <span id="page-8776-3"></span>**three-gpp-charging-id** *keyword*

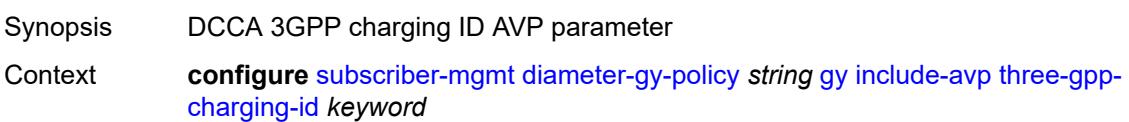

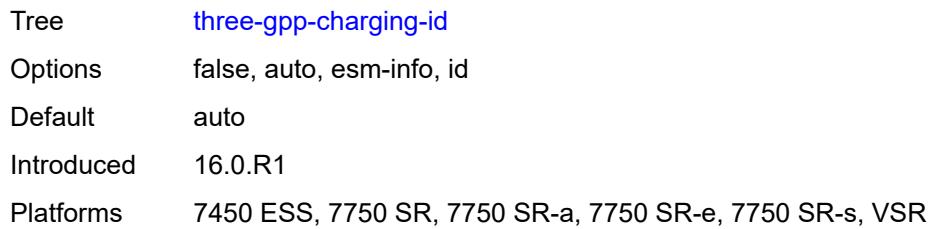

### <span id="page-8777-0"></span>**three-gpp-ggsn-ipv4-address** *boolean*

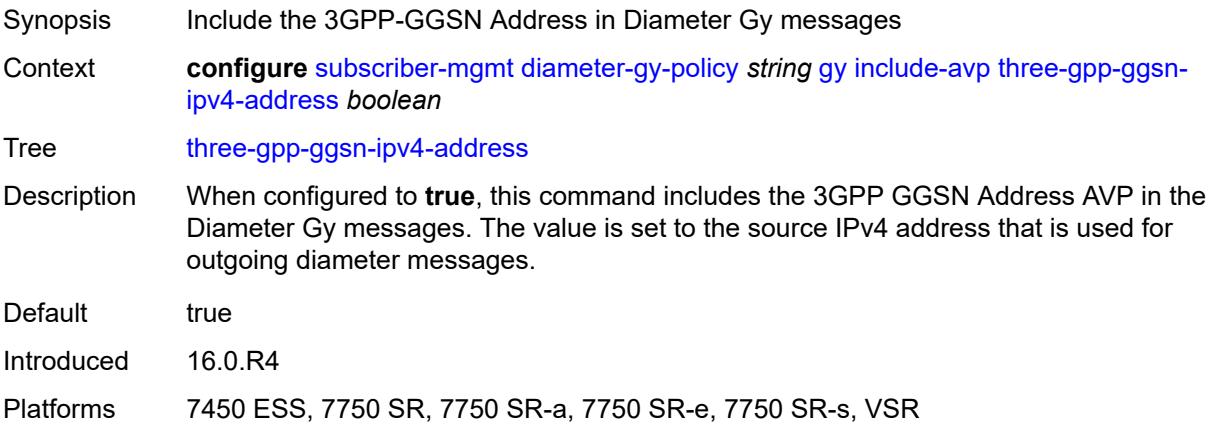

### <span id="page-8777-1"></span>**three-gpp-ggsn-ipv6-address** *boolean*

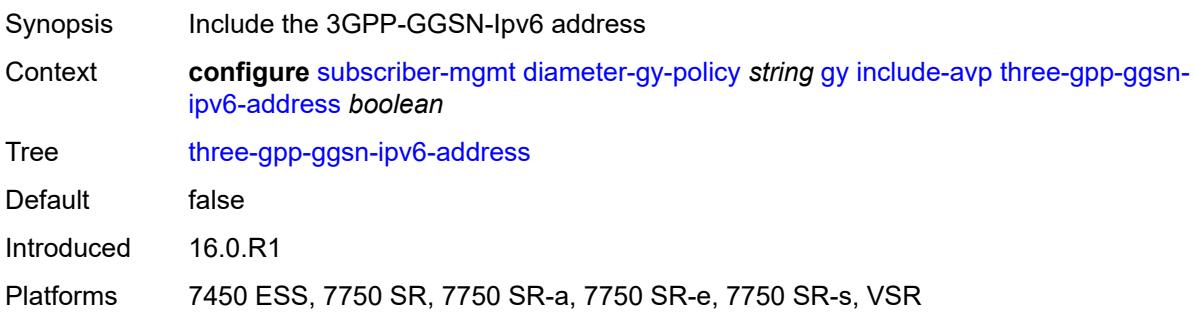

# <span id="page-8777-2"></span>**three-gpp-gprs-negotiated-qos-profile** *boolean*

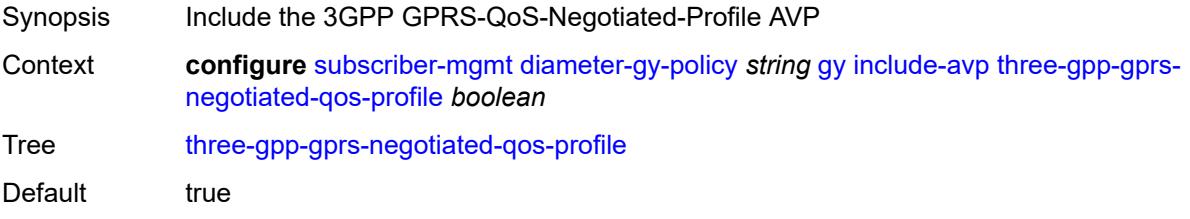

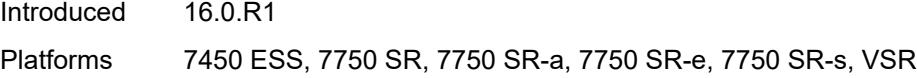

### <span id="page-8778-0"></span>**three-gpp-imsi** *keyword*

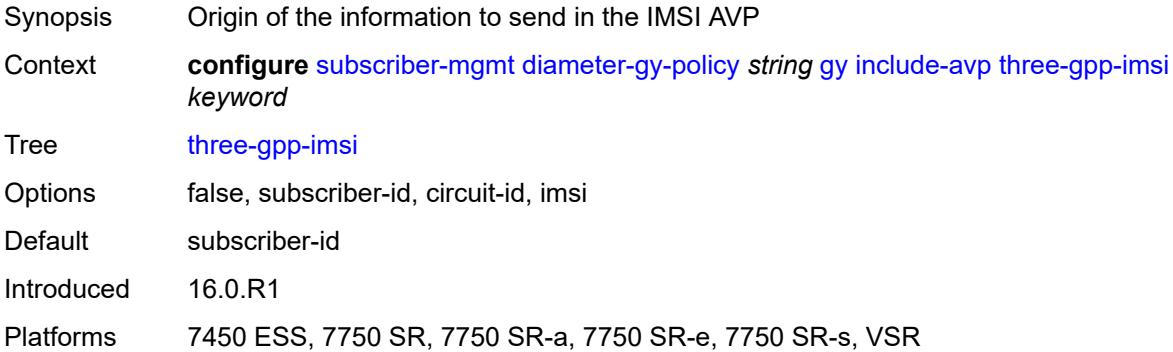

### <span id="page-8778-1"></span>**three-gpp-nsapi** *boolean*

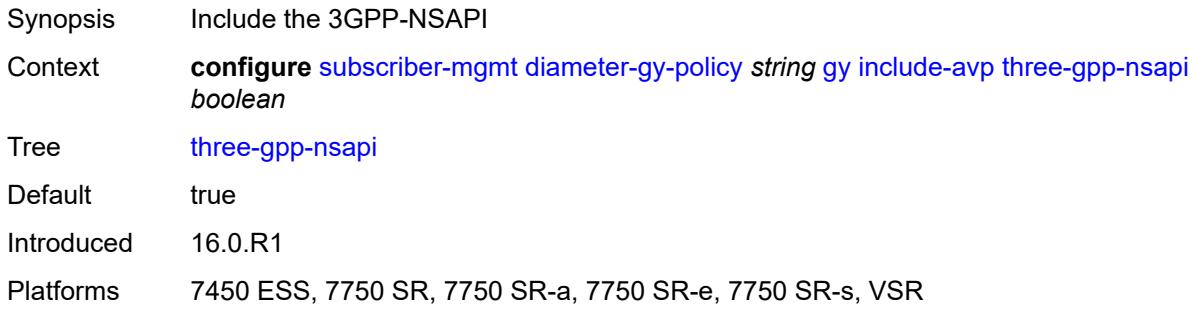

### <span id="page-8778-2"></span>**three-gpp-rat-type**

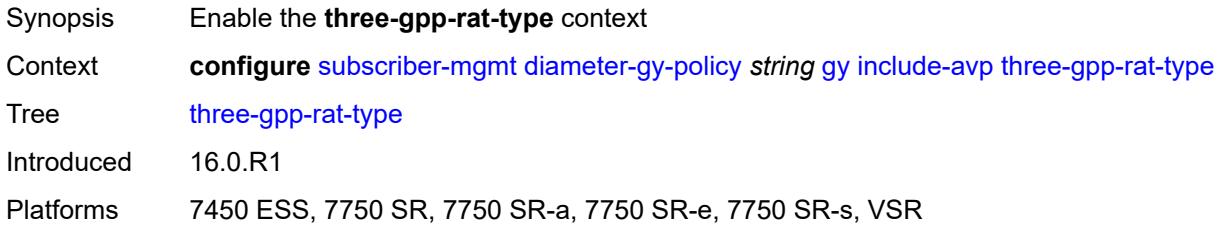

### <span id="page-8778-3"></span>**type** *number*

Synopsis Value for 3GPP-RAT-Type AVP

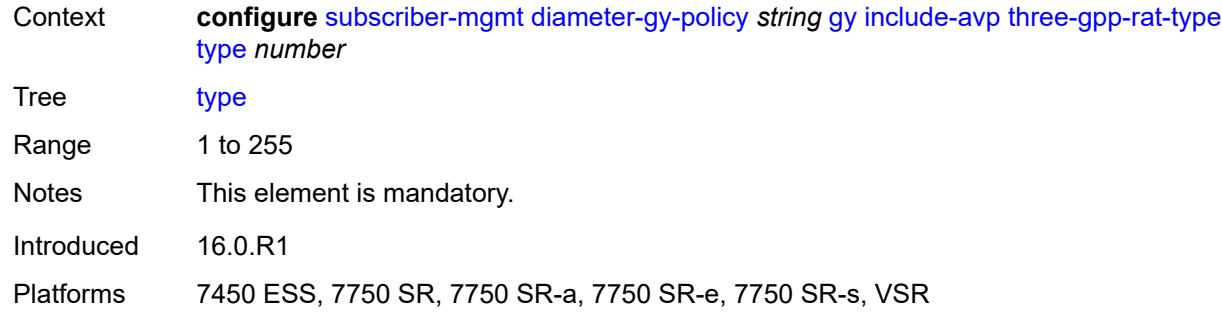

### <span id="page-8779-0"></span>**three-gpp-selection-mode** *boolean*

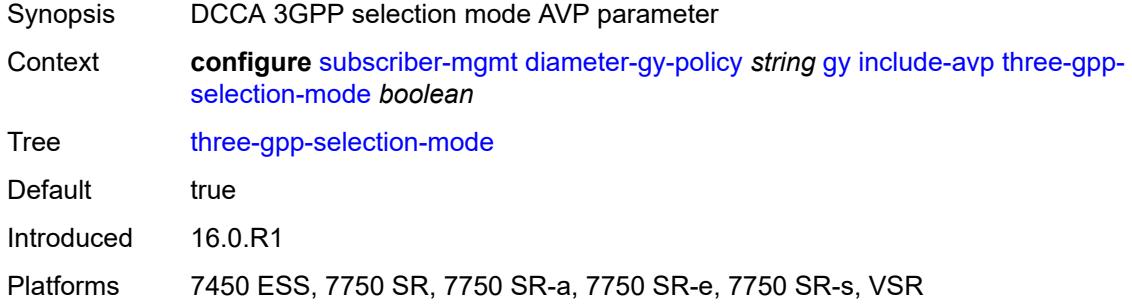

### <span id="page-8779-1"></span>**three-gpp-session-stop-indicator** *boolean*

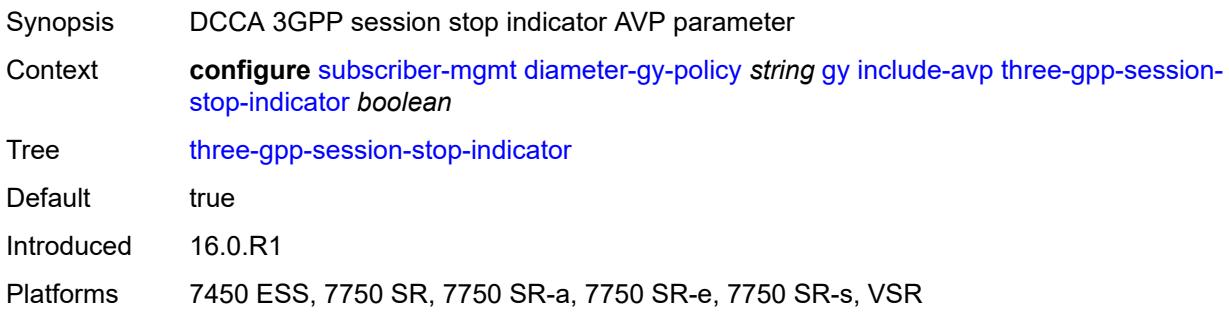

## <span id="page-8779-2"></span>**three-gpp-user-location-info** *boolean*

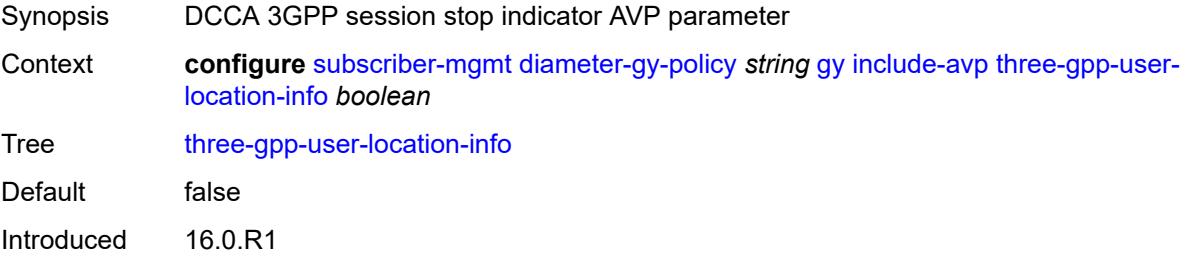

Platforms 7450 ESS, 7750 SR, 7750 SR-a, 7750 SR-e, 7750 SR-s, VSR

#### <span id="page-8780-0"></span>**user-equipment-info-type**

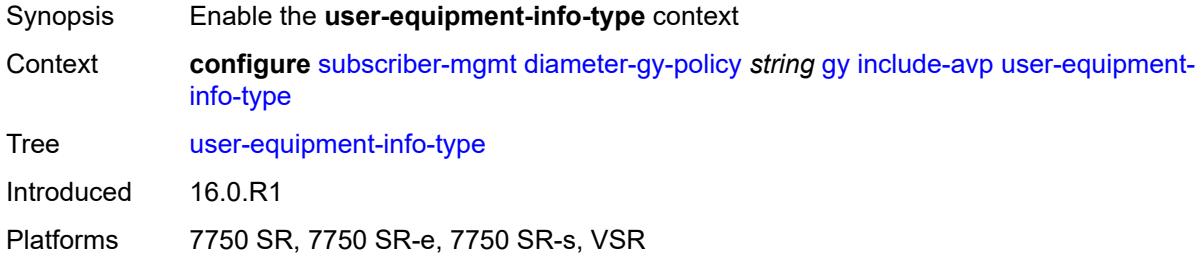

#### <span id="page-8780-1"></span>**type** *keyword*

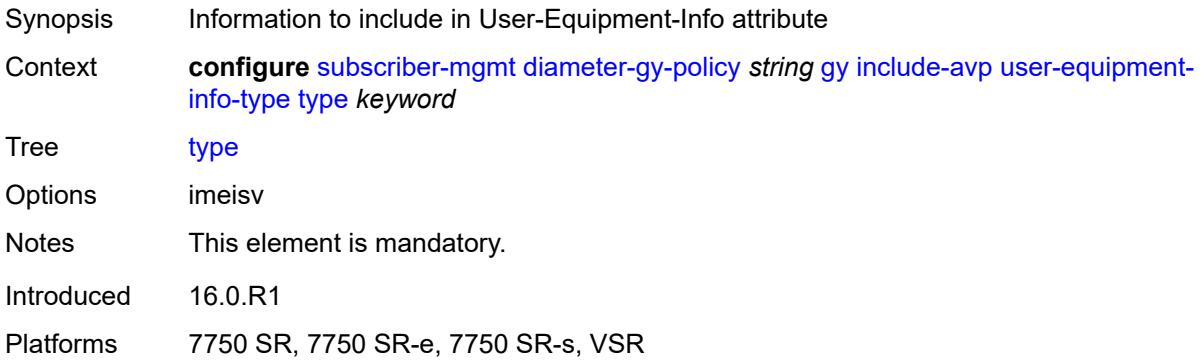

#### <span id="page-8780-2"></span>**mac-format** *string*

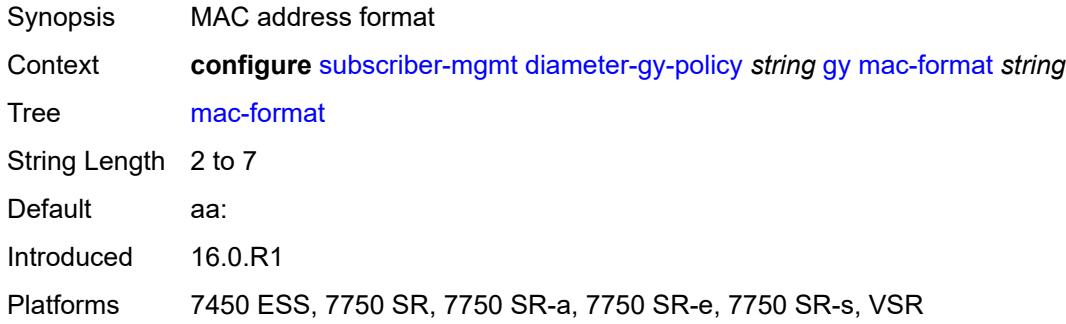

### <span id="page-8780-3"></span>**out-of-credit-reporting** *keyword*

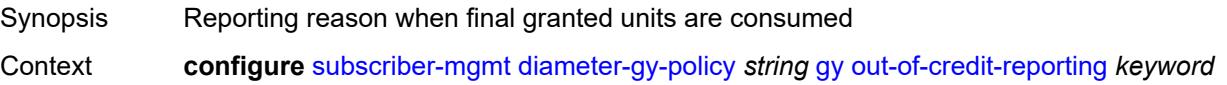

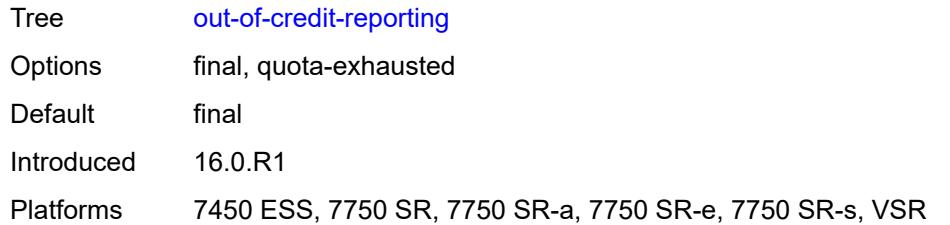

### <span id="page-8781-0"></span>**vendor-support** *keyword*

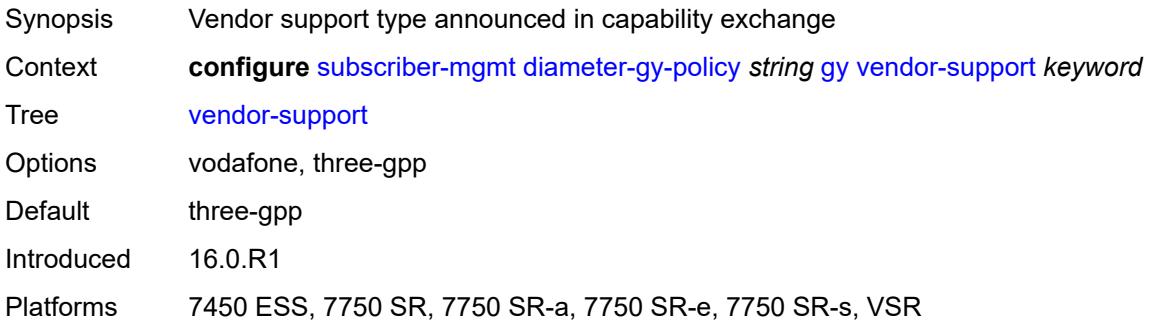

#### <span id="page-8781-1"></span>**node**

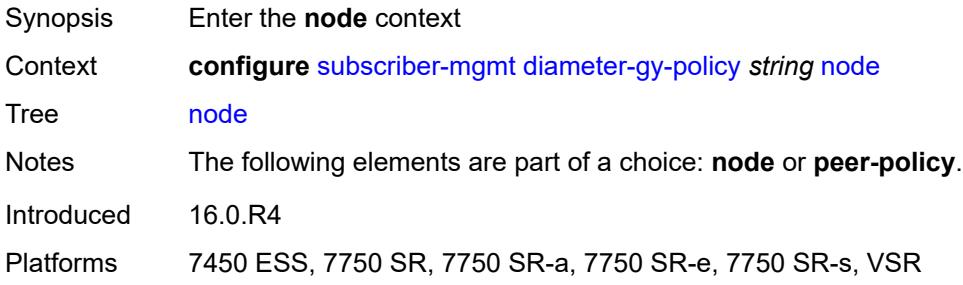

### <span id="page-8781-2"></span>**destination-realm** *string*

<span id="page-8781-3"></span>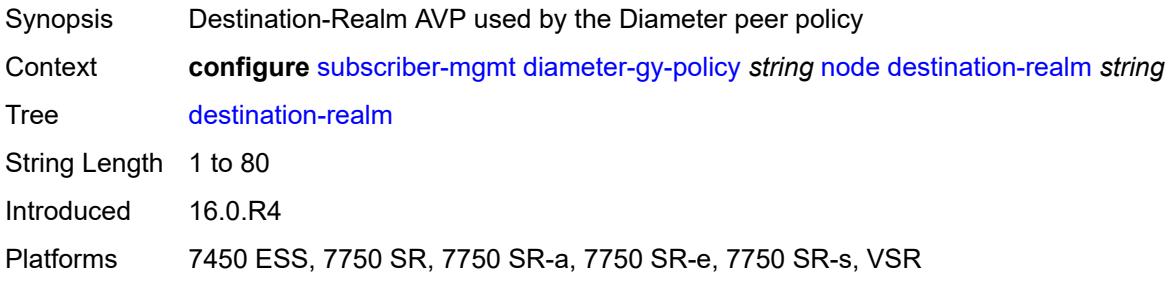

### **origin-host** *reference*

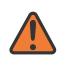

#### **WARNING:**

Modifying this element recreates the parent element automatically for the new value to take effect.

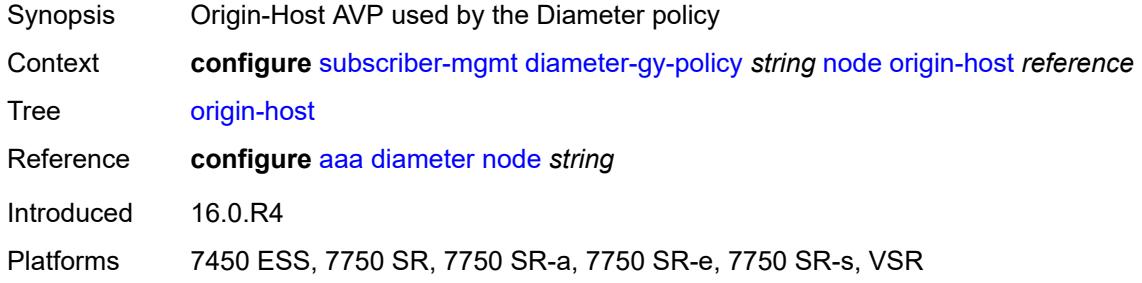

## <span id="page-8782-0"></span>**on-failure**

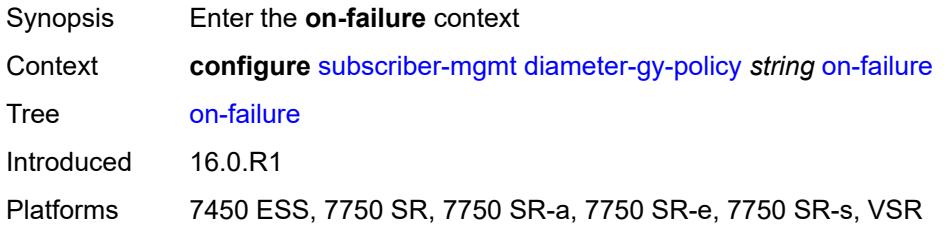

#### <span id="page-8782-1"></span>**failover** *boolean*

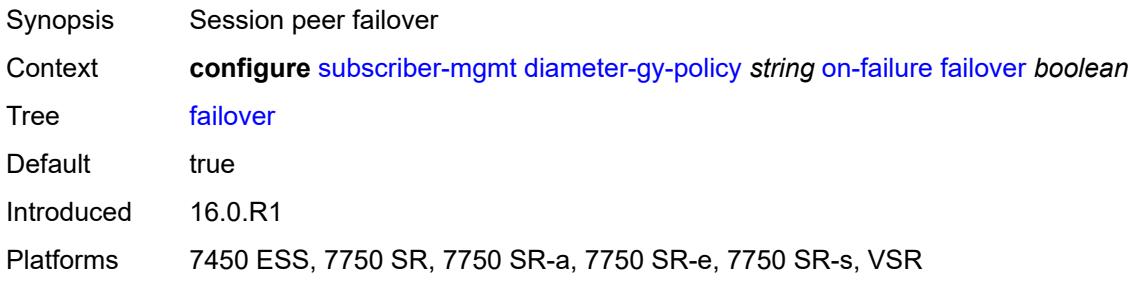

### <span id="page-8782-2"></span>**handling** *keyword*

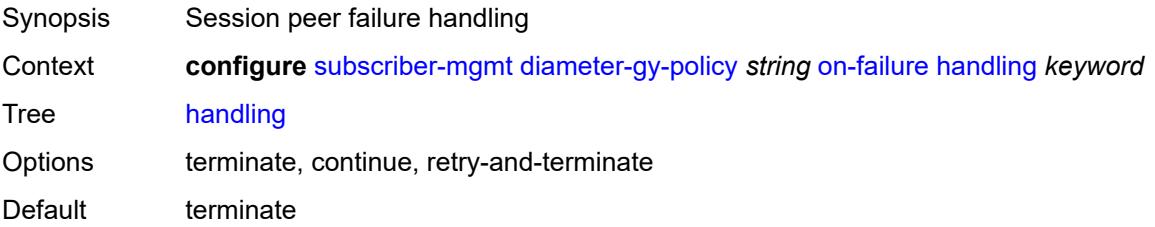

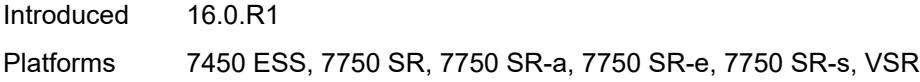

### <span id="page-8783-0"></span>**tx-timer** *number*

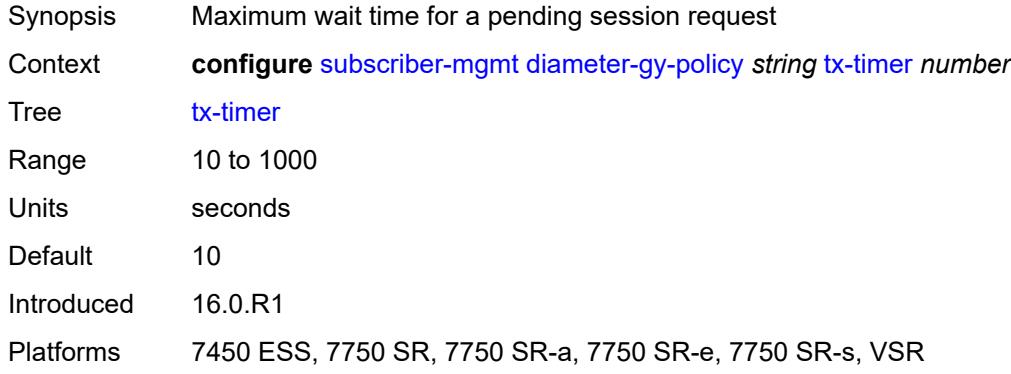

# <span id="page-8783-2"></span>**diameter-nasreq-policy** [\[name](#page-8783-1)] *string*

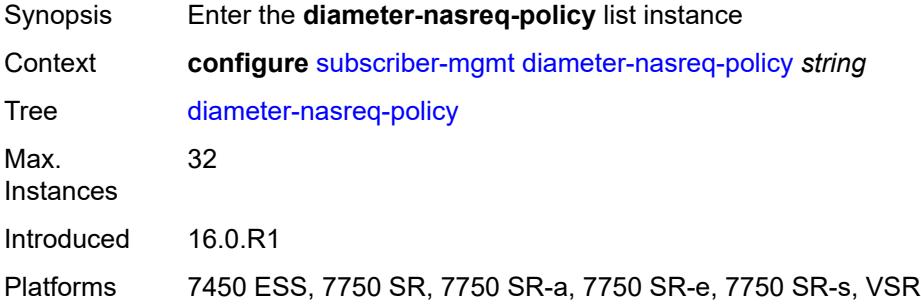

### <span id="page-8783-1"></span>[**name**] *string*

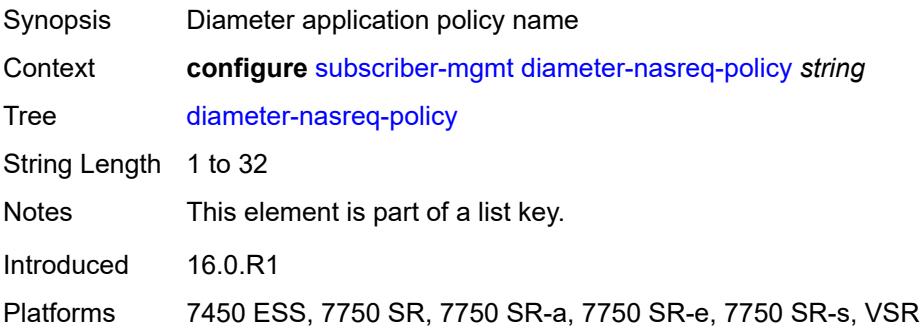
## **description** *string*

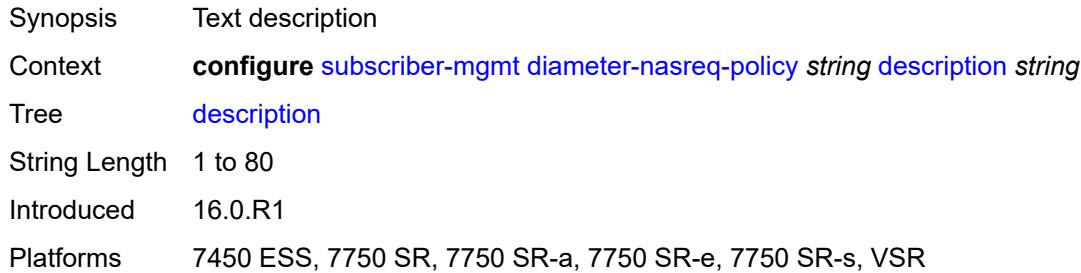

### <span id="page-8784-0"></span>**nasreq**

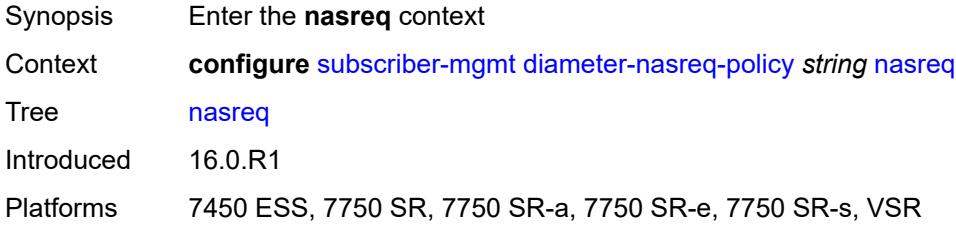

## <span id="page-8784-1"></span>**include-avp**

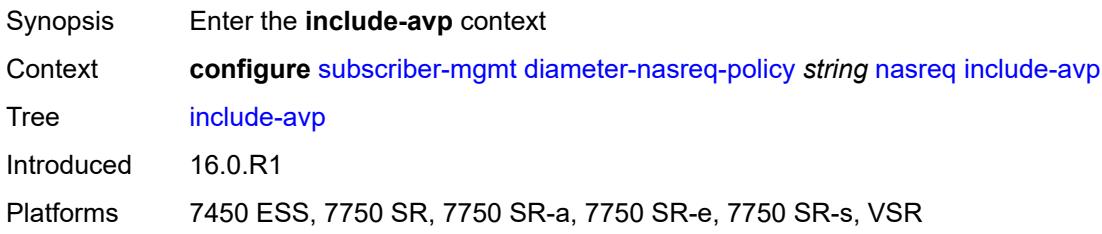

### <span id="page-8784-2"></span>**called-station-id** *boolean*

<span id="page-8784-3"></span>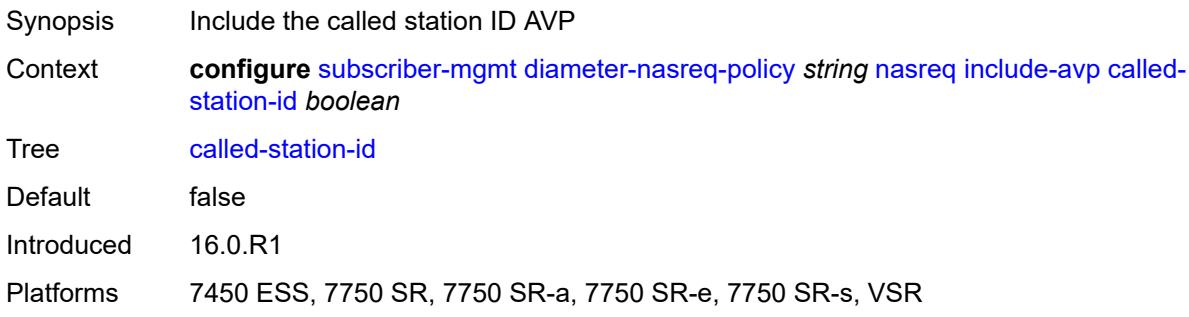

## **calling-station-id**

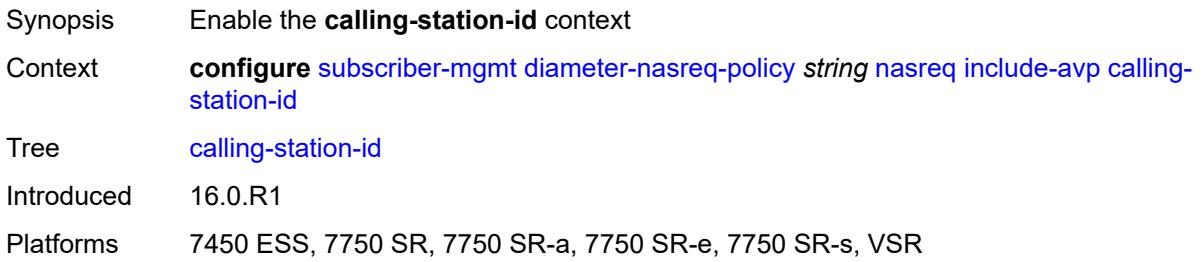

### <span id="page-8785-0"></span>**type** *keyword*

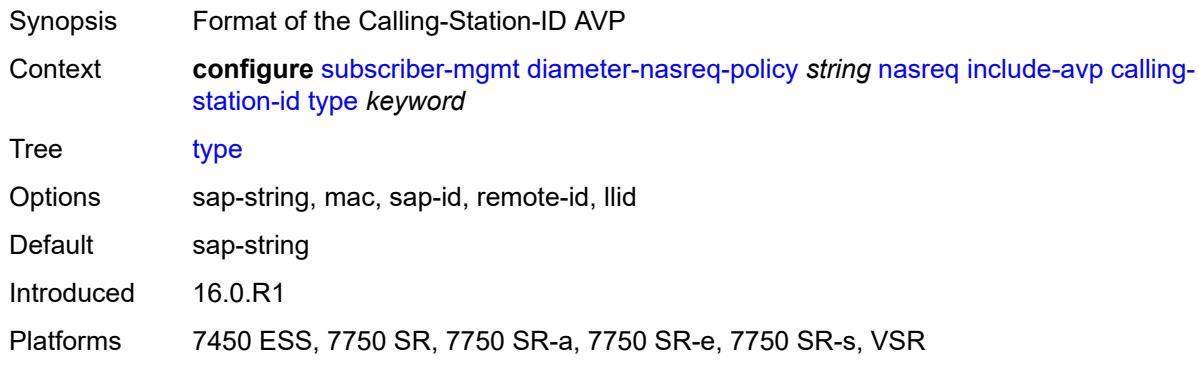

## <span id="page-8785-1"></span>**circuit-id** *boolean*

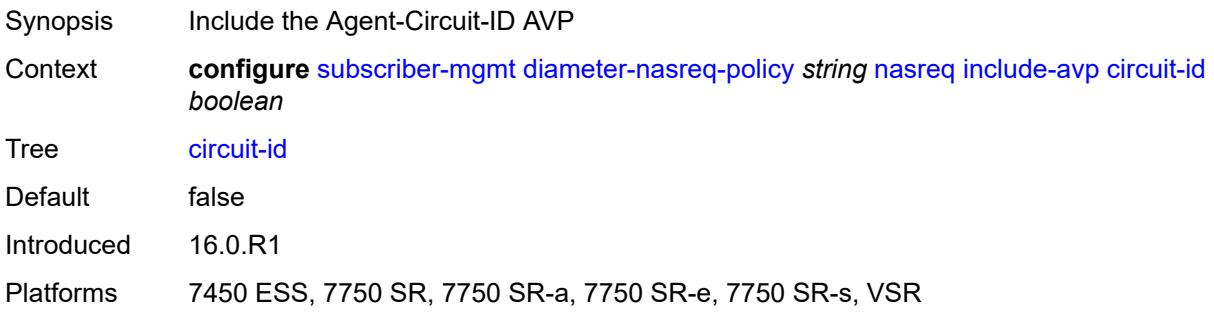

## <span id="page-8785-2"></span>**imei** *boolean*

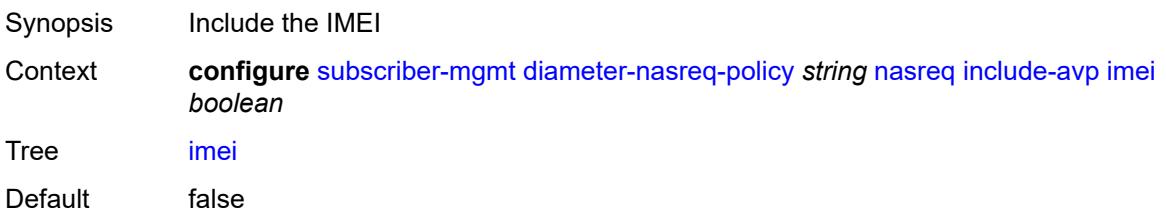

Introduced 16.0.R1 Platforms 7750 SR, 7750 SR-e, 7750 SR-s, VSR

### <span id="page-8786-0"></span>**nas-port**

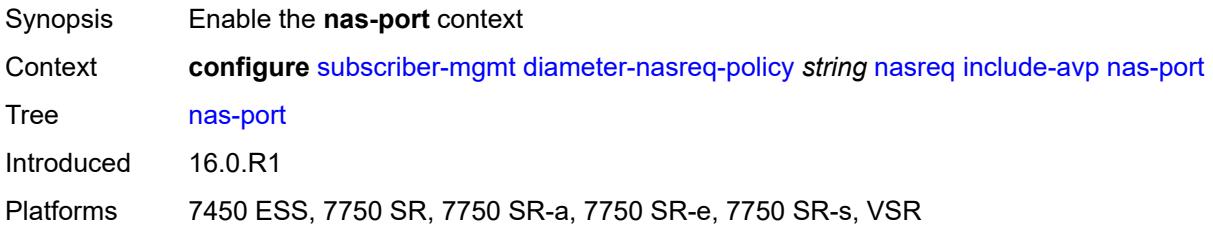

## <span id="page-8786-1"></span>**bit-spec** *string*

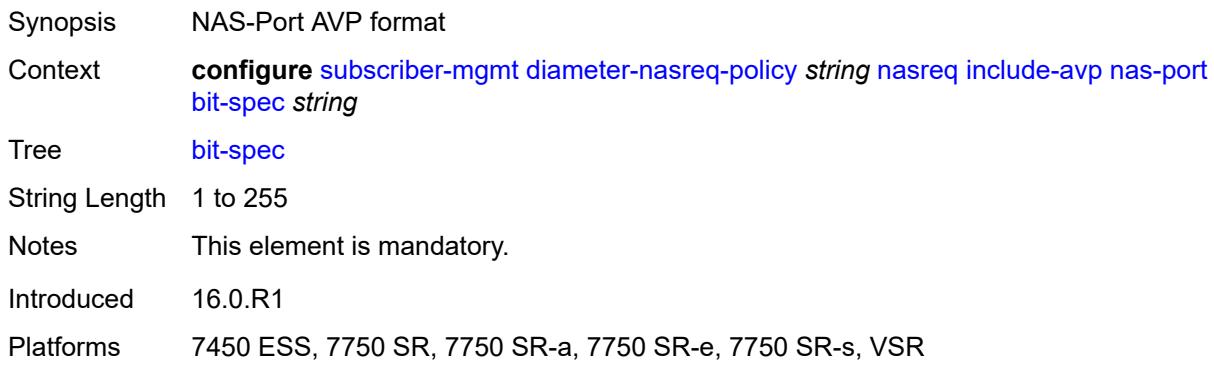

#### <span id="page-8786-2"></span>**nas-port-id**

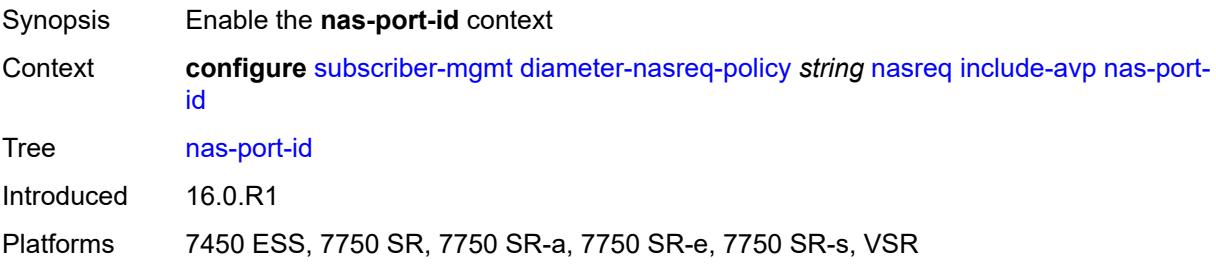

## <span id="page-8786-3"></span>**prefix-string** *string*

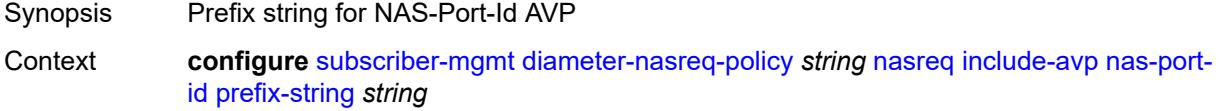

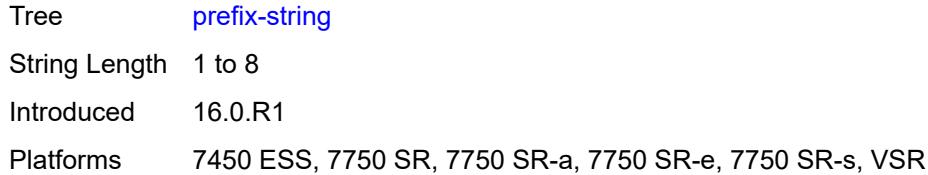

## <span id="page-8787-0"></span>**suffix**

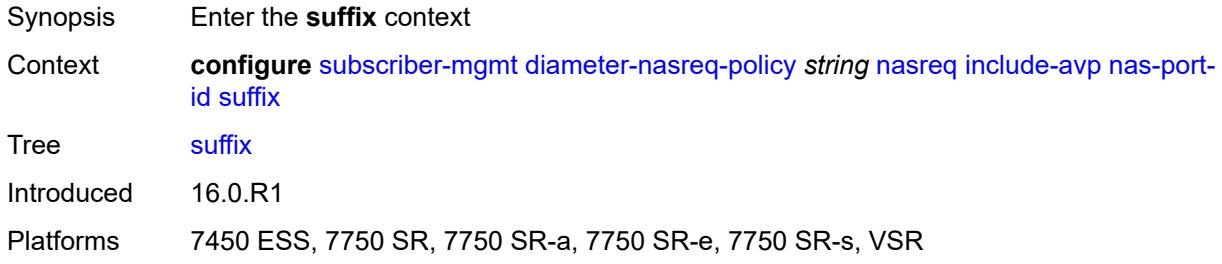

### <span id="page-8787-1"></span>**circuit-id**

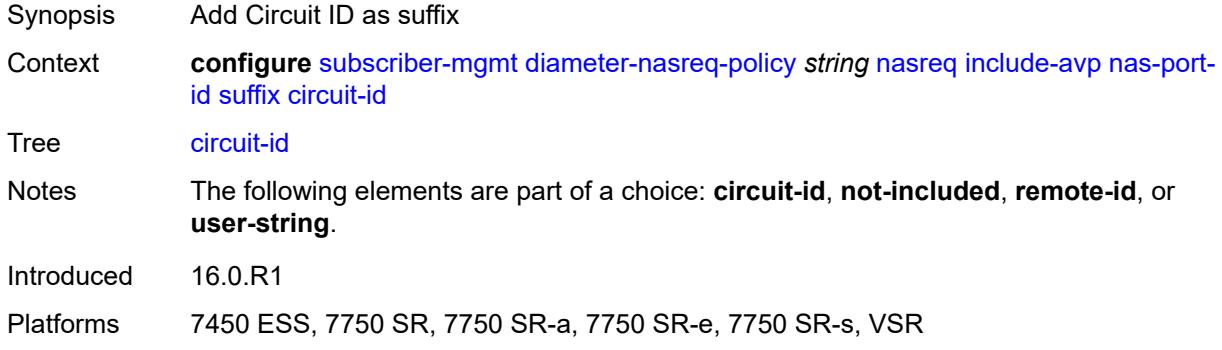

## <span id="page-8787-2"></span>**not-included**

<span id="page-8787-3"></span>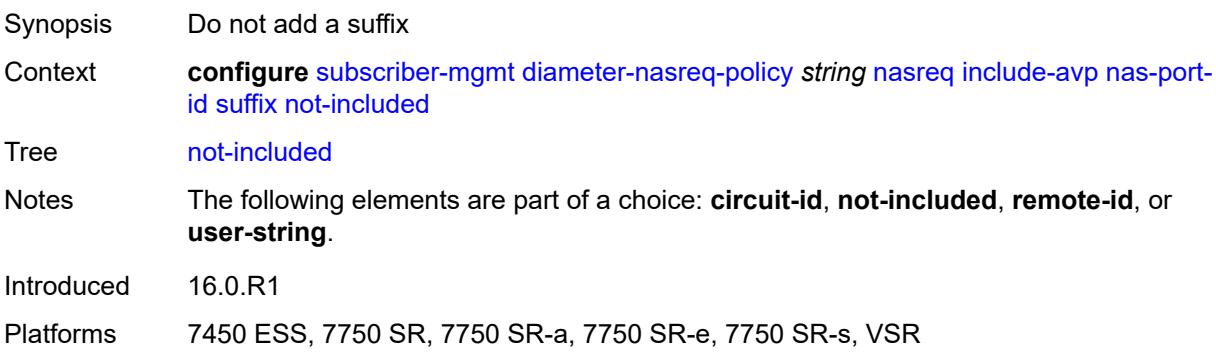

#### **remote-id**

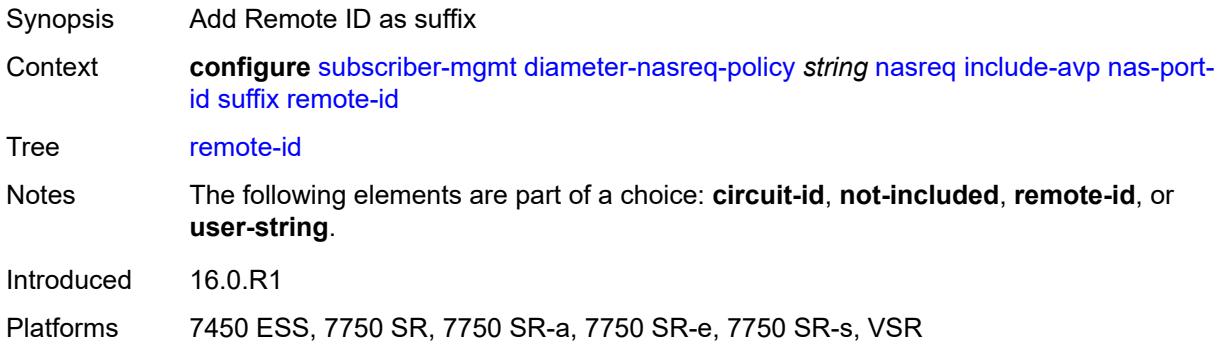

### <span id="page-8788-0"></span>**user-string** *string*

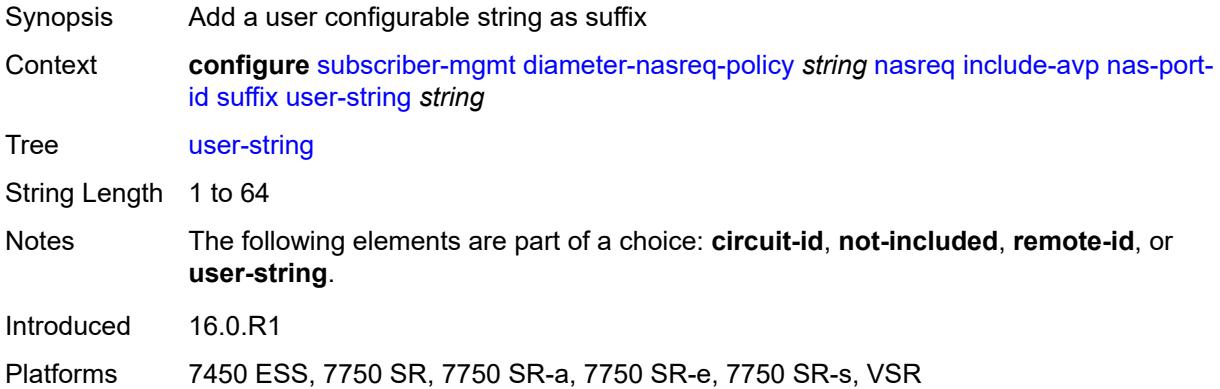

### <span id="page-8788-1"></span>**nas-port-type**

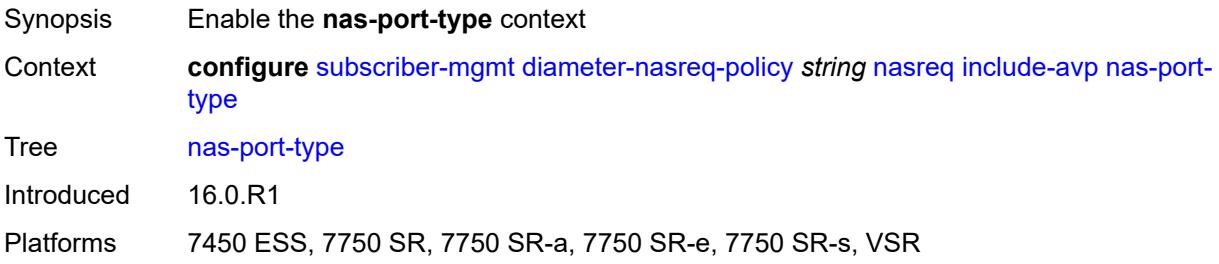

### <span id="page-8788-2"></span>**type** *(keyword | number)*

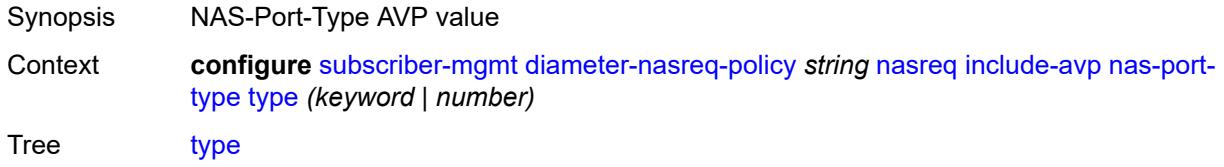

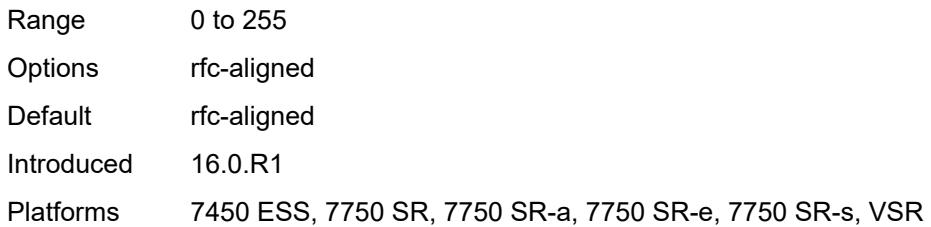

### <span id="page-8789-0"></span>**rat-type** *boolean*

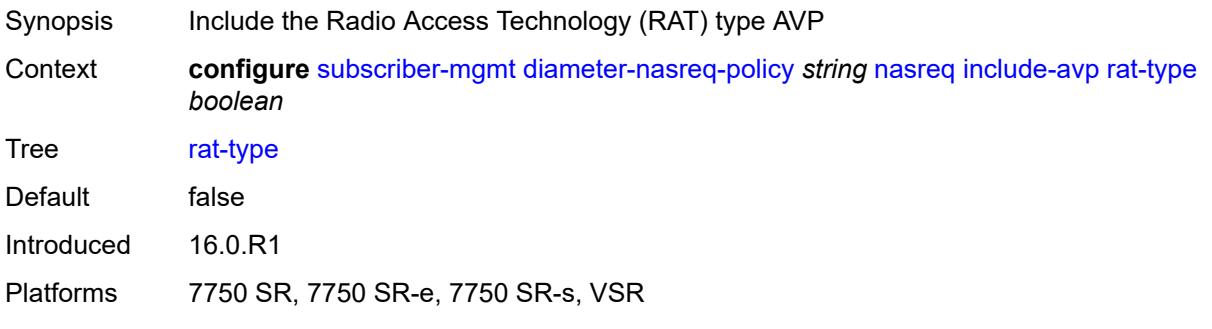

## <span id="page-8789-1"></span>**remote-id** *boolean*

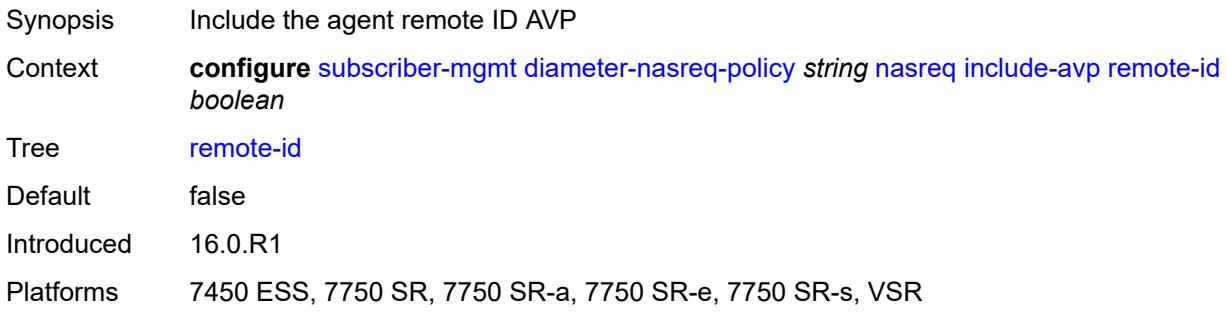

### <span id="page-8789-2"></span>**user-location-info** *boolean*

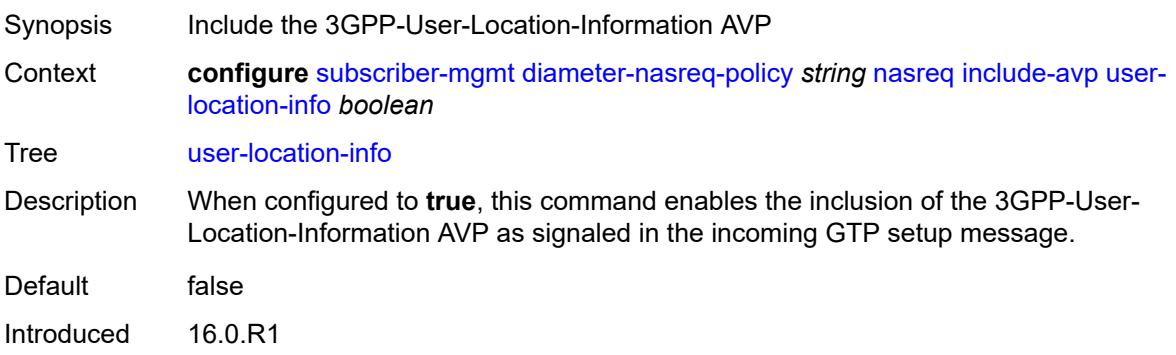

Platforms 7750 SR, 7750 SR-e, 7750 SR-s, VSR

### <span id="page-8790-0"></span>**mac-format** *string*

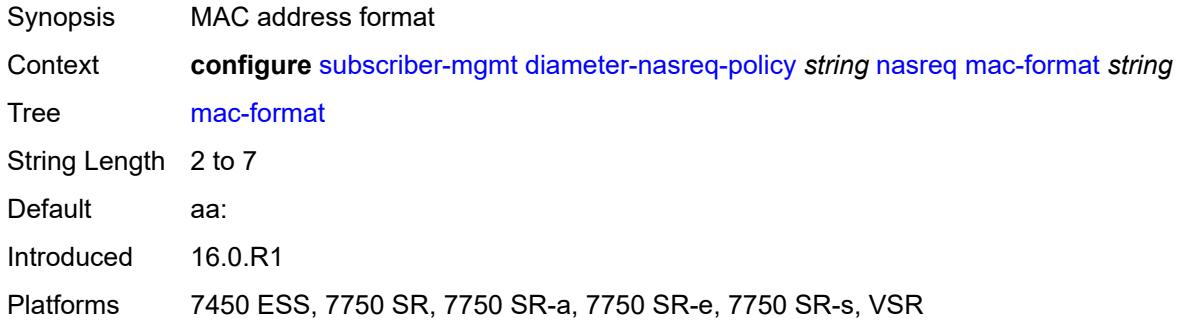

### <span id="page-8790-1"></span>**password** *string*

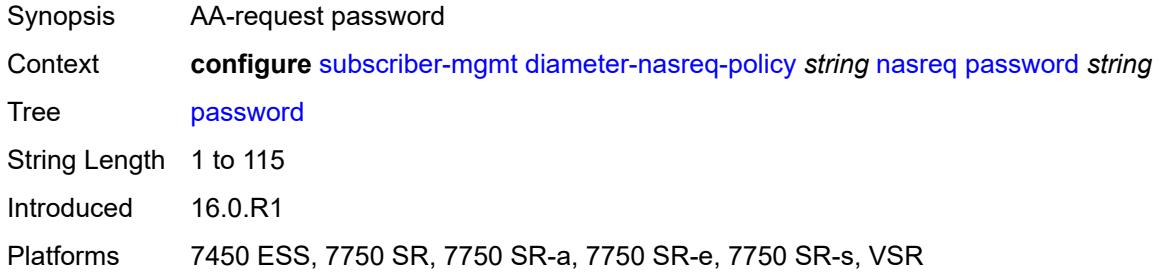

#### <span id="page-8790-2"></span>**user-name**

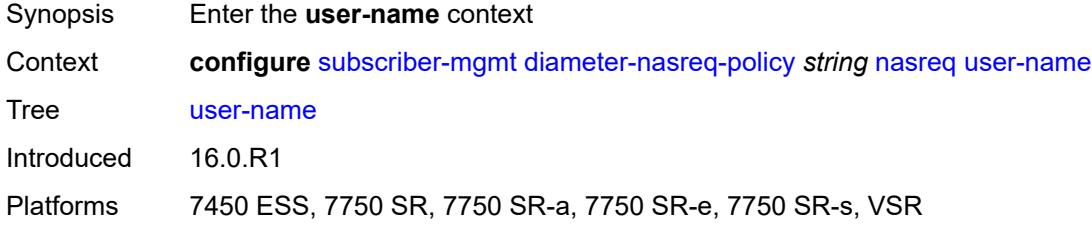

## <span id="page-8790-3"></span>**domain-name** *string*

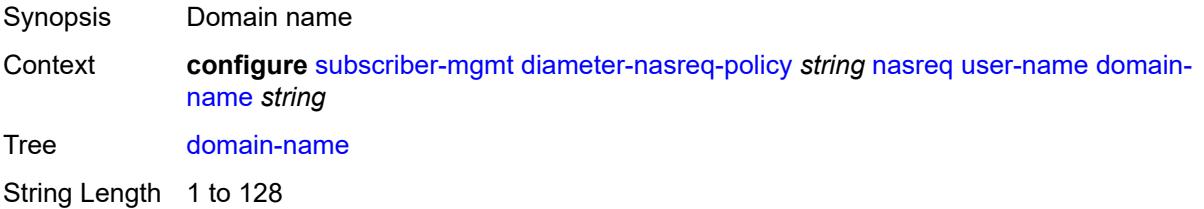

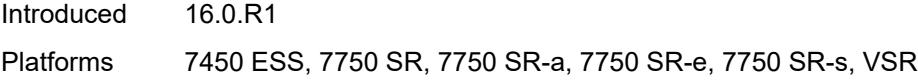

## <span id="page-8791-0"></span>**format** *keyword*

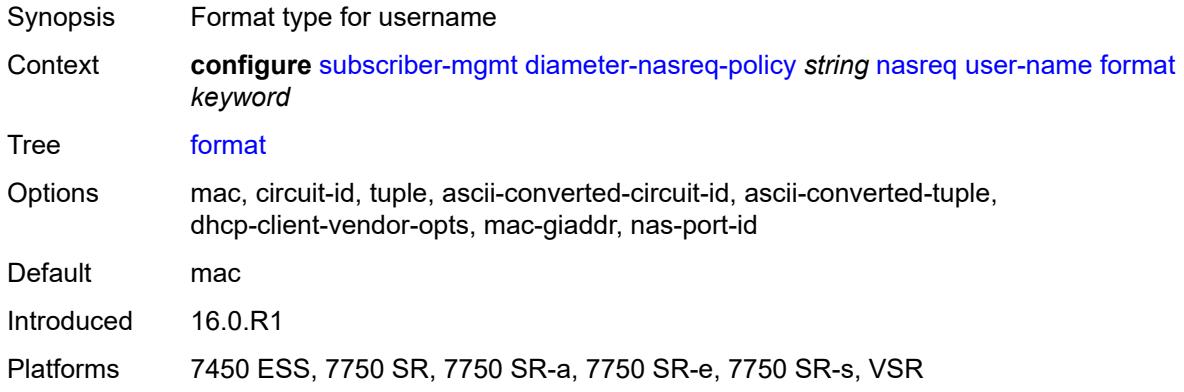

# <span id="page-8791-1"></span>**operation** *keyword*

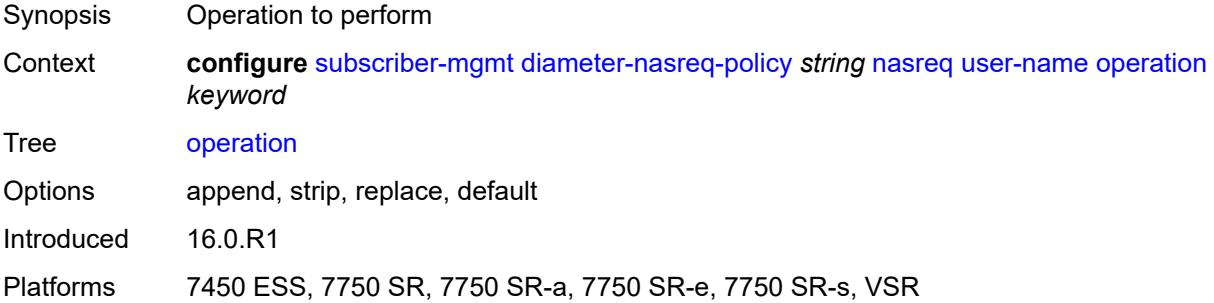

#### <span id="page-8791-2"></span>**node**

<span id="page-8791-3"></span>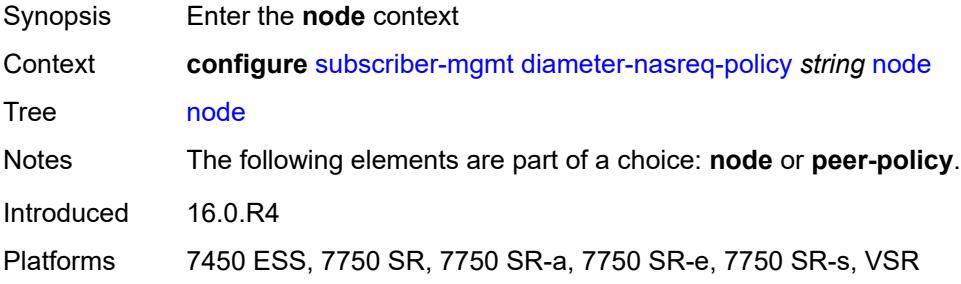

## **destination-realm** *string*

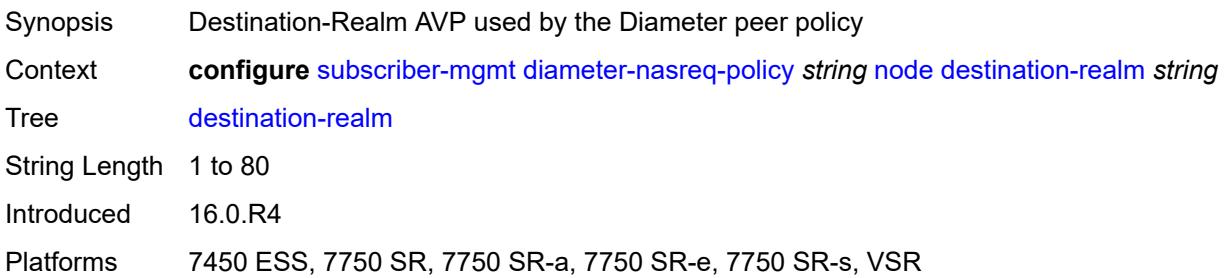

#### <span id="page-8792-0"></span>**origin-host** *reference*

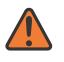

**WARNING:**

Modifying this element recreates the parent element automatically for the new value to take effect.

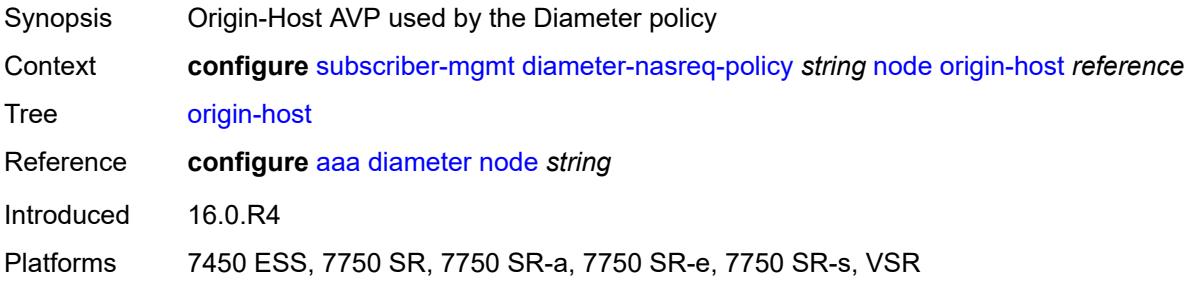

#### <span id="page-8792-1"></span>**on-failure**

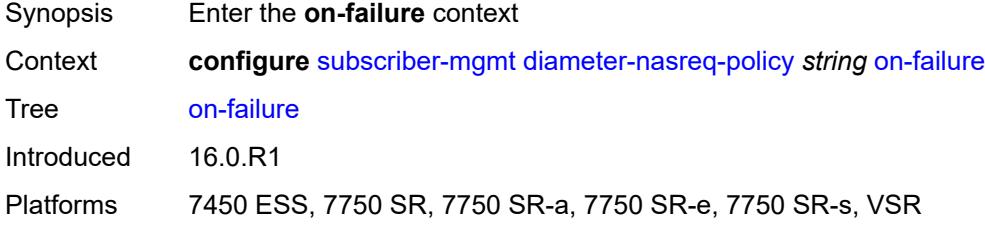

### <span id="page-8792-2"></span>**failover** *boolean*

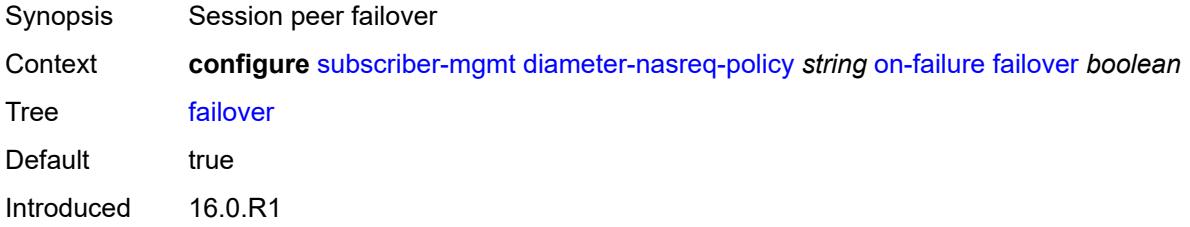

Platforms 7450 ESS, 7750 SR, 7750 SR-a, 7750 SR-e, 7750 SR-s, VSR

#### <span id="page-8793-0"></span>**handling** *keyword*

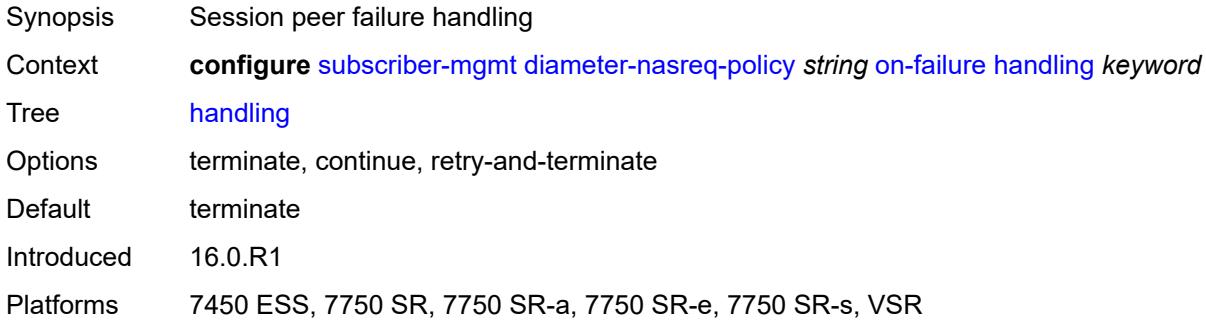

#### <span id="page-8793-1"></span>**tx-timer** *number*

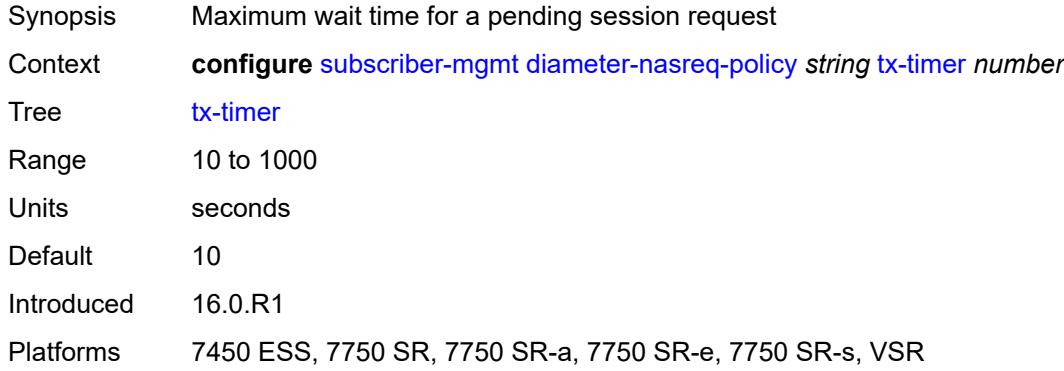

#### <span id="page-8793-2"></span>**explicit-subscriber-map**

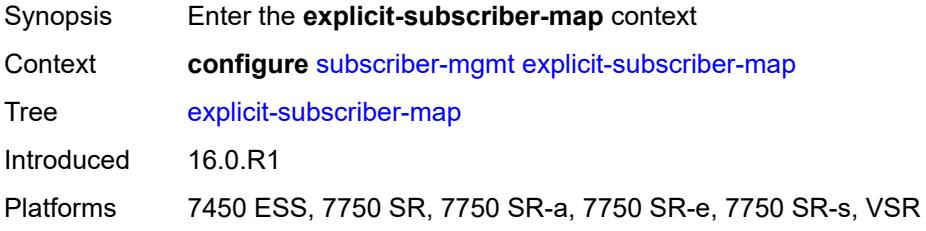

### <span id="page-8793-3"></span>**entry** [[subscriber-id](#page-8794-0)] *string*

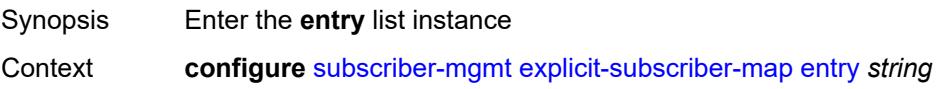

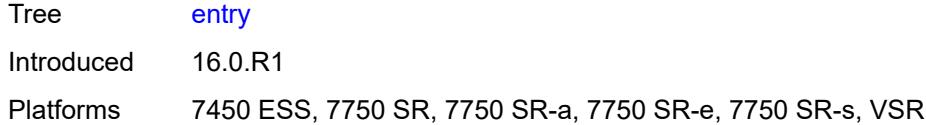

## <span id="page-8794-0"></span>[**subscriber-id**] *string*

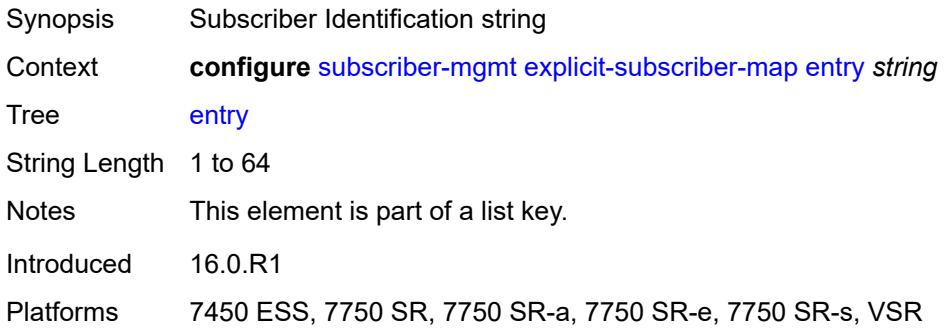

### <span id="page-8794-1"></span>**alias** *string*

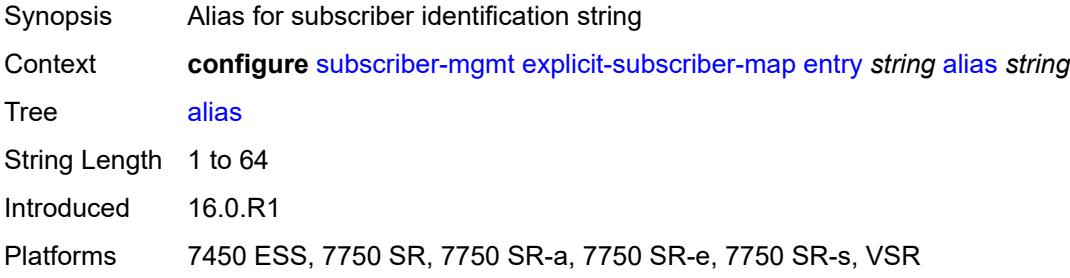

## <span id="page-8794-2"></span>**app-profile** *reference*

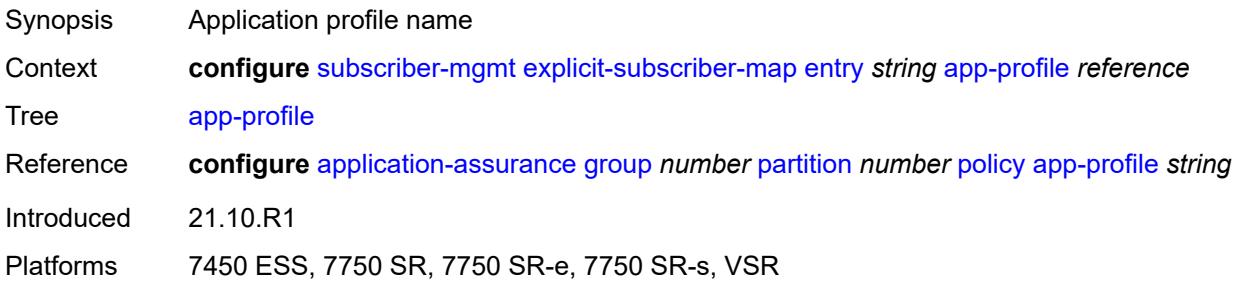

#### <span id="page-8794-3"></span>**sla-profile** *reference*

Synopsis SLA profile name

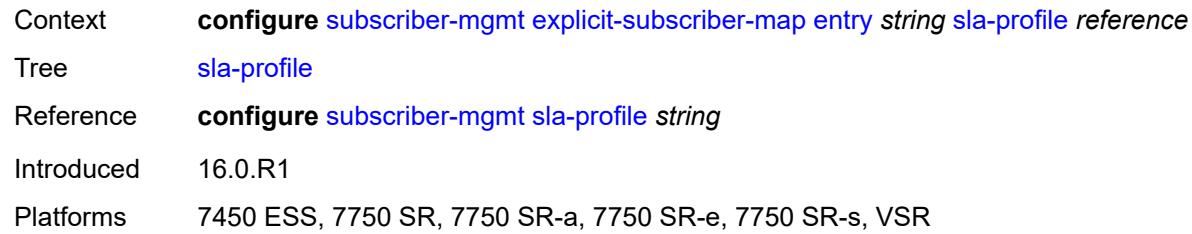

## <span id="page-8795-0"></span>**sub-profile** *reference*

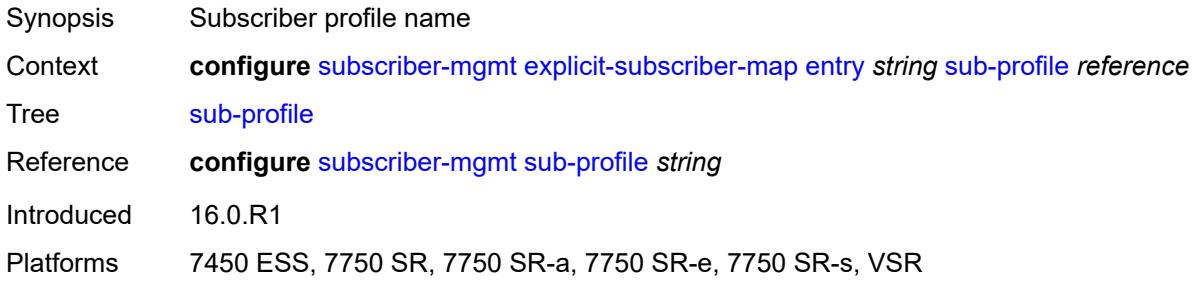

# <span id="page-8795-1"></span>**group-interface-statistics**

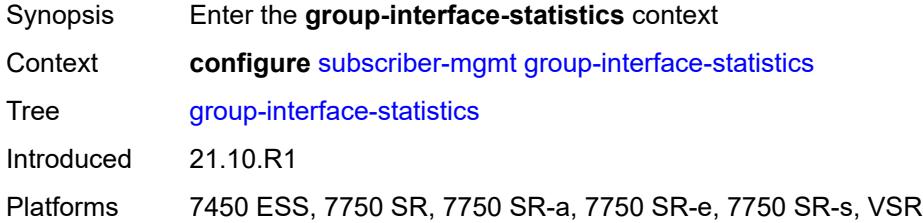

## <span id="page-8795-2"></span>**admin-state** *keyword*

<span id="page-8795-3"></span>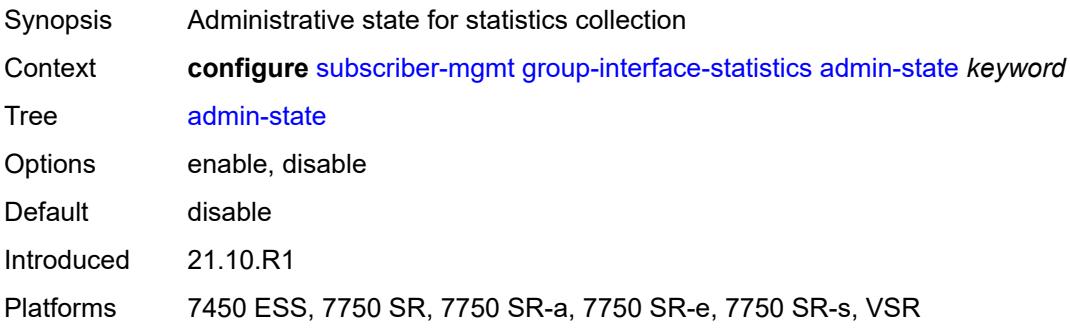

## **group-interface-template** [[name\]](#page-8796-0) *string*

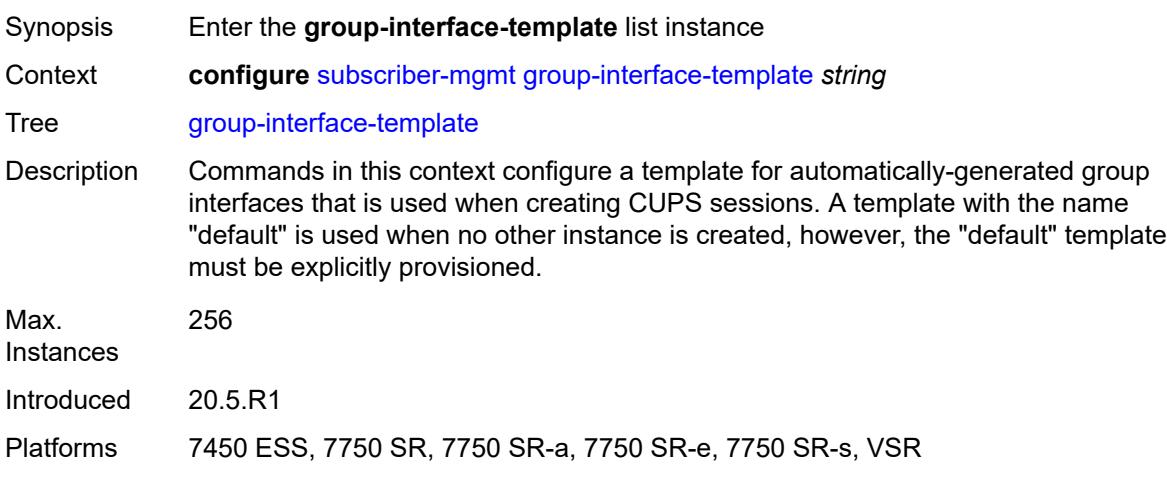

## <span id="page-8796-0"></span>[**name**] *string*

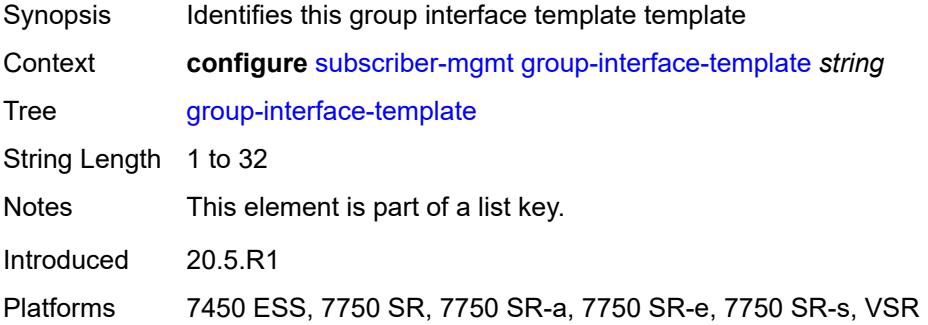

## <span id="page-8796-1"></span>**description** *string*

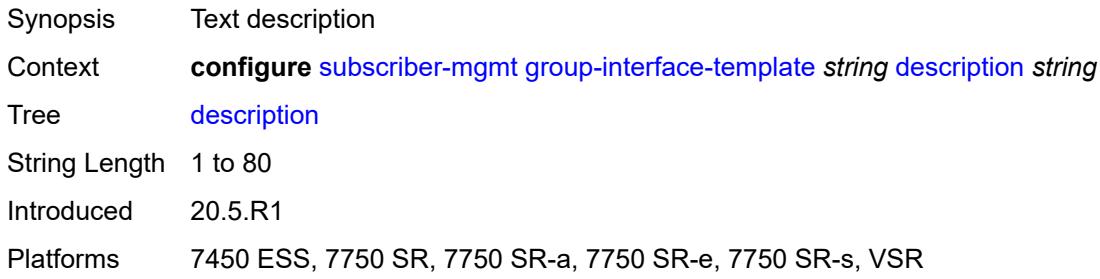

#### <span id="page-8796-2"></span>**ip-mtu** *number*

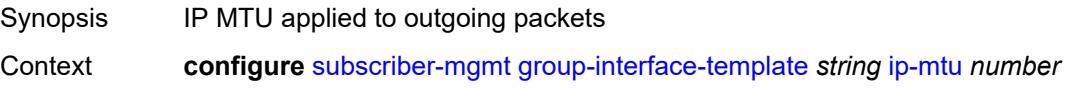

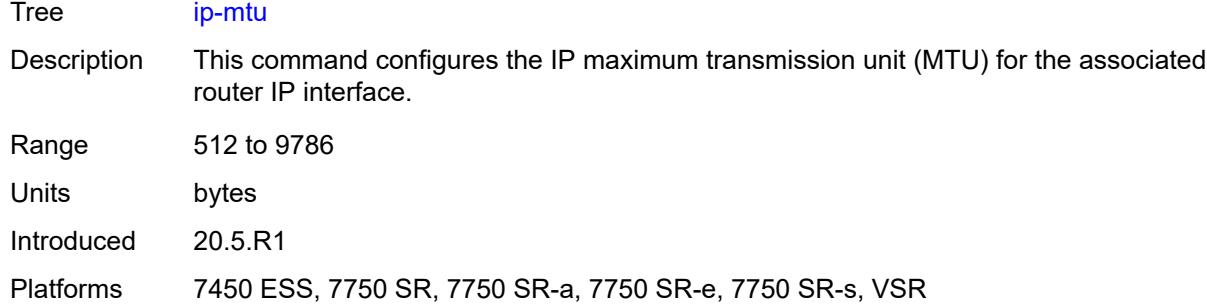

### <span id="page-8797-0"></span>**ipv4**

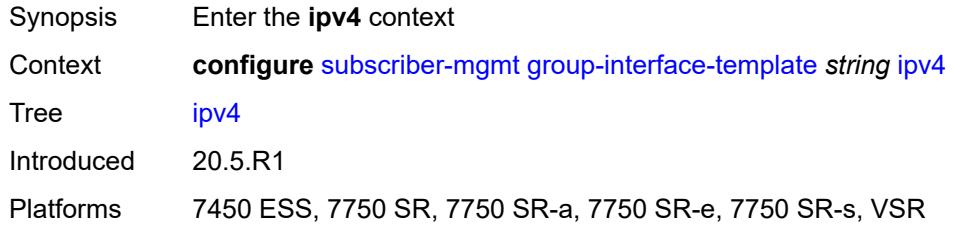

## <span id="page-8797-1"></span>**icmp**

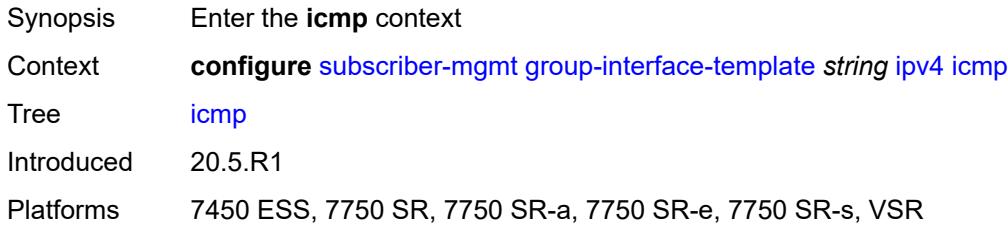

## <span id="page-8797-2"></span>**mask-reply** *boolean*

<span id="page-8797-3"></span>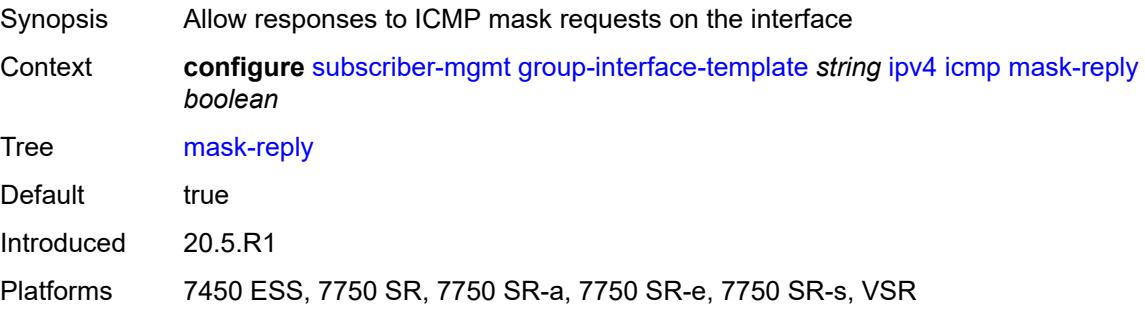

## **param-problem**

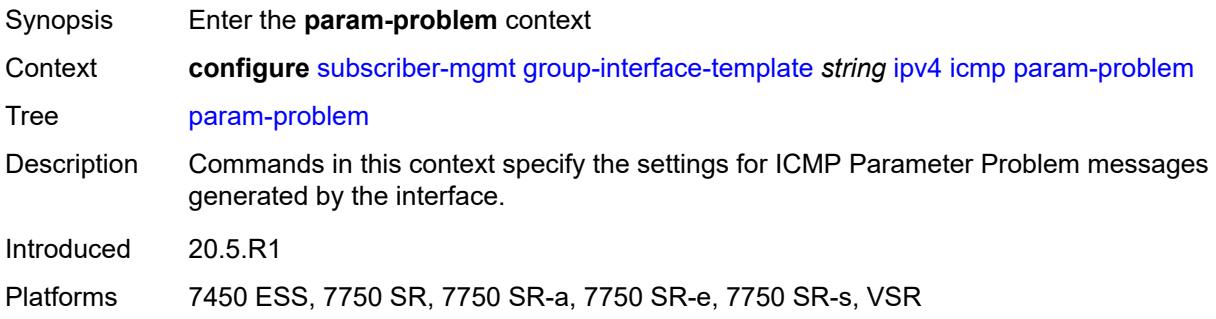

### <span id="page-8798-0"></span>**admin-state** *keyword*

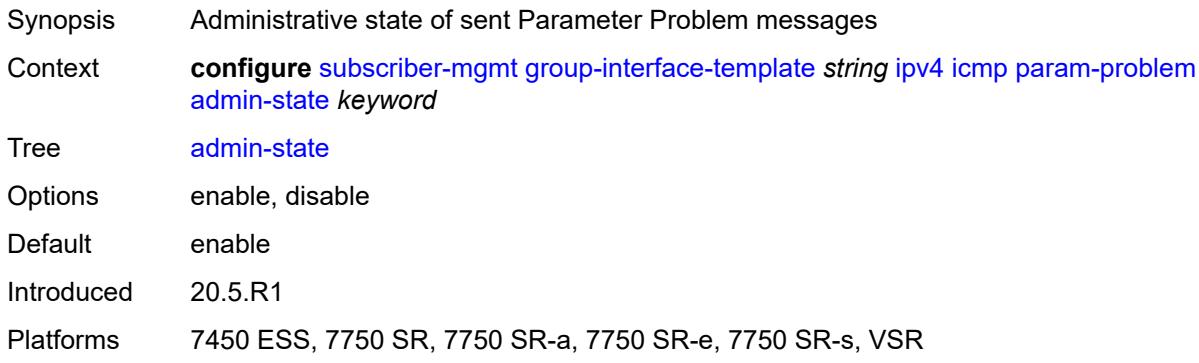

### <span id="page-8798-1"></span>**number** *number*

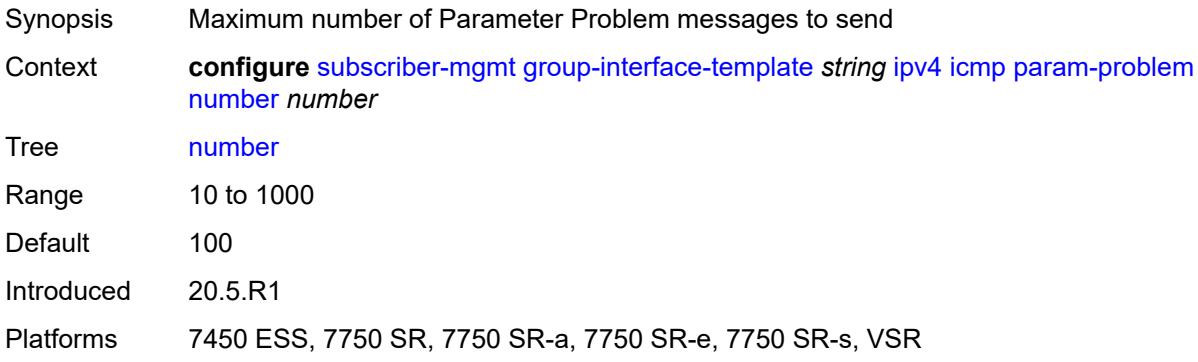

#### <span id="page-8798-2"></span>**seconds** *number*

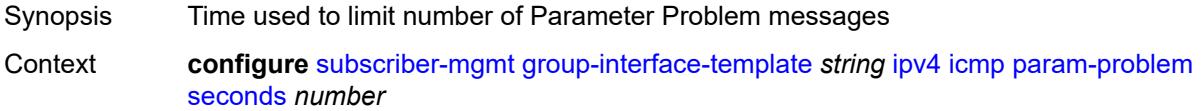

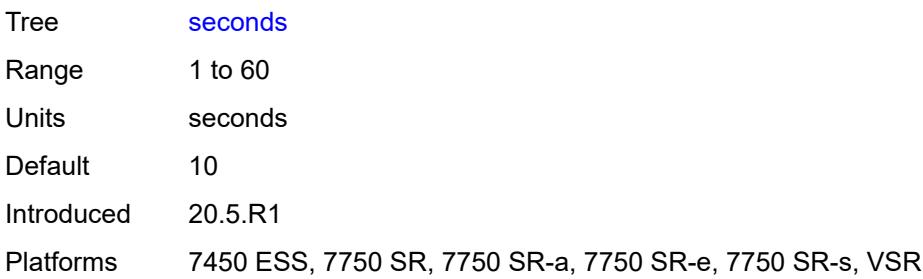

## <span id="page-8799-0"></span>**redirects**

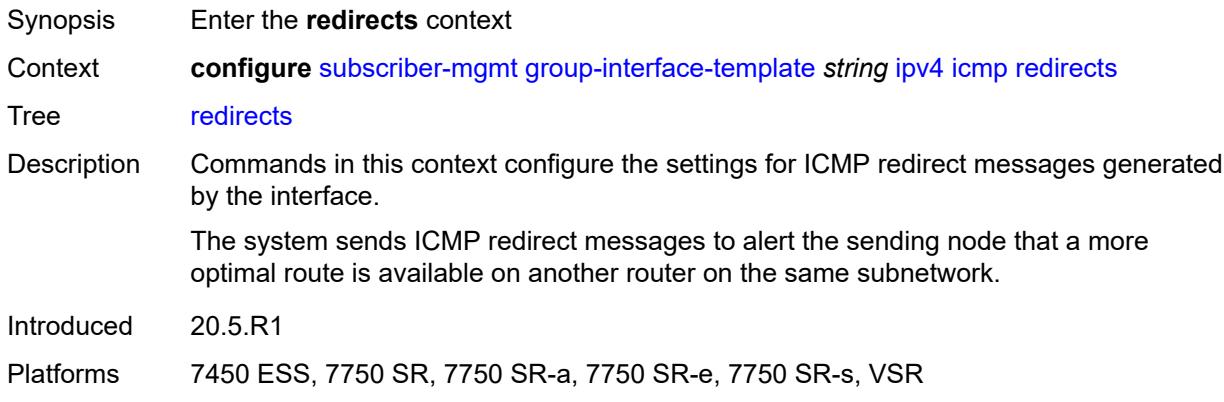

## <span id="page-8799-1"></span>**admin-state** *keyword*

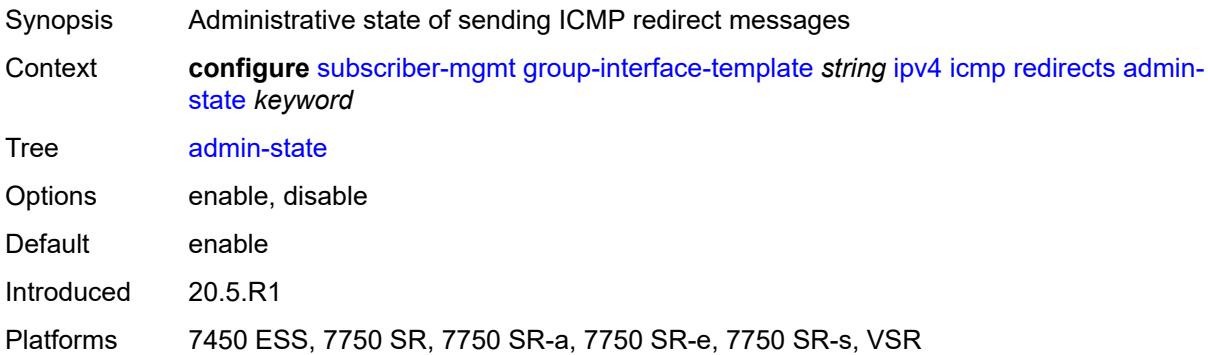

#### <span id="page-8799-2"></span>**number** *number*

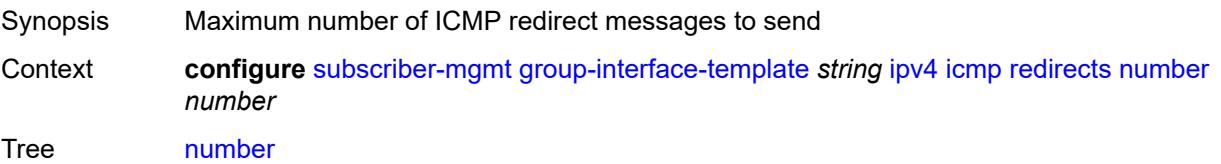

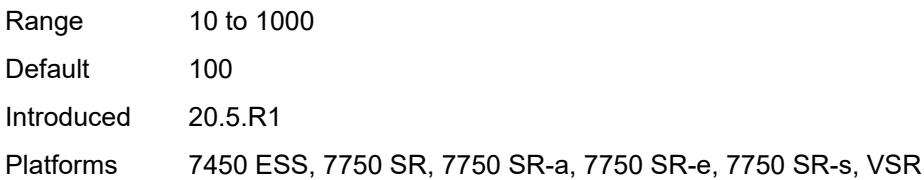

### <span id="page-8800-0"></span>**seconds** *number*

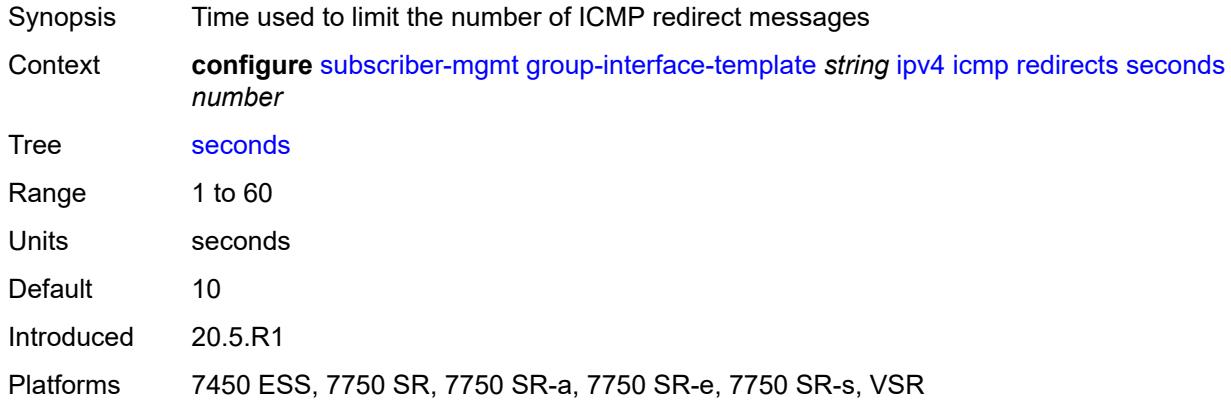

## <span id="page-8800-1"></span>**ttl-expired**

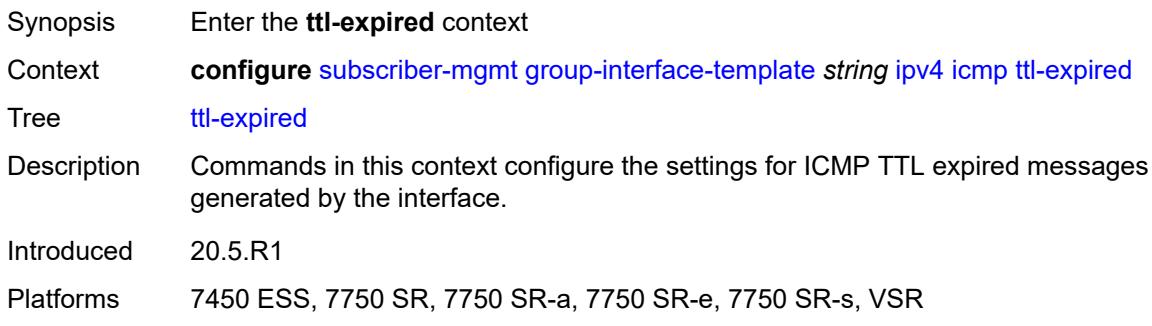

### <span id="page-8800-2"></span>**admin-state** *keyword*

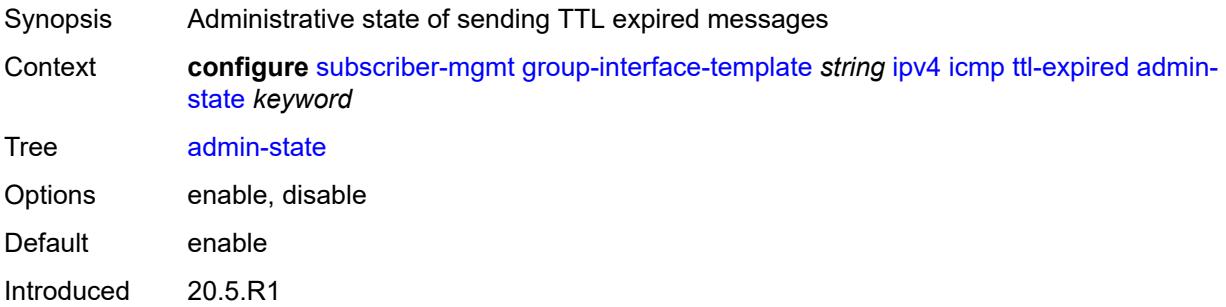

Platforms 7450 ESS, 7750 SR, 7750 SR-a, 7750 SR-e, 7750 SR-s, VSR

#### <span id="page-8801-0"></span>**number** *number*

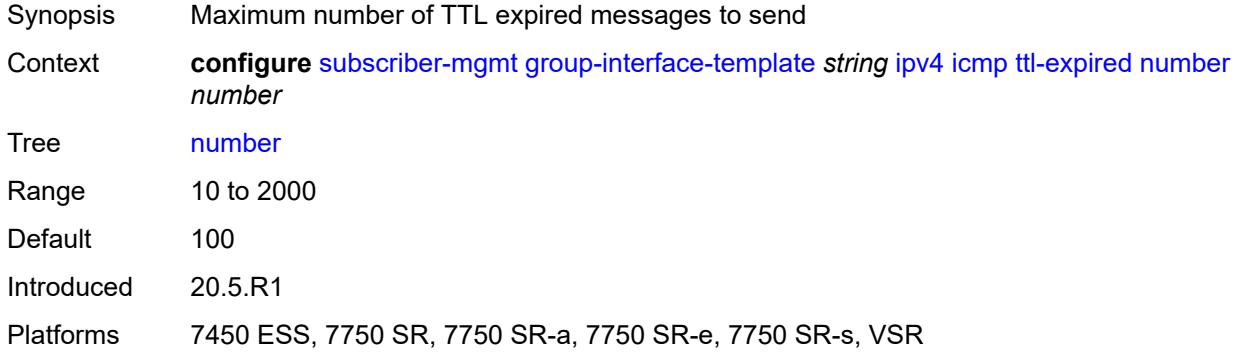

#### <span id="page-8801-1"></span>**seconds** *number*

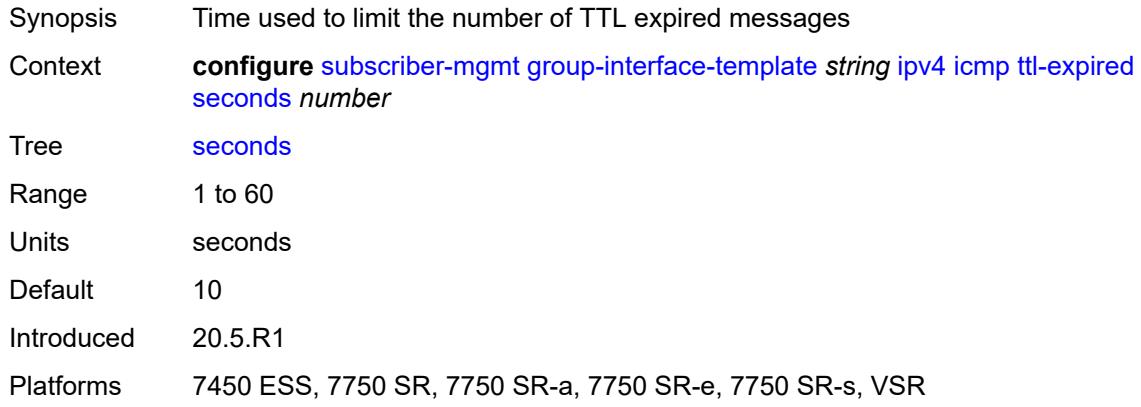

#### <span id="page-8801-2"></span>**unreachables**

<span id="page-8801-3"></span>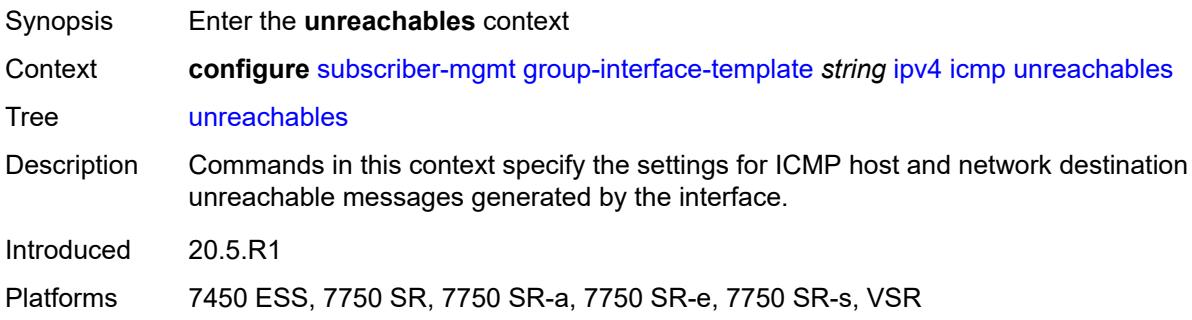

## **admin-state** *keyword*

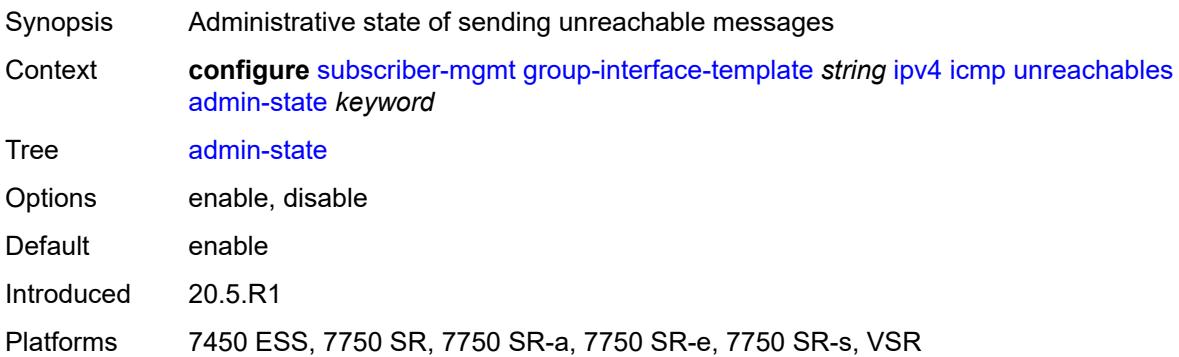

#### <span id="page-8802-0"></span>**number** *number*

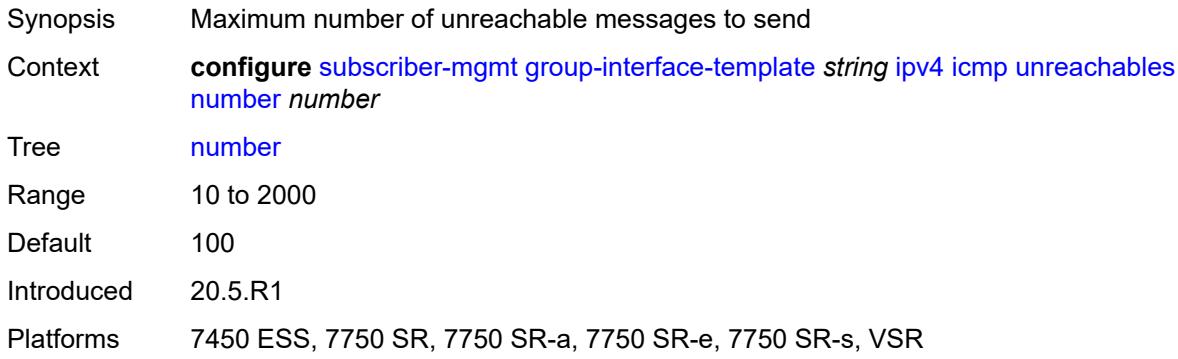

### <span id="page-8802-1"></span>**seconds** *number*

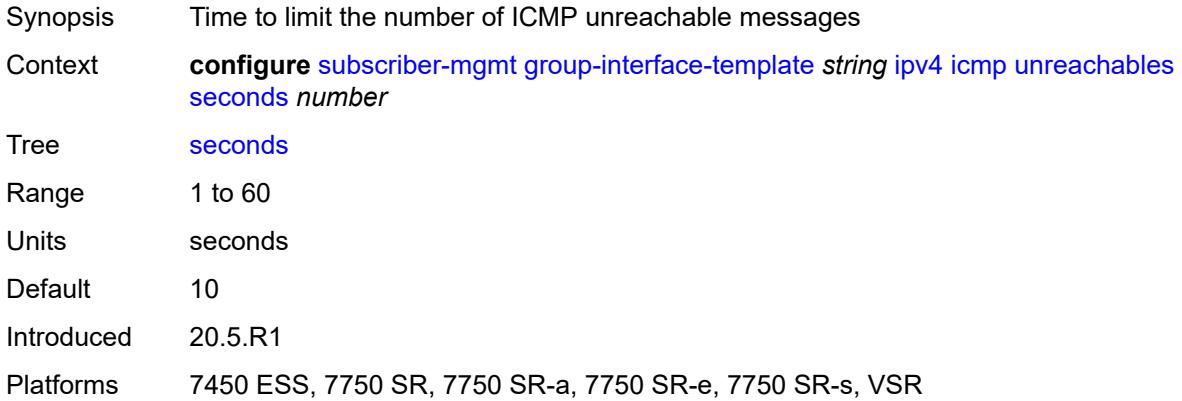

## <span id="page-8802-2"></span>**neighbor-discovery**

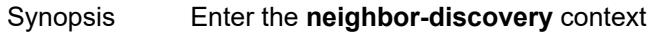

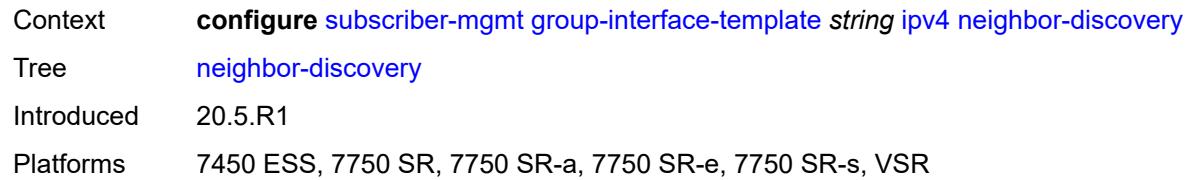

### <span id="page-8803-0"></span>**proxy-arp-policy** *reference*

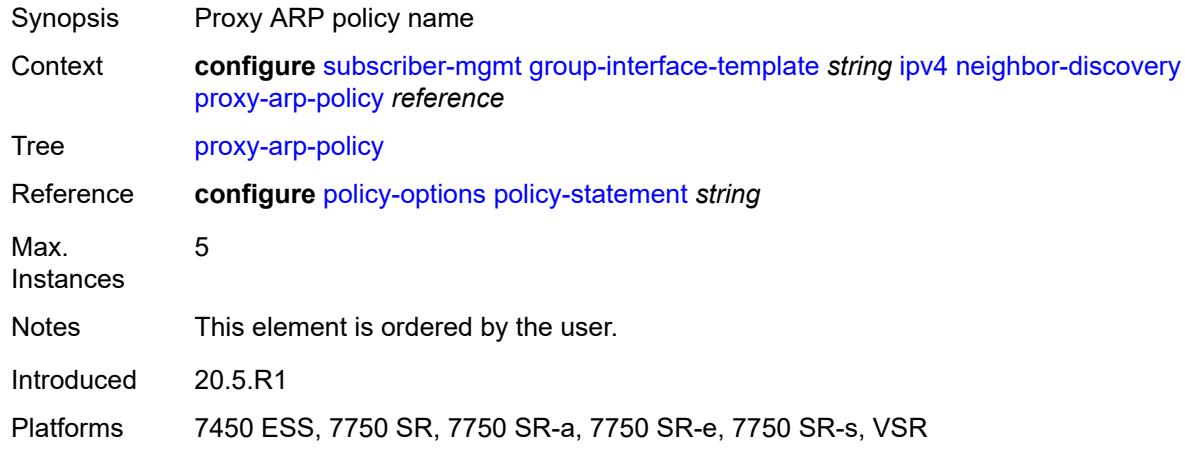

#### <span id="page-8803-1"></span>**remote-proxy-arp** *boolean*

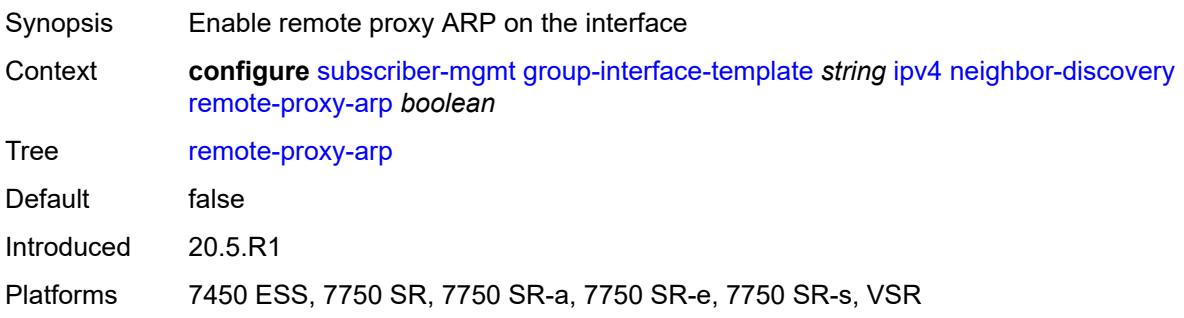

## <span id="page-8803-2"></span>**urpf-check**

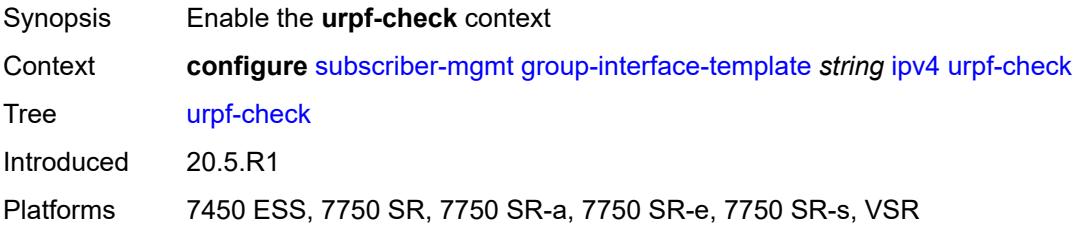

### <span id="page-8804-0"></span>**mode** *keyword*

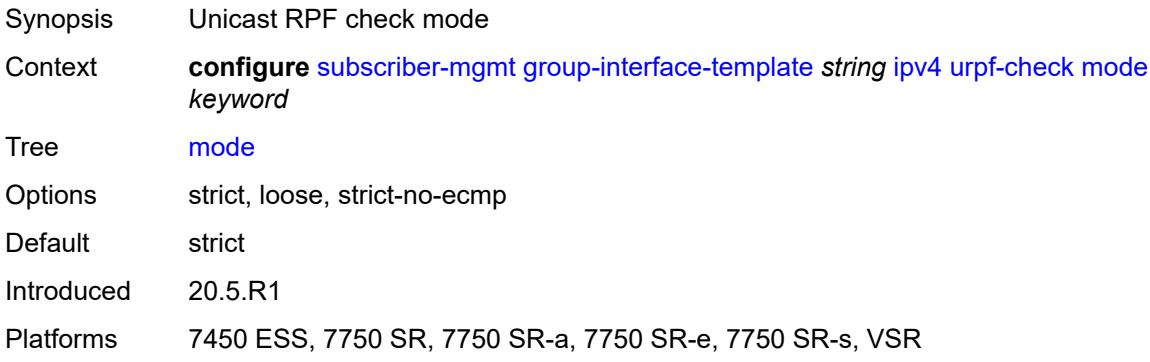

#### <span id="page-8804-1"></span>**ipv6**

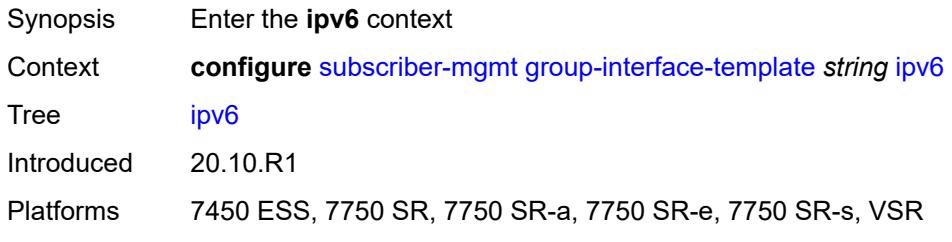

## <span id="page-8804-2"></span>**urpf-check**

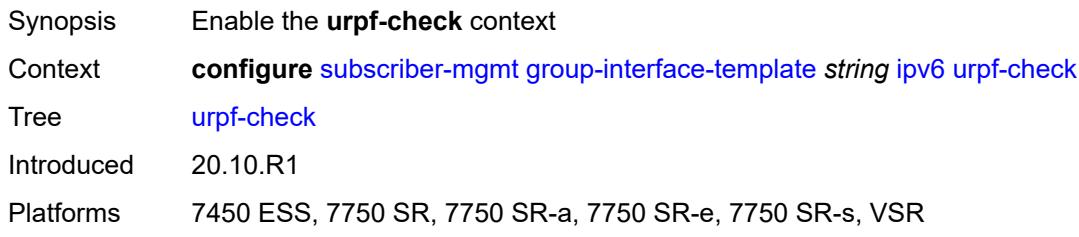

## <span id="page-8804-3"></span>**mode** *keyword*

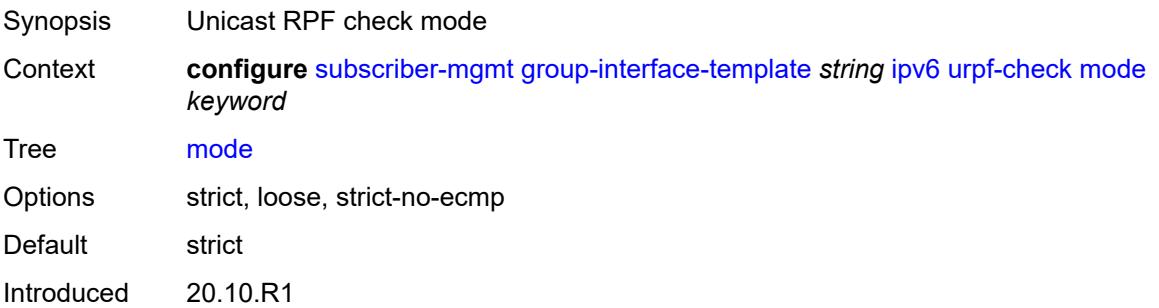

Platforms 7450 ESS, 7750 SR, 7750 SR-a, 7750 SR-e, 7750 SR-s, VSR

### <span id="page-8805-0"></span>**trigger-packet**

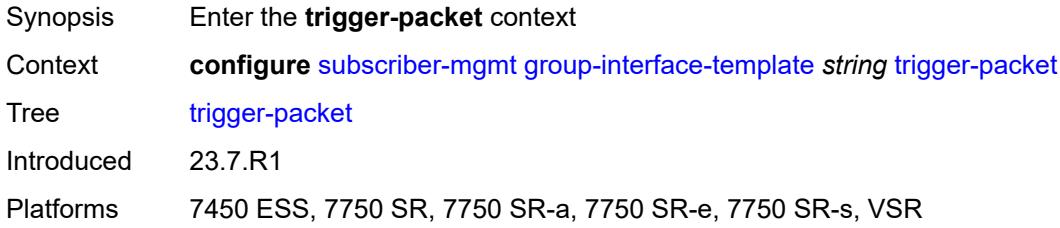

#### <span id="page-8805-1"></span>**data** *boolean*

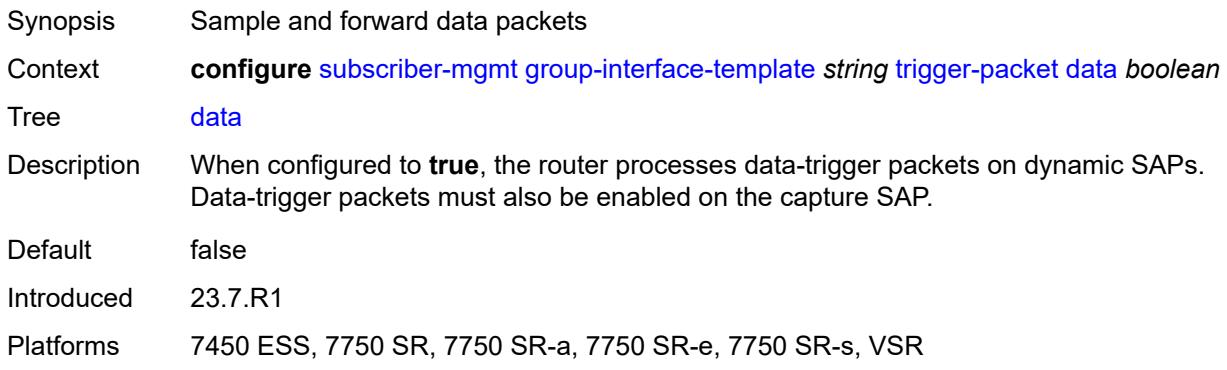

### <span id="page-8805-2"></span>**gtp**

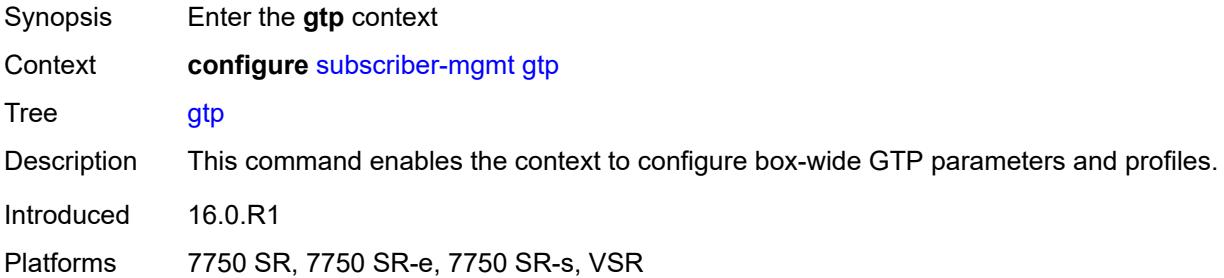

## <span id="page-8805-3"></span>**apn-policy** [\[name](#page-8806-0)] *string*

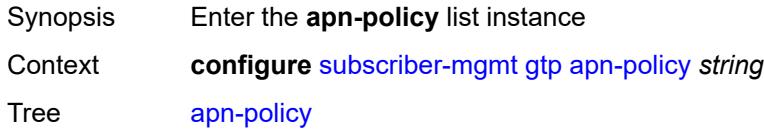

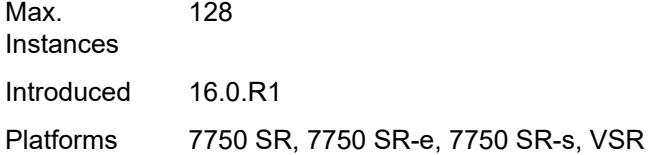

## <span id="page-8806-0"></span>[**name**] *string*

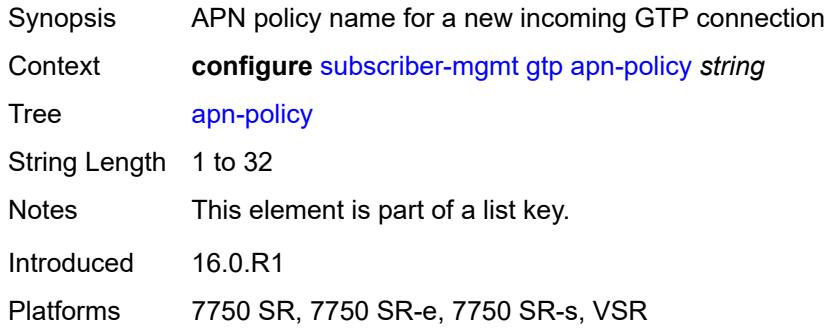

### <span id="page-8806-2"></span>**apn** [[apn-name\]](#page-8806-1) *string*

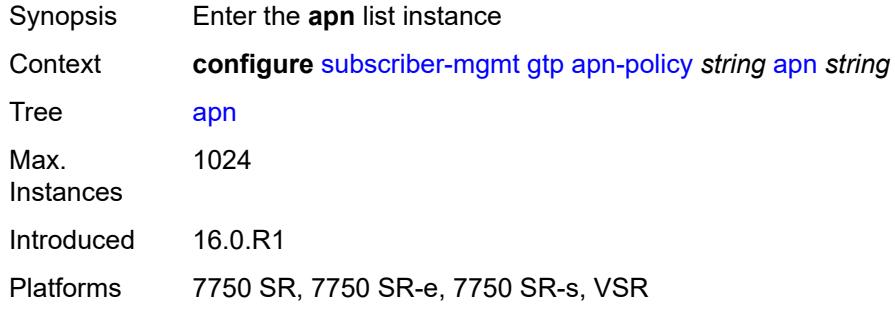

## <span id="page-8806-1"></span>[**apn-name**] *string*

<span id="page-8806-3"></span>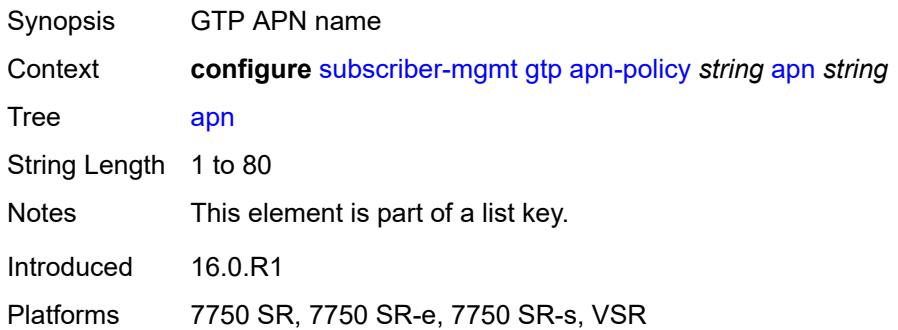

## **ambr-qos-mapping**

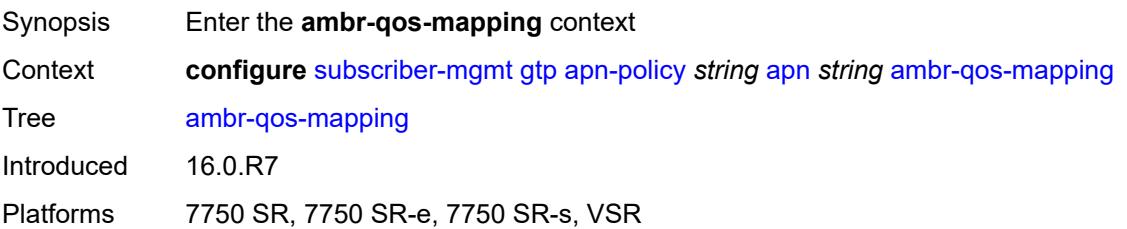

# <span id="page-8807-0"></span>**downlink**

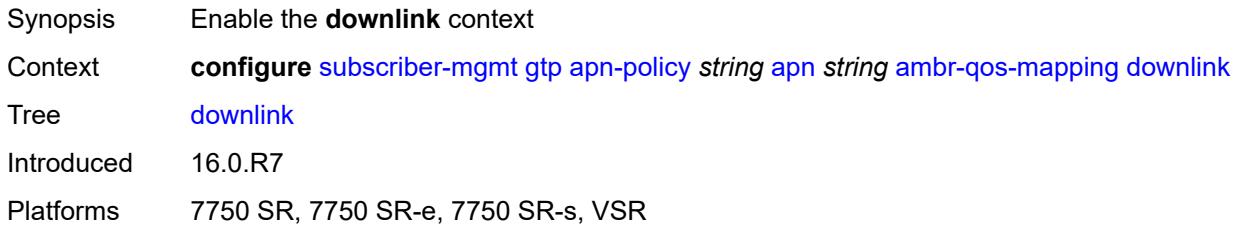

### <span id="page-8807-1"></span>**aggregate-rate**

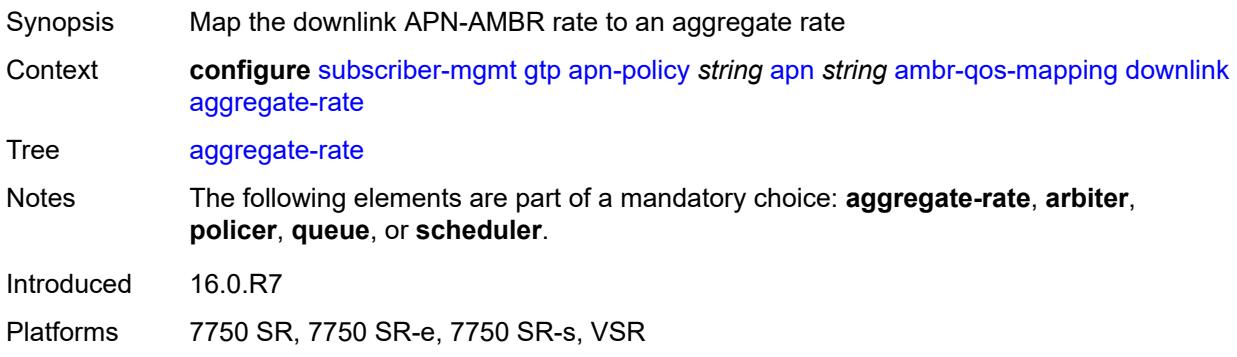

## <span id="page-8807-2"></span>**arbiter** *string*

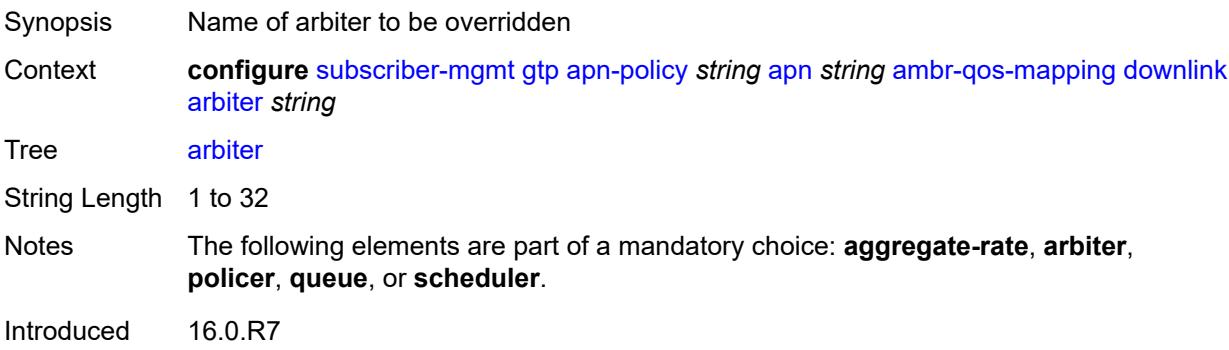

Platforms 7750 SR, 7750 SR-e, 7750 SR-s, VSR

#### <span id="page-8808-0"></span>**policer** *number*

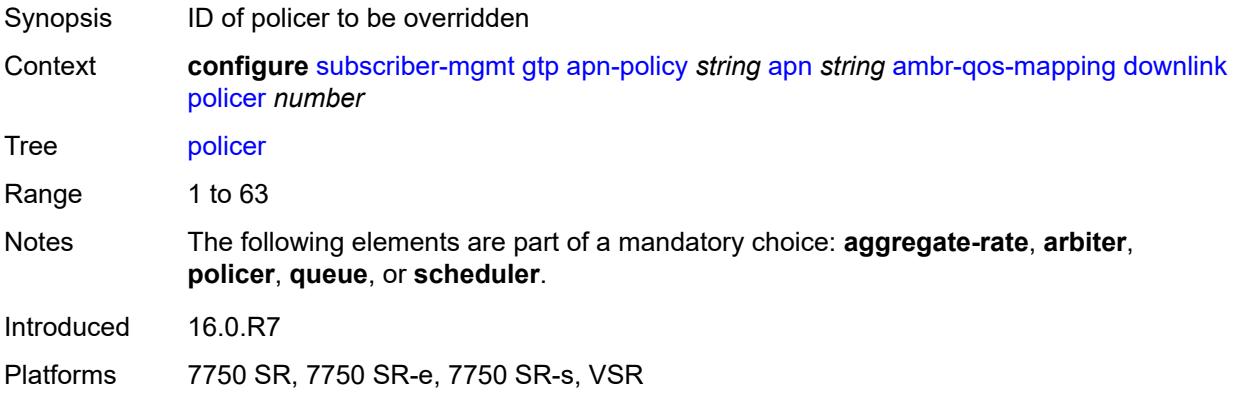

#### <span id="page-8808-1"></span>**queue** *number*

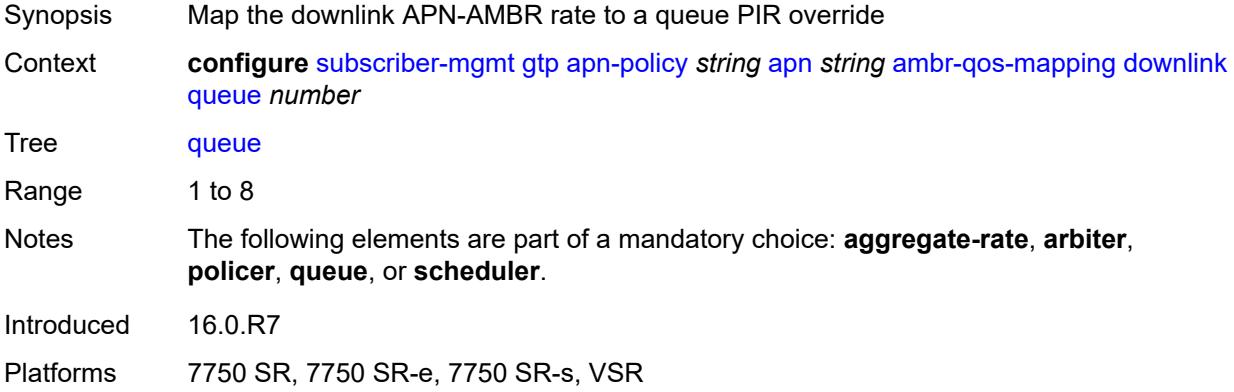

#### <span id="page-8808-2"></span>**scheduler** *string*

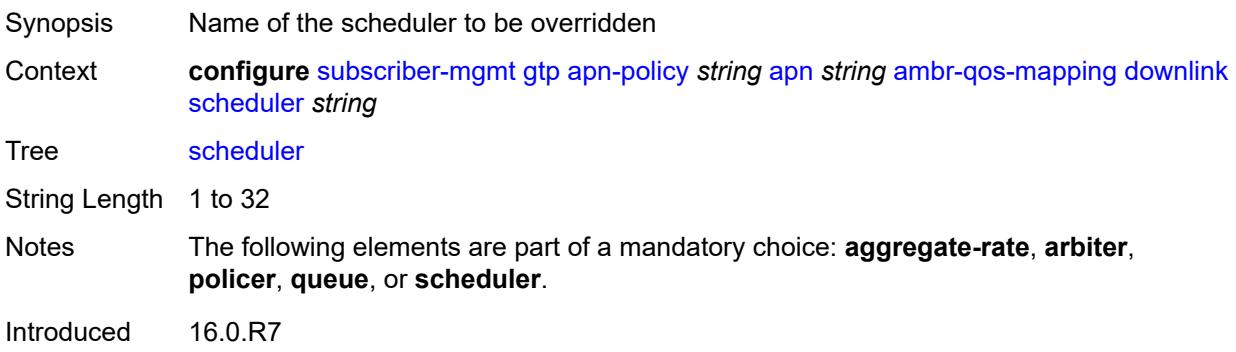

Platforms 7750 SR, 7750 SR-e, 7750 SR-s, VSR

## <span id="page-8809-0"></span>**uplink**

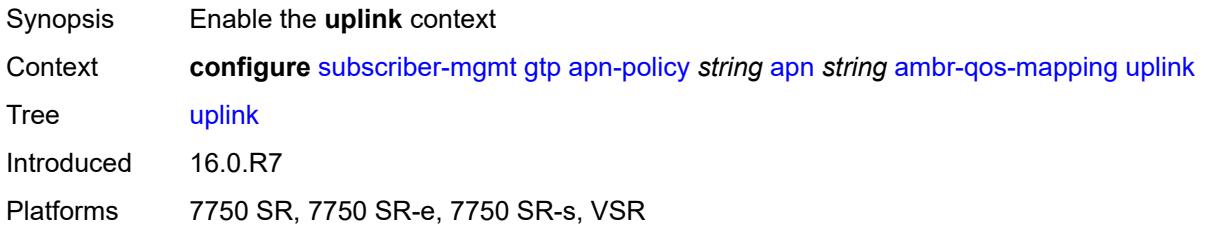

## <span id="page-8809-1"></span>**arbiter** *string*

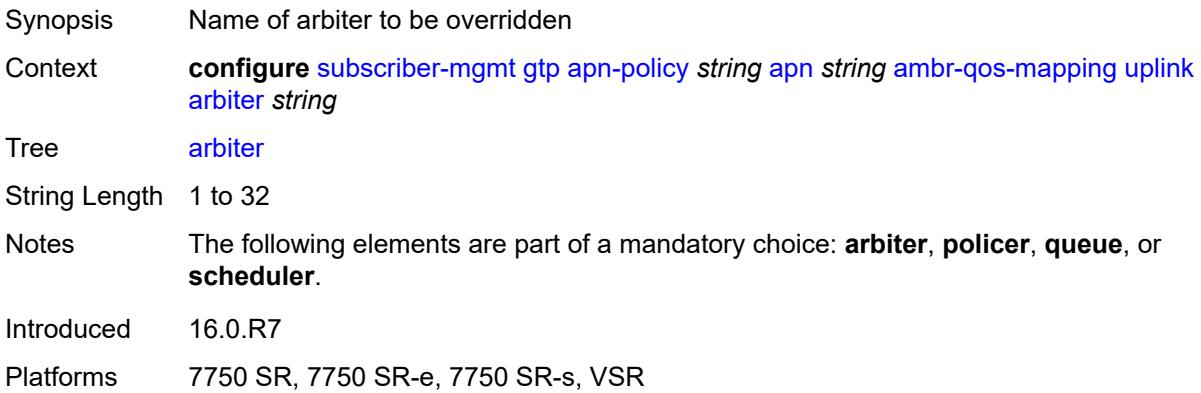

#### <span id="page-8809-2"></span>**policer** *number*

<span id="page-8809-3"></span>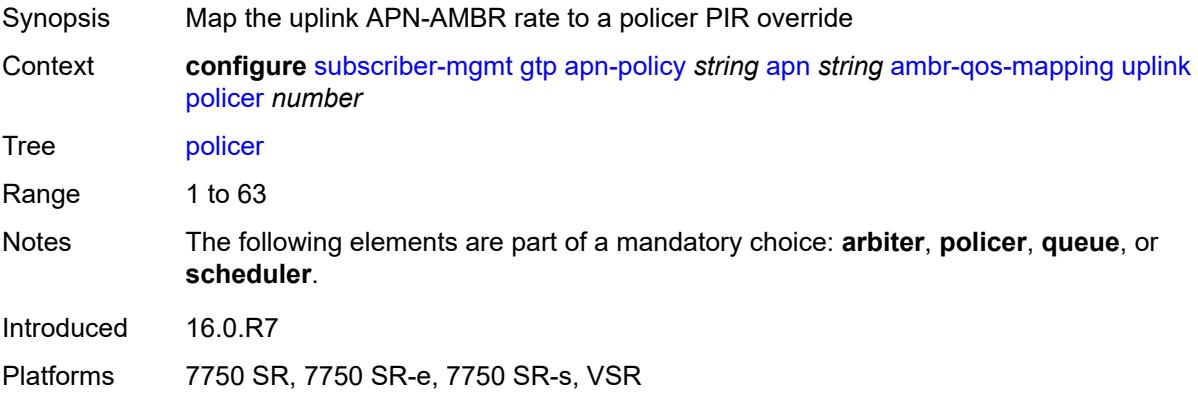

### **queue** *number*

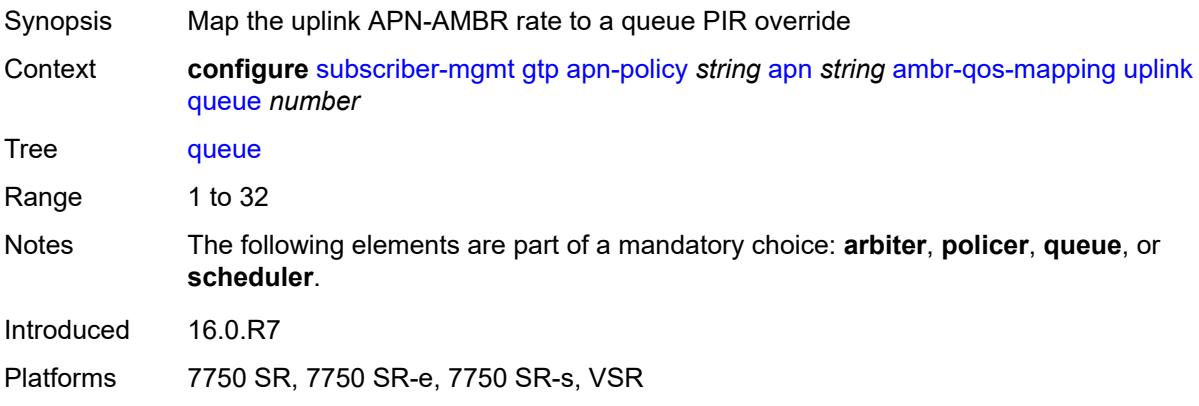

## <span id="page-8810-0"></span>**scheduler** *string*

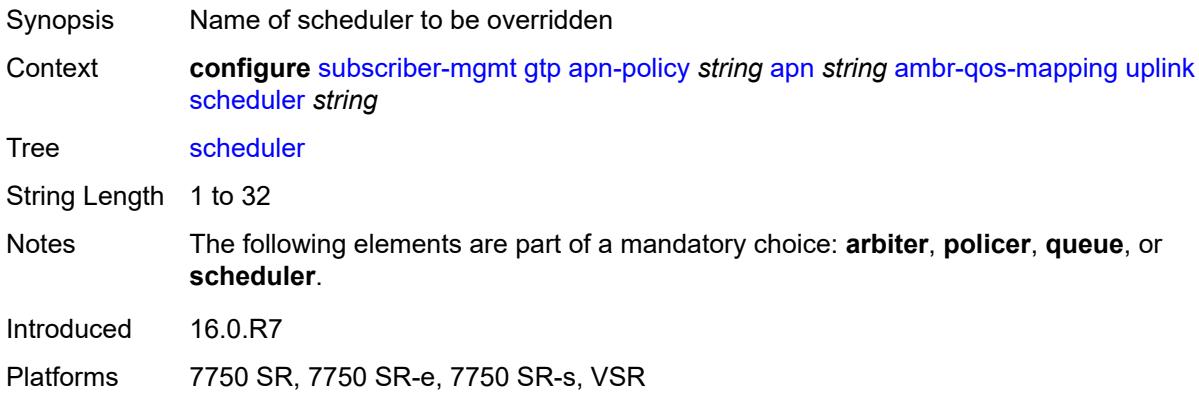

## <span id="page-8810-1"></span>**defaults**

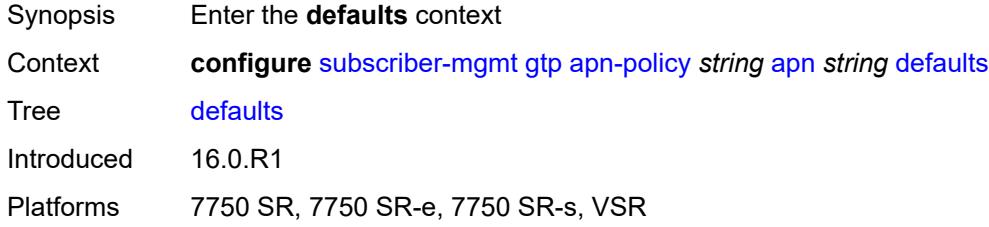

### <span id="page-8810-2"></span>**group-interface**

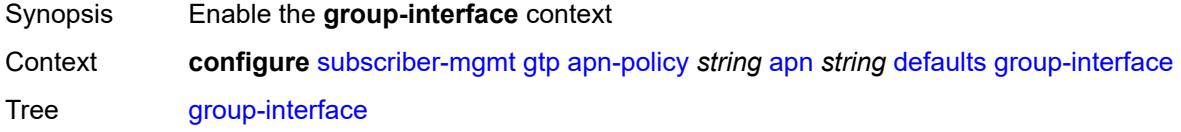

Introduced 16.0.R1

Platforms 7750 SR, 7750 SR-e, 7750 SR-s, VSR

### <span id="page-8811-0"></span>**name** *string*

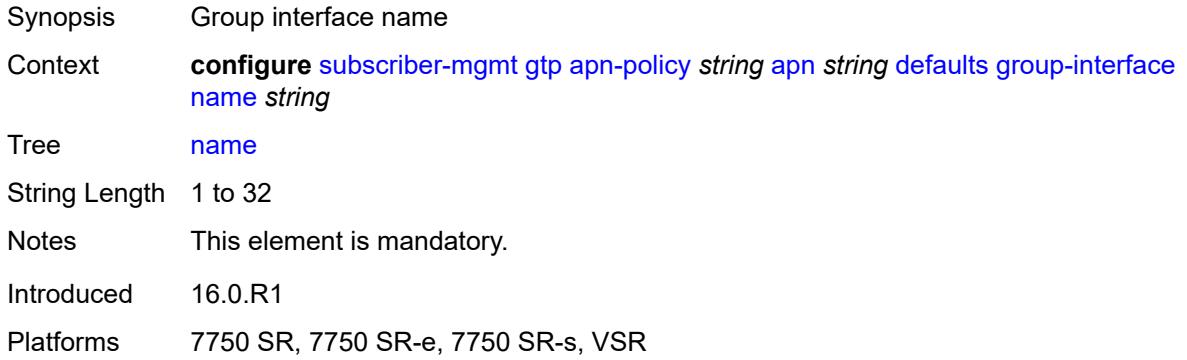

#### <span id="page-8811-1"></span>**svc-name** *string*

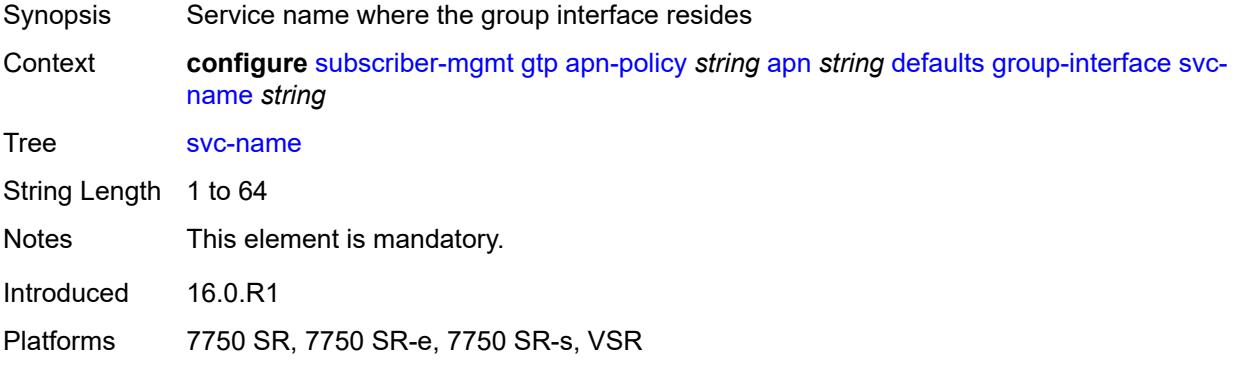

#### <span id="page-8811-2"></span>**diameter-nasreq-policy** *reference*

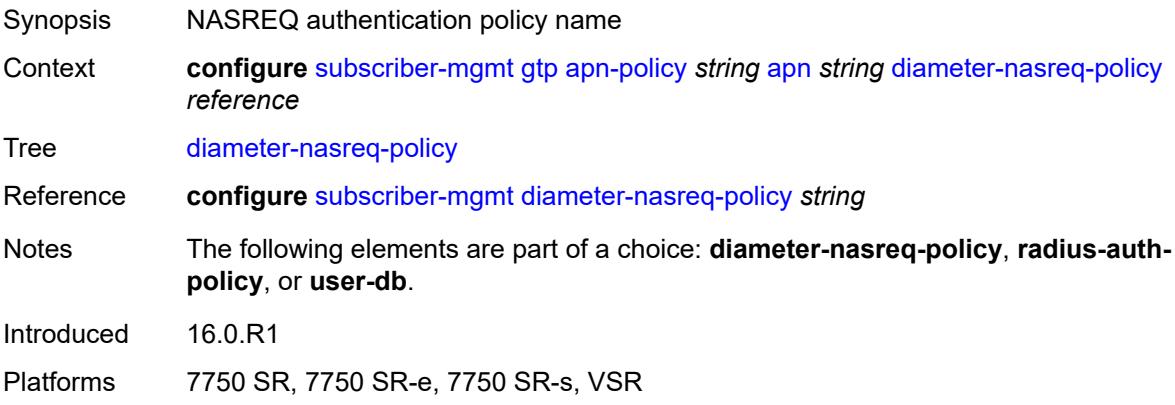

### <span id="page-8812-0"></span>**radius-auth-policy** *reference*

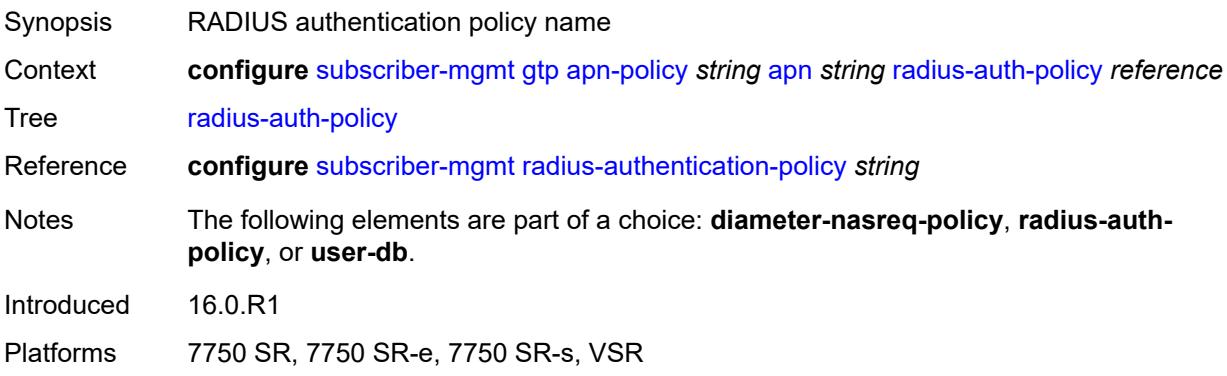

### <span id="page-8812-1"></span>**skip-gtp-ipv4-allocation** *boolean*

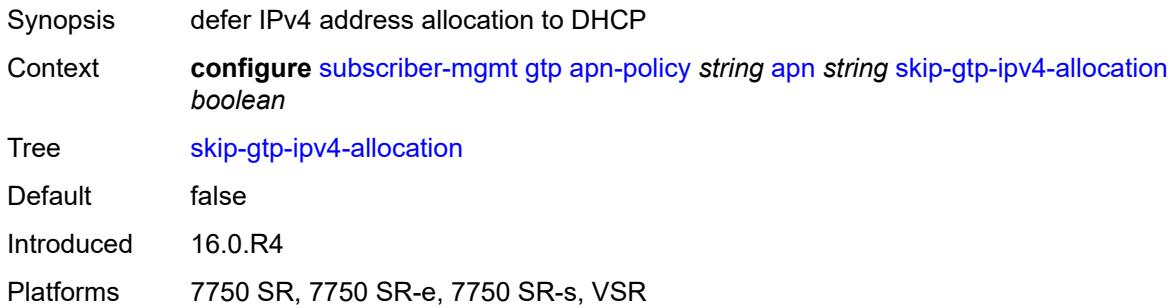

#### <span id="page-8812-2"></span>**user-db** *reference*

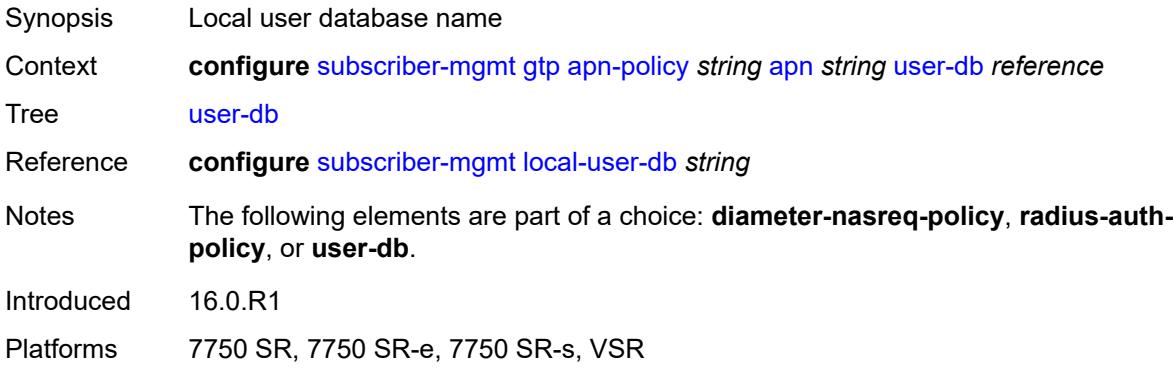

### <span id="page-8812-3"></span>**max-held-uplink-sessions** *number*

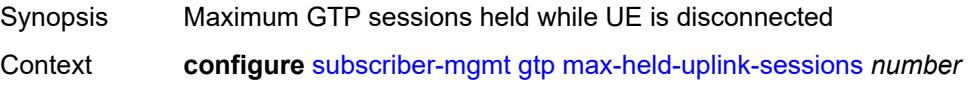

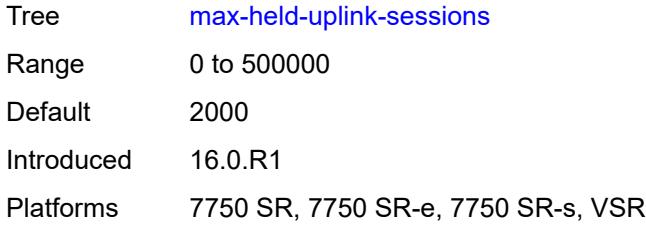

### <span id="page-8813-1"></span>**peer-profile** [\[name](#page-8813-0)] *string*

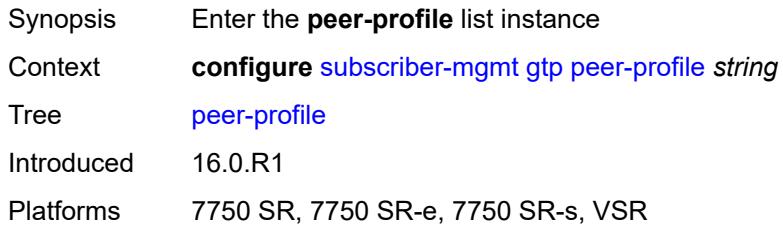

# <span id="page-8813-0"></span>[**name**] *string*

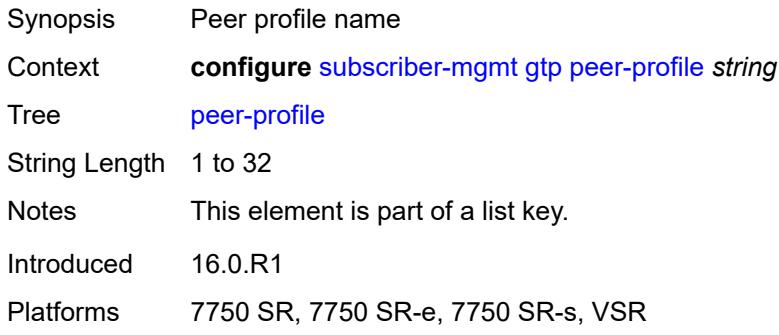

## <span id="page-8813-2"></span>**description** *string*

<span id="page-8813-3"></span>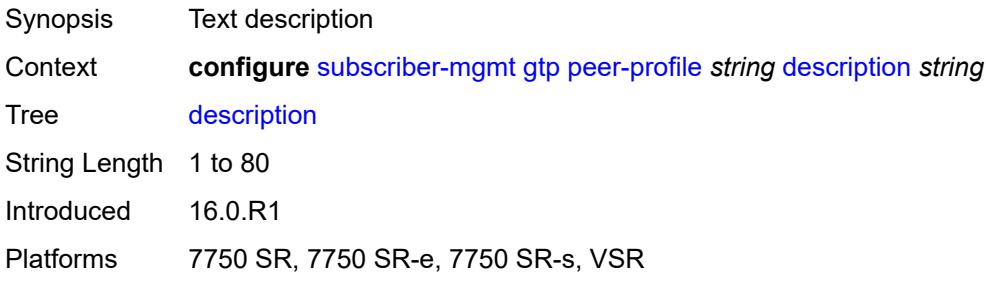

## **interface-type** *keyword*

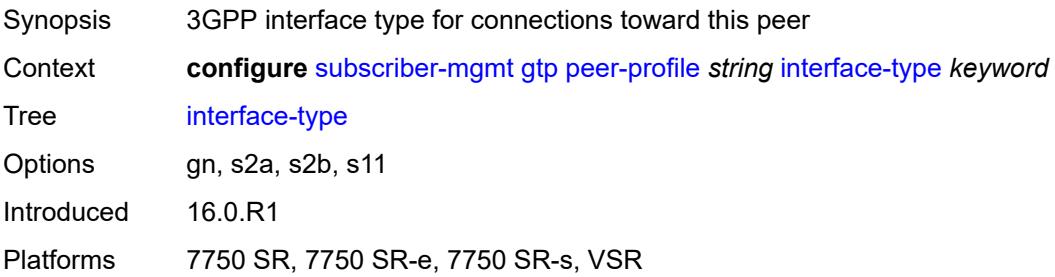

### <span id="page-8814-0"></span>**ip-ttl** *number*

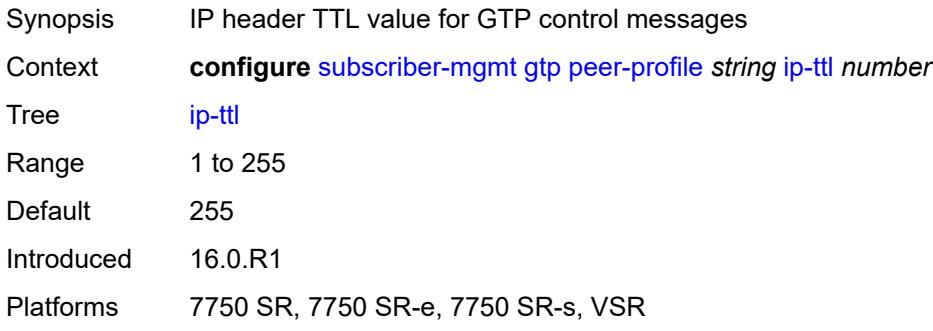

### <span id="page-8814-1"></span>**keep-alive**

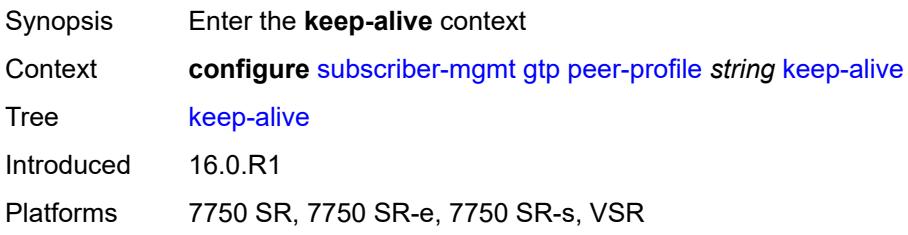

#### <span id="page-8814-2"></span>**admin-state** *keyword*

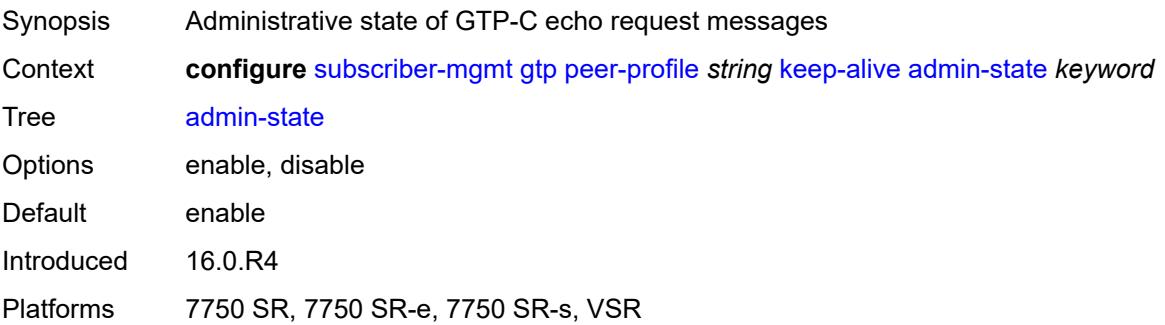

#### <span id="page-8815-0"></span>**interval** *number*

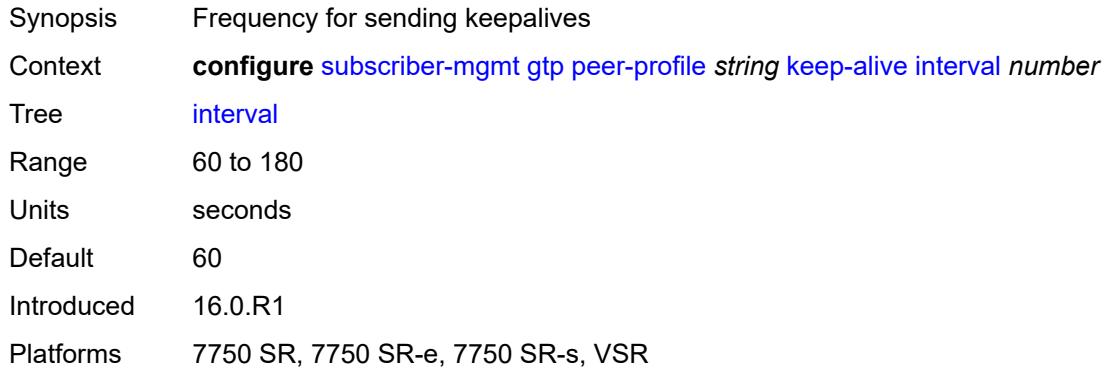

## <span id="page-8815-1"></span>**retry-count** *number*

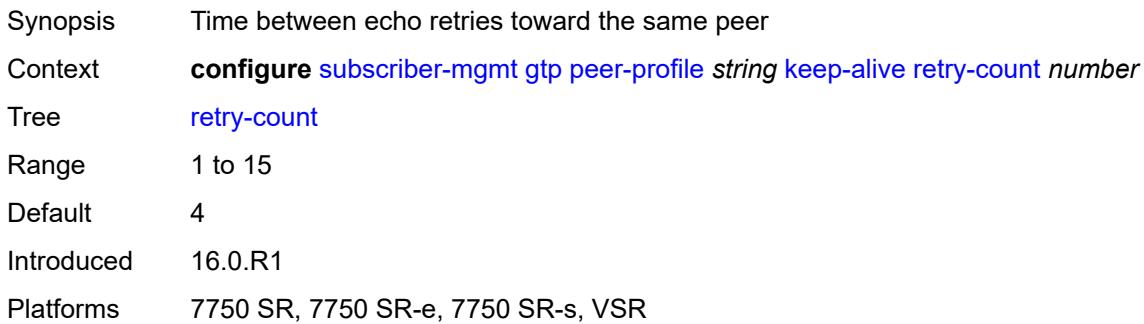

#### <span id="page-8815-2"></span>**timeout** *number*

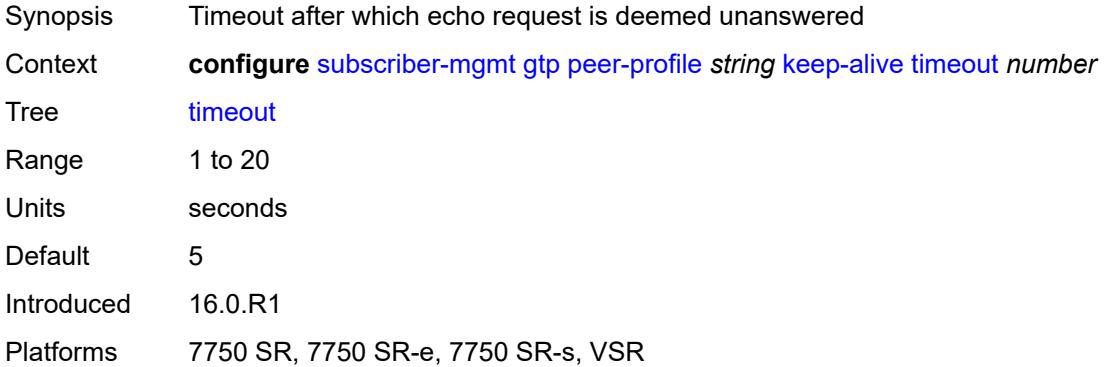

### <span id="page-8815-3"></span>**message-retransmit**

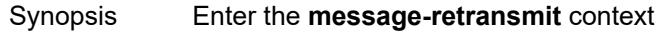

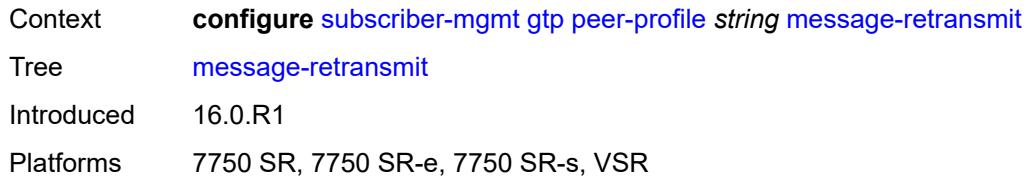

### <span id="page-8816-0"></span>**retry-count** *number*

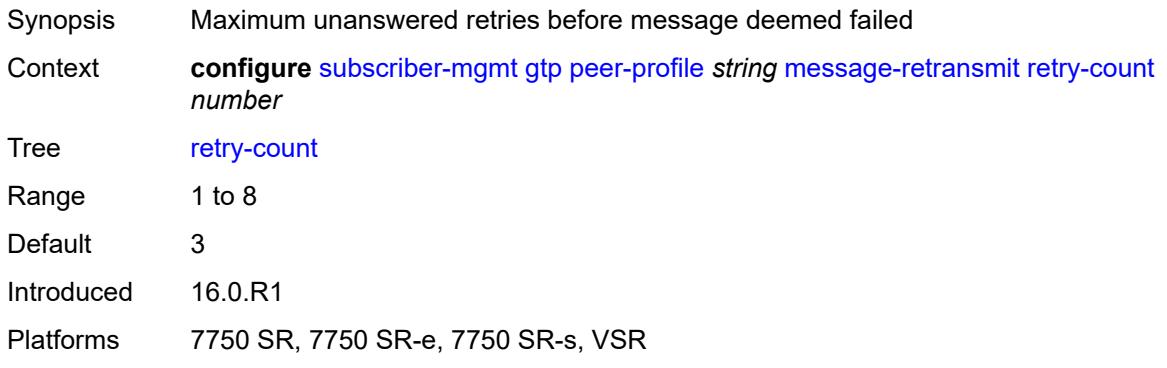

#### <span id="page-8816-1"></span>**timeout** *number*

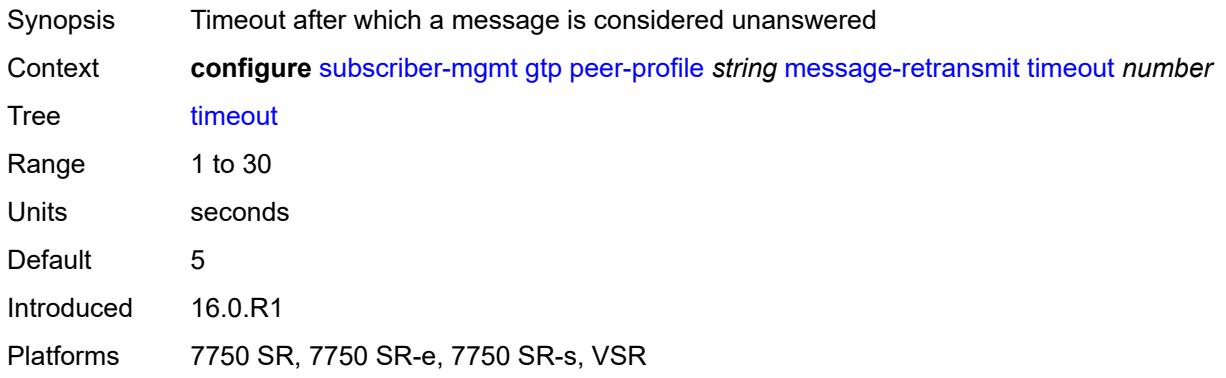

## <span id="page-8816-2"></span>**python-policy** *reference*

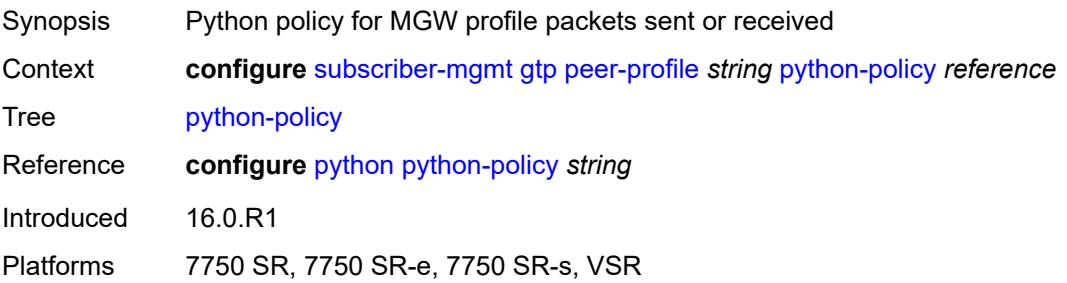

#### <span id="page-8817-0"></span>**s11**

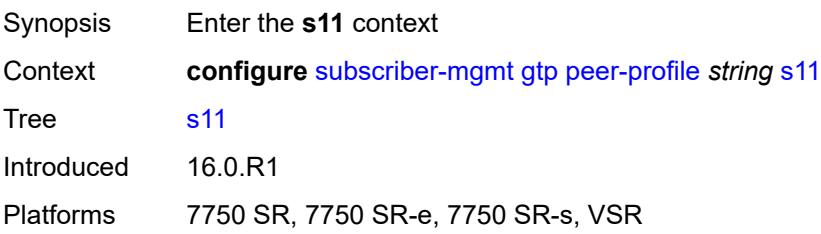

# <span id="page-8817-1"></span>**change-reporting-action** *(number | keyword)*

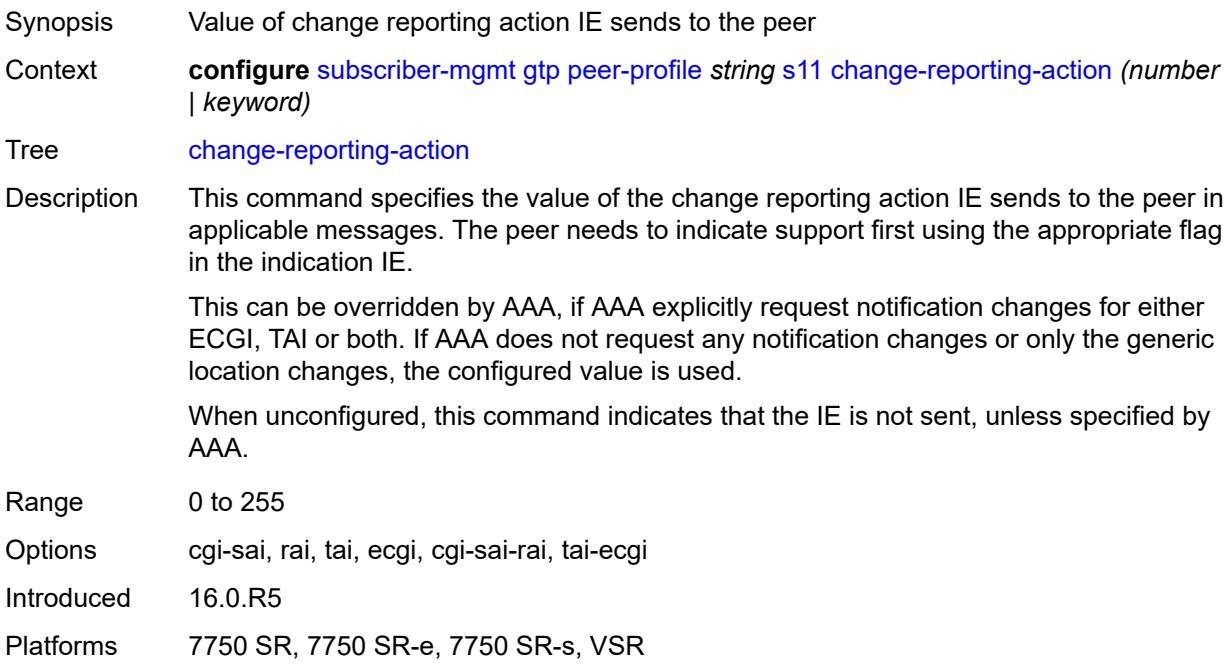

#### <span id="page-8817-2"></span>**end-marker-count** *number*

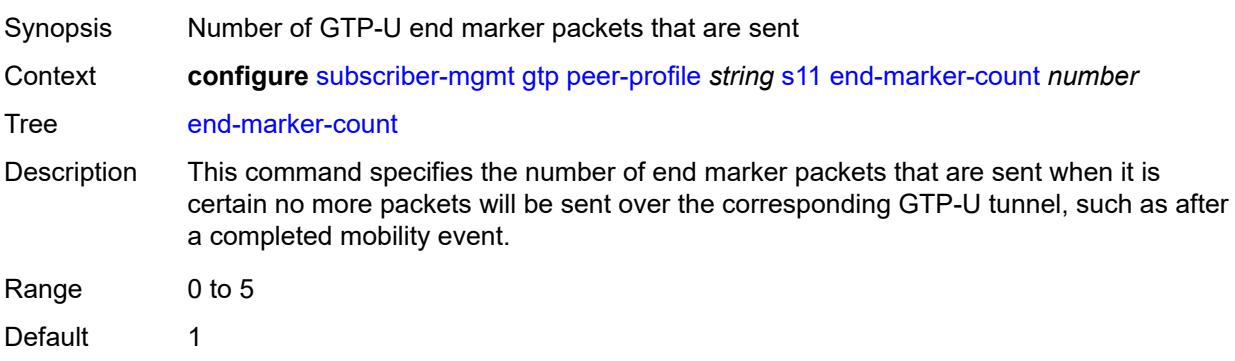

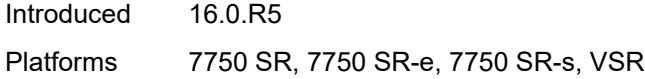

## <span id="page-8818-0"></span>**ipv4-mtu** *number*

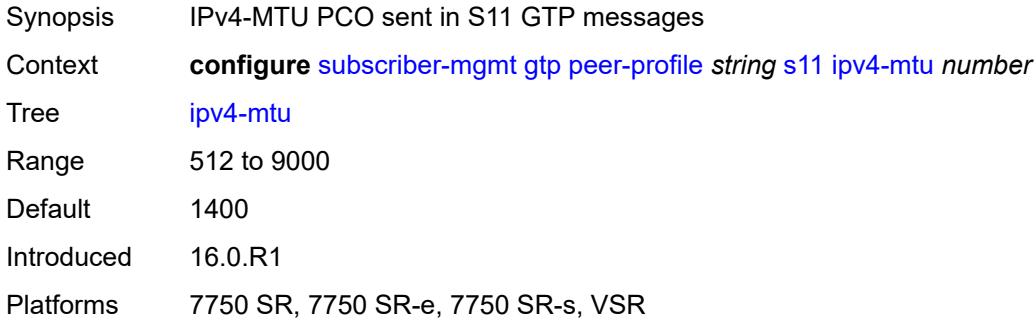

### <span id="page-8818-1"></span>**qos**

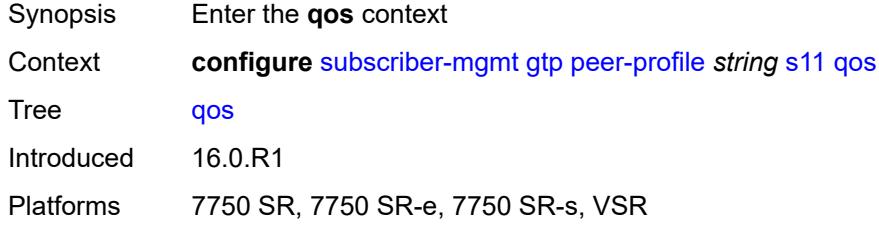

#### <span id="page-8818-2"></span>**ambr**

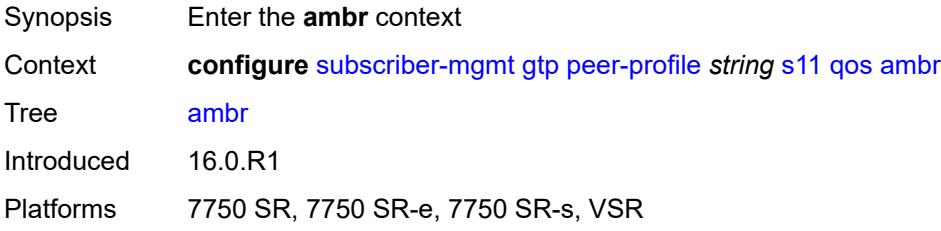

## <span id="page-8818-3"></span>**down-link** *number*

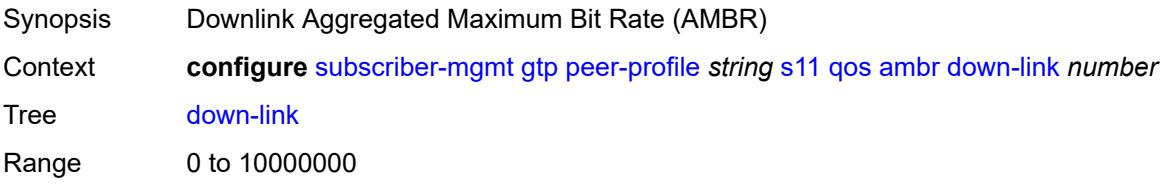

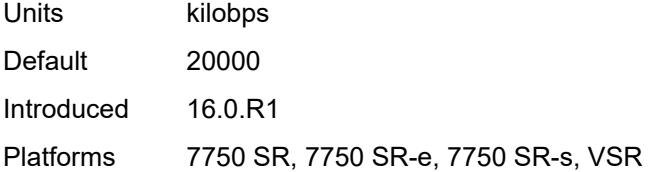

## <span id="page-8819-0"></span>**up-link** *number*

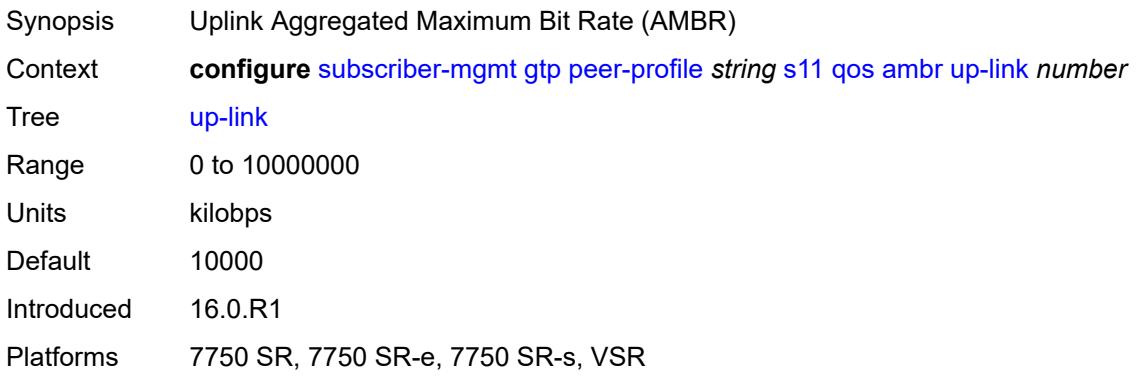

#### <span id="page-8819-1"></span>**arp** *number*

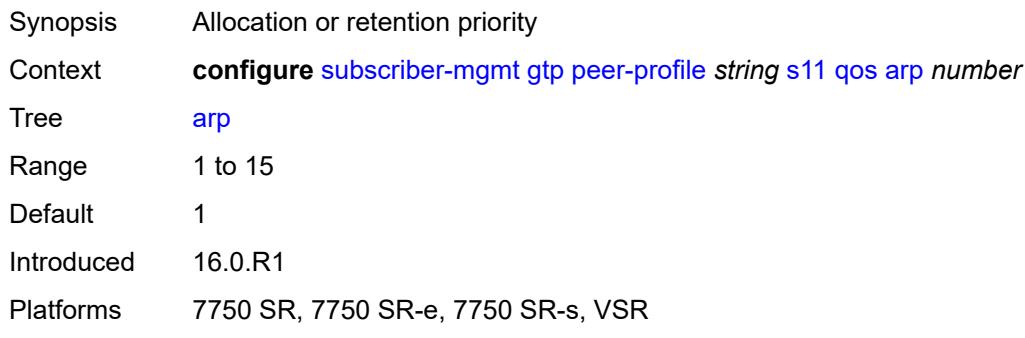

## <span id="page-8819-2"></span>**down-link**

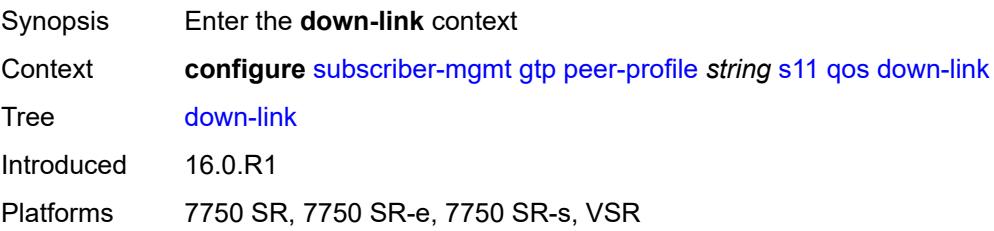
# **gbr** *number*

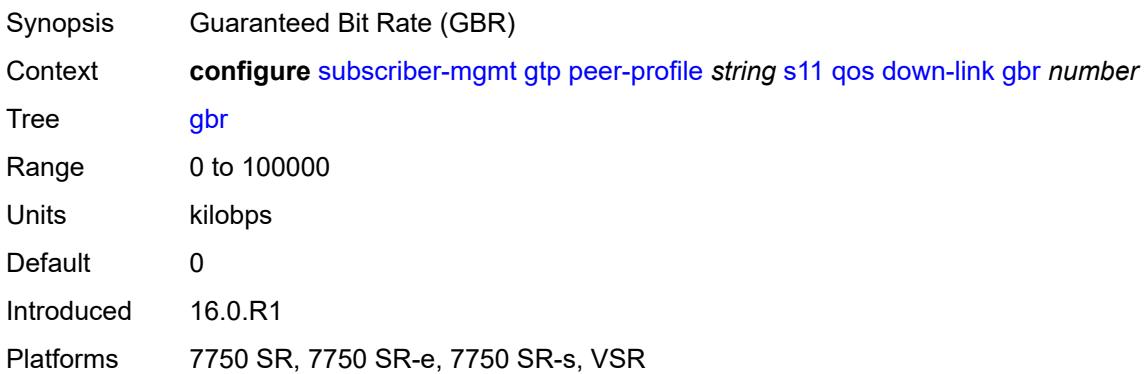

#### <span id="page-8820-0"></span>**mbr** *number*

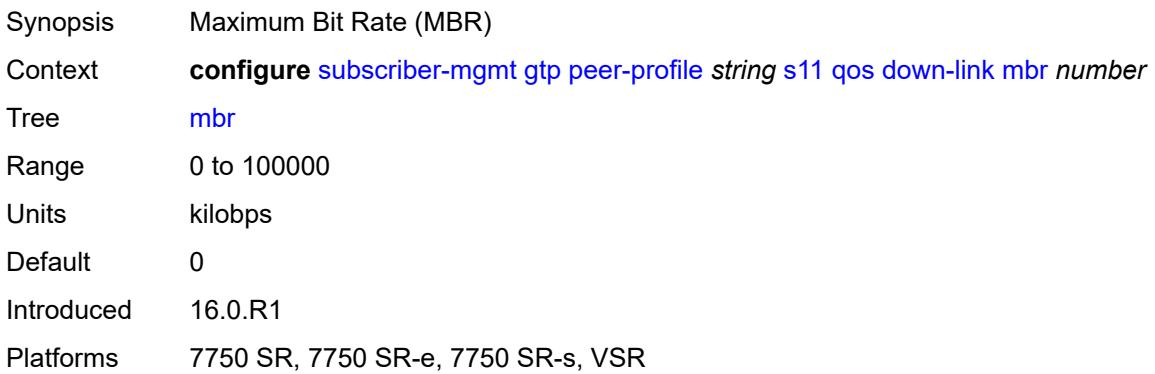

# <span id="page-8820-1"></span>**qci** *number*

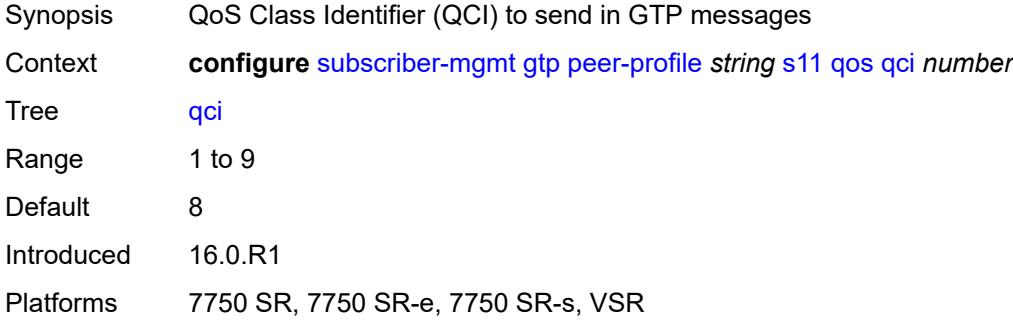

# <span id="page-8820-2"></span>**up-link**

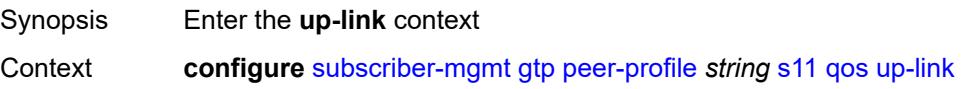

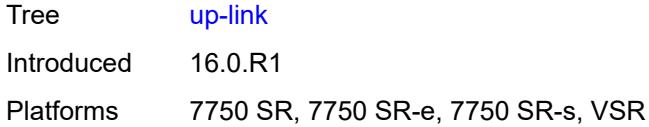

# <span id="page-8821-0"></span>**gbr** *number*

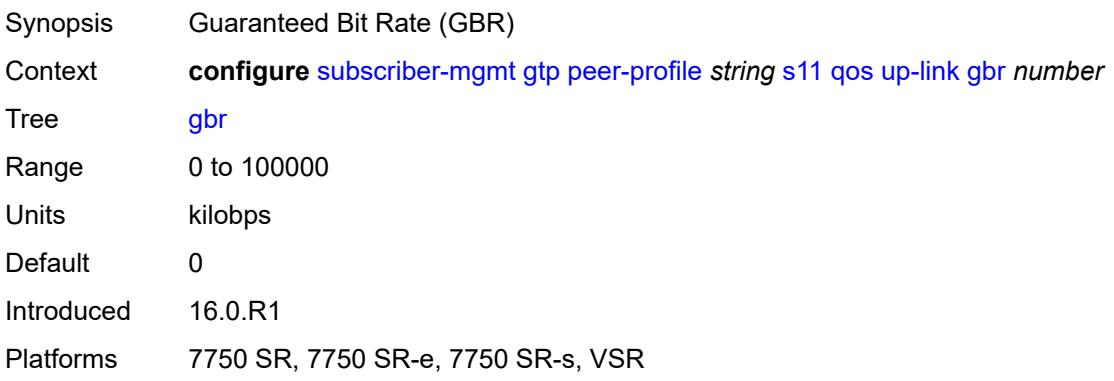

#### <span id="page-8821-1"></span>**mbr** *number*

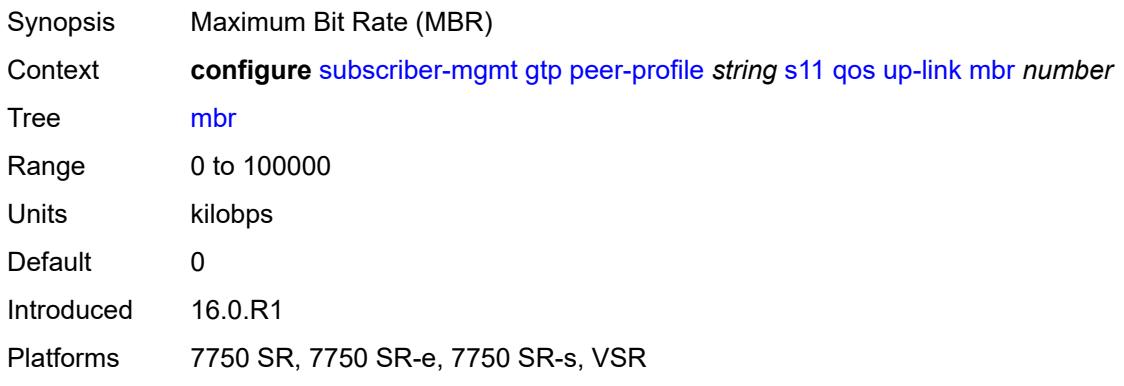

# <span id="page-8821-2"></span>**uplink**

<span id="page-8821-3"></span>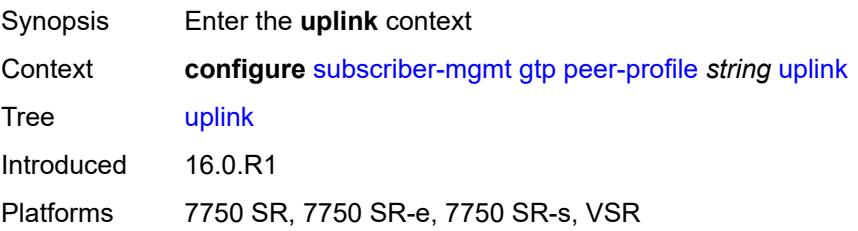

# **charging-characteristics**

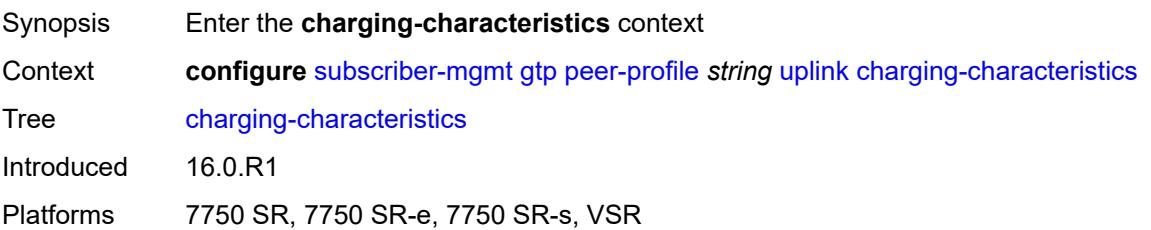

#### <span id="page-8822-0"></span>**home**

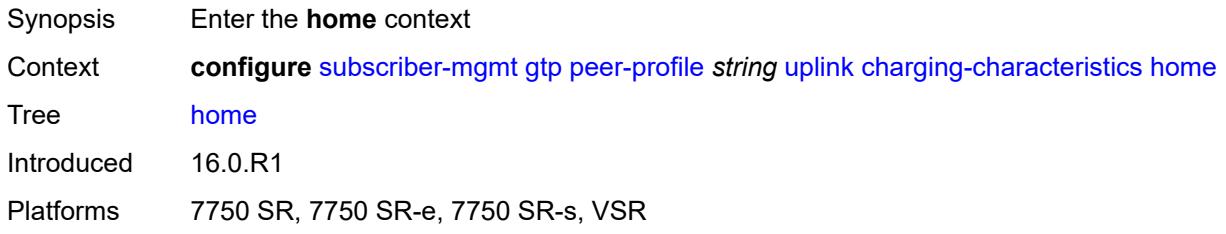

#### <span id="page-8822-1"></span>**bit0** *boolean*

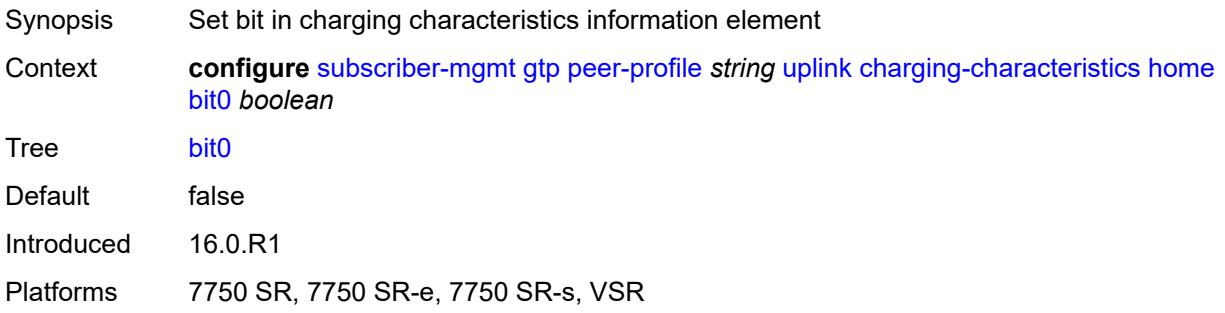

#### <span id="page-8822-2"></span>**bit1** *boolean*

<span id="page-8822-3"></span>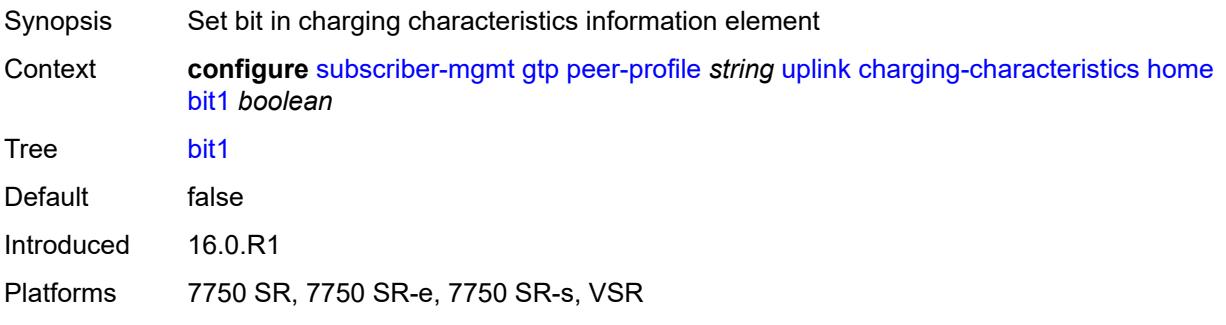

#### **bit10** *boolean*

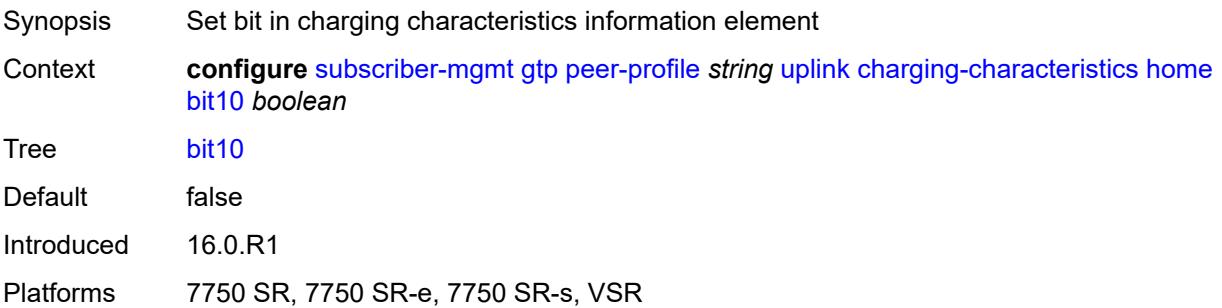

### <span id="page-8823-0"></span>**bit11** *boolean*

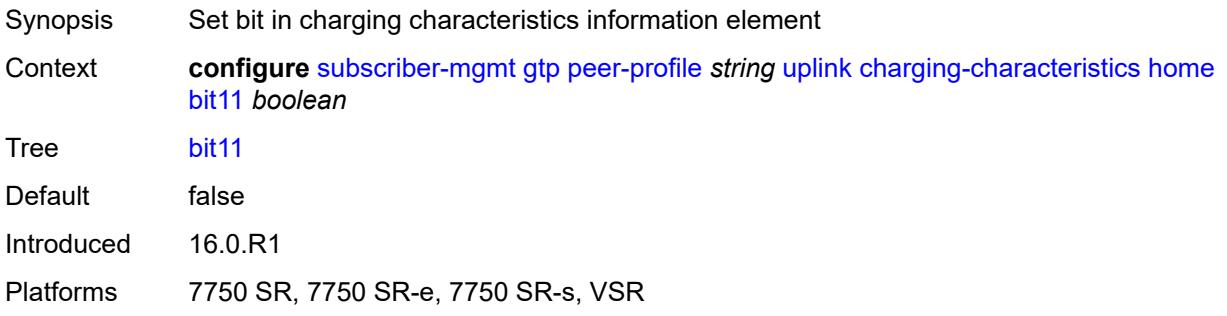

# <span id="page-8823-1"></span>**bit12** *boolean*

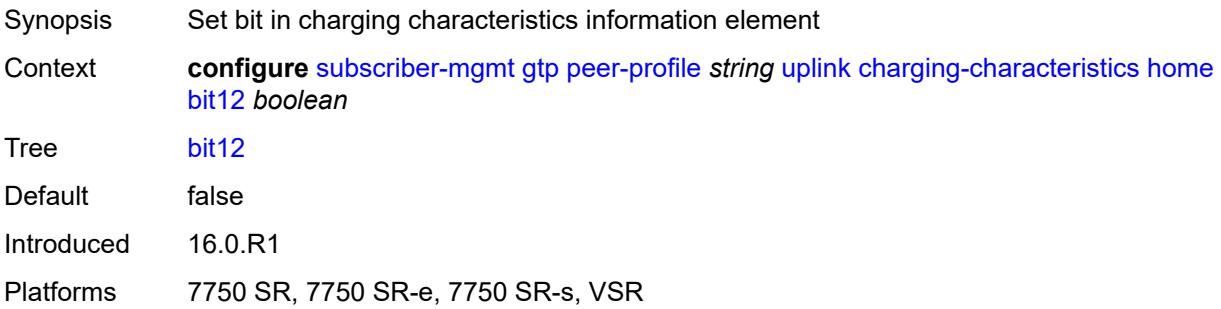

### <span id="page-8823-2"></span>**bit13** *boolean*

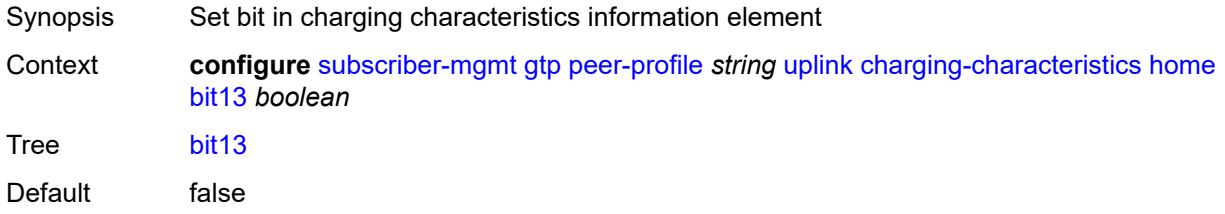

Introduced 16.0.R1 Platforms 7750 SR, 7750 SR-e, 7750 SR-s, VSR

### <span id="page-8824-0"></span>**bit14** *boolean*

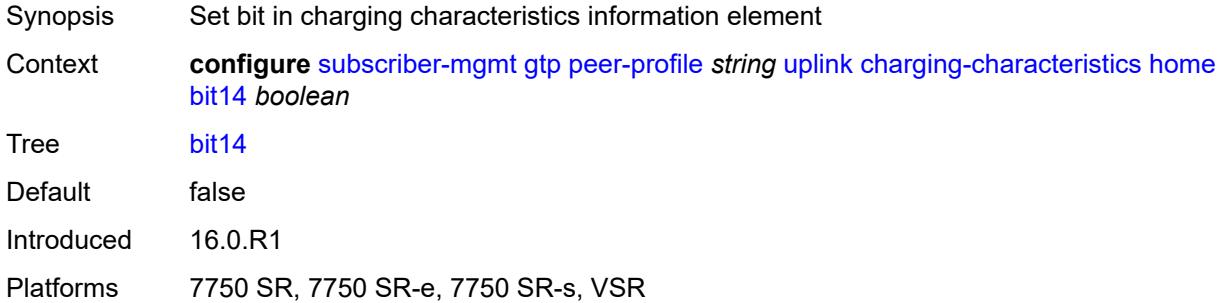

### <span id="page-8824-1"></span>**bit15** *boolean*

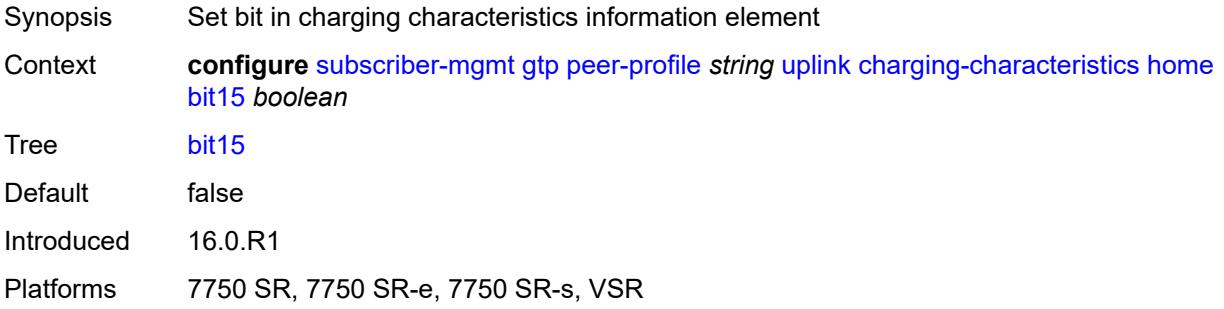

#### <span id="page-8824-2"></span>**bit2** *boolean*

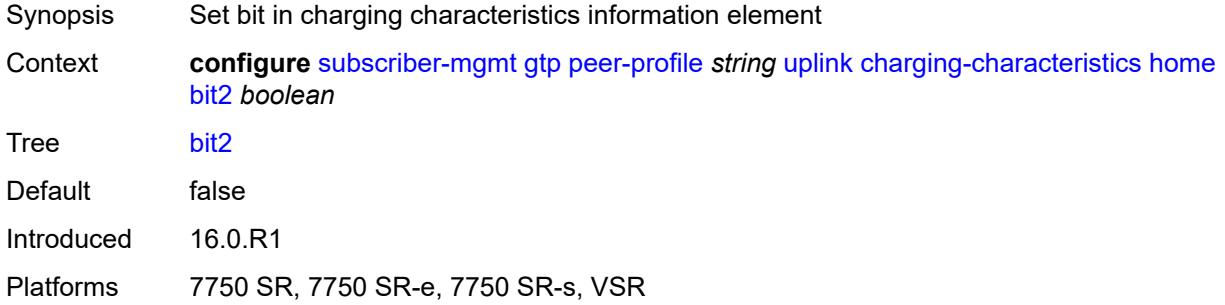

# <span id="page-8824-3"></span>**bit3** *boolean*

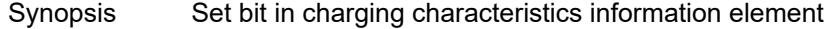

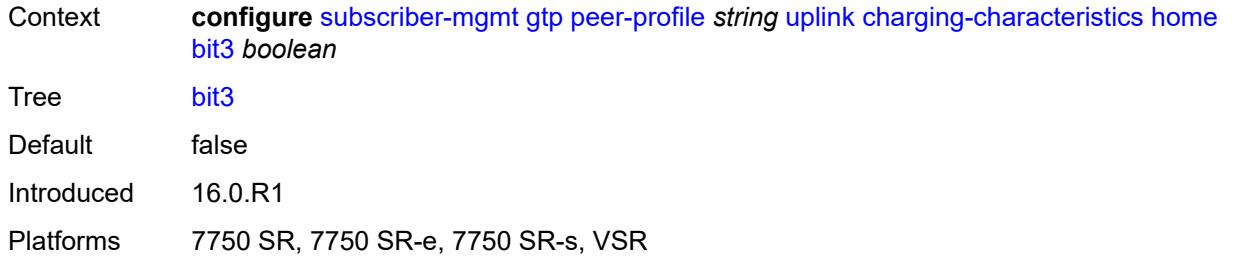

#### <span id="page-8825-0"></span>**bit4** *boolean*

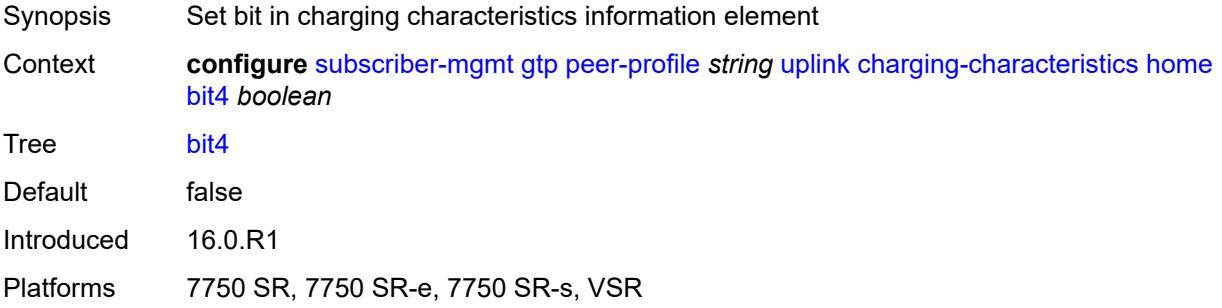

#### <span id="page-8825-1"></span>**bit5** *boolean*

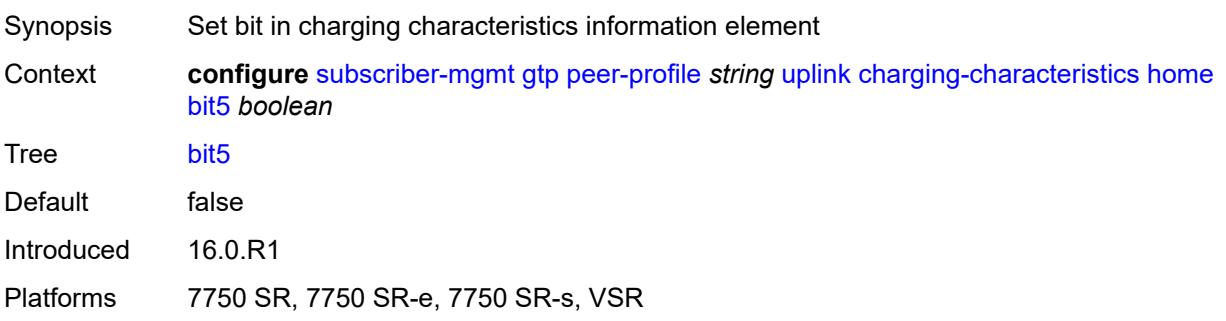

# <span id="page-8825-2"></span>**bit6** *boolean*

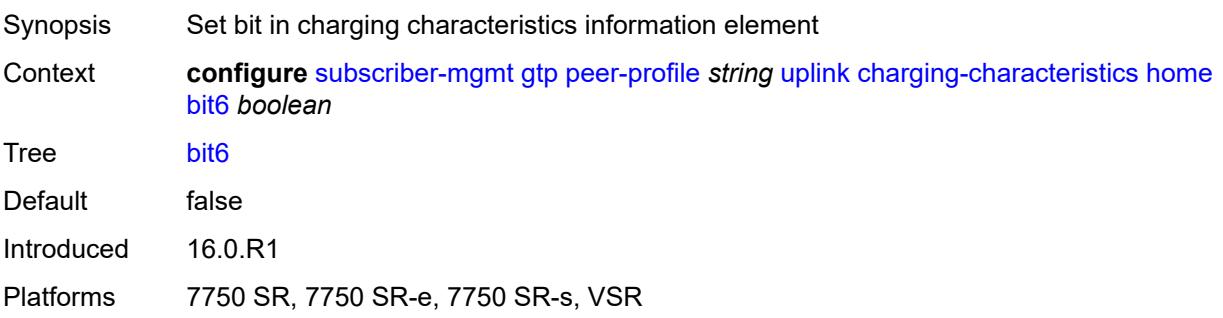

#### <span id="page-8826-0"></span>**bit7** *boolean*

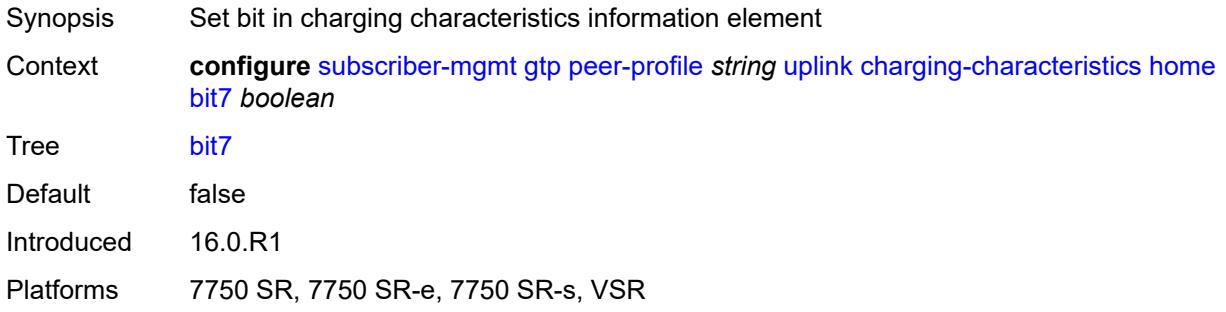

#### <span id="page-8826-1"></span>**bit8** *boolean*

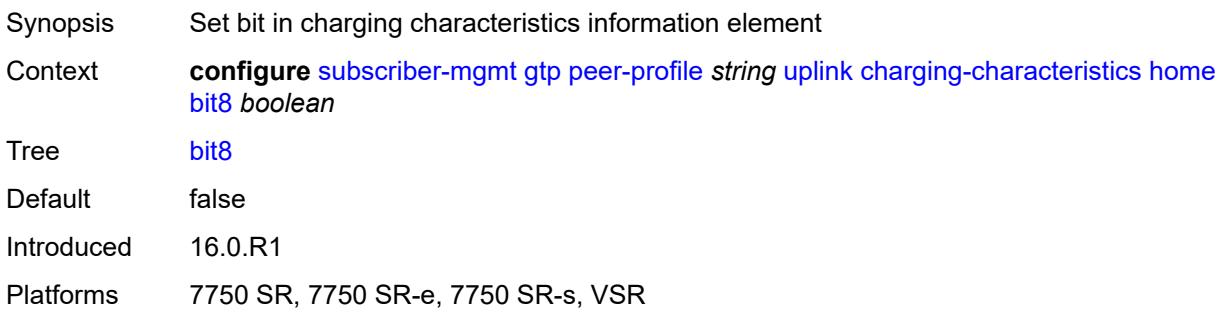

### <span id="page-8826-2"></span>**bit9** *boolean*

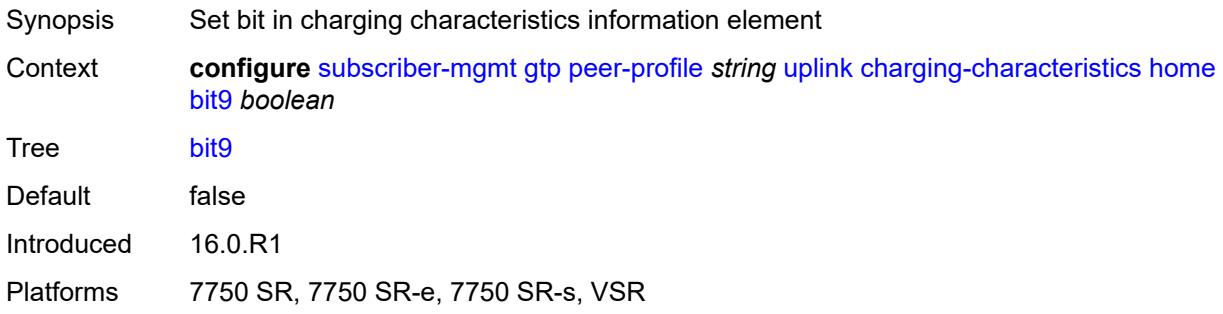

# <span id="page-8826-3"></span>**roaming**

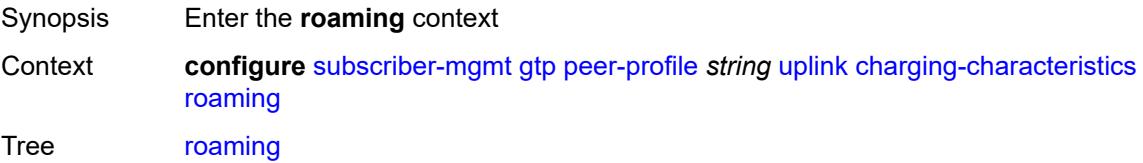

Introduced 16.0.R1 Platforms 7750 SR, 7750 SR-e, 7750 SR-s, VSR

#### <span id="page-8827-0"></span>**bit0** *boolean*

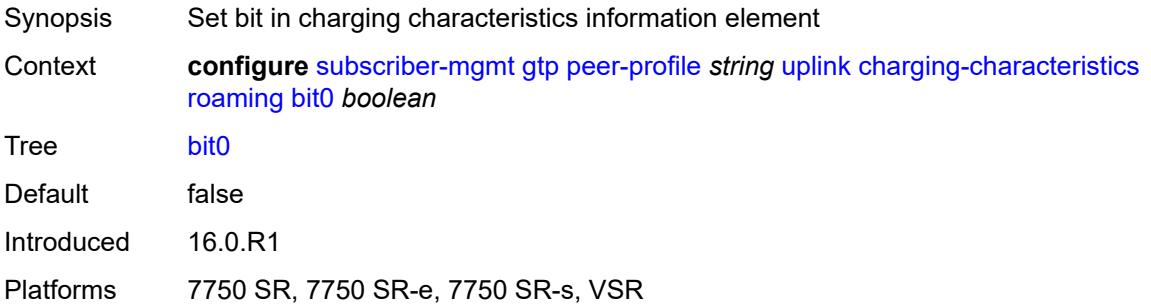

#### <span id="page-8827-1"></span>**bit1** *boolean*

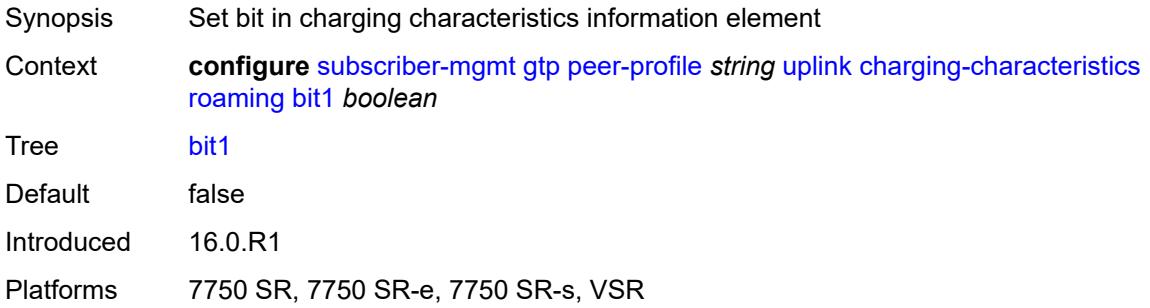

#### <span id="page-8827-2"></span>**bit10** *boolean*

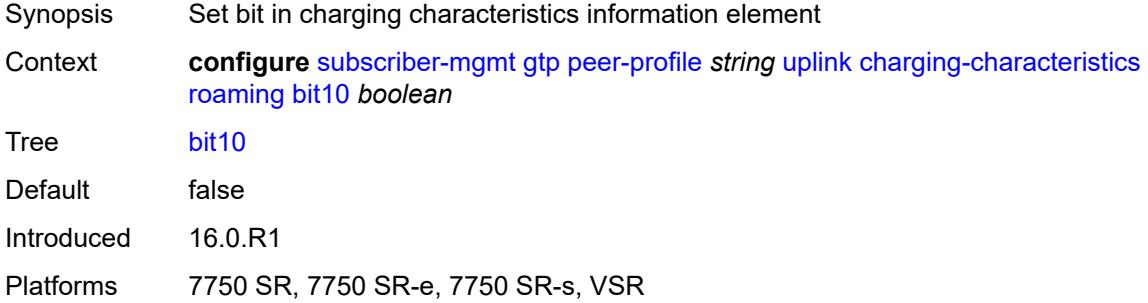

# <span id="page-8827-3"></span>**bit11** *boolean*

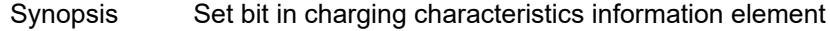

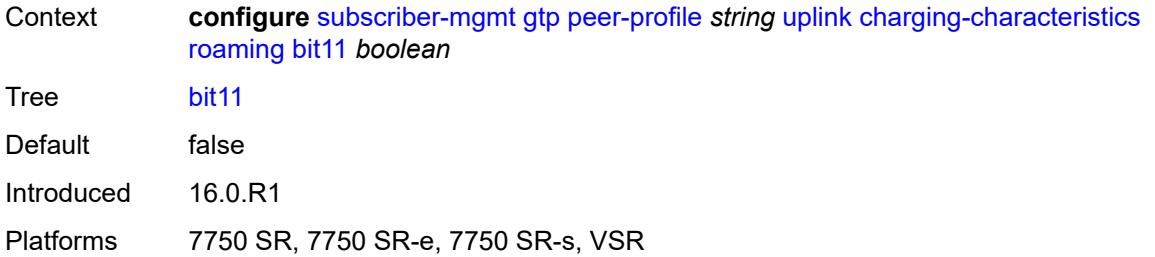

#### <span id="page-8828-0"></span>**bit12** *boolean*

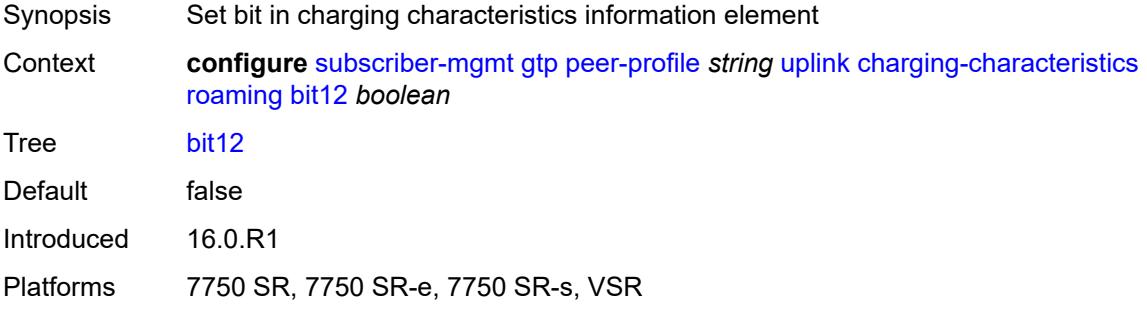

#### <span id="page-8828-1"></span>**bit13** *boolean*

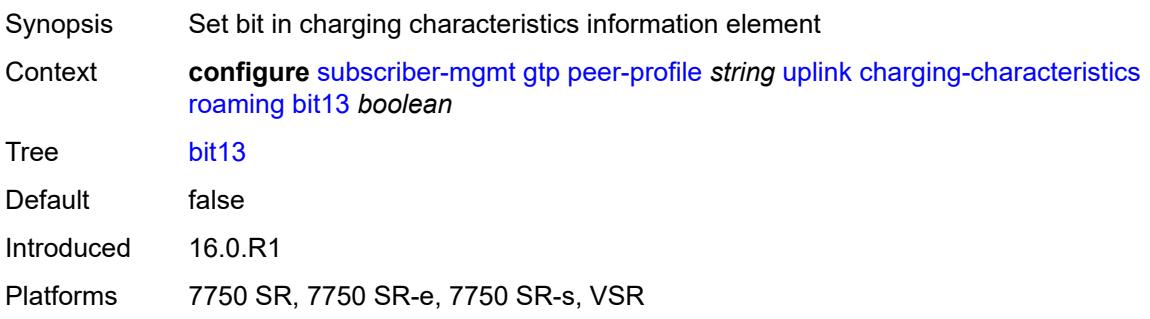

#### <span id="page-8828-2"></span>**bit14** *boolean*

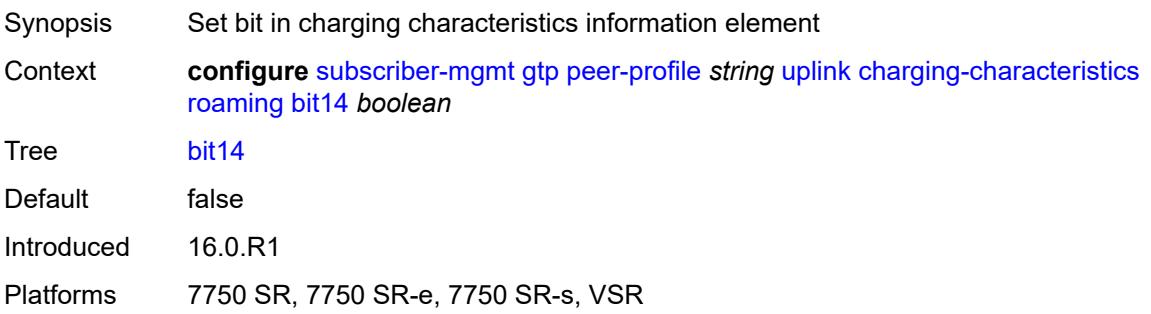

#### <span id="page-8829-0"></span>**bit15** *boolean*

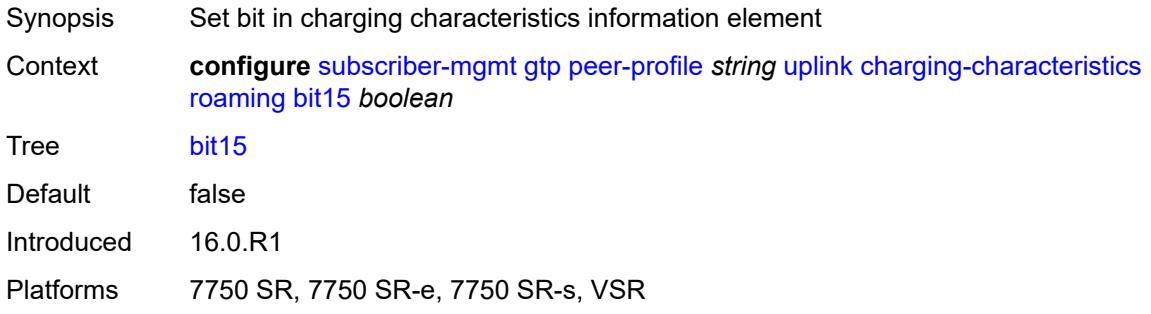

#### <span id="page-8829-1"></span>**bit2** *boolean*

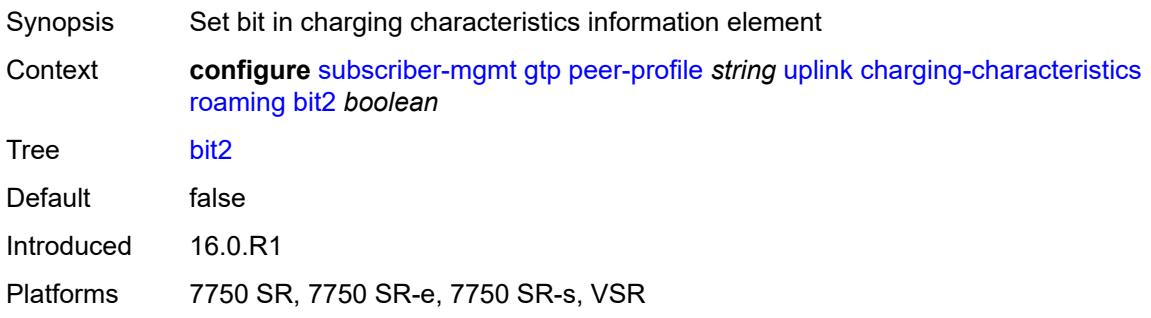

# <span id="page-8829-2"></span>**bit3** *boolean*

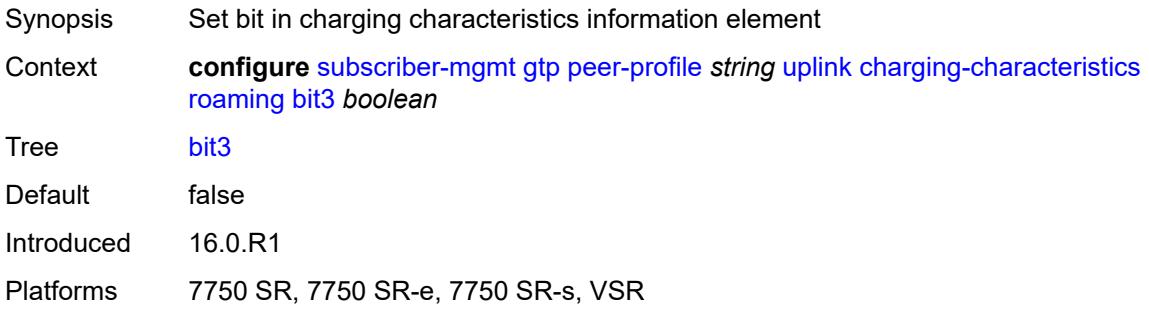

### <span id="page-8829-3"></span>**bit4** *boolean*

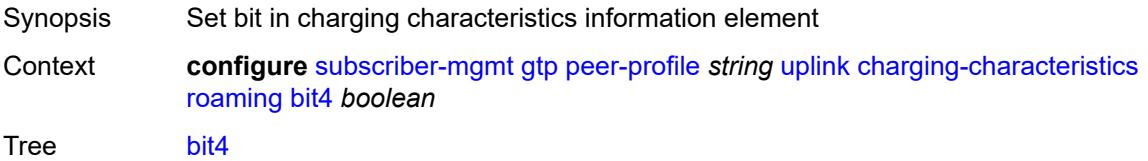

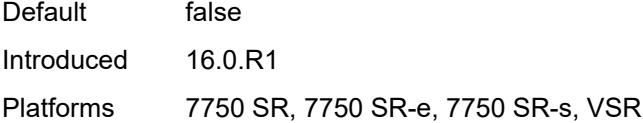

# <span id="page-8830-0"></span>**bit5** *boolean*

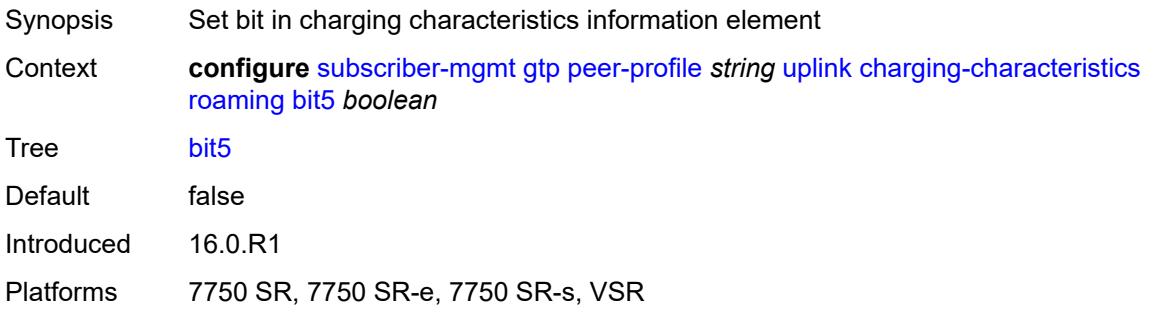

### <span id="page-8830-1"></span>**bit6** *boolean*

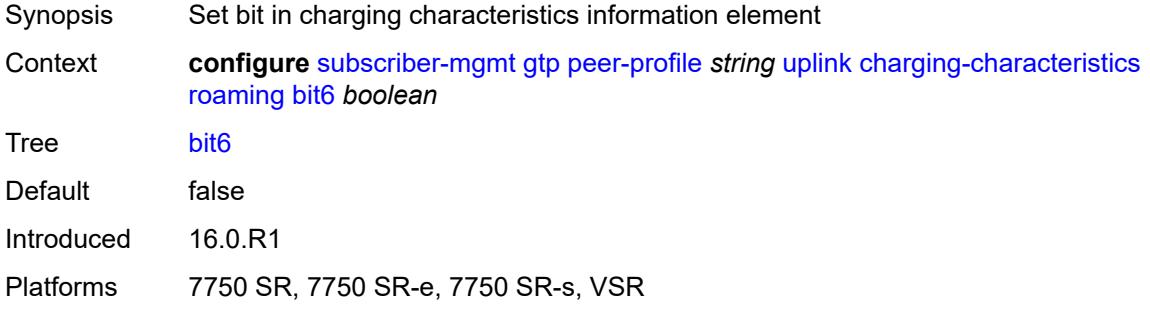

#### <span id="page-8830-2"></span>**bit7** *boolean*

<span id="page-8830-3"></span>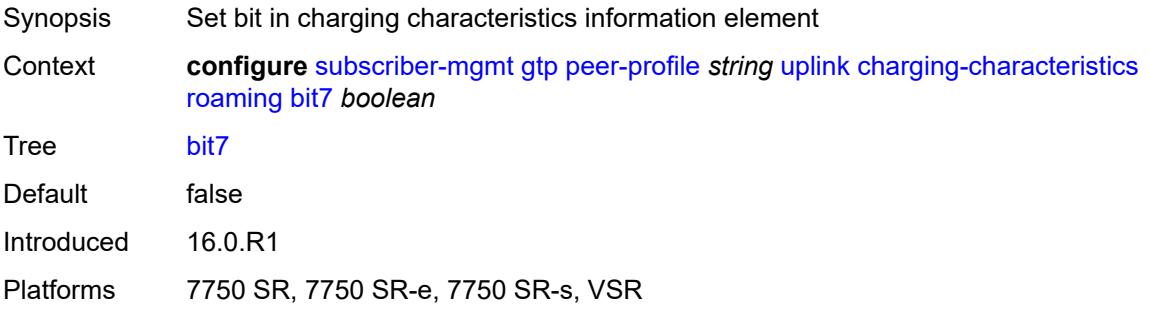

#### **bit8** *boolean*

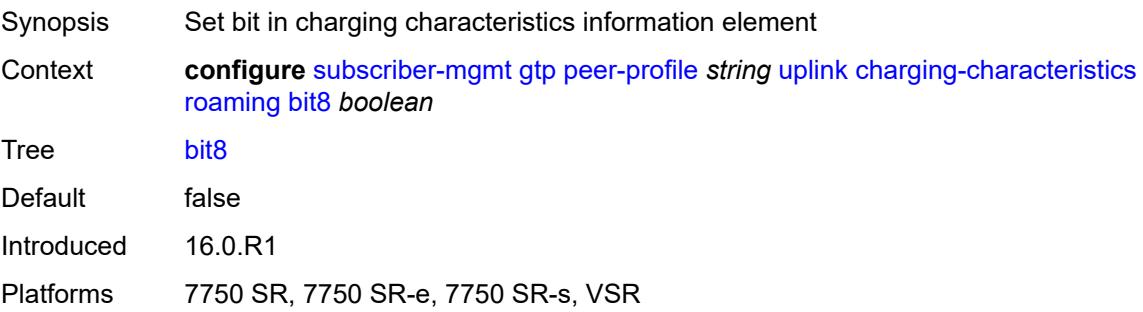

### <span id="page-8831-0"></span>**bit9** *boolean*

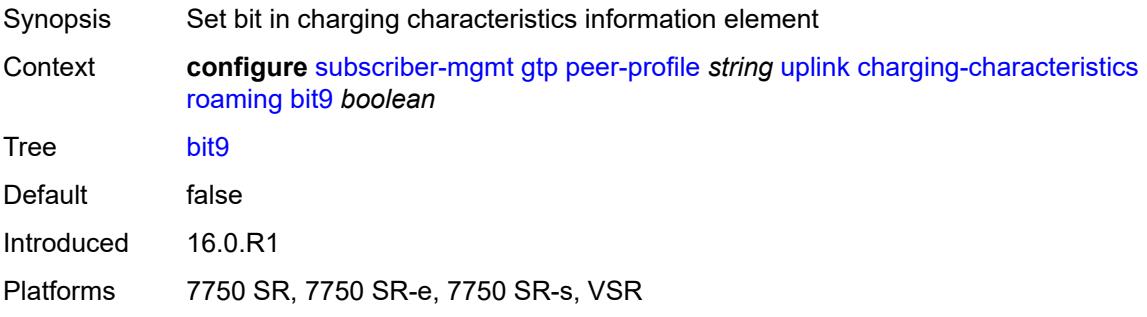

#### <span id="page-8831-1"></span>**ggsn**

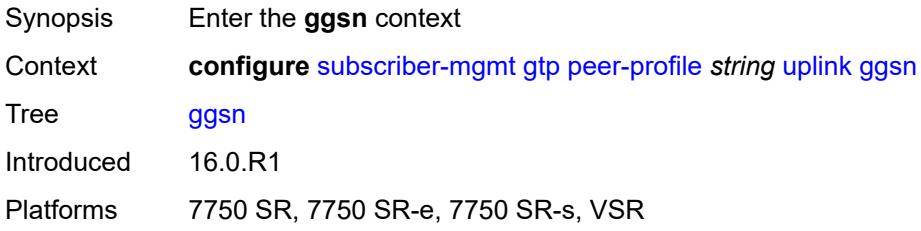

#### <span id="page-8831-2"></span>**qos**

<span id="page-8831-3"></span>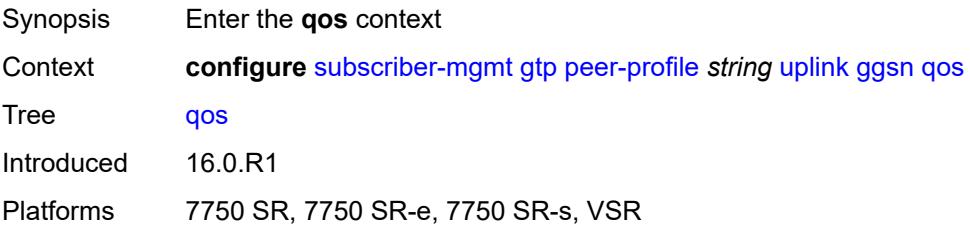

#### **ambr**

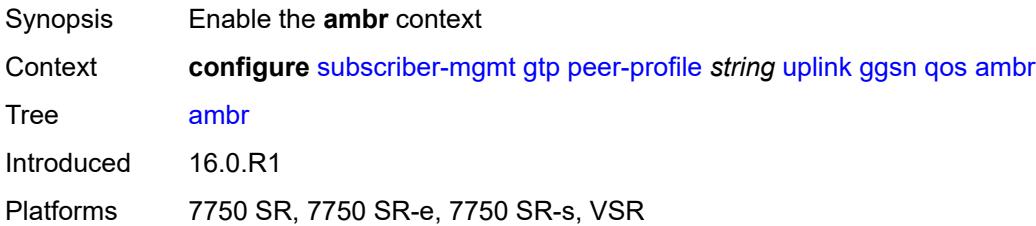

# <span id="page-8832-0"></span>**down-link** *number*

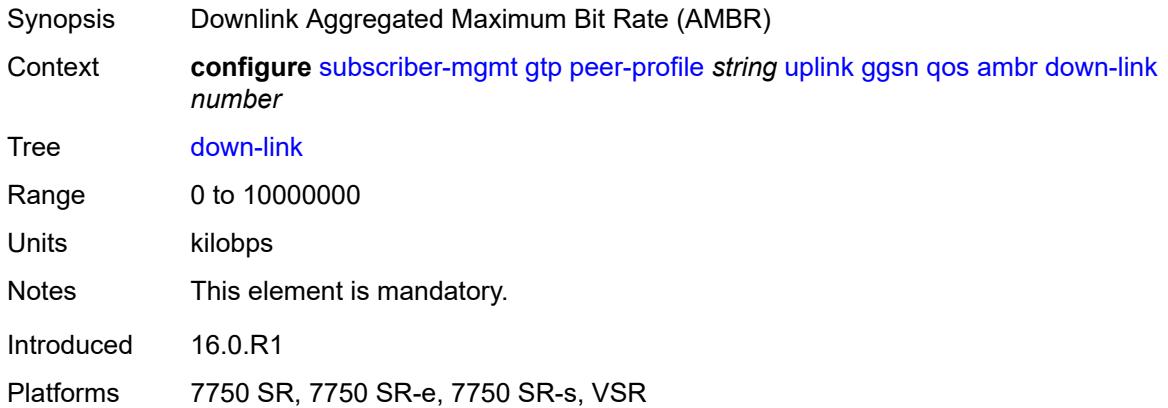

# <span id="page-8832-1"></span>**up-link** *number*

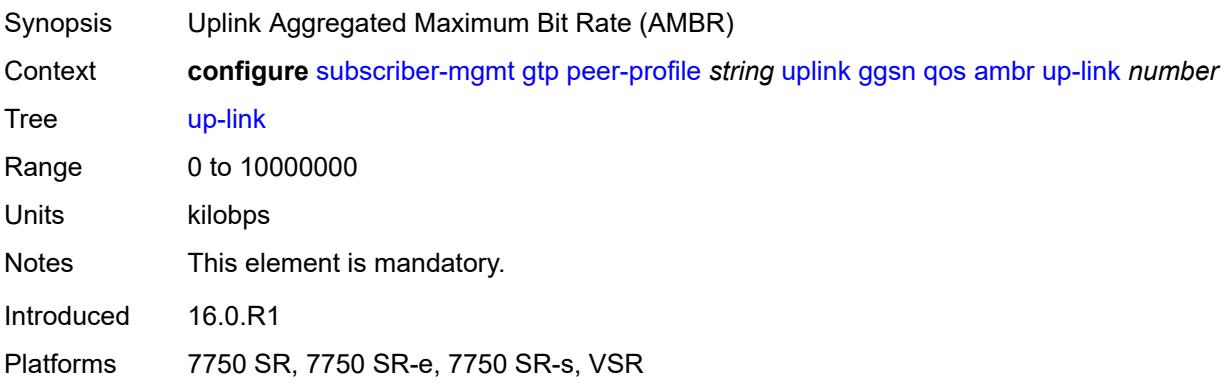

#### <span id="page-8832-2"></span>**arp** *number*

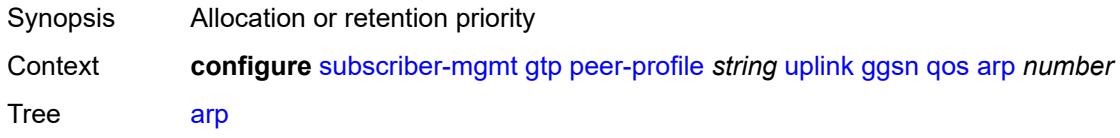

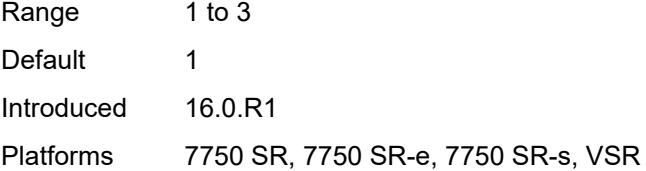

### <span id="page-8833-0"></span>**down-link**

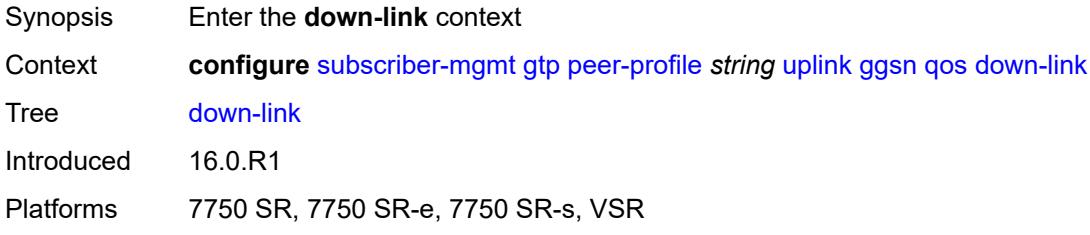

# <span id="page-8833-1"></span>**gbr** *number*

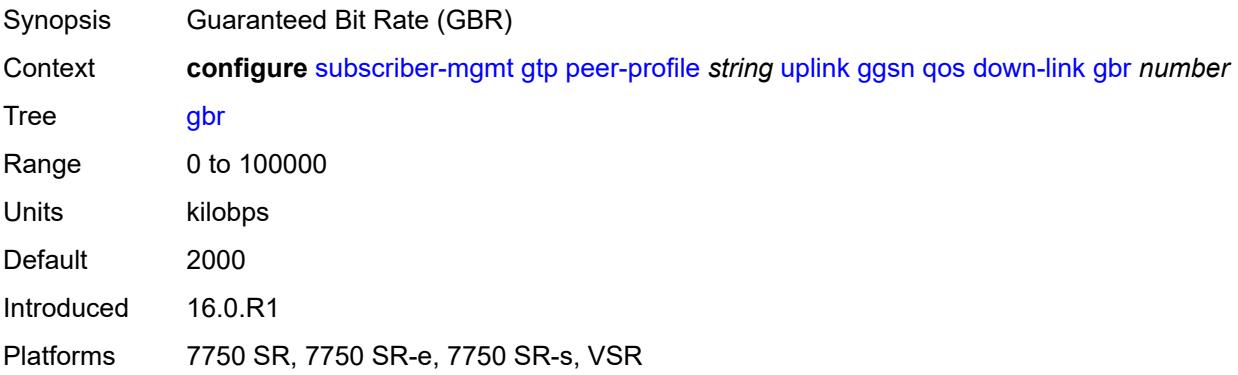

#### <span id="page-8833-2"></span>**mbr** *number*

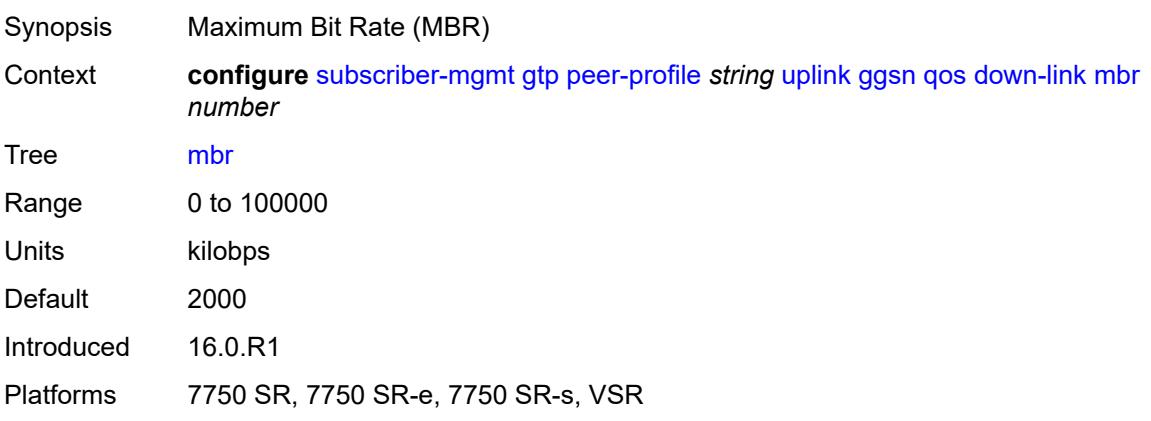

### <span id="page-8834-0"></span>**up-link**

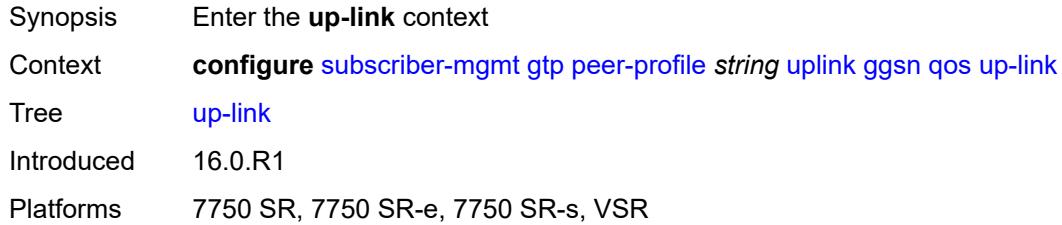

# <span id="page-8834-1"></span>**gbr** *number*

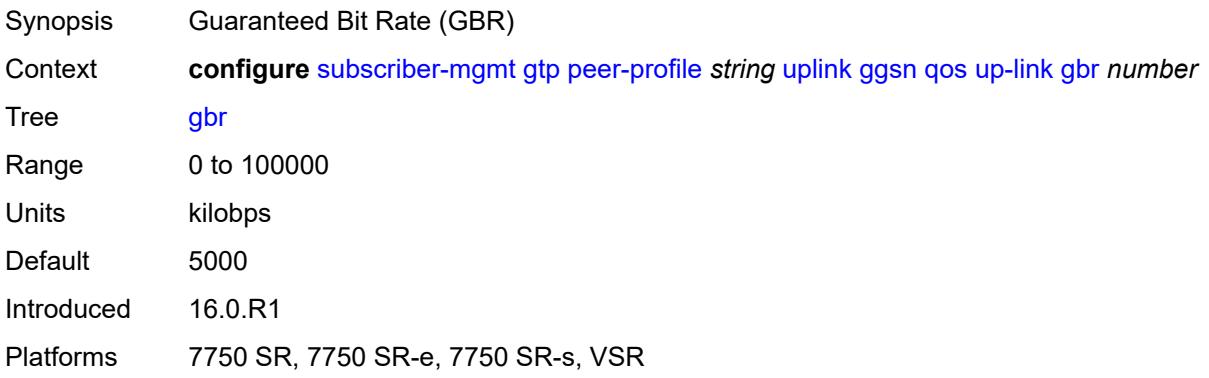

#### <span id="page-8834-2"></span>**mbr** *number*

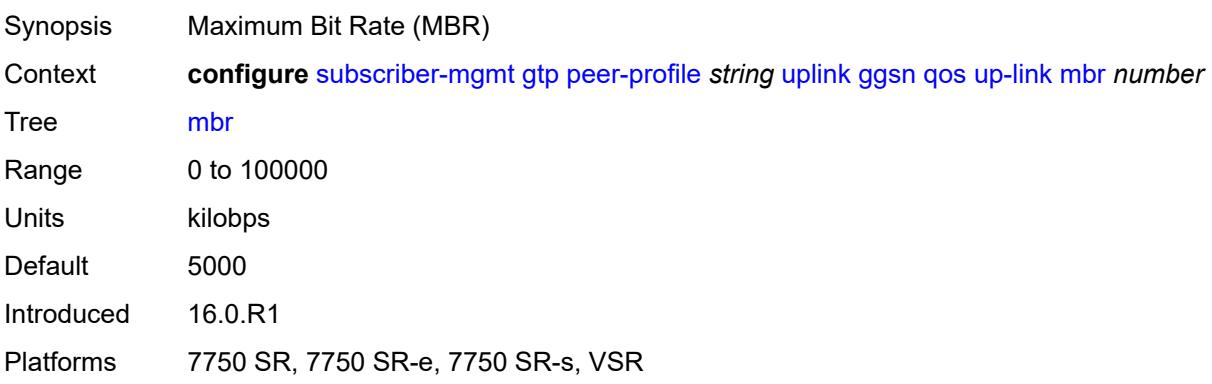

#### <span id="page-8834-3"></span>**pgw**

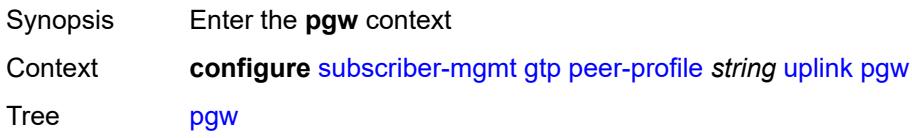

Introduced 16.0.R1 Platforms 7750 SR, 7750 SR-e, 7750 SR-s, VSR

#### <span id="page-8835-0"></span>**qos**

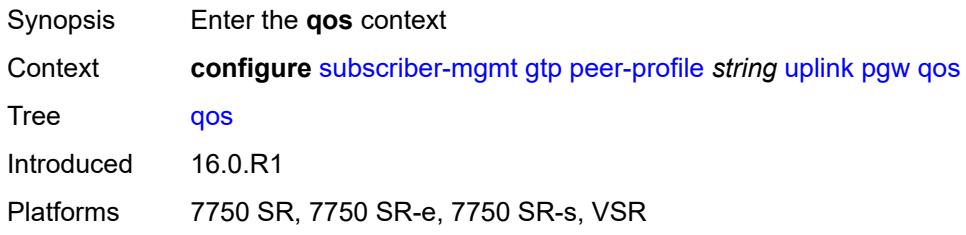

#### <span id="page-8835-1"></span>**ambr**

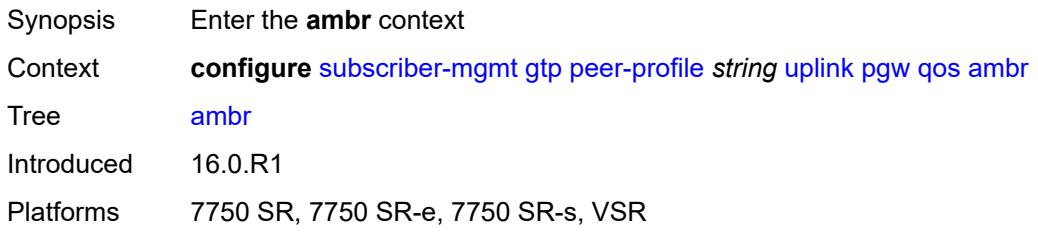

### <span id="page-8835-2"></span>**down-link** *number*

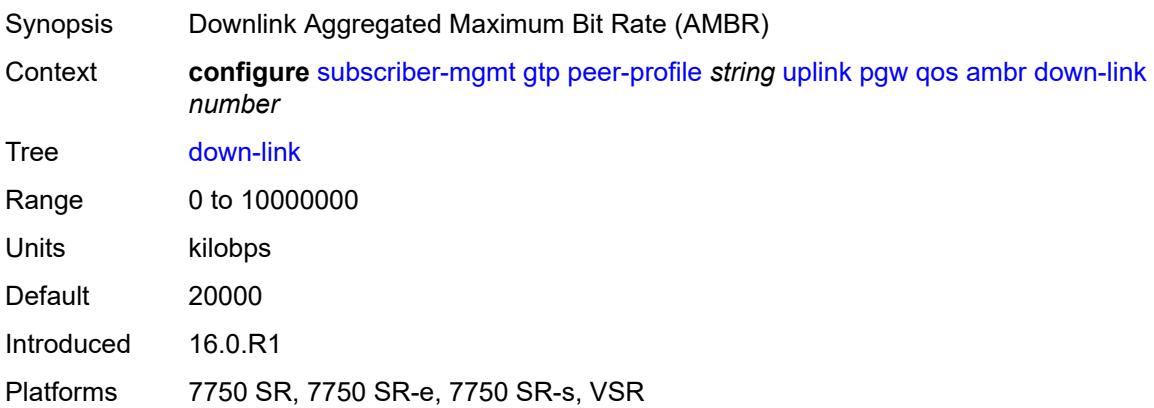

#### <span id="page-8835-3"></span>**up-link** *number*

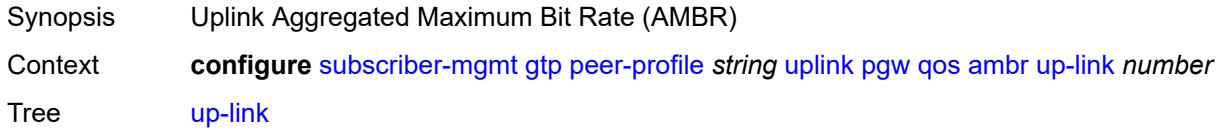

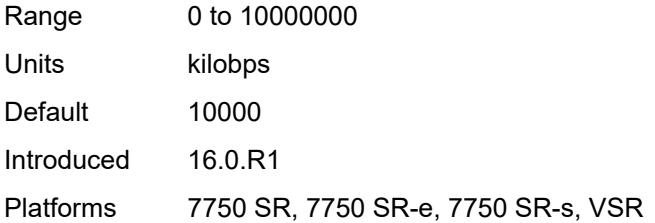

#### <span id="page-8836-0"></span>**arp** *number*

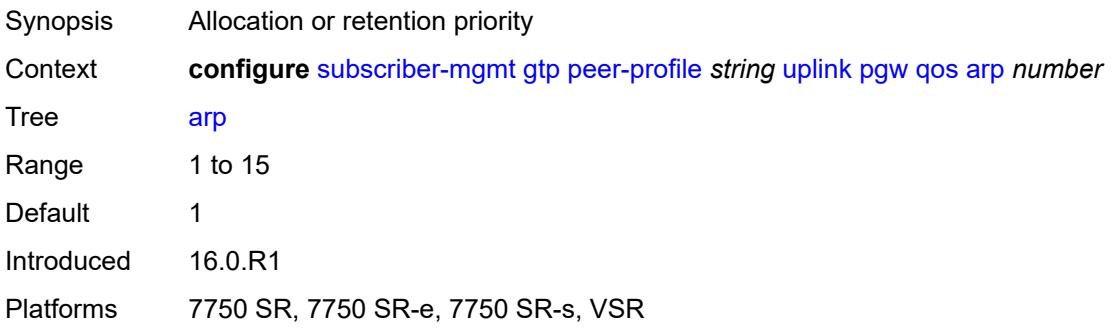

### <span id="page-8836-1"></span>**down-link**

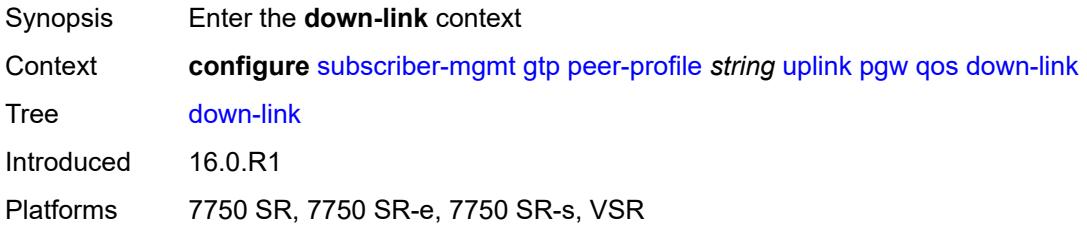

### <span id="page-8836-2"></span>**gbr** *number*

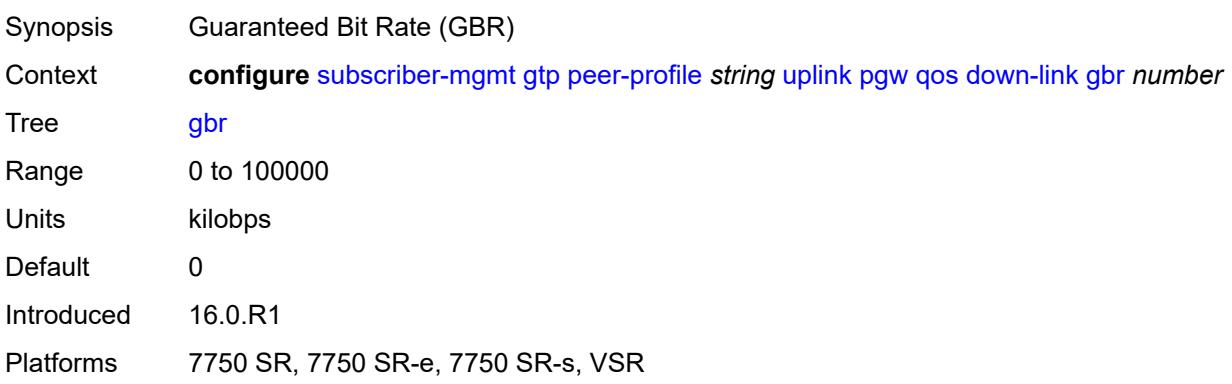

#### <span id="page-8837-0"></span>**mbr** *number*

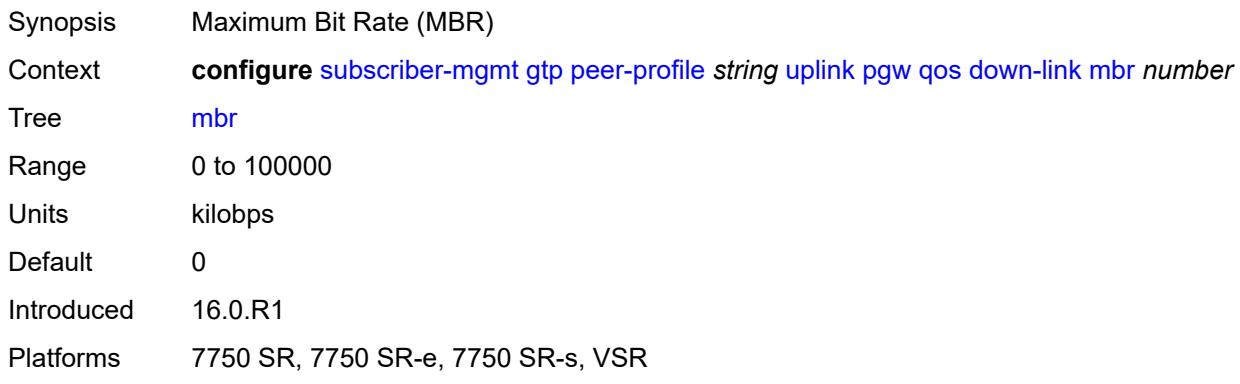

# <span id="page-8837-1"></span>**qci** *number*

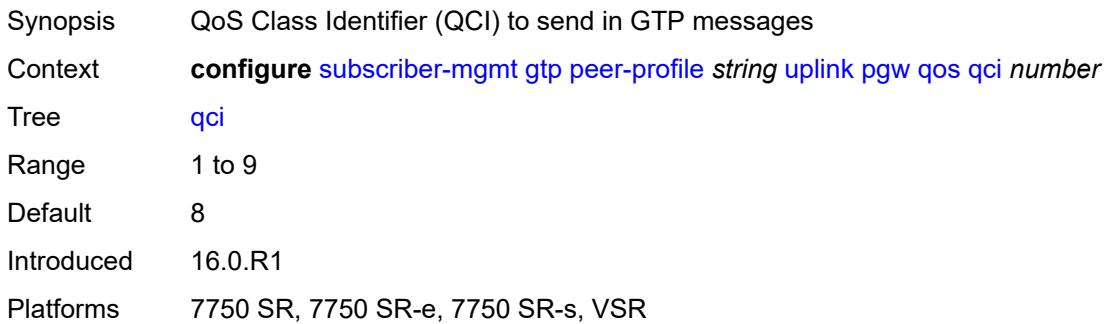

# <span id="page-8837-2"></span>**up-link**

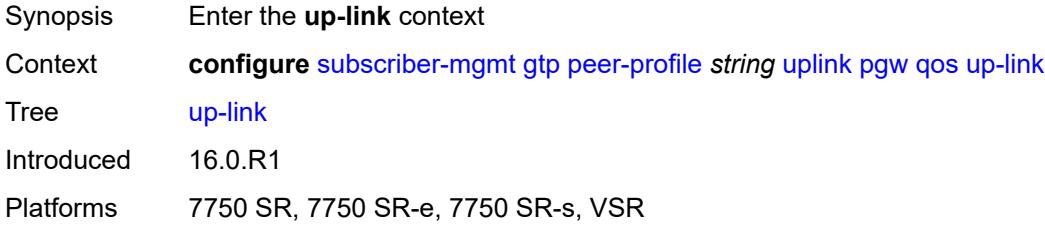

# <span id="page-8837-3"></span>**gbr** *number*

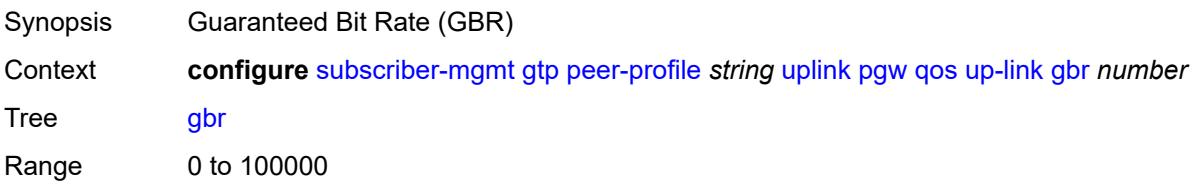

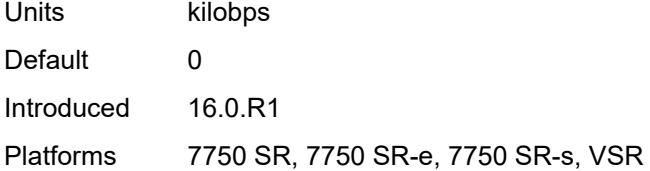

#### <span id="page-8838-0"></span>**mbr** *number*

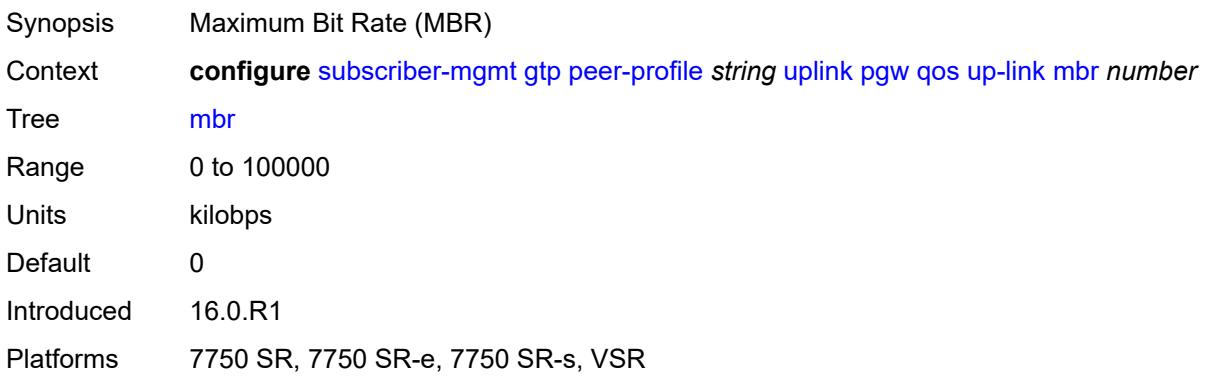

### <span id="page-8838-1"></span>**protocol-configuration-options** *keyword*

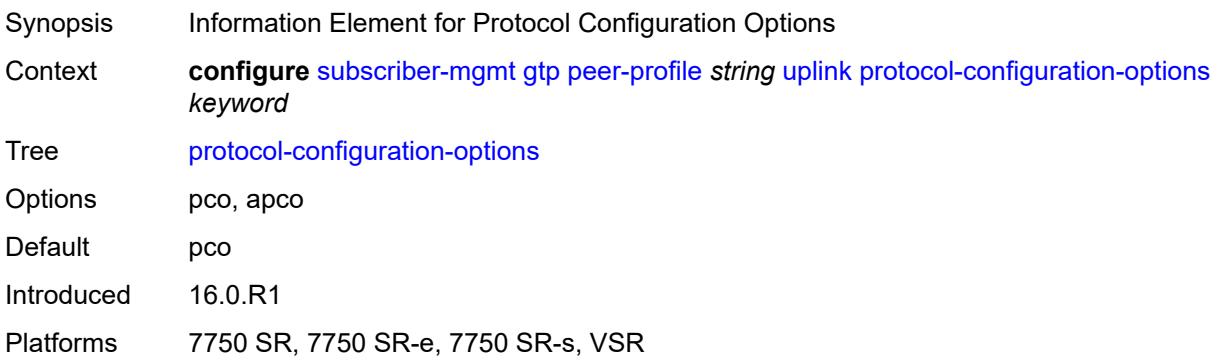

### <span id="page-8838-2"></span>**rat-type** *(number | keyword)*

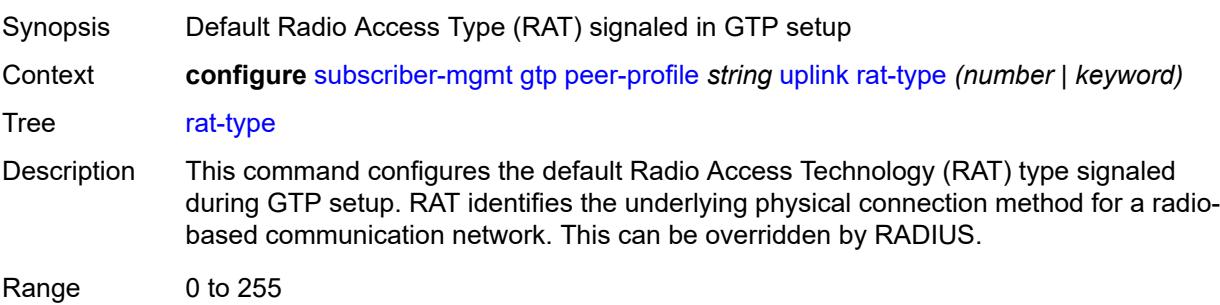

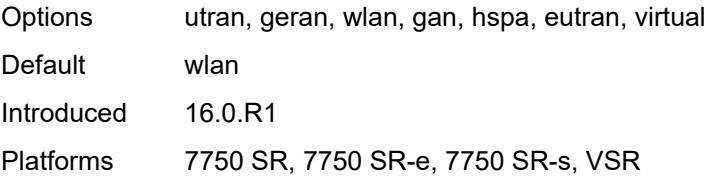

### <span id="page-8839-0"></span>**report-wlan-location** *boolean*

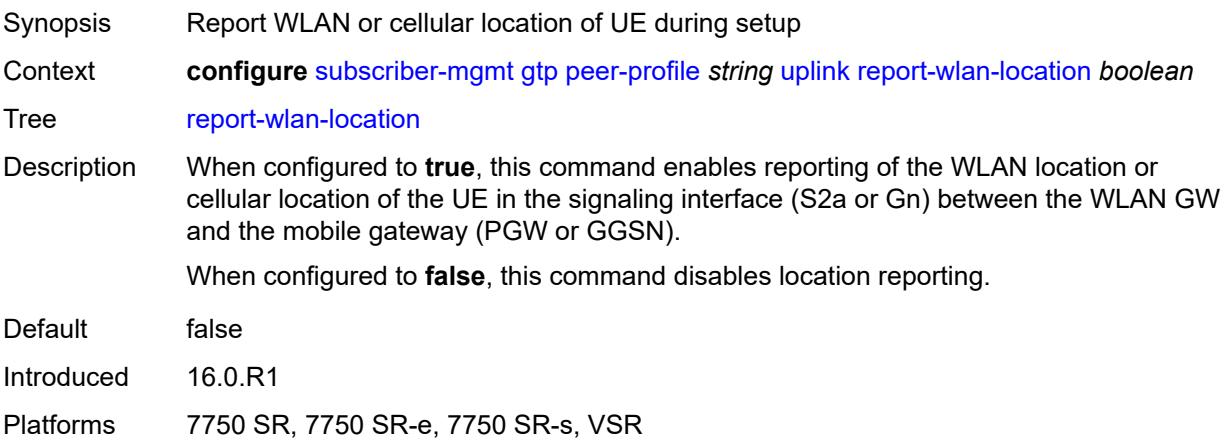

# <span id="page-8839-1"></span>**session-hold-time** *(number | keyword)*

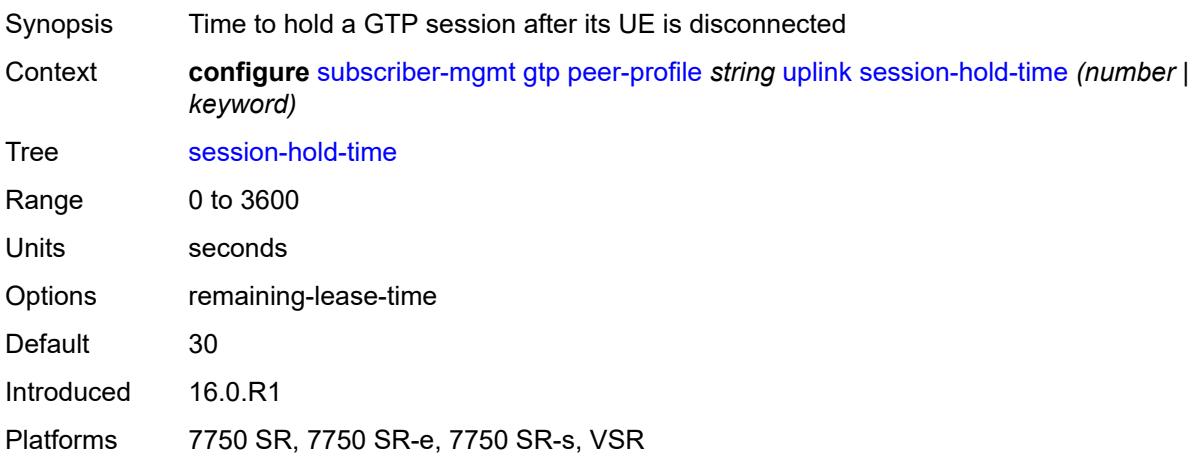

### <span id="page-8839-2"></span>**serving-network**

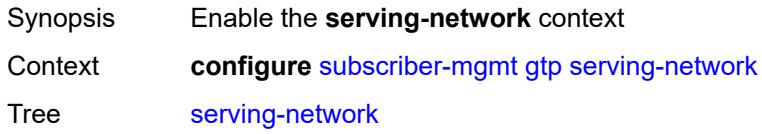

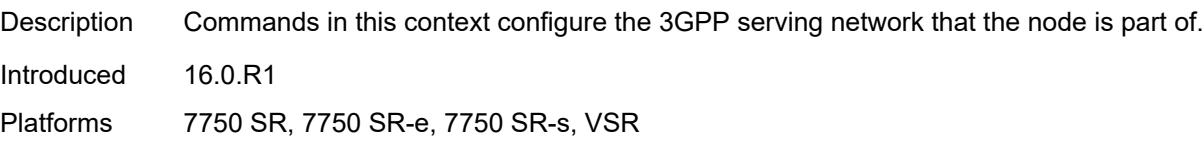

### <span id="page-8840-0"></span>**mcc** *string*

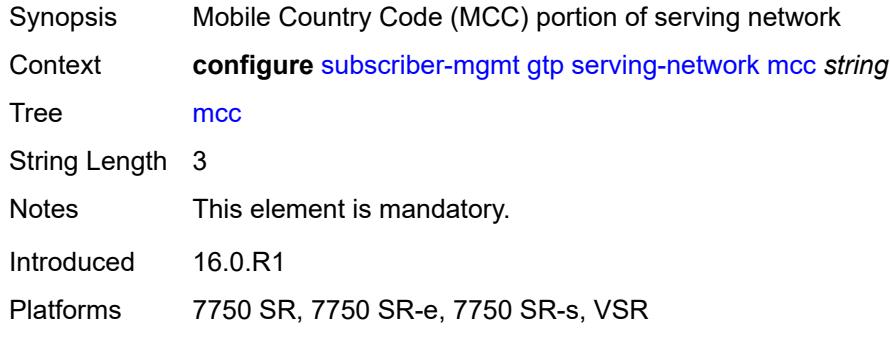

### <span id="page-8840-1"></span>**mnc** *string*

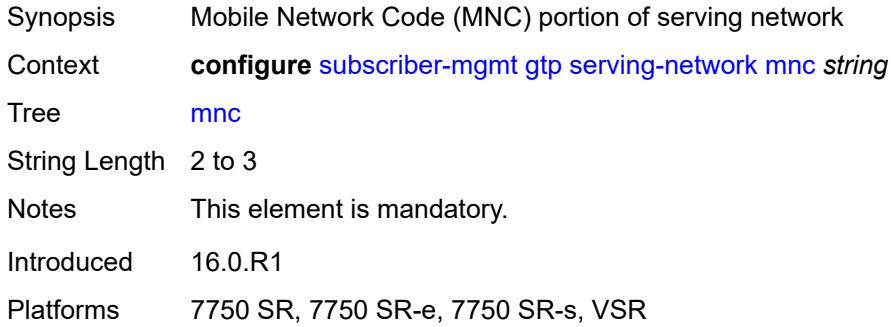

# <span id="page-8840-3"></span>**host-lockout-policy** [[name\]](#page-8840-2) *string*

<span id="page-8840-2"></span>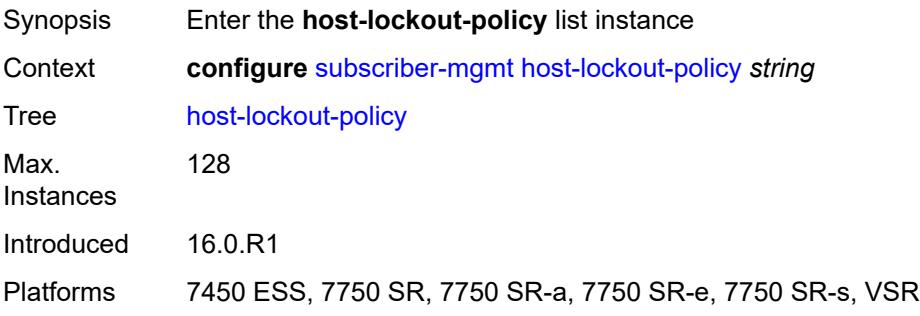

### [**name**] *string*

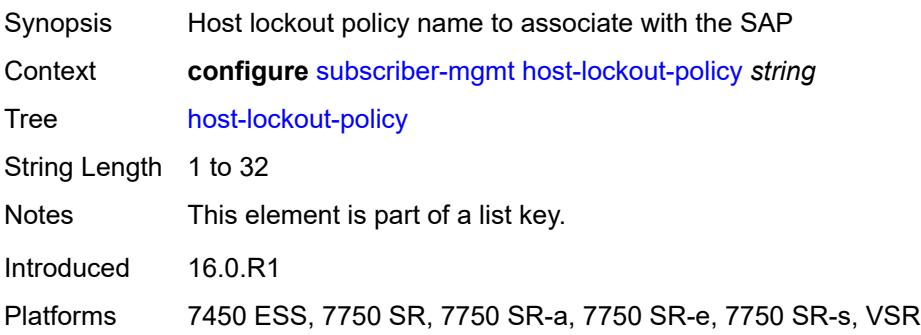

#### <span id="page-8841-0"></span>**description** *string*

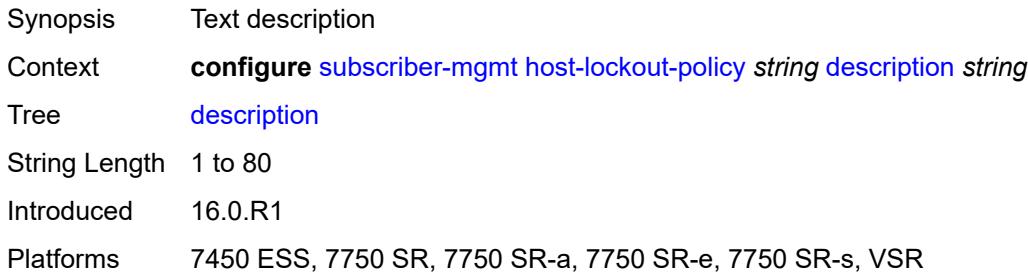

# <span id="page-8841-1"></span>**host-key** *keyword*

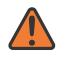

#### **WARNING:**

Modifying this element recreates the parent element automatically for the new value to take effect.

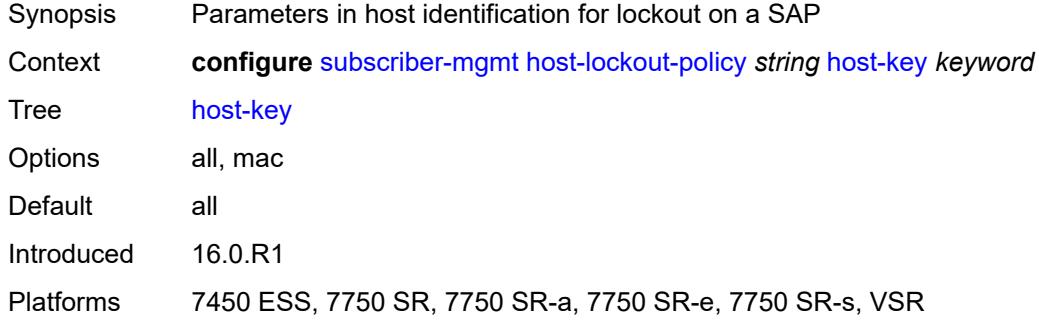

#### <span id="page-8841-2"></span>**lockout-reset-time** *number*

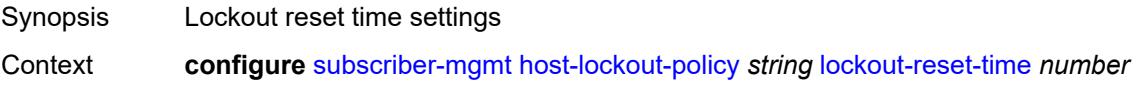

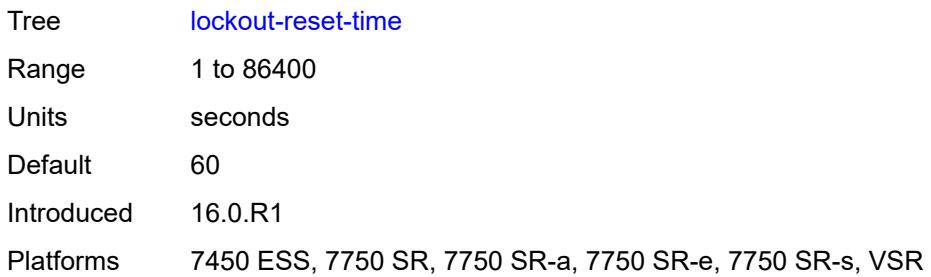

# <span id="page-8842-0"></span>**lockout-time**

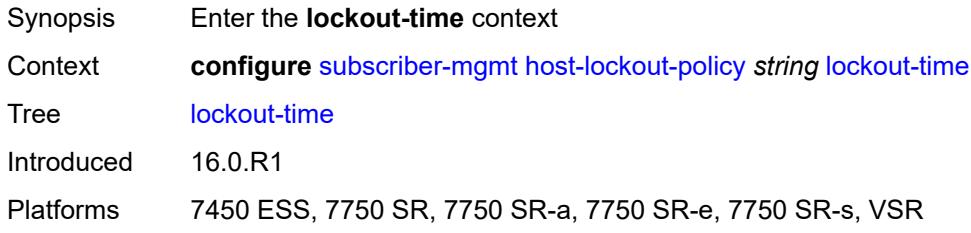

#### <span id="page-8842-1"></span>**max** *number*

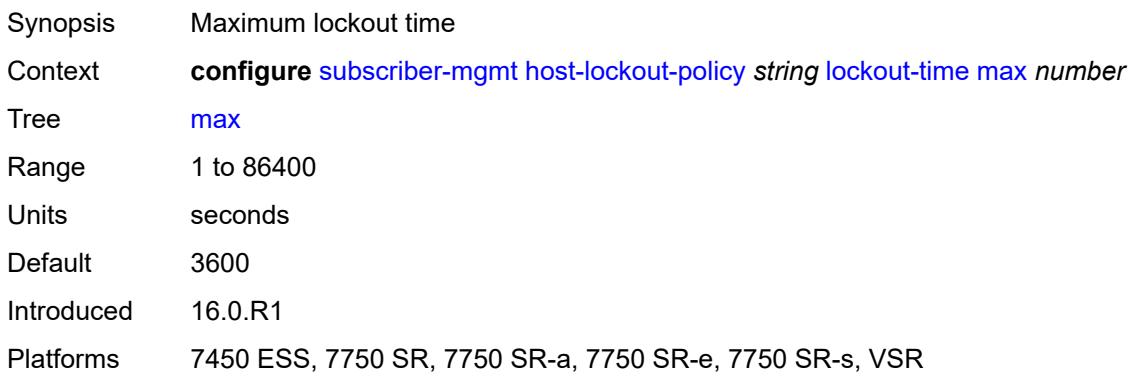

### <span id="page-8842-2"></span>**min** *number*

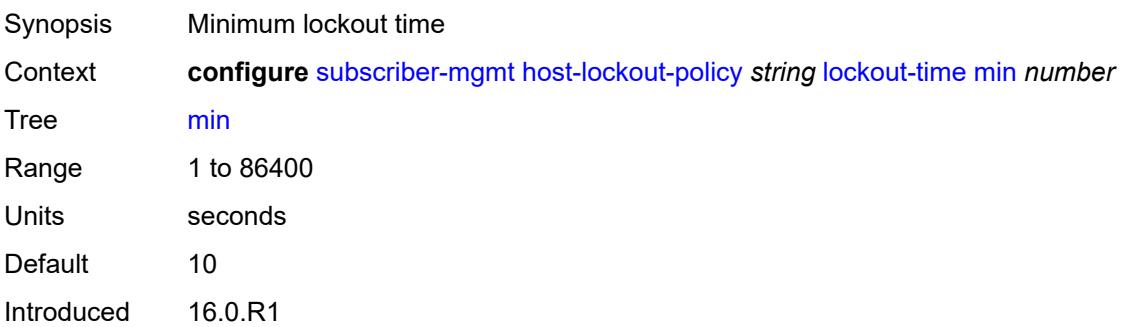

Platforms 7450 ESS, 7750 SR, 7750 SR-a, 7750 SR-e, 7750 SR-s, VSR

#### <span id="page-8843-0"></span>**max-lockout-hosts** *number*

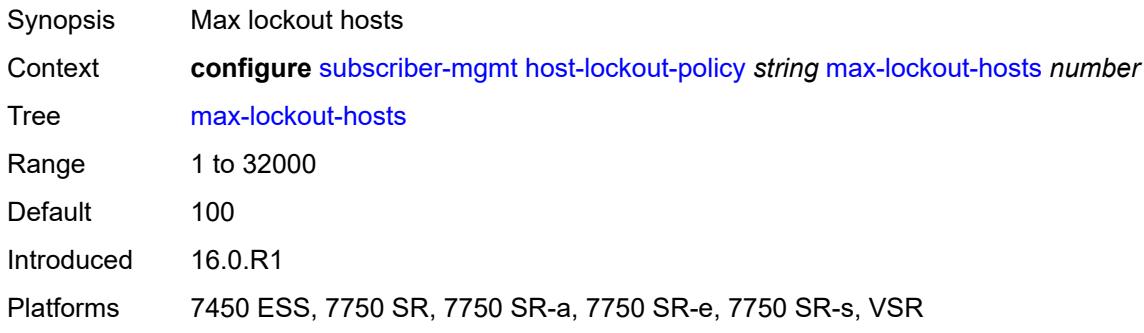

### <span id="page-8843-2"></span>**host-tracking-policy** [[name\]](#page-8843-1) *string*

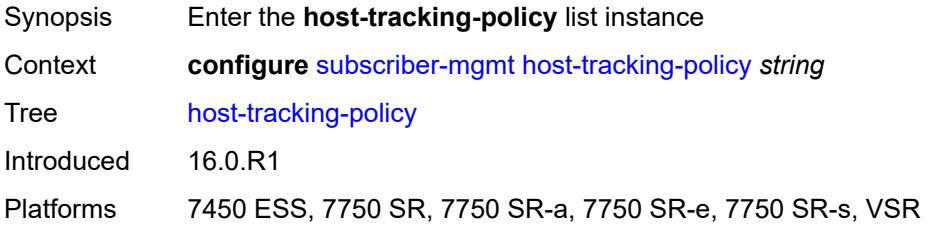

### <span id="page-8843-1"></span>[**name**] *string*

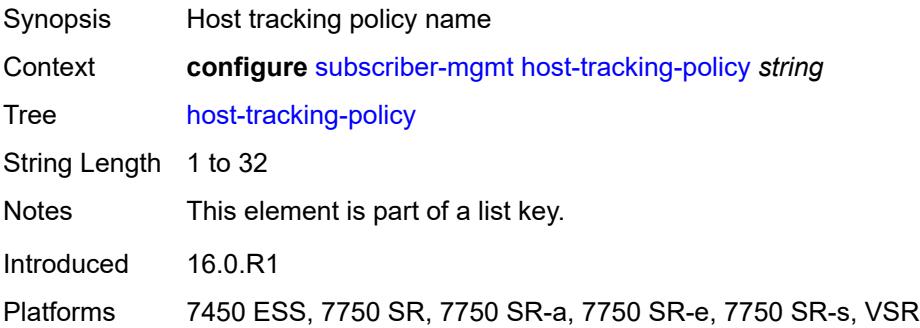

### <span id="page-8843-3"></span>**description** *string*

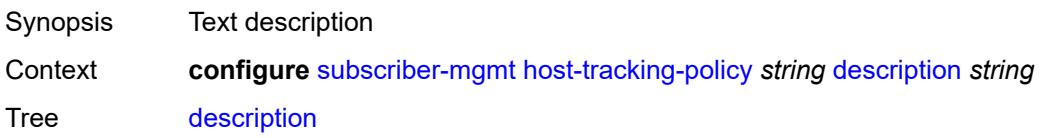

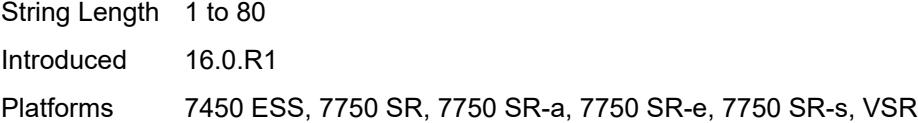

# <span id="page-8844-0"></span>**egress-rate-modify**

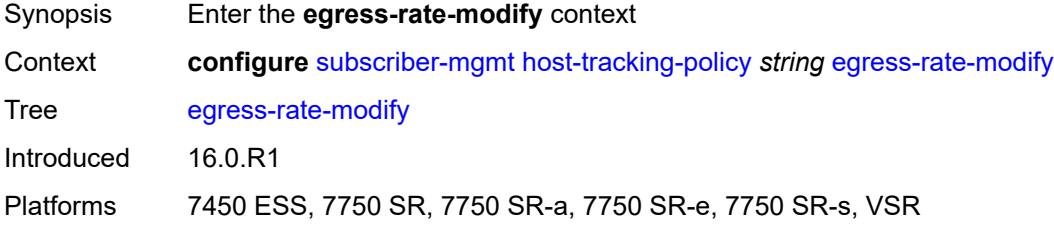

### <span id="page-8844-1"></span>**agg-rate**

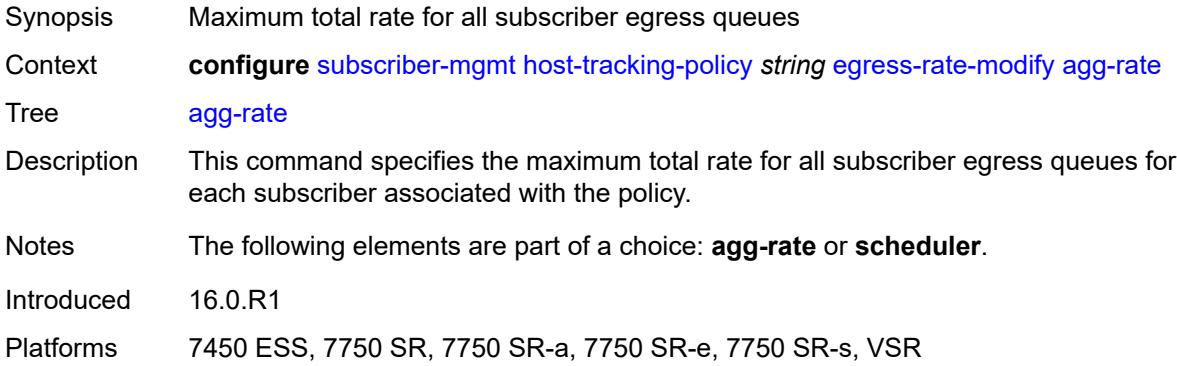

# <span id="page-8844-2"></span>**scheduler** *string*

<span id="page-8844-3"></span>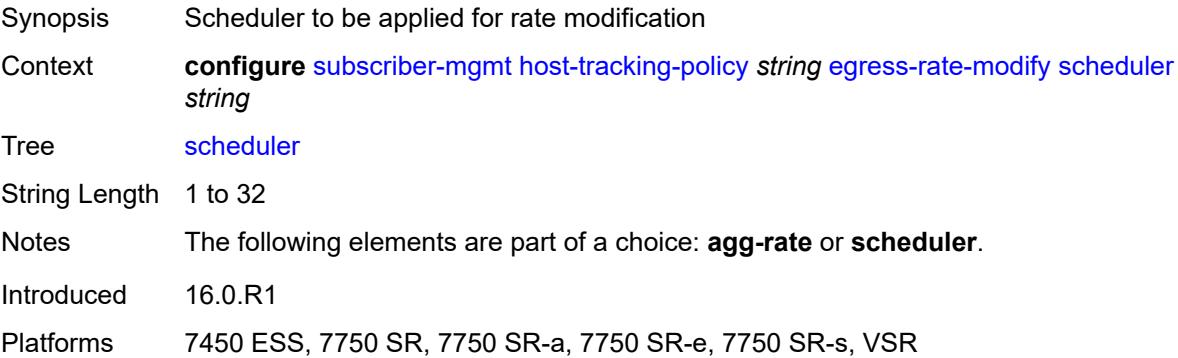

# **http-redirect-policy** [[name\]](#page-8845-0) *string*

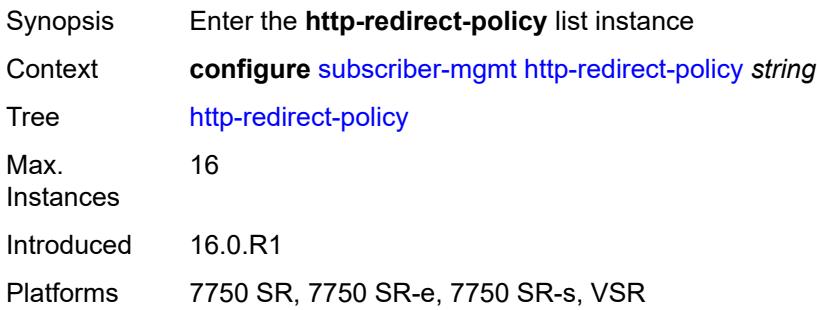

# <span id="page-8845-0"></span>[**name**] *string*

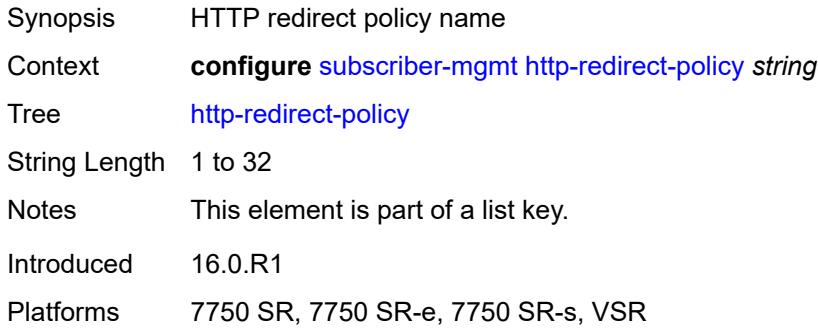

### <span id="page-8845-1"></span>**aa-url-parameter** *string*

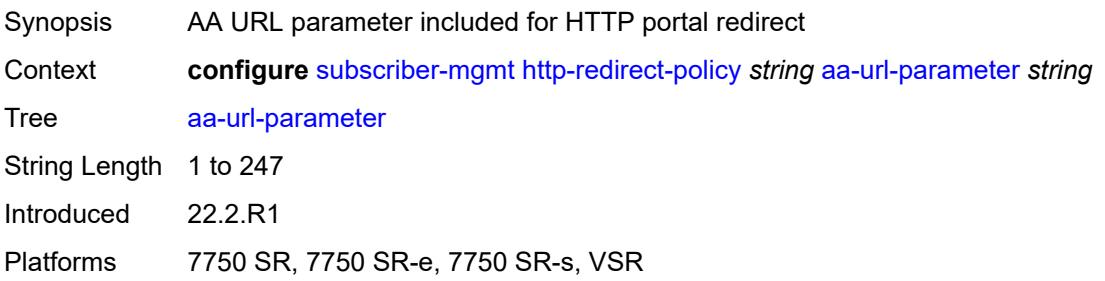

#### <span id="page-8845-2"></span>**application-assurance** *reference*

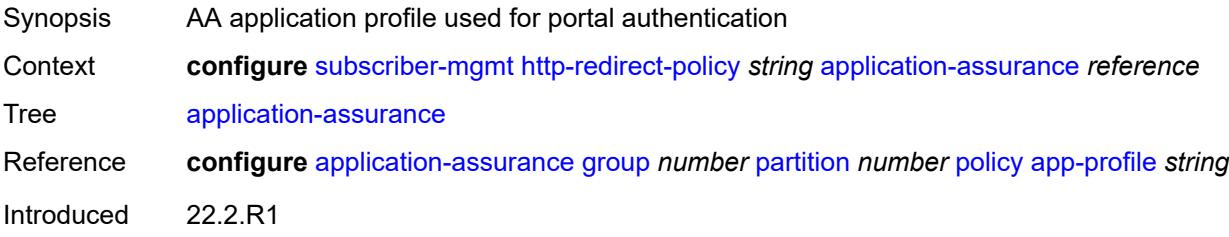

Platforms 7750 SR, 7750 SR-e, 7750 SR-s, VSR

#### <span id="page-8846-0"></span>**description** *string*

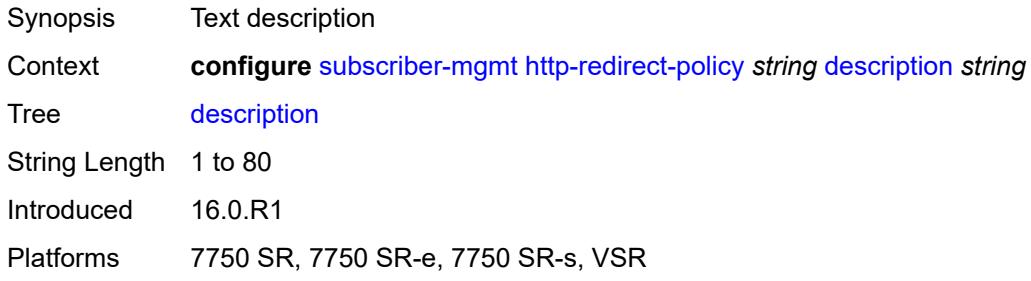

### <span id="page-8846-1"></span>**dst-port** *number*

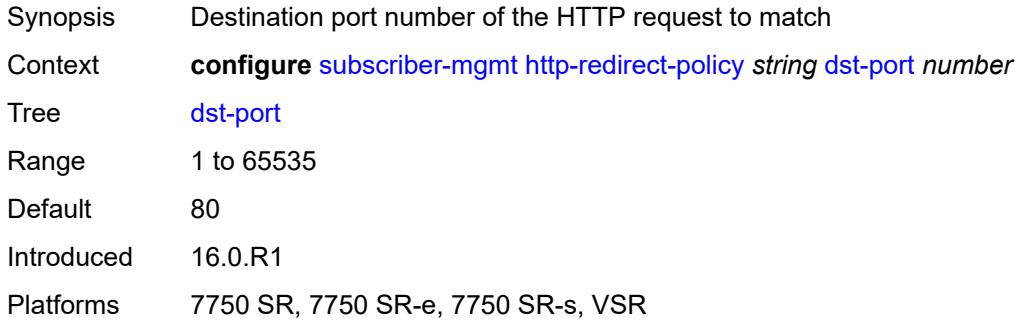

### <span id="page-8846-3"></span>**forward-entry** [dst-ip](#page-8846-2) *(ipv4-prefix | ipv6-prefix)* [protocol](#page-8847-0) *keyword* [dst-port](#page-8847-1) *number*

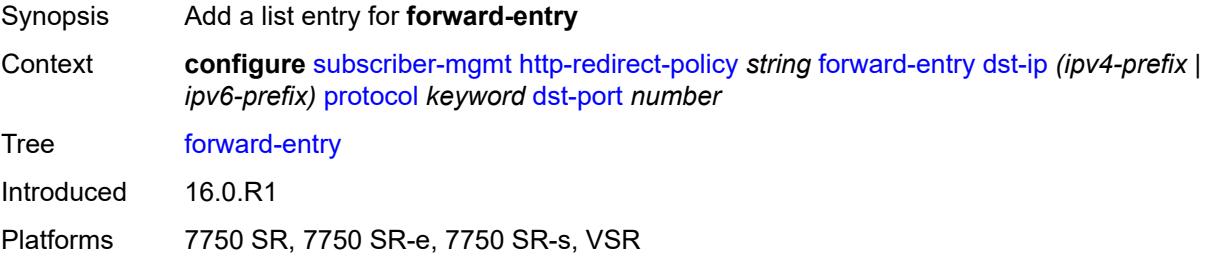

### <span id="page-8846-2"></span>**dst-ip** *(ipv4-prefix | ipv6-prefix)*

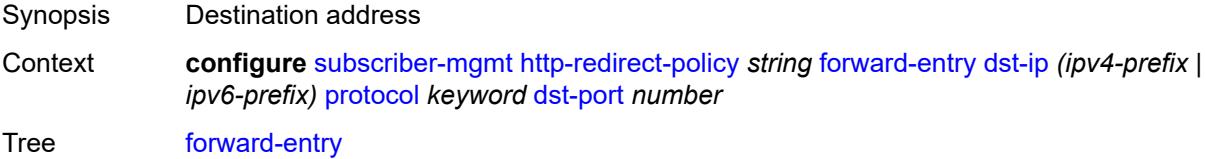

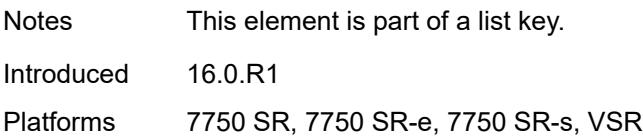

### <span id="page-8847-0"></span>**protocol** *keyword*

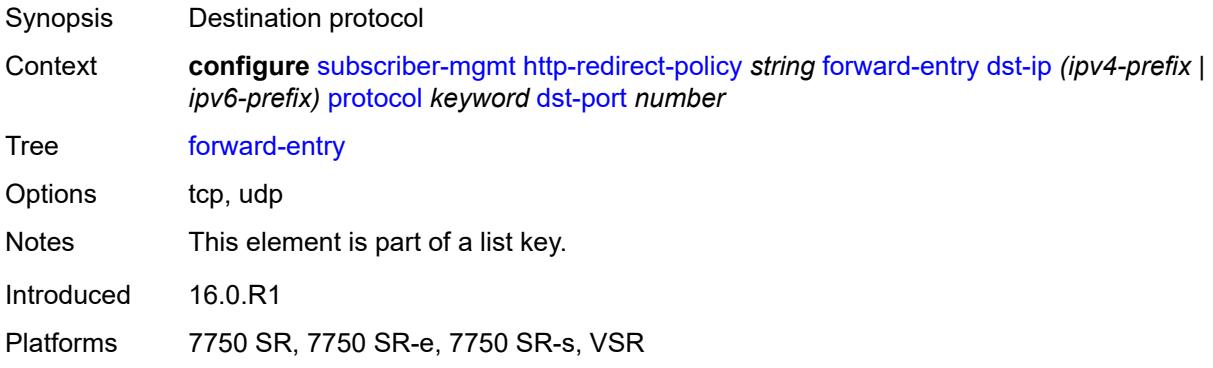

### <span id="page-8847-1"></span>**dst-port** *number*

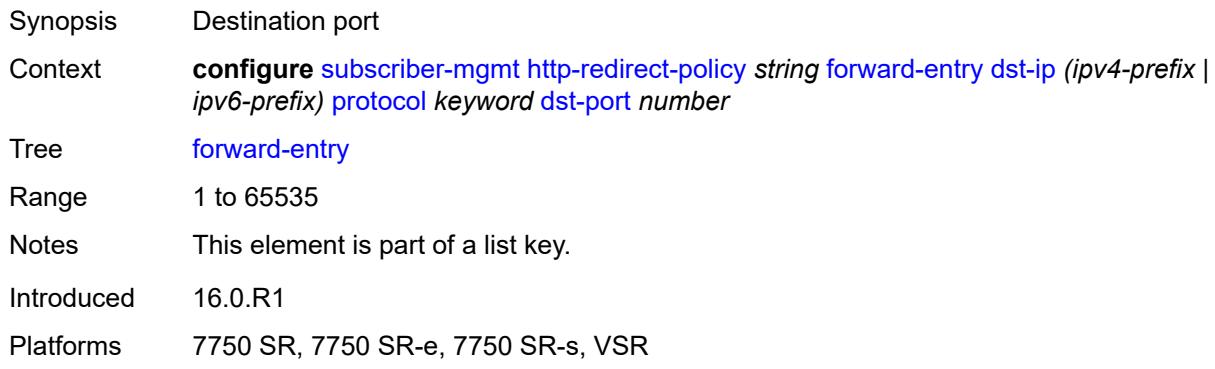

# <span id="page-8847-2"></span>**ignore-app-profile** *boolean*

<span id="page-8847-3"></span>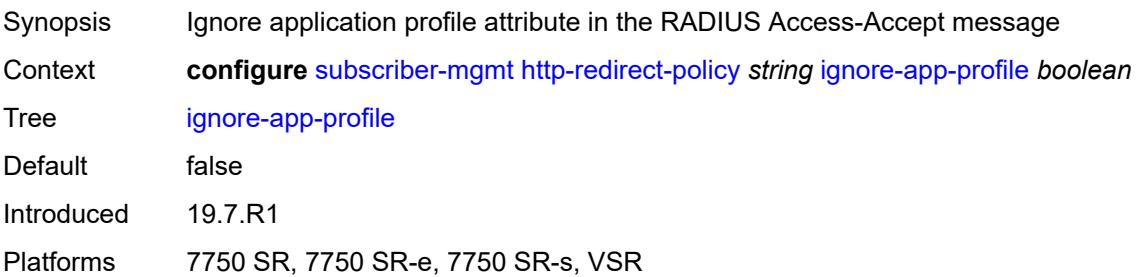

### **portal-hold-time** *number*

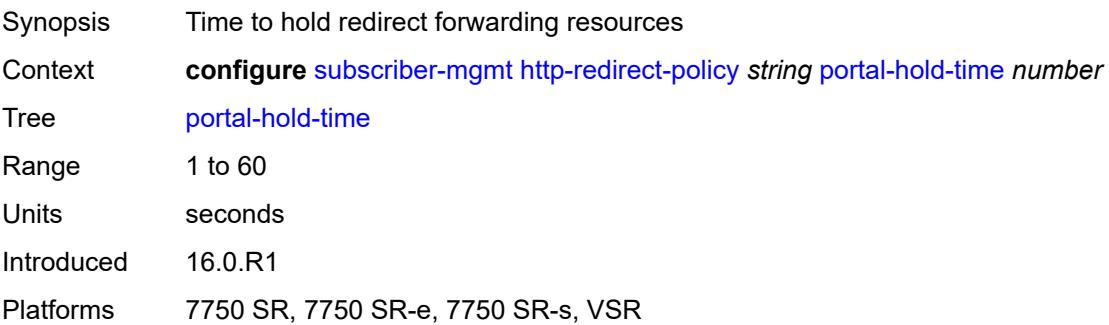

### <span id="page-8848-0"></span>**url** *string*

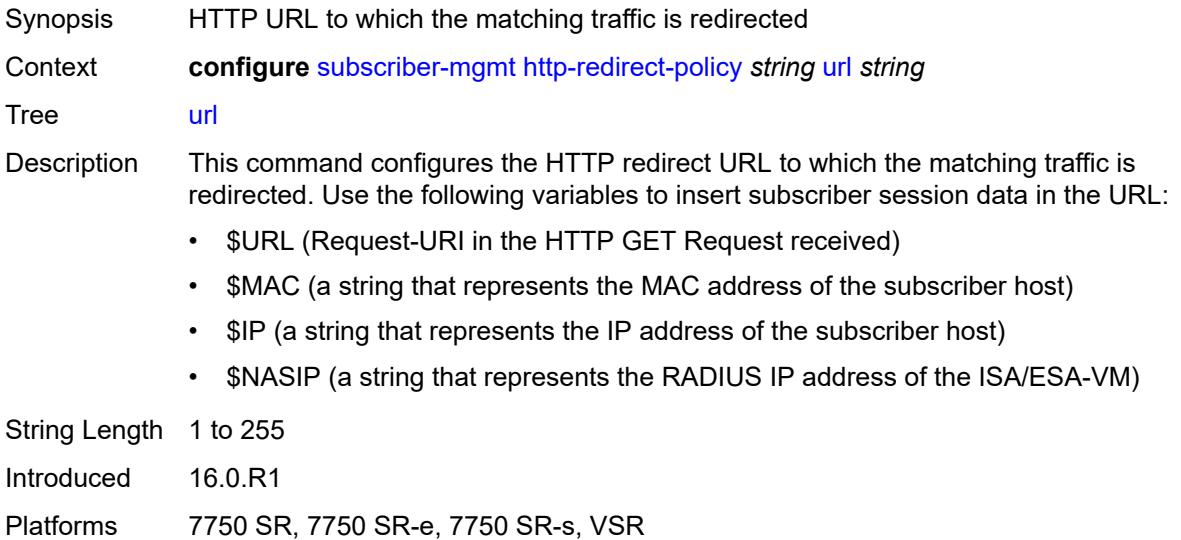

# <span id="page-8848-2"></span>**igmp-policy** [[name\]](#page-8848-1) *string*

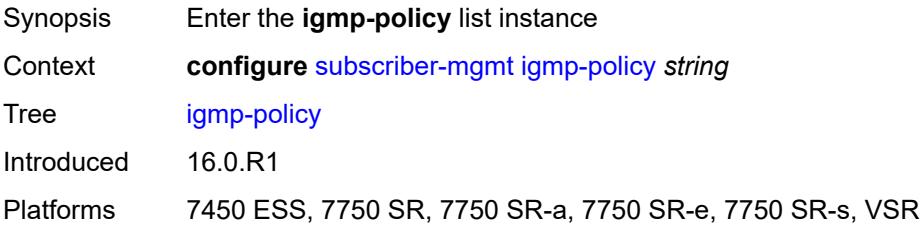

# <span id="page-8848-1"></span>[**name**] *string*

Synopsis Policy name

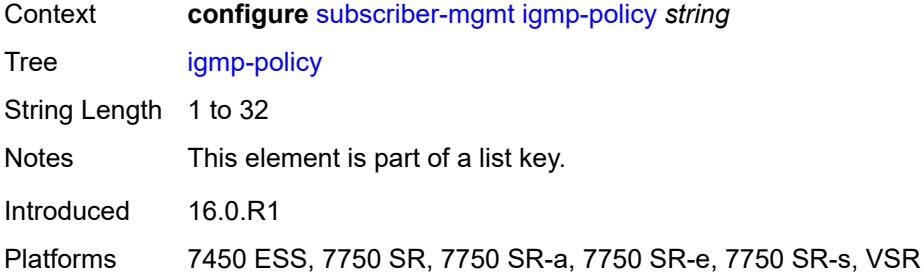

## <span id="page-8849-0"></span>**description** *string*

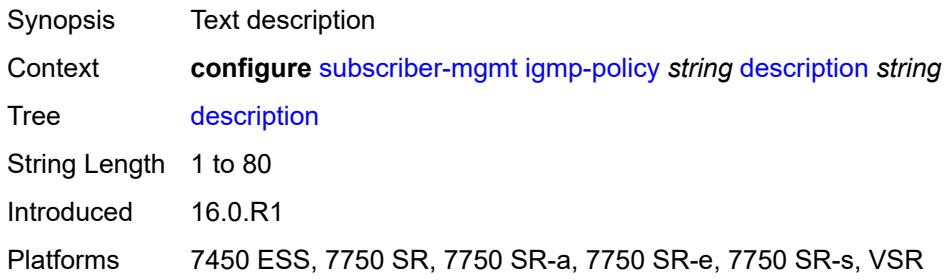

# <span id="page-8849-1"></span>**egress-rate-modify**

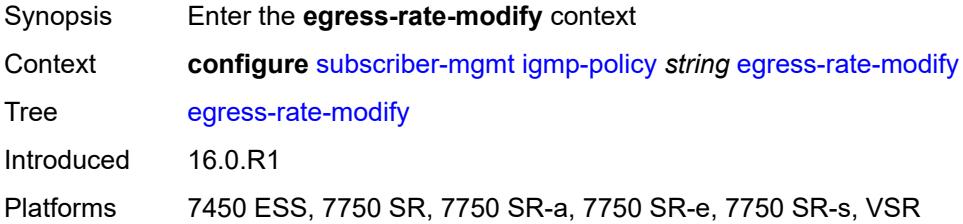

### <span id="page-8849-2"></span>**agg-rate**

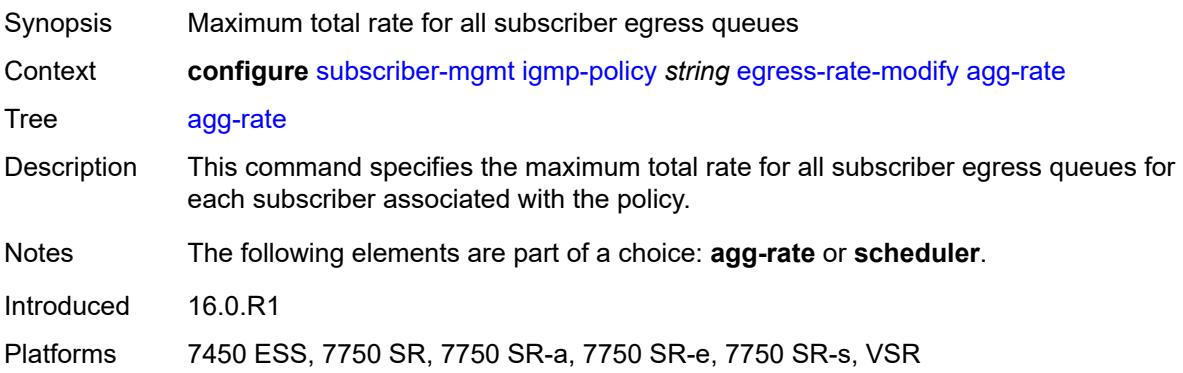

#### <span id="page-8850-0"></span>**scheduler** *string*

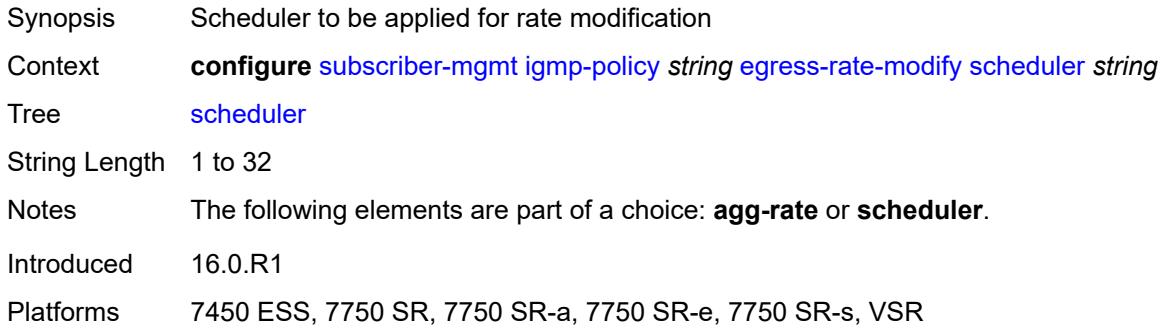

### <span id="page-8850-1"></span>**fast-leave** *boolean*

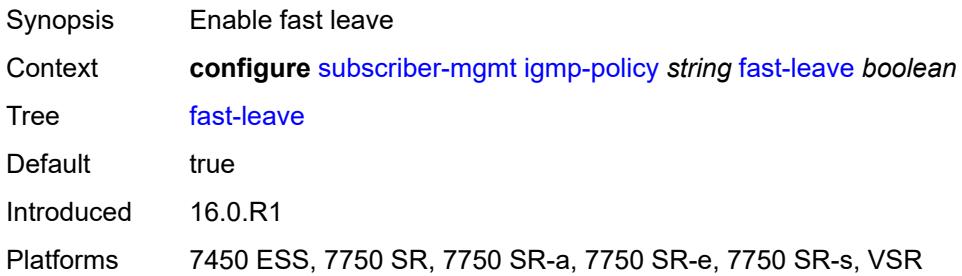

### <span id="page-8850-2"></span>**import-policy** *reference*

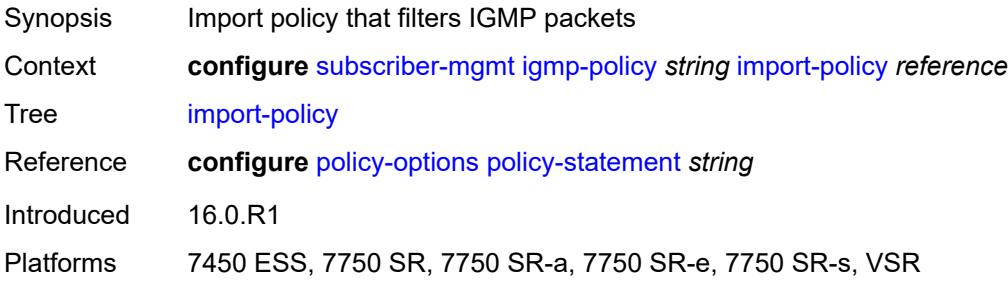

#### <span id="page-8850-3"></span>**maximum-number-group-sources** *number*

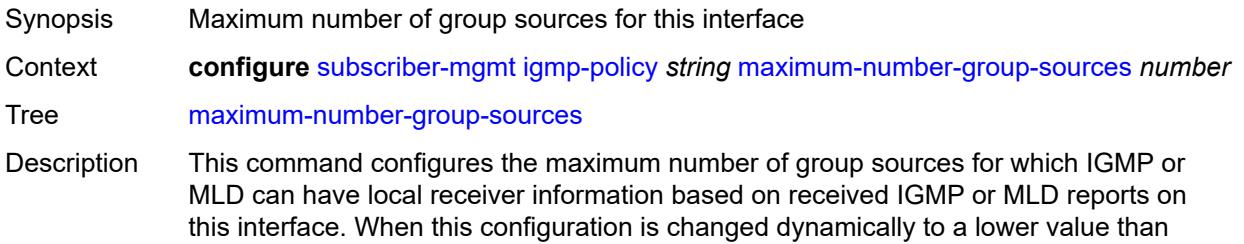

the currently accepted number of group sources, the group sources that are already accepted are not deleted. Only new group sources are not allowed.

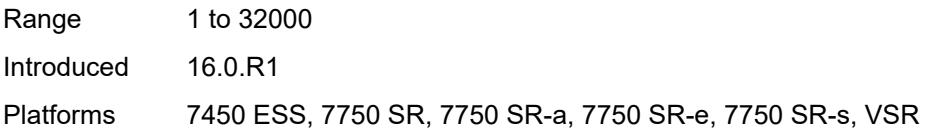

#### <span id="page-8851-0"></span>**maximum-number-groups** *number*

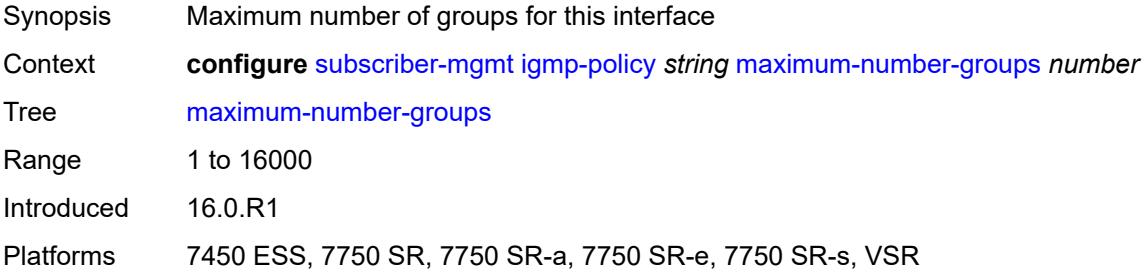

#### <span id="page-8851-1"></span>**maximum-number-sources** *number*

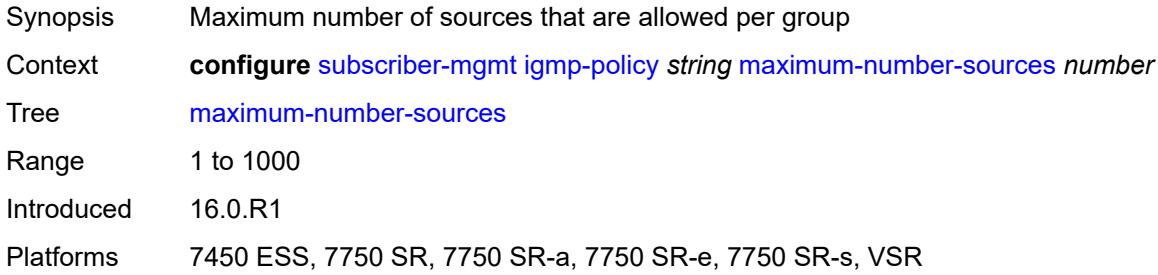

#### <span id="page-8851-2"></span>**multicast-reporter**

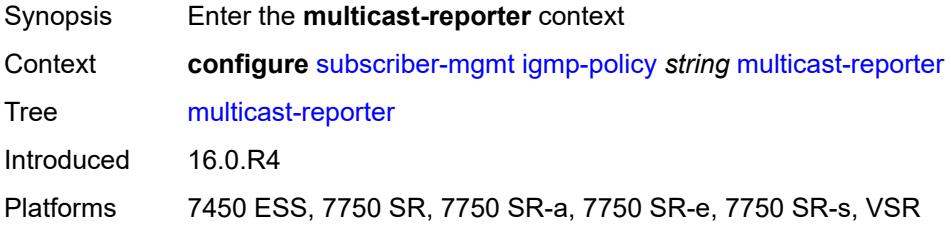

#### <span id="page-8851-3"></span>**admin-state** *keyword*

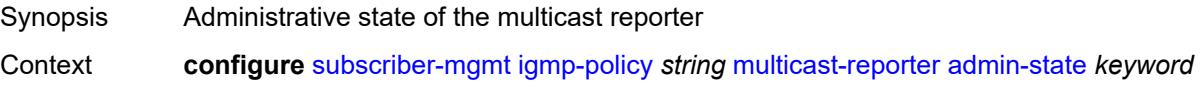

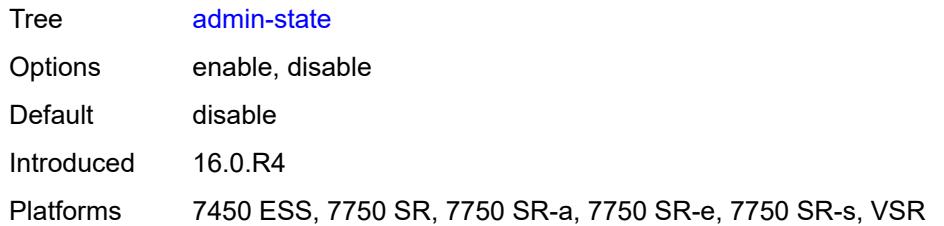

#### <span id="page-8852-0"></span>**destination** *reference*

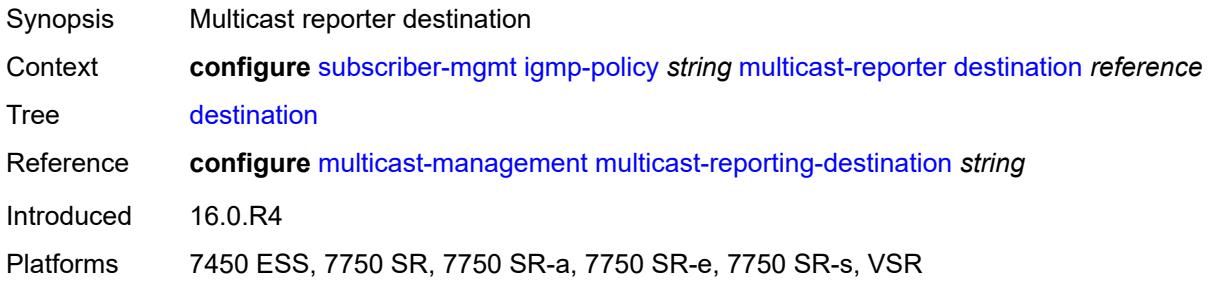

# <span id="page-8852-1"></span>**optional-fields**

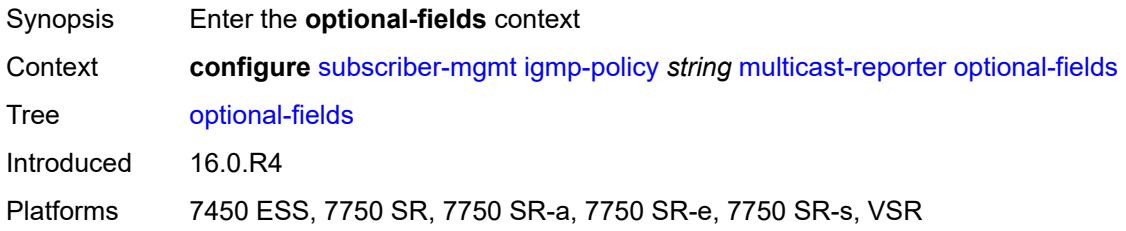

### <span id="page-8852-2"></span>**host-mac** *boolean*

<span id="page-8852-3"></span>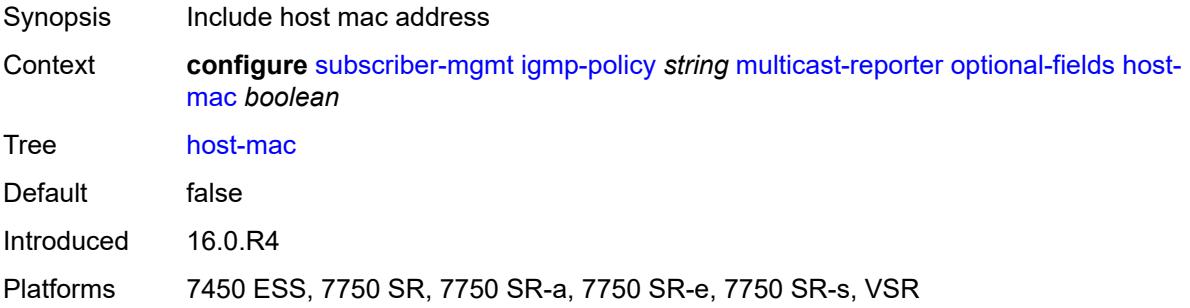

# **pppoe-session-id** *boolean*

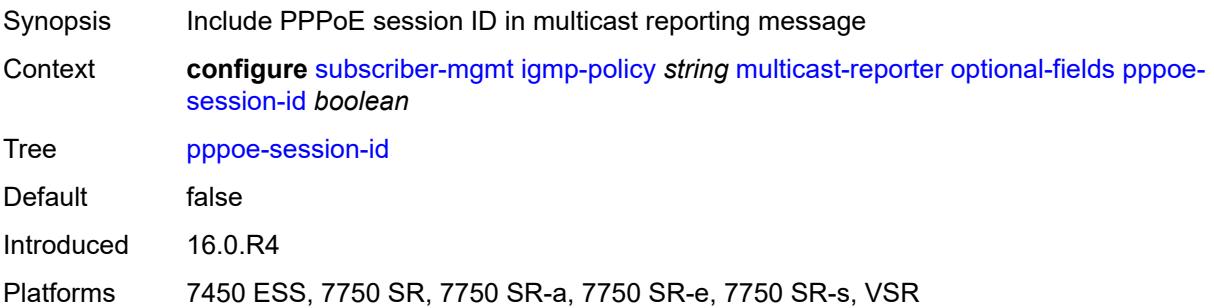

# <span id="page-8853-0"></span>**sap-id** *boolean*

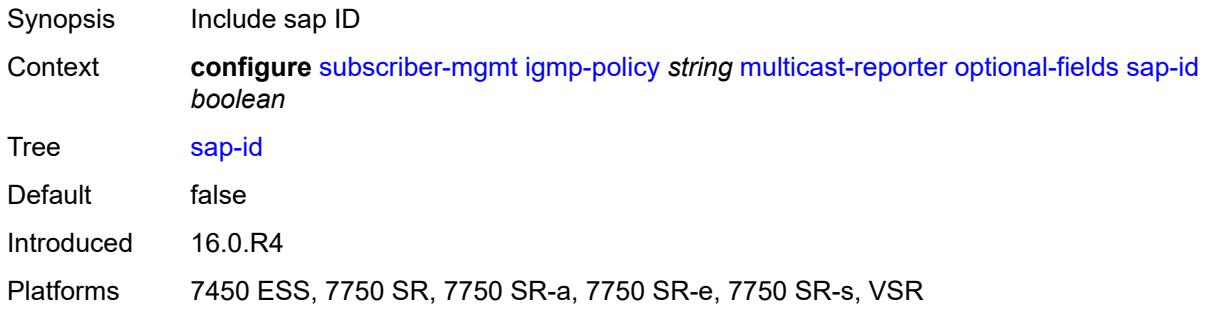

# <span id="page-8853-1"></span>**svc-id** *boolean*

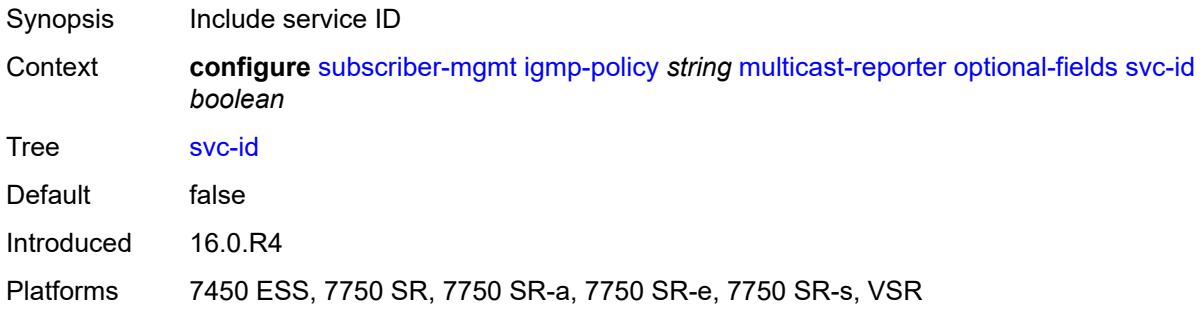

# <span id="page-8853-2"></span>**query-interval** *number*

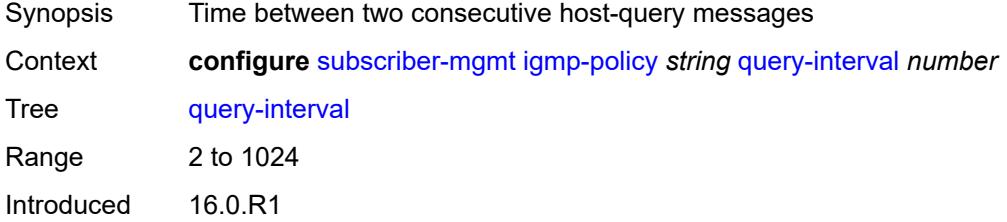

Platforms 7450 ESS, 7750 SR, 7750 SR-a, 7750 SR-e, 7750 SR-s, VSR

#### <span id="page-8854-0"></span>**query-last-member-interval** *number*

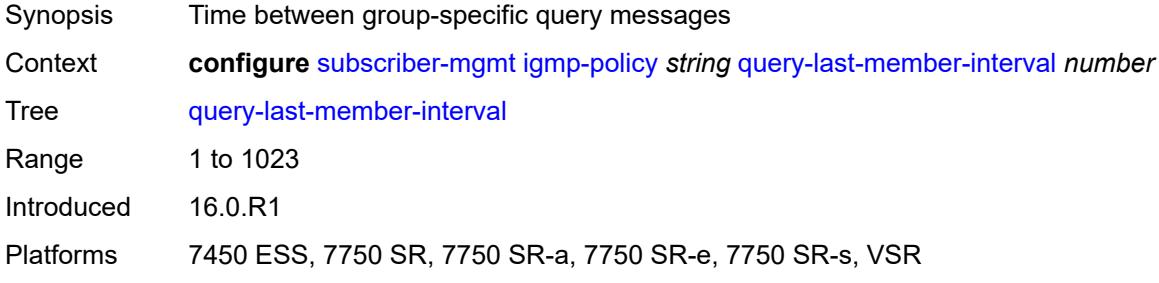

### <span id="page-8854-1"></span>**query-response-interval** *number*

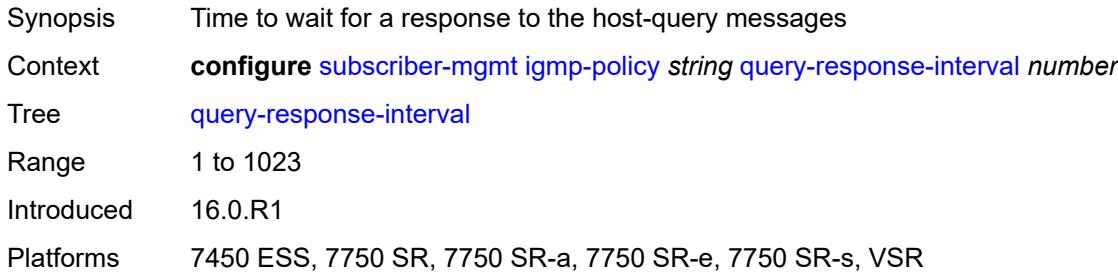

#### <span id="page-8854-2"></span>**redirection-policy** *reference*

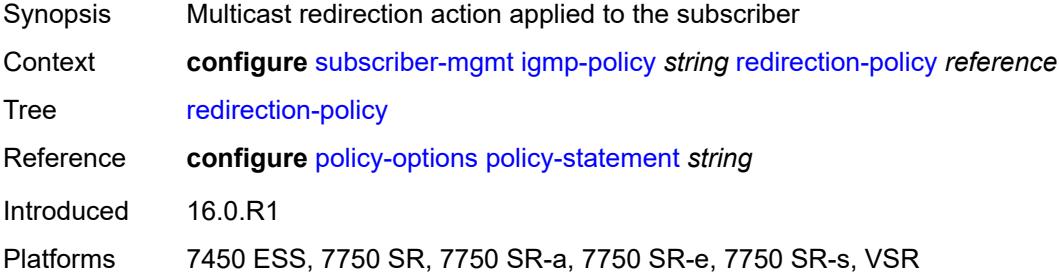

#### <span id="page-8854-3"></span>**replication** *keyword*

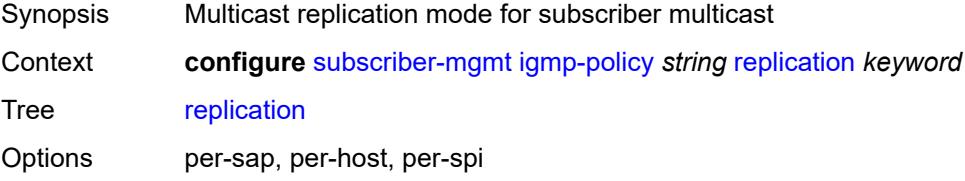

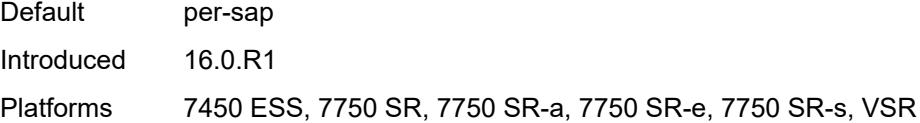

# <span id="page-8855-0"></span>**router-alert-check** *boolean*

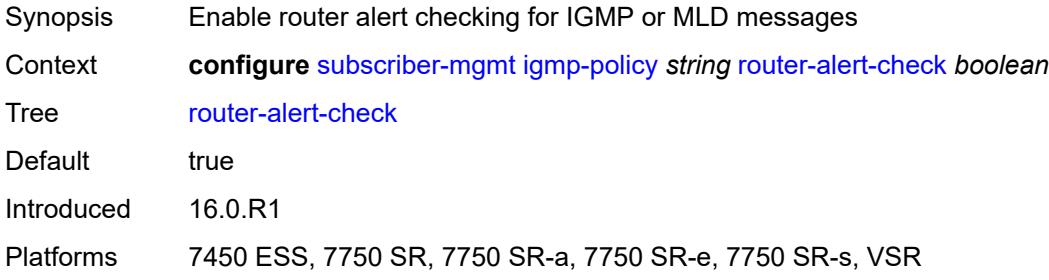

#### <span id="page-8855-1"></span>**static**

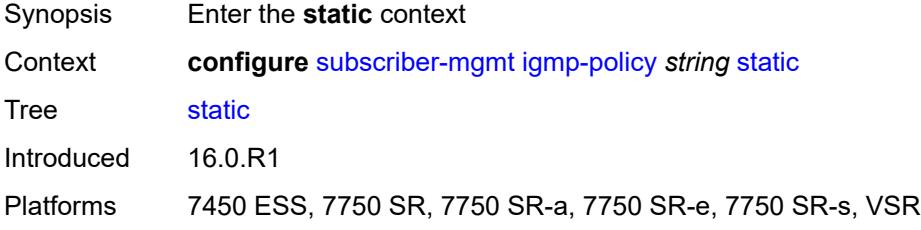

# <span id="page-8855-3"></span>**group** [\[group-address\]](#page-8855-2) *string*

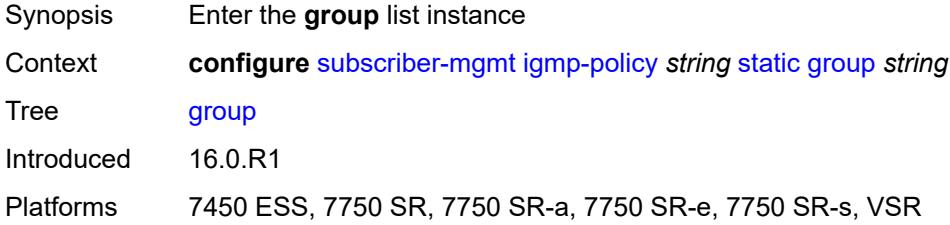

# <span id="page-8855-2"></span>[**group-address**] *string*

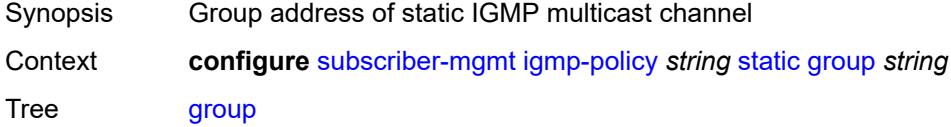
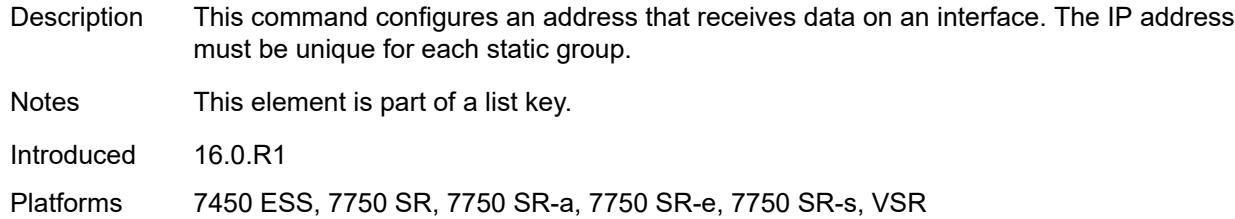

# <span id="page-8856-1"></span>**source** [[source-address](#page-8856-0)] *string*

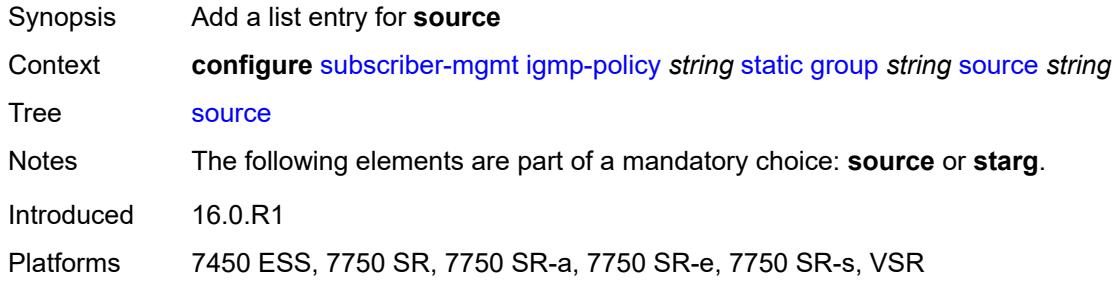

# <span id="page-8856-0"></span>[**source-address**] *string*

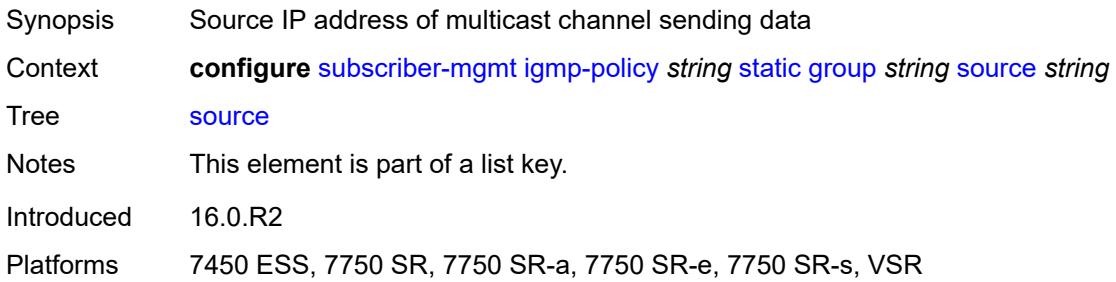

### <span id="page-8856-2"></span>**starg**

<span id="page-8856-3"></span>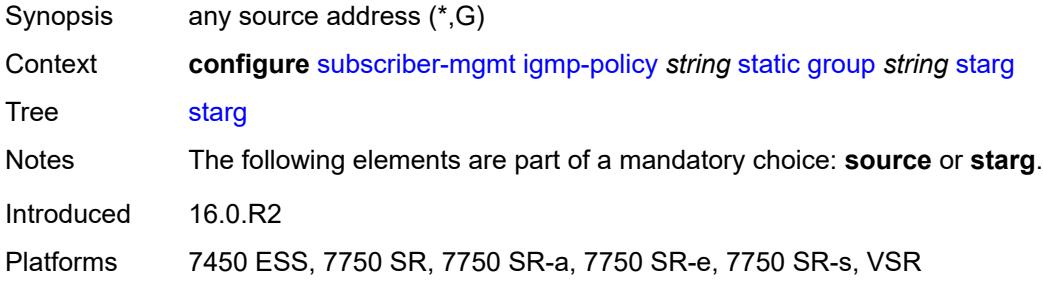

### **use-multicast-destination-mac** *boolean*

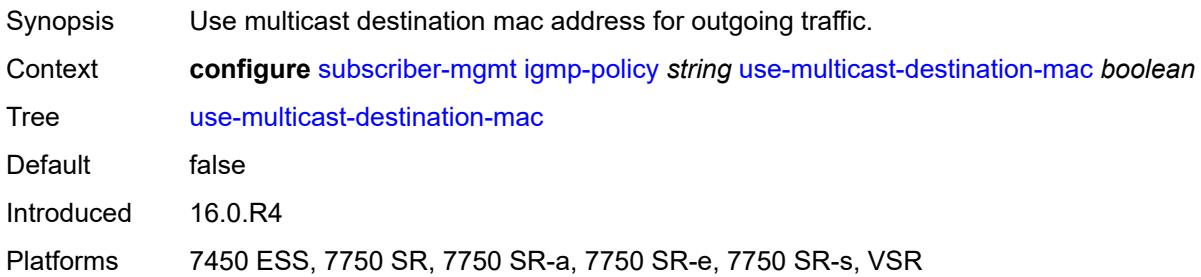

### <span id="page-8857-0"></span>**version** *keyword*

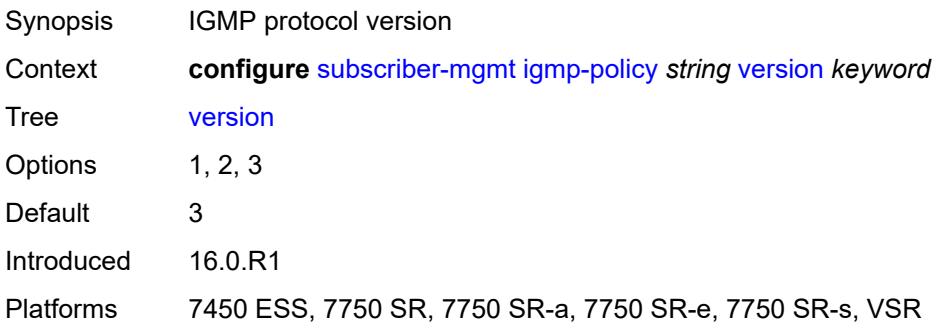

# <span id="page-8857-2"></span>**ipoe-session-policy** [\[name](#page-8857-1)] *string*

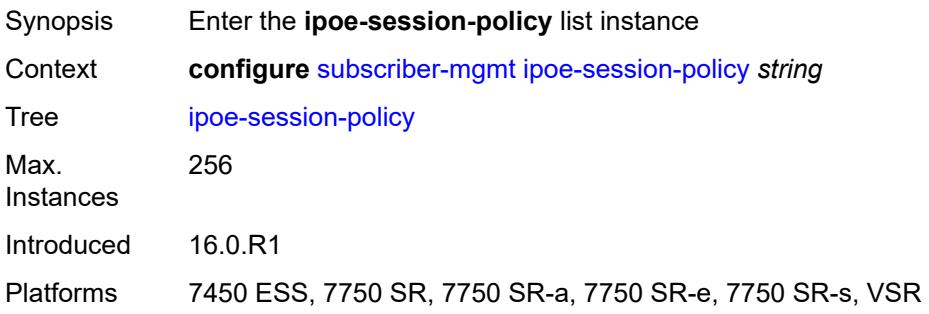

# <span id="page-8857-1"></span>[**name**] *string*

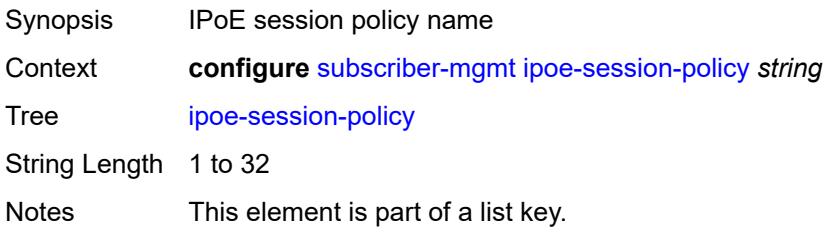

Introduced 16.0.R1

Platforms 7450 ESS, 7750 SR, 7750 SR-a, 7750 SR-e, 7750 SR-s, VSR

### <span id="page-8858-0"></span>**circuit-id-from-auth** *boolean*

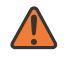

**WARNING:**

Modifying this element recreates the parent element automatically for the new value to take effect.

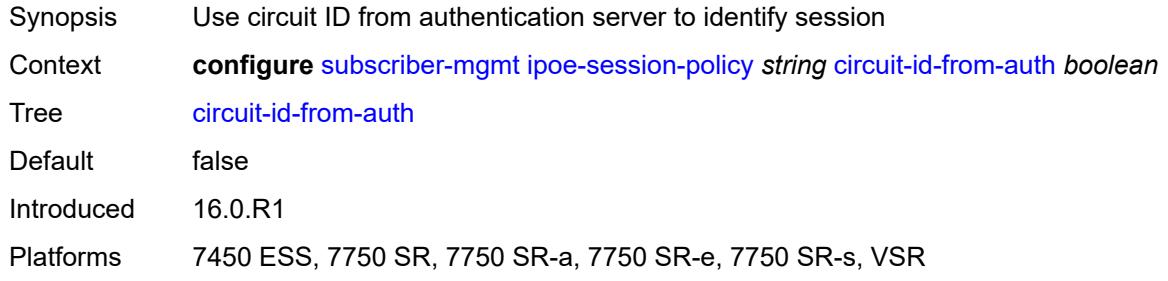

### <span id="page-8858-1"></span>**description** *string*

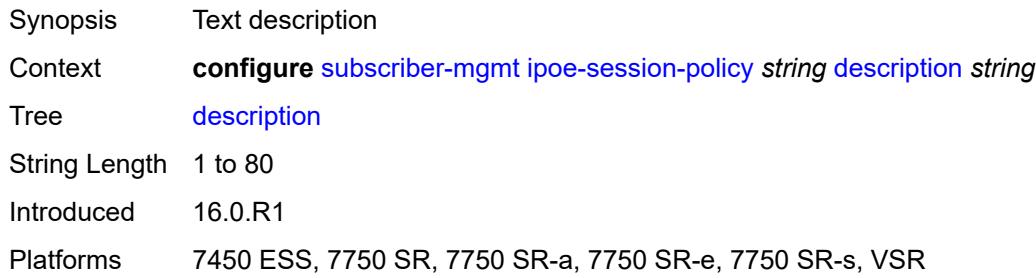

## <span id="page-8858-2"></span>**session-key**

<span id="page-8858-3"></span>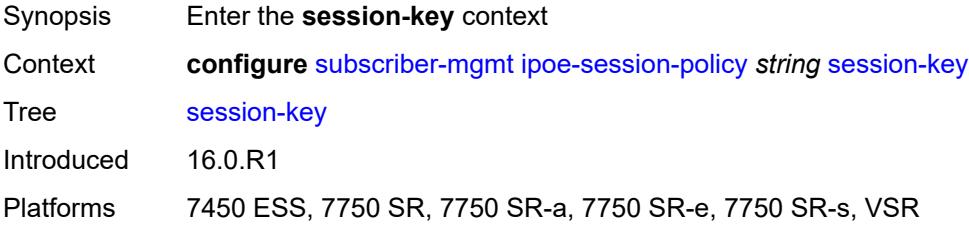

### **cid** *boolean*

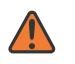

#### **WARNING:**

Modifying this element recreates the parent element automatically for the new value to take effect.

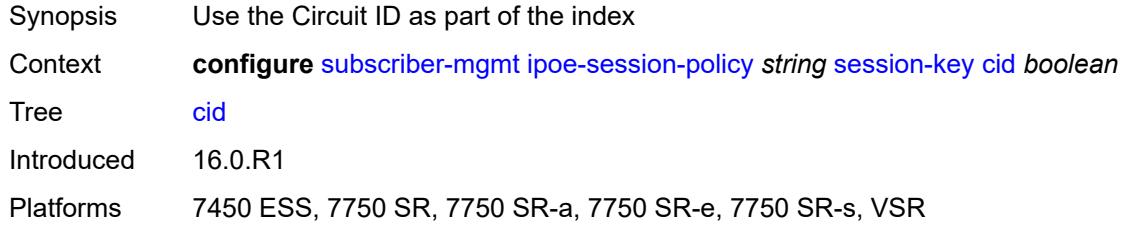

### <span id="page-8859-0"></span>**mac** *boolean*

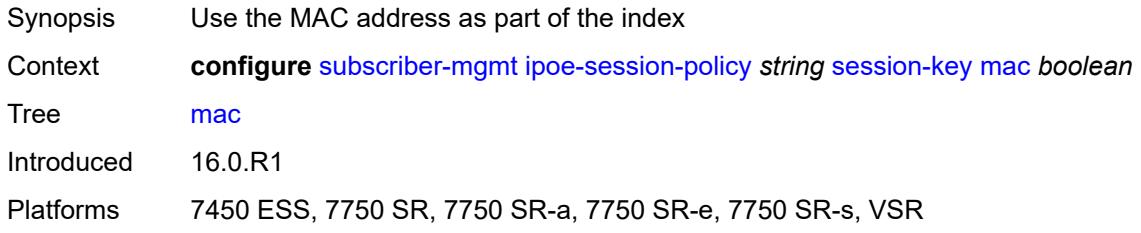

### <span id="page-8859-1"></span>**rid** *boolean*

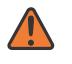

#### **WARNING:**

Modifying this element recreates the parent element automatically for the new value to take effect.

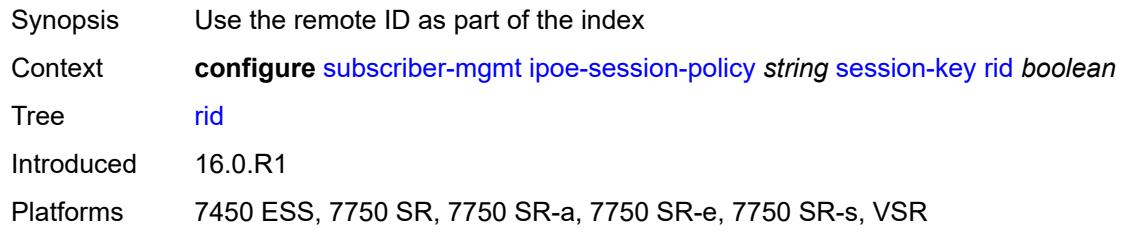

### <span id="page-8859-2"></span>**sap** *boolean*

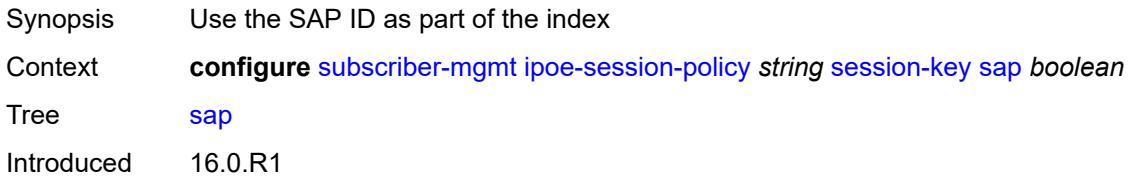

Platforms 7450 ESS, 7750 SR, 7750 SR-a, 7750 SR-e, 7750 SR-s, VSR

### <span id="page-8860-0"></span>**session-timeout** *(number | keyword)*

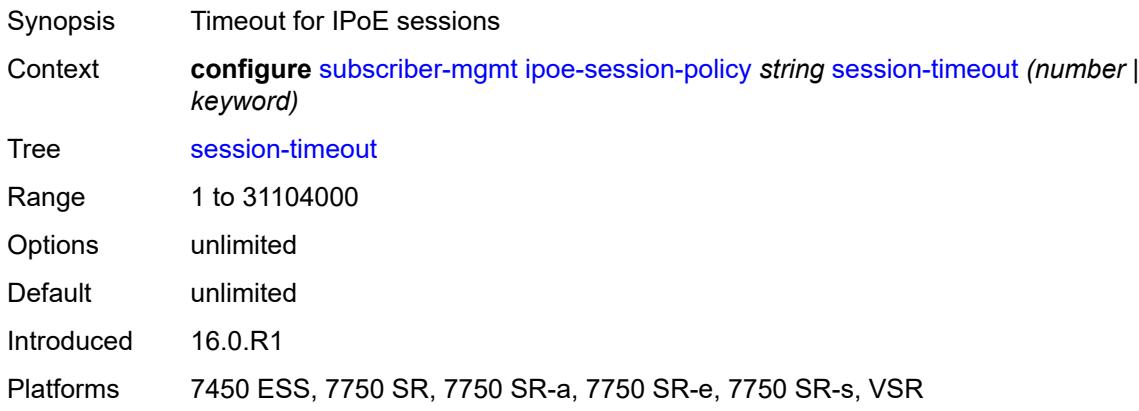

# <span id="page-8860-2"></span>**isa-filter** [[name\]](#page-8860-1) *string*

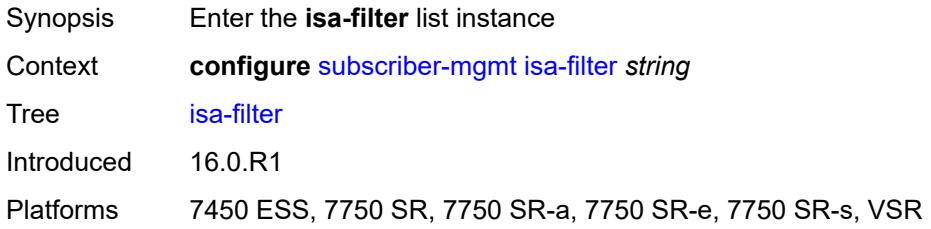

## <span id="page-8860-1"></span>[**name**] *string*

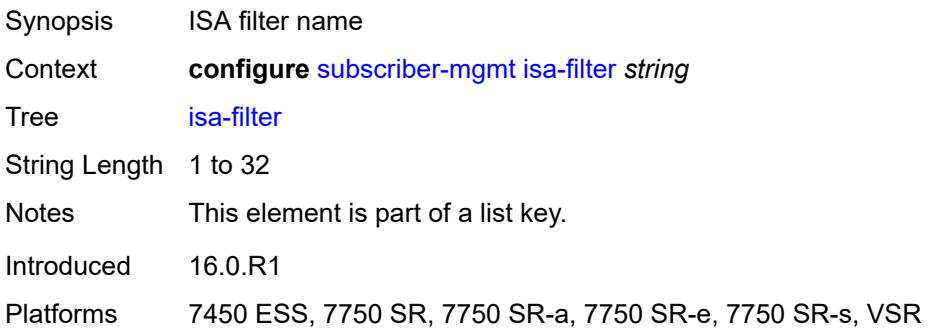

### <span id="page-8860-3"></span>**description** *string*

Synopsis Text description

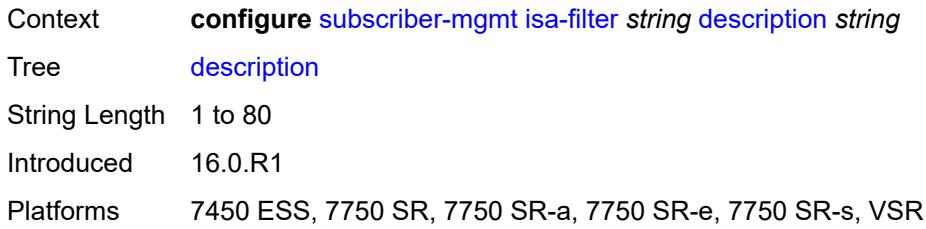

### <span id="page-8861-0"></span>**ipv4**

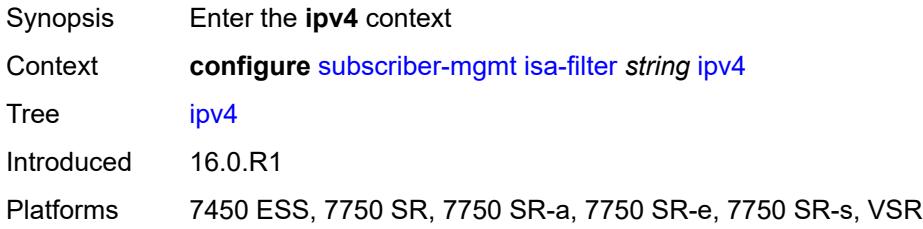

# <span id="page-8861-1"></span>**default-action** *keyword*

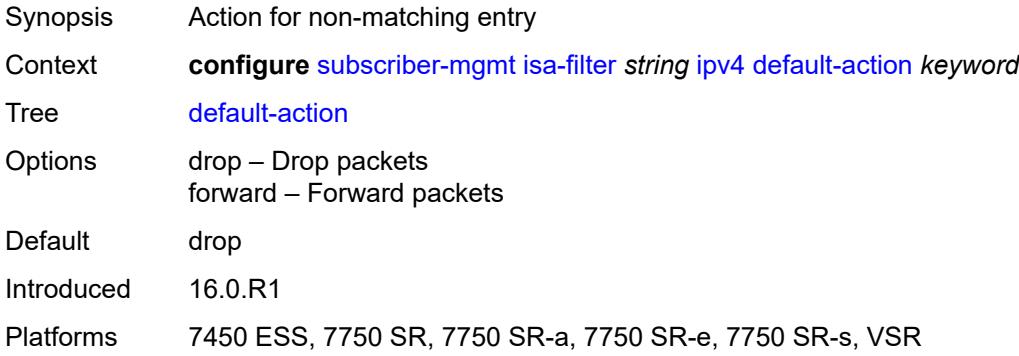

# <span id="page-8861-3"></span>**entry** [[id](#page-8861-2)] *number*

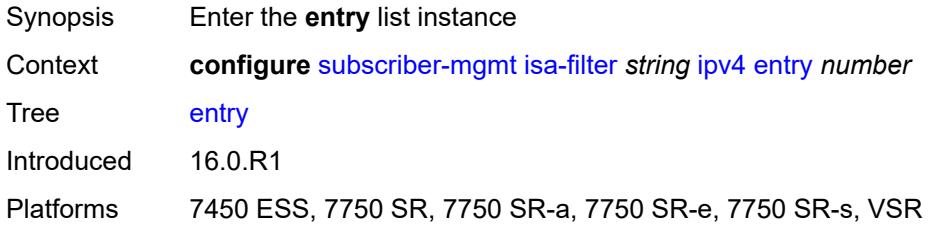

# <span id="page-8861-2"></span>[**id**] *number*

Synopsis ISA filter entry ID

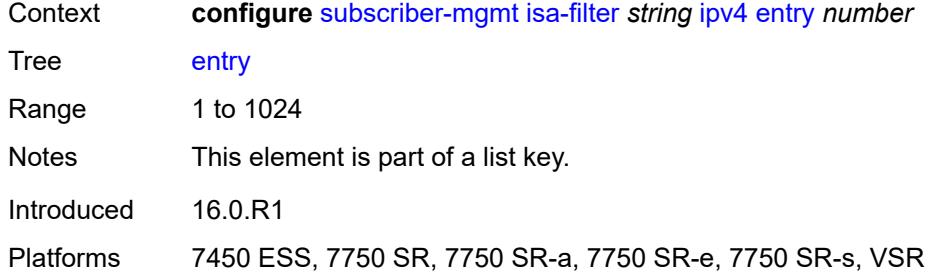

# <span id="page-8862-0"></span>**action**

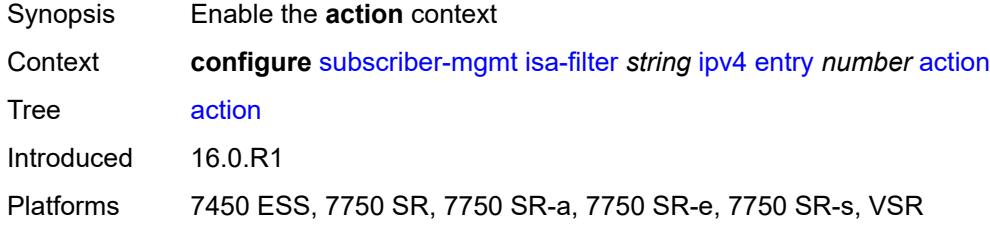

# <span id="page-8862-1"></span>**drop**

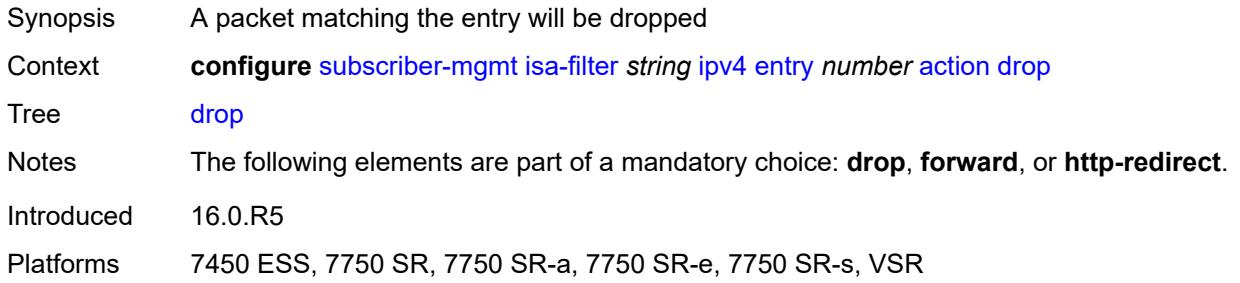

# <span id="page-8862-2"></span>**forward**

<span id="page-8862-3"></span>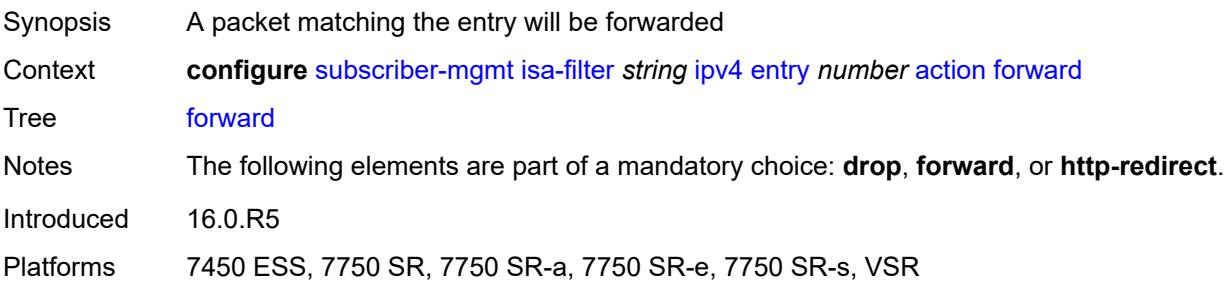

## **http-redirect**

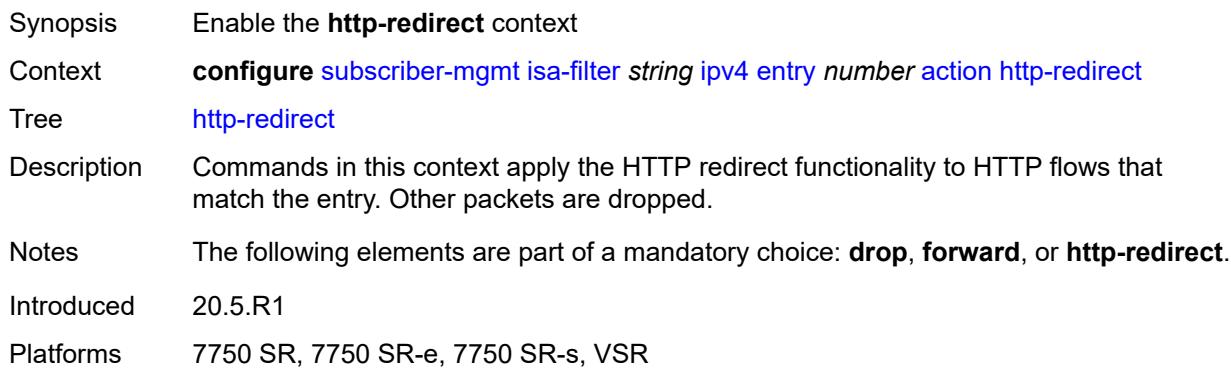

## <span id="page-8863-0"></span>**url** *string*

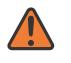

**WARNING:**

Modifying this element recreates the parent element automatically for the new value to take effect.

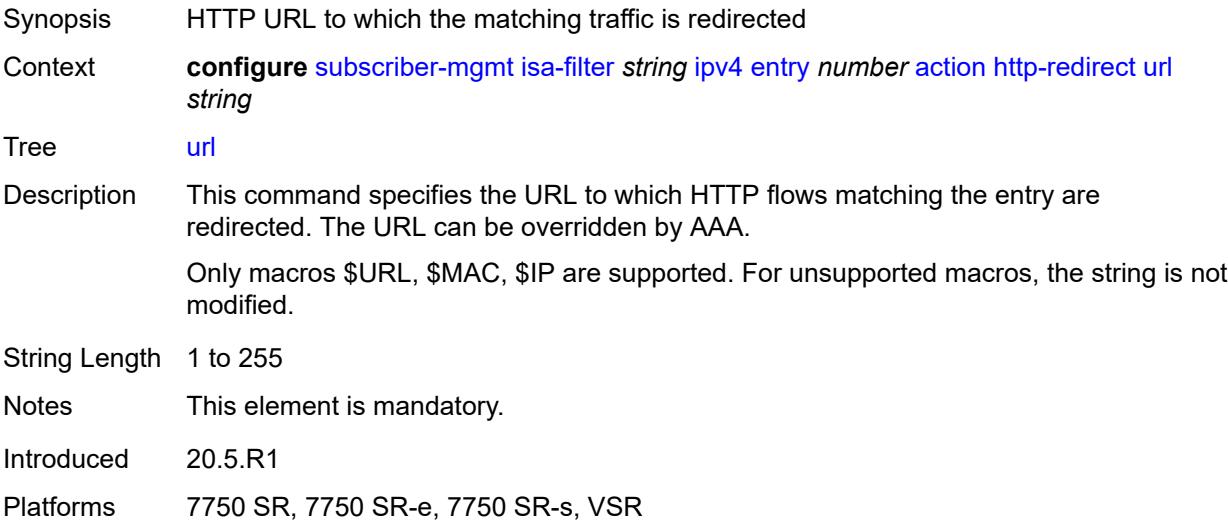

### <span id="page-8863-1"></span>**description** *string*

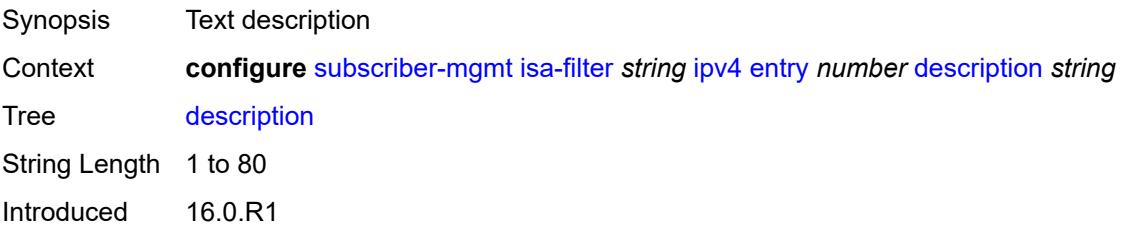

Platforms 7450 ESS, 7750 SR, 7750 SR-a, 7750 SR-e, 7750 SR-s, VSR

### <span id="page-8864-0"></span>**match**

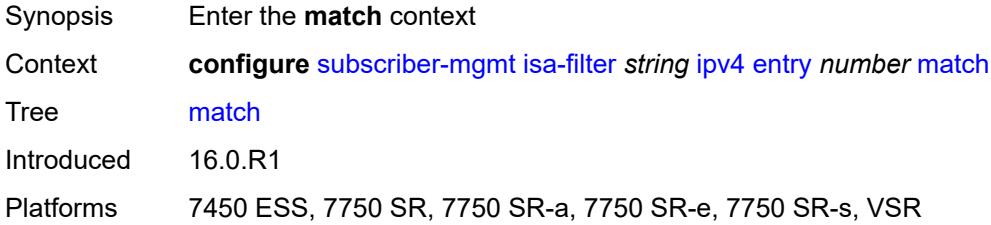

# <span id="page-8864-1"></span>**dst-ip** *string*

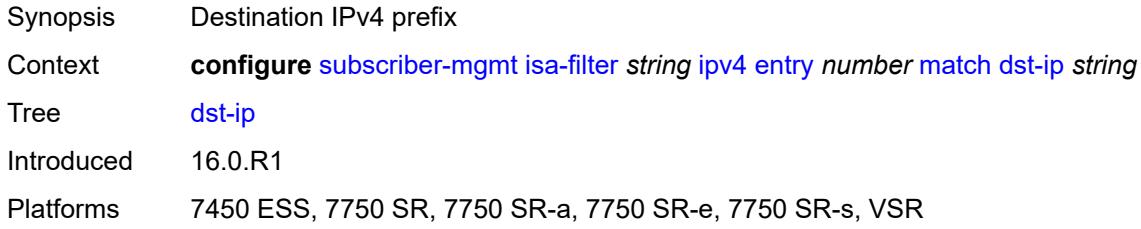

## <span id="page-8864-2"></span>**dst-port**

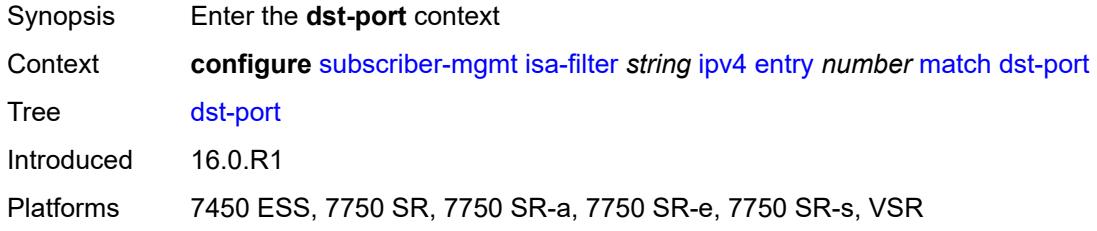

## <span id="page-8864-3"></span>**equals** *number*

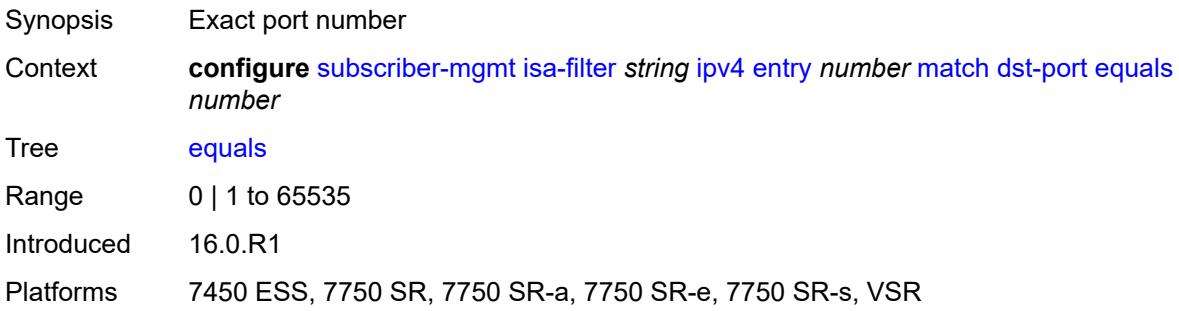

# <span id="page-8865-0"></span>**protocol** *keyword*

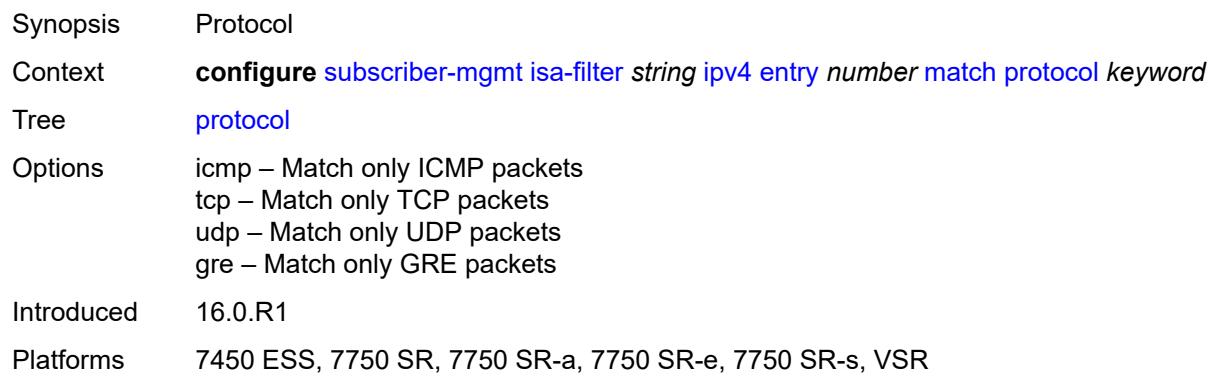

## <span id="page-8865-1"></span>**ipv6**

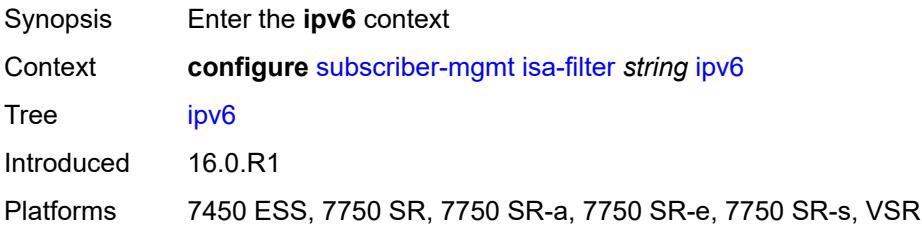

# <span id="page-8865-2"></span>**default-action** *keyword*

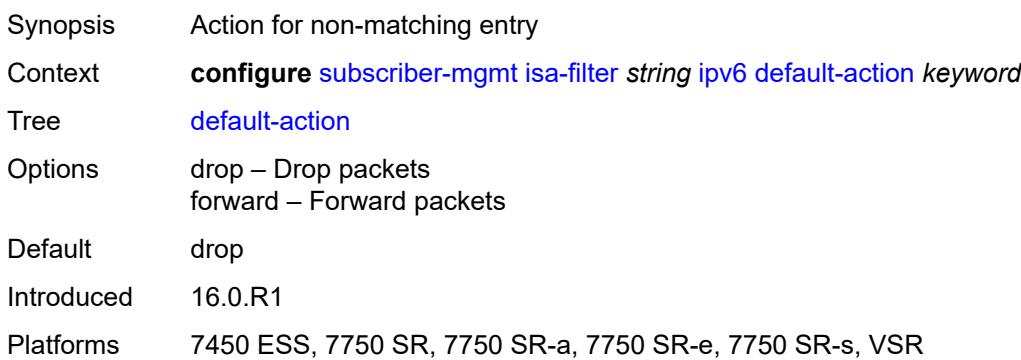

# <span id="page-8865-3"></span>**entry** [[id](#page-8866-0)] *number*

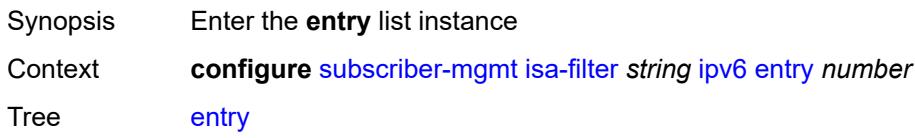

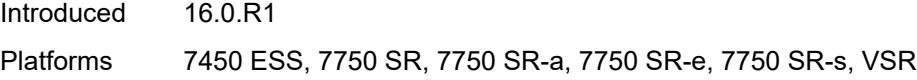

# <span id="page-8866-0"></span>[**id**] *number*

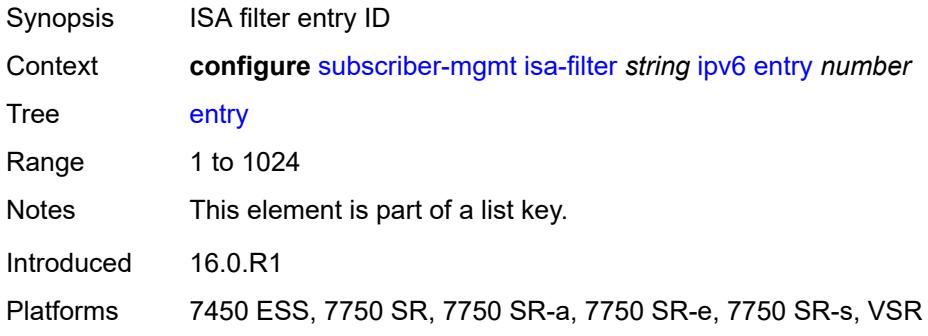

# <span id="page-8866-1"></span>**action**

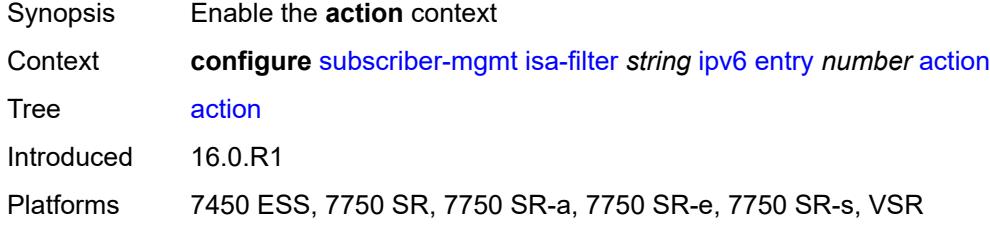

# <span id="page-8866-2"></span>**drop**

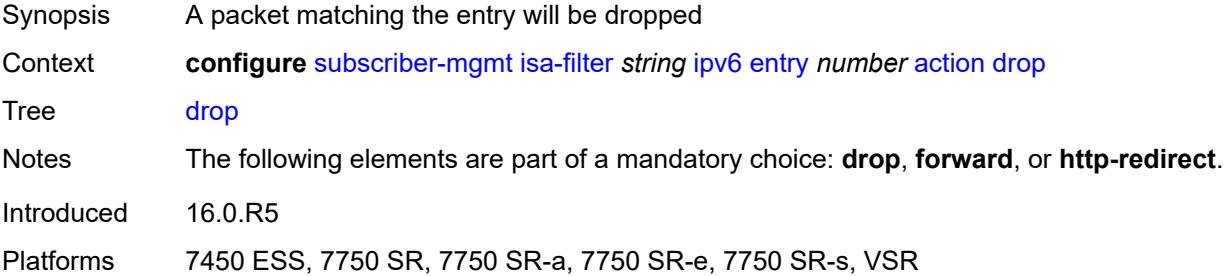

# <span id="page-8866-3"></span>**forward**

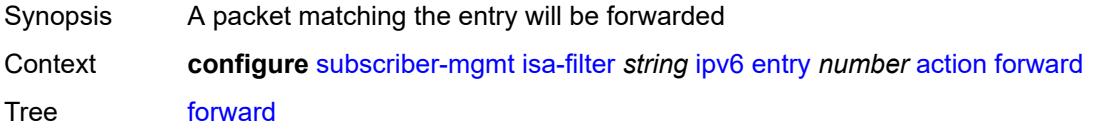

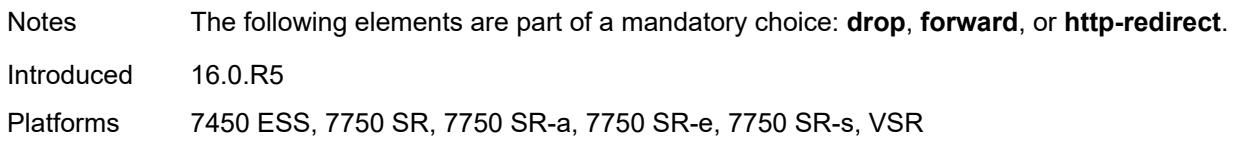

# <span id="page-8867-0"></span>**http-redirect**

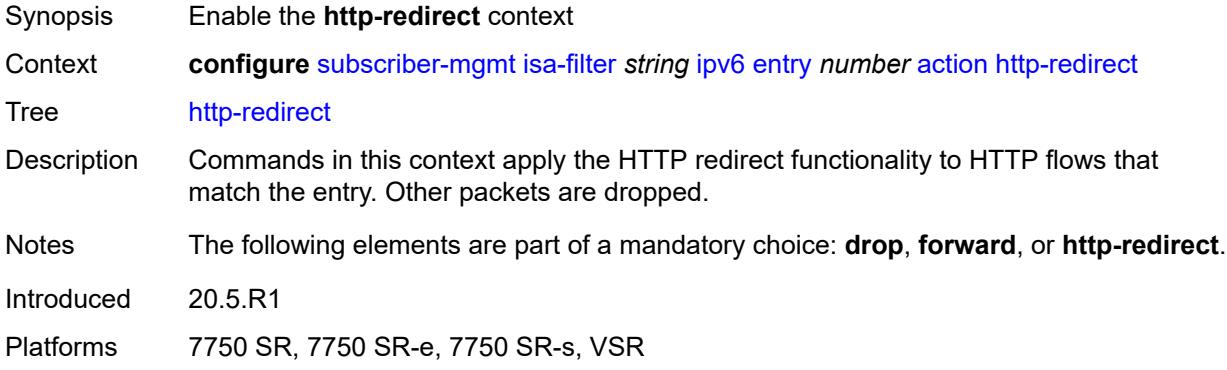

# <span id="page-8867-1"></span>**url** *string*

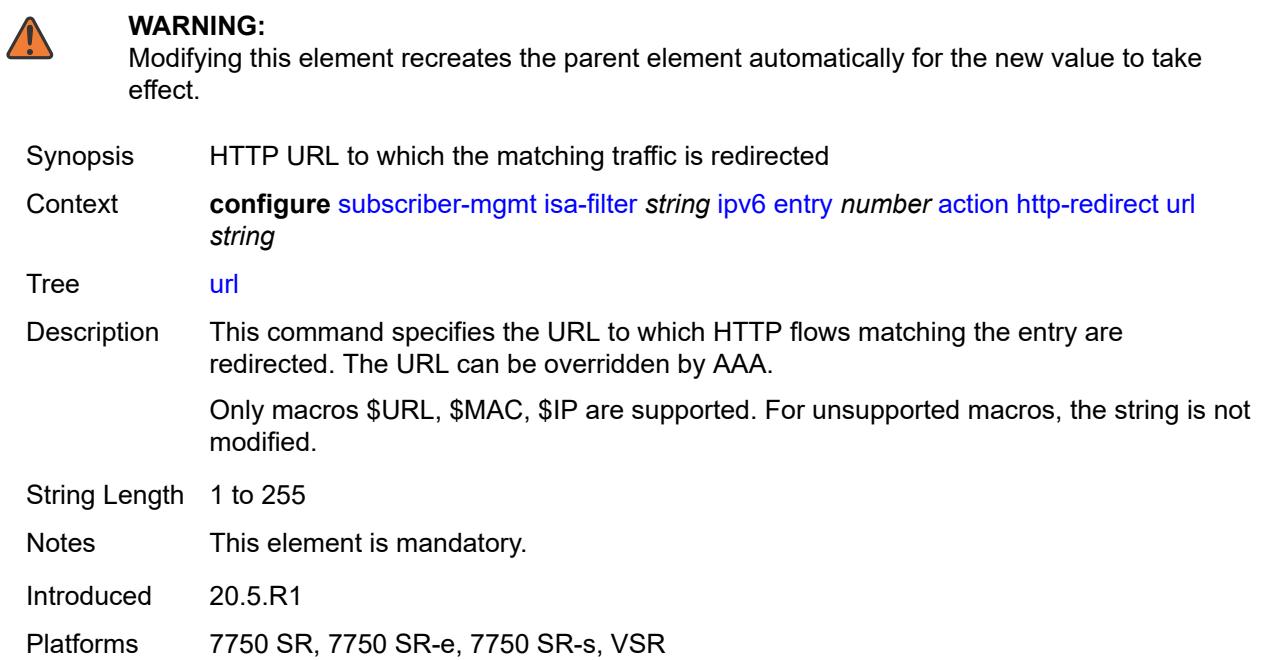

# <span id="page-8867-2"></span>**description** *string*

Synopsis Text description

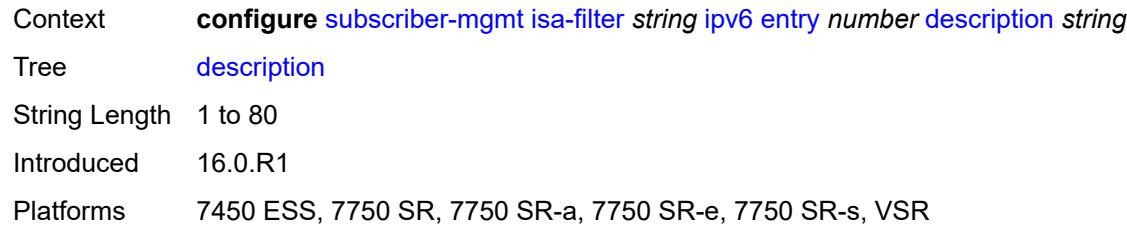

### <span id="page-8868-0"></span>**match**

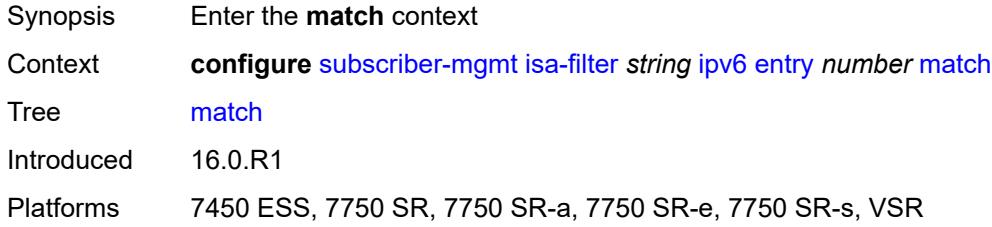

# <span id="page-8868-1"></span>**dst-ip** *string*

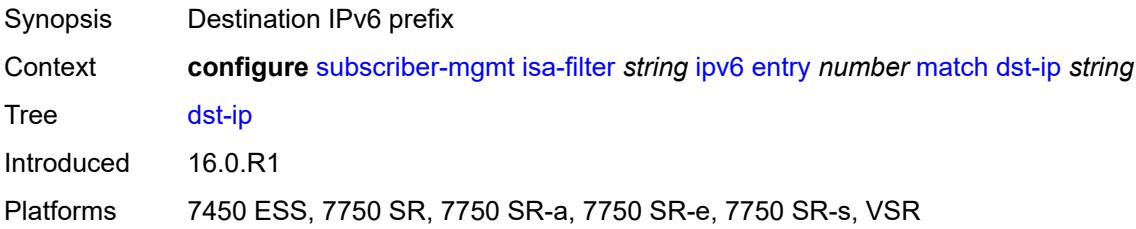

# <span id="page-8868-2"></span>**dst-port**

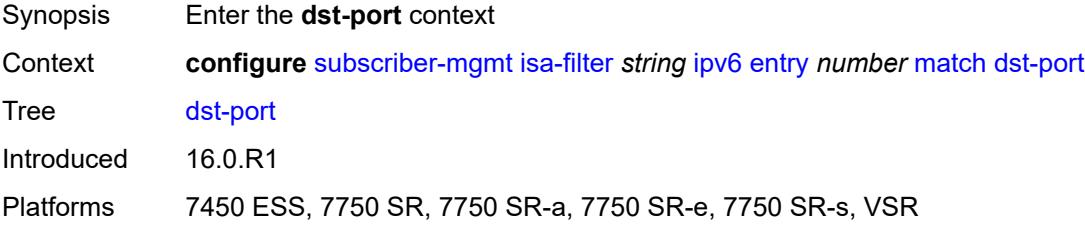

### <span id="page-8868-3"></span>**equals** *number*

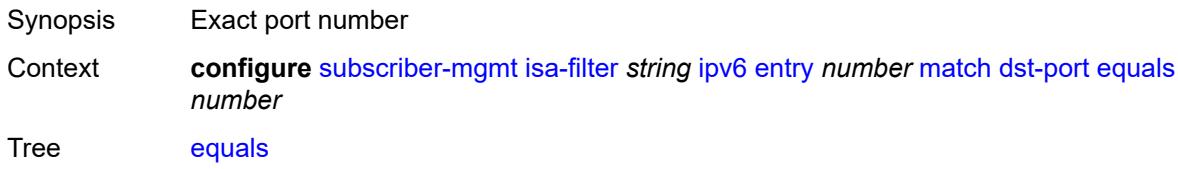

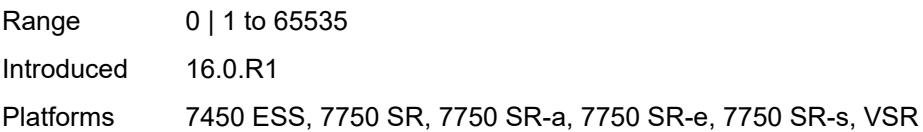

# <span id="page-8869-0"></span>**protocol** *keyword*

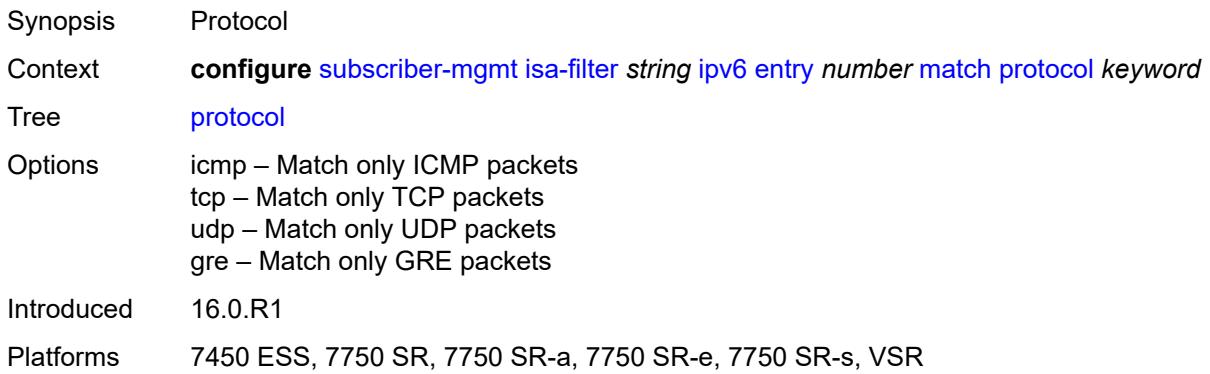

# <span id="page-8869-1"></span>**type** *keyword*

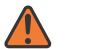

#### **WARNING:**

Modifying this element recreates the parent element automatically for the new value to take effect.

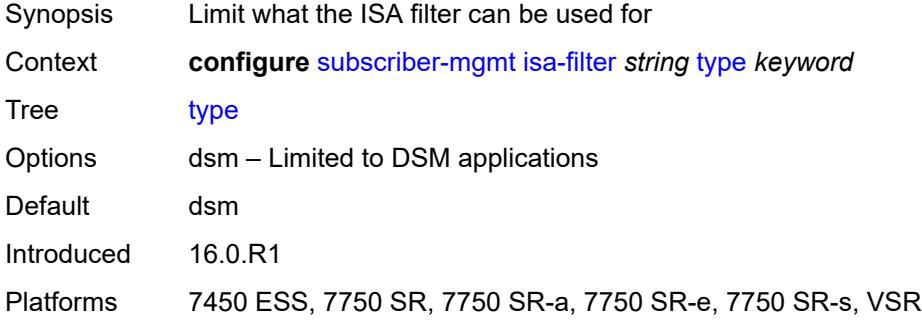

## <span id="page-8869-2"></span>**isa-policer** [\[name](#page-8870-0)] *string*

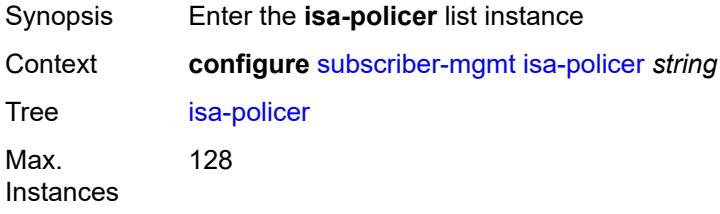

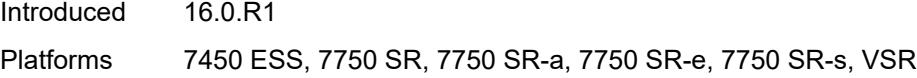

# <span id="page-8870-0"></span>[**name**] *string*

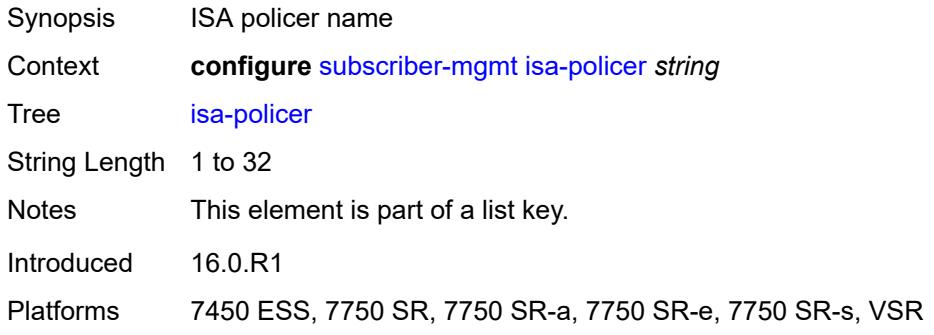

## <span id="page-8870-1"></span>**action** *keyword*

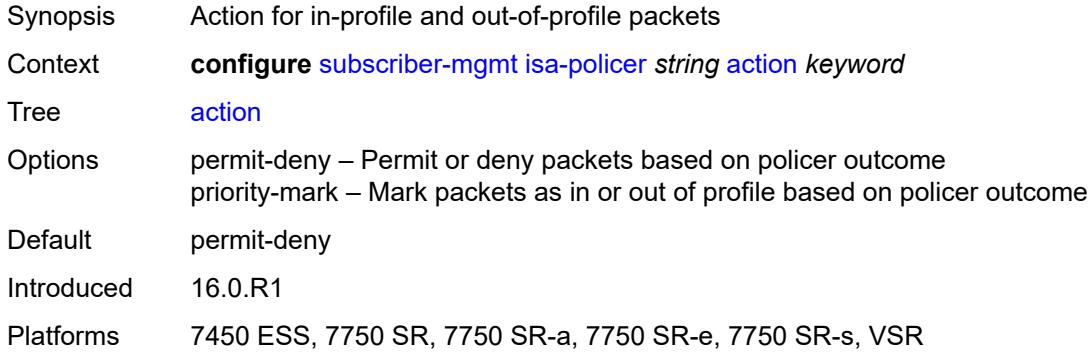

# <span id="page-8870-2"></span>**adaptation-rule**

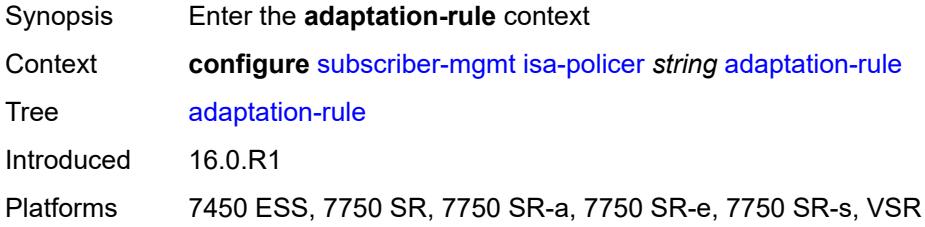

# <span id="page-8870-3"></span>**cir** *keyword*

Synopsis Committed information rate

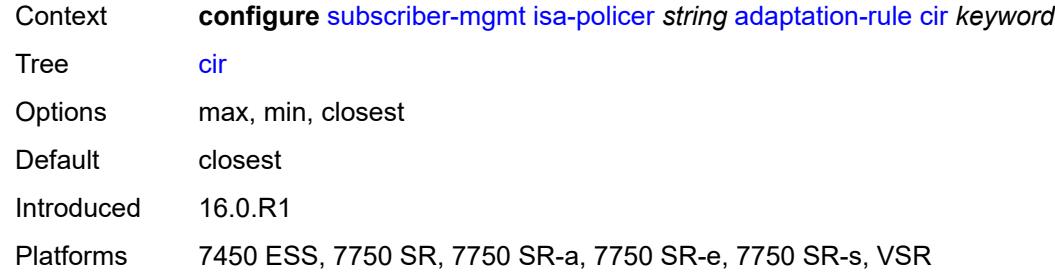

# <span id="page-8871-0"></span>**pir** *keyword*

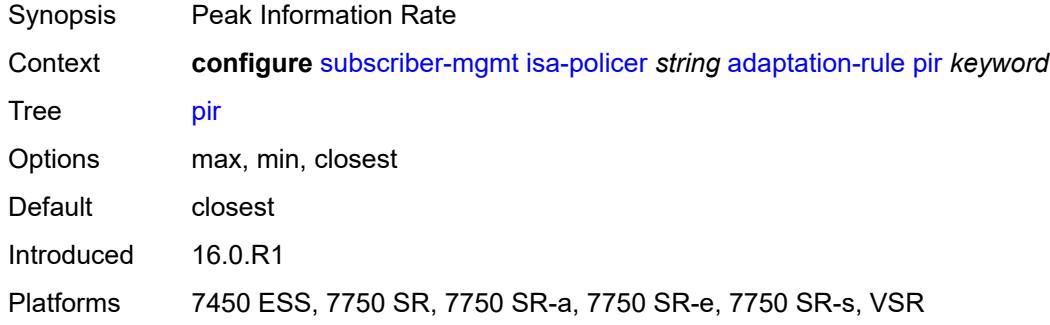

### <span id="page-8871-1"></span>**cbs** *number*

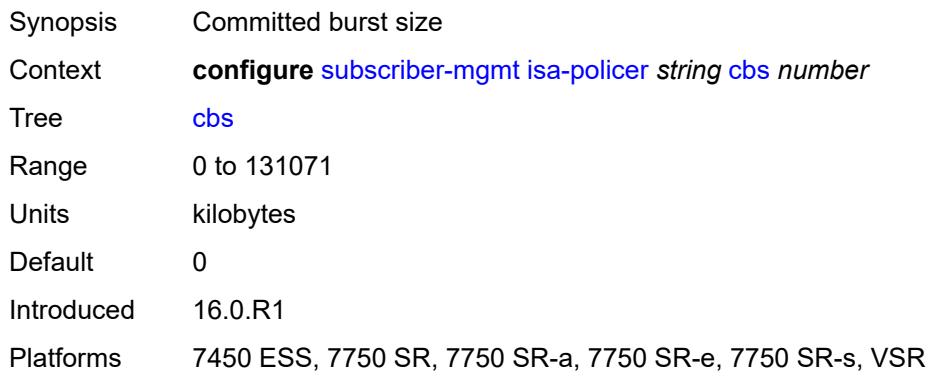

# <span id="page-8871-2"></span>**description** *string*

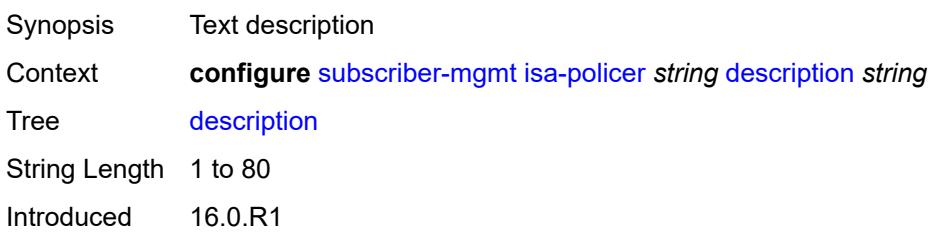

Platforms 7450 ESS, 7750 SR, 7750 SR-a, 7750 SR-e, 7750 SR-s, VSR

### <span id="page-8872-0"></span>**mbs** *number*

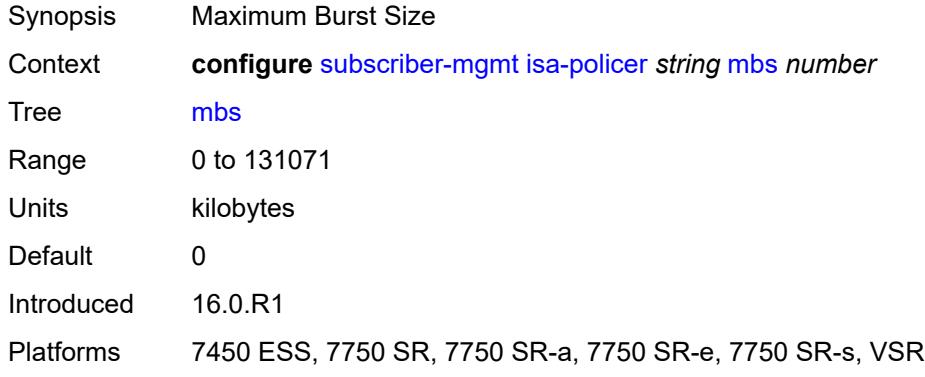

### <span id="page-8872-1"></span>**rate**

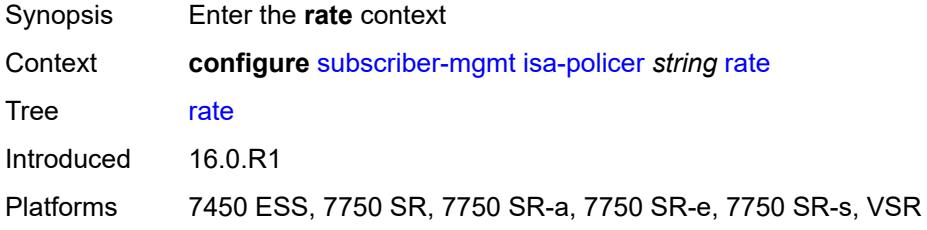

# <span id="page-8872-2"></span>**cir** *(number | keyword)*

<span id="page-8872-3"></span>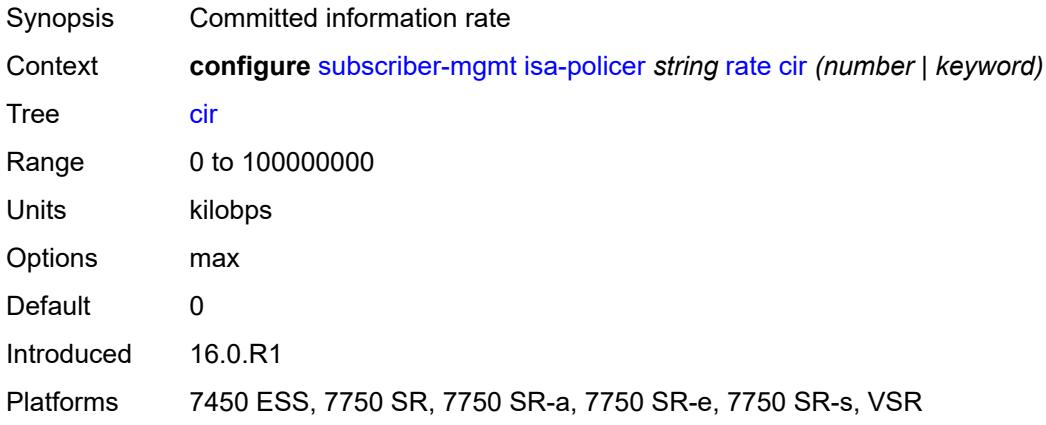

# **pir** *(number | keyword)*

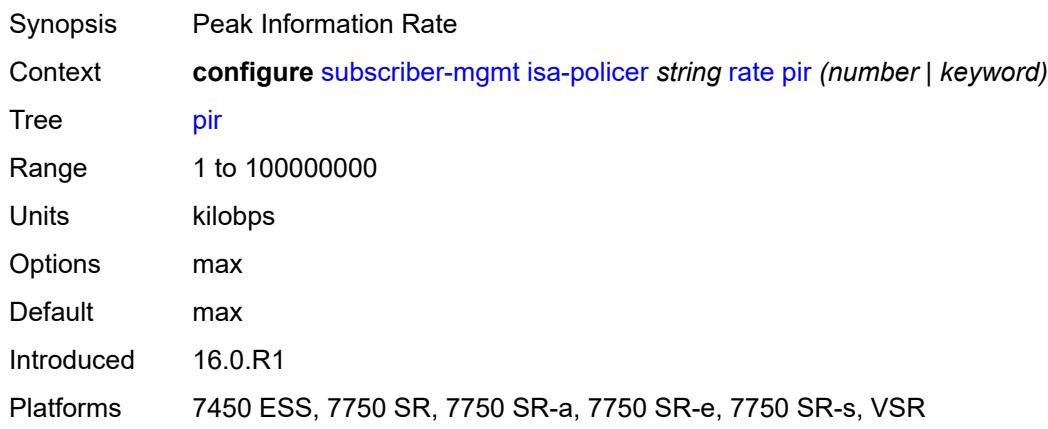

### <span id="page-8873-0"></span>**type** *keyword*

 $\sqrt{}$ 

### **WARNING:**

Modifying this element recreates the parent element automatically for the new value to take effect.

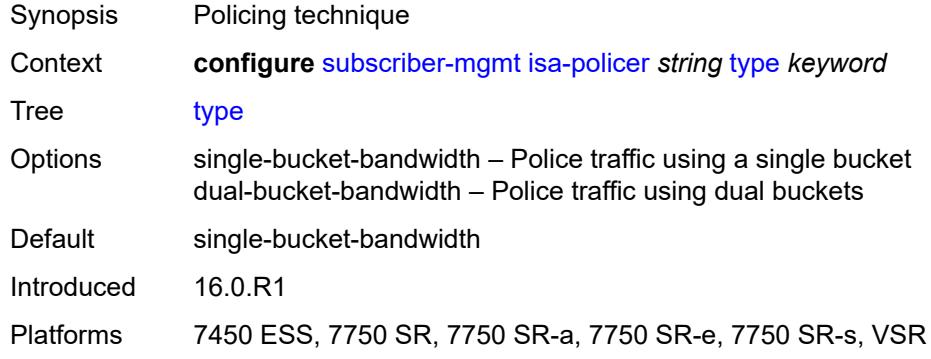

### <span id="page-8873-1"></span>**isa-service-chaining**

<span id="page-8873-2"></span>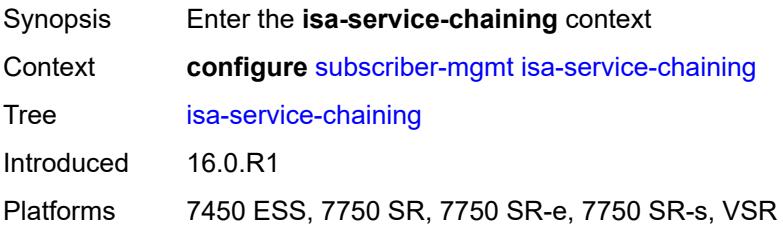

# **evpn** [\[id\]](#page-8874-0) *string*

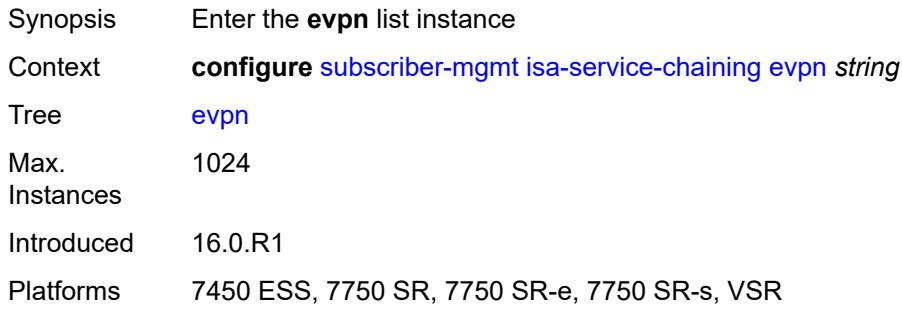

# <span id="page-8874-0"></span>[**id**] *string*

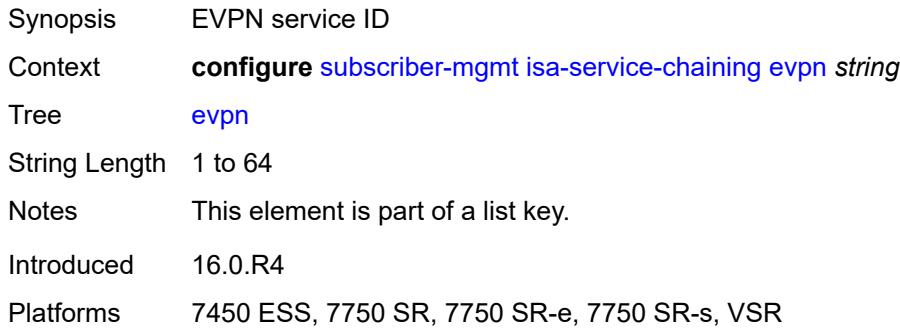

# <span id="page-8874-1"></span>**admin-state** *keyword*

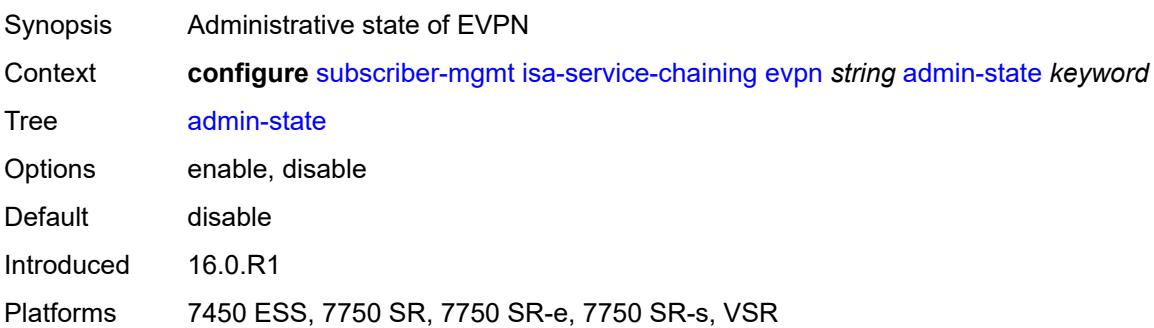

# <span id="page-8874-2"></span>**bgp**

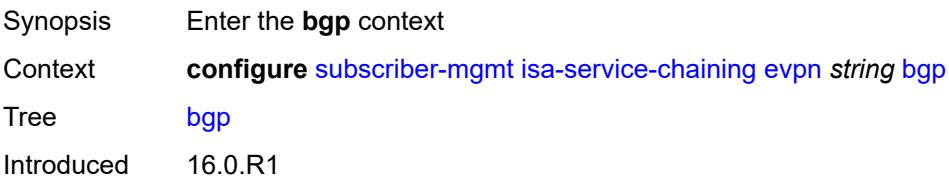

Platforms 7450 ESS, 7750 SR, 7750 SR-e, 7750 SR-s, VSR

# <span id="page-8875-0"></span>**route-distinguisher**

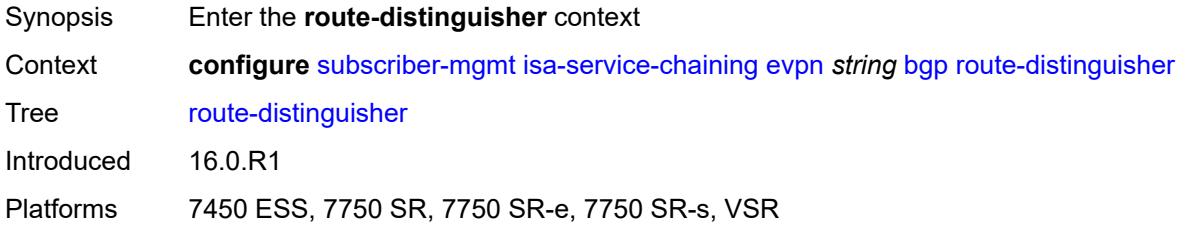

## <span id="page-8875-1"></span>**rd** *(keyword | vpn-route-distinguisher)*

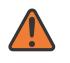

#### **WARNING:**

Modifying this element toggles the **admin-state** of the parent element automatically for the new value to take effect.

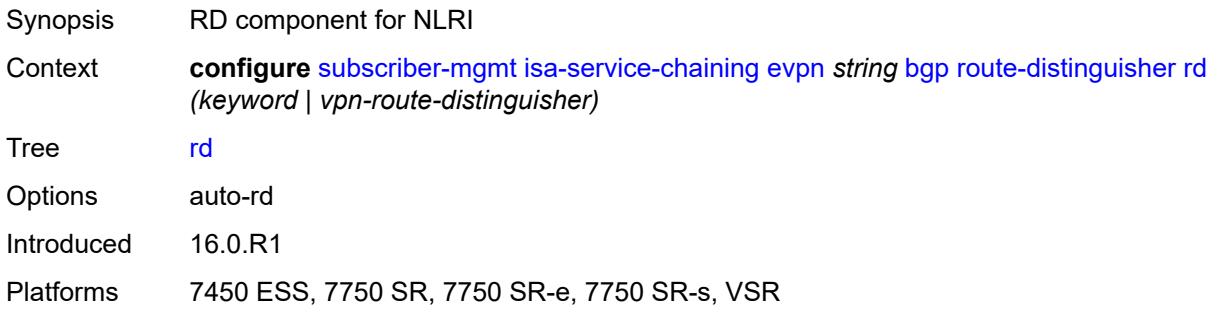

### <span id="page-8875-2"></span>**route-target**

<span id="page-8875-3"></span>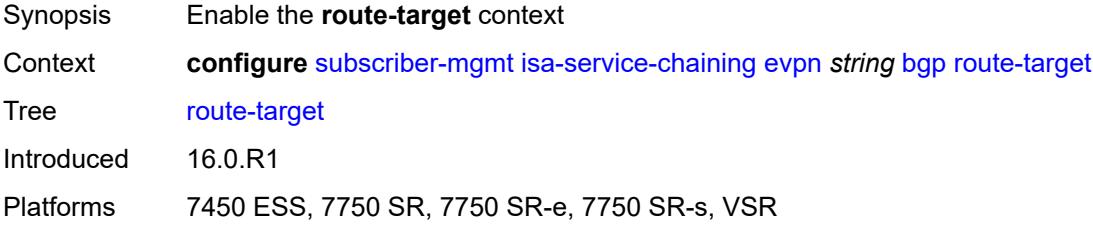

### **export** *string*

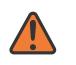

#### **WARNING:**

Modifying this element toggles the **admin-state** of the parent element automatically for the new value to take effect.

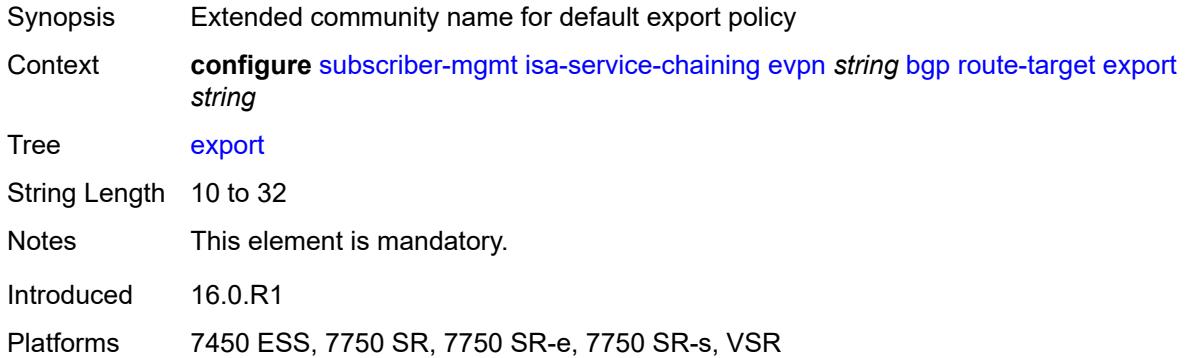

### <span id="page-8876-0"></span>**import** *string*

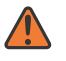

#### **WARNING:**

Modifying this element toggles the **admin-state** of the parent element automatically for the new value to take effect.

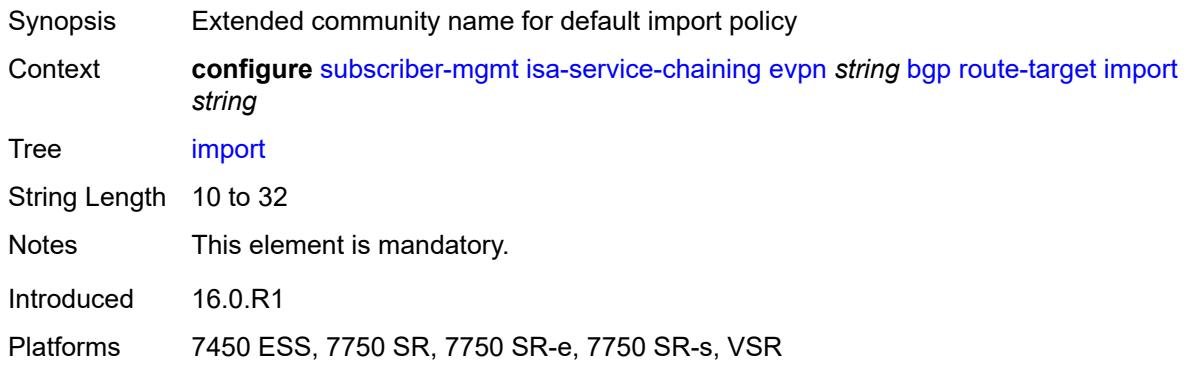

### <span id="page-8876-1"></span>**description** *string*

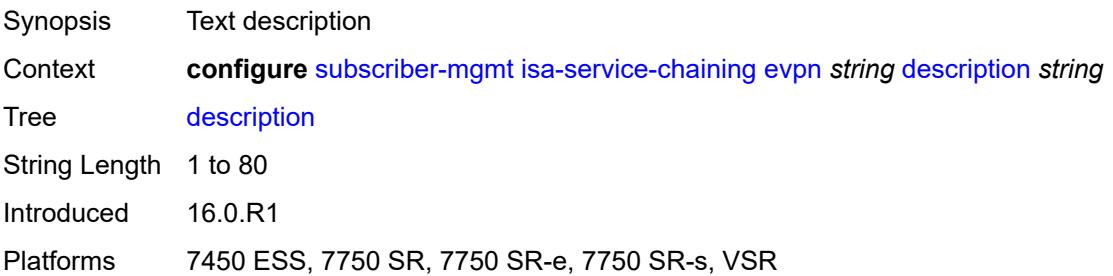

### <span id="page-8877-0"></span>**export**

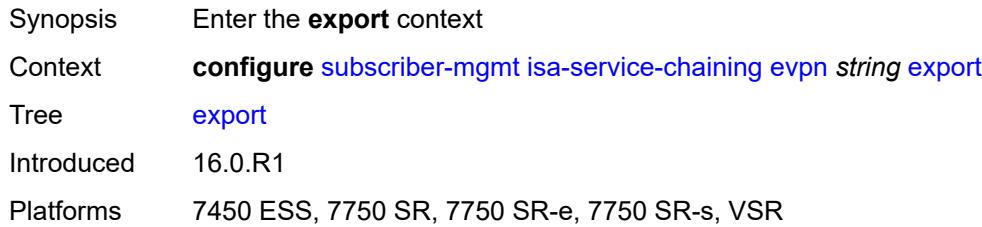

# <span id="page-8877-1"></span>**advertise-pools**

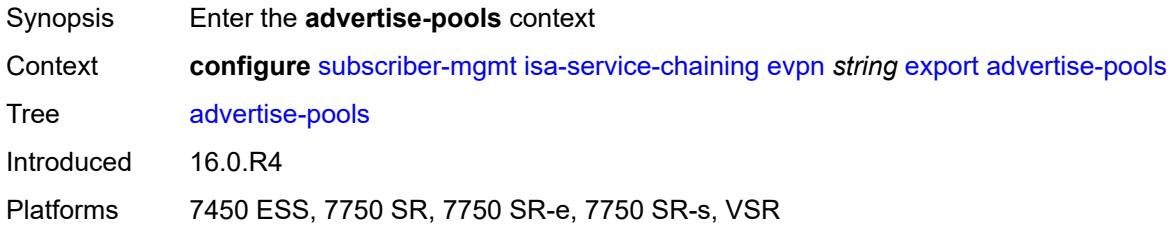

# <span id="page-8877-2"></span>**admin-state** *keyword*

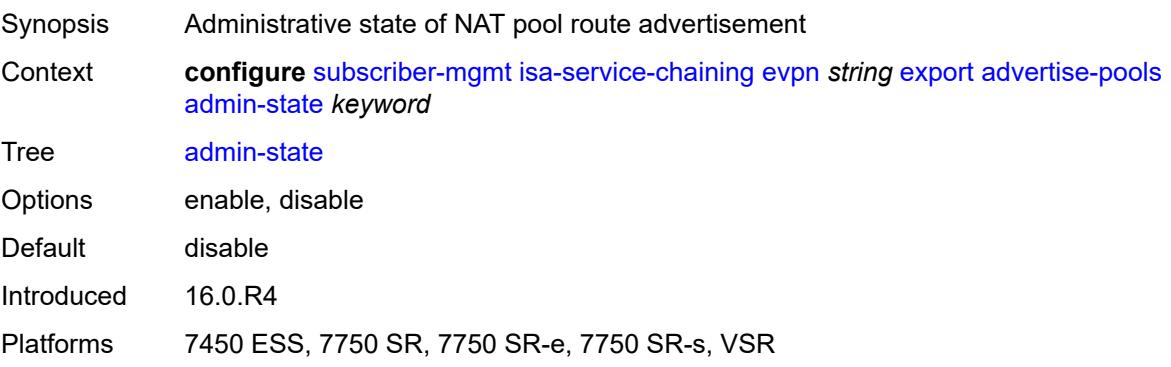

# <span id="page-8877-3"></span>**pool** [router-instance](#page-8878-0) *string* [name](#page-8878-1) *string*

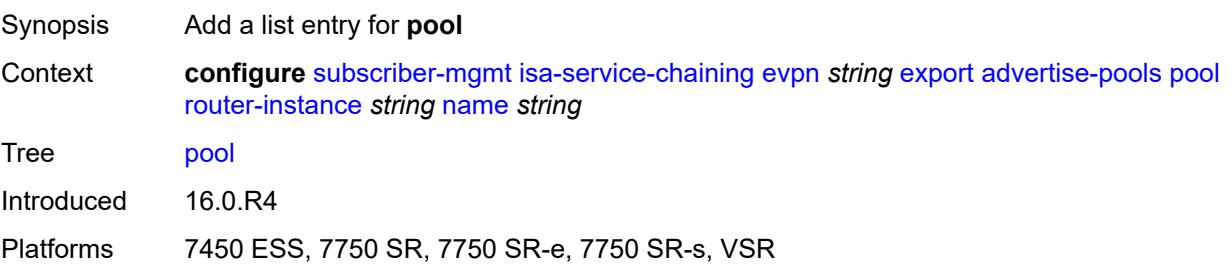

## <span id="page-8878-0"></span>**router-instance** *string*

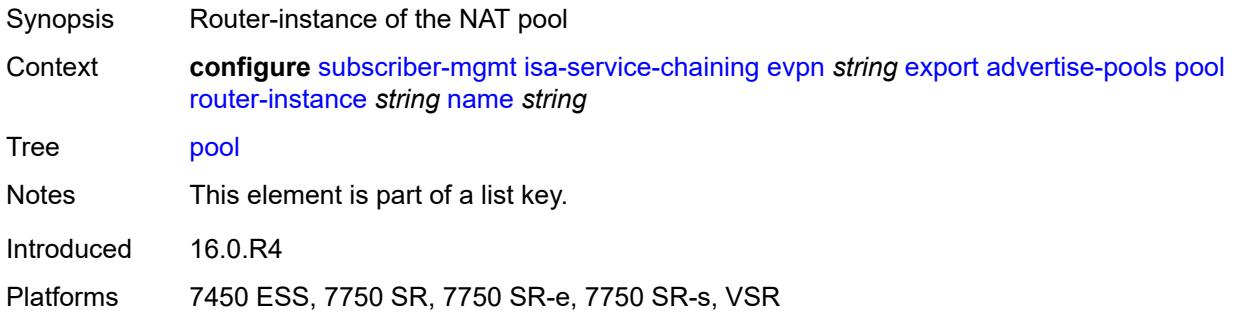

## <span id="page-8878-1"></span>**name** *string*

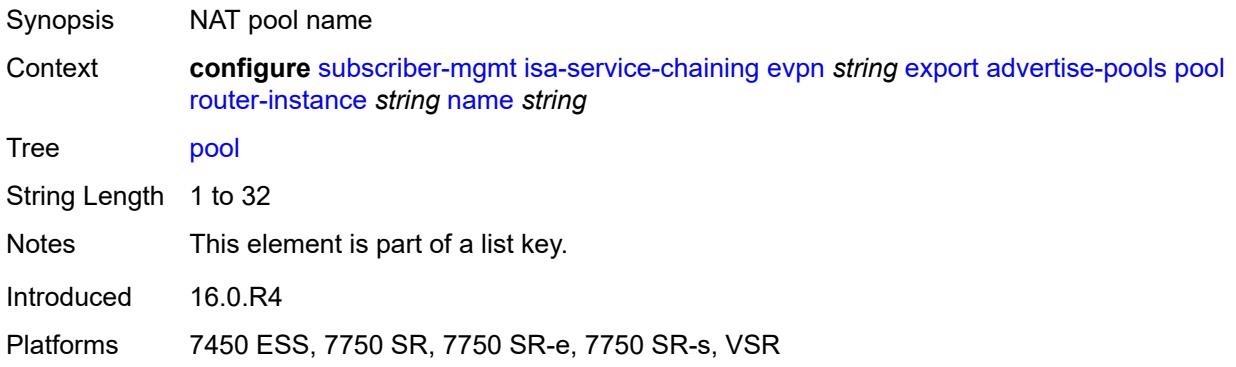

# <span id="page-8878-2"></span>**gateway-address-range**

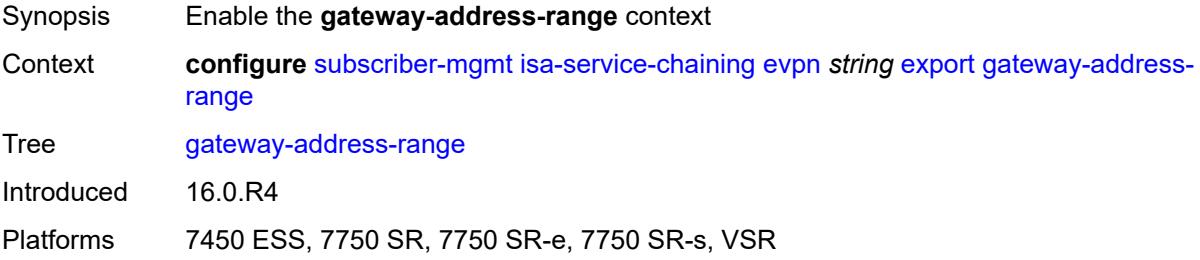

## <span id="page-8878-3"></span>**end** *string*

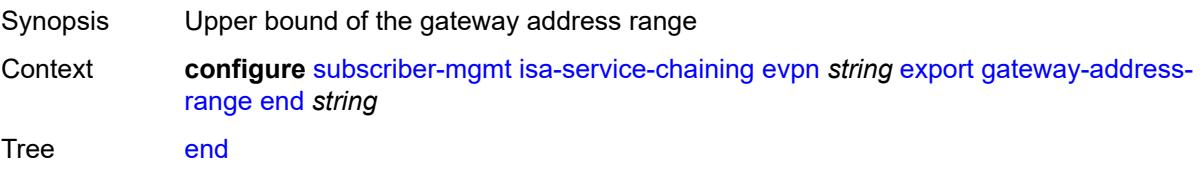

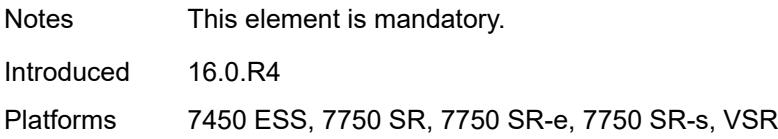

## <span id="page-8879-0"></span>**start** *string*

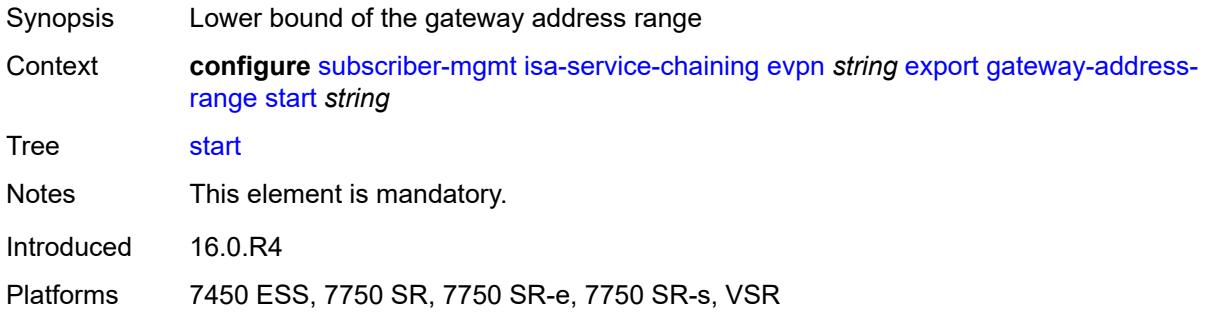

### <span id="page-8879-1"></span>**vxlan**

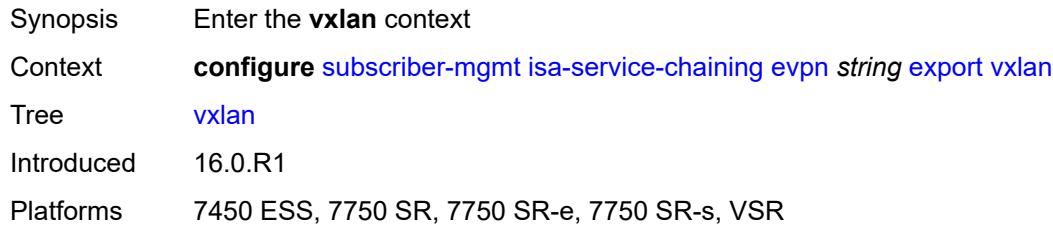

### <span id="page-8879-2"></span>**vni** *number*

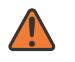

### **WARNING:**

Modifying this element toggles the **admin-state** of the parent element automatically for the new value to take effect.

<span id="page-8879-3"></span>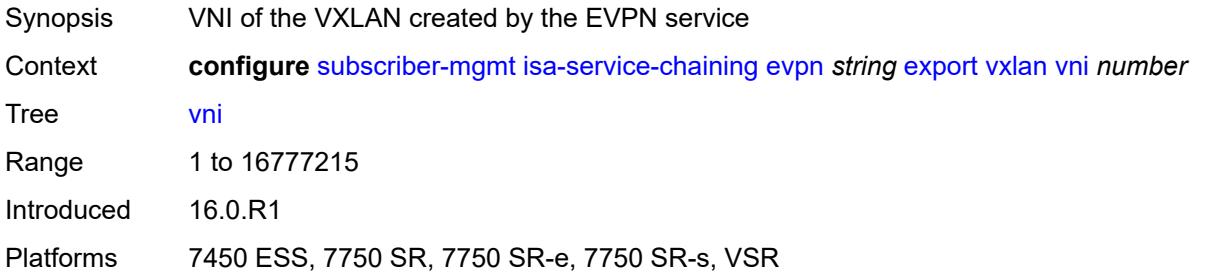

### **import-mode** *keyword*

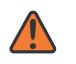

#### **WARNING:**

Modifying this element recreates the parent element automatically for the new value to take effect.

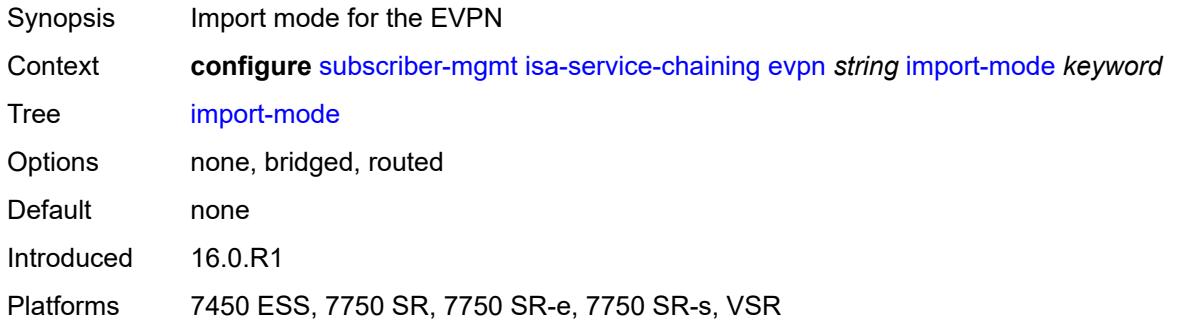

### <span id="page-8880-0"></span>**prefix-route-resolution** *keyword*

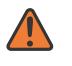

#### **WARNING:**

Modifying this element recreates the parent element automatically for the new value to take effect.

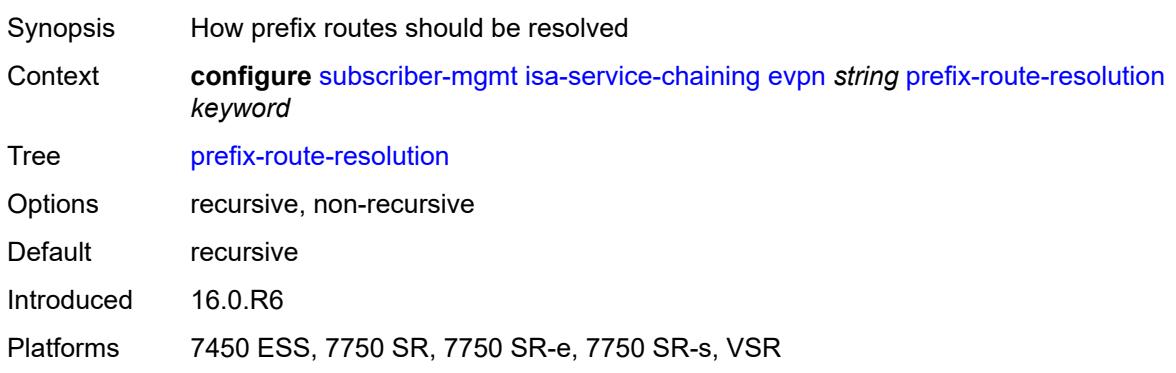

### <span id="page-8880-1"></span>**mac-prefix** *string*

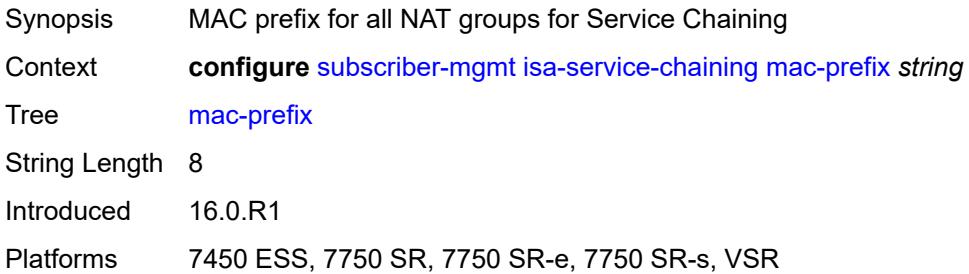

# <span id="page-8881-1"></span>**vas-filter** [\[name](#page-8881-0)] *string*

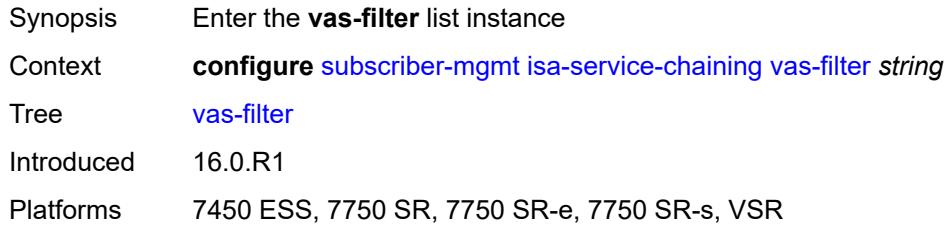

# <span id="page-8881-0"></span>[**name**] *string*

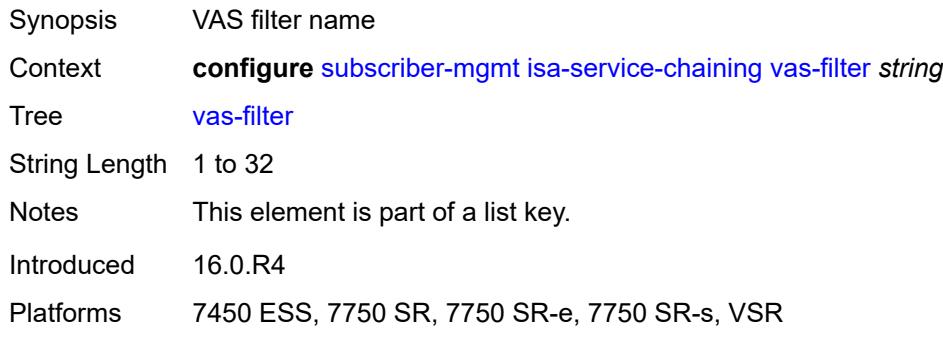

# <span id="page-8881-2"></span>**description** *string*

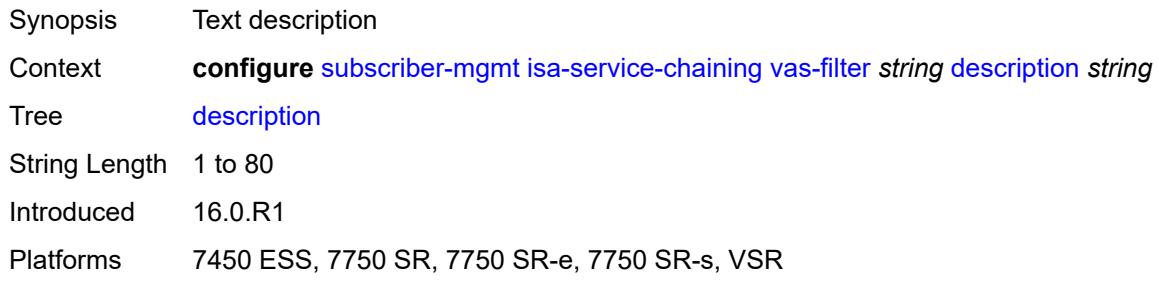

# <span id="page-8881-3"></span>**entry** [[id](#page-8882-0)] *number*

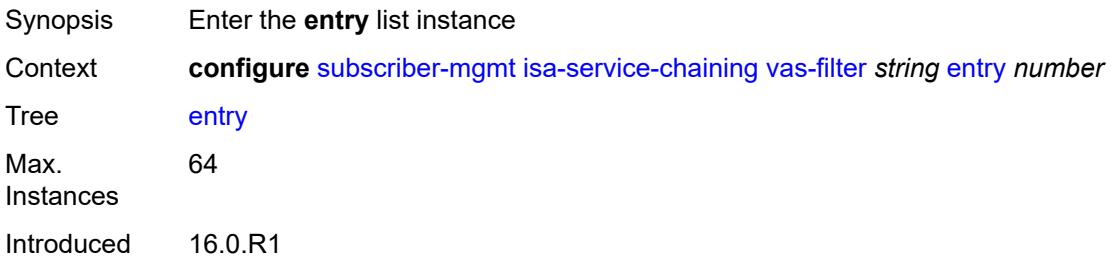

Platforms 7450 ESS, 7750 SR, 7750 SR-e, 7750 SR-s, VSR

### <span id="page-8882-0"></span>[**id**] *number*

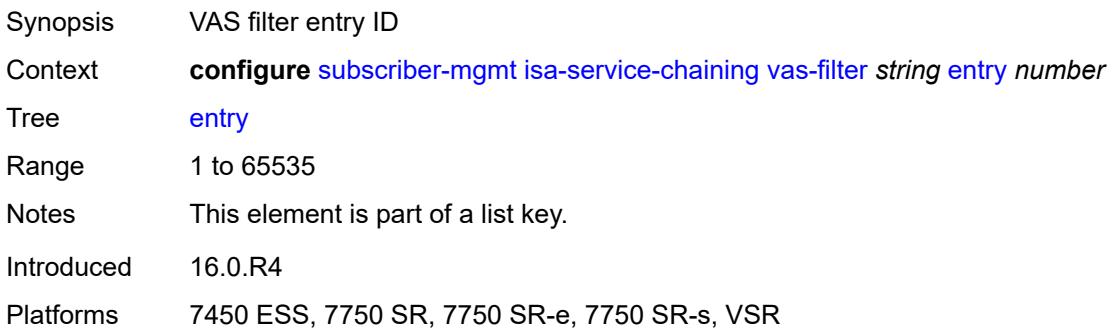

## <span id="page-8882-2"></span>**action** [[direction\]](#page-8882-1) *keyword*

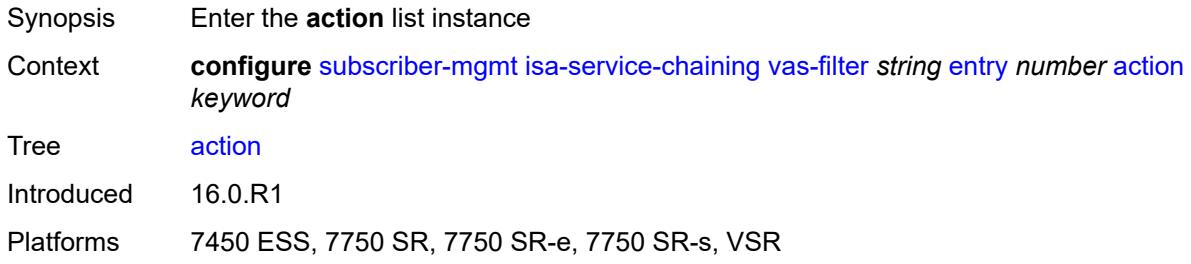

# <span id="page-8882-1"></span>[**direction**] *keyword*

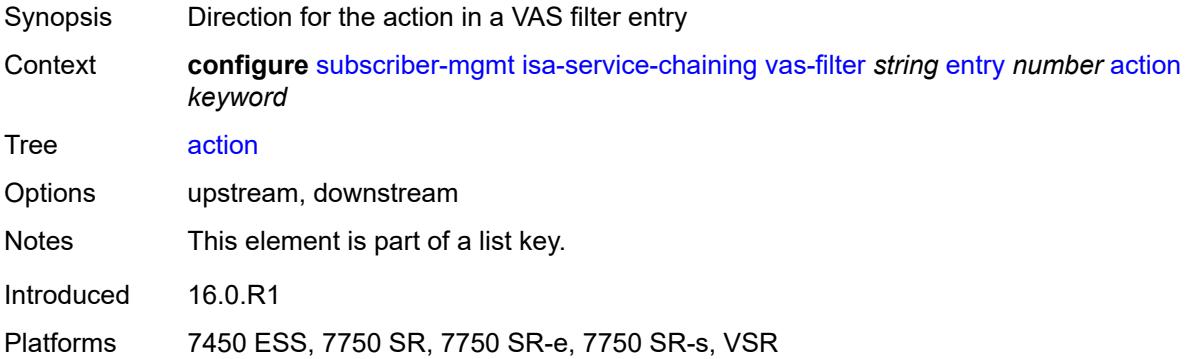

### <span id="page-8882-3"></span>**fail-action** *keyword*

Synopsis Action for unresolved SF-IP or ESI

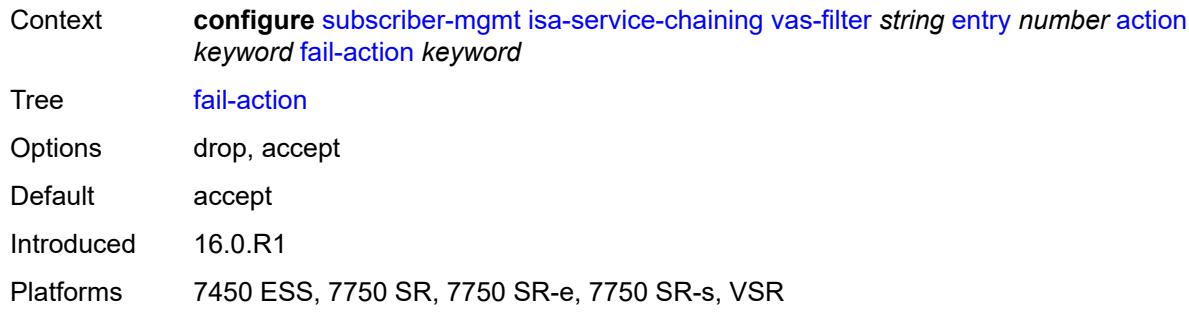

## <span id="page-8883-0"></span>**forward**

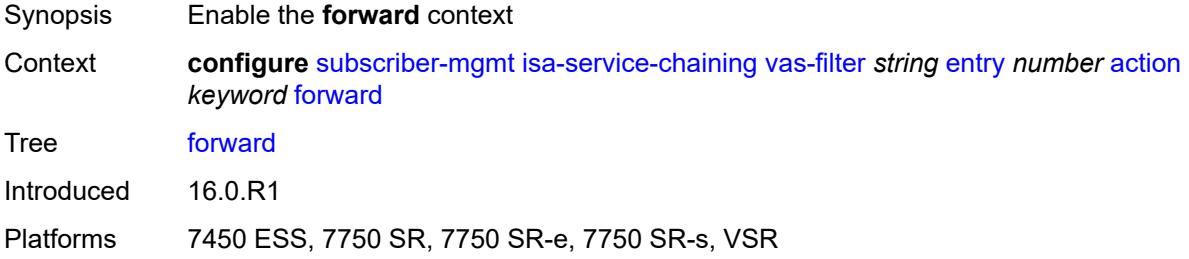

### <span id="page-8883-1"></span>**esi** *string*

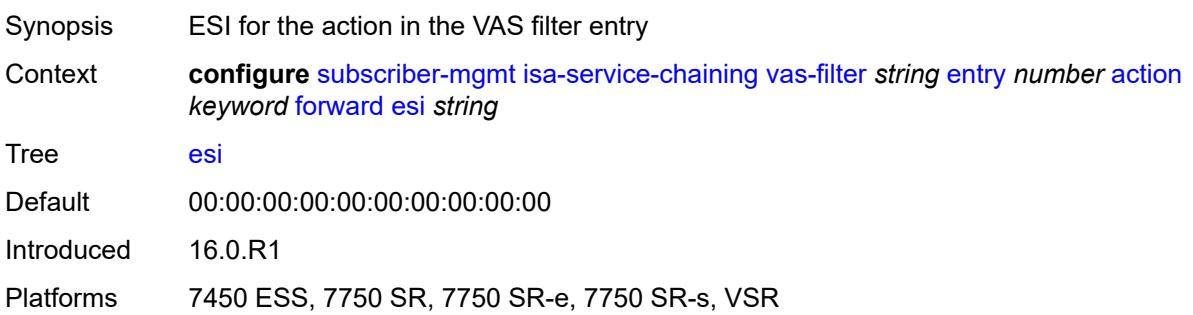

# <span id="page-8883-2"></span>**sf-ip** *(ipv4-address-no-zone | ipv6-address-no-zone)*

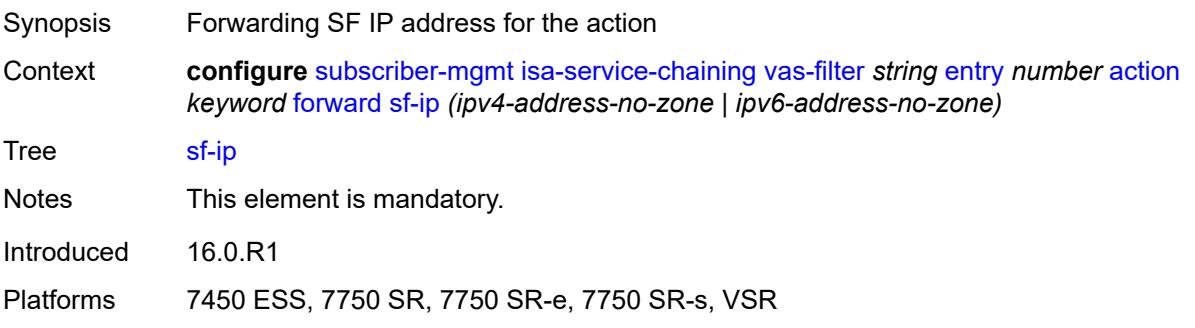

### <span id="page-8884-0"></span>**svc** *reference*

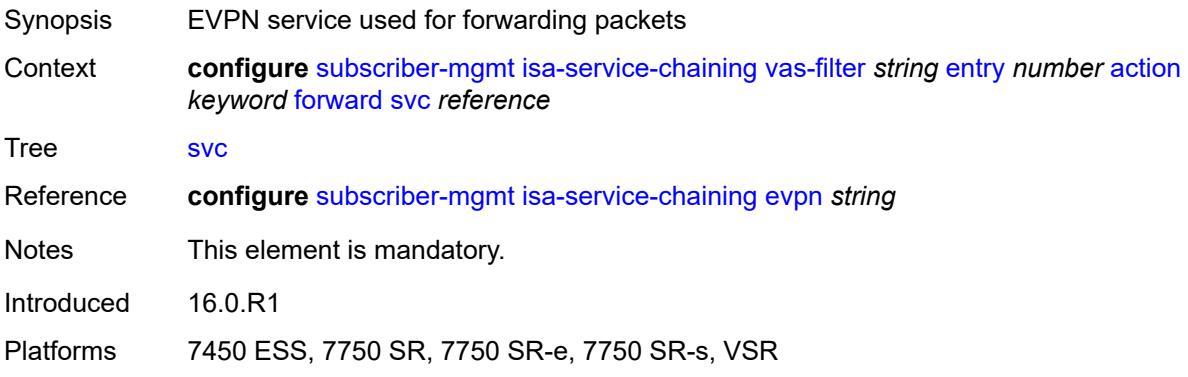

### <span id="page-8884-1"></span>**insert-nsh**

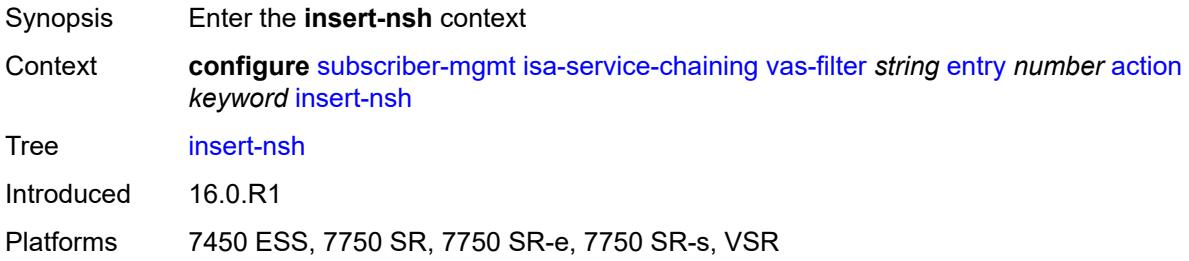

### <span id="page-8884-2"></span>**meta-data**

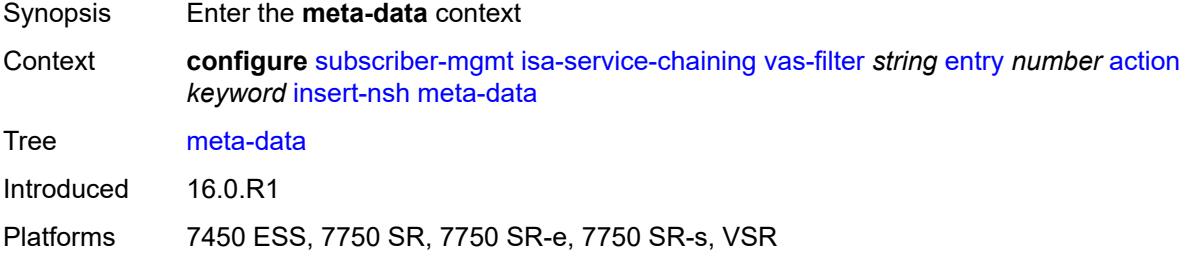

## <span id="page-8884-3"></span>**insert-subscriber-id**

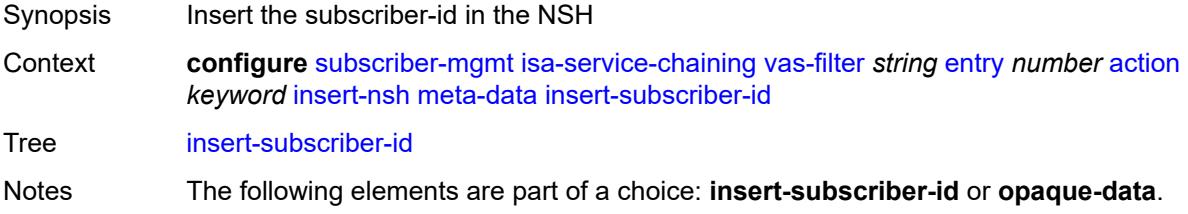

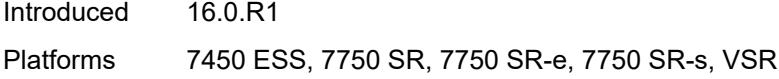

# <span id="page-8885-0"></span>**opaque-data** *string*

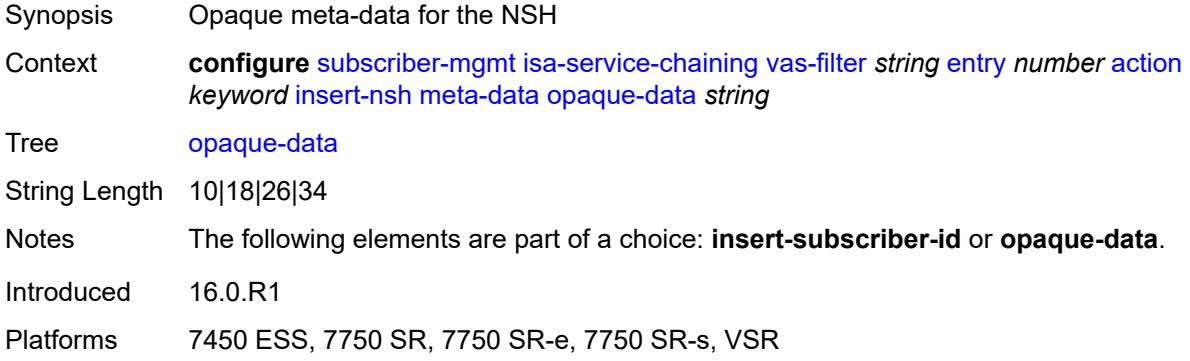

## <span id="page-8885-1"></span>**svc-path**

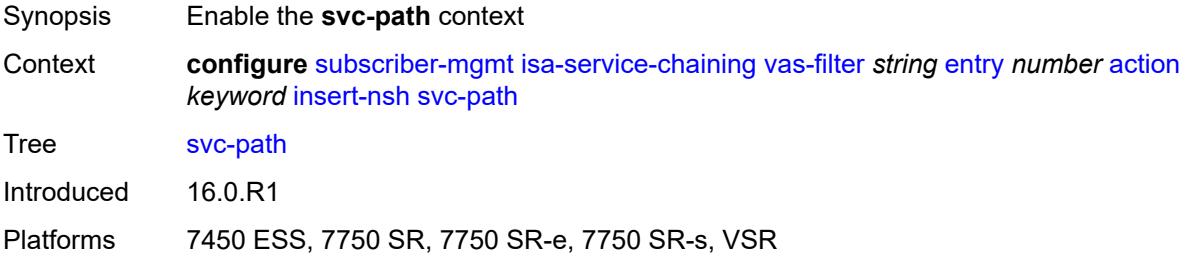

### <span id="page-8885-2"></span>**path-id** *number*

<span id="page-8885-3"></span>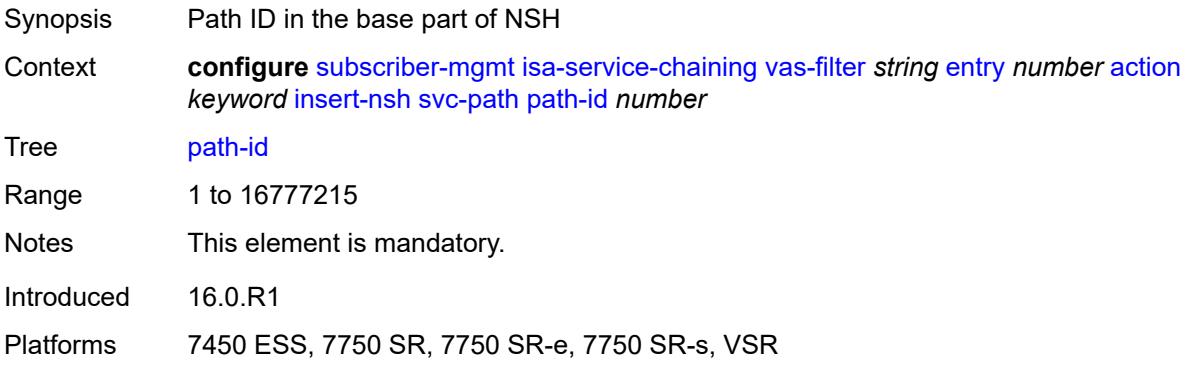

### **svc-index** *number*

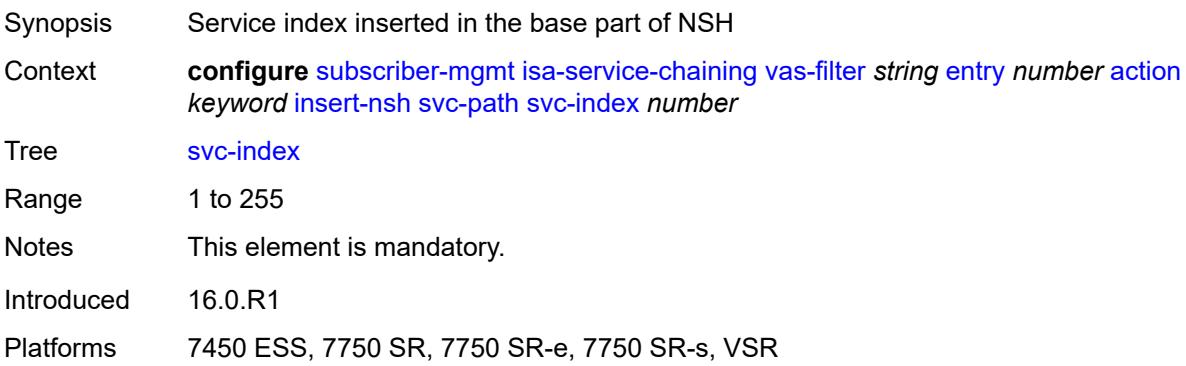

### <span id="page-8886-0"></span>**admin-state** *keyword*

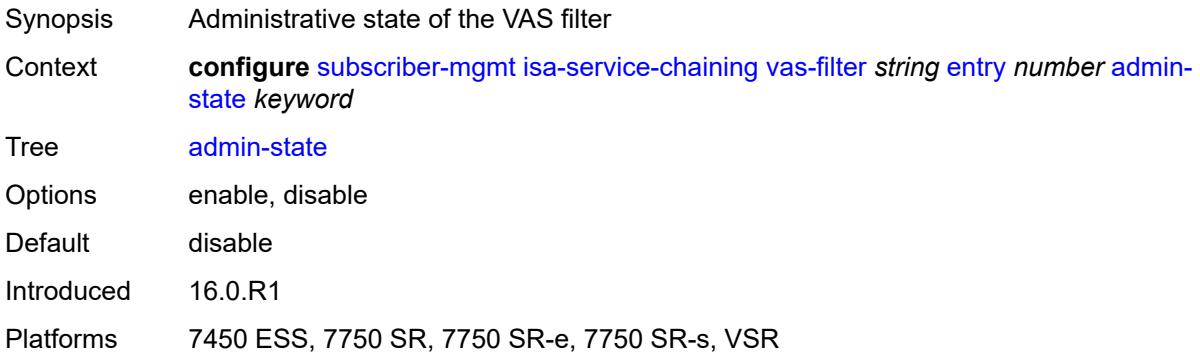

### <span id="page-8886-1"></span>**description** *string*

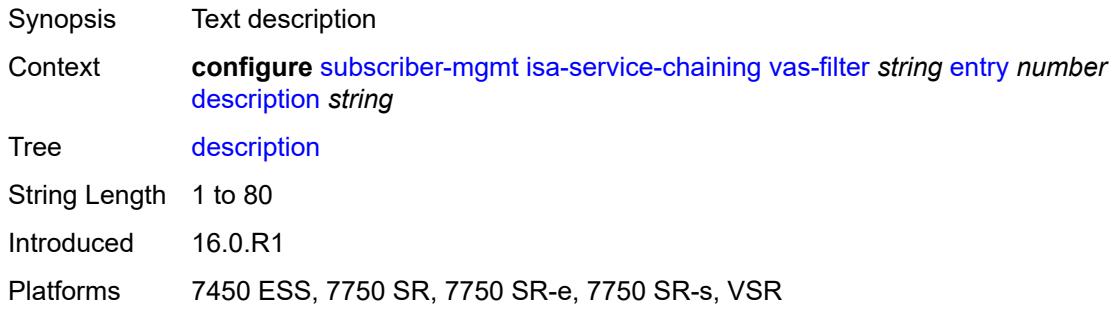

### <span id="page-8886-2"></span>**match**

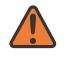

#### **WARNING:**

Modifying this element toggles the **admin-state** of the parent element automatically for the new value to take effect.

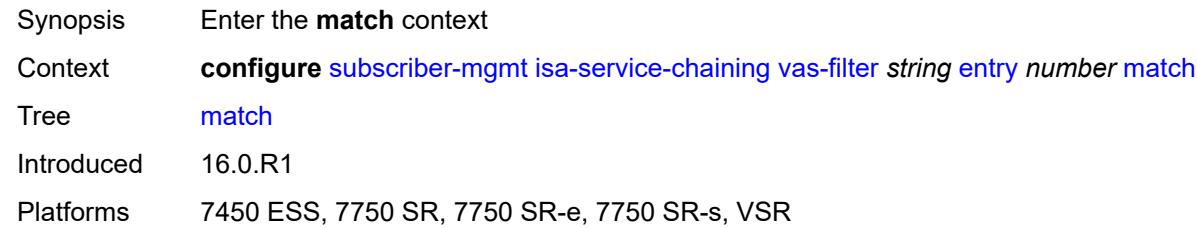

### <span id="page-8887-0"></span>**foreign-ip** *(ipv4-unicast-prefix | ipv4-unicast-address)*

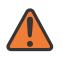

#### **WARNING:**

Modifying this element toggles the **admin-state** of the parent element automatically for the new value to take effect.

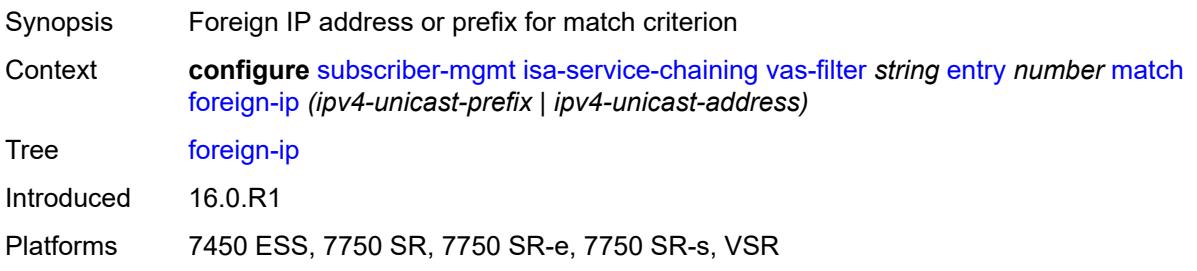

### <span id="page-8887-1"></span>**foreign-port** *number*

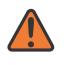

#### **WARNING:**

Modifying this element toggles the **admin-state** of the parent element automatically for the new value to take effect.

<span id="page-8887-2"></span>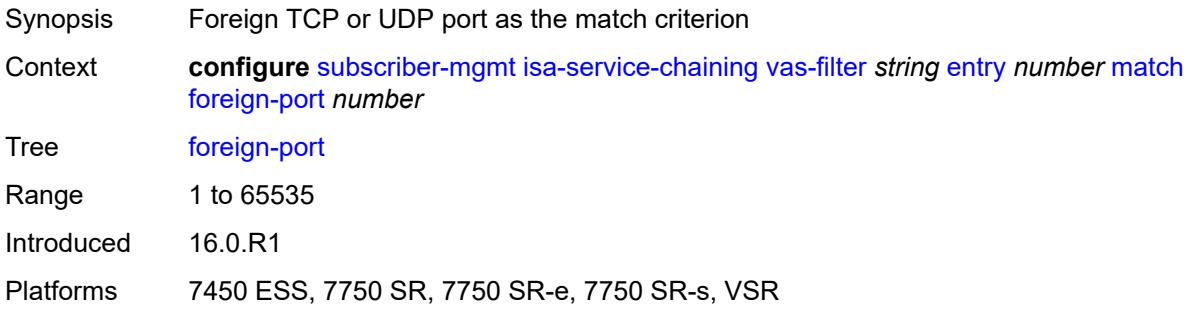

## **protocol** *keyword*

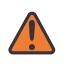

#### **WARNING:**

Modifying this element toggles the **admin-state** of the parent element automatically for the new value to take effect.

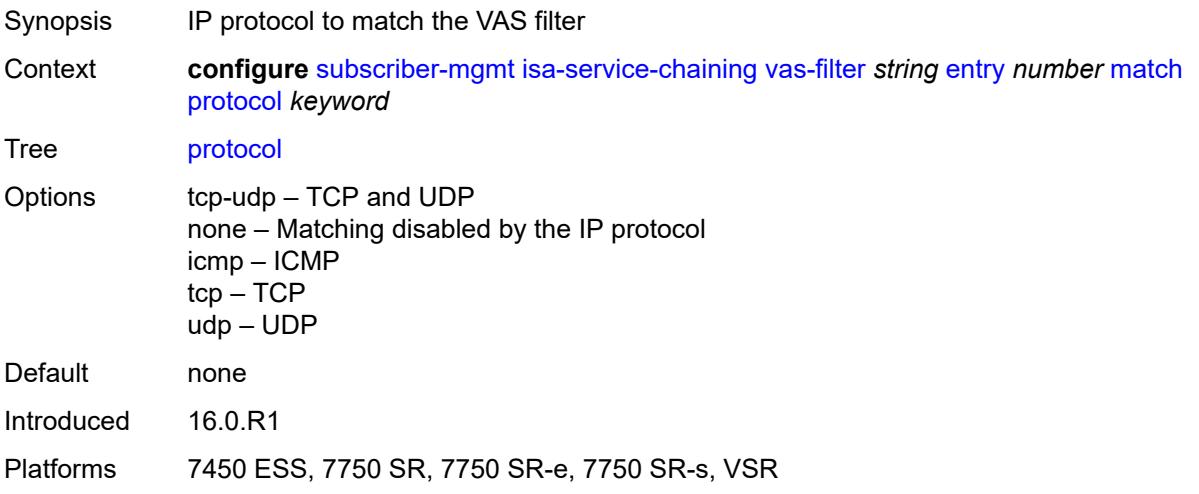

# <span id="page-8888-1"></span>**local-user-db** [[name\]](#page-8888-0) *string*

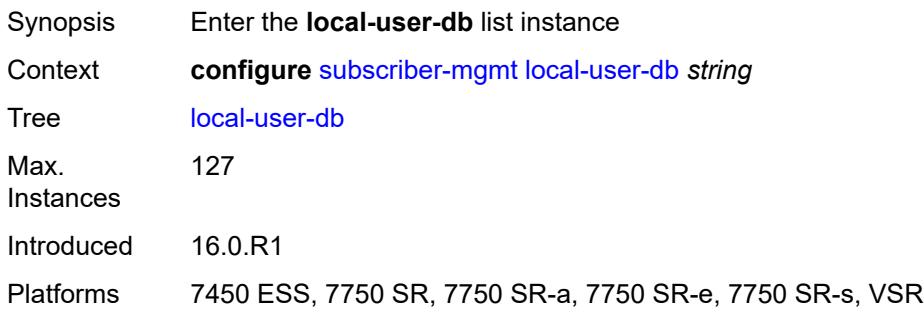

## <span id="page-8888-0"></span>[**name**] *string*

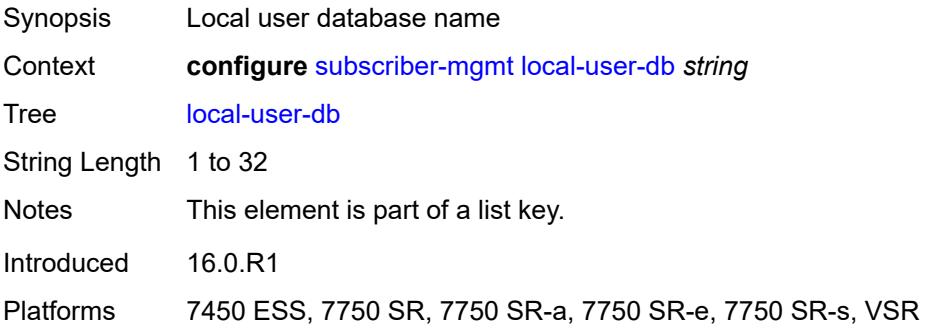

### <span id="page-8889-0"></span>**admin-state** *keyword*

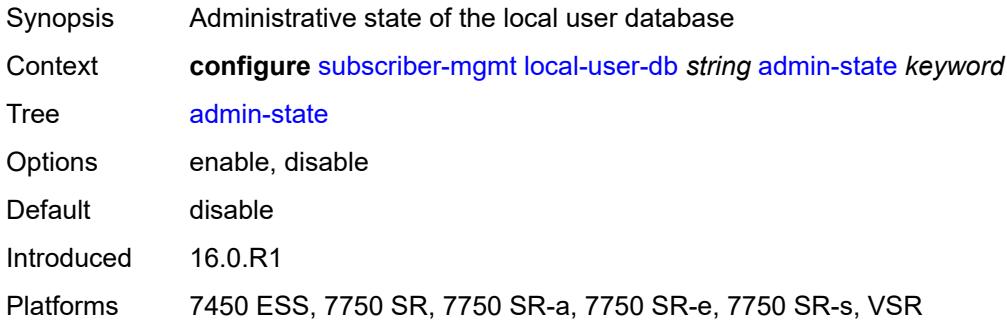

## <span id="page-8889-1"></span>**description** *string*

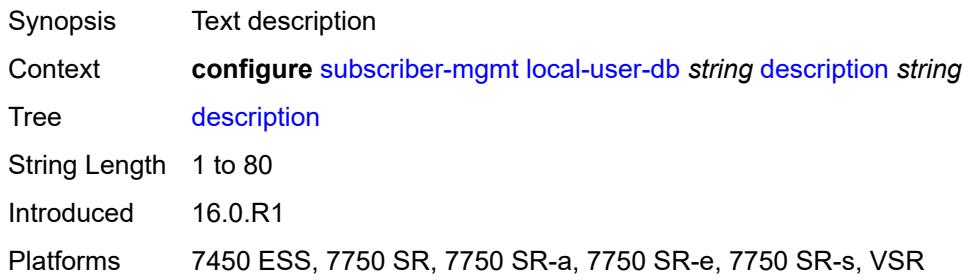

### <span id="page-8889-2"></span>**ipoe**

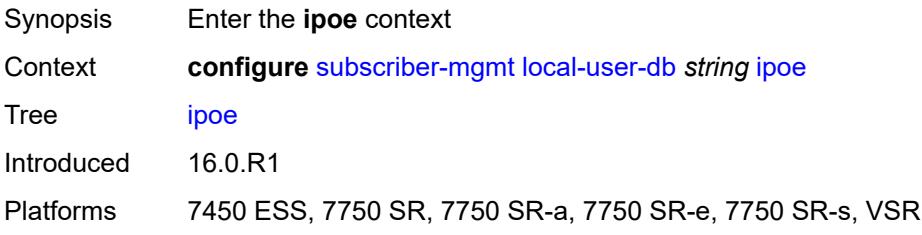

## <span id="page-8889-3"></span>**host** [[host-name](#page-8890-0)] *string*

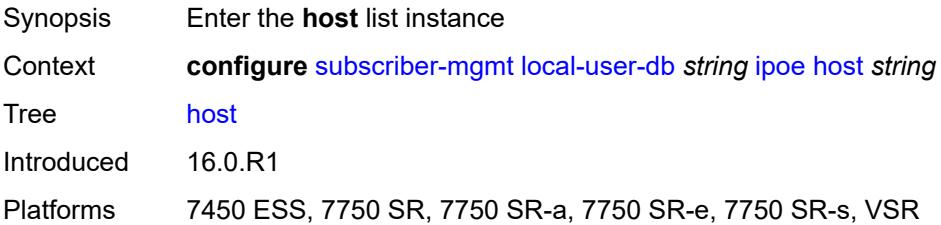

# <span id="page-8890-0"></span>[**host-name**] *string*

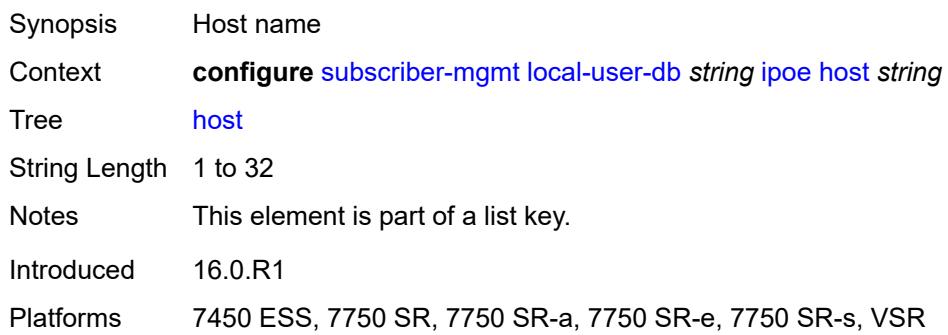

# <span id="page-8890-1"></span>**admin-state** *keyword*

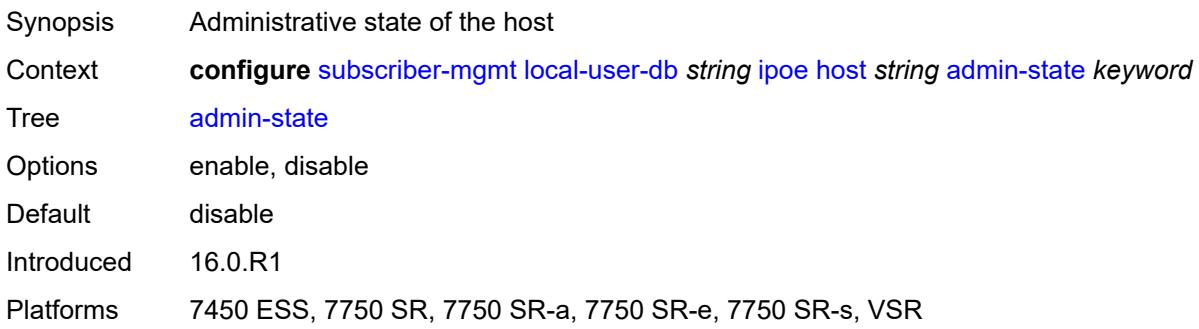

### <span id="page-8890-2"></span>**authentication**

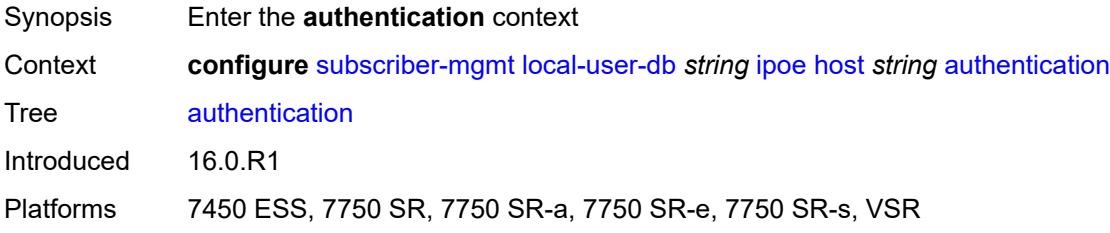

# <span id="page-8890-3"></span>**auth-domain-name** *string*

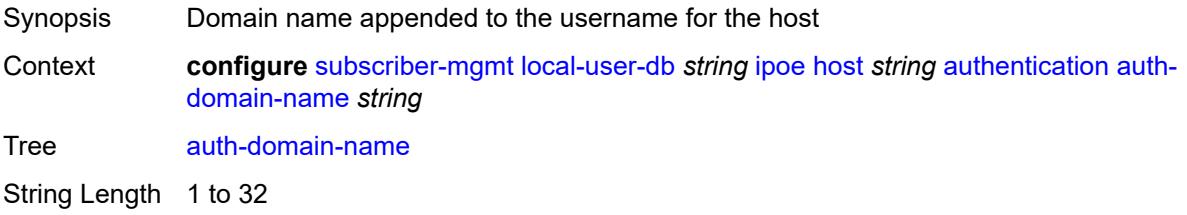

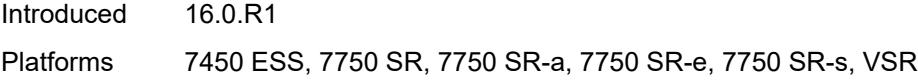

# <span id="page-8891-0"></span>**gx-policy** *string*

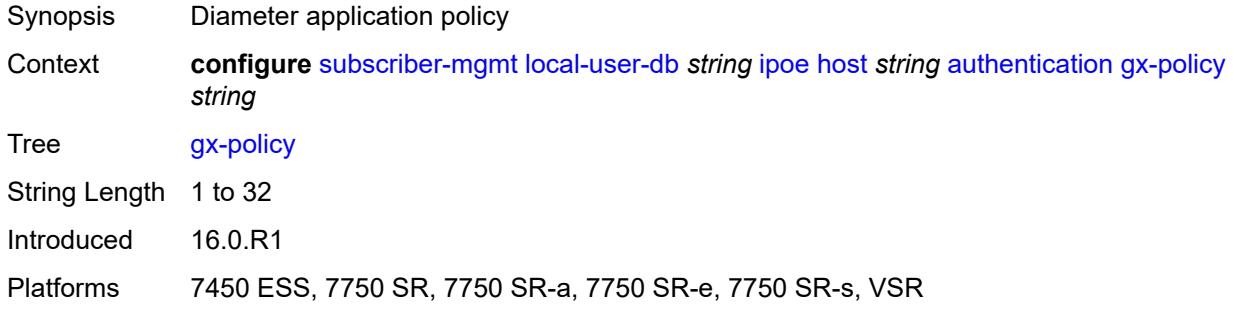

## <span id="page-8891-1"></span>**nasreq-auth-policy** *string*

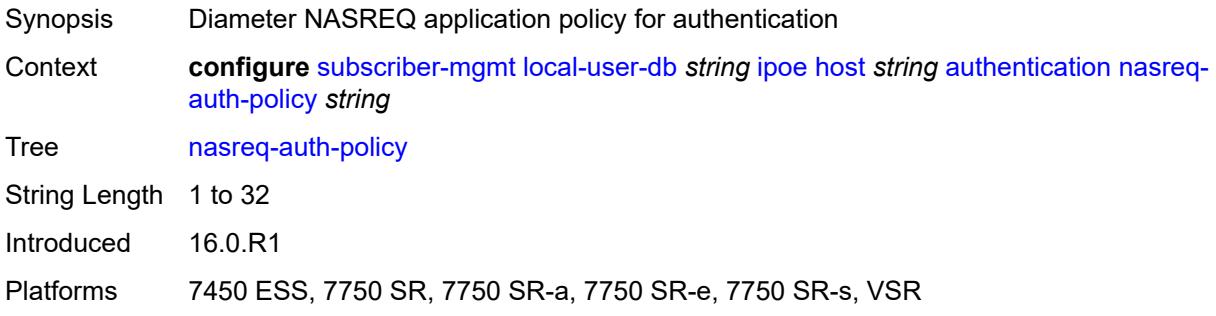

# <span id="page-8891-2"></span>**radius-auth-policy** *string*

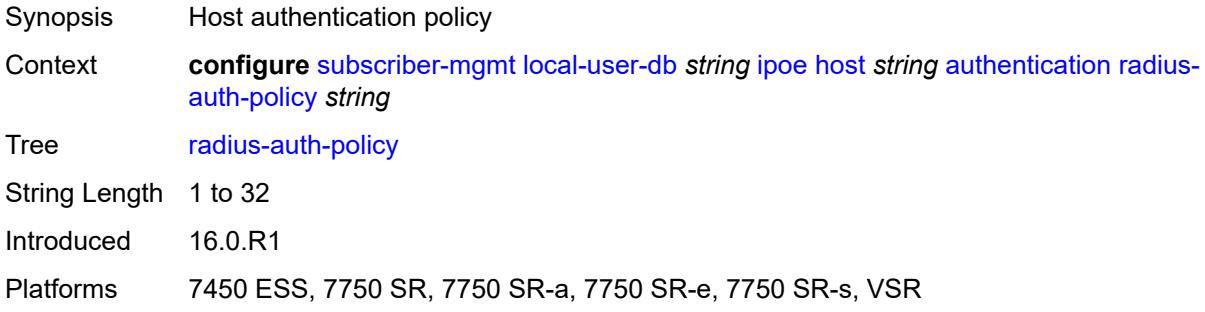

# **gtp-interface**

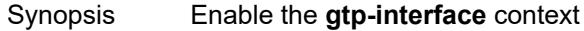
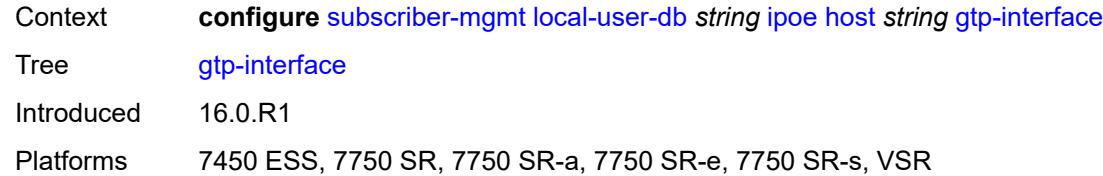

# <span id="page-8892-0"></span>**name** *string*

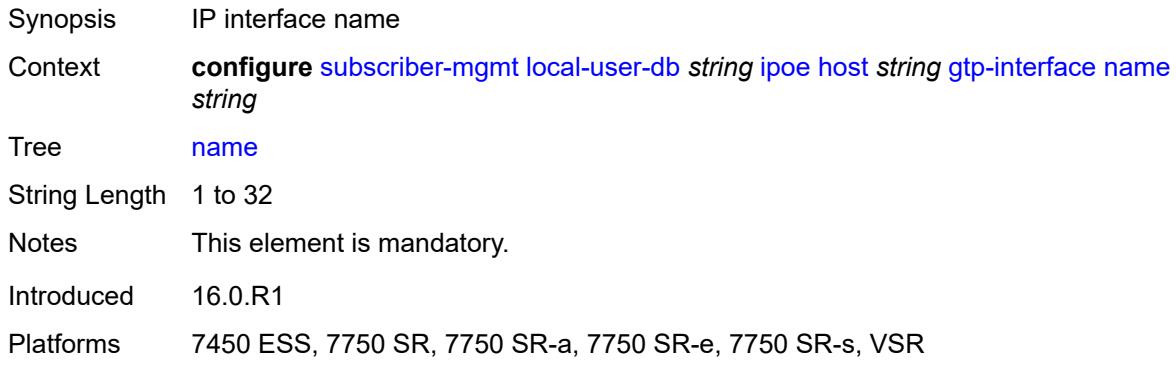

# <span id="page-8892-1"></span>**service-id** *number*

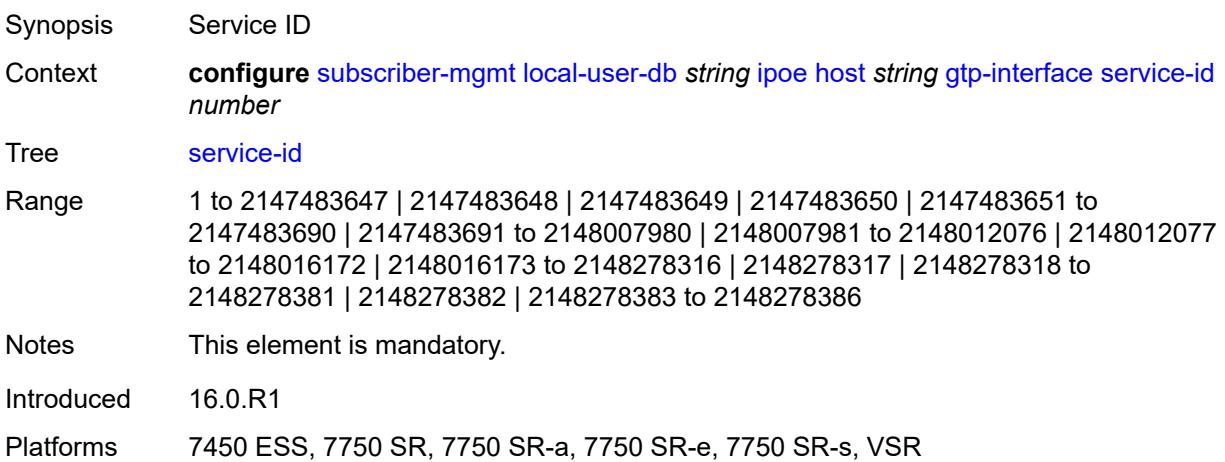

# <span id="page-8892-2"></span>**host-identification**

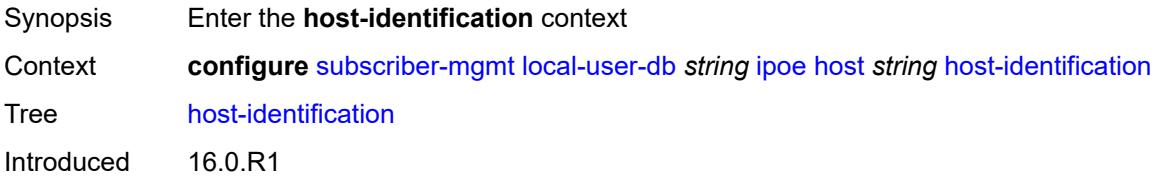

Platforms 7450 ESS, 7750 SR, 7750 SR-a, 7750 SR-e, 7750 SR-s, VSR

#### <span id="page-8893-0"></span>**circuit-id**

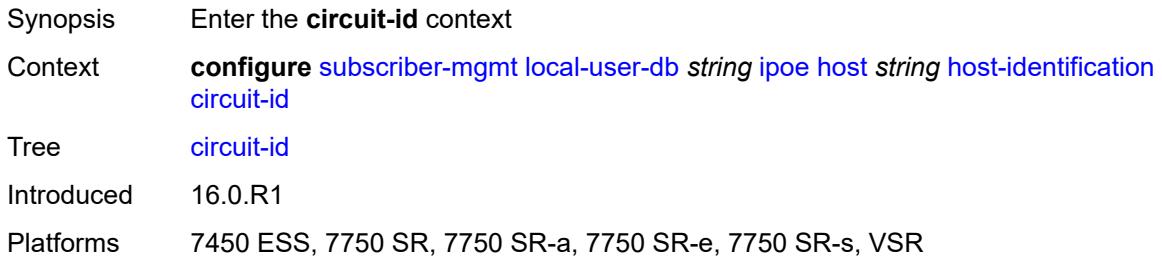

#### <span id="page-8893-1"></span>**ascii-string** *string*

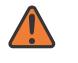

#### **WARNING:**

Modifying this element toggles the **admin-state** of the parent element automatically for the new value to take effect.

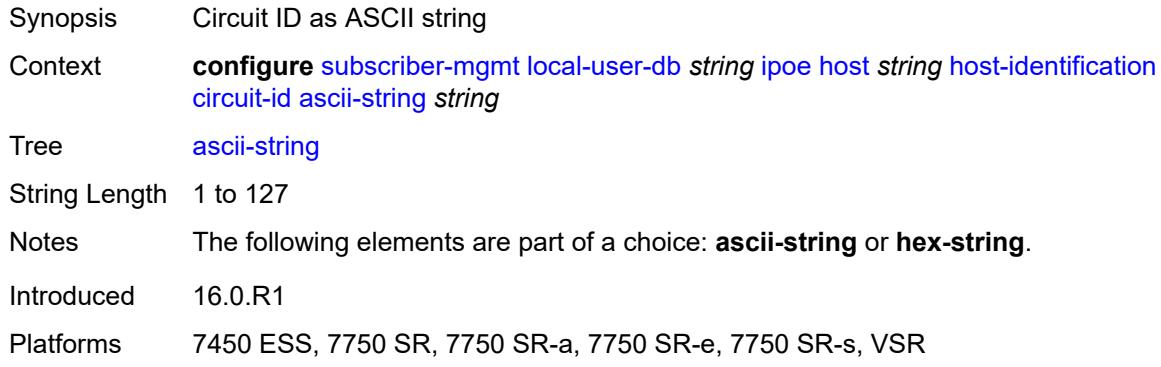

#### <span id="page-8893-2"></span>**hex-string** *string*

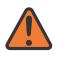

#### **WARNING:**

Modifying this element toggles the **admin-state** of the parent element automatically for the new value to take effect.

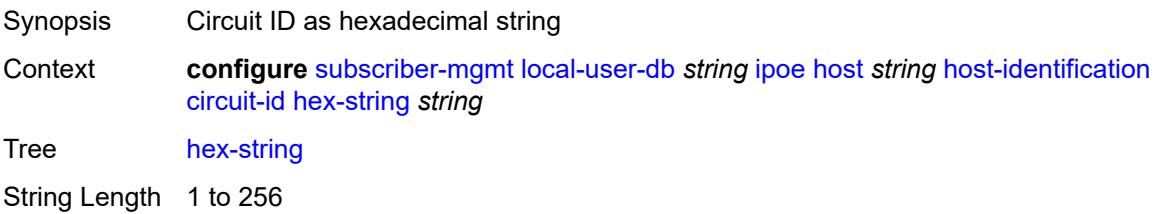

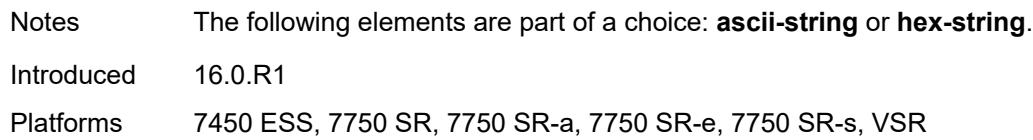

### <span id="page-8894-0"></span>**derived-id** *string*

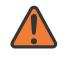

#### **WARNING:**

Modifying this element toggles the **admin-state** of the parent element automatically for the new value to take effect.

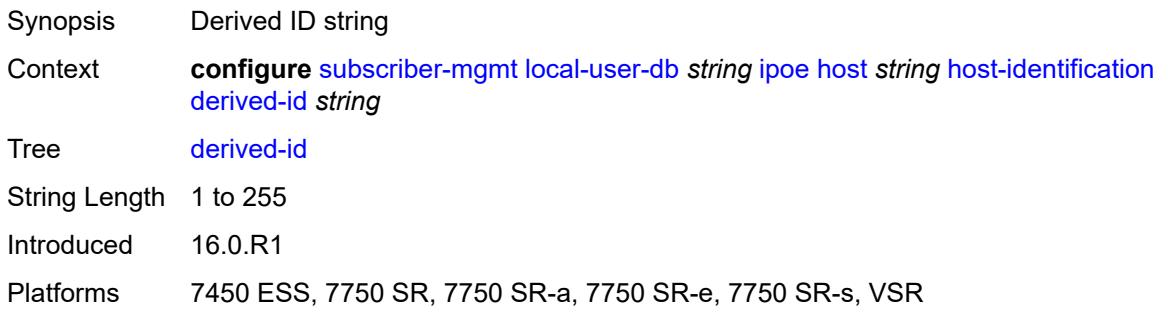

#### <span id="page-8894-1"></span>**encap-tag-range**

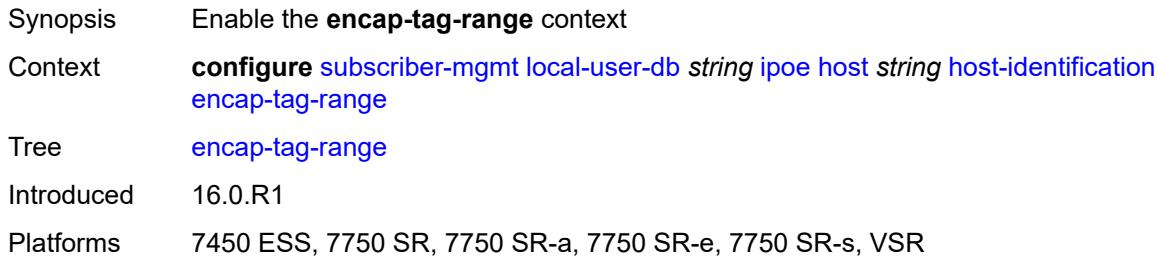

### <span id="page-8894-2"></span>**from** *string*

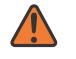

#### **WARNING:**

Modifying this element toggles the **admin-state** of the parent element automatically for the new value to take effect.

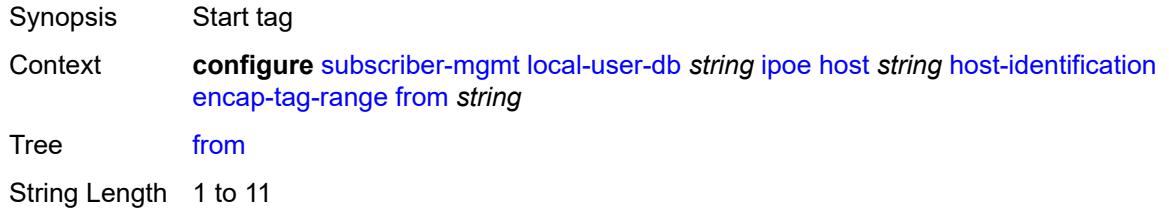

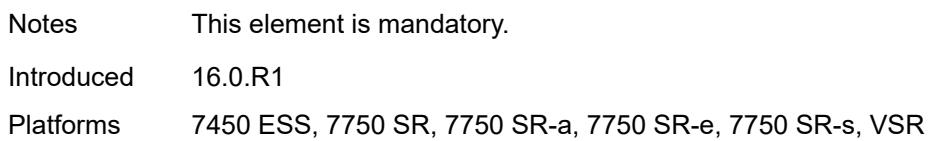

### <span id="page-8895-0"></span>**to** *string*

 $\sqrt{N}$ 

#### **WARNING:**

Modifying this element toggles the **admin-state** of the parent element automatically for the new value to take effect.

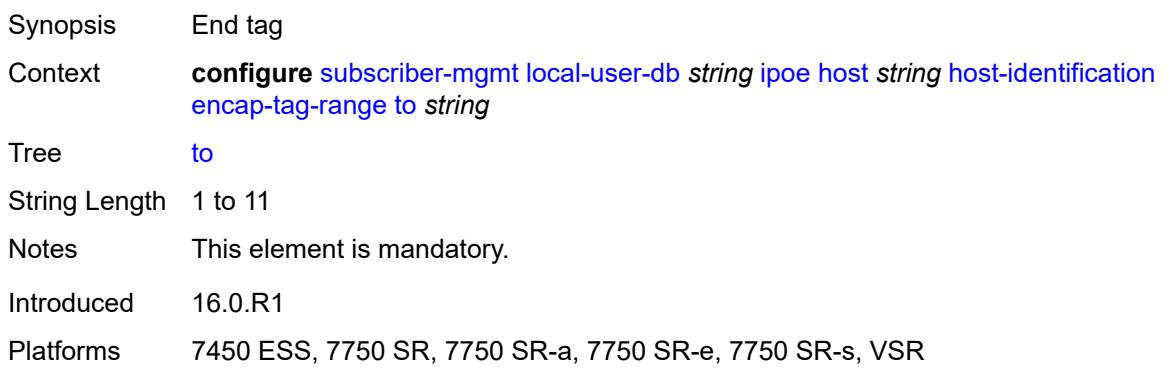

### <span id="page-8895-1"></span>**encap-tag-separate-range**

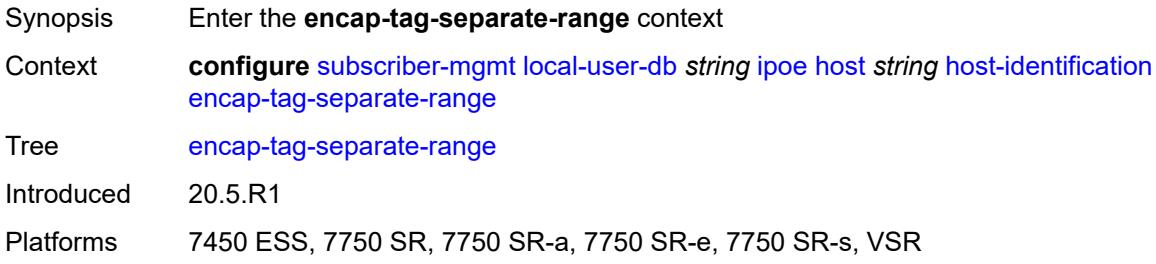

#### <span id="page-8895-2"></span>**inner**

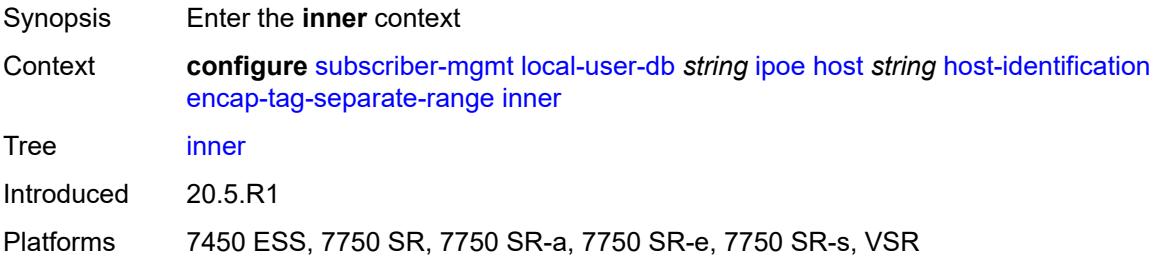

#### <span id="page-8896-0"></span>**end** *number*

# $\bigwedge$

### **WARNING:**

Modifying this element toggles the **admin-state** of the parent element automatically for the new value to take effect.

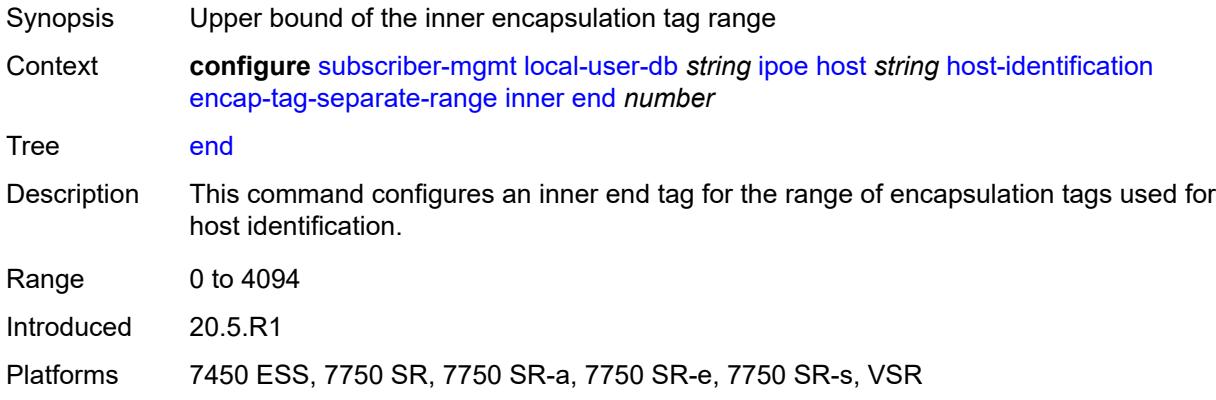

#### <span id="page-8896-1"></span>**start** *number*

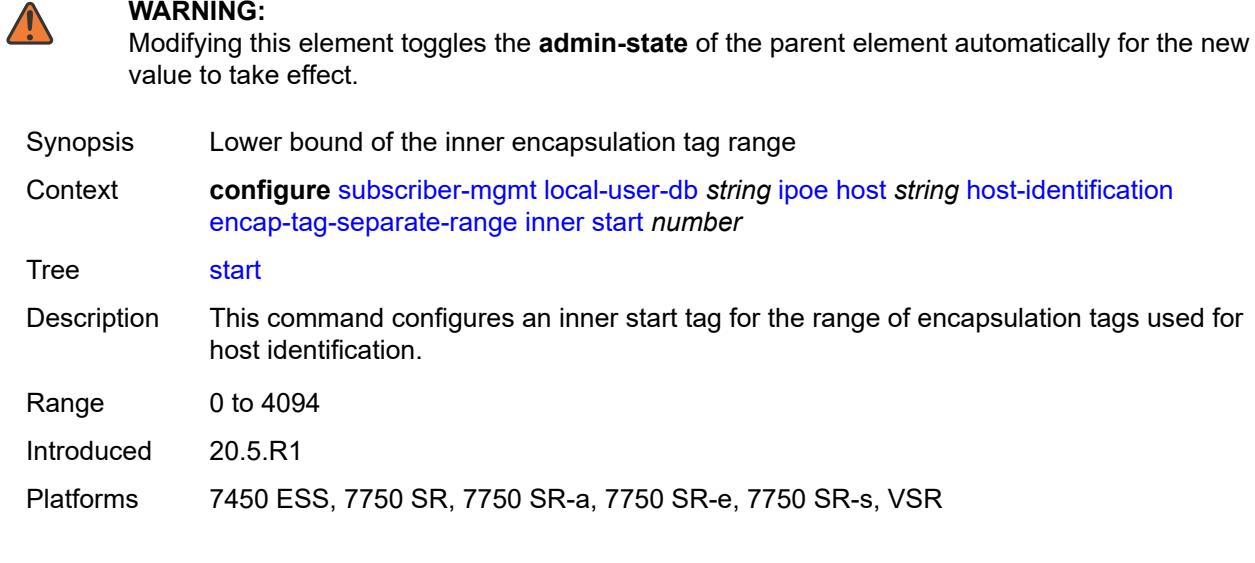

### <span id="page-8896-2"></span>**outer**

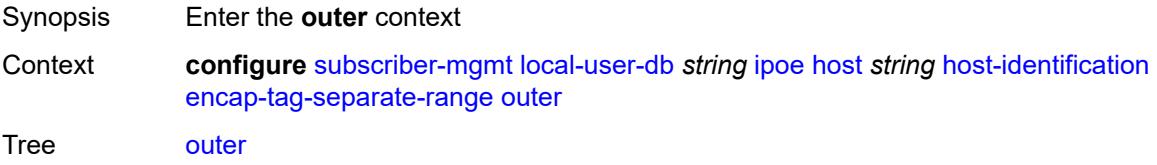

Introduced 20.5.R1

Platforms 7450 ESS, 7750 SR, 7750 SR-a, 7750 SR-e, 7750 SR-s, VSR

### <span id="page-8897-0"></span>**end** *number*

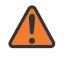

**WARNING:**

Modifying this element toggles the **admin-state** of the parent element automatically for the new value to take effect.

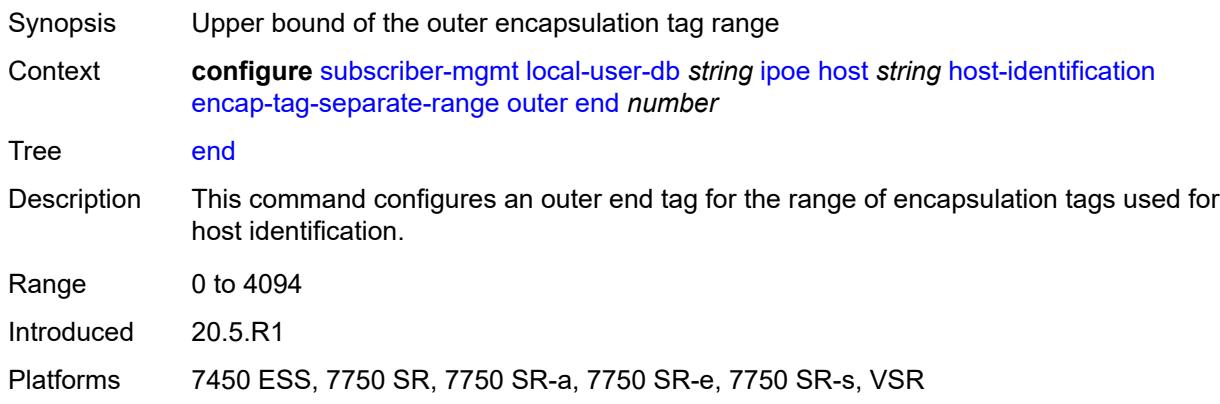

#### <span id="page-8897-1"></span>**start** *number*

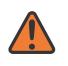

**WARNING:**

Modifying this element toggles the **admin-state** of the parent element automatically for the new value to take effect.

<span id="page-8897-2"></span>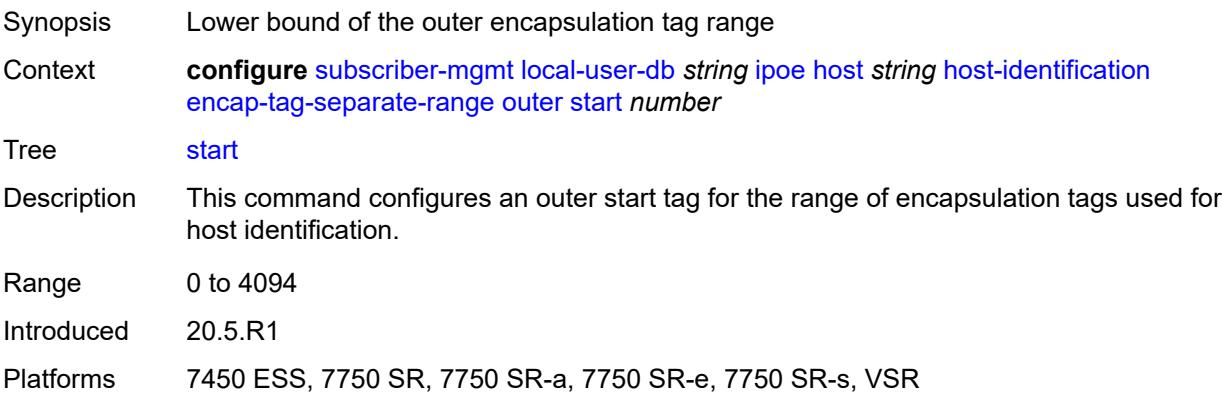

**ip-prefix** *(ipv4-prefix-with-host-bits | ipv6-prefix-with-host-bits)*

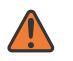

#### **WARNING:**

Modifying this element toggles the **admin-state** of the parent element automatically for the new value to take effect.

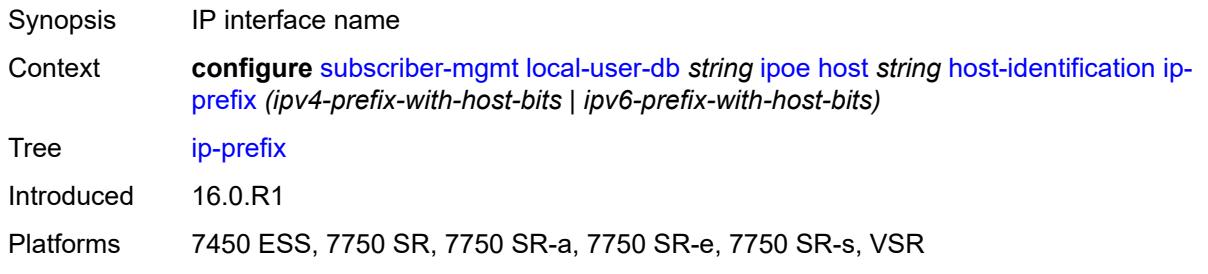

#### <span id="page-8898-0"></span>**mac** *string*

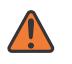

#### **WARNING:**

Modifying this element toggles the **admin-state** of the parent element automatically for the new value to take effect.

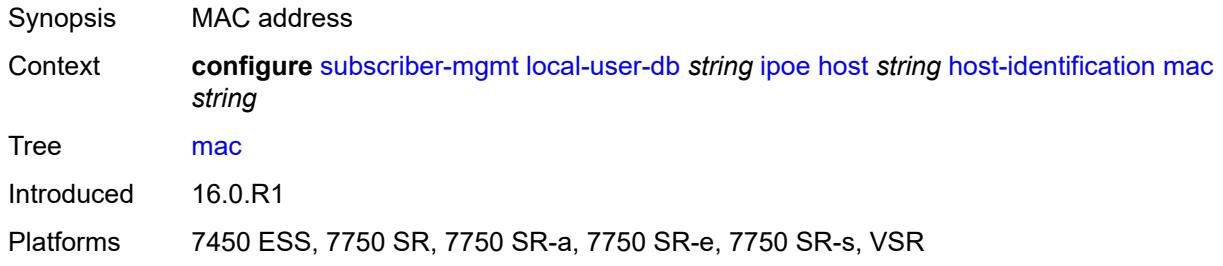

### <span id="page-8898-1"></span>**option60**

<span id="page-8898-2"></span>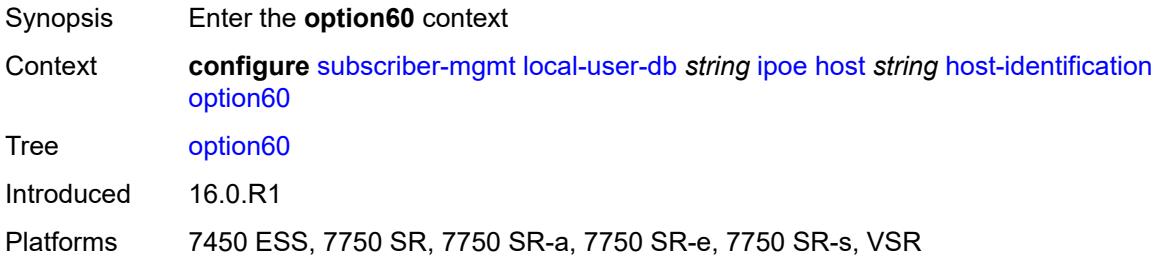

### **ascii-string** *string*

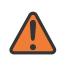

#### **WARNING:**

Modifying this element toggles the **admin-state** of the parent element automatically for the new value to take effect.

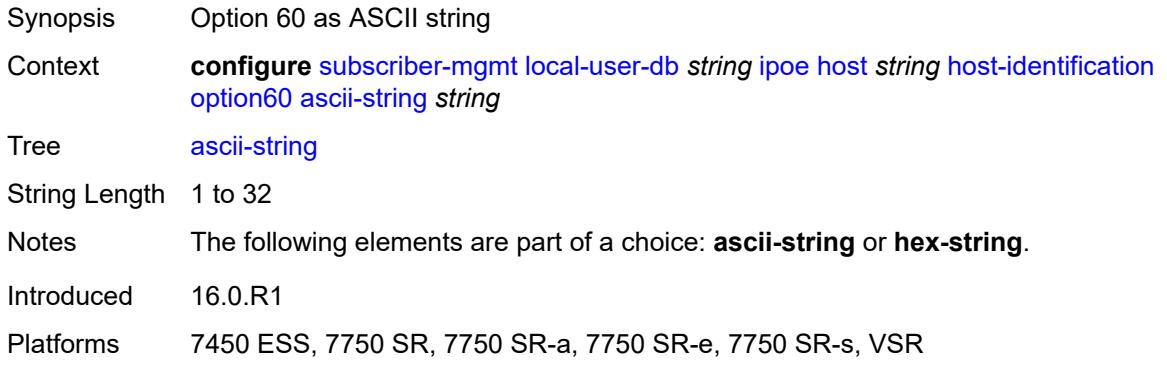

# <span id="page-8899-0"></span>**hex-string** *string*

 $\sqrt{N}$ 

#### **WARNING:**

Modifying this element toggles the **admin-state** of the parent element automatically for the new value to take effect.

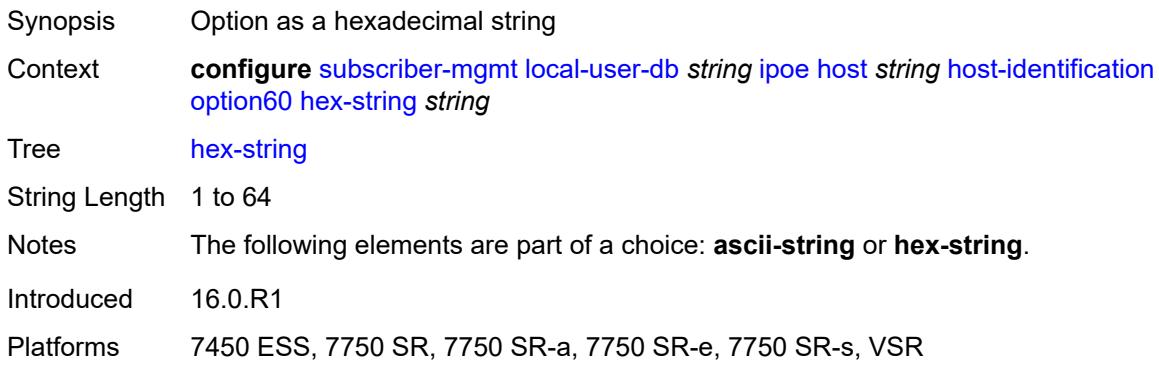

#### <span id="page-8899-1"></span>**remote-id**

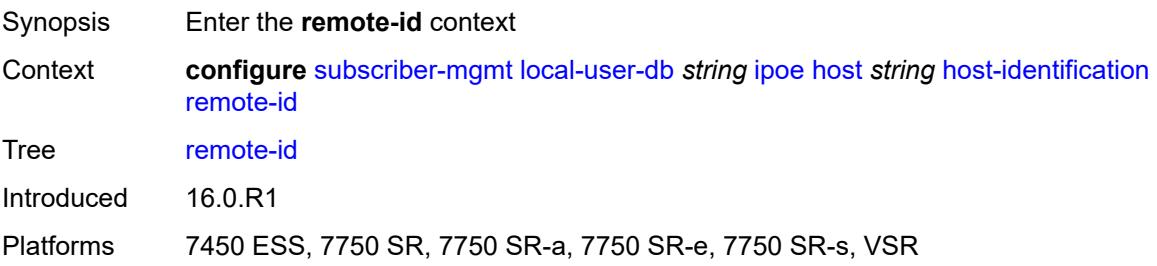

#### <span id="page-8900-0"></span>**ascii-string** *string*

# $\bigwedge$

#### **WARNING:**

Modifying this element toggles the **admin-state** of the parent element automatically for the new value to take effect.

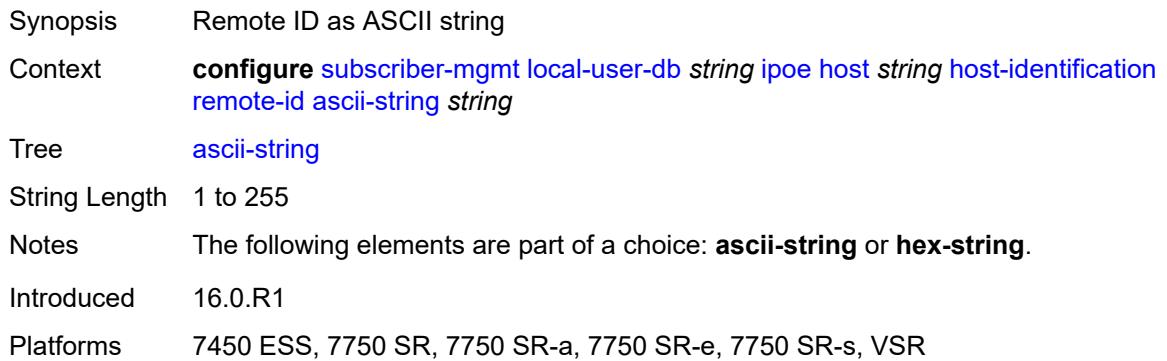

#### <span id="page-8900-1"></span>**hex-string** *string*

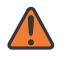

#### **WARNING:**

Modifying this element toggles the **admin-state** of the parent element automatically for the new value to take effect.

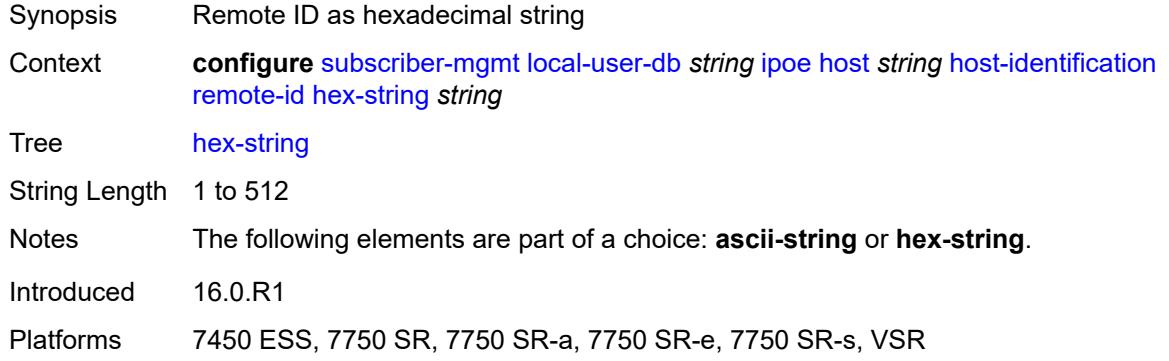

#### <span id="page-8900-2"></span>**sap-id** *string*

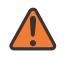

#### **WARNING:**

Modifying this element toggles the **admin-state** of the parent element automatically for the new value to take effect.

Synopsis SAP ID

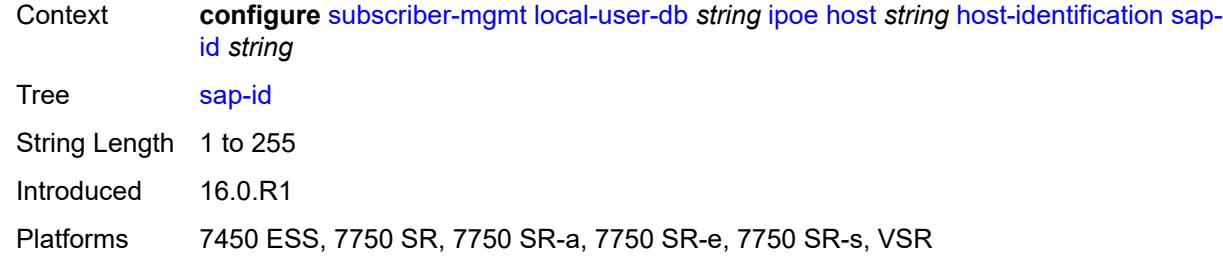

### <span id="page-8901-0"></span>**service-id** *number*

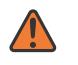

#### **WARNING:**

Modifying this element toggles the **admin-state** of the parent element automatically for the new value to take effect.

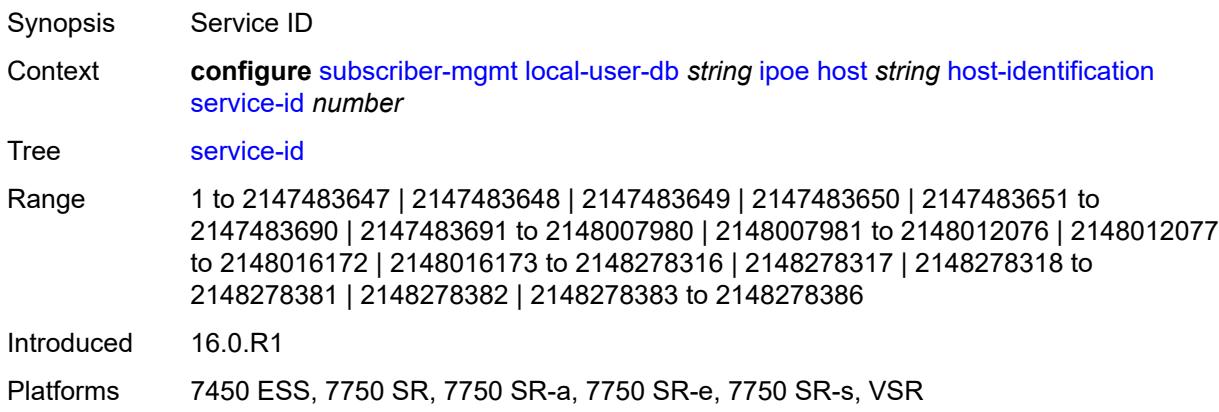

### <span id="page-8901-1"></span>**string** *string*

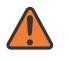

#### **WARNING:**

Modifying this element toggles the **admin-state** of the parent element automatically for the new value to take effect.

<span id="page-8901-2"></span>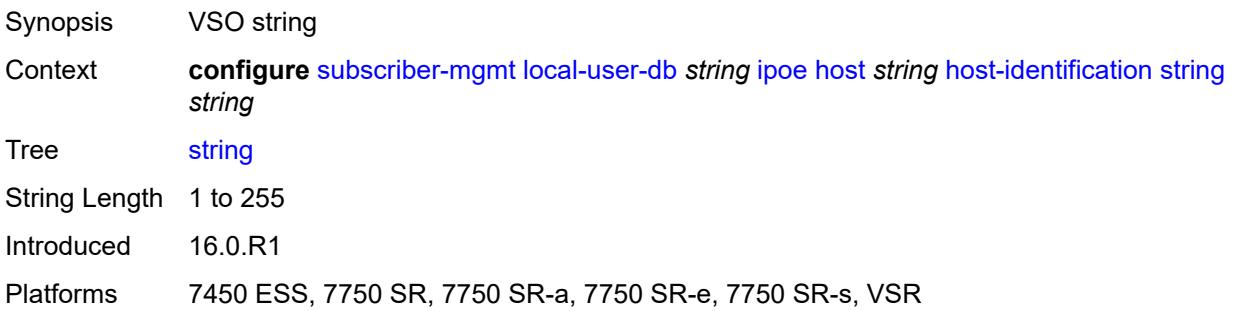

# **system-id** *string*

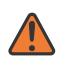

#### **WARNING:**

Modifying this element toggles the **admin-state** of the parent element automatically for the new value to take effect.

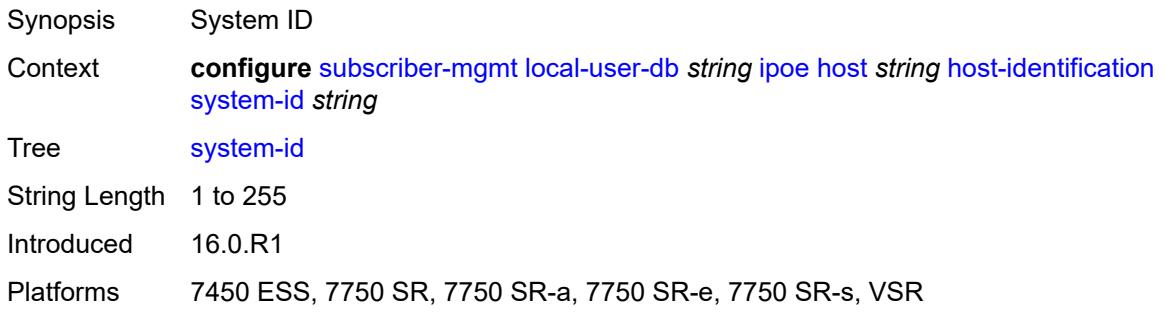

### <span id="page-8902-0"></span>**identification**

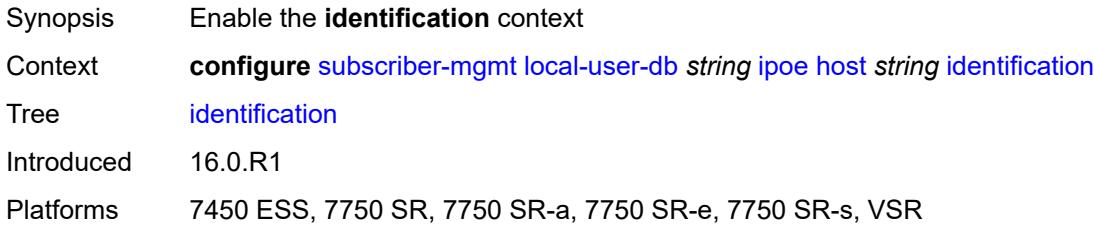

### <span id="page-8902-1"></span>**ancp-string** *string*

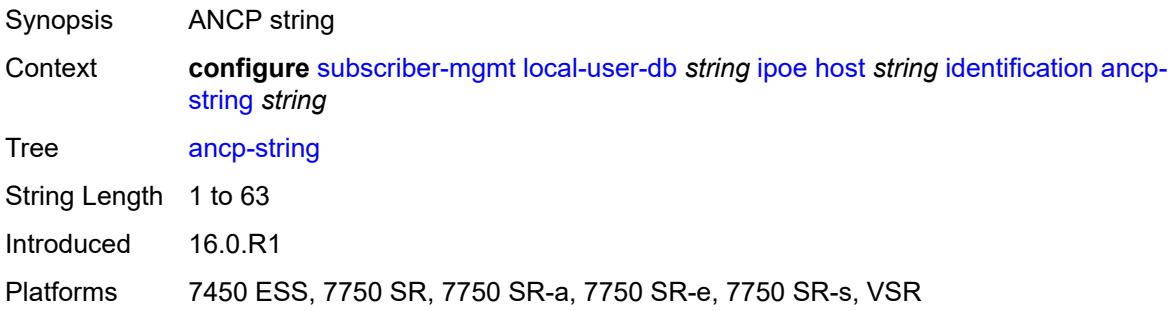

# <span id="page-8902-2"></span>**app-profile-string** *string*

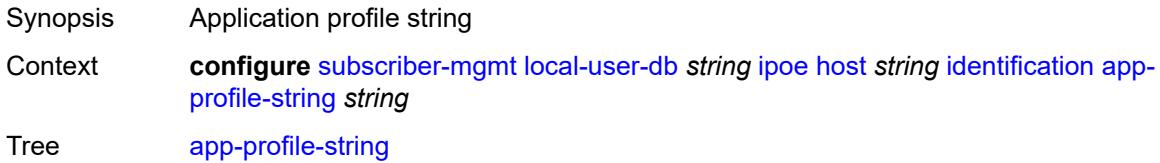

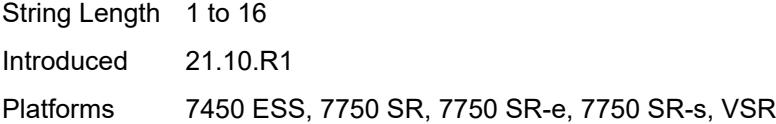

# <span id="page-8903-0"></span>**category-map-name** *string*

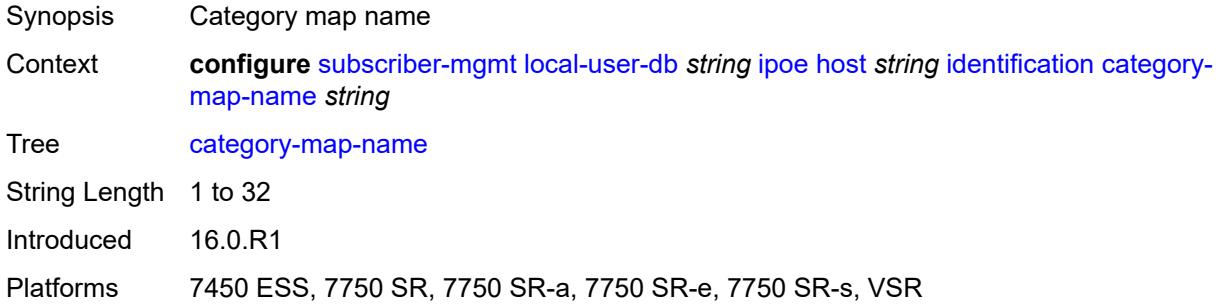

# <span id="page-8903-1"></span>**int-dest-id** *string*

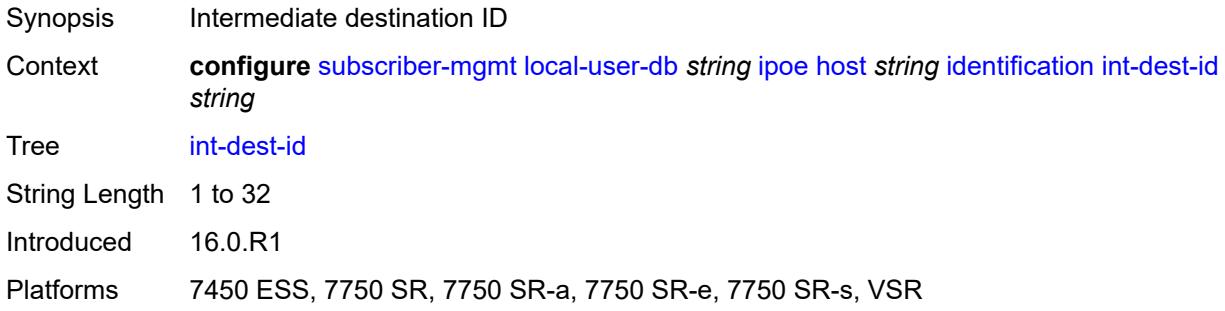

# <span id="page-8903-2"></span>**option-number** *number*

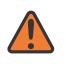

#### **WARNING:**

Modifying this element recreates the parent element automatically for the new value to take effect.

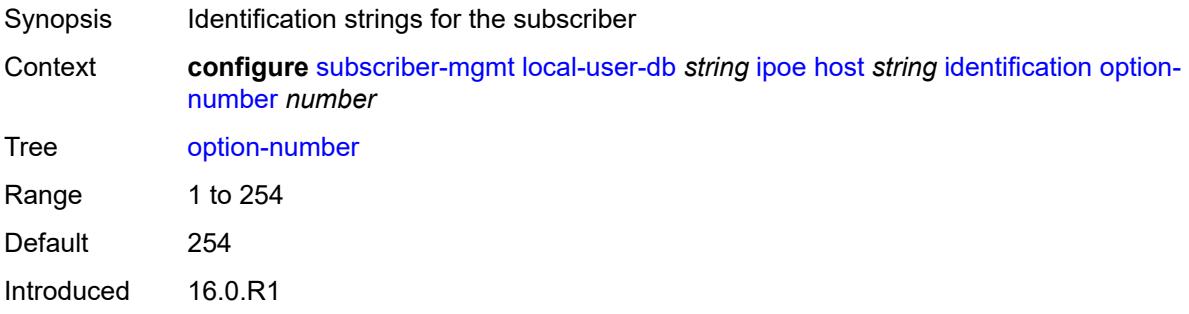

Platforms 7450 ESS, 7750 SR, 7750 SR-a, 7750 SR-e, 7750 SR-s, VSR

### <span id="page-8904-0"></span>**sla-profile-string** *string*

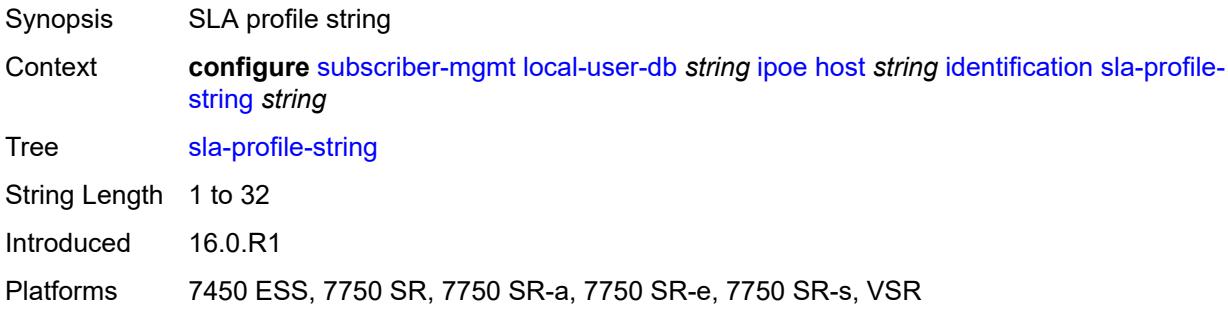

# <span id="page-8904-1"></span>**spi-sharing-group-id** *number*

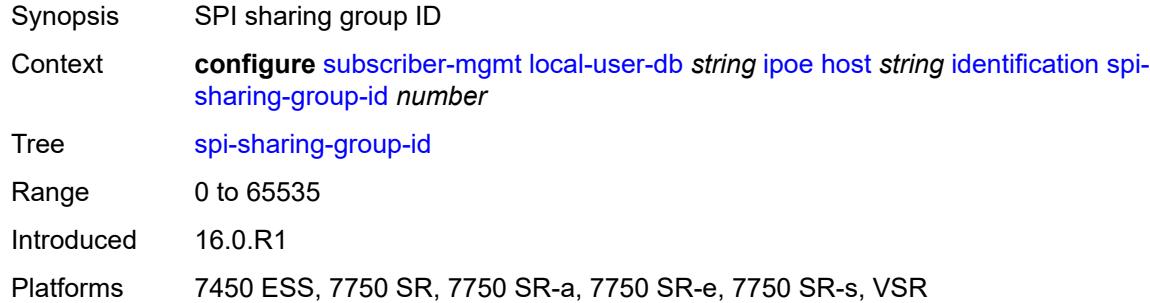

# <span id="page-8904-2"></span>**sub-profile-string** *string*

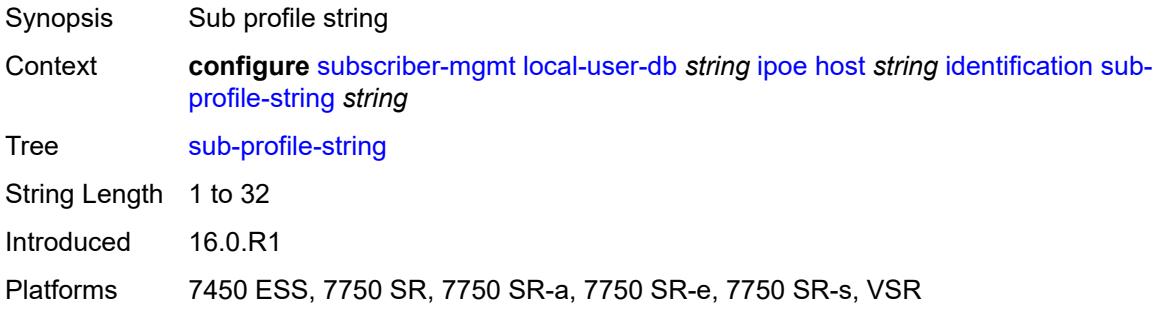

### <span id="page-8904-3"></span>**subscriber-id** *string*

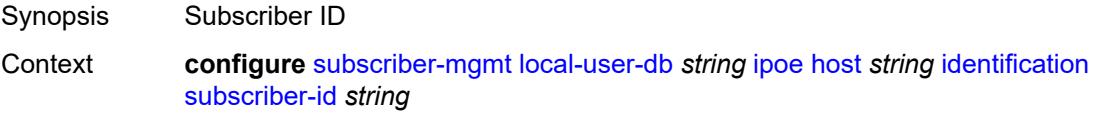

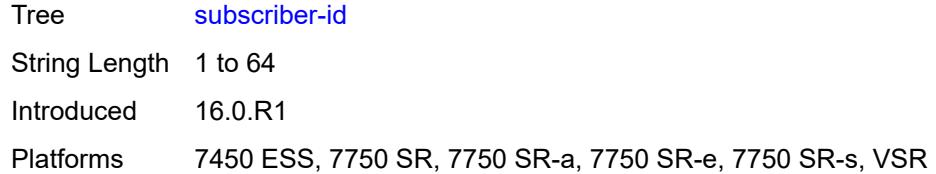

# <span id="page-8905-0"></span>**ipv4**

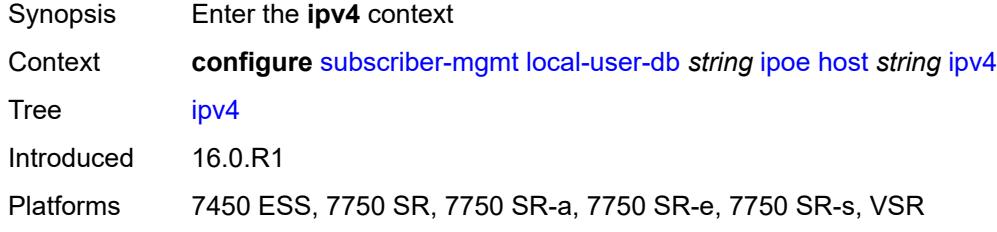

### <span id="page-8905-1"></span>**address**

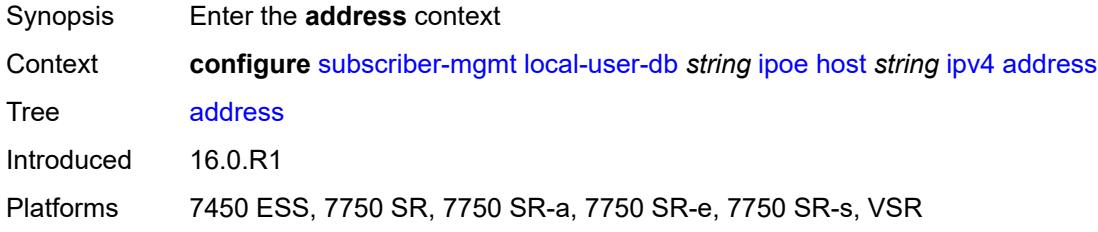

# <span id="page-8905-2"></span>**gi-address** *keyword*

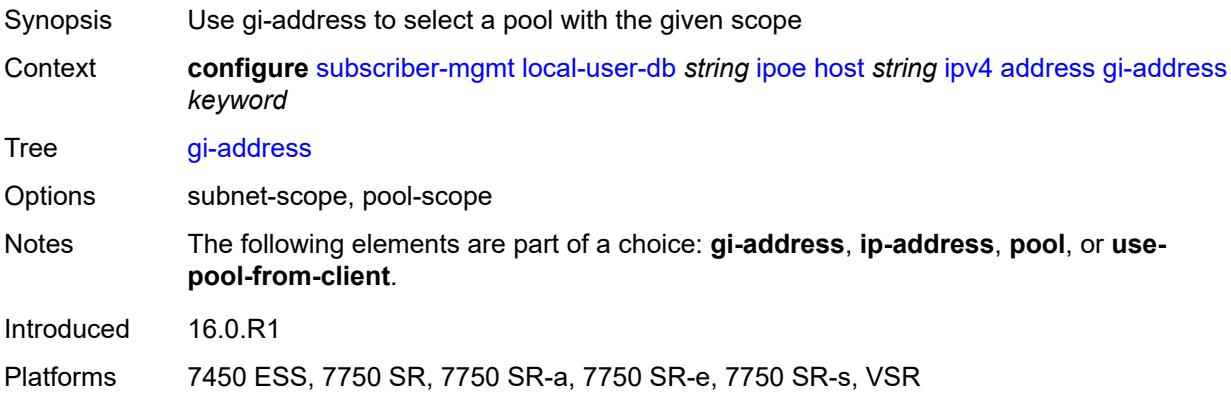

# <span id="page-8905-3"></span>**ip-address** *string*

Synopsis Fixed IPv4 address of the host

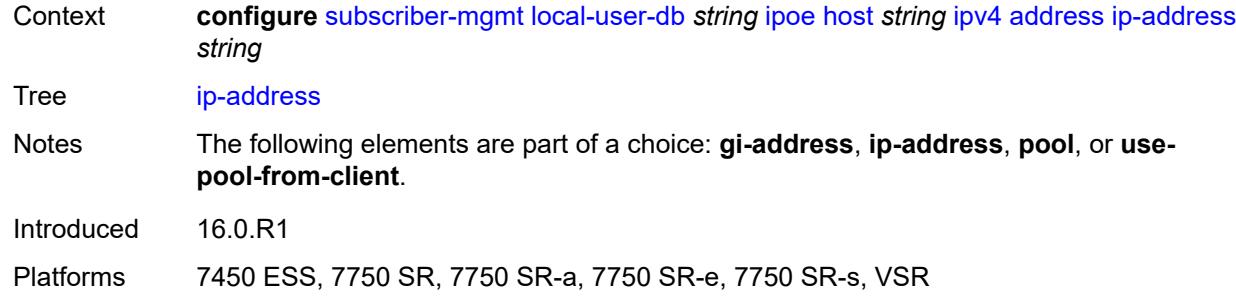

# <span id="page-8906-0"></span>**pool**

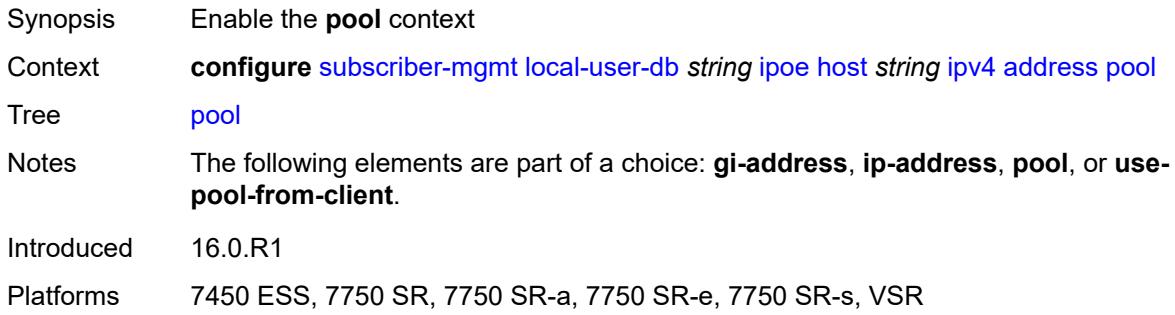

# <span id="page-8906-1"></span>**delimiter** *string*

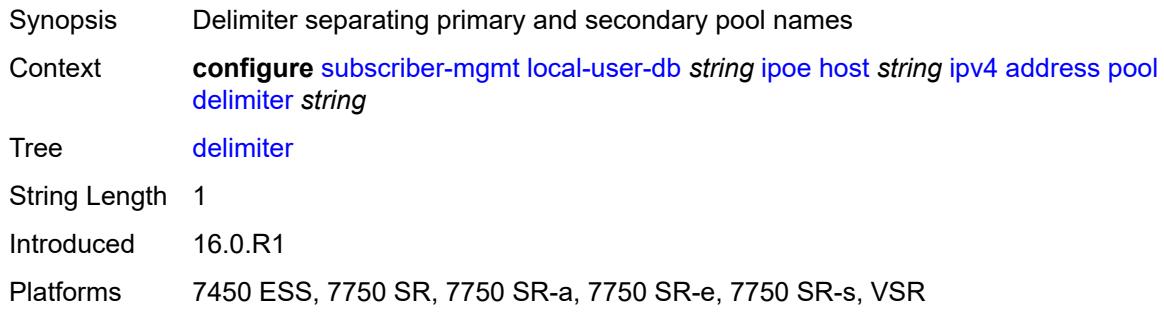

# <span id="page-8906-2"></span>**primary** *string*

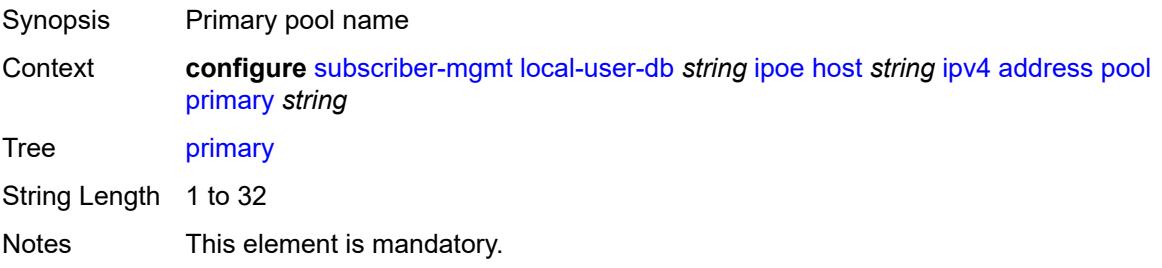

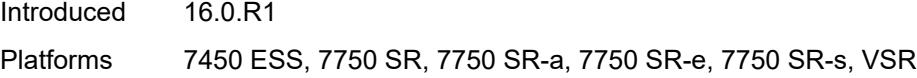

# <span id="page-8907-0"></span>**secondary** *string*

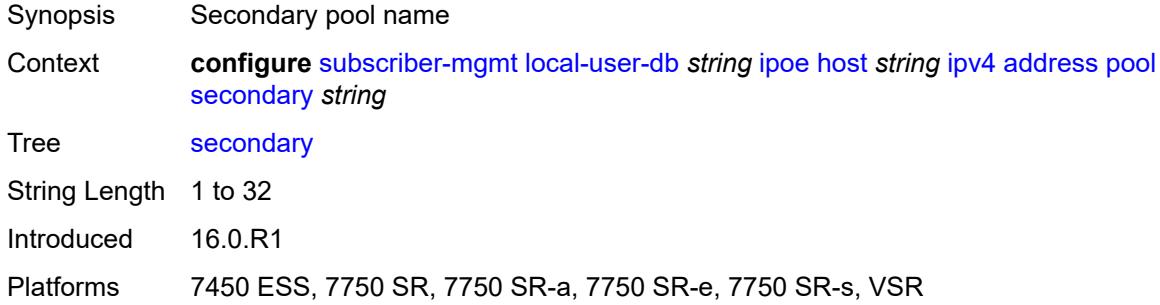

# <span id="page-8907-1"></span>**use-pool-from-client**

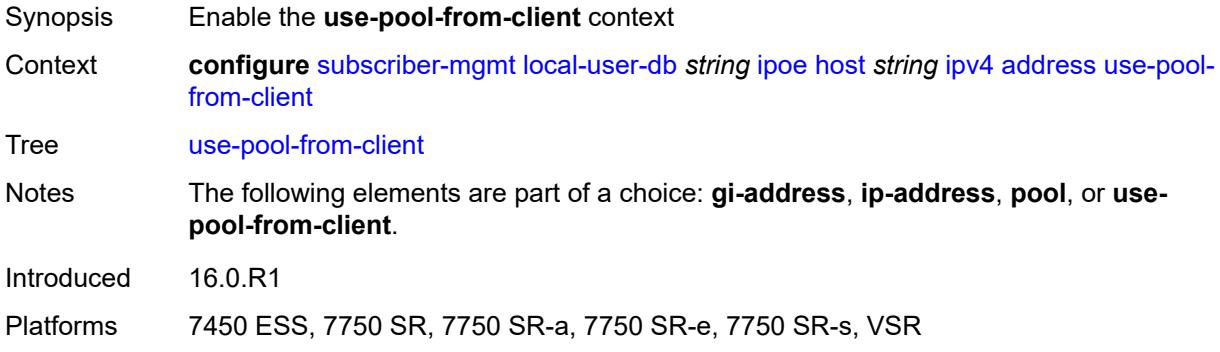

# <span id="page-8907-2"></span>**delimiter** *string*

<span id="page-8907-3"></span>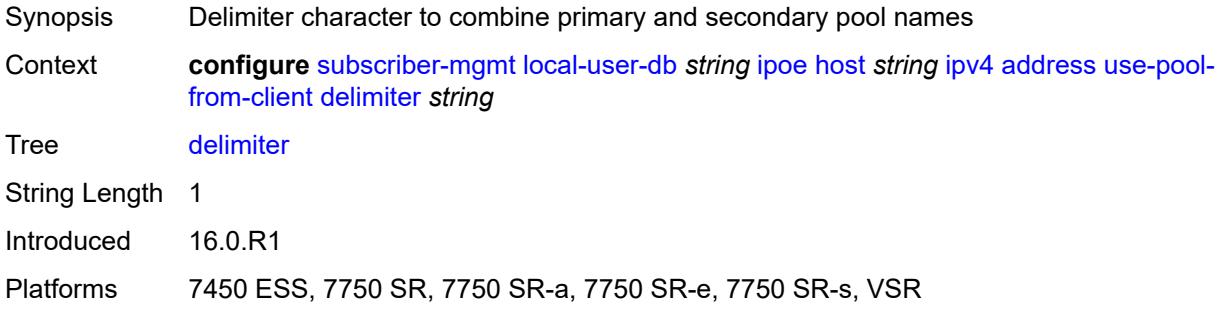

# **gi-address** *string*

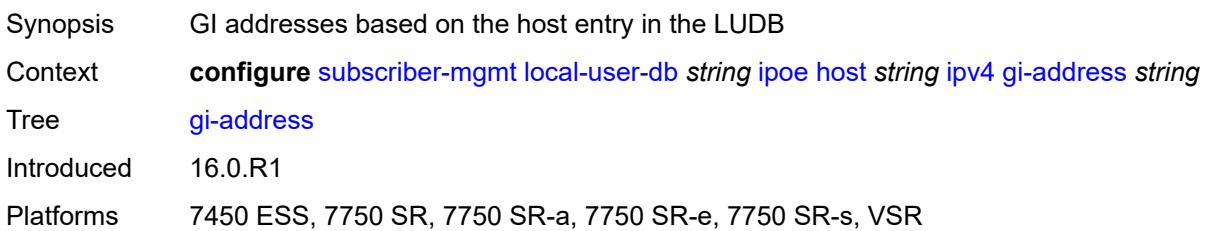

# <span id="page-8908-1"></span>**option** [[number\]](#page-8908-0) *(number | keyword)*

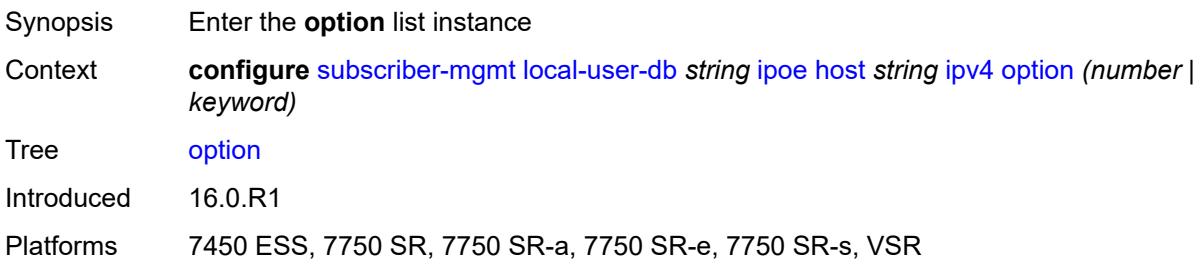

# <span id="page-8908-0"></span>[**number**] *(number | keyword)*

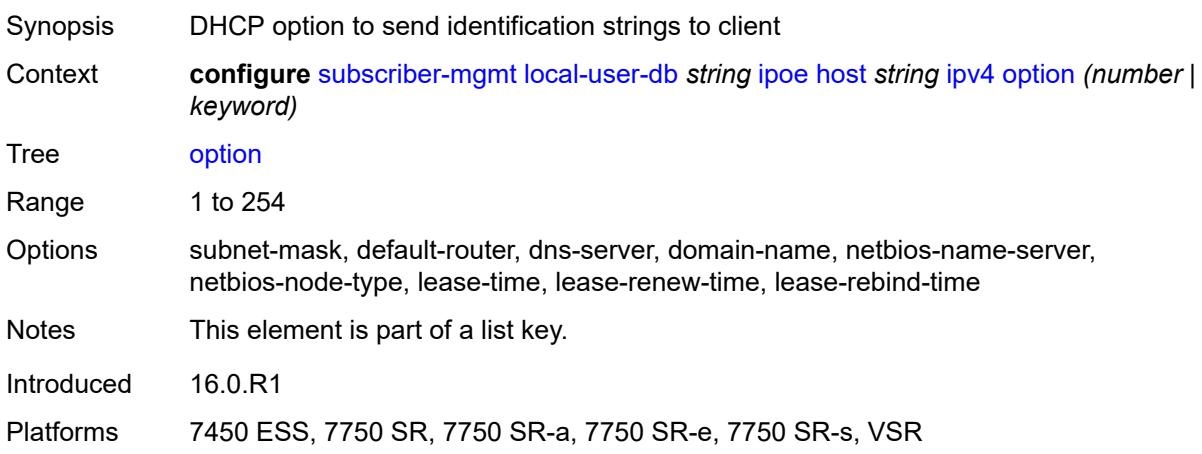

### <span id="page-8908-2"></span>**ascii-string** *string*

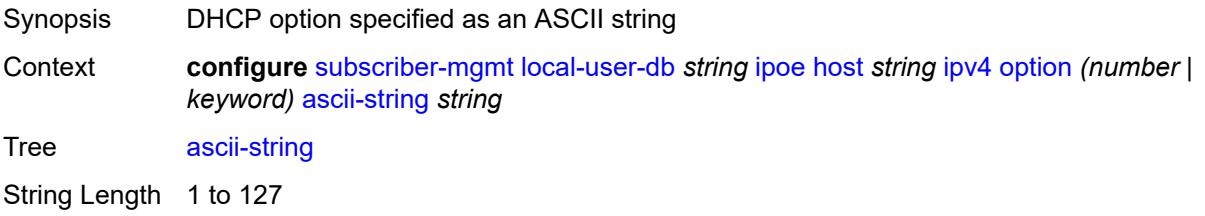

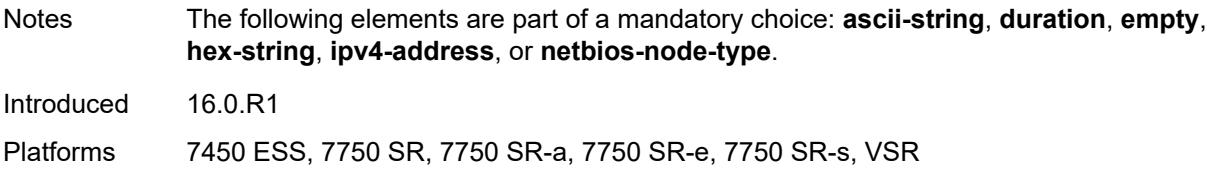

# <span id="page-8909-0"></span>**duration** *number*

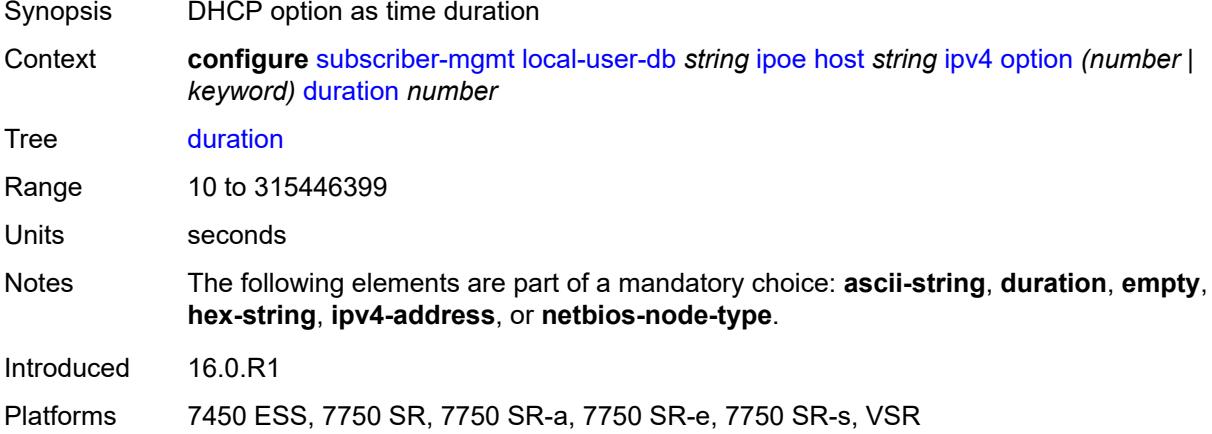

### <span id="page-8909-1"></span>**empty**

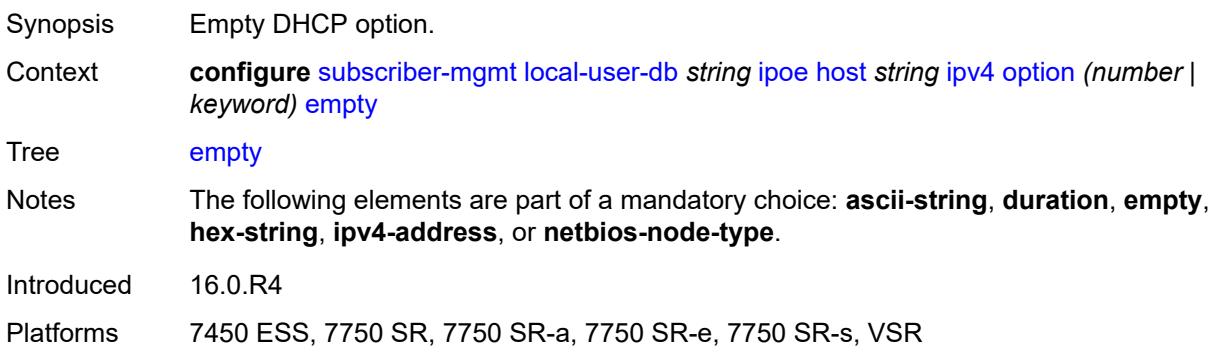

# <span id="page-8909-2"></span>**hex-string** *string*

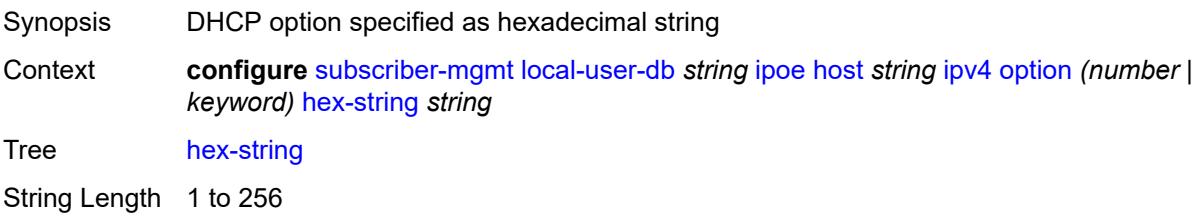

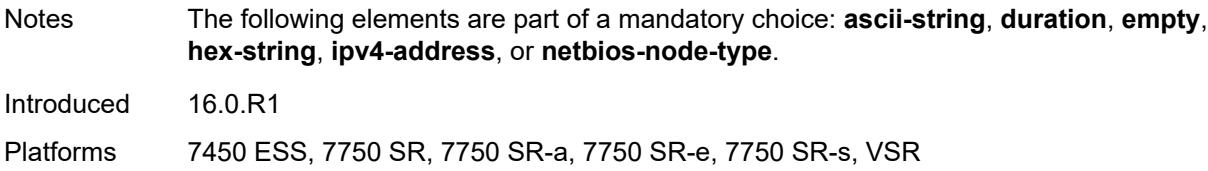

# <span id="page-8910-0"></span>**ipv4-address** *string*

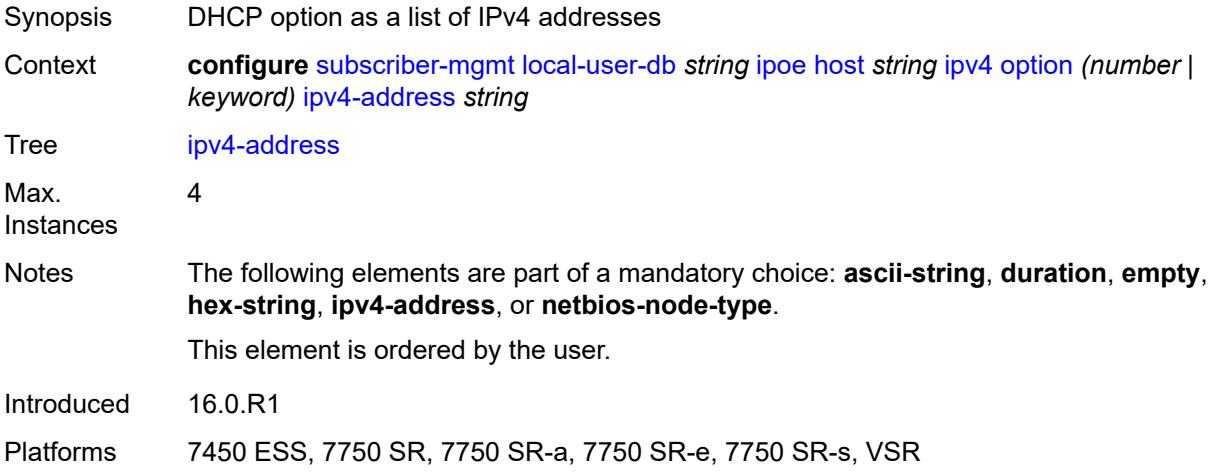

# <span id="page-8910-1"></span>**netbios-node-type** *keyword*

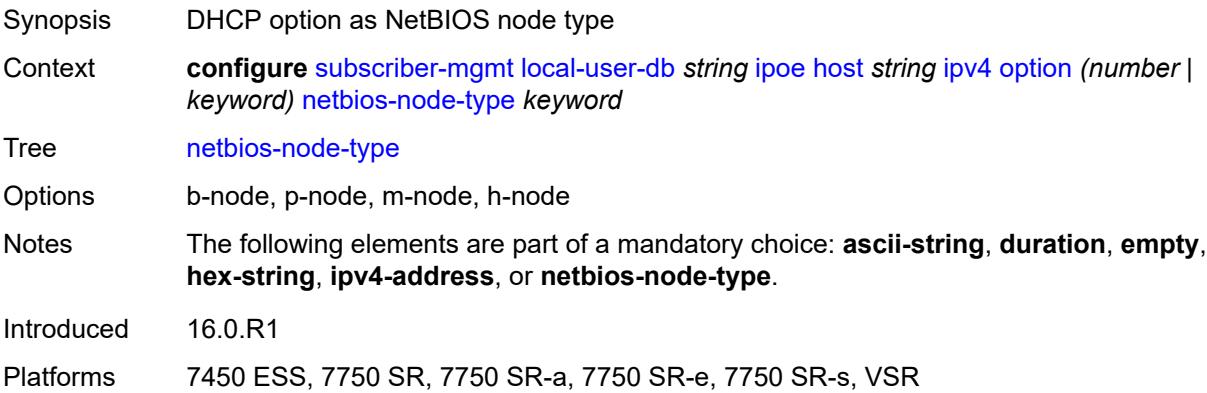

# <span id="page-8910-2"></span>**server** *string*

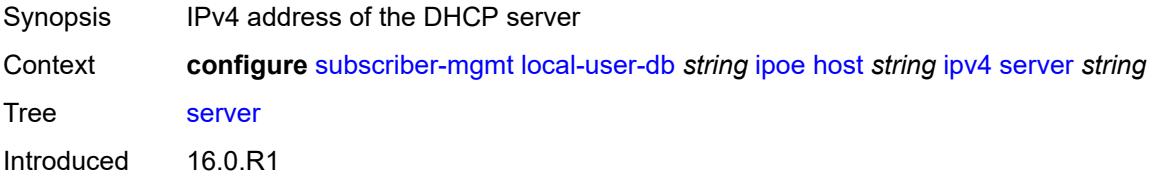

Platforms 7450 ESS, 7750 SR, 7750 SR-a, 7750 SR-e, 7750 SR-s, VSR

# <span id="page-8911-0"></span>**ipv6**

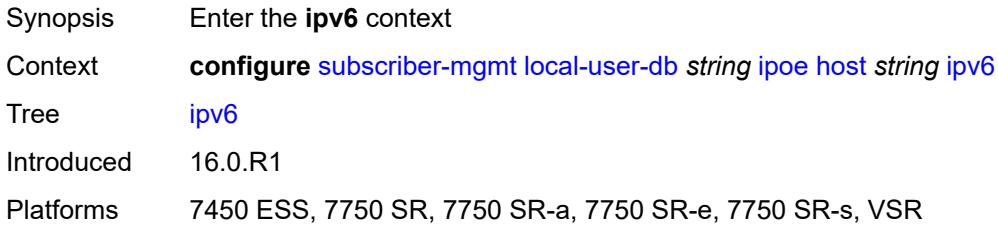

# <span id="page-8911-1"></span>**address** *string*

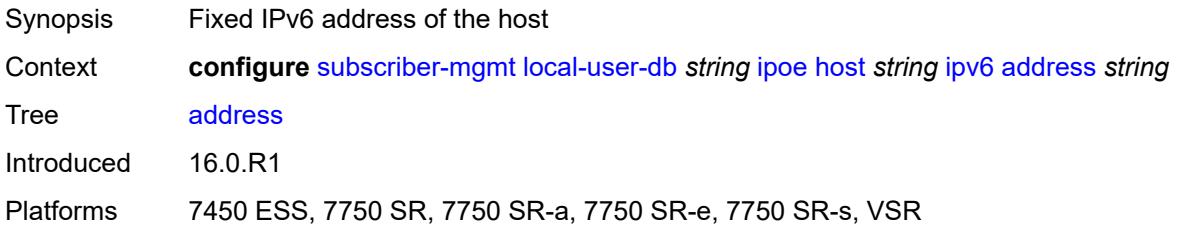

# <span id="page-8911-2"></span>**address-pool** *string*

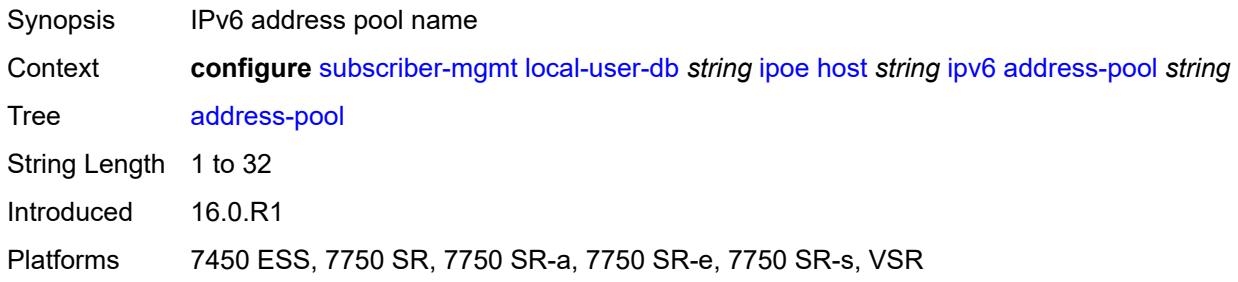

# <span id="page-8911-3"></span>**delegated-prefix** *string*

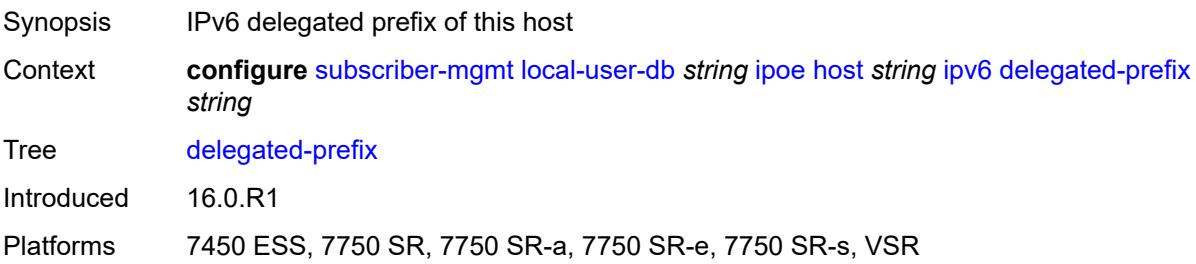

# <span id="page-8912-0"></span>**delegated-prefix-length** *number*

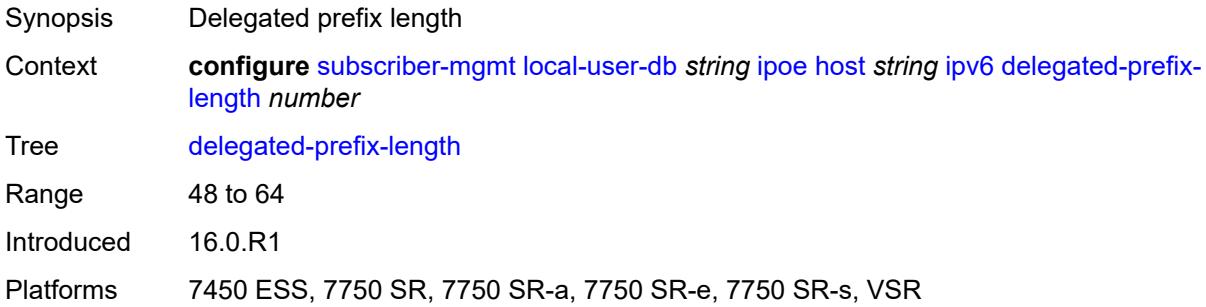

# <span id="page-8912-1"></span>**delegated-prefix-pool** *string*

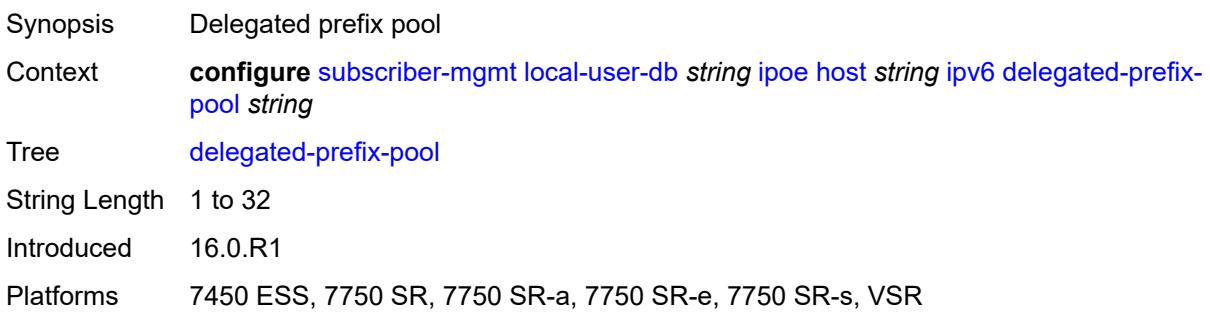

# <span id="page-8912-2"></span>**link-address** *string*

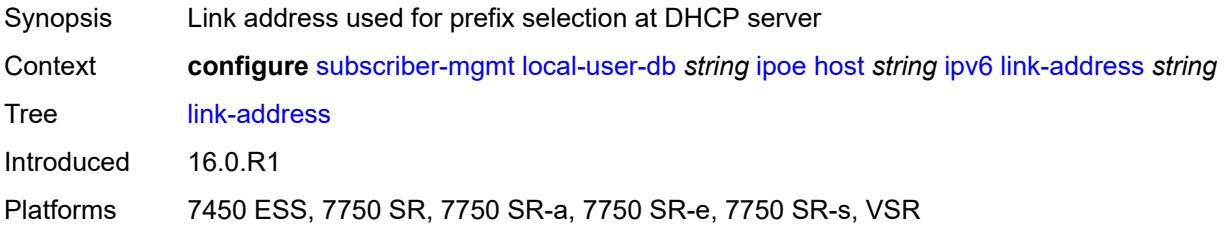

# <span id="page-8912-3"></span>**option** [[number\]](#page-8913-0) *(number | keyword)*

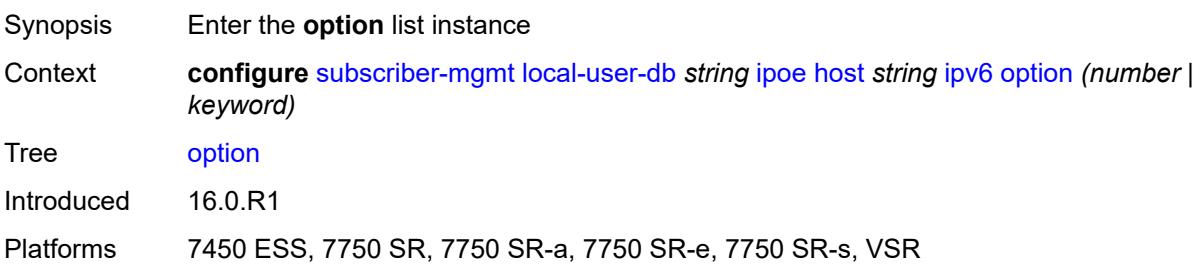

# <span id="page-8913-0"></span>[**number**] *(number | keyword)*

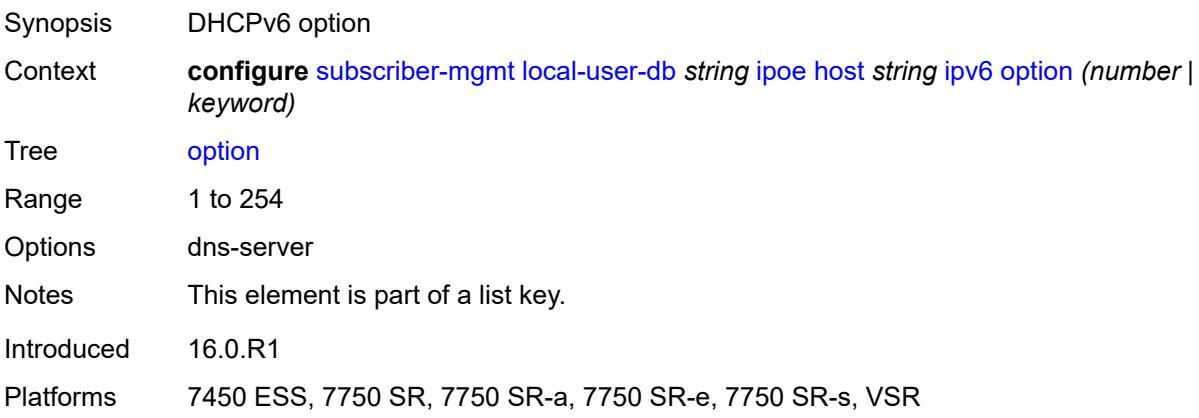

# <span id="page-8913-1"></span>**hex-string** *string*

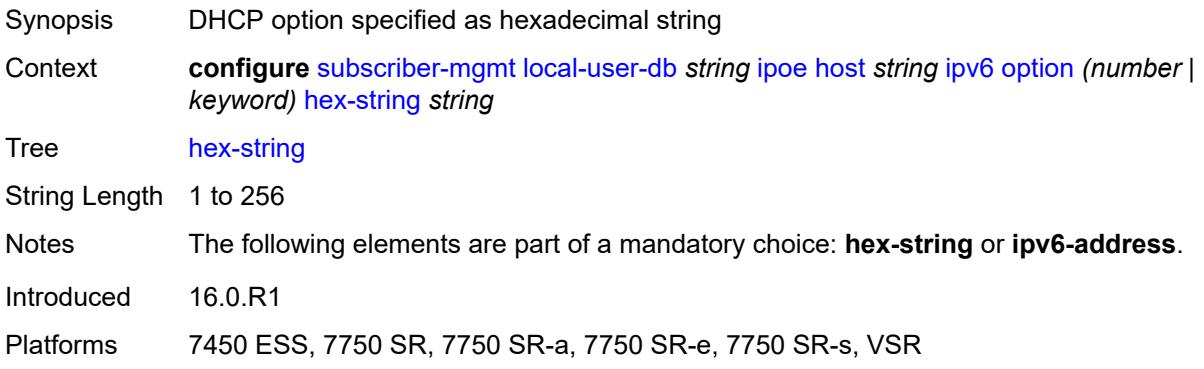

# <span id="page-8913-2"></span>**ipv6-address** *string*

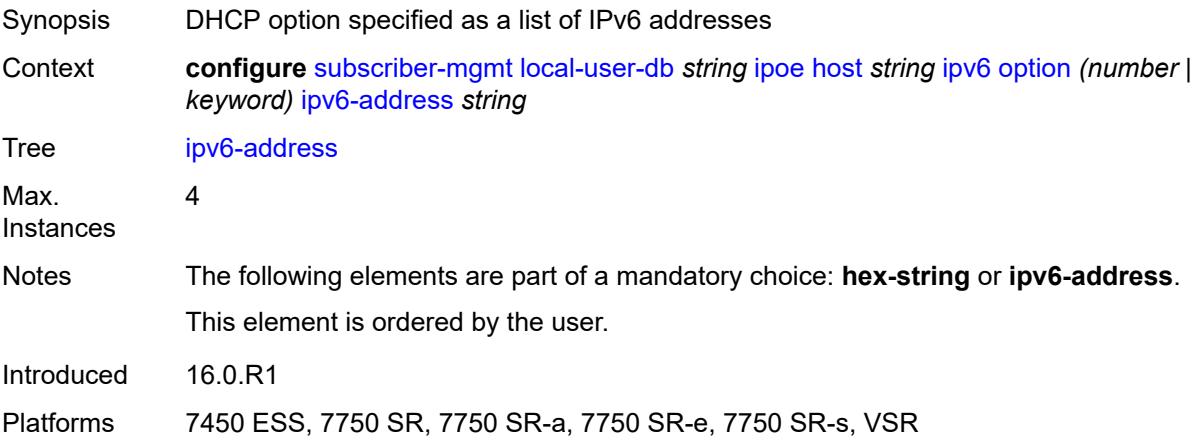

# <span id="page-8914-0"></span>**router-advertisement-policy** *string*

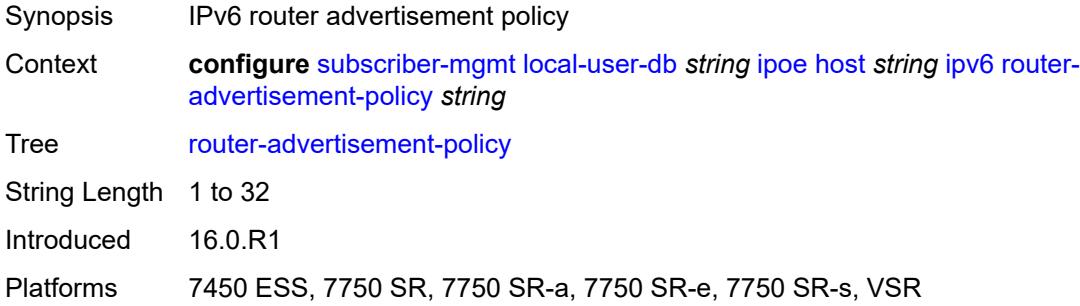

# <span id="page-8914-1"></span>**server** *string*

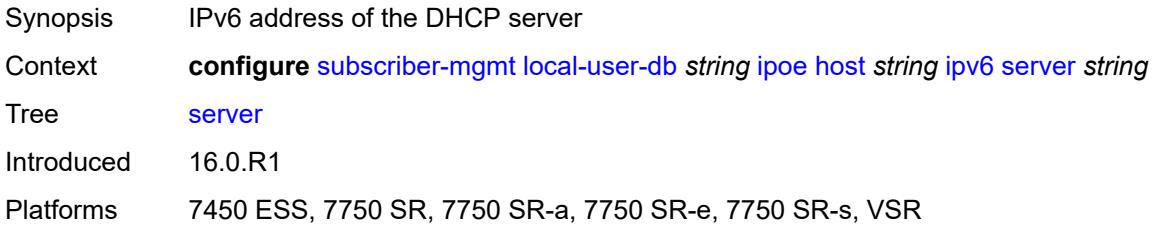

# <span id="page-8914-2"></span>**slaac-prefix** *string*

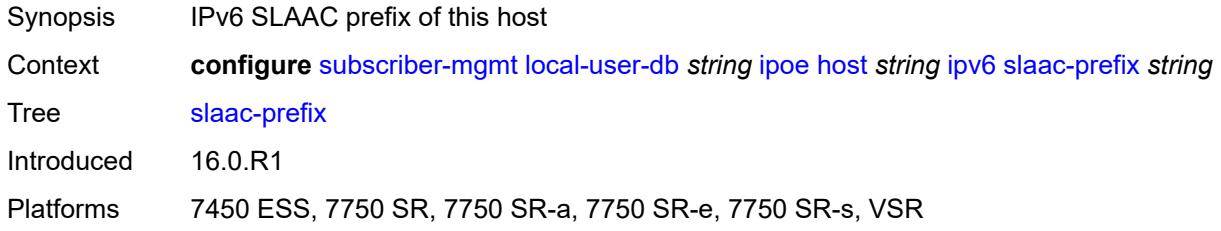

# <span id="page-8914-3"></span>**slaac-prefix-pool** *string*

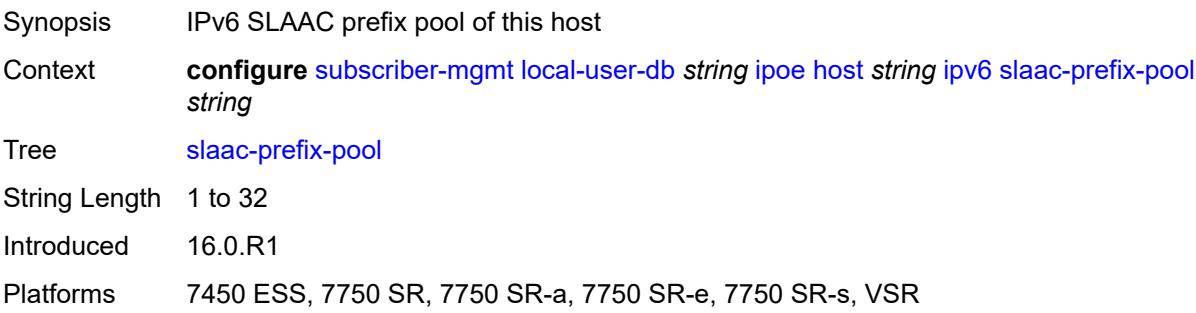

#### <span id="page-8915-0"></span>**timers**

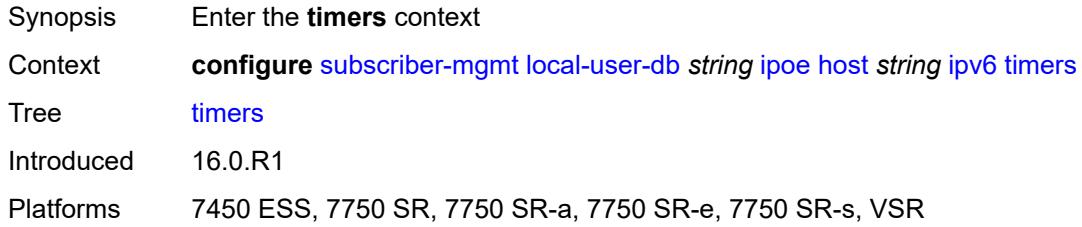

# <span id="page-8915-1"></span>**preferred-lifetime** *(number | keyword)*

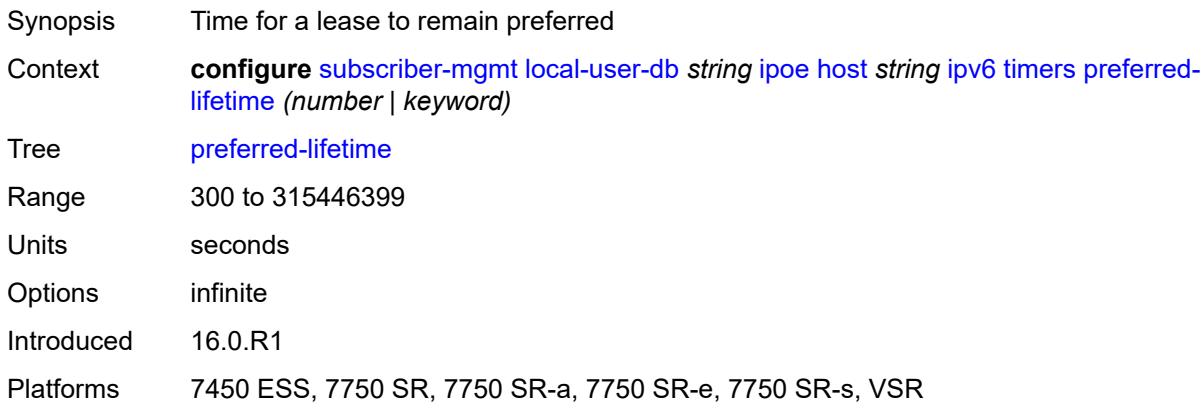

# <span id="page-8915-2"></span>**rebind** *number*

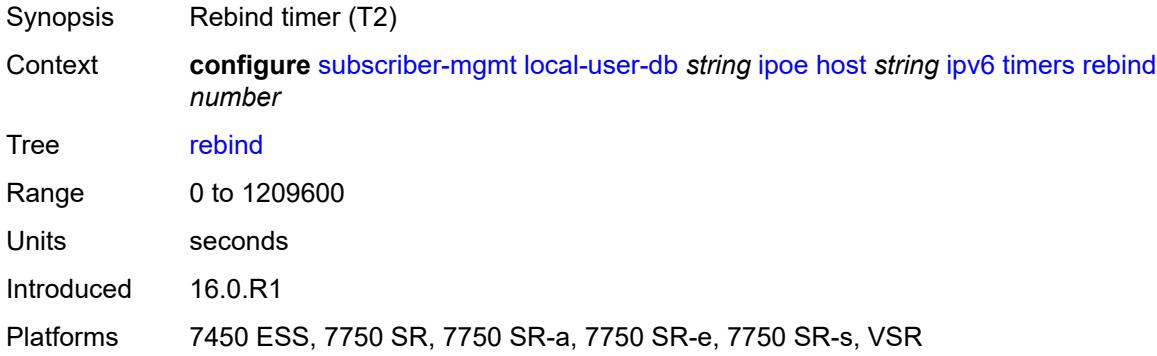

#### <span id="page-8915-3"></span>**renew** *number*

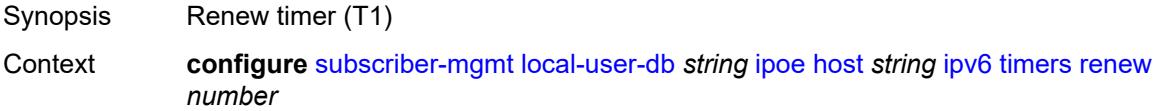

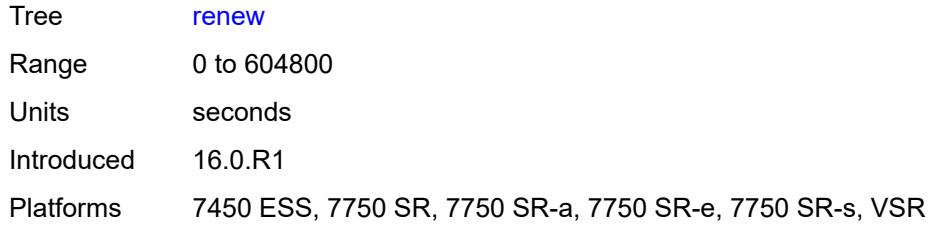

# <span id="page-8916-0"></span>**valid-lifetime** *(number | keyword)*

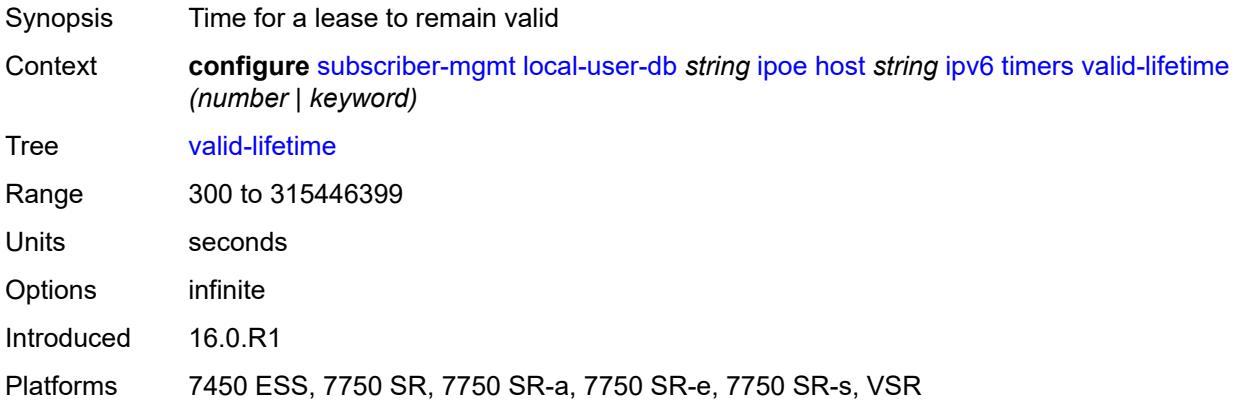

# <span id="page-8916-1"></span>**match-radius-proxy-cache**

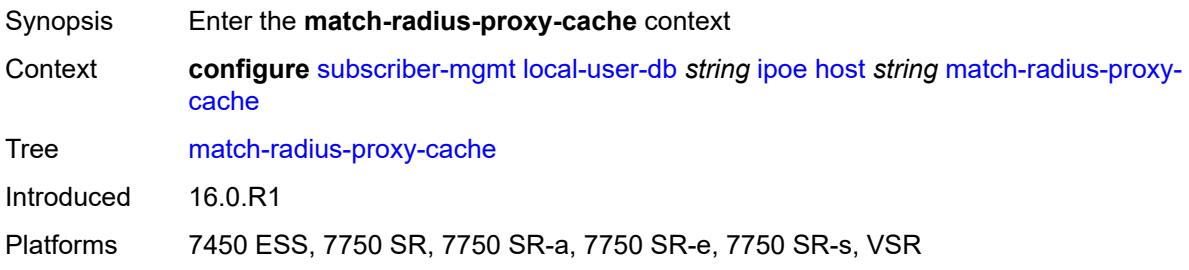

# <span id="page-8916-2"></span>**fail-action** *keyword*

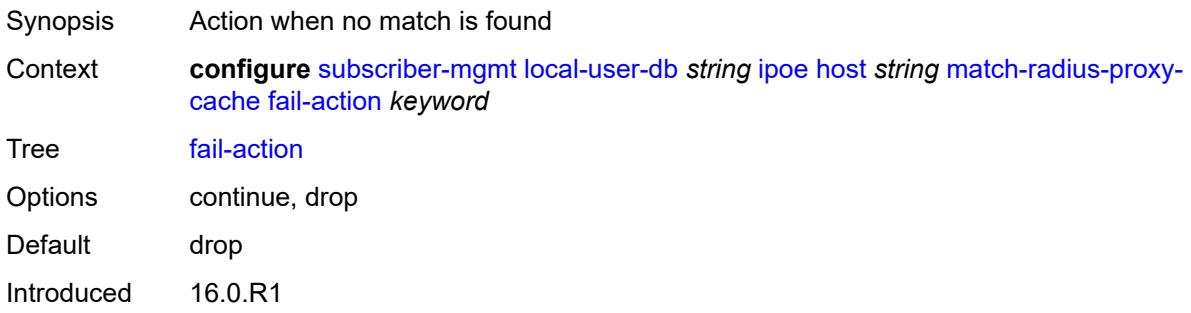

Platforms 7450 ESS, 7750 SR, 7750 SR-a, 7750 SR-e, 7750 SR-s, VSR

### <span id="page-8917-0"></span>**mac-format** *string*

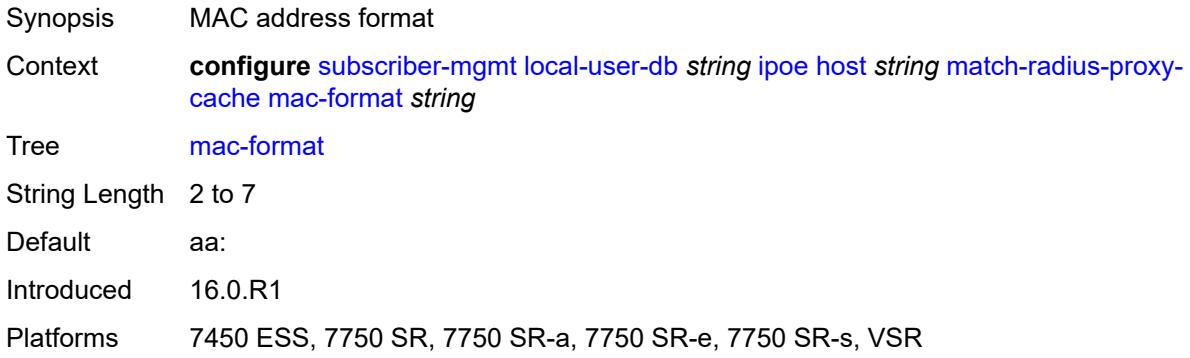

#### <span id="page-8917-1"></span>**match**

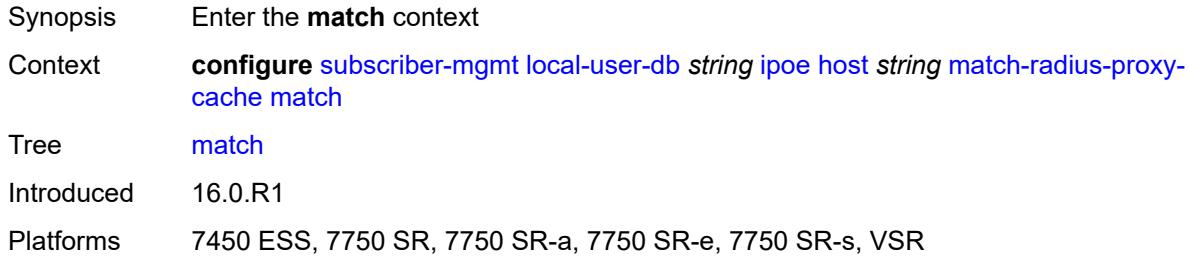

# <span id="page-8917-2"></span>**circuit-id** *boolean*

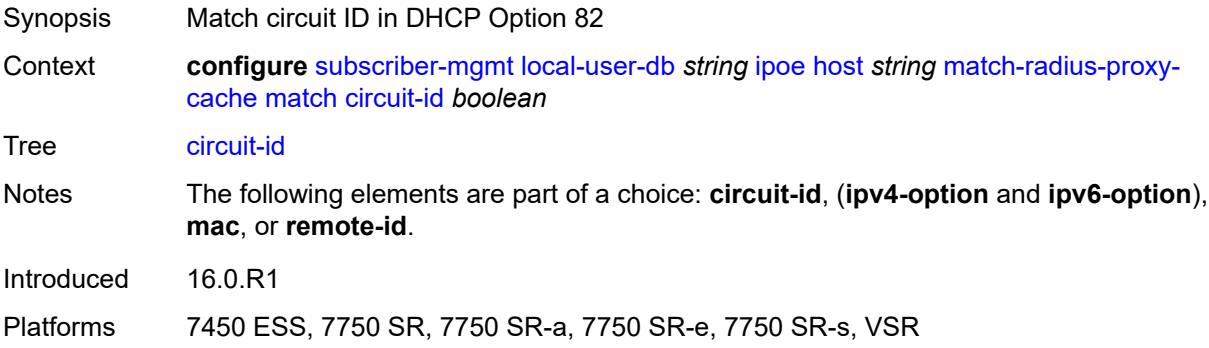

# <span id="page-8917-3"></span>**ipv4-option** *number*

Synopsis DHCP option number

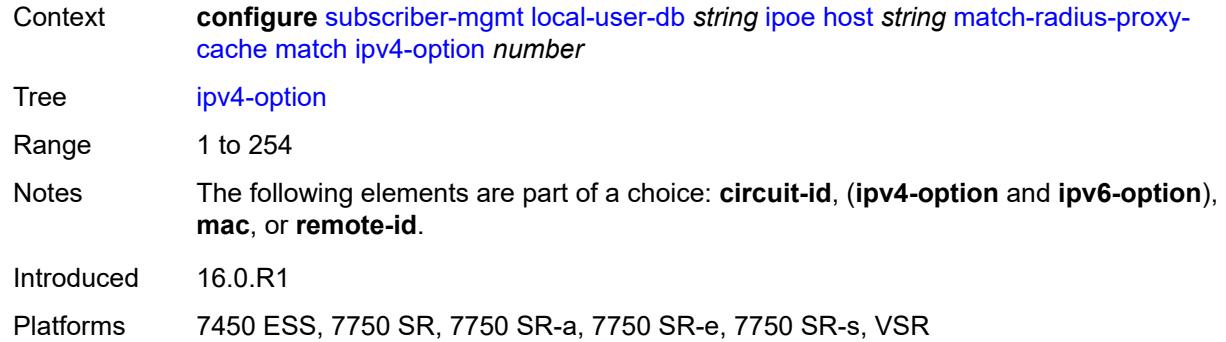

# <span id="page-8918-0"></span>**ipv6-option** *number*

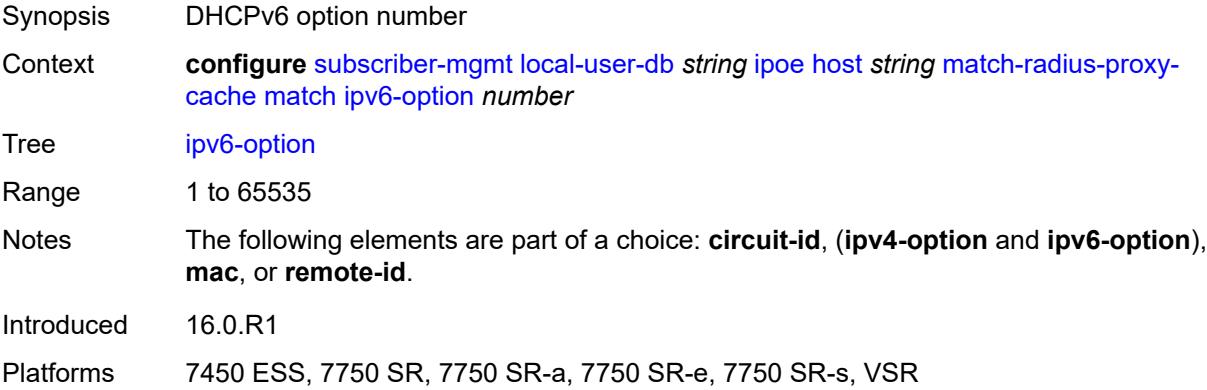

### <span id="page-8918-1"></span>**mac** *boolean*

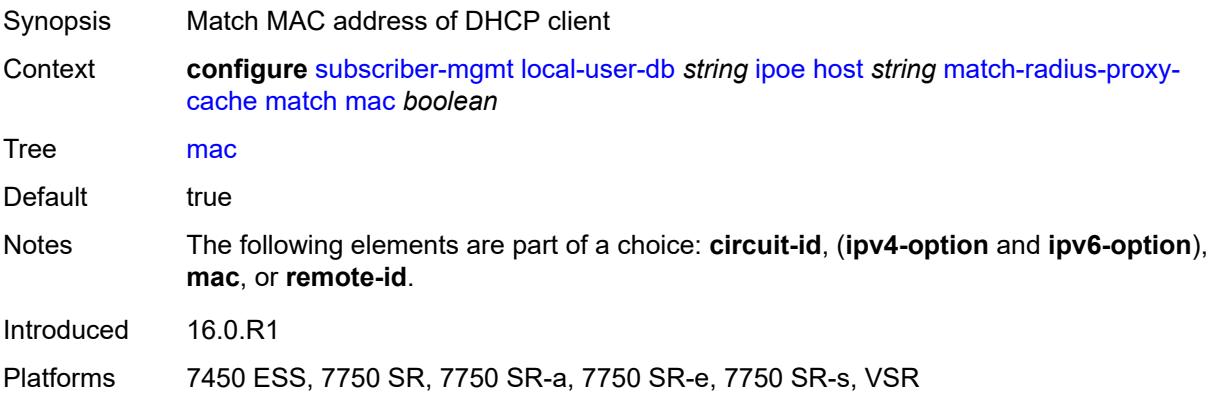

# <span id="page-8918-2"></span>**remote-id** *boolean*

Synopsis Match remote ID in DHCP Option 82

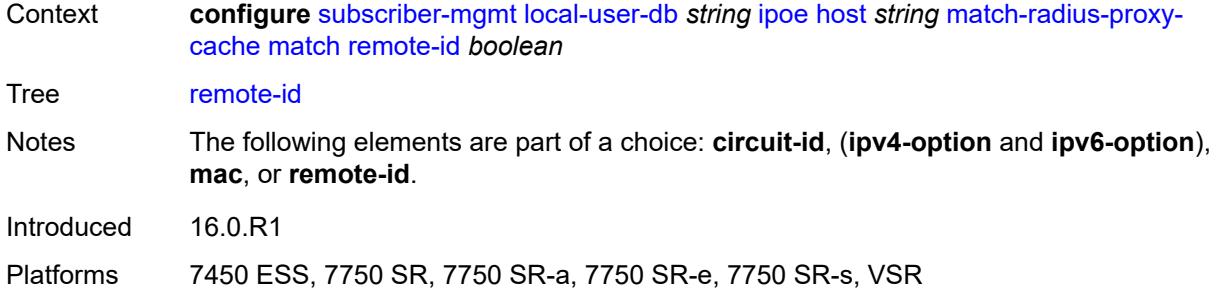

#### <span id="page-8919-0"></span>**server**

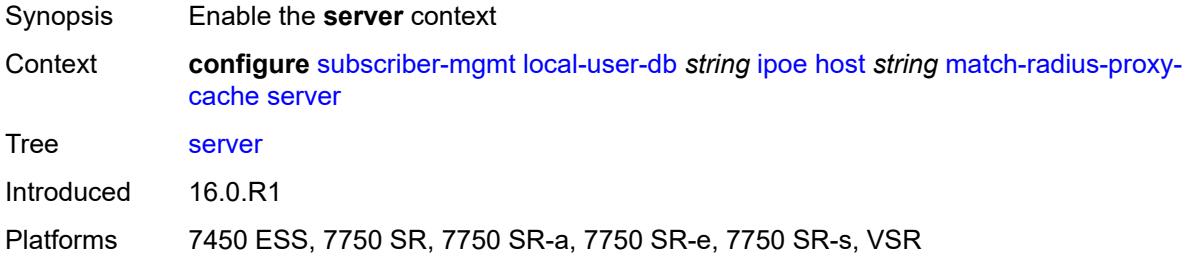

# <span id="page-8919-1"></span>**name** *string*

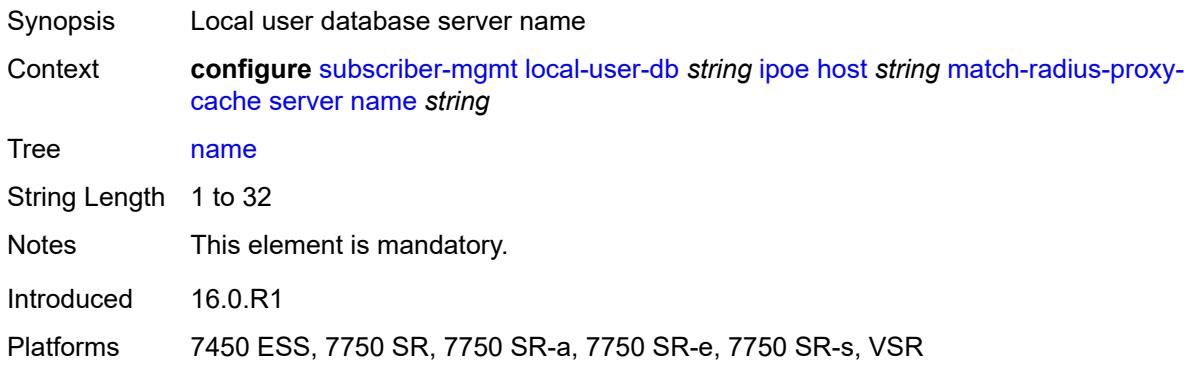

### <span id="page-8919-2"></span>**service** *number*

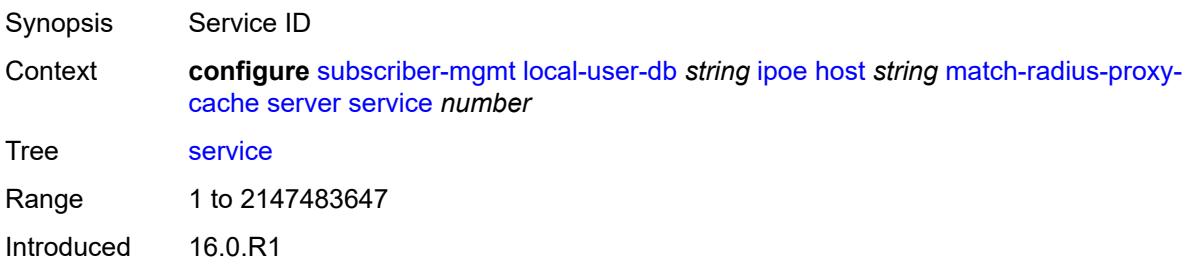

Platforms 7450 ESS, 7750 SR, 7750 SR-a, 7750 SR-e, 7750 SR-s, VSR

### <span id="page-8920-1"></span>**mld-import** [[policy-name\]](#page-8920-0) *string*

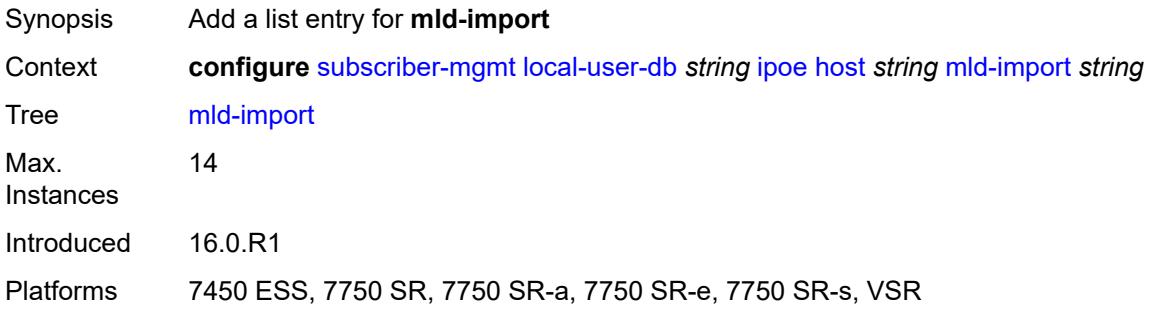

# <span id="page-8920-0"></span>[**policy-name**] *string*

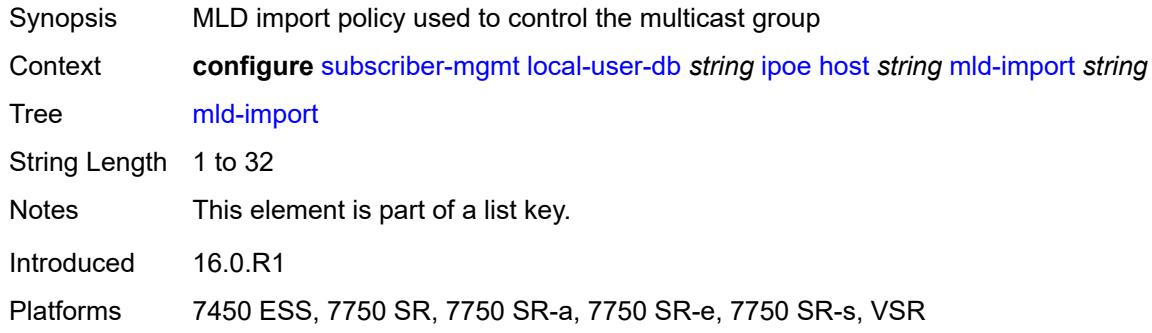

### <span id="page-8920-2"></span>**msap-defaults**

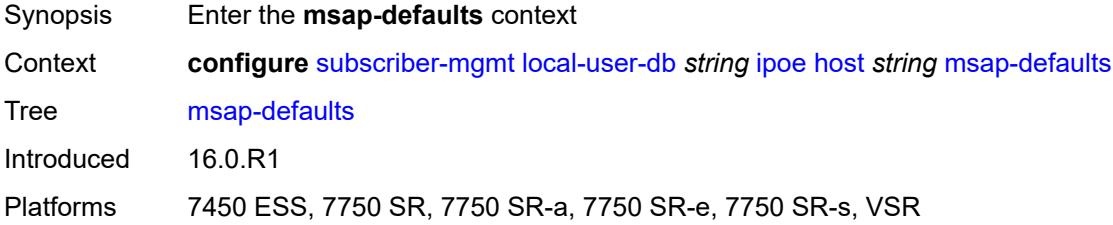

# <span id="page-8920-3"></span>**group-interface**

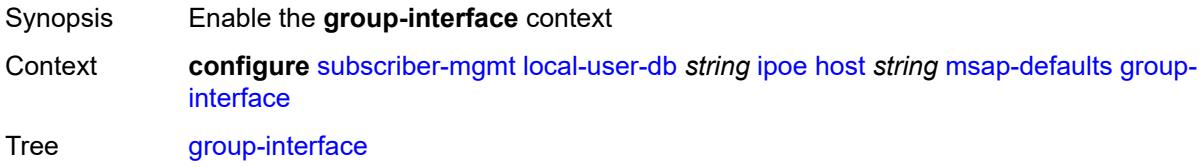

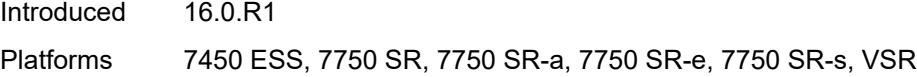

# <span id="page-8921-0"></span>**name** *string*

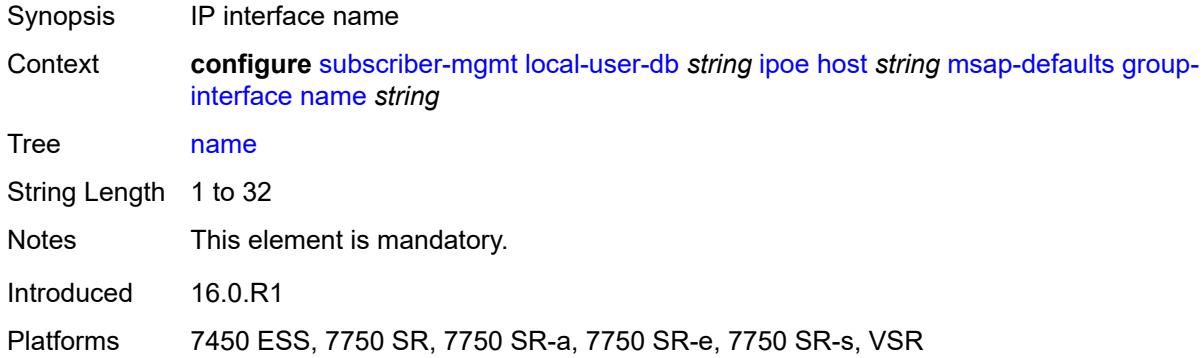

# <span id="page-8921-1"></span>**prefix** *keyword*

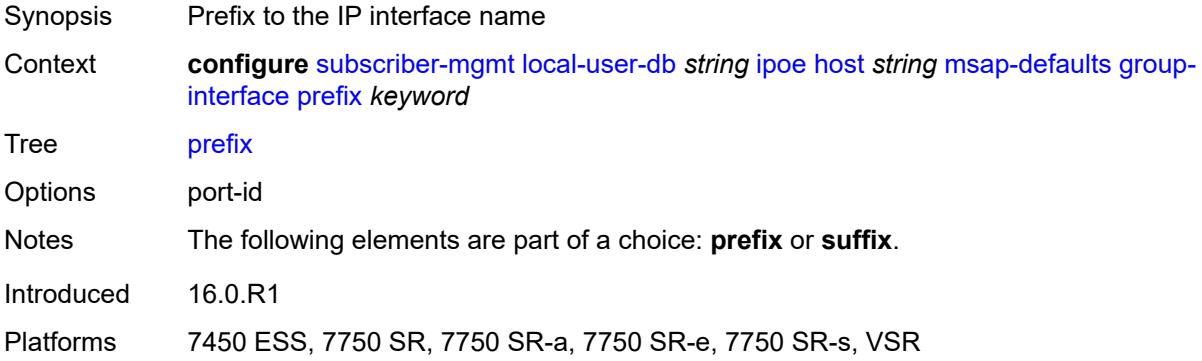

# <span id="page-8921-2"></span>**suffix** *keyword*

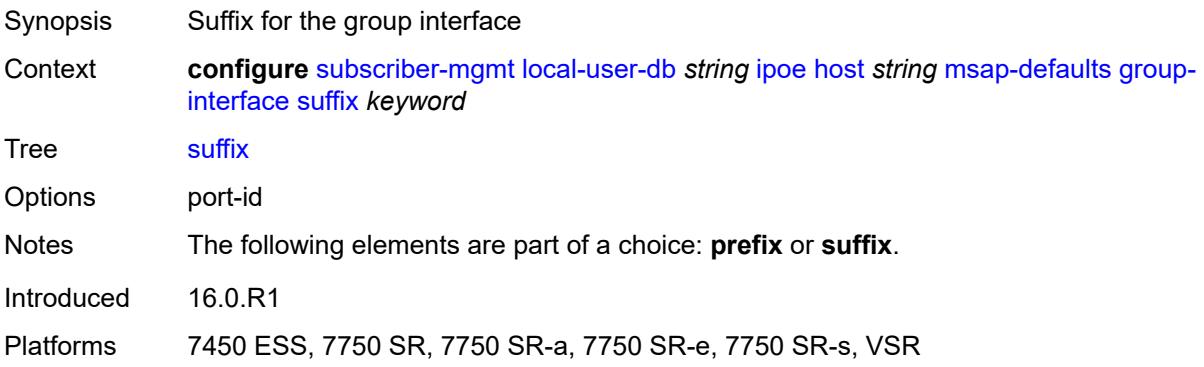

# <span id="page-8922-0"></span>**policy** *string*

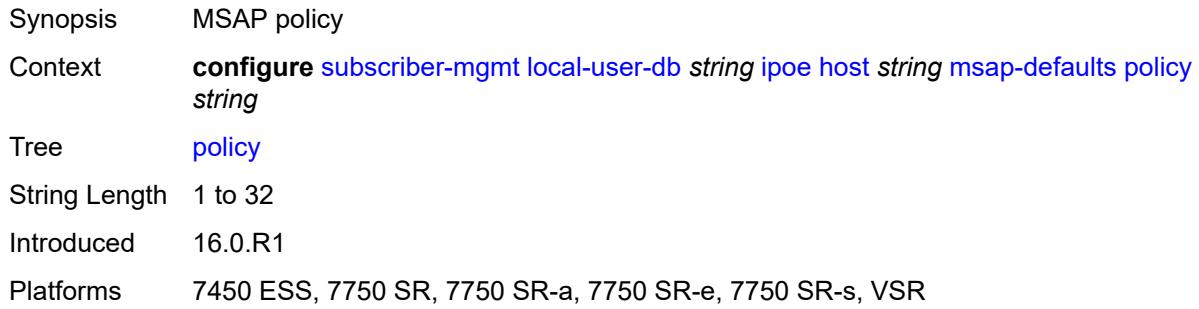

### <span id="page-8922-1"></span>**service** *number*

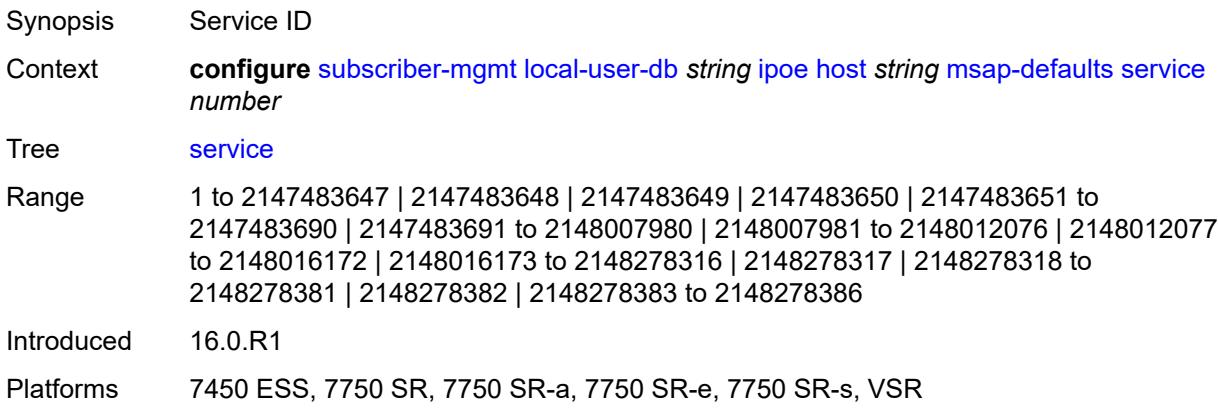

# <span id="page-8922-2"></span>**radius-accounting-policy**

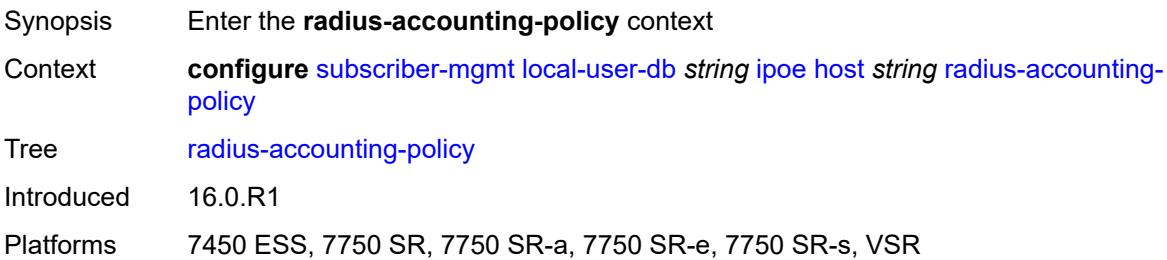

# <span id="page-8922-3"></span>**duplicate** *string*

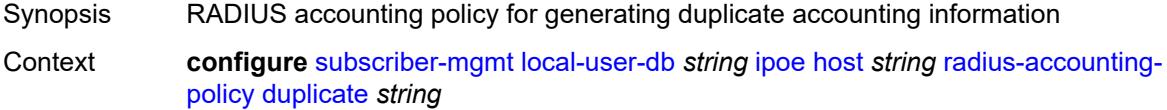

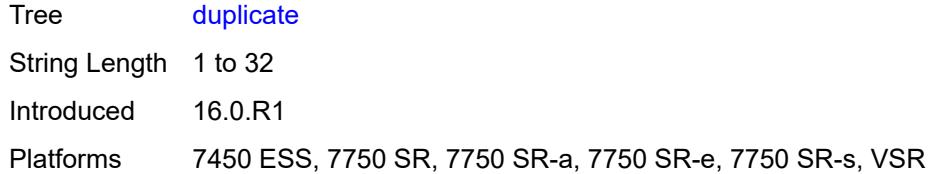

# <span id="page-8923-0"></span>**name** *string*

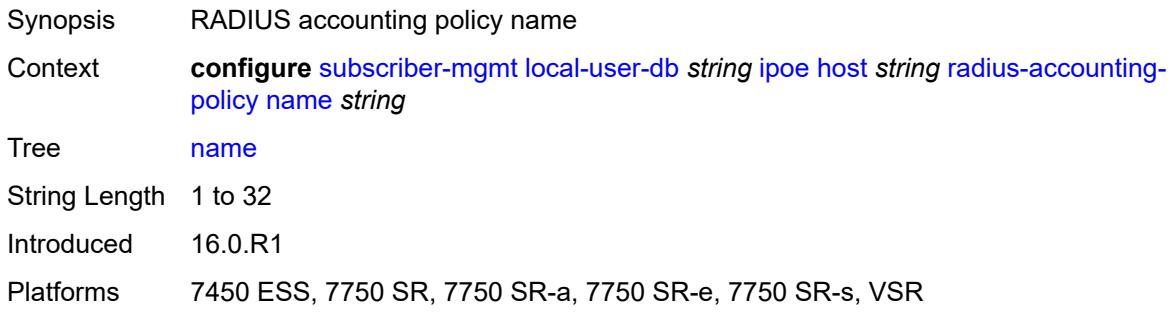

# <span id="page-8923-1"></span>**retail-service-id** *number*

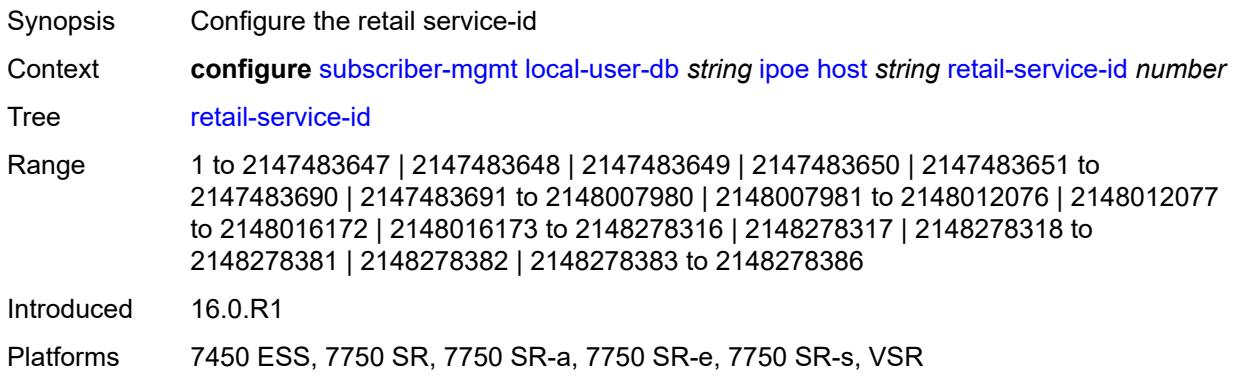

# <span id="page-8923-2"></span>**rip-policy** *string*

<span id="page-8923-3"></span>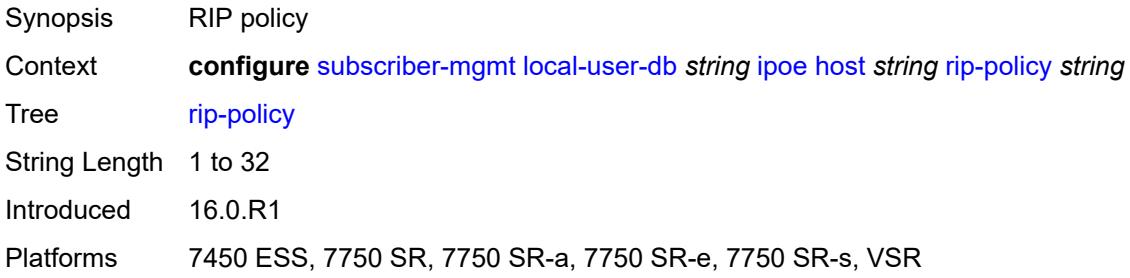

# **to-client-options**

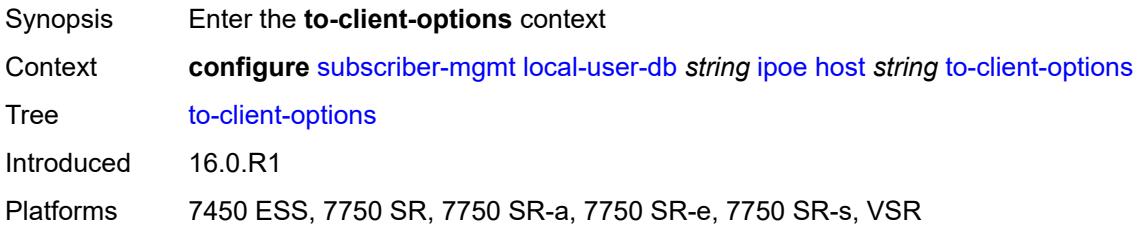

# <span id="page-8924-1"></span>**ipv4-option** [[number\]](#page-8924-0) *(number | keyword)*

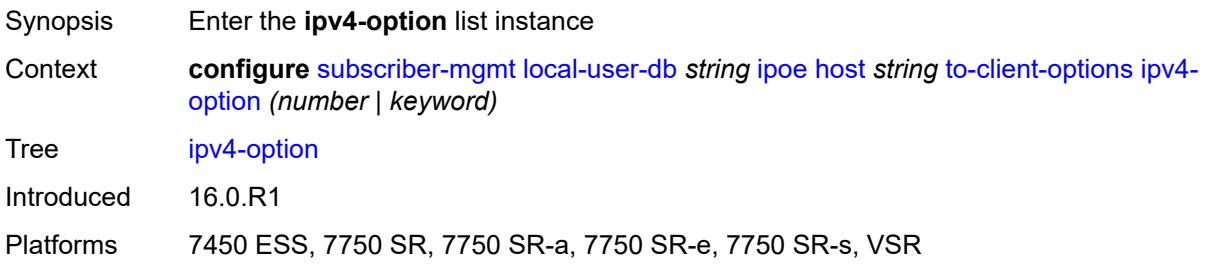

# <span id="page-8924-0"></span>[**number**] *(number | keyword)*

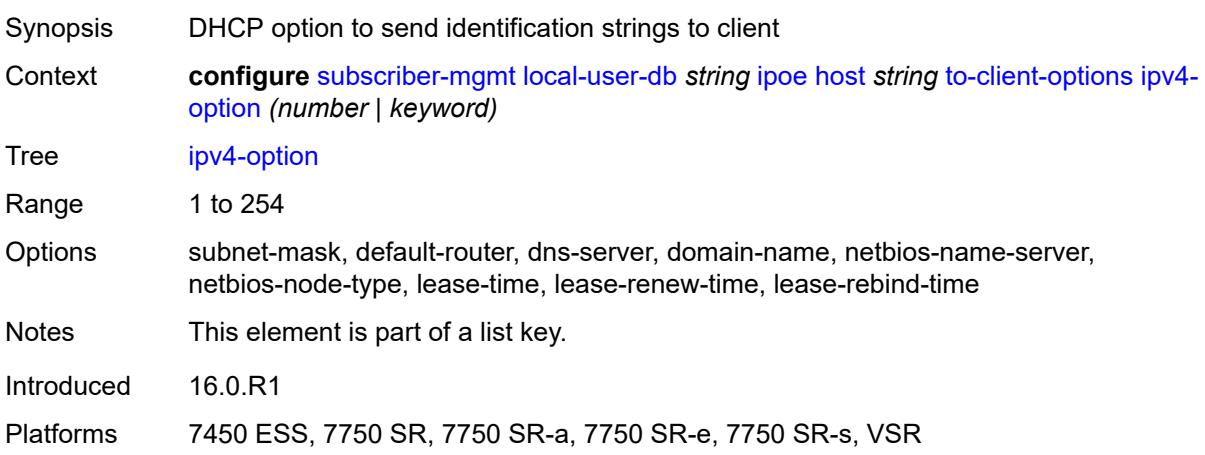

### <span id="page-8924-2"></span>**ascii-string** *string*

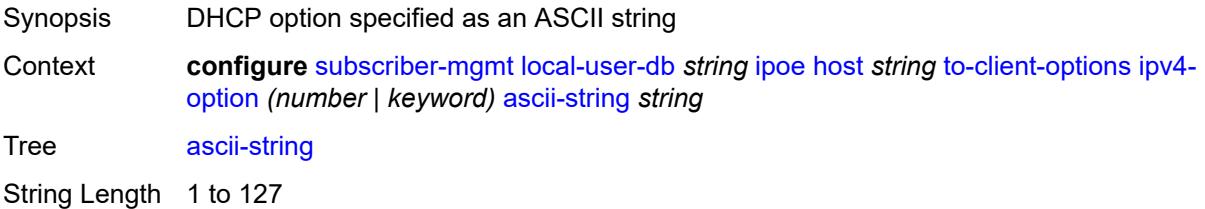

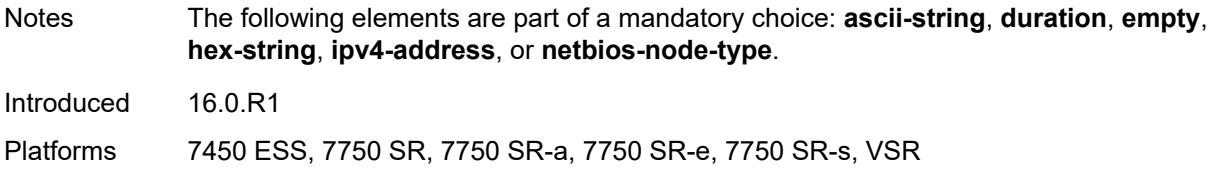

# <span id="page-8925-0"></span>**duration** *number*

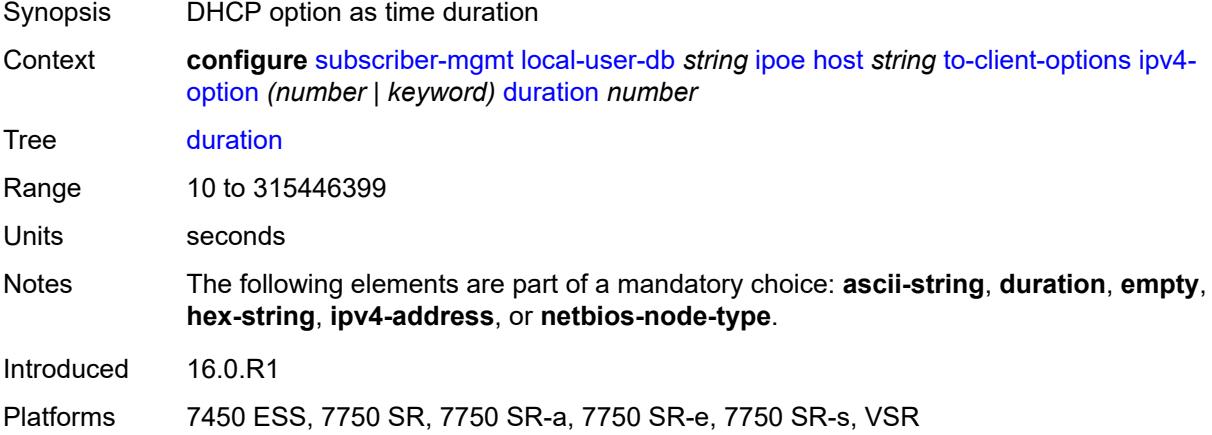

### <span id="page-8925-1"></span>**empty**

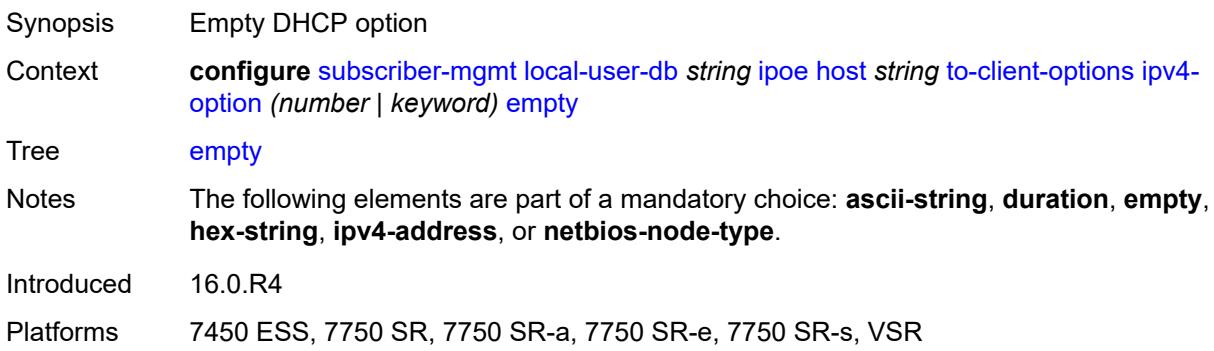

# <span id="page-8925-2"></span>**hex-string** *string*

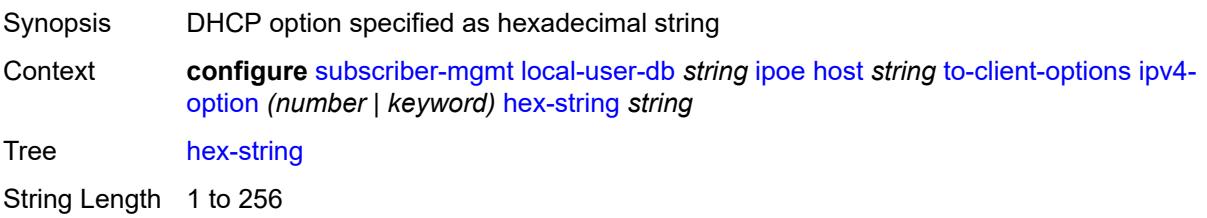

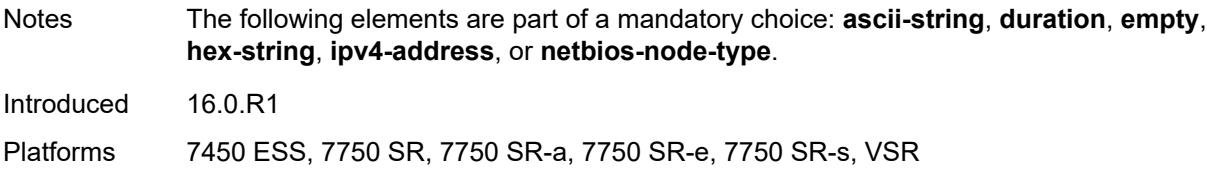

# <span id="page-8926-0"></span>**ipv4-address** *string*

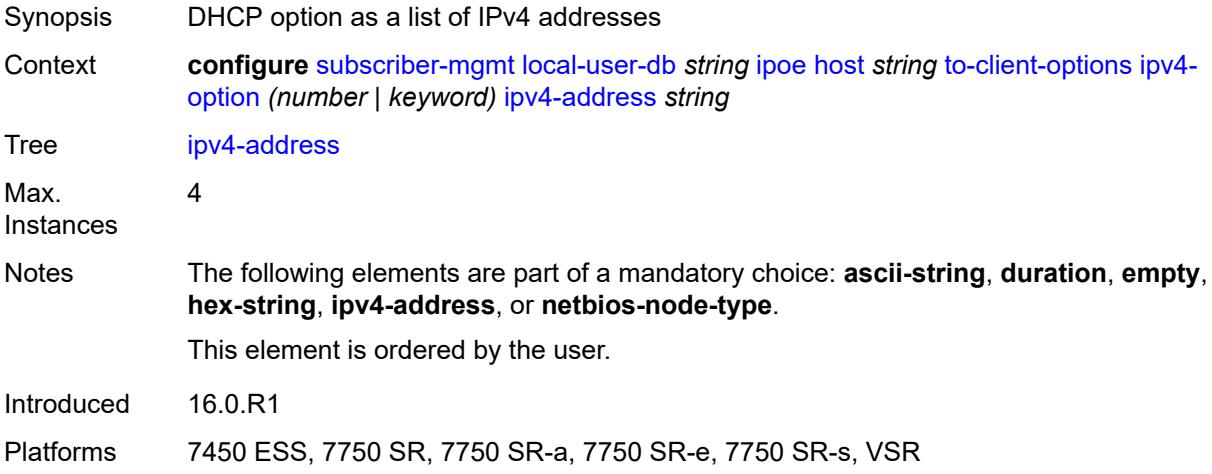

# <span id="page-8926-1"></span>**netbios-node-type** *keyword*

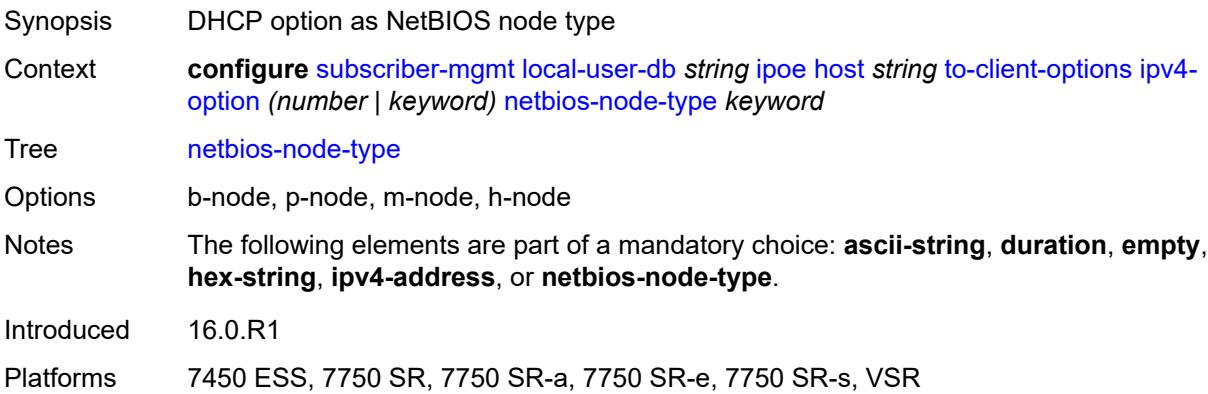

# <span id="page-8926-2"></span>**ipv6-option** [[number\]](#page-8927-0) *(number | keyword)*

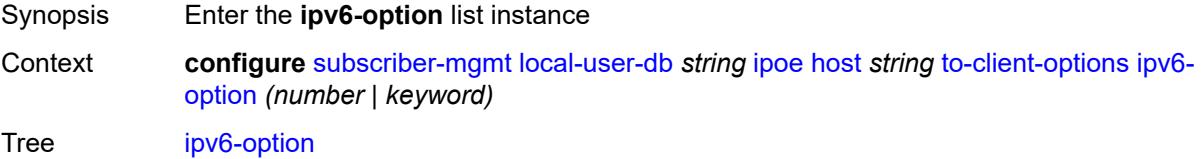

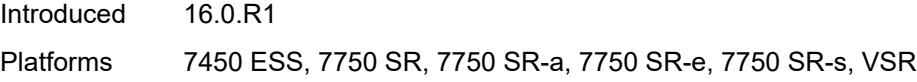

# <span id="page-8927-0"></span>[**number**] *(number | keyword)*

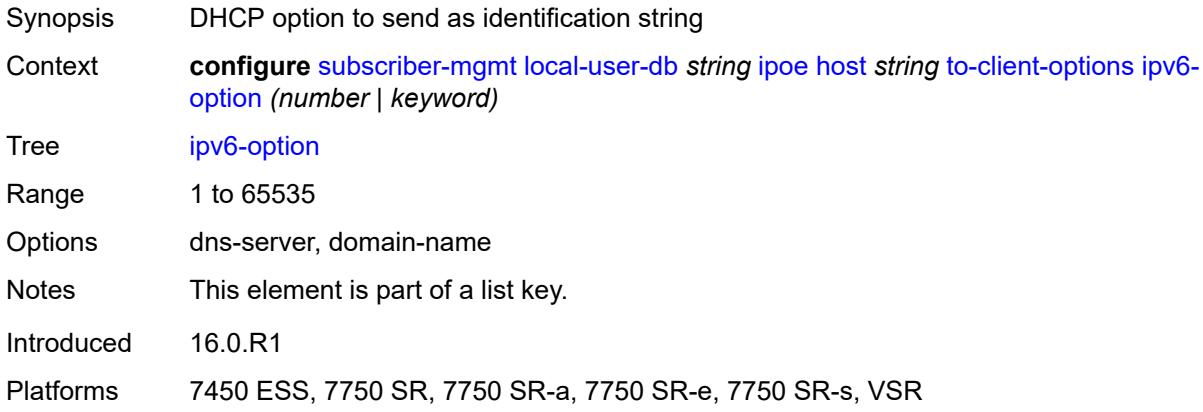

# <span id="page-8927-1"></span>**ascii-string** *string*

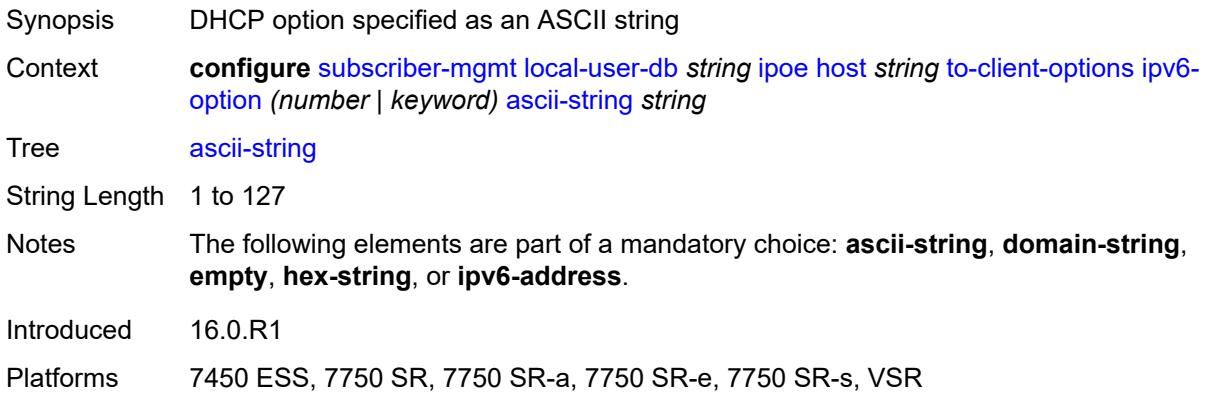

# <span id="page-8927-2"></span>**domain-string** *string*

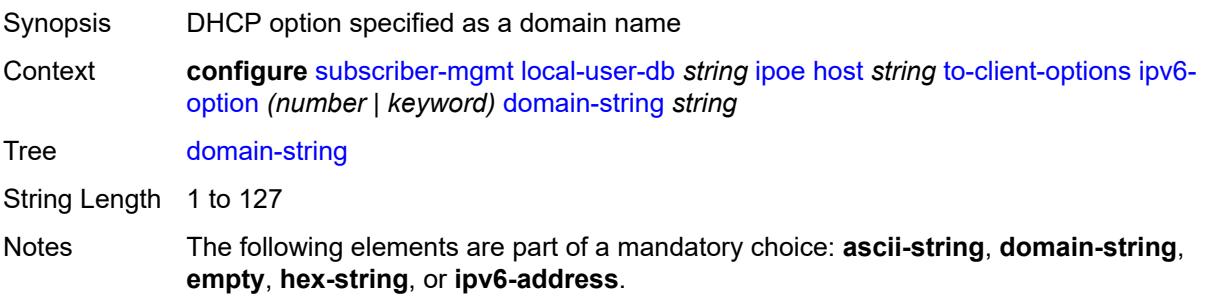
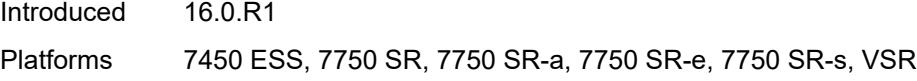

## <span id="page-8928-0"></span>**empty**

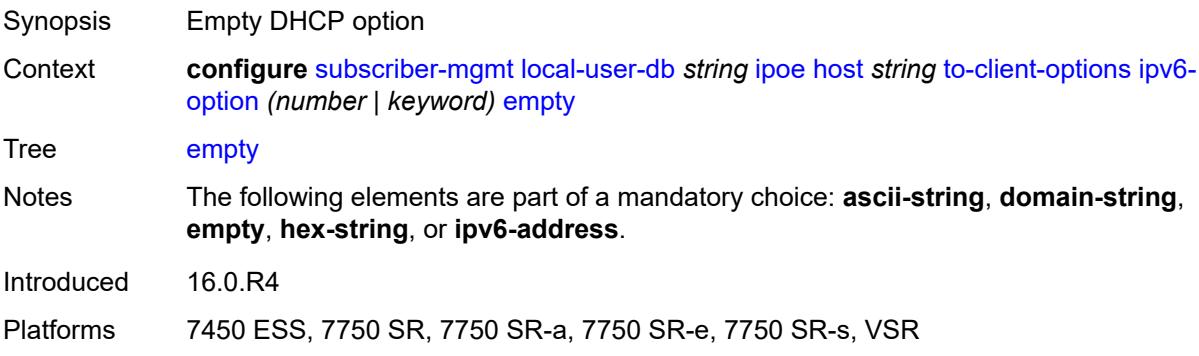

# <span id="page-8928-1"></span>**hex-string** *string*

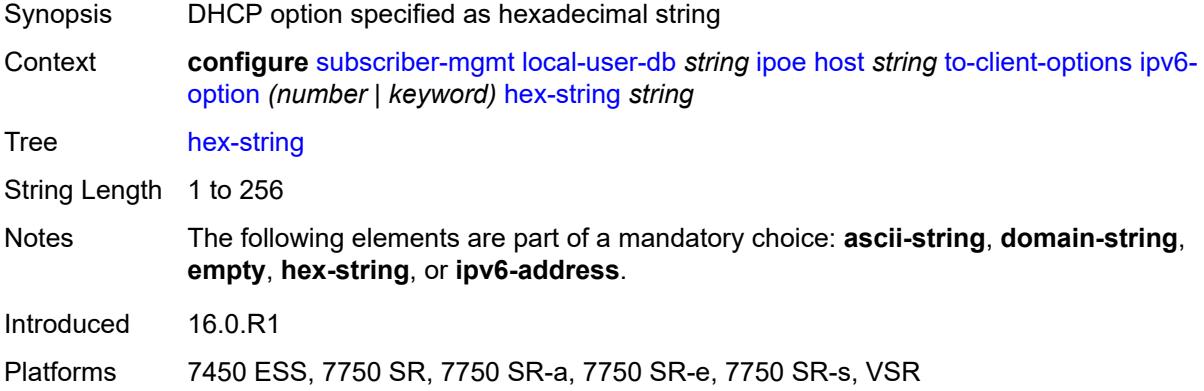

### <span id="page-8928-2"></span>**ipv6-address** *string*

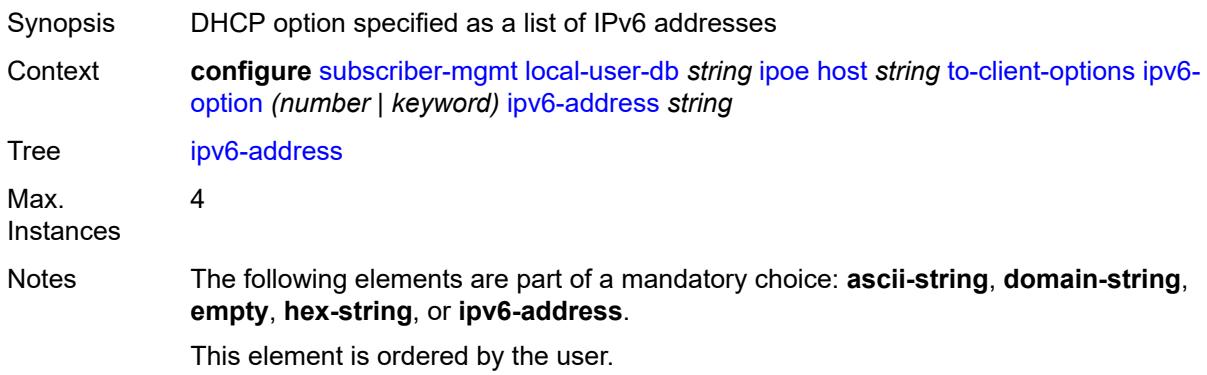

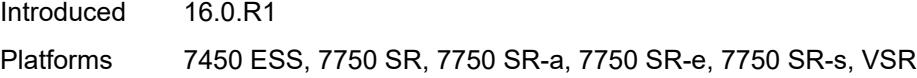

## <span id="page-8929-0"></span>**to-server-options**

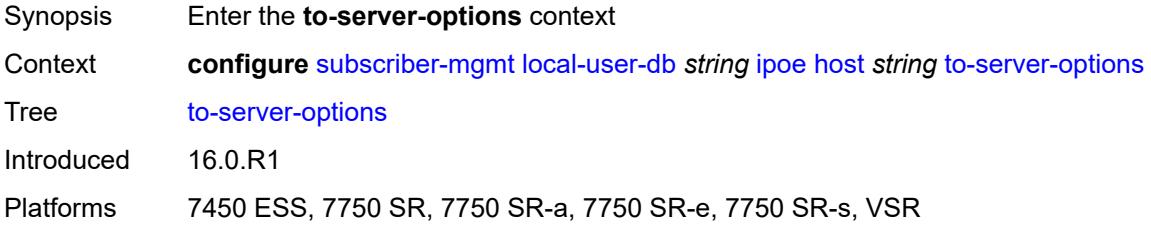

## <span id="page-8929-2"></span>**ipv6-option** [[number\]](#page-8929-1) *(number | keyword)*

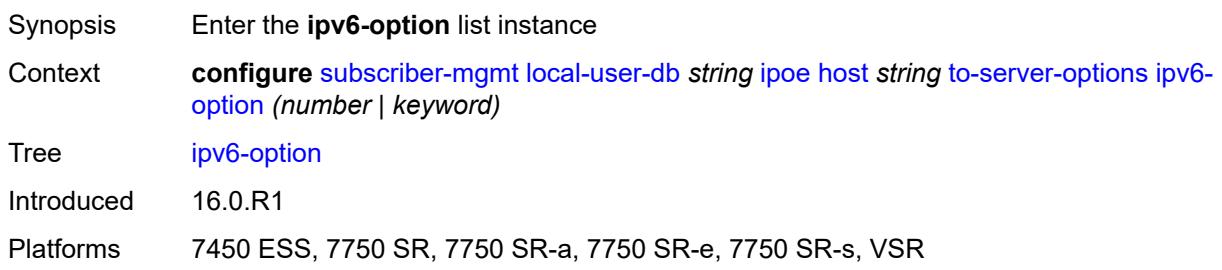

### <span id="page-8929-1"></span>[**number**] *(number | keyword)*

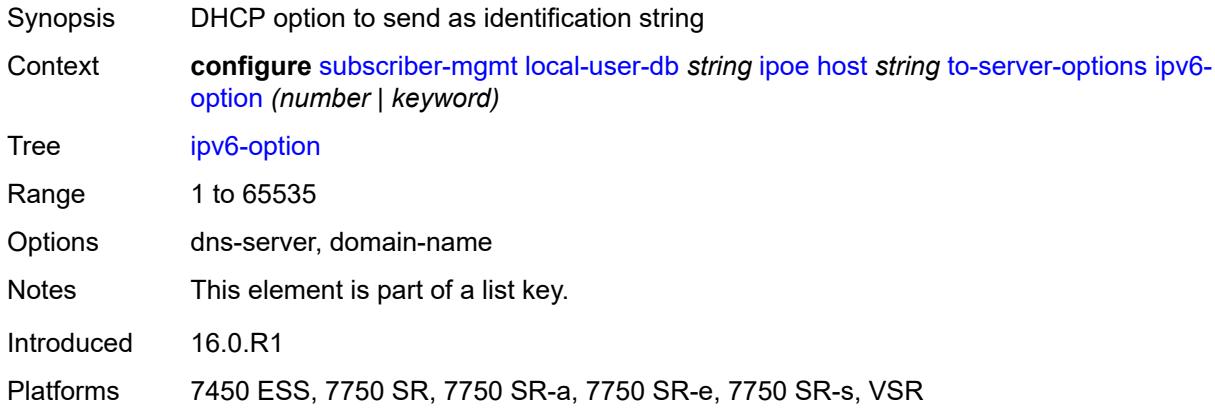

## <span id="page-8929-3"></span>**ascii-string** *string*

Synopsis DHCP option specified as an ASCII string

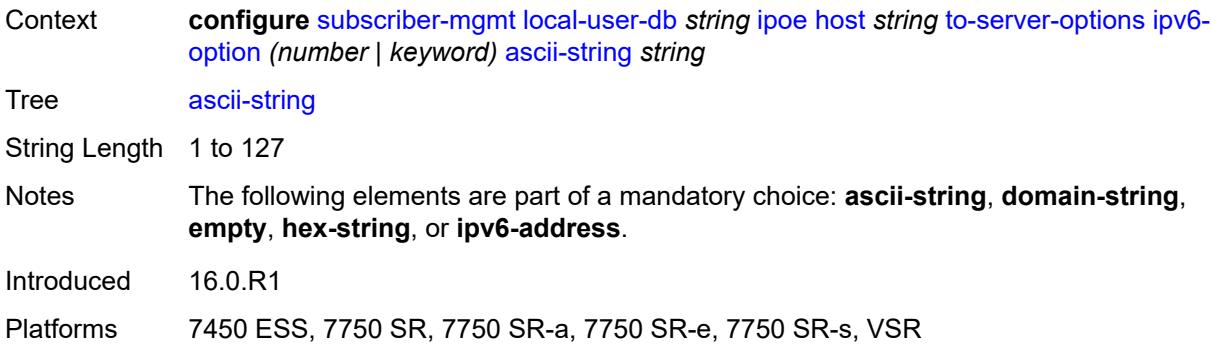

## <span id="page-8930-0"></span>**domain-string** *string*

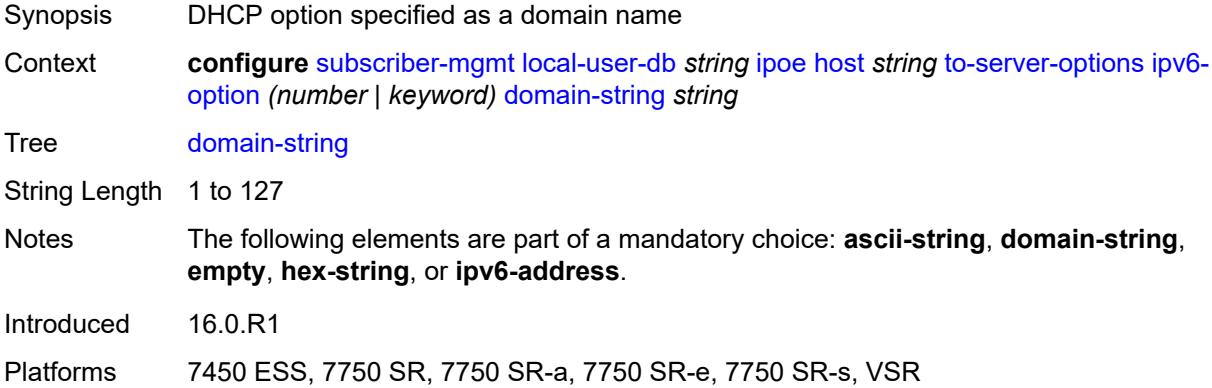

### <span id="page-8930-1"></span>**empty**

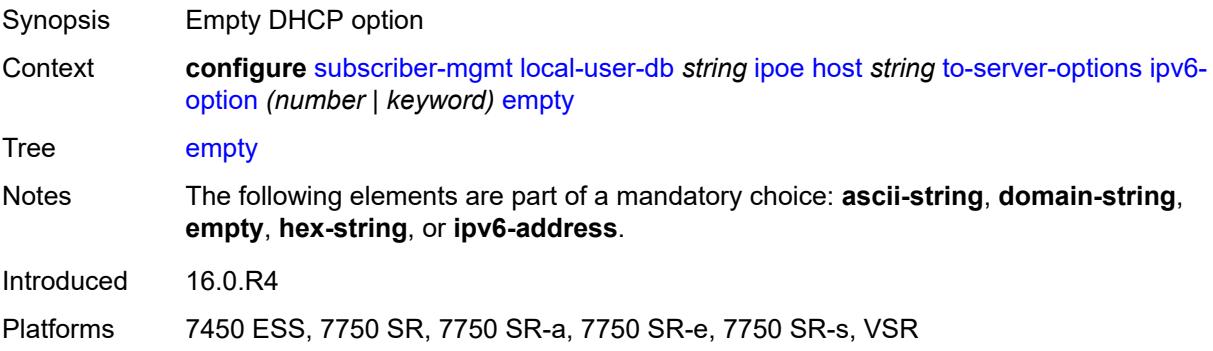

### <span id="page-8930-2"></span>**hex-string** *string*

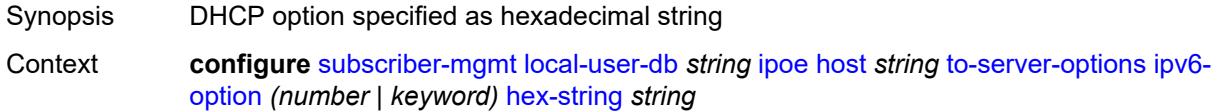

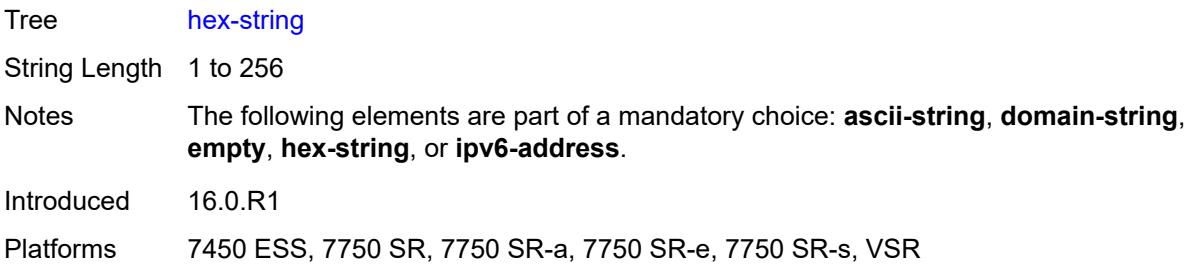

### <span id="page-8931-0"></span>**ipv6-address** *string*

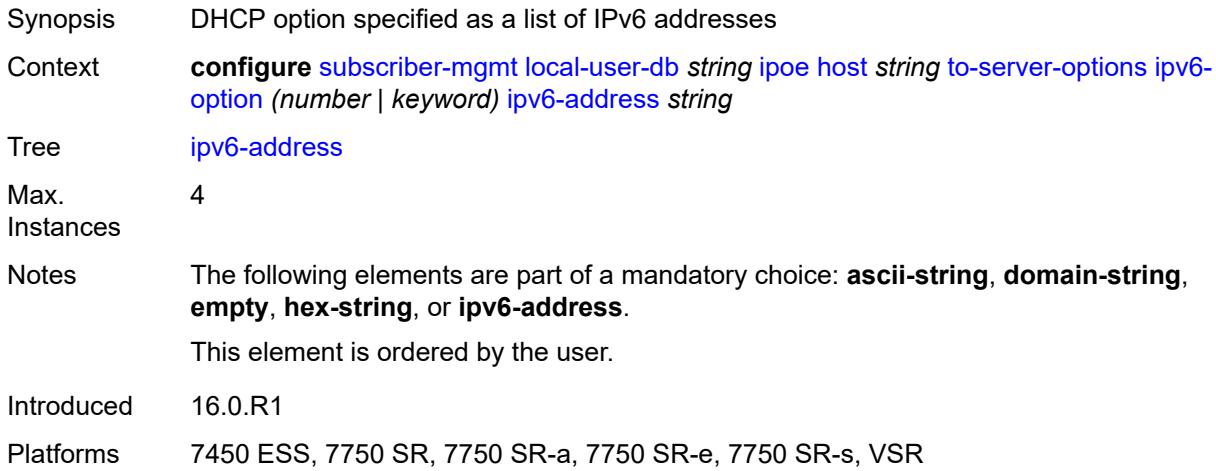

### <span id="page-8931-1"></span>**wpp**

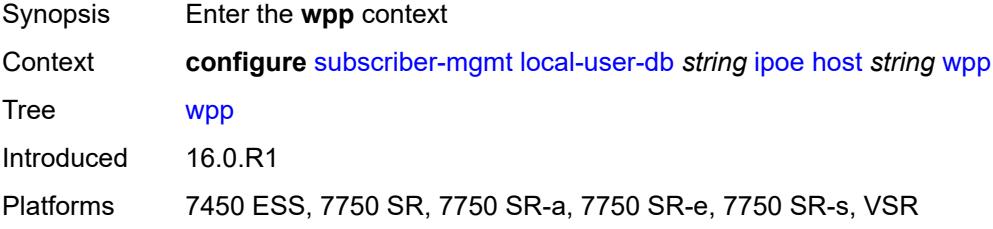

## <span id="page-8931-2"></span>**initial**

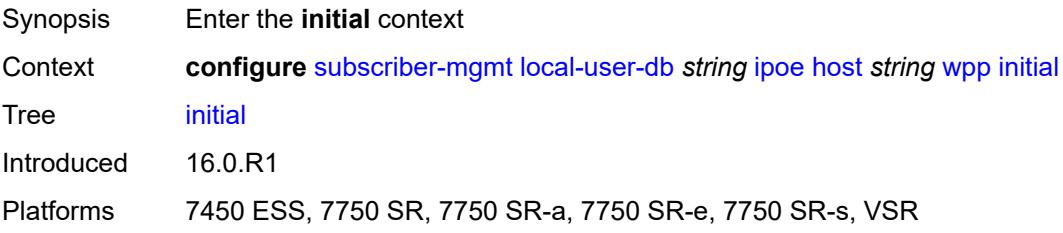

## <span id="page-8932-0"></span>**app-profile** *string*

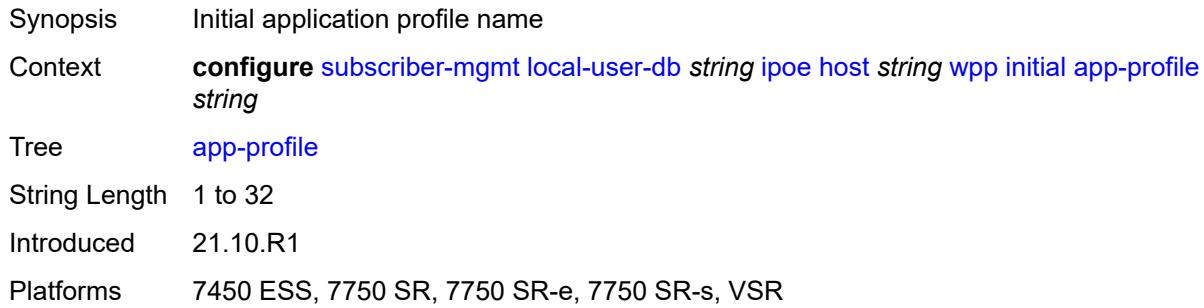

## <span id="page-8932-1"></span>**sla-profile** *string*

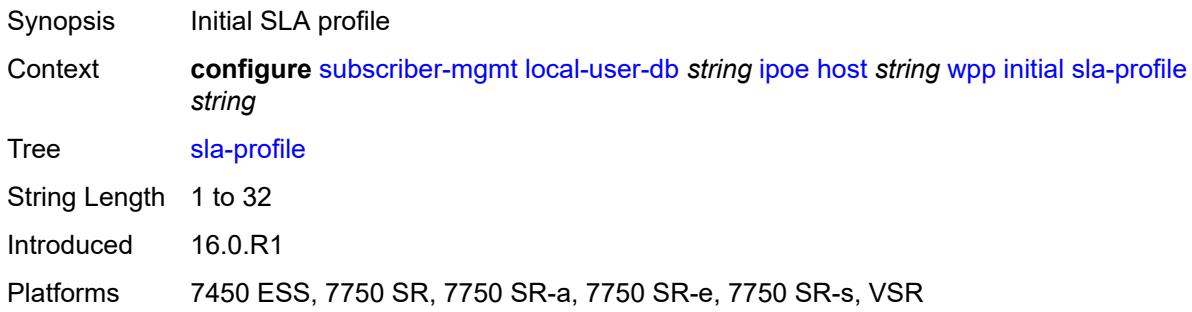

## <span id="page-8932-2"></span>**sub-profile** *string*

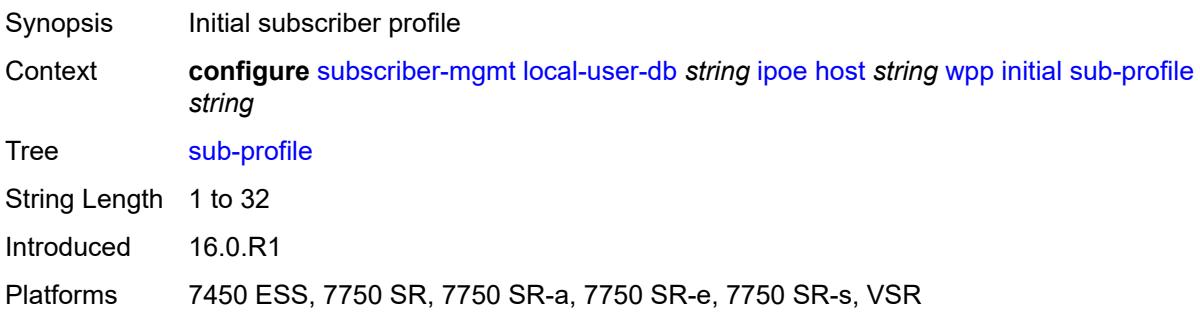

## <span id="page-8932-3"></span>**portal**

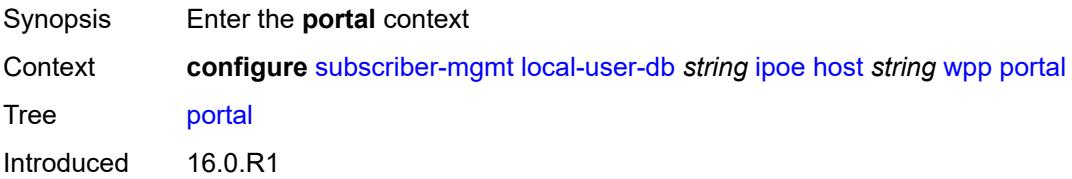

Platforms 7450 ESS, 7750 SR, 7750 SR-a, 7750 SR-e, 7750 SR-s, VSR

#### <span id="page-8933-0"></span>**name** *string*

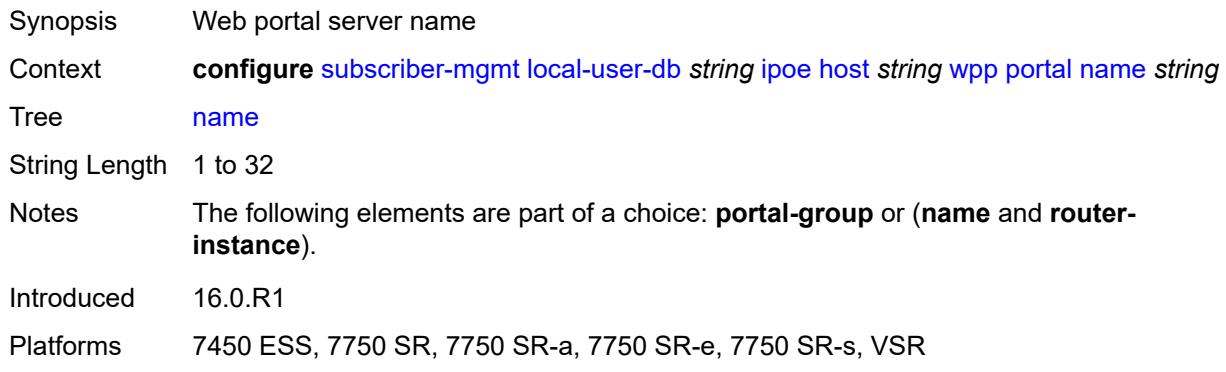

### <span id="page-8933-1"></span>**portal-group** *string*

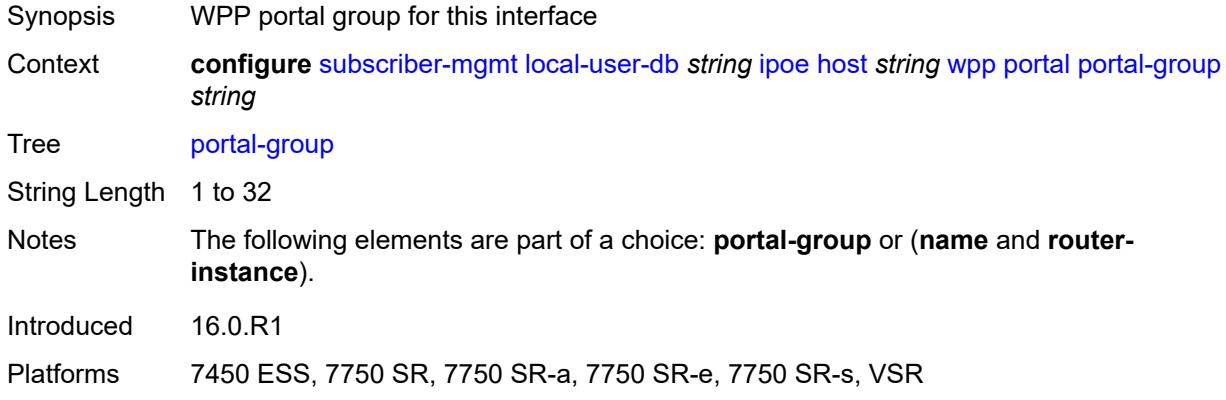

### <span id="page-8933-2"></span>**router-instance** *(keyword | number)*

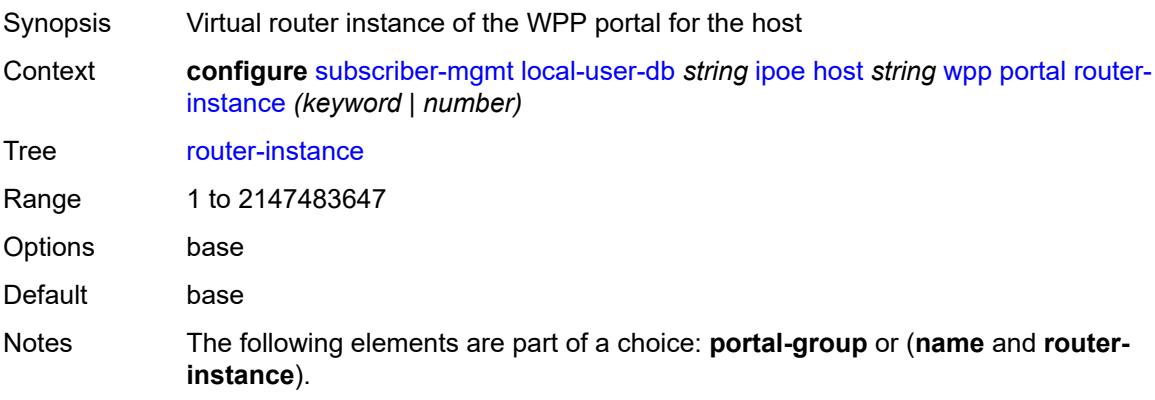

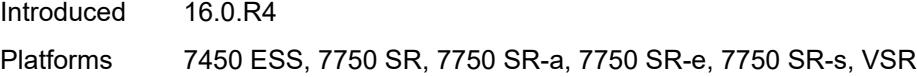

## <span id="page-8934-0"></span>**restore-to-initial-on-disconnect** *keyword*

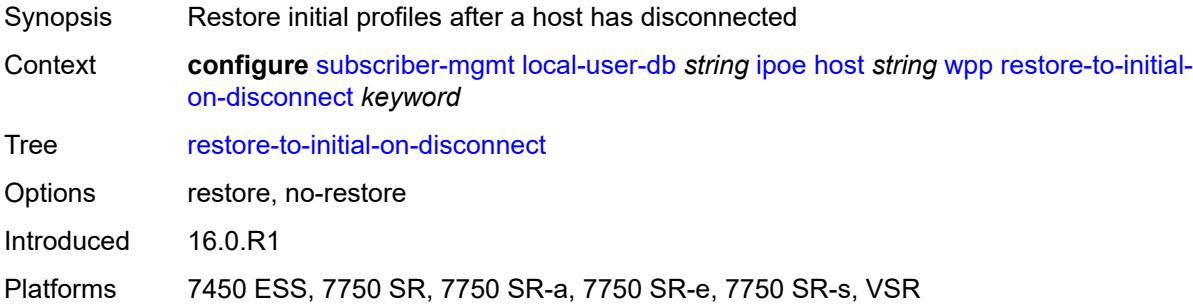

### <span id="page-8934-2"></span>**mask** [type](#page-8934-1) *keyword*

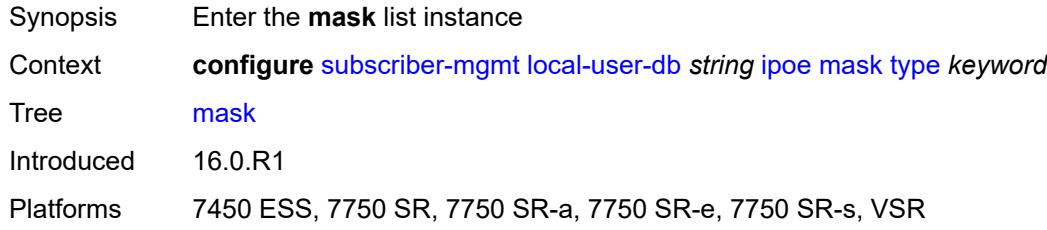

### <span id="page-8934-1"></span>**type** *keyword*

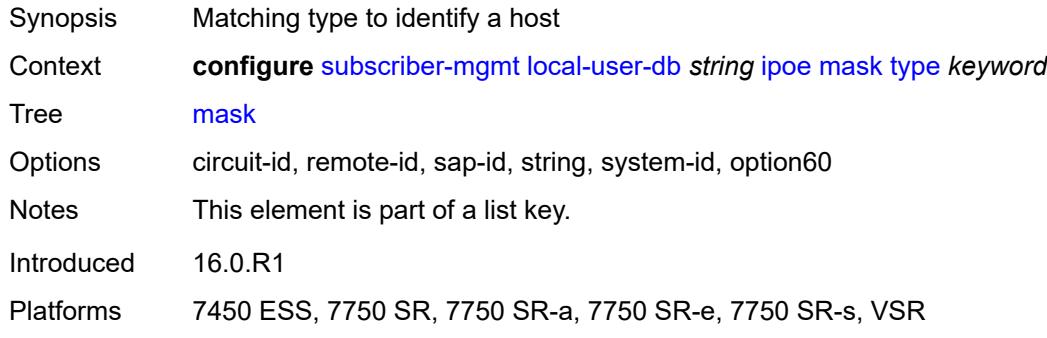

### <span id="page-8934-3"></span>**prefix**

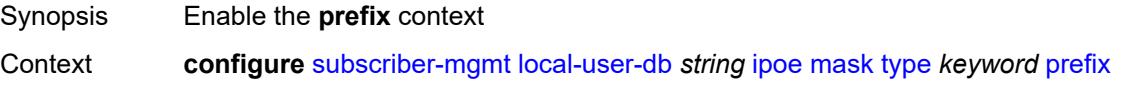

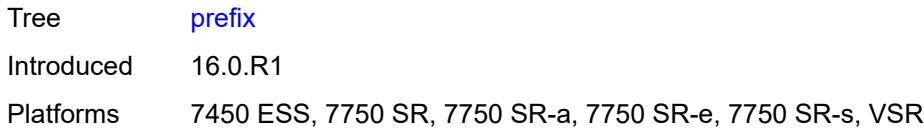

## <span id="page-8935-0"></span>**length** *number*

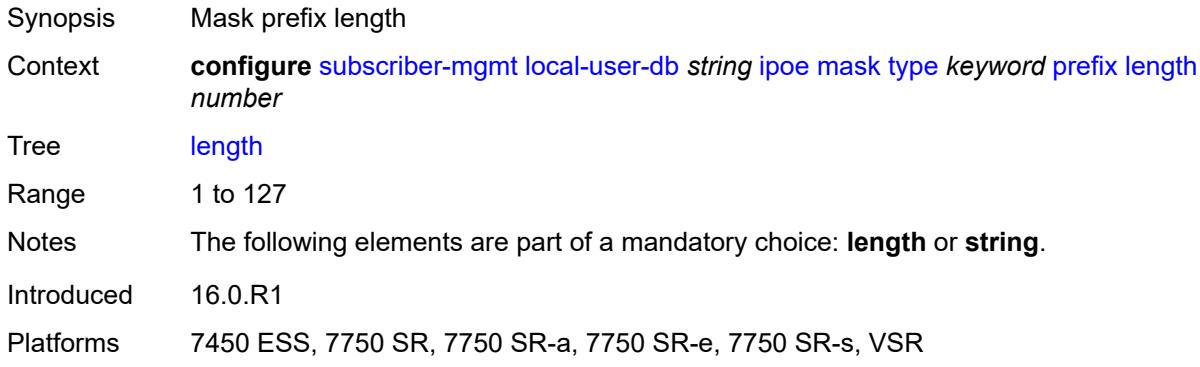

### <span id="page-8935-1"></span>**string** *string*

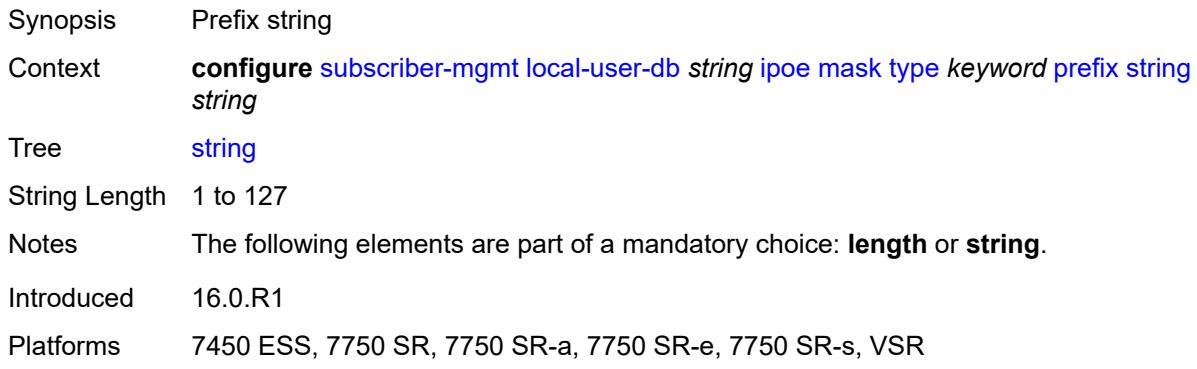

### <span id="page-8935-2"></span>**suffix**

<span id="page-8935-3"></span>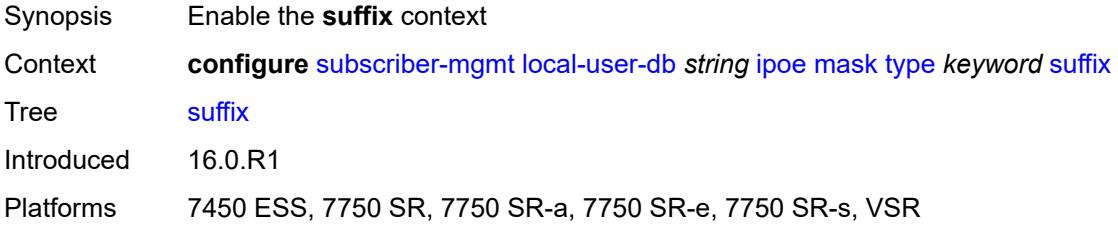

### **length** *number*

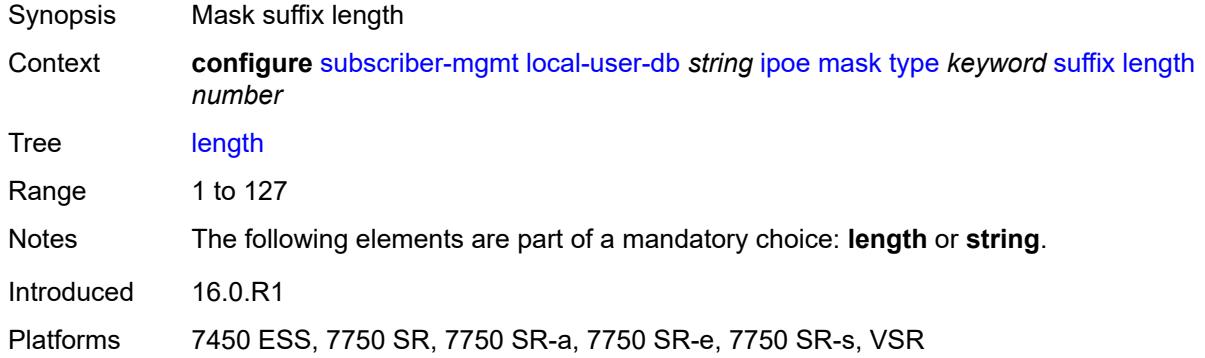

### <span id="page-8936-0"></span>**string** *string*

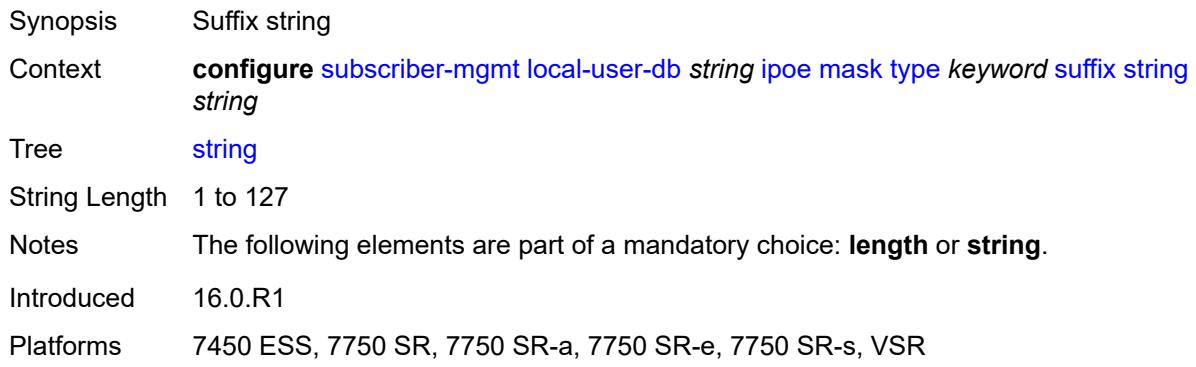

## <span id="page-8936-1"></span>**match-list** *keyword*

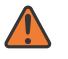

#### **WARNING:**

Modifying this element toggles the **admin-state** of the parent element automatically for the new value to take effect.

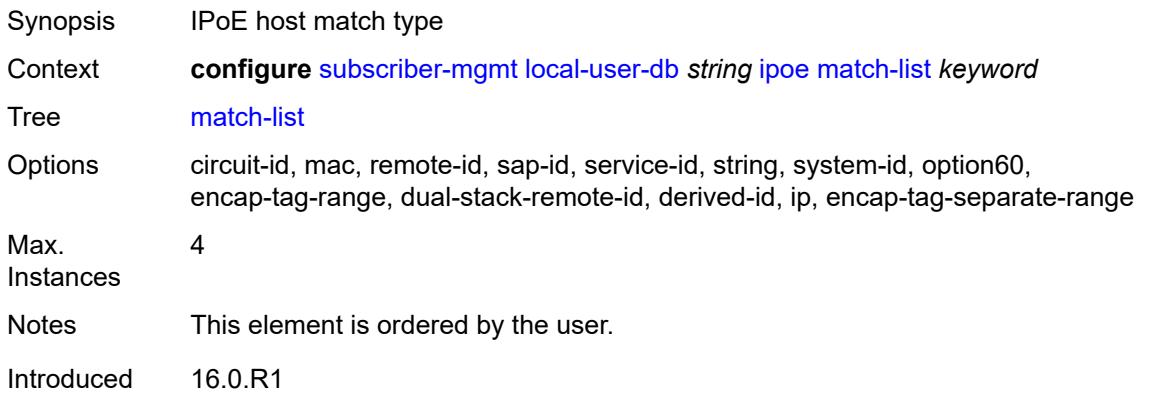

Platforms 7450 ESS, 7750 SR, 7750 SR-a, 7750 SR-e, 7750 SR-s, VSR

### <span id="page-8937-0"></span>**ppp**

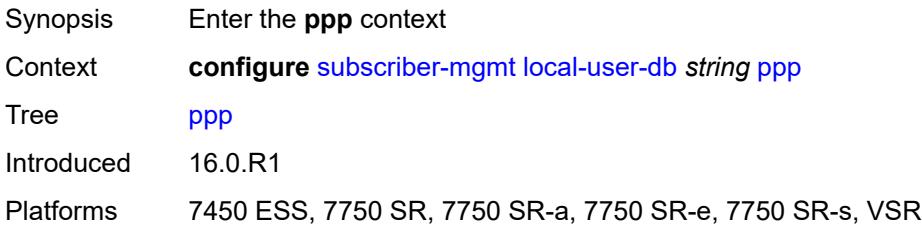

## <span id="page-8937-2"></span>**host** [[host-name](#page-8937-1)] *string*

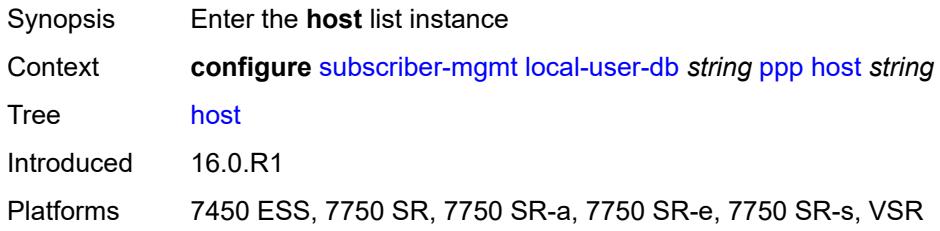

## <span id="page-8937-1"></span>[**host-name**] *string*

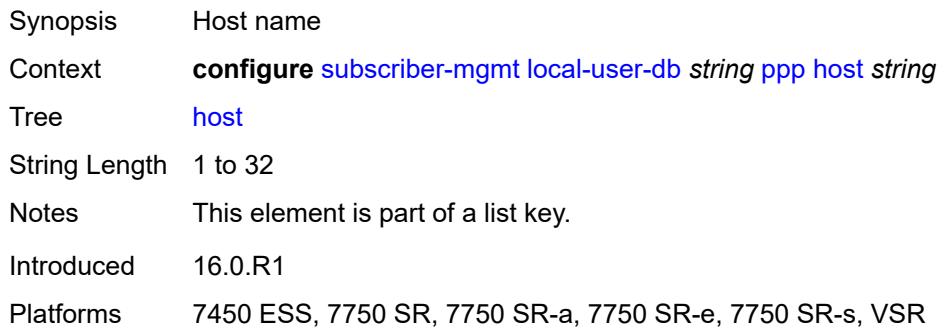

### <span id="page-8937-3"></span>**access-loop-encapsulation**

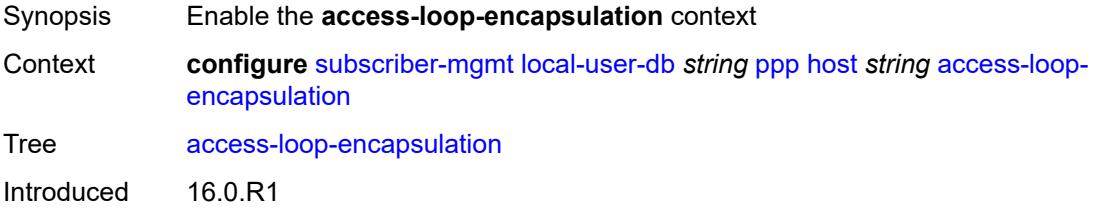

Platforms 7450 ESS, 7750 SR, 7750 SR-a, 7750 SR-e, 7750 SR-s, VSR

### <span id="page-8938-0"></span>**encap-offset**

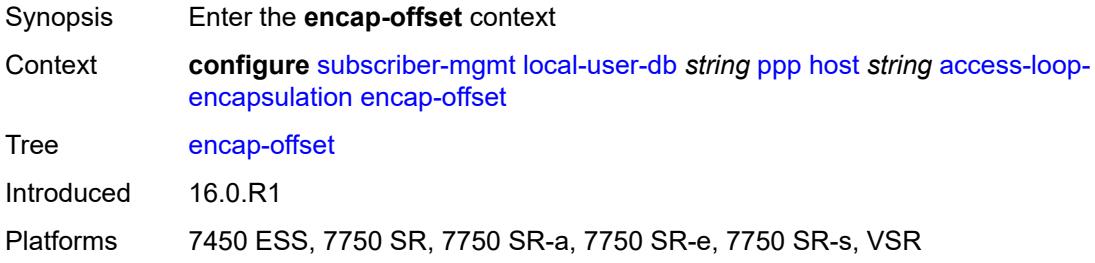

### <span id="page-8938-1"></span>**type** *keyword*

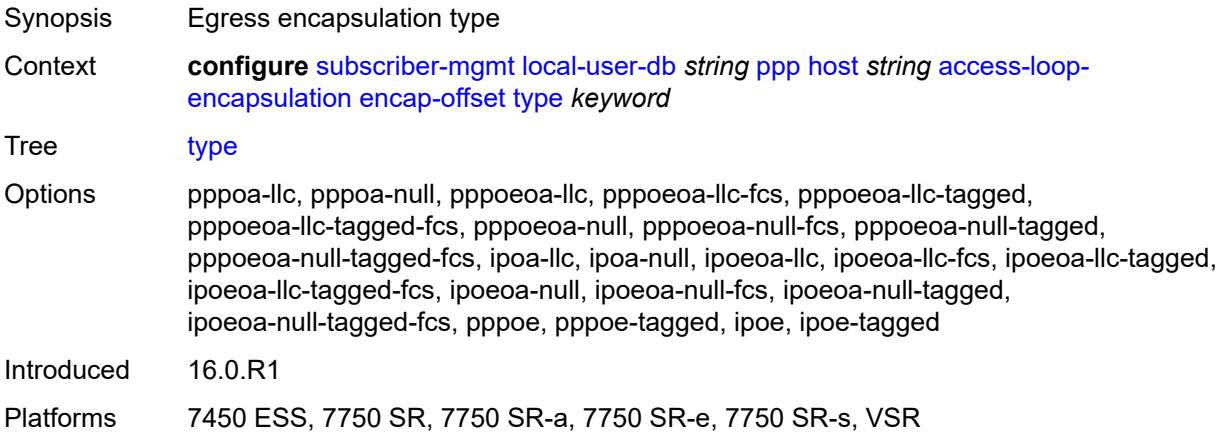

#### <span id="page-8938-2"></span>**rate-down** *number*

<span id="page-8938-3"></span>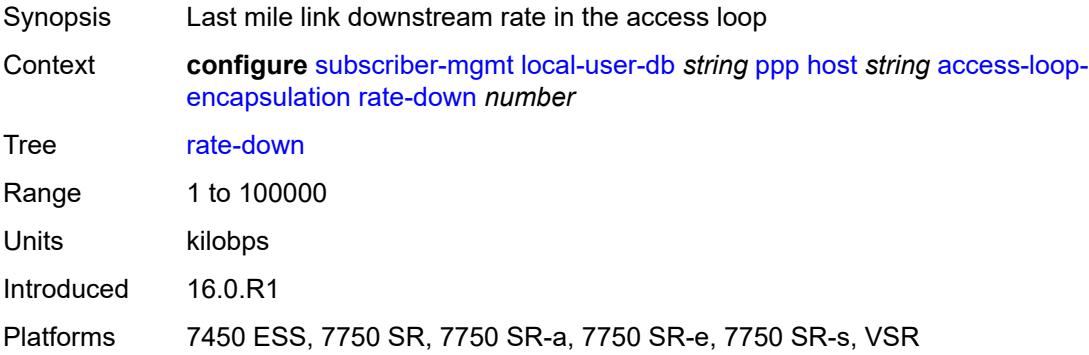

## **access-loop-information**

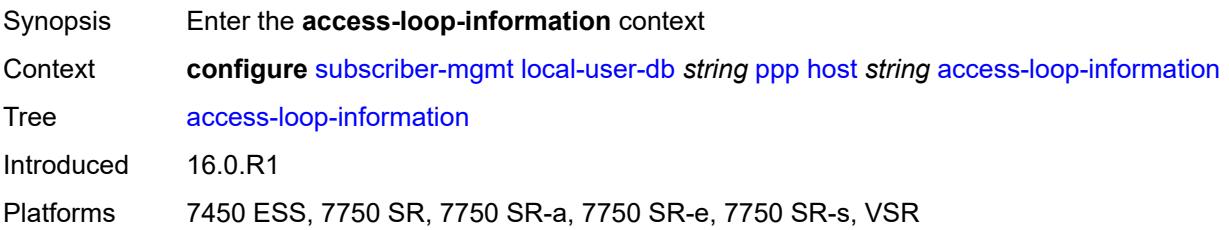

### <span id="page-8939-0"></span>**circuit-id**

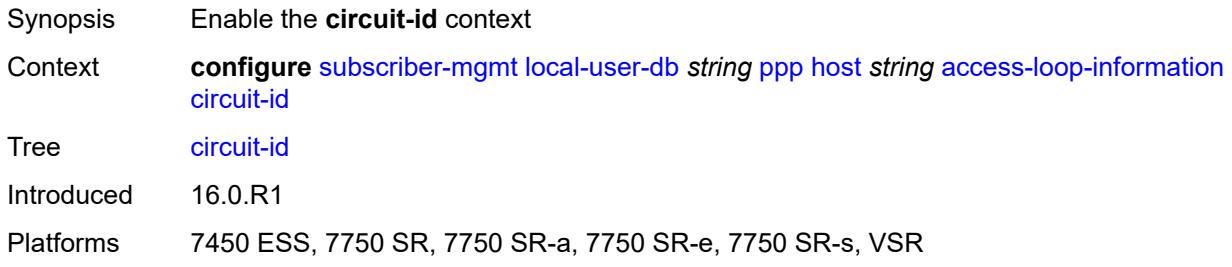

## <span id="page-8939-1"></span>**ascii-string** *string*

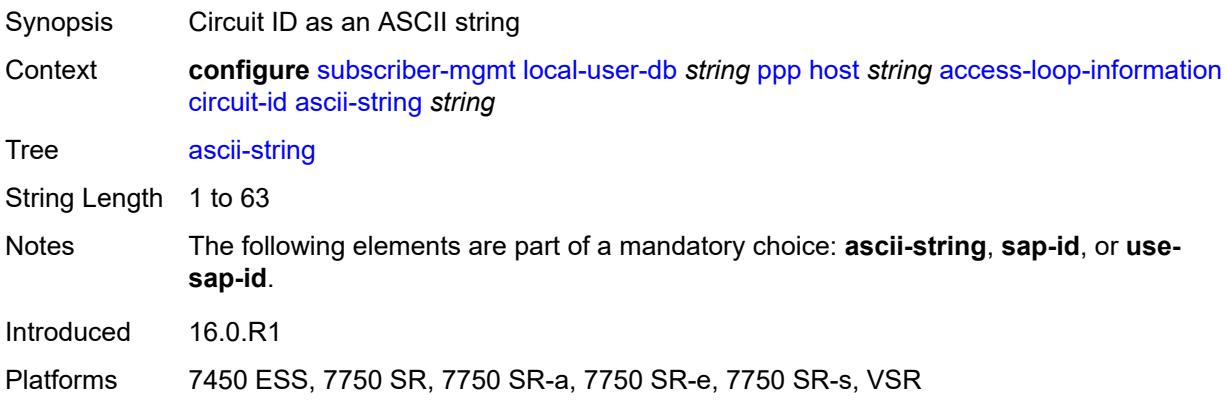

### <span id="page-8939-2"></span>**use-sap-id**

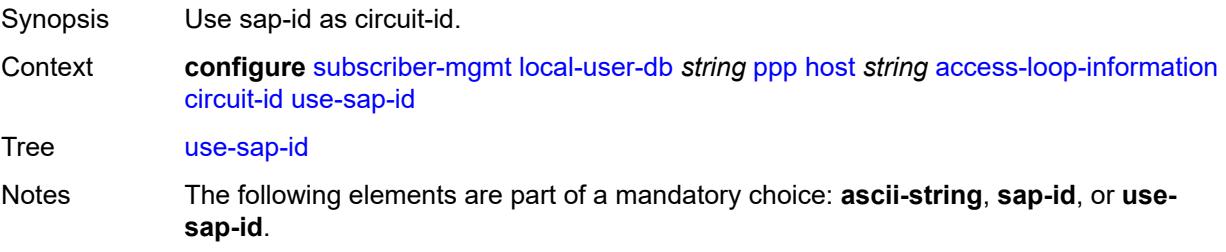

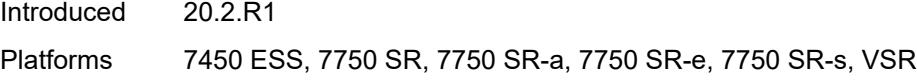

## <span id="page-8940-0"></span>**remote-id**

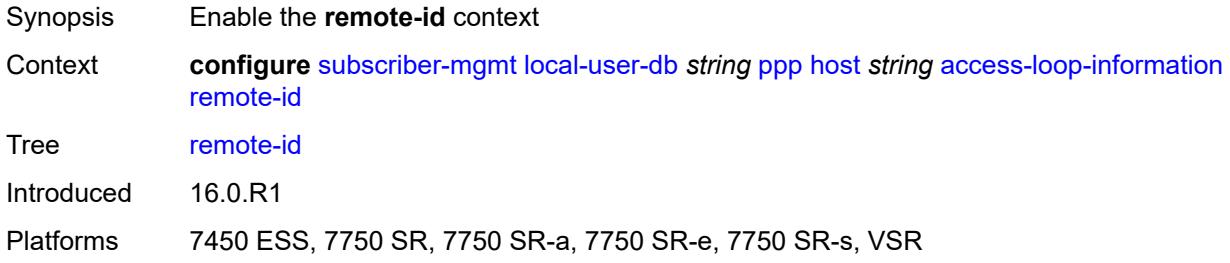

## <span id="page-8940-1"></span>**ascii-string** *string*

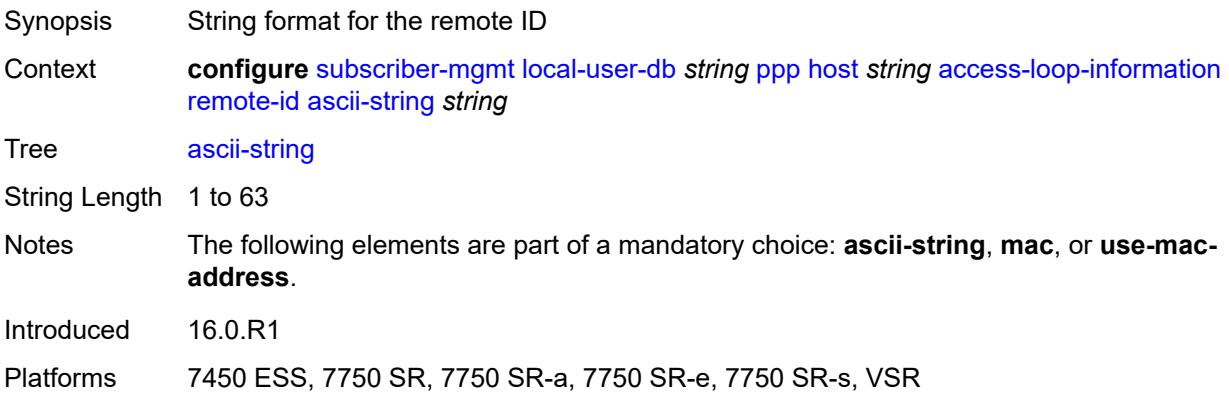

## <span id="page-8940-2"></span>**use-mac-address**

<span id="page-8940-3"></span>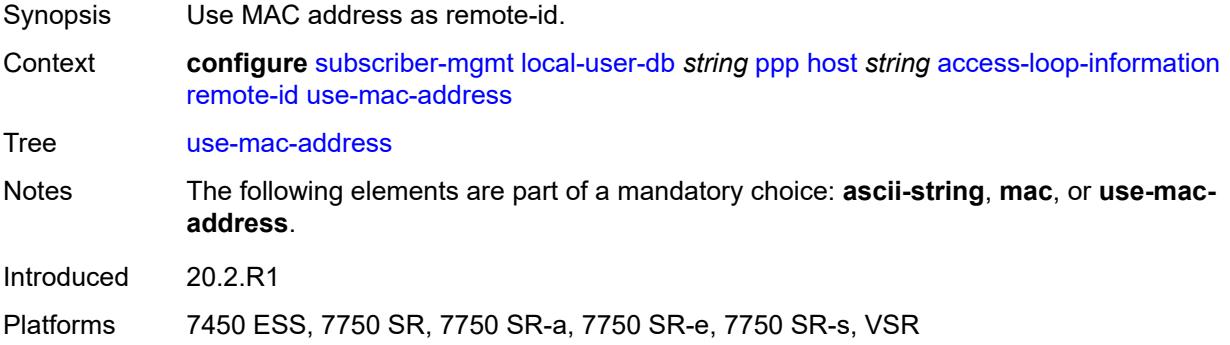

## **admin-state** *keyword*

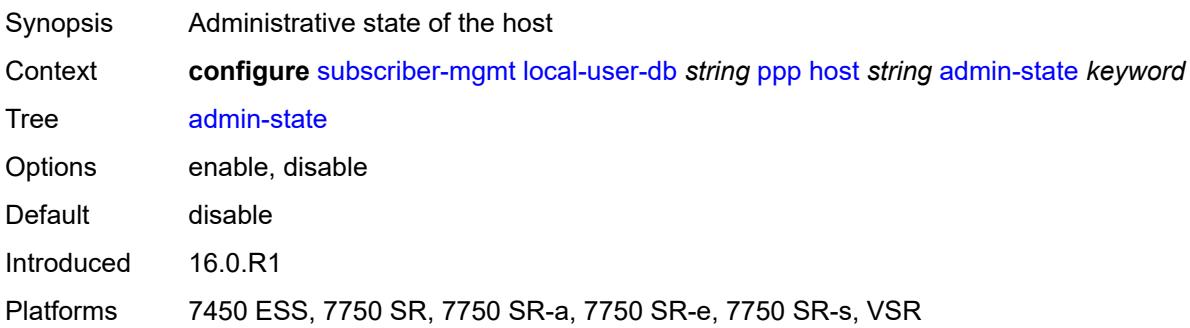

### <span id="page-8941-0"></span>**authentication**

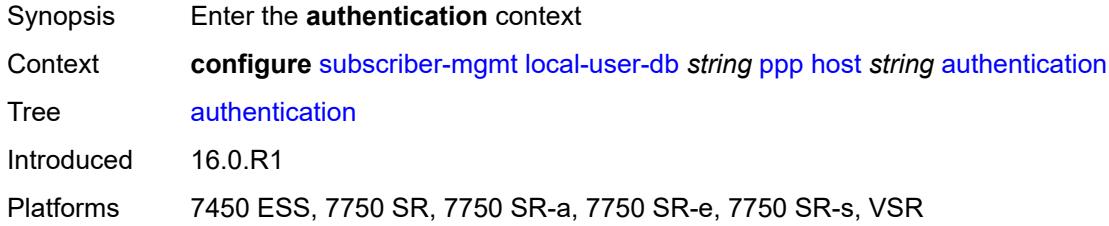

### <span id="page-8941-1"></span>**gx-policy** *string*

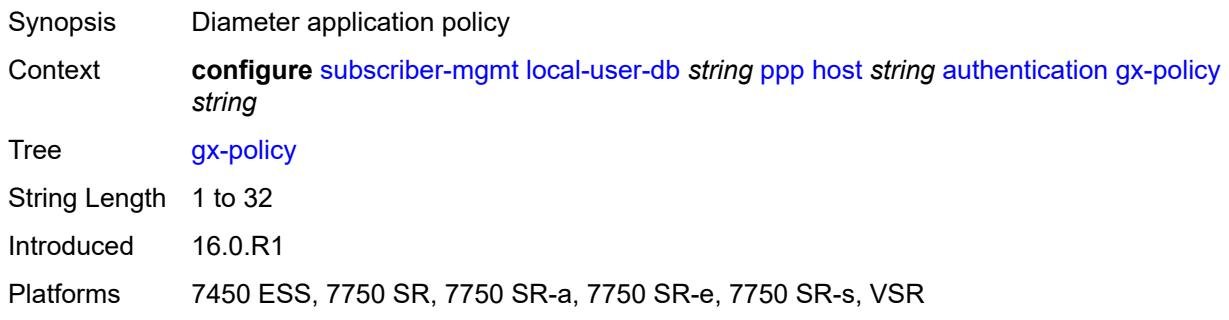

### <span id="page-8941-2"></span>**nasreq-auth-policy** *string*

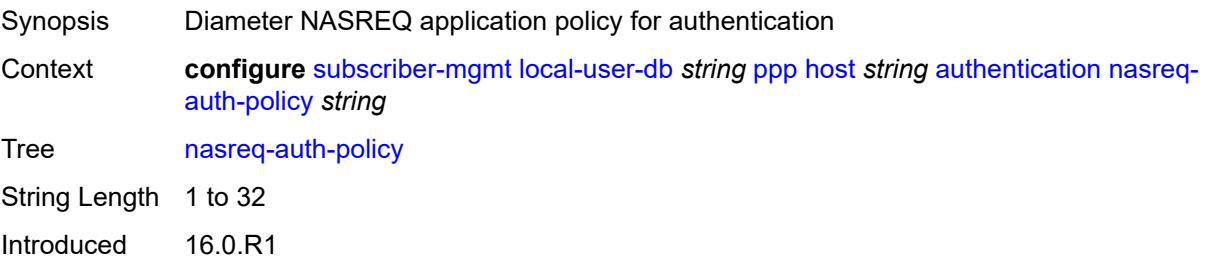

Platforms 7450 ESS, 7750 SR, 7750 SR-a, 7750 SR-e, 7750 SR-s, VSR

### <span id="page-8942-0"></span>**padi-auth-policy** *string*

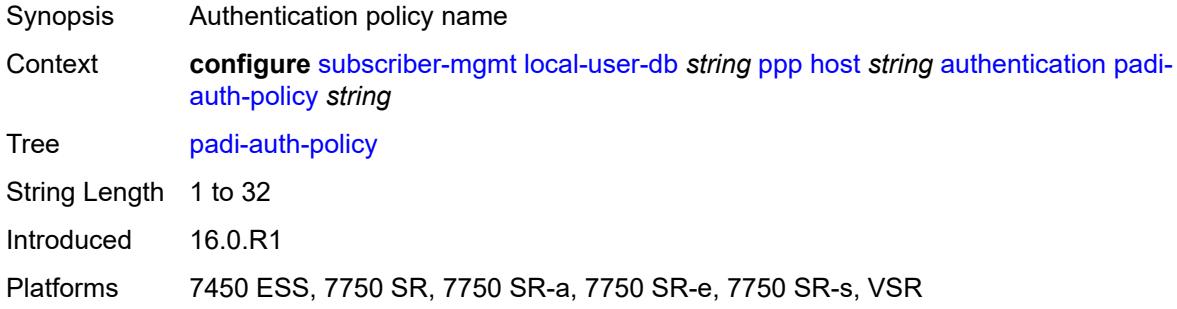

## <span id="page-8942-1"></span>**pre-auth-policy** *string*

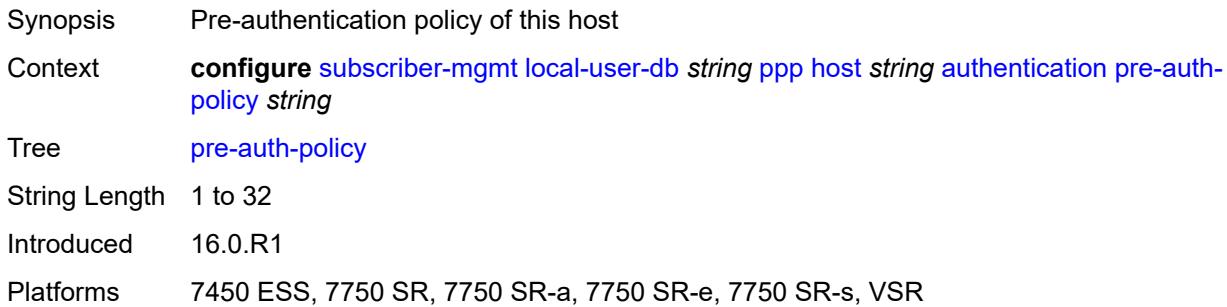

### <span id="page-8942-2"></span>**radius-auth-policy** *string*

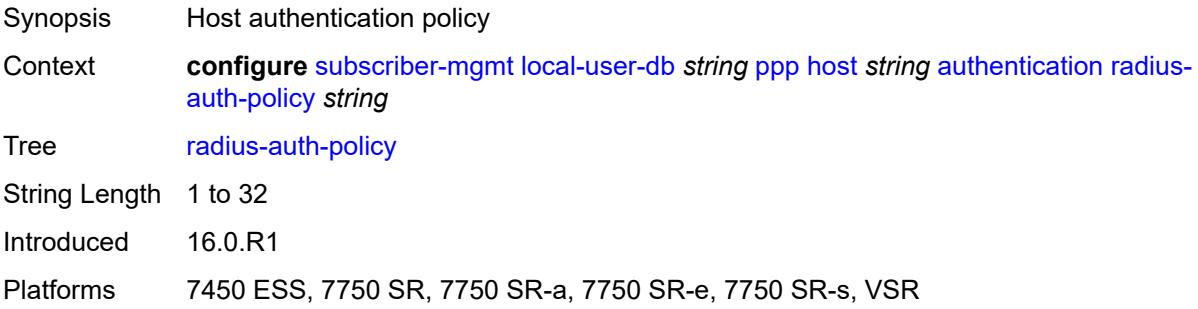

### <span id="page-8942-3"></span>**user-db** *string*

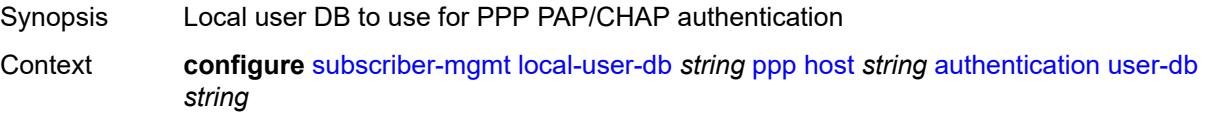

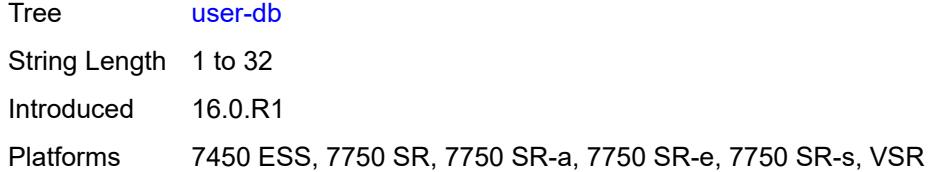

### <span id="page-8943-0"></span>**host-identification**

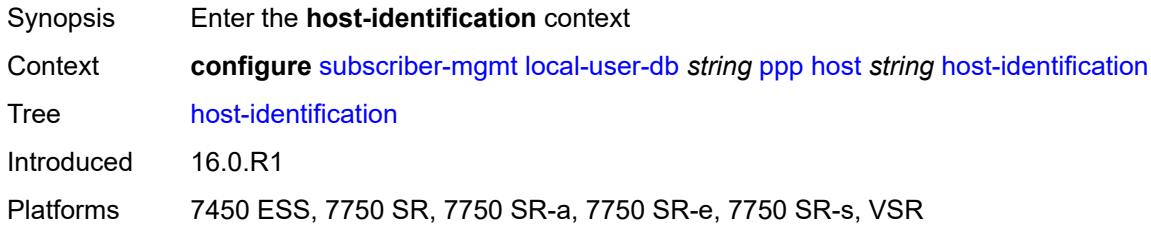

## <span id="page-8943-1"></span>**circuit-id**

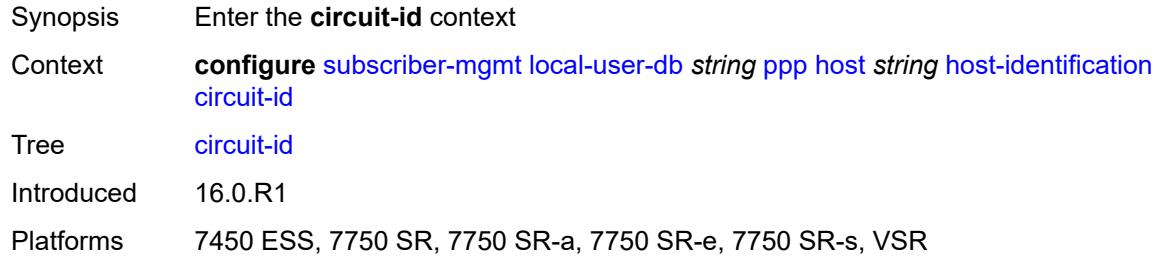

### <span id="page-8943-2"></span>**ascii-string** *string*

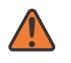

#### **WARNING:**

Modifying this element toggles the **admin-state** of the parent element automatically for the new value to take effect.

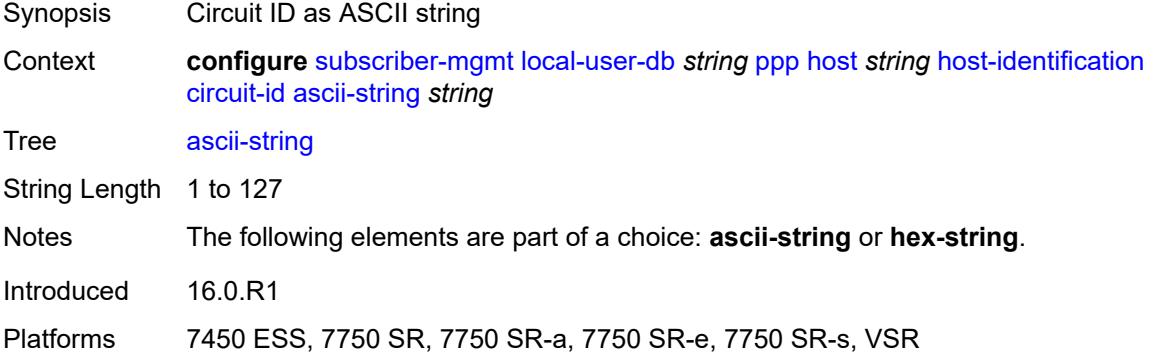

### <span id="page-8944-0"></span>**hex-string** *string*

# $\sqrt{N}$

### **WARNING:**

Modifying this element toggles the **admin-state** of the parent element automatically for the new value to take effect.

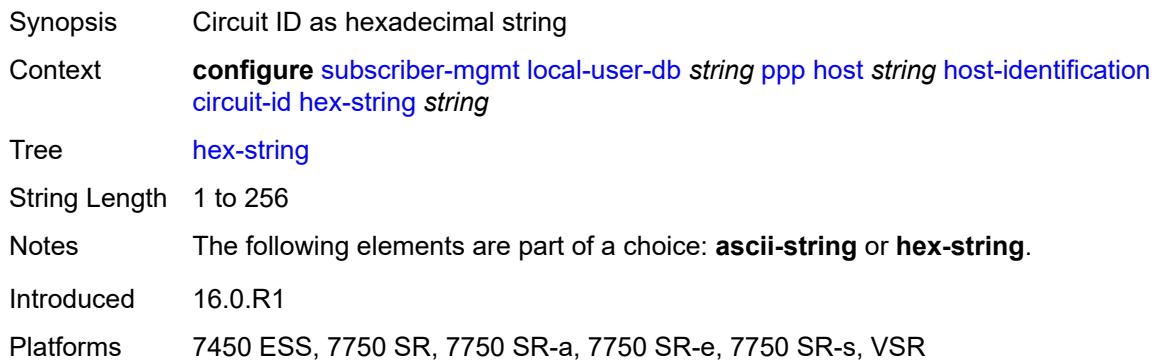

### <span id="page-8944-1"></span>**derived-id** *string*

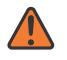

#### **WARNING:**

Modifying this element toggles the **admin-state** of the parent element automatically for the new value to take effect.

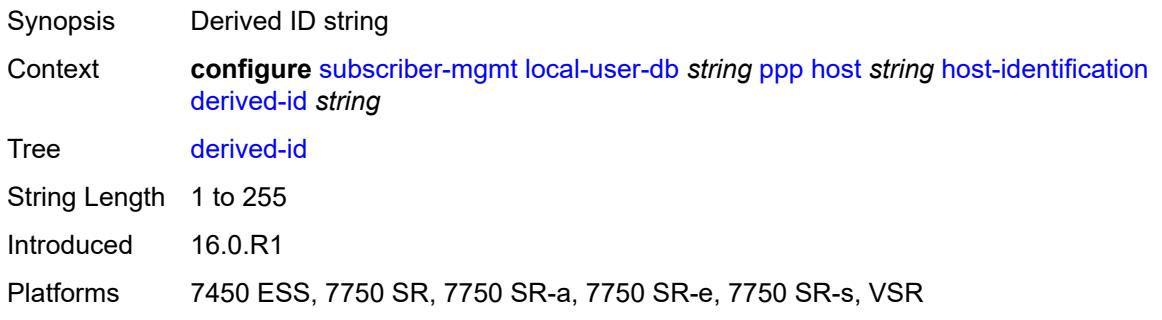

#### <span id="page-8944-2"></span>**encap-tag-range**

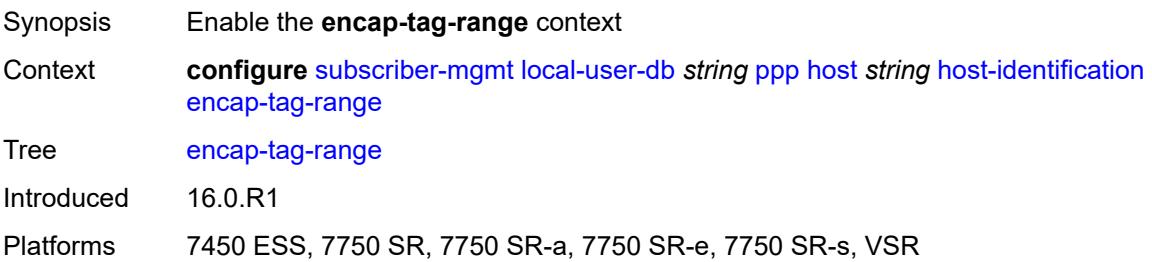

### <span id="page-8945-0"></span>**from** *string*

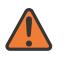

#### **WARNING:**

Modifying this element toggles the **admin-state** of the parent element automatically for the new value to take effect.

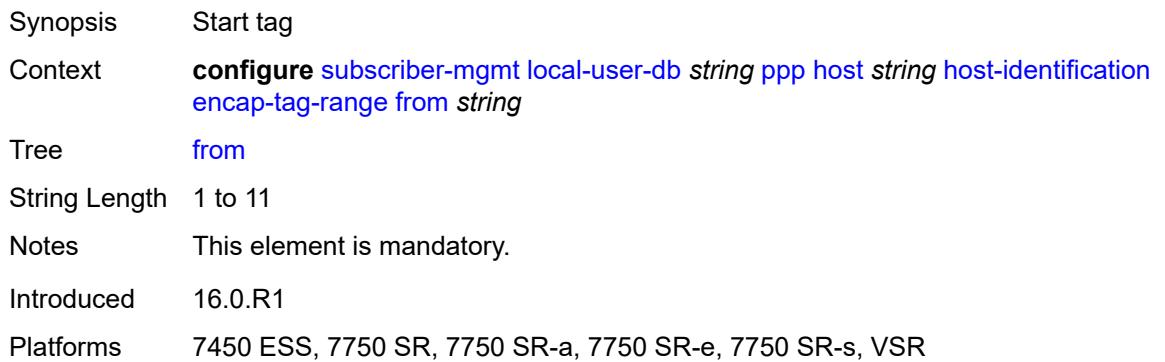

### <span id="page-8945-1"></span>**to** *string*

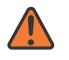

#### **WARNING:**

Modifying this element toggles the **admin-state** of the parent element automatically for the new value to take effect.

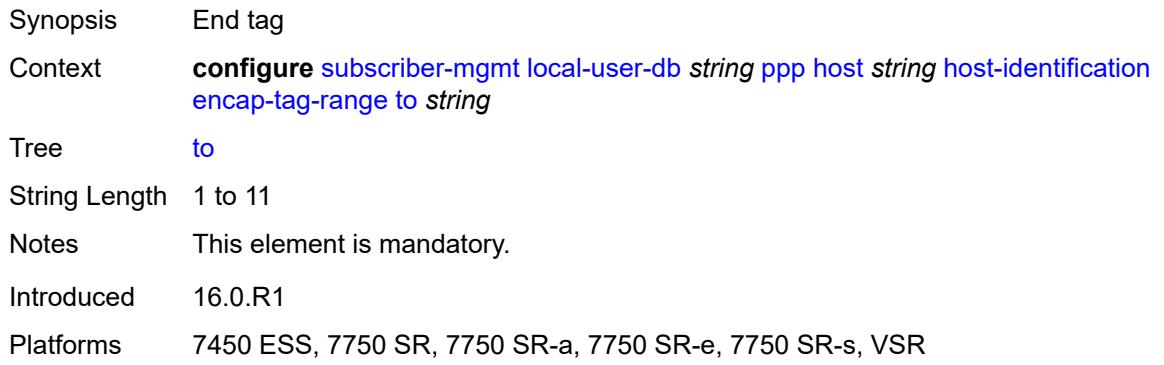

#### <span id="page-8945-2"></span>**encap-tag-separate-range**

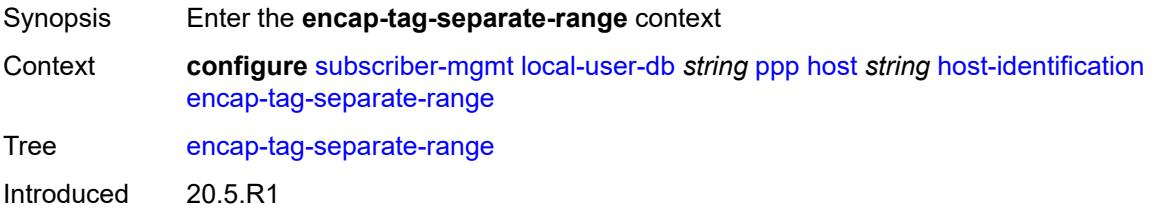

Platforms 7450 ESS, 7750 SR, 7750 SR-a, 7750 SR-e, 7750 SR-s, VSR

#### <span id="page-8946-0"></span>**inner**

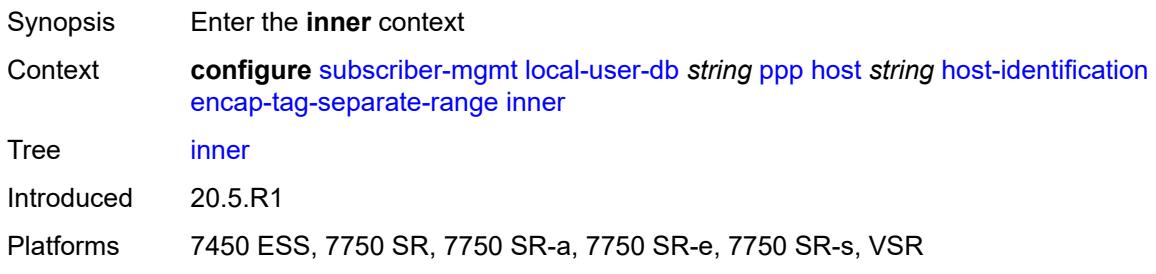

#### <span id="page-8946-1"></span>**end** *number*

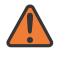

#### **WARNING:**

Modifying this element toggles the **admin-state** of the parent element automatically for the new value to take effect.

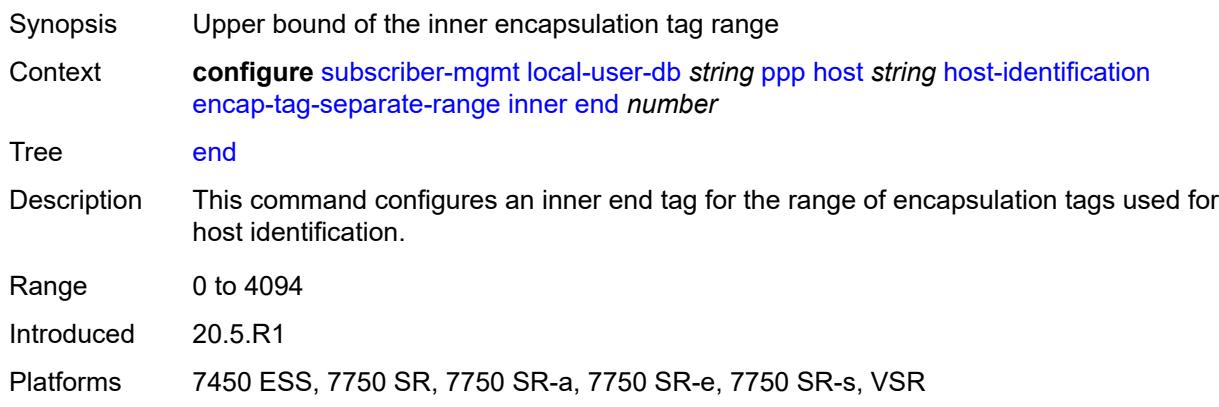

#### <span id="page-8946-2"></span>**start** *number*

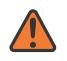

#### **WARNING:**

Modifying this element toggles the **admin-state** of the parent element automatically for the new value to take effect.

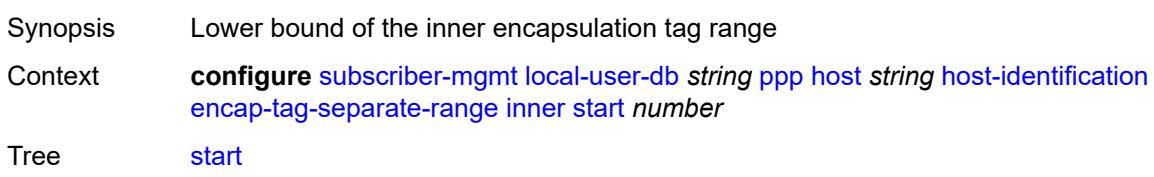

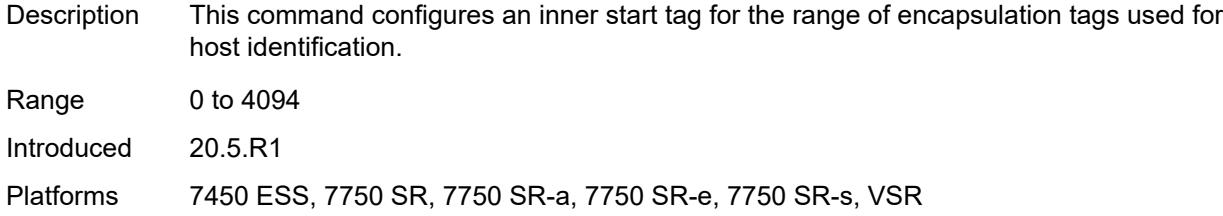

#### <span id="page-8947-0"></span>**outer**

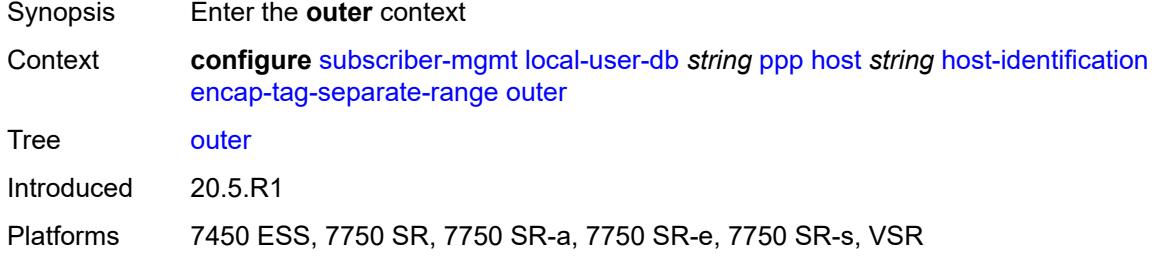

### <span id="page-8947-1"></span>**end** *number*

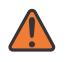

#### **WARNING:**

Modifying this element toggles the **admin-state** of the parent element automatically for the new value to take effect.

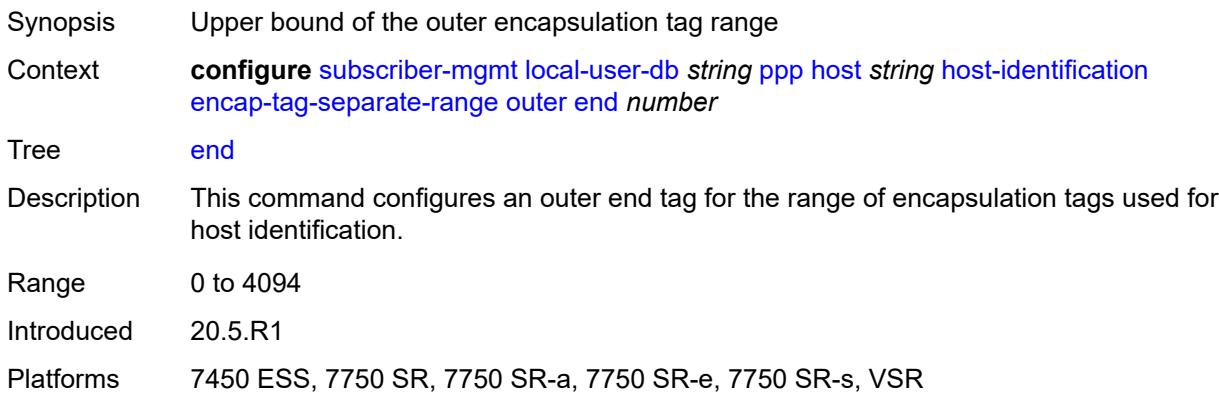

#### <span id="page-8947-2"></span>**start** *number*

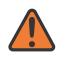

#### **WARNING:**

Modifying this element toggles the **admin-state** of the parent element automatically for the new value to take effect.

Synopsis Lower bound of the outer encapsulation tag range

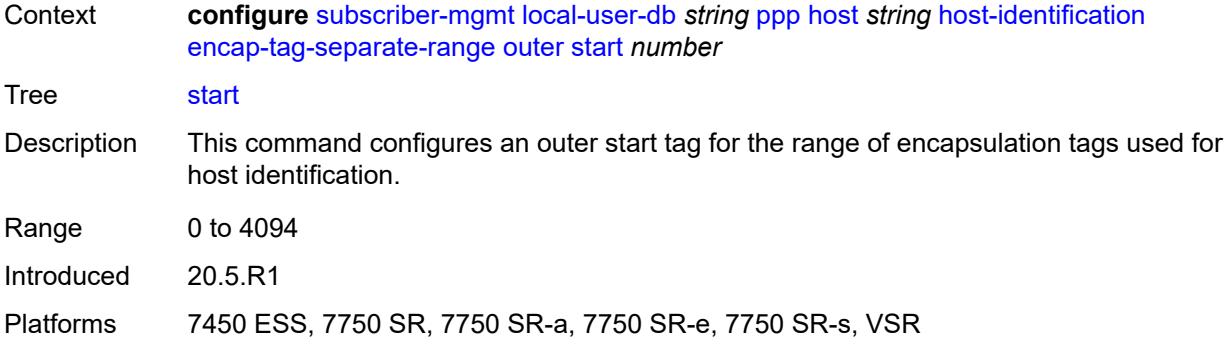

### <span id="page-8948-0"></span>**mac** *string*

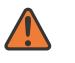

#### **WARNING:**

Modifying this element toggles the **admin-state** of the parent element automatically for the new value to take effect.

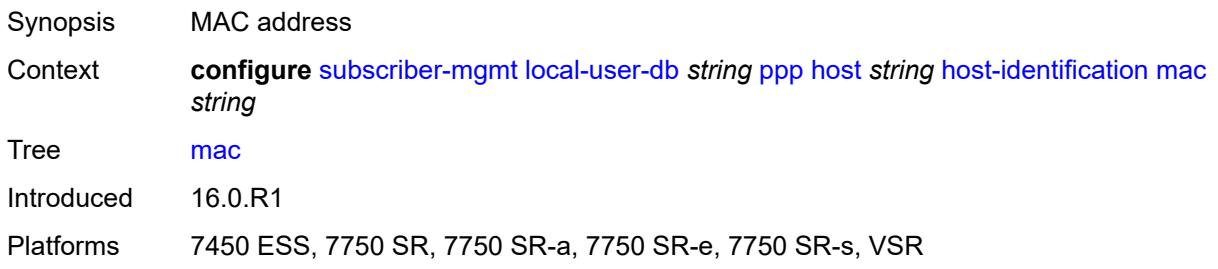

### <span id="page-8948-1"></span>**remote-id**

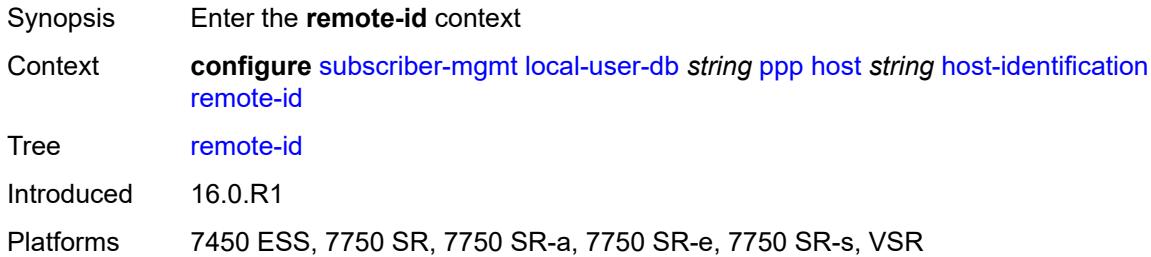

### <span id="page-8948-2"></span>**ascii-string** *string*

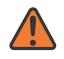

#### **WARNING:**

Modifying this element toggles the **admin-state** of the parent element automatically for the new value to take effect.

Synopsis Remote ID as ASCII string

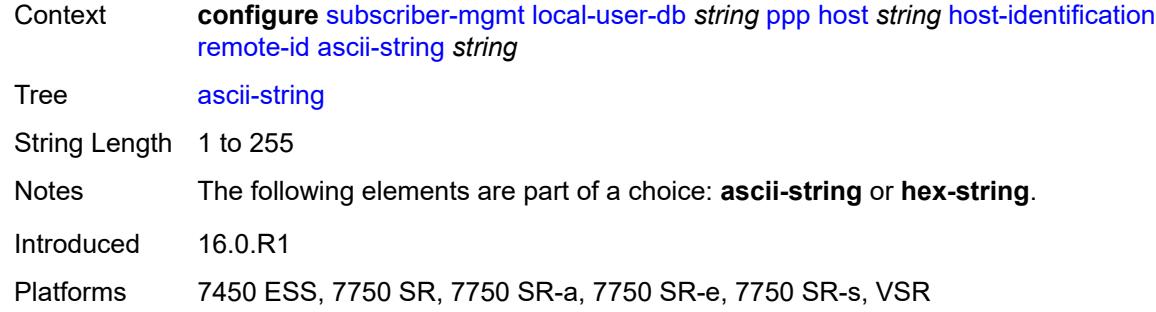

### <span id="page-8949-0"></span>**hex-string** *string*

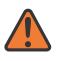

#### **WARNING:**

Modifying this element toggles the **admin-state** of the parent element automatically for the new value to take effect.

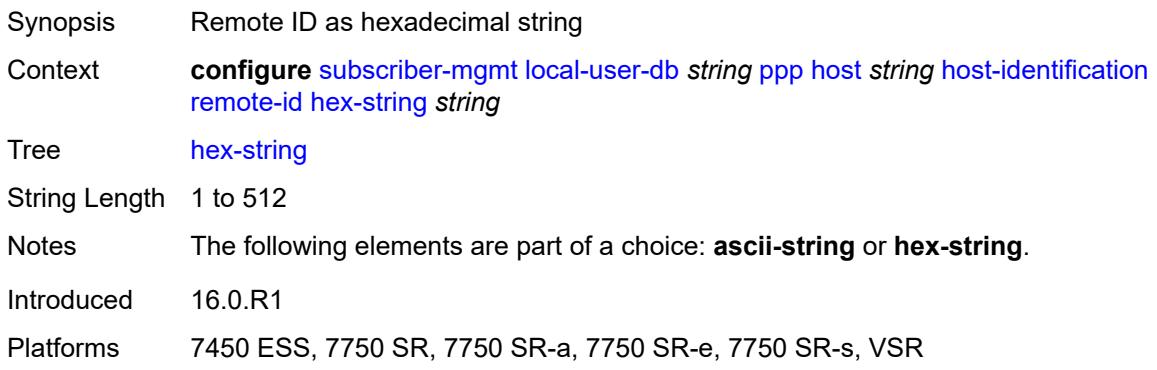

### <span id="page-8949-1"></span>**sap-id** *string*

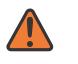

#### **WARNING:**

Modifying this element toggles the **admin-state** of the parent element automatically for the new value to take effect.

<span id="page-8949-2"></span>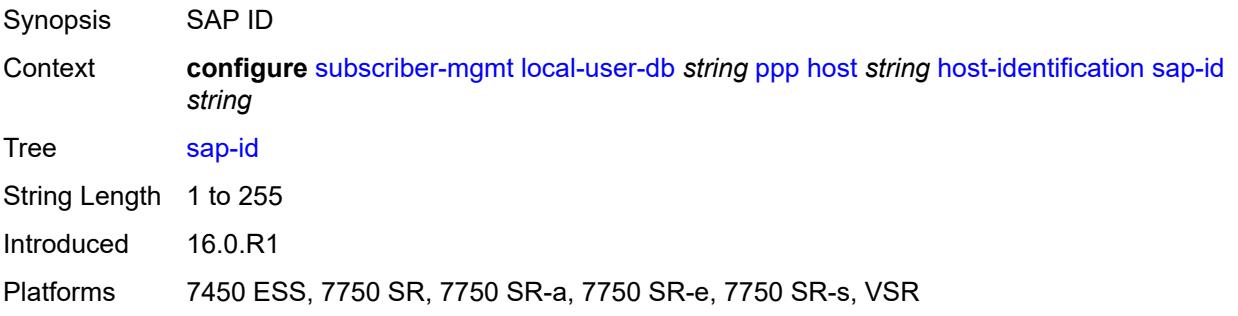

### **service-name** *string*

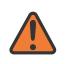

#### **WARNING:**

Modifying this element toggles the **admin-state** of the parent element automatically for the new value to take effect.

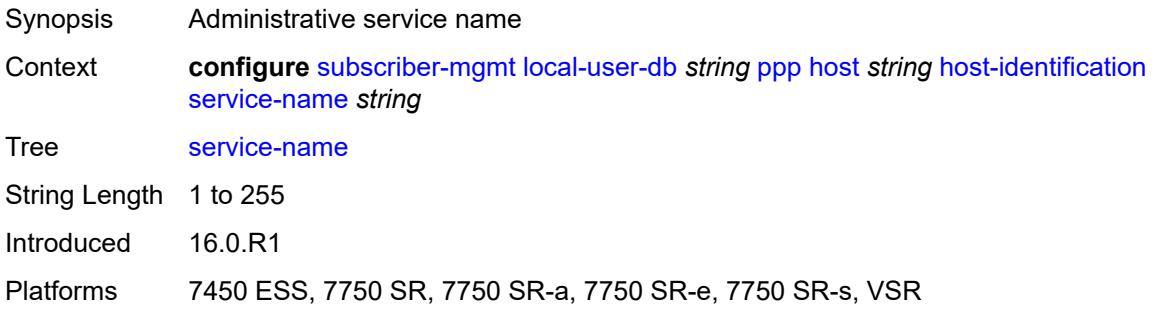

#### <span id="page-8950-0"></span>**user-name**

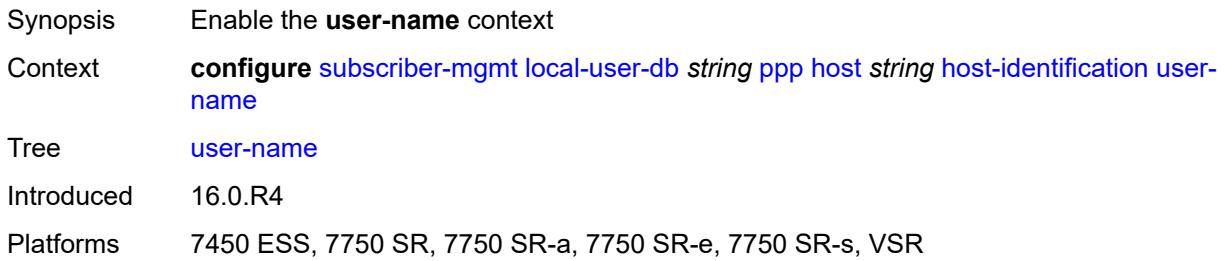

### <span id="page-8950-1"></span>**format** *keyword*

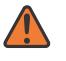

### **WARNING:**

Modifying this element toggles the **admin-state** of the parent element automatically for the new value to take effect.

<span id="page-8950-2"></span>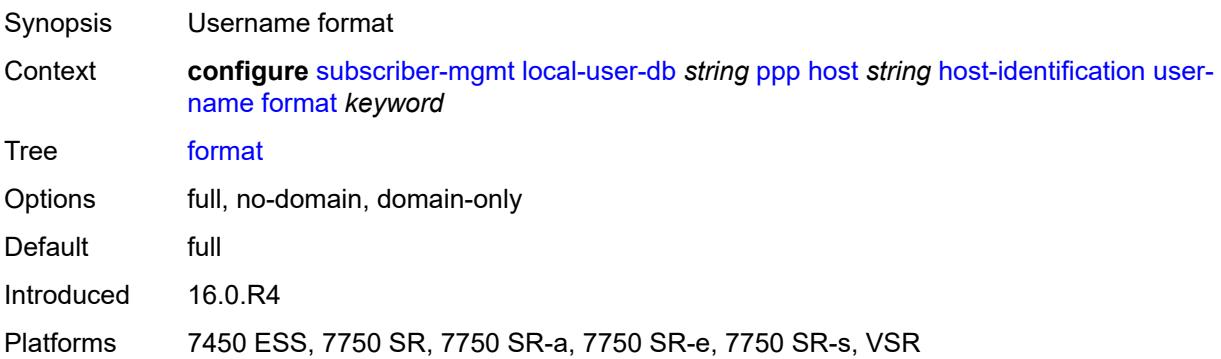

### **name** *string*

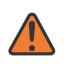

#### **WARNING:**

Modifying this element toggles the **admin-state** of the parent element automatically for the new value to take effect.

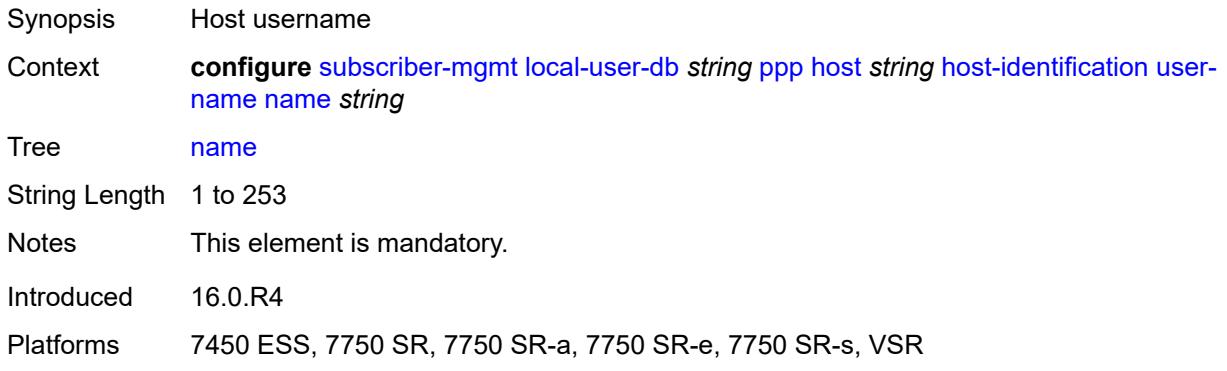

### <span id="page-8951-0"></span>**identification**

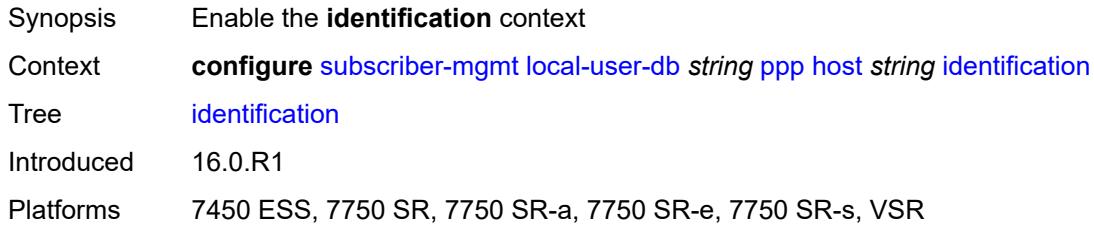

### <span id="page-8951-1"></span>**ancp-string** *string*

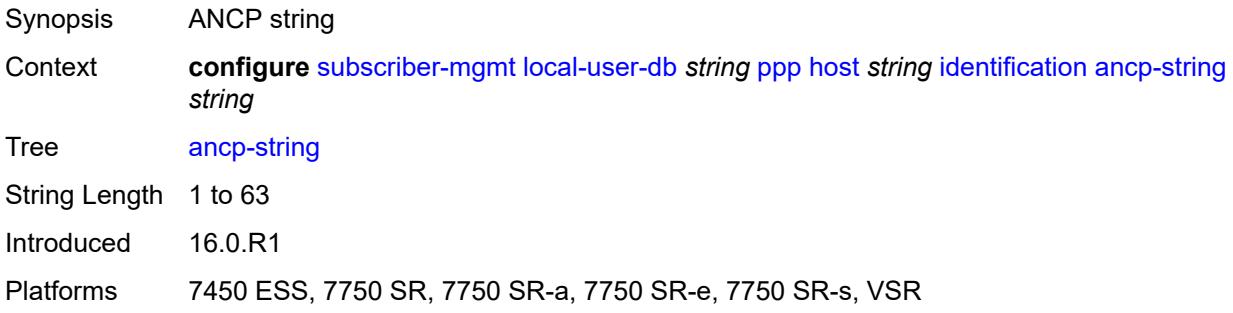

### <span id="page-8951-2"></span>**app-profile-string** *string*

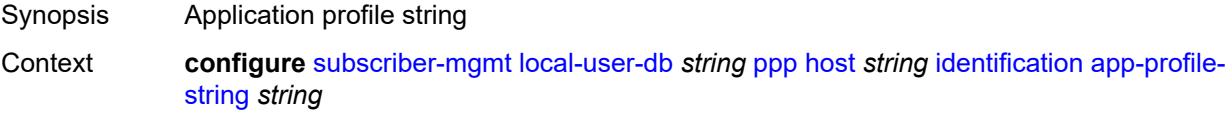

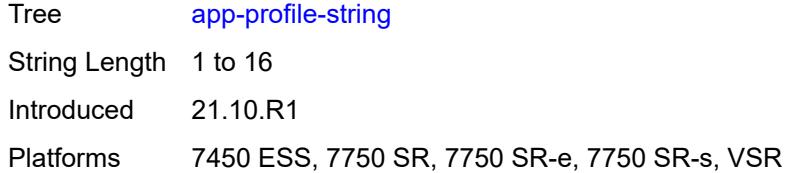

### <span id="page-8952-0"></span>**category-map-name** *string*

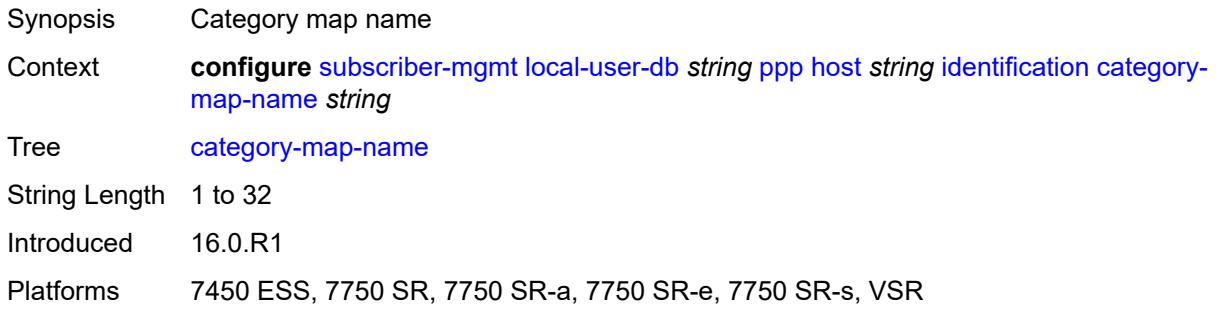

### <span id="page-8952-1"></span>**int-dest-id** *string*

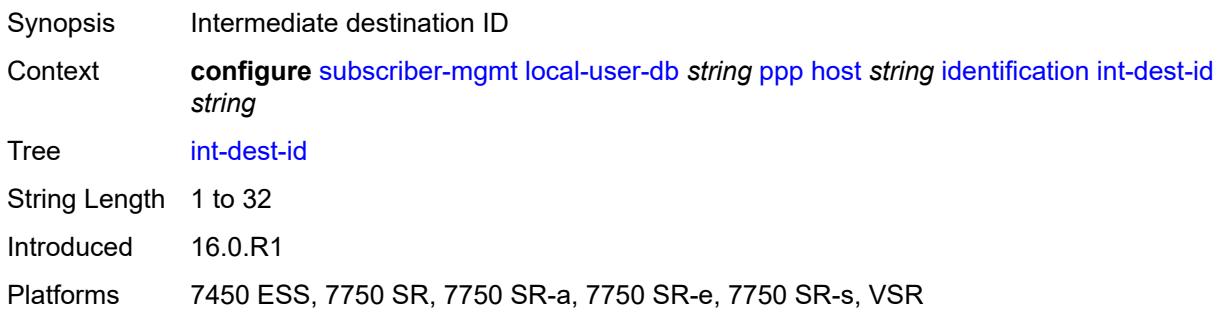

### <span id="page-8952-2"></span>**option-number** *number*

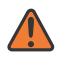

#### **WARNING:**

Modifying this element recreates the parent element automatically for the new value to take effect.

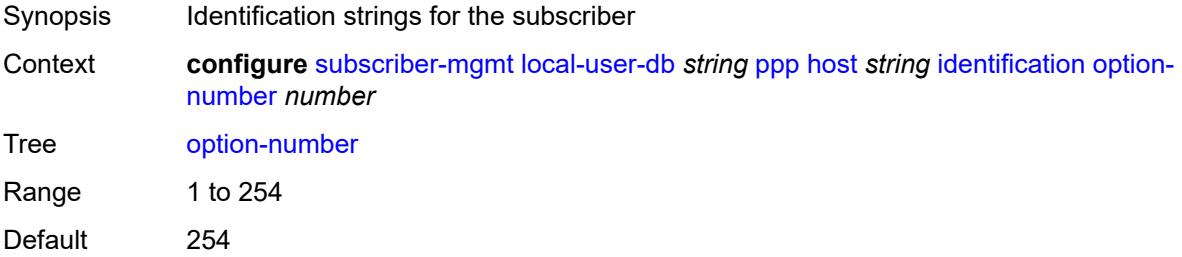

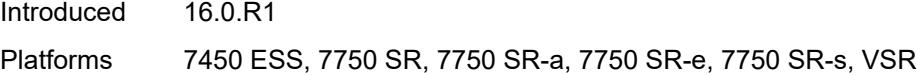

## <span id="page-8953-0"></span>**sla-profile-string** *string*

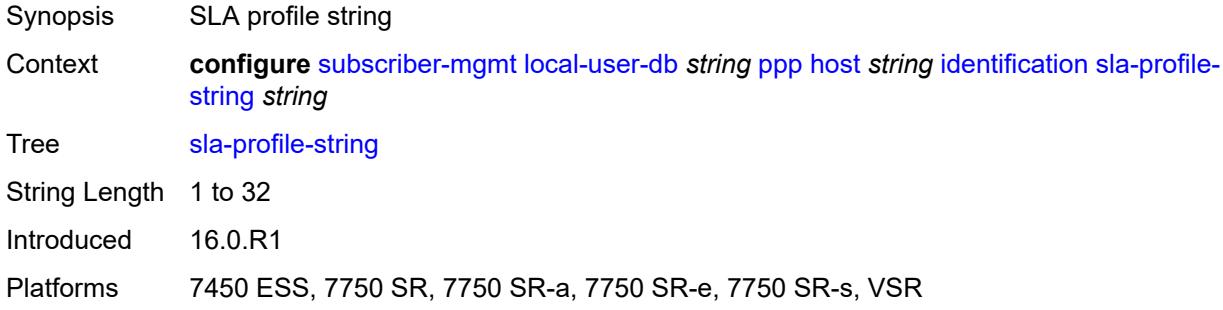

### <span id="page-8953-1"></span>**spi-sharing-group-id** *number*

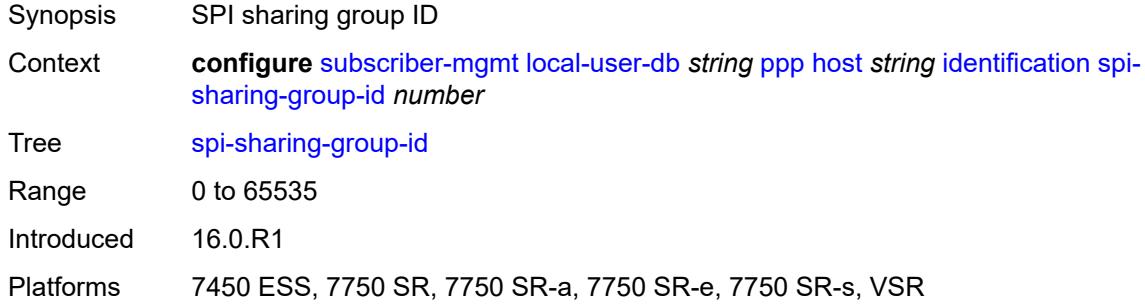

### <span id="page-8953-2"></span>**sub-profile-string** *string*

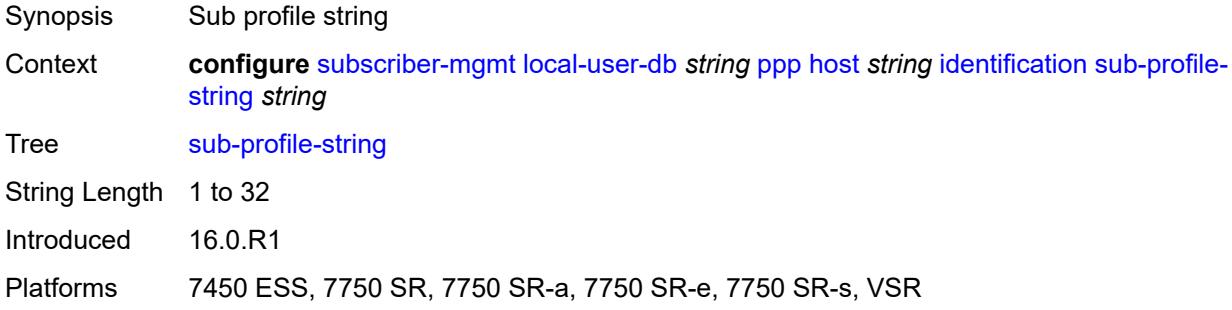

### <span id="page-8953-3"></span>**subscriber-id** *string*

Synopsis Subscriber ID

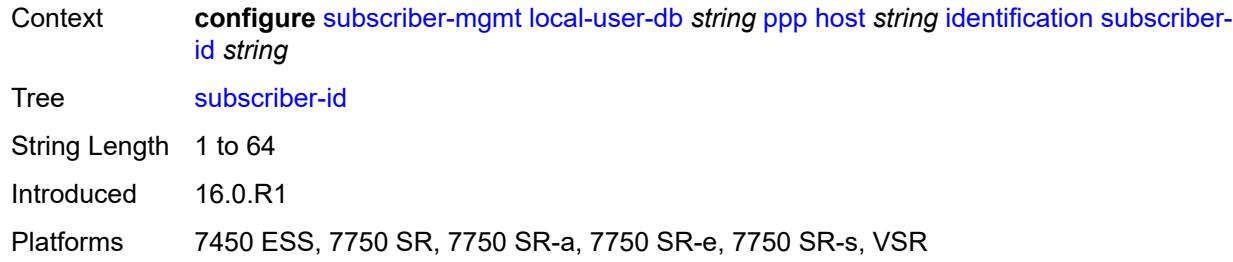

## <span id="page-8954-0"></span>**ipv4**

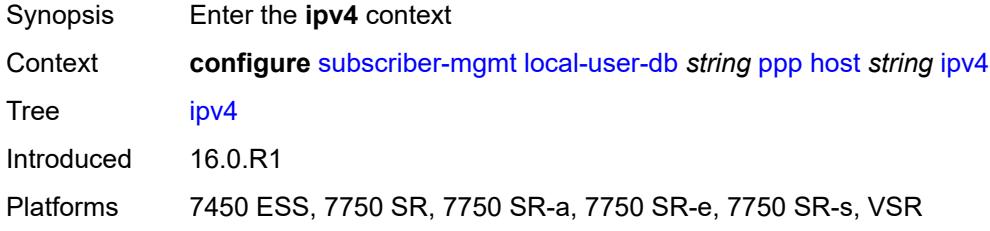

### <span id="page-8954-1"></span>**address**

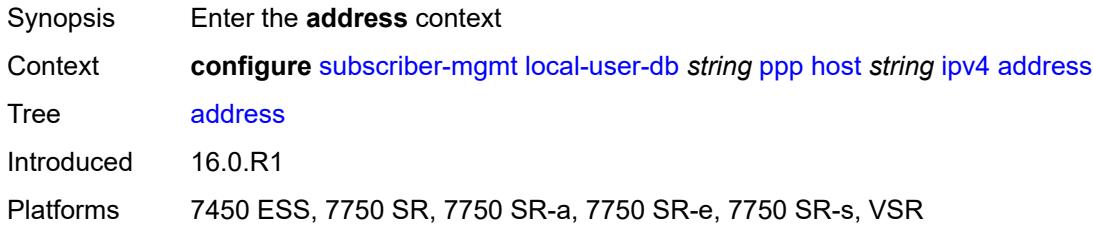

### <span id="page-8954-2"></span>**gi-address** *keyword*

<span id="page-8954-3"></span>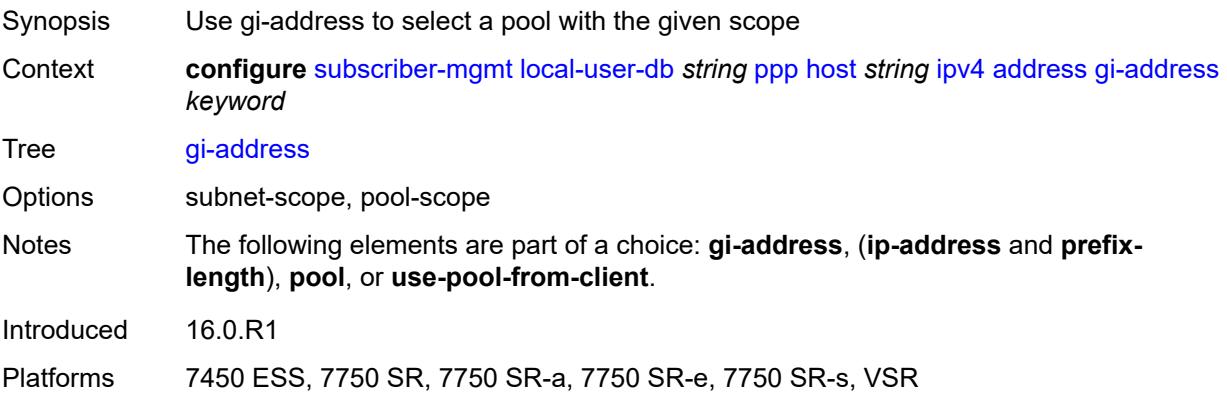

# **ip-address** *string*

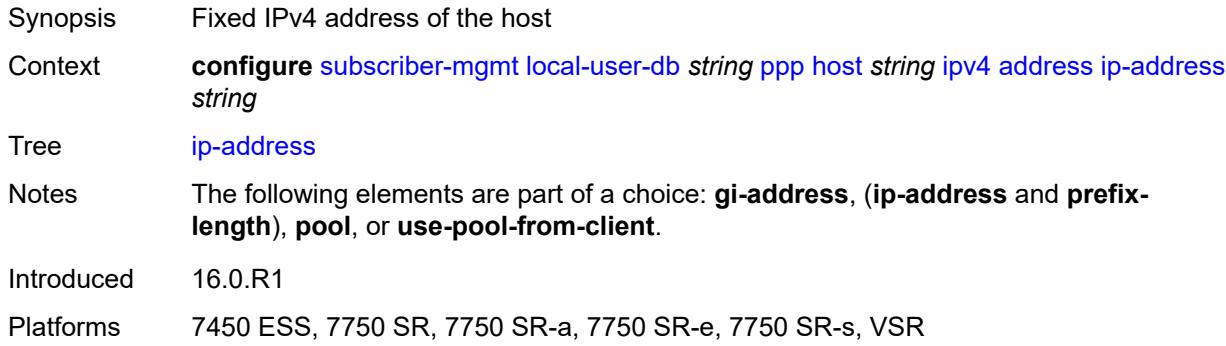

### <span id="page-8955-0"></span>**pool**

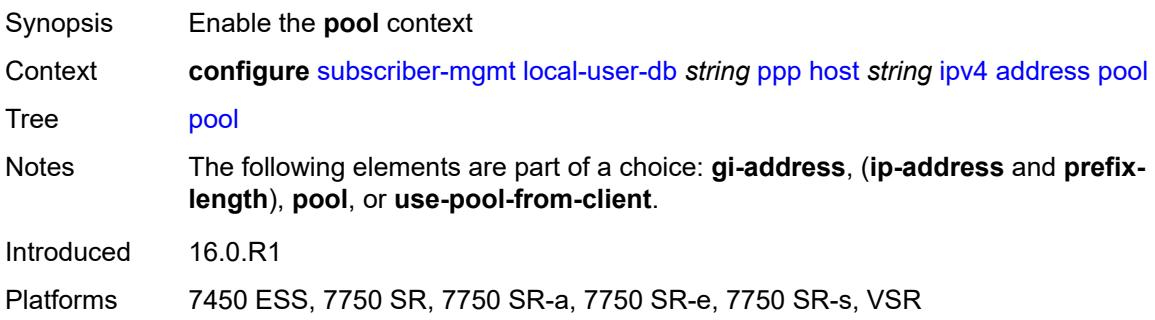

## <span id="page-8955-1"></span>**delimiter** *string*

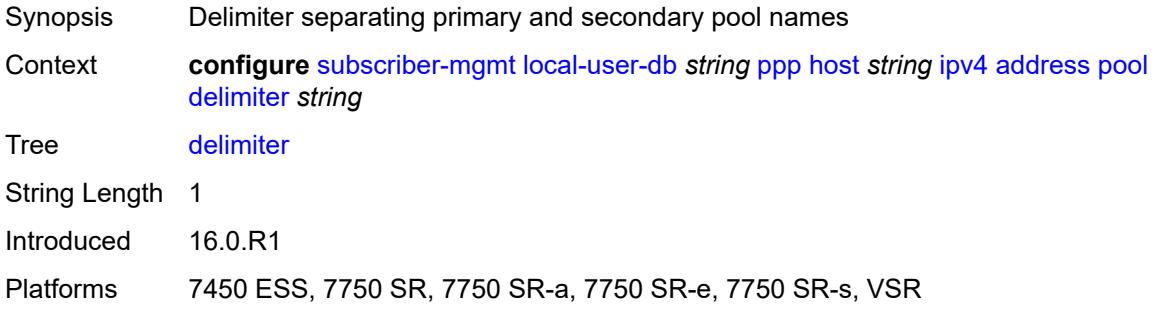

### <span id="page-8955-2"></span>**primary** *string*

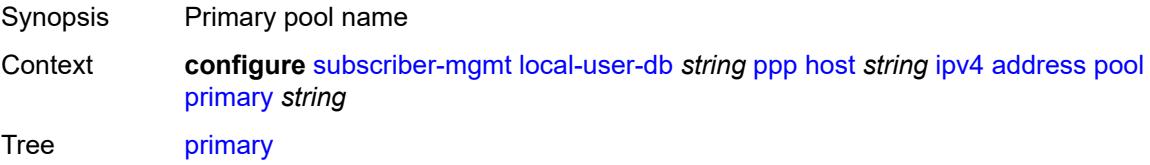

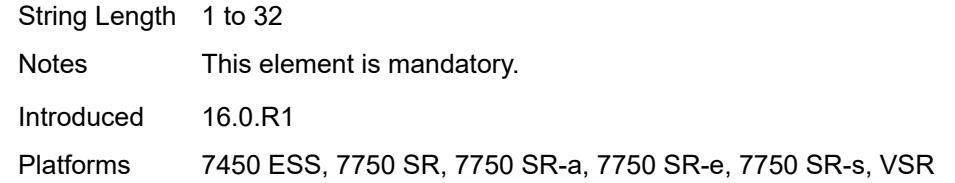

## <span id="page-8956-0"></span>**secondary** *string*

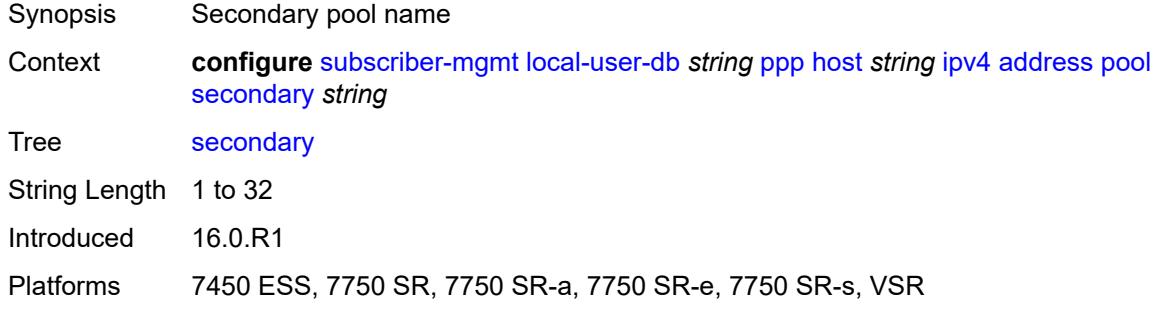

### <span id="page-8956-1"></span>**prefix-length** *number*

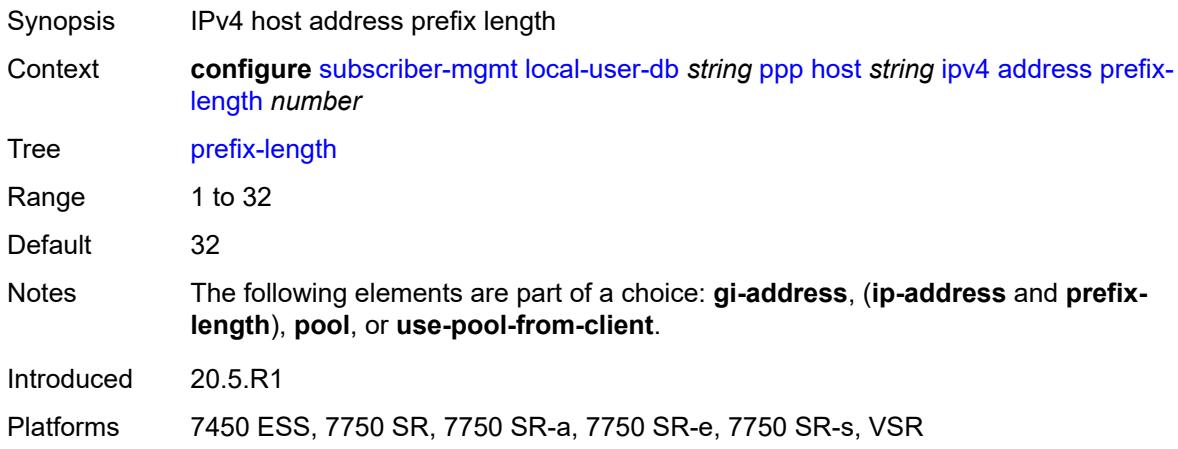

## <span id="page-8956-2"></span>**use-pool-from-client**

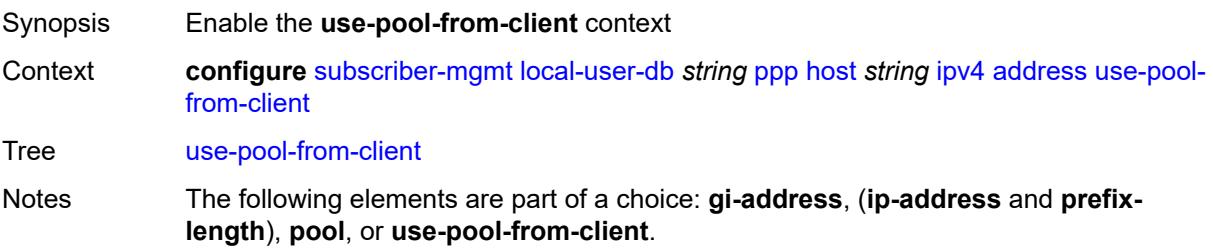

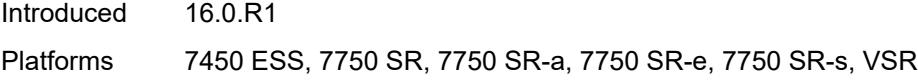

## <span id="page-8957-0"></span>**delimiter** *string*

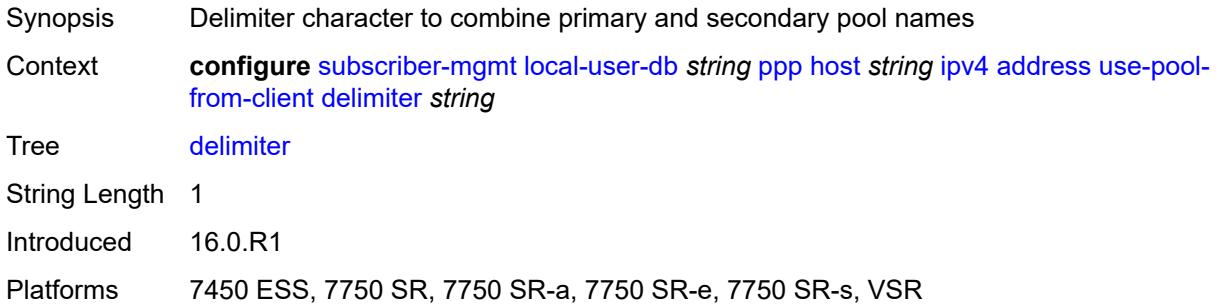

## <span id="page-8957-1"></span>**ignore-df-bit** *boolean*

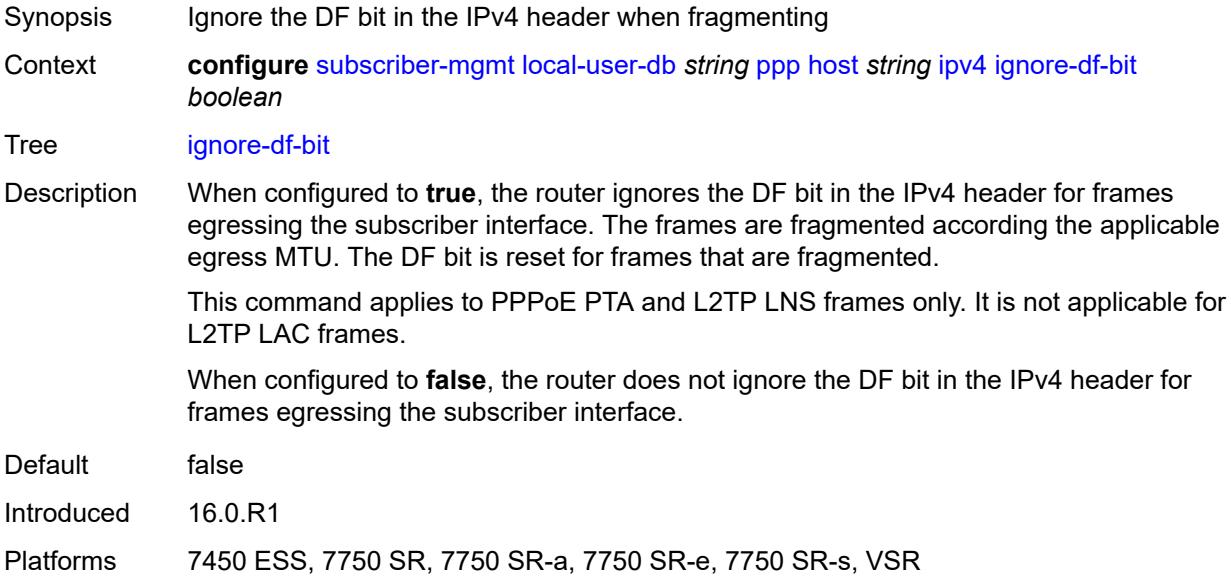

## <span id="page-8957-2"></span>**option** [[number\]](#page-8958-0) *(number | keyword)*

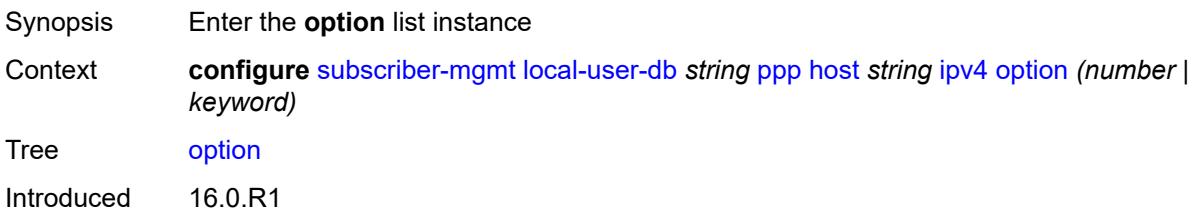

Platforms 7450 ESS, 7750 SR, 7750 SR-a, 7750 SR-e, 7750 SR-s, VSR

# <span id="page-8958-0"></span>[**number**] *(number | keyword)*

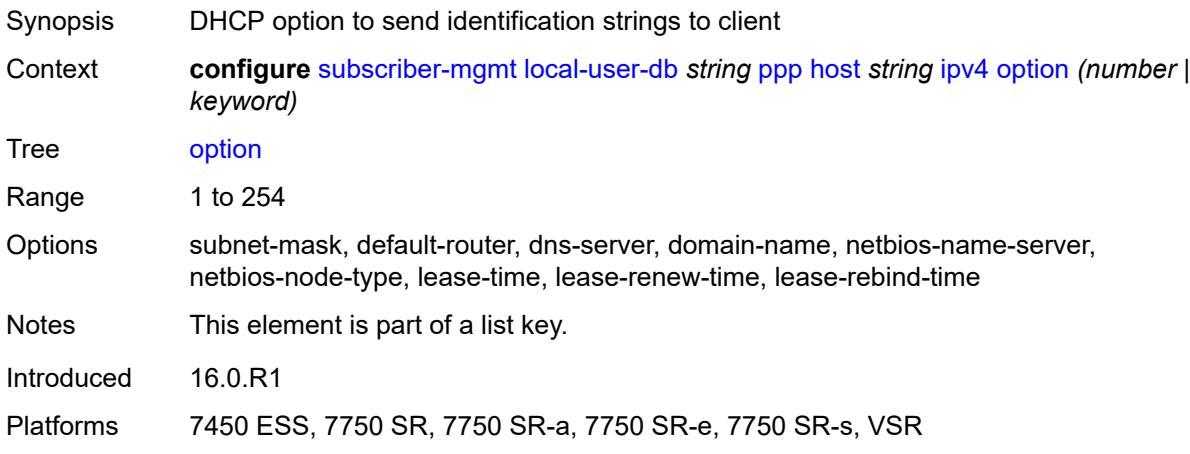

### <span id="page-8958-1"></span>**ascii-string** *string*

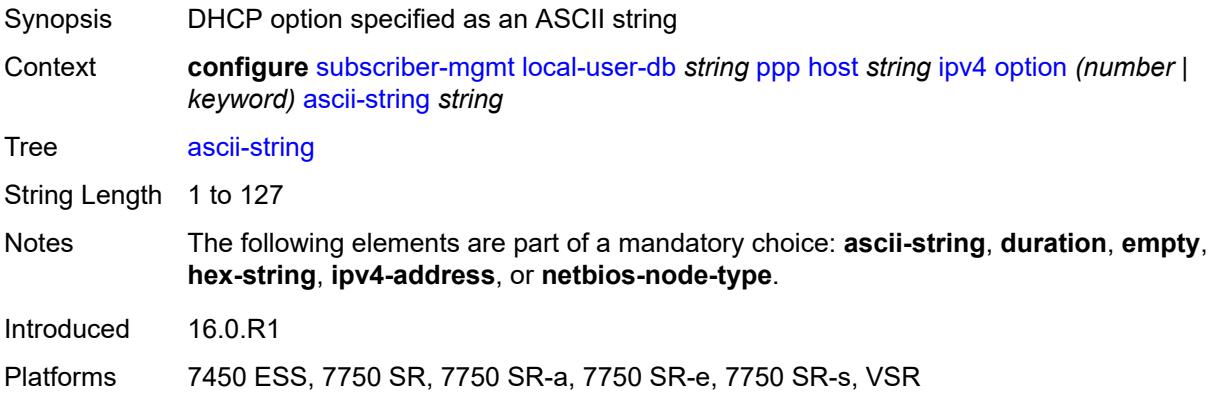

### <span id="page-8958-2"></span>**duration** *number*

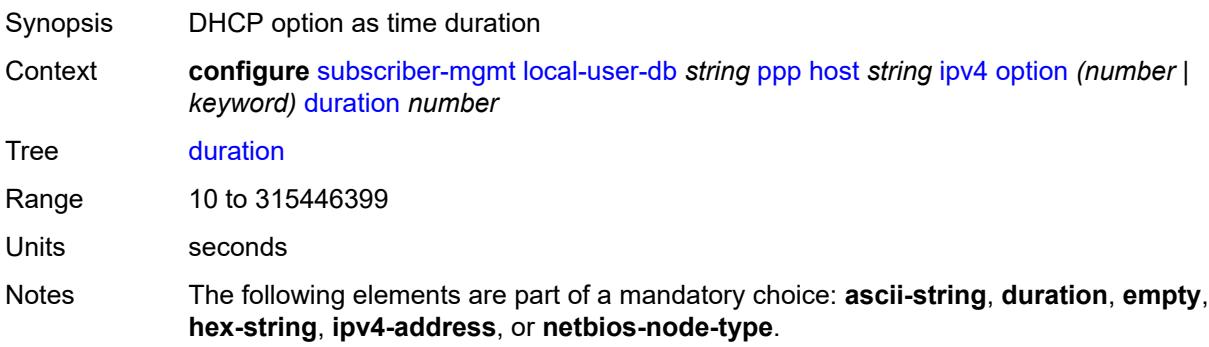

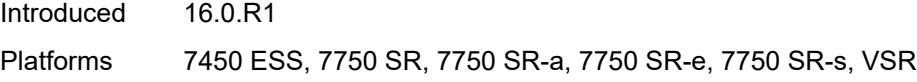

## <span id="page-8959-0"></span>**empty**

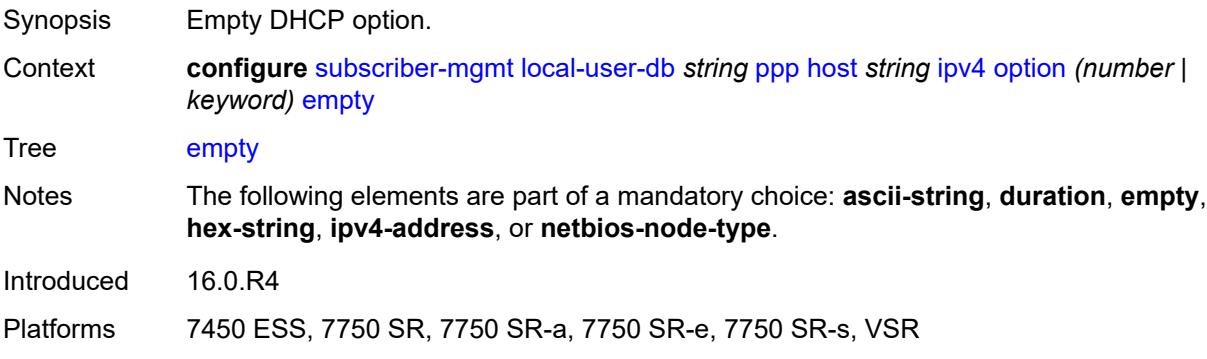

# <span id="page-8959-1"></span>**hex-string** *string*

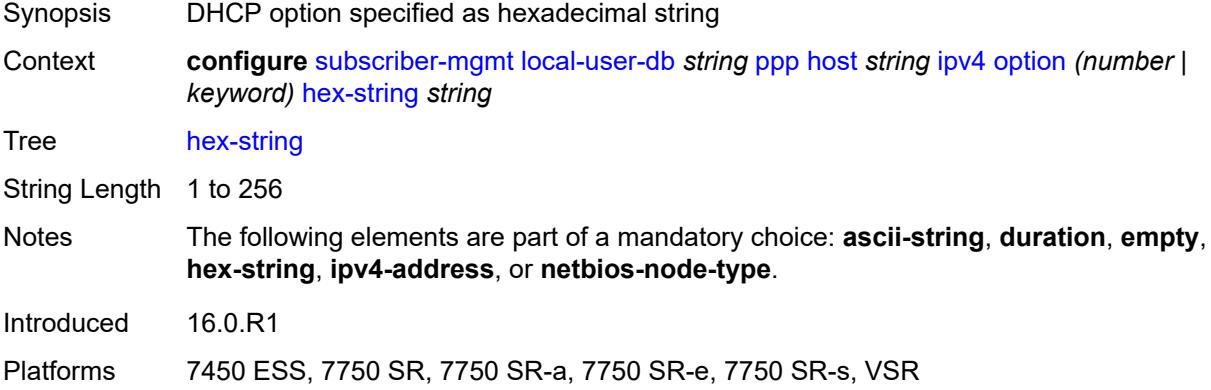

### <span id="page-8959-2"></span>**ipv4-address** *string*

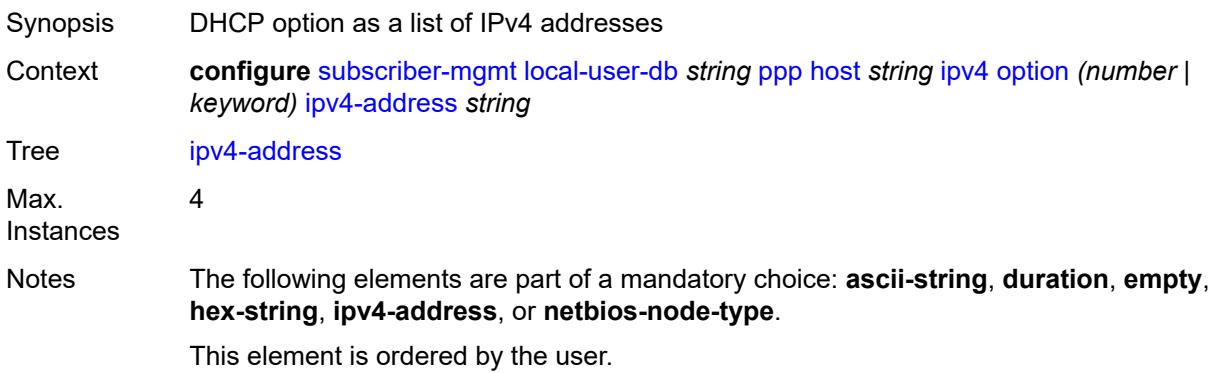

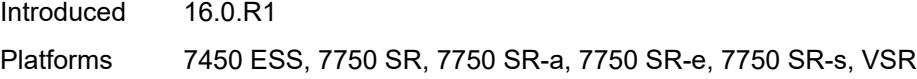

## <span id="page-8960-0"></span>**netbios-node-type** *keyword*

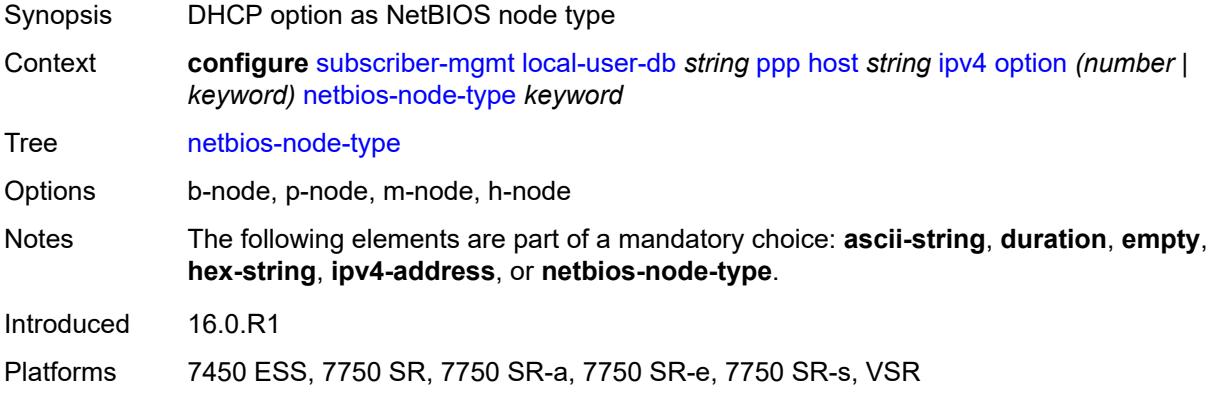

## <span id="page-8960-1"></span>**ipv6**

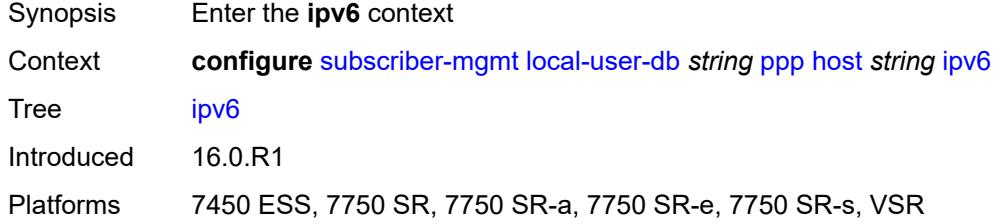

### <span id="page-8960-2"></span>**address** *string*

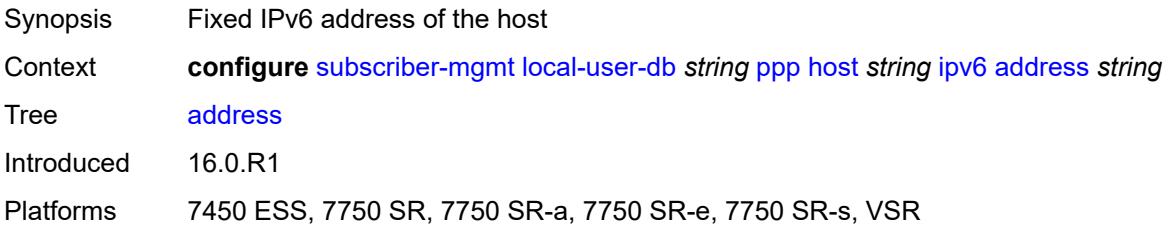

### <span id="page-8960-3"></span>**address-pool** *string*

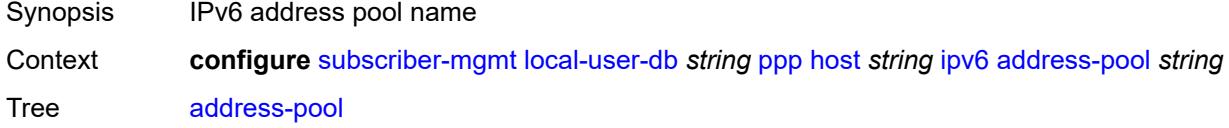

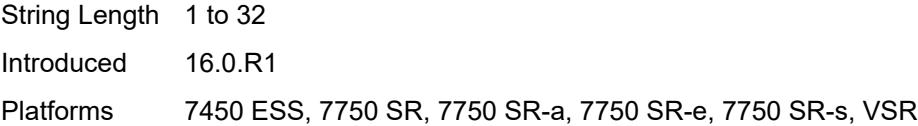

## <span id="page-8961-0"></span>**delegated-prefix** *string*

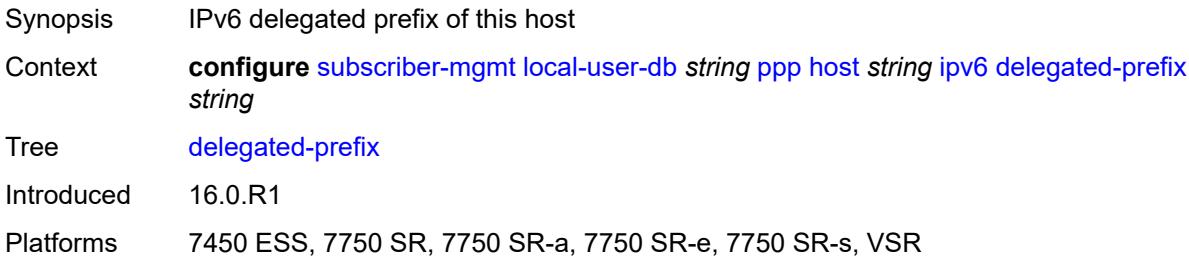

### <span id="page-8961-1"></span>**delegated-prefix-length** *number*

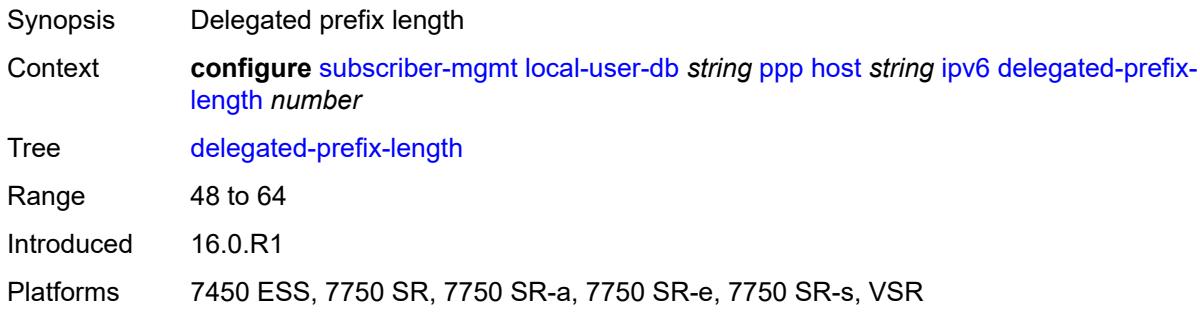

### <span id="page-8961-2"></span>**delegated-prefix-pool** *string*

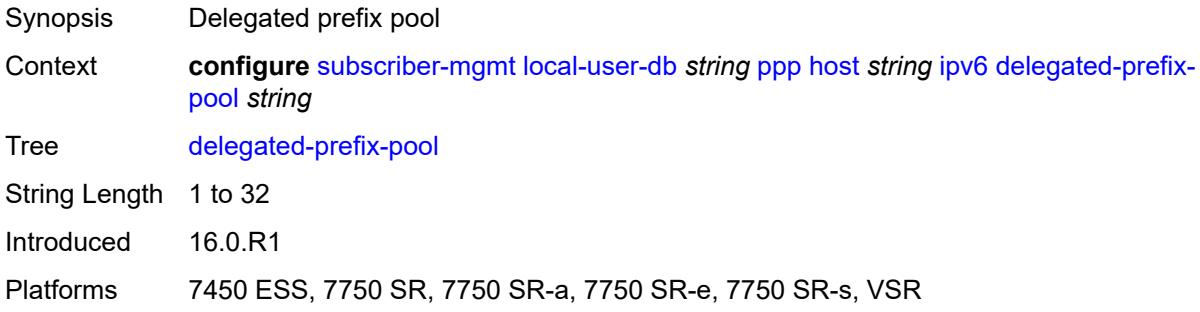

# <span id="page-8961-3"></span>**force-ipv6cp** *boolean*

Synopsis Force IPv6 control protocol

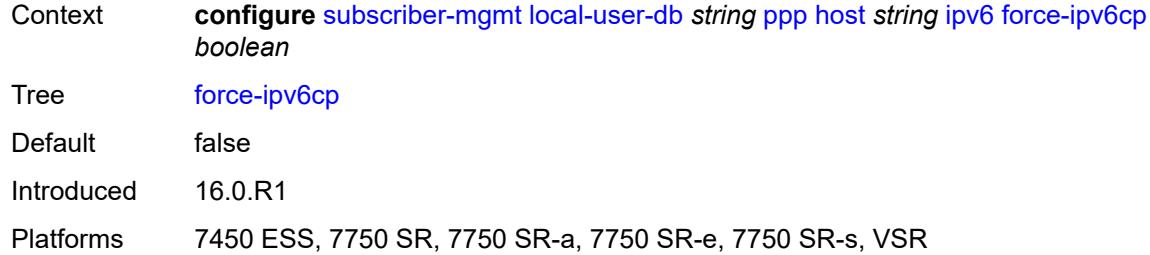

## <span id="page-8962-1"></span>**option** [[number\]](#page-8962-0) *(number | keyword)*

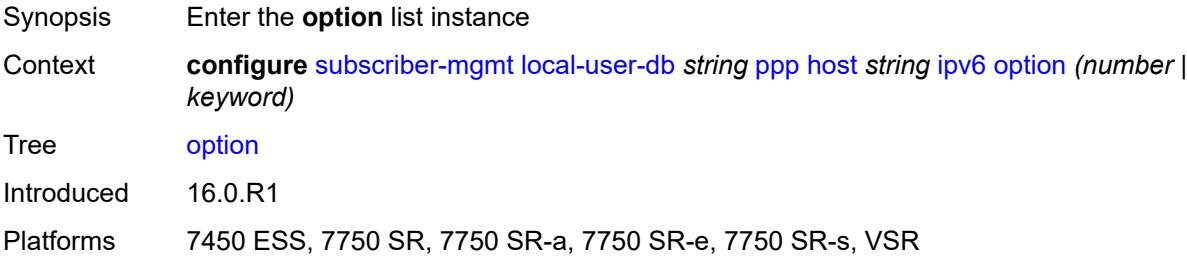

## <span id="page-8962-0"></span>[**number**] *(number | keyword)*

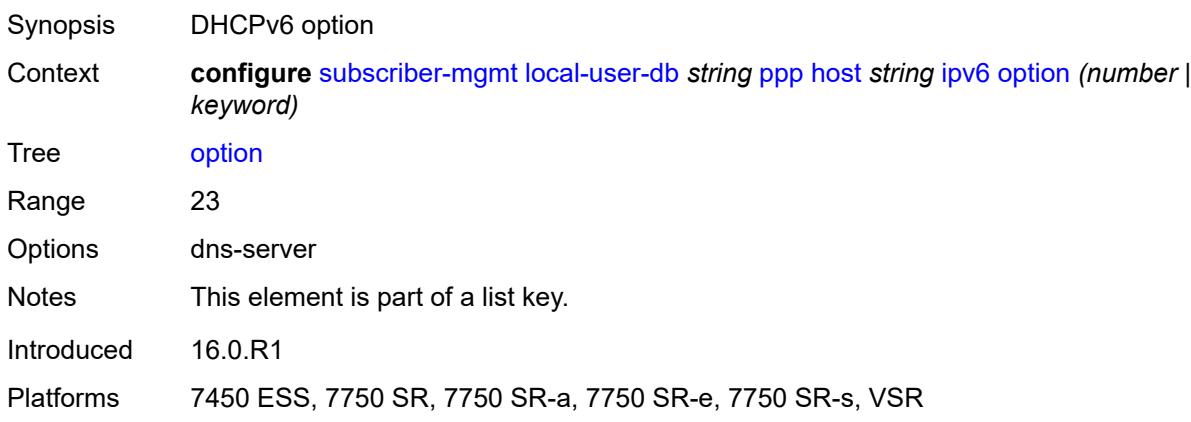

## <span id="page-8962-2"></span>**hex-string** *string*

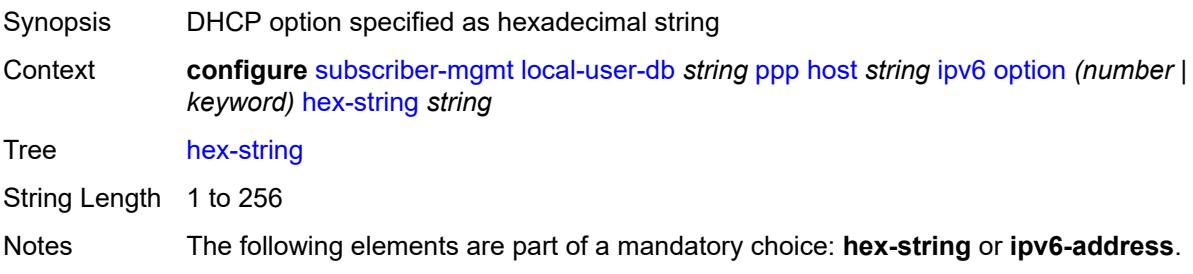

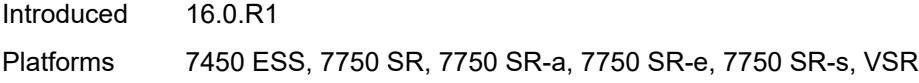

## <span id="page-8963-0"></span>**ipv6-address** *string*

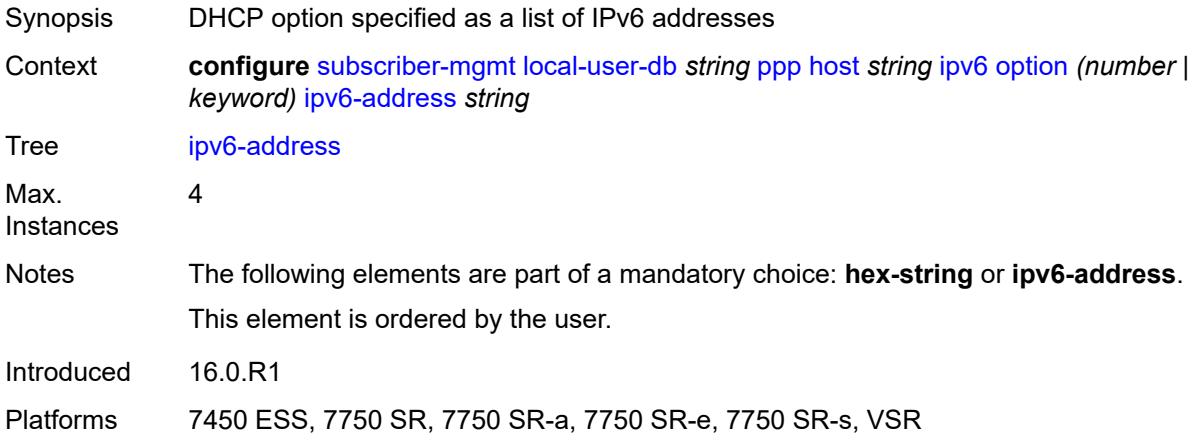

### <span id="page-8963-1"></span>**router-advertisement-policy** *string*

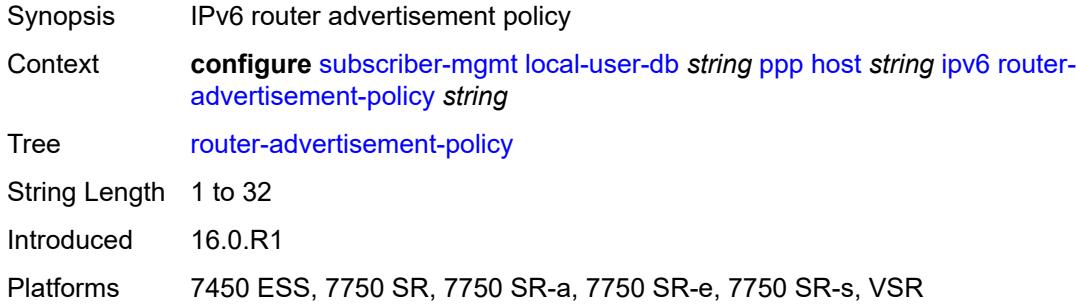

### <span id="page-8963-2"></span>**slaac-prefix** *string*

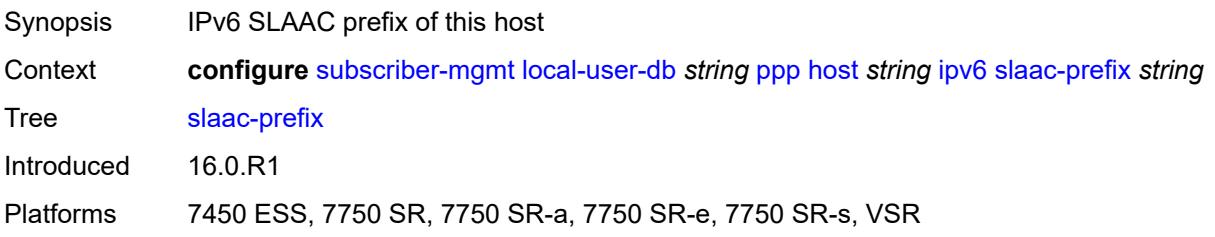
## **slaac-prefix-pool** *string*

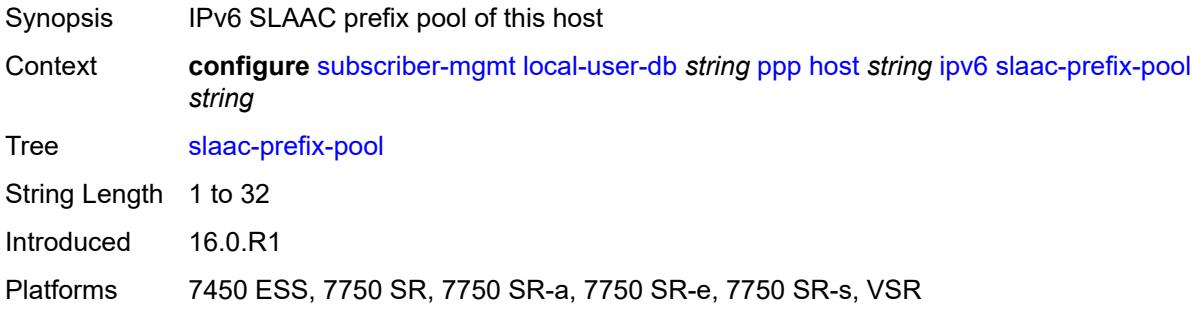

#### <span id="page-8964-0"></span>**timers**

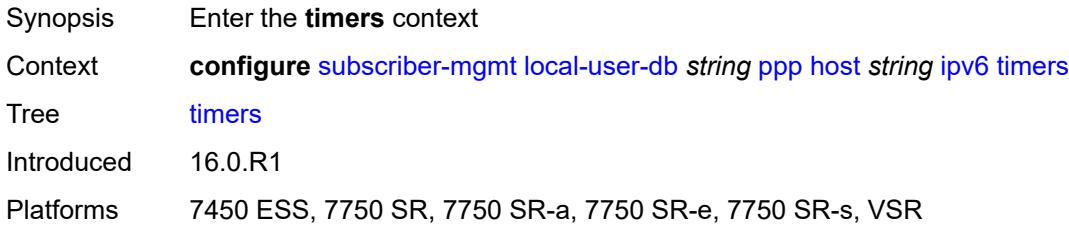

## <span id="page-8964-1"></span>**preferred-lifetime** *(number | keyword)*

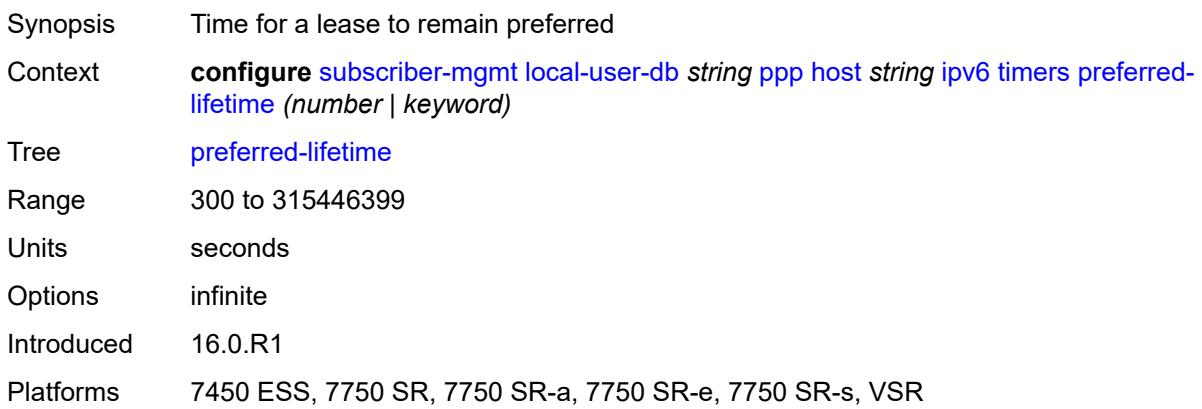

#### <span id="page-8964-2"></span>**rebind** *number*

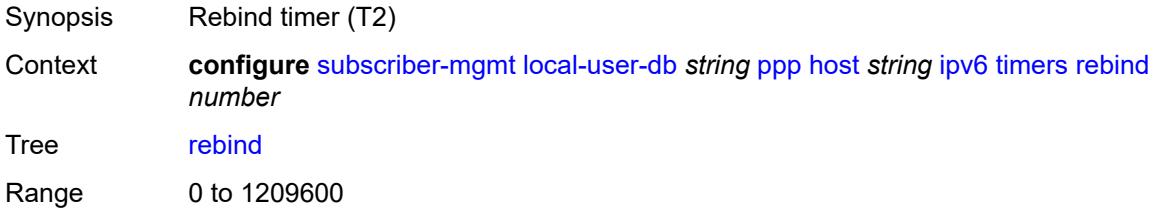

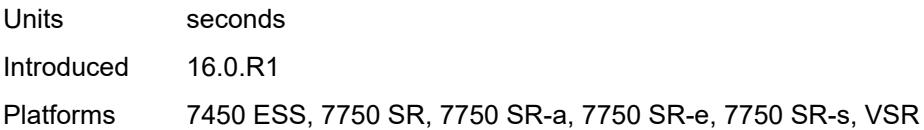

#### <span id="page-8965-0"></span>**renew** *number*

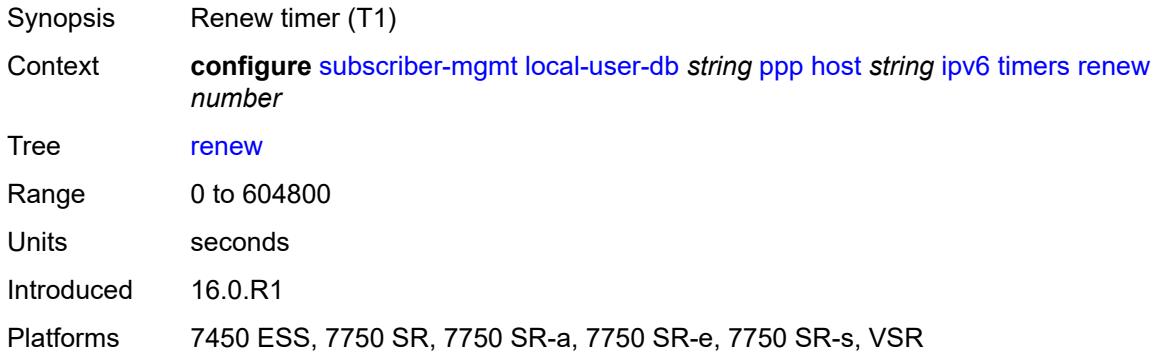

## <span id="page-8965-1"></span>**valid-lifetime** *(number | keyword)*

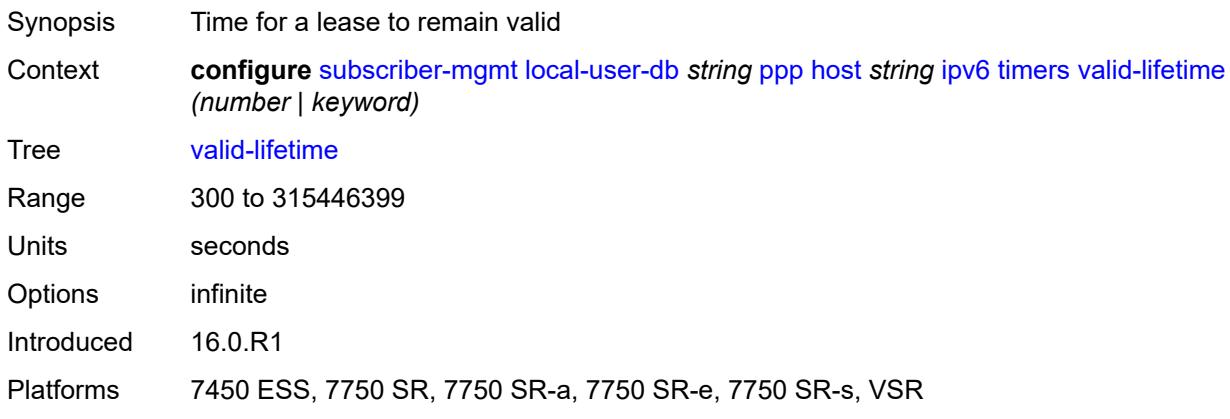

### <span id="page-8965-2"></span>**l2tp**

<span id="page-8965-3"></span>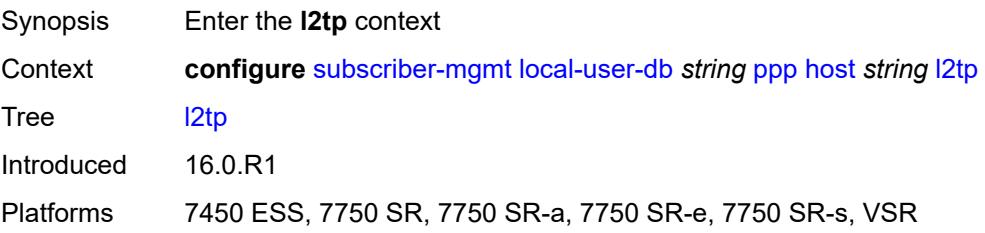

#### **group**

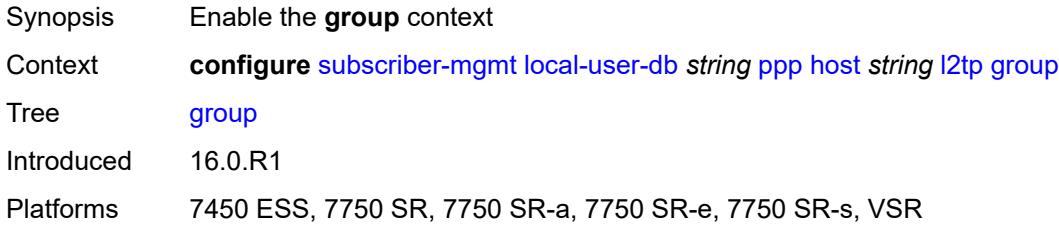

## <span id="page-8966-0"></span>**name** *string*

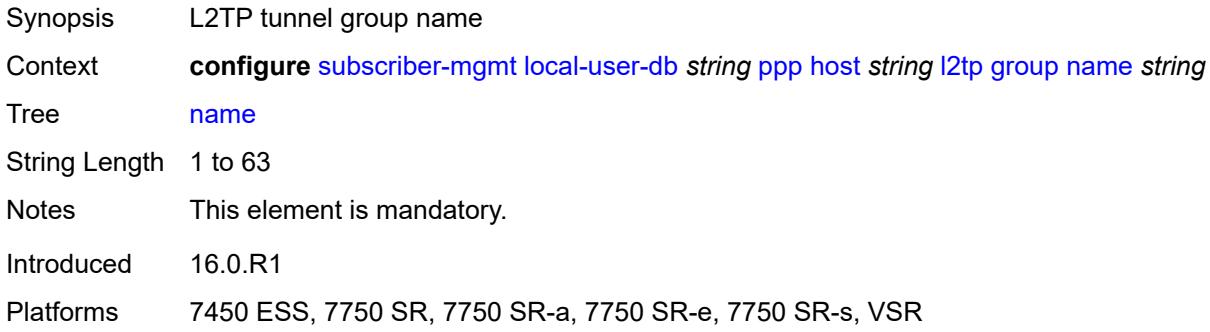

## <span id="page-8966-1"></span>**service-id** *number*

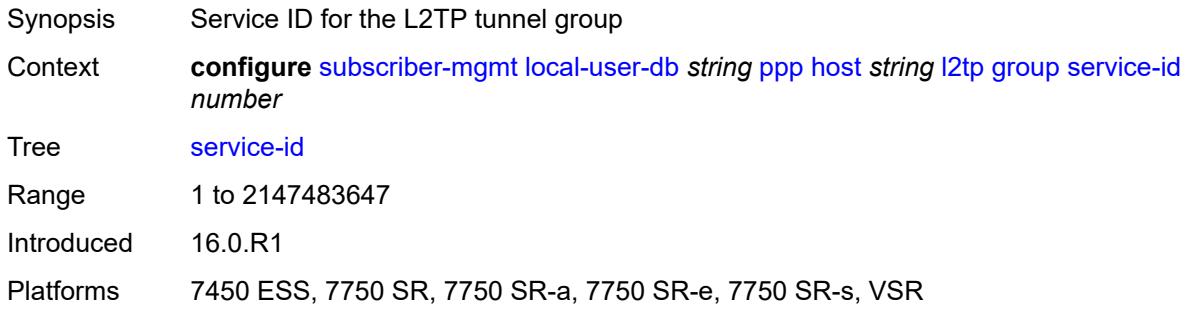

## <span id="page-8966-2"></span>**lns-interface**

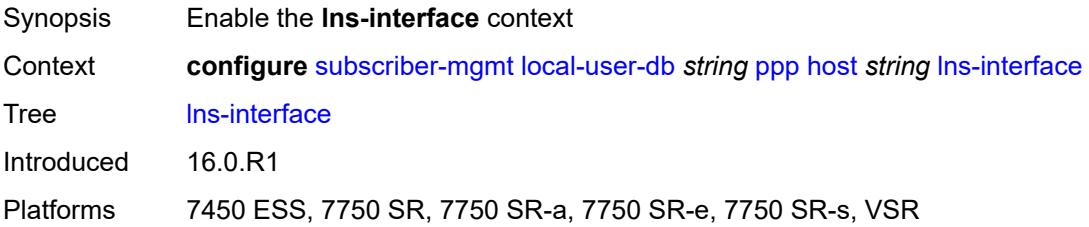

#### <span id="page-8967-0"></span>**name** *string*

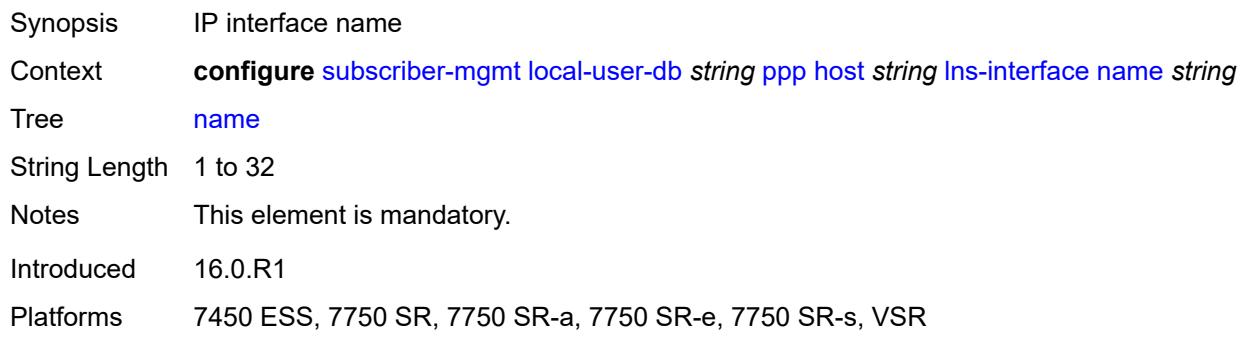

#### <span id="page-8967-1"></span>**service-id** *number*

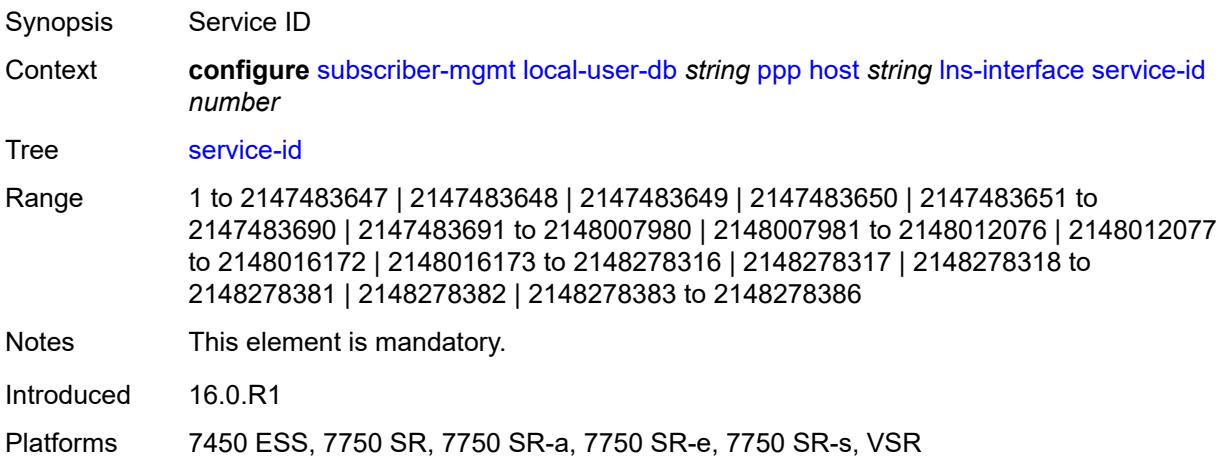

# <span id="page-8967-3"></span>**mld-import** [[policy-name\]](#page-8967-2) *string*

<span id="page-8967-2"></span>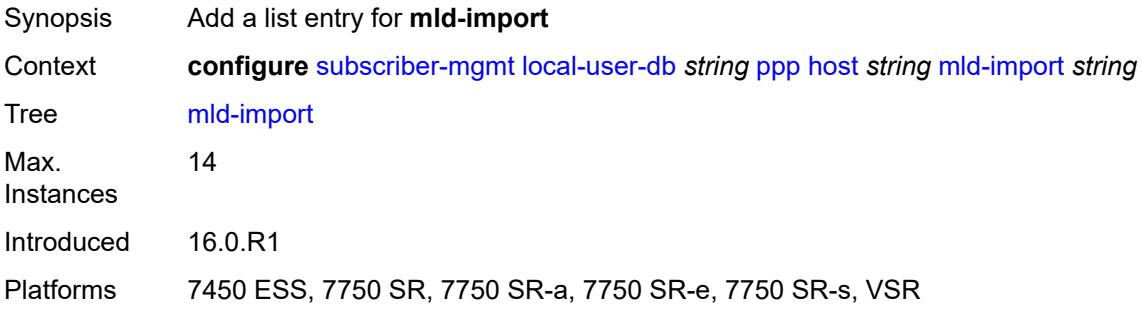

# [**policy-name**] *string*

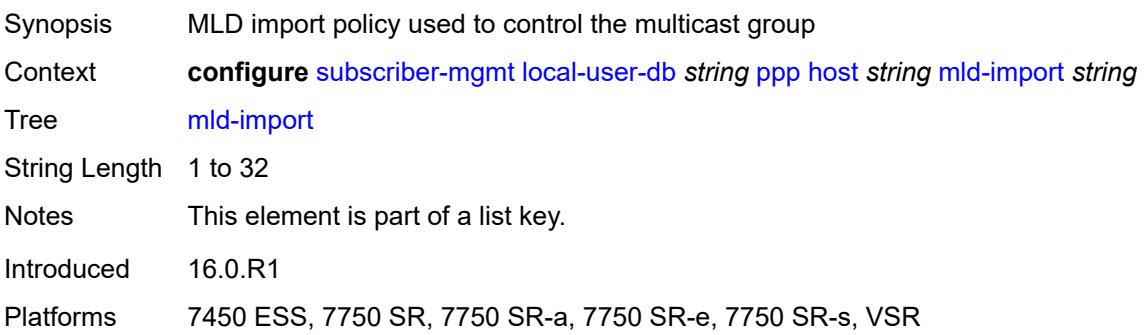

## <span id="page-8968-0"></span>**msap-defaults**

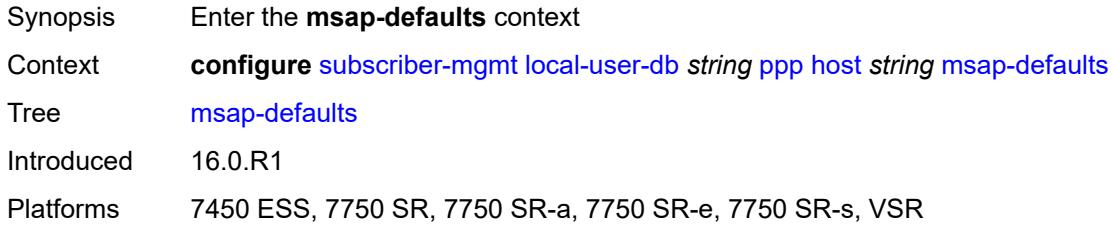

### <span id="page-8968-1"></span>**group-interface**

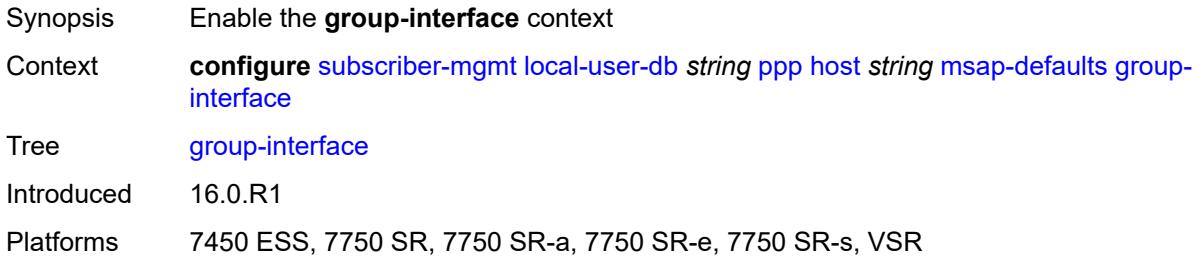

## <span id="page-8968-2"></span>**name** *string*

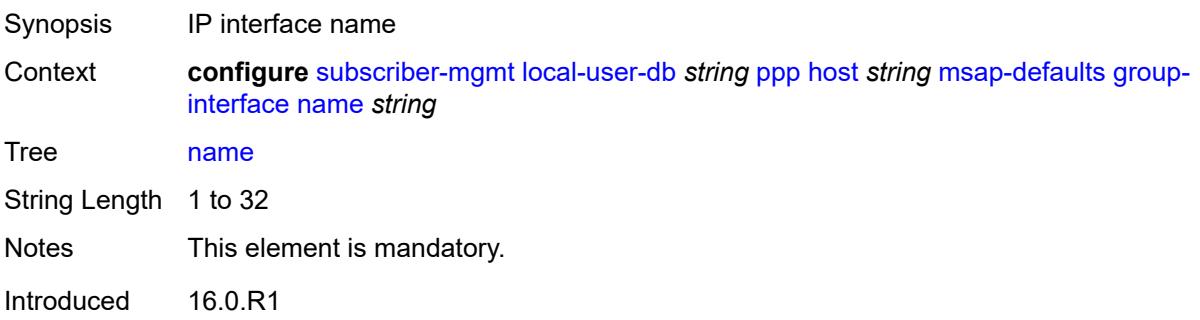

Platforms 7450 ESS, 7750 SR, 7750 SR-a, 7750 SR-e, 7750 SR-s, VSR

#### <span id="page-8969-0"></span>**prefix** *keyword*

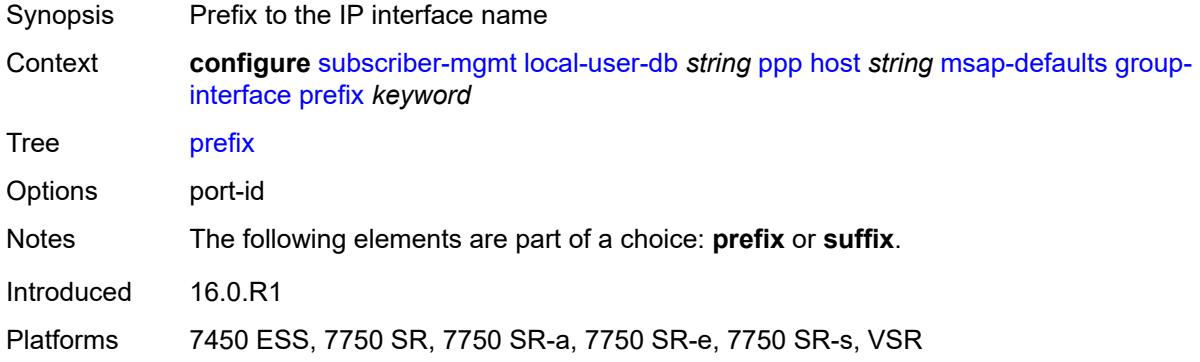

## <span id="page-8969-1"></span>**suffix** *keyword*

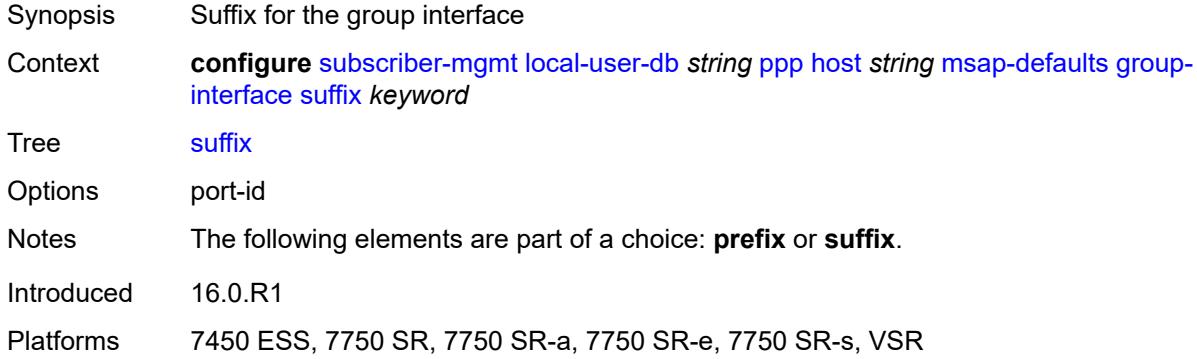

## <span id="page-8969-2"></span>**policy** *string*

<span id="page-8969-3"></span>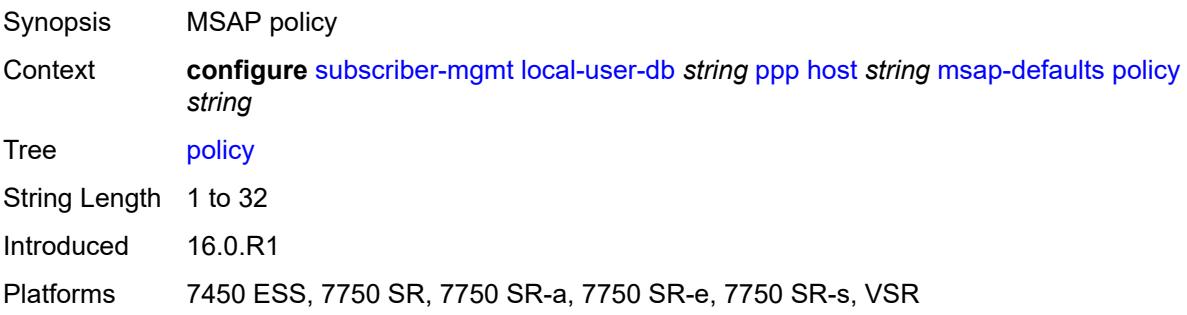

#### **service** *number*

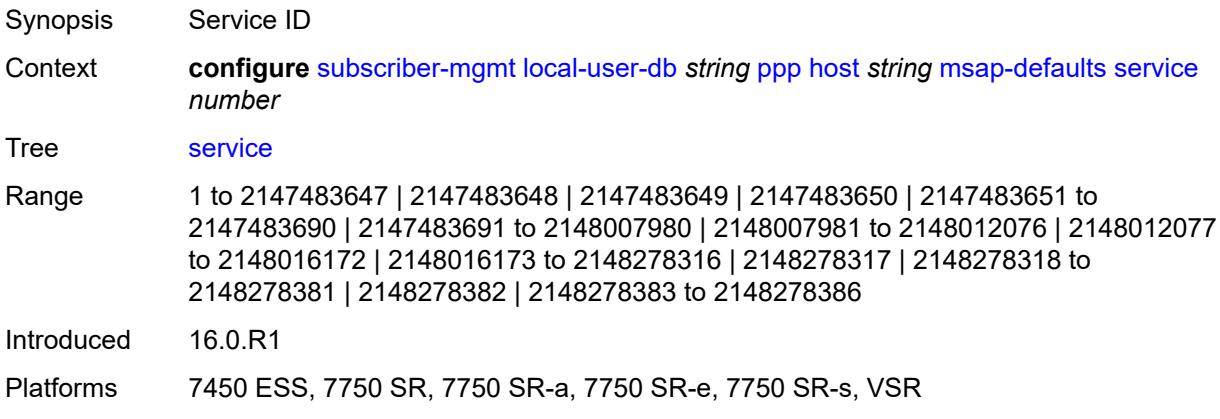

## <span id="page-8970-0"></span>**pado-delay** *number*

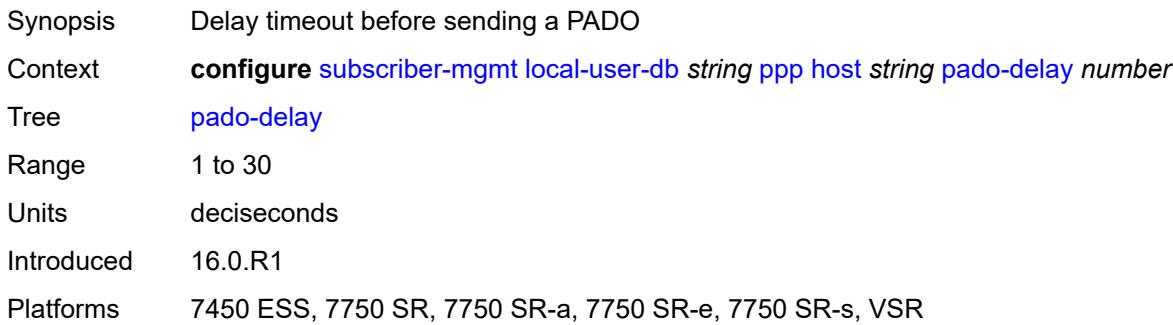

### <span id="page-8970-1"></span>**password**

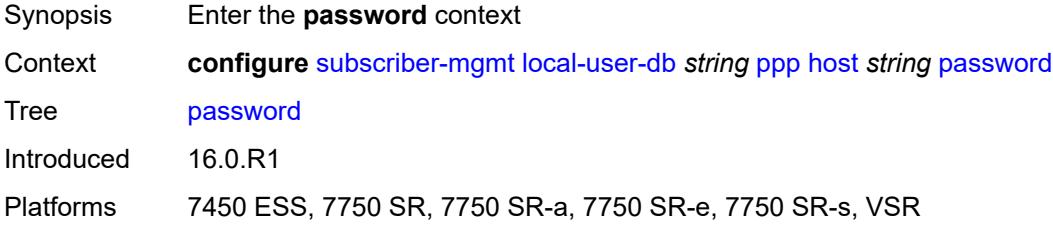

## <span id="page-8970-2"></span>**chap** *string*

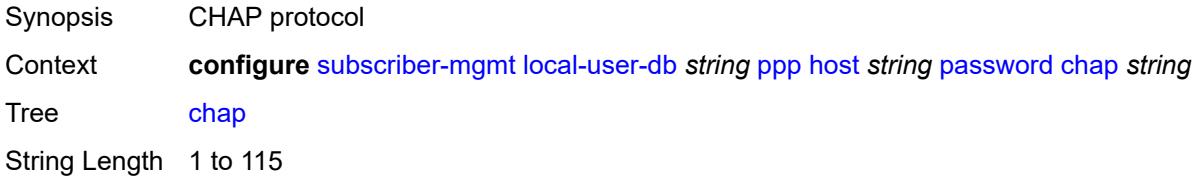

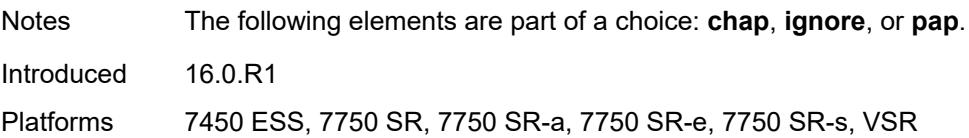

## <span id="page-8971-0"></span>**ignore**

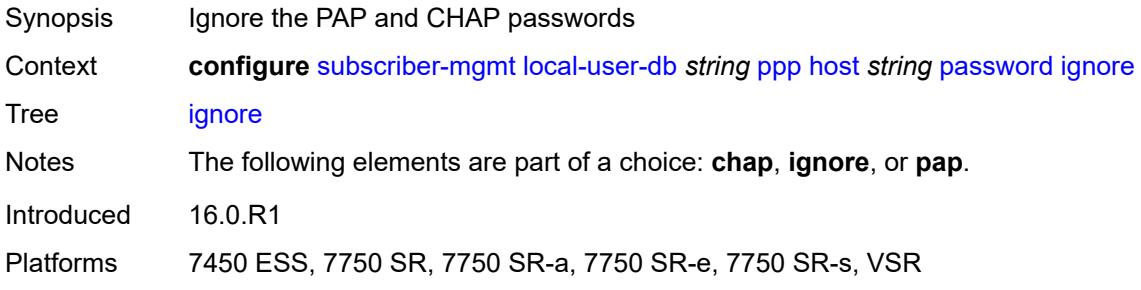

## <span id="page-8971-1"></span>**pap** *string*

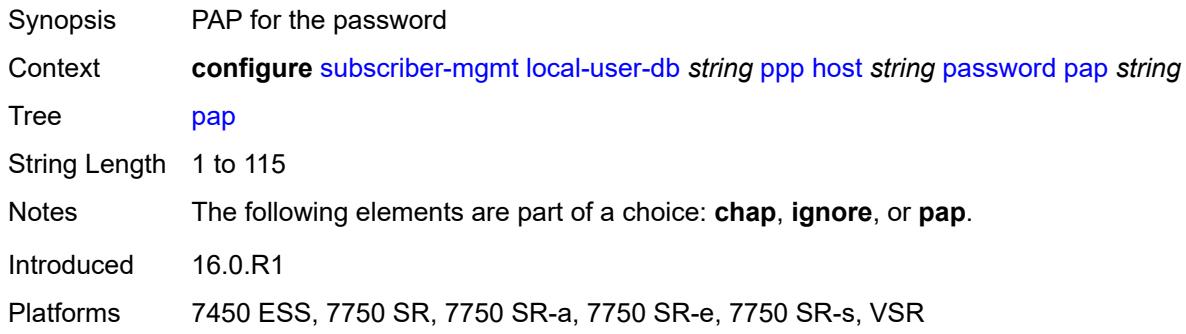

### <span id="page-8971-2"></span>**ppp-policy-parameters**

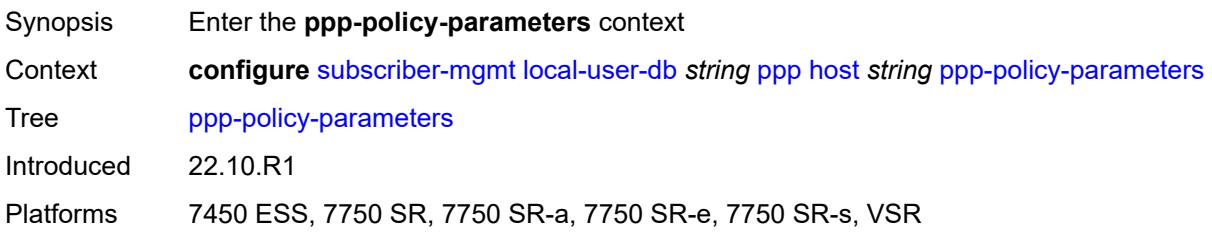

### <span id="page-8971-3"></span>**keepalive**

Synopsis Enable the **keepalive** context

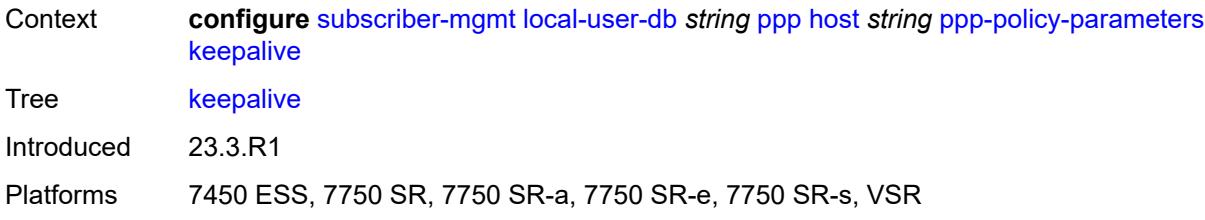

## <span id="page-8972-0"></span>**hold-up-multiplier** *number*

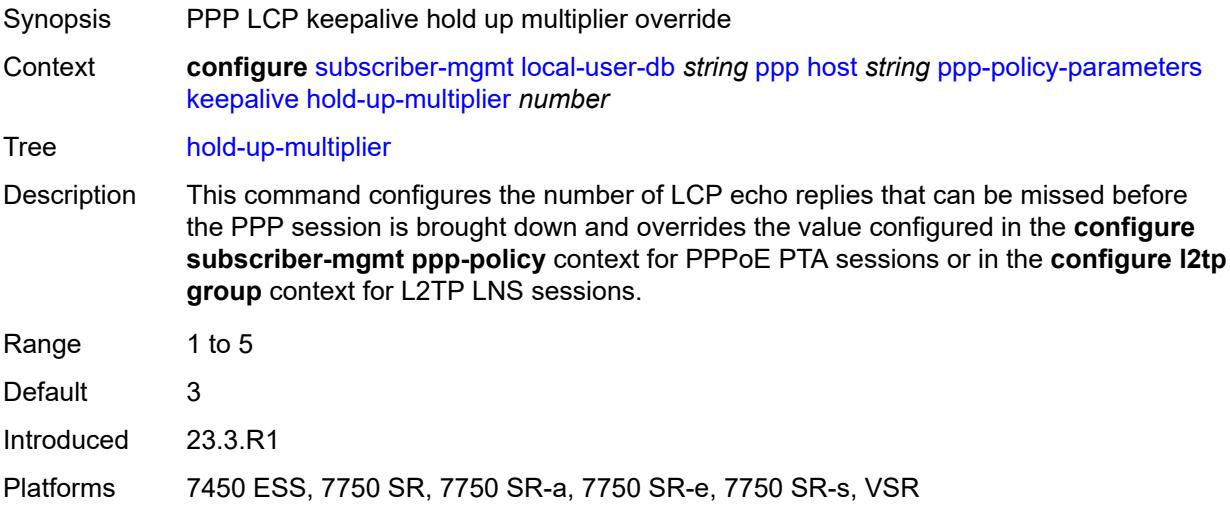

## <span id="page-8972-1"></span>**interval** *number*

<span id="page-8972-2"></span>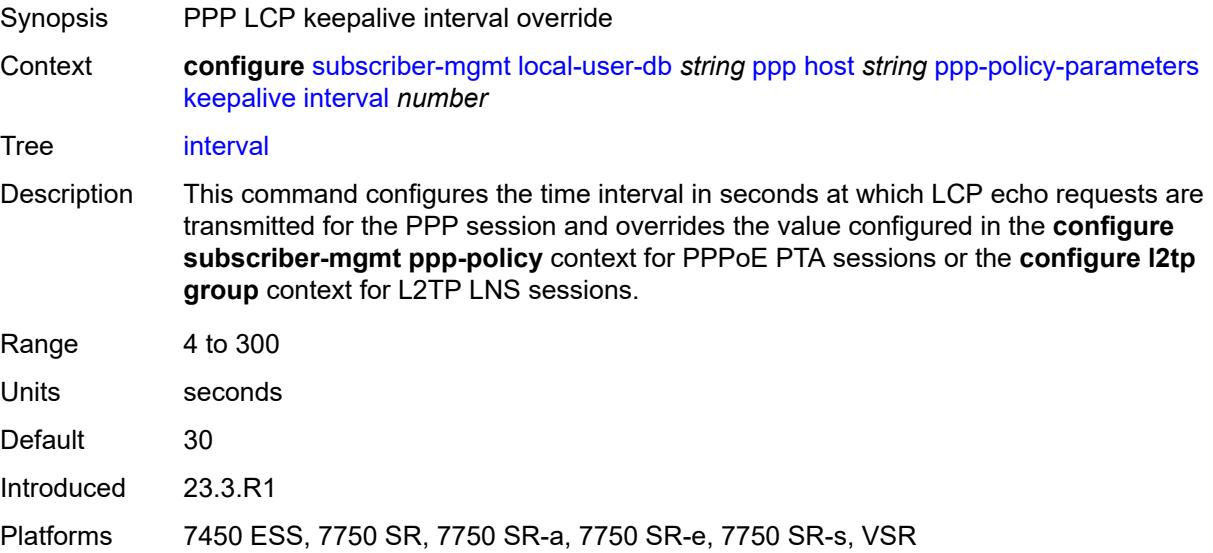

### **max-sessions-per-mac** *number*

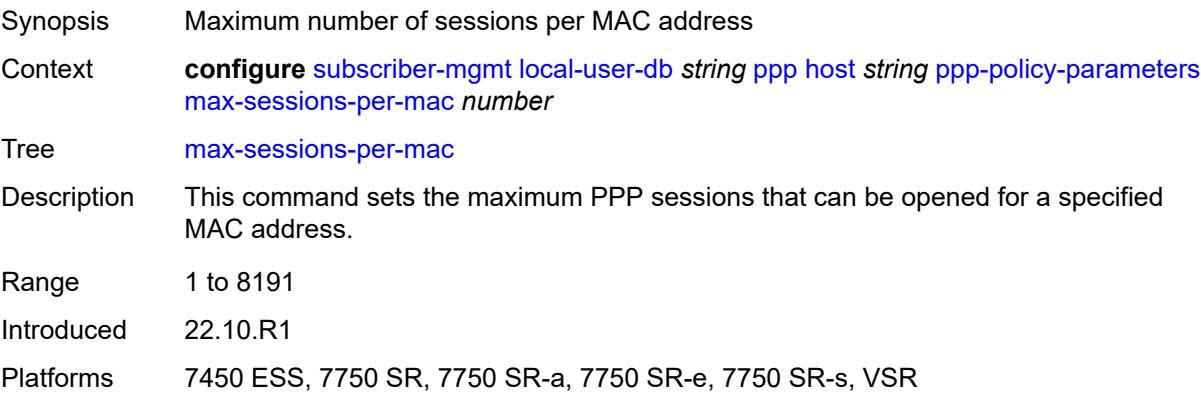

### <span id="page-8973-0"></span>**radius-accounting-policy**

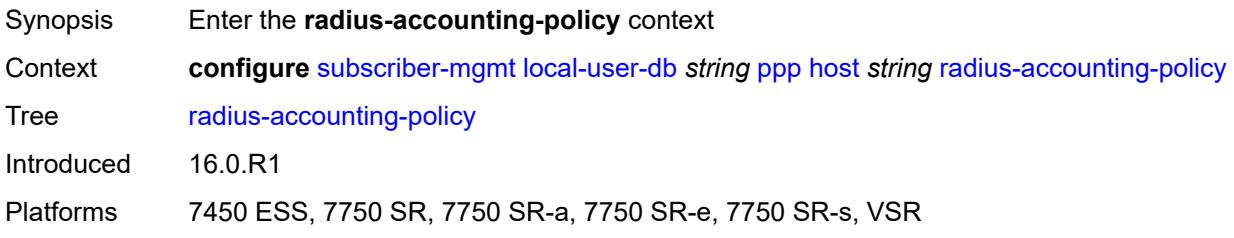

## <span id="page-8973-1"></span>**duplicate** *string*

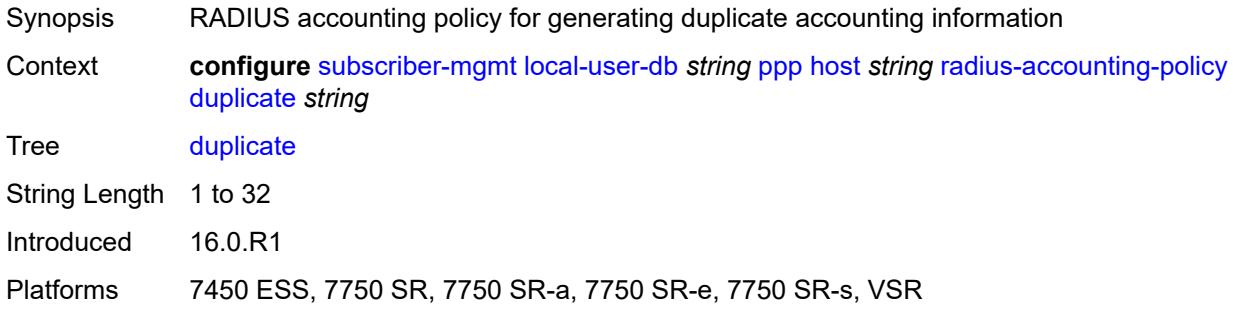

#### <span id="page-8973-2"></span>**name** *string*

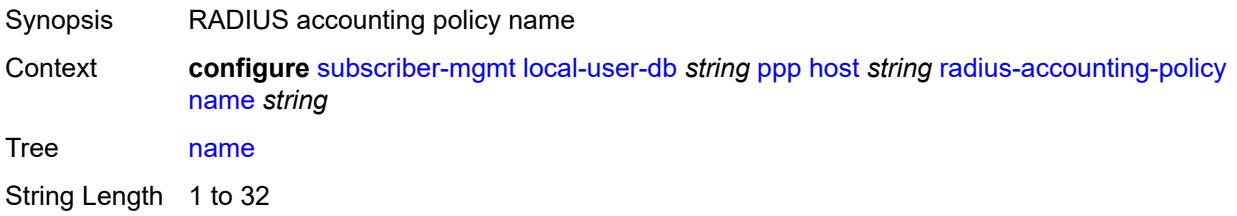

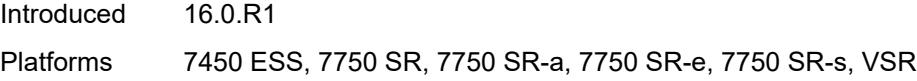

### <span id="page-8974-0"></span>**retail-service-id** *number*

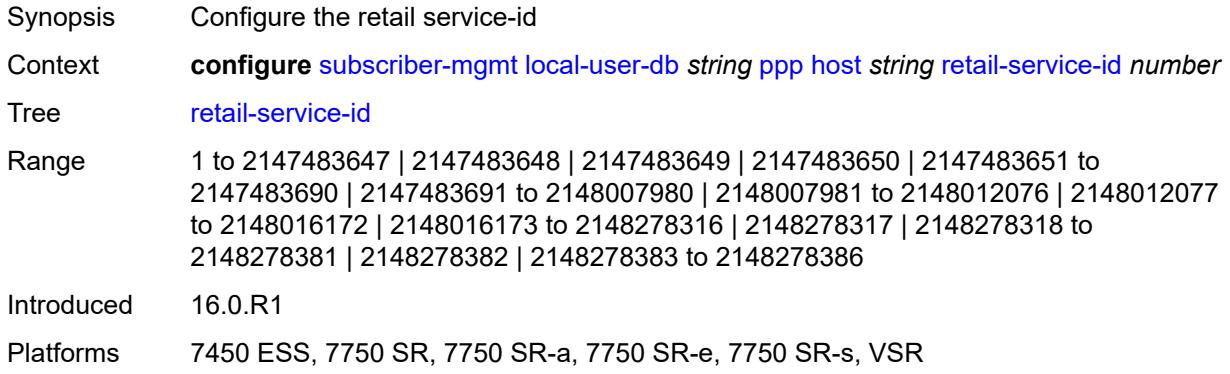

# <span id="page-8974-1"></span>**rip-policy** *string*

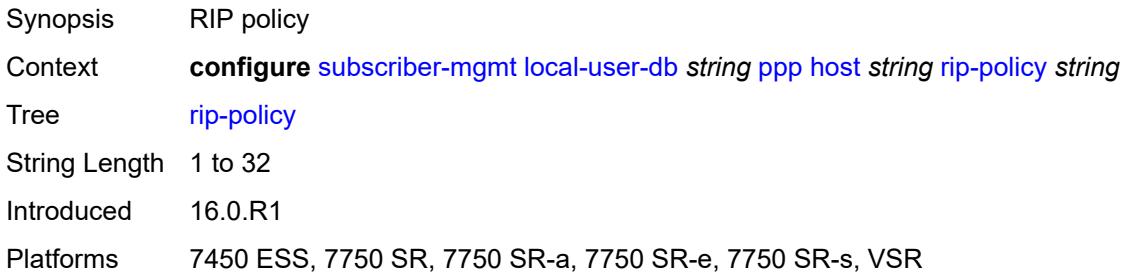

### <span id="page-8974-2"></span>**steering-profile** *string*

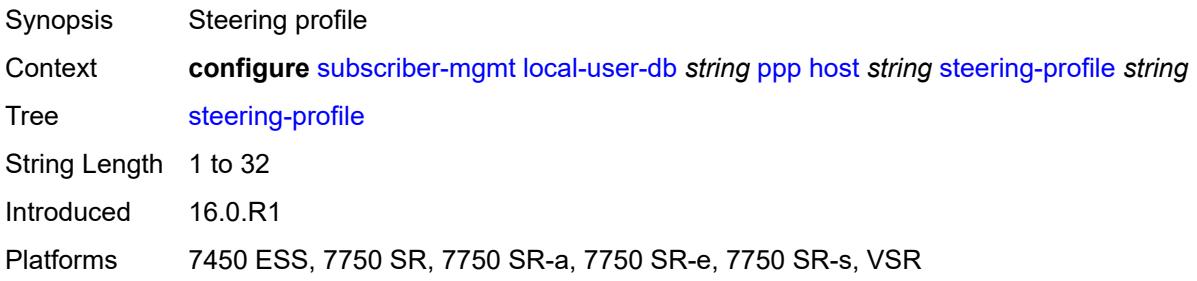

## <span id="page-8974-3"></span>**to-client-options**

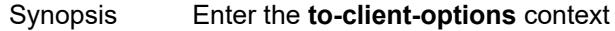

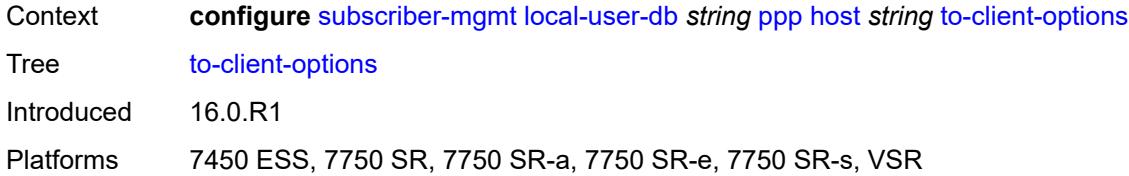

## <span id="page-8975-1"></span>**ipv6-option** [[number\]](#page-8975-0) *(number | keyword)*

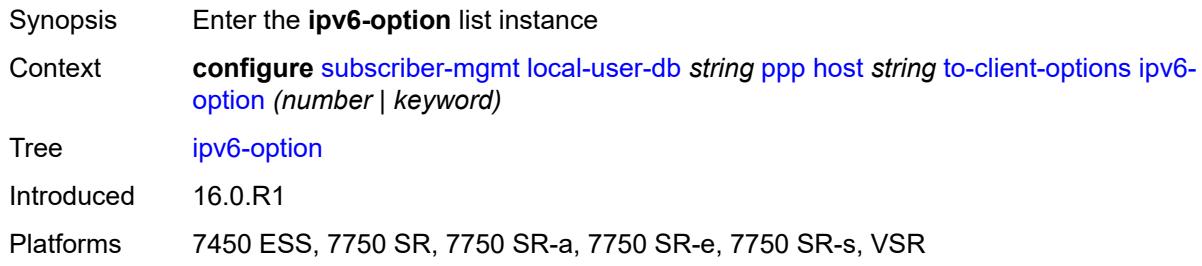

## <span id="page-8975-0"></span>[**number**] *(number | keyword)*

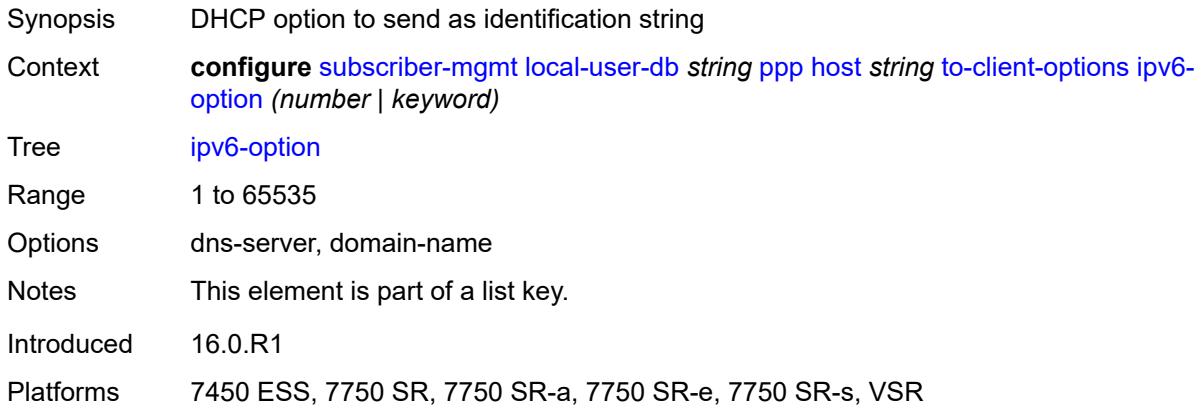

#### <span id="page-8975-2"></span>**ascii-string** *string*

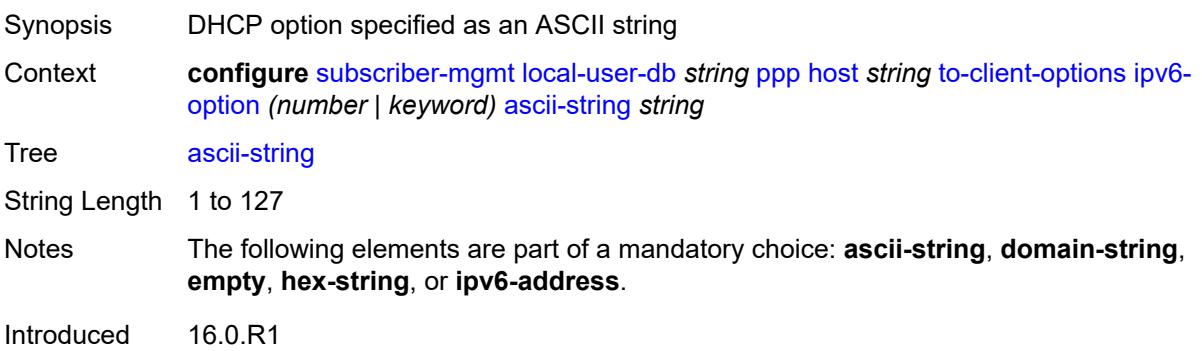

Platforms 7450 ESS, 7750 SR, 7750 SR-a, 7750 SR-e, 7750 SR-s, VSR

#### <span id="page-8976-0"></span>**domain-string** *string*

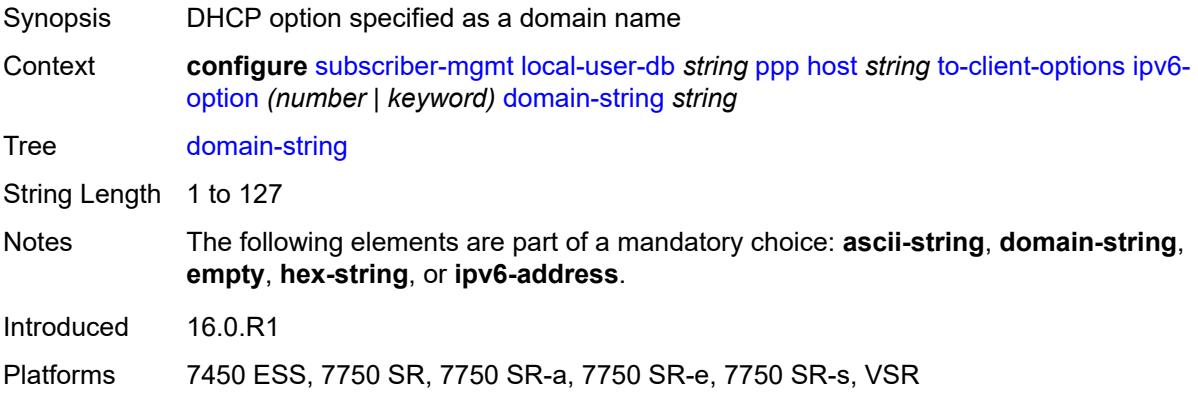

### <span id="page-8976-1"></span>**empty**

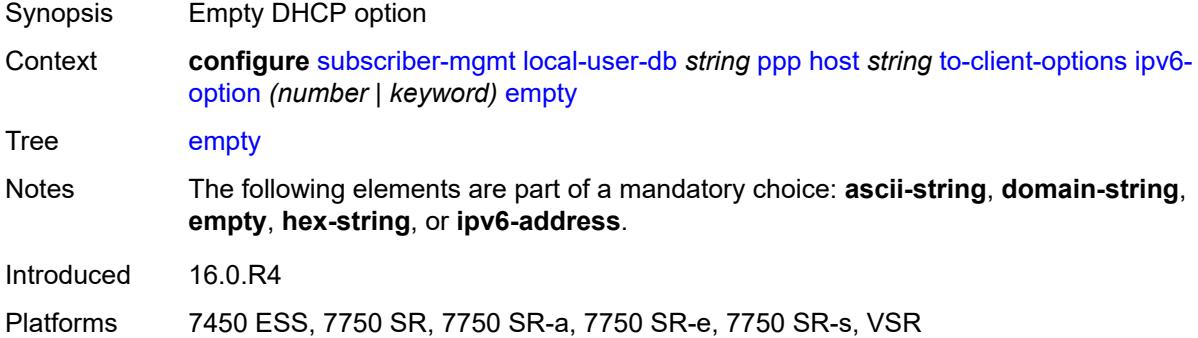

### <span id="page-8976-2"></span>**hex-string** *string*

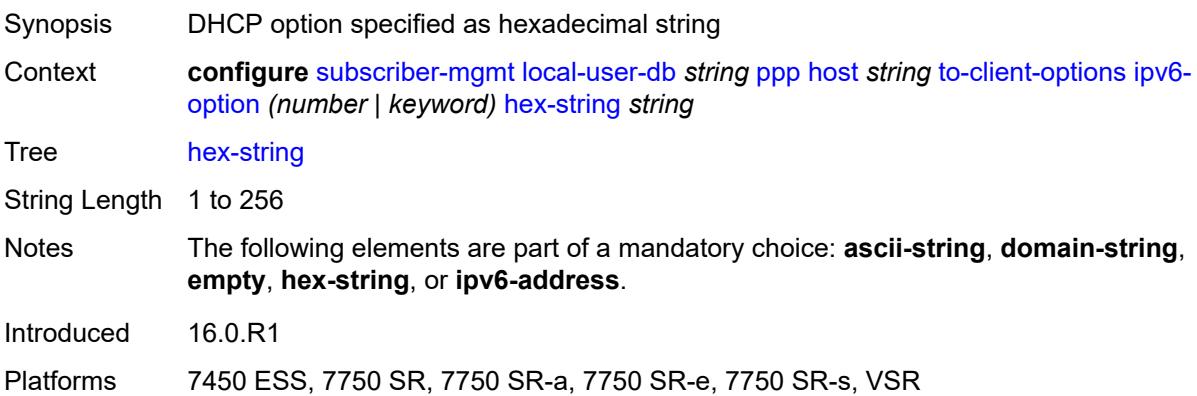

## <span id="page-8977-0"></span>**ipv6-address** *string*

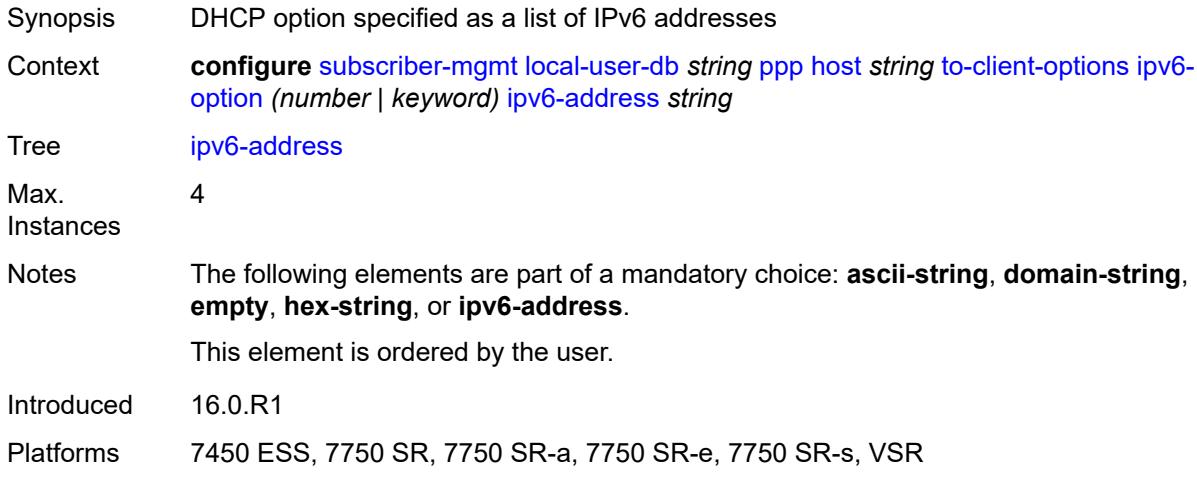

### <span id="page-8977-2"></span>**mask** [type](#page-8977-1) *keyword*

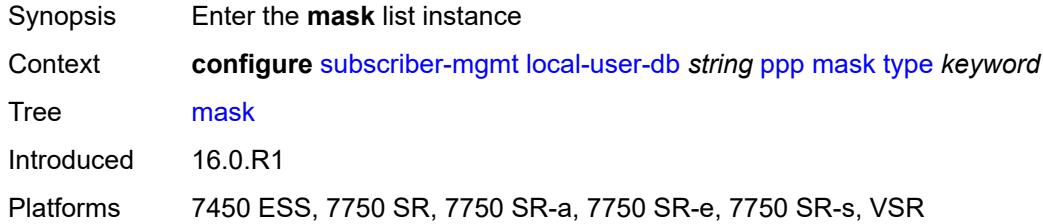

## <span id="page-8977-1"></span>**type** *keyword*

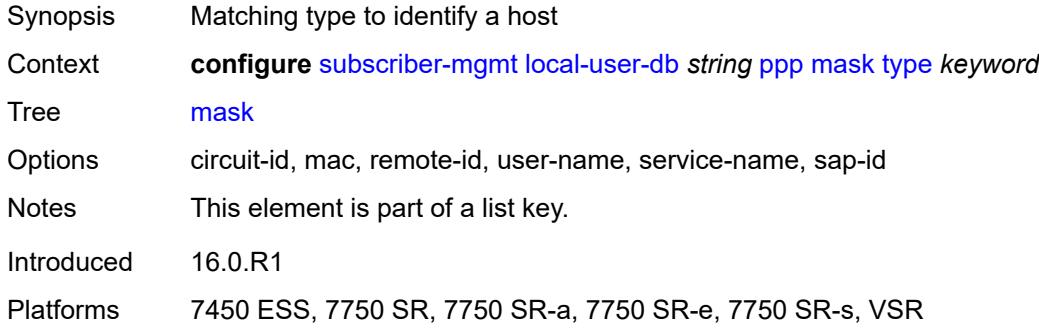

## <span id="page-8977-3"></span>**prefix**

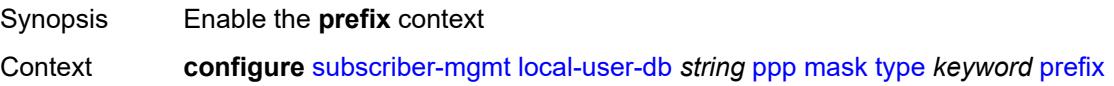

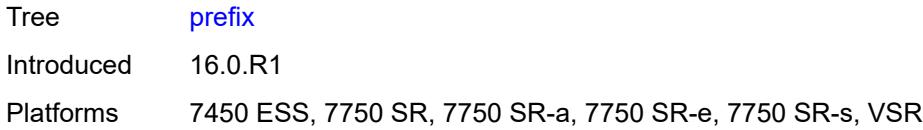

## <span id="page-8978-0"></span>**length** *number*

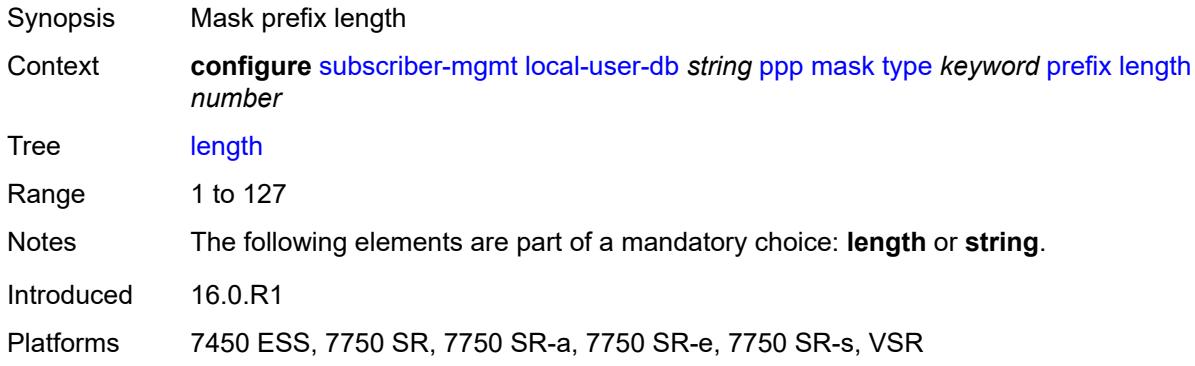

### <span id="page-8978-1"></span>**string** *string*

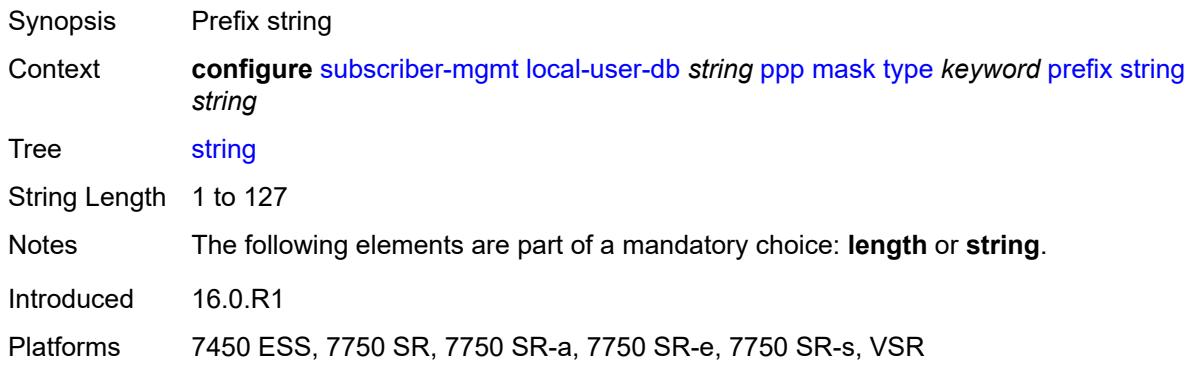

#### <span id="page-8978-2"></span>**suffix**

<span id="page-8978-3"></span>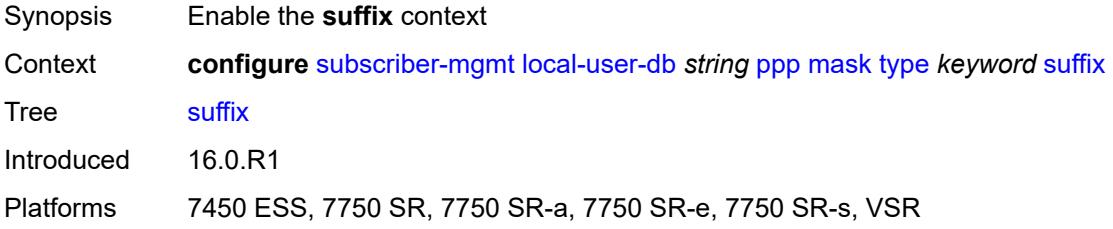

### **length** *number*

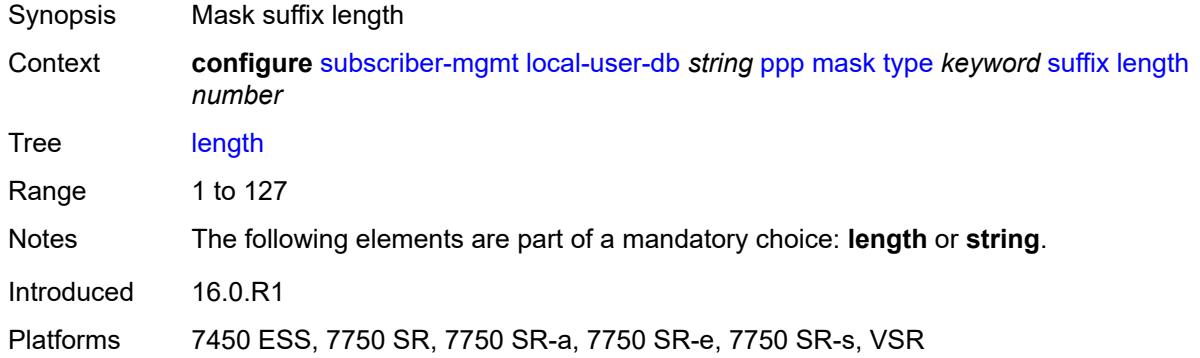

#### <span id="page-8979-0"></span>**string** *string*

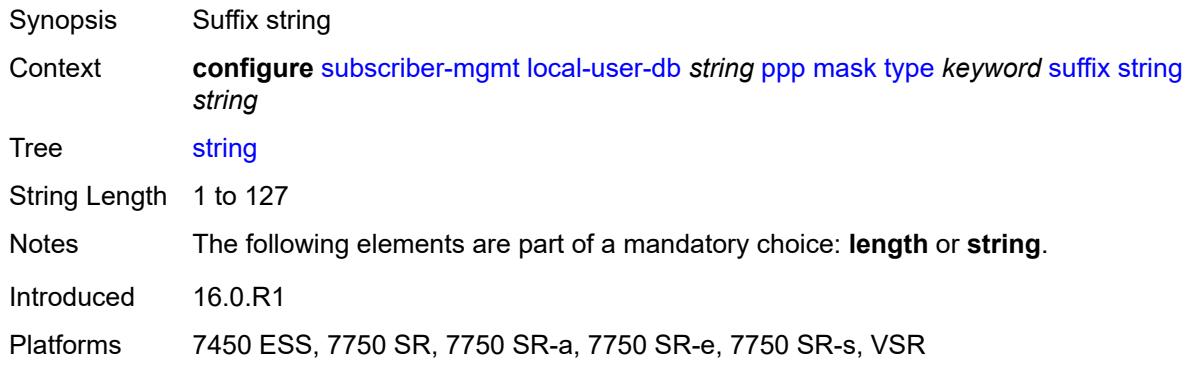

## <span id="page-8979-1"></span>**match-list** *keyword*

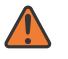

#### **WARNING:**

Modifying this element toggles the **admin-state** of the parent element automatically for the new value to take effect.

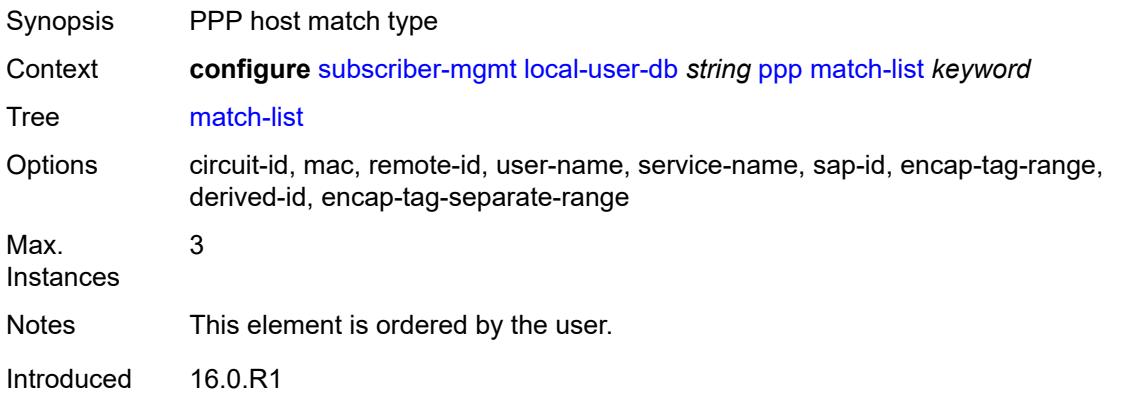

Platforms 7450 ESS, 7750 SR, 7750 SR-a, 7750 SR-e, 7750 SR-s, VSR

# <span id="page-8980-1"></span>**mld-policy** [\[name](#page-8980-0)] *string*

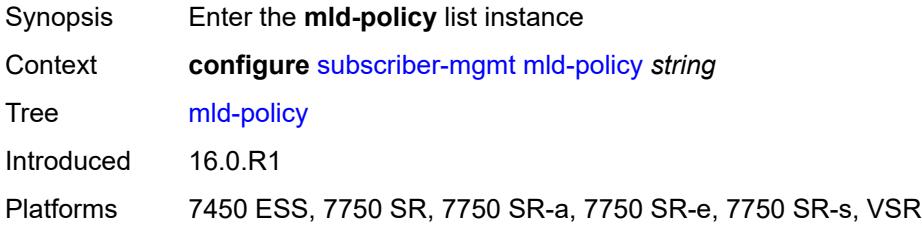

## <span id="page-8980-0"></span>[**name**] *string*

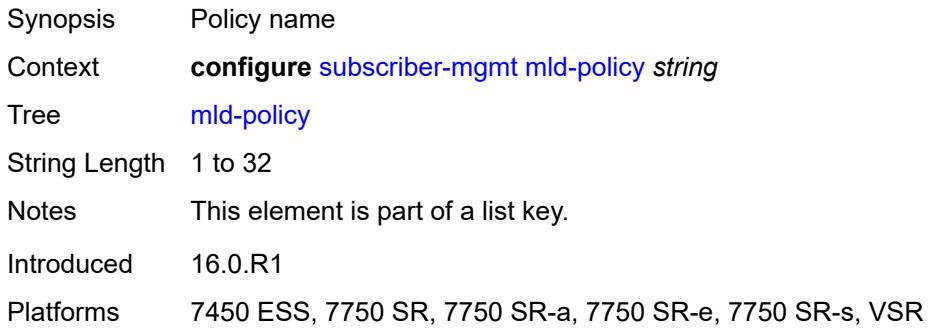

# <span id="page-8980-2"></span>**description** *string*

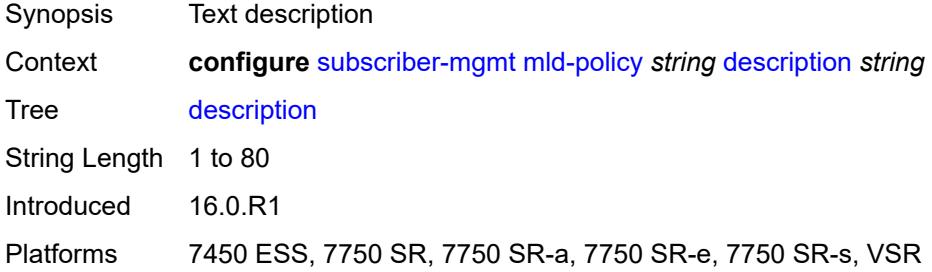

#### <span id="page-8980-3"></span>**egress-rate-modify**

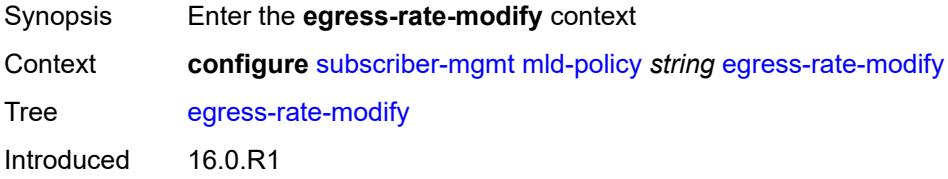

Platforms 7450 ESS, 7750 SR, 7750 SR-a, 7750 SR-e, 7750 SR-s, VSR

#### <span id="page-8981-0"></span>**agg-rate**

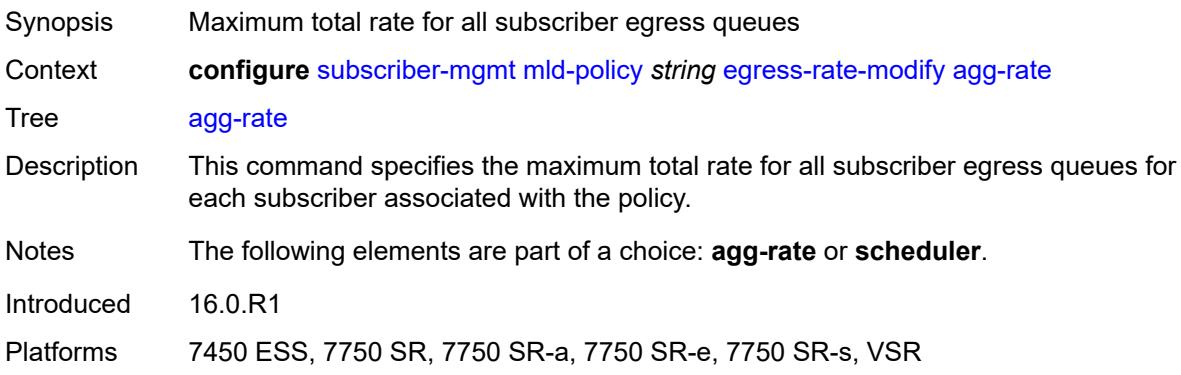

## <span id="page-8981-1"></span>**scheduler** *string*

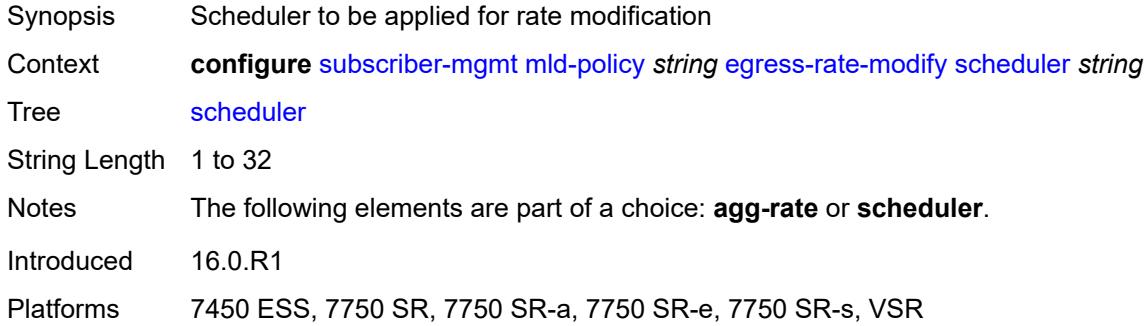

#### <span id="page-8981-2"></span>**fast-leave** *boolean*

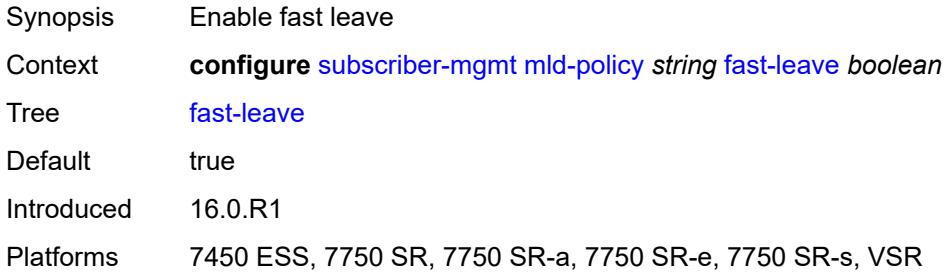

## <span id="page-8981-3"></span>**import-policy** *reference*

Synopsis Import policy to filter MLD packets

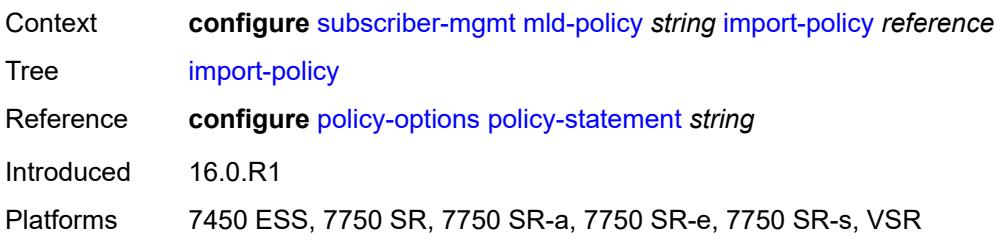

### <span id="page-8982-0"></span>**maximum-number-group-sources** *number*

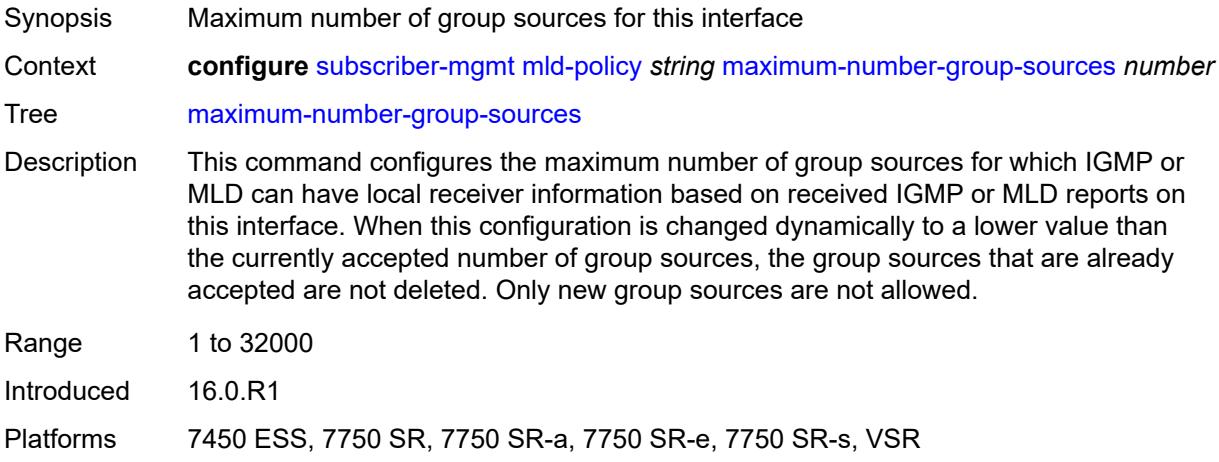

## <span id="page-8982-1"></span>**maximum-number-groups** *number*

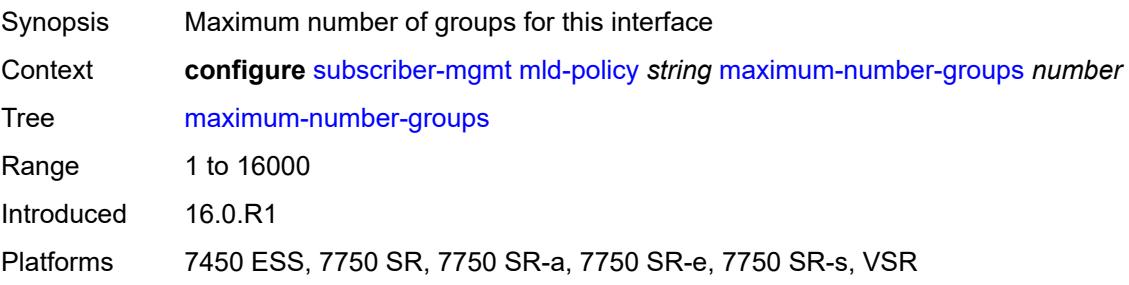

#### <span id="page-8982-2"></span>**maximum-number-sources** *number*

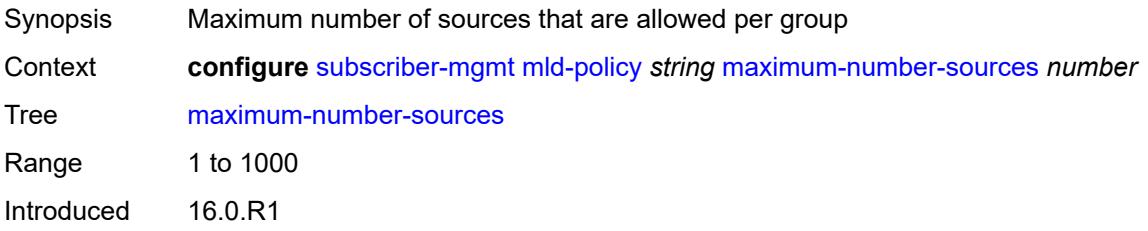

Platforms 7450 ESS, 7750 SR, 7750 SR-a, 7750 SR-e, 7750 SR-s, VSR

#### <span id="page-8983-0"></span>**query-interval** *number*

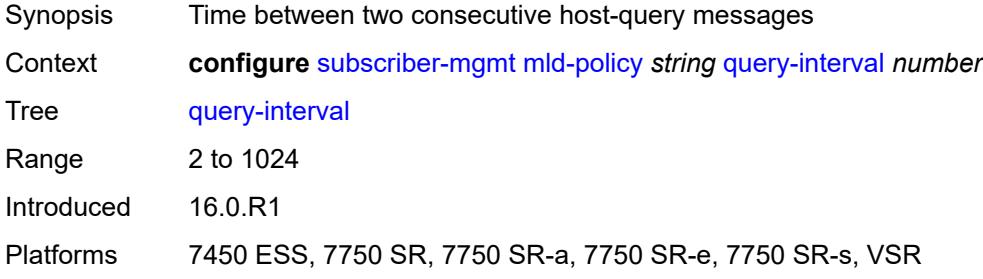

### <span id="page-8983-1"></span>**query-last-member-interval** *number*

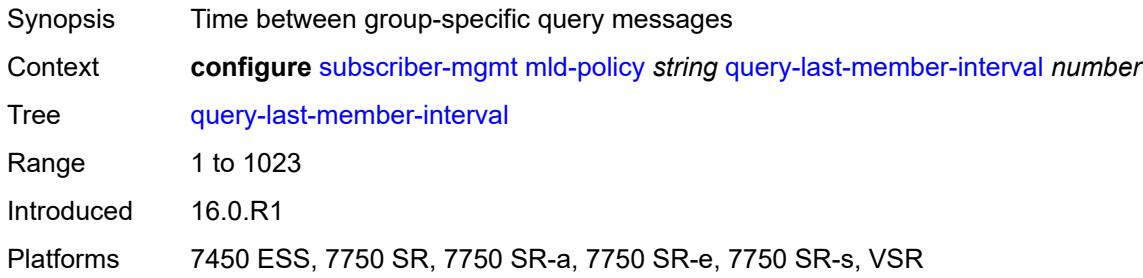

#### <span id="page-8983-2"></span>**query-response-interval** *number*

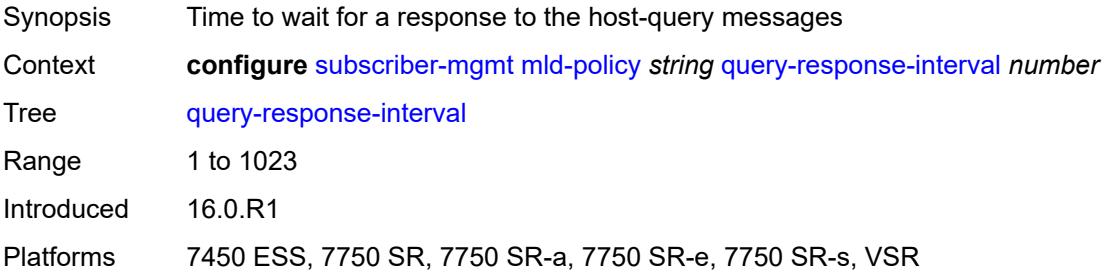

## <span id="page-8983-3"></span>**redirection-policy** *reference*

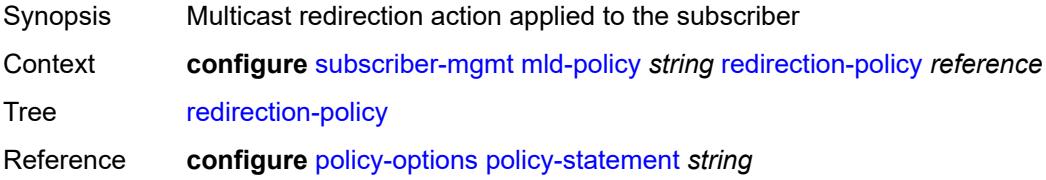

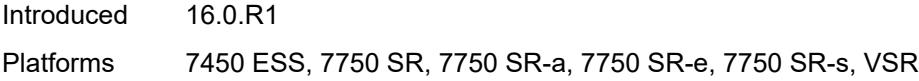

## <span id="page-8984-0"></span>**replication** *keyword*

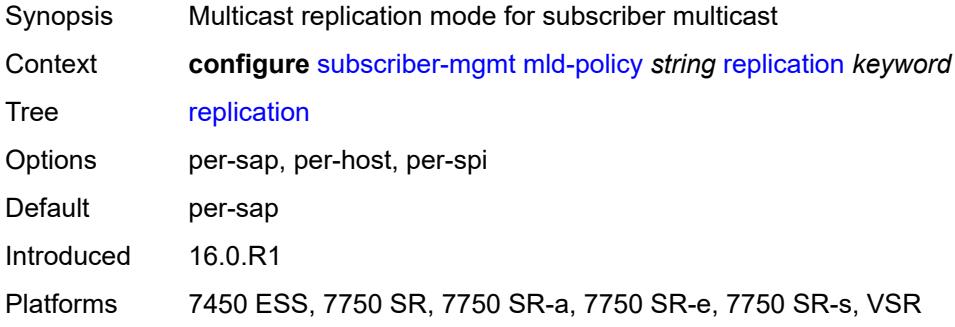

#### <span id="page-8984-1"></span>**router-alert-check** *boolean*

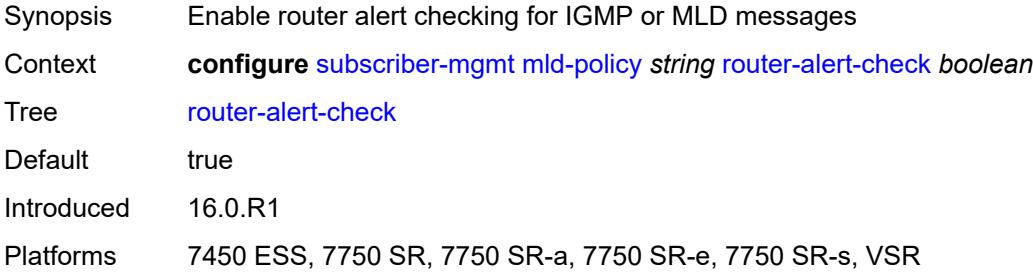

### <span id="page-8984-2"></span>**static**

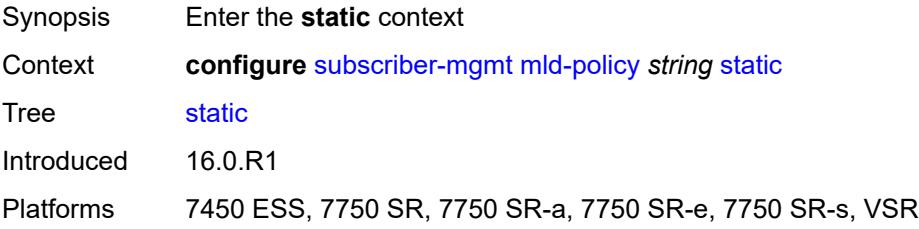

## <span id="page-8984-3"></span>**group** [\[group-address\]](#page-8985-0) *string*

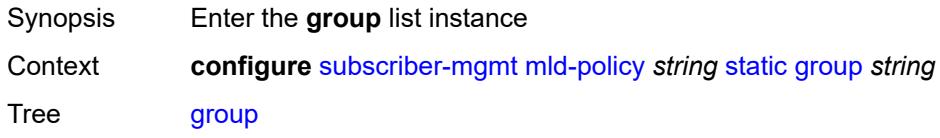

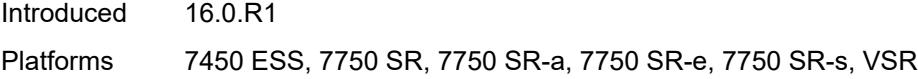

## <span id="page-8985-0"></span>[**group-address**] *string*

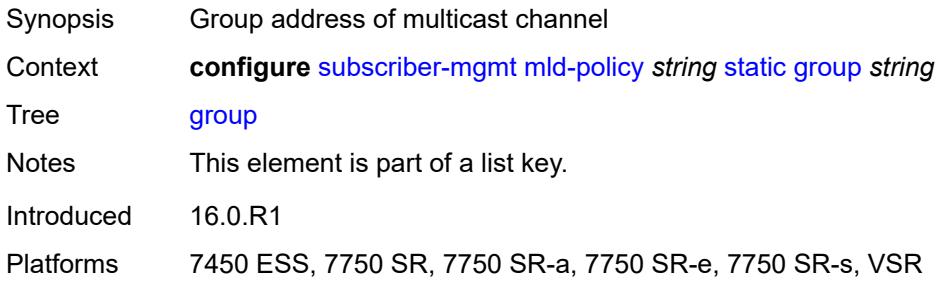

## <span id="page-8985-2"></span>**source** [[source-address](#page-8985-1)] *string*

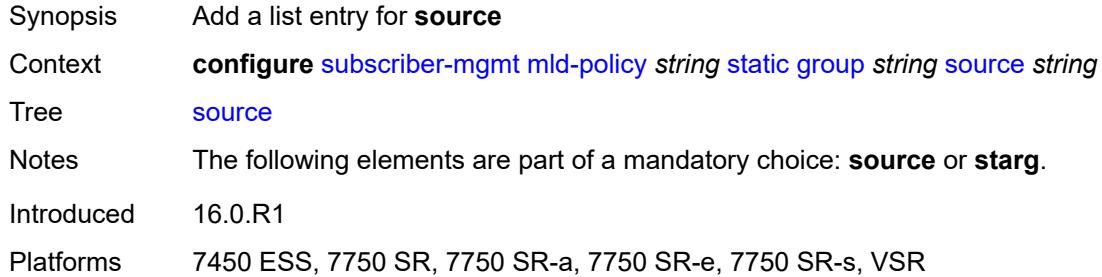

### <span id="page-8985-1"></span>[**source-address**] *string*

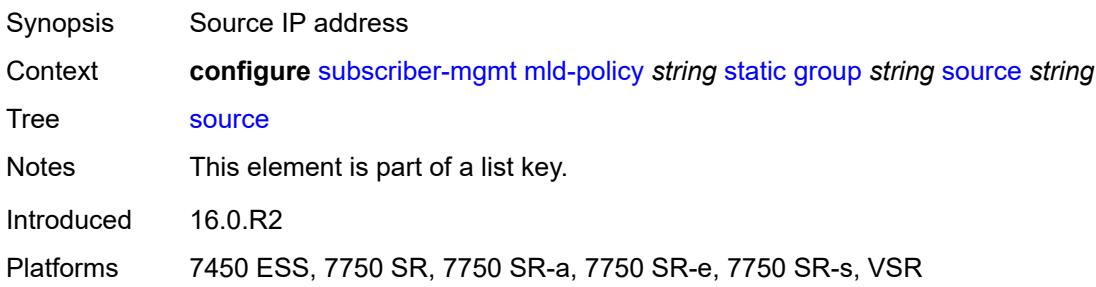

### <span id="page-8985-3"></span>**starg**

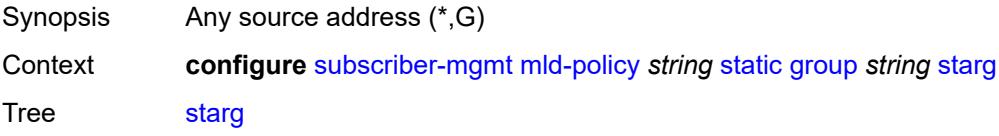

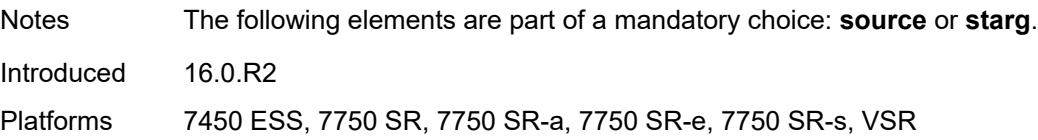

#### <span id="page-8986-0"></span>**use-multicast-destination-mac** *boolean*

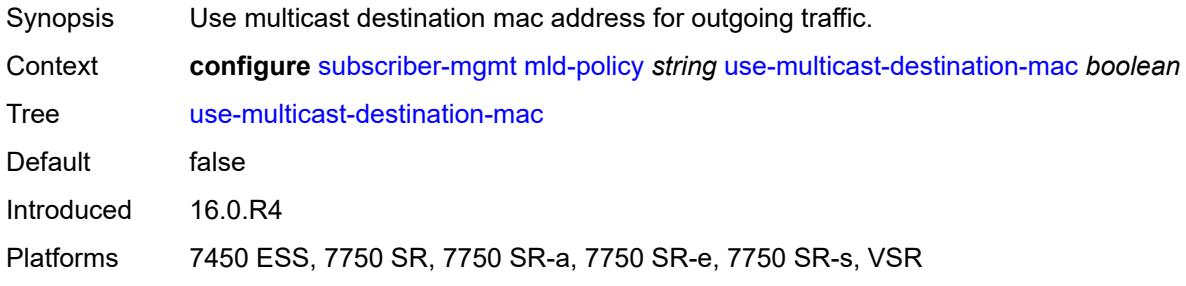

## <span id="page-8986-1"></span>**version** *keyword*

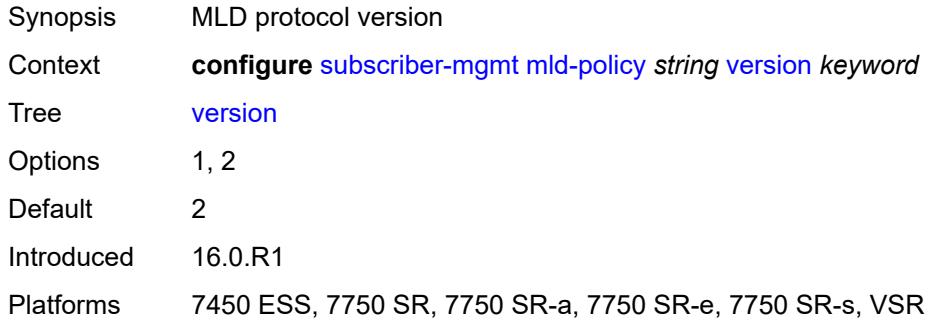

## <span id="page-8986-3"></span>**msap-policy** [\[name](#page-8986-2)] *string*

<span id="page-8986-2"></span>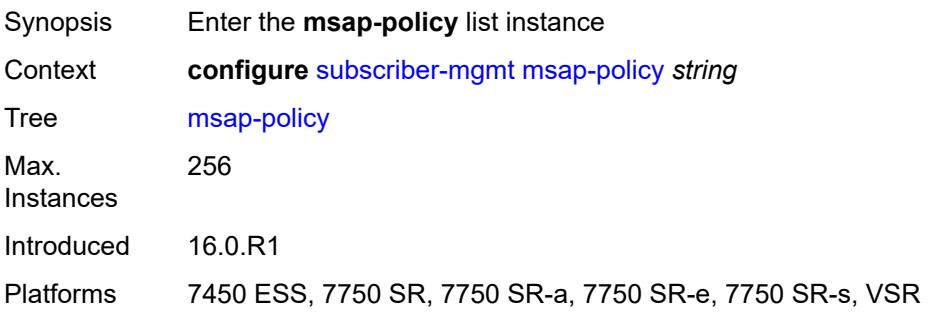

## [**name**] *string*

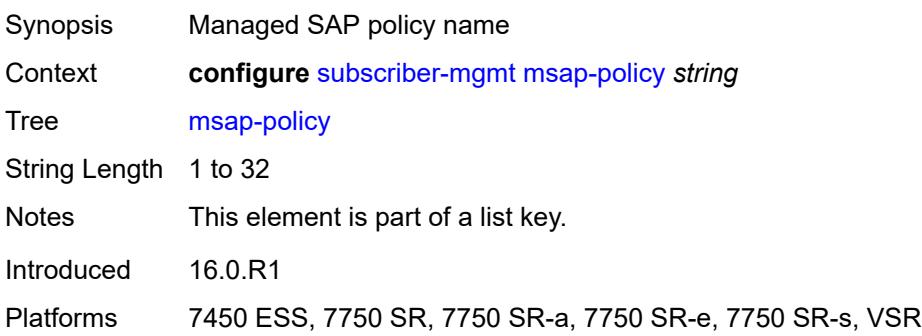

#### <span id="page-8987-0"></span>**cpu-protection**

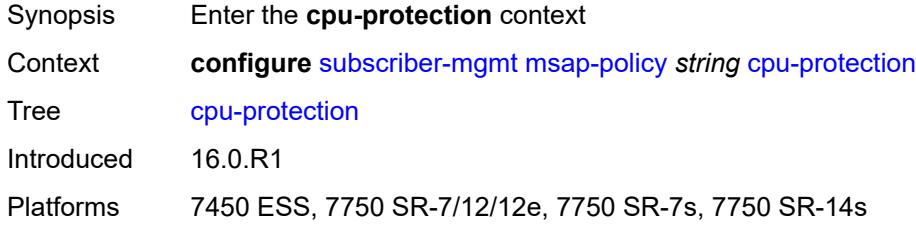

# <span id="page-8987-1"></span>**ip-src-monitoring**

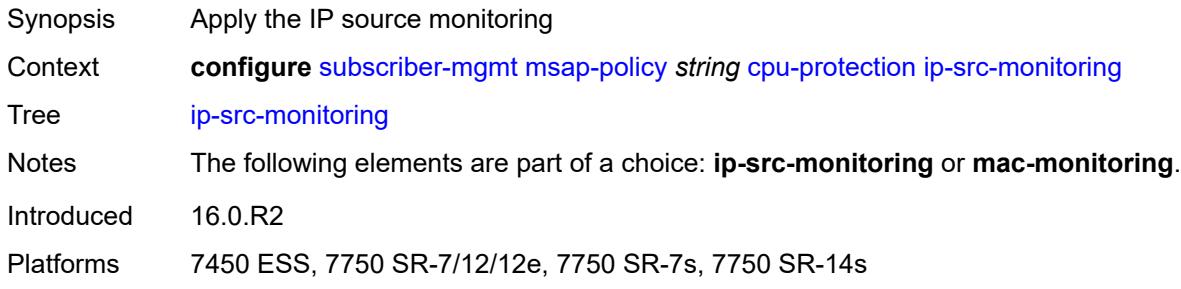

### <span id="page-8987-2"></span>**mac-monitoring**

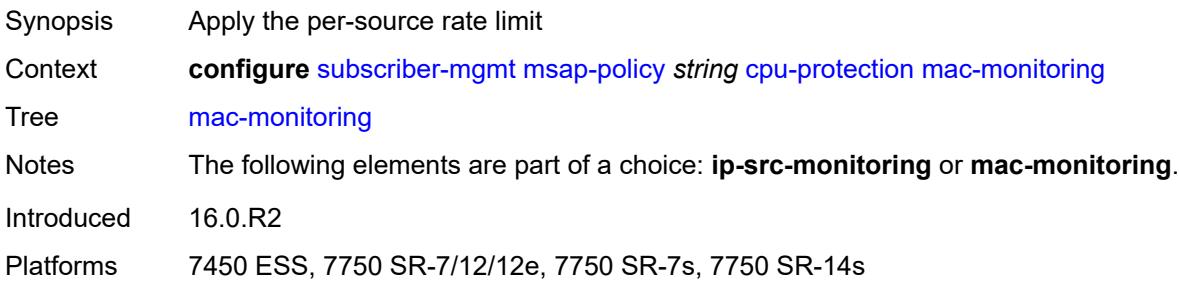

# <span id="page-8988-0"></span>**policy-id** *reference*

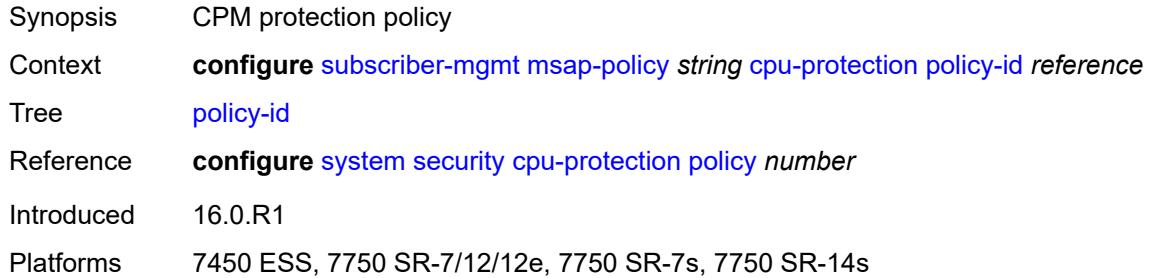

### <span id="page-8988-1"></span>**description** *string*

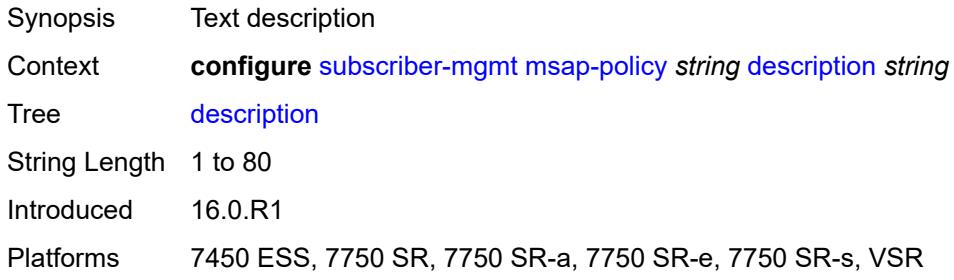

## <span id="page-8988-2"></span>**dist-cpu-protection** *string*

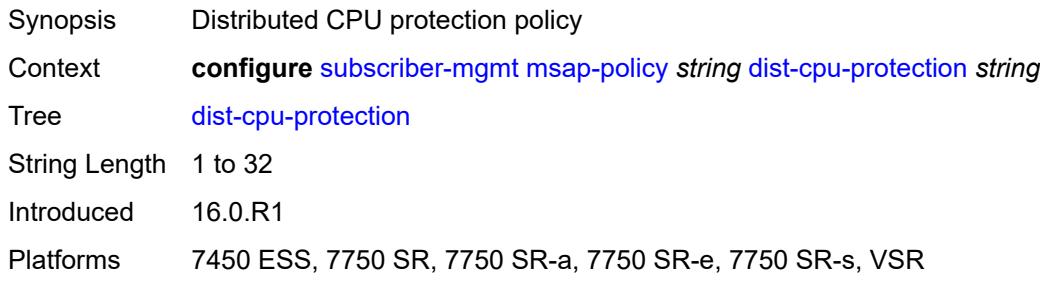

#### <span id="page-8988-3"></span>**ies-vprn-only-sap-parameters**

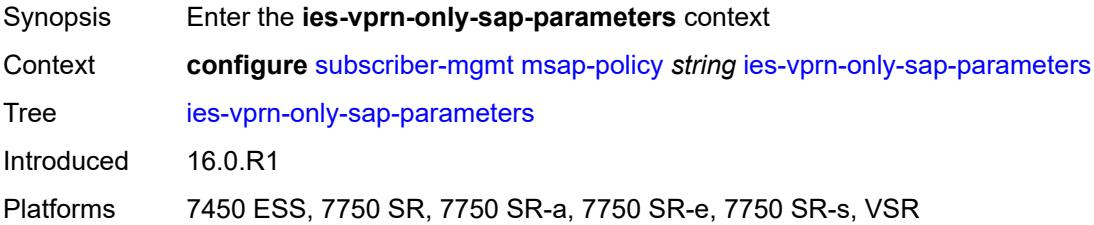

## <span id="page-8989-0"></span>**anti-spoof** *keyword*

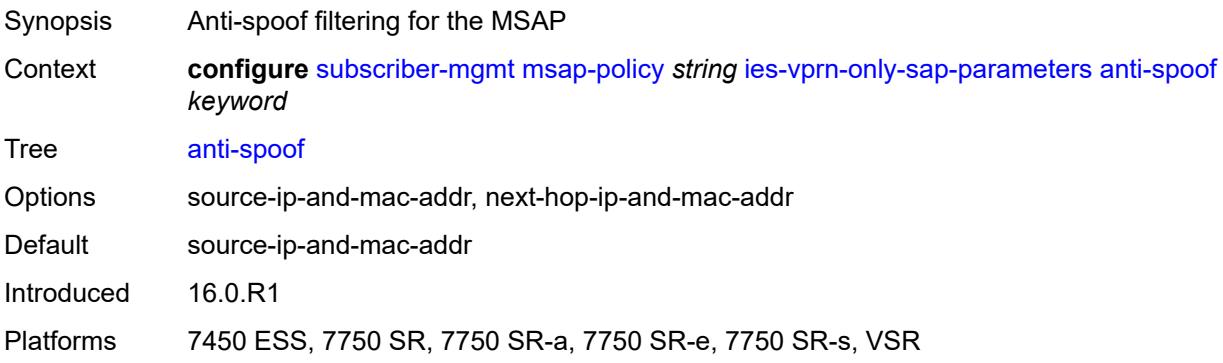

### <span id="page-8989-1"></span>**egress**

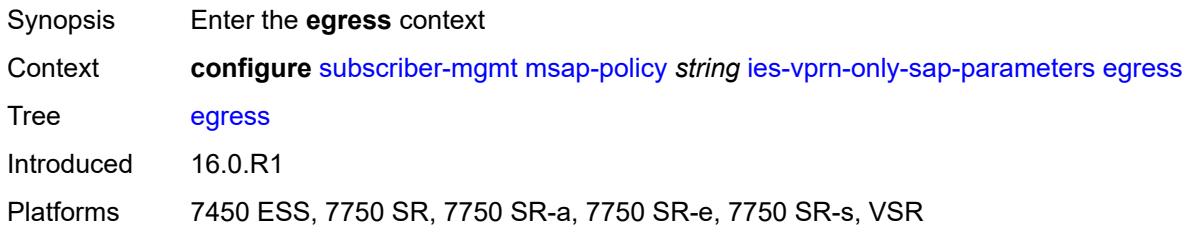

#### <span id="page-8989-2"></span>**qos**

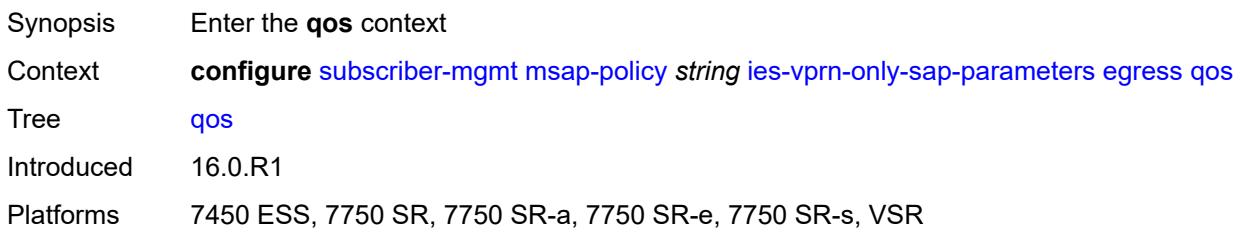

## <span id="page-8989-3"></span>**policy-name** *reference*

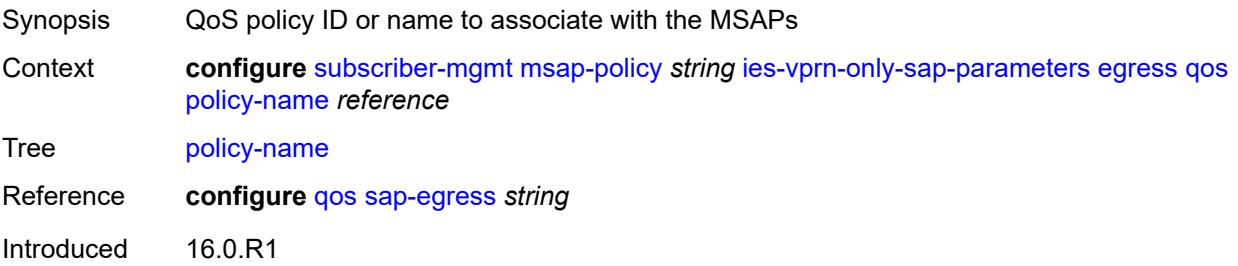

Platforms 7450 ESS, 7750 SR, 7750 SR-a, 7750 SR-e, 7750 SR-s, VSR

#### <span id="page-8990-0"></span>**ingress**

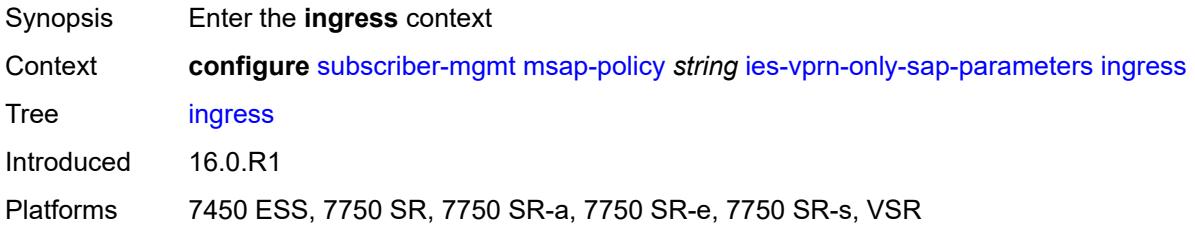

#### <span id="page-8990-1"></span>**qos**

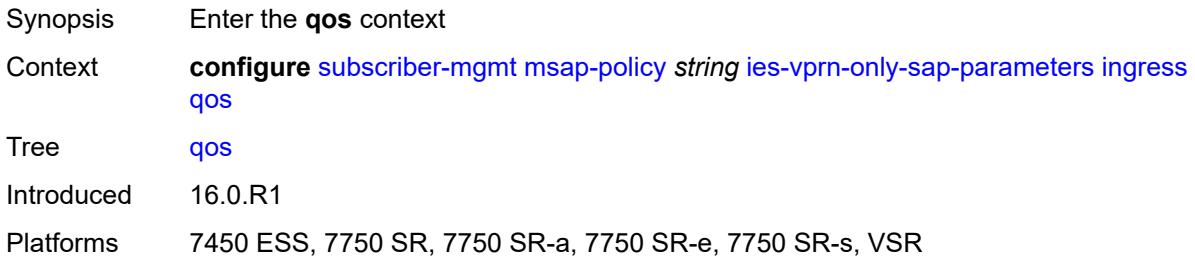

### <span id="page-8990-2"></span>**policy-name** *reference*

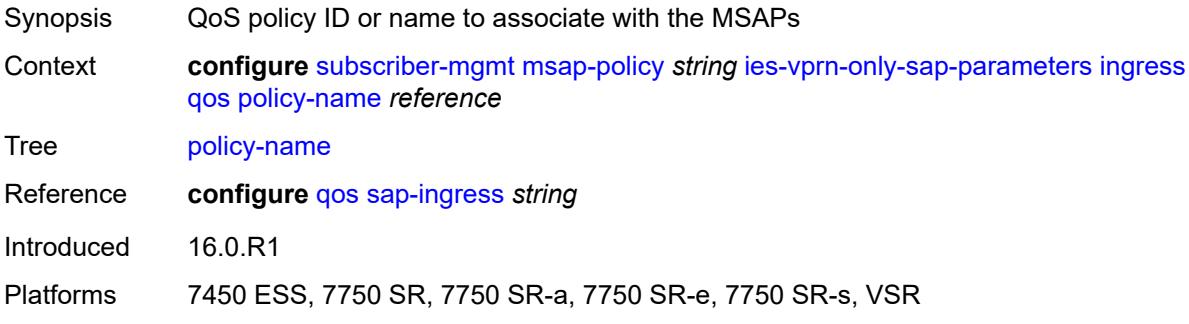

#### <span id="page-8990-3"></span>**queuing-type** *keyword*

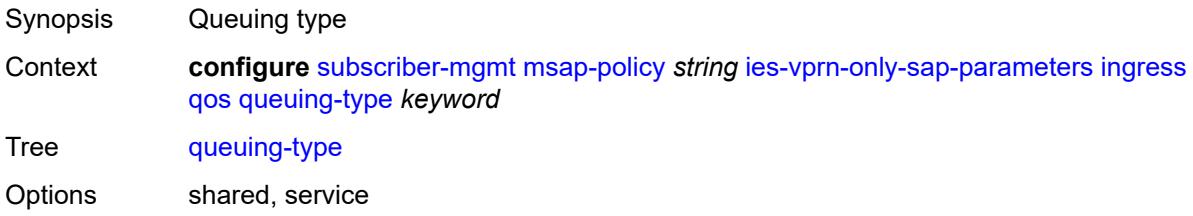

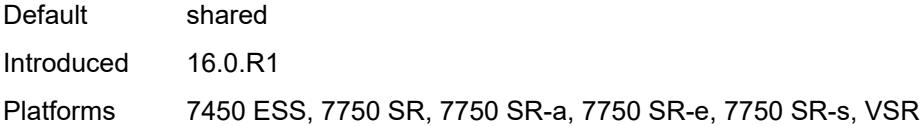

## <span id="page-8991-0"></span>**igmp-host-tracking**

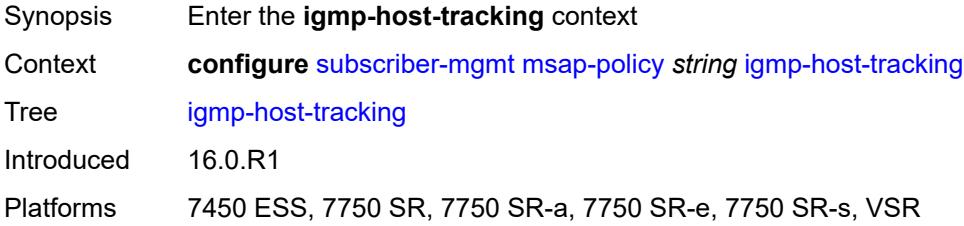

## <span id="page-8991-1"></span>**expiry-time** *number*

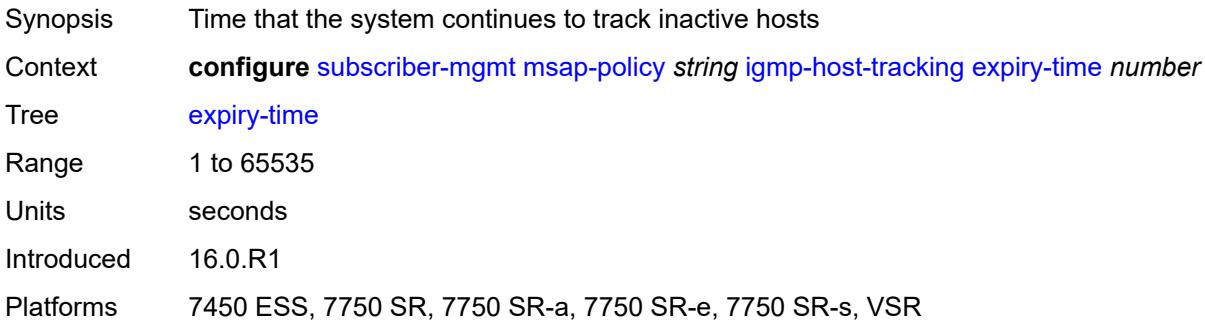

## <span id="page-8991-2"></span>**import-policy** *reference*

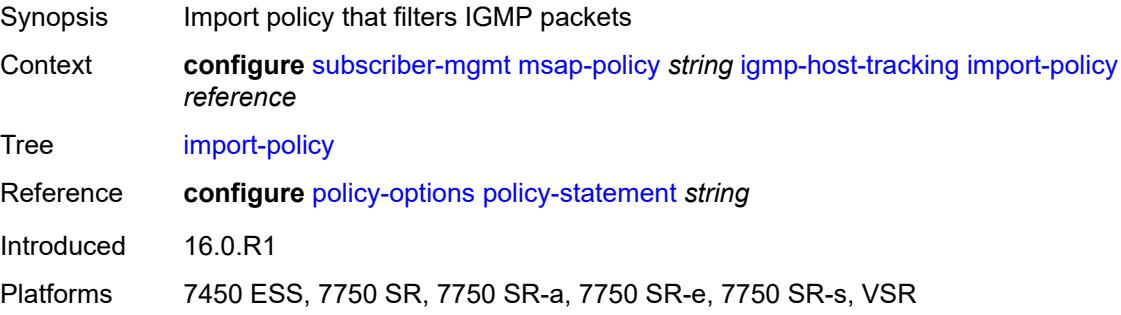

### <span id="page-8991-3"></span>**maximum-number-group-sources** *number*

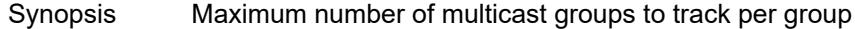

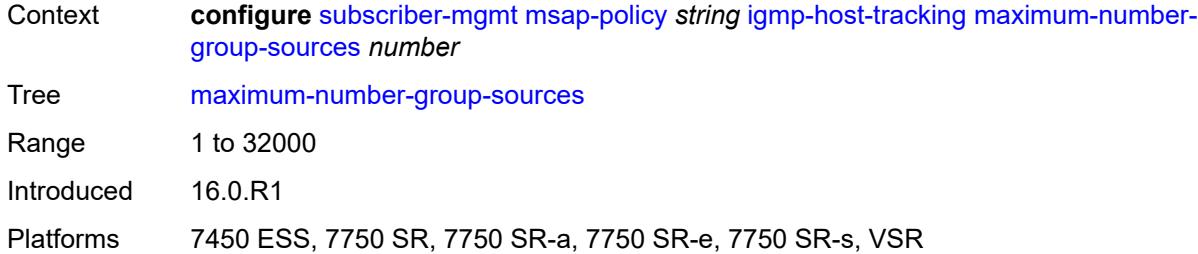

## <span id="page-8992-0"></span>**maximum-number-groups** *number*

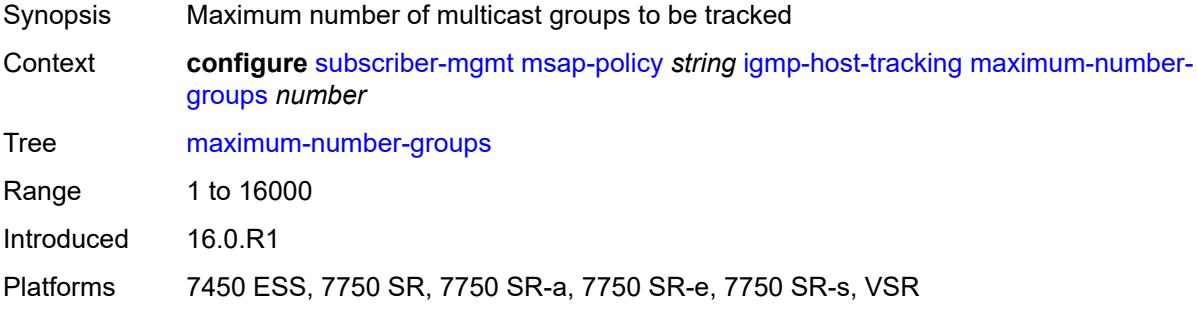

#### <span id="page-8992-1"></span>**maximum-number-sources** *number*

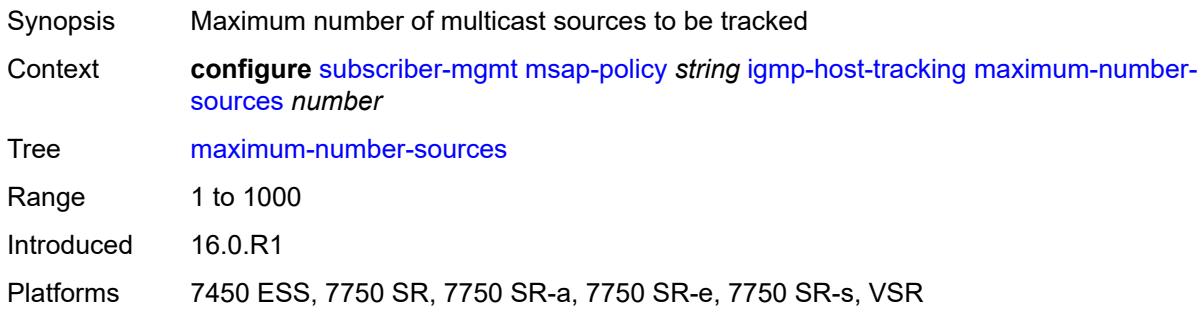

## <span id="page-8992-2"></span>**lag-link-map-profile** *number*

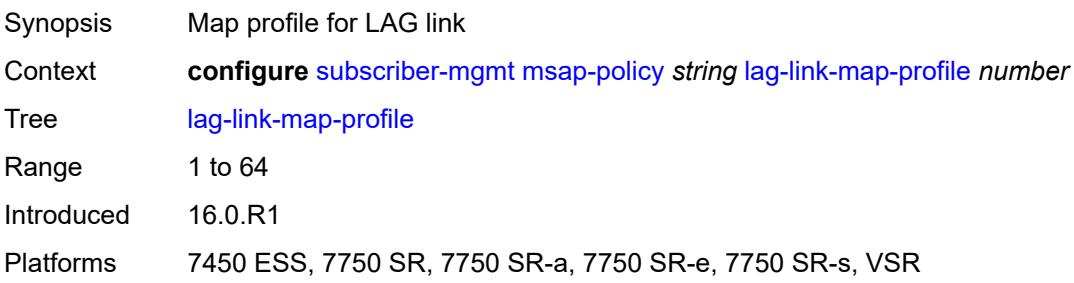

## <span id="page-8993-0"></span>**sticky-msaps** *boolean*

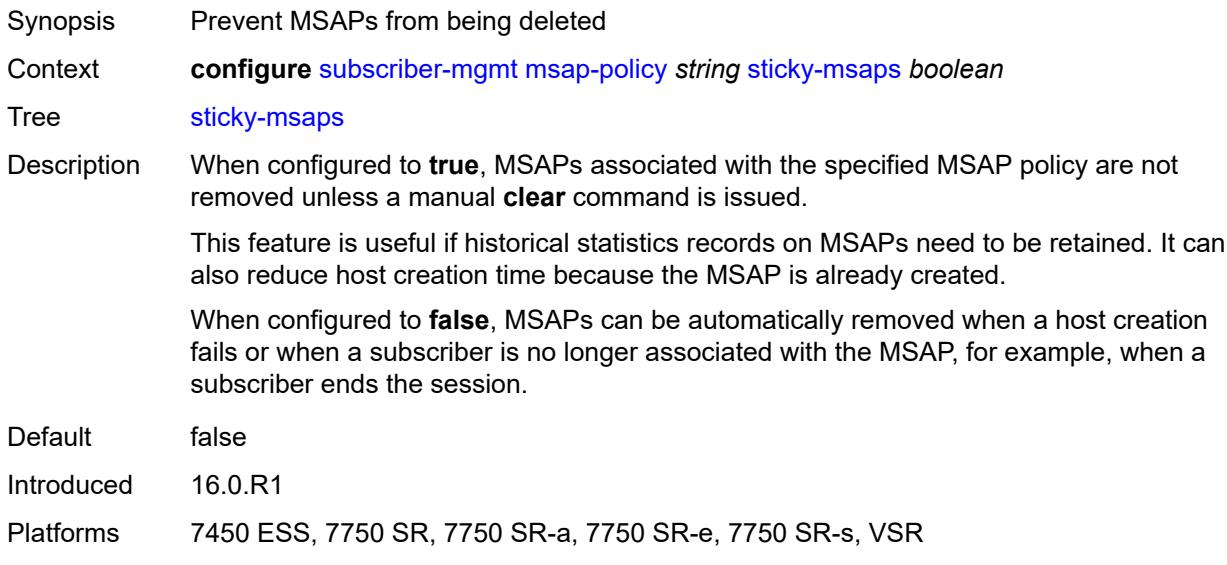

## <span id="page-8993-1"></span>**sticky-msaps-idle-timeout** *number*

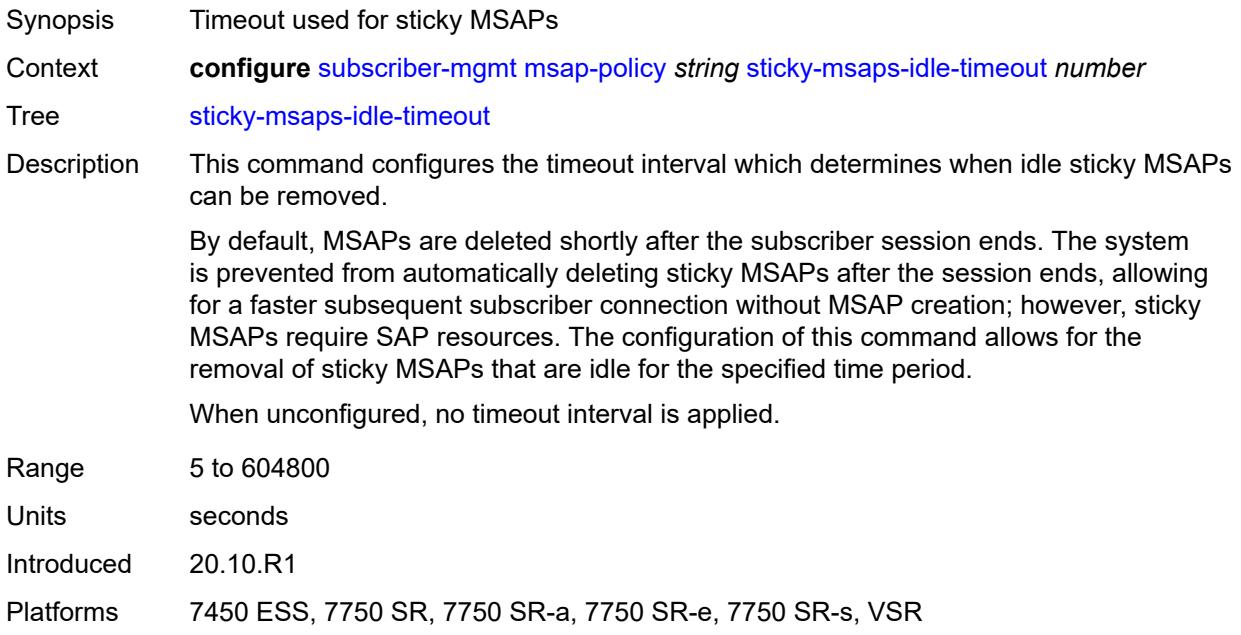

### <span id="page-8993-2"></span>**sub-sla-mgmt**

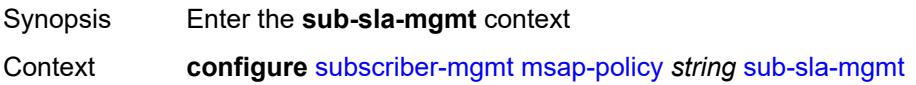

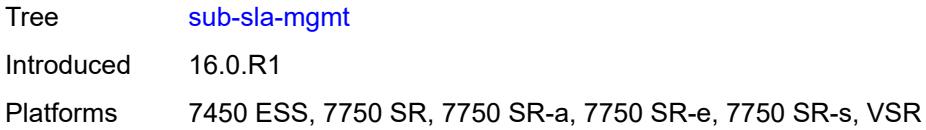

## <span id="page-8994-0"></span>**defaults**

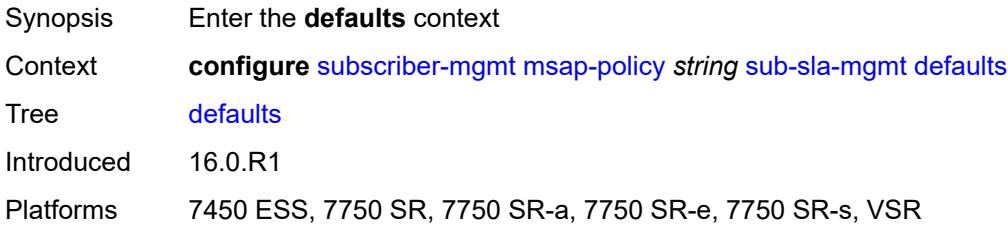

## <span id="page-8994-1"></span>**app-profile** *reference*

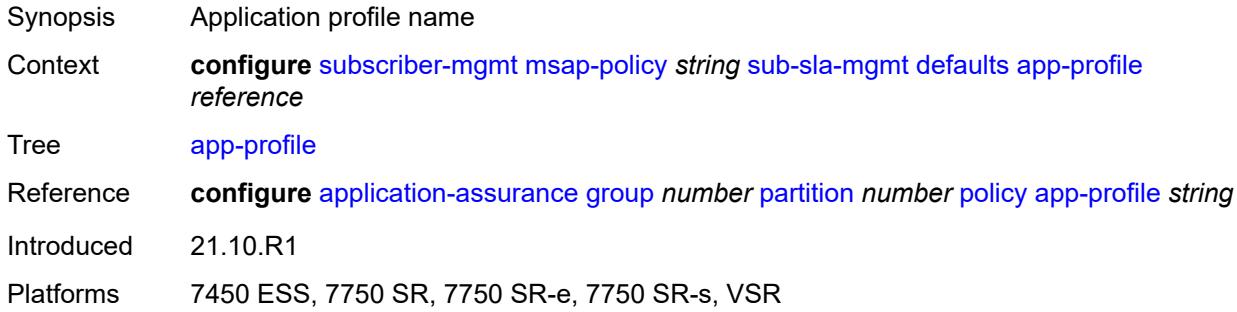

## <span id="page-8994-2"></span>**int-dest-id**

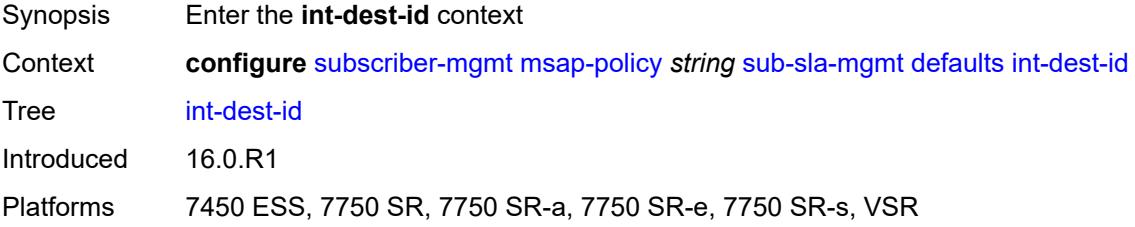

### <span id="page-8994-3"></span>**string** *string*

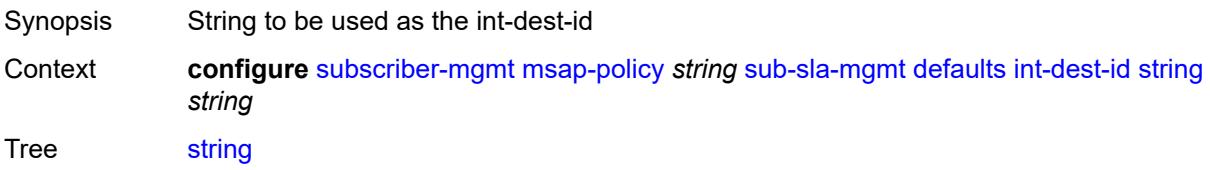

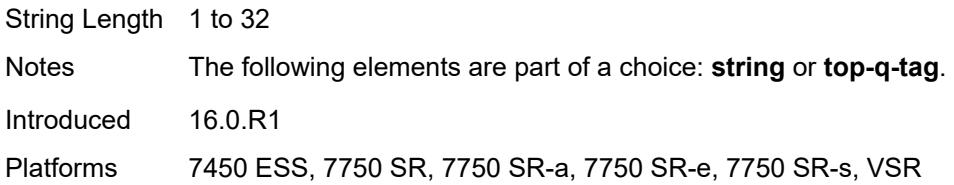

## <span id="page-8995-0"></span>**top-q-tag**

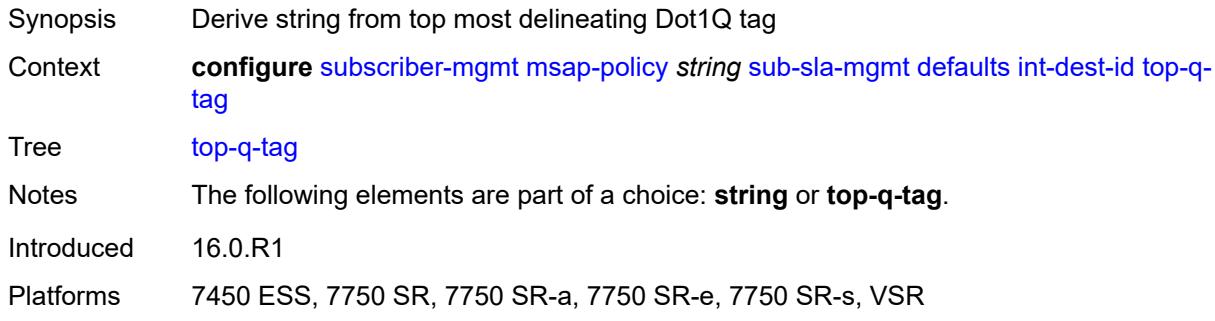

### <span id="page-8995-1"></span>**sla-profile** *reference*

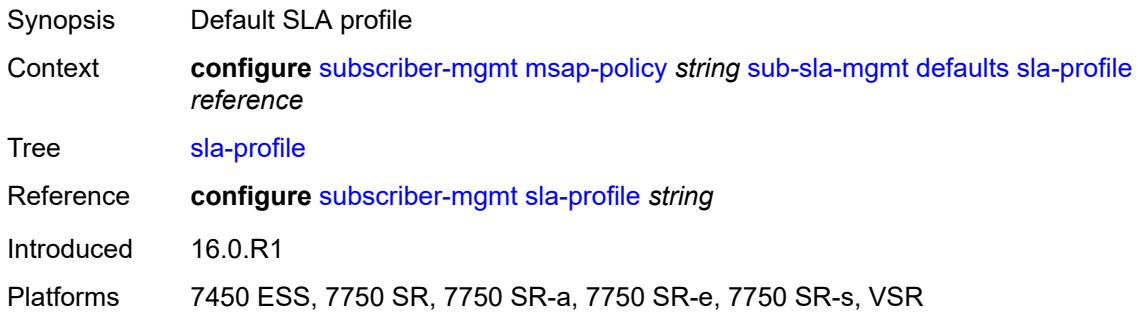

## <span id="page-8995-2"></span>**sub-profile** *reference*

<span id="page-8995-3"></span>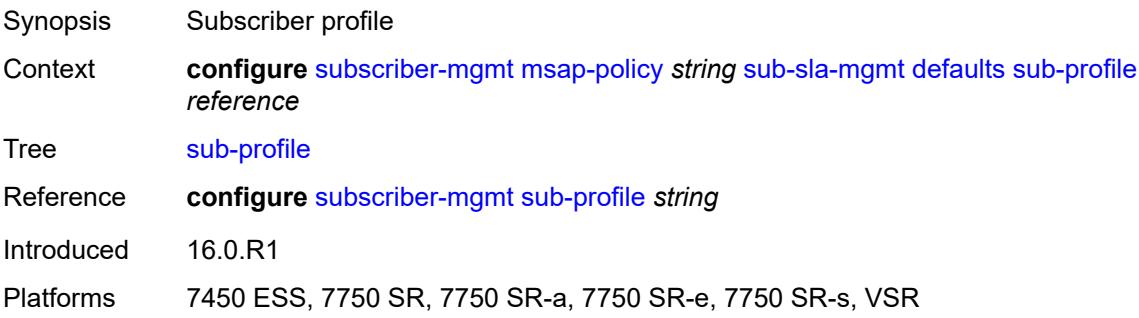

#### **subscriber-id**

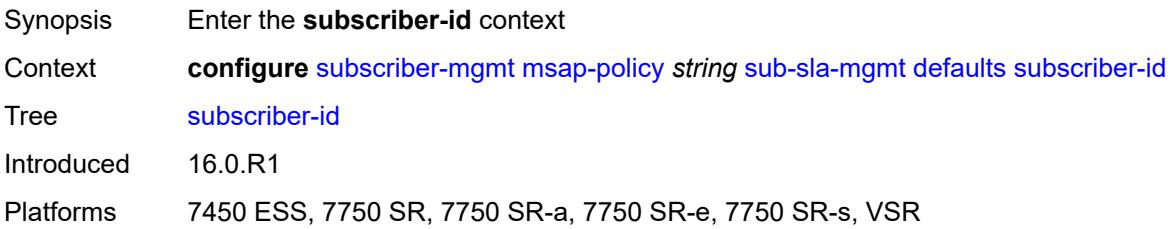

### <span id="page-8996-0"></span>**auto-id**

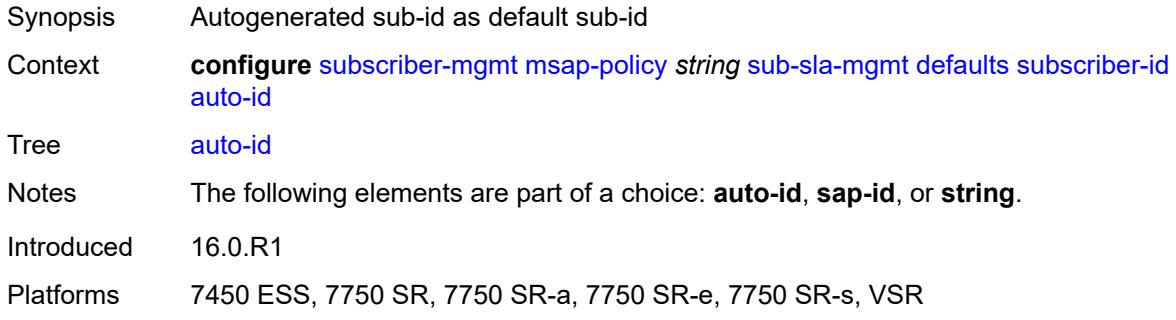

### <span id="page-8996-1"></span>**sap-id**

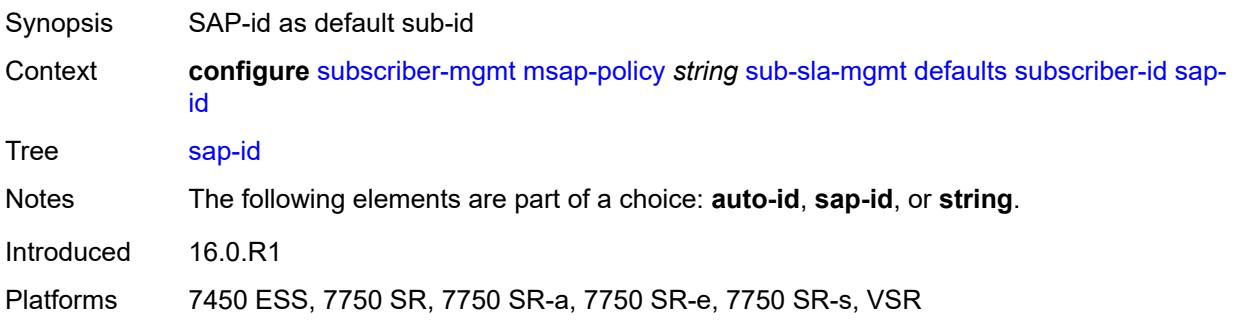

## <span id="page-8996-2"></span>**string** *string*

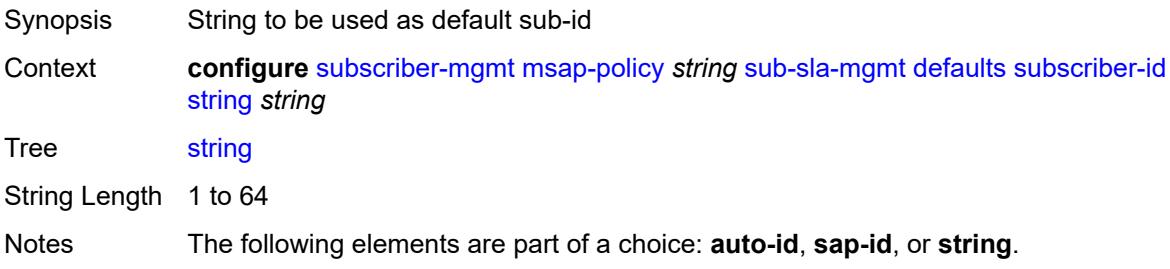

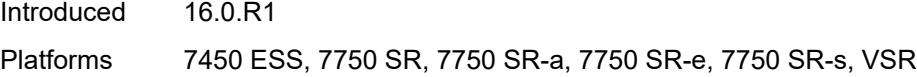

## <span id="page-8997-0"></span>**single-sub-parameters**

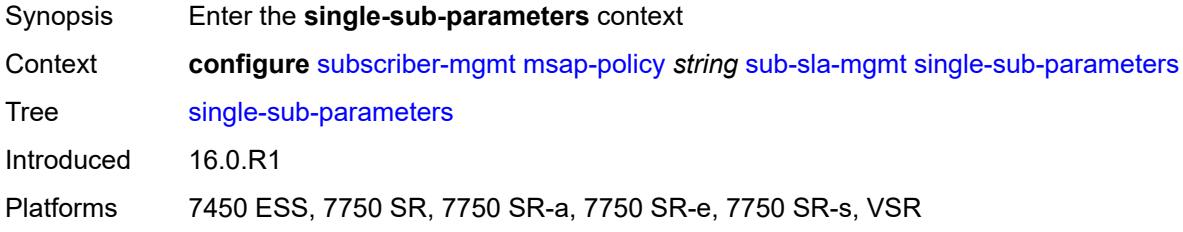

## <span id="page-8997-1"></span>**non-sub-traffic-profiles**

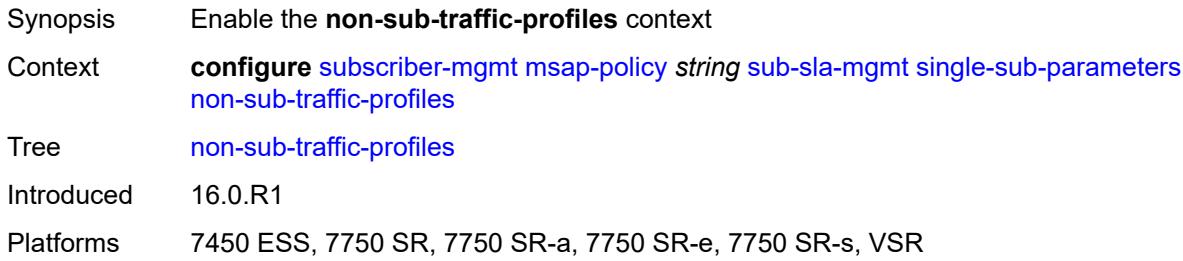

#### <span id="page-8997-2"></span>**app-profile** *reference*

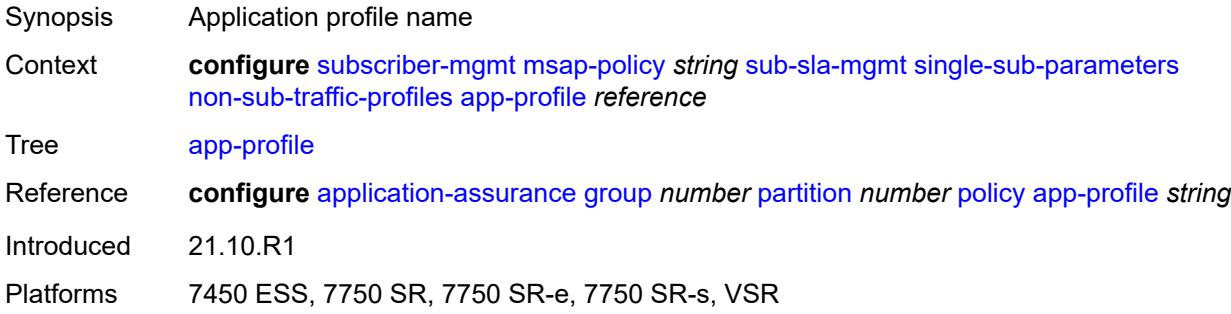

#### <span id="page-8997-3"></span>**sla-profile** *reference*

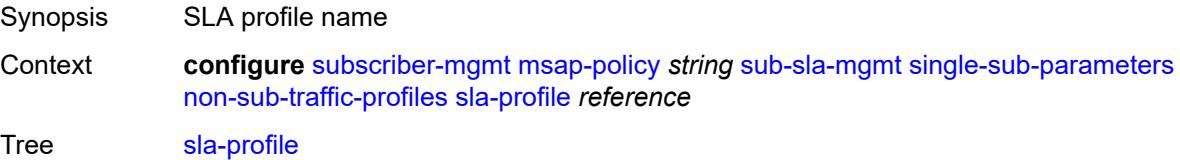

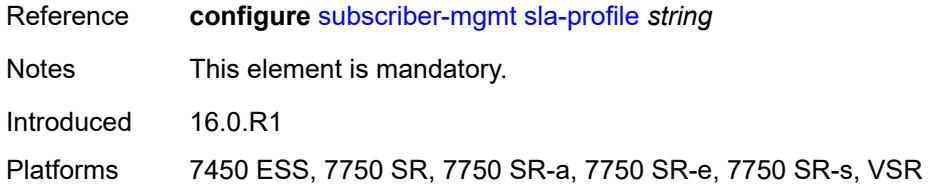

## <span id="page-8998-0"></span>**sub-profile** *reference*

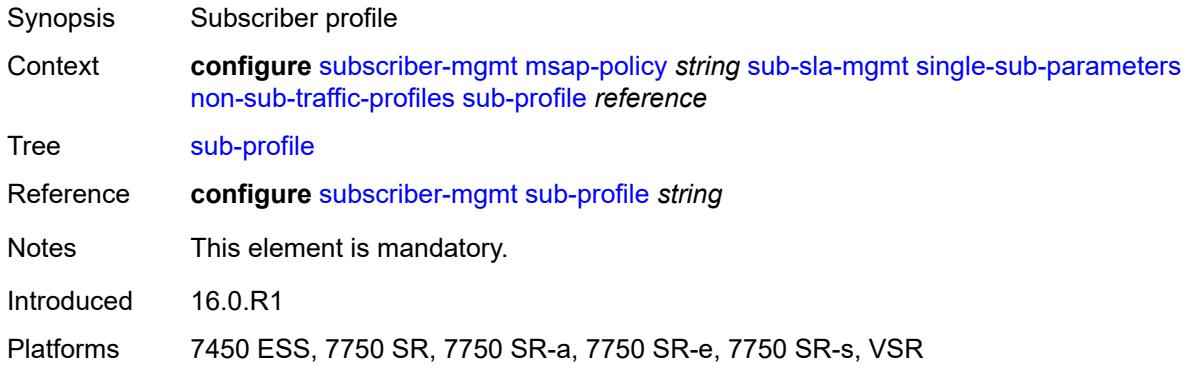

## <span id="page-8998-1"></span>**subscriber-id** *string*

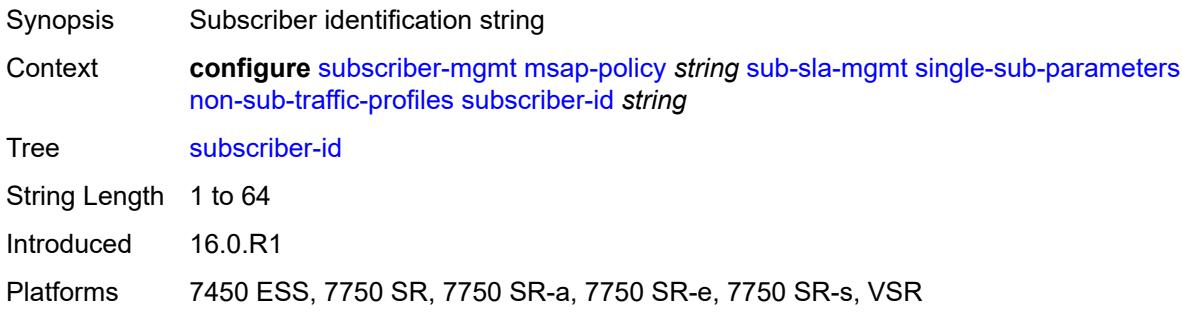

### <span id="page-8998-2"></span>**profiled-traffic-only** *boolean*

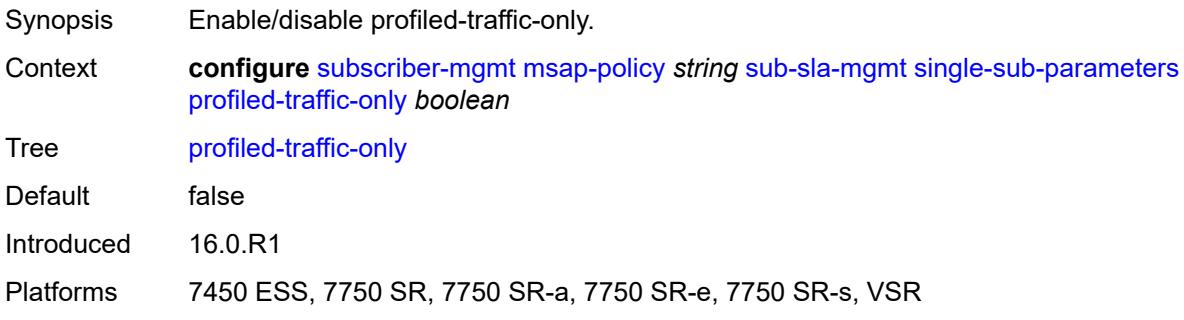

### <span id="page-8999-0"></span>**sub-ident-policy** *reference*

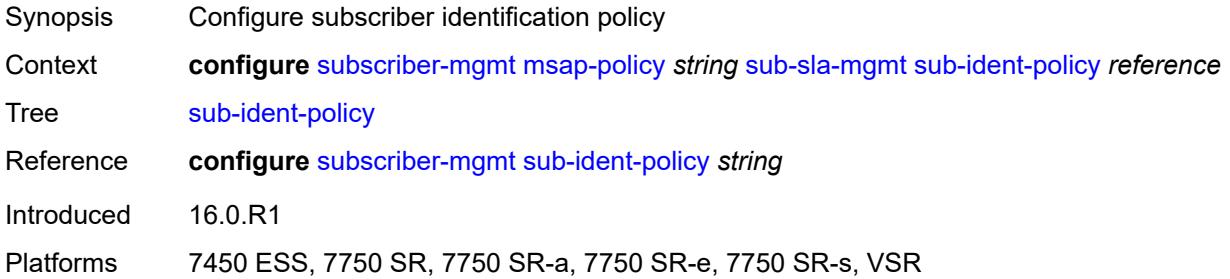

## <span id="page-8999-1"></span>**subscriber-limit** *(keyword | number)*

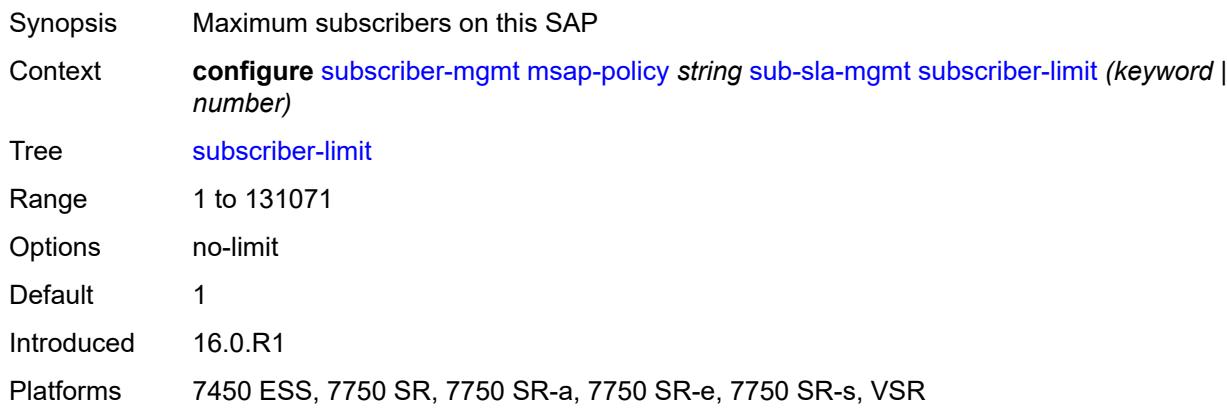

### <span id="page-8999-2"></span>**vpls-only-sap-parameters**

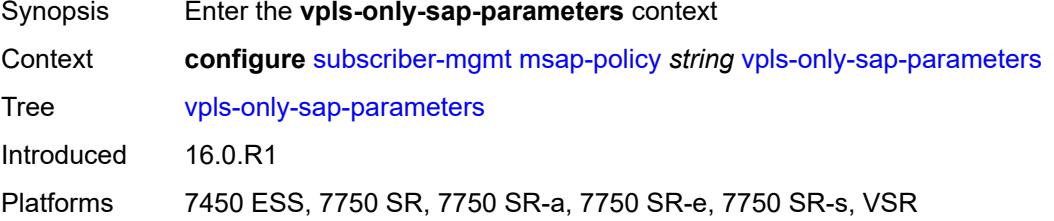

## <span id="page-8999-3"></span>**arp-host**

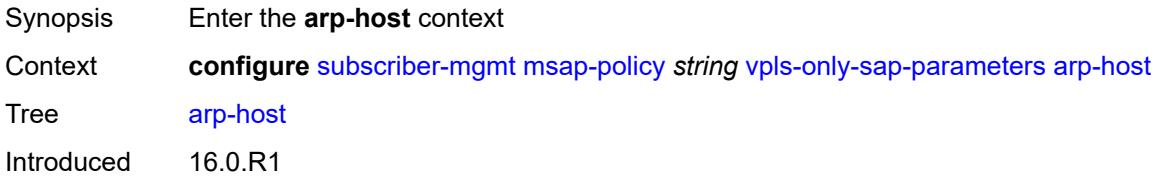
Platforms 7450 ESS, 7750 SR, 7750 SR-a, 7750 SR-e, 7750 SR-s, VSR

#### <span id="page-9000-0"></span>**host-limit** *number*

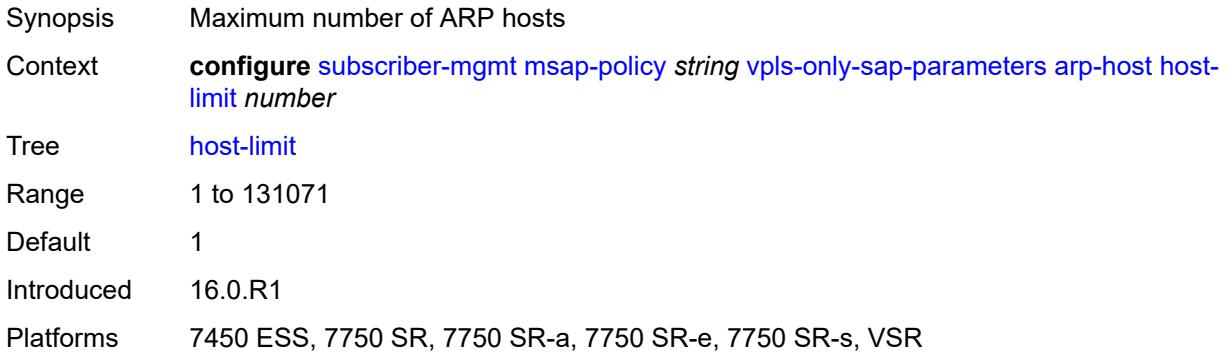

#### <span id="page-9000-1"></span>**min-auth-interval** *number*

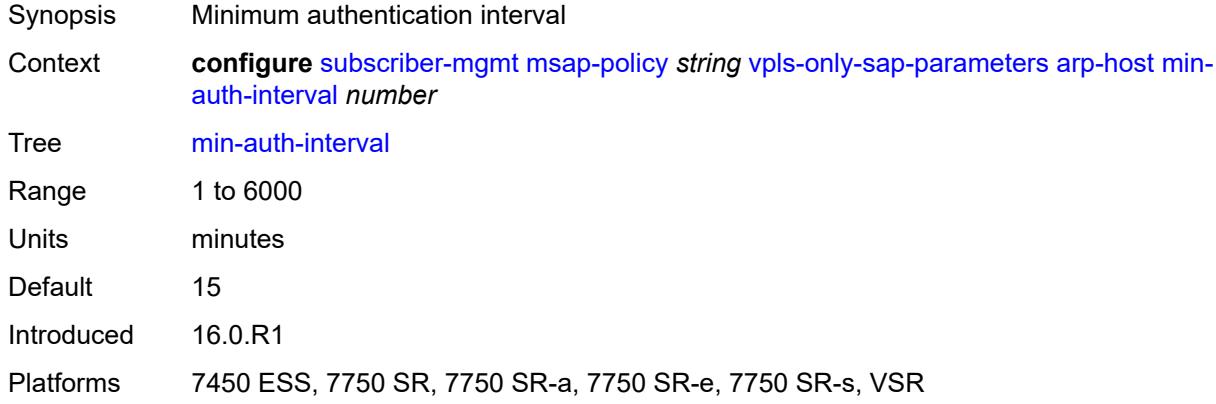

# <span id="page-9000-2"></span>**arp-reply-agent** *keyword*

<span id="page-9000-3"></span>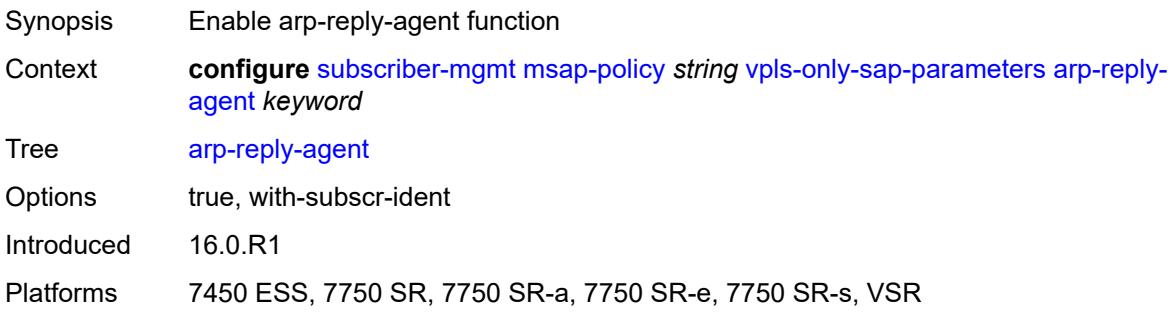

# **dhcp**

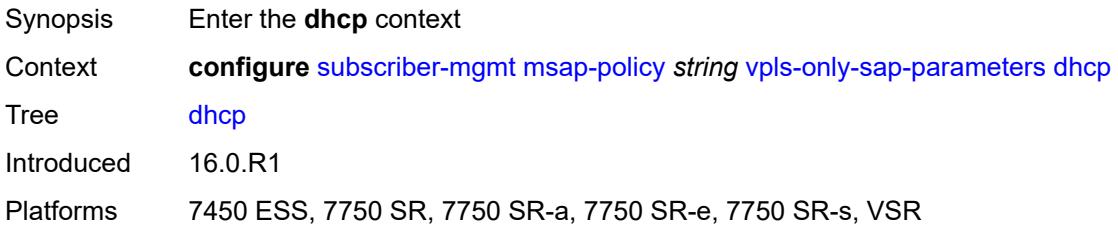

# <span id="page-9001-0"></span>**lease-populate** *number*

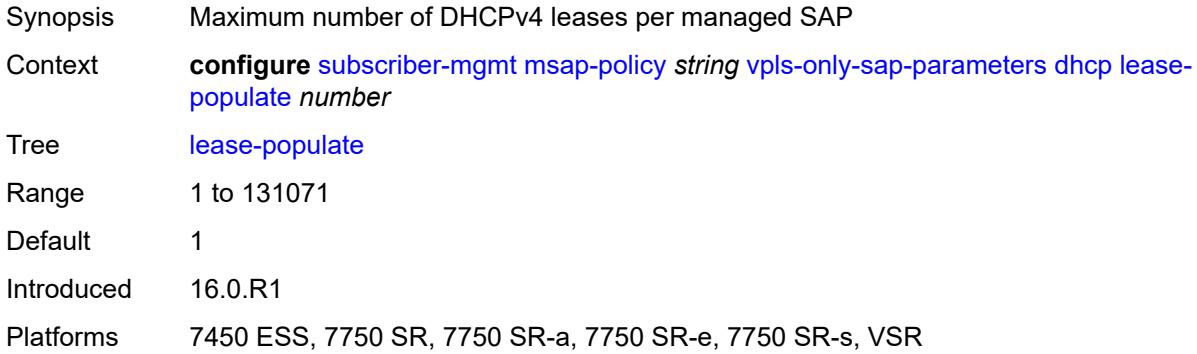

## <span id="page-9001-1"></span>**option-82**

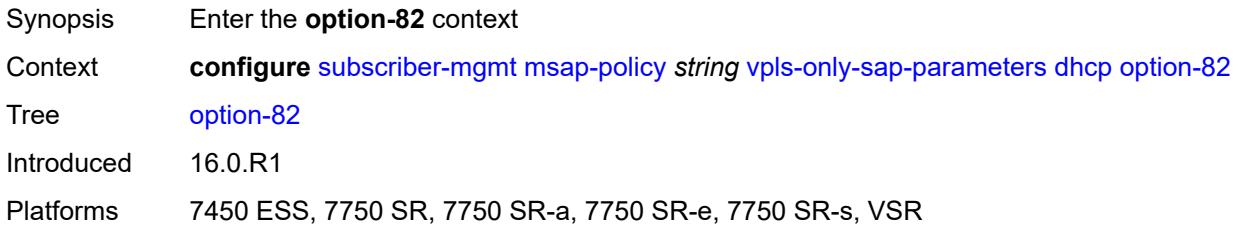

## <span id="page-9001-2"></span>**action** *keyword*

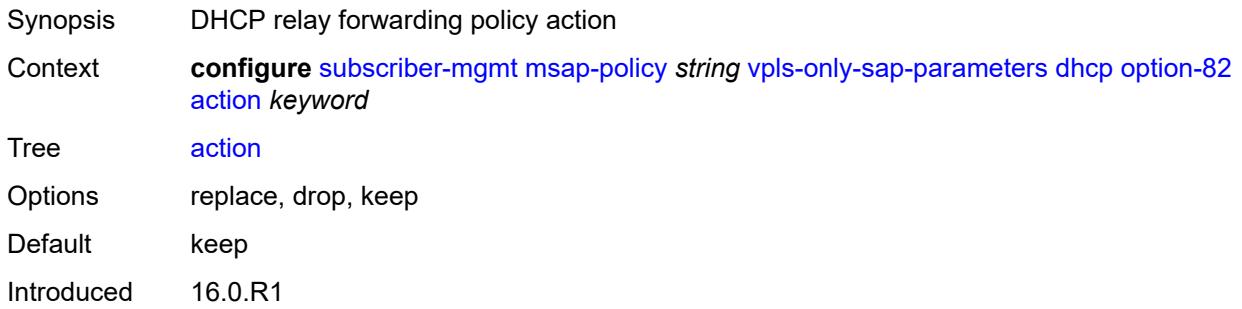

Platforms 7450 ESS, 7750 SR, 7750 SR-a, 7750 SR-e, 7750 SR-s, VSR

# <span id="page-9002-0"></span>**circuit-id** *keyword*

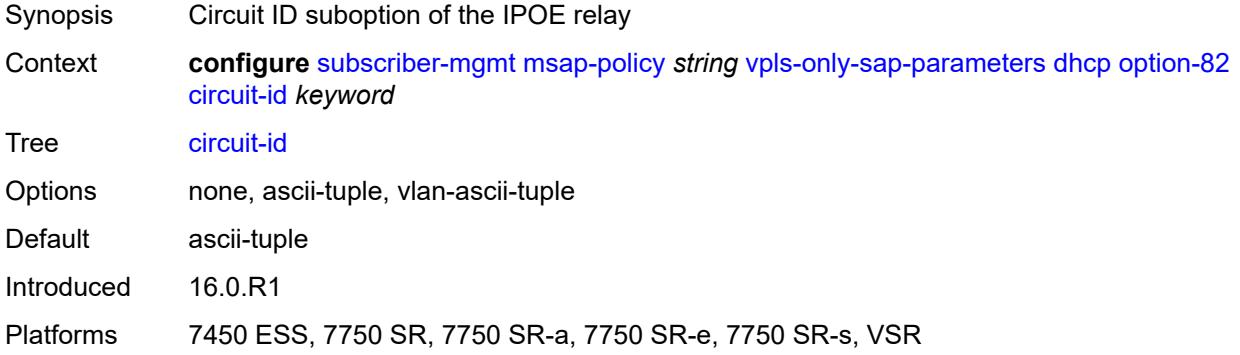

#### <span id="page-9002-1"></span>**remote-id**

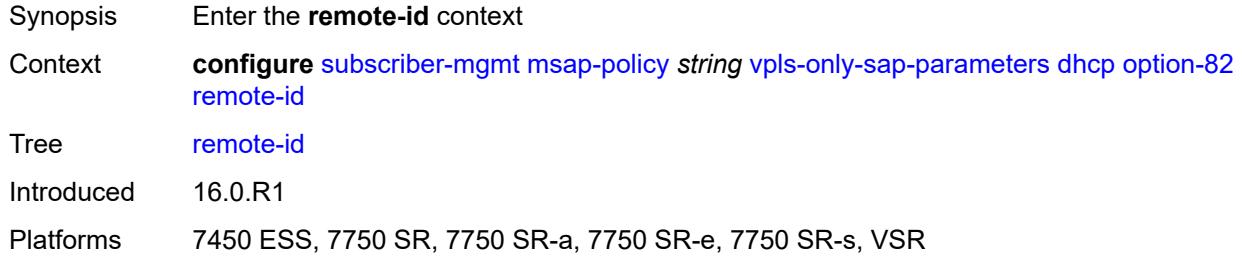

#### <span id="page-9002-2"></span>**mac**

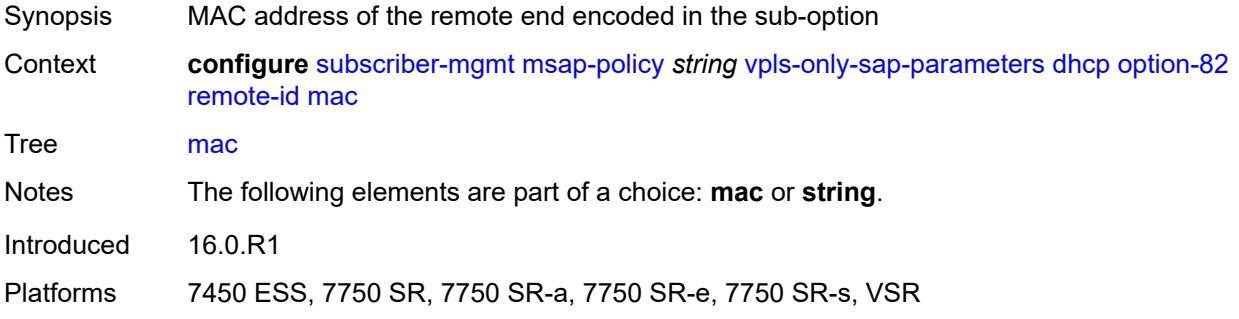

## <span id="page-9002-3"></span>**string** *string*

Synopsis String to encode in the suboption

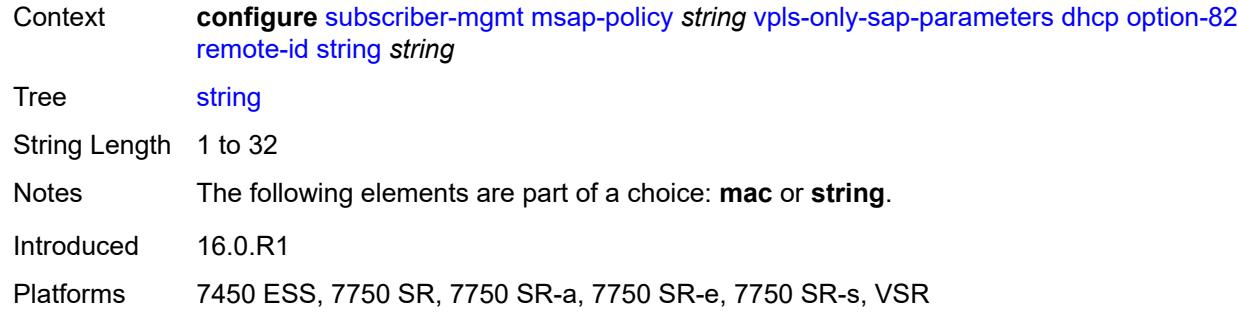

## <span id="page-9003-0"></span>**vendor-specific-option**

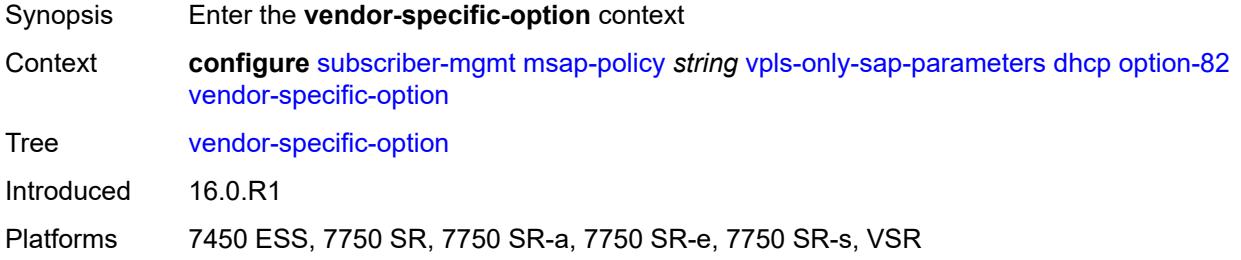

# <span id="page-9003-1"></span>**client-mac-address** *boolean*

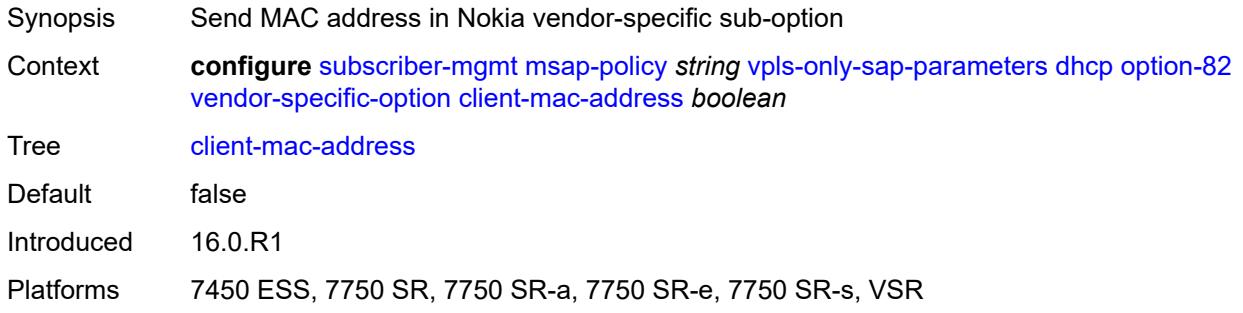

#### <span id="page-9003-2"></span>**sap-id** *boolean*

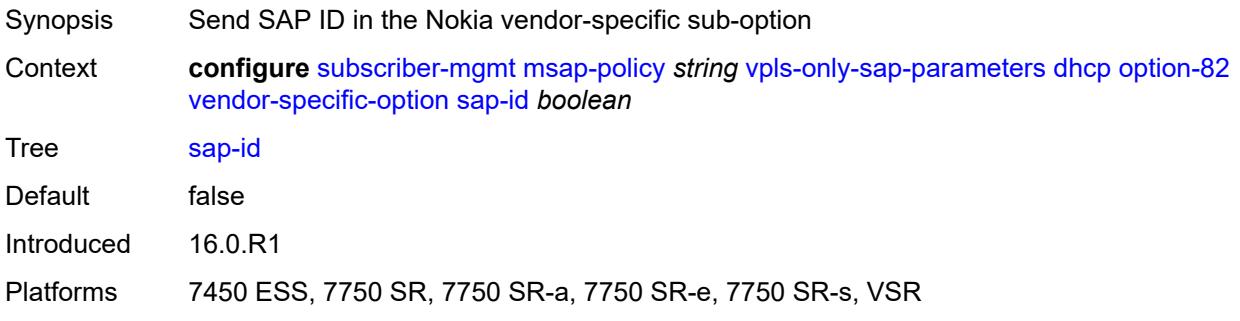

#### <span id="page-9004-0"></span>**service-id** *boolean*

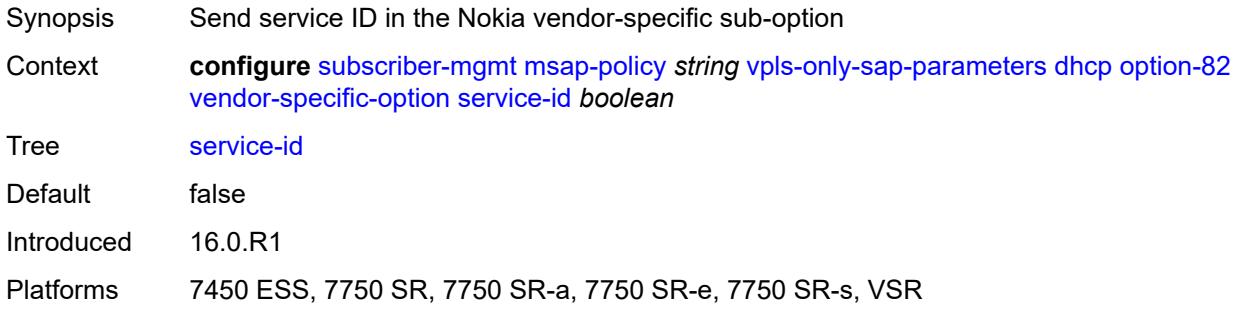

## <span id="page-9004-1"></span>**string** *string*

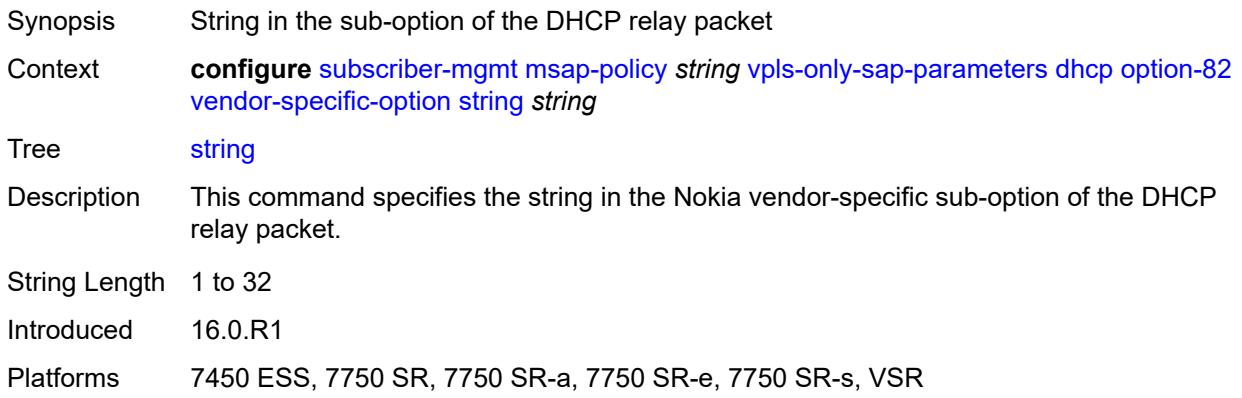

# <span id="page-9004-2"></span>**system-id** *boolean*

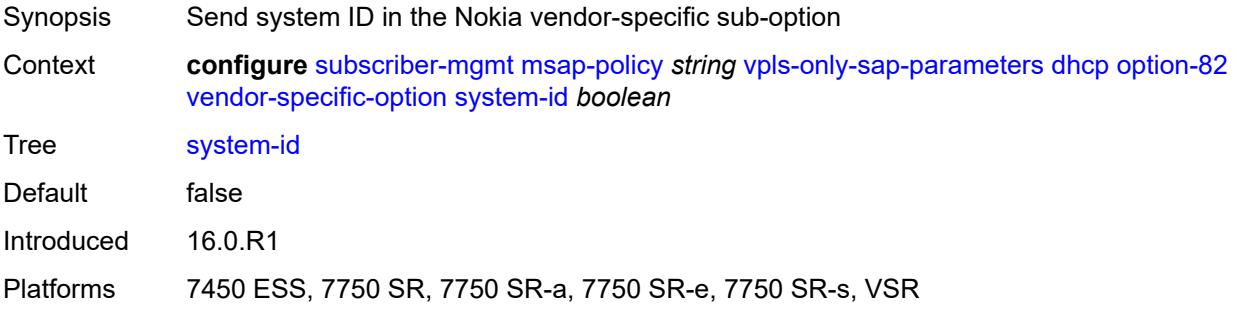

#### <span id="page-9004-3"></span>**proxy-server**

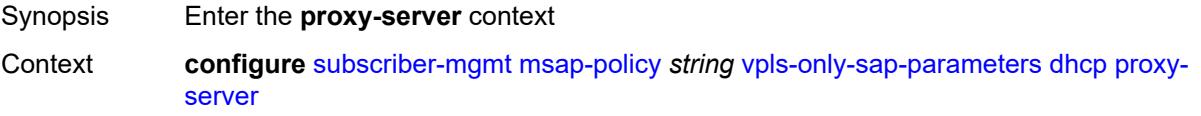

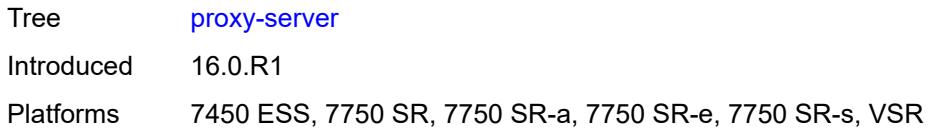

# <span id="page-9005-0"></span>**admin-state** *keyword*

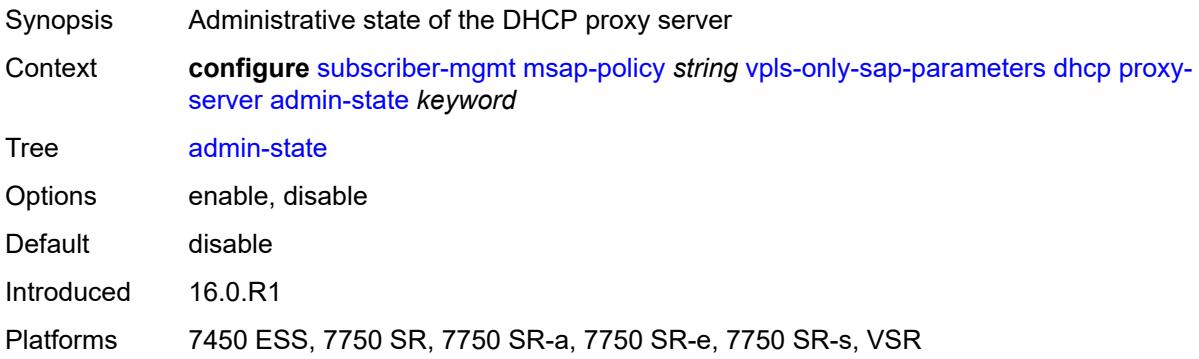

## <span id="page-9005-1"></span>**emulated-server** *string*

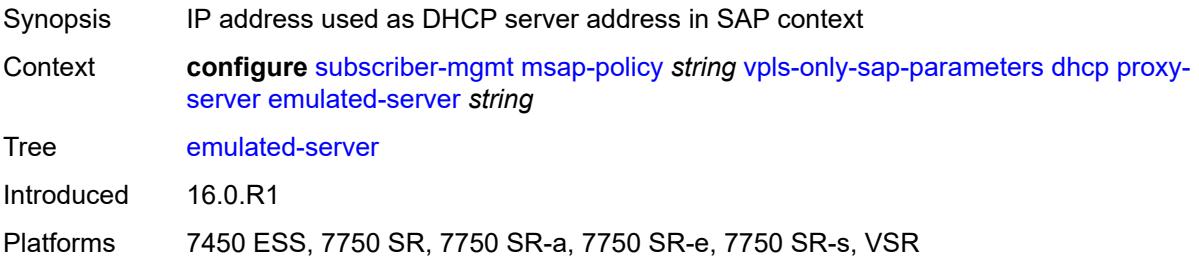

#### <span id="page-9005-2"></span>**lease-time**

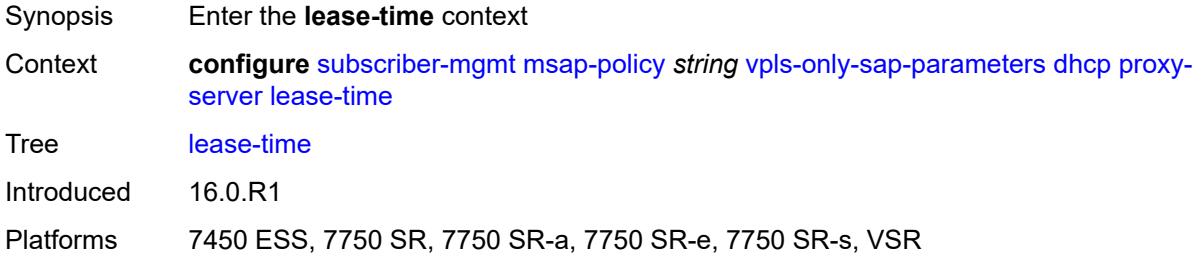

# <span id="page-9005-3"></span>**radius-override** *boolean*

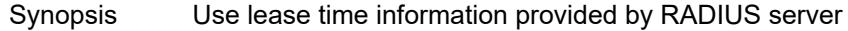

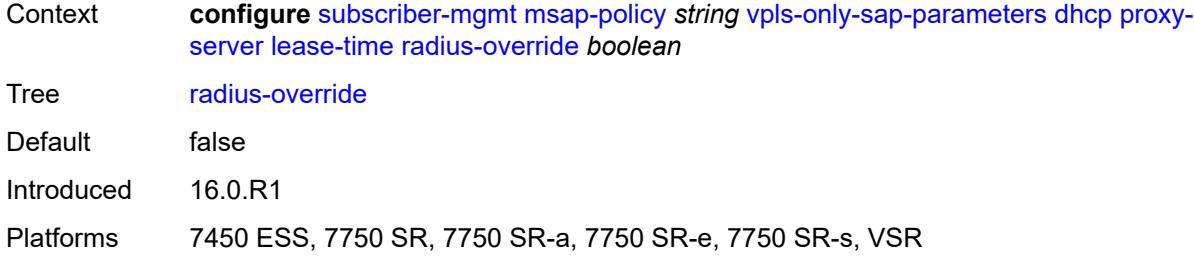

#### <span id="page-9006-0"></span>**value** *number*

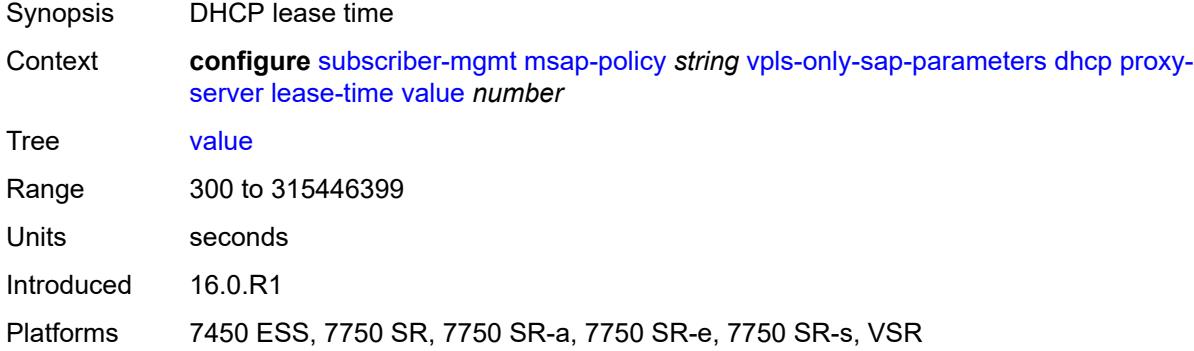

## <span id="page-9006-1"></span>**egress**

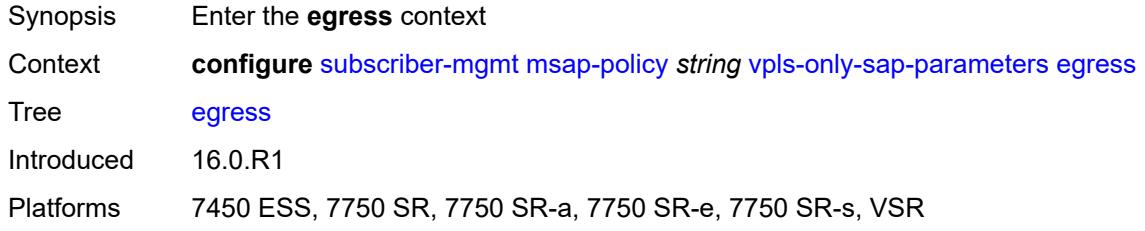

#### <span id="page-9006-2"></span>**qos**

<span id="page-9006-3"></span>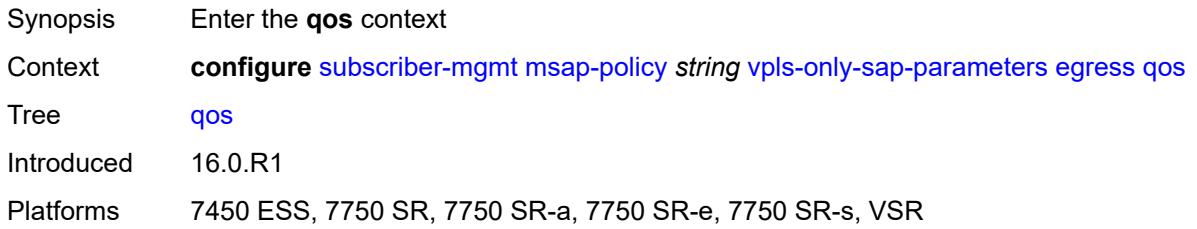

# **policy-name** *reference*

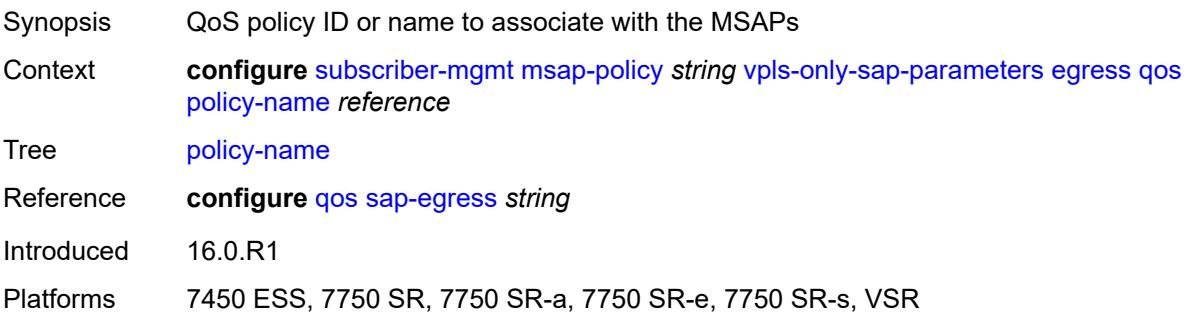

# <span id="page-9007-0"></span>**igmp-snooping**

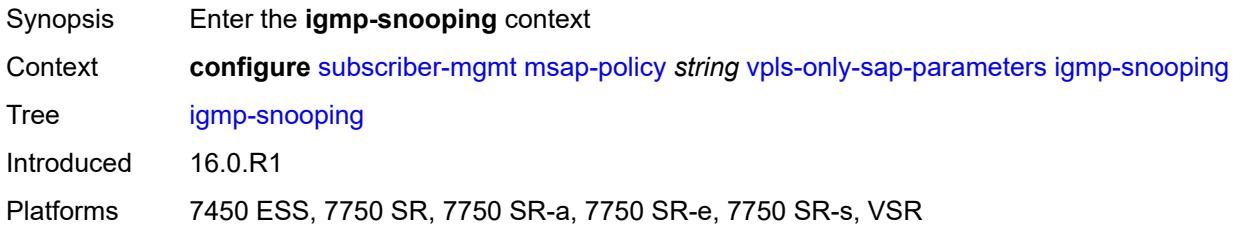

#### <span id="page-9007-1"></span>**fast-leave** *boolean*

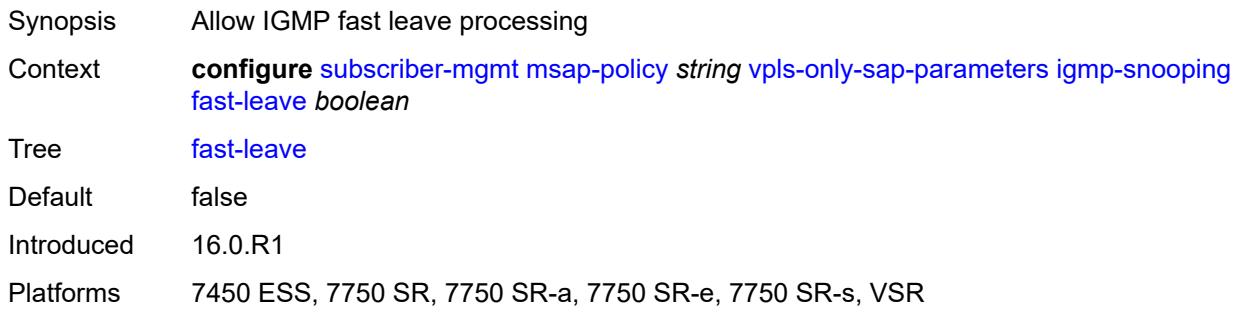

# <span id="page-9007-2"></span>**import-policy** *reference*

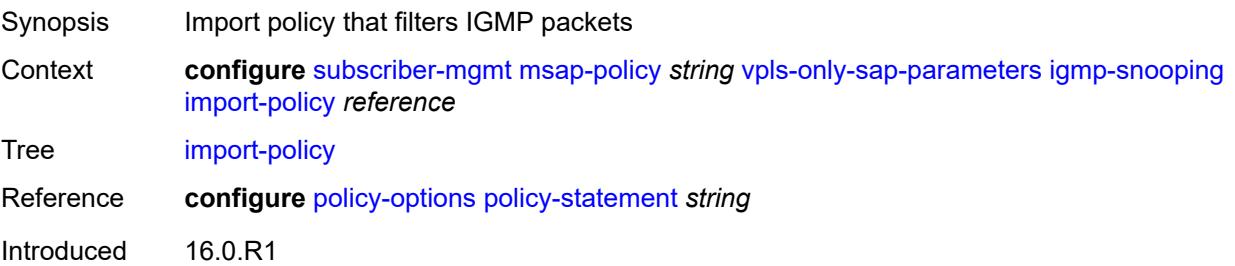

Platforms 7450 ESS, 7750 SR, 7750 SR-a, 7750 SR-e, 7750 SR-s, VSR

#### <span id="page-9008-0"></span>**maximum-number-groups** *(keyword | number)*

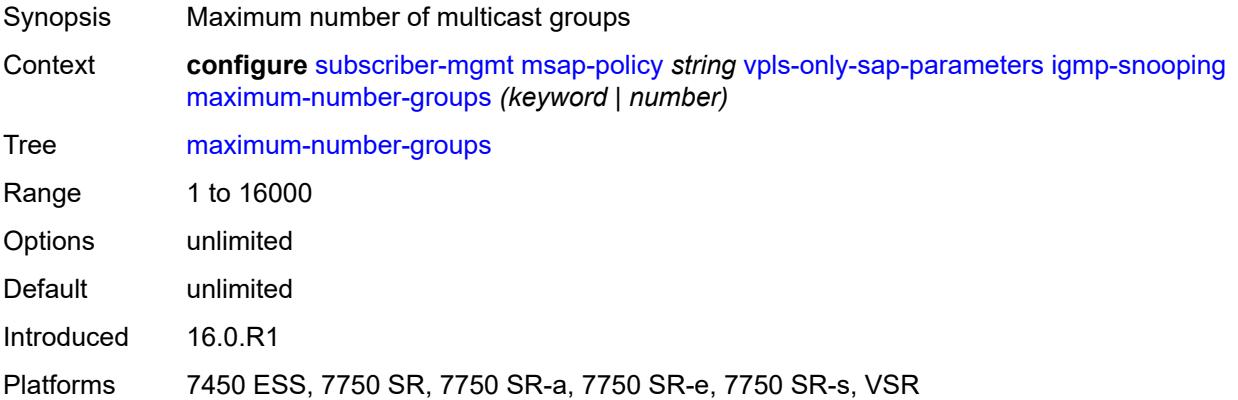

#### <span id="page-9008-1"></span>**mcac**

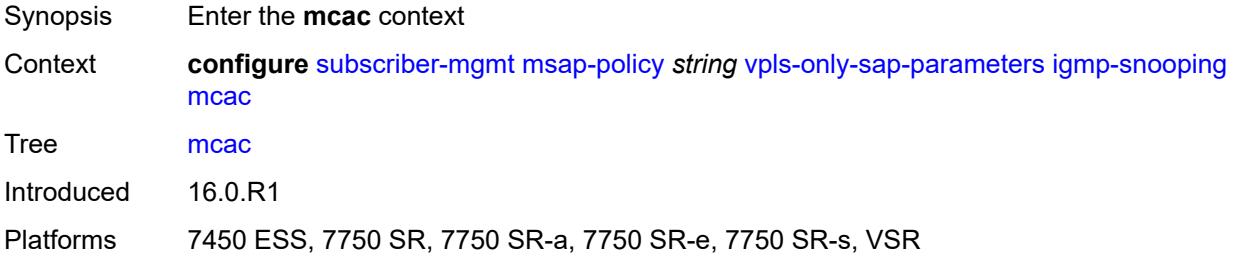

#### <span id="page-9008-2"></span>**bandwidth**

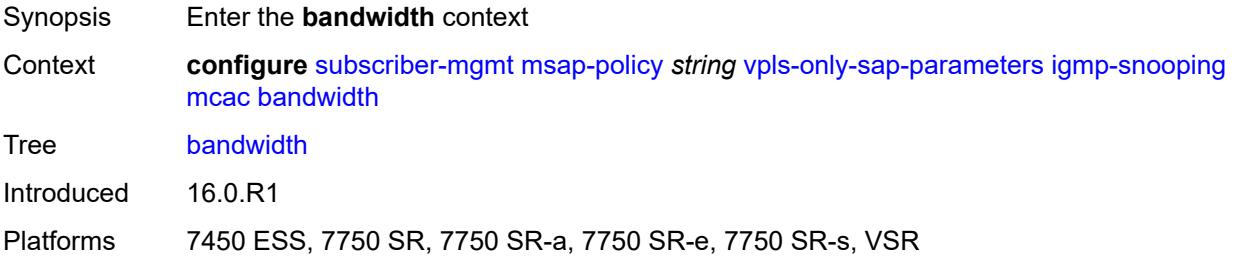

#### <span id="page-9008-3"></span>**mandatory** *(number | keyword)*

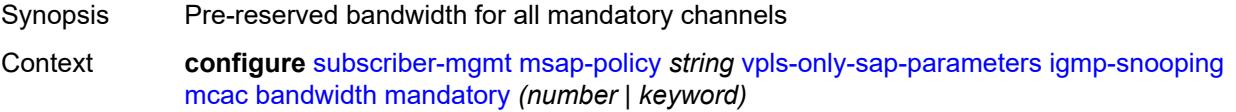

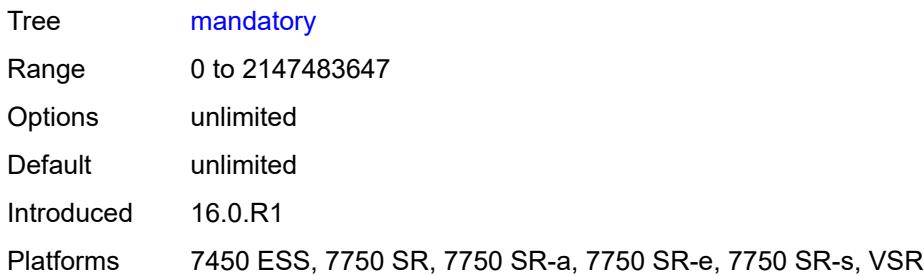

# <span id="page-9009-0"></span>**total** *(number | keyword)*

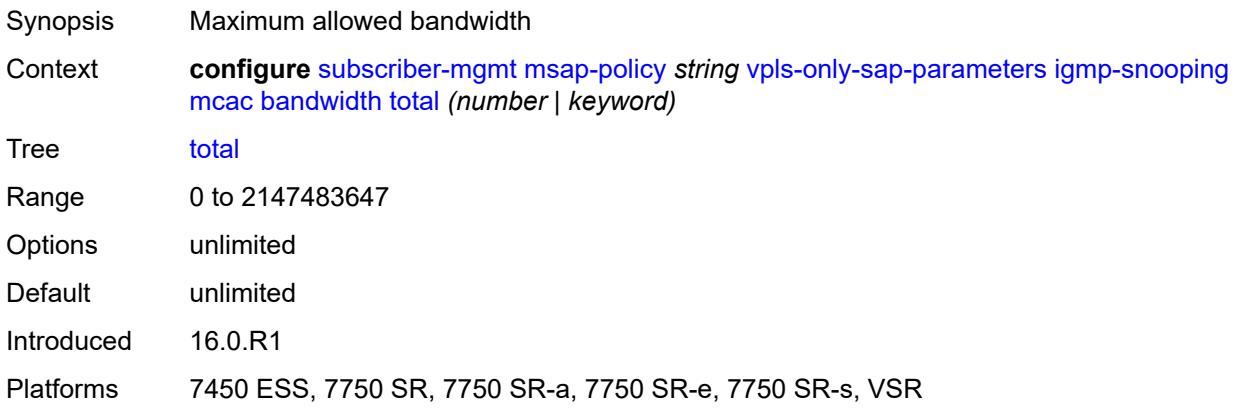

# <span id="page-9009-1"></span>**interface-policy** *reference*

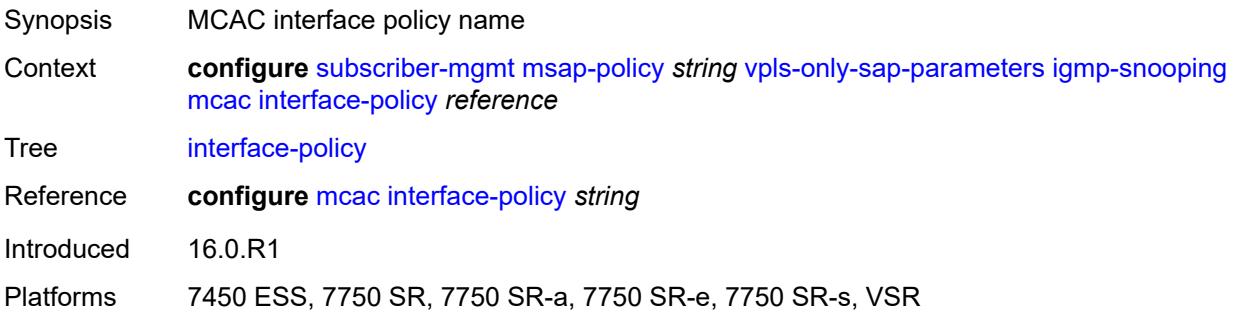

#### <span id="page-9009-2"></span>**mc-constraints**

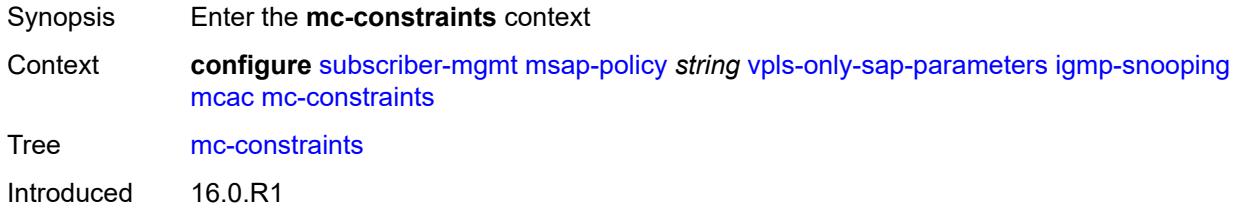

Platforms 7450 ESS, 7750 SR, 7750 SR-a, 7750 SR-e, 7750 SR-s, VSR

## <span id="page-9010-1"></span>**level** [\[level-id](#page-9010-0)] *number*

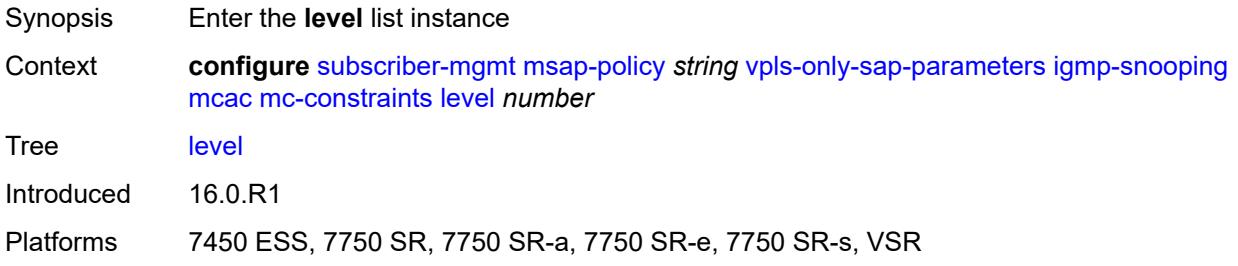

# <span id="page-9010-0"></span>[**level-id**] *number*

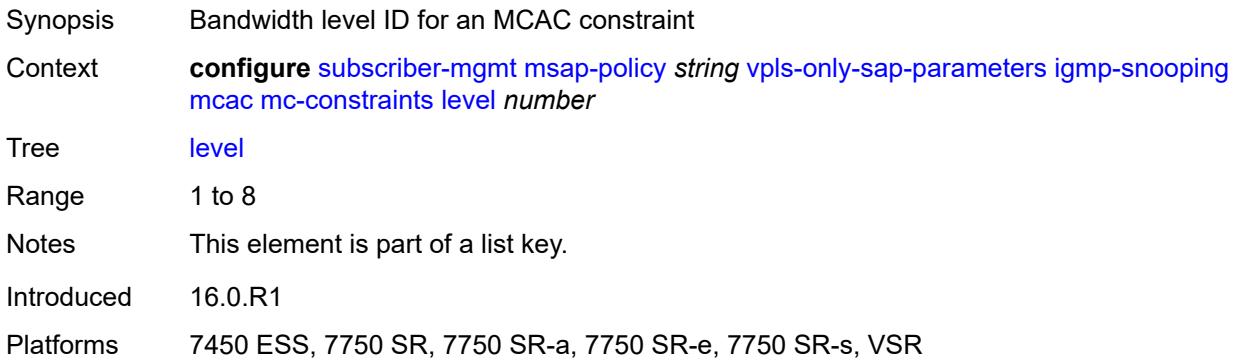

#### <span id="page-9010-2"></span>**bandwidth** *number*

<span id="page-9010-3"></span>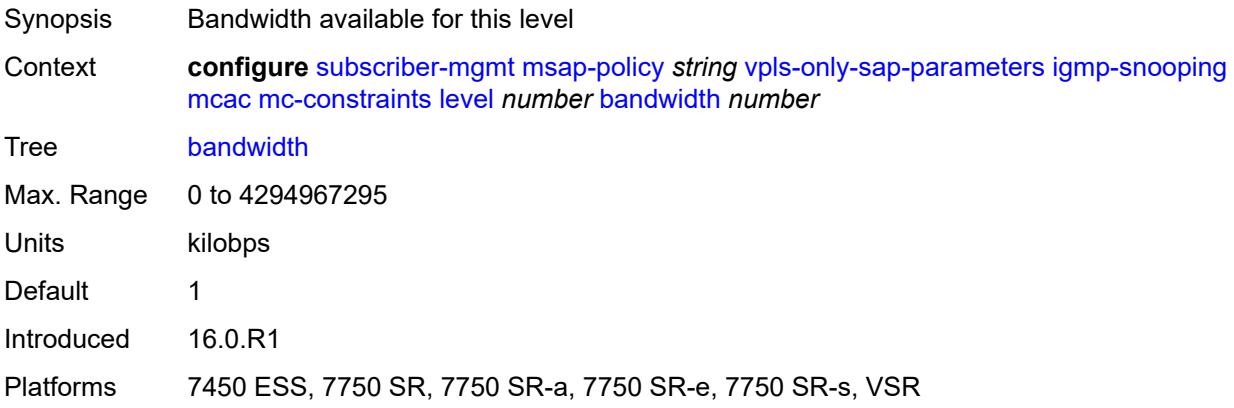

# **number-down** [[number-lag-port-down\]](#page-9011-0) *number*

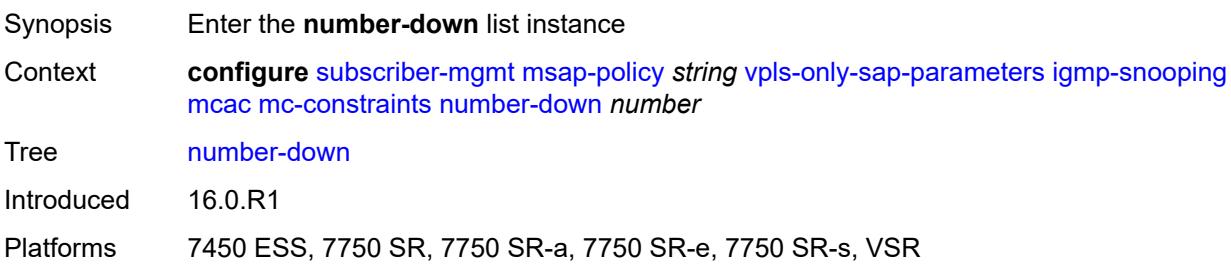

## <span id="page-9011-0"></span>[**number-lag-port-down**] *number*

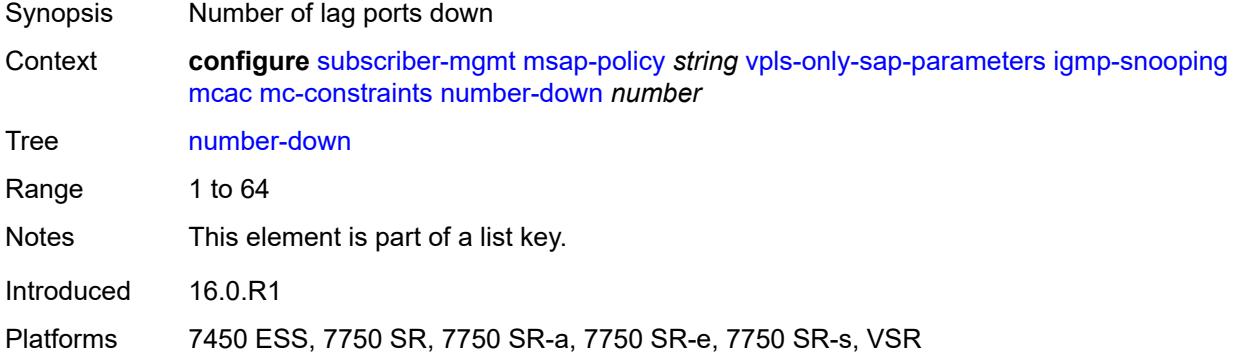

## <span id="page-9011-1"></span>**level** *number*

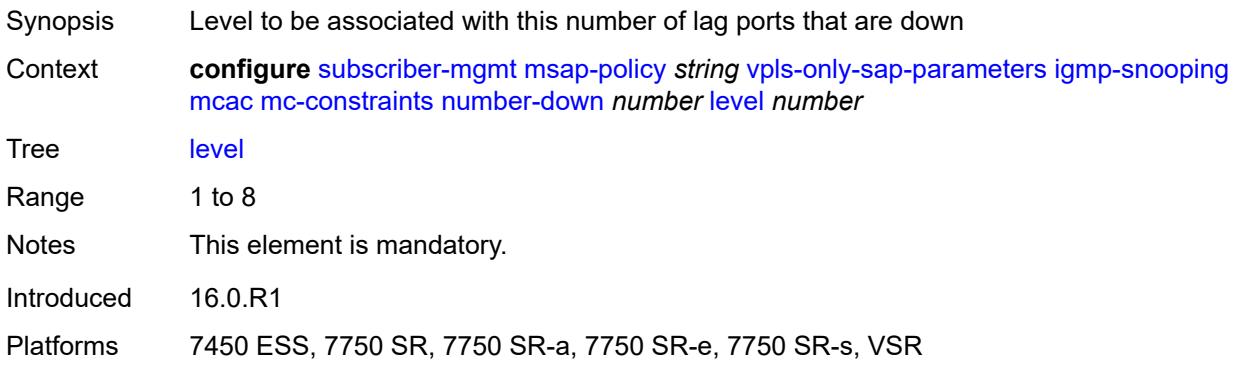

# <span id="page-9011-2"></span>**use-lag-port-weight** *boolean*

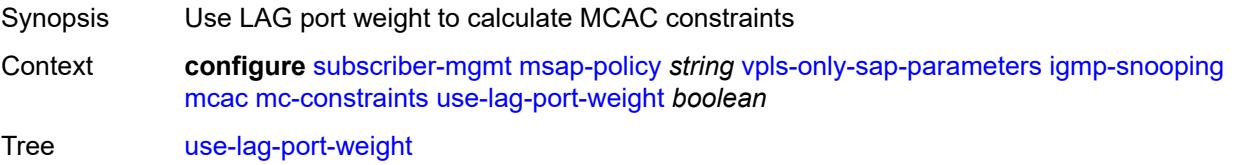

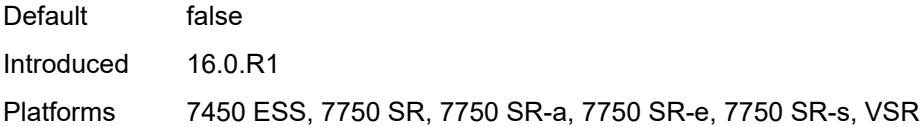

# <span id="page-9012-0"></span>**policy** *reference*

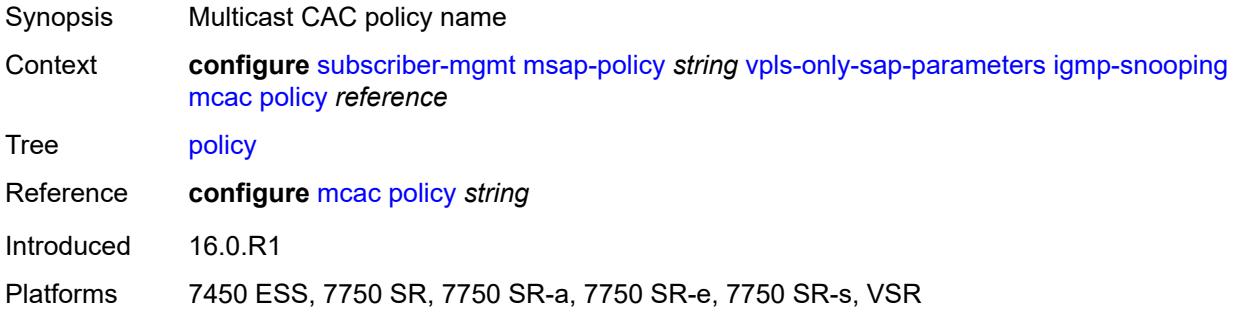

#### <span id="page-9012-1"></span>**mvr**

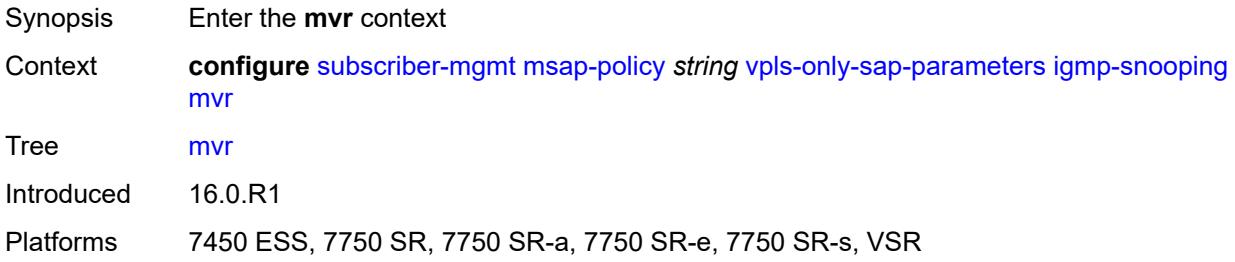

#### <span id="page-9012-2"></span>**from-vpls** *reference*

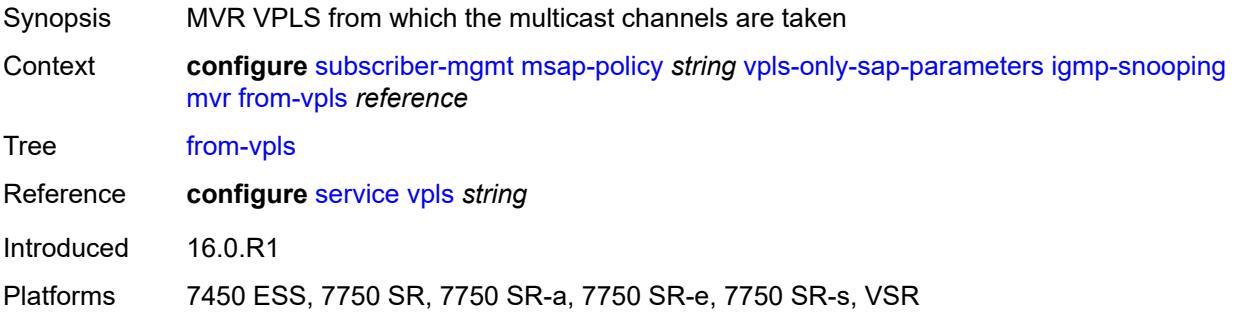

## <span id="page-9012-3"></span>**query-interval** *number*

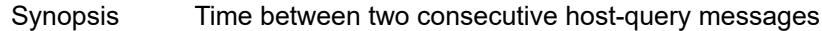

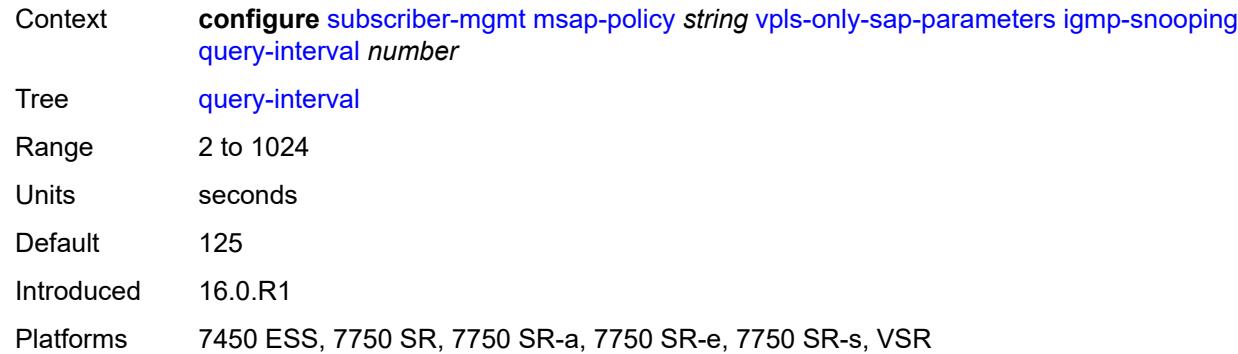

## <span id="page-9013-0"></span>**query-last-member-interval** *number*

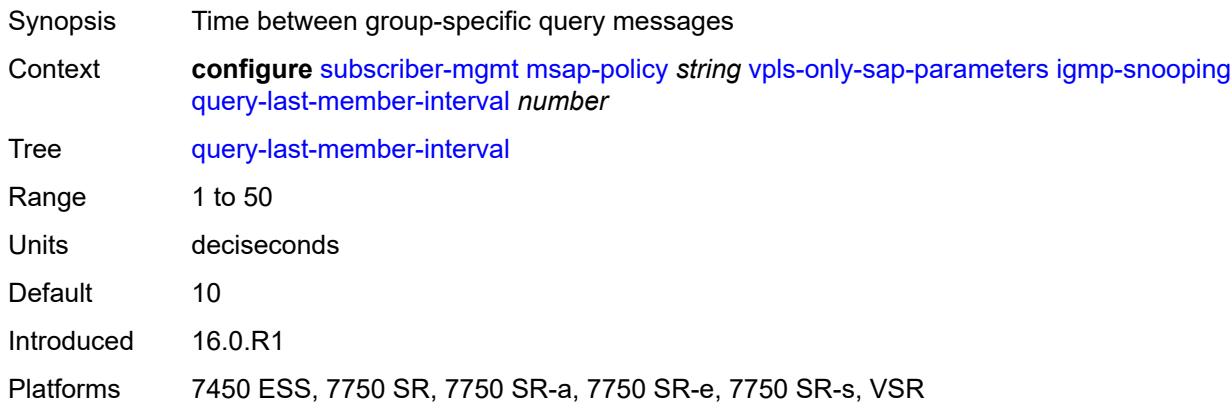

## <span id="page-9013-1"></span>**query-response-interval** *number*

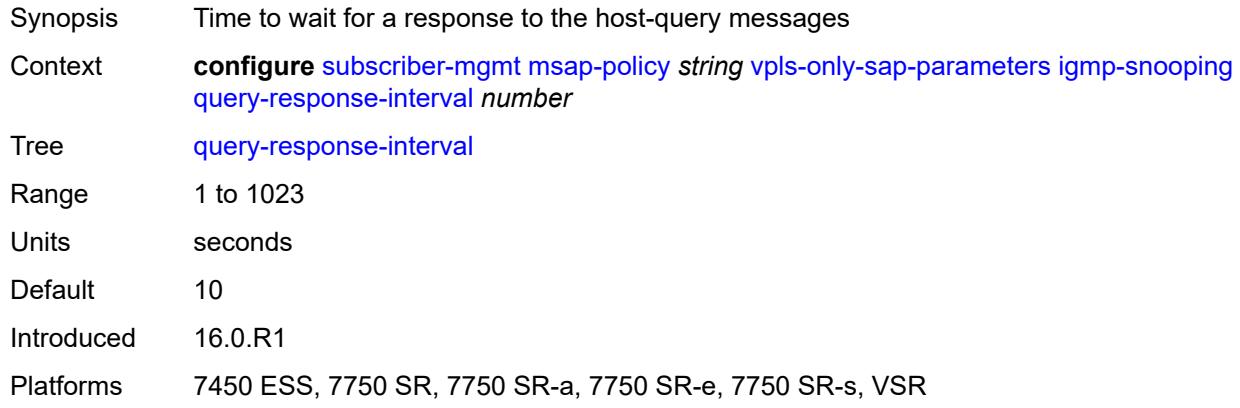

#### <span id="page-9013-2"></span>**robust-count** *number*

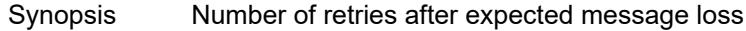

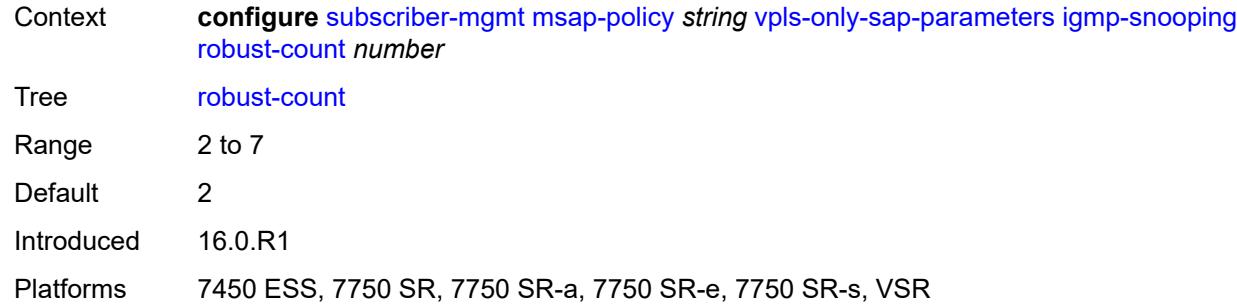

# <span id="page-9014-0"></span>**send-queries** *boolean*

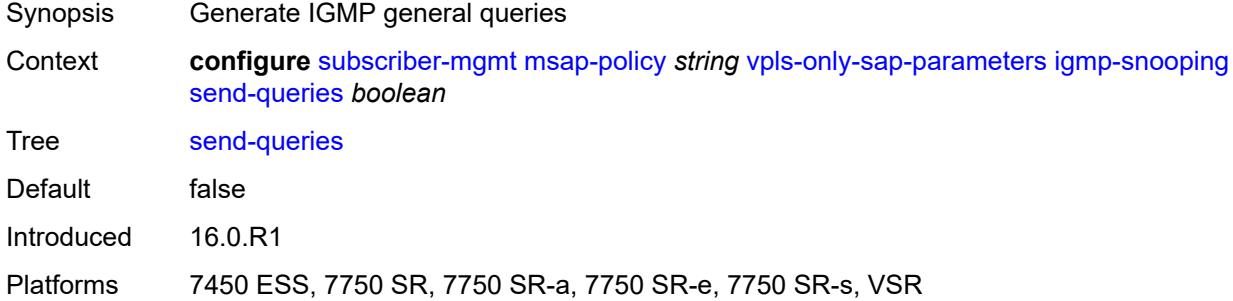

# <span id="page-9014-1"></span>**version** *keyword*

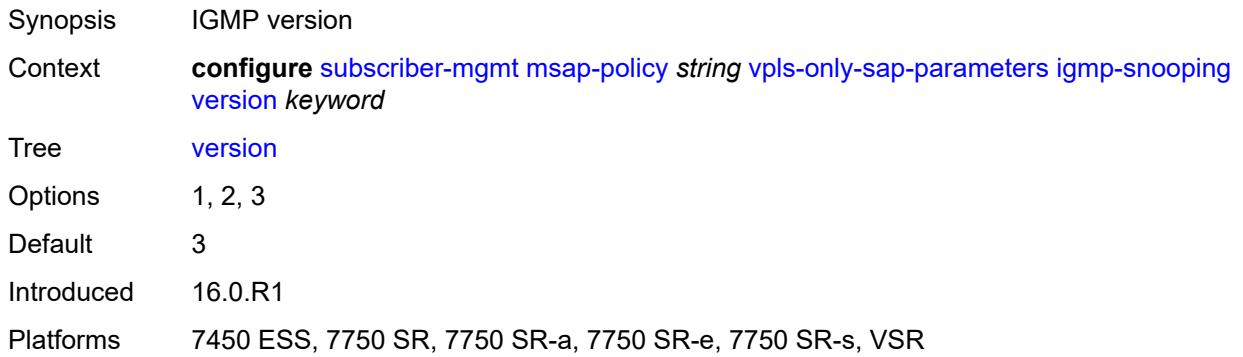

# <span id="page-9014-2"></span>**ingress**

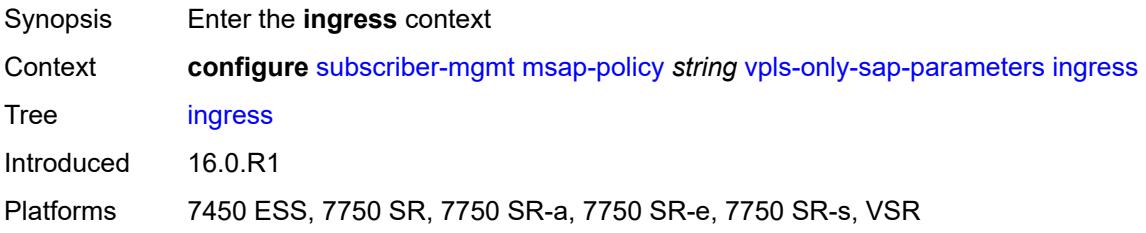

#### <span id="page-9015-0"></span>**qos**

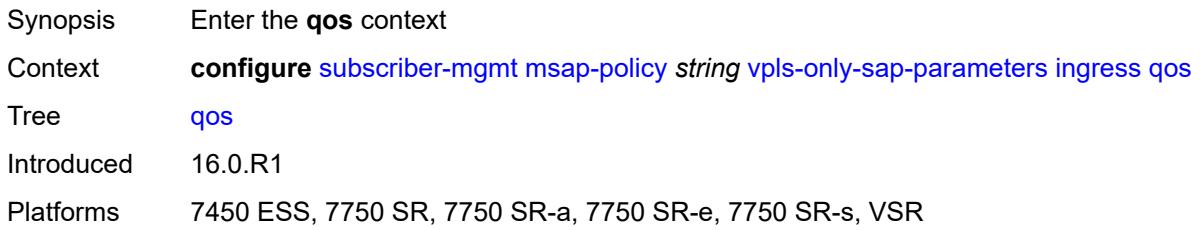

# <span id="page-9015-1"></span>**policy-name** *reference*

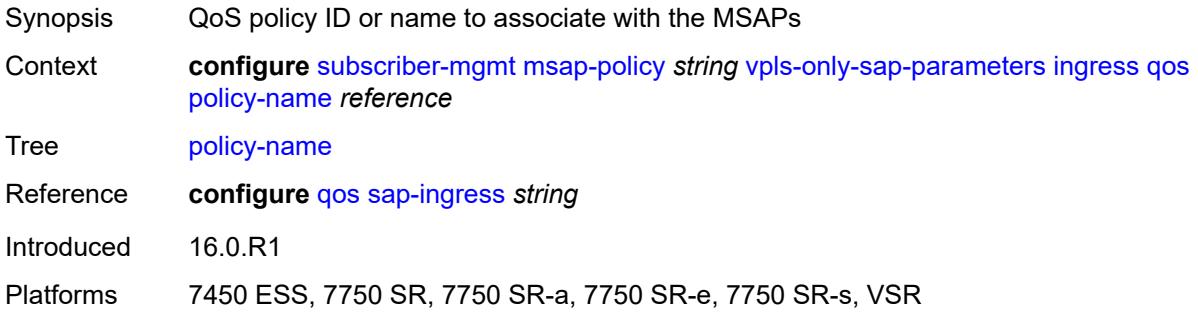

# <span id="page-9015-2"></span>**queuing-type** *keyword*

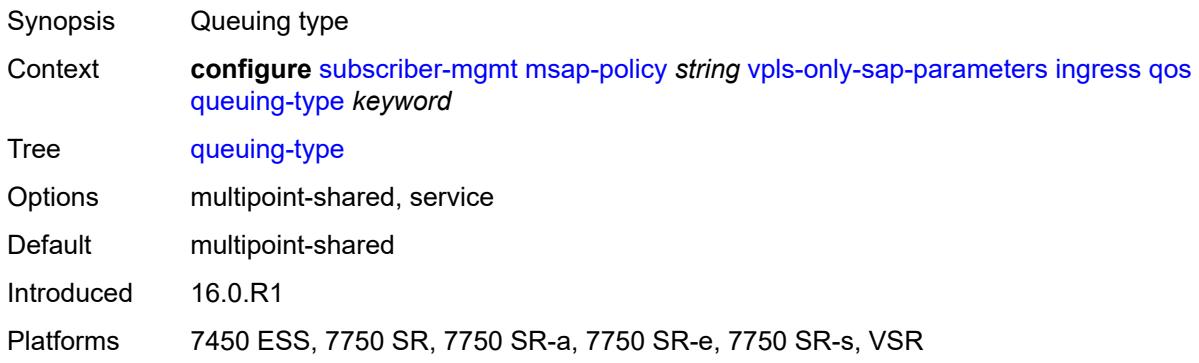

# <span id="page-9015-3"></span>**mac-da-hashing** *boolean*

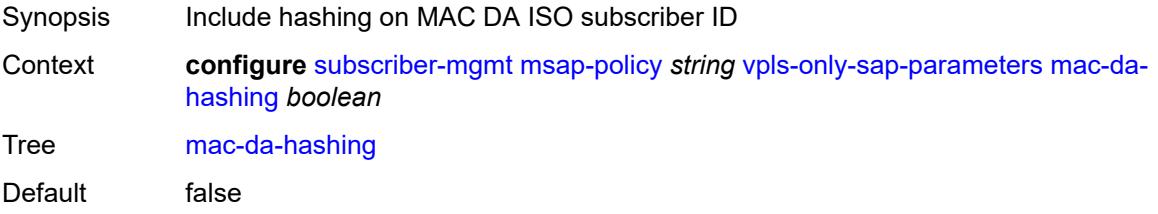

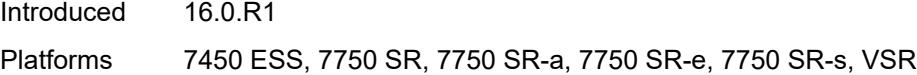

# <span id="page-9016-0"></span>**split-horizon-group** *string*

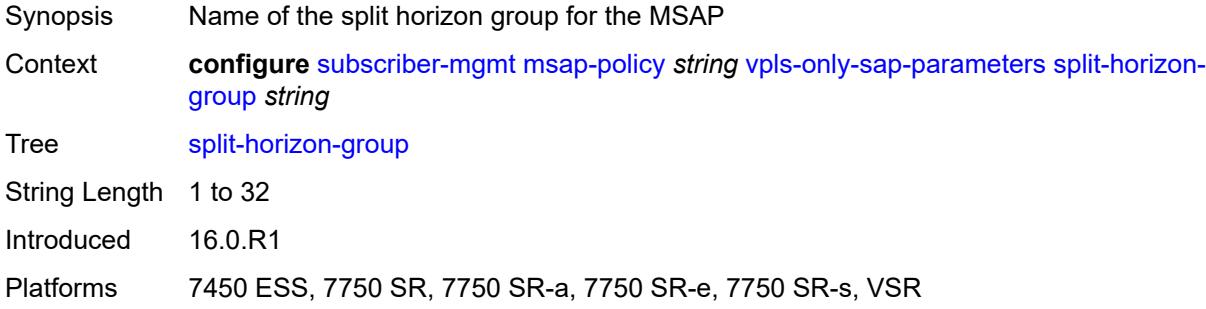

# <span id="page-9016-1"></span>**pfcp**

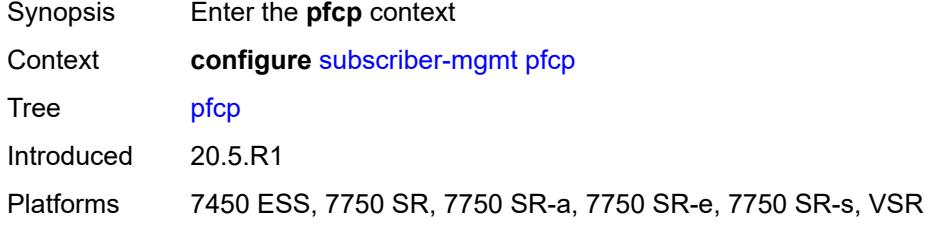

# <span id="page-9016-3"></span>**association** [\[name](#page-9016-2)] *string*

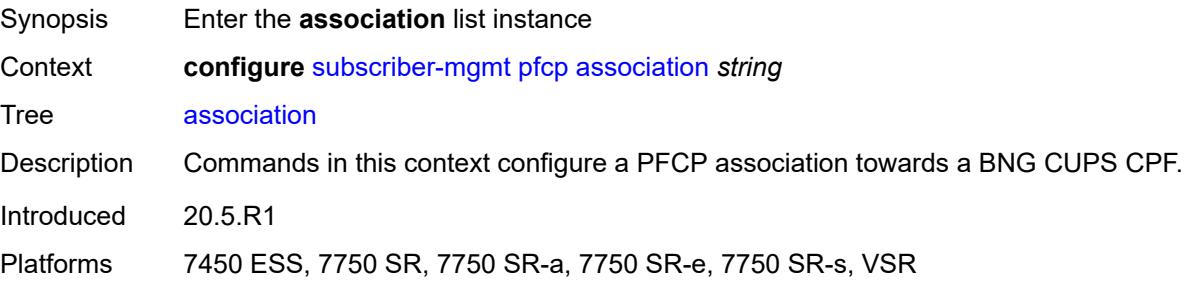

## <span id="page-9016-2"></span>[**name**] *string*

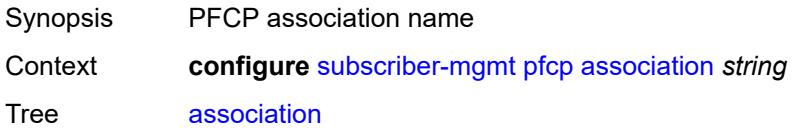

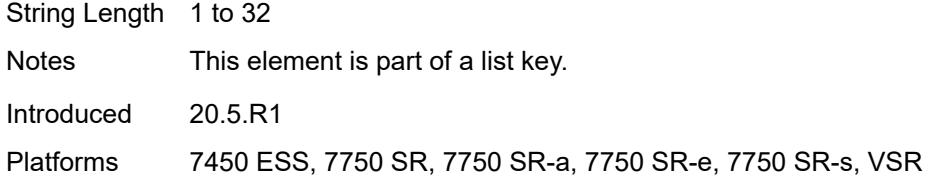

# <span id="page-9017-0"></span>**admin-state** *keyword*

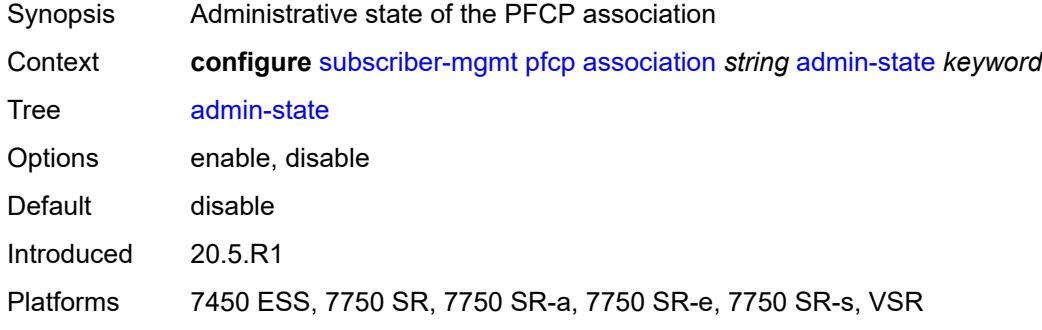

# <span id="page-9017-1"></span>**association-release-timeout** *(keyword | number)*

<span id="page-9017-2"></span>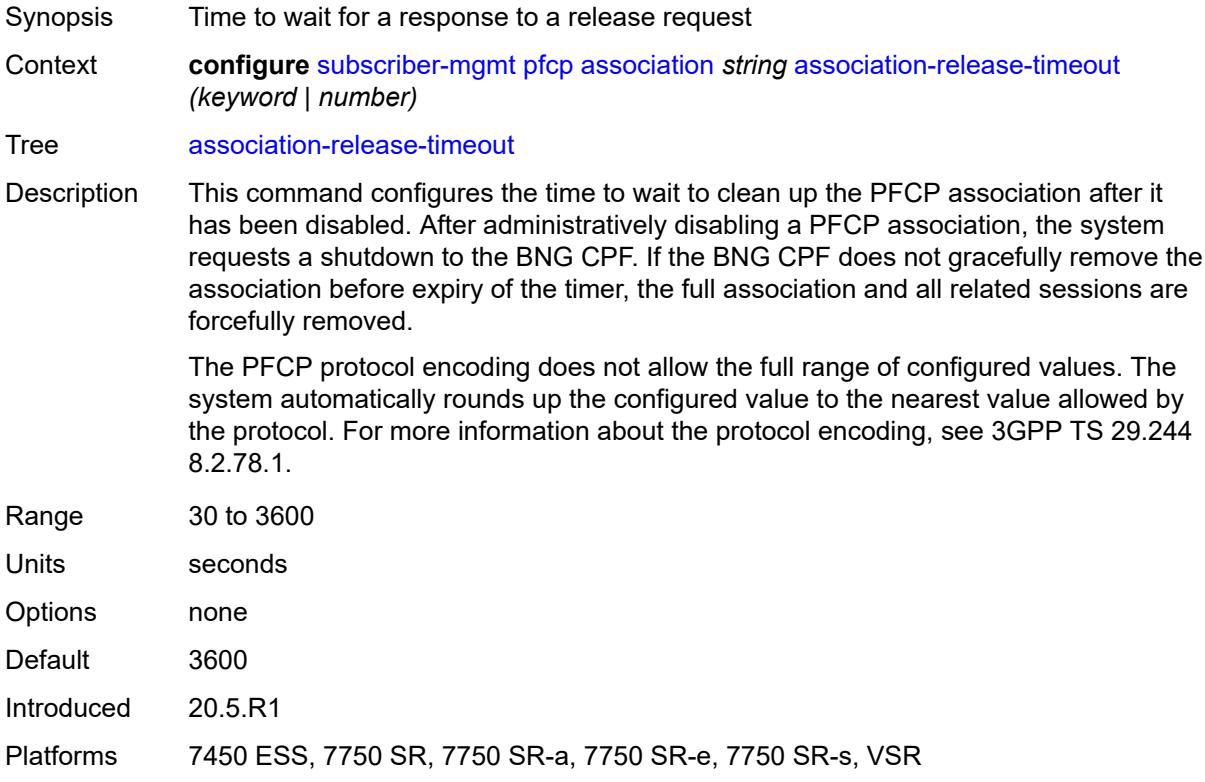

# **bfd-expedited-path-down** *boolean*

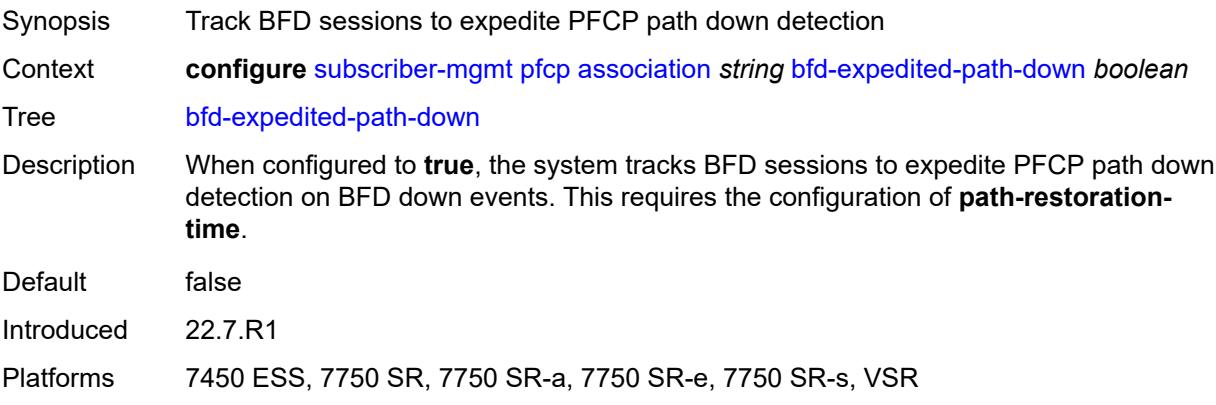

## <span id="page-9018-0"></span>**description** *string*

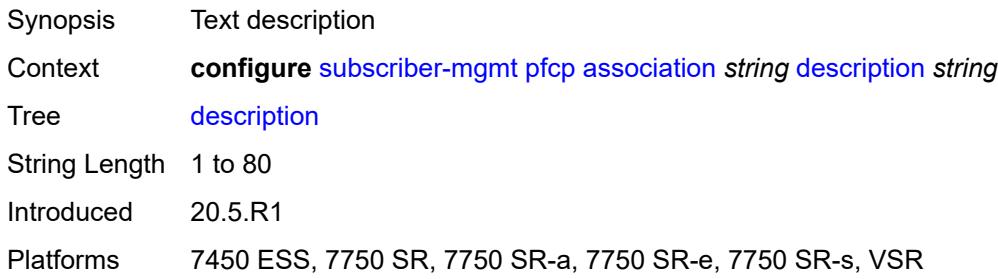

## <span id="page-9018-1"></span>**heartbeat**

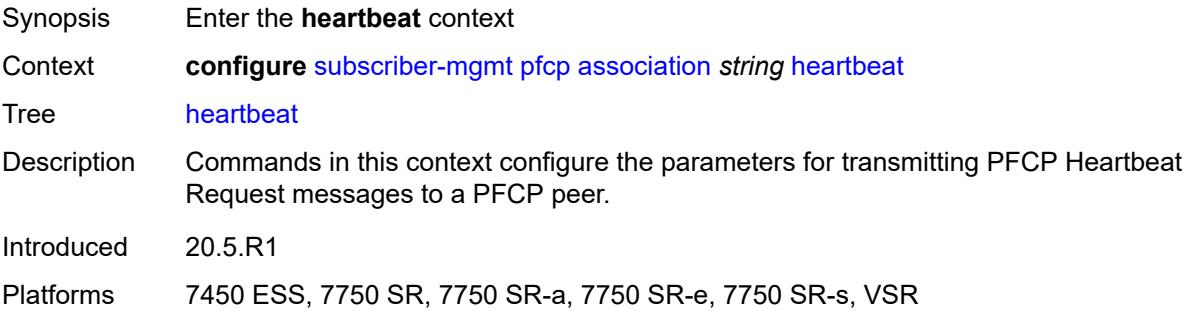

# <span id="page-9018-2"></span>**interval** *number*

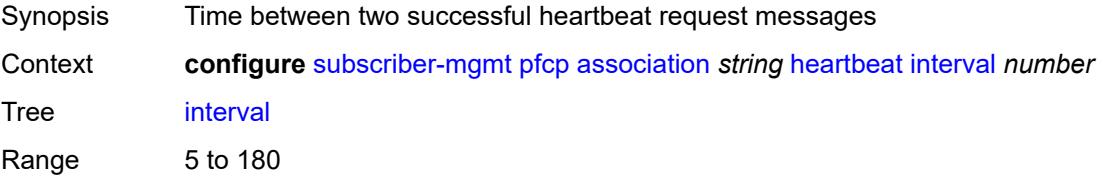

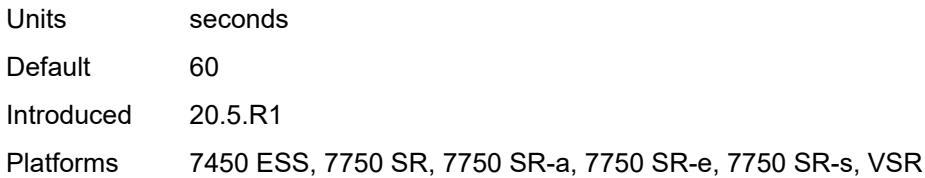

#### <span id="page-9019-0"></span>**retries** *number*

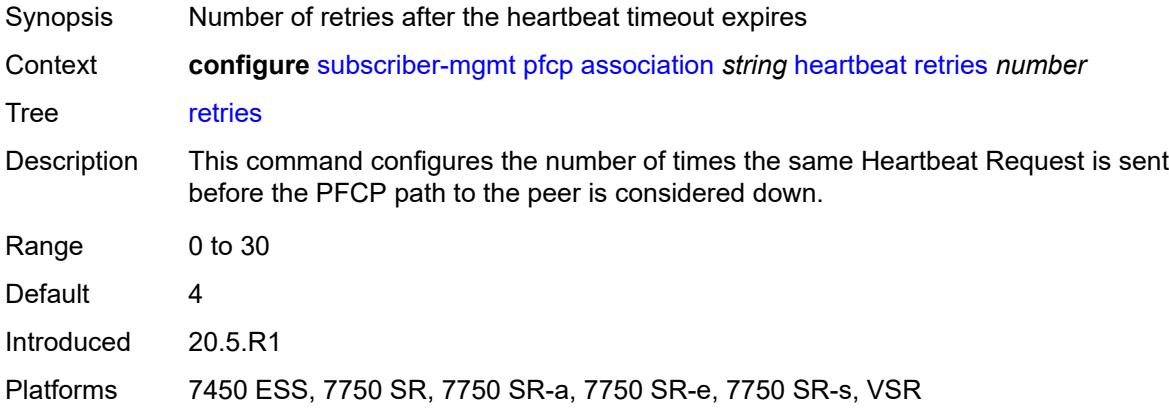

#### <span id="page-9019-1"></span>**timeout** *number*

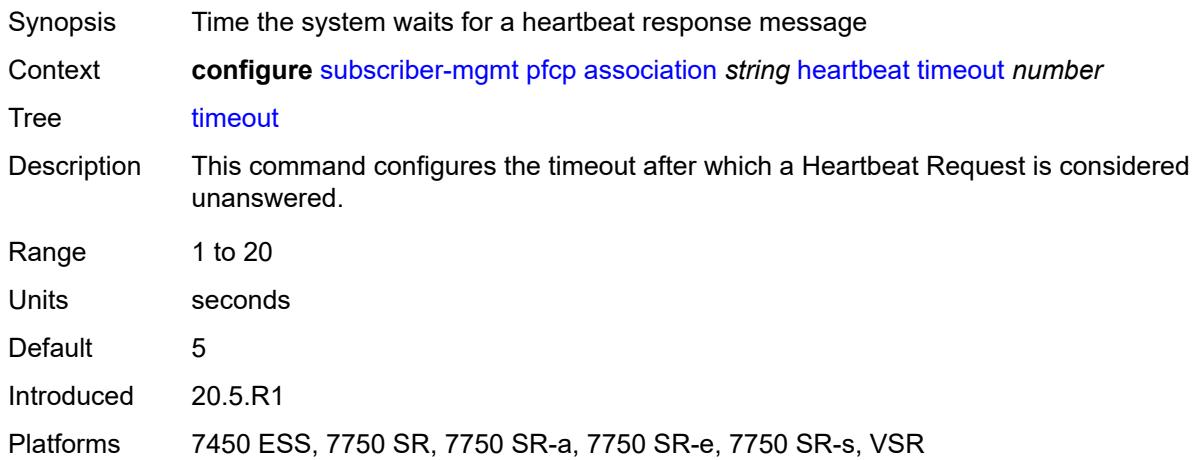

## <span id="page-9019-2"></span>**interface**

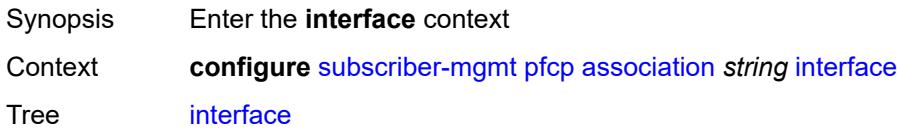

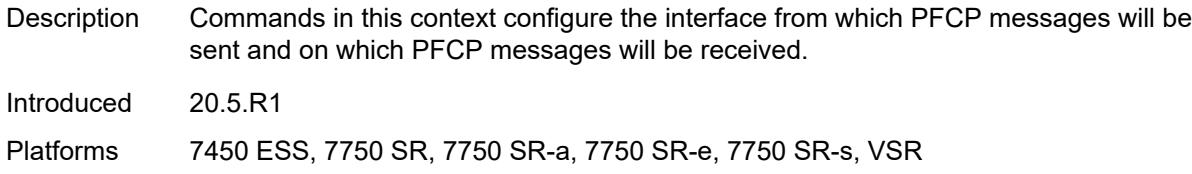

#### <span id="page-9020-0"></span>**name** *string*

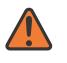

#### **WARNING:**

Modifying this element toggles the **admin-state** of the parent element automatically for the new value to take effect.

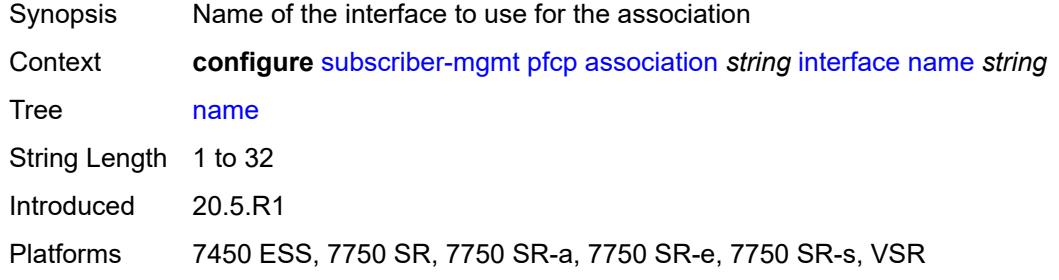

#### <span id="page-9020-1"></span>**router-instance** *string*

**WARNING:**

Modifying this element toggles the **admin-state** of the parent element automatically for the new value to take effect.

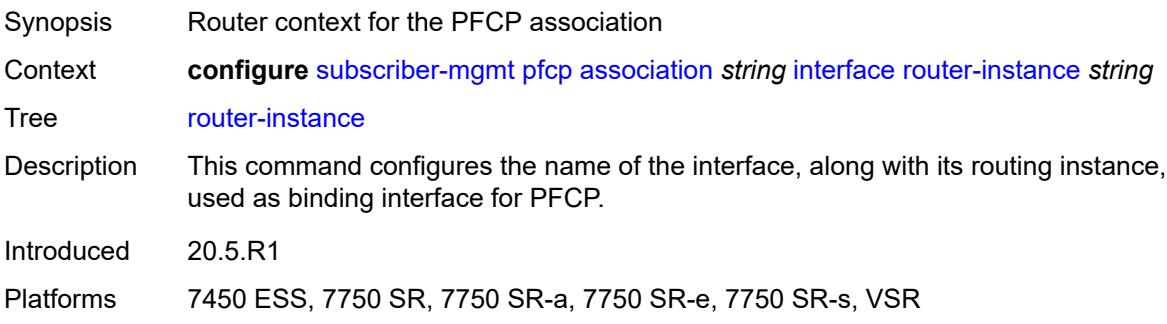

#### <span id="page-9020-2"></span>**nat**

 $\sqrt{N}$ 

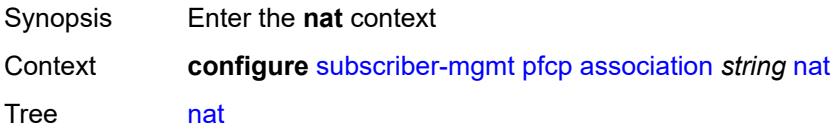

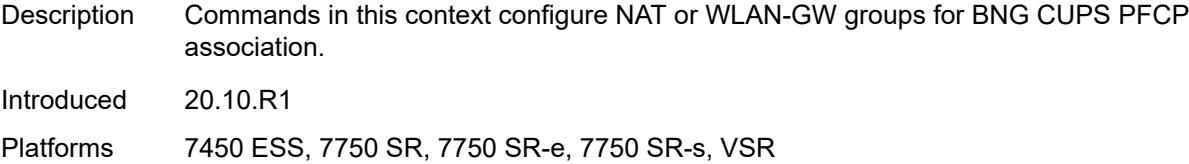

## <span id="page-9021-0"></span>**nat-group** *reference*

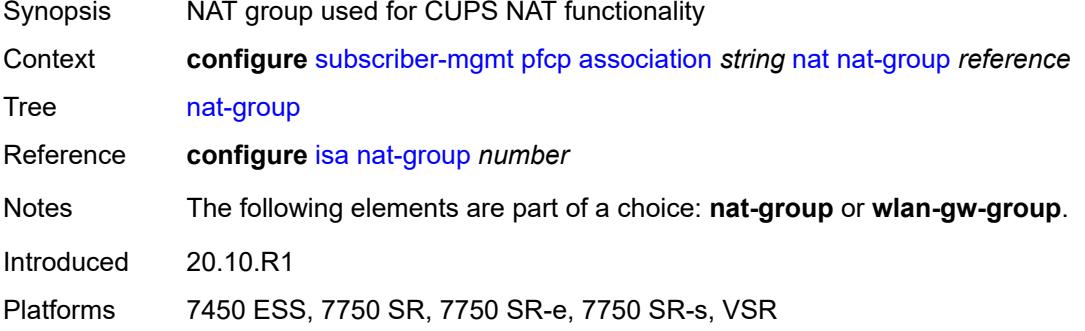

# <span id="page-9021-1"></span>**wlan-gw-group** *reference*

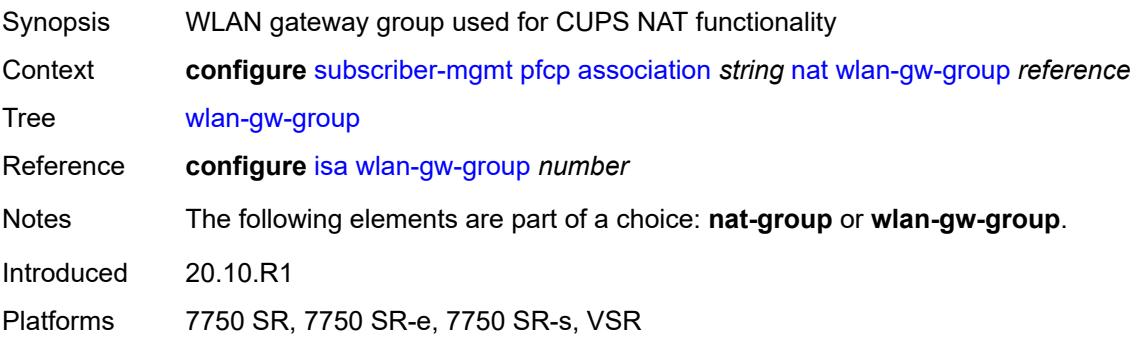

# <span id="page-9021-2"></span>**node-id**

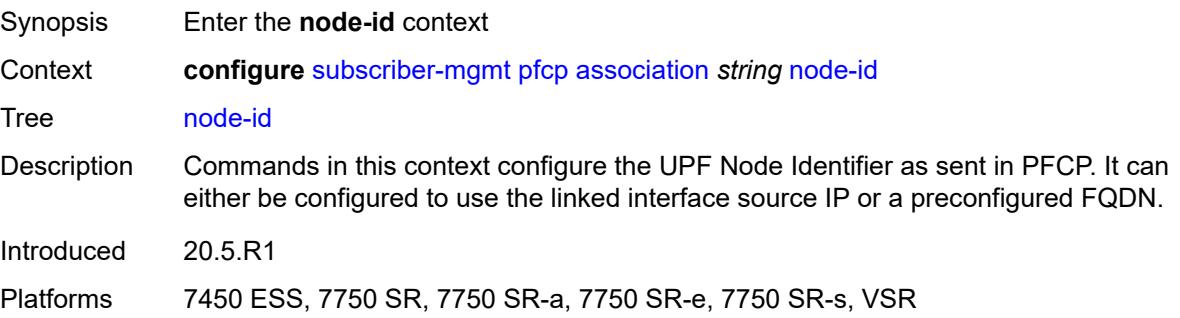

#### <span id="page-9022-0"></span>**fqdn** *string*

# $\sqrt{N}$

#### **WARNING:**

Modifying this element toggles the **admin-state** of the parent element automatically for the new value to take effect.

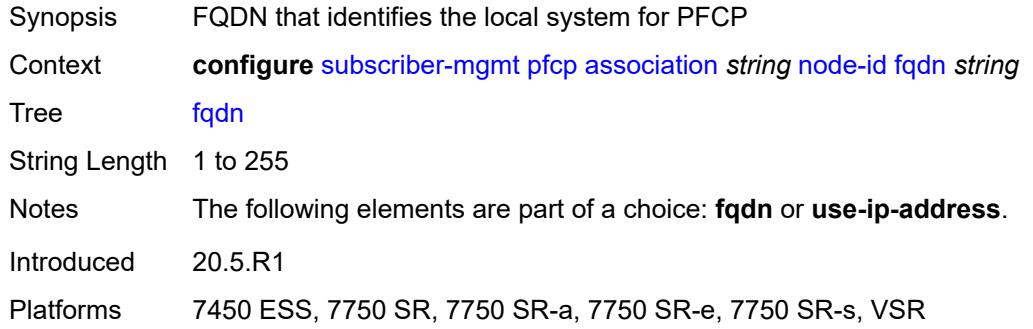

#### <span id="page-9022-1"></span>**use-ip-address**

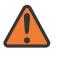

#### **WARNING:**

Modifying this element toggles the **admin-state** of the parent element automatically for the new value to take effect.

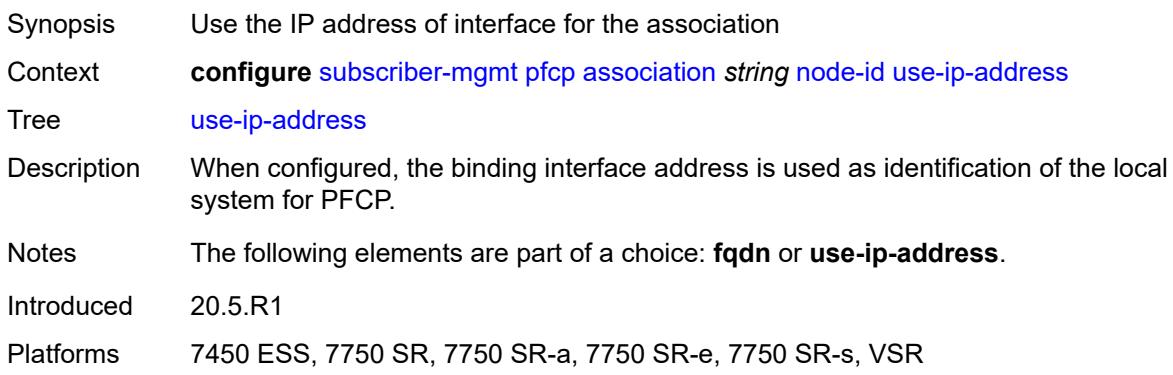

#### <span id="page-9022-2"></span>**path-restoration-time** *number*

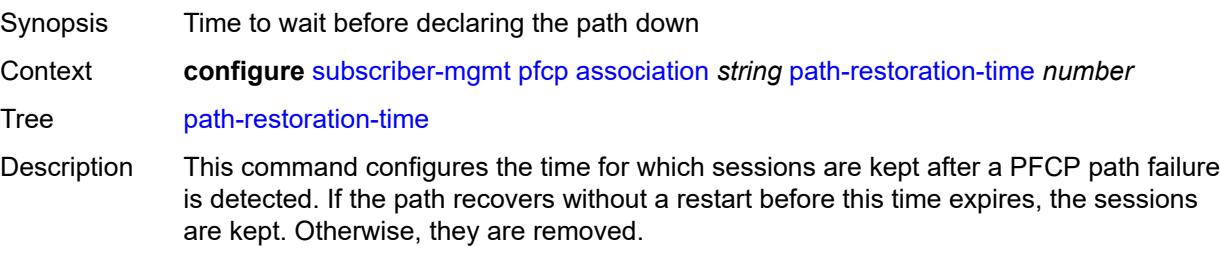

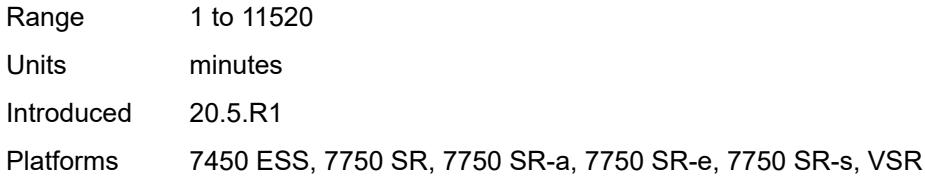

#### <span id="page-9023-0"></span>**peer**

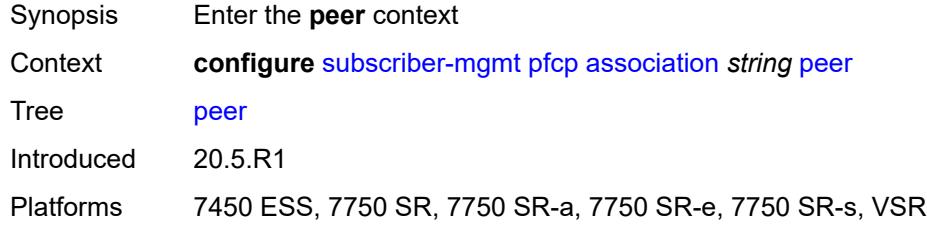

#### <span id="page-9023-1"></span>**ip-address** *(ipv4-address-no-zone | ipv6-address-no-zone)*

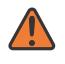

#### **WARNING:**

Modifying this element toggles the **admin-state** of the parent element automatically for the new value to take effect.

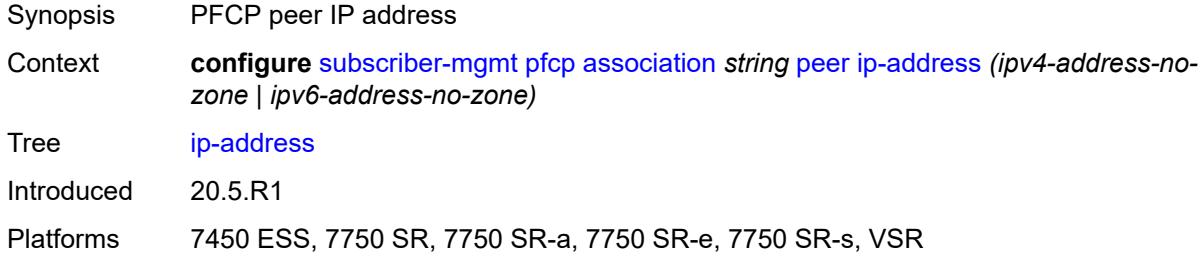

## <span id="page-9023-2"></span>**python-policy** *reference*

<span id="page-9023-3"></span>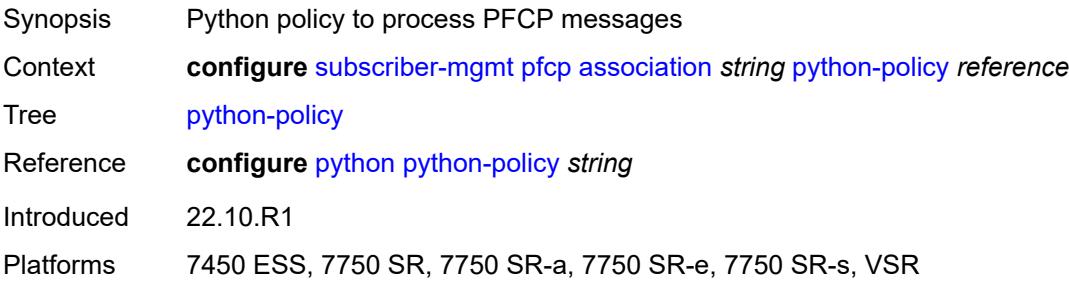

#### **tx**

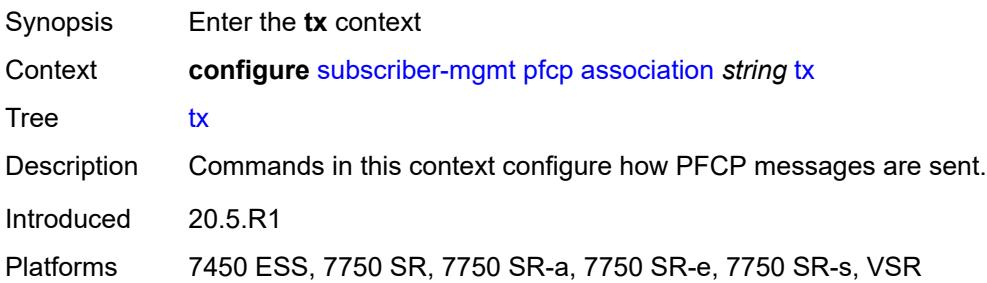

# <span id="page-9024-0"></span>**retries** *number*

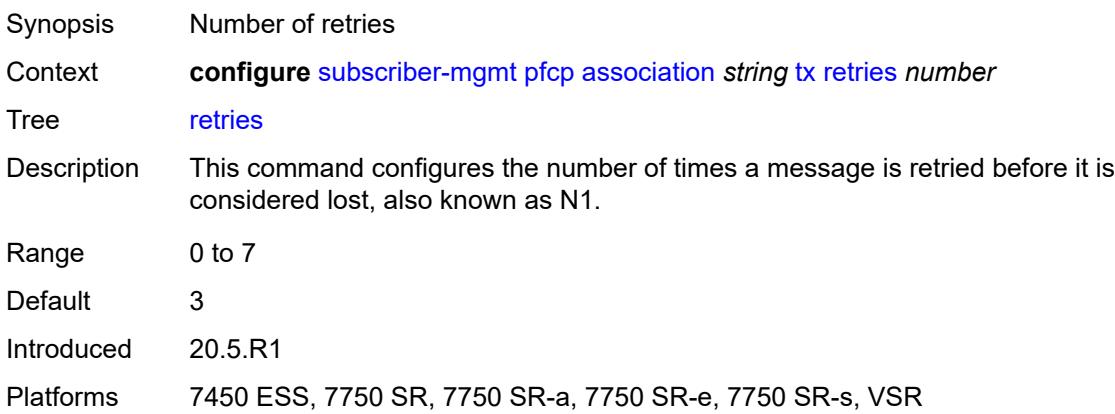

# <span id="page-9024-1"></span>**timeout** *number*

<span id="page-9024-2"></span>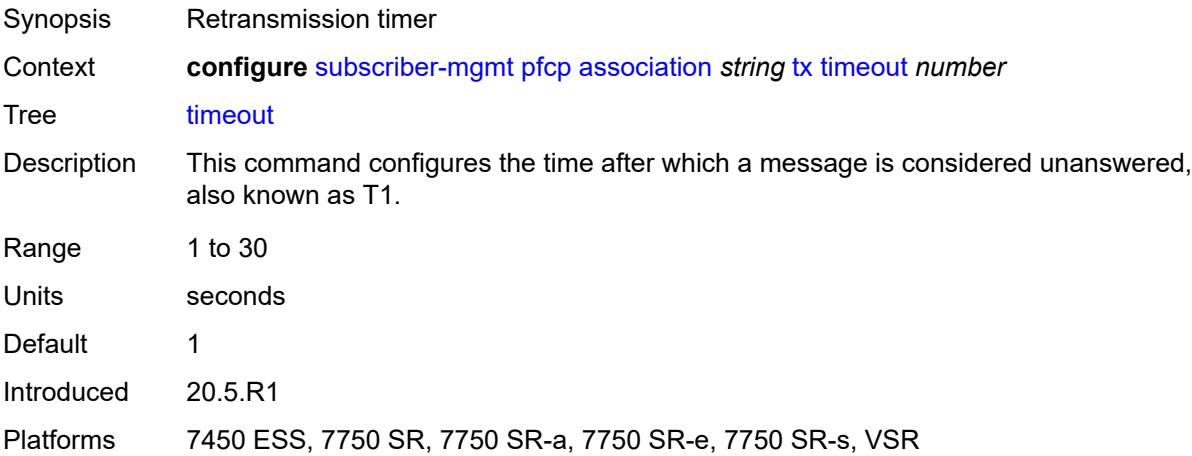

#### **ttl** *number*

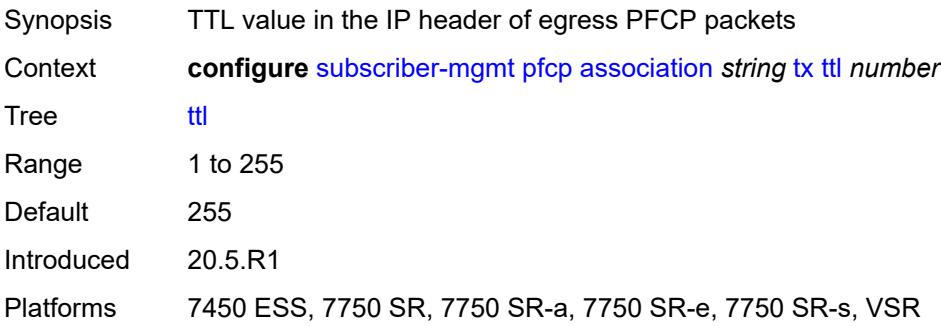

# <span id="page-9025-1"></span>**pim-policy** [\[name](#page-9025-0)] *string*

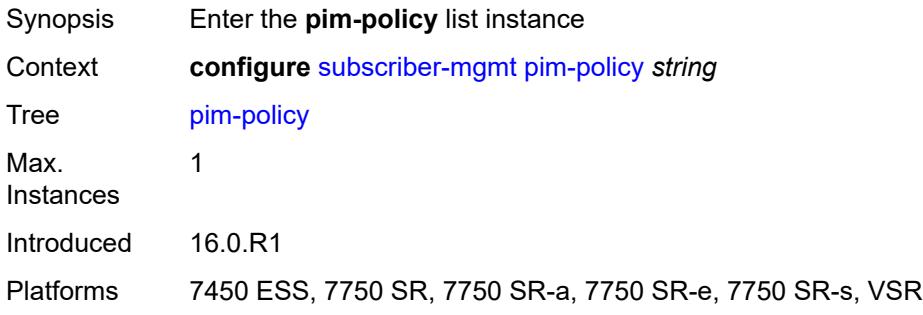

## <span id="page-9025-0"></span>[**name**] *string*

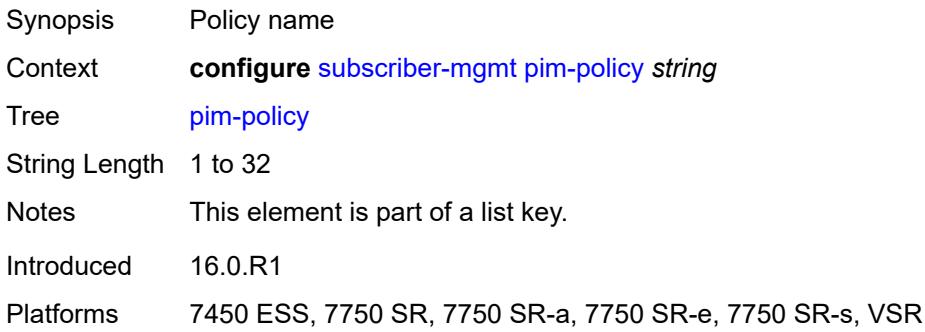

# <span id="page-9025-2"></span>**description** *string*

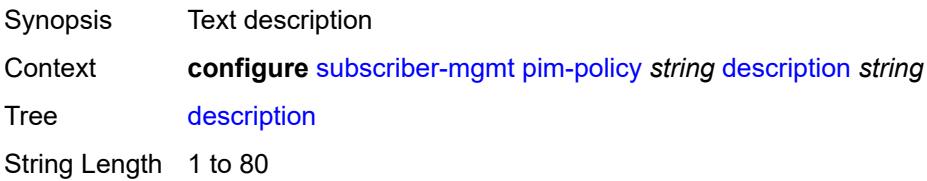

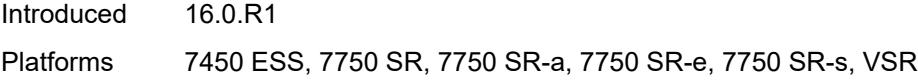

# <span id="page-9026-1"></span>**ppp-policy** [[name\]](#page-9026-0) *string*

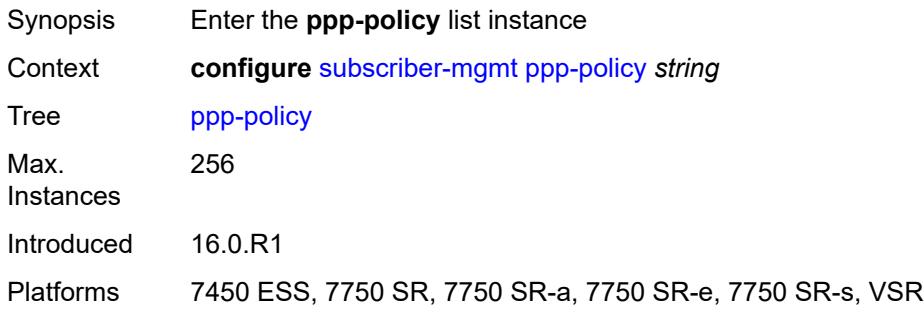

# <span id="page-9026-0"></span>[**name**] *string*

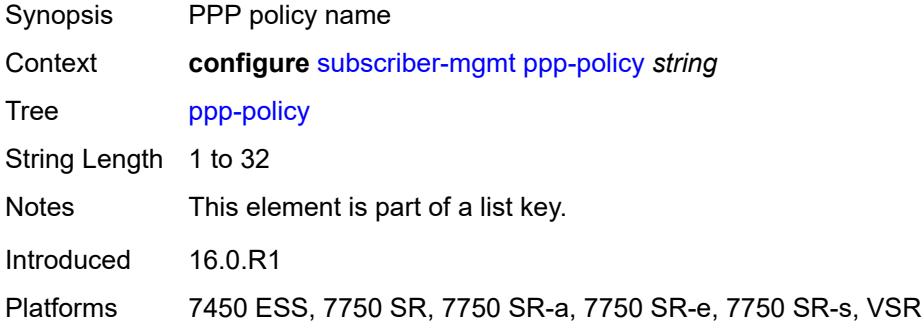

## <span id="page-9026-2"></span>**allow-same-circuit-id-for-dhcp** *boolean*

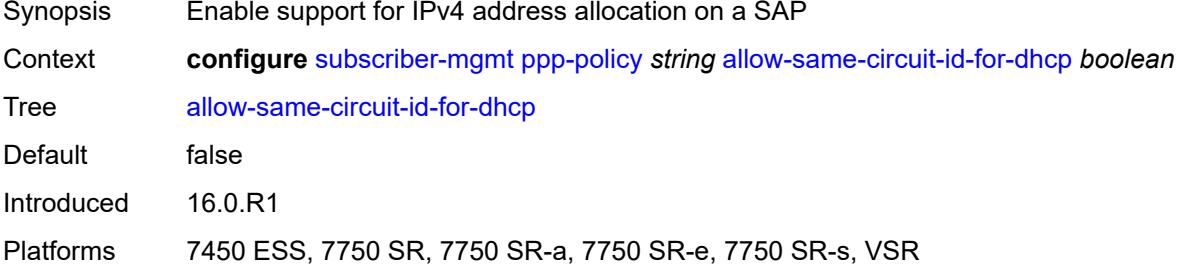

# <span id="page-9026-3"></span>**cookies** *boolean*

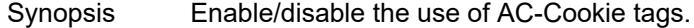

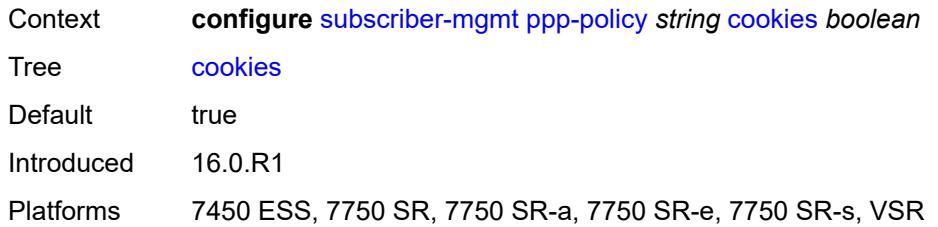

## <span id="page-9027-0"></span>**default-pap-password** *string*

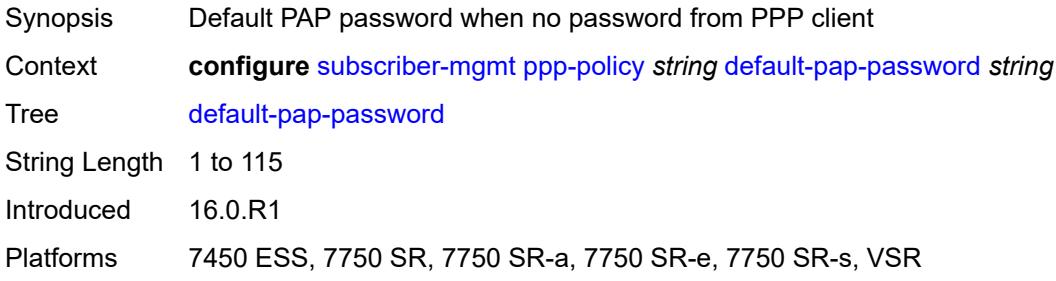

# <span id="page-9027-1"></span>**default-user-name** *string*

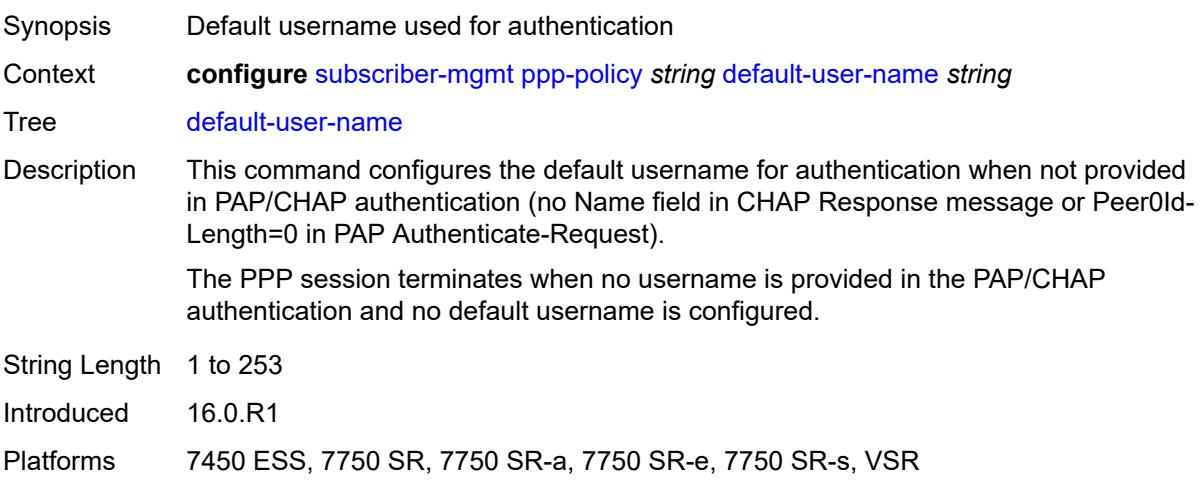

# <span id="page-9027-2"></span>**description** *string*

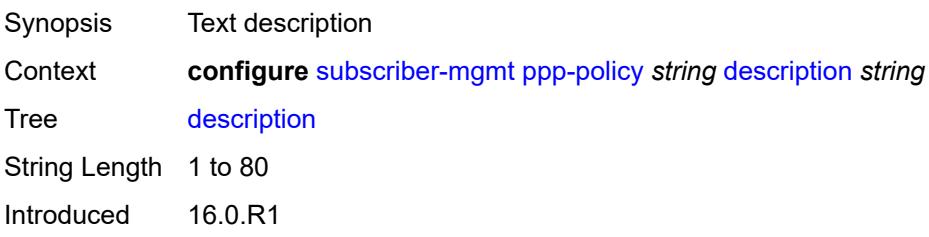

Platforms 7450 ESS, 7750 SR, 7750 SR-a, 7750 SR-e, 7750 SR-s, VSR

#### <span id="page-9028-0"></span>**force-ppp-mtu-gt-1492** *boolean*

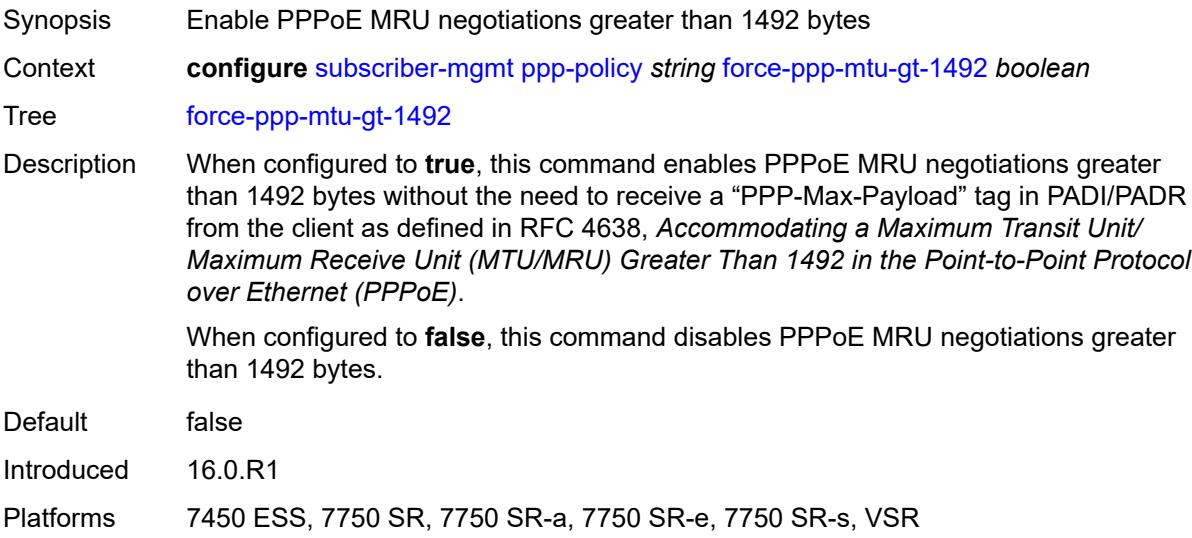

#### <span id="page-9028-1"></span>**ipcp-subnet-negotiation** *boolean*

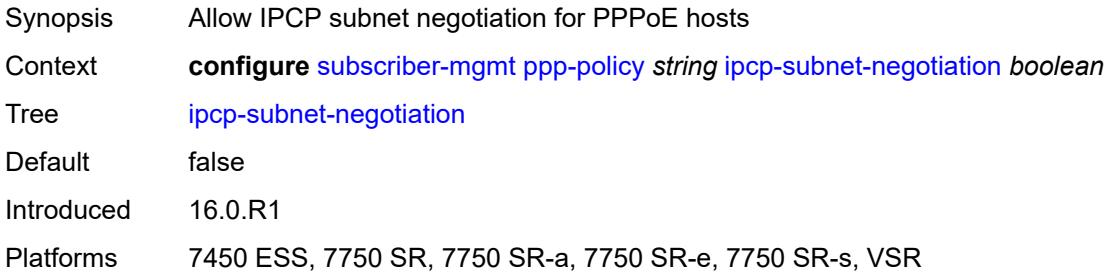

## <span id="page-9028-2"></span>**keepalive**

<span id="page-9028-3"></span>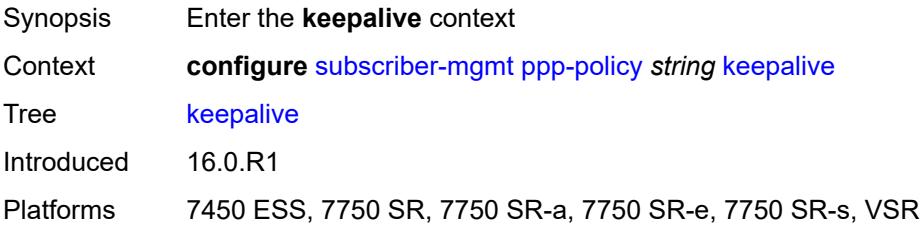

# **hold-up-multiplier** *number*

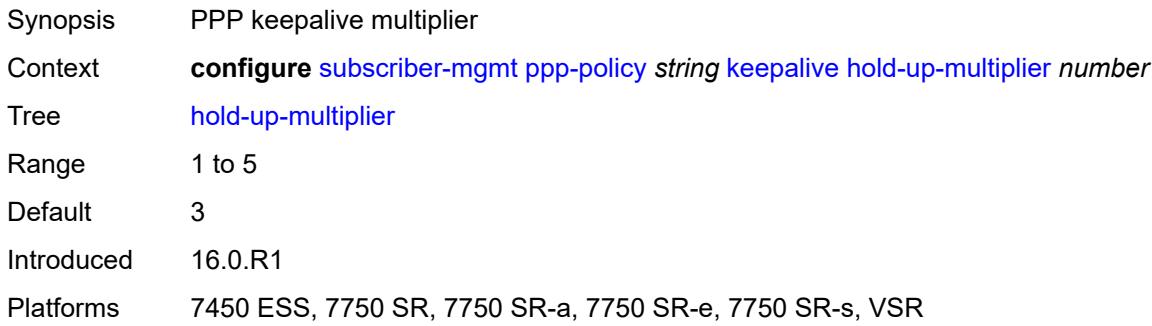

## <span id="page-9029-0"></span>**interval** *number*

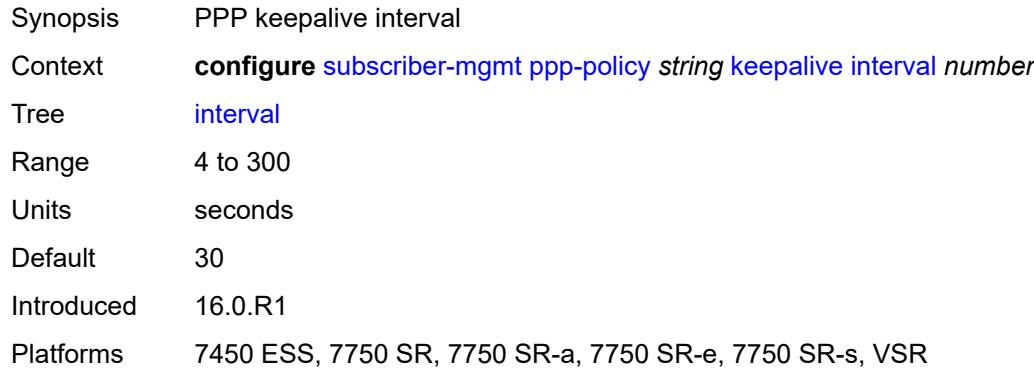

# <span id="page-9029-1"></span>**lcp-ignore-identifier** *boolean*

<span id="page-9029-2"></span>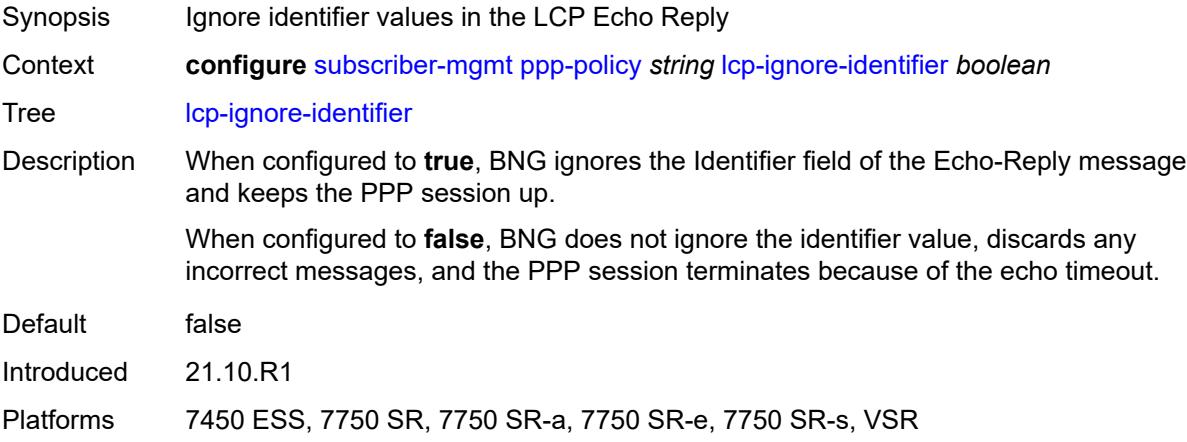

# **lcp-ignore-magic-numbers** *boolean*

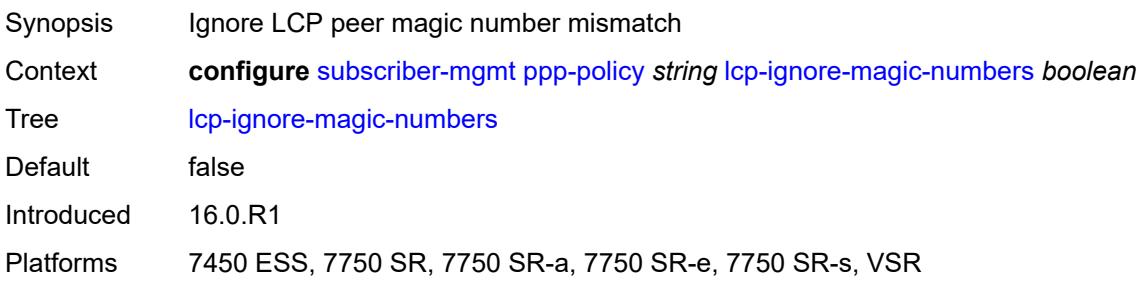

#### <span id="page-9030-0"></span>**max-sessions-per-cid**

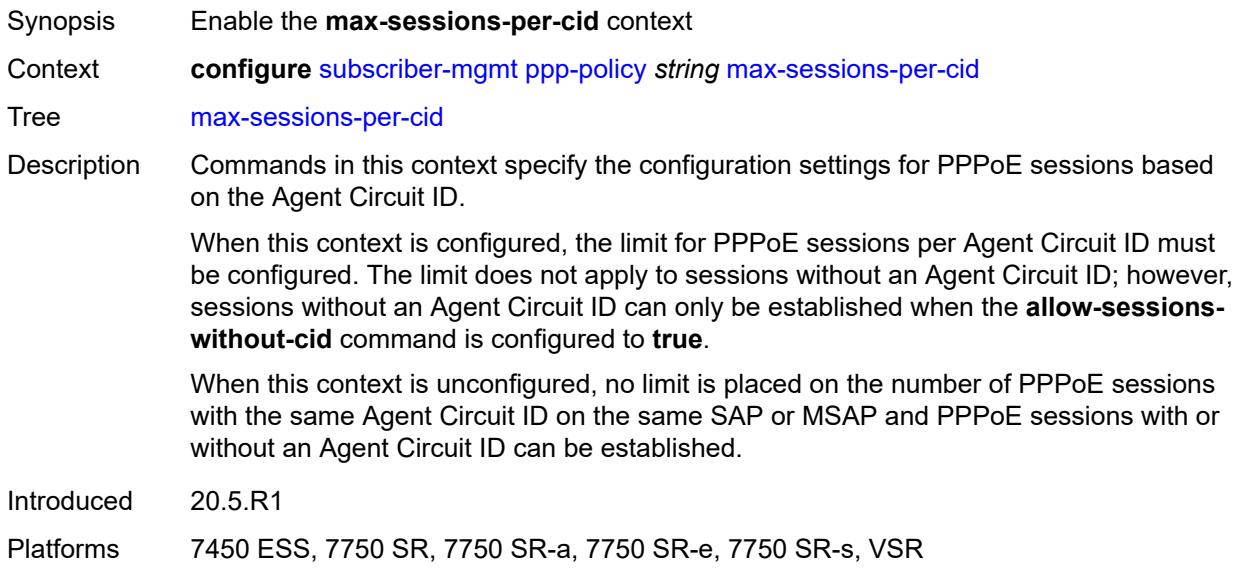

# <span id="page-9030-1"></span>**allow-sessions-without-cid** *boolean*

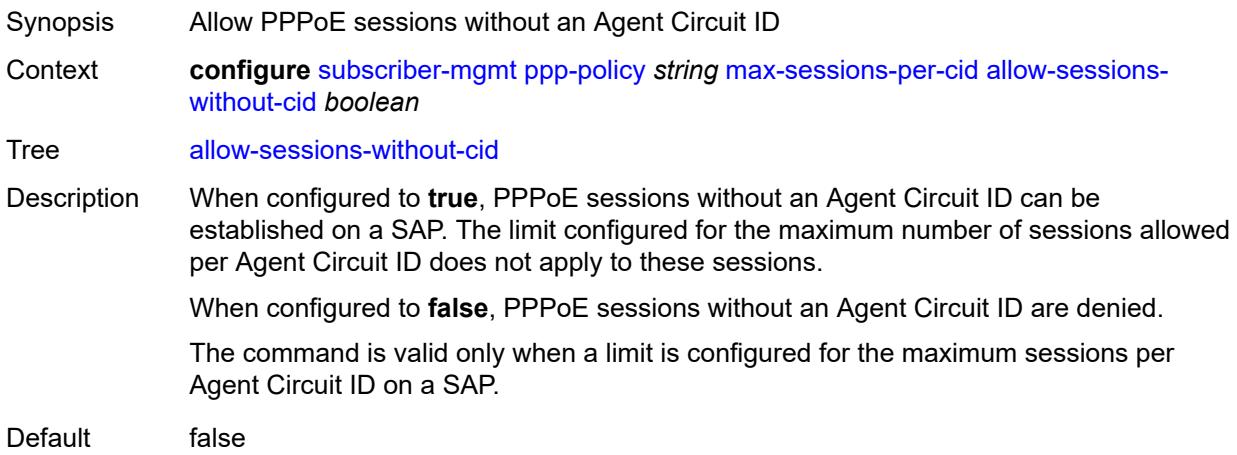

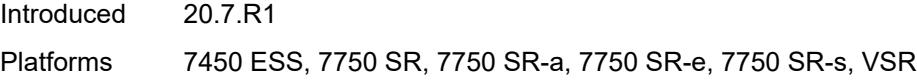

#### <span id="page-9031-0"></span>**limit** *number*

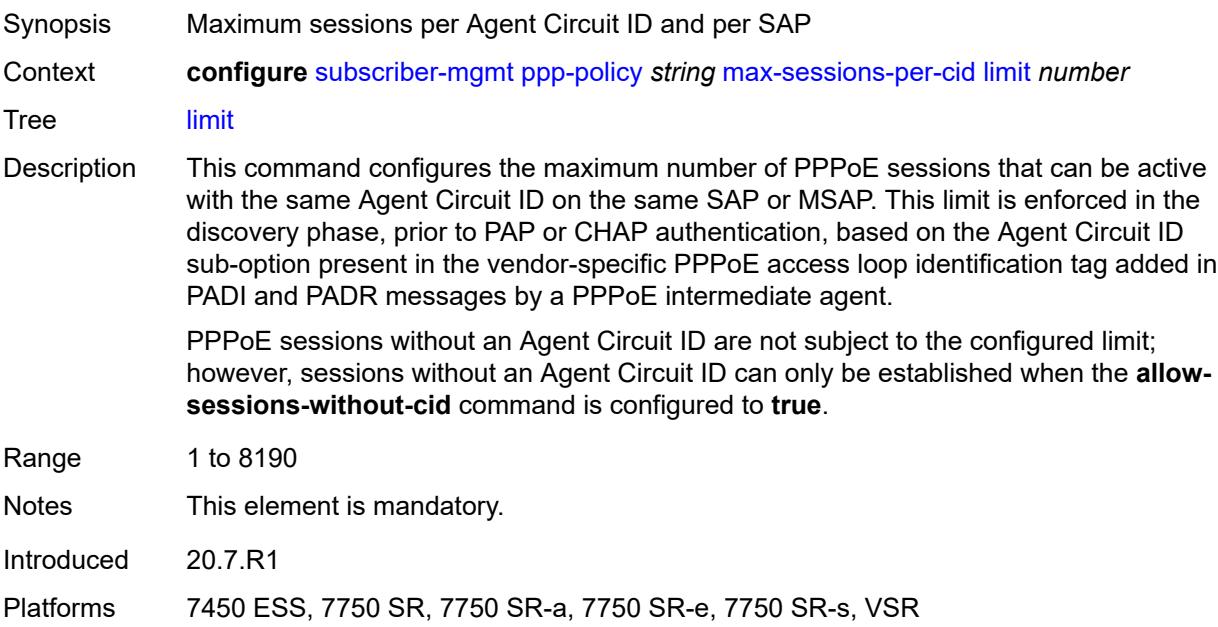

# <span id="page-9031-1"></span>**max-sessions-per-mac** *number*

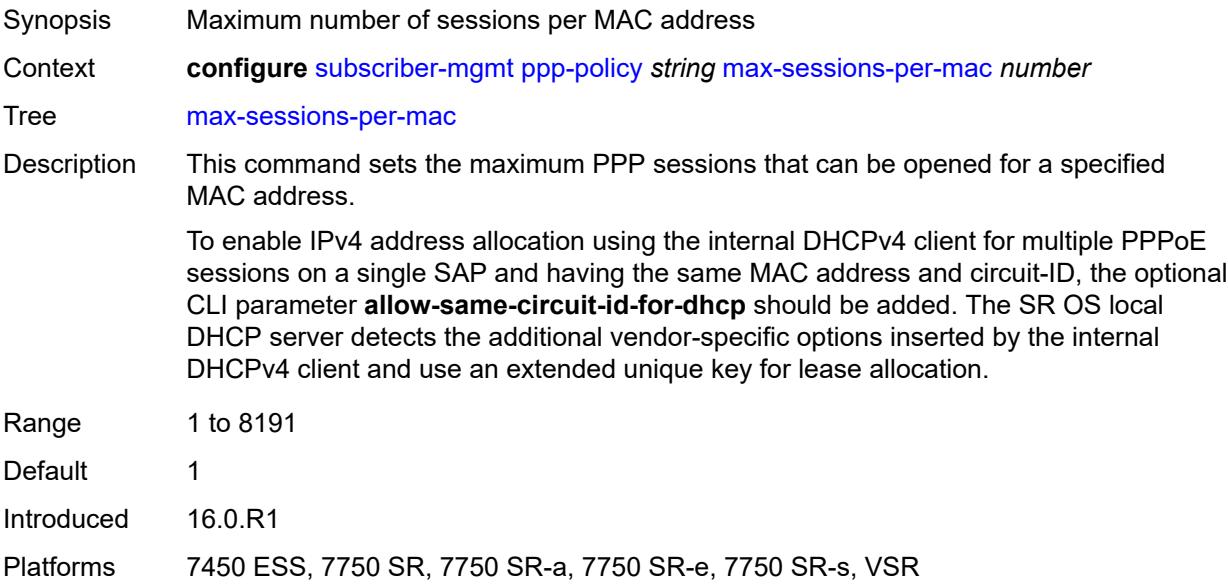

## <span id="page-9032-0"></span>**mlppp**

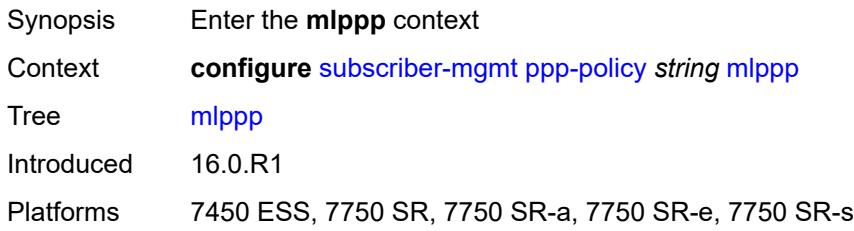

# <span id="page-9032-1"></span>**accept-mrru** *boolean*

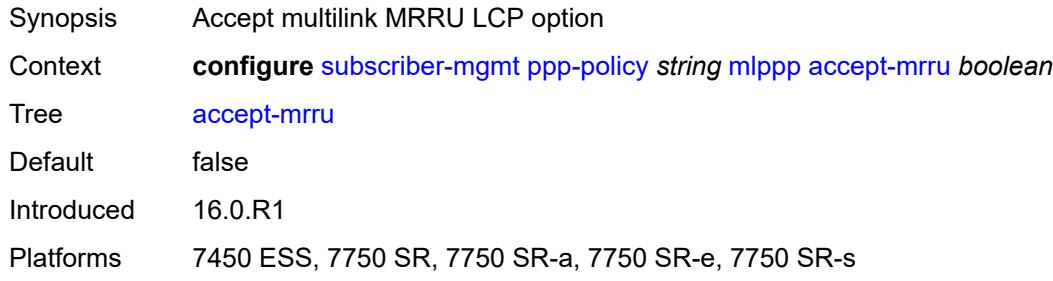

## <span id="page-9032-2"></span>**endpoint**

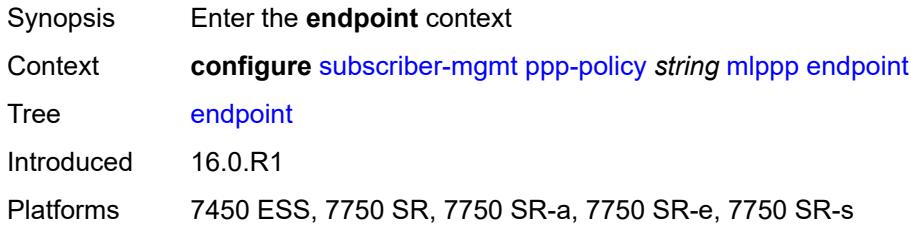

# <span id="page-9032-3"></span>**ip** *(ipv4-address | keyword)*

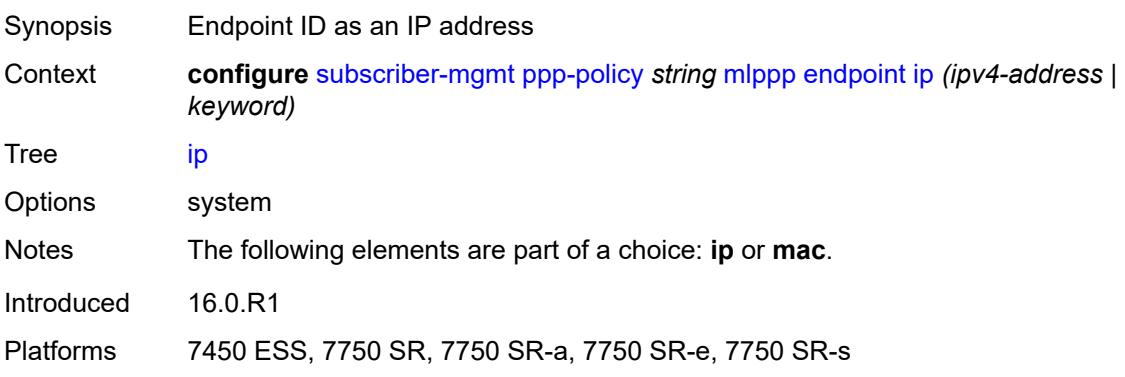

## <span id="page-9033-0"></span>**mac** *(mac-address | keyword)*

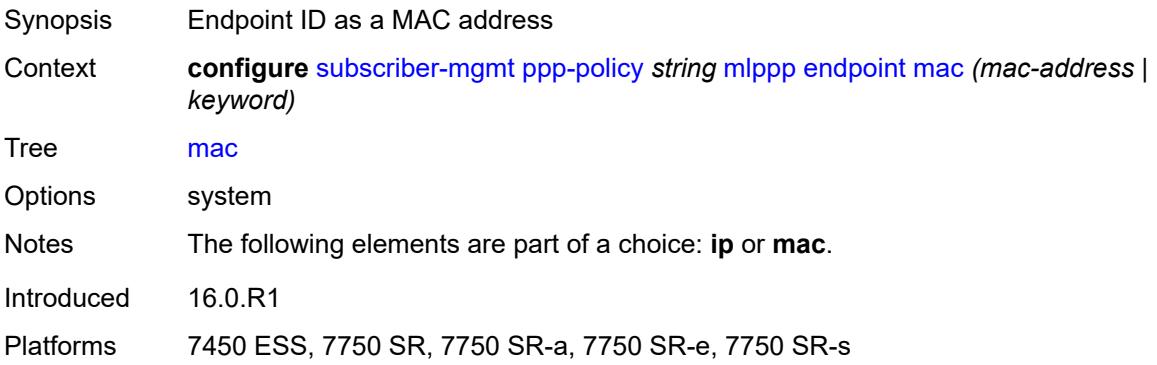

## <span id="page-9033-1"></span>**short-sequence-numbers** *boolean*

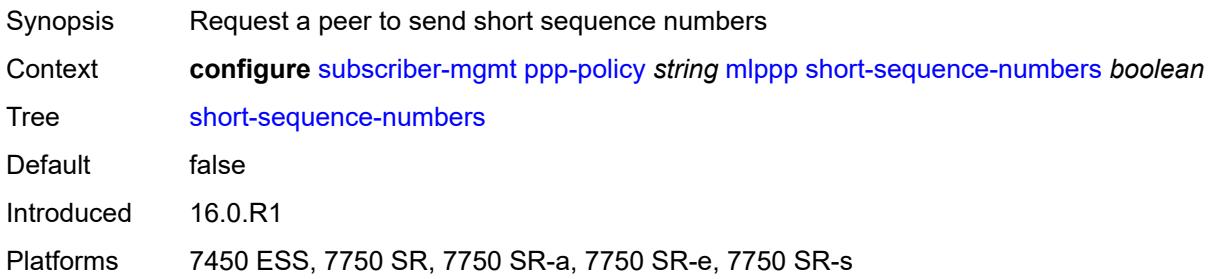

#### <span id="page-9033-2"></span>**ncp-renegotiation** *keyword*

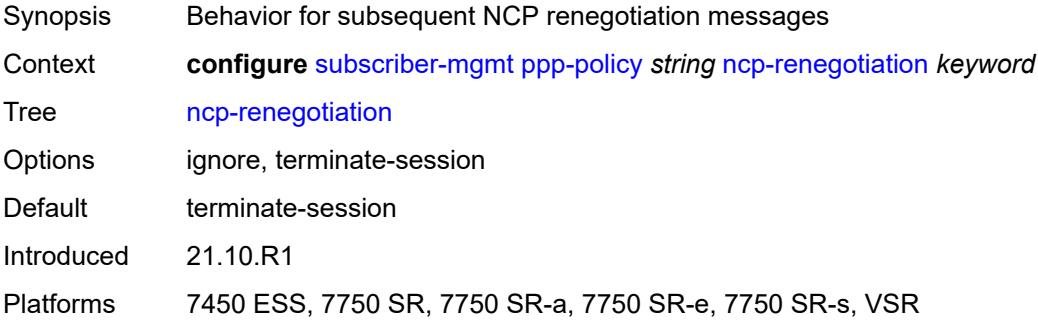

#### <span id="page-9033-3"></span>**pado-ac-name** *string*

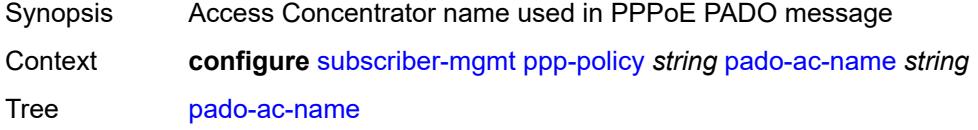

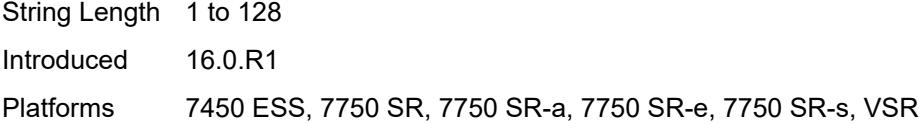

# <span id="page-9034-0"></span>**pado-delay** *number*

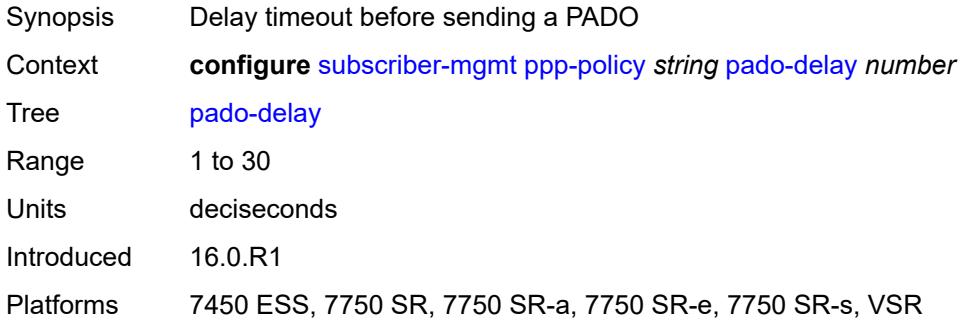

# <span id="page-9034-1"></span>**ppp-authentication** *keyword*

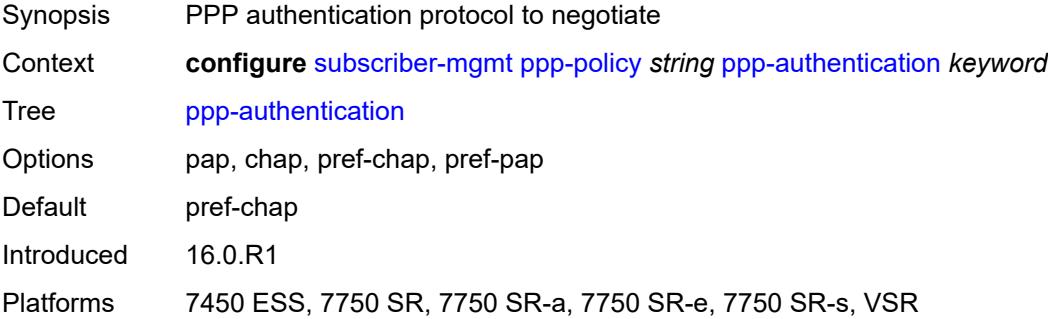

## <span id="page-9034-2"></span>**ppp-chap-challenge-length**

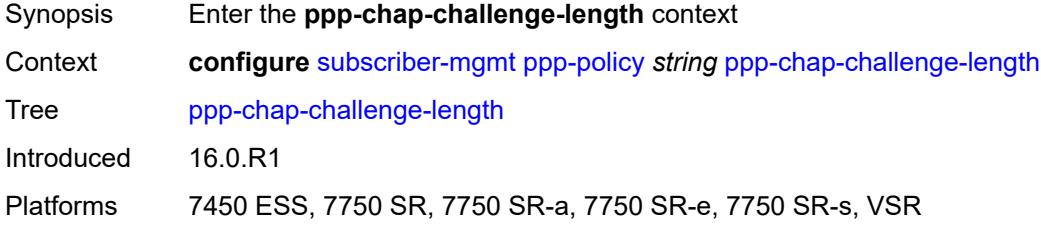

#### <span id="page-9034-3"></span>**max** *number*

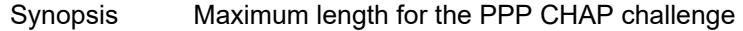

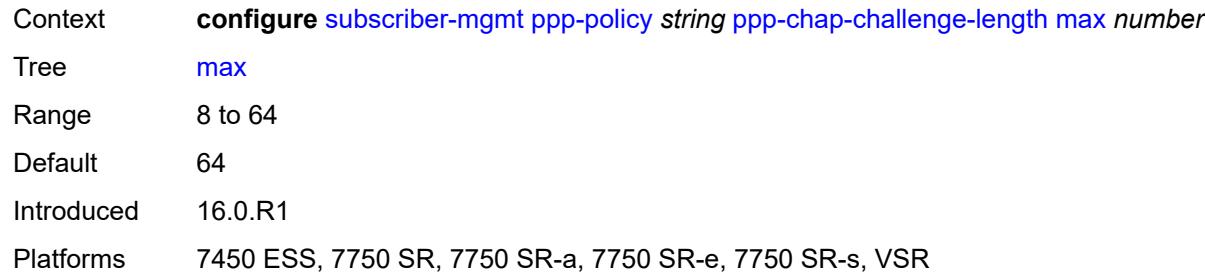

# <span id="page-9035-0"></span>**min** *number*

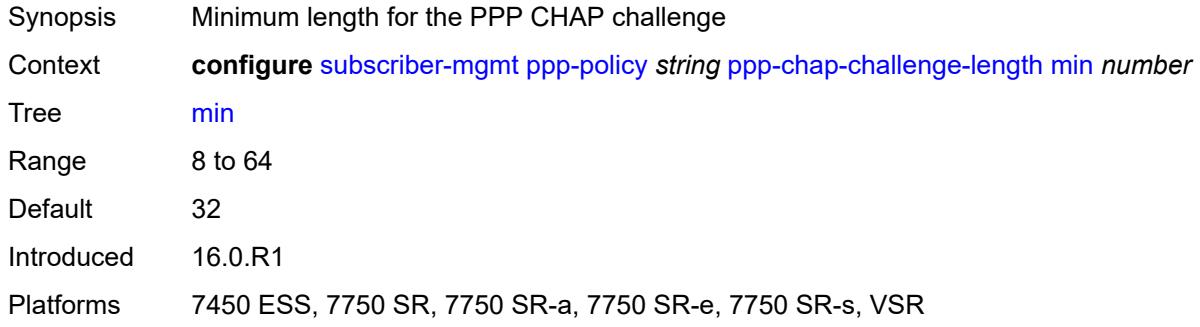

## <span id="page-9035-1"></span>**ppp-initial-delay** *boolean*

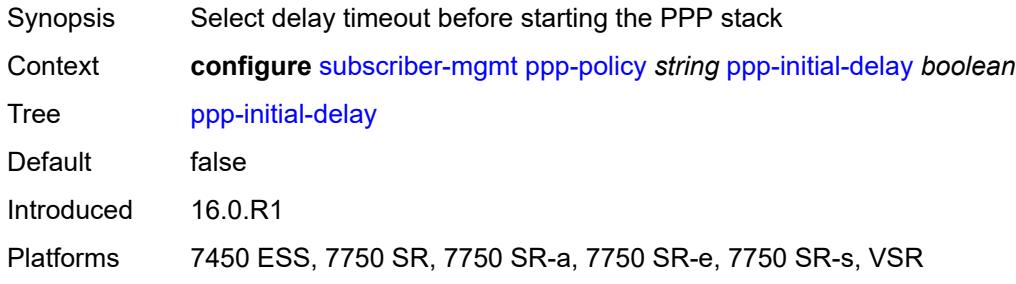

# <span id="page-9035-2"></span>**ppp-mtu** *number*

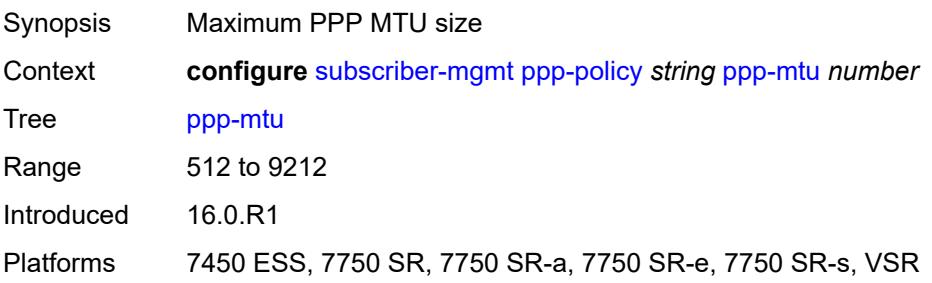
### <span id="page-9036-0"></span>**ppp-options**

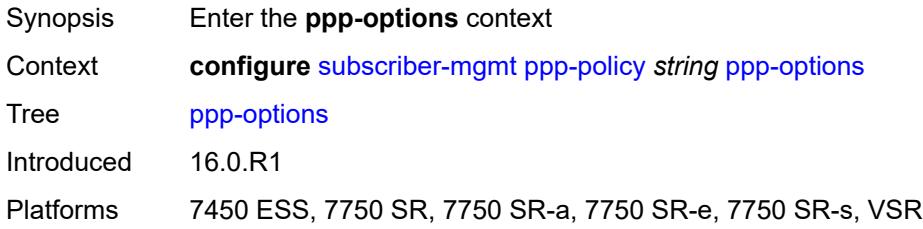

# <span id="page-9036-3"></span>**custom-option** [protocol](#page-9036-1) *keyword* [option-number](#page-9036-2) *number*

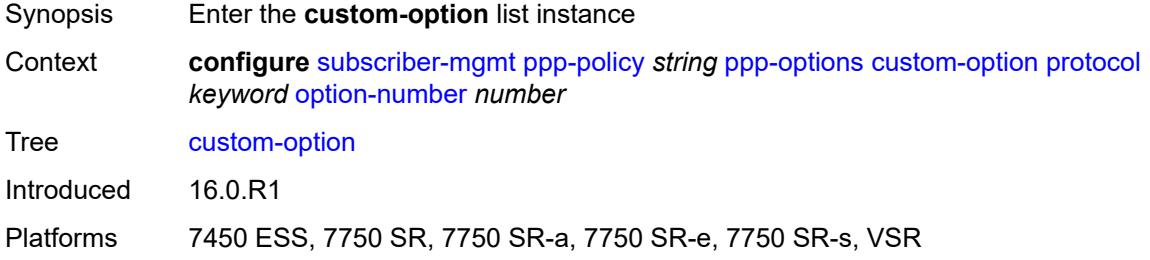

### <span id="page-9036-1"></span>**protocol** *keyword*

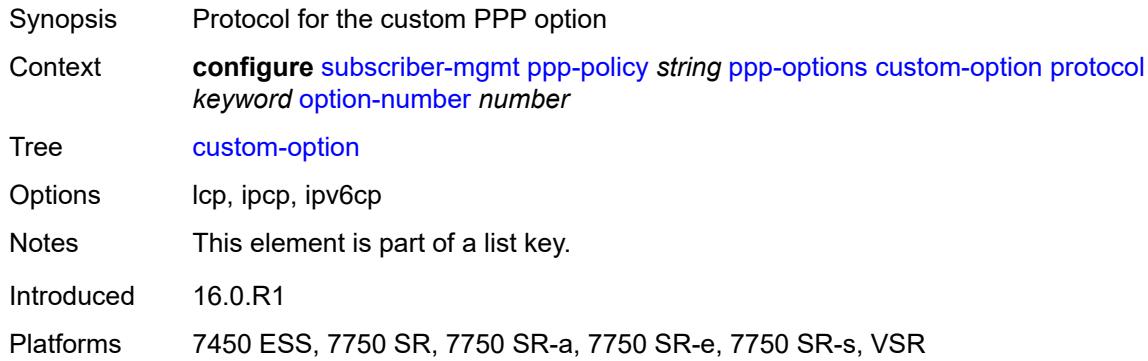

#### <span id="page-9036-2"></span>**option-number** *number*

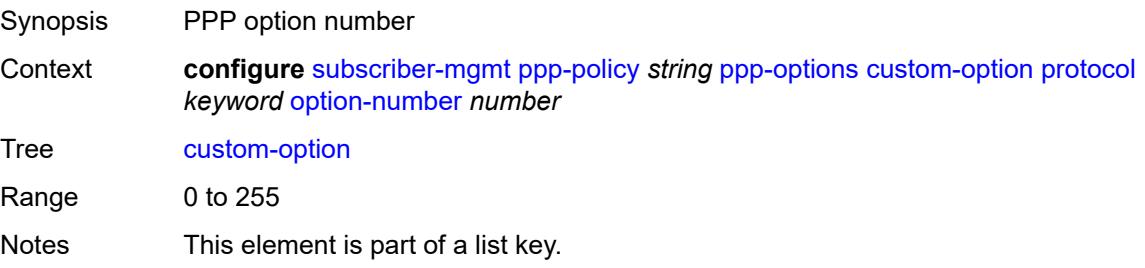

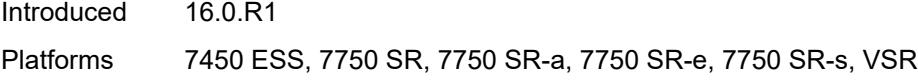

# <span id="page-9037-0"></span>**address** *string*

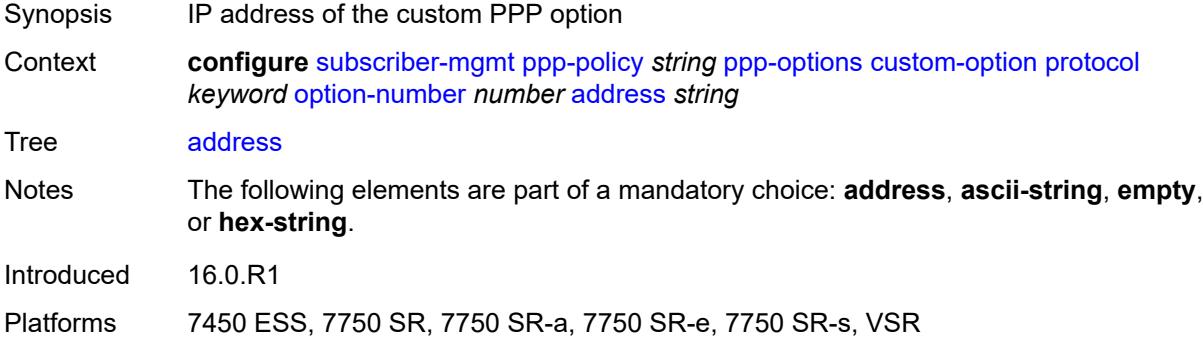

# <span id="page-9037-1"></span>**ascii-string** *string*

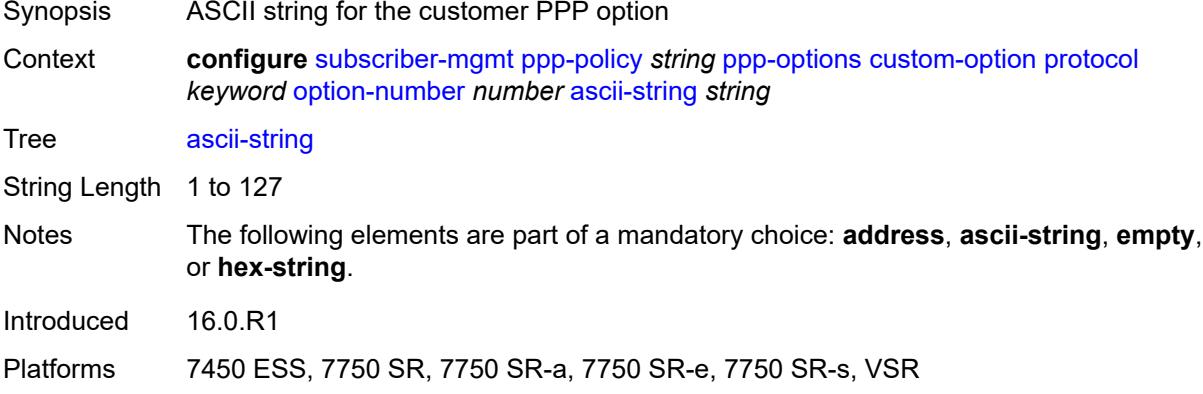

### <span id="page-9037-2"></span>**empty**

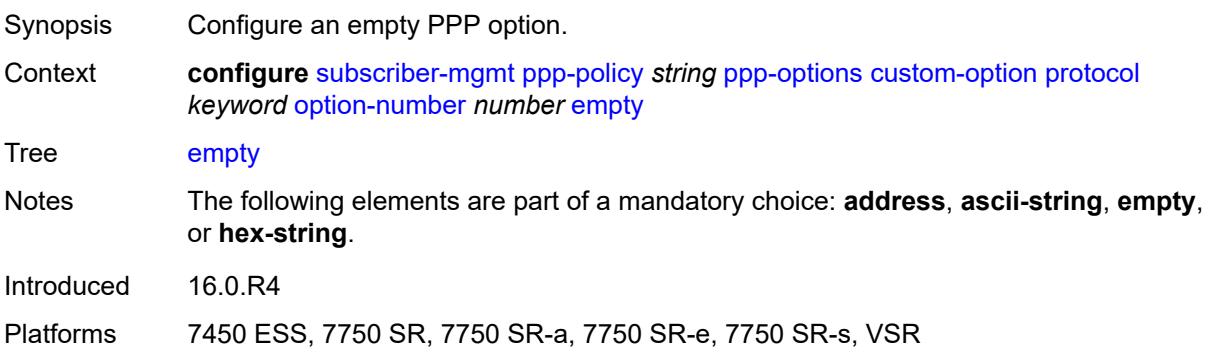

#### <span id="page-9038-0"></span>**hex-string** *string*

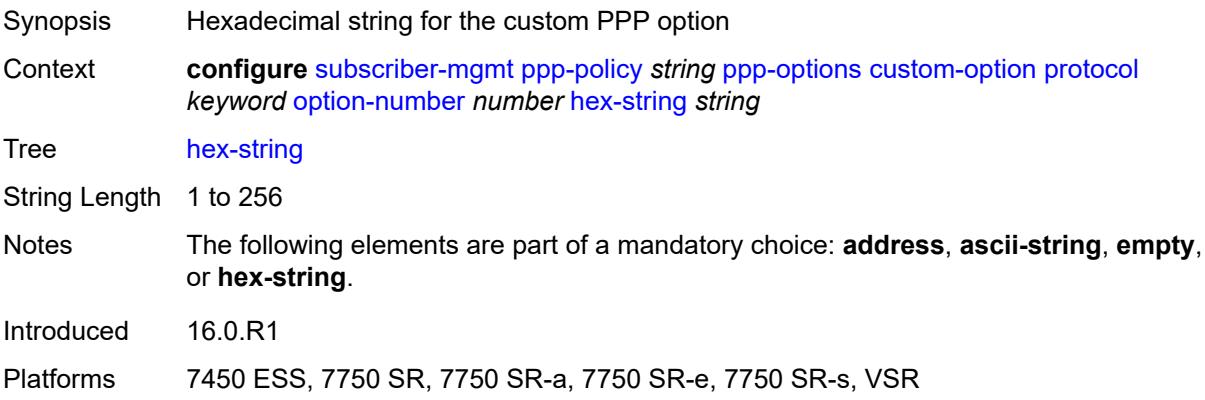

### <span id="page-9038-1"></span>**re-establish-session** *boolean*

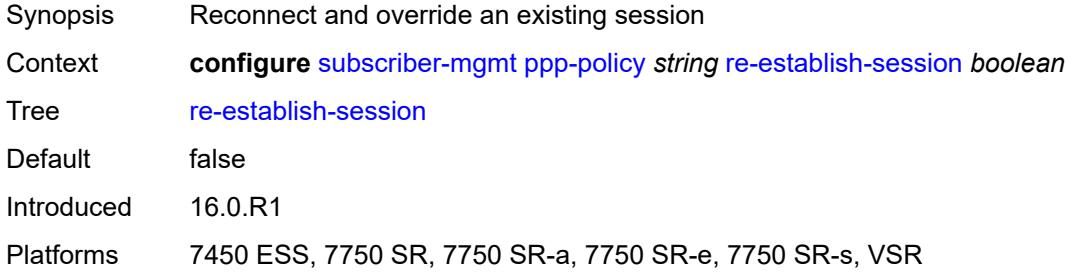

# <span id="page-9038-2"></span>**reject-unconfigured-ncp** *boolean*

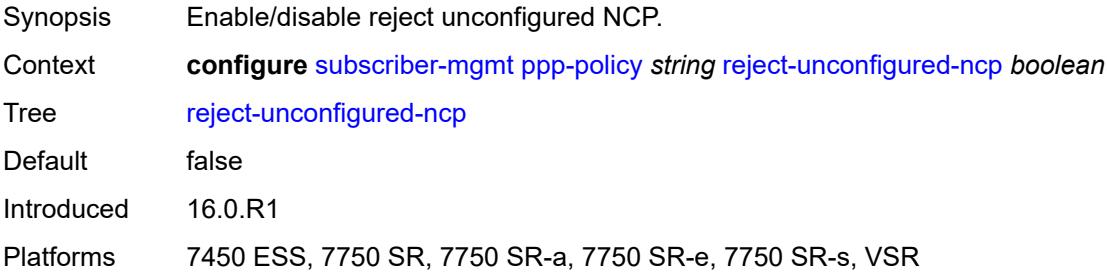

# <span id="page-9038-3"></span>**reply-on-padt** *boolean*

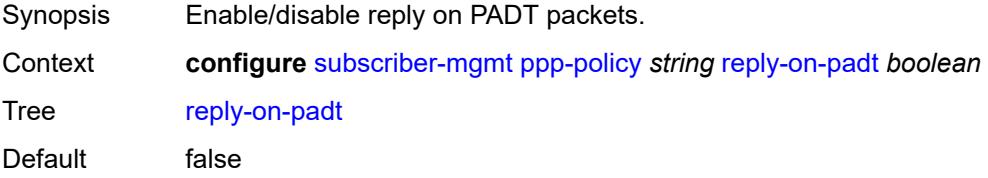

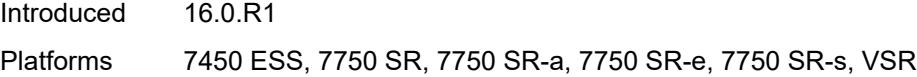

### <span id="page-9039-0"></span>**session-timeout** *number*

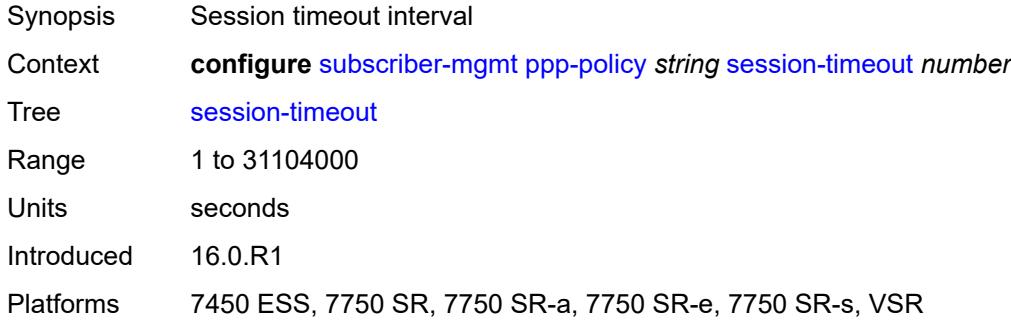

### <span id="page-9039-1"></span>**sid-allocation** *keyword*

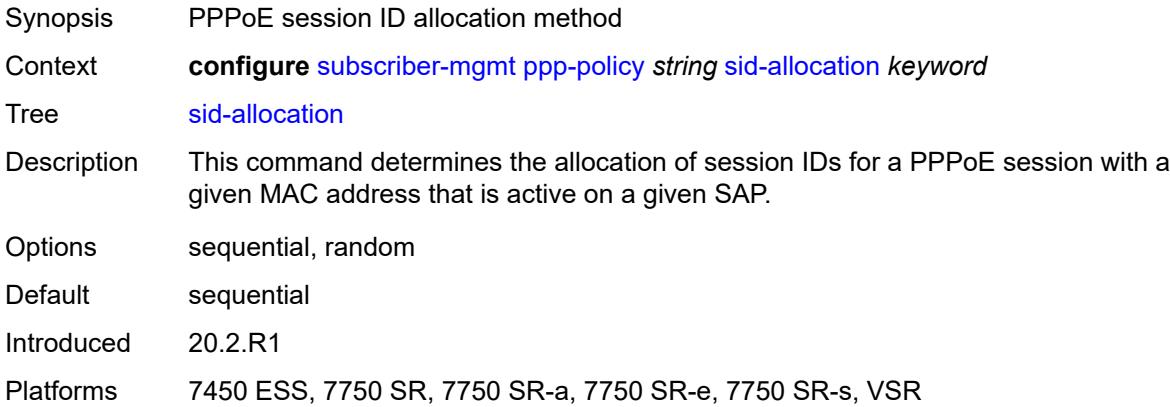

# <span id="page-9039-2"></span>**unique-sid** *keyword*

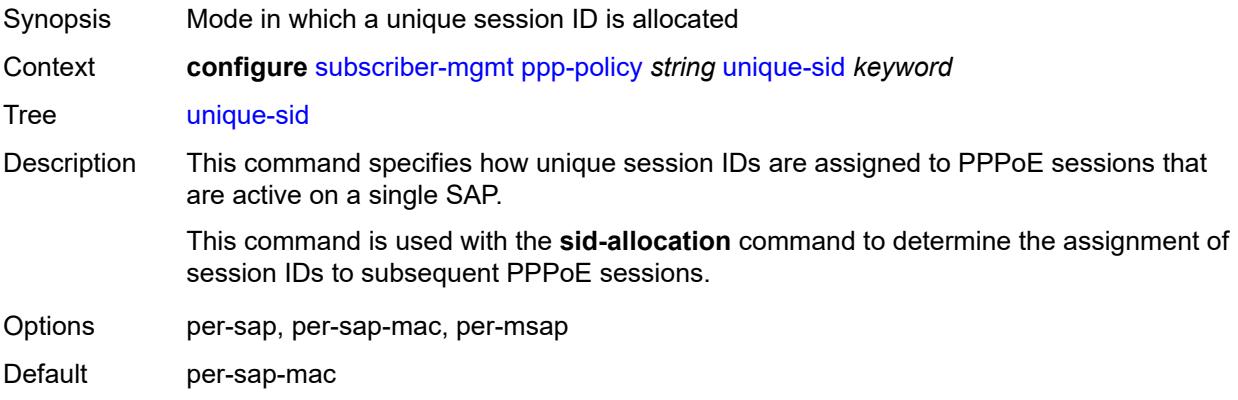

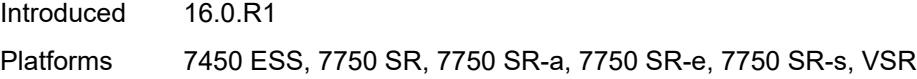

# <span id="page-9040-1"></span>**pppoe-client-policy** [\[name](#page-9040-0)] *string*

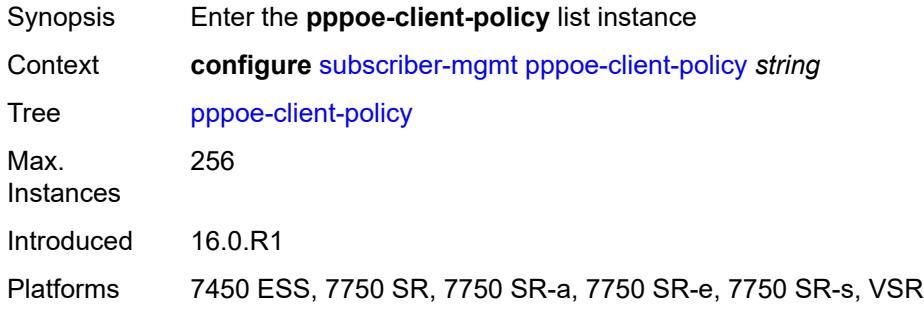

# <span id="page-9040-0"></span>[**name**] *string*

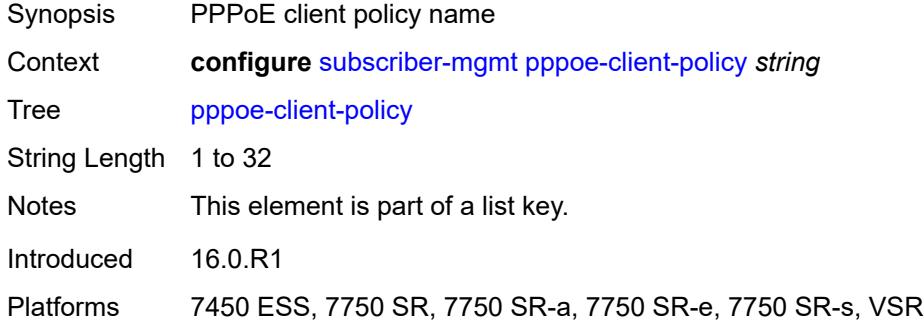

### <span id="page-9040-2"></span>**description** *string*

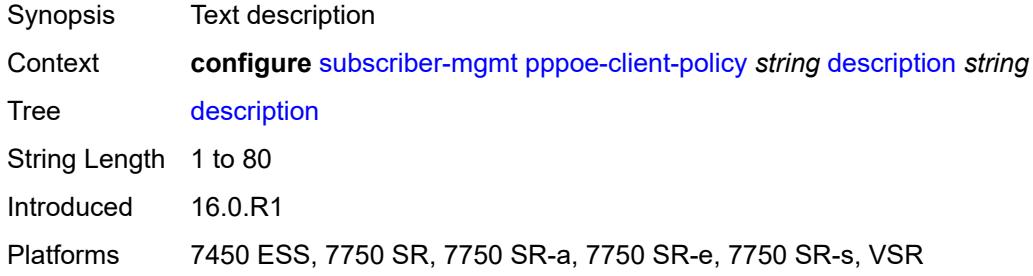

# <span id="page-9040-3"></span>**keepalive**

Synopsis Enter the **keepalive** context

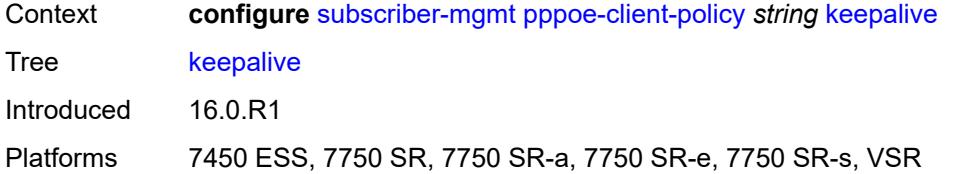

# <span id="page-9041-0"></span>**hold-up-multiplier** *number*

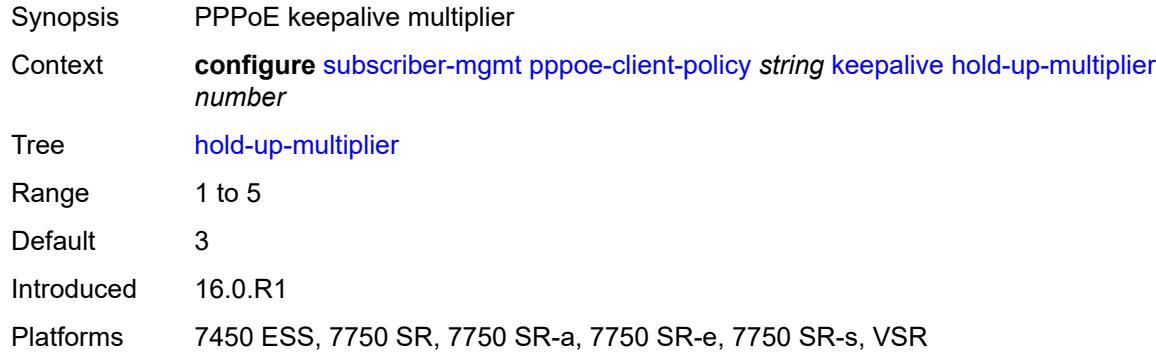

# <span id="page-9041-1"></span>**interval** *number*

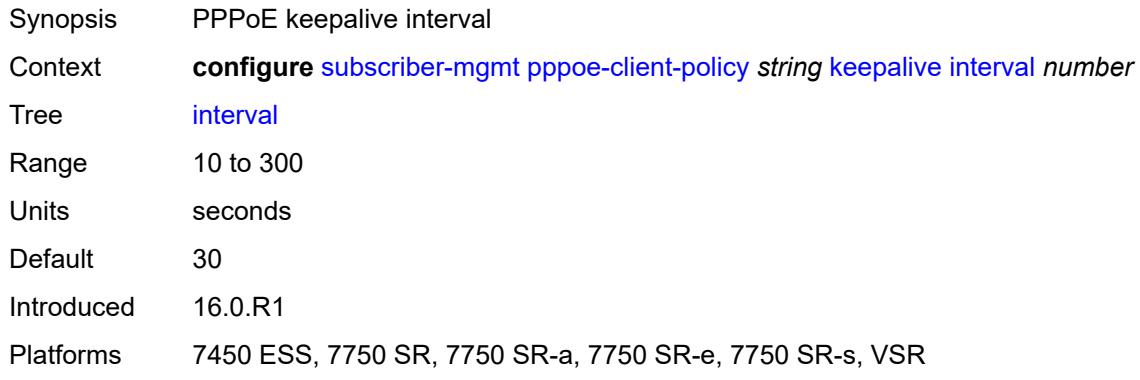

#### <span id="page-9041-2"></span>**mru** *number*

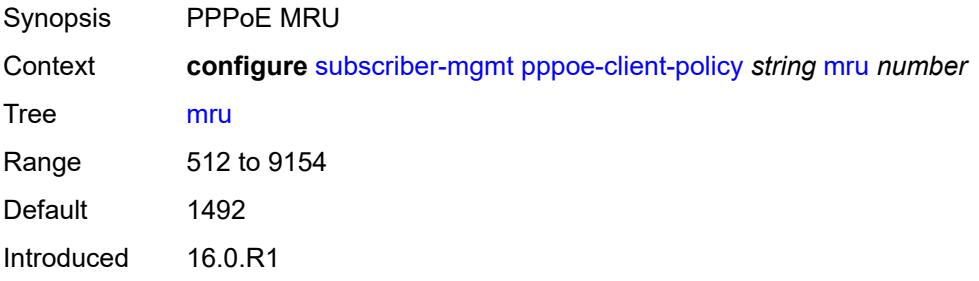

Platforms 7450 ESS, 7750 SR, 7750 SR-a, 7750 SR-e, 7750 SR-s, VSR

#### <span id="page-9042-0"></span>**mtu** *number*

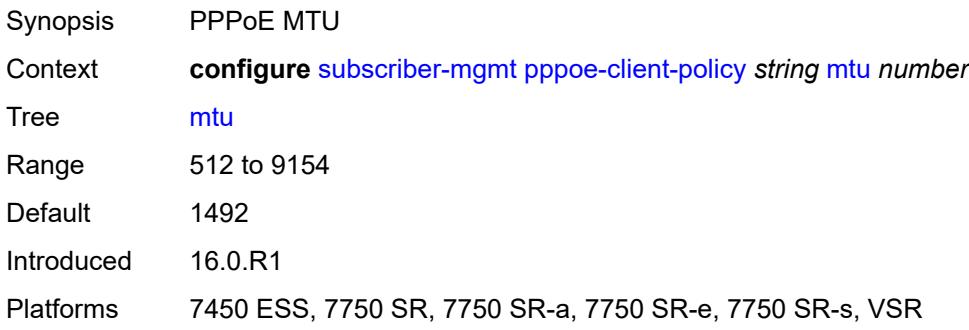

# <span id="page-9042-1"></span>**python-policy** *reference*

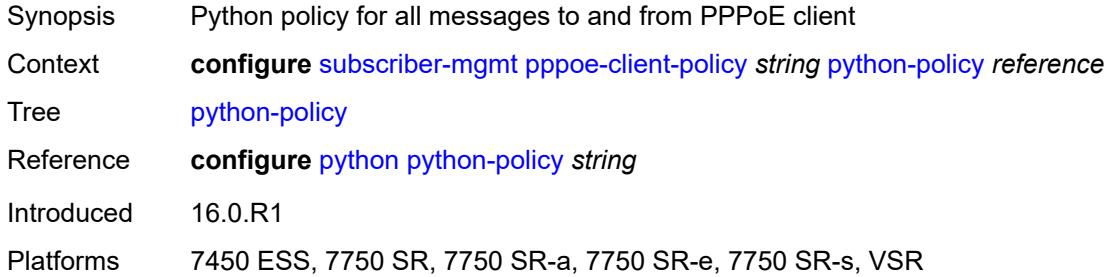

#### <span id="page-9042-2"></span>**restart-backoff**

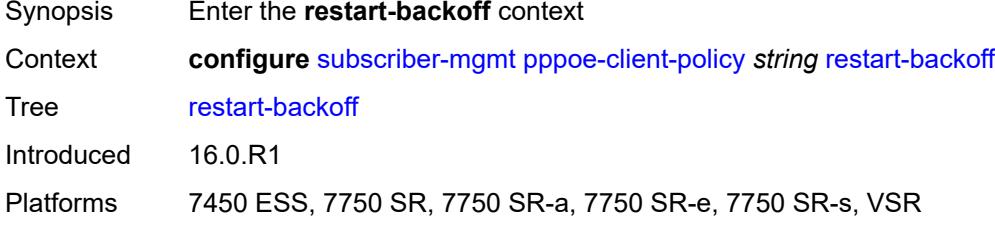

#### <span id="page-9042-3"></span>**initial-time** *number*

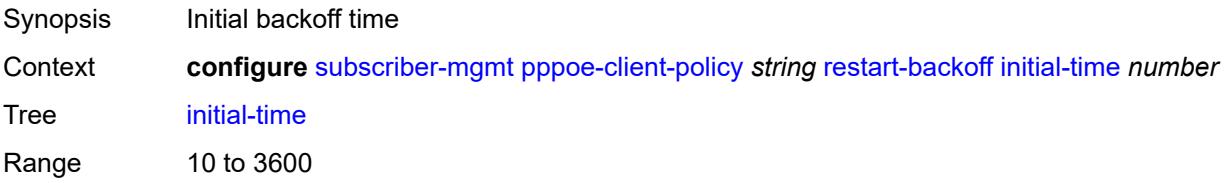

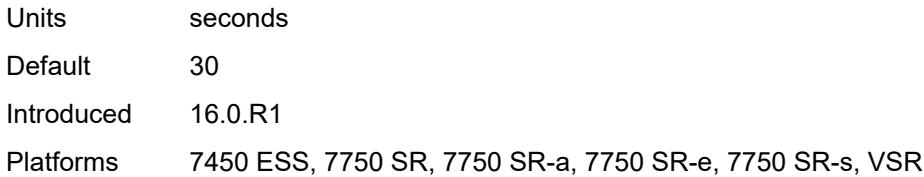

### <span id="page-9043-0"></span>**max-time** *number*

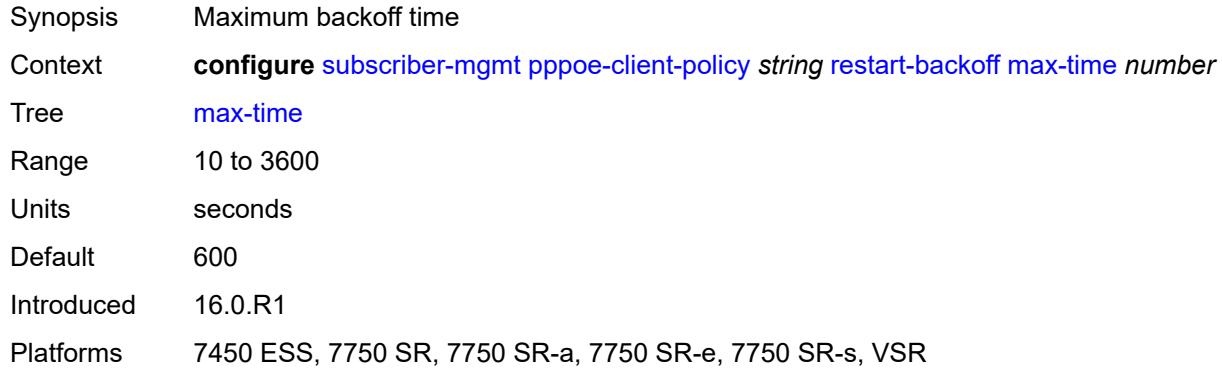

#### <span id="page-9043-1"></span>**stack**

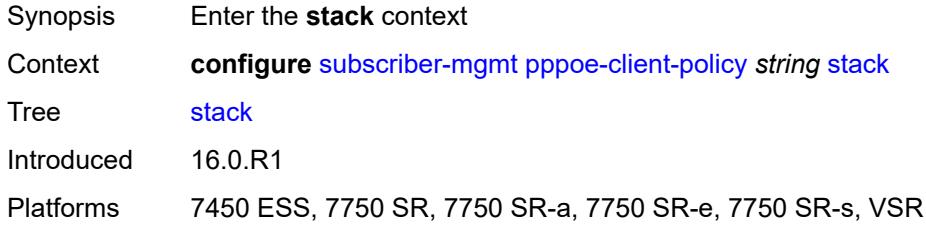

### <span id="page-9043-2"></span>**ipv4** *boolean*

<span id="page-9043-3"></span>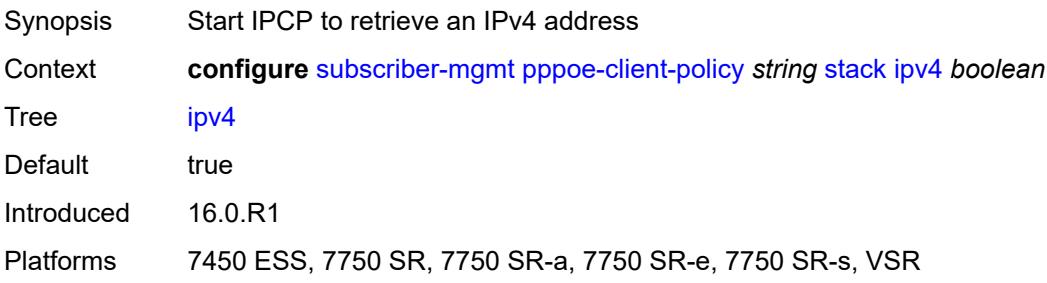

# **ipv6-slaac** *boolean*

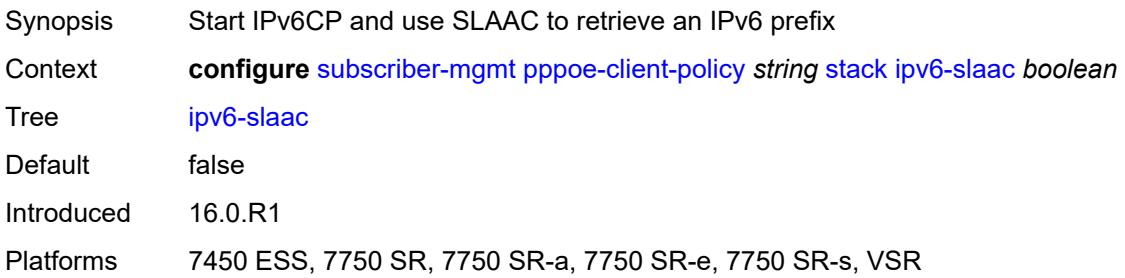

# <span id="page-9044-1"></span>**radius-accounting-policy** [[name\]](#page-9044-0) *string*

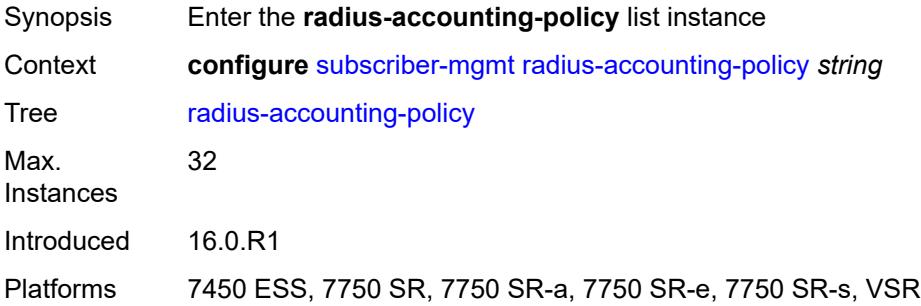

# <span id="page-9044-0"></span>[**name**] *string*

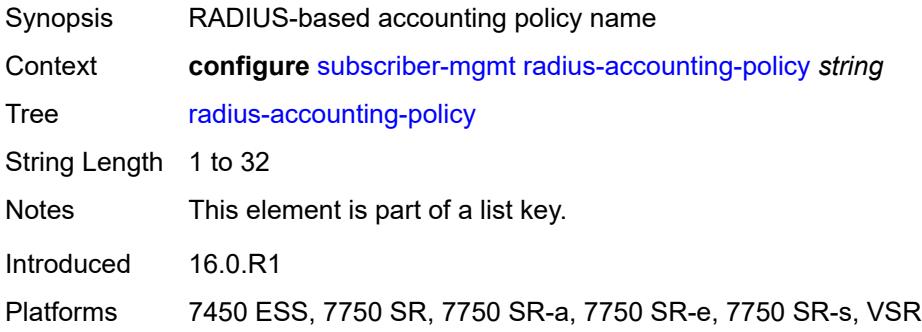

### <span id="page-9044-2"></span>**acct-tunnel-connection-fmt** *string*

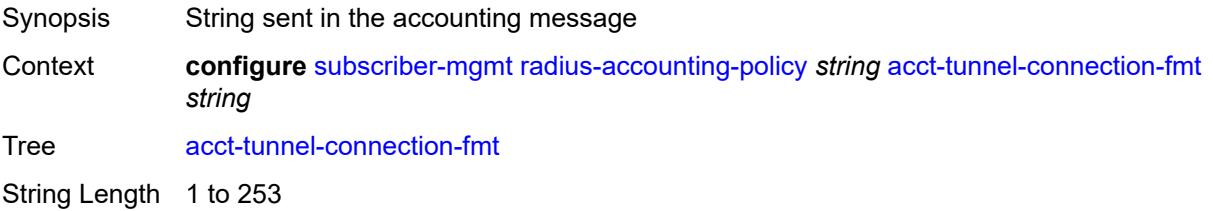

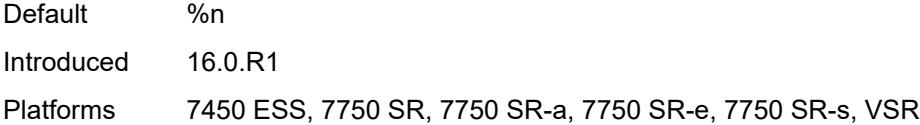

#### <span id="page-9045-0"></span>**custom-record**

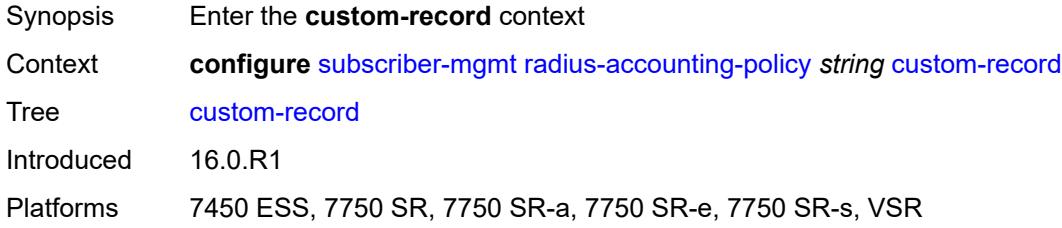

# <span id="page-9045-2"></span>**queue** [[id\]](#page-9045-1) *number*

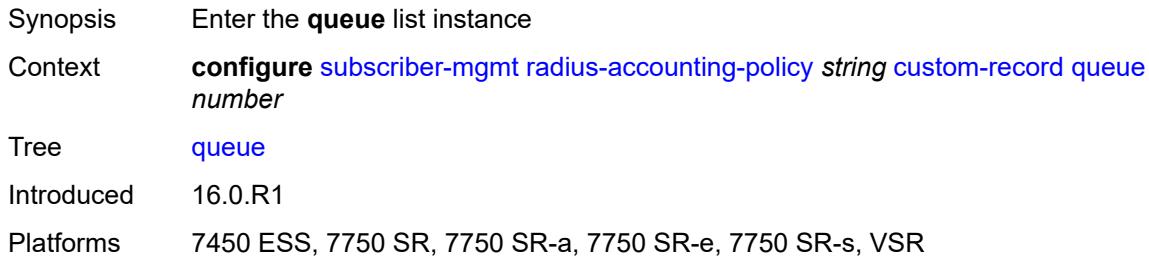

# <span id="page-9045-1"></span>[**id**] *number*

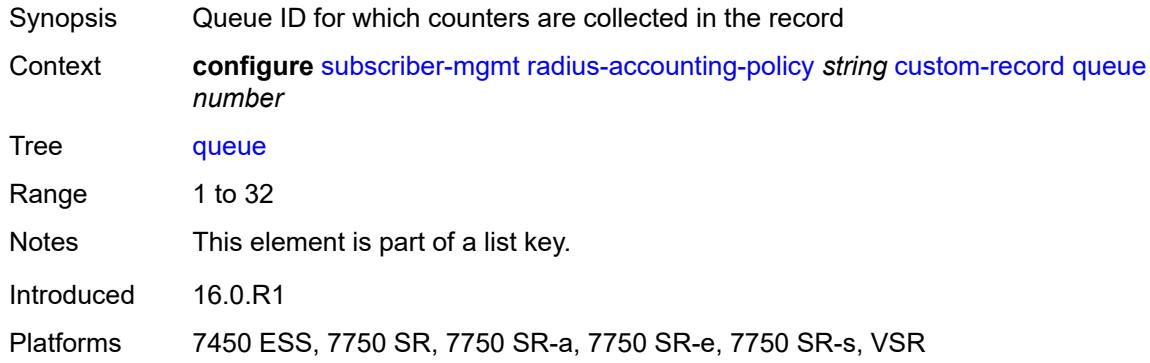

#### <span id="page-9045-3"></span>**e-counters**

Synopsis Enter the **e-counters** context

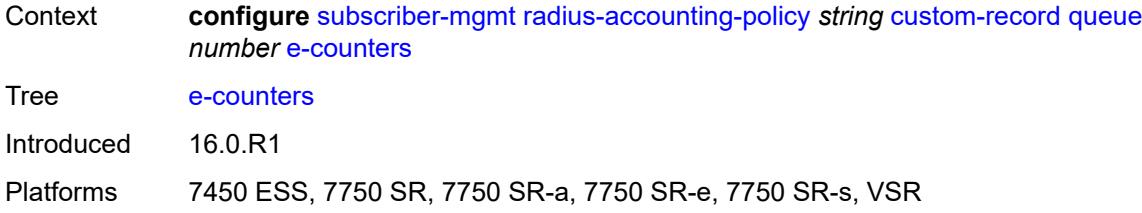

### <span id="page-9046-0"></span>**in-profile-octets-discarded-count** *boolean*

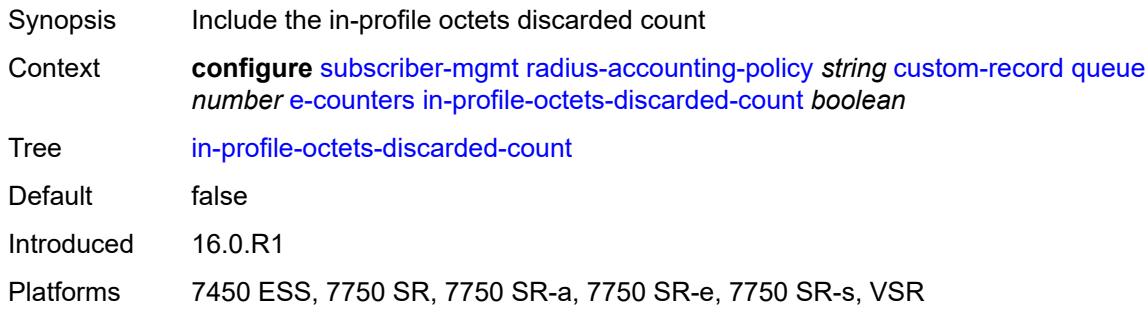

# <span id="page-9046-1"></span>**in-profile-octets-forwarded-count** *boolean*

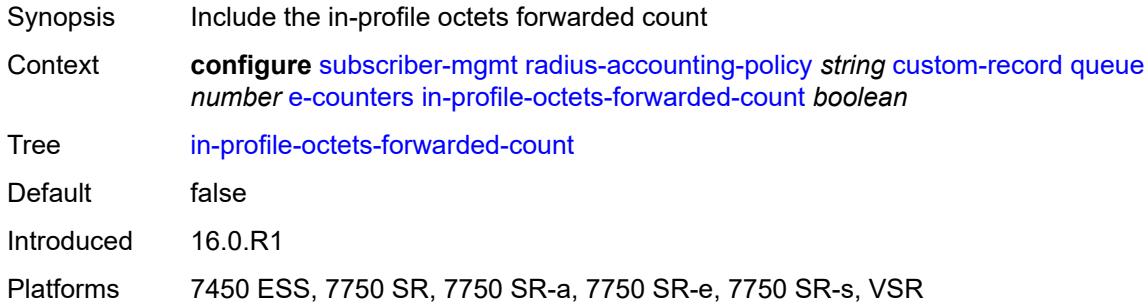

# <span id="page-9046-2"></span>**in-profile-packets-discarded-count** *boolean*

<span id="page-9046-3"></span>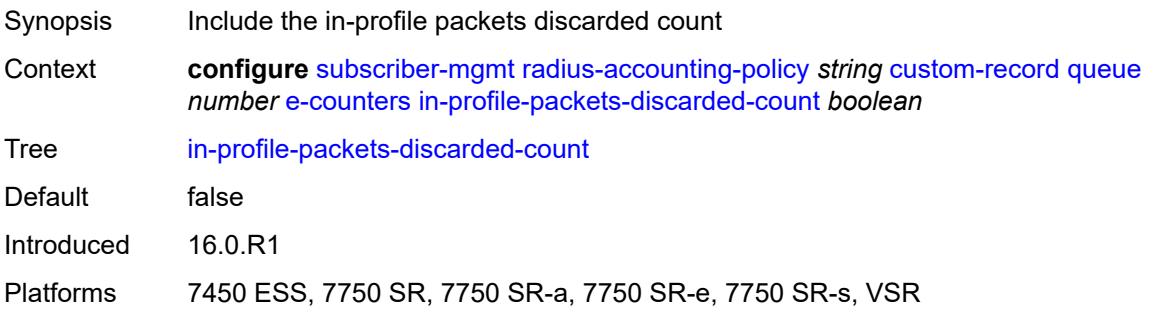

### **in-profile-packets-forwarded-count** *boolean*

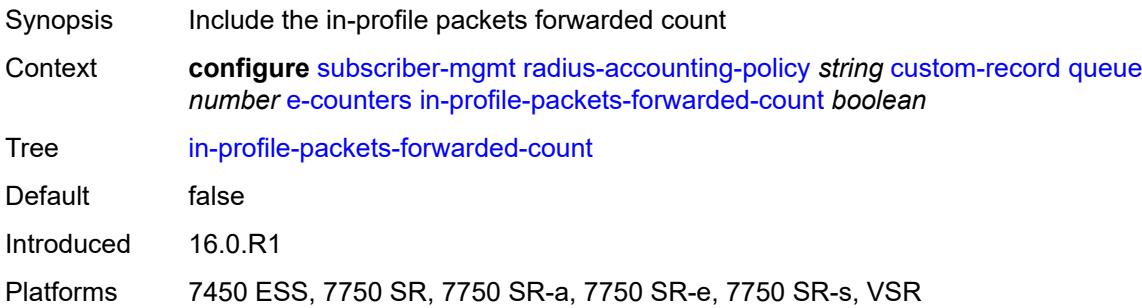

### <span id="page-9047-0"></span>**out-profile-octets-discarded-count** *boolean*

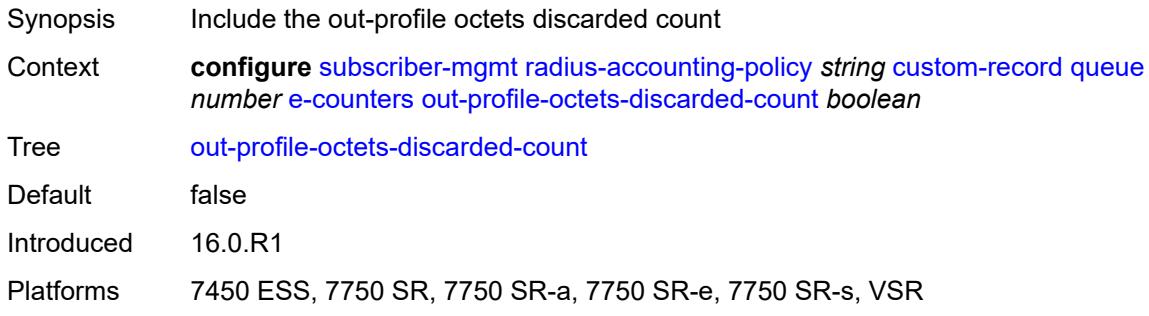

#### <span id="page-9047-1"></span>**out-profile-octets-forwarded-count** *boolean*

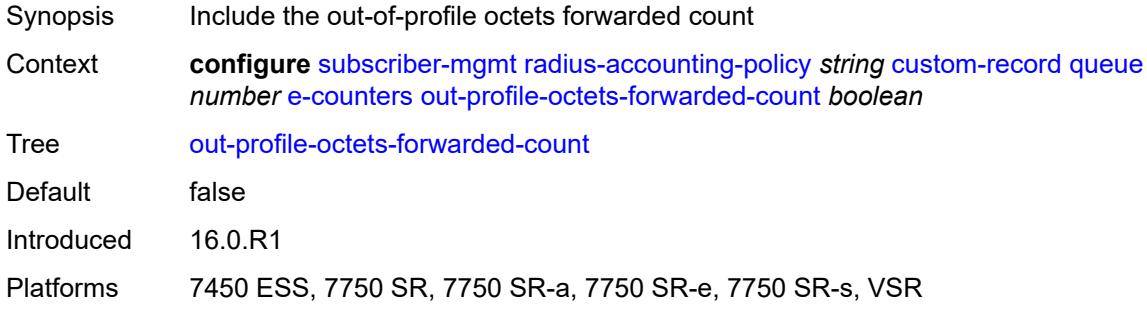

### <span id="page-9047-2"></span>**out-profile-packets-discarded-count** *boolean*

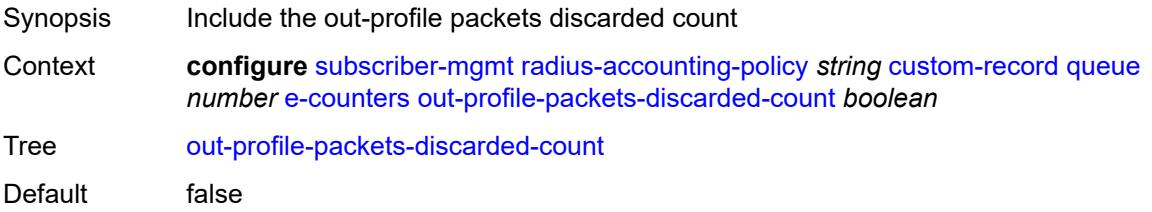

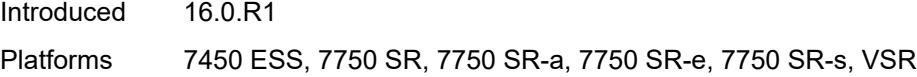

# <span id="page-9048-0"></span>**out-profile-packets-forwarded-count** *boolean*

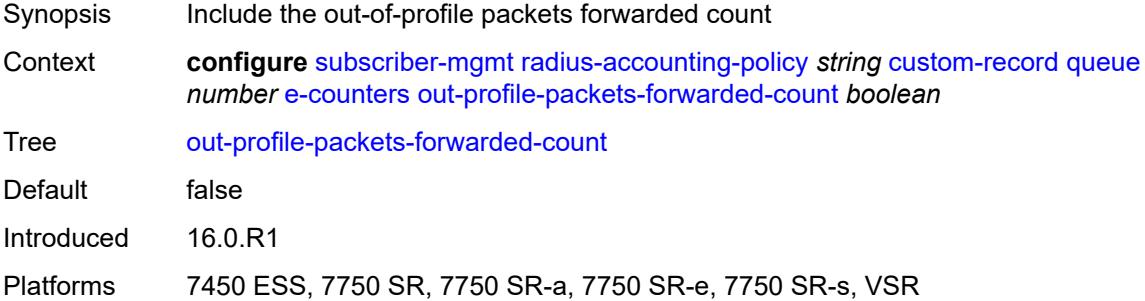

### <span id="page-9048-1"></span>**i-counters**

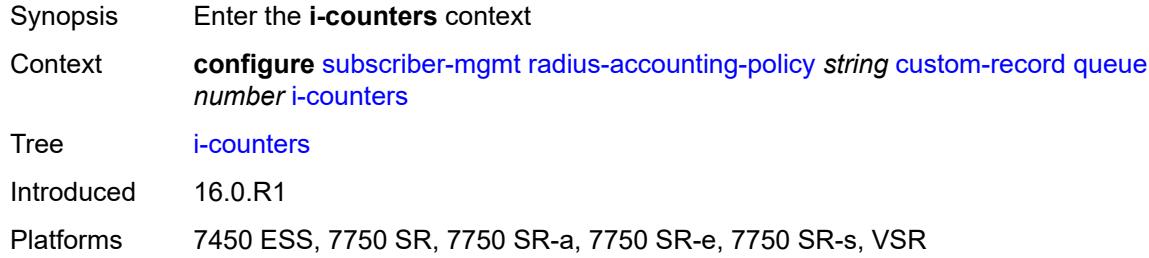

### <span id="page-9048-2"></span>**all-octets-offered-count** *boolean*

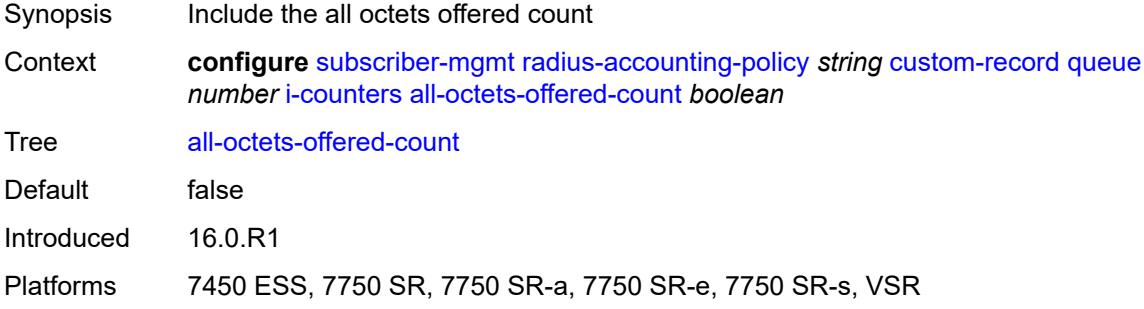

### <span id="page-9048-3"></span>**all-packets-offered-count** *boolean*

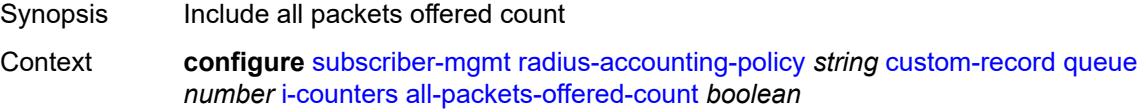

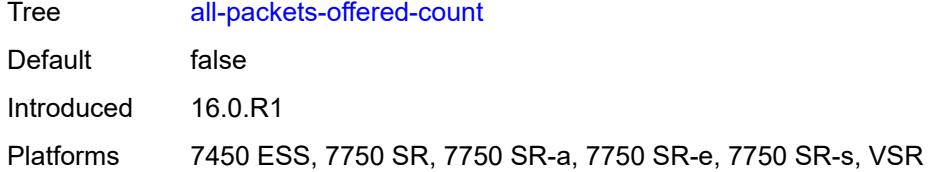

### <span id="page-9049-0"></span>**high-octets-discarded-count** *boolean*

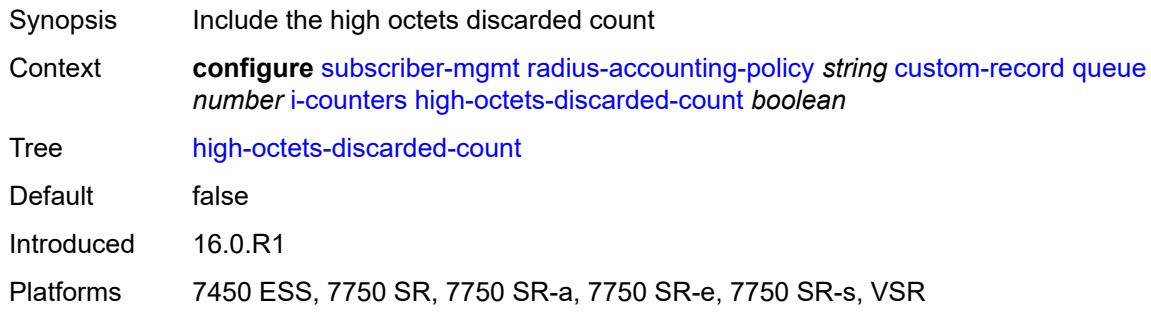

# <span id="page-9049-1"></span>**high-octets-offered-count** *boolean*

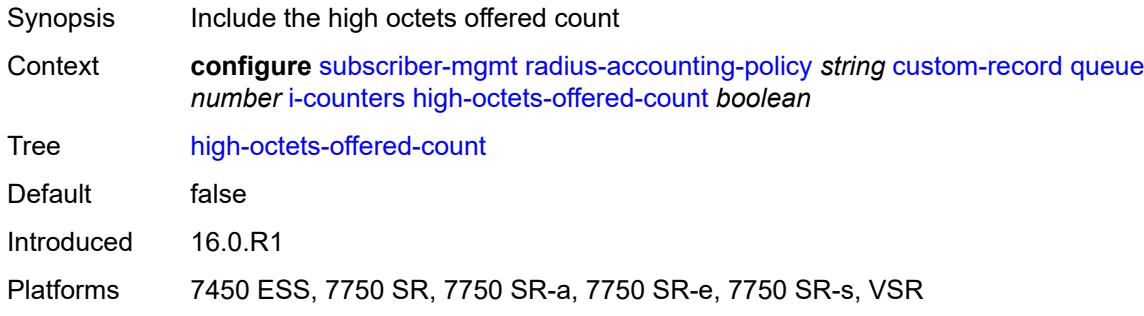

# <span id="page-9049-2"></span>**high-packets-discarded-count** *boolean*

<span id="page-9049-3"></span>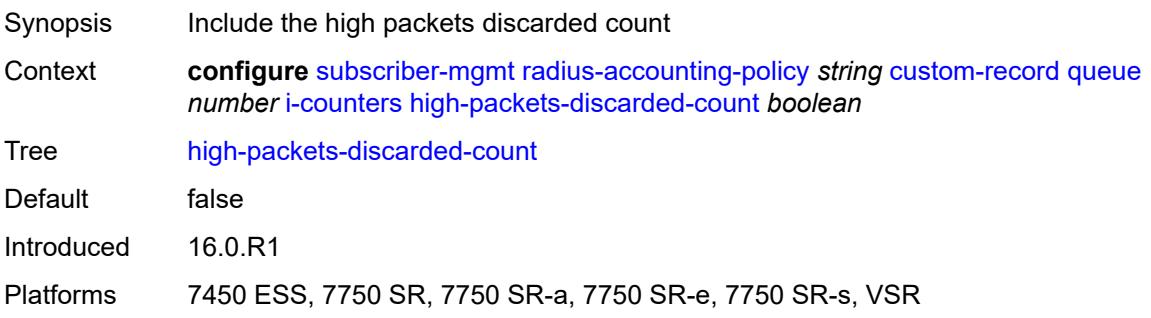

# **high-packets-offered-count** *boolean*

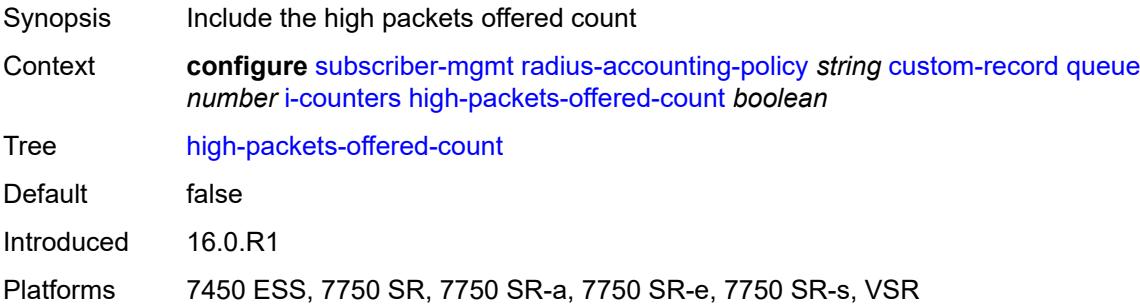

### <span id="page-9050-0"></span>**in-profile-octets-forwarded-count** *boolean*

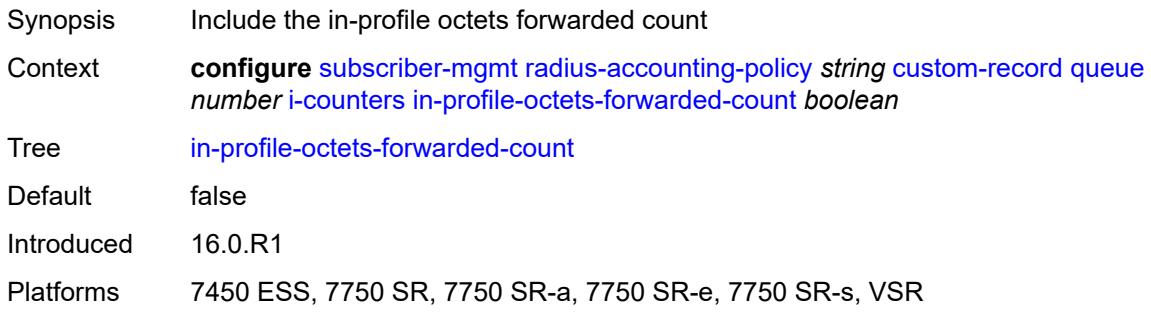

#### <span id="page-9050-1"></span>**in-profile-packets-forwarded-count** *boolean*

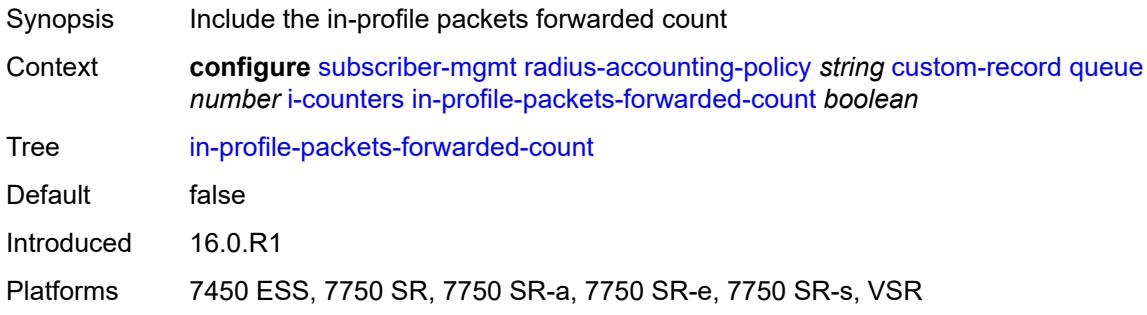

# <span id="page-9050-2"></span>**low-octets-discarded-count** *boolean*

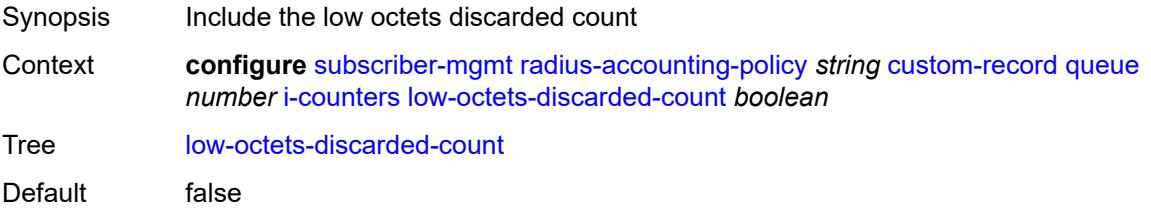

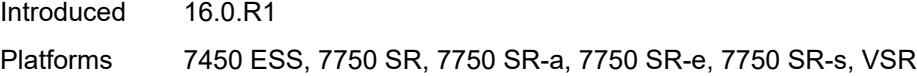

### <span id="page-9051-0"></span>**low-octets-offered-count** *boolean*

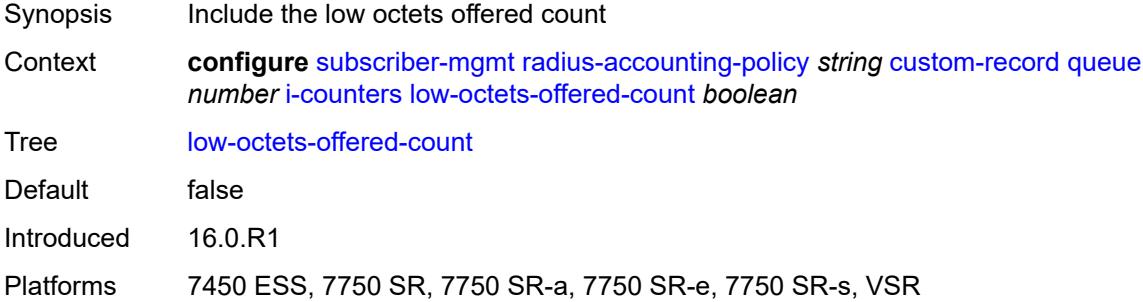

#### <span id="page-9051-1"></span>**low-packets-discarded-count** *boolean*

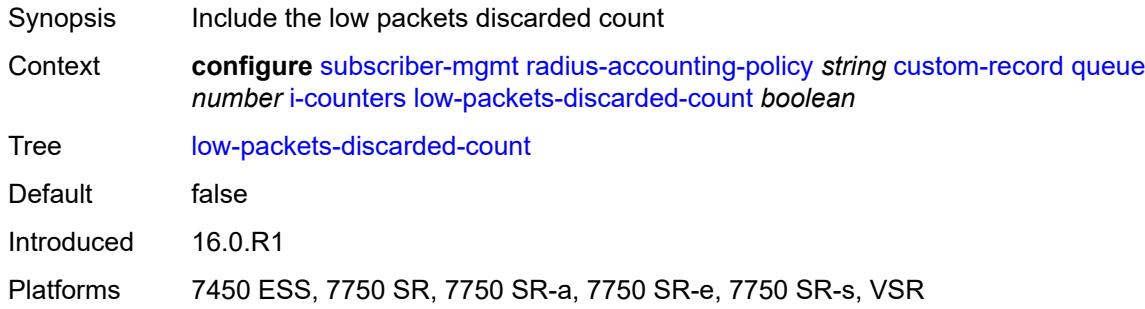

### <span id="page-9051-2"></span>**low-packets-offered-count** *boolean*

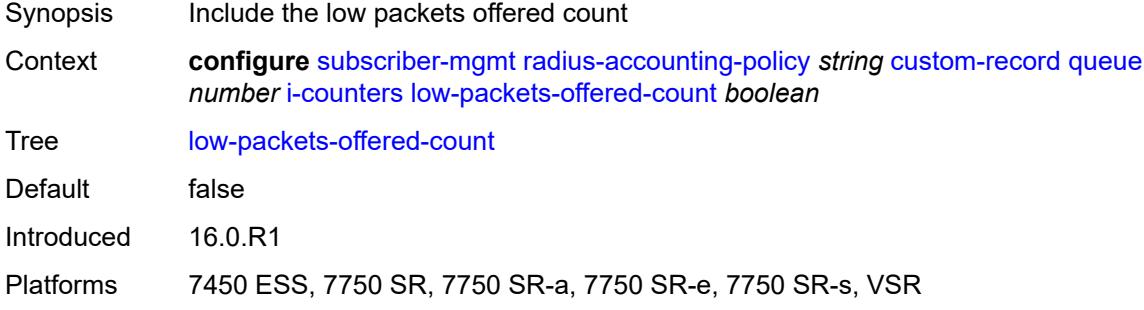

### <span id="page-9051-3"></span>**out-profile-octets-forwarded-count** *boolean*

Synopsis Include the out-of-profile octets forwarded count

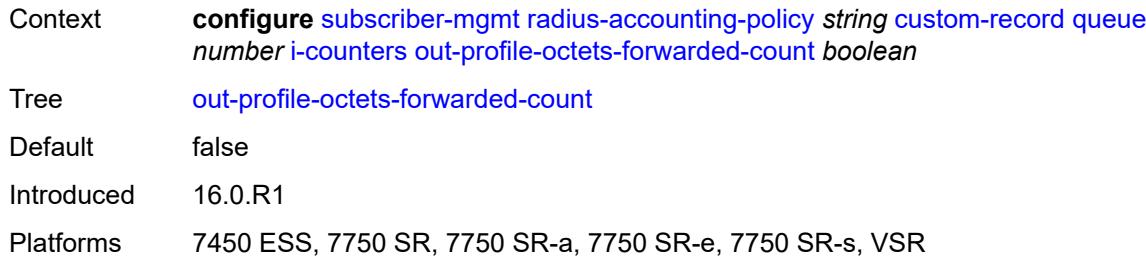

### <span id="page-9052-0"></span>**out-profile-packets-forwarded-count** *boolean*

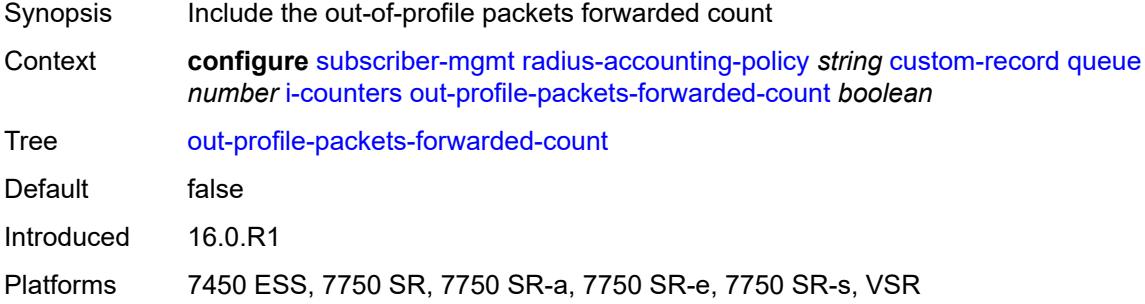

# <span id="page-9052-1"></span>**uncoloured-octets-offered-count** *boolean*

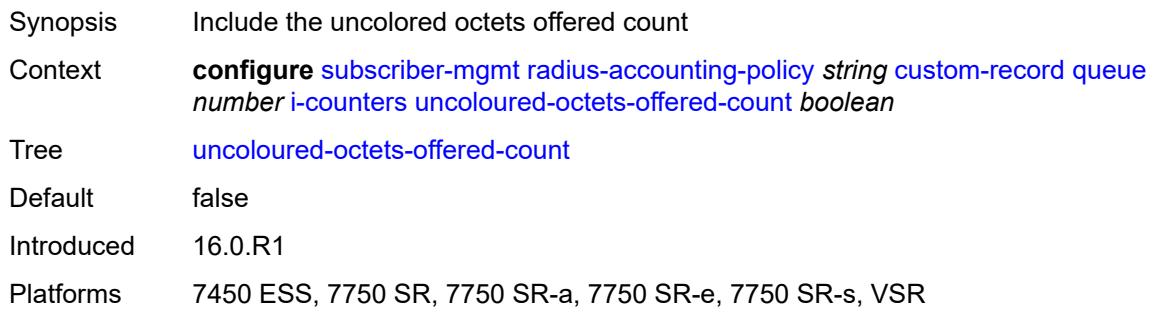

# <span id="page-9052-2"></span>**uncoloured-packets-offered-count** *boolean*

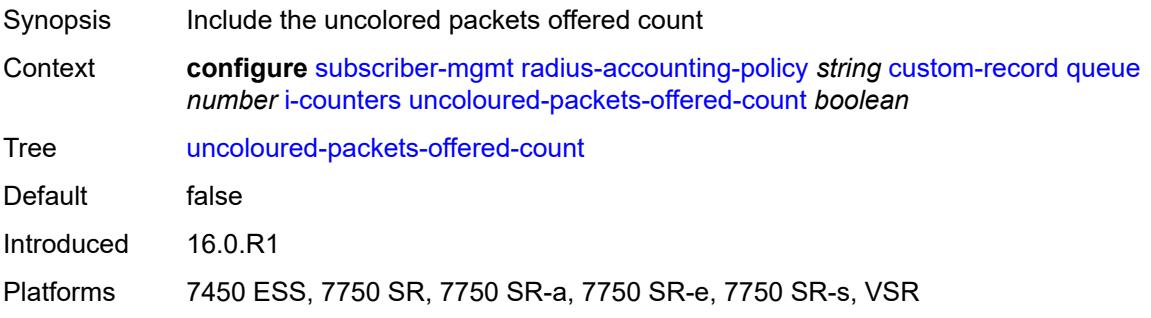

#### <span id="page-9053-0"></span>**ref-queue**

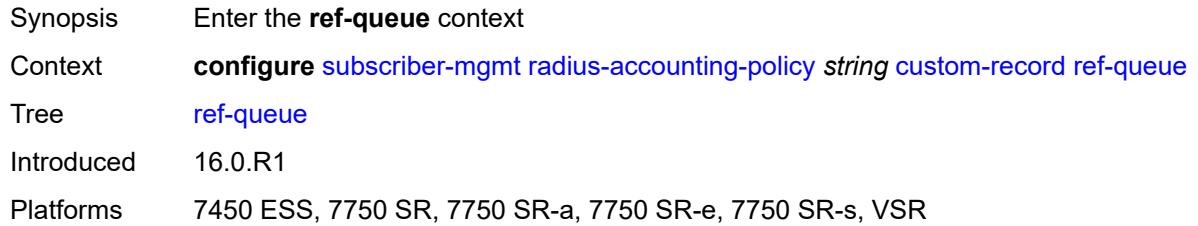

### <span id="page-9053-1"></span>**all**

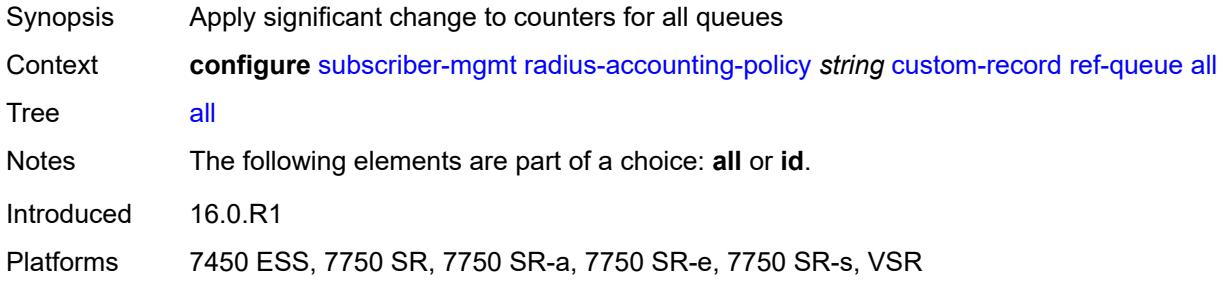

#### <span id="page-9053-2"></span>**e-counters**

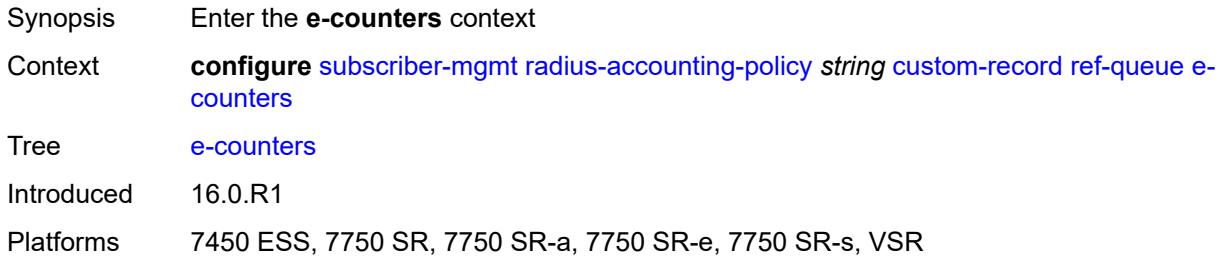

# <span id="page-9053-3"></span>**in-profile-octets-discarded-count** *boolean*

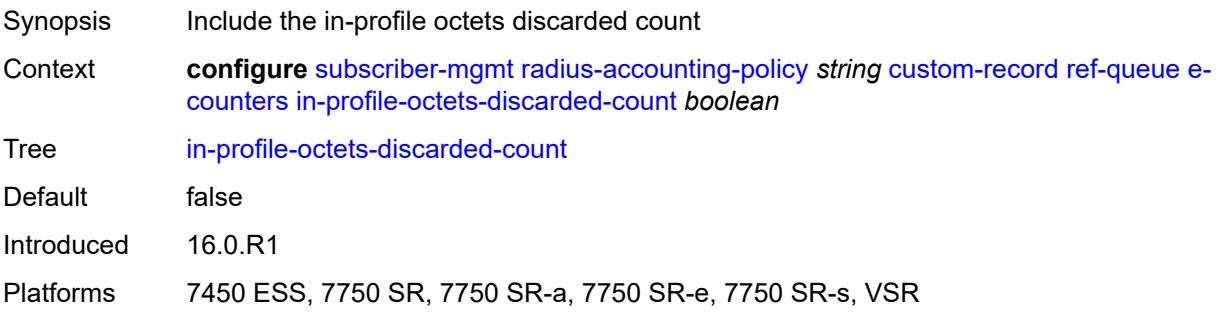

#### <span id="page-9054-0"></span>**in-profile-octets-forwarded-count** *boolean*

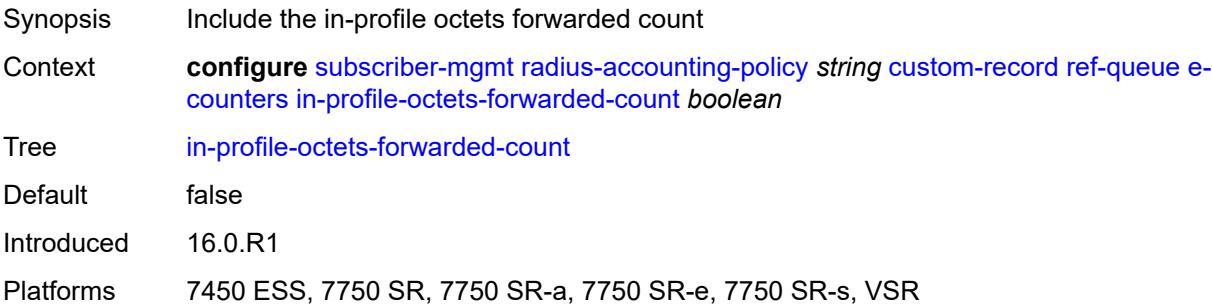

#### <span id="page-9054-1"></span>**in-profile-packets-discarded-count** *boolean*

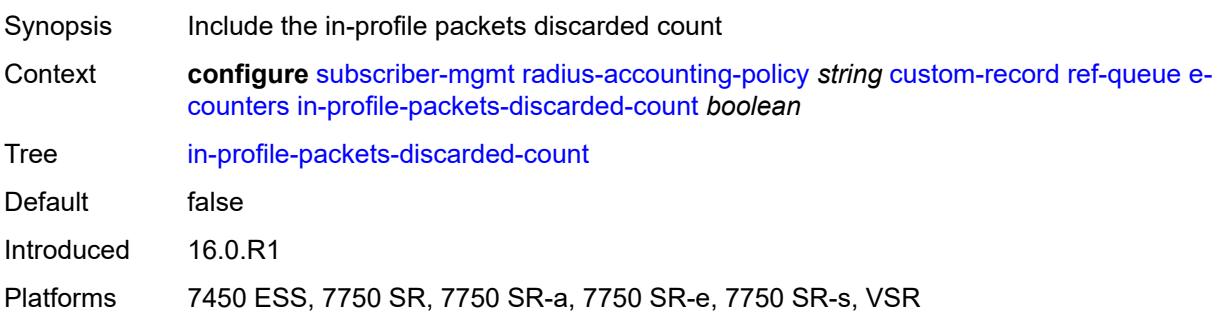

# <span id="page-9054-2"></span>**in-profile-packets-forwarded-count** *boolean*

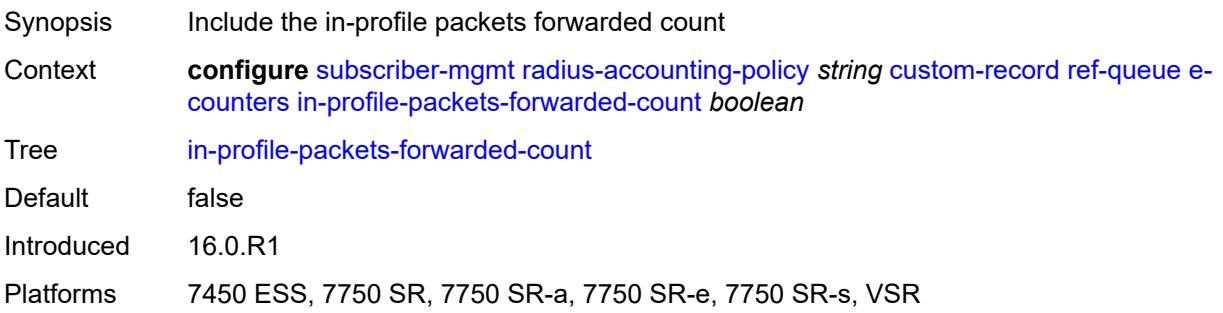

# <span id="page-9054-3"></span>**out-profile-octets-discarded-count** *boolean*

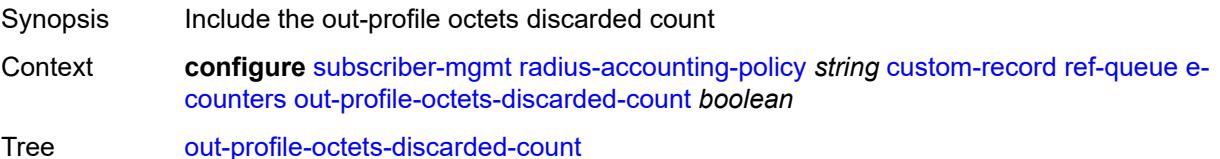

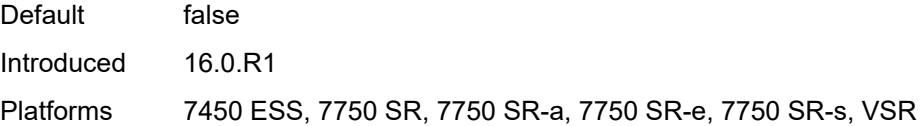

# <span id="page-9055-0"></span>**out-profile-octets-forwarded-count** *boolean*

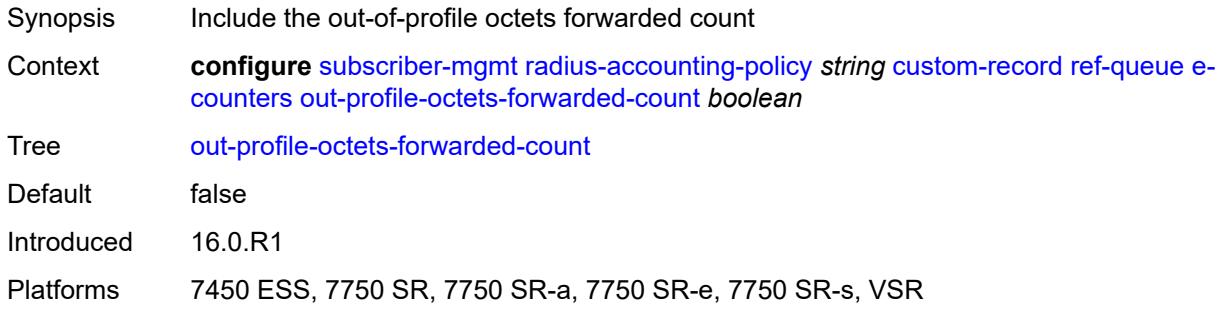

### <span id="page-9055-1"></span>**out-profile-packets-discarded-count** *boolean*

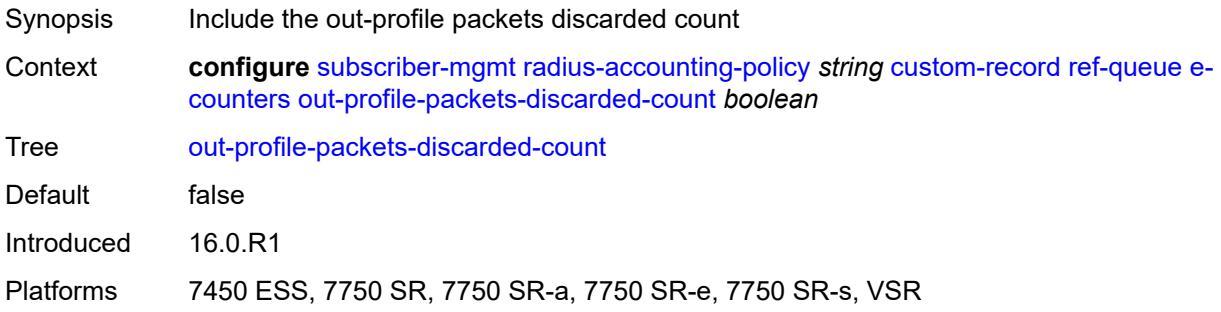

### <span id="page-9055-2"></span>**out-profile-packets-forwarded-count** *boolean*

<span id="page-9055-3"></span>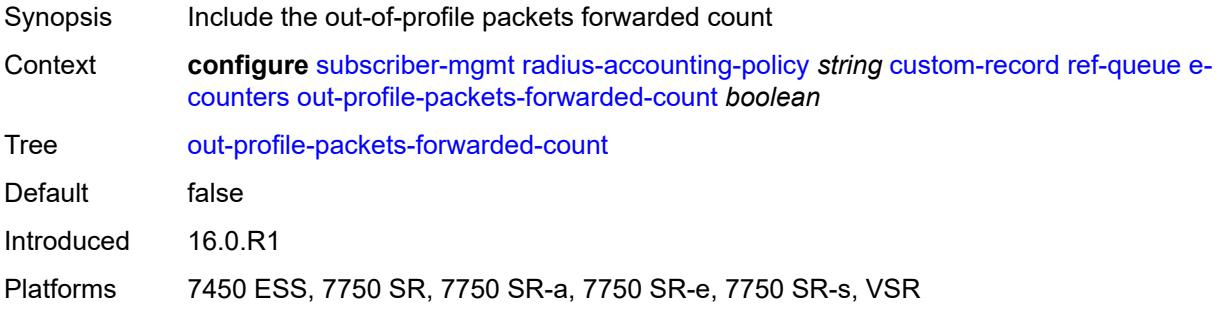

#### **i-counters**

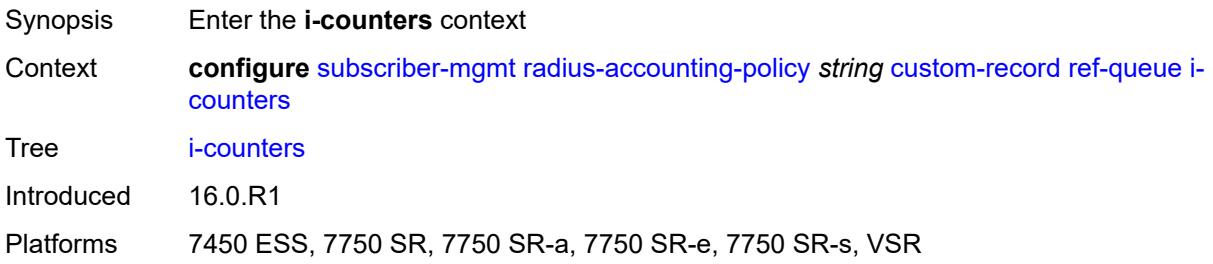

#### <span id="page-9056-0"></span>**all-octets-offered-count** *boolean*

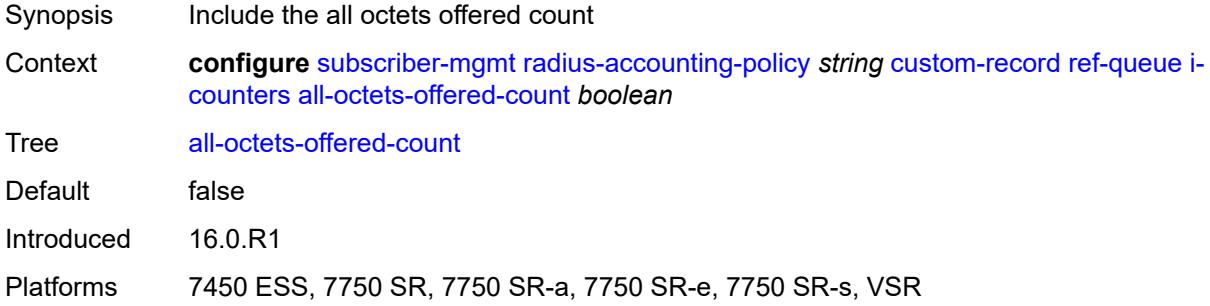

# <span id="page-9056-1"></span>**all-packets-offered-count** *boolean*

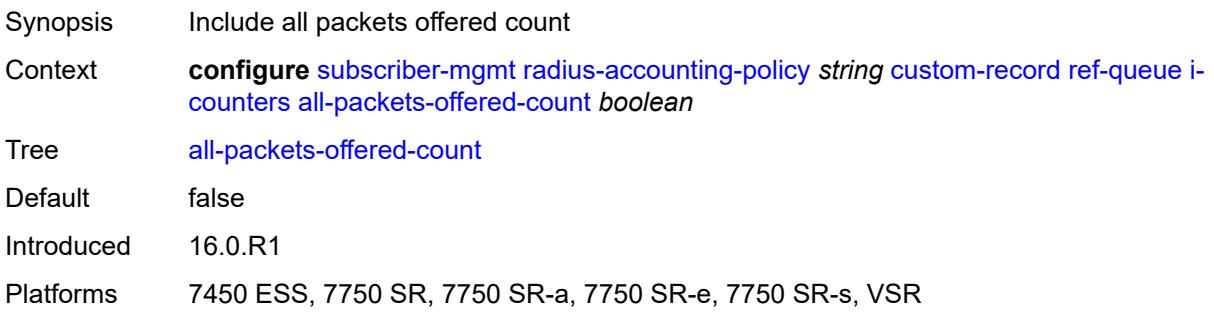

# <span id="page-9056-2"></span>**high-octets-discarded-count** *boolean*

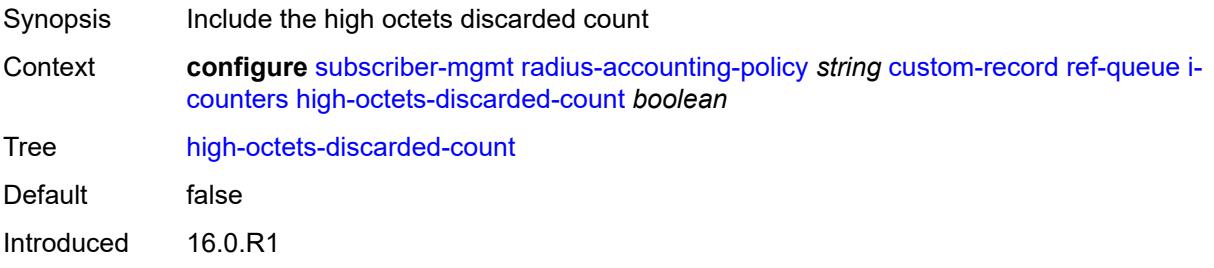

Platforms 7450 ESS, 7750 SR, 7750 SR-a, 7750 SR-e, 7750 SR-s, VSR

#### <span id="page-9057-0"></span>**high-octets-offered-count** *boolean*

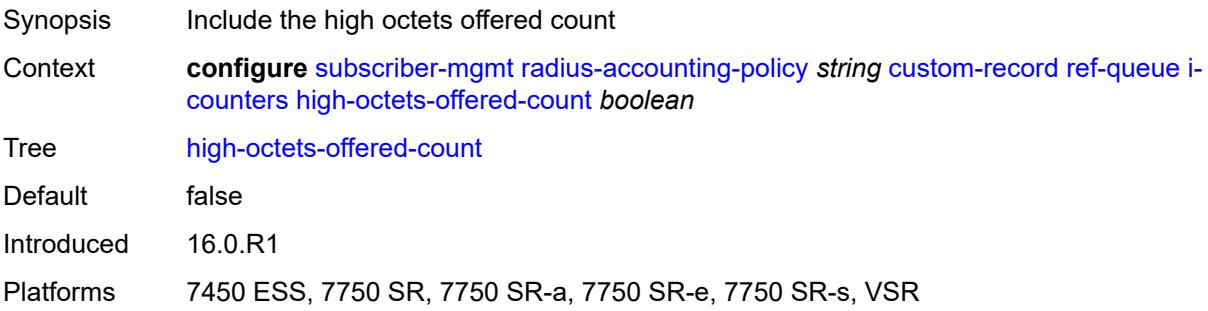

# <span id="page-9057-1"></span>**high-packets-discarded-count** *boolean*

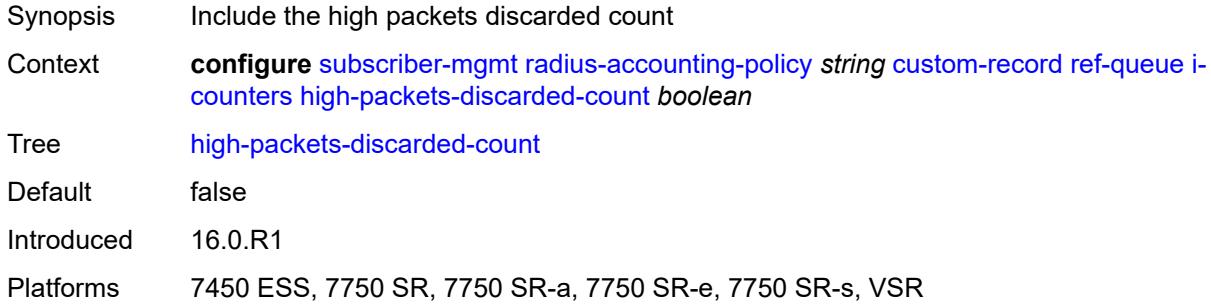

## <span id="page-9057-2"></span>**high-packets-offered-count** *boolean*

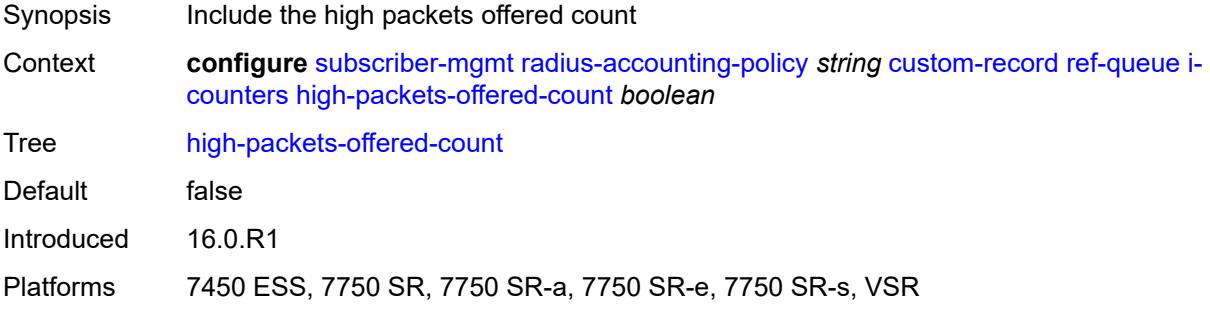

#### <span id="page-9057-3"></span>**in-profile-octets-forwarded-count** *boolean*

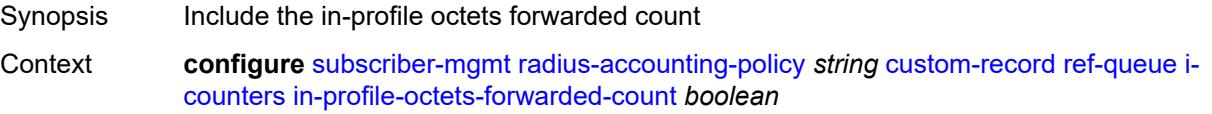

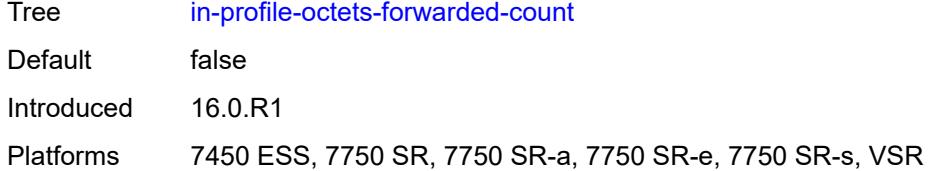

# <span id="page-9058-0"></span>**in-profile-packets-forwarded-count** *boolean*

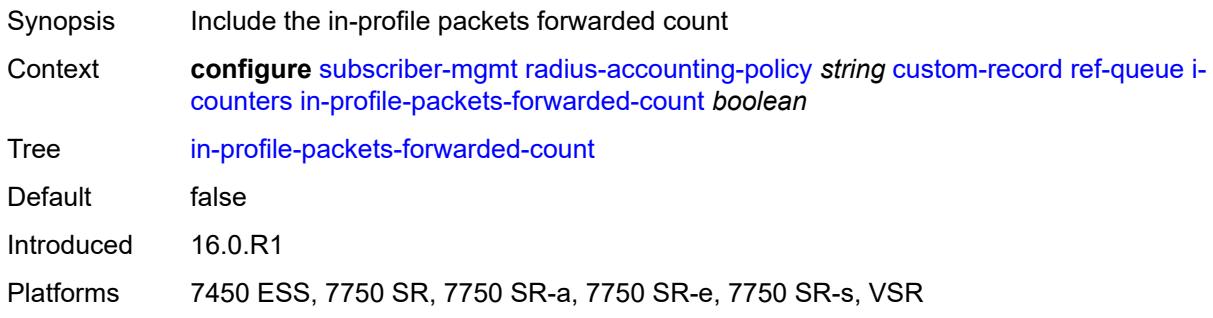

# <span id="page-9058-1"></span>**low-octets-discarded-count** *boolean*

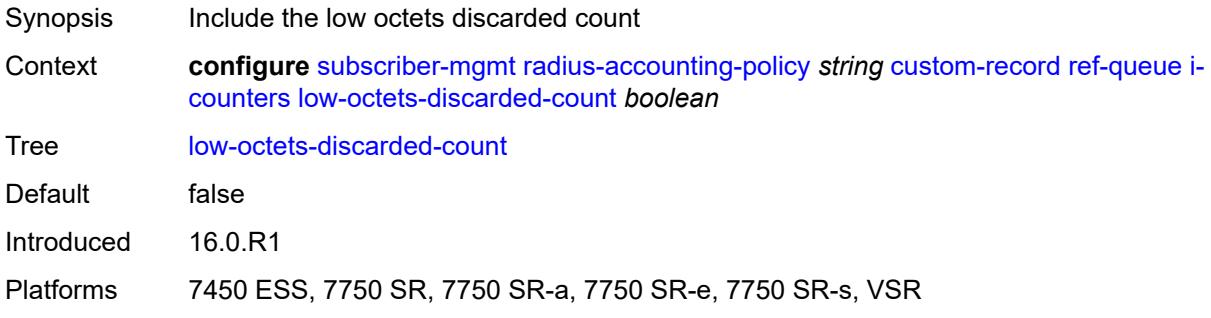

# <span id="page-9058-2"></span>**low-octets-offered-count** *boolean*

<span id="page-9058-3"></span>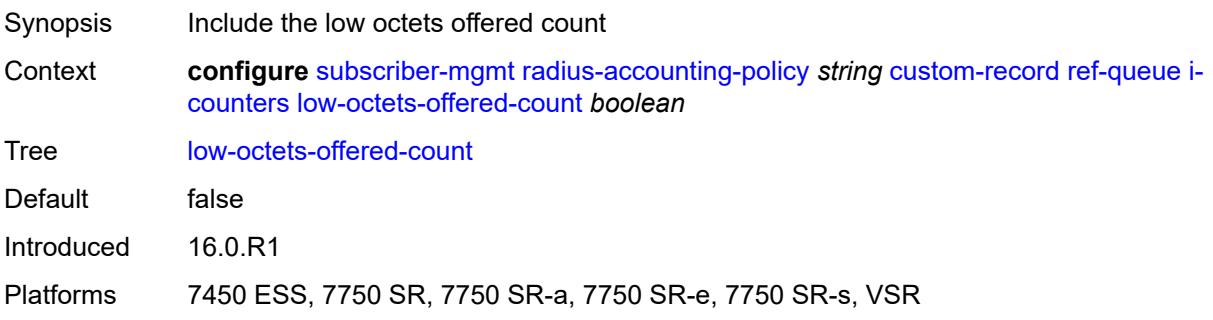

### **low-packets-discarded-count** *boolean*

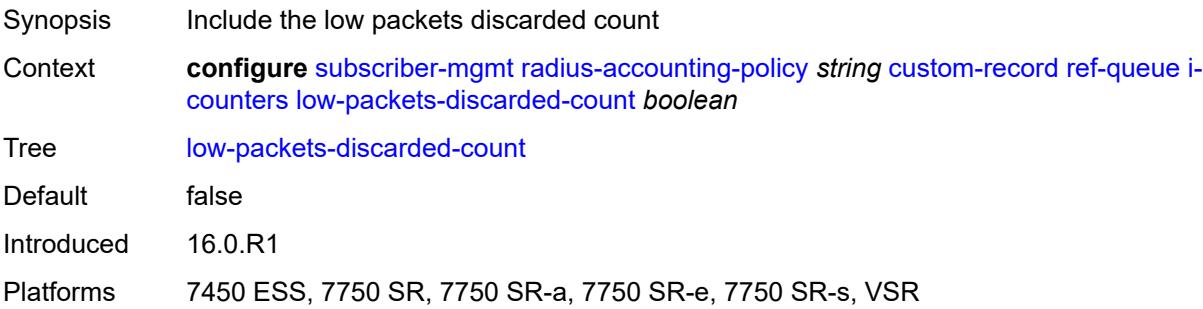

# <span id="page-9059-0"></span>**low-packets-offered-count** *boolean*

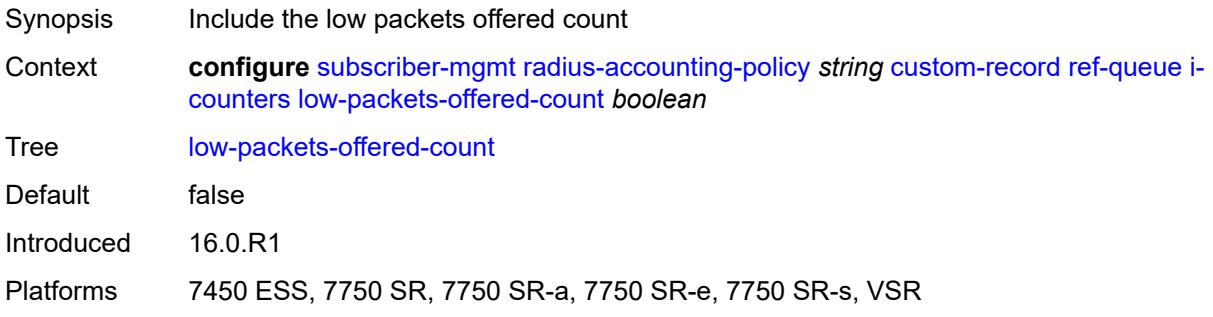

#### <span id="page-9059-1"></span>**out-profile-octets-forwarded-count** *boolean*

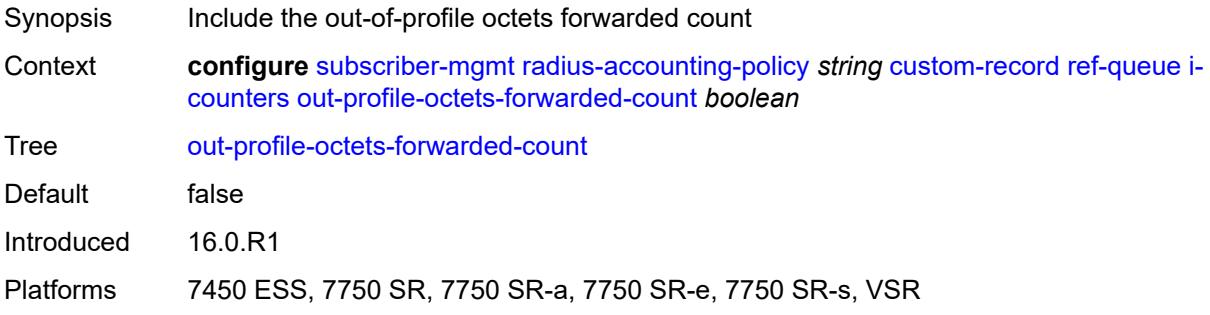

### <span id="page-9059-2"></span>**out-profile-packets-forwarded-count** *boolean*

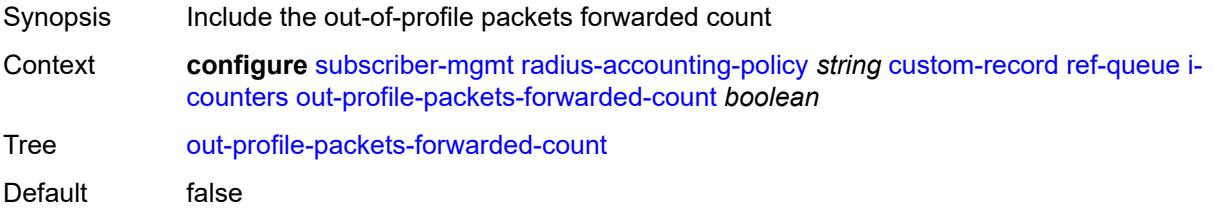

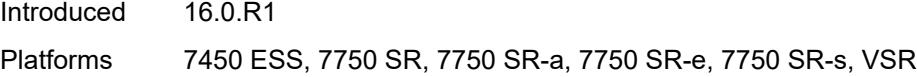

# <span id="page-9060-0"></span>**uncoloured-octets-offered-count** *boolean*

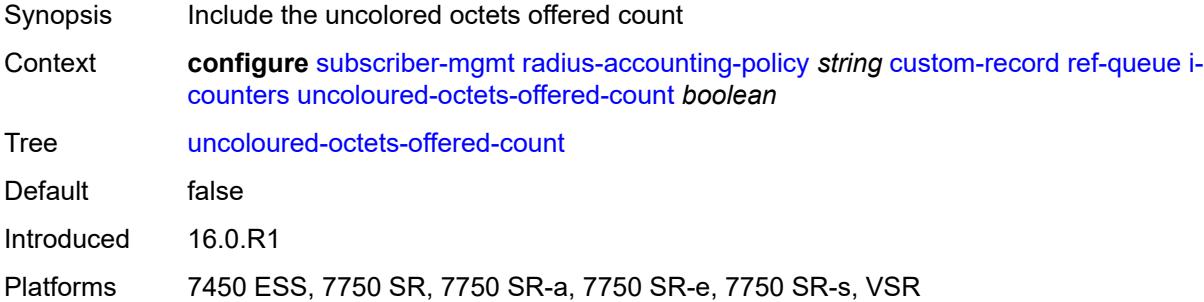

### <span id="page-9060-1"></span>**uncoloured-packets-offered-count** *boolean*

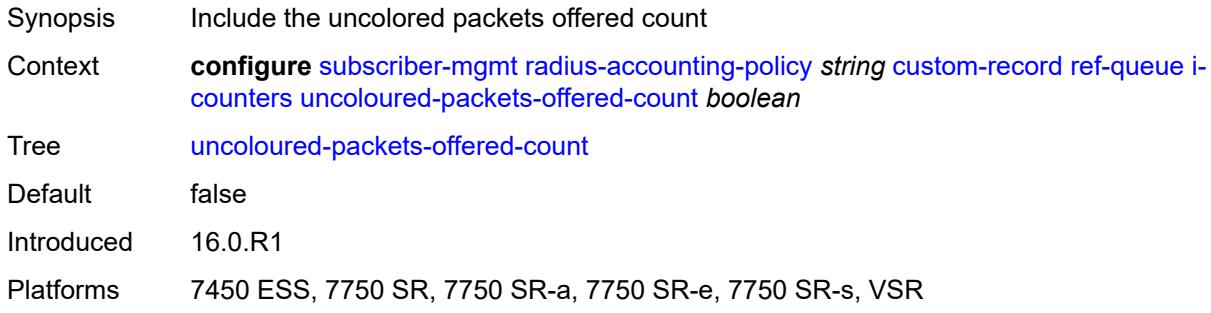

# <span id="page-9060-2"></span>**id** *reference*

<span id="page-9060-3"></span>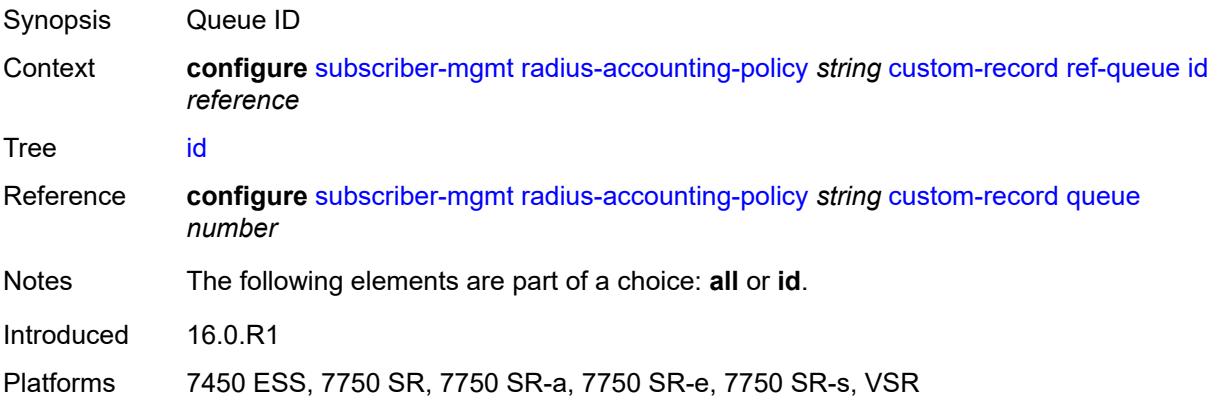

# **significant-change** *number*

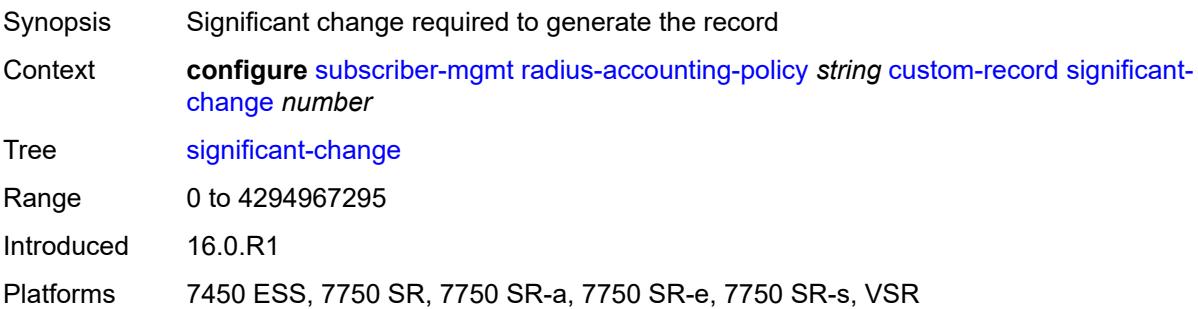

# <span id="page-9061-0"></span>**delay-start-time** *number*

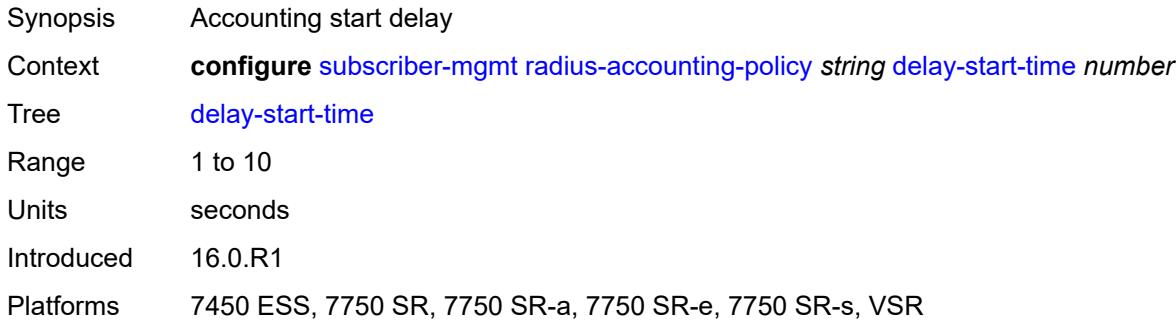

#### <span id="page-9061-1"></span>**description** *string*

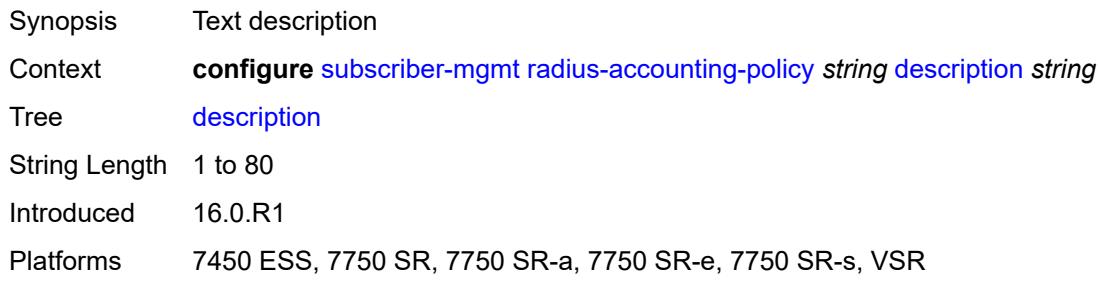

# <span id="page-9061-2"></span>**host-accounting**

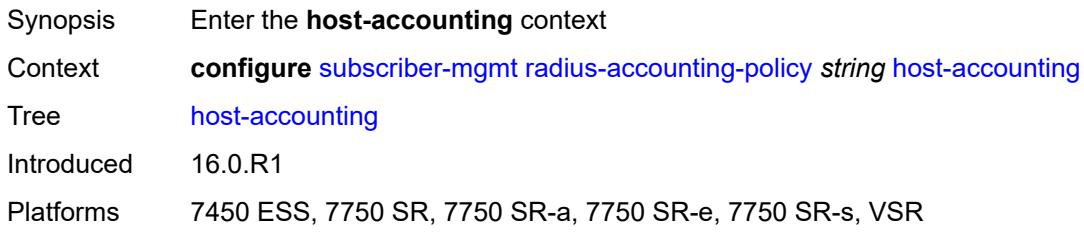

### <span id="page-9062-0"></span>**admin-state** *keyword*

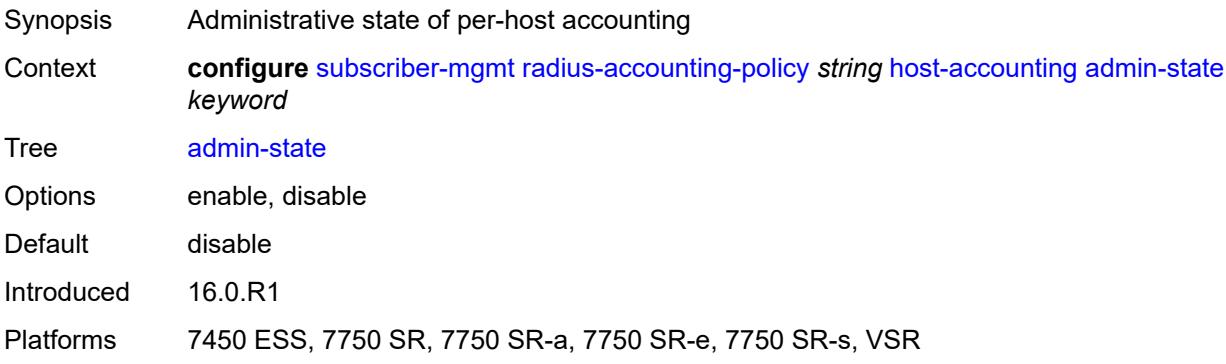

### <span id="page-9062-1"></span>**interim-update** *boolean*

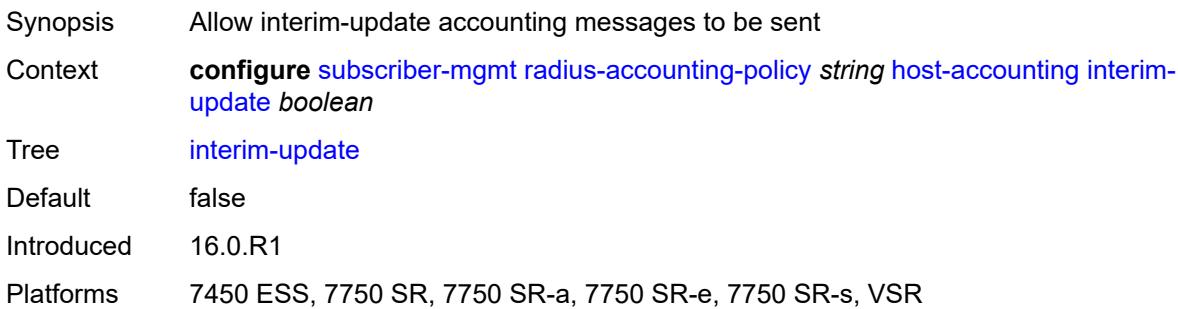

### <span id="page-9062-2"></span>**include-radius-attribute**

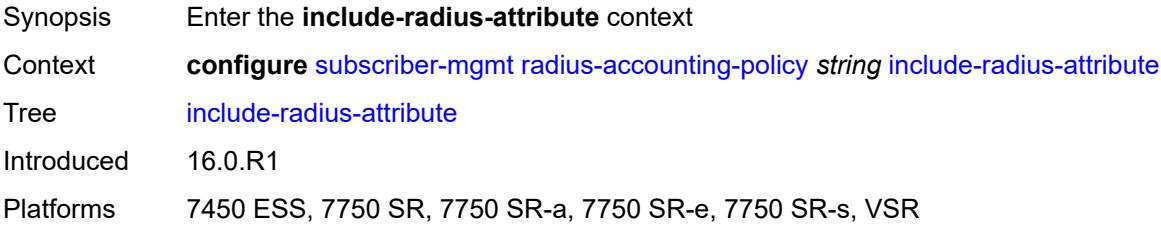

### <span id="page-9062-3"></span>**access-loop-options** *boolean*

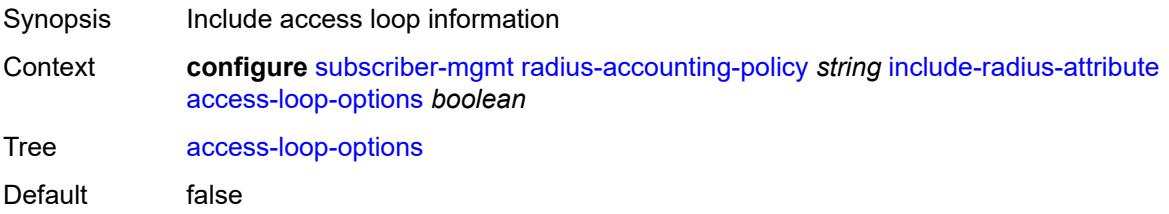

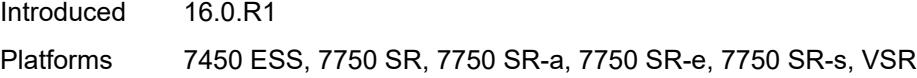

### <span id="page-9063-0"></span>**acct-authentic** *boolean*

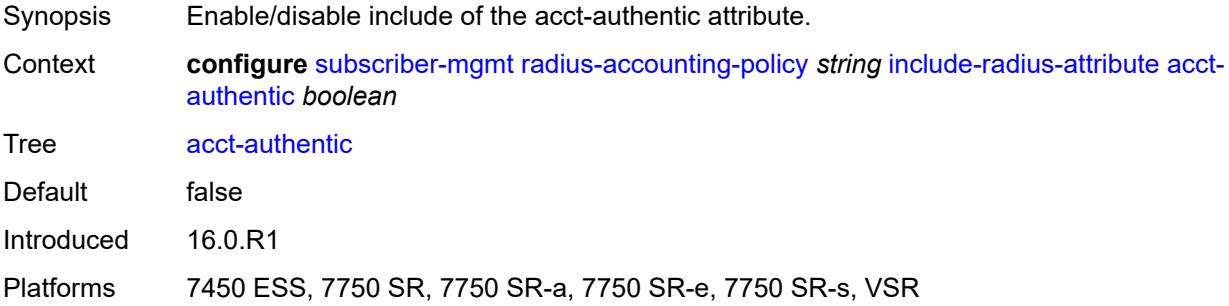

### <span id="page-9063-1"></span>**acct-delay-time** *boolean*

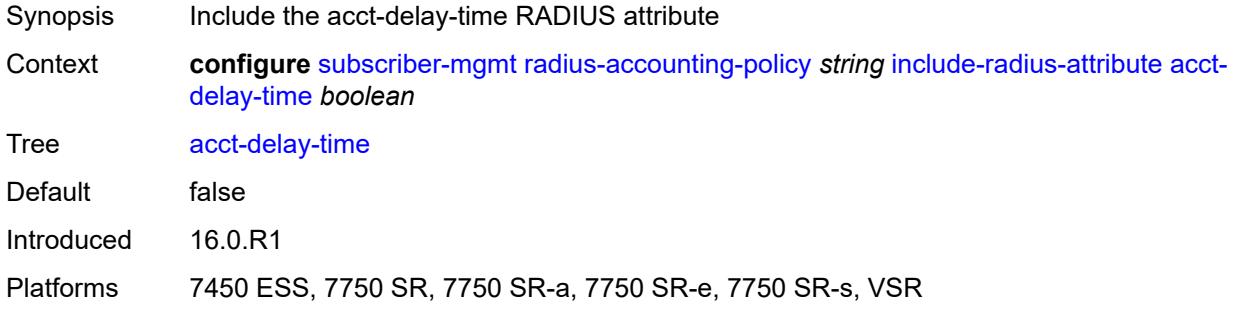

### <span id="page-9063-2"></span>**acct-triggered-reason** *boolean*

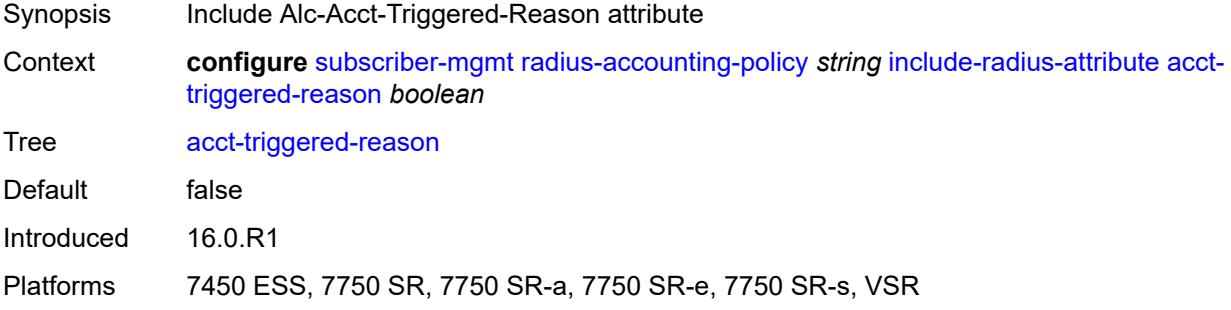

### <span id="page-9063-3"></span>**all-authorized-session-addresses** *boolean*

Synopsis Include all address/prefix attributes

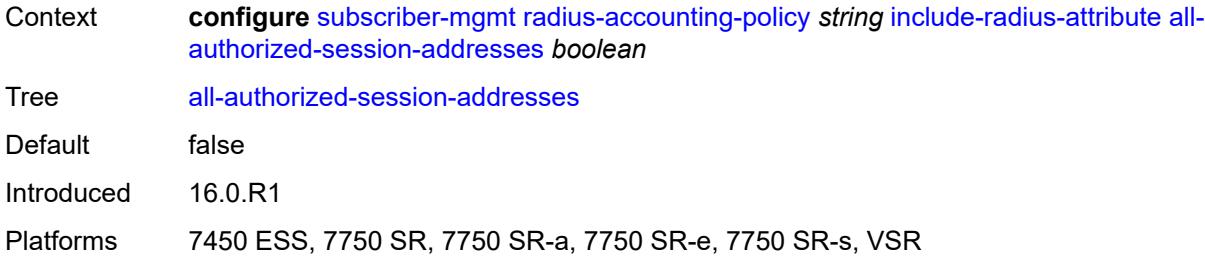

### <span id="page-9064-0"></span>**apn** *boolean*

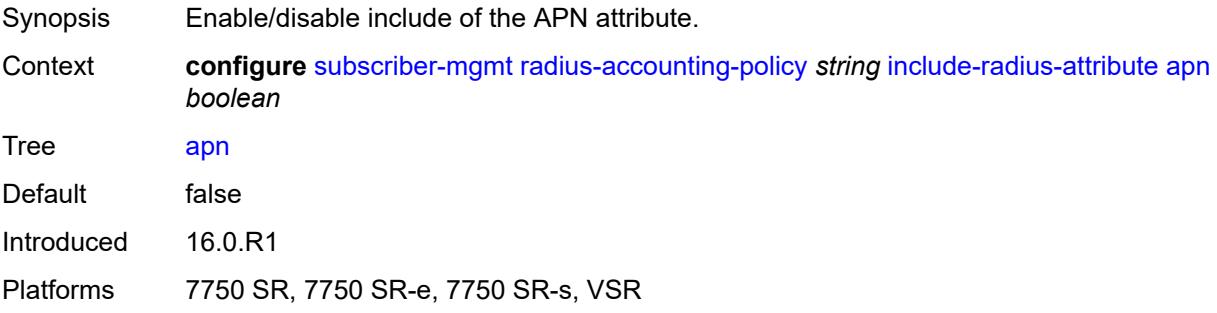

### <span id="page-9064-1"></span>**bearer-fteid** *boolean*

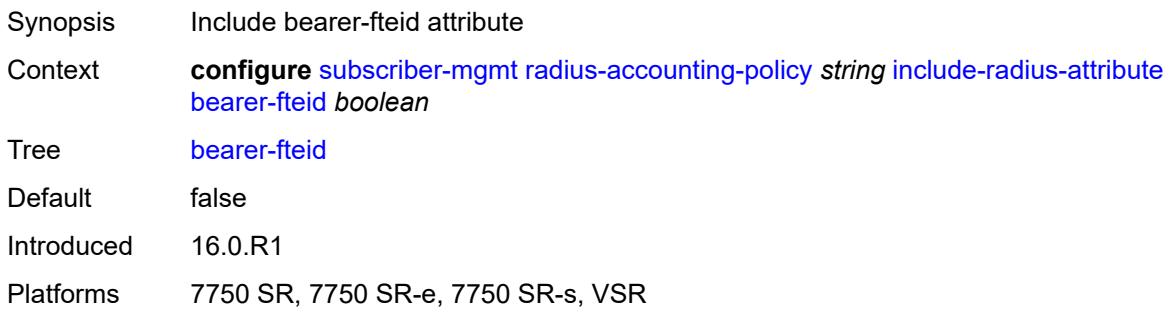

# <span id="page-9064-2"></span>**bonding-active-connections** *boolean*

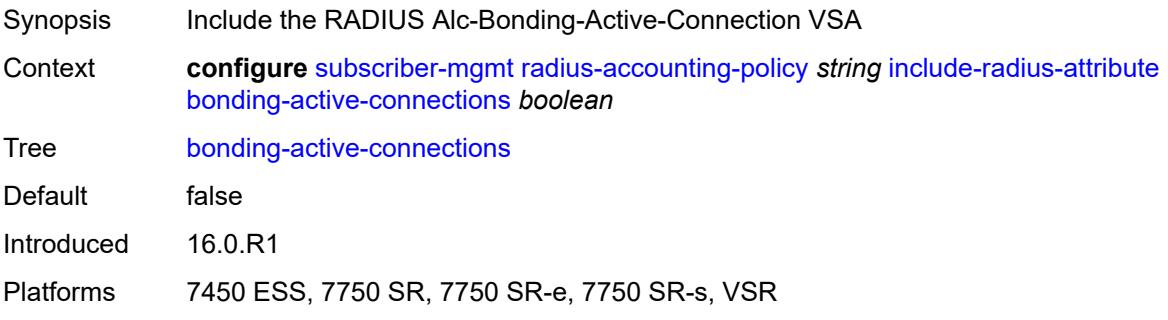

### <span id="page-9065-0"></span>**bonding-id** *boolean*

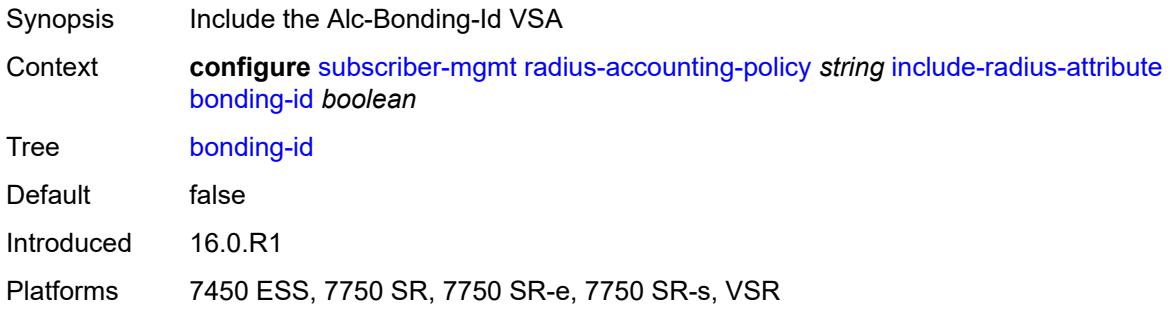

# <span id="page-9065-1"></span>**brg-num-active-sessions** *boolean*

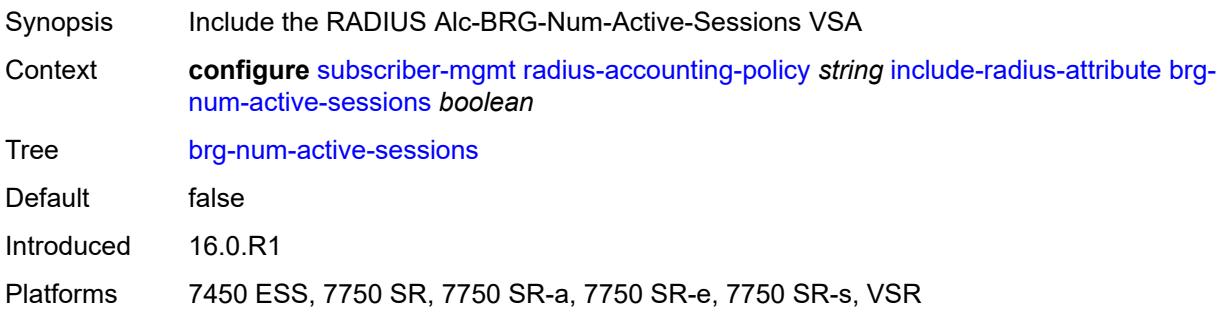

### <span id="page-9065-2"></span>**called-station-id** *boolean*

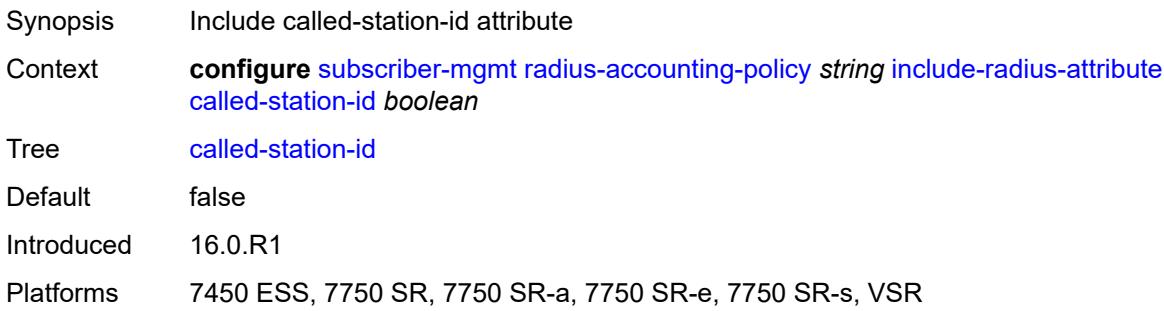

# <span id="page-9065-3"></span>**calling-station-id**

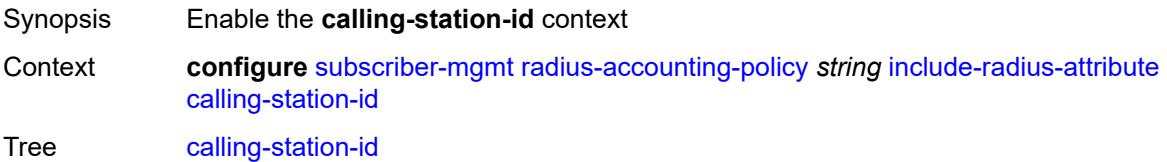

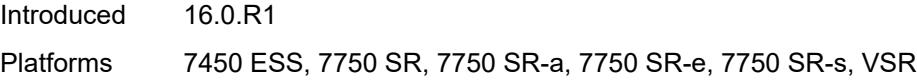

# <span id="page-9066-0"></span>**type** *keyword*

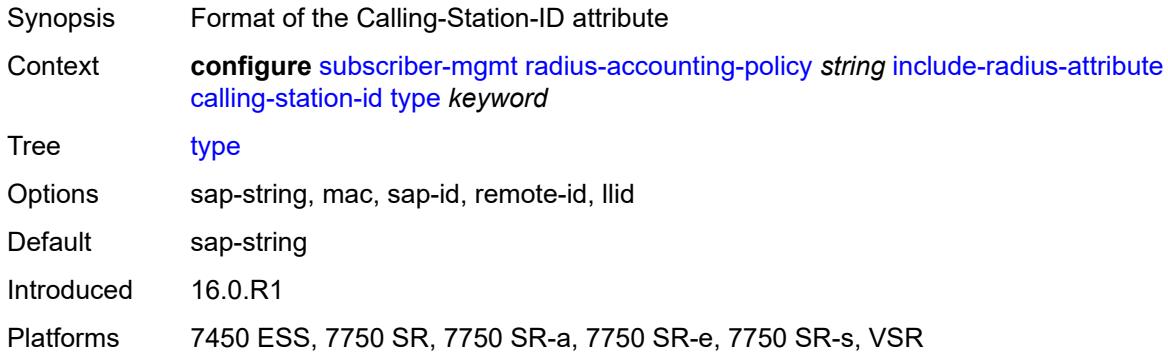

### <span id="page-9066-1"></span>**circuit-id** *boolean*

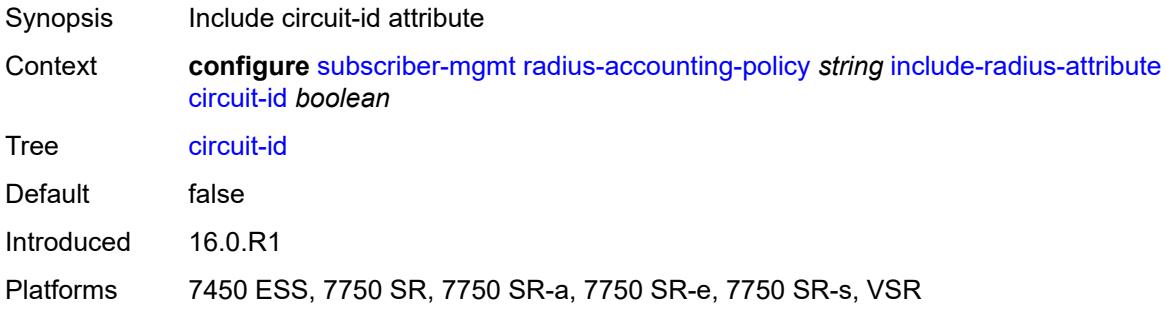

### <span id="page-9066-2"></span>**delegated-ipv6-prefix** *boolean*

<span id="page-9066-3"></span>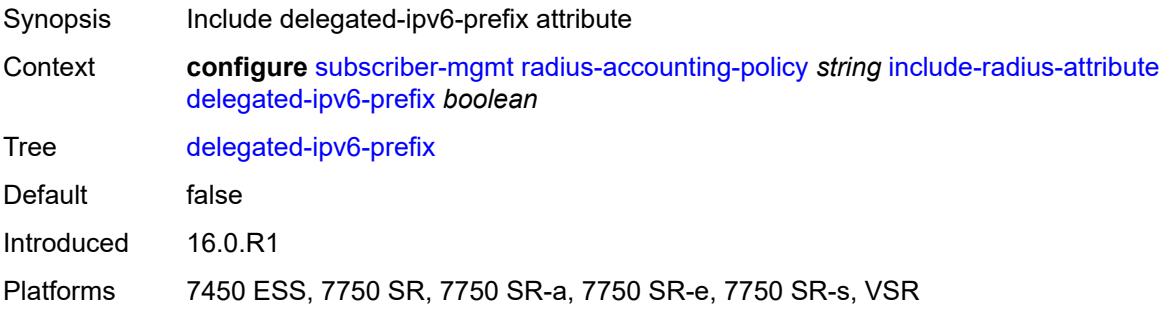

#### **detailed-acct-attributes** *boolean*

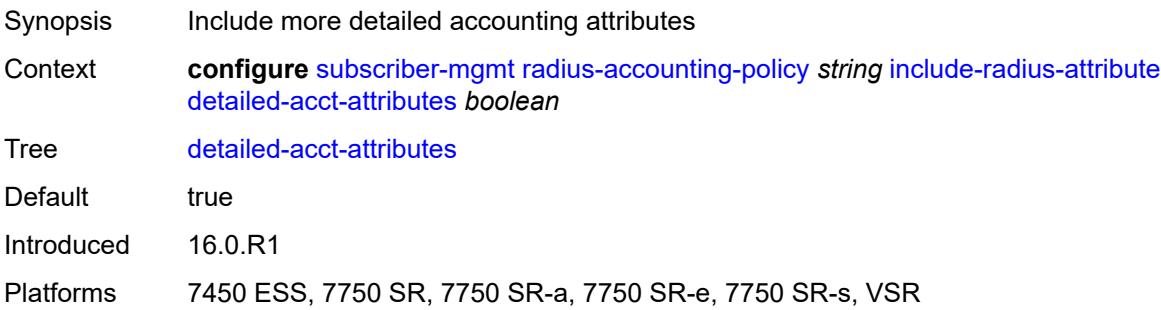

# <span id="page-9067-0"></span>**dhcp-vendor-class-id** *boolean*

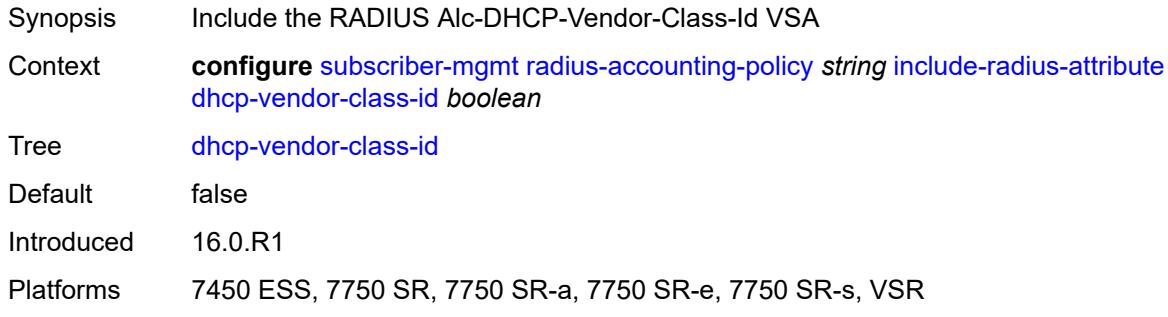

### <span id="page-9067-1"></span>**error-code** *boolean*

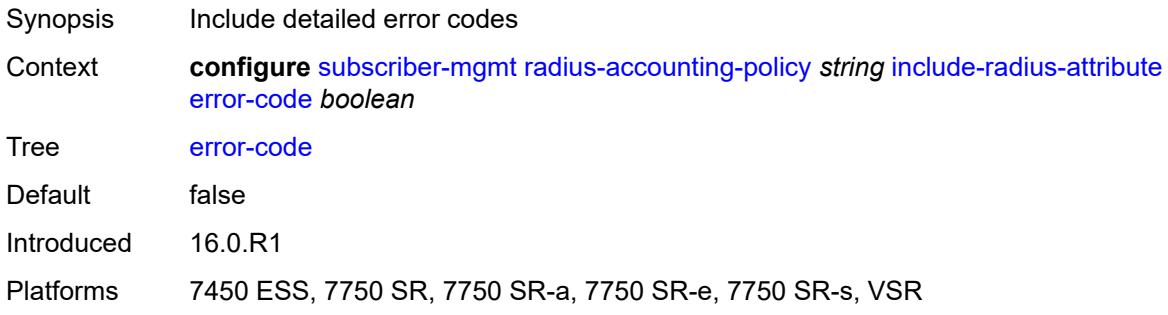

# <span id="page-9067-2"></span>**firewall-info** *boolean*

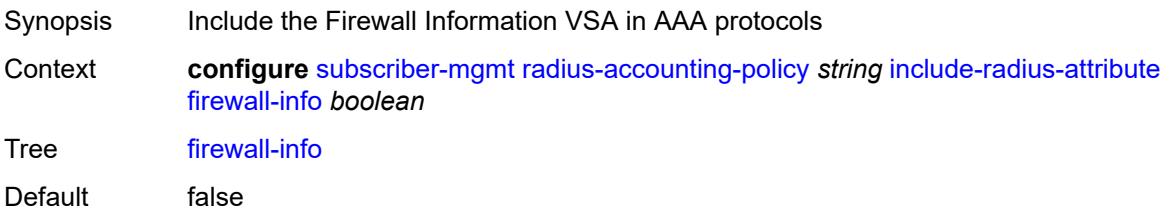

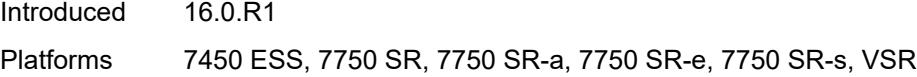

### <span id="page-9068-0"></span>**framed-interface-id** *boolean*

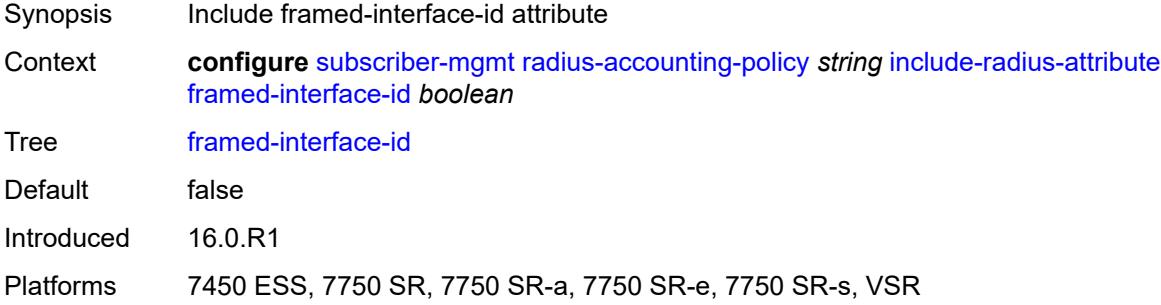

### <span id="page-9068-1"></span>**framed-ip-address** *boolean*

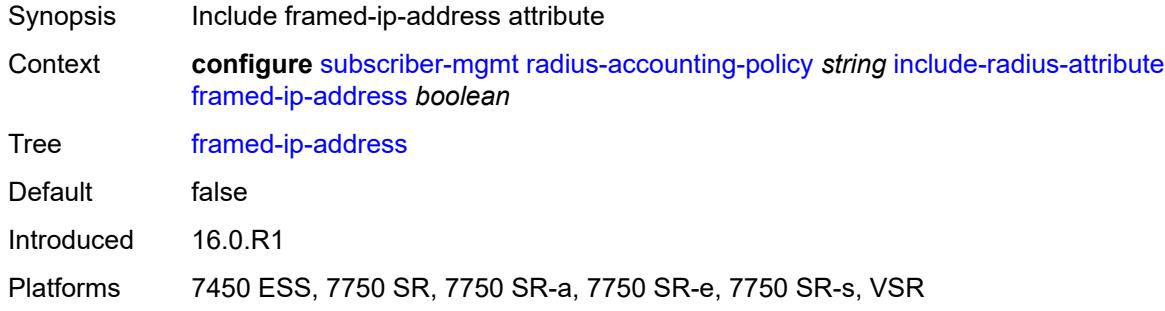

### <span id="page-9068-2"></span>**framed-ip-netmask** *boolean*

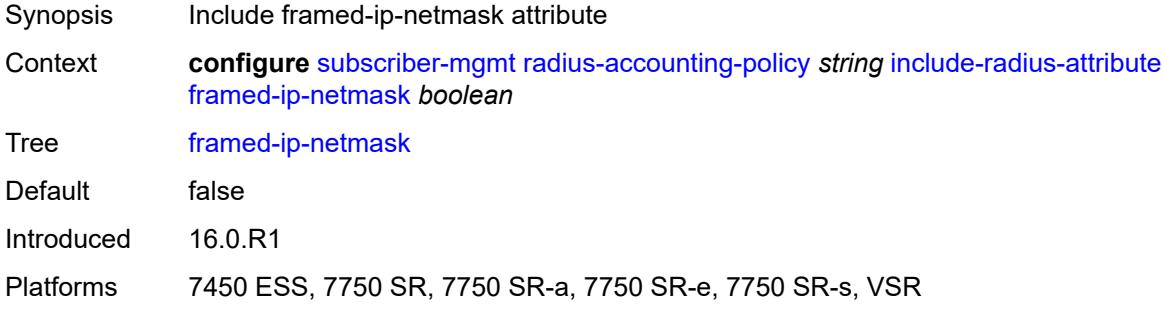

# <span id="page-9068-3"></span>**framed-ipv6-prefix** *boolean*

Synopsis Include framed-ipv6-prefix attribute

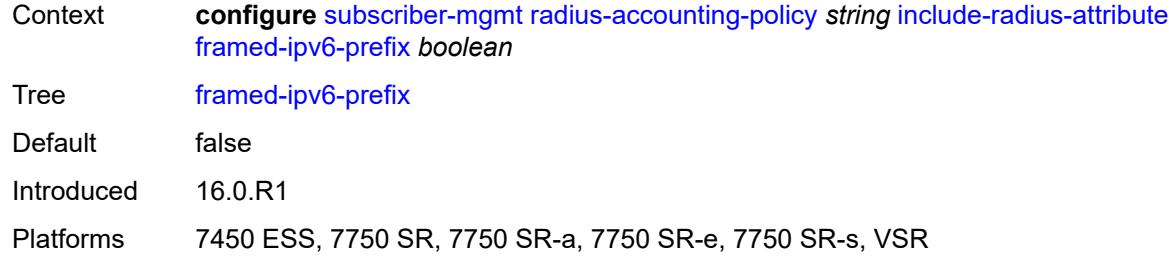

# <span id="page-9069-0"></span>**framed-ipv6-route** *boolean*

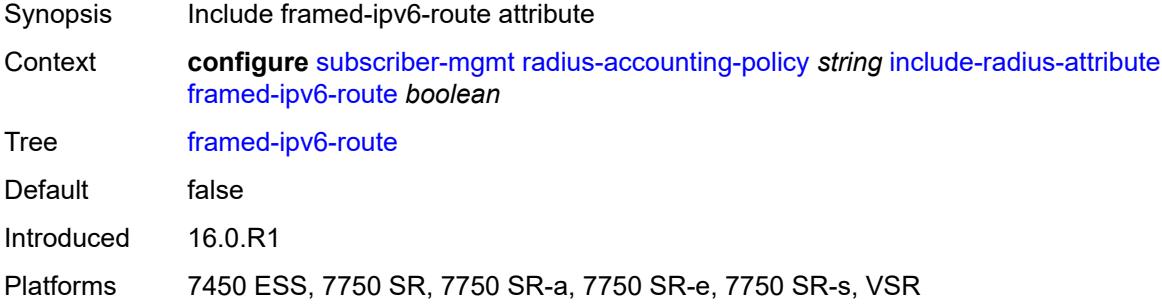

#### <span id="page-9069-1"></span>**framed-route** *boolean*

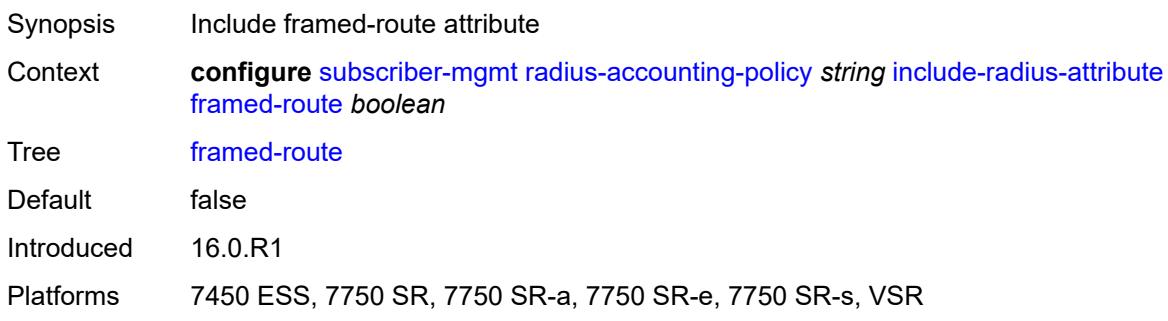

### <span id="page-9069-2"></span>**imei** *boolean*

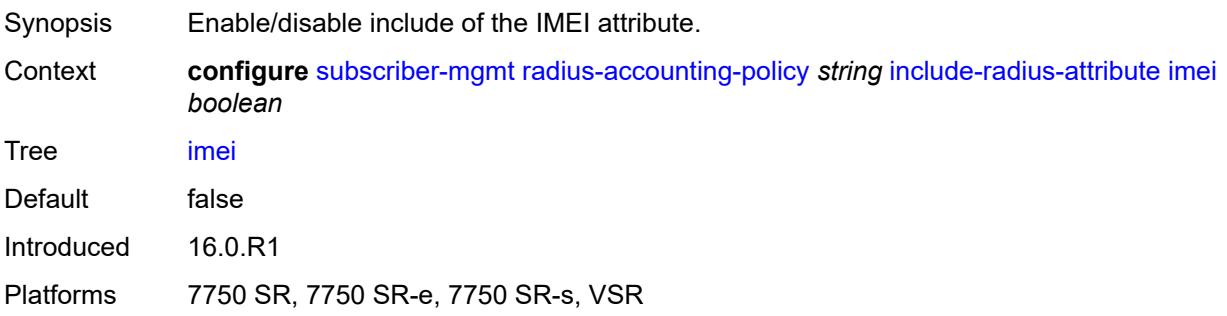

#### <span id="page-9070-0"></span>**imsi** *boolean*

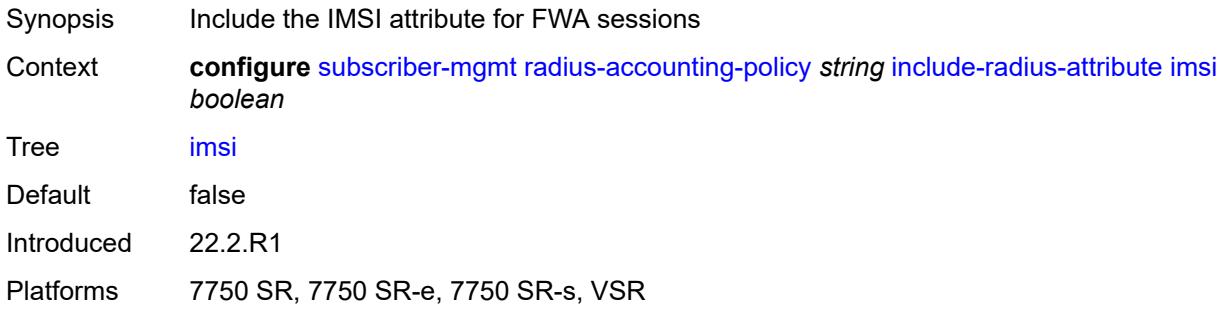

### <span id="page-9070-1"></span>**ipv6-address** *boolean*

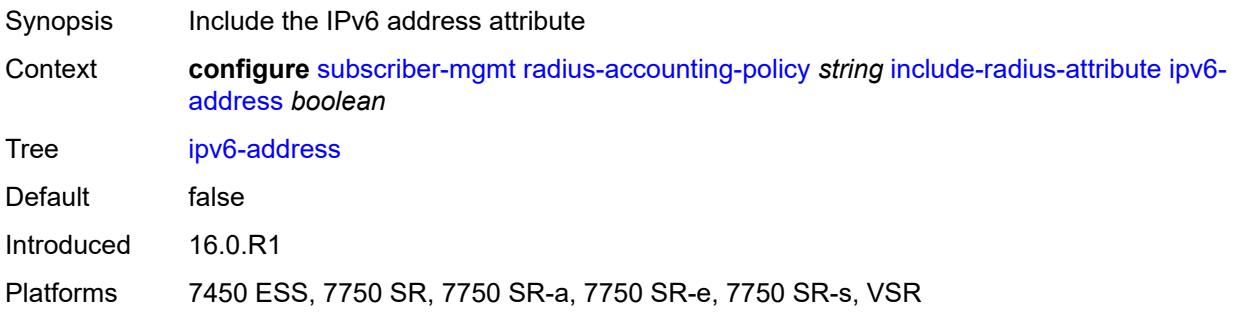

# <span id="page-9070-2"></span>**lanext-bridge-id** *boolean*

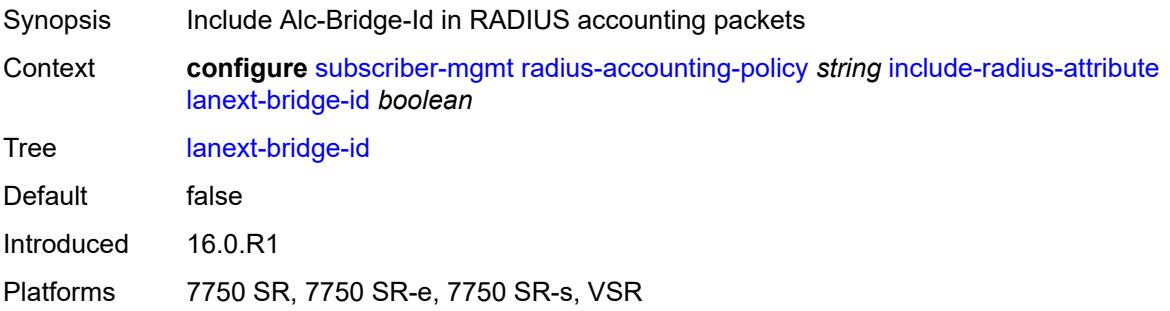

# <span id="page-9070-3"></span>**lanext-device-type** *boolean*

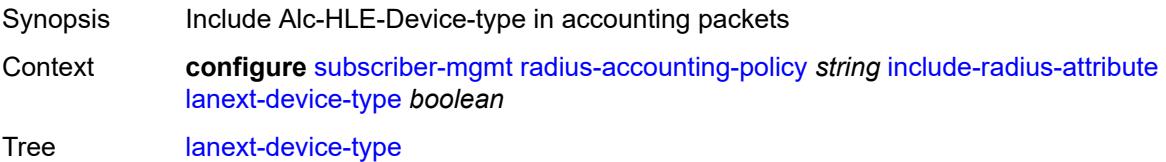

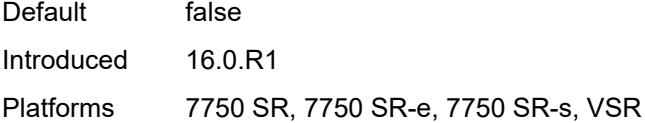

# <span id="page-9071-0"></span>**lanext-route-distinguisher** *boolean*

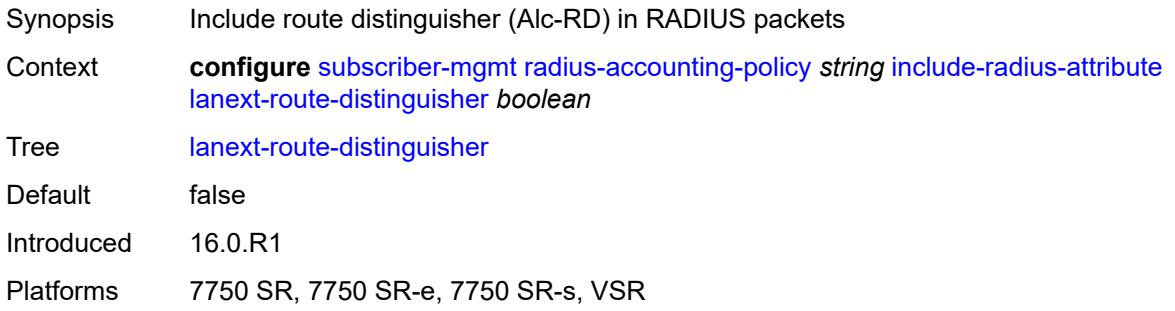

# <span id="page-9071-1"></span>**lanext-route-target** *boolean*

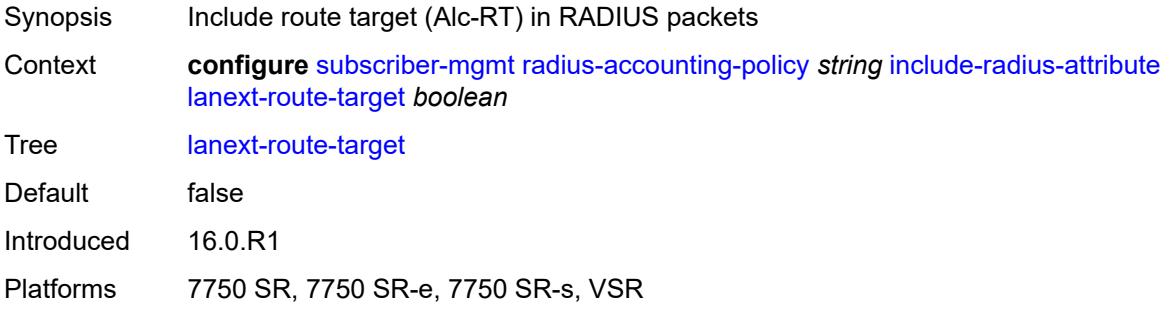

### <span id="page-9071-2"></span>**lanext-vni** *boolean*

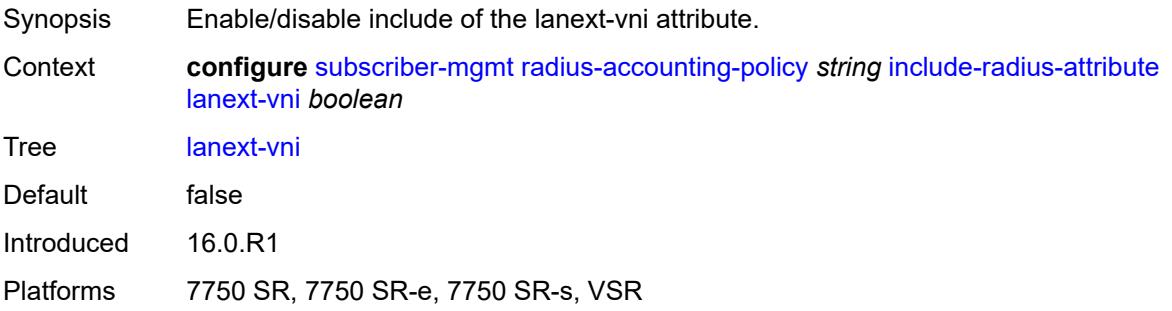
#### **mac-address** *boolean*

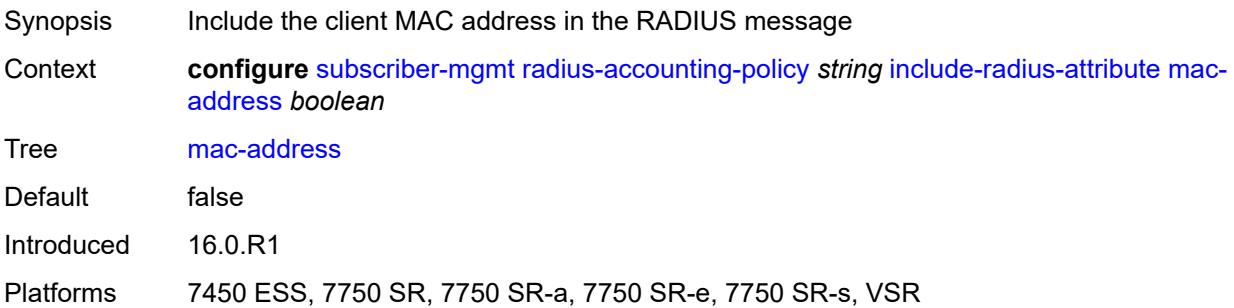

### <span id="page-9072-0"></span>**msisdn** *boolean*

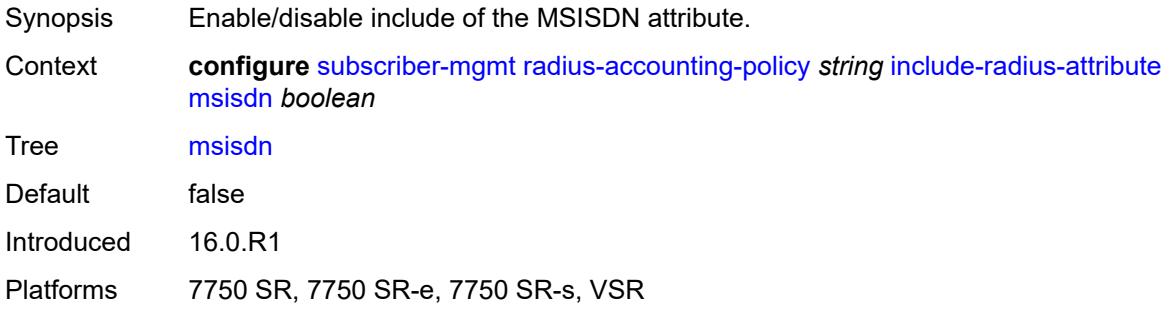

# <span id="page-9072-1"></span>**nas-identifier** *boolean*

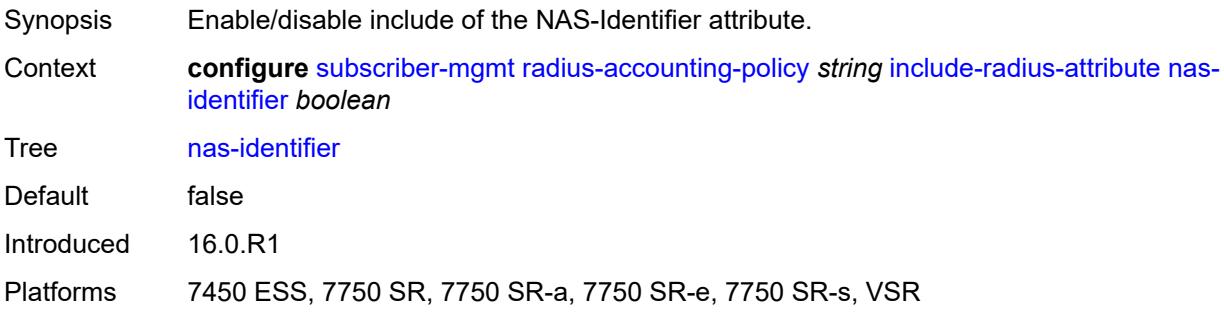

### <span id="page-9072-2"></span>**nas-port**

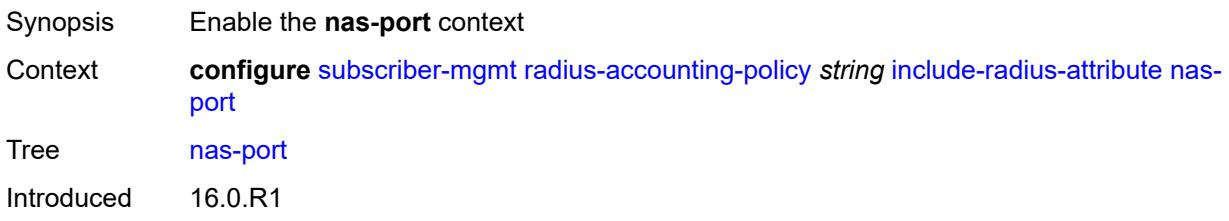

Platforms 7450 ESS, 7750 SR, 7750 SR-a, 7750 SR-e, 7750 SR-s, VSR

#### <span id="page-9073-0"></span>**bit-spec** *string*

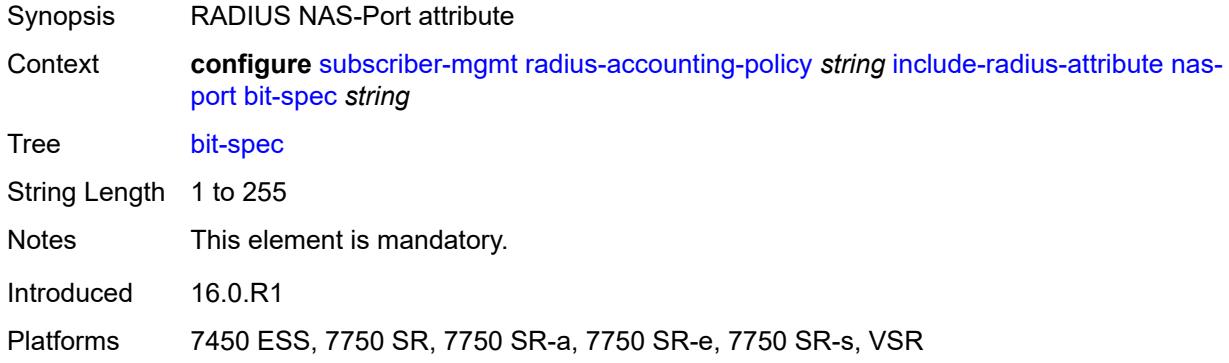

### <span id="page-9073-1"></span>**nas-port-id**

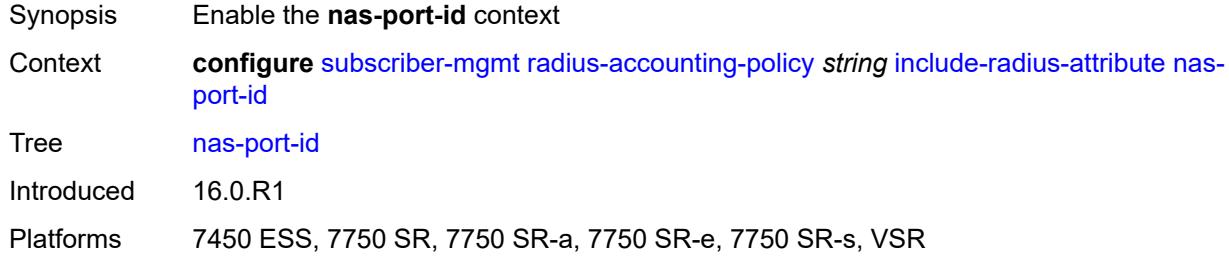

### <span id="page-9073-2"></span>**prefix-string** *string*

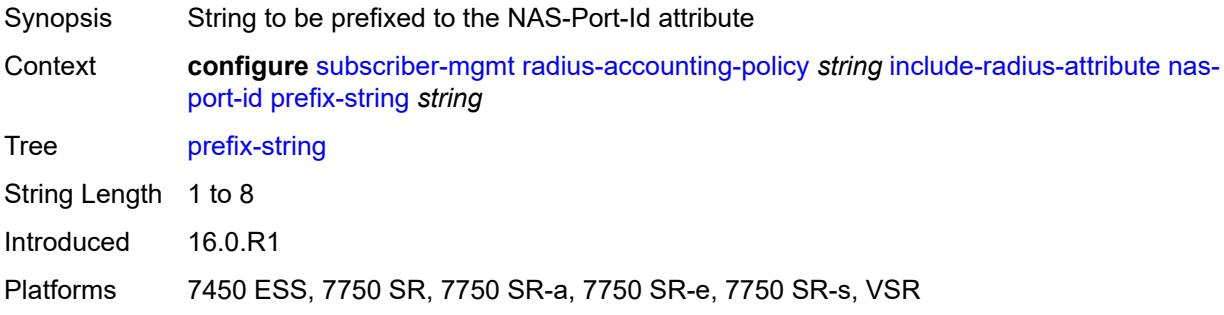

### <span id="page-9073-3"></span>**suffix** *keyword*

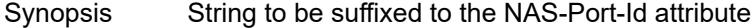

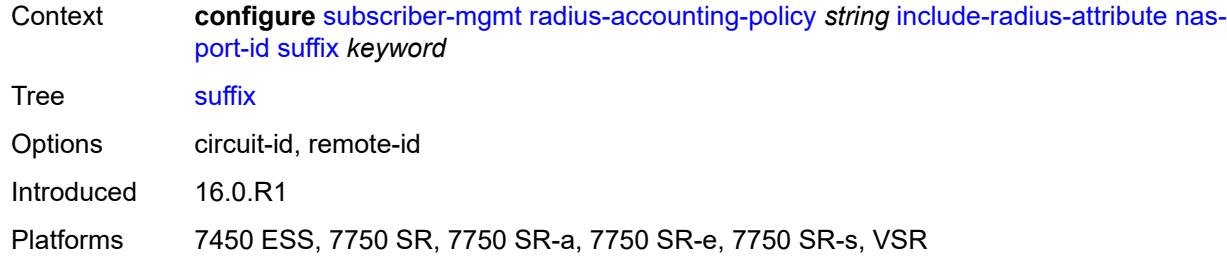

### <span id="page-9074-0"></span>**nas-port-type**

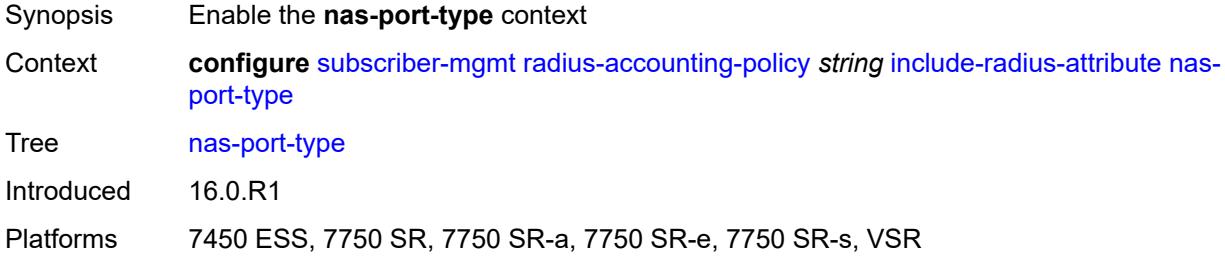

# <span id="page-9074-1"></span>**type** *(keyword | number)*

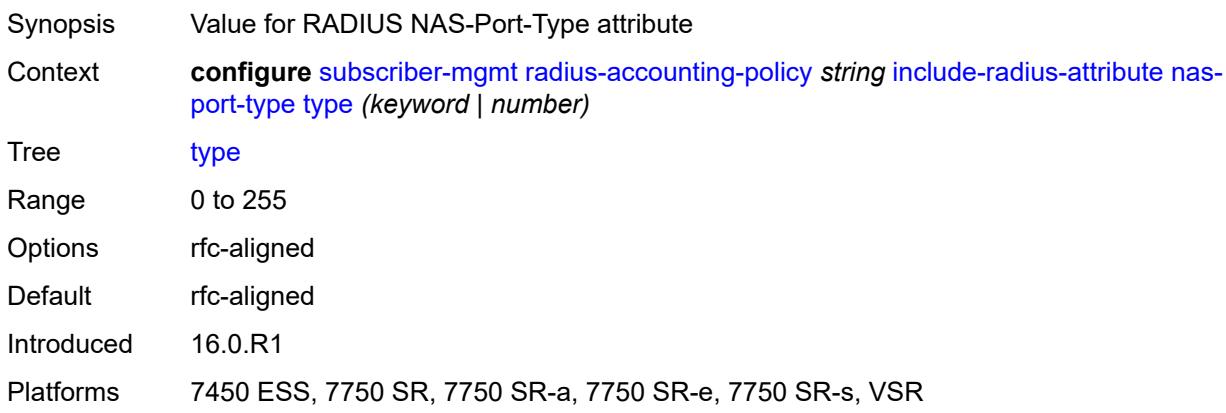

### <span id="page-9074-2"></span>**nat-port-range** *boolean*

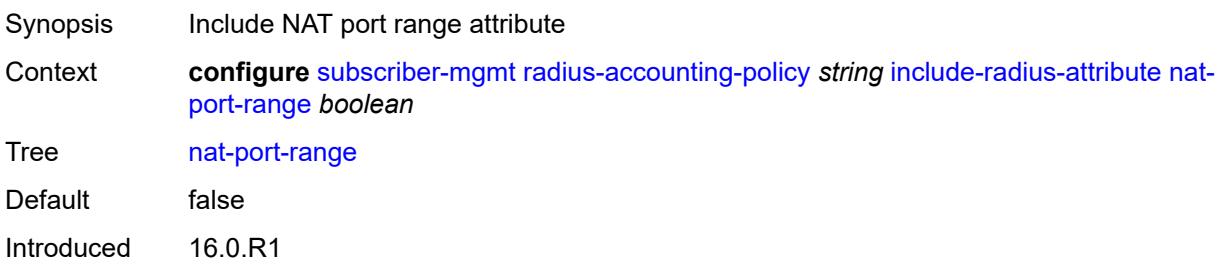

Platforms 7450 ESS, 7750 SR, 7750 SR-e, 7750 SR-s, VSR

#### <span id="page-9075-0"></span>**remote-id** *boolean*

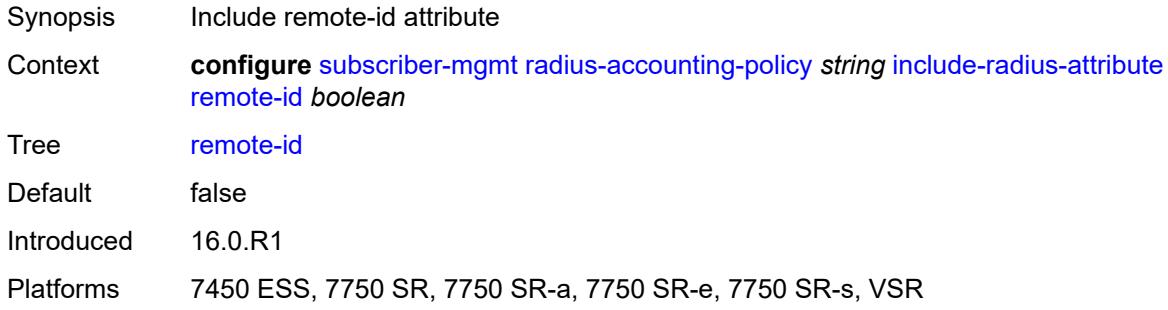

# <span id="page-9075-1"></span>**sla-profile** *boolean*

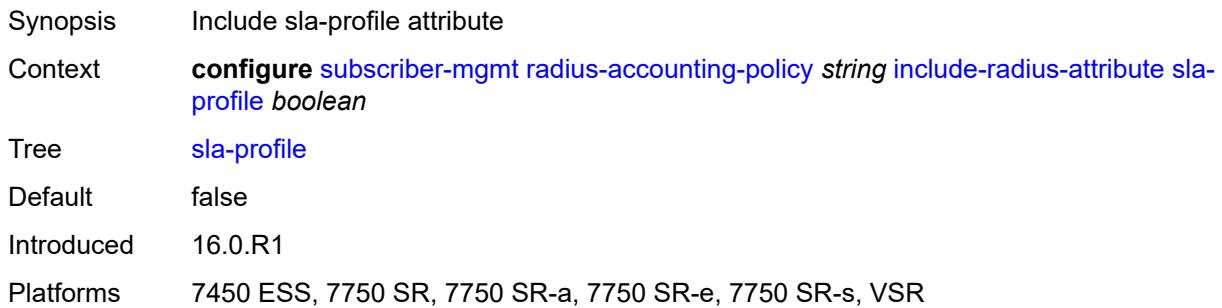

### <span id="page-9075-2"></span>**spi-sharing-id** *boolean*

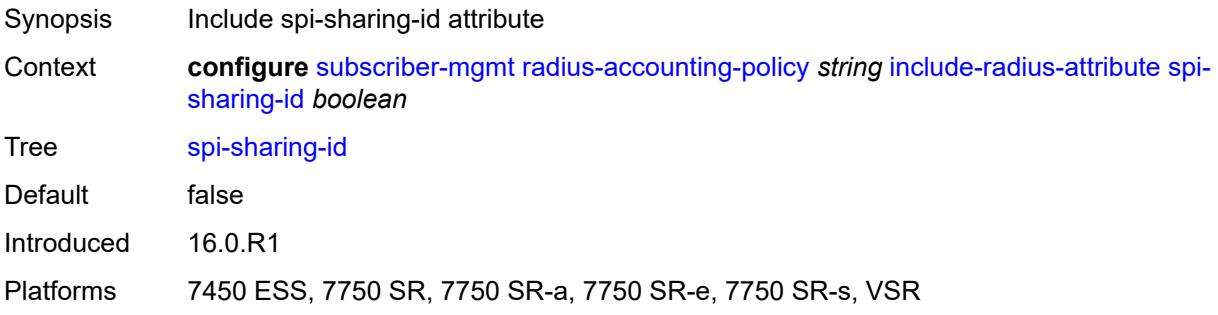

### <span id="page-9075-3"></span>**std-acct-attributes** *boolean*

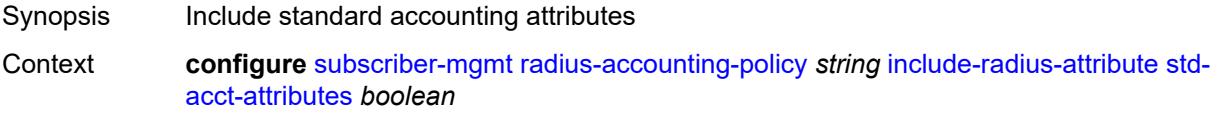

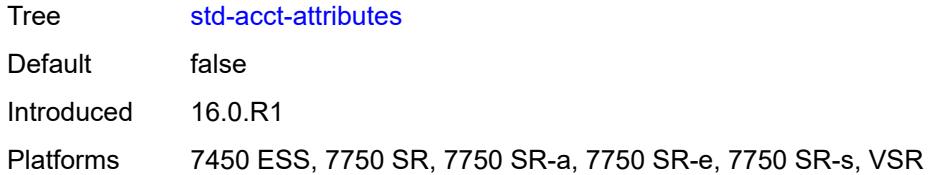

# <span id="page-9076-0"></span>**steering-profile** *boolean*

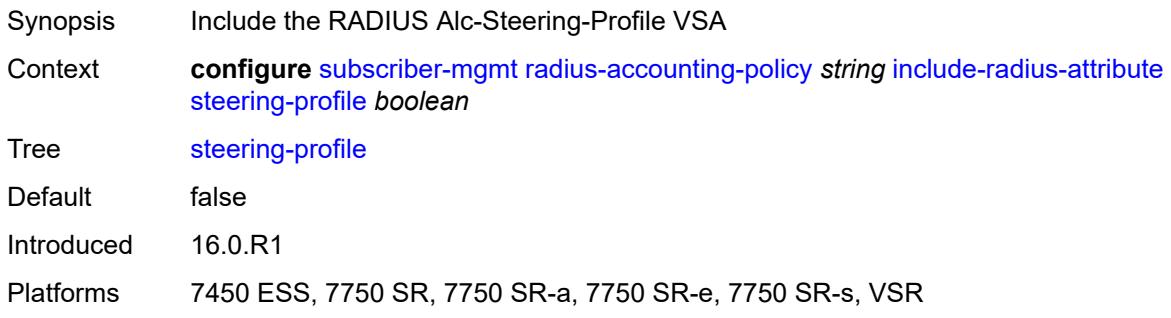

# <span id="page-9076-1"></span>**sub-profile** *boolean*

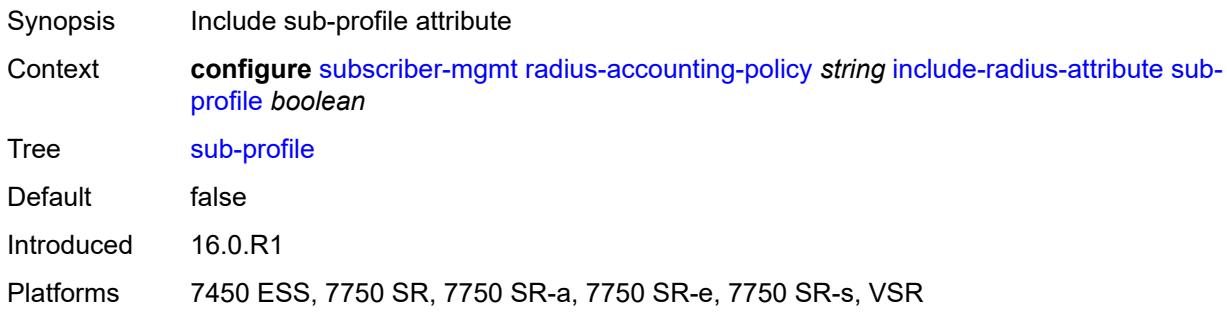

### <span id="page-9076-2"></span>**subscriber-id** *boolean*

<span id="page-9076-3"></span>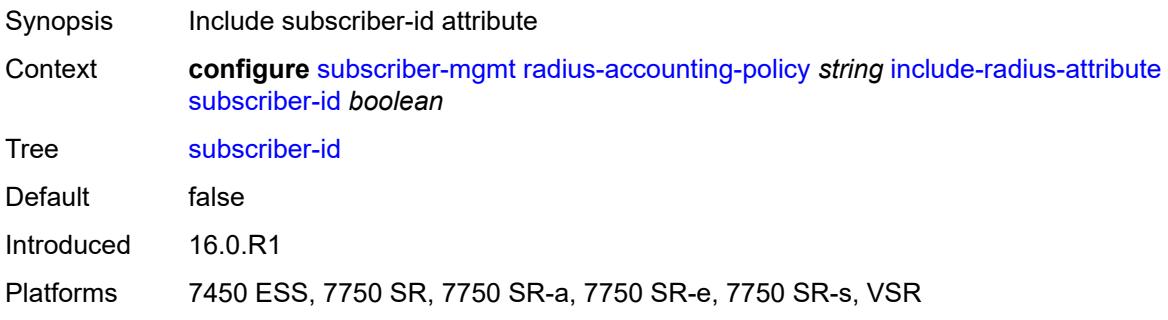

#### **tunnel-client-attrs** *boolean*

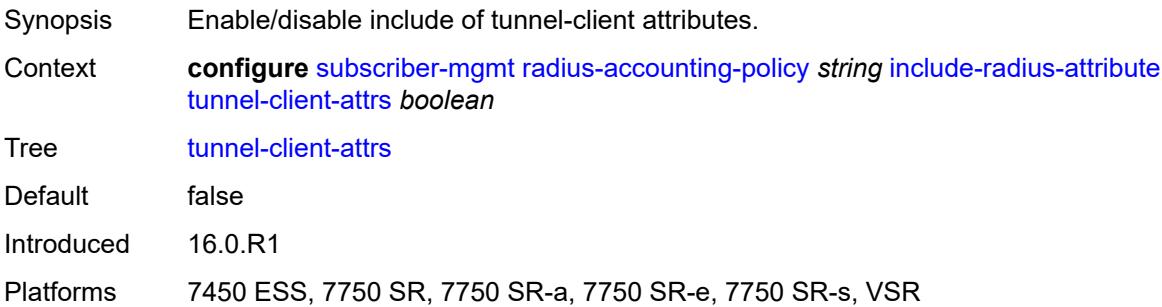

#### <span id="page-9077-0"></span>**tunnel-server-attrs** *boolean*

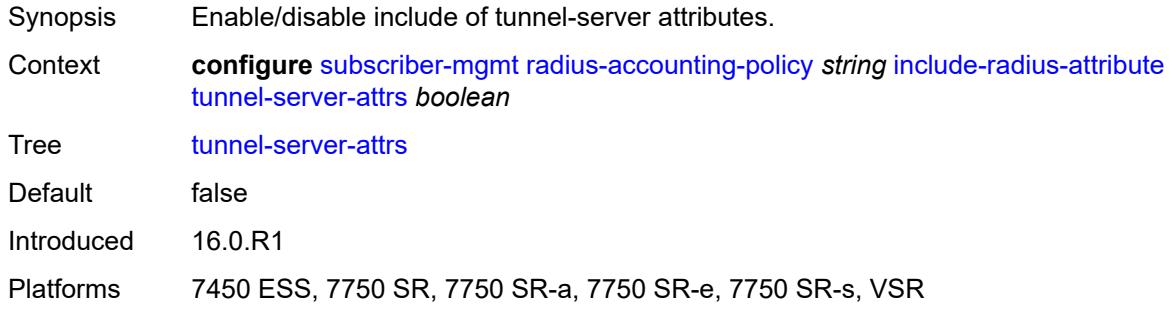

# <span id="page-9077-1"></span>**uli** *boolean*

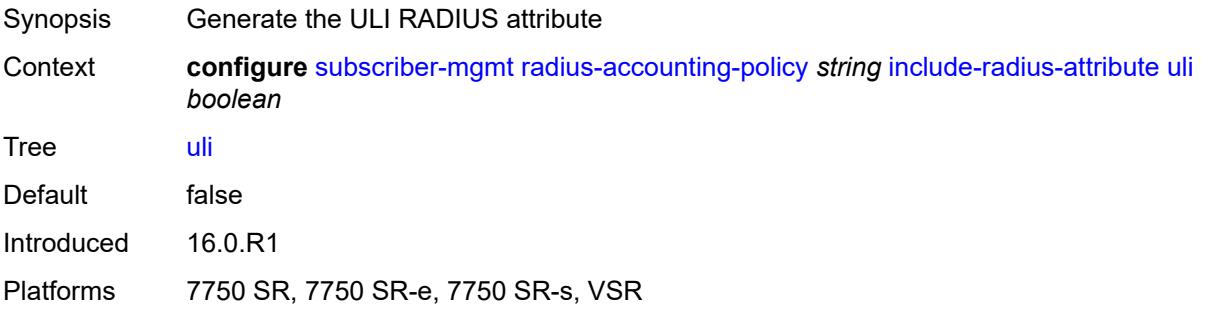

#### <span id="page-9077-2"></span>**user-name** *boolean*

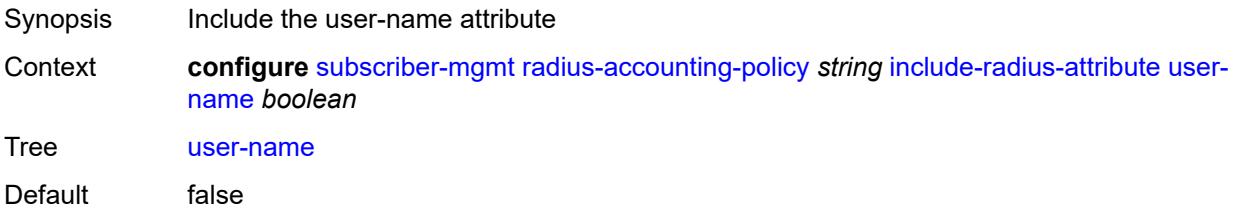

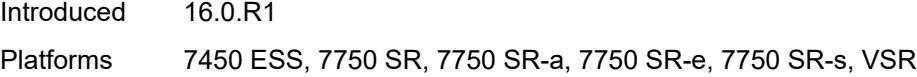

# <span id="page-9078-0"></span>**v6-aggregate-stats** *boolean*

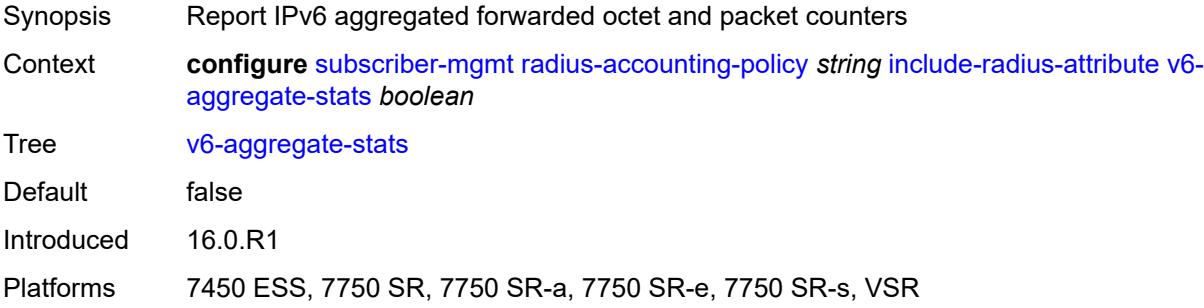

#### <span id="page-9078-1"></span>**wifi-num-attached-ues** *boolean*

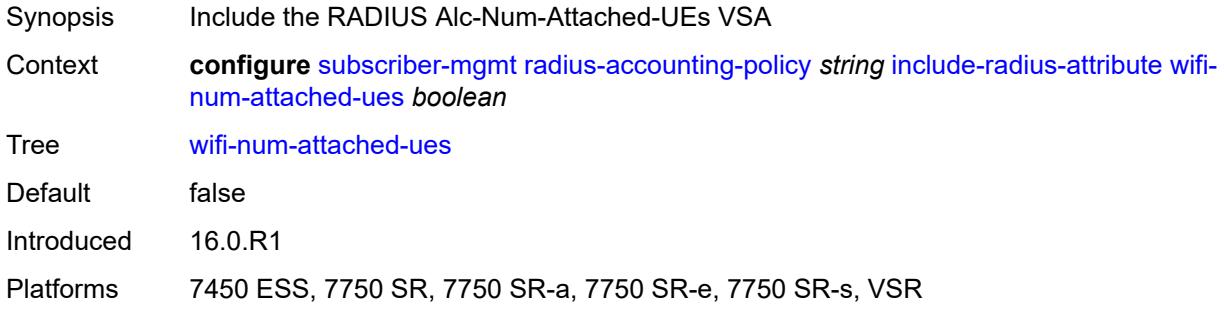

# <span id="page-9078-2"></span>**wifi-rssi** *boolean*

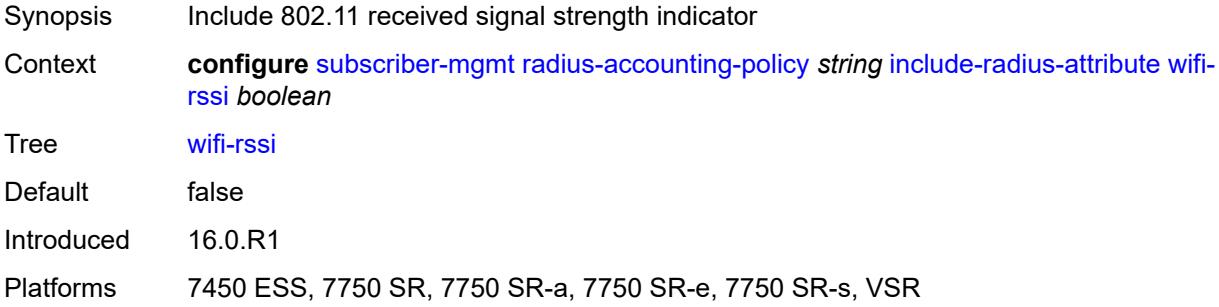

### <span id="page-9078-3"></span>**wifi-ssid-vlan** *boolean*

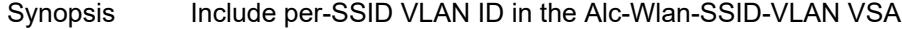

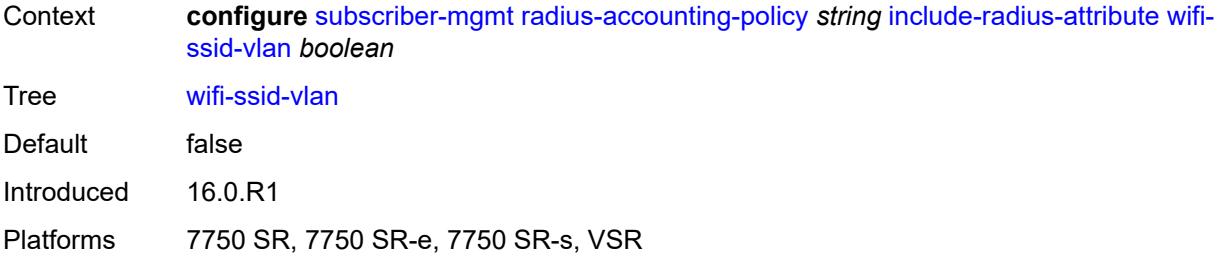

### <span id="page-9079-0"></span>**xconnect-tunnel-home-address** *boolean*

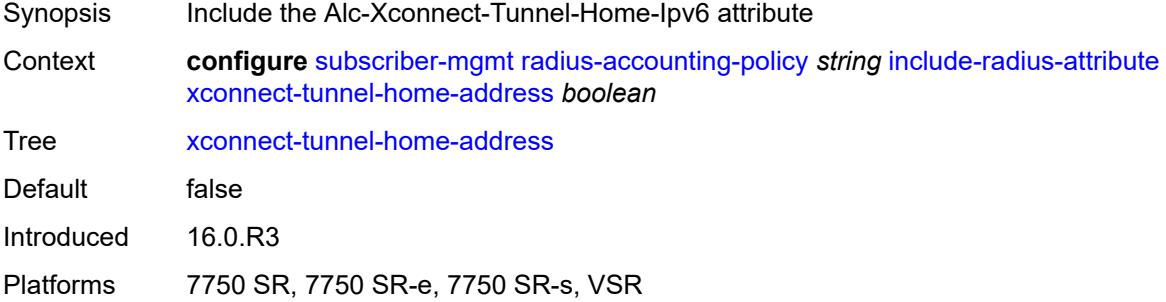

#### <span id="page-9079-1"></span>**mcs-interval**

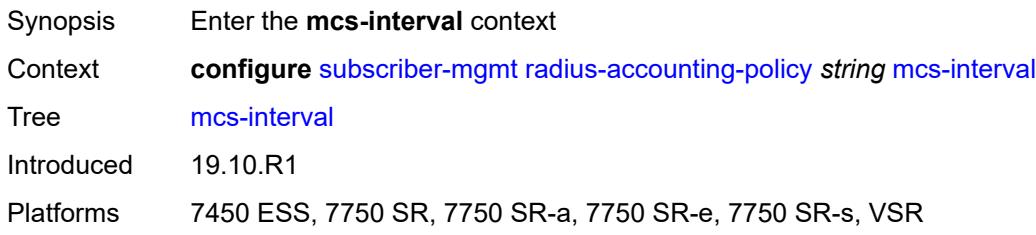

# <span id="page-9079-2"></span>**interval** *(keyword | number)*

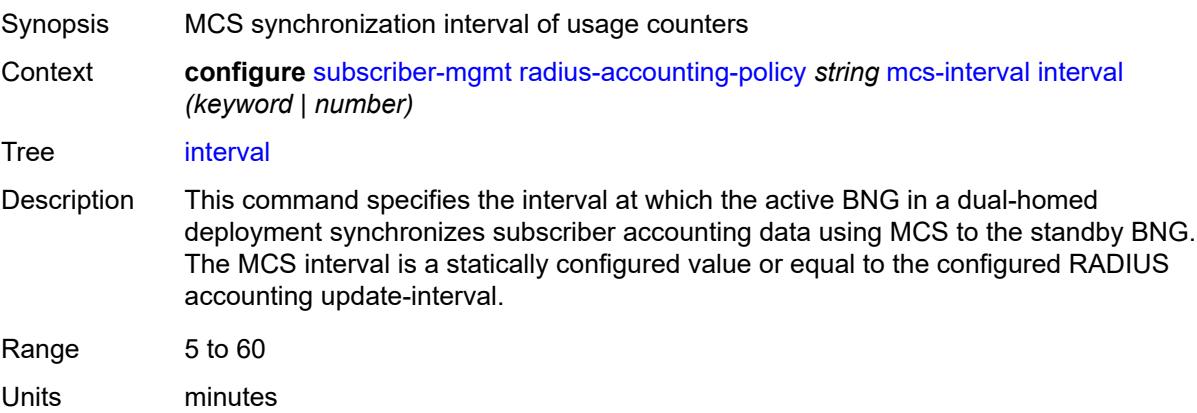

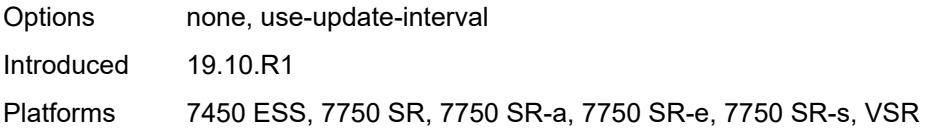

### <span id="page-9080-0"></span>**queue-instance-accounting**

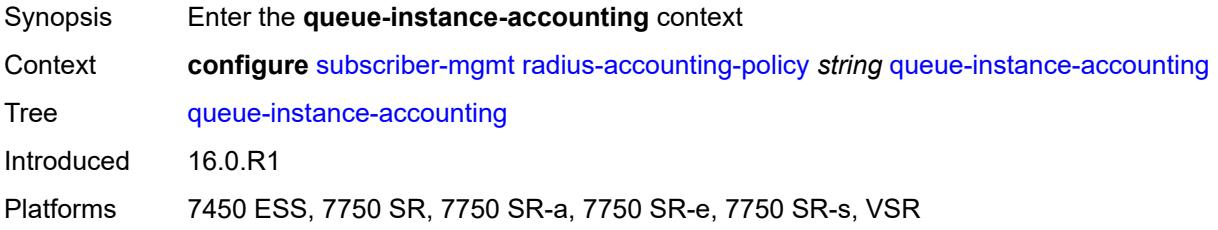

### <span id="page-9080-1"></span>**admin-state** *keyword*

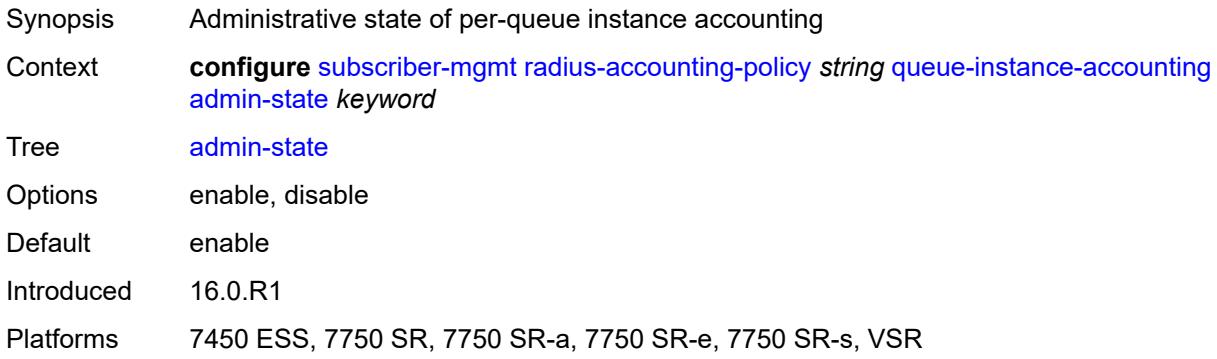

#### <span id="page-9080-2"></span>**interim-update** *boolean*

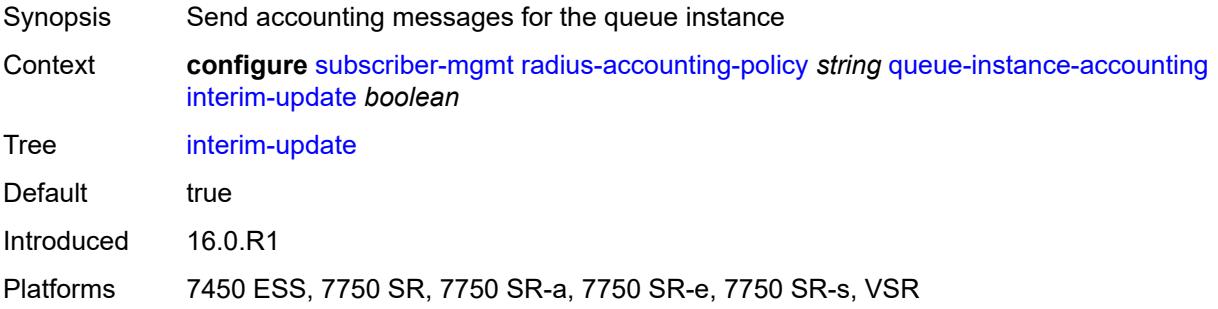

# <span id="page-9080-3"></span>**radius-server-policy** *reference*

Synopsis Referenced RADIUS server policy

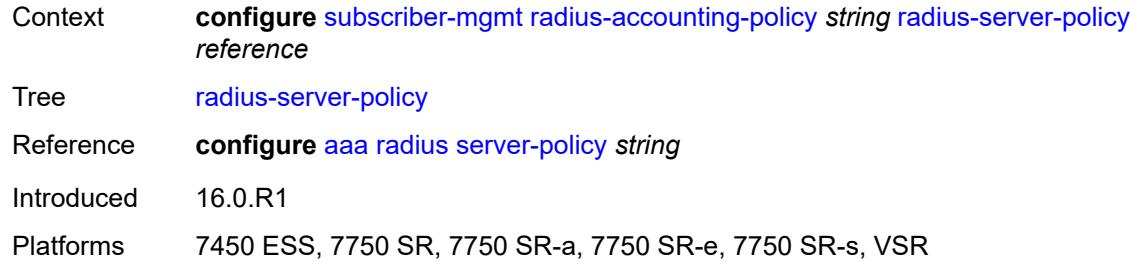

#### <span id="page-9081-0"></span>**session-accounting**

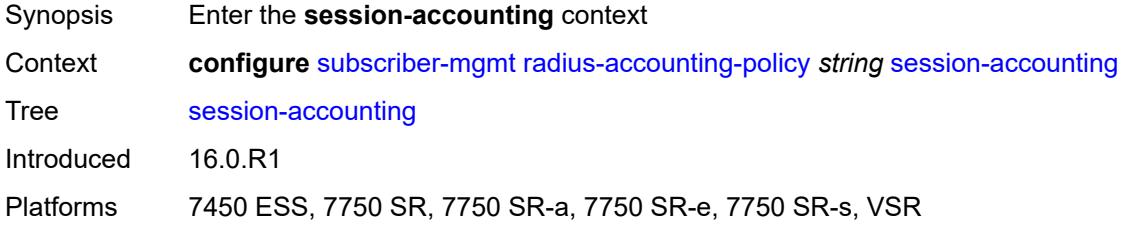

#### <span id="page-9081-1"></span>**admin-state** *keyword*

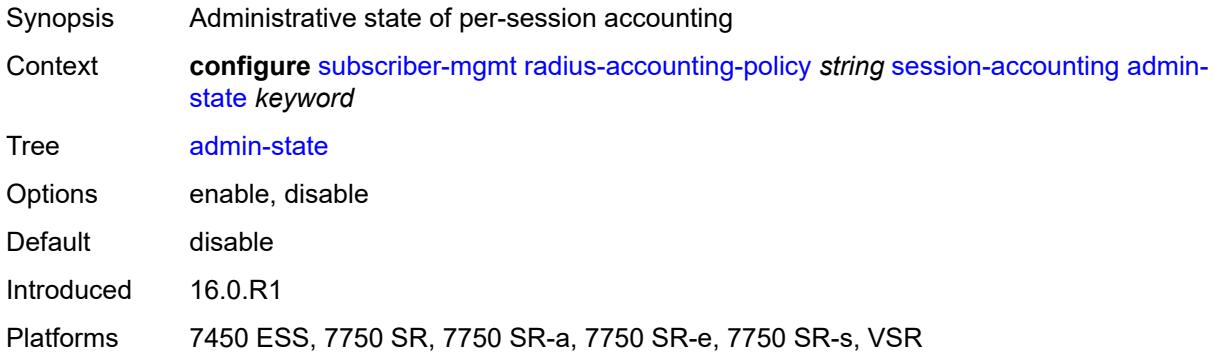

### <span id="page-9081-2"></span>**host-update** *boolean*

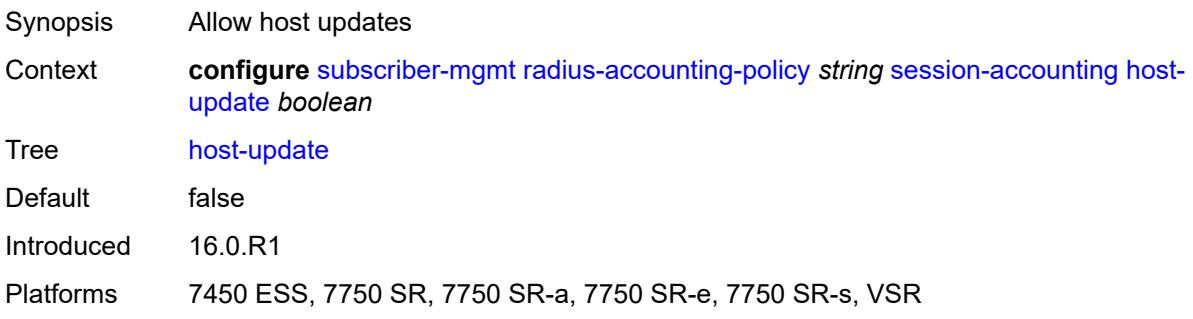

### <span id="page-9082-0"></span>**interim-update** *boolean*

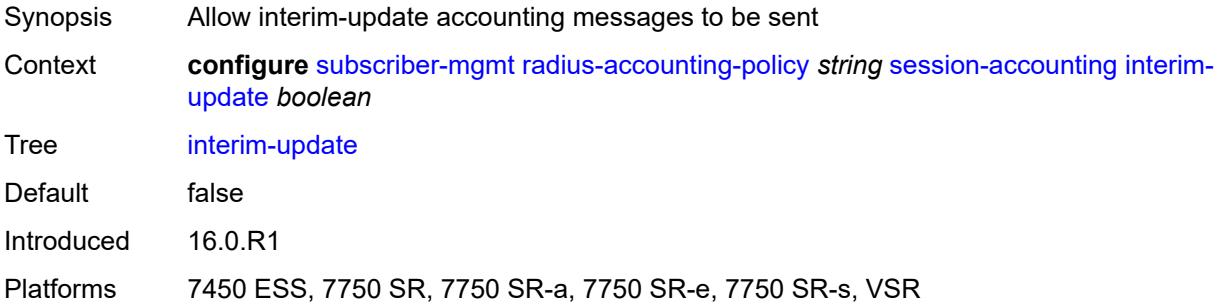

#### <span id="page-9082-1"></span>**session-id-format** *keyword*

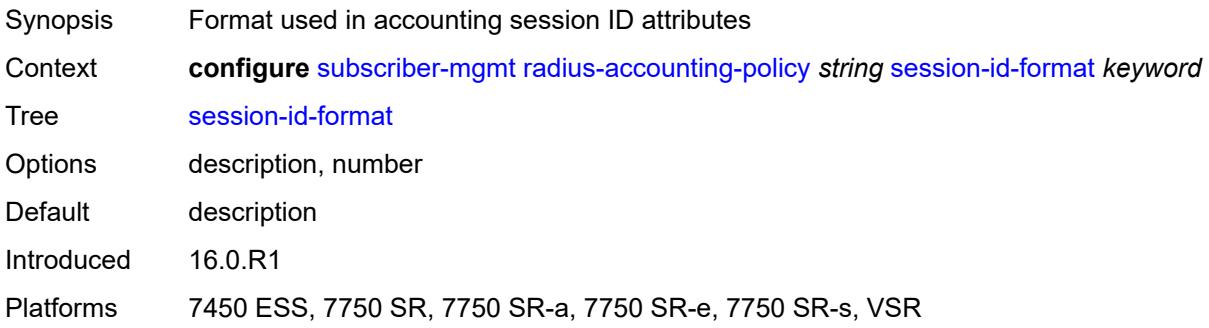

# <span id="page-9082-2"></span>**triggered-updates**

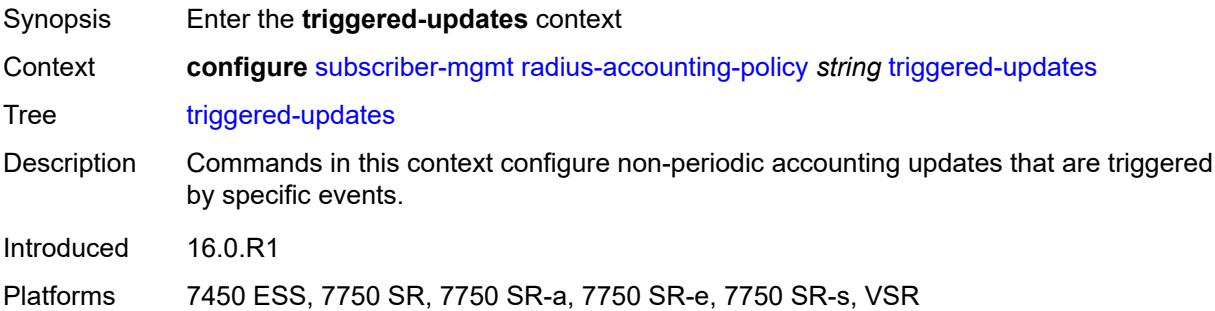

# <span id="page-9082-3"></span>**gtp-change**

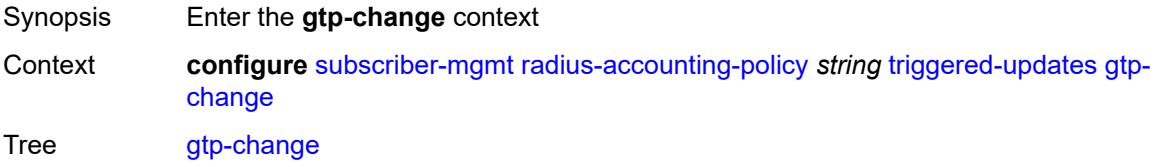

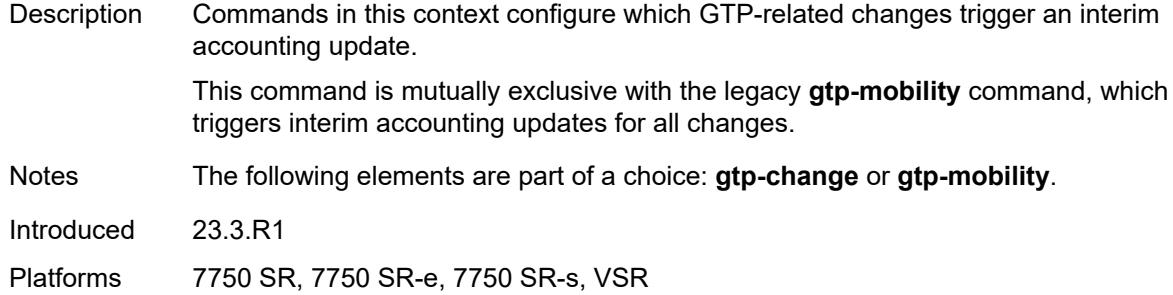

#### <span id="page-9083-0"></span>**s1-release** *boolean*

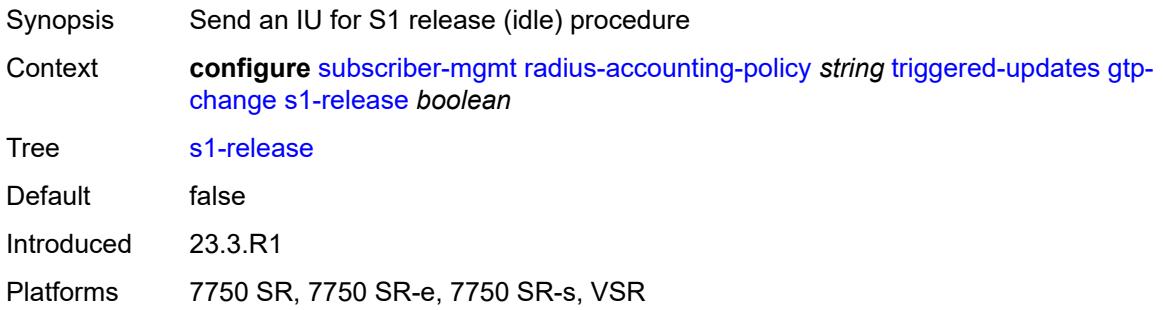

### <span id="page-9083-1"></span>**service-request** *boolean*

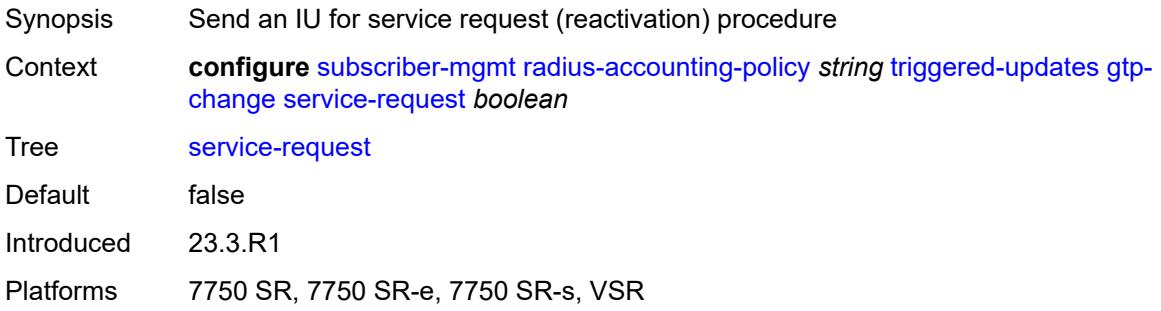

# <span id="page-9083-2"></span>**teidc-change** *boolean*

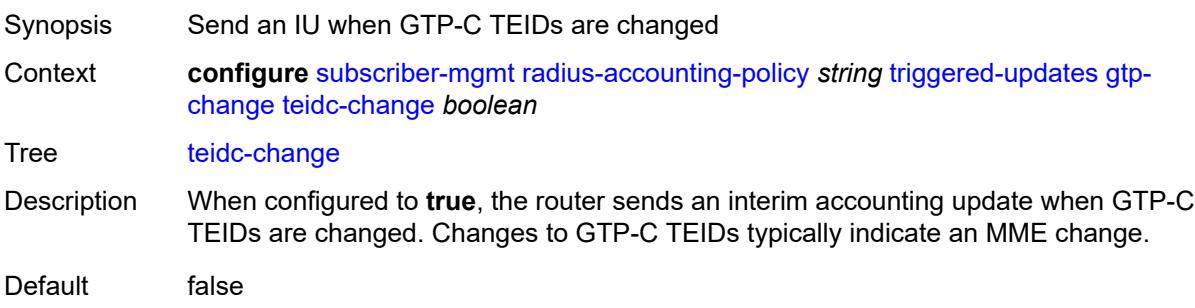

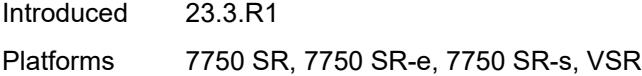

# <span id="page-9084-0"></span>**teidu-change** *boolean*

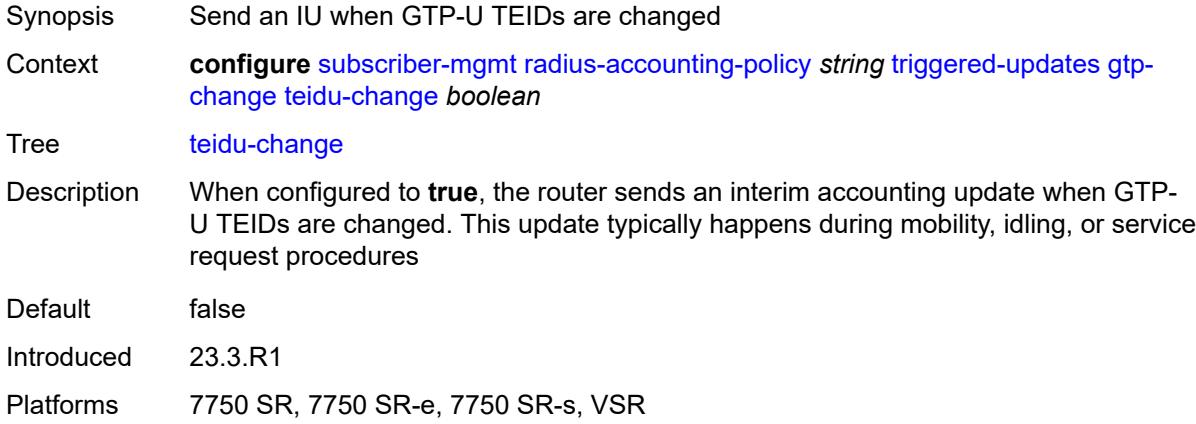

#### <span id="page-9084-1"></span>**uli-change** *boolean*

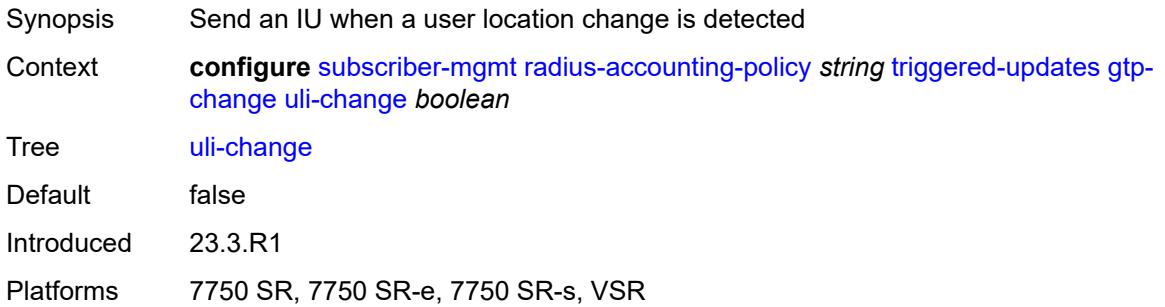

### <span id="page-9084-2"></span>**gtp-mobility** *boolean*

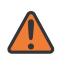

#### **WARNING:**

This element is deprecated and will be removed in a future release.

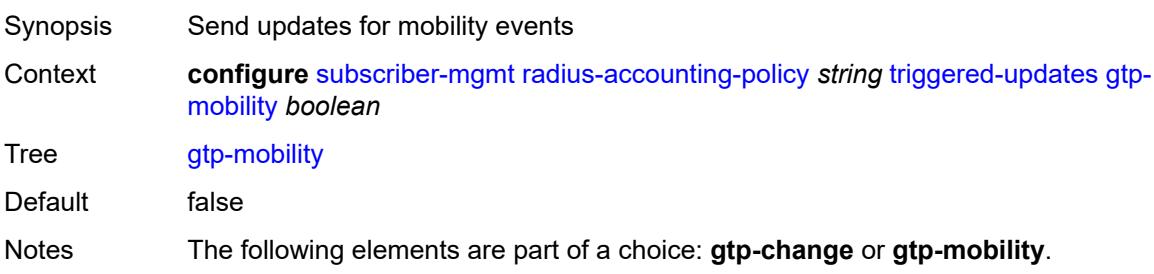

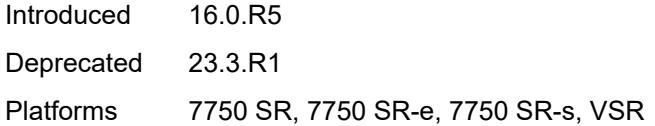

# <span id="page-9085-0"></span>**update-interval**

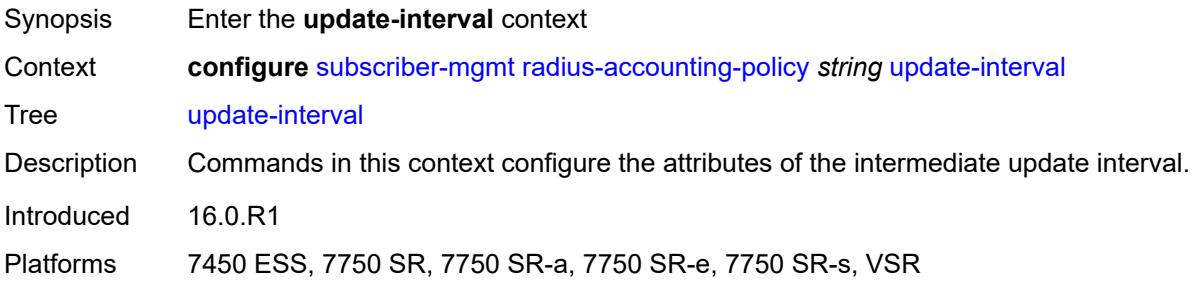

### <span id="page-9085-1"></span>**interval** *number*

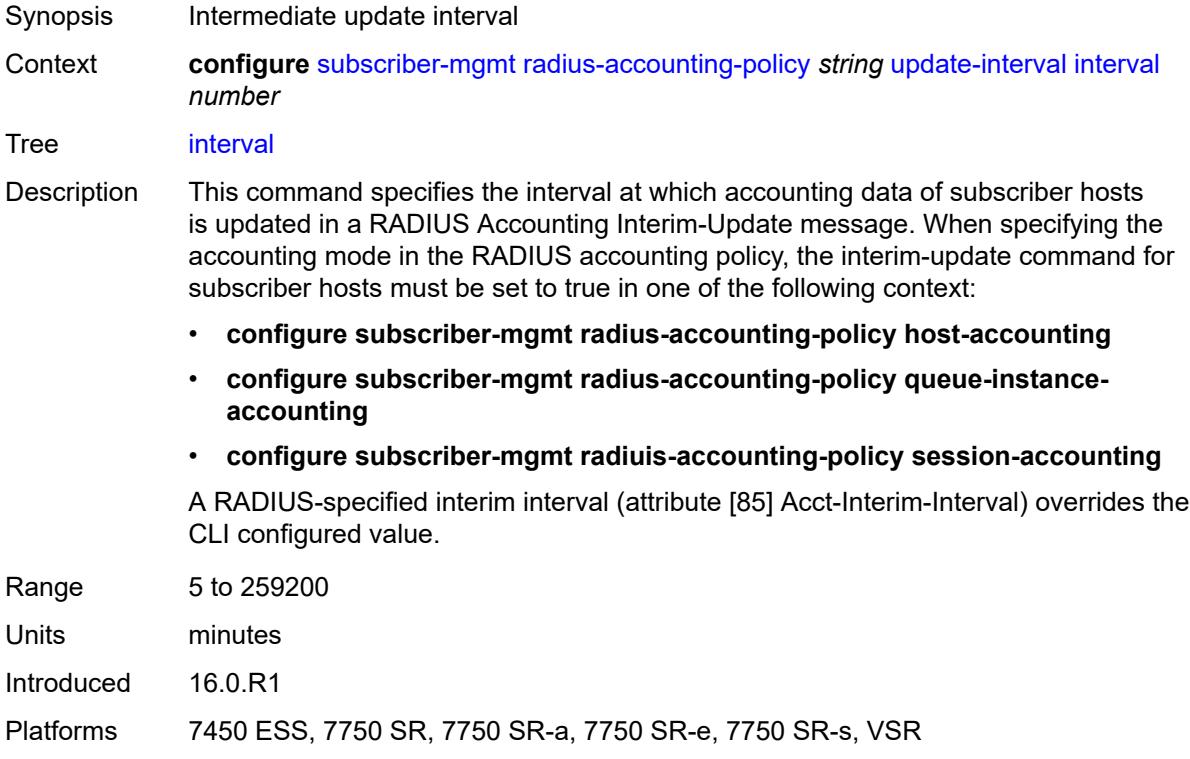

# <span id="page-9085-2"></span>**jitter** *(keyword | number)*

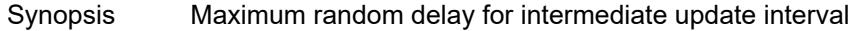

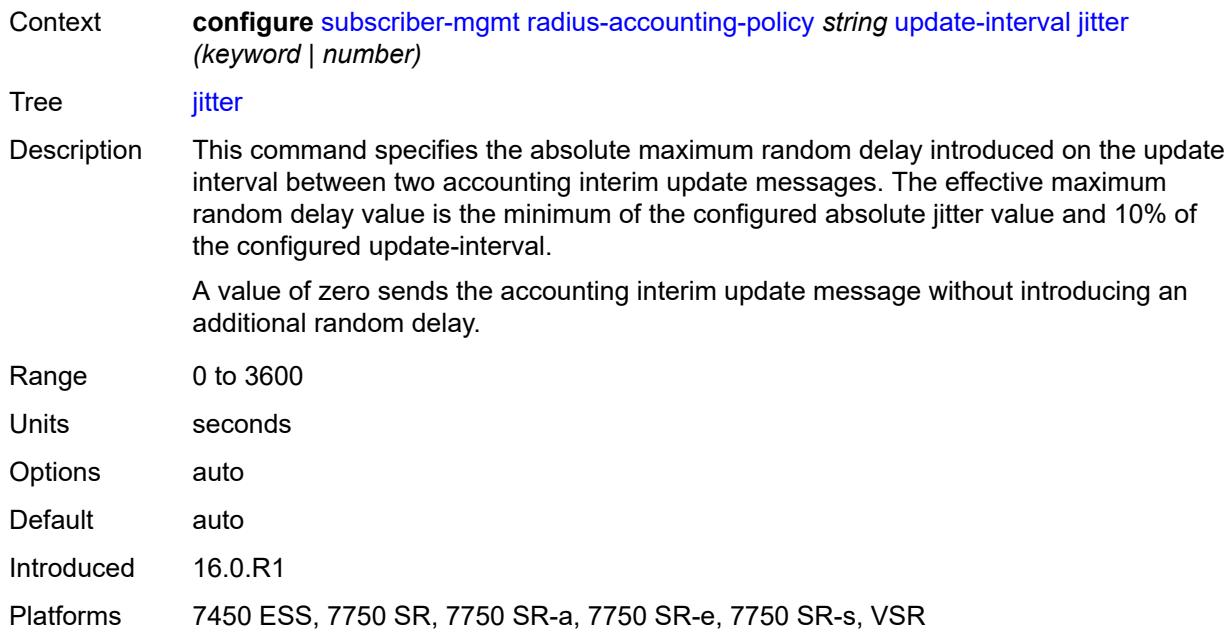

# <span id="page-9086-1"></span>**radius-authentication-policy** [[name\]](#page-9086-0) *string*

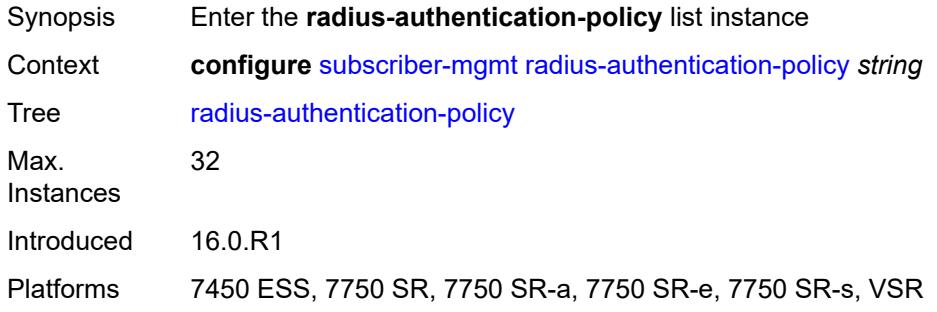

# <span id="page-9086-0"></span>[**name**] *string*

<span id="page-9086-2"></span>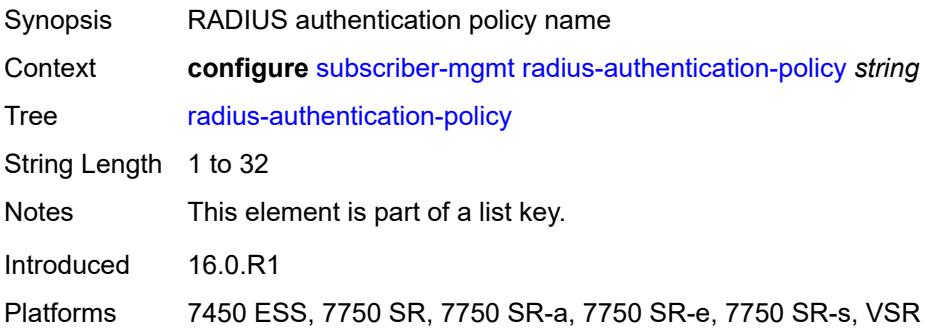

# **description** *string*

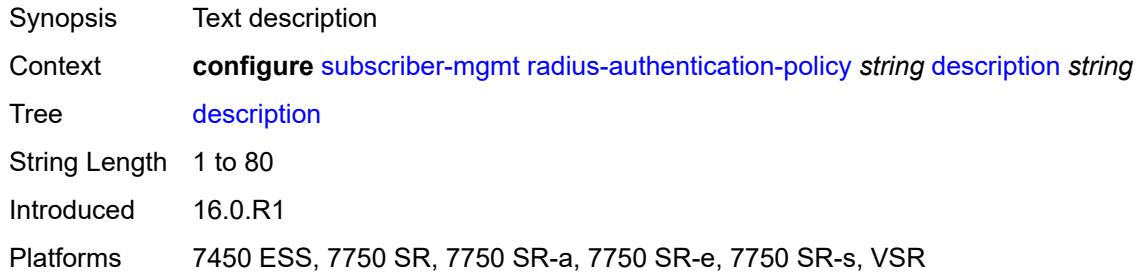

#### <span id="page-9087-0"></span>**fallback**

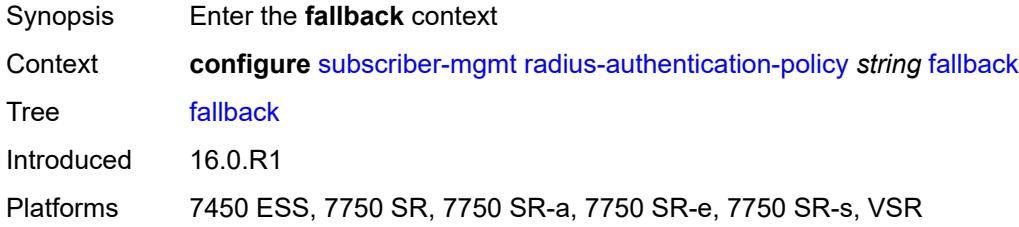

#### <span id="page-9087-1"></span>**action**

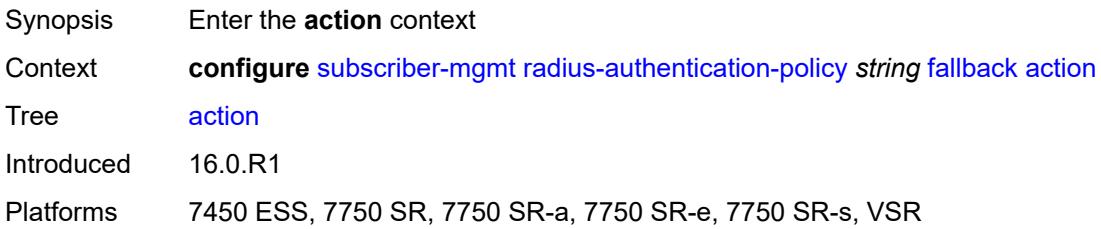

### <span id="page-9087-2"></span>**accept**

<span id="page-9087-3"></span>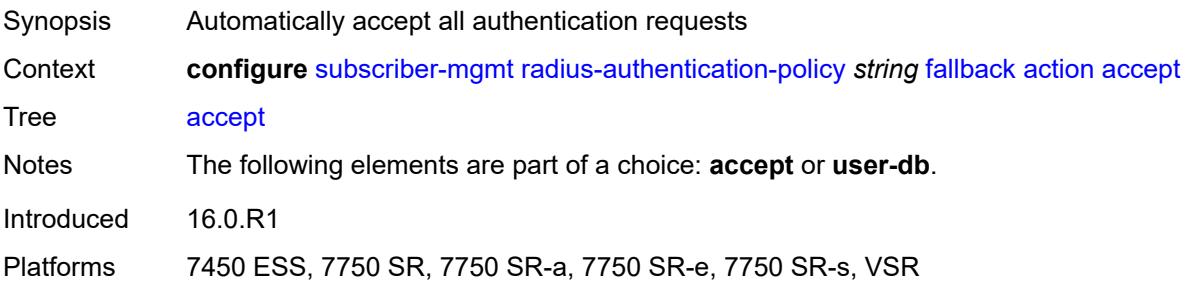

### **user-db** *string*

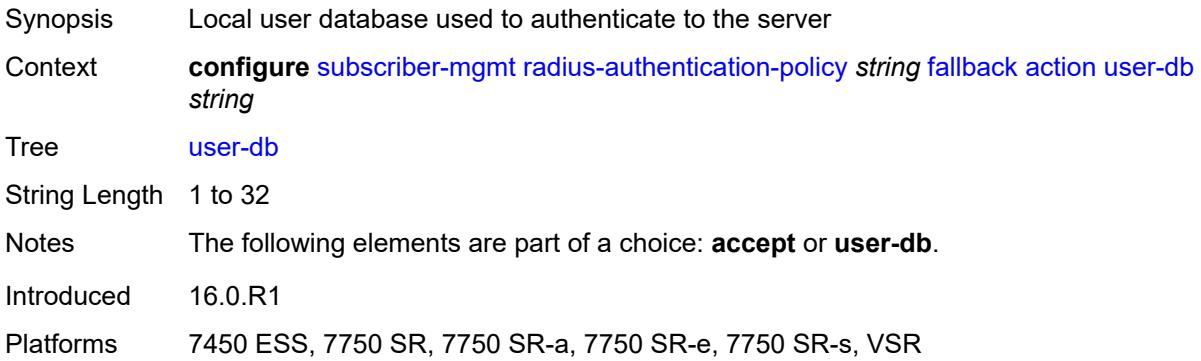

### <span id="page-9088-0"></span>**force-probing** *boolean*

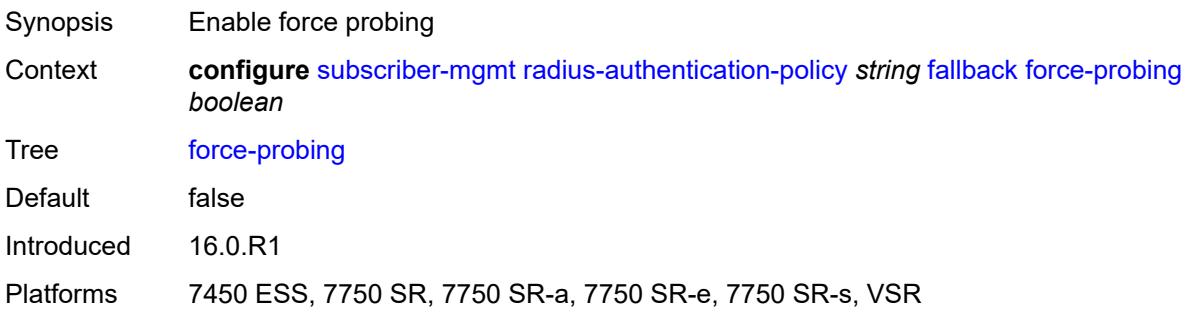

# <span id="page-9088-1"></span>**include-radius-attribute**

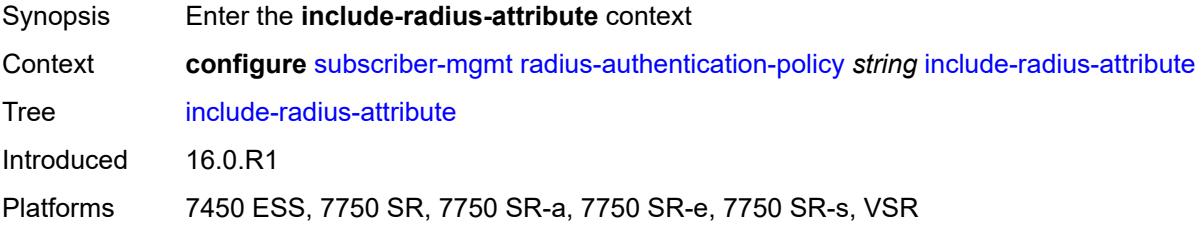

### <span id="page-9088-2"></span>**access-loop-options** *boolean*

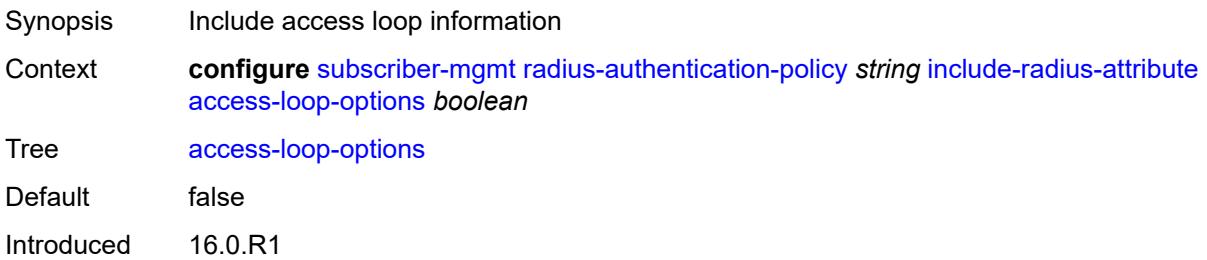

Platforms 7450 ESS, 7750 SR, 7750 SR-a, 7750 SR-e, 7750 SR-s, VSR

#### <span id="page-9089-0"></span>**acct-session-id**

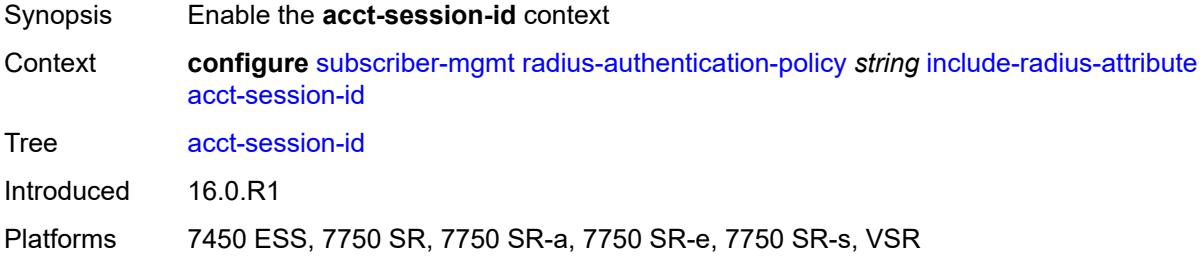

#### <span id="page-9089-1"></span>**type** *keyword*

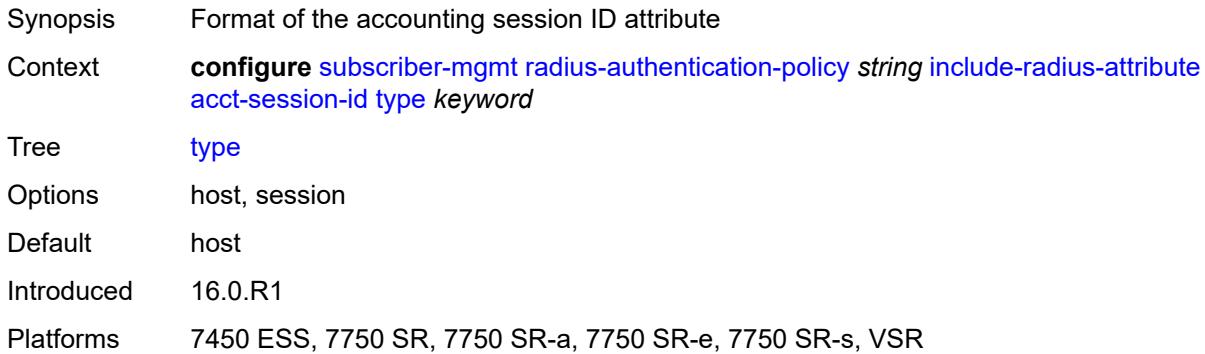

### <span id="page-9089-2"></span>**apn** *boolean*

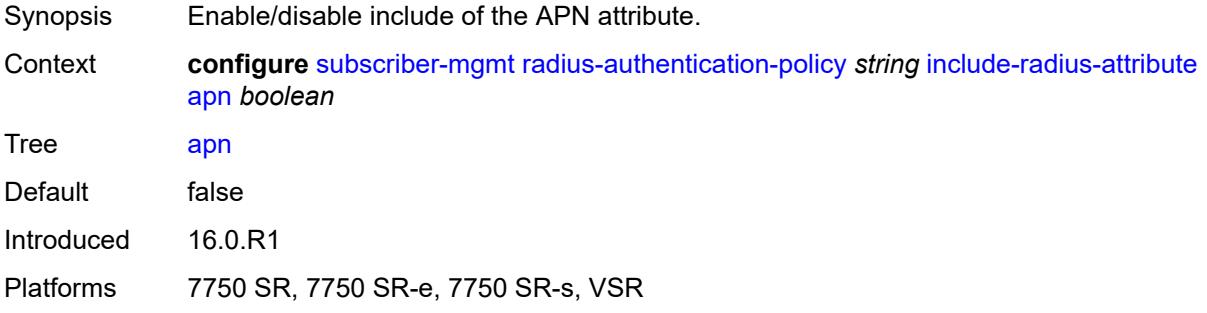

### <span id="page-9089-3"></span>**called-station-id** *boolean*

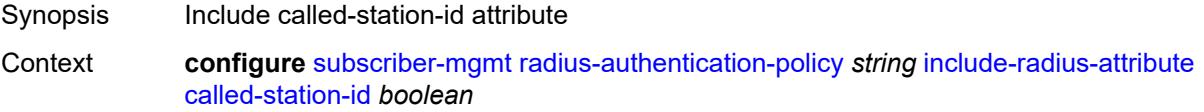

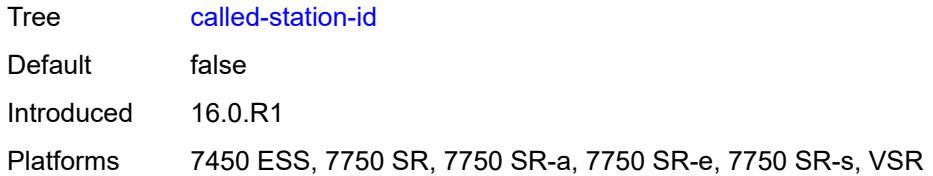

# <span id="page-9090-0"></span>**calling-station-id**

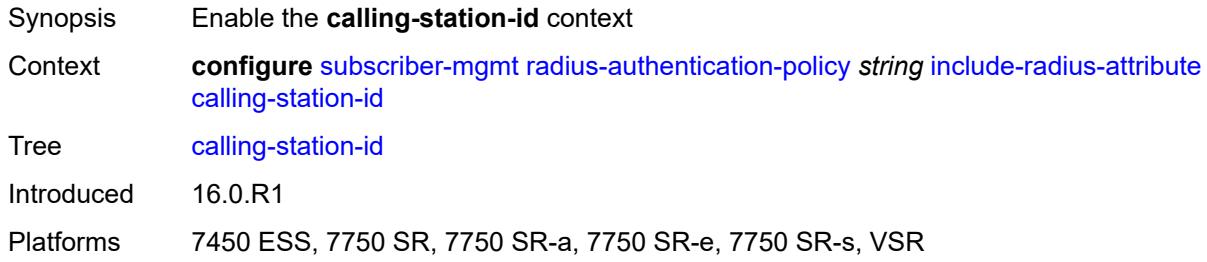

# <span id="page-9090-1"></span>**type** *keyword*

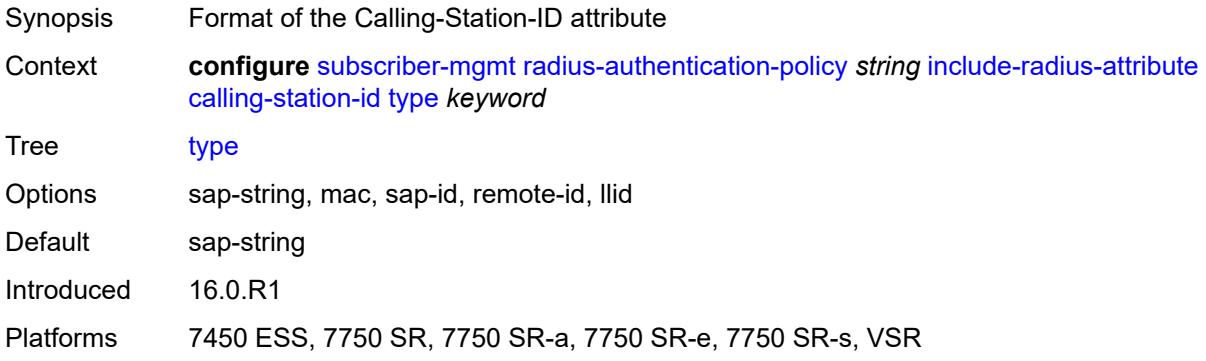

#### <span id="page-9090-2"></span>**circuit-id** *boolean*

<span id="page-9090-3"></span>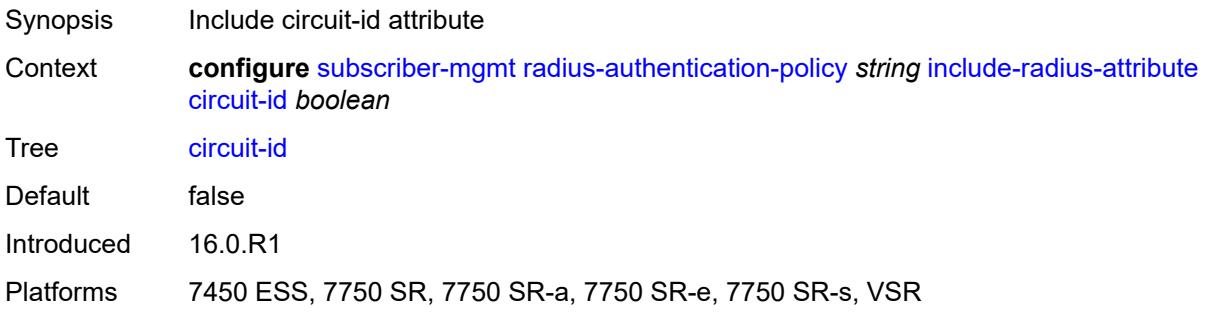

### **dhcp-options** *boolean*

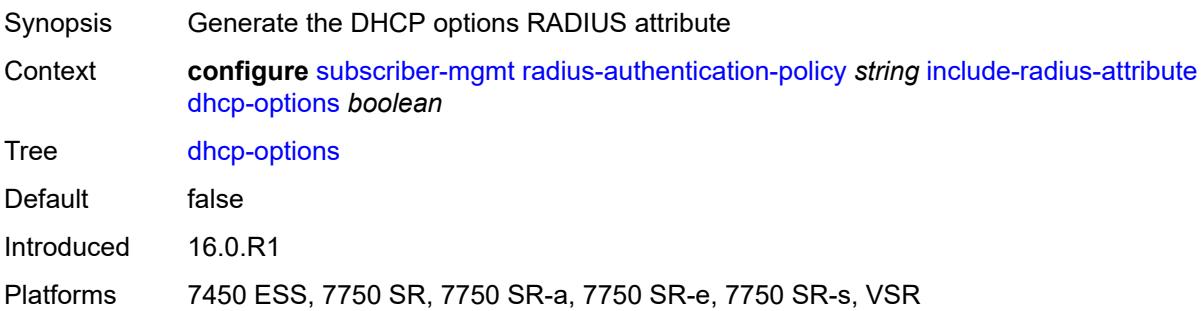

# <span id="page-9091-0"></span>**dhcp-vendor-class-id** *boolean*

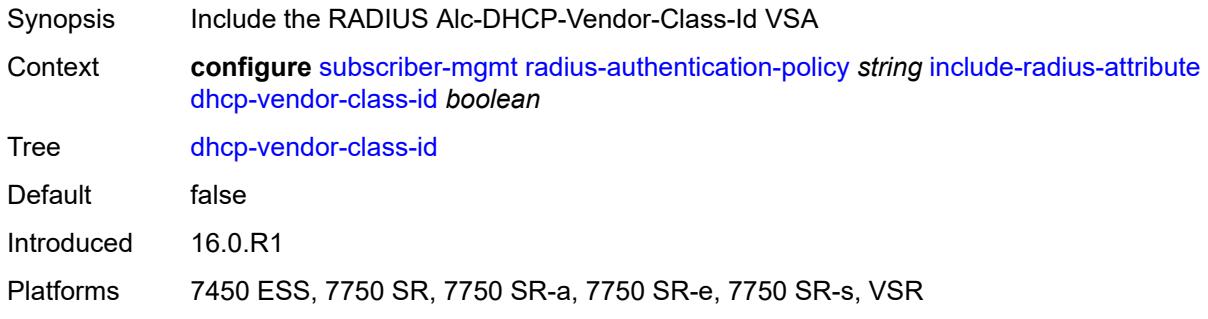

### <span id="page-9091-1"></span>**dhcp6-options** *boolean*

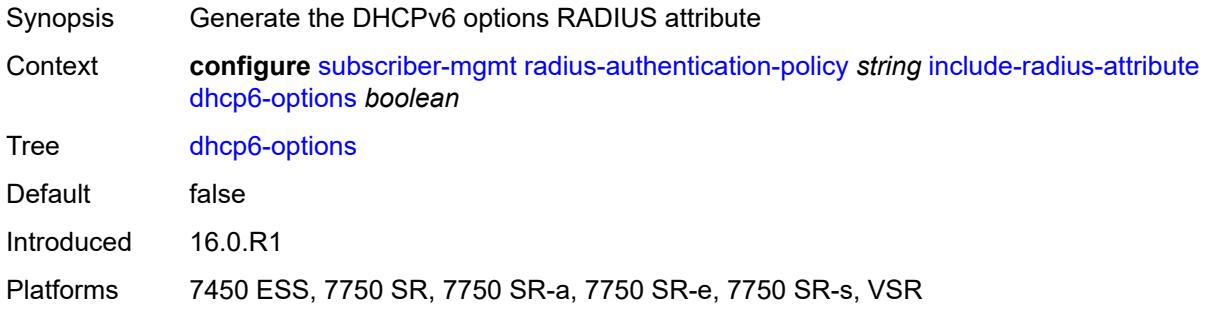

# <span id="page-9091-2"></span>**gprs-negotiated-qos-profile** *boolean*

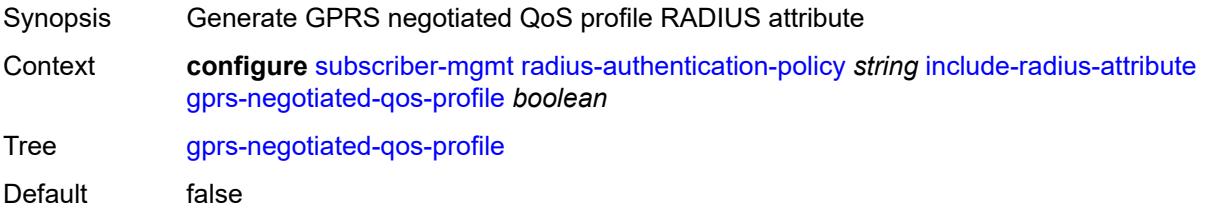

Introduced 16.0.R1

Platforms 7750 SR, 7750 SR-e, 7750 SR-s, VSR

### <span id="page-9092-0"></span>**imei** *boolean*

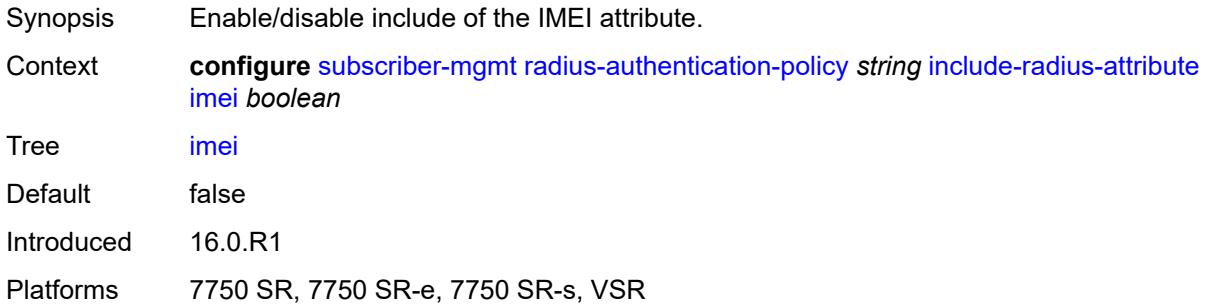

### <span id="page-9092-1"></span>**imsi** *boolean*

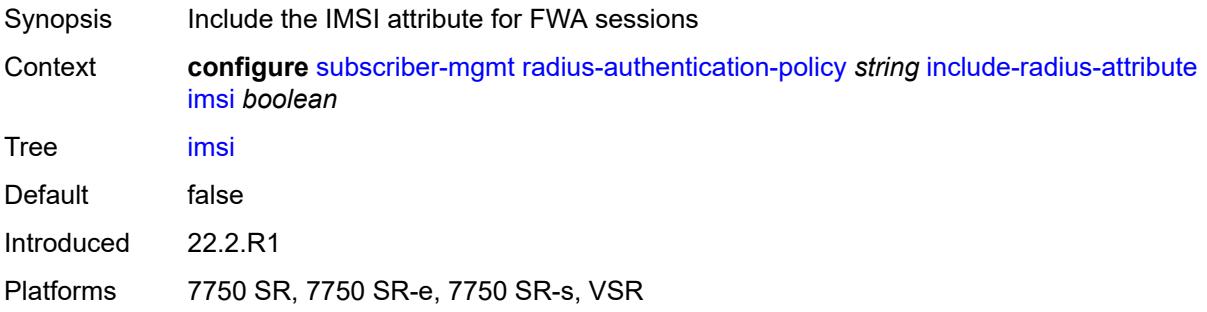

#### <span id="page-9092-2"></span>**mac-address** *boolean*

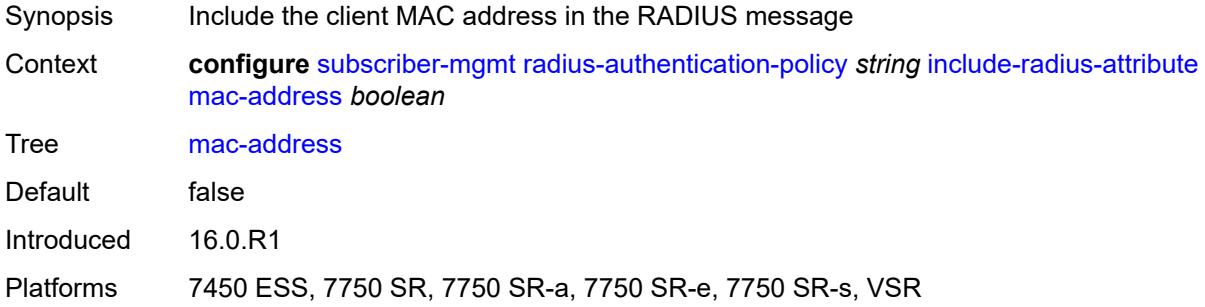

### <span id="page-9092-3"></span>**msisdn** *boolean*

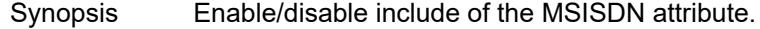

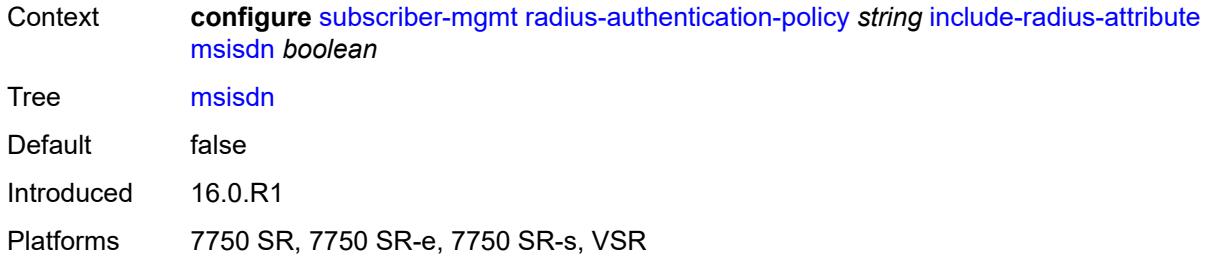

#### <span id="page-9093-0"></span>**nas-identifier** *boolean*

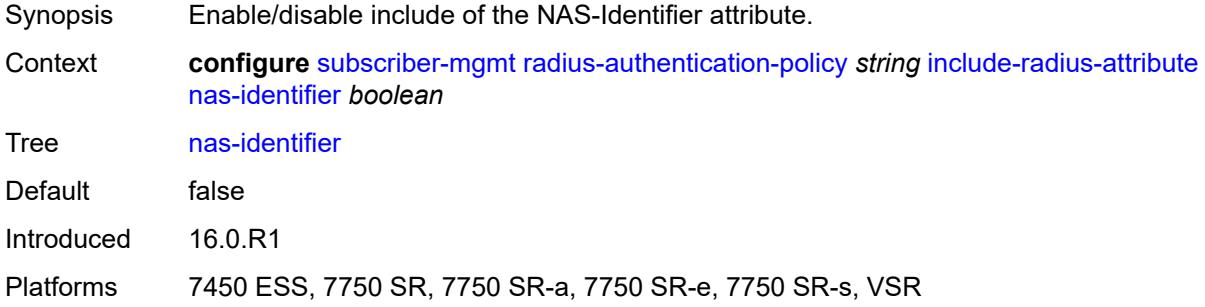

### <span id="page-9093-1"></span>**nas-port**

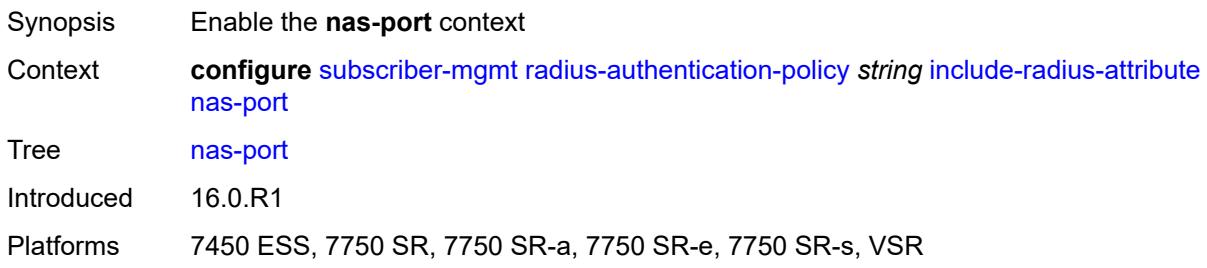

# <span id="page-9093-2"></span>**bit-spec** *string*

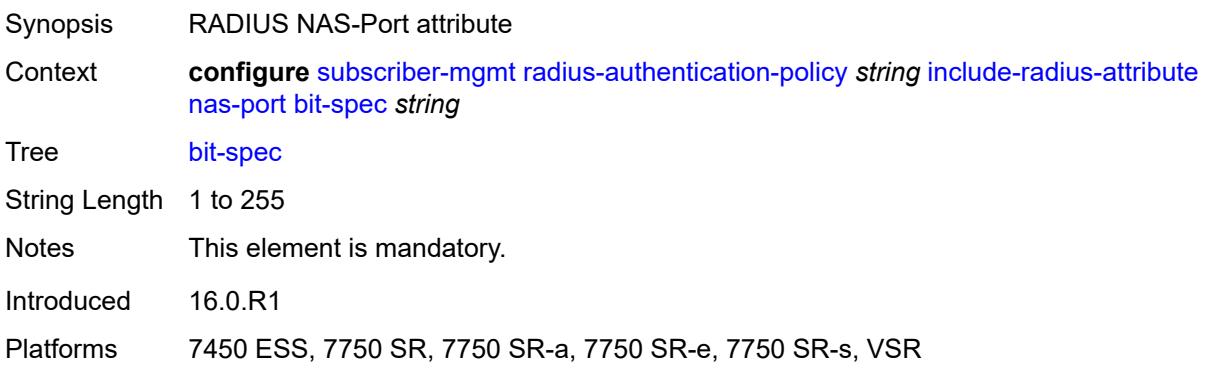

# <span id="page-9094-0"></span>**nas-port-id**

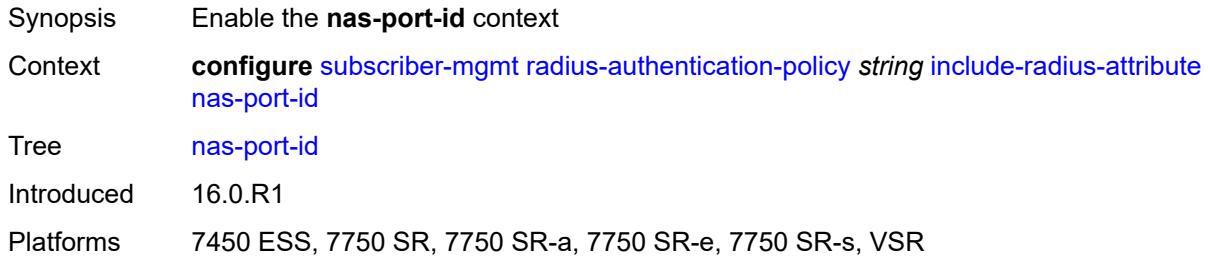

# <span id="page-9094-1"></span>**prefix-string** *string*

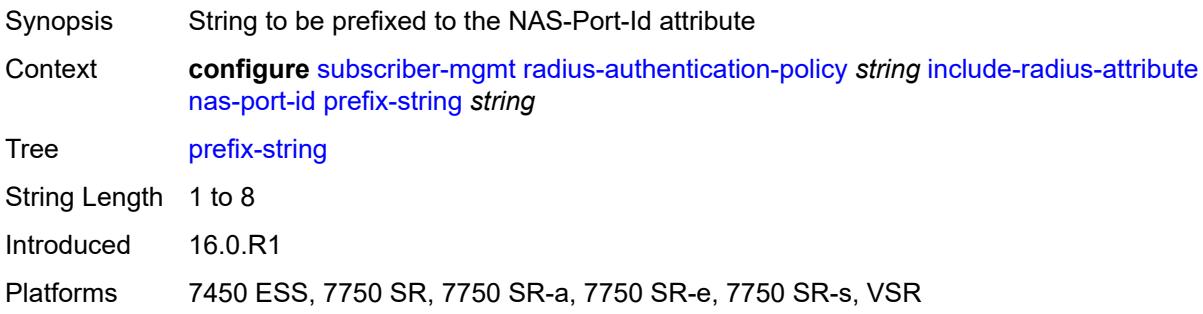

### <span id="page-9094-2"></span>**suffix** *keyword*

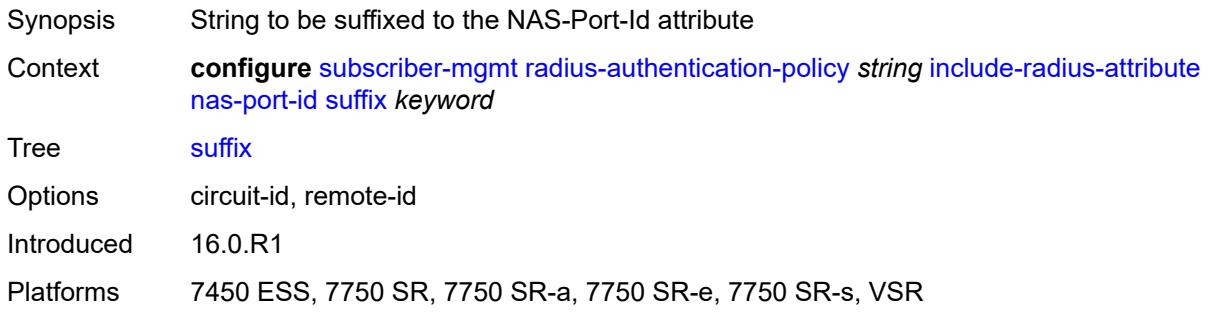

### <span id="page-9094-3"></span>**nas-port-type**

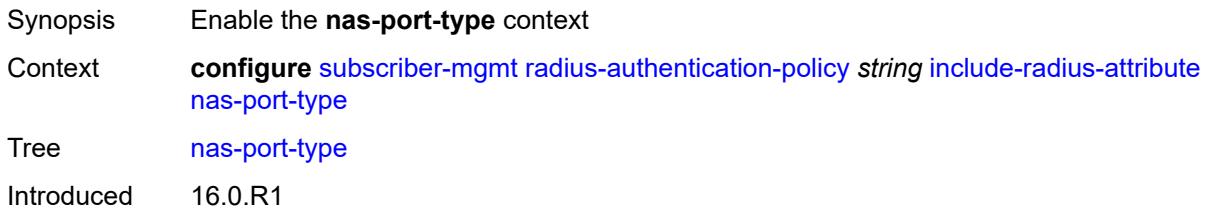

Platforms 7450 ESS, 7750 SR, 7750 SR-a, 7750 SR-e, 7750 SR-s, VSR

#### <span id="page-9095-0"></span>**type** *(keyword | number)*

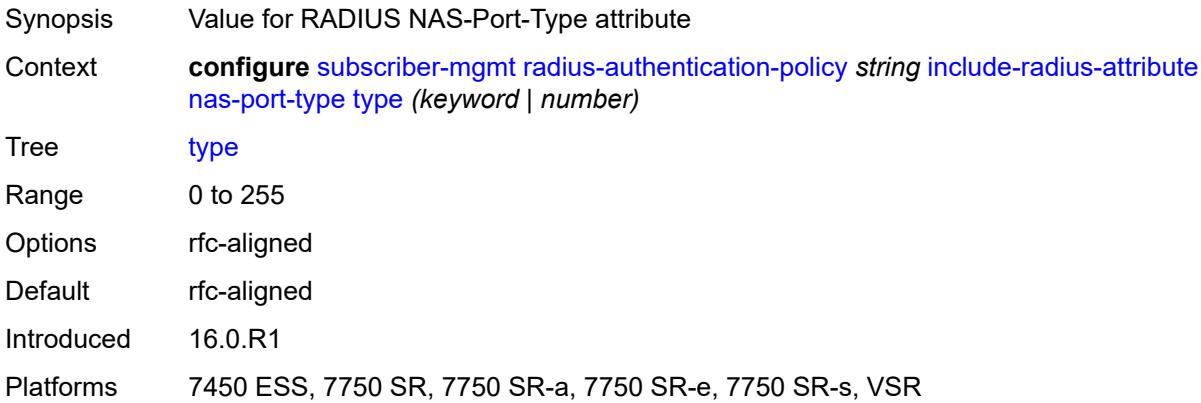

#### <span id="page-9095-1"></span>**pppoe-service-name** *boolean*

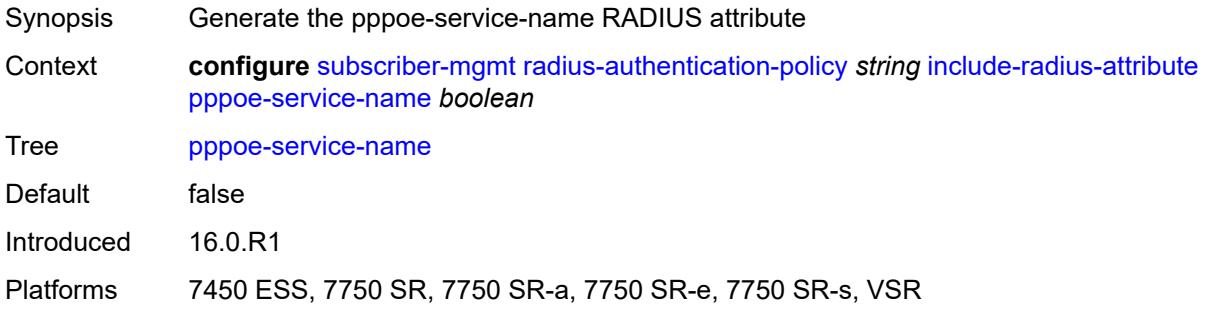

#### <span id="page-9095-2"></span>**rat-type** *boolean*

<span id="page-9095-3"></span>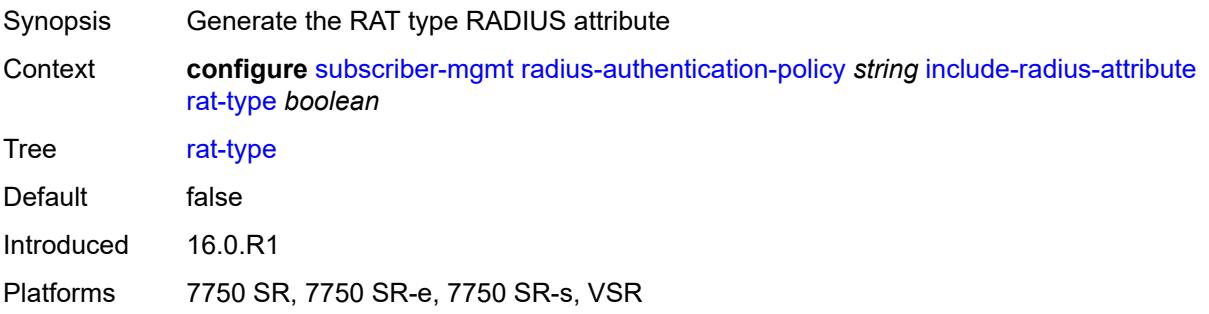

#### **remote-id** *boolean*

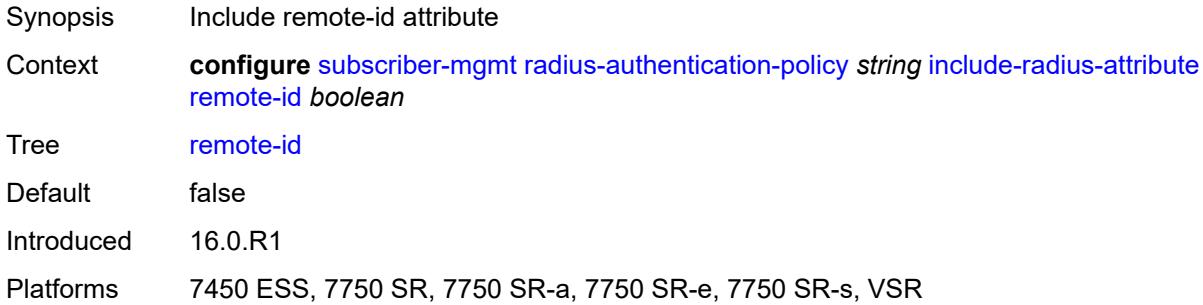

# <span id="page-9096-0"></span>**sap-session-index** *boolean*

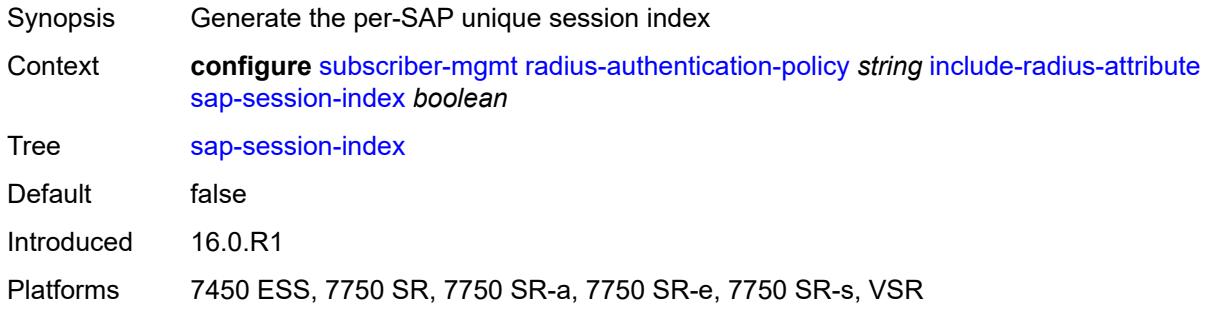

#### <span id="page-9096-1"></span>**tunnel-server-attrs** *boolean*

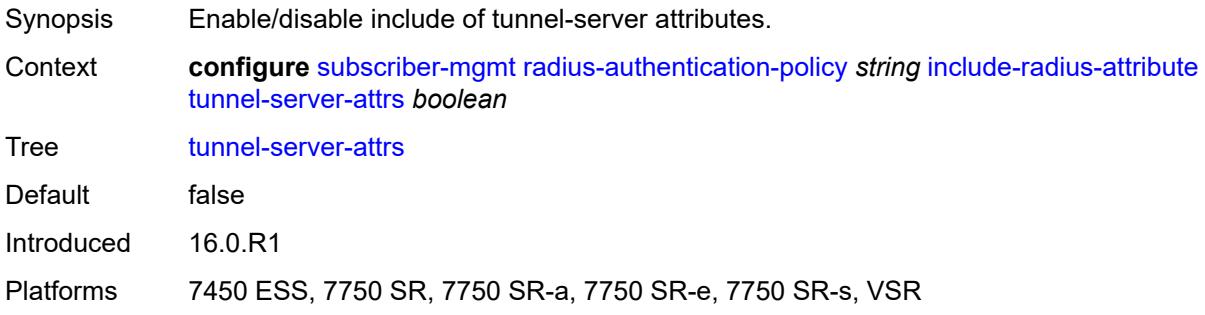

### <span id="page-9096-2"></span>**uli** *boolean*

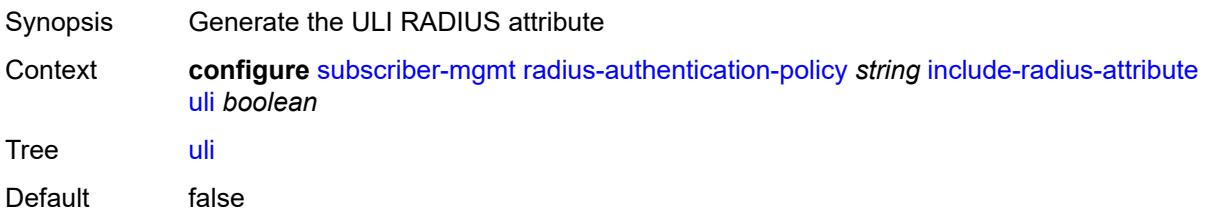

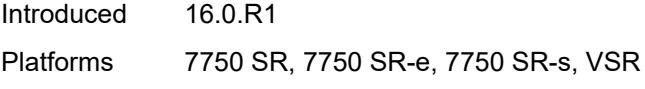

### <span id="page-9097-0"></span>**wifi-num-attached-ues** *boolean*

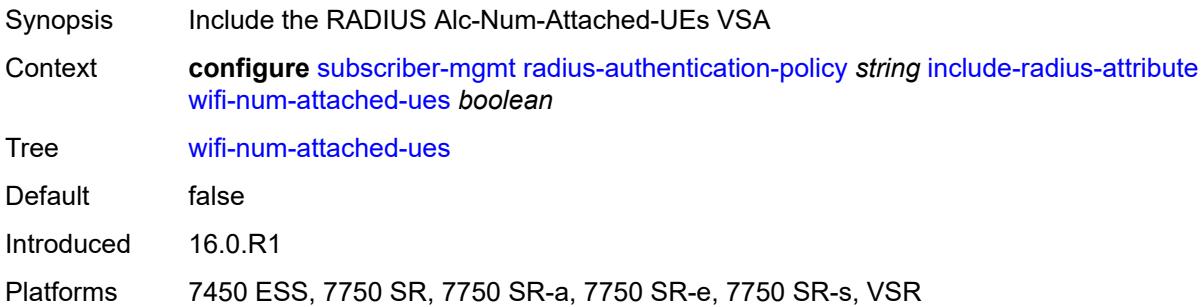

#### <span id="page-9097-1"></span>**wifi-ssid-vlan** *boolean*

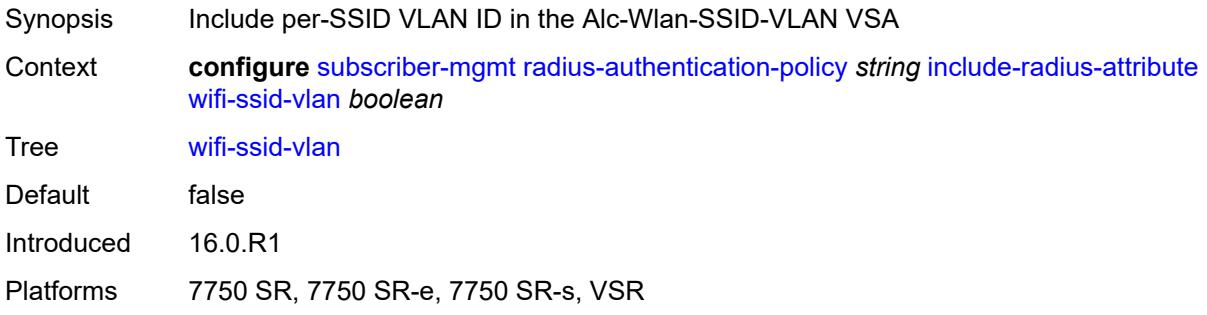

# <span id="page-9097-2"></span>**xconnect-tunnel-home-address** *boolean*

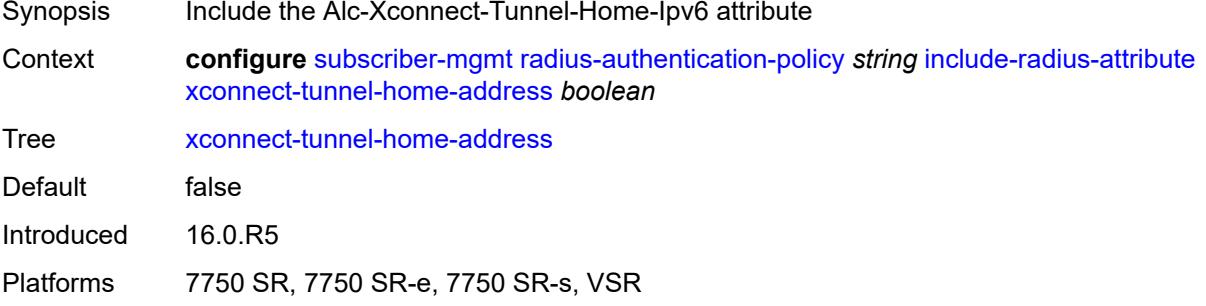

### <span id="page-9097-3"></span>**password** *string*

Synopsis RADIUS request password

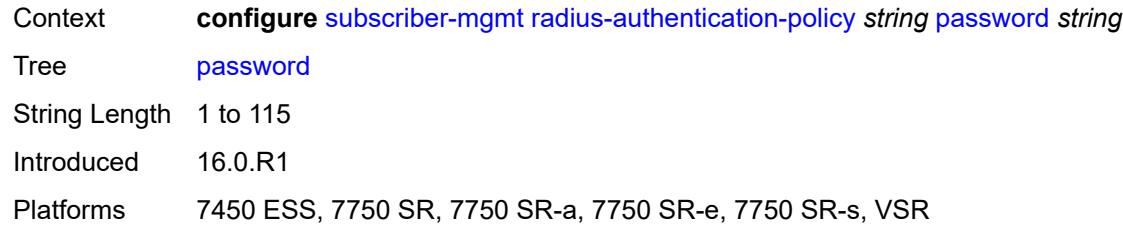

# <span id="page-9098-0"></span>**ppp-user-name**

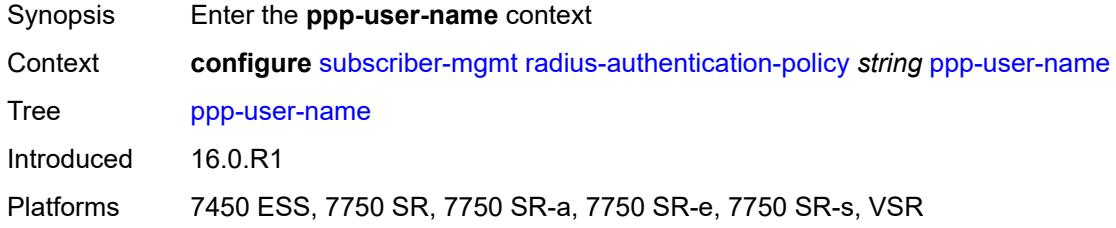

# <span id="page-9098-1"></span>**domain-name** *string*

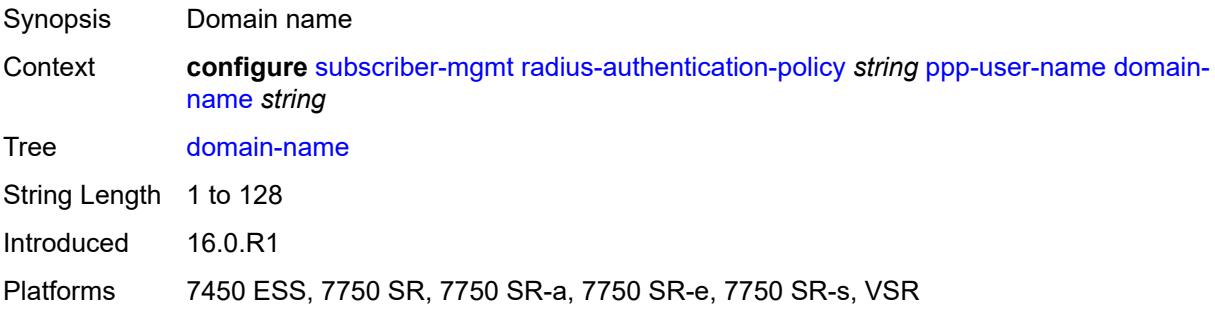

### <span id="page-9098-2"></span>**domain-operation** *keyword*

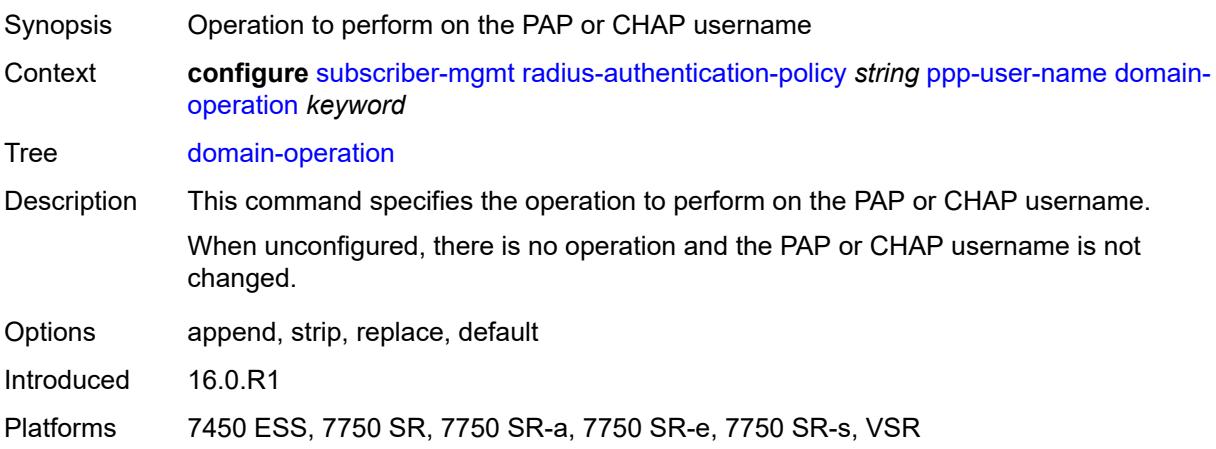

#### <span id="page-9099-0"></span>**pppoe-access-method** *keyword*

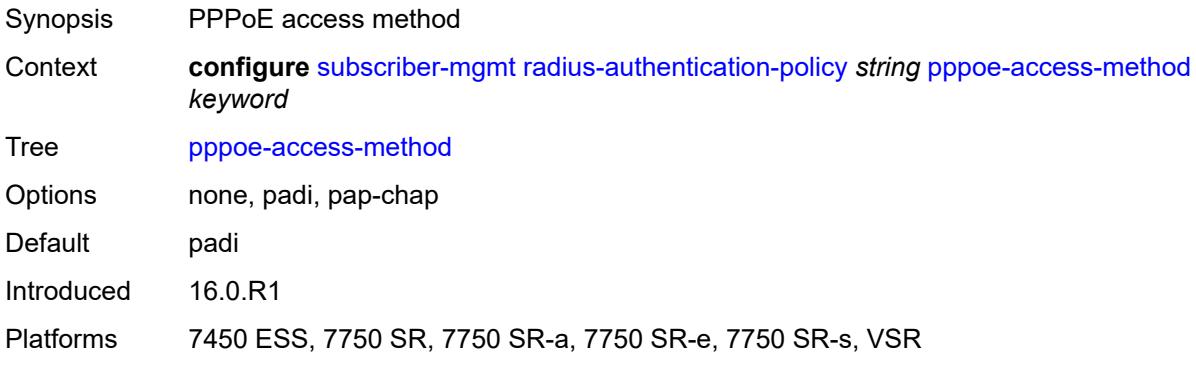

### <span id="page-9099-1"></span>**radius-server-policy** *reference*

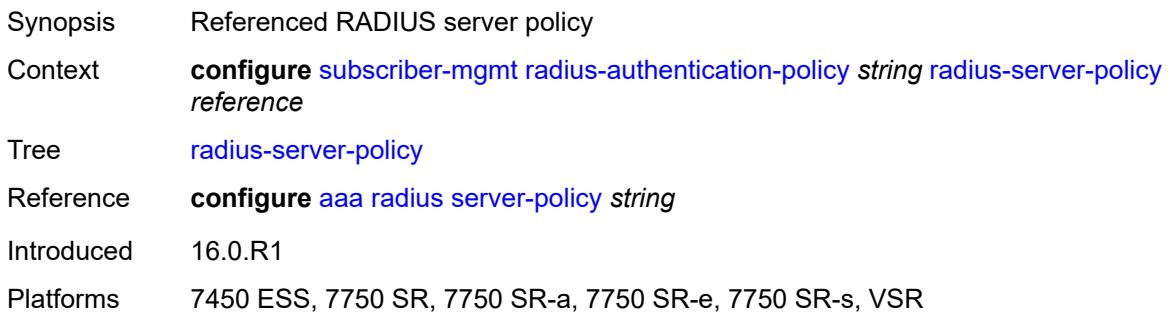

### <span id="page-9099-2"></span>**re-authentication** *boolean*

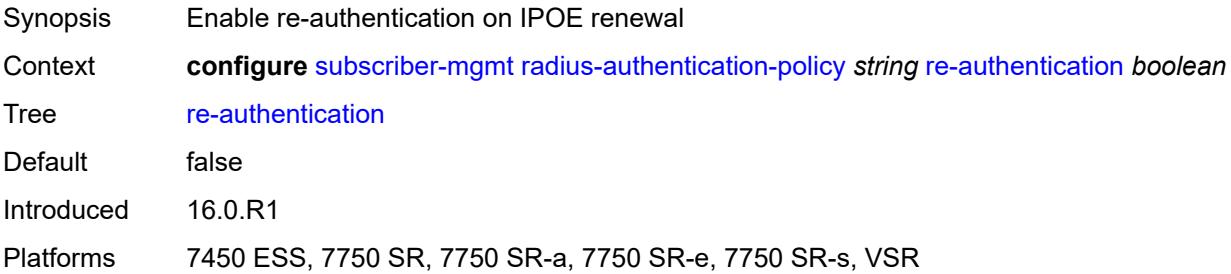

### <span id="page-9099-3"></span>**send-acct-stop-on-fail**

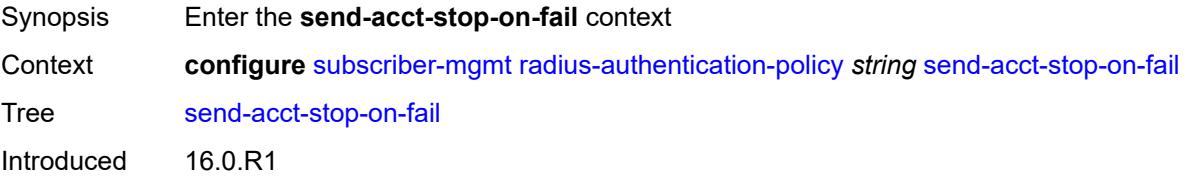

Platforms 7450 ESS, 7750 SR, 7750 SR-a, 7750 SR-e, 7750 SR-s, VSR

#### <span id="page-9100-0"></span>**on-accept-failure** *boolean*

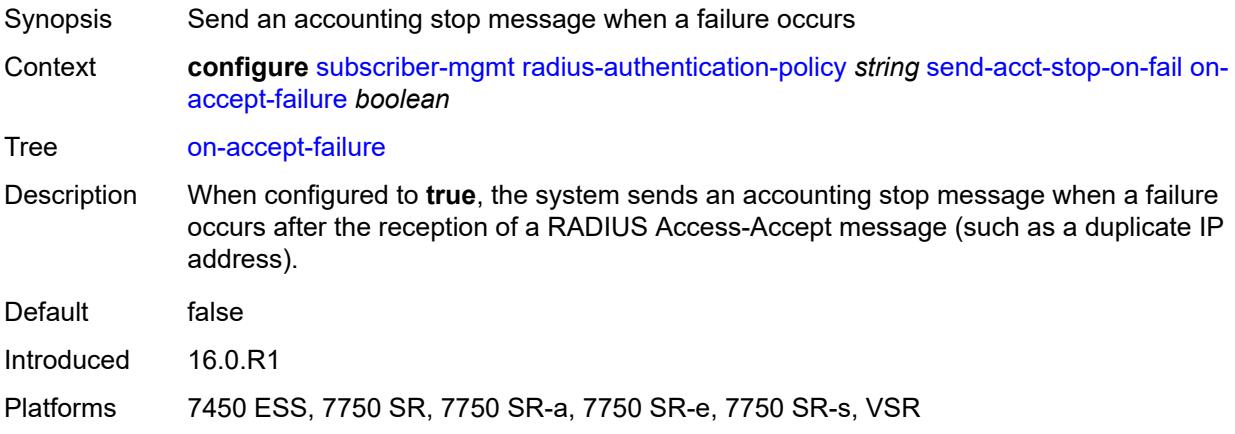

### <span id="page-9100-1"></span>**on-reject** *boolean*

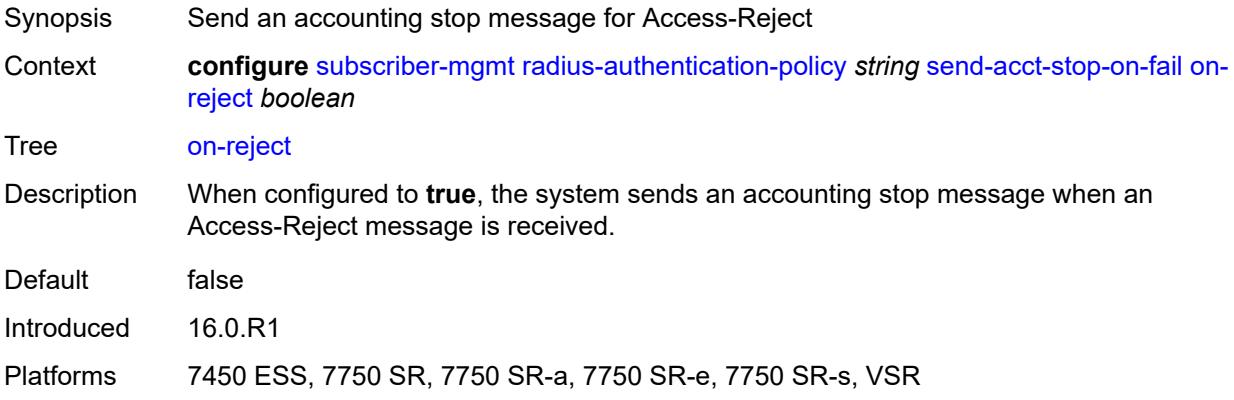

#### <span id="page-9100-2"></span>**on-request-failure** *boolean*

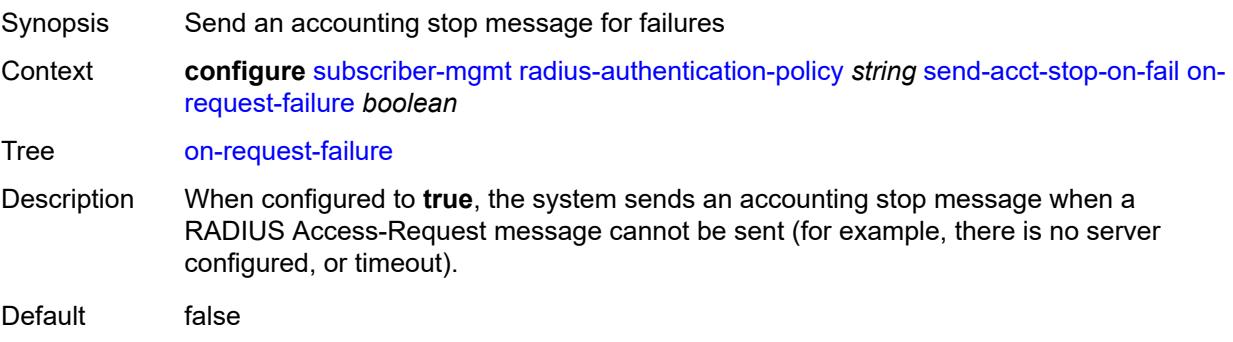

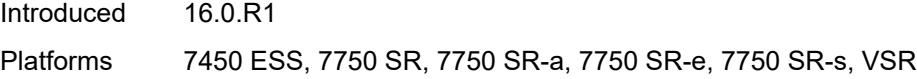

#### <span id="page-9101-0"></span>**user-name**

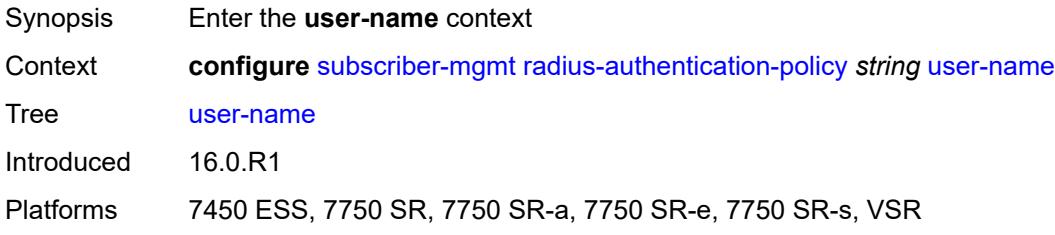

### <span id="page-9101-1"></span>**domain-name** *string*

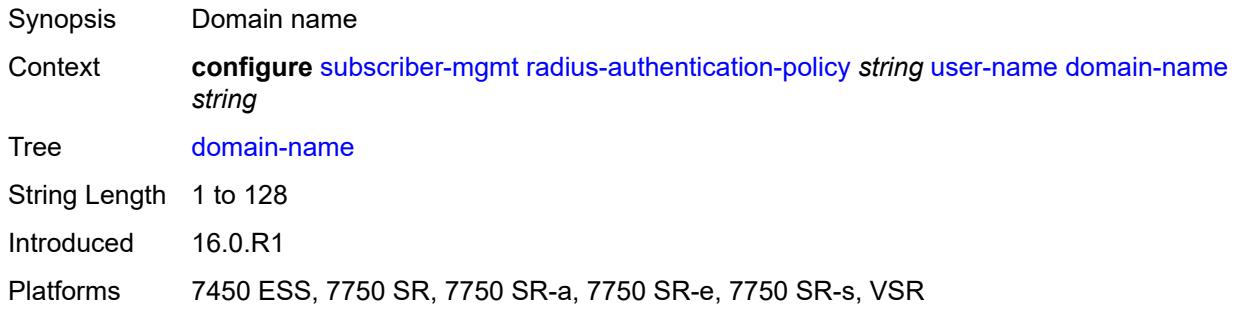

# <span id="page-9101-2"></span>**domain-operation** *keyword*

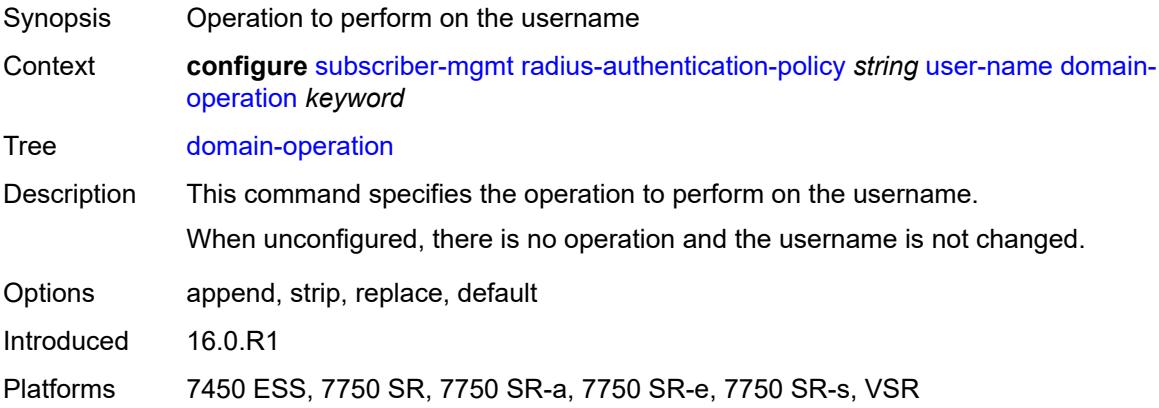

# <span id="page-9101-3"></span>**format** *keyword*

Synopsis User name format in the RADIUS message

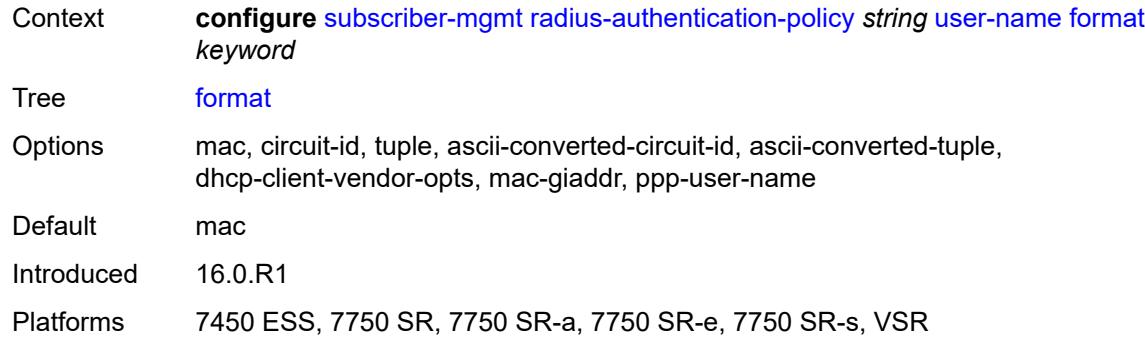

# <span id="page-9102-0"></span>**gtp-format** *keyword*

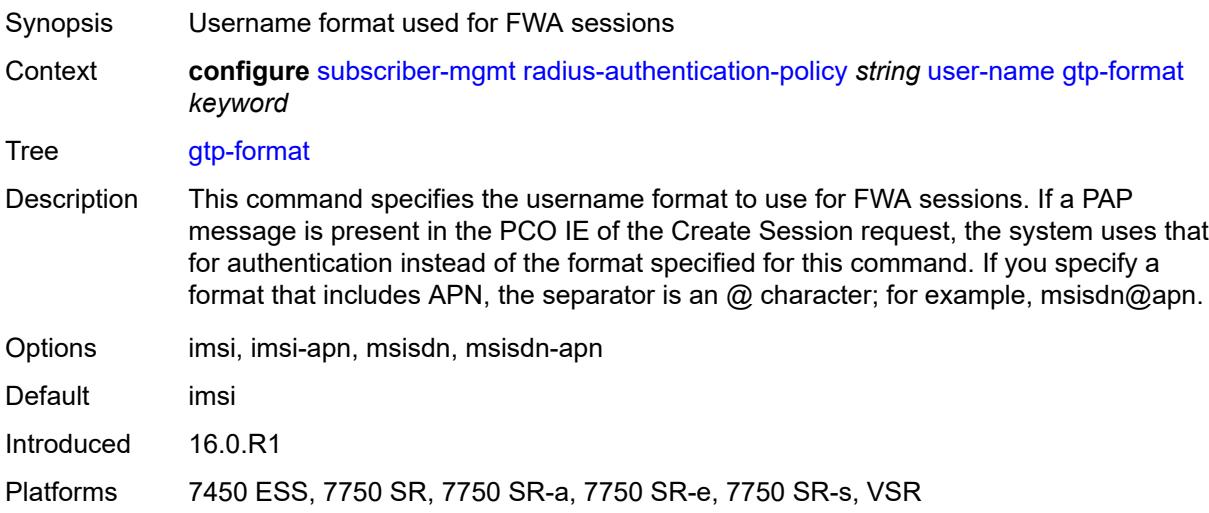

### <span id="page-9102-1"></span>**mac-format** *string*

<span id="page-9102-2"></span>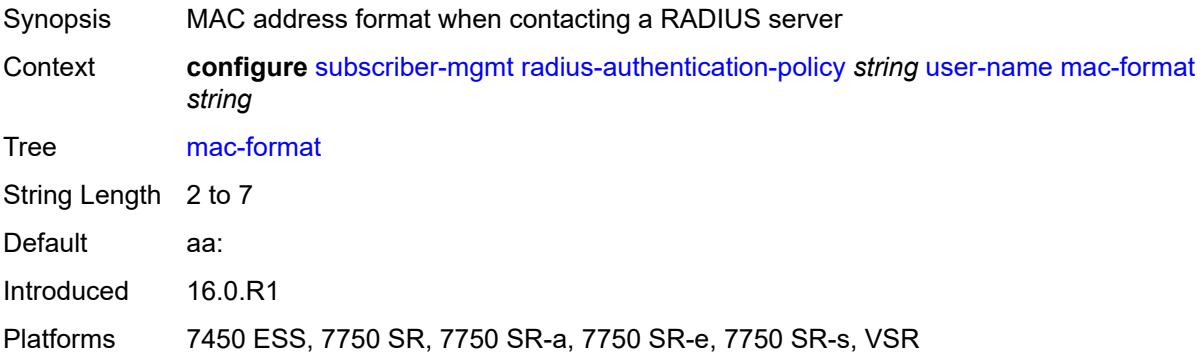

# **rip-policy** [\[name](#page-9103-0)] *string*

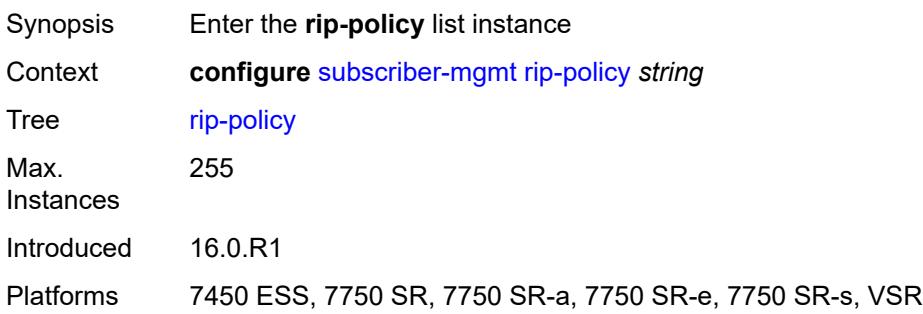

# <span id="page-9103-0"></span>[**name**] *string*

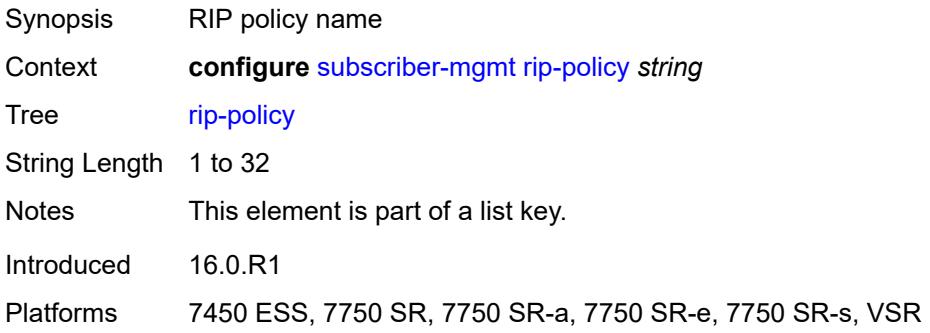

# <span id="page-9103-1"></span>**authentication-key** *string*

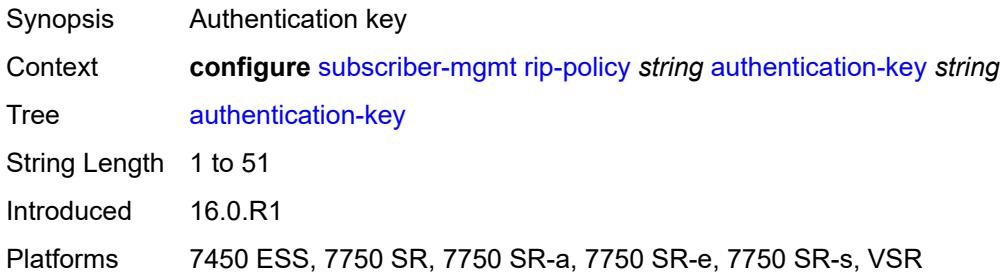

# <span id="page-9103-2"></span>**authentication-type** *keyword*

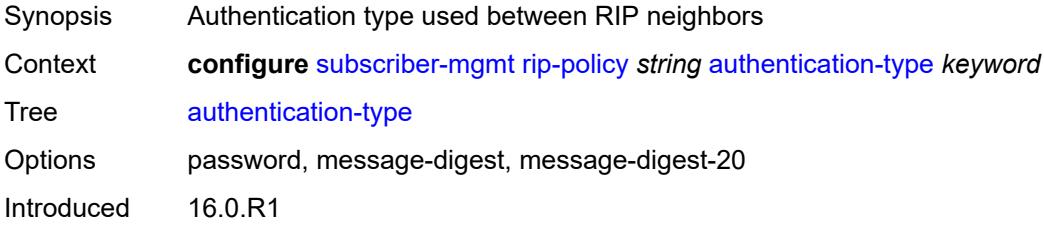

Platforms 7450 ESS, 7750 SR, 7750 SR-a, 7750 SR-e, 7750 SR-s, VSR

#### <span id="page-9104-0"></span>**description** *string*

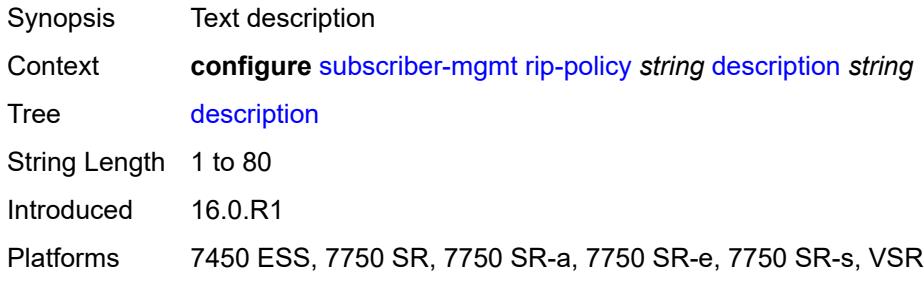

# <span id="page-9104-2"></span>**router-advertisement-policy** [[name\]](#page-9104-1) *string*

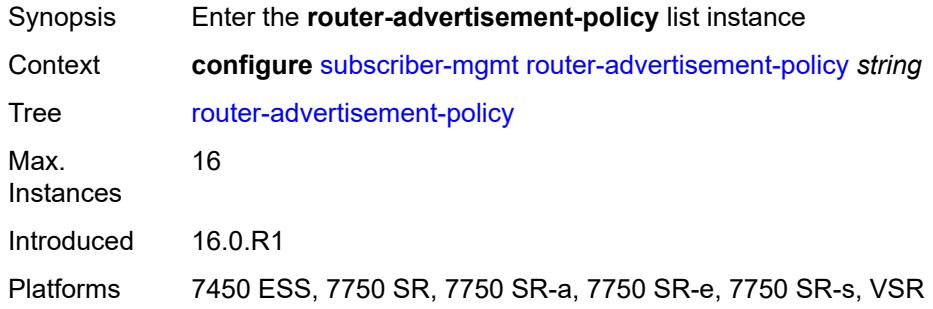

### <span id="page-9104-1"></span>[**name**] *string*

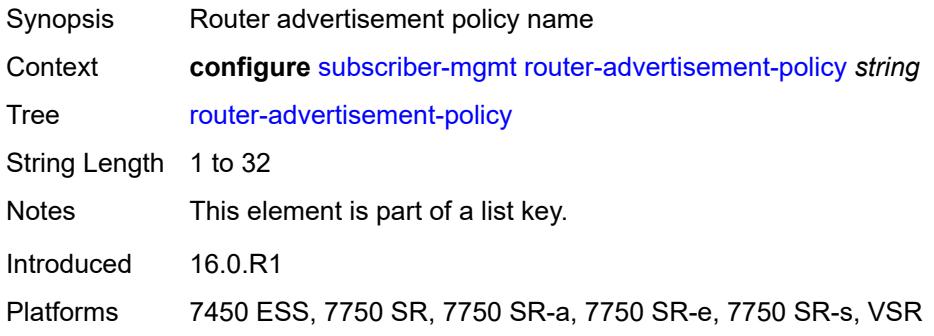

### <span id="page-9104-3"></span>**force-mcast** *keyword*

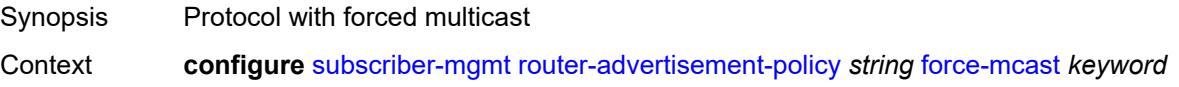

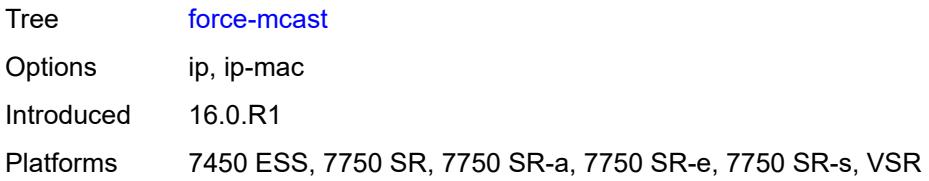

#### <span id="page-9105-0"></span>**max-advertisement-interval** *number*

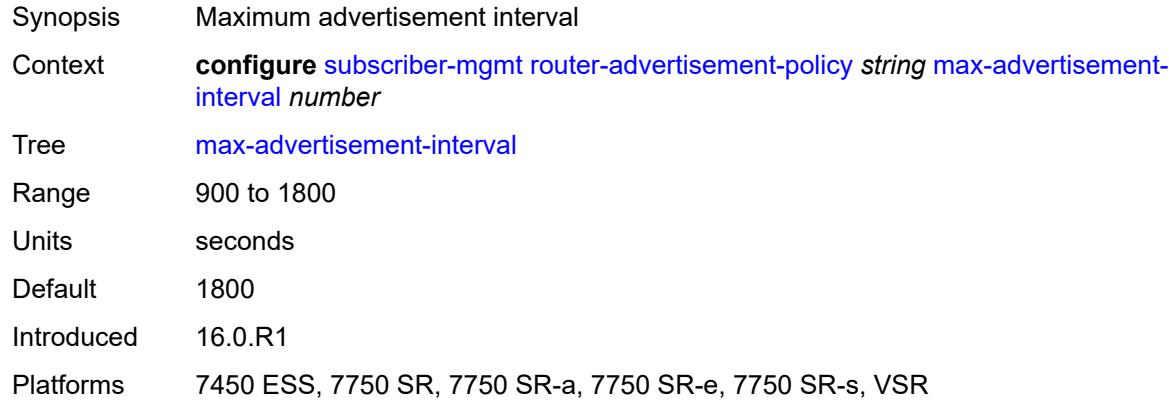

## <span id="page-9105-1"></span>**min-advertisement-interval** *number*

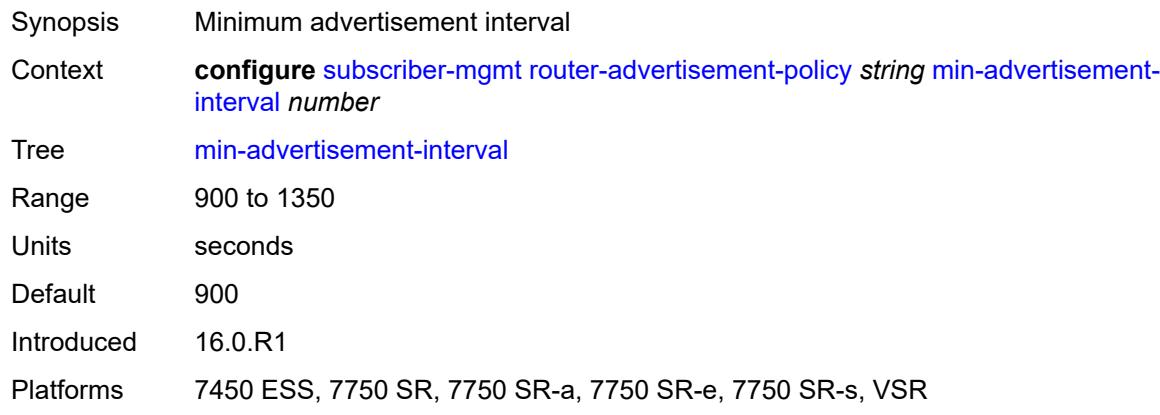

# <span id="page-9105-2"></span>**options**

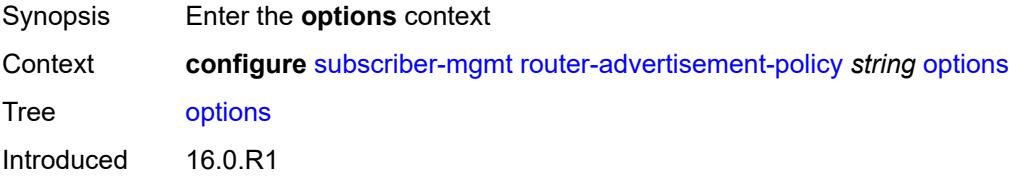

Platforms 7450 ESS, 7750 SR, 7750 SR-a, 7750 SR-e, 7750 SR-s, VSR

#### <span id="page-9106-0"></span>**current-hop-limit** *number*

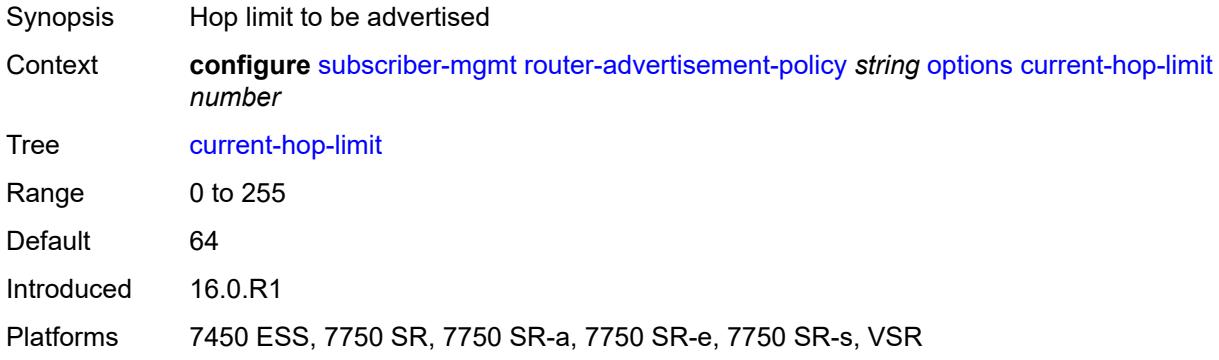

#### <span id="page-9106-1"></span>**dns**

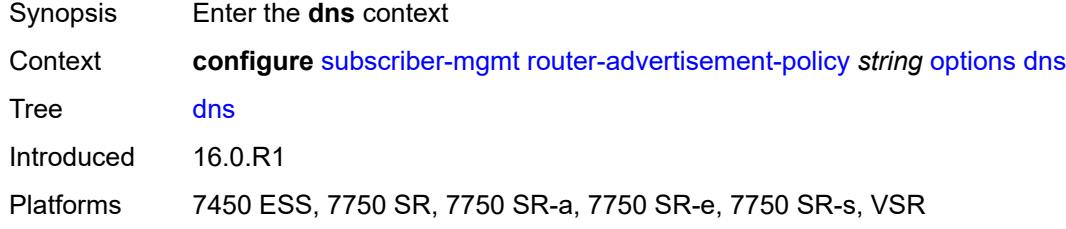

#### <span id="page-9106-2"></span>**include-rdnss** *boolean*

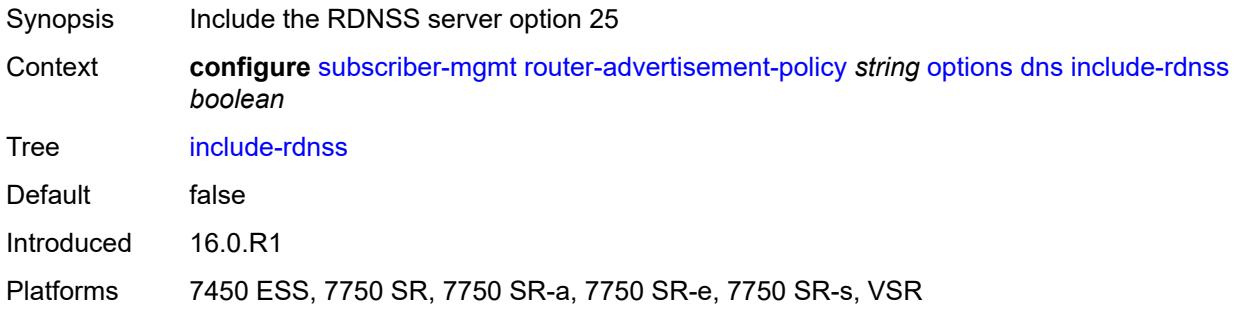

#### <span id="page-9106-3"></span>**rdnss-lifetime** *(number | keyword)*

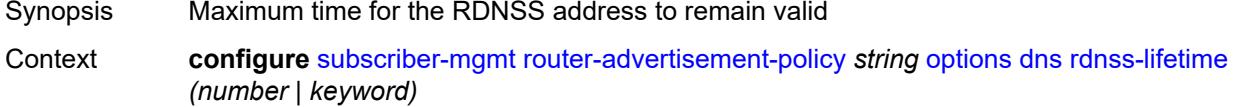

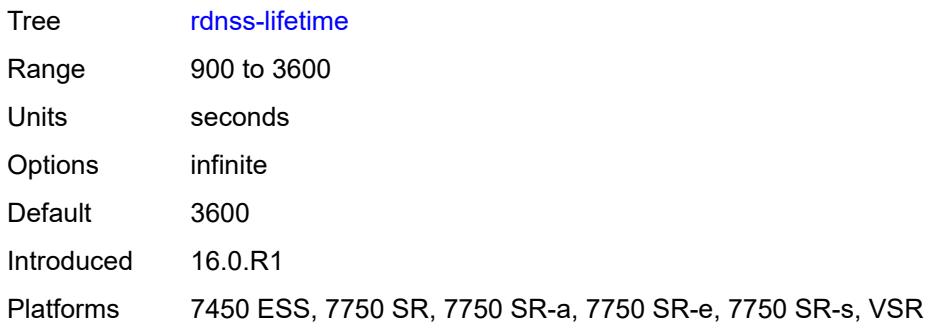

# <span id="page-9107-0"></span>**managed-configuration** *boolean*

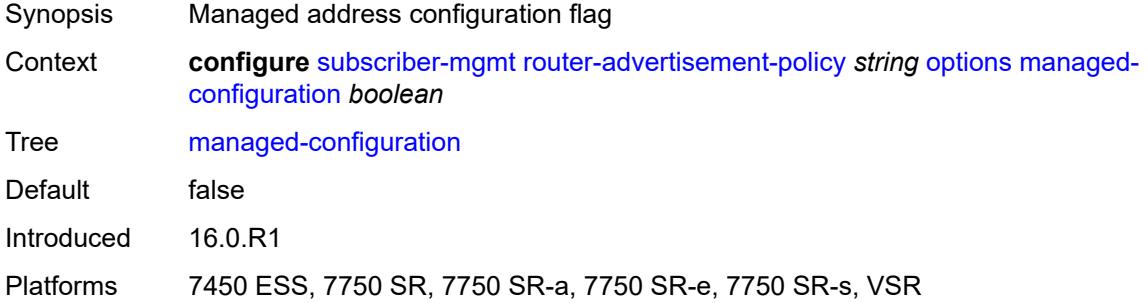

### <span id="page-9107-1"></span>**mtu** *(number | keyword)*

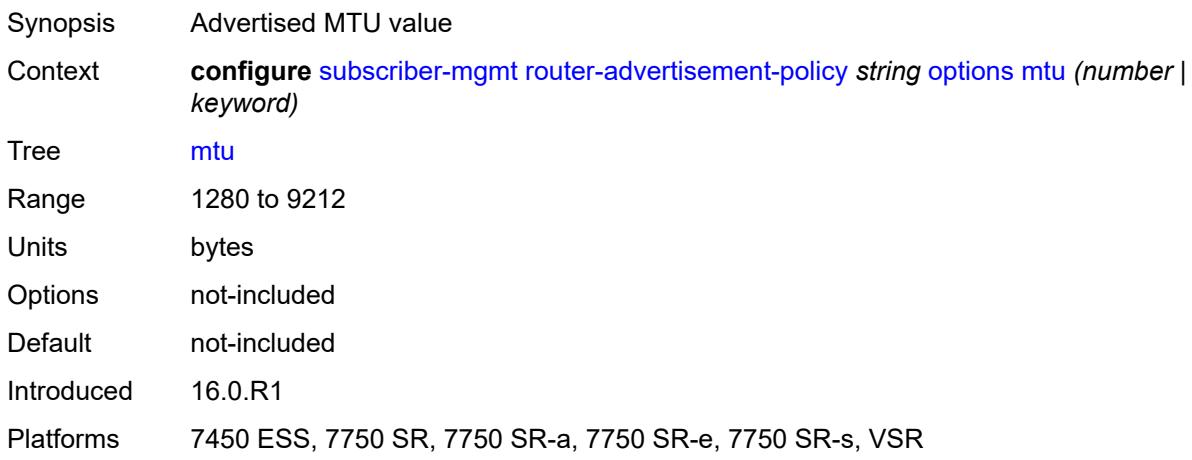

#### <span id="page-9107-2"></span>**other-stateful-configuration** *boolean*

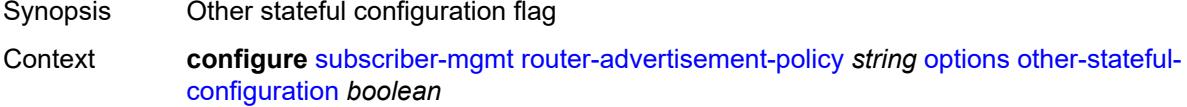
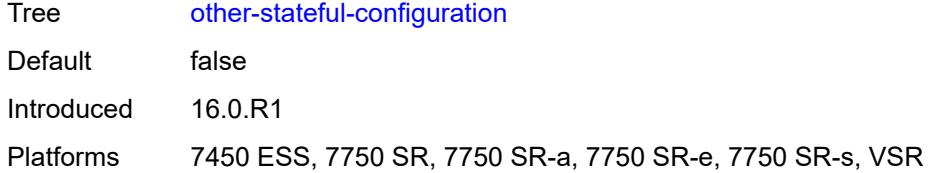

#### <span id="page-9108-0"></span>**reachable-time** *number*

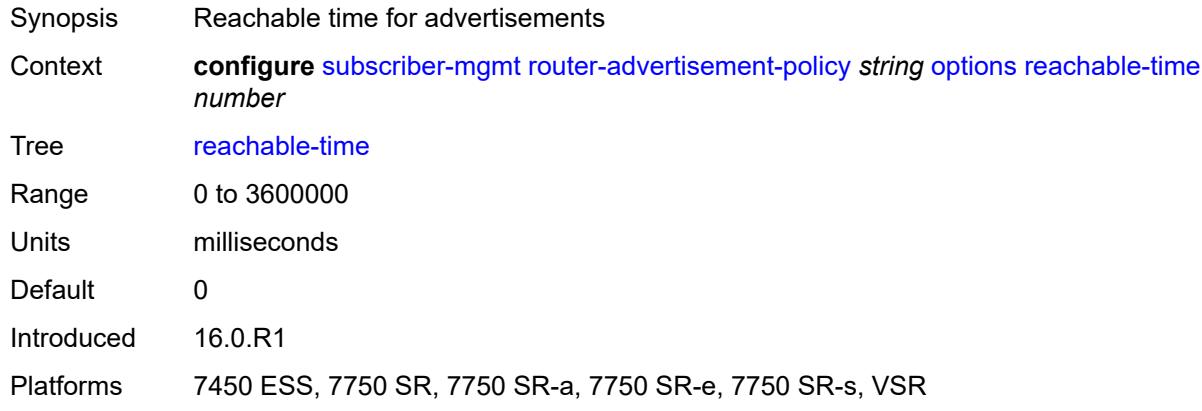

#### <span id="page-9108-1"></span>**retransmit-timer** *number*

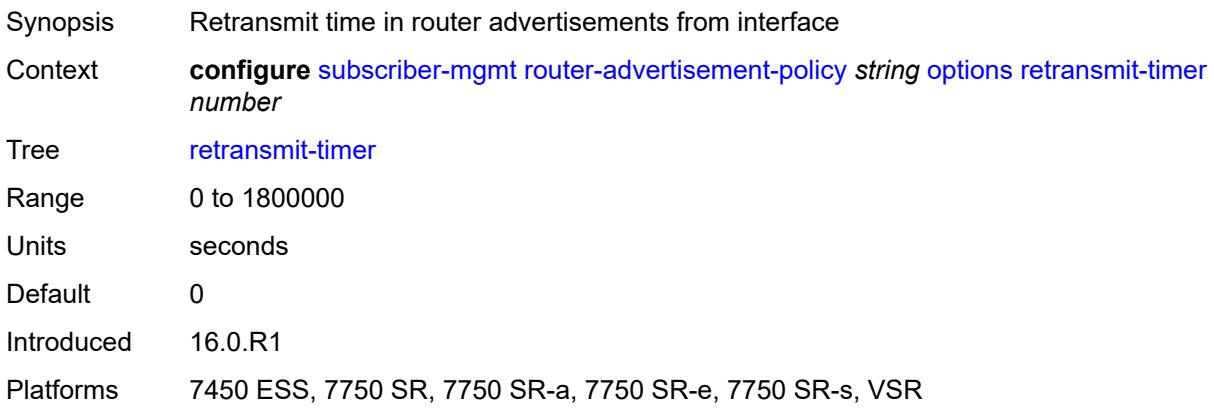

## <span id="page-9108-2"></span>**router-lifetime** *(number | keyword)*

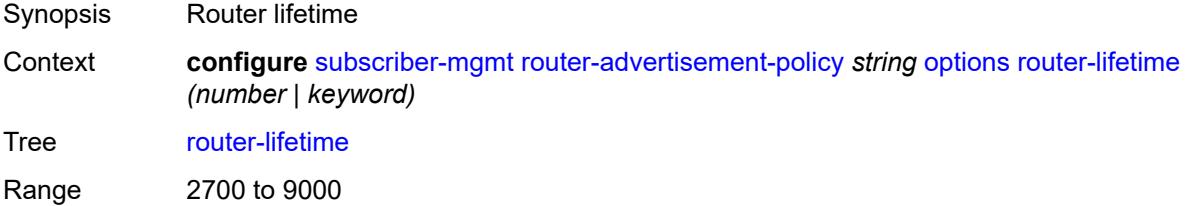

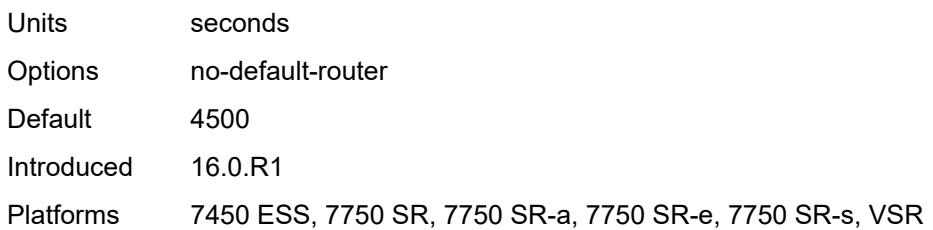

## <span id="page-9109-0"></span>**prefix-options**

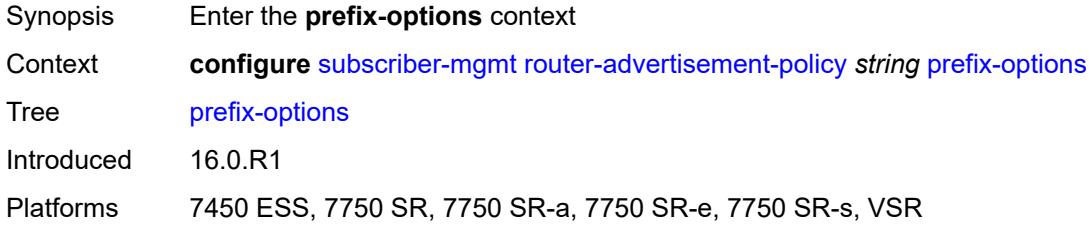

### <span id="page-9109-1"></span>**stateful**

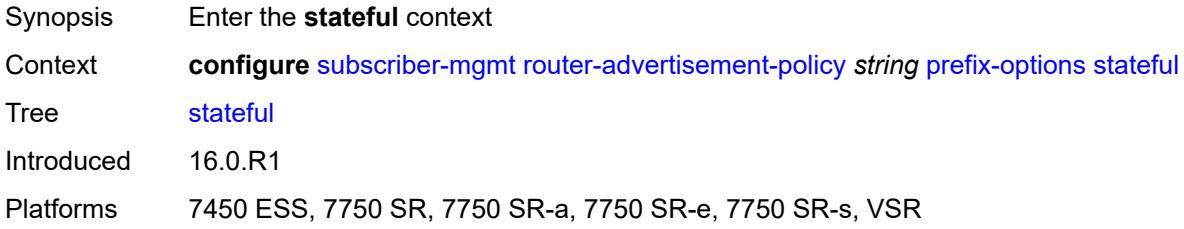

## <span id="page-9109-2"></span>**auto-lifetimes** *boolean*

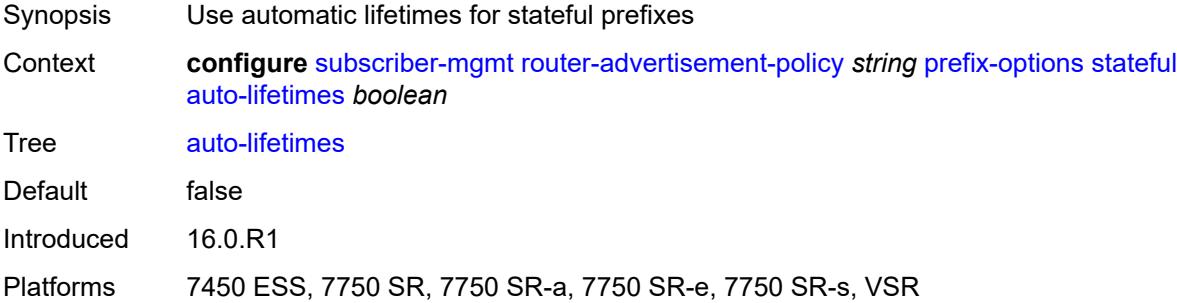

#### <span id="page-9109-3"></span>**on-link** *boolean*

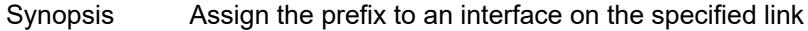

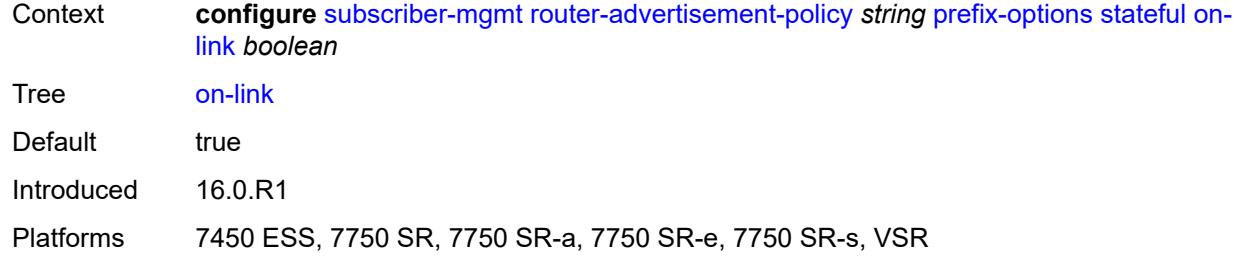

# <span id="page-9110-0"></span>**preferred-lifetime** *(number | keyword)*

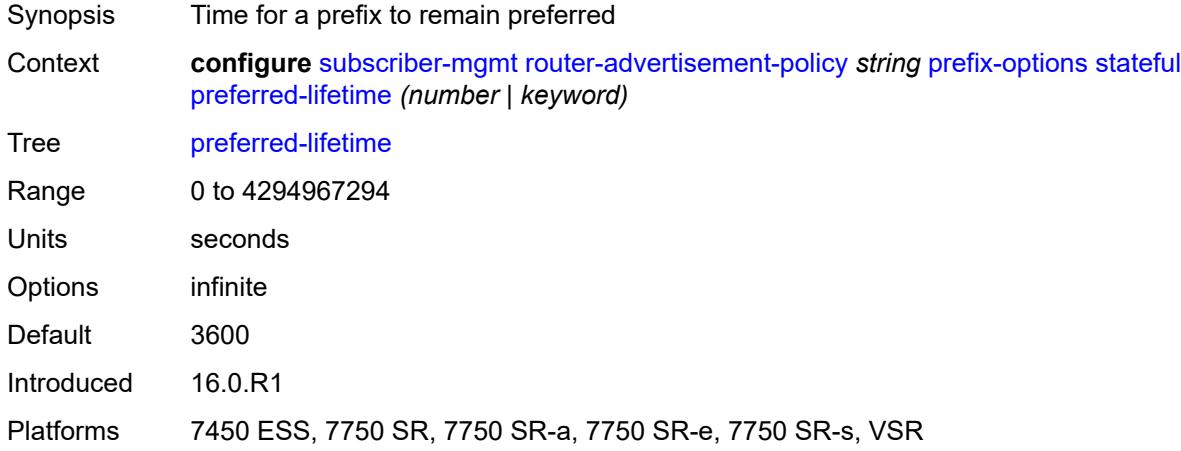

### <span id="page-9110-1"></span>**valid-lifetime** *(number | keyword)*

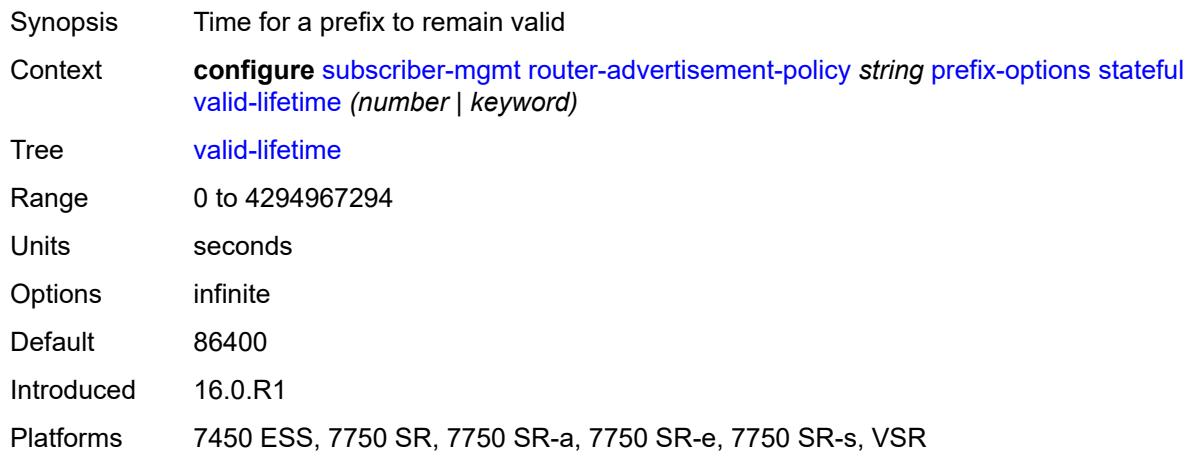

#### <span id="page-9110-2"></span>**stateless**

Synopsis Enter the **stateless** context

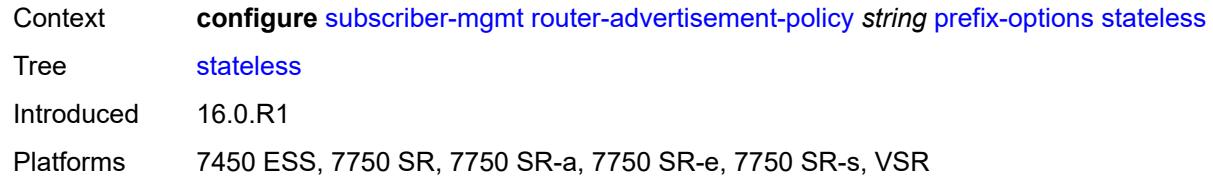

#### <span id="page-9111-0"></span>**on-link** *boolean*

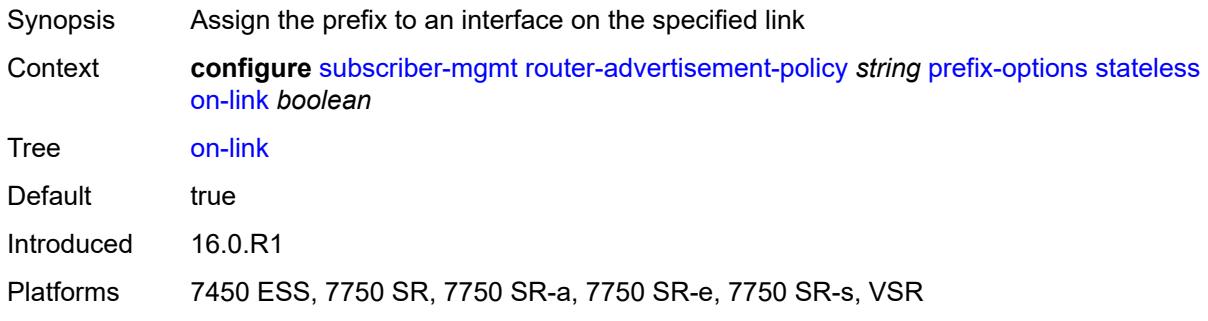

## <span id="page-9111-1"></span>**preferred-lifetime** *(number | keyword)*

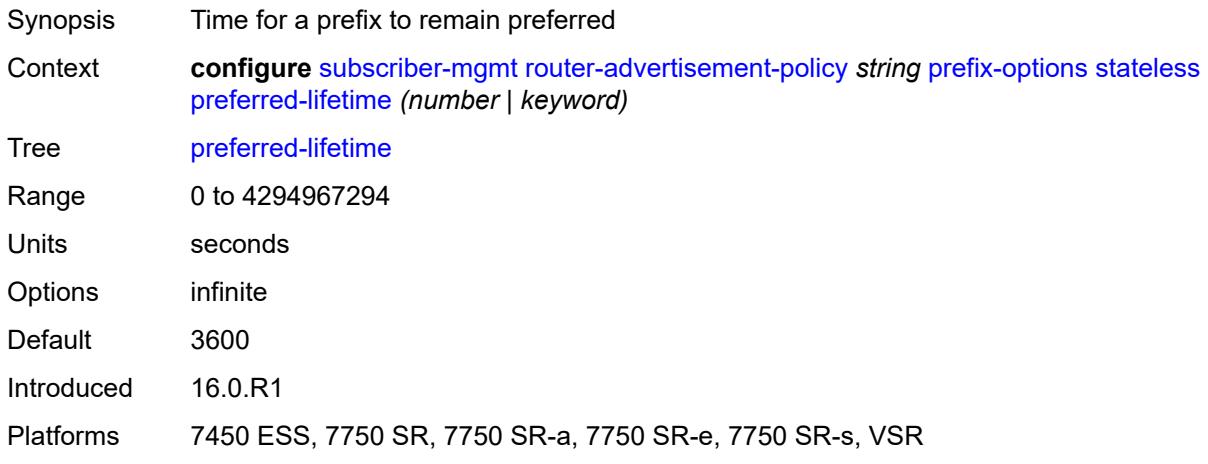

### <span id="page-9111-2"></span>**valid-lifetime** *(number | keyword)*

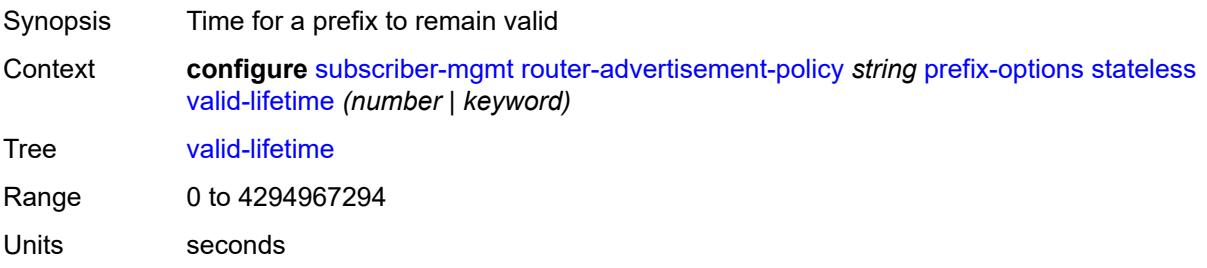

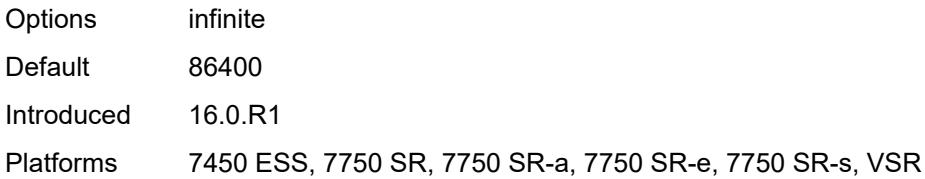

## <span id="page-9112-1"></span>**sap-template** [\[name](#page-9112-0)] *string*

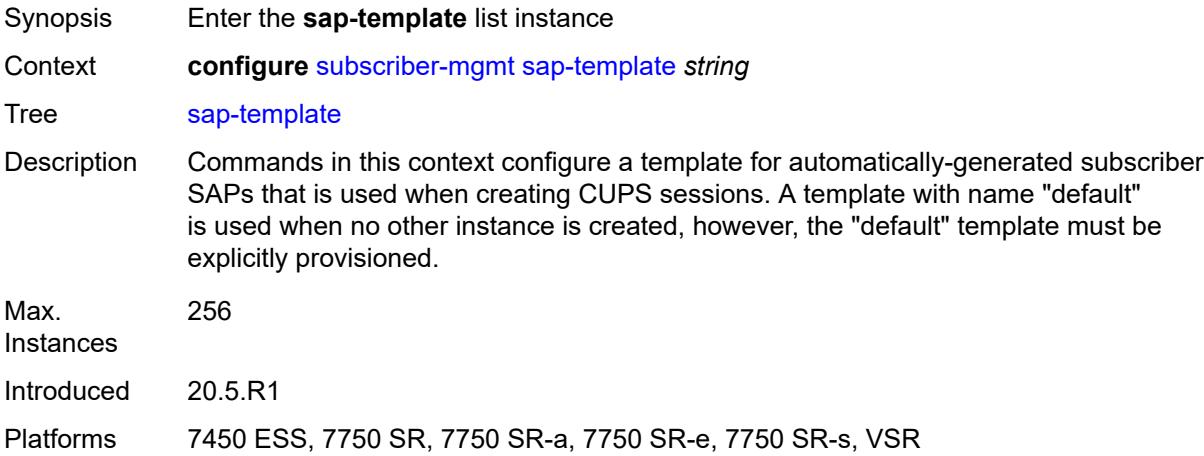

## <span id="page-9112-0"></span>[**name**] *string*

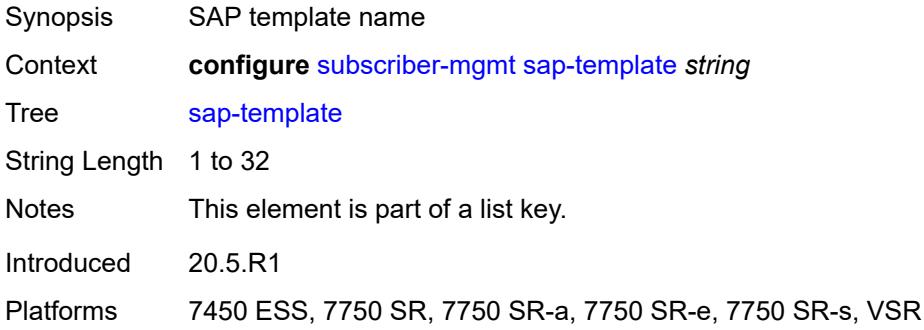

#### <span id="page-9112-2"></span>**cpu-protection**

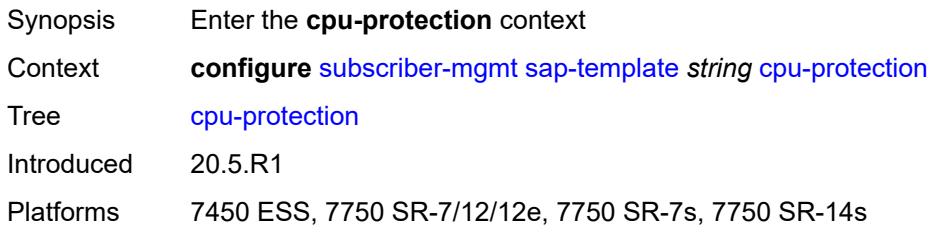

## <span id="page-9113-0"></span>**ip-src-monitoring**

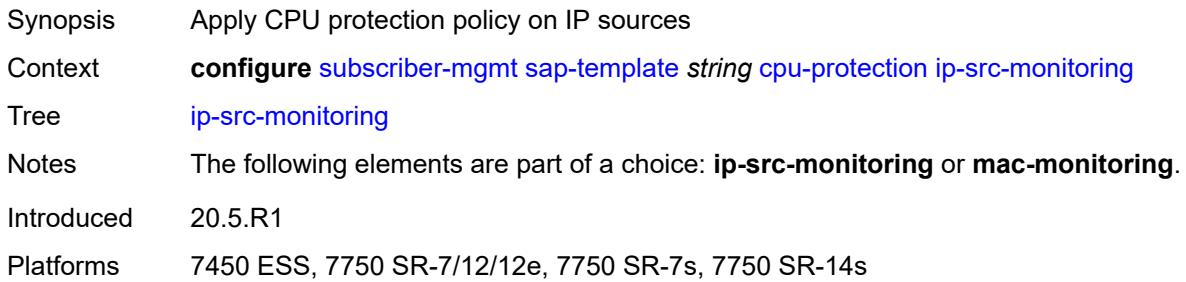

#### <span id="page-9113-1"></span>**mac-monitoring**

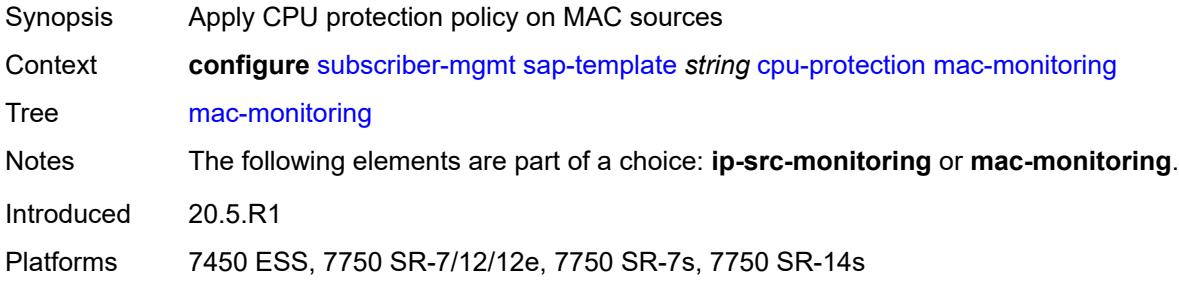

### <span id="page-9113-2"></span>**policy-id** *reference*

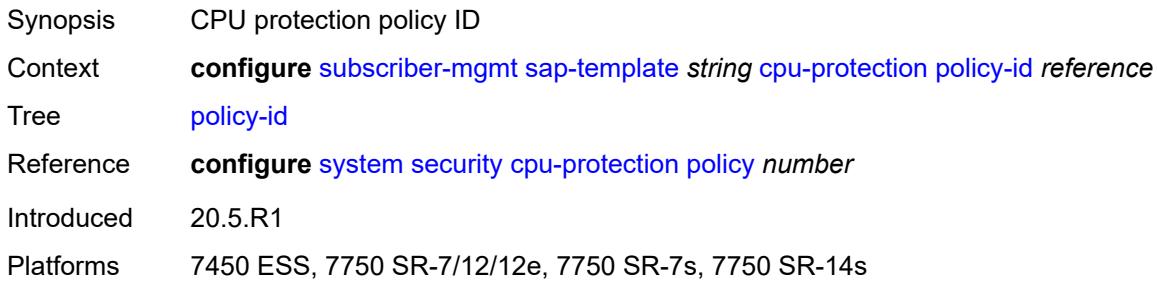

#### <span id="page-9113-3"></span>**description** *string*

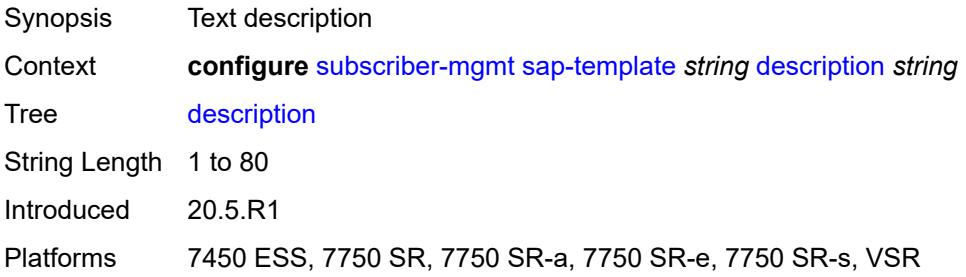

## <span id="page-9114-0"></span>**dist-cpu-protection** *reference*

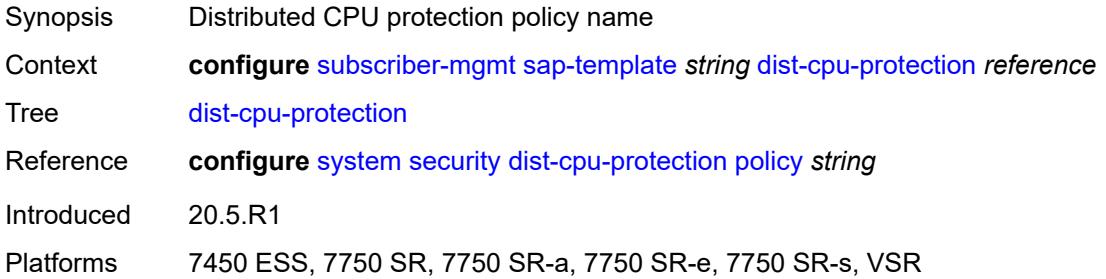

## <span id="page-9114-1"></span>**hold-time** *(number | keyword)*

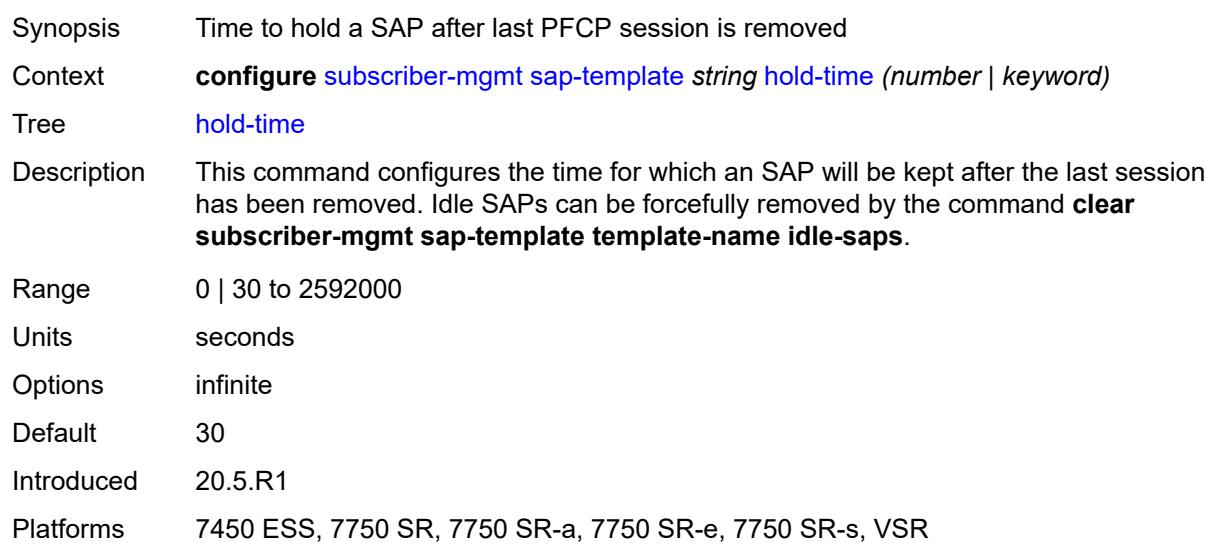

## <span id="page-9114-3"></span>**shcv-policy** [\[name](#page-9114-2)] *string*

<span id="page-9114-2"></span>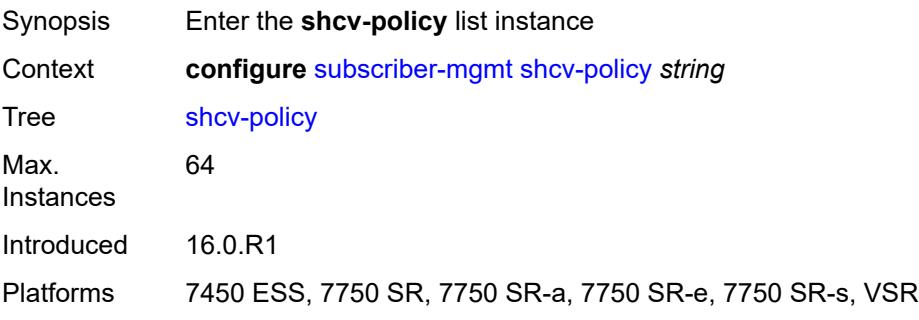

## [**name**] *string*

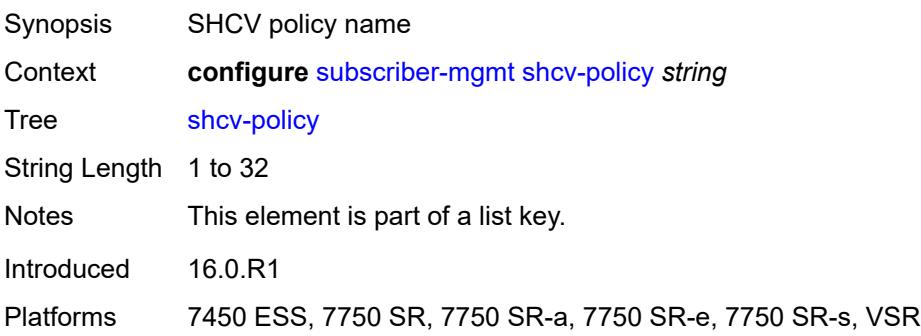

#### <span id="page-9115-0"></span>**description** *string*

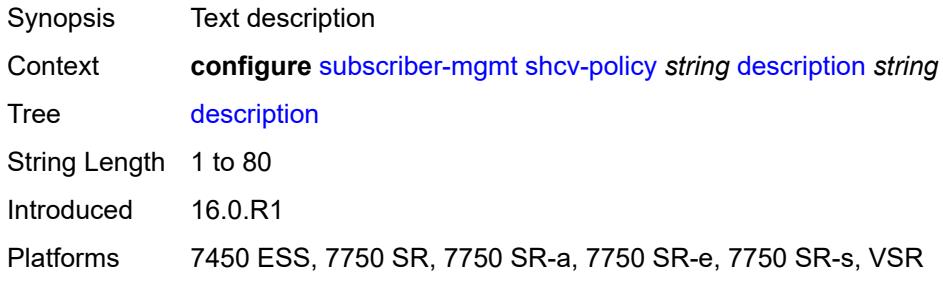

## <span id="page-9115-1"></span>**layer-3**

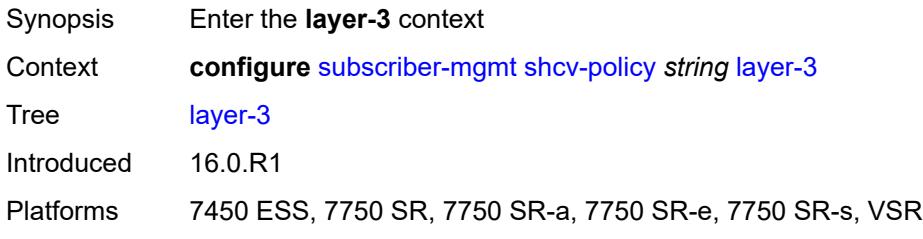

## <span id="page-9115-2"></span>**source-ip-origin** *keyword*

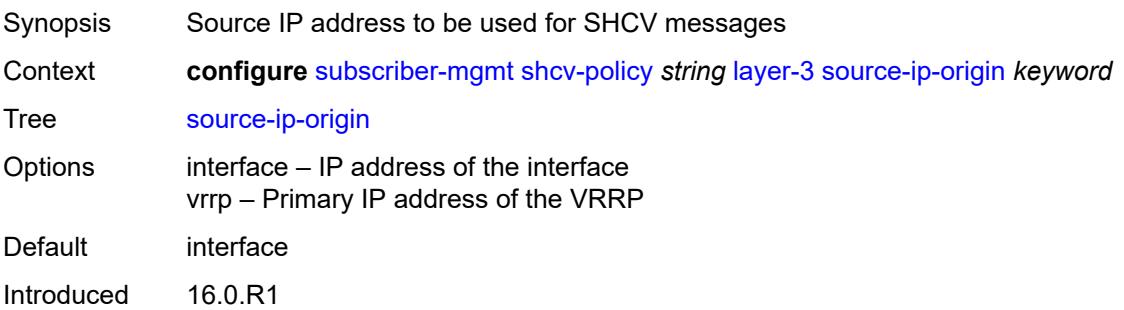

Platforms 7450 ESS, 7750 SR, 7750 SR-a, 7750 SR-e, 7750 SR-s, VSR

#### <span id="page-9116-0"></span>**unnumbered-source-ip** *string*

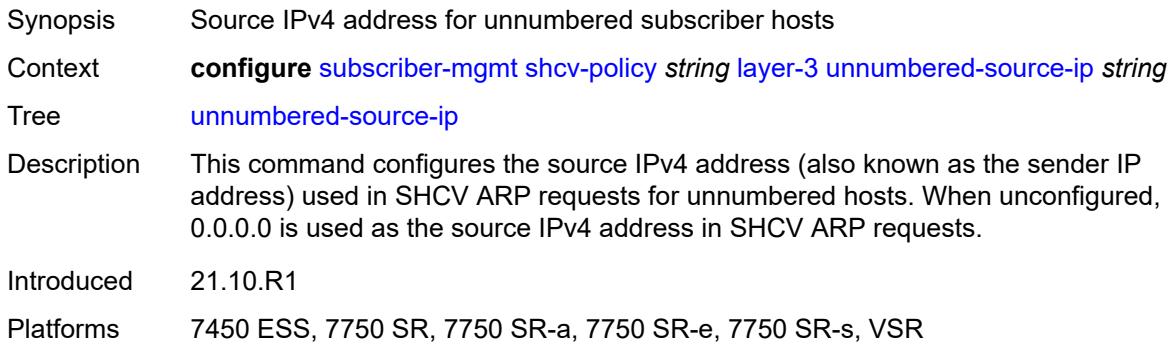

## <span id="page-9116-1"></span>**periodic**

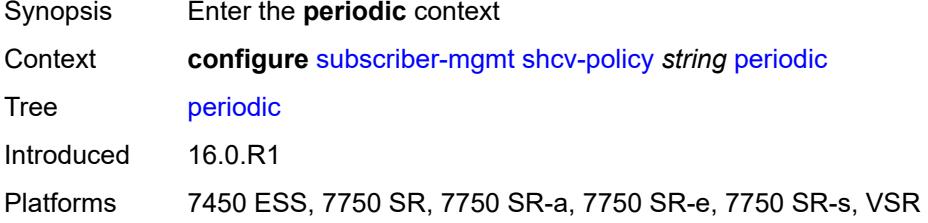

## <span id="page-9116-2"></span>**action** *keyword*

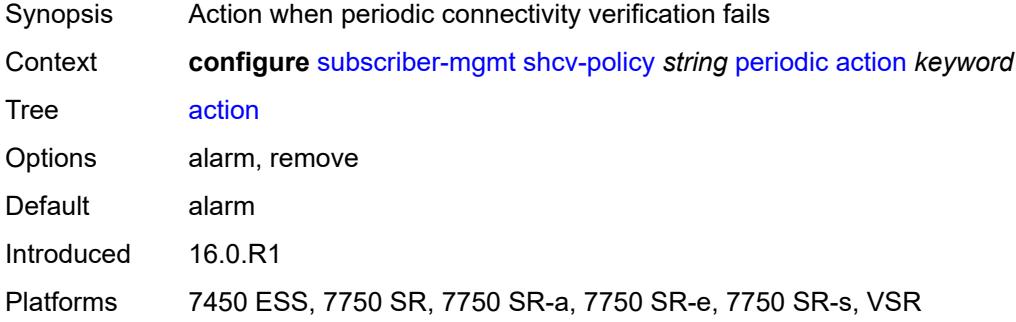

#### <span id="page-9116-3"></span>**admin-state** *keyword*

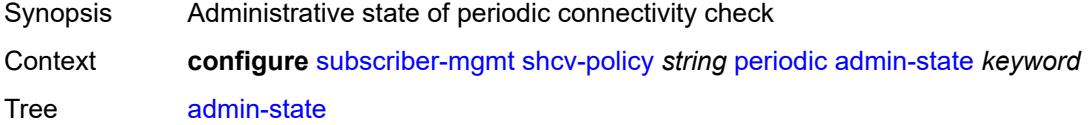

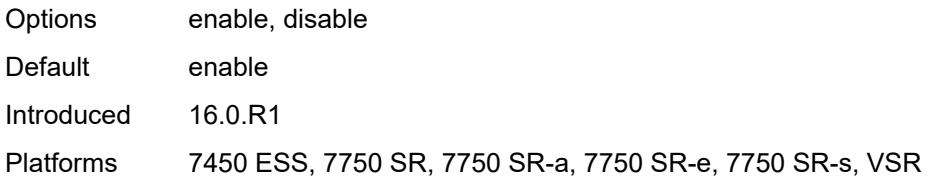

#### <span id="page-9117-0"></span>**interval** *number*

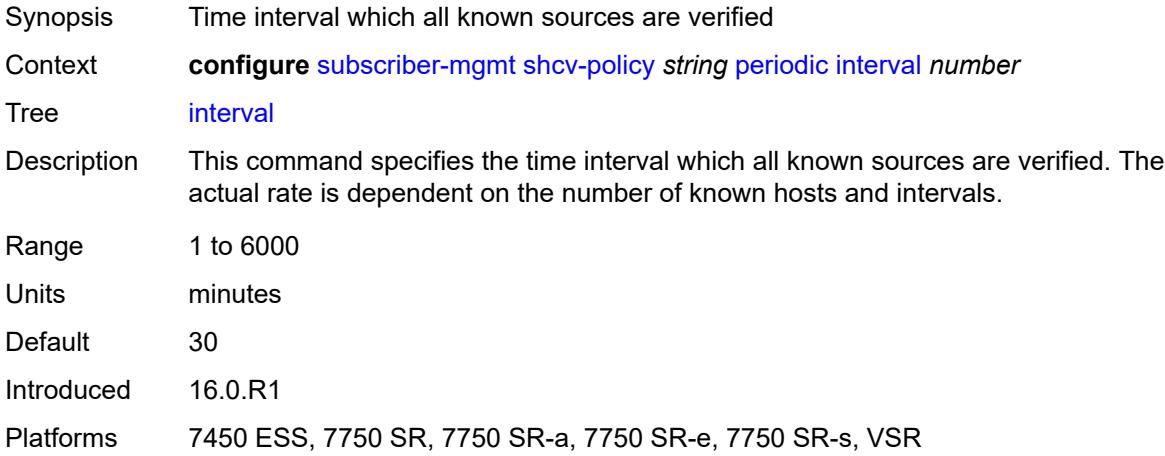

#### <span id="page-9117-1"></span>**retry-count** *number*

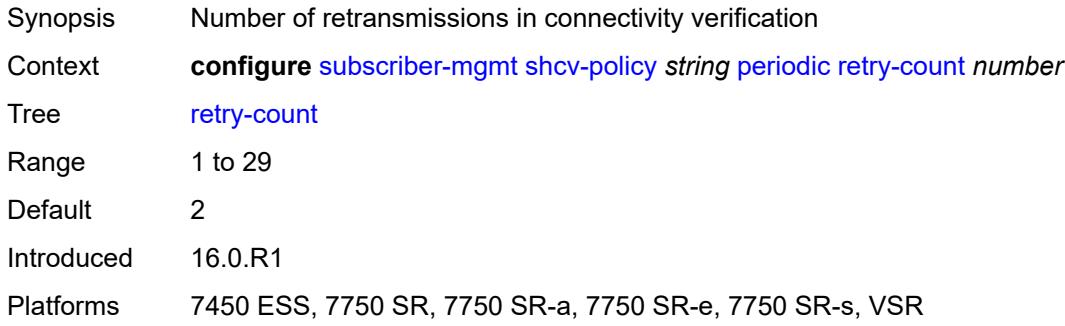

#### <span id="page-9117-2"></span>**timeout** *number*

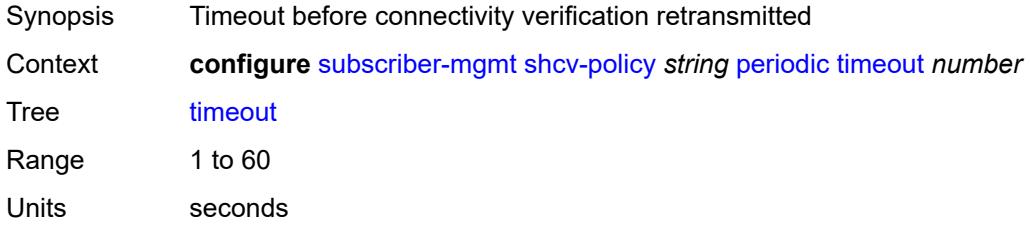

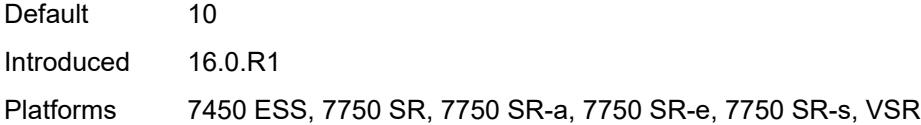

## <span id="page-9118-0"></span>**trigger**

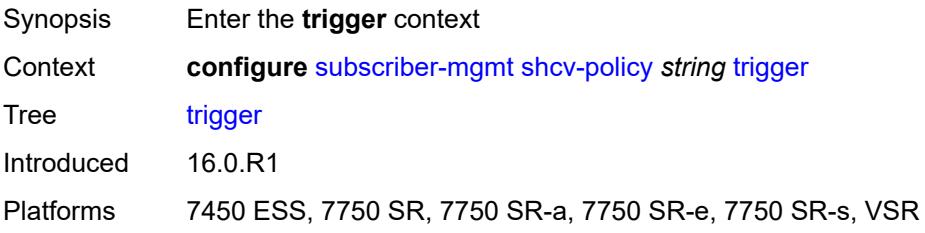

## <span id="page-9118-1"></span>**host-limit-exceeded**

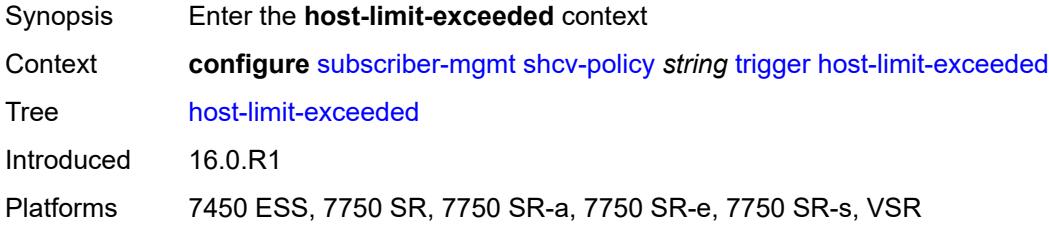

#### <span id="page-9118-2"></span>**admin-state** *keyword*

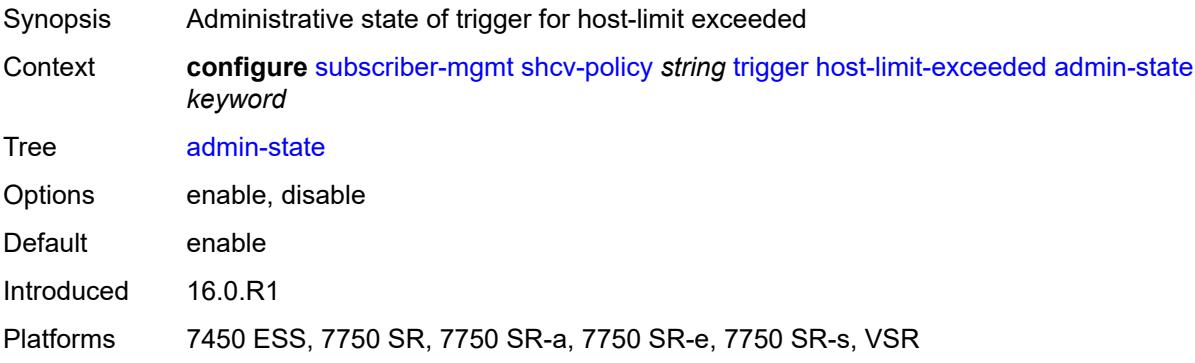

#### <span id="page-9118-3"></span>**retry-count** *number*

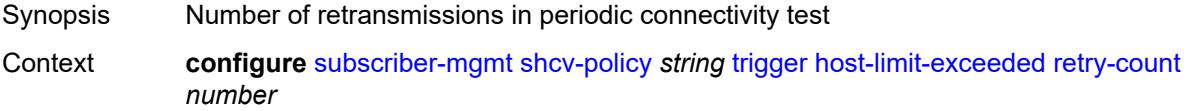

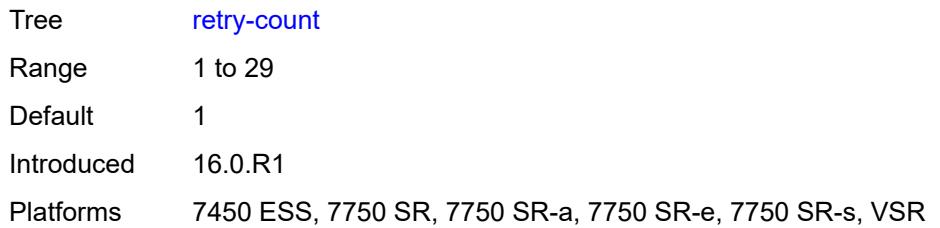

#### <span id="page-9119-0"></span>**timeout** *number*

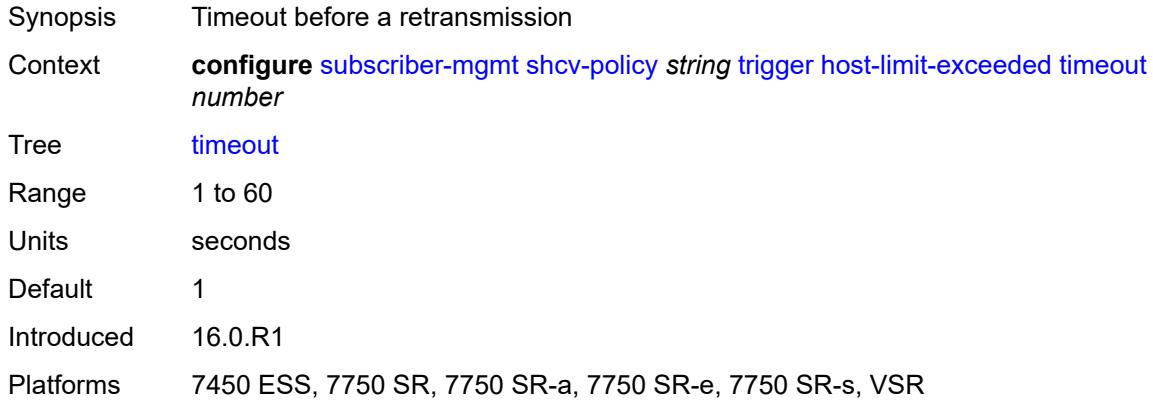

# <span id="page-9119-1"></span>**inactivity**

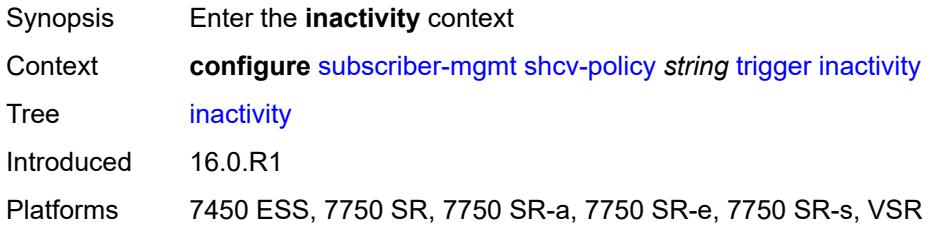

## <span id="page-9119-2"></span>**admin-state** *keyword*

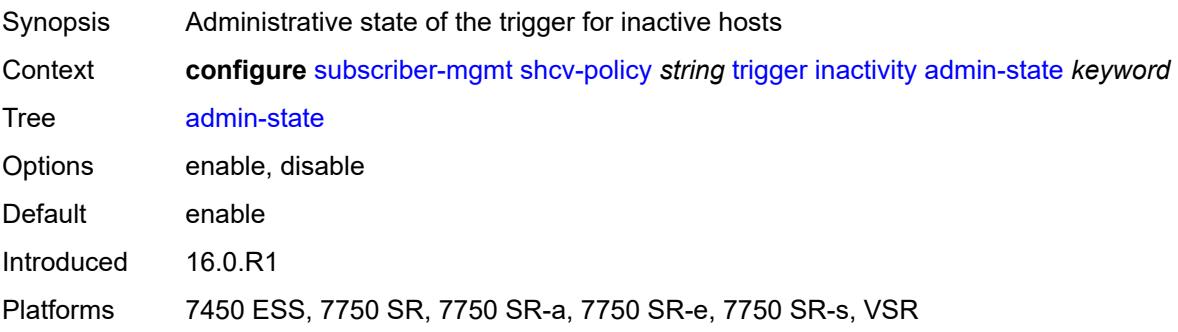

#### <span id="page-9120-0"></span>**retry-count** *number*

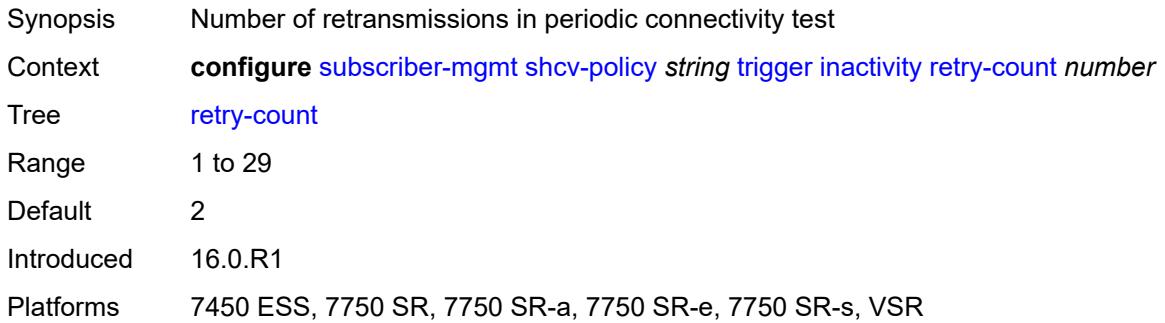

#### <span id="page-9120-1"></span>**timeout** *number*

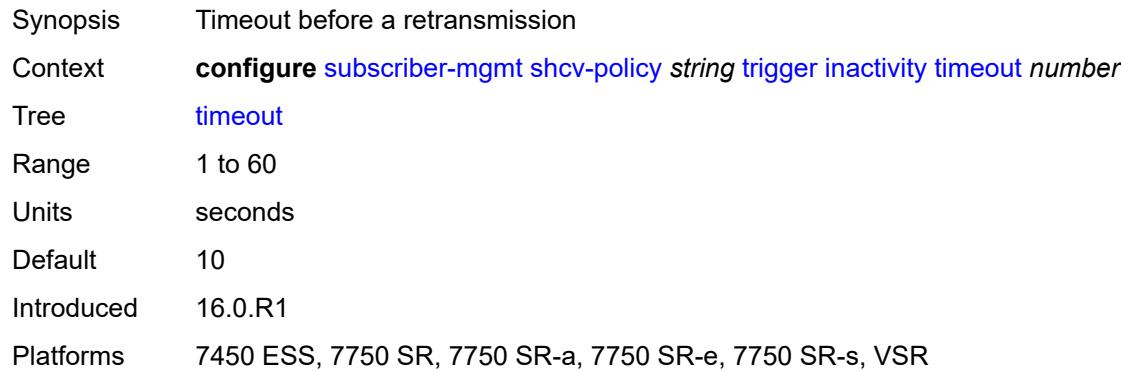

## <span id="page-9120-2"></span>**ip-conflict**

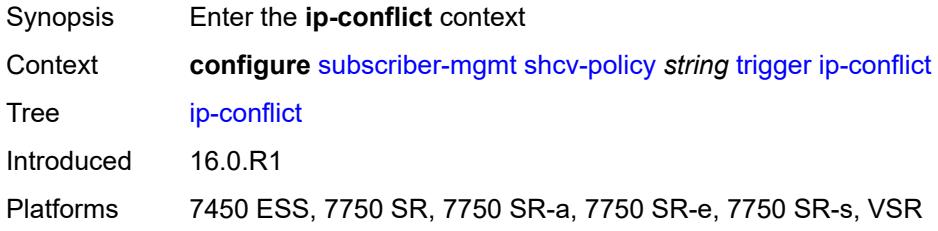

## <span id="page-9120-3"></span>**admin-state** *keyword*

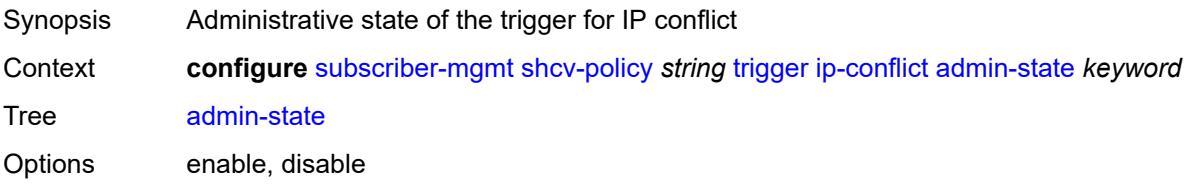

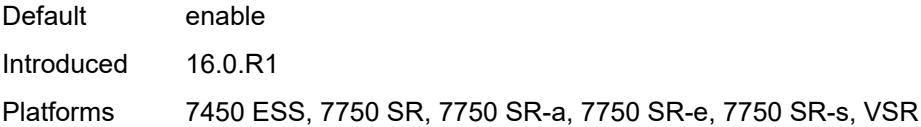

## <span id="page-9121-0"></span>**retry-count** *number*

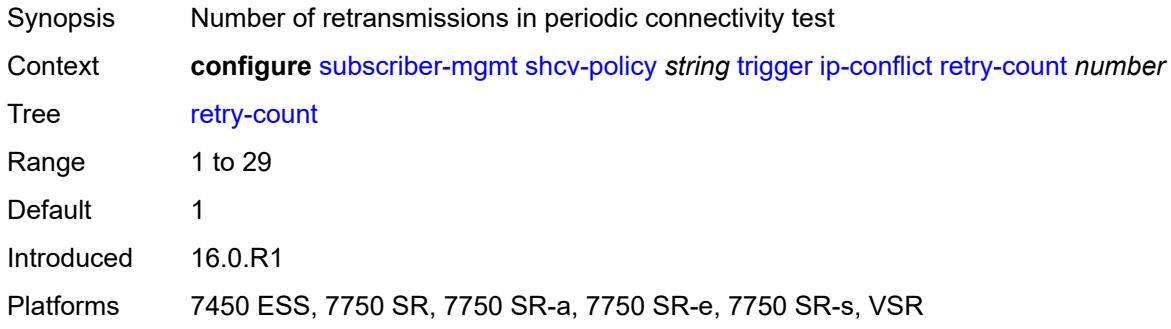

#### <span id="page-9121-1"></span>**timeout** *number*

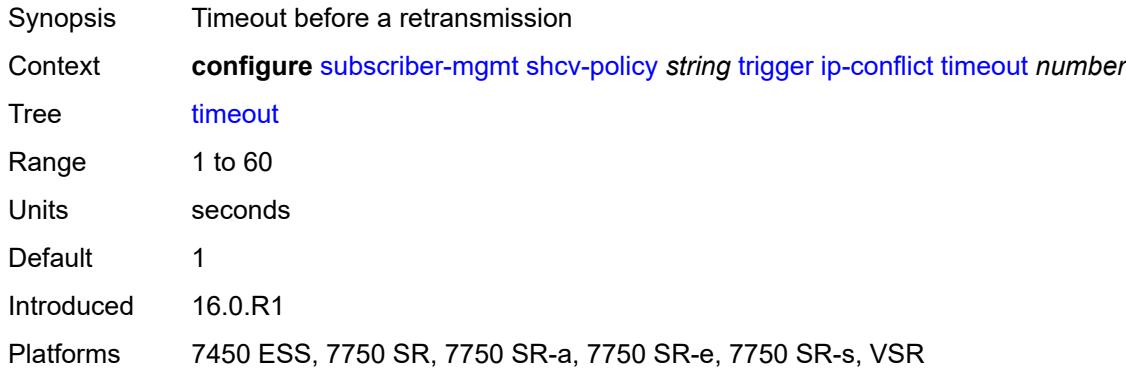

## <span id="page-9121-2"></span>**mac-learning**

<span id="page-9121-3"></span>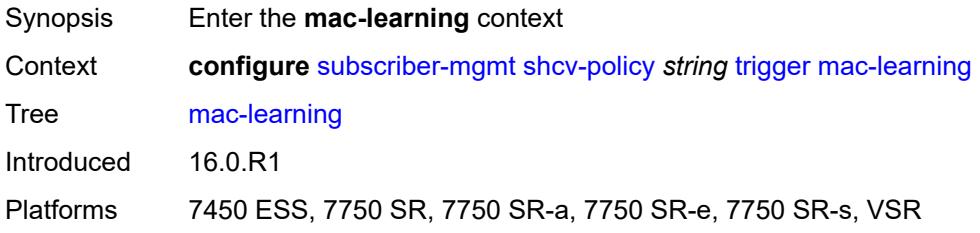

## **admin-state** *keyword*

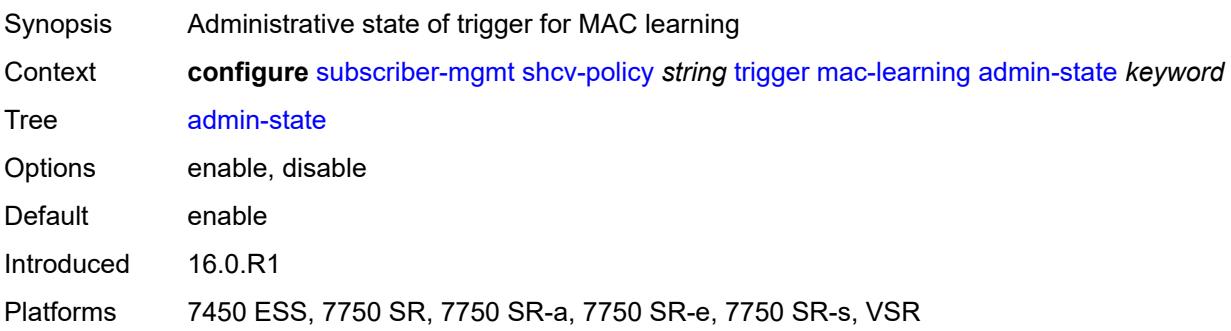

## <span id="page-9122-0"></span>**retry-count** *number*

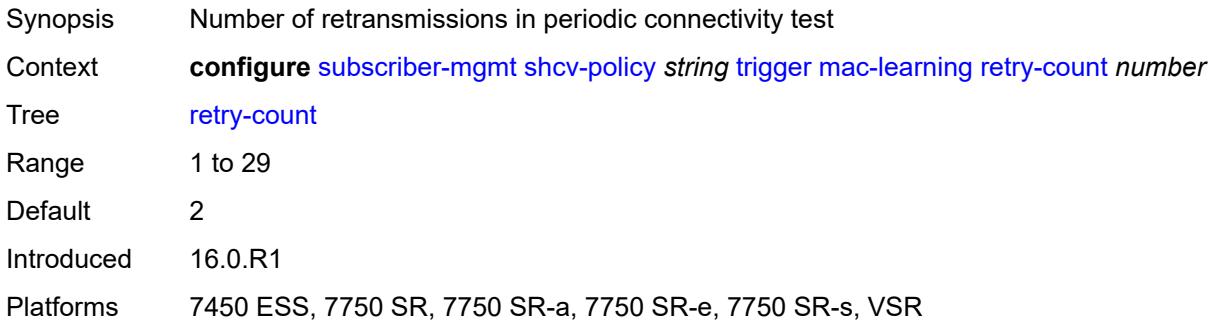

#### <span id="page-9122-1"></span>**timeout** *number*

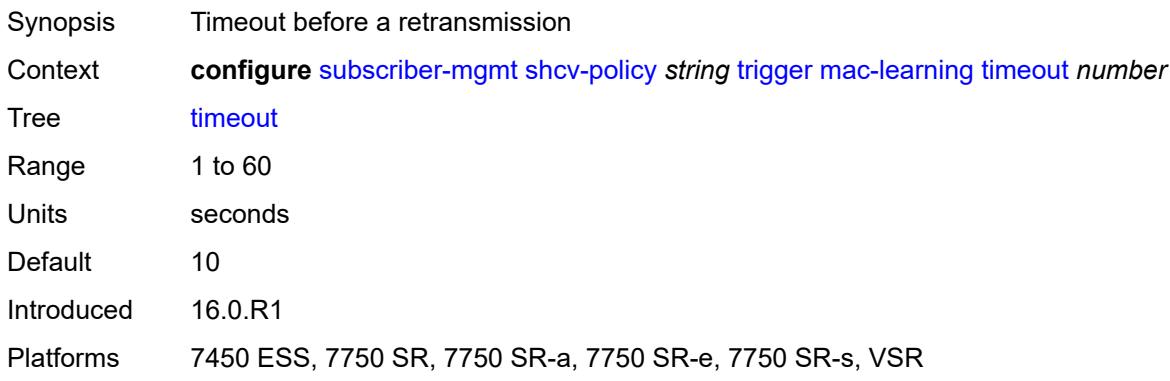

## <span id="page-9122-2"></span>**mobility**

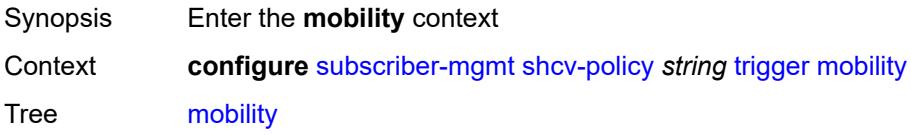

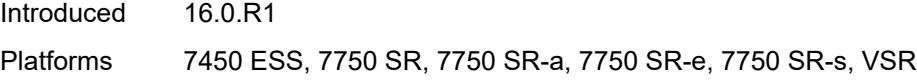

## <span id="page-9123-0"></span>**admin-state** *keyword*

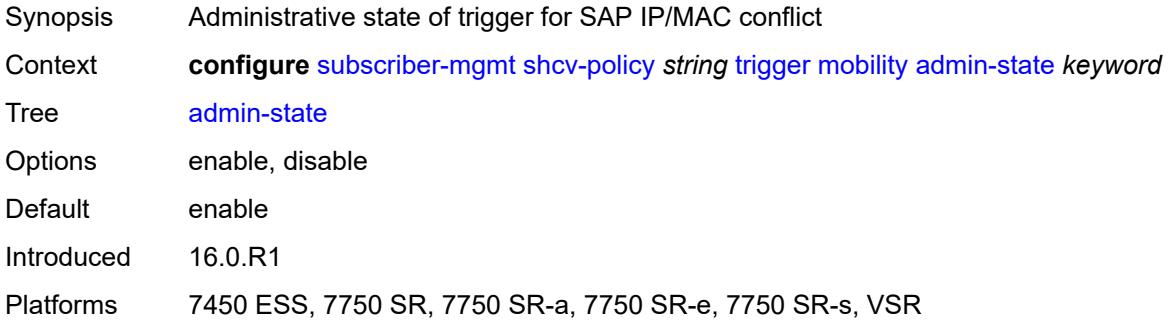

#### <span id="page-9123-1"></span>**retry-count** *number*

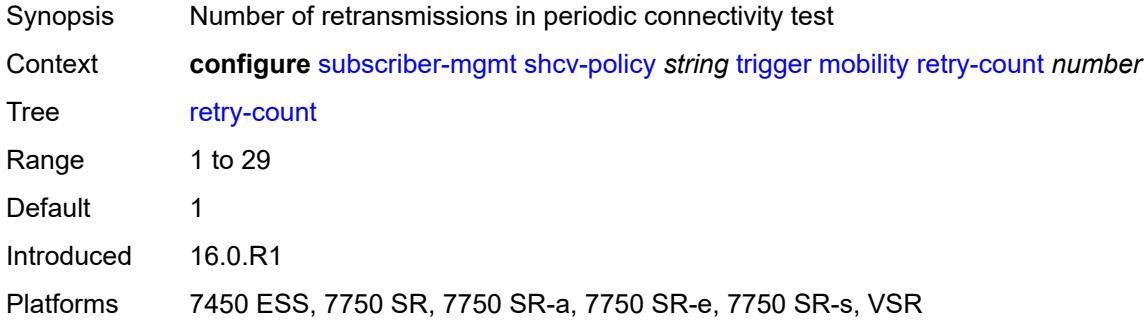

#### <span id="page-9123-2"></span>**timeout** *number*

<span id="page-9123-3"></span>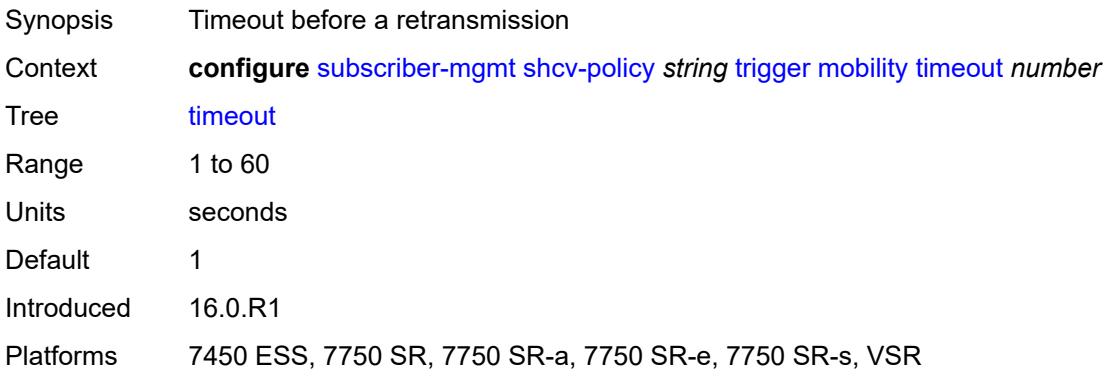

#### **vpls**

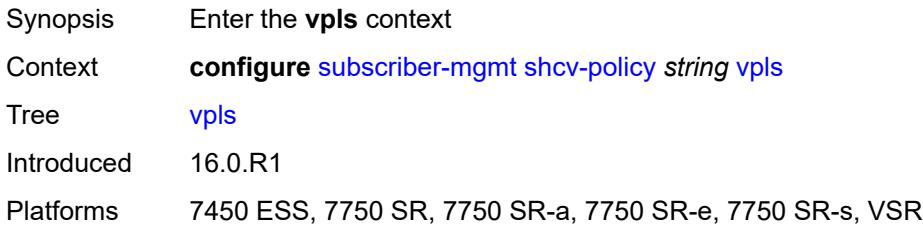

#### <span id="page-9124-0"></span>**source-ip** *string*

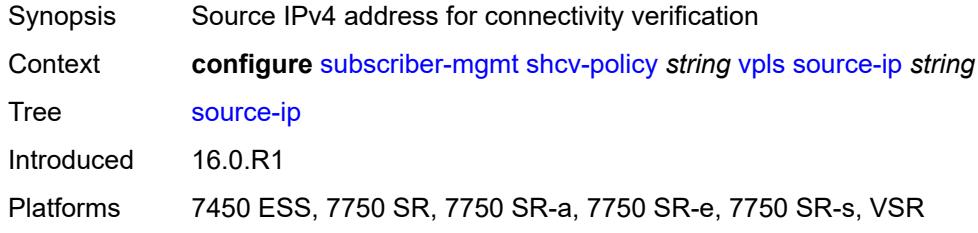

#### <span id="page-9124-1"></span>**source-mac** *string*

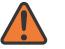

**WARNING:**

Modifying this element recreates the parent element automatically for the new value to take effect.

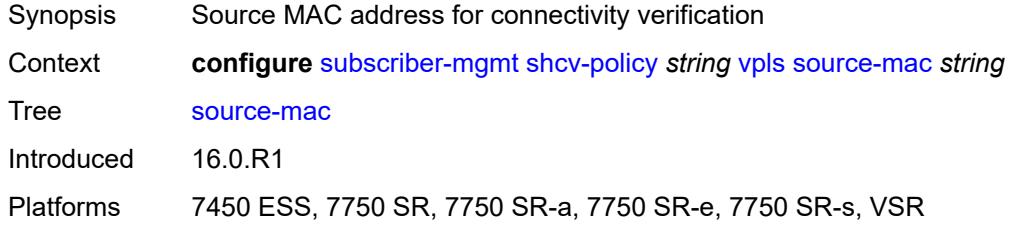

## <span id="page-9124-3"></span>**sla-profile** [[name\]](#page-9124-2) *string*

<span id="page-9124-2"></span>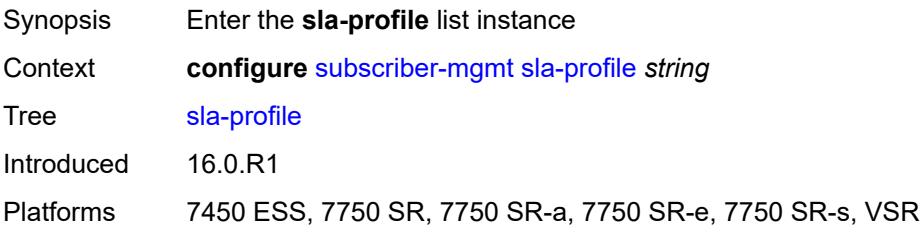

# [**name**] *string*

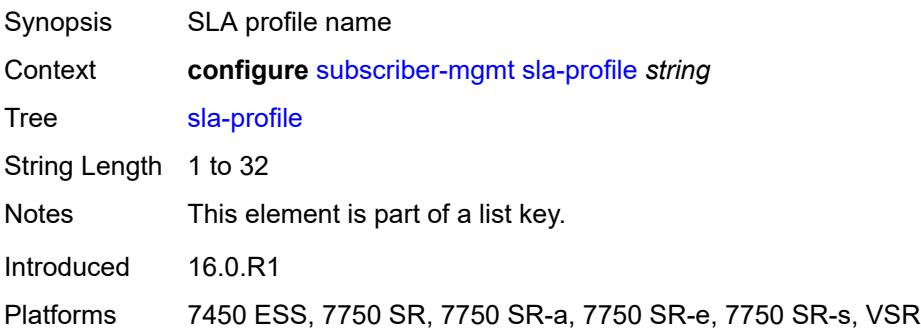

#### <span id="page-9125-0"></span>**control**

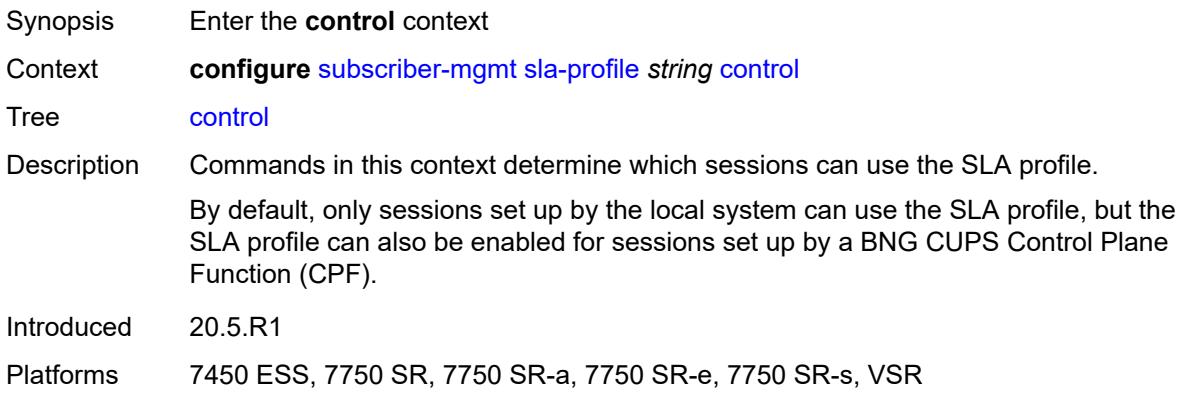

#### <span id="page-9125-1"></span>**cups** *boolean*

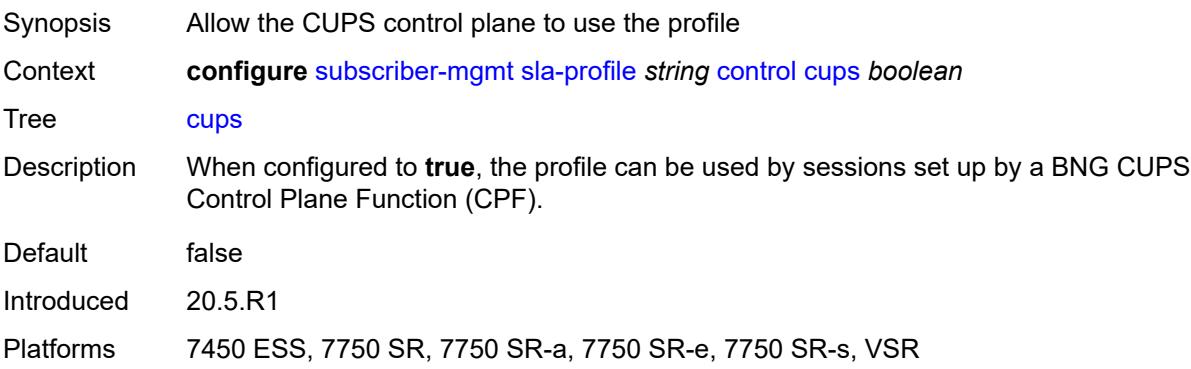

## <span id="page-9125-2"></span>**local** *boolean*

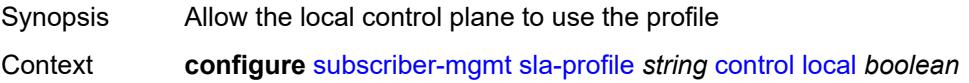

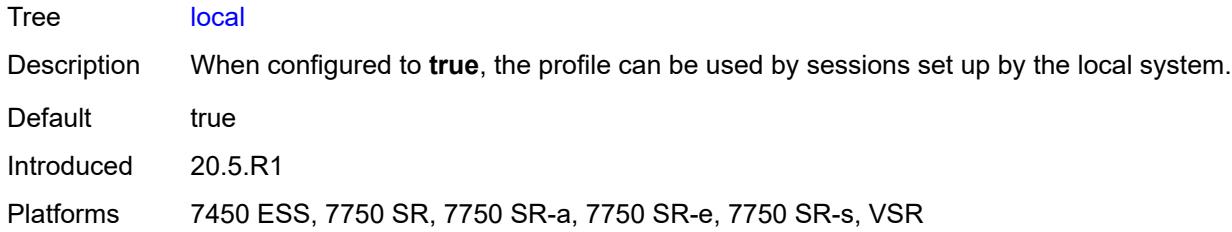

# <span id="page-9126-0"></span>**credit-control-policy** *reference*

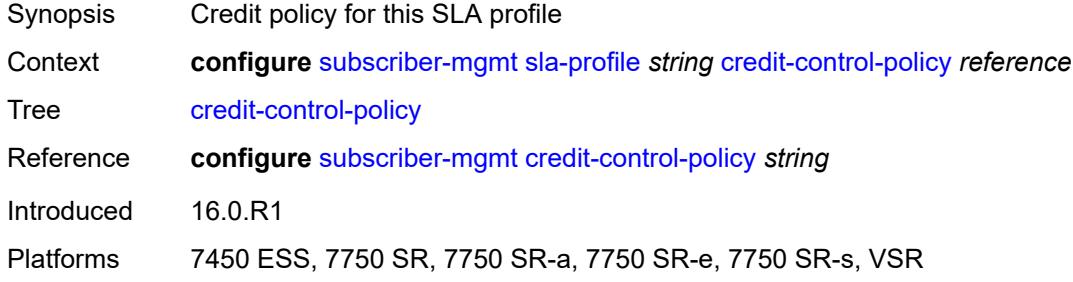

## <span id="page-9126-1"></span>**def-instance-sharing** *keyword*

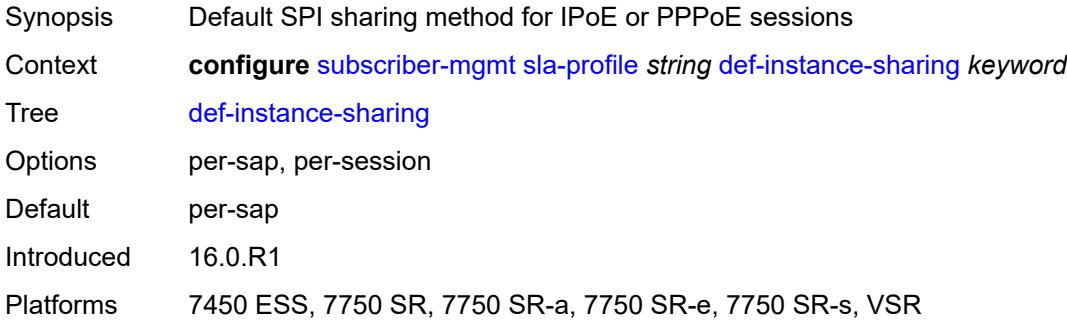

## <span id="page-9126-2"></span>**description** *string*

<span id="page-9126-3"></span>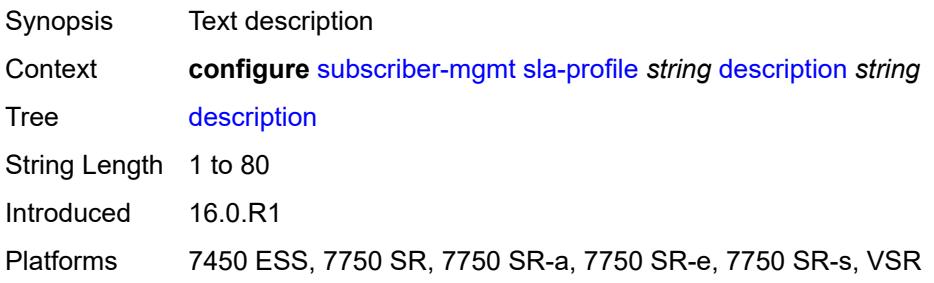

#### **egress**

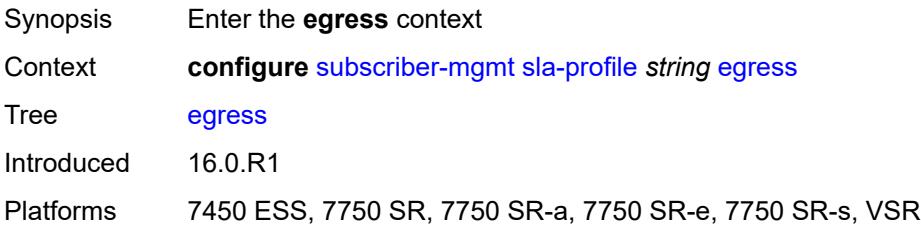

## <span id="page-9127-0"></span>**bonding-selection**

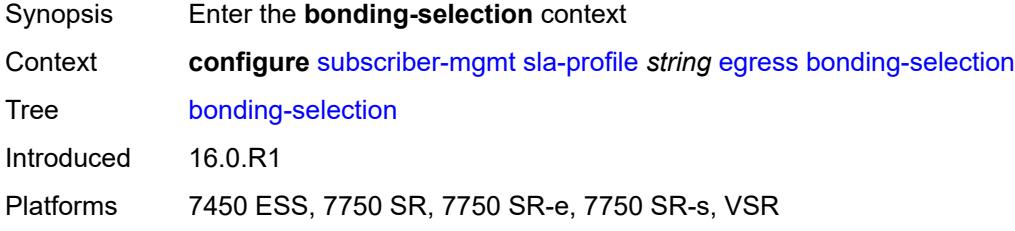

#### <span id="page-9127-1"></span>**rate-thresholds**

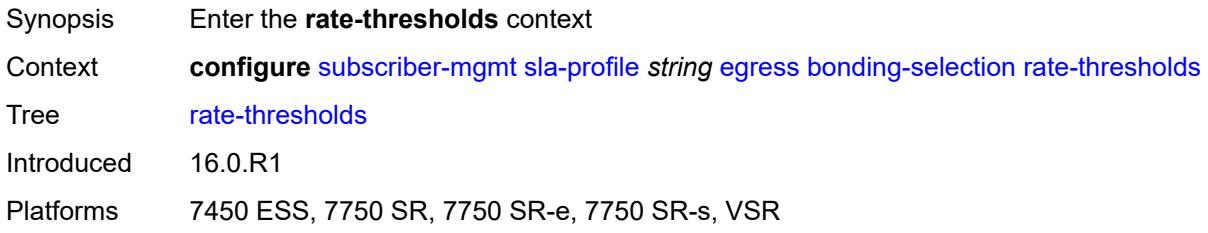

## <span id="page-9127-2"></span>**high** *number*

<span id="page-9127-3"></span>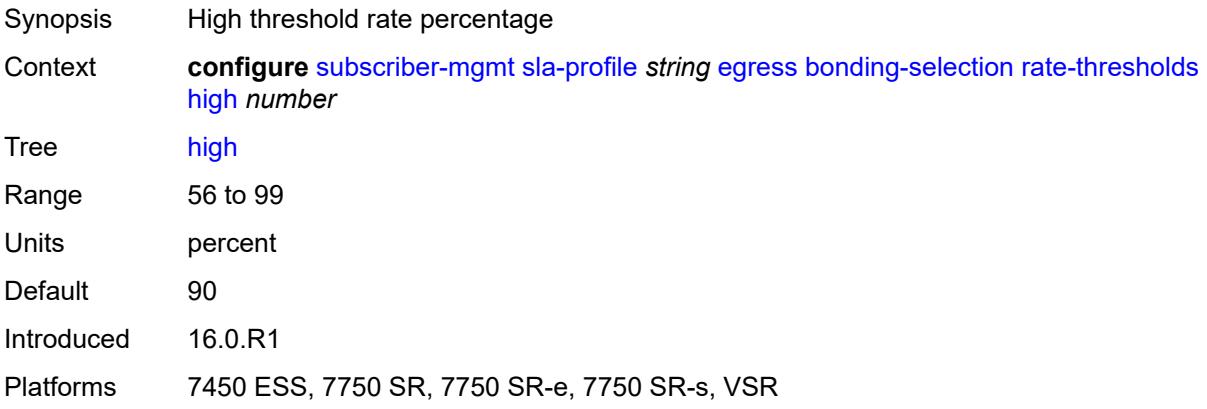

#### **low** *number*

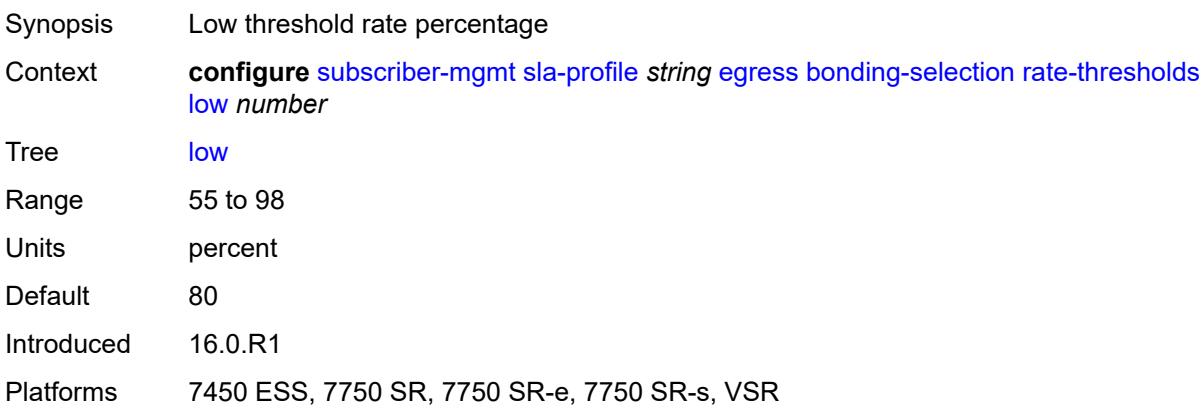

## <span id="page-9128-0"></span>**weight**

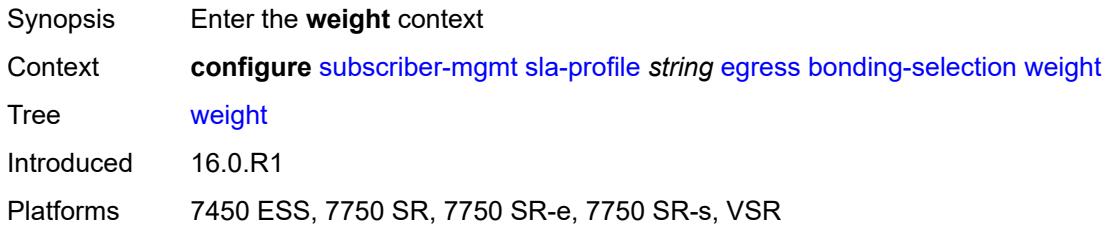

#### <span id="page-9128-1"></span>**change** *number*

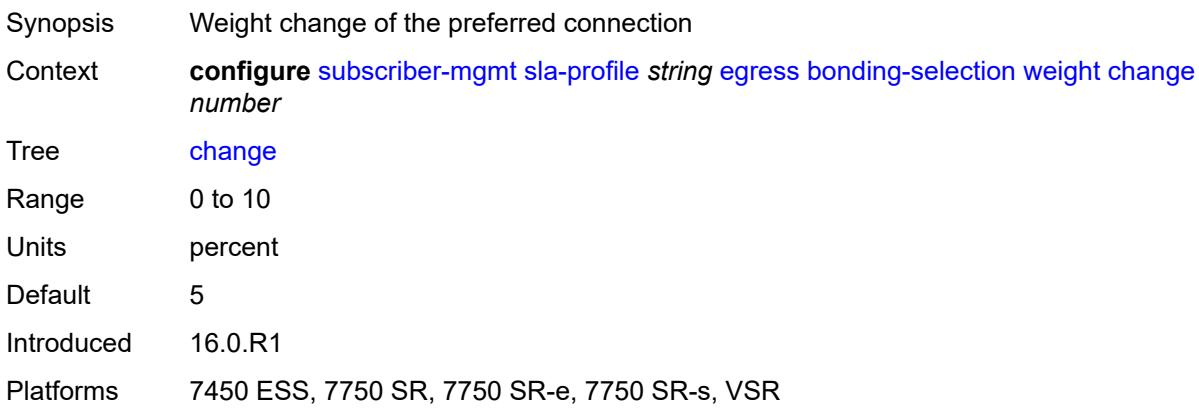

## <span id="page-9128-2"></span>**initial** *number*

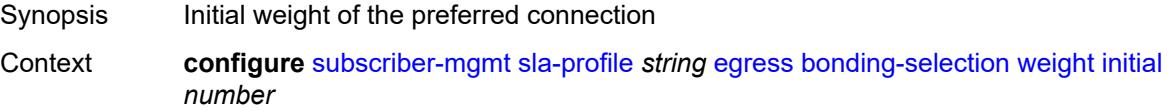

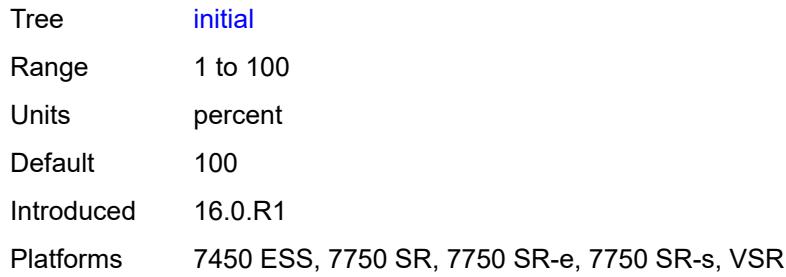

# <span id="page-9129-0"></span>**ip-filter** *reference*

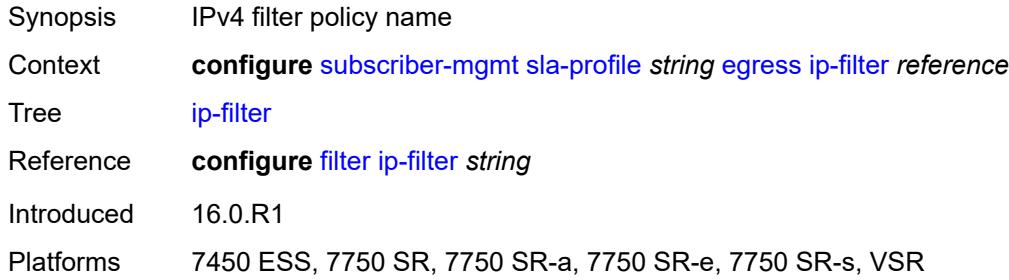

## <span id="page-9129-1"></span>**ipv6-filter** *reference*

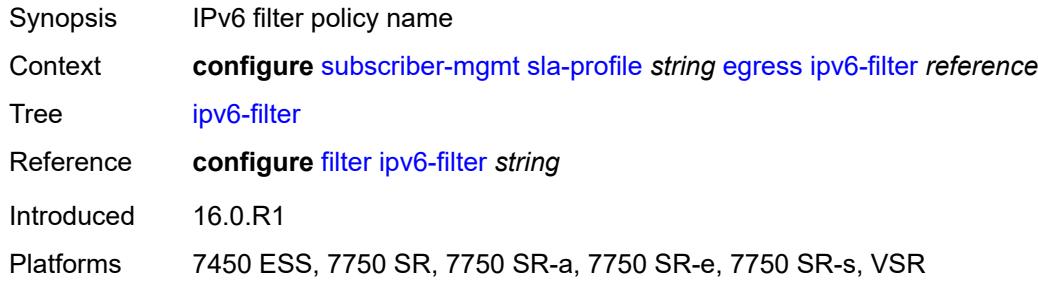

#### <span id="page-9129-2"></span>**qos**

<span id="page-9129-3"></span>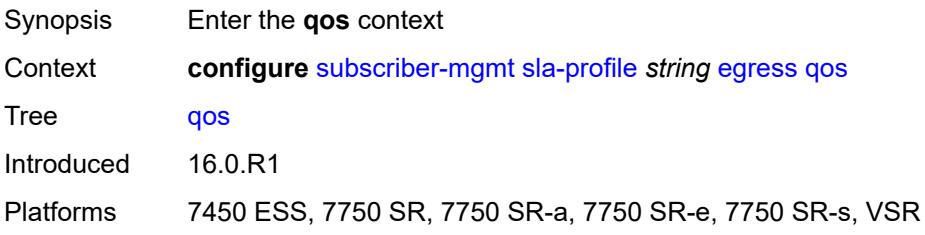

## **hs-agg-rate** *number*

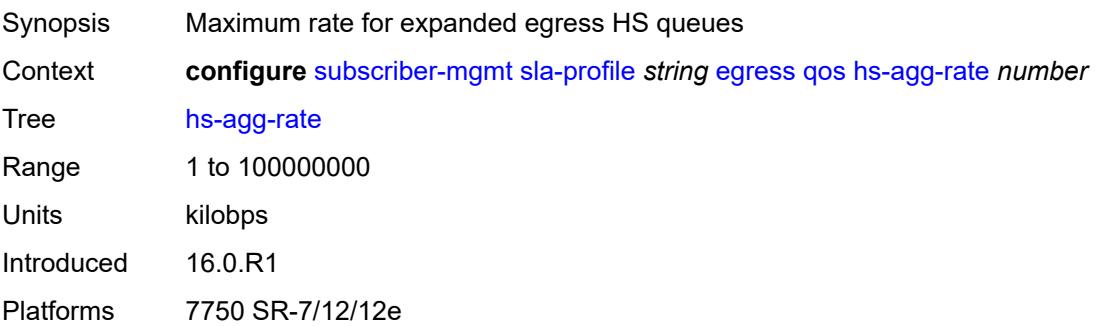

## <span id="page-9130-0"></span>**qos-marking-from-sap** *boolean*

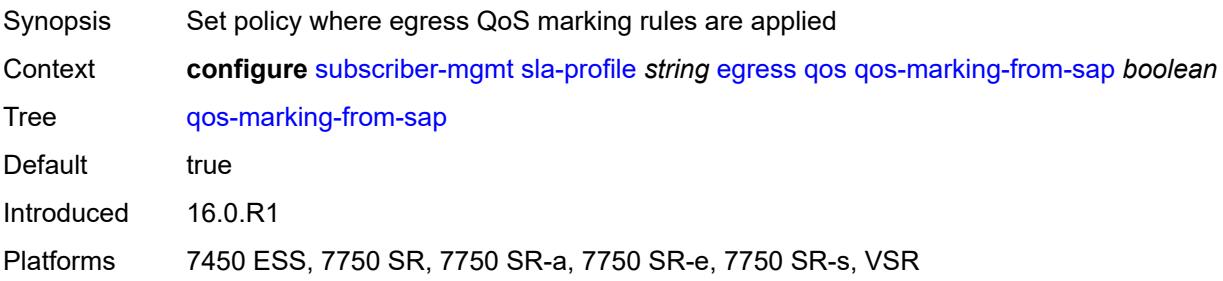

#### <span id="page-9130-1"></span>**sap-egress**

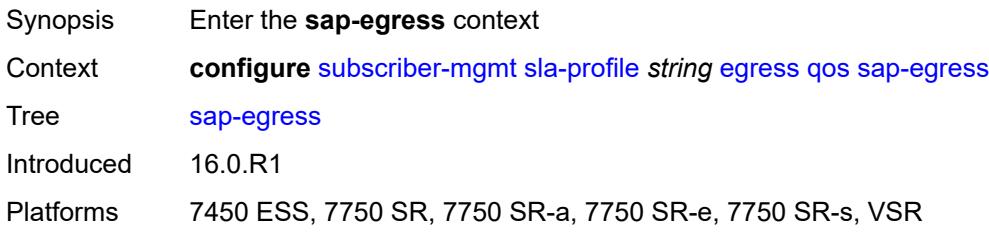

#### <span id="page-9130-2"></span>**overrides**

<span id="page-9130-3"></span>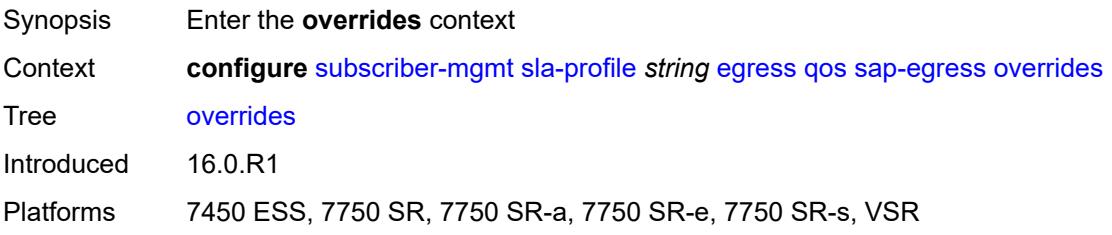

## **hs-queue-stat-mode** *keyword*

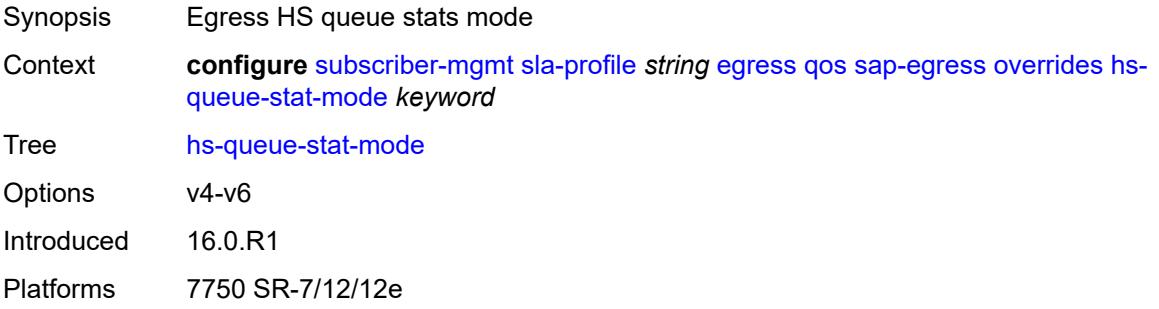

## <span id="page-9131-1"></span>**hs-wrr-group** [[id](#page-9131-0)] *reference*

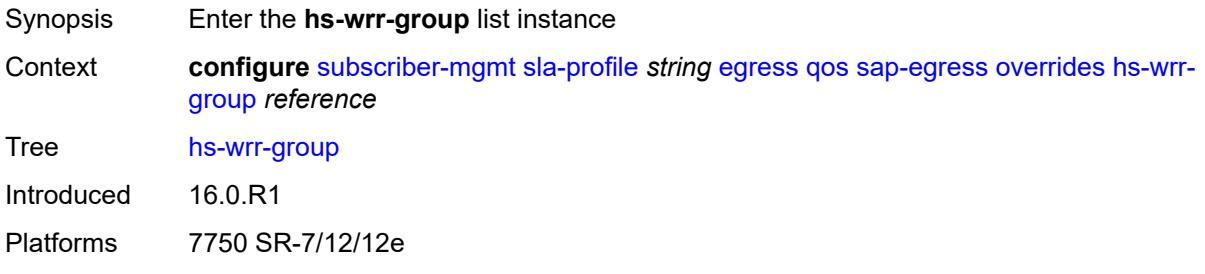

## <span id="page-9131-0"></span>[**id**] *reference*

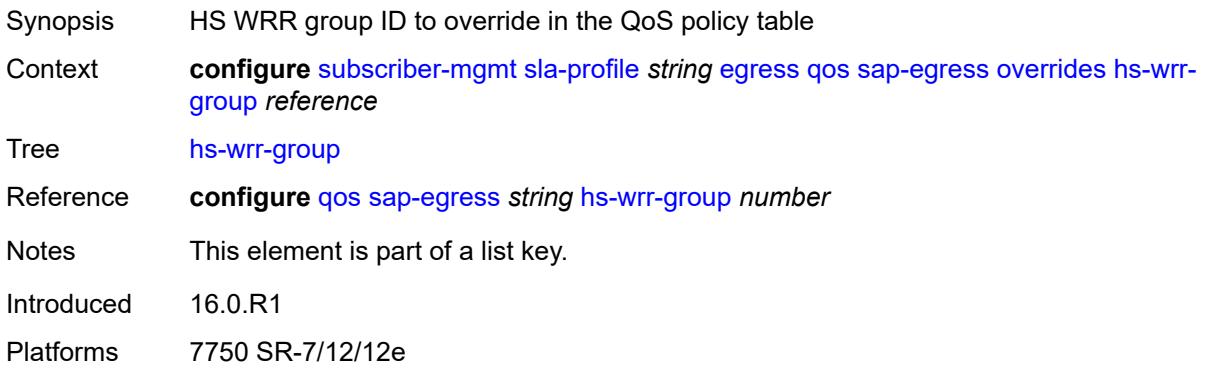

## <span id="page-9131-2"></span>**hs-class-weight** *number*

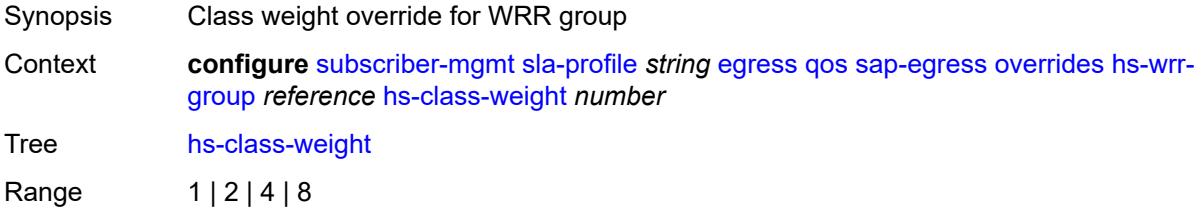

Introduced 16.0.R1 Platforms 7750 SR-7/12/12e

## <span id="page-9132-0"></span>**rate** *(number | keyword)*

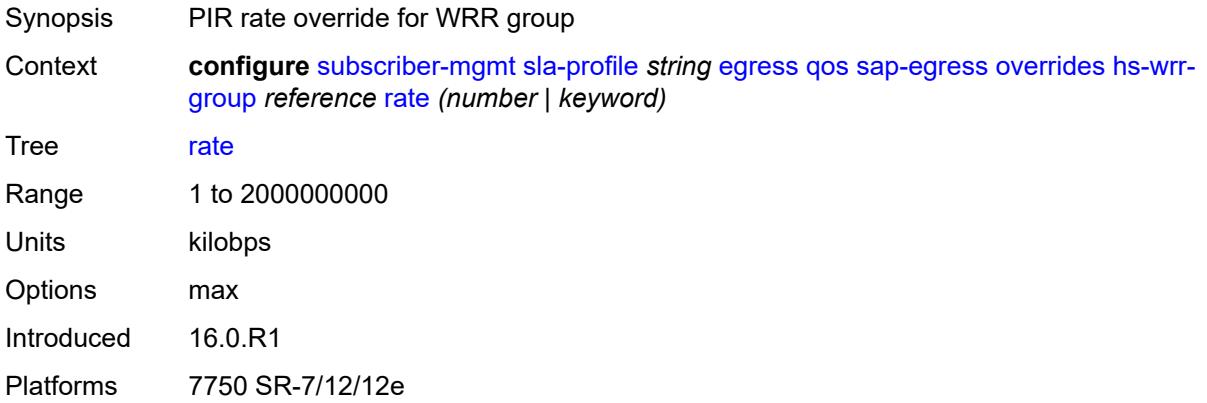

## <span id="page-9132-2"></span>**policer** [[id\]](#page-9132-1) *reference*

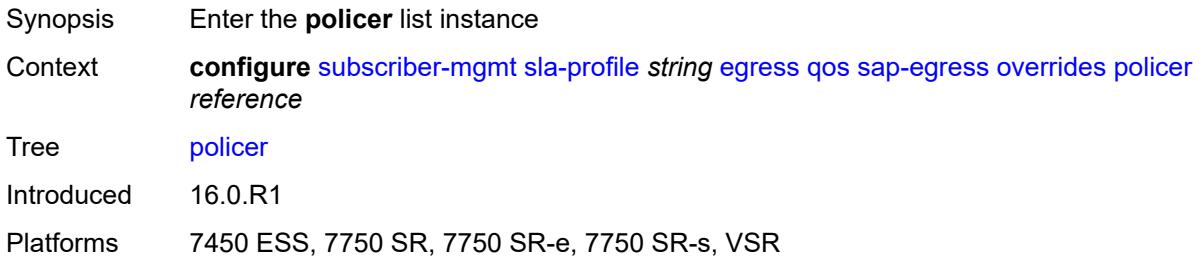

#### <span id="page-9132-1"></span>[**id**] *reference*

<span id="page-9132-3"></span>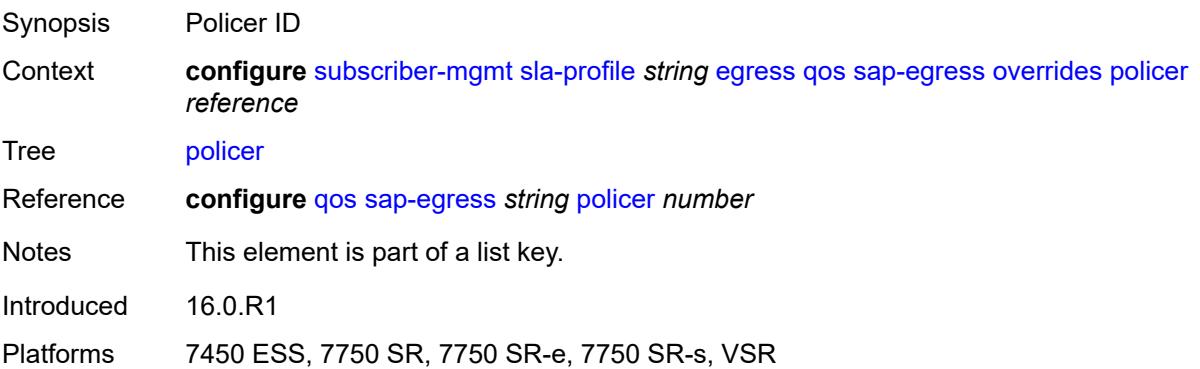

## **cbs** *(number | keyword)*

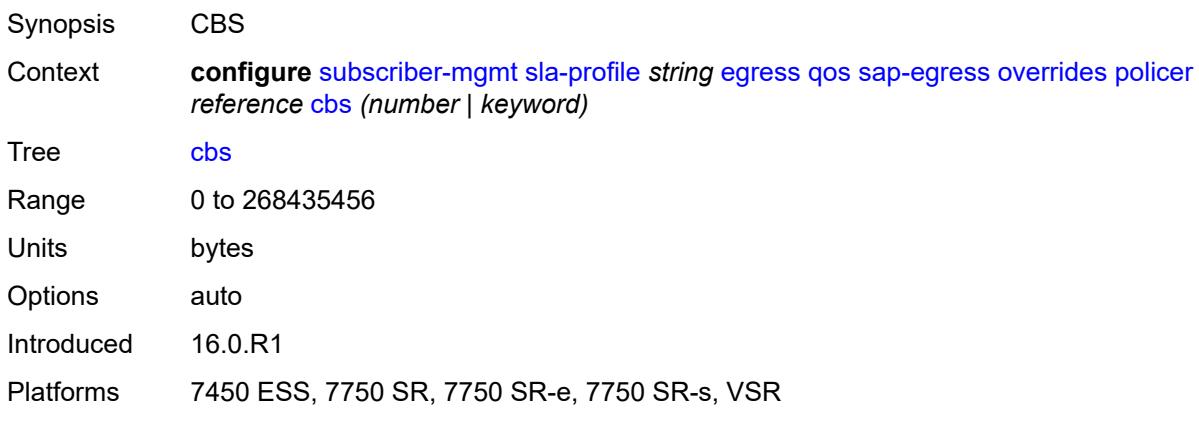

#### <span id="page-9133-0"></span>**mbs** *(number | keyword)*

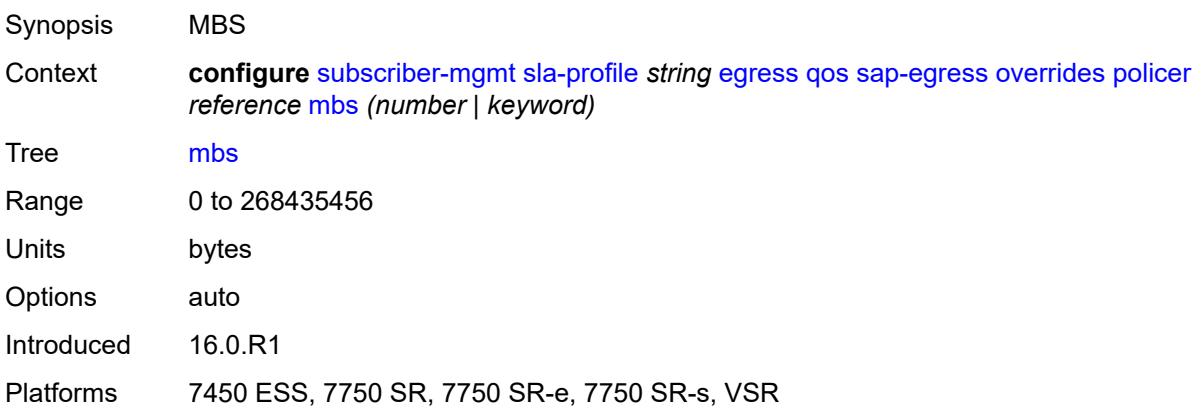

#### <span id="page-9133-1"></span>**packet-byte-offset** *number*

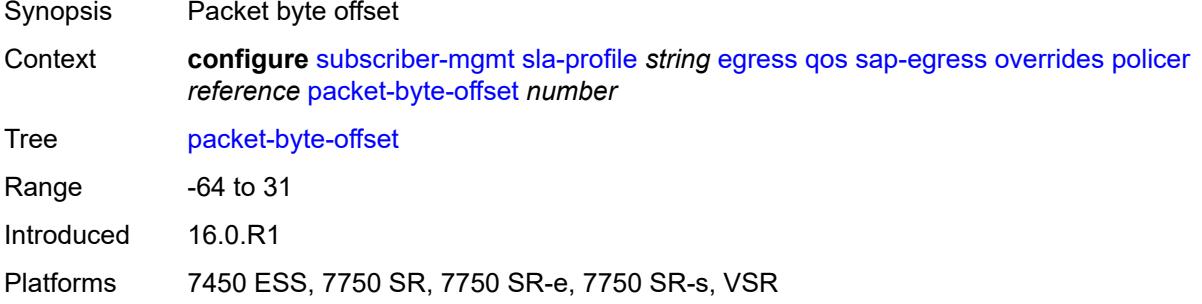

#### <span id="page-9133-2"></span>**rate**

Synopsis Enter the **rate** context

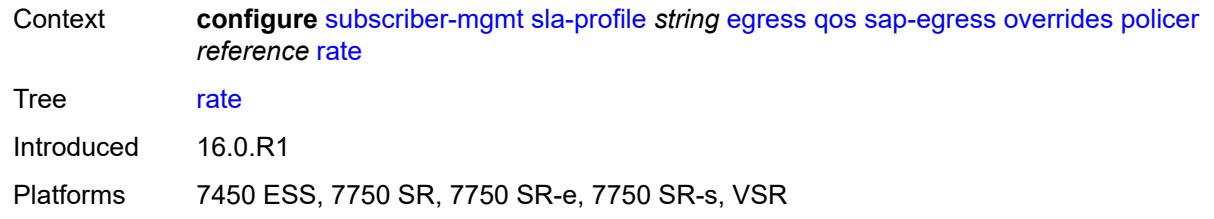

## <span id="page-9134-0"></span>**cir** *(number | keyword)*

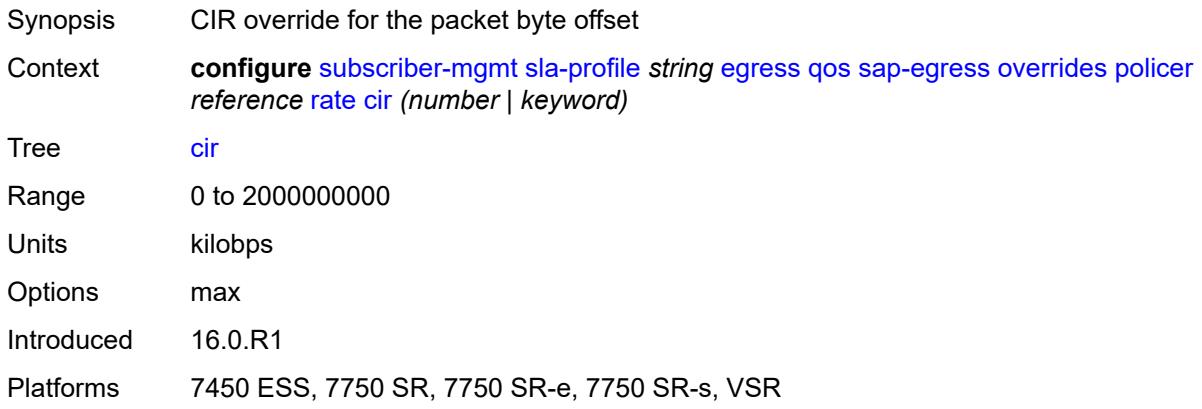

## <span id="page-9134-1"></span>**pir** *(number | keyword)*

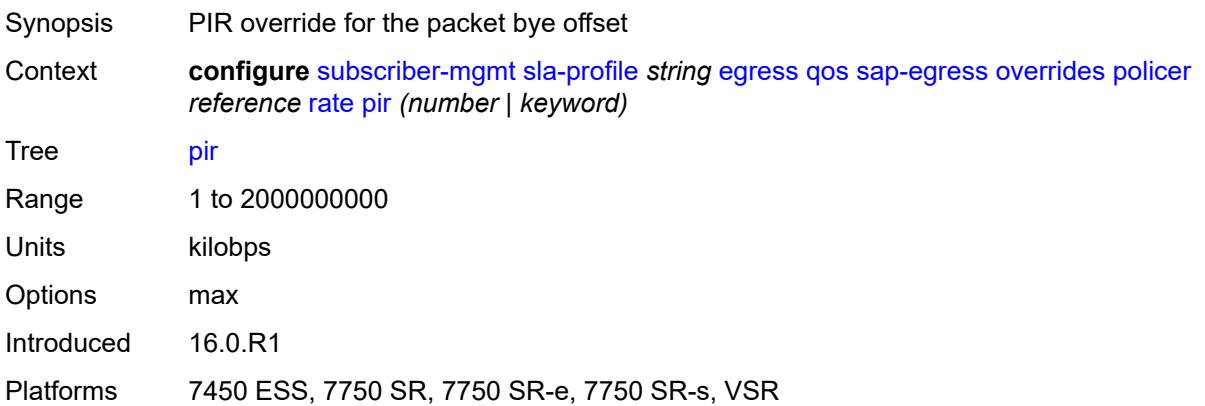

## <span id="page-9134-2"></span>**stat-mode** *keyword*

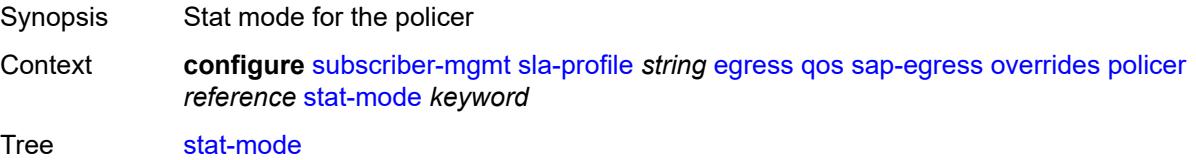

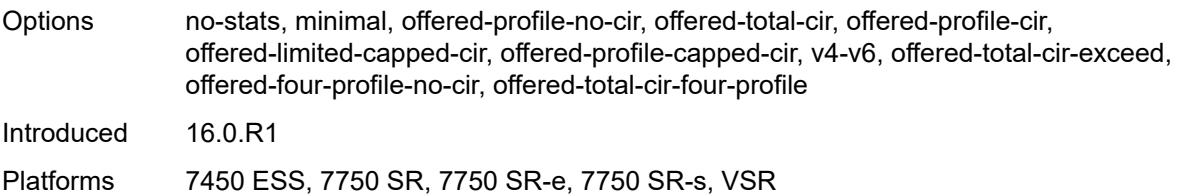

### <span id="page-9135-1"></span>**queue** [[id\]](#page-9135-0) *reference*

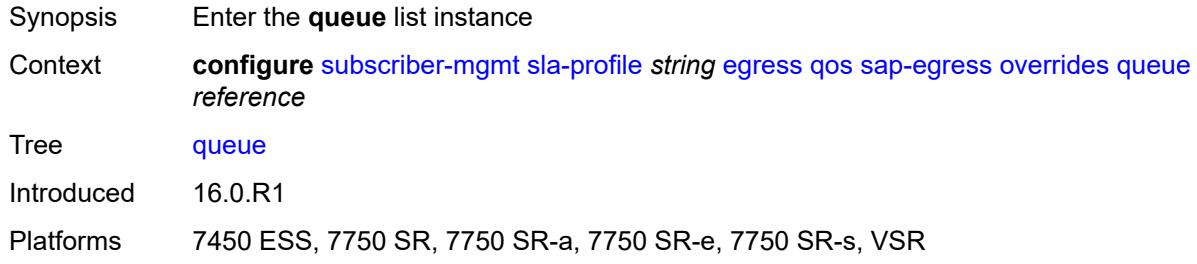

# <span id="page-9135-0"></span>[**id**] *reference*

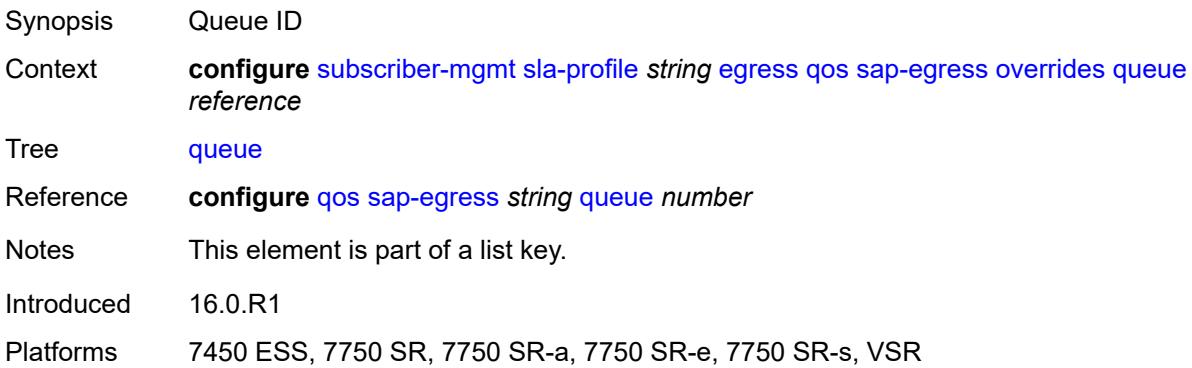

## <span id="page-9135-2"></span>**avg-frame-overhead** *decimal-number*

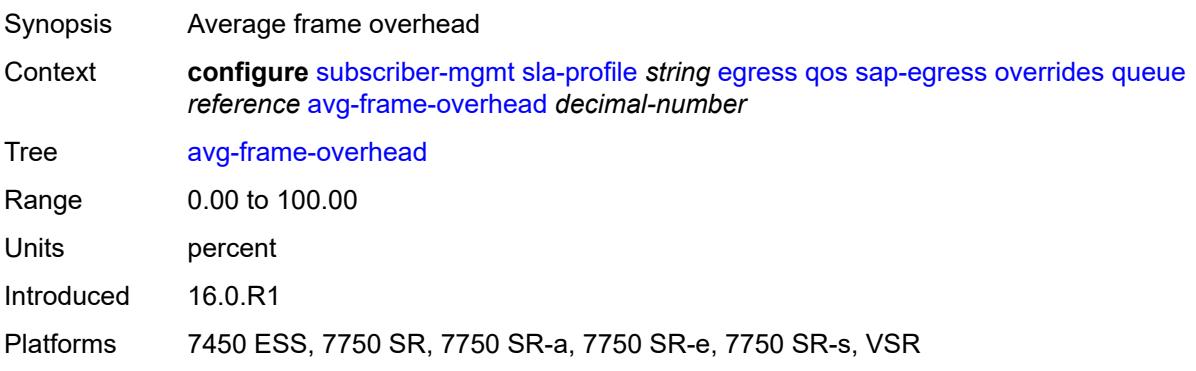

#### <span id="page-9136-0"></span>**cbs** *(number | keyword)*

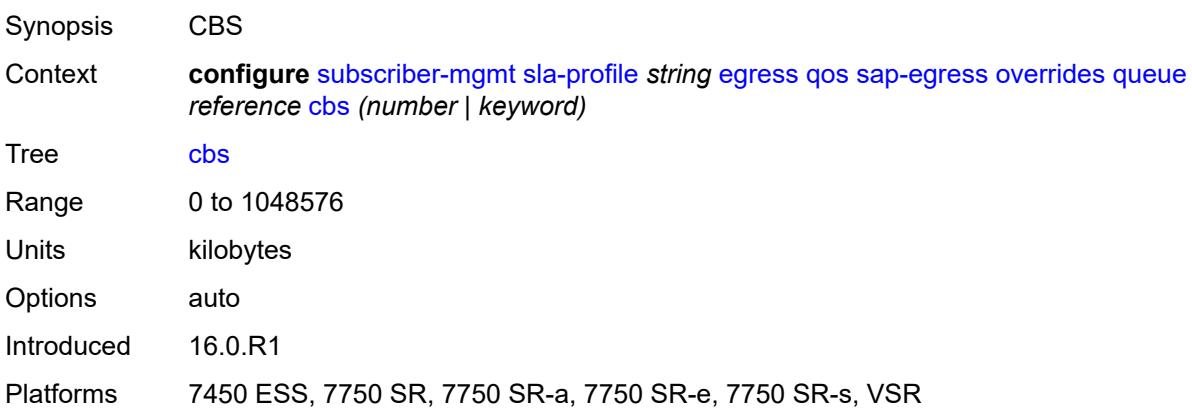

## <span id="page-9136-1"></span>**high-prio-only** *(number | keyword)*

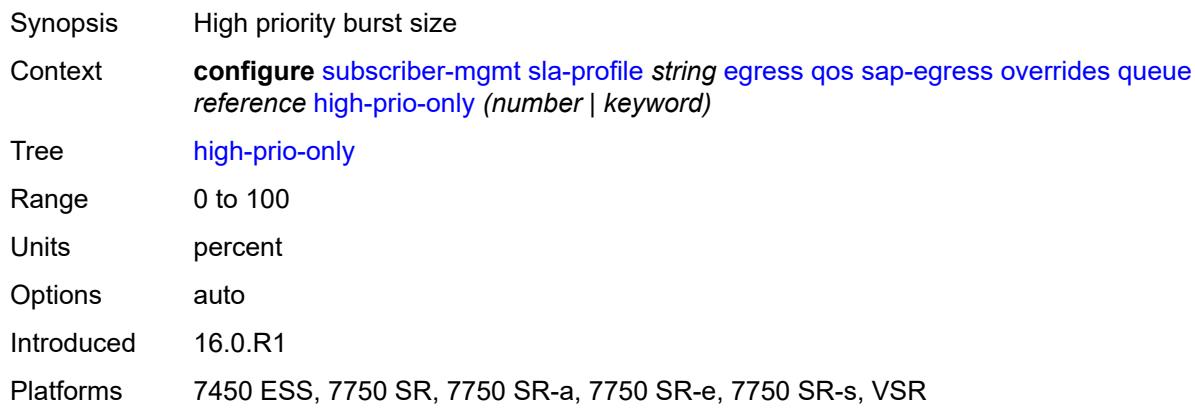

## <span id="page-9136-2"></span>**hs-class-weight** *number*

<span id="page-9136-3"></span>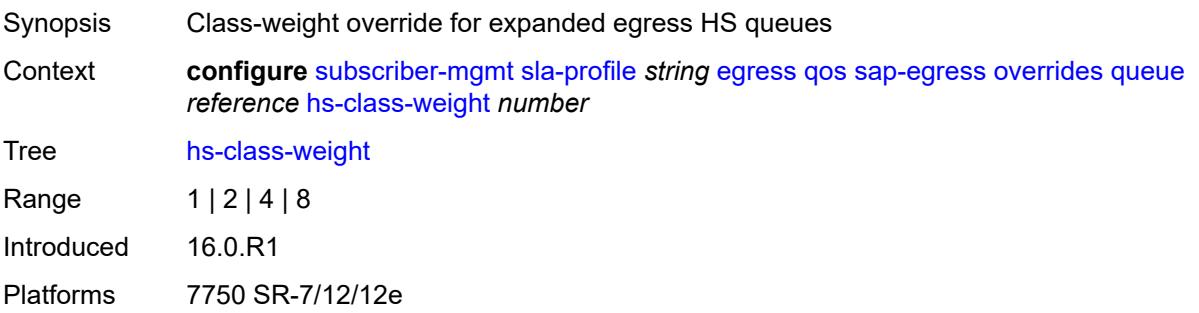

#### **hs-wred-queue**

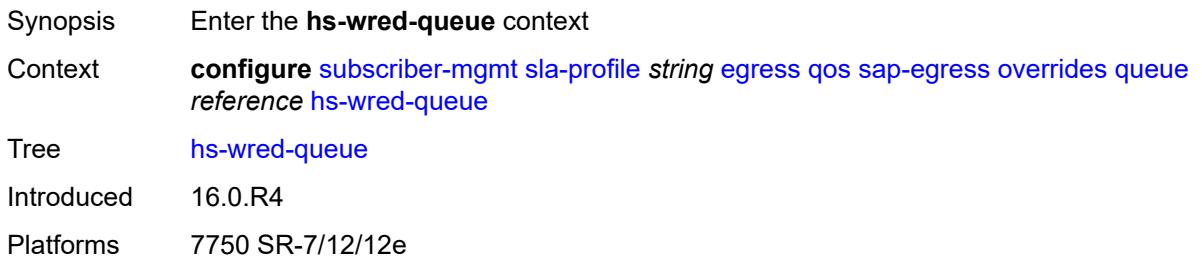

#### <span id="page-9137-0"></span>**policy** *reference*

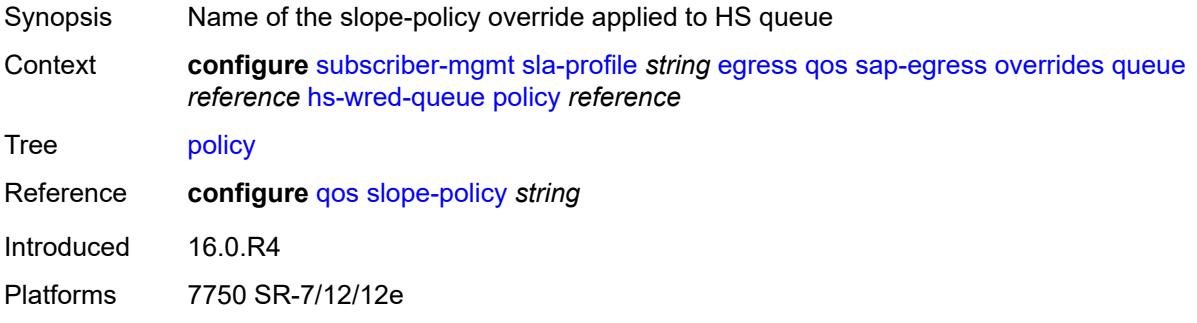

#### <span id="page-9137-1"></span>**hs-wrr-weight** *number*

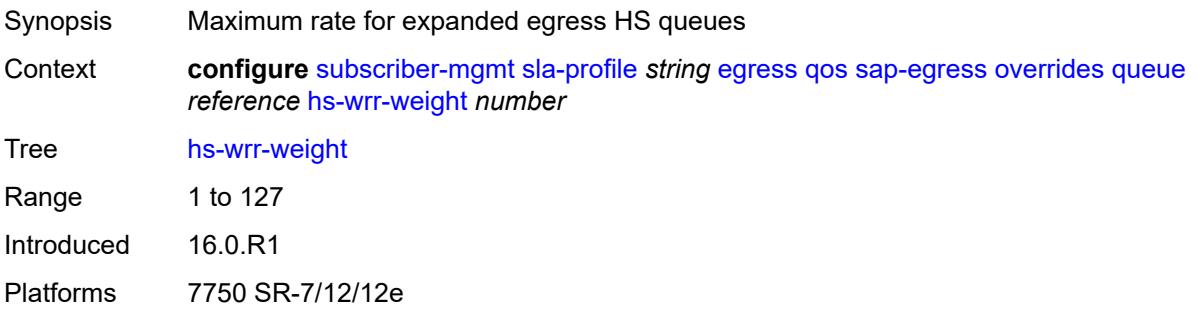

#### <span id="page-9137-2"></span>**mbs** *(number | keyword)*

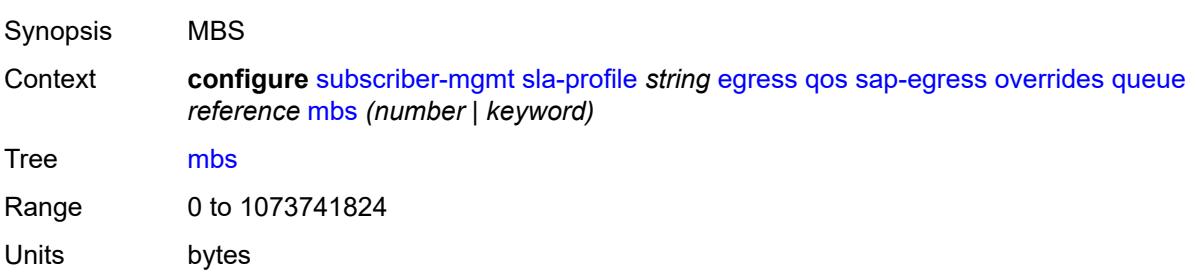

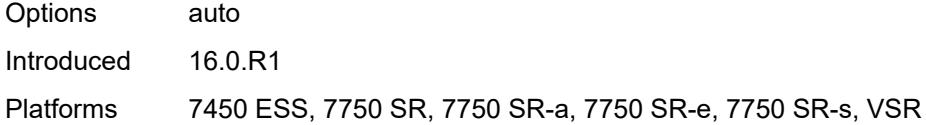

#### <span id="page-9138-0"></span>**rate**

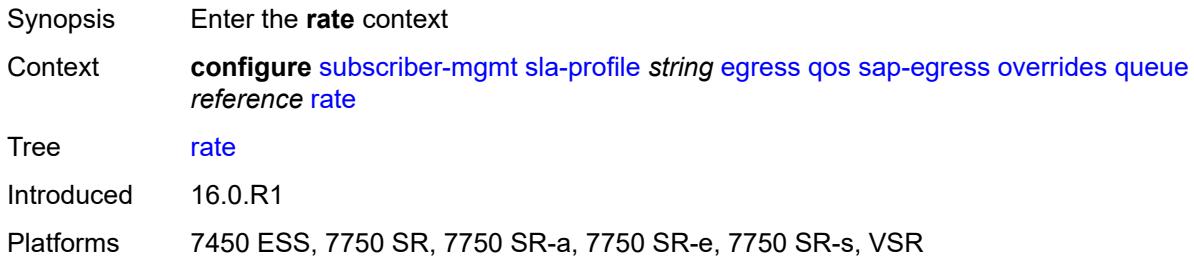

## <span id="page-9138-1"></span>**cir** *(number | keyword)*

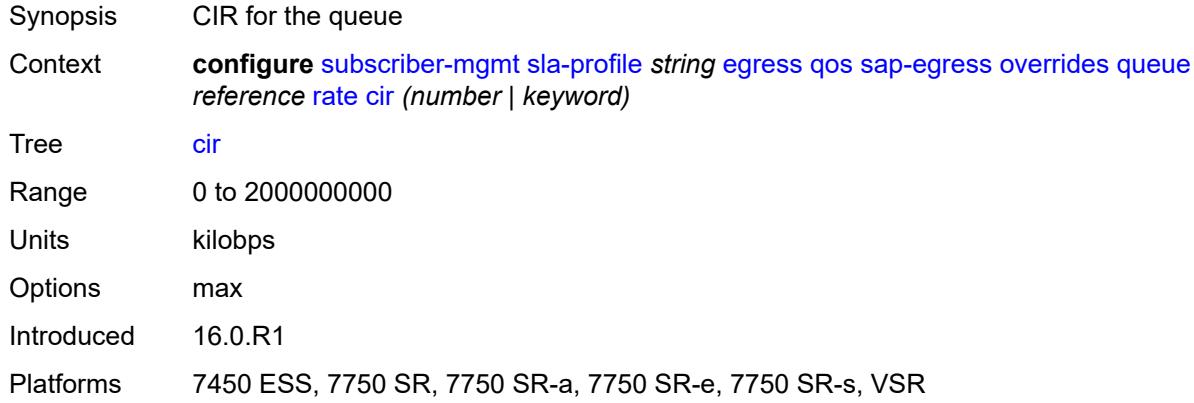

## <span id="page-9138-2"></span>**pir** *(number | keyword)*

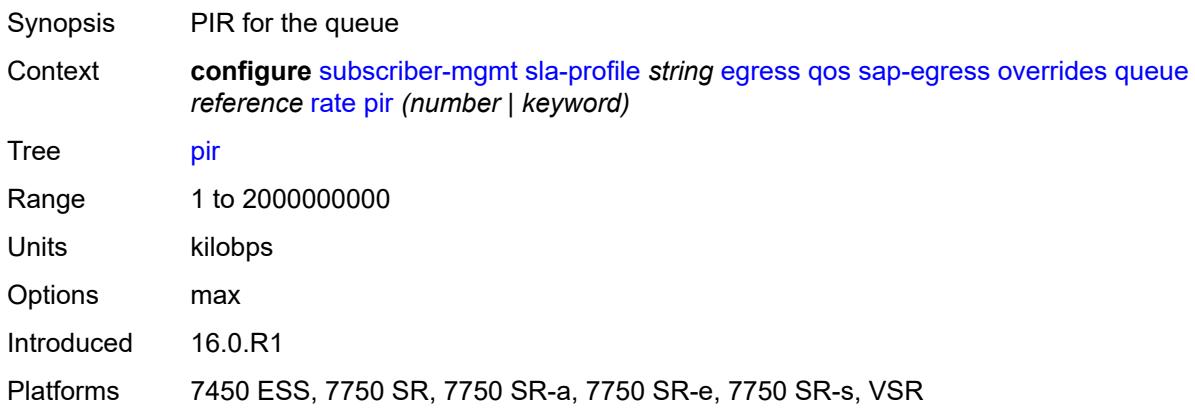

#### <span id="page-9139-0"></span>**stat-mode** *keyword*

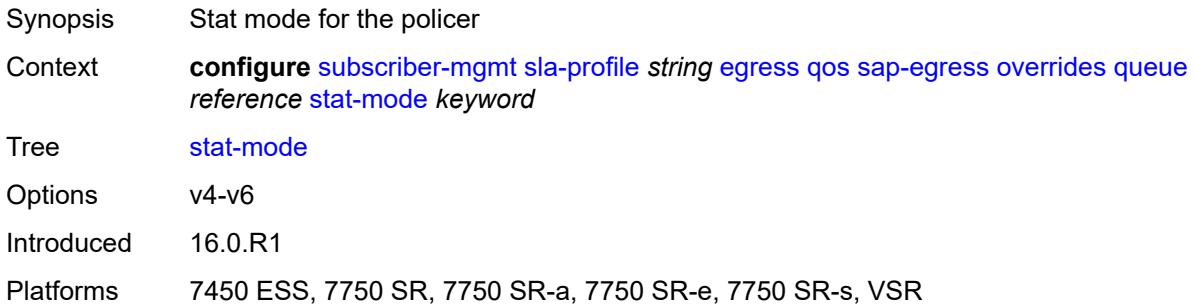

#### <span id="page-9139-1"></span>**policy-name** *reference*

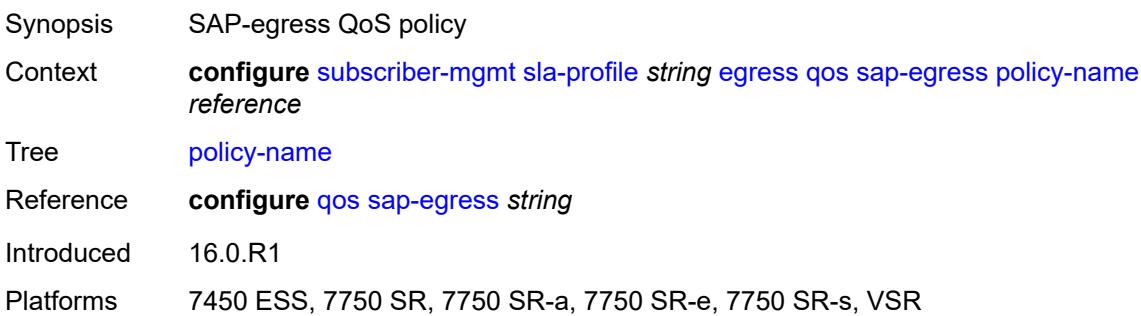

#### <span id="page-9139-2"></span>**port-parent-location** *keyword*

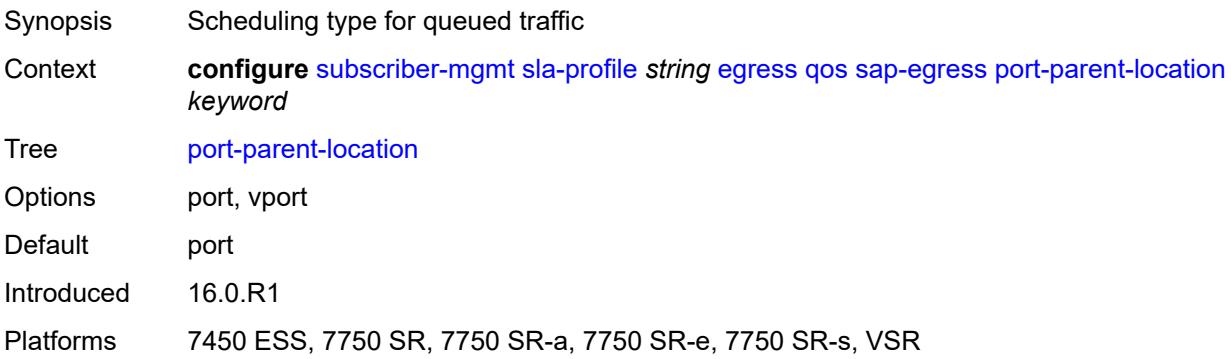

#### <span id="page-9139-3"></span>**scheduler-policy**

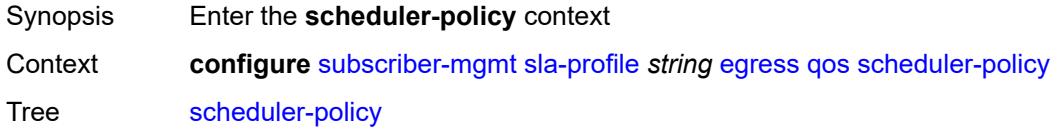

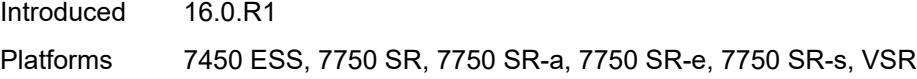

## <span id="page-9140-0"></span>**overrides**

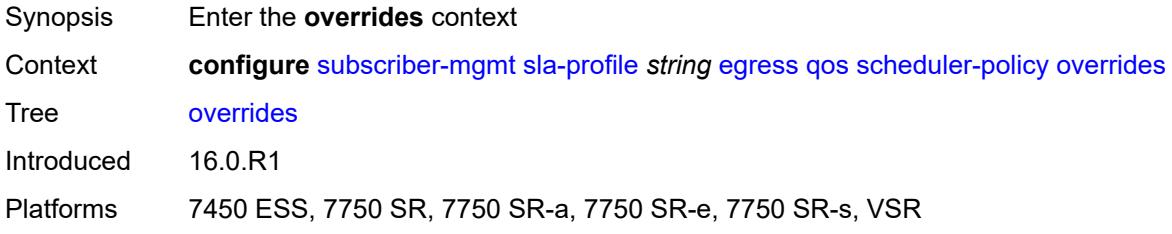

# <span id="page-9140-2"></span>**scheduler** [[scheduler-name](#page-9140-1)] *reference*

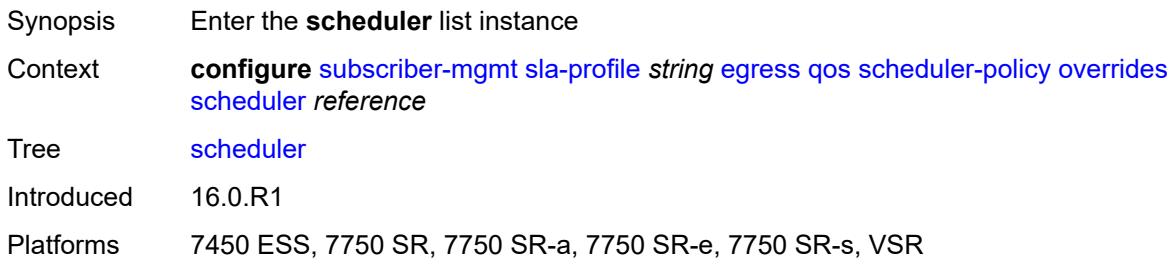

#### <span id="page-9140-1"></span>[**scheduler-name**] *reference*

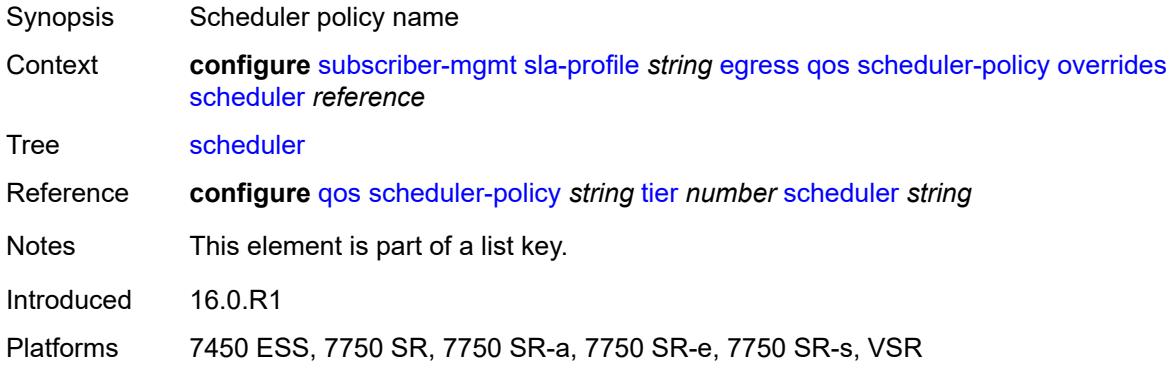

#### <span id="page-9140-3"></span>**rate**

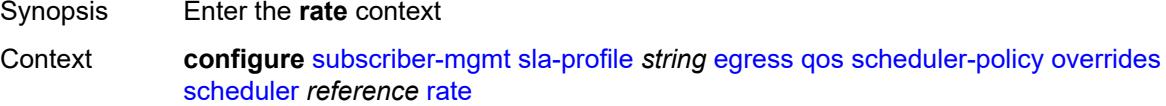

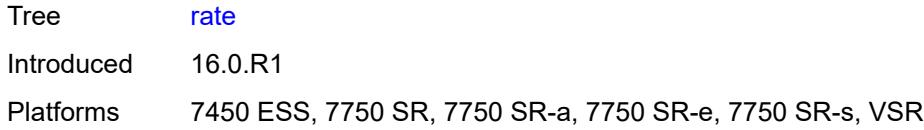

## <span id="page-9141-0"></span>**cir** *(number | keyword)*

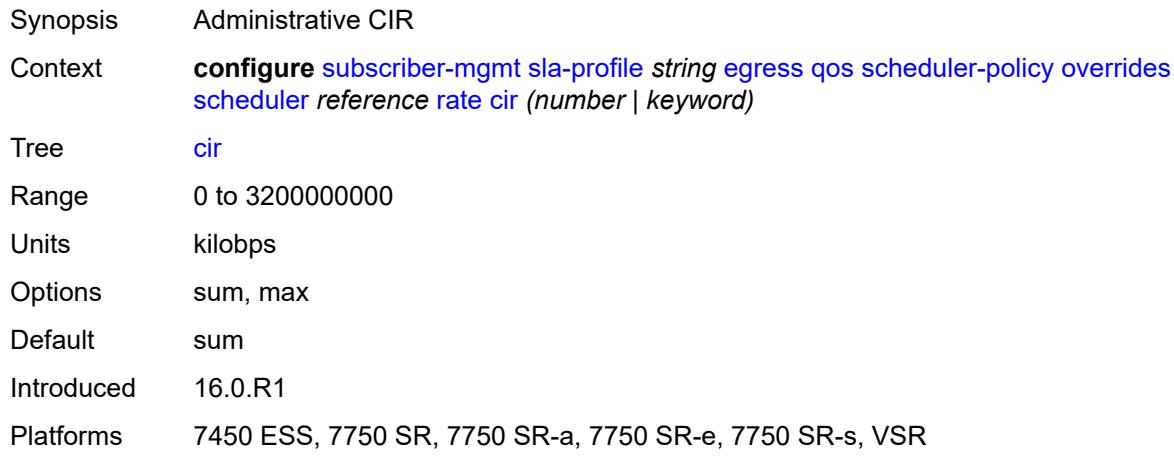

## <span id="page-9141-1"></span>**pir** *(number | keyword)*

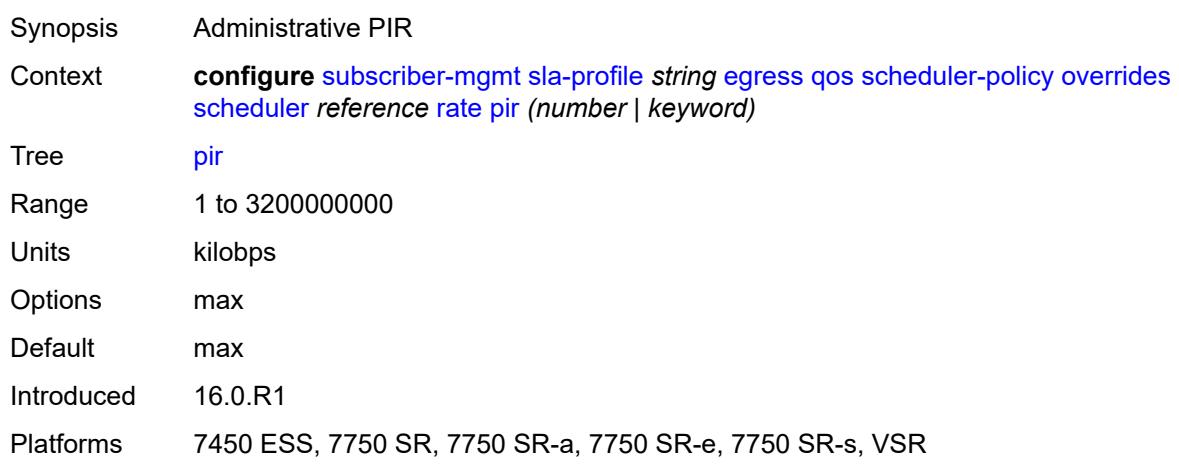

## <span id="page-9141-2"></span>**policy-name** *reference*

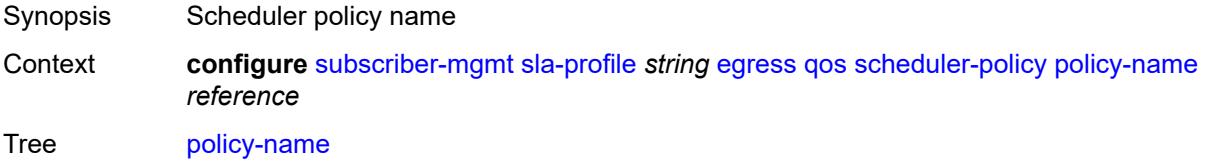

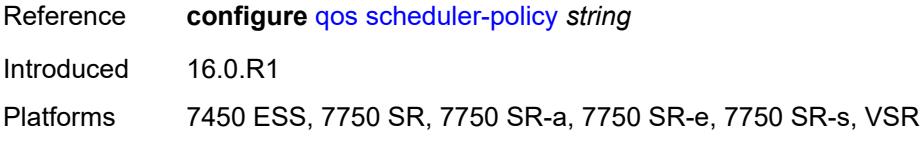

#### <span id="page-9142-0"></span>**use-ingress-l2tp-dscp** *boolean*

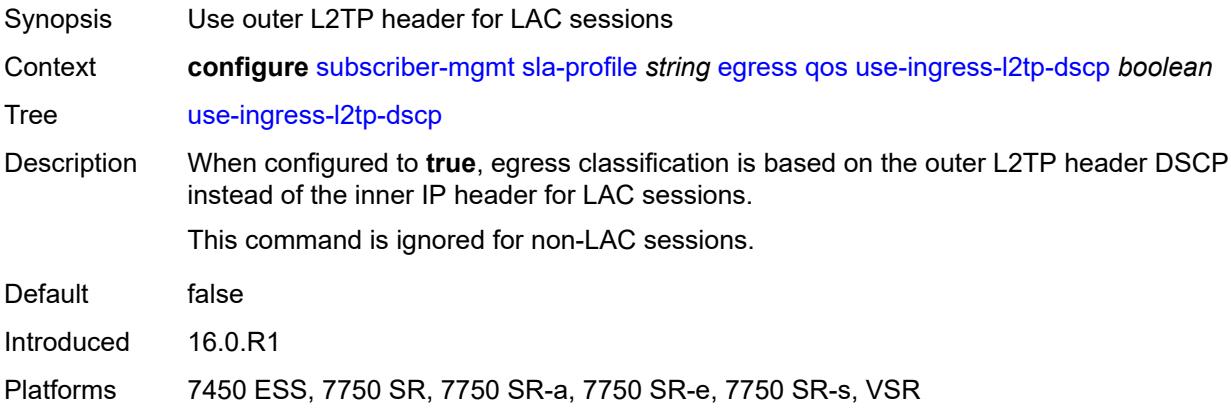

#### <span id="page-9142-1"></span>**report-rate**

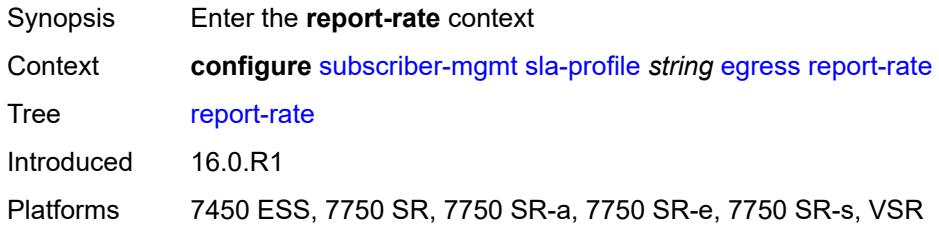

#### <span id="page-9142-2"></span>**agg-rate**

<span id="page-9142-3"></span>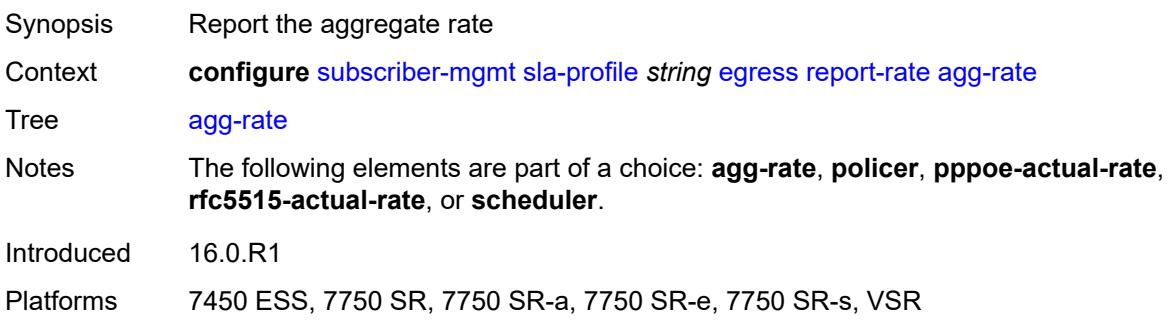

## **policer** *number*

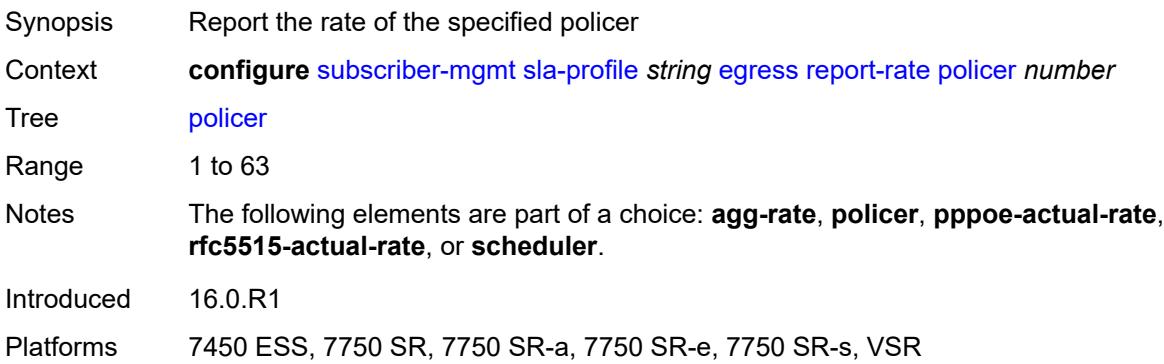

### <span id="page-9143-0"></span>**pppoe-actual-rate**

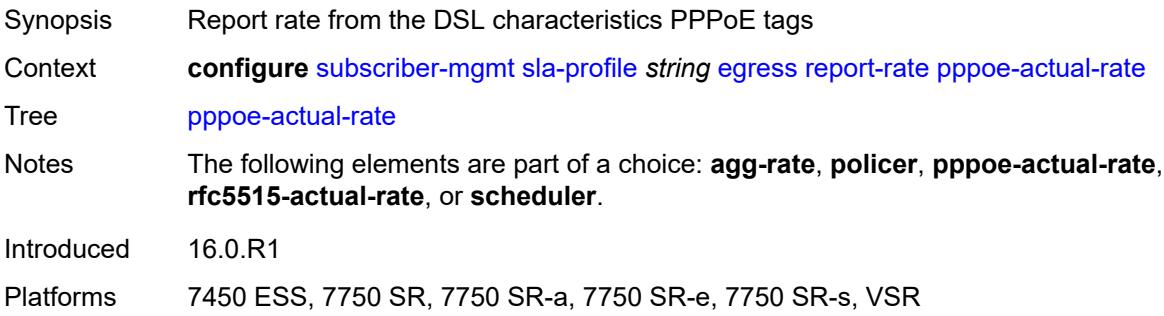

#### <span id="page-9143-1"></span>**rfc5515-actual-rate**

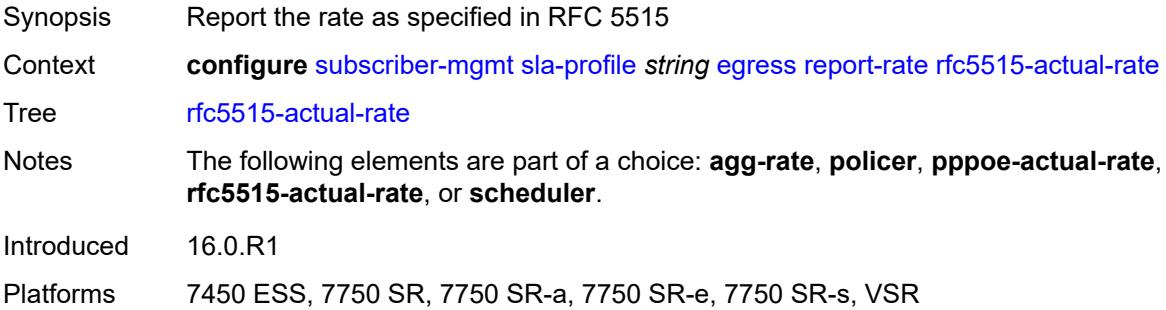

#### <span id="page-9143-2"></span>**scheduler** *string*

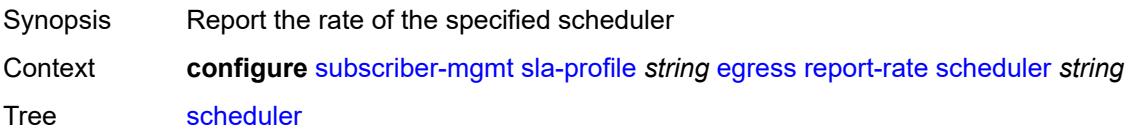
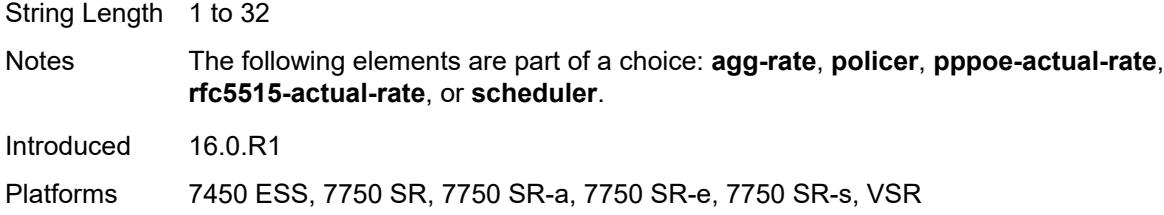

## <span id="page-9144-0"></span>**host-limits**

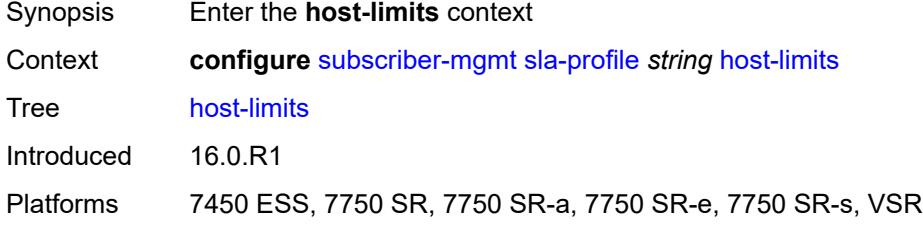

# <span id="page-9144-1"></span>**ipv4**

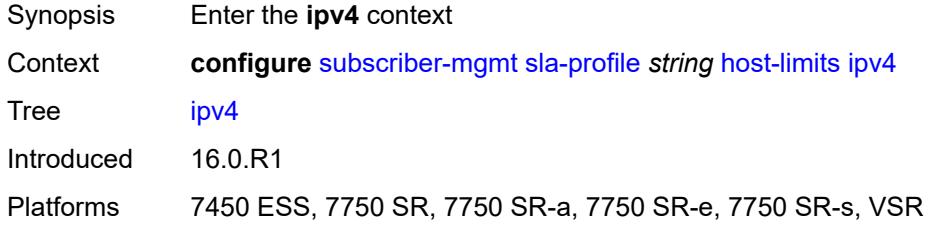

## <span id="page-9144-2"></span>**arp** *number*

<span id="page-9144-3"></span>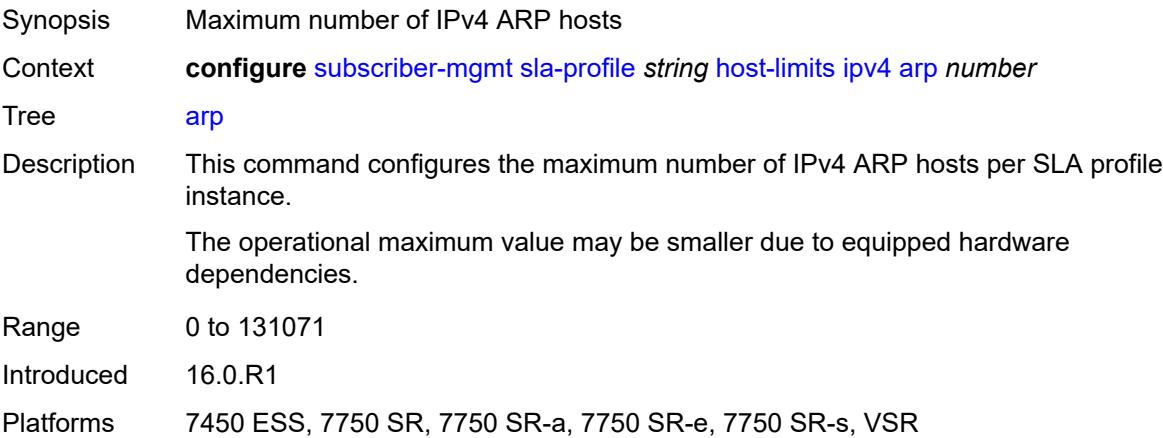

# **dhcp** *number*

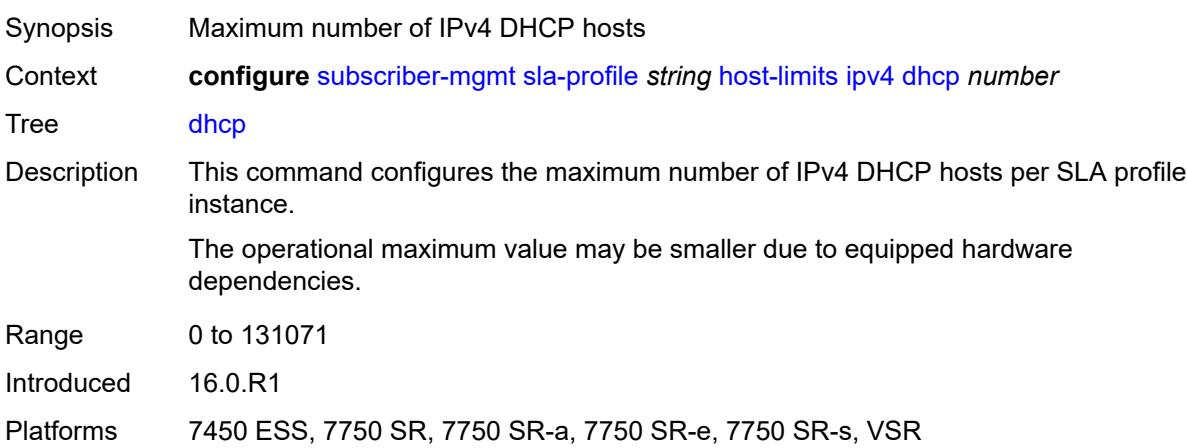

## <span id="page-9145-0"></span>**overall** *number*

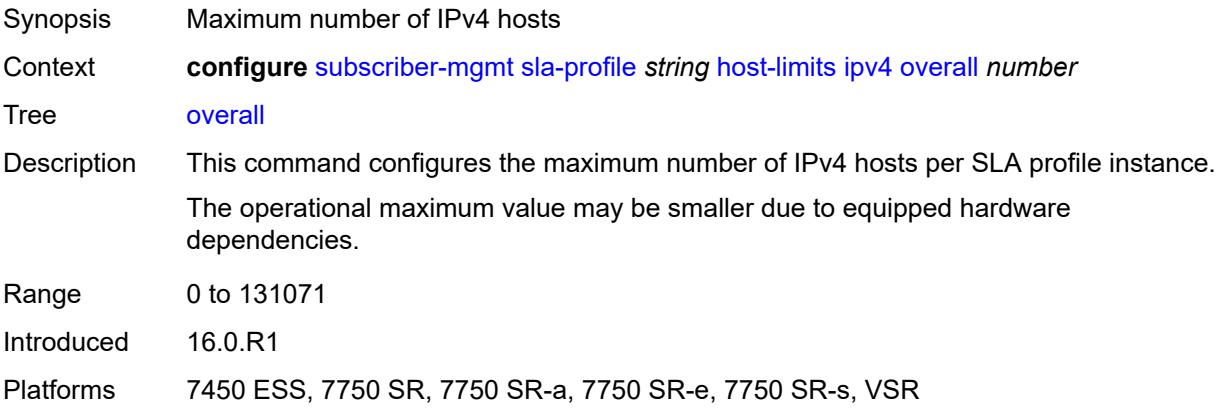

# <span id="page-9145-1"></span>**ppp** *number*

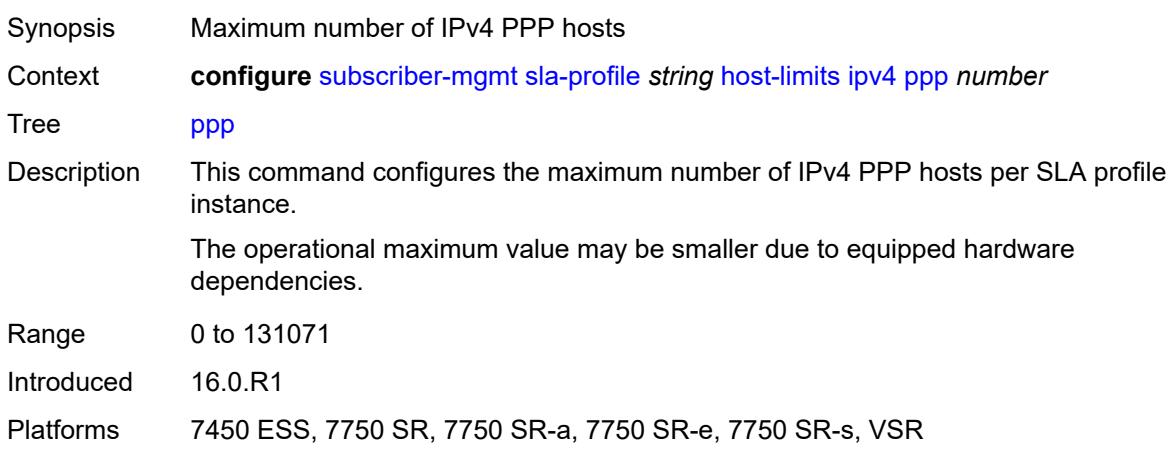

## <span id="page-9146-0"></span>**ipv6**

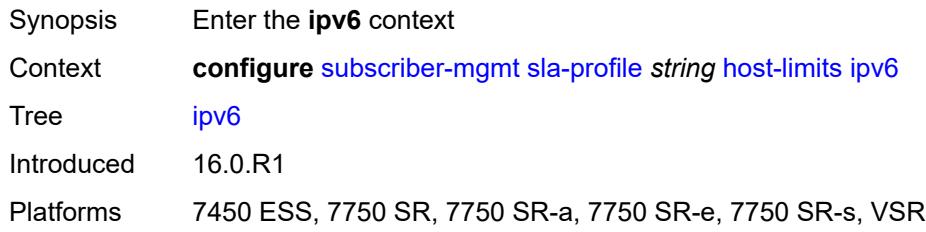

# <span id="page-9146-1"></span>**overall** *number*

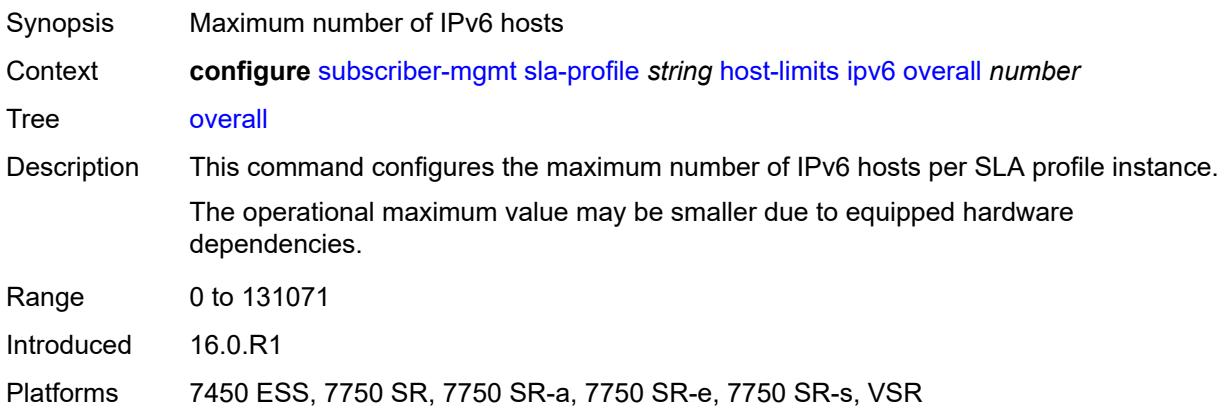

# <span id="page-9146-2"></span>**pd-ipoe-dhcp** *number*

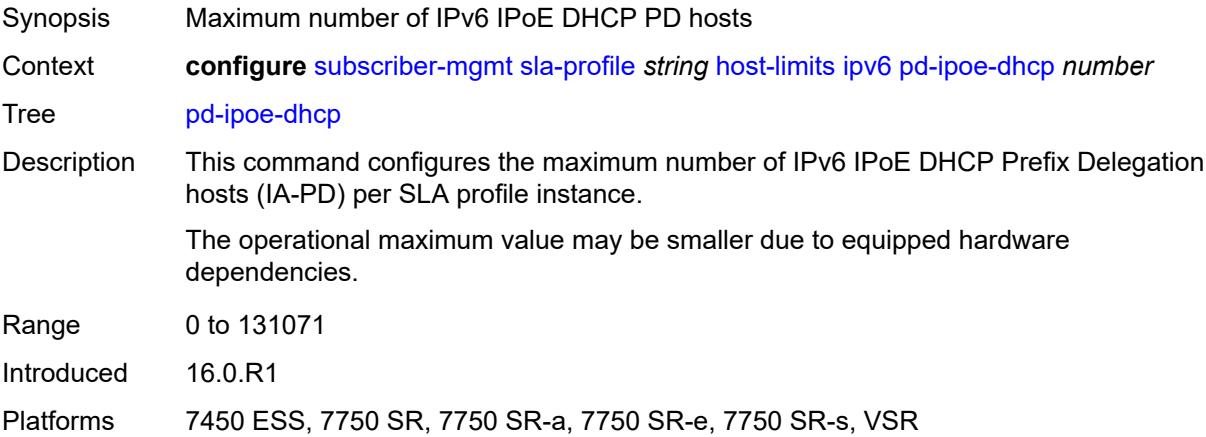

# <span id="page-9146-3"></span>**pd-overall** *number*

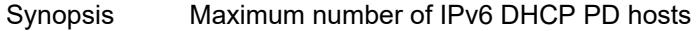

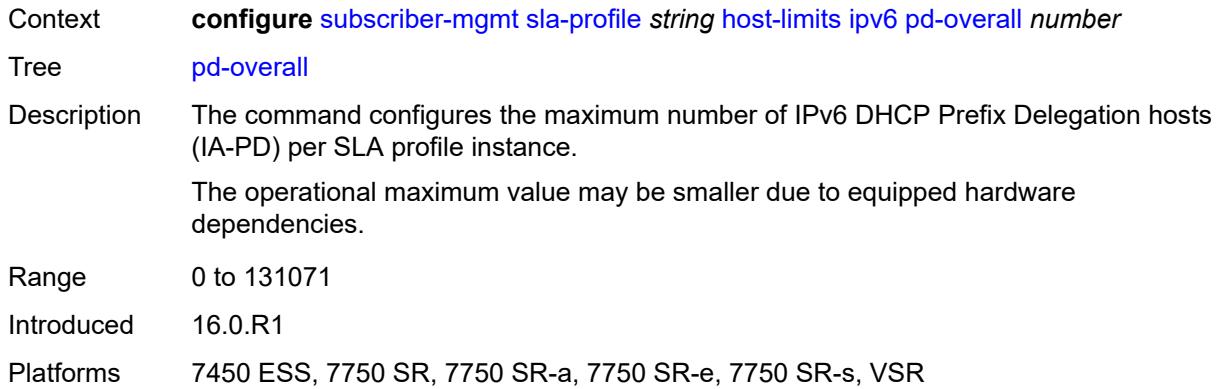

# <span id="page-9147-0"></span>**pd-ppp-dhcp** *number*

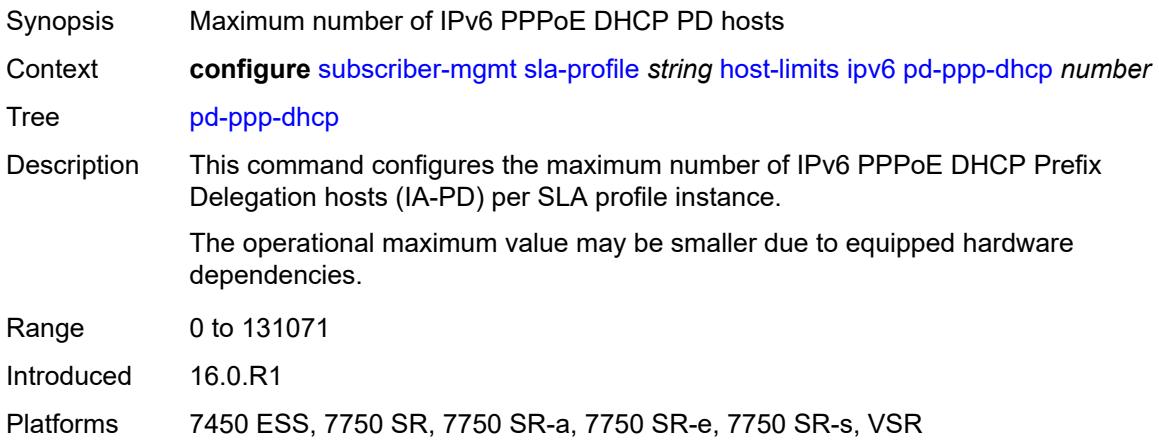

#### <span id="page-9147-1"></span>**wan-ipoe-dhcp** *number*

<span id="page-9147-2"></span>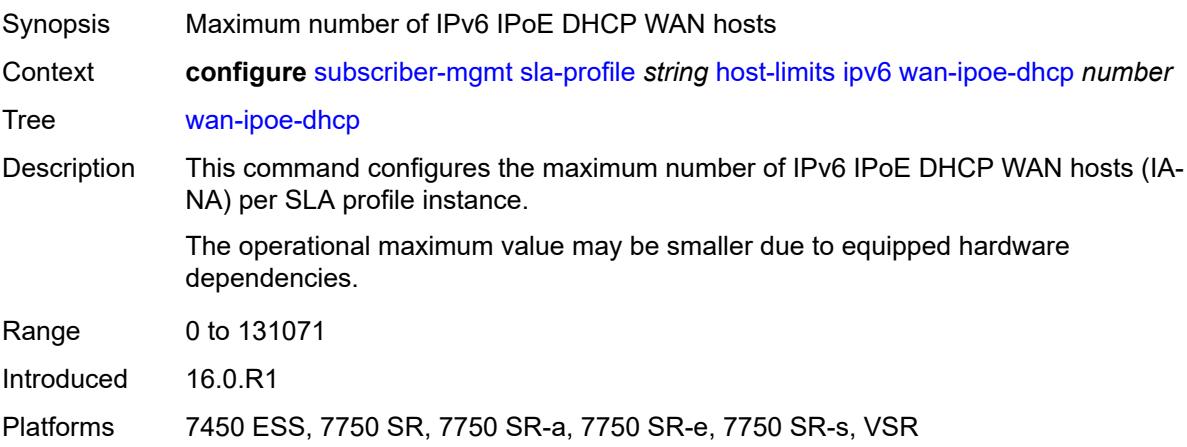

# **wan-ipoe-slaac** *number*

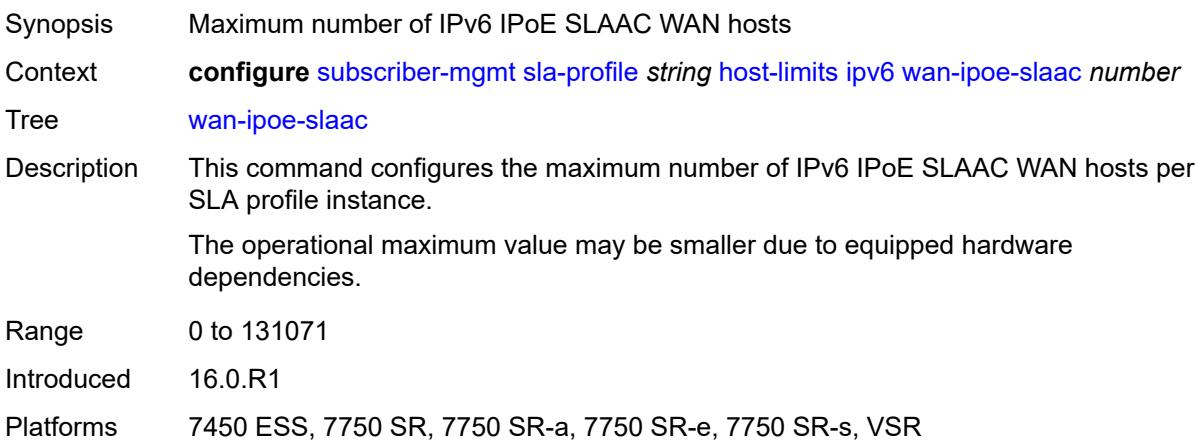

## <span id="page-9148-0"></span>**wan-overall** *number*

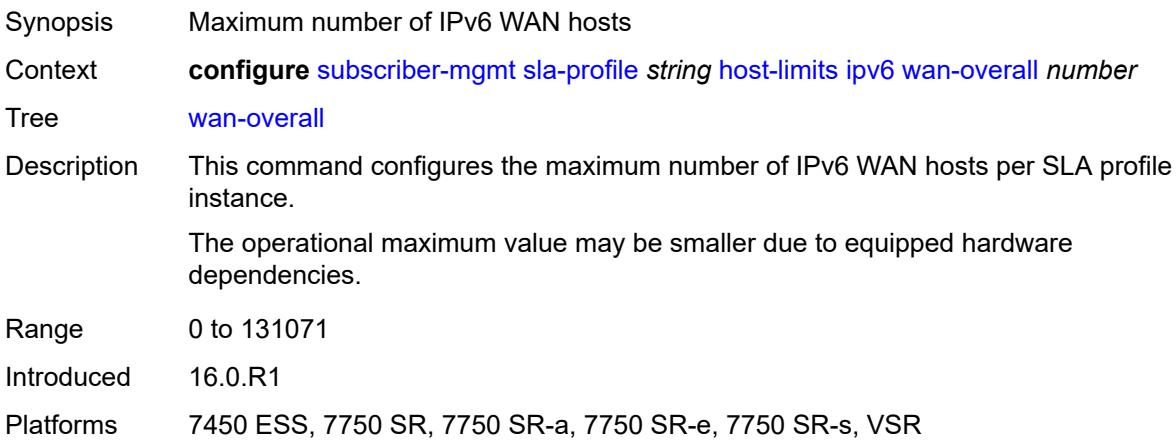

#### <span id="page-9148-1"></span>**wan-ppp-dhcp** *number*

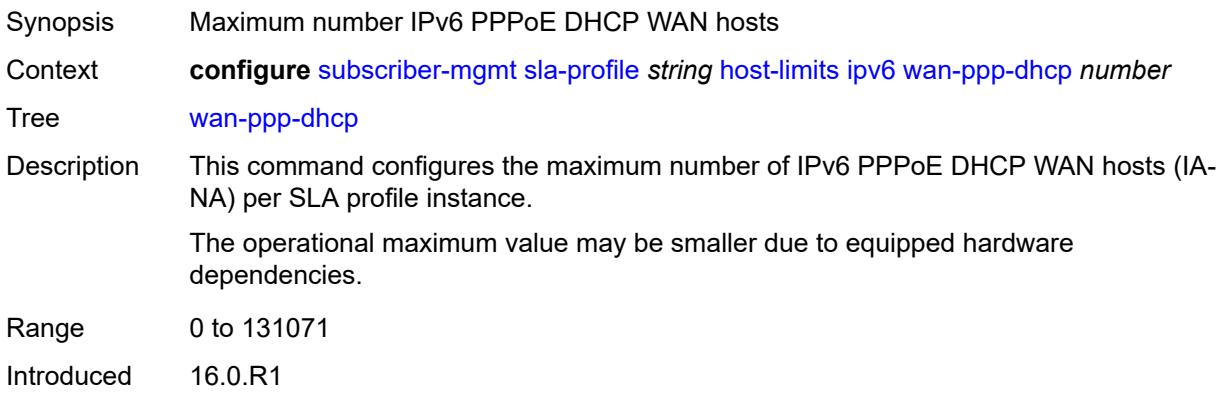

Platforms 7450 ESS, 7750 SR, 7750 SR-a, 7750 SR-e, 7750 SR-s, VSR

#### <span id="page-9149-0"></span>**wan-ppp-slaac** *number*

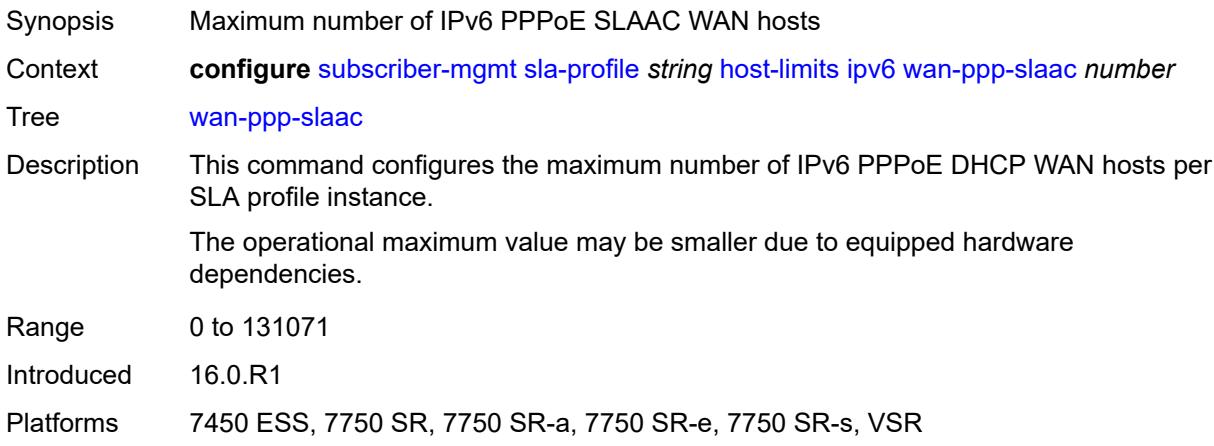

#### <span id="page-9149-1"></span>**lac-overall** *number*

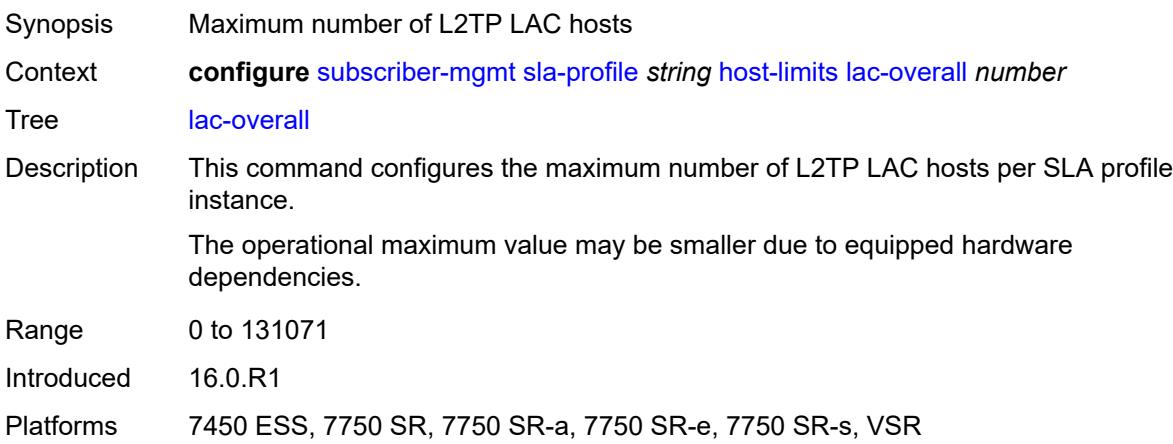

# <span id="page-9149-2"></span>**overall** *number*

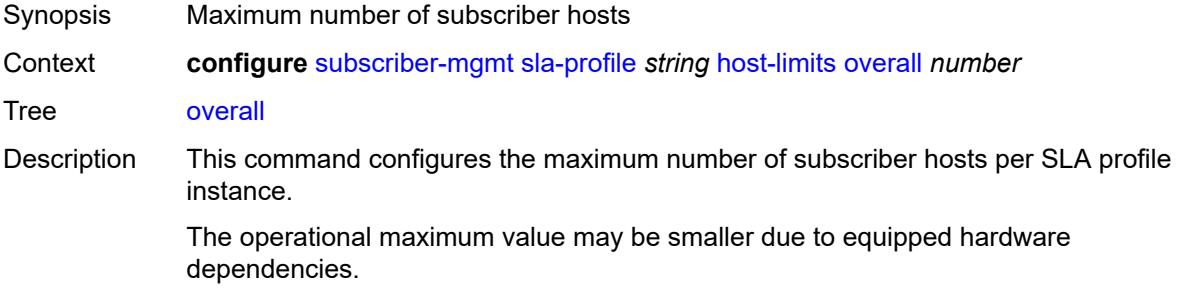

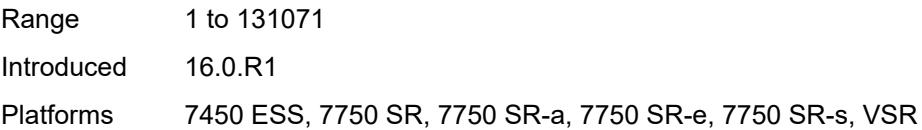

#### <span id="page-9150-0"></span>**remove-oldest** *boolean*

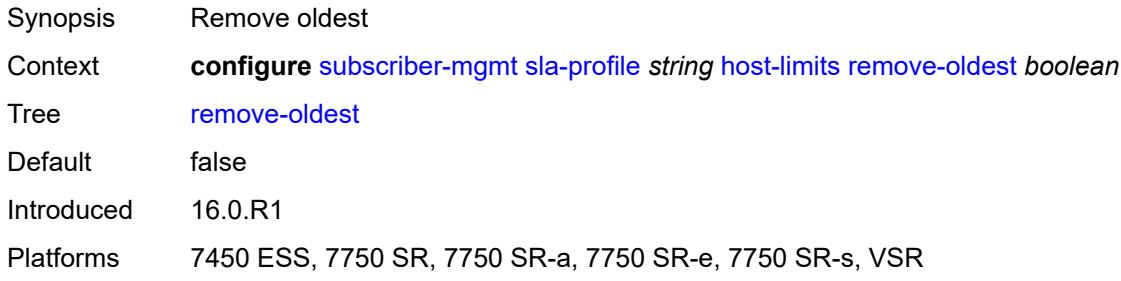

#### <span id="page-9150-1"></span>**idle-timeout**

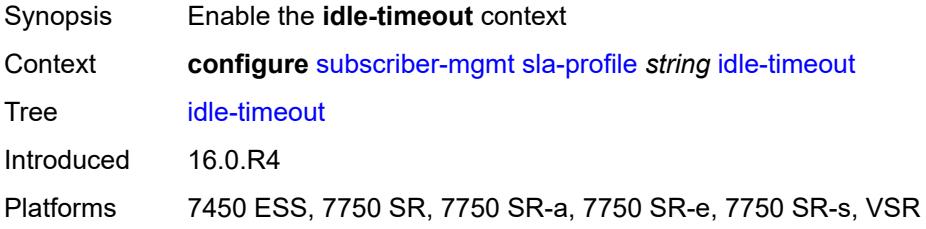

# <span id="page-9150-3"></span>**category** [\[category-name](#page-9150-2)] *reference*

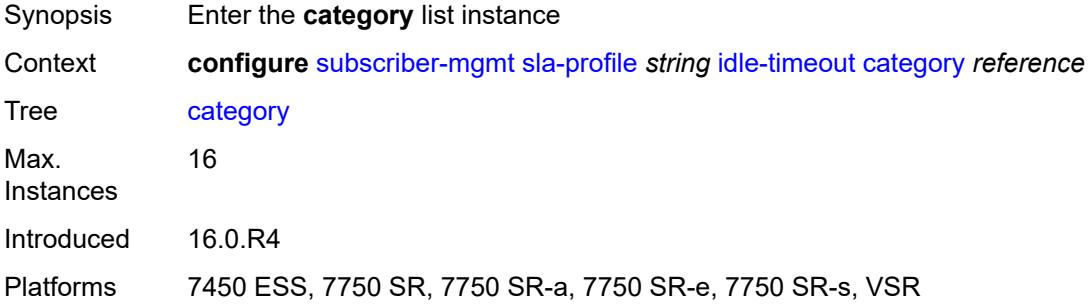

## <span id="page-9150-2"></span>[**category-name**] *reference*

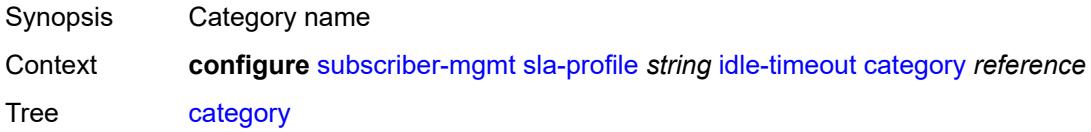

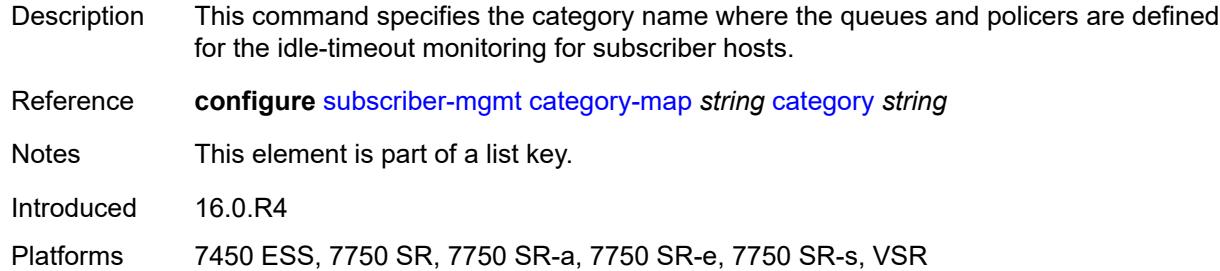

## <span id="page-9151-0"></span>**action** *keyword*

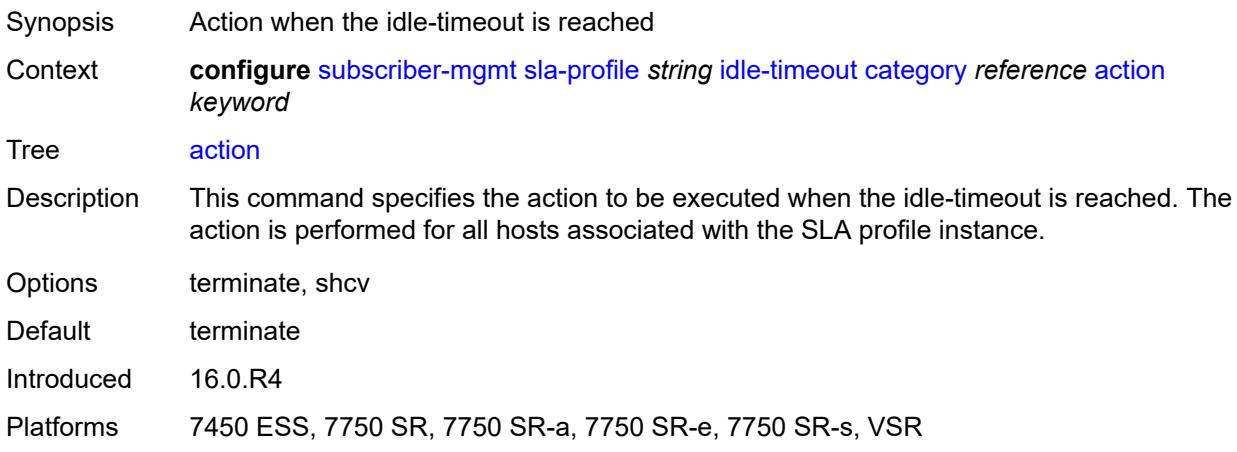

#### <span id="page-9151-1"></span>**timeout** *number*

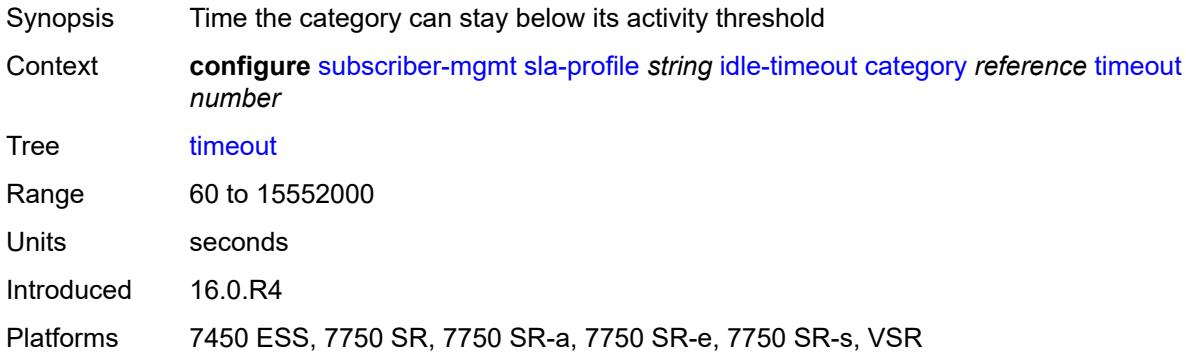

#### <span id="page-9151-2"></span>**category-map-name** *reference*

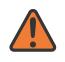

#### **WARNING:**

Modifying this element recreates the parent element automatically for the new value to take effect.

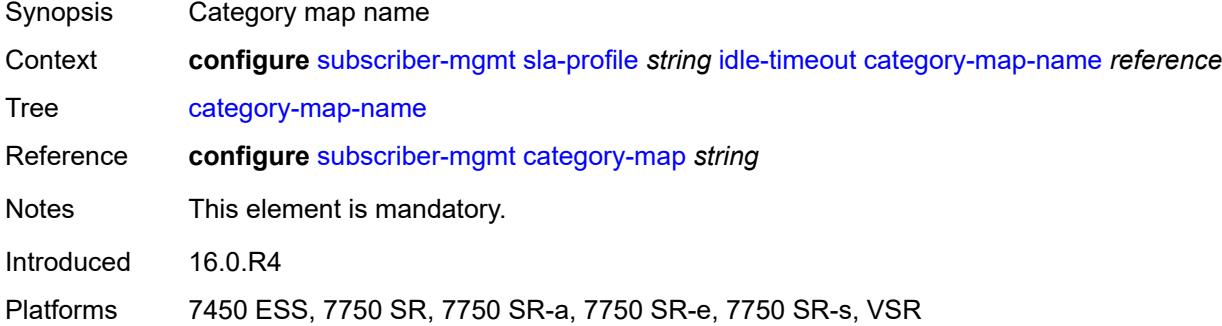

# <span id="page-9152-0"></span>**ingress**

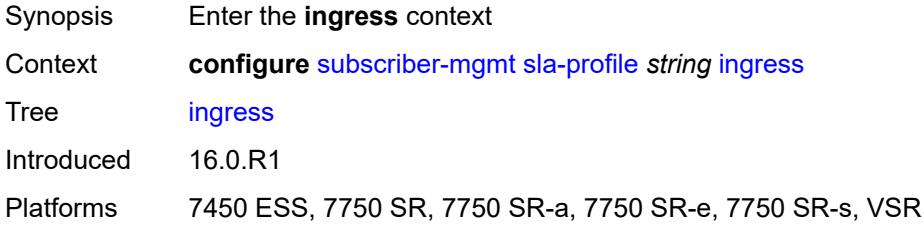

# <span id="page-9152-1"></span>**ip-filter** *reference*

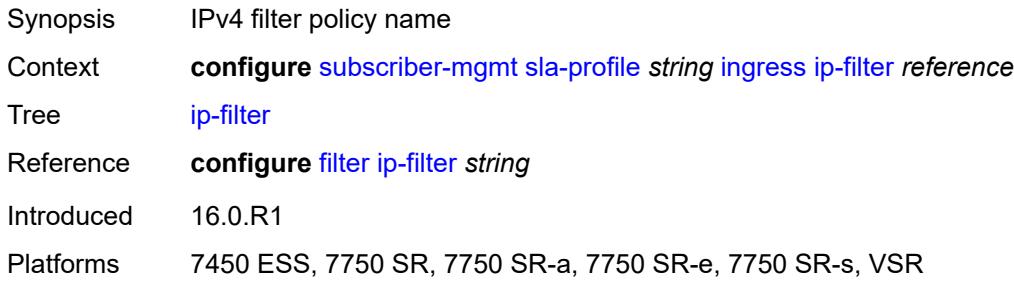

# <span id="page-9152-2"></span>**ipv6-filter** *reference*

<span id="page-9152-3"></span>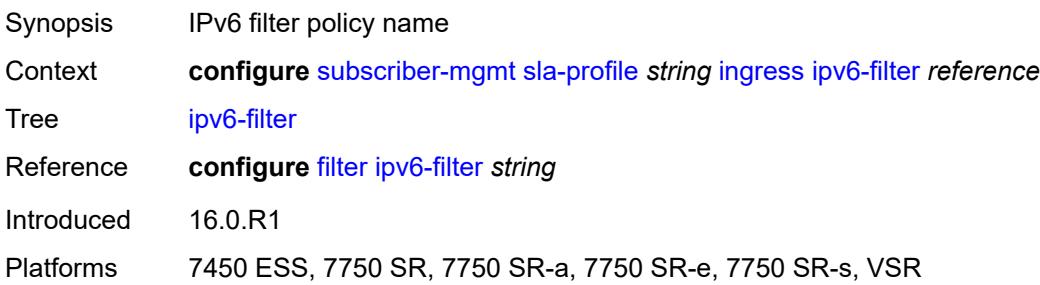

#### **qos**

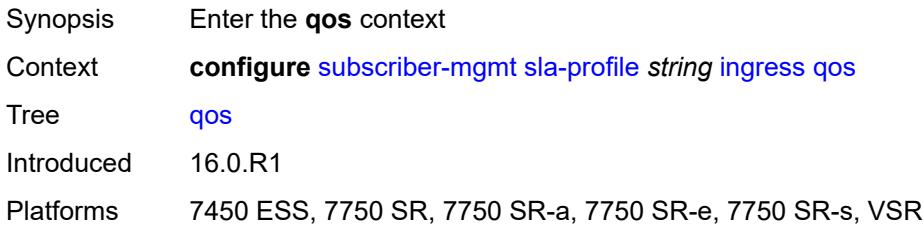

#### <span id="page-9153-0"></span>**sap-ingress**

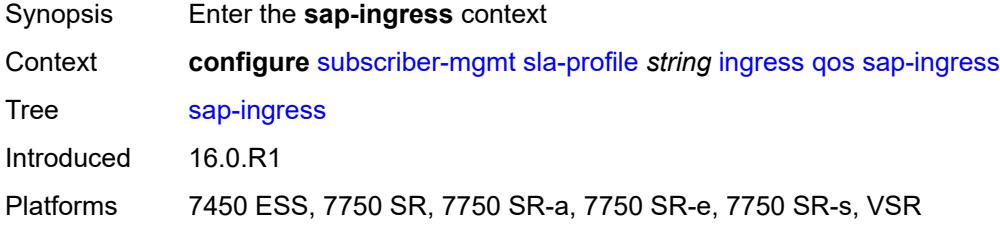

#### <span id="page-9153-1"></span>**overrides**

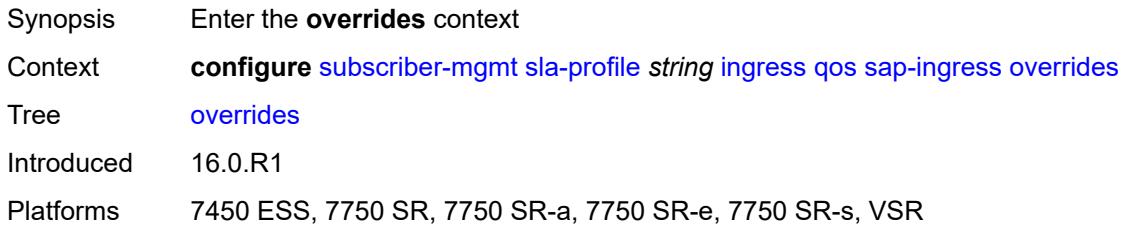

# <span id="page-9153-3"></span>**policer** [[id\]](#page-9153-2) *reference*

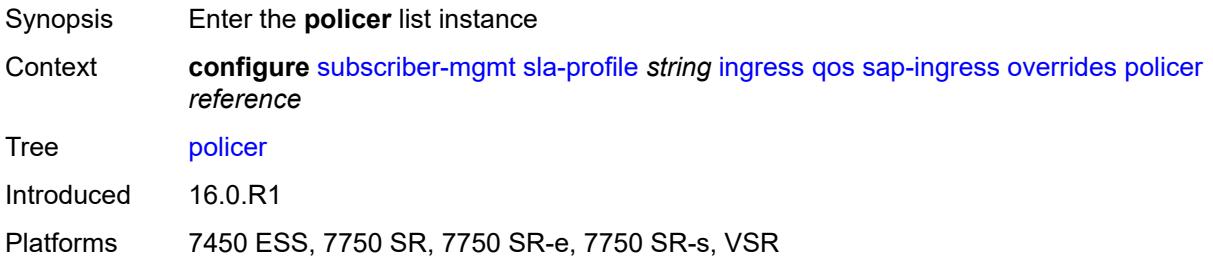

# <span id="page-9153-2"></span>[**id**] *reference*

Synopsis Policer ID

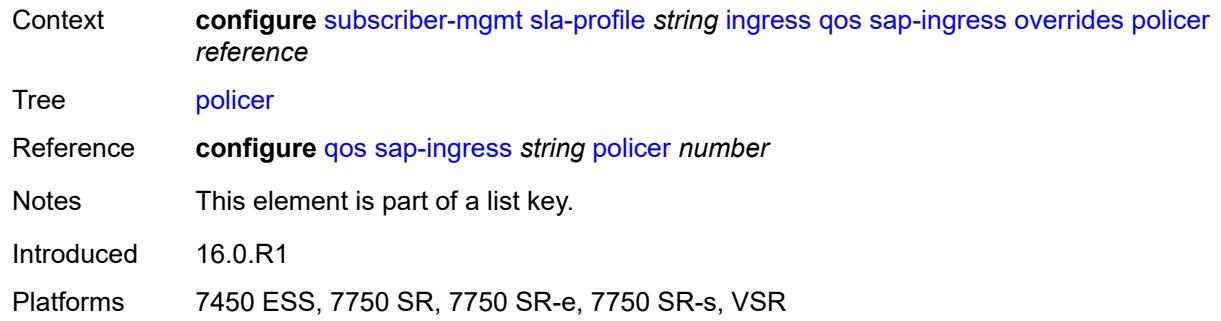

# <span id="page-9154-0"></span>**cbs** *(number | keyword)*

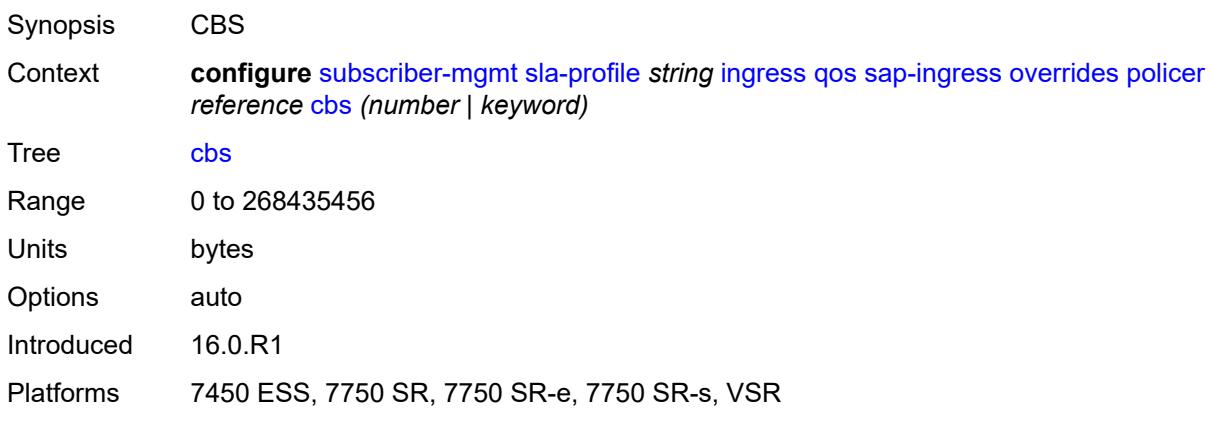

# <span id="page-9154-1"></span>**mbs** *(number | keyword)*

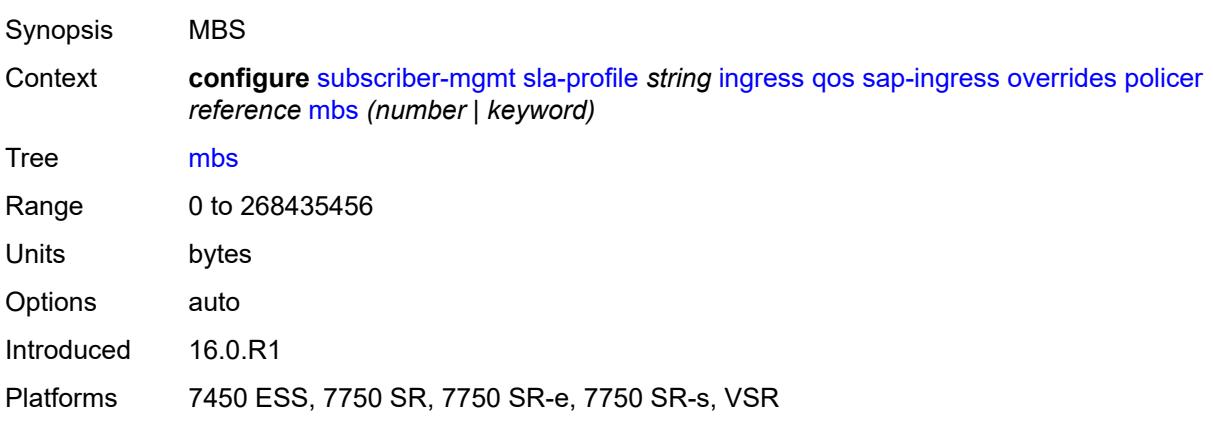

## <span id="page-9154-2"></span>**packet-byte-offset** *number*

Synopsis Packet byte offset

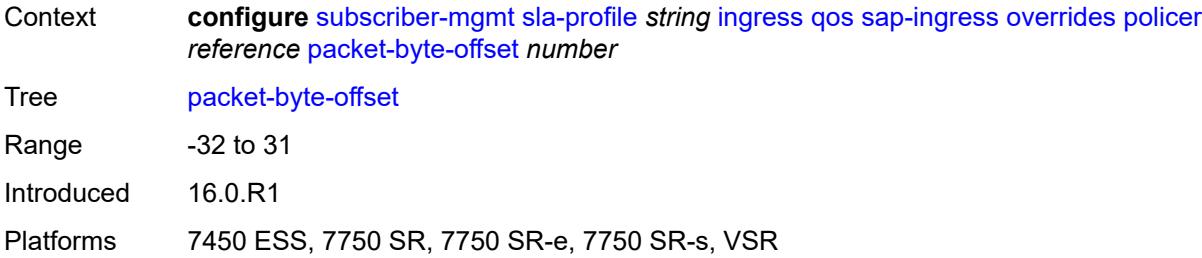

#### <span id="page-9155-0"></span>**rate**

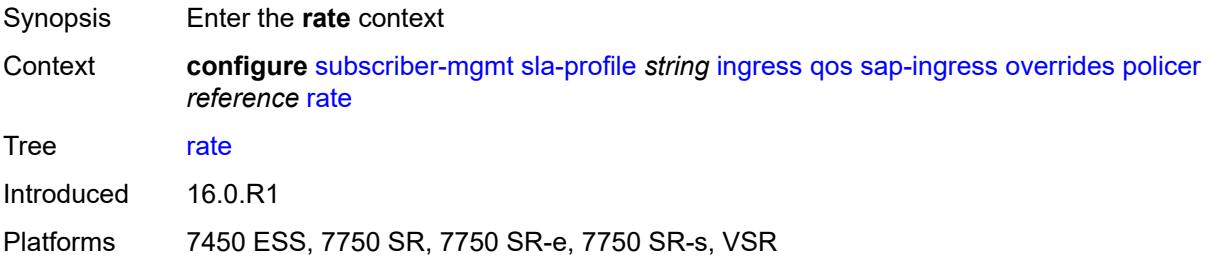

## <span id="page-9155-1"></span>**cir** *(number | keyword)*

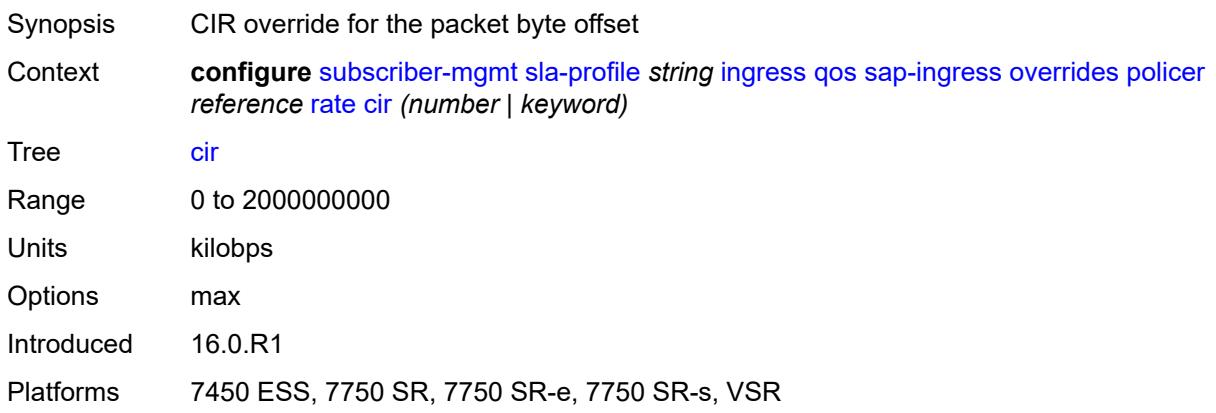

# <span id="page-9155-2"></span>**pir** *(number | keyword)*

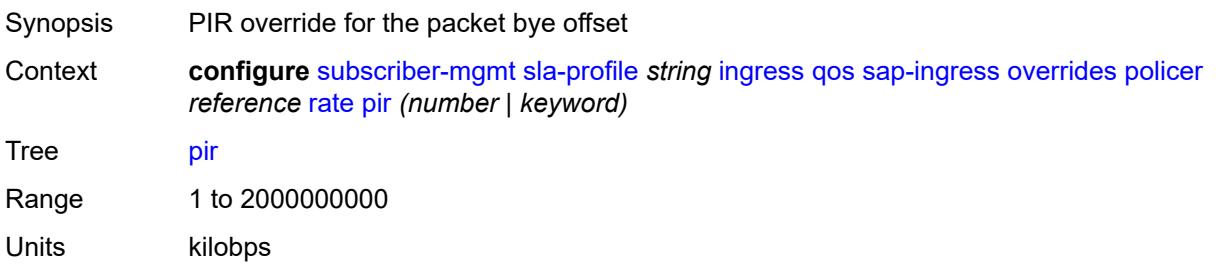

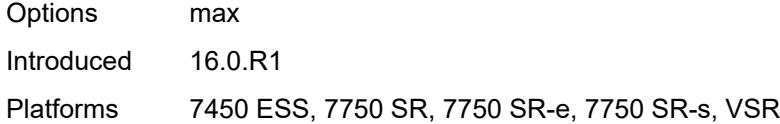

# <span id="page-9156-0"></span>**stat-mode** *keyword*

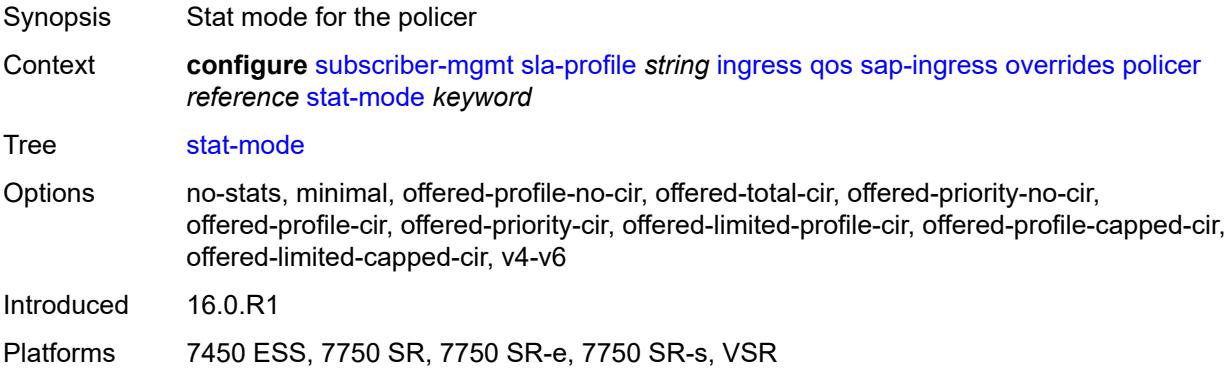

# <span id="page-9156-2"></span>**queue** [[id\]](#page-9156-1) *reference*

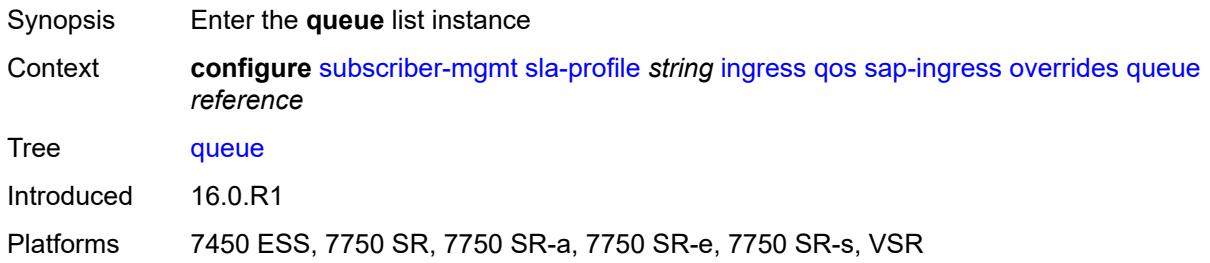

## <span id="page-9156-1"></span>[**id**] *reference*

<span id="page-9156-3"></span>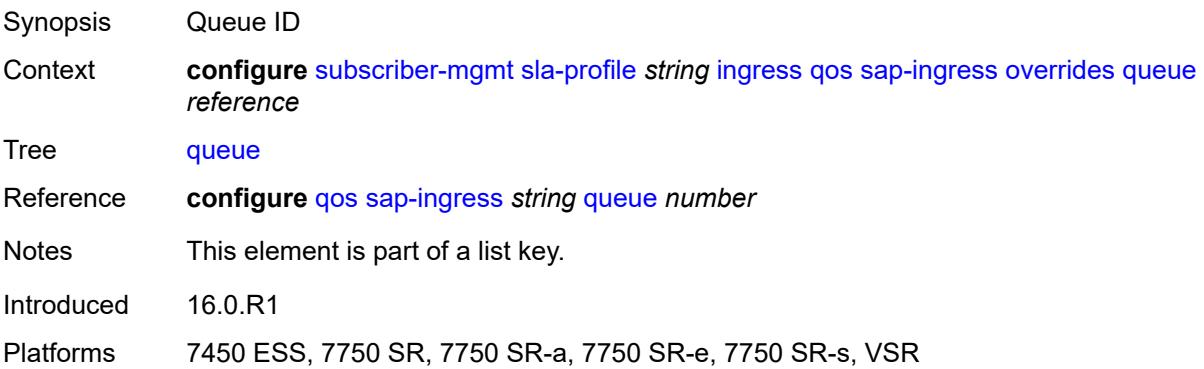

# **cbs** *(number | keyword)*

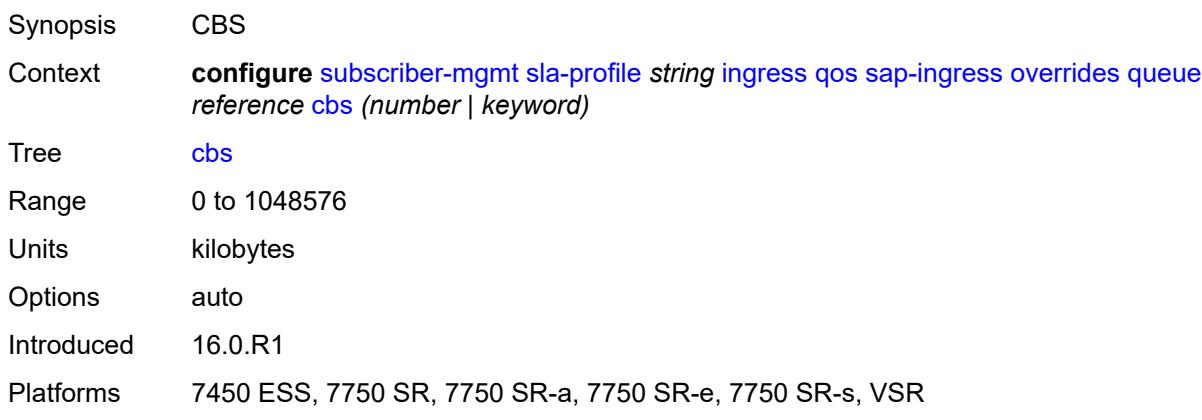

# <span id="page-9157-0"></span>**high-prio-only** *(number | keyword)*

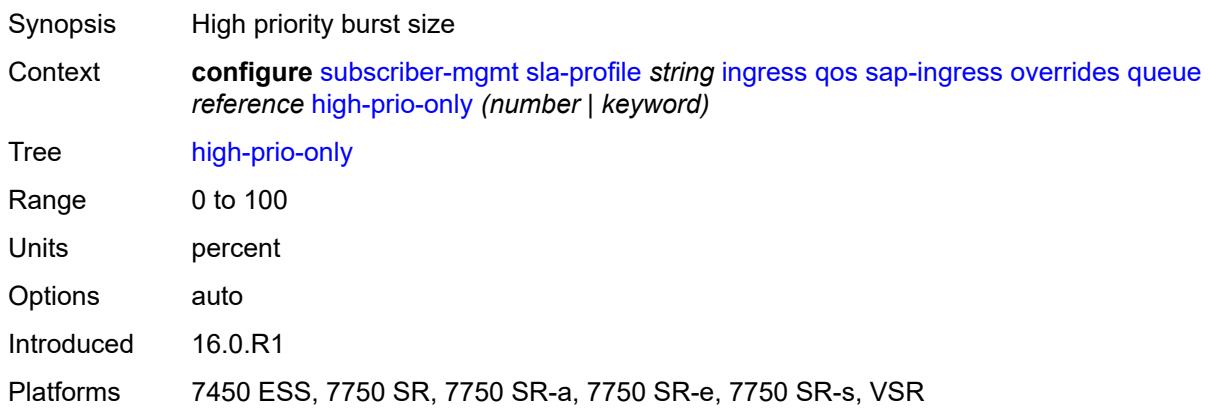

#### <span id="page-9157-1"></span>**mbs** *(number | keyword)*

<span id="page-9157-2"></span>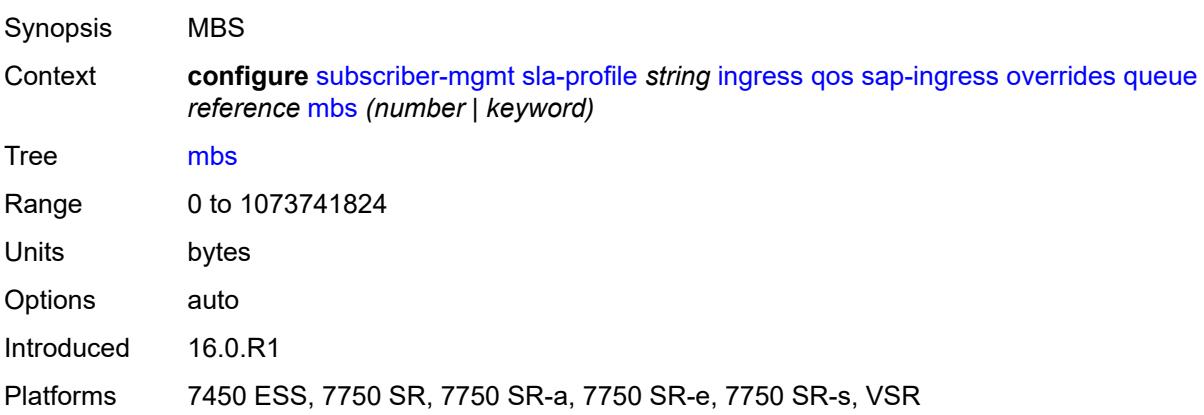

#### **rate**

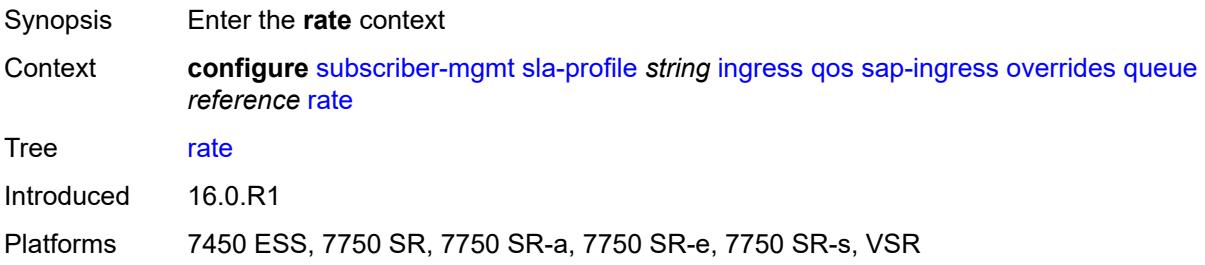

#### <span id="page-9158-0"></span>**cir** *(number | keyword)*

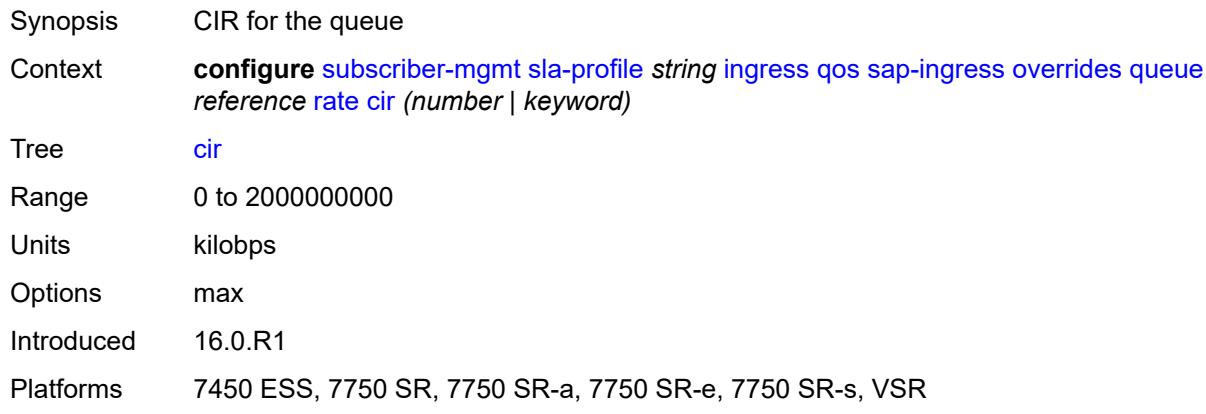

# <span id="page-9158-1"></span>**pir** *(number | keyword)*

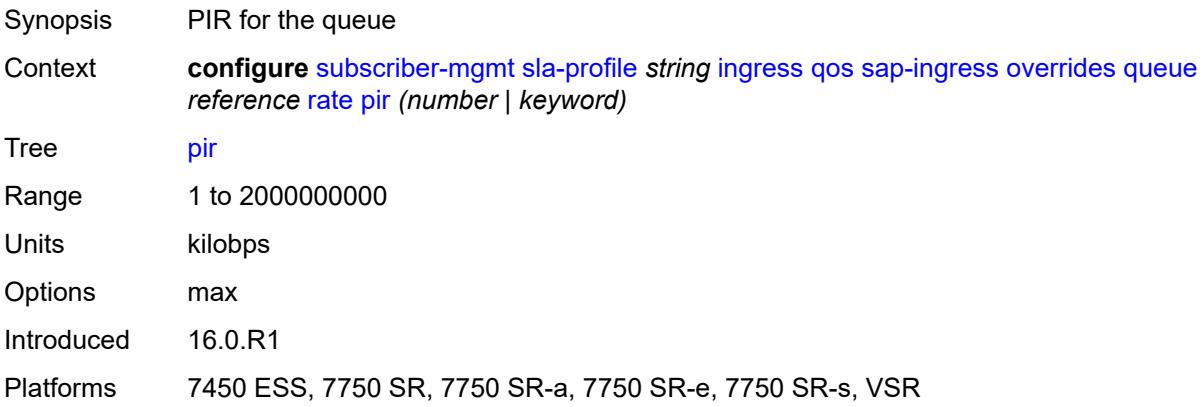

## <span id="page-9158-2"></span>**stat-mode** *keyword*

Synopsis Stat mode for the policer

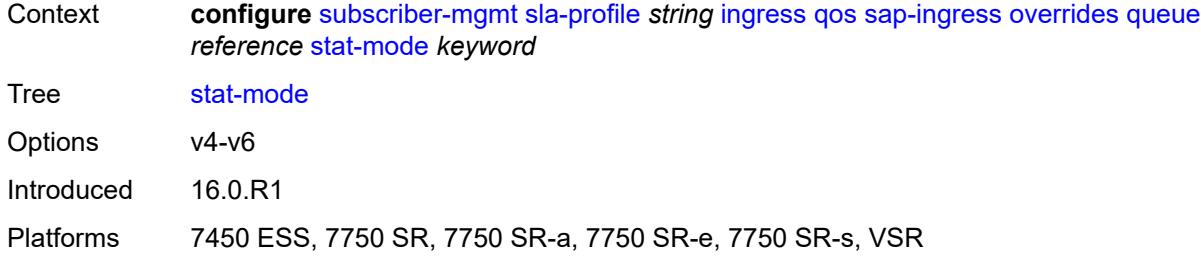

# <span id="page-9159-0"></span>**policy-name** *reference*

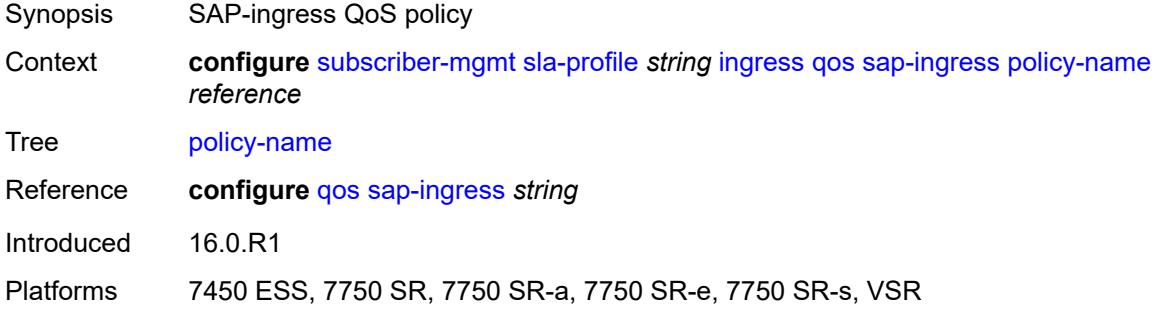

# <span id="page-9159-1"></span>**queuing-type** *keyword*

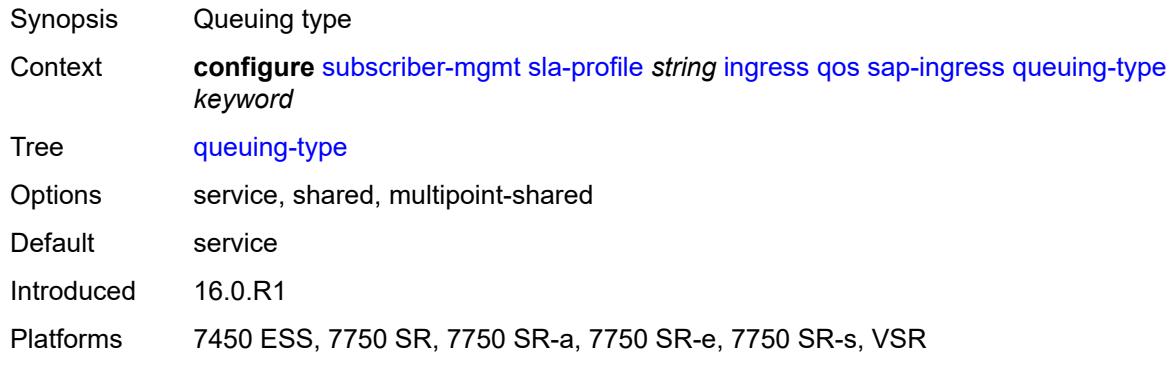

## <span id="page-9159-2"></span>**report-rate**

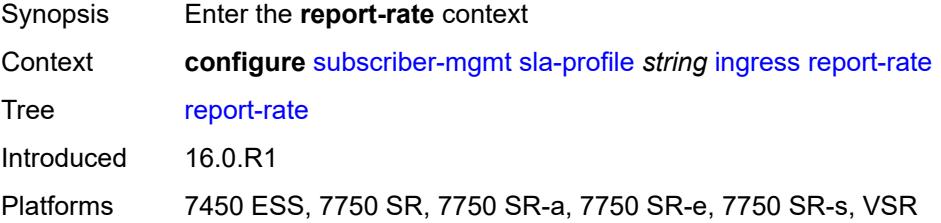

# <span id="page-9160-0"></span>**agg-rate**

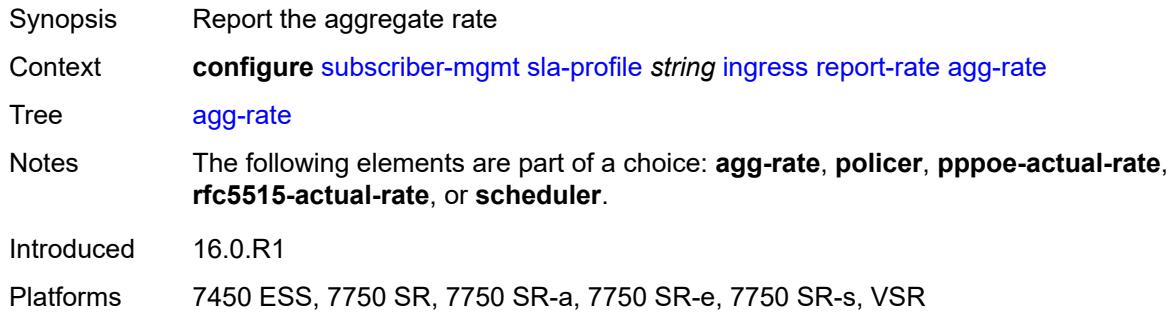

# <span id="page-9160-1"></span>**policer** *number*

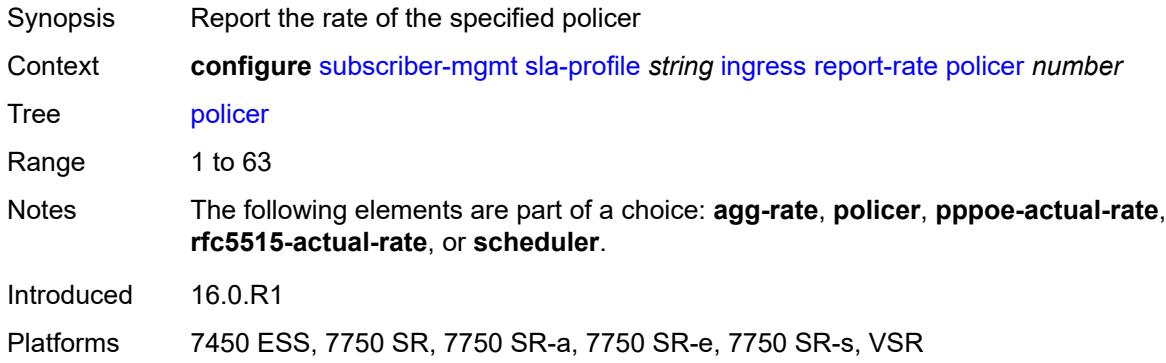

## <span id="page-9160-2"></span>**pppoe-actual-rate**

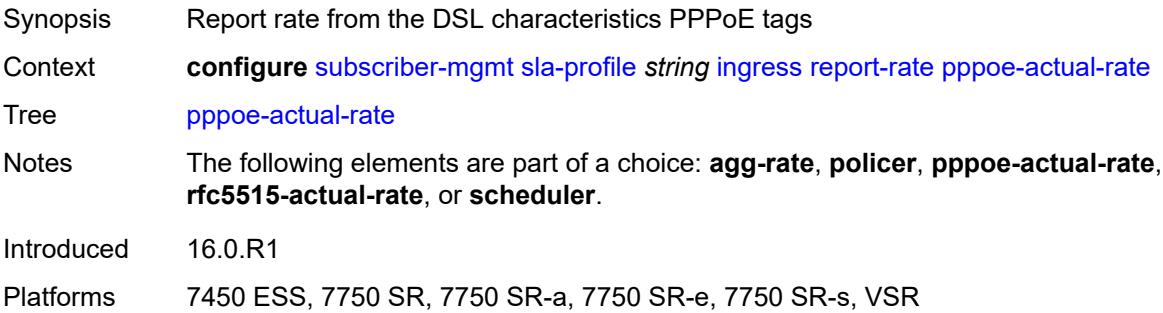

# <span id="page-9160-3"></span>**rfc5515-actual-rate**

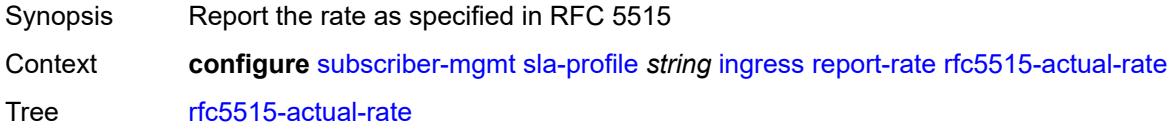

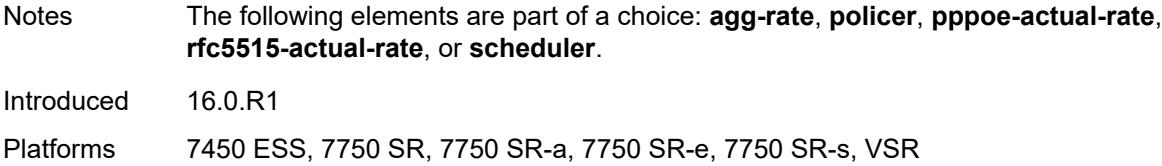

# <span id="page-9161-0"></span>**scheduler** *string*

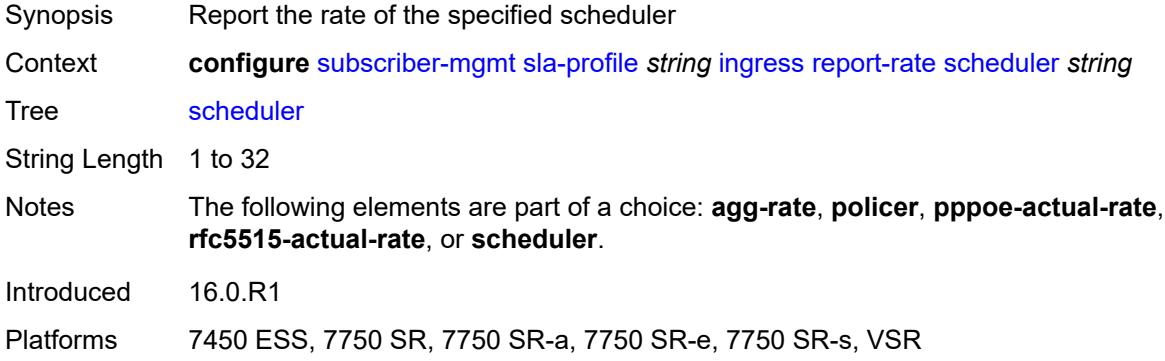

# <span id="page-9161-1"></span>**one-time-http-redirection**

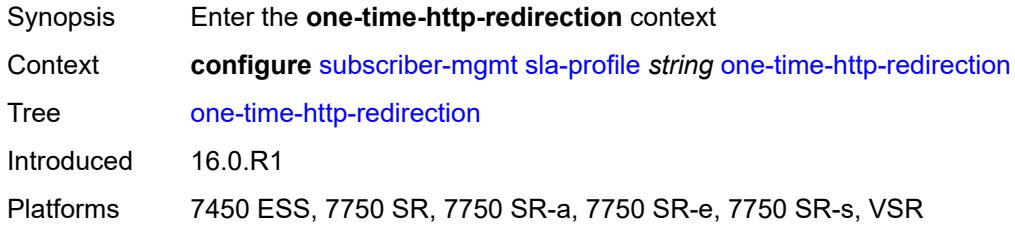

# <span id="page-9161-2"></span>**ip-filter** *reference*

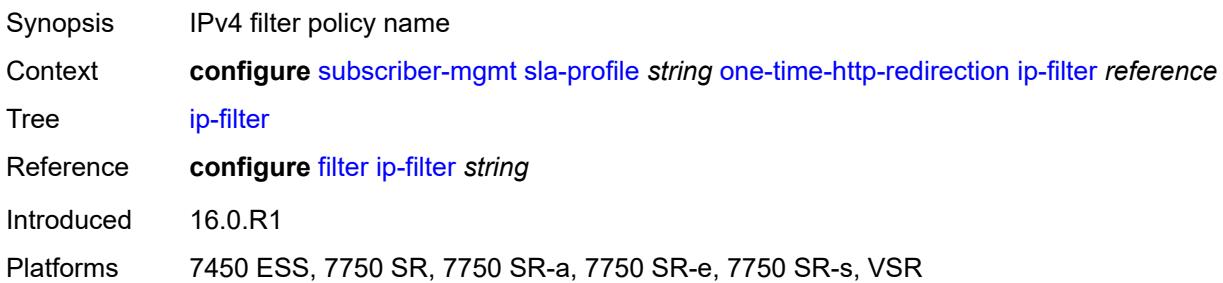

# <span id="page-9161-3"></span>**pfcp-mappings**

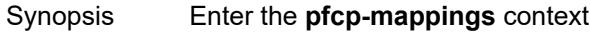

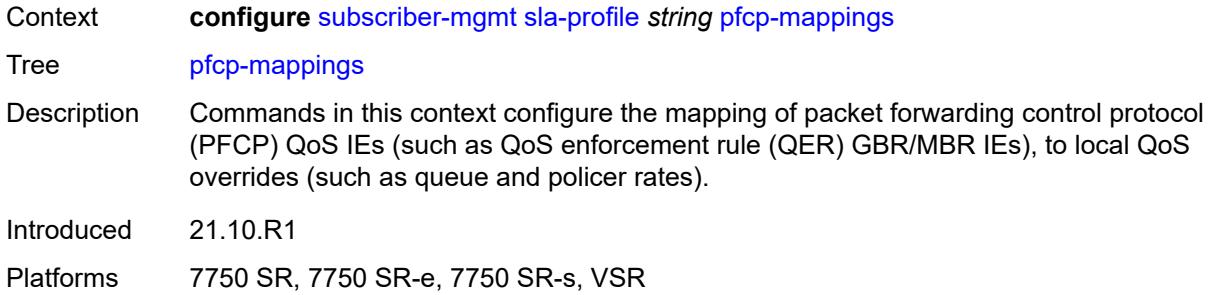

#### <span id="page-9162-0"></span>**session-qer**

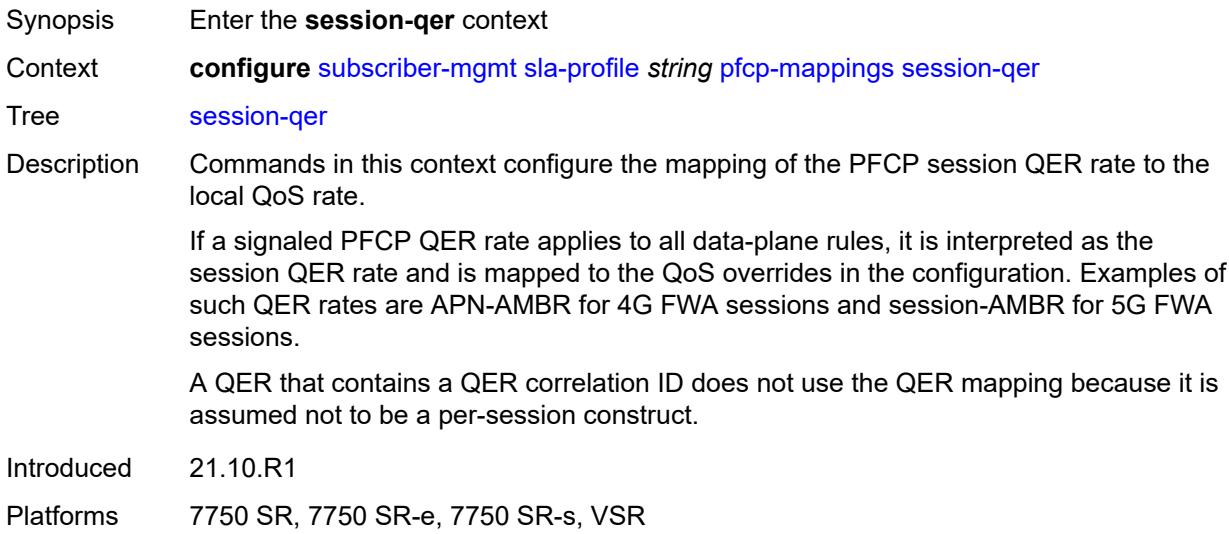

# <span id="page-9162-1"></span>**downlink**

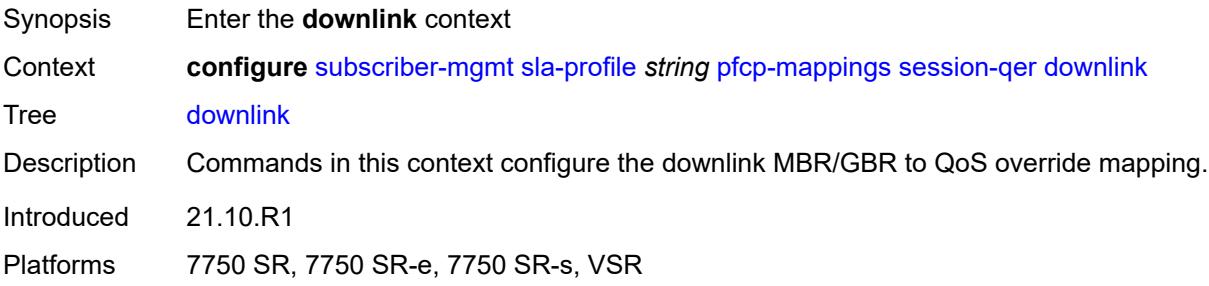

#### <span id="page-9162-2"></span>**aggregate-rate**

Synopsis Map MBR/GBR to a rate override for the aggregate rate

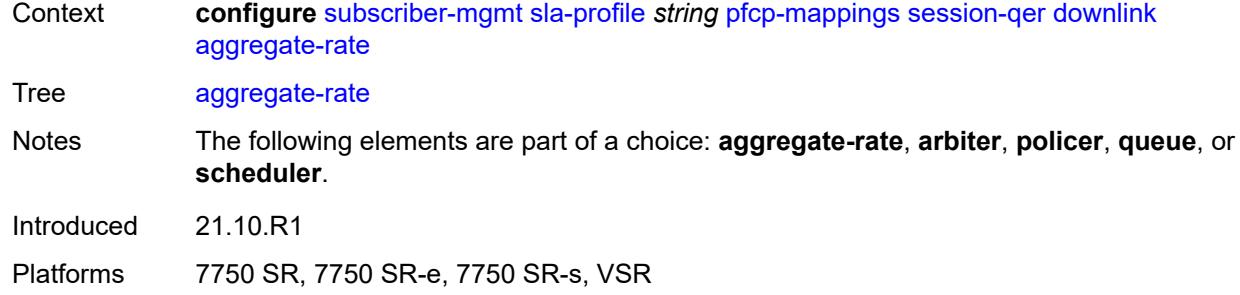

## <span id="page-9163-0"></span>**arbiter** *string*

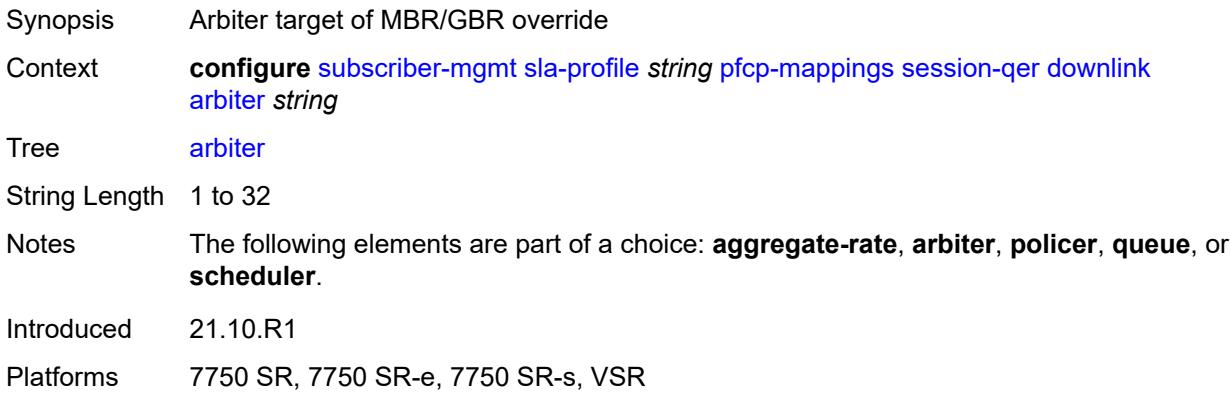

# <span id="page-9163-1"></span>**policer** *number*

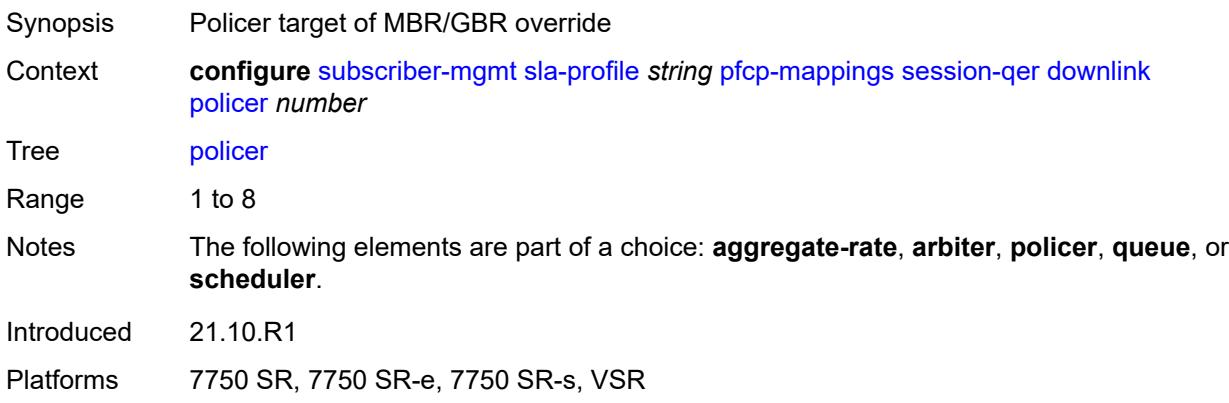

#### <span id="page-9163-2"></span>**queue** *number*

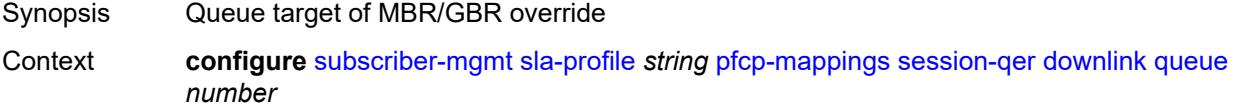

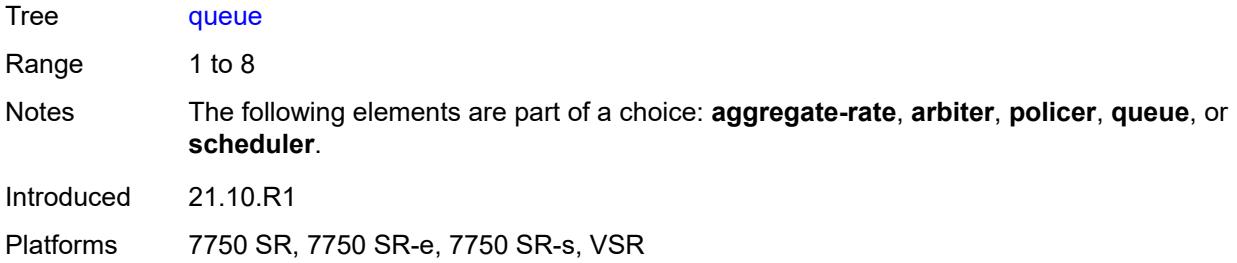

# <span id="page-9164-0"></span>**scheduler** *string*

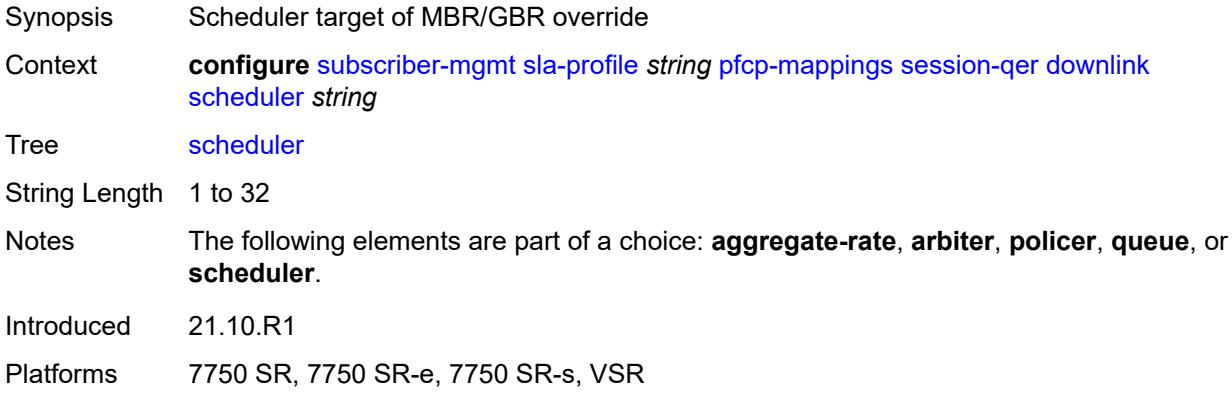

# <span id="page-9164-1"></span>**uplink**

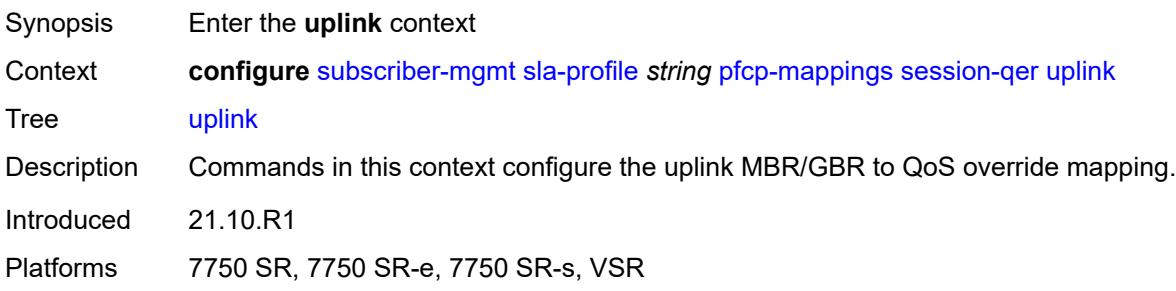

## <span id="page-9164-2"></span>**arbiter** *string*

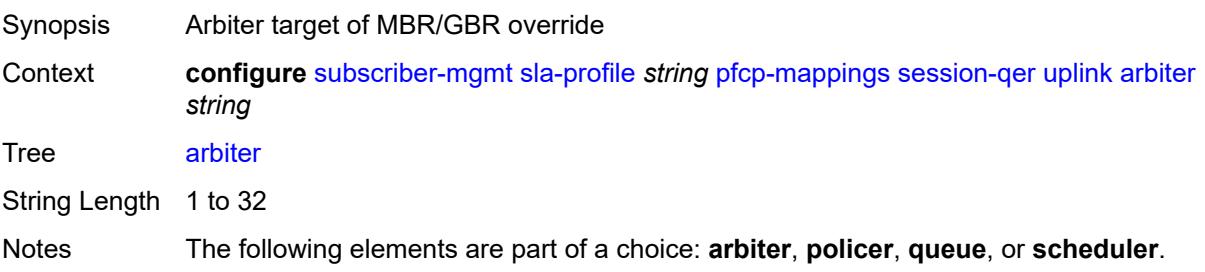

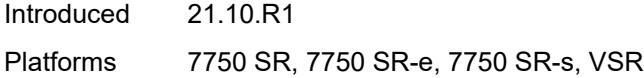

# <span id="page-9165-0"></span>**policer** *number*

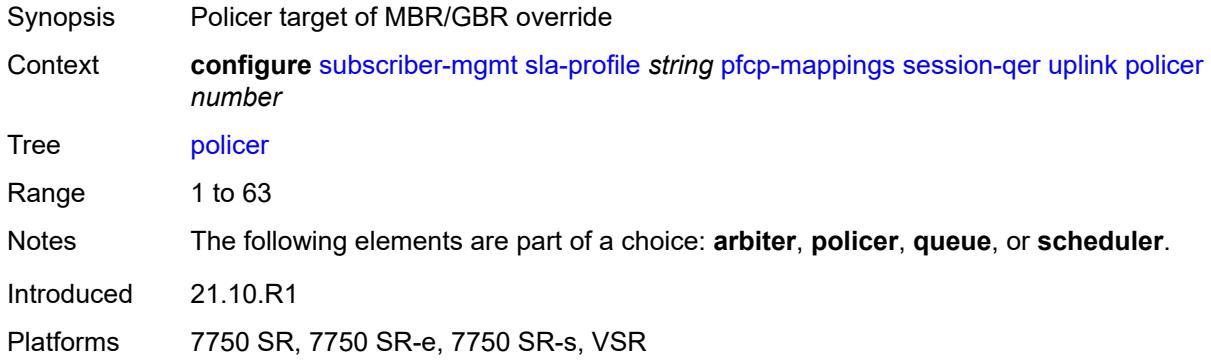

## <span id="page-9165-1"></span>**queue** *number*

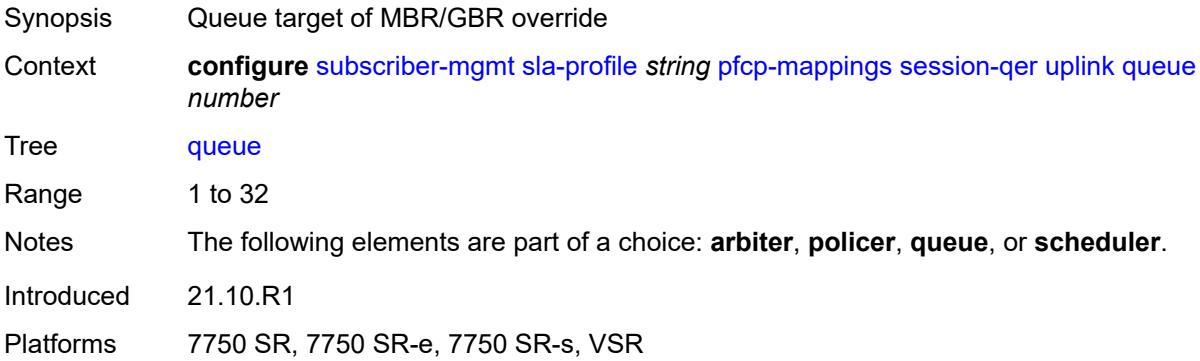

## <span id="page-9165-2"></span>**scheduler** *string*

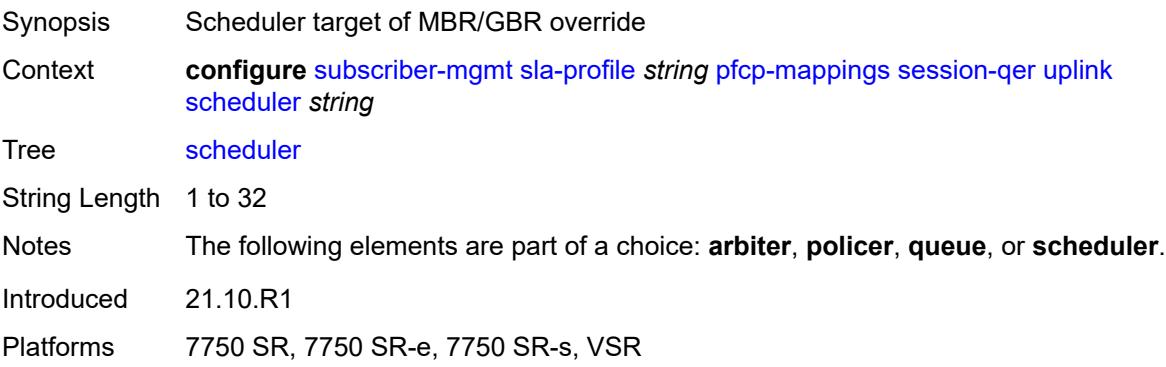

#### <span id="page-9166-0"></span>**session-limits**

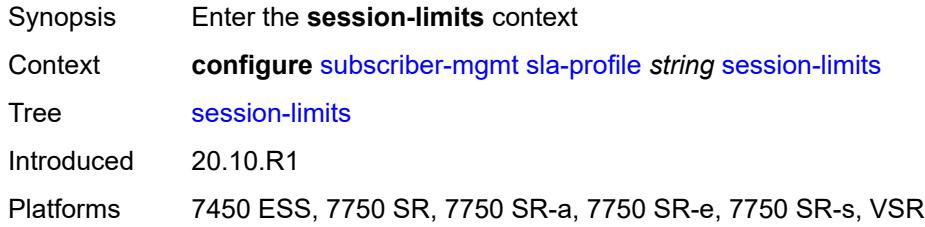

# <span id="page-9166-1"></span>**ipoe** *number*

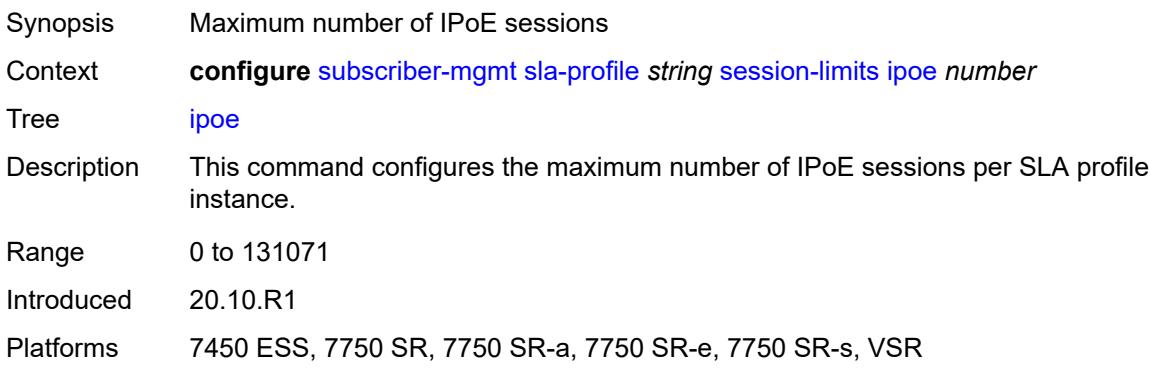

## <span id="page-9166-2"></span>**l2tp**

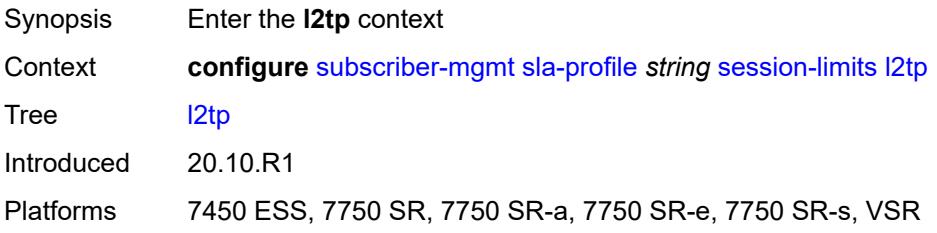

#### <span id="page-9166-3"></span>**lns** *number*

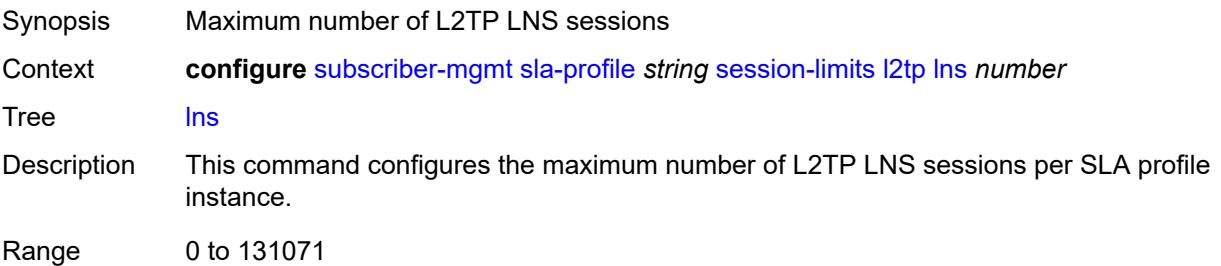

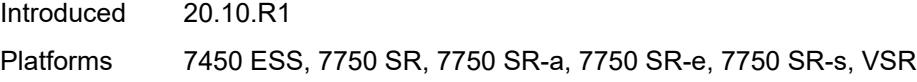

## <span id="page-9167-0"></span>**lts** *number*

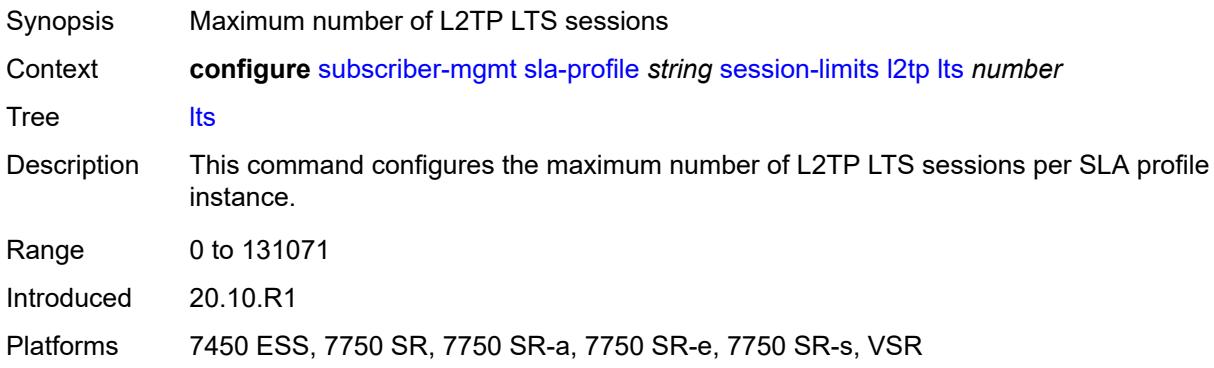

#### <span id="page-9167-1"></span>**overall** *number*

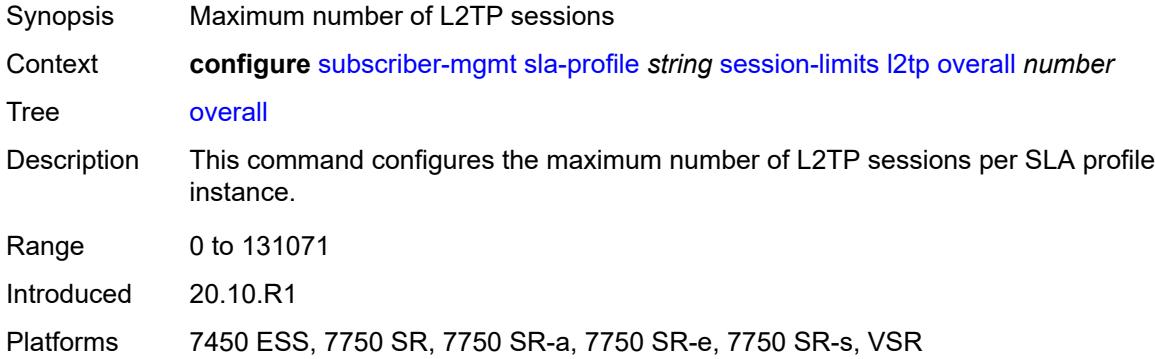

#### <span id="page-9167-2"></span>**overall** *number*

<span id="page-9167-3"></span>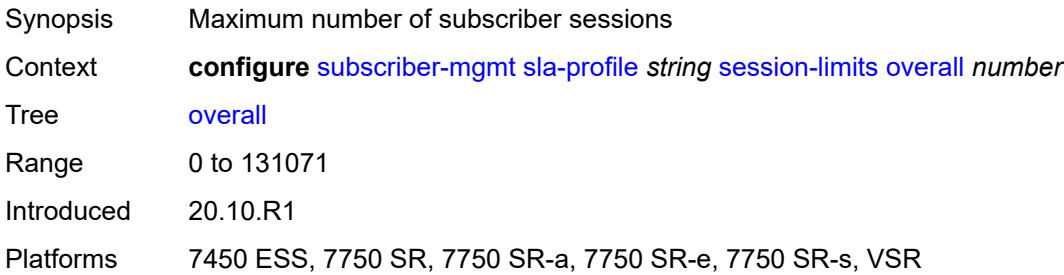

#### **pppoe**

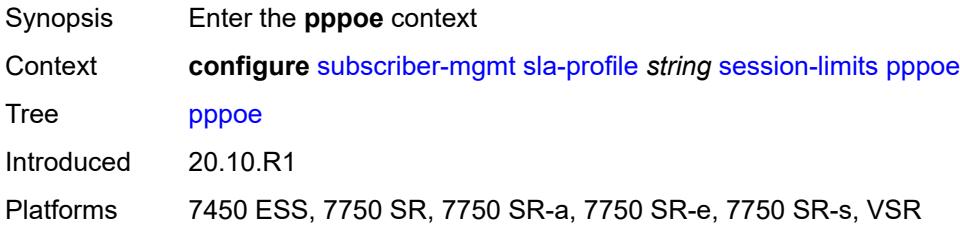

# <span id="page-9168-0"></span>**lac** *number*

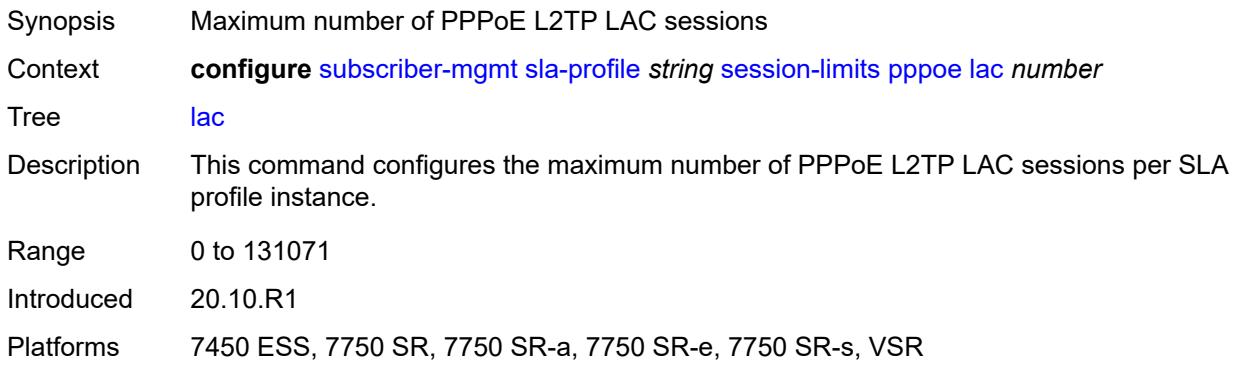

#### <span id="page-9168-1"></span>**local** *number*

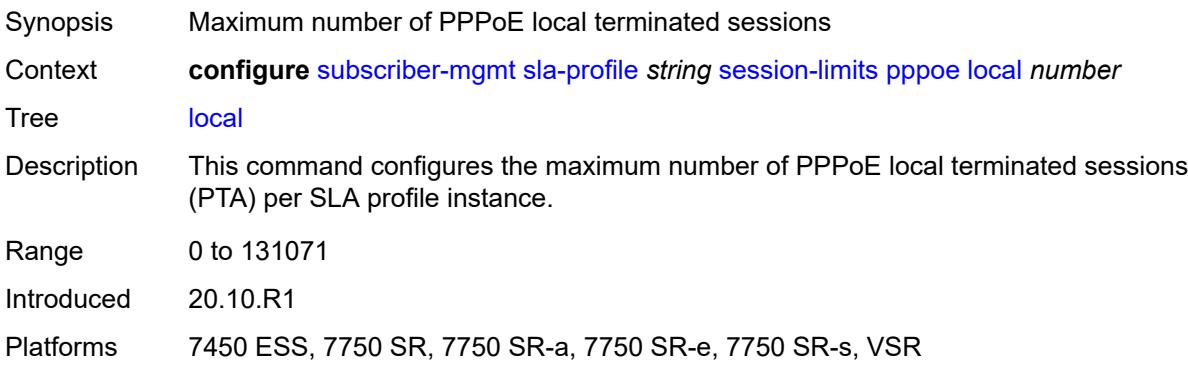

# <span id="page-9168-2"></span>**overall** *number*

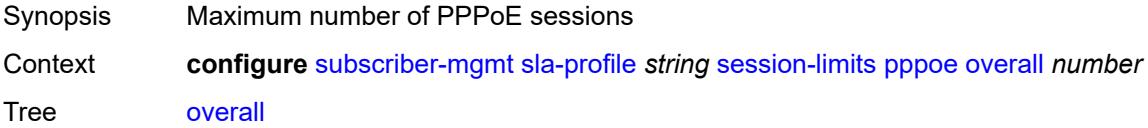

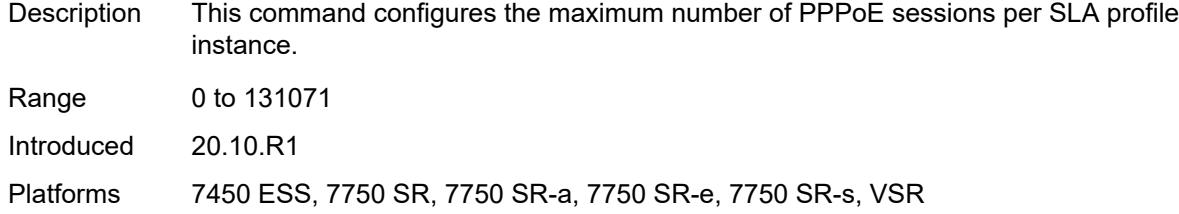

# <span id="page-9169-1"></span>**steering-profile** [[name\]](#page-9169-0) *string*

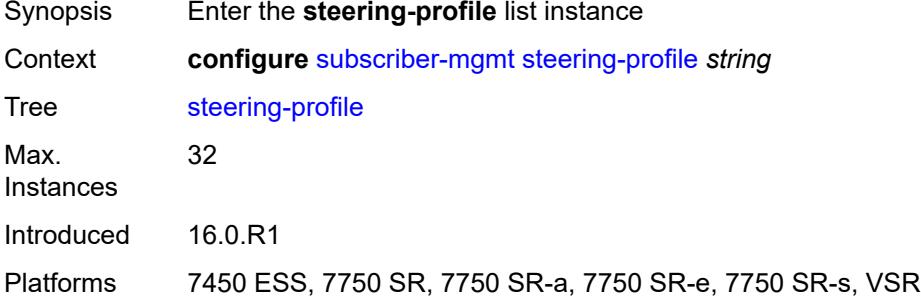

# <span id="page-9169-0"></span>[**name**] *string*

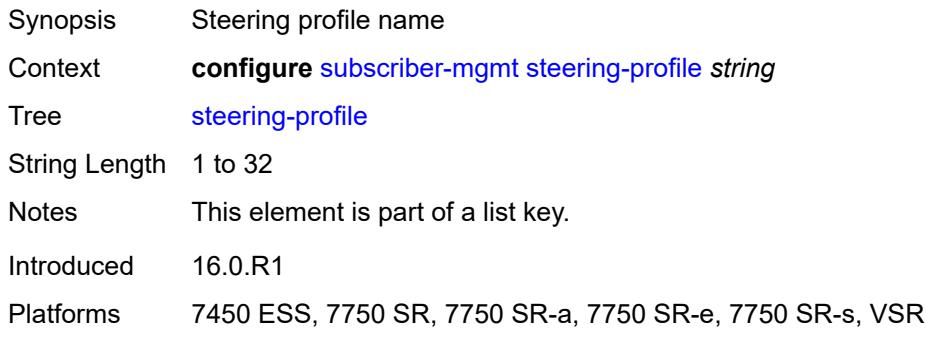

#### <span id="page-9169-2"></span>**access**

<span id="page-9169-3"></span>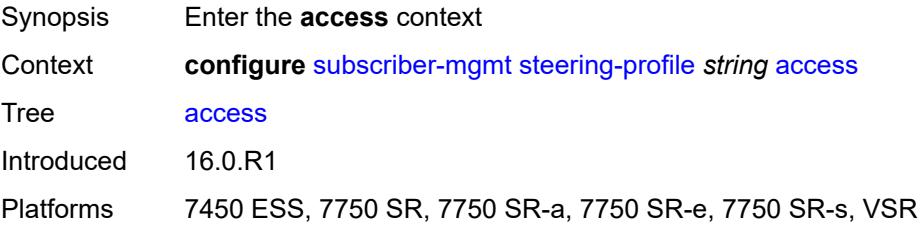

## **router-instance** *string*

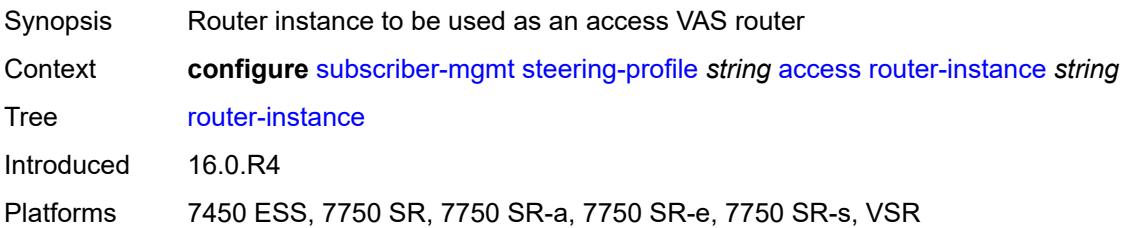

## <span id="page-9170-0"></span>**description** *string*

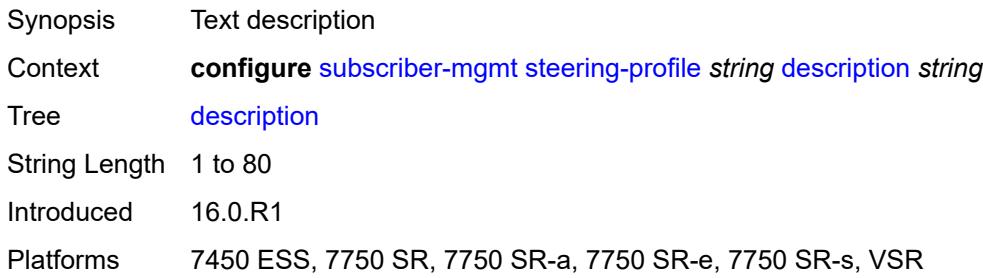

#### <span id="page-9170-1"></span>**network**

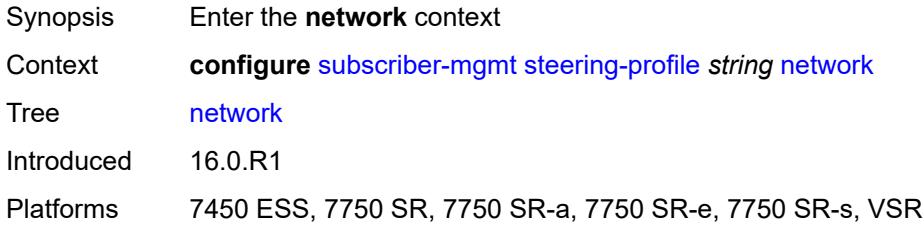

# <span id="page-9170-2"></span>**next-hop** *string*

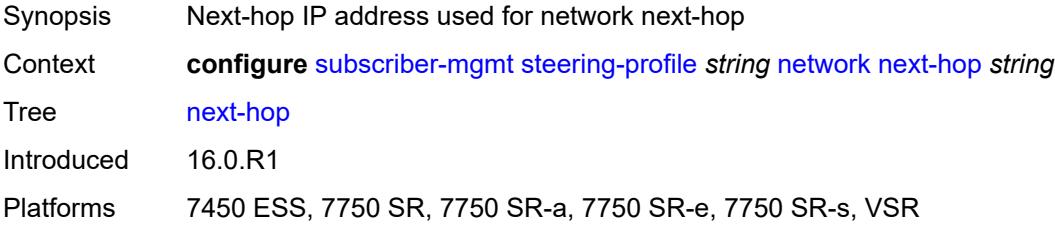

#### <span id="page-9170-3"></span>**router-instance** *string*

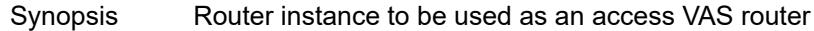

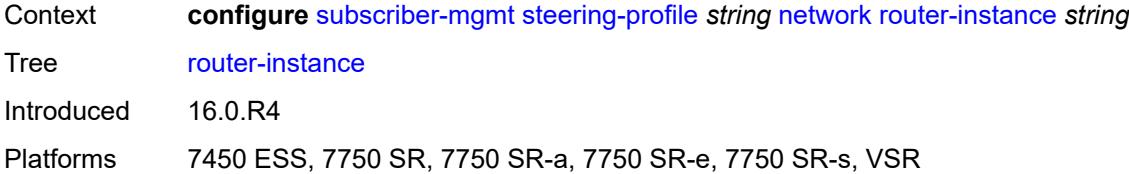

# <span id="page-9171-1"></span>**sub-ident-policy** [[name\]](#page-9171-0) *string*

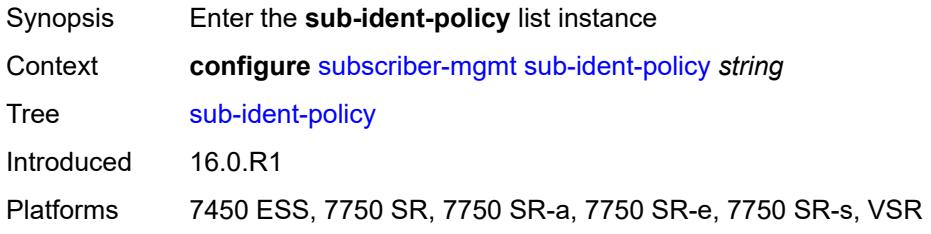

## <span id="page-9171-0"></span>[**name**] *string*

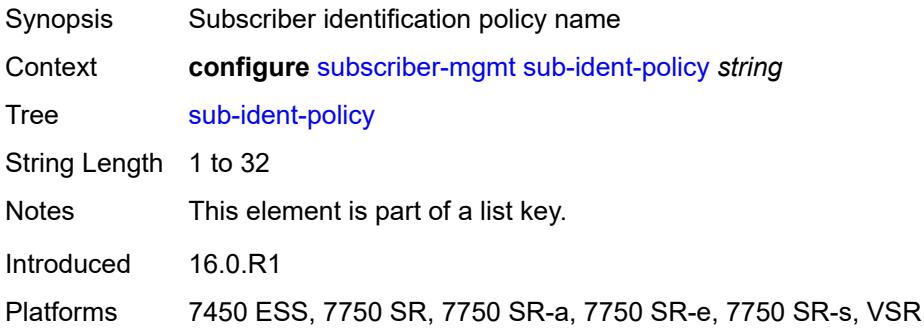

# <span id="page-9171-2"></span>**app-profile-map**

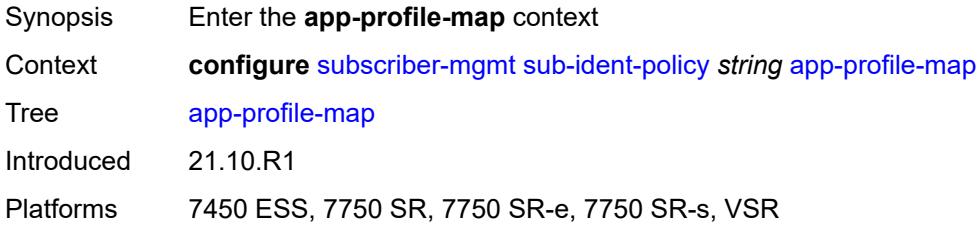

# <span id="page-9171-3"></span>**entry** [[app-profile-string\]](#page-9172-0) *string*

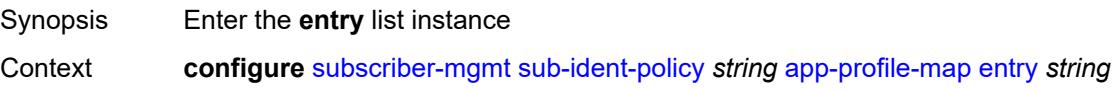

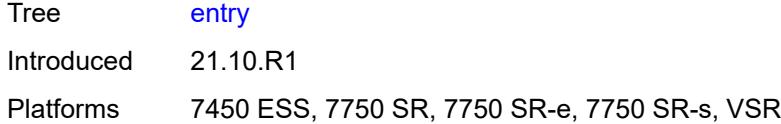

# <span id="page-9172-0"></span>[**app-profile-string**] *string*

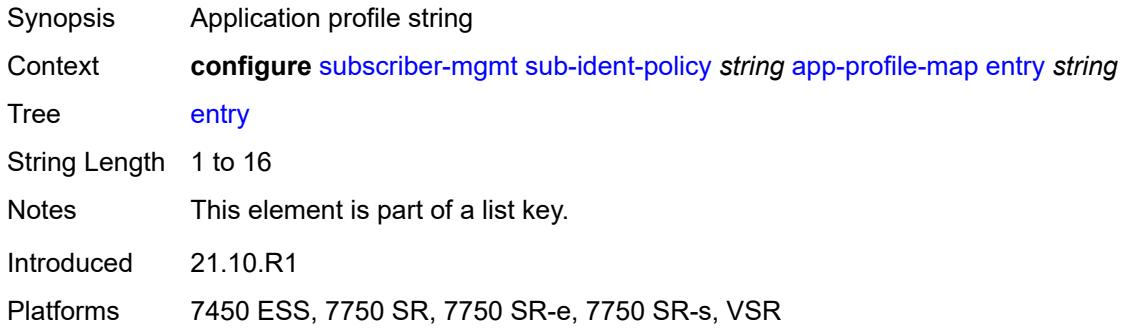

## <span id="page-9172-1"></span>**app-profile** *reference*

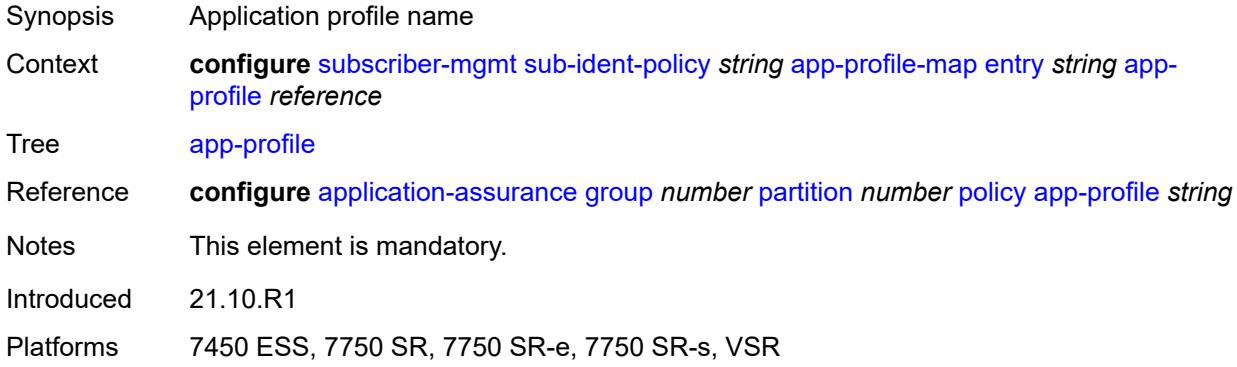

# <span id="page-9172-2"></span>**use-direct-map-as-default** *boolean*

<span id="page-9172-3"></span>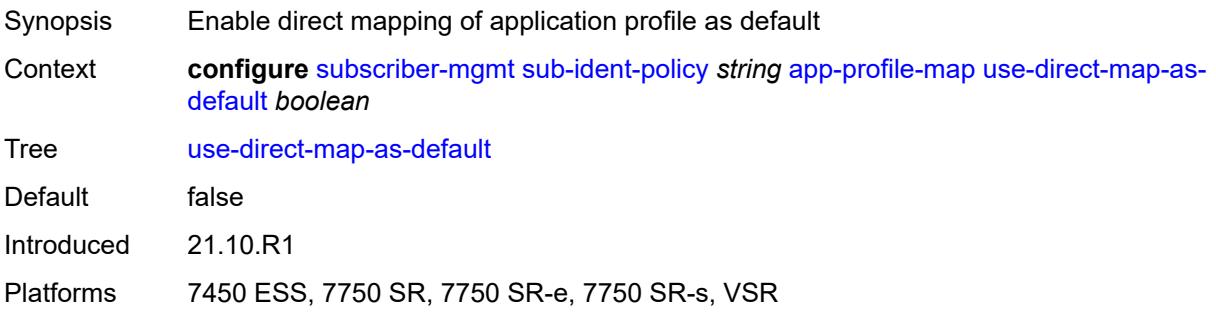

# **description** *string*

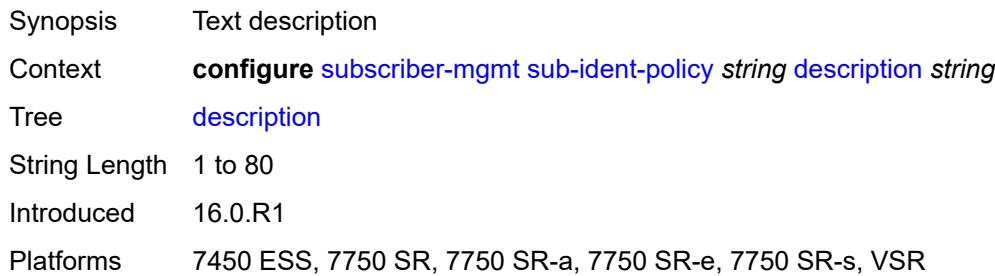

### <span id="page-9173-0"></span>**primary**

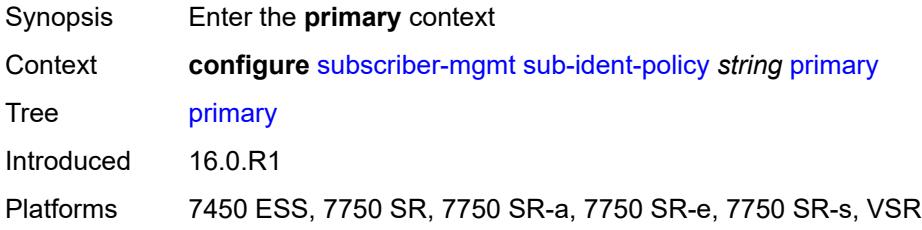

# <span id="page-9173-1"></span>**admin-state** *keyword*

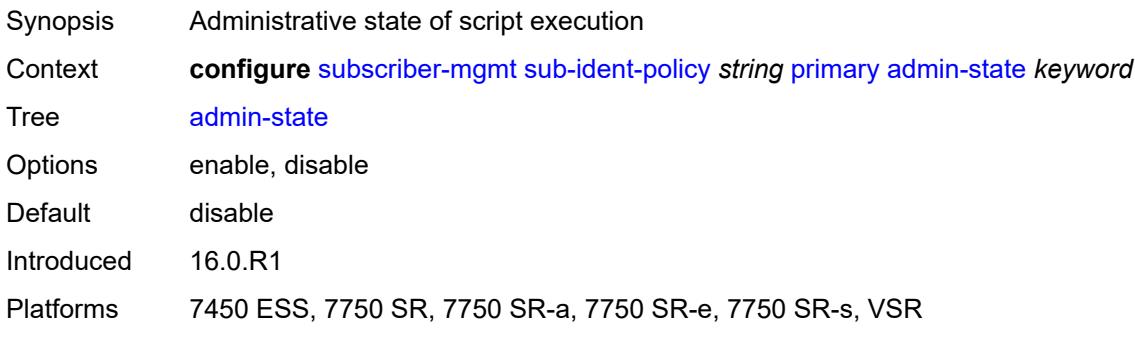

## <span id="page-9173-2"></span>**script-url** *string*

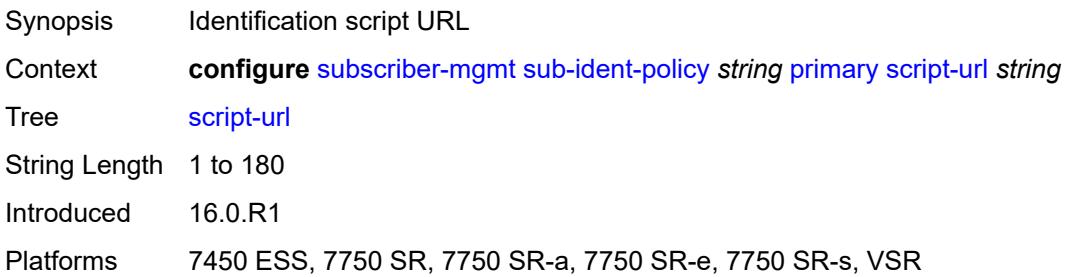

## <span id="page-9174-0"></span>**secondary**

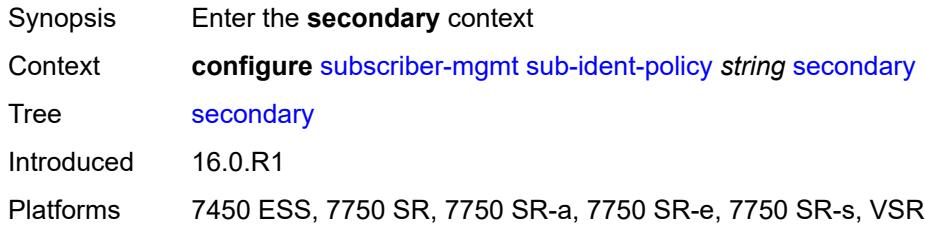

# <span id="page-9174-1"></span>**admin-state** *keyword*

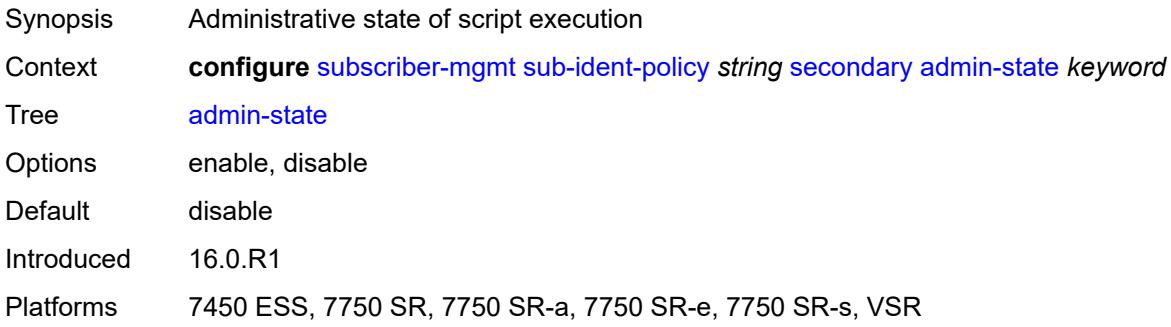

## <span id="page-9174-2"></span>**script-url** *string*

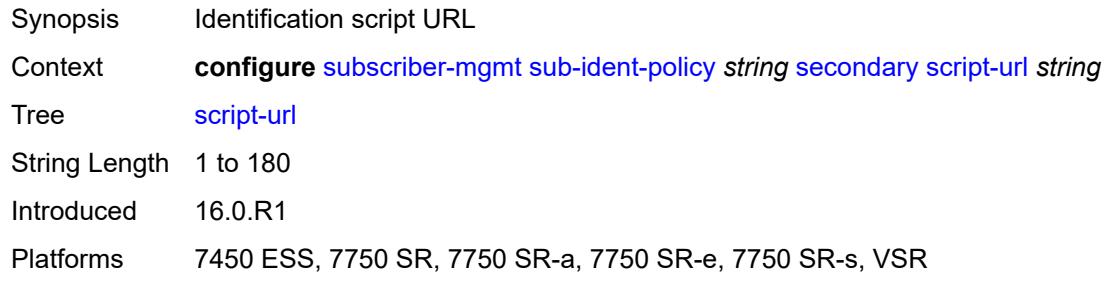

## <span id="page-9174-3"></span>**sla-profile-map**

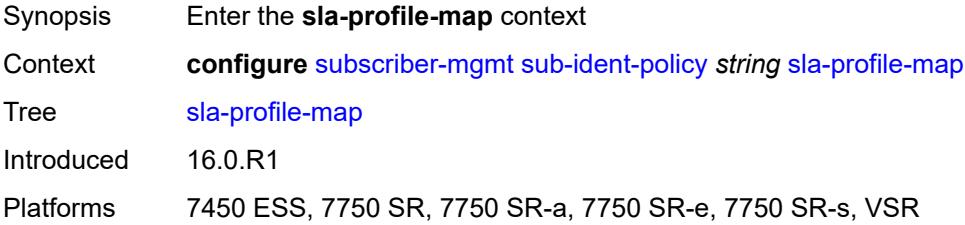

# <span id="page-9175-1"></span>**entry** [[sla-profile-string\]](#page-9175-0) *string*

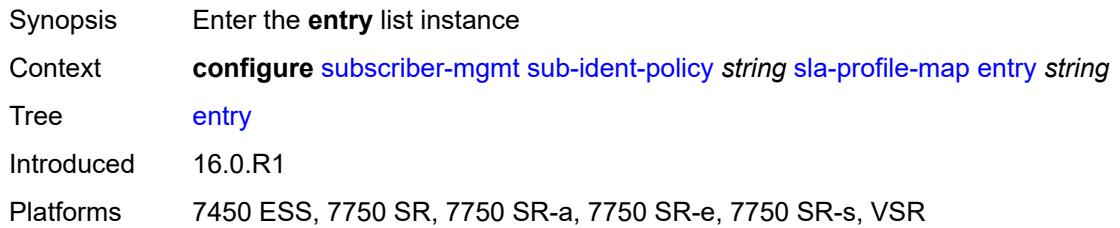

# <span id="page-9175-0"></span>[**sla-profile-string**] *string*

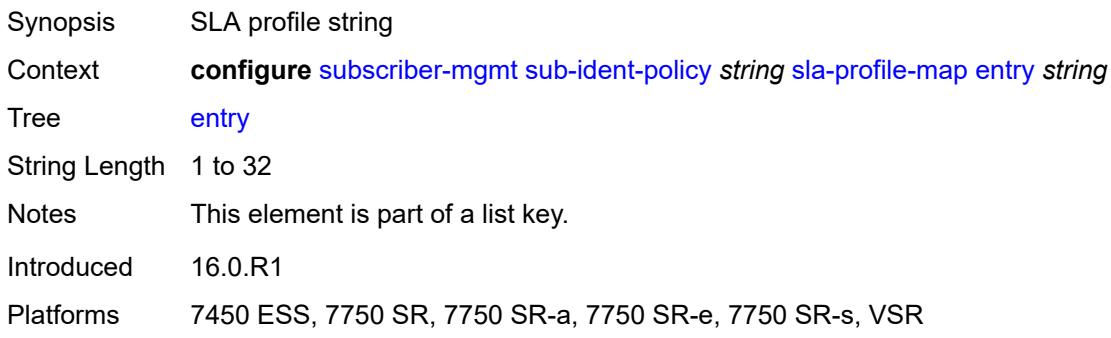

## <span id="page-9175-2"></span>**sla-profile** *reference*

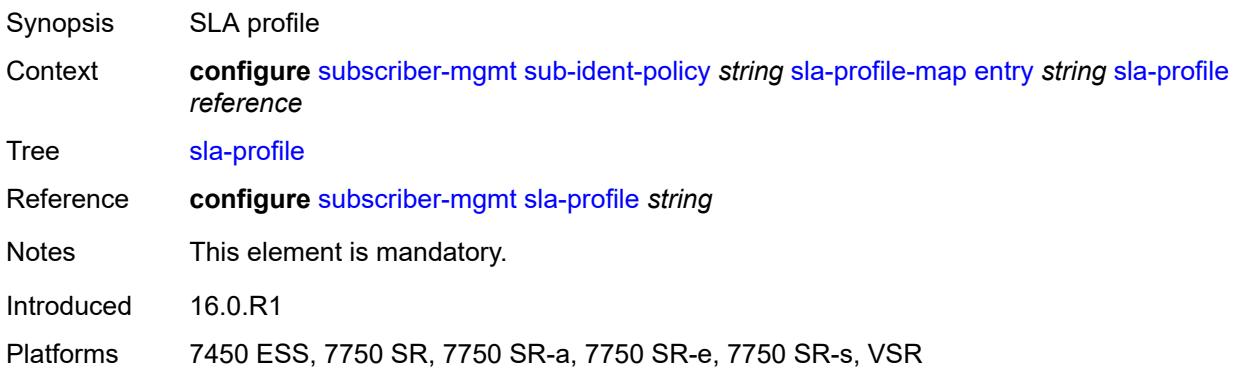

# <span id="page-9175-3"></span>**use-direct-map-as-default** *boolean*

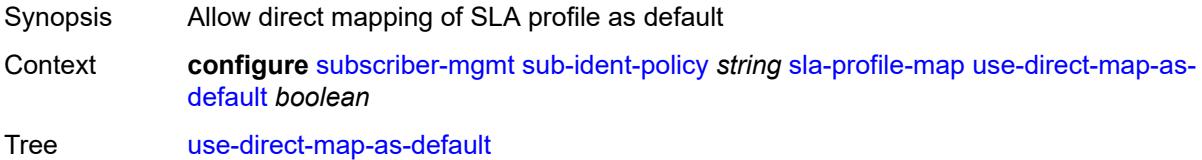

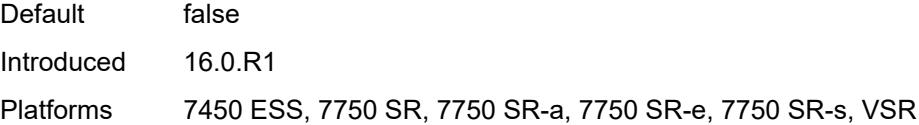

# <span id="page-9176-0"></span>**strings-from-option** *number*

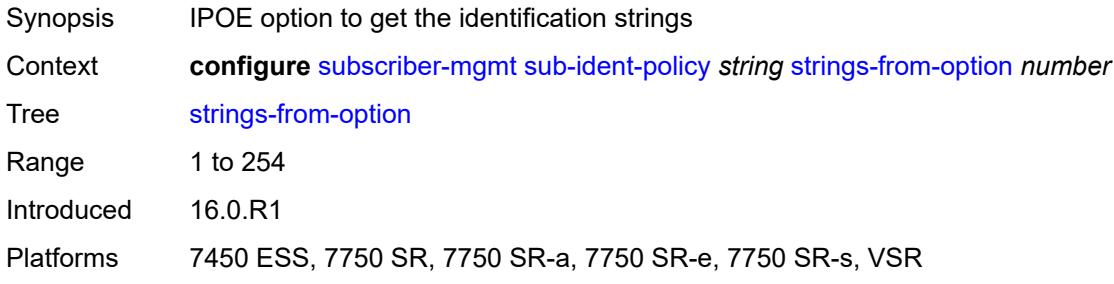

## <span id="page-9176-1"></span>**sub-profile-map**

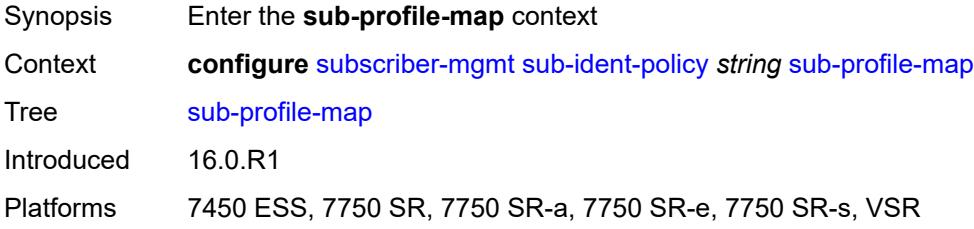

# <span id="page-9176-3"></span>**entry** [[sub-profile-string\]](#page-9176-2) *string*

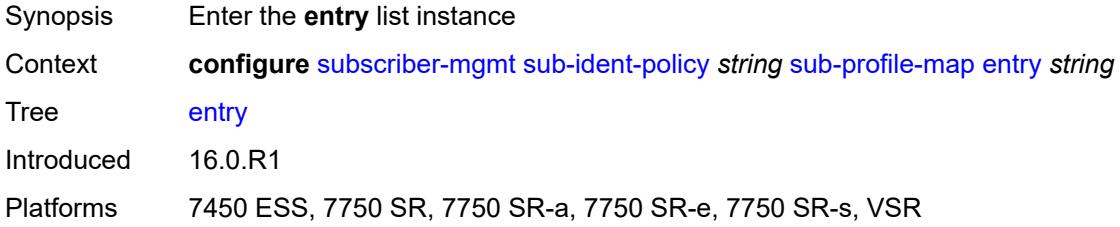

# <span id="page-9176-2"></span>[**sub-profile-string**] *string*

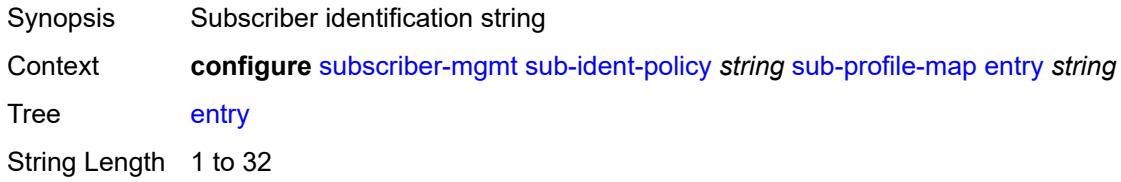

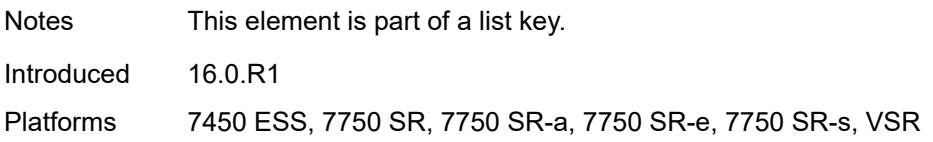

## <span id="page-9177-0"></span>**sub-profile** *reference*

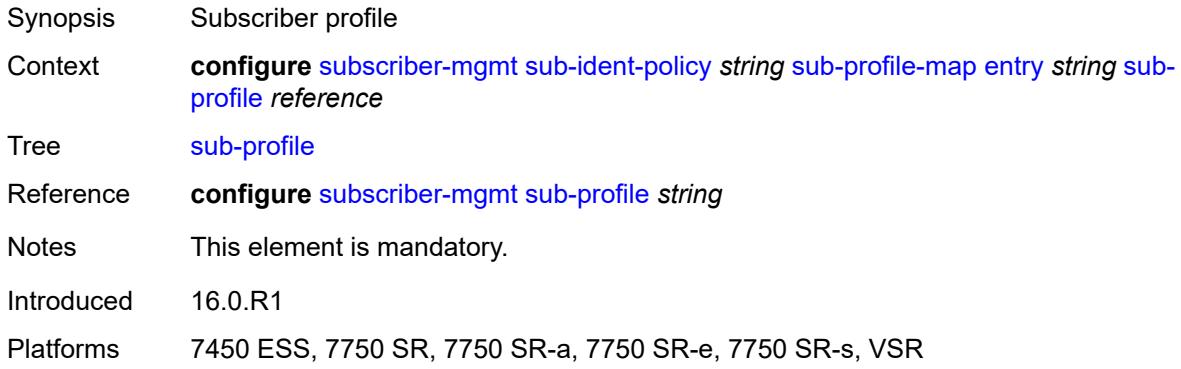

# <span id="page-9177-1"></span>**use-direct-map-as-default** *boolean*

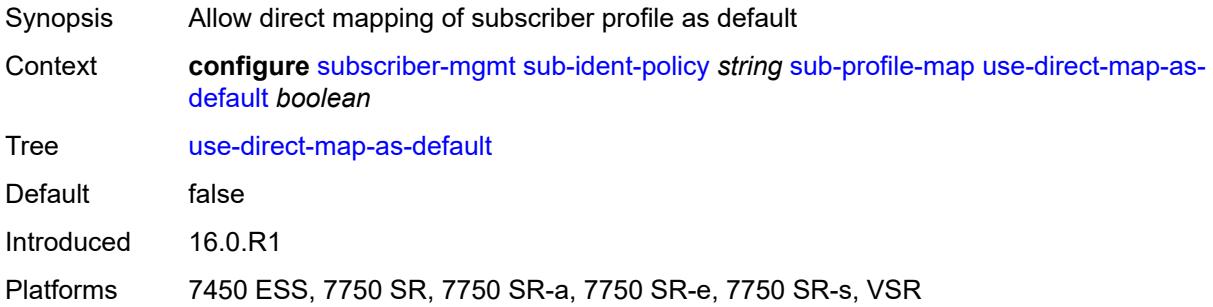

# <span id="page-9177-2"></span>**tertiary**

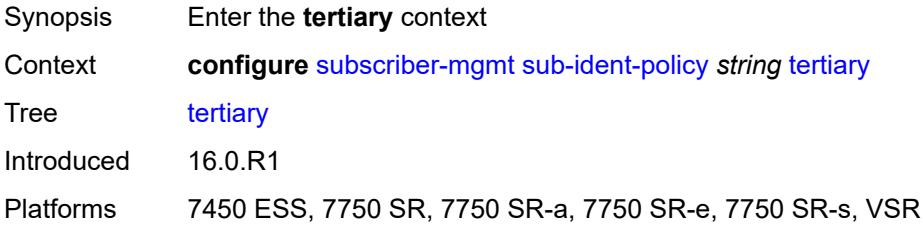

# <span id="page-9177-3"></span>**admin-state** *keyword*

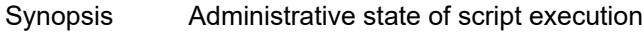

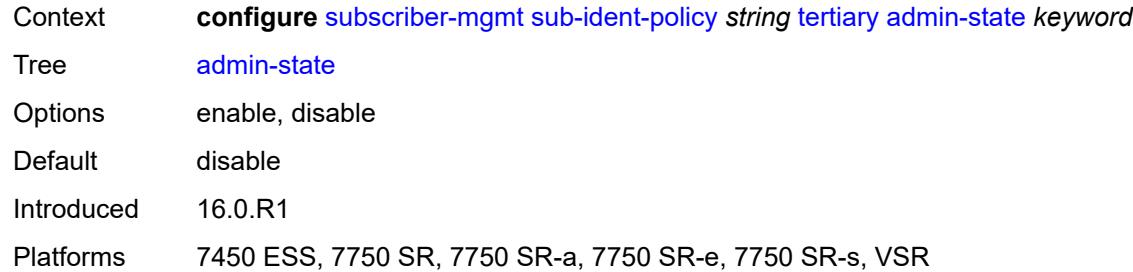

# <span id="page-9178-0"></span>**script-url** *string*

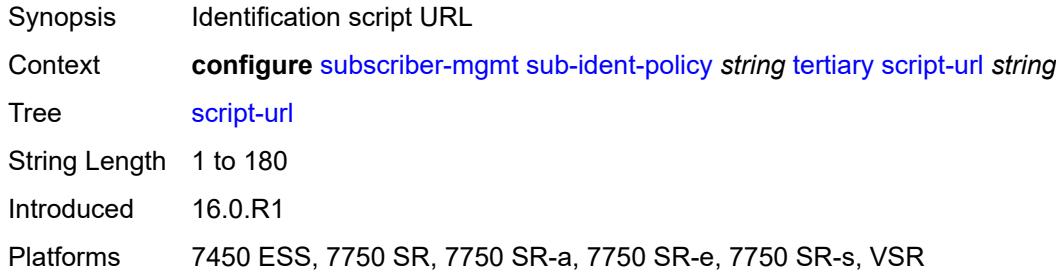

## <span id="page-9178-2"></span>**sub-mcac-policy** [[name\]](#page-9178-1) *string*

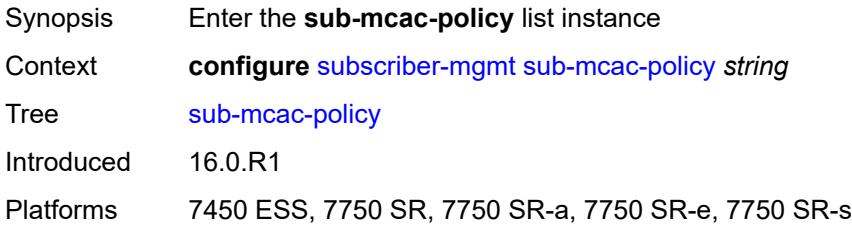

# <span id="page-9178-1"></span>[**name**] *string*

<span id="page-9178-3"></span>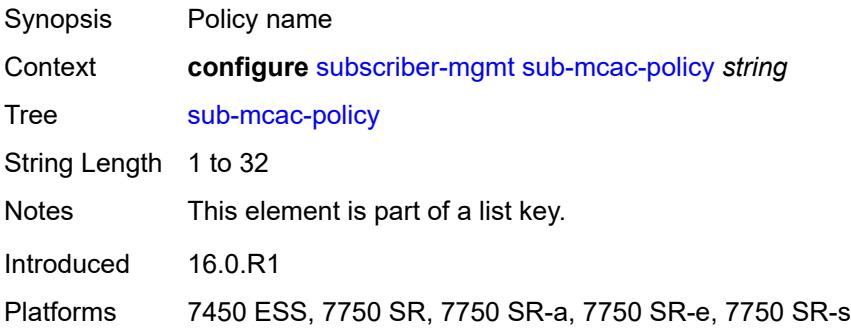

# **admin-state** *keyword*

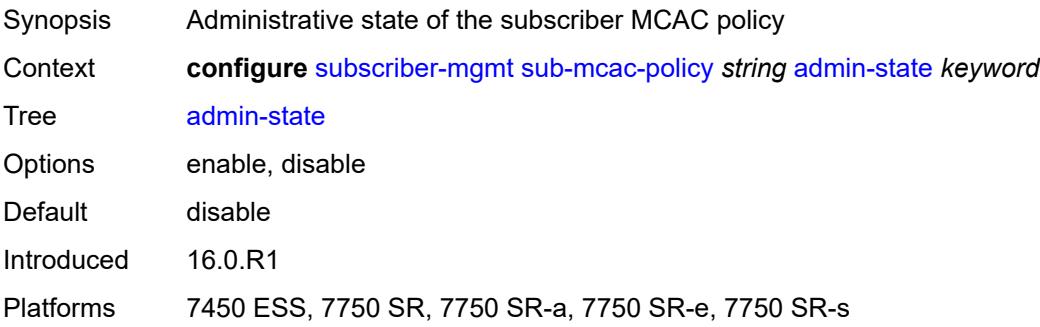

#### <span id="page-9179-0"></span>**bandwidth**

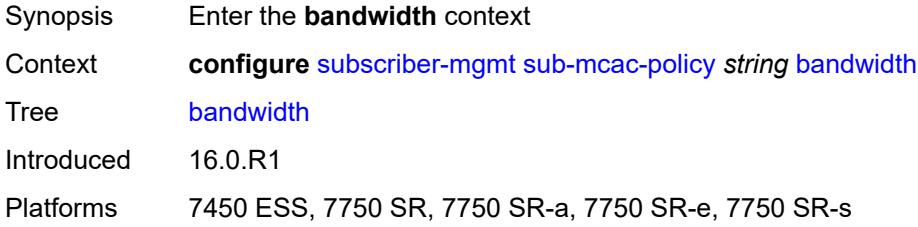

## <span id="page-9179-1"></span>**mandatory** *(number | keyword)*

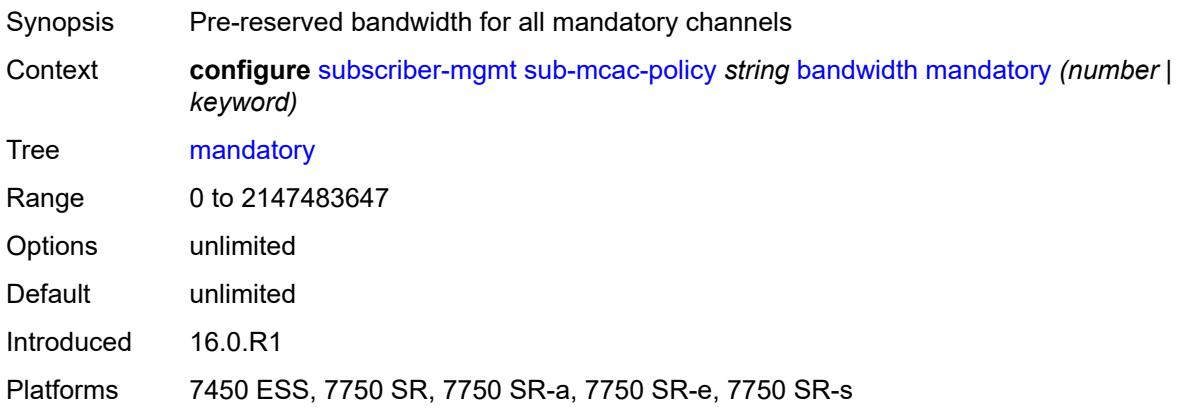

# <span id="page-9179-2"></span>**total** *(number | keyword)*

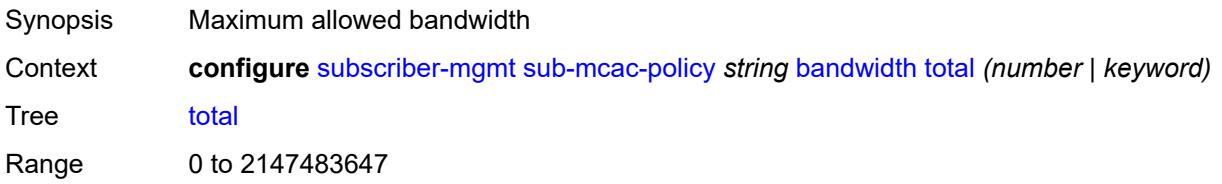
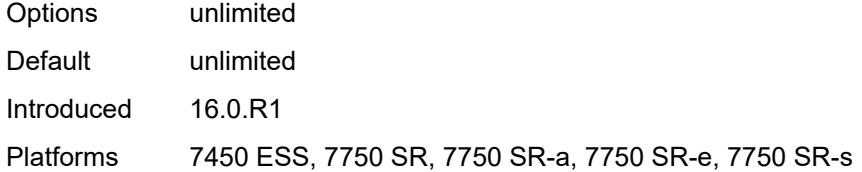

## <span id="page-9180-0"></span>**description** *string*

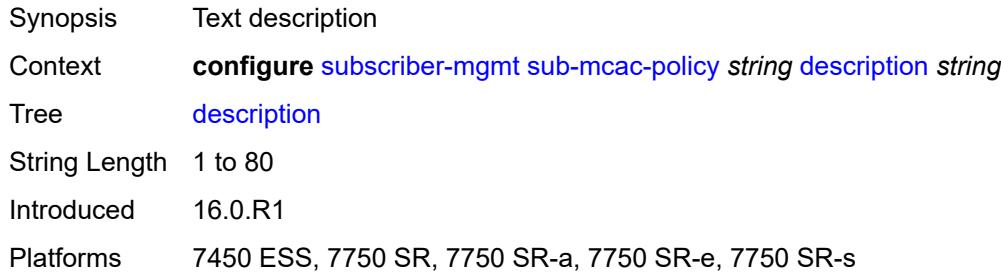

## <span id="page-9180-2"></span>**sub-profile** [\[name](#page-9180-1)] *string*

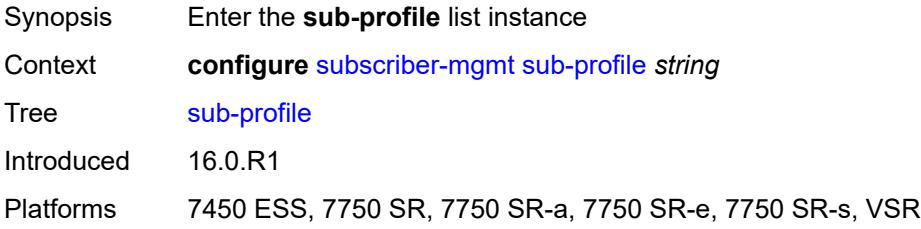

## <span id="page-9180-1"></span>[**name**] *string*

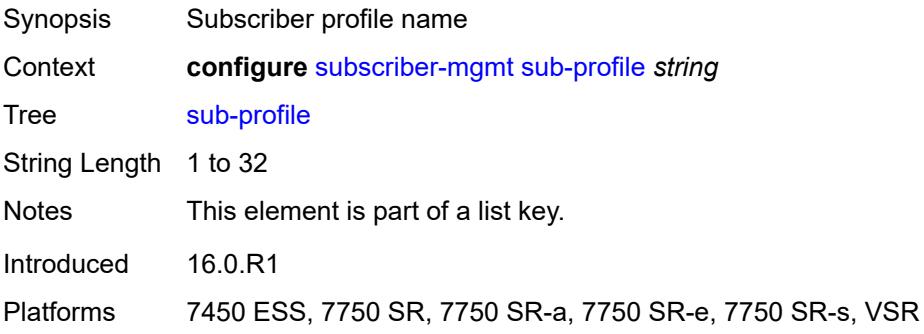

#### <span id="page-9180-3"></span>**accounting-policy** *reference*

Synopsis Accounting policy

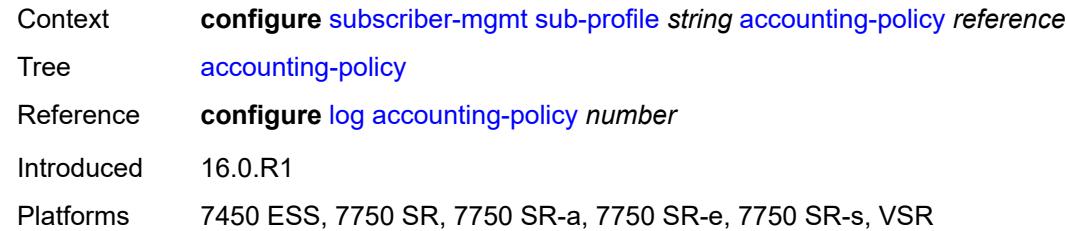

## <span id="page-9181-0"></span>**accu-stats-policy** *reference*

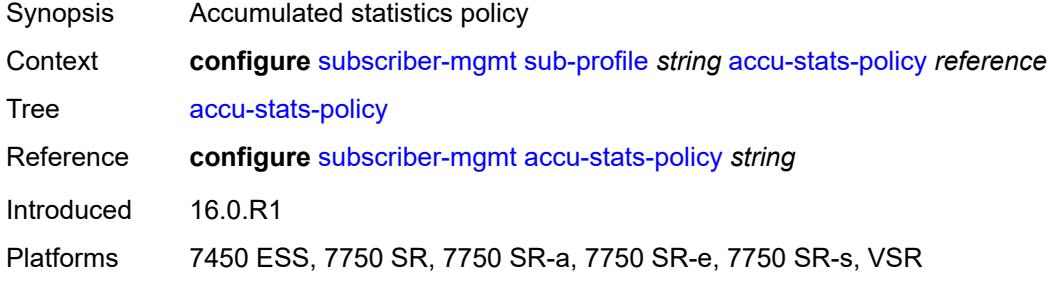

#### <span id="page-9181-1"></span>**ancp**

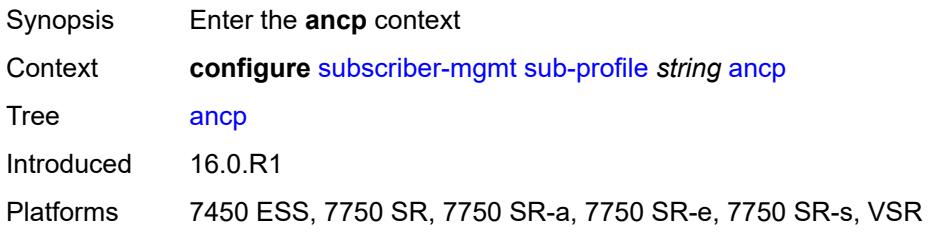

## <span id="page-9181-2"></span>**ancp-policy** *reference*

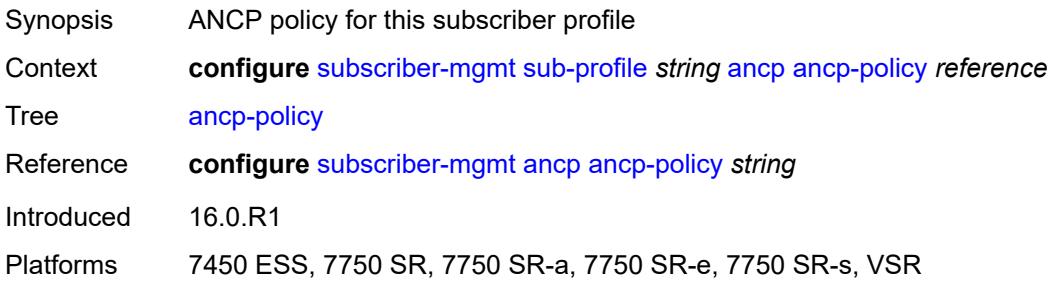

#### <span id="page-9181-3"></span>**collect-stats** *boolean*

Synopsis Collect statistics

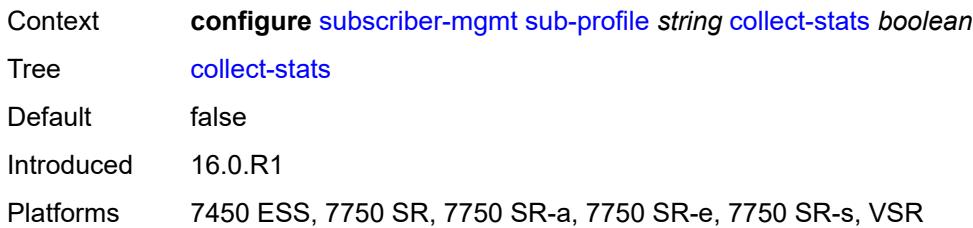

#### <span id="page-9182-0"></span>**control**

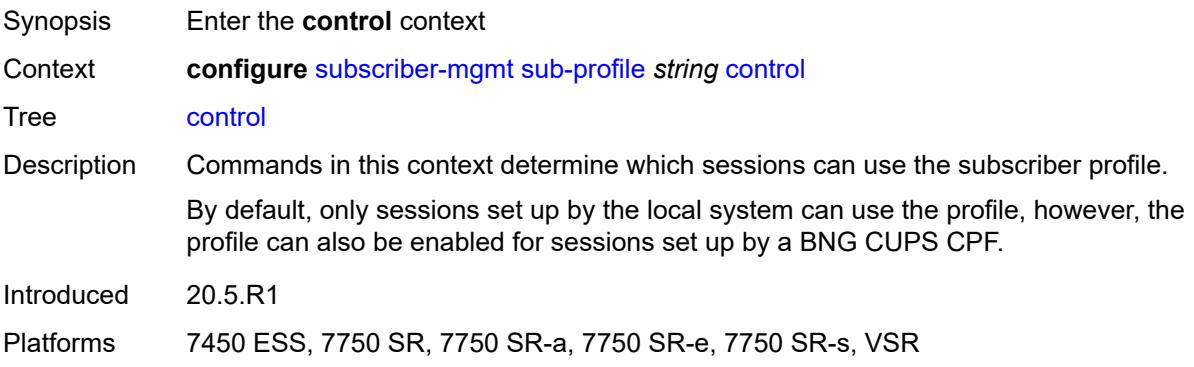

## <span id="page-9182-1"></span>**cups** *boolean*

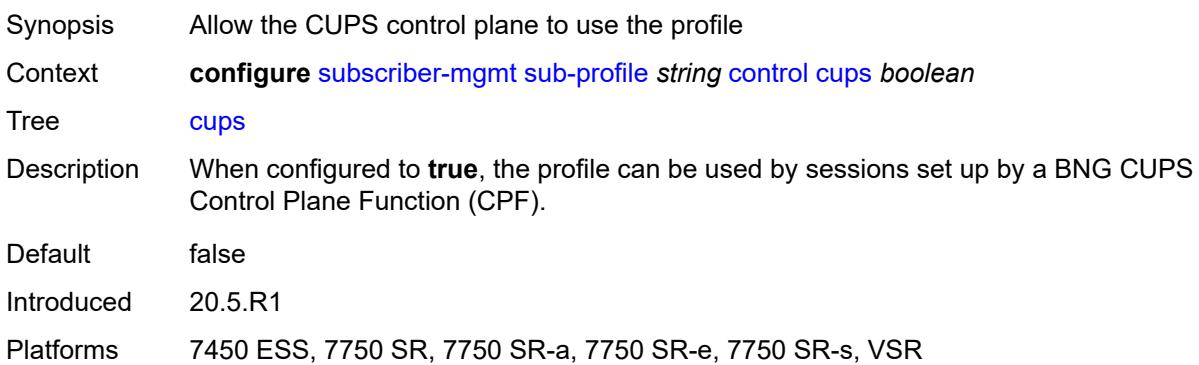

## <span id="page-9182-2"></span>**local** *boolean*

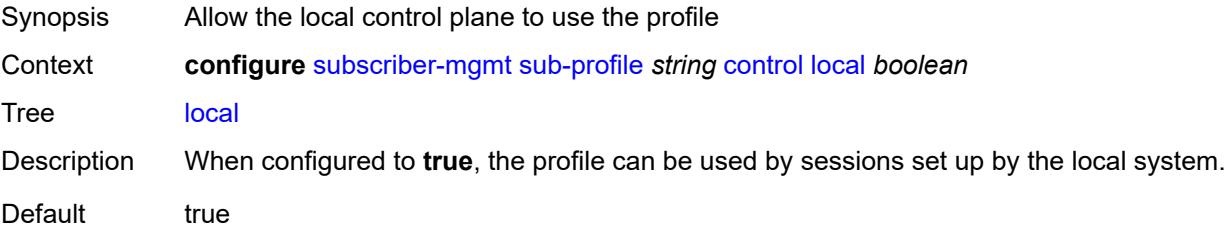

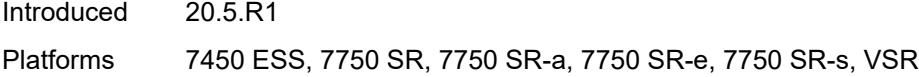

## <span id="page-9183-0"></span>**description** *string*

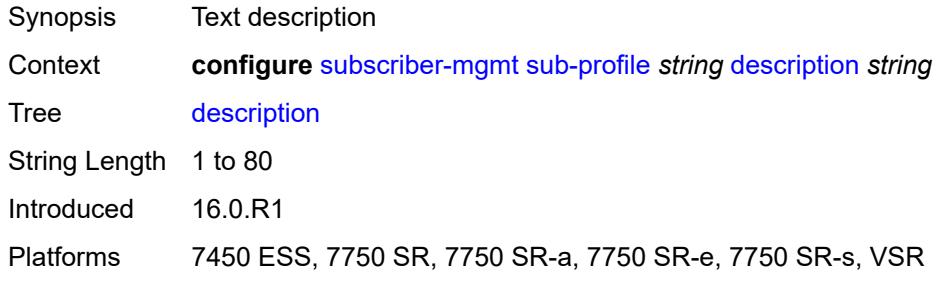

### <span id="page-9183-1"></span>**egress**

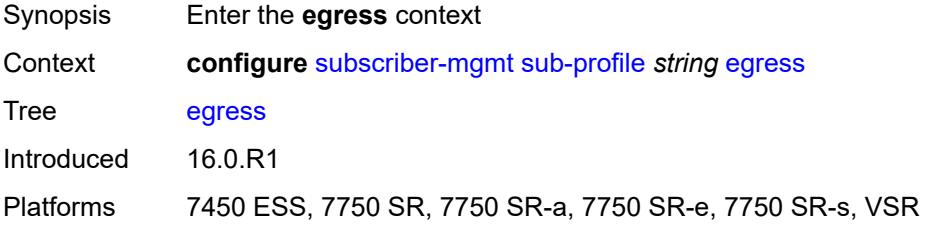

## <span id="page-9183-2"></span>**lag-per-link-hash**

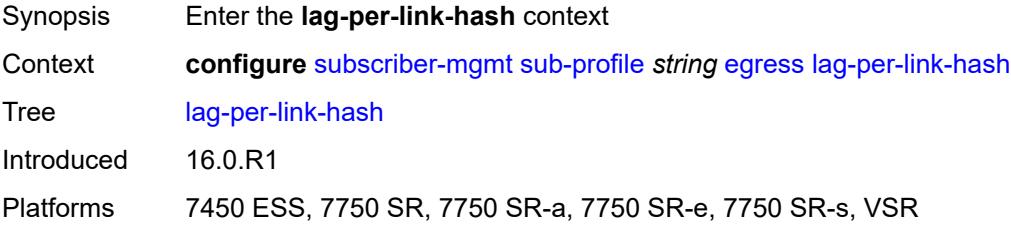

# <span id="page-9183-3"></span>**class** *number*

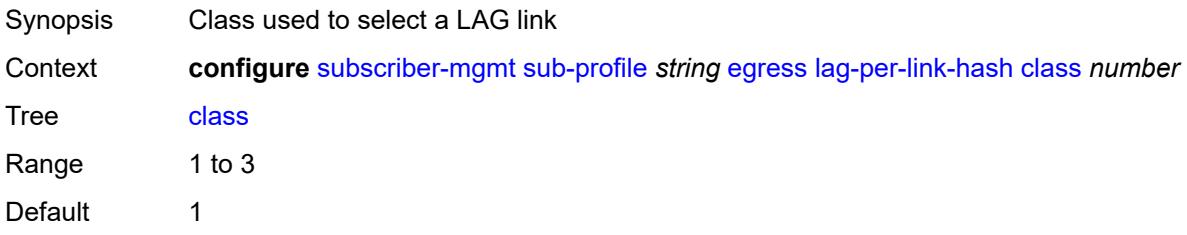

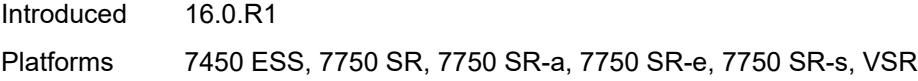

## <span id="page-9184-0"></span>**weight** *number*

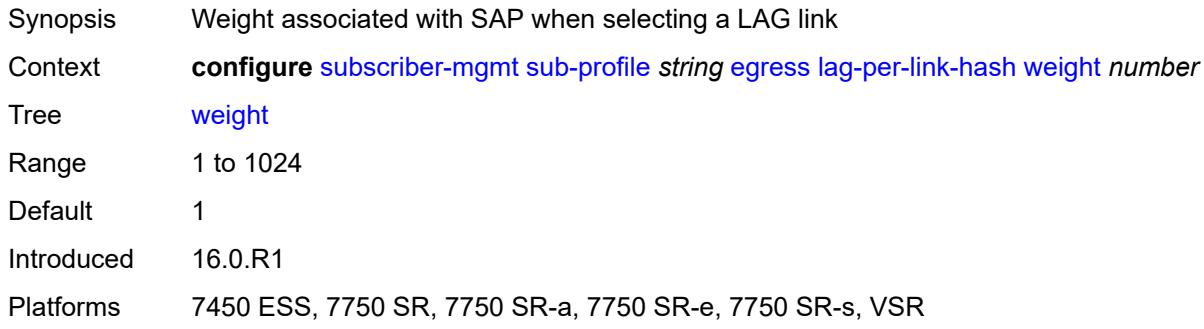

## <span id="page-9184-1"></span>**qos**

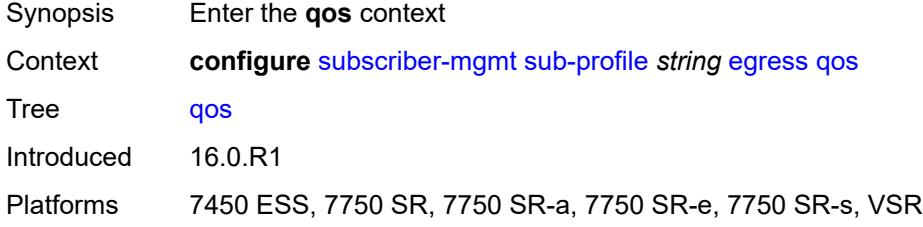

# <span id="page-9184-2"></span>**agg-rate**

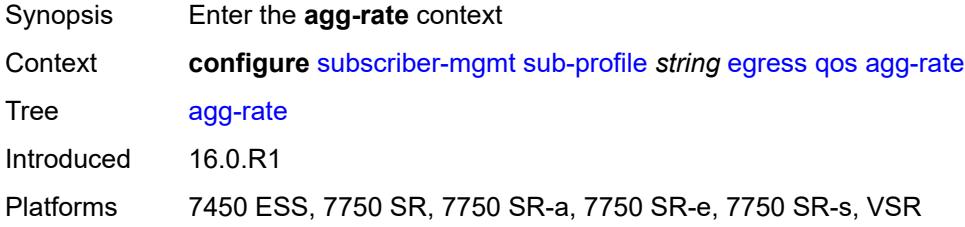

## <span id="page-9184-3"></span>**adaptation-rule** *keyword*

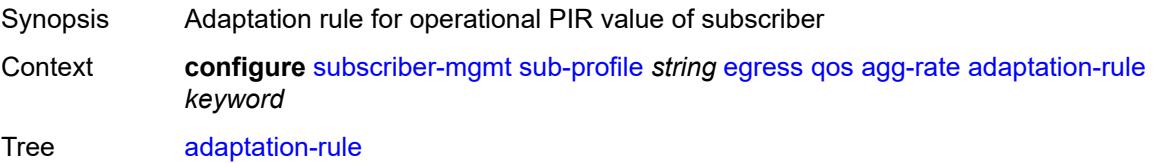

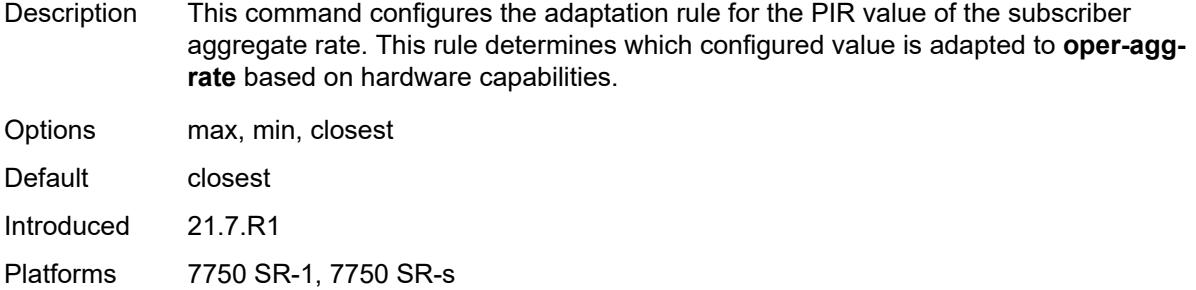

#### <span id="page-9185-0"></span>**burst-limit** *(number | keyword)*

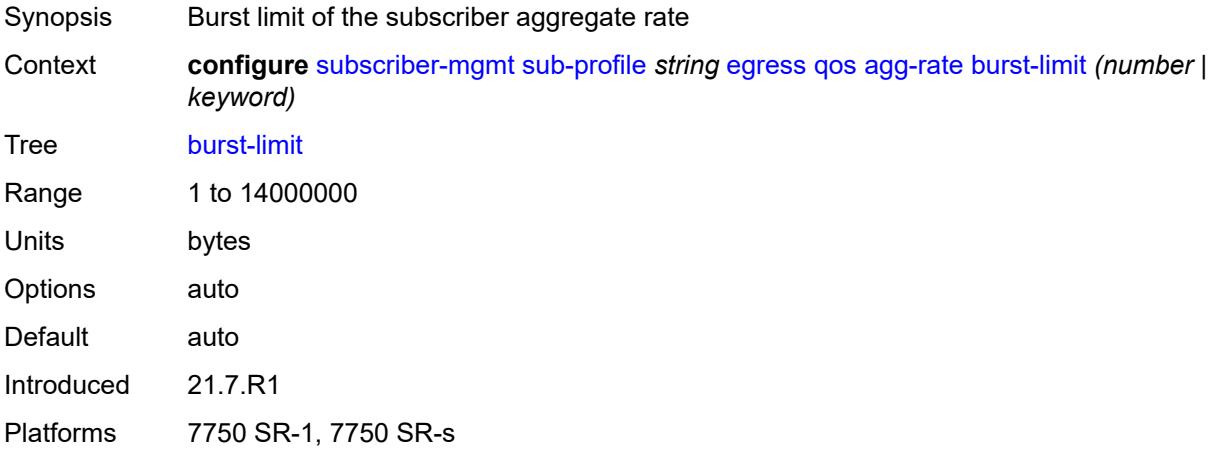

### <span id="page-9185-1"></span>**min-resv-bw** *number*

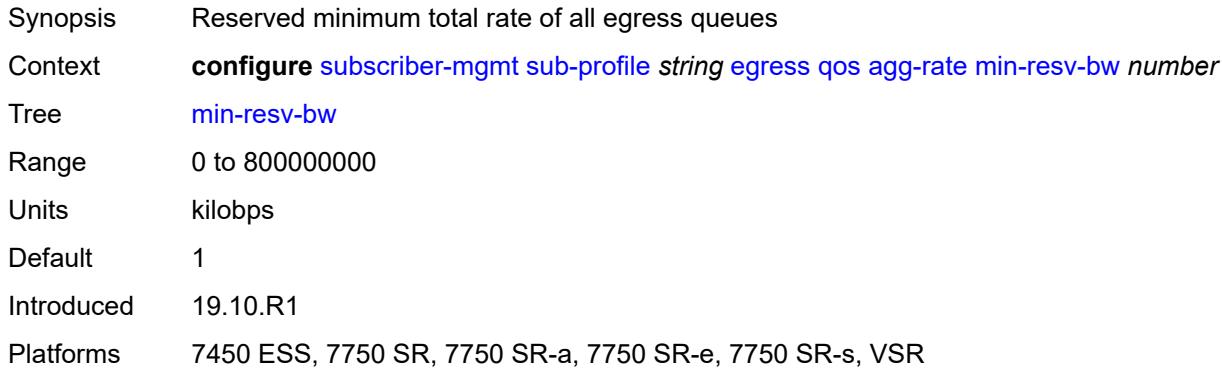

## <span id="page-9185-2"></span>**queue-frame-based-accounting** *boolean*

Synopsis Use frame-based accounting to evaluate rate limit

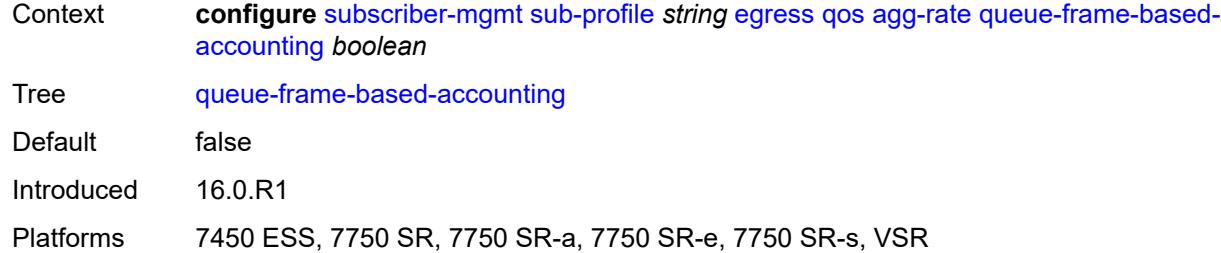

#### <span id="page-9186-0"></span>**rate** *number*

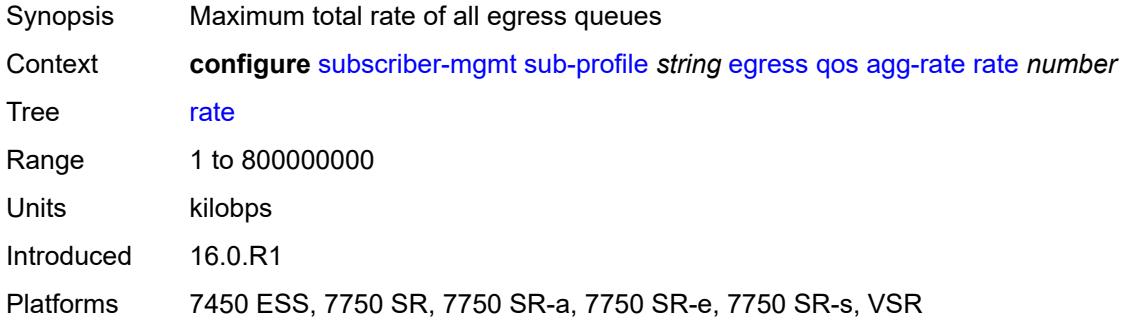

## <span id="page-9186-1"></span>**encap-offset**

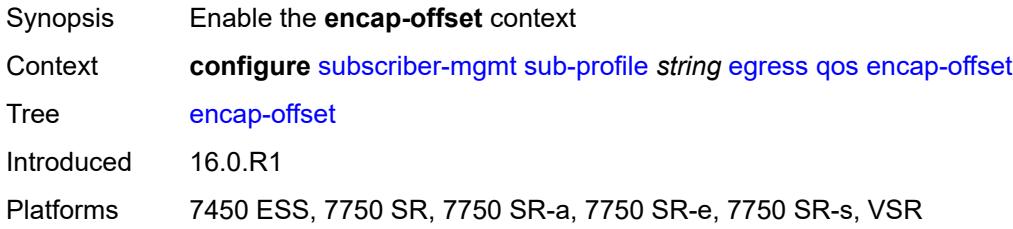

## <span id="page-9186-2"></span>**type** *keyword*

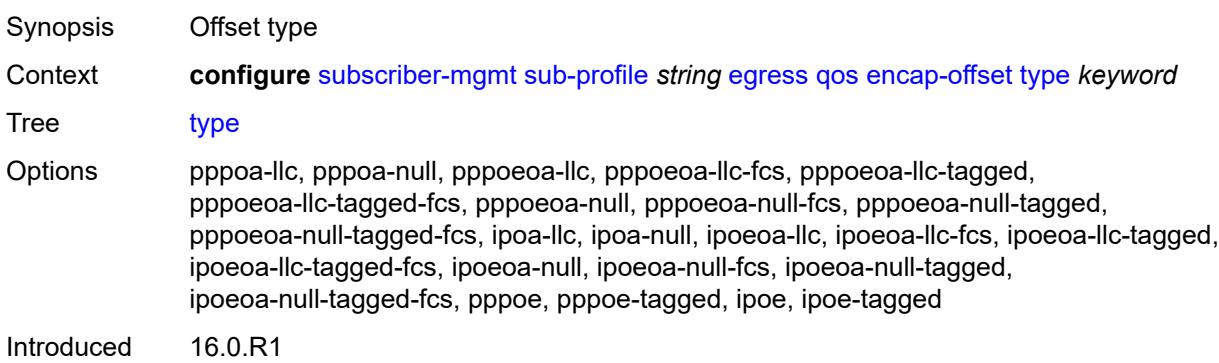

Platforms 7450 ESS, 7750 SR, 7750 SR-a, 7750 SR-e, 7750 SR-s, VSR

#### <span id="page-9187-0"></span>**hs-agg-rate** *number*

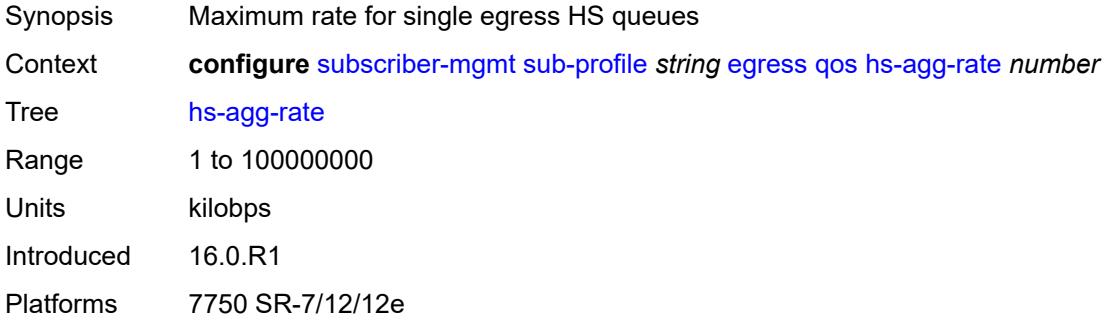

#### <span id="page-9187-1"></span>**hs-low-burst-max-class** *number*

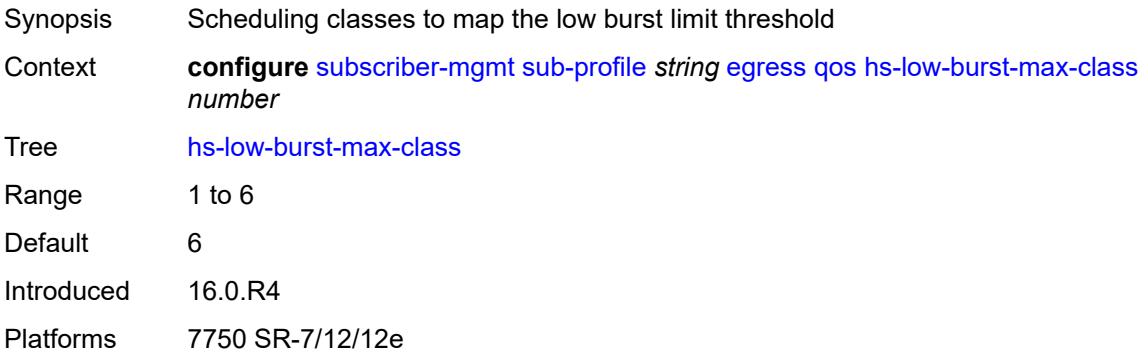

#### <span id="page-9187-2"></span>**hs-min-resv-bw** *number*

<span id="page-9187-3"></span>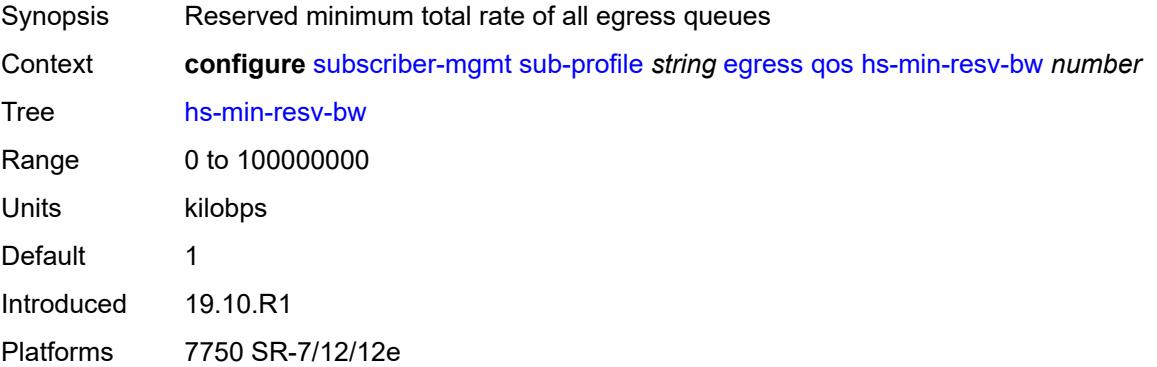

# **policer-control-policy**

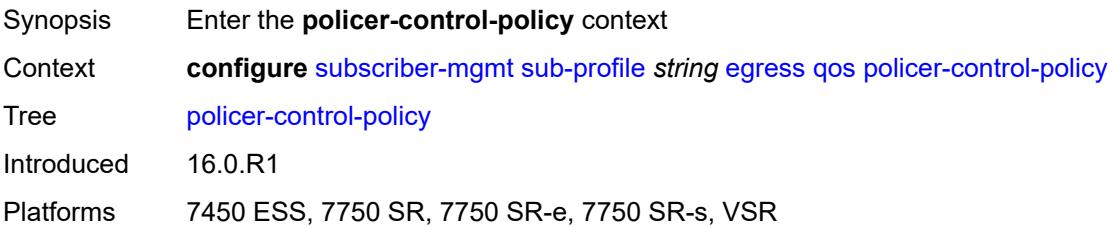

#### <span id="page-9188-0"></span>**overrides**

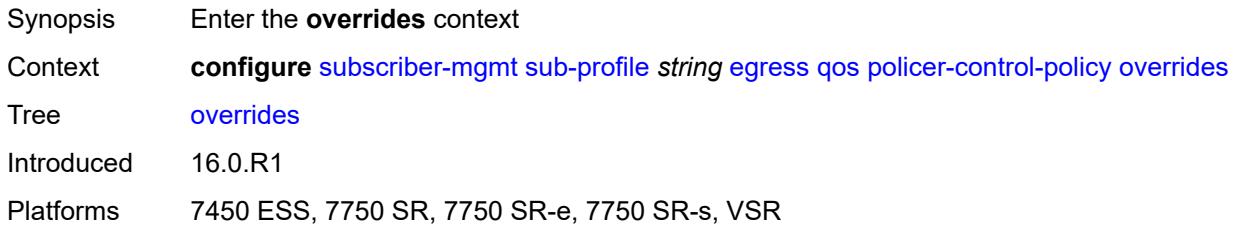

#### <span id="page-9188-1"></span>**root**

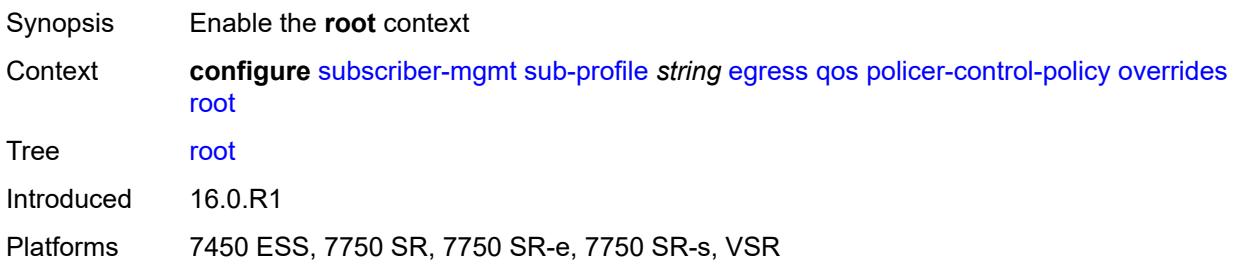

## <span id="page-9188-2"></span>**max-rate** *(number | keyword)*

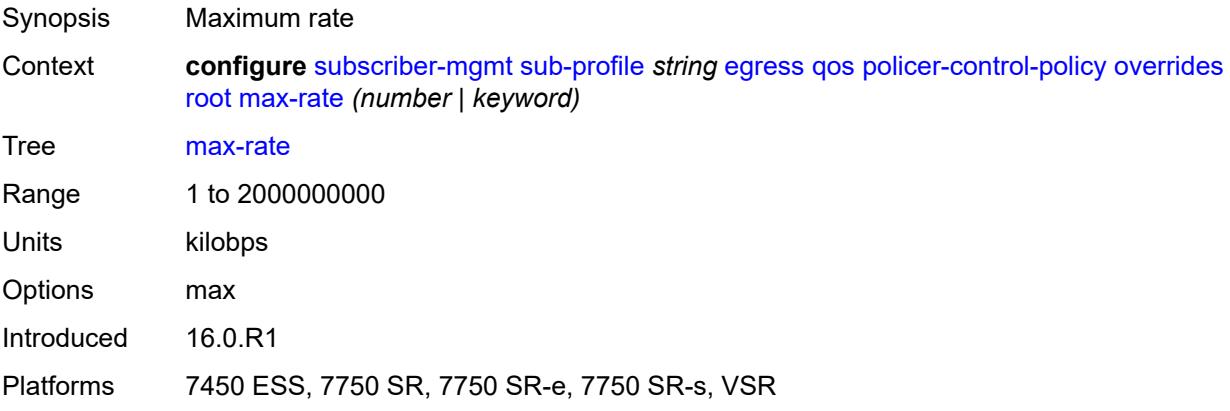

## <span id="page-9189-0"></span>**priority-mbs-thresholds**

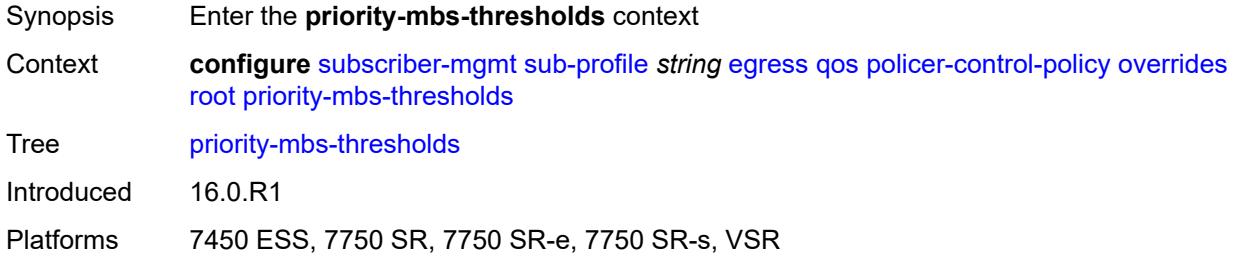

## <span id="page-9189-1"></span>**min-thresh-separation** *(number | keyword)*

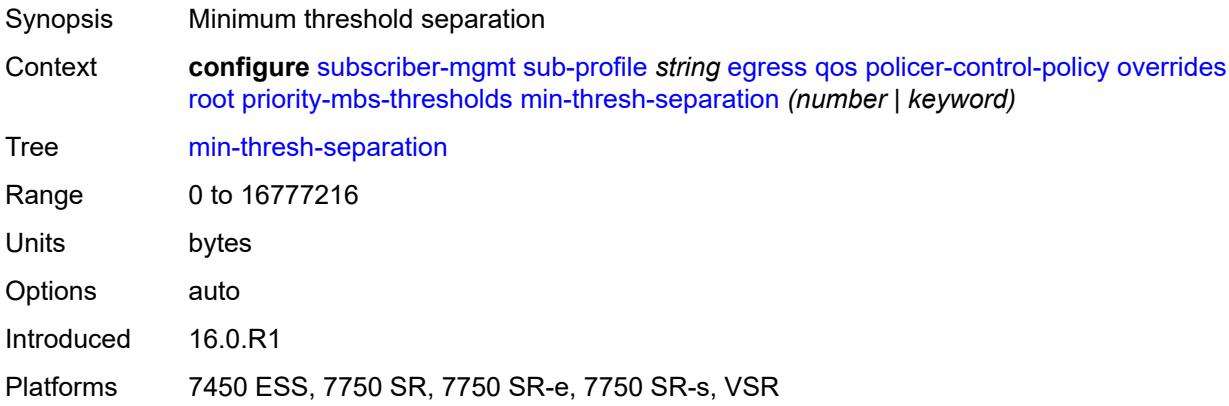

## <span id="page-9189-3"></span>**priority** [[level](#page-9189-2)] *number*

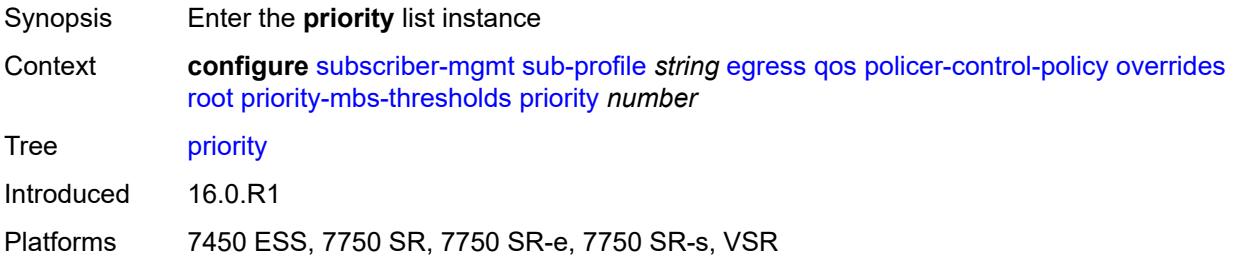

## <span id="page-9189-2"></span>[**level**] *number*

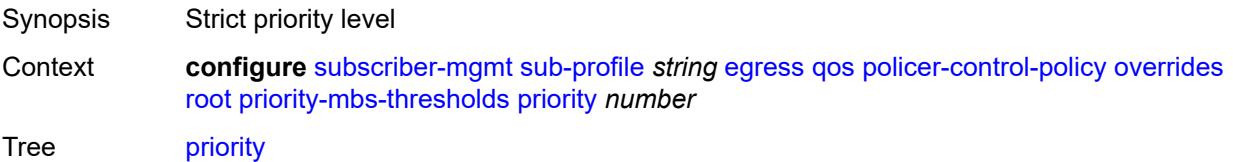

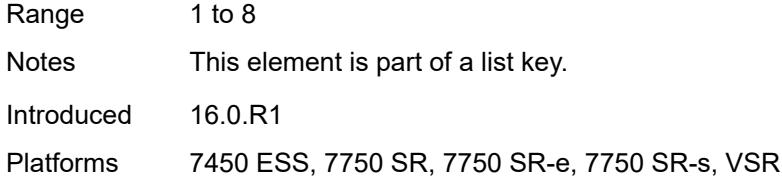

## <span id="page-9190-0"></span>**mbs-contribution** *(number | keyword)*

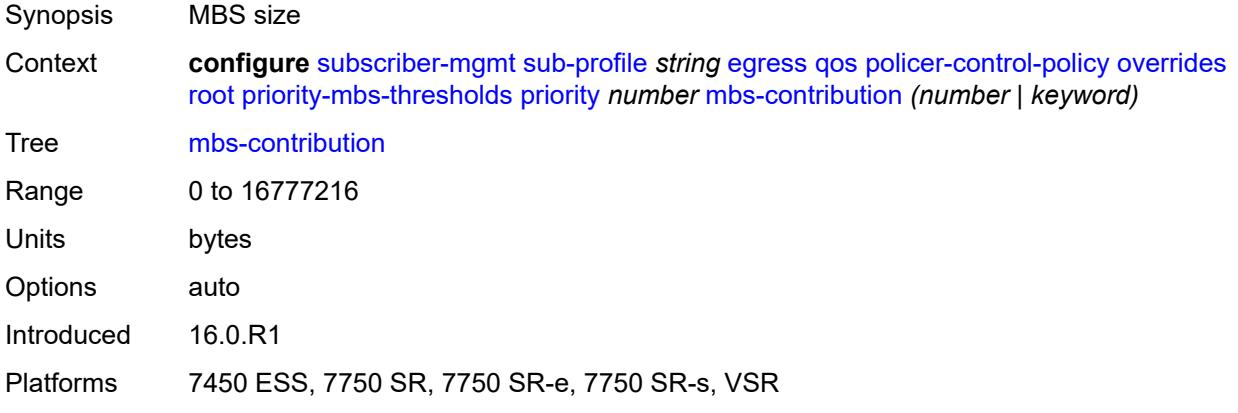

# <span id="page-9190-1"></span>**policy-name** *reference*

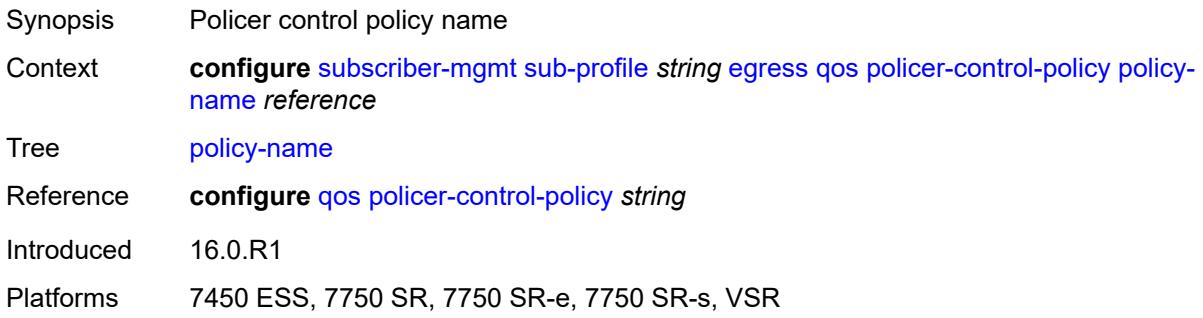

## <span id="page-9190-2"></span>**scheduler-policy**

<span id="page-9190-3"></span>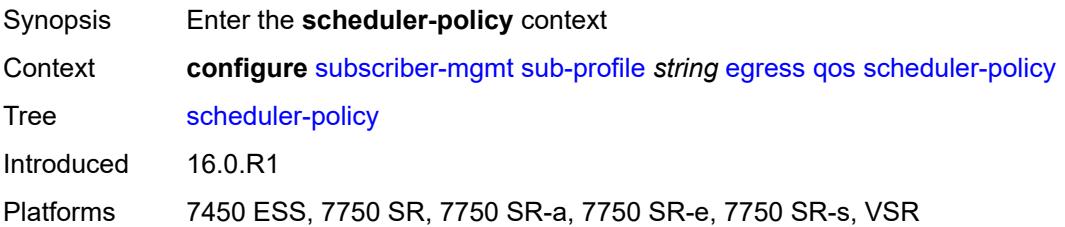

#### **overrides**

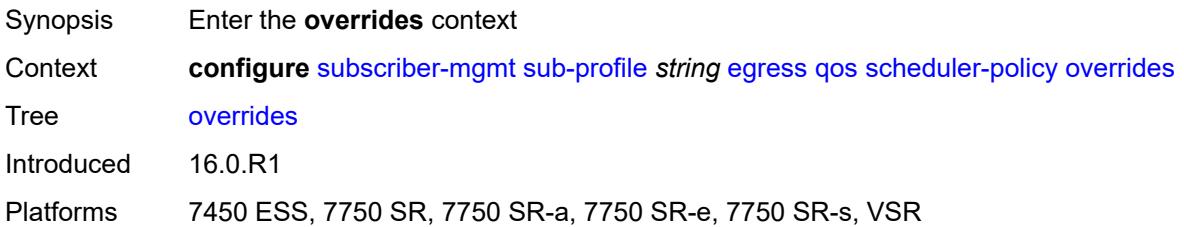

## <span id="page-9191-1"></span>**scheduler** [[scheduler-name](#page-9191-0)] *reference*

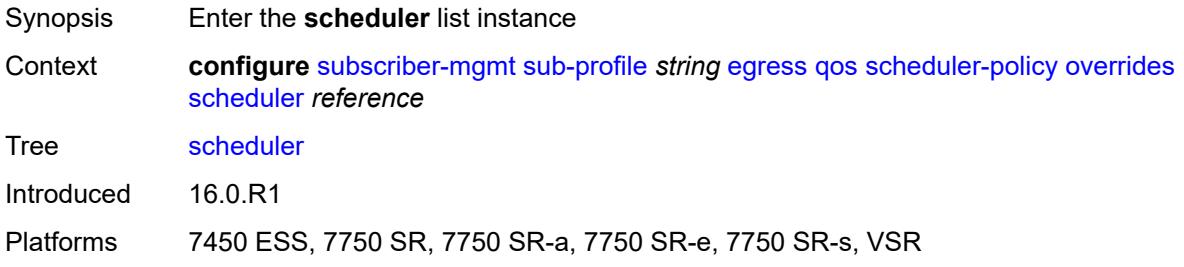

## <span id="page-9191-0"></span>[**scheduler-name**] *reference*

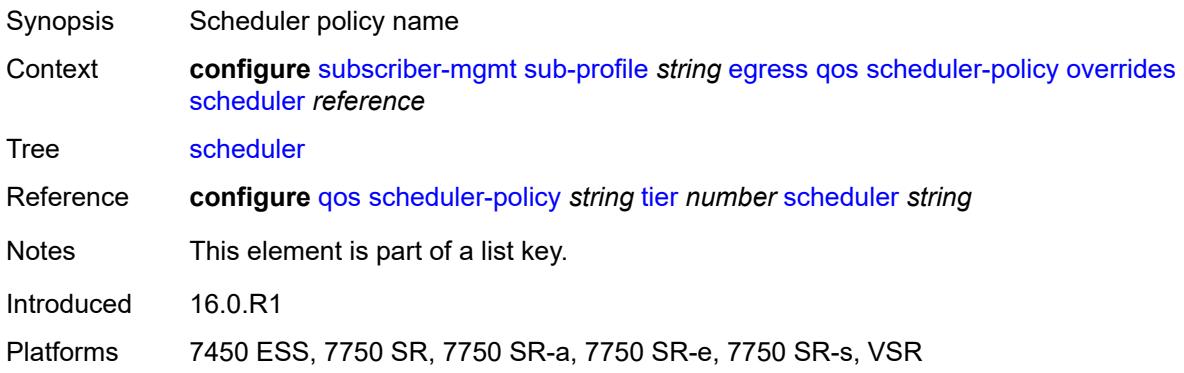

#### <span id="page-9191-2"></span>**rate**

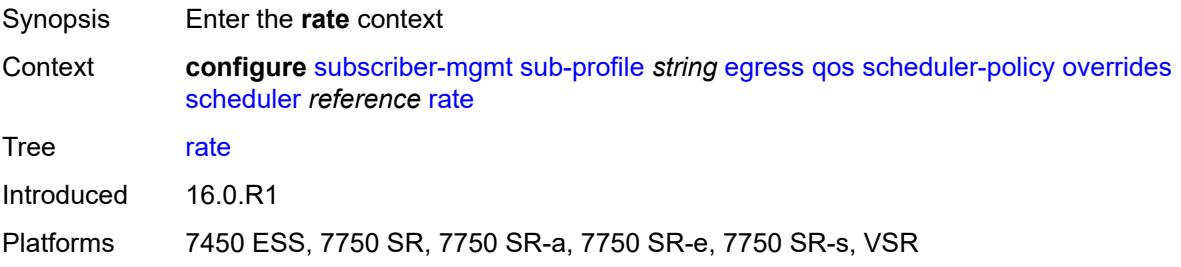

## <span id="page-9192-0"></span>**cir** *(number | keyword)*

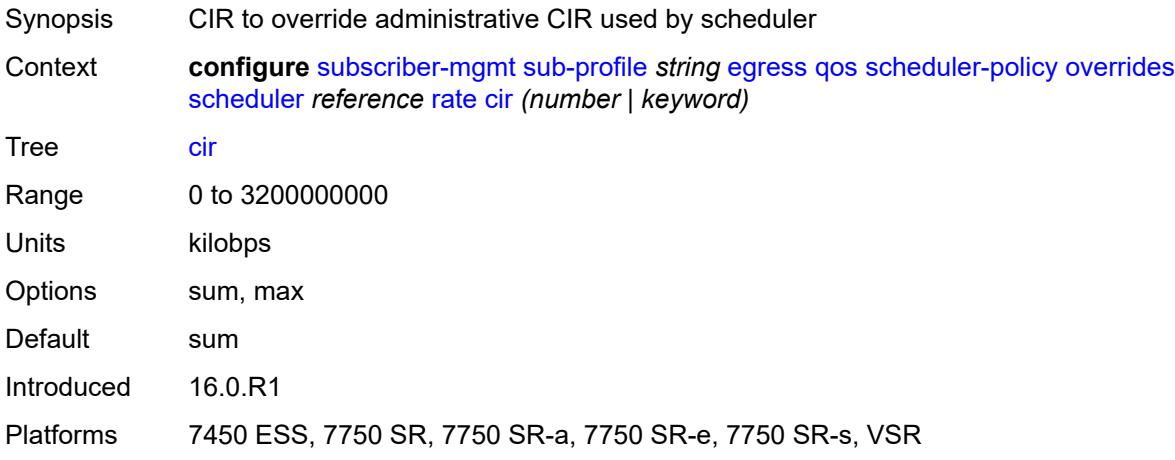

# <span id="page-9192-1"></span>**pir** *(number | keyword)*

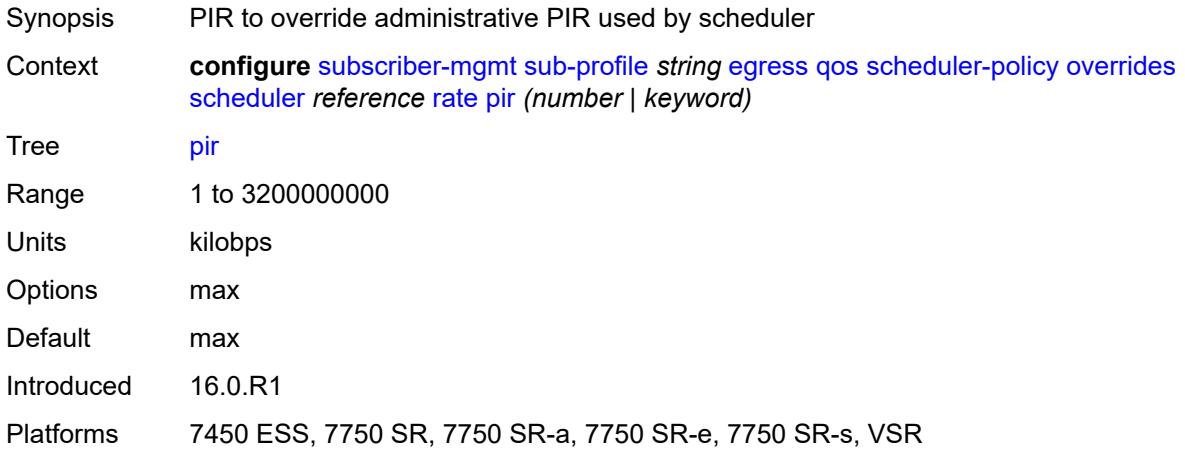

## <span id="page-9192-2"></span>**policy-name** *reference*

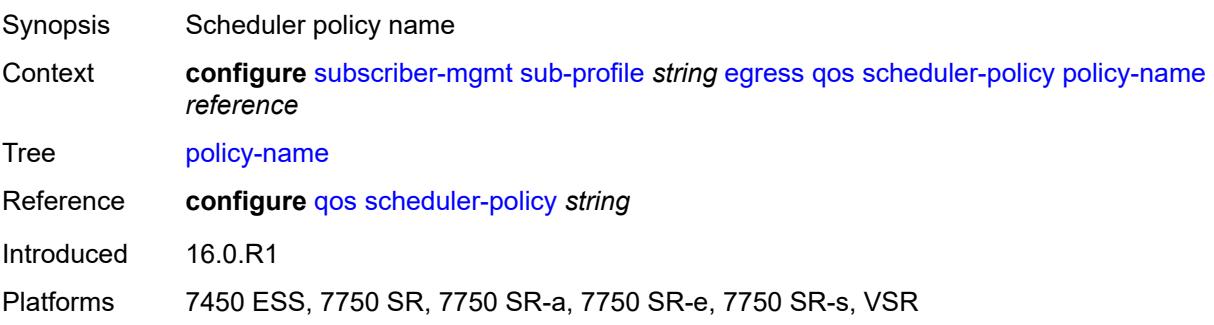

## <span id="page-9193-0"></span>**firewall-policy** *reference*

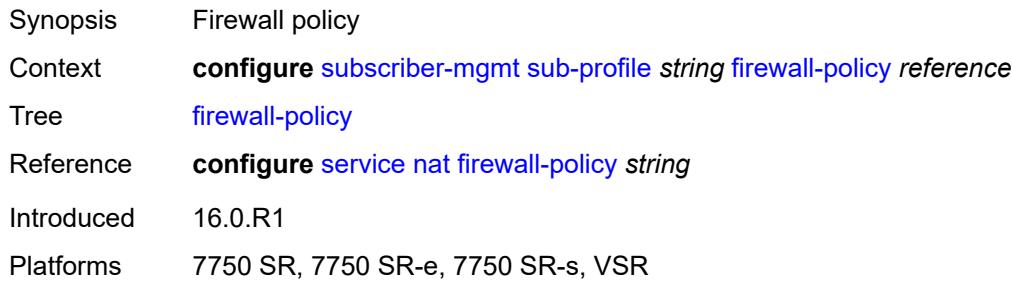

## <span id="page-9193-1"></span>**host-limits**

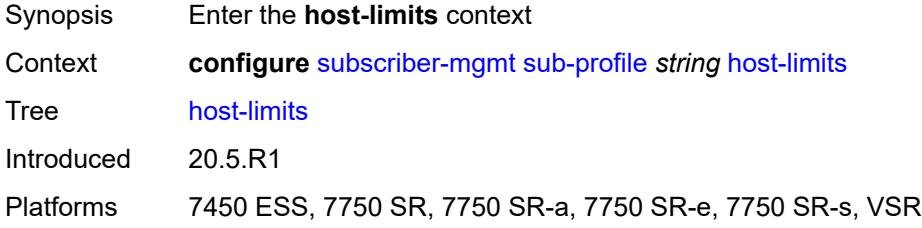

## <span id="page-9193-2"></span>**ipv4**

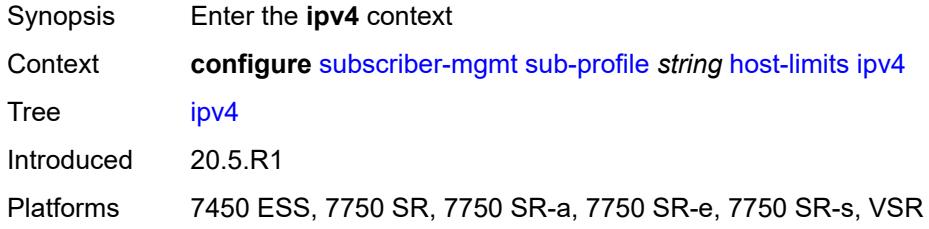

#### <span id="page-9193-3"></span>**arp** *number*

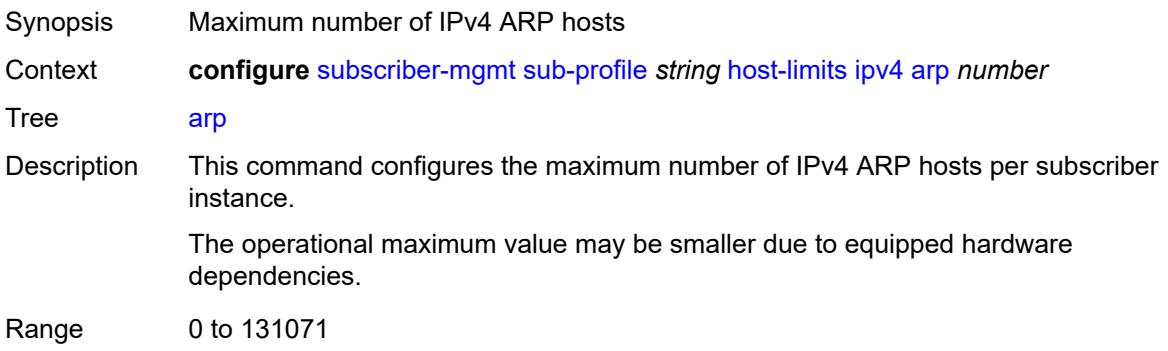

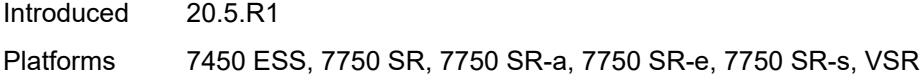

## <span id="page-9194-0"></span>**dhcp** *number*

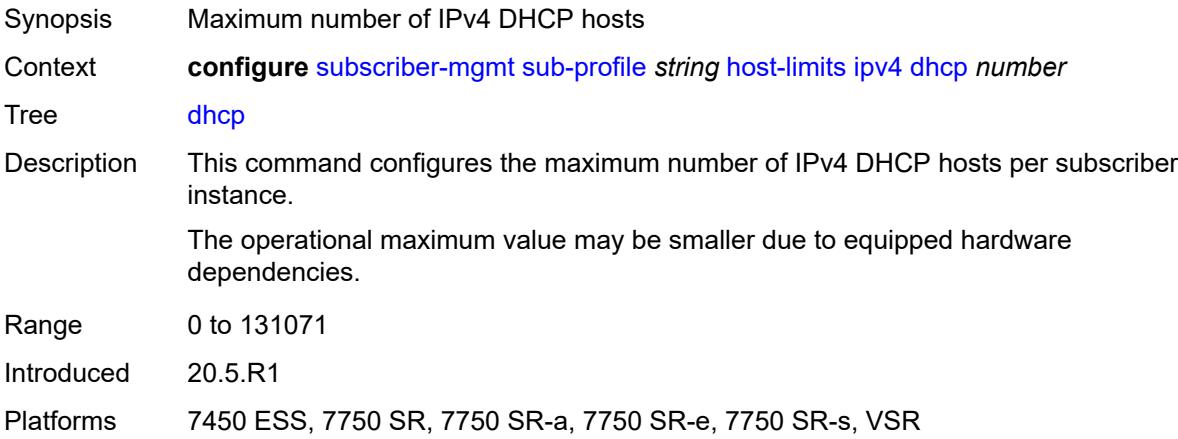

#### <span id="page-9194-1"></span>**overall** *number*

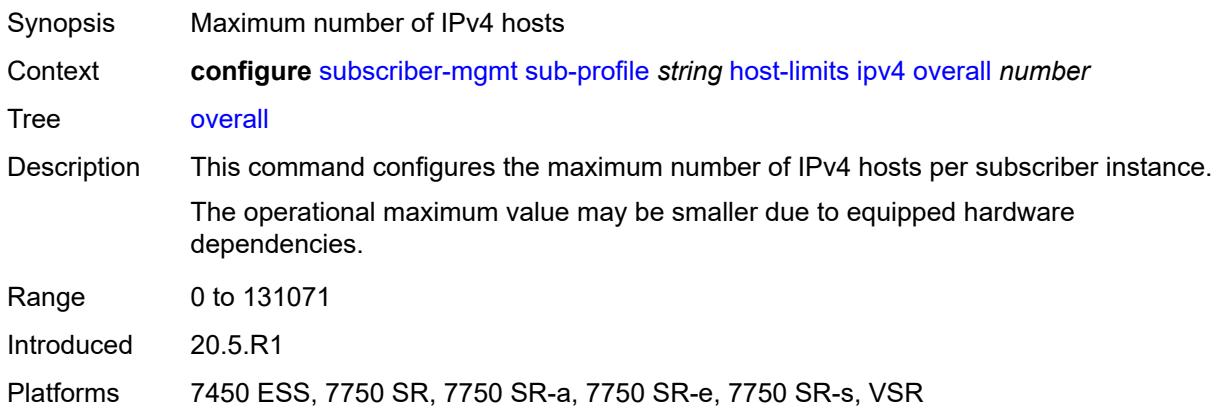

## <span id="page-9194-2"></span>**ppp** *number*

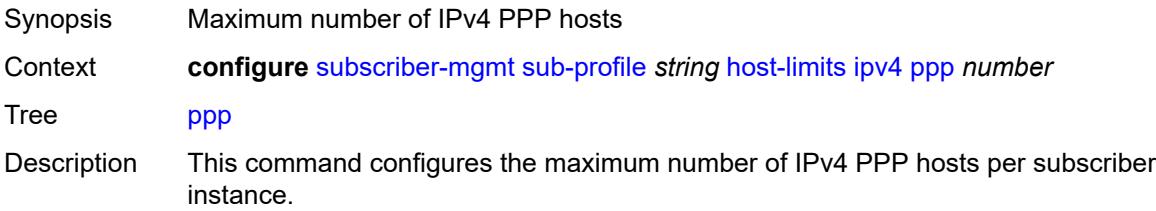

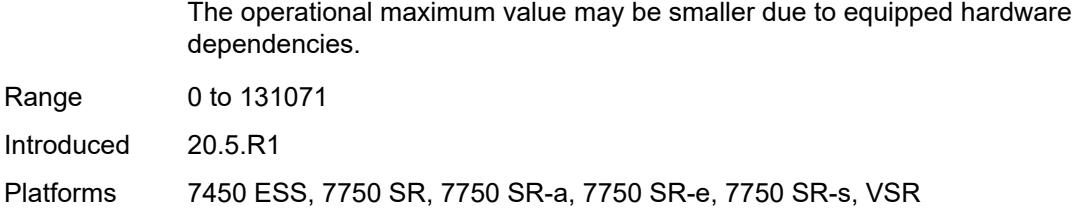

## <span id="page-9195-0"></span>**ipv6**

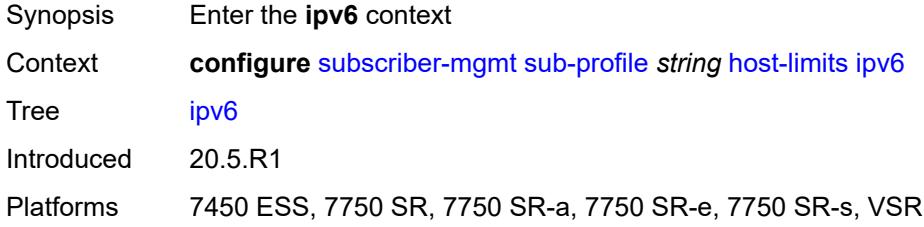

## <span id="page-9195-1"></span>**overall** *number*

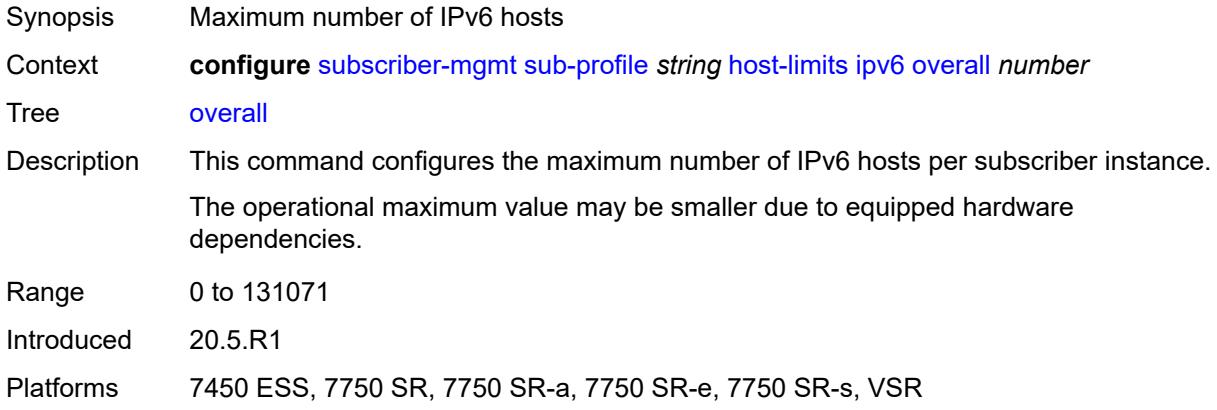

# <span id="page-9195-2"></span>**pd-ipoe-dhcp** *number*

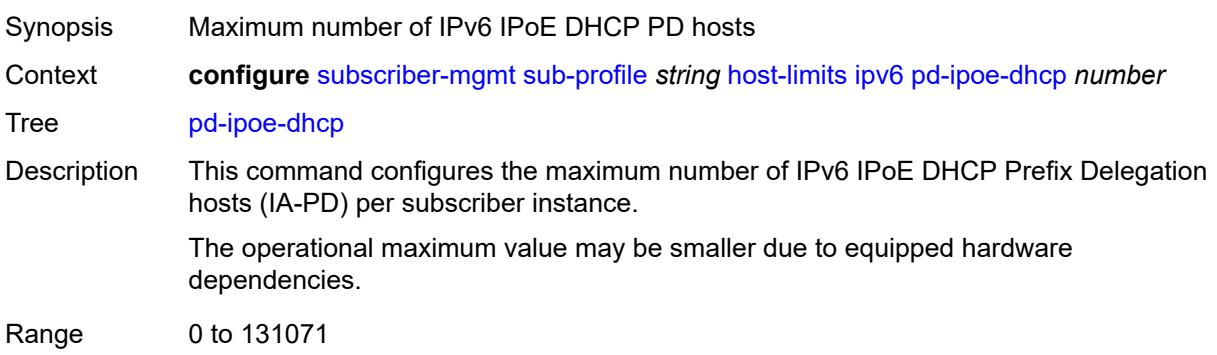

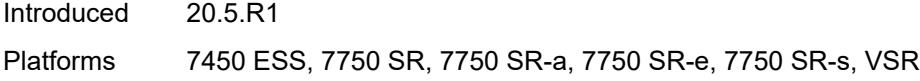

## <span id="page-9196-0"></span>**pd-overall** *number*

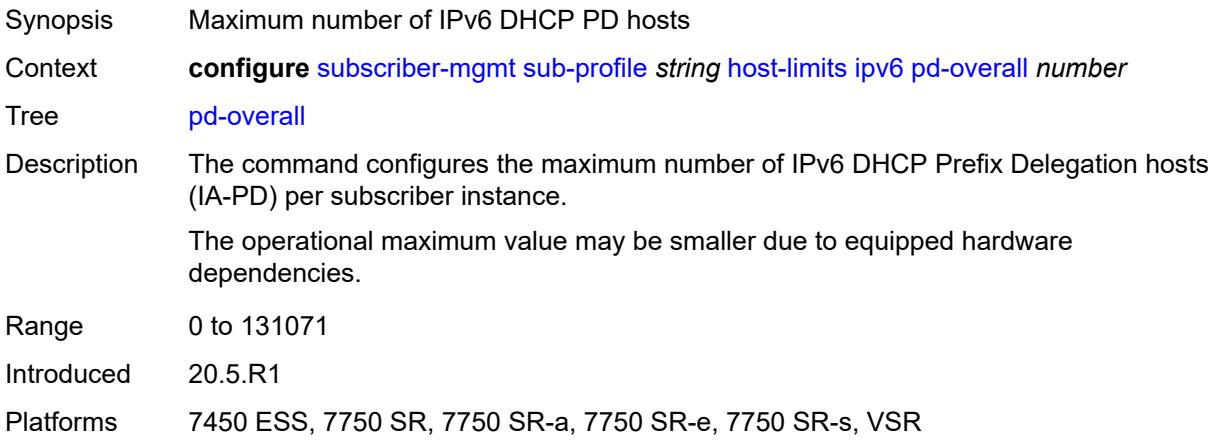

## <span id="page-9196-1"></span>**pd-ppp-dhcp** *number*

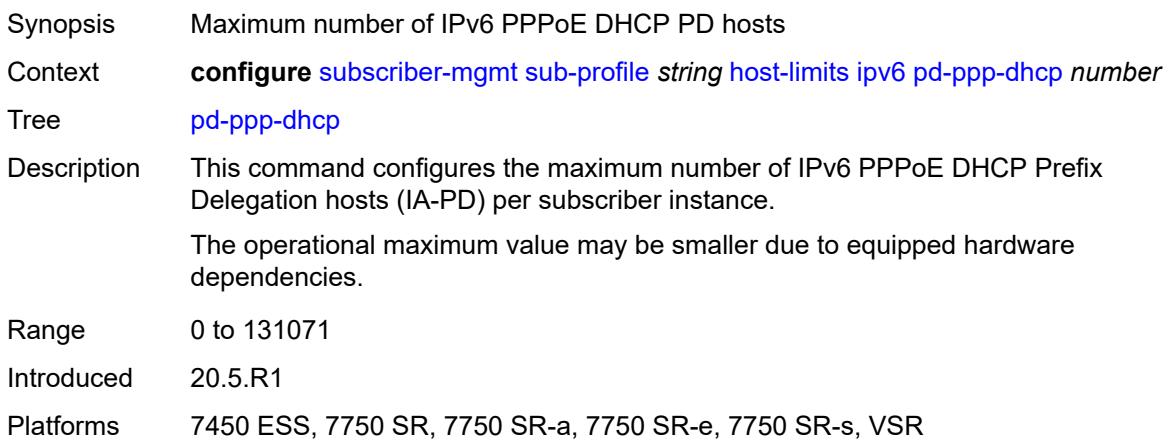

## <span id="page-9196-2"></span>**wan-ipoe-dhcp** *number*

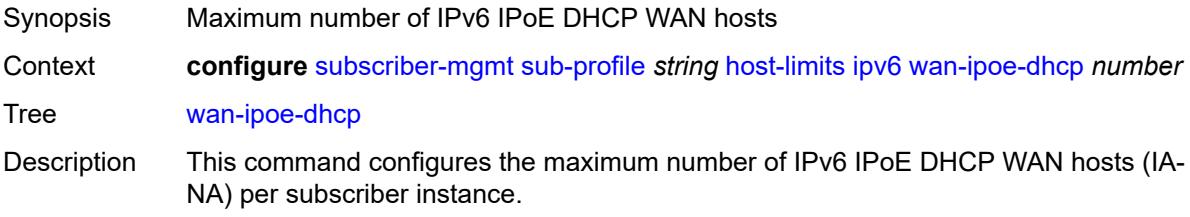

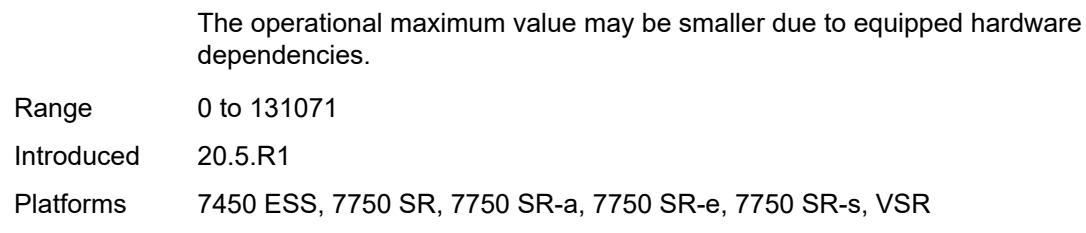

#### <span id="page-9197-0"></span>**wan-ipoe-slaac** *number*

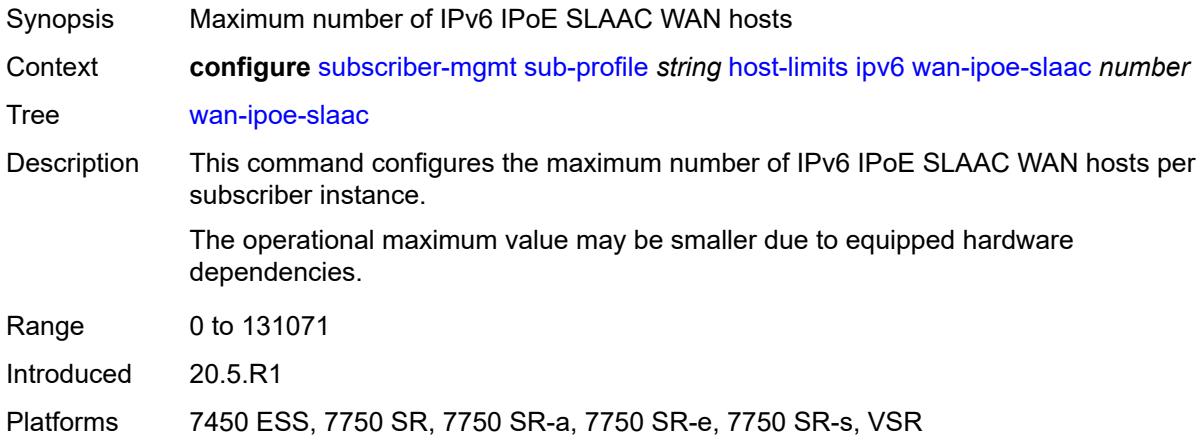

#### <span id="page-9197-1"></span>**wan-overall** *number*

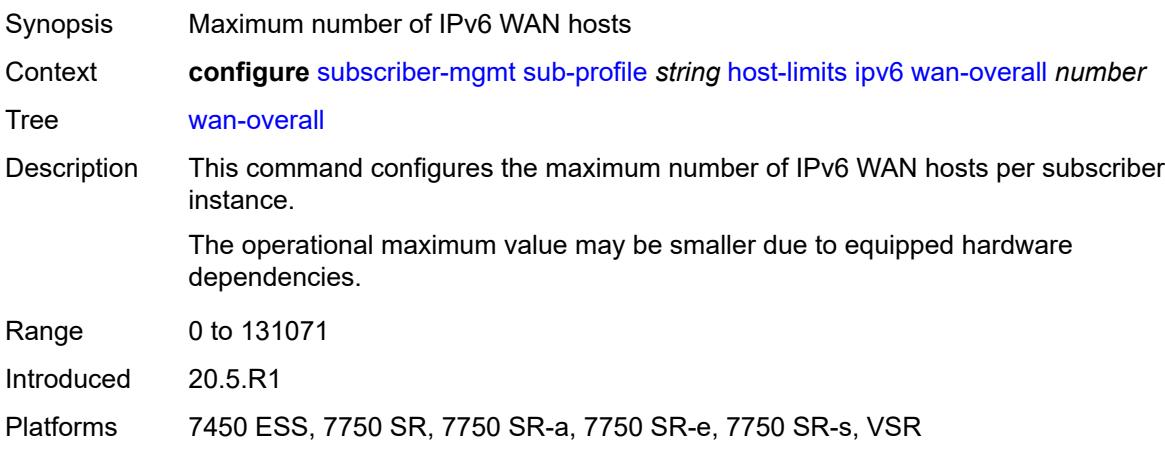

#### <span id="page-9197-2"></span>**wan-ppp-dhcp** *number*

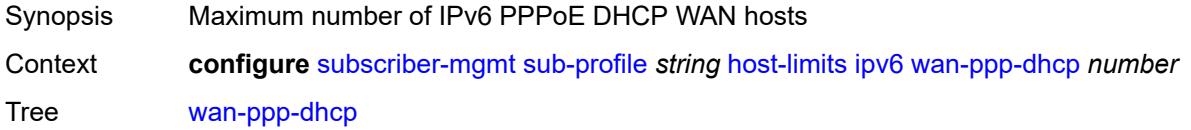

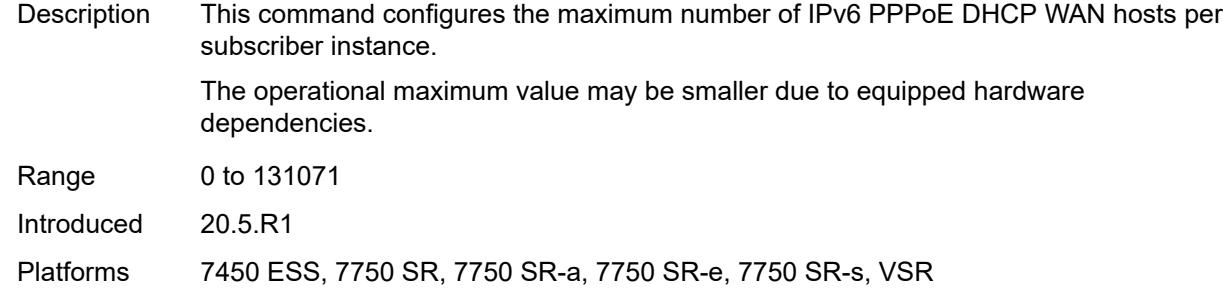

## <span id="page-9198-0"></span>**wan-ppp-slaac** *number*

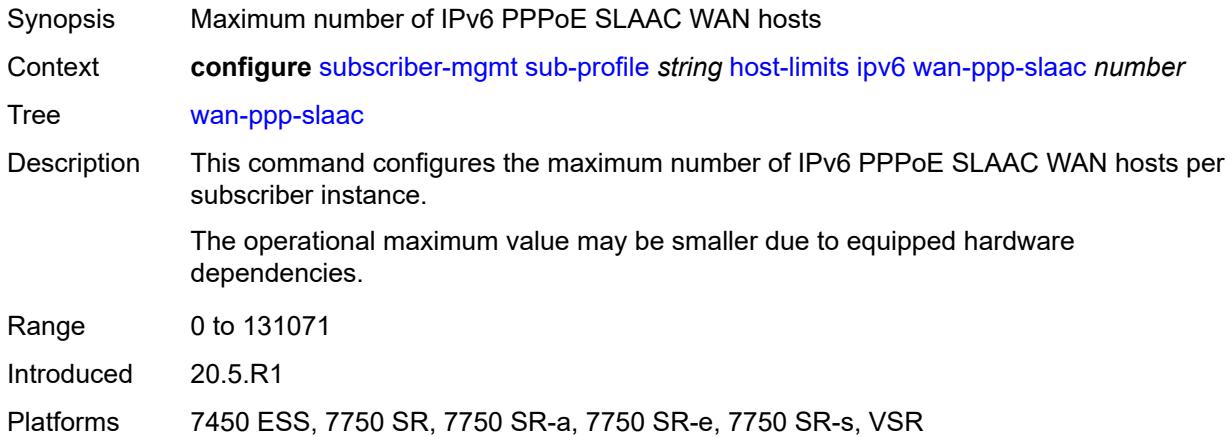

#### <span id="page-9198-1"></span>**lac-overall** *number*

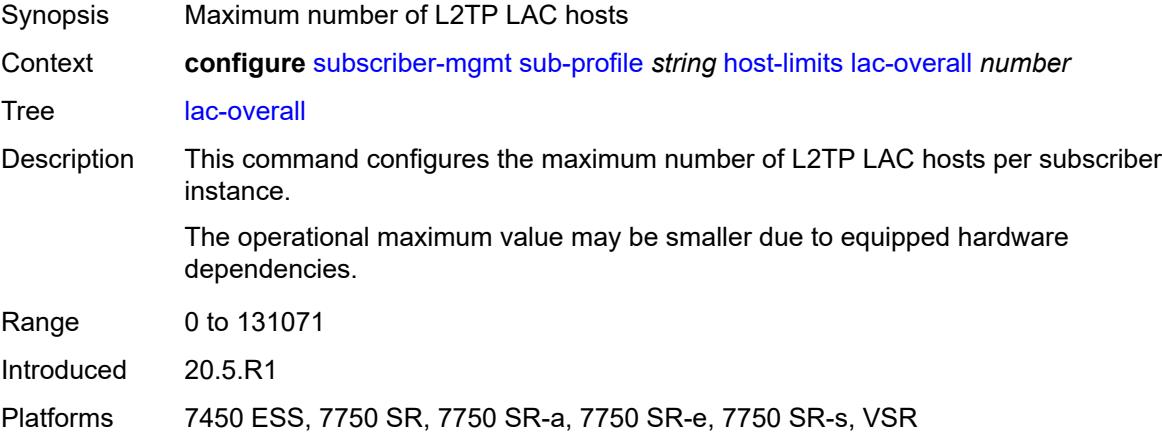

#### <span id="page-9198-2"></span>**overall** *number*

Synopsis Maximum number of subscriber hosts

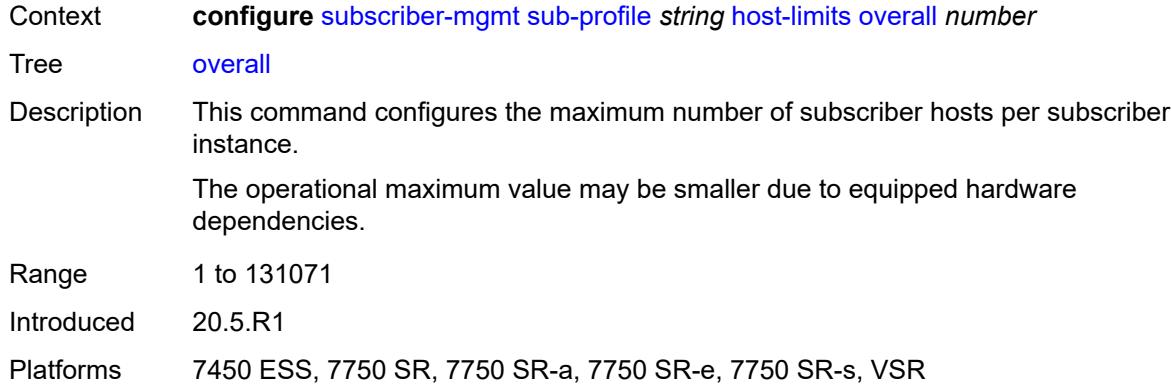

## <span id="page-9199-0"></span>**host-tracking-policy** *reference*

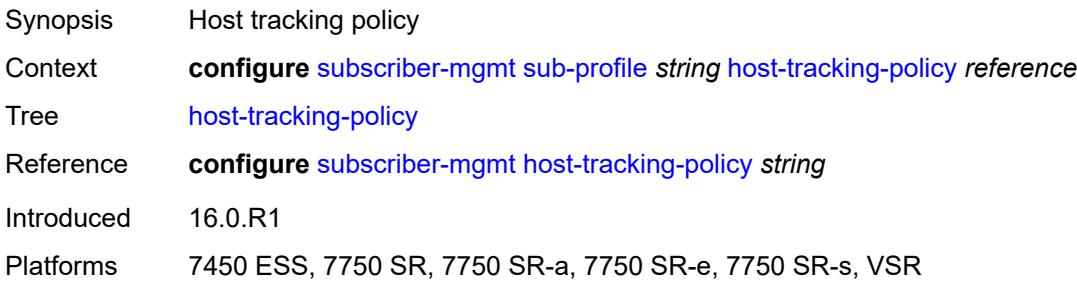

## <span id="page-9199-1"></span>**hs-sla-mode** *keyword*

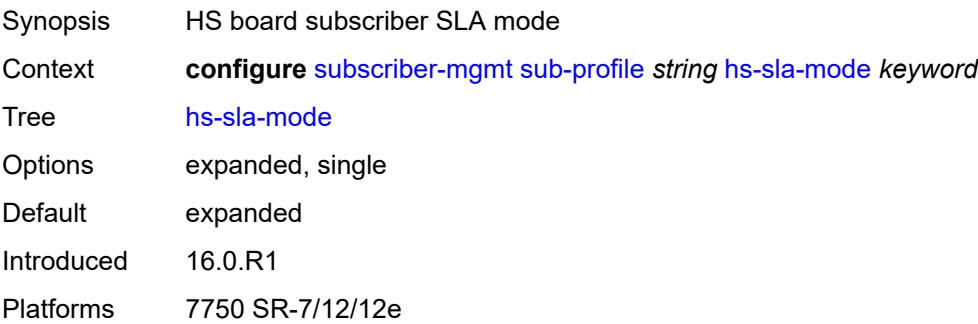

## <span id="page-9199-2"></span>**igmp-policy** *reference*

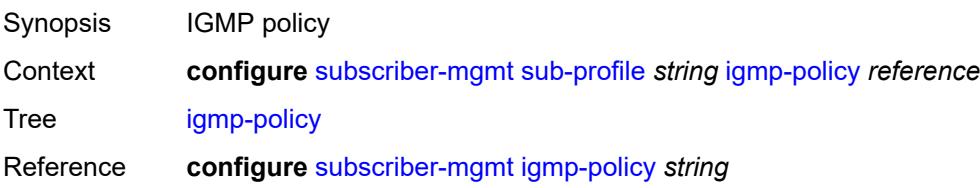

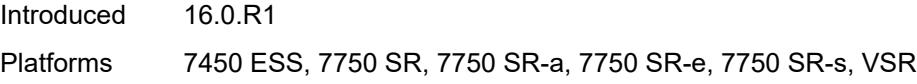

# <span id="page-9200-0"></span>**ingress**

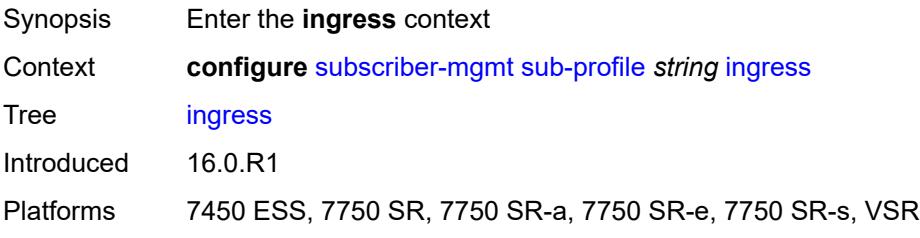

#### <span id="page-9200-1"></span>**qos**

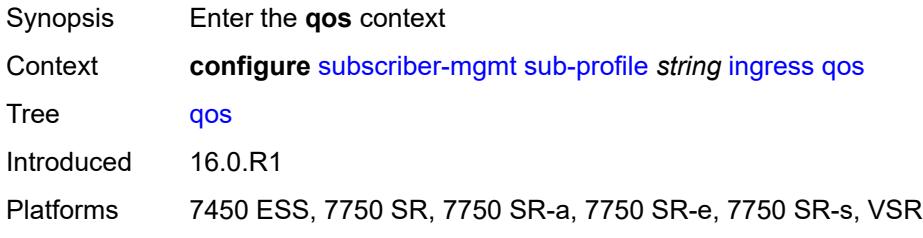

## <span id="page-9200-2"></span>**policer-control-policy**

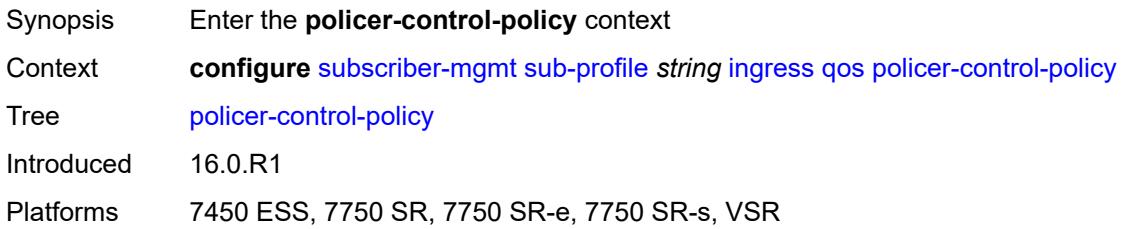

#### <span id="page-9200-3"></span>**overrides**

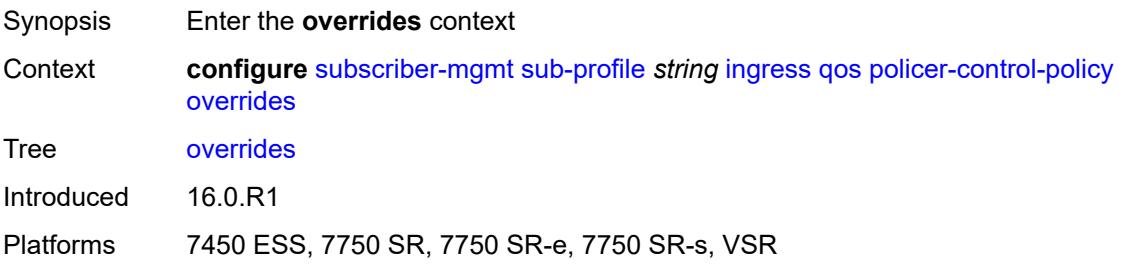

#### <span id="page-9201-0"></span>**root**

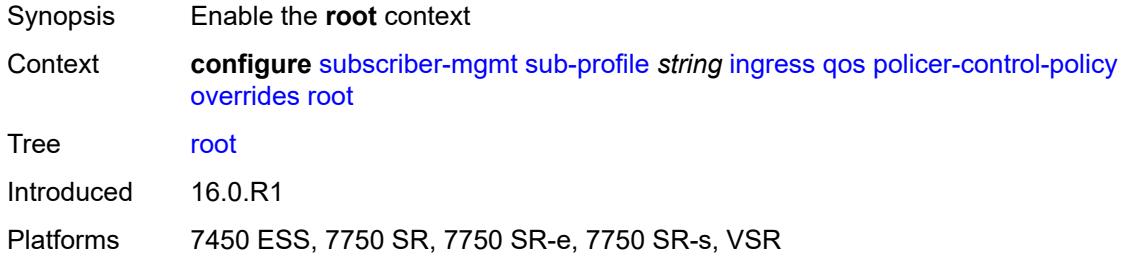

## <span id="page-9201-1"></span>**max-rate** *(number | keyword)*

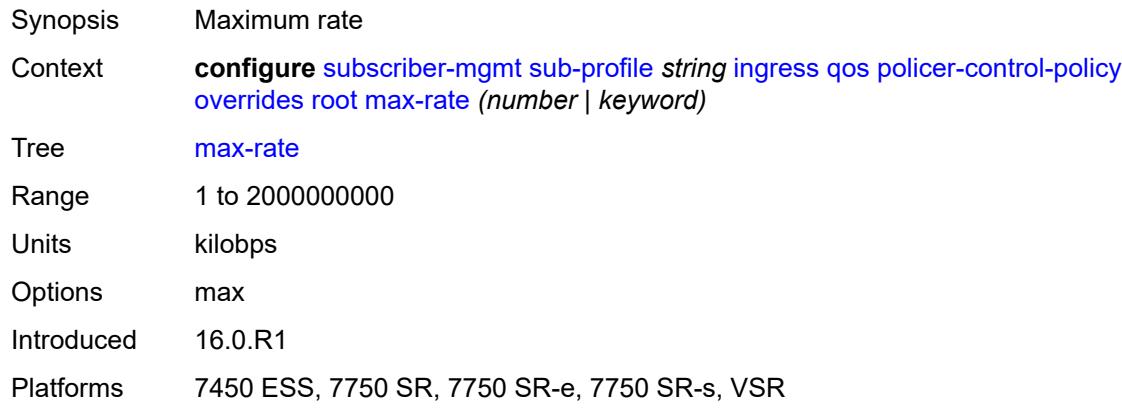

## <span id="page-9201-2"></span>**priority-mbs-thresholds**

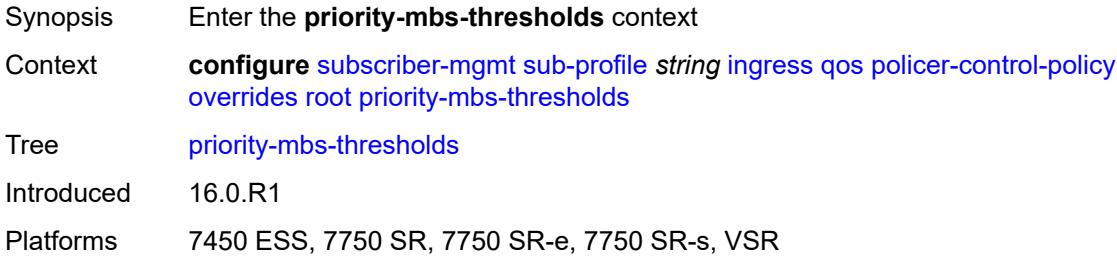

# <span id="page-9201-3"></span>**min-thresh-separation** *(number | keyword)*

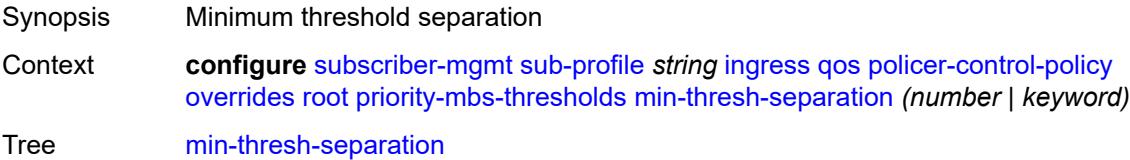

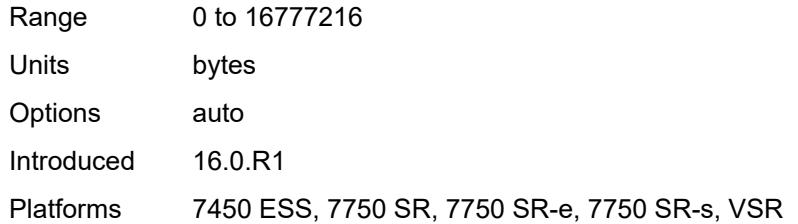

## <span id="page-9202-1"></span>**priority** [[level](#page-9202-0)] *number*

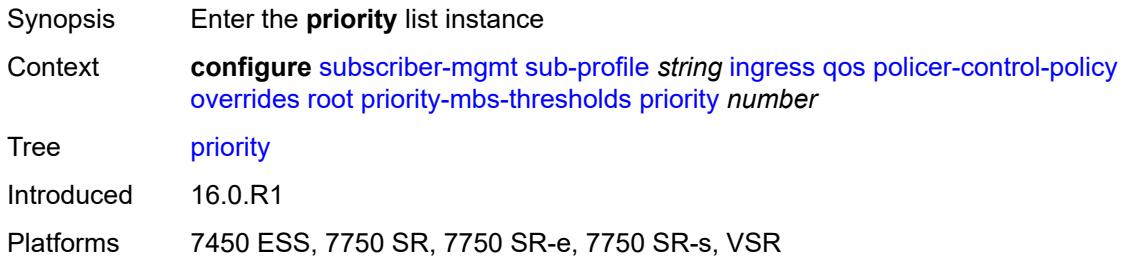

# <span id="page-9202-0"></span>[**level**] *number*

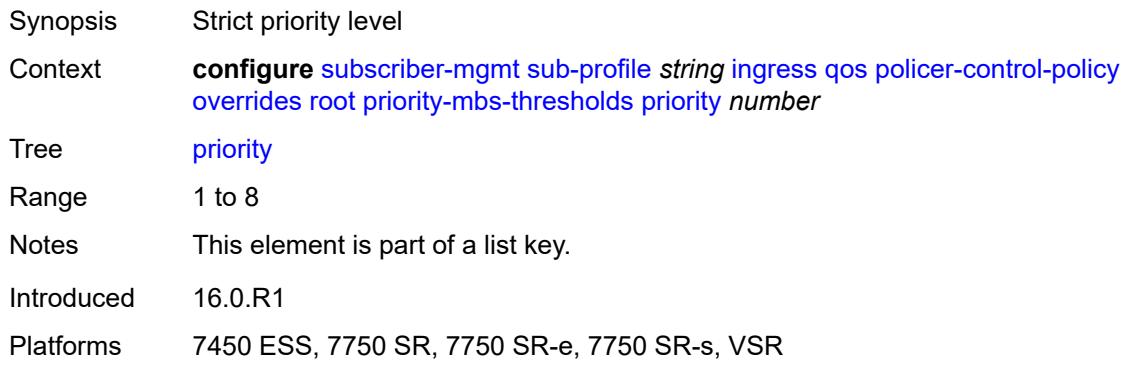

## <span id="page-9202-2"></span>**mbs-contribution** *(number | keyword)*

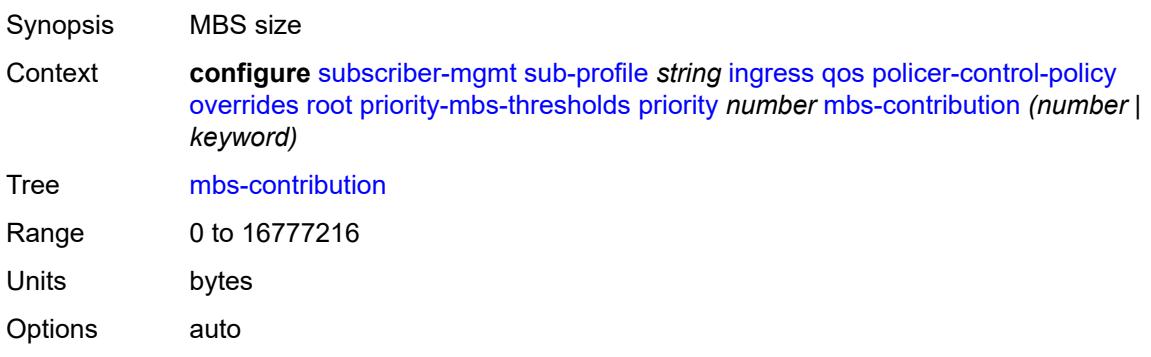

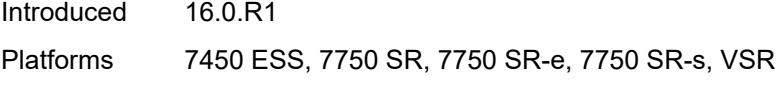

## <span id="page-9203-0"></span>**policy-name** *reference*

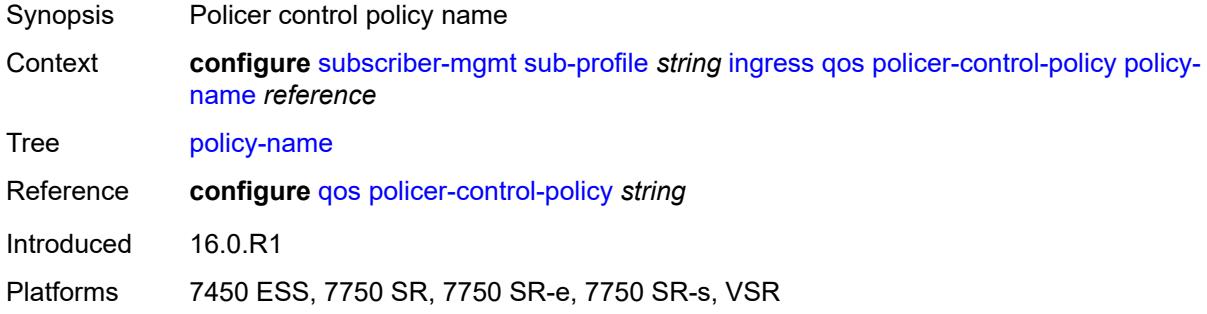

## <span id="page-9203-1"></span>**scheduler-policy**

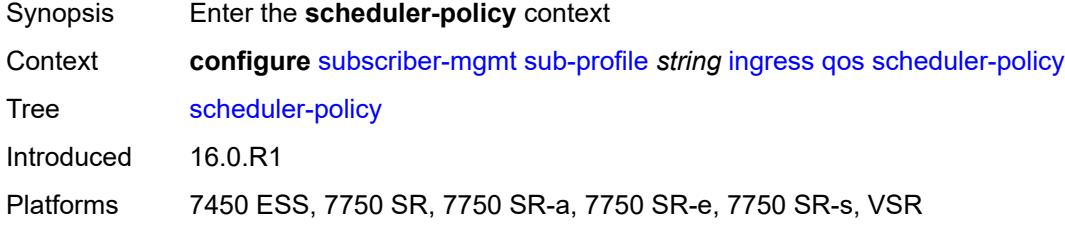

#### <span id="page-9203-2"></span>**overrides**

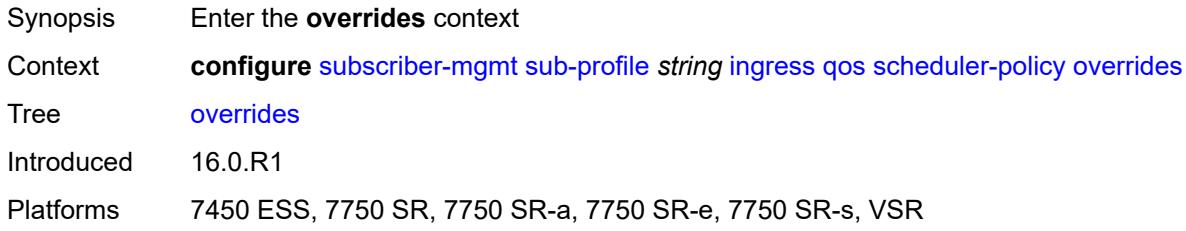

## <span id="page-9203-3"></span>**scheduler** [[scheduler-name](#page-9204-0)] *reference*

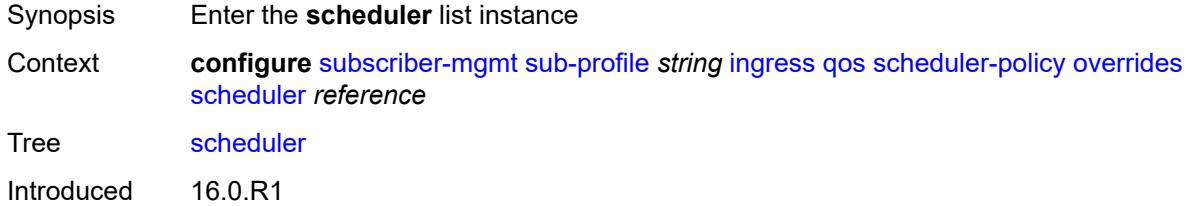

Platforms 7450 ESS, 7750 SR, 7750 SR-a, 7750 SR-e, 7750 SR-s, VSR

#### <span id="page-9204-0"></span>[**scheduler-name**] *reference*

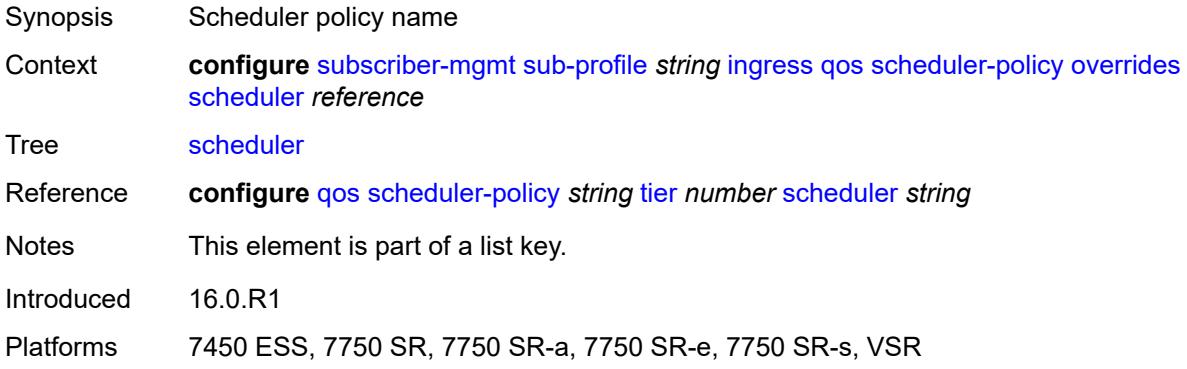

#### <span id="page-9204-1"></span>**rate**

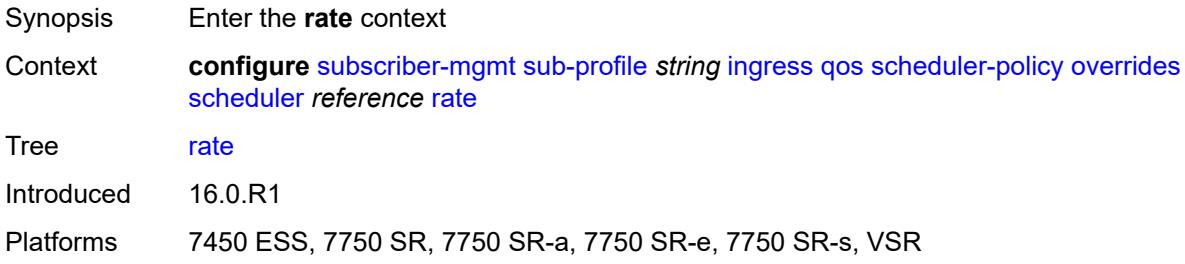

## <span id="page-9204-2"></span>**cir** *(number | keyword)*

<span id="page-9204-3"></span>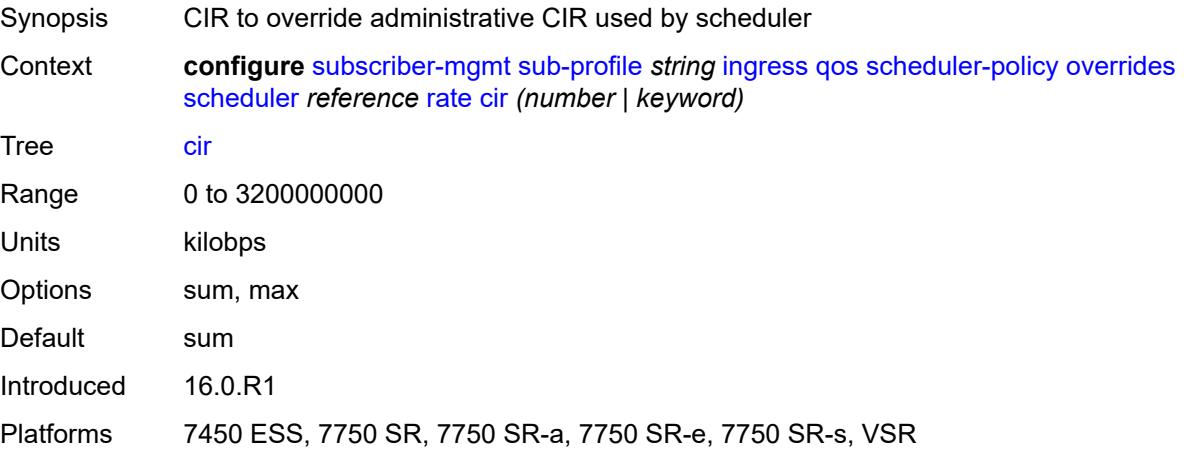

## **pir** *(number | keyword)*

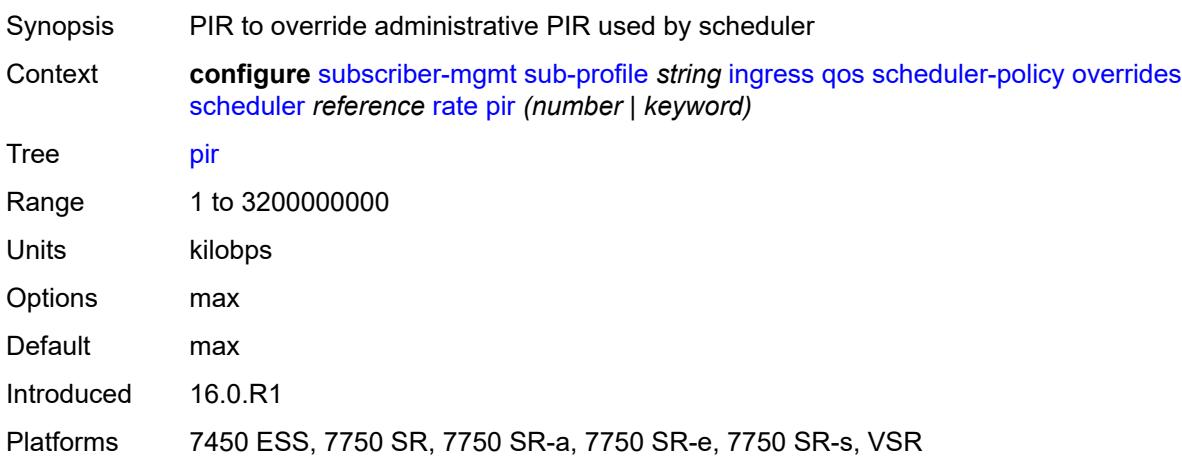

## <span id="page-9205-0"></span>**policy-name** *reference*

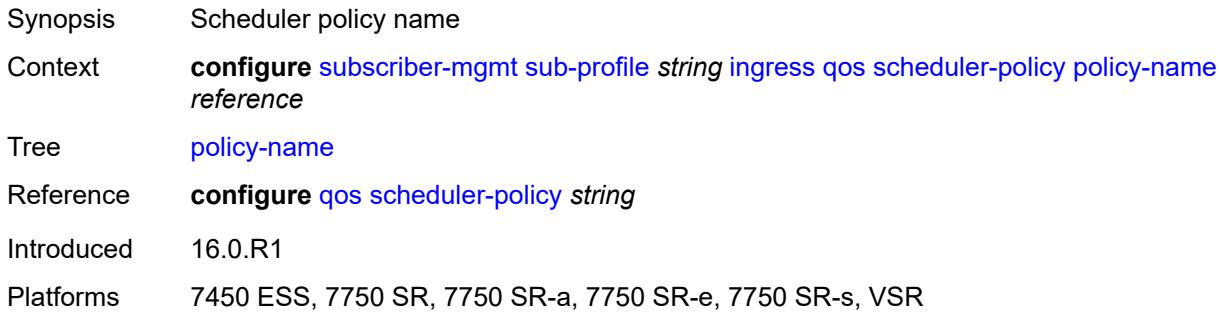

## <span id="page-9205-1"></span>**mld-policy** *reference*

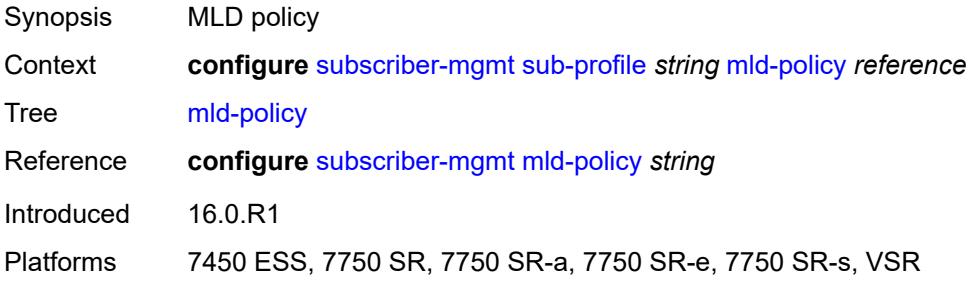

#### <span id="page-9205-2"></span>**nat**

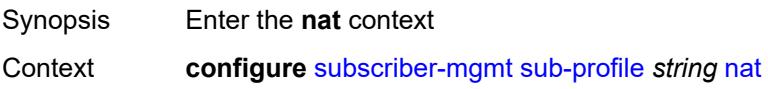

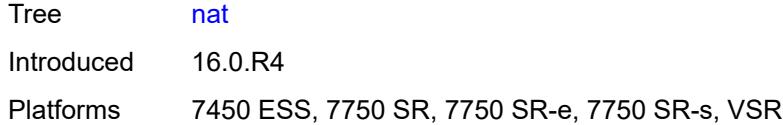

## <span id="page-9206-0"></span>**access-mode** *keyword*

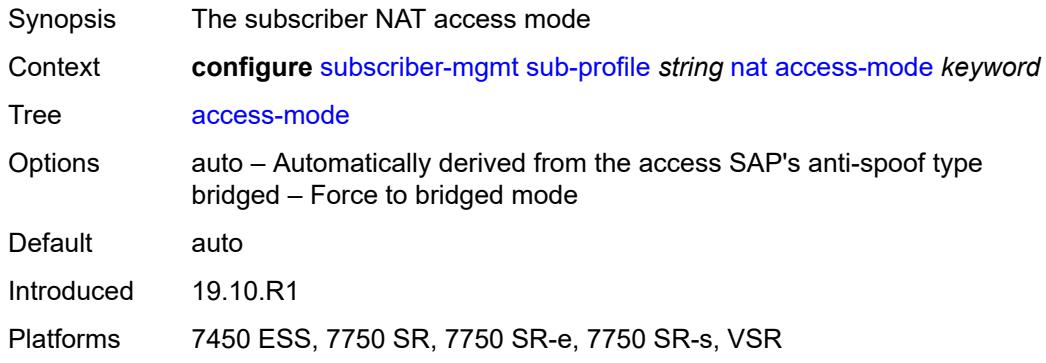

## <span id="page-9206-1"></span>**allow-bypass** *boolean*

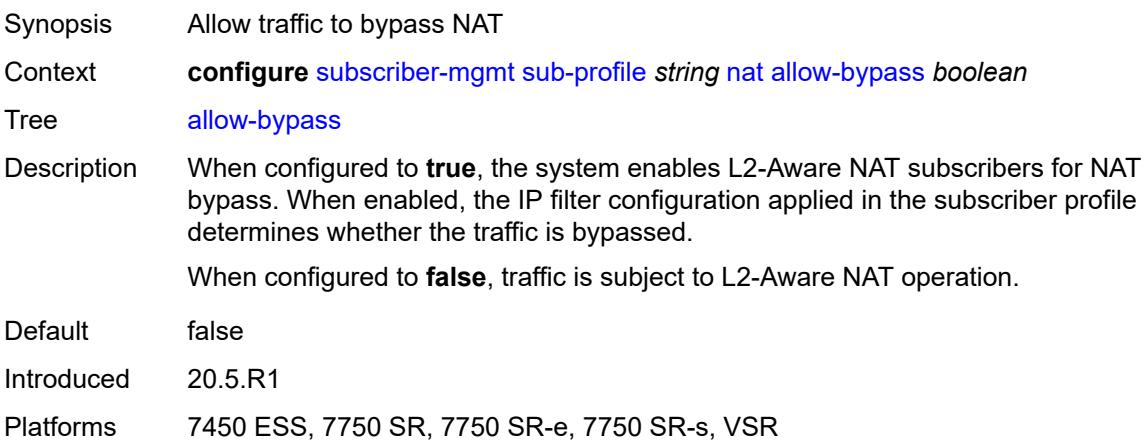

# <span id="page-9206-2"></span>**policy** *reference*

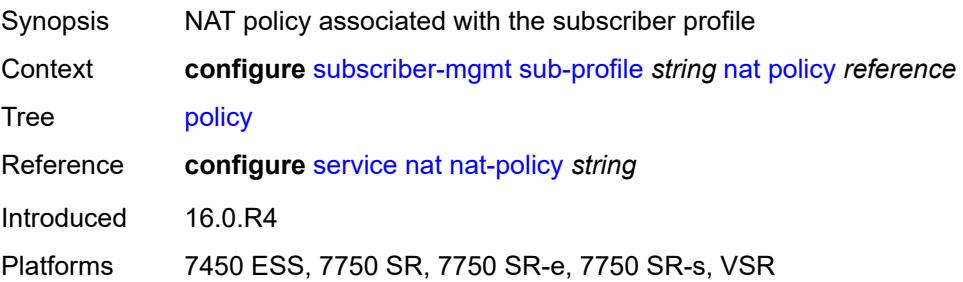

## <span id="page-9207-0"></span>**prefix-list** *reference*

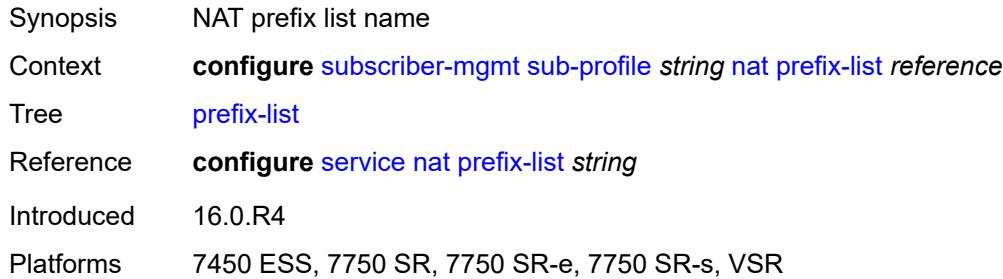

## <span id="page-9207-1"></span>**pim-policy** *reference*

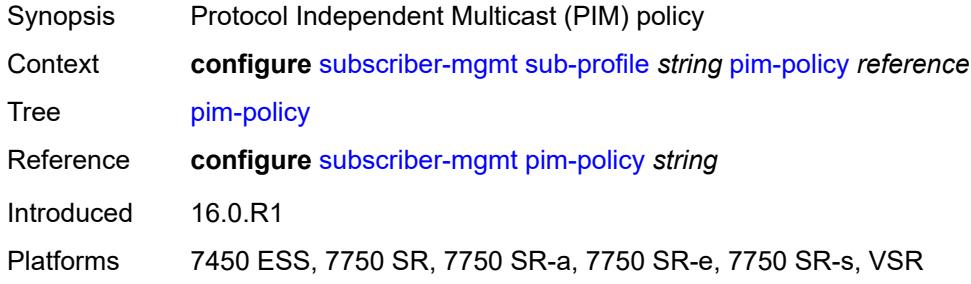

#### <span id="page-9207-2"></span>**preference** *number*

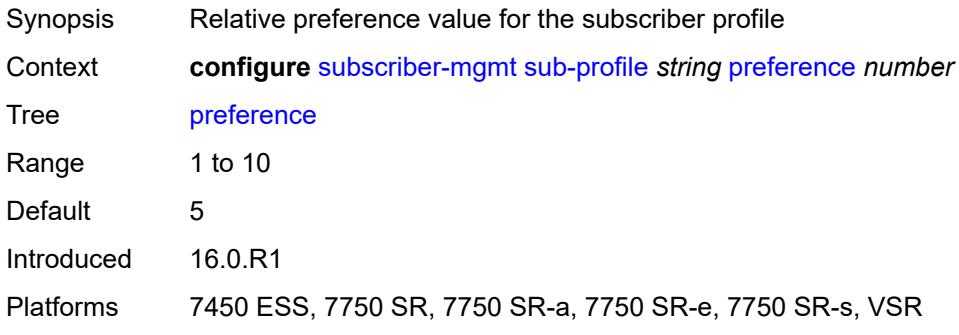

#### <span id="page-9207-3"></span>**radius-accounting**

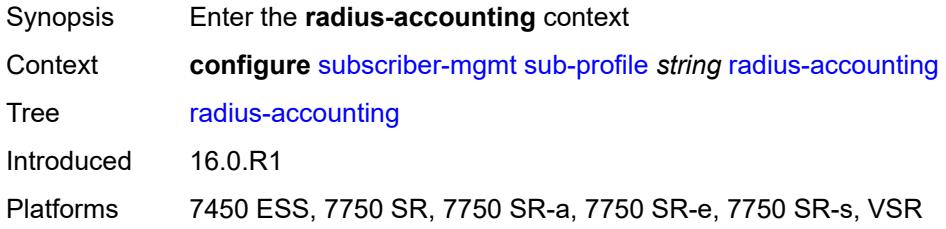

# <span id="page-9208-0"></span>**policy** *reference*

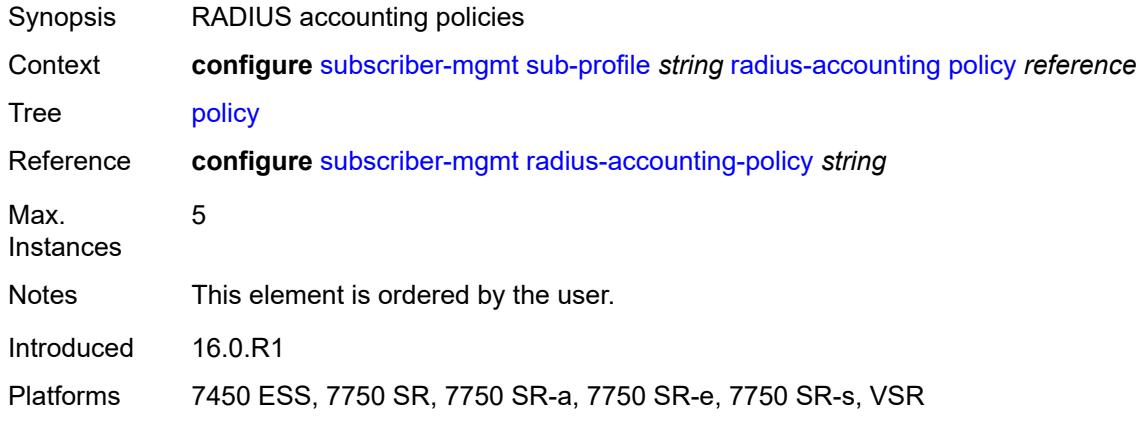

## <span id="page-9208-1"></span>**session-optimized-stop** *boolean*

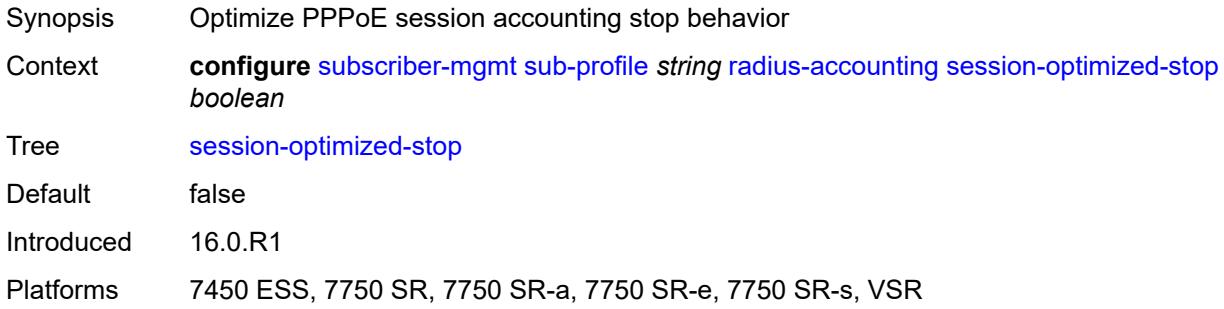

## <span id="page-9208-2"></span>**secondary-shaper-hashing** *boolean*

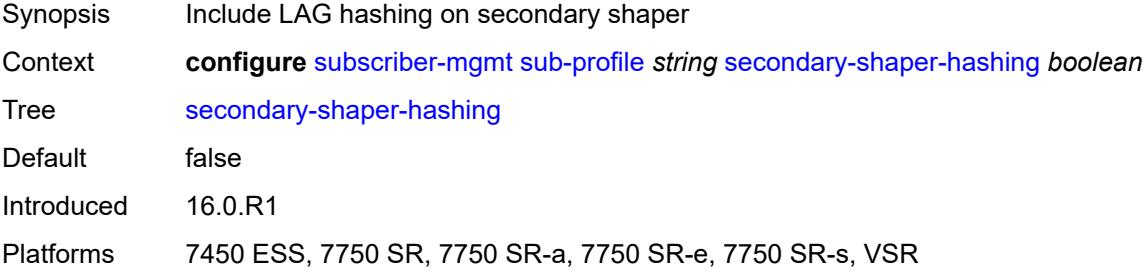

# <span id="page-9208-3"></span>**session-limits**

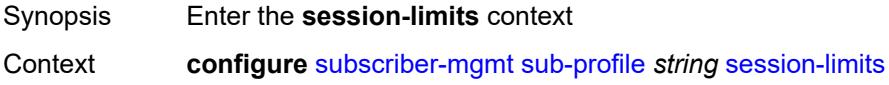

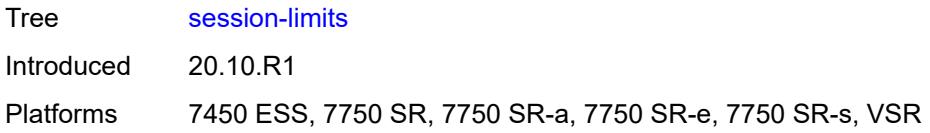

## <span id="page-9209-0"></span>**ipoe** *number*

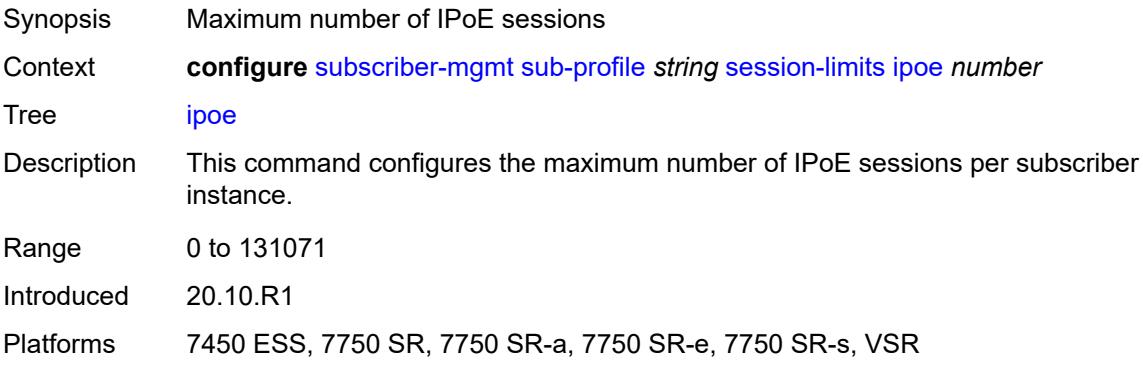

#### <span id="page-9209-1"></span>**l2tp**

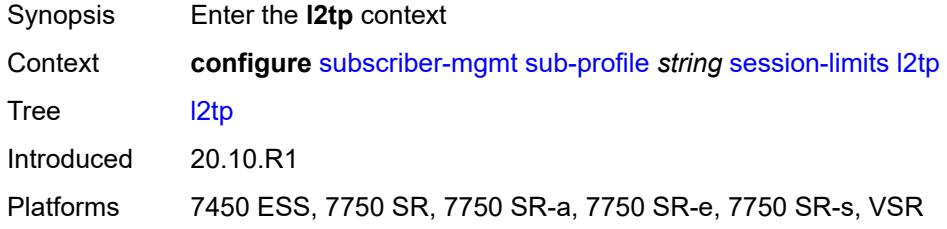

#### <span id="page-9209-2"></span>**lns** *number*

<span id="page-9209-3"></span>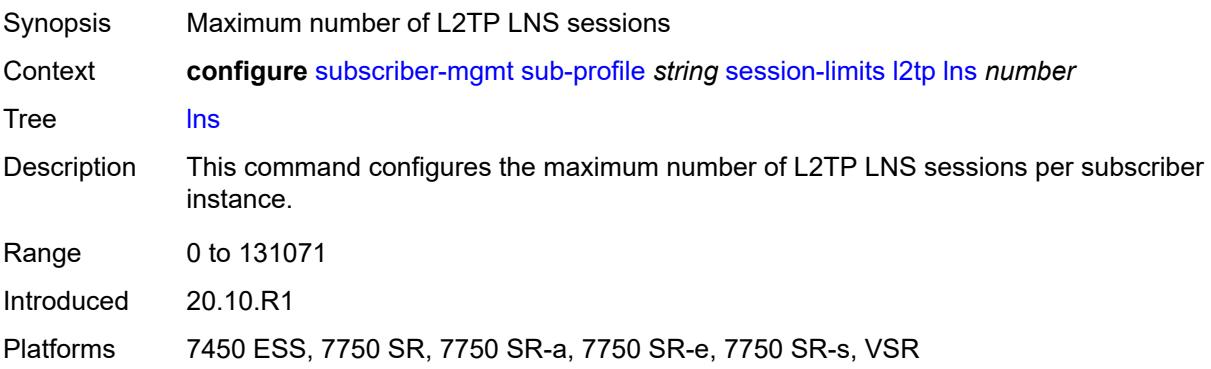

#### **lts** *number*

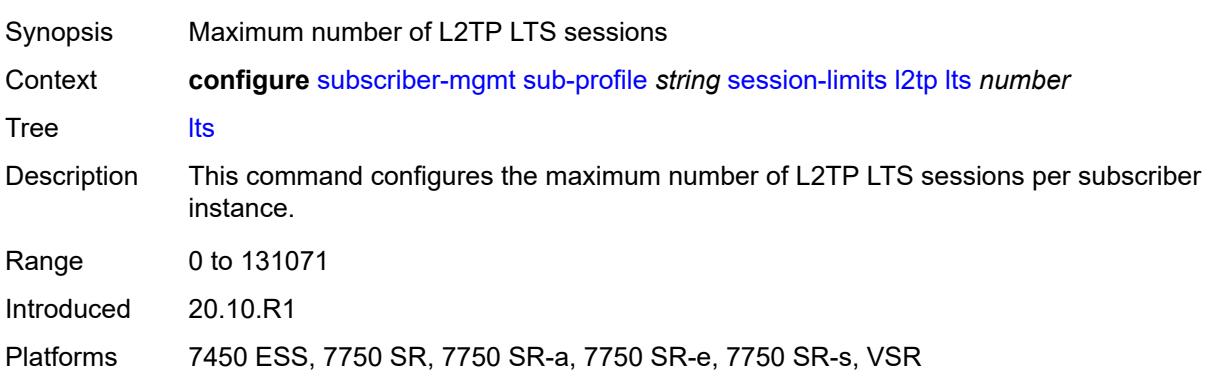

#### <span id="page-9210-0"></span>**overall** *number*

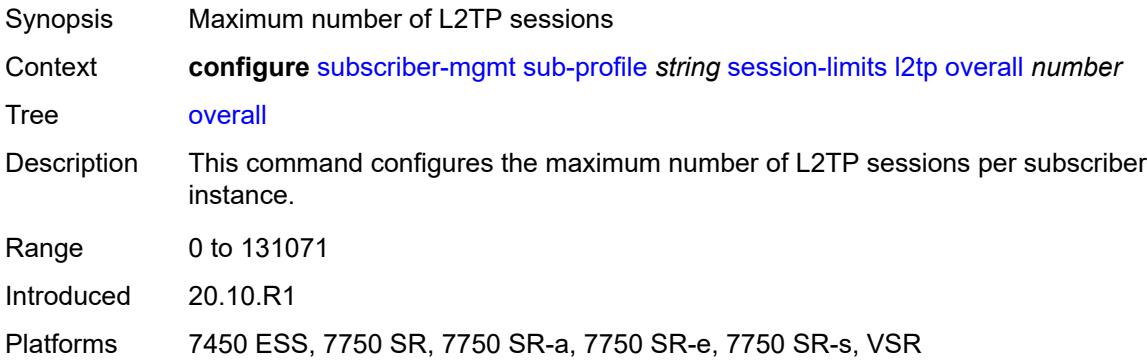

## <span id="page-9210-1"></span>**overall** *number*

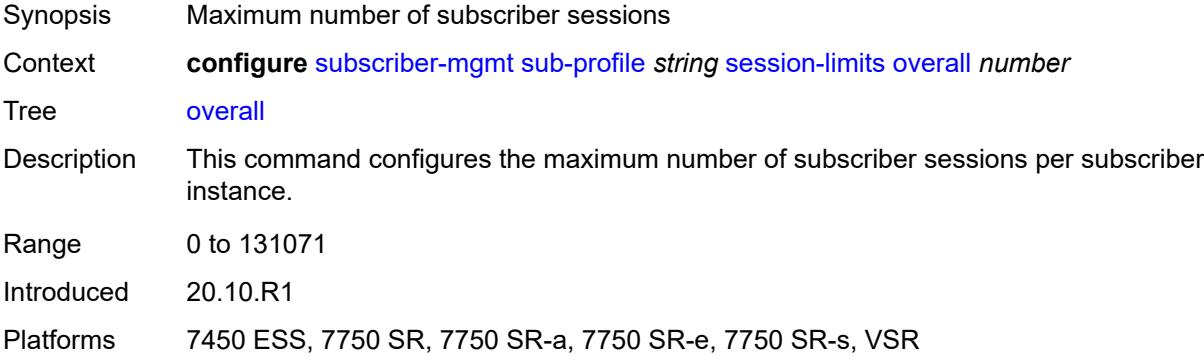

# <span id="page-9210-2"></span>**pppoe**

Synopsis Enter the **pppoe** context

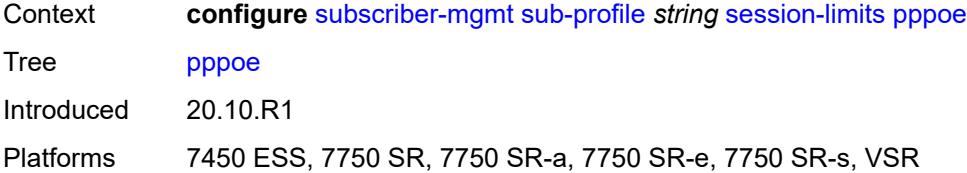

#### <span id="page-9211-0"></span>**lac** *number*

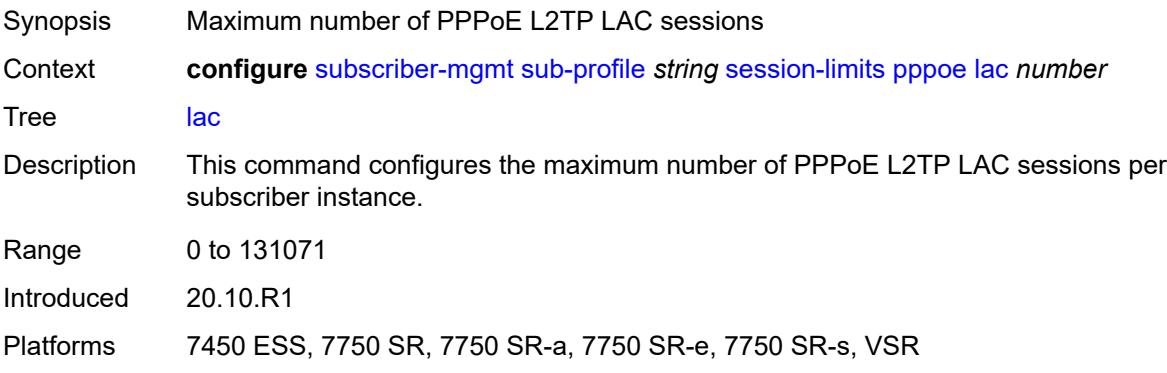

#### <span id="page-9211-1"></span>**local** *number*

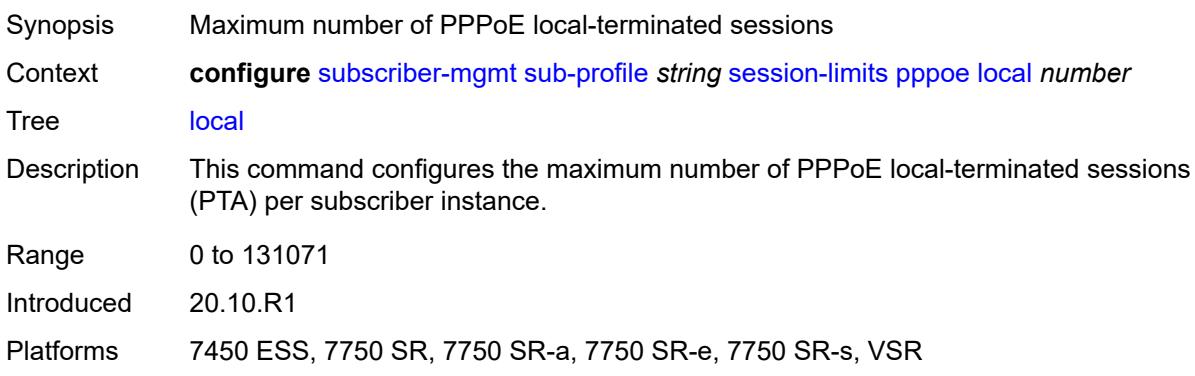

## <span id="page-9211-2"></span>**overall** *number*

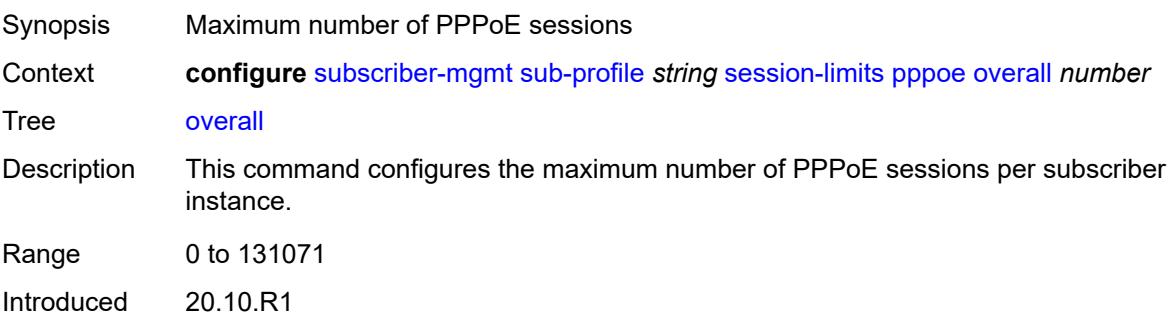

Platforms 7450 ESS, 7750 SR, 7750 SR-a, 7750 SR-e, 7750 SR-s, VSR

#### <span id="page-9212-0"></span>**sla-profile-map**

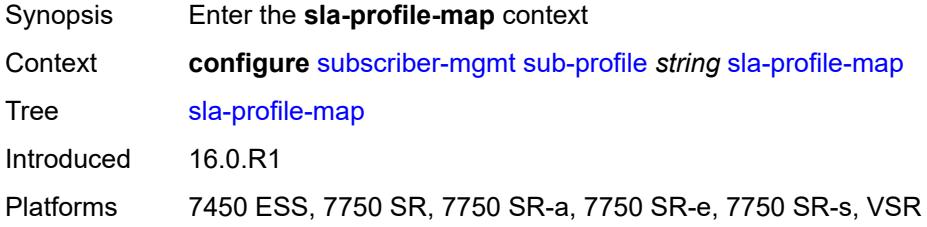

## <span id="page-9212-2"></span>**entry** [[sla-profile-string\]](#page-9212-1) *string*

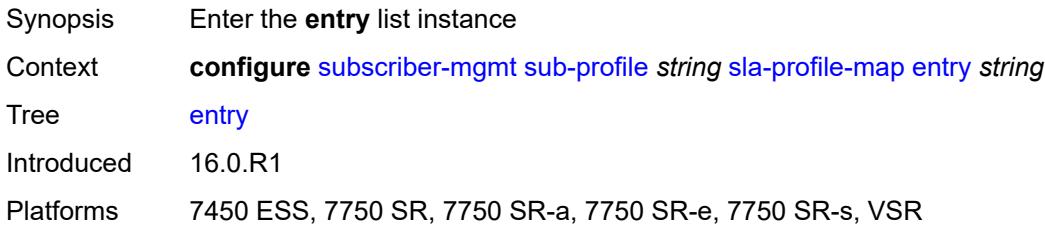

# <span id="page-9212-1"></span>[**sla-profile-string**] *string*

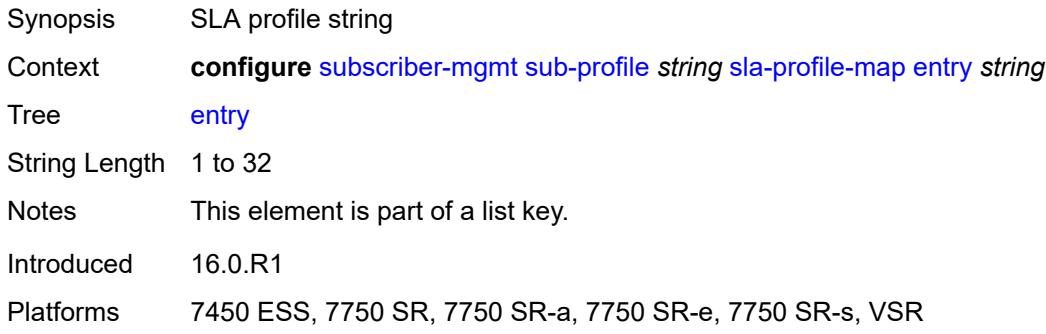

## <span id="page-9212-3"></span>**sla-profile** *reference*

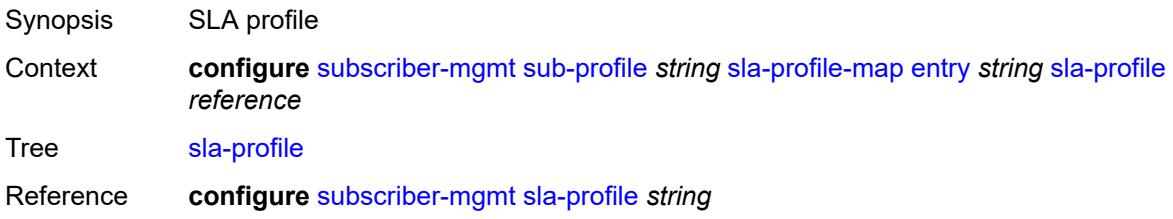

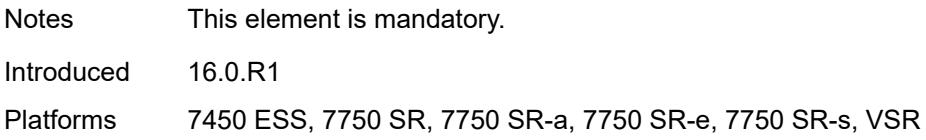

#### <span id="page-9213-0"></span>**use-direct-map-as-default** *boolean*

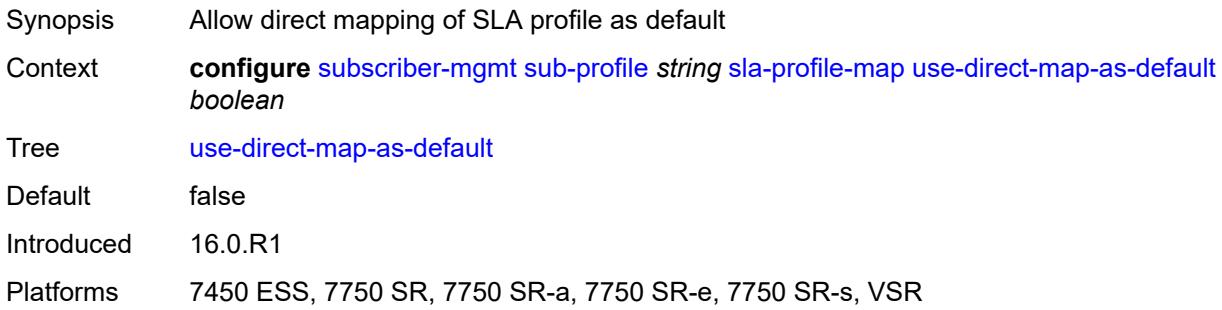

## <span id="page-9213-1"></span>**sub-mcac-policy** *reference*

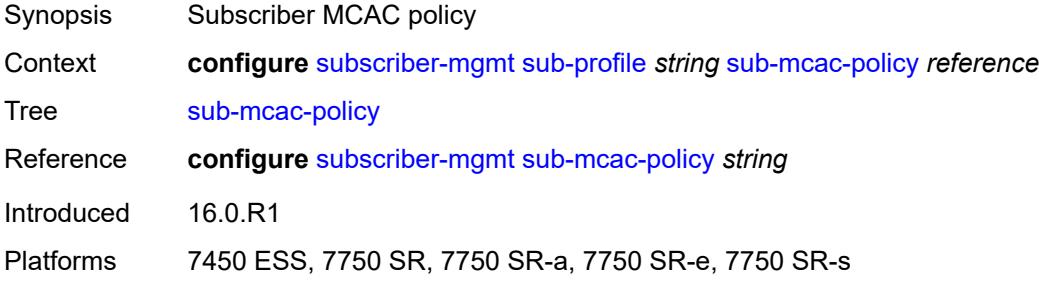

# <span id="page-9213-2"></span>**upnp-policy** *reference*

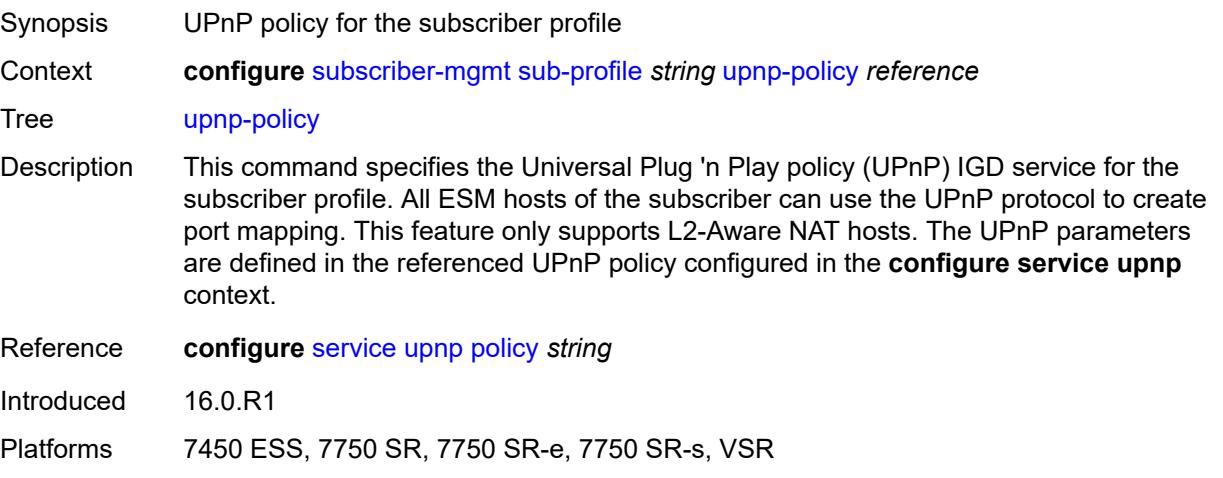

#### <span id="page-9214-0"></span>**volume-stats-type** *keyword*

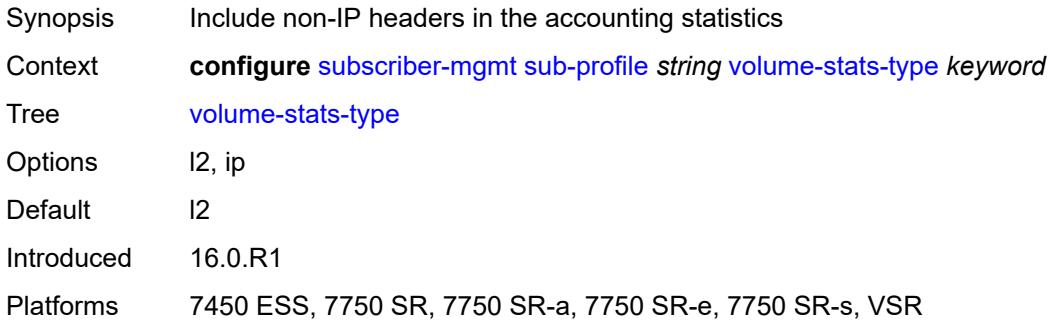

## <span id="page-9214-1"></span>**vport-hashing** *boolean*

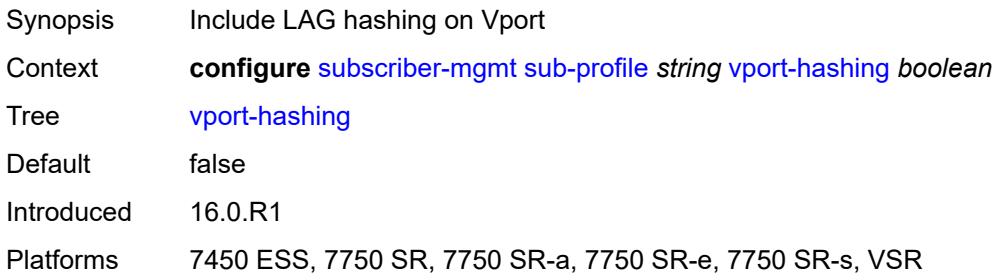

## <span id="page-9214-2"></span>**subscriber-interface-statistics**

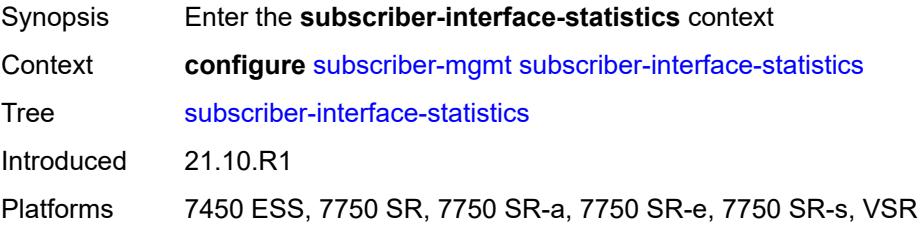

#### <span id="page-9214-3"></span>**admin-state** *keyword*

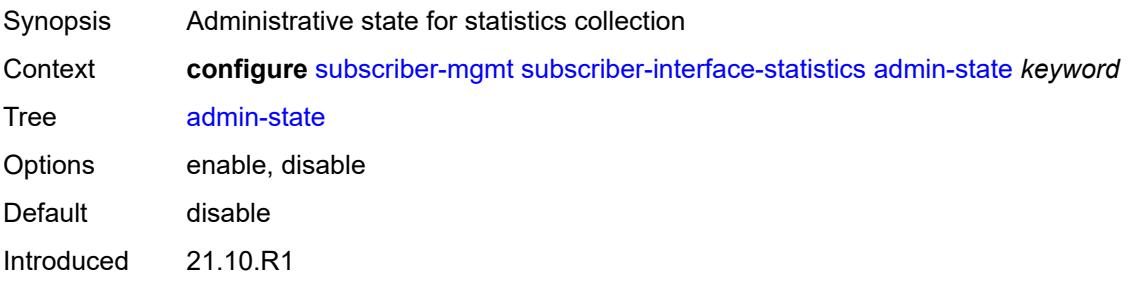

Platforms 7450 ESS, 7750 SR, 7750 SR-a, 7750 SR-e, 7750 SR-s, VSR

#### <span id="page-9215-0"></span>**svlan-statistics**

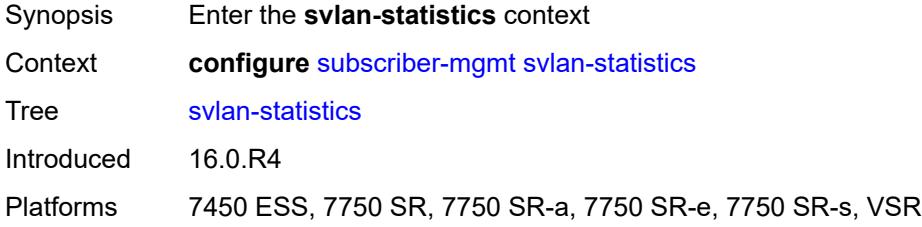

## <span id="page-9215-1"></span>**admin-state** *keyword*

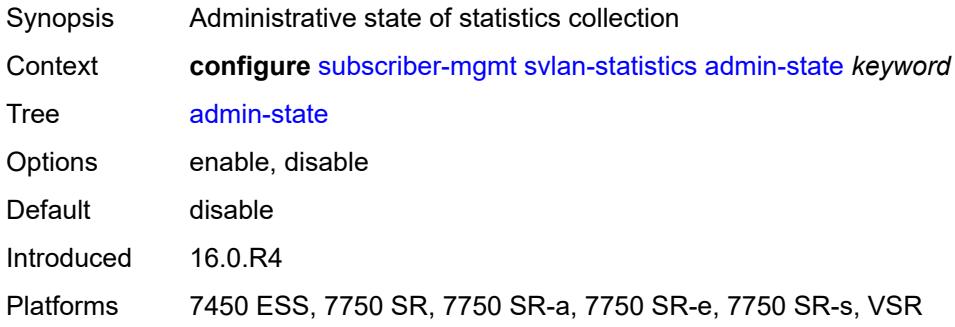

#### <span id="page-9215-2"></span>**system-behavior**

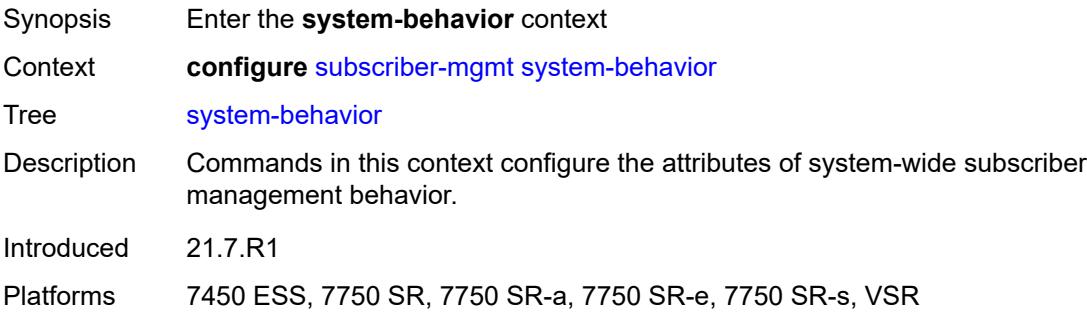

#### <span id="page-9215-3"></span>**legacy-dns-nbns** *boolean*

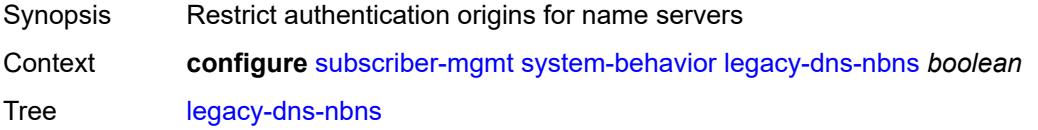
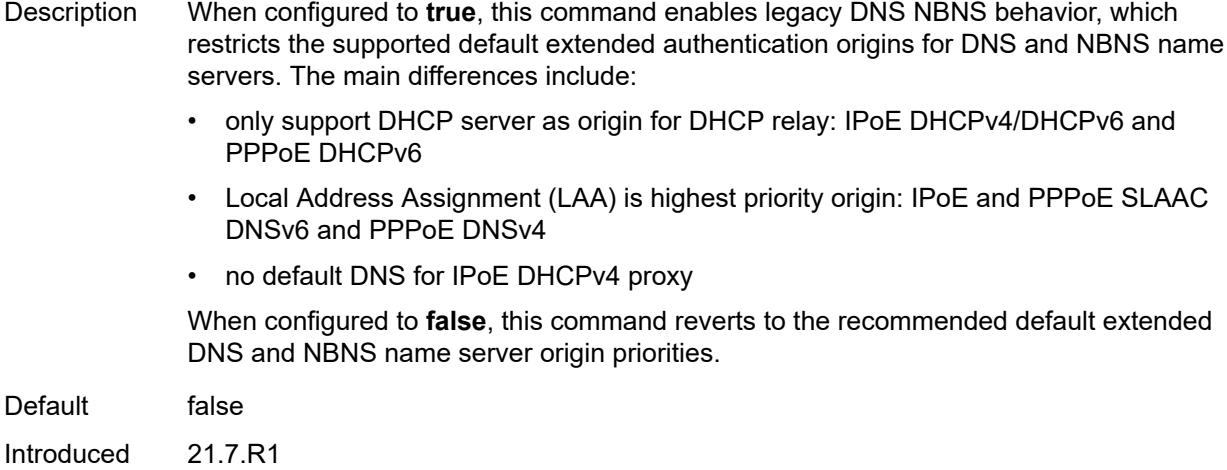

Platforms 7450 ESS, 7750 SR, 7750 SR-a, 7750 SR-e, 7750 SR-s, VSR

## <span id="page-9216-0"></span>**up-resiliency**

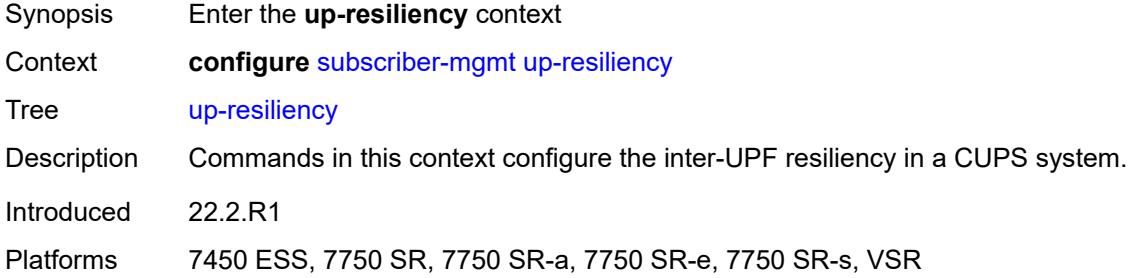

## <span id="page-9216-2"></span>**fate-sharing-group-template** [\[name](#page-9216-1)] *string*

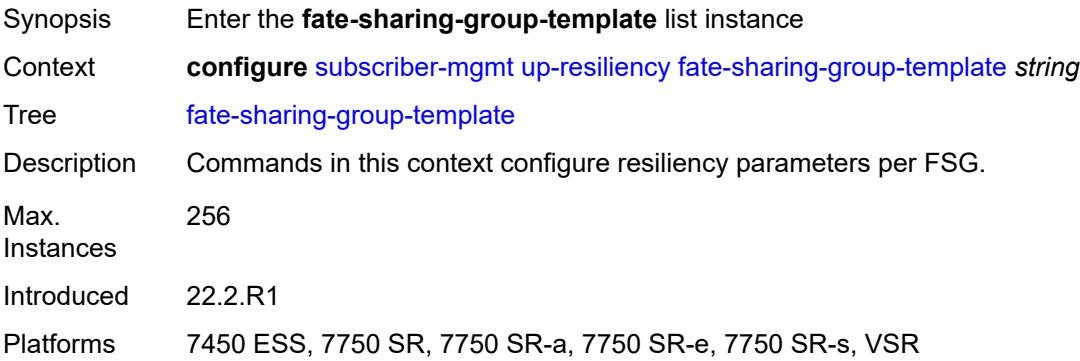

### <span id="page-9216-1"></span>[**name**] *string*

Synopsis FSG template ID

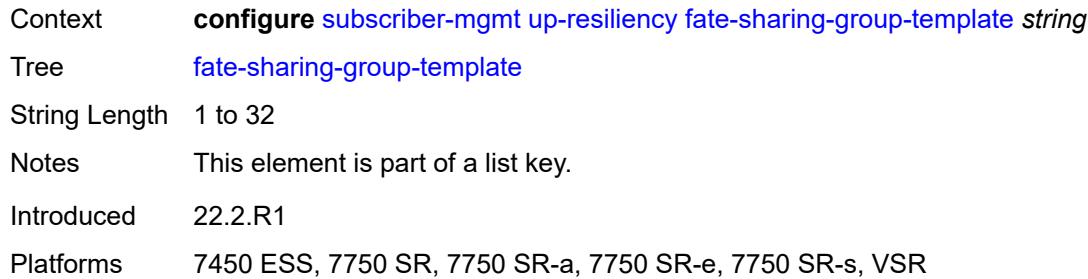

## <span id="page-9217-0"></span>**description** *string*

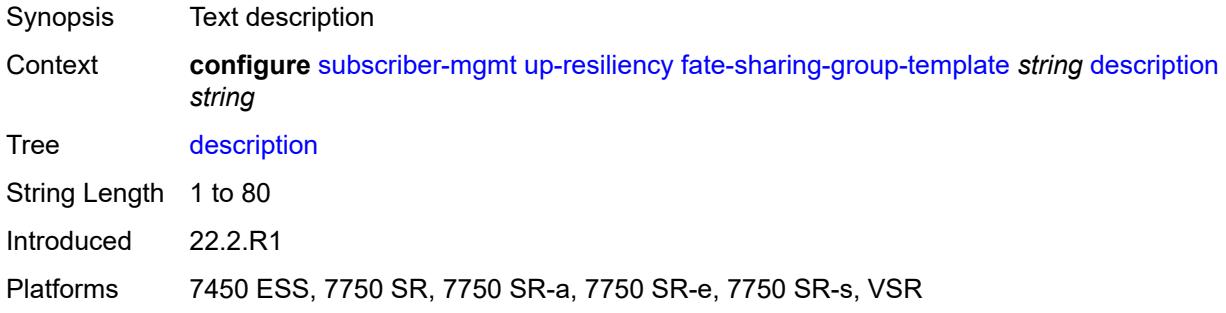

## <span id="page-9217-1"></span>**gratuitous-arp** *keyword*

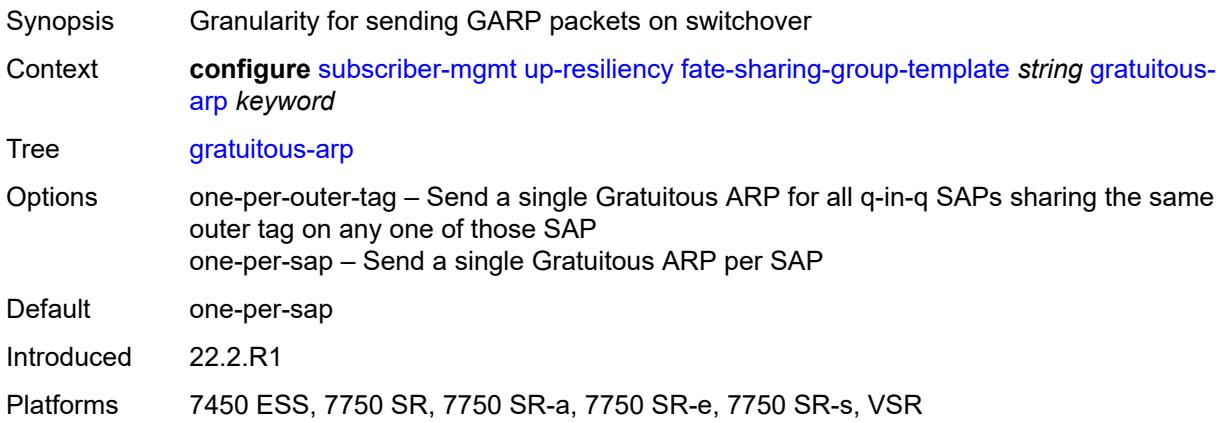

### <span id="page-9217-2"></span>**path-restoration-state** *keyword*

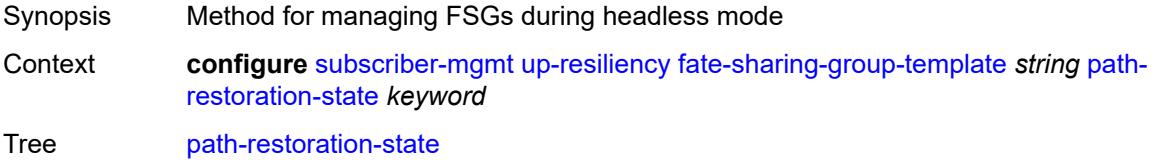

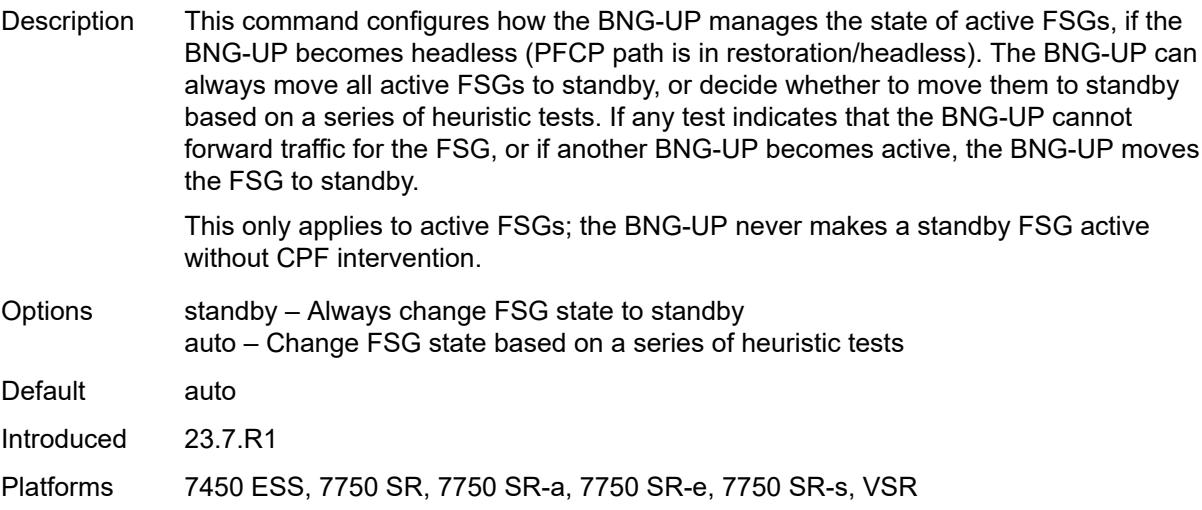

## <span id="page-9218-0"></span>**redundant-interface**

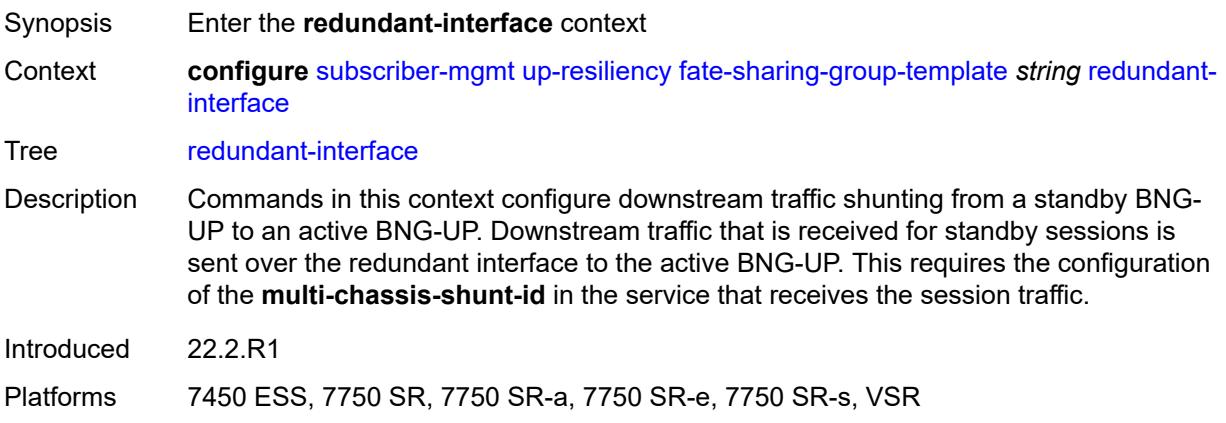

## <span id="page-9218-1"></span>**name** *string*

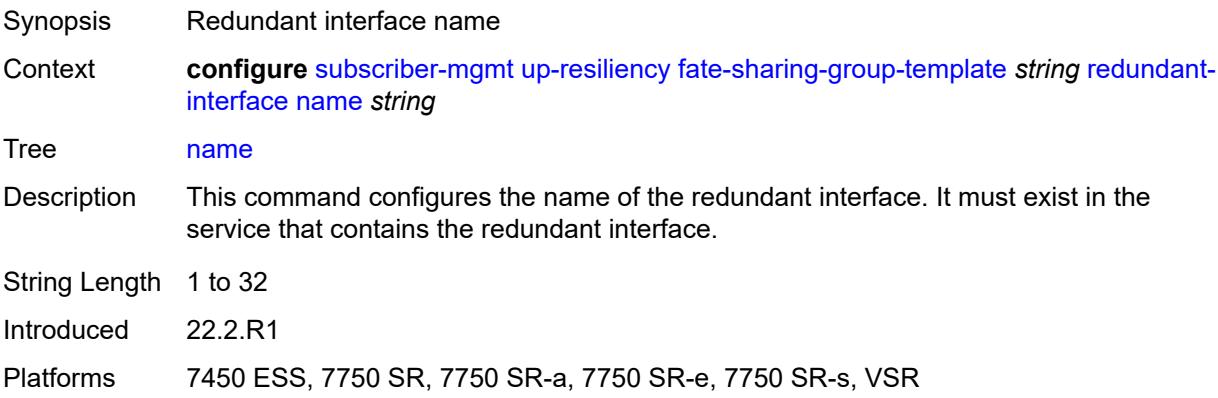

### <span id="page-9219-0"></span>**service** *string*

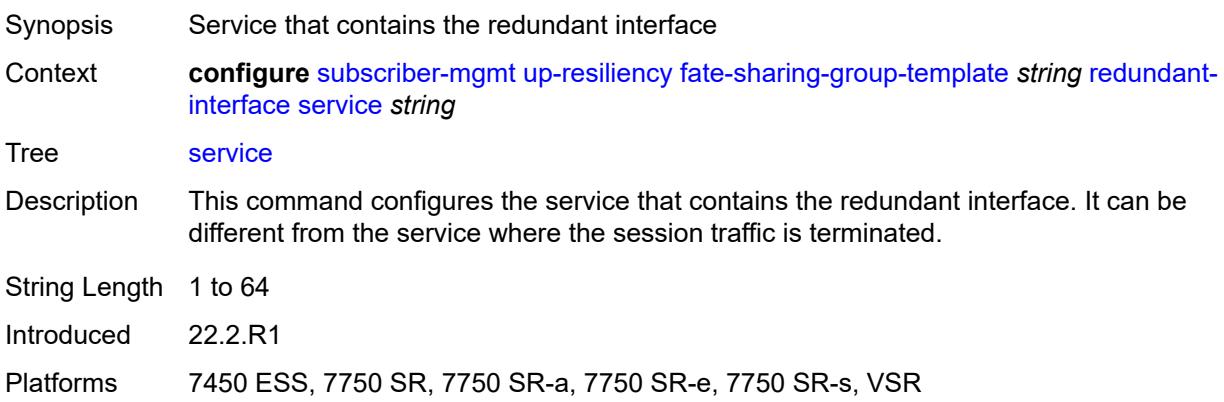

## <span id="page-9219-1"></span>**uplink-forwarding-while-standby** *boolean*

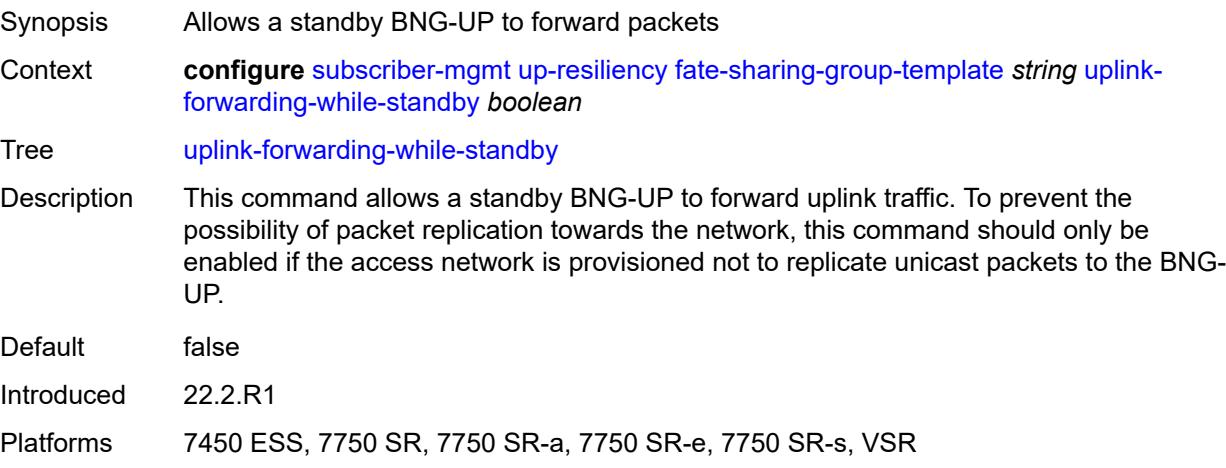

#### <span id="page-9219-2"></span>**vrgw**

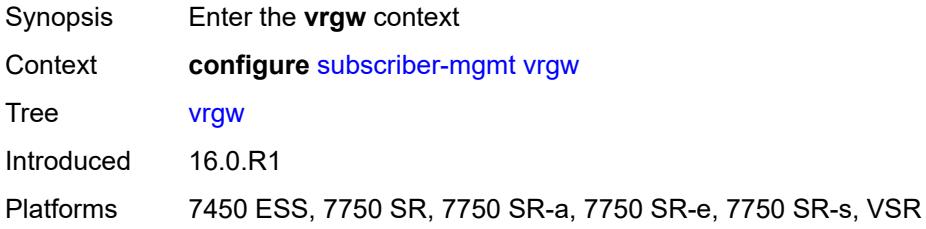

## <span id="page-9219-3"></span>**brg-profile** [\[brg-profile-name](#page-9220-0)] *string*

Synopsis Enter the **brg-profile** list instance

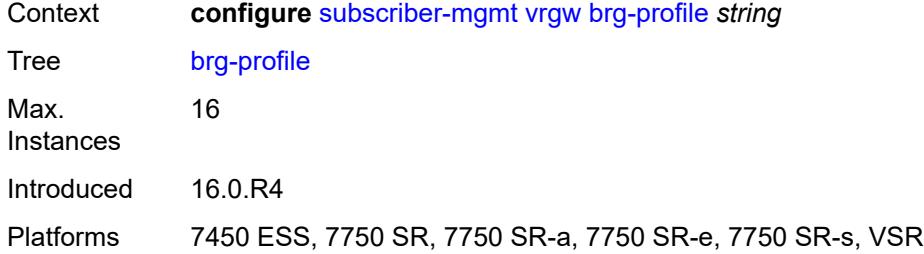

# <span id="page-9220-0"></span>[**brg-profile-name**] *string*

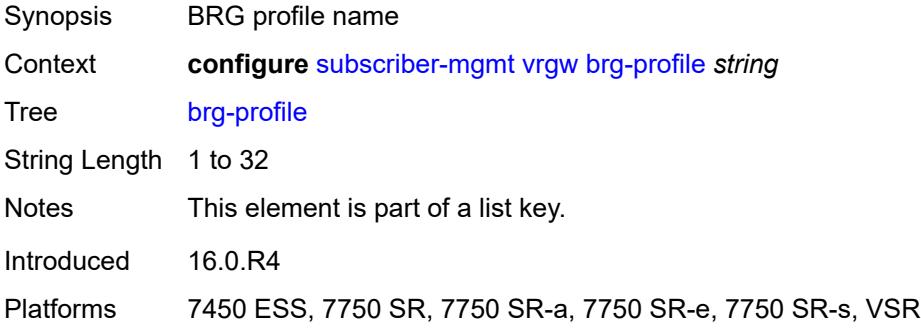

# <span id="page-9220-1"></span>**connectivity-verification**

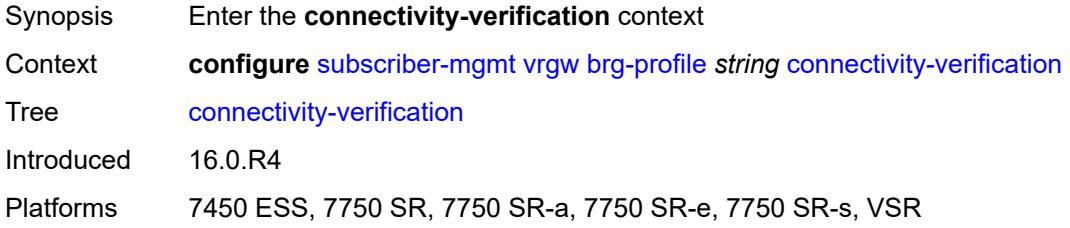

### <span id="page-9220-2"></span>**admin-state** *keyword*

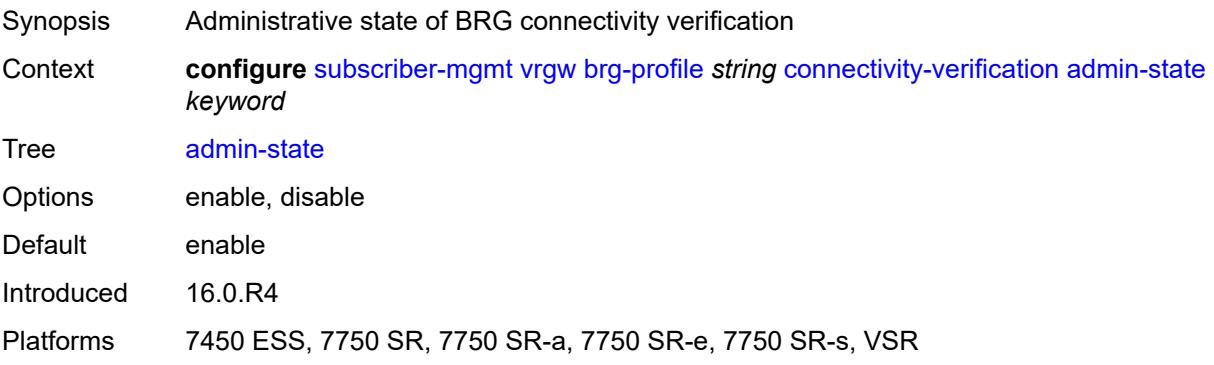

#### <span id="page-9221-0"></span>**count** *number*

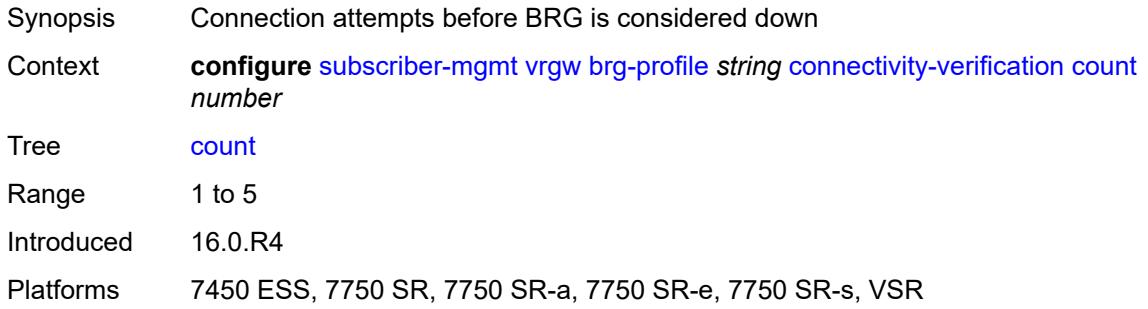

### <span id="page-9221-1"></span>**retry-time** *number*

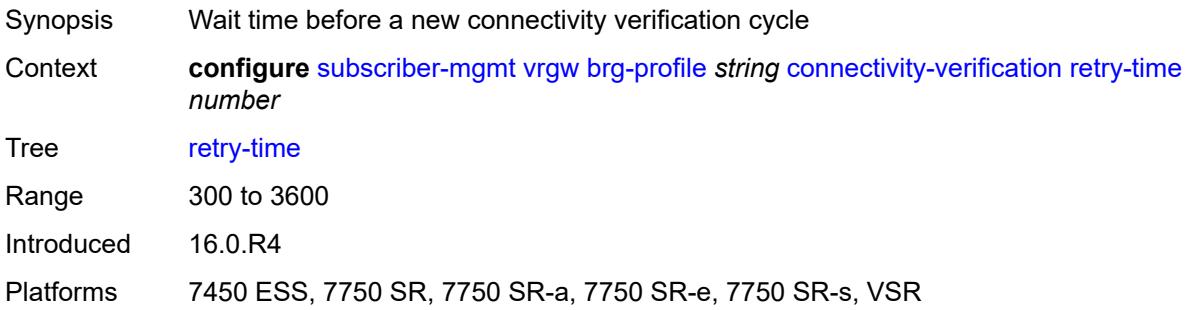

### <span id="page-9221-2"></span>**timeout** *number*

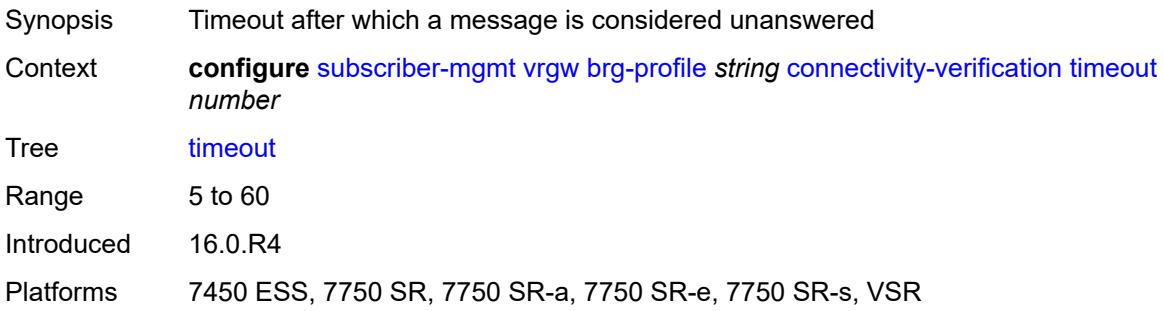

# <span id="page-9221-3"></span>**description** *string*

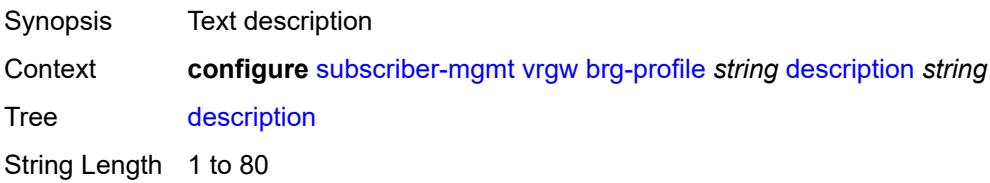

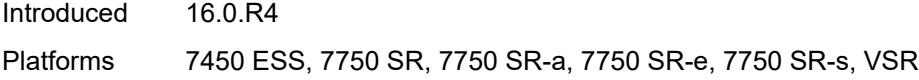

## <span id="page-9222-0"></span>**hold-time** *number*

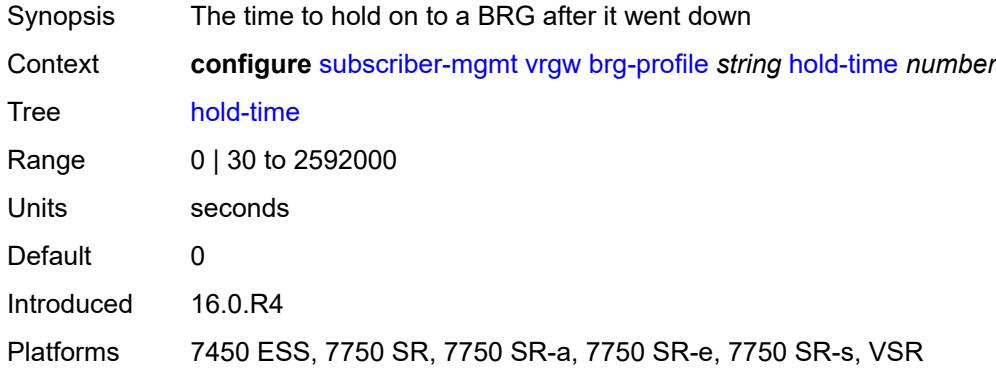

# <span id="page-9222-1"></span>**home-pool**

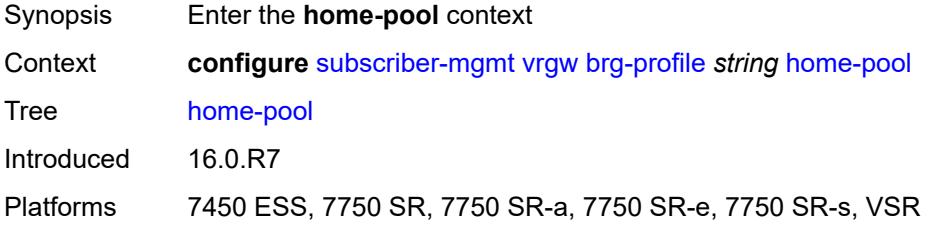

## <span id="page-9222-2"></span>**lease-time** *number*

<span id="page-9222-3"></span>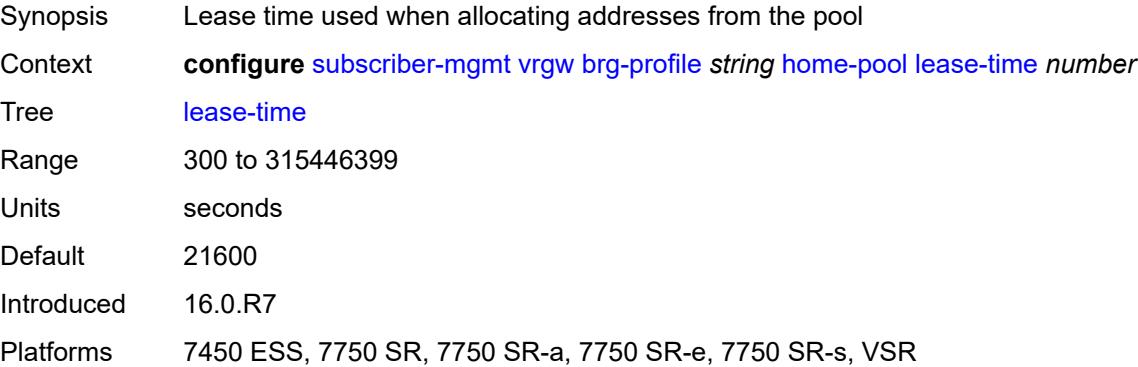

## **option** [[number\]](#page-9223-0) *(number | keyword)*

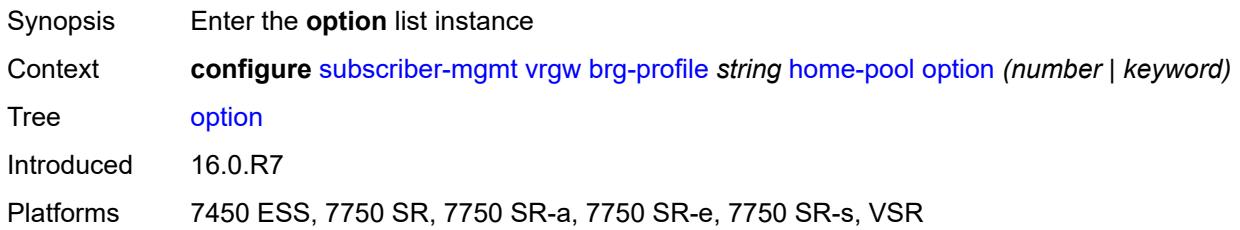

## <span id="page-9223-0"></span>[**number**] *(number | keyword)*

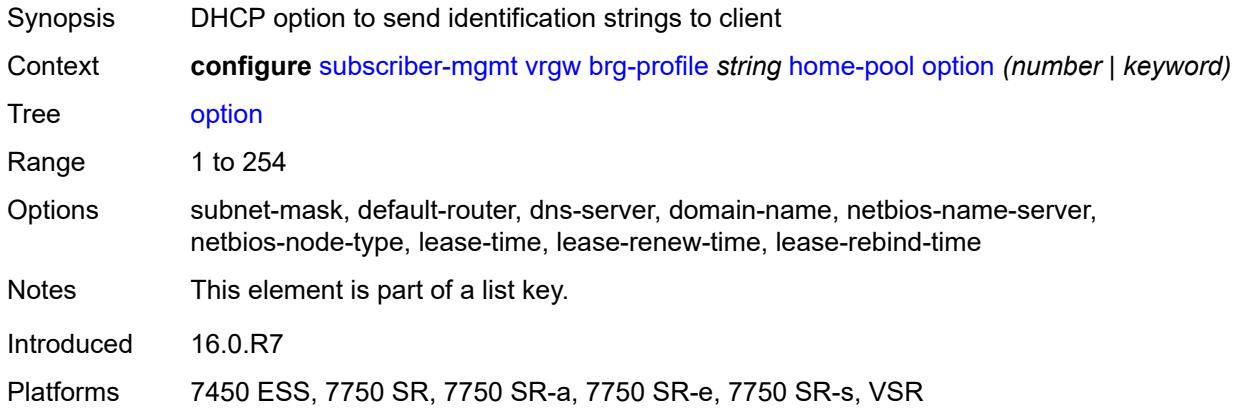

### <span id="page-9223-1"></span>**ascii-string** *string*

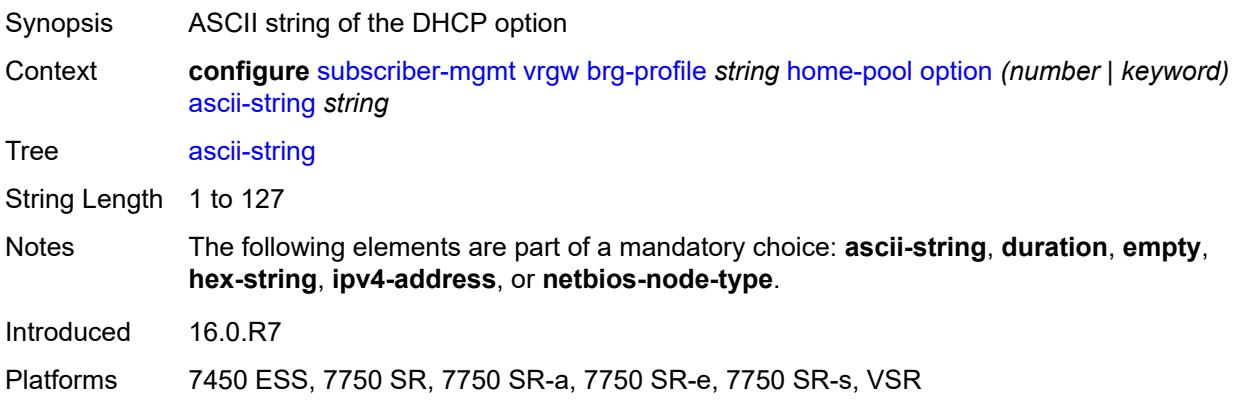

#### <span id="page-9223-2"></span>**duration** *number*

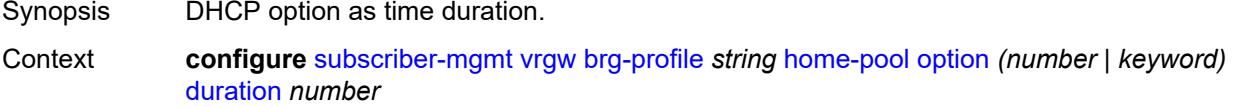

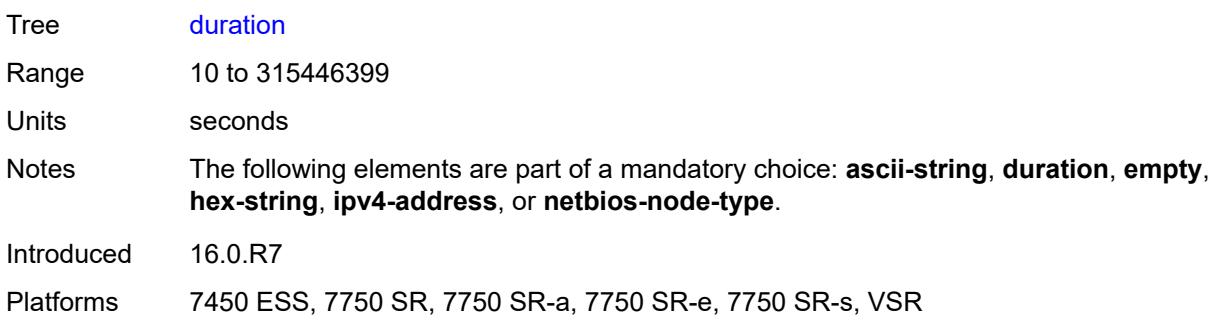

### <span id="page-9224-0"></span>**empty**

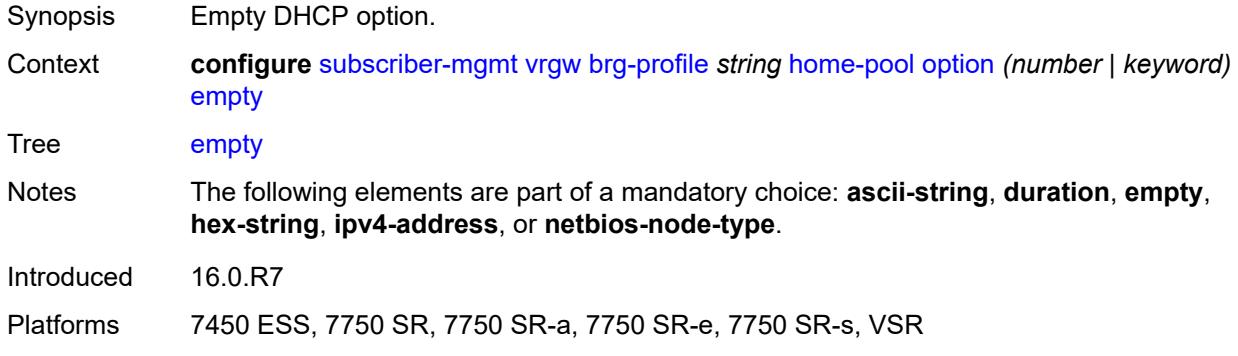

### <span id="page-9224-1"></span>**hex-string** *string*

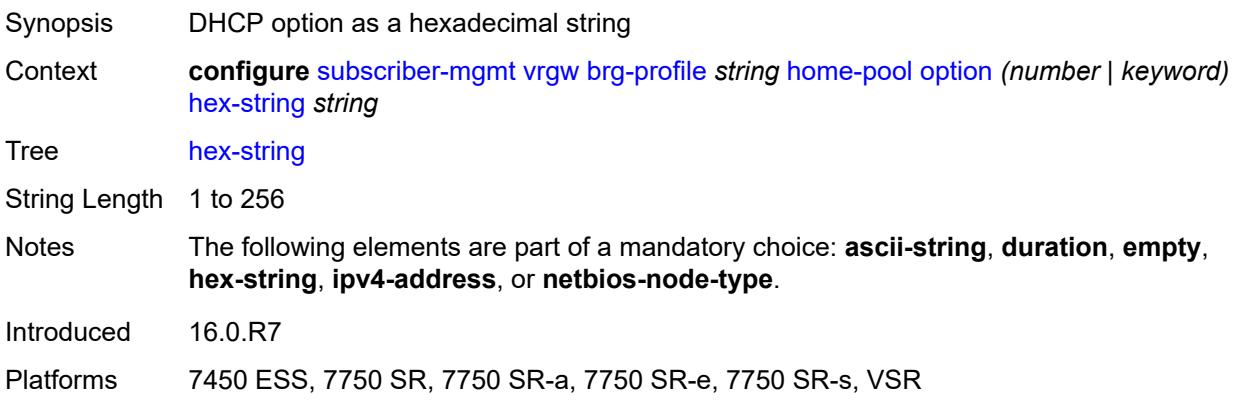

## <span id="page-9224-2"></span>**ipv4-address** *string*

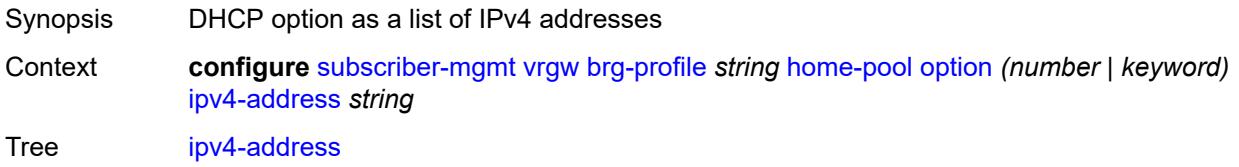

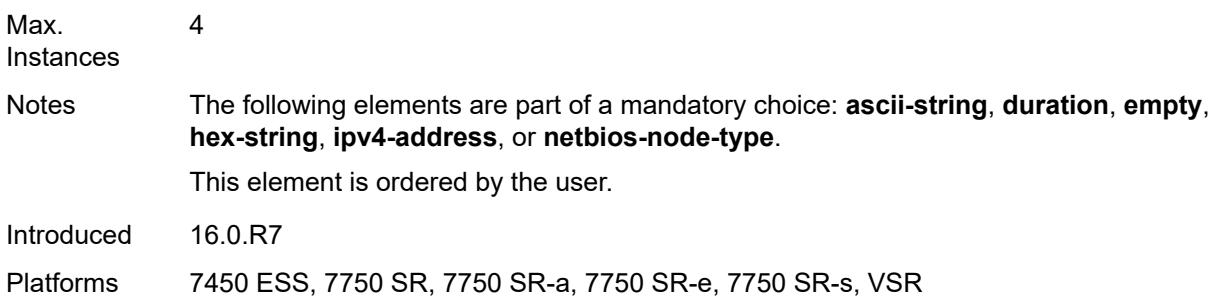

## <span id="page-9225-0"></span>**netbios-node-type** *keyword*

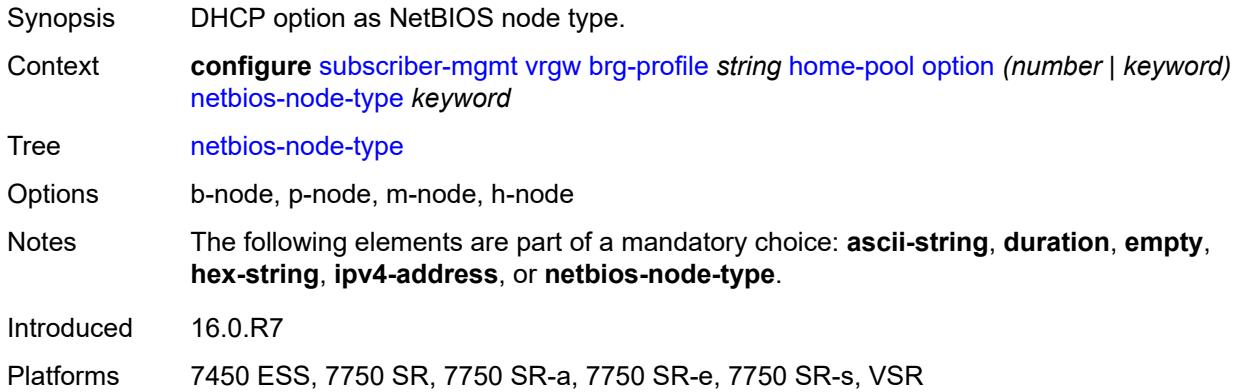

### <span id="page-9225-1"></span>**standby-ip-lifetime** *number*

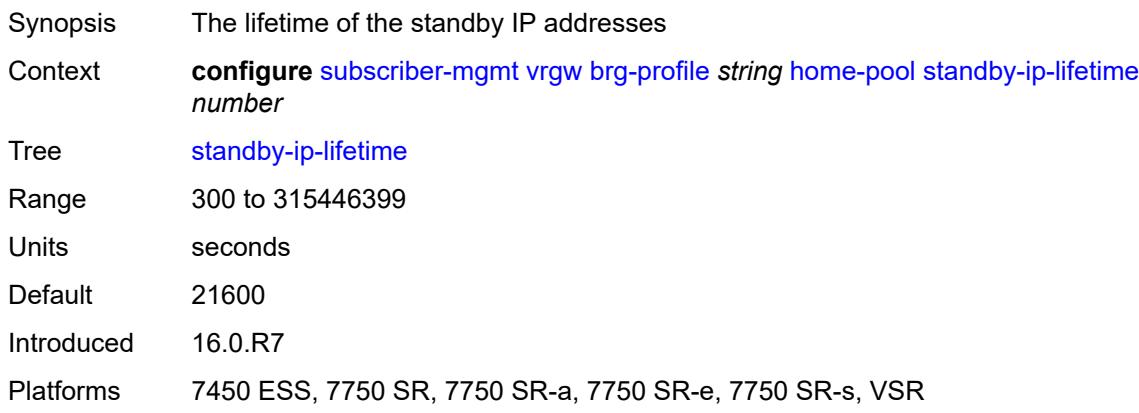

#### <span id="page-9225-2"></span>**subnet**

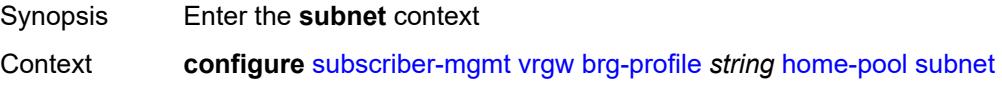

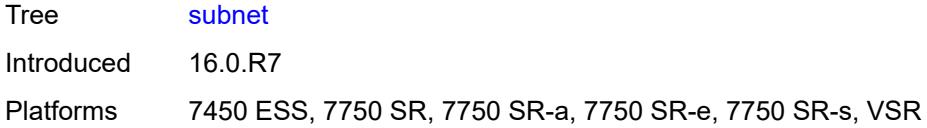

## <span id="page-9226-0"></span>**end** *string*

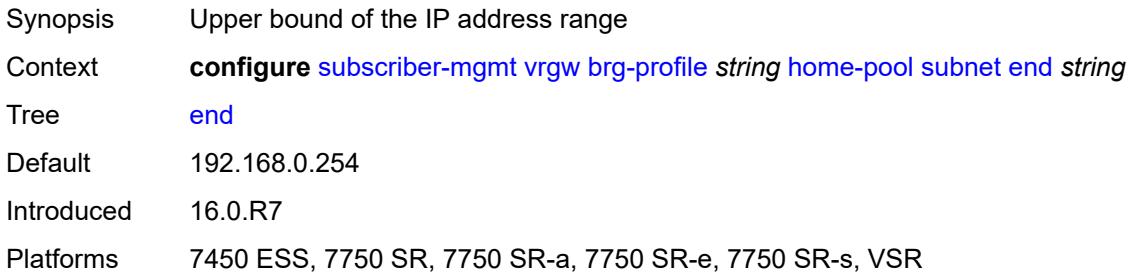

## <span id="page-9226-1"></span>**prefix** *string*

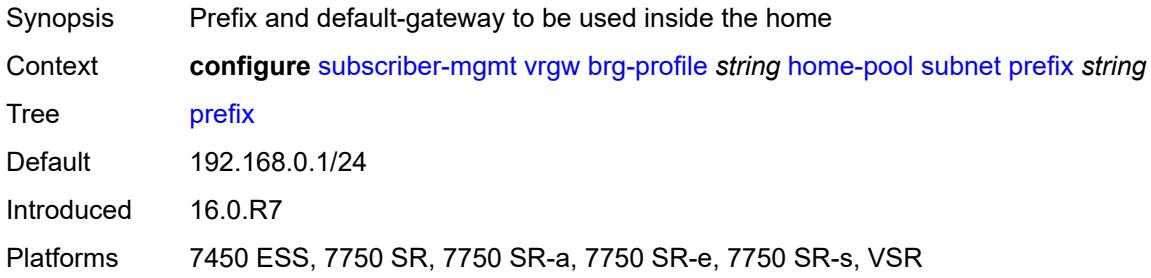

### <span id="page-9226-2"></span>**start** *string*

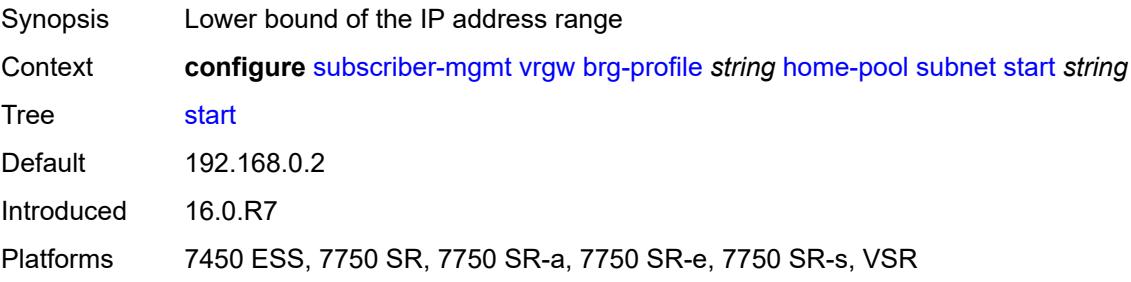

### <span id="page-9226-3"></span>**initial-hold-time** *number*

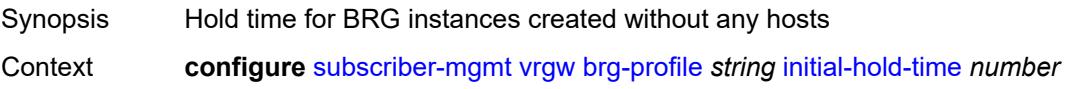

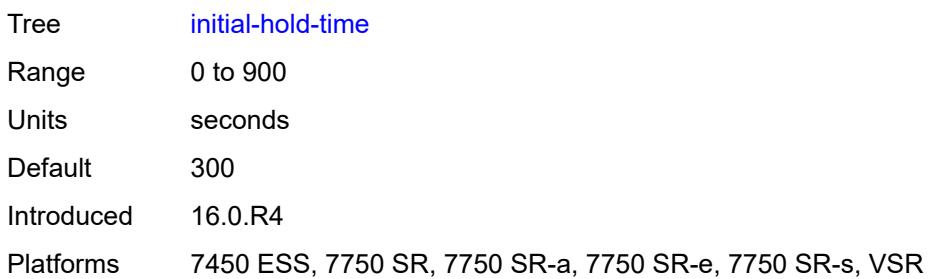

## <span id="page-9227-0"></span>**radius-authentication**

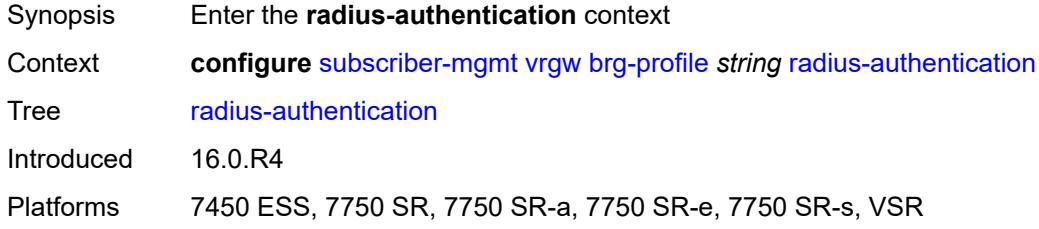

## <span id="page-9227-1"></span>**password** *string*

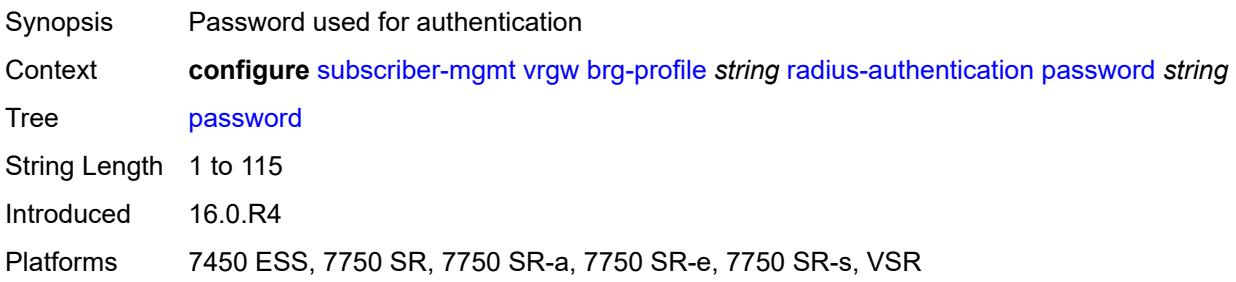

## <span id="page-9227-2"></span>**server-policy** *reference*

<span id="page-9227-3"></span>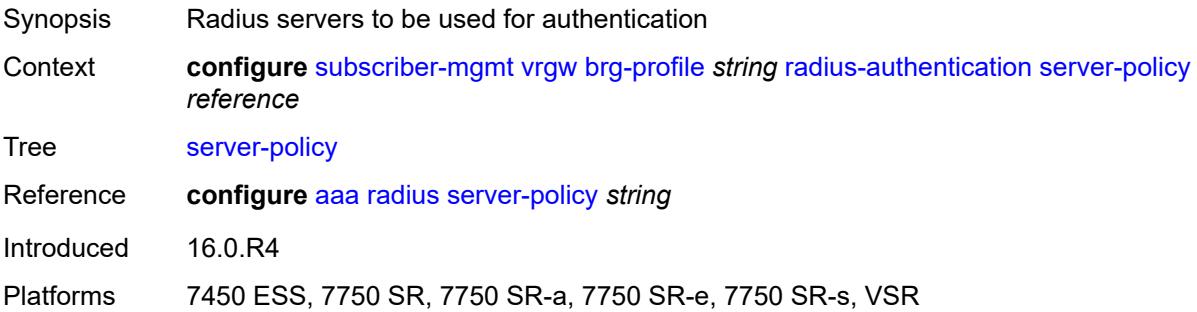

## **radius-proxy-server** [[router-instance\]](#page-9228-0) *string* [name](#page-9228-1) *string*

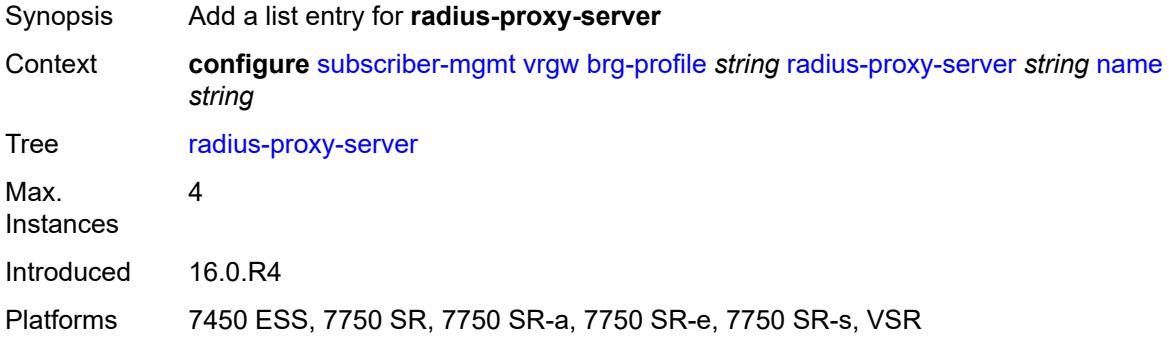

## <span id="page-9228-0"></span>[**router-instance**] *string*

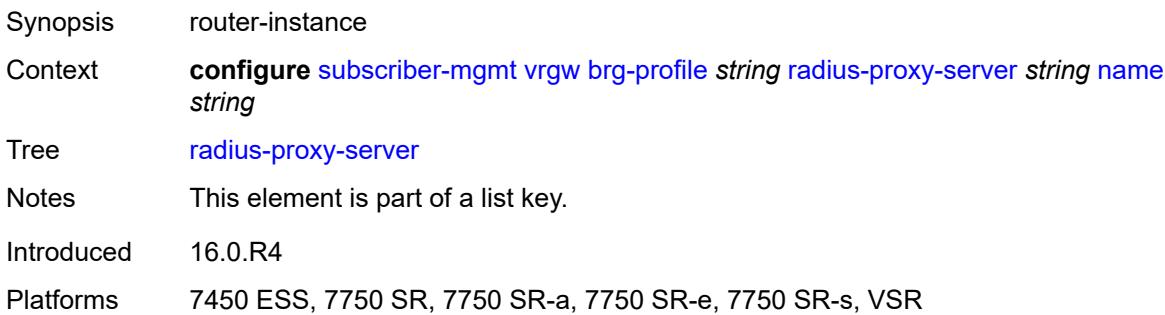

### <span id="page-9228-1"></span>**name** *string*

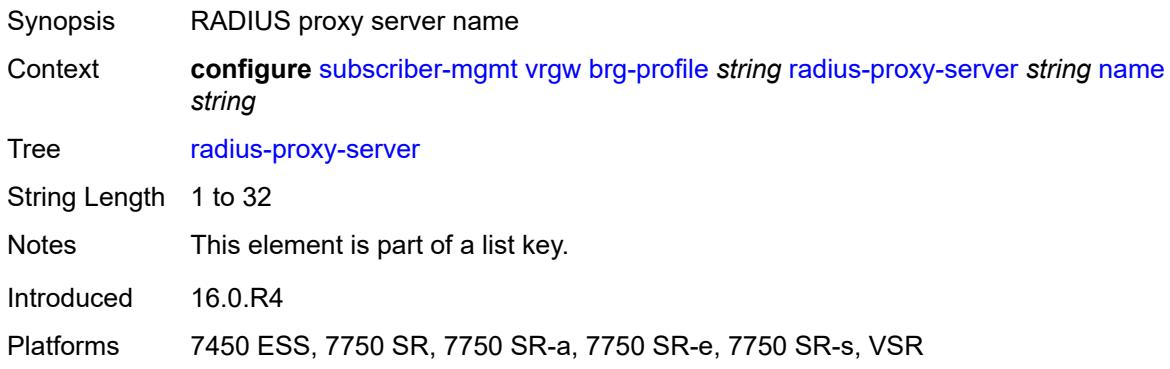

### <span id="page-9228-2"></span>**sla-profile-string** *string*

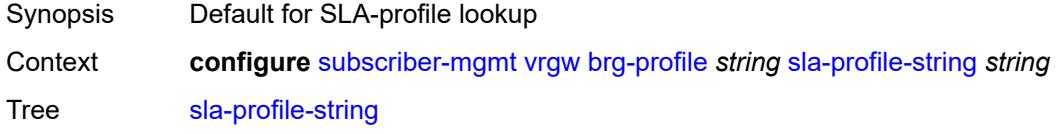

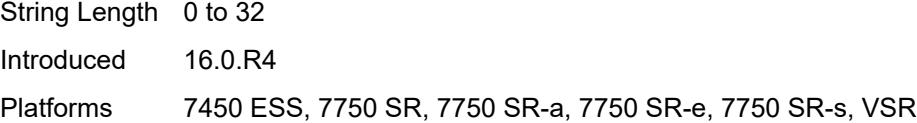

## <span id="page-9229-0"></span>**sub-profile-string** *string*

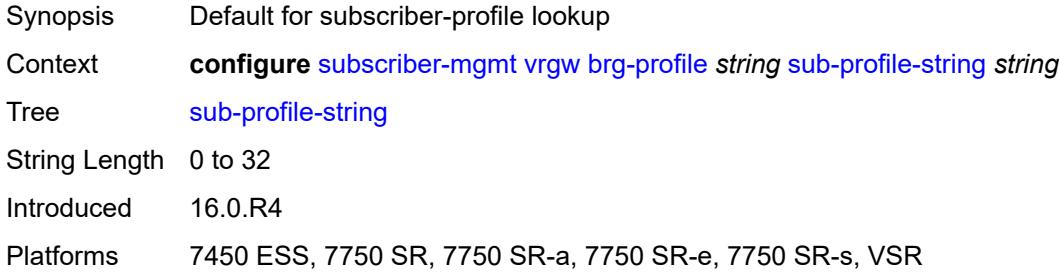

## <span id="page-9229-1"></span>**uplink-initial-wait** *number*

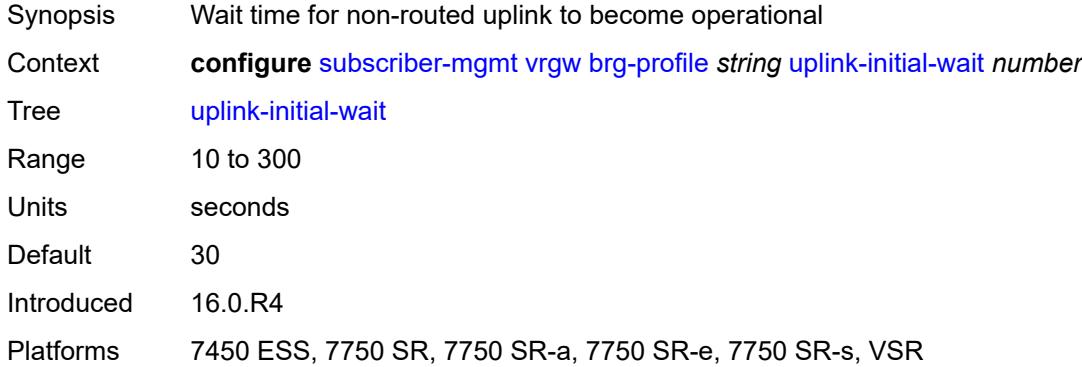

#### <span id="page-9229-2"></span>**lanext**

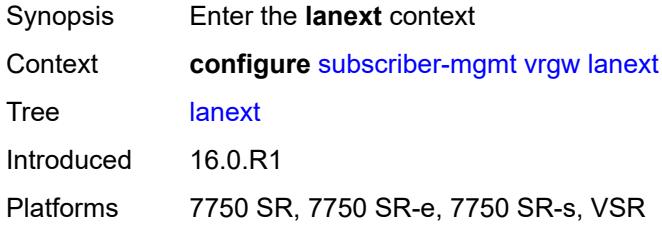

## <span id="page-9229-3"></span>**router-target-as-number** *number*

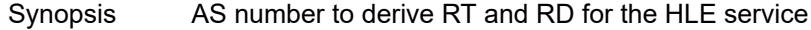

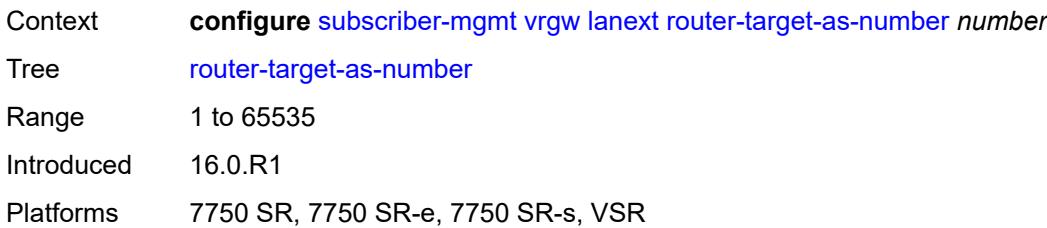

### <span id="page-9230-0"></span>**wlan-gw**

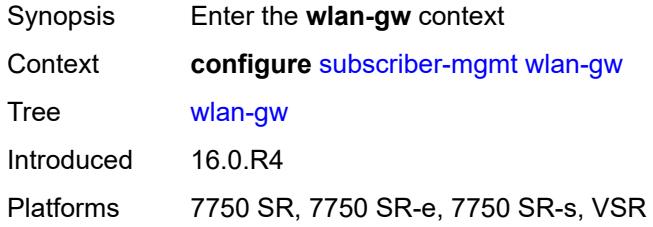

## <span id="page-9230-1"></span>**queries**

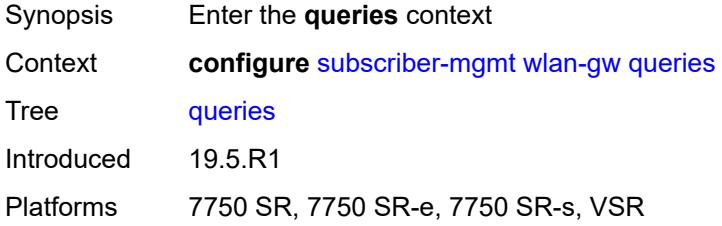

## <span id="page-9230-3"></span>**tunnel** [\[name](#page-9230-2)] *string*

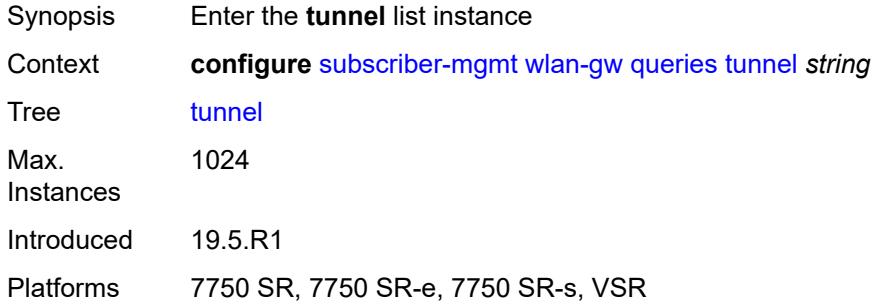

## <span id="page-9230-2"></span>[**name**] *string*

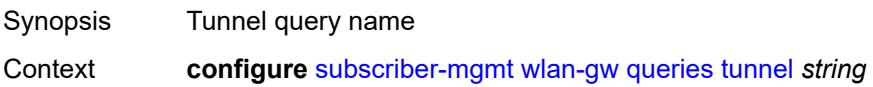

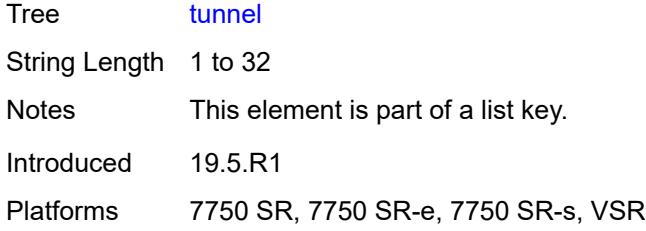

## <span id="page-9231-0"></span>**access-point-mac-address-learning-status** *keyword*

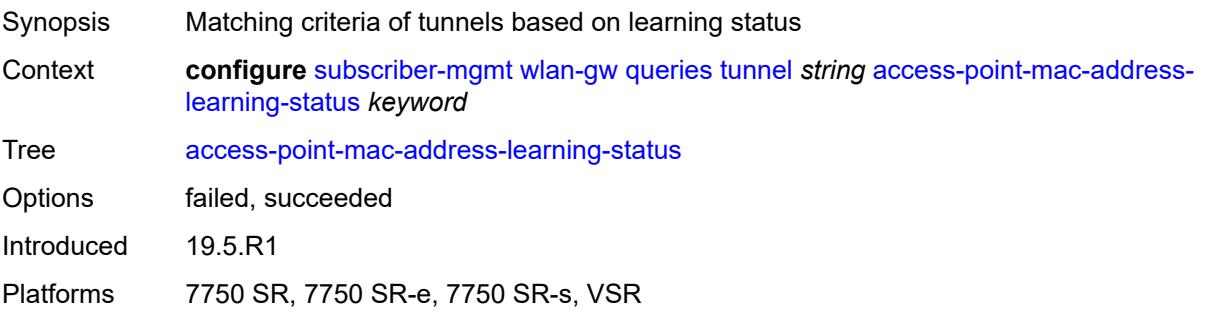

## <span id="page-9231-1"></span>**calculate-counts** *boolean*

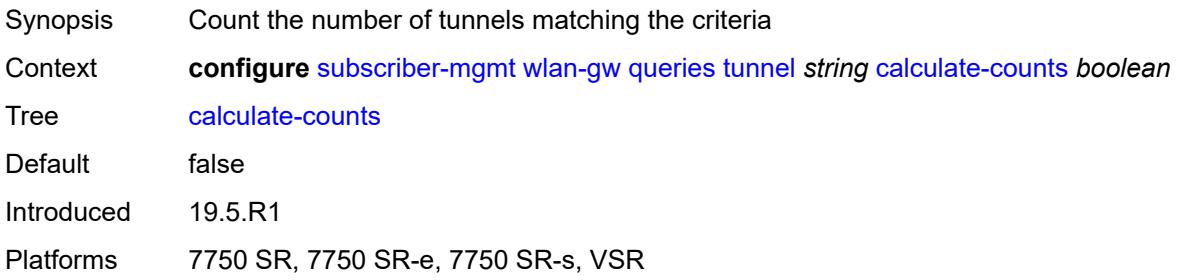

### <span id="page-9231-2"></span>**encapsulation**

<span id="page-9231-3"></span>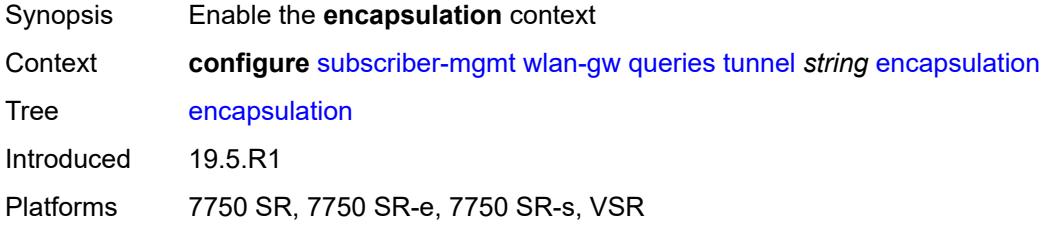

## **gre** *boolean*

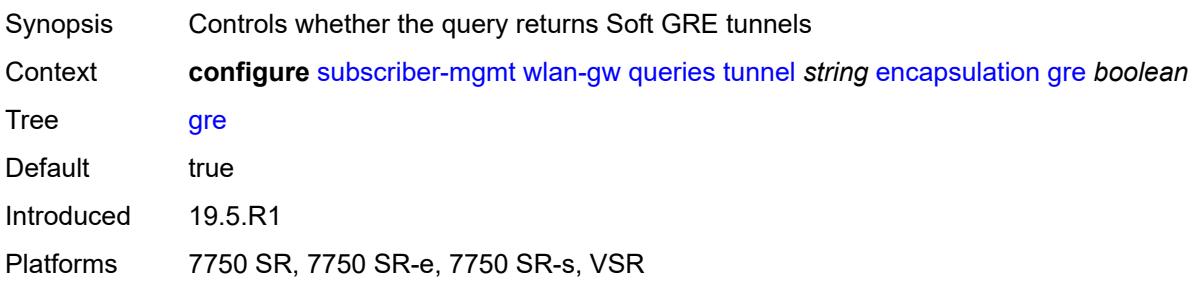

#### <span id="page-9232-0"></span>**l2** *boolean*

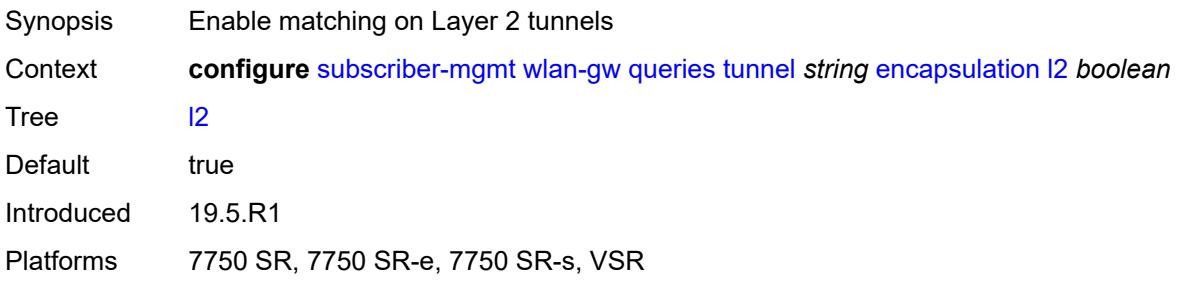

## <span id="page-9232-1"></span>**l2tp** *boolean*

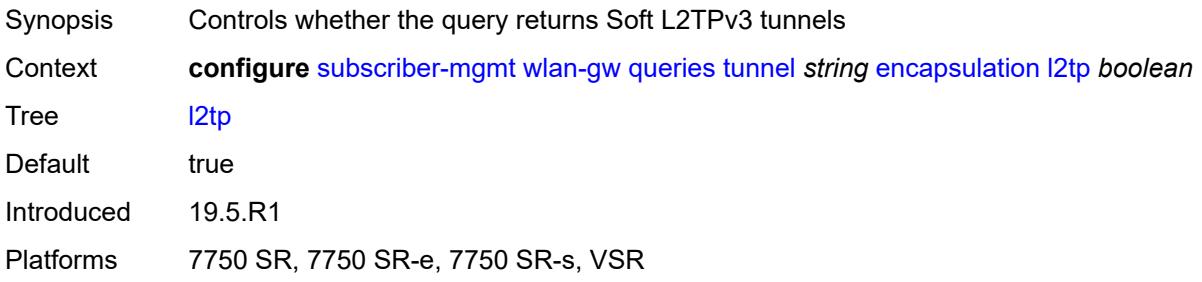

#### <span id="page-9232-2"></span>**vxlan** *boolean*

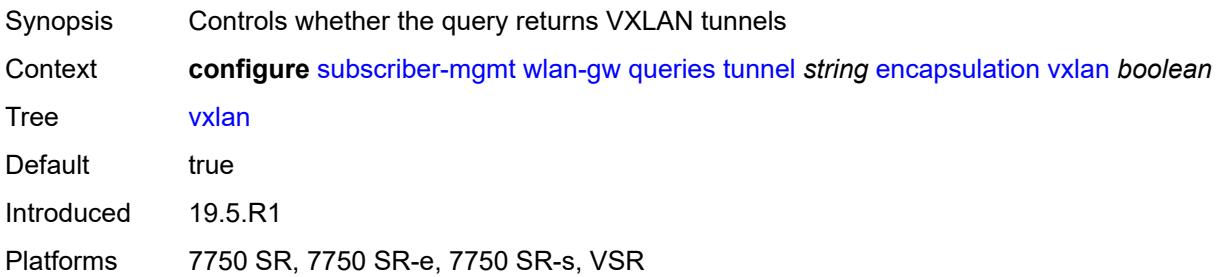

#### <span id="page-9233-0"></span>**l2**

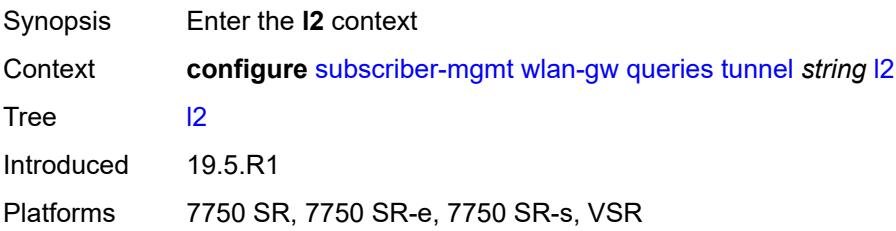

## <span id="page-9233-1"></span>**inner-vlan** *number*

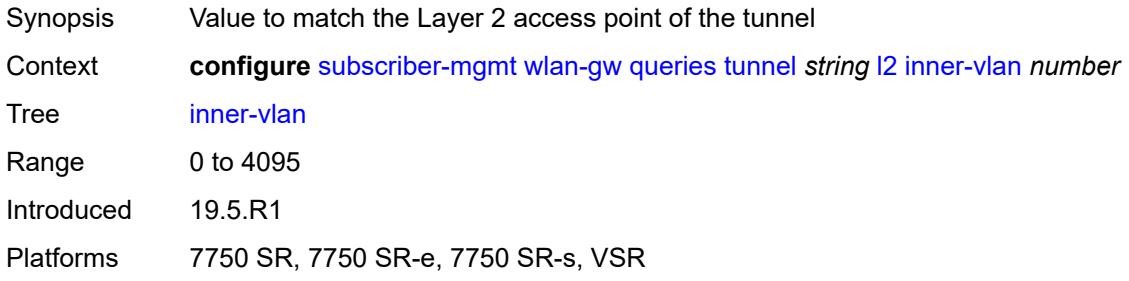

### <span id="page-9233-2"></span>**outer-vlan** *number*

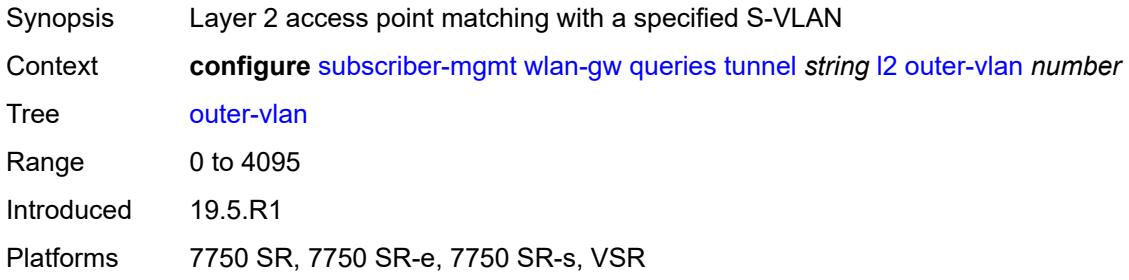

## <span id="page-9233-3"></span>**sap** *string*

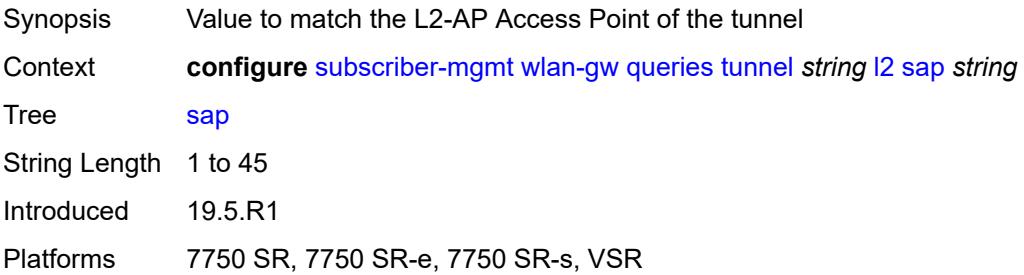

#### <span id="page-9234-0"></span>**l3**

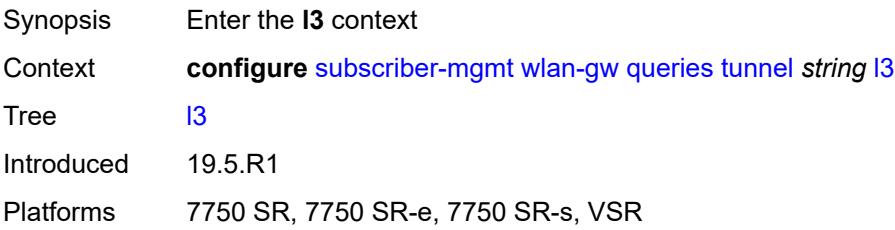

## <span id="page-9234-1"></span>**address-type** *keyword*

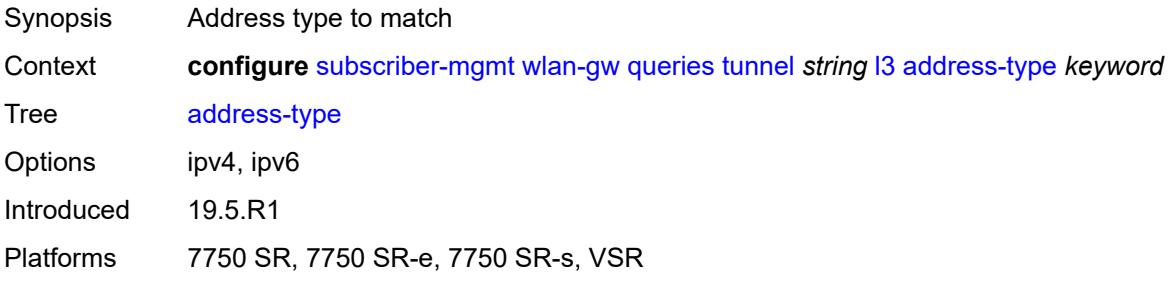

### <span id="page-9234-2"></span>**local-address** *(ipv4-address-no-zone | ipv6-address-no-zone)*

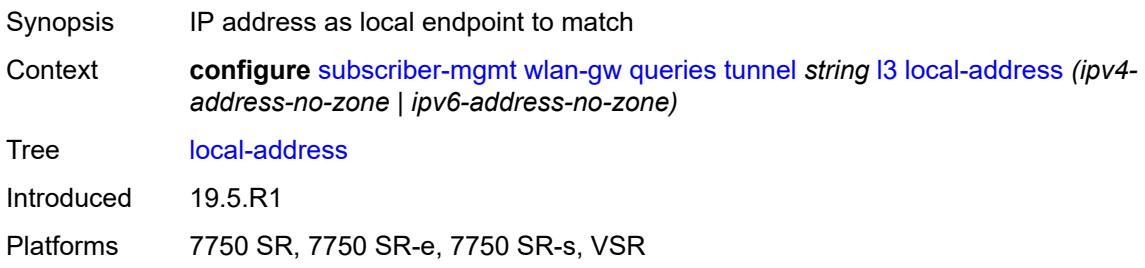

### <span id="page-9234-3"></span>**remote-address** *(ipv4-address-no-zone | ipv6-address-no-zone)*

<span id="page-9234-4"></span>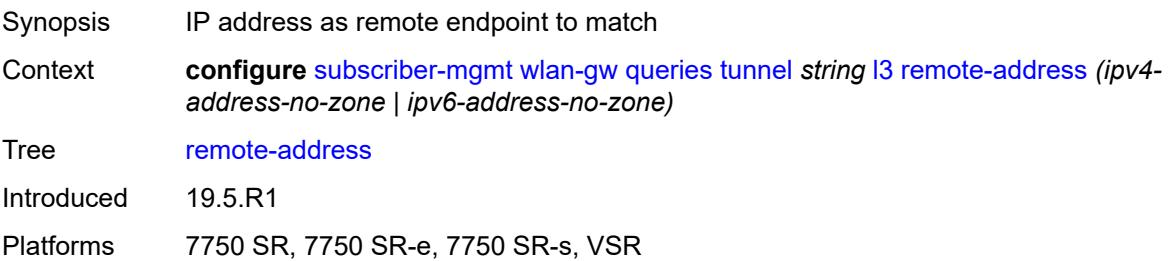

### **router-instance** *string*

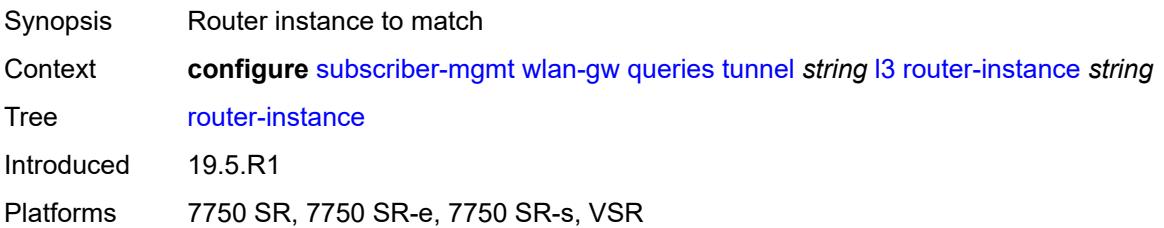

#### <span id="page-9235-0"></span>**ues**

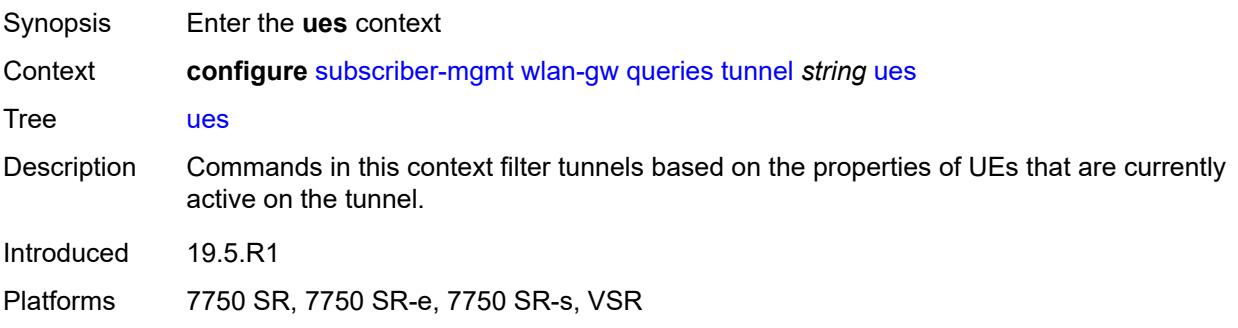

### <span id="page-9235-1"></span>**custom-user-group** *string*

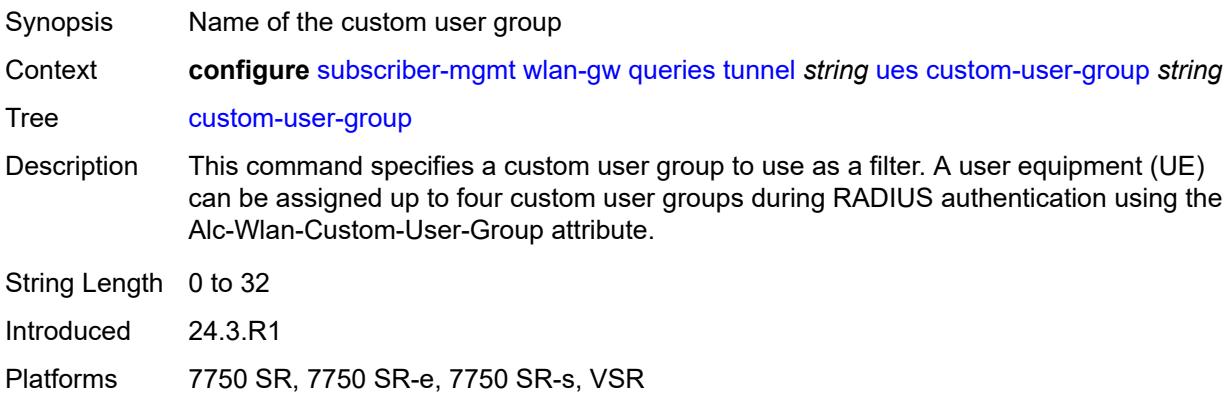

### <span id="page-9235-2"></span>**maximum** *number*

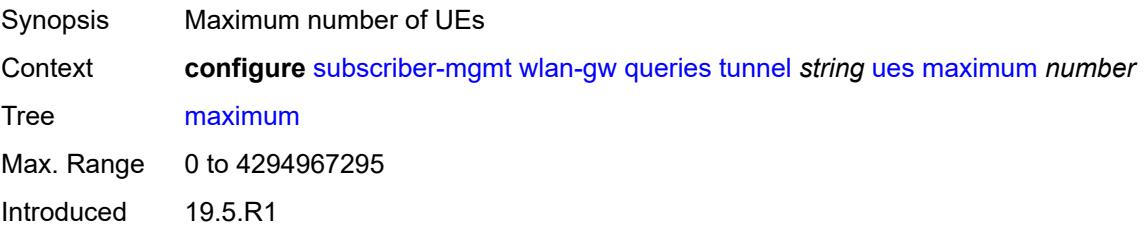

Platforms 7750 SR, 7750 SR-e, 7750 SR-s, VSR

#### <span id="page-9236-0"></span>**minimum** *number*

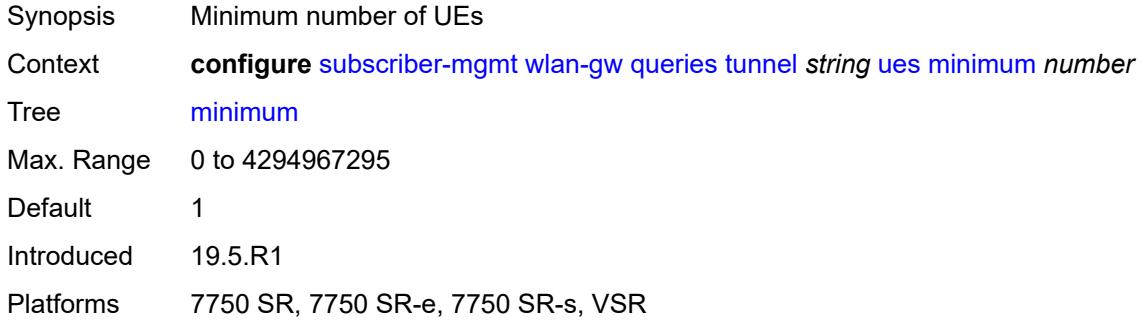

#### <span id="page-9236-1"></span>**state**

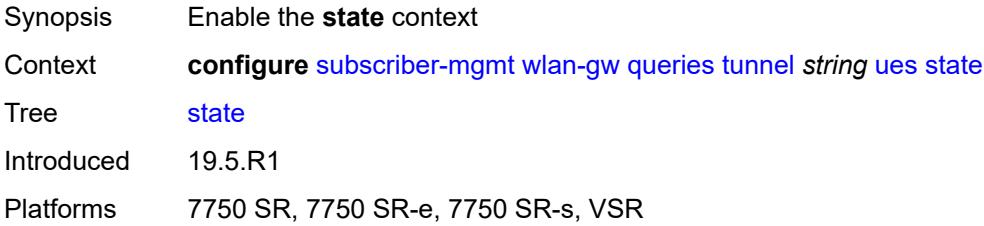

#### <span id="page-9236-2"></span>**cross-connect** *boolean*

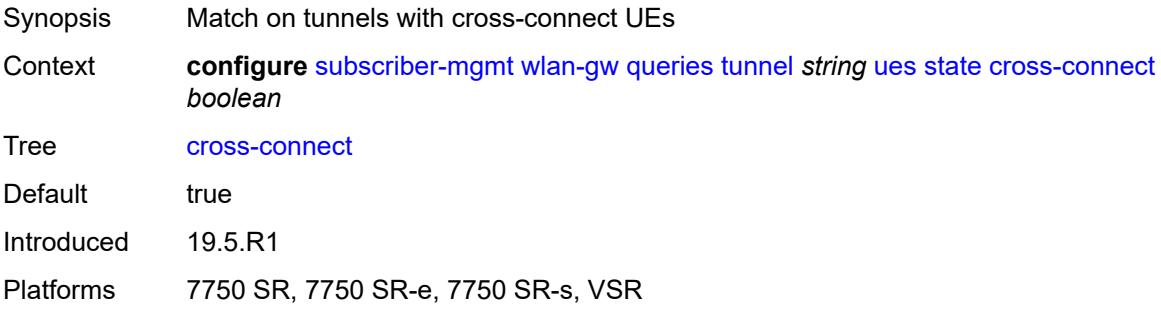

#### <span id="page-9236-3"></span>**dsm** *boolean*

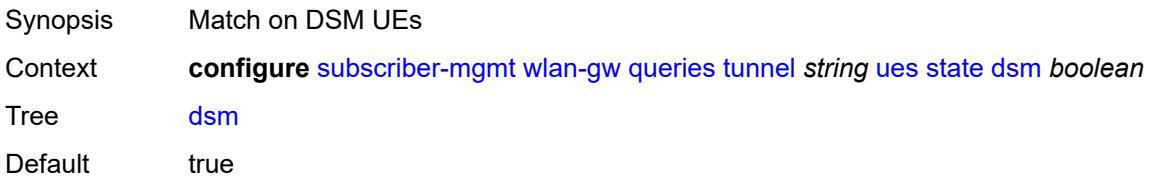

Introduced 19.5.R1 Platforms 7750 SR, 7750 SR-e, 7750 SR-s, VSR

#### <span id="page-9237-0"></span>**esm** *boolean*

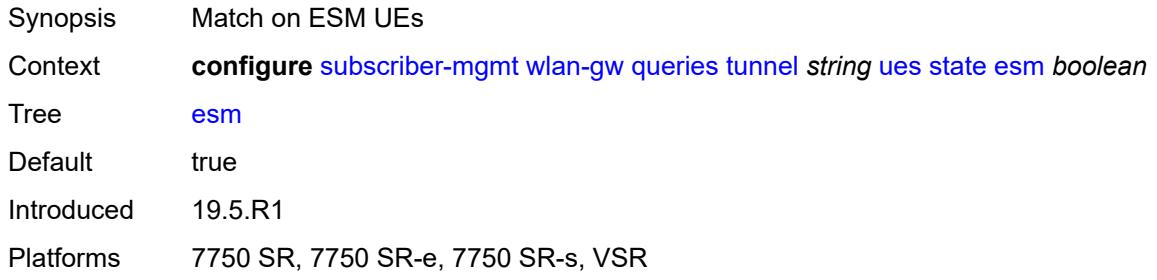

### <span id="page-9237-1"></span>**l2** *boolean*

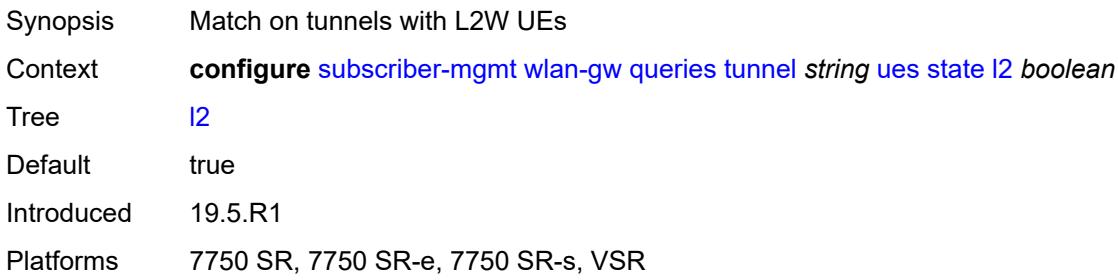

## <span id="page-9237-2"></span>**migrant** *boolean*

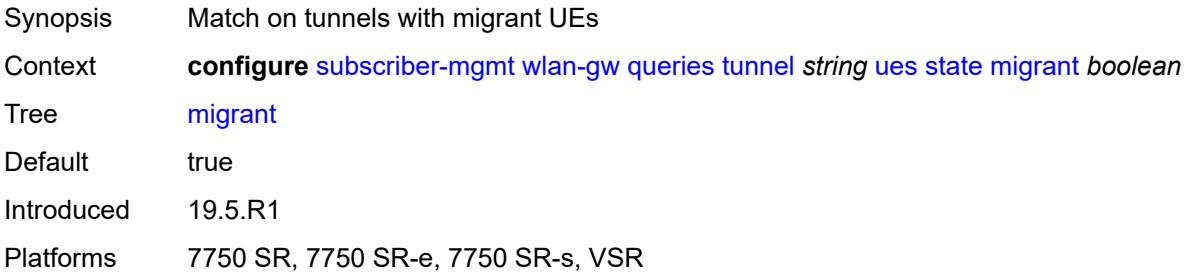

## <span id="page-9237-3"></span>**ue** [\[name](#page-9238-0)] *string*

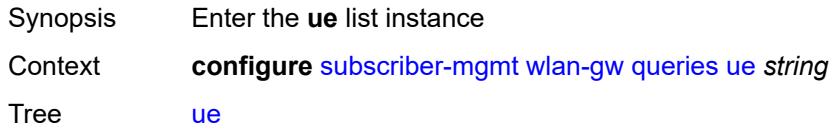

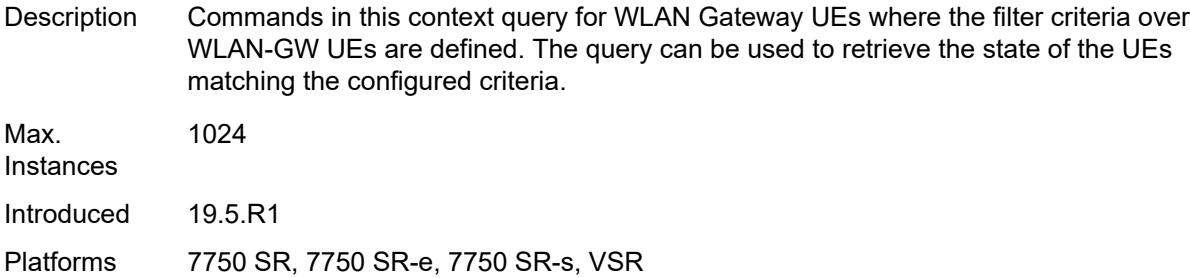

## <span id="page-9238-0"></span>[**name**] *string*

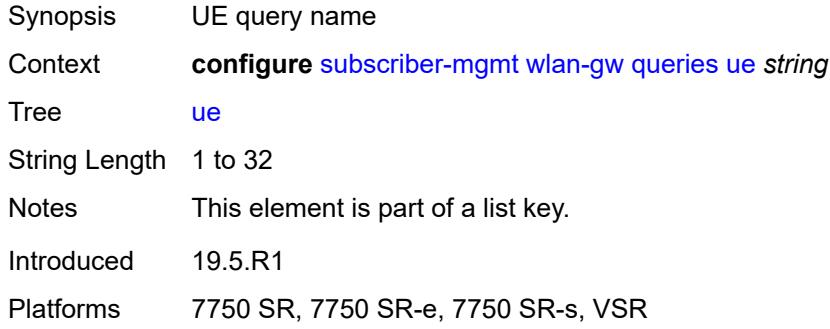

### <span id="page-9238-1"></span>**address**

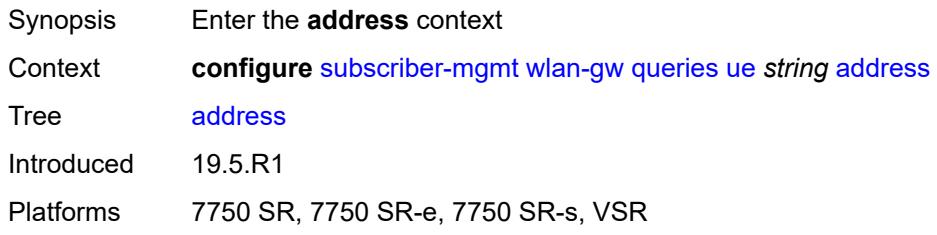

### <span id="page-9238-2"></span>**dhcp6-na** *string*

<span id="page-9238-3"></span>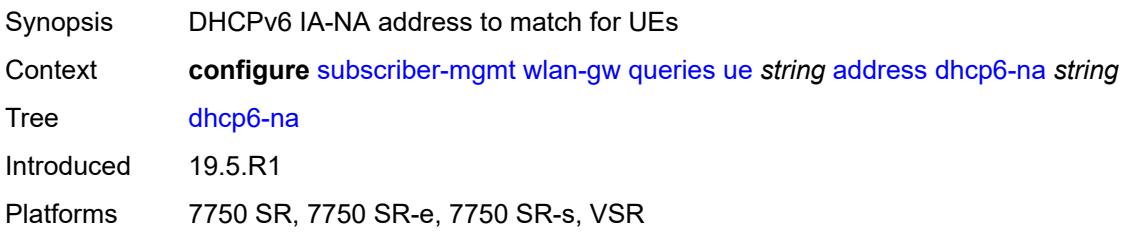

## **ipv4** *string*

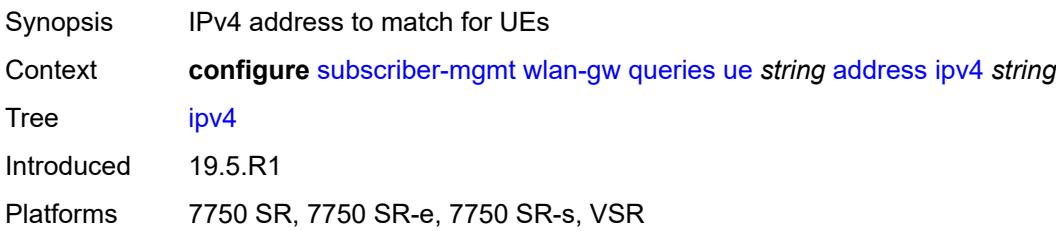

### <span id="page-9239-0"></span>**slaac** *string*

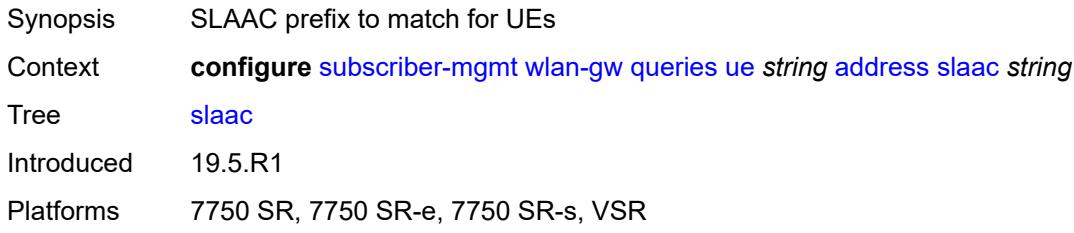

### <span id="page-9239-1"></span>**type** *keyword*

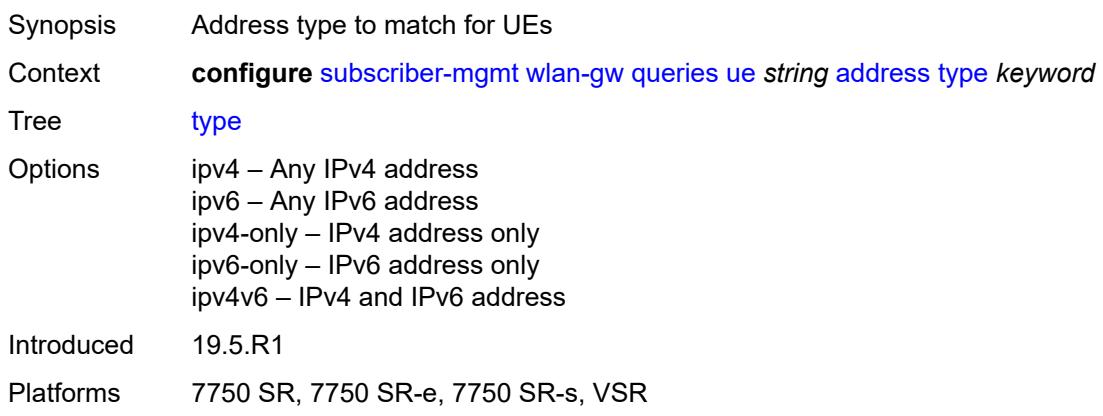

## <span id="page-9239-2"></span>**bridge-domain** *number*

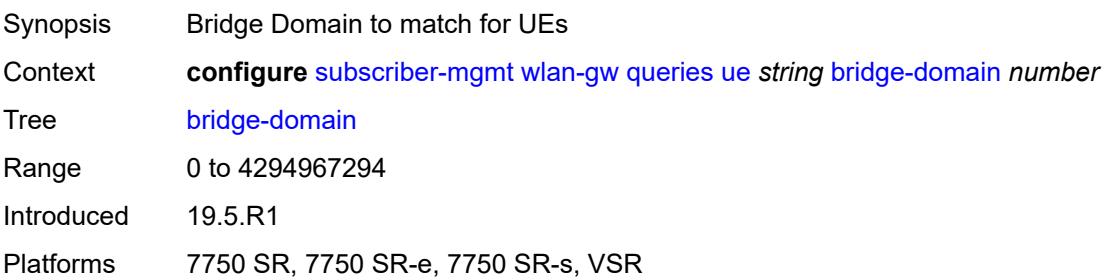

#### <span id="page-9240-0"></span>**connection-state**

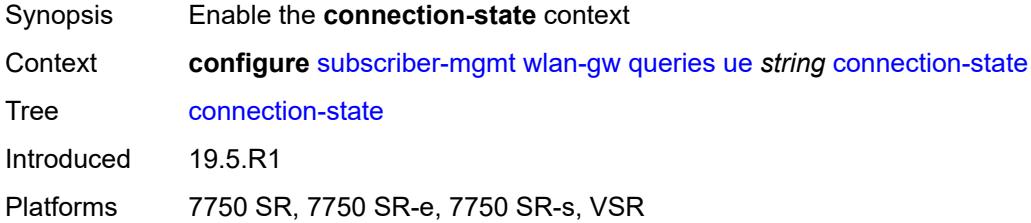

## <span id="page-9240-1"></span>**already-signed-in** *boolean*

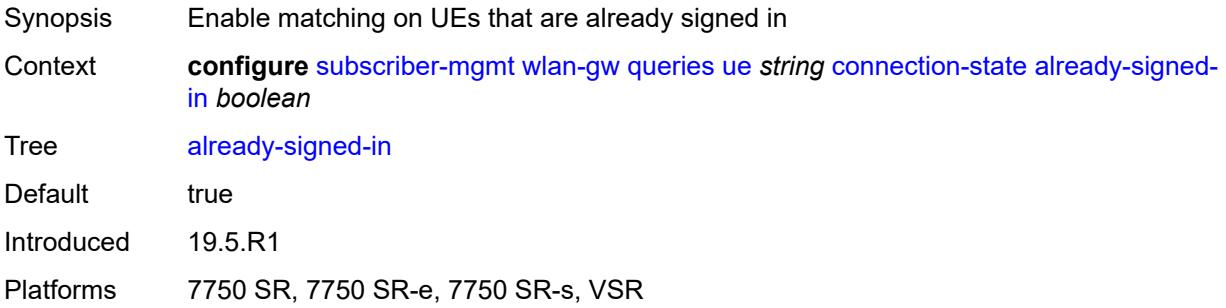

### <span id="page-9240-2"></span>**authorized-only** *boolean*

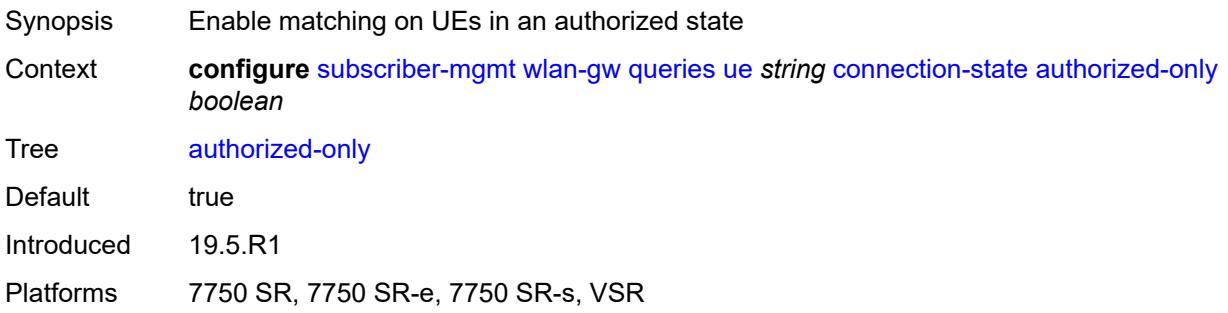

#### <span id="page-9240-3"></span>**cross-connect** *boolean*

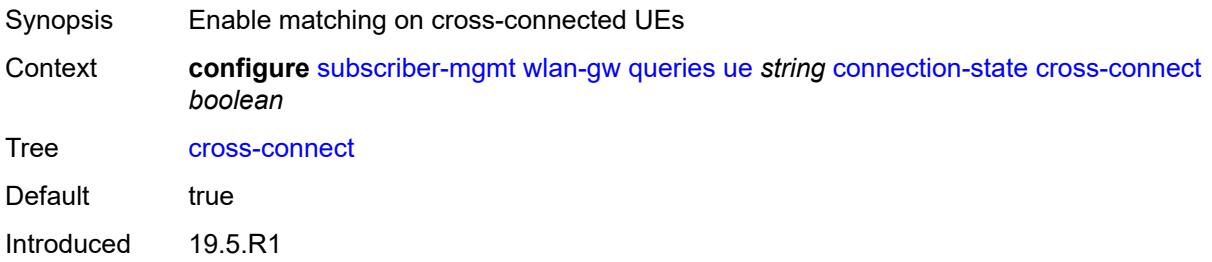

Platforms 7750 SR, 7750 SR-e, 7750 SR-s, VSR

### <span id="page-9241-0"></span>**data-triggered** *boolean*

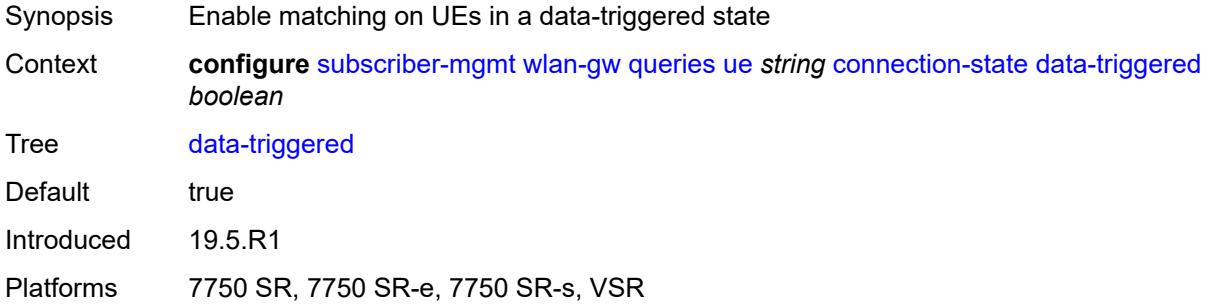

## <span id="page-9241-1"></span>**delete-pending** *boolean*

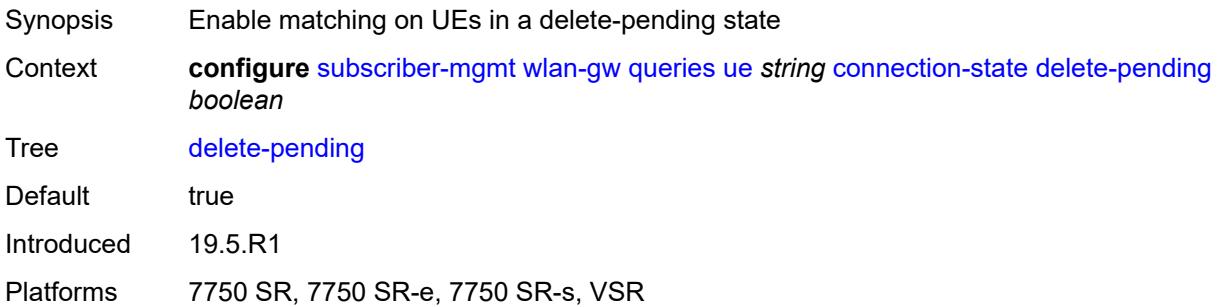

## <span id="page-9241-2"></span>**dhcp-triggered** *boolean*

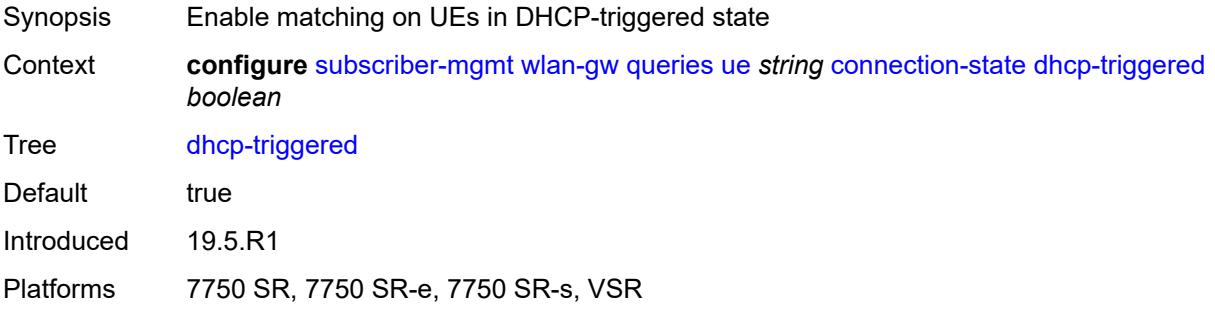

### <span id="page-9241-3"></span>**dsm** *boolean*

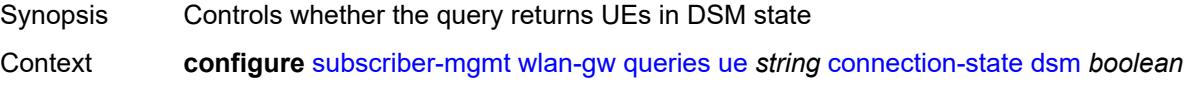

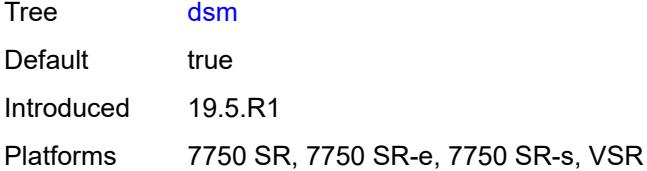

#### <span id="page-9242-0"></span>**esm** *boolean*

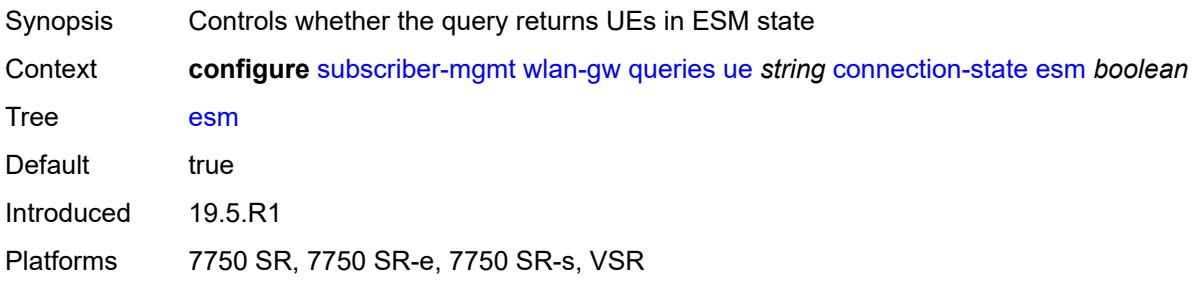

# <span id="page-9242-1"></span>**gtp-authorized** *boolean*

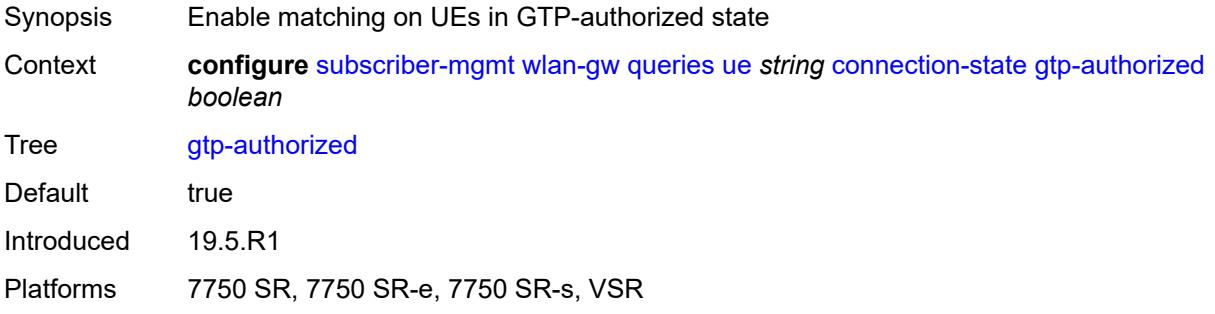

## <span id="page-9242-2"></span>**ip-assigned** *boolean*

<span id="page-9242-3"></span>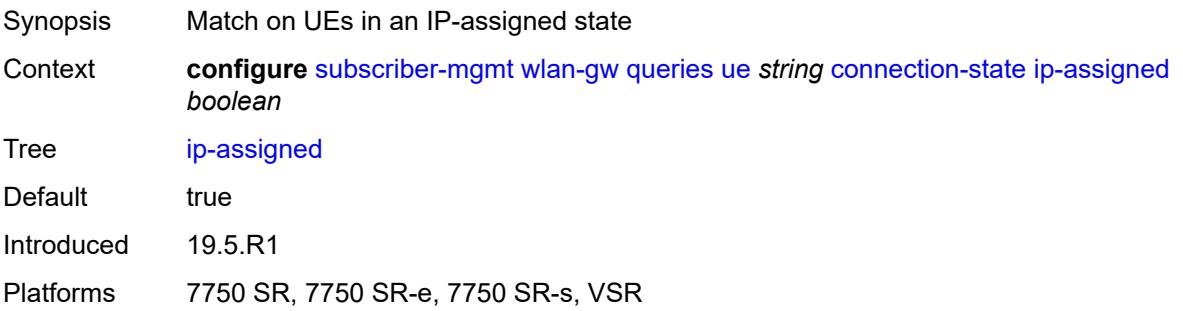

## **ip-assigned-authorized** *boolean*

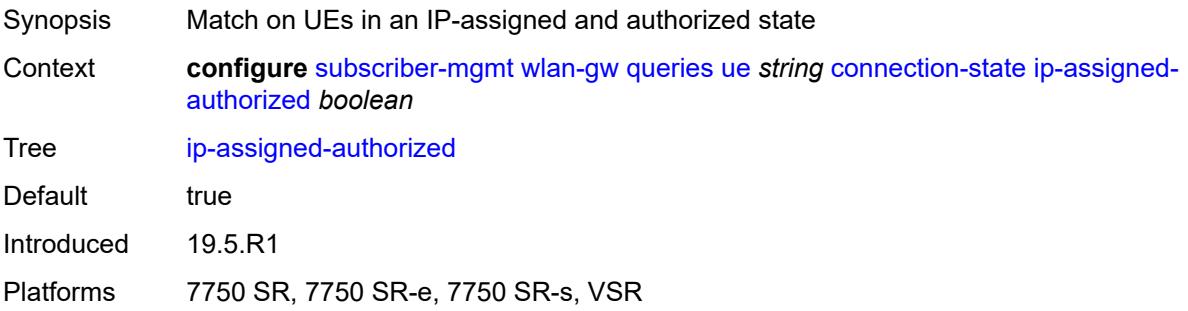

### <span id="page-9243-0"></span>**l2** *boolean*

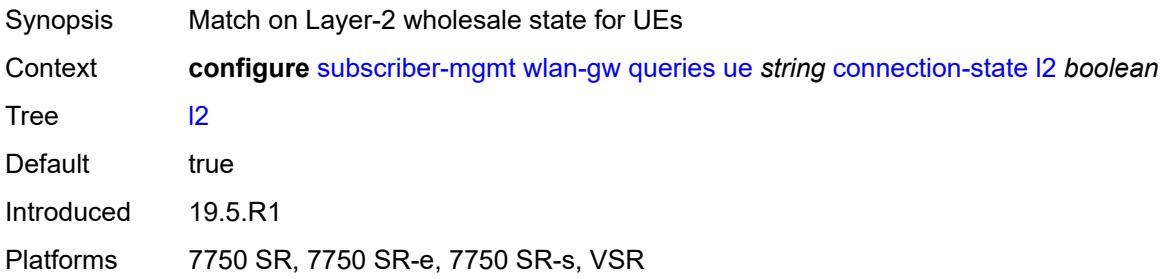

## <span id="page-9243-1"></span>**portal** *boolean*

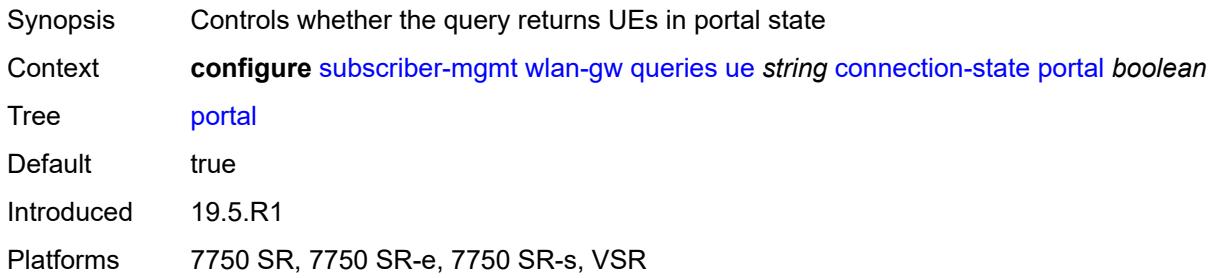

### <span id="page-9243-2"></span>**custom-user-group** *string*

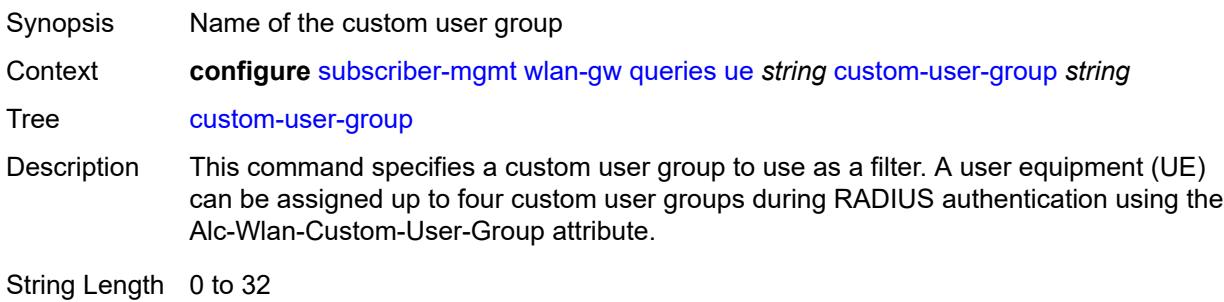

Introduced 24.3.R1 Platforms 7750 SR, 7750 SR-e, 7750 SR-s, VSR

## <span id="page-9244-0"></span>**mac-address** *string*

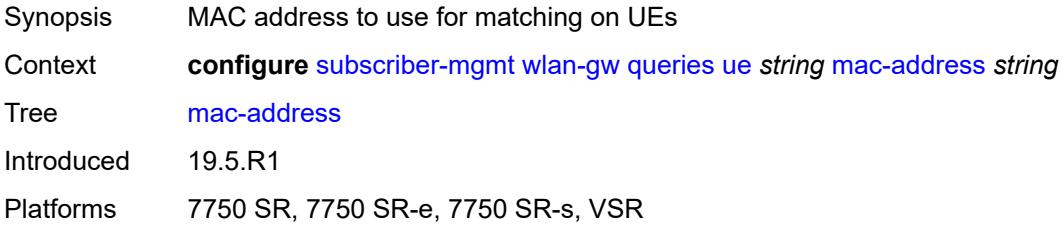

### <span id="page-9244-1"></span>**soft-quota-exhausted** *boolean*

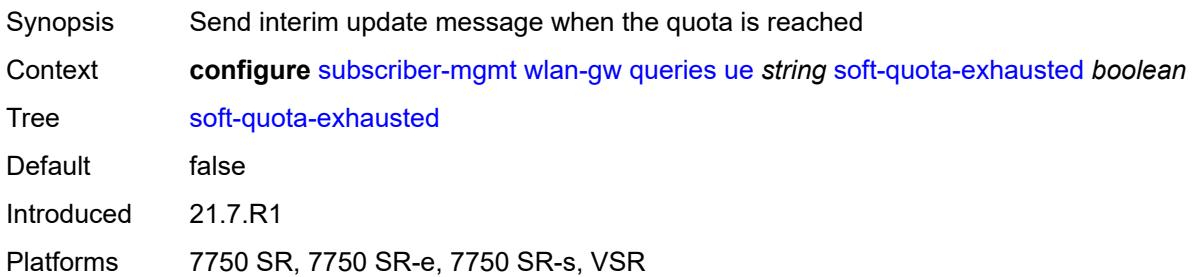

### <span id="page-9244-2"></span>**tunnel**

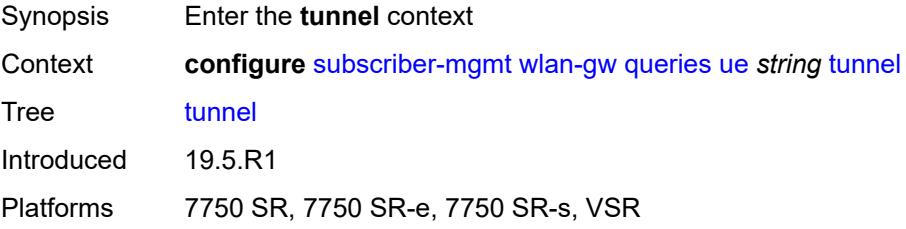

### <span id="page-9244-3"></span>**encapsulation** *keyword*

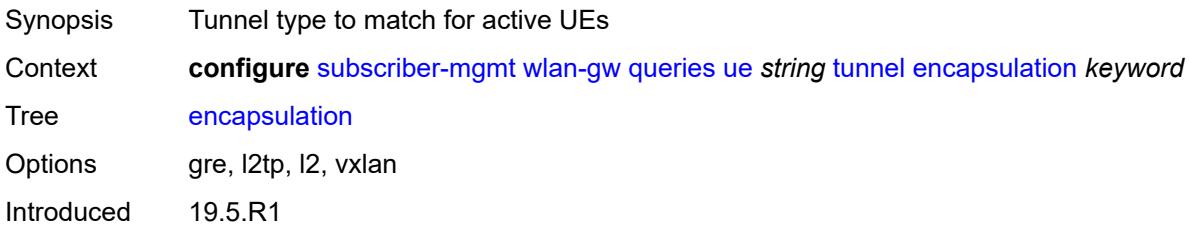

Platforms 7750 SR, 7750 SR-e, 7750 SR-s, VSR

### <span id="page-9245-0"></span>**local-address** *(ipv4-address-no-zone | ipv6-address-no-zone)*

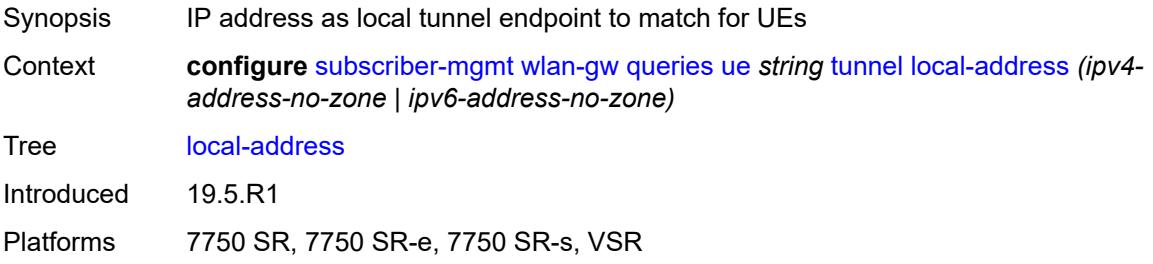

### <span id="page-9245-1"></span>**remote-address** *(ipv4-address-no-zone | ipv6-address-no-zone)*

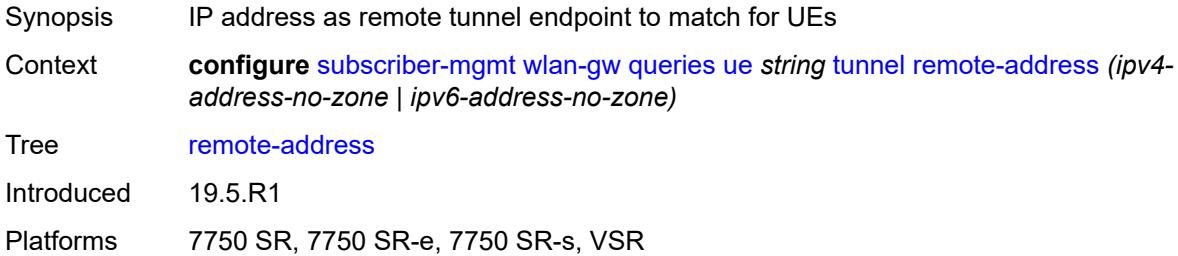

#### <span id="page-9245-2"></span>**router-instance** *string*

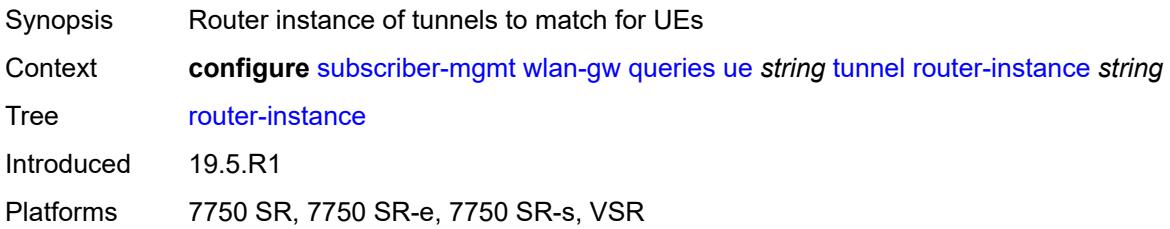

#### <span id="page-9245-3"></span>**vlan** *number*

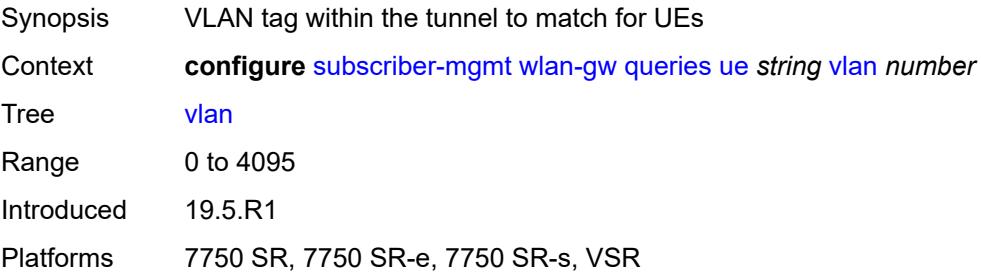

### <span id="page-9246-0"></span>**wlan-gw-group**

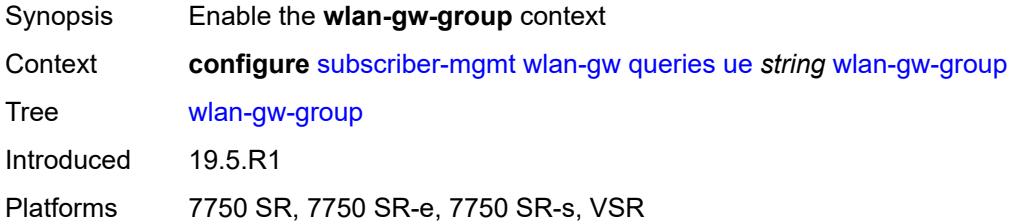

#### <span id="page-9246-1"></span>**id** *number*

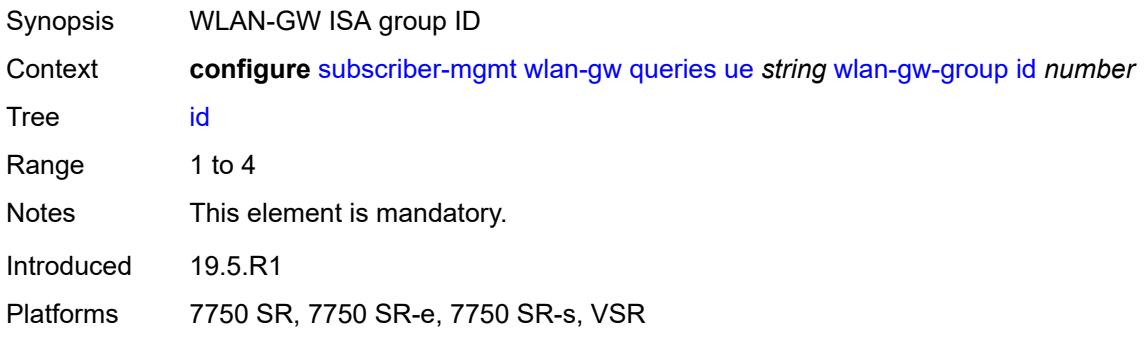

### <span id="page-9246-2"></span>**member** *number*

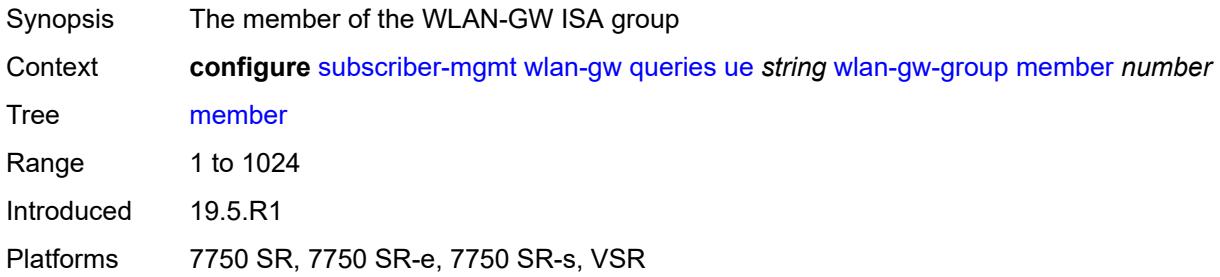

### <span id="page-9246-3"></span>**virtual-chassis-identifier** *string*

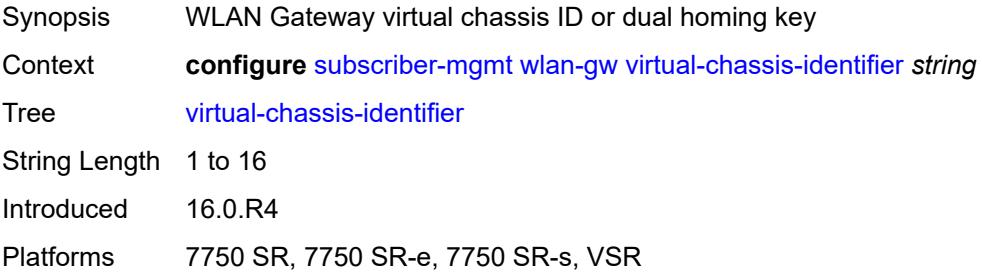

### **3.46 system commands**

```
configure
   — system
      — alarm-contact-in-power boolean
      — alarm-contact-input number 
         — admin-state keyword
          — apply-groups reference
         — apply-groups-exclude reference
          — clear-message string
         — description string
          — normal-state keyword
          — trigger-message string
       — alarms
          — admin-state keyword
         — apply-groups reference
         — apply-groups-exclude reference
          — max-cleared number
       — allow-boot-license-violations boolean
       — apply-groups reference
        — apply-groups-exclude reference
       — bluetooth
          — admin-state keyword
         — advertising-timeout number
          — apply-groups reference
          — apply-groups-exclude reference
          — device string 
             — apply-groups reference
             — apply-groups-exclude reference
             — description string
          — module string 
             — apply-groups reference
             — apply-groups-exclude reference
             — provisioned-identifier string
          — pairing-button boolean
          — passkey string
          — power-mode keyword
       — boot-bad-exec string
       — boot-good-exec string
       — central-frequency-clock
          — apply-groups reference
          — apply-groups-exclude reference
          — bits
             — input
                 — admin-state keyword
             — interface-type keyword
             — output
                — admin-state keyword
                — line-length keyword
                — ql-minimum keyword
                — source keyword
                — squelch boolean
             — ql-override keyword
             — ssm-bit number
            — gnss
             — admin-state keyword
             — ql-override keyword
          — ptp
             — admin-state keyword
                — ql-override keyword
```
configure system central-frequency-clock ql-selection

```
 — ql-selection boolean
    — ref-order
      — fifth keyword
      — first keyword
      — fourth keyword
       — second keyword
      — sixth keyword
       — third keyword
    — ref1
      — admin-state keyword
       — ql-override keyword
      — source-port string
    — ref2
       — admin-state keyword
      — ql-override keyword
       — source-port string
    — revert boolean
    — synce
      — admin-state keyword
       — ql-override keyword
    — wait-to-restore number
 — clli-code string
 — congestion-management boolean
 — contact string
 — coordinates string
 — cpm-http-redirect
    — apply-groups reference
   — apply-groups-exclude reference
    — optimized-mode boolean
 — cron
    — apply-groups reference
    — apply-groups-exclude reference
    — schedule string owner string 
      — admin-state keyword
      — apply-groups reference
      — apply-groups-exclude reference
      — count number
      — day-of-month number
       — description string
      — end-time
          — date-and-time string
         — day keyword
          — time string
       — hour number
       — interval number
      — minute number
       — month (keyword | number)
      — script-policy
         — name string
          — owner string
      — type keyword
       — weekday (keyword | number)
 — dhcp6
   — adv-noaddrs-global keyword
    — apply-groups reference
    — apply-groups-exclude reference
 — dns
    — address-pref keyword
   — apply-groups reference
    — apply-groups-exclude reference
   — dnssec
       — ad-validation keyword
 — efm-oam
    — apply-groups reference
```
configure system efm-oam apply-groups-exclude

```
 — apply-groups-exclude reference
   — dying-gasp-tx-on-reset boolean
    — grace-tx boolean
 — eth-cfm
   — apply-groups reference
   — apply-groups-exclude reference
   — grace boolean
    — md-auto-id
       — ma-index-range
         — apply-groups reference
         — apply-groups-exclude reference
         — end number
          — start number
       — md-index-range
         — apply-groups reference
         — apply-groups-exclude reference
         — end number
          — start number
    — named-display boolean
    — redundancy
      — apply-groups reference
       — apply-groups-exclude reference
       — mc-lag
          — propagate-hold-time (number | keyword)
          — standby-mep boolean
    — sender-id
       — local-name string
       — type keyword
    — slm
       — apply-groups reference
       — apply-groups-exclude reference
       — inactivity-timer number
 — fan-control
    — apply-groups reference
    — apply-groups-exclude reference
    — cooling-profile keyword
 — grpc
    — admin-state keyword
   — allow-unsecure-connection
    — apply-groups reference
    — apply-groups-exclude reference
   — delay-on-boot number
    — gnmi
       — admin-state keyword
       — auto-config-save boolean
      — proto-version keyword
    — gnoi
       — cert-mgmt
          — admin-state keyword
       — file
          — admin-state keyword
      — system
          — admin-state keyword
   — listening-port number
   — max-msg-size number
    — md-cli
       — admin-state keyword
    — rib-api
      — admin-state keyword
       — purge-timeout number
    — tcp-keepalive
      — admin-state keyword
```
— **[interval](#page-9317-1)** *number*

configure system grpc tcp-keepalive retries

```
 — retries number
         — tls-server-profile reference
       — grpc-tunnel
          — apply-groups reference
          — apply-groups-exclude reference
          — delay-on-boot number
          — destination-group string 
            — allow-unsecure-connection
             — apply-groups reference
             — apply-groups-exclude reference
             — description string
             — destination (ipv4-address-no-zone | ipv6-address-no-zone | fully-qualified-
domain-name) port number 
                — apply-groups reference
               — apply-groups-exclude reference
                — local-source-address (ipv4-address-no-zone | ipv6-address-no-zone)
               — originated-qos-marking keyword
                — router-instance string
             — tcp-keepalive
               — admin-state keyword
               — idle-time number
                — interval number
                — retries number
             — tls-client-profile reference
          — tunnel string 
             — admin-state keyword
            — apply-groups reference
             — apply-groups-exclude reference
            — description string
            — destination-group reference
             — handler string 
               — admin-state keyword
                — apply-groups reference
               — apply-groups-exclude reference
                — port number
                — target-type
                   — custom-type string
                  — grpc-server
                   — ssh-server
             — target-name
                — custom-string string
                — node-name
                — user-agent
       — icmp-vse boolean
        — ip
         — allow-qinq-network-interface boolean
          — apply-groups reference
          — apply-groups-exclude reference
          — enforce-unique-if-index boolean
          — forward-6in4 boolean
          — forward-ip-over-gre boolean
          — ipv6-eh keyword
          — mpls
             — label-stack-statistics-count number
       — l2tp
          — apply-groups reference
          — apply-groups-exclude reference
          — non-multi-chassis-tunnel-id-range
            — end number
             — start number
       — lacp
          — apply-groups reference
         — apply-groups-exclude reference
```
— **[system-priority](#page-9332-2)** *number*

#### configure system lldp

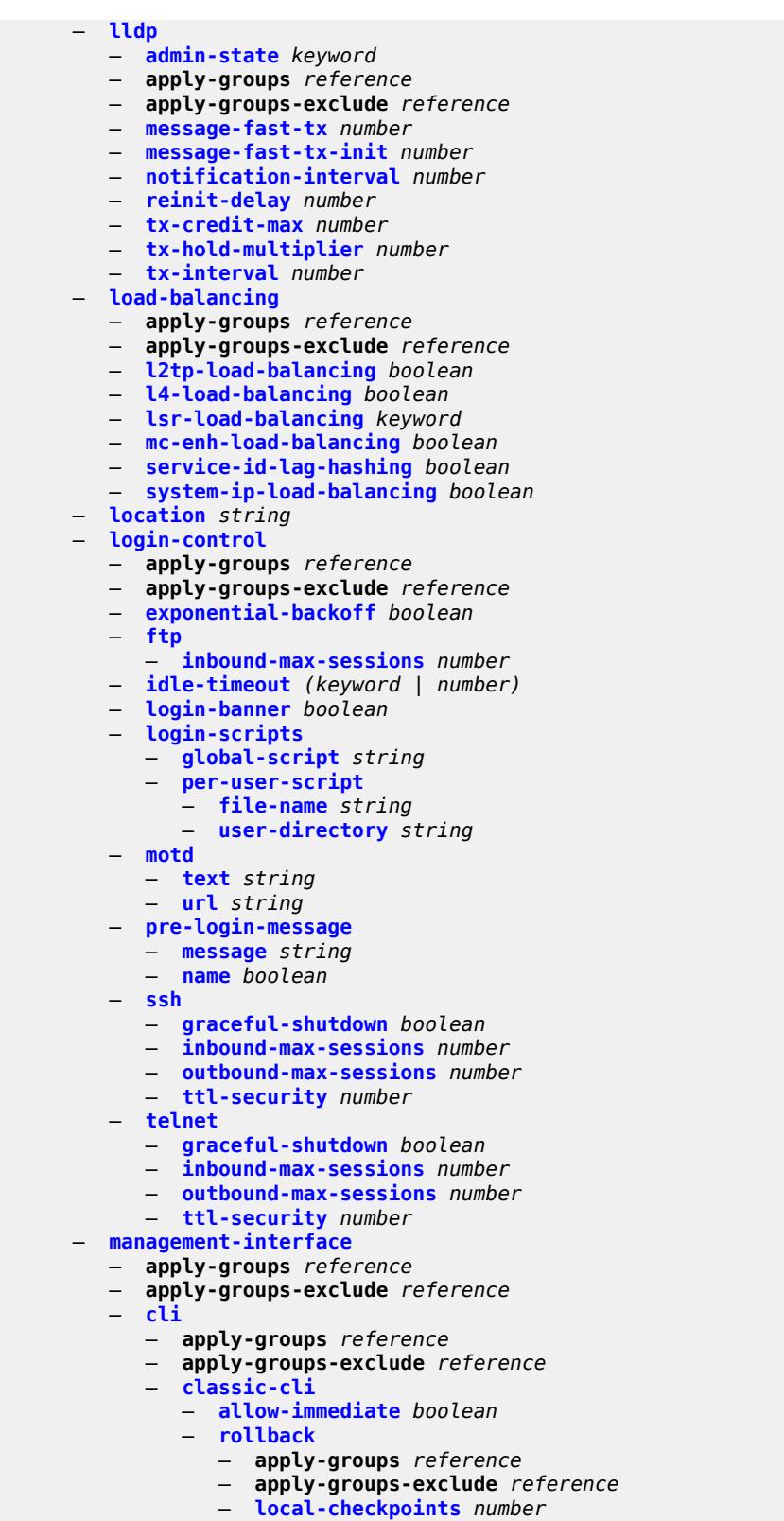

- **[location](#page-9347-0)** *string*
- **[remote-checkpoints](#page-9347-1)** *number*
configure system management-interface cli classic-cli rollback rescue

```
 — rescue
            — location string
   — cli-engine keyword
   — md-cli
     — apply-groups reference
      — apply-groups-exclude reference
      — auto-config-save boolean
      — environment
         — command-alias
            — alias string 
               — admin-state keyword
               — apply-groups reference
               — apply-groups-exclude reference
               — cli-command string
               — description string
               — mount-point (keyword | string) 
               — python-script reference
         — command-completion
            — enter boolean
            — space boolean
            — tab boolean
         — console
            — length number
            — width number
         — info-output
            — always-display
               — admin-state boolean
         — message-severity-level
            — cli keyword
         — more boolean
         — progress-indicator
            — admin-state keyword
            — delay number
            — type keyword
         — prompt
            — context boolean
            — newline boolean
            — timestamp boolean
            — uncommitted-changes-indicator boolean
         — python
             — memory-reservation number
            — minimum-available-memory number
             — timeout number
         — time-display keyword
         — time-format keyword
— commit-history number
— configuration-mode keyword
— configuration-save
  — apply-groups reference
  — apply-groups-exclude reference
     — configuration-backups number
   — incremental-saves boolean
— netconf
  — apply-groups reference
   — apply-groups-exclude reference
   — auto-config-save boolean
   — capabilities
       — candidate boolean
   — listen
      — admin-state keyword
      — delay-on-boot number
      — port number
```

```
 — operations
```
— **apply-groups** *reference*

configure system management-interface operations apply-groups-exclude

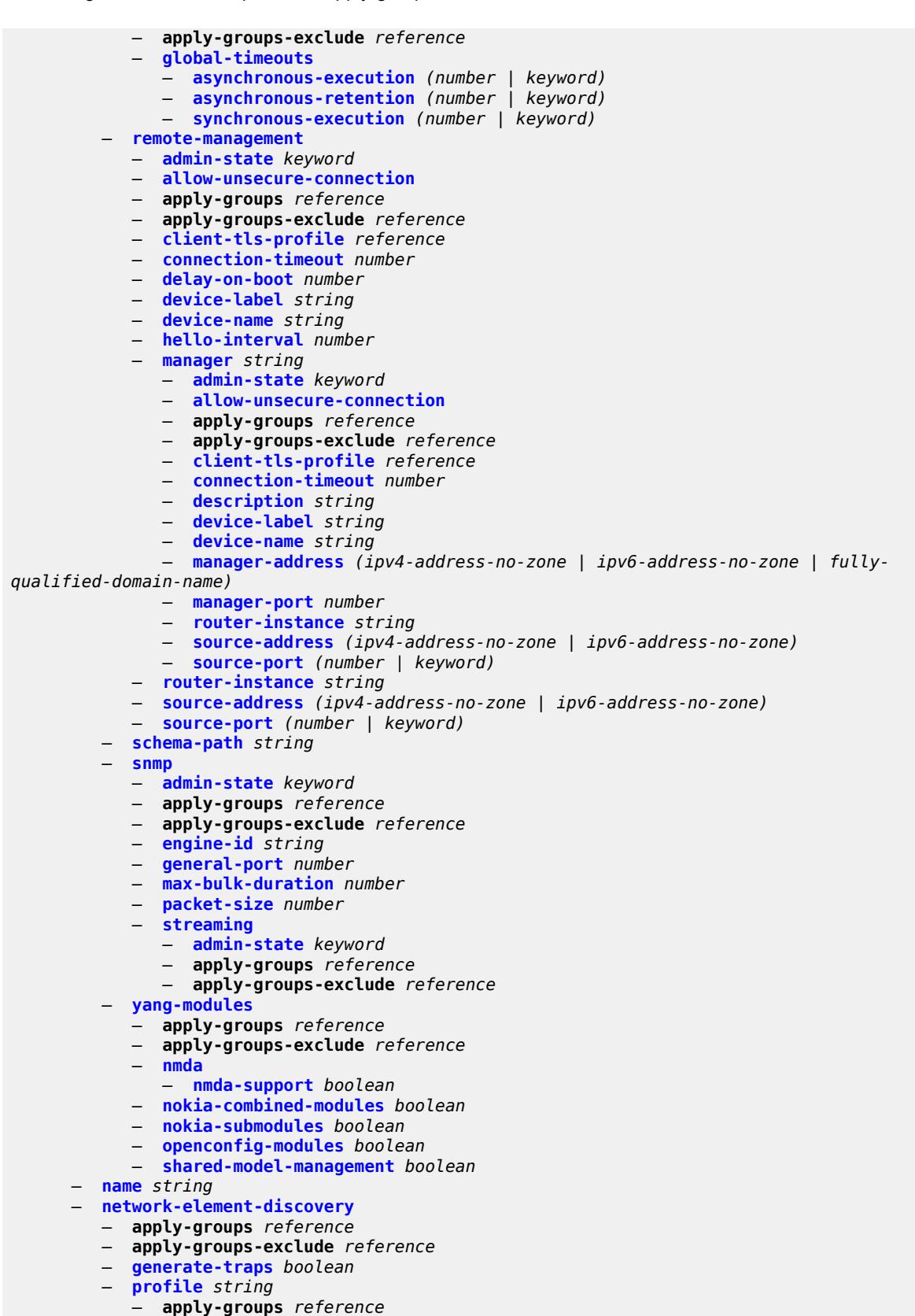

configure system network-element-discovery profile apply-groups-exclude

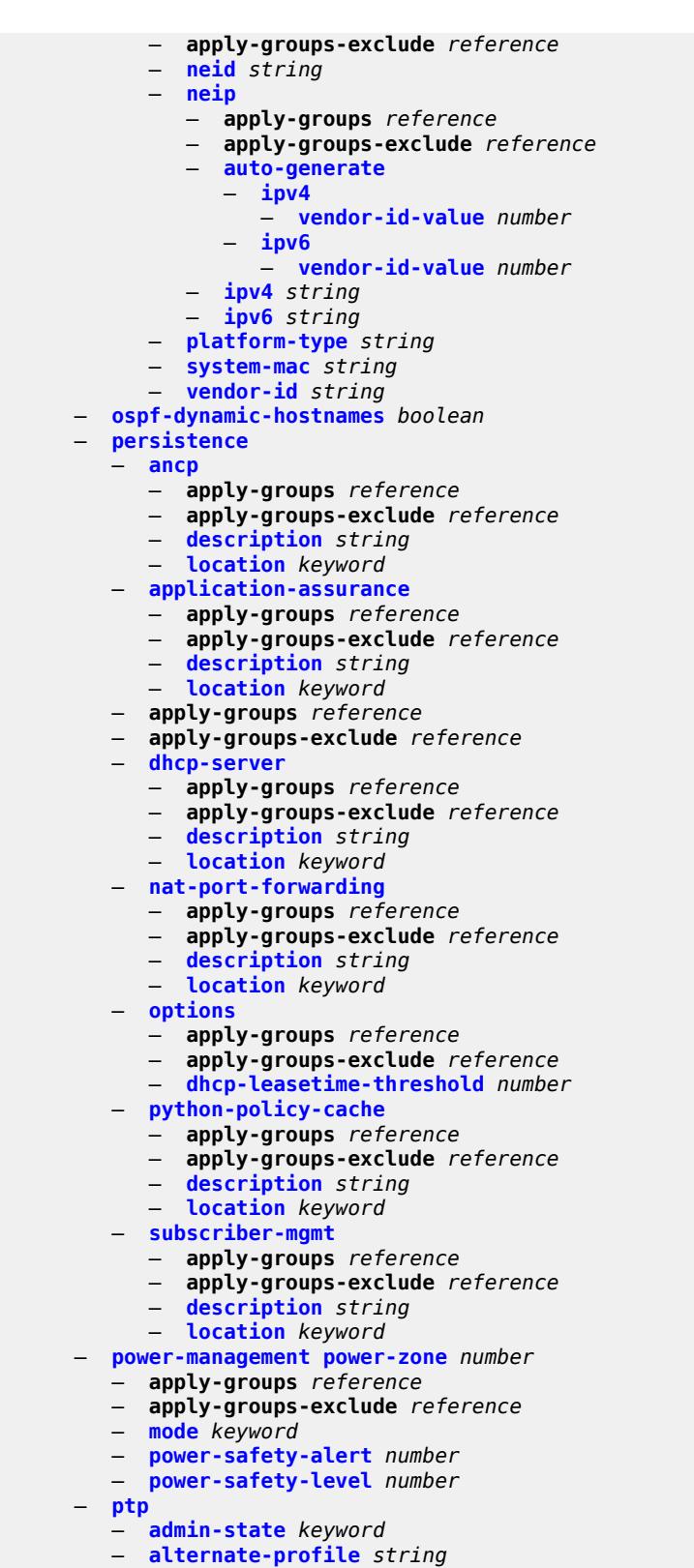

— **apply-groups** *reference*

configure system ptp alternate-profile apply-groups-exclude

- **apply-groups-exclude** *reference*
- **[domain](#page-9394-1)** *number*
- **[log-announce-interval](#page-9394-2)** *number*
- **[profile](#page-9395-0)** *keyword*
- **[announce-receipt-timeout](#page-9395-1)** *number*
- **apply-groups** *reference*
- **apply-groups-exclude** *reference*
- **[clock-type](#page-9396-0)** *keyword*
- **[domain](#page-9396-1)** *number*
- **[local-priority](#page-9397-0)** *number*
- **[log-announce-interval](#page-9397-1)** *number*
- **[network-type](#page-9398-0)** *keyword*
- **[port](#page-9398-1)** *reference* 
	- **[address](#page-9399-0)** *string*
	- **[admin-state](#page-9400-0)** *keyword*
	- **[alternate-profile](#page-9400-1)** *reference*
	- **apply-groups** *reference*
	- **apply-groups-exclude** *reference*
	- **[local-priority](#page-9400-2)** *number*
	- **[log-delay-interval](#page-9401-0)** *number*
	- **[log-sync-interval](#page-9401-1)** *number*
	- **[master-only](#page-9402-0)** *boolean*
- **[priority1](#page-9402-1)** *number*
- **[priority2](#page-9402-2)** *number*
- **[profile](#page-9403-0)** *keyword*
- **[ptsf](#page-9404-0)**
	- **[monitor-ptsf-unusable](#page-9404-1)**
		- **[admin-state](#page-9404-2)** *keyword*
- **[router](#page-9405-0)** *string* 
	- **[admin-state](#page-9405-1)** *keyword*
	- **apply-groups** *reference*
	- **apply-groups-exclude** *reference*
	- **[peer](#page-9405-2)** *(ipv4-address-no-zone | ipv6-address-no-zone)* 
		- **[admin-state](#page-9406-0)** *keyword*
			- **apply-groups** *reference*
			- **apply-groups-exclude** *reference*
		- **[local-priority](#page-9406-1)** *number*
		- **[log-sync-interval](#page-9407-0)** *number*
	- **[peer-limit](#page-9407-1)** *number*
- **[tx-while-sync-uncertain](#page-9408-0)** *boolean*
- **[script-control](#page-9408-1)**
	- **apply-groups** *reference*
	- **apply-groups-exclude** *reference*
	- **[script](#page-9408-2)** *string* **[owner](#page-9409-0)** *string* 
		- **[admin-state](#page-9410-0)** *keyword*
		- **apply-groups** *reference*
		- **apply-groups-exclude** *reference*
		- **[description](#page-9410-1)** *string*
		- **[location](#page-9410-2)** *string*
	- **[script-policy](#page-9410-3)** *string* **[owner](#page-9411-0)** *string* 
		- **[admin-state](#page-9411-1)** *keyword*
		- **apply-groups** *reference*
		- **apply-groups-exclude** *reference*
		- **[expire-time](#page-9412-0)** *(number | keyword)*
		- **[lifetime](#page-9412-1)** *(number | keyword)*
		- **[lock-override](#page-9412-2)** *boolean*
		- **[max-completed](#page-9413-0)** *number*
		- **[python-lifetime](#page-9413-1)** *number*
		- **[python-script](#page-9413-2)**
			- **[name](#page-9414-0)** *reference*
		- **[results](#page-9414-1)** *string*
		- **[script](#page-9414-2)**
			- **[name](#page-9415-0)** *string*
			- **[owner](#page-9415-1)** *string*

configure system security

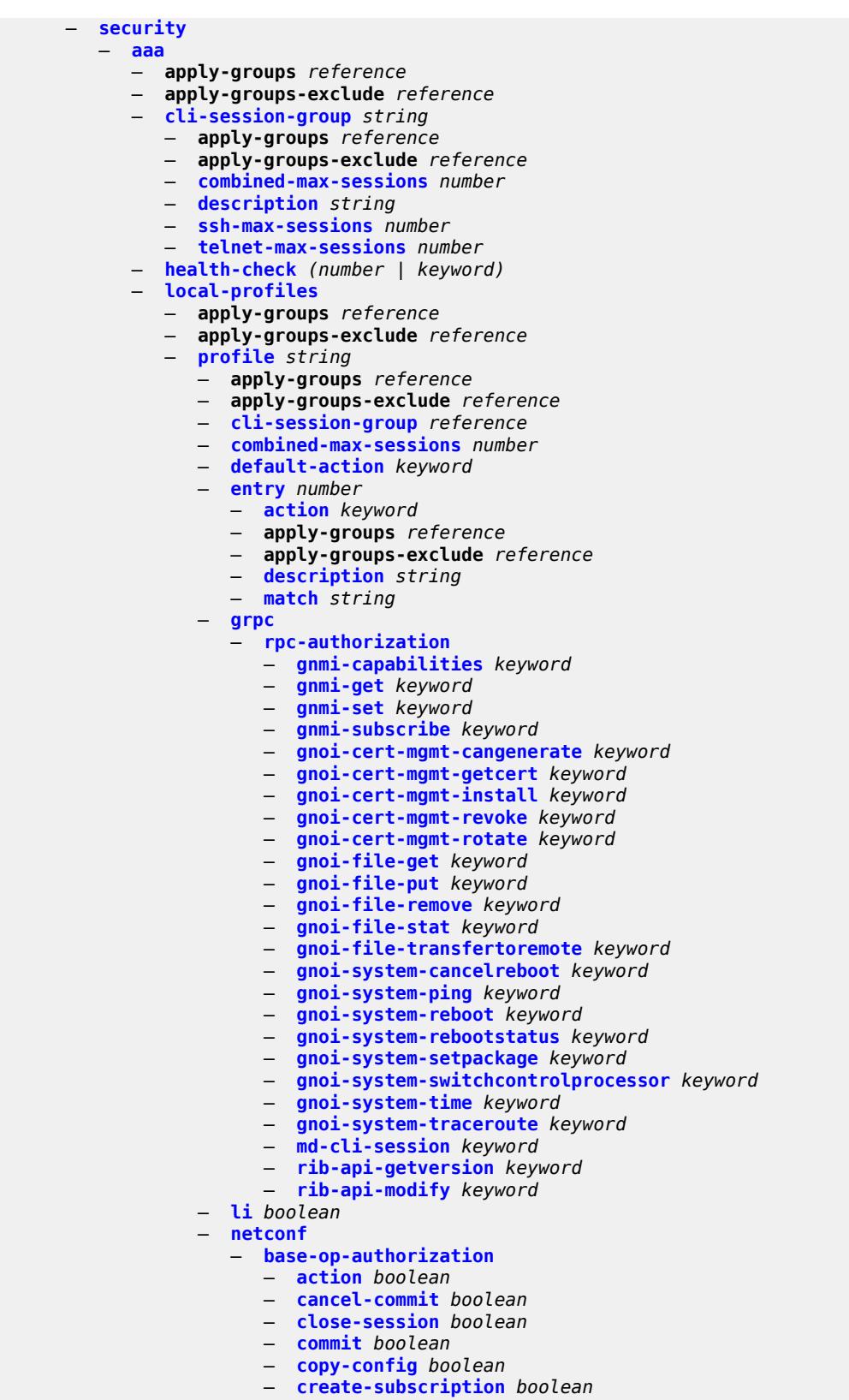

— **[delete-config](#page-9432-0)** *boolean*

#### configure system security aaa local-profiles profile netconf base-op-authorization discard-changes

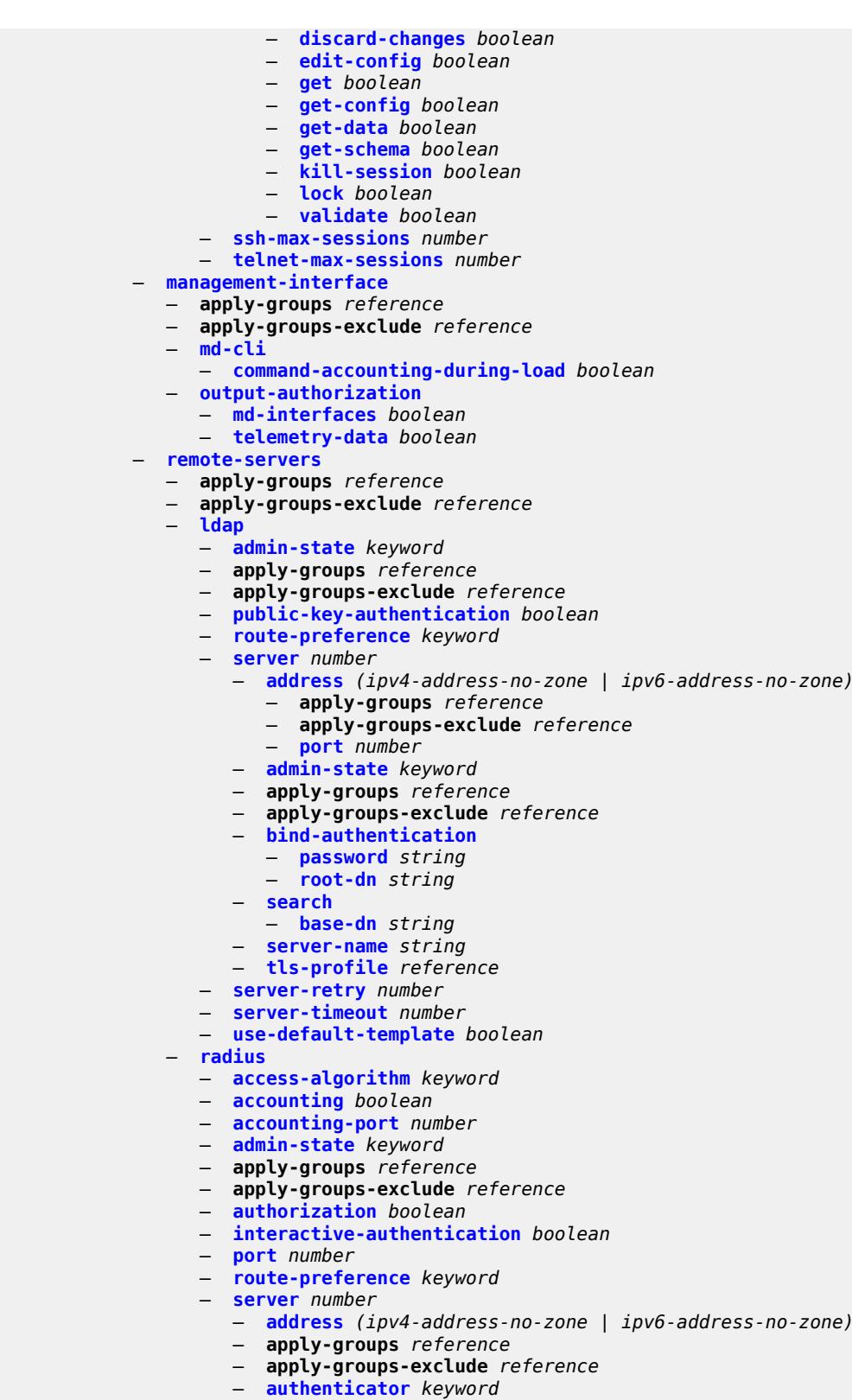

- **[secret](#page-9446-2)** *string*
- **[tls-client-profile](#page-9446-3)** *reference*

configure system security aaa remote-servers radius server-retry

```
 — server-retry number
         — server-timeout number
         — use-default-template boolean
      — tacplus
         — accounting
            — record-type keyword
         — admin-control
            — tacplus-map-to-priv-lvl number
         — admin-state keyword
         — apply-groups reference
         — apply-groups-exclude reference
         — authorization
            — request-format
               — access-operation-cmd keyword
            — use-priv-lvl boolean
         — interactive-authentication boolean
         — priv-lvl-map
             — apply-groups reference
            — apply-groups-exclude reference
            — priv-lvl number 
               — apply-groups reference
               — apply-groups-exclude reference
               — user-profile-name reference
         — route-preference keyword
         — server number 
             — address (ipv4-address-no-zone | ipv6-address-no-zone)
            — apply-groups reference
            — apply-groups-exclude reference
            — port number
            — secret string
         — server-timeout number
         — use-default-template boolean
      — vprn-server
         — apply-groups reference
         — apply-groups-exclude reference
         — inband reference
         — outband reference
         — vprn reference
   — user-template keyword 
       — access
         — console boolean
         — ftp boolean
         — grpc boolean
         — li boolean
         — netconf boolean
      — apply-groups reference
      — apply-groups-exclude reference
      — console
         — login-exec string
      — home-directory string
         — profile string
      — restricted-to-home boolean
      — save-when-restricted boolean
— apply-groups reference
— apply-groups-exclude reference
— cli-script
   — apply-groups reference
   — apply-groups-exclude reference
   — authorization
      — cron
         — cli-user reference
      — event-handler
          — cli-user reference
— cpm-filter
```
configure system security cpm-filter apply-groups

 — **apply-groups** *reference* — **apply-groups-exclude** *reference* — **[default-action](#page-9461-2)** *keyword* — **[ip-filter](#page-9461-3)** — **[admin-state](#page-9462-0)** *keyword* — **[entry](#page-9462-1)** *number*  — **[action](#page-9462-2)** — **[accept](#page-9463-0)** — **[default](#page-9463-1)** — **[drop](#page-9463-2)** — **[queue](#page-9463-3)** *reference* — **apply-groups** *reference* — **apply-groups-exclude** *reference* — **[description](#page-9464-0)** *string* — **[log](#page-9464-1)** *reference* — **[match](#page-9464-2)** — **[dscp](#page-9465-0)** *keyword* — **[dst-ip](#page-9465-1)** — **[address](#page-9465-2)** *(ipv4-prefix-with-host-bits | ipv4-address)* — **[ip-prefix-list](#page-9465-3)** *reference* — **[mask](#page-9466-0)** *string* — **[dst-port](#page-9466-1)** — **[eq](#page-9466-2)** *number* — **[mask](#page-9467-0)** *number* — **[port-list](#page-9467-1)** *reference* — **[range](#page-9467-2)** — **[end](#page-9467-3)** *number* — **[start](#page-9468-0)** *number* — **[fragment](#page-9468-1)** *keyword* — **[icmp](#page-9469-0)** — **[code](#page-9469-1)** *number* — **[type](#page-9469-2)** *number* — **[ip-option](#page-9469-3)** — **[mask](#page-9470-0)** *number* — **[type](#page-9470-1)** *number* — **[multiple-option](#page-9470-2)** *boolean* — **[option-present](#page-9470-3)** *boolean* — **[port](#page-9471-0)** — **[eq](#page-9471-1)** *number* — **[mask](#page-9471-2)** *number* — **[port-list](#page-9471-3)** *reference* — **[range](#page-9472-0)** — **[end](#page-9472-1)** *number* — **[start](#page-9472-2)** *number* — **[protocol](#page-9473-0)** *(number | keyword)* — **[router-instance](#page-9473-1)** *string* — **[src-ip](#page-9473-2)** — **[address](#page-9473-3)** *(ipv4-prefix-with-host-bits | ipv4-address)* — **[ip-prefix-list](#page-9474-0)** *reference* — **[mask](#page-9474-1)** *string* — **[src-port](#page-9474-2)** — **[eq](#page-9474-3)** *number* — **[mask](#page-9475-0)** *number* — **[port-list](#page-9475-1)** *reference* — **[range](#page-9475-2)** — **[end](#page-9476-0)** *number* — **[start](#page-9476-1)** *number* — **[tcp-flags](#page-9476-2)** — **[ack](#page-9476-3)** *boolean* — **[syn](#page-9477-0)** *boolean* — **[ipv6-filter](#page-9477-1)** — **[admin-state](#page-9477-2)** *keyword* — **[entry](#page-9477-3)** *number* 

configure system security cpm-filter ipv6-filter entry action accept

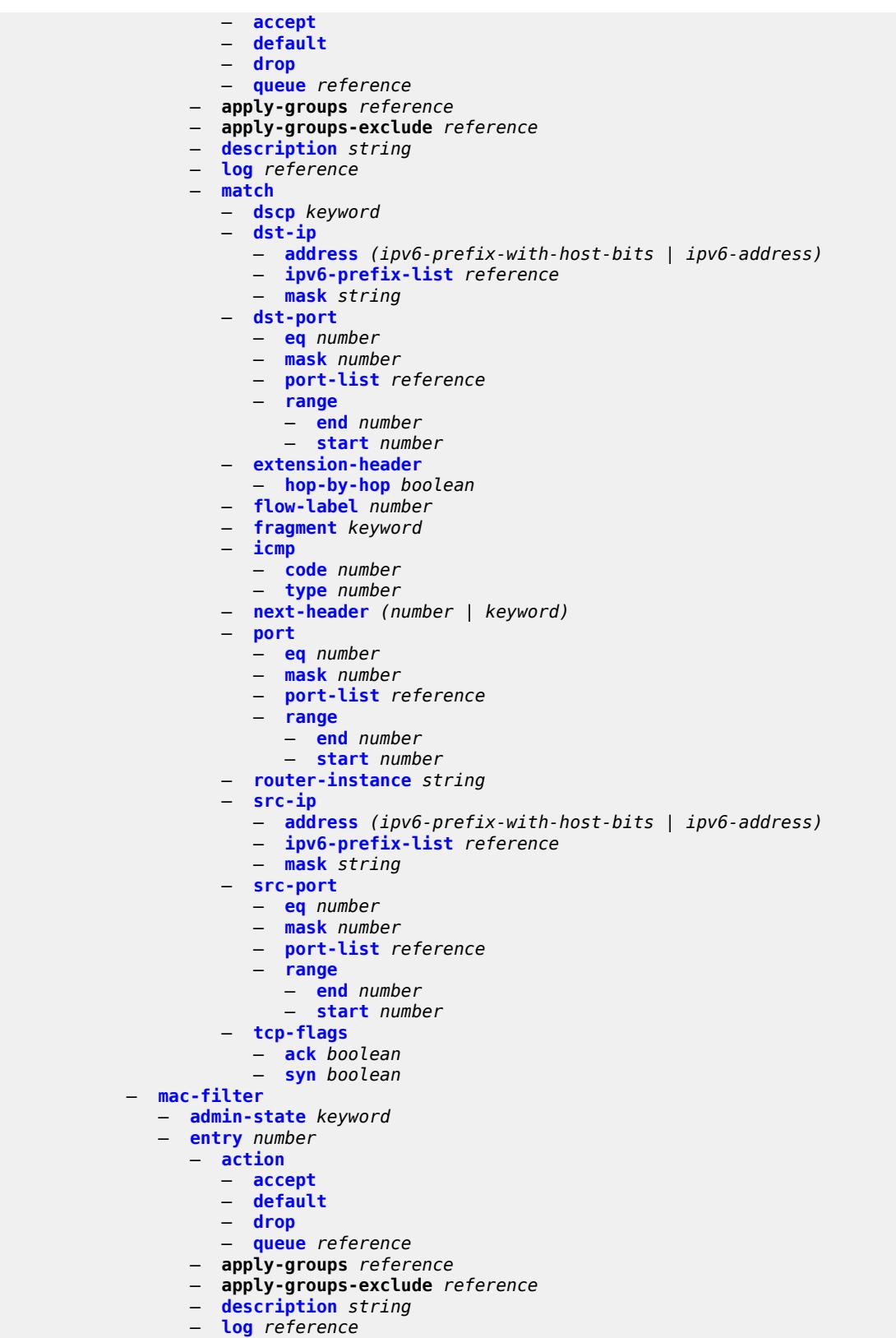

— **[match](#page-9495-2)**

#### configure system security cpm-filter mac-filter entry match cfm-opcode

```
 — cfm-opcode
             — eq number
             — gt number
             — lt number
             — range
                — end number
                 — start number
          — dst-mac
             — address string
             — mask string
          — etype string
          — frame-type keyword
          — llc-dsap
             — dsap number
             — mask number
          — llc-ssap
             — mask number
             — ssap number
          — service reference
          — src-mac
             — address string
             — mask string
— cpm-queue
— apply-groups reference
— apply-groups-exclude reference
— queue number 
    — apply-groups reference
   — apply-groups-exclude reference
    — cbs number
    — mbs number
    — rate
       — cir (number | keyword)
       — pir (number | keyword)
— cpu-protection
— apply-groups reference
— apply-groups-exclude reference
— ip-src-monitoring
    — included-protocols
       — dhcp boolean
       — gtp boolean
       — icmp boolean
       — igmp boolean
— link-specific-rate (number | keyword)
  — policy number 
    — alarm boolean
    — apply-groups reference
    — apply-groups-exclude reference
    — description string
    — eth-cfm
       — entry number 
          — apply-groups reference
          — apply-groups-exclude reference
          — level start number end number 
          — opcode start number end number 
          — pir (number | keyword)
     — out-profile-rate
       — log-events boolean
       — pir (number | keyword)
    — overall-rate (number | keyword)
      — per-source-parameters
       — ip-src-monitoring
           — limit-dhcp-ci-addr-zero boolean
    — per-source-rate (number | keyword)
```
configure system security cpu-protection port-overall-rate action-low-priority

```
 — action-low-priority boolean
     — pir (number | keyword)
   — protocol-protection
     — allow-sham-links boolean
      — block-pim-tunneled boolean
— dist-cpu-protection
   — apply-groups reference
  — apply-groups-exclude reference
   — policy string 
     — apply-groups reference
     — apply-groups-exclude reference
     — description string
     — local-monitoring-policer string 
         — apply-groups reference
         — apply-groups-exclude reference
         — description string
           — exceed-action keyword
         — log-events keyword
         — rate
            — kbps
               — limit (keyword | number)
               — mbs number
            — packets
               — initial-delay number
               — limit (keyword | number)
               — within number
     — protocol keyword 
         — apply-groups reference
         — apply-groups-exclude reference
         — dynamic-parameters
             — detection-time number
            — exceed-action
               — action keyword
               — hold-down (keyword | number)
            — log-events keyword
            — rate
               — kbps
                  — limit (keyword | number)
                  — mbs number
               — packets
                   — initial-delay number
                  — limit (keyword | number)
                  — within number
          — enforcement
            — dynamic
               — mon-policer-name reference
            — dynamic-local-mon-bypass
            — static
              — policer-name reference
      — static-policer string 
         — apply-groups reference
         — apply-groups-exclude reference
         — description string
         — detection-time number
         — exceed-action
              — action keyword
            — hold-down (keyword | number)
         — log-events keyword
         — rate
            — kbps
               — limit (keyword | number)
               — mbs number
            — packets
               — initial-delay number
```
configure system security dist-cpu-protection policy static-policer rate packets limit

```
 — limit (keyword | number)
               — within number
      — type keyword
— dot1x
  — admin-state keyword
  — apply-groups reference
   — apply-groups-exclude reference
   — radius-policy string 
      — admin-state keyword
     — apply-groups reference
      — apply-groups-exclude reference
      — retry number
      — server number 
         — accounting-port number
        — address string
         — apply-groups reference
         — apply-groups-exclude reference
         — authentication-port number
         — secret string
         — type keyword
      — source-address string
      — timeout number
— ftp-server boolean
— hash-control
  — apply-groups reference
   — apply-groups-exclude reference
  — management-interface
      — classic-cli
         — read-algorithm keyword
         — write-algorithm keyword
      — grpc
           — hash-algorithm keyword
      — md-cli
         — hash-algorithm keyword
      — netconf
         — hash-algorithm keyword
— keychains
   — keychain string 
      — admin-state keyword
     — apply-groups reference
      — apply-groups-exclude reference
      — bidirectional
         — entry number 
            — admin-state keyword
            — algorithm keyword
            — apply-groups reference
            — apply-groups-exclude reference
            — authentication-key string
            — begin-time string
            — option keyword
            — tolerance (number | keyword)
      — description string
      — receive
         — entry number 
            — admin-state keyword
            — algorithm keyword
            — apply-groups reference
            — apply-groups-exclude reference
            — authentication-key string
            — begin-time string
            — end-time string
            — tolerance (number | keyword)
      — send
         — entry number
```
configure system security keychains keychain send entry admin-state

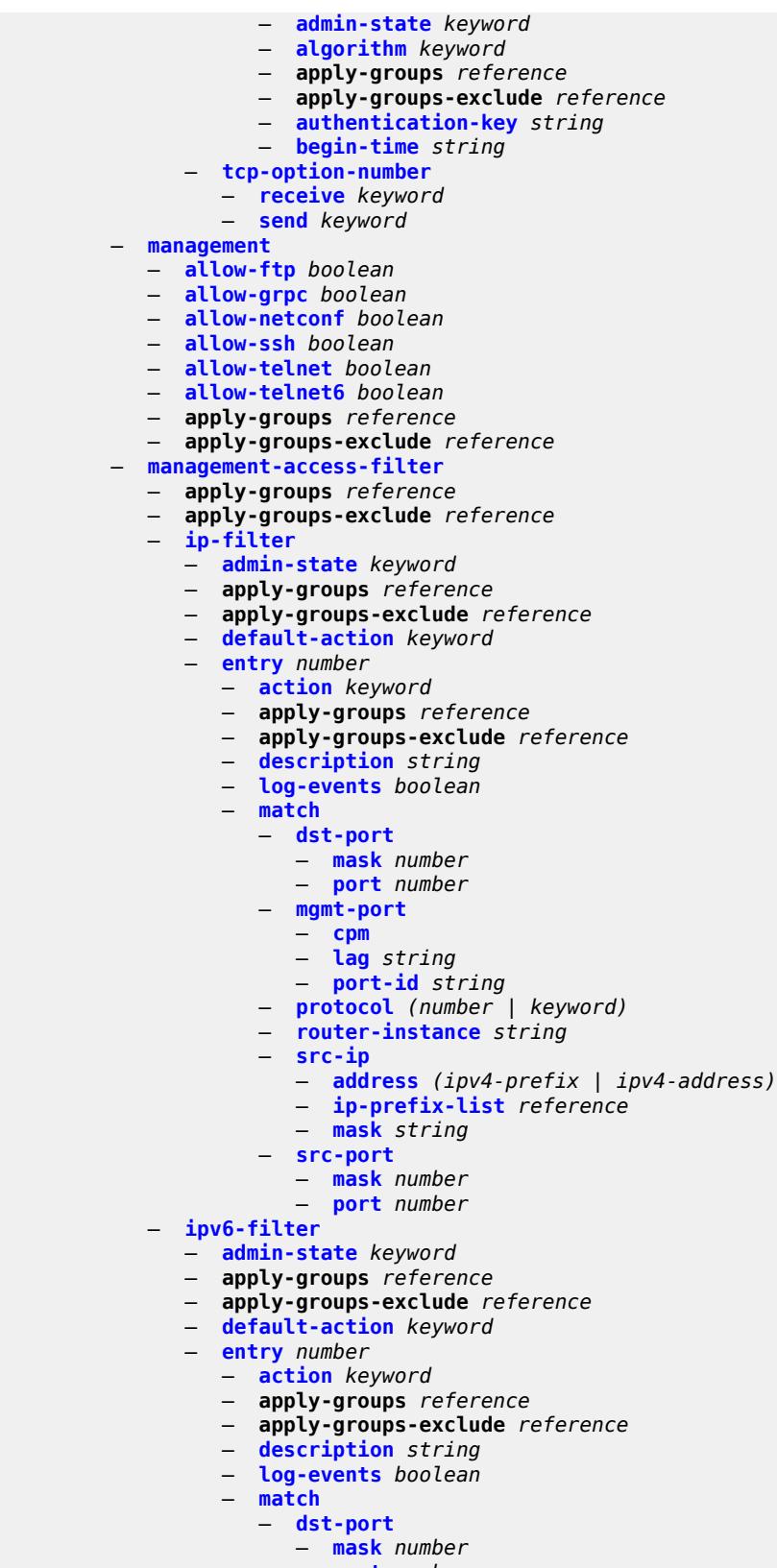

— **[port](#page-9564-1)** *number*

configure system security management-access-filter ipv6-filter entry match flow-label

 — **[flow-label](#page-9564-2)** *number* — **[mgmt-port](#page-9564-3)** — **[cpm](#page-9565-0)** — **[lag](#page-9565-1)** *string* — **[port-id](#page-9565-2)** *string* — **[next-header](#page-9566-0)** *(number | keyword)* — **[router-instance](#page-9566-1)** *string* — **[src-ip](#page-9566-2)** — **[address](#page-9566-3)** *(ipv6-prefix | ipv6-address)* — **[ipv6-prefix-list](#page-9567-0)** *reference* — **[mask](#page-9567-1)** *string* — **[src-port](#page-9567-2)** — **[mask](#page-9568-0)** *number* — **[port](#page-9568-1)** *number* — **[mac-filter](#page-9568-2)** — **[admin-state](#page-9568-3)** *keyword* — **apply-groups** *reference* — **apply-groups-exclude** *reference* — **[default-action](#page-9569-0)** *keyword* — **[entry](#page-9569-1)** *number*  — **[action](#page-9570-0)** *keyword* — **apply-groups** *reference* — **apply-groups-exclude** *reference* — **[description](#page-9570-1)** *string* — **[log-events](#page-9570-2)** *boolean* — **[match](#page-9571-0)** — **[cfm-opcode](#page-9571-1)** — **[eq](#page-9571-2)** *number* — **[gt](#page-9571-3)** *number* — **[lt](#page-9572-0)** *number* — **[range](#page-9572-1)** — **[end](#page-9572-2)** *number* — **[start](#page-9573-0)** *number* — **[dot1p](#page-9573-1)** — **[mask](#page-9573-2)** *number* — **[priority](#page-9574-0)** *number* — **[dst-mac](#page-9574-1)** — **[address](#page-9574-2)** *string* — **[mask](#page-9574-3)** *string* — **[etype](#page-9575-0)** *string* — **[frame-type](#page-9575-1)** *keyword* — **[llc-dsap](#page-9575-2)** — **[dsap](#page-9576-0)** *number* — **[mask](#page-9576-1)** *number* — **[llc-ssap](#page-9576-2)** — **[mask](#page-9577-0)** *number* — **[ssap](#page-9577-1)** *number* — **[service](#page-9577-2)** *string* — **[snap-oui](#page-9577-3)** *keyword* — **[snap-pid](#page-9578-0)** *number* — **[src-mac](#page-9578-1)** — **[address](#page-9578-2)** *string* — **[mask](#page-9579-0)** *string* — **[per-peer-queuing](#page-9579-1)** *boolean* — **[pki](#page-9579-2)** — **apply-groups** *reference* — **apply-groups-exclude** *reference* — **[ca-profile](#page-9580-0)** *string*  — **[admin-state](#page-9580-1)** *keyword* — **apply-groups** *reference* — **apply-groups-exclude** *reference* — **[auto-crl-update](#page-9580-2)** — **[admin-state](#page-9581-0)** *keyword*

- **apply-groups** *reference*
- 

configure system security pki ca-profile auto-crl-update apply-groups-exclude

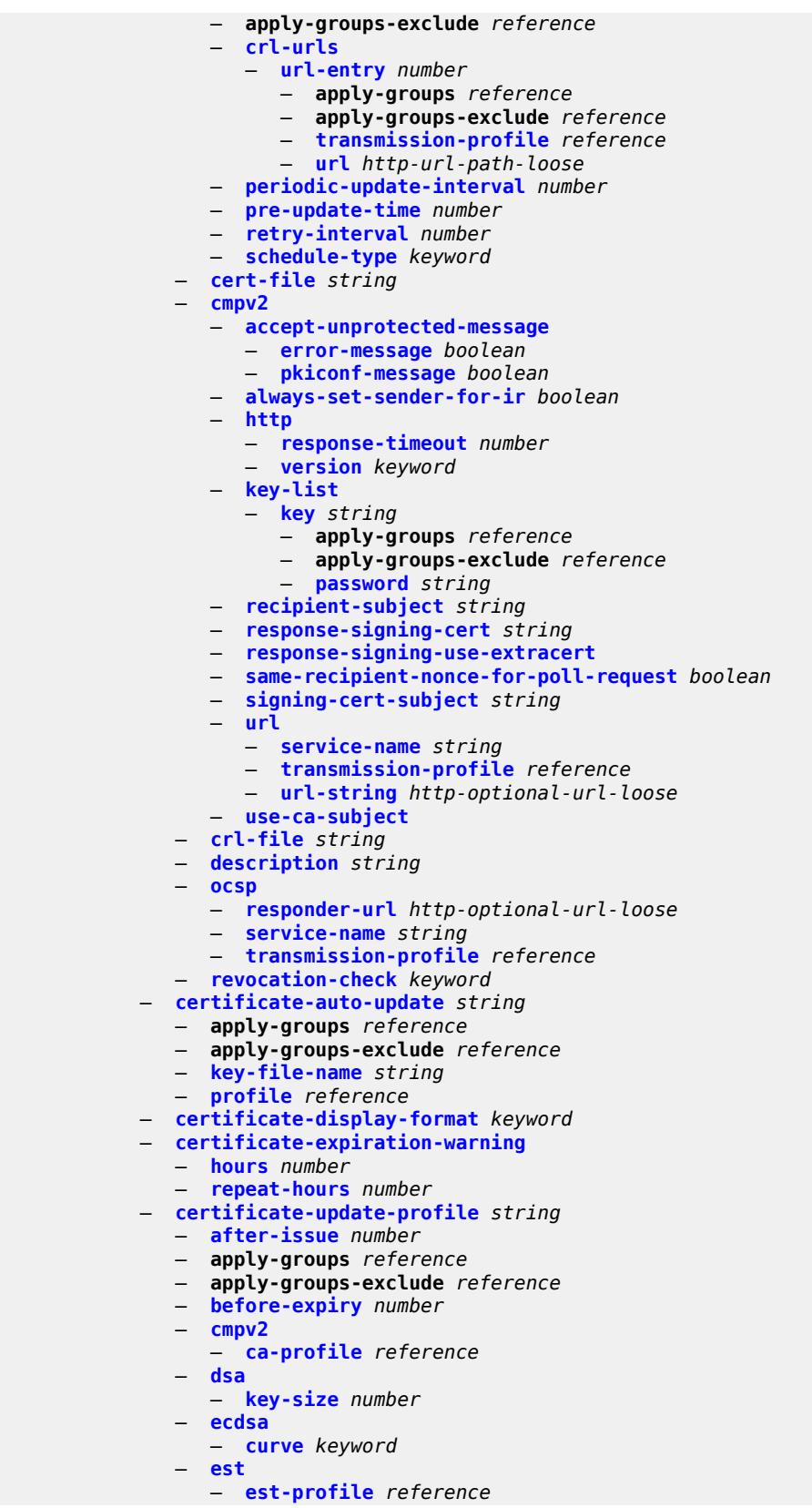

configure system security pki certificate-update-profile hash-algorithm

```
 — hash-algorithm keyword
              — retry-interval number
              — rsa
                 — key-size number
               — same-as-existing-key
             — common-name-list string 
               — apply-groups reference
              — apply-groups-exclude reference
              — common-name number 
                 — apply-groups reference
                 — apply-groups-exclude reference
                 — cn-type keyword
                  — cn-value string
           — crl-expiration-warning
              — hours number
               — repeat-hours number
            — est-profile string 
               — apply-groups reference
              — apply-groups-exclude reference
              — check-id-kp-cmcra-only boolean
              — client-tls-profile string
              — http-authentication
                  — password string
                  — username string
              — server
                  — fqdn string
                 — ipv4 string
                  — ipv6 (ipv4-address-no-zone | ipv6-address-no-zone)
                    — port number
               — transmission-profile string
           — imported-format keyword
           — maximum-cert-chain-depth number
         — python-script
            — apply-groups reference
           — apply-groups-exclude reference
           — authorization
              — cron
                 — cli-user reference
              — event-handler
                  — cli-user reference
          — snmp
            — access string context string security-model keyword security-level keyword 
              — apply-groups reference
              — apply-groups-exclude reference
              — notify string
                 — prefix-match keyword
              — read string
              — write string
           — apply-groups reference
            — apply-groups-exclude reference
           — attempts
              — apply-groups reference
              — apply-groups-exclude reference
              — count number
              — lockout number
               — time number
            — community string 
              — access-permissions keyword
              — apply-groups reference
               — apply-groups-exclude reference
— source-access-list reference
— version keyword
           — source-access-list string
```
— **apply-groups** *reference*

configure system security snmp source-access-list apply-groups-exclude

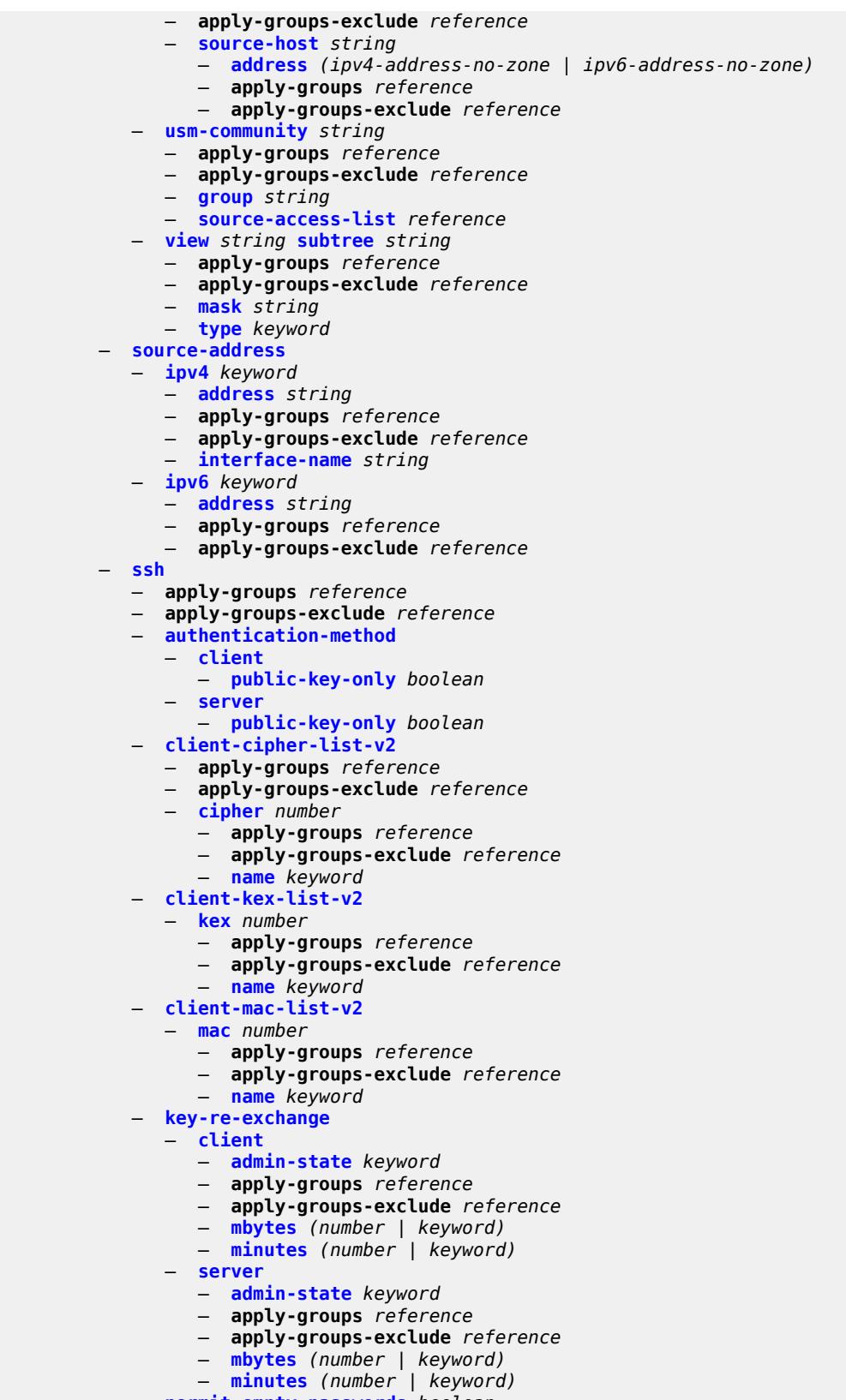

— **[permit-empty-passwords](#page-9630-2)** *boolean*

configure system security ssh preserve-key

```
 — preserve-key boolean
  — server-admin-state keyword
   — server-cipher-list-v2
     — apply-groups reference
      — apply-groups-exclude reference
      — cipher number 
         — apply-groups reference
            — apply-groups-exclude reference
         — name keyword
   — server-kex-list-v2
      — kex number 
         — apply-groups reference
         — apply-groups-exclude reference
         — name keyword
   — server-mac-list-v2
      — mac number 
          — apply-groups reference
         — apply-groups-exclude reference
         — name keyword
— system-passwords
   — admin-password string
   — apply-groups reference
   — apply-groups-exclude reference
— tech-support
   — apply-groups reference
   — apply-groups-exclude reference
   — ts-location (ts-sat-url | cflash-url | string)
 — telnet-server boolean
— telnet6-server boolean
— tls
   — apply-groups reference
   — apply-groups-exclude reference
   — cert-profile string 
      — admin-state keyword
     — apply-groups reference
      — apply-groups-exclude reference
      — entry number 
         — apply-groups reference
         — apply-groups-exclude reference
         — certificate-file string
         — key-file string
         — send-chain
            — ca-profile reference 
   — client-cipher-list string 
      — apply-groups reference
         — apply-groups-exclude reference
      — tls12-cipher number 
         — apply-groups reference
         — apply-groups-exclude reference
           — name keyword
      — tls13-cipher number 
         — apply-groups reference
         — apply-groups-exclude reference
         — name keyword
   — client-group-list string 
      — apply-groups reference
      — apply-groups-exclude reference
      — tls13-group number 
         — apply-groups reference
         — apply-groups-exclude reference
          — name keyword
   — client-signature-list string 
      — apply-groups reference
```
configure system security tls client-signature-list tls13-signature

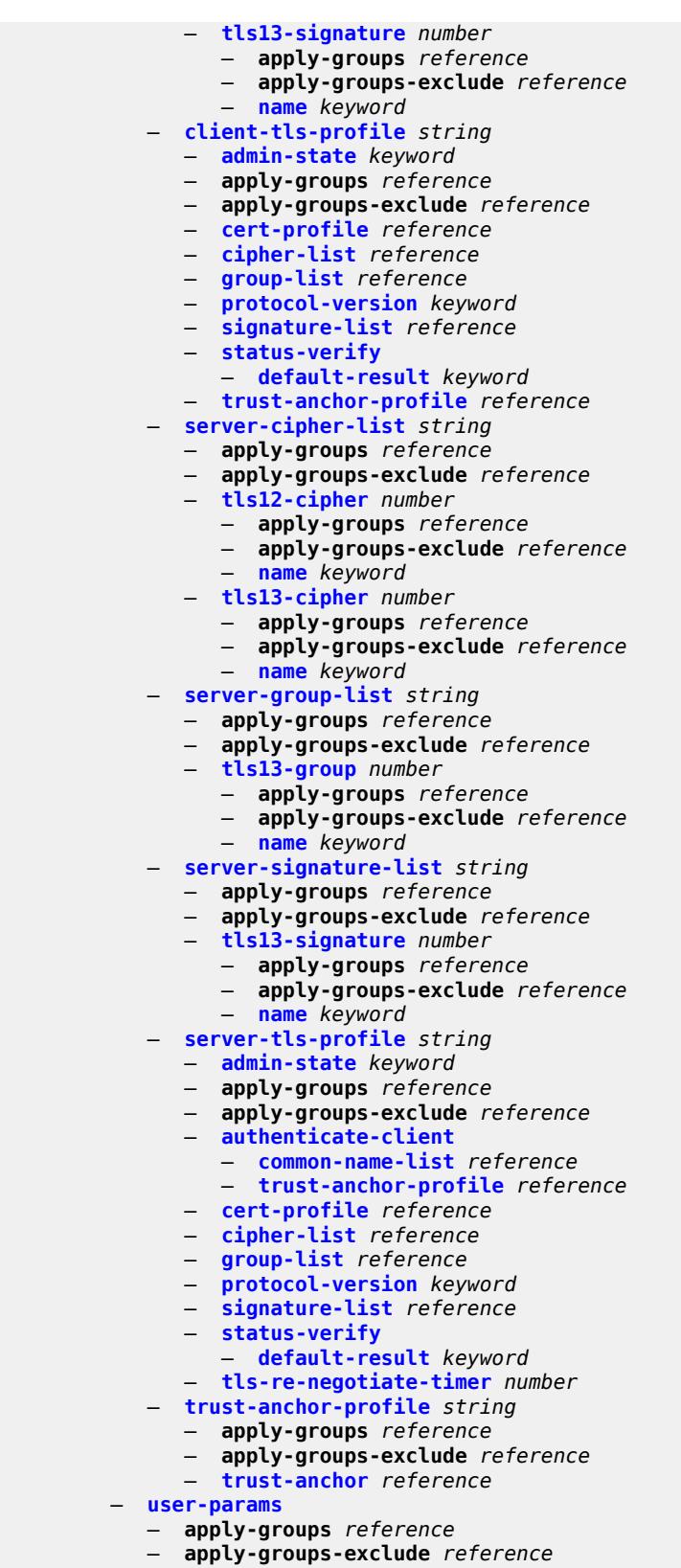

— **[attempts](#page-9659-1)**

configure system security user-params attempts count

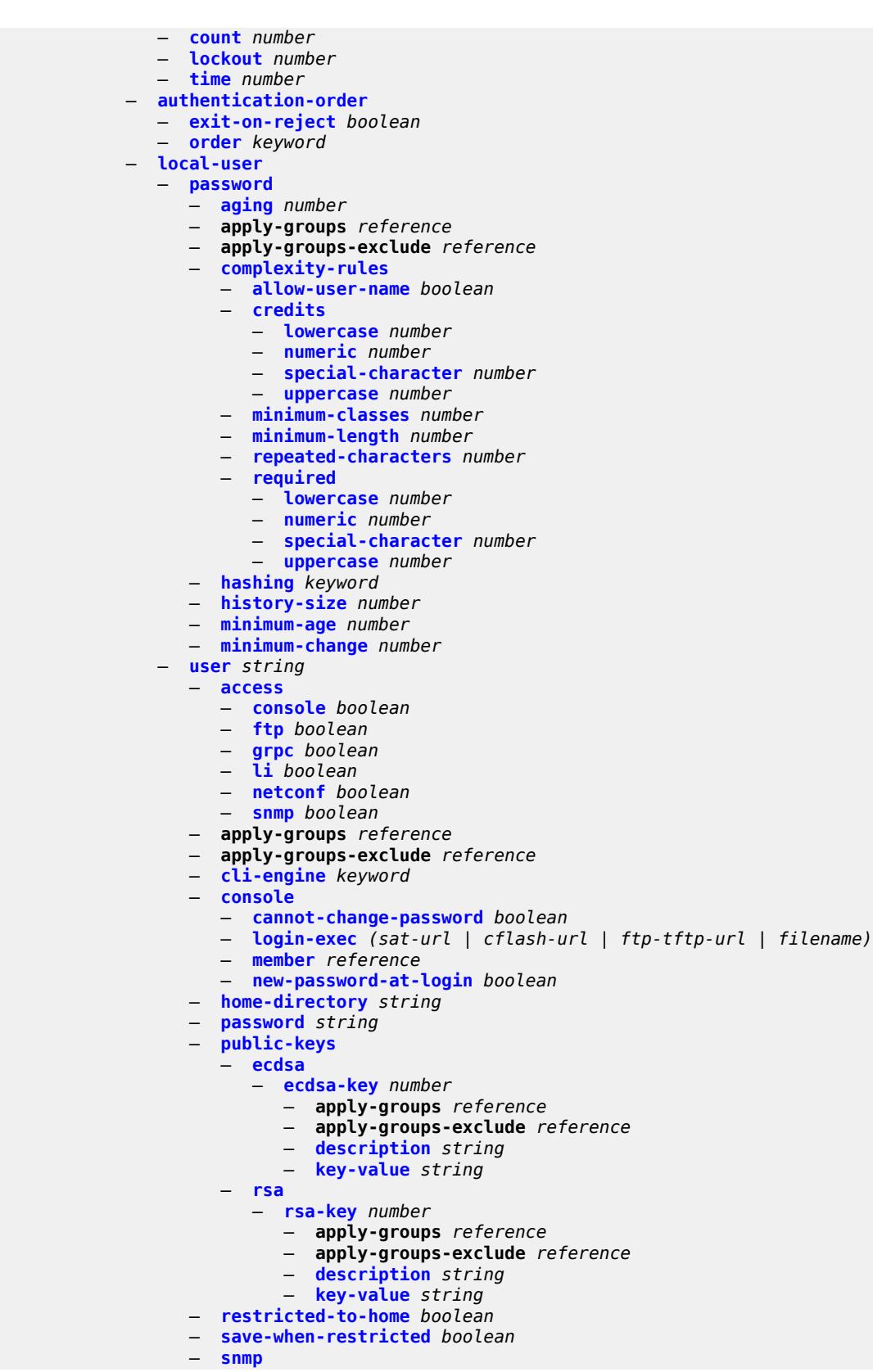

configure system security user-params local-user user snmp apply-groups

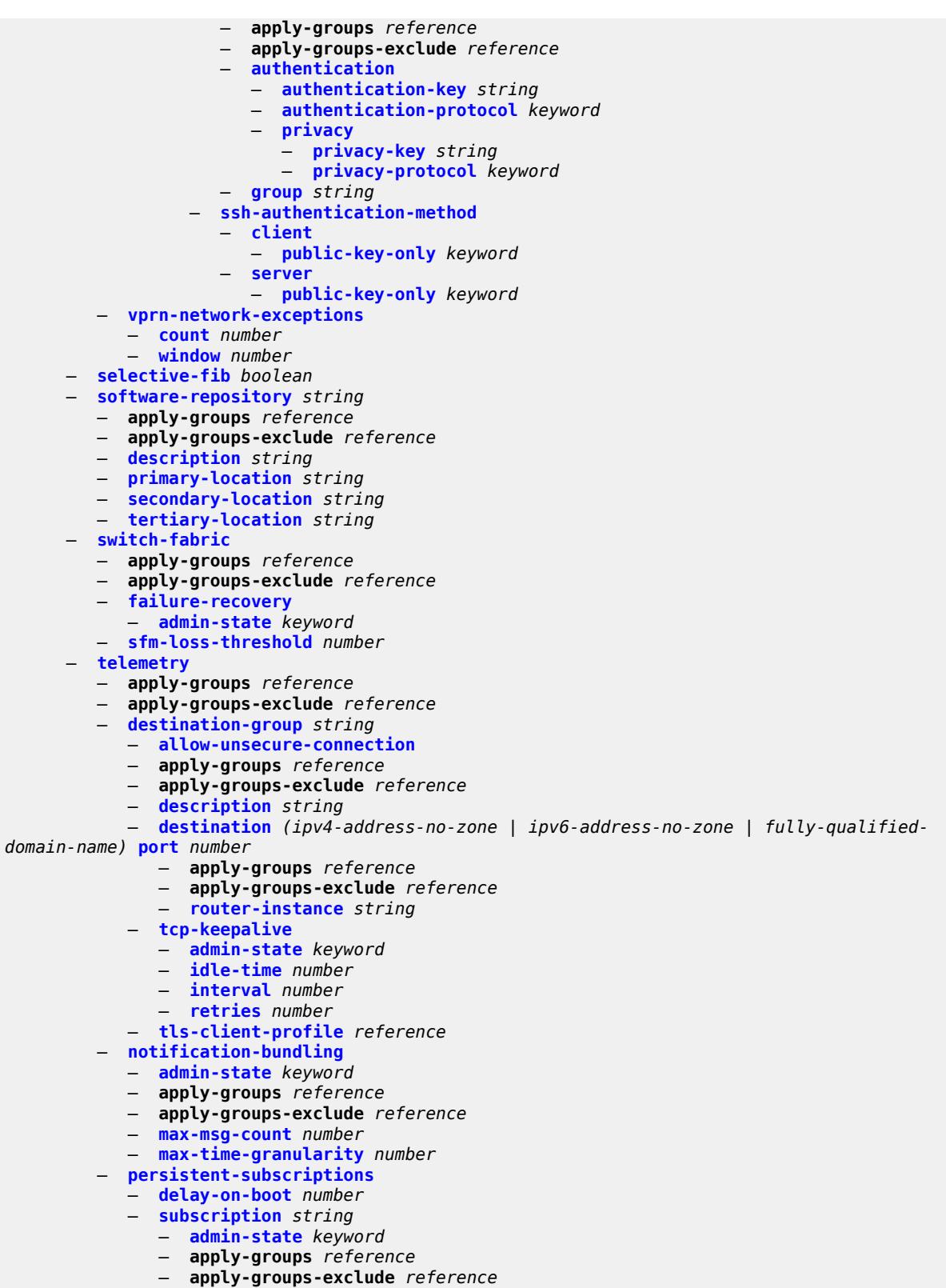

- **[description](#page-9692-1)** *string*
- **[destination-group](#page-9693-0)** *reference*

configure system telemetry persistent-subscriptions subscription encoding

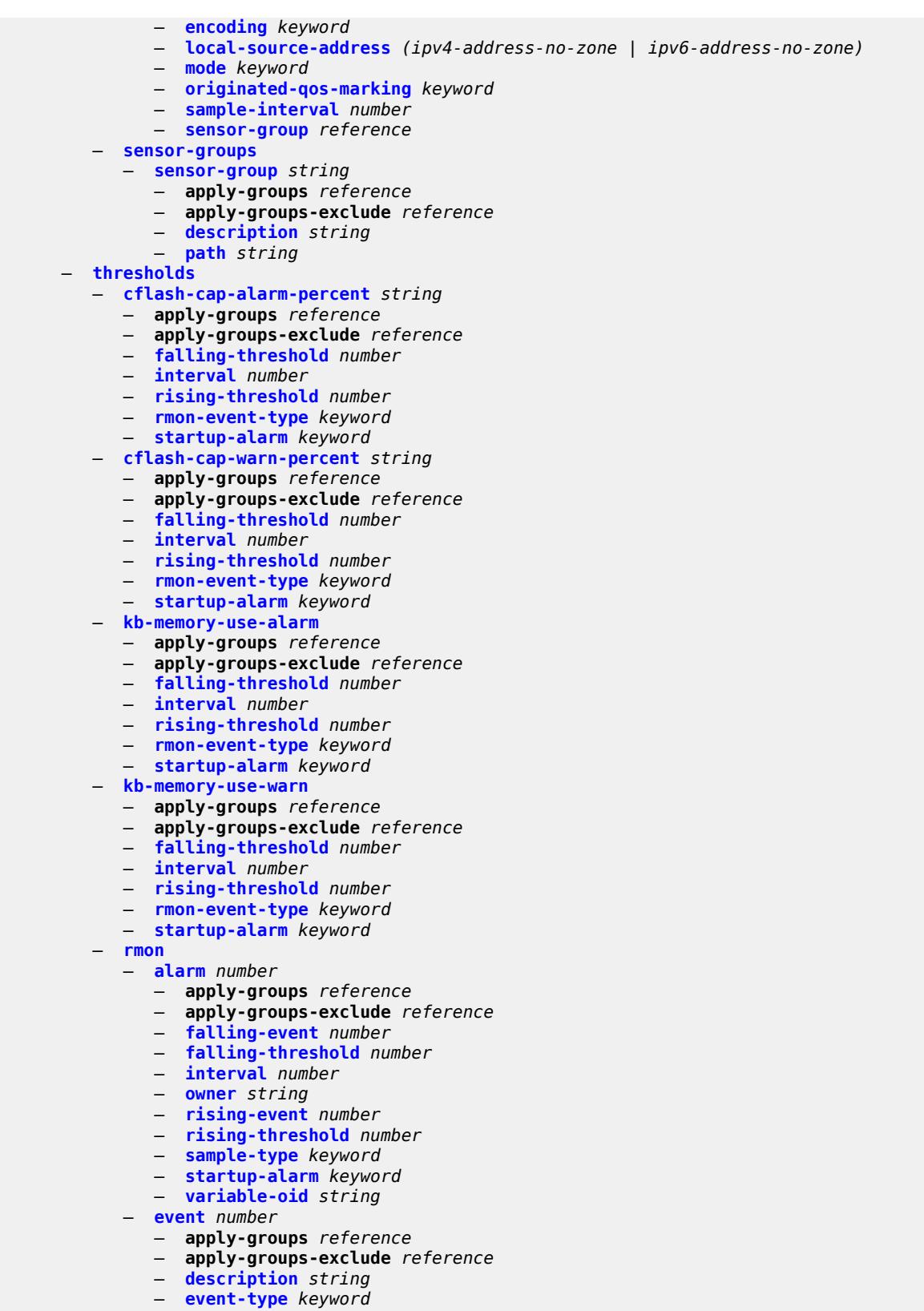

— **[owner](#page-9711-2)** *string*

#### configure system time

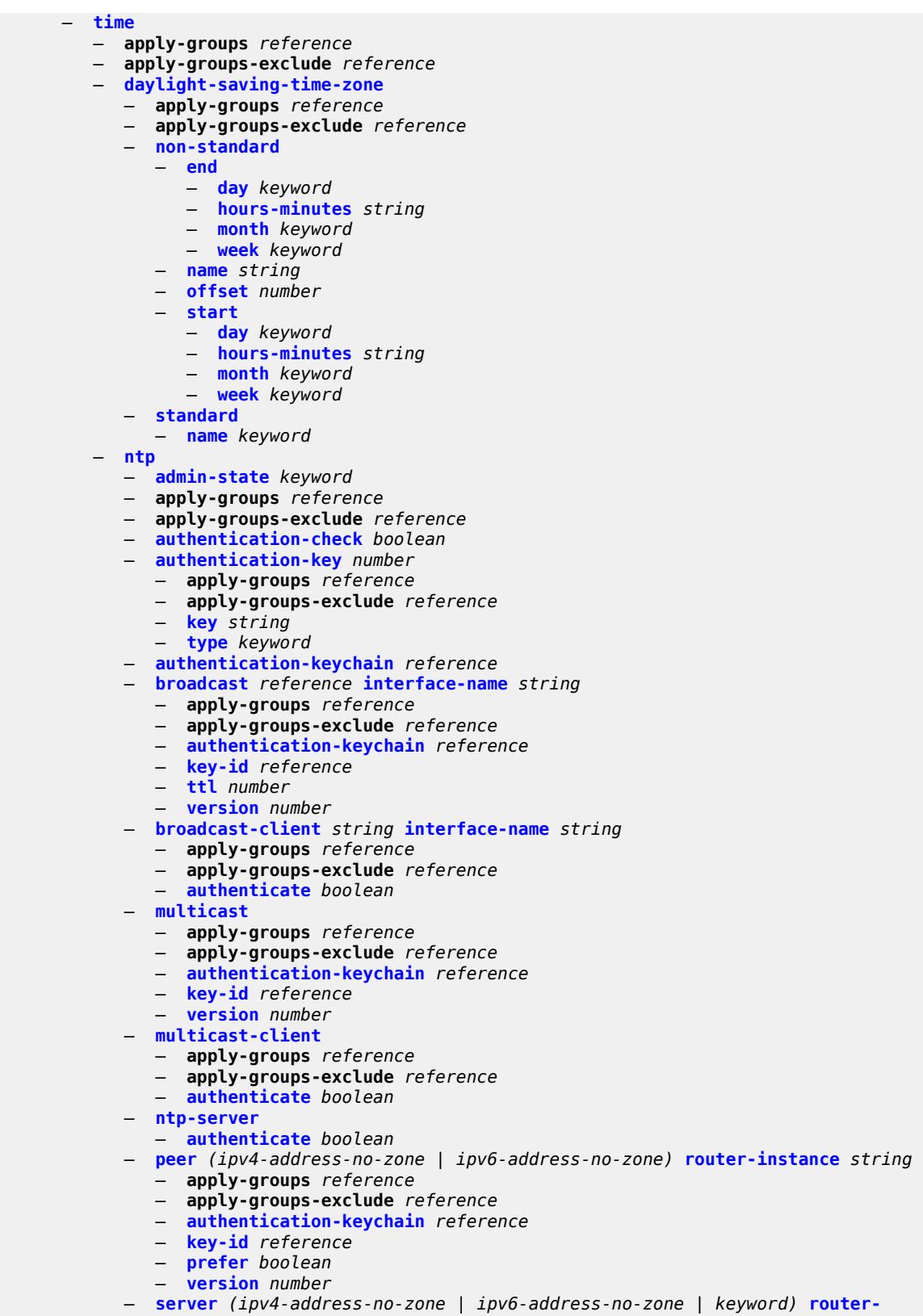

**[instance](#page-9727-1)** *string* 

configure system time ntp server apply-groups

- **apply-groups** *reference*
- **apply-groups-exclude** *reference*
- **[authentication-keychain](#page-9727-2)** *reference*
- **[key-id](#page-9728-0)** *reference*
- **[prefer](#page-9728-1)** *boolean*
- **[version](#page-9728-2)** *number*
- **[prefer-local-time](#page-9729-0)** *boolean*
- **[sntp](#page-9729-1)**
	- **[admin-state](#page-9730-0)** *keyword*
	- **apply-groups** *reference*
	- **apply-groups-exclude** *reference*
	- **[server](#page-9730-1)** *(ipv4-address-no-zone | ipv6-address-no-zone)* 
		- **apply-groups** *reference*
		- **apply-groups-exclude** *reference*
		- **[interval](#page-9730-2)** *number*
		- **[prefer](#page-9731-0)** *boolean*
		- **[version](#page-9731-1)** *number*
	- **[sntp-state](#page-9731-2)** *keyword*
- **[zone](#page-9732-0)**
	- **[non-standard](#page-9732-1)**
		- **[name](#page-9732-2)** *string*
			- **[offset](#page-9732-3)** *string*
	- **[standard](#page-9733-0)**
		- **[name](#page-9733-1)** *keyword*
- **[transmission-profile](#page-9733-2)** *string* 
	- **apply-groups** *reference*
	- **apply-groups-exclude** *reference*
	- **[http-version](#page-9734-0)** *keyword*
	- **[ipv4-source-address](#page-9734-1)** *string*
	- **[ipv6-source-address](#page-9734-2)** *string*
	- **[redirection](#page-9734-3)** *number*
	- **[retry](#page-9735-0)** *number*
	- **[router-instance](#page-9735-1)** *string*
	- **[timeout](#page-9735-2)** *number*
- **[usb](#page-9736-0)** *keyword* 
	- **[admin-state](#page-9736-1)** *keyword*
	- **apply-groups** *reference*
	- **apply-groups-exclude** *reference*

#### <span id="page-9276-0"></span>**3.46.1 system command descriptions**

### **system**

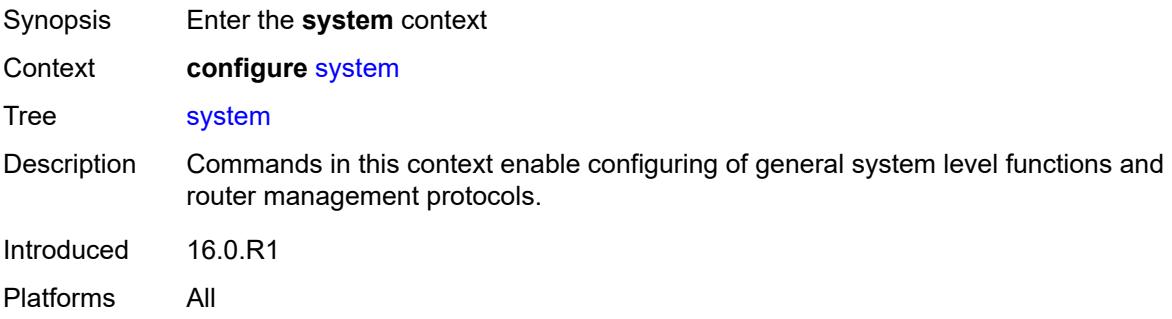

#### <span id="page-9276-1"></span>**alarm-contact-in-power** *boolean*

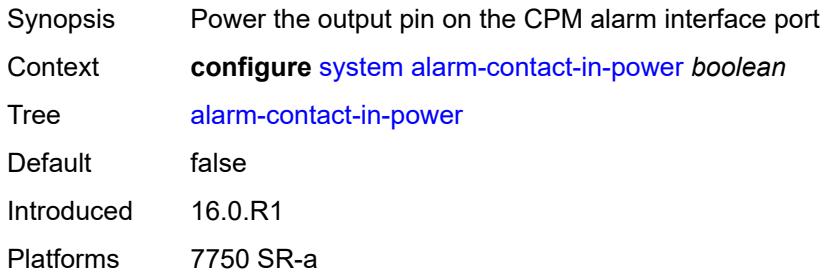

# <span id="page-9276-3"></span>**alarm-contact-input** [\[input-pin-number\]](#page-9276-2) *number*

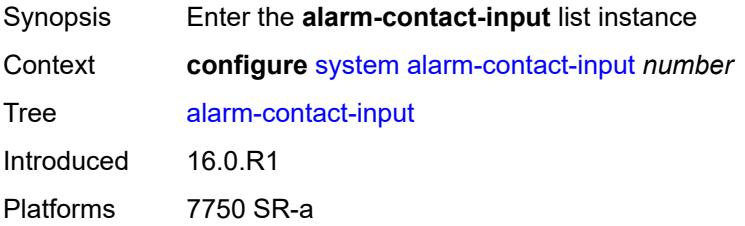

# <span id="page-9276-2"></span>[**input-pin-number**] *number*

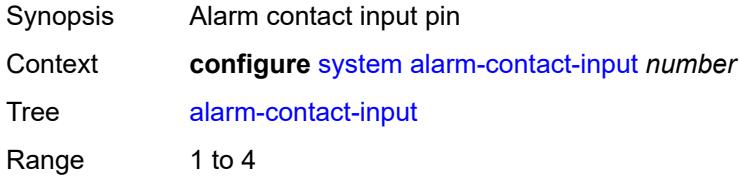

Notes This element is part of a list key. Introduced 16.0.R1 Platforms 7750 SR-a

### <span id="page-9277-0"></span>**admin-state** *keyword*

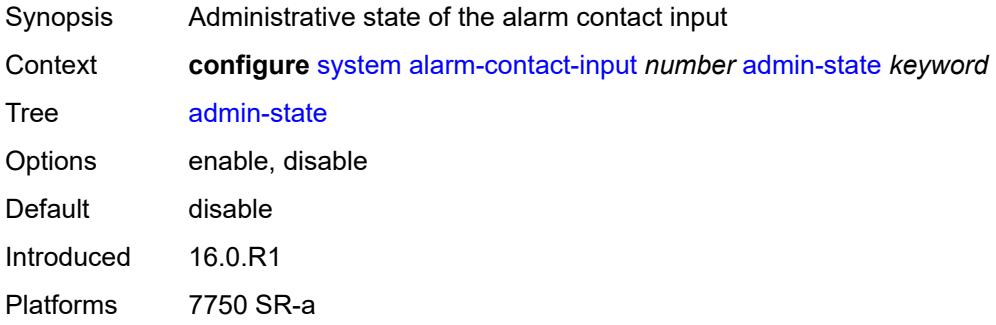

#### <span id="page-9277-1"></span>**clear-message** *string*

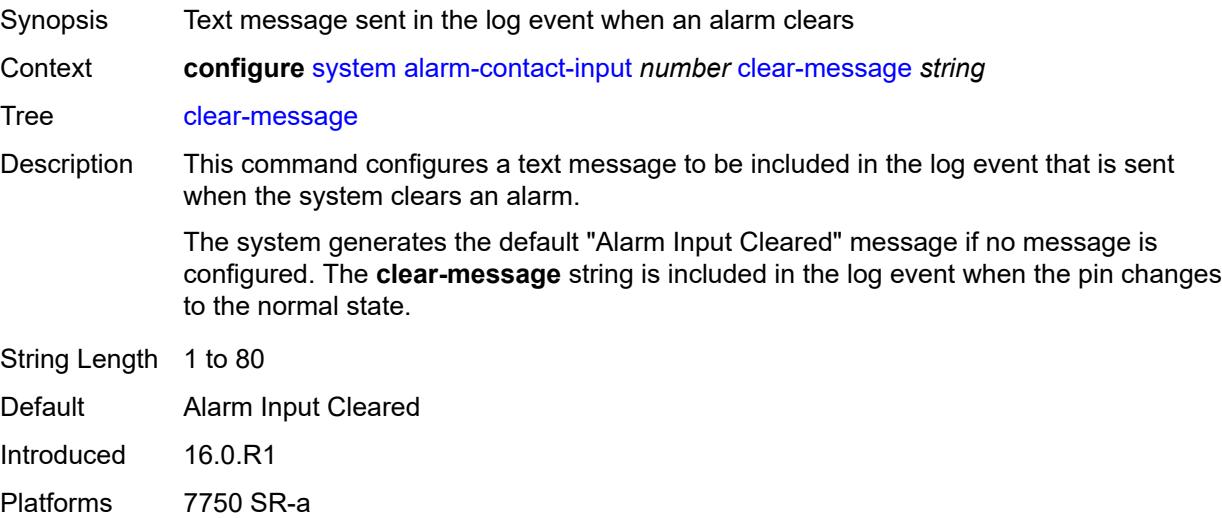

#### <span id="page-9277-2"></span>**description** *string*

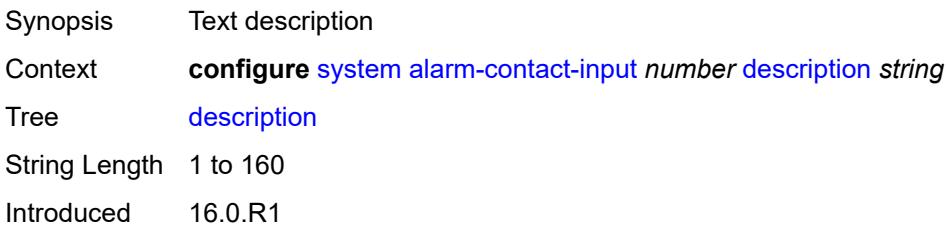

Platforms 7750 SR-a

### <span id="page-9278-0"></span>**normal-state** *keyword*

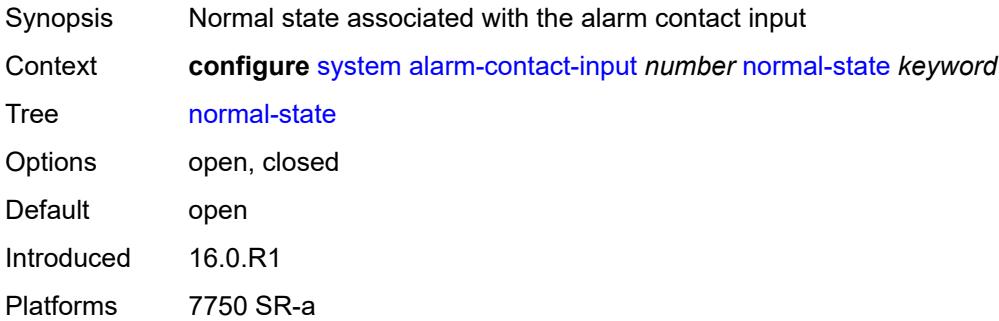

### <span id="page-9278-1"></span>**trigger-message** *string*

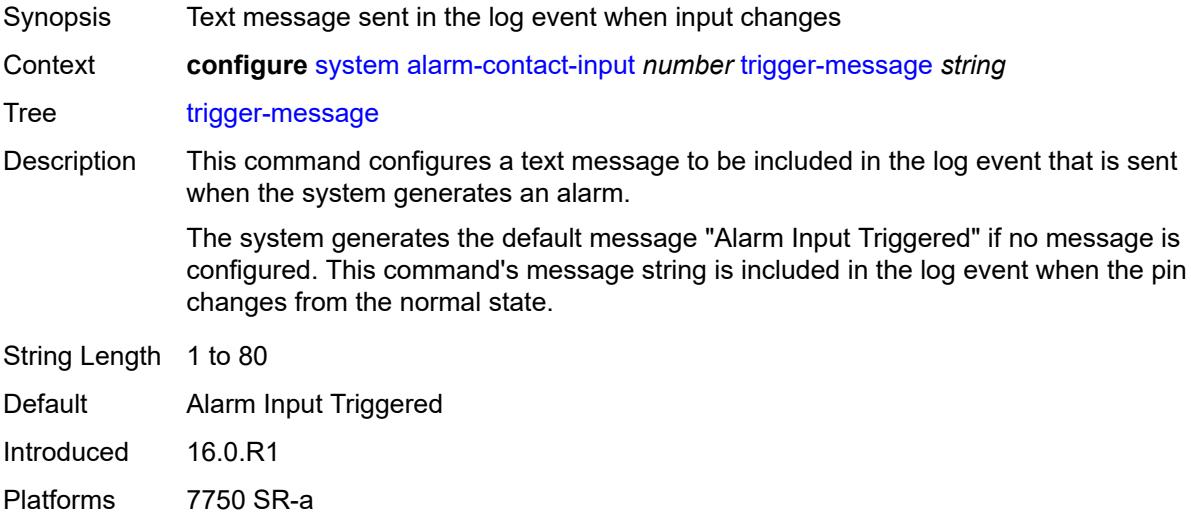

#### <span id="page-9278-2"></span>**alarms**

<span id="page-9278-3"></span>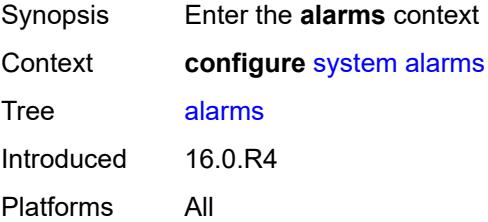

# **admin-state** *keyword*

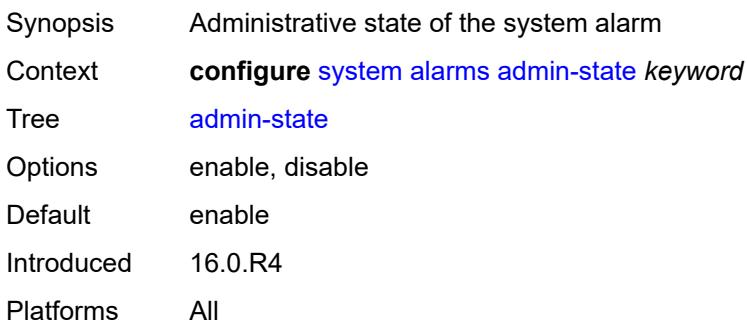

#### <span id="page-9279-0"></span>**max-cleared** *number*

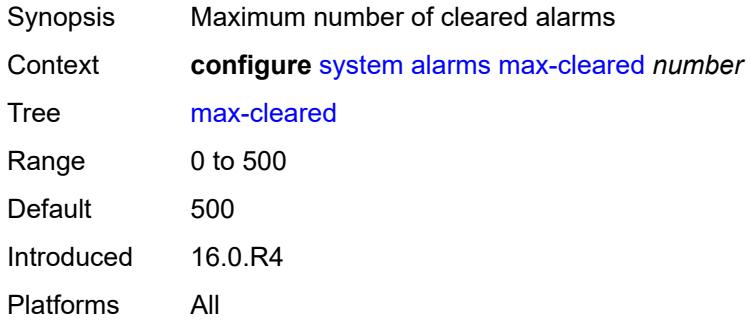

#### <span id="page-9279-1"></span>**allow-boot-license-violations** *boolean*

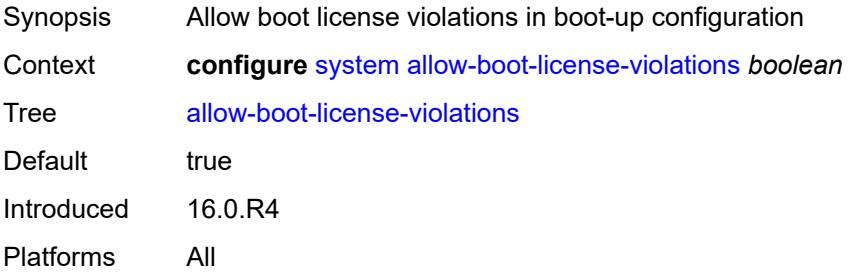

# <span id="page-9279-2"></span>**bluetooth**

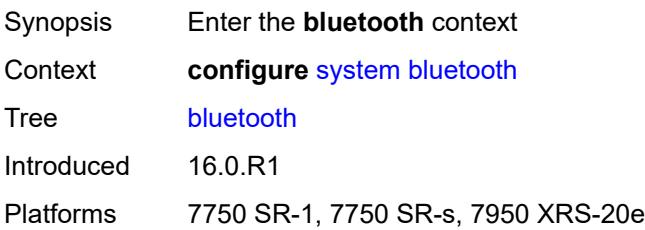

### <span id="page-9280-0"></span>**admin-state** *keyword*

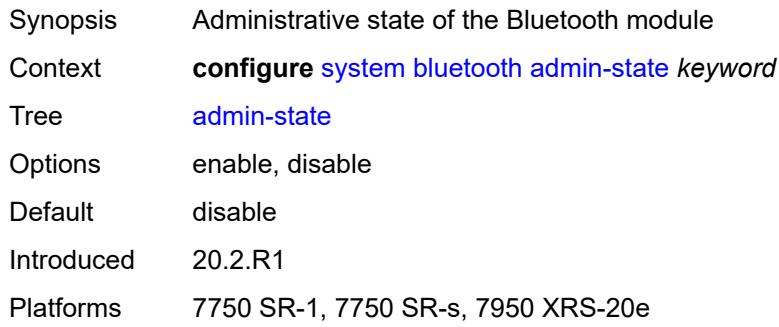

#### <span id="page-9280-1"></span>**advertising-timeout** *number*

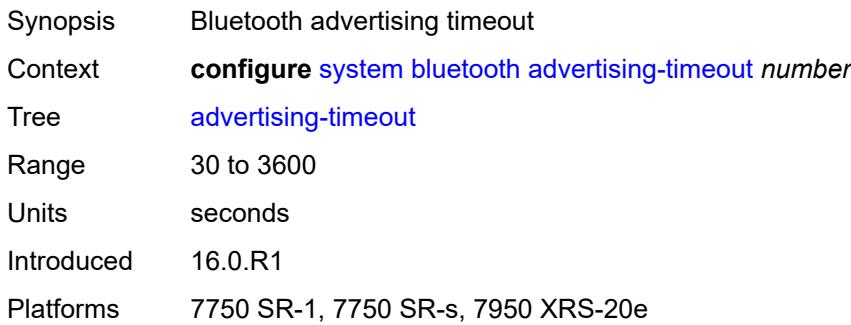

# <span id="page-9280-3"></span>**device** [[mac-address](#page-9280-2)] *string*

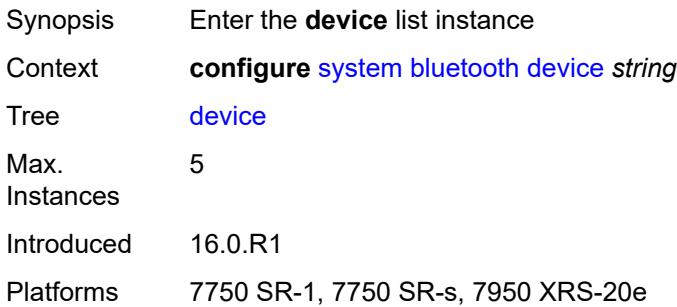

# <span id="page-9280-2"></span>[**mac-address**] *string*

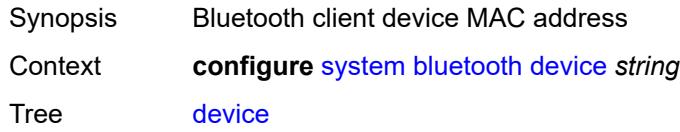

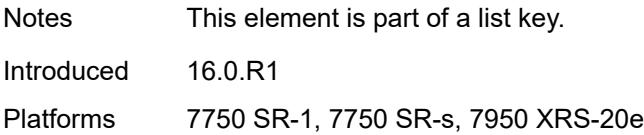

## <span id="page-9281-0"></span>**description** *string*

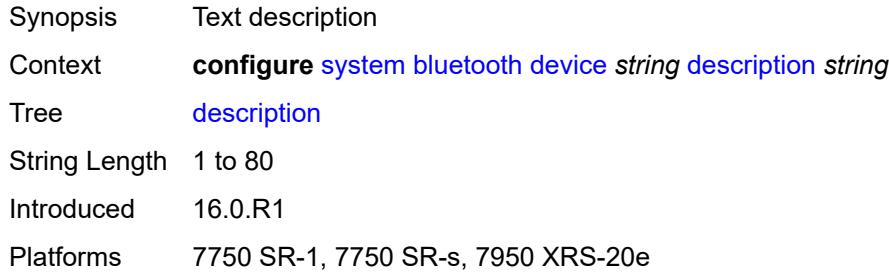

# <span id="page-9281-2"></span>**module** [[cpm-slot](#page-9281-1)] *string*

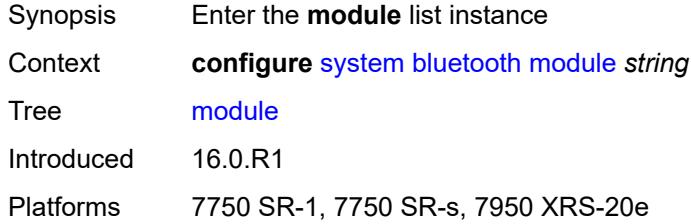

# <span id="page-9281-1"></span>[**cpm-slot**] *string*

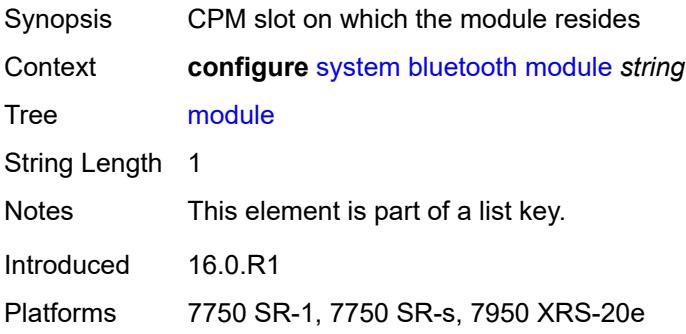

# <span id="page-9281-3"></span>**provisioned-identifier** *string*

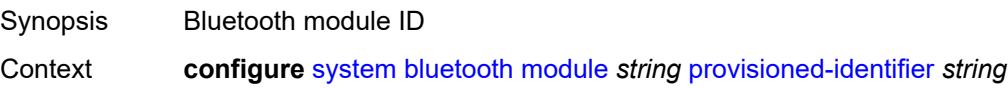

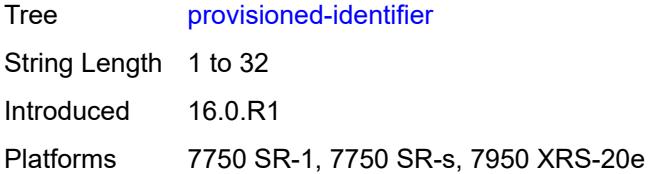

### <span id="page-9282-0"></span>**pairing-button** *boolean*

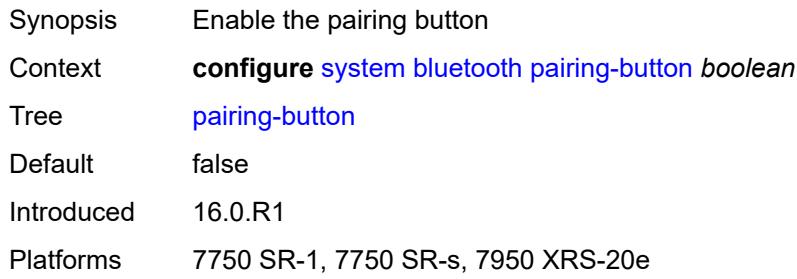

# <span id="page-9282-1"></span>**passkey** *string*

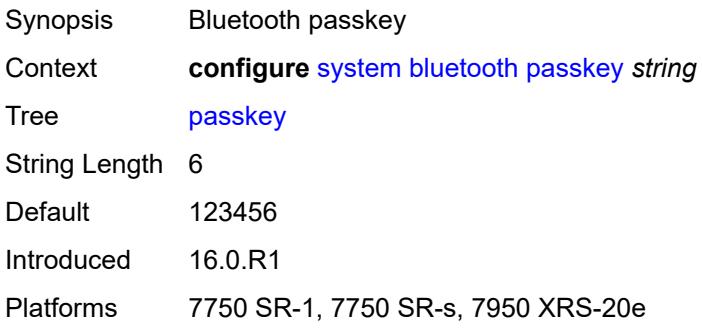

#### <span id="page-9282-2"></span>**power-mode** *keyword*

<span id="page-9282-3"></span>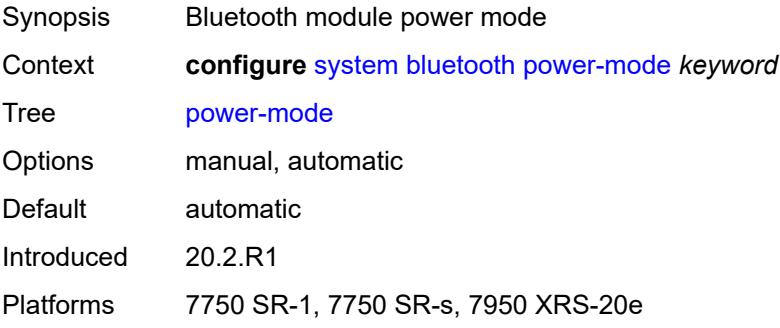

### **boot-bad-exec** *string*

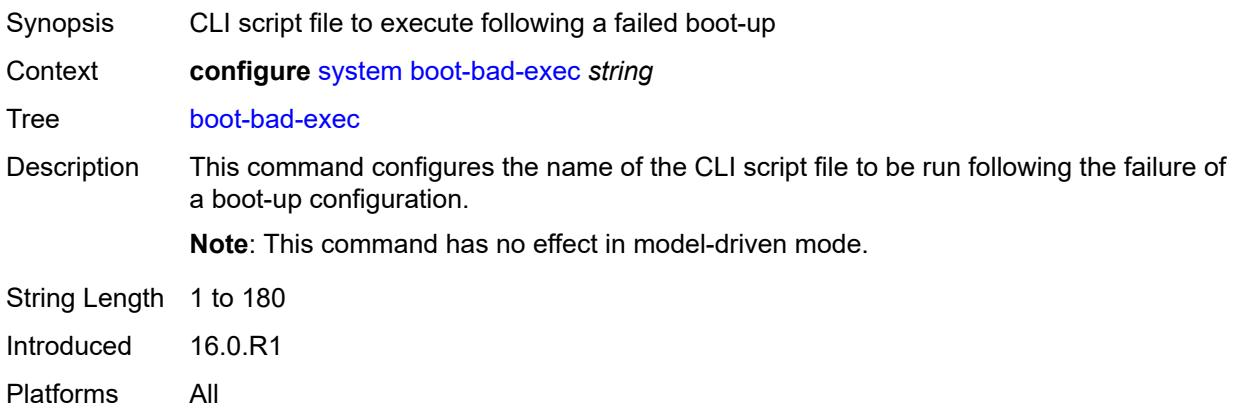

### <span id="page-9283-0"></span>**boot-good-exec** *string*

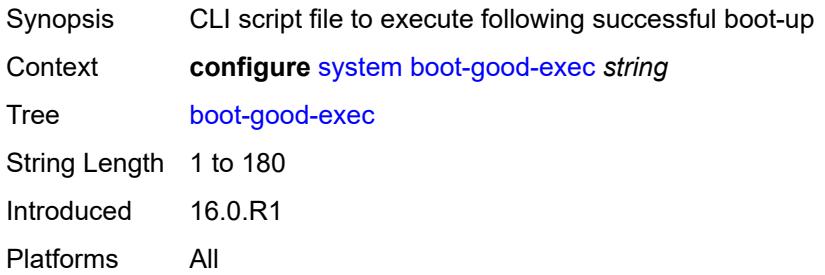

# <span id="page-9283-1"></span>**central-frequency-clock**

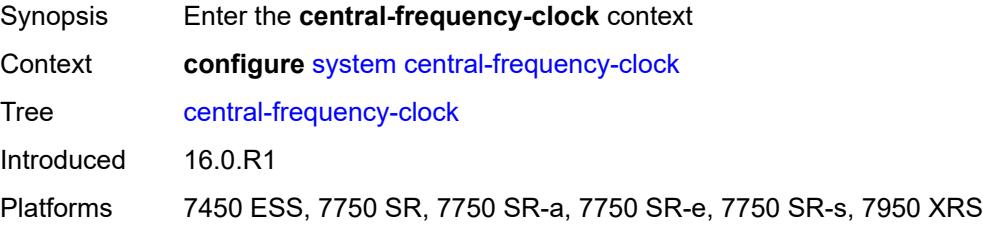

#### <span id="page-9283-2"></span>**bits**

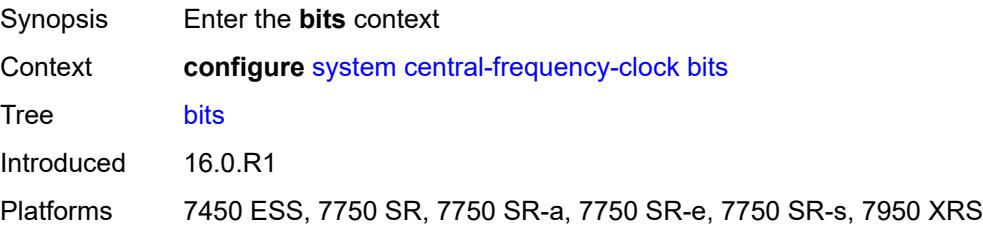

### <span id="page-9284-0"></span>**input**

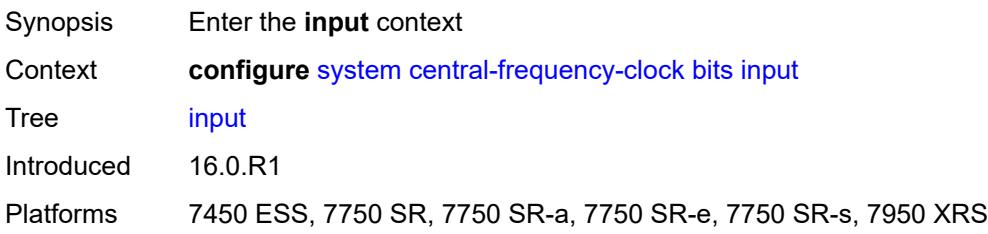

# <span id="page-9284-1"></span>**admin-state** *keyword*

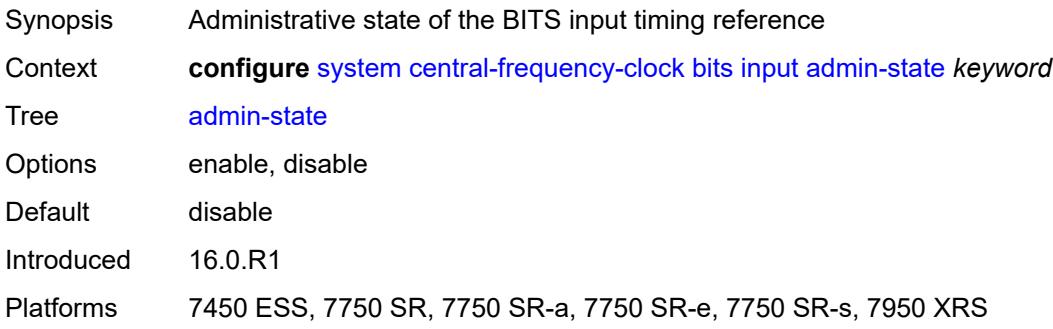

# <span id="page-9284-2"></span>**interface-type** *keyword*

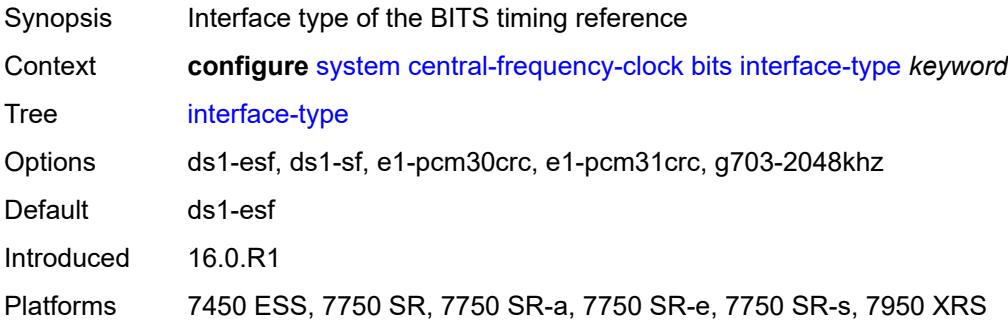

# <span id="page-9284-3"></span>**output**

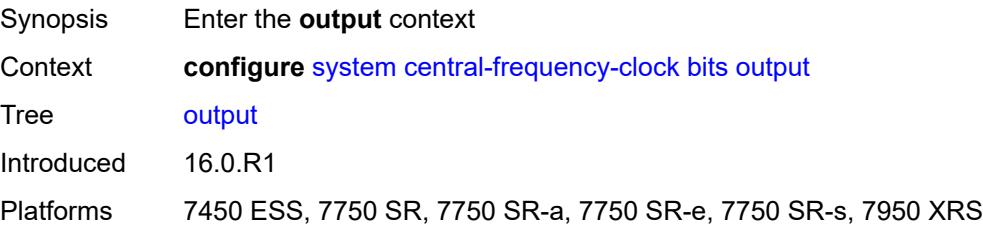

#### <span id="page-9285-0"></span>**admin-state** *keyword*

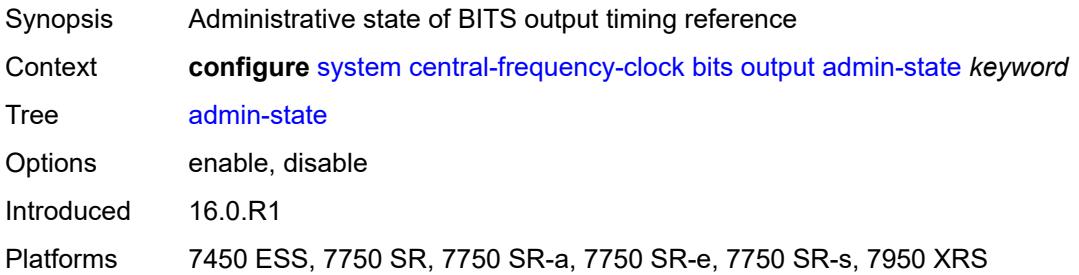

# <span id="page-9285-1"></span>**line-length** *keyword*

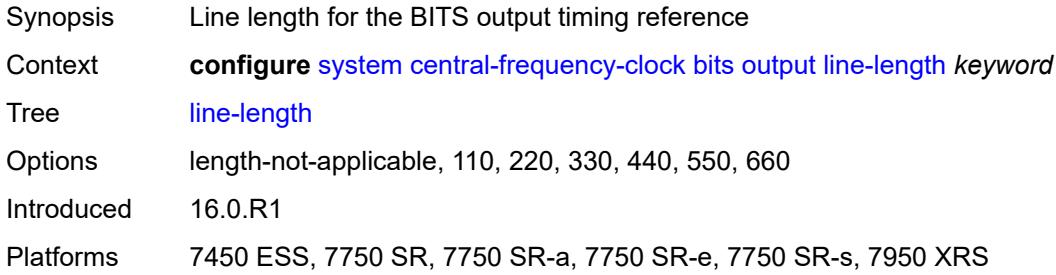

# <span id="page-9285-2"></span>**ql-minimum** *keyword*

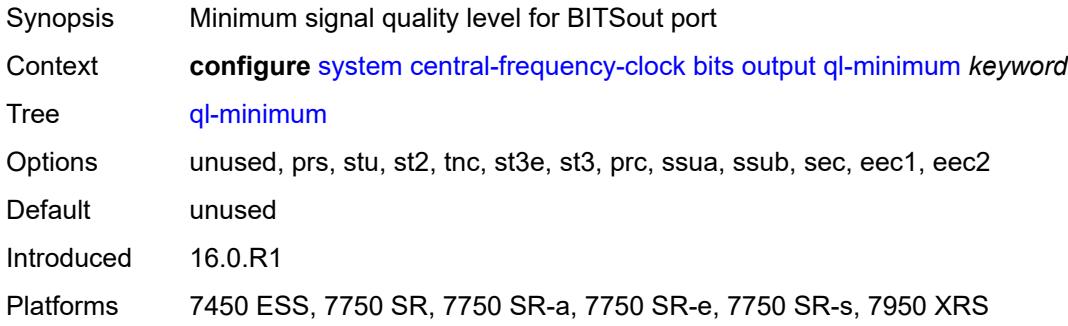

#### <span id="page-9285-3"></span>**source** *keyword*

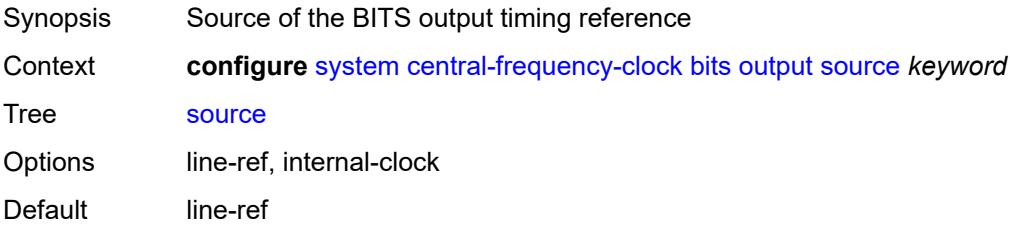

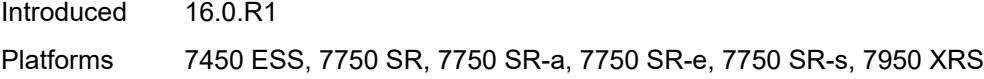

# <span id="page-9286-0"></span>**squelch** *boolean*

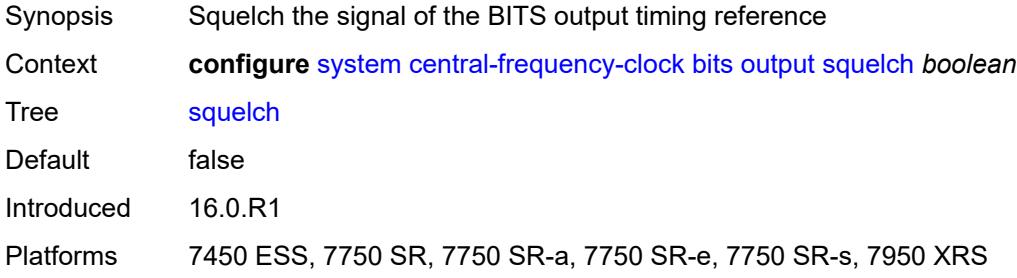

# <span id="page-9286-1"></span>**ql-override** *keyword*

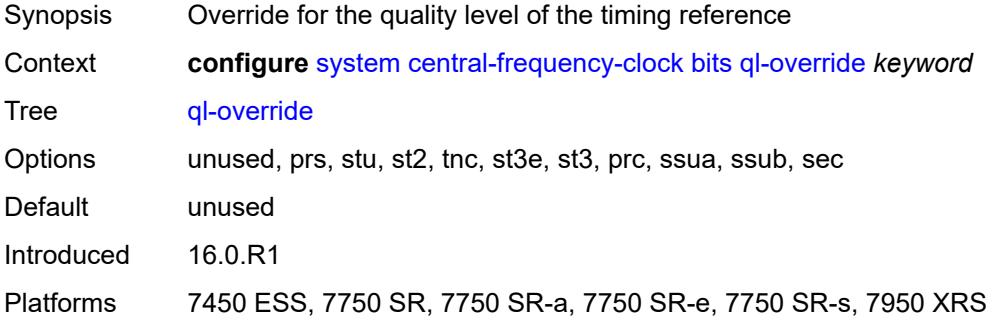

#### <span id="page-9286-2"></span>**ssm-bit** *number*

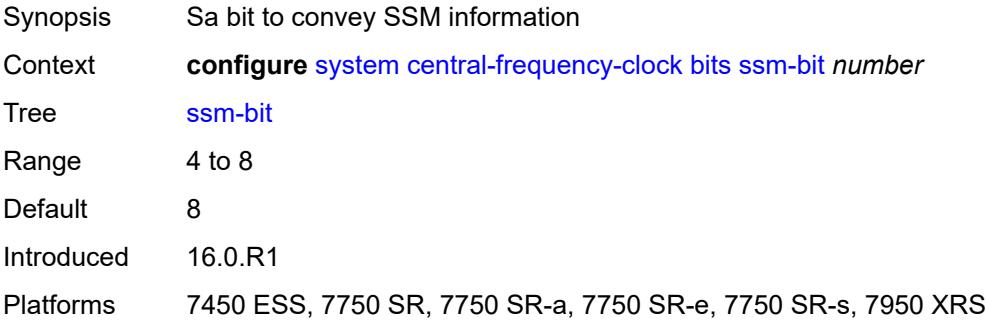

# <span id="page-9286-3"></span>**gnss**

Synopsis Enter the **gnss** context

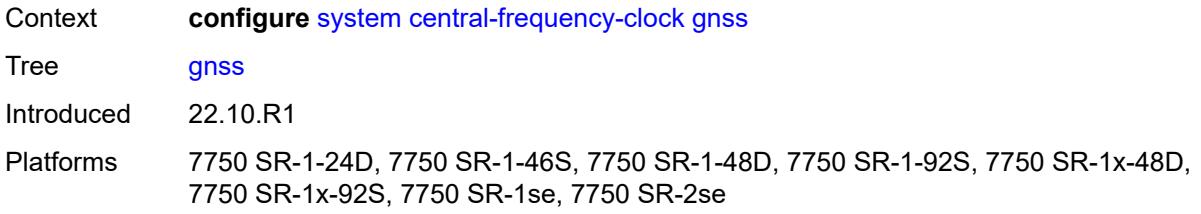

### <span id="page-9287-0"></span>**admin-state** *keyword*

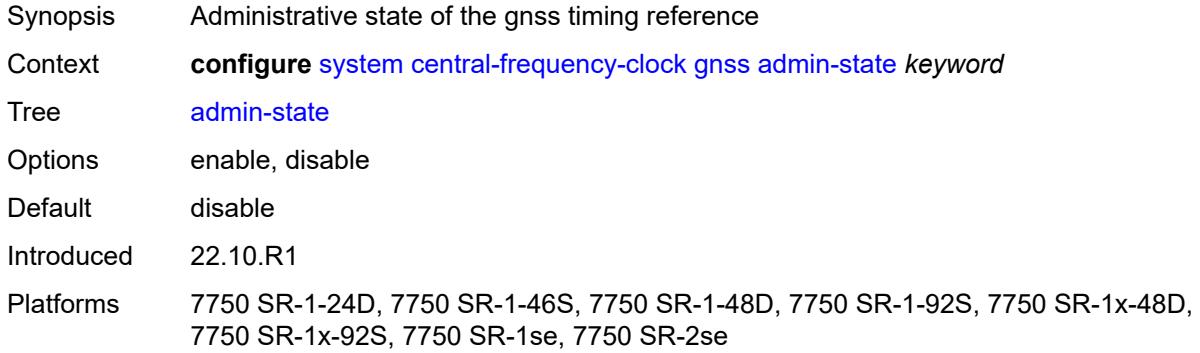

### <span id="page-9287-1"></span>**ql-override** *keyword*

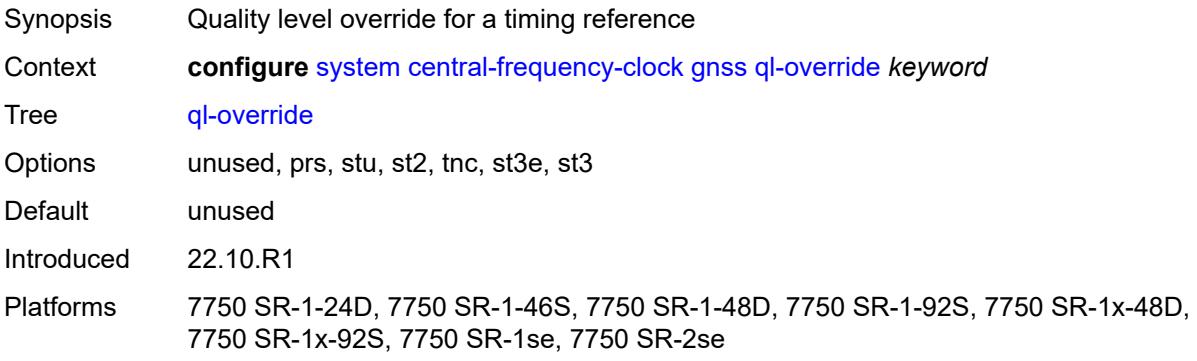

#### <span id="page-9287-2"></span>**ptp**

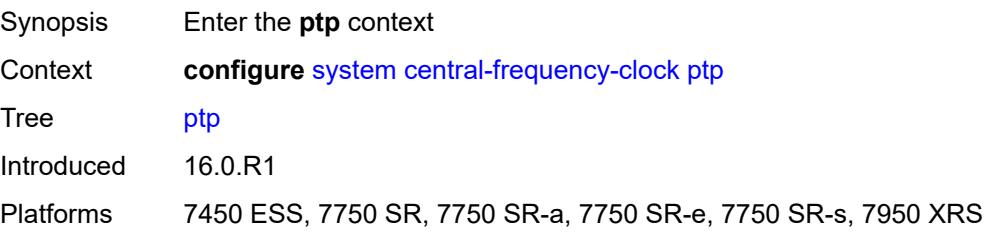
### <span id="page-9288-0"></span>**admin-state** *keyword*

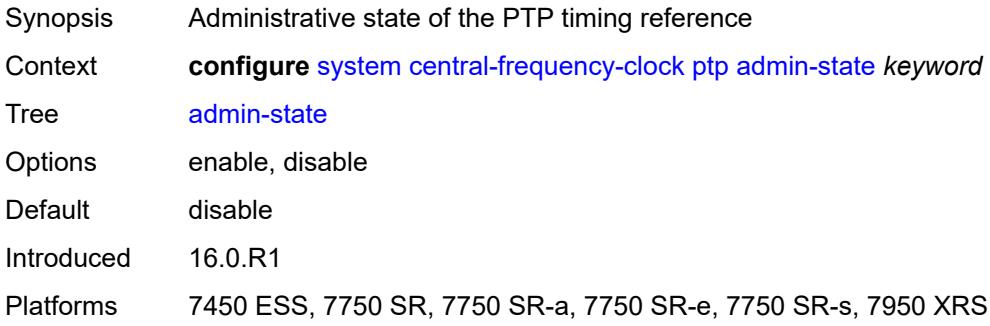

## <span id="page-9288-1"></span>**ql-override** *keyword*

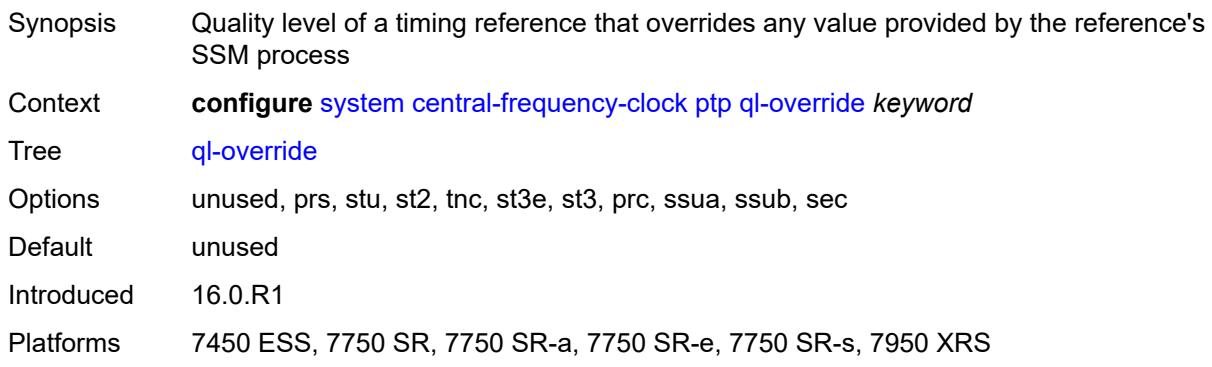

### <span id="page-9288-2"></span>**ql-minimum** *keyword*

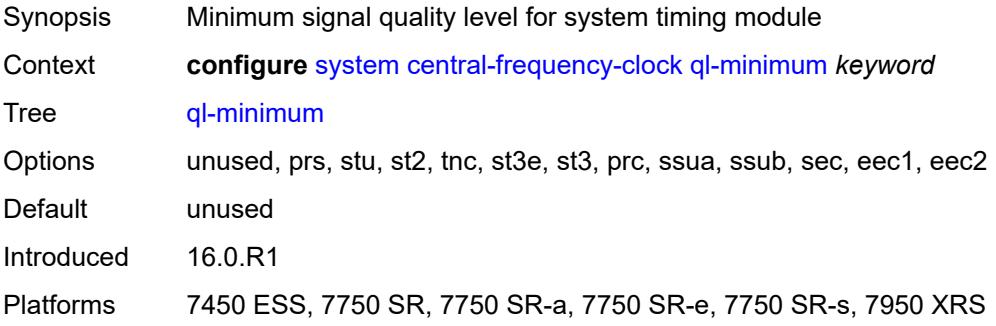

### <span id="page-9288-3"></span>**ql-selection** *boolean*

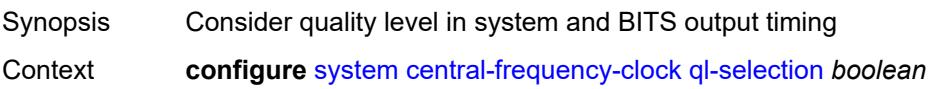

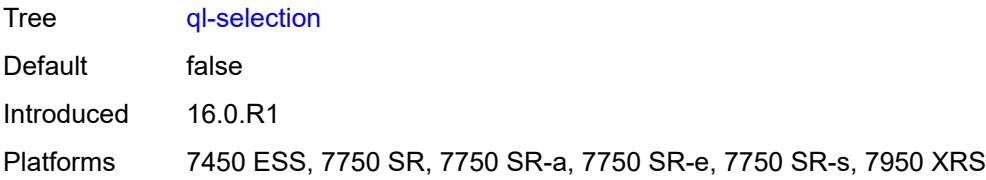

## <span id="page-9289-0"></span>**ref-order**

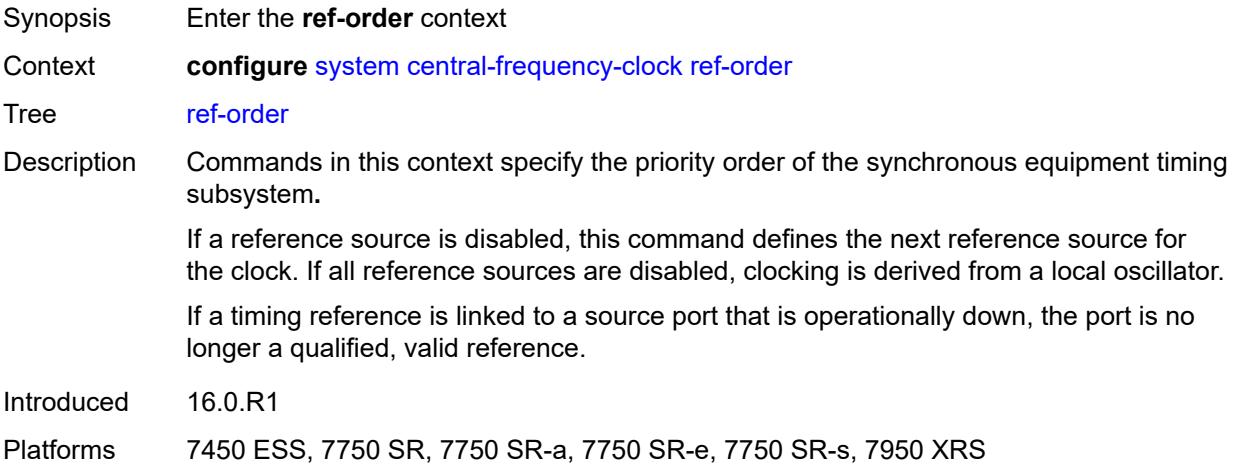

# <span id="page-9289-1"></span>**fifth** *keyword*

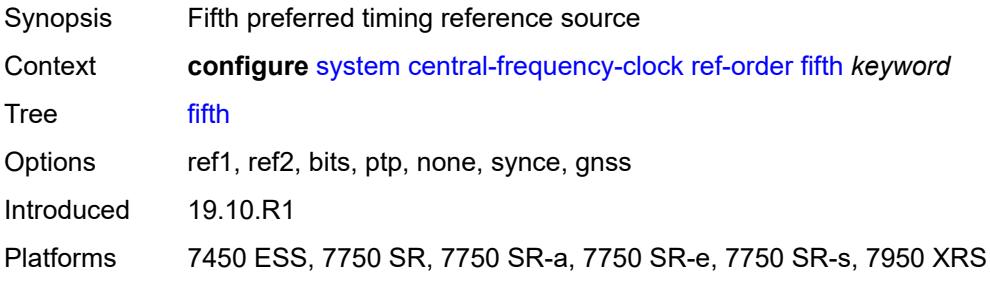

## <span id="page-9289-2"></span>**first** *keyword*

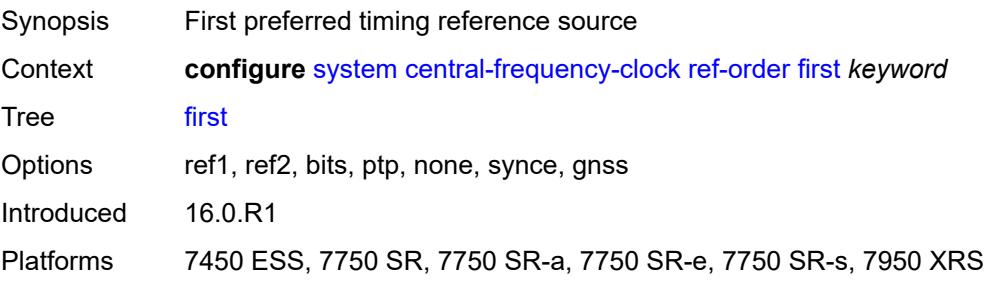

### <span id="page-9290-0"></span>**fourth** *keyword*

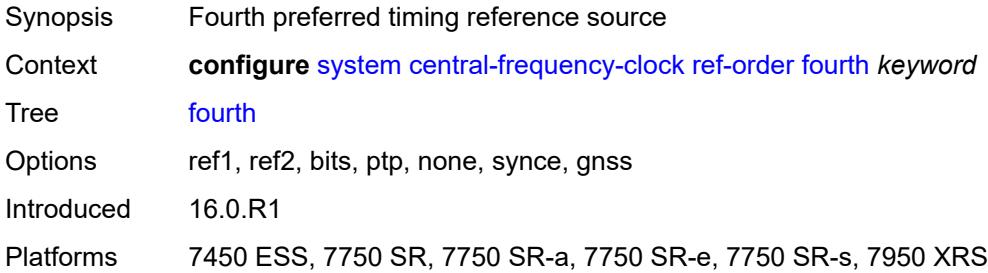

## <span id="page-9290-1"></span>**second** *keyword*

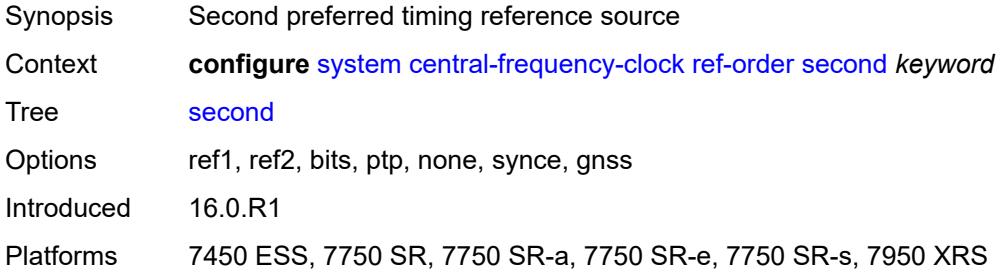

### <span id="page-9290-2"></span>**sixth** *keyword*

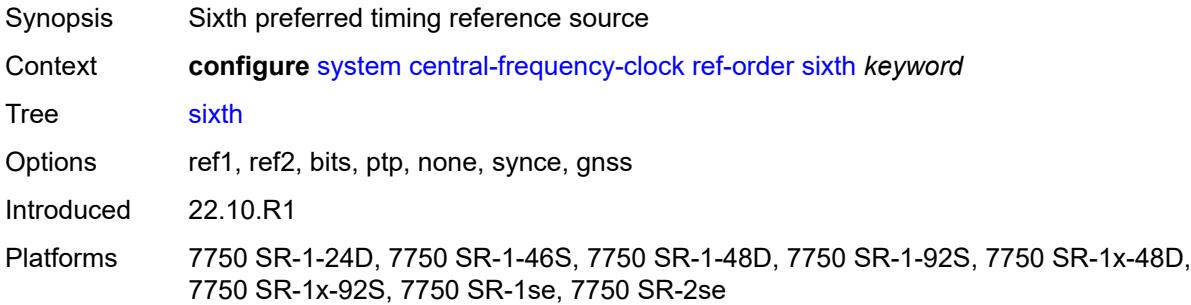

## <span id="page-9290-3"></span>**third** *keyword*

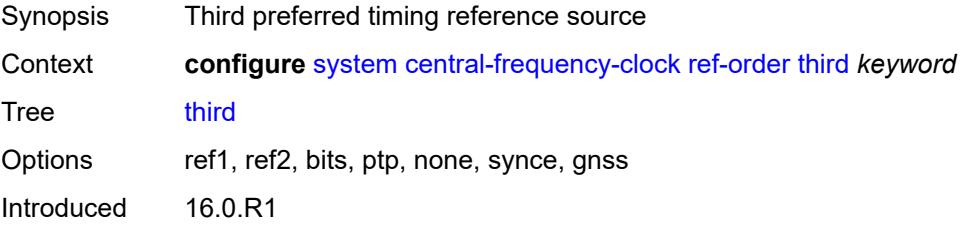

Platforms 7450 ESS, 7750 SR, 7750 SR-a, 7750 SR-e, 7750 SR-s, 7950 XRS

#### <span id="page-9291-0"></span>**ref1**

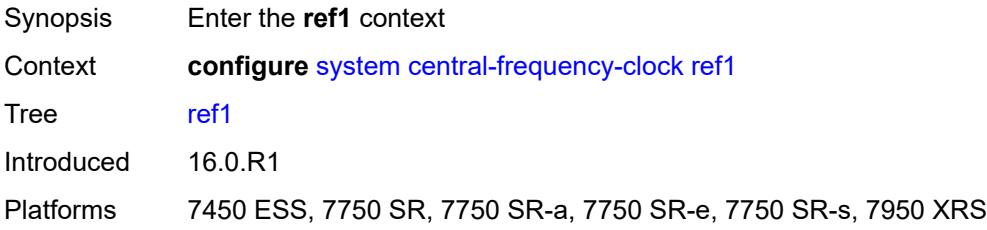

## <span id="page-9291-1"></span>**admin-state** *keyword*

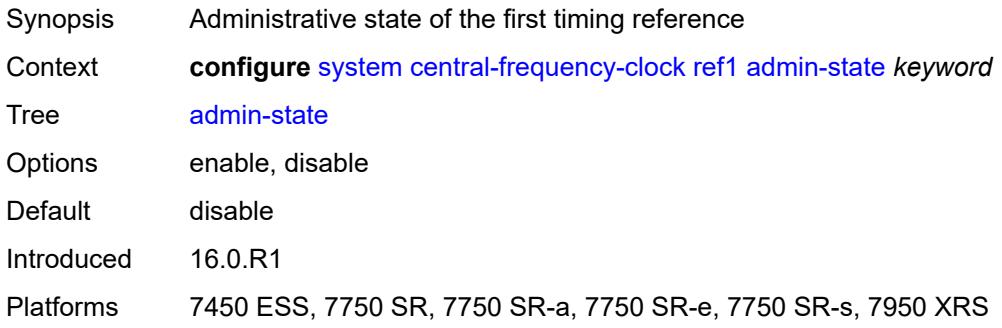

### <span id="page-9291-2"></span>**ql-override** *keyword*

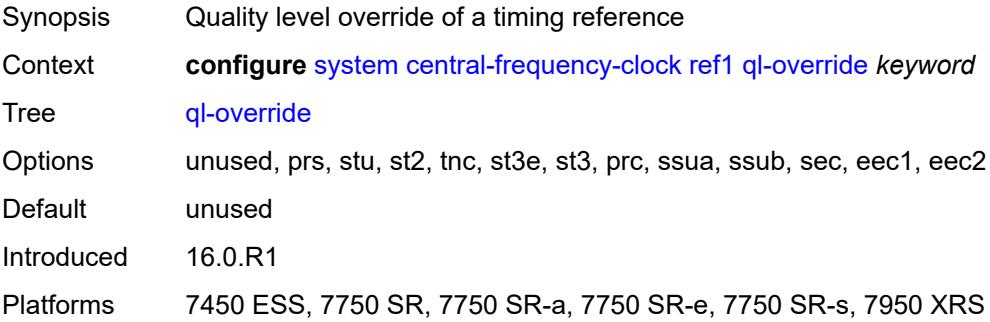

#### <span id="page-9291-3"></span>**source-port** *string*

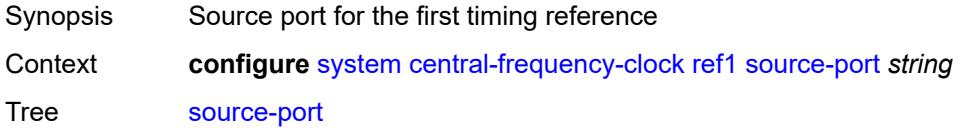

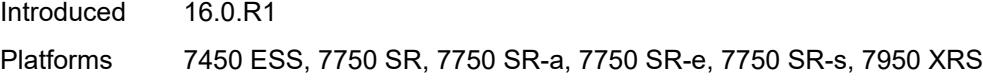

## <span id="page-9292-0"></span>**ref2**

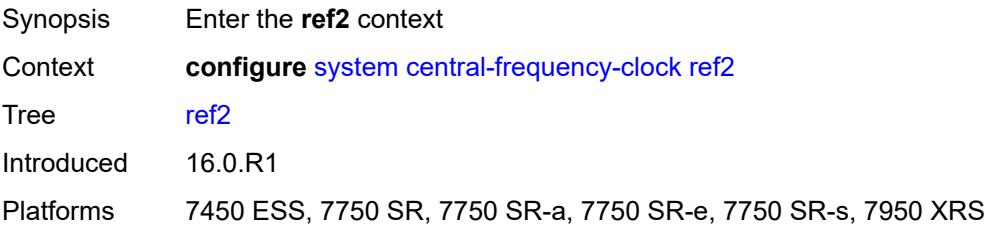

## <span id="page-9292-1"></span>**admin-state** *keyword*

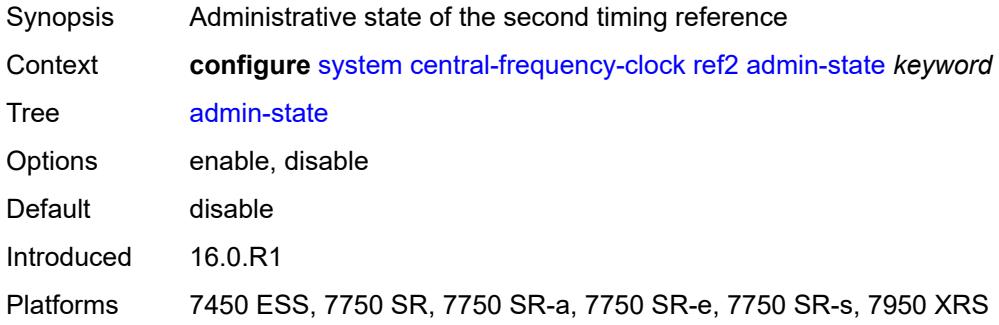

## <span id="page-9292-2"></span>**ql-override** *keyword*

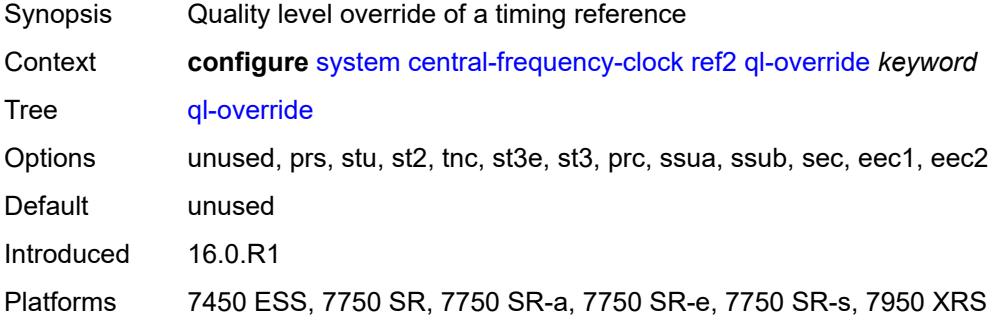

### <span id="page-9292-3"></span>**source-port** *string*

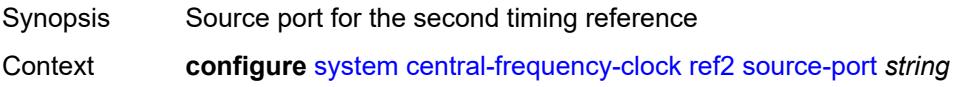

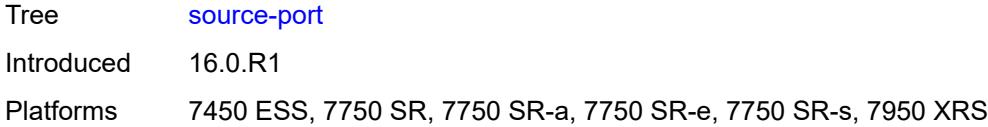

### <span id="page-9293-0"></span>**revert** *boolean*

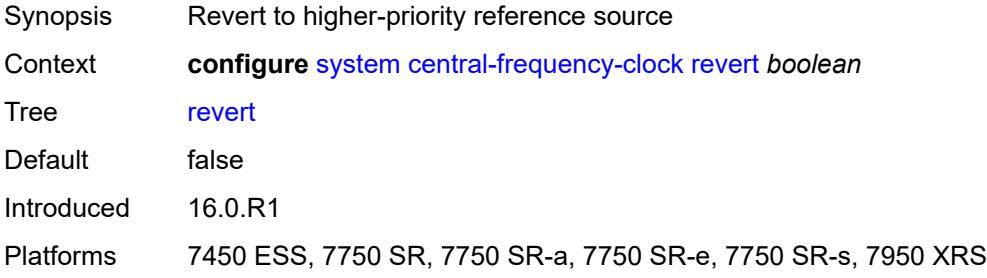

## <span id="page-9293-1"></span>**synce**

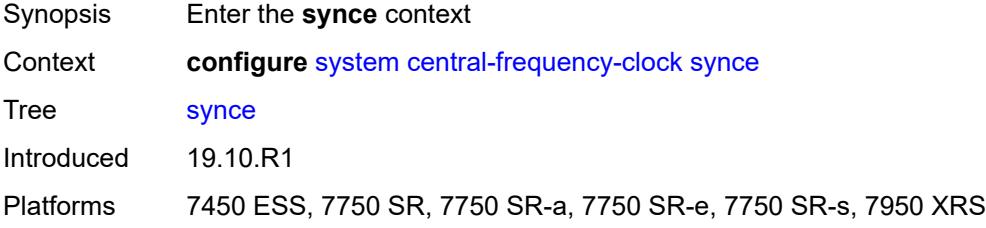

## <span id="page-9293-2"></span>**admin-state** *keyword*

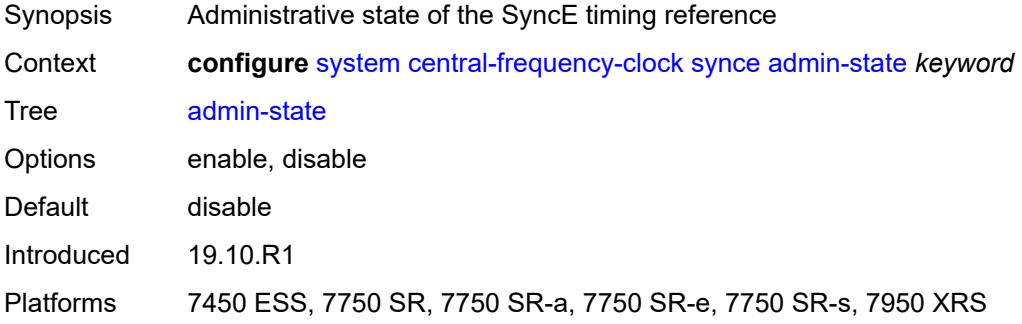

## <span id="page-9293-3"></span>**ql-override** *keyword*

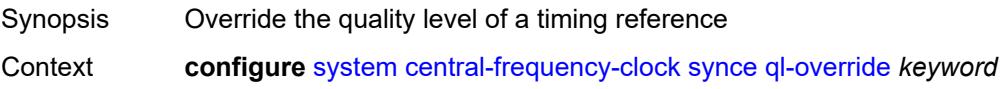

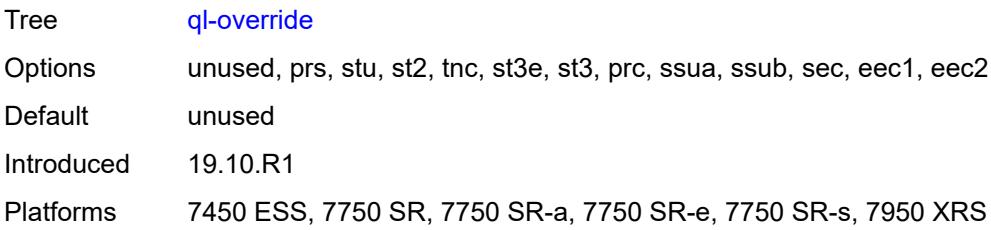

### <span id="page-9294-0"></span>**wait-to-restore** *number*

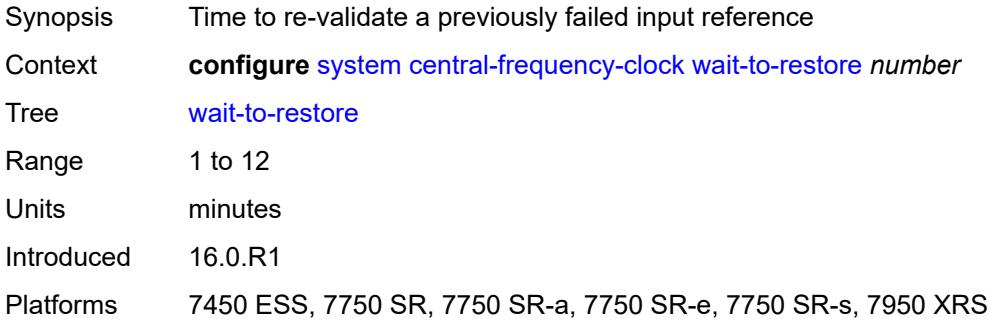

### <span id="page-9294-1"></span>**clli-code** *string*

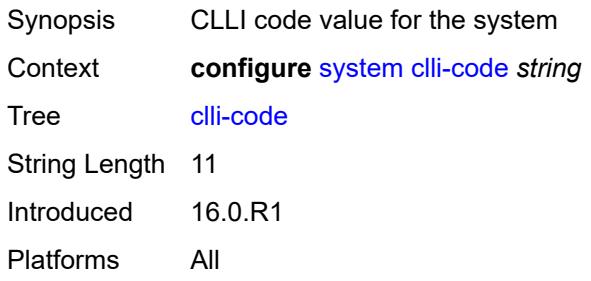

# <span id="page-9294-2"></span>**congestion-management** *boolean*

<span id="page-9294-3"></span>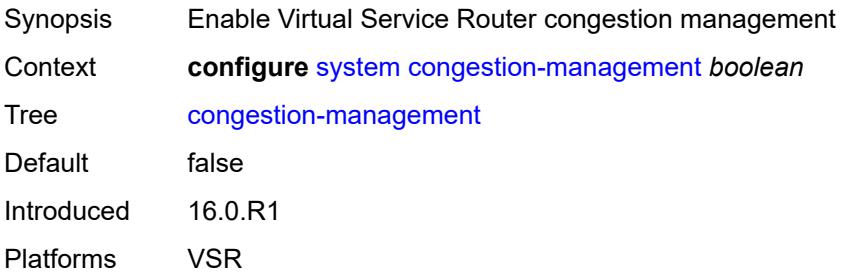

### **contact** *string*

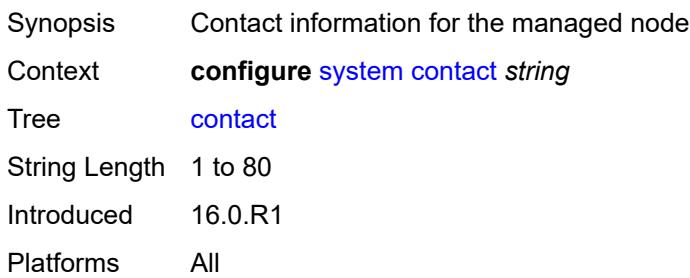

## <span id="page-9295-0"></span>**coordinates** *string*

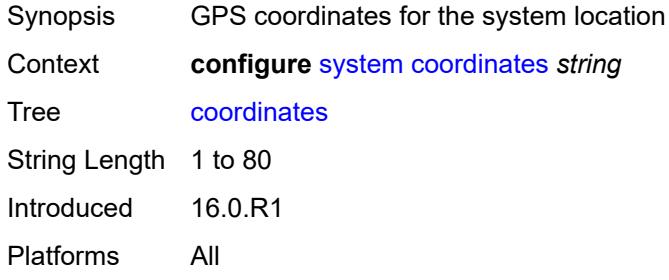

## <span id="page-9295-1"></span>**cpm-http-redirect**

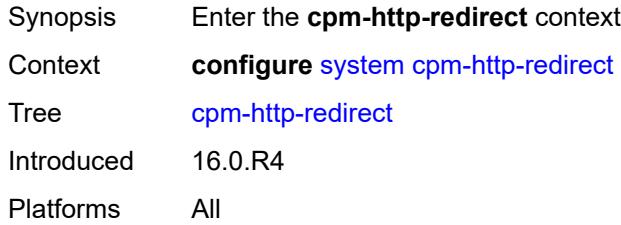

### <span id="page-9295-2"></span>**optimized-mode** *boolean*

<span id="page-9295-3"></span>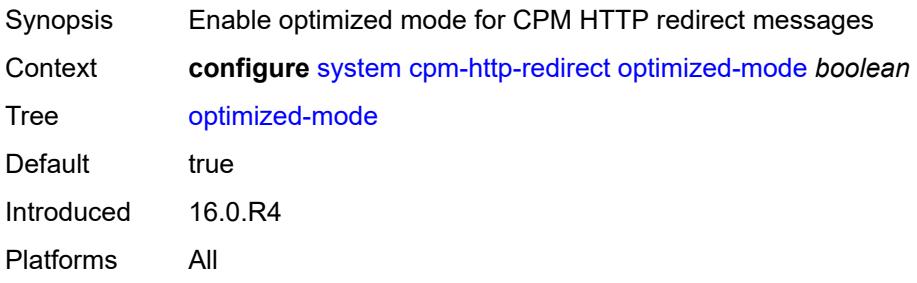

#### **cron**

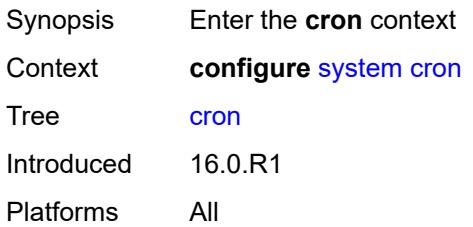

## <span id="page-9296-2"></span>**schedule** [\[schedule-name](#page-9296-0)] *string* [owner](#page-9296-1) *string*

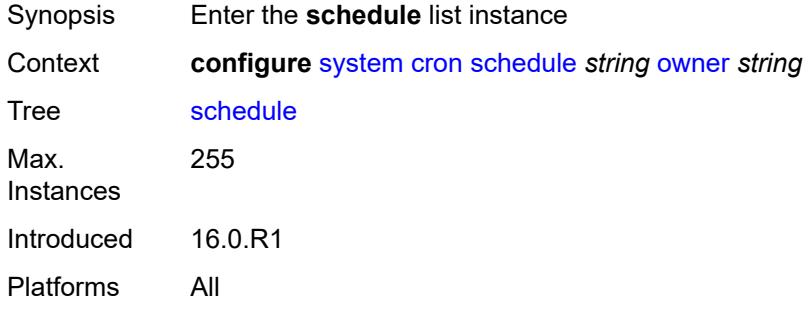

# <span id="page-9296-0"></span>[**schedule-name**] *string*

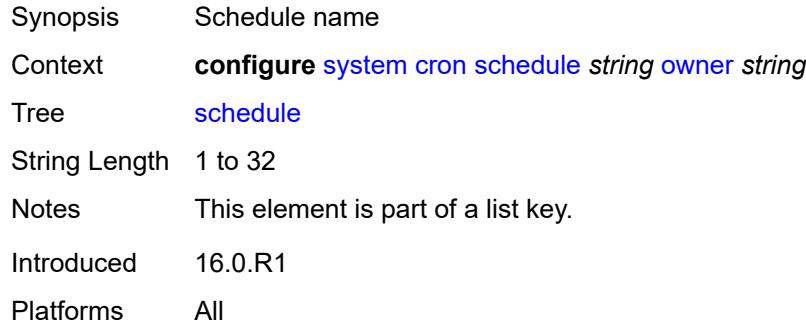

### <span id="page-9296-1"></span>**owner** *string*

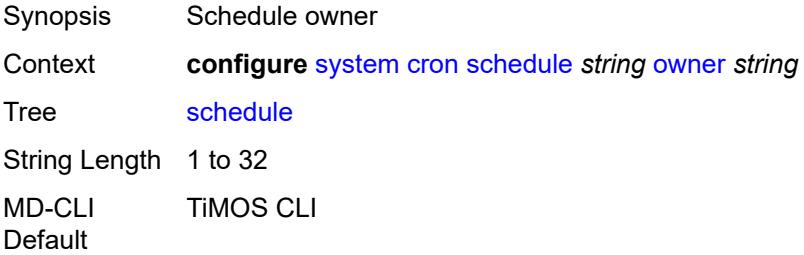

Notes This element is part of a list key. Introduced 16.0.R1 Platforms All

### <span id="page-9297-0"></span>**admin-state** *keyword*

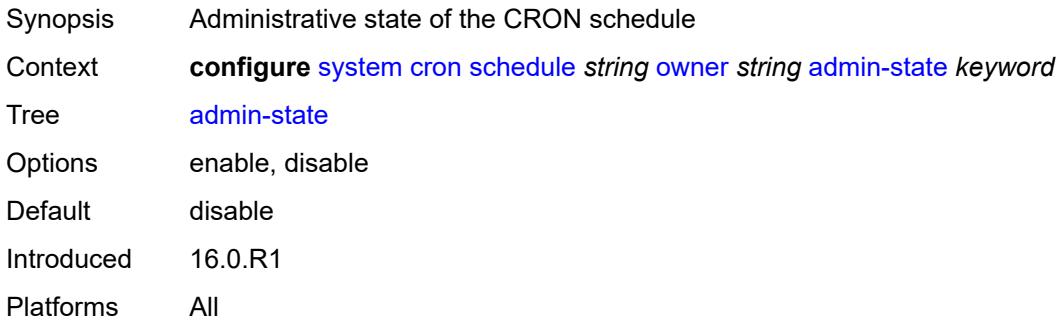

### <span id="page-9297-1"></span>**count** *number*

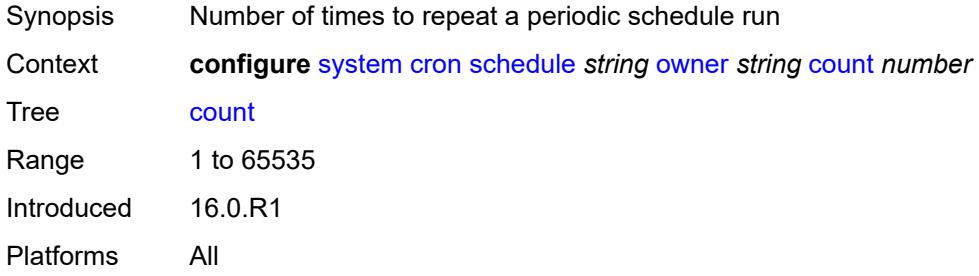

## <span id="page-9297-2"></span>**day-of-month** *number*

<span id="page-9297-3"></span>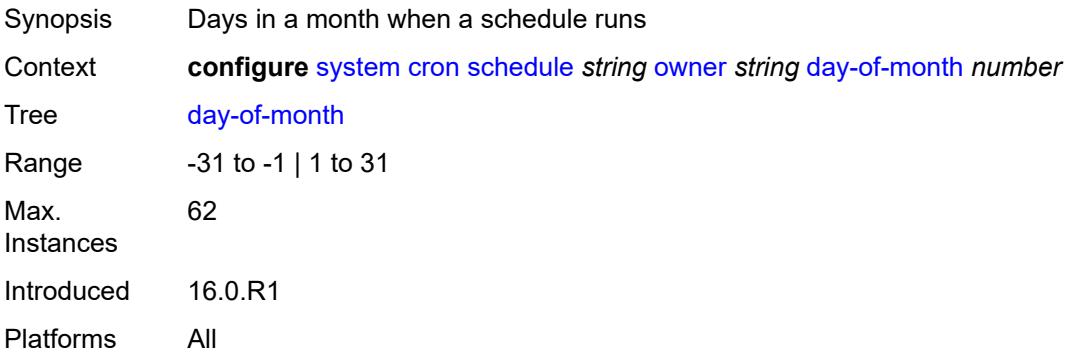

## **description** *string*

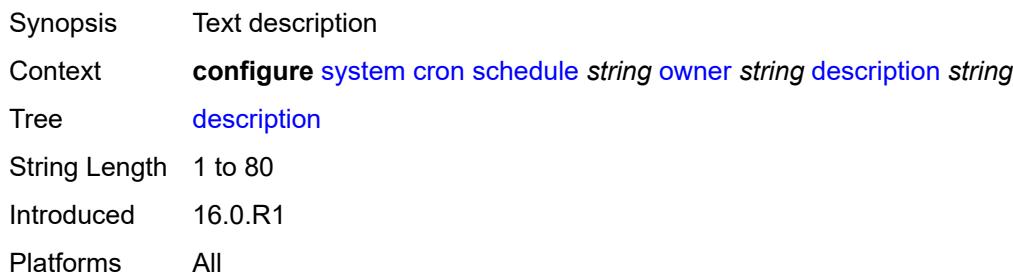

### <span id="page-9298-0"></span>**end-time**

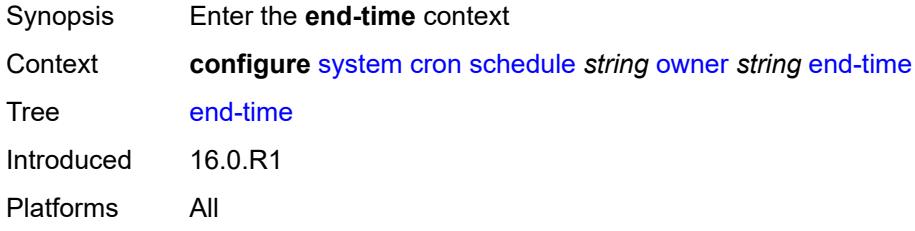

## <span id="page-9298-1"></span>**date-and-time** *string*

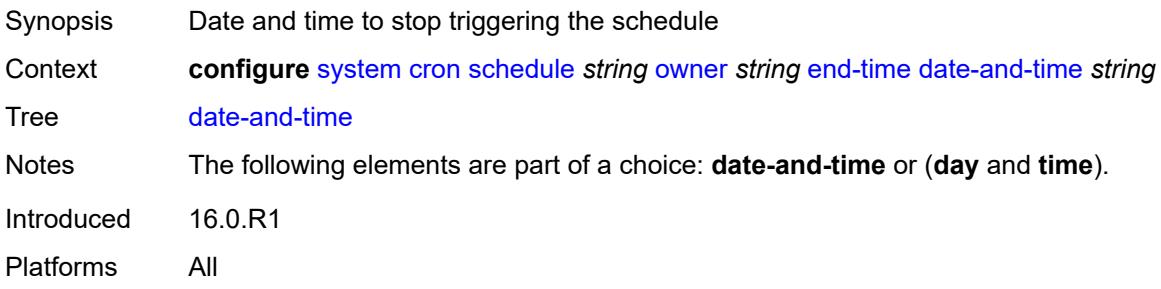

## <span id="page-9298-2"></span>**day** *keyword*

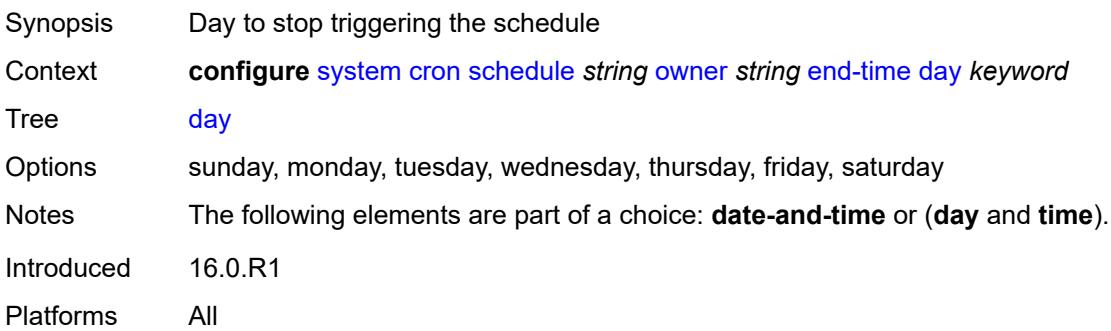

## <span id="page-9299-0"></span>**time** *string*

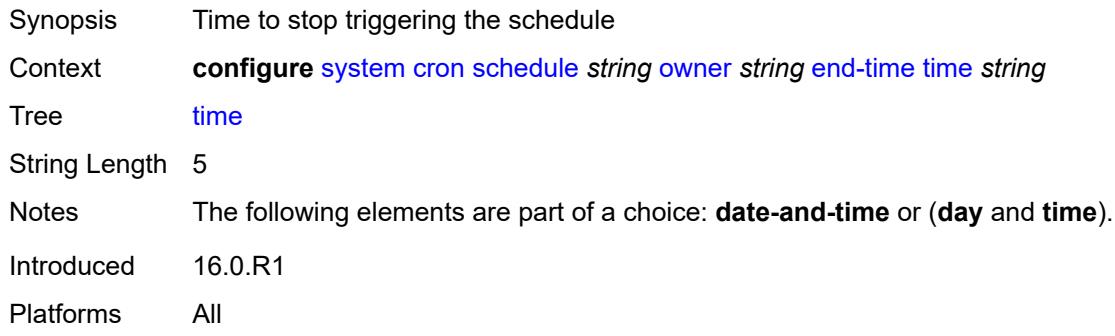

## <span id="page-9299-1"></span>**hour** *number*

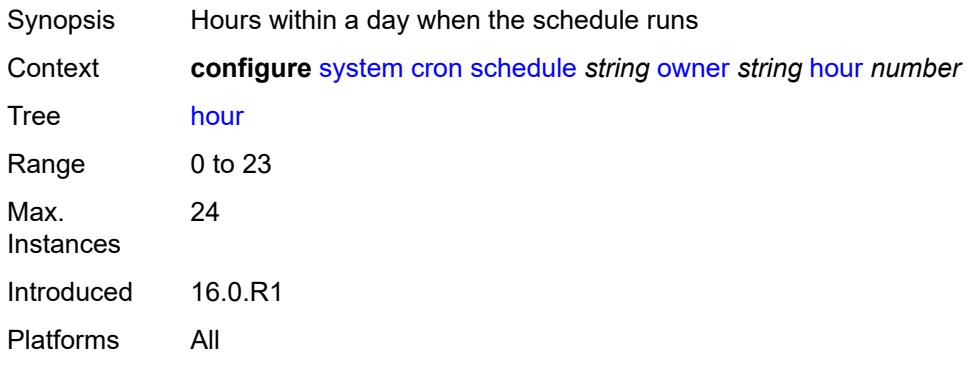

## <span id="page-9299-2"></span>**interval** *number*

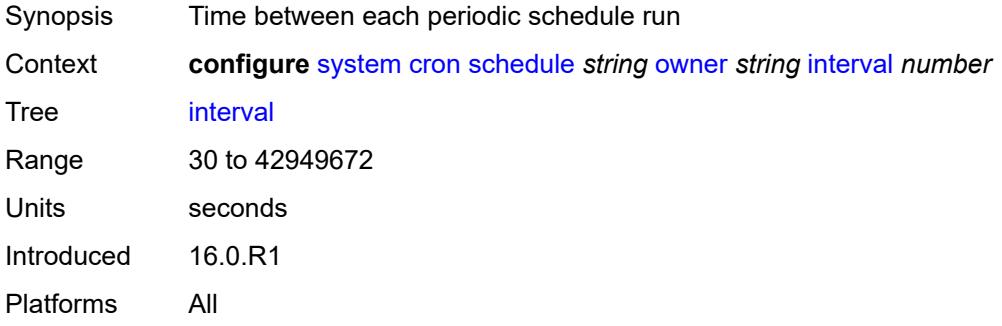

### <span id="page-9299-3"></span>**minute** *number*

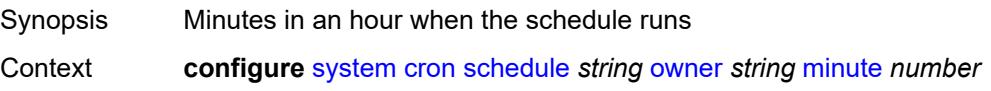

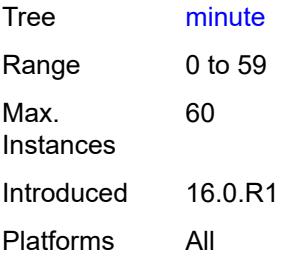

## <span id="page-9300-0"></span>**month** *(keyword | number)*

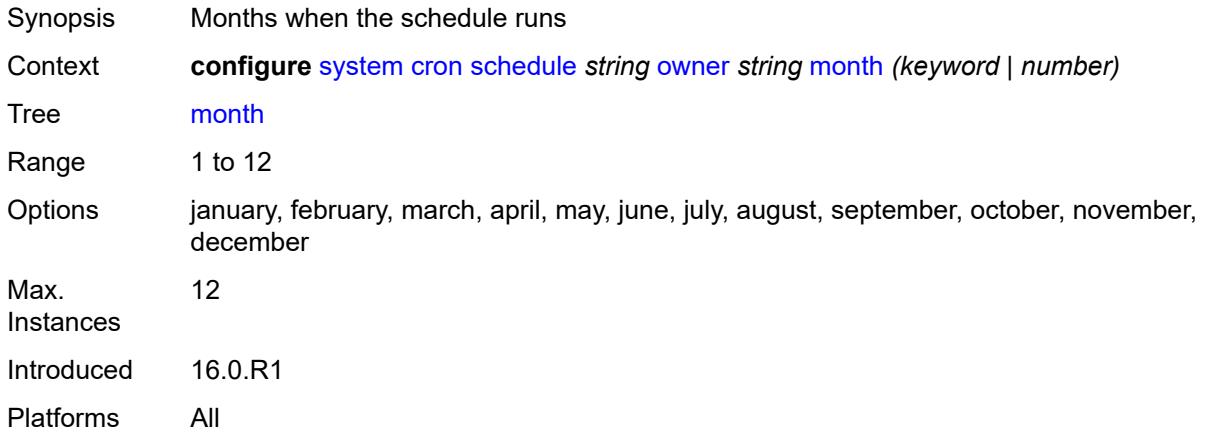

## <span id="page-9300-1"></span>**script-policy**

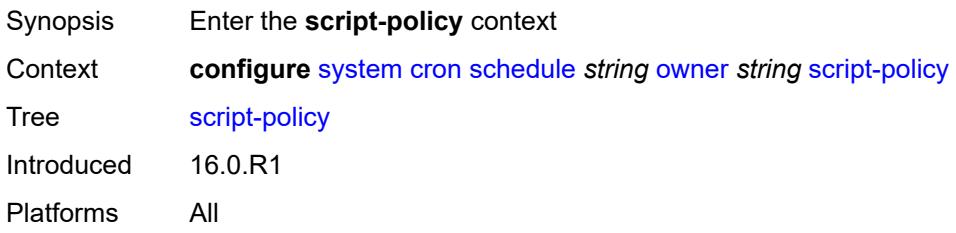

### <span id="page-9300-2"></span>**name** *string*

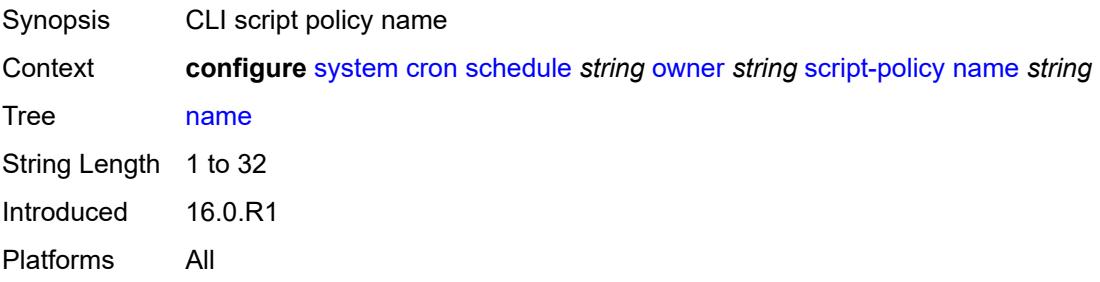

### <span id="page-9301-0"></span>**owner** *string*

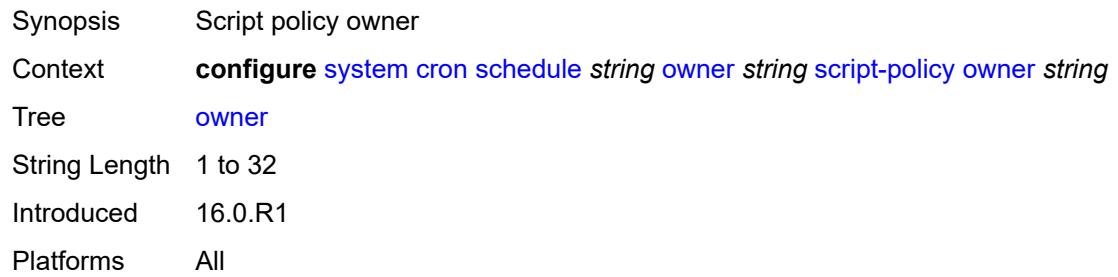

## <span id="page-9301-1"></span>**type** *keyword*

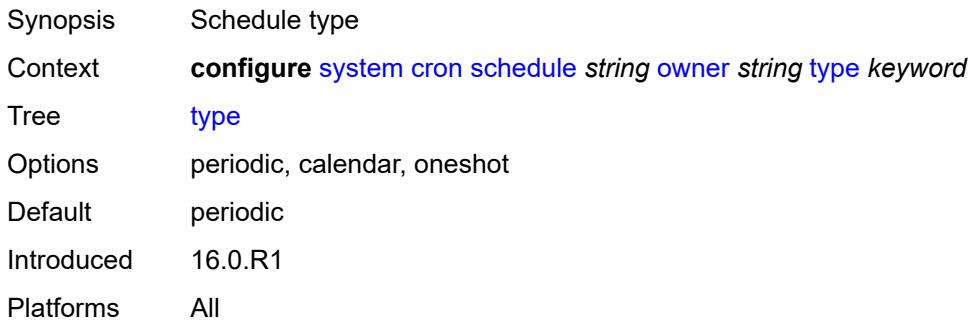

## <span id="page-9301-2"></span>**weekday** *(keyword | number)*

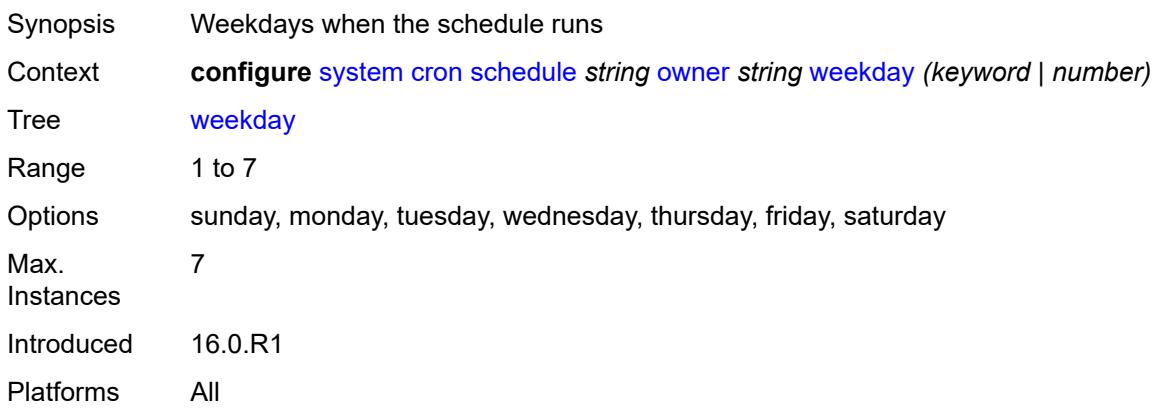

## <span id="page-9301-3"></span>**dhcp6**

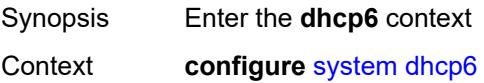

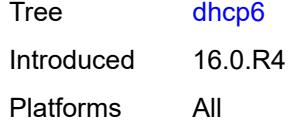

## <span id="page-9302-0"></span>**adv-noaddrs-global** *keyword*

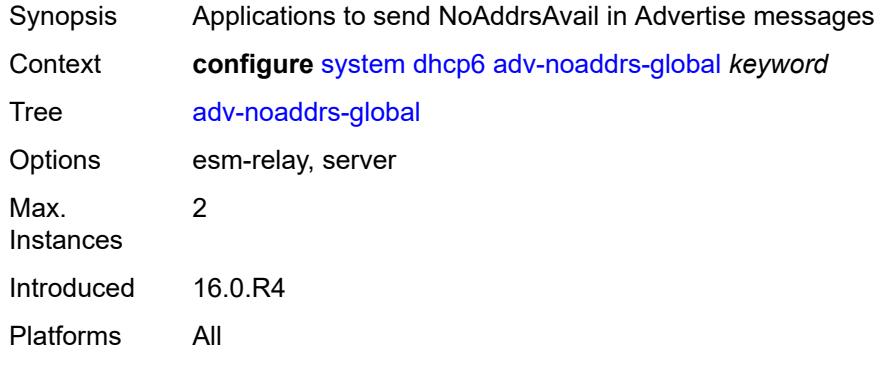

#### <span id="page-9302-1"></span>**dns**

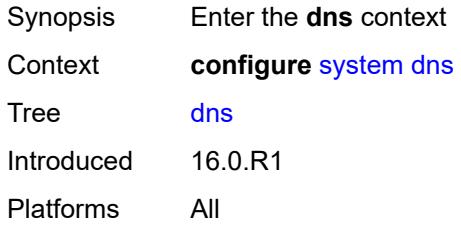

### <span id="page-9302-2"></span>**address-pref** *keyword*

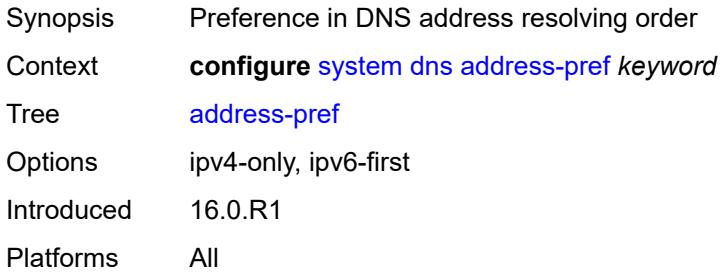

### <span id="page-9302-3"></span>**dnssec**

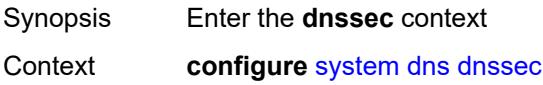

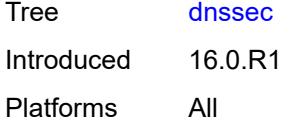

## <span id="page-9303-0"></span>**ad-validation** *keyword*

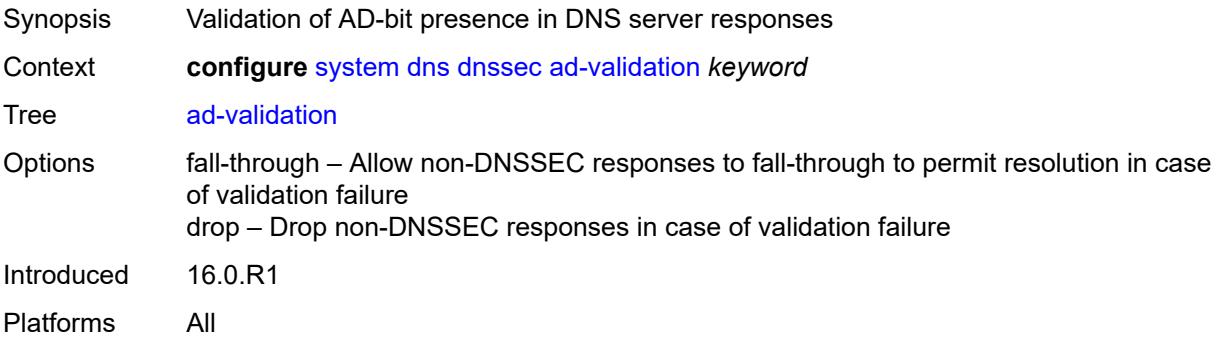

### <span id="page-9303-1"></span>**efm-oam**

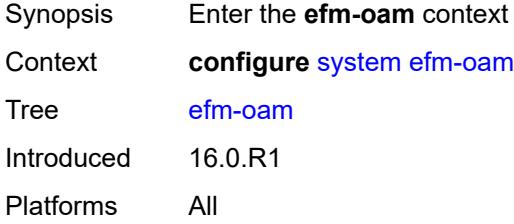

## <span id="page-9303-2"></span>**dying-gasp-tx-on-reset** *boolean*

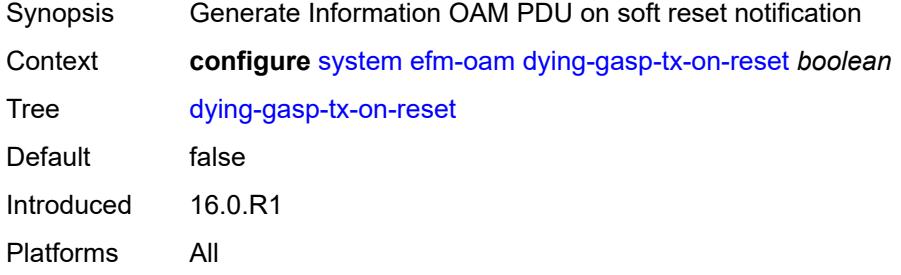

### <span id="page-9303-3"></span>**grace-tx** *boolean*

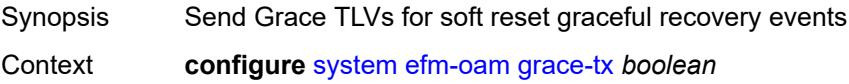

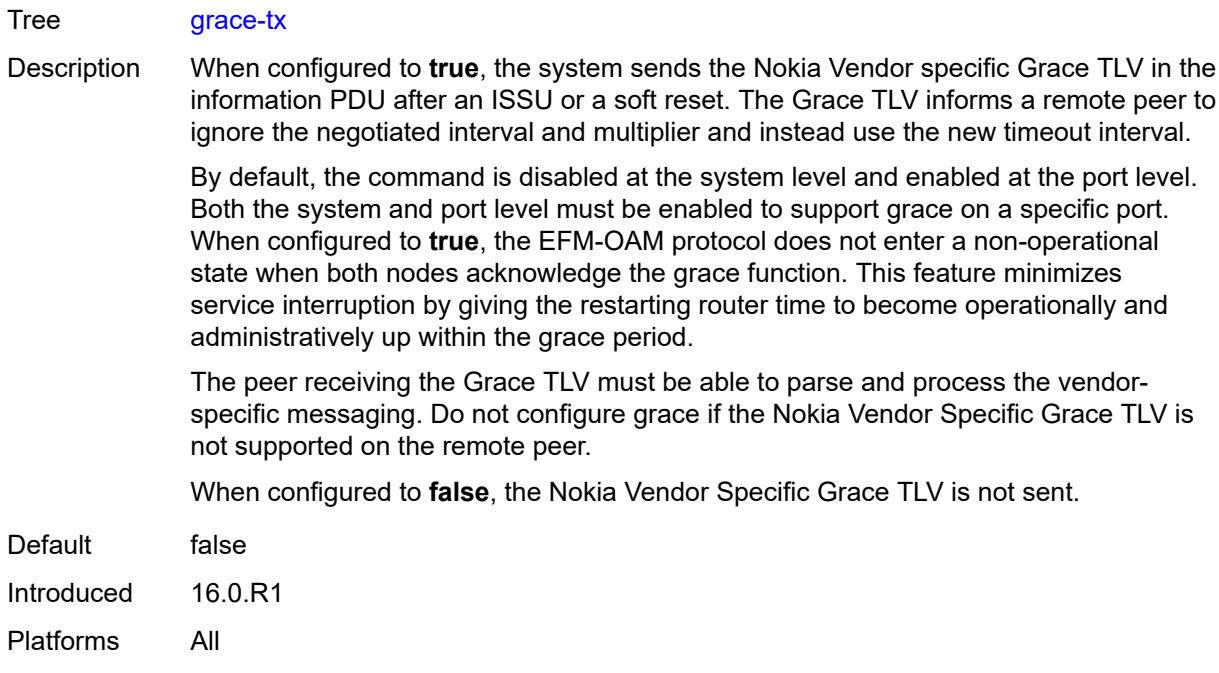

### <span id="page-9304-0"></span>**eth-cfm**

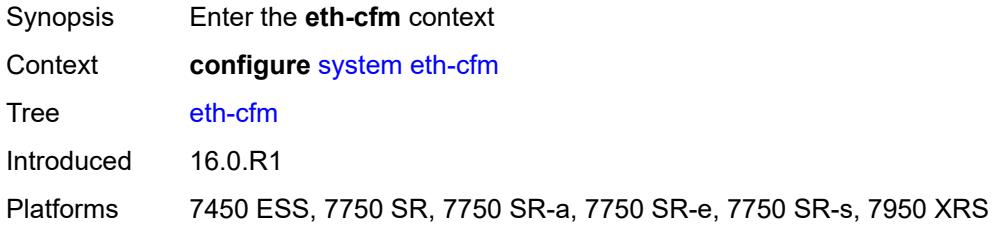

## <span id="page-9304-1"></span>**grace** *boolean*

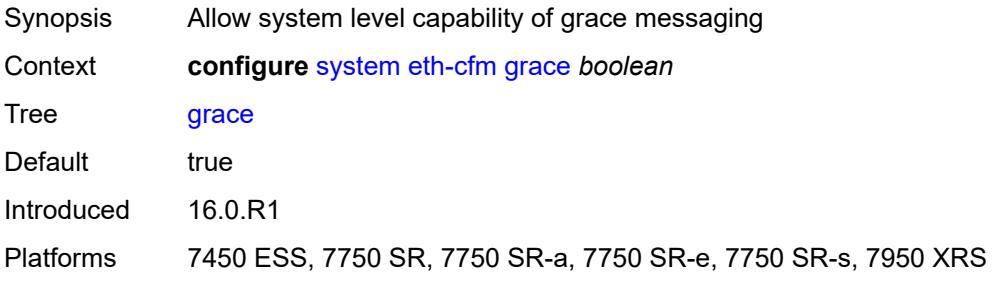

### <span id="page-9304-2"></span>**md-auto-id**

Synopsis Enter the **md-auto-id** context

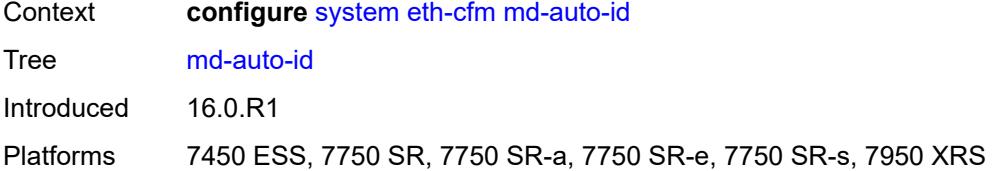

### <span id="page-9305-0"></span>**ma-index-range**

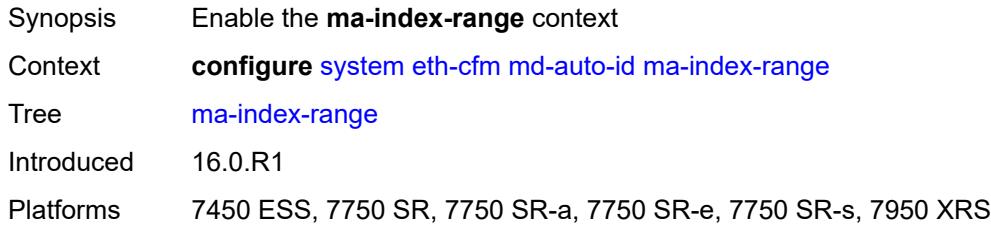

### <span id="page-9305-1"></span>**end** *number*

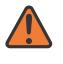

#### **WARNING:**

Modifying this element recreates the parent element automatically for the new value to take effect.

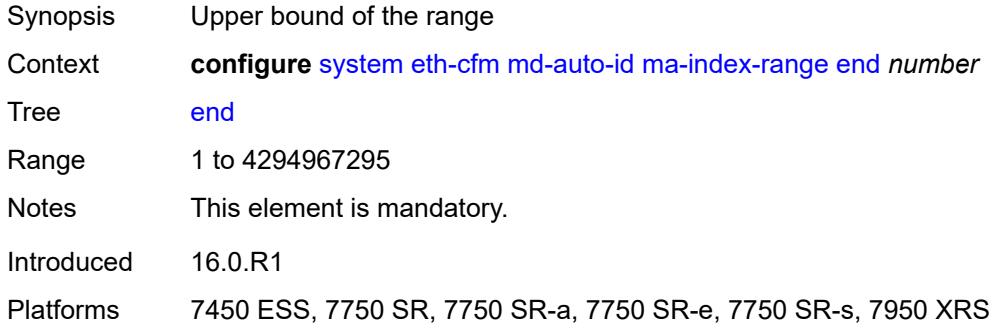

#### <span id="page-9305-2"></span>**start** *number*

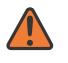

#### **WARNING:**

Modifying this element recreates the parent element automatically for the new value to take effect.

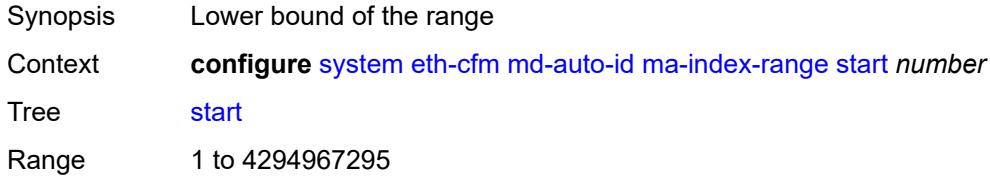

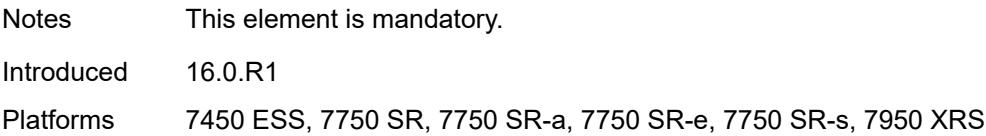

### <span id="page-9306-0"></span>**md-index-range**

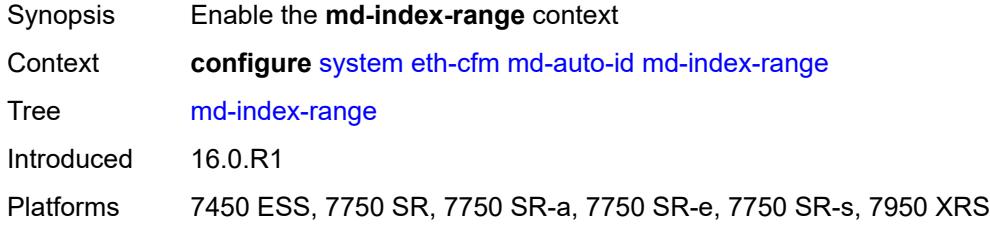

### <span id="page-9306-1"></span>**end** *number*

 $\sqrt{N}$ 

#### **WARNING:**

Modifying this element recreates the parent element automatically for the new value to take effect.

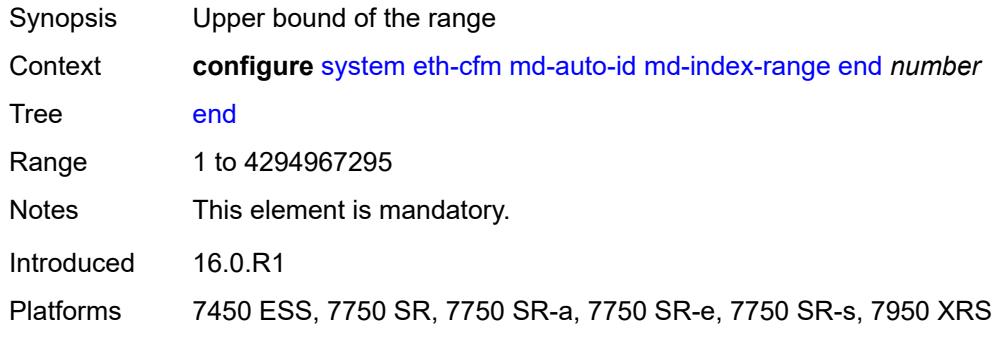

#### <span id="page-9306-2"></span>**start** *number*

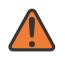

#### **WARNING:**

Modifying this element recreates the parent element automatically for the new value to take effect.

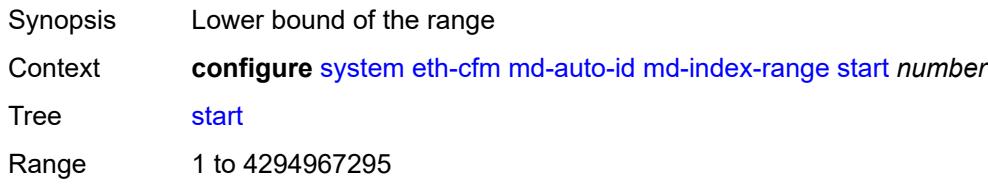

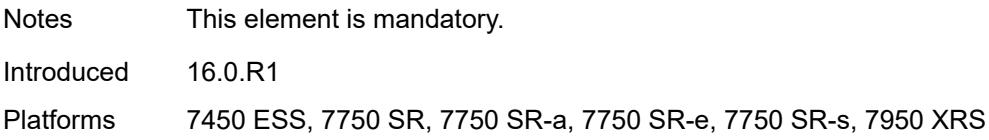

### <span id="page-9307-0"></span>**named-display** *boolean*

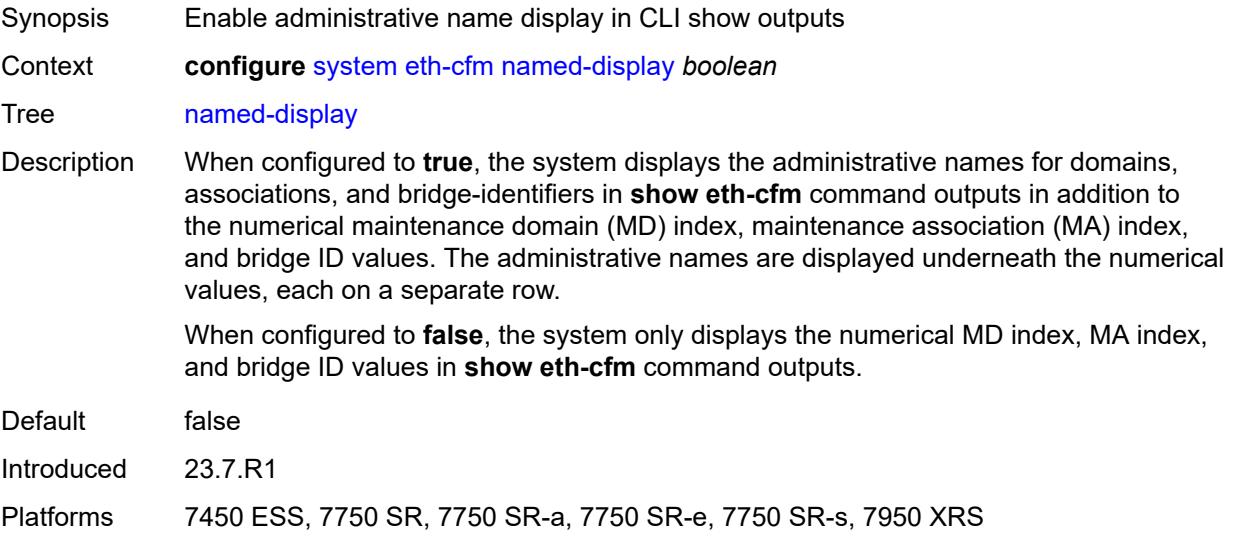

### <span id="page-9307-1"></span>**redundancy**

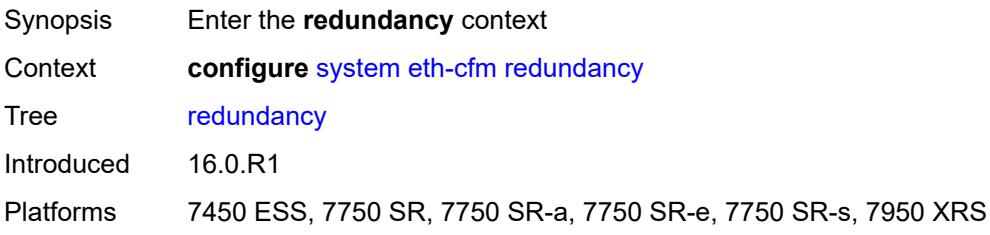

## <span id="page-9307-2"></span>**mc-lag**

<span id="page-9307-3"></span>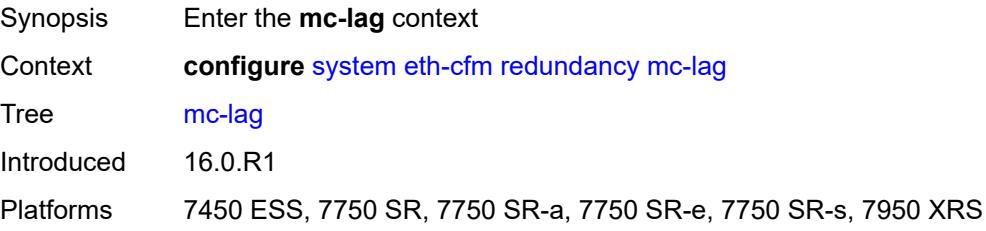

## **propagate-hold-time** *(number | keyword)*

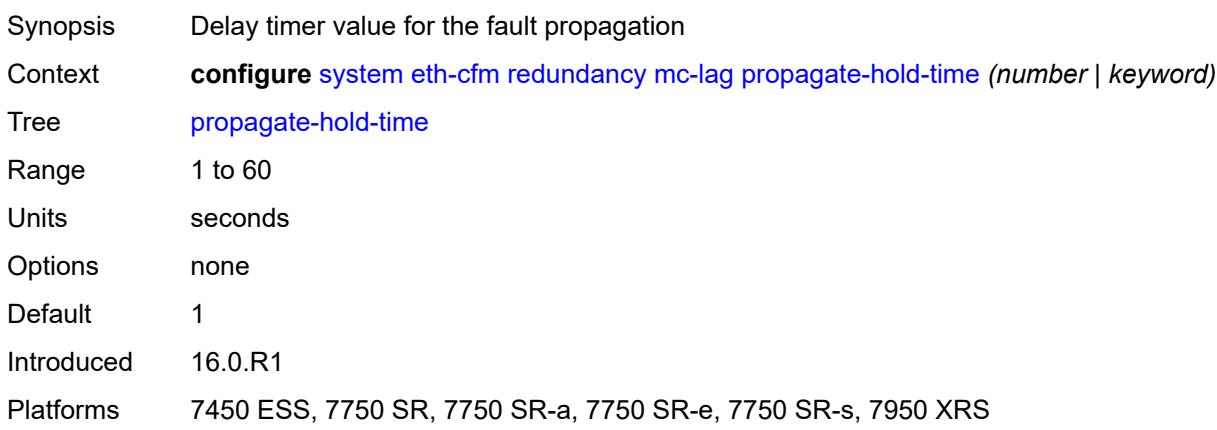

### <span id="page-9308-0"></span>**standby-mep** *boolean*

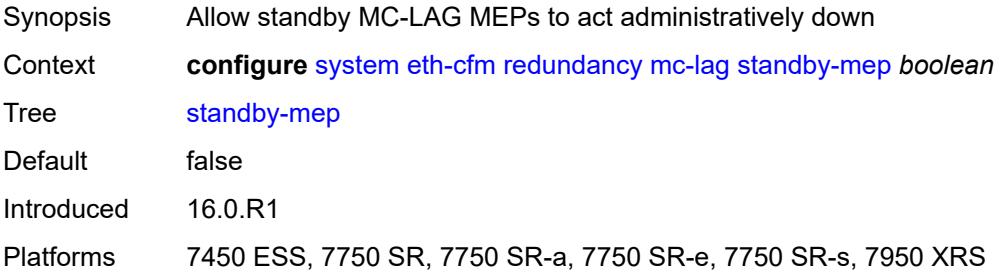

### <span id="page-9308-1"></span>**sender-id**

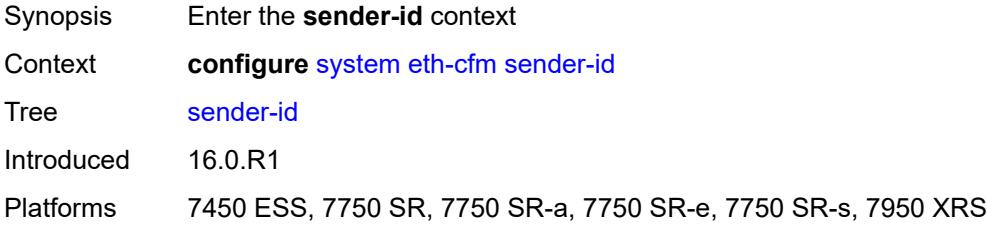

## <span id="page-9308-2"></span>**local-name** *string*

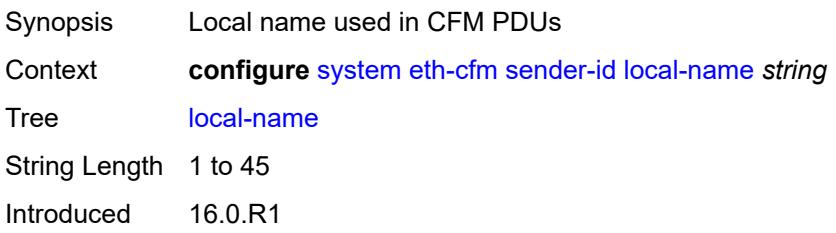

Platforms 7450 ESS, 7750 SR, 7750 SR-a, 7750 SR-e, 7750 SR-s, 7950 XRS

### <span id="page-9309-0"></span>**type** *keyword*

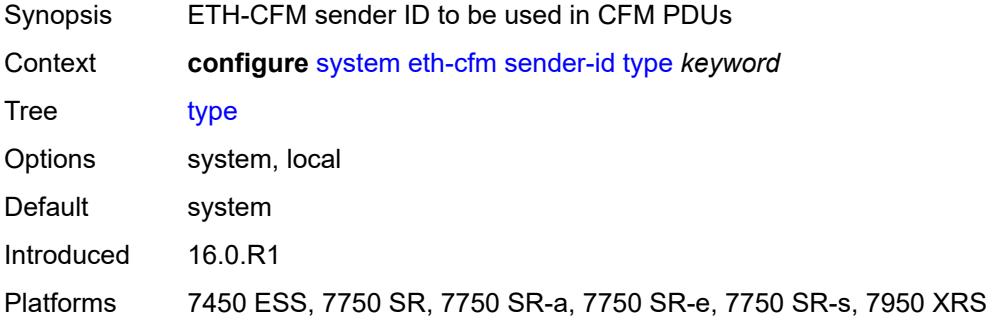

#### <span id="page-9309-1"></span>**slm**

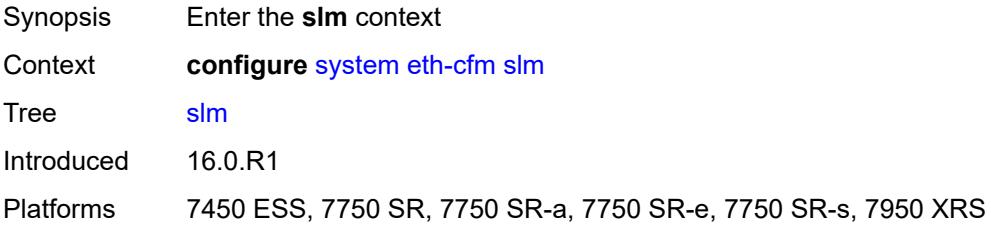

### <span id="page-9309-2"></span>**inactivity-timer** *number*

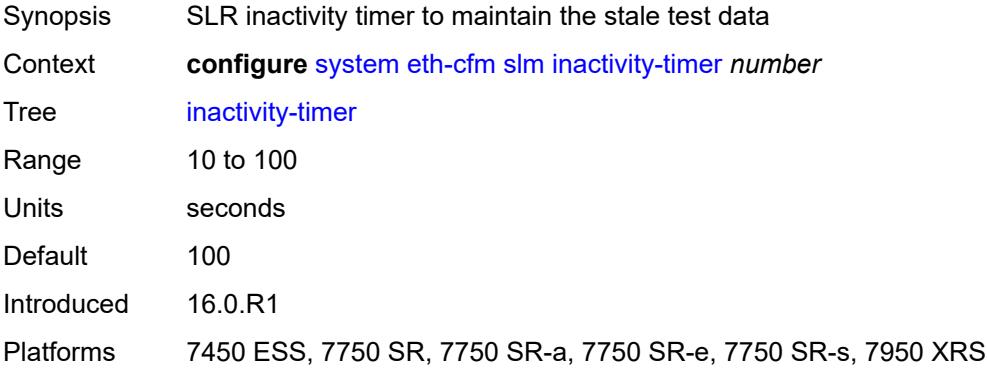

### <span id="page-9309-3"></span>**fan-control**

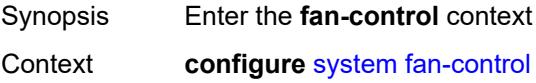

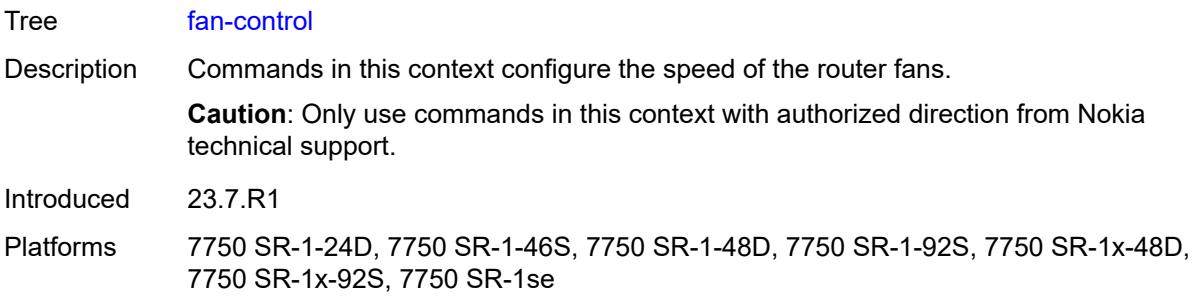

## <span id="page-9310-0"></span>**cooling-profile** *keyword*

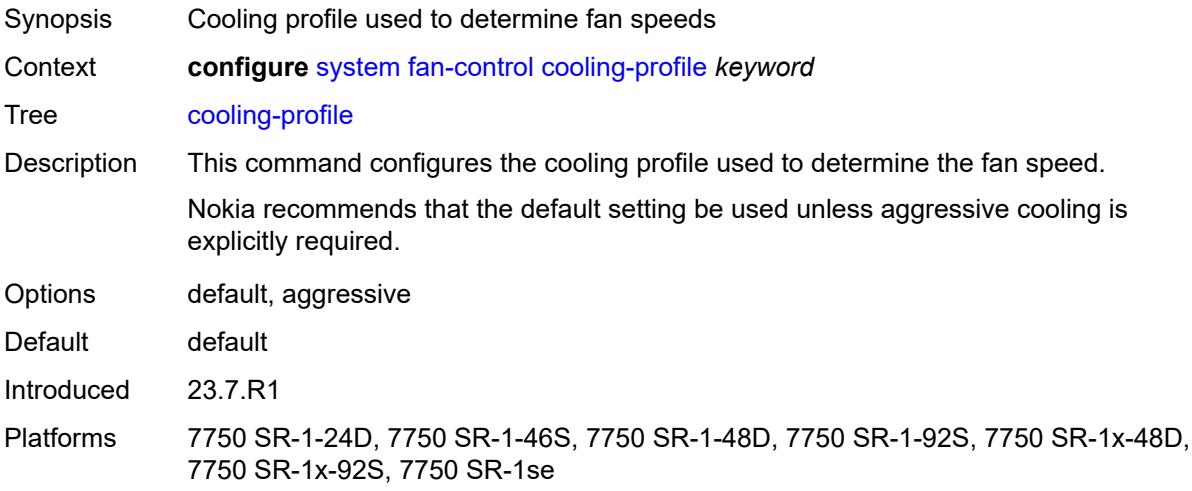

### <span id="page-9310-1"></span>**grpc**

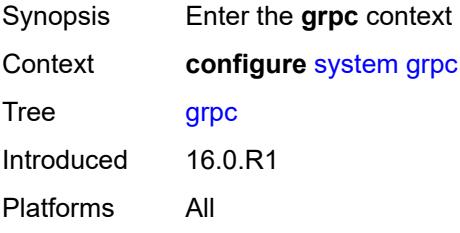

## <span id="page-9310-2"></span>**admin-state** *keyword*

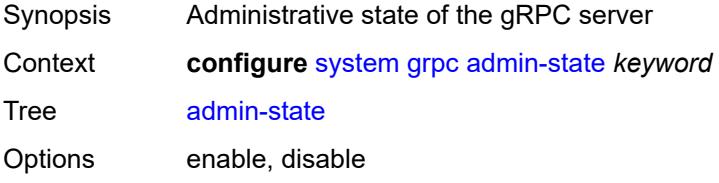

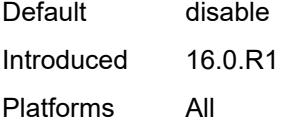

### <span id="page-9311-0"></span>**allow-unsecure-connection**

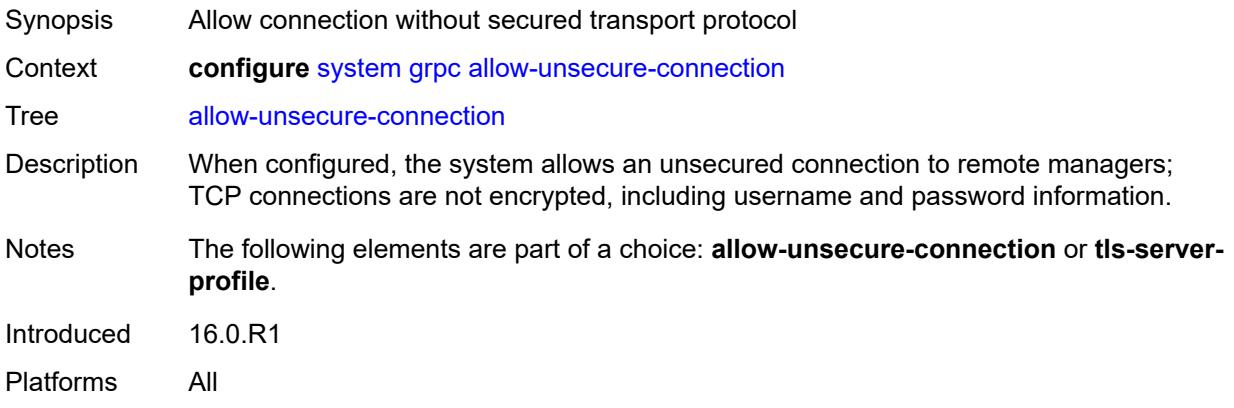

## <span id="page-9311-1"></span>**delay-on-boot** *number*

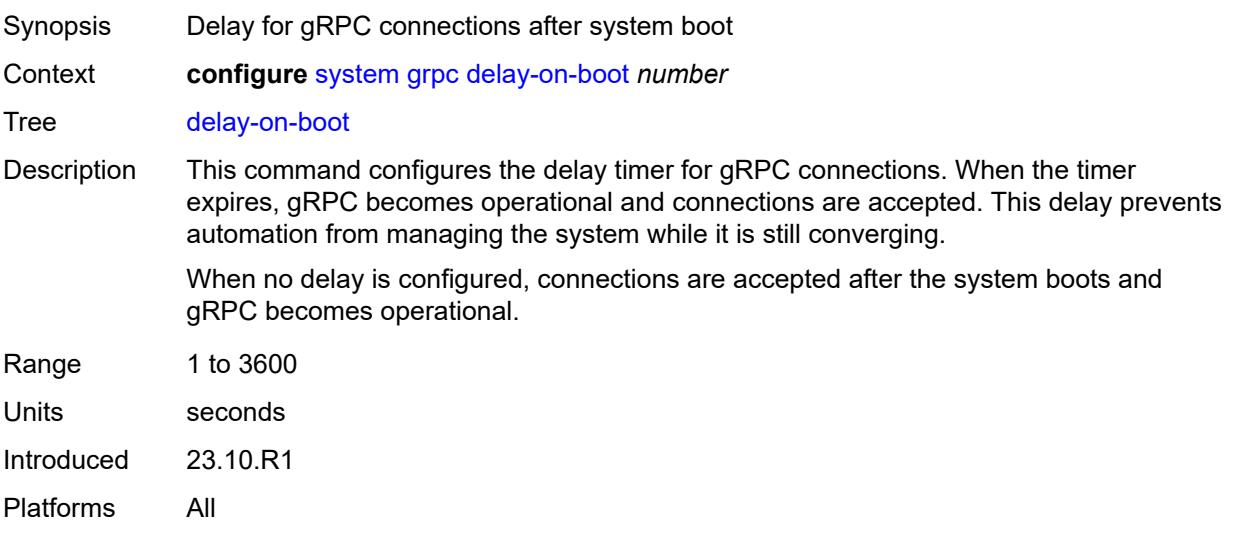

## <span id="page-9311-2"></span>**gnmi**

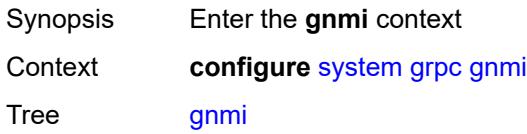

Introduced 16.0.R1 Platforms All

## <span id="page-9312-0"></span>**admin-state** *keyword*

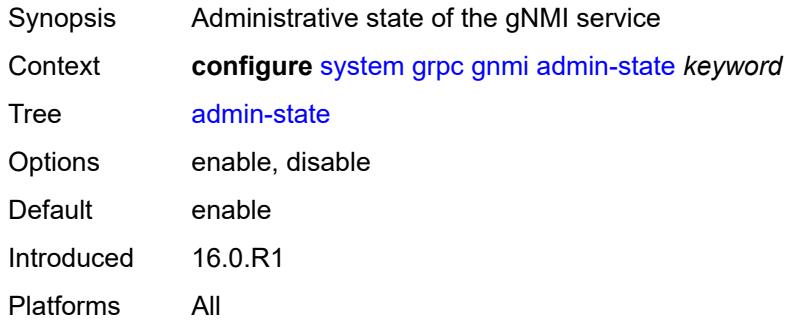

### <span id="page-9312-1"></span>**auto-config-save** *boolean*

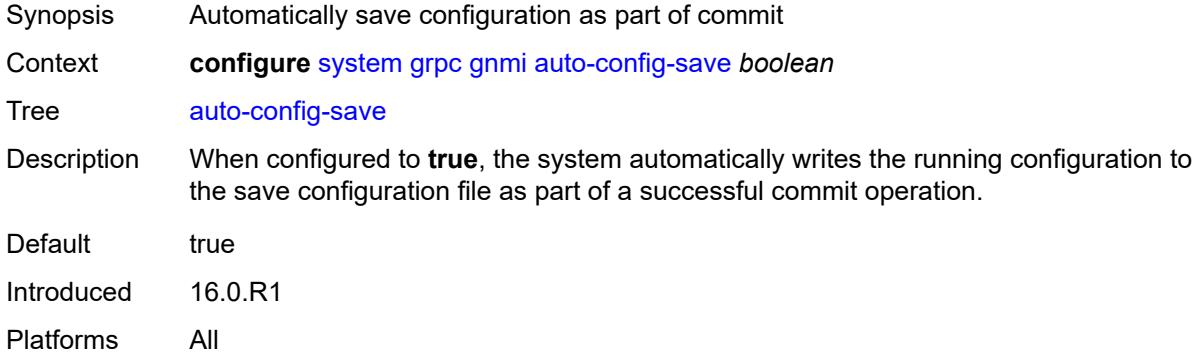

## <span id="page-9312-2"></span>**proto-version** *keyword*

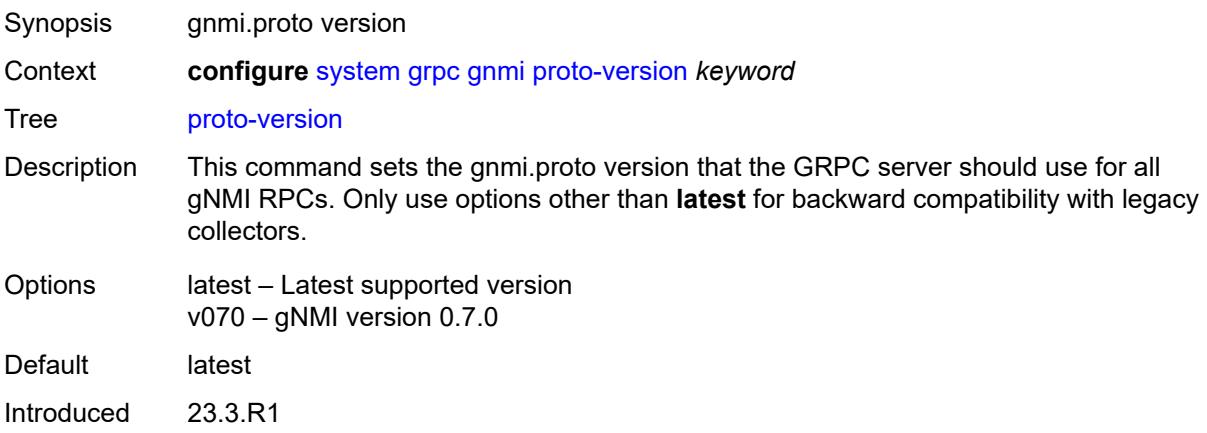

Platforms All

## <span id="page-9313-0"></span>**gnoi**

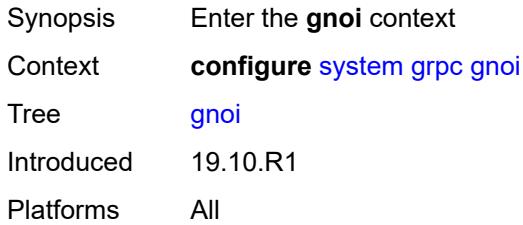

## <span id="page-9313-1"></span>**cert-mgmt**

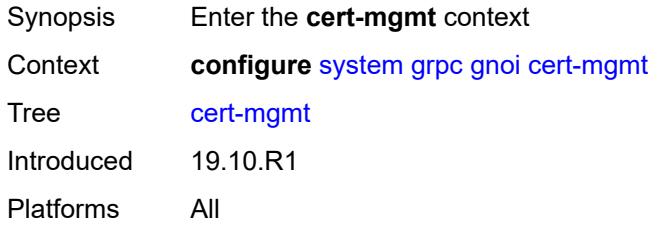

## <span id="page-9313-2"></span>**admin-state** *keyword*

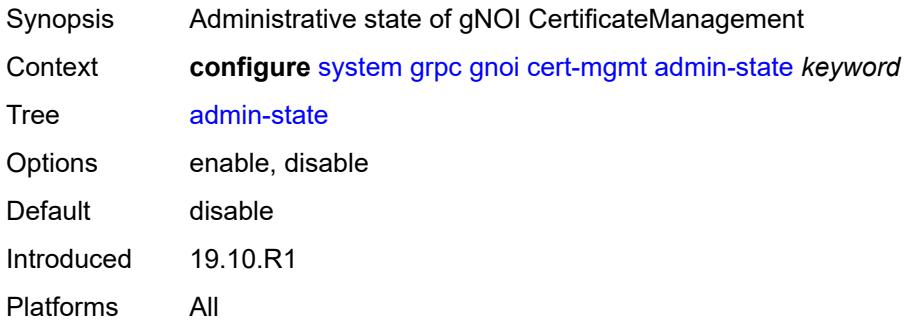

### <span id="page-9313-3"></span>**file**

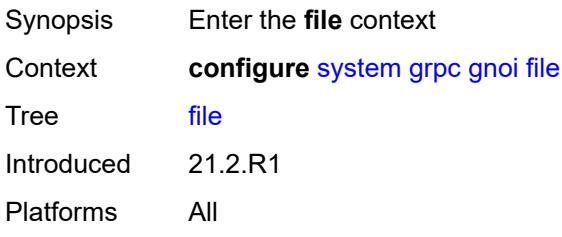

### <span id="page-9314-0"></span>**admin-state** *keyword*

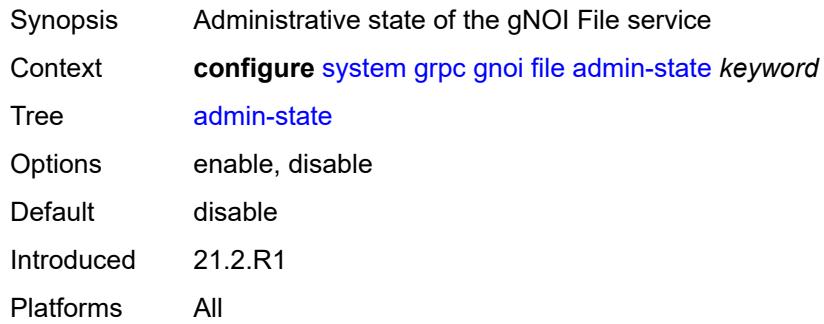

## <span id="page-9314-1"></span>**system**

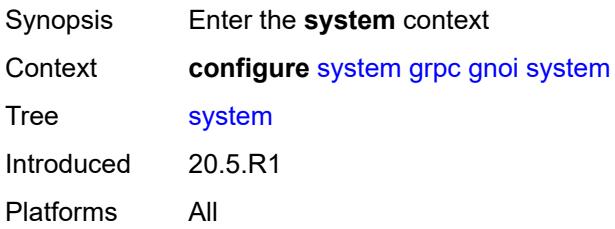

### <span id="page-9314-2"></span>**admin-state** *keyword*

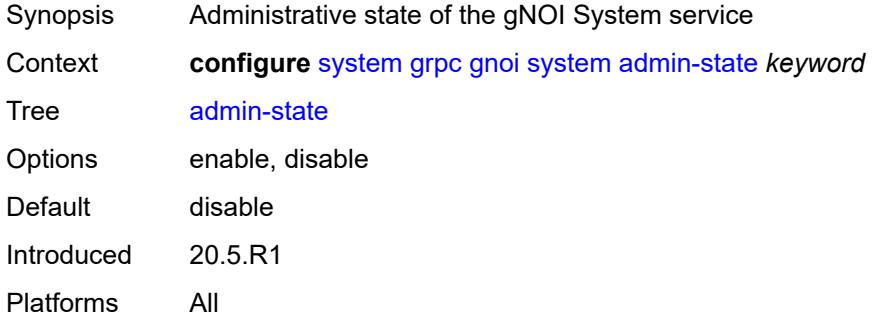

### <span id="page-9314-3"></span>**listening-port** *number*

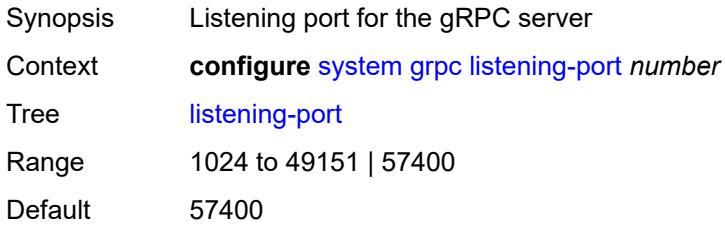

Introduced 23.7.R1 Platforms All

## <span id="page-9315-0"></span>**max-msg-size** *number*

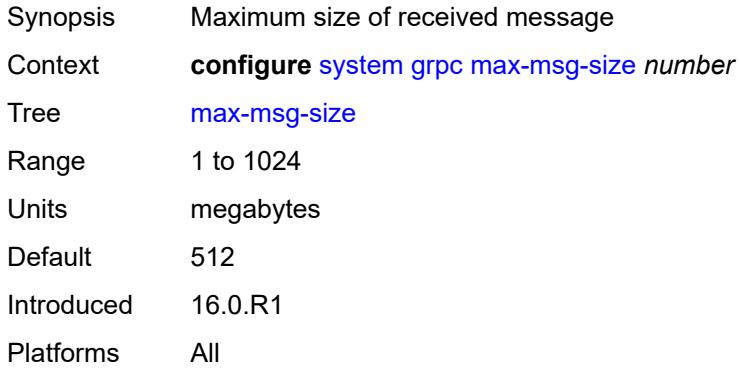

## <span id="page-9315-1"></span>**md-cli**

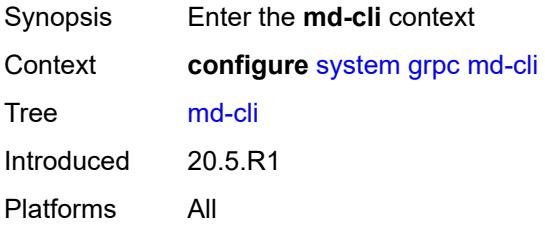

## <span id="page-9315-2"></span>**admin-state** *keyword*

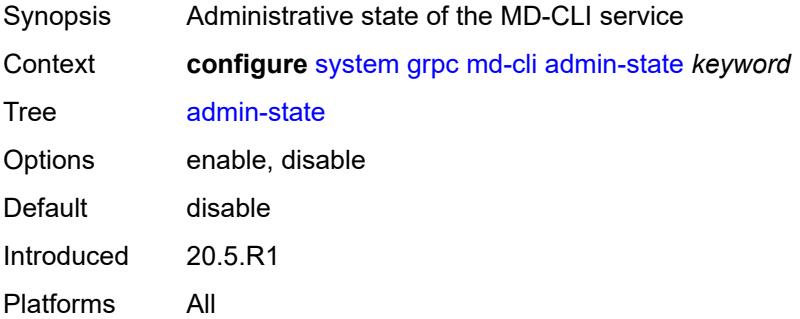

## <span id="page-9315-3"></span>**rib-api**

Synopsis Enter the **rib-api** context

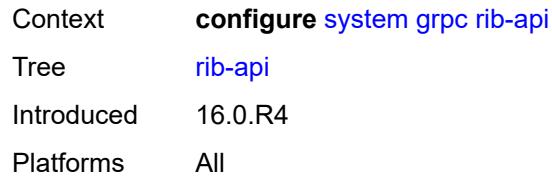

### <span id="page-9316-0"></span>**admin-state** *keyword*

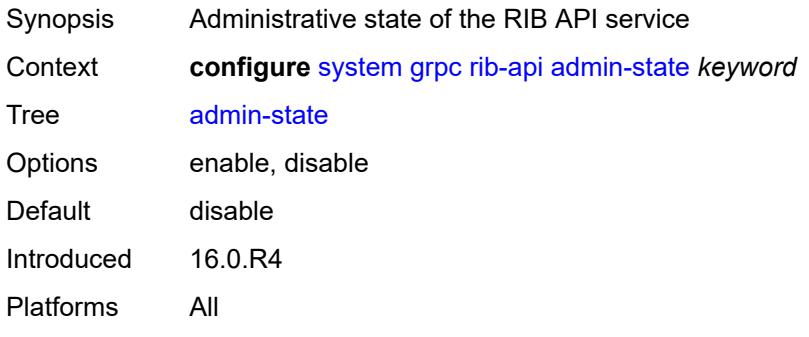

## <span id="page-9316-1"></span>**purge-timeout** *number*

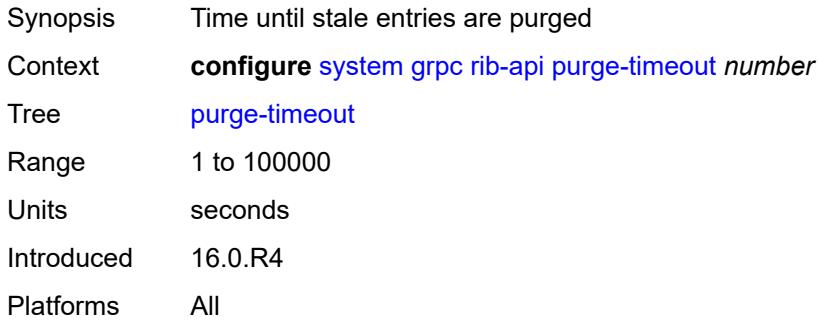

## <span id="page-9316-2"></span>**tcp-keepalive**

<span id="page-9316-3"></span>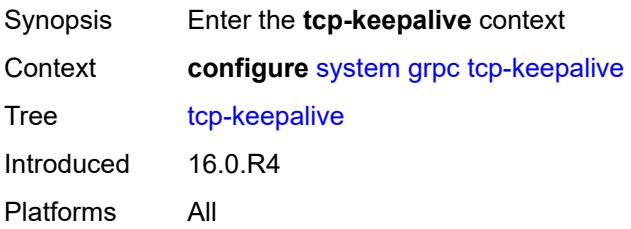

## **admin-state** *keyword*

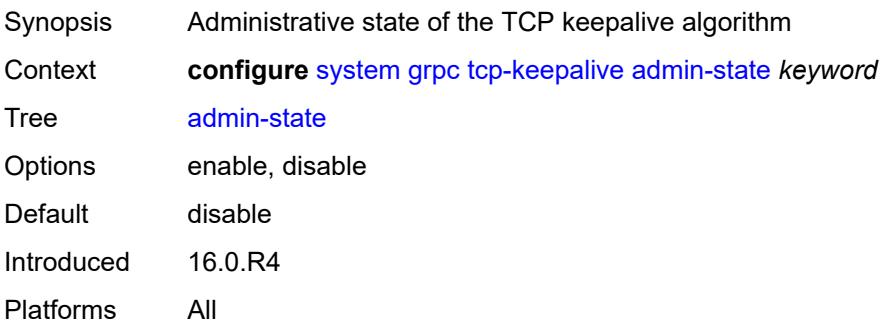

#### <span id="page-9317-0"></span>**idle-time** *number*

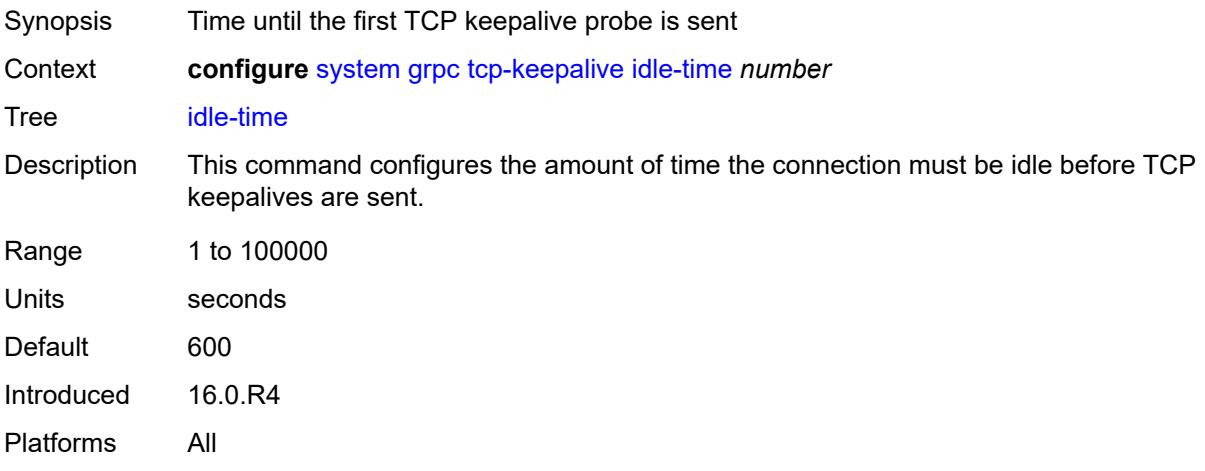

## <span id="page-9317-1"></span>**interval** *number*

<span id="page-9317-2"></span>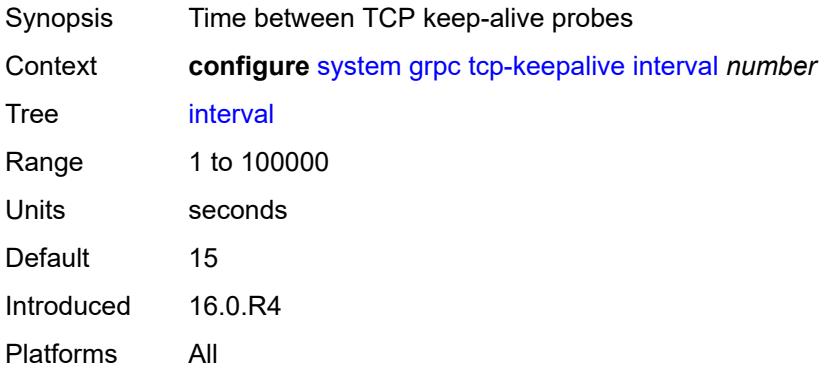

#### **retries** *number*

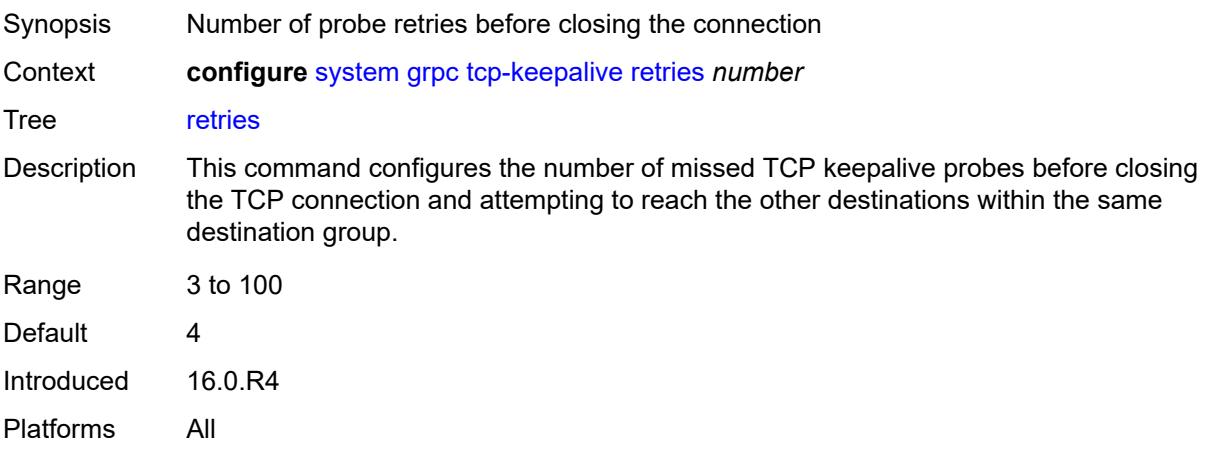

# <span id="page-9318-0"></span>**tls-server-profile** *reference*

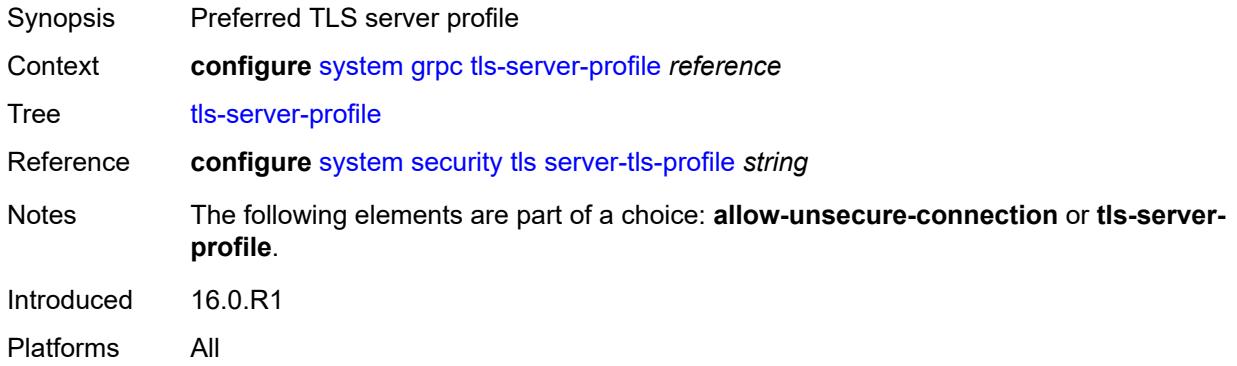

## <span id="page-9318-1"></span>**grpc-tunnel**

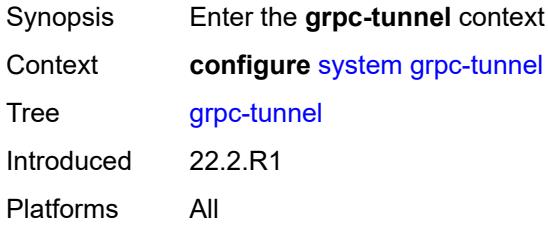

## <span id="page-9318-2"></span>**delay-on-boot** *number*

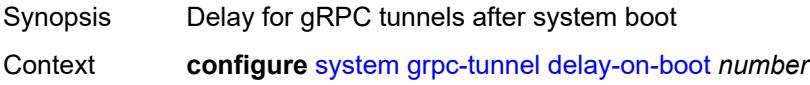

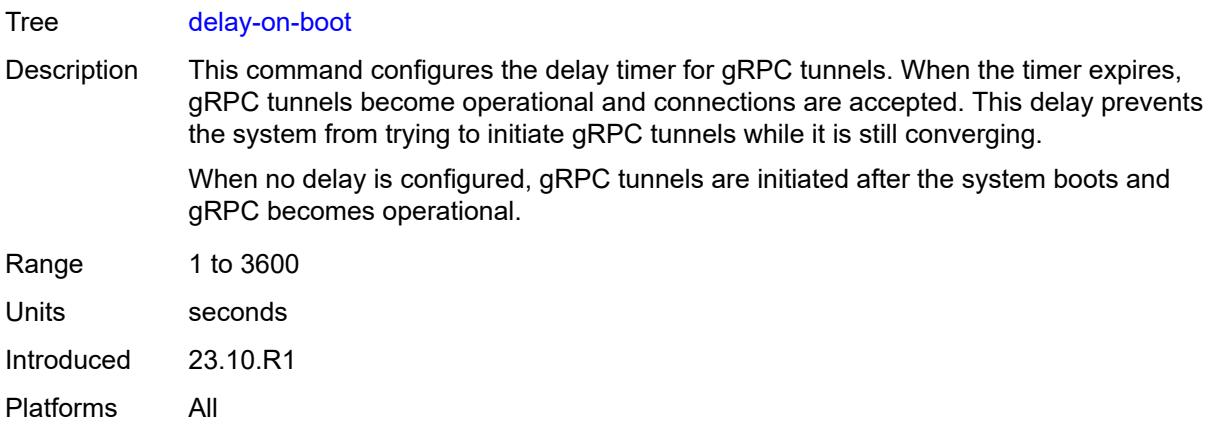

# <span id="page-9319-1"></span>**destination-group** [\[name](#page-9319-0)] *string*

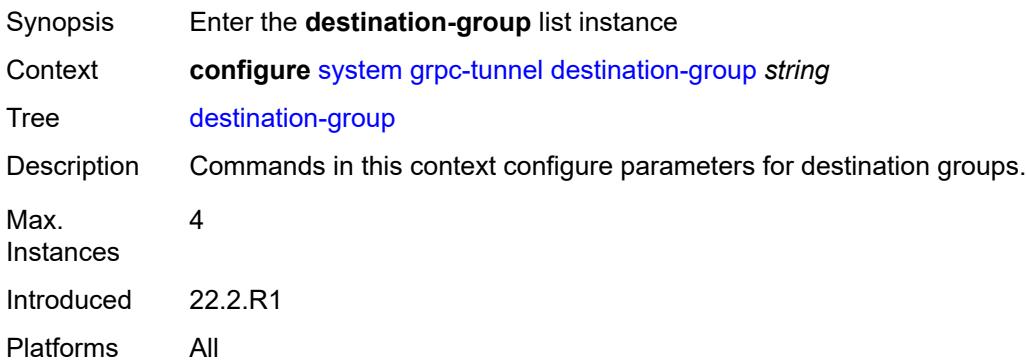

## <span id="page-9319-0"></span>[**name**] *string*

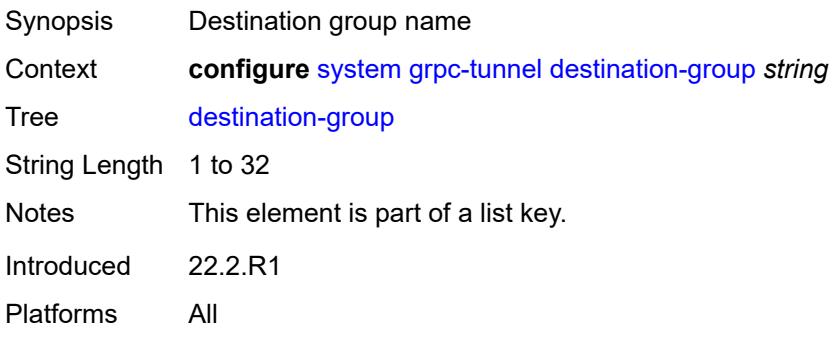

#### <span id="page-9319-2"></span>**allow-unsecure-connection**

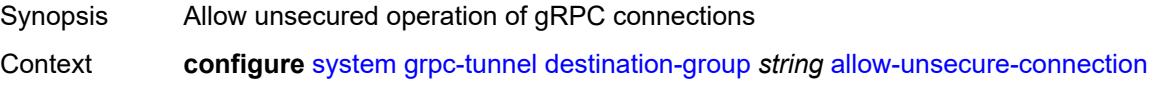

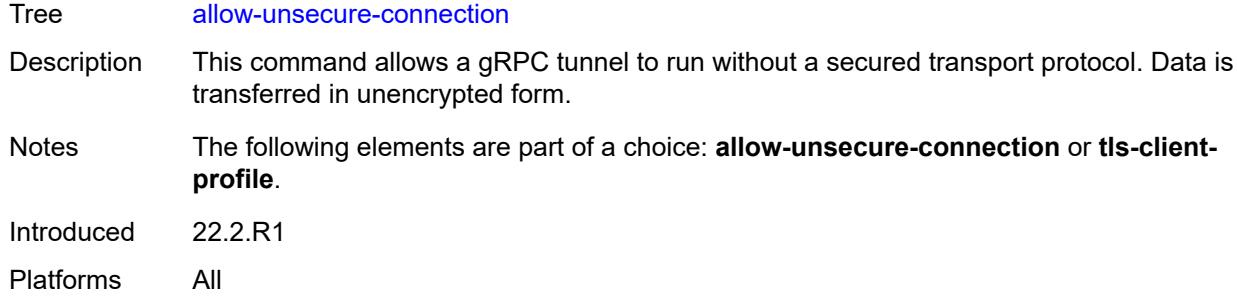

### <span id="page-9320-0"></span>**description** *string*

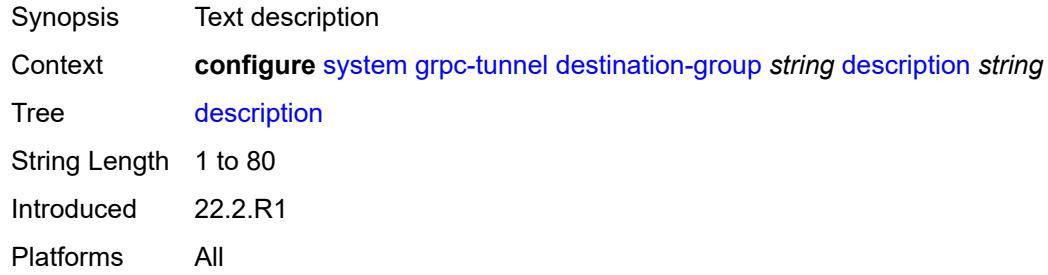

<span id="page-9320-2"></span>**destination** [\[address\]](#page-9320-1) *(ipv4-address-no-zone | ipv6-address-no-zone | fully-qualifieddomain-name)* [port](#page-9321-0) *number*

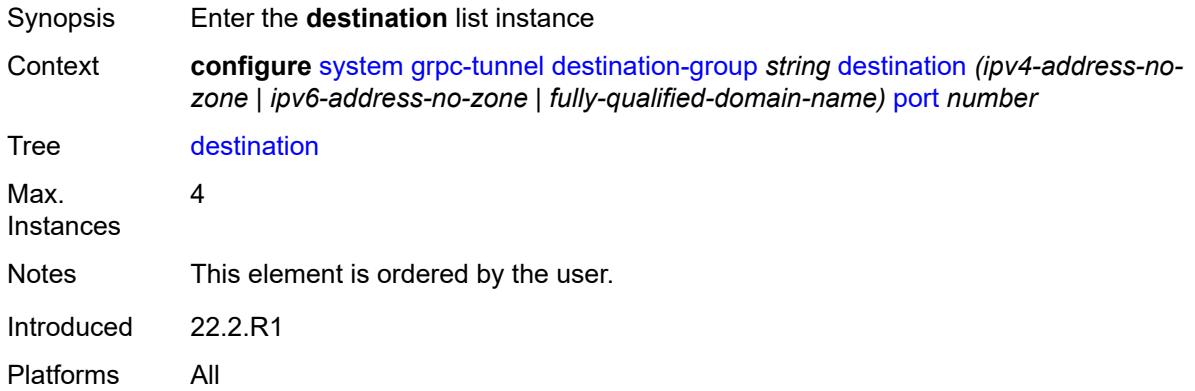

## <span id="page-9320-1"></span>[**address**] *(ipv4-address-no-zone | ipv6-address-no-zone | fully-qualified-domain-name)*

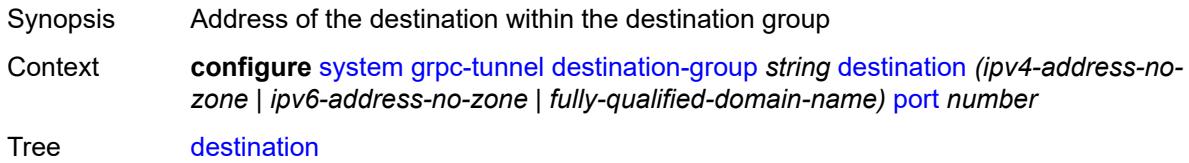

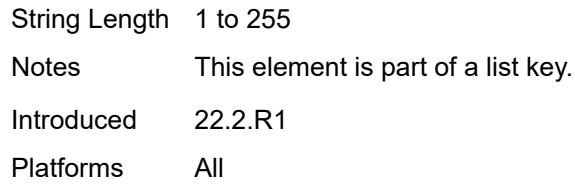

#### <span id="page-9321-0"></span>**port** *number*

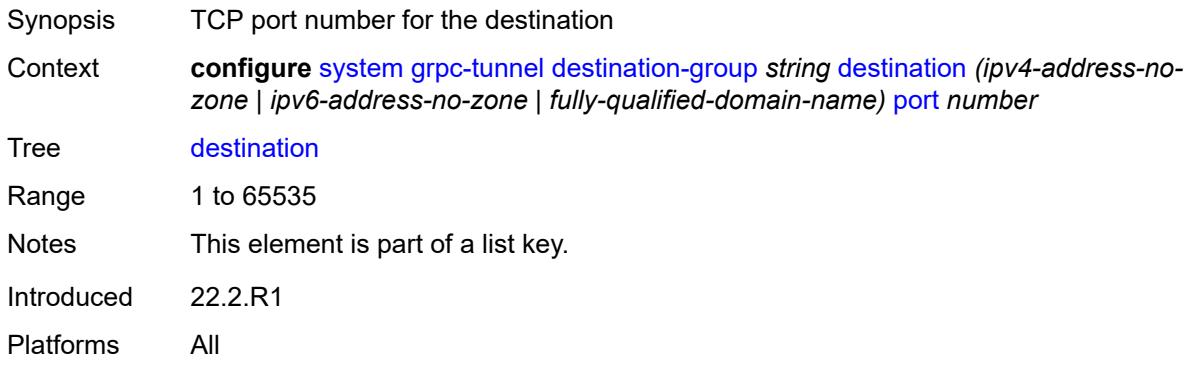

#### <span id="page-9321-1"></span>**local-source-address** *(ipv4-address-no-zone | ipv6-address-no-zone)*

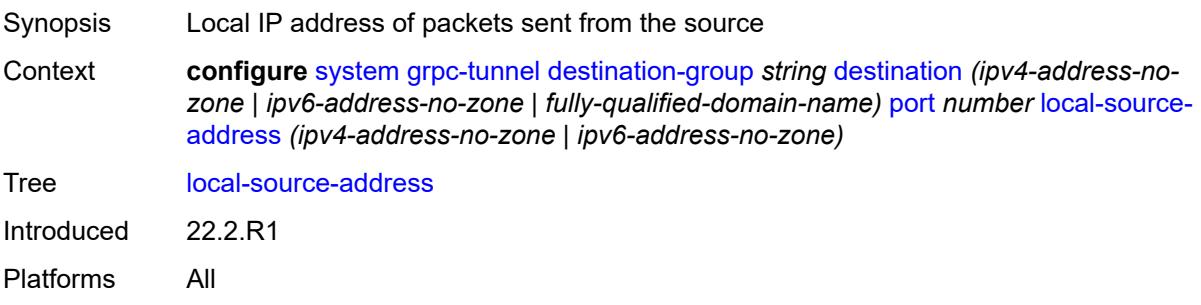

#### <span id="page-9321-2"></span>**originated-qos-marking** *keyword*

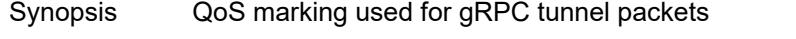

Context **configure** [system](#page-9276-0) [grpc-tunnel](#page-9318-1) [destination-group](#page-9319-1) *string* [destination](#page-9320-2) *(ipv4-address-nozone | ipv6-address-no-zone | fully-qualified-domain-name)* [port](#page-9321-0) *number* [originated-qos](#page-9321-2)[marking](#page-9321-2) *keyword*

Tree [originated-qos-marking](#page-9250-9)

Options be, cp1, cp2, cp3, cp4, cp5, cp6, cp7, cs1, cp9, af11, cp11, af12, cp13, af13, cp15, cs2, cp17, af21, cp19, af22, cp21, af23, cp23, cs3, cp25, af31, cp27, af32, cp29, af33, cp31, cs4, cp33, af41, cp35, af42, cp37, af43, cp39, cs5, cp41, cp42, cp43, cp44, cp45, ef, cp47, nc1, cp49, cp50, cp51, cp52, cp53, cp54, cp55, nc2, cp57, cp58, cp59, cp60, cp61, cp62, cp63

Introduced 22.2.R1 Platforms All

## <span id="page-9322-0"></span>**router-instance** *string*

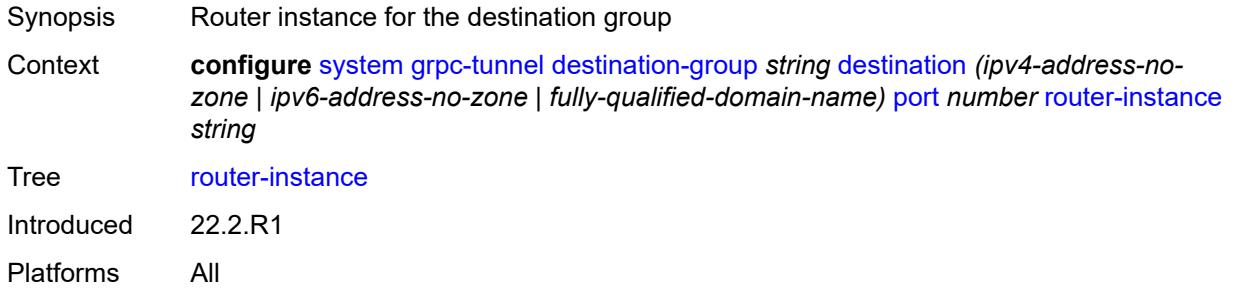

### <span id="page-9322-1"></span>**tcp-keepalive**

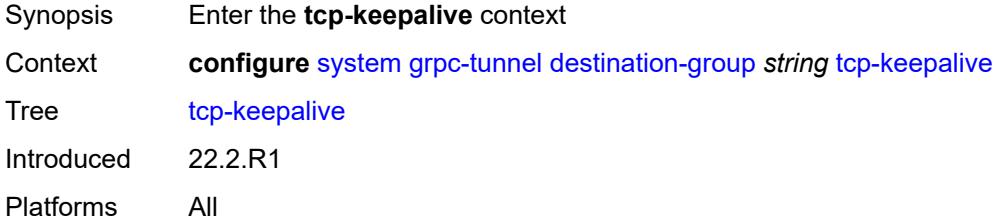

### <span id="page-9322-2"></span>**admin-state** *keyword*

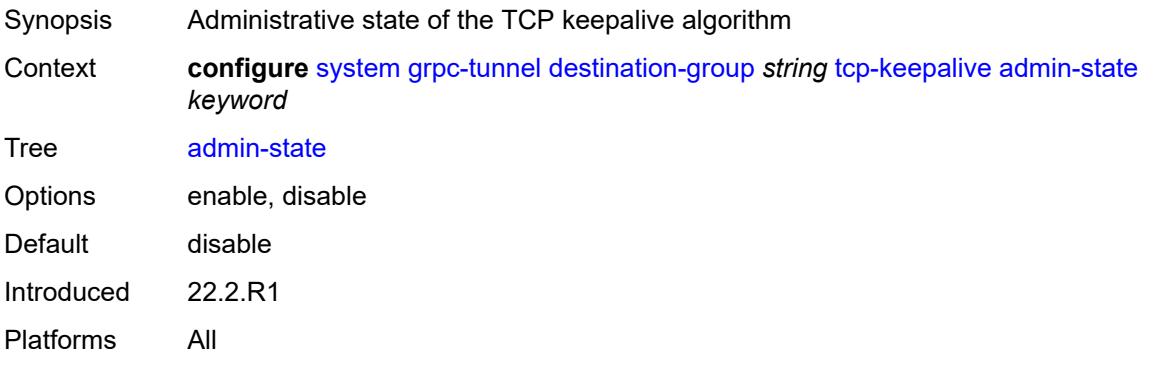

### <span id="page-9322-3"></span>**idle-time** *number*

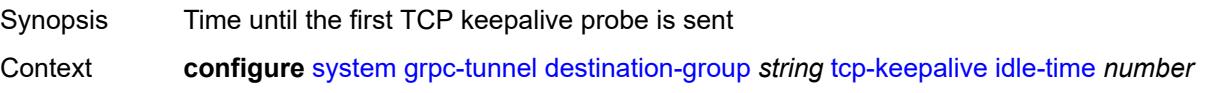

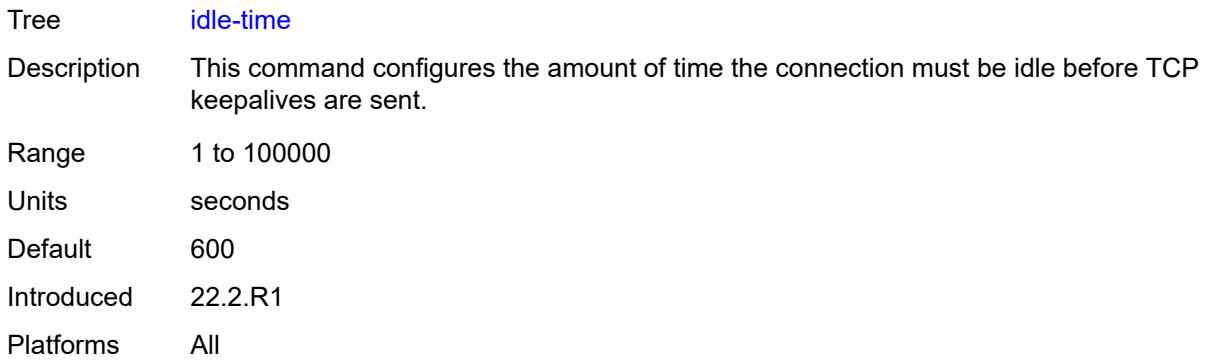

## <span id="page-9323-0"></span>**interval** *number*

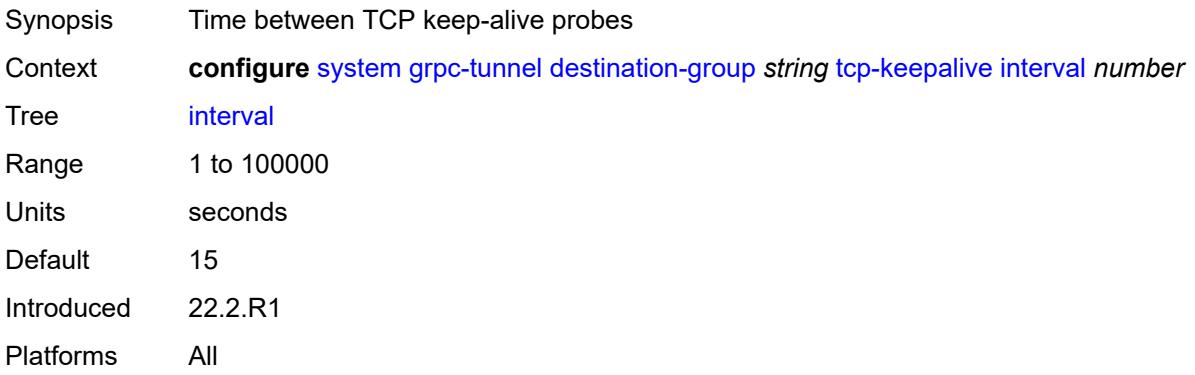

### <span id="page-9323-1"></span>**retries** *number*

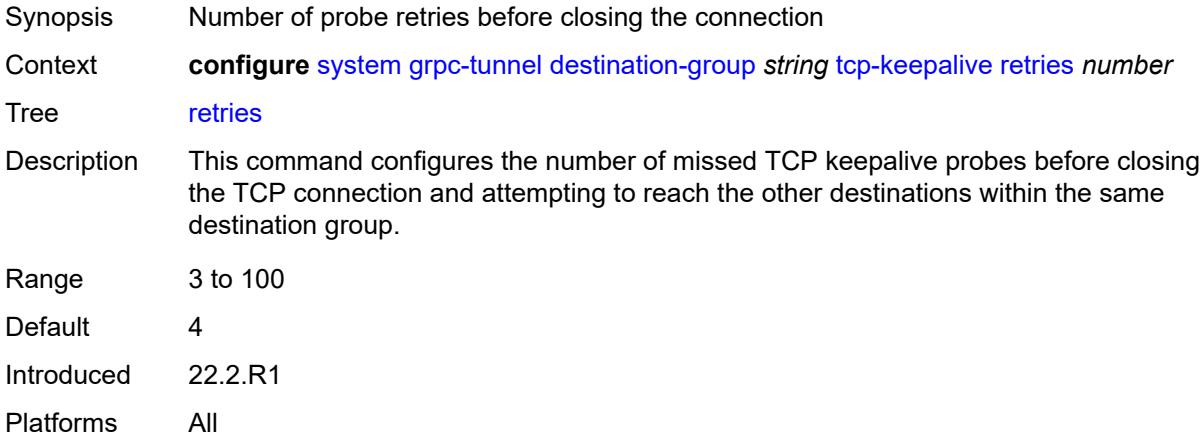

### **tls-client-profile** *reference*

Synopsis TLS client profile assigned to the destination group
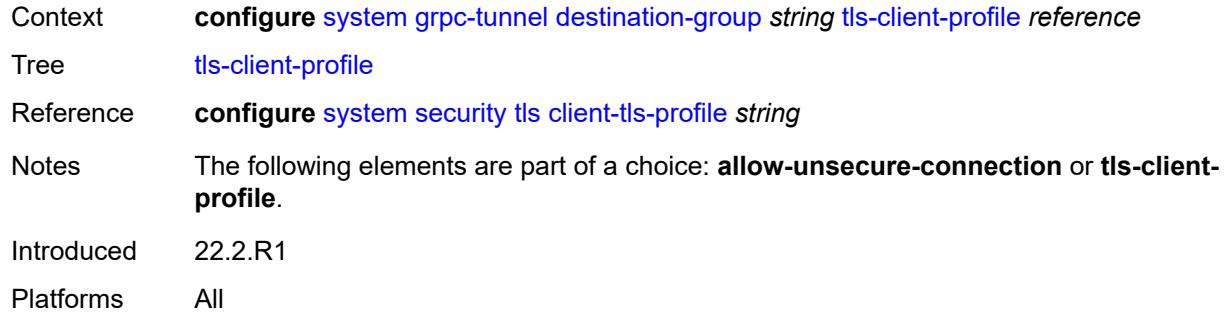

## <span id="page-9324-1"></span>**tunnel** [\[name](#page-9324-0)] *string*

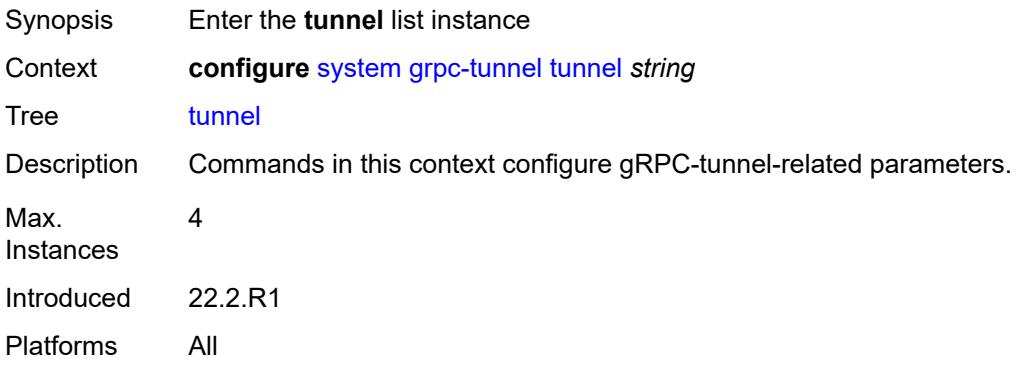

## <span id="page-9324-0"></span>[**name**] *string*

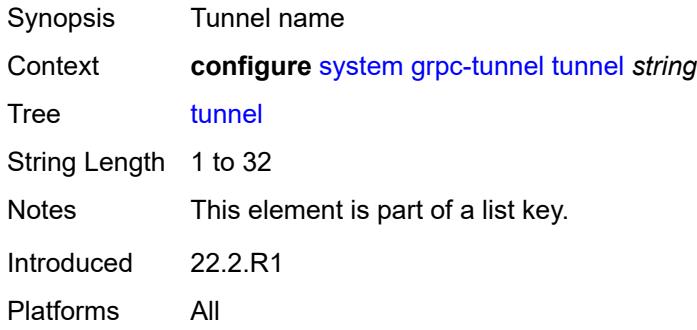

### <span id="page-9324-2"></span>**admin-state** *keyword*

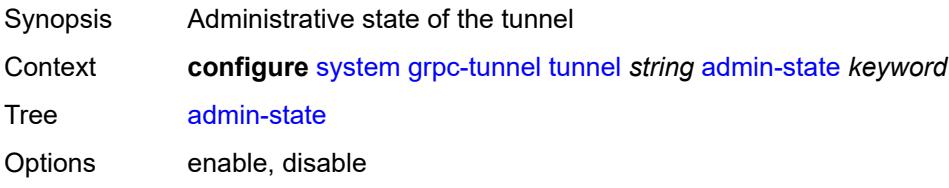

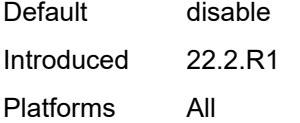

## <span id="page-9325-0"></span>**description** *string*

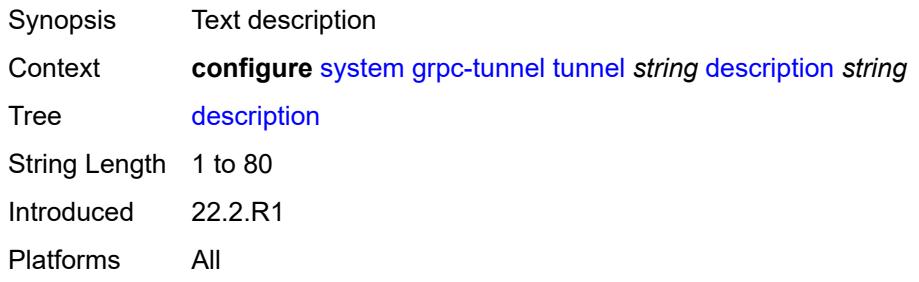

### <span id="page-9325-1"></span>**destination-group** *reference*

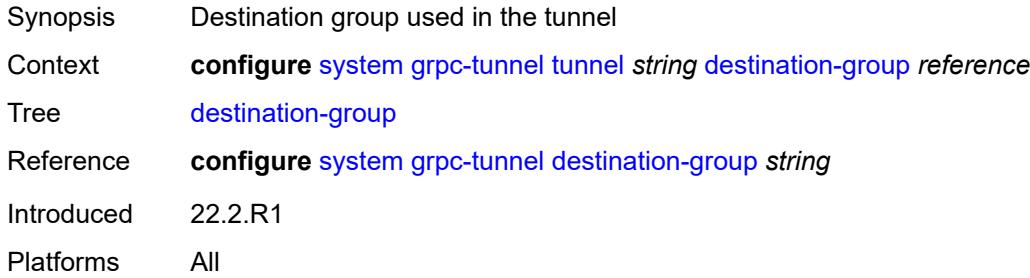

### <span id="page-9325-3"></span>**handler** [[name\]](#page-9325-2) *string*

<span id="page-9325-2"></span>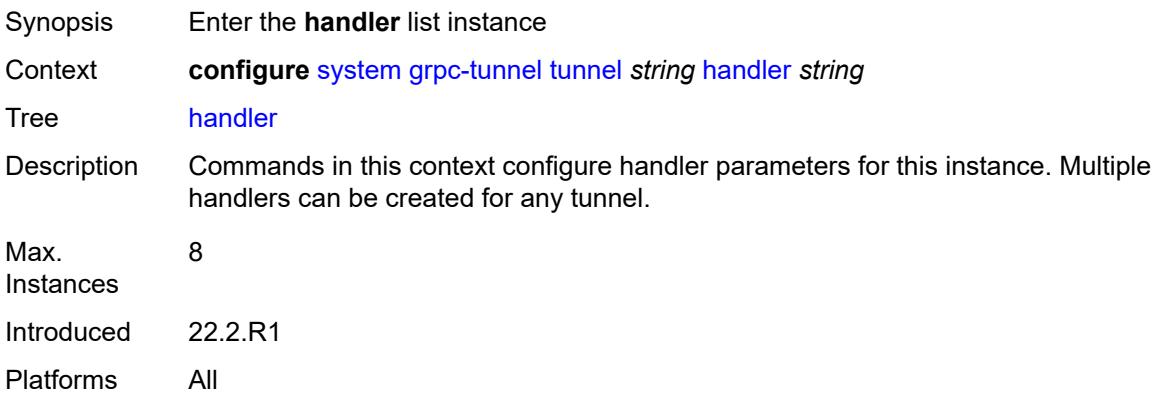

## [**name**] *string*

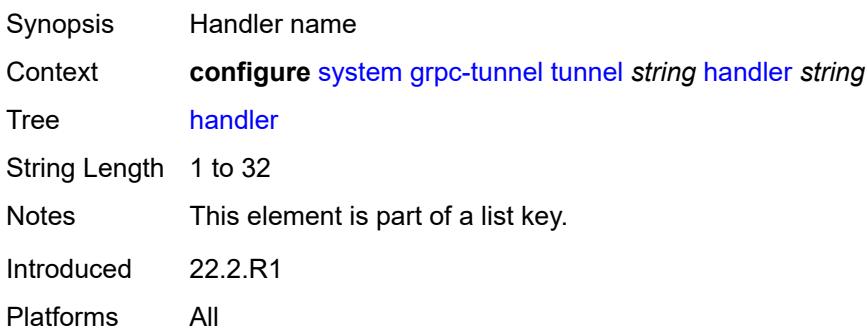

### <span id="page-9326-0"></span>**admin-state** *keyword*

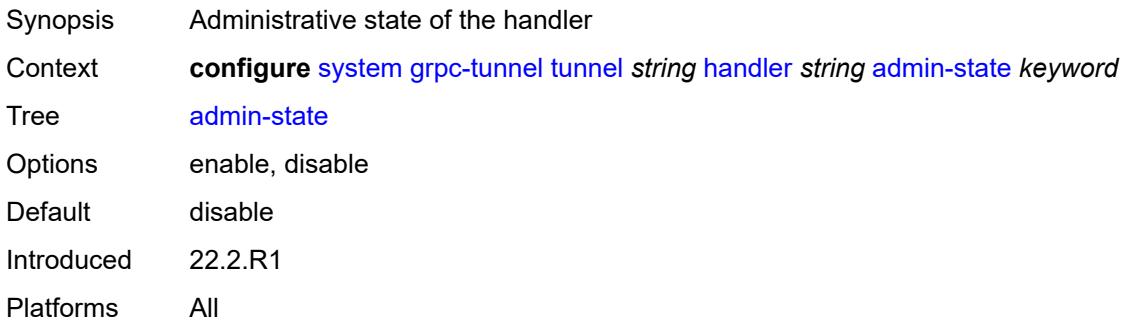

## <span id="page-9326-1"></span>**port** *number*

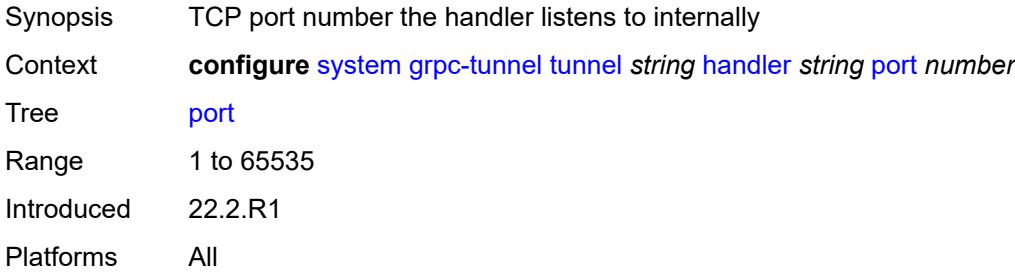

#### <span id="page-9326-2"></span>**target-type**

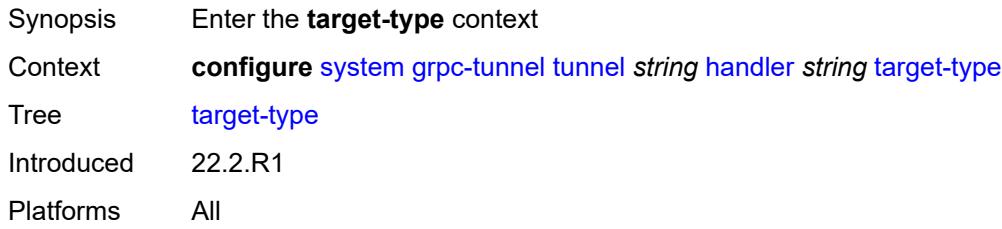

### <span id="page-9327-0"></span>**custom-type** *string*

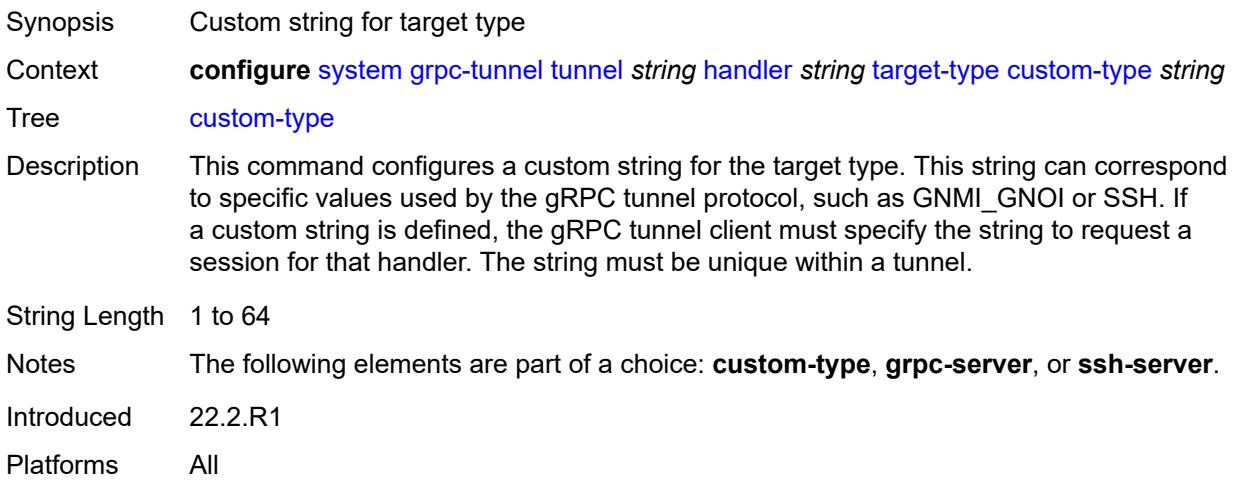

#### <span id="page-9327-1"></span>**grpc-server**

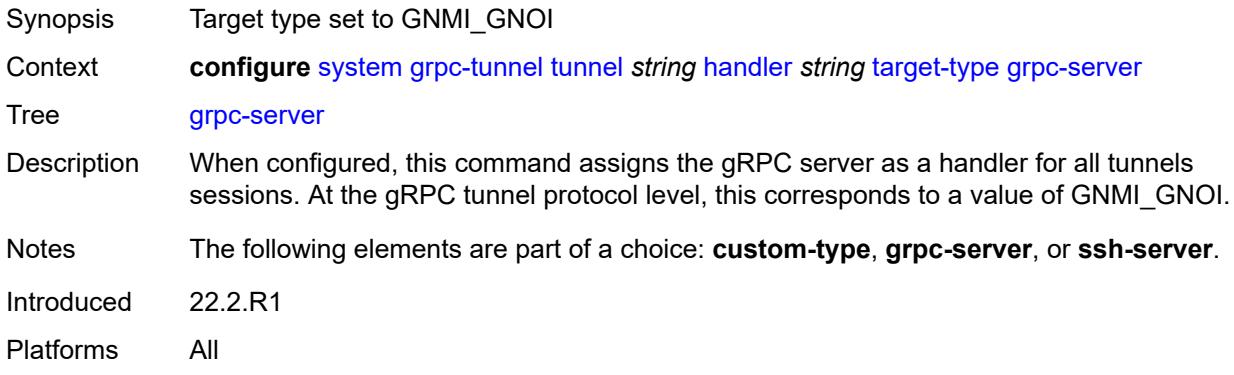

#### <span id="page-9327-2"></span>**ssh-server**

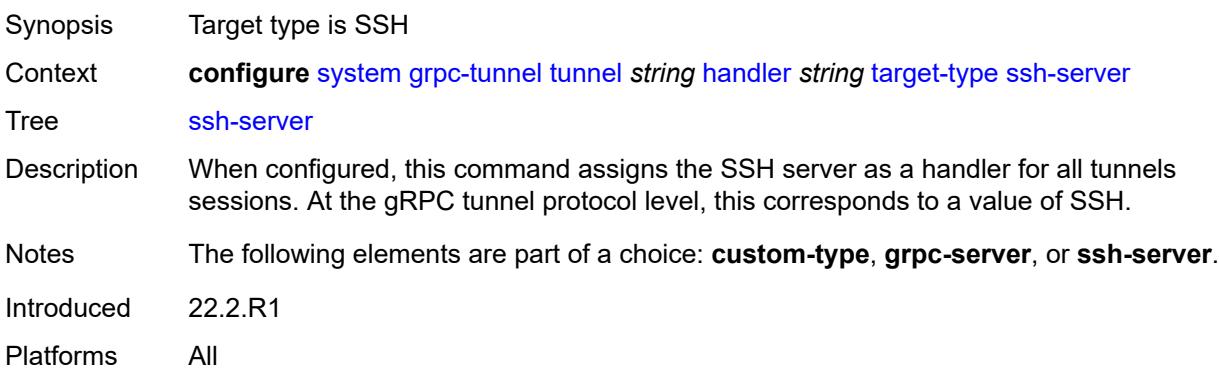

#### <span id="page-9328-0"></span>**target-name**

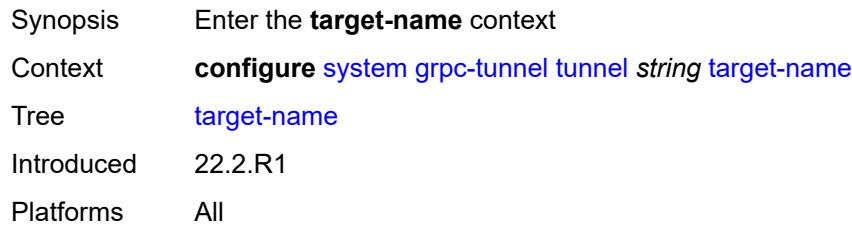

## <span id="page-9328-1"></span>**custom-string** *string*

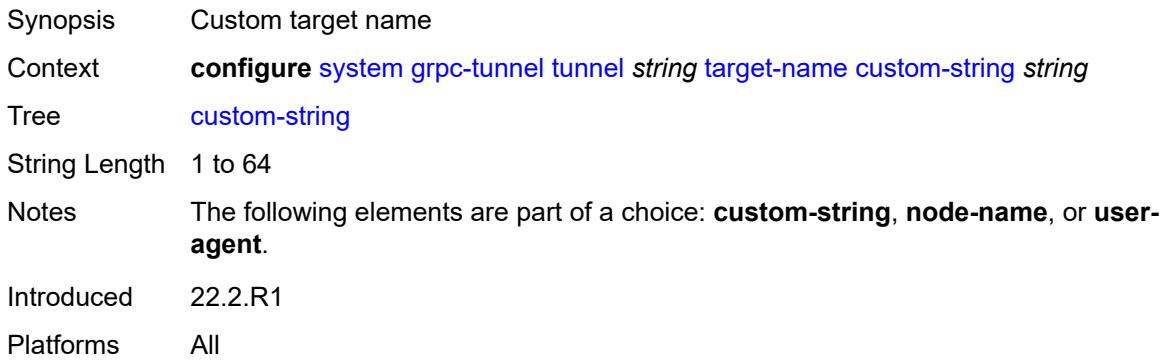

#### <span id="page-9328-2"></span>**node-name**

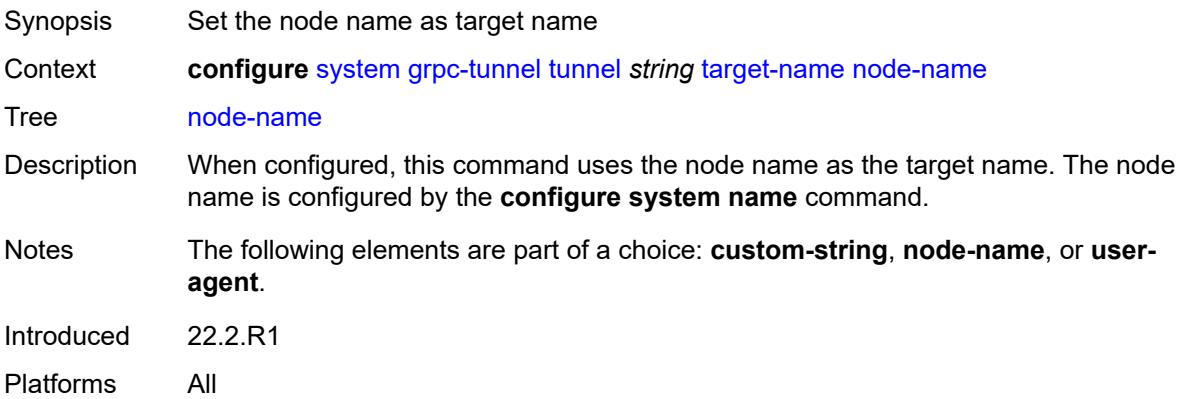

### <span id="page-9328-3"></span>**user-agent**

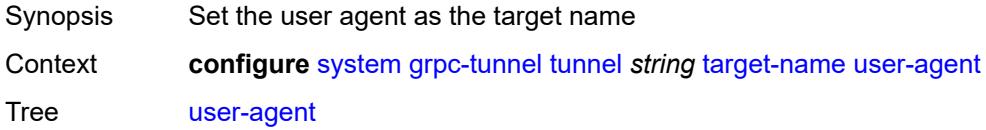

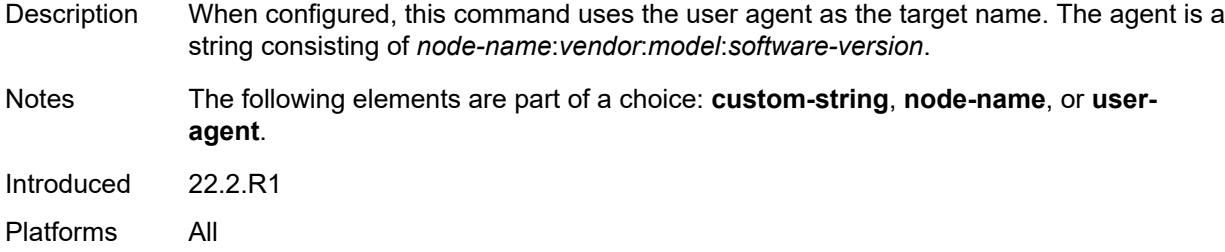

#### <span id="page-9329-0"></span>**icmp-vse** *boolean*

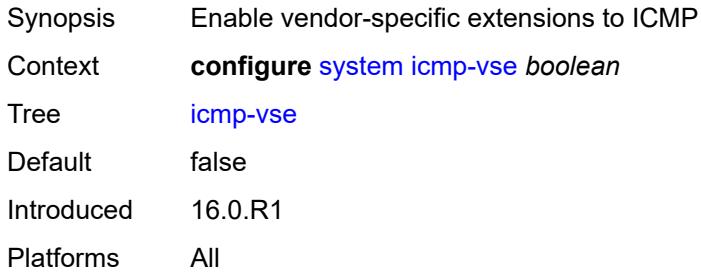

#### <span id="page-9329-1"></span>**ip**

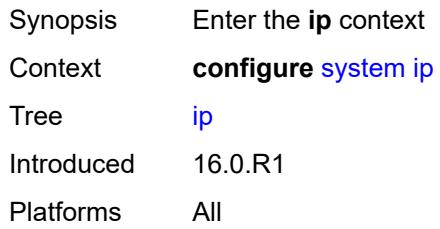

## <span id="page-9329-2"></span>**allow-qinq-network-interface** *boolean*

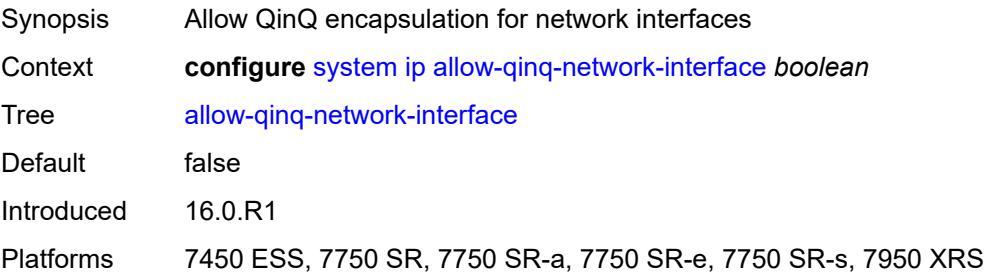

### <span id="page-9329-3"></span>**enforce-unique-if-index** *boolean*

Synopsis Force creation of globally unique IP interface indexes

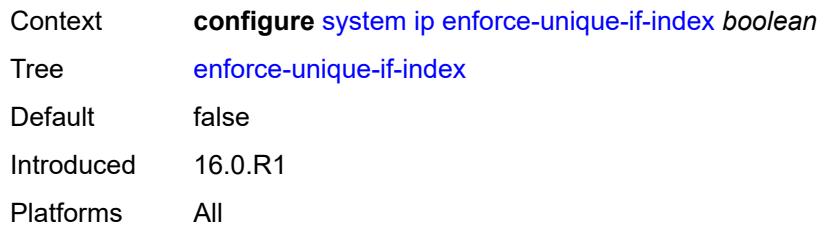

#### <span id="page-9330-0"></span>**forward-6in4** *boolean*

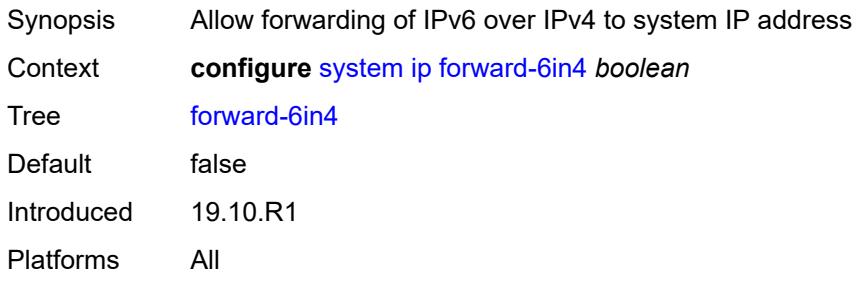

## <span id="page-9330-1"></span>**forward-ip-over-gre** *boolean*

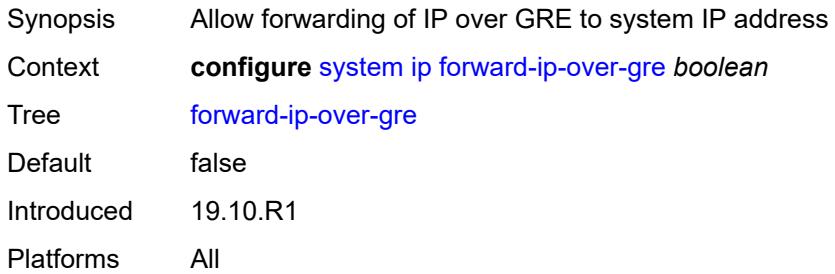

### <span id="page-9330-2"></span>**ipv6-eh** *keyword*

<span id="page-9330-3"></span>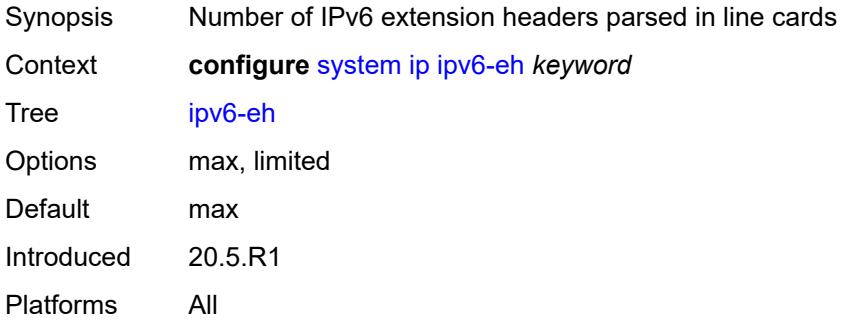

## **mpls**

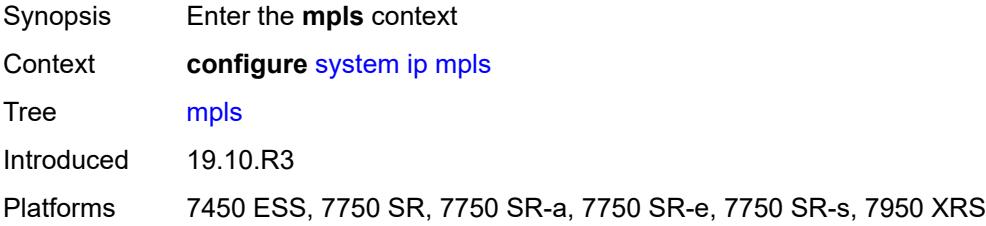

#### <span id="page-9331-0"></span>**label-stack-statistics-count** *number*

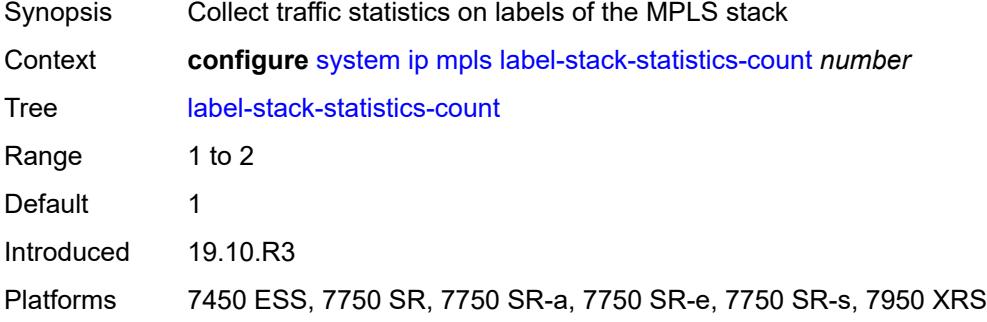

### <span id="page-9331-1"></span>**l2tp**

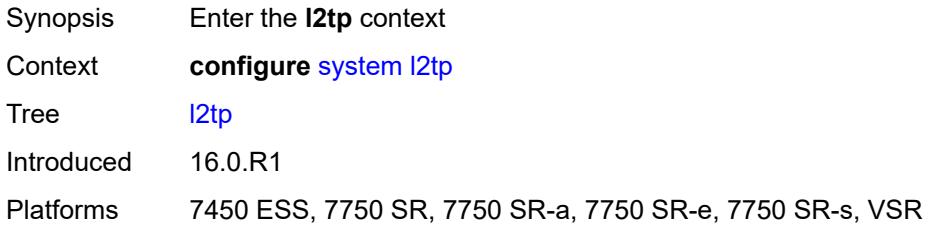

### <span id="page-9331-2"></span>**non-multi-chassis-tunnel-id-range**

<span id="page-9331-3"></span>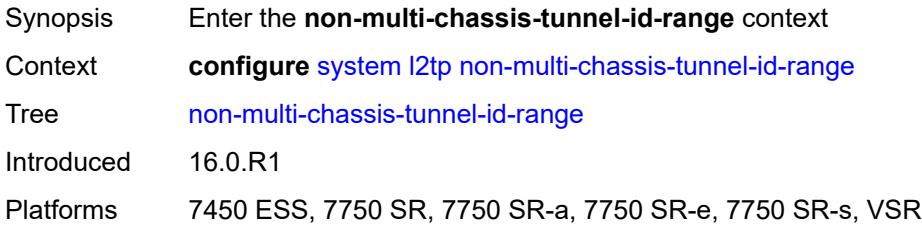

#### **end** *number*

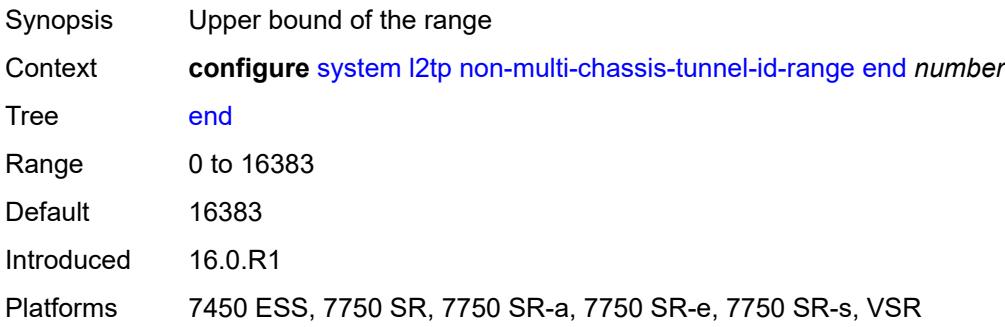

#### <span id="page-9332-0"></span>**start** *number*

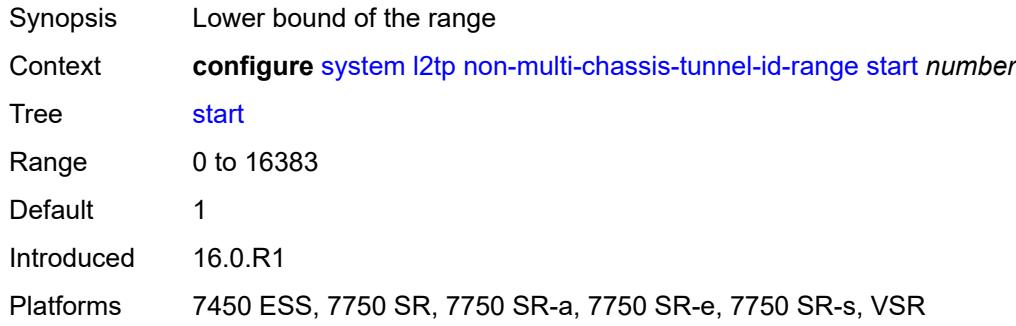

### <span id="page-9332-1"></span>**lacp**

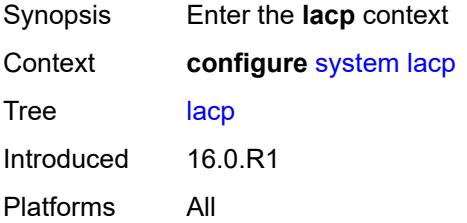

## <span id="page-9332-2"></span>**system-priority** *number*

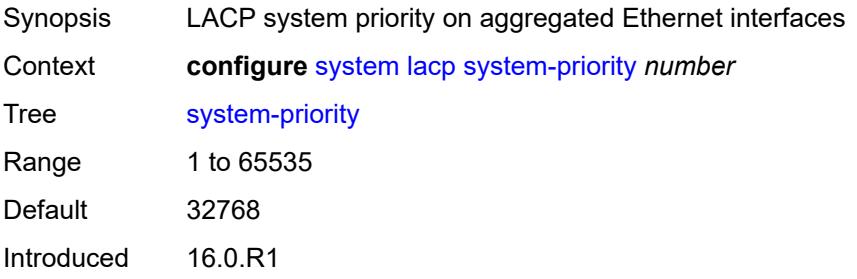

Platforms All

### <span id="page-9333-0"></span>**lldp**

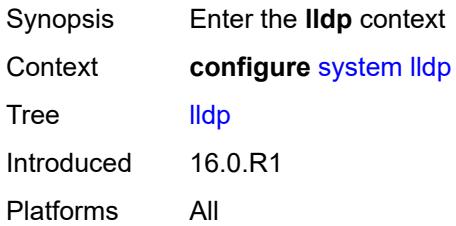

## <span id="page-9333-1"></span>**admin-state** *keyword*

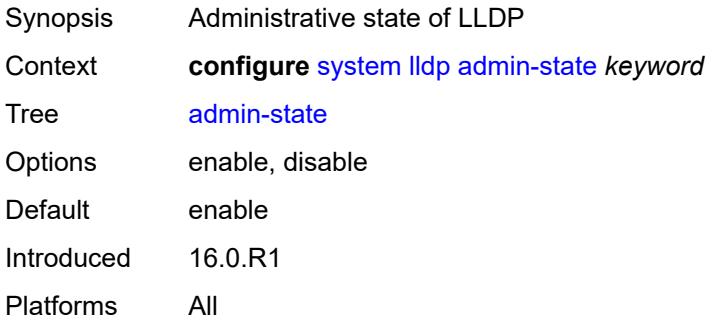

#### <span id="page-9333-2"></span>**message-fast-tx** *number*

<span id="page-9333-3"></span>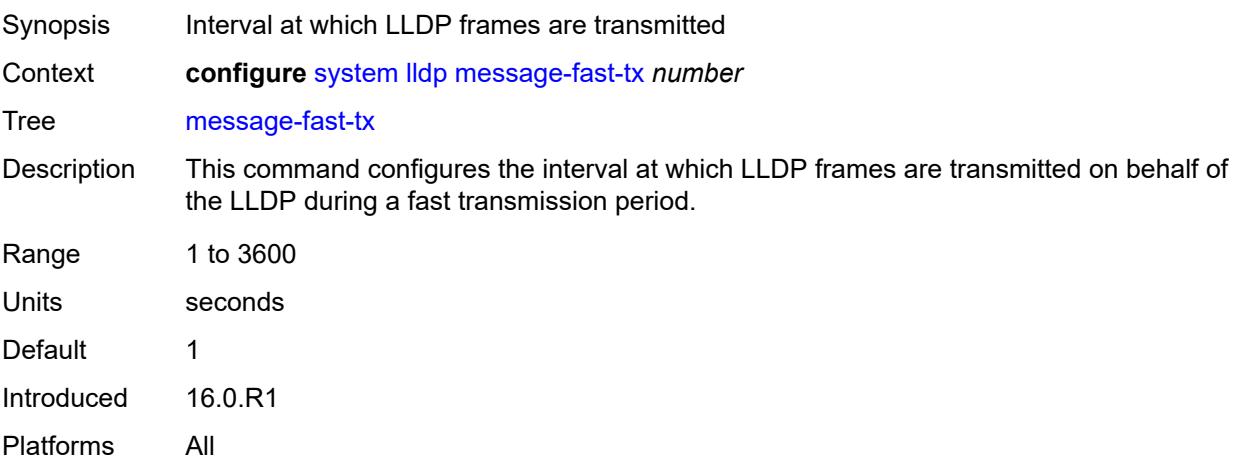

### **message-fast-tx-init** *number*

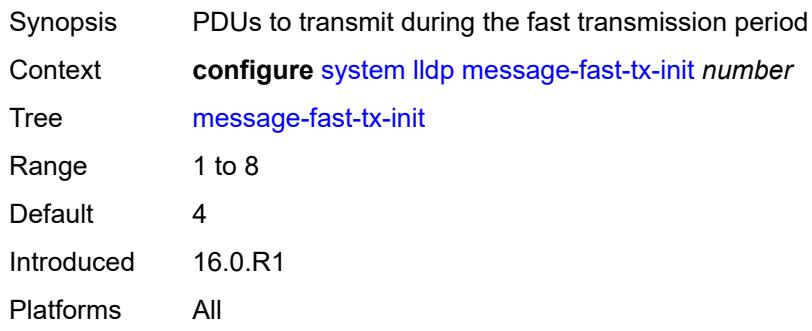

#### <span id="page-9334-0"></span>**notification-interval** *number*

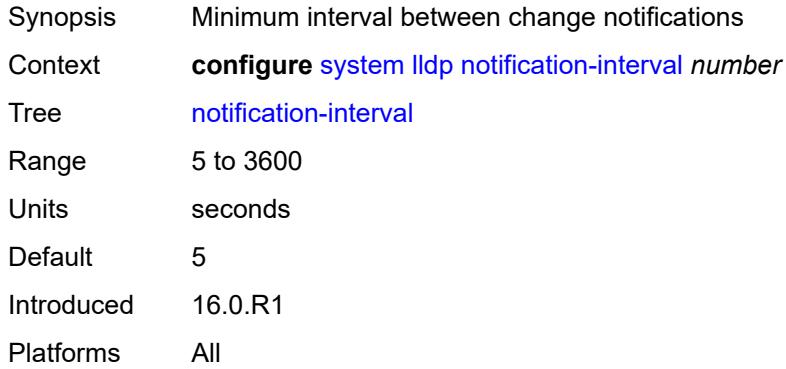

## <span id="page-9334-1"></span>**reinit-delay** *number*

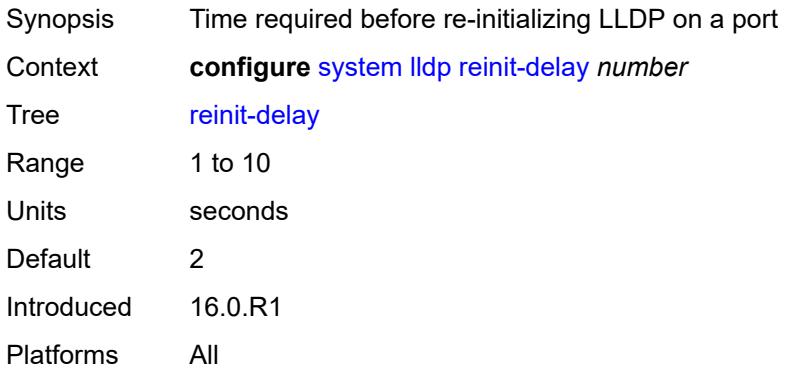

### <span id="page-9334-2"></span>**tx-credit-max** *number*

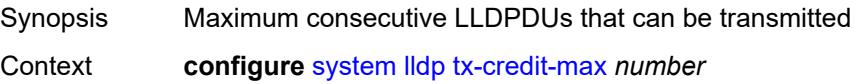

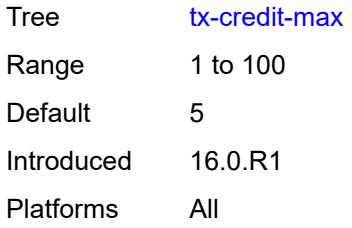

### <span id="page-9335-0"></span>**tx-hold-multiplier** *number*

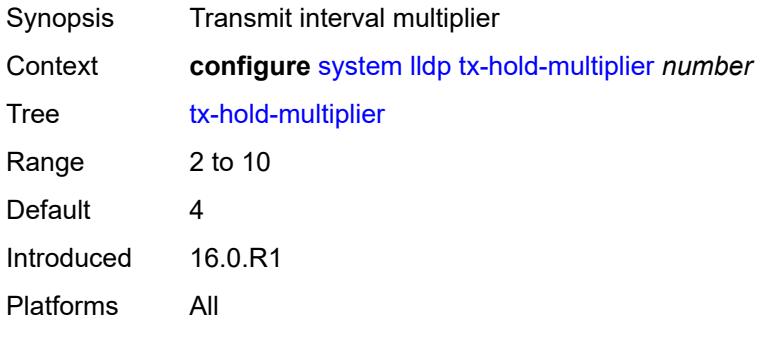

#### <span id="page-9335-1"></span>**tx-interval** *number*

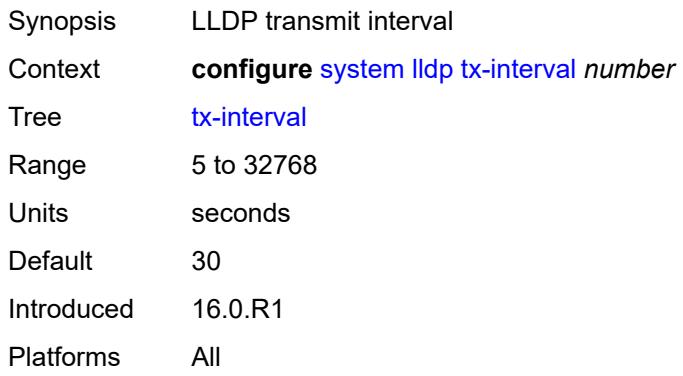

## <span id="page-9335-2"></span>**load-balancing**

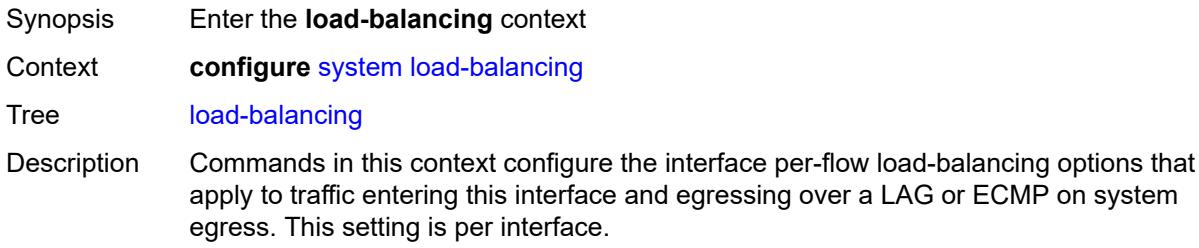

Load-balancing options configured at the interface level overwrite load-balancing options configured at the system level.

Introduced 16.0.R1 Platforms All

## <span id="page-9336-0"></span>**l2tp-load-balancing** *boolean*

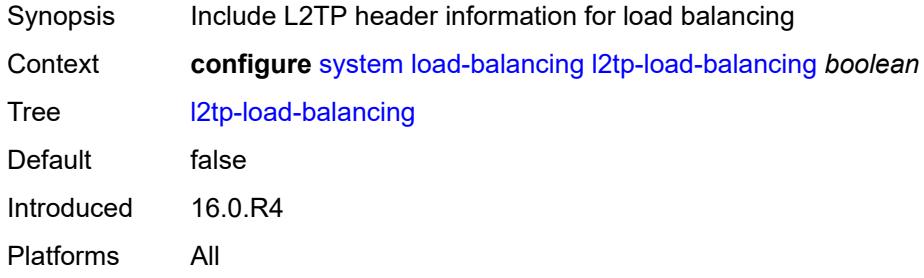

#### <span id="page-9336-1"></span>**l4-load-balancing** *boolean*

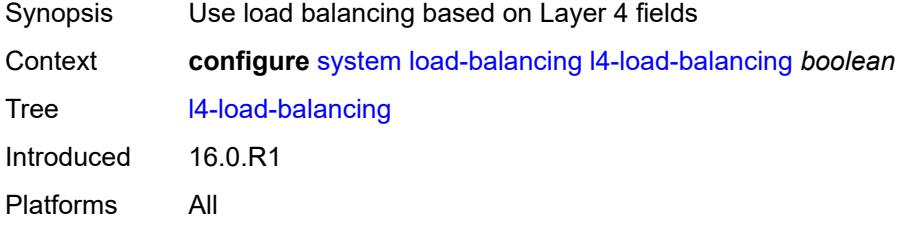

### <span id="page-9336-2"></span>**lsr-load-balancing** *keyword*

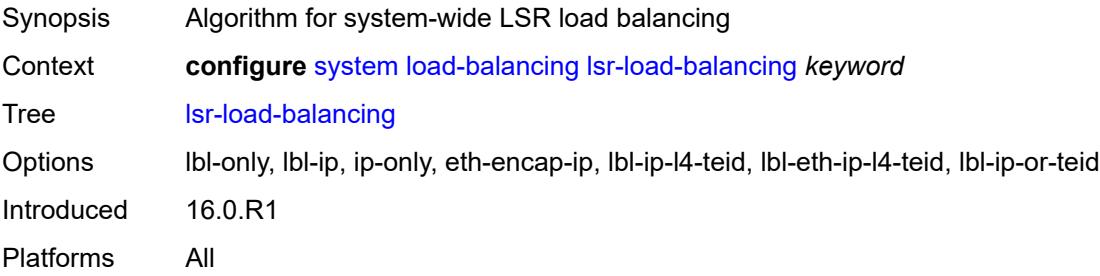

#### <span id="page-9336-3"></span>**mc-enh-load-balancing** *boolean*

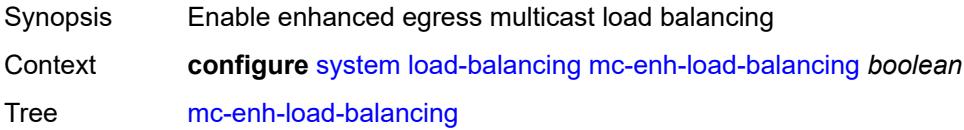

Default false Introduced 16.0.R1 Platforms All

### <span id="page-9337-0"></span>**service-id-lag-hashing** *boolean*

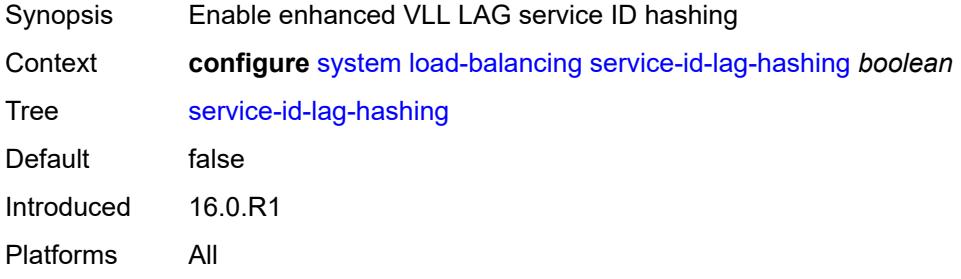

#### <span id="page-9337-1"></span>**system-ip-load-balancing** *boolean*

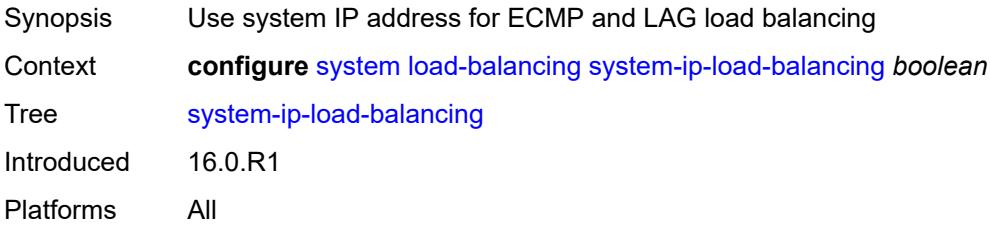

## <span id="page-9337-2"></span>**location** *string*

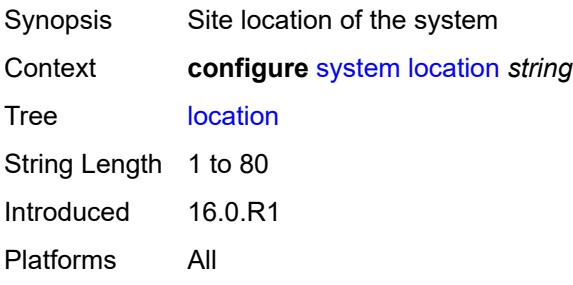

### <span id="page-9337-3"></span>**login-control**

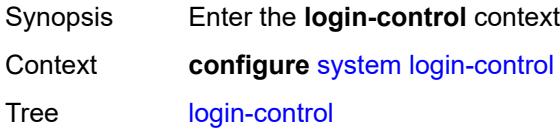

Introduced 16.0.R1 Platforms All

## <span id="page-9338-0"></span>**exponential-backoff** *boolean*

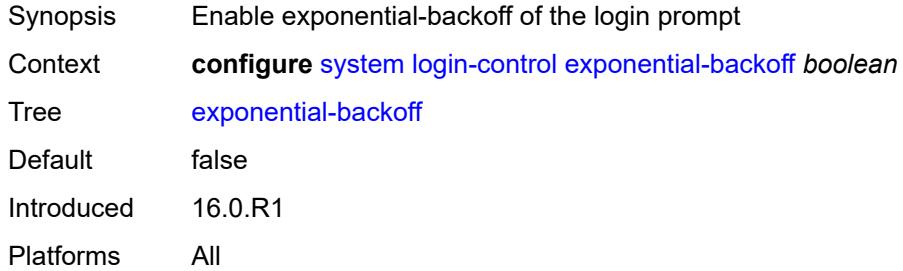

### <span id="page-9338-1"></span>**ftp**

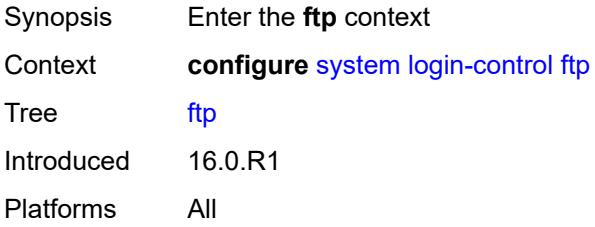

#### <span id="page-9338-2"></span>**inbound-max-sessions** *number*

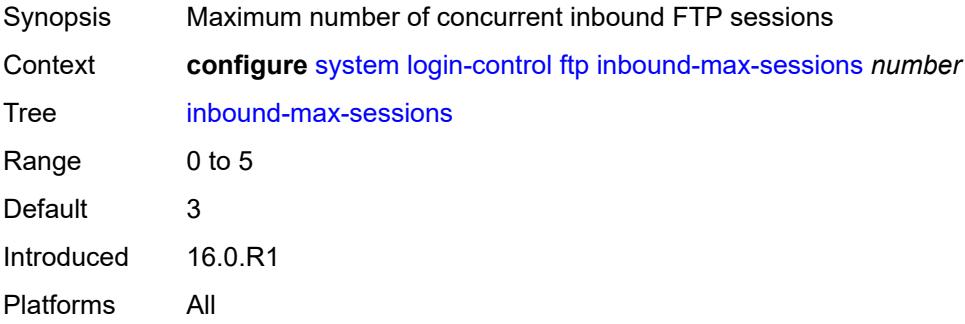

### <span id="page-9338-3"></span>**idle-timeout** *(keyword | number)*

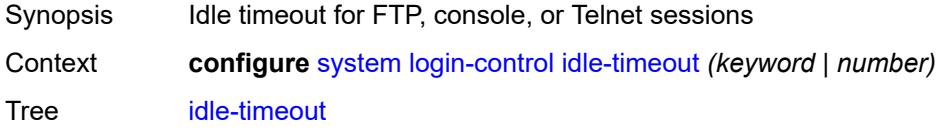

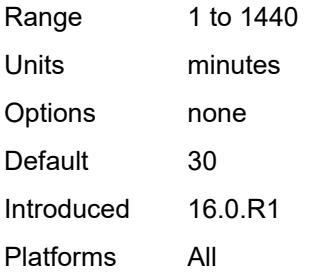

## <span id="page-9339-0"></span>**login-banner** *boolean*

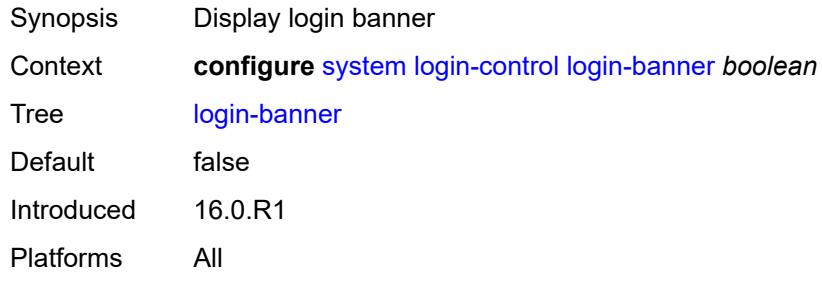

## <span id="page-9339-1"></span>**login-scripts**

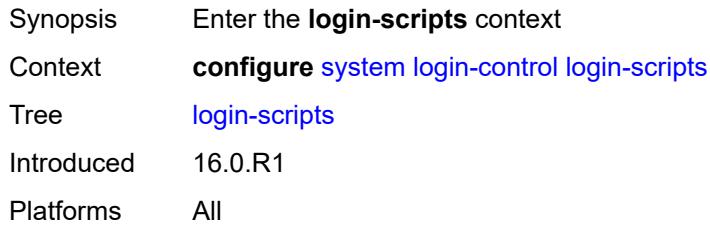

### <span id="page-9339-2"></span>**global-script** *string*

<span id="page-9339-3"></span>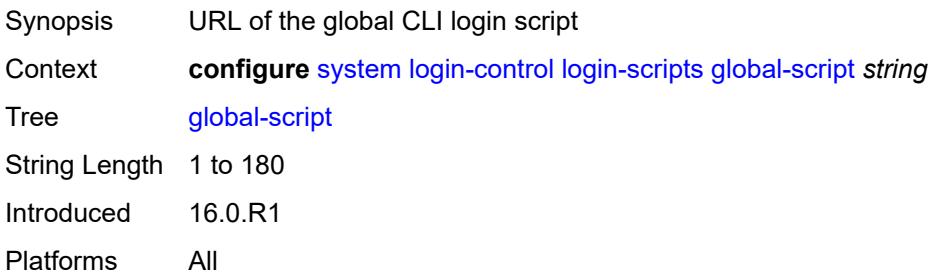

### **per-user-script**

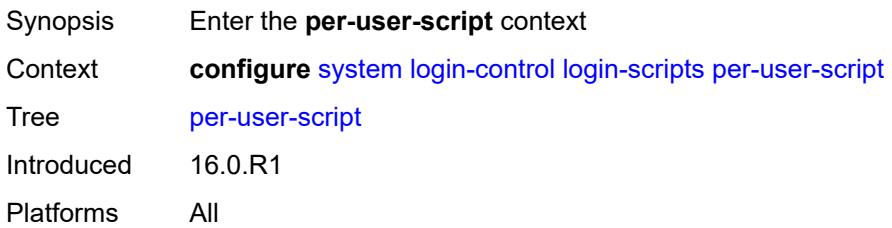

### <span id="page-9340-0"></span>**file-name** *string*

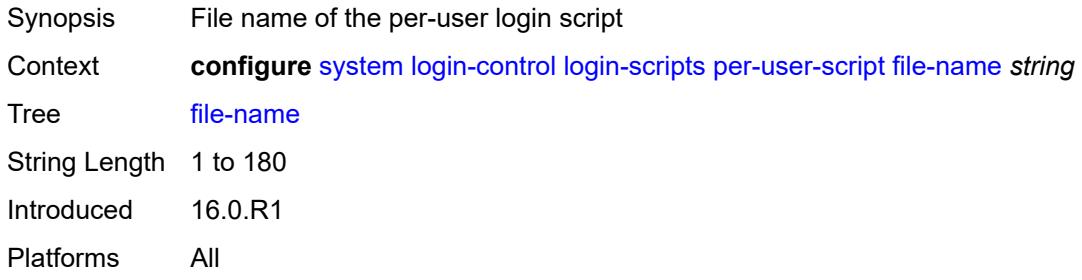

## <span id="page-9340-1"></span>**user-directory** *string*

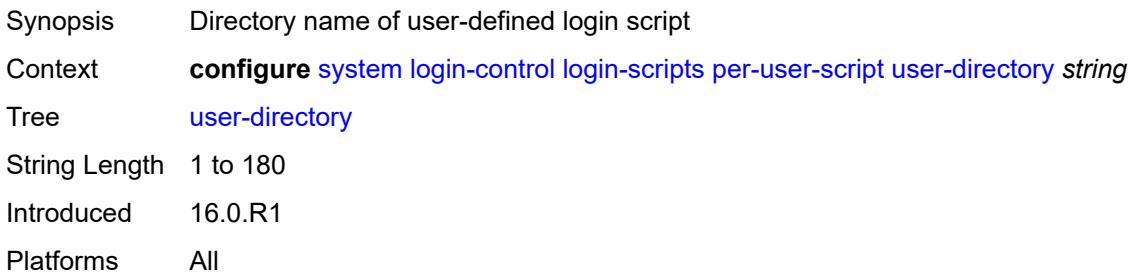

#### <span id="page-9340-2"></span>**motd**

<span id="page-9340-3"></span>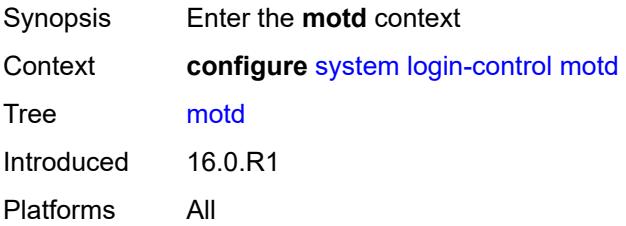

### **text** *string*

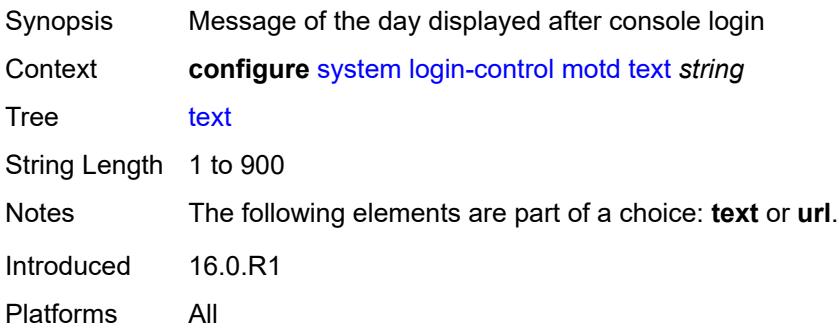

#### <span id="page-9341-0"></span>**url** *string*

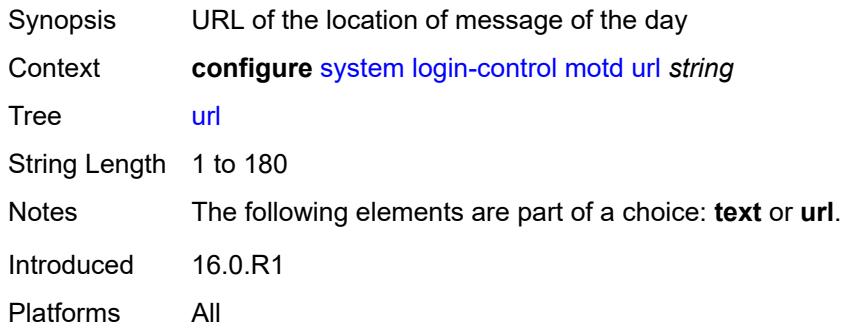

#### <span id="page-9341-1"></span>**pre-login-message**

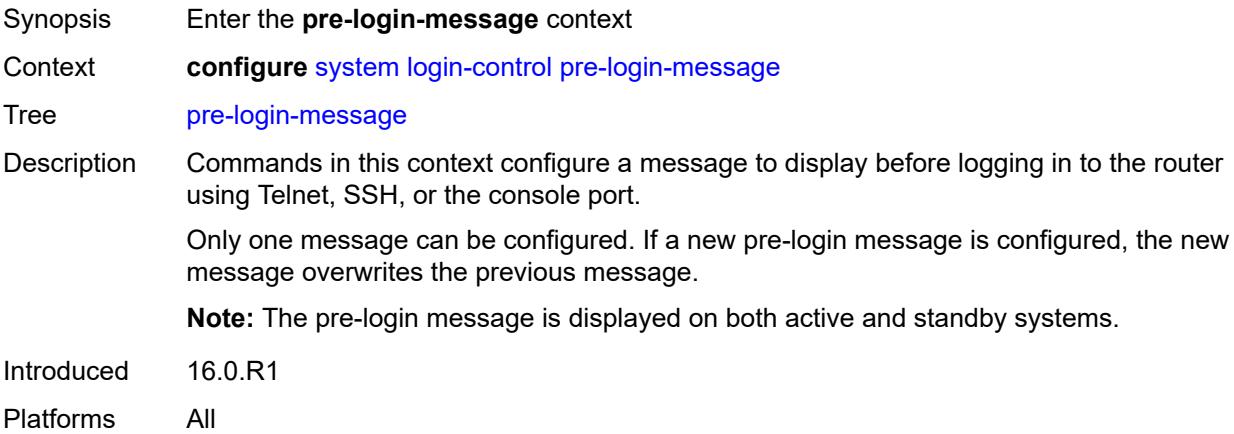

### <span id="page-9341-2"></span>**message** *string*

Synopsis Message displayed before the login prompt

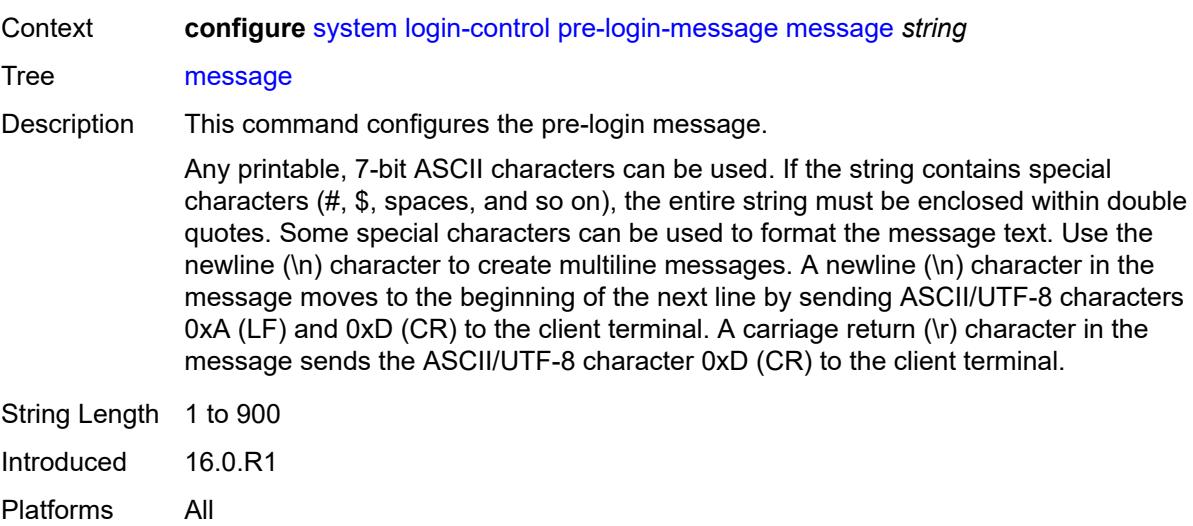

#### <span id="page-9342-0"></span>**name** *boolean*

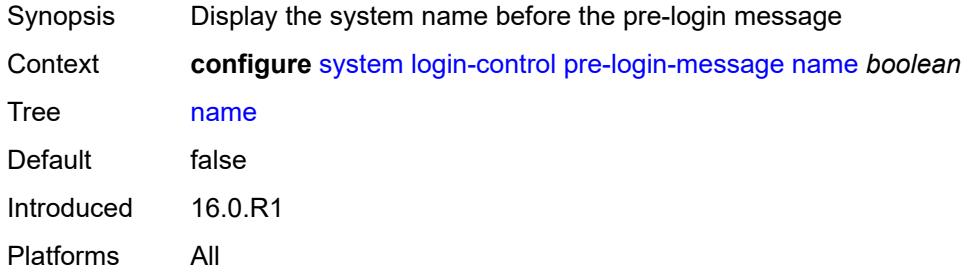

#### <span id="page-9342-1"></span>**ssh**

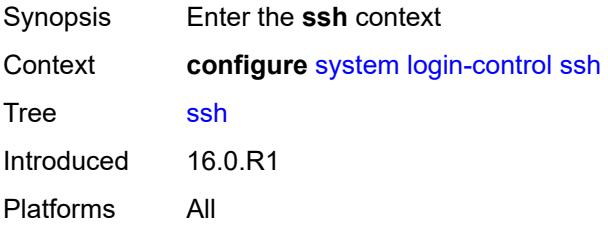

## <span id="page-9342-2"></span>**graceful-shutdown** *boolean*

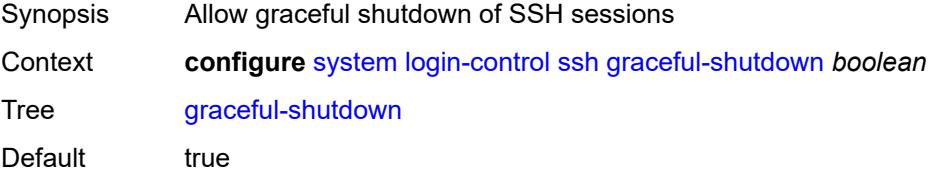

Introduced 16.0.R1 Platforms All

#### <span id="page-9343-0"></span>**inbound-max-sessions** *number*

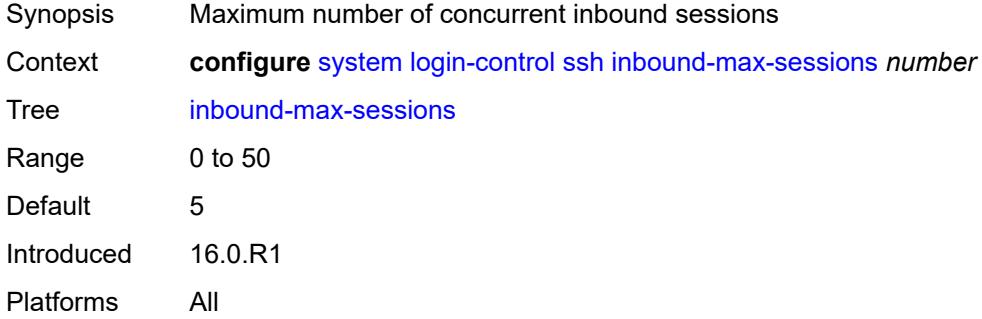

#### <span id="page-9343-1"></span>**outbound-max-sessions** *number*

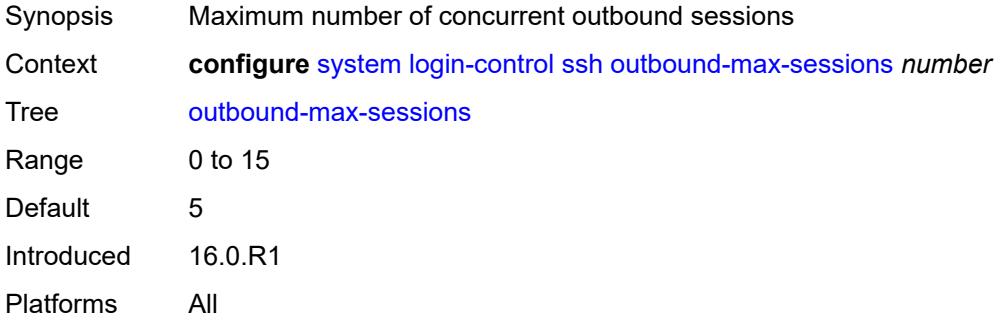

#### <span id="page-9343-2"></span>**ttl-security** *number*

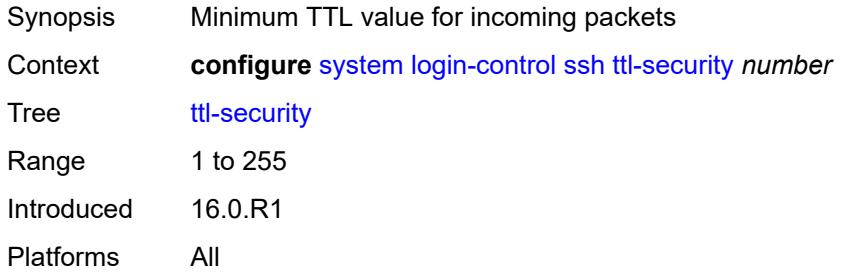

#### <span id="page-9343-3"></span>**telnet**

Synopsis Enter the **telnet** context

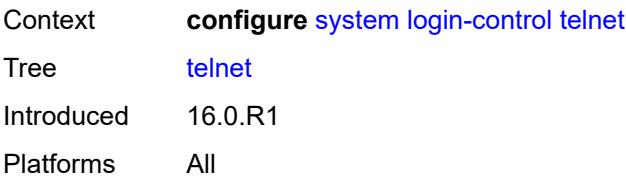

### <span id="page-9344-0"></span>**graceful-shutdown** *boolean*

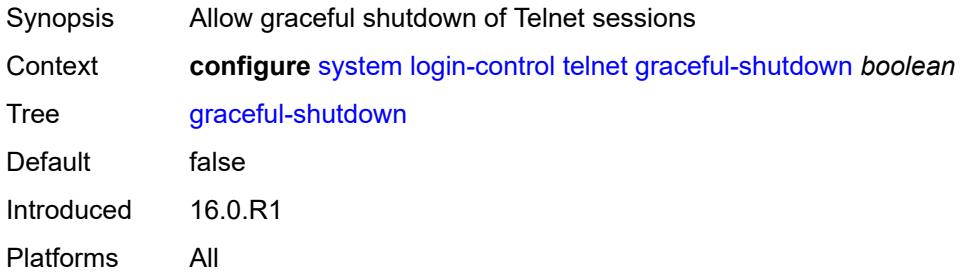

### <span id="page-9344-1"></span>**inbound-max-sessions** *number*

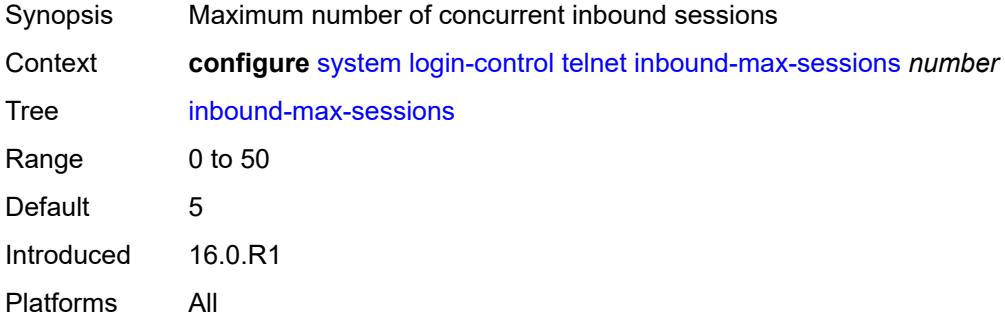

#### <span id="page-9344-2"></span>**outbound-max-sessions** *number*

<span id="page-9344-3"></span>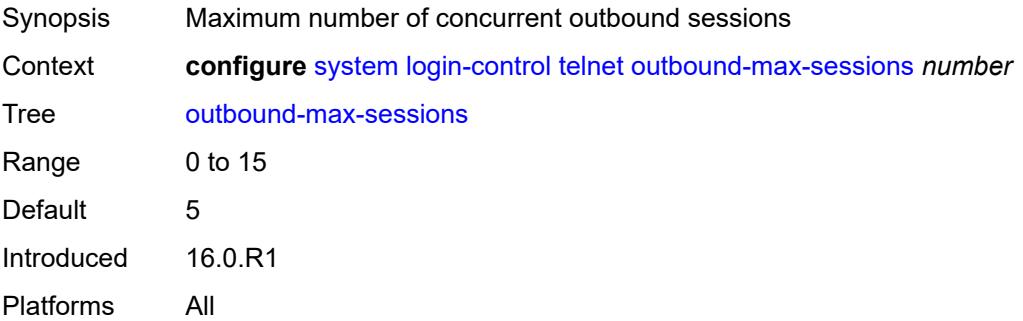

## **ttl-security** *number*

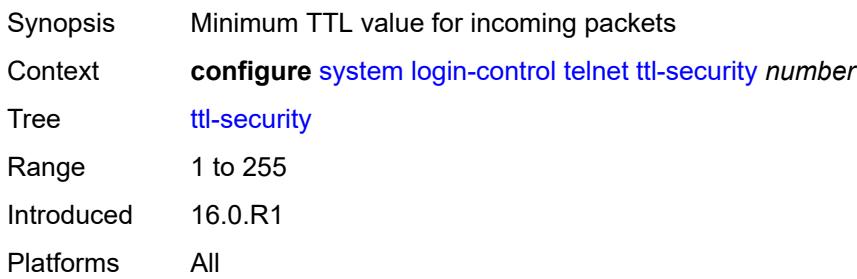

### <span id="page-9345-0"></span>**management-interface**

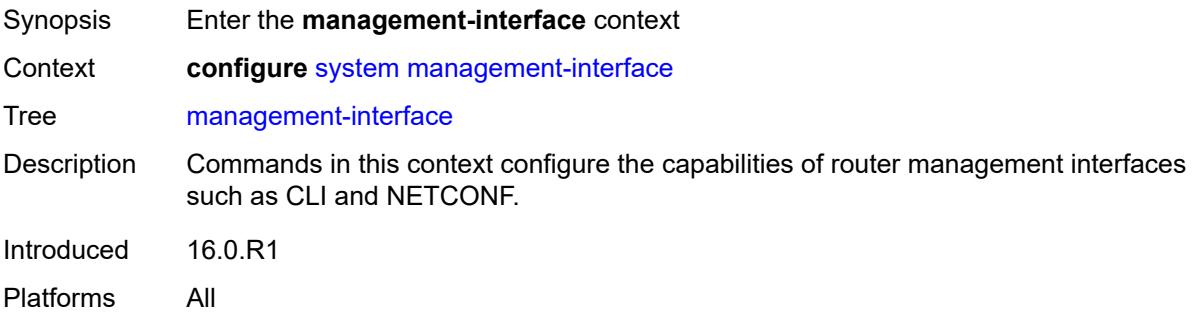

#### <span id="page-9345-1"></span>**cli**

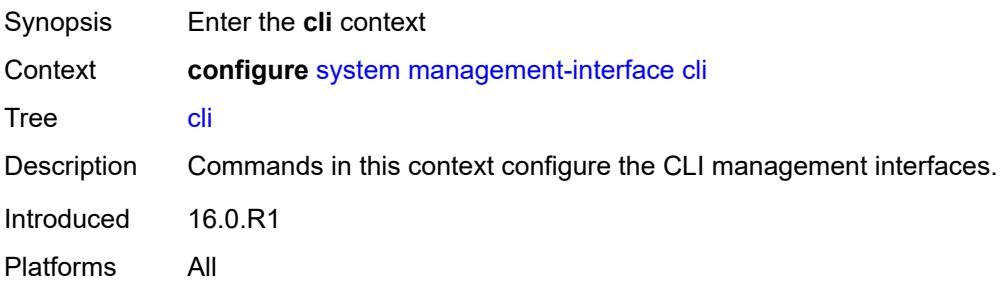

#### <span id="page-9345-2"></span>**classic-cli**

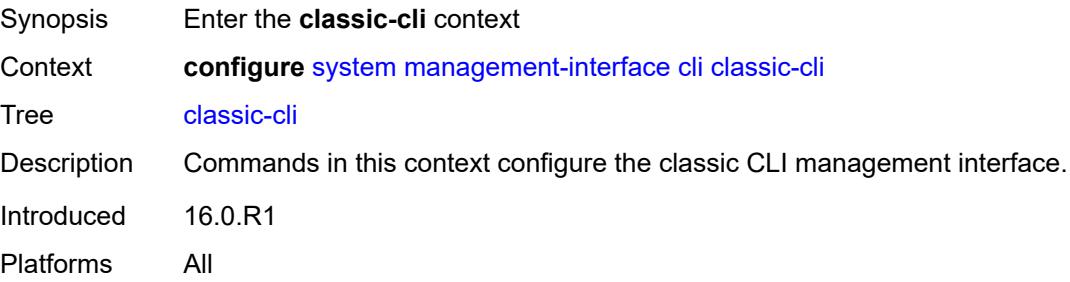

#### <span id="page-9346-0"></span>**allow-immediate** *boolean*

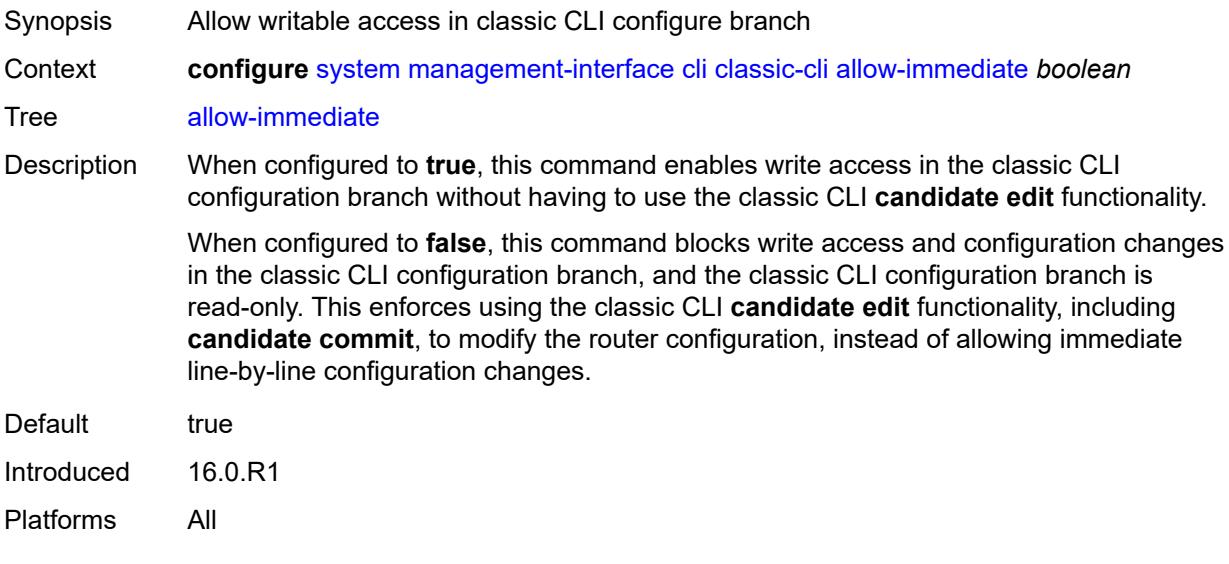

### <span id="page-9346-1"></span>**rollback**

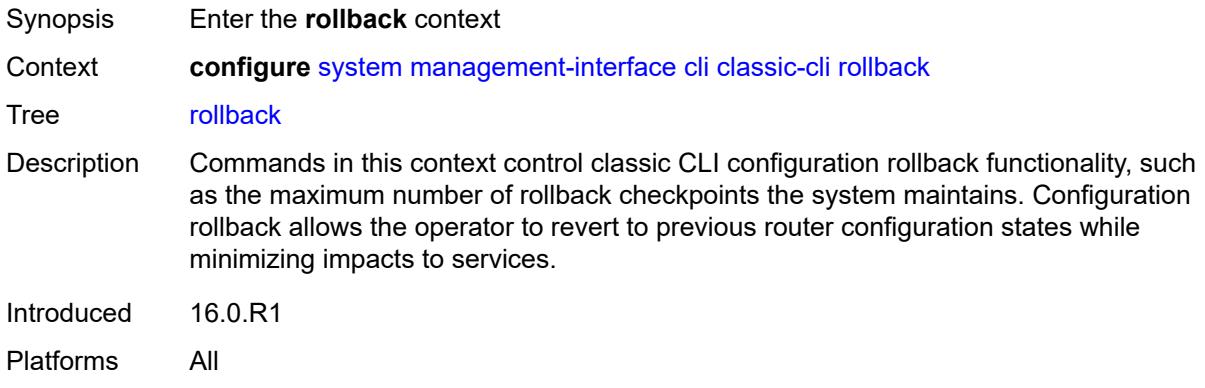

## <span id="page-9346-2"></span>**local-checkpoints** *number*

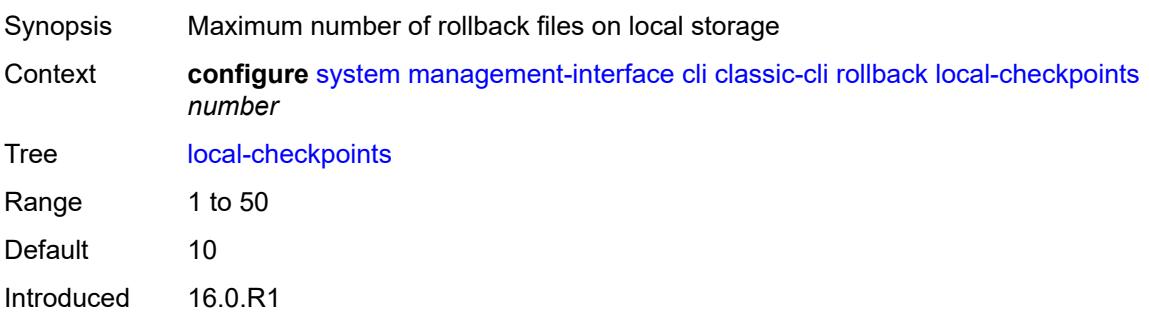

Platforms All

## <span id="page-9347-0"></span>**location** *string*

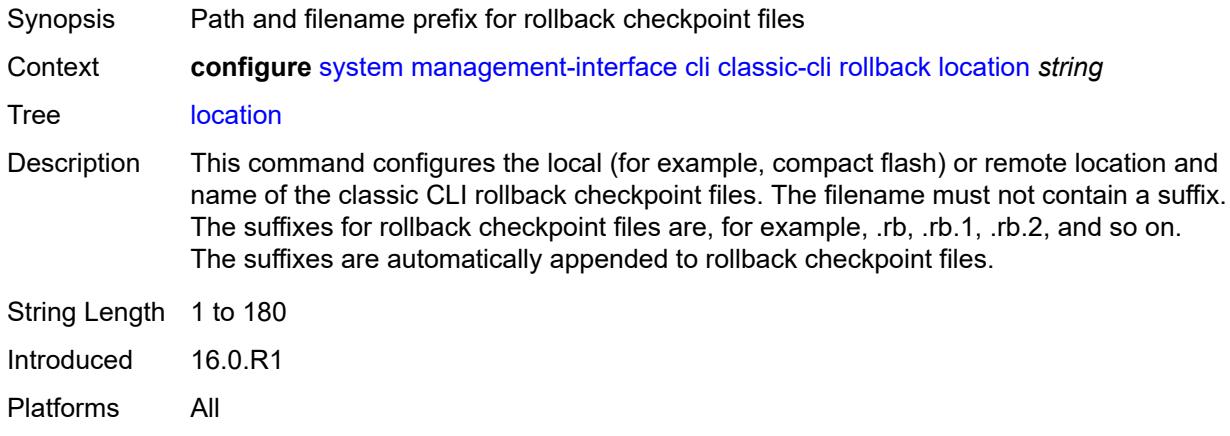

### <span id="page-9347-1"></span>**remote-checkpoints** *number*

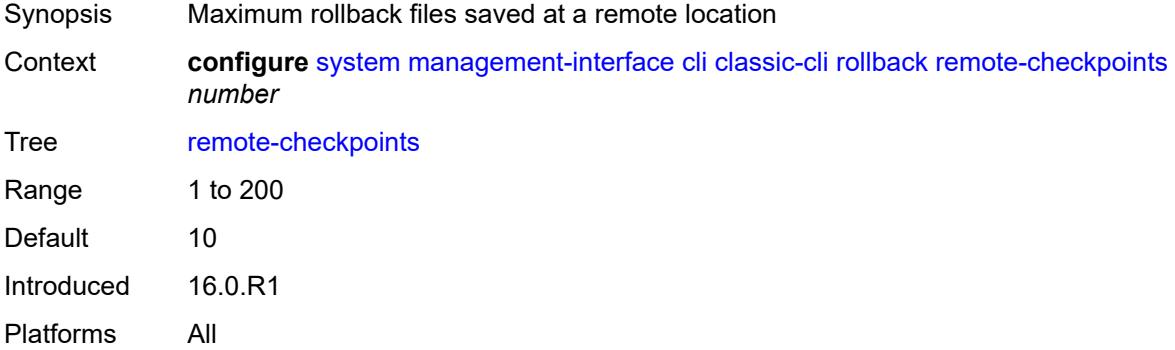

#### <span id="page-9347-2"></span>**rescue**

<span id="page-9347-3"></span>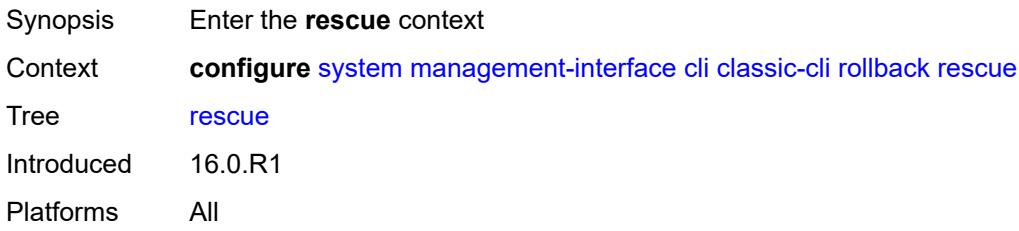

## **location** *string*

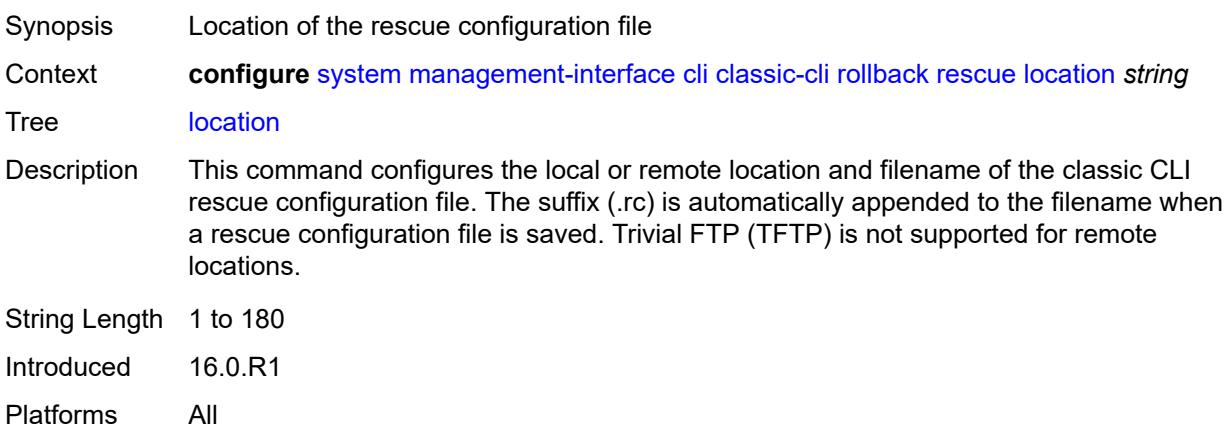

## <span id="page-9348-0"></span>**cli-engine** *keyword*

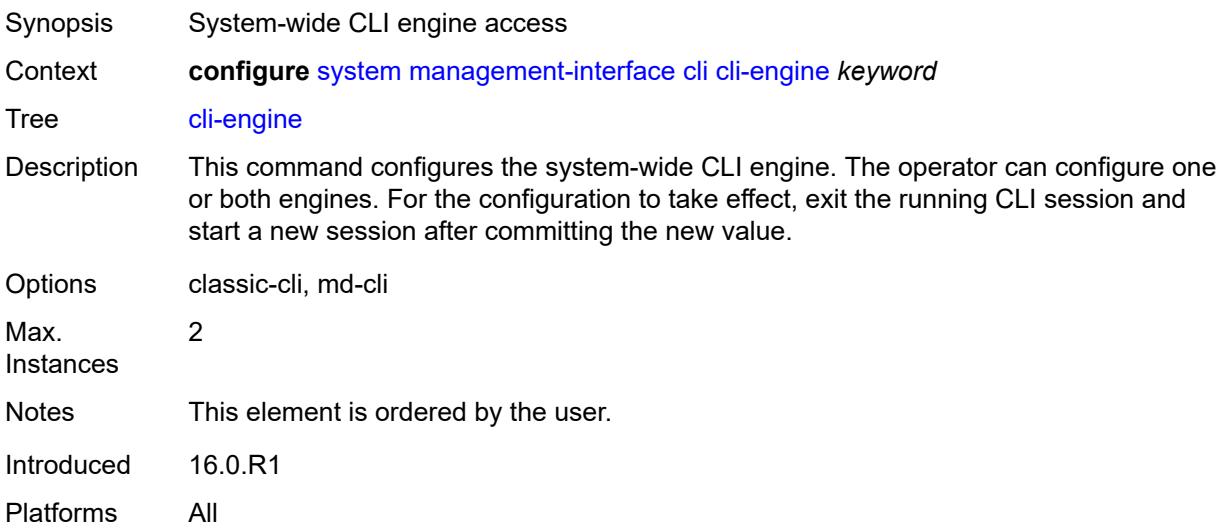

## <span id="page-9348-1"></span>**md-cli**

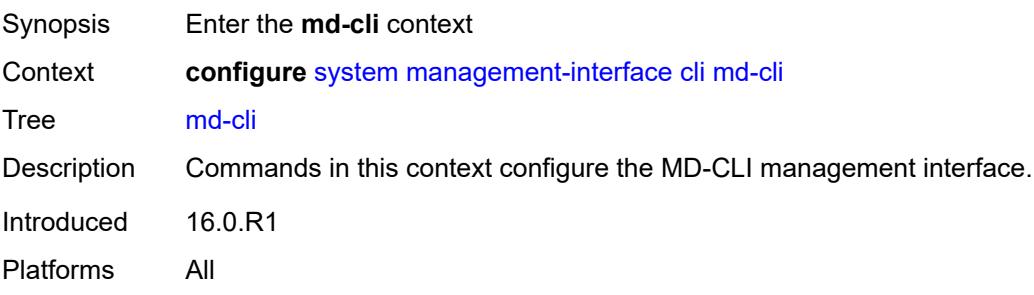

## <span id="page-9349-0"></span>**auto-config-save** *boolean*

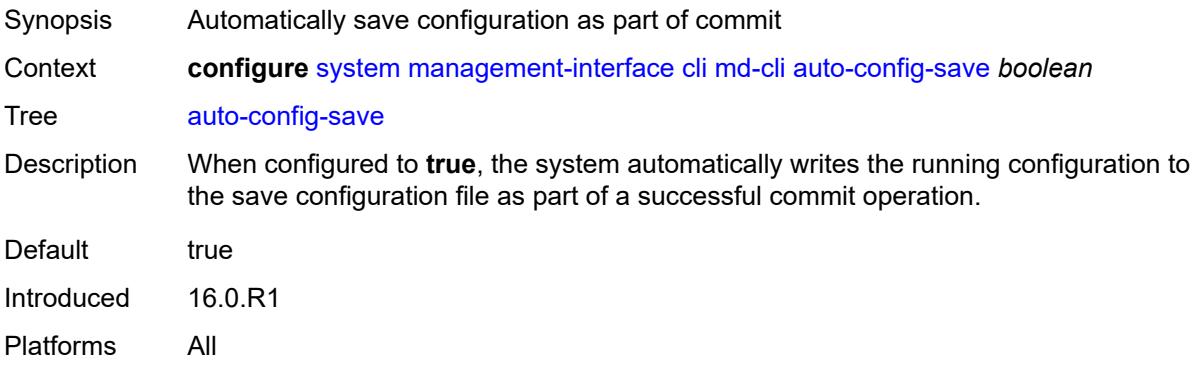

#### <span id="page-9349-1"></span>**environment**

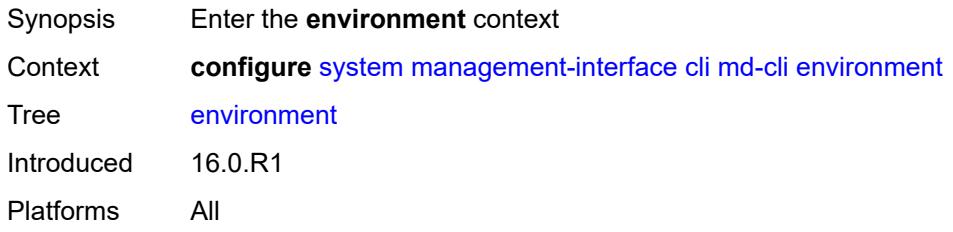

#### <span id="page-9349-2"></span>**command-alias**

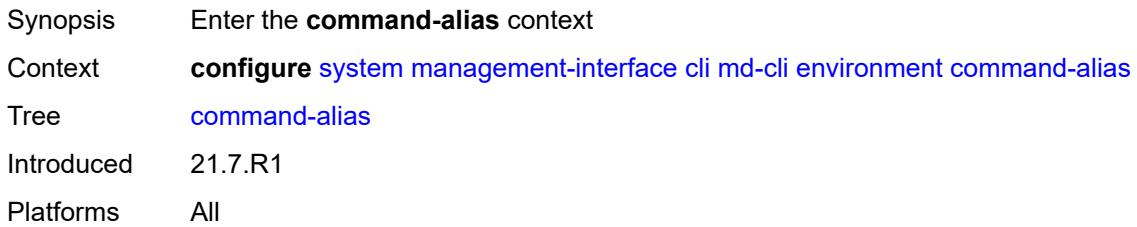

### <span id="page-9349-3"></span>**alias** [\[alias-name\]](#page-9350-0) *string*

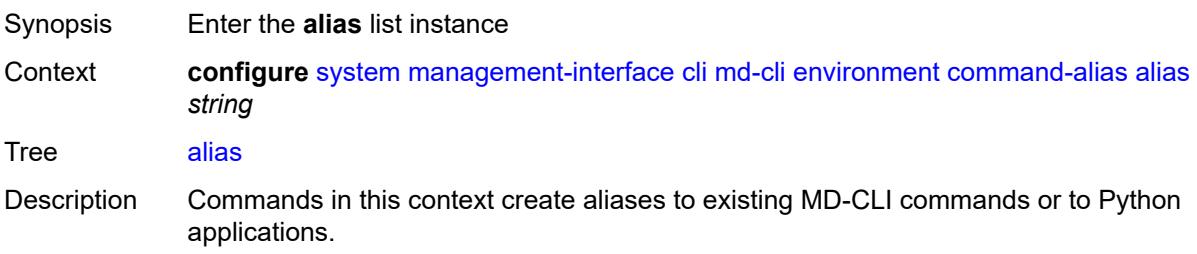

Aliases may be mounted for use globally or for selected context paths. Arguments and output modifiers may be provided to aliases at configuration or run time.

Introduced 21.7.R1 Platforms All

## <span id="page-9350-0"></span>[**alias-name**] *string*

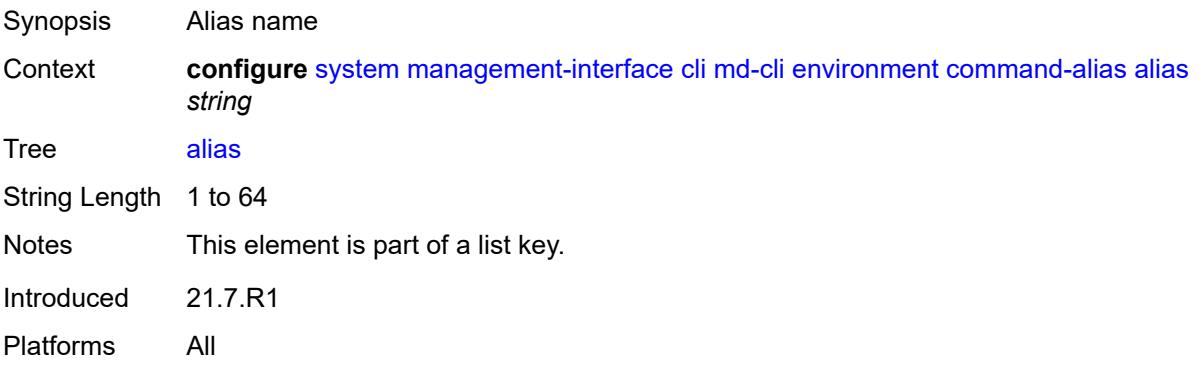

#### <span id="page-9350-1"></span>**admin-state** *keyword*

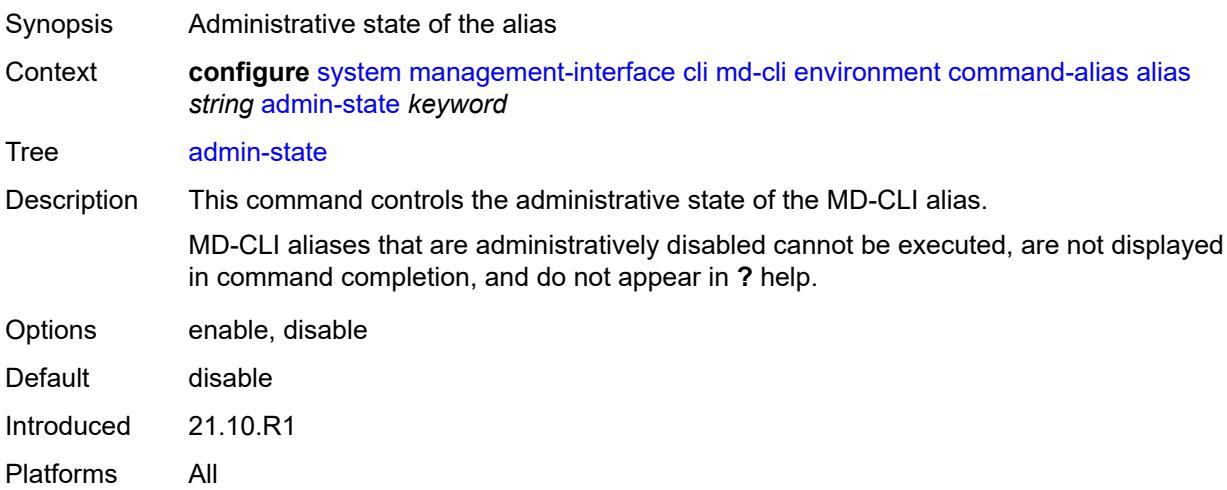

#### <span id="page-9350-2"></span>**cli-command** *string*

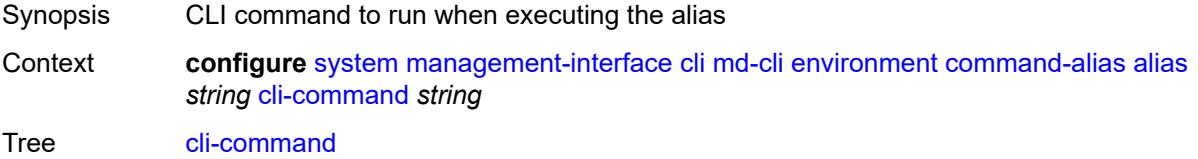

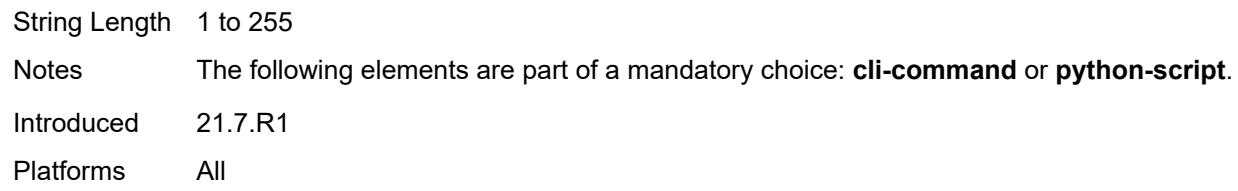

## <span id="page-9351-0"></span>**description** *string*

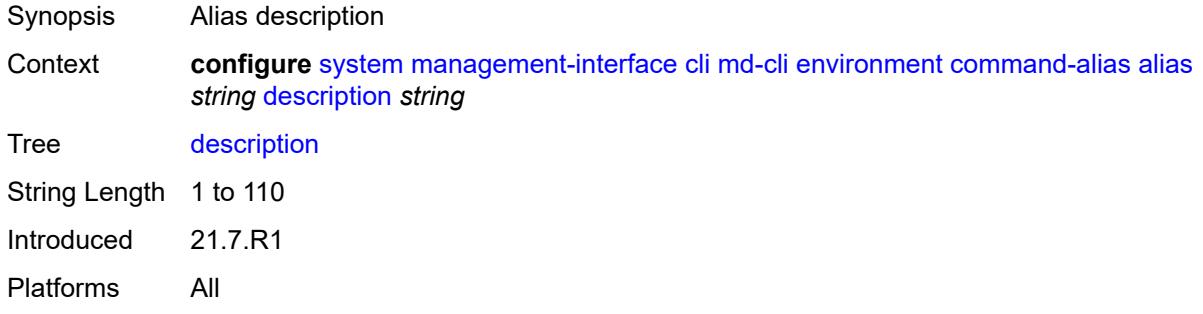

### <span id="page-9351-2"></span>**mount-point** [\[path\]](#page-9351-1) *(keyword | string)*

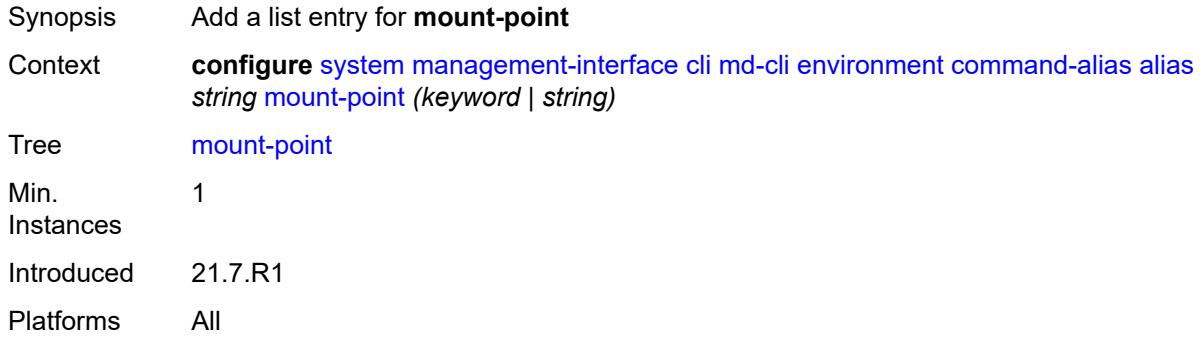

### <span id="page-9351-1"></span>[**path**] *(keyword | string)*

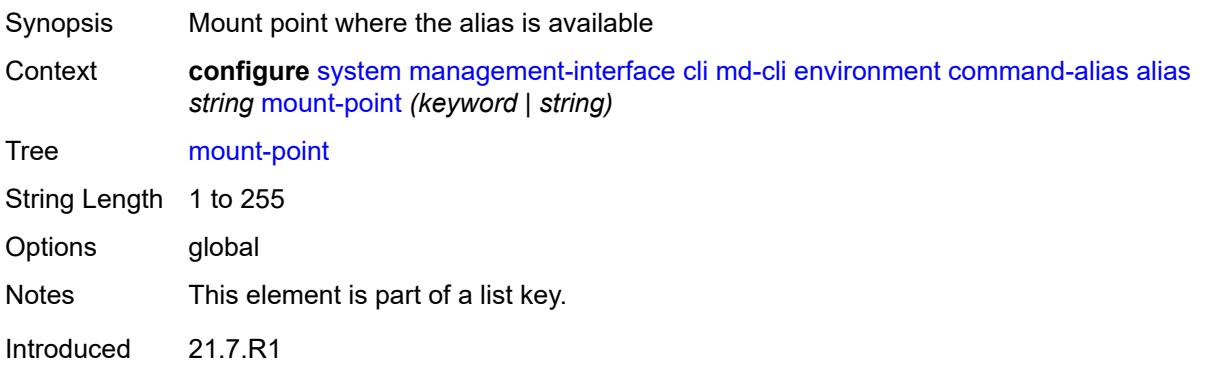

Platforms All

## <span id="page-9352-0"></span>**python-script** *reference*

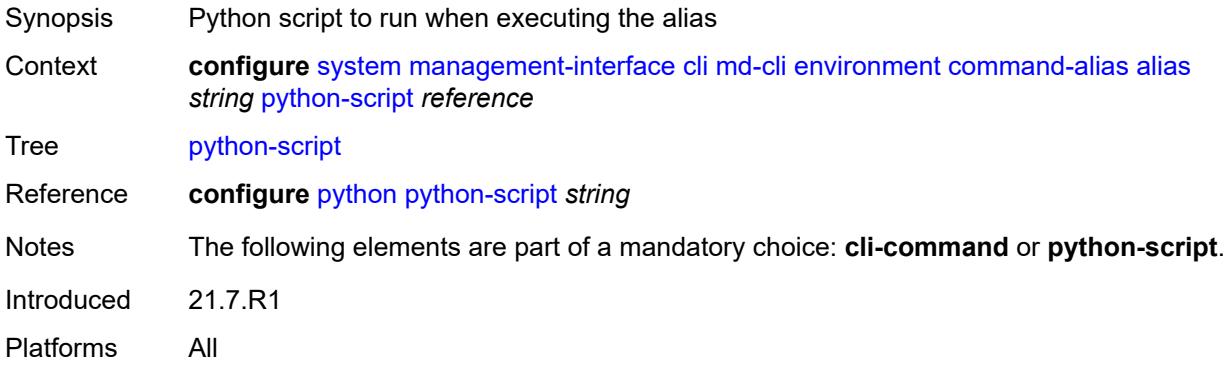

### <span id="page-9352-1"></span>**command-completion**

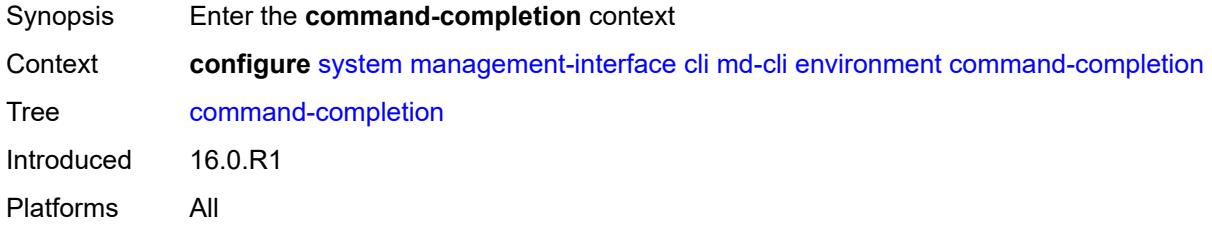

#### <span id="page-9352-2"></span>**enter** *boolean*

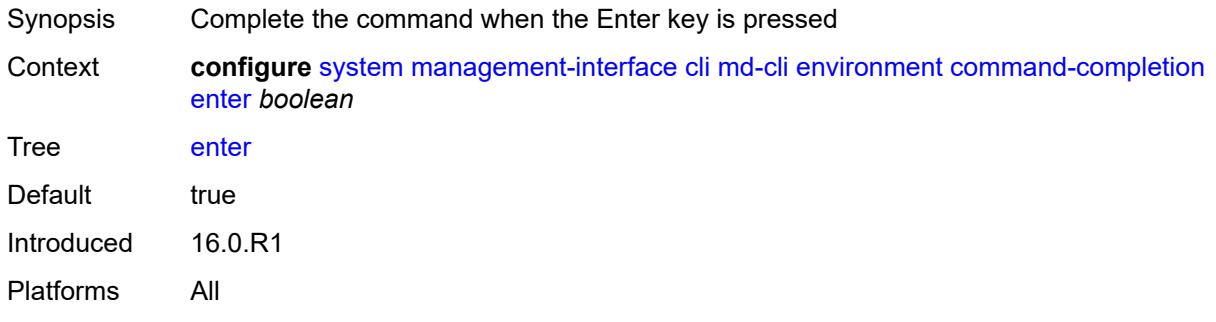

## <span id="page-9352-3"></span>**space** *boolean*

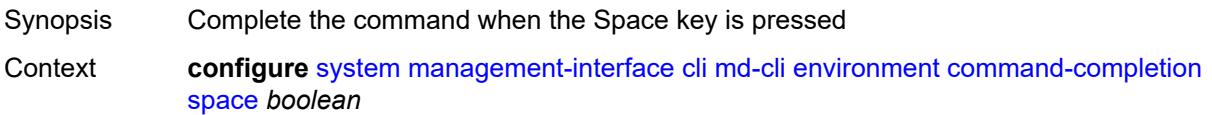

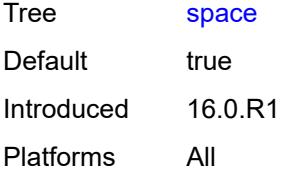

#### <span id="page-9353-0"></span>**tab** *boolean*

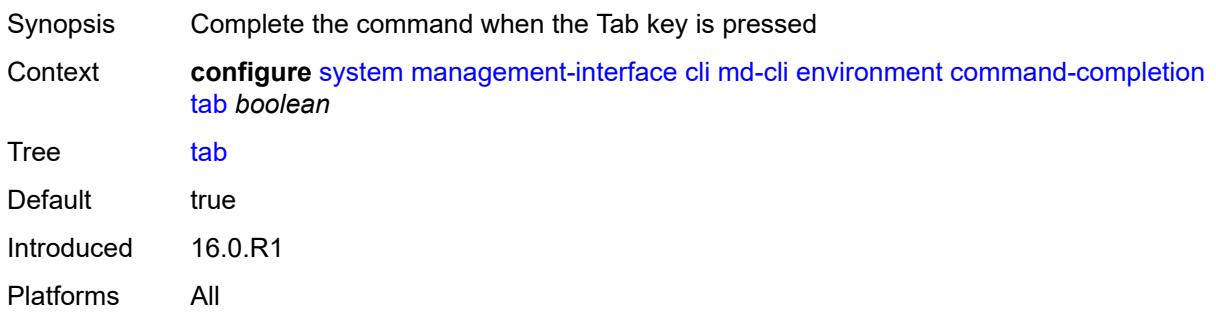

#### <span id="page-9353-1"></span>**console**

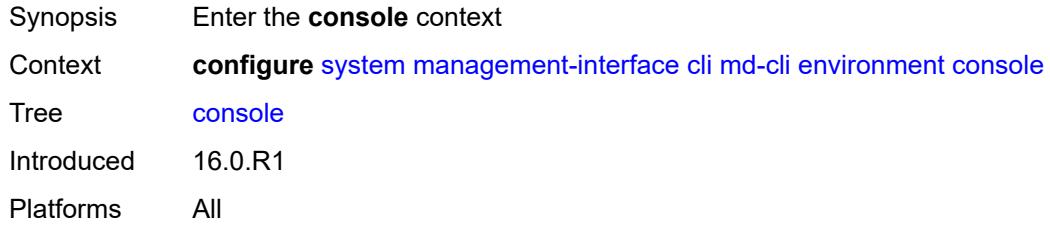

### <span id="page-9353-2"></span>**length** *number*

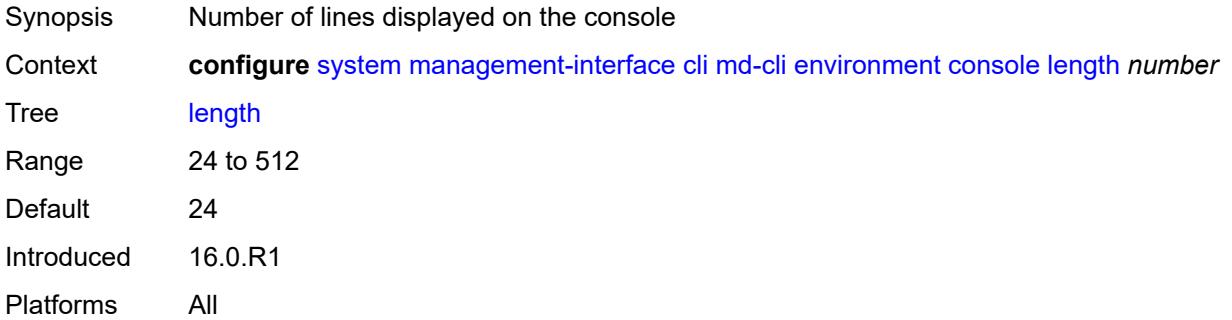

#### <span id="page-9353-3"></span>**width** *number*

Synopsis Number of columns displayed on the console

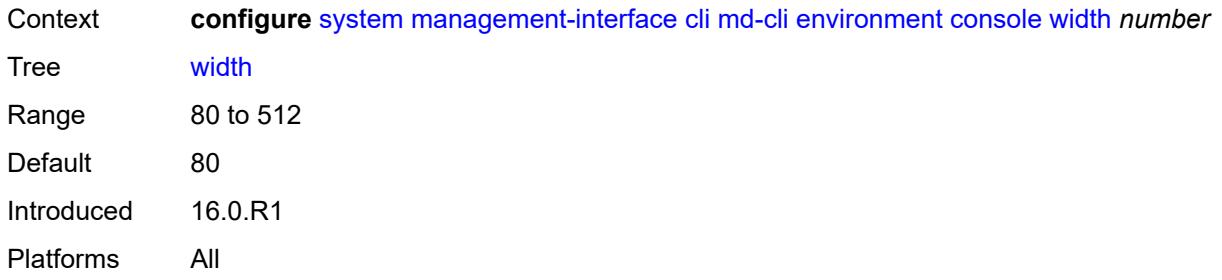

## <span id="page-9354-0"></span>**info-output**

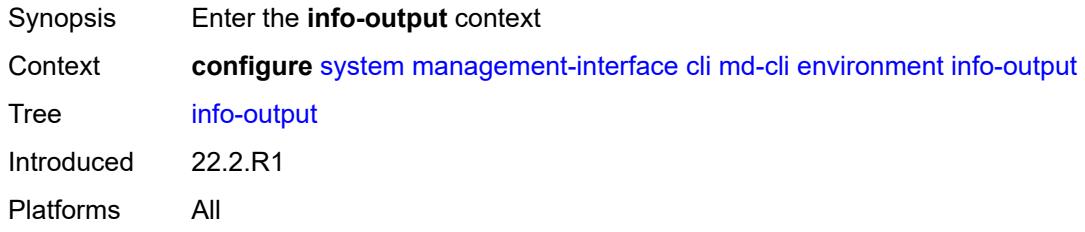

## <span id="page-9354-1"></span>**always-display**

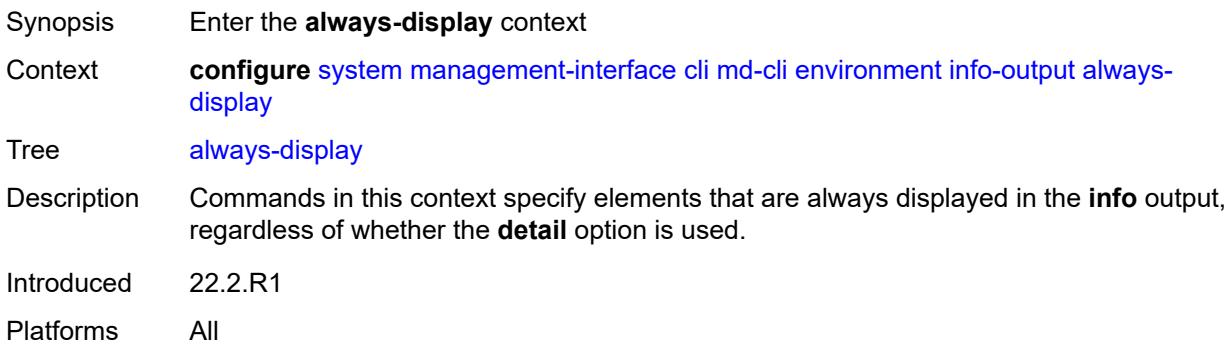

## <span id="page-9354-2"></span>**admin-state** *boolean*

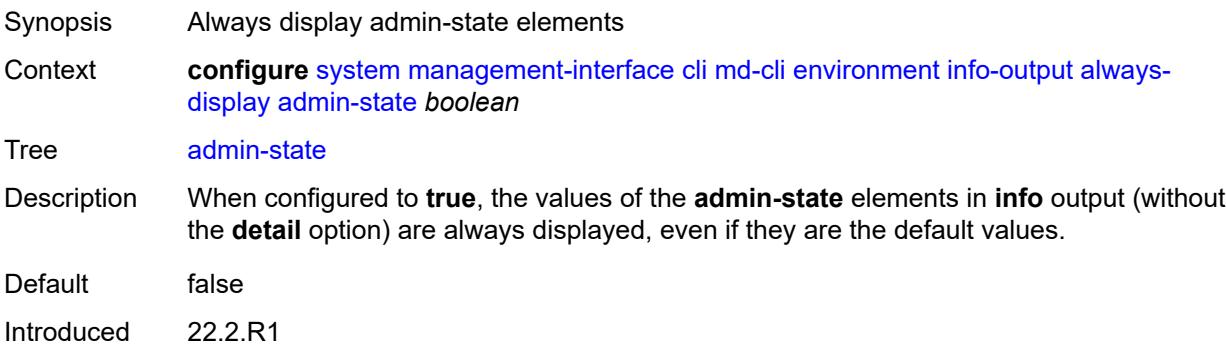

Platforms All

### <span id="page-9355-0"></span>**message-severity-level**

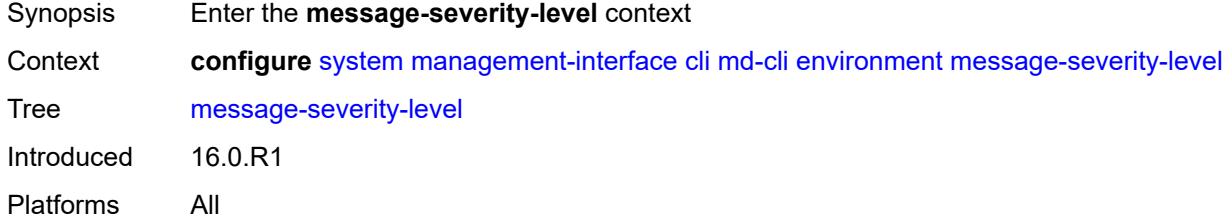

### <span id="page-9355-1"></span>**cli** *keyword*

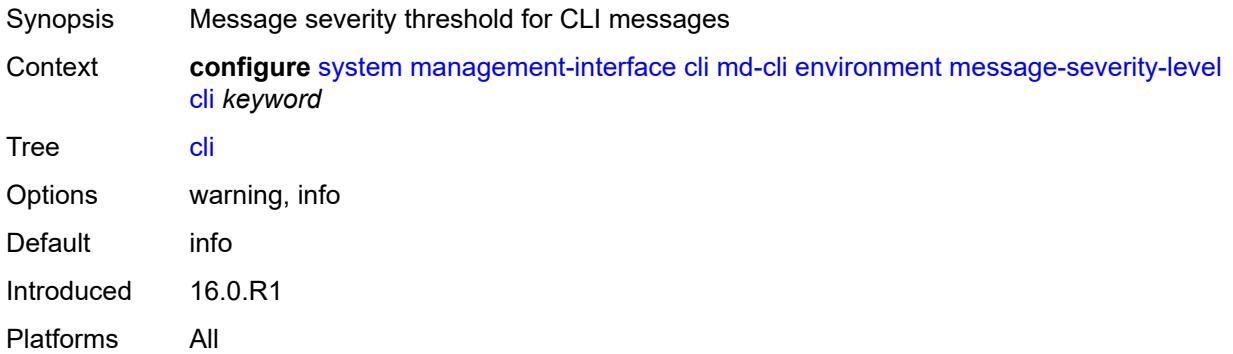

#### <span id="page-9355-2"></span>**more** *boolean*

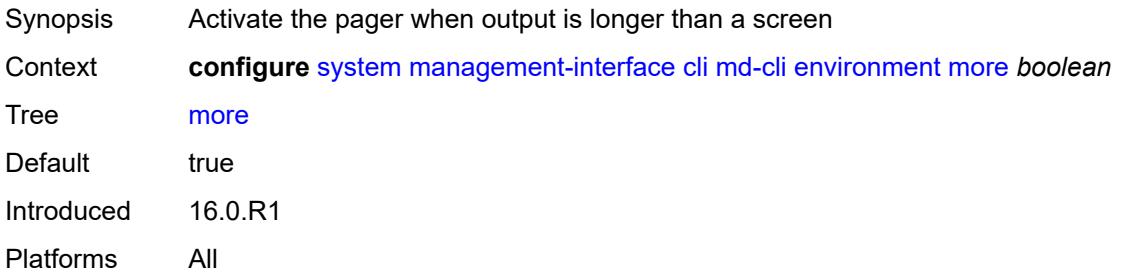

## <span id="page-9355-3"></span>**progress-indicator**

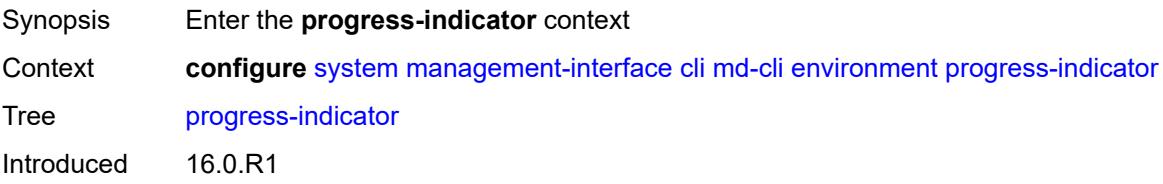

Platforms All

### <span id="page-9356-0"></span>**admin-state** *keyword*

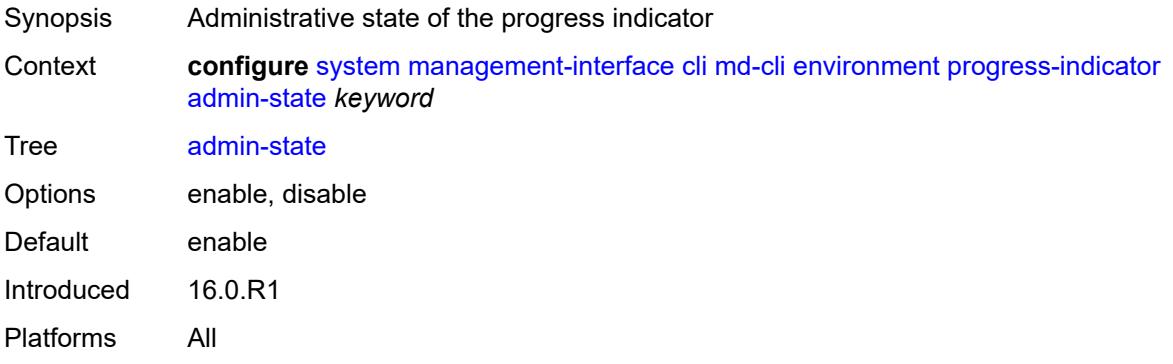

# <span id="page-9356-1"></span>**delay** *number*

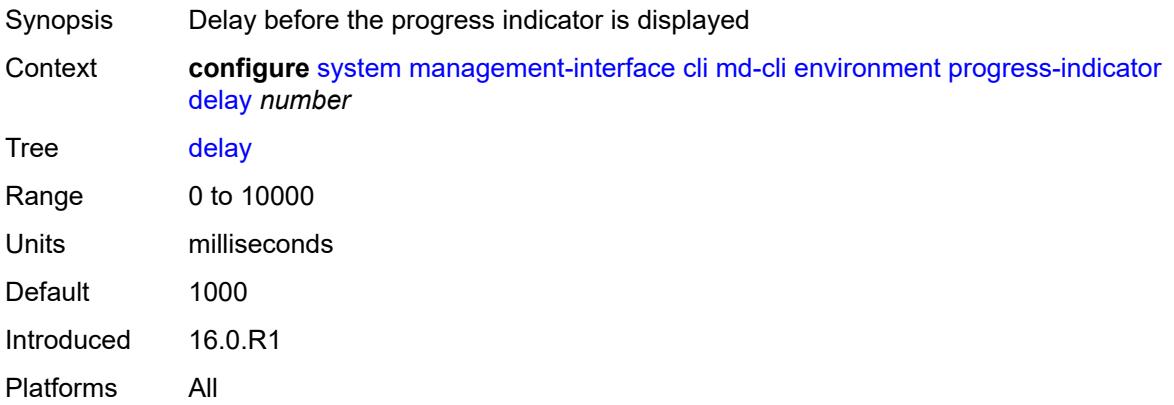

## <span id="page-9356-2"></span>**type** *keyword*

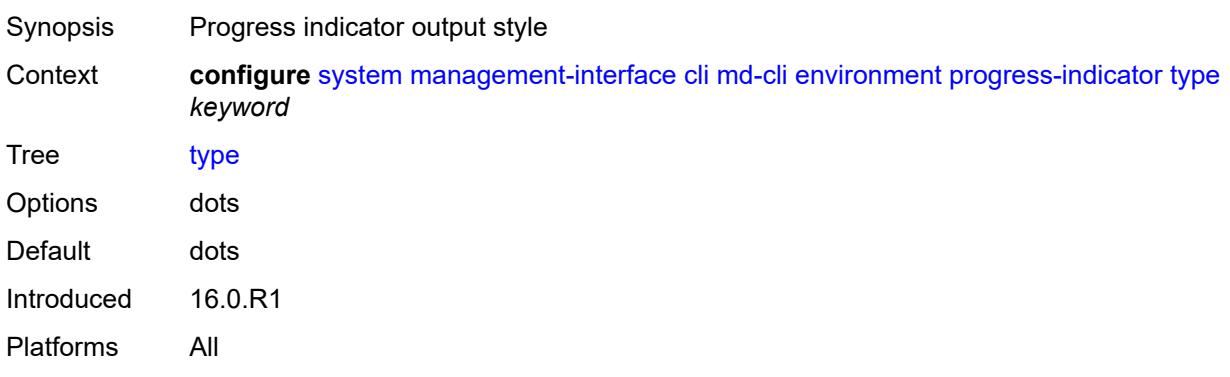

### <span id="page-9357-0"></span>**prompt**

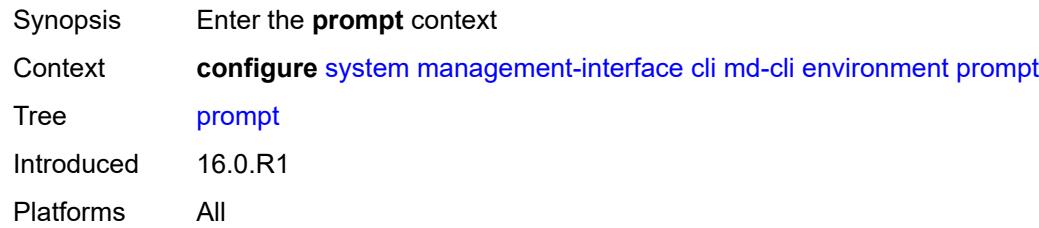

#### <span id="page-9357-1"></span>**context** *boolean*

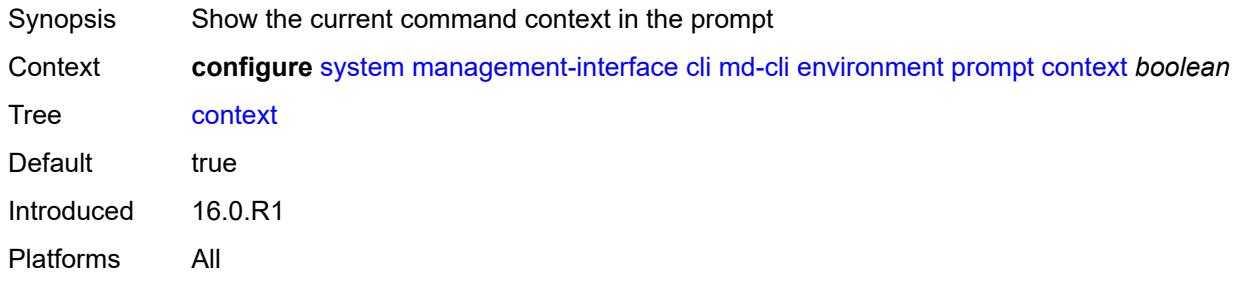

#### <span id="page-9357-2"></span>**newline** *boolean*

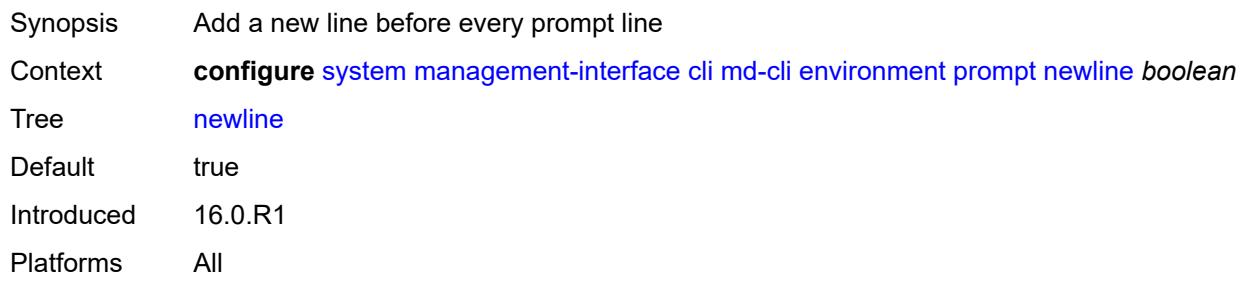

## <span id="page-9357-3"></span>**timestamp** *boolean*

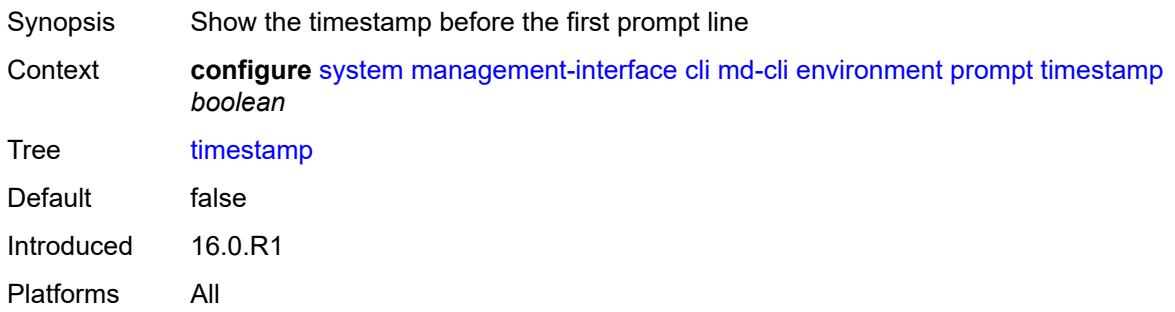

#### <span id="page-9358-0"></span>**uncommitted-changes-indicator** *boolean*

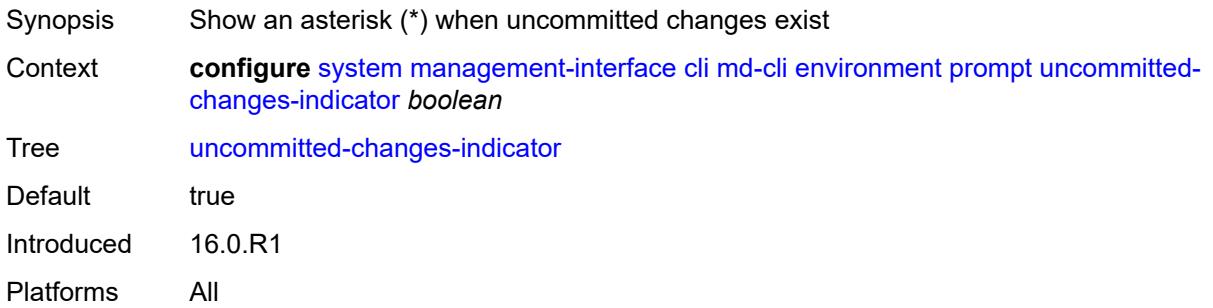

### <span id="page-9358-1"></span>**python**

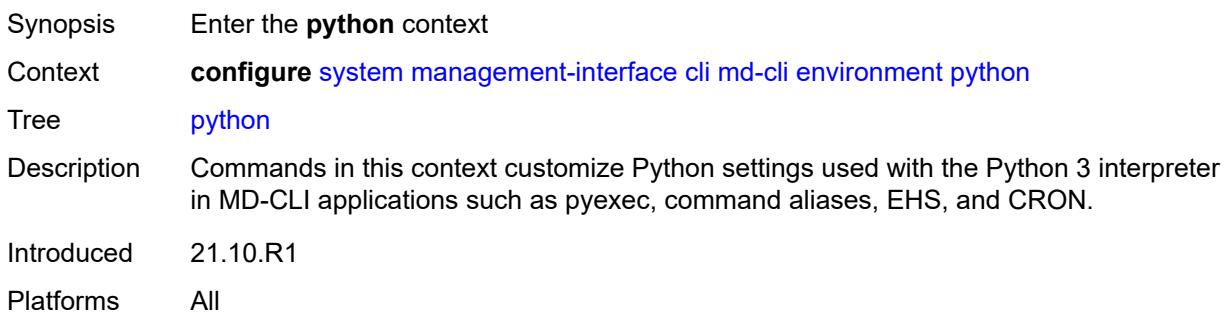

#### <span id="page-9358-2"></span>**memory-reservation** *number*

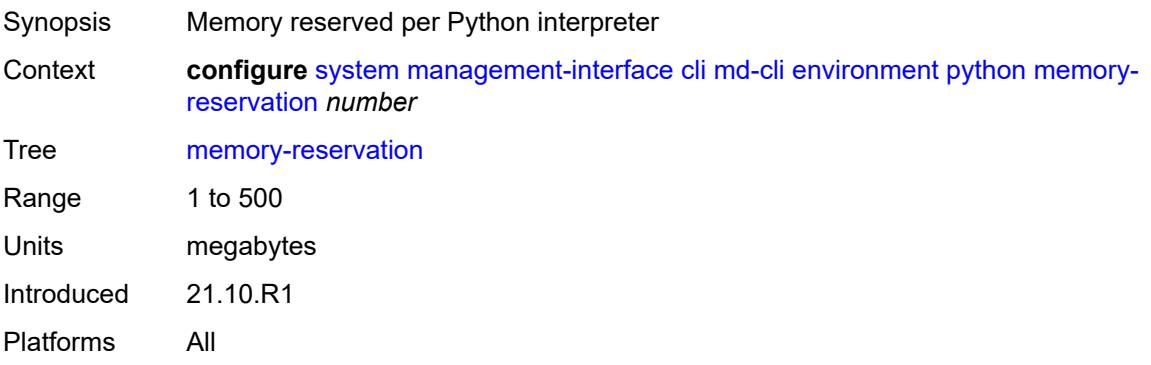

#### <span id="page-9358-3"></span>**minimum-available-memory** *number*

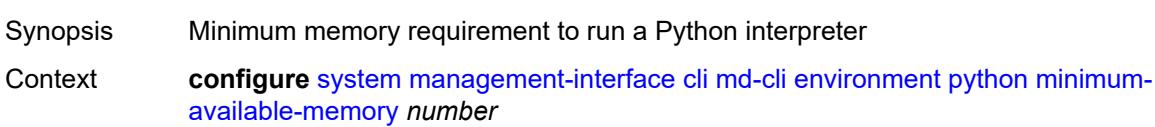

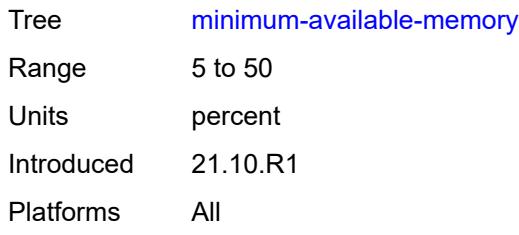

#### <span id="page-9359-0"></span>**timeout** *number*

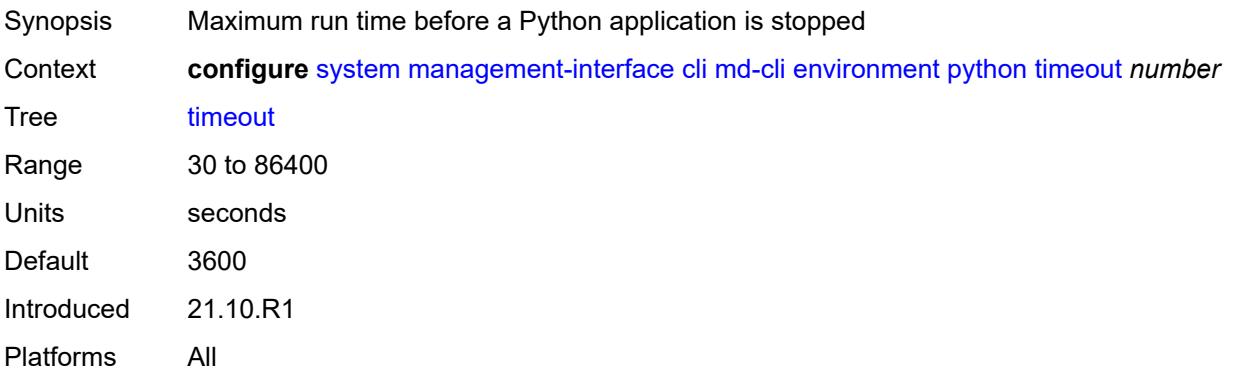

### <span id="page-9359-1"></span>**time-display** *keyword*

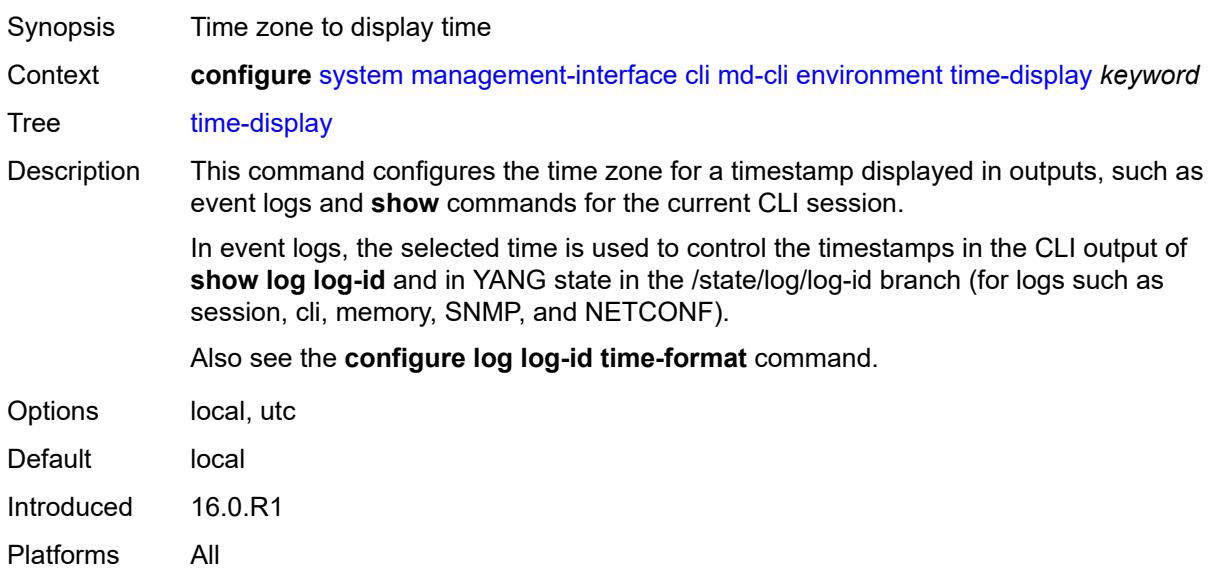

### **time-format** *keyword*

Synopsis Format to display the date and time
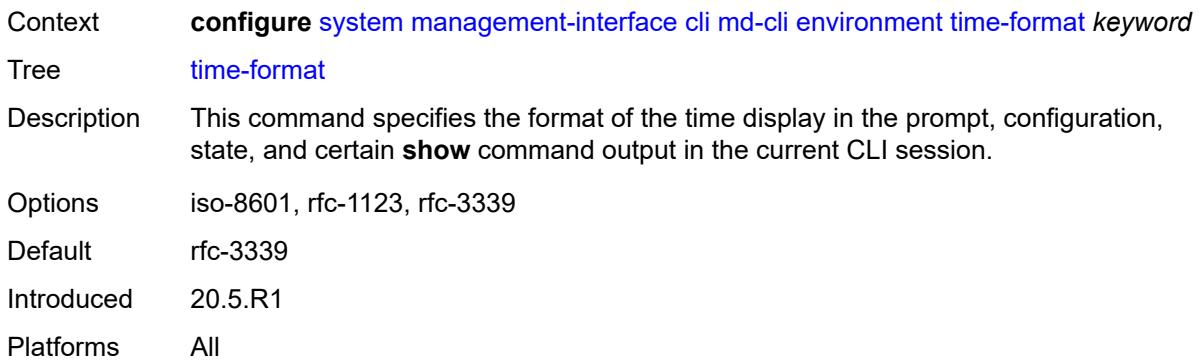

# <span id="page-9360-0"></span>**commit-history** *number*

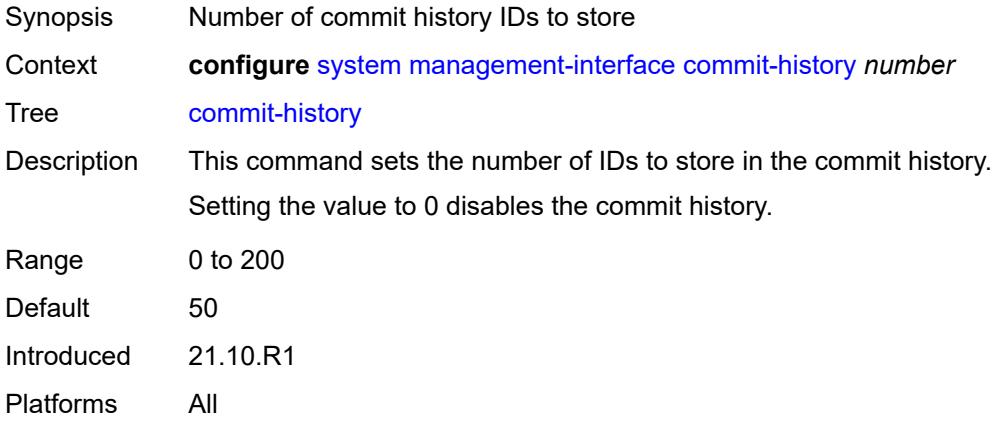

# <span id="page-9360-1"></span>**configuration-mode** *keyword*

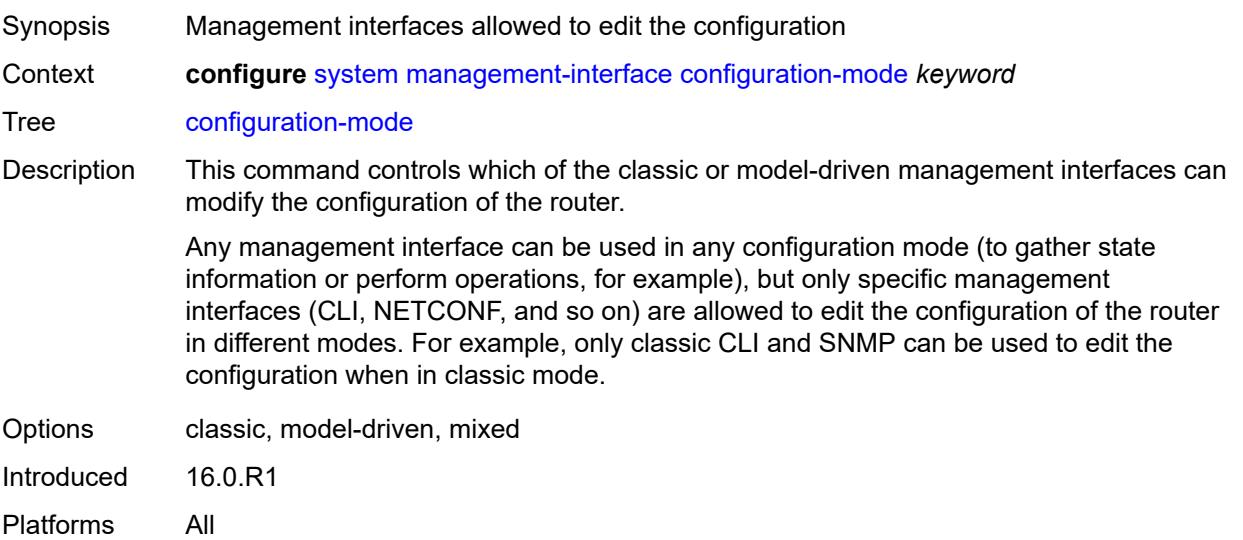

# <span id="page-9361-0"></span>**configuration-save**

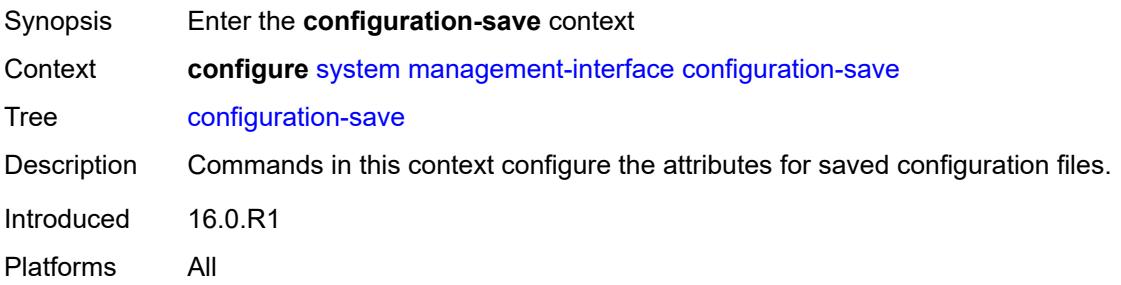

# <span id="page-9361-1"></span>**configuration-backups** *number*

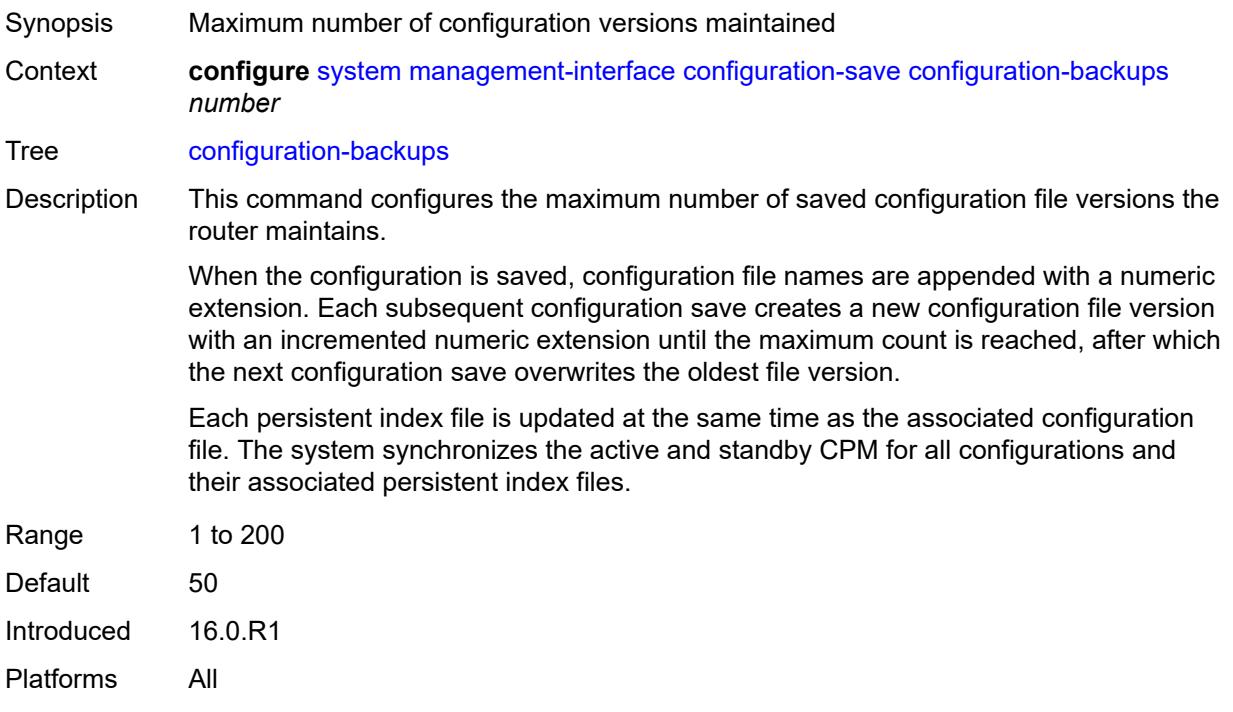

#### <span id="page-9361-2"></span>**incremental-saves** *boolean*

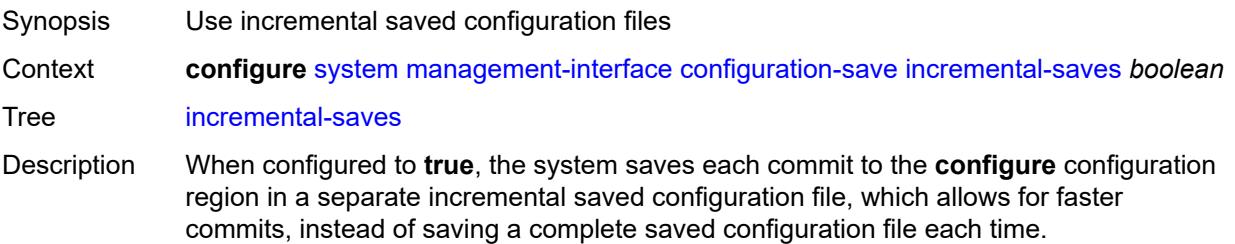

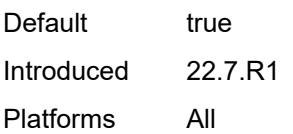

### <span id="page-9362-0"></span>**netconf**

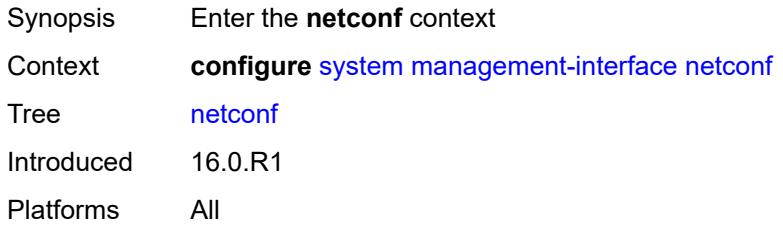

# <span id="page-9362-1"></span>**auto-config-save** *boolean*

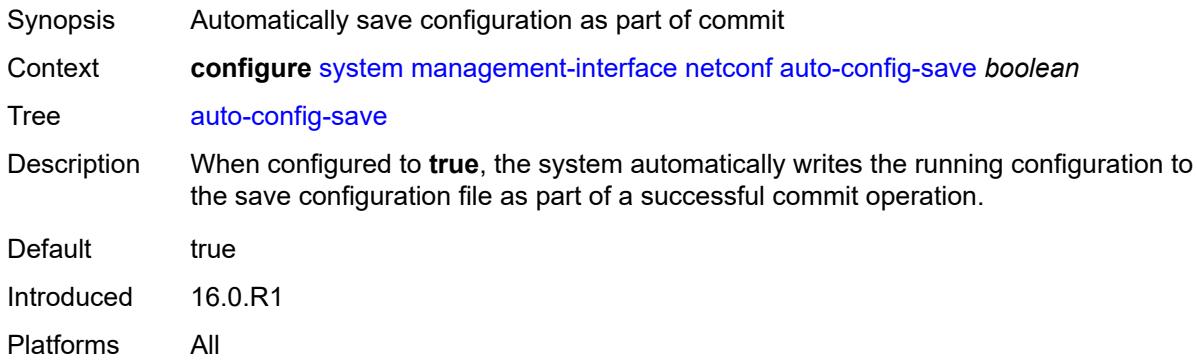

### <span id="page-9362-2"></span>**capabilities**

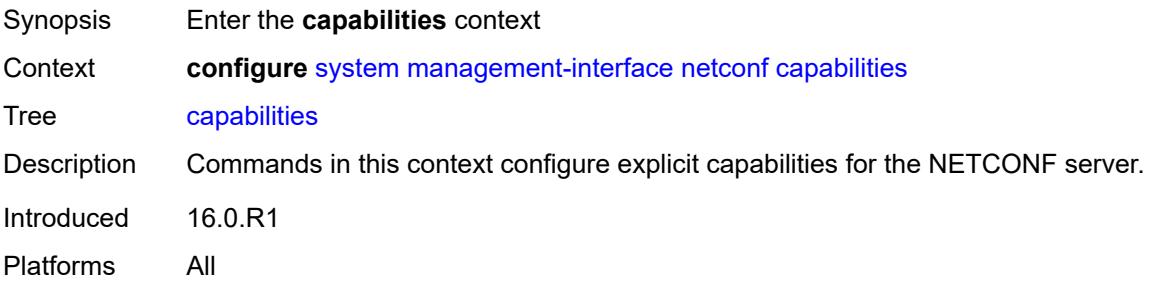

# <span id="page-9362-3"></span>**candidate** *boolean*

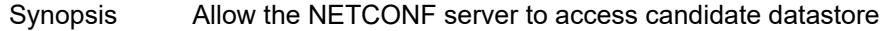

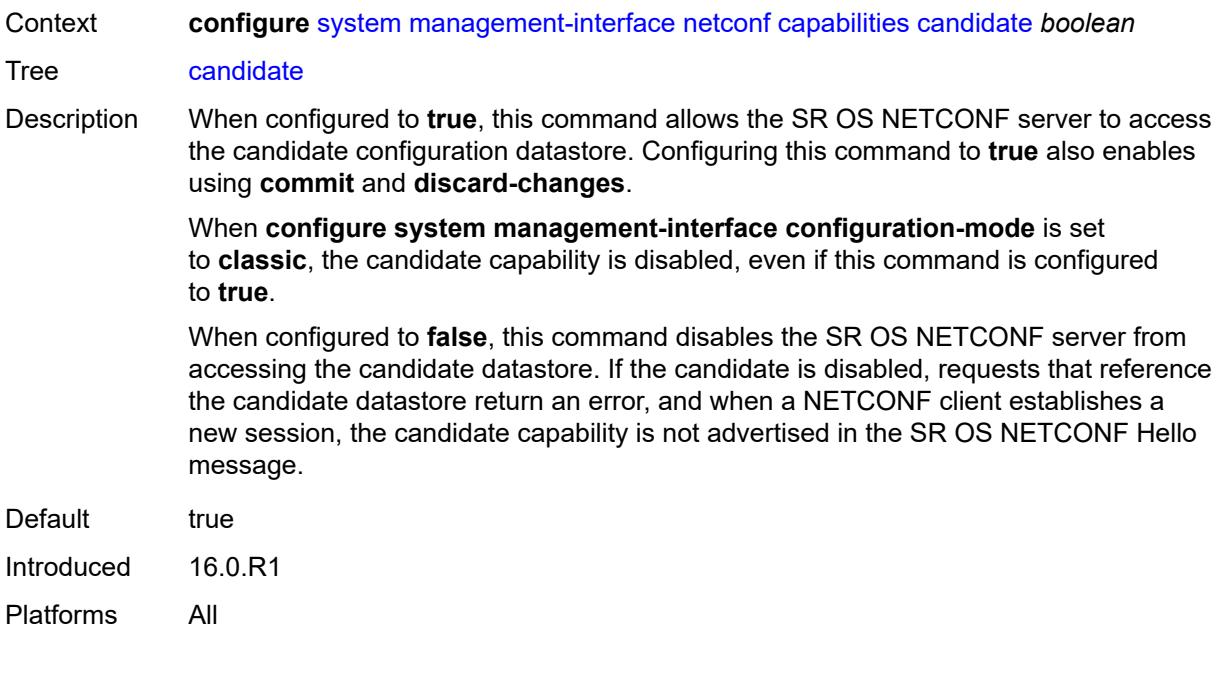

#### <span id="page-9363-0"></span>**listen**

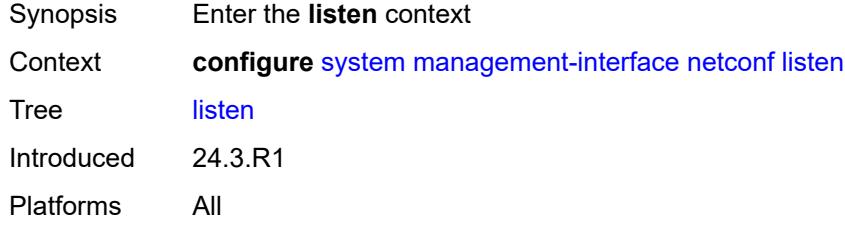

### <span id="page-9363-1"></span>**admin-state** *keyword*

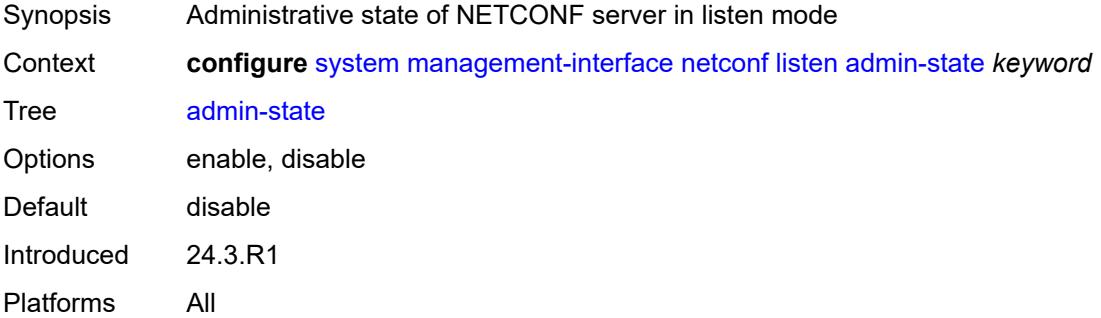

# <span id="page-9363-2"></span>**delay-on-boot** *number*

Synopsis Delay for NETCONF connections after system boot

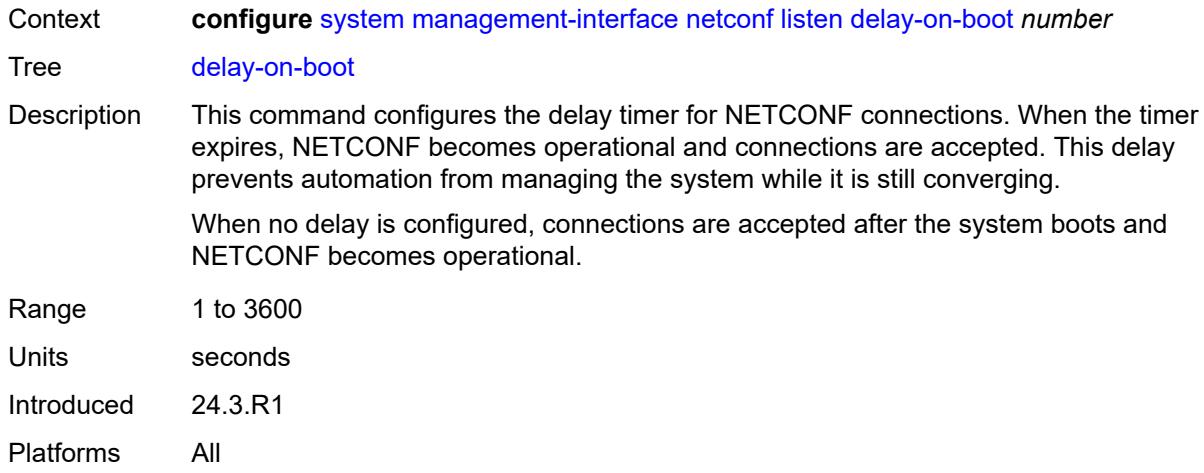

# <span id="page-9364-0"></span>**port** *number*

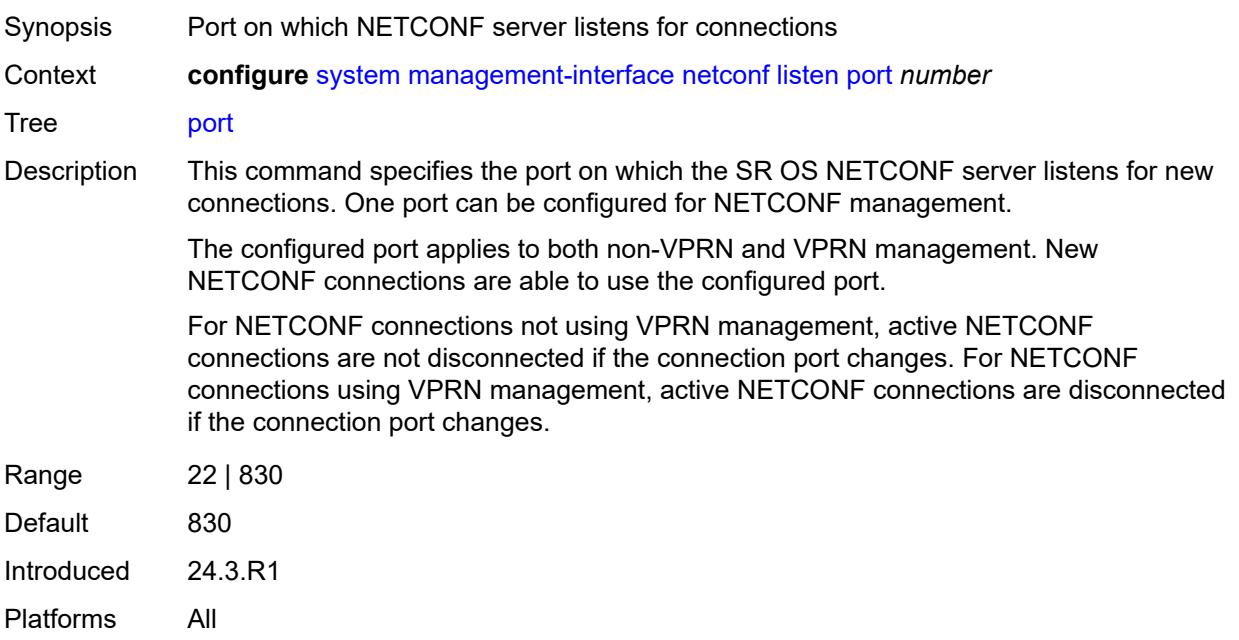

# <span id="page-9364-1"></span>**operations**

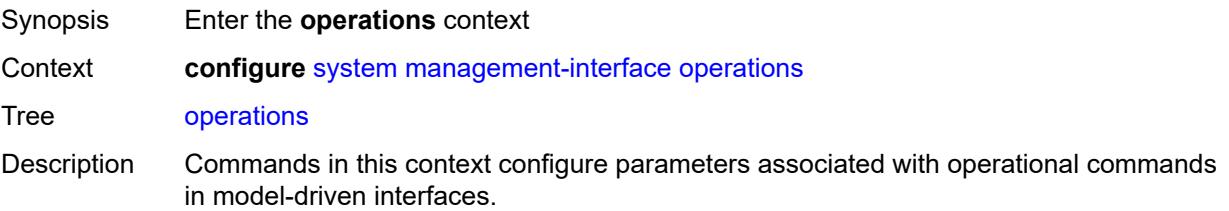

Introduced 21.5.R1 Platforms All

# <span id="page-9365-0"></span>**global-timeouts**

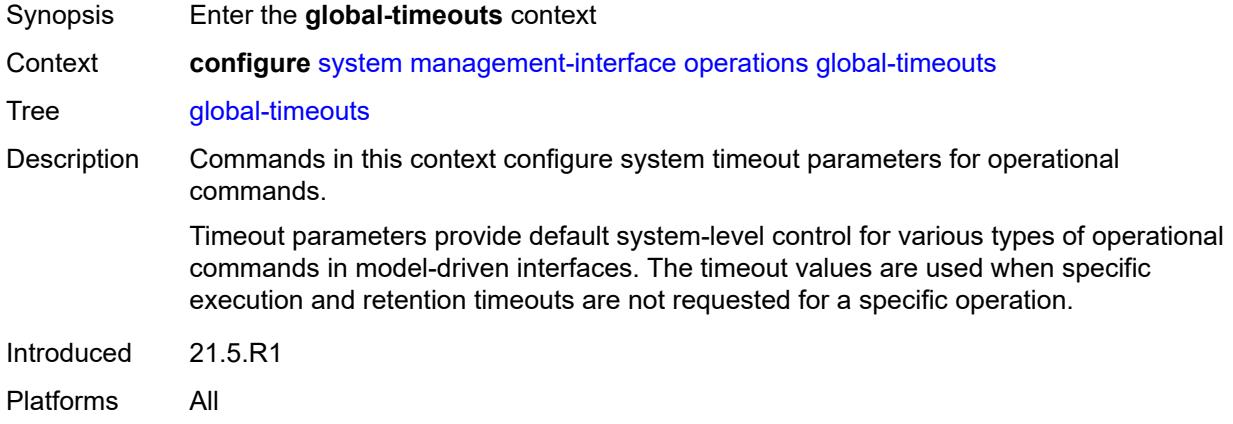

# <span id="page-9365-1"></span>**asynchronous-execution** *(number | keyword)*

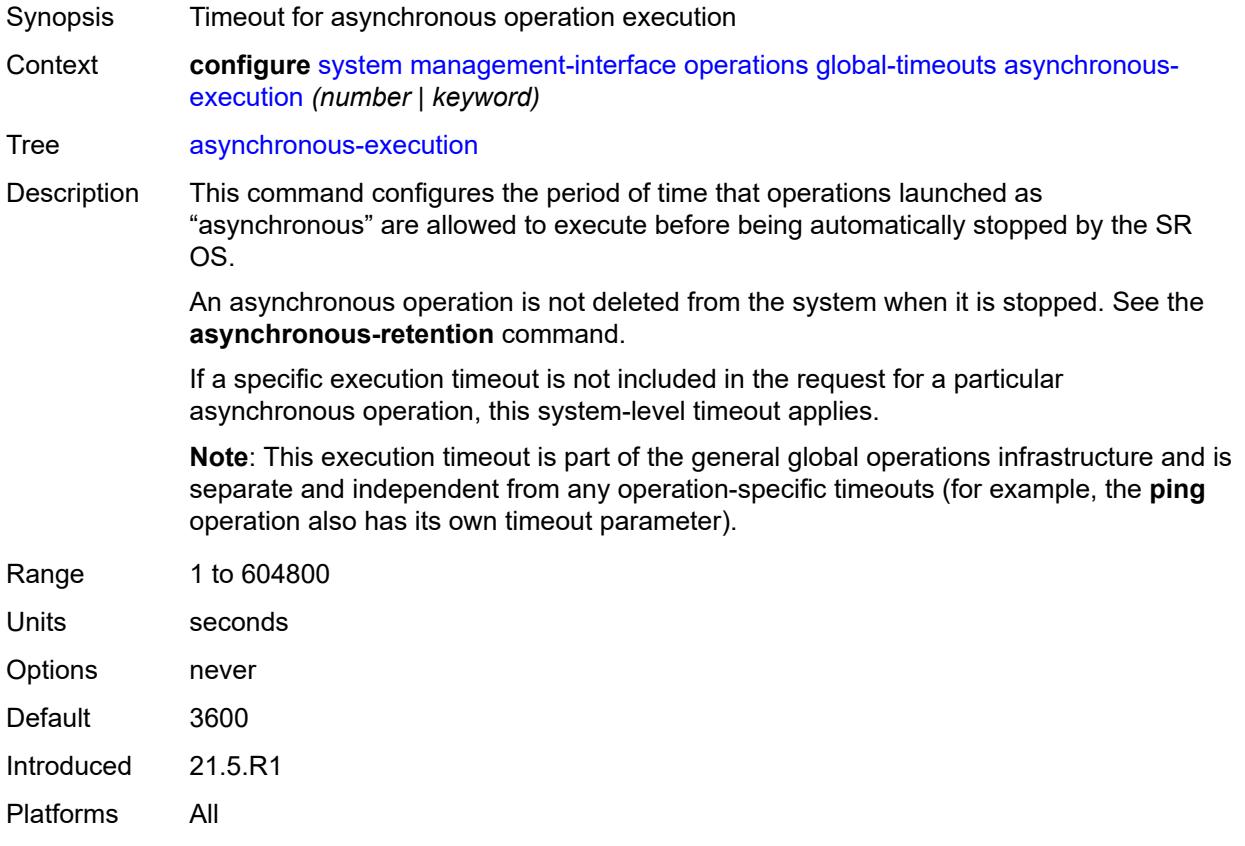

### <span id="page-9366-0"></span>**asynchronous-retention** *(number | keyword)*

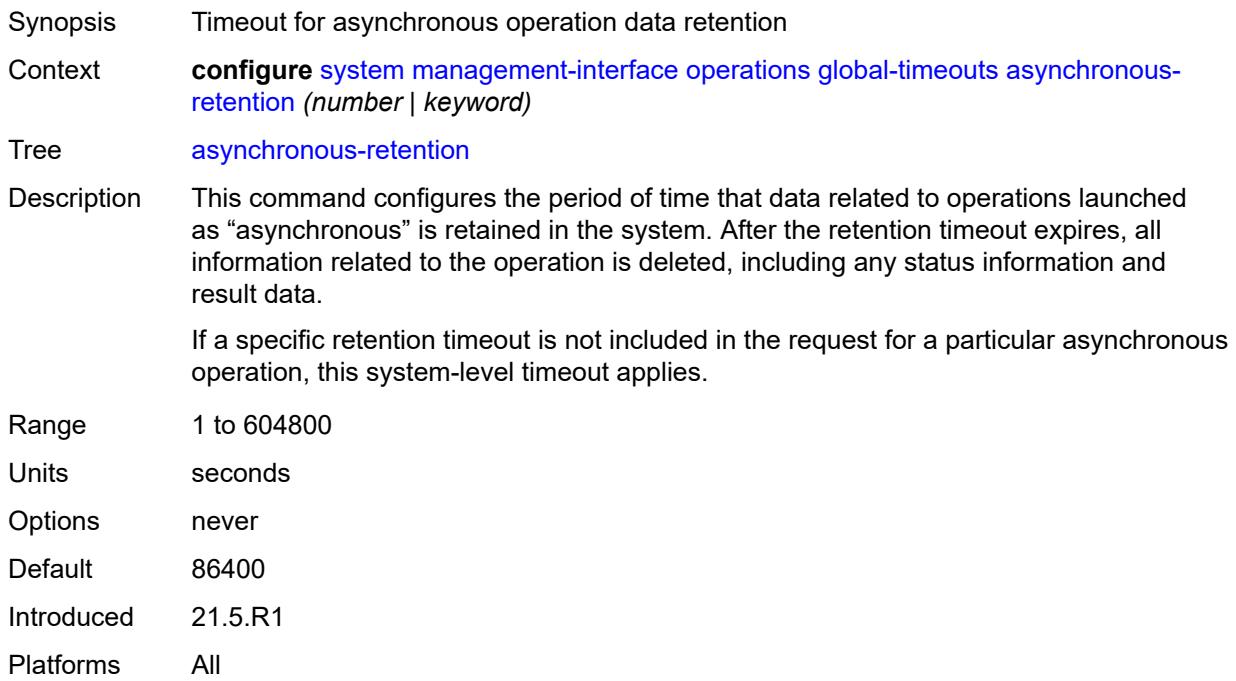

# <span id="page-9366-1"></span>**synchronous-execution** *(number | keyword)*

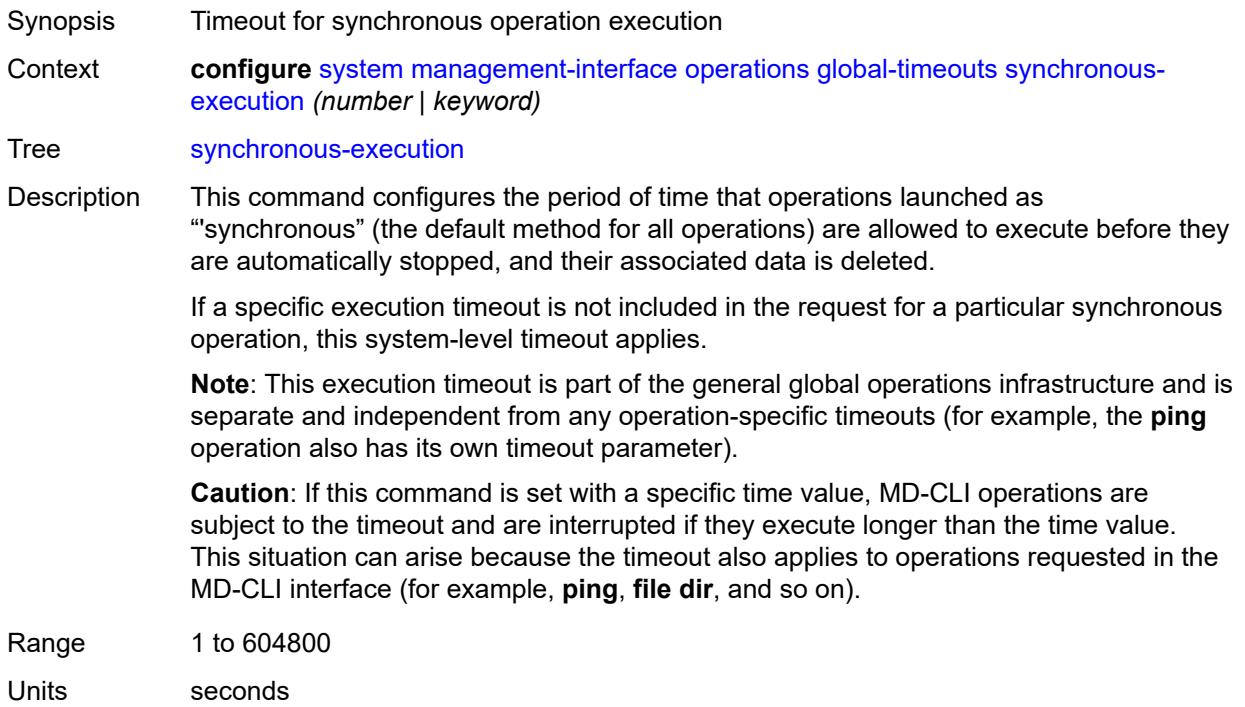

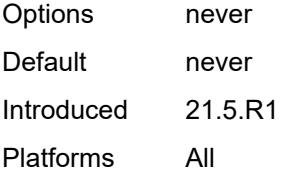

#### <span id="page-9367-0"></span>**remote-management**

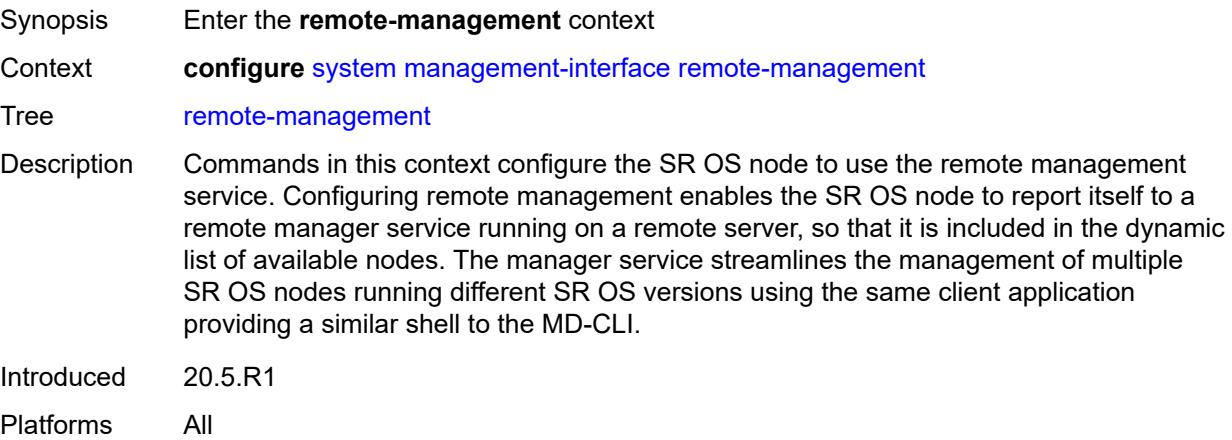

### <span id="page-9367-1"></span>**admin-state** *keyword*

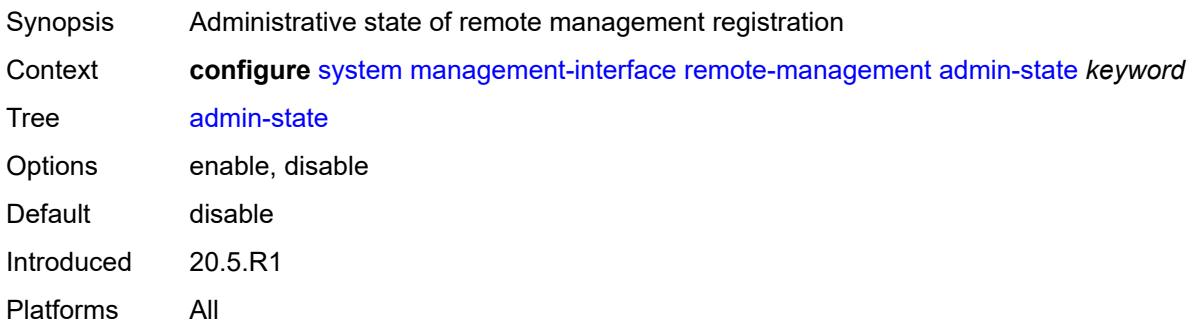

#### <span id="page-9367-2"></span>**allow-unsecure-connection**

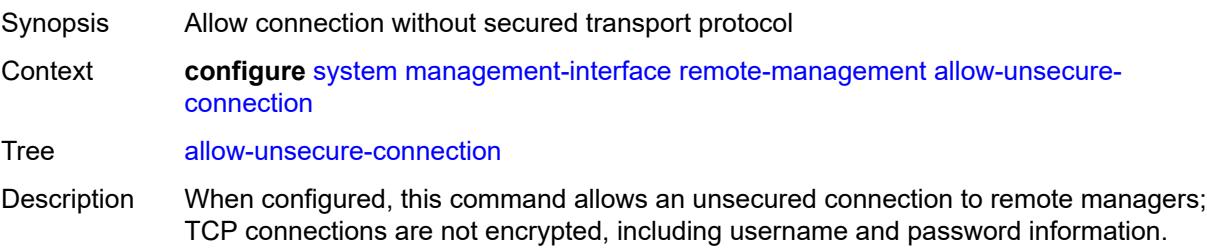

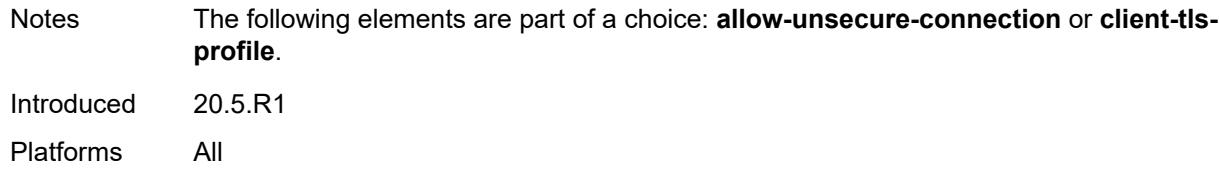

# <span id="page-9368-0"></span>**client-tls-profile** *reference*

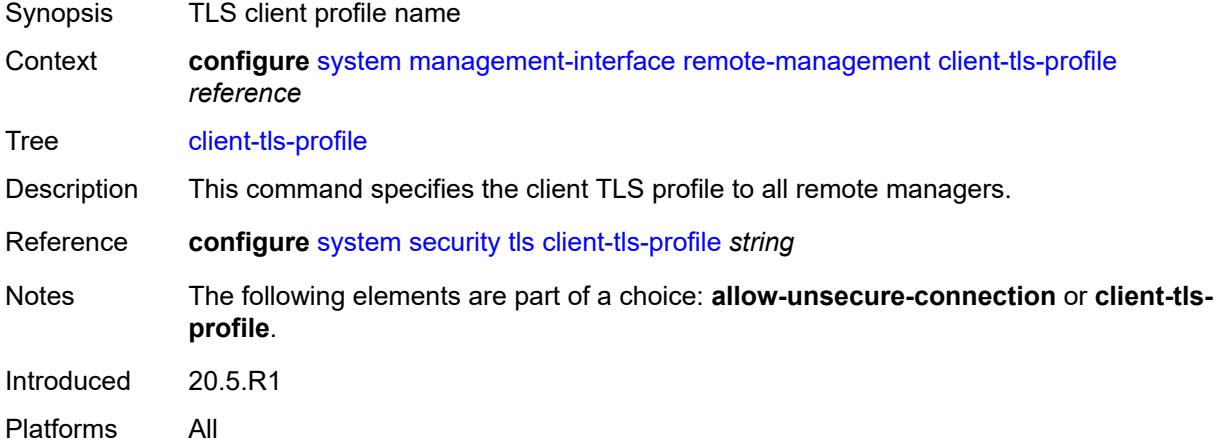

#### <span id="page-9368-1"></span>**connection-timeout** *number*

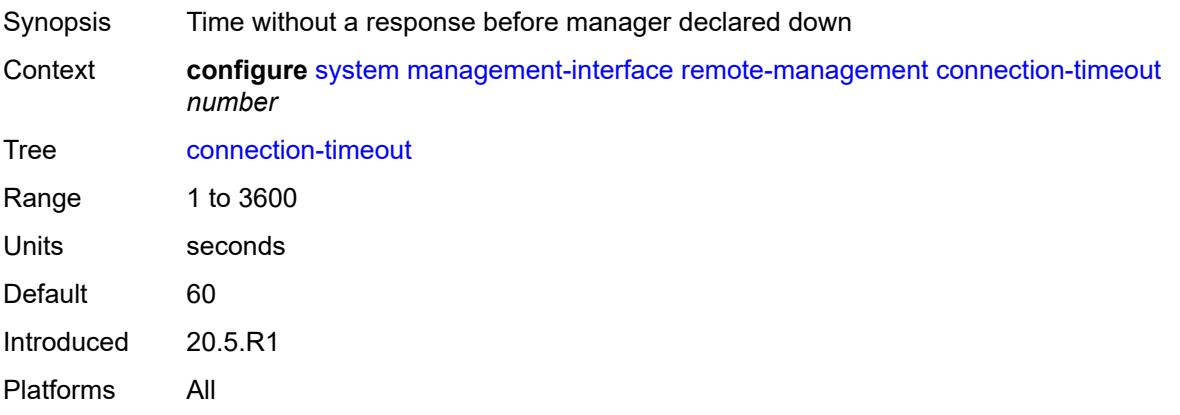

#### <span id="page-9368-2"></span>**delay-on-boot** *number*

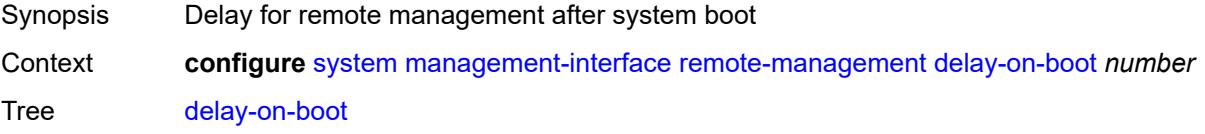

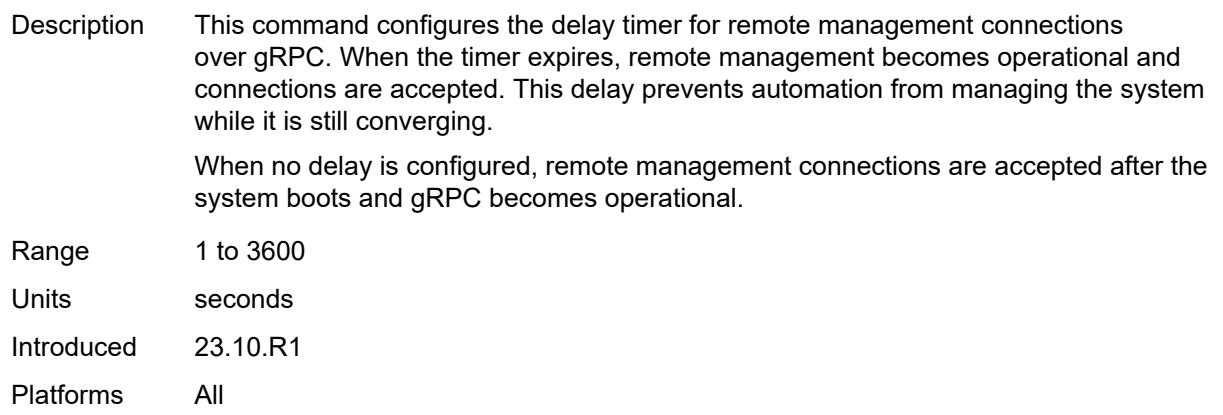

# <span id="page-9369-0"></span>**device-label** *string*

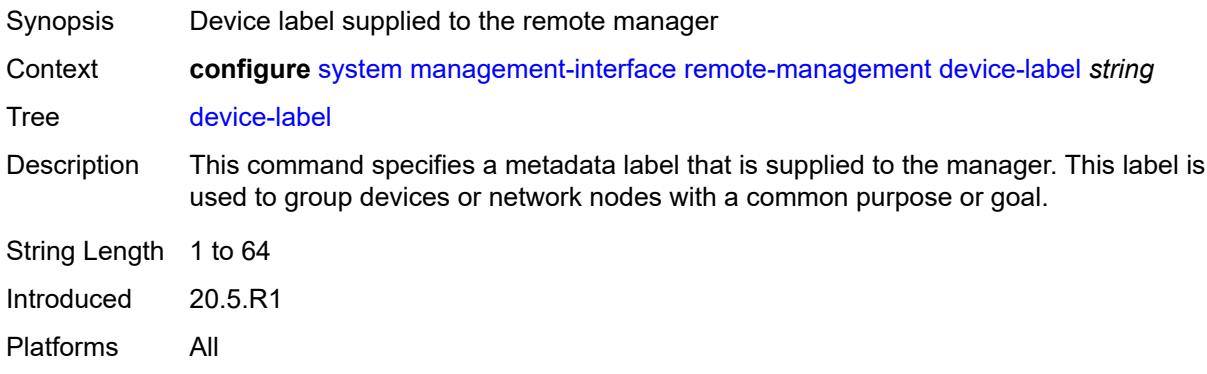

### <span id="page-9369-1"></span>**device-name** *string*

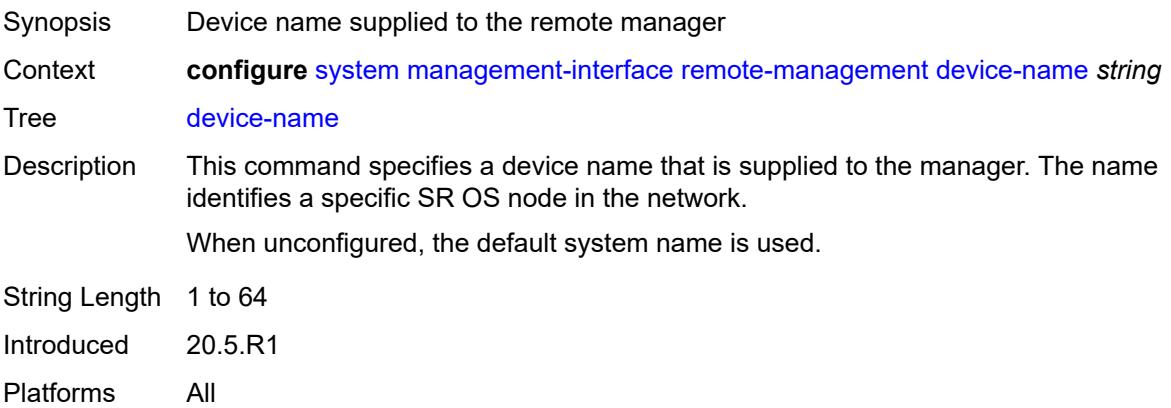

# <span id="page-9369-2"></span>**hello-interval** *number*

Synopsis Time between hello messages from SR OS node to manager

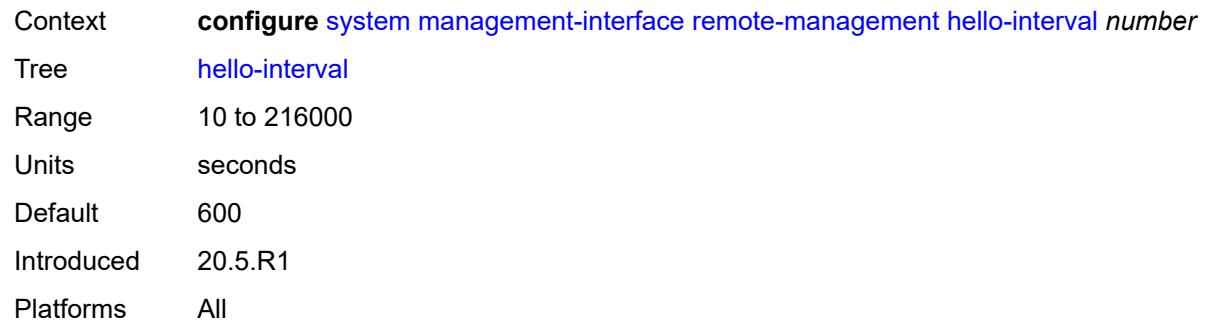

# <span id="page-9370-1"></span>**manager** [\[manager-name\]](#page-9370-0) *string*

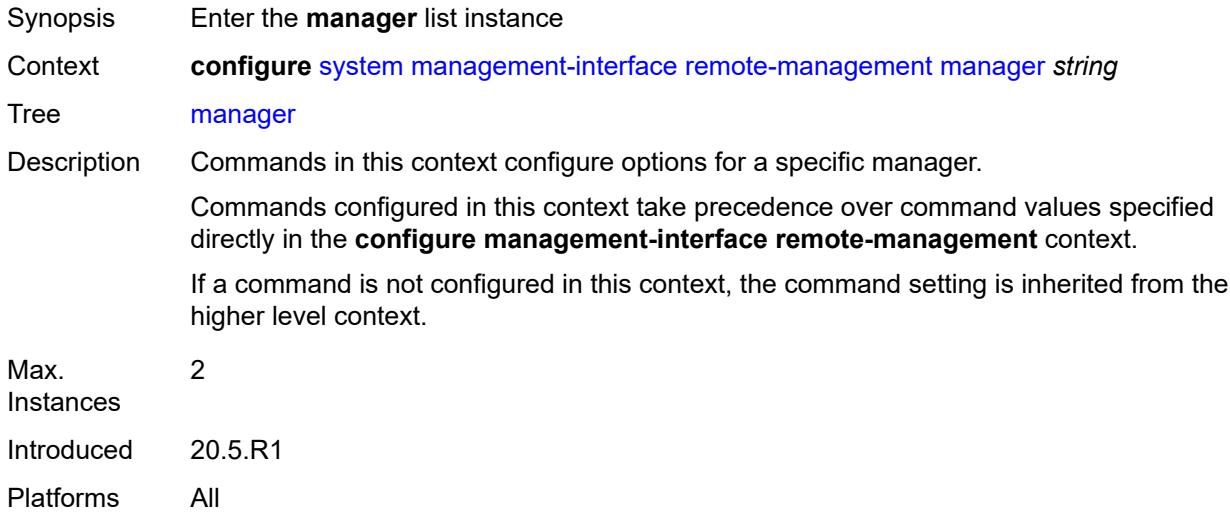

# <span id="page-9370-0"></span>[**manager-name**] *string*

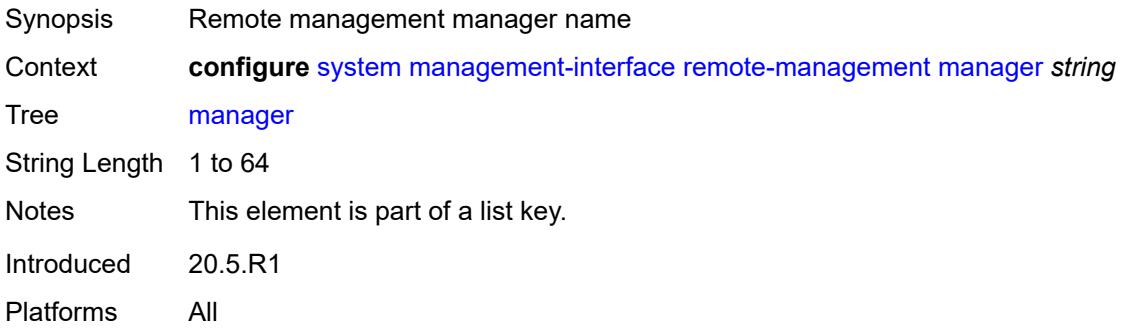

# <span id="page-9370-2"></span>**admin-state** *keyword*

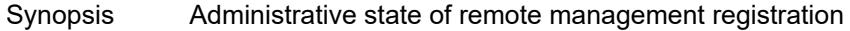

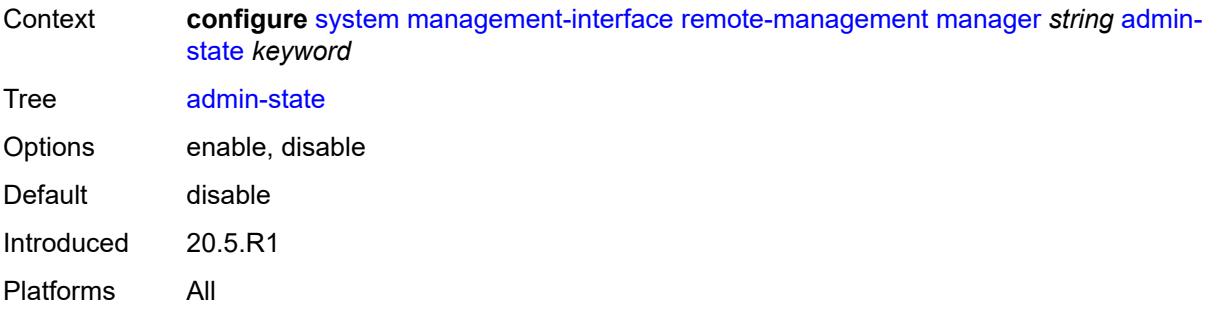

#### <span id="page-9371-0"></span>**allow-unsecure-connection**

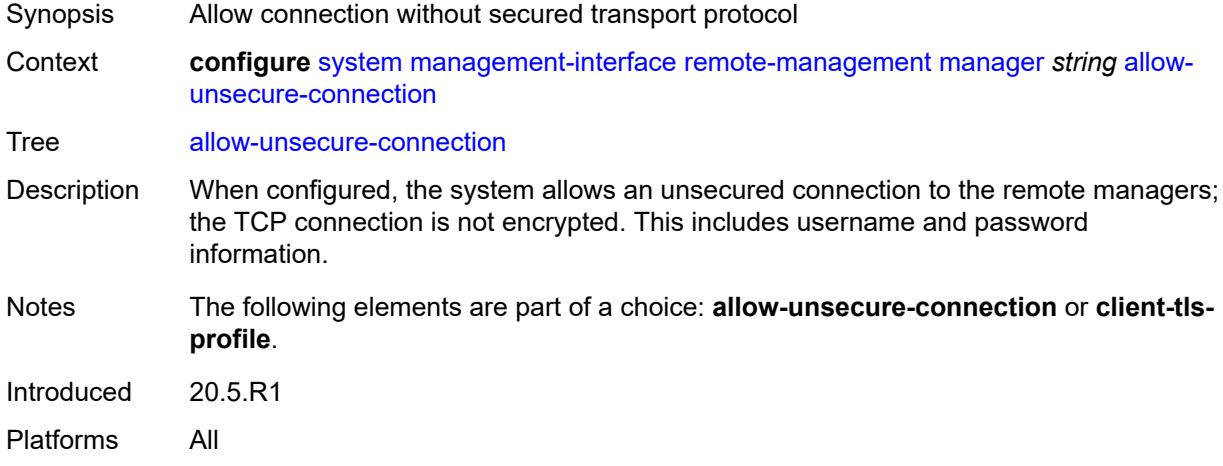

### <span id="page-9371-1"></span>**client-tls-profile** *reference*

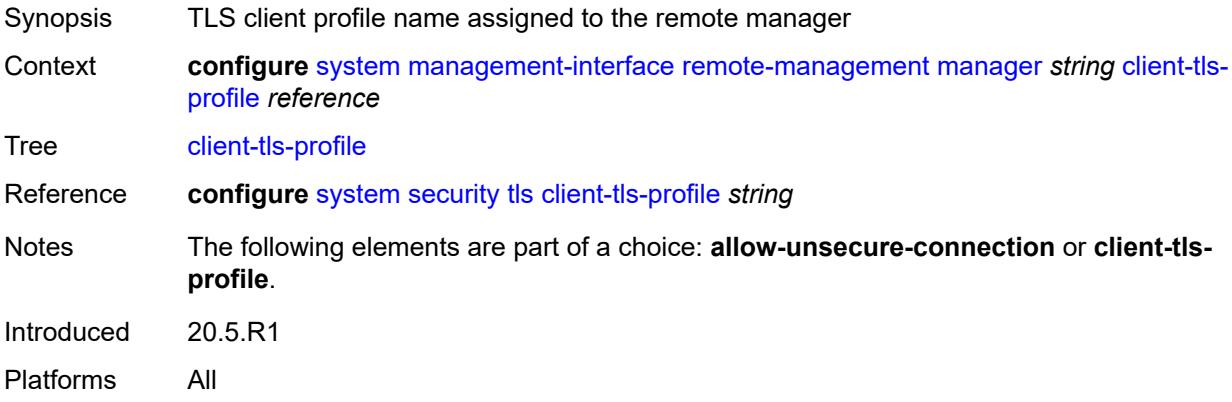

#### <span id="page-9371-2"></span>**connection-timeout** *number*

Synopsis Time without response before manager is declared down

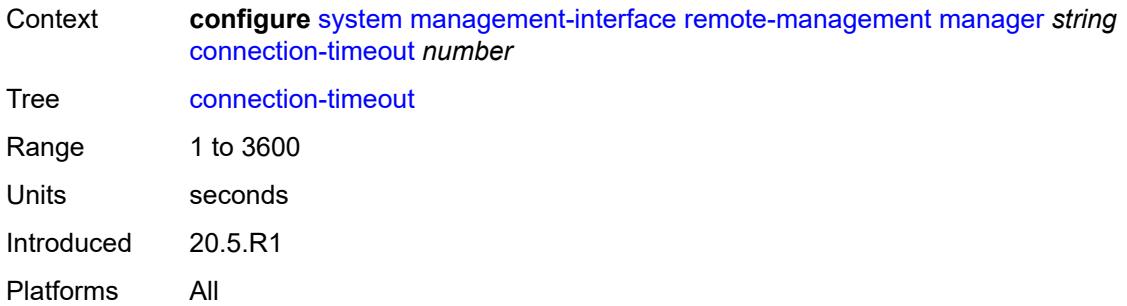

# <span id="page-9372-0"></span>**description** *string*

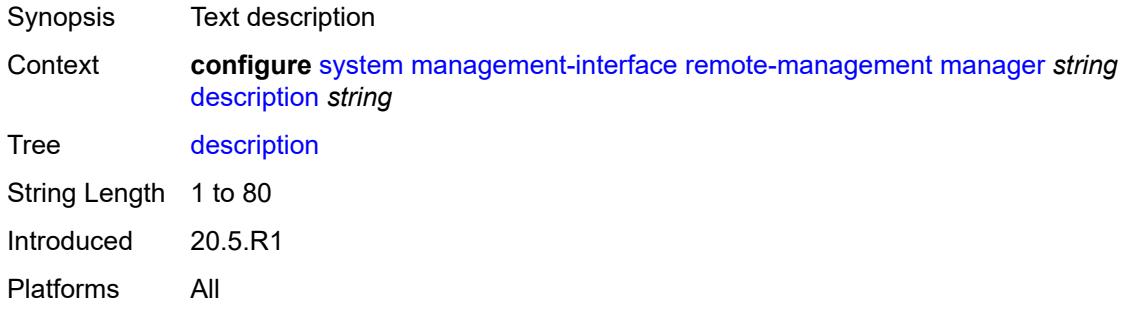

# <span id="page-9372-1"></span>**device-label** *string*

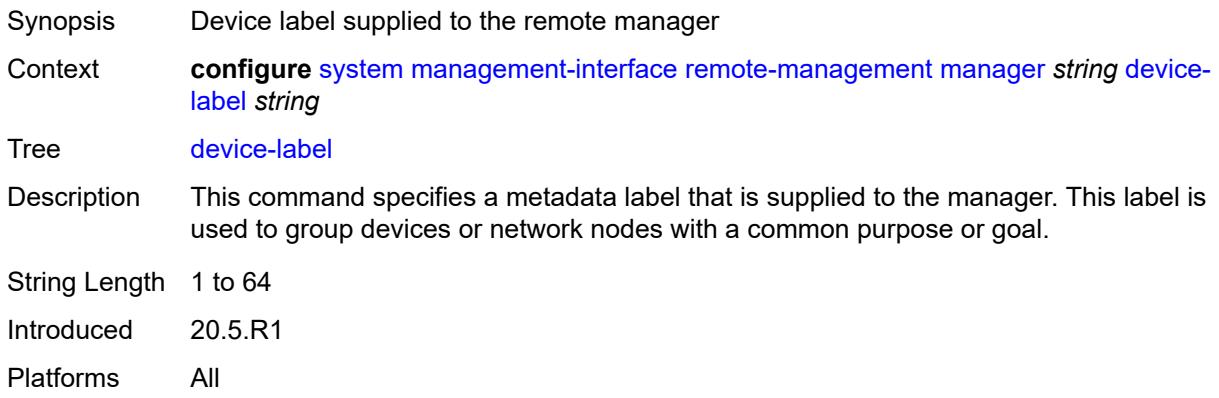

### <span id="page-9372-2"></span>**device-name** *string*

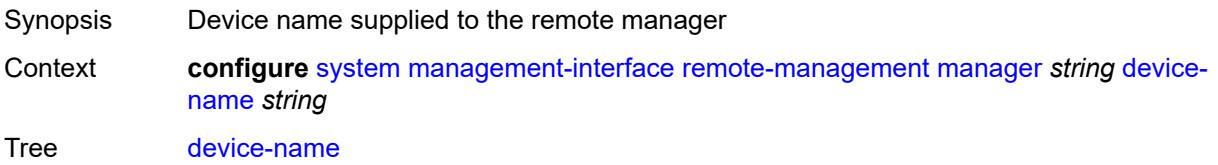

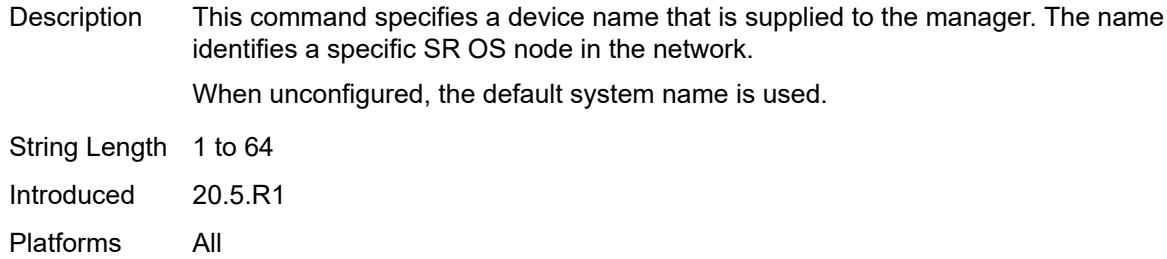

# <span id="page-9373-0"></span>**manager-address** *(ipv4-address-no-zone | ipv6-address-no-zone | fully-qualifieddomain-name)*

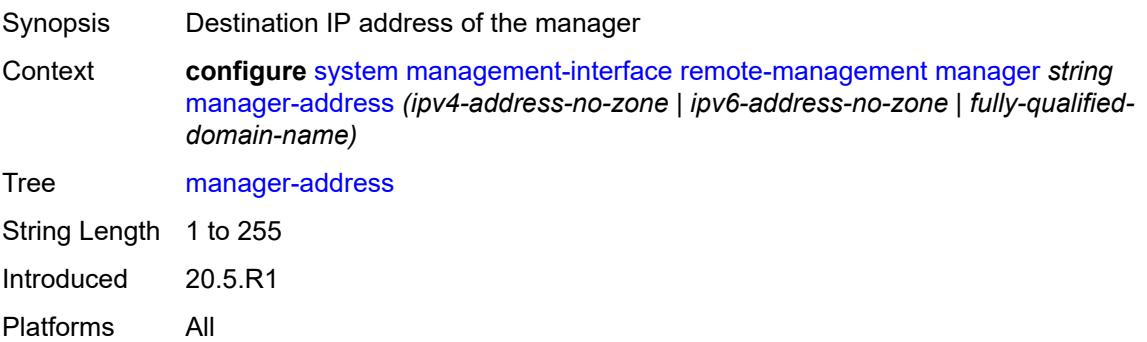

#### <span id="page-9373-1"></span>**manager-port** *number*

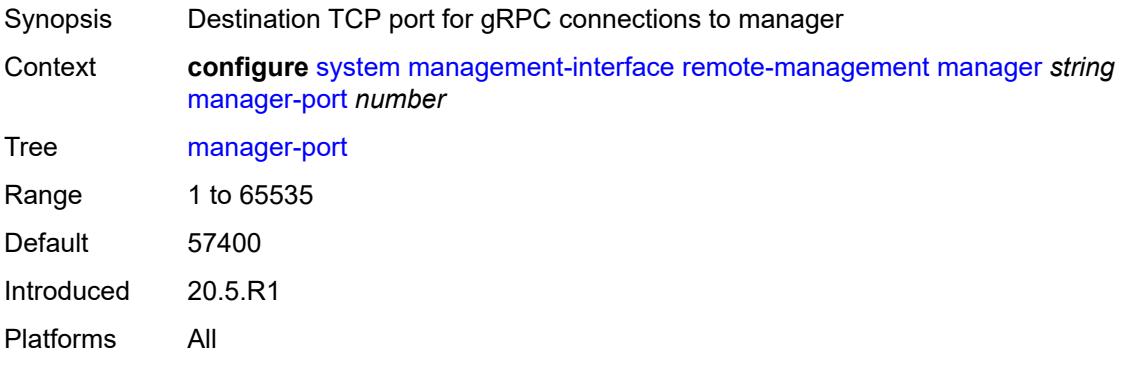

#### <span id="page-9373-2"></span>**router-instance** *string*

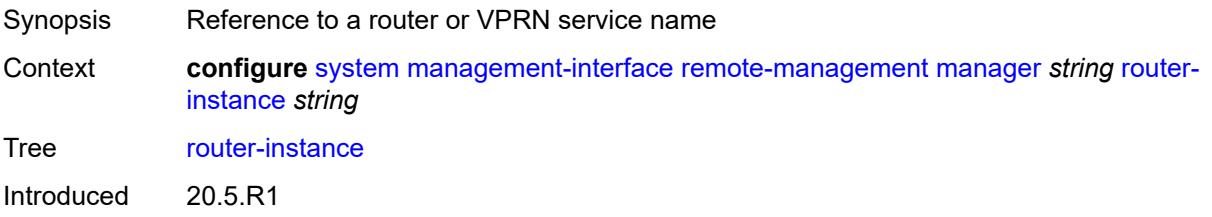

Platforms All

#### <span id="page-9374-0"></span>**source-address** *(ipv4-address-no-zone | ipv6-address-no-zone)*

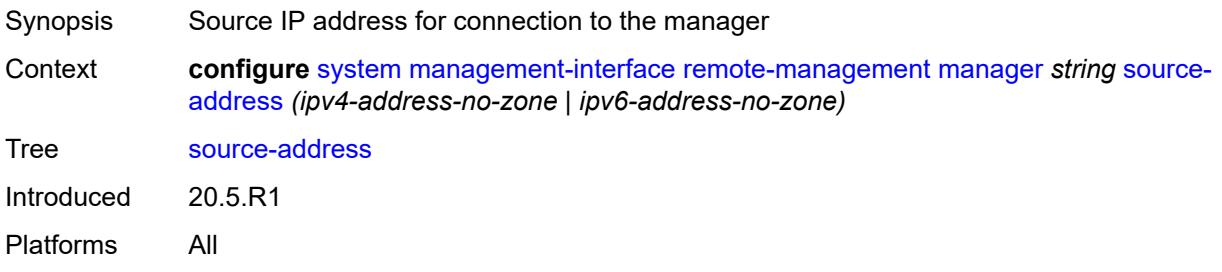

#### <span id="page-9374-1"></span>**source-port** *(number | keyword)*

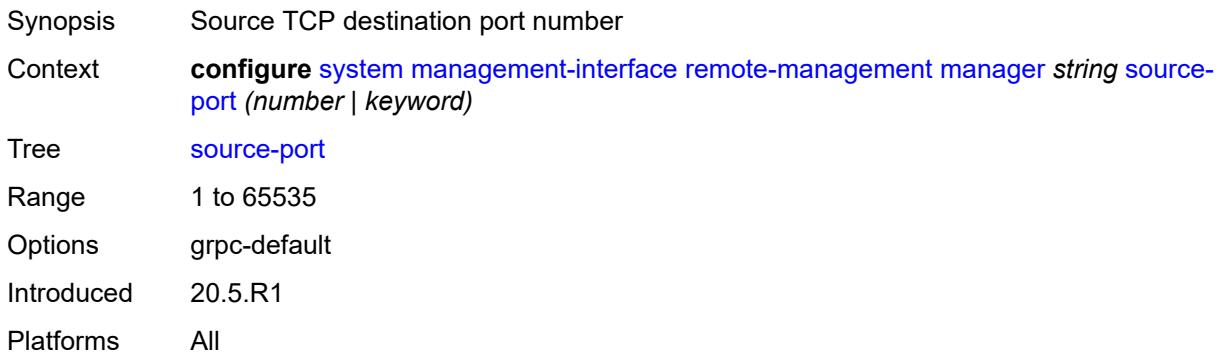

### <span id="page-9374-2"></span>**router-instance** *string*

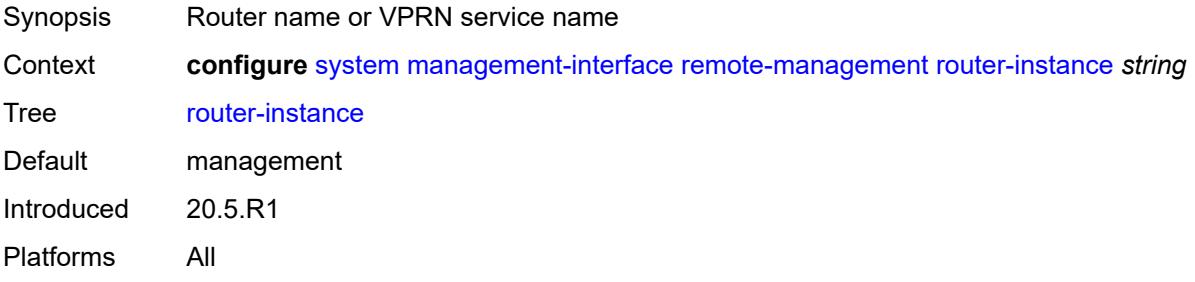

#### <span id="page-9374-3"></span>**source-address** *(ipv4-address-no-zone | ipv6-address-no-zone)*

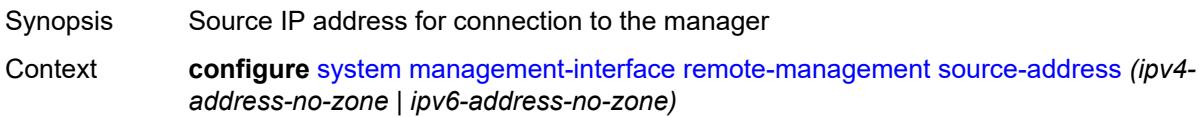

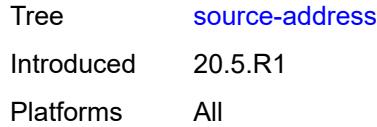

# <span id="page-9375-0"></span>**source-port** *(number | keyword)*

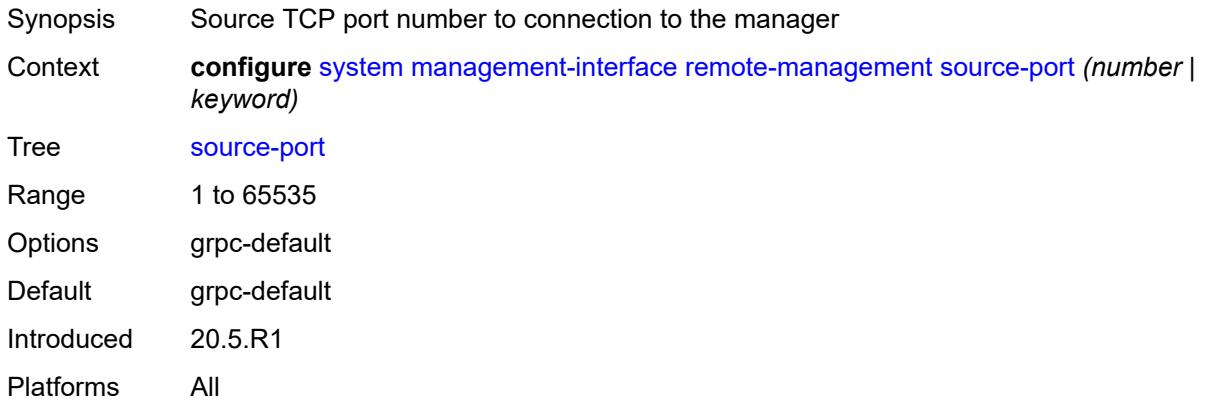

### <span id="page-9375-1"></span>**schema-path** *string*

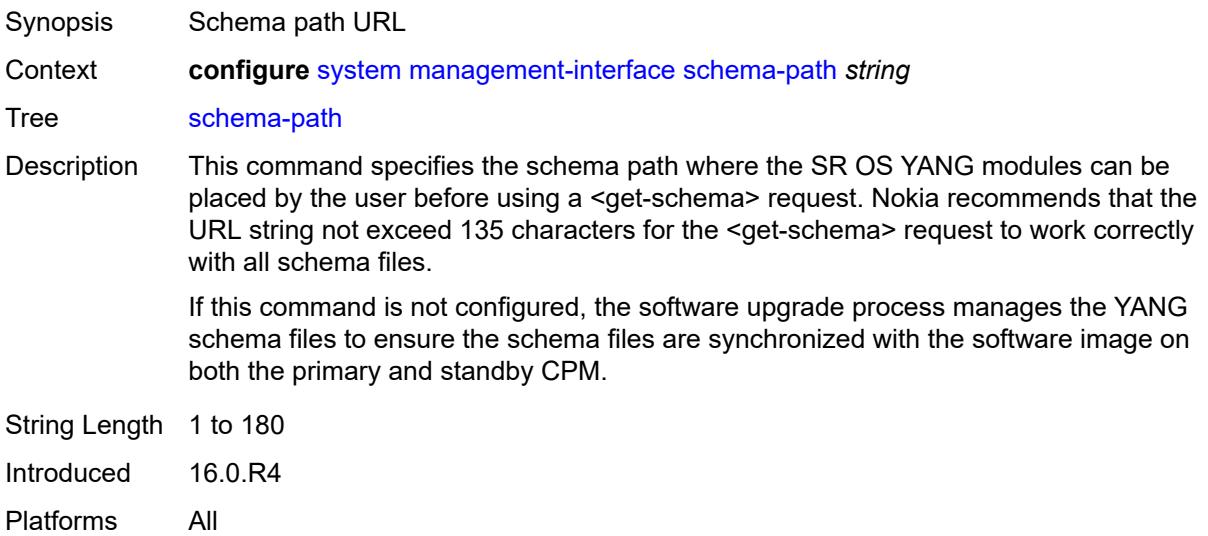

#### <span id="page-9375-2"></span>**snmp**

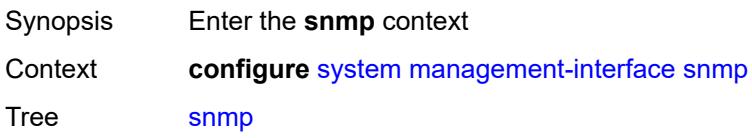

Introduced 16.0.R1 Platforms All

# <span id="page-9376-0"></span>**admin-state** *keyword*

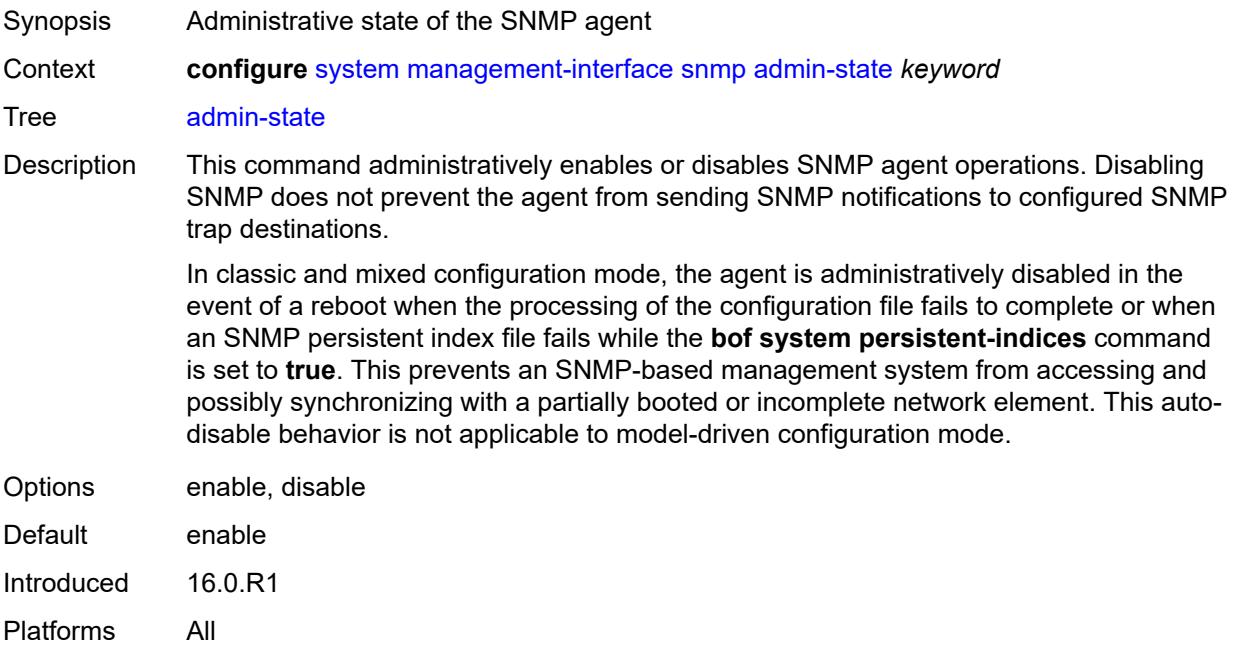

### <span id="page-9376-1"></span>**engine-id** *string*

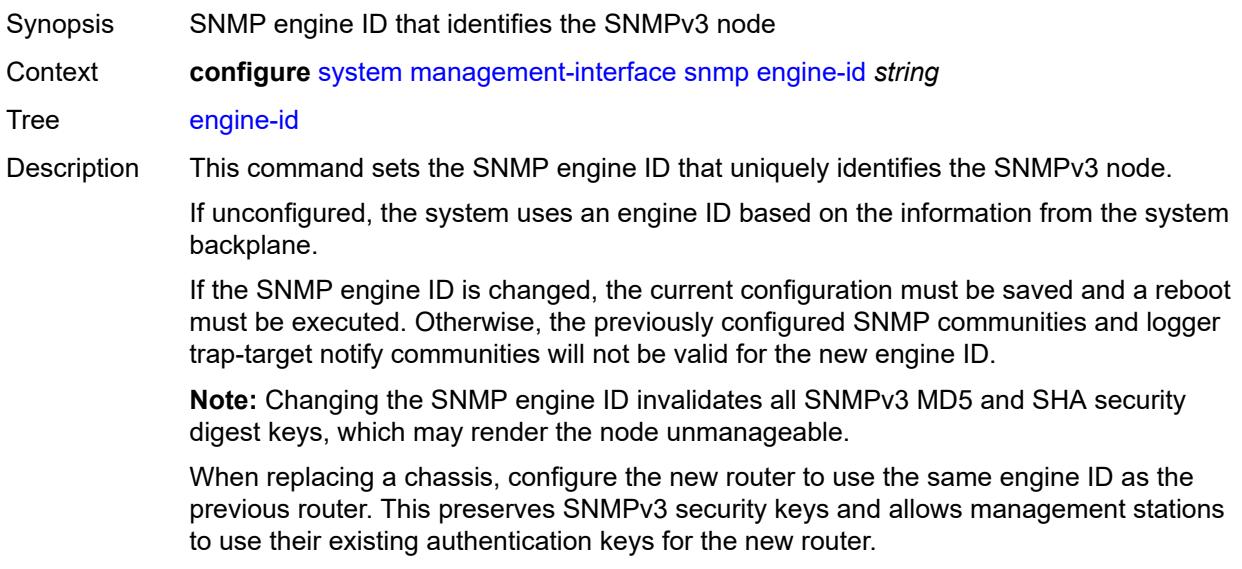

Ensure that the engine ID of each router is unique. A management domain can only maintain one instance of a specific engine ID.

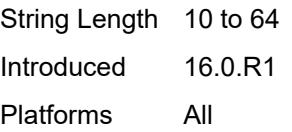

#### <span id="page-9377-0"></span>**general-port** *number*

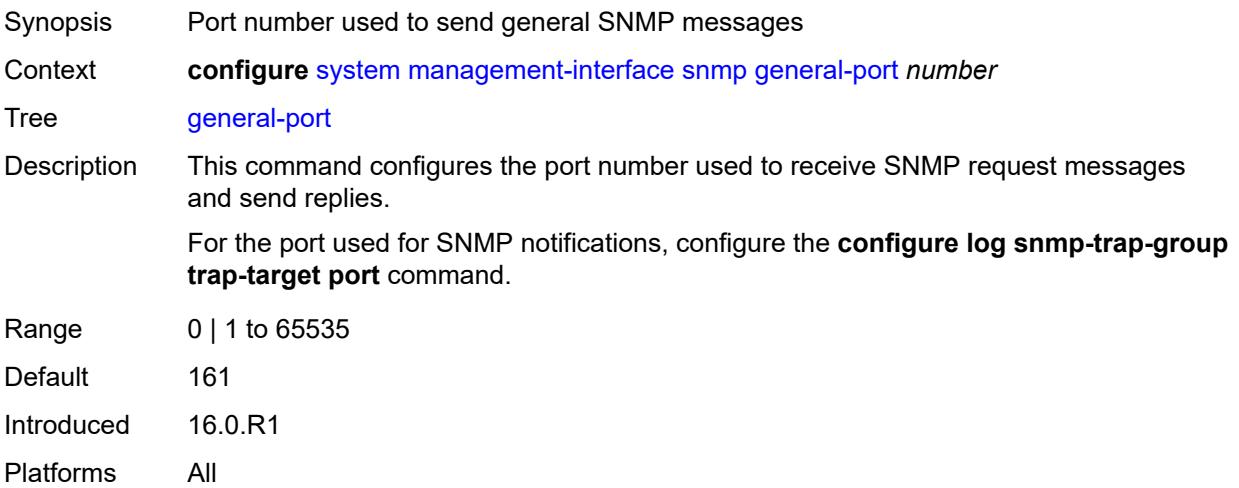

#### <span id="page-9377-1"></span>**max-bulk-duration** *number*

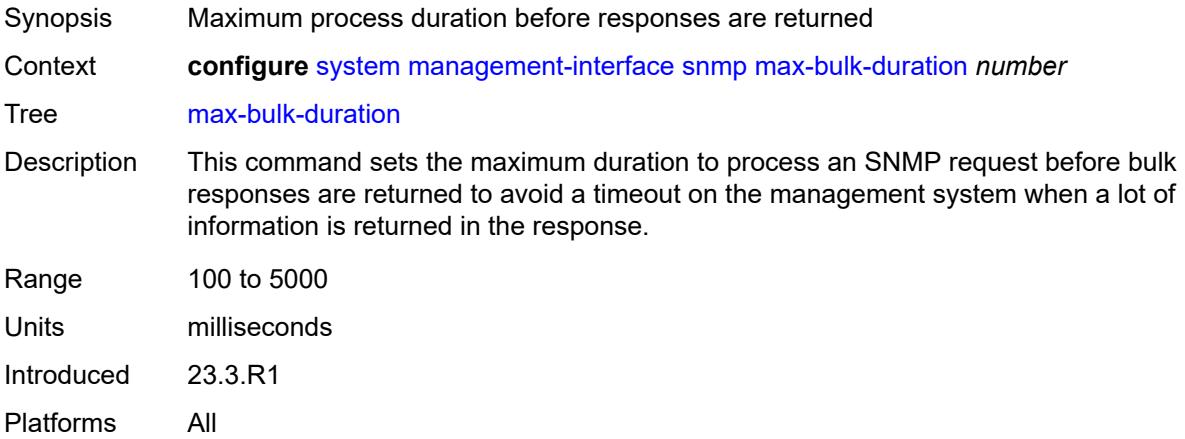

#### <span id="page-9377-2"></span>**packet-size** *number*

Synopsis Maximum SNMP packet size generated by the node

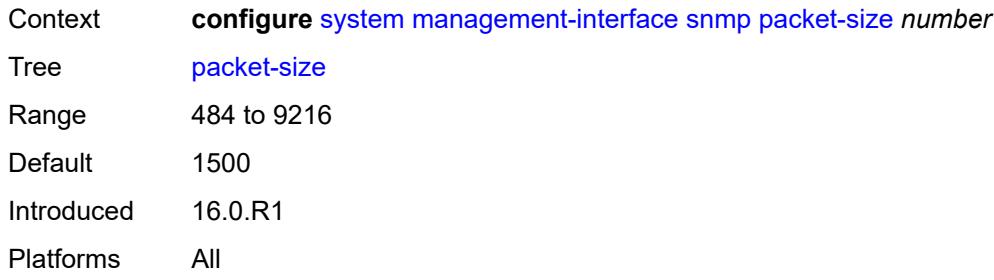

# <span id="page-9378-0"></span>**streaming**

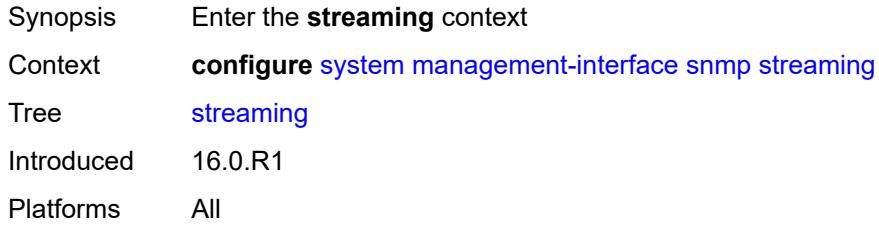

# <span id="page-9378-1"></span>**admin-state** *keyword*

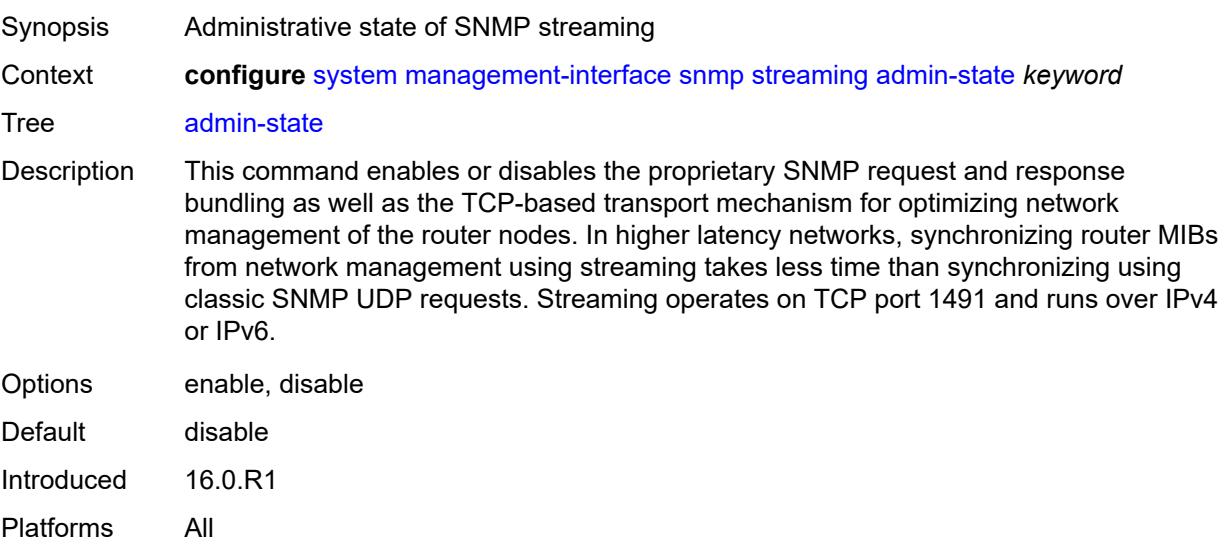

### <span id="page-9378-2"></span>**yang-modules**

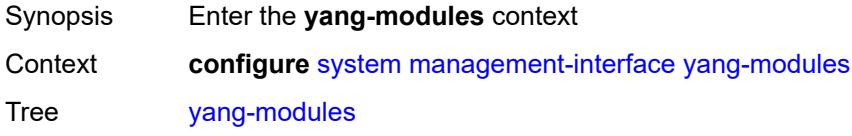

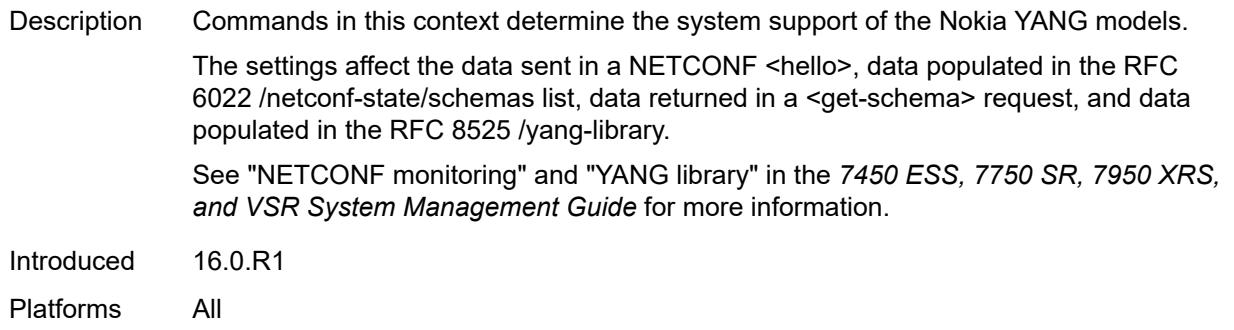

# <span id="page-9379-0"></span>**nmda**

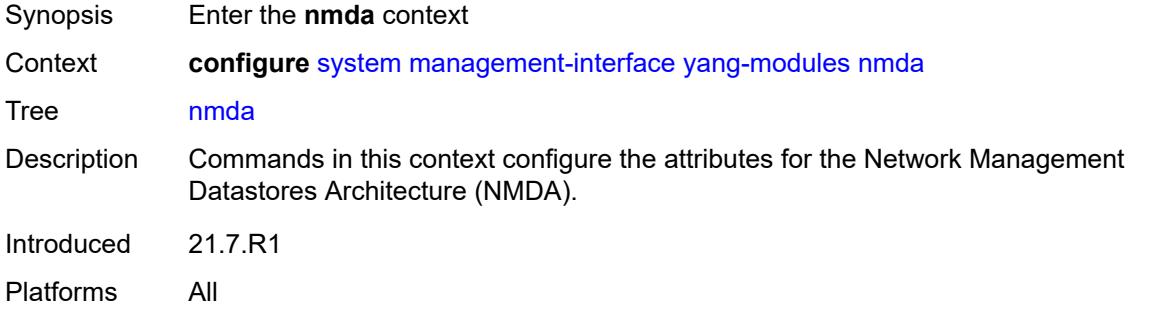

### <span id="page-9379-1"></span>**nmda-support** *boolean*

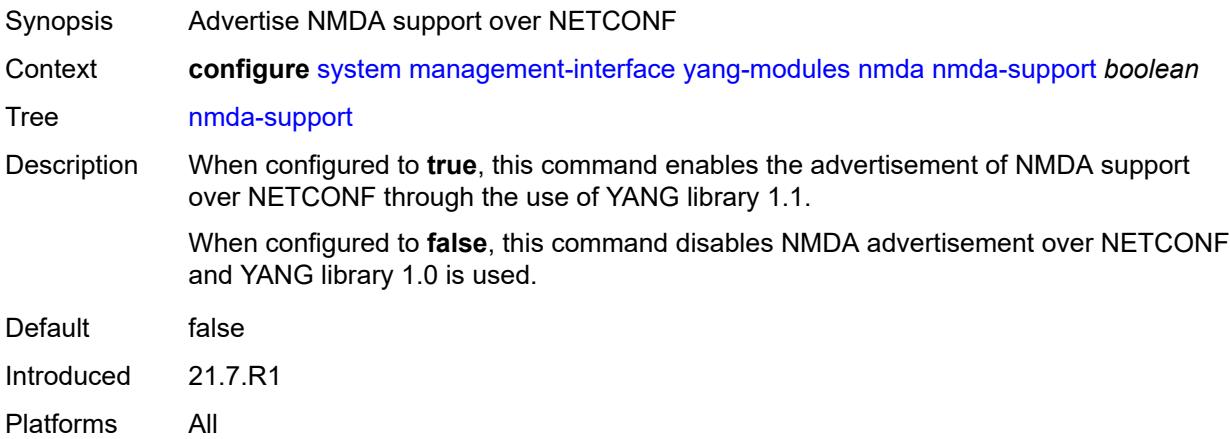

### <span id="page-9379-2"></span>**nokia-combined-modules** *boolean*

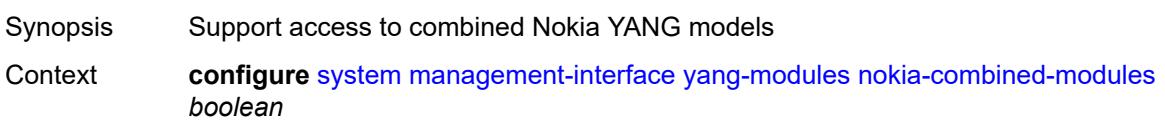

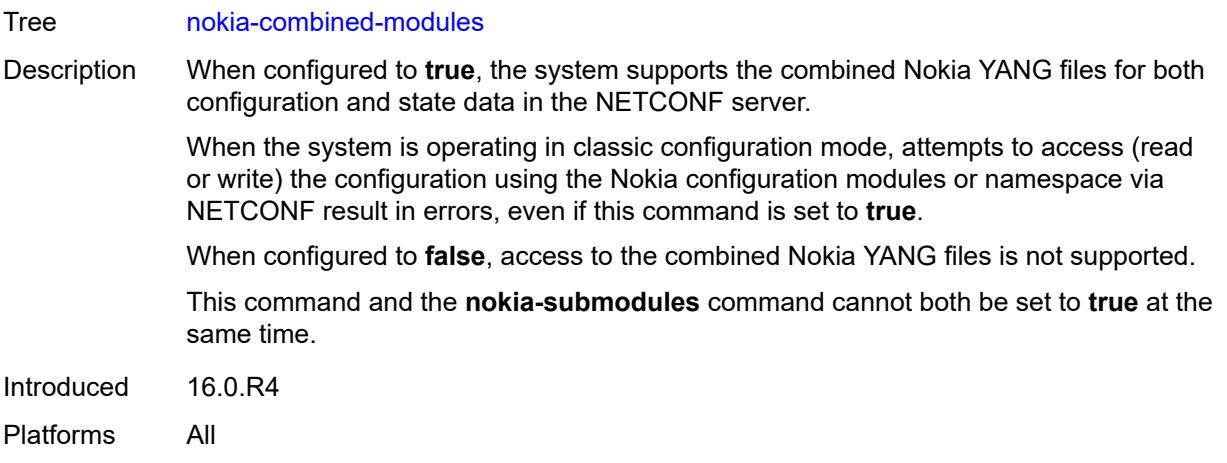

# <span id="page-9380-0"></span>**nokia-submodules** *boolean*

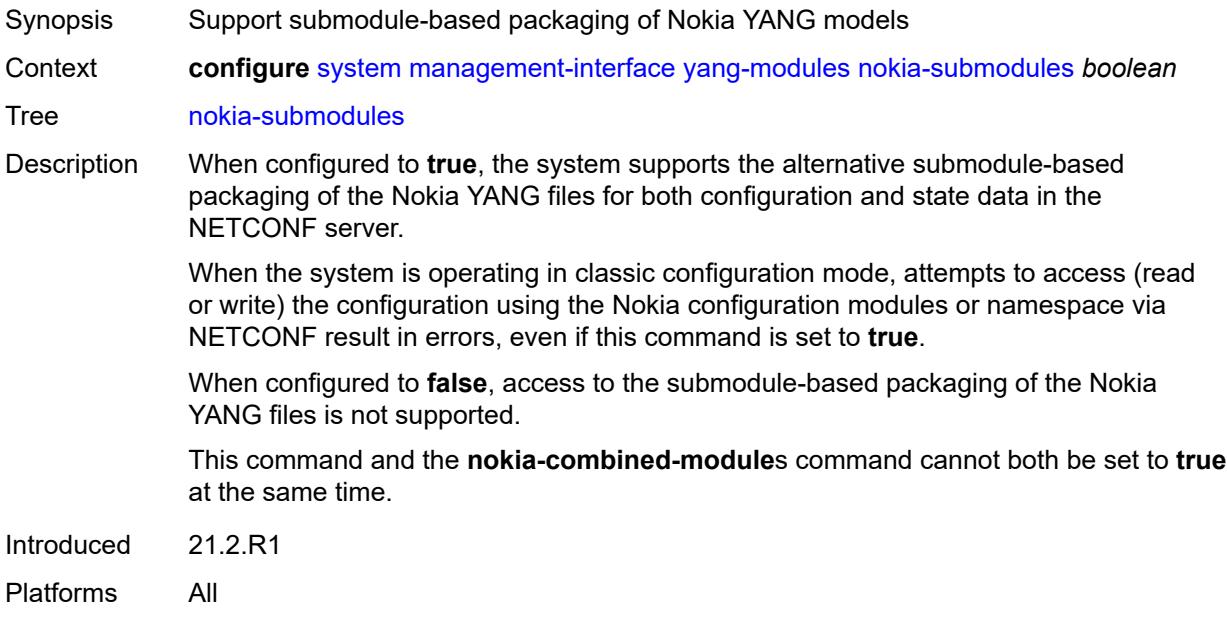

# <span id="page-9380-1"></span>**openconfig-modules** *boolean*

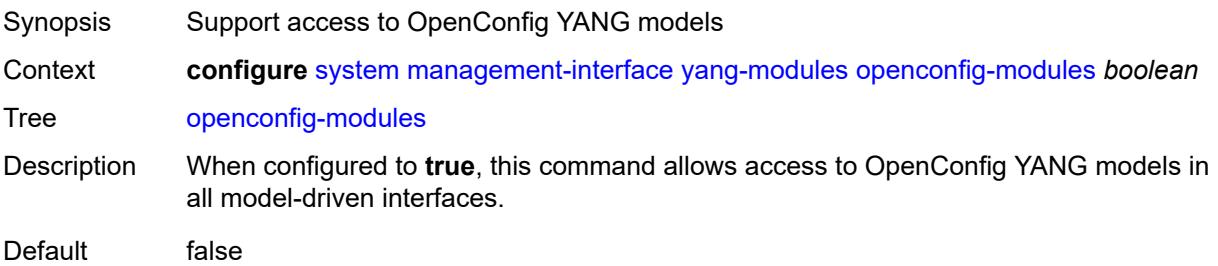

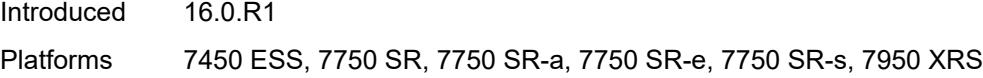

### <span id="page-9381-0"></span>**shared-model-management** *boolean*

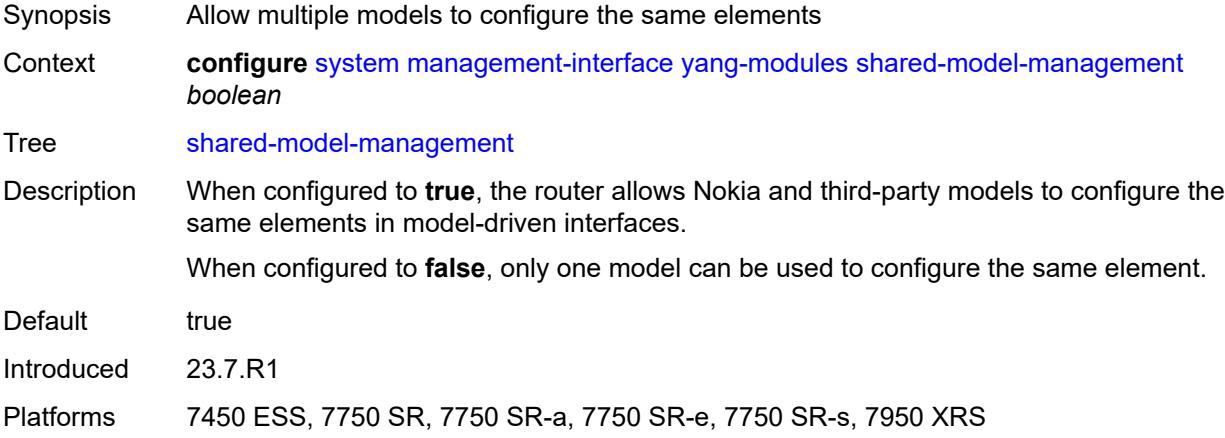

#### <span id="page-9381-1"></span>**name** *string*

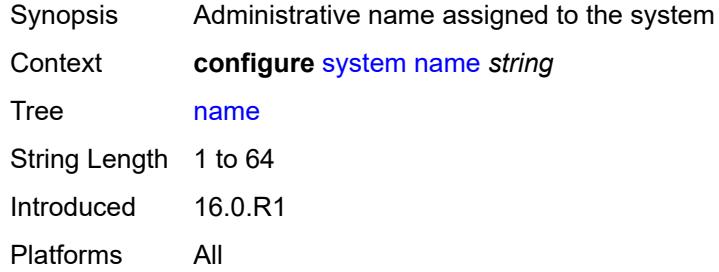

# <span id="page-9381-2"></span>**network-element-discovery**

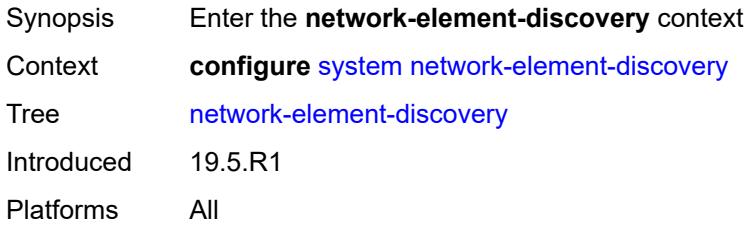

### <span id="page-9381-3"></span>**generate-traps** *boolean*

Synopsis Generate NE discovery traps

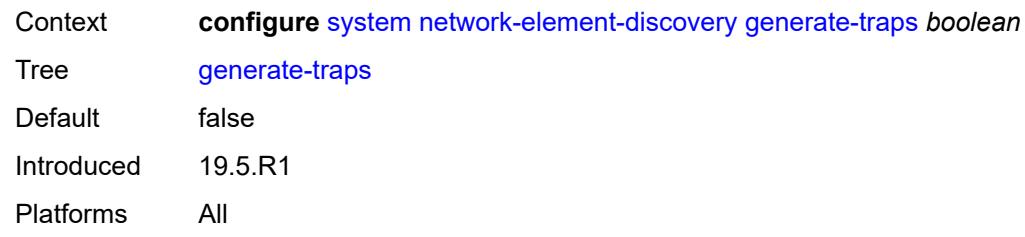

# <span id="page-9382-1"></span>**profile** [[name\]](#page-9382-0) *string*

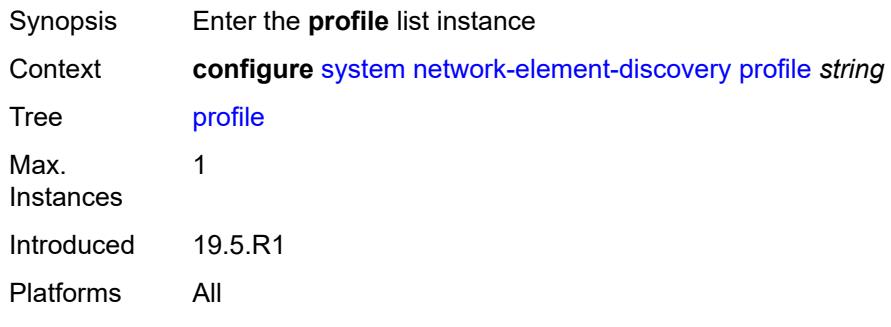

# <span id="page-9382-0"></span>[**name**] *string*

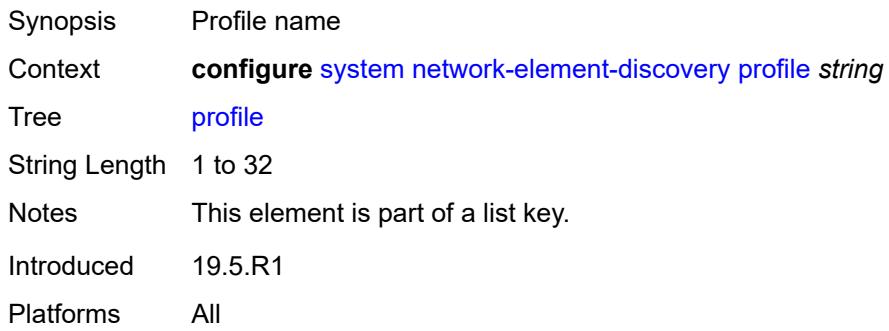

### <span id="page-9382-2"></span>**neid** *string*

<span id="page-9382-3"></span>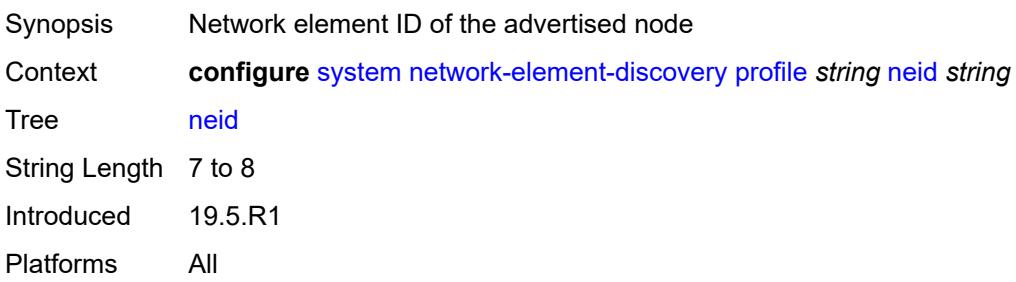

# **neip**

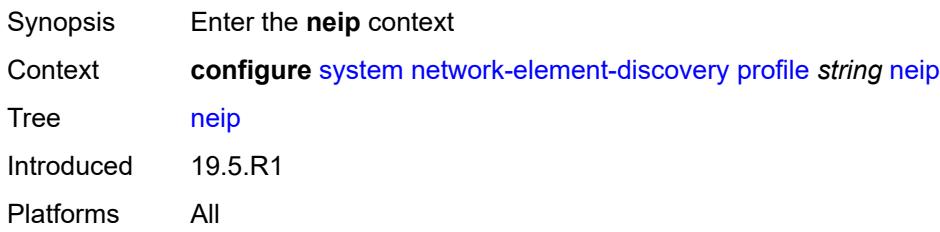

#### <span id="page-9383-0"></span>**auto-generate**

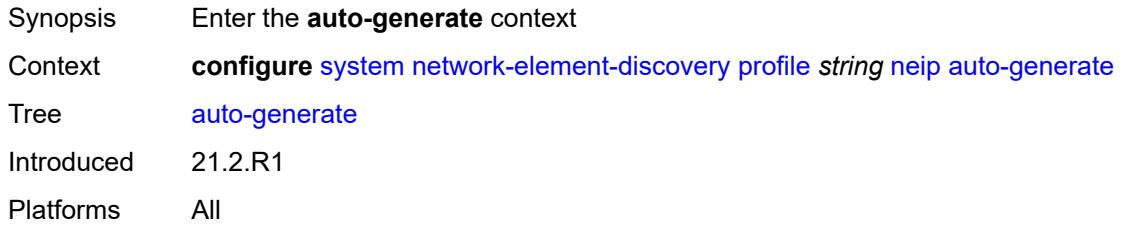

### <span id="page-9383-1"></span>**ipv4**

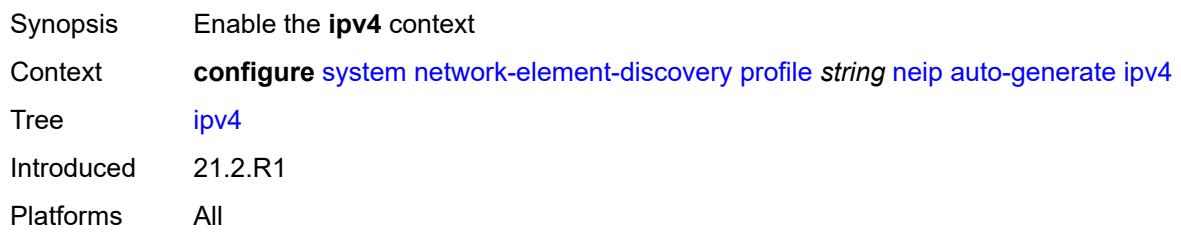

### <span id="page-9383-2"></span>**vendor-id-value** *number*

<span id="page-9383-3"></span>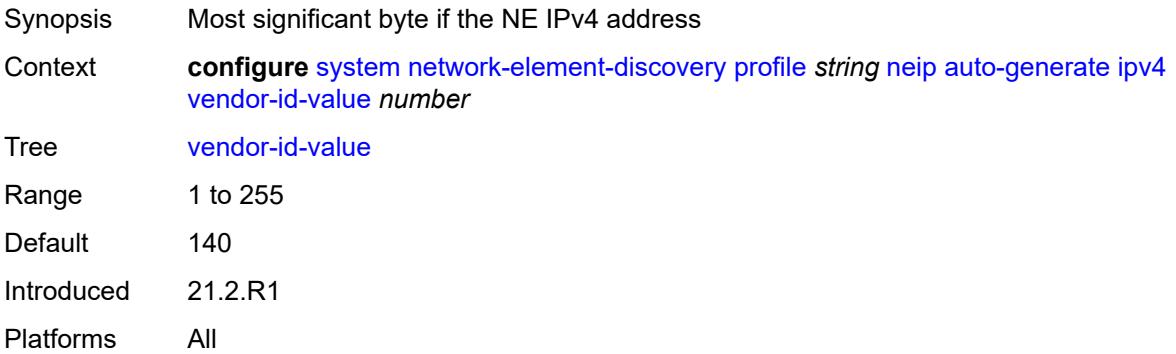

# **ipv6**

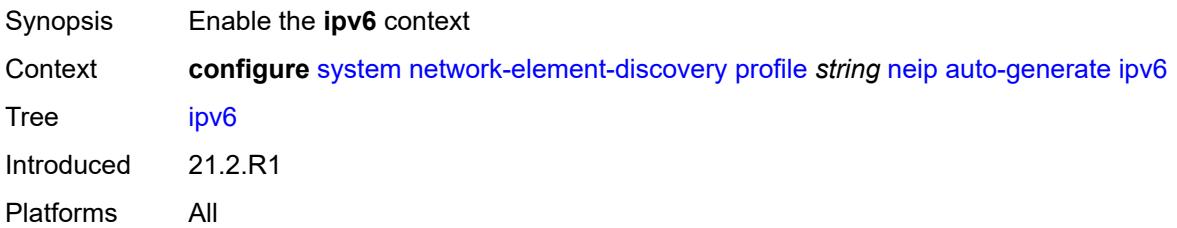

#### <span id="page-9384-0"></span>**vendor-id-value** *number*

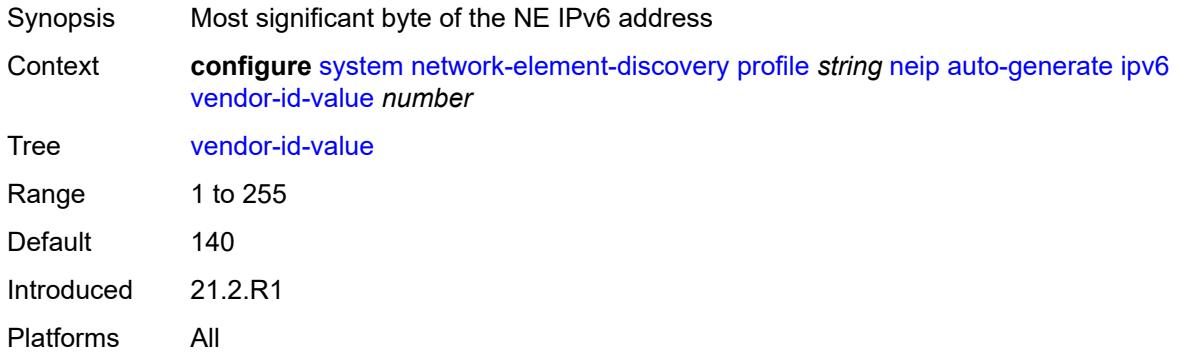

# <span id="page-9384-1"></span>**ipv4** *string*

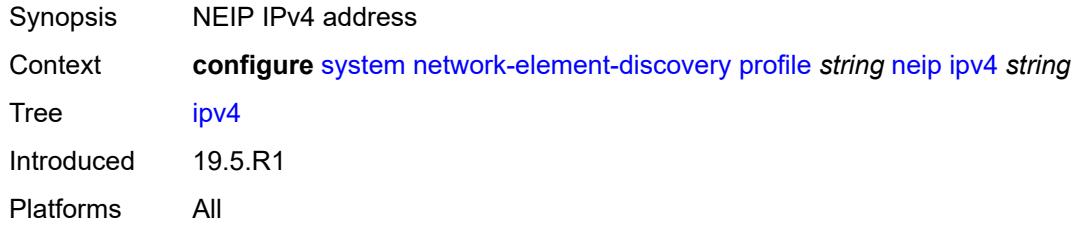

# <span id="page-9384-2"></span>**ipv6** *string*

<span id="page-9384-3"></span>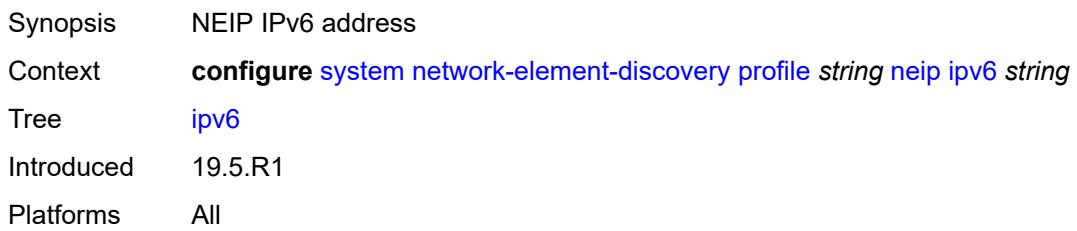

### **platform-type** *string*

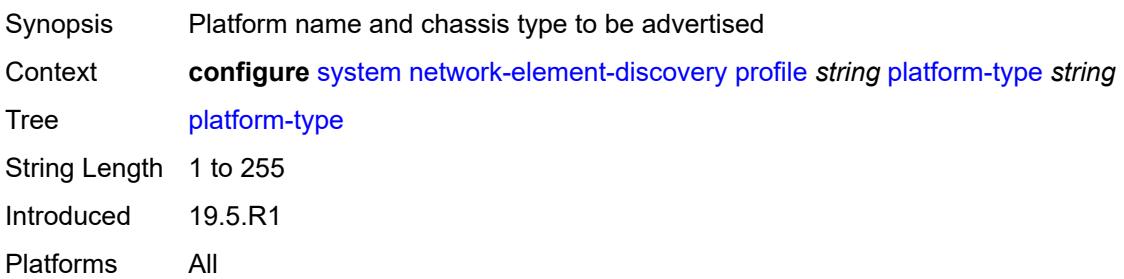

#### <span id="page-9385-0"></span>**system-mac** *string*

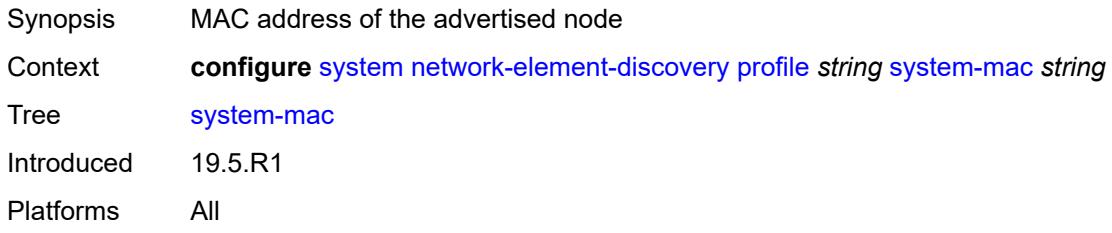

# <span id="page-9385-1"></span>**vendor-id** *string*

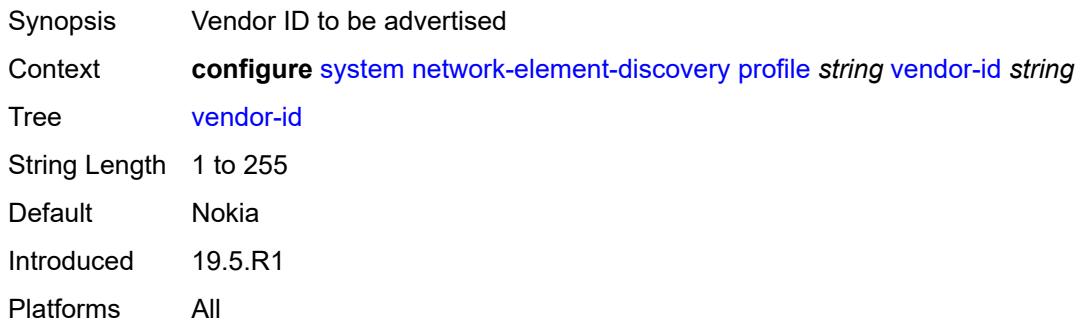

### <span id="page-9385-2"></span>**ospf-dynamic-hostnames** *boolean*

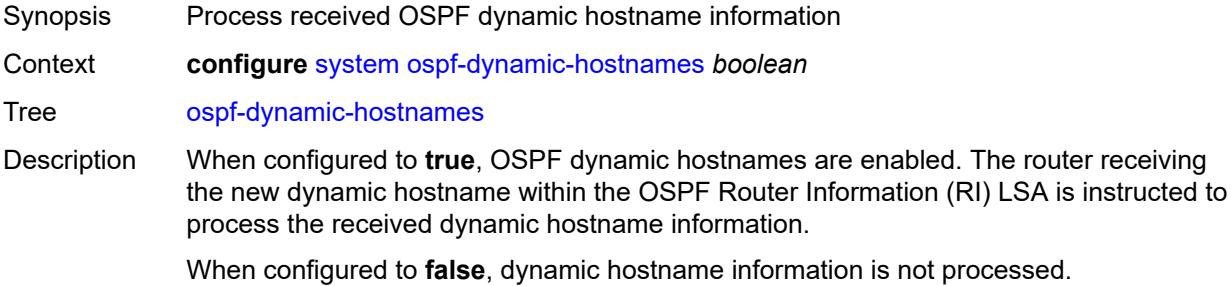

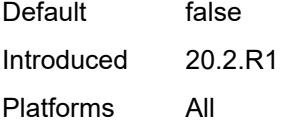

# <span id="page-9386-0"></span>**persistence**

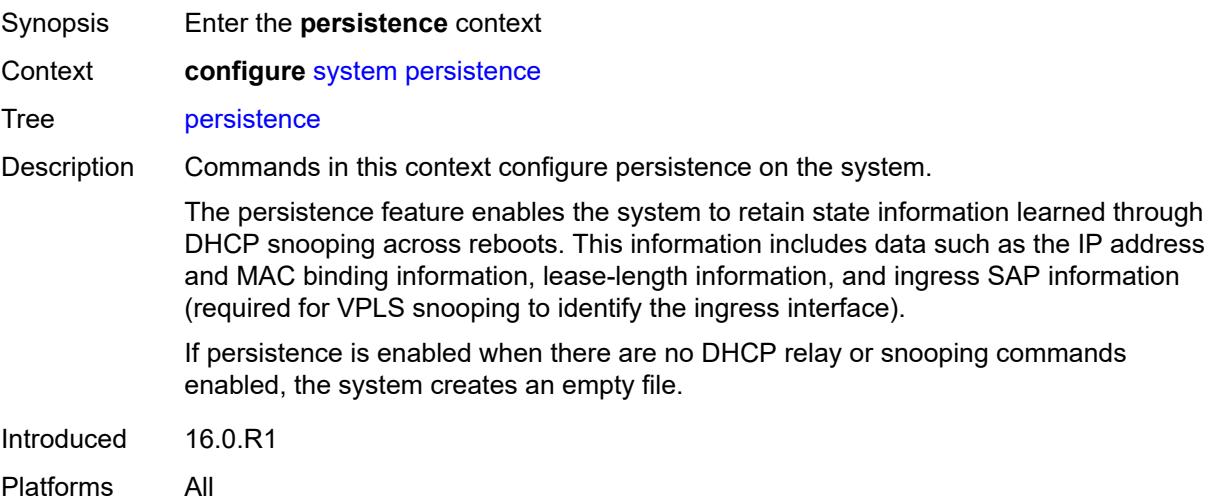

#### <span id="page-9386-1"></span>**ancp**

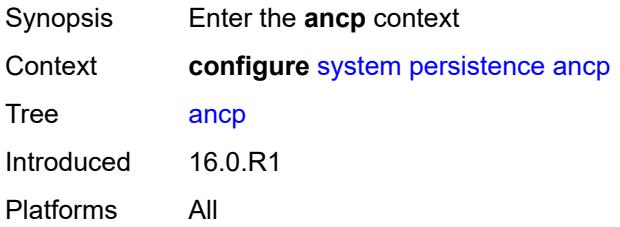

# <span id="page-9386-2"></span>**description** *string*

<span id="page-9386-3"></span>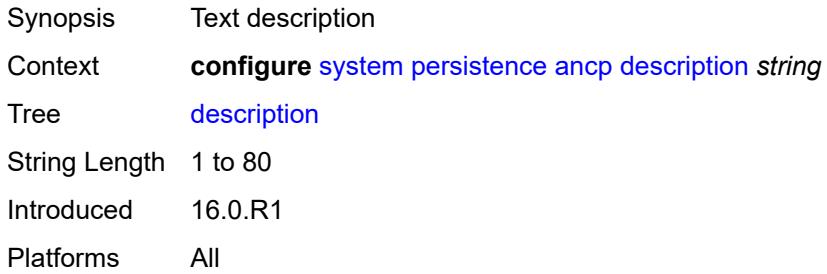

# **location** *keyword*

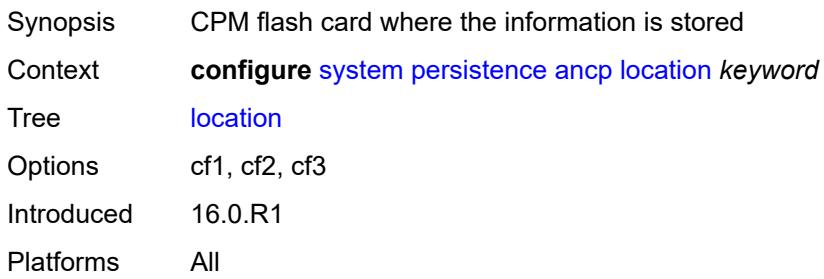

### <span id="page-9387-0"></span>**application-assurance**

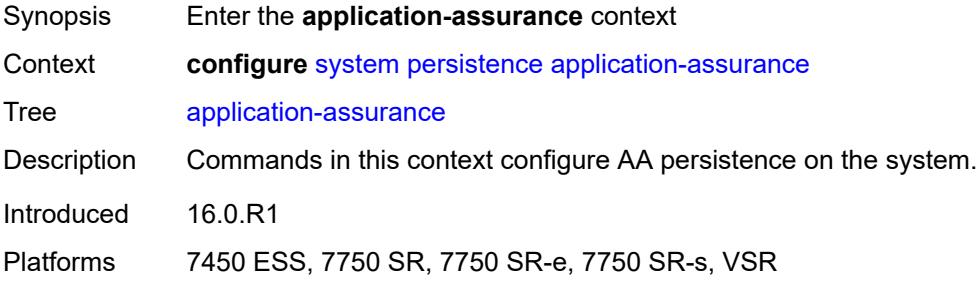

### <span id="page-9387-1"></span>**description** *string*

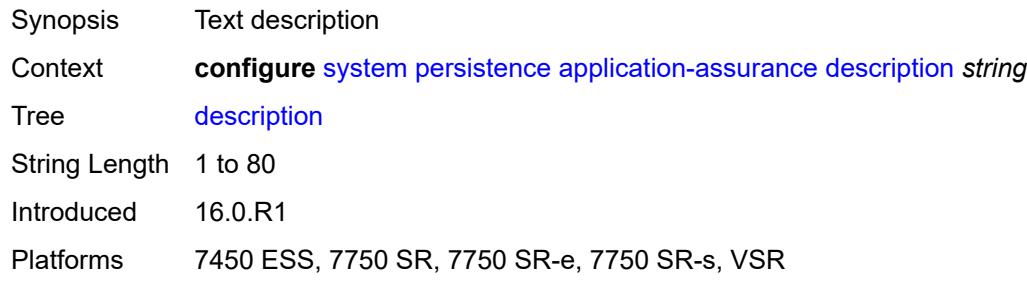

# <span id="page-9387-2"></span>**location** *keyword*

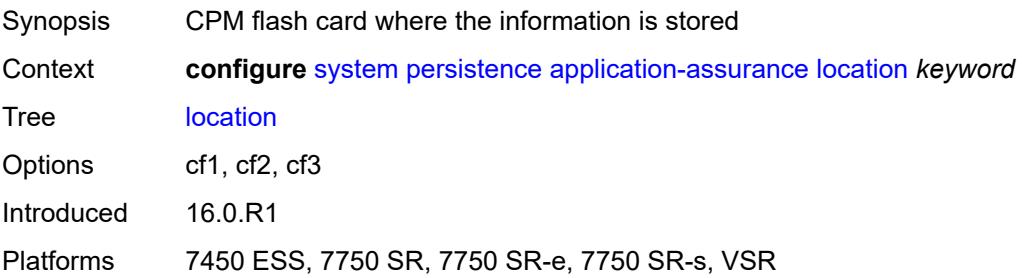

#### <span id="page-9388-0"></span>**dhcp-server**

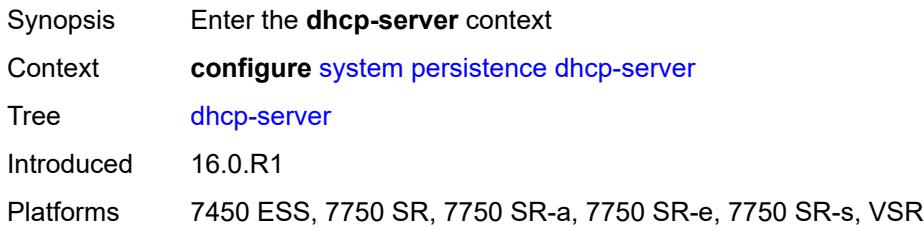

# <span id="page-9388-1"></span>**description** *string*

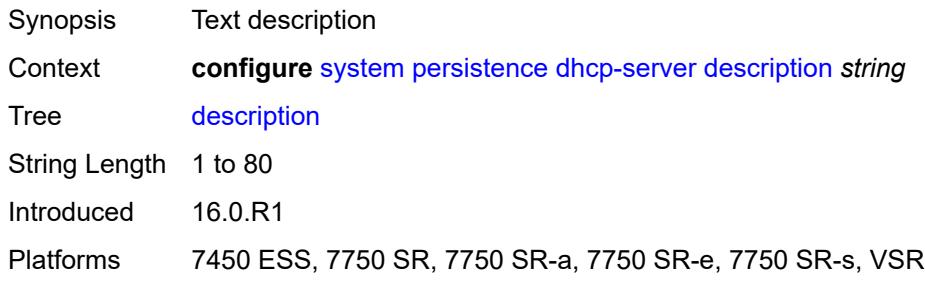

### <span id="page-9388-2"></span>**location** *keyword*

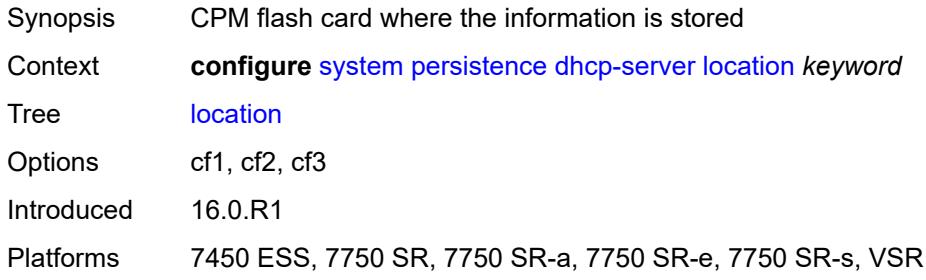

# <span id="page-9388-3"></span>**nat-port-forwarding**

<span id="page-9388-4"></span>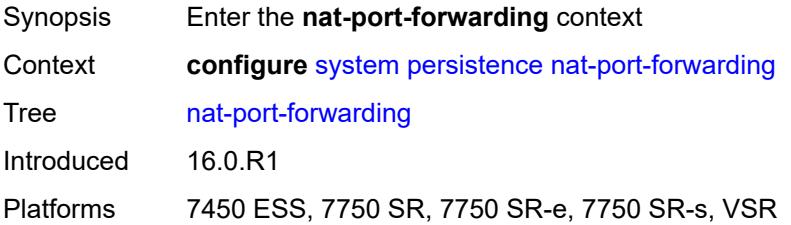

# **description** *string*

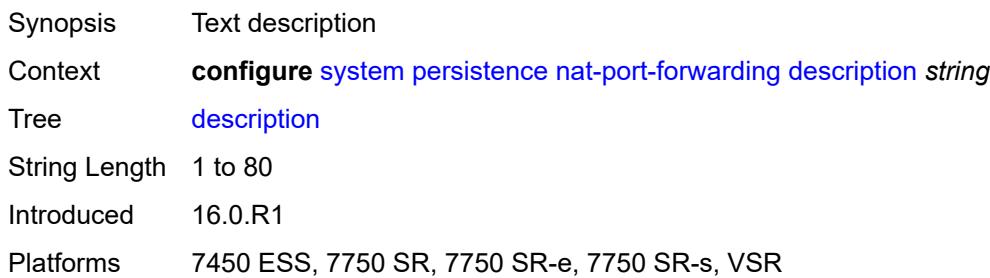

### <span id="page-9389-0"></span>**location** *keyword*

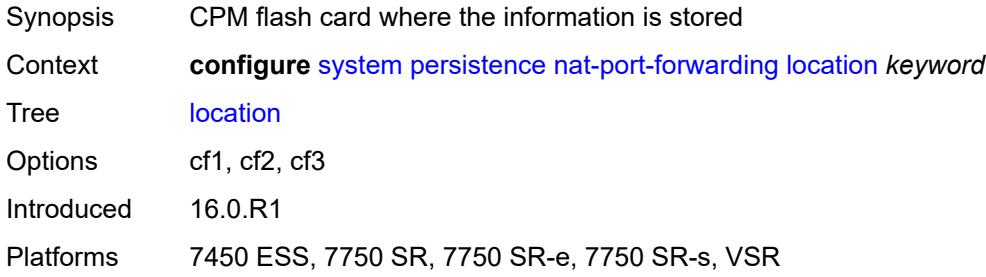

# <span id="page-9389-1"></span>**options**

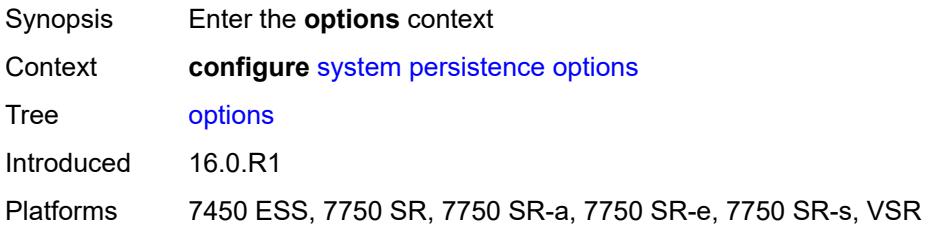

### <span id="page-9389-2"></span>**dhcp-leasetime-threshold** *number*

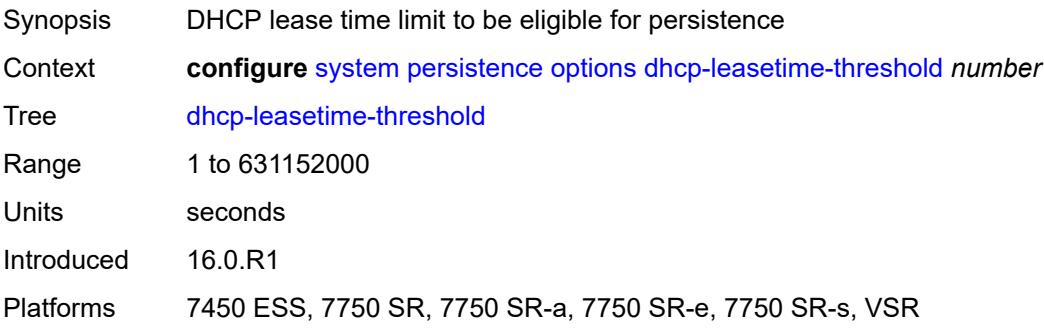

# <span id="page-9390-0"></span>**python-policy-cache**

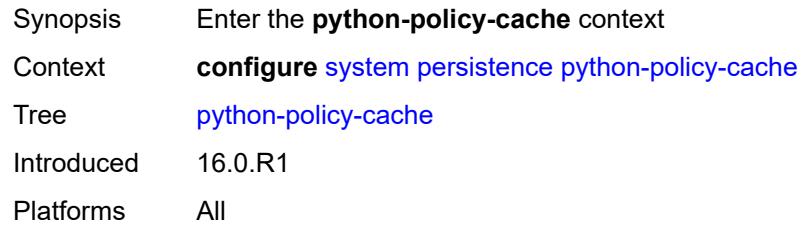

# <span id="page-9390-1"></span>**description** *string*

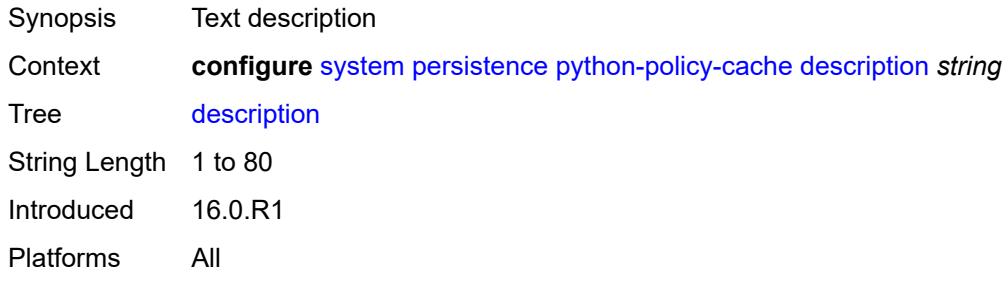

### <span id="page-9390-2"></span>**location** *keyword*

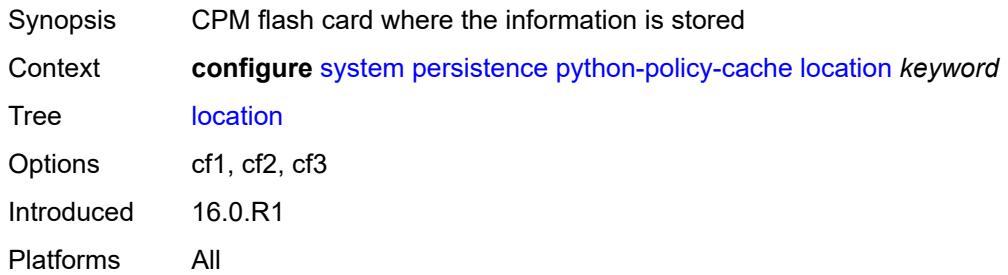

# <span id="page-9390-3"></span>**subscriber-mgmt**

<span id="page-9390-4"></span>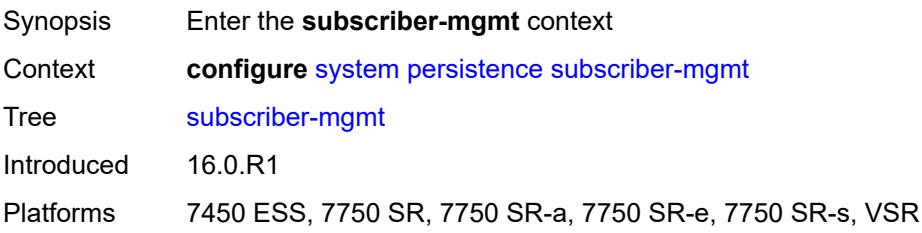

# **description** *string*

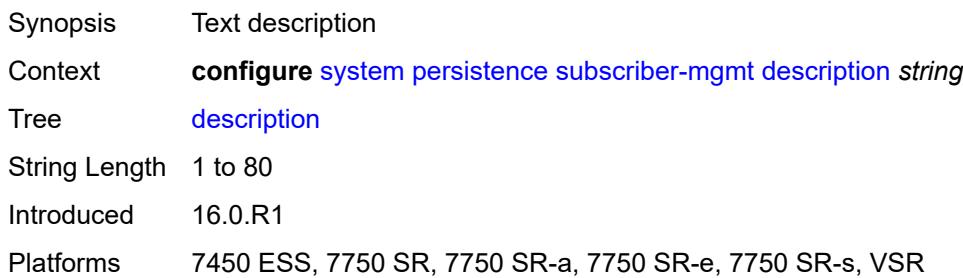

### <span id="page-9391-0"></span>**location** *keyword*

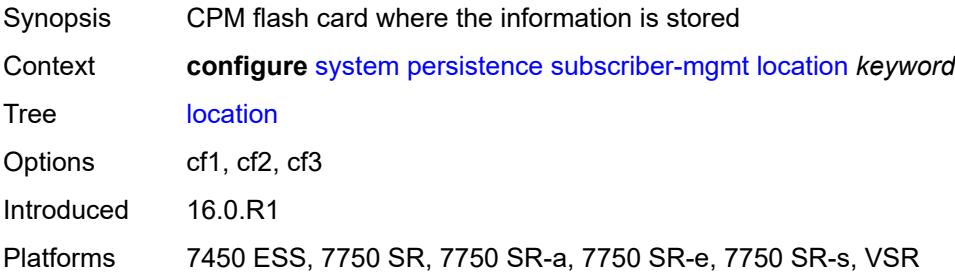

### <span id="page-9391-2"></span>**power-management** [power-zone](#page-9391-1) *number*

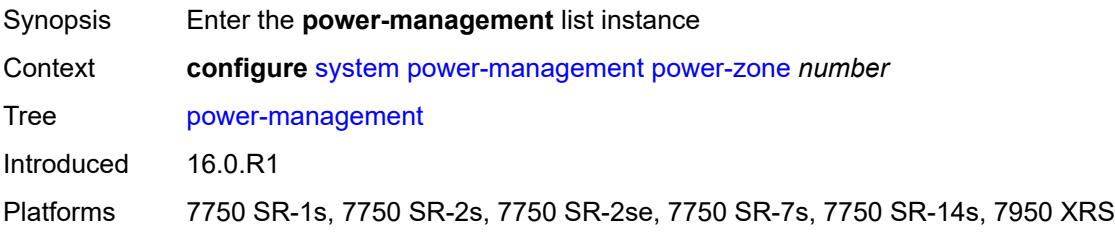

#### <span id="page-9391-1"></span>**power-zone** *number*

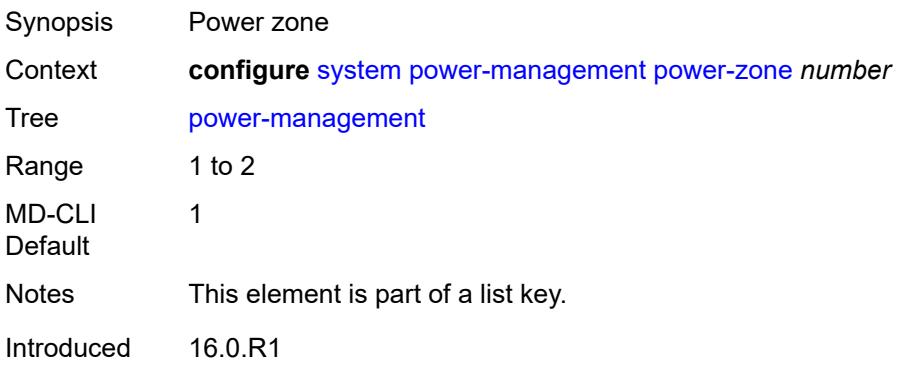

Platforms 7750 SR-1s, 7750 SR-2s, 7750 SR-2se, 7750 SR-7s, 7750 SR-14s, 7950 XRS

#### <span id="page-9392-0"></span>**mode** *keyword*

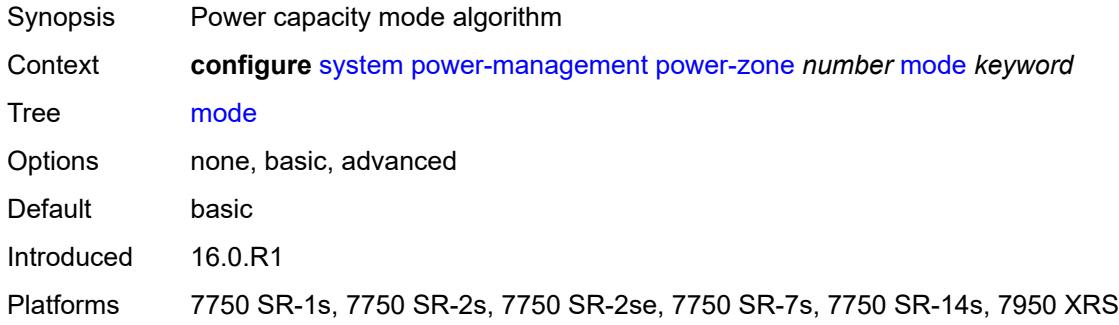

#### <span id="page-9392-1"></span>**power-safety-alert** *number*

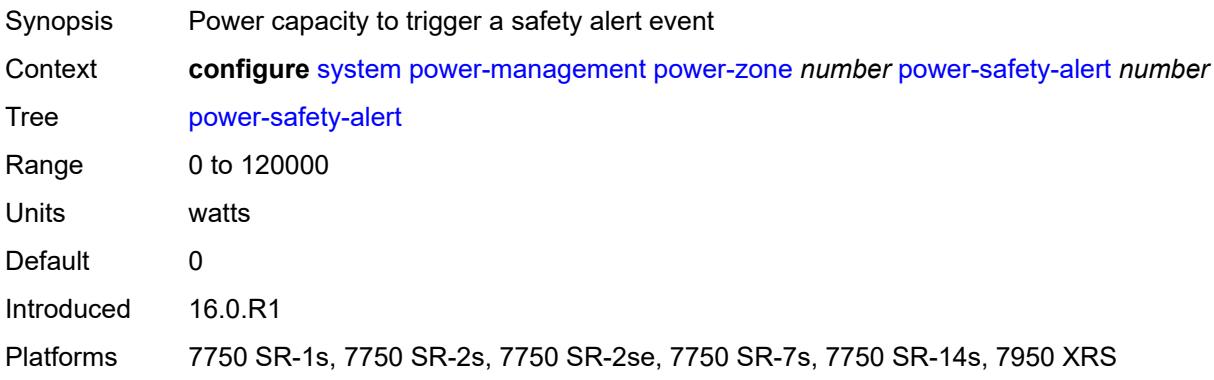

#### <span id="page-9392-2"></span>**power-safety-level** *number*

<span id="page-9392-3"></span>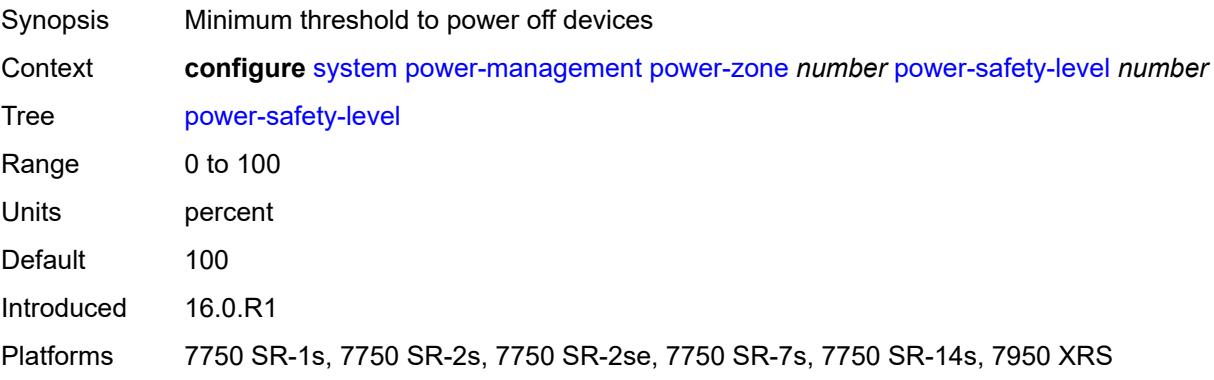

### **ptp**

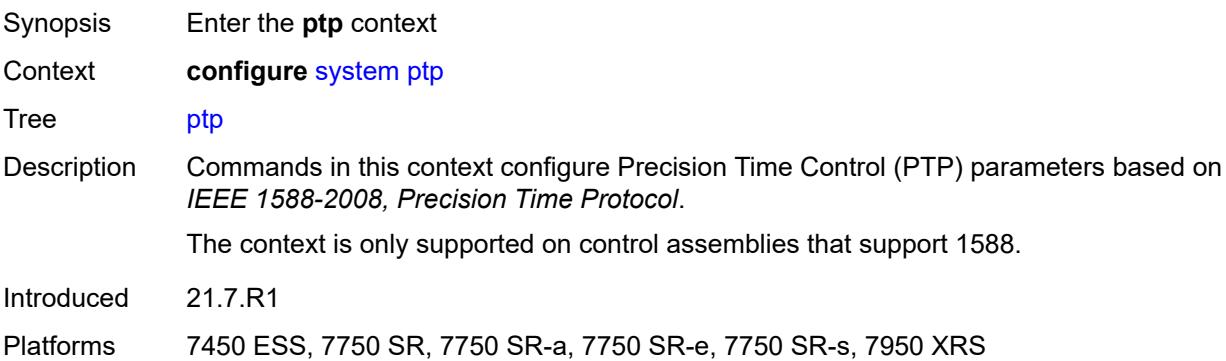

#### <span id="page-9393-0"></span>**admin-state** *keyword*

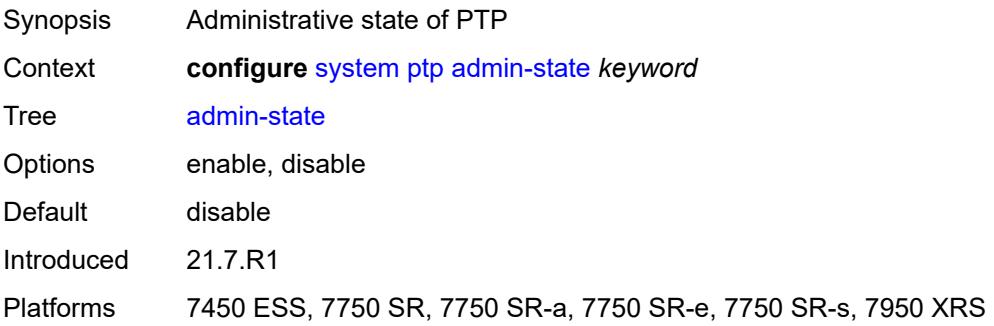

# <span id="page-9393-2"></span>**alternate-profile** [[name\]](#page-9393-1) *string*

<span id="page-9393-1"></span>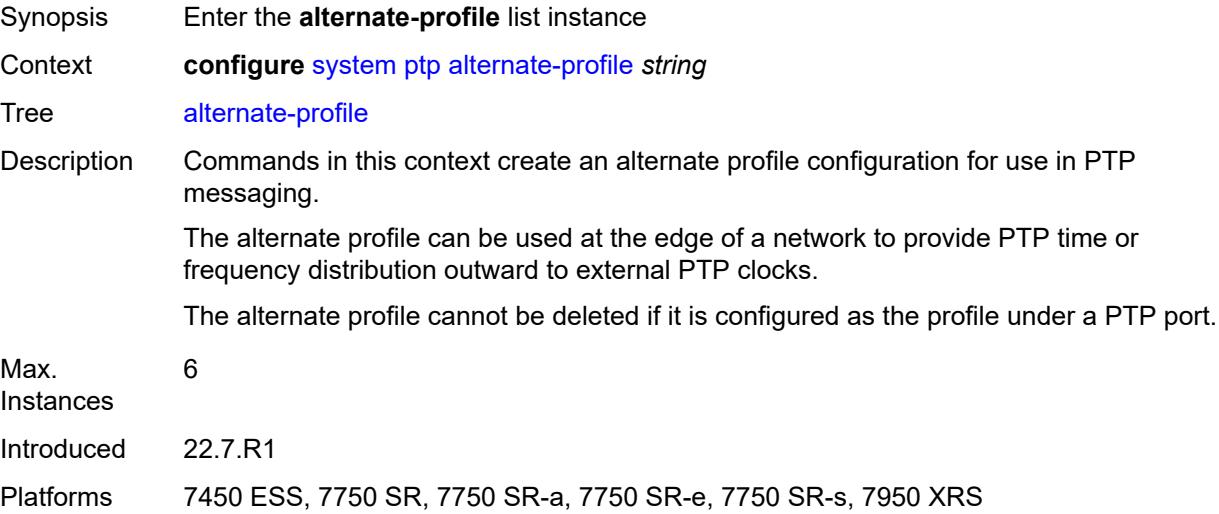

### [**name**] *string*

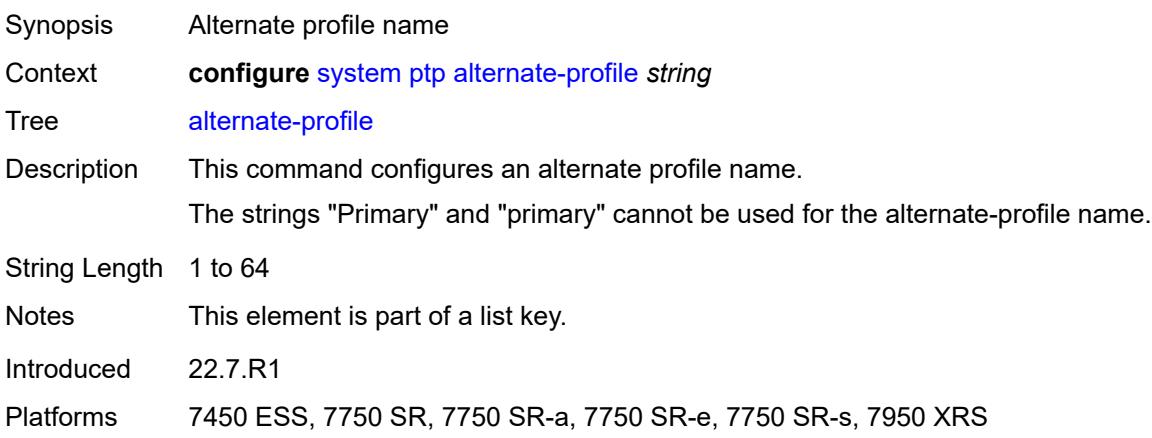

### <span id="page-9394-0"></span>**admin-state** *keyword*

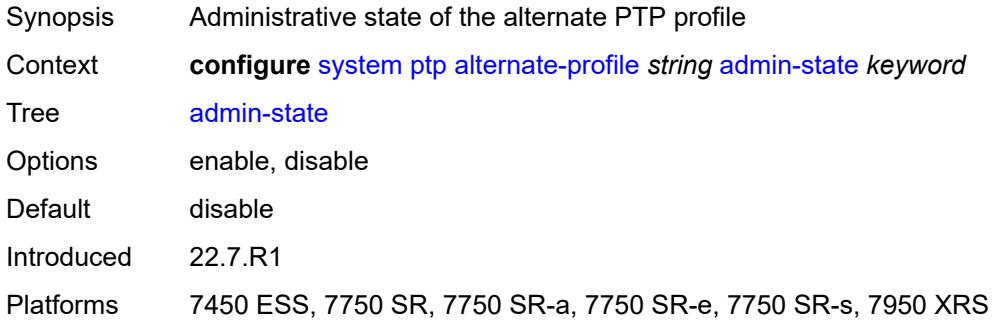

#### <span id="page-9394-1"></span>**domain** *number*

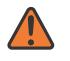

#### **WARNING:**

Modifying this element toggles the **admin-state** of the parent element automatically for the new value to take effect.

<span id="page-9394-2"></span>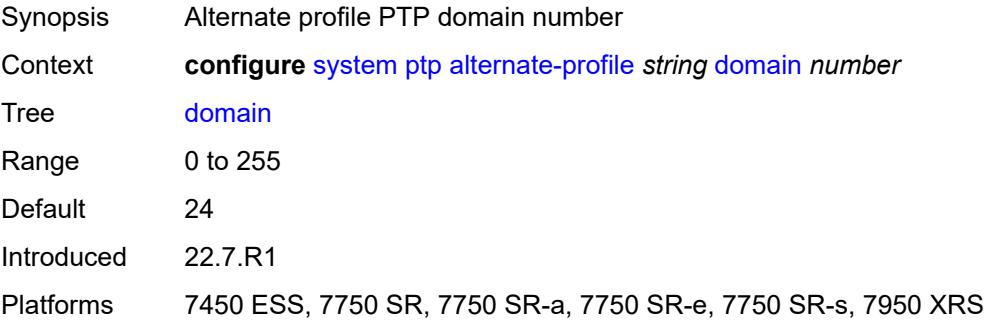

### **log-announce-interval** *number*

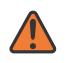

#### **WARNING:**

Modifying this element toggles the **admin-state** of the parent element automatically for the new value to take effect.

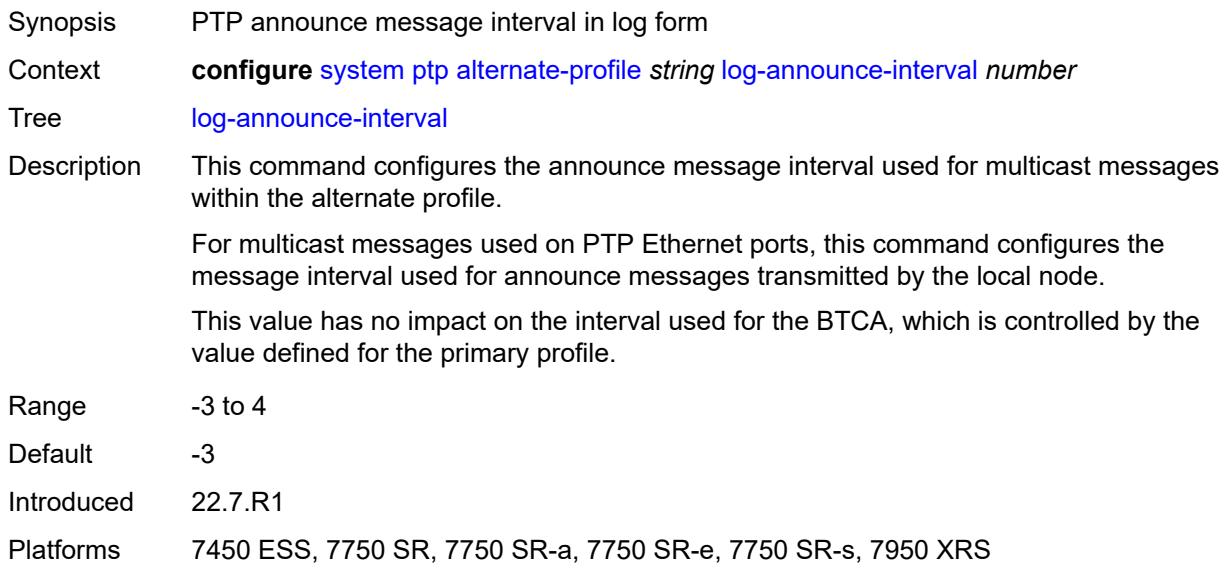

#### <span id="page-9395-0"></span>**profile** *keyword*

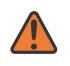

#### **WARNING:**

Modifying this element toggles the **admin-state** of the parent element automatically for the new value to take effect.

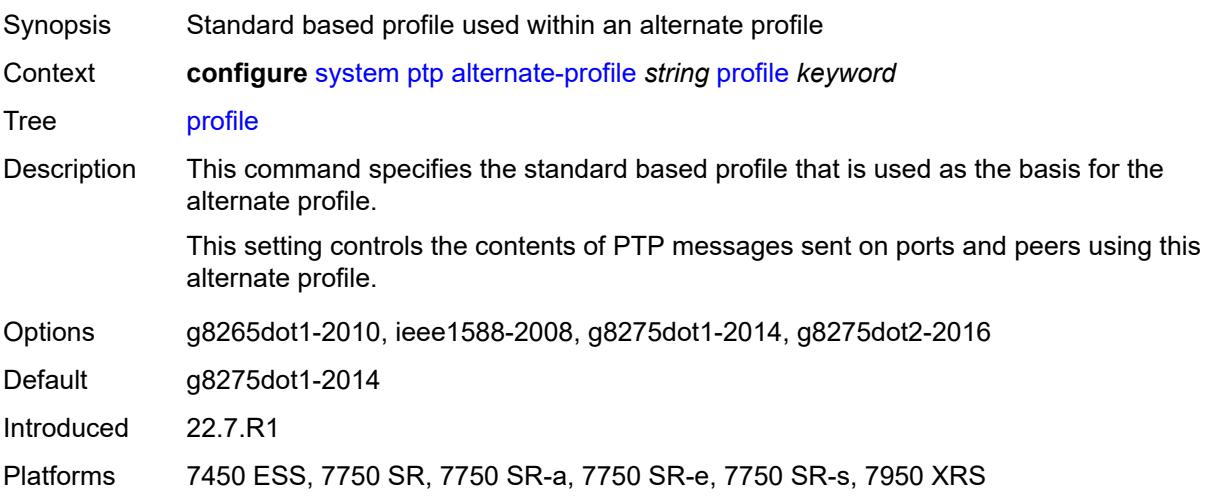
#### **announce-receipt-timeout** *number*

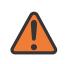

#### **WARNING:**

Modifying this element toggles the **admin-state** of the parent element automatically for the new value to take effect.

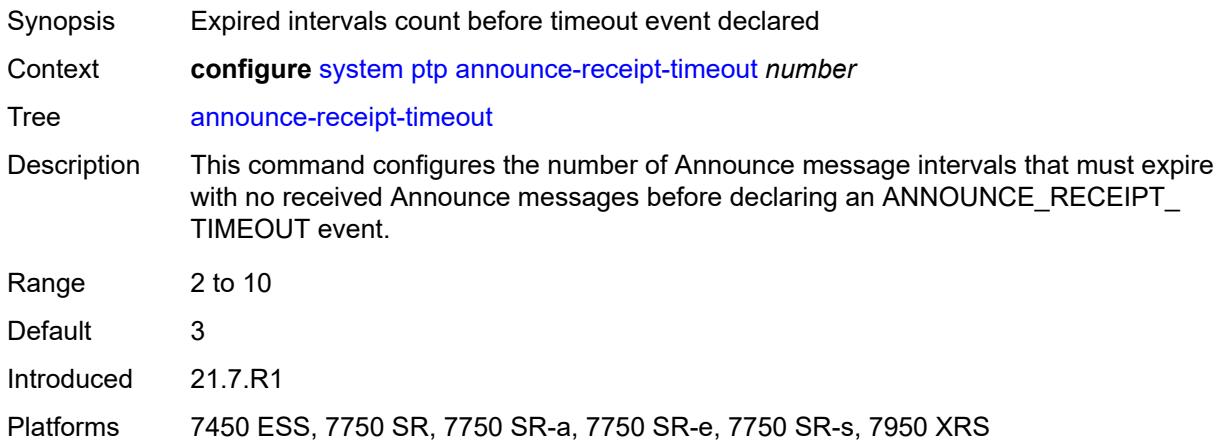

#### <span id="page-9396-0"></span>**clock-type** *keyword*

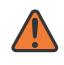

#### **WARNING:**

Modifying this element toggles the **admin-state** of the parent element automatically for the new value to take effect.

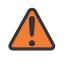

#### **WARNING:**

Modifying this element recreates the parent element automatically for the new value to take effect.

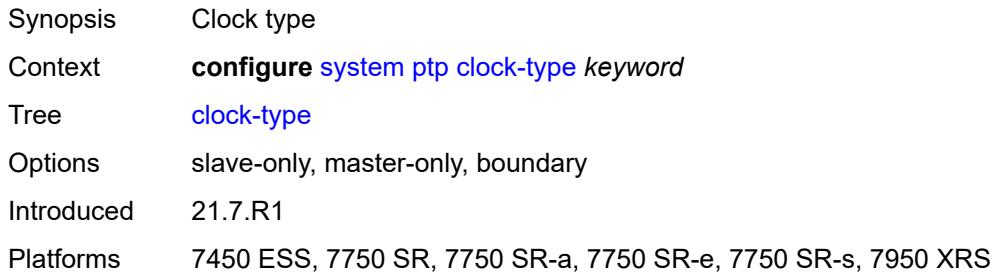

### <span id="page-9396-1"></span>**domain** *number*

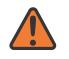

#### **WARNING:**

Modifying this element toggles the **admin-state** of the parent element automatically for the new value to take effect.

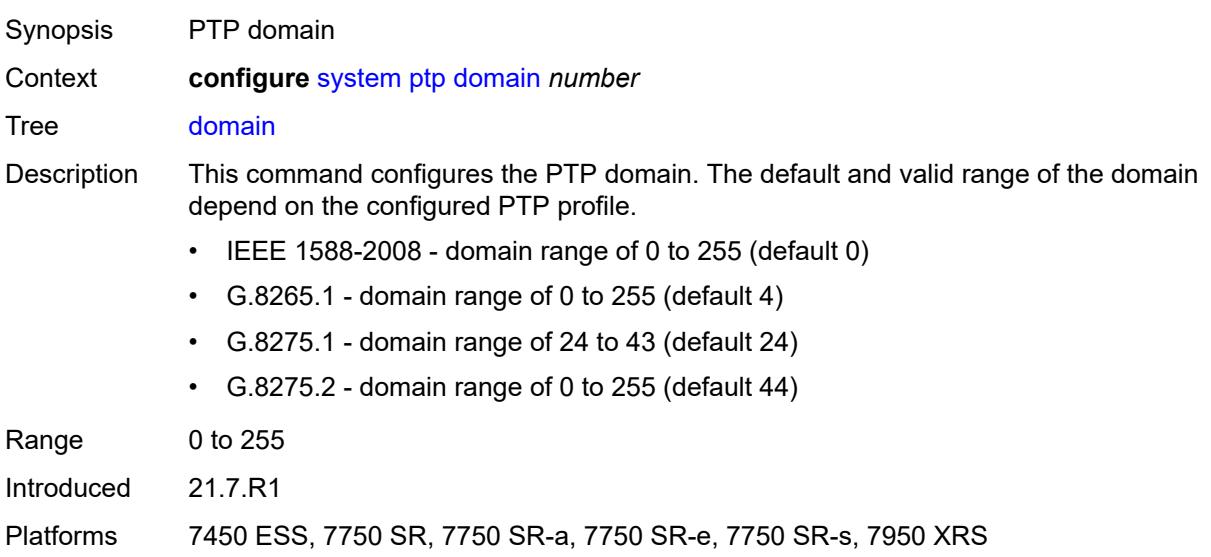

# <span id="page-9397-0"></span>**local-priority** *number*

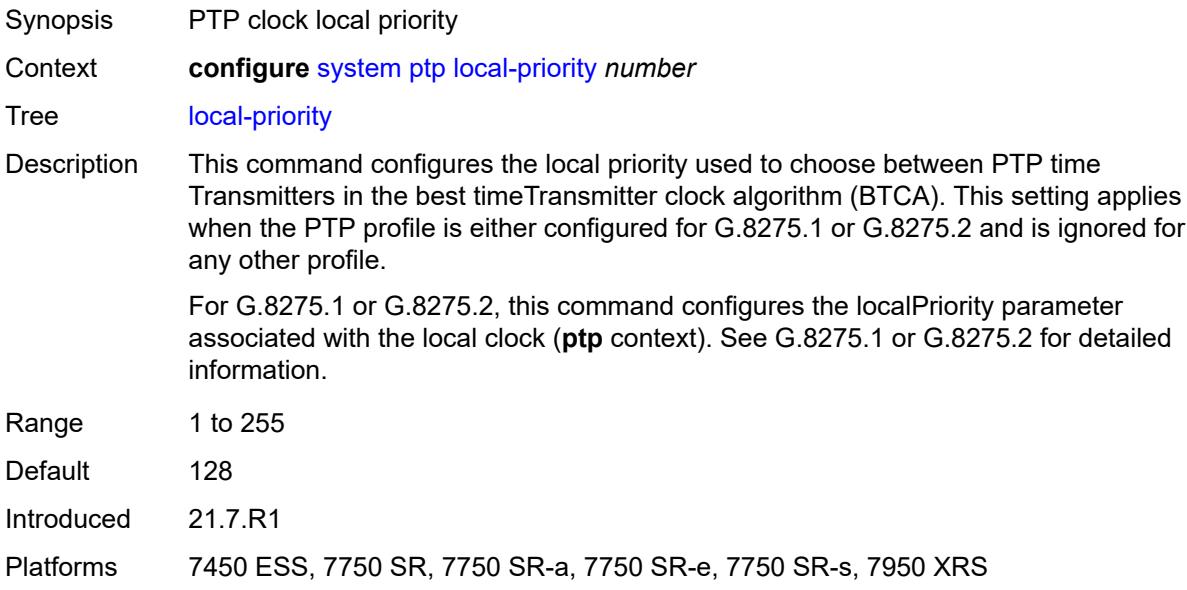

# <span id="page-9397-1"></span>**log-announce-interval** *number*

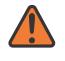

#### **WARNING:**

Modifying this element toggles the **admin-state** of the parent element automatically for the new value to take effect.

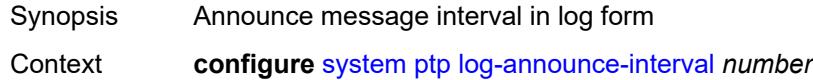

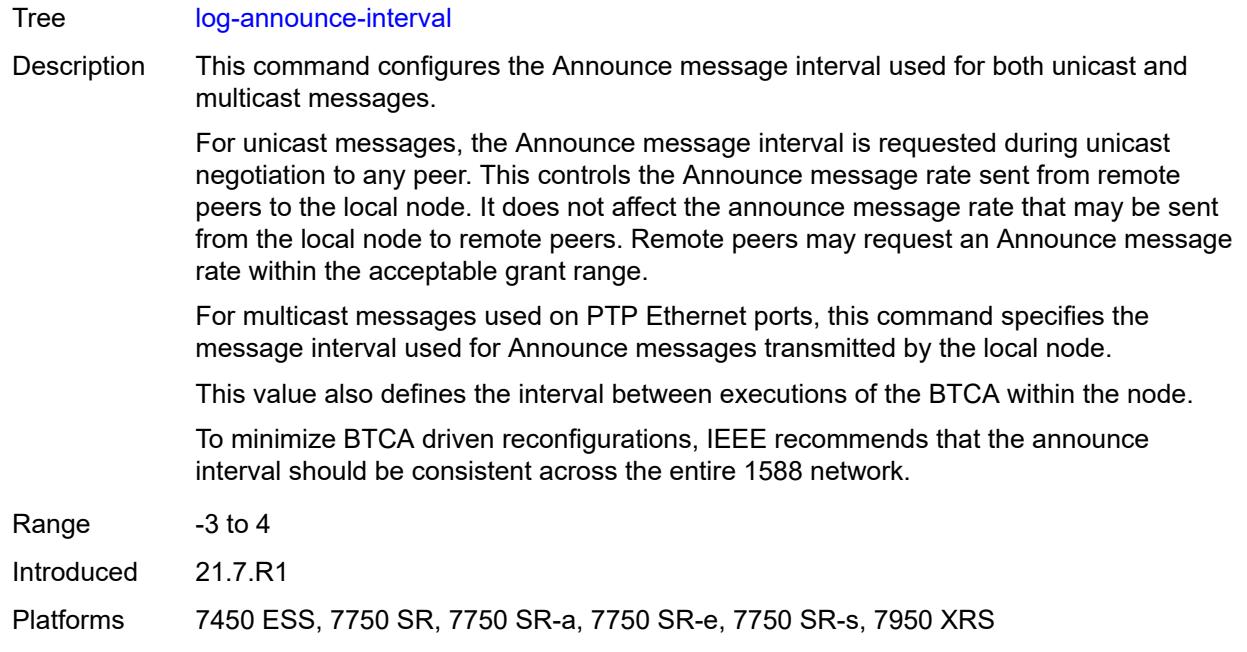

# <span id="page-9398-0"></span>**network-type** *keyword*

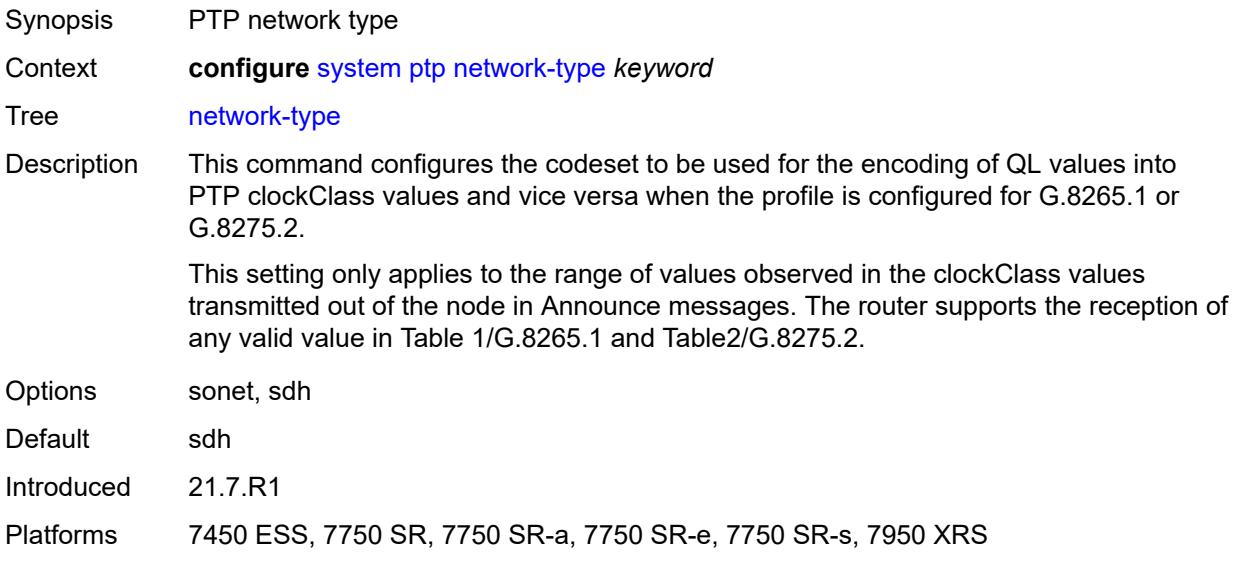

# <span id="page-9398-1"></span>**port** [[port-id\]](#page-9399-0) *reference*

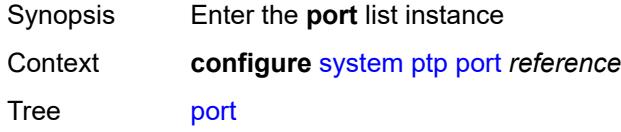

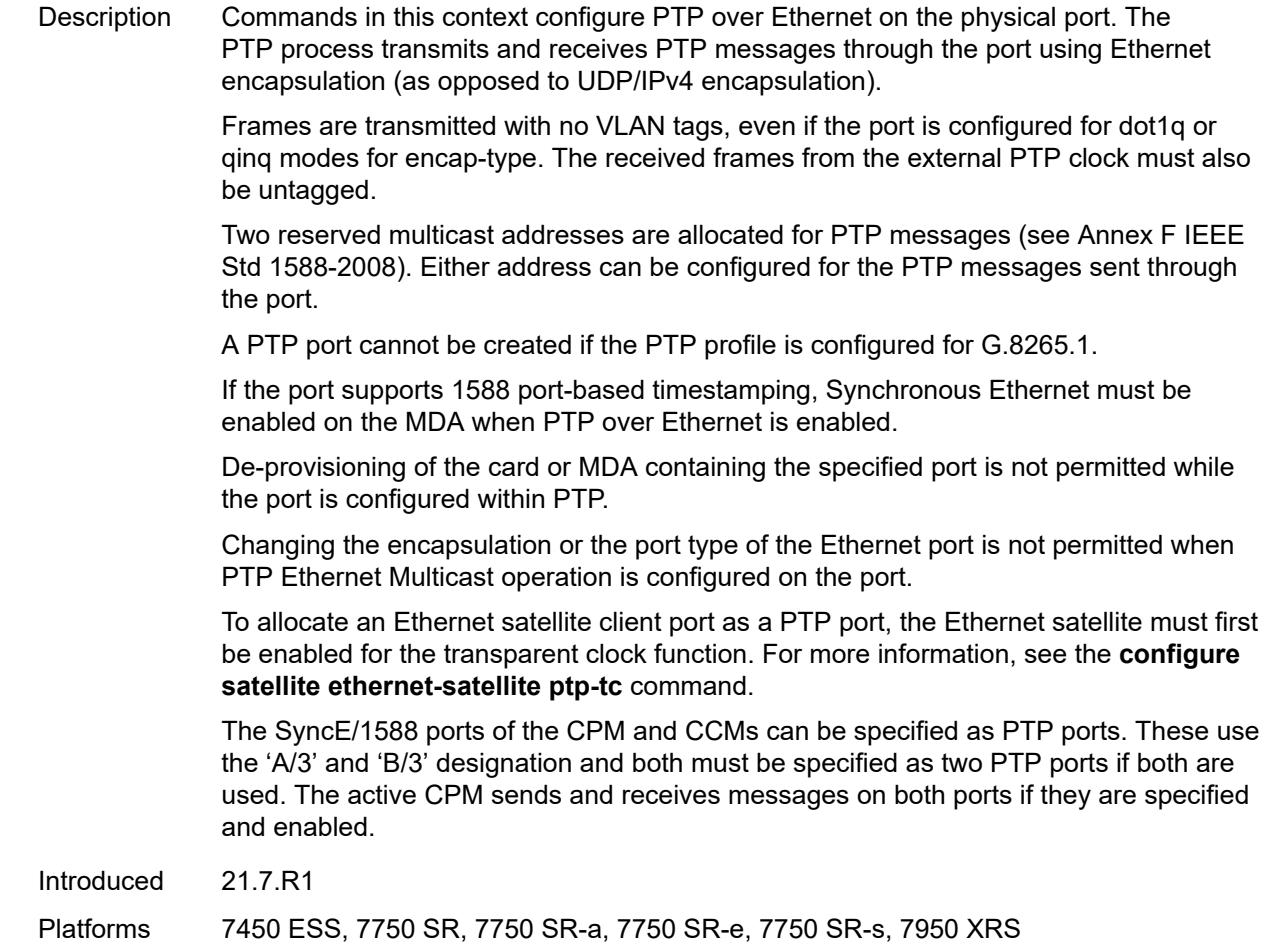

# <span id="page-9399-0"></span>[**port-id**] *reference*

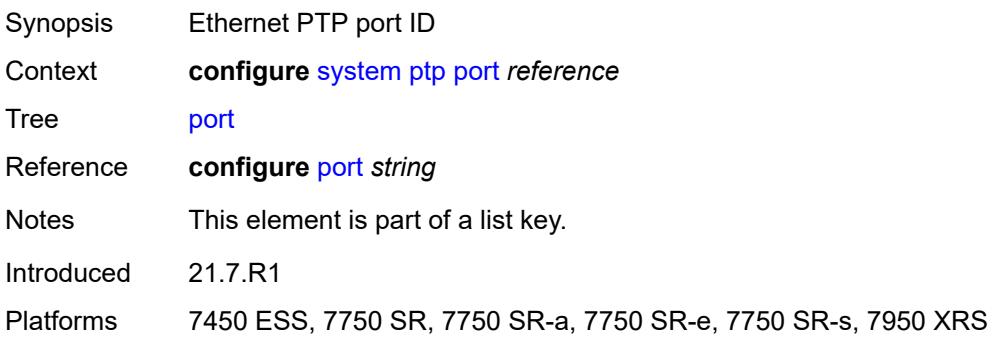

### <span id="page-9399-1"></span>**address** *string*

Synopsis Destination MAC address of the transmitted PTP messages

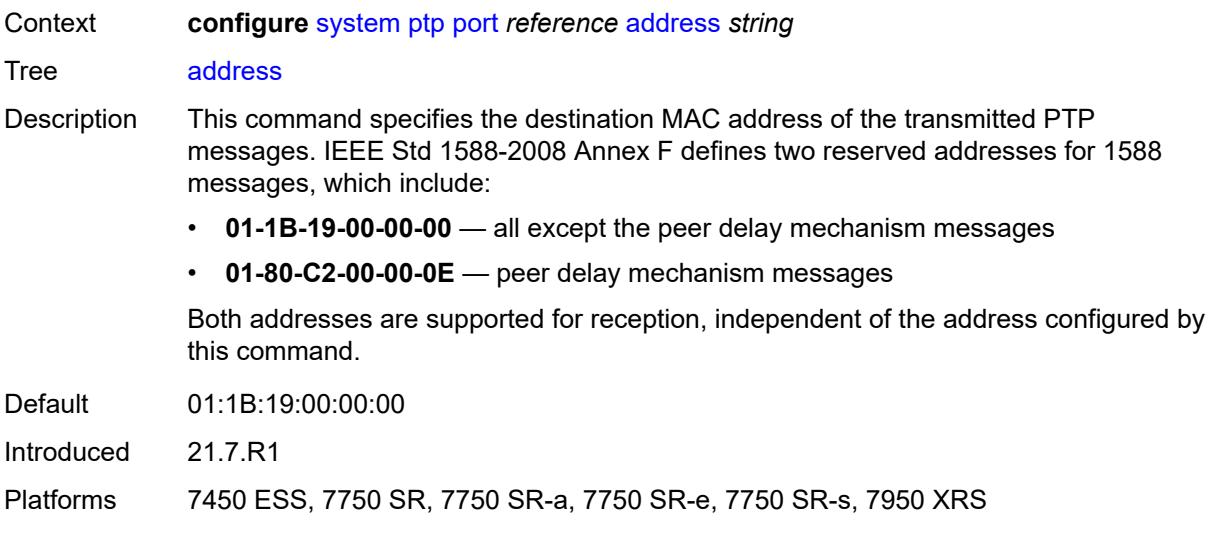

# <span id="page-9400-0"></span>**admin-state** *keyword*

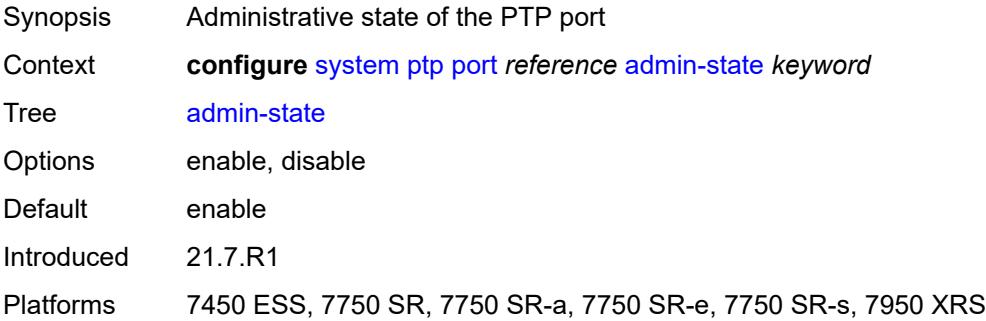

# <span id="page-9400-1"></span>**alternate-profile** *reference*

<span id="page-9400-2"></span>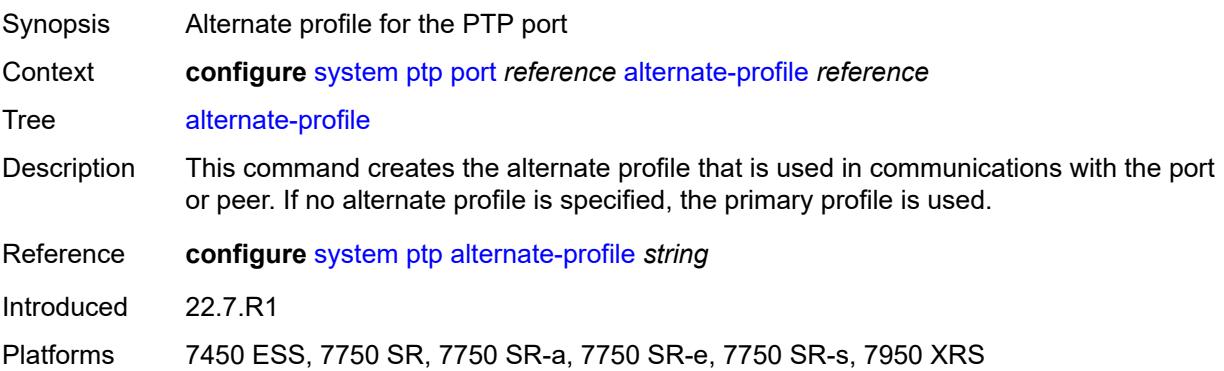

# **local-priority** *number*

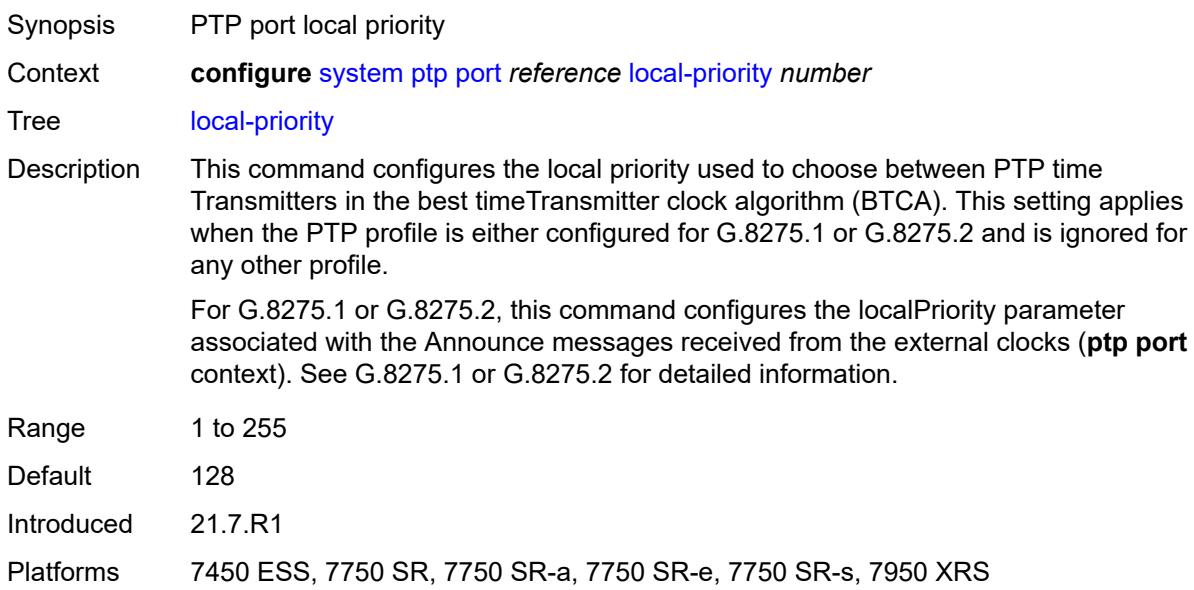

# <span id="page-9401-0"></span>**log-delay-interval** *number*

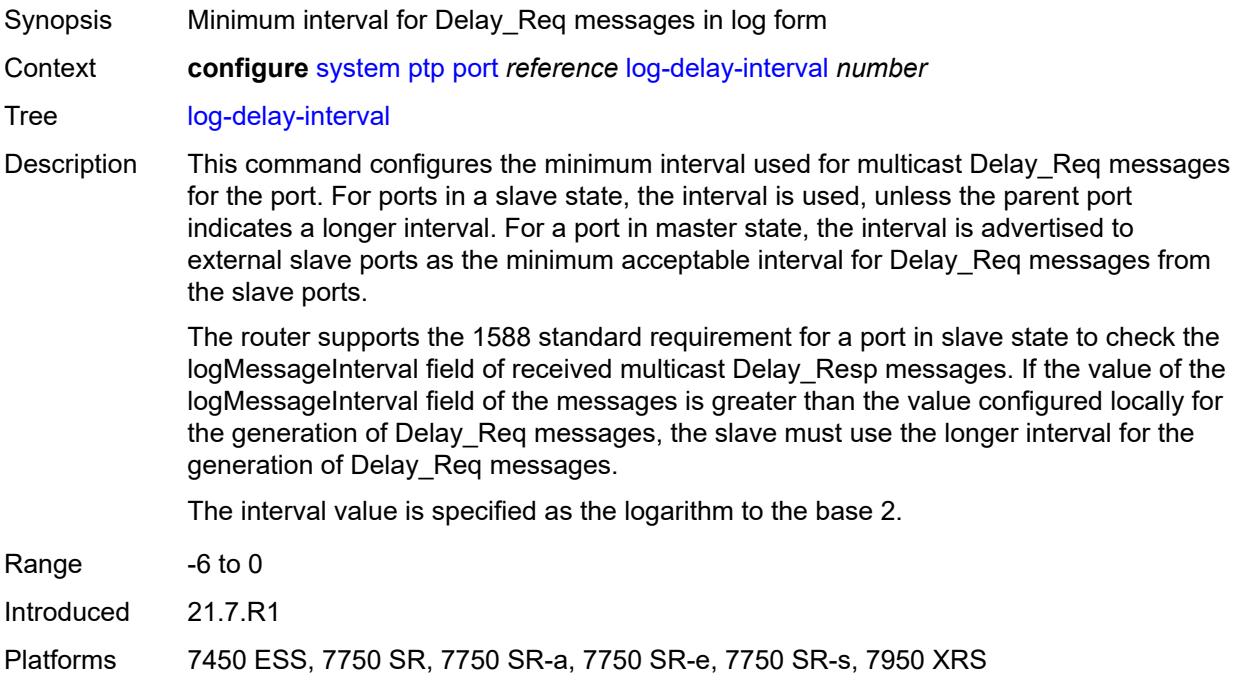

### <span id="page-9401-1"></span>**log-sync-interval** *number*

Synopsis Interval for transmission of Sync messages in log form

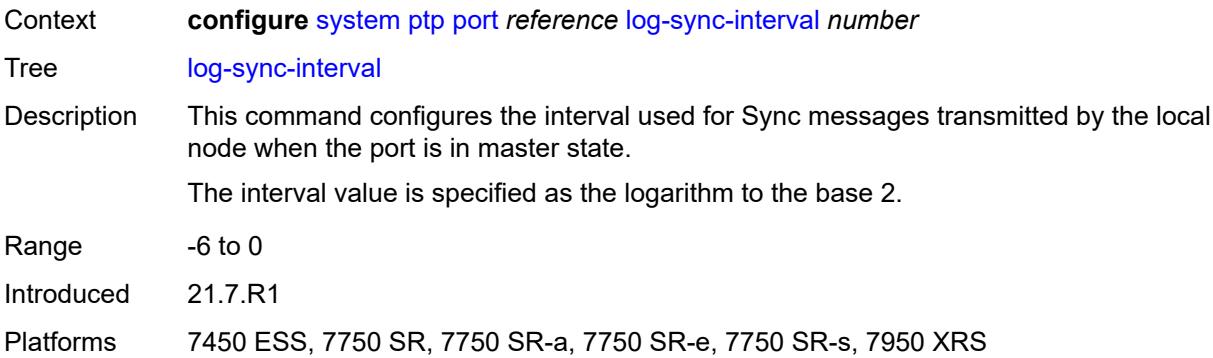

# <span id="page-9402-0"></span>**master-only** *boolean*

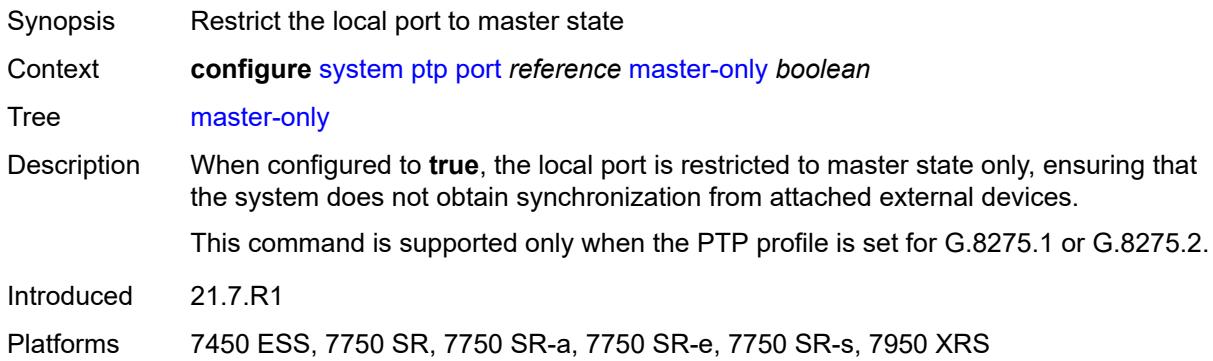

# <span id="page-9402-1"></span>**priority1** *number*

<span id="page-9402-2"></span>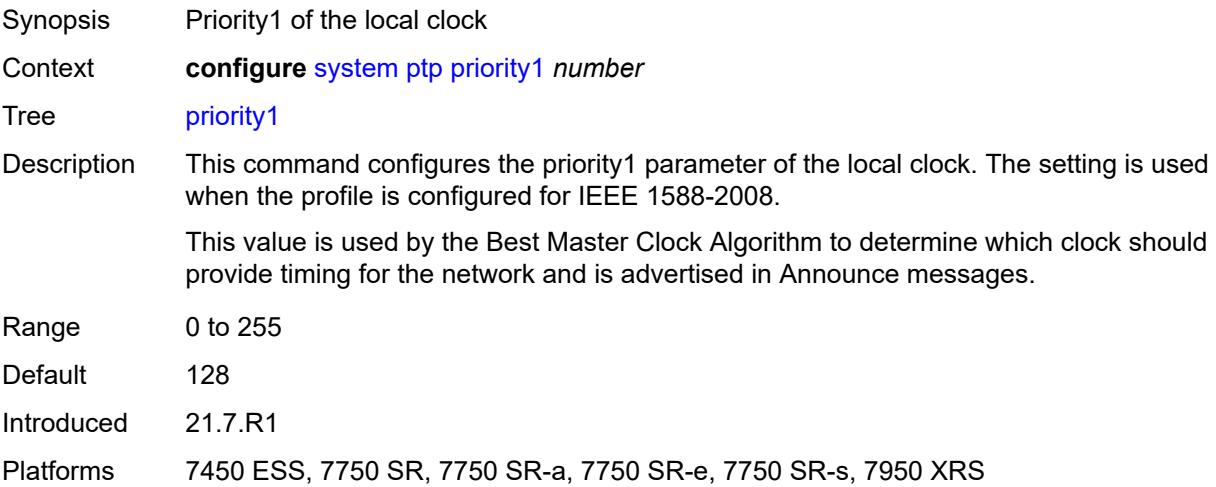

### **priority2** *number*

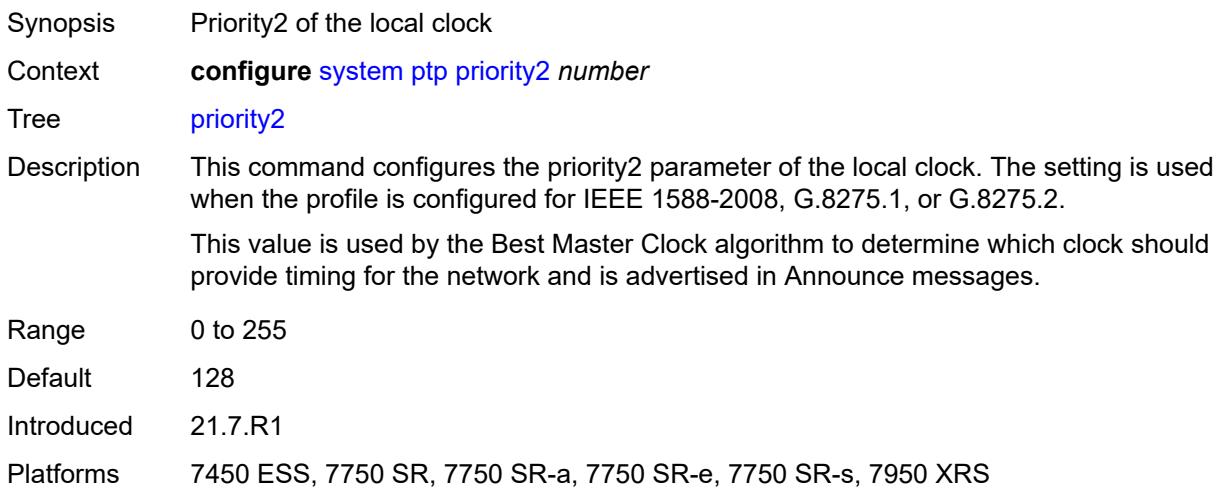

#### <span id="page-9403-0"></span>**profile** *keyword*

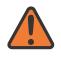

#### **WARNING:**

Modifying this element toggles the **admin-state** of the parent element automatically for the new value to take effect.

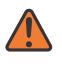

#### **WARNING:**

Modifying this element recreates the parent element automatically for the new value to take effect.

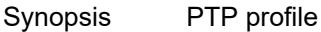

Context **configure** [system](#page-9276-0) [ptp](#page-9392-0) [profile](#page-9403-0) *keyword*

Tree [profile](#page-9255-16)

Description This command configures the profile to be used for the internal PTP clock. It defines the Best timeTransmitter Clock Algorithm (BTCA) behavior.

> Profile changes may affect the settings of other configuration elements, such as the clock type and default settings for the delay interval, announce interval, and the Sync interval.

The following clock types are supported for the indicated profiles:

- G.8265.1: slave only, master only
- IEEE 1588 2008: slave only, master only, boundary
- G.8275.1: slave only, boundary, master only (master only, only if the platform includes an embedded GNSS receiver)
- G.8275.2: slave only, boundary, master only (master only, only if the platform includes an embedded GNSS receiver)

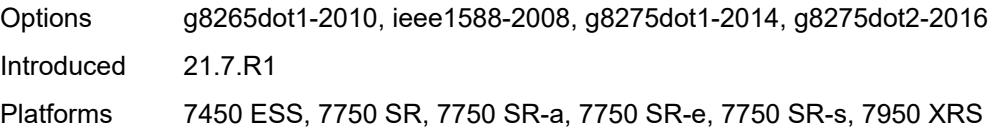

# <span id="page-9404-0"></span>**ptsf**

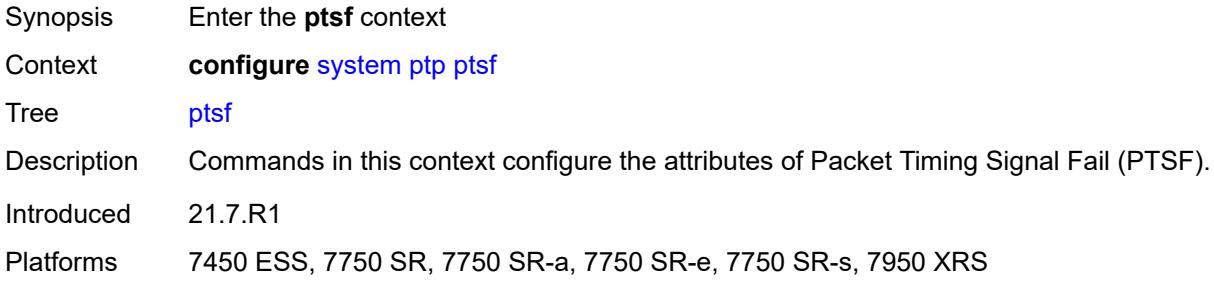

# <span id="page-9404-1"></span>**monitor-ptsf-unusable**

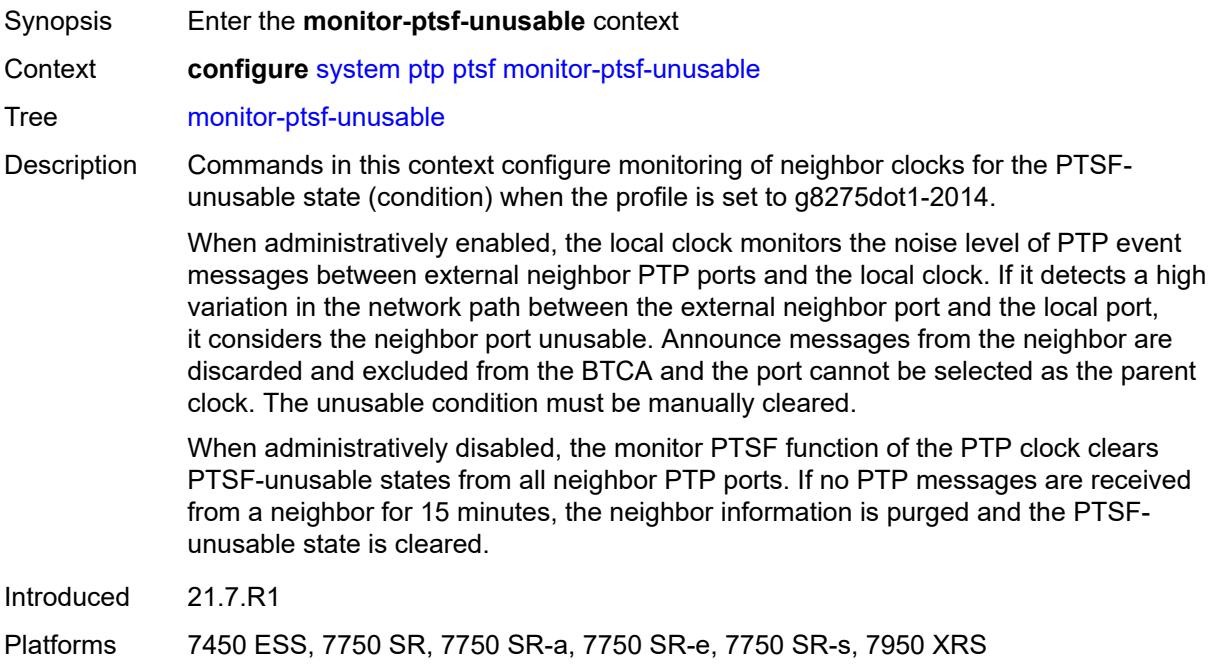

### <span id="page-9404-2"></span>**admin-state** *keyword*

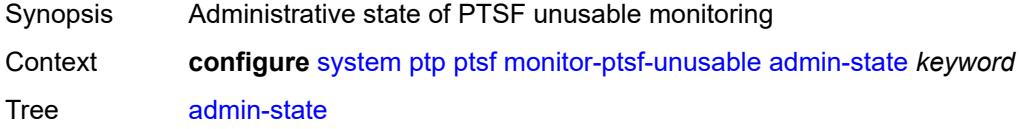

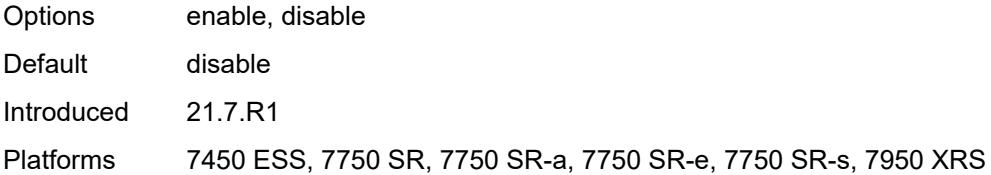

# <span id="page-9405-1"></span>**router** [[router-instance\]](#page-9405-0) *string*

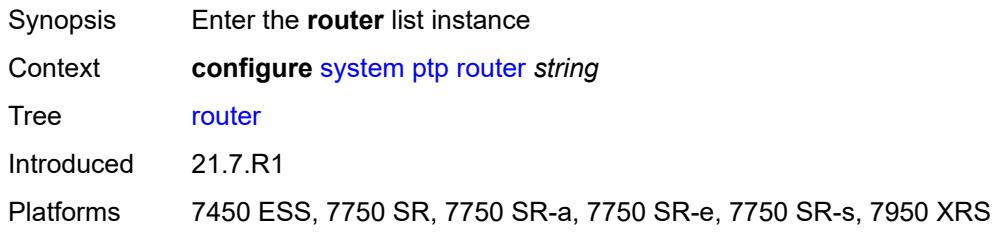

# <span id="page-9405-0"></span>[**router-instance**] *string*

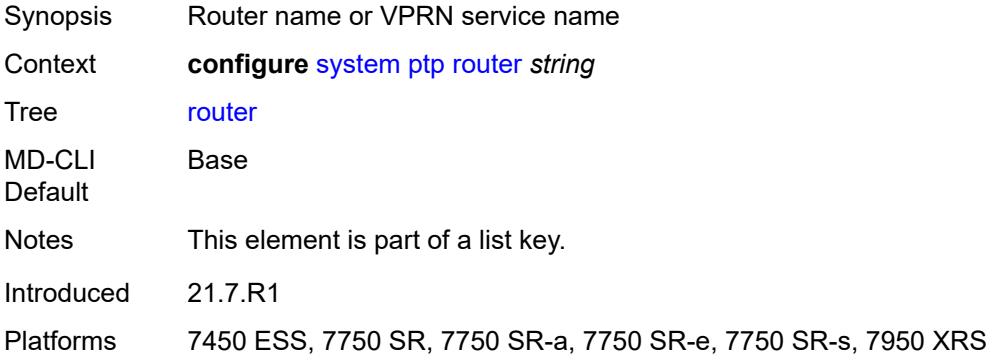

# <span id="page-9405-2"></span>**admin-state** *keyword*

<span id="page-9405-3"></span>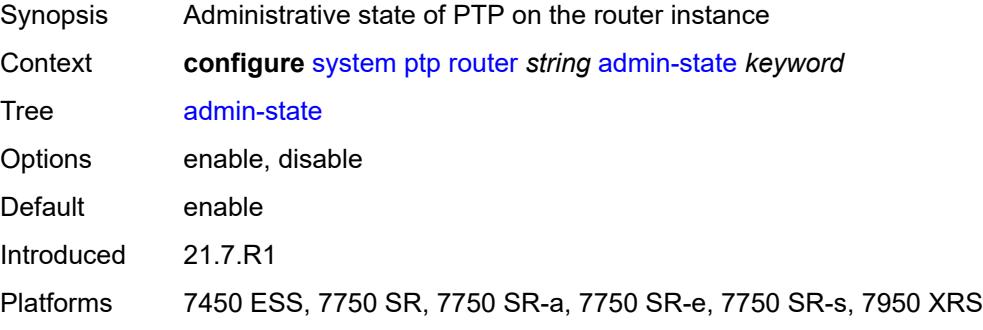

# **peer** [[ip-address\]](#page-9406-0) *(ipv4-address-no-zone | ipv6-address-no-zone)*

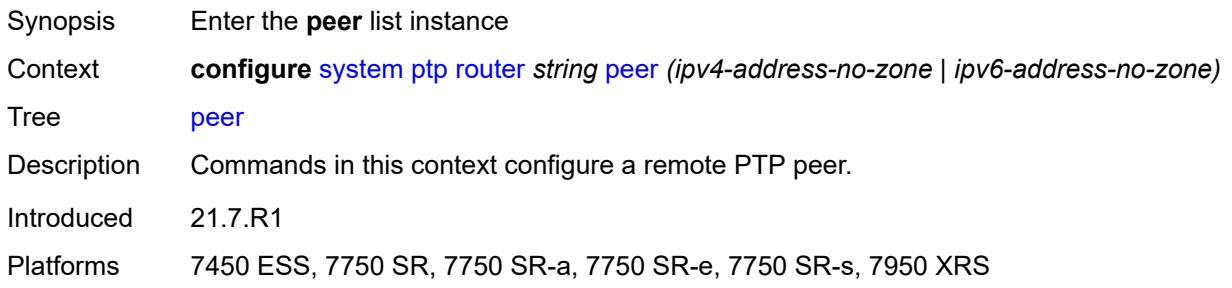

# <span id="page-9406-0"></span>[**ip-address**] *(ipv4-address-no-zone | ipv6-address-no-zone)*

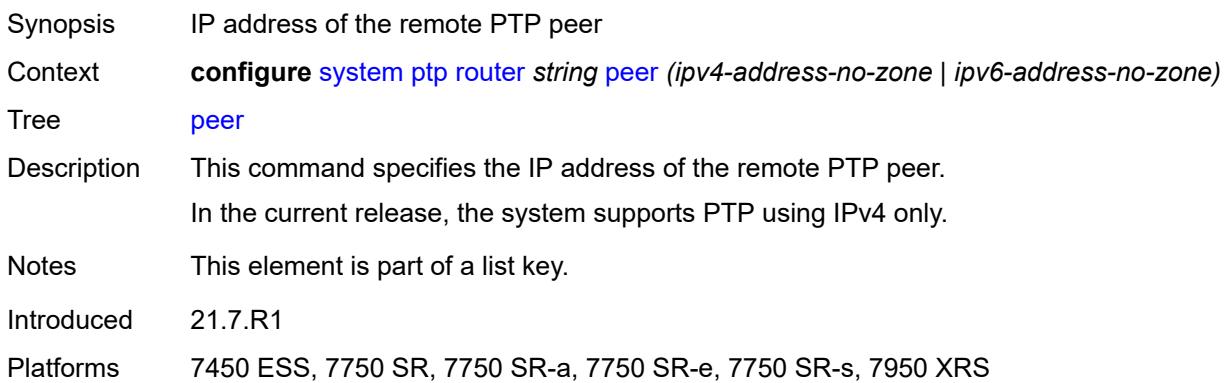

### <span id="page-9406-1"></span>**admin-state** *keyword*

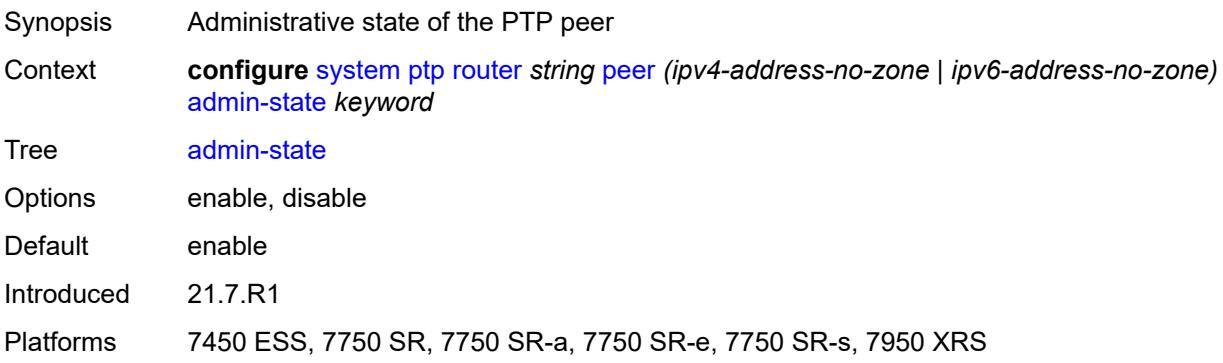

### <span id="page-9406-2"></span>**local-priority** *number*

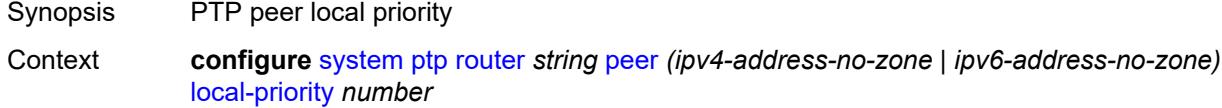

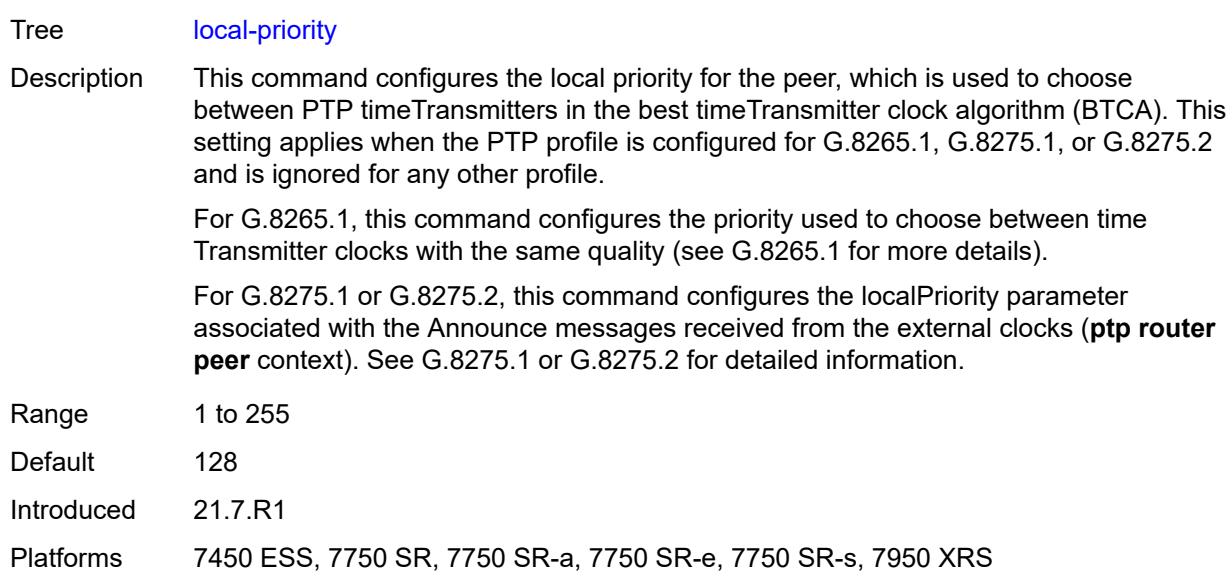

# <span id="page-9407-0"></span>**log-sync-interval** *number*

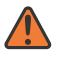

#### **WARNING:**

Modifying this element toggles the **admin-state** of the parent element automatically for the new value to take effect.

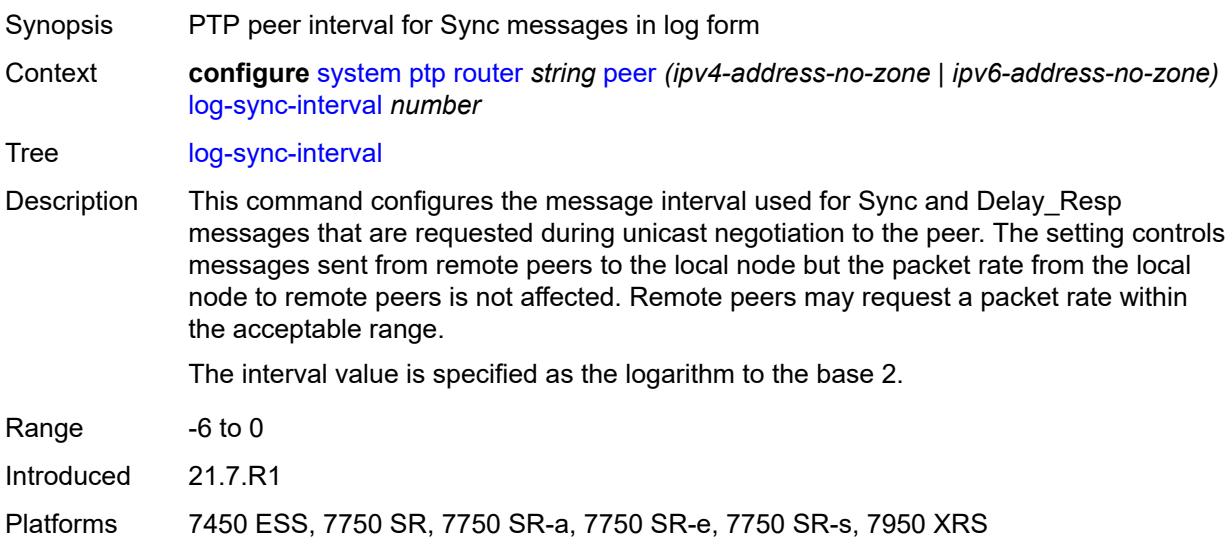

# <span id="page-9407-1"></span>**peer-limit** *number*

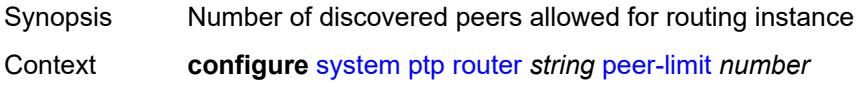

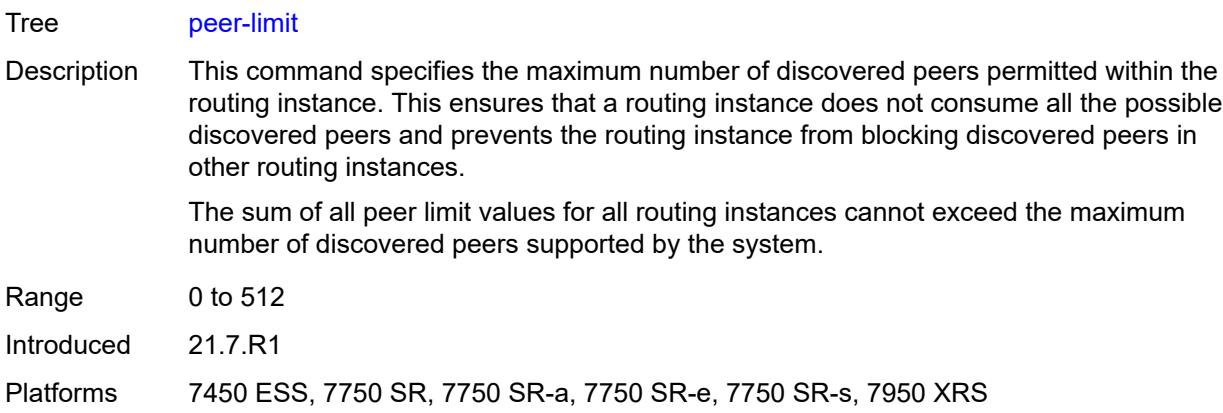

# <span id="page-9408-0"></span>**tx-while-sync-uncertain** *boolean*

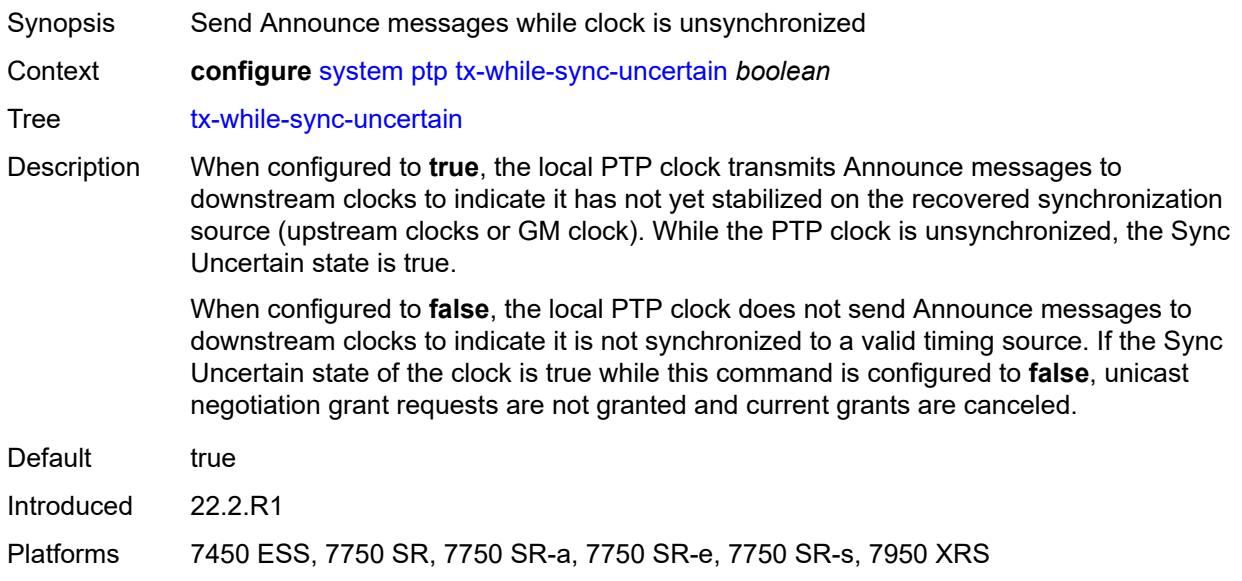

# <span id="page-9408-1"></span>**script-control**

<span id="page-9408-2"></span>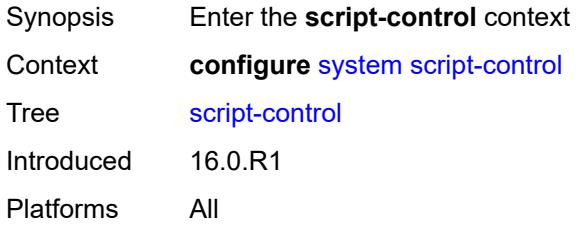

# **script** [[script-name\]](#page-9409-0) *string* [owner](#page-9409-1) *string*

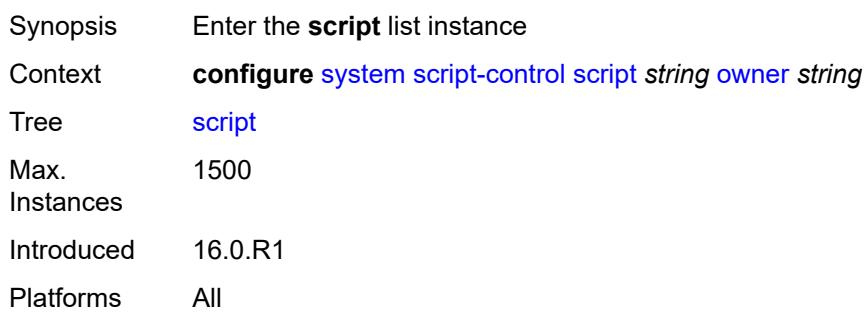

# <span id="page-9409-0"></span>[**script-name**] *string*

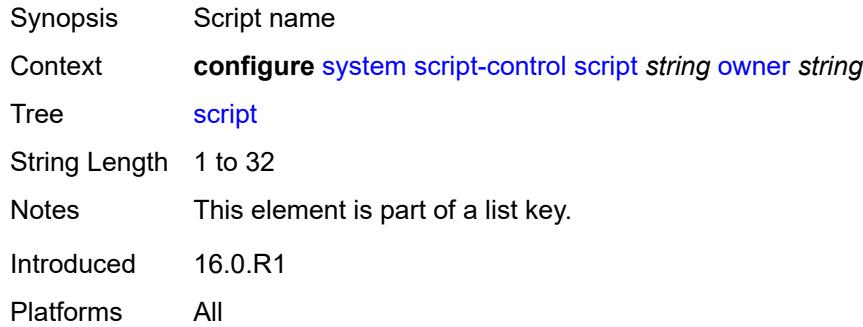

# <span id="page-9409-1"></span>**owner** *string*

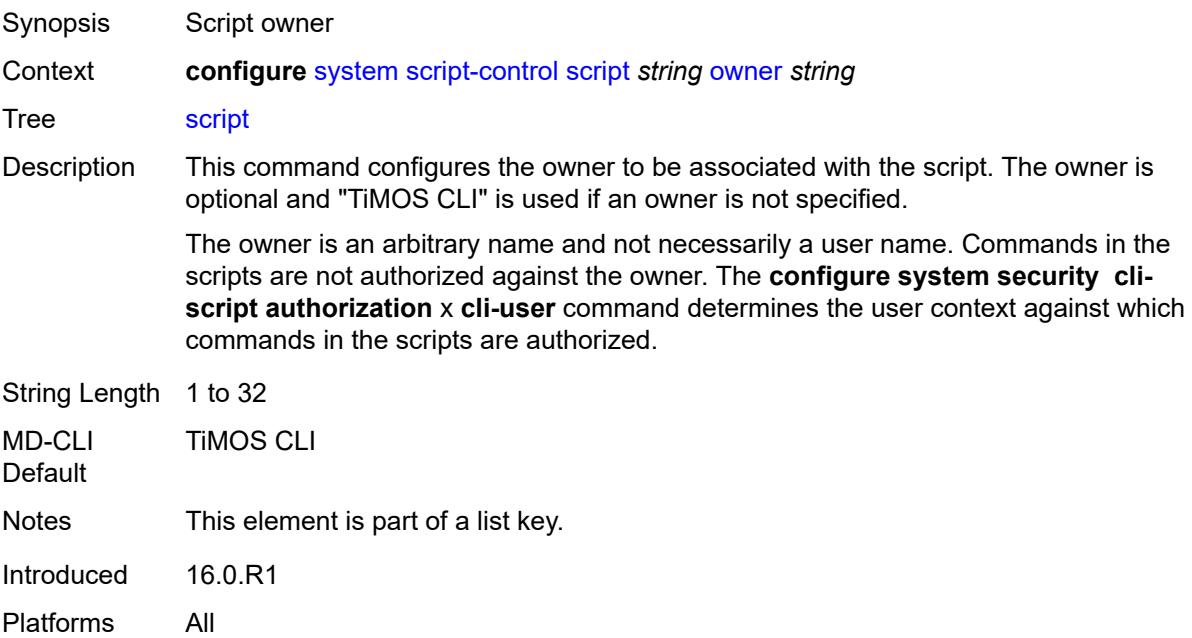

### <span id="page-9410-0"></span>**admin-state** *keyword*

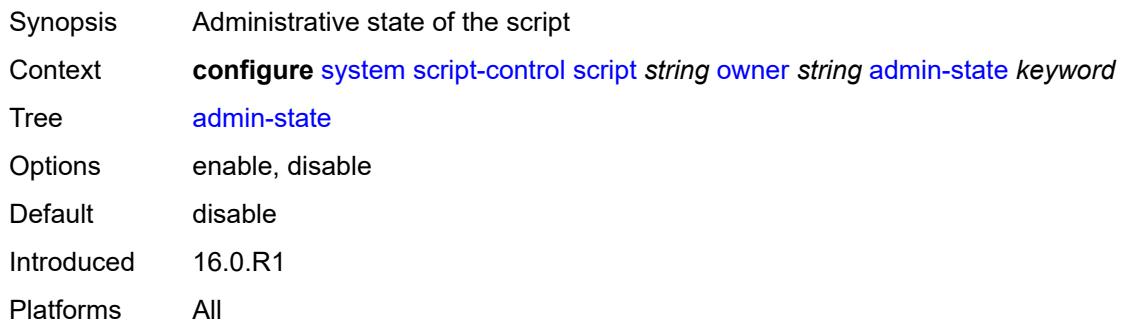

### <span id="page-9410-1"></span>**description** *string*

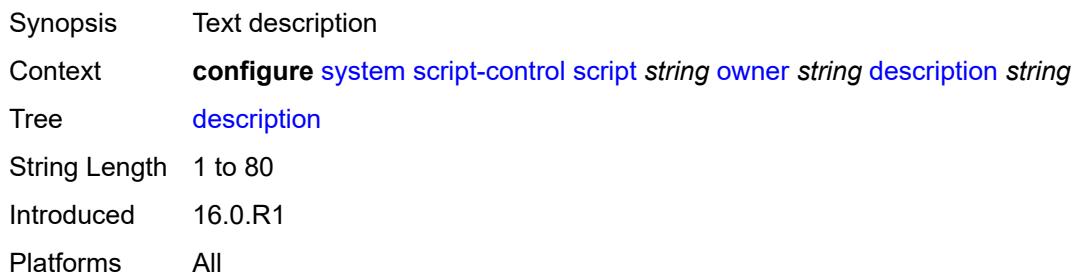

# <span id="page-9410-2"></span>**location** *string*

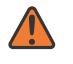

#### **WARNING:**

Modifying this element toggles the **admin-state** of the parent element automatically for the new value to take effect.

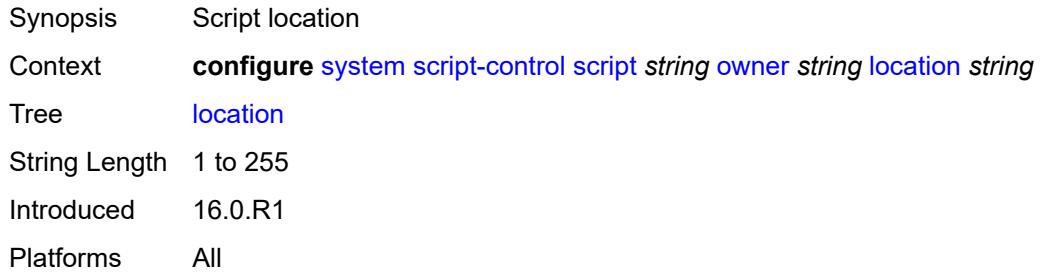

### <span id="page-9410-3"></span>**script-policy** [[policy-name](#page-9411-0)] *string* [owner](#page-9411-1) *string*

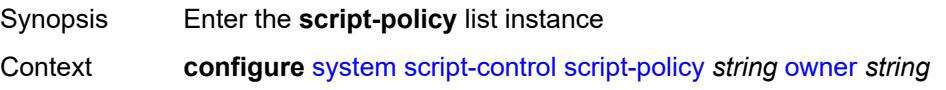

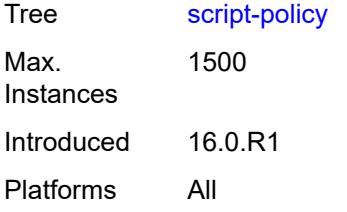

# <span id="page-9411-0"></span>[**policy-name**] *string*

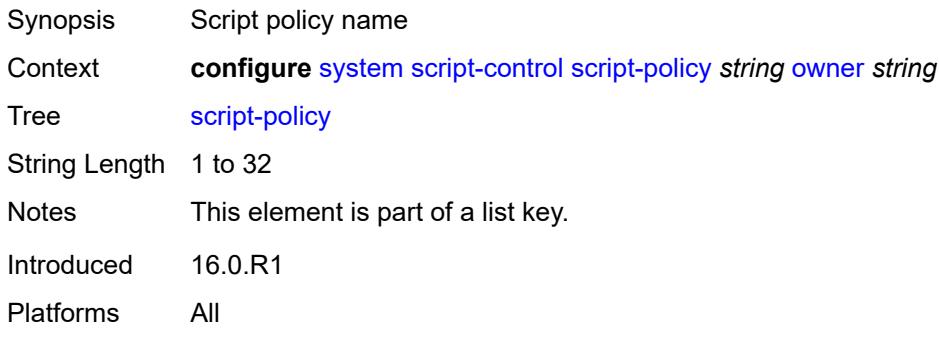

# <span id="page-9411-1"></span>**owner** *string*

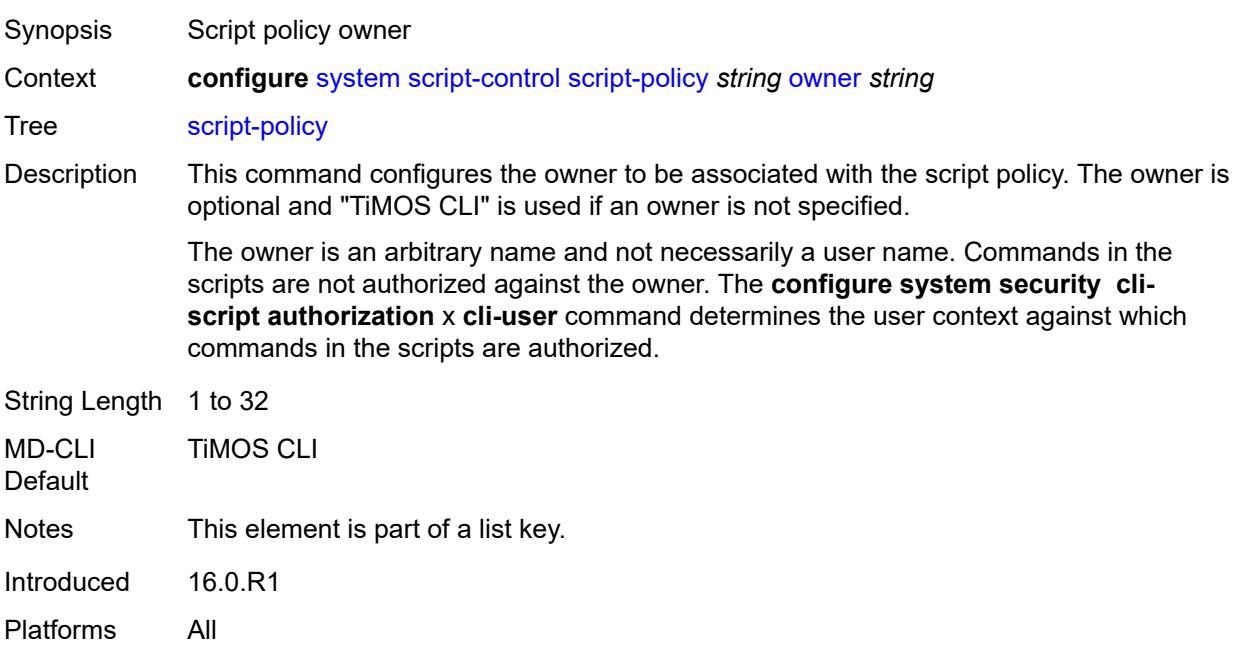

# <span id="page-9411-2"></span>**admin-state** *keyword*

Synopsis Administrative state of the script policy

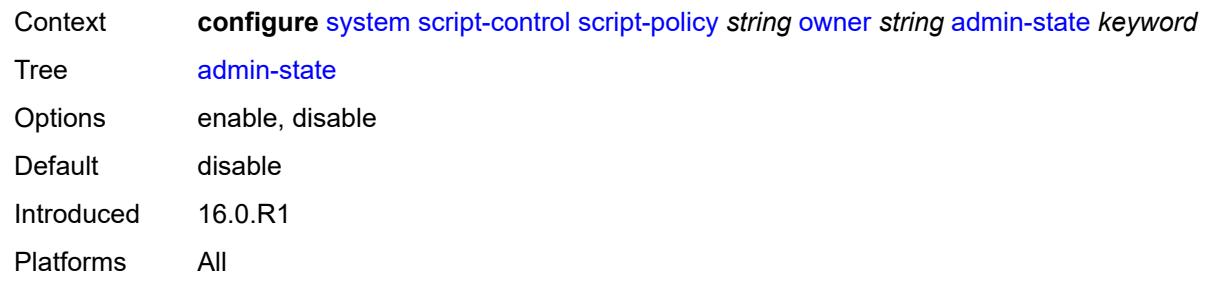

# <span id="page-9412-0"></span>**expire-time** *(number | keyword)*

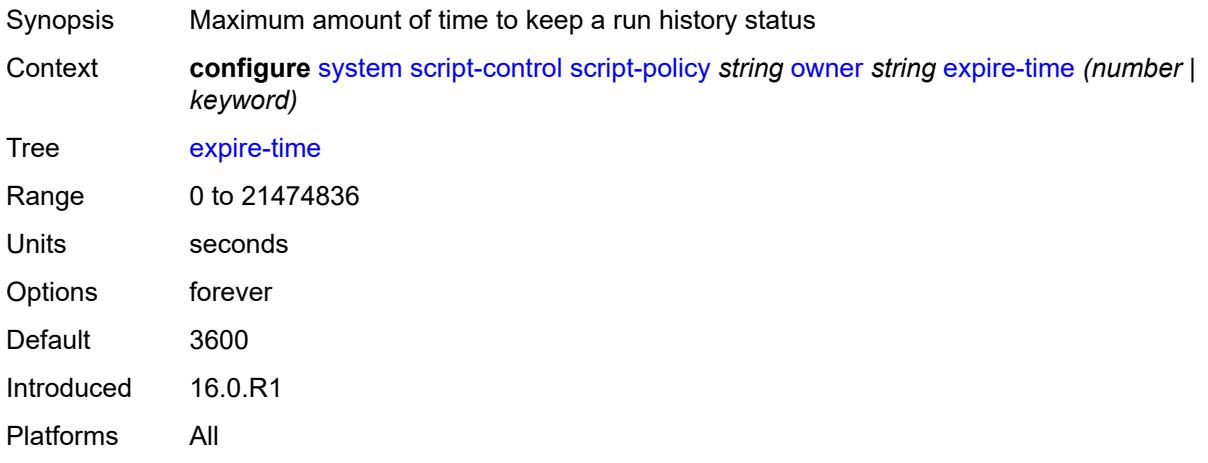

# <span id="page-9412-1"></span>**lifetime** *(number | keyword)*

<span id="page-9412-2"></span>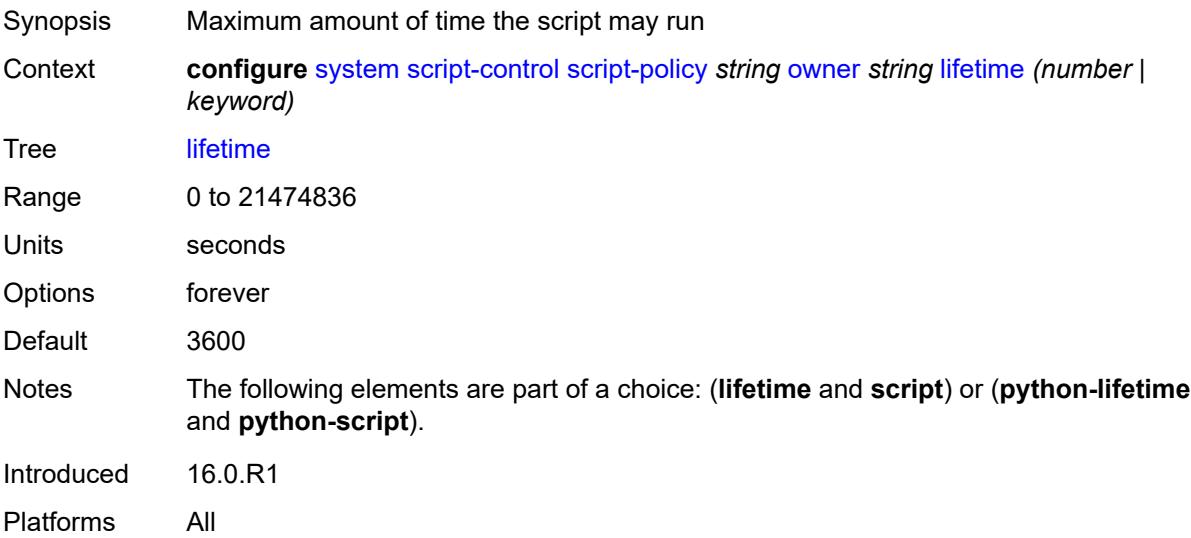

### **lock-override** *boolean*

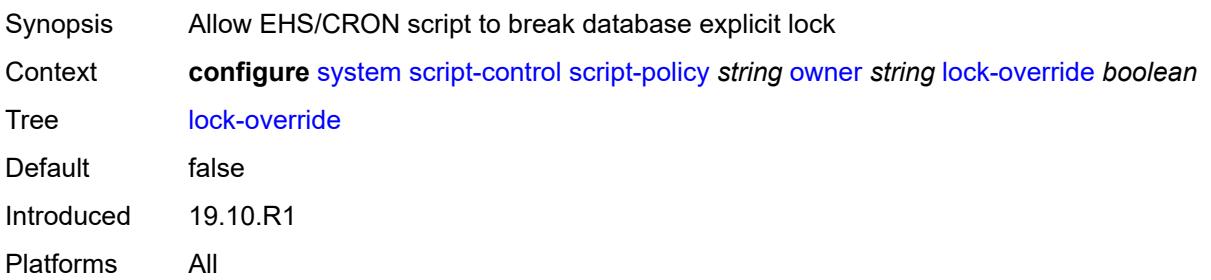

### <span id="page-9413-0"></span>**max-completed** *number*

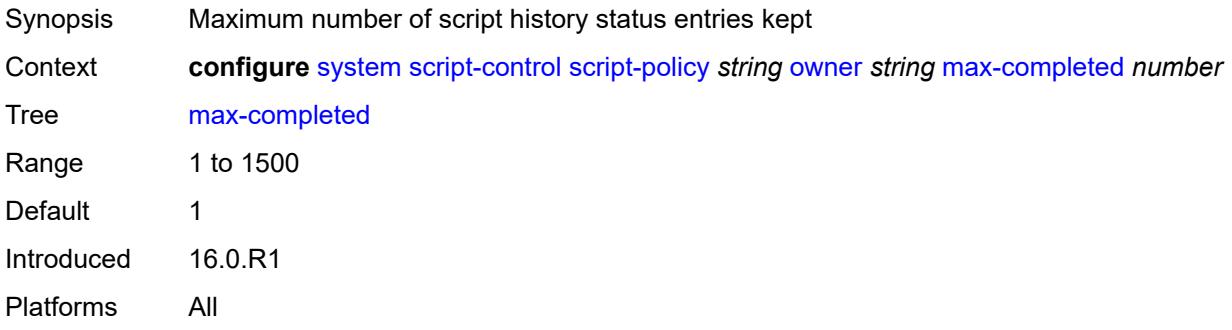

# <span id="page-9413-1"></span>**python-lifetime** *number*

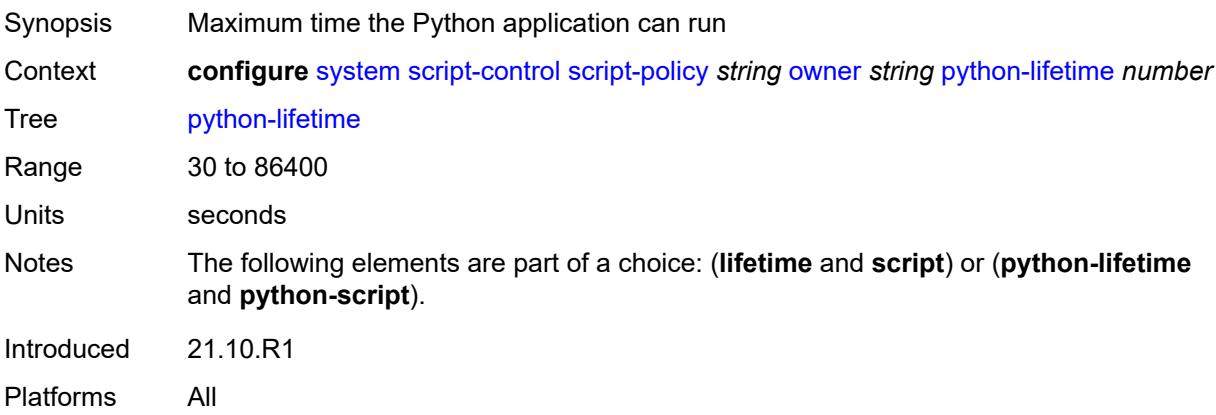

# <span id="page-9413-2"></span>**python-script**

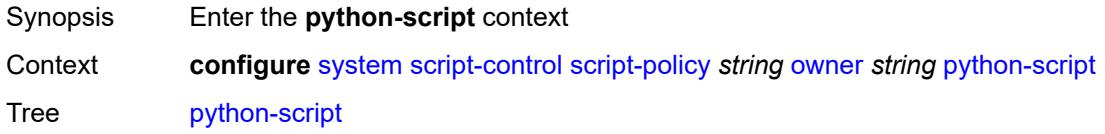

Notes The following elements are part of a choice: (**lifetime** and **script**) or (**python-lifetime** and **python-script**). Introduced 21.10.R1 Platforms All

#### <span id="page-9414-0"></span>**name** *reference*

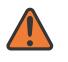

#### **WARNING:**

Modifying this element toggles the **admin-state** of the parent element automatically for the new value to take effect.

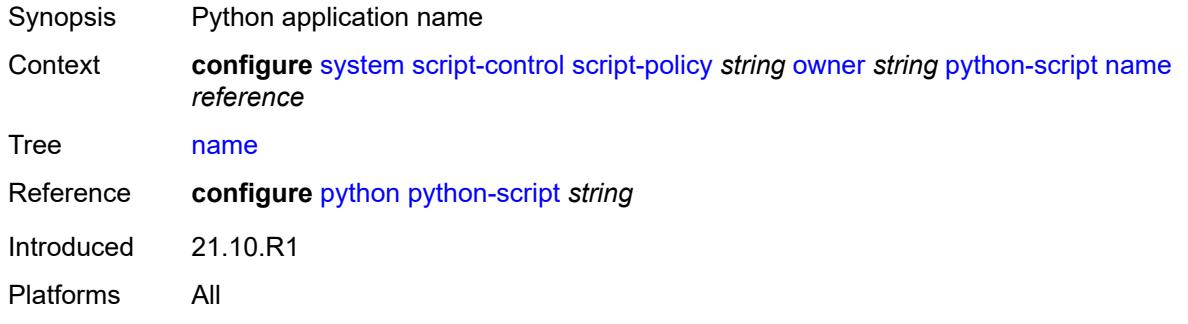

### <span id="page-9414-1"></span>**results** *string*

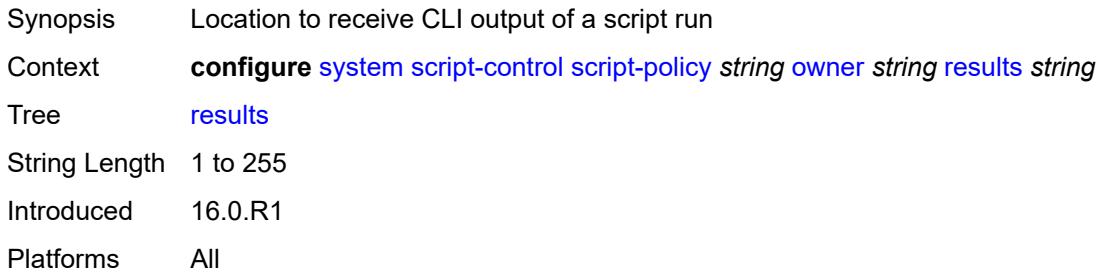

### <span id="page-9414-2"></span>**script**

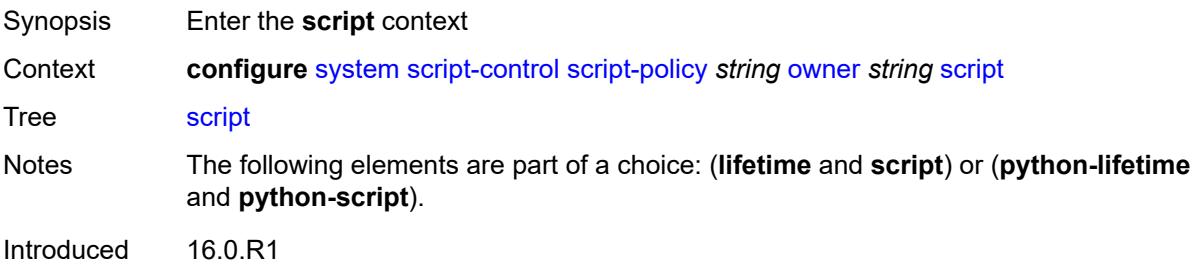

Platforms All

#### <span id="page-9415-0"></span>**name** *string*

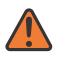

#### **WARNING:**

Modifying this element toggles the **admin-state** of the parent element automatically for the new value to take effect.

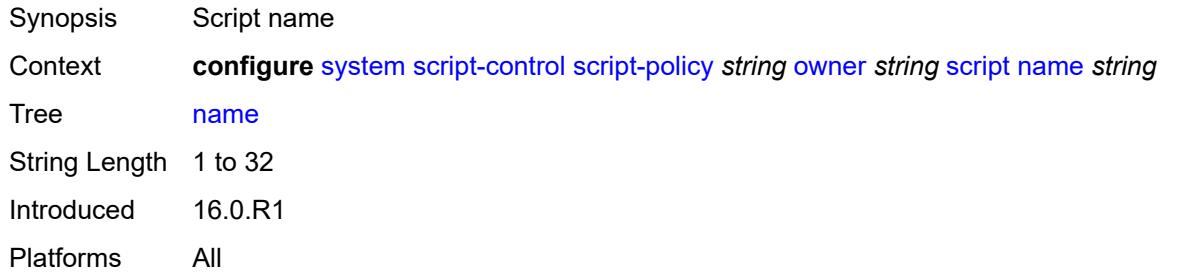

#### <span id="page-9415-1"></span>**owner** *string*

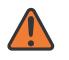

#### **WARNING:**

Modifying this element toggles the **admin-state** of the parent element automatically for the new value to take effect.

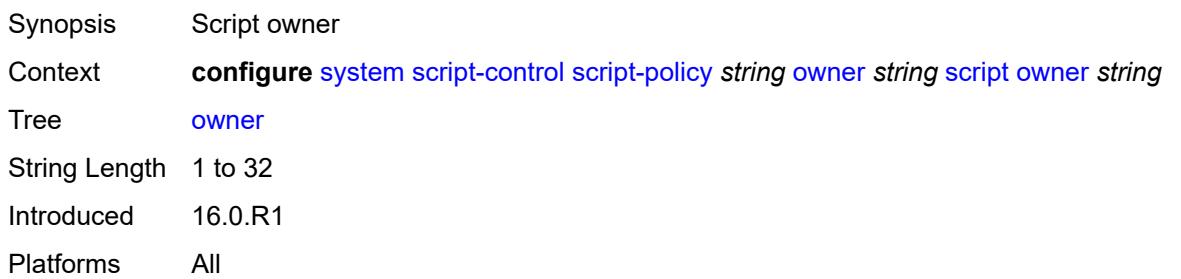

### <span id="page-9415-2"></span>**security**

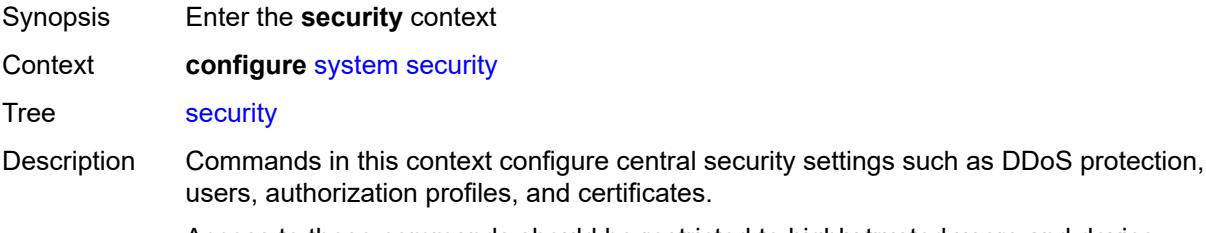

Access to these commands should be restricted to highly trusted users and device administrators.

Introduced 16.0.R1 Platforms All

#### <span id="page-9416-0"></span>**aaa**

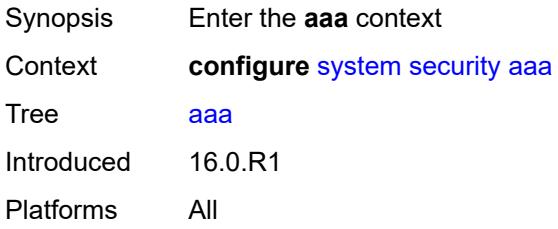

# <span id="page-9416-2"></span>**cli-session-group** [\[cli-session-group-name\]](#page-9416-1) *string*

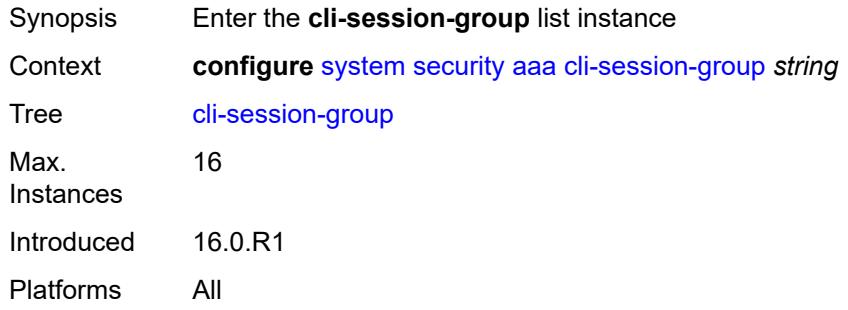

# <span id="page-9416-1"></span>[**cli-session-group-name**] *string*

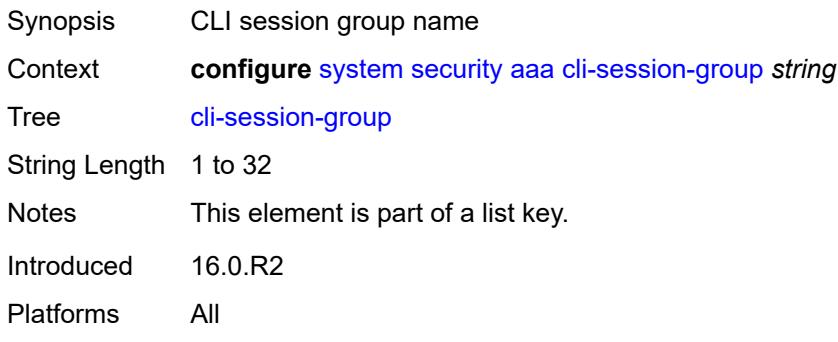

# <span id="page-9416-3"></span>**combined-max-sessions** *number*

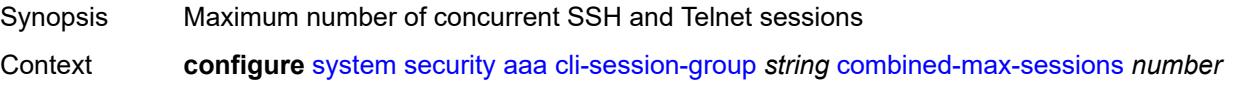

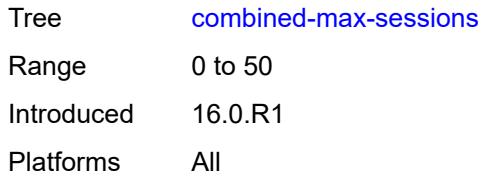

### <span id="page-9417-0"></span>**description** *string*

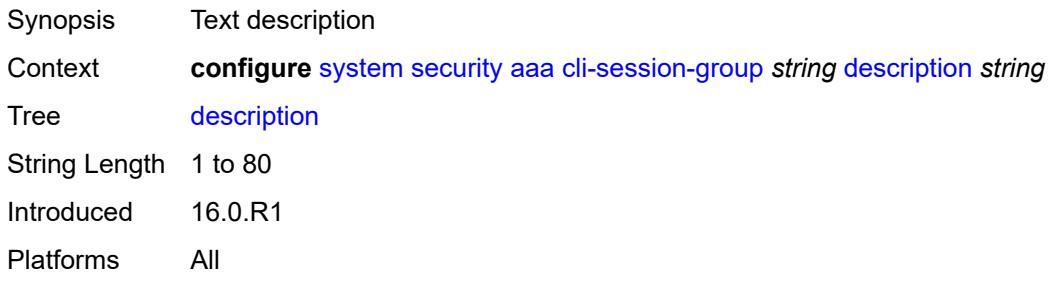

## <span id="page-9417-1"></span>**ssh-max-sessions** *number*

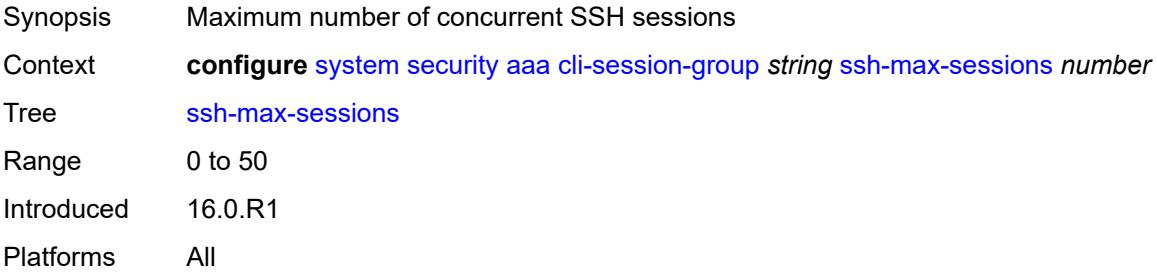

#### <span id="page-9417-2"></span>**telnet-max-sessions** *number*

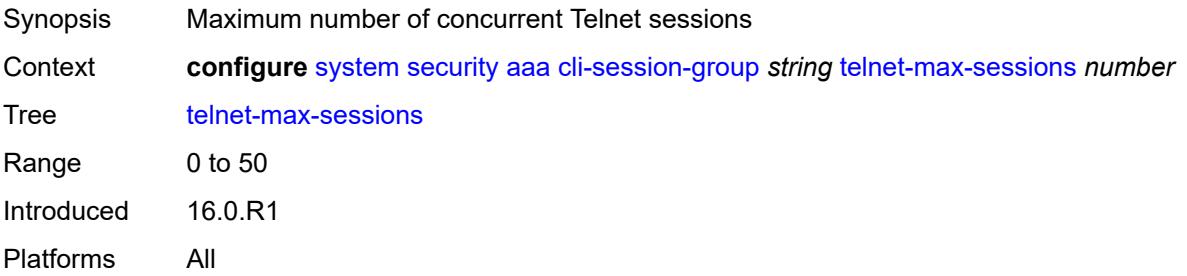

# <span id="page-9417-3"></span>**health-check** *(number | keyword)*

Synopsis Polling interval of RADIUS, TACACS+, and LDAP servers

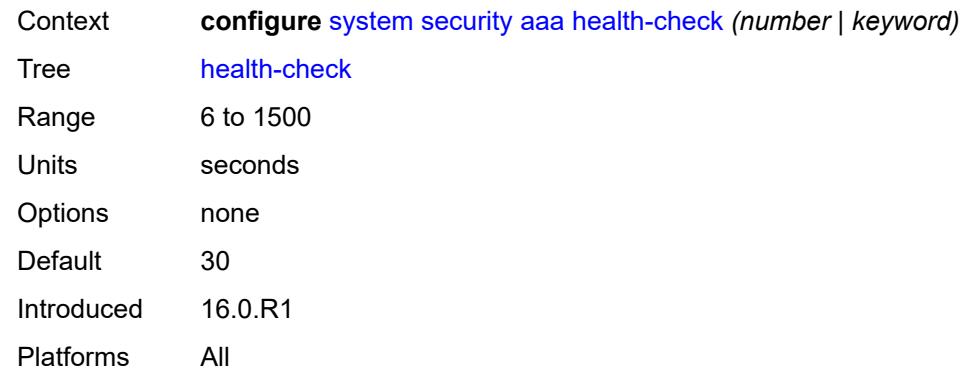

# <span id="page-9418-0"></span>**local-profiles**

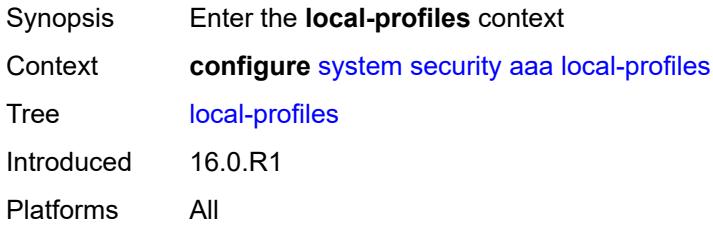

# <span id="page-9418-2"></span>**profile** [[user-profile-name\]](#page-9418-1) *string*

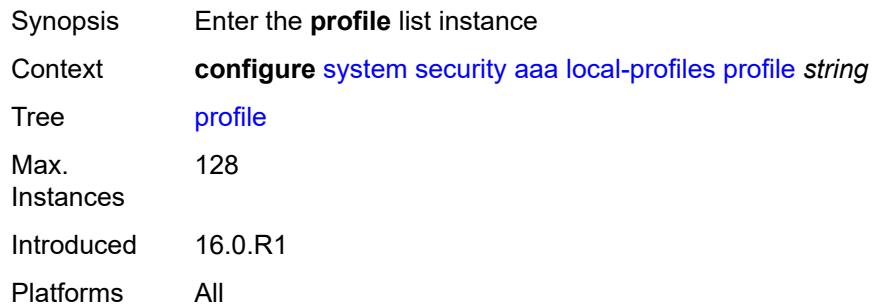

# <span id="page-9418-1"></span>[**user-profile-name**] *string*

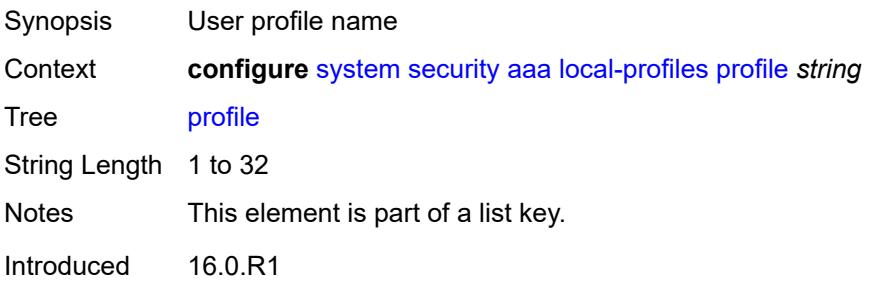

Platforms All

### <span id="page-9419-0"></span>**cli-session-group** *reference*

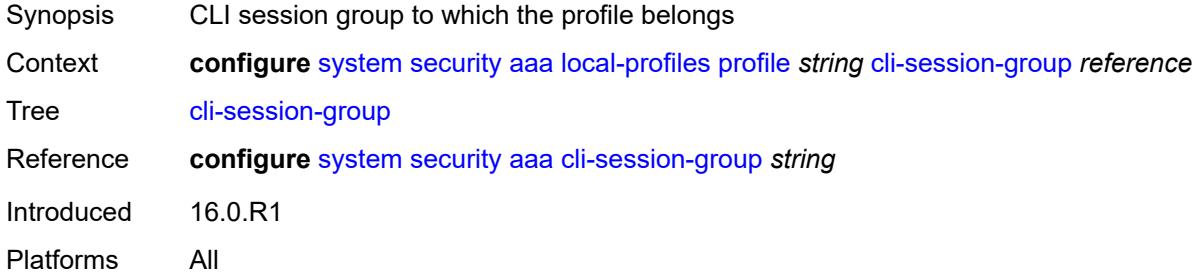

#### <span id="page-9419-1"></span>**combined-max-sessions** *number*

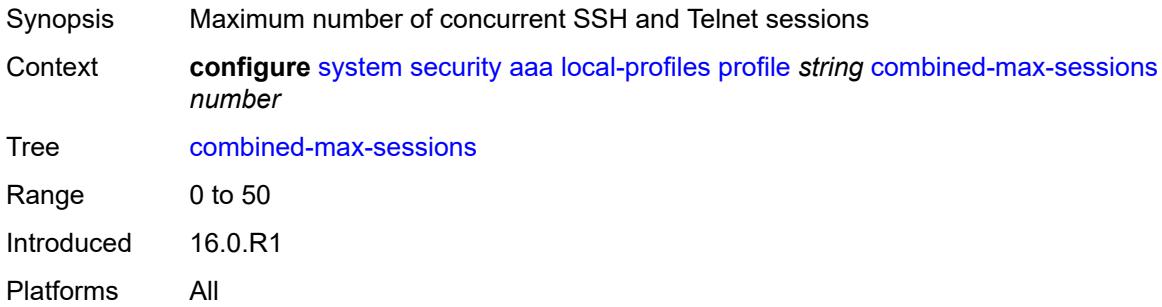

# <span id="page-9419-2"></span>**default-action** *keyword*

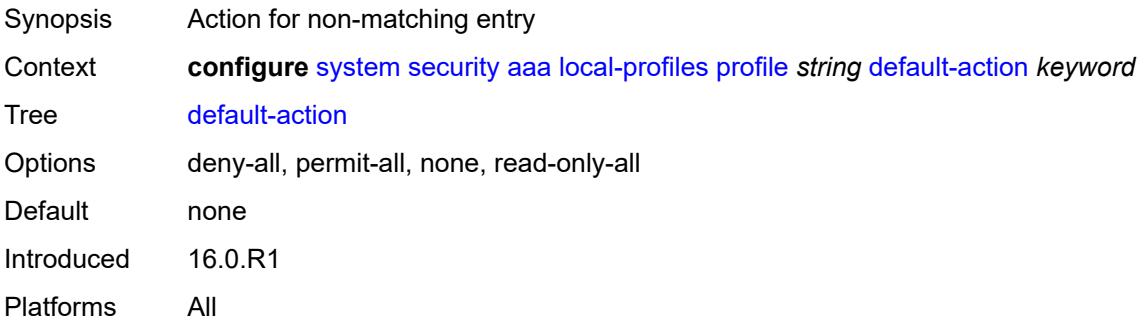

# <span id="page-9419-3"></span>**entry** [[entry-id\]](#page-9420-0) *number*

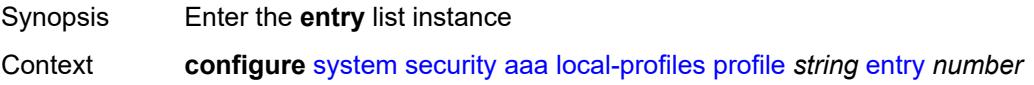

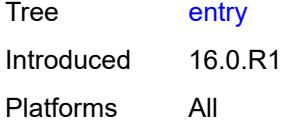

# <span id="page-9420-0"></span>[**entry-id**] *number*

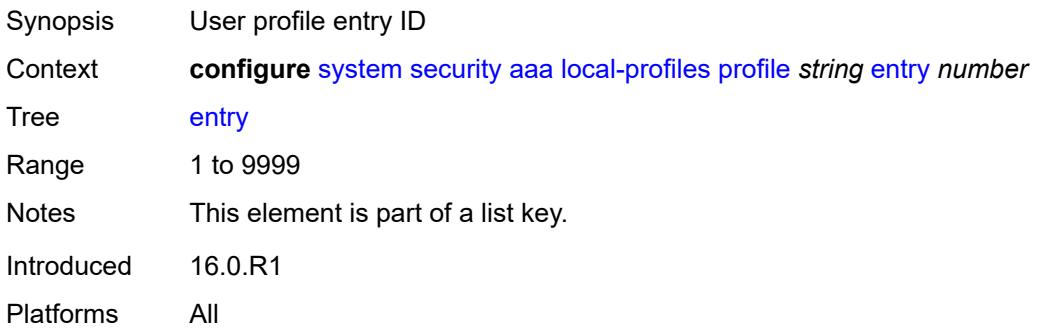

# <span id="page-9420-1"></span>**action** *keyword*

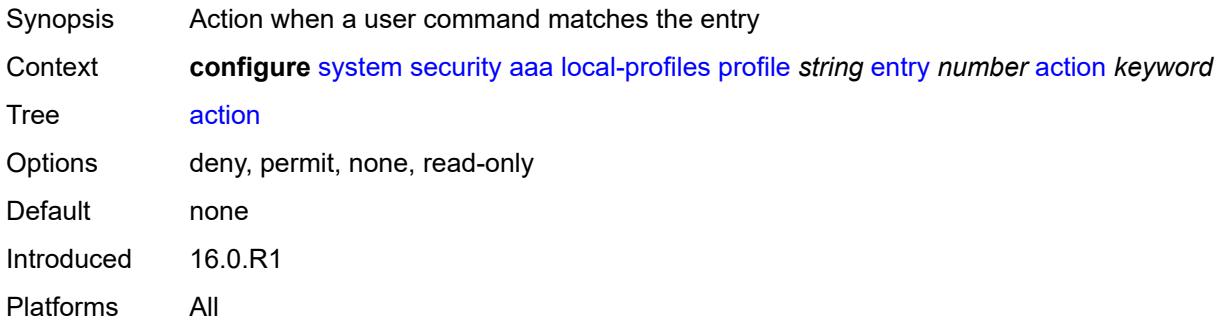

# <span id="page-9420-2"></span>**description** *string*

<span id="page-9420-3"></span>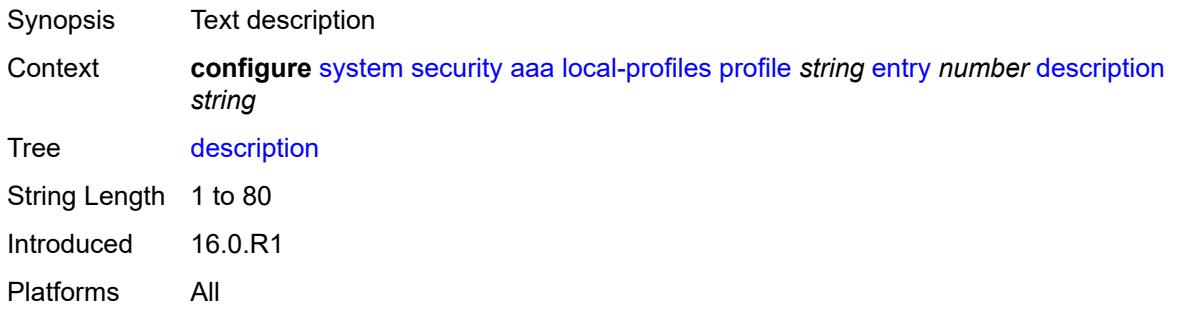

# **match** *string*

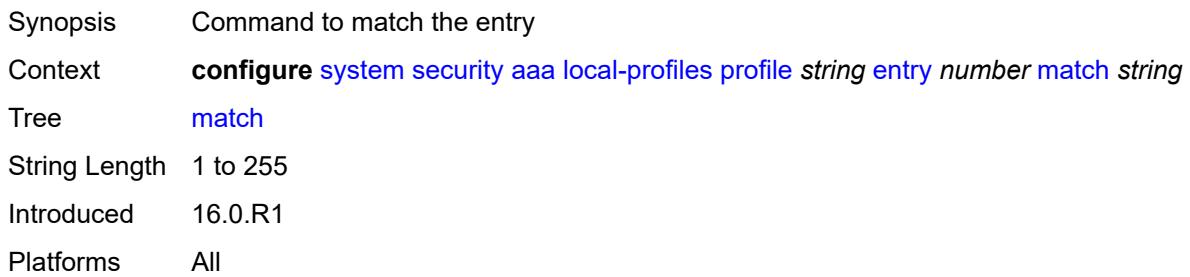

### <span id="page-9421-0"></span>**grpc**

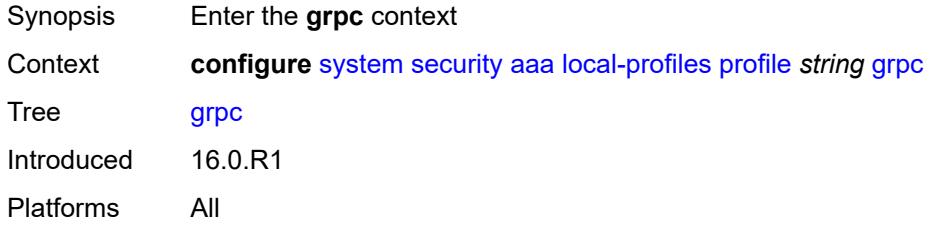

# <span id="page-9421-1"></span>**rpc-authorization**

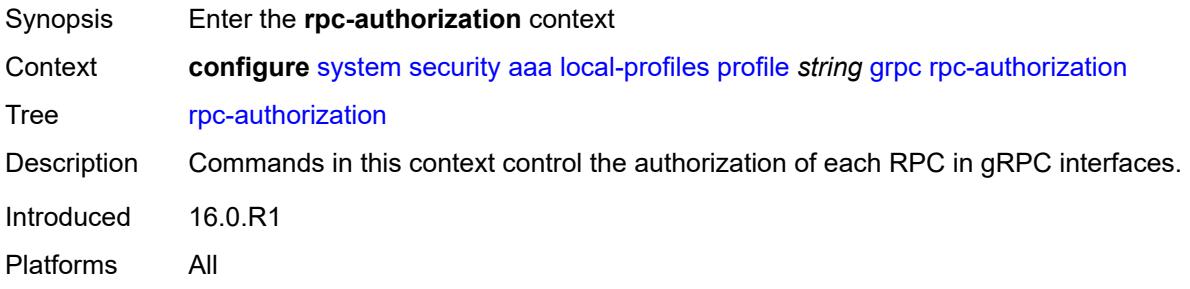

# <span id="page-9421-2"></span>**gnmi-capabilities** *keyword*

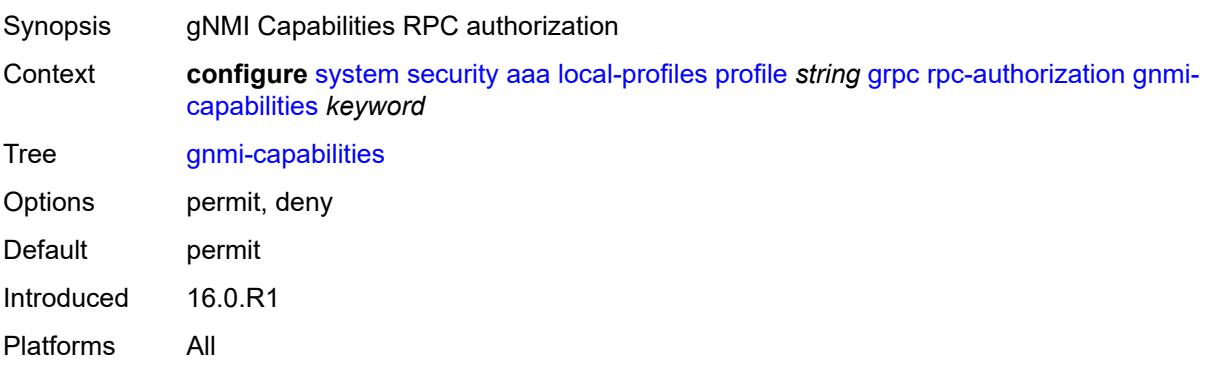

### <span id="page-9422-0"></span>**gnmi-get** *keyword*

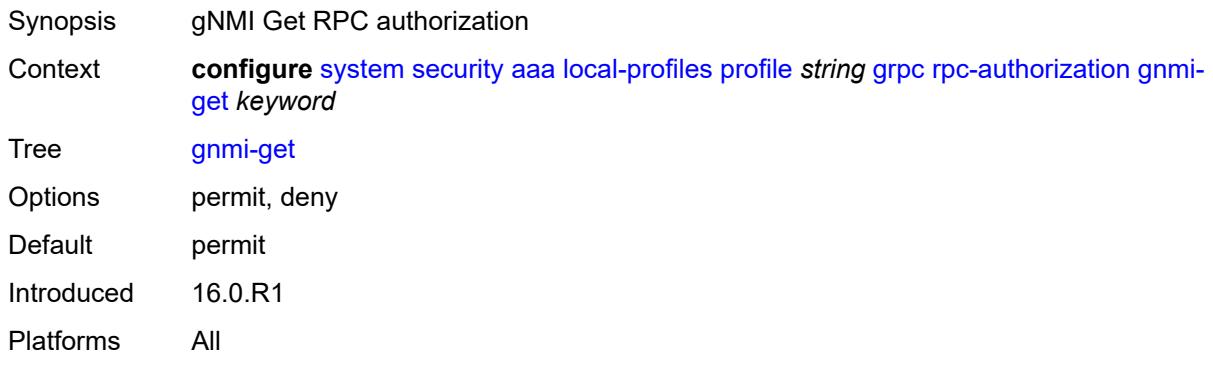

### <span id="page-9422-1"></span>**gnmi-set** *keyword*

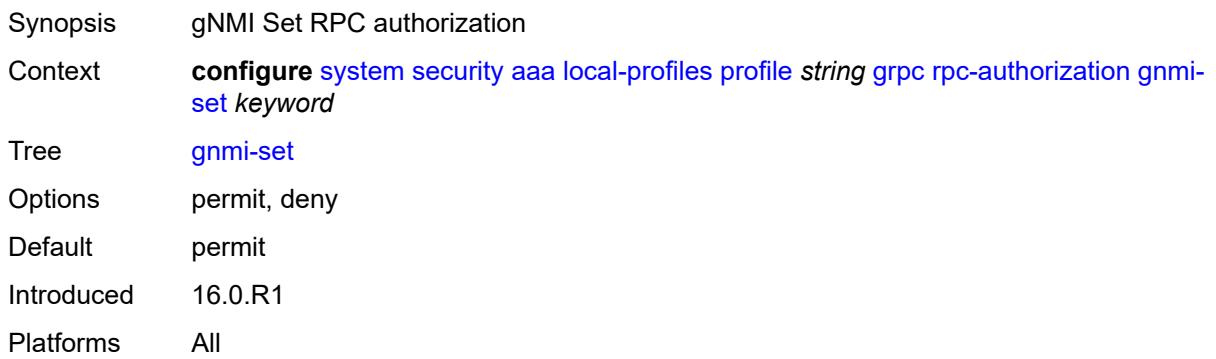

### <span id="page-9422-2"></span>**gnmi-subscribe** *keyword*

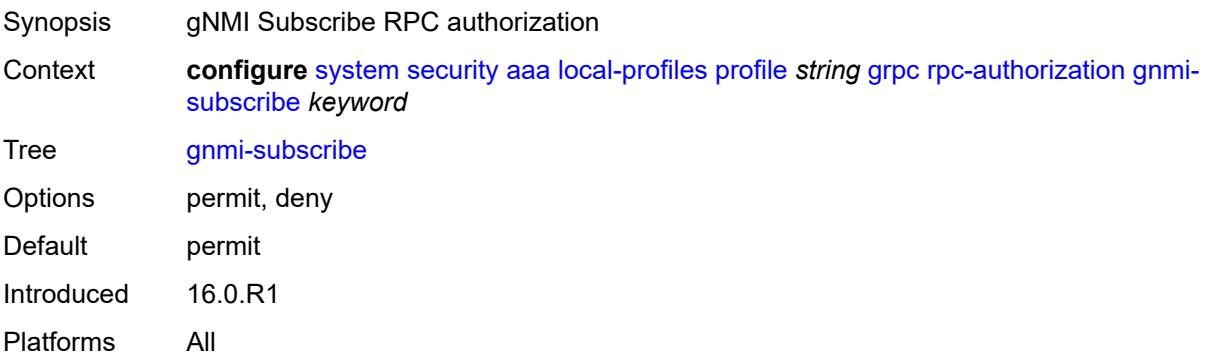

# <span id="page-9422-3"></span>**gnoi-cert-mgmt-cangenerate** *keyword*

Synopsis gNOI CanGenerateCSR RPC authorization

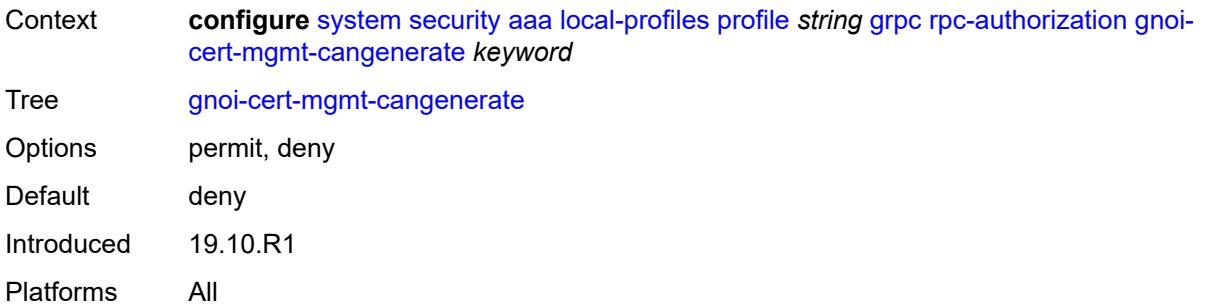

# <span id="page-9423-0"></span>**gnoi-cert-mgmt-getcert** *keyword*

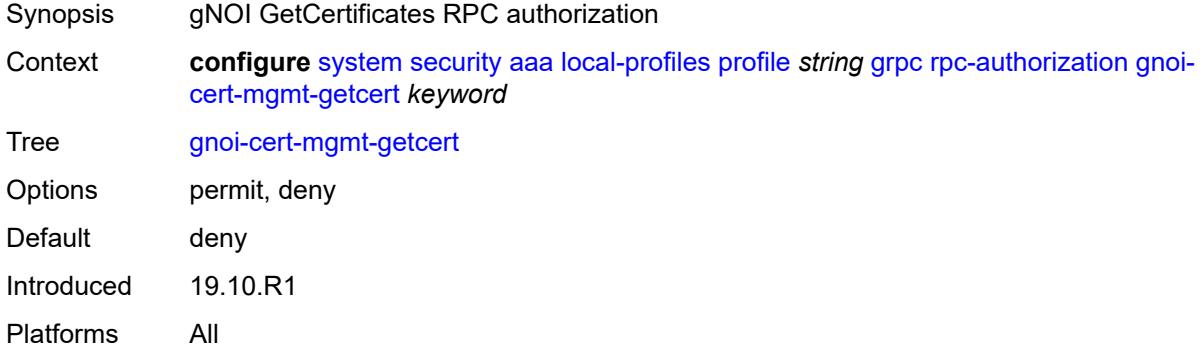

# <span id="page-9423-1"></span>**gnoi-cert-mgmt-install** *keyword*

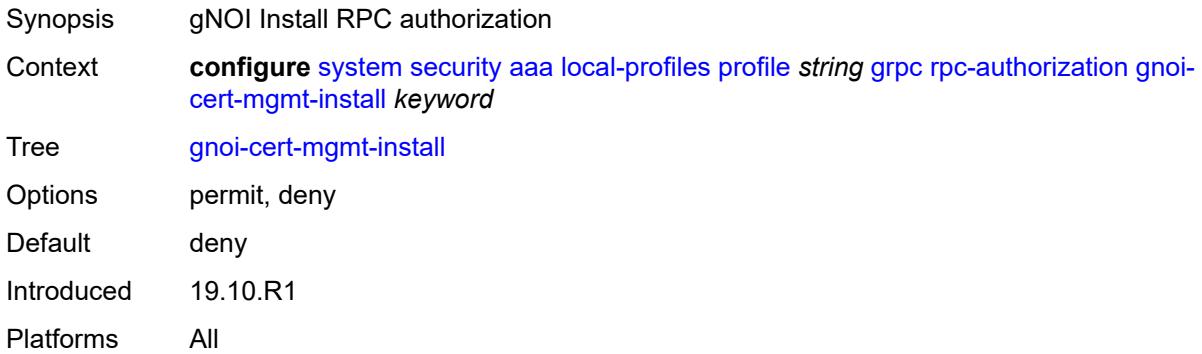

# <span id="page-9423-2"></span>**gnoi-cert-mgmt-revoke** *keyword*

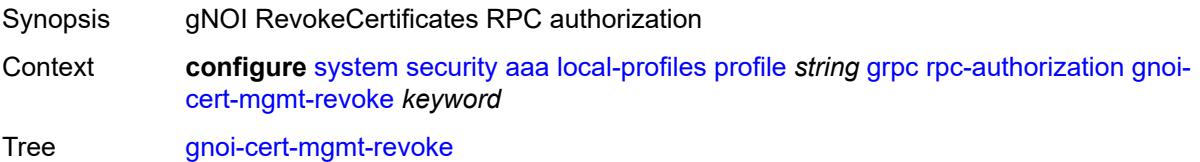

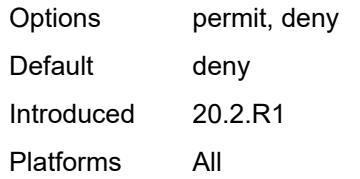

### <span id="page-9424-0"></span>**gnoi-cert-mgmt-rotate** *keyword*

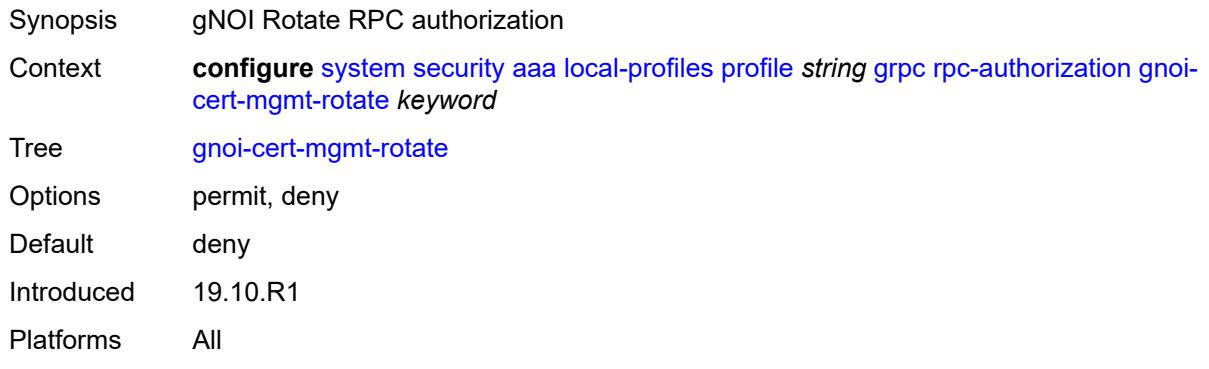

# <span id="page-9424-1"></span>**gnoi-file-get** *keyword*

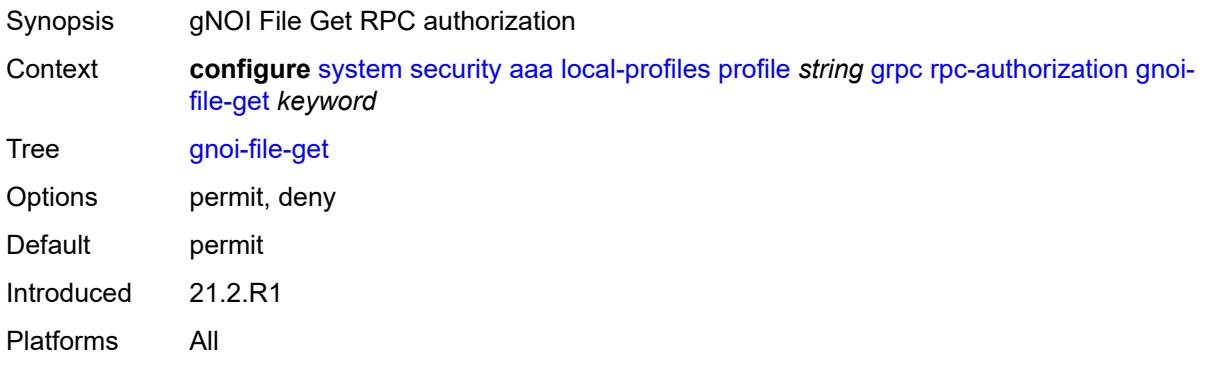

# <span id="page-9424-2"></span>**gnoi-file-put** *keyword*

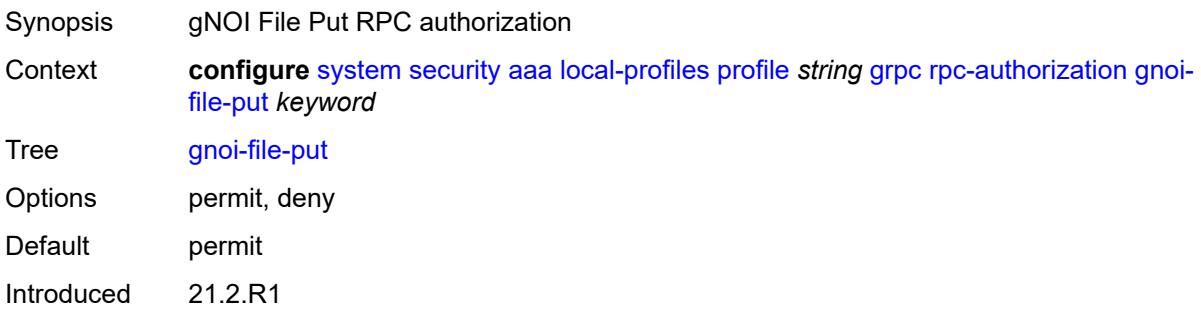

Platforms All

### <span id="page-9425-0"></span>**gnoi-file-remove** *keyword*

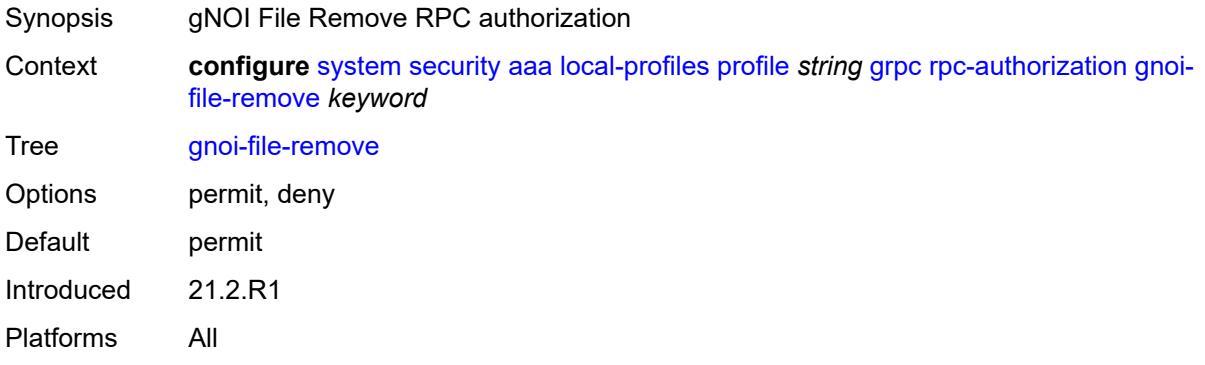

### <span id="page-9425-1"></span>**gnoi-file-stat** *keyword*

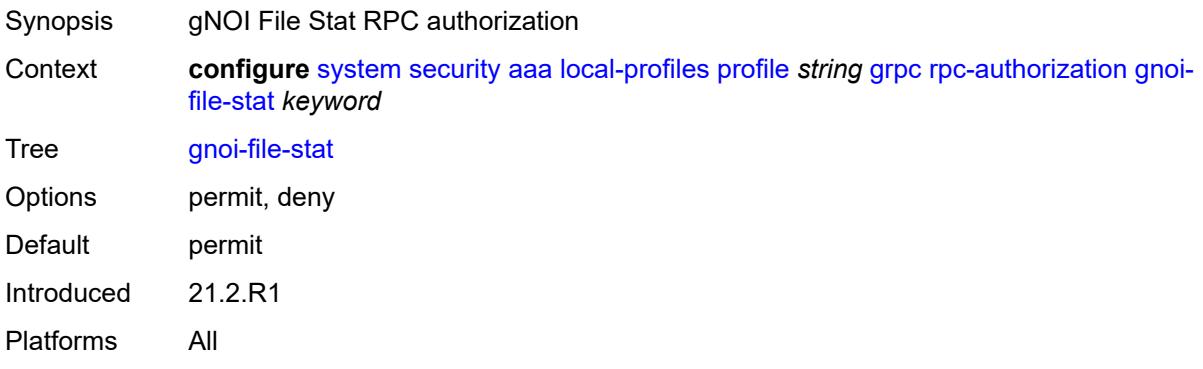

### <span id="page-9425-2"></span>**gnoi-file-transfertoremote** *keyword*

<span id="page-9425-3"></span>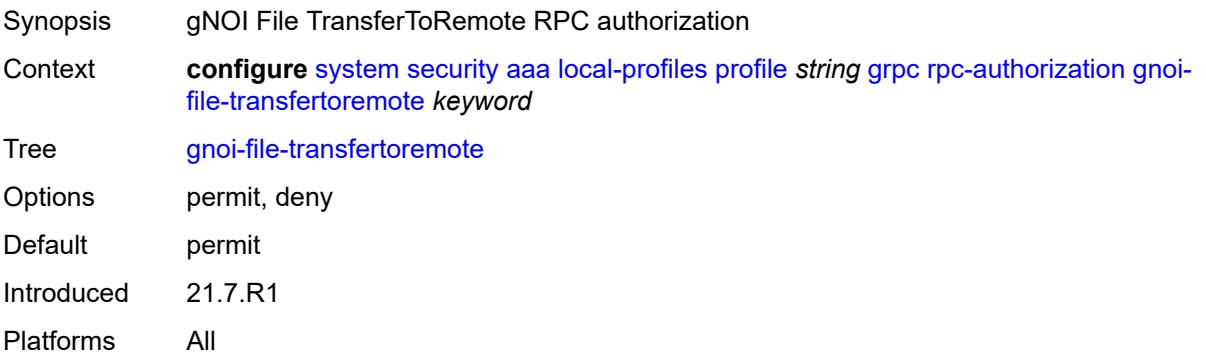

# **gnoi-system-cancelreboot** *keyword*

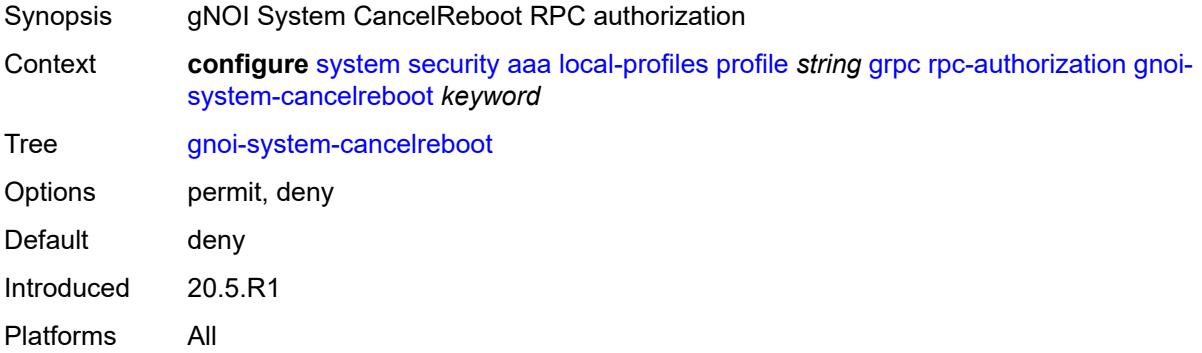

# <span id="page-9426-0"></span>**gnoi-system-ping** *keyword*

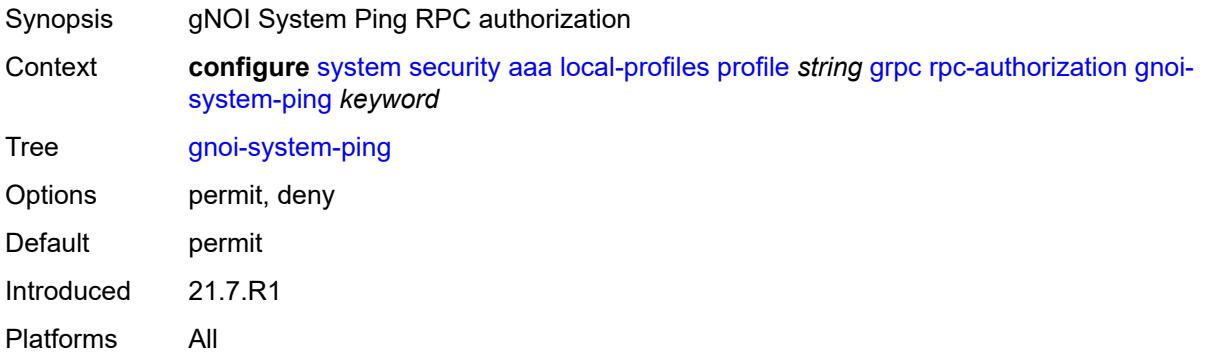

# <span id="page-9426-1"></span>**gnoi-system-reboot** *keyword*

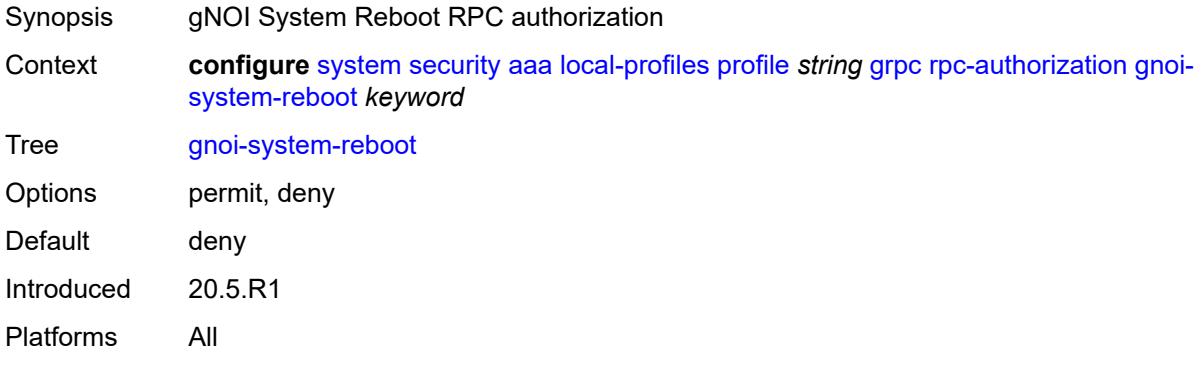

# <span id="page-9426-2"></span>**gnoi-system-rebootstatus** *keyword*

Synopsis gNOI System RebootStatus RPC authorization

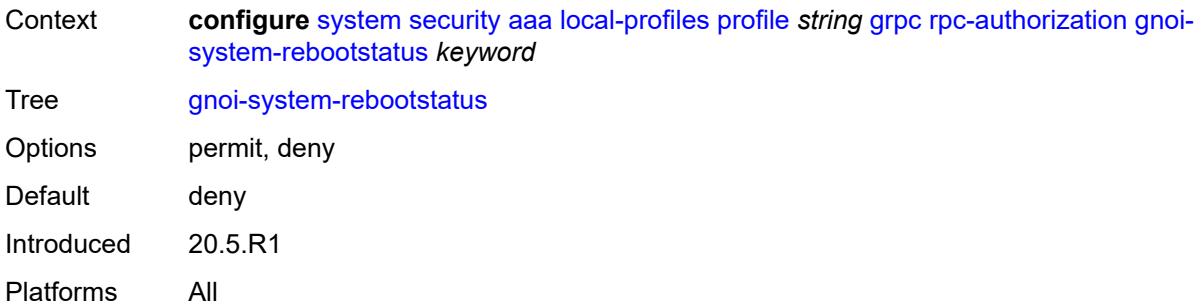

# <span id="page-9427-0"></span>**gnoi-system-setpackage** *keyword*

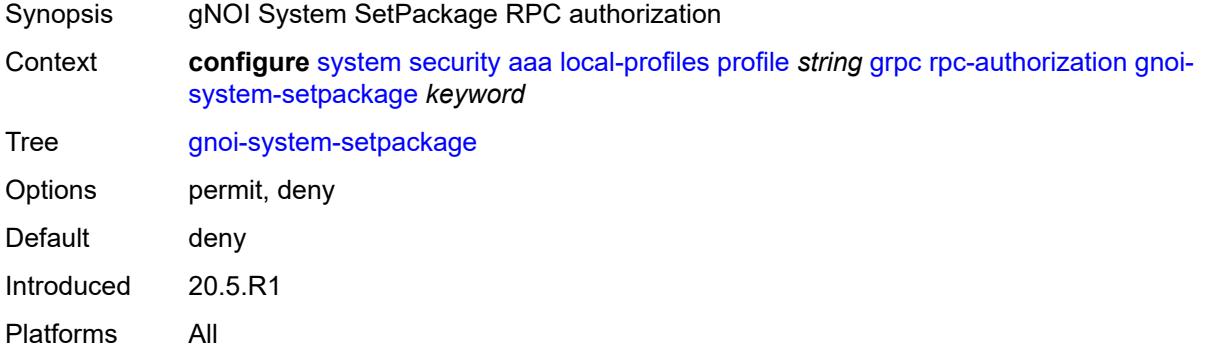

# <span id="page-9427-1"></span>**gnoi-system-switchcontrolprocessor** *keyword*

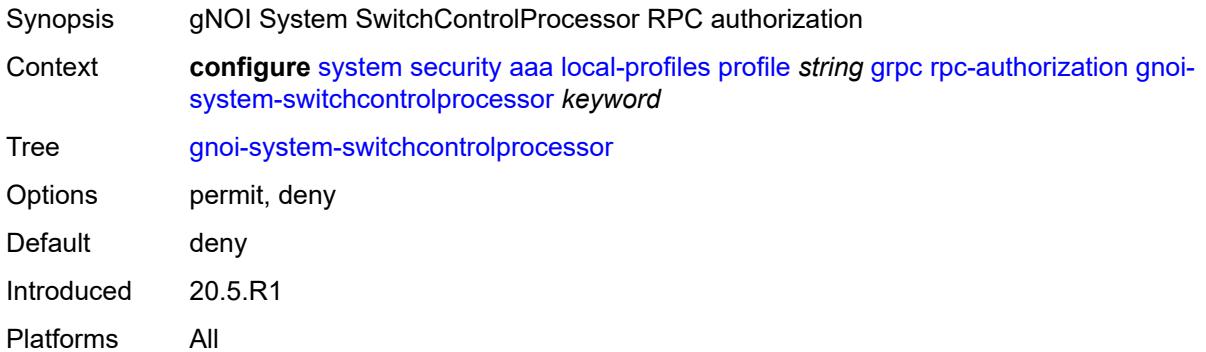

# <span id="page-9427-2"></span>**gnoi-system-time** *keyword*

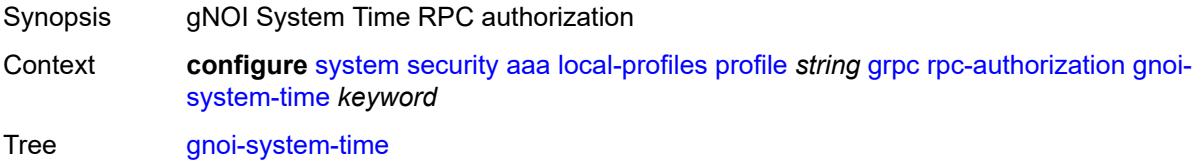

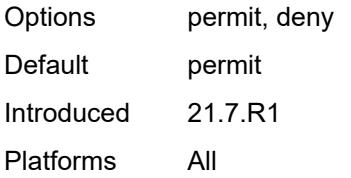

# <span id="page-9428-0"></span>**gnoi-system-traceroute** *keyword*

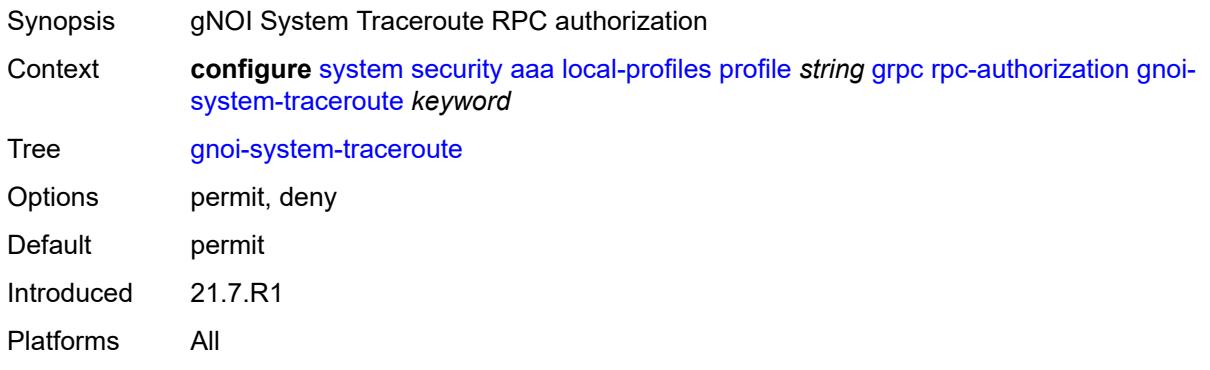

### <span id="page-9428-1"></span>**md-cli-session** *keyword*

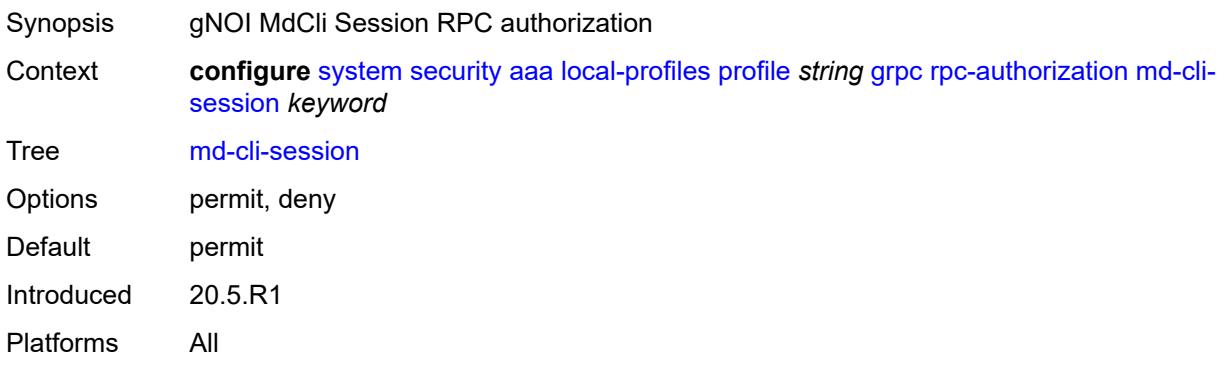

# <span id="page-9428-2"></span>**rib-api-getversion** *keyword*

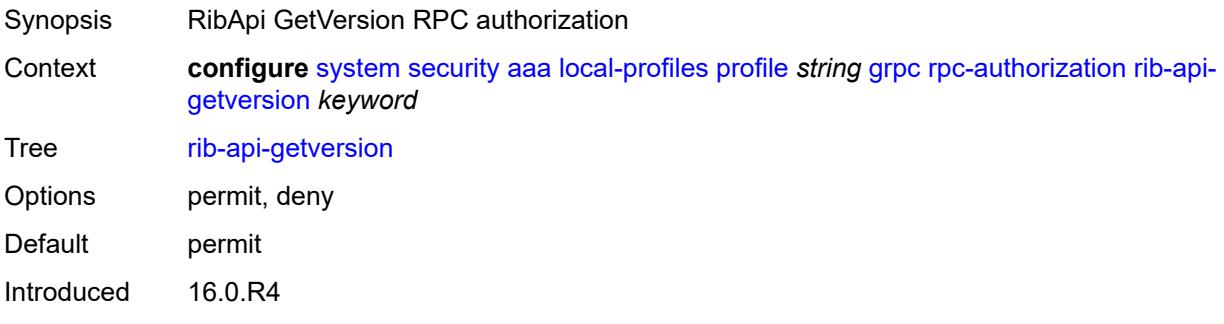

Platforms All

# <span id="page-9429-0"></span>**rib-api-modify** *keyword*

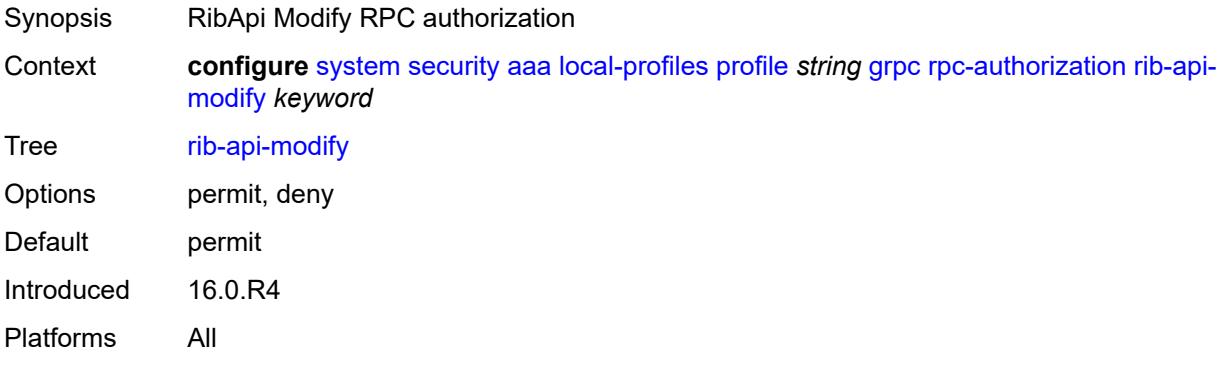

## <span id="page-9429-1"></span>**li** *boolean*

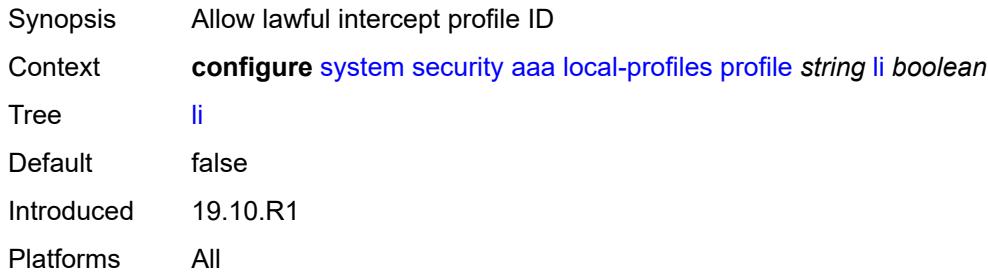

# <span id="page-9429-2"></span>**netconf**

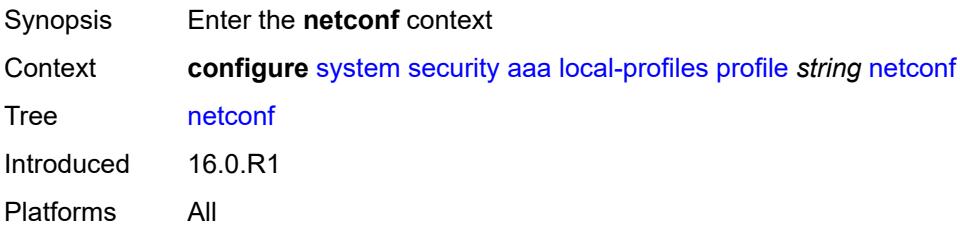

# <span id="page-9429-3"></span>**base-op-authorization**

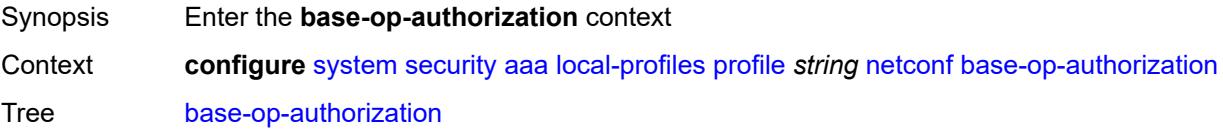

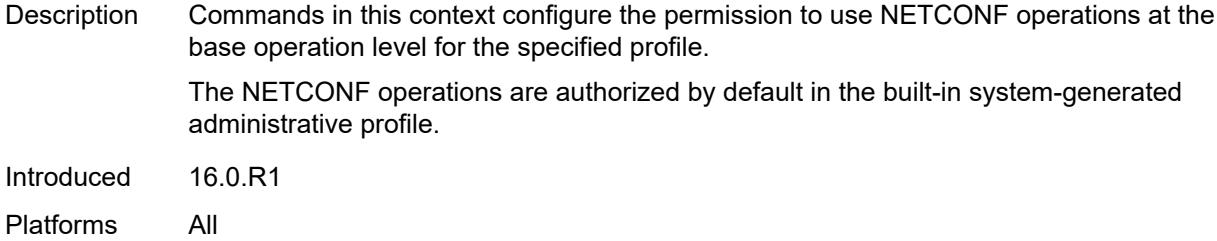

### <span id="page-9430-0"></span>**action** *boolean*

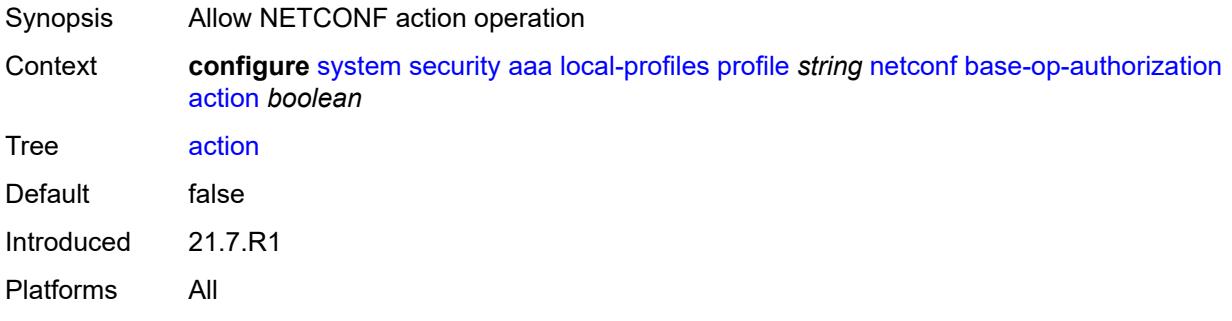

### <span id="page-9430-1"></span>**cancel-commit** *boolean*

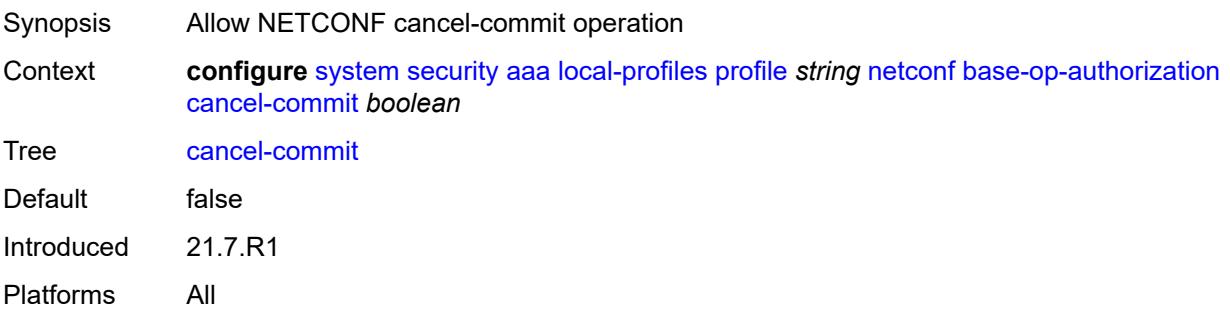

### <span id="page-9430-2"></span>**close-session** *boolean*

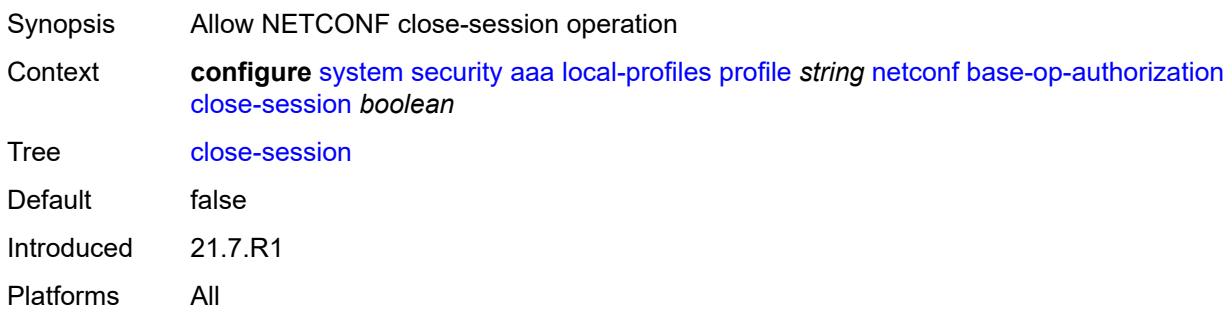

# <span id="page-9431-0"></span>**commit** *boolean*

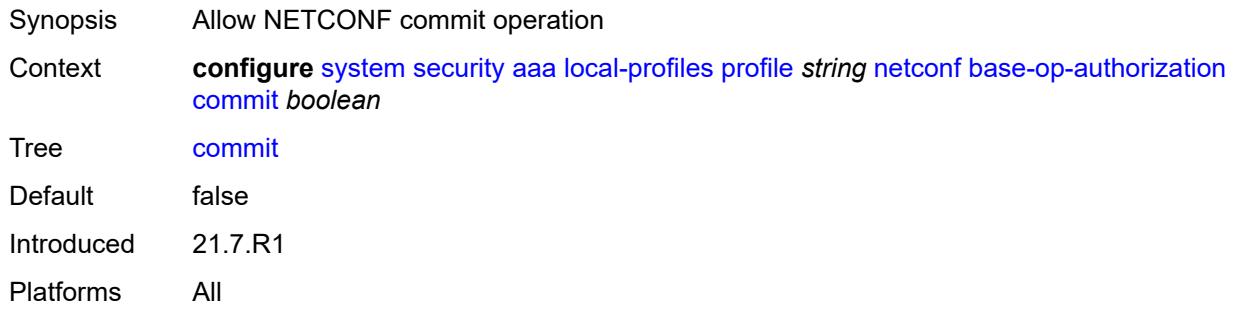

# <span id="page-9431-1"></span>**copy-config** *boolean*

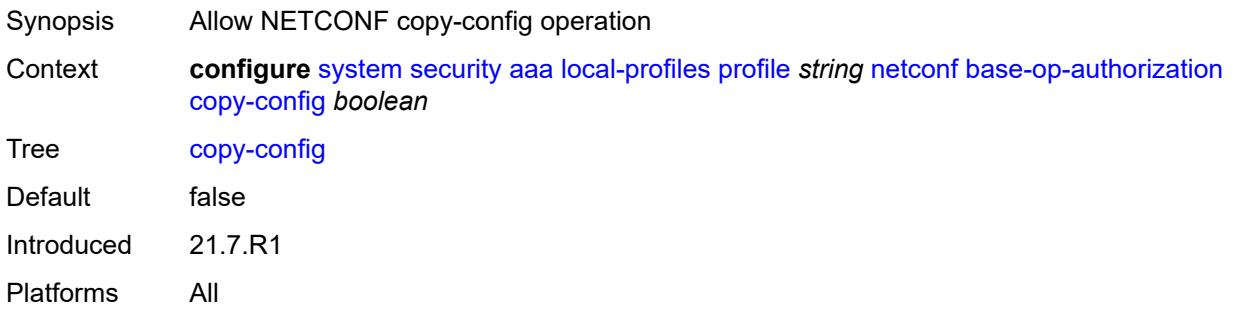

# <span id="page-9431-2"></span>**create-subscription** *boolean*

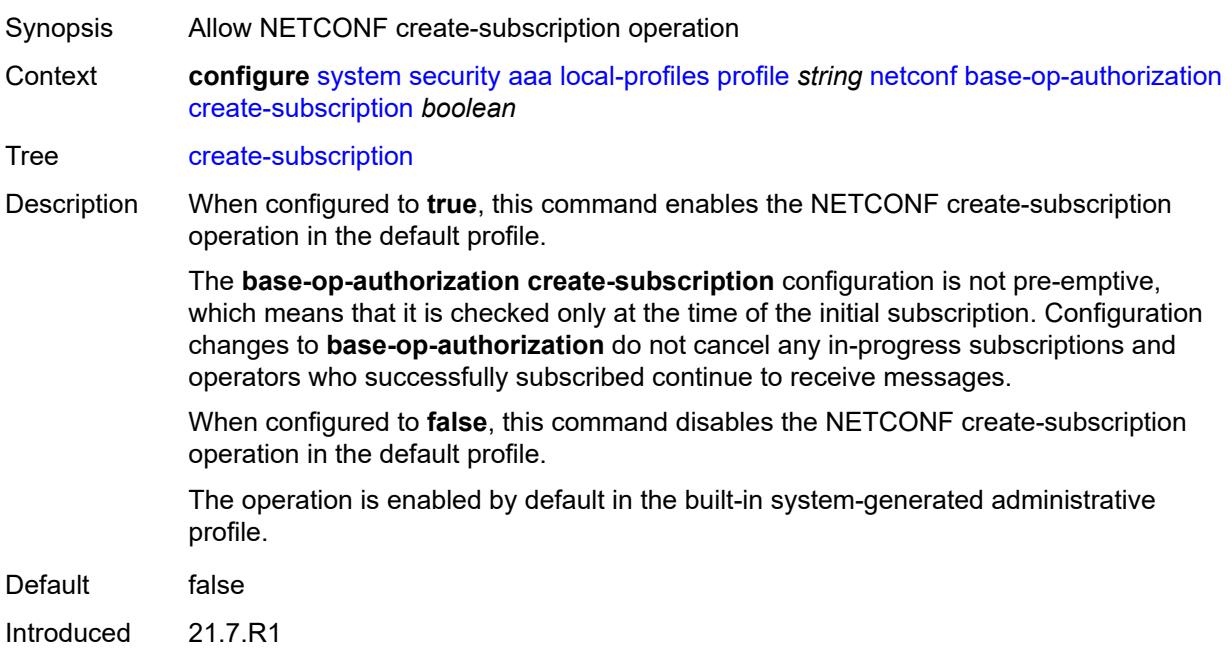
Platforms All

### <span id="page-9432-0"></span>**delete-config** *boolean*

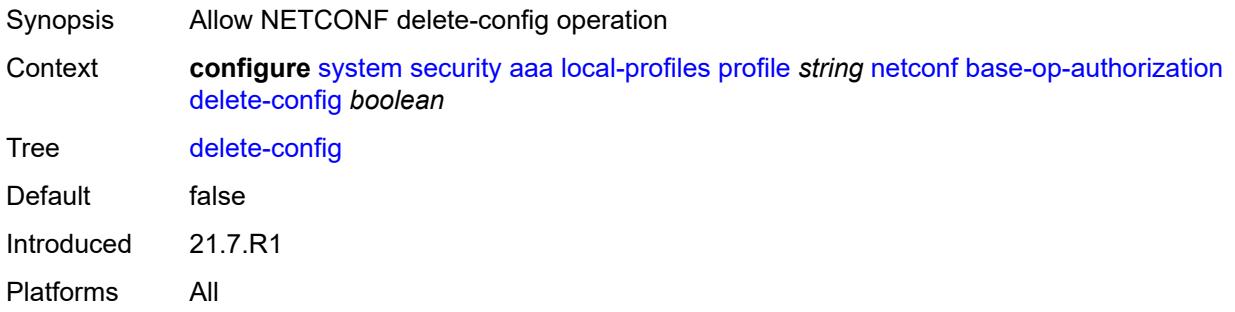

# <span id="page-9432-1"></span>**discard-changes** *boolean*

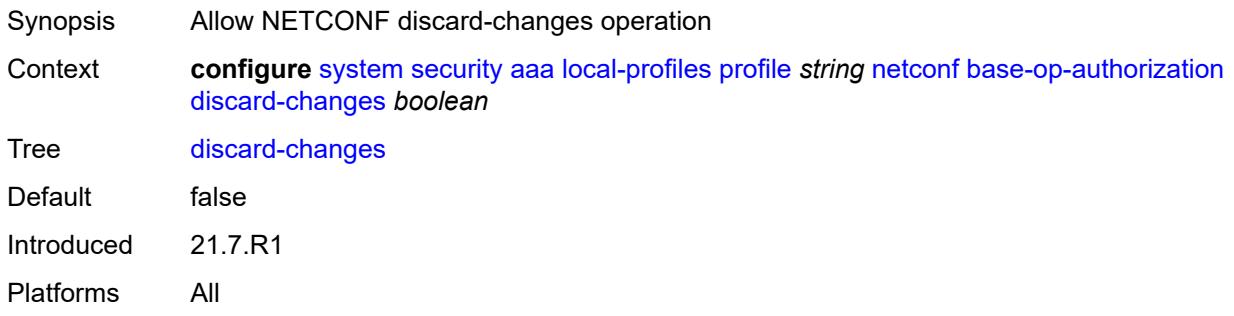

# <span id="page-9432-2"></span>**edit-config** *boolean*

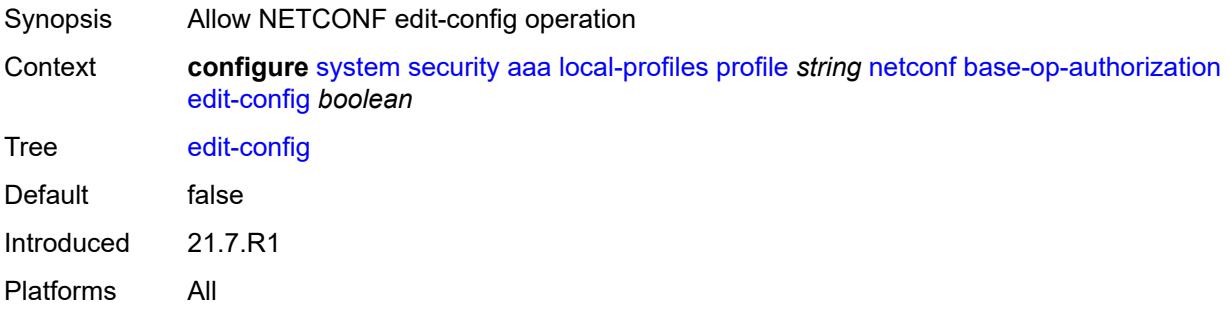

### <span id="page-9432-3"></span>**get** *boolean*

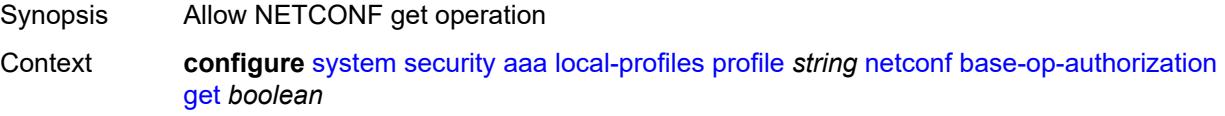

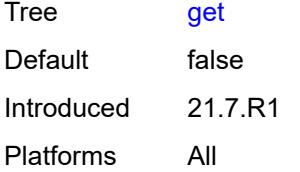

# <span id="page-9433-0"></span>**get-config** *boolean*

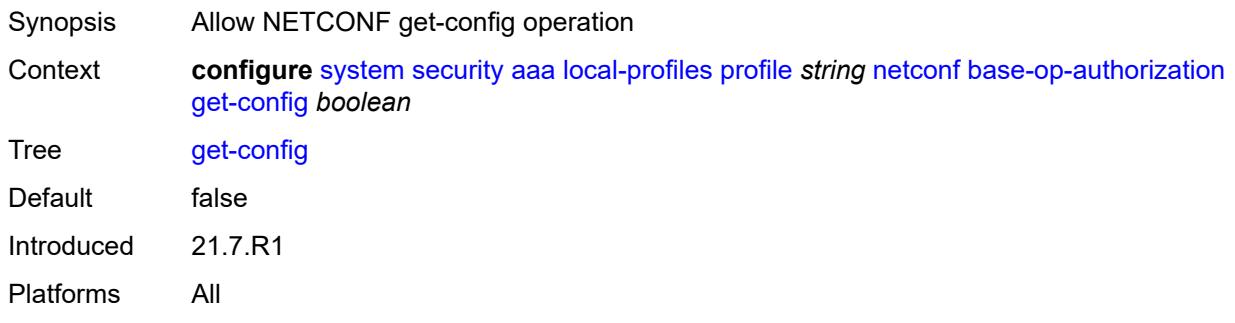

# <span id="page-9433-1"></span>**get-data** *boolean*

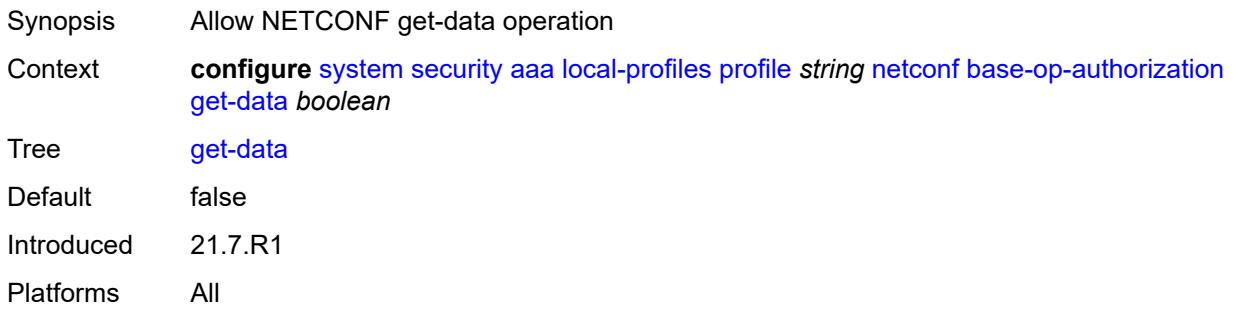

# <span id="page-9433-2"></span>**get-schema** *boolean*

<span id="page-9433-3"></span>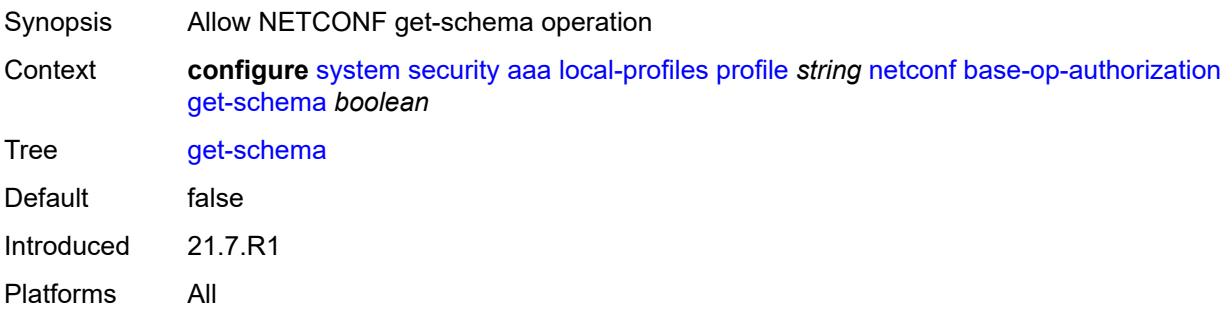

### **kill-session** *boolean*

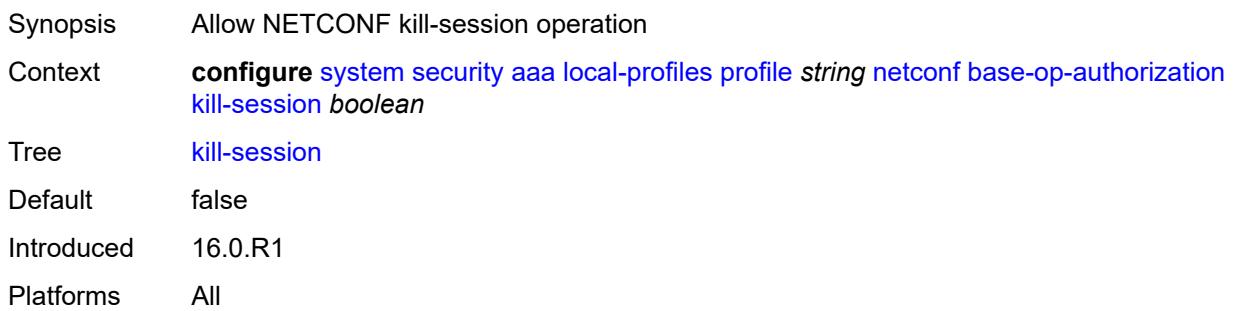

## <span id="page-9434-0"></span>**lock** *boolean*

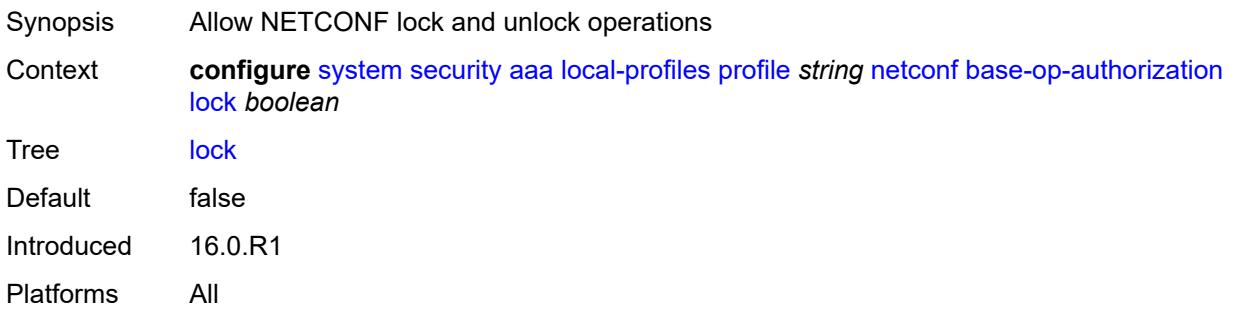

# <span id="page-9434-1"></span>**validate** *boolean*

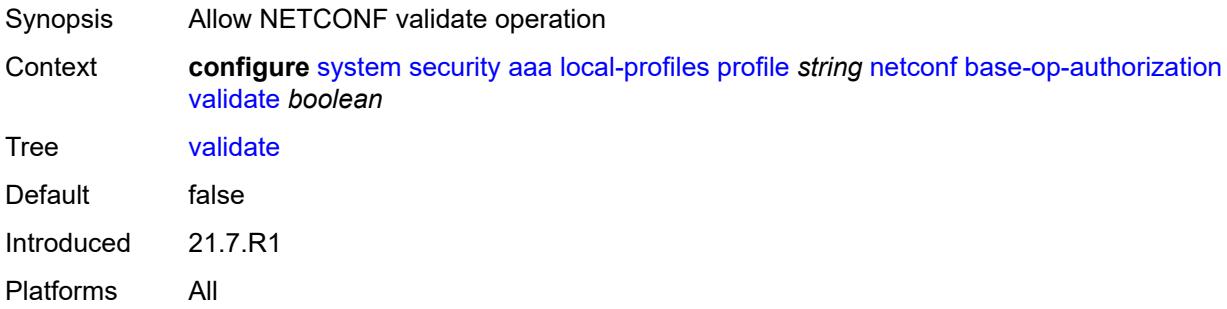

## <span id="page-9434-2"></span>**ssh-max-sessions** *number*

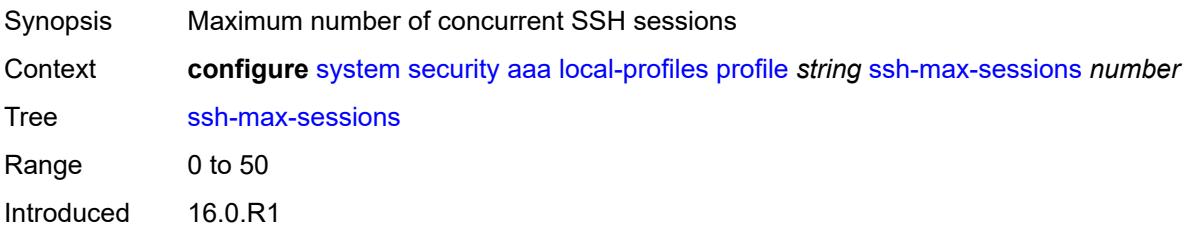

Platforms All

### <span id="page-9435-0"></span>**telnet-max-sessions** *number*

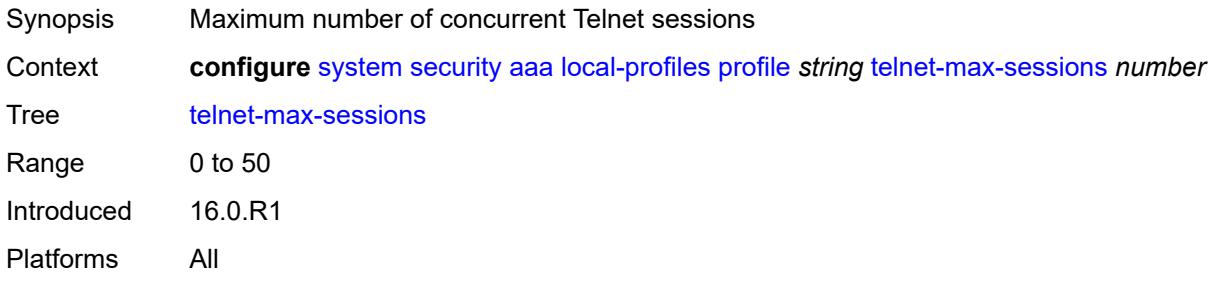

## <span id="page-9435-1"></span>**management-interface**

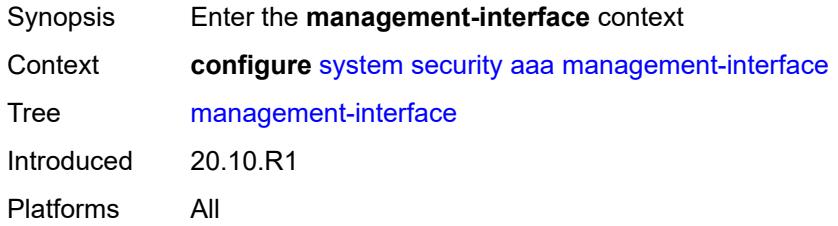

### <span id="page-9435-2"></span>**md-cli**

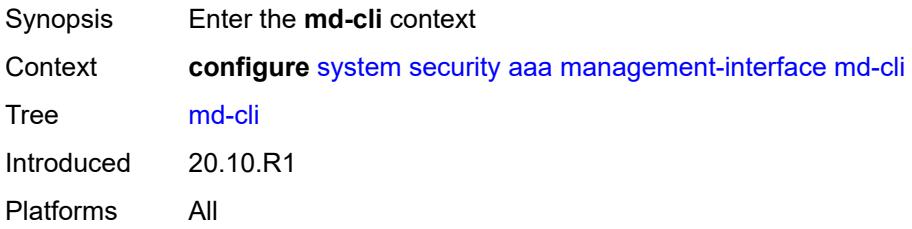

# <span id="page-9435-3"></span>**command-accounting-during-load** *boolean*

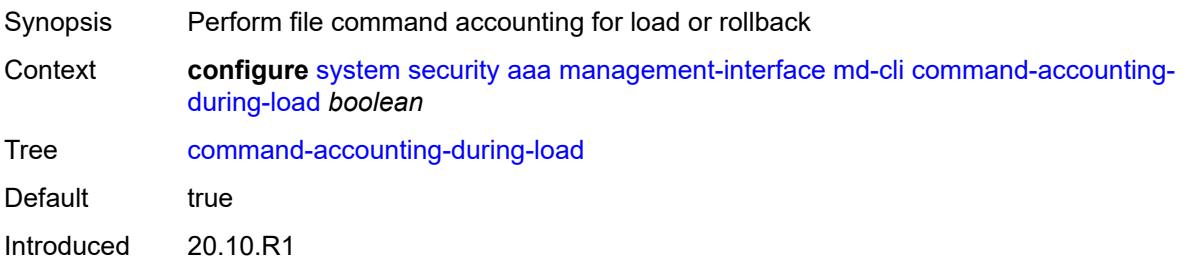

Platforms All

## <span id="page-9436-0"></span>**output-authorization**

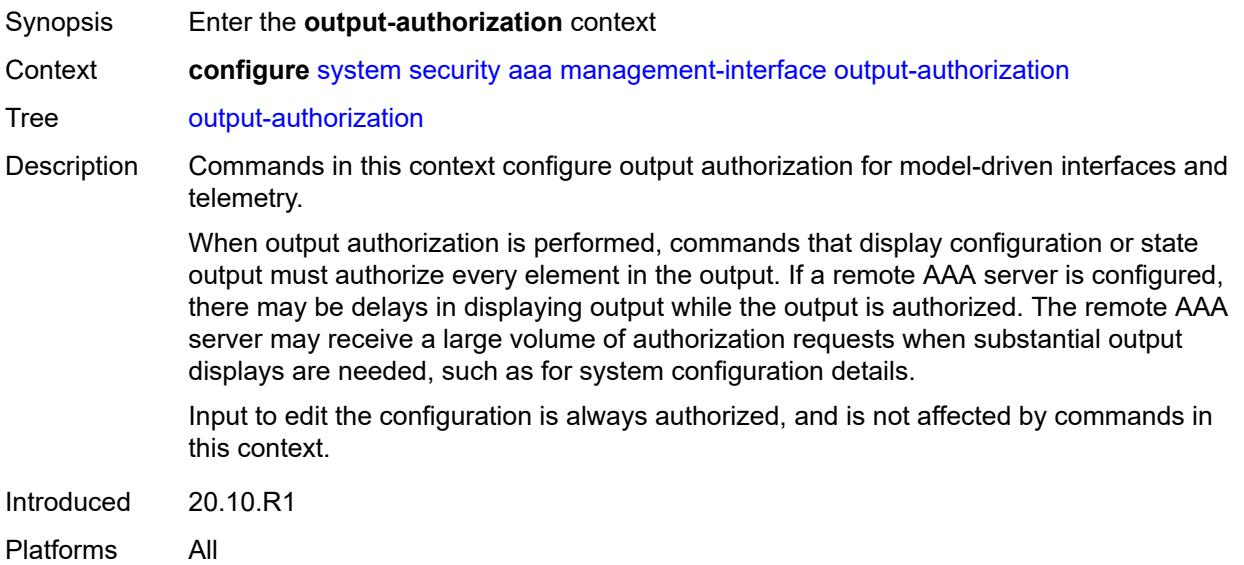

### <span id="page-9436-1"></span>**md-interfaces** *boolean*

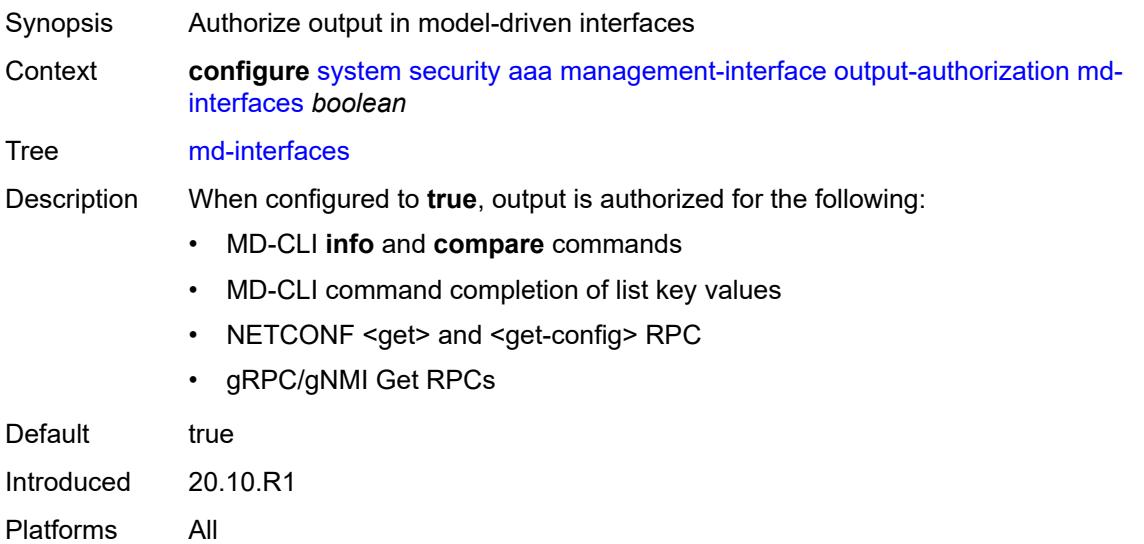

### <span id="page-9436-2"></span>**telemetry-data** *boolean*

Synopsis Authorize telemetry data in gNMI Subscribe RPC response

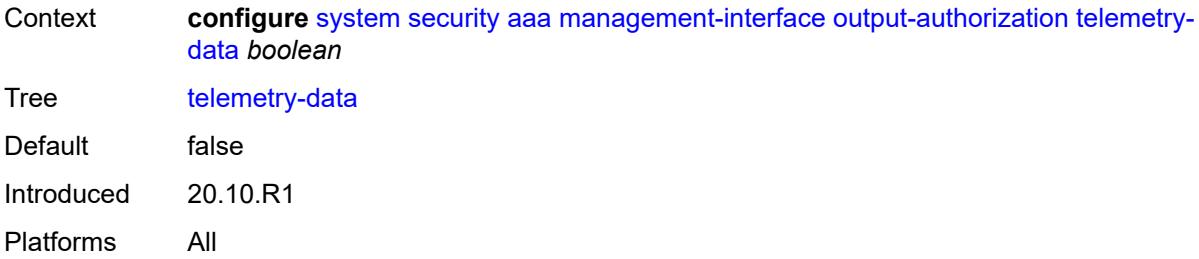

#### <span id="page-9437-0"></span>**remote-servers**

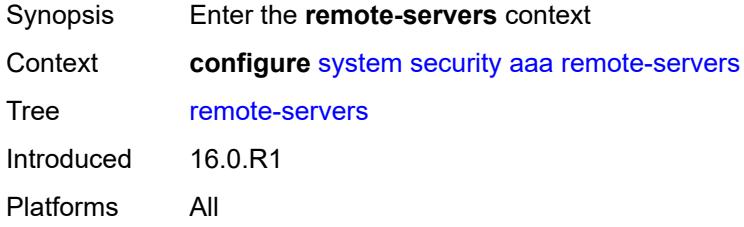

## <span id="page-9437-1"></span>**ldap**

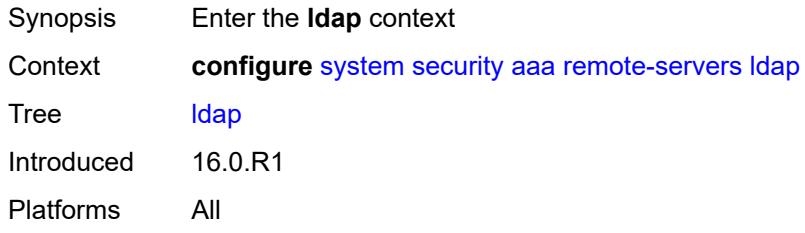

### <span id="page-9437-2"></span>**admin-state** *keyword*

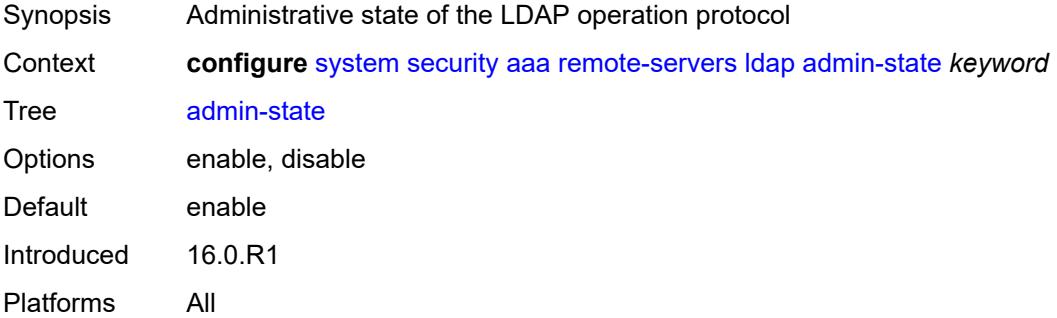

## <span id="page-9437-3"></span>**public-key-authentication** *boolean*

Synopsis Allow SSH public key authentication from LDAP server

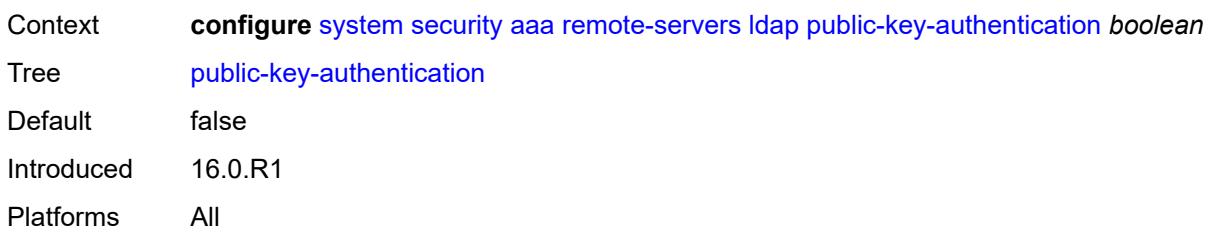

## <span id="page-9438-0"></span>**route-preference** *keyword*

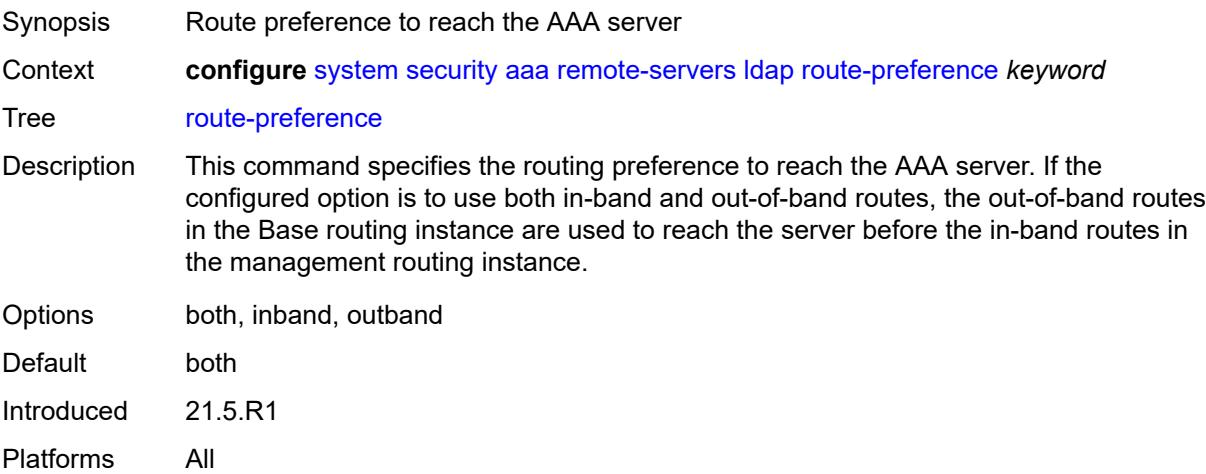

## <span id="page-9438-2"></span>**server** [\[index](#page-9438-1)] *number*

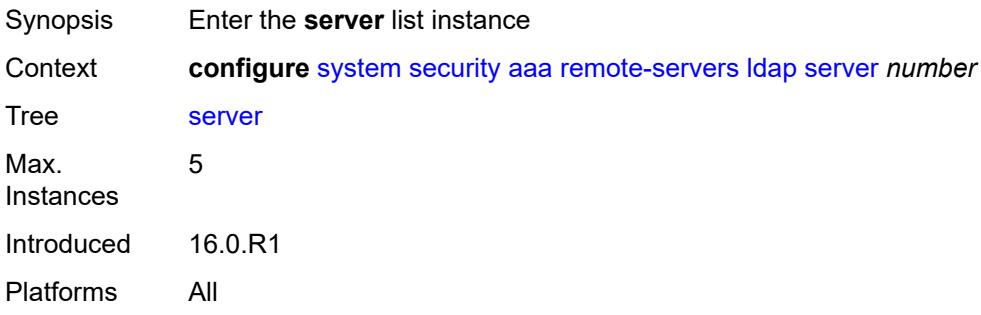

## <span id="page-9438-1"></span>[**index**] *number*

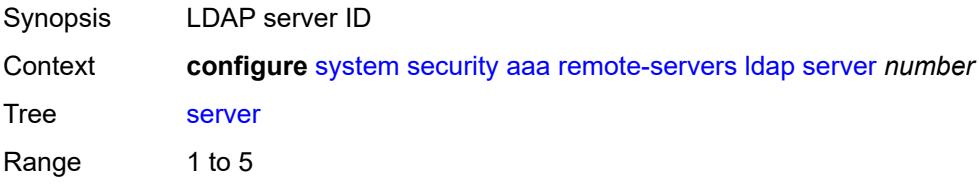

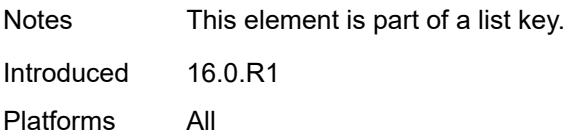

### <span id="page-9439-1"></span>**address** [\[ip-address](#page-9439-0)] *(ipv4-address-no-zone | ipv6-address-no-zone)*

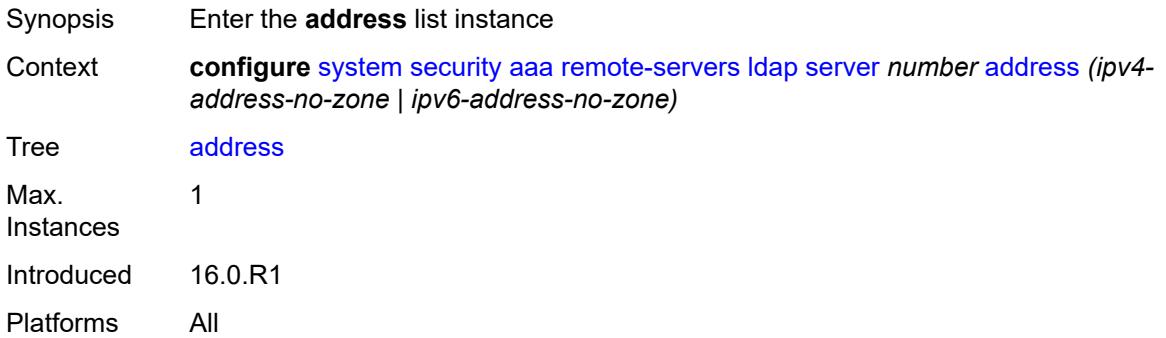

## <span id="page-9439-0"></span>[**ip-address**] *(ipv4-address-no-zone | ipv6-address-no-zone)*

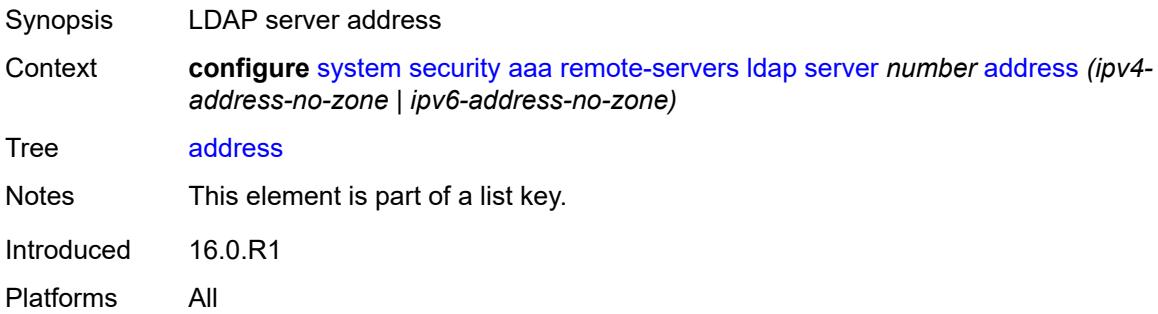

### <span id="page-9439-2"></span>**port** *number*

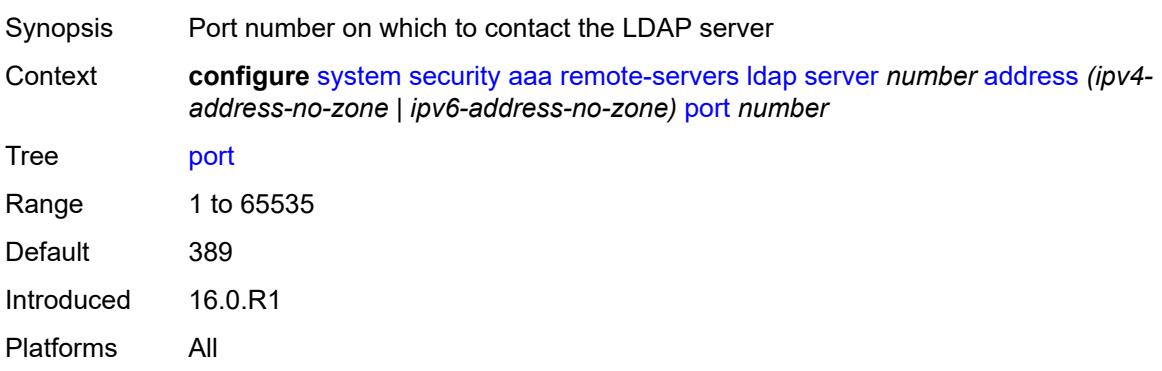

### <span id="page-9440-0"></span>**admin-state** *keyword*

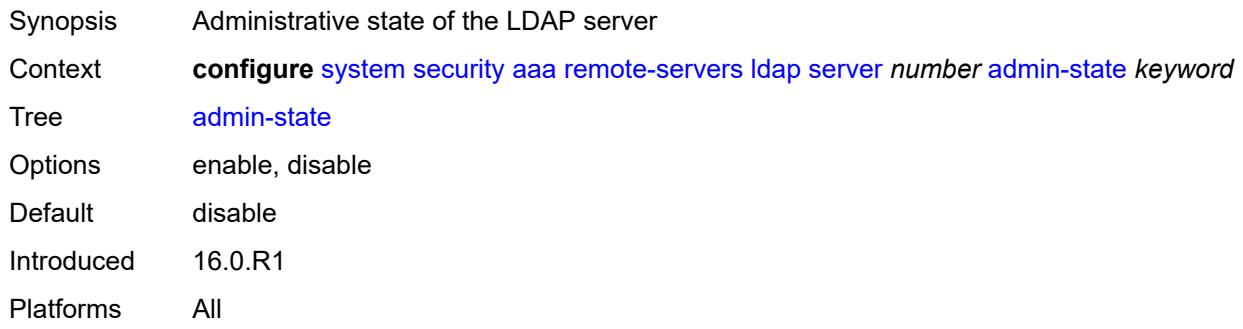

# <span id="page-9440-1"></span>**bind-authentication**

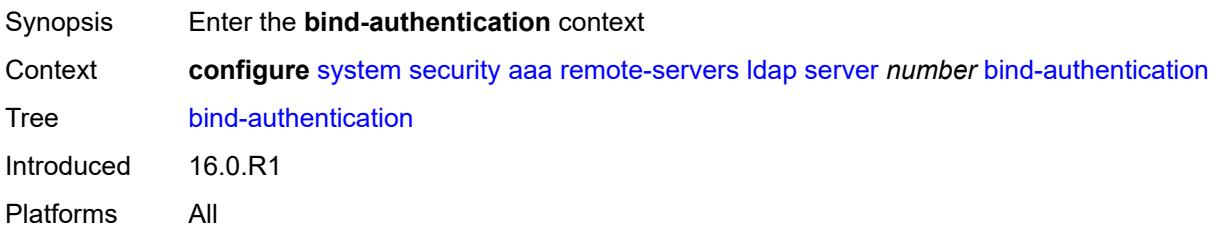

## <span id="page-9440-2"></span>**password** *string*

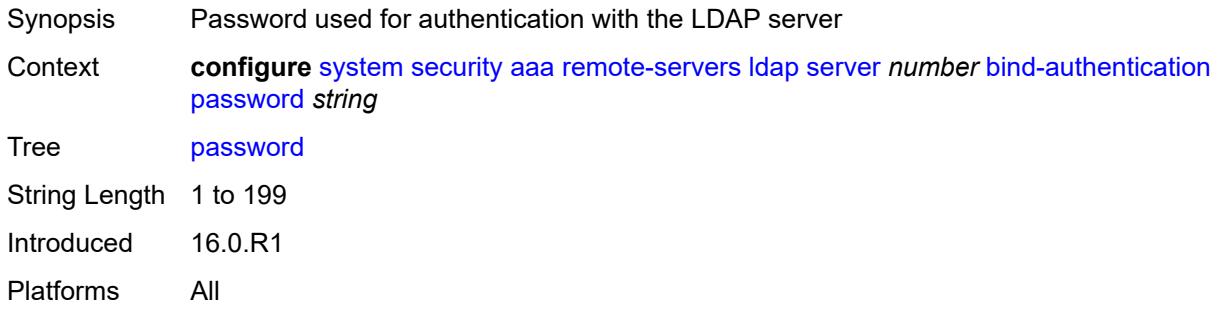

# <span id="page-9440-3"></span>**root-dn** *string*

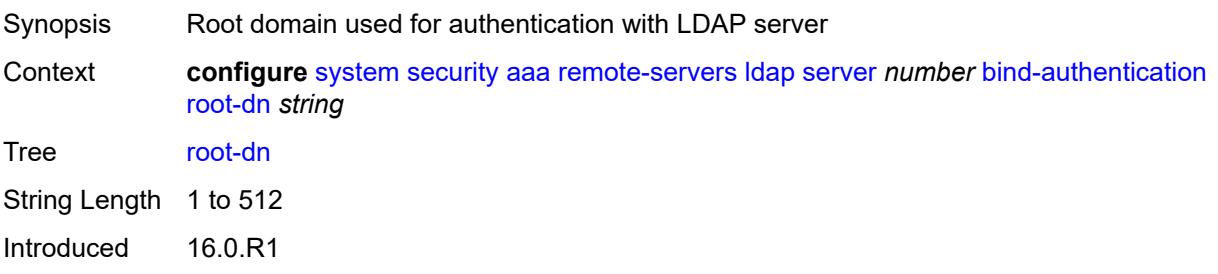

Platforms All

### <span id="page-9441-0"></span>**search**

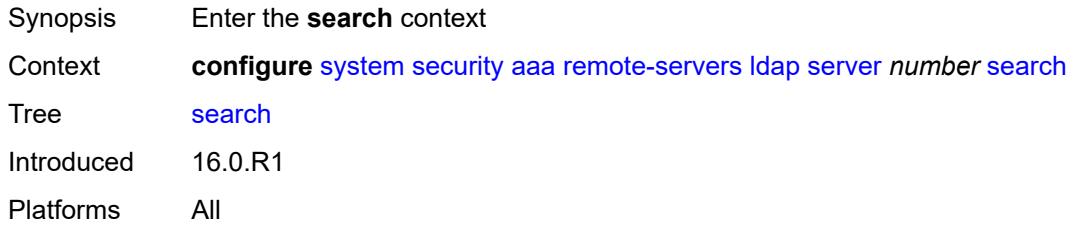

# <span id="page-9441-1"></span>**base-dn** *string*

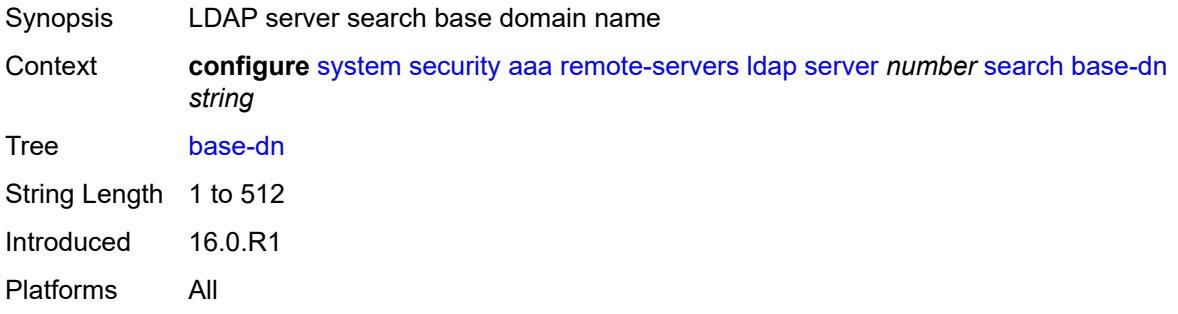

### <span id="page-9441-2"></span>**server-name** *string*

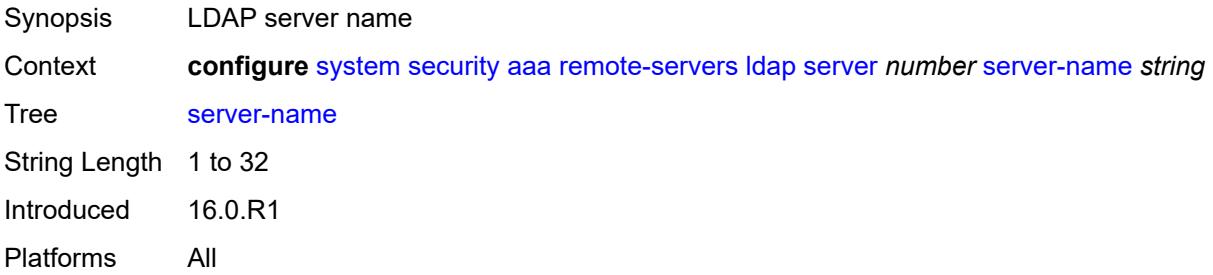

# <span id="page-9441-3"></span>**tls-profile** *reference*

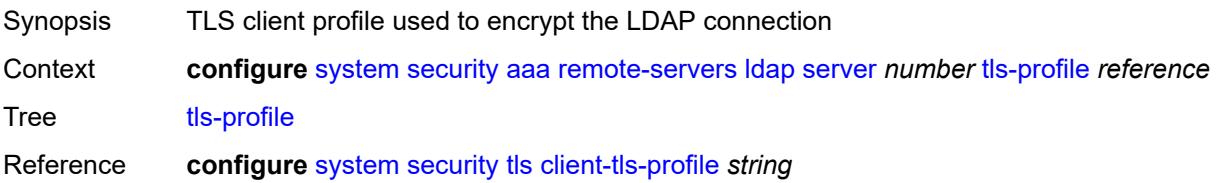

Introduced 16.0.R1 Platforms All

# <span id="page-9442-0"></span>**server-retry** *number*

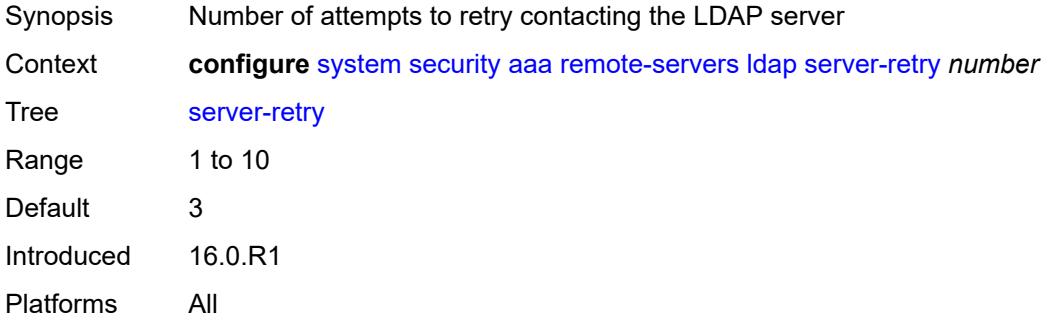

### <span id="page-9442-1"></span>**server-timeout** *number*

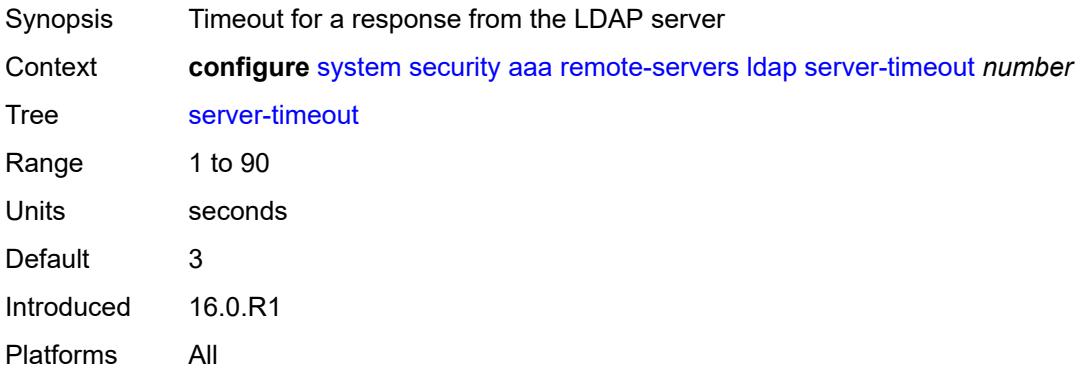

### <span id="page-9442-2"></span>**use-default-template** *boolean*

<span id="page-9442-3"></span>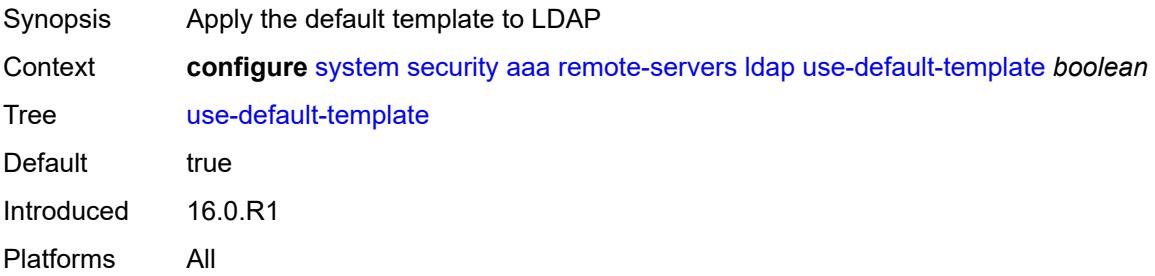

### **radius**

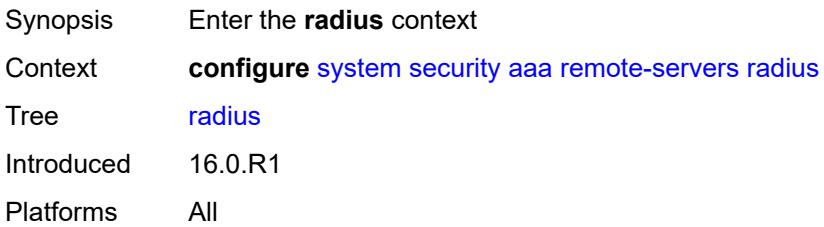

## <span id="page-9443-0"></span>**access-algorithm** *keyword*

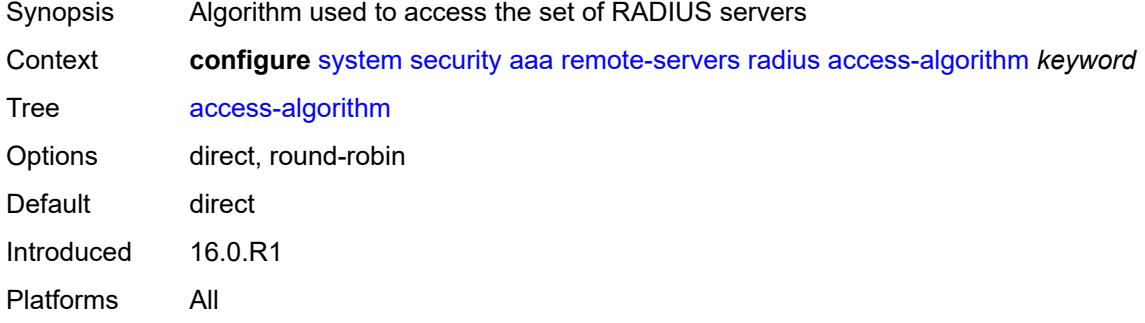

## <span id="page-9443-1"></span>**accounting** *boolean*

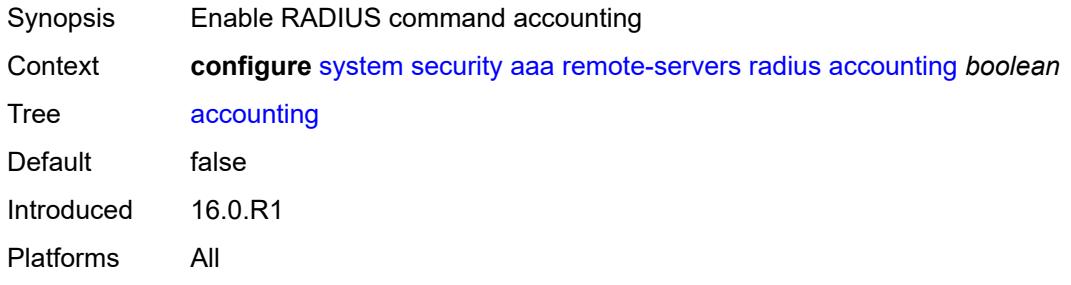

### <span id="page-9443-2"></span>**accounting-port** *number*

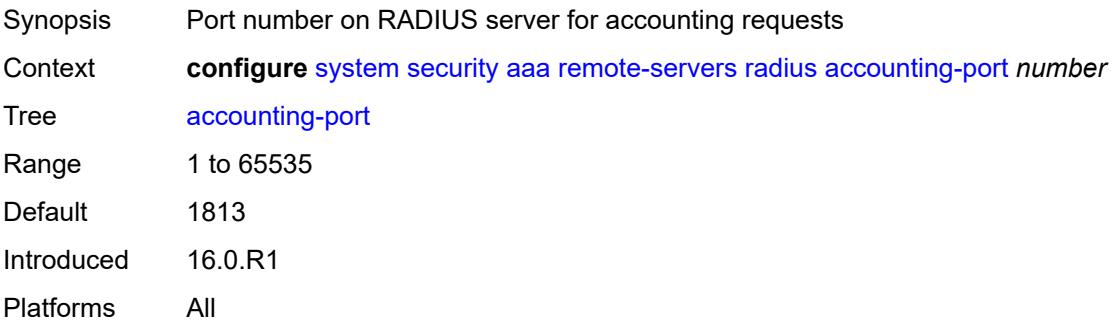

### <span id="page-9444-0"></span>**admin-state** *keyword*

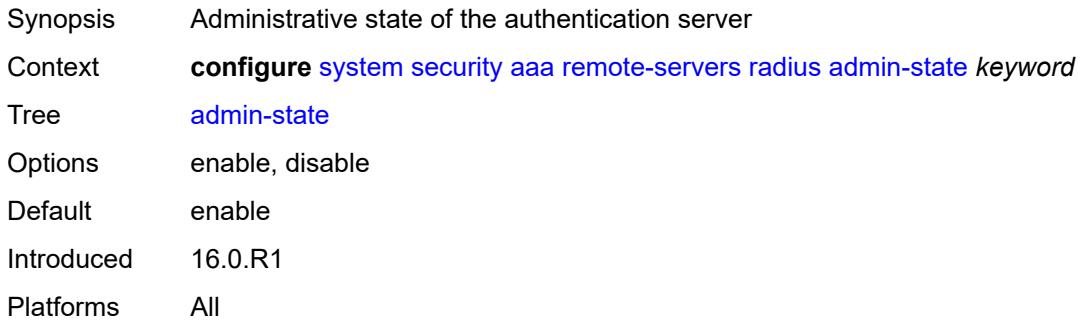

# <span id="page-9444-1"></span>**authorization** *boolean*

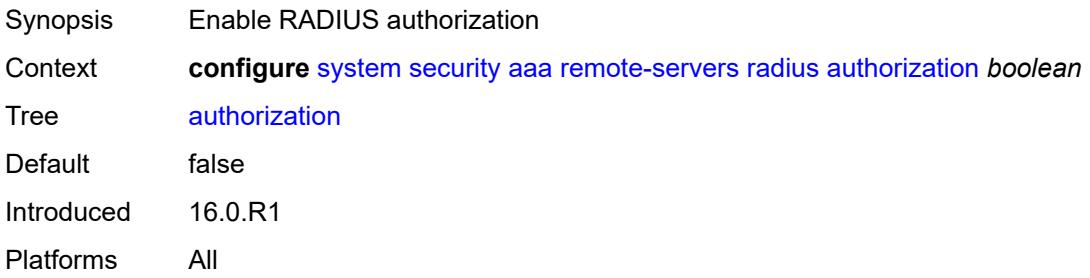

### <span id="page-9444-2"></span>**interactive-authentication** *boolean*

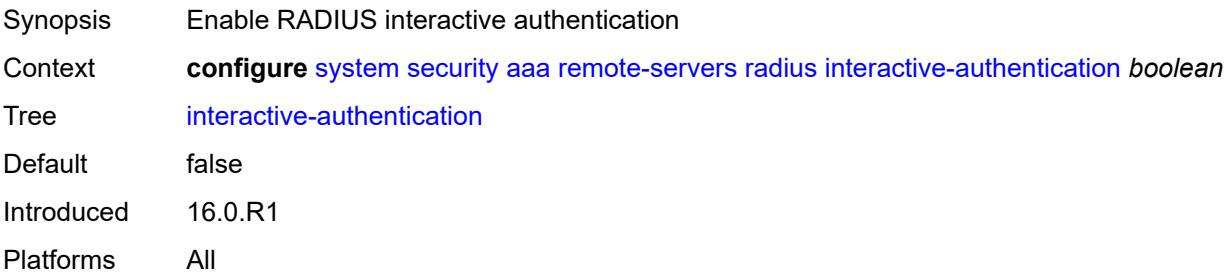

### <span id="page-9444-3"></span>**port** *number*

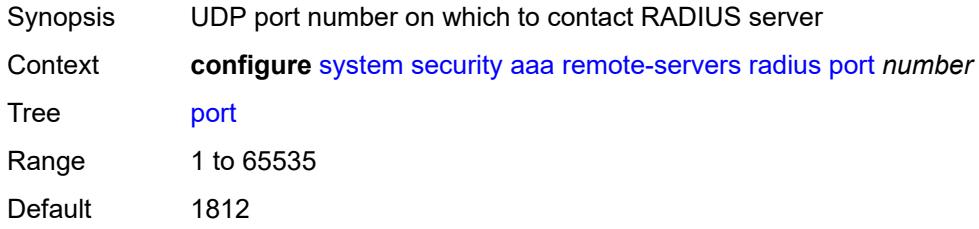

Introduced 16.0.R1 Platforms All

# <span id="page-9445-0"></span>**route-preference** *keyword*

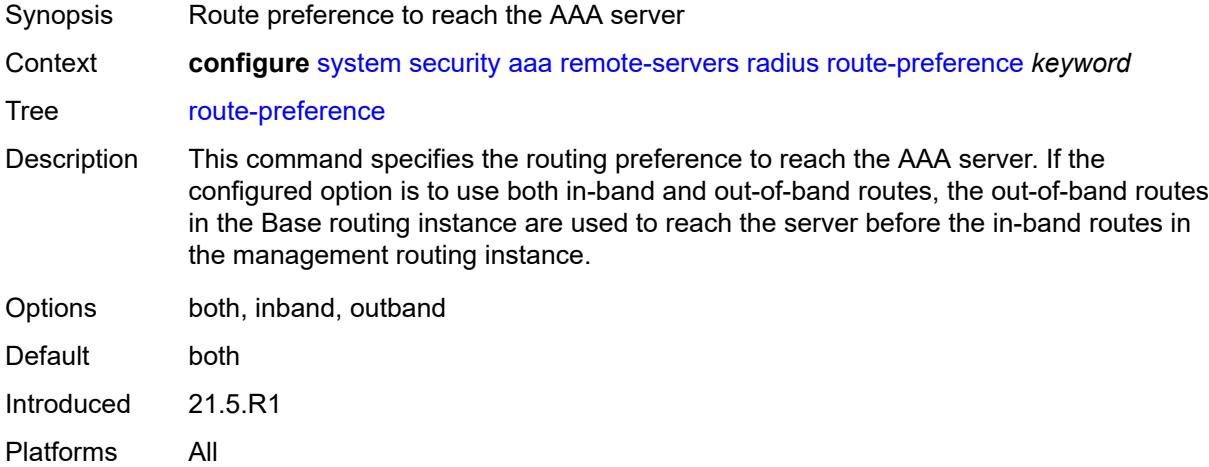

# <span id="page-9445-2"></span>**server** [\[index](#page-9445-1)] *number*

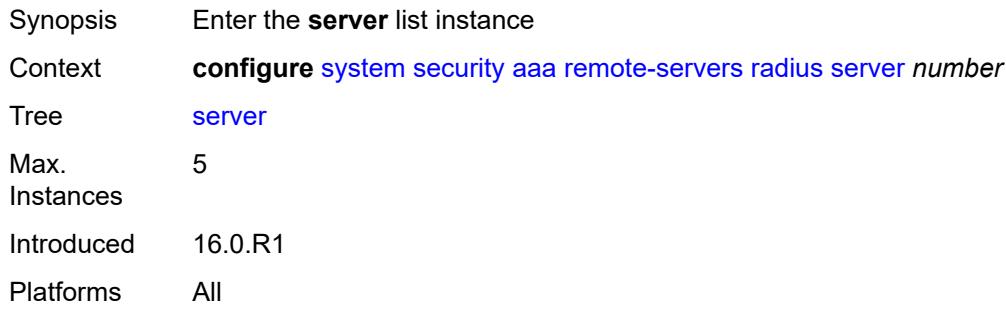

## <span id="page-9445-1"></span>[**index**] *number*

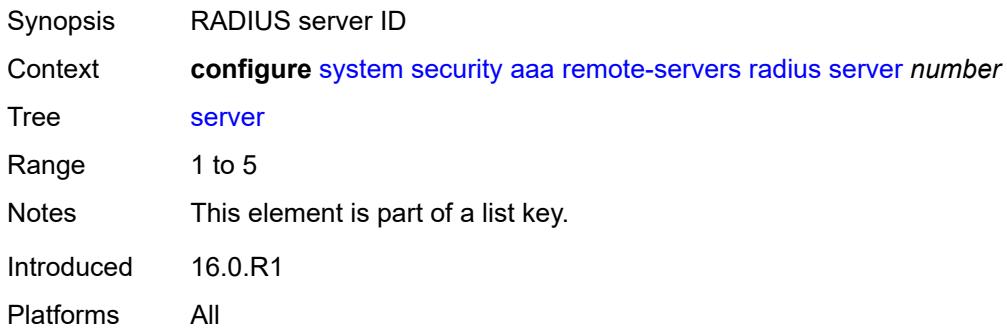

### <span id="page-9446-0"></span>**address** *(ipv4-address-no-zone | ipv6-address-no-zone)*

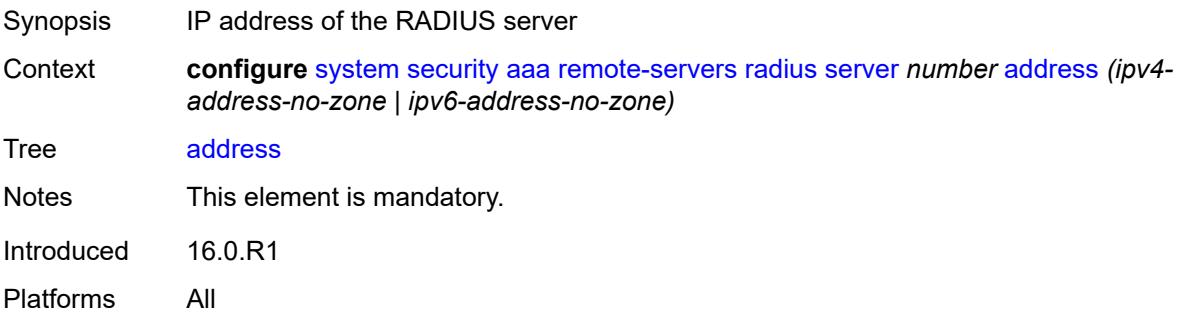

## <span id="page-9446-1"></span>**authenticator** *keyword*

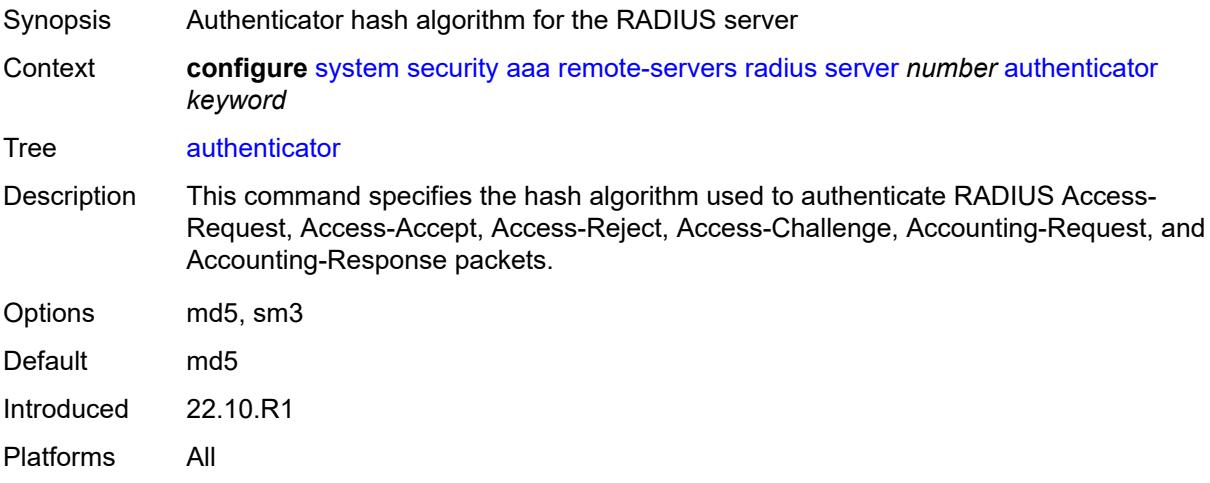

### <span id="page-9446-2"></span>**secret** *string*

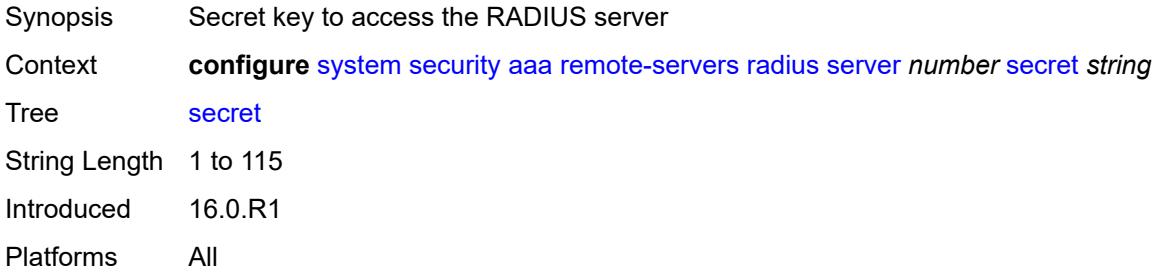

## <span id="page-9446-3"></span>**tls-client-profile** *reference*

Synopsis TLS client profile for the RADIUS server

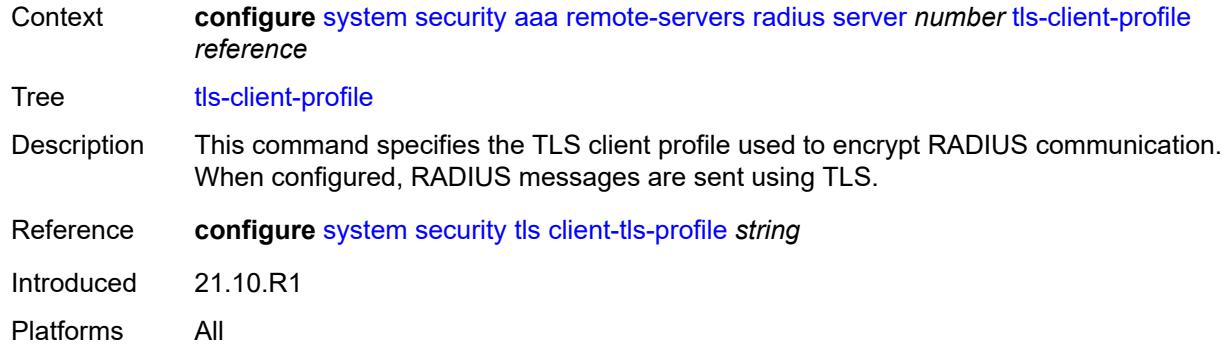

## <span id="page-9447-0"></span>**server-retry** *number*

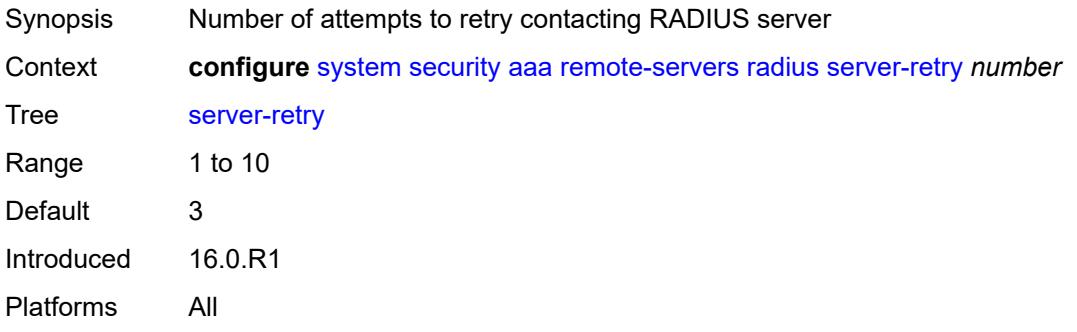

### <span id="page-9447-1"></span>**server-timeout** *number*

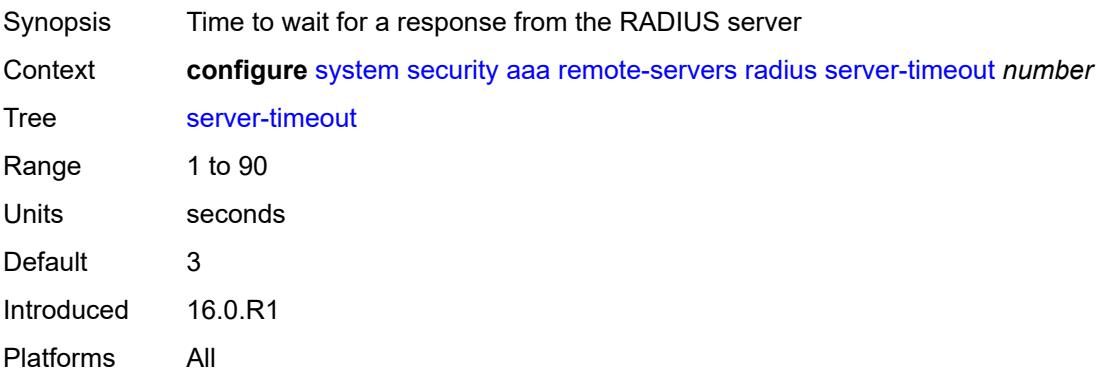

## <span id="page-9447-2"></span>**use-default-template** *boolean*

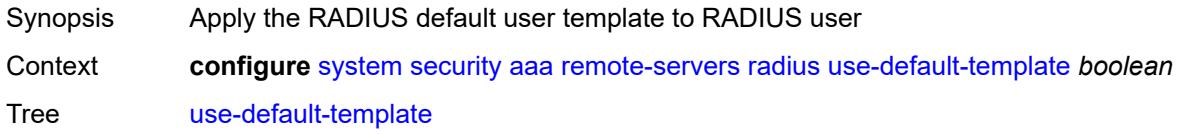

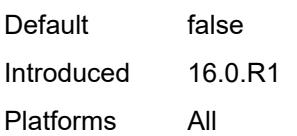

# <span id="page-9448-0"></span>**tacplus**

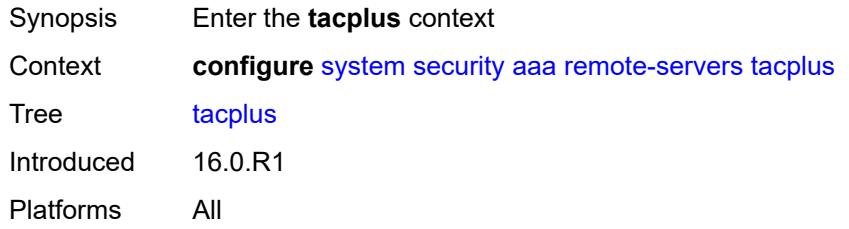

## <span id="page-9448-1"></span>**accounting**

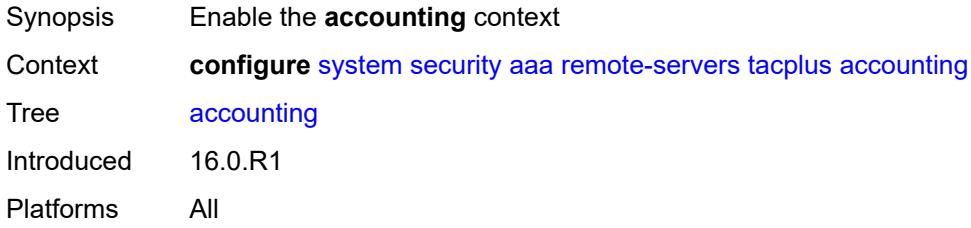

### <span id="page-9448-2"></span>**record-type** *keyword*

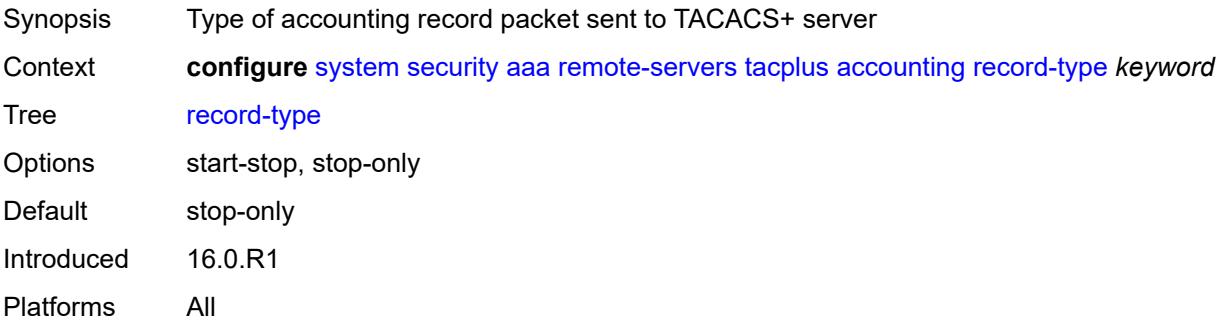

### <span id="page-9448-3"></span>**admin-control**

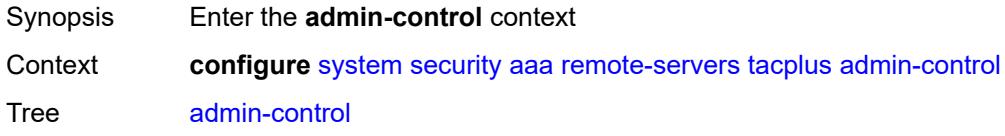

Introduced 16.0.R1 Platforms All

# <span id="page-9449-0"></span>**tacplus-map-to-priv-lvl** *number*

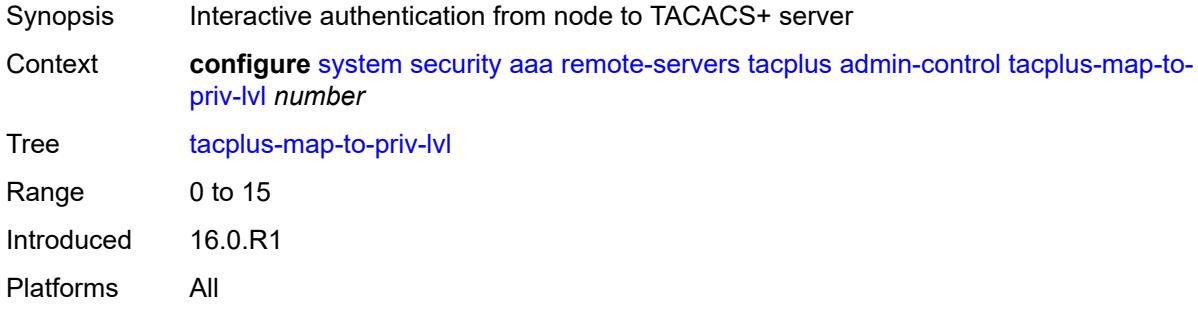

### <span id="page-9449-1"></span>**admin-state** *keyword*

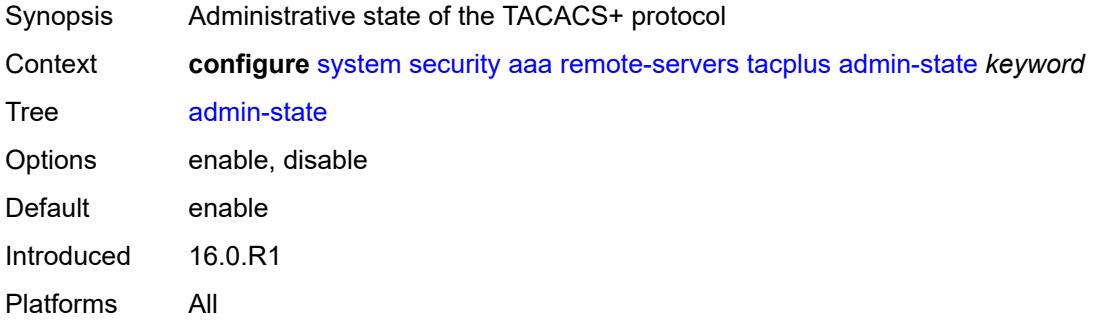

### <span id="page-9449-2"></span>**authorization**

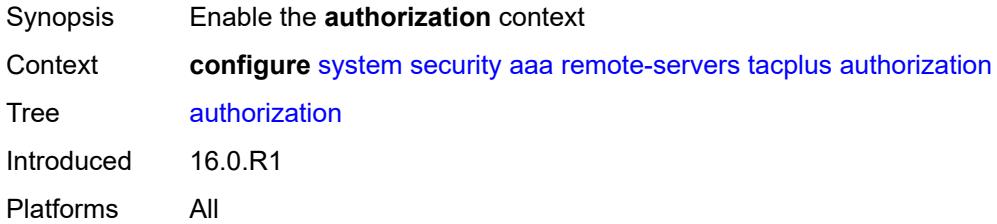

### <span id="page-9449-3"></span>**request-format**

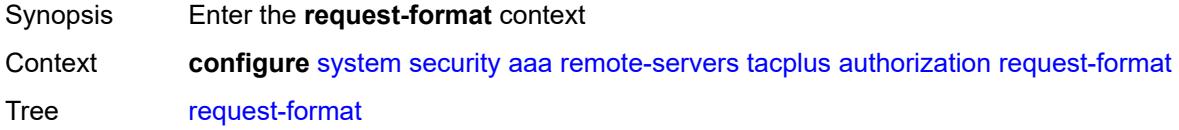

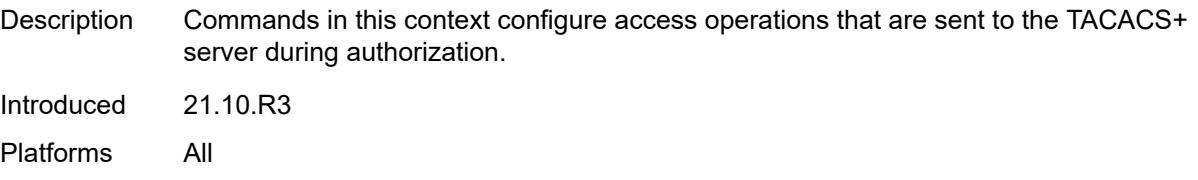

## <span id="page-9450-0"></span>**access-operation-cmd** *keyword*

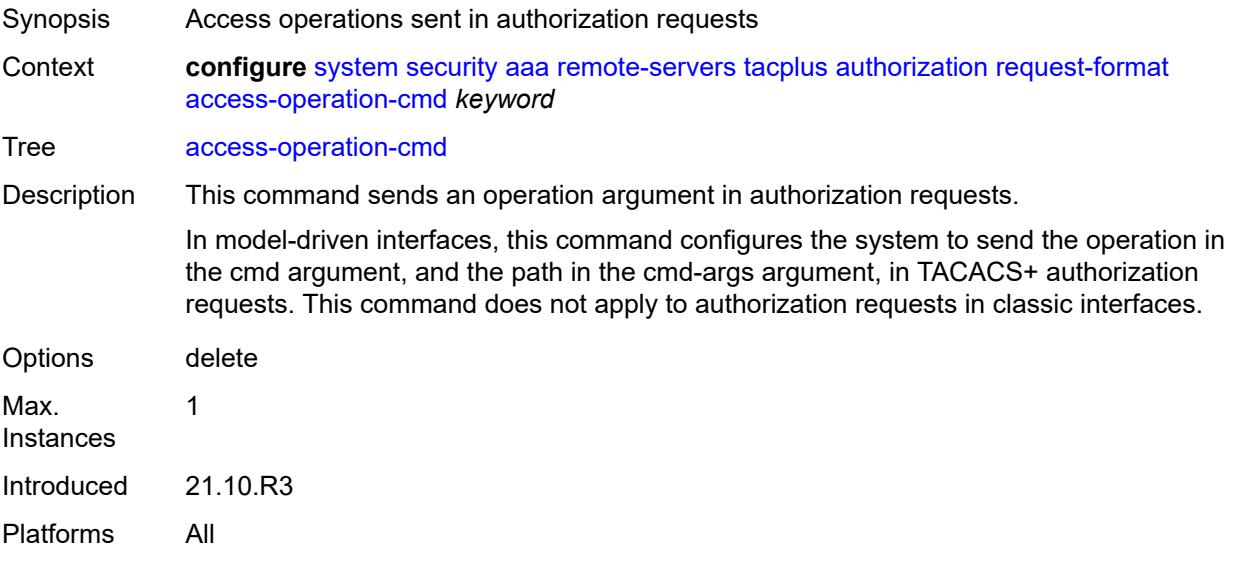

# <span id="page-9450-1"></span>**use-priv-lvl** *boolean*

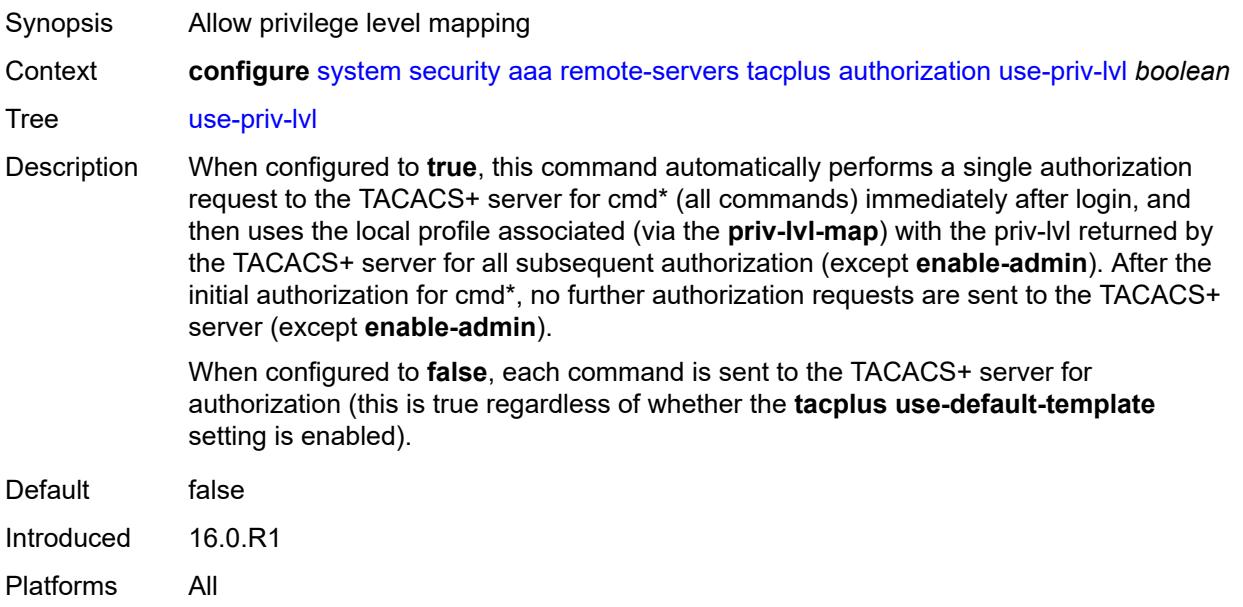

### <span id="page-9451-0"></span>**interactive-authentication** *boolean*

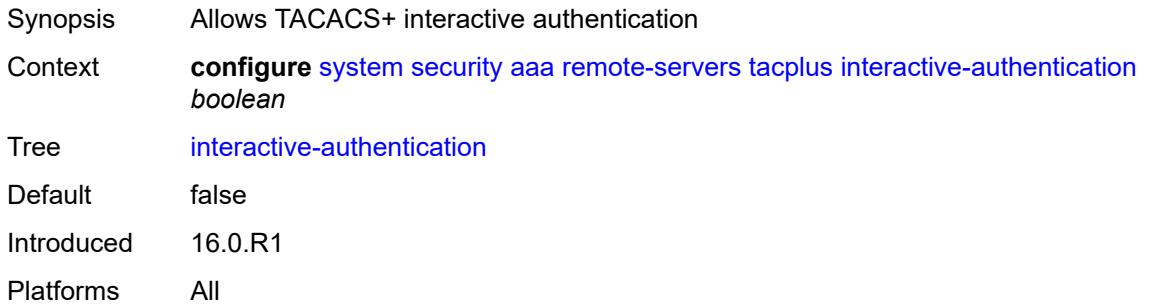

## <span id="page-9451-1"></span>**priv-lvl-map**

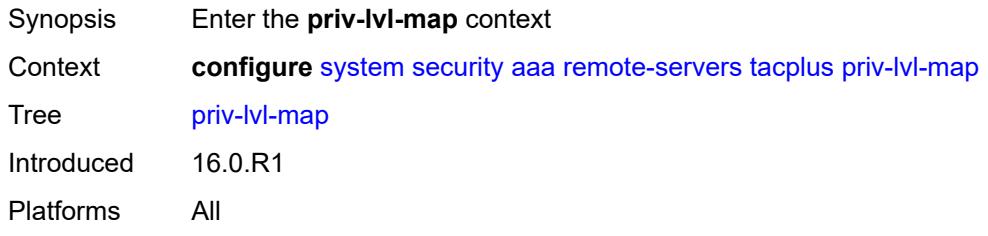

# <span id="page-9451-3"></span>**priv-lvl** [[level](#page-9451-2)] *number*

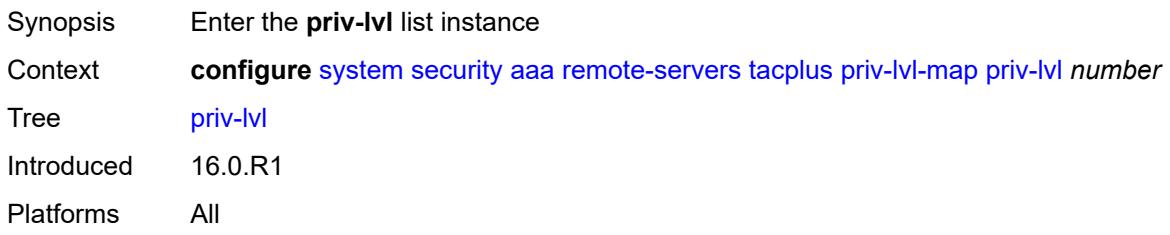

# <span id="page-9451-2"></span>[**level**] *number*

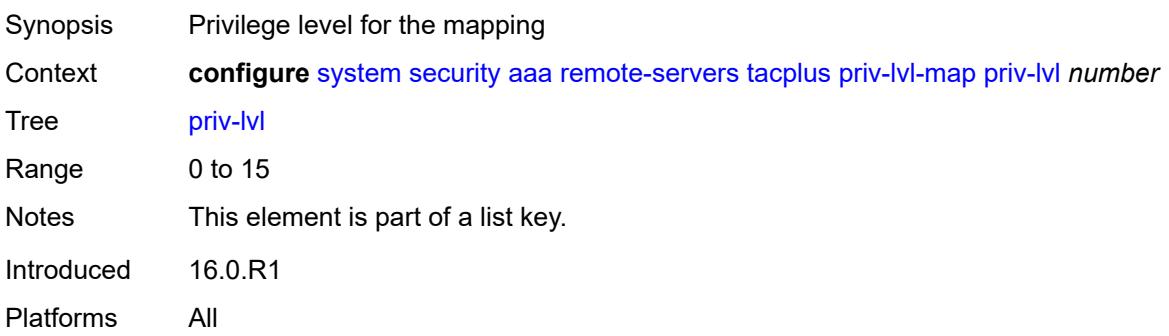

## <span id="page-9452-0"></span>**user-profile-name** *reference*

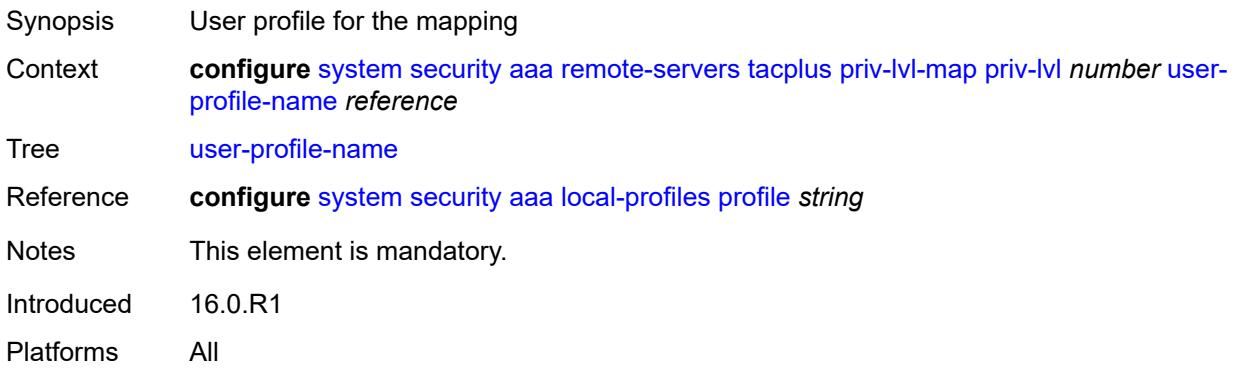

## <span id="page-9452-1"></span>**route-preference** *keyword*

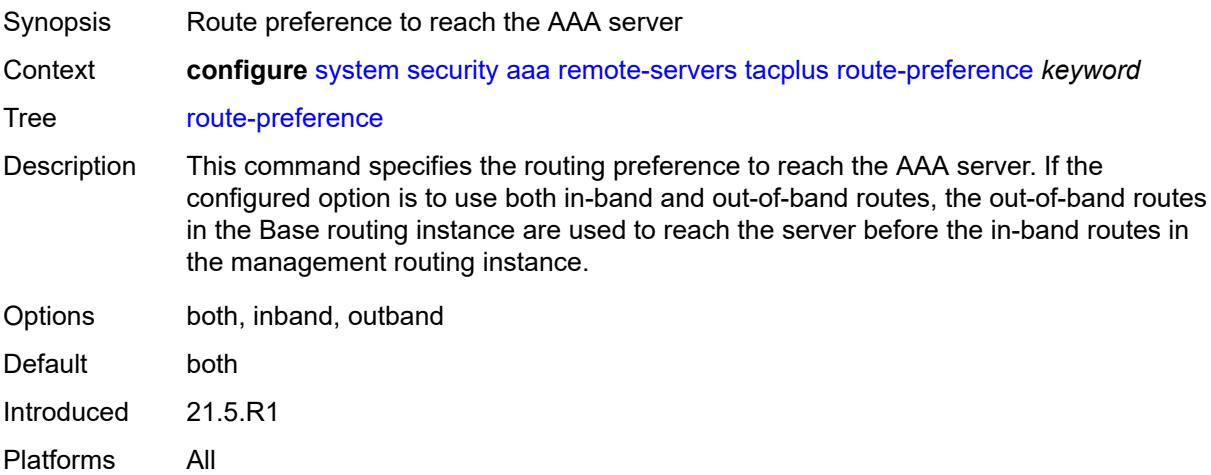

## <span id="page-9452-3"></span>**server** [\[index](#page-9452-2)] *number*

<span id="page-9452-2"></span>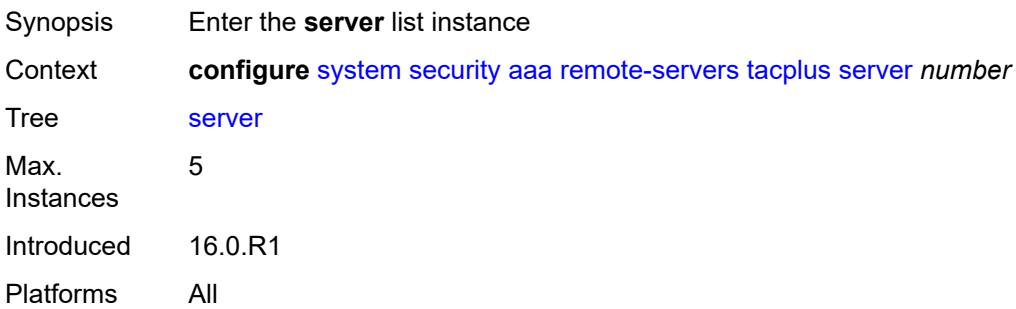

# [**index**] *number*

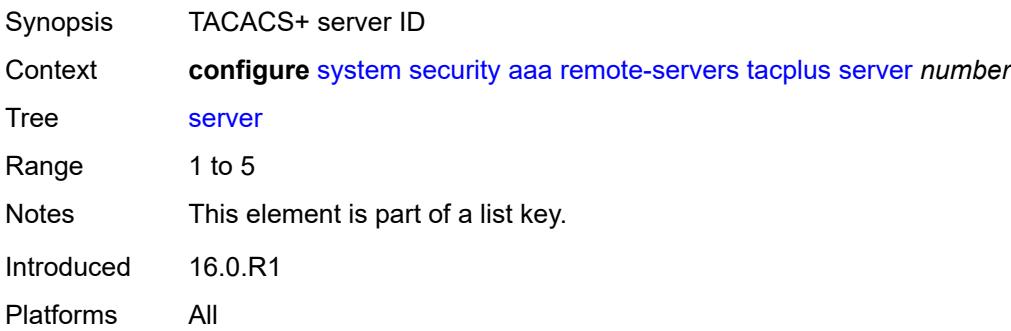

## <span id="page-9453-0"></span>**address** *(ipv4-address-no-zone | ipv6-address-no-zone)*

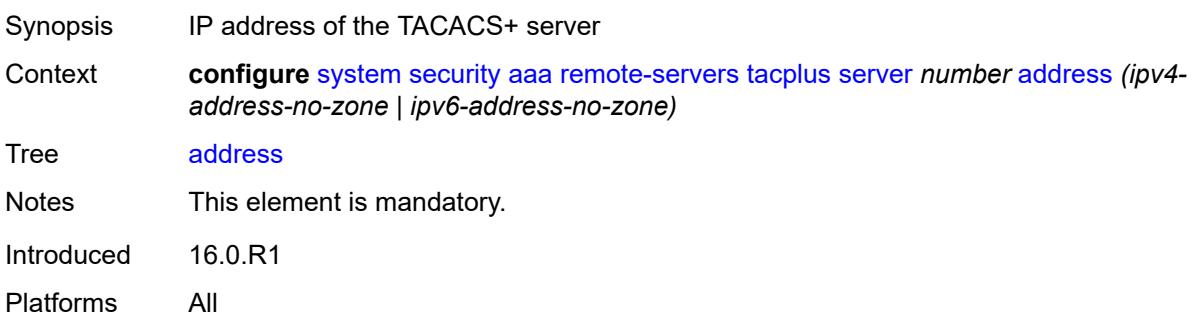

## <span id="page-9453-1"></span>**port** *number*

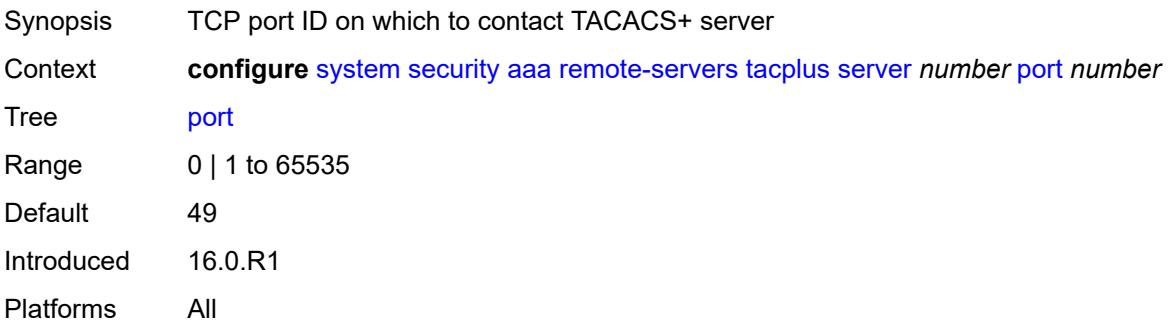

## <span id="page-9453-2"></span>**secret** *string*

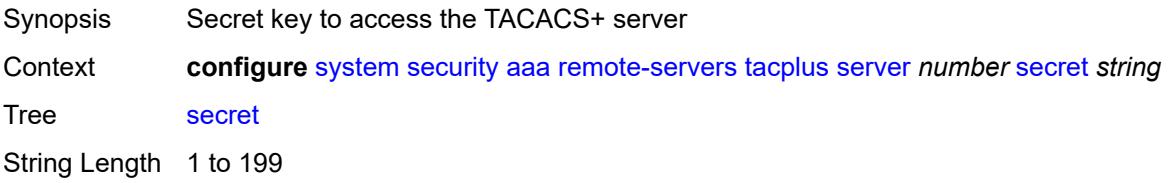

Notes This element is mandatory. Introduced 16.0.R1 Platforms All

### <span id="page-9454-0"></span>**server-timeout** *number*

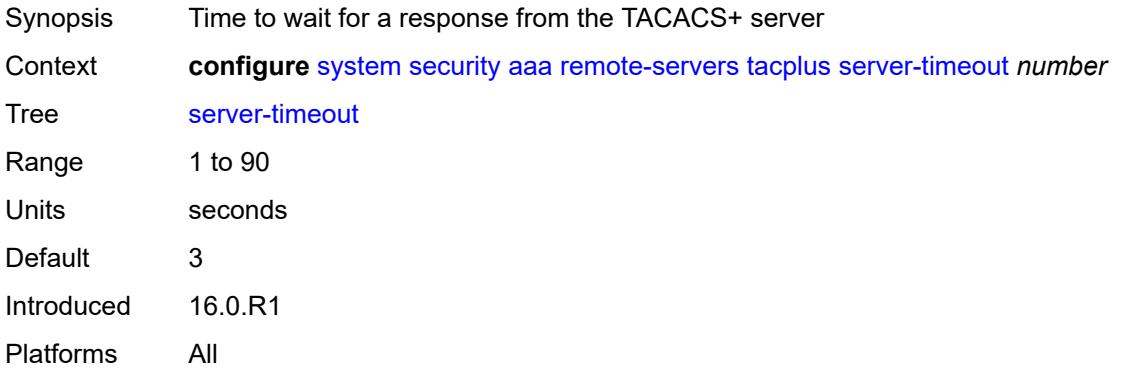

### <span id="page-9454-1"></span>**use-default-template** *boolean*

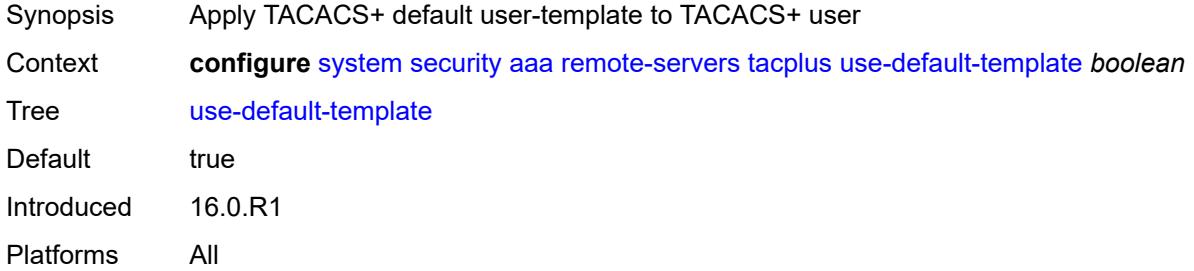

#### <span id="page-9454-2"></span>**vprn-server**

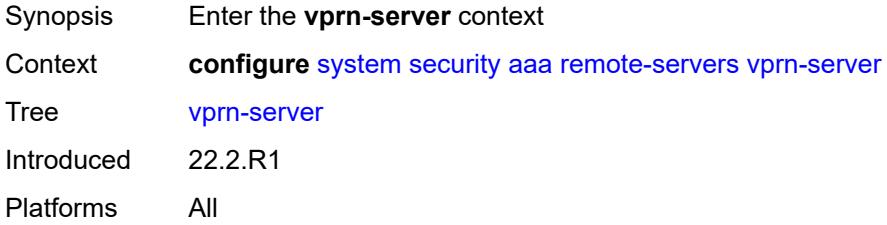

### <span id="page-9454-3"></span>**inband** *reference*

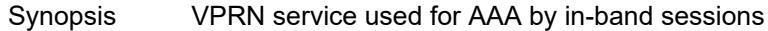

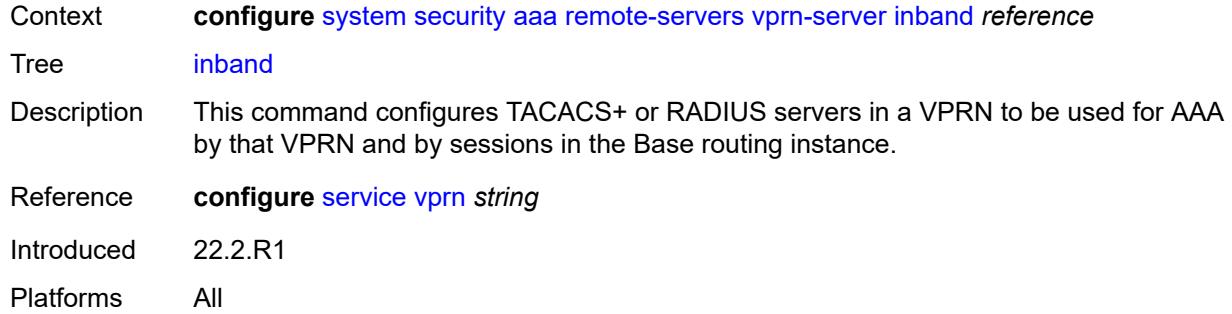

### <span id="page-9455-0"></span>**outband** *reference*

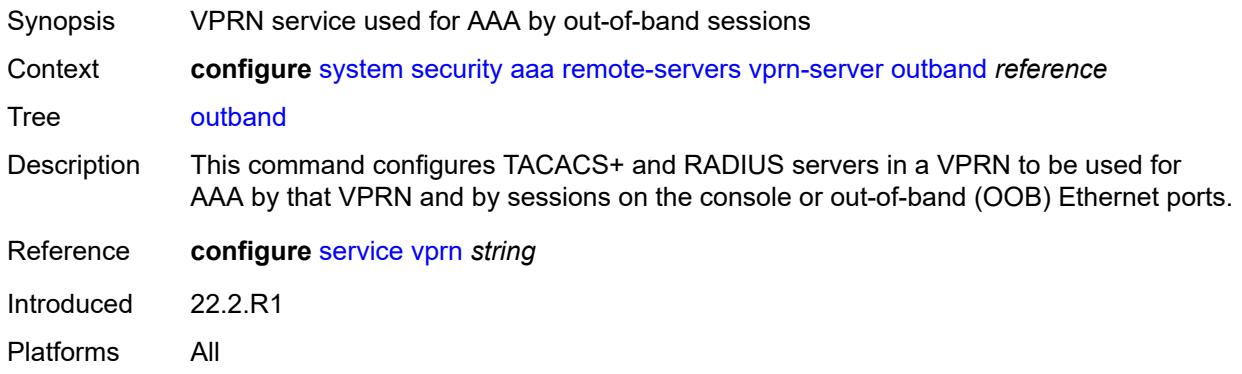

### <span id="page-9455-1"></span>**vprn** *reference*

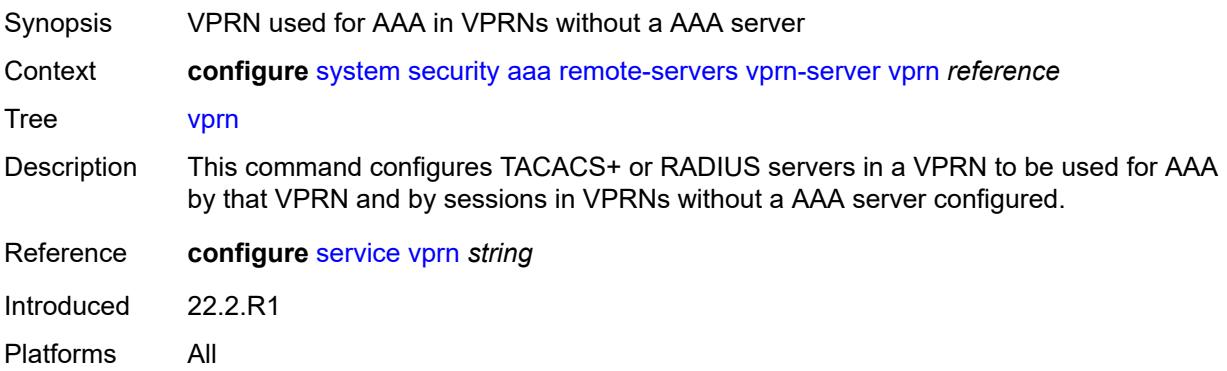

# <span id="page-9455-2"></span>**user-template** [[user-template-name](#page-9456-0)] *keyword*

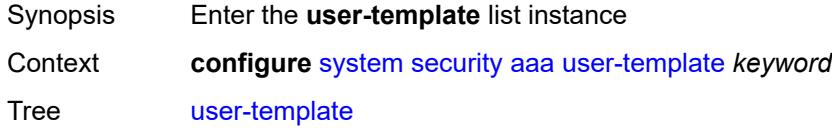

Introduced 16.0.R1 Platforms All

# <span id="page-9456-0"></span>[**user-template-name**] *keyword*

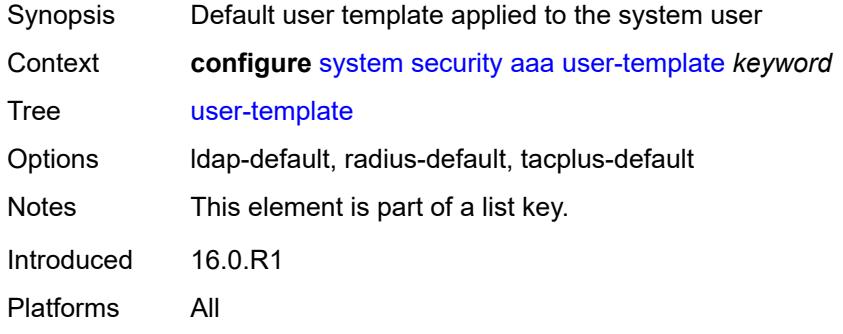

#### <span id="page-9456-1"></span>**access**

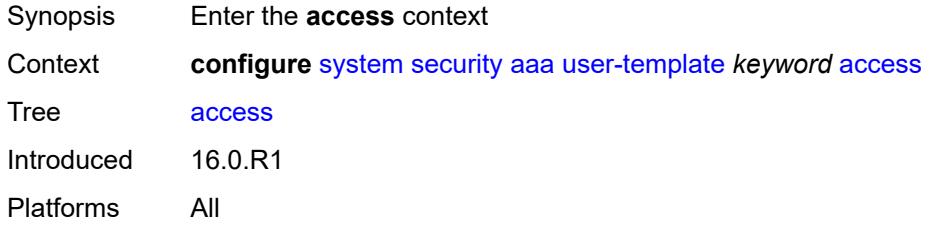

### <span id="page-9456-2"></span>**console** *boolean*

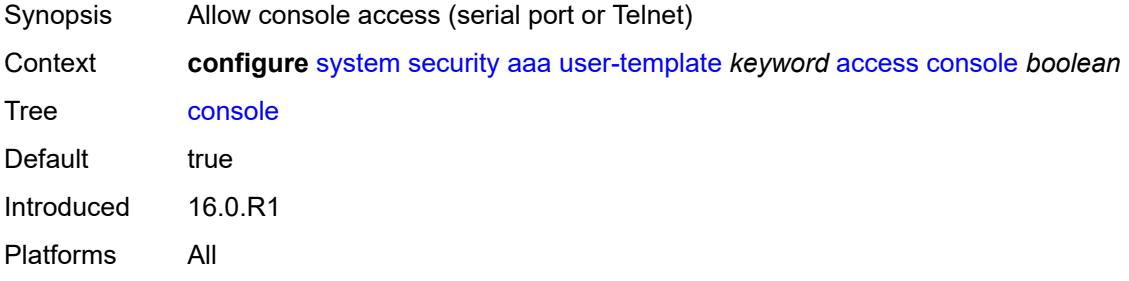

## <span id="page-9456-3"></span>**ftp** *boolean*

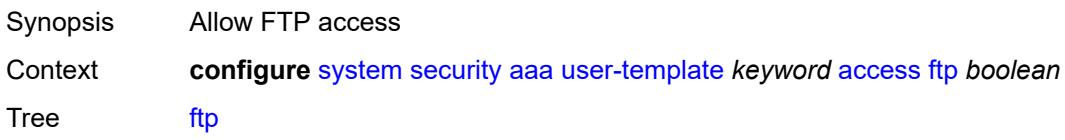

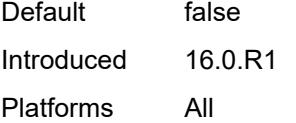

# <span id="page-9457-0"></span>**grpc** *boolean*

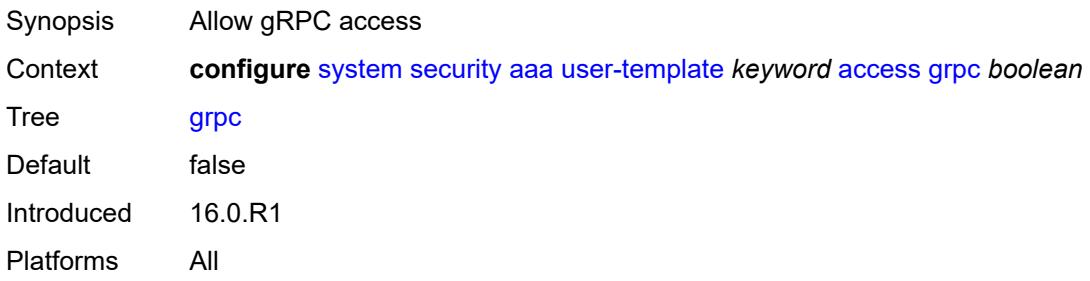

# <span id="page-9457-1"></span>**li** *boolean*

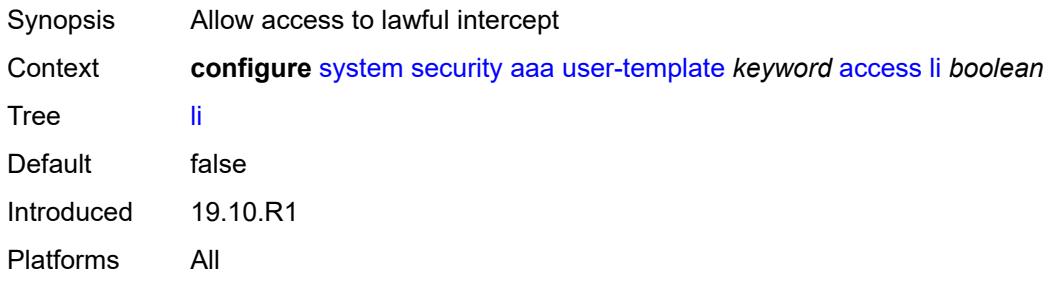

## <span id="page-9457-2"></span>**netconf** *boolean*

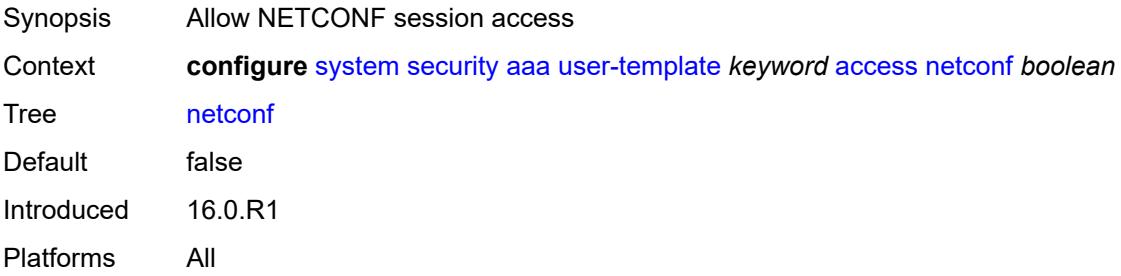

### <span id="page-9457-3"></span>**console**

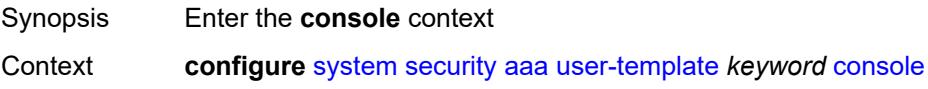

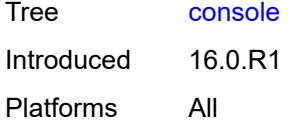

# <span id="page-9458-0"></span>**login-exec** *string*

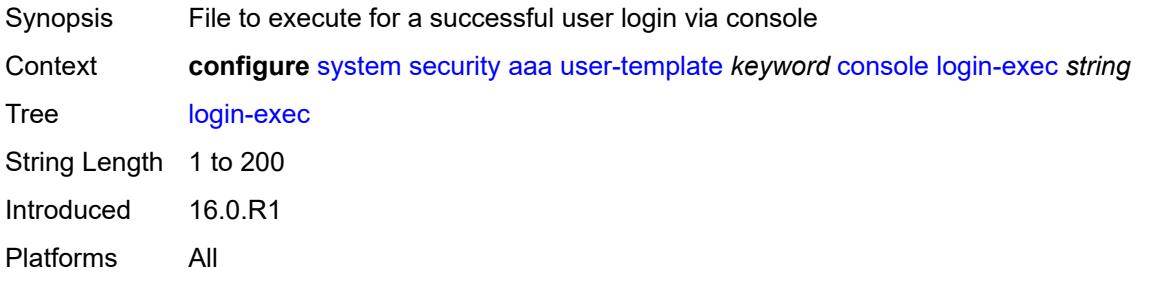

## <span id="page-9458-1"></span>**home-directory** *string*

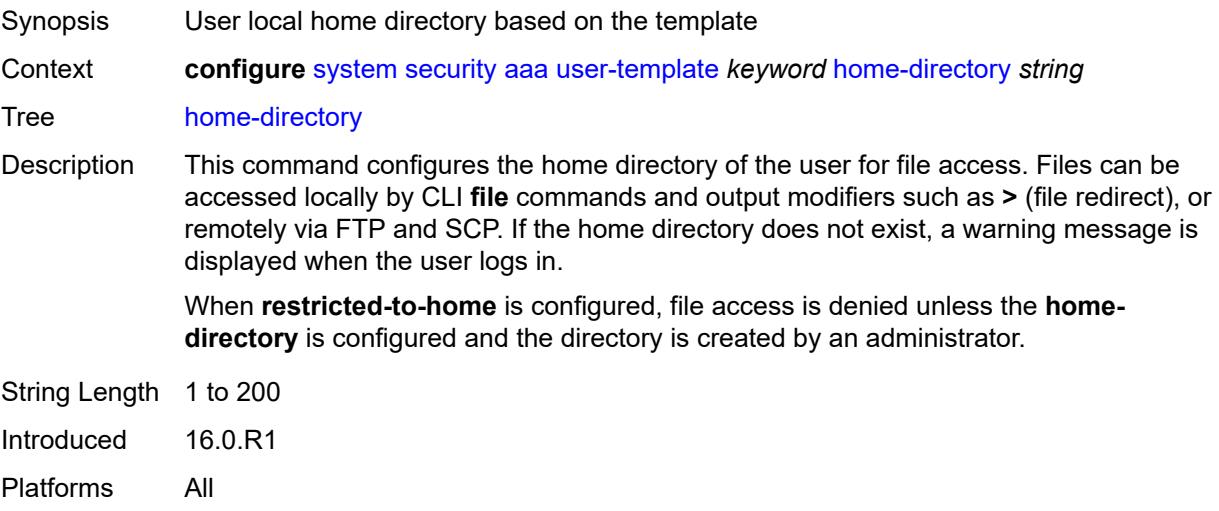

## <span id="page-9458-2"></span>**profile** *string*

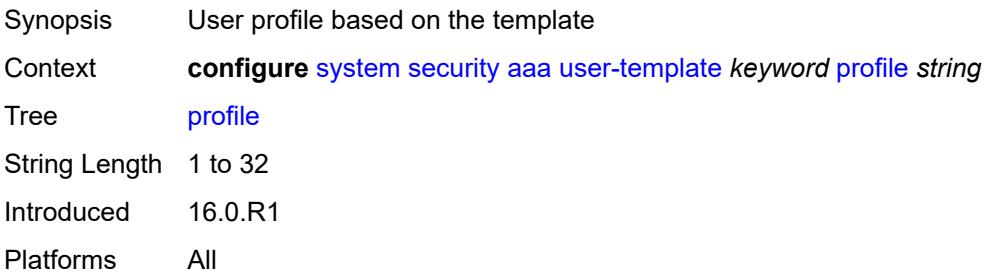

### <span id="page-9459-0"></span>**restricted-to-home** *boolean*

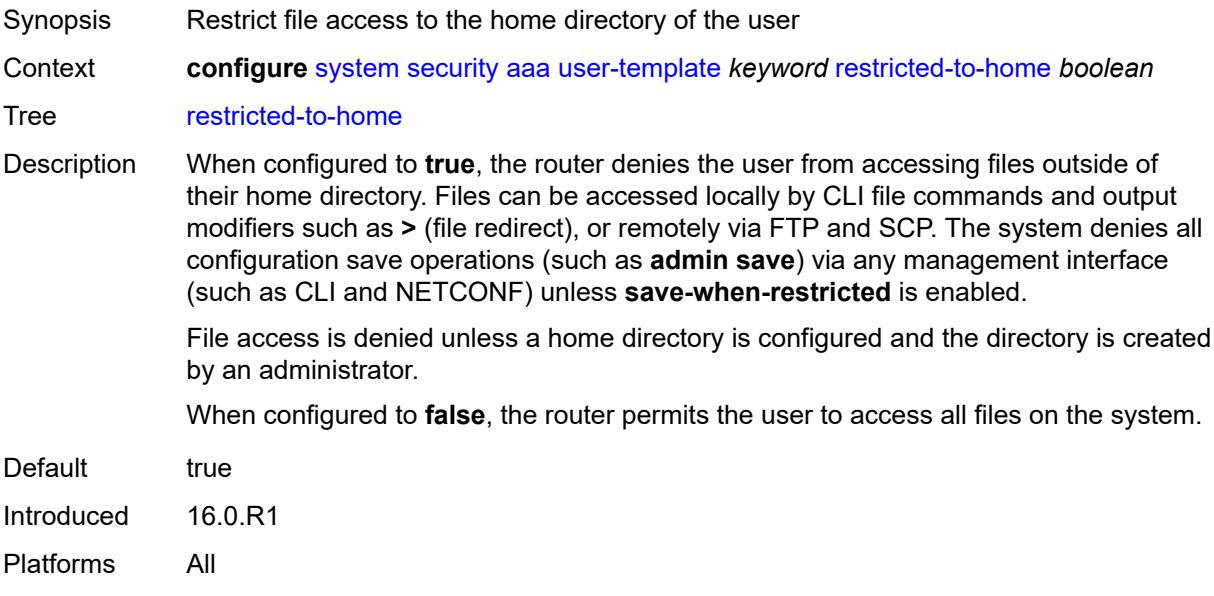

### <span id="page-9459-1"></span>**save-when-restricted** *boolean*

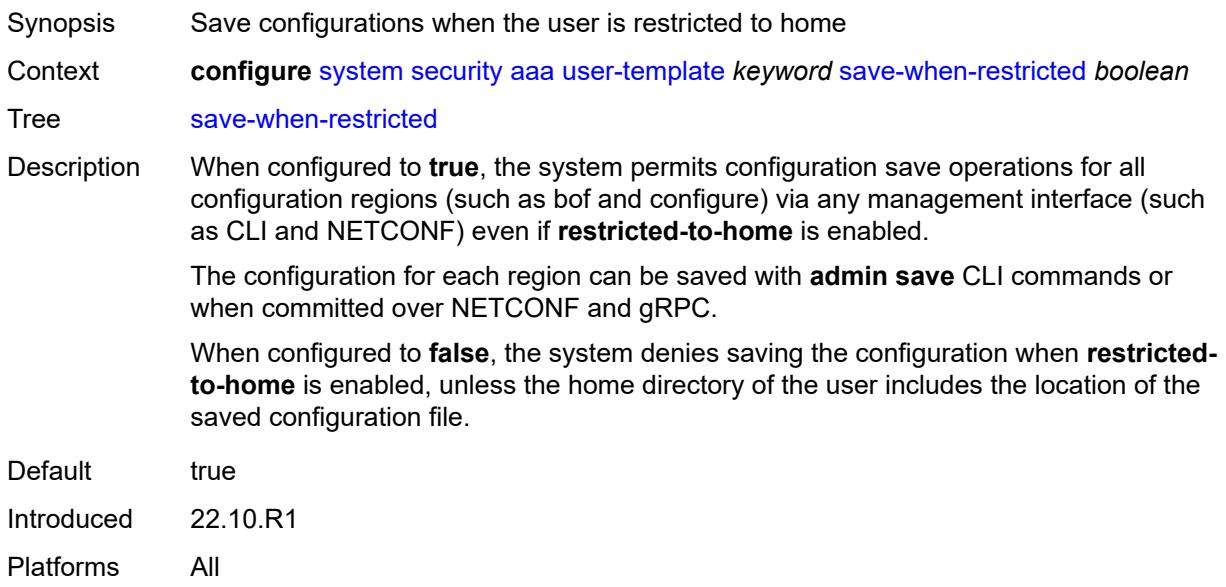

# <span id="page-9459-2"></span>**cli-script**

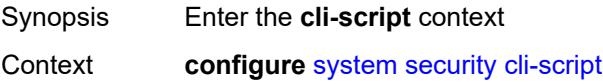

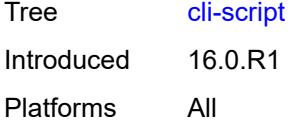

# <span id="page-9460-0"></span>**authorization**

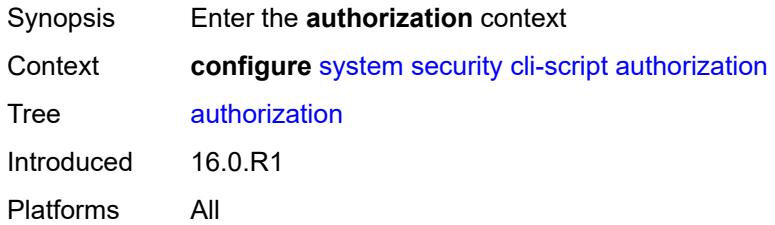

### <span id="page-9460-1"></span>**cron**

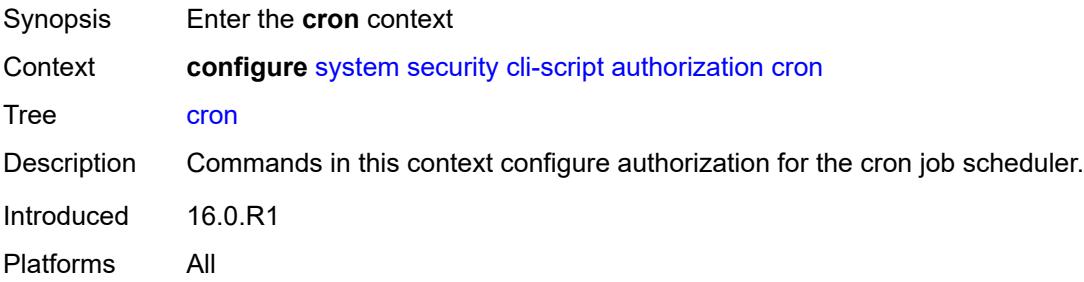

## <span id="page-9460-2"></span>**cli-user** *reference*

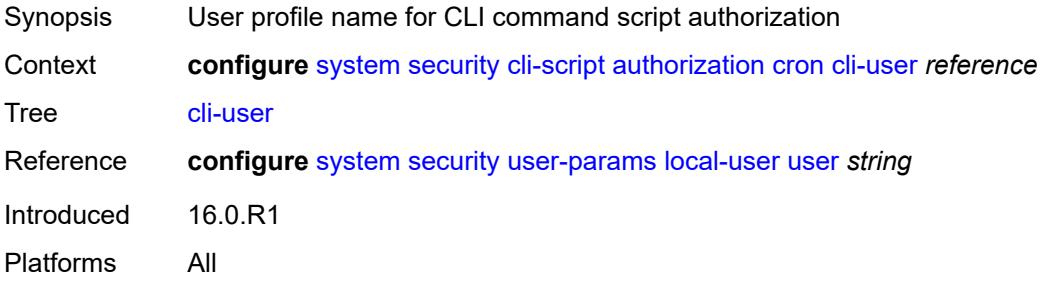

# <span id="page-9460-3"></span>**event-handler**

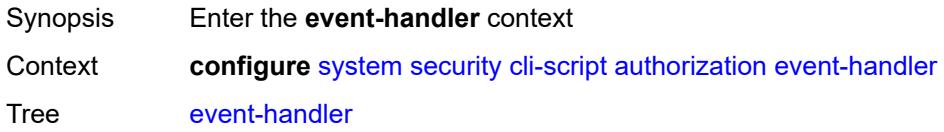

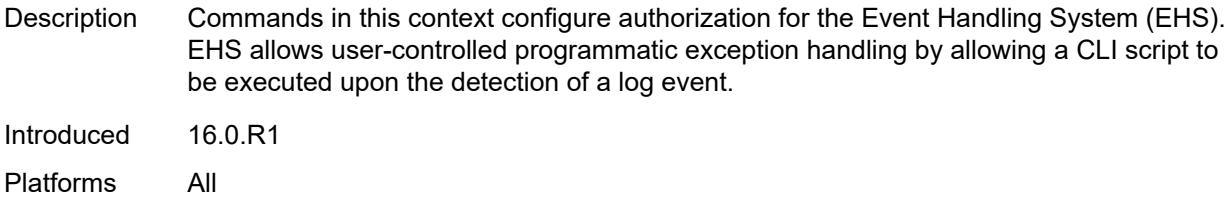

### <span id="page-9461-0"></span>**cli-user** *reference*

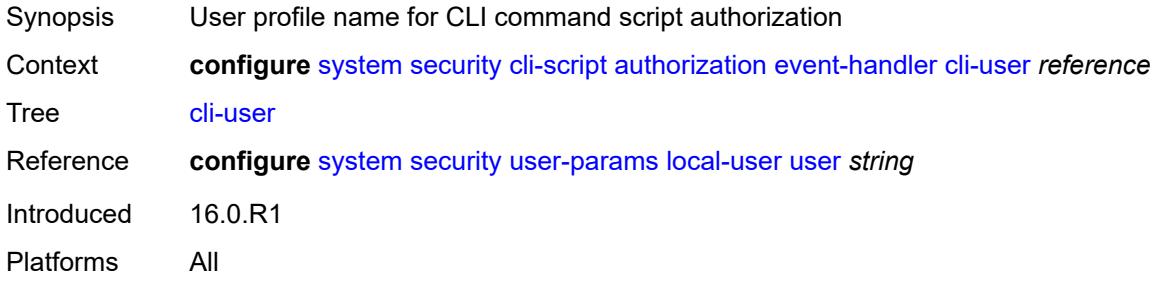

### <span id="page-9461-1"></span>**cpm-filter**

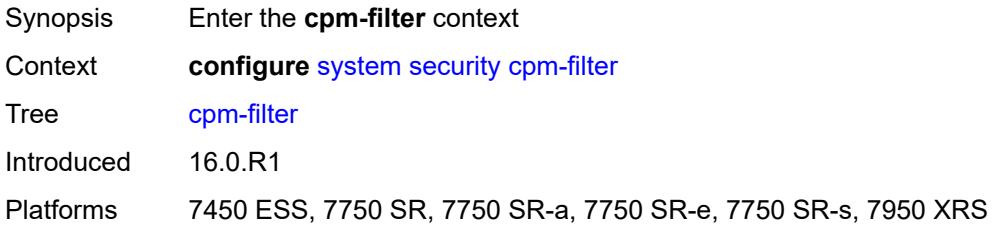

# <span id="page-9461-2"></span>**default-action** *keyword*

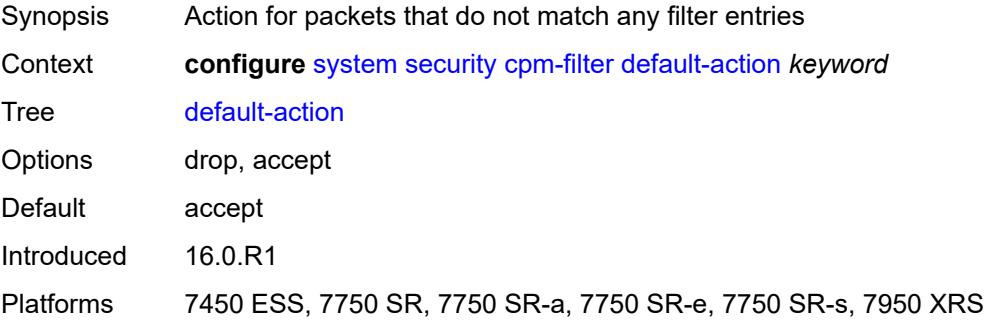

## <span id="page-9461-3"></span>**ip-filter**

Synopsis Enter the **ip-filter** context

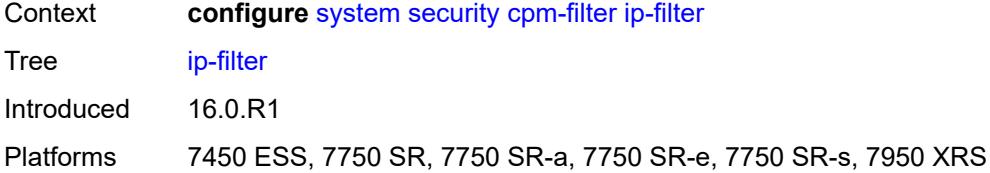

### <span id="page-9462-0"></span>**admin-state** *keyword*

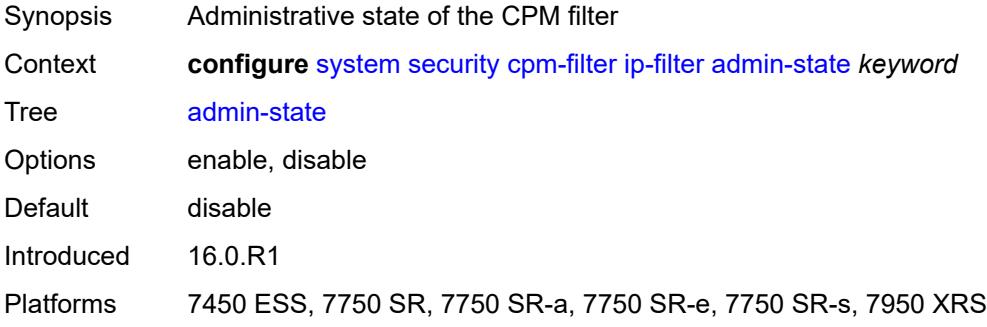

# <span id="page-9462-2"></span>**entry** [[entry-id\]](#page-9462-1) *number*

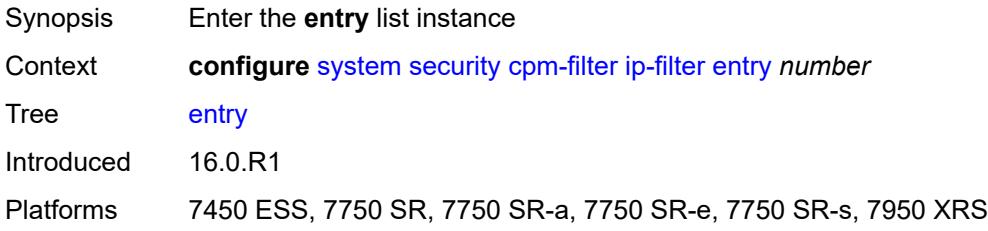

# <span id="page-9462-1"></span>[**entry-id**] *number*

<span id="page-9462-3"></span>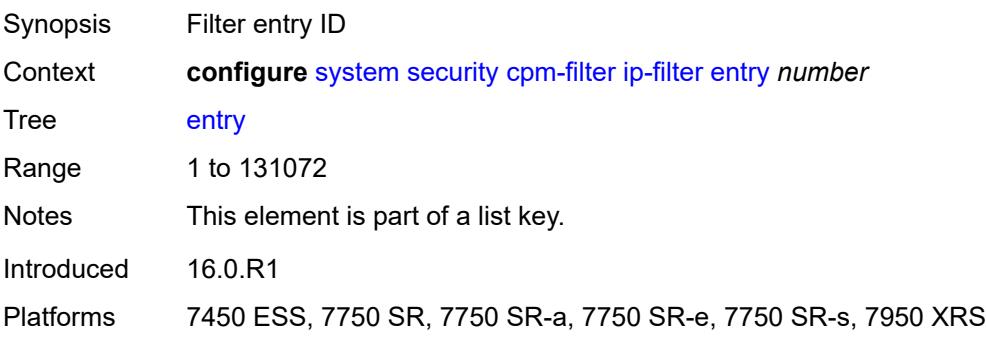

### **action**

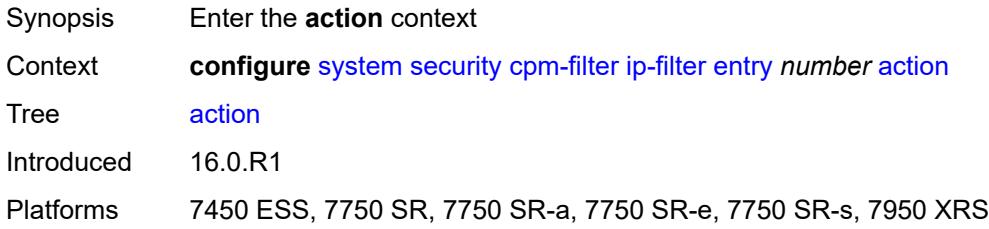

## <span id="page-9463-0"></span>**accept**

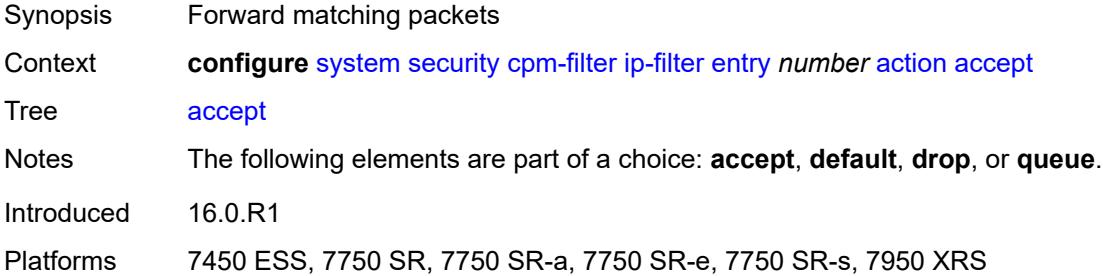

## <span id="page-9463-1"></span>**default**

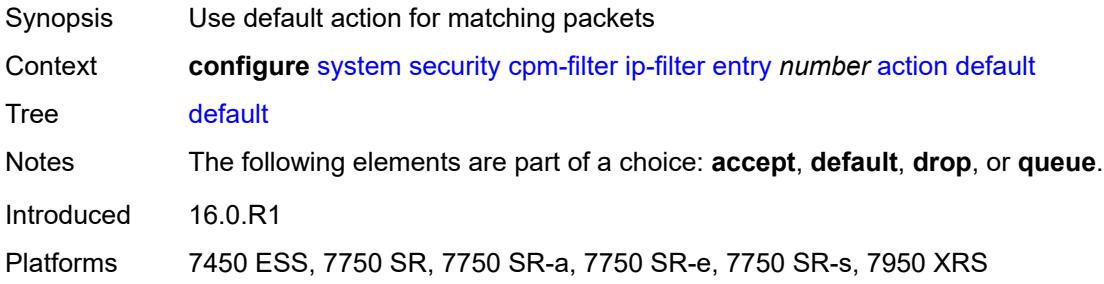

# <span id="page-9463-2"></span>**drop**

<span id="page-9463-3"></span>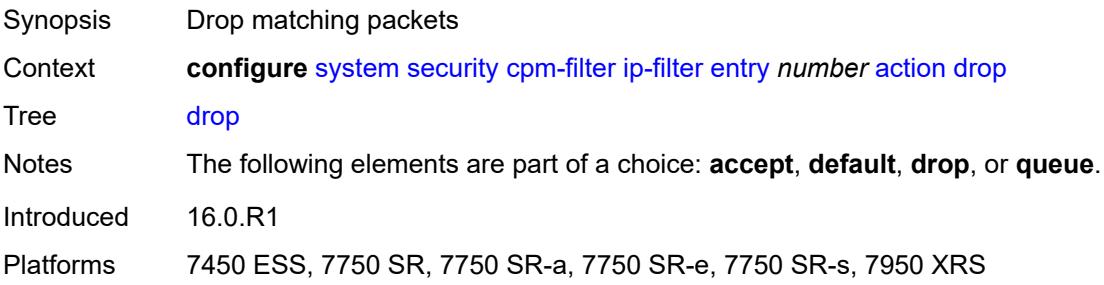

# **queue** *reference*

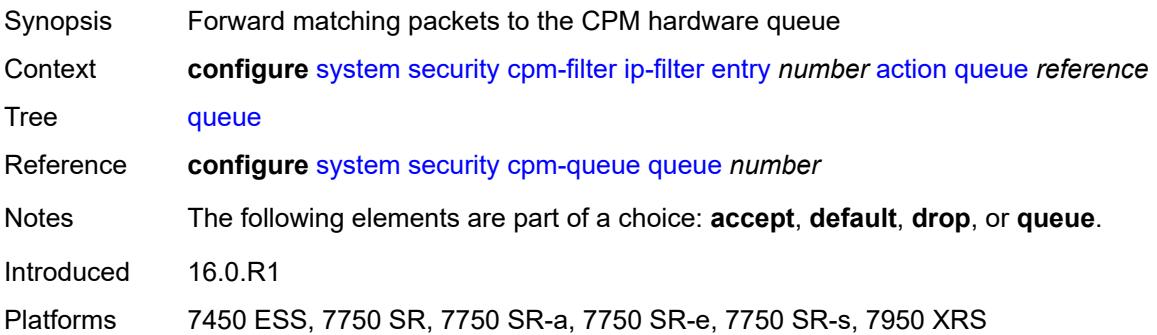

## <span id="page-9464-0"></span>**description** *string*

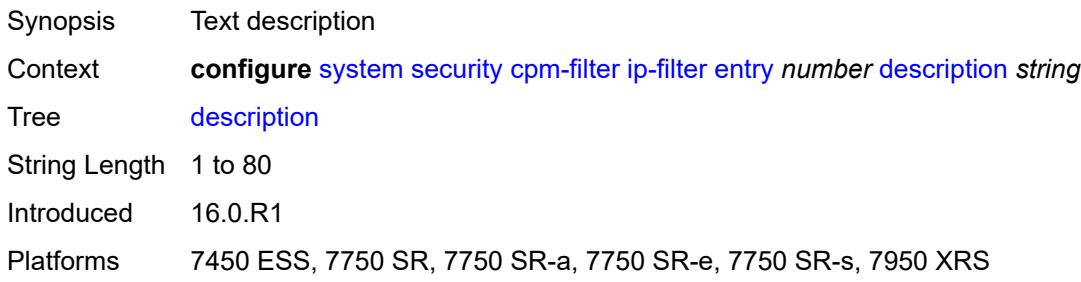

# <span id="page-9464-1"></span>**log** *reference*

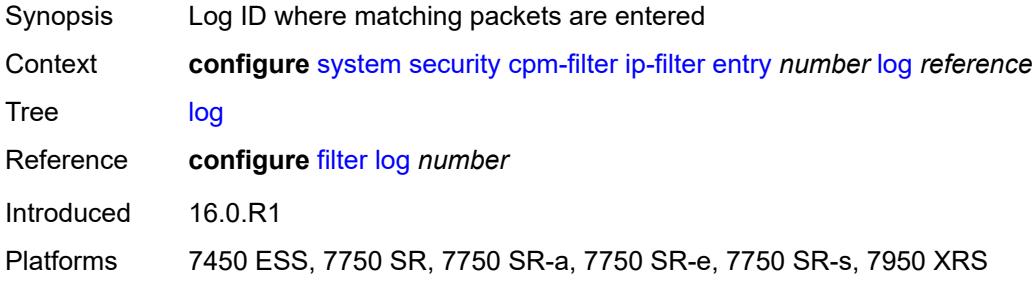

## <span id="page-9464-2"></span>**match**

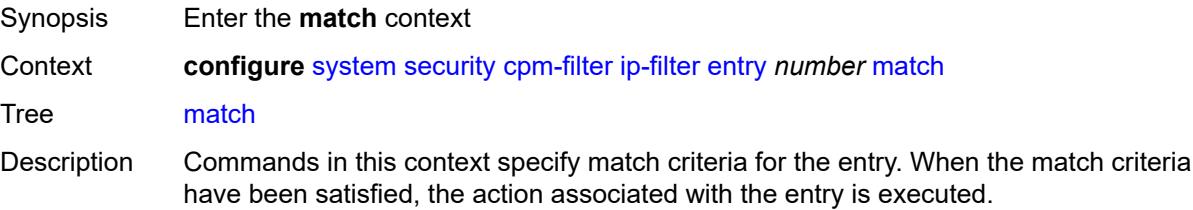

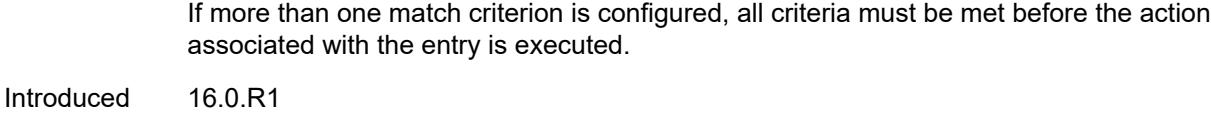

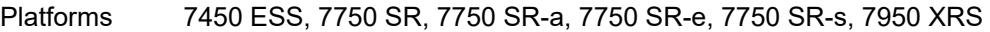

# <span id="page-9465-0"></span>**dscp** *keyword*

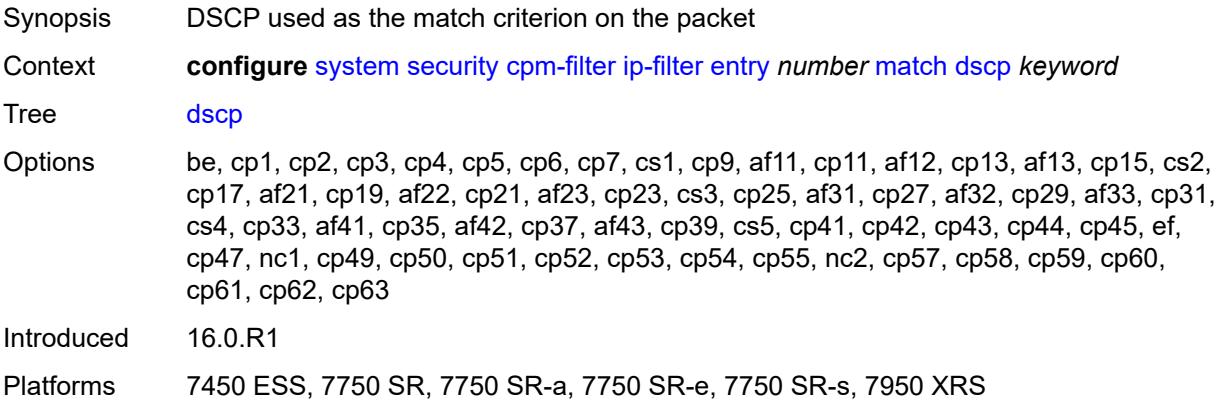

### <span id="page-9465-1"></span>**dst-ip**

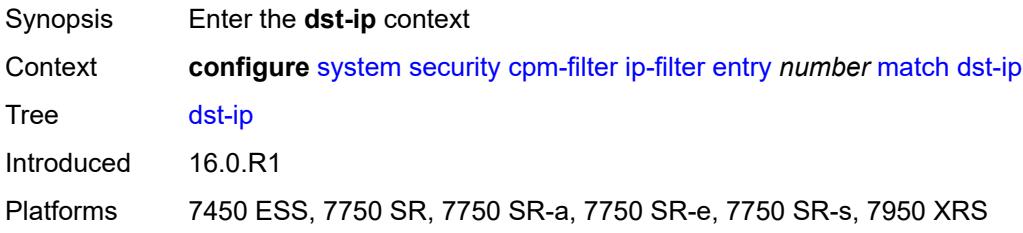

# <span id="page-9465-2"></span>**address** *(ipv4-prefix-with-host-bits | ipv4-address)*

<span id="page-9465-3"></span>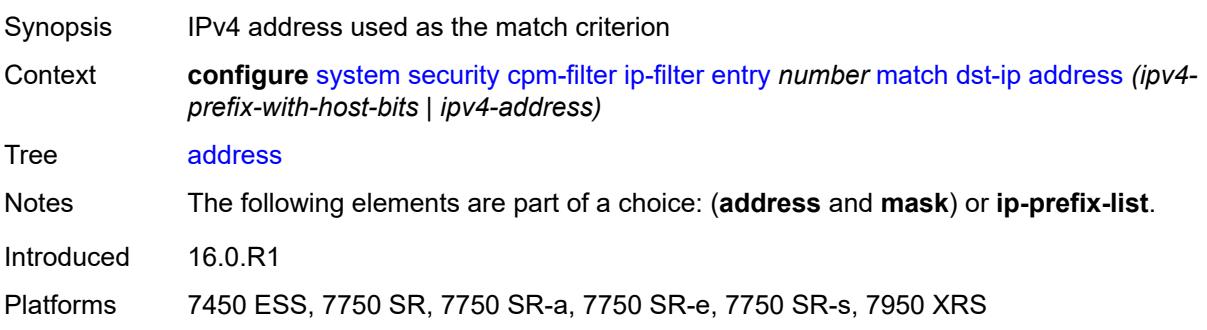

# **ip-prefix-list** *reference*

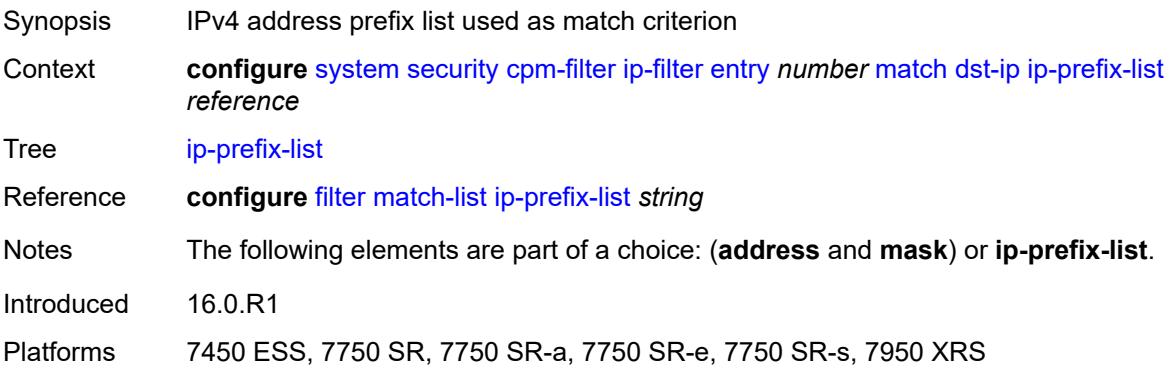

# <span id="page-9466-0"></span>**mask** *string*

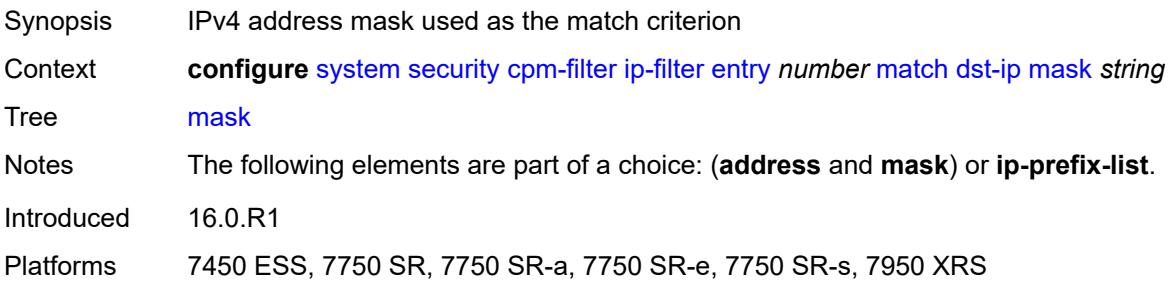

# <span id="page-9466-1"></span>**dst-port**

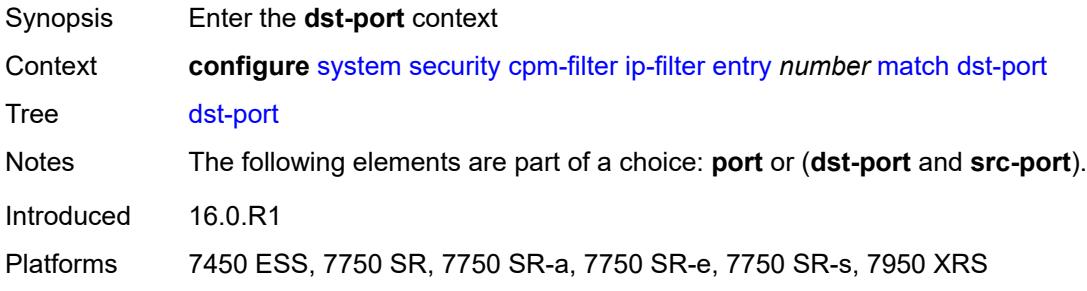

### <span id="page-9466-2"></span>**eq** *number*

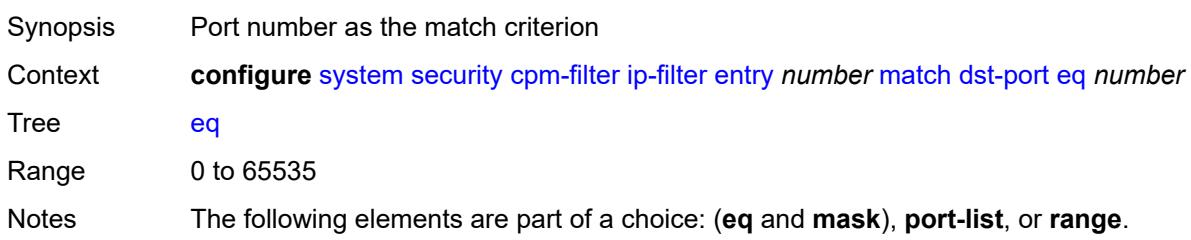

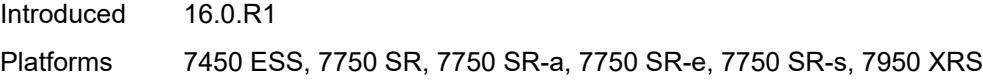

## <span id="page-9467-0"></span>**mask** *number*

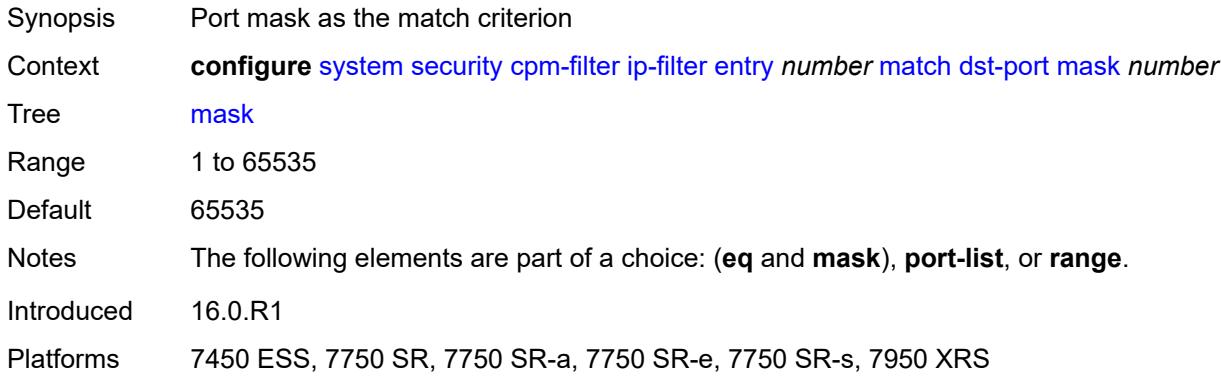

## <span id="page-9467-1"></span>**port-list** *reference*

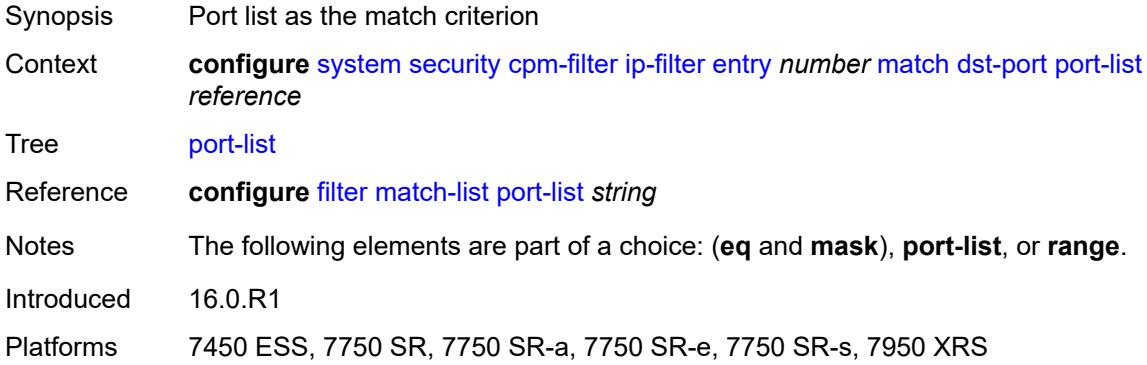

### <span id="page-9467-2"></span>**range**

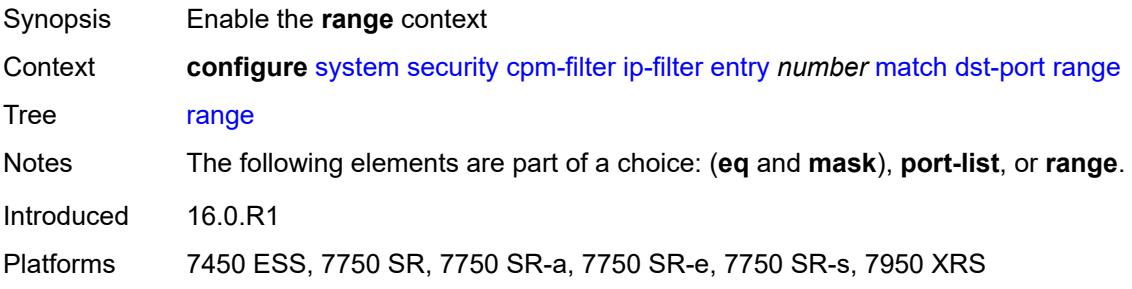
#### **end** *number*

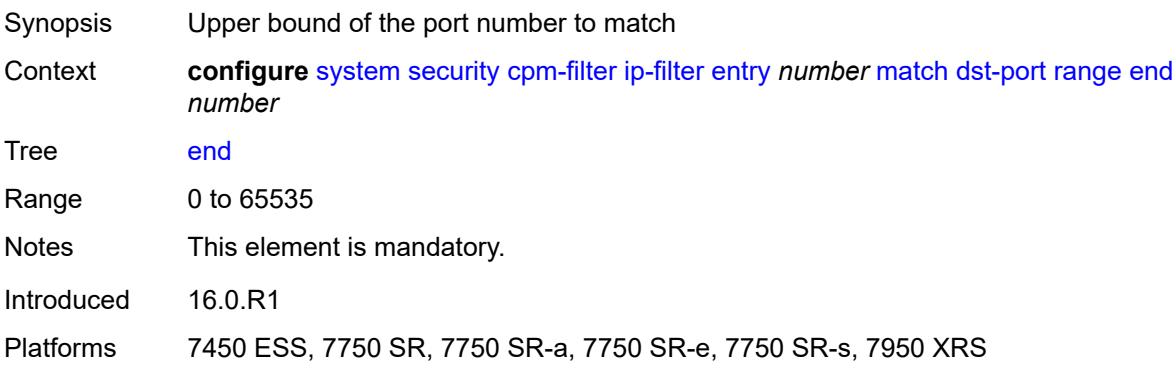

#### <span id="page-9468-0"></span>**start** *number*

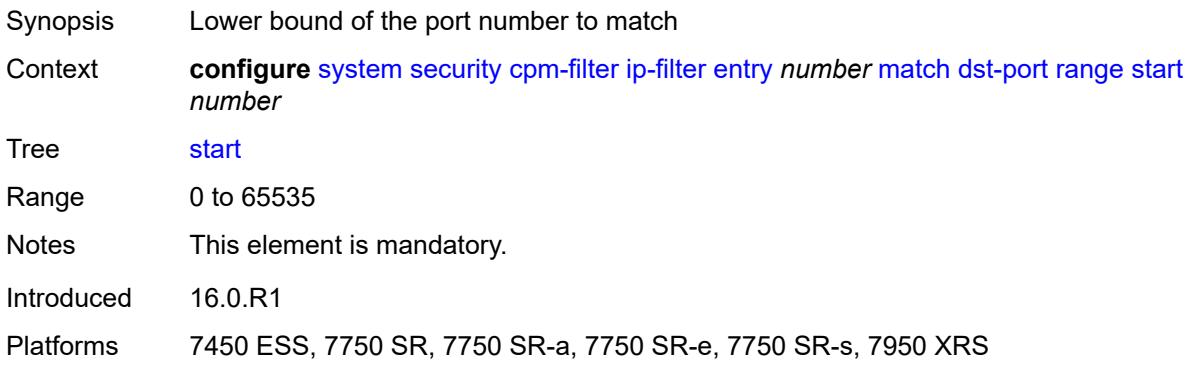

## <span id="page-9468-1"></span>**fragment** *keyword*

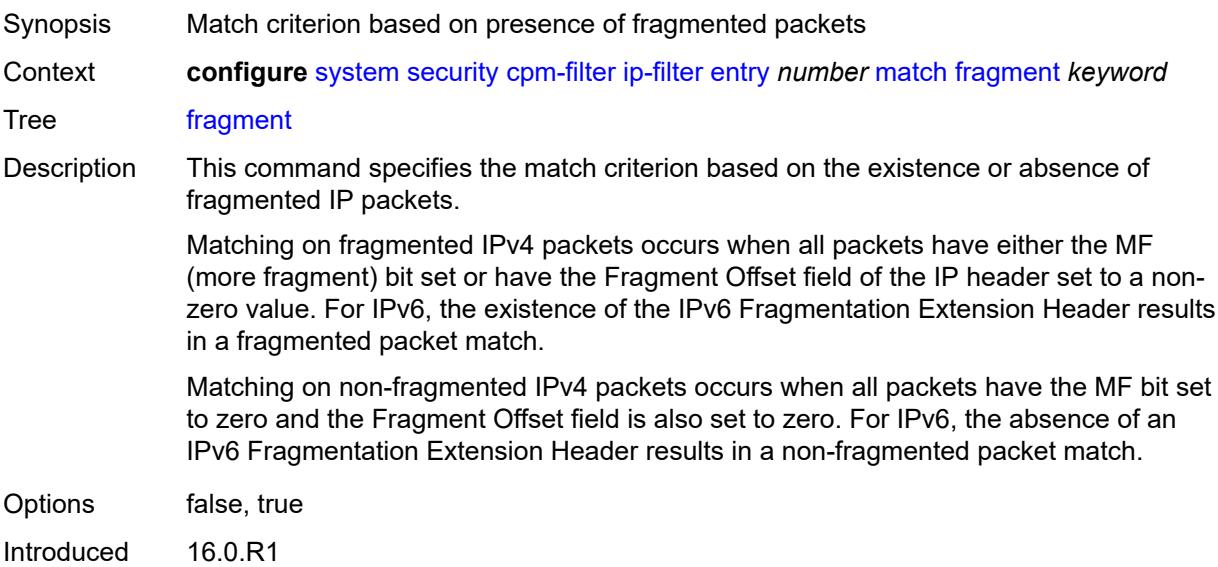

Platforms 7450 ESS, 7750 SR, 7750 SR-a, 7750 SR-e, 7750 SR-s, 7950 XRS

### <span id="page-9469-0"></span>**icmp**

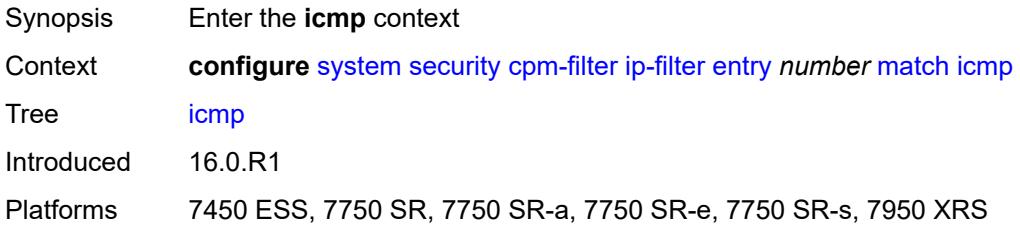

### <span id="page-9469-1"></span>**code** *number*

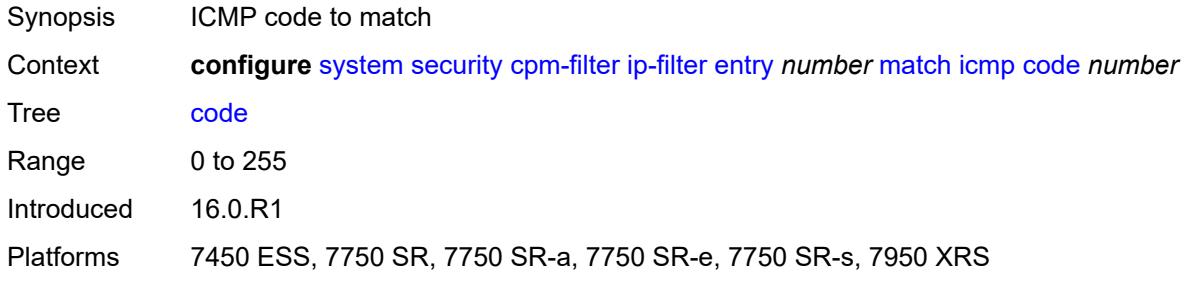

### <span id="page-9469-2"></span>**type** *number*

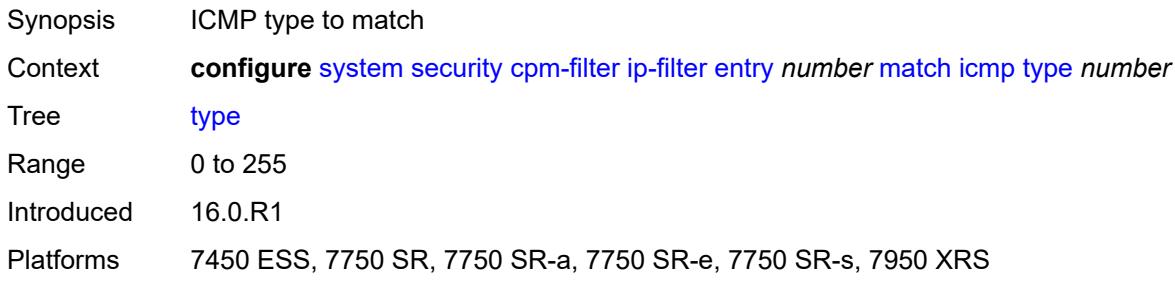

## <span id="page-9469-3"></span>**ip-option**

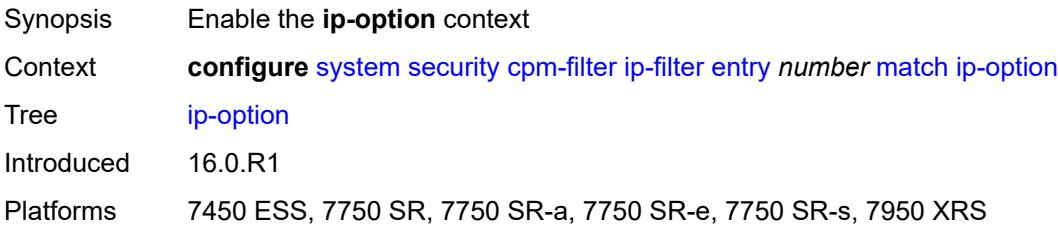

#### <span id="page-9470-0"></span>**mask** *number*

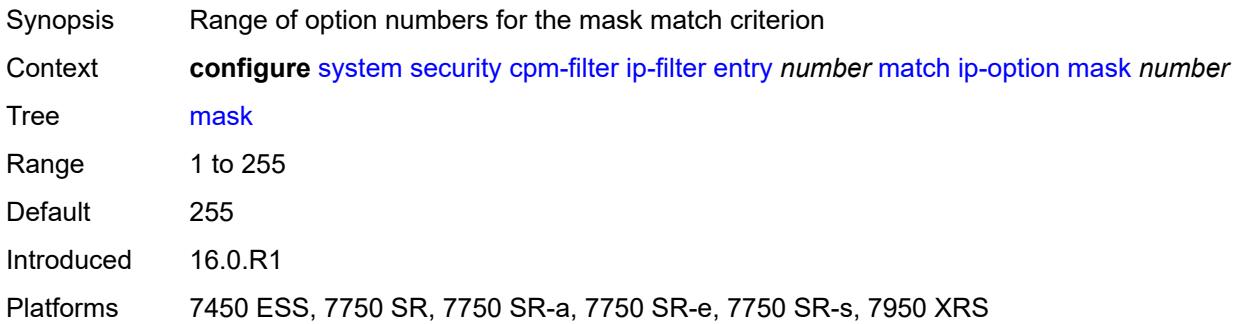

## <span id="page-9470-1"></span>**type** *number*

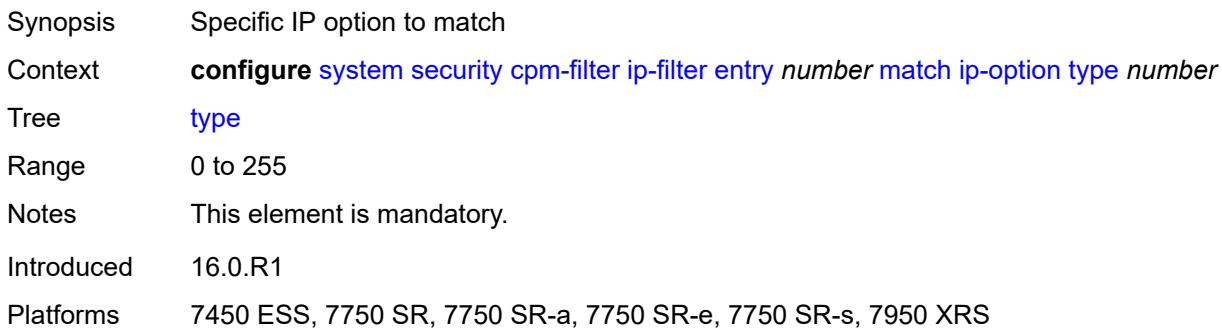

## <span id="page-9470-2"></span>**multiple-option** *boolean*

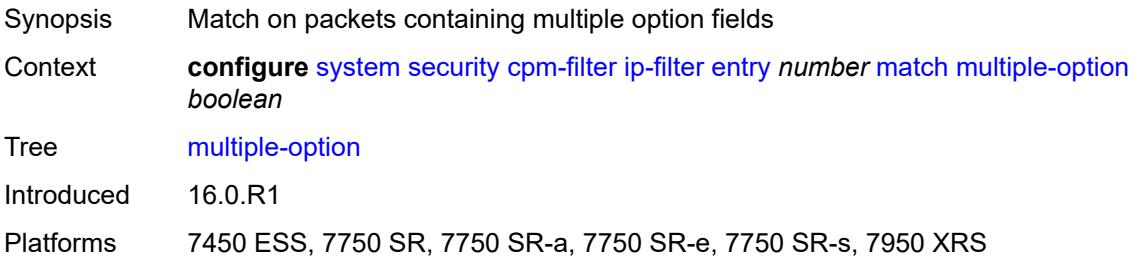

## <span id="page-9470-3"></span>**option-present** *boolean*

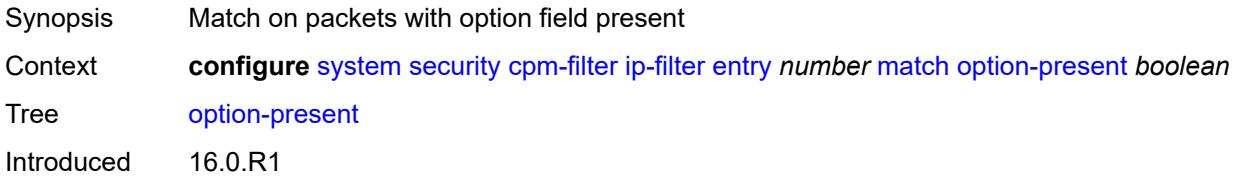

Platforms 7450 ESS, 7750 SR, 7750 SR-a, 7750 SR-e, 7750 SR-s, 7950 XRS

### <span id="page-9471-0"></span>**port**

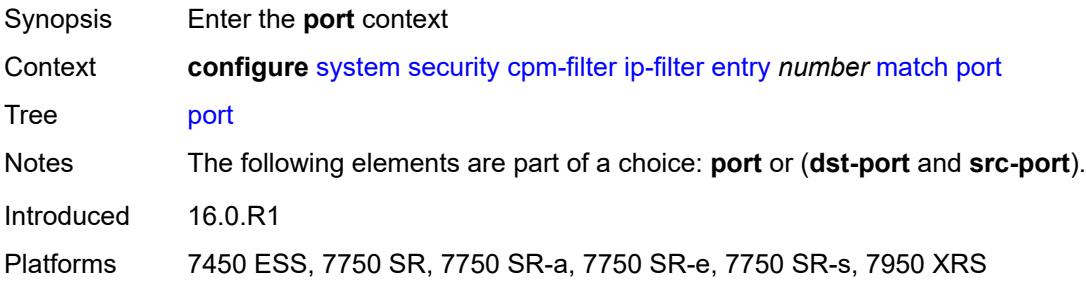

#### <span id="page-9471-1"></span>**eq** *number*

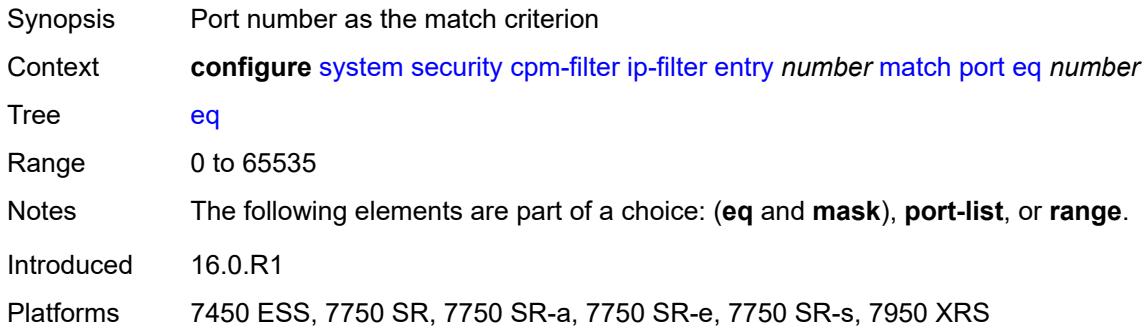

#### <span id="page-9471-2"></span>**mask** *number*

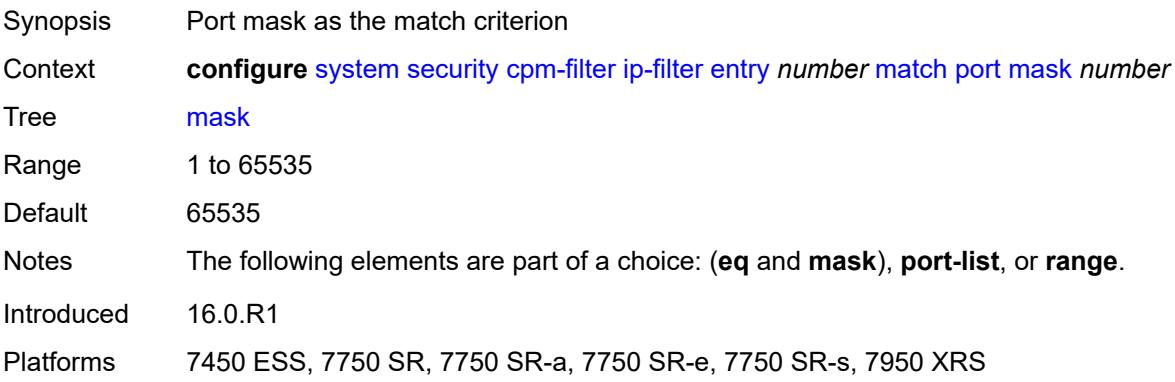

## <span id="page-9471-3"></span>**port-list** *reference*

Synopsis Port list as the match criterion

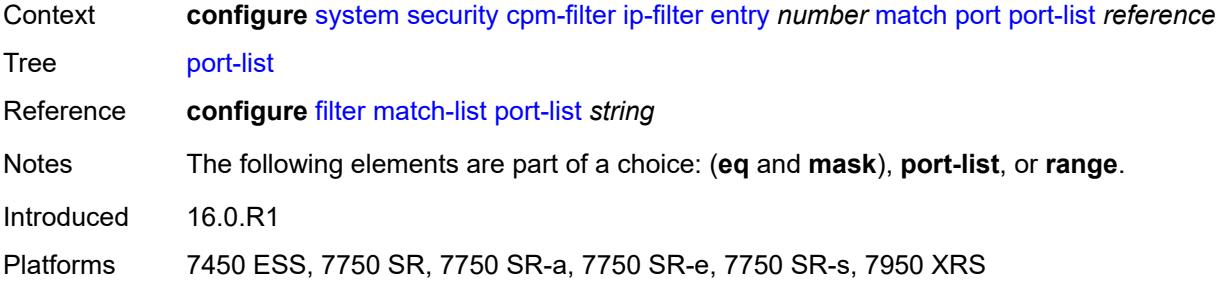

### <span id="page-9472-0"></span>**range**

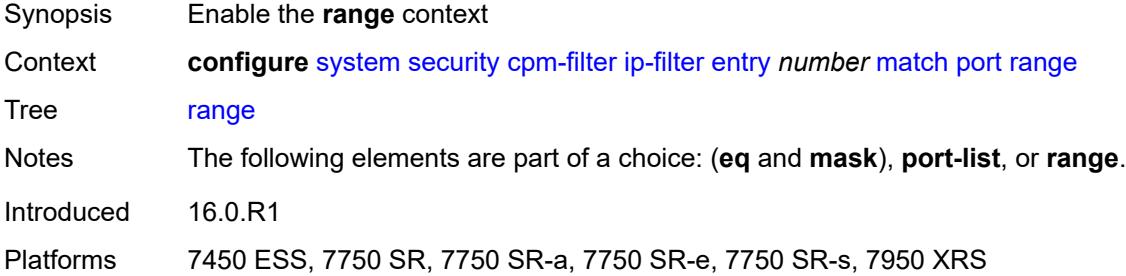

#### <span id="page-9472-1"></span>**end** *number*

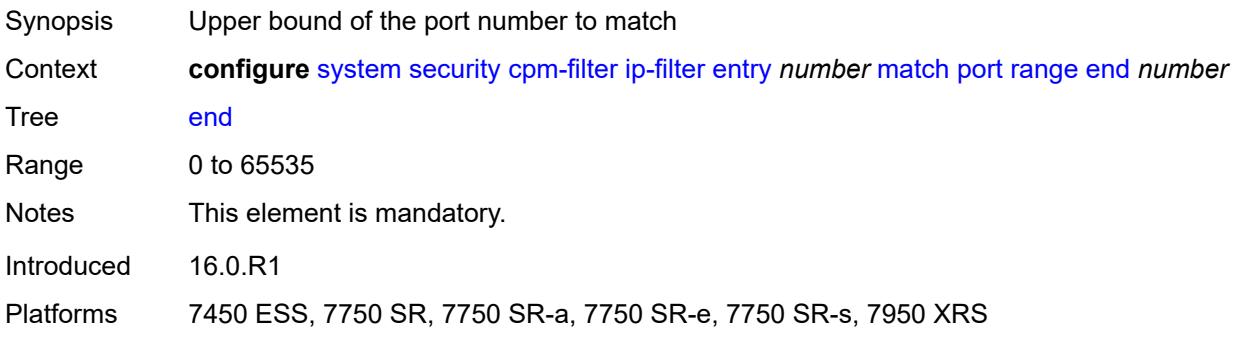

#### <span id="page-9472-2"></span>**start** *number*

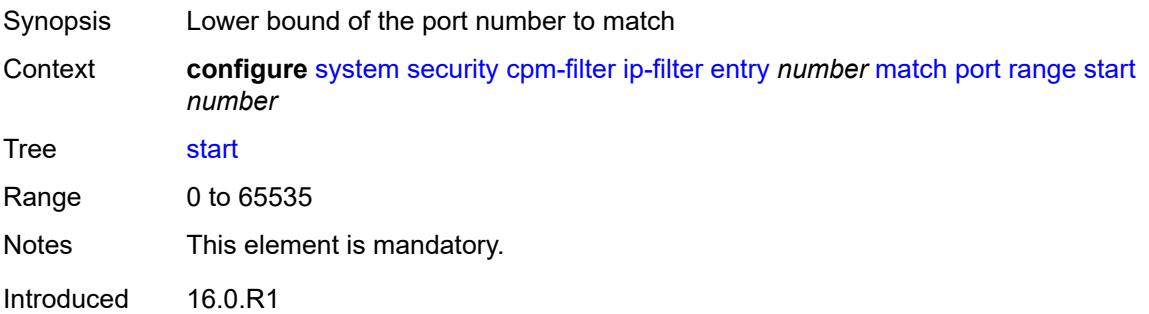

Platforms 7450 ESS, 7750 SR, 7750 SR-a, 7750 SR-e, 7750 SR-s, 7950 XRS

#### <span id="page-9473-0"></span>**protocol** *(number | keyword)*

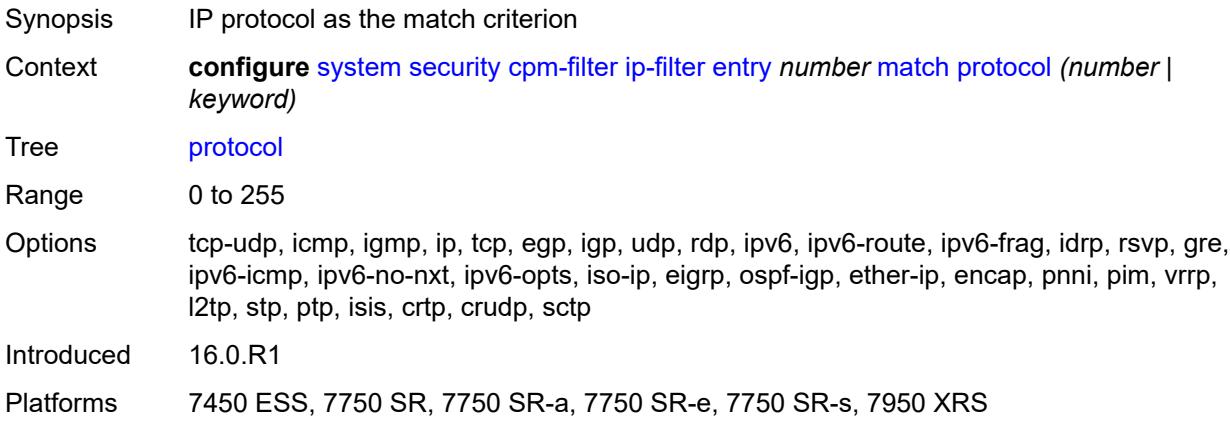

### <span id="page-9473-1"></span>**router-instance** *string*

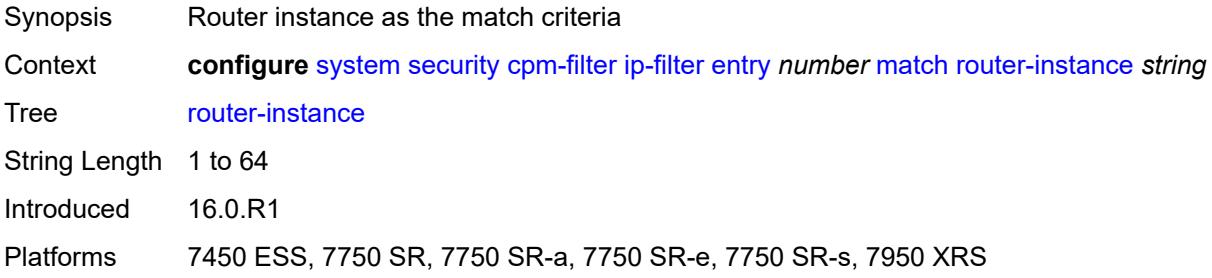

#### <span id="page-9473-2"></span>**src-ip**

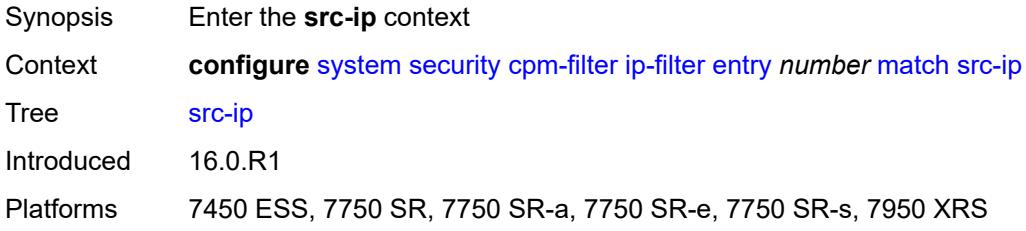

#### <span id="page-9473-3"></span>**address** *(ipv4-prefix-with-host-bits | ipv4-address)*

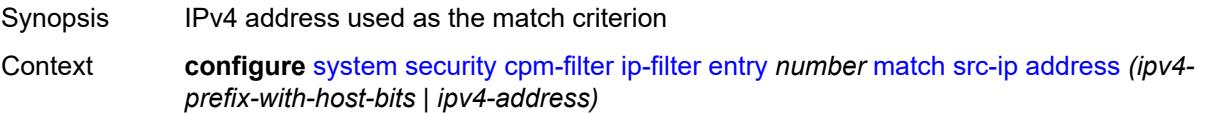

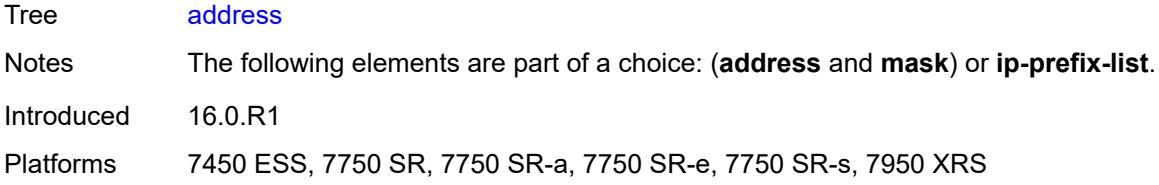

## <span id="page-9474-0"></span>**ip-prefix-list** *reference*

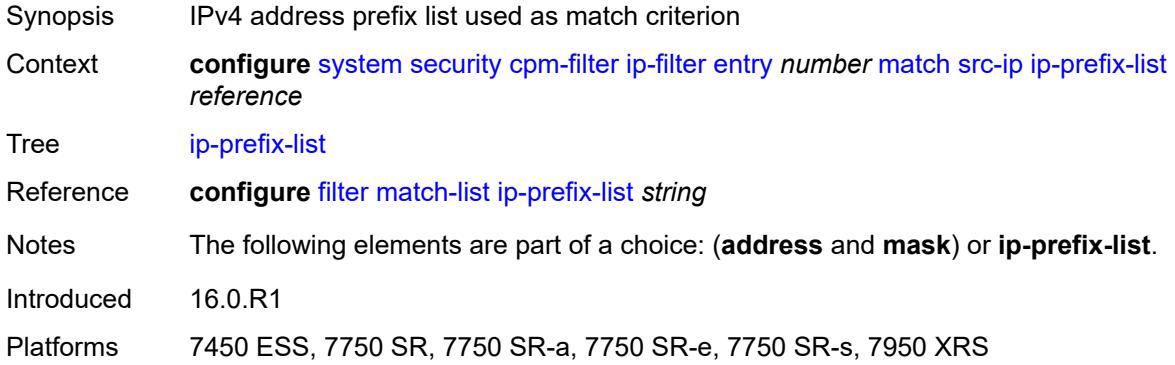

### <span id="page-9474-1"></span>**mask** *string*

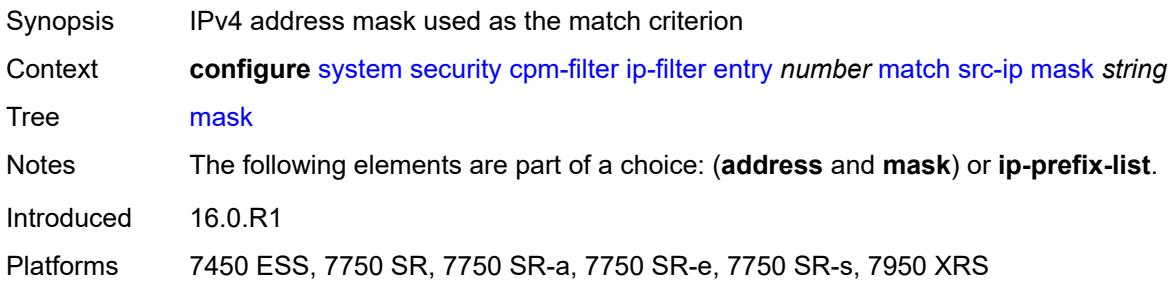

## <span id="page-9474-2"></span>**src-port**

<span id="page-9474-3"></span>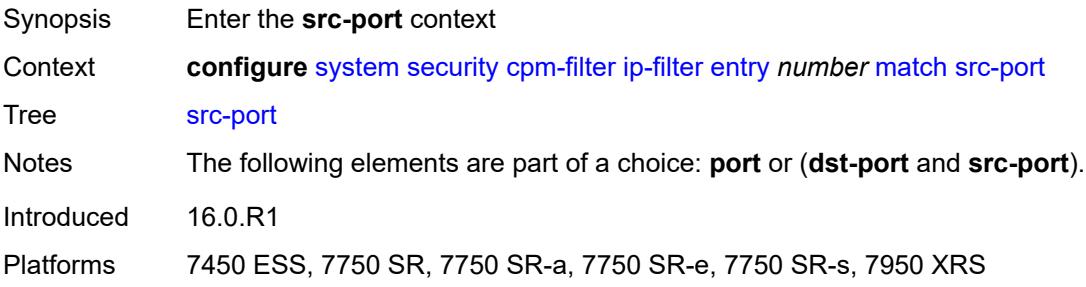

## **eq** *number*

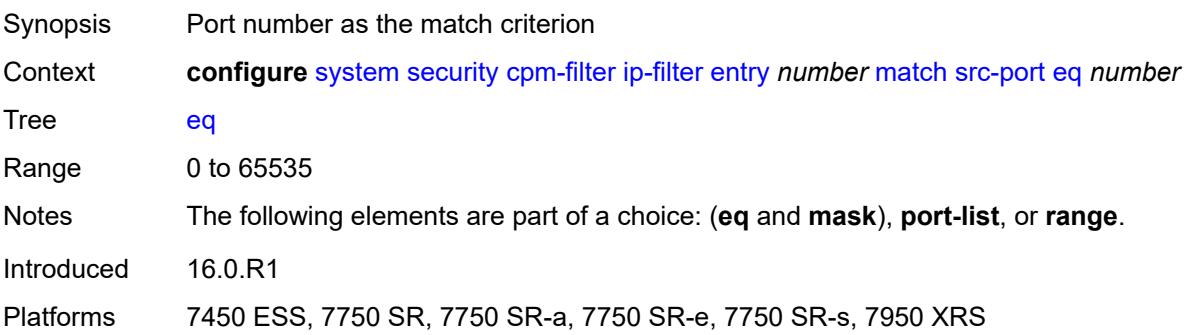

#### <span id="page-9475-0"></span>**mask** *number*

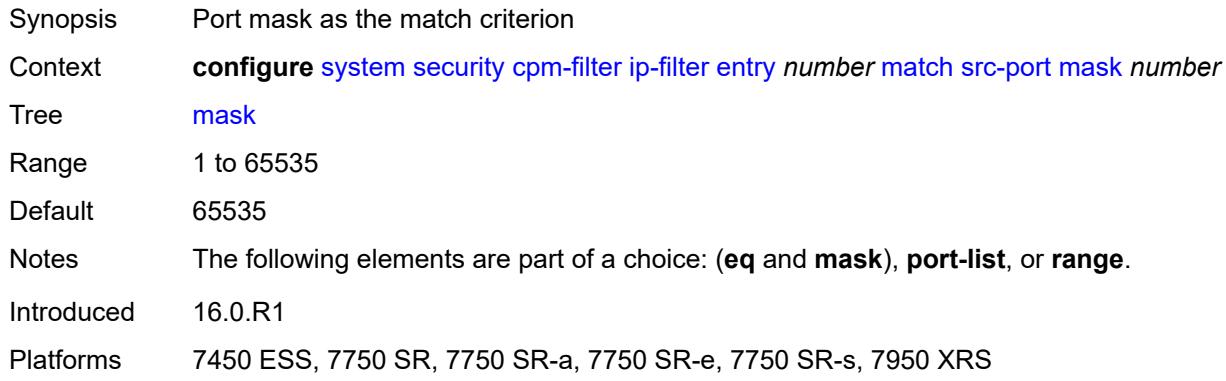

## <span id="page-9475-1"></span>**port-list** *reference*

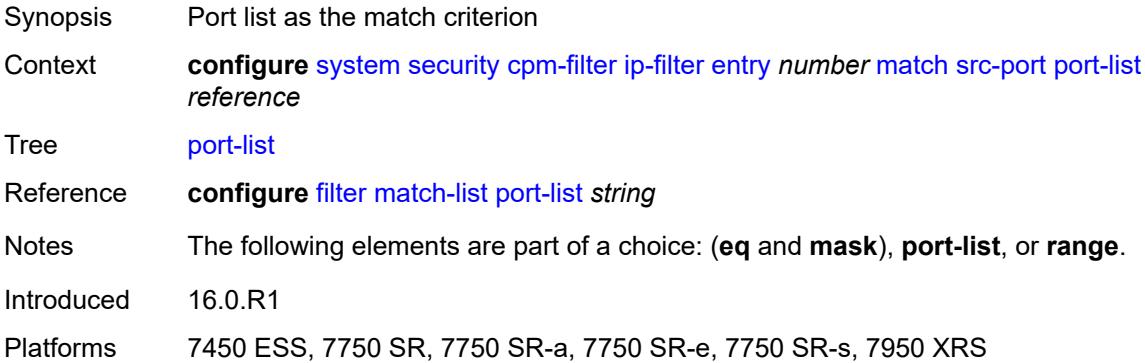

#### <span id="page-9475-2"></span>**range**

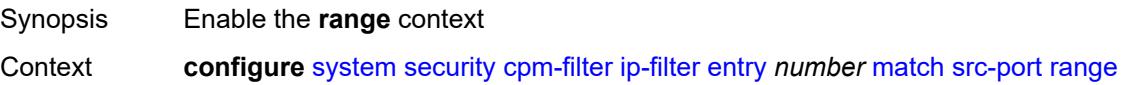

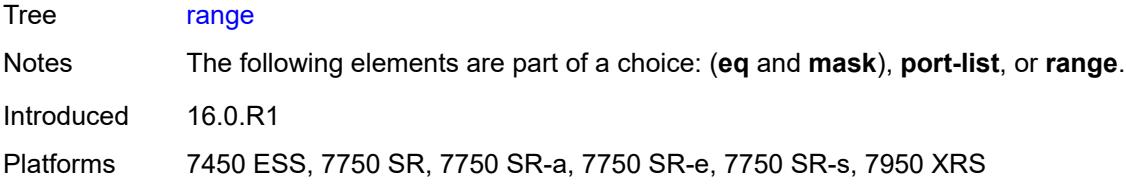

### <span id="page-9476-0"></span>**end** *number*

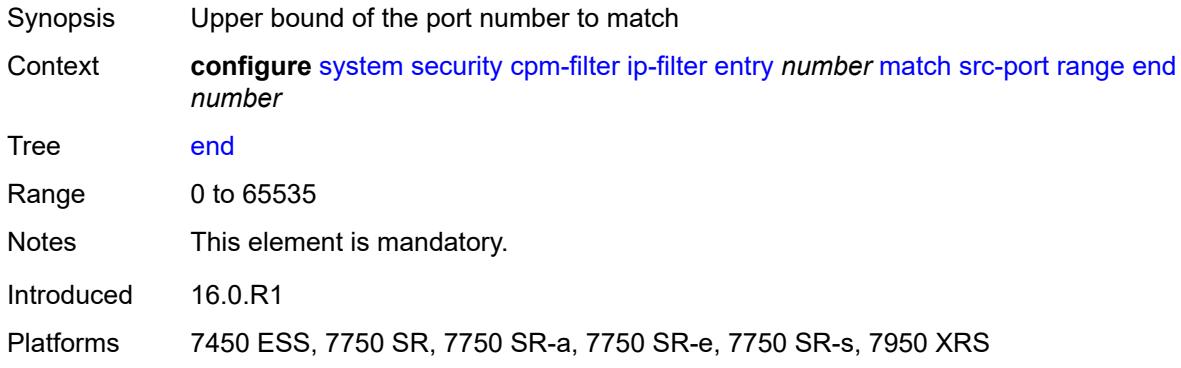

#### <span id="page-9476-1"></span>**start** *number*

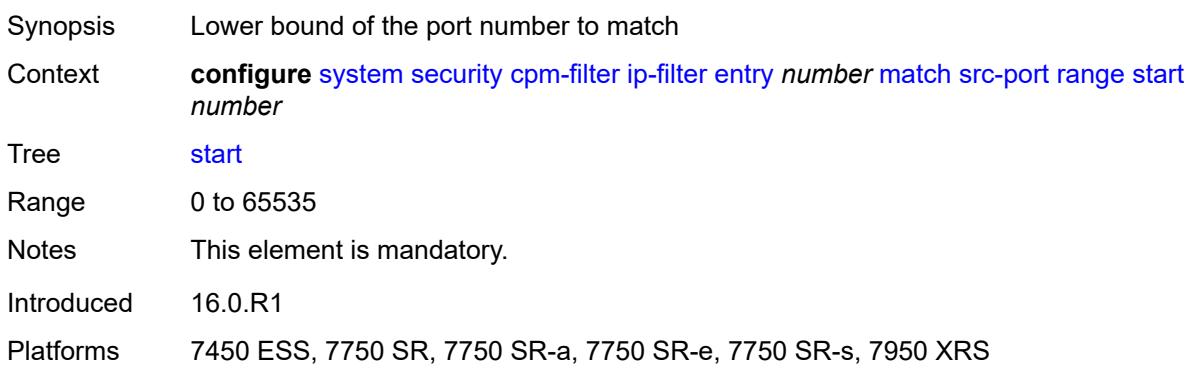

## <span id="page-9476-2"></span>**tcp-flags**

<span id="page-9476-3"></span>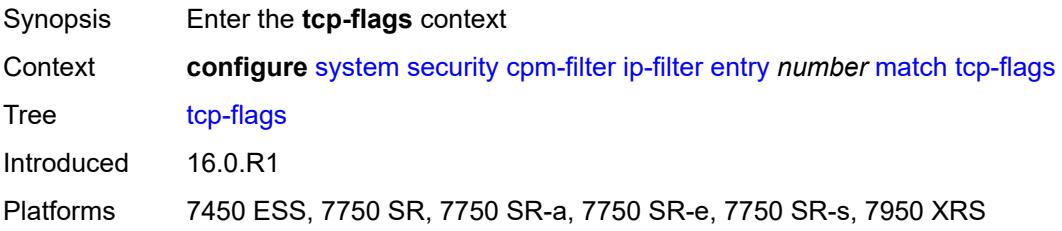

#### **ack** *boolean*

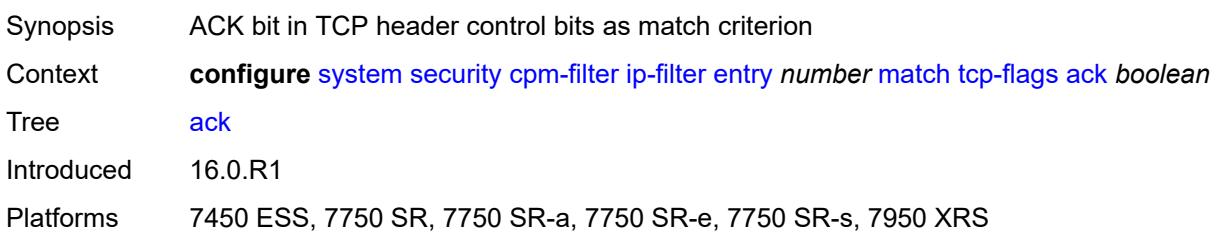

## <span id="page-9477-0"></span>**syn** *boolean*

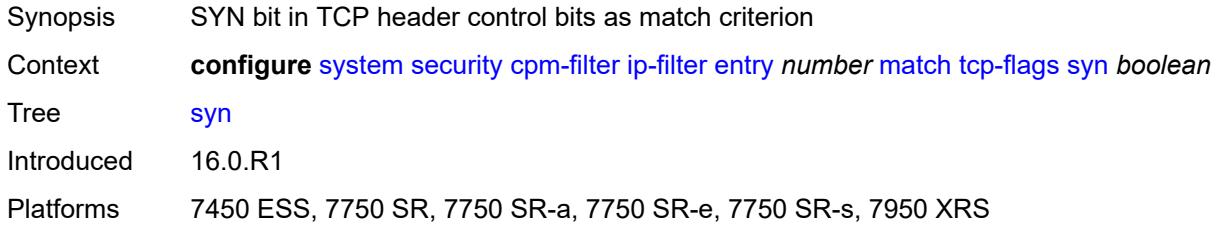

## <span id="page-9477-1"></span>**ipv6-filter**

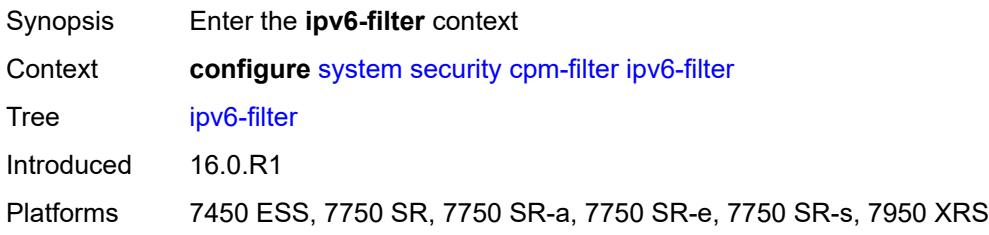

## <span id="page-9477-2"></span>**admin-state** *keyword*

<span id="page-9477-3"></span>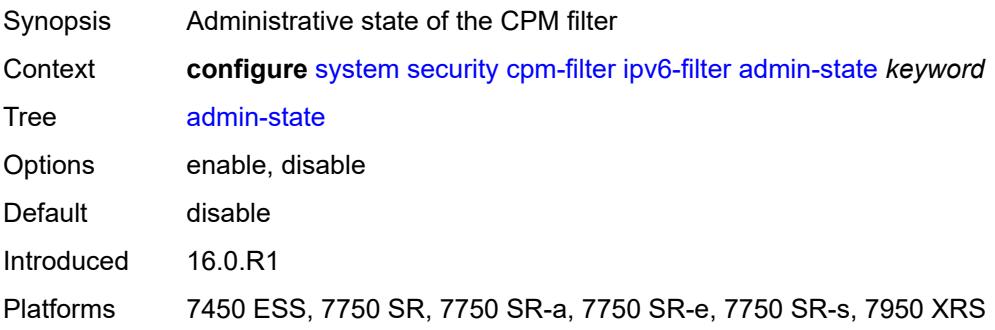

# **entry** [[entry-id\]](#page-9478-0) *number*

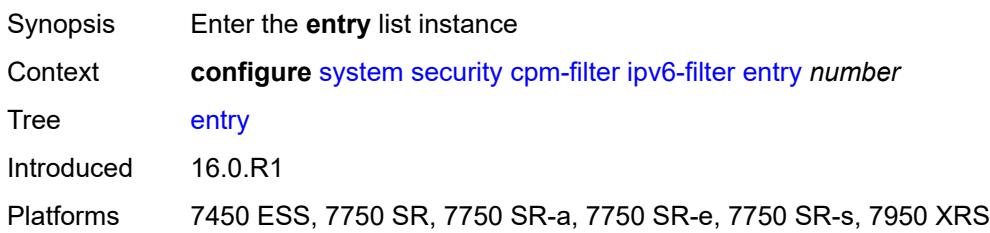

# <span id="page-9478-0"></span>[**entry-id**] *number*

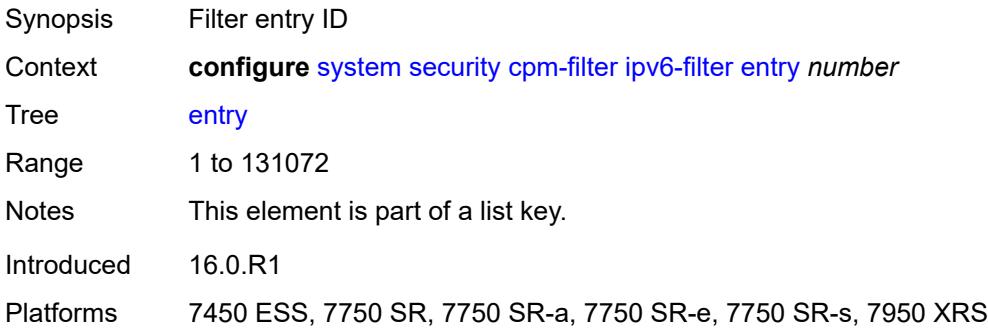

## <span id="page-9478-1"></span>**action**

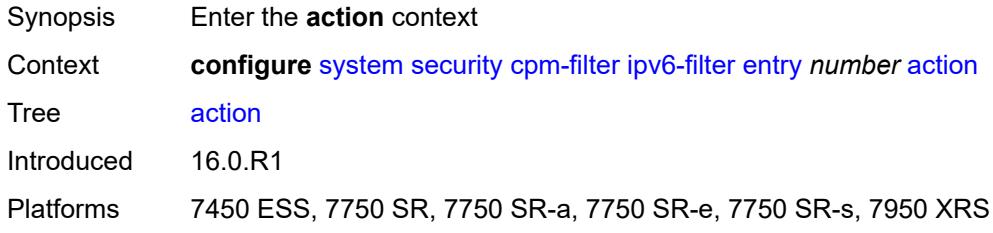

## <span id="page-9478-2"></span>**accept**

<span id="page-9478-3"></span>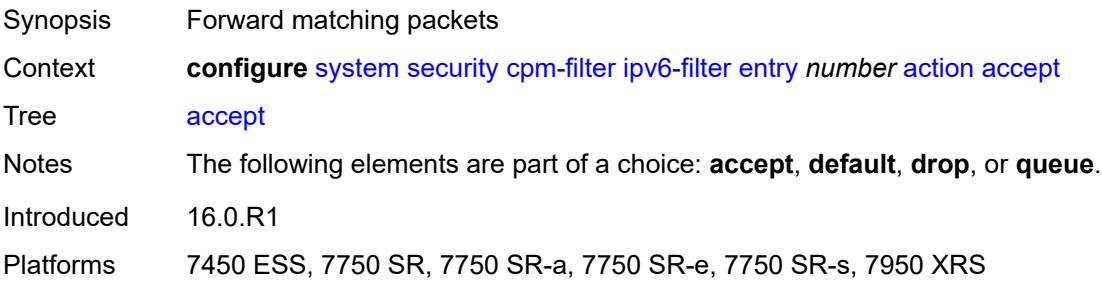

#### **default**

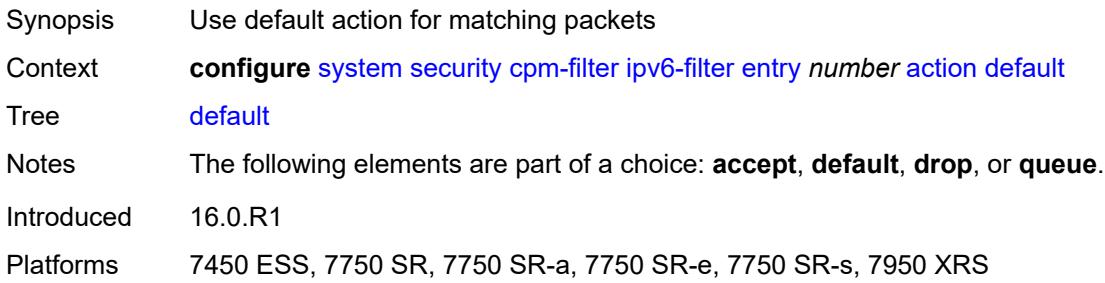

## <span id="page-9479-0"></span>**drop**

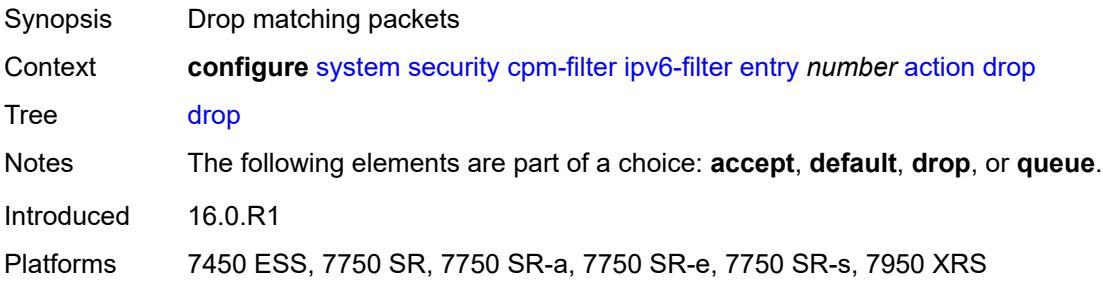

## <span id="page-9479-1"></span>**queue** *reference*

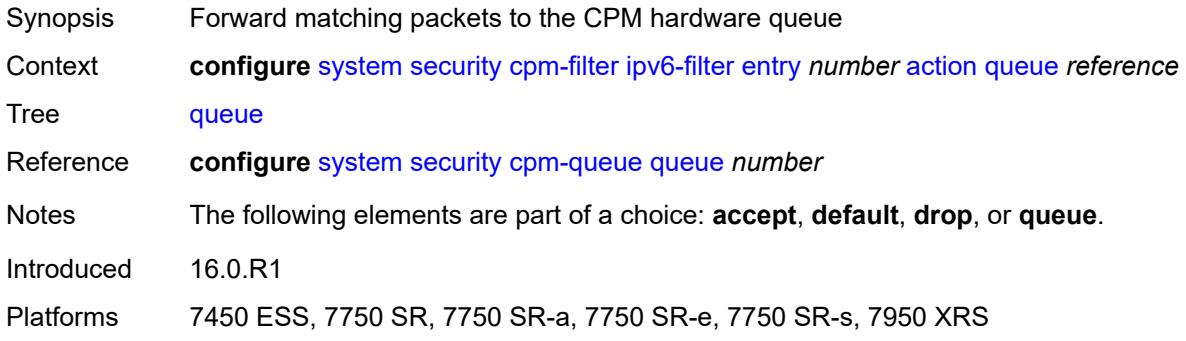

## <span id="page-9479-2"></span>**description** *string*

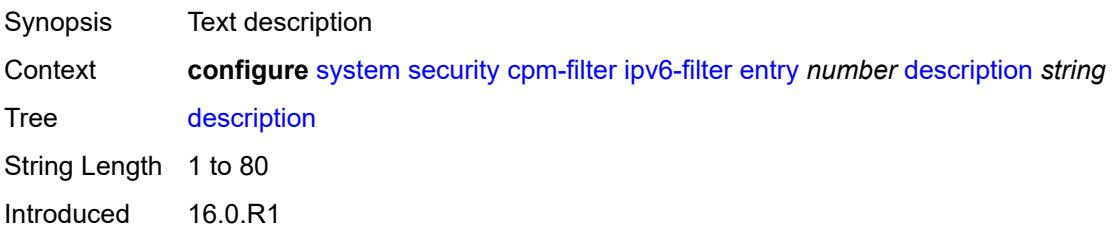

Platforms 7450 ESS, 7750 SR, 7750 SR-a, 7750 SR-e, 7750 SR-s, 7950 XRS

# <span id="page-9480-0"></span>**log** *reference*

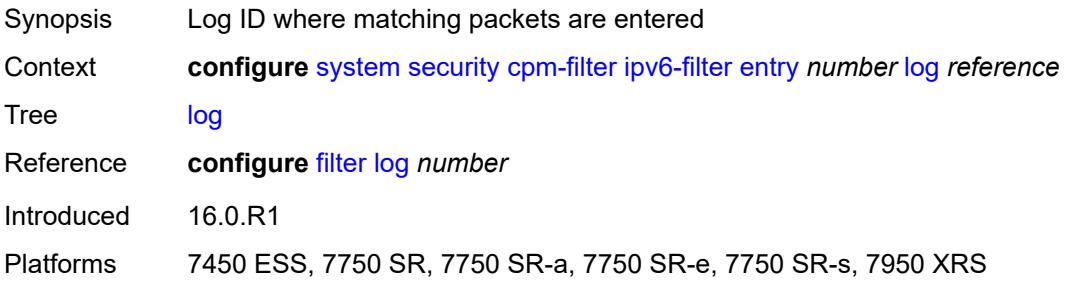

#### <span id="page-9480-1"></span>**match**

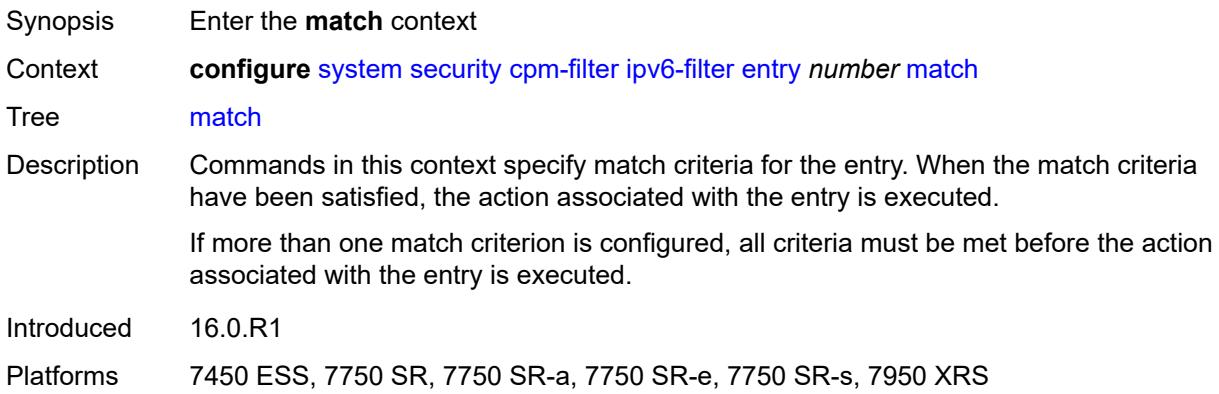

### <span id="page-9480-2"></span>**dscp** *keyword*

<span id="page-9480-3"></span>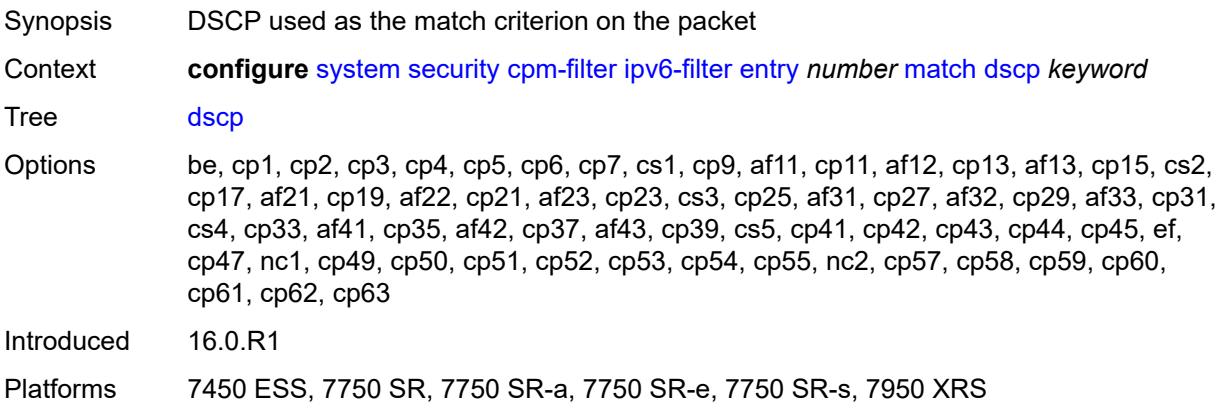

### **dst-ip**

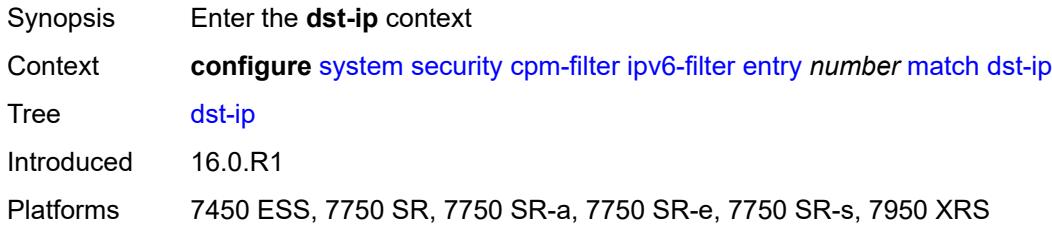

### <span id="page-9481-0"></span>**address** *(ipv6-prefix-with-host-bits | ipv6-address)*

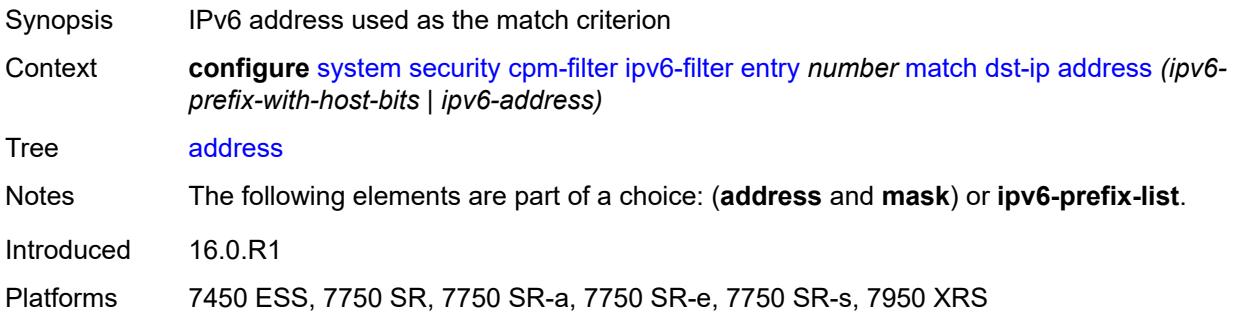

### <span id="page-9481-1"></span>**ipv6-prefix-list** *reference*

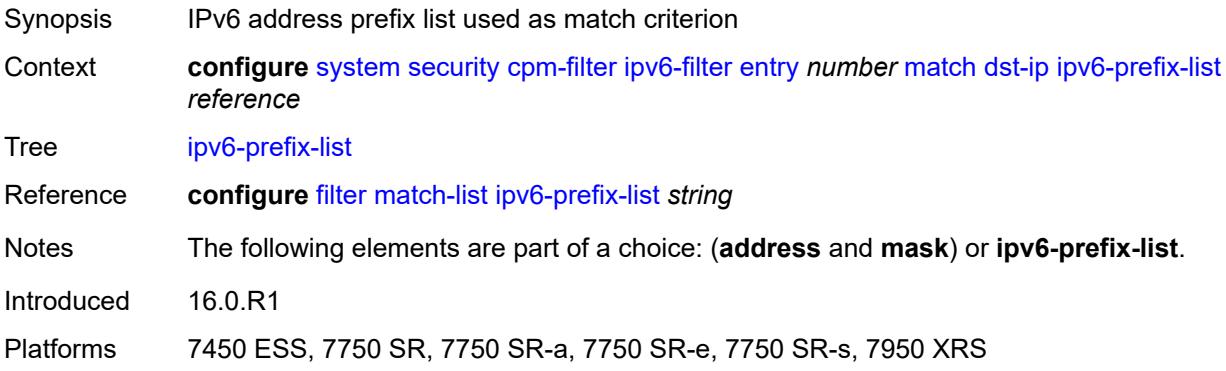

## <span id="page-9481-2"></span>**mask** *string*

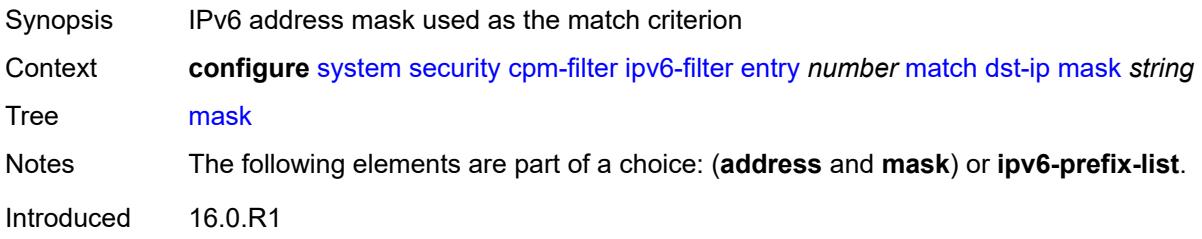

Platforms 7450 ESS, 7750 SR, 7750 SR-a, 7750 SR-e, 7750 SR-s, 7950 XRS

## <span id="page-9482-0"></span>**dst-port**

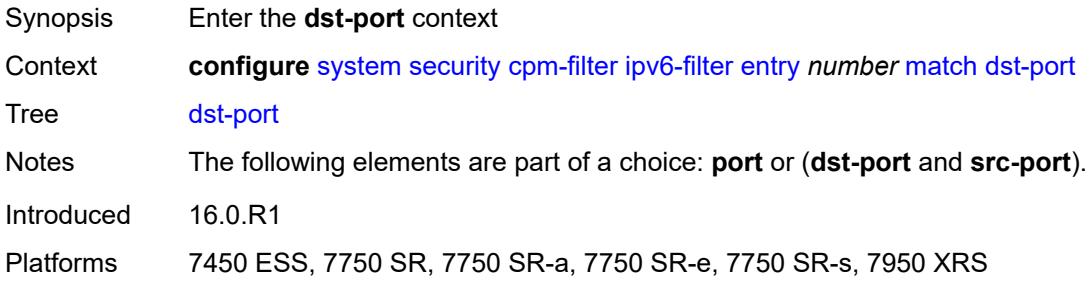

#### <span id="page-9482-1"></span>**eq** *number*

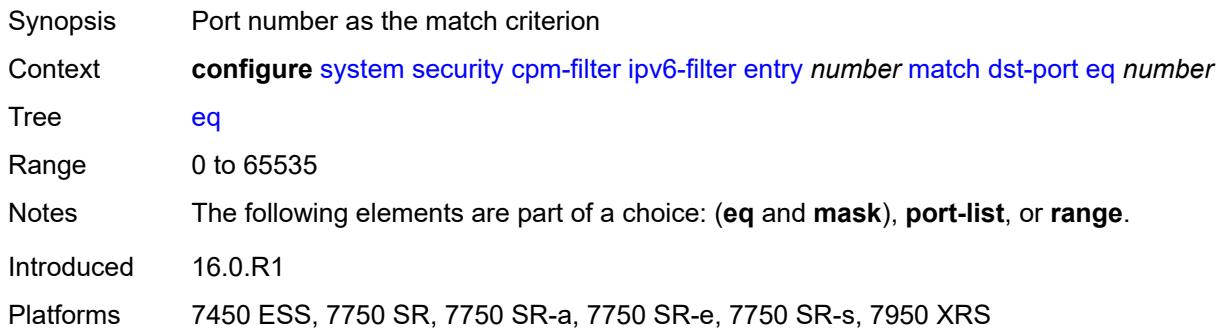

### <span id="page-9482-2"></span>**mask** *number*

<span id="page-9482-3"></span>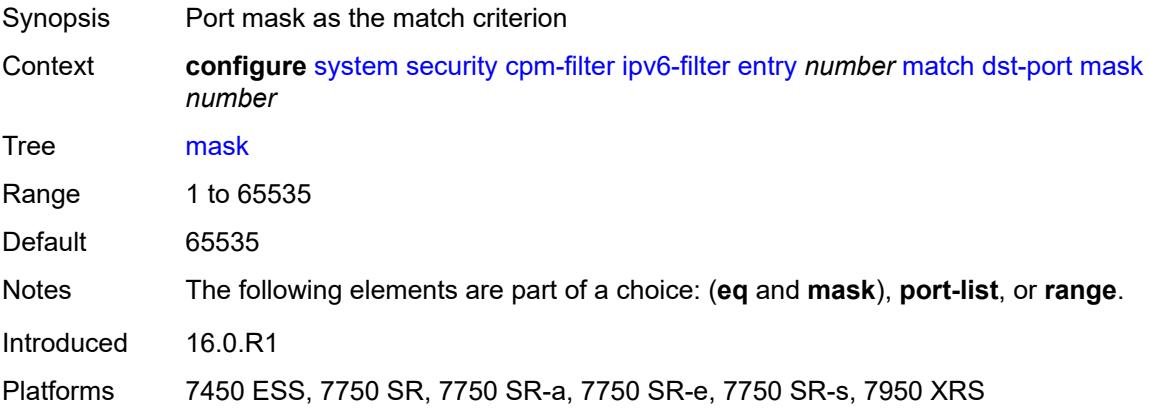

## **port-list** *reference*

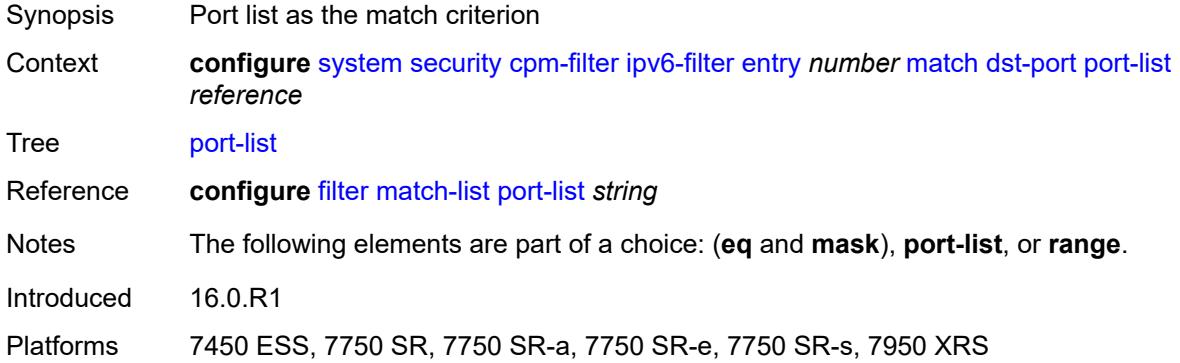

#### <span id="page-9483-0"></span>**range**

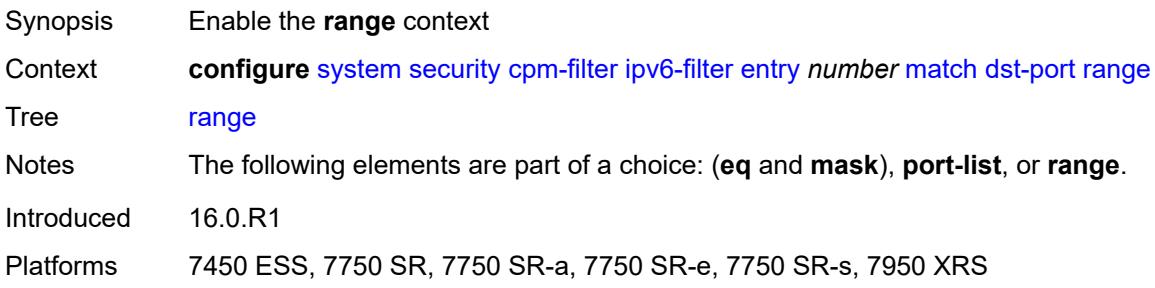

#### <span id="page-9483-1"></span>**end** *number*

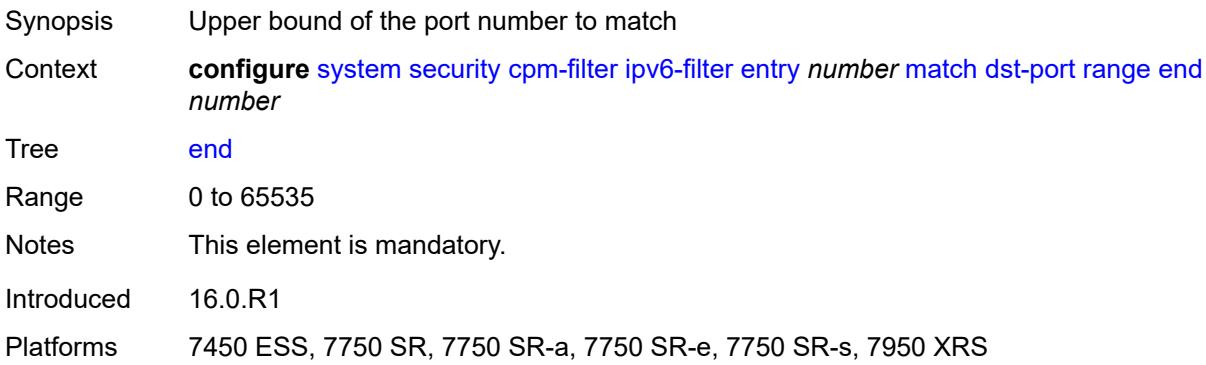

#### <span id="page-9483-2"></span>**start** *number*

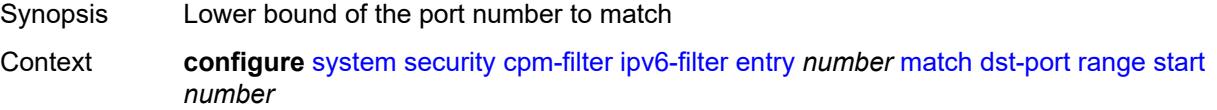

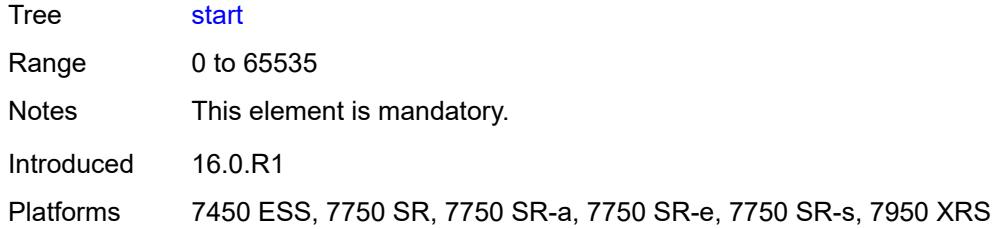

## <span id="page-9484-0"></span>**extension-header**

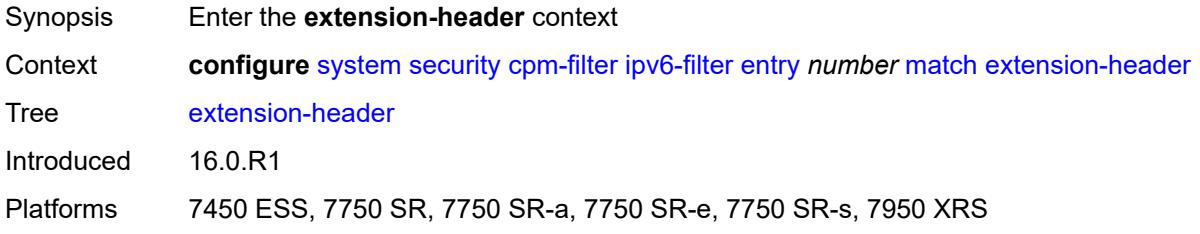

### <span id="page-9484-1"></span>**hop-by-hop** *boolean*

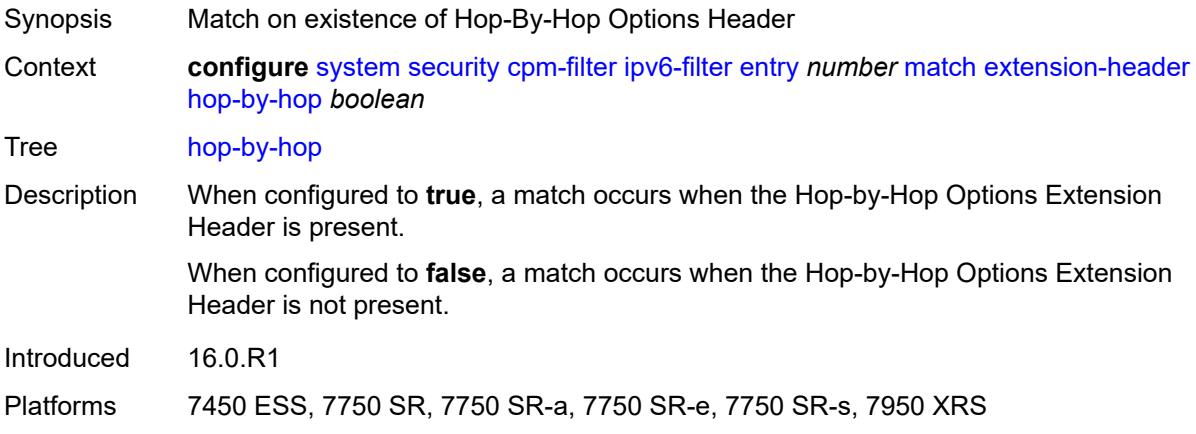

### <span id="page-9484-2"></span>**flow-label** *number*

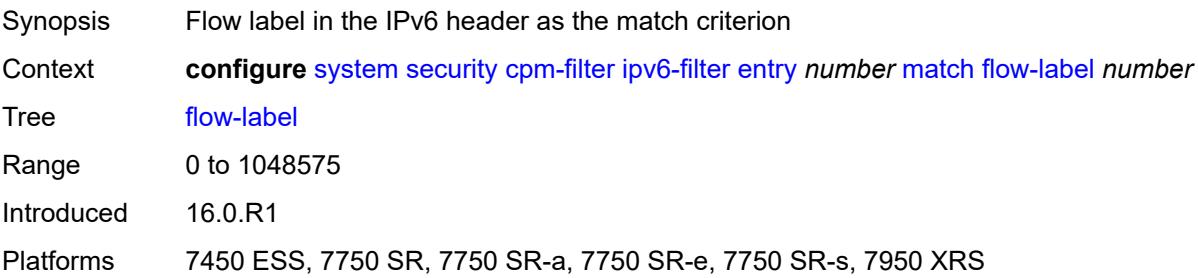

## <span id="page-9485-0"></span>**fragment** *keyword*

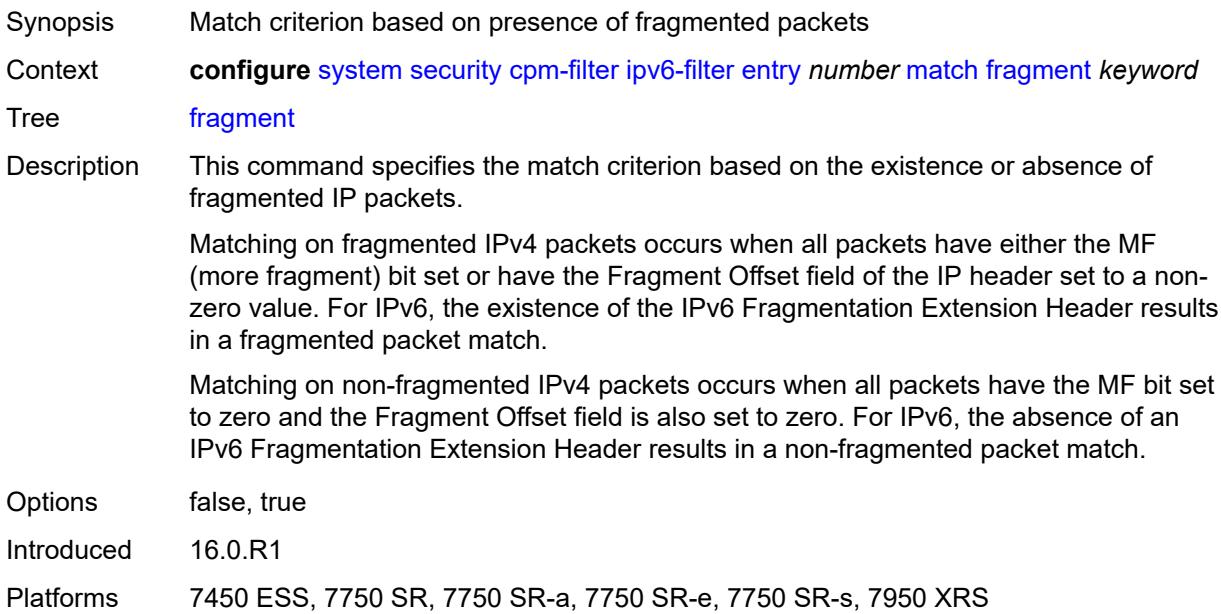

# <span id="page-9485-1"></span>**icmp**

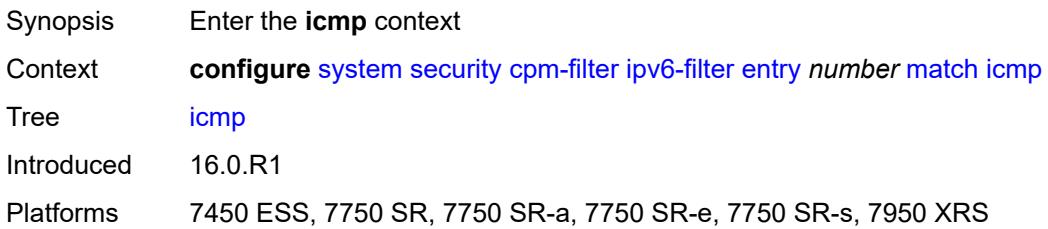

#### <span id="page-9485-2"></span>**code** *number*

<span id="page-9485-3"></span>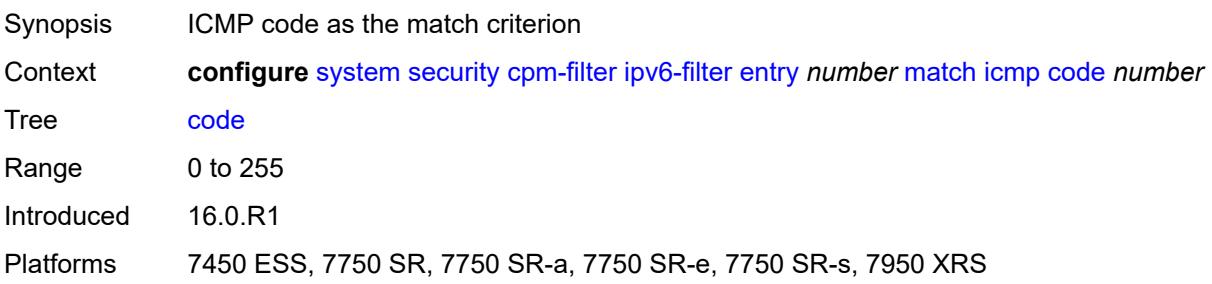

## **type** *number*

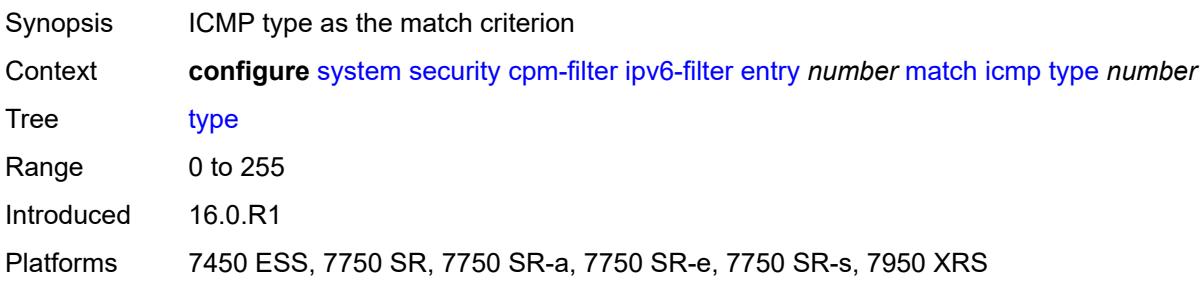

## <span id="page-9486-0"></span>**next-header** *(number | keyword)*

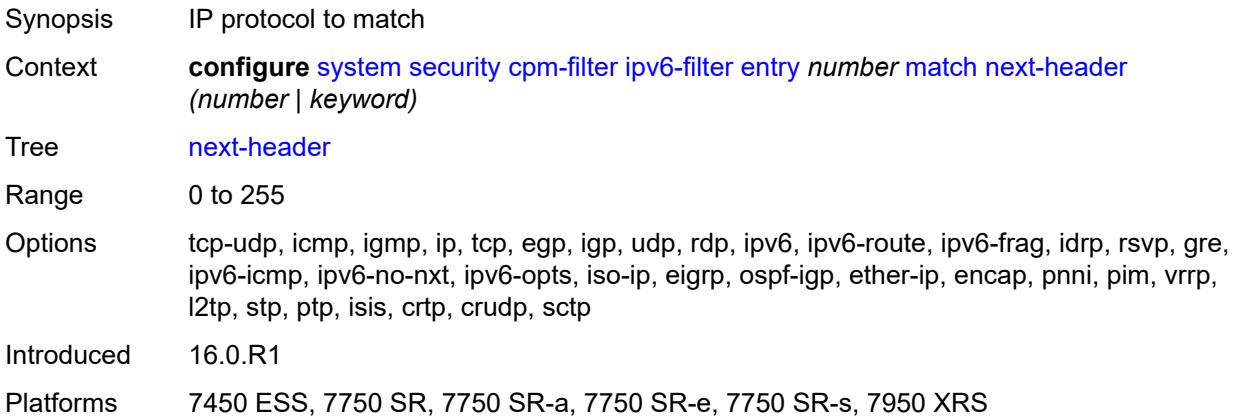

## <span id="page-9486-1"></span>**port**

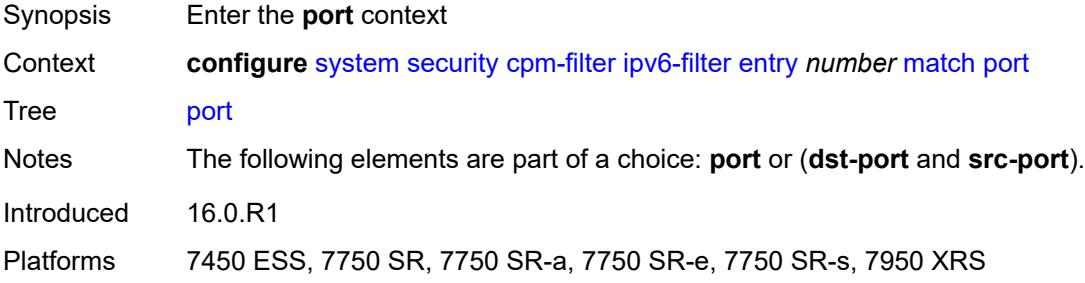

### <span id="page-9486-2"></span>**eq** *number*

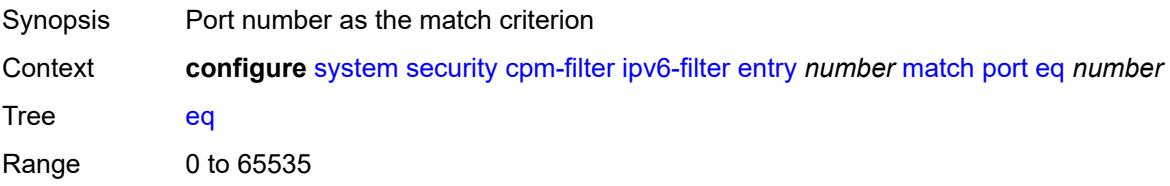

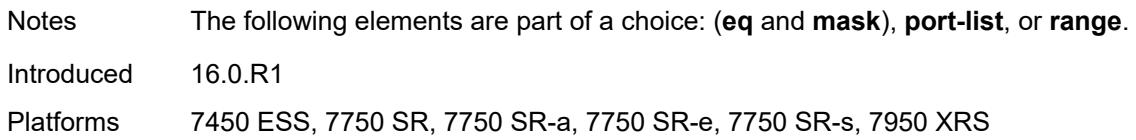

### <span id="page-9487-0"></span>**mask** *number*

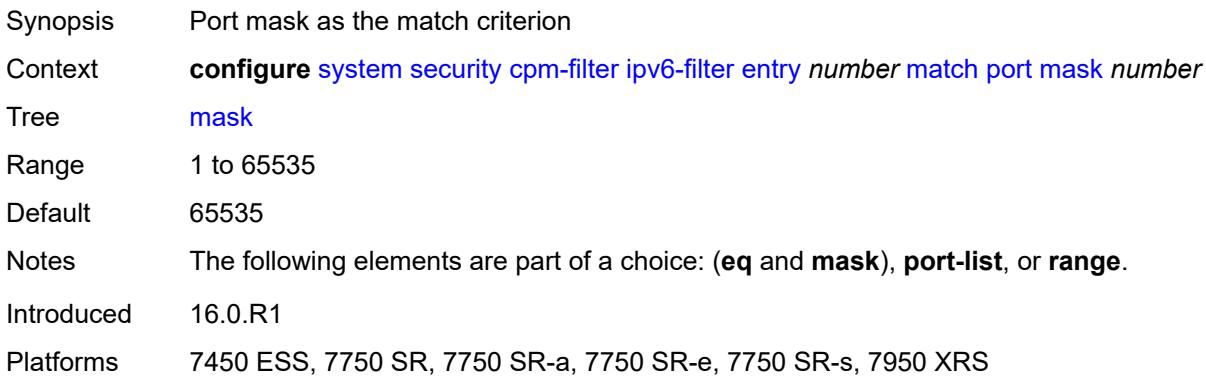

### <span id="page-9487-1"></span>**port-list** *reference*

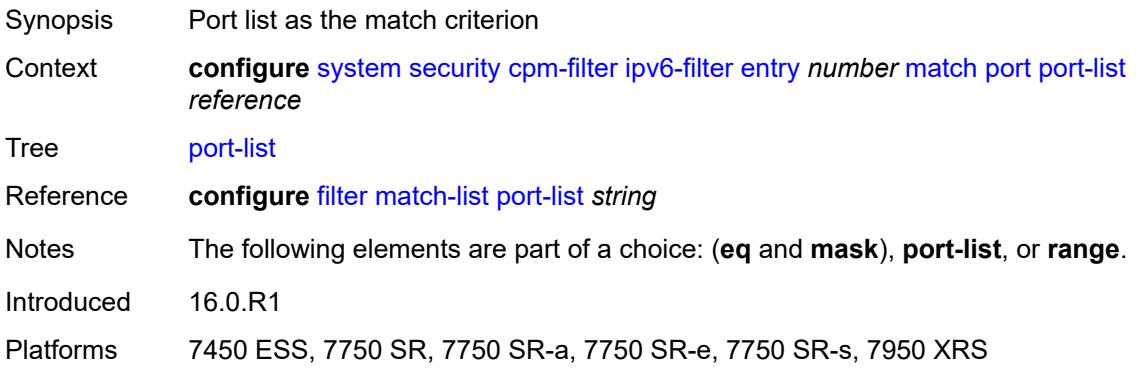

### <span id="page-9487-2"></span>**range**

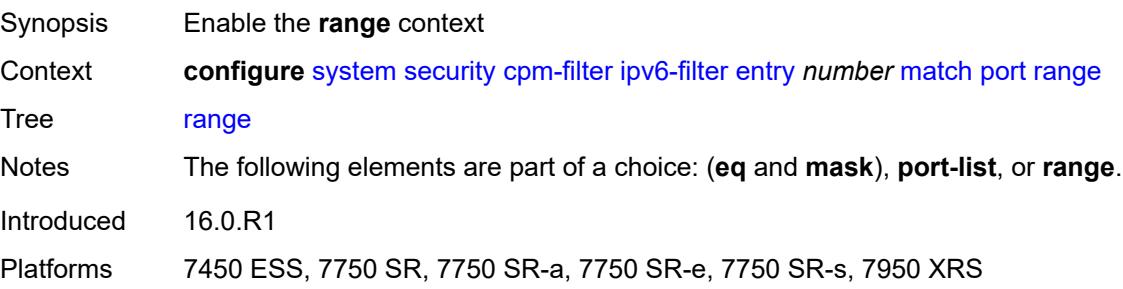

#### <span id="page-9488-0"></span>**end** *number*

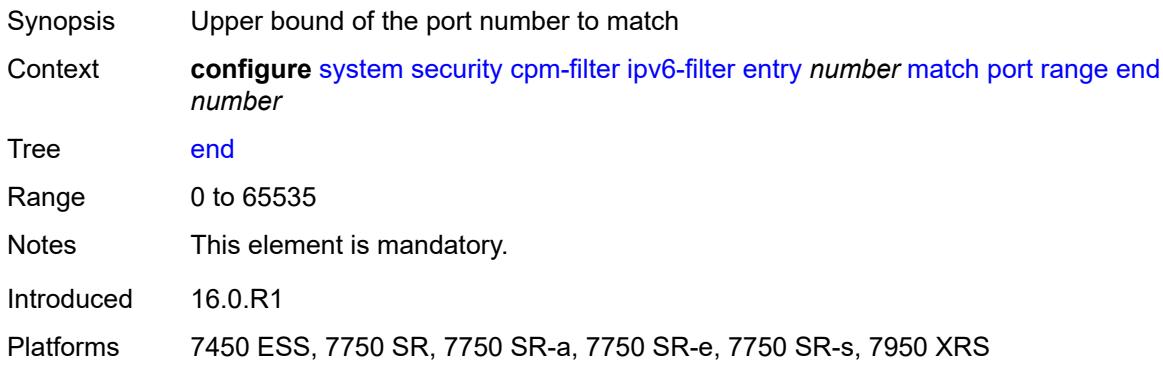

### <span id="page-9488-1"></span>**start** *number*

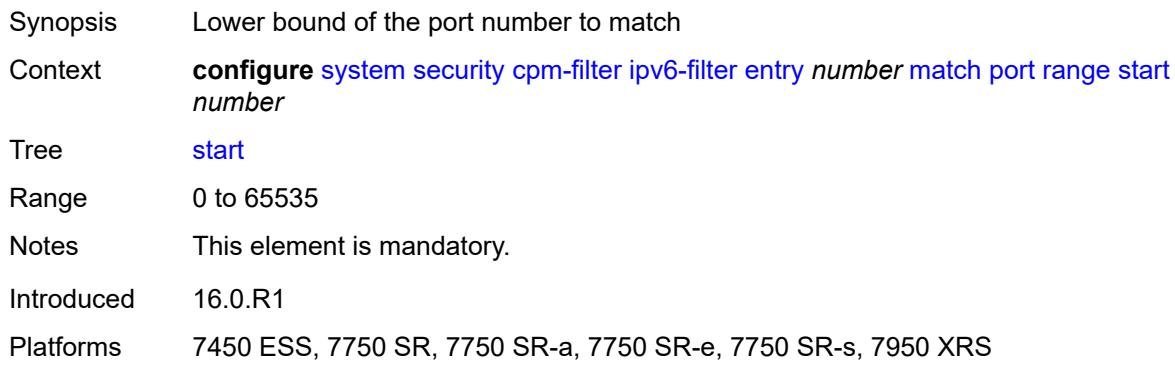

### <span id="page-9488-2"></span>**router-instance** *string*

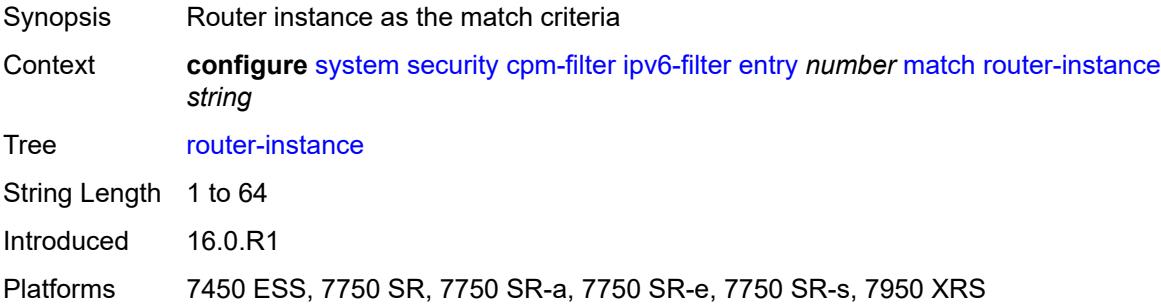

## <span id="page-9488-3"></span>**src-ip**

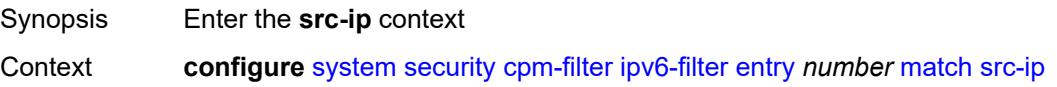

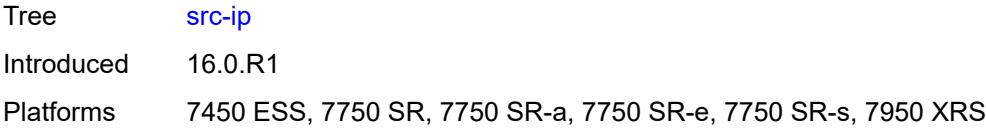

## <span id="page-9489-0"></span>**address** *(ipv6-prefix-with-host-bits | ipv6-address)*

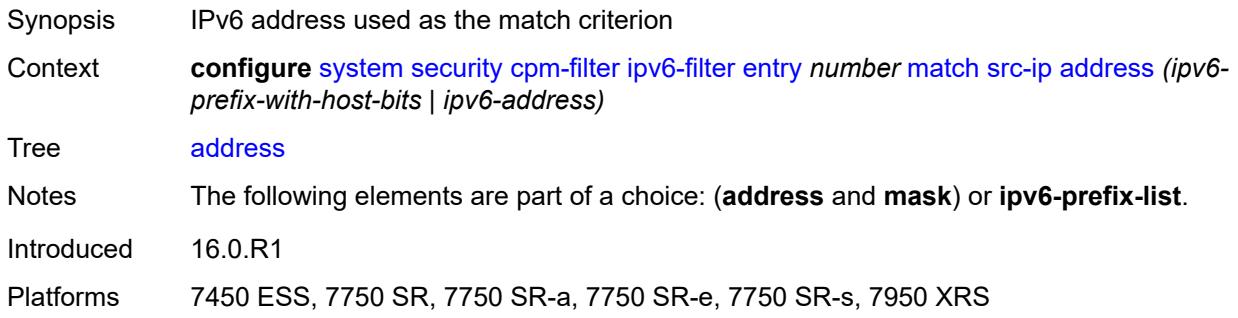

### <span id="page-9489-1"></span>**ipv6-prefix-list** *reference*

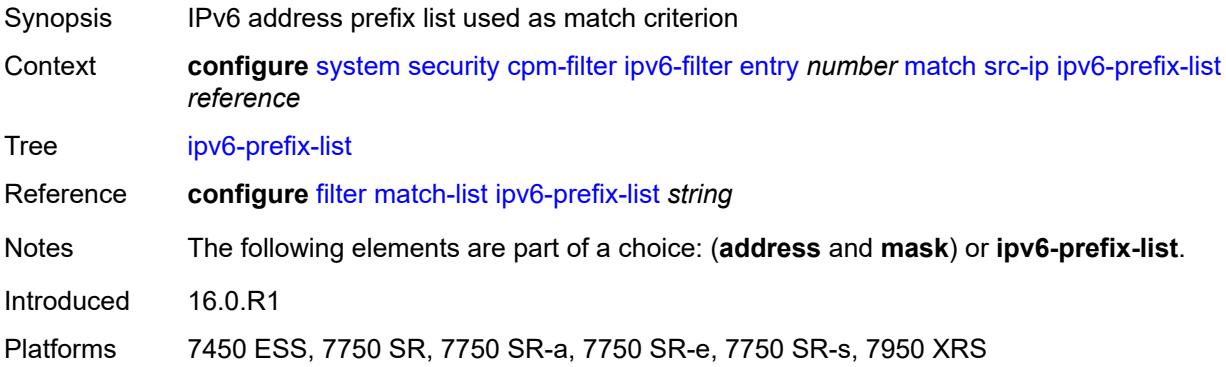

## <span id="page-9489-2"></span>**mask** *string*

<span id="page-9489-3"></span>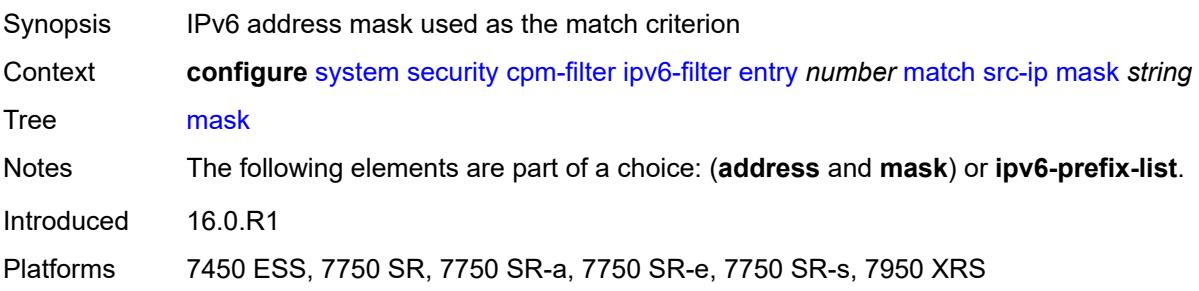

### **src-port**

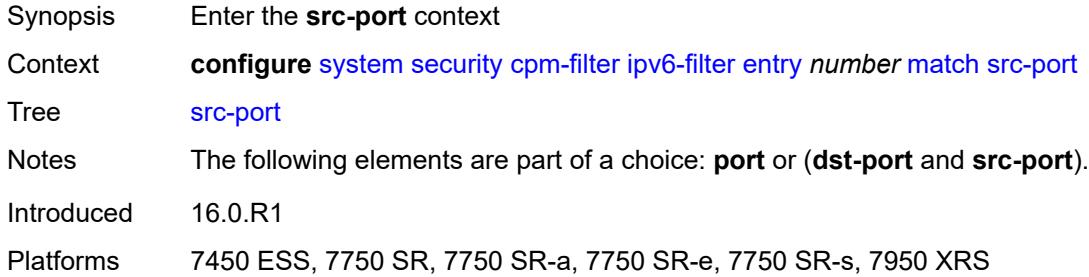

## <span id="page-9490-0"></span>**eq** *number*

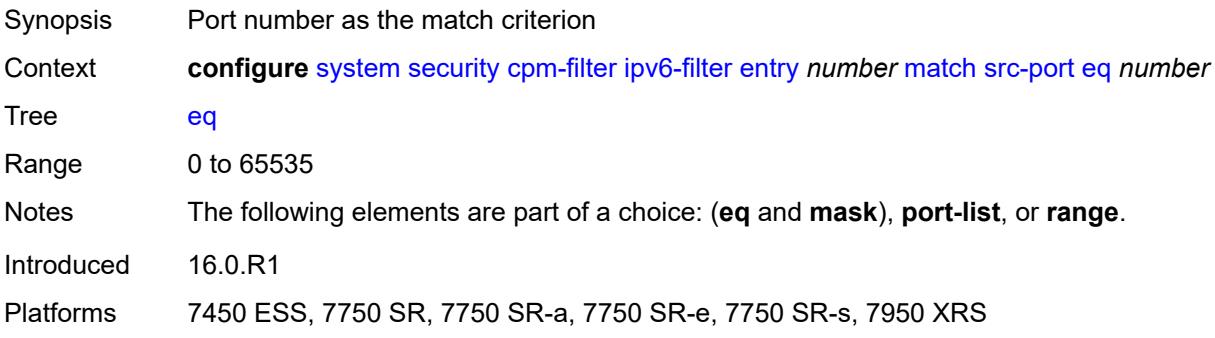

#### <span id="page-9490-1"></span>**mask** *number*

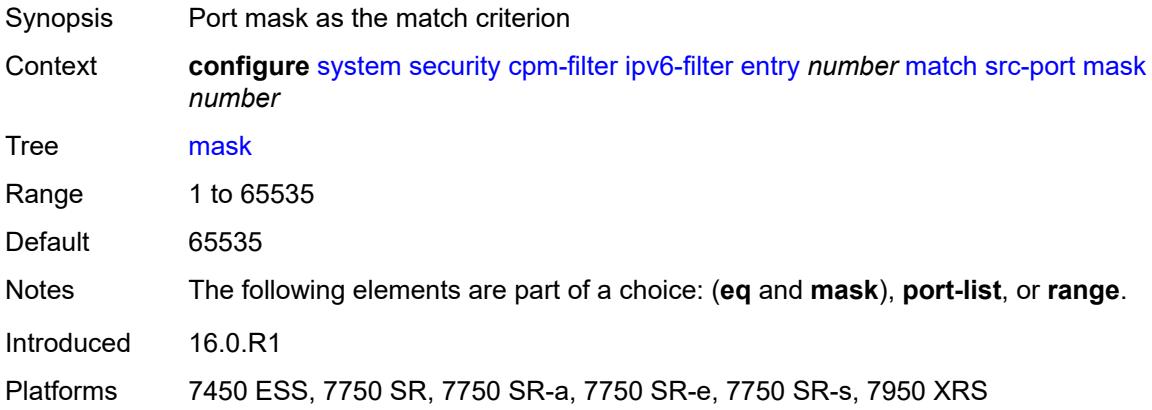

### <span id="page-9490-2"></span>**port-list** *reference*

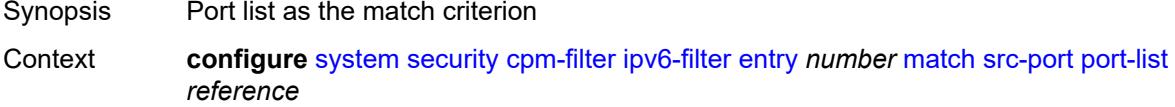

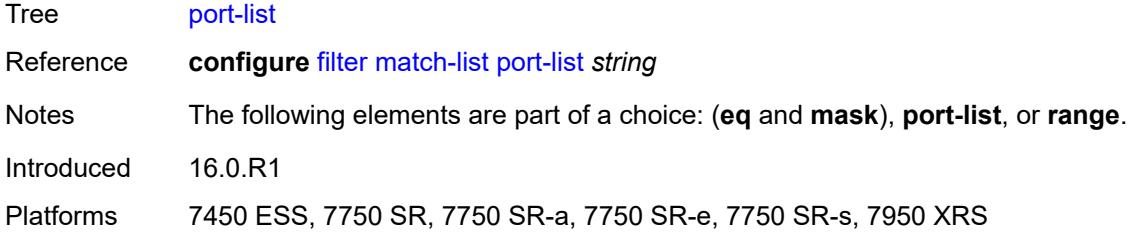

#### <span id="page-9491-0"></span>**range**

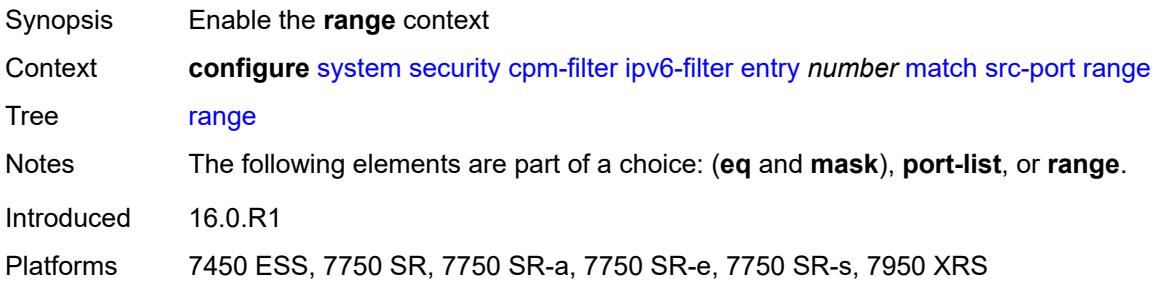

#### <span id="page-9491-1"></span>**end** *number*

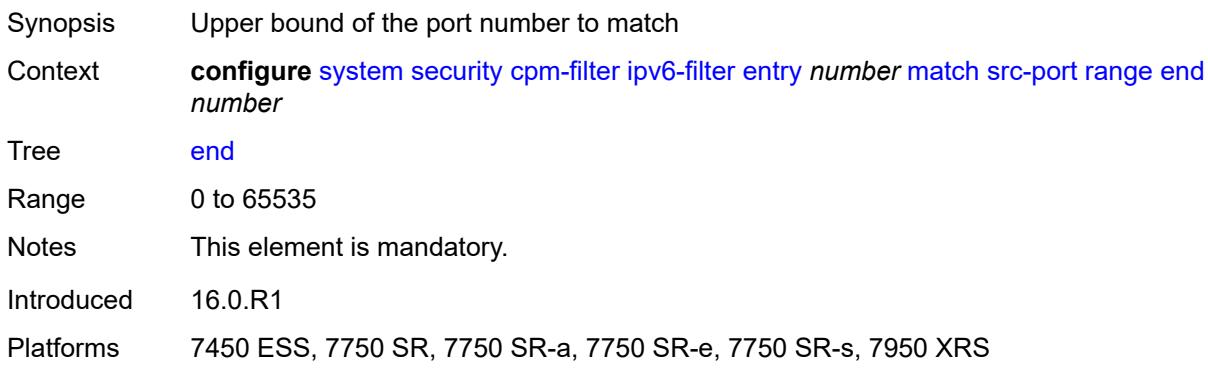

#### <span id="page-9491-2"></span>**start** *number*

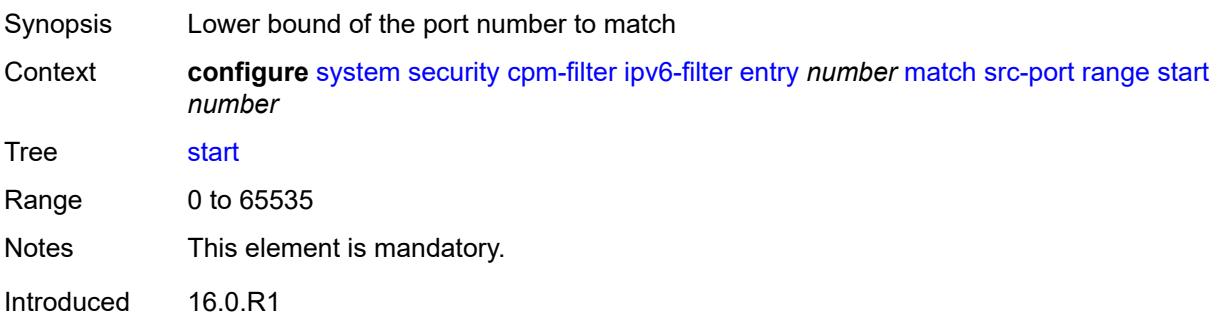

Platforms 7450 ESS, 7750 SR, 7750 SR-a, 7750 SR-e, 7750 SR-s, 7950 XRS

### <span id="page-9492-0"></span>**tcp-flags**

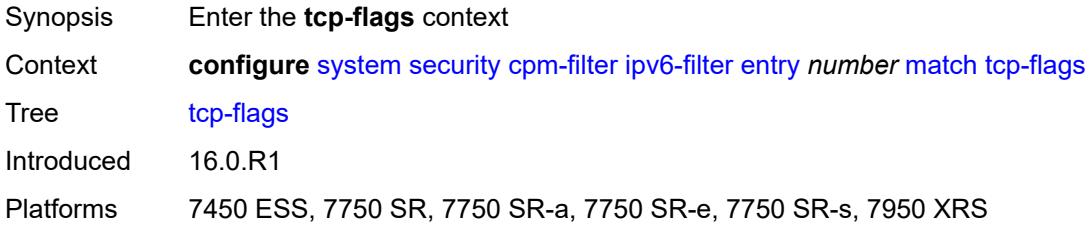

### <span id="page-9492-1"></span>**ack** *boolean*

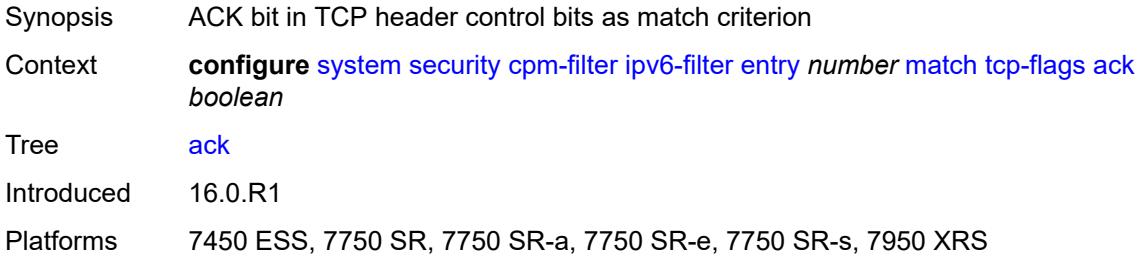

## <span id="page-9492-2"></span>**syn** *boolean*

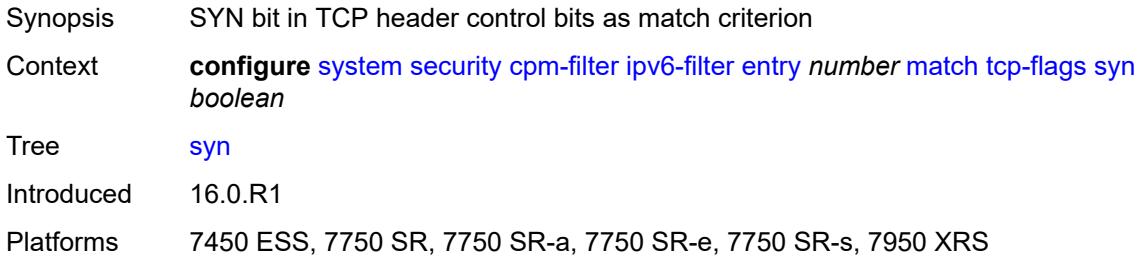

#### <span id="page-9492-3"></span>**mac-filter**

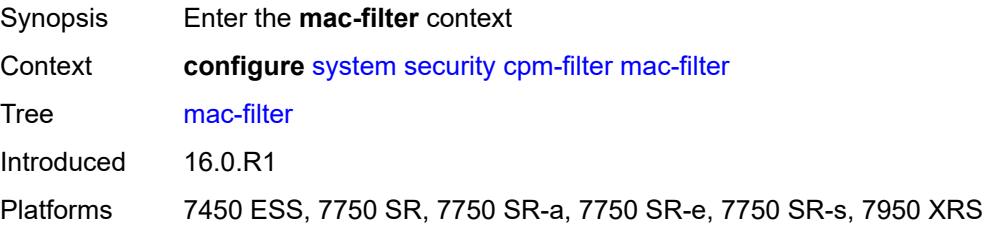

### <span id="page-9493-0"></span>**admin-state** *keyword*

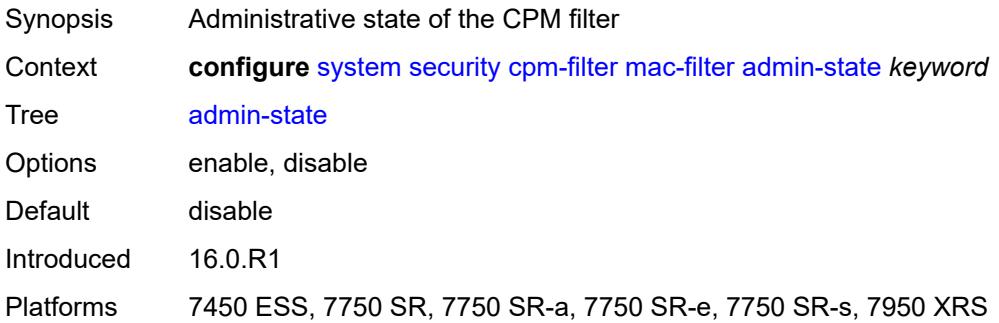

## <span id="page-9493-2"></span>**entry** [[entry-id\]](#page-9493-1) *number*

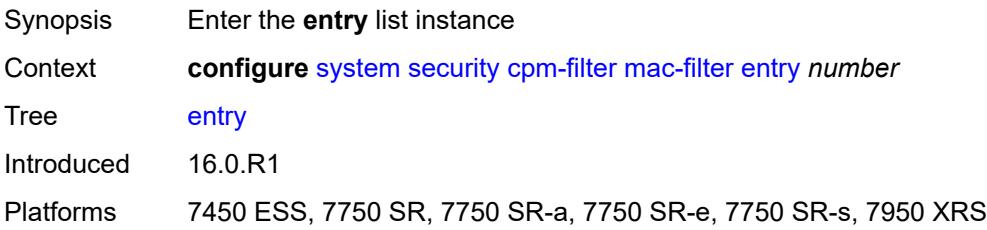

## <span id="page-9493-1"></span>[**entry-id**] *number*

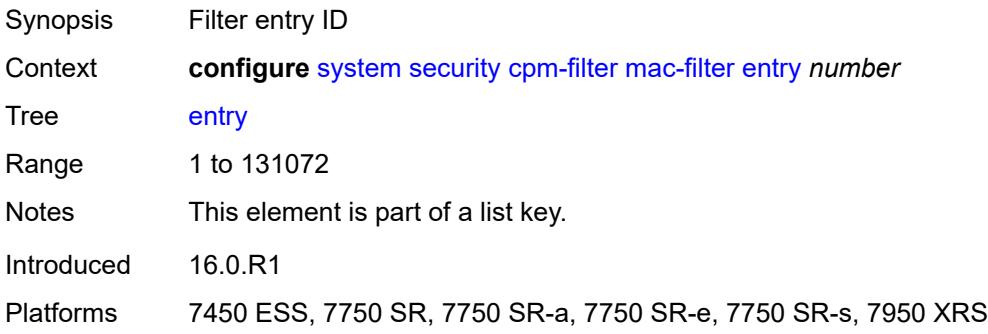

## <span id="page-9493-3"></span>**action**

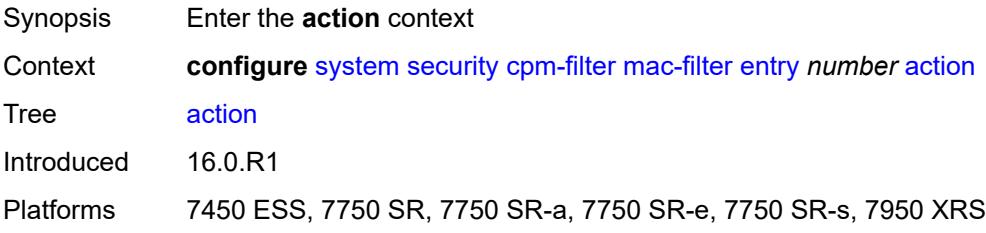

### <span id="page-9494-0"></span>**accept**

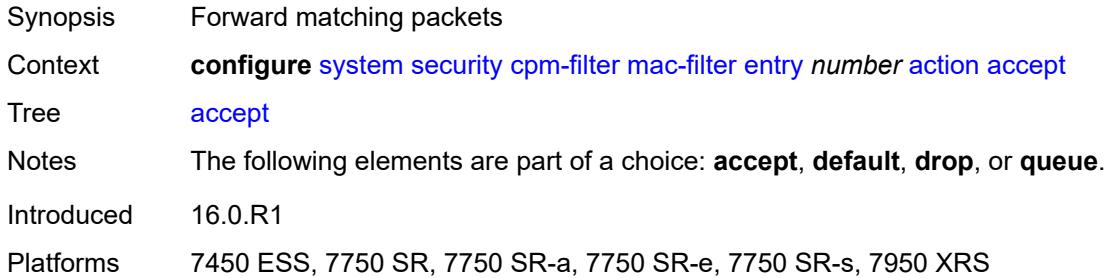

## <span id="page-9494-1"></span>**default**

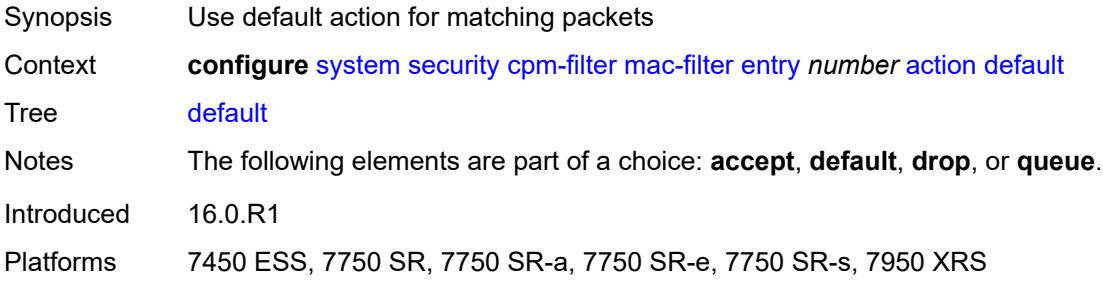

### <span id="page-9494-2"></span>**drop**

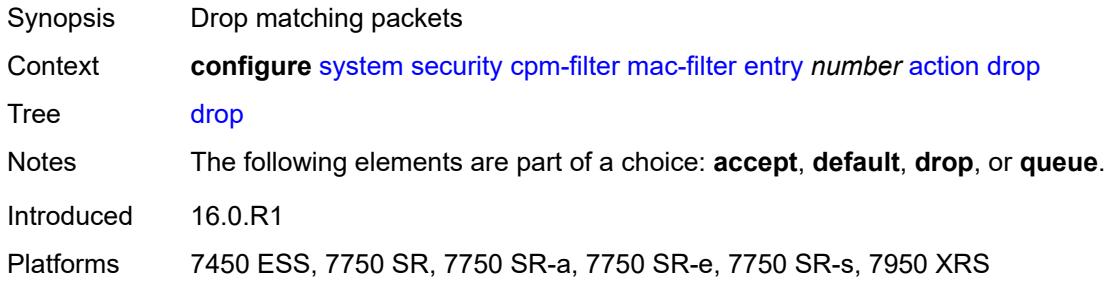

## <span id="page-9494-3"></span>**queue** *reference*

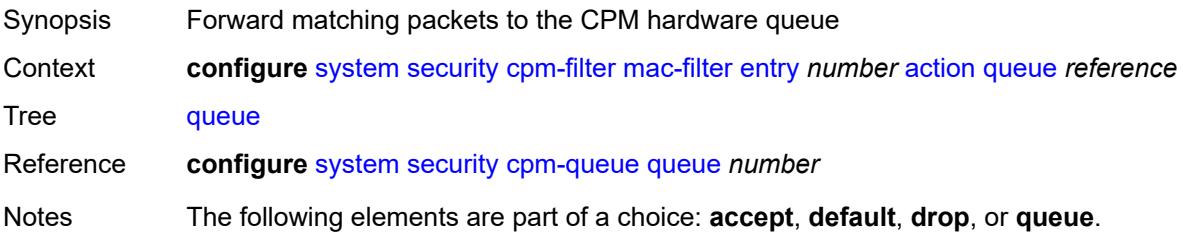

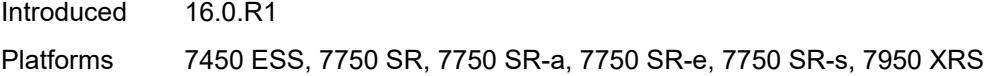

## <span id="page-9495-0"></span>**description** *string*

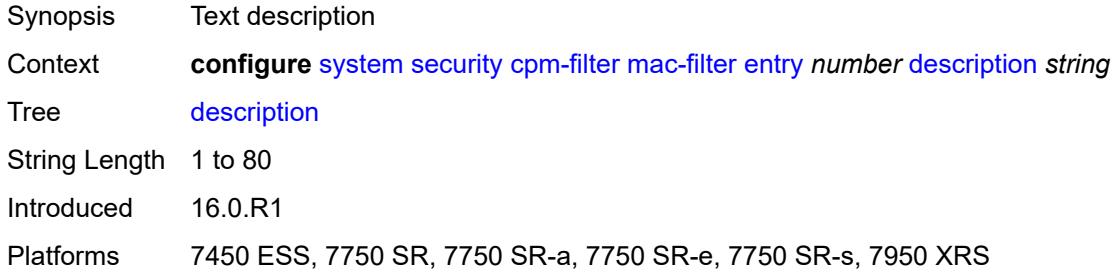

# <span id="page-9495-1"></span>**log** *reference*

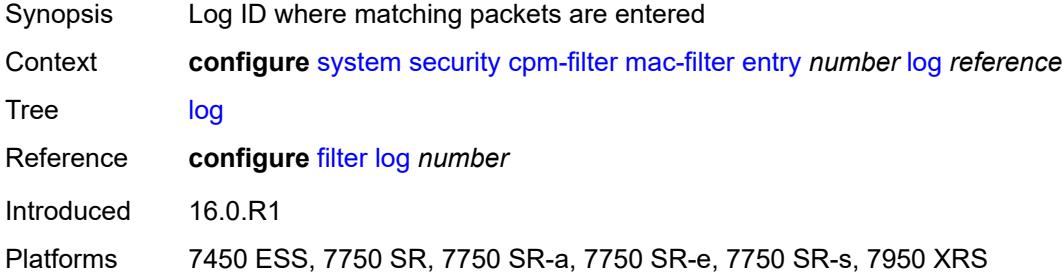

#### <span id="page-9495-2"></span>**match**

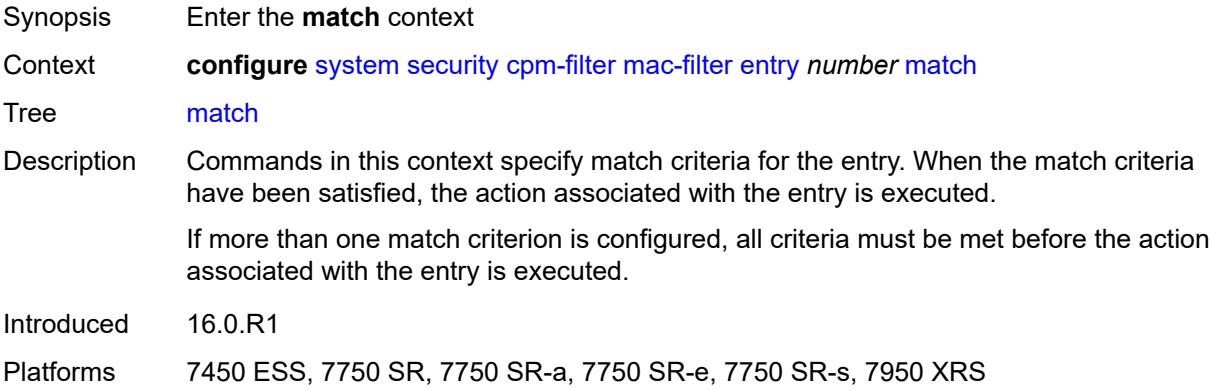

#### <span id="page-9495-3"></span>**cfm-opcode**

Synopsis Enter the **cfm-opcode** context

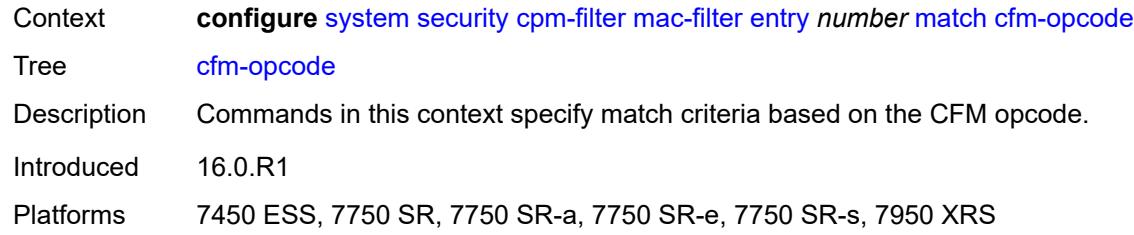

## <span id="page-9496-0"></span>**eq** *number*

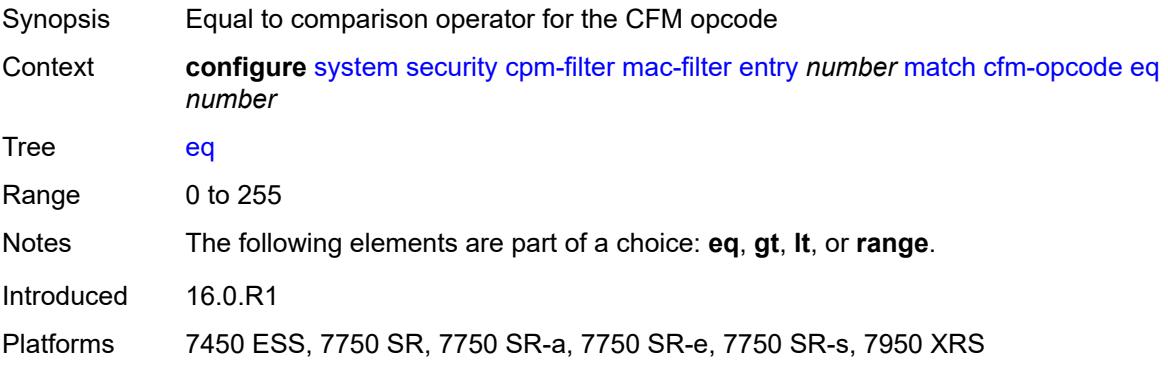

### <span id="page-9496-1"></span>**gt** *number*

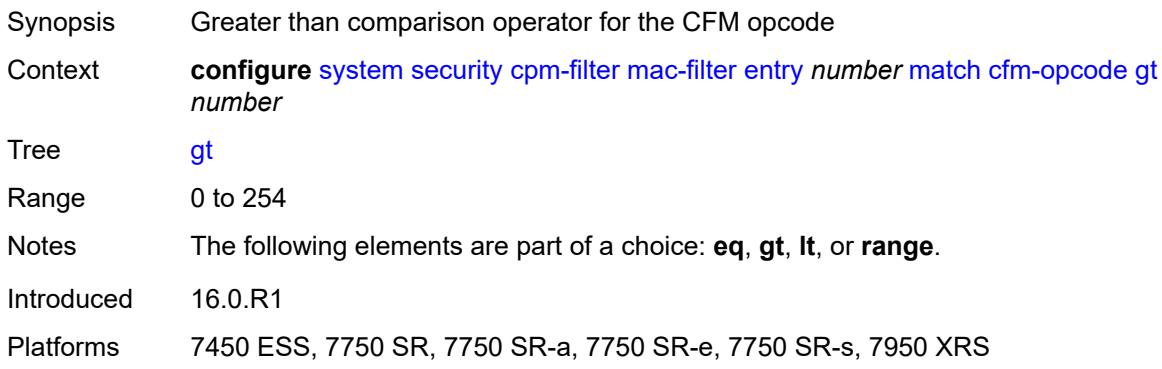

### <span id="page-9496-2"></span>**lt** *number*

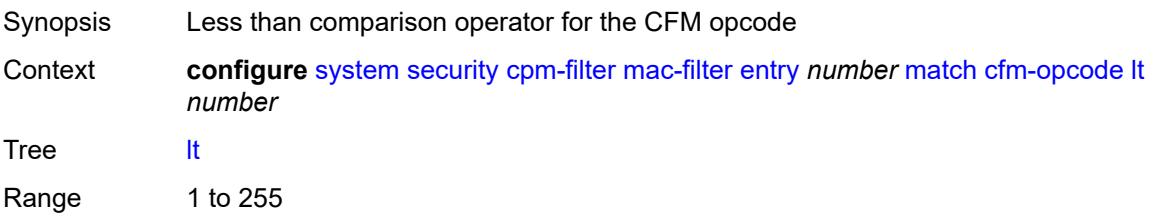

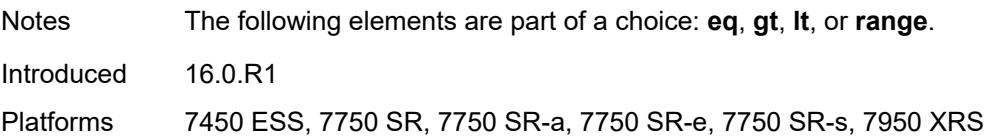

#### <span id="page-9497-0"></span>**range**

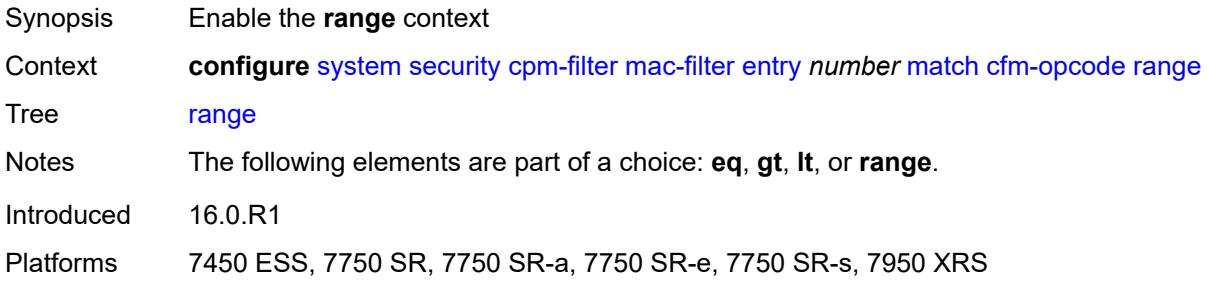

#### <span id="page-9497-1"></span>**end** *number*

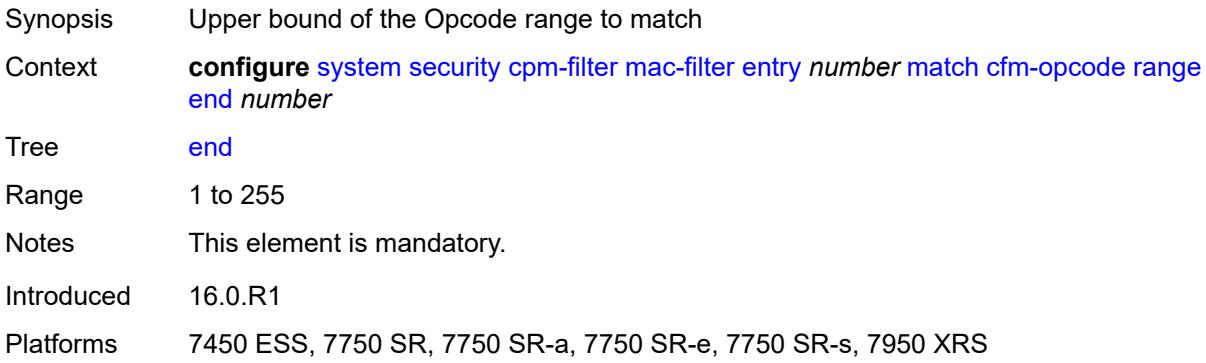

#### <span id="page-9497-2"></span>**start** *number*

<span id="page-9497-3"></span>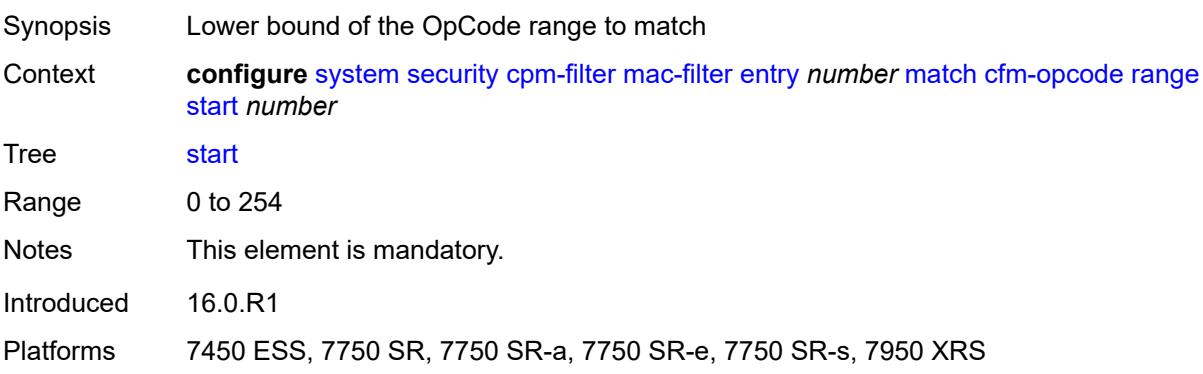

#### **dst-mac**

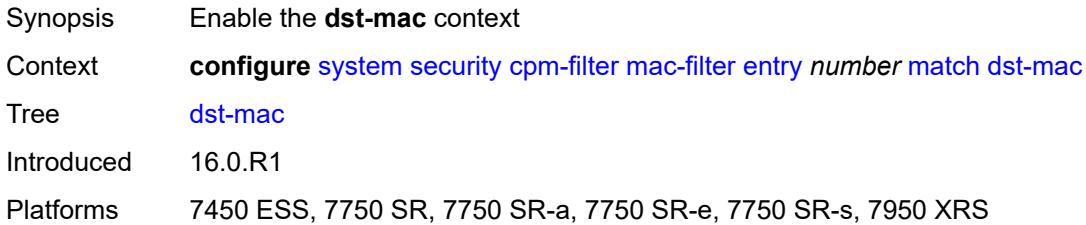

## <span id="page-9498-0"></span>**address** *string*

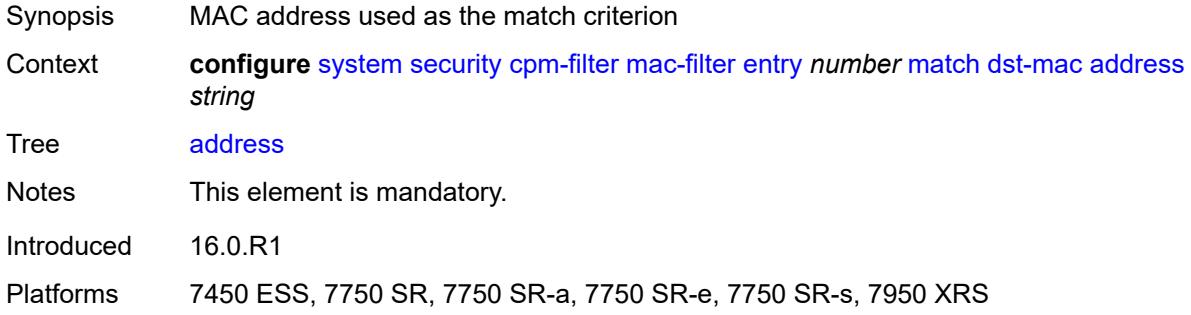

### <span id="page-9498-1"></span>**mask** *string*

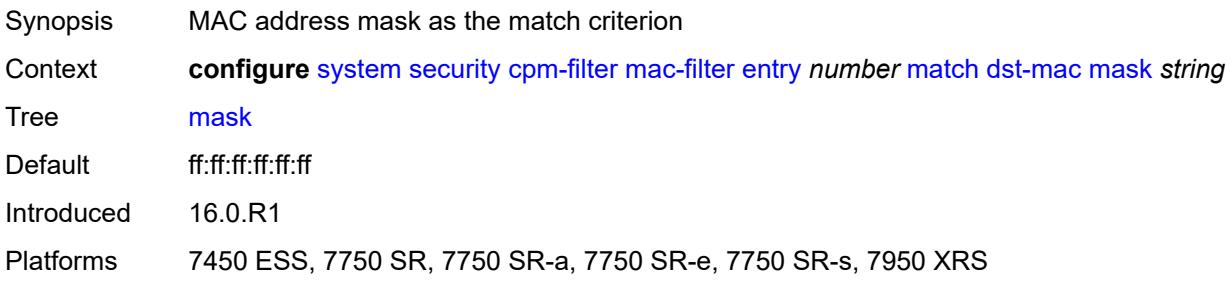

## <span id="page-9498-2"></span>**etype** *string*

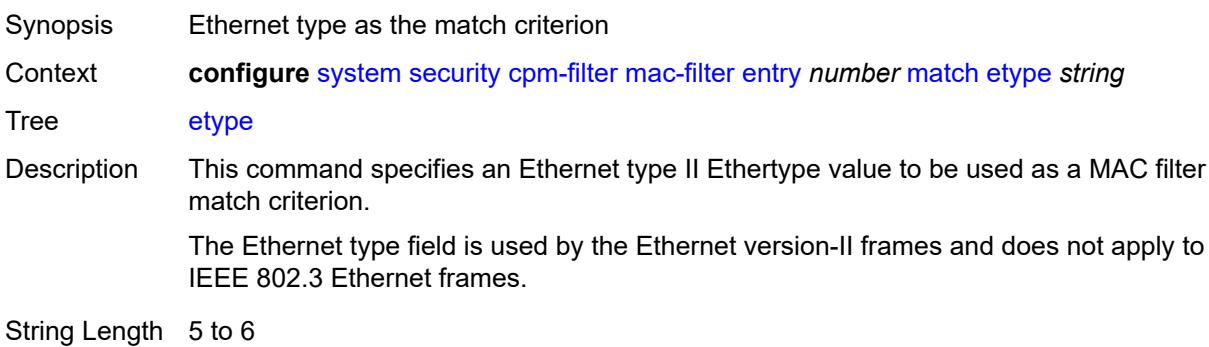

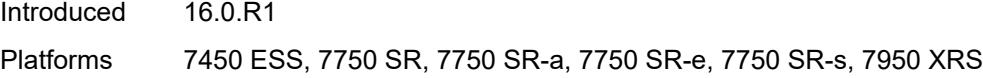

## <span id="page-9499-0"></span>**frame-type** *keyword*

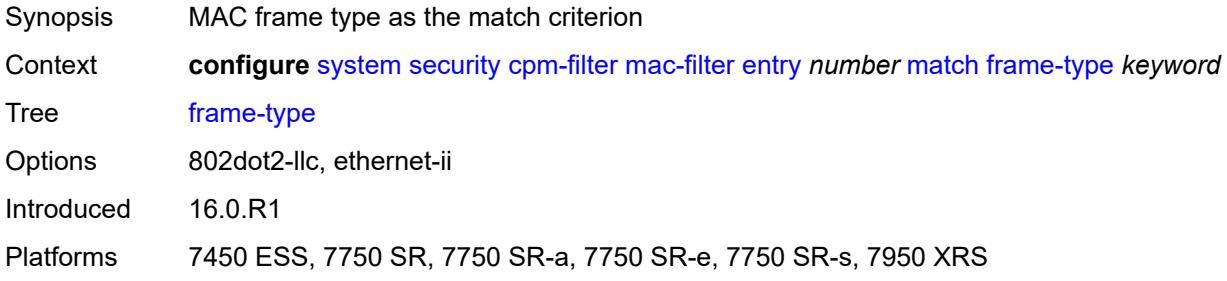

## <span id="page-9499-1"></span>**llc-dsap**

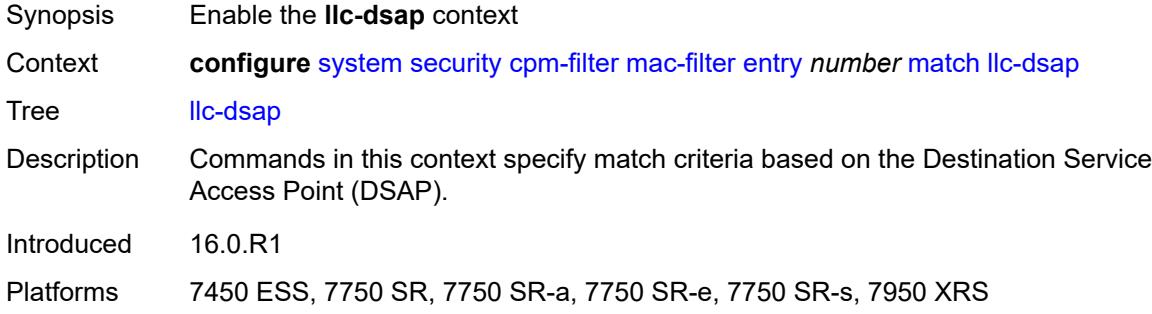

#### <span id="page-9499-2"></span>**dsap** *number*

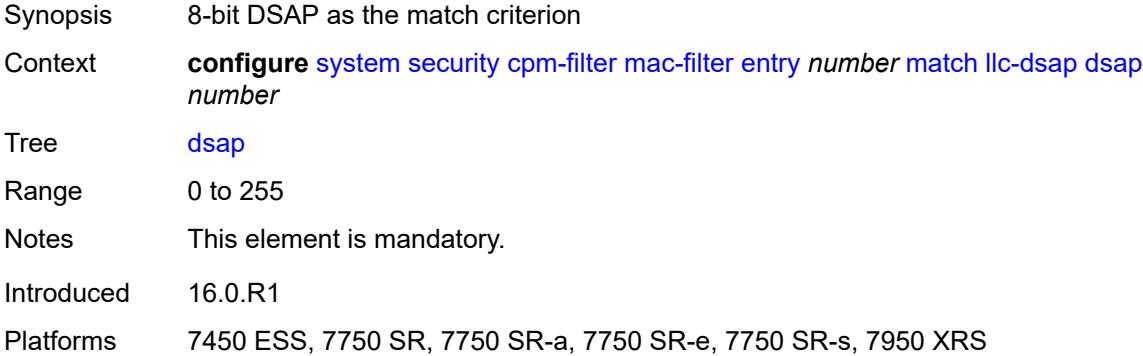

### <span id="page-9499-3"></span>**mask** *number*

Synopsis Mask for DSAP value as the match criterion

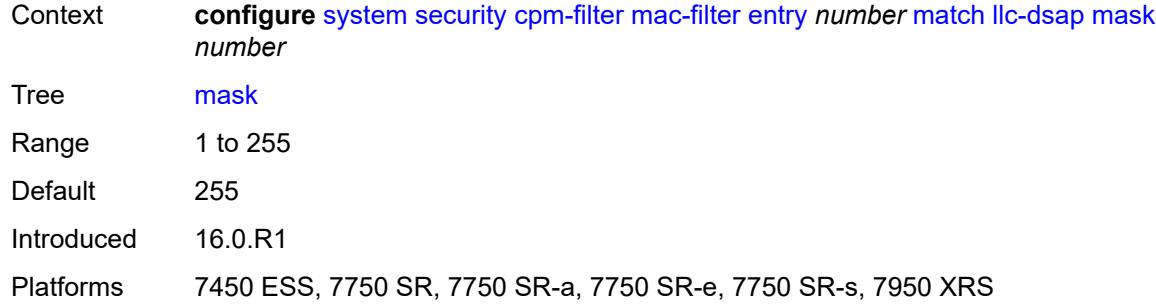

## <span id="page-9500-0"></span>**llc-ssap**

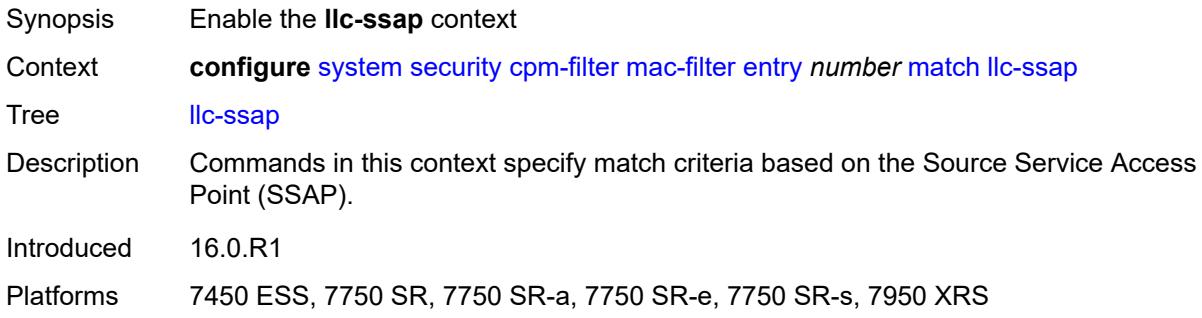

### <span id="page-9500-1"></span>**mask** *number*

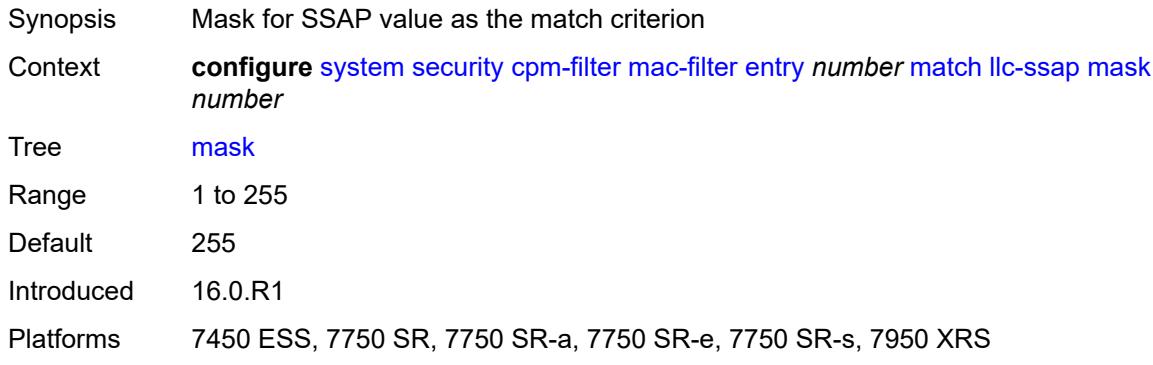

### <span id="page-9500-2"></span>**ssap** *number*

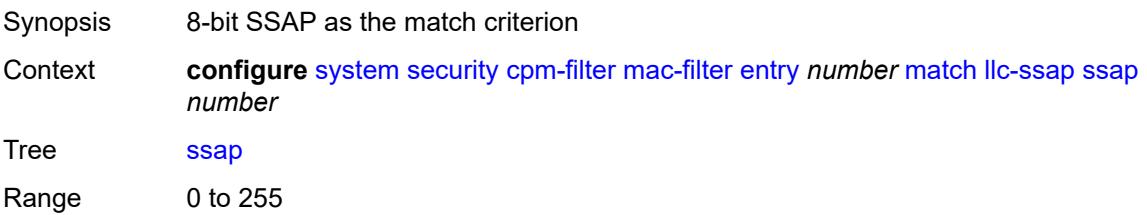

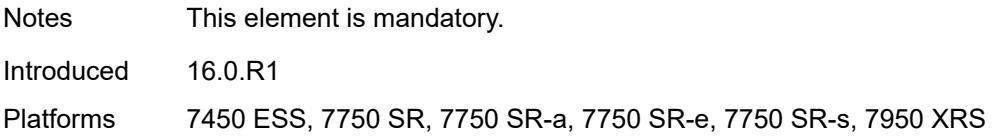

### <span id="page-9501-0"></span>**service** *reference*

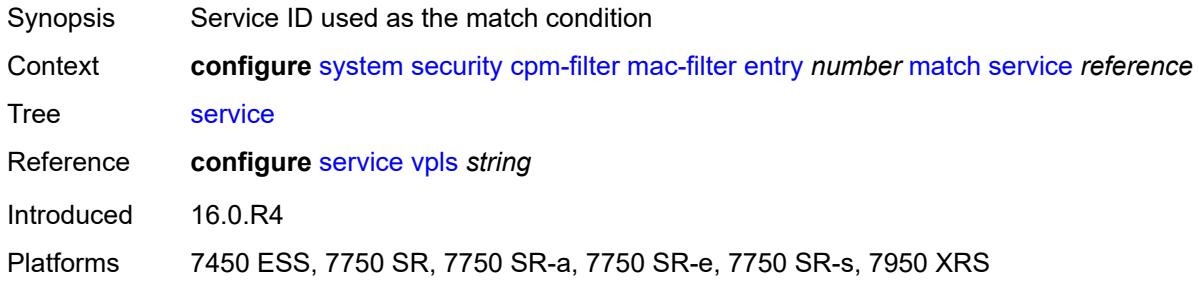

#### <span id="page-9501-1"></span>**src-mac**

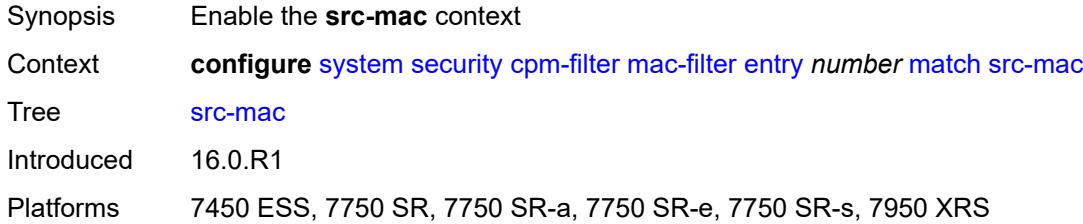

## <span id="page-9501-2"></span>**address** *string*

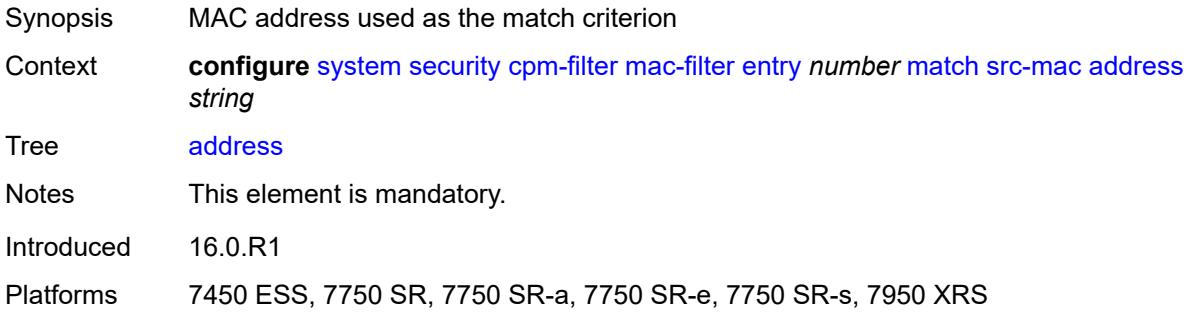

### <span id="page-9501-3"></span>**mask** *string*

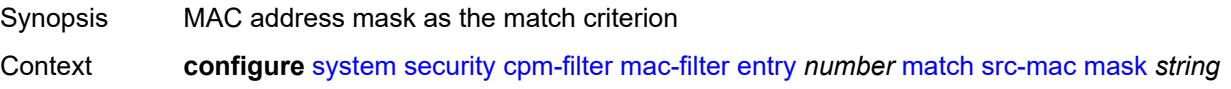

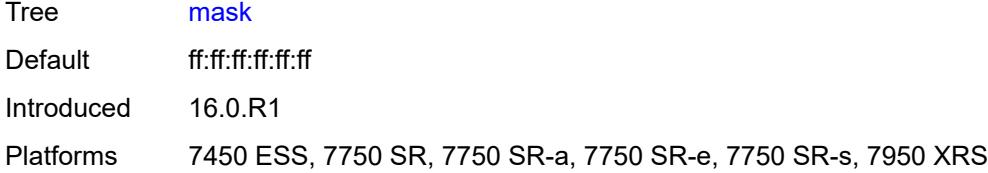

## <span id="page-9502-0"></span>**cpm-queue**

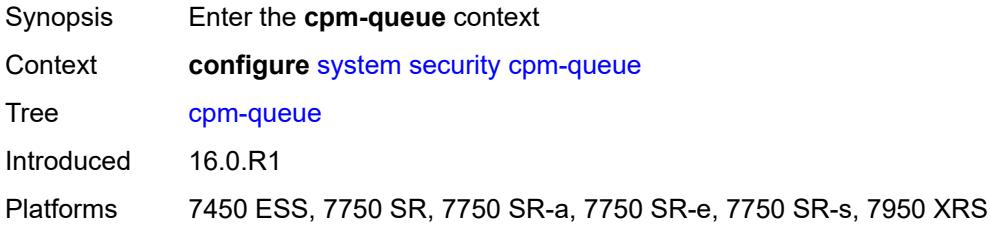

## <span id="page-9502-1"></span>**queue** [[queue-id](#page-9502-2)] *number*

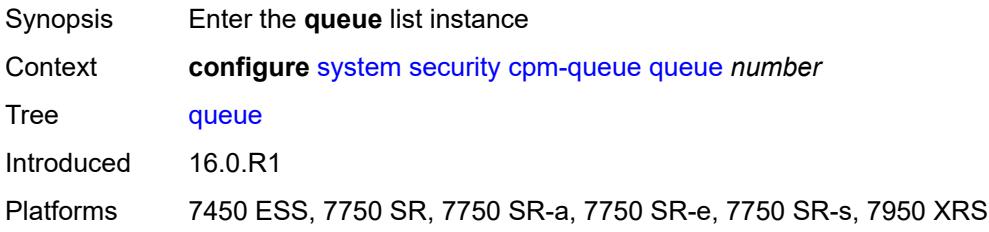

## <span id="page-9502-2"></span>[**queue-id**] *number*

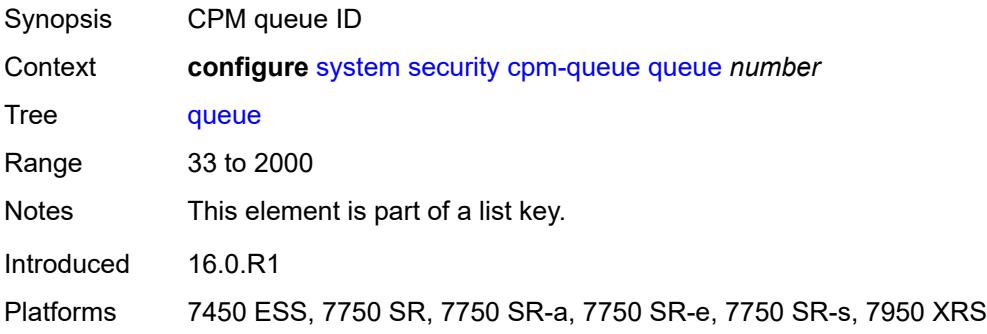

#### <span id="page-9502-3"></span>**cbs** *number*

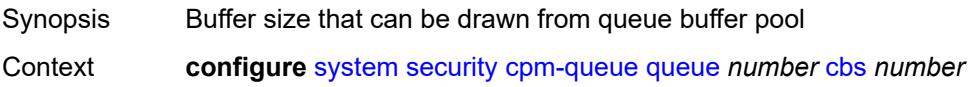

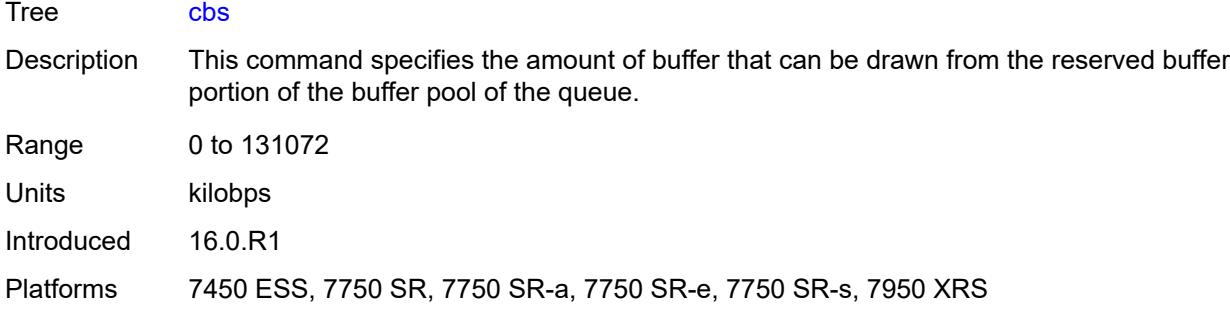

#### <span id="page-9503-0"></span>**mbs** *number*

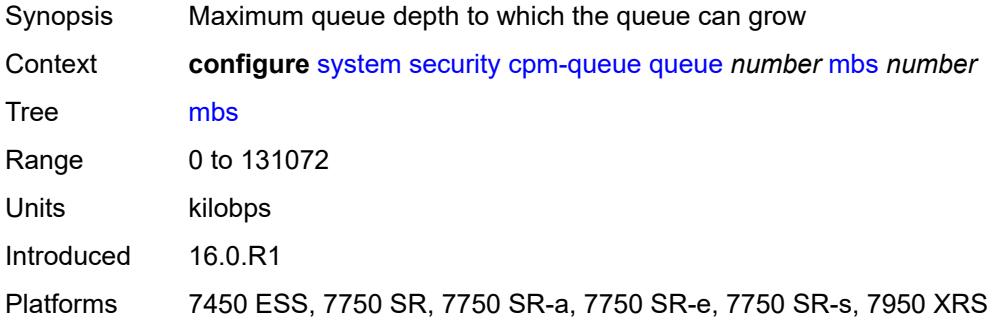

#### <span id="page-9503-1"></span>**rate**

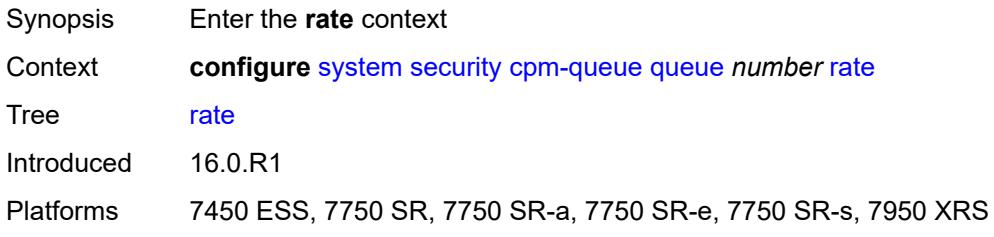

## <span id="page-9503-2"></span>**cir** *(number | keyword)*

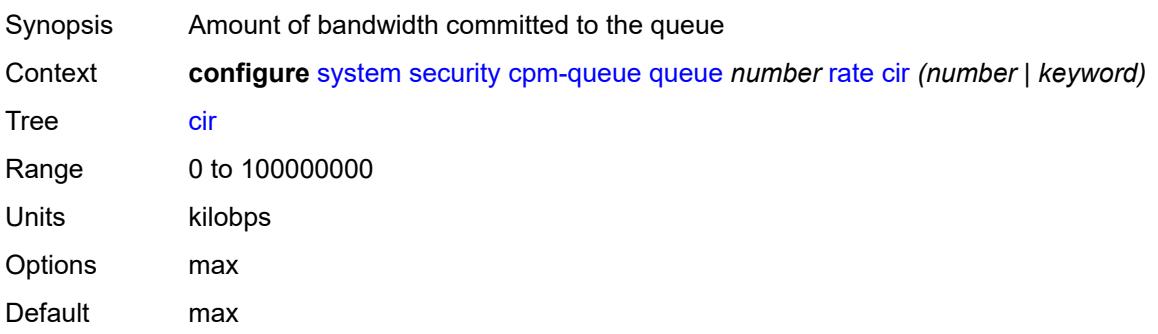
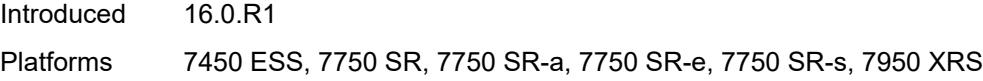

# <span id="page-9504-0"></span>**pir** *(number | keyword)*

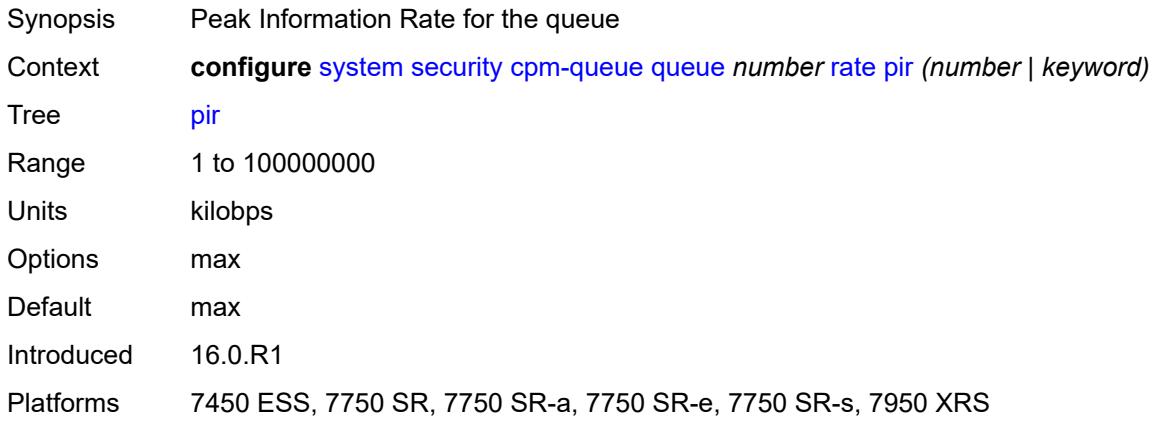

# <span id="page-9504-1"></span>**cpu-protection**

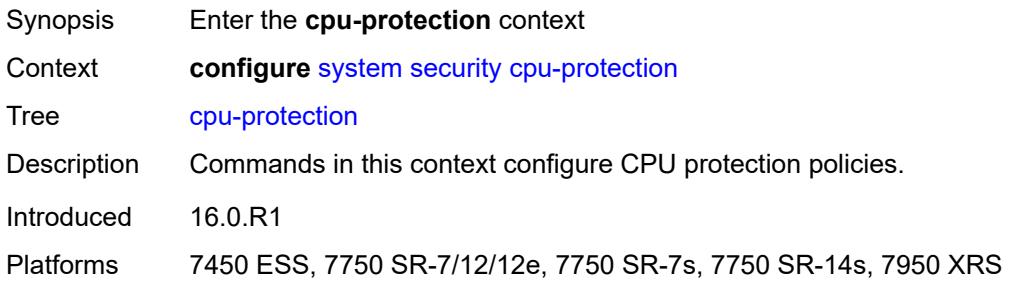

# <span id="page-9504-2"></span>**ip-src-monitoring**

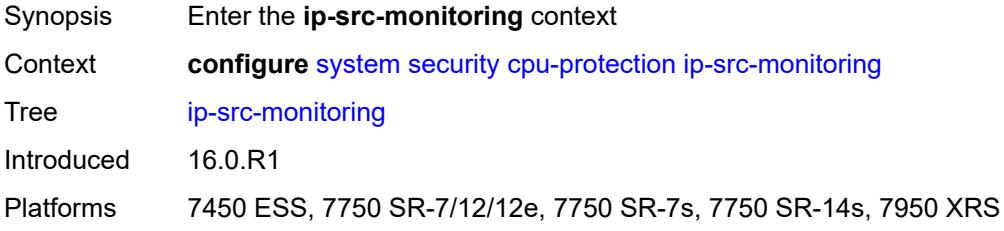

## <span id="page-9504-3"></span>**included-protocols**

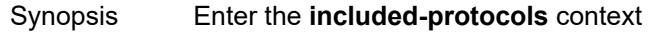

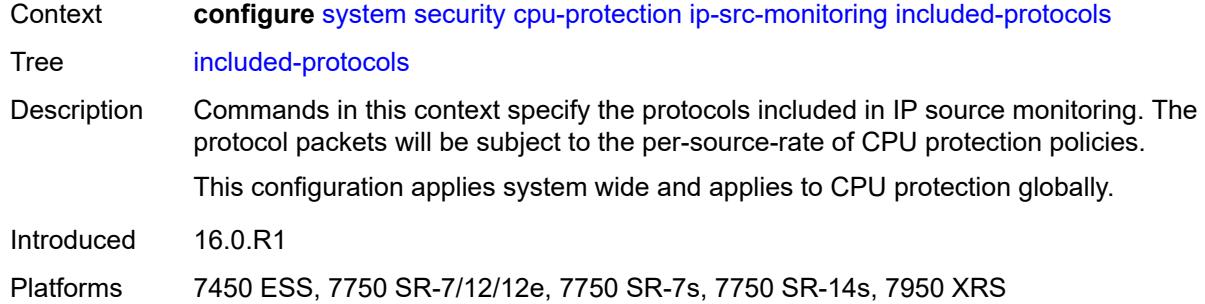

# <span id="page-9505-0"></span>**dhcp** *boolean*

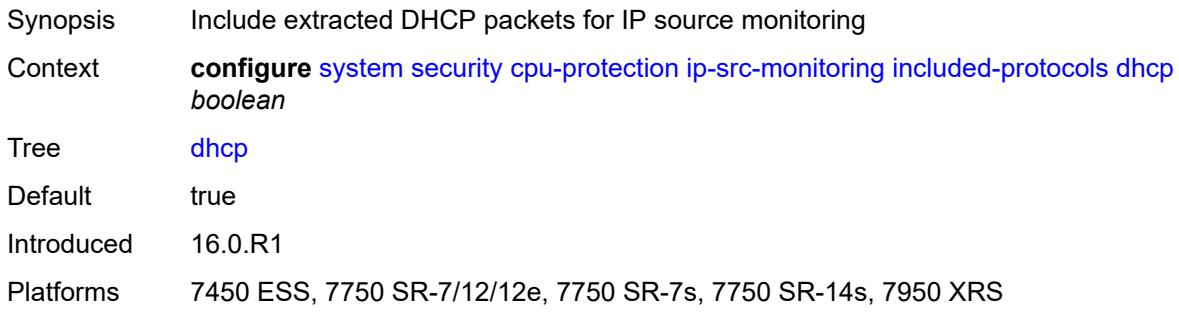

# <span id="page-9505-1"></span>**gtp** *boolean*

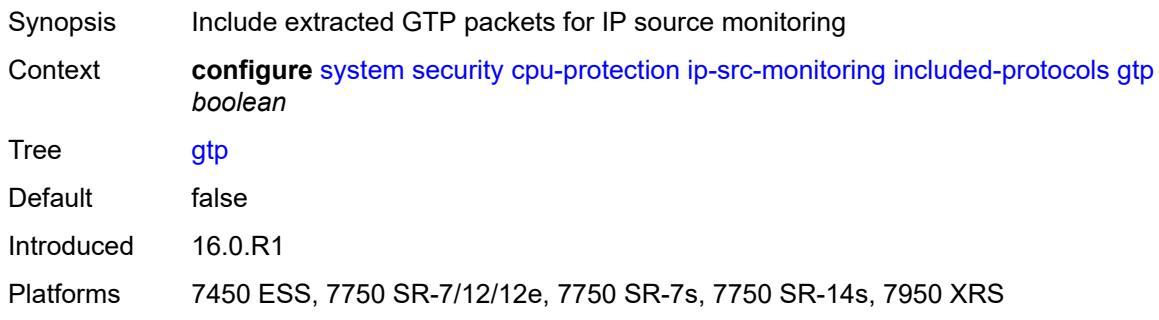

#### <span id="page-9505-2"></span>**icmp** *boolean*

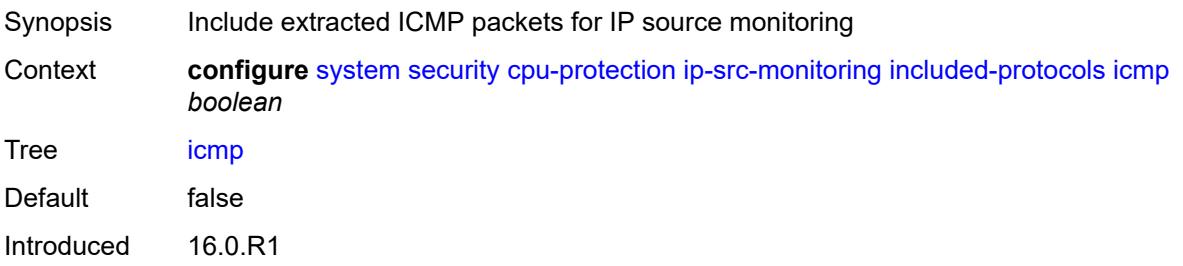

Platforms 7450 ESS, 7750 SR-7/12/12e, 7750 SR-7s, 7750 SR-14s, 7950 XRS

#### <span id="page-9506-0"></span>**igmp** *boolean*

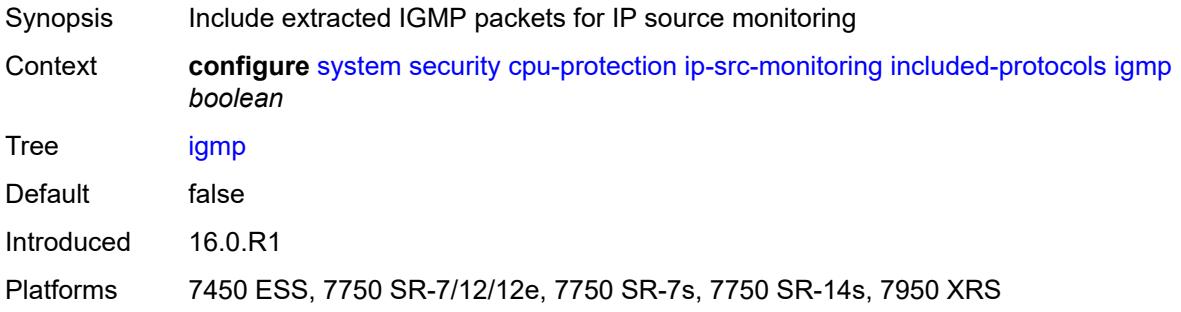

# <span id="page-9506-1"></span>**link-specific-rate** *(number | keyword)*

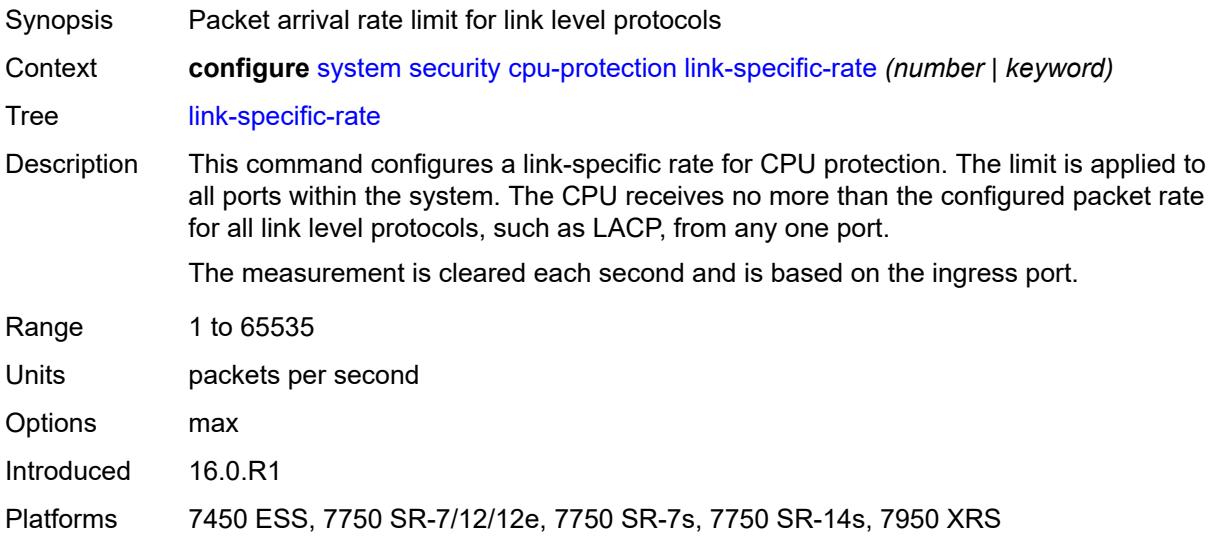

# <span id="page-9506-3"></span>**policy** [[policy-id\]](#page-9506-2) *number*

<span id="page-9506-2"></span>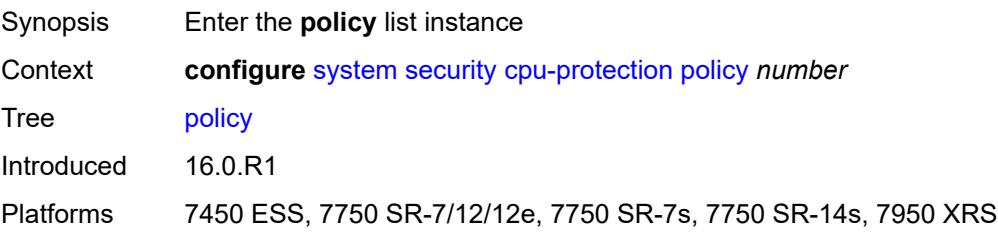

# [**policy-id**] *number*

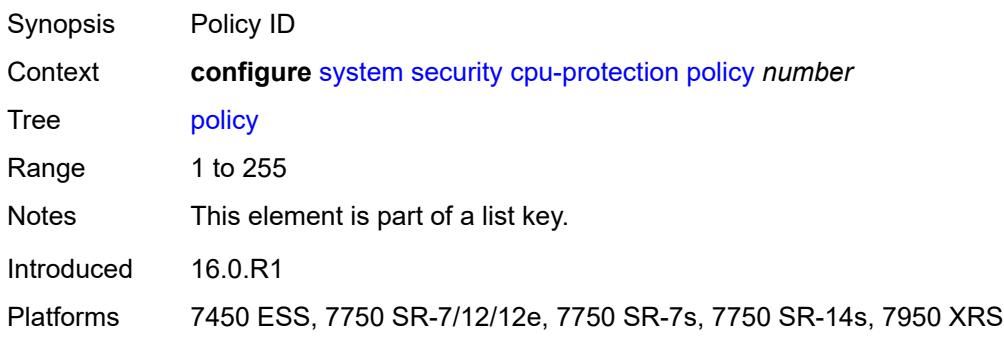

#### <span id="page-9507-0"></span>**alarm** *boolean*

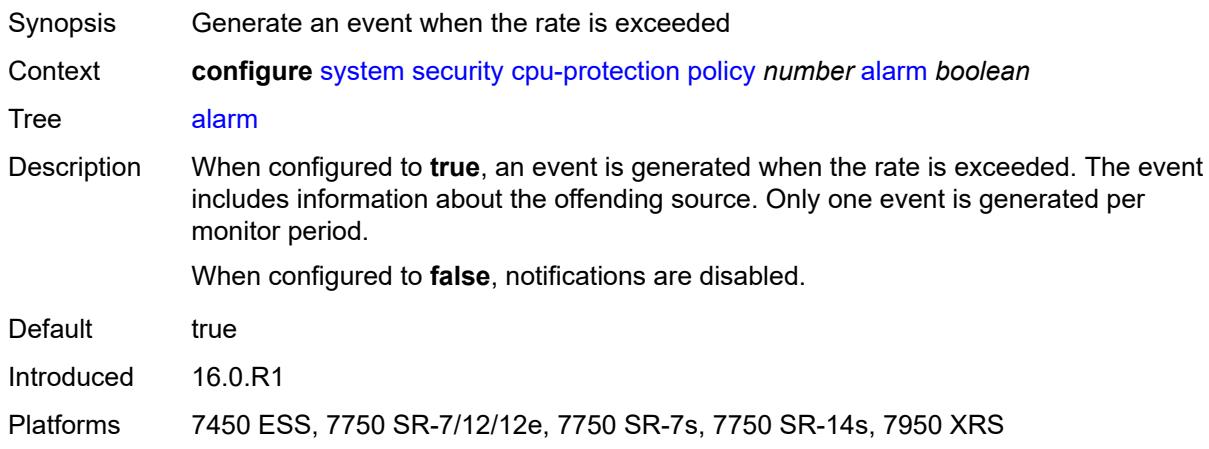

# <span id="page-9507-1"></span>**description** *string*

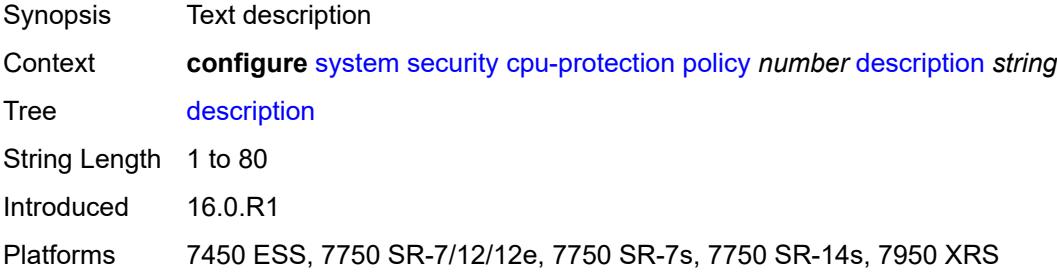

#### <span id="page-9507-2"></span>**eth-cfm**

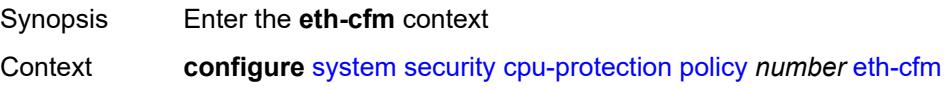

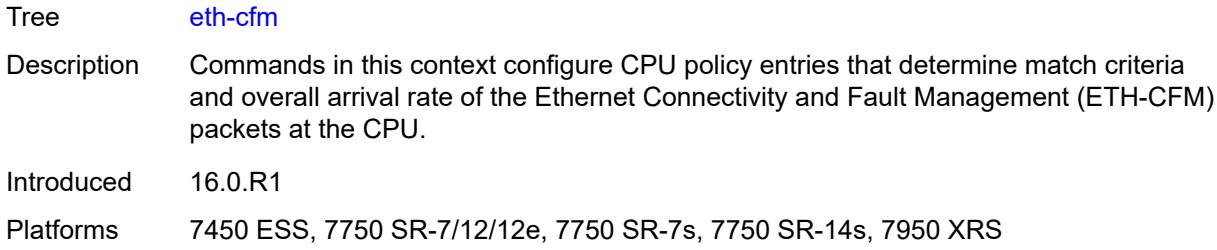

# <span id="page-9508-1"></span>**entry** [[id](#page-9508-0)] *number*

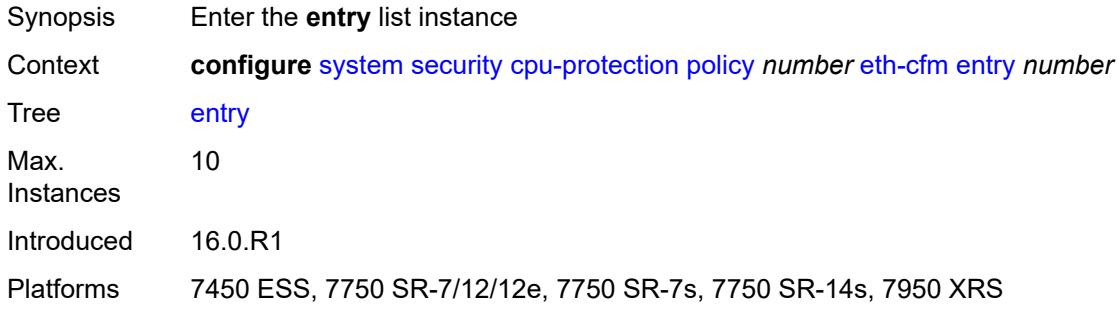

# <span id="page-9508-0"></span>[**id**] *number*

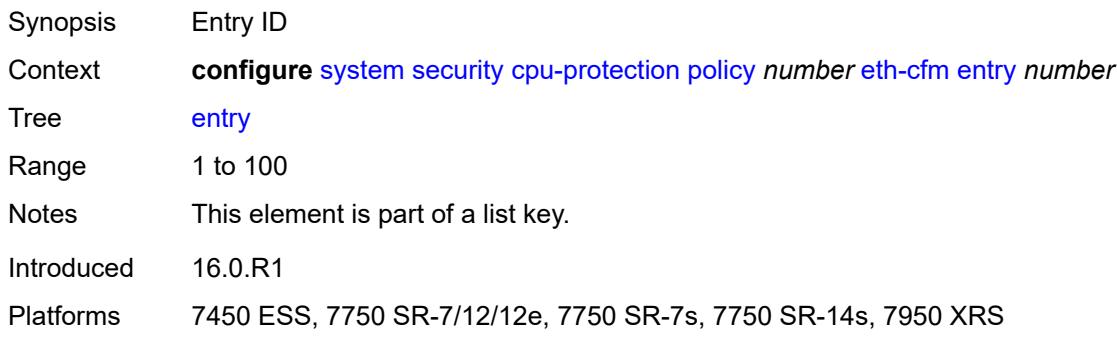

# <span id="page-9508-2"></span>**level** [start](#page-9509-0) *number* [end](#page-9509-1) *number*

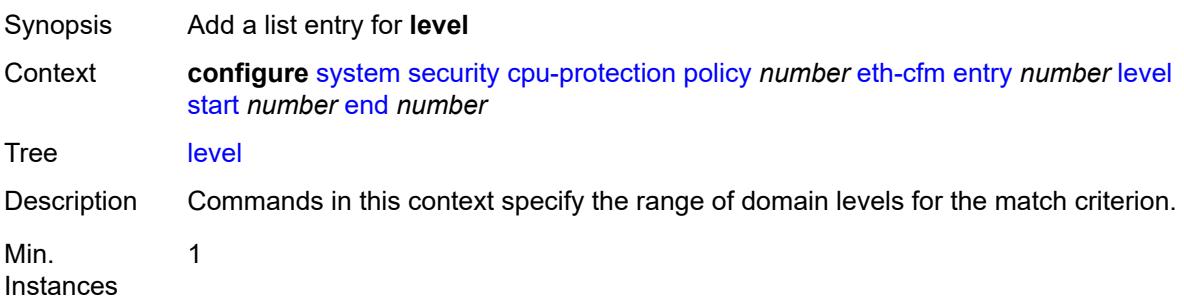

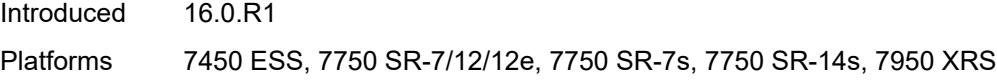

## <span id="page-9509-0"></span>**start** *number*

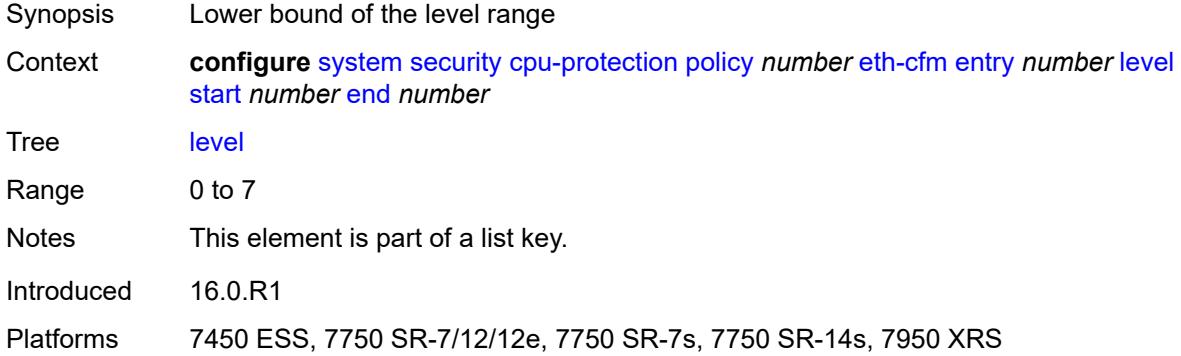

#### <span id="page-9509-1"></span>**end** *number*

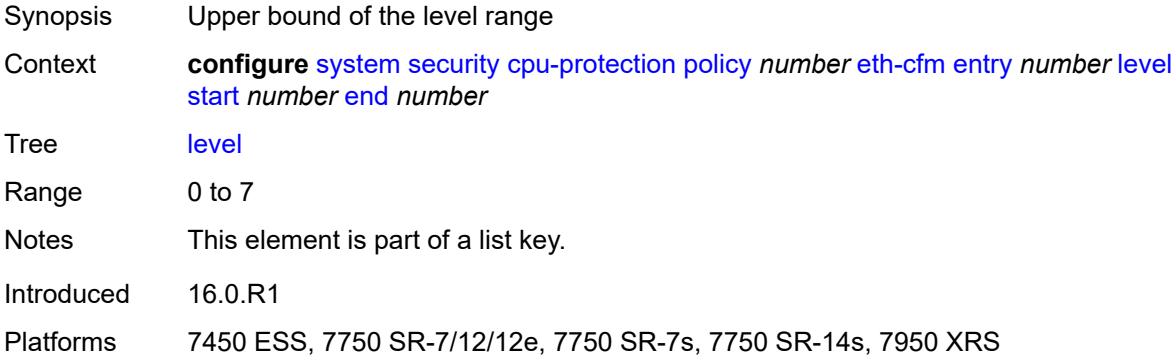

## <span id="page-9509-2"></span>**opcode** [start](#page-9510-0) *number* [end](#page-9510-1) *number*

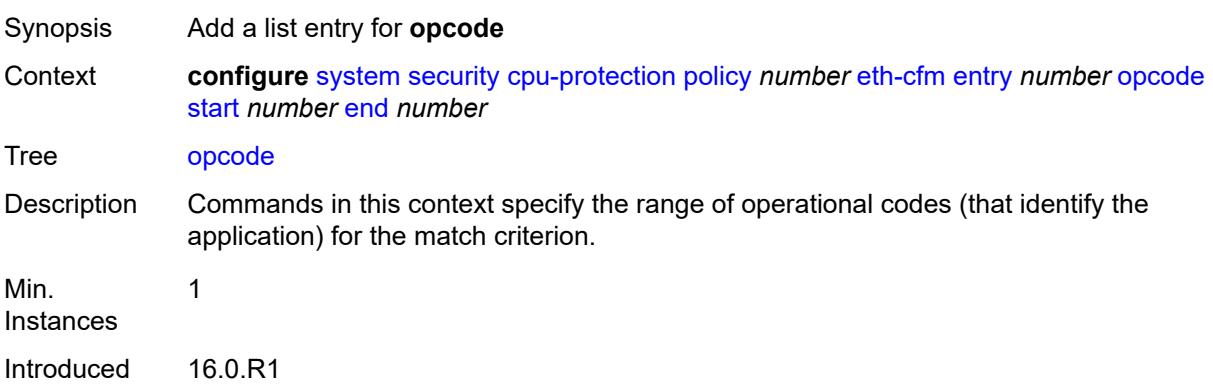

Platforms 7450 ESS, 7750 SR-7/12/12e, 7750 SR-7s, 7750 SR-14s, 7950 XRS

#### <span id="page-9510-0"></span>**start** *number*

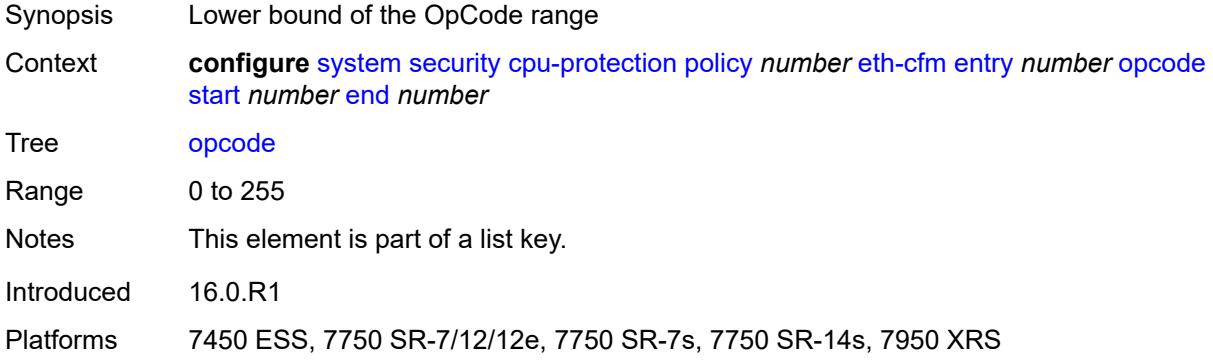

#### <span id="page-9510-1"></span>**end** *number*

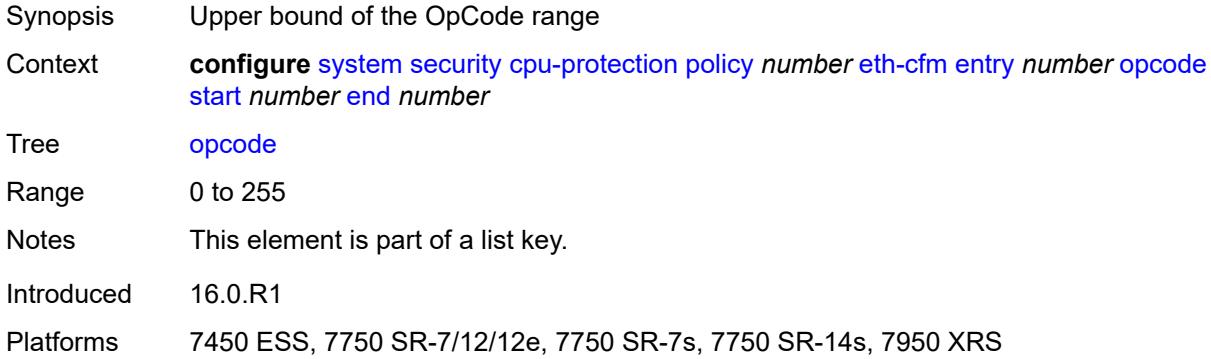

# <span id="page-9510-2"></span>**pir** *(number | keyword)*

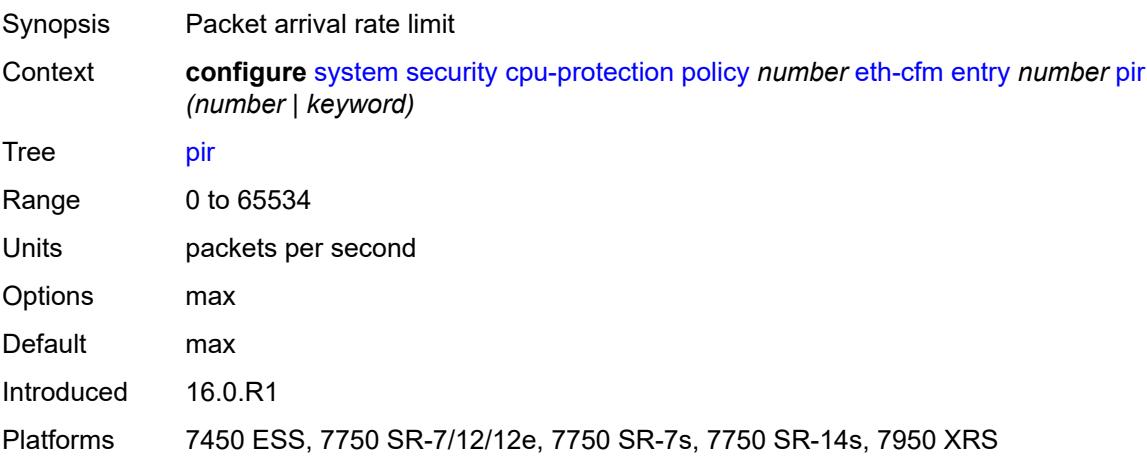

## <span id="page-9511-0"></span>**out-profile-rate**

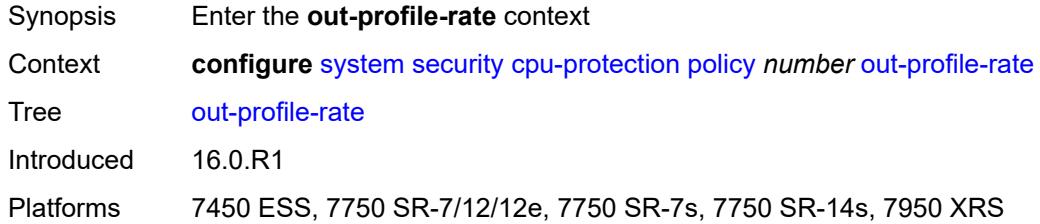

# <span id="page-9511-1"></span>**log-events** *boolean*

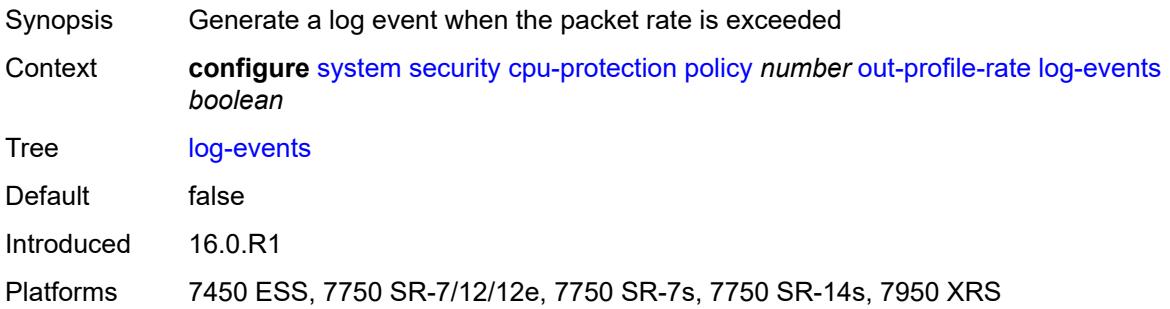

## <span id="page-9511-2"></span>**pir** *(number | keyword)*

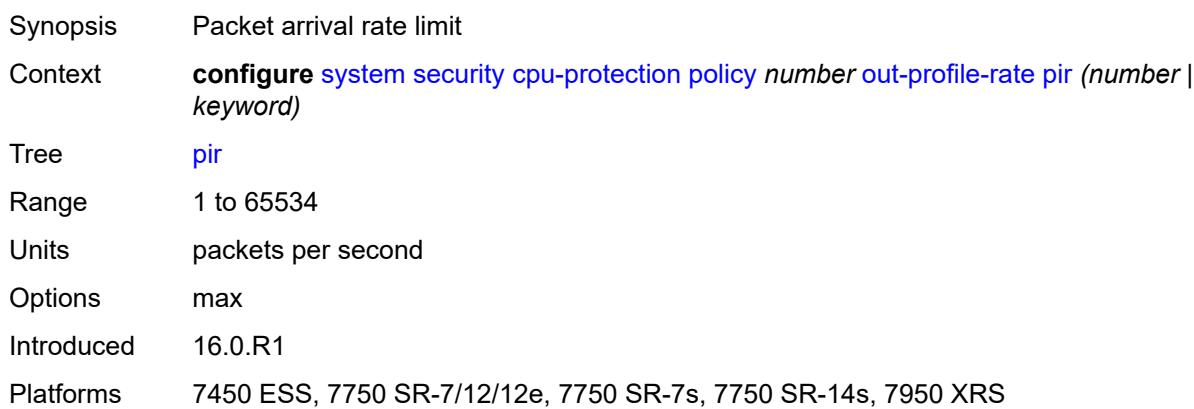

# <span id="page-9511-3"></span>**overall-rate** *(number | keyword)*

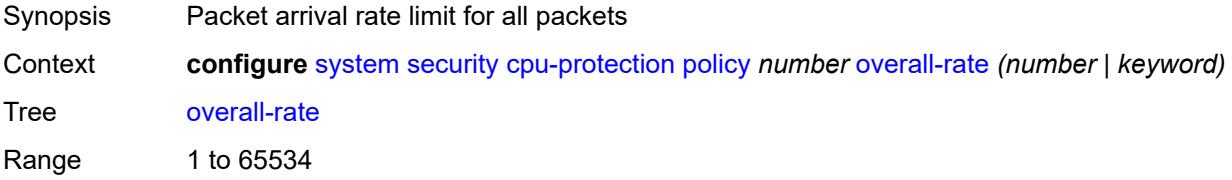

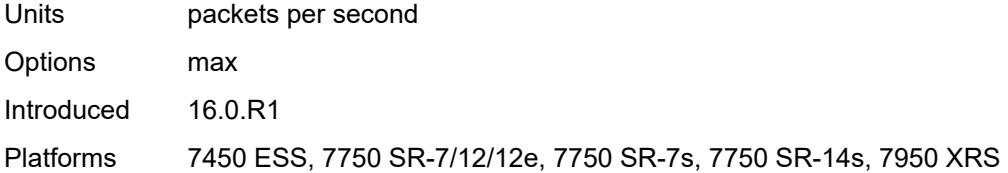

#### <span id="page-9512-0"></span>**per-source-parameters**

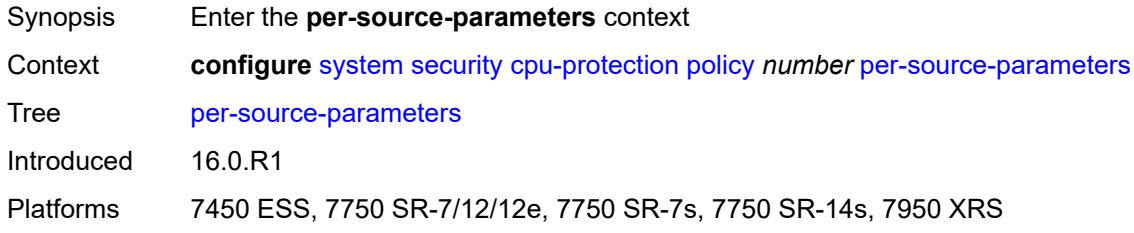

#### <span id="page-9512-1"></span>**ip-src-monitoring**

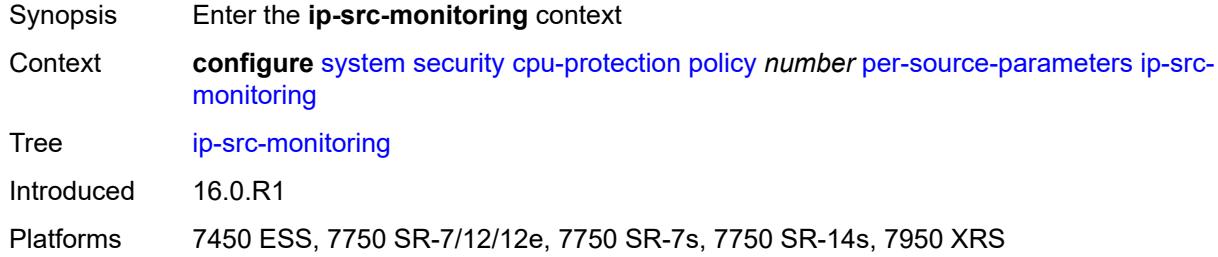

## <span id="page-9512-2"></span>**limit-dhcp-ci-addr-zero** *boolean*

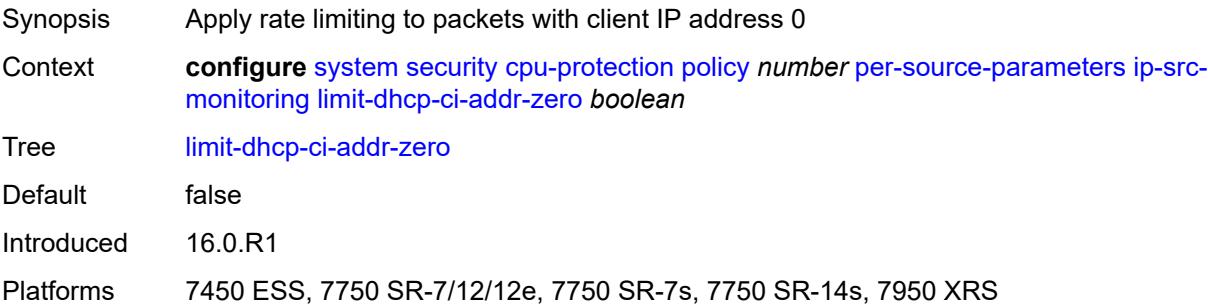

## <span id="page-9512-3"></span>**per-source-rate** *(number | keyword)*

Synopsis Per-source packet arrival rate limit

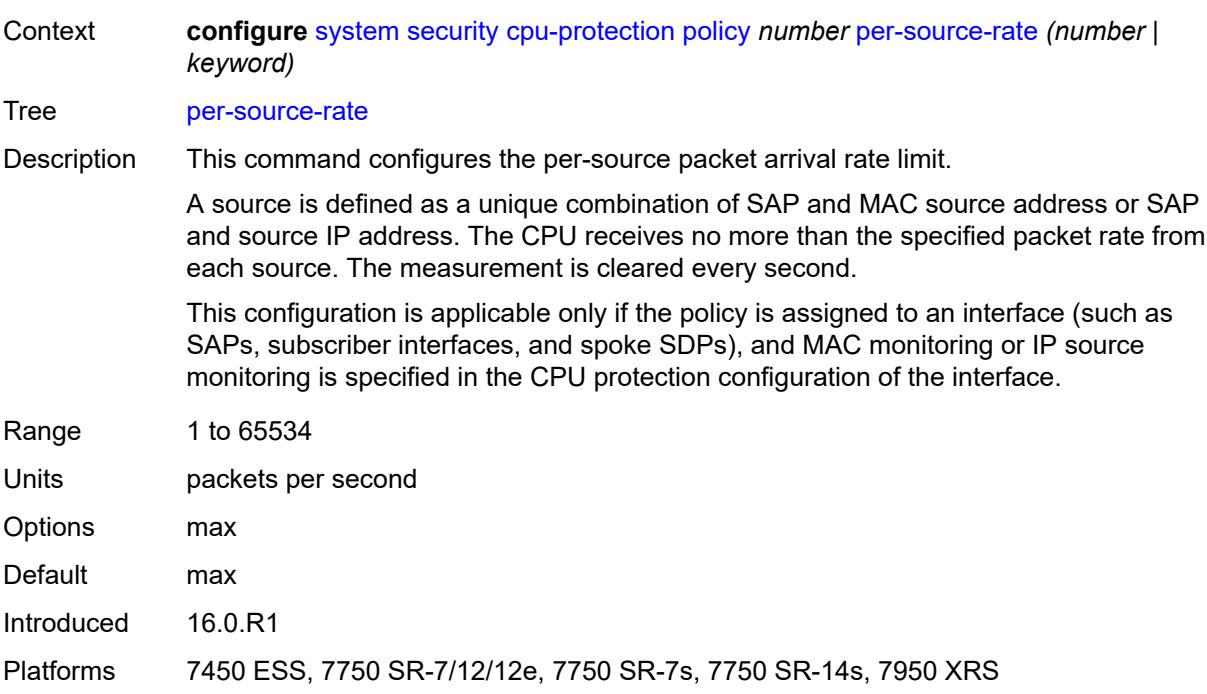

# <span id="page-9513-0"></span>**port-overall-rate**

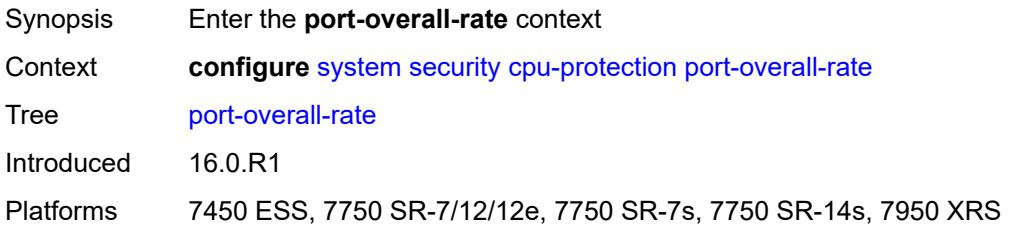

# <span id="page-9513-1"></span>**action-low-priority** *boolean*

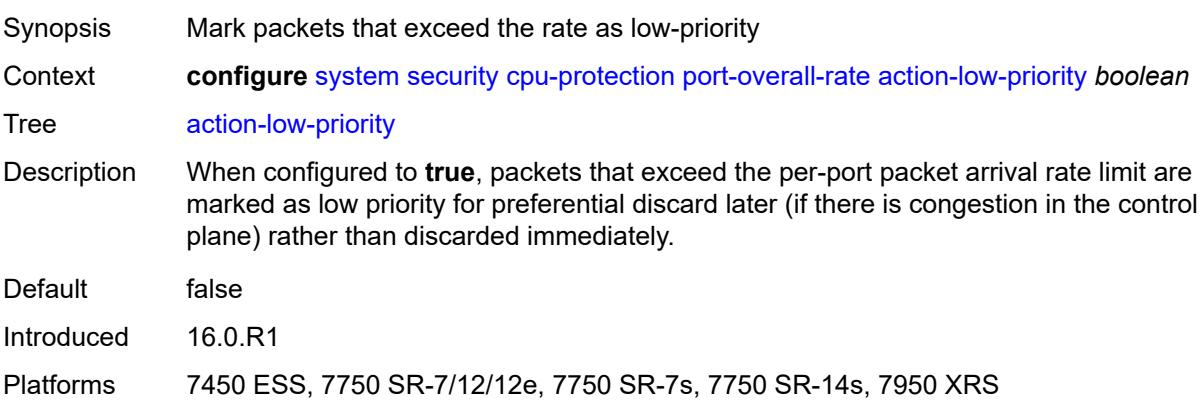

# <span id="page-9514-0"></span>**pir** *(number | keyword)*

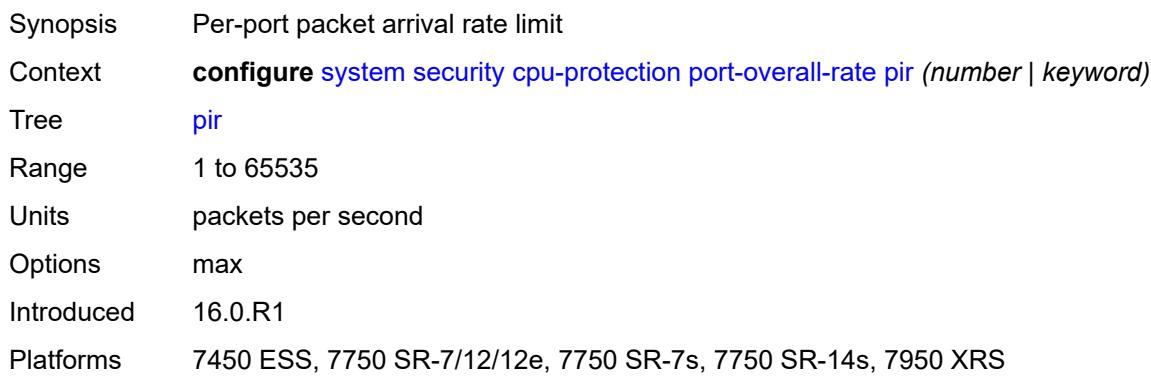

# <span id="page-9514-1"></span>**protocol-protection**

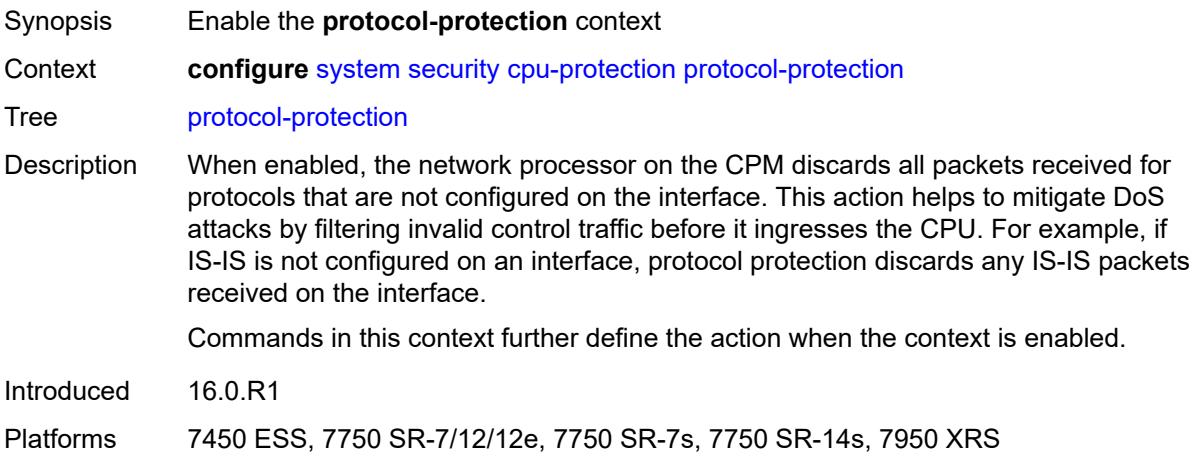

#### <span id="page-9514-2"></span>**allow-sham-links** *boolean*

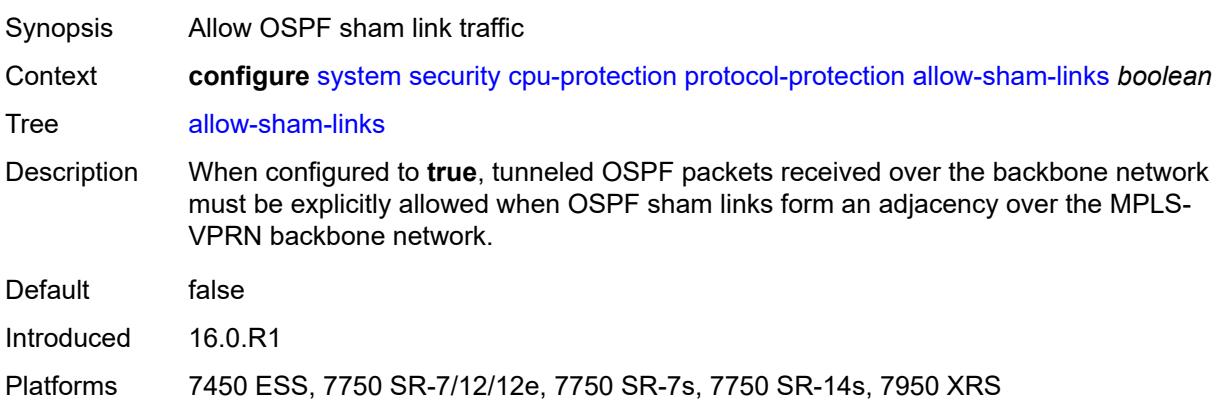

# <span id="page-9515-0"></span>**block-pim-tunneled** *boolean*

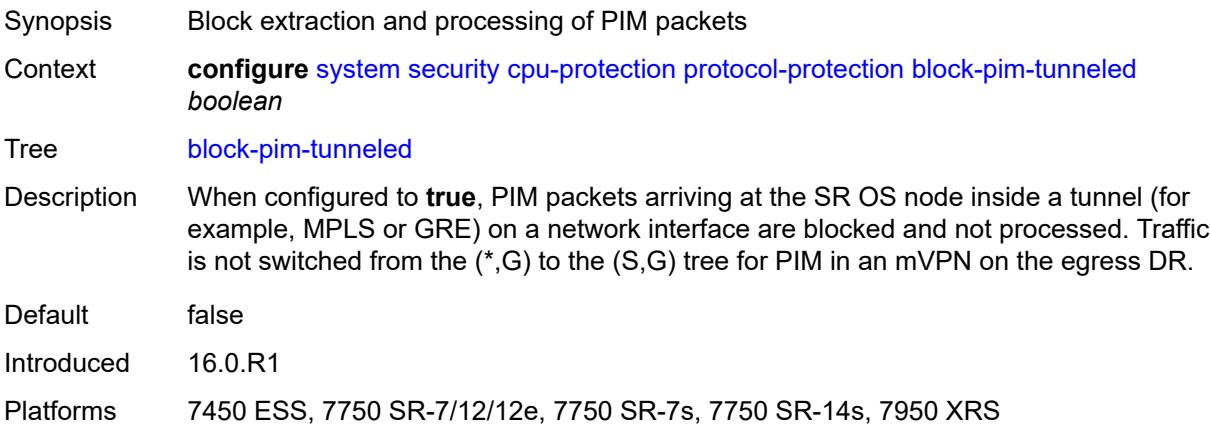

#### <span id="page-9515-1"></span>**dist-cpu-protection**

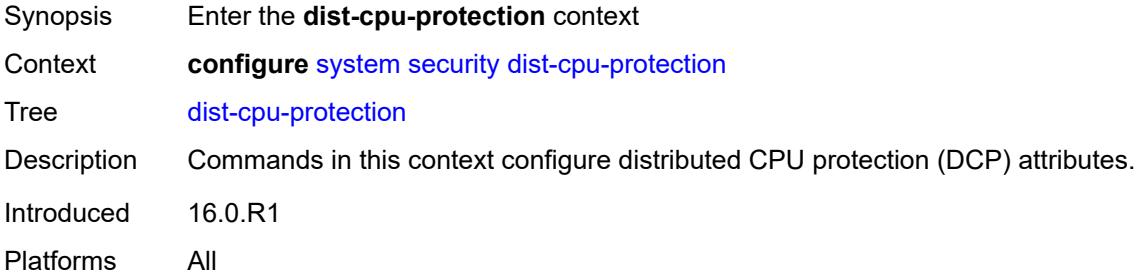

## <span id="page-9515-3"></span>**policy** [[policy-name\]](#page-9515-2) *string*

<span id="page-9515-2"></span>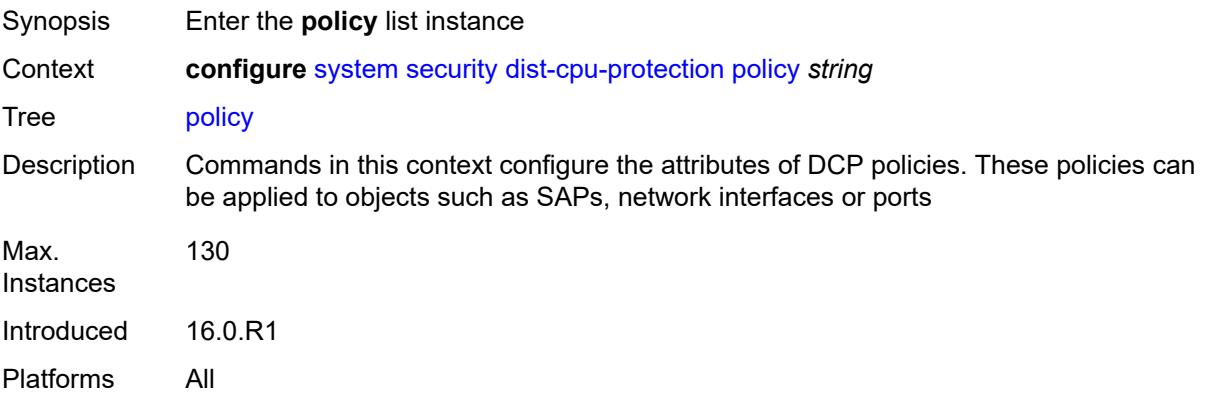

# [**policy-name**] *string*

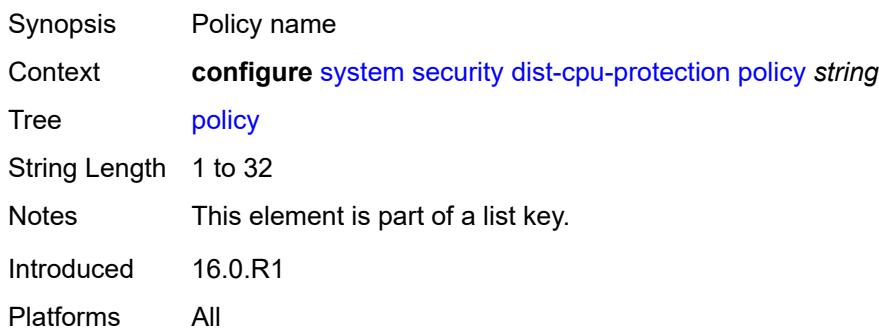

## <span id="page-9516-0"></span>**description** *string*

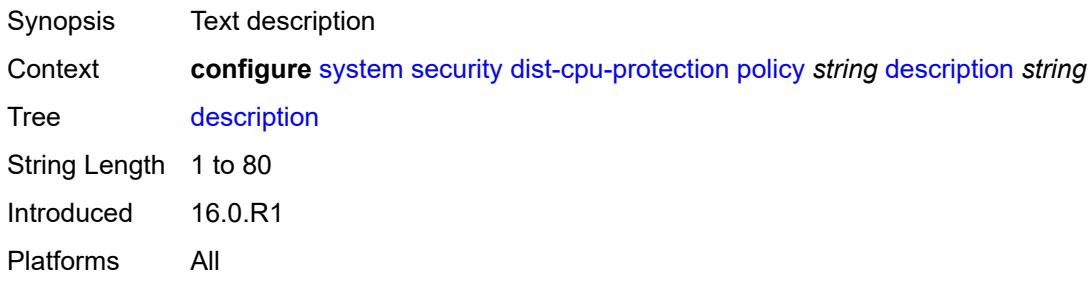

# <span id="page-9516-2"></span>**local-monitoring-policer** [[policer-name\]](#page-9516-1) *string*

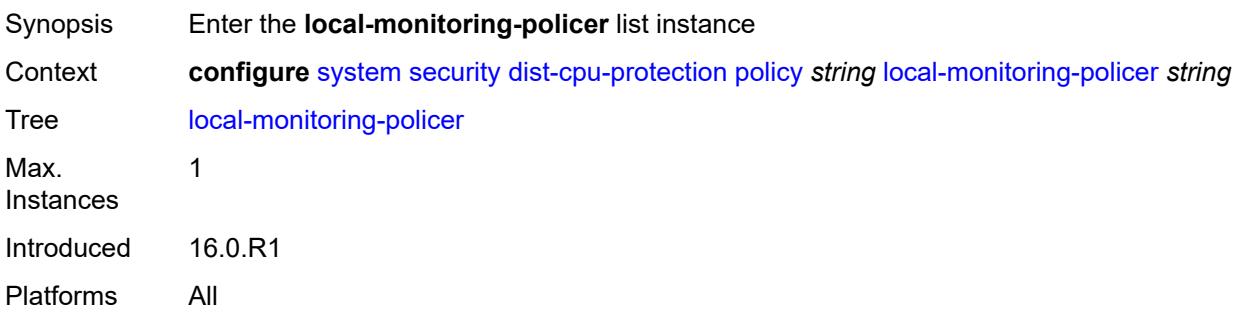

# <span id="page-9516-1"></span>[**policer-name**] *string*

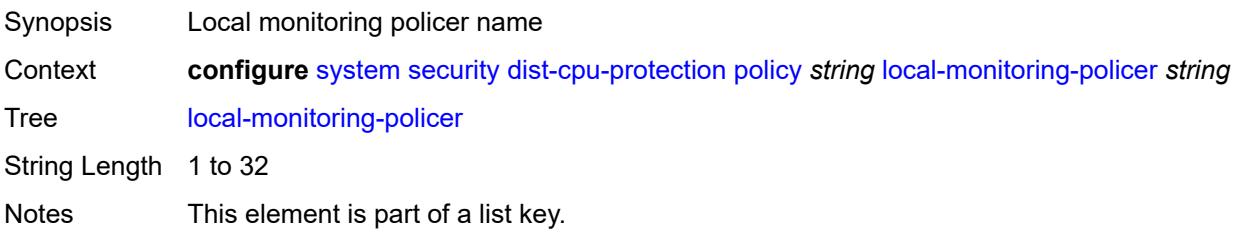

# <span id="page-9517-0"></span>**description** *string*

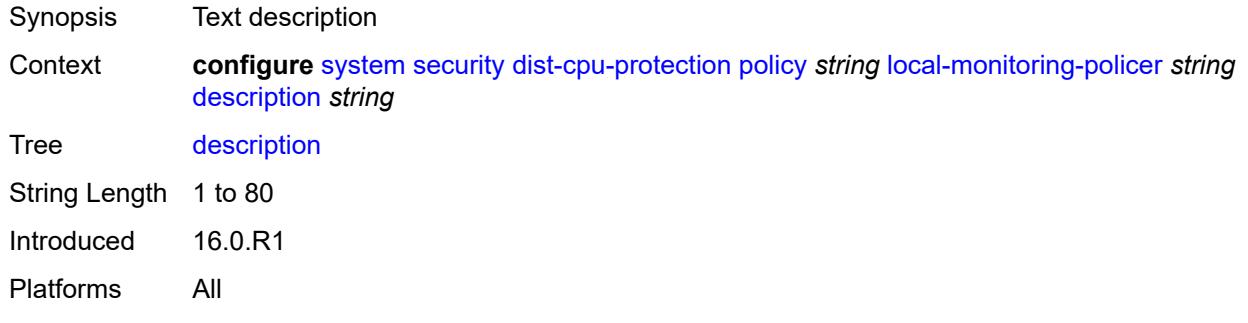

#### <span id="page-9517-1"></span>**exceed-action** *keyword*

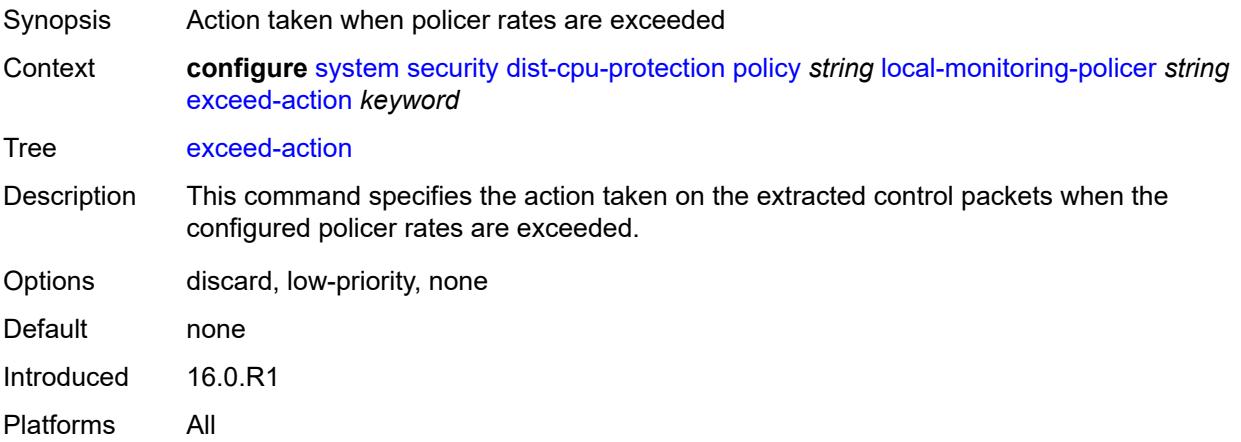

#### <span id="page-9517-2"></span>**log-events** *keyword*

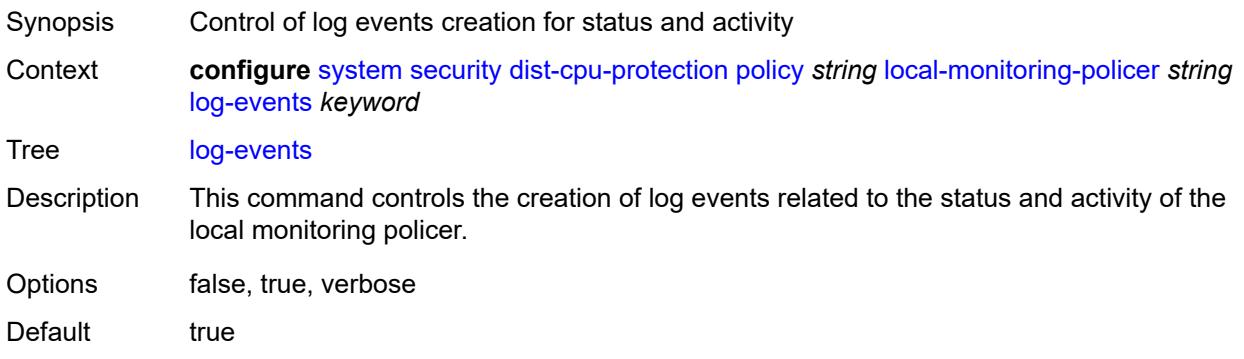

#### <span id="page-9518-0"></span>**rate**

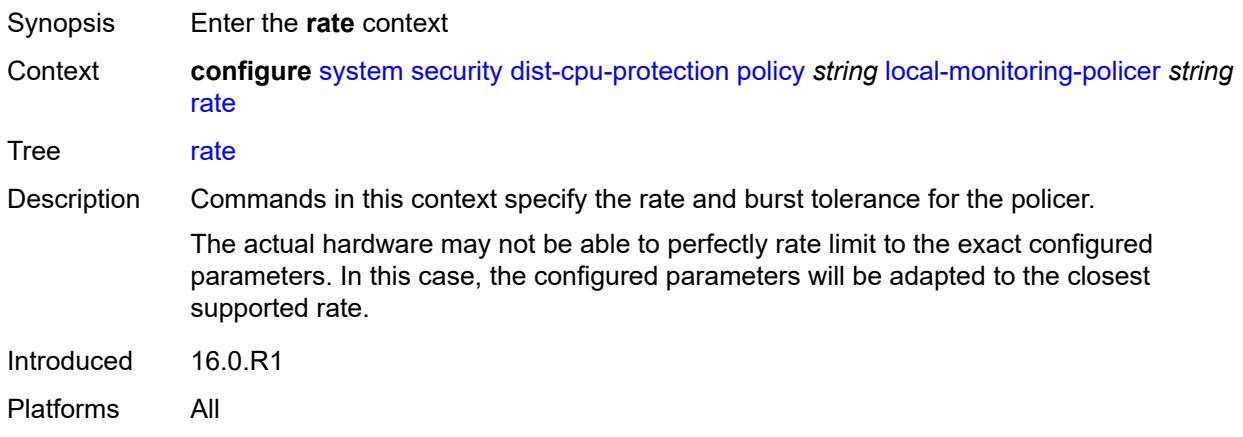

## <span id="page-9518-1"></span>**kbps**

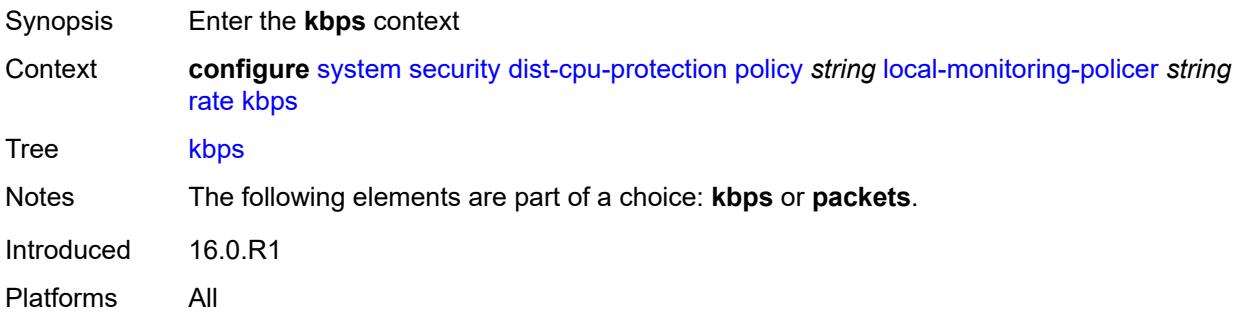

## <span id="page-9518-2"></span>**limit** *(keyword | number)*

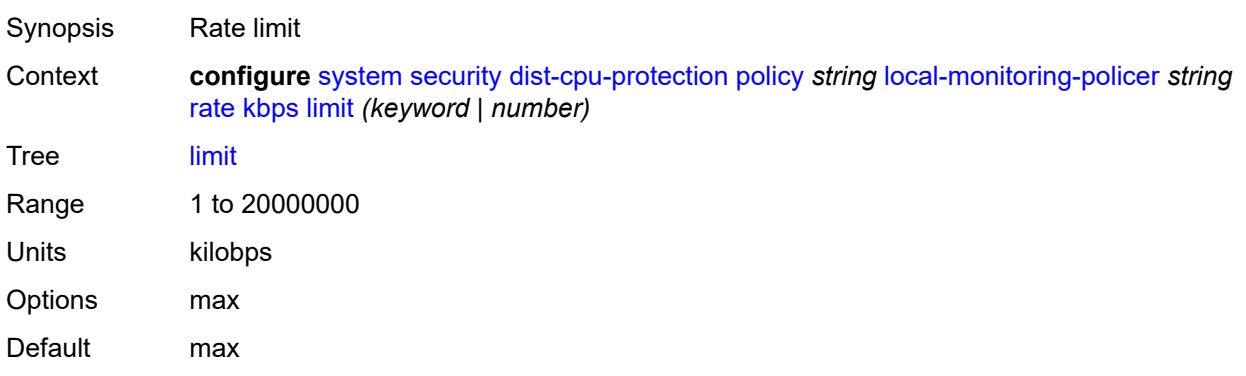

#### <span id="page-9519-0"></span>**mbs** *number*

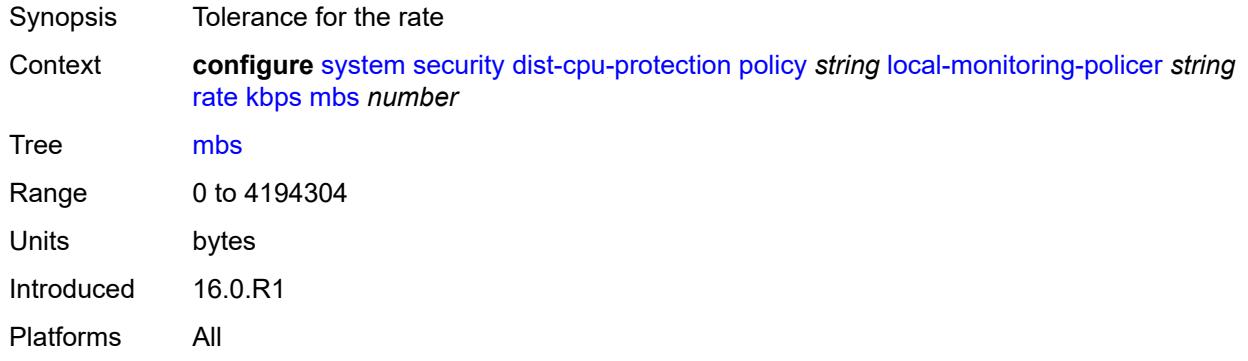

# <span id="page-9519-1"></span>**packets**

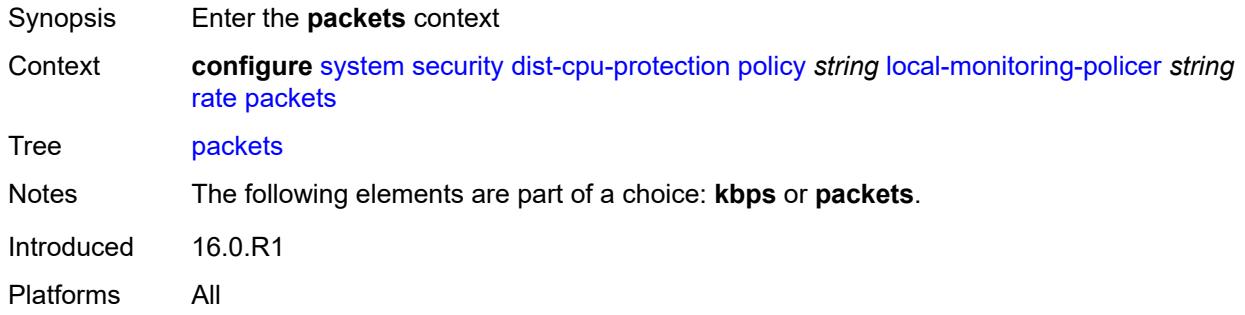

# <span id="page-9519-2"></span>**initial-delay** *number*

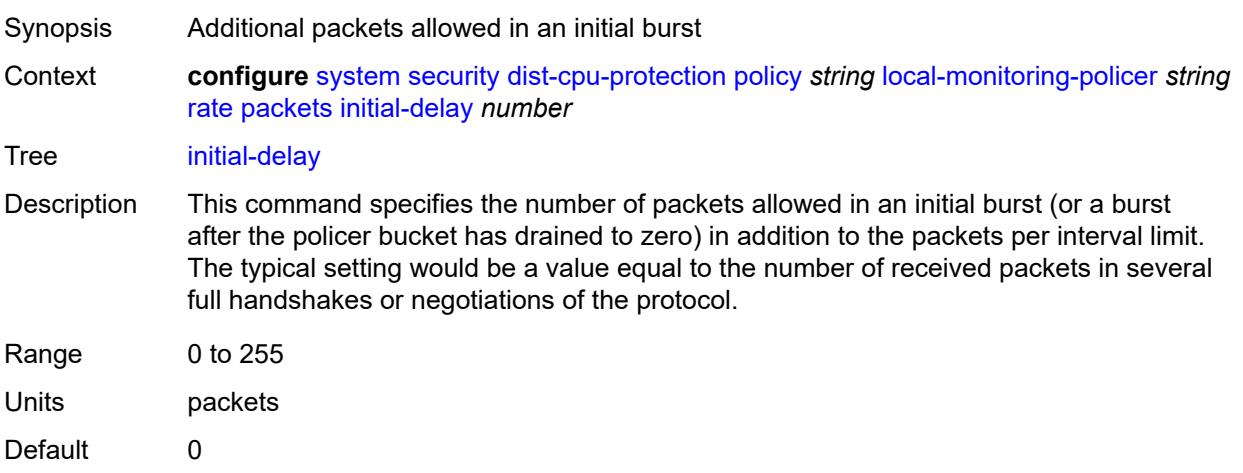

# <span id="page-9520-0"></span>**limit** *(keyword | number)*

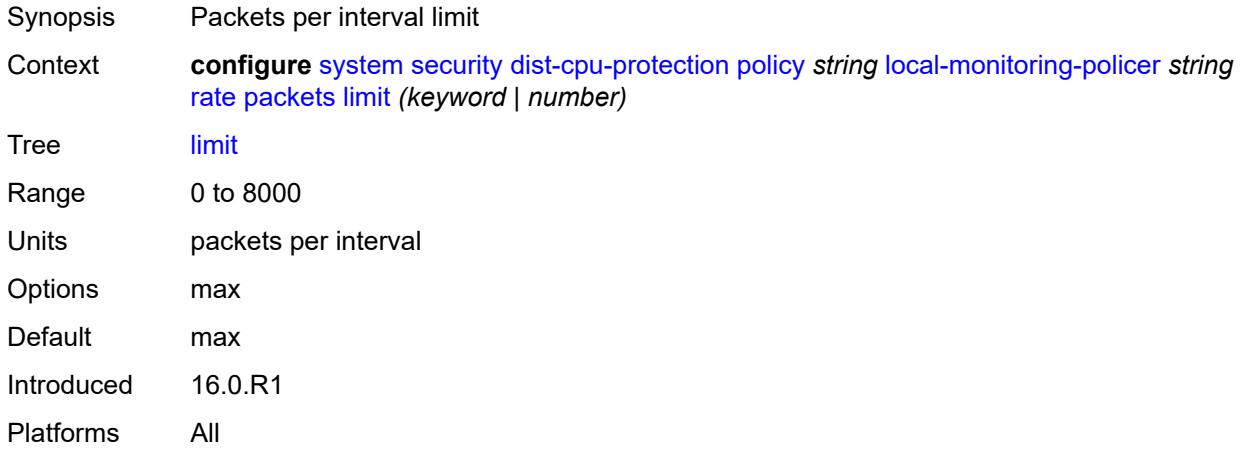

#### <span id="page-9520-1"></span>**within** *number*

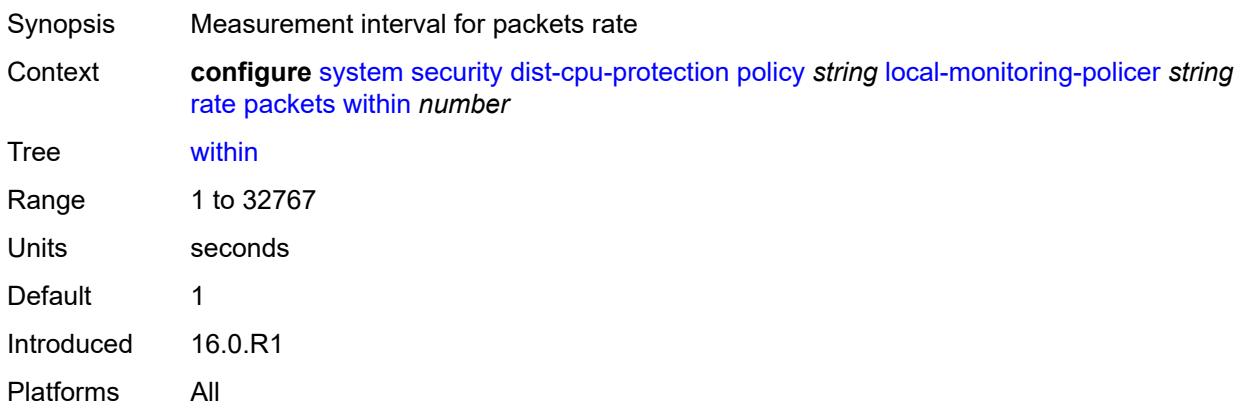

## <span id="page-9520-2"></span>**protocol** [\[protocol-name\]](#page-9521-0) *keyword*

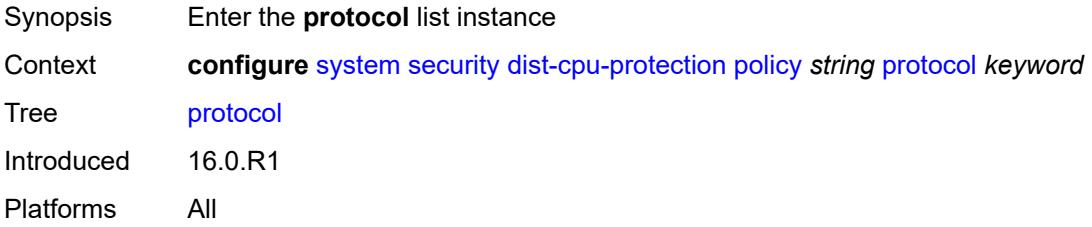

# <span id="page-9521-0"></span>[**protocol-name**] *keyword*

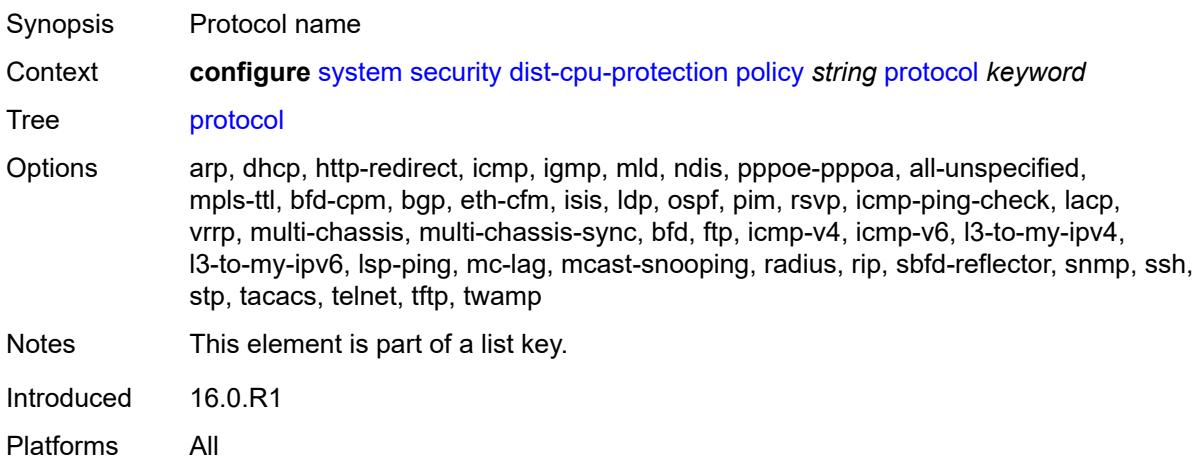

# <span id="page-9521-1"></span>**dynamic-parameters**

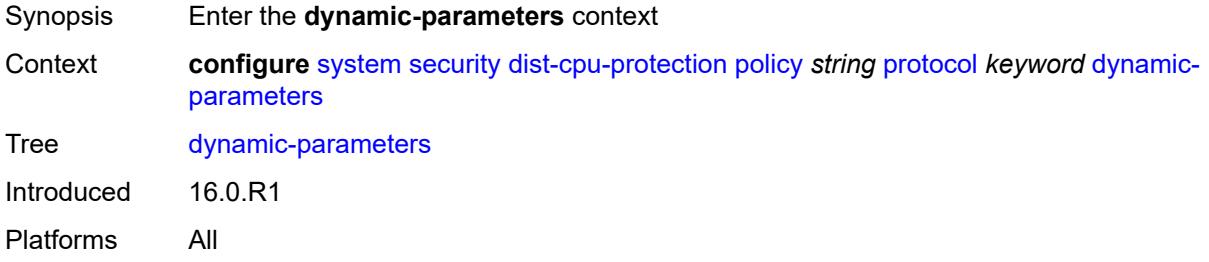

# <span id="page-9521-2"></span>**detection-time** *number*

<span id="page-9521-3"></span>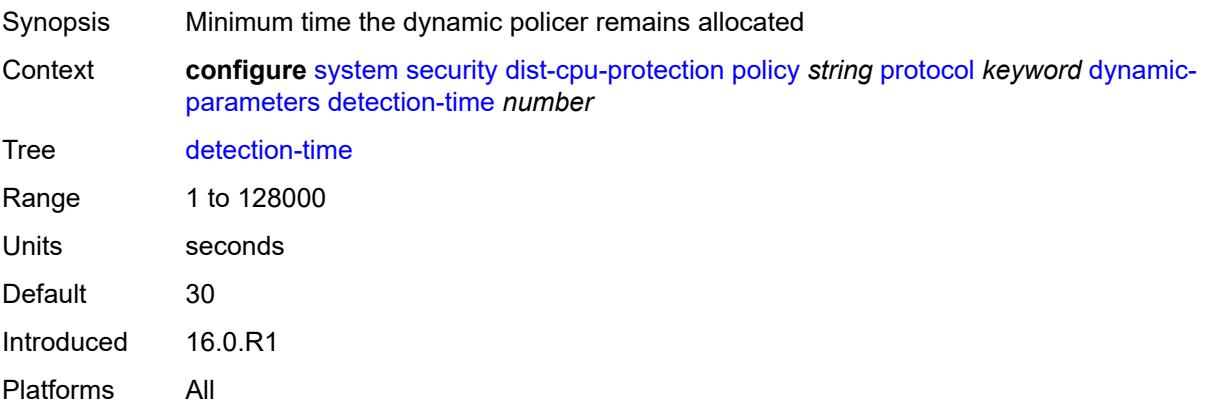

#### **exceed-action**

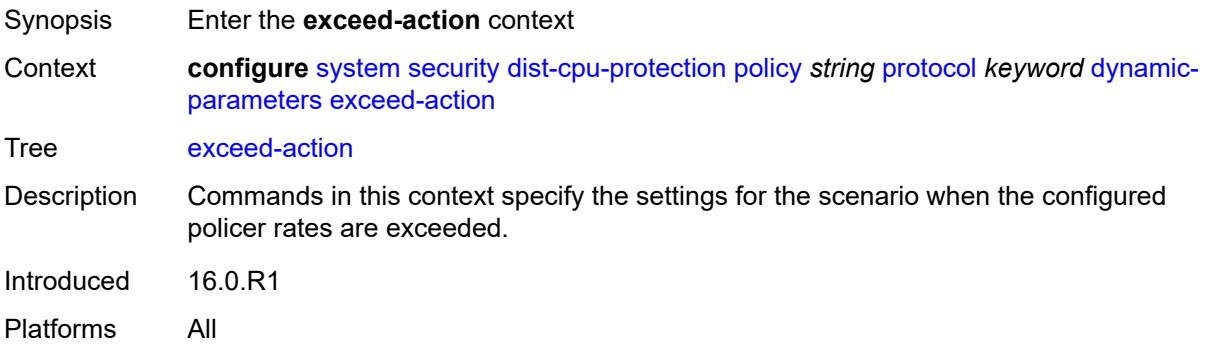

## <span id="page-9522-0"></span>**action** *keyword*

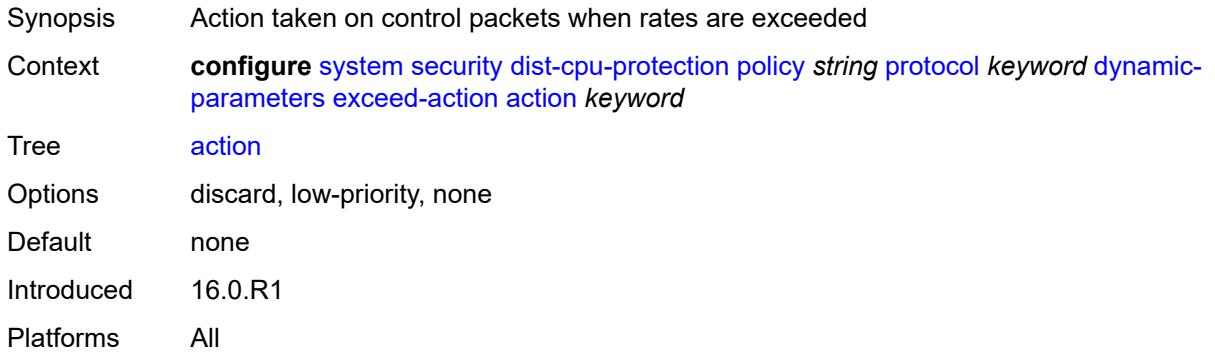

# <span id="page-9522-1"></span>**hold-down** *(keyword | number)*

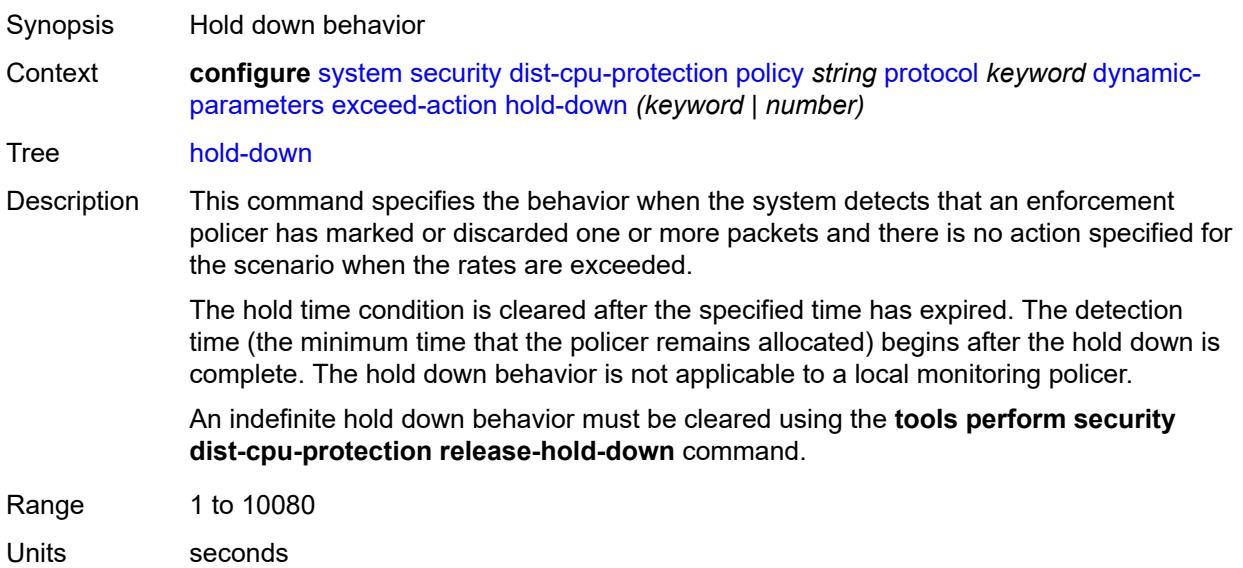

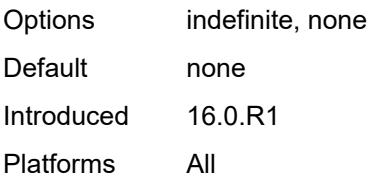

## <span id="page-9523-0"></span>**log-events** *keyword*

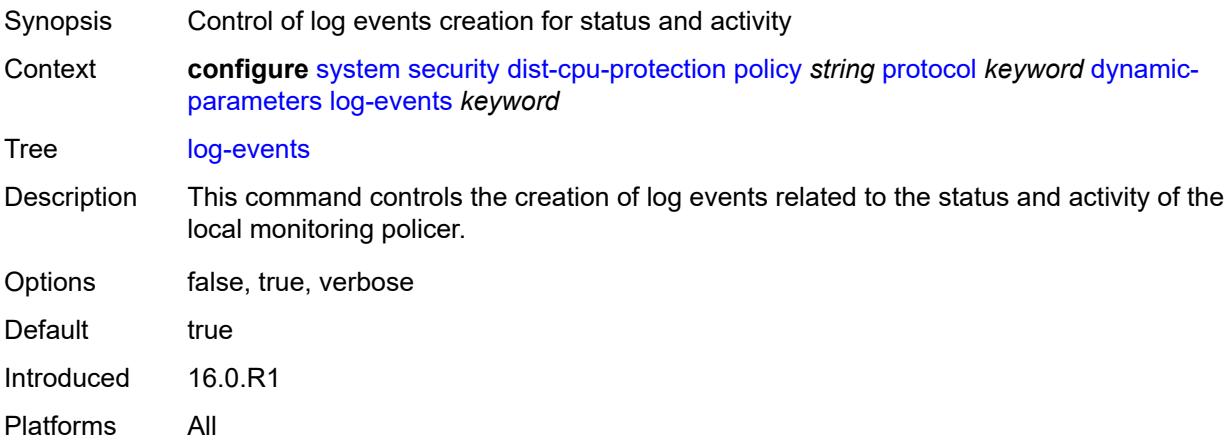

#### <span id="page-9523-1"></span>**rate**

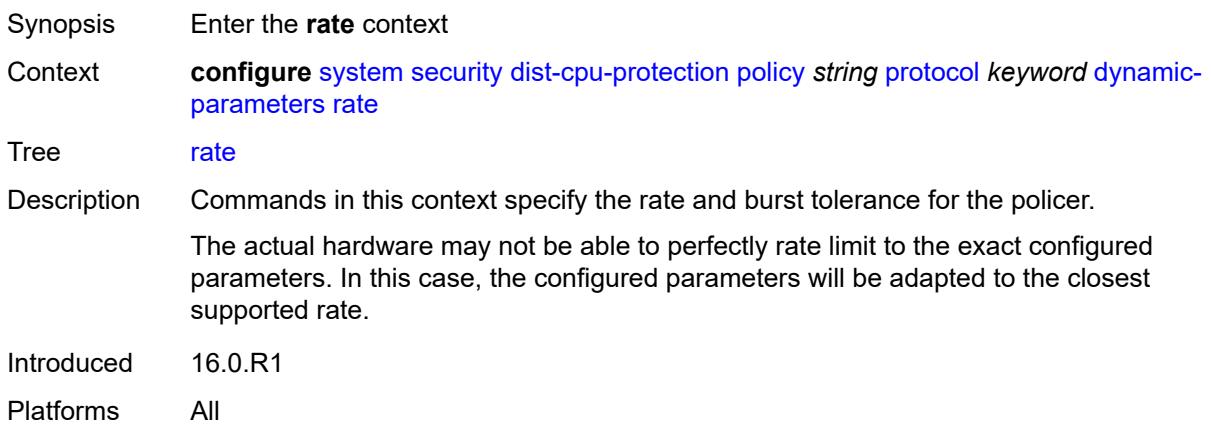

## <span id="page-9523-2"></span>**kbps**

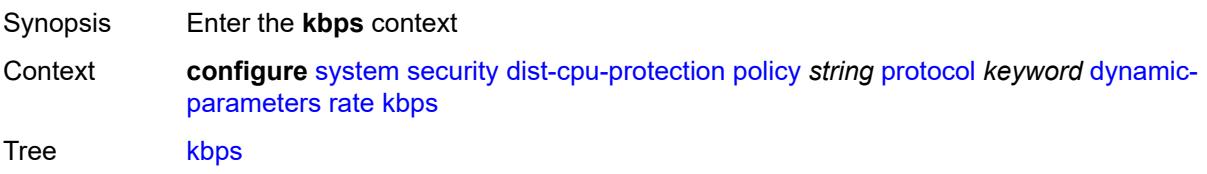

Notes The following elements are part of a choice: **kbps** or **packets**. Introduced 16.0.R1 Platforms All

## <span id="page-9524-0"></span>**limit** *(keyword | number)*

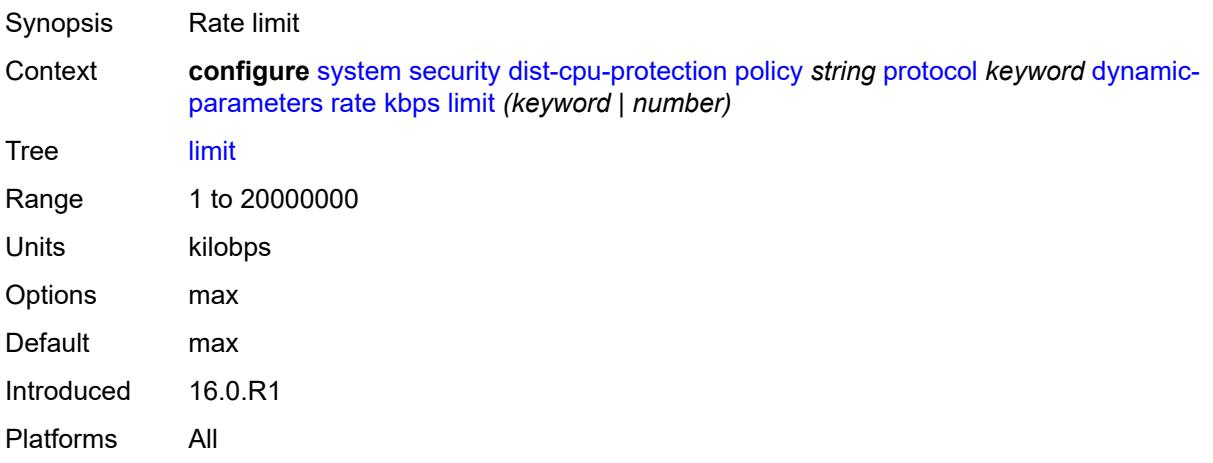

#### <span id="page-9524-1"></span>**mbs** *number*

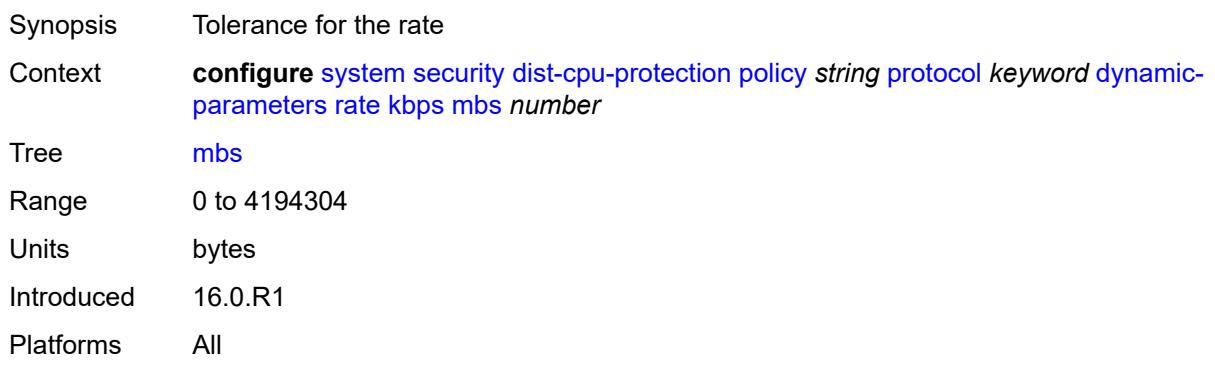

# <span id="page-9524-2"></span>**packets**

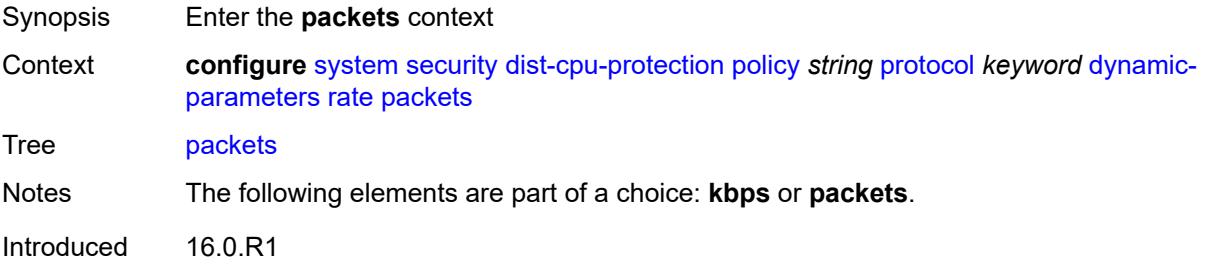

Platforms All

## <span id="page-9525-0"></span>**initial-delay** *number*

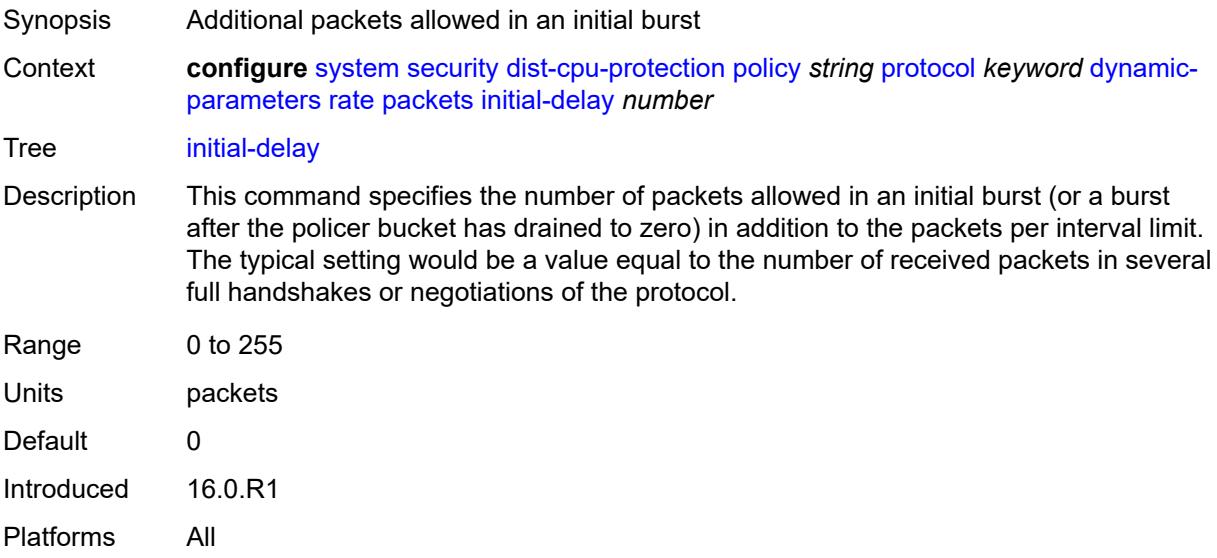

# <span id="page-9525-1"></span>**limit** *(keyword | number)*

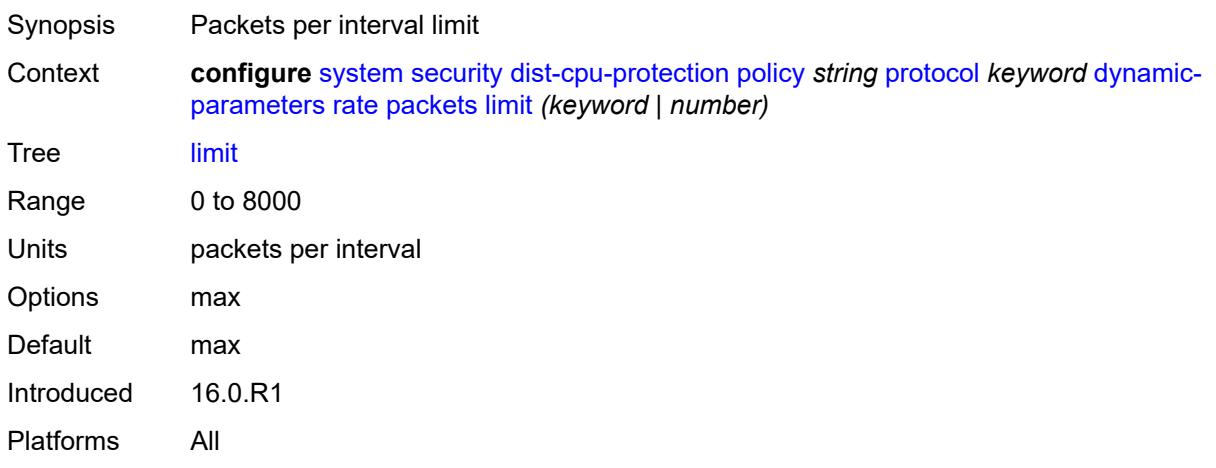

#### <span id="page-9525-2"></span>**within** *number*

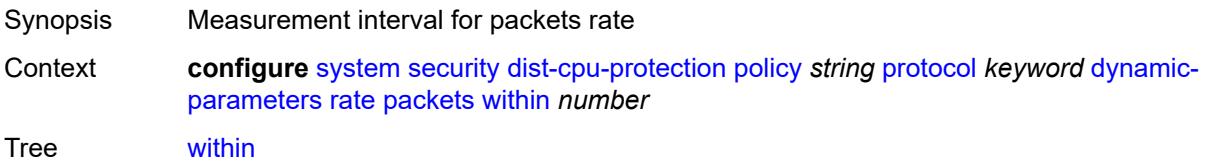

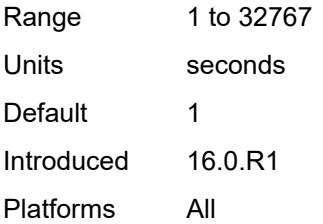

#### <span id="page-9526-0"></span>**enforcement**

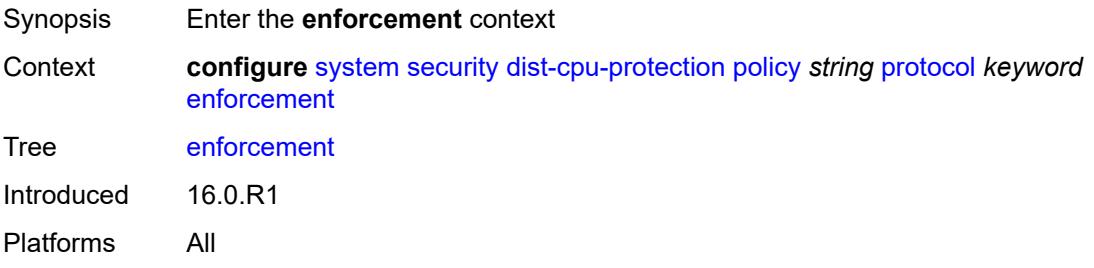

# <span id="page-9526-1"></span>**dynamic**

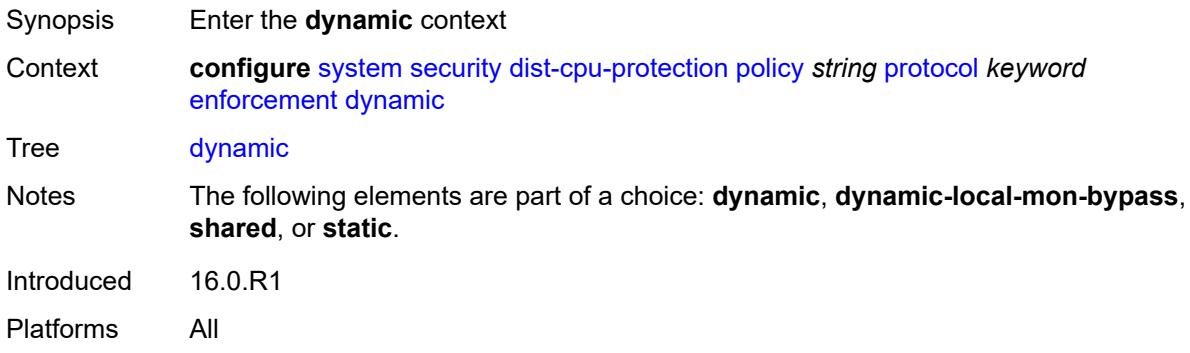

## <span id="page-9526-2"></span>**mon-policer-name** *reference*

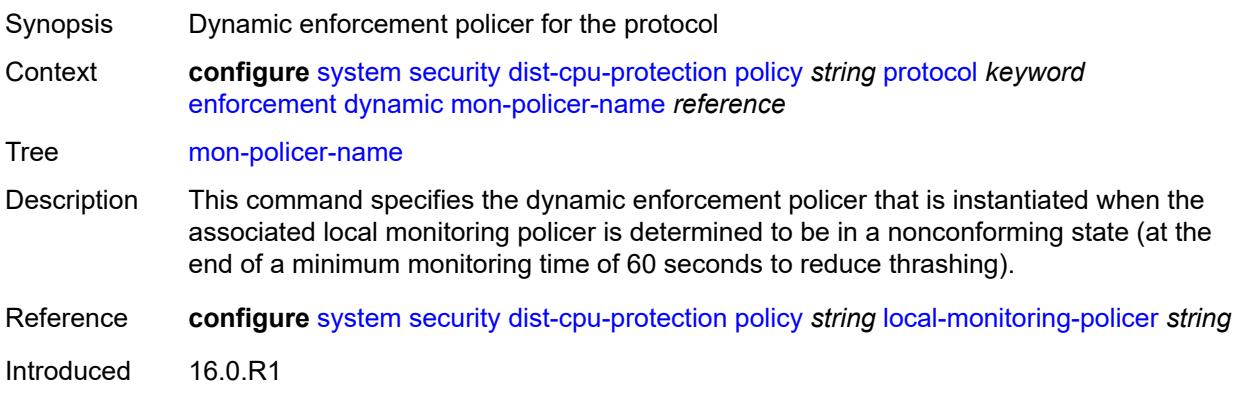

Platforms All

# <span id="page-9527-0"></span>**dynamic-local-mon-bypass**

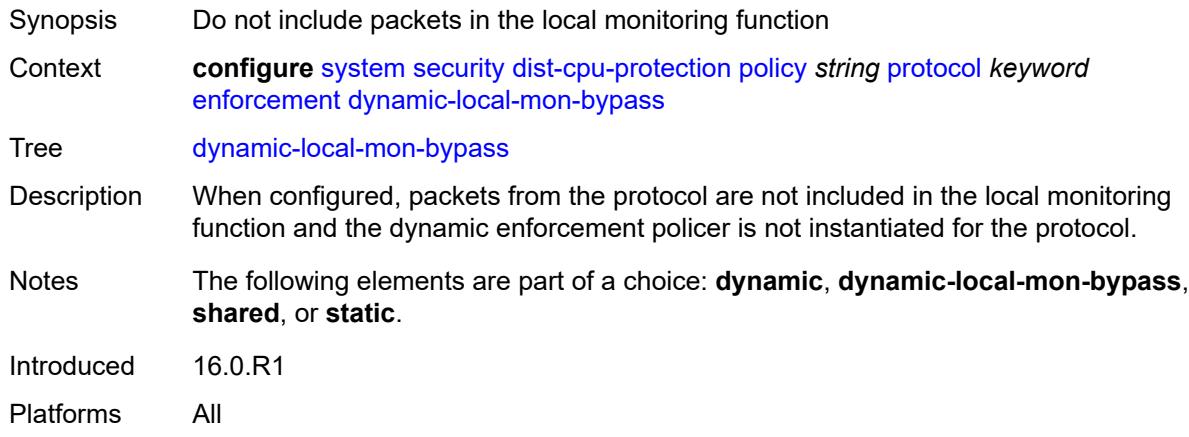

#### <span id="page-9527-1"></span>**static**

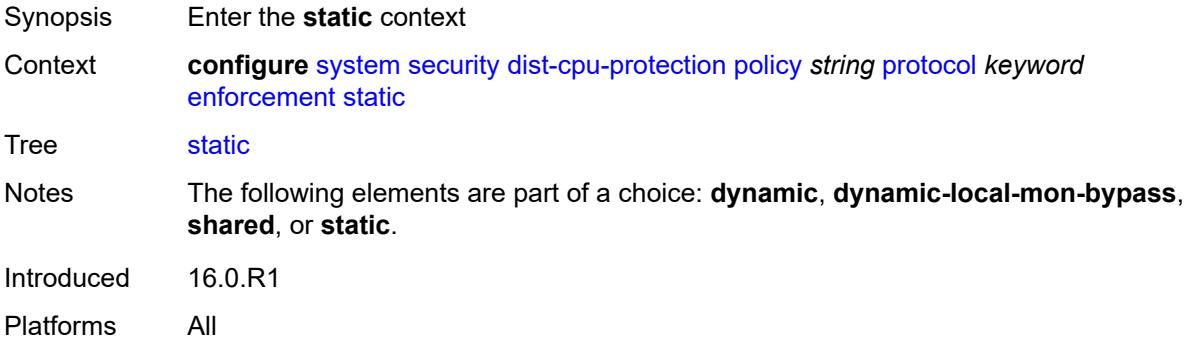

# <span id="page-9527-2"></span>**policer-name** *reference*

<span id="page-9527-3"></span>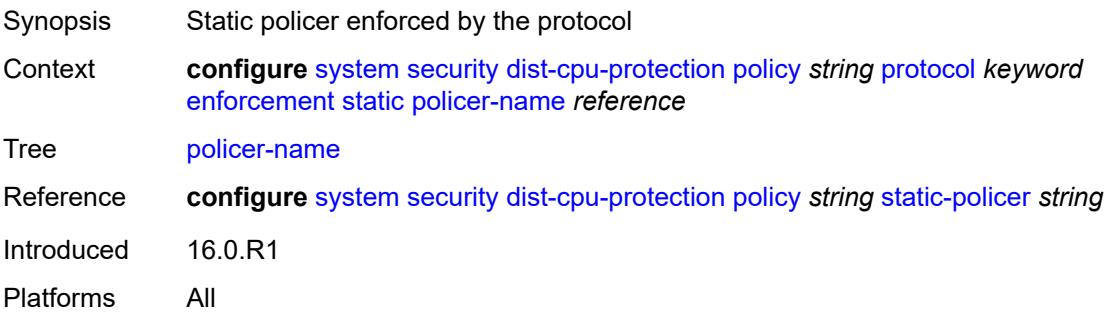

# **static-policer** [[policer-name](#page-9528-0)] *string*

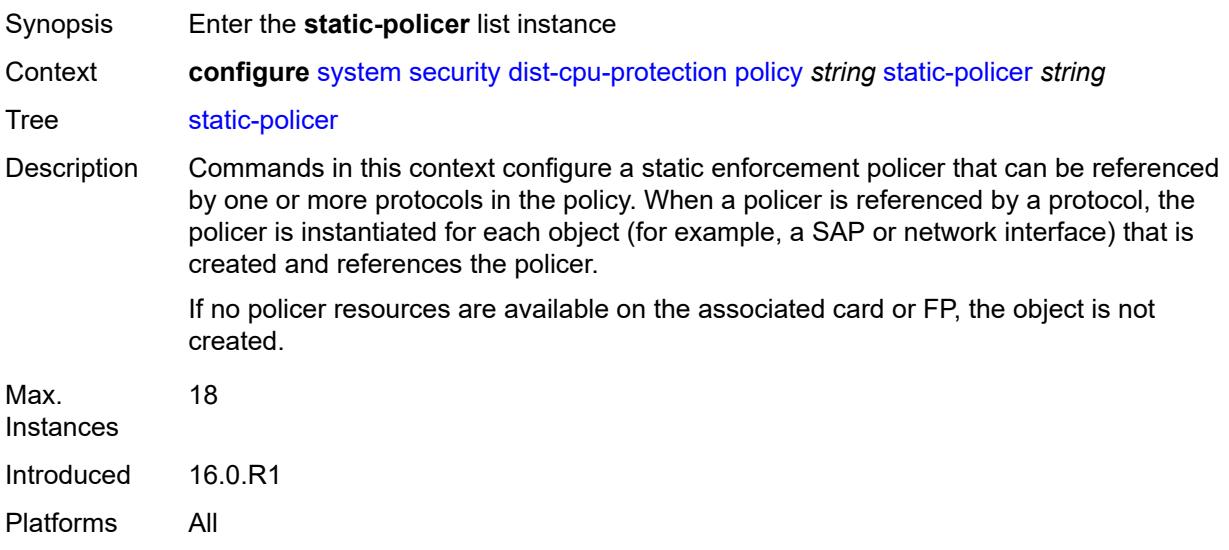

# <span id="page-9528-0"></span>[**policer-name**] *string*

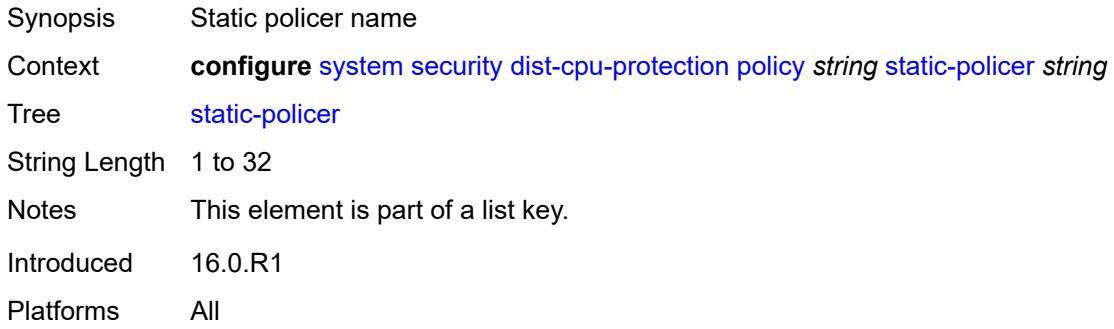

#### <span id="page-9528-1"></span>**description** *string*

<span id="page-9528-2"></span>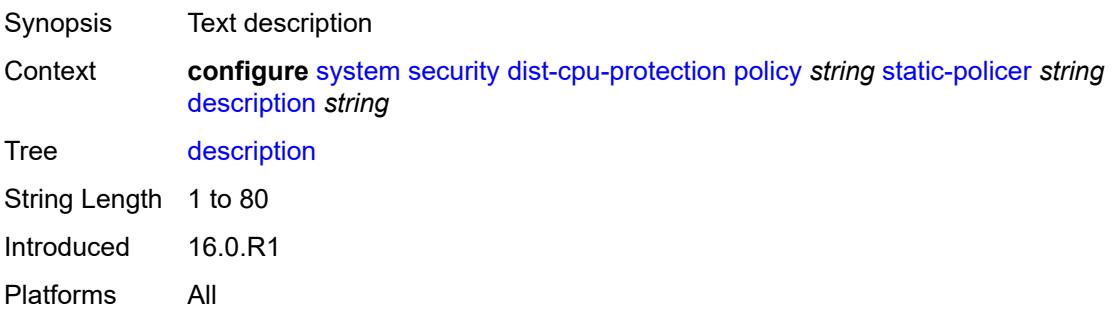

#### **detection-time** *number*

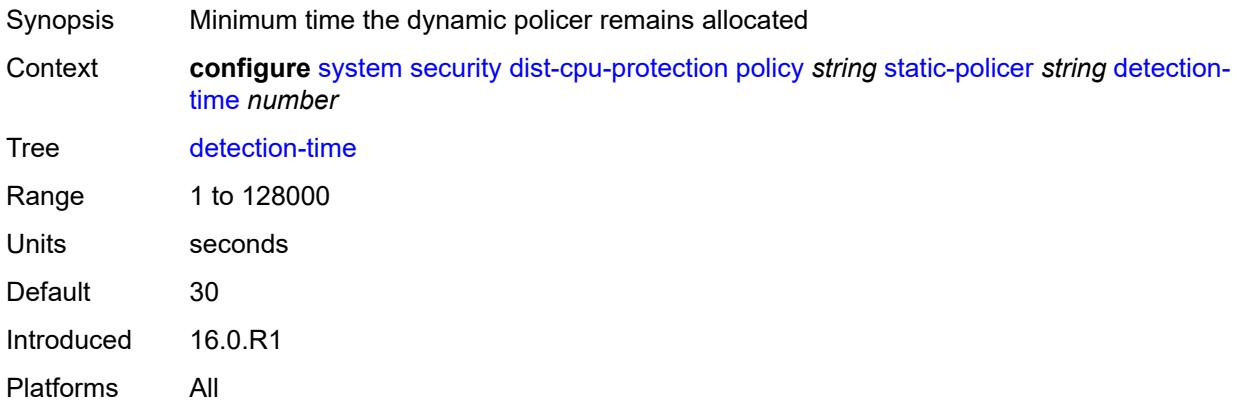

#### <span id="page-9529-0"></span>**exceed-action**

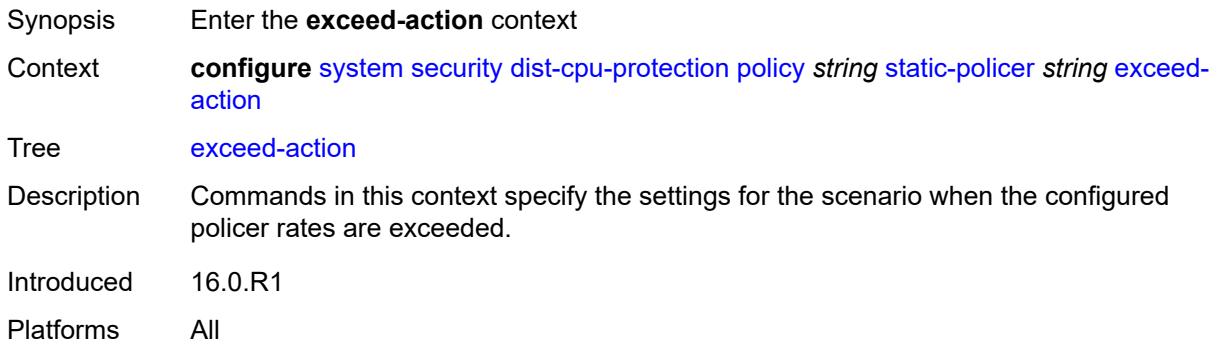

#### <span id="page-9529-1"></span>**action** *keyword*

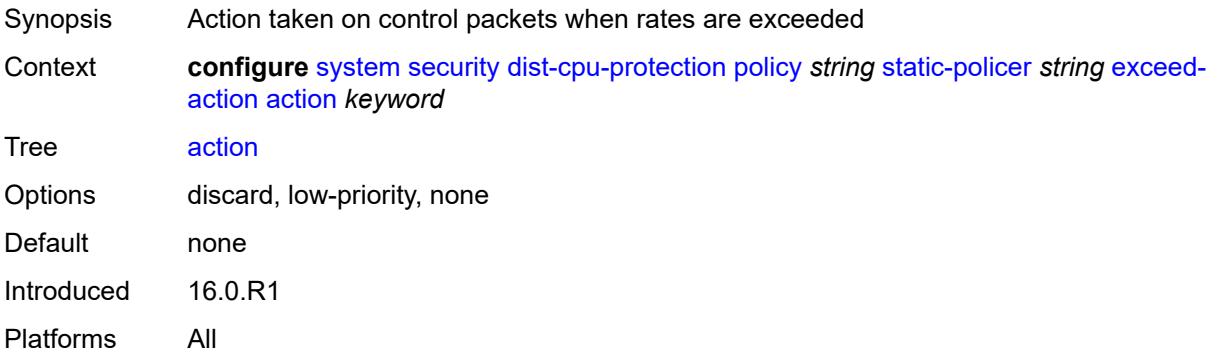

#### <span id="page-9529-2"></span>**hold-down** *(keyword | number)*

Synopsis Hold down behavior

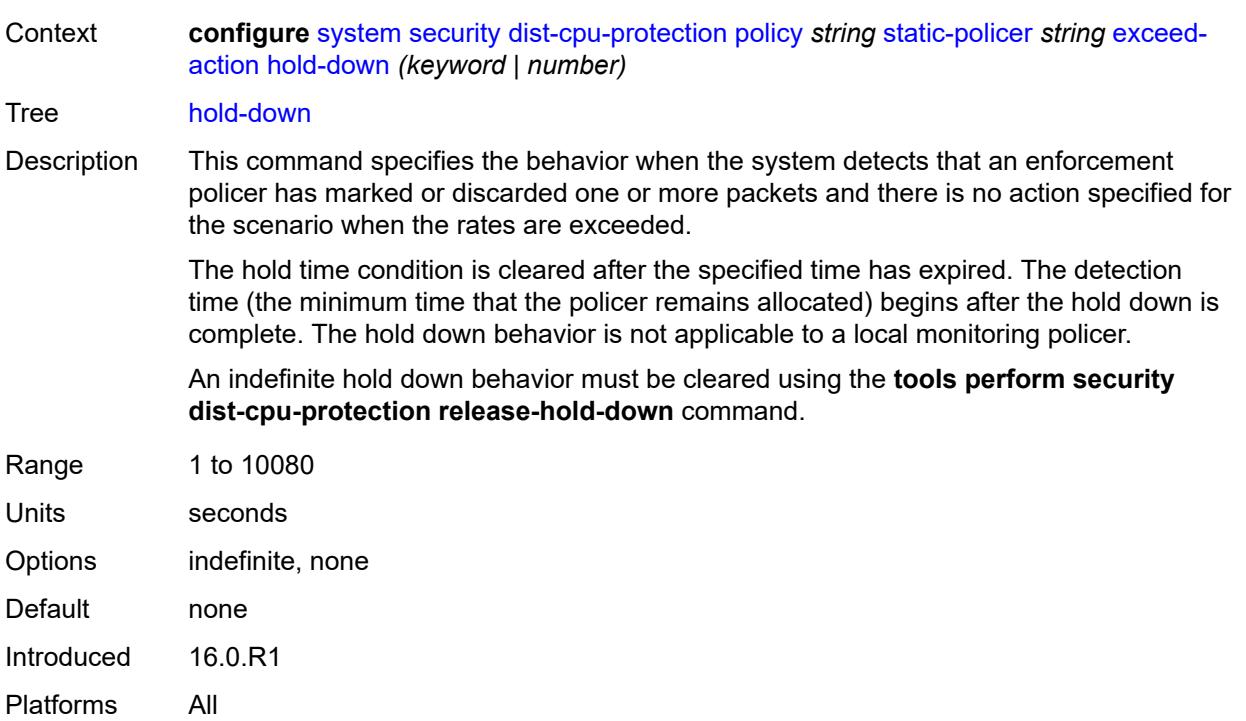

# <span id="page-9530-0"></span>**log-events** *keyword*

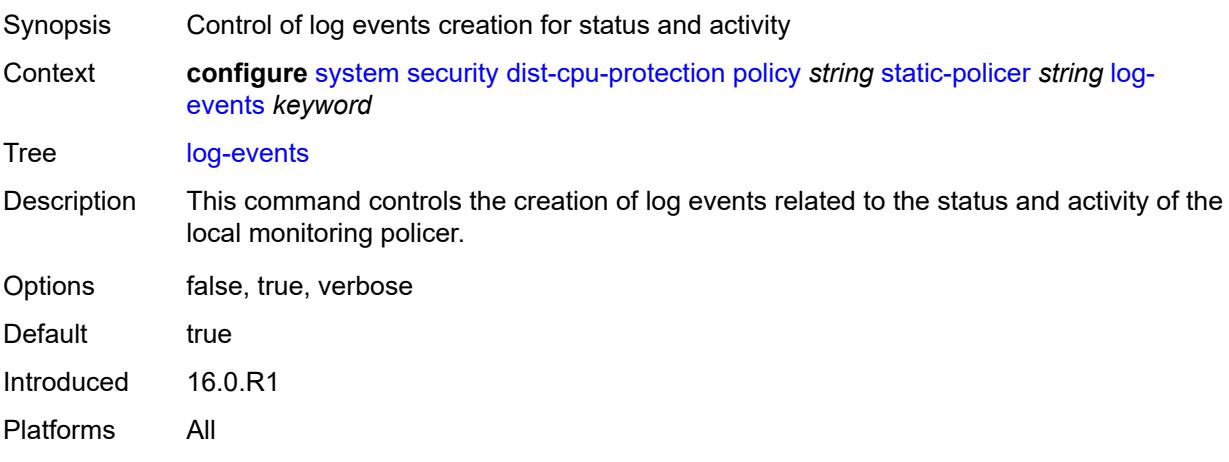

#### <span id="page-9530-1"></span>**rate**

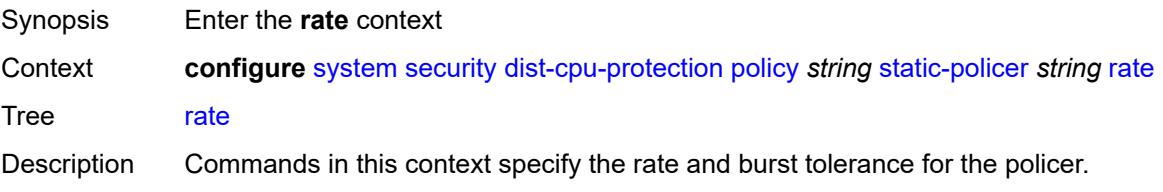

The actual hardware may not be able to perfectly rate limit to the exact configured parameters. In this case, the configured parameters will be adapted to the closest supported rate.

Introduced 16.0.R1 Platforms All

#### <span id="page-9531-0"></span>**kbps**

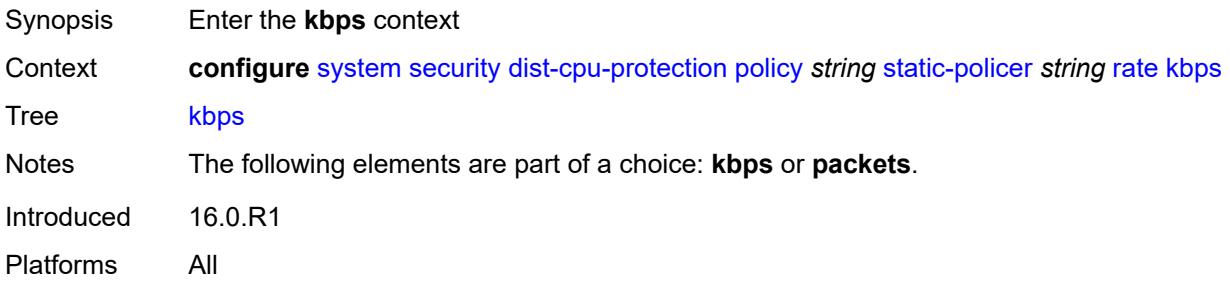

## <span id="page-9531-1"></span>**limit** *(keyword | number)*

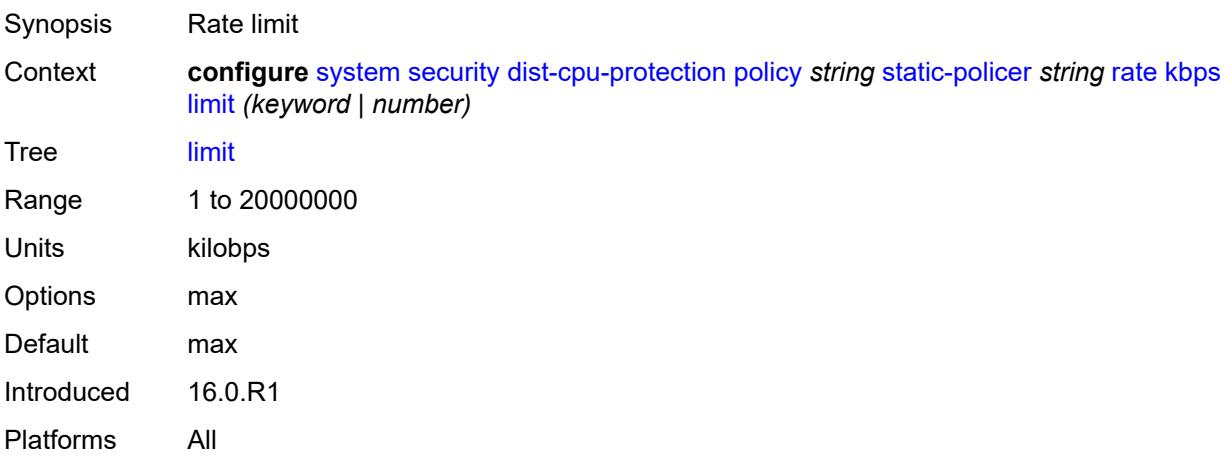

#### <span id="page-9531-2"></span>**mbs** *number*

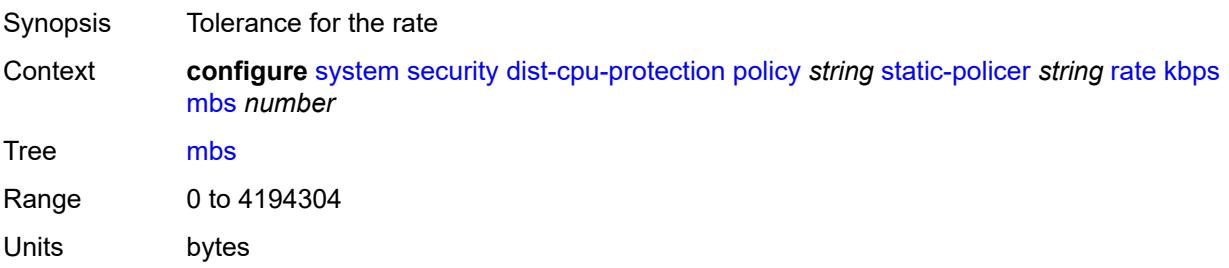

# <span id="page-9532-0"></span>**packets**

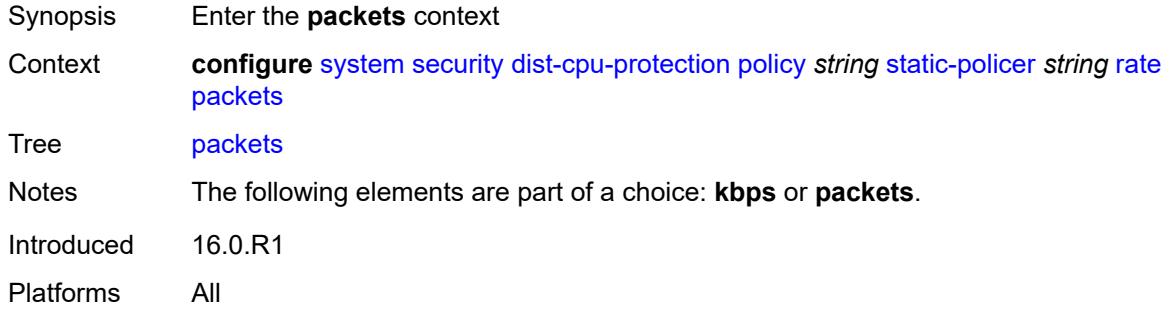

# <span id="page-9532-1"></span>**initial-delay** *number*

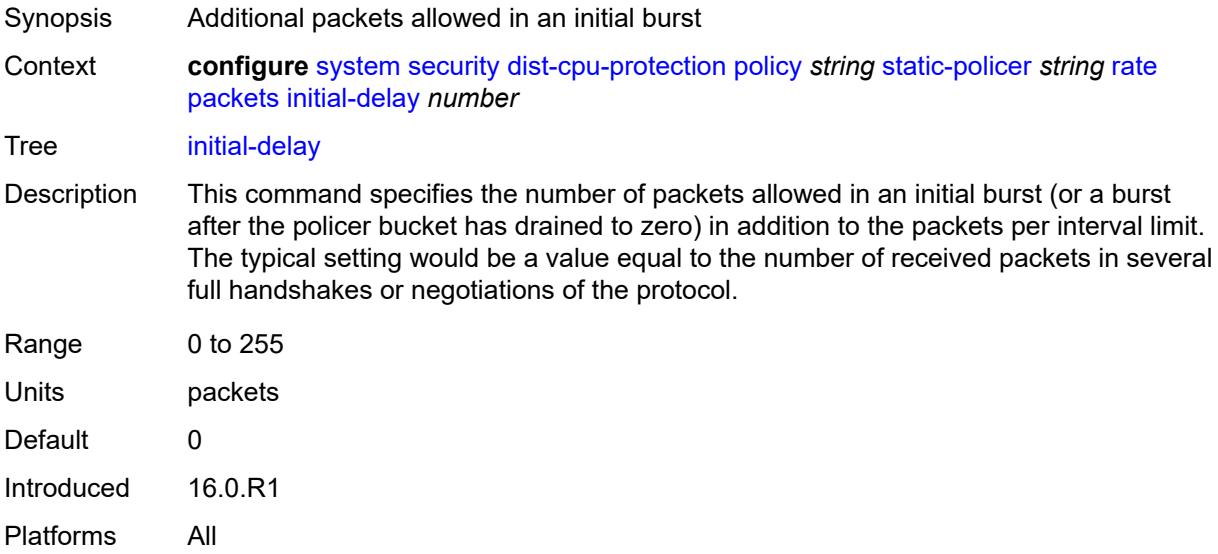

# <span id="page-9532-2"></span>**limit** *(keyword | number)*

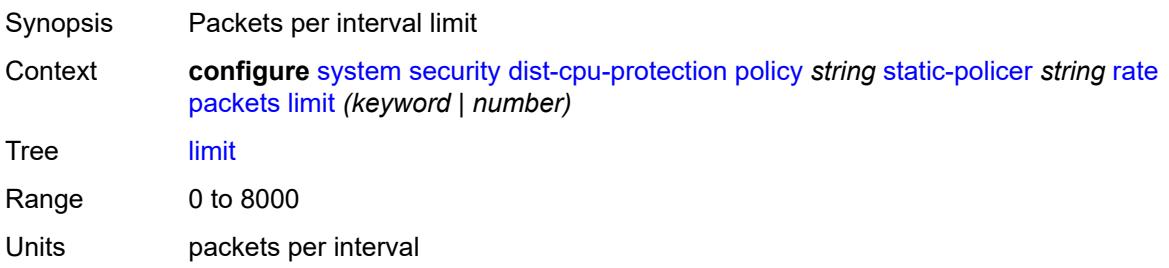

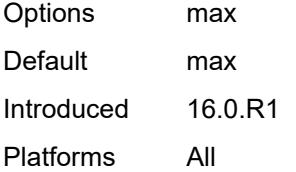

#### <span id="page-9533-0"></span>**within** *number*

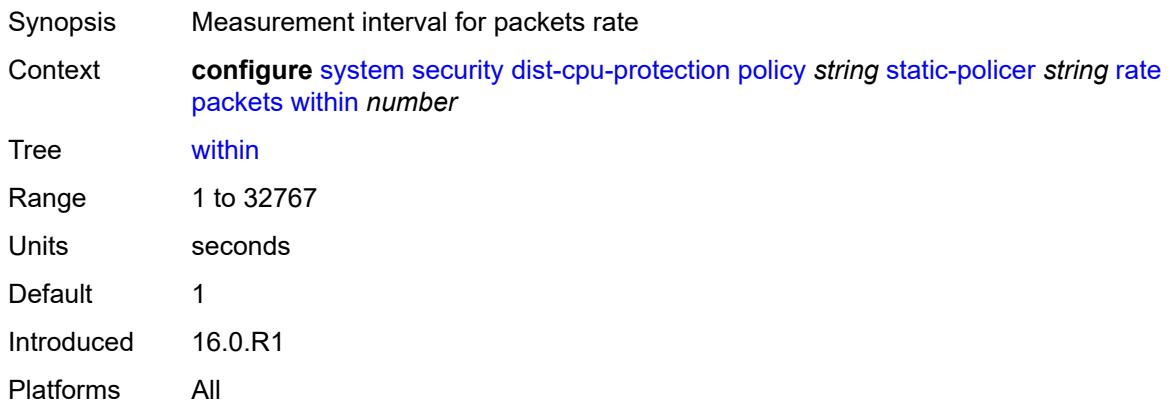

#### <span id="page-9533-1"></span>**type** *keyword*

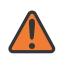

#### **WARNING:**

Modifying this element recreates the parent element automatically for the new value to take effect.

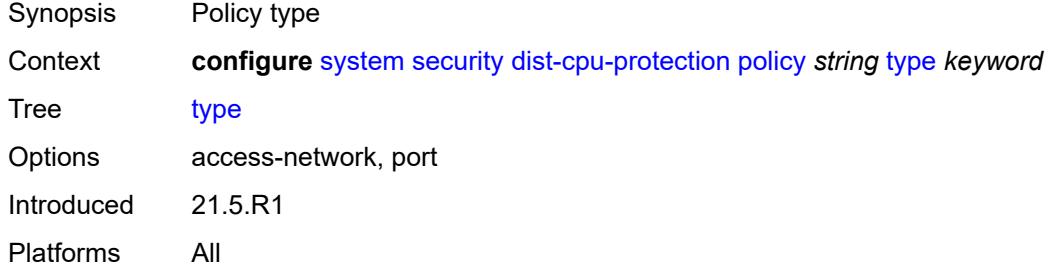

#### <span id="page-9533-2"></span>**dot1x**

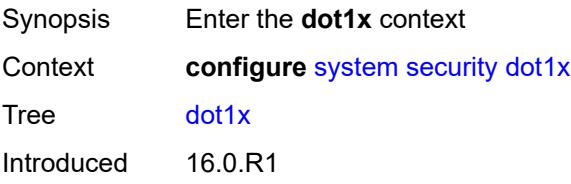

Platforms All

#### <span id="page-9534-0"></span>**admin-state** *keyword*

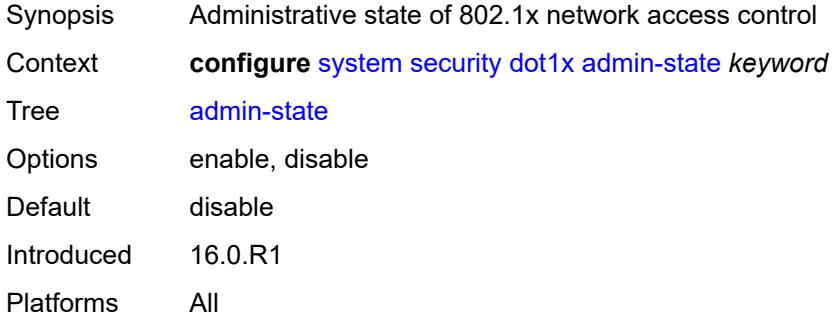

# <span id="page-9534-2"></span>**radius-policy** [[policy-name\]](#page-9534-1) *string*

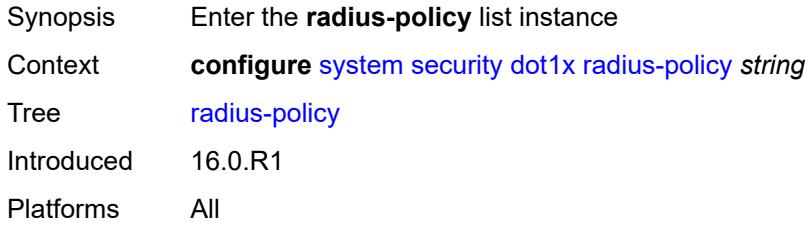

## <span id="page-9534-1"></span>[**policy-name**] *string*

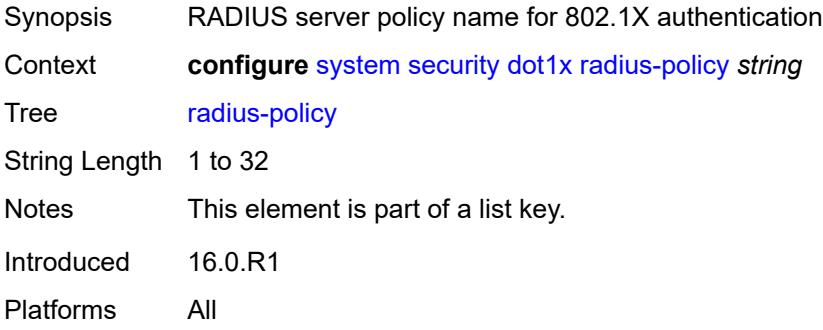

## <span id="page-9534-3"></span>**admin-state** *keyword*

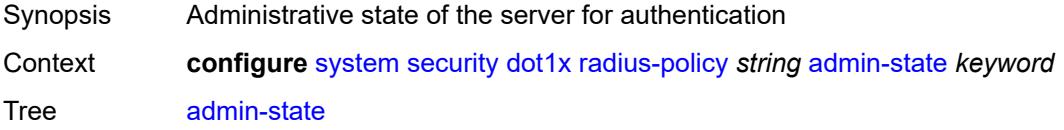

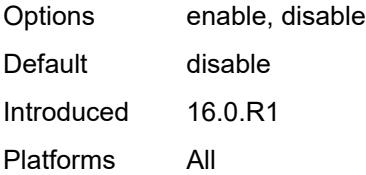

## <span id="page-9535-0"></span>**retry** *number*

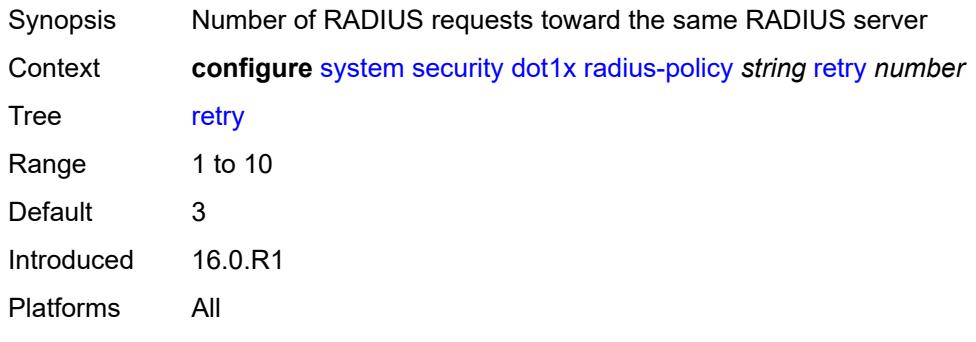

# <span id="page-9535-2"></span>**server** [\[server-index](#page-9535-1)] *number*

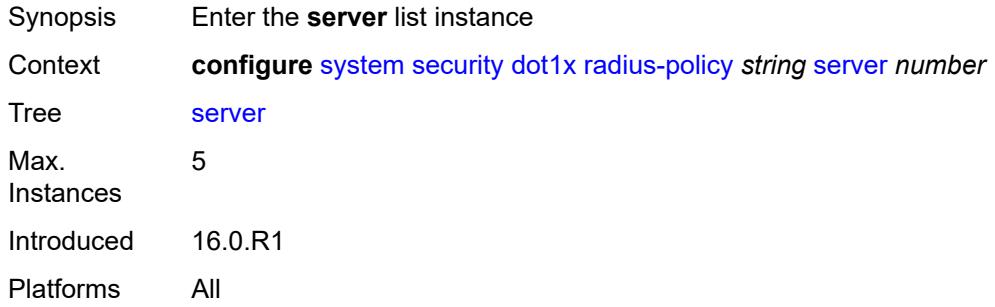

# <span id="page-9535-1"></span>[**server-index**] *number*

<span id="page-9535-3"></span>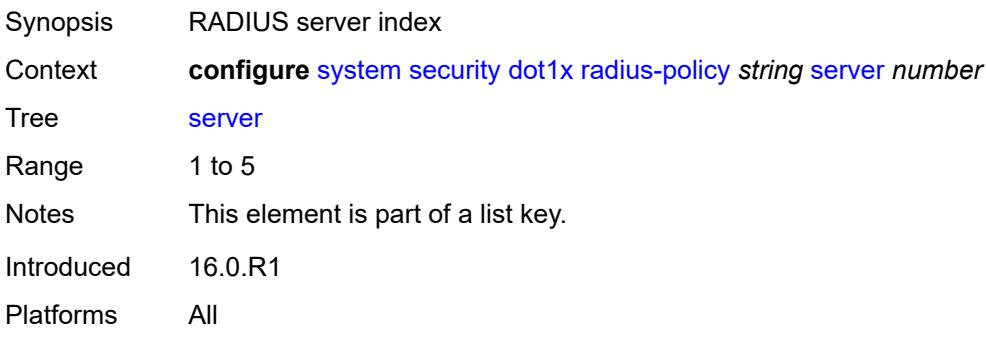

# **accounting-port** *number*

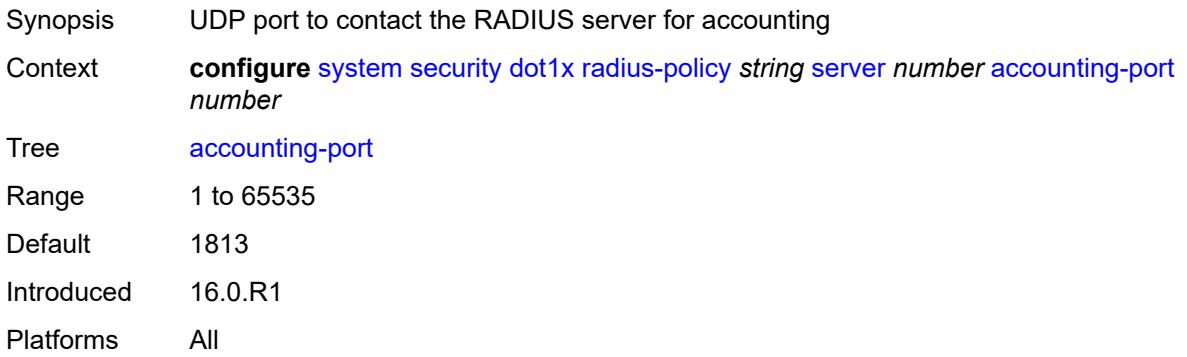

# <span id="page-9536-0"></span>**address** *string*

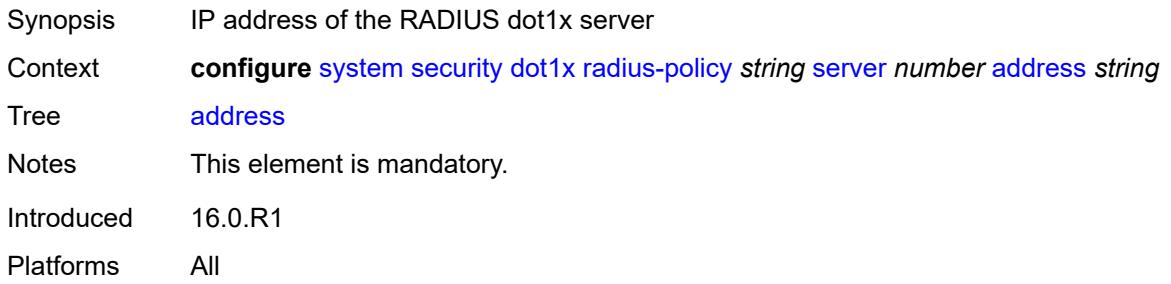

# <span id="page-9536-1"></span>**authentication-port** *number*

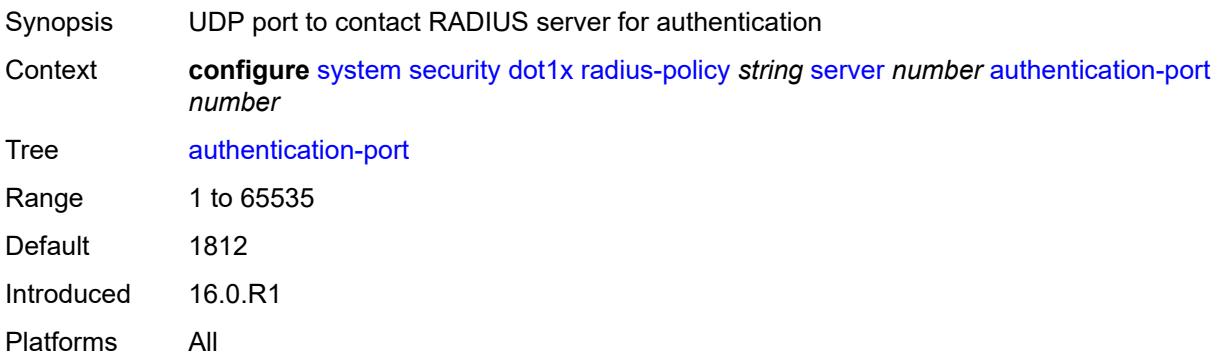

## <span id="page-9536-2"></span>**secret** *string*

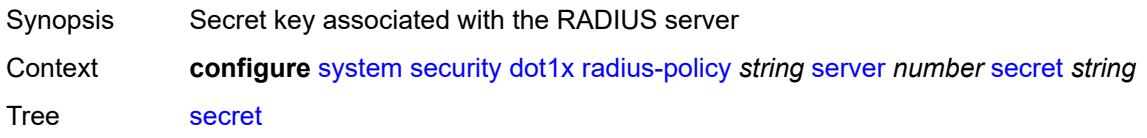

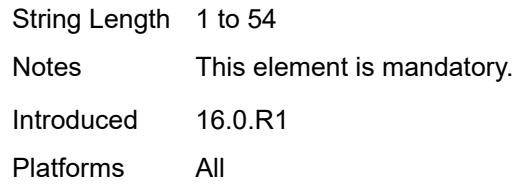

# <span id="page-9537-0"></span>**type** *keyword*

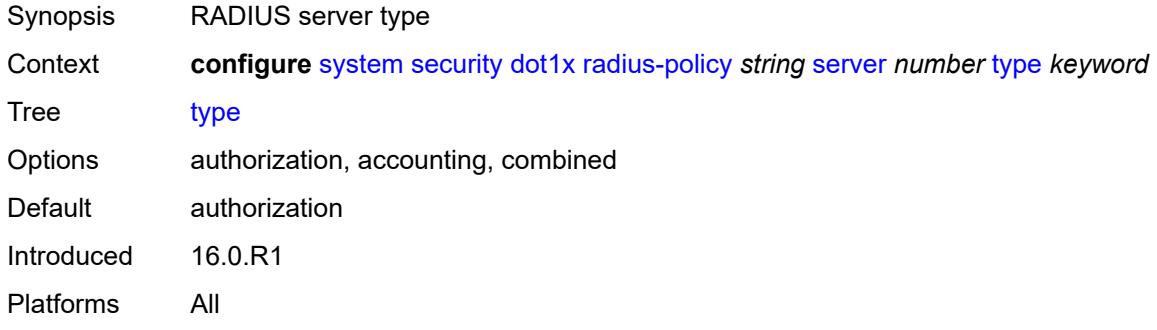

## <span id="page-9537-1"></span>**source-address** *string*

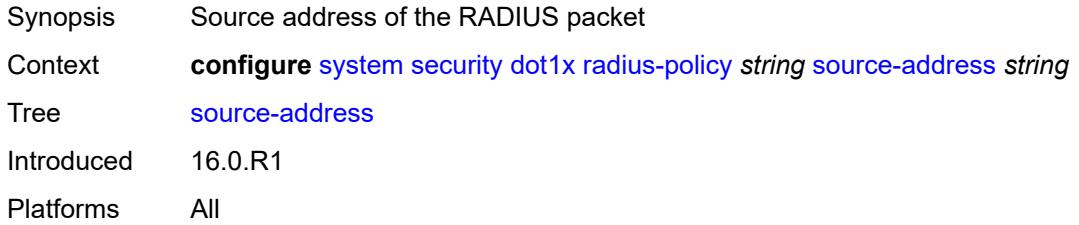

#### <span id="page-9537-2"></span>**timeout** *number*

<span id="page-9537-3"></span>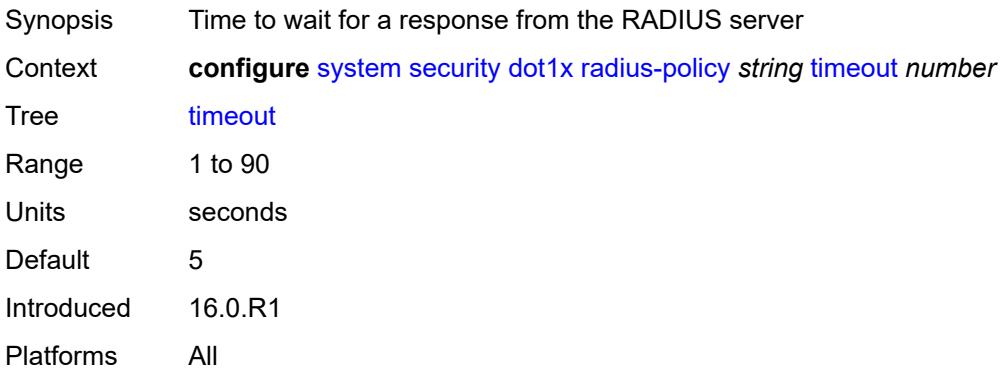

# **ftp-server** *boolean*

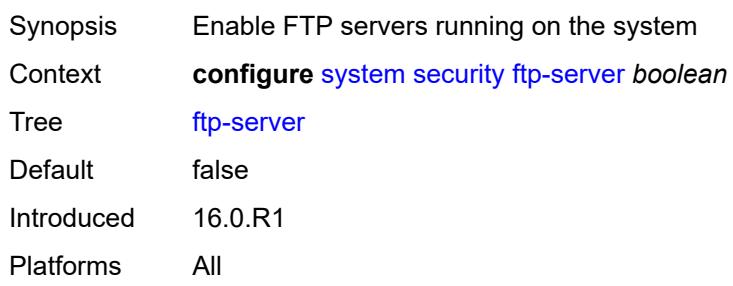

#### <span id="page-9538-0"></span>**hash-control**

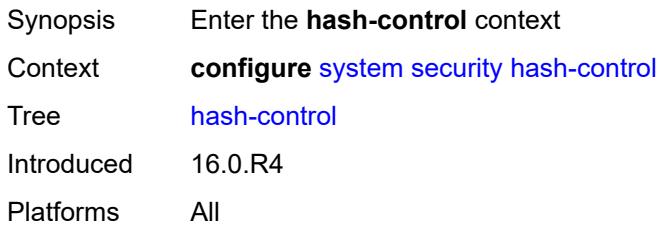

# <span id="page-9538-1"></span>**management-interface**

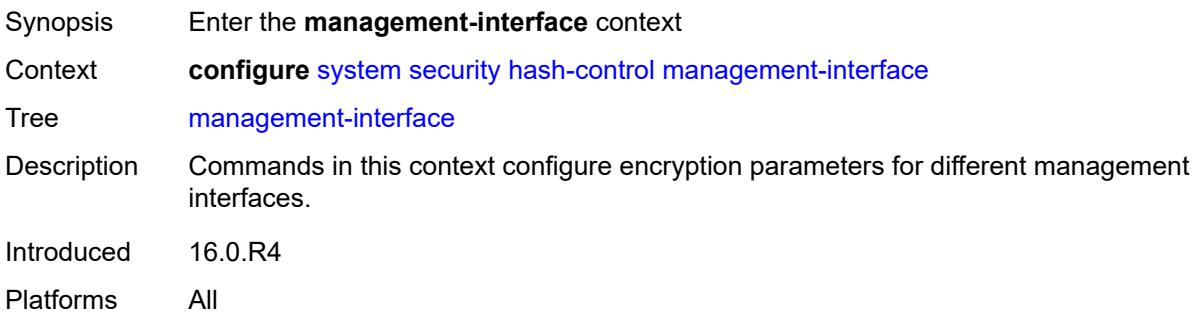

# <span id="page-9538-2"></span>**classic-cli**

<span id="page-9538-3"></span>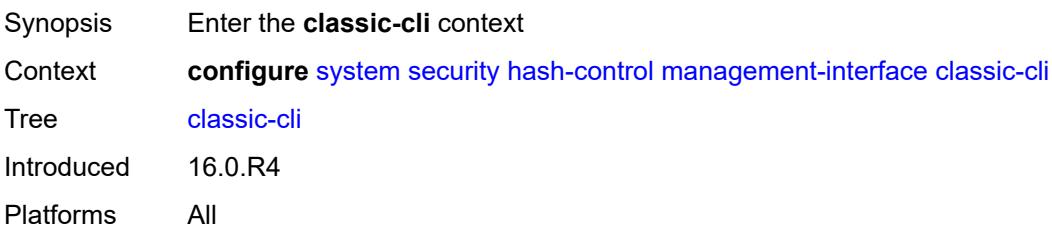

# **read-algorithm** *keyword*

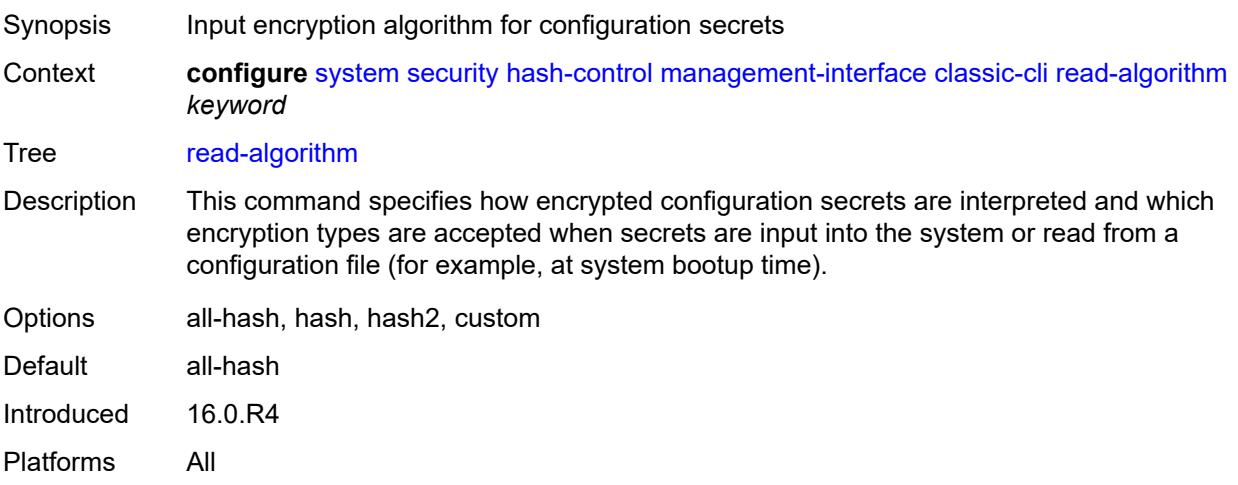

# <span id="page-9539-0"></span>**write-algorithm** *keyword*

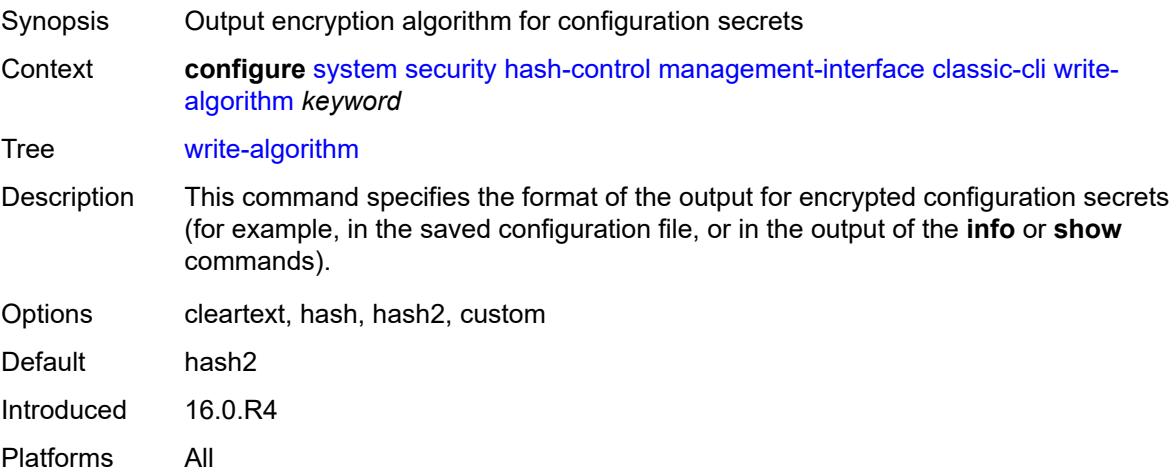

## <span id="page-9539-1"></span>**grpc**

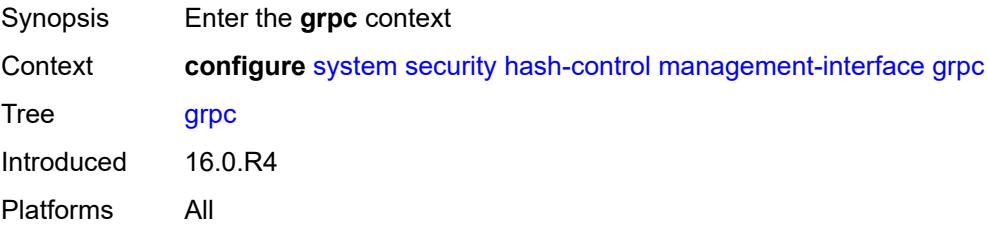
## **hash-algorithm** *keyword*

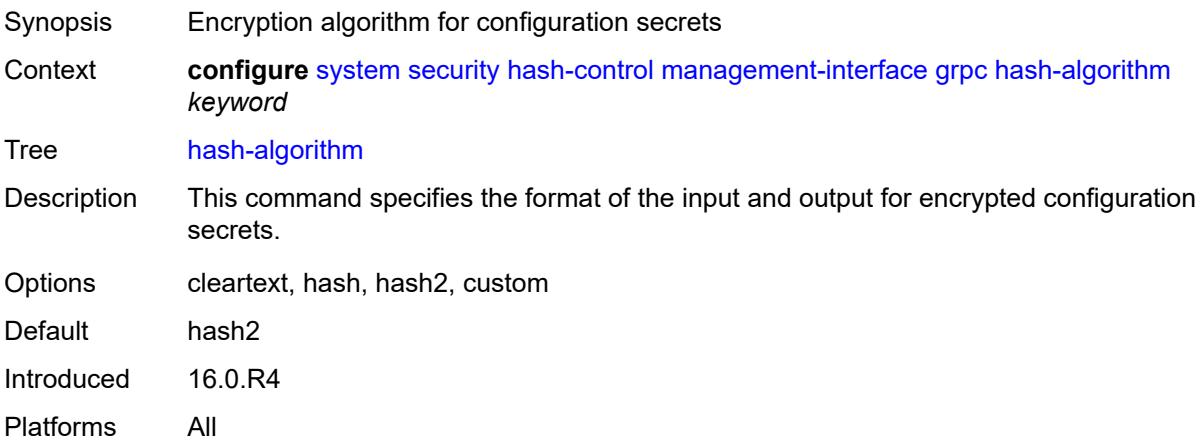

#### <span id="page-9540-0"></span>**md-cli**

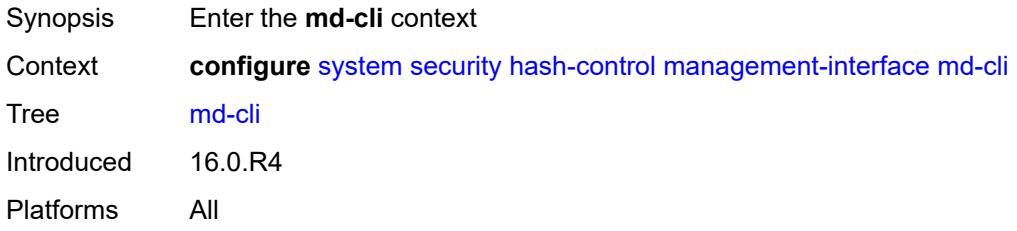

## <span id="page-9540-1"></span>**hash-algorithm** *keyword*

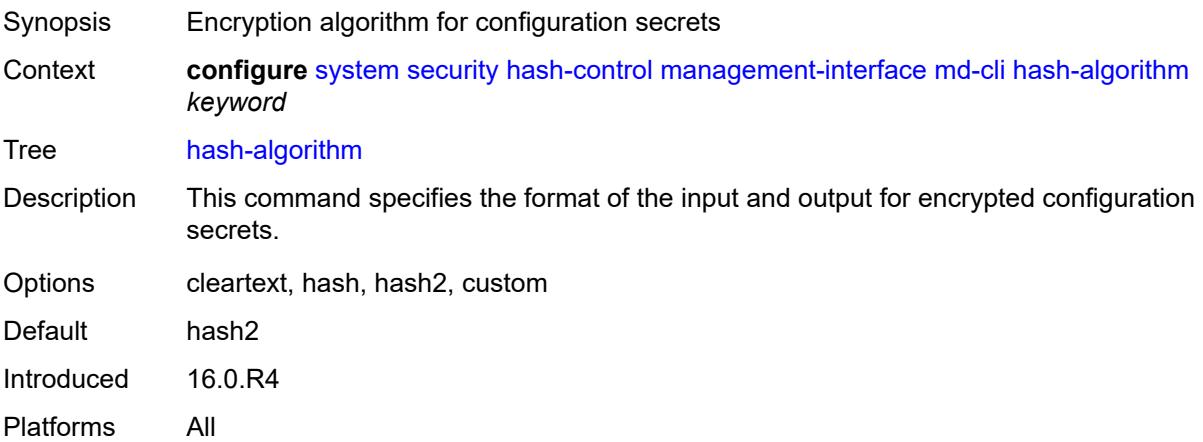

#### <span id="page-9540-2"></span>**netconf**

Synopsis Enter the **netconf** context

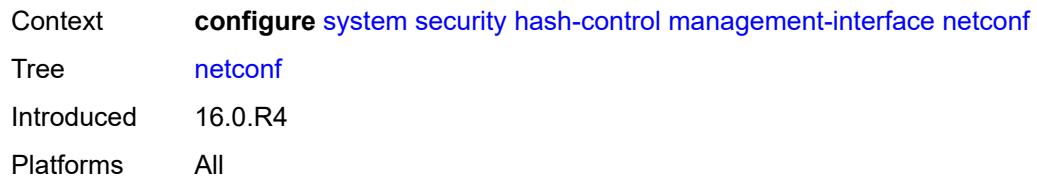

## <span id="page-9541-0"></span>**hash-algorithm** *keyword*

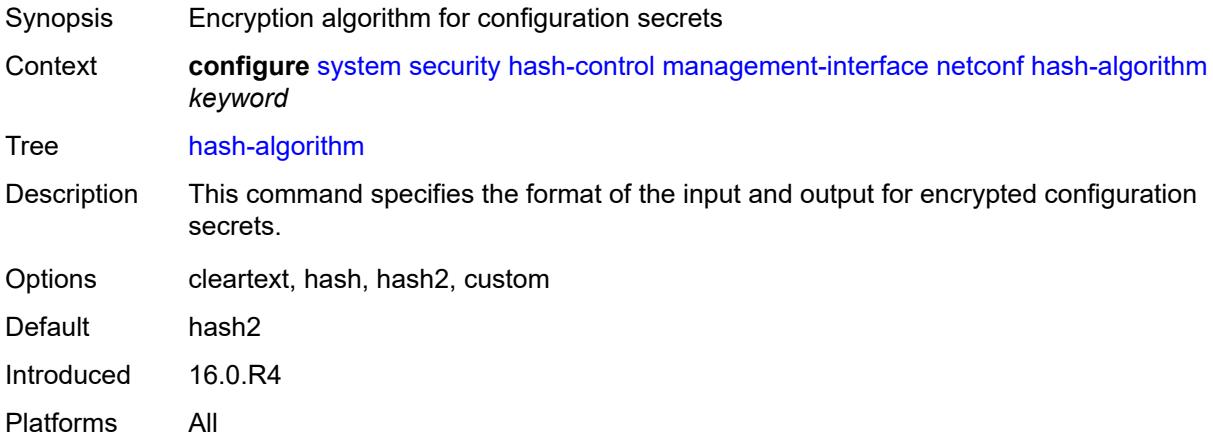

## <span id="page-9541-1"></span>**keychains**

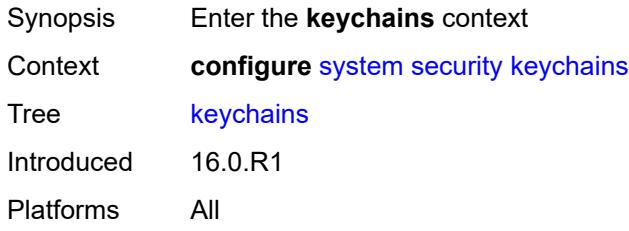

# <span id="page-9541-2"></span>**keychain** [[keychain-name](#page-9542-0)] *string*

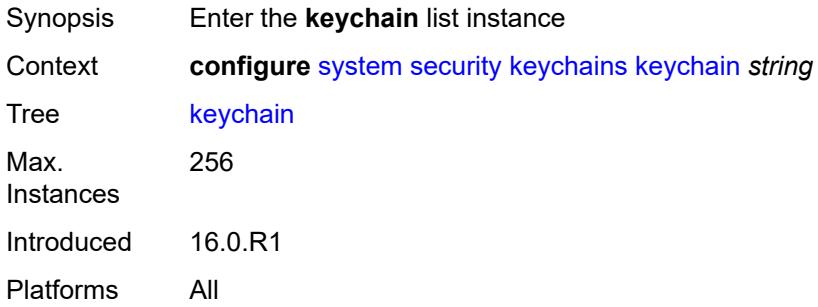

## <span id="page-9542-0"></span>[**keychain-name**] *string*

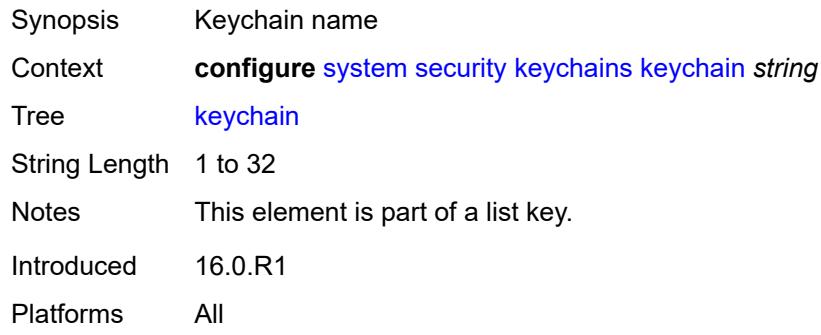

## <span id="page-9542-1"></span>**admin-state** *keyword*

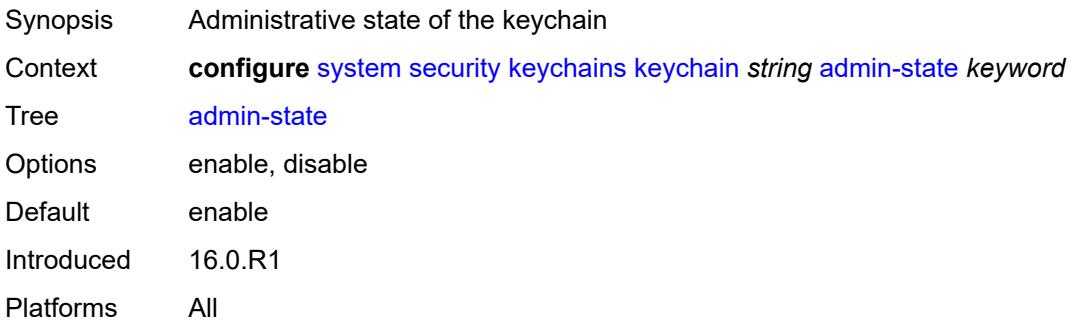

#### <span id="page-9542-2"></span>**bidirectional**

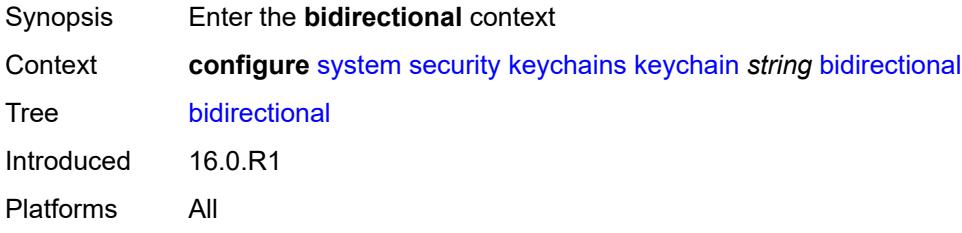

## <span id="page-9542-3"></span>**entry** [[keychain-entry-index](#page-9543-0)] *number*

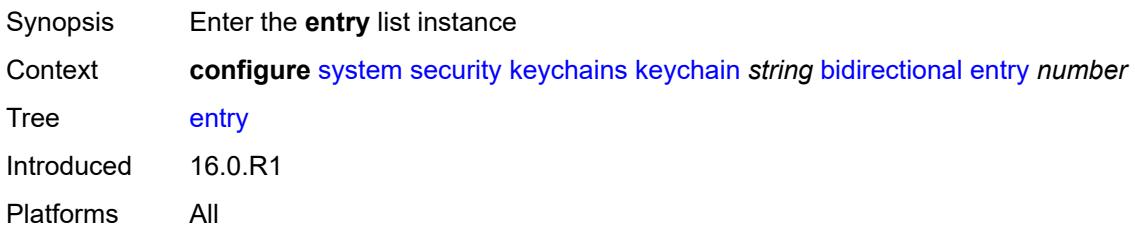

#### <span id="page-9543-0"></span>[**keychain-entry-index**] *number*

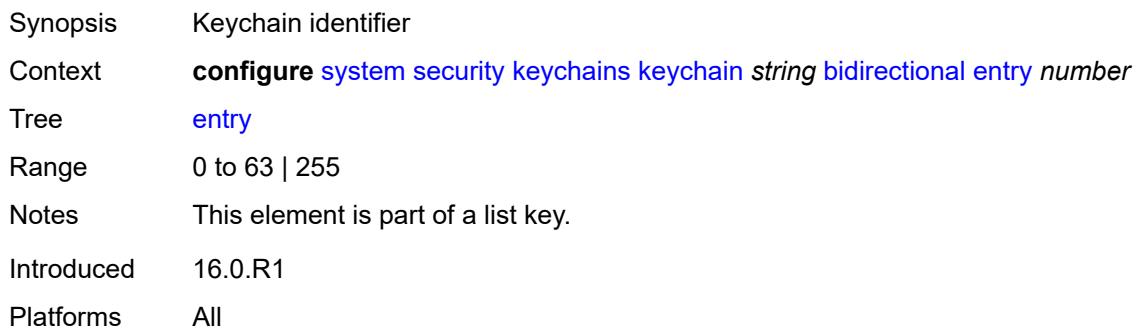

## <span id="page-9543-1"></span>**admin-state** *keyword*

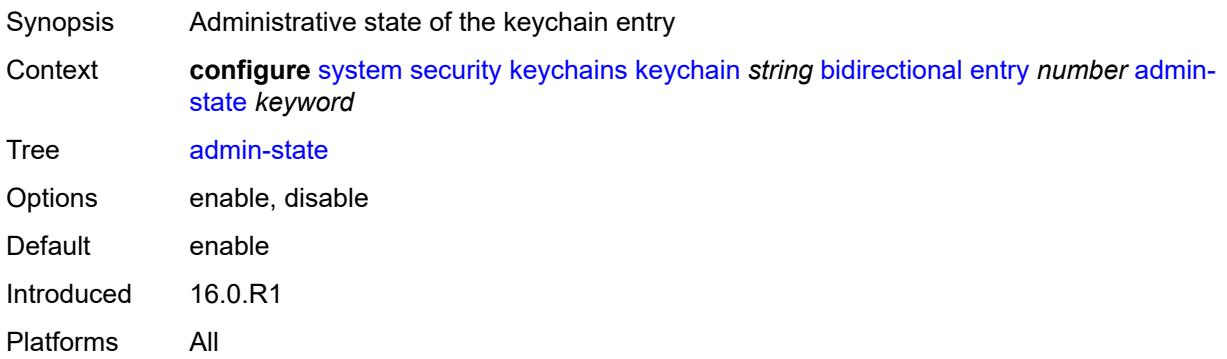

## <span id="page-9543-2"></span>**algorithm** *keyword*

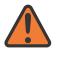

#### **WARNING:**

Modifying this element recreates the parent element automatically for the new value to take effect.

<span id="page-9543-3"></span>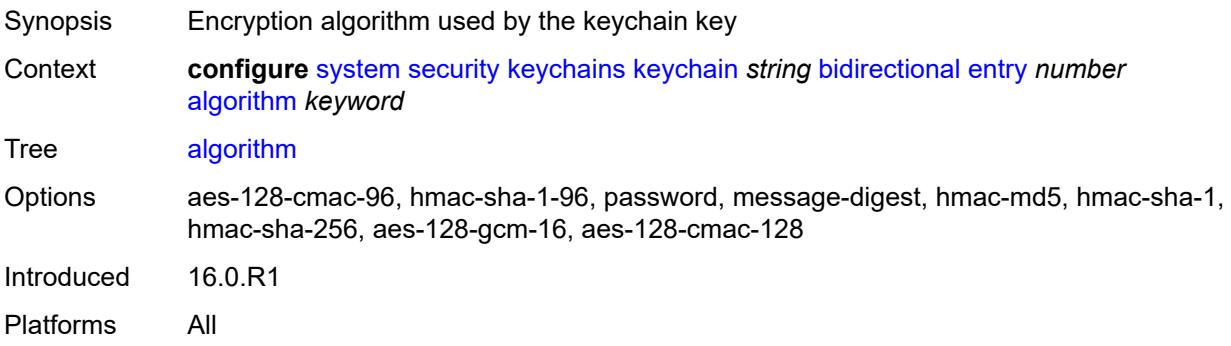

## **authentication-key** *string*

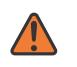

#### **WARNING:**

Modifying this element recreates the parent element automatically for the new value to take effect.

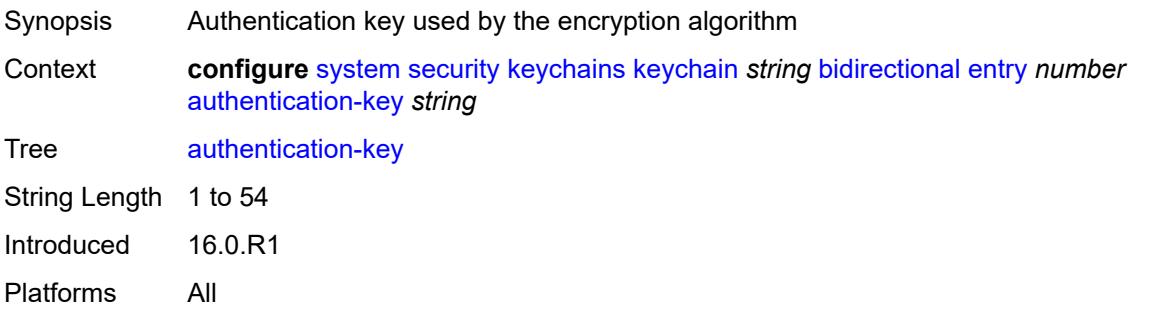

#### <span id="page-9544-0"></span>**begin-time** *string*

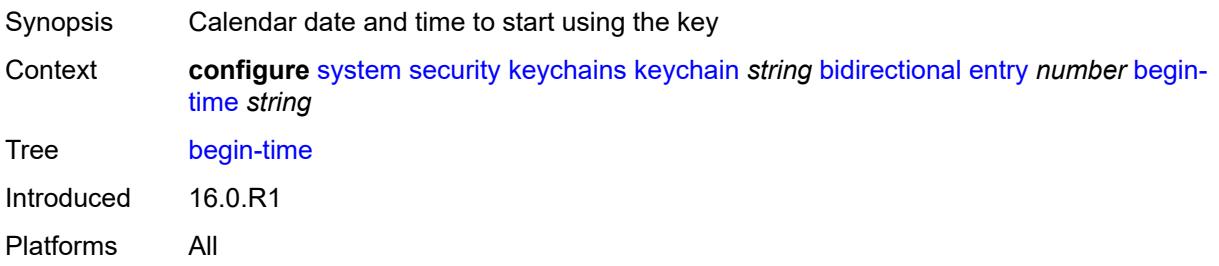

#### <span id="page-9544-1"></span>**option** *keyword*

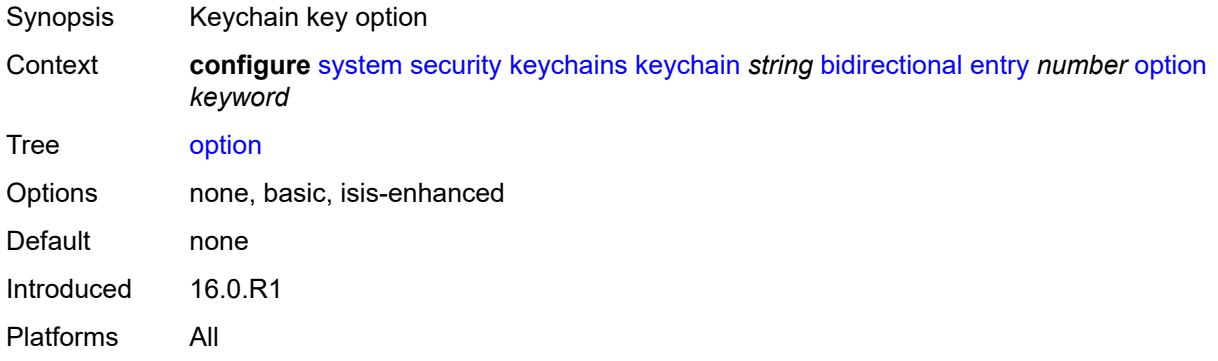

#### <span id="page-9544-2"></span>**tolerance** *(number | keyword)*

Synopsis Time eligible receive key overlaps with active send key

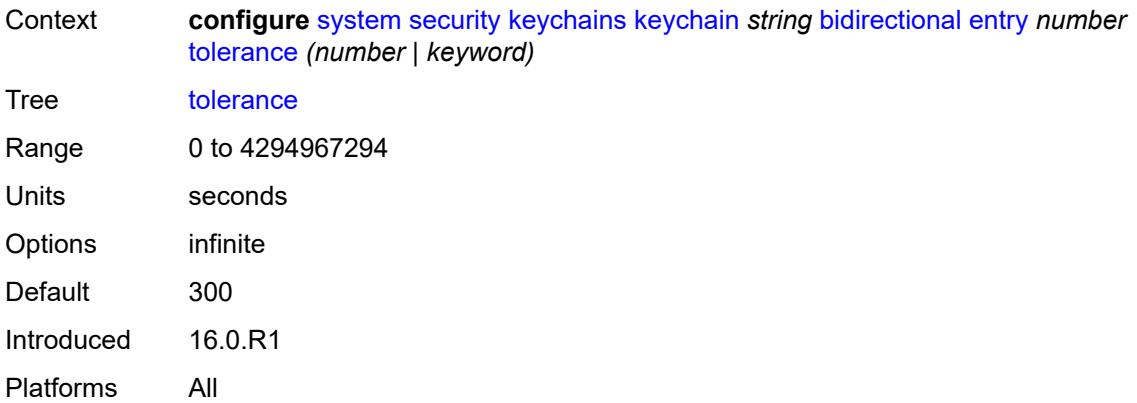

## <span id="page-9545-0"></span>**description** *string*

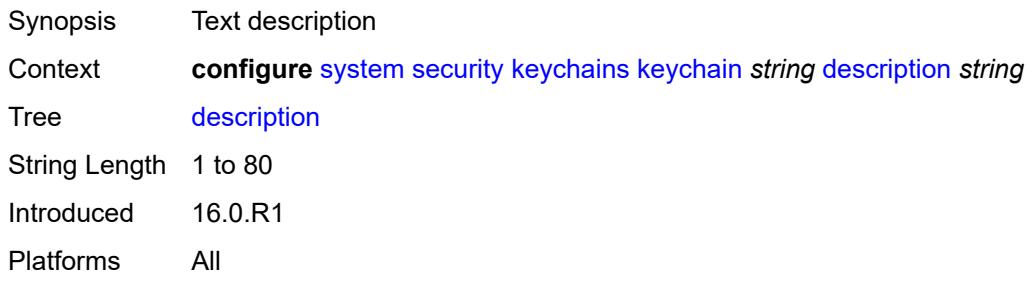

#### <span id="page-9545-1"></span>**receive**

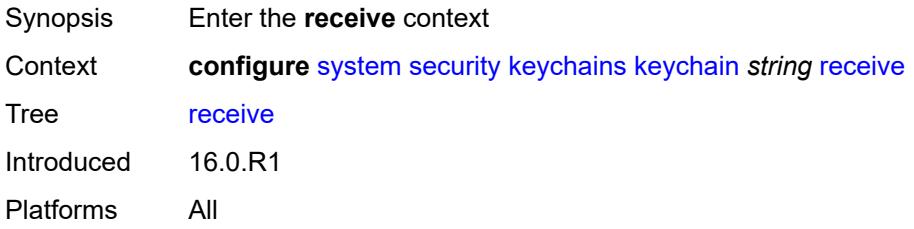

# <span id="page-9545-3"></span>**entry** [[keychain-entry-index](#page-9545-2)] *number*

<span id="page-9545-2"></span>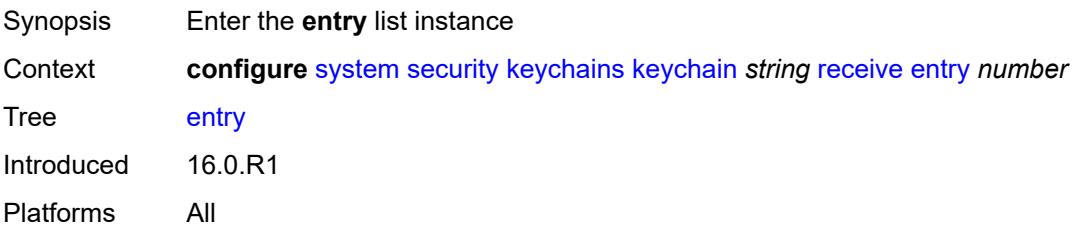

## [**keychain-entry-index**] *number*

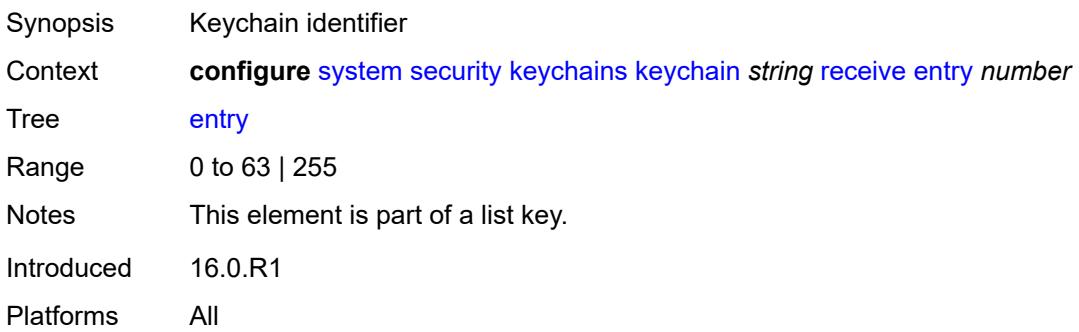

#### <span id="page-9546-0"></span>**admin-state** *keyword*

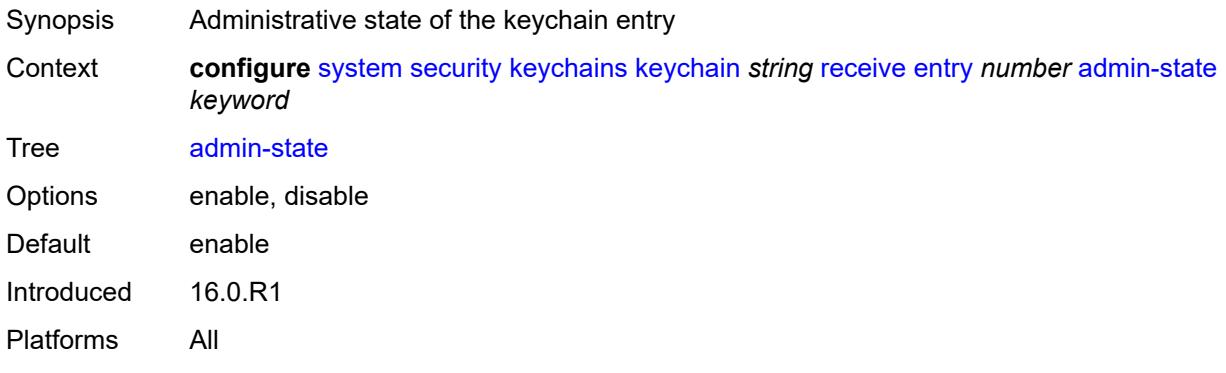

## <span id="page-9546-1"></span>**algorithm** *keyword*

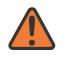

#### **WARNING:**

Modifying this element recreates the parent element automatically for the new value to take effect.

<span id="page-9546-2"></span>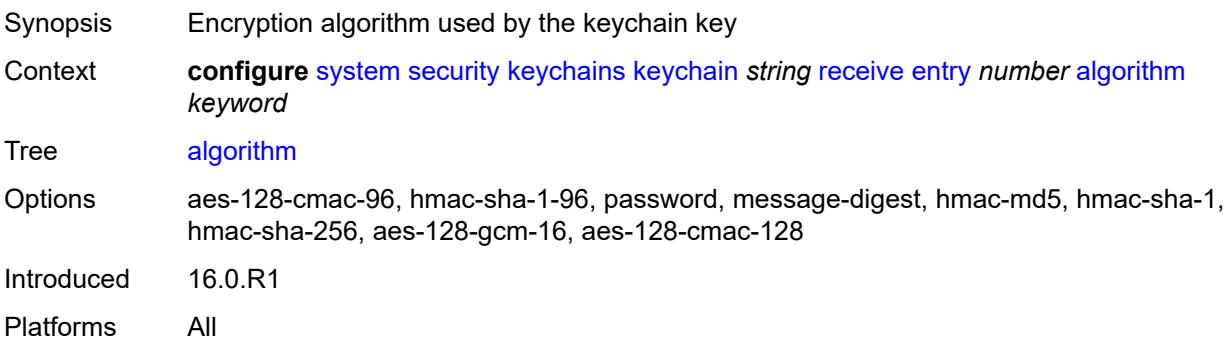

## **authentication-key** *string*

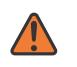

#### **WARNING:**

Modifying this element recreates the parent element automatically for the new value to take effect.

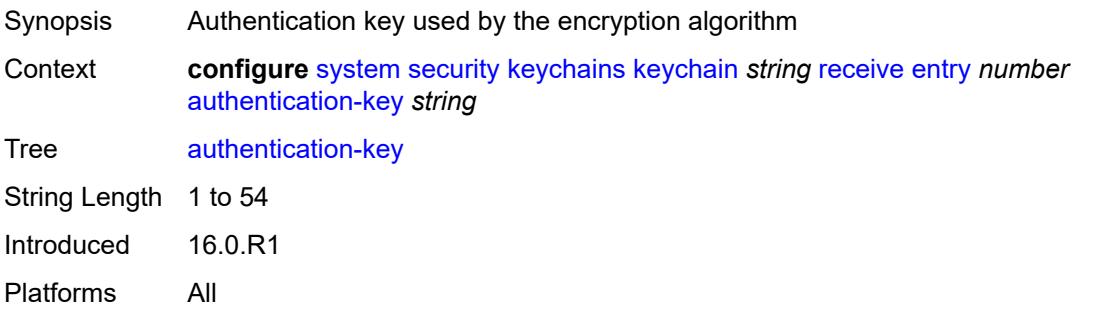

## <span id="page-9547-0"></span>**begin-time** *string*

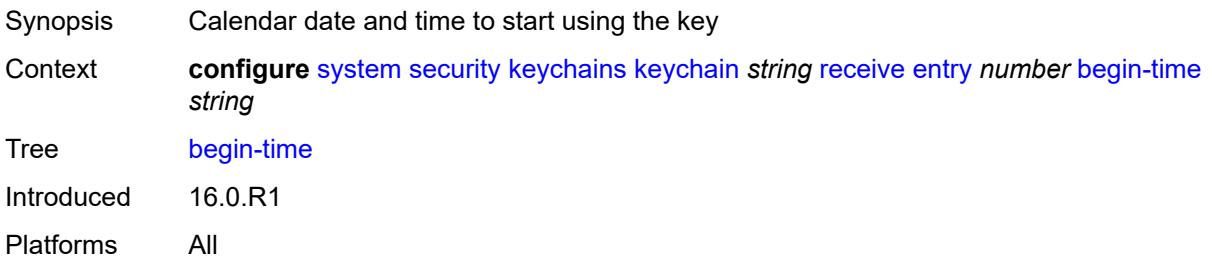

#### <span id="page-9547-1"></span>**end-time** *string*

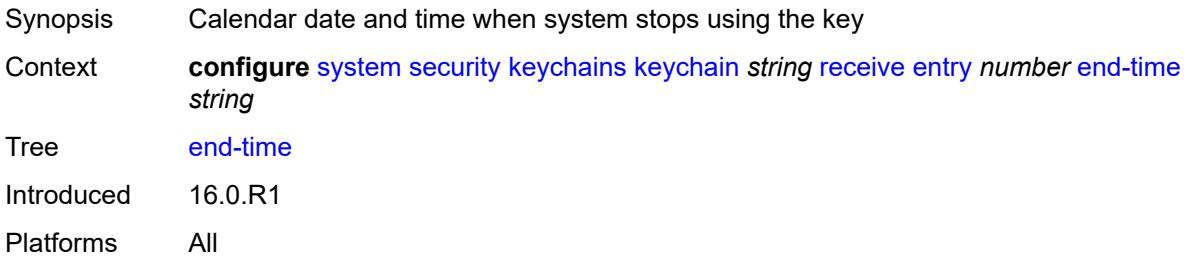

## <span id="page-9547-2"></span>**tolerance** *(number | keyword)*

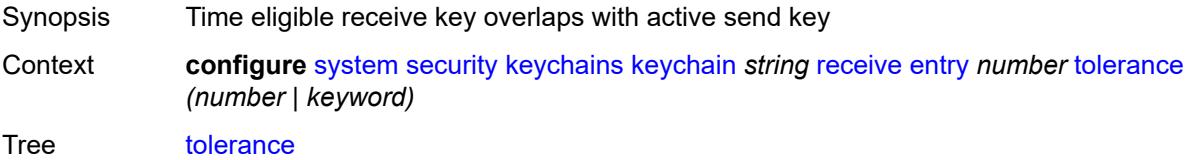

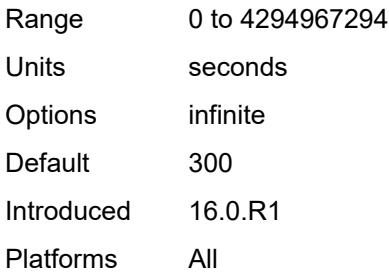

#### <span id="page-9548-0"></span>**send**

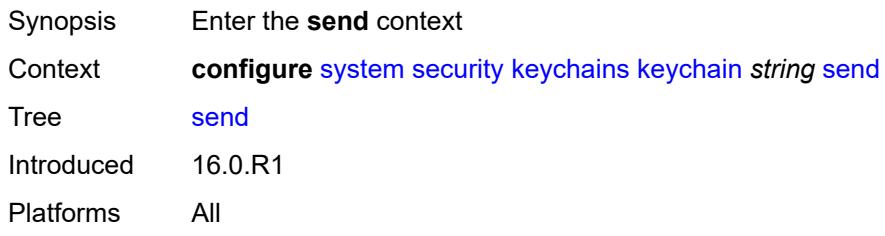

## <span id="page-9548-2"></span>**entry** [[keychain-entry-index](#page-9548-1)] *number*

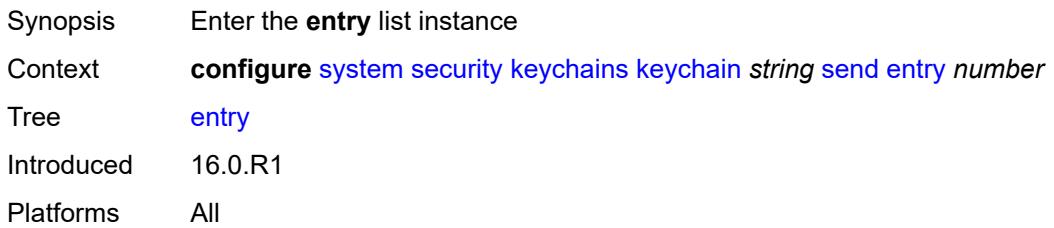

## <span id="page-9548-1"></span>[**keychain-entry-index**] *number*

<span id="page-9548-3"></span>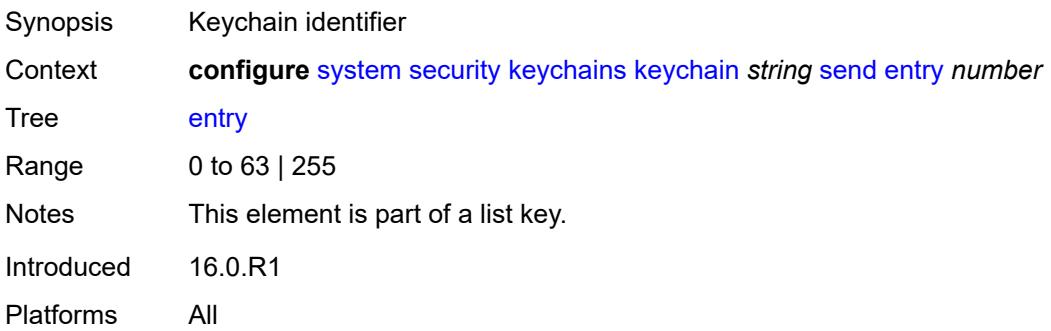

## **admin-state** *keyword*

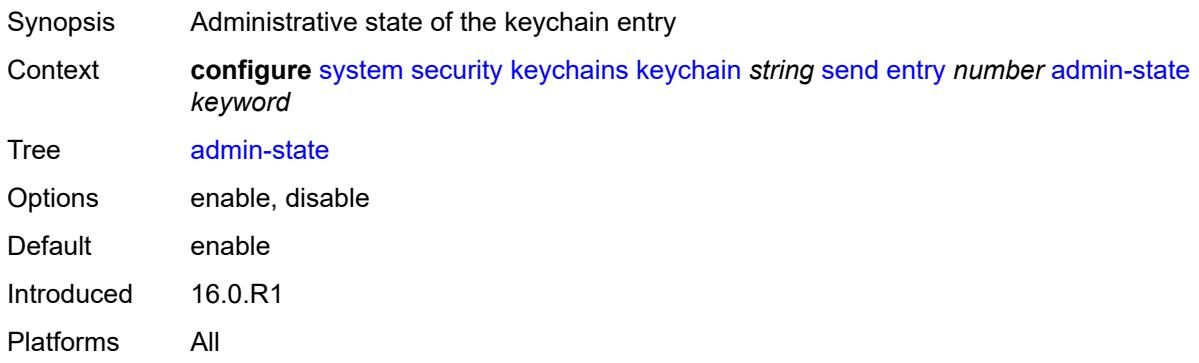

#### <span id="page-9549-0"></span>**algorithm** *keyword*

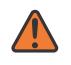

#### **WARNING:**

Modifying this element recreates the parent element automatically for the new value to take effect.

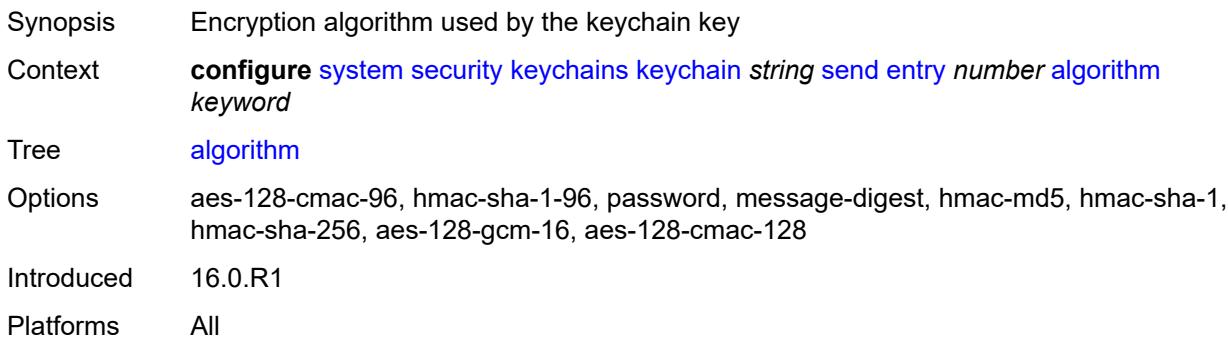

## <span id="page-9549-1"></span>**authentication-key** *string*

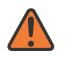

#### **WARNING:**

Modifying this element recreates the parent element automatically for the new value to take effect.

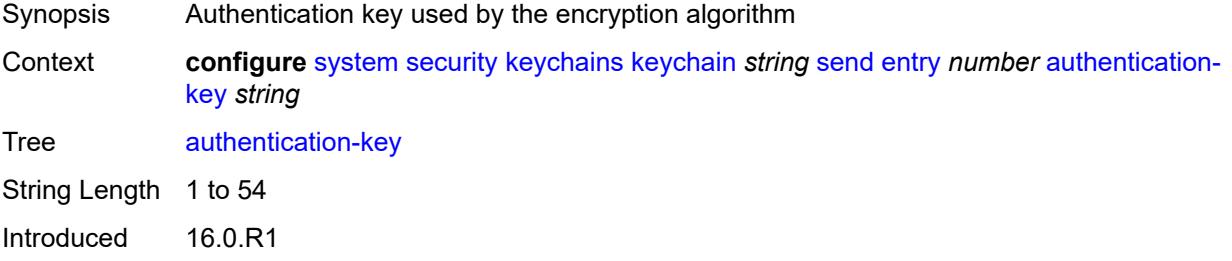

Platforms All

# <span id="page-9550-0"></span>**begin-time** *string*

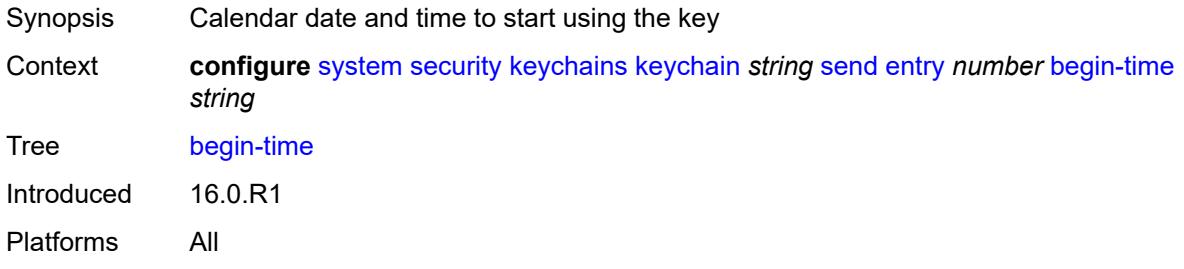

## <span id="page-9550-1"></span>**tcp-option-number**

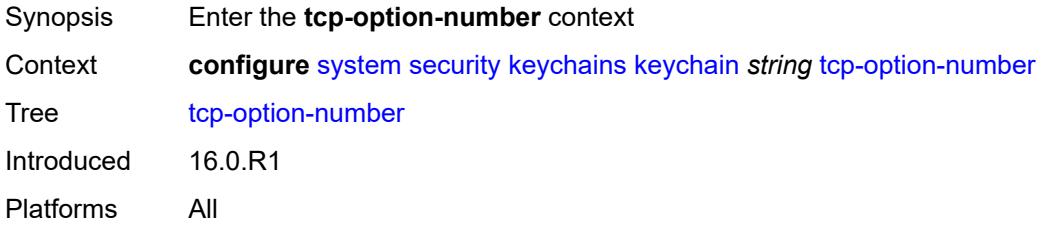

## <span id="page-9550-2"></span>**receive** *keyword*

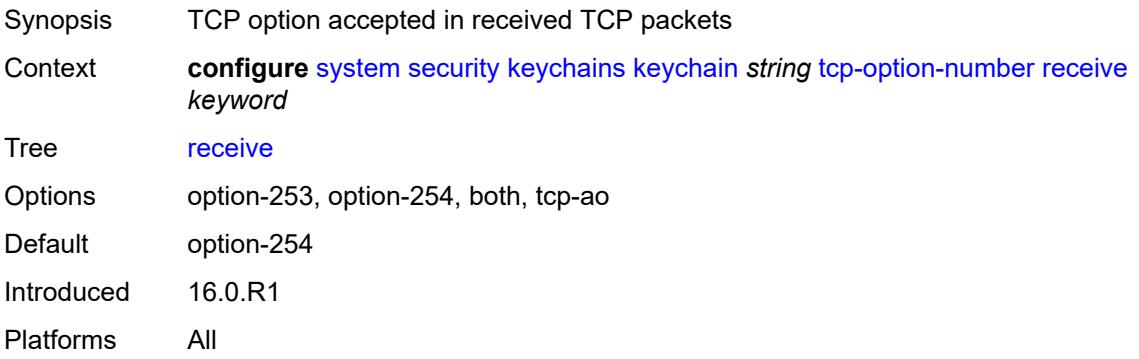

## <span id="page-9550-3"></span>**send** *keyword*

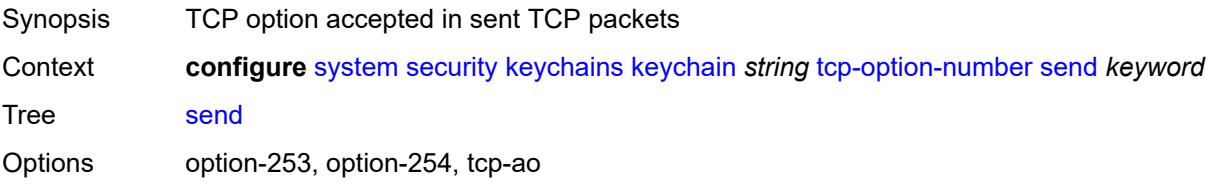

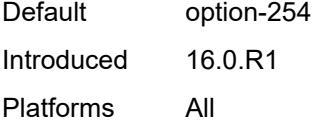

## <span id="page-9551-0"></span>**management**

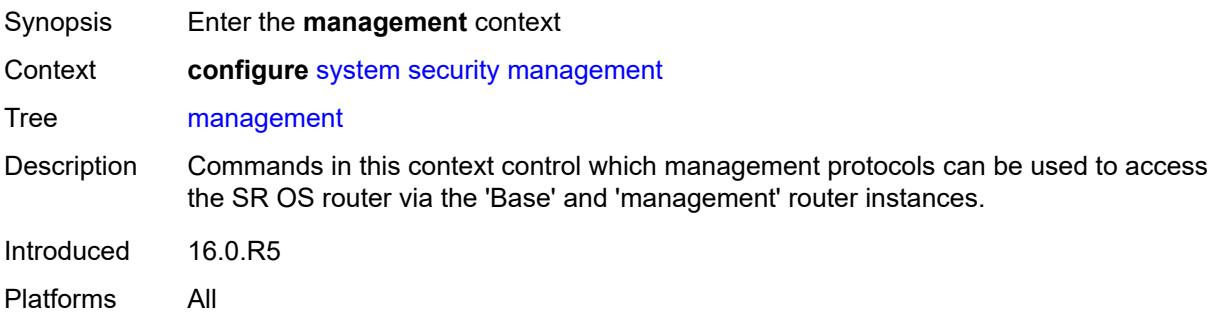

## <span id="page-9551-1"></span>**allow-ftp** *boolean*

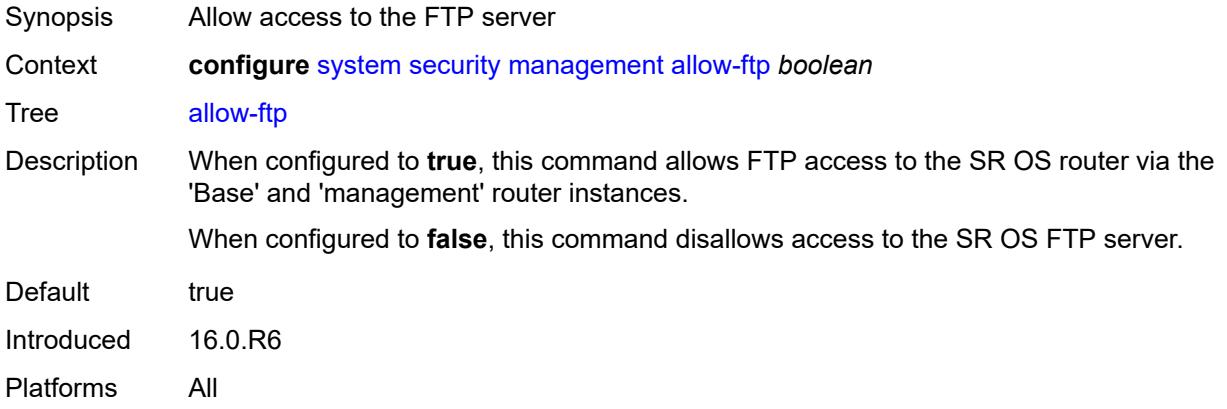

## <span id="page-9551-2"></span>**allow-grpc** *boolean*

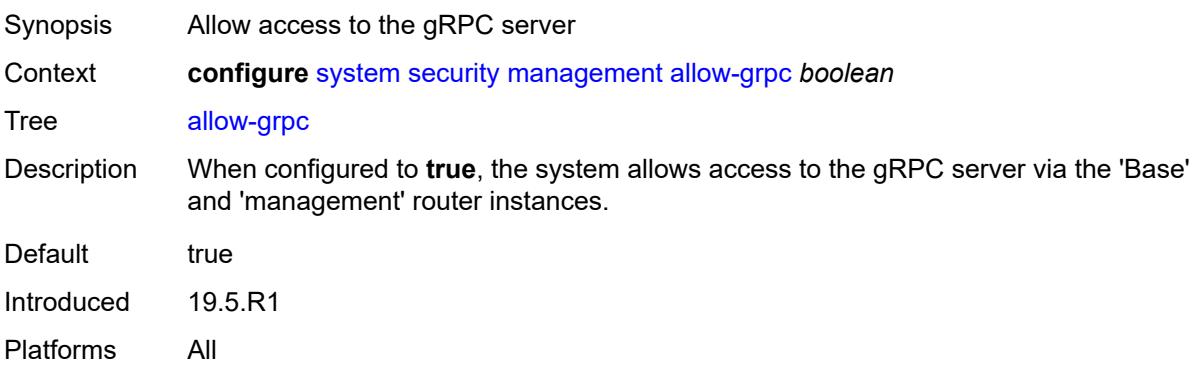

#### <span id="page-9552-0"></span>**allow-netconf** *boolean*

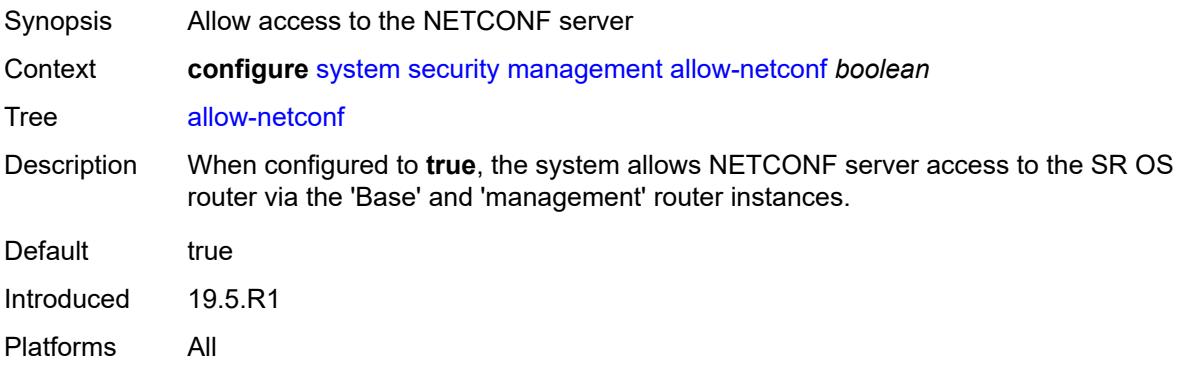

#### <span id="page-9552-1"></span>**allow-ssh** *boolean*

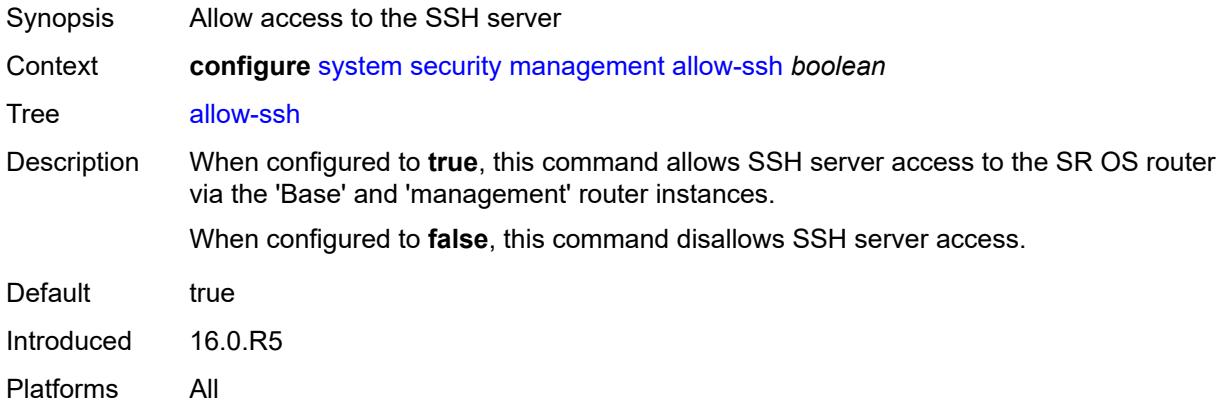

#### <span id="page-9552-2"></span>**allow-telnet** *boolean*

<span id="page-9552-3"></span>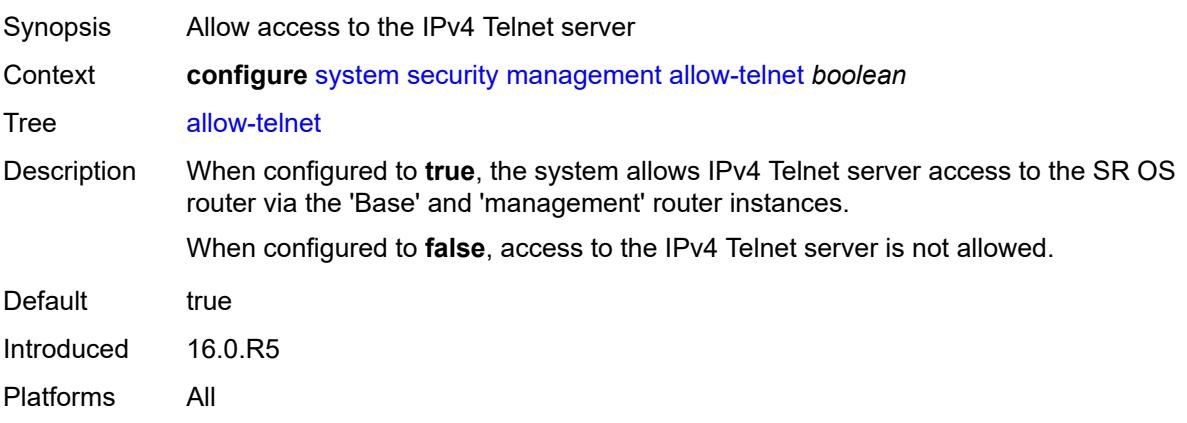

#### **allow-telnet6** *boolean*

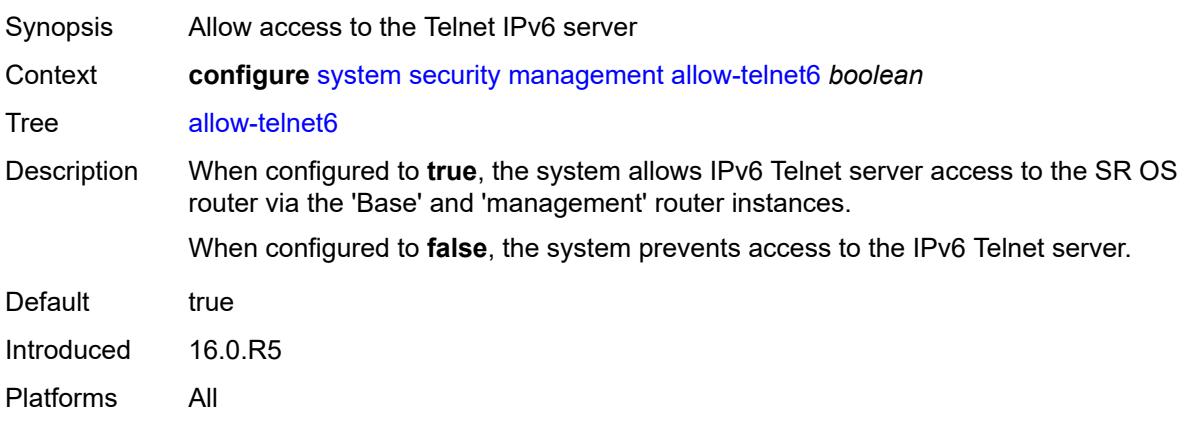

## <span id="page-9553-0"></span>**management-access-filter**

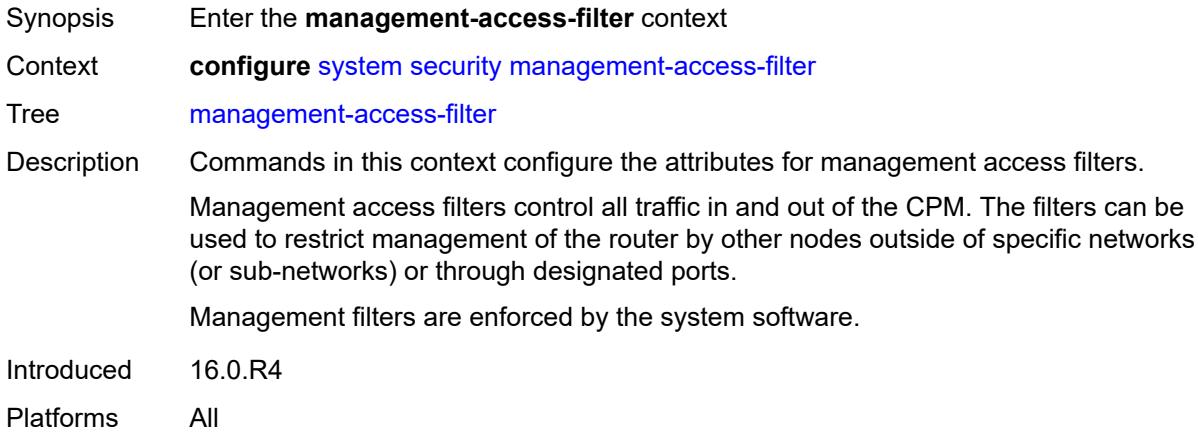

# <span id="page-9553-1"></span>**ip-filter**

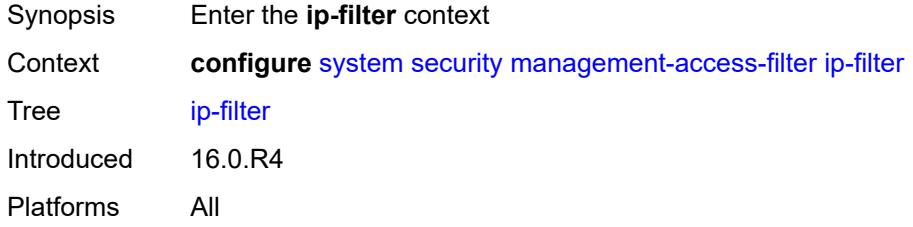

## <span id="page-9553-2"></span>**admin-state** *keyword*

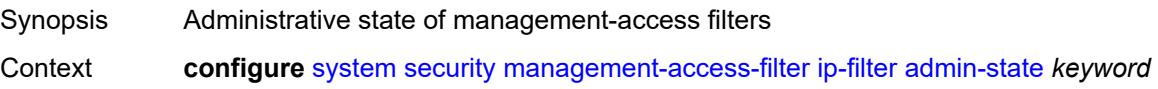

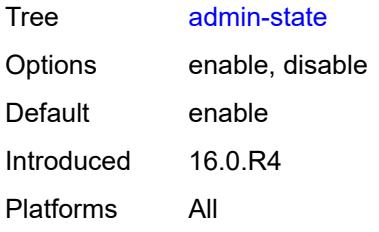

## <span id="page-9554-0"></span>**default-action** *keyword*

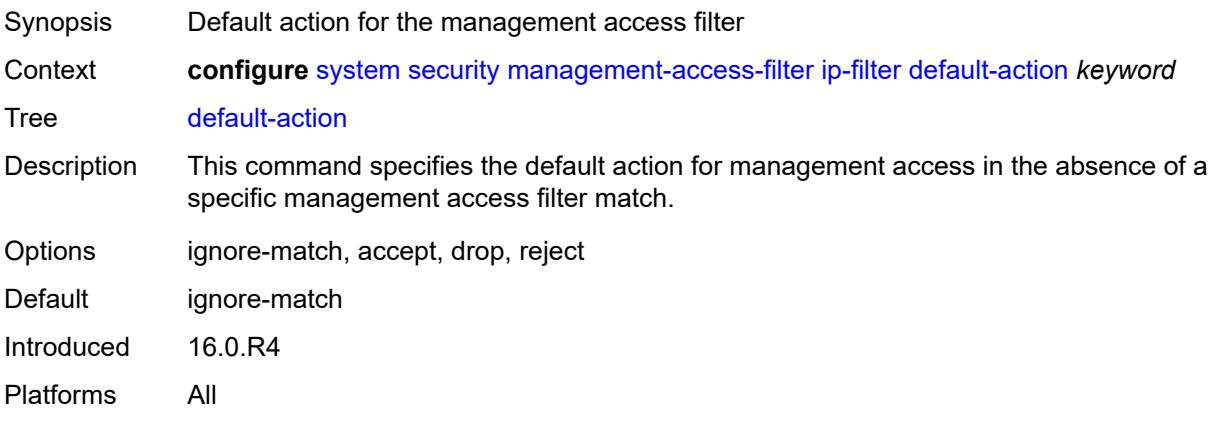

## <span id="page-9554-2"></span>**entry** [[entry-id\]](#page-9554-1) *number*

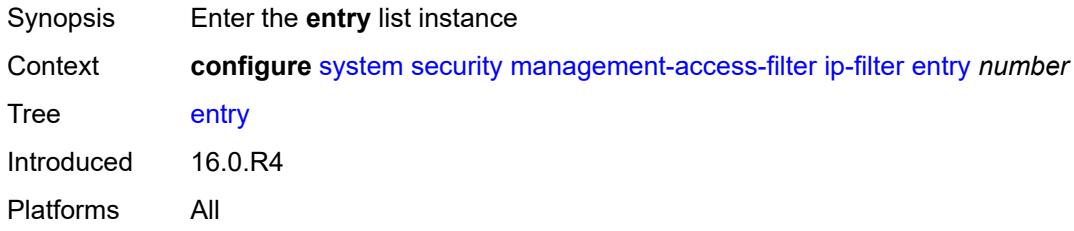

## <span id="page-9554-1"></span>[**entry-id**] *number*

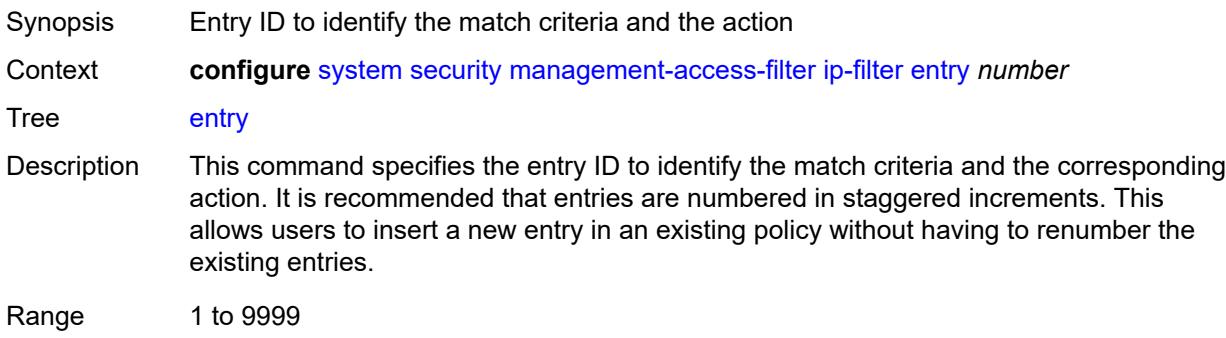

Notes This element is part of a list key. Introduced 16.0.R4 Platforms All

#### <span id="page-9555-0"></span>**action** *keyword*

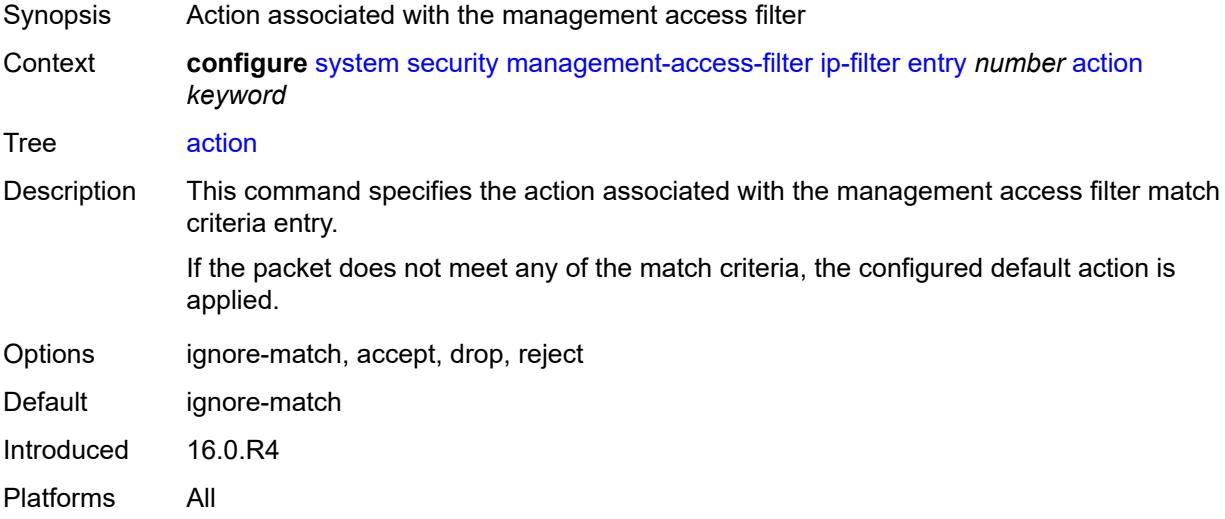

## <span id="page-9555-1"></span>**description** *string*

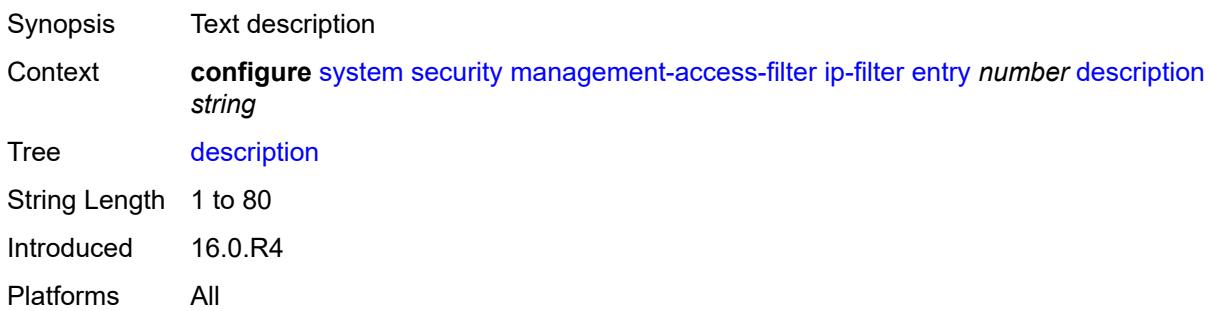

## <span id="page-9555-2"></span>**log-events** *boolean*

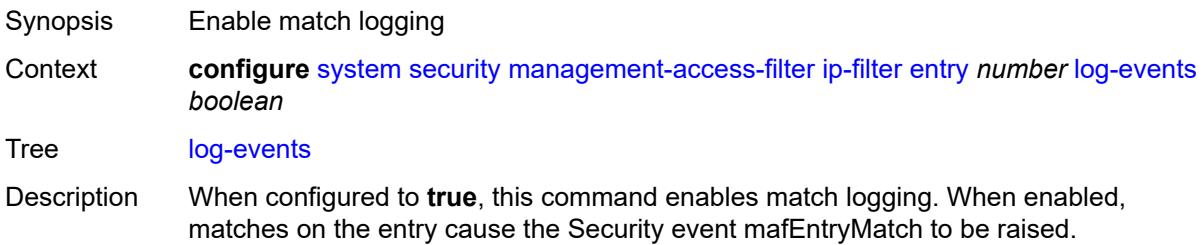

When configured to **false**, match logging is disabled.

Default false Introduced 16.0.R4 Platforms All

#### <span id="page-9556-0"></span>**match**

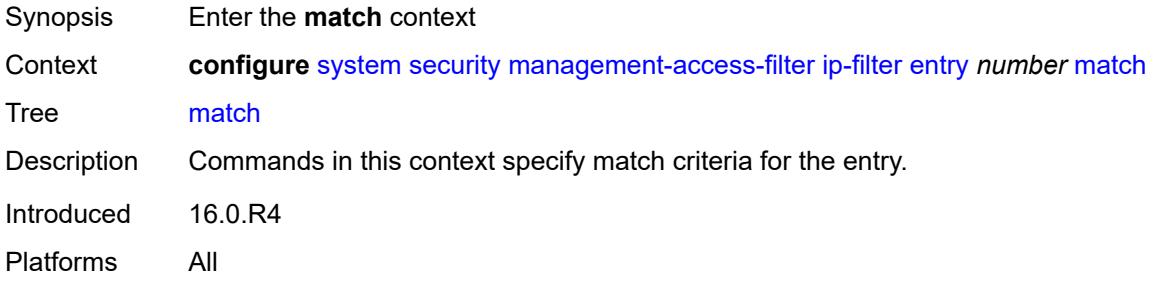

## <span id="page-9556-1"></span>**dst-port**

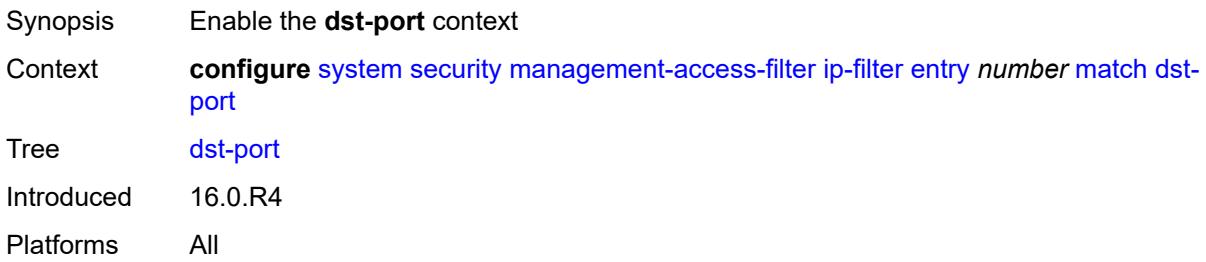

#### <span id="page-9556-2"></span>**mask** *number*

<span id="page-9556-3"></span>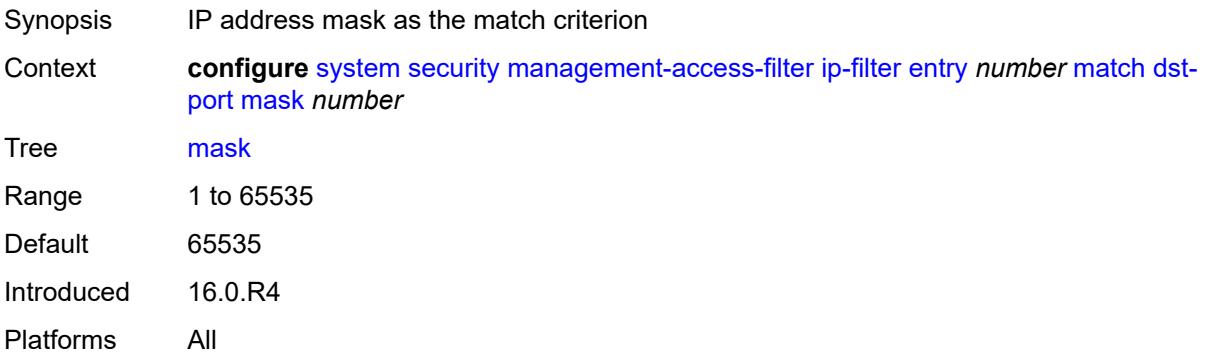

## **port** *number*

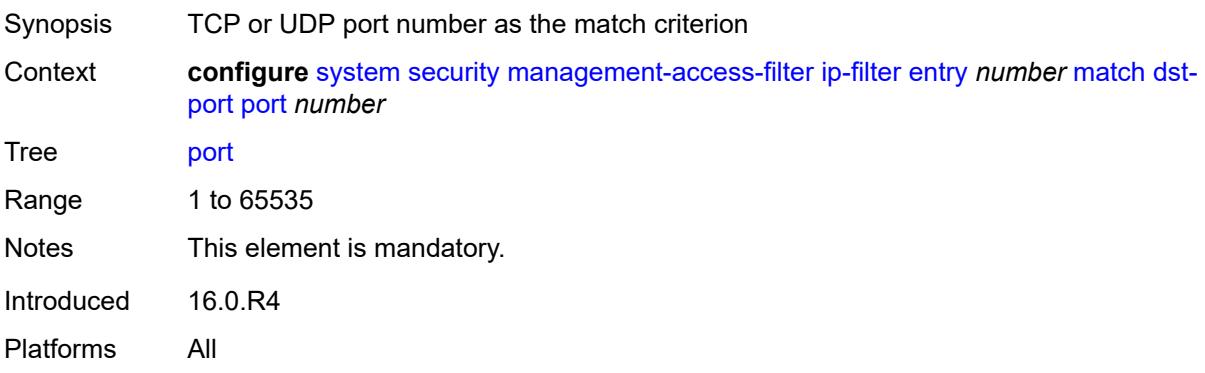

## <span id="page-9557-0"></span>**mgmt-port**

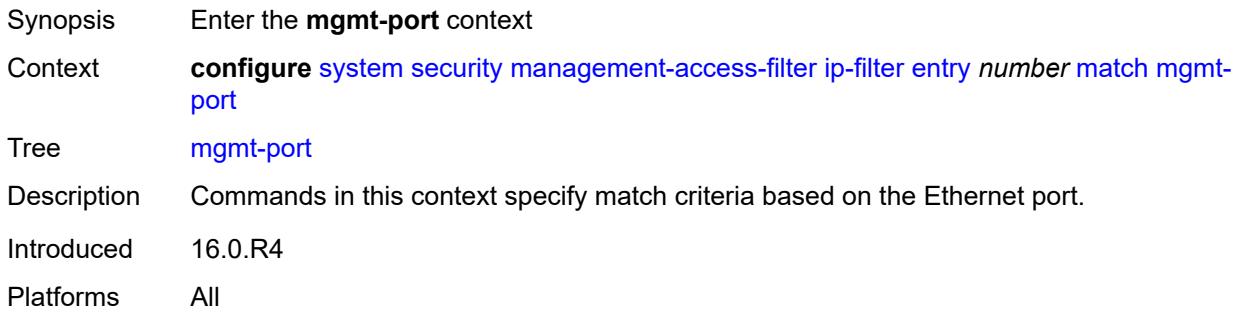

#### <span id="page-9557-1"></span>**cpm**

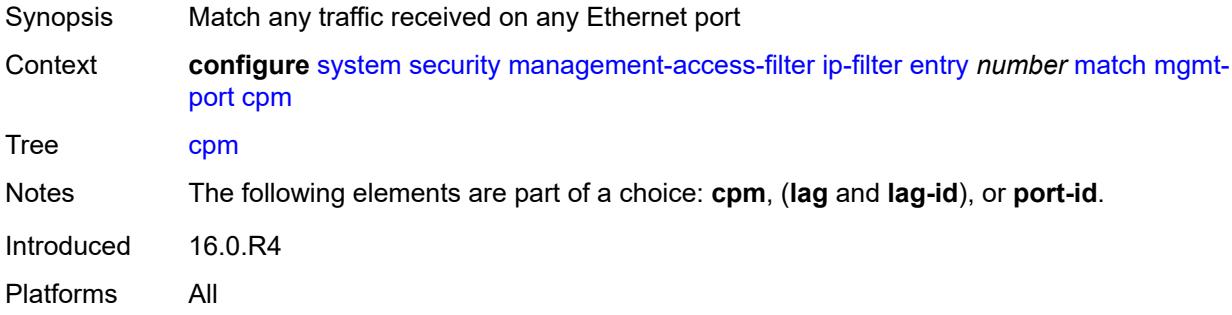

## <span id="page-9557-2"></span>**lag** *string*

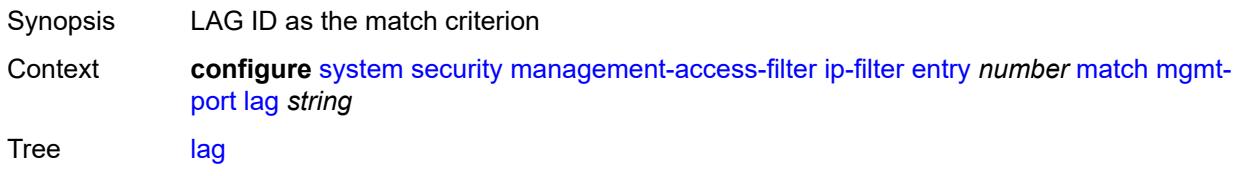

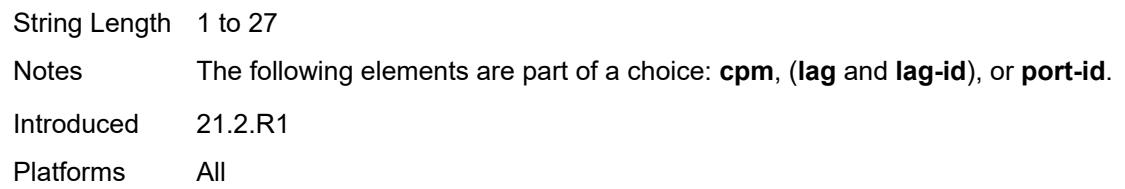

# <span id="page-9558-0"></span>**port-id** *string*

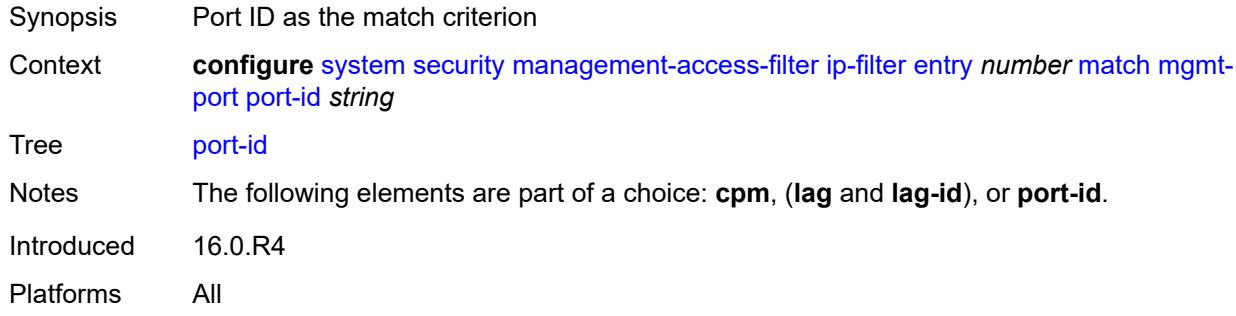

## <span id="page-9558-1"></span>**protocol** *(number | keyword)*

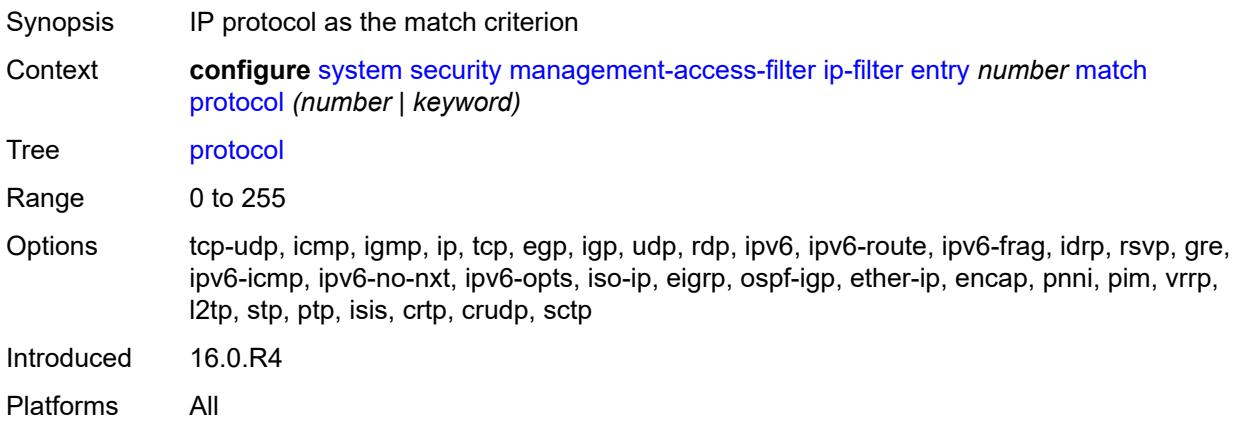

## <span id="page-9558-2"></span>**router-instance** *string*

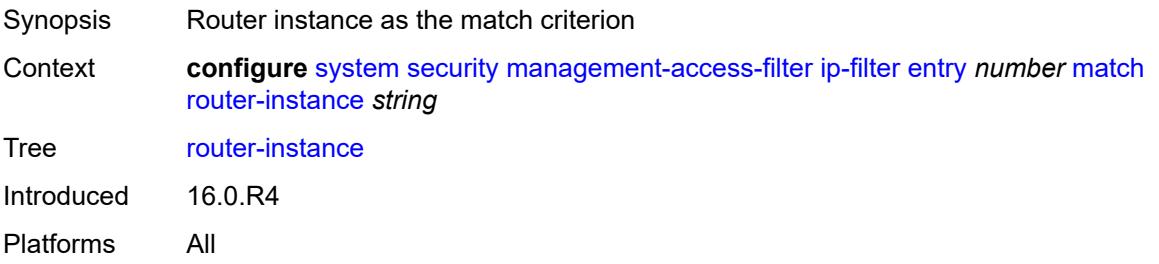

#### <span id="page-9559-0"></span>**src-ip**

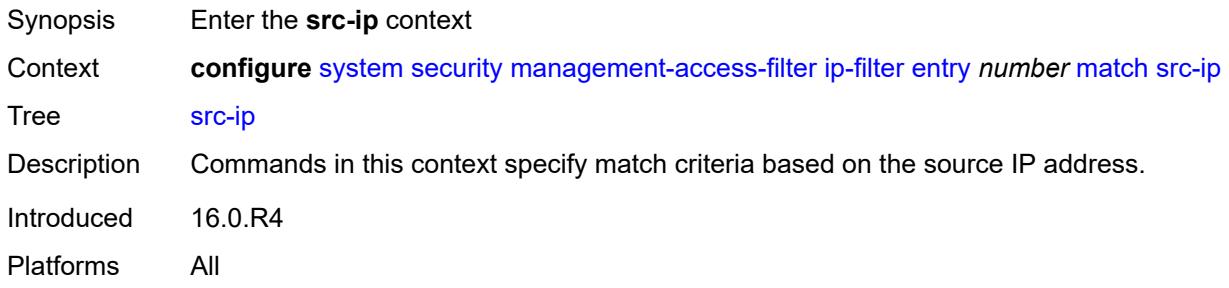

## <span id="page-9559-1"></span>**address** *(ipv4-prefix | ipv4-address)*

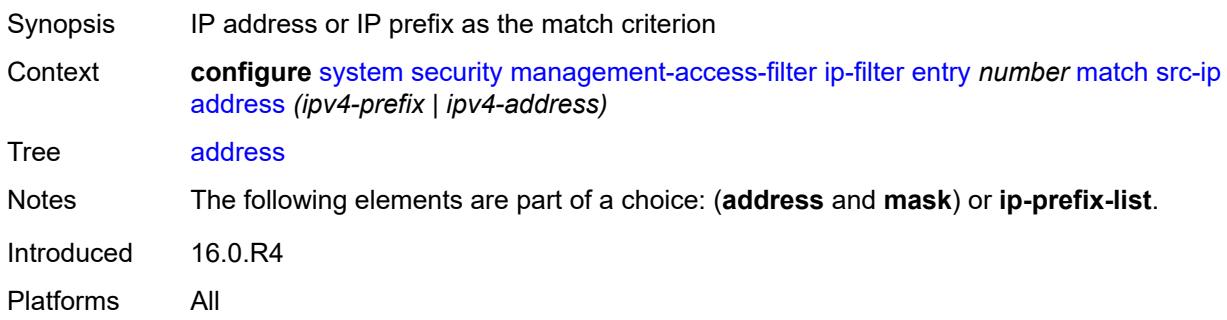

## <span id="page-9559-2"></span>**ip-prefix-list** *reference*

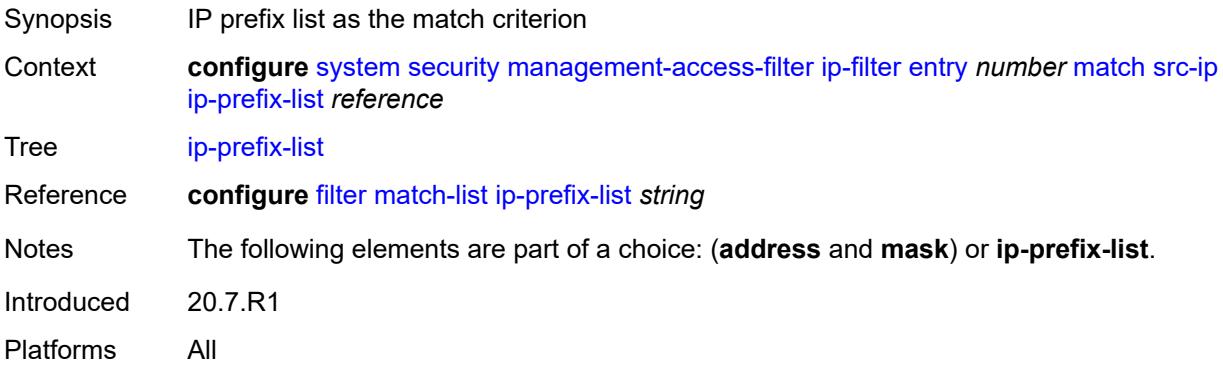

## <span id="page-9559-3"></span>**mask** *string*

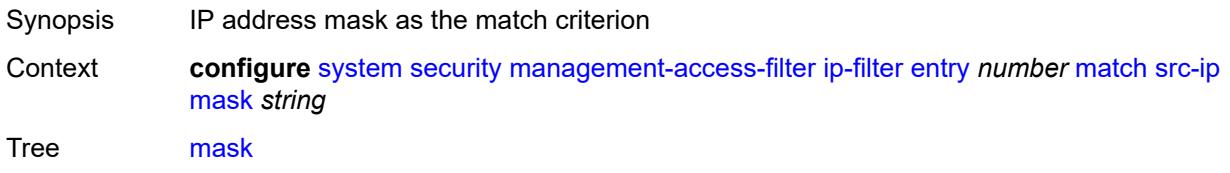

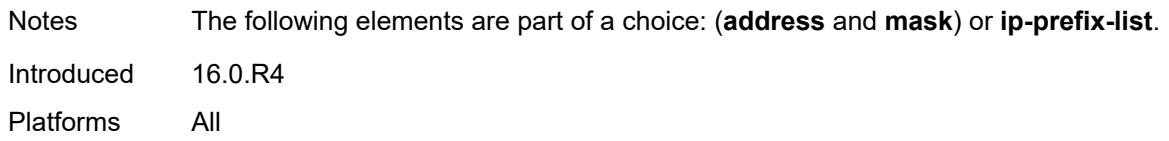

## <span id="page-9560-0"></span>**src-port**

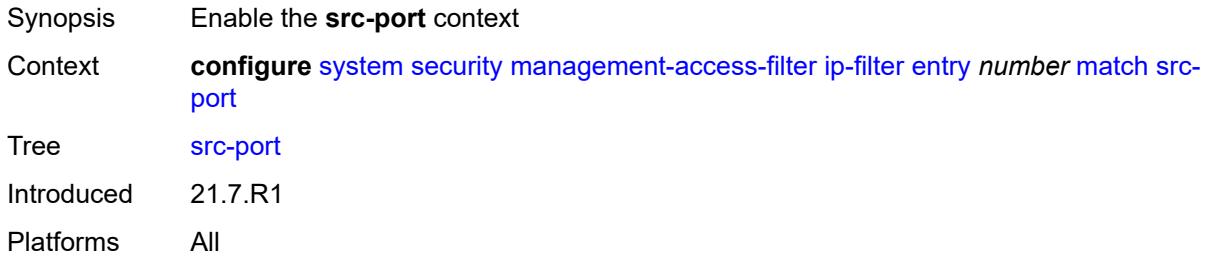

# <span id="page-9560-1"></span>**mask** *number*

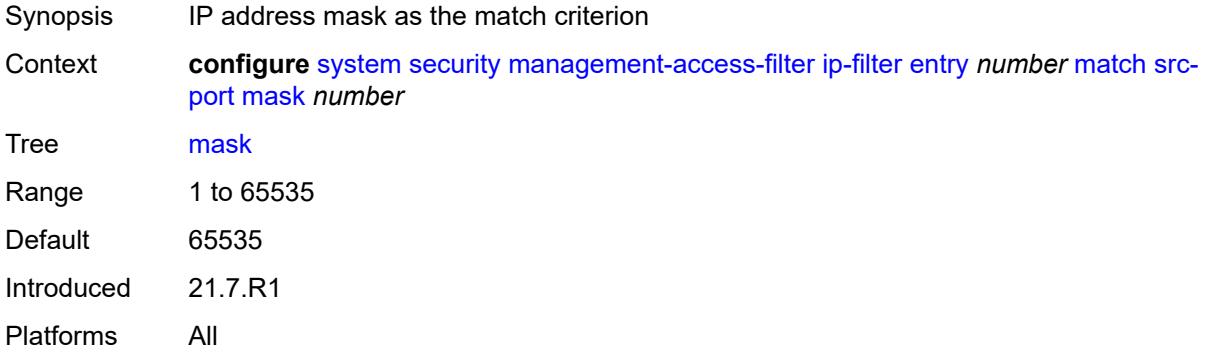

## <span id="page-9560-2"></span>**port** *number*

<span id="page-9560-3"></span>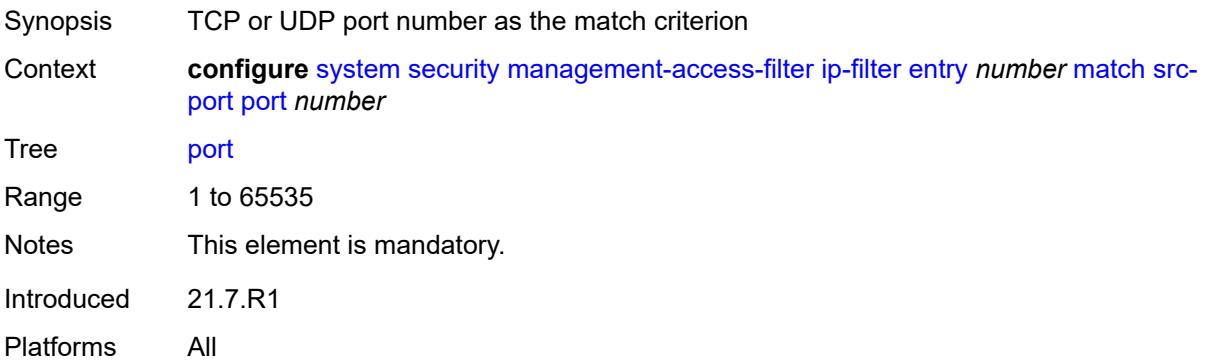

## **ipv6-filter**

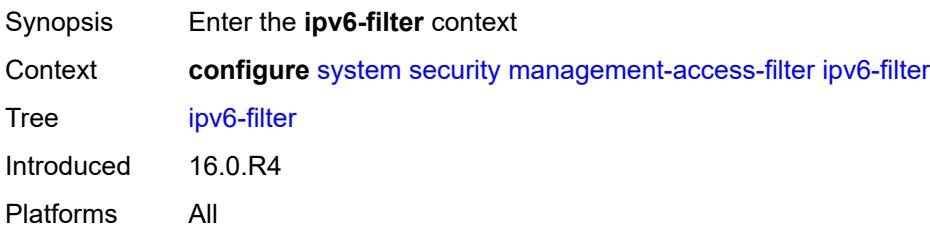

## <span id="page-9561-0"></span>**admin-state** *keyword*

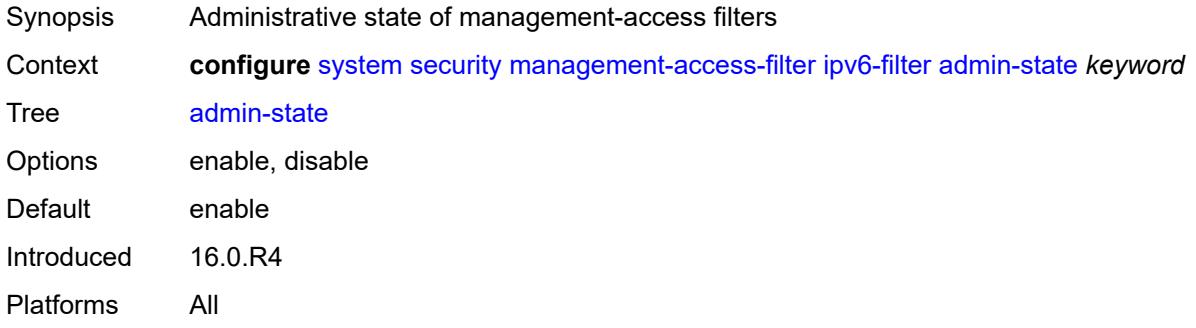

## <span id="page-9561-1"></span>**default-action** *keyword*

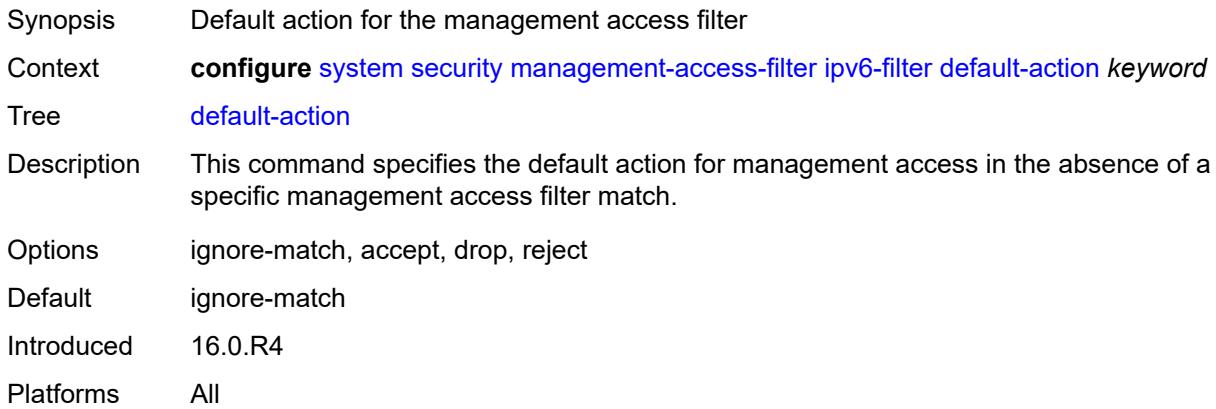

## <span id="page-9561-2"></span>**entry** [[entry-id\]](#page-9562-0) *number*

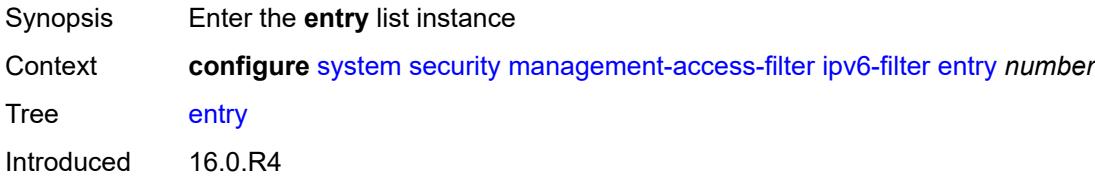

Platforms All

## <span id="page-9562-0"></span>[**entry-id**] *number*

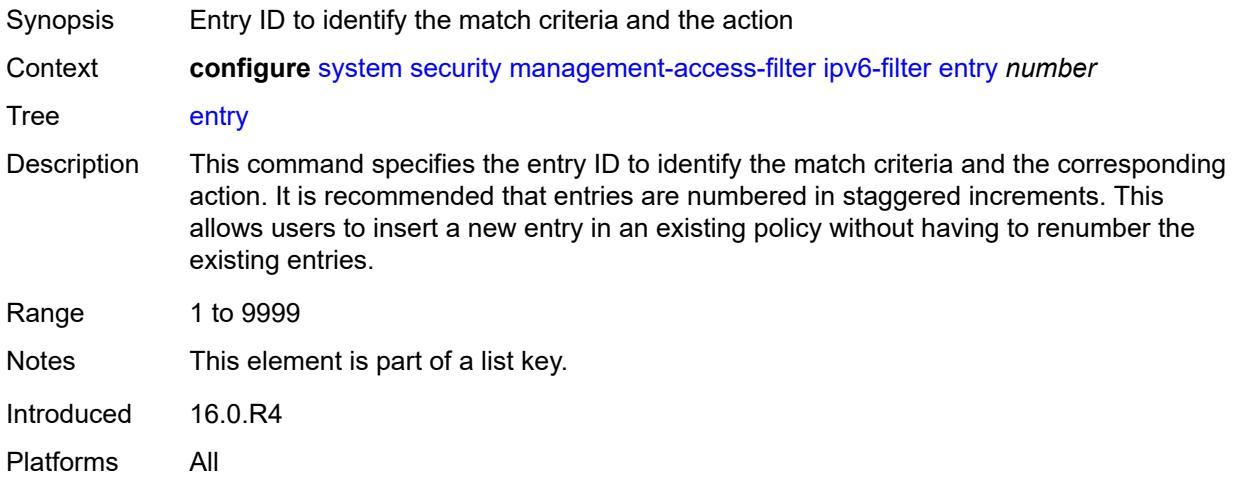

## <span id="page-9562-1"></span>**action** *keyword*

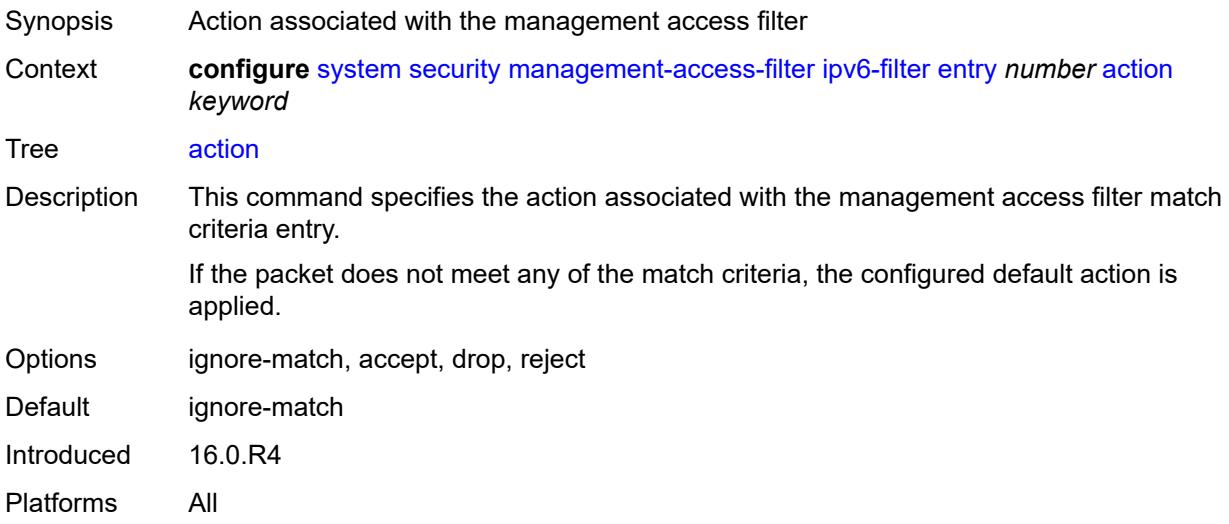

# <span id="page-9562-2"></span>**description** *string*

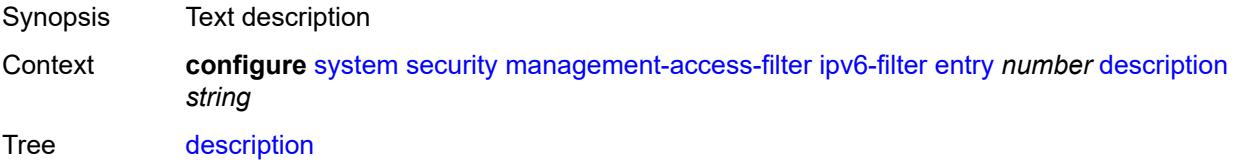

String Length 1 to 80 Introduced 16.0.R4 Platforms All

## <span id="page-9563-0"></span>**log-events** *boolean*

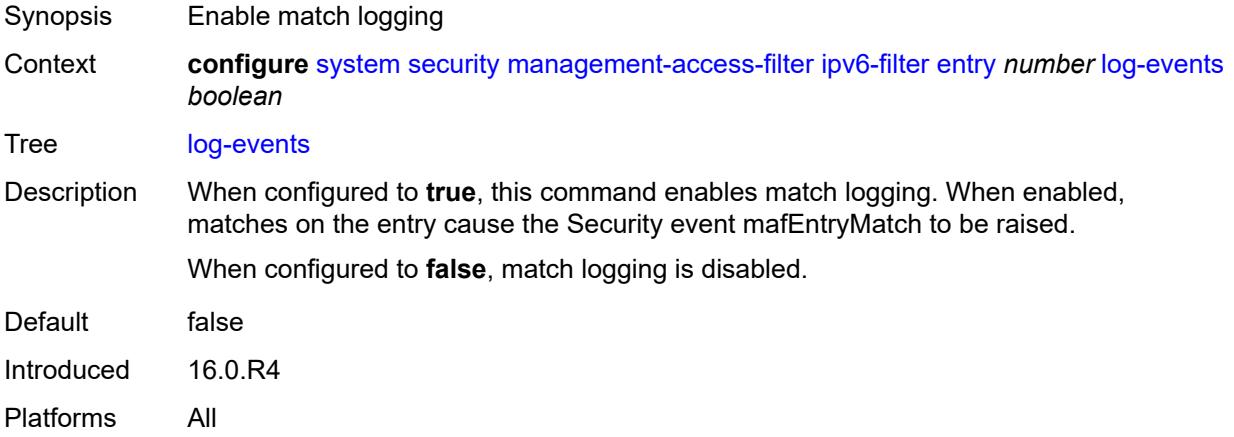

#### <span id="page-9563-1"></span>**match**

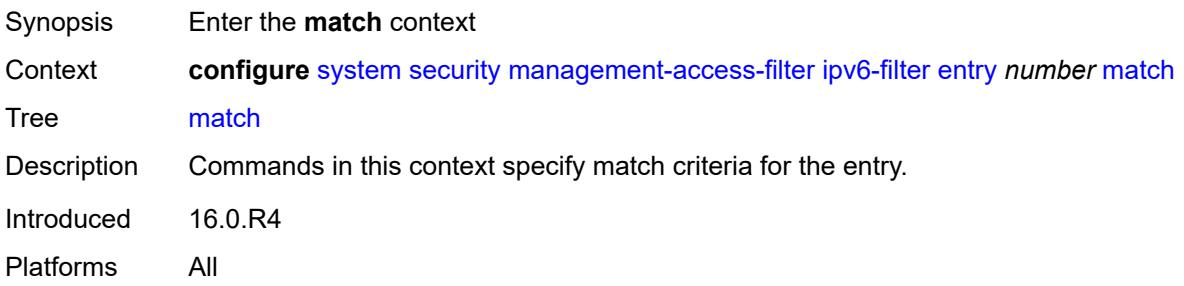

## <span id="page-9563-2"></span>**dst-port**

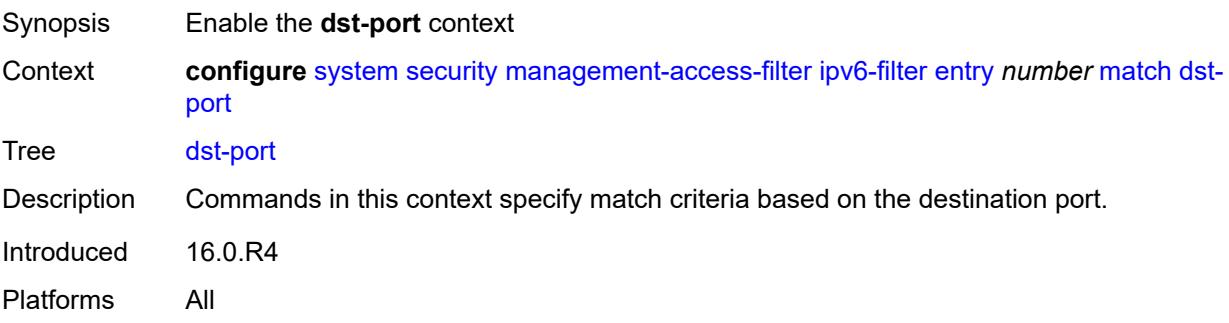

#### <span id="page-9564-0"></span>**mask** *number*

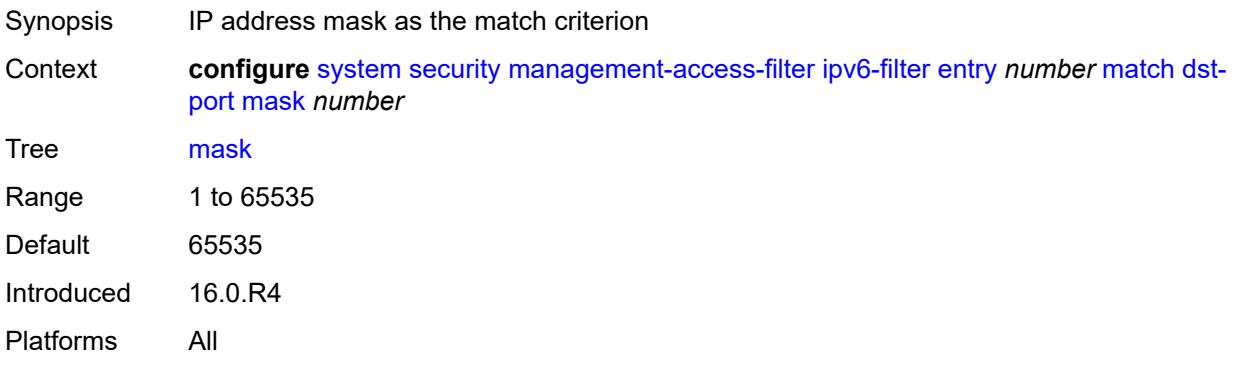

#### <span id="page-9564-1"></span>**port** *number*

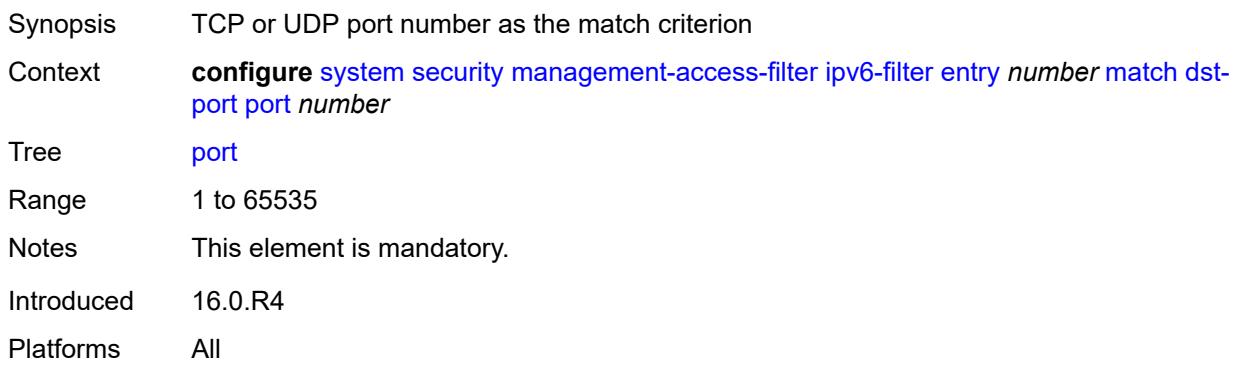

#### <span id="page-9564-2"></span>**flow-label** *number*

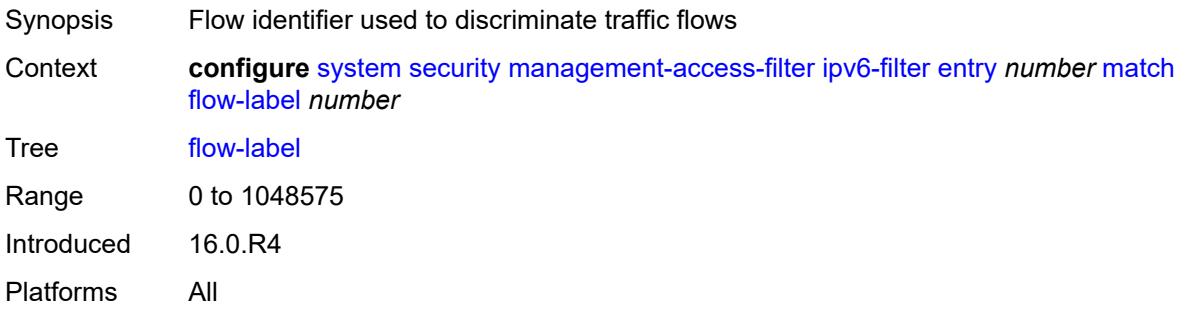

## <span id="page-9564-3"></span>**mgmt-port**

Synopsis Enter the **mgmt-port** context

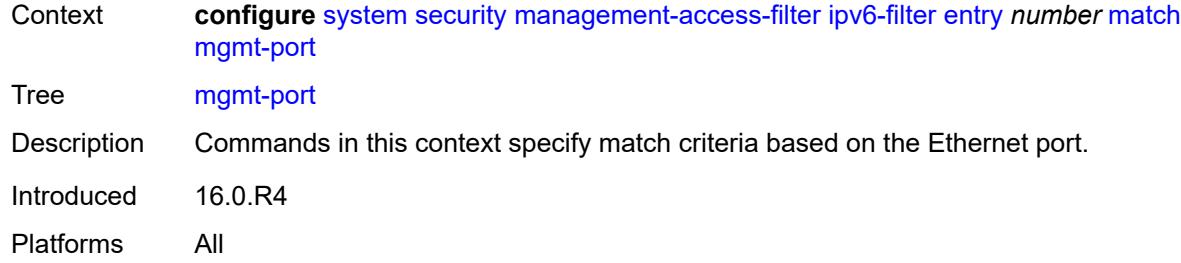

#### <span id="page-9565-0"></span>**cpm**

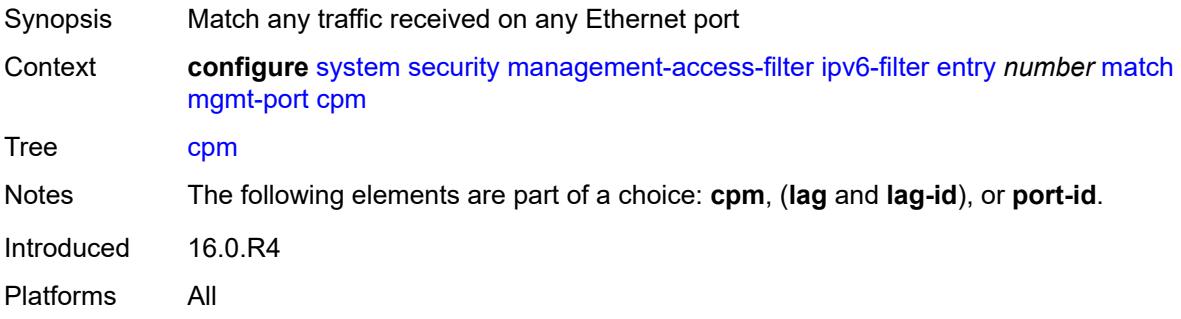

## <span id="page-9565-1"></span>**lag** *string*

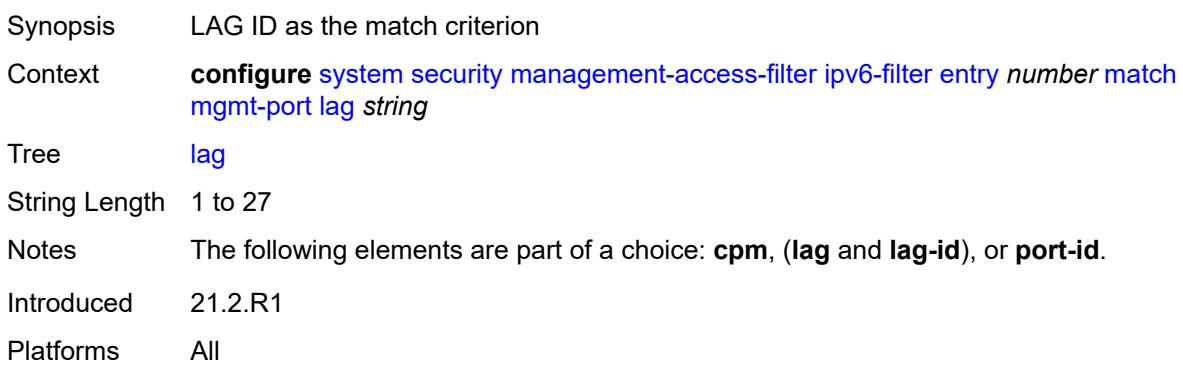

# <span id="page-9565-2"></span>**port-id** *string*

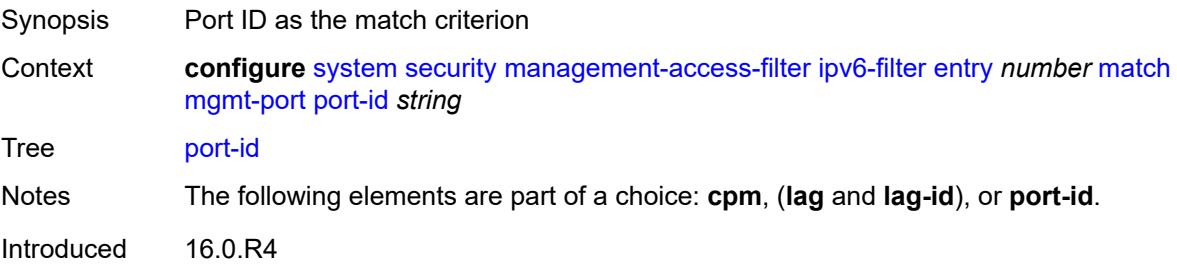

Platforms All

#### <span id="page-9566-0"></span>**next-header** *(number | keyword)*

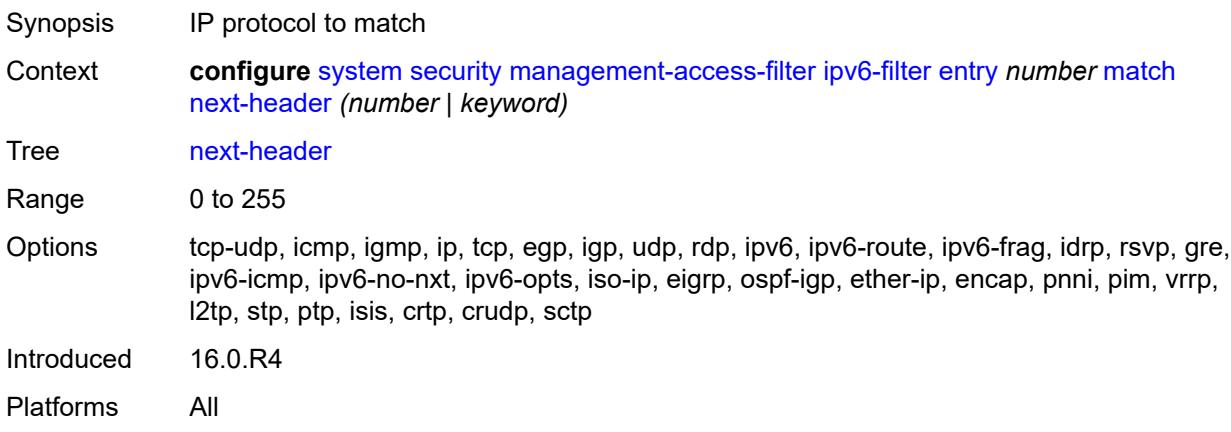

#### <span id="page-9566-1"></span>**router-instance** *string*

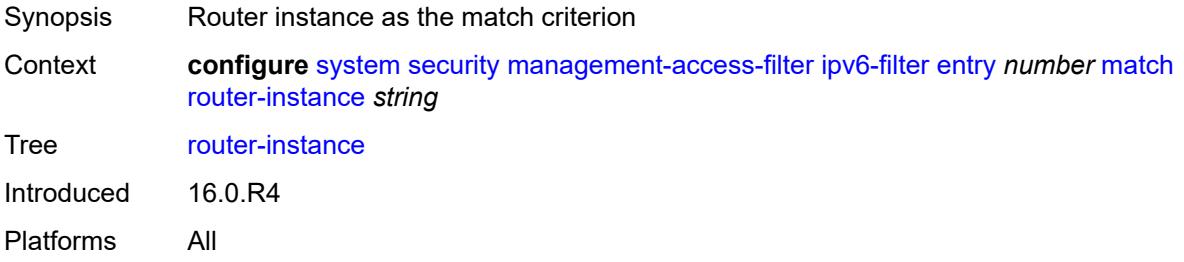

#### <span id="page-9566-2"></span>**src-ip**

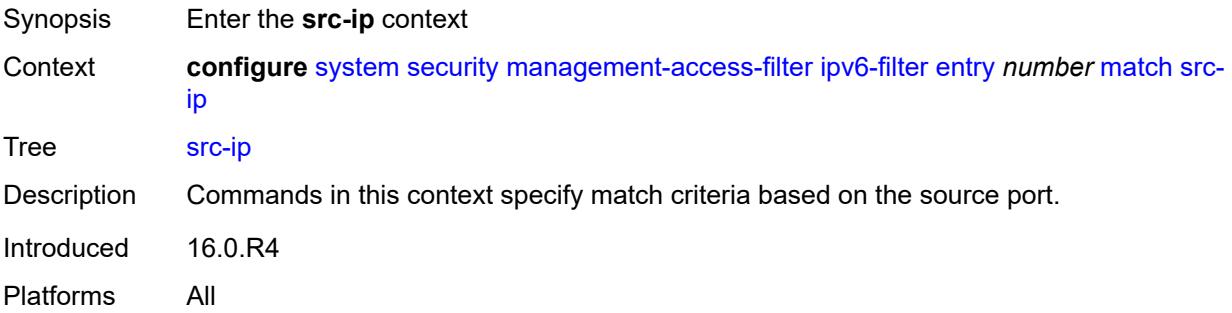

### <span id="page-9566-3"></span>**address** *(ipv6-prefix | ipv6-address)*

Synopsis IPv6 address or IPv6 prefix to match

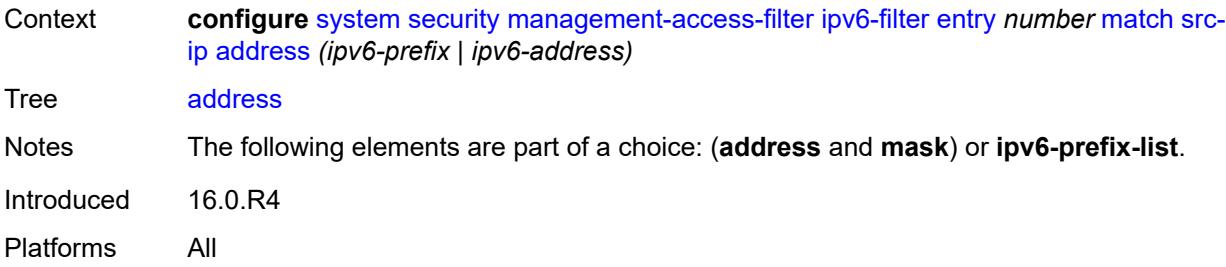

## <span id="page-9567-0"></span>**ipv6-prefix-list** *reference*

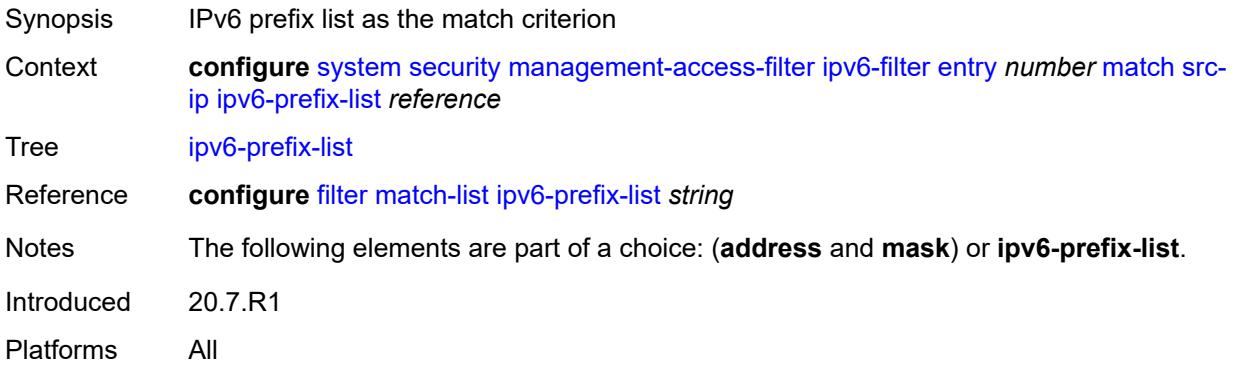

## <span id="page-9567-1"></span>**mask** *string*

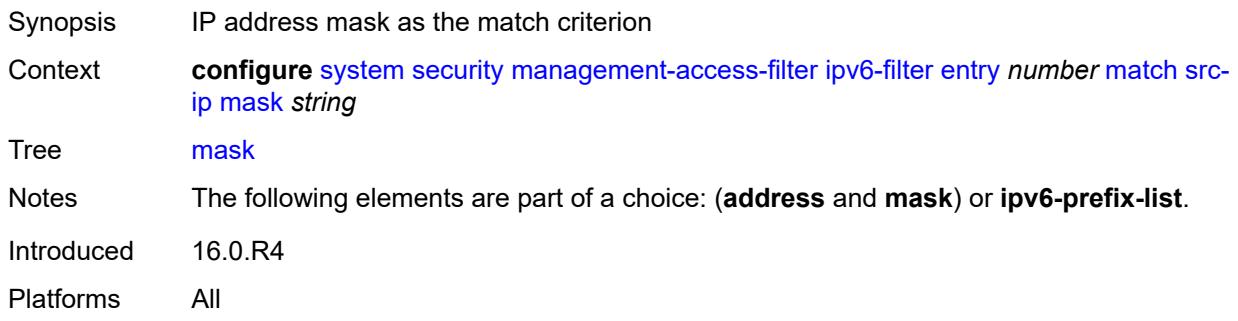

# <span id="page-9567-2"></span>**src-port**

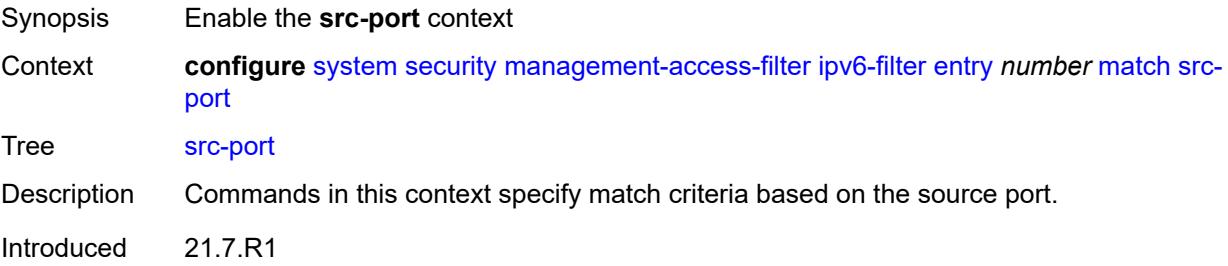

Platforms All

#### <span id="page-9568-0"></span>**mask** *number*

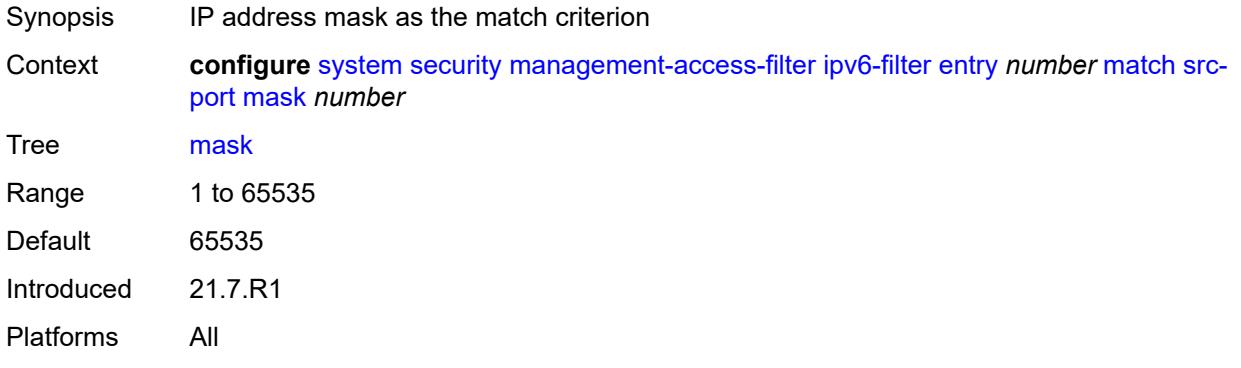

#### <span id="page-9568-1"></span>**port** *number*

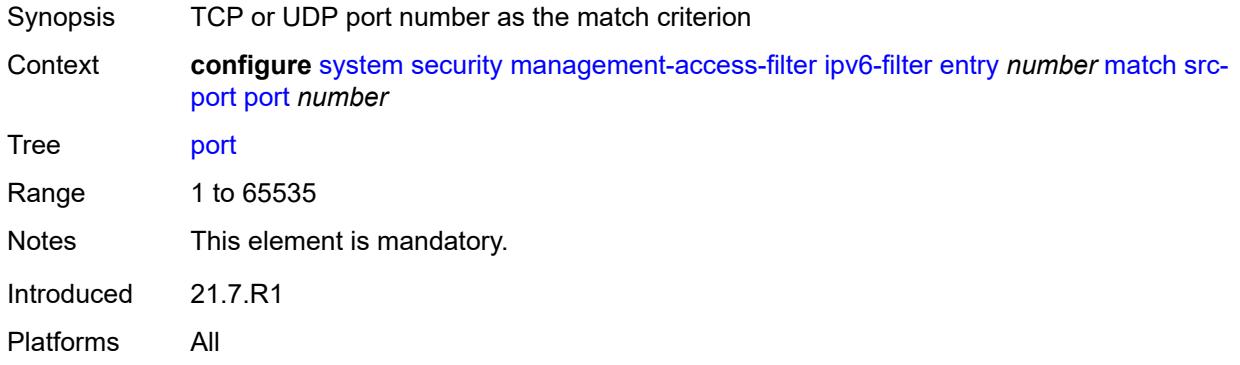

## <span id="page-9568-2"></span>**mac-filter**

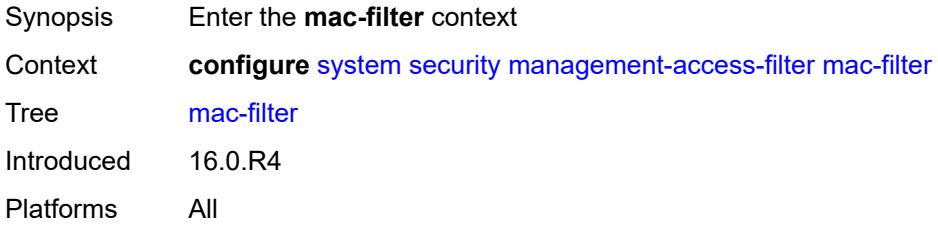

## <span id="page-9568-3"></span>**admin-state** *keyword*

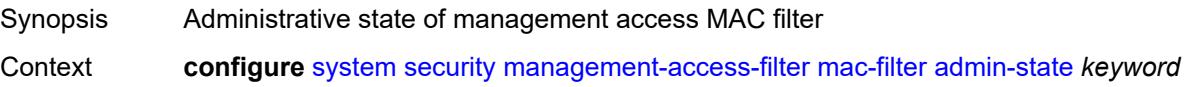

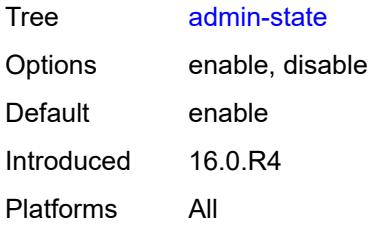

## <span id="page-9569-0"></span>**default-action** *keyword*

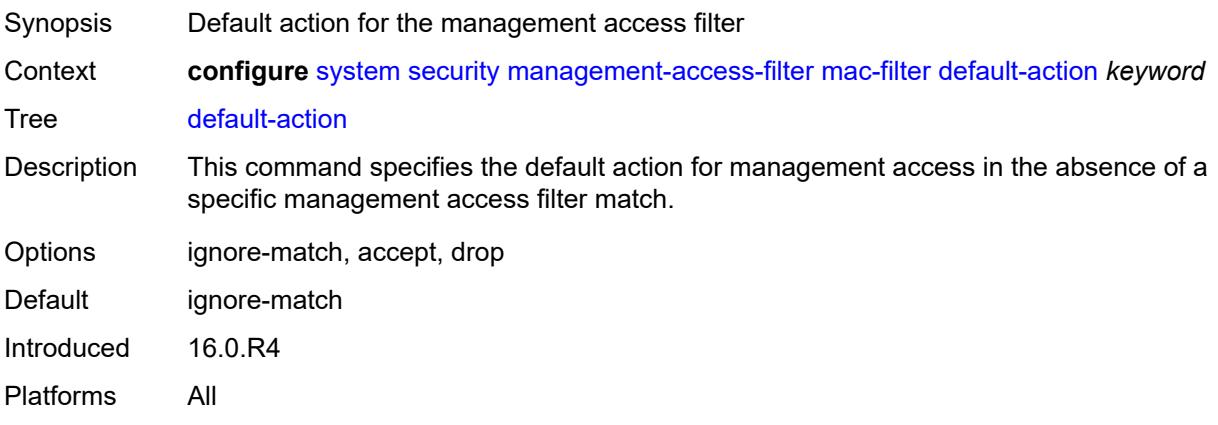

## <span id="page-9569-2"></span>**entry** [[entry-id\]](#page-9569-1) *number*

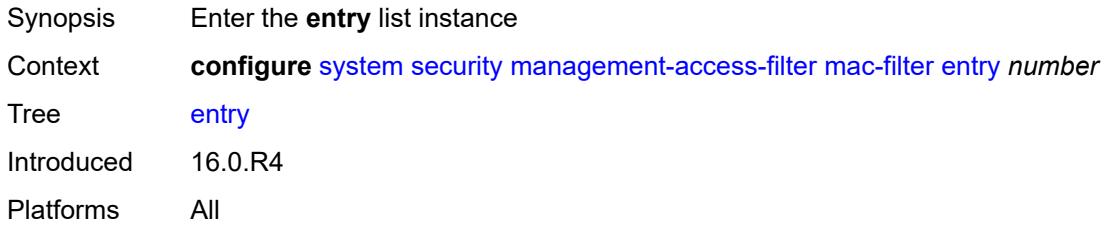

## <span id="page-9569-1"></span>[**entry-id**] *number*

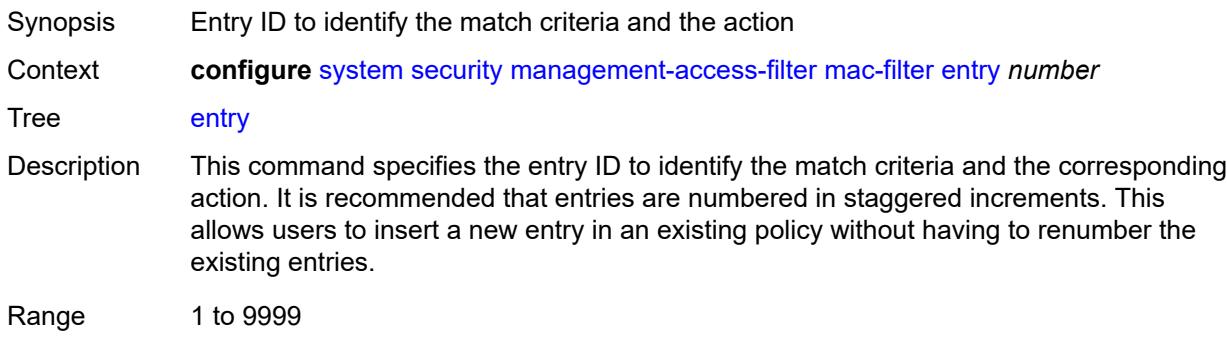

Notes This element is part of a list key. Introduced 16.0.R4 Platforms All

#### <span id="page-9570-0"></span>**action** *keyword*

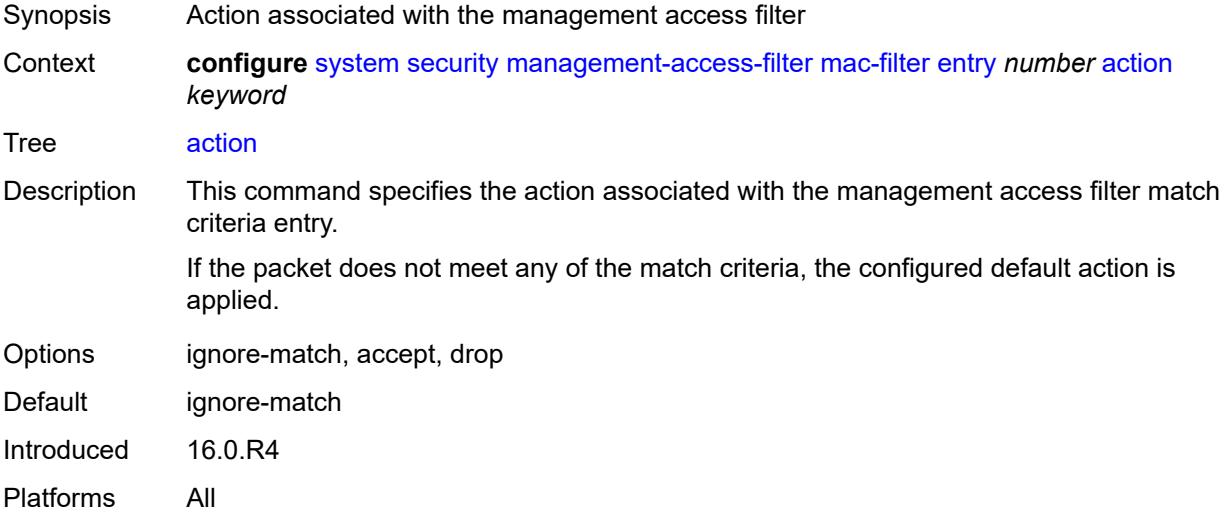

## <span id="page-9570-1"></span>**description** *string*

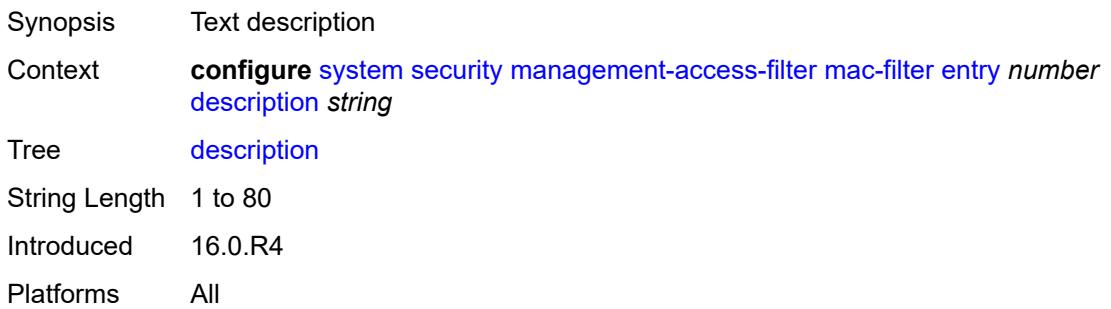

## <span id="page-9570-2"></span>**log-events** *boolean*

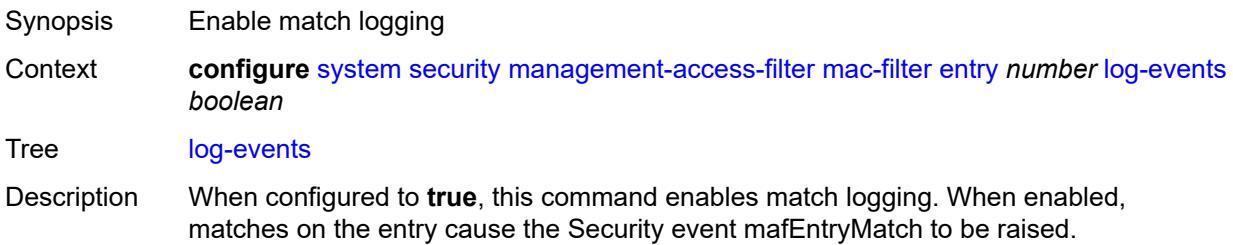

When configured to **false**, match logging is disabled.

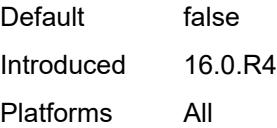

#### <span id="page-9571-0"></span>**match**

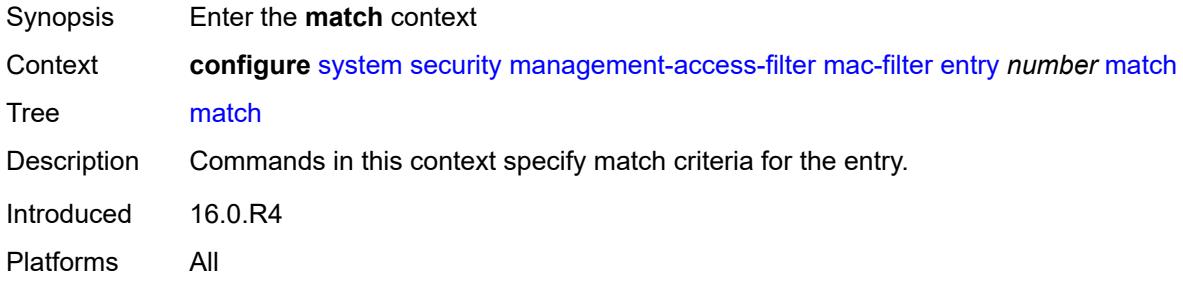

## <span id="page-9571-1"></span>**cfm-opcode**

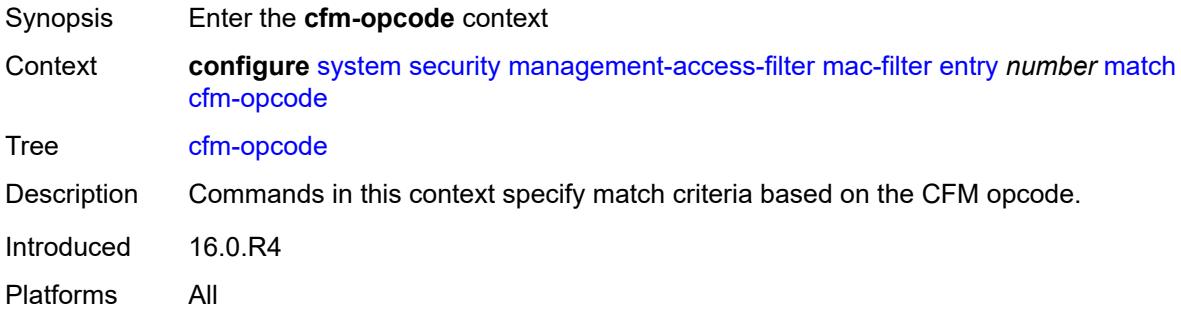

## <span id="page-9571-2"></span>**eq** *number*

<span id="page-9571-3"></span>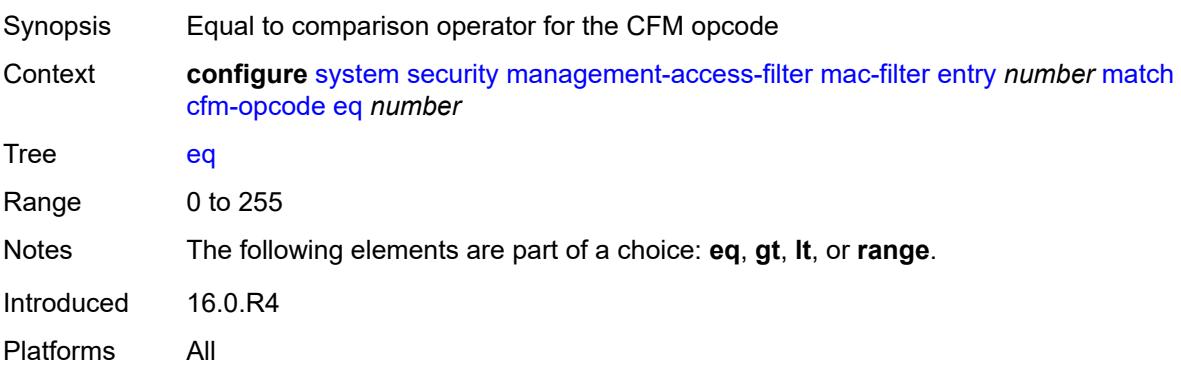

## **gt** *number*

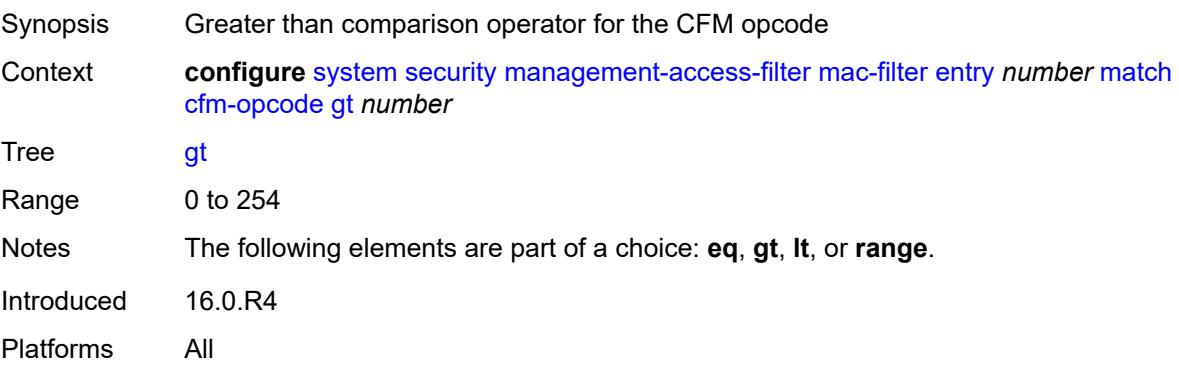

## <span id="page-9572-0"></span>**lt** *number*

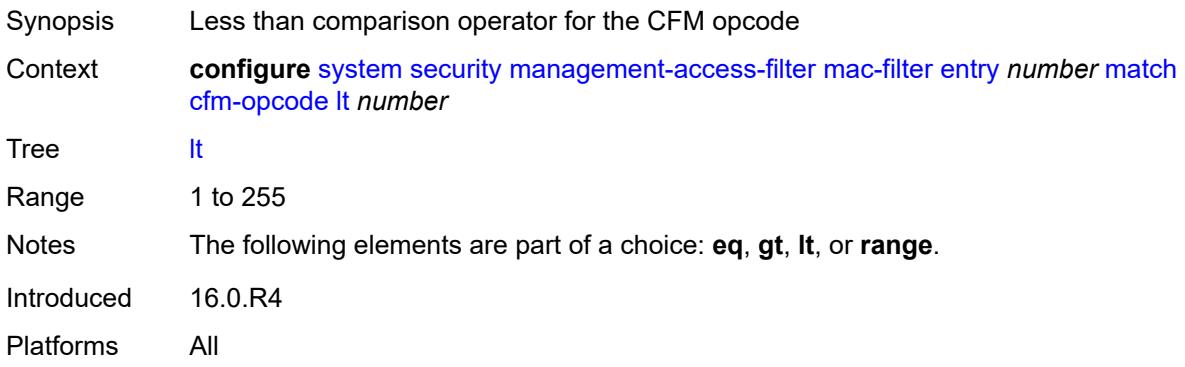

## <span id="page-9572-1"></span>**range**

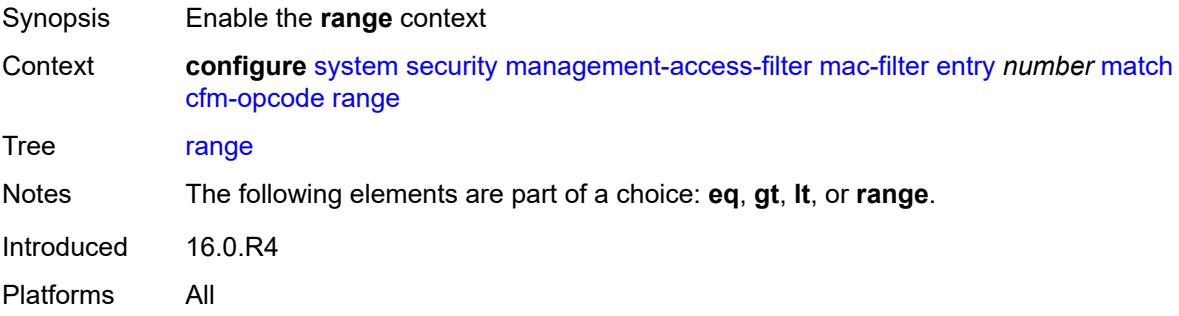

## <span id="page-9572-2"></span>**end** *number*

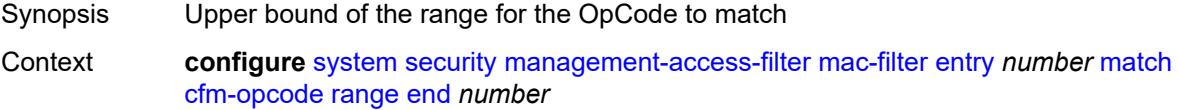

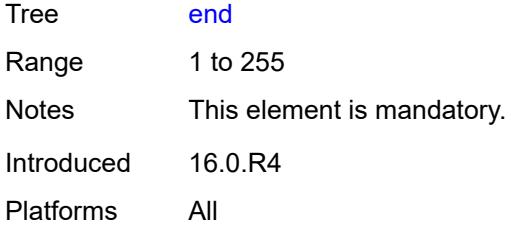

#### <span id="page-9573-0"></span>**start** *number*

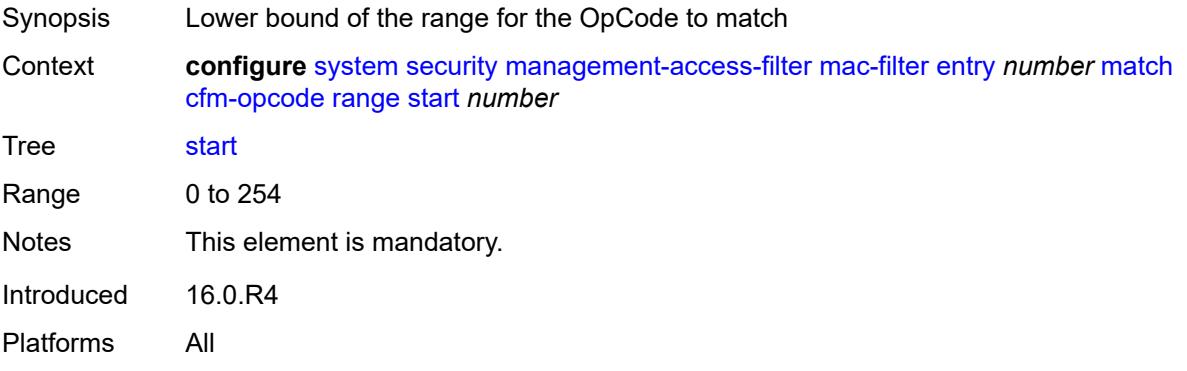

## <span id="page-9573-1"></span>**dot1p**

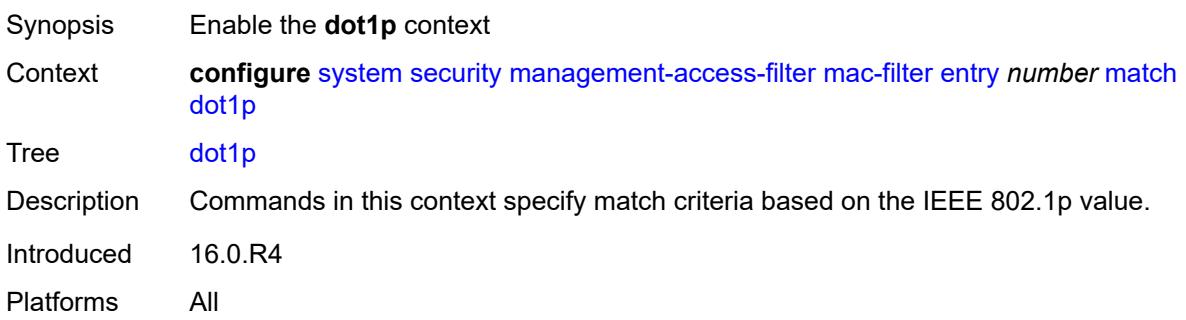

### <span id="page-9573-2"></span>**mask** *number*

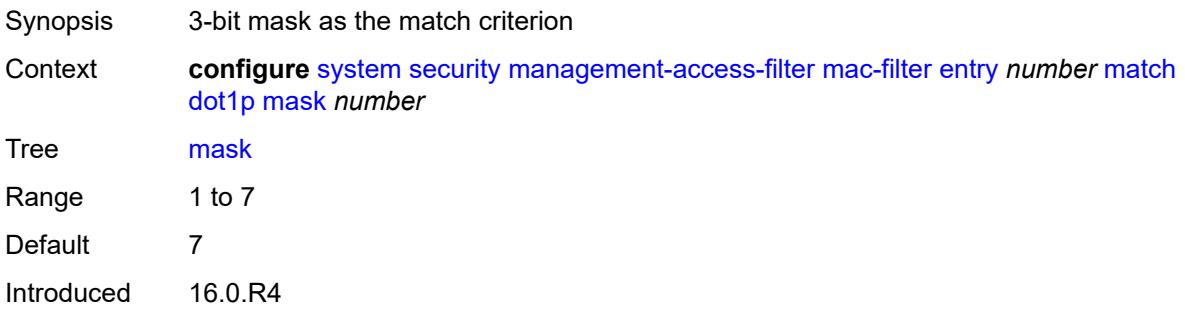

Platforms All

## <span id="page-9574-0"></span>**priority** *number*

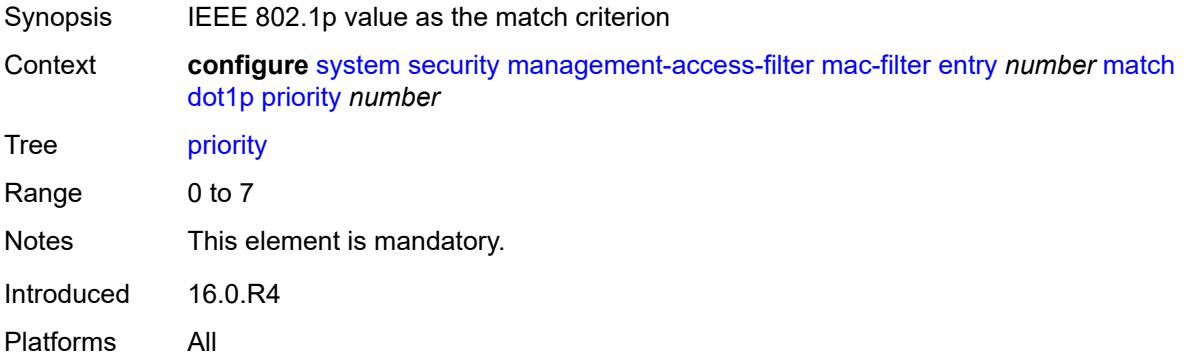

#### <span id="page-9574-1"></span>**dst-mac**

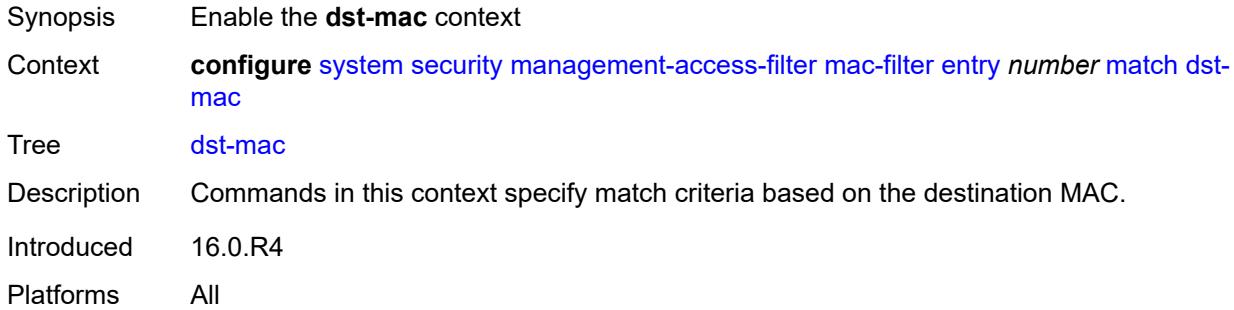

# <span id="page-9574-2"></span>**address** *string*

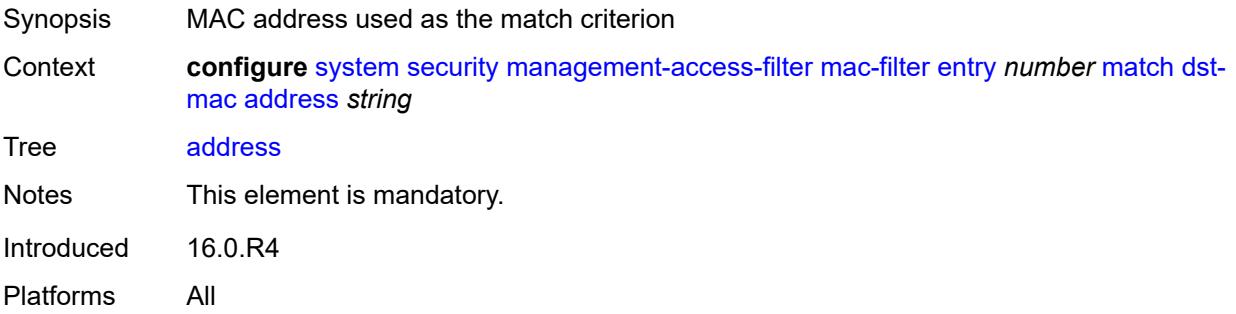

## <span id="page-9574-3"></span>**mask** *string*

Synopsis MAC address mask as the match criterion

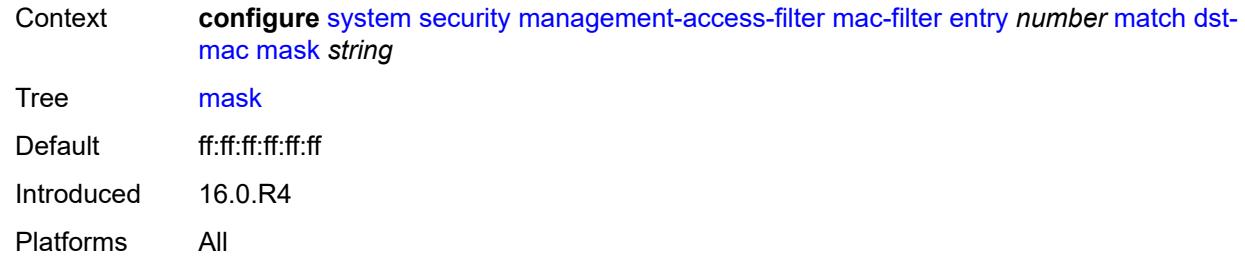

## <span id="page-9575-0"></span>**etype** *string*

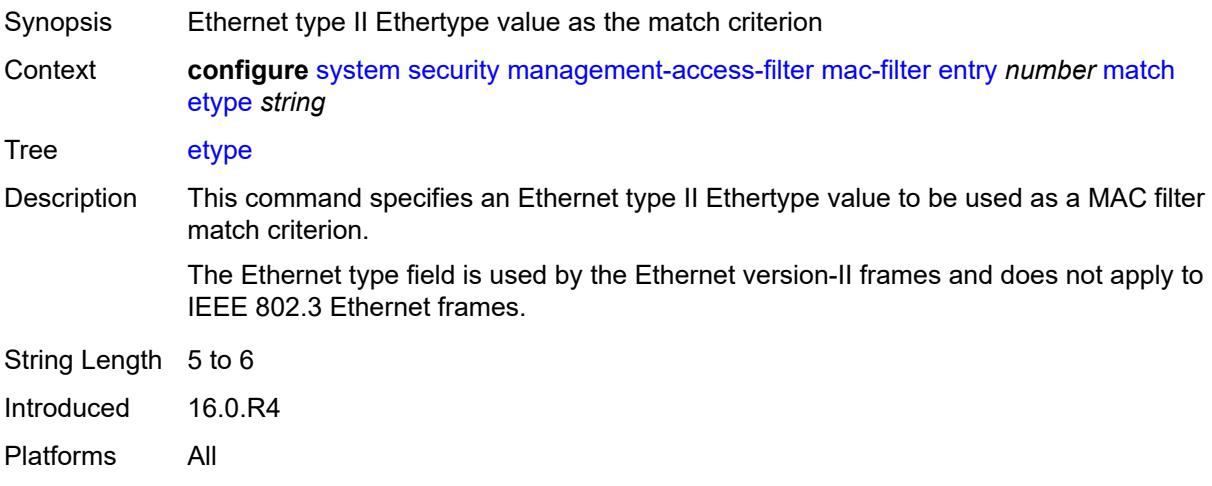

# <span id="page-9575-1"></span>**frame-type** *keyword*

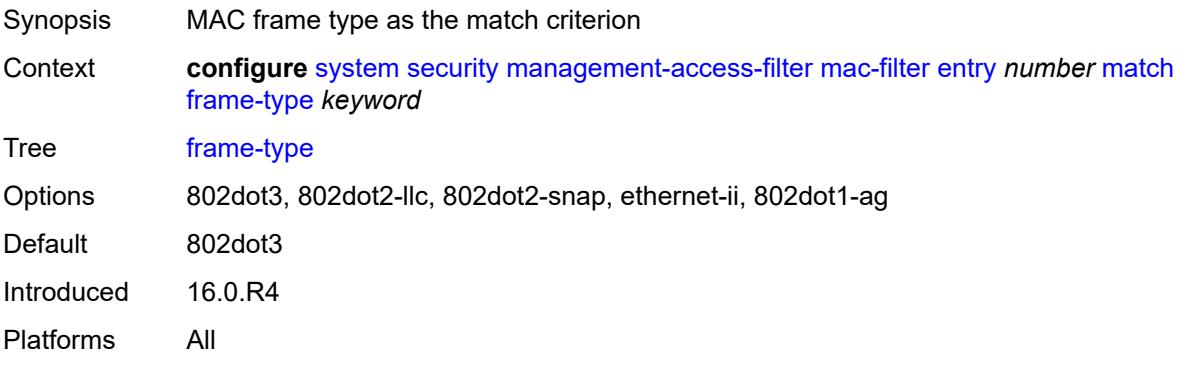

## <span id="page-9575-2"></span>**llc-dsap**

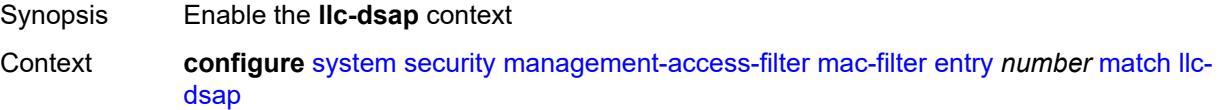
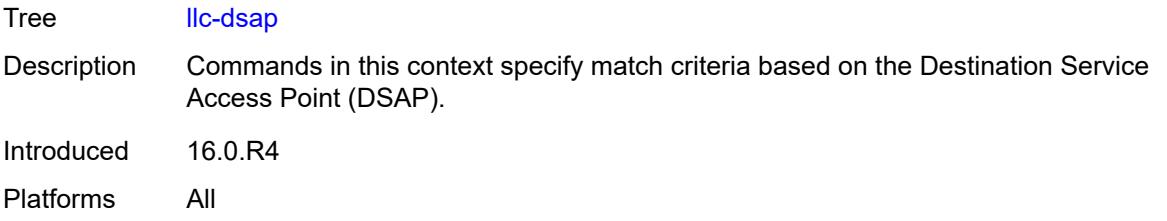

# <span id="page-9576-0"></span>**dsap** *number*

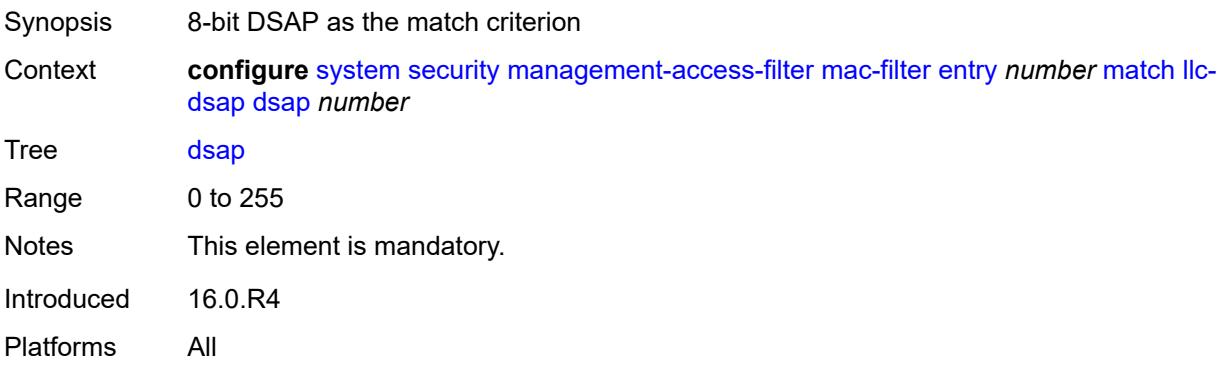

### <span id="page-9576-1"></span>**mask** *number*

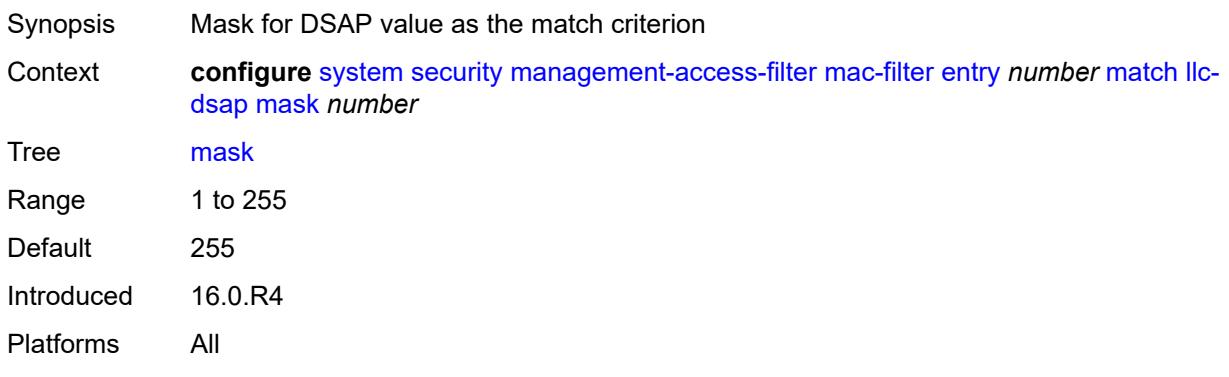

# <span id="page-9576-2"></span>**llc-ssap**

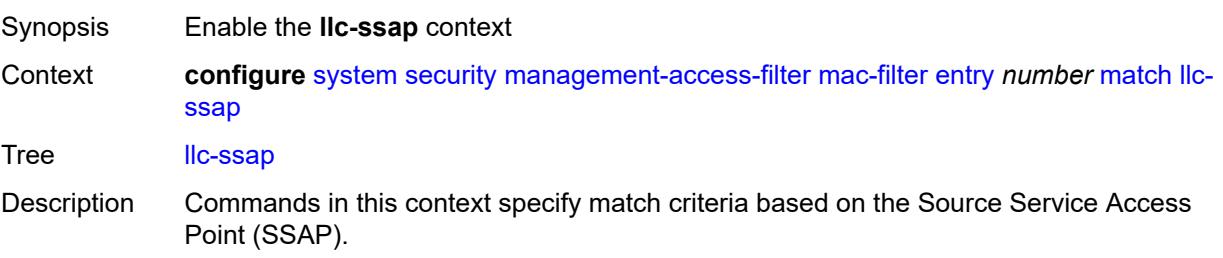

Introduced 16.0.R4 Platforms All

### <span id="page-9577-0"></span>**mask** *number*

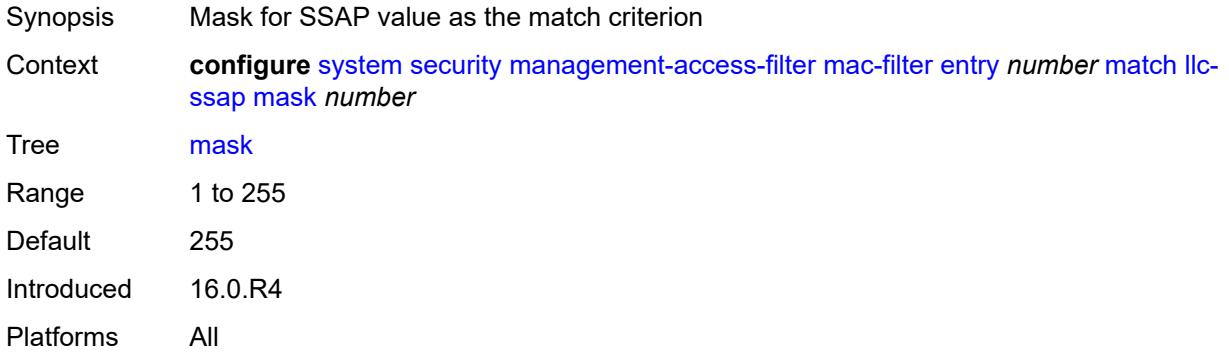

### <span id="page-9577-1"></span>**ssap** *number*

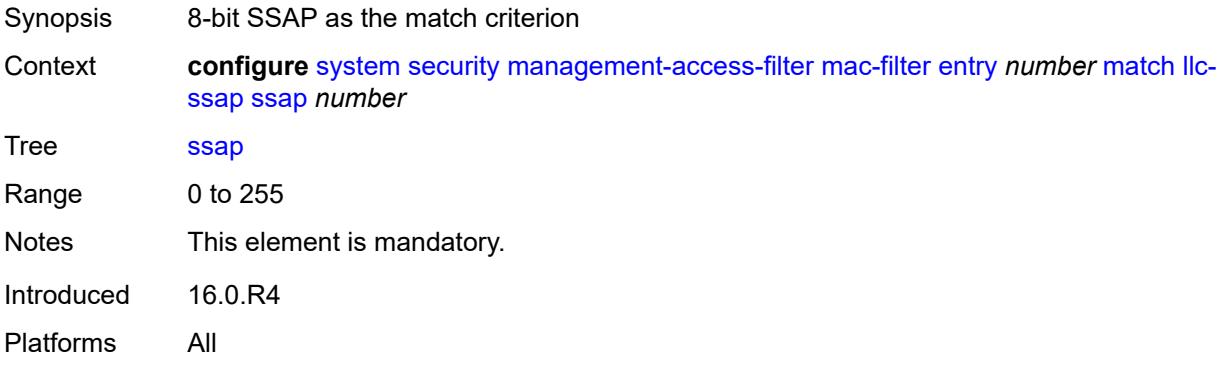

# <span id="page-9577-2"></span>**service** *string*

<span id="page-9577-3"></span>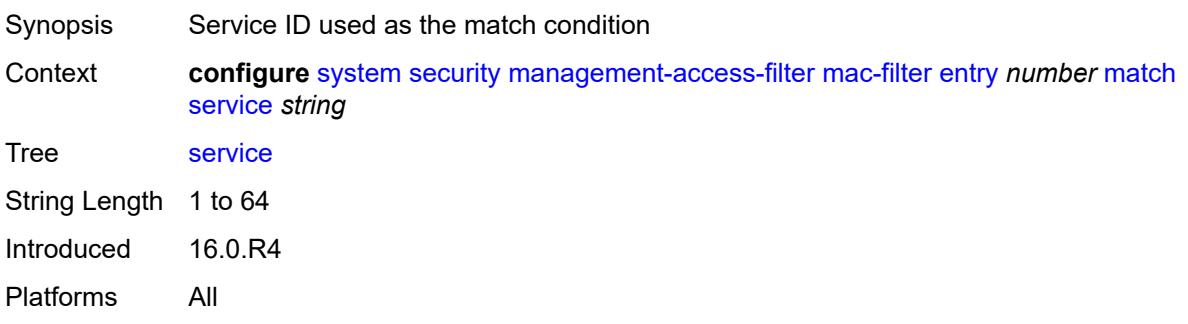

# **snap-oui** *keyword*

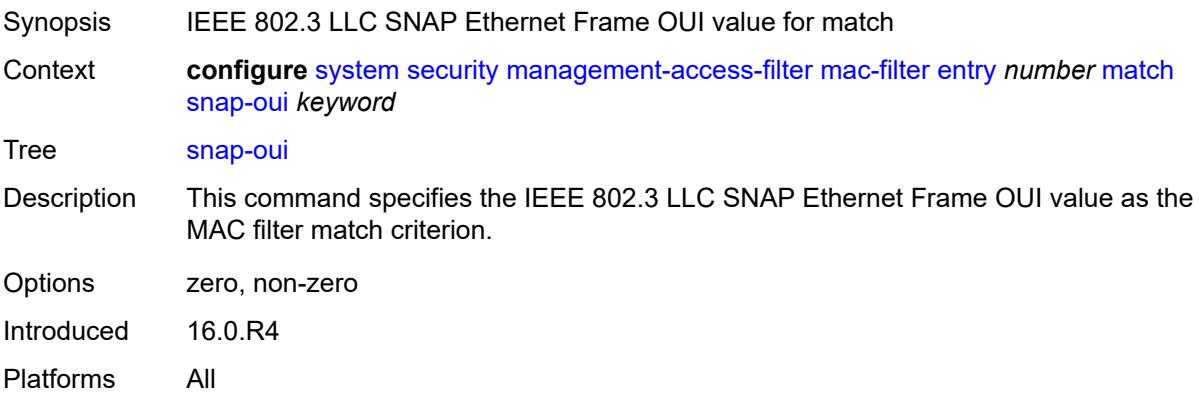

# <span id="page-9578-0"></span>**snap-pid** *number*

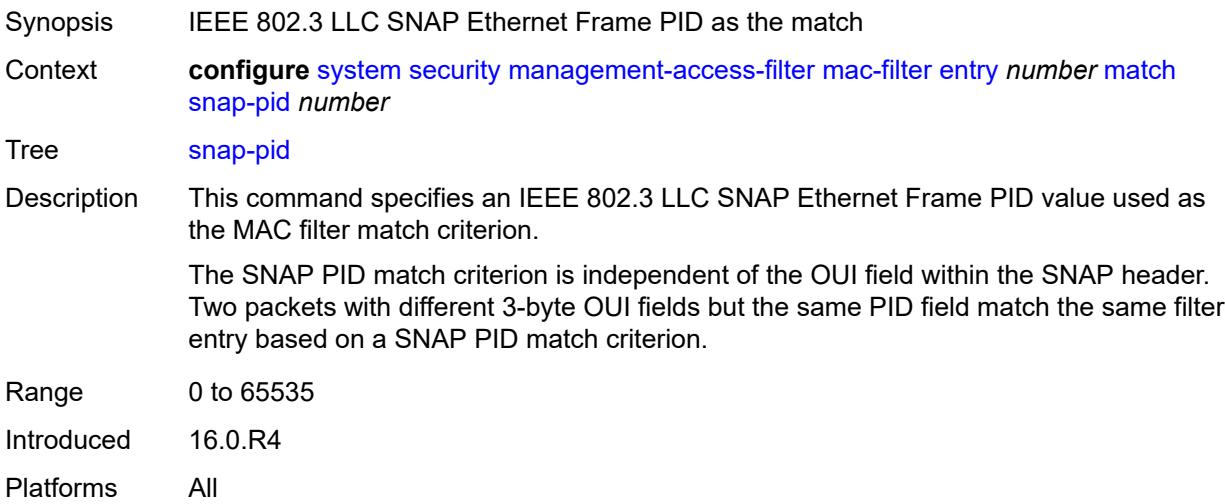

### <span id="page-9578-1"></span>**src-mac**

<span id="page-9578-2"></span>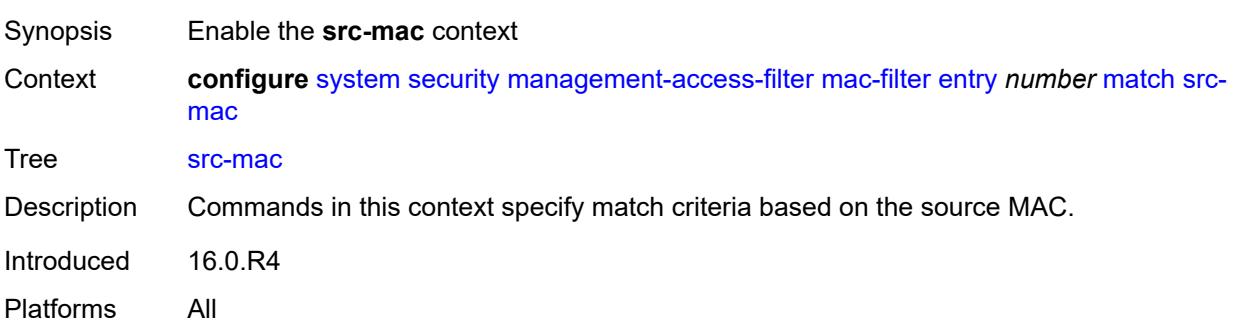

# **address** *string*

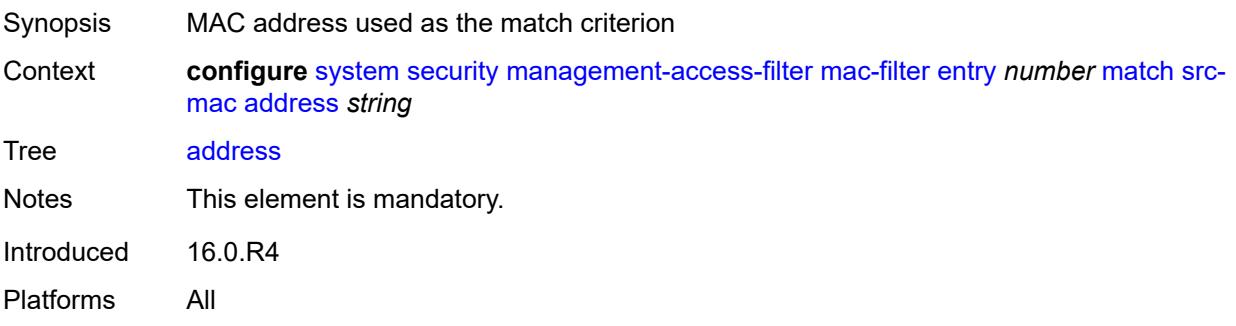

# <span id="page-9579-0"></span>**mask** *string*

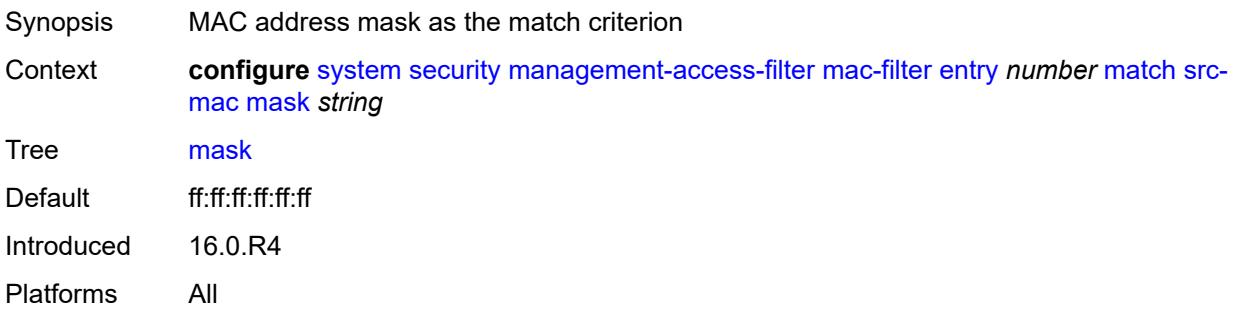

# <span id="page-9579-1"></span>**per-peer-queuing** *boolean*

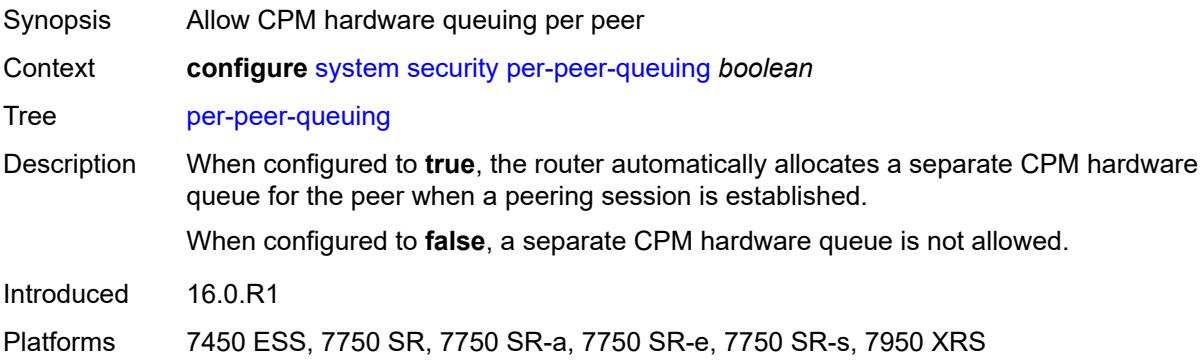

# <span id="page-9579-2"></span>**pki**

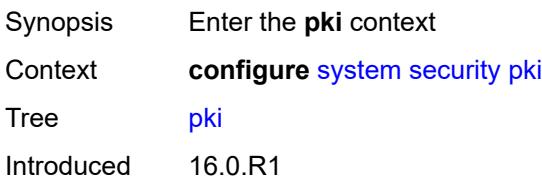

Platforms All

# <span id="page-9580-1"></span>**ca-profile** [\[ca-profile-name\]](#page-9580-0) *string*

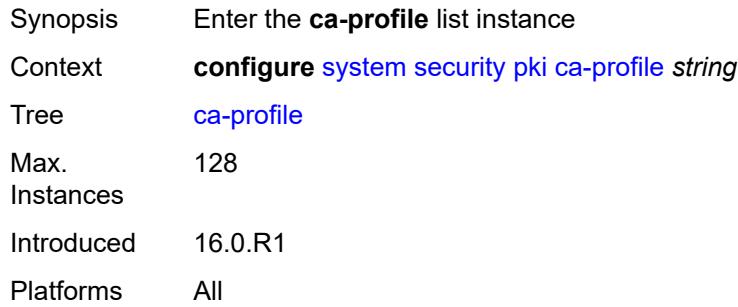

# <span id="page-9580-0"></span>[**ca-profile-name**] *string*

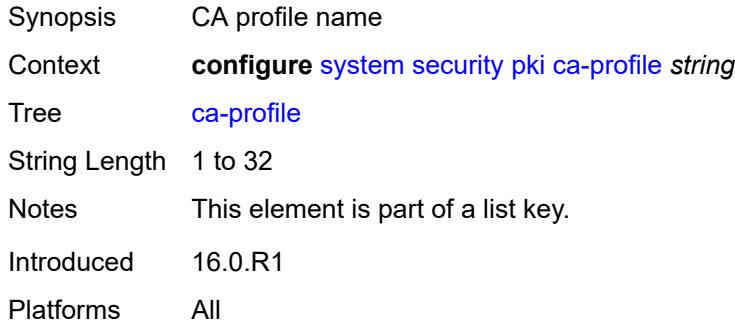

### <span id="page-9580-2"></span>**admin-state** *keyword*

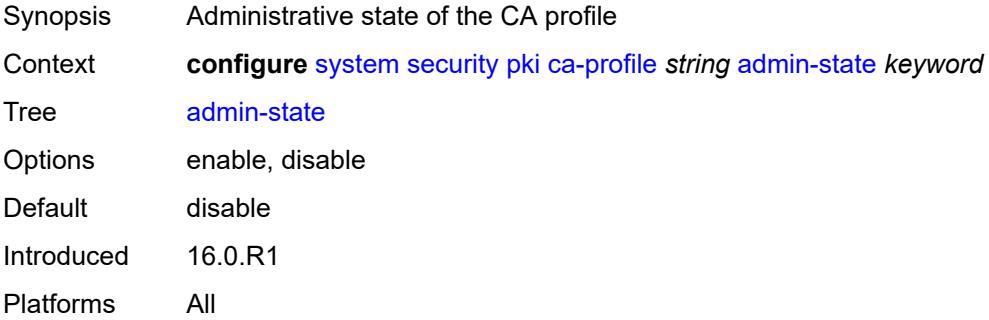

### <span id="page-9580-3"></span>**auto-crl-update**

Synopsis Enable the **auto-crl-update** context

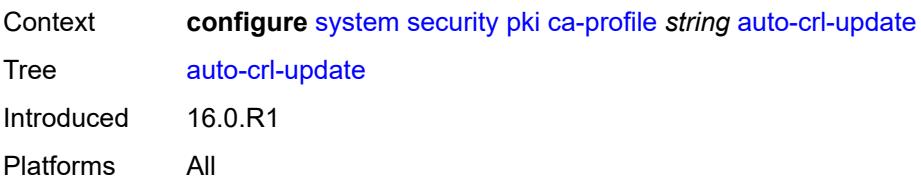

### <span id="page-9581-0"></span>**admin-state** *keyword*

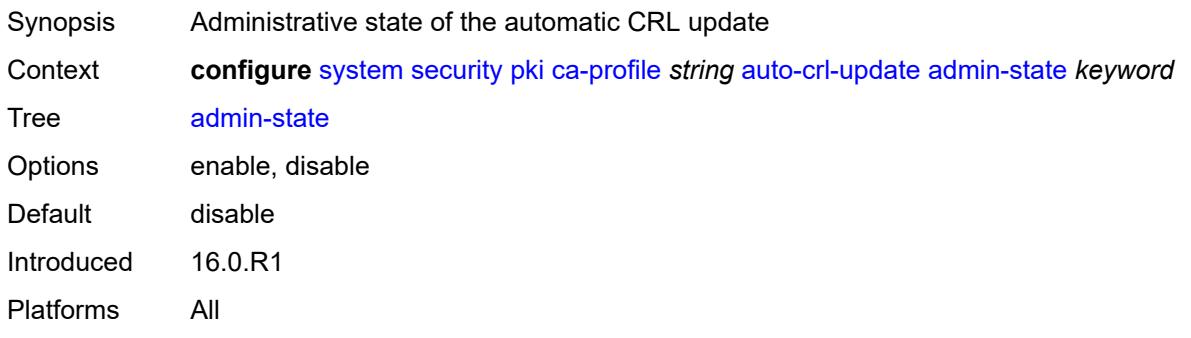

### <span id="page-9581-1"></span>**crl-urls**

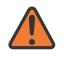

### **WARNING:**

Modifying this element toggles the **admin-state** of the parent element automatically for the new value to take effect.

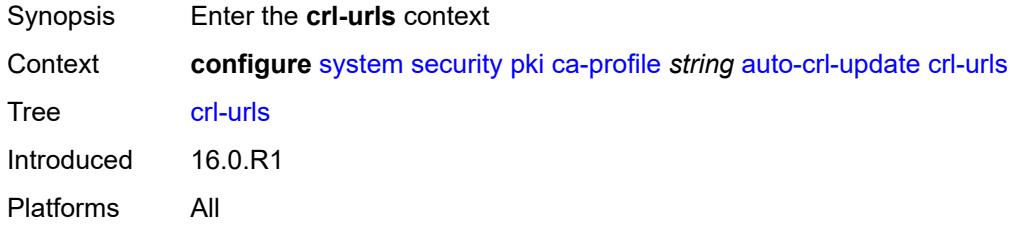

### <span id="page-9581-3"></span>**url-entry** [[entry-id\]](#page-9581-2) *number*

<span id="page-9581-2"></span>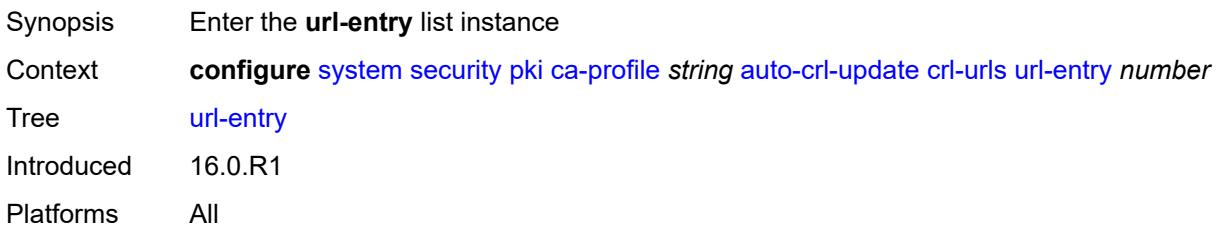

# [**entry-id**] *number*

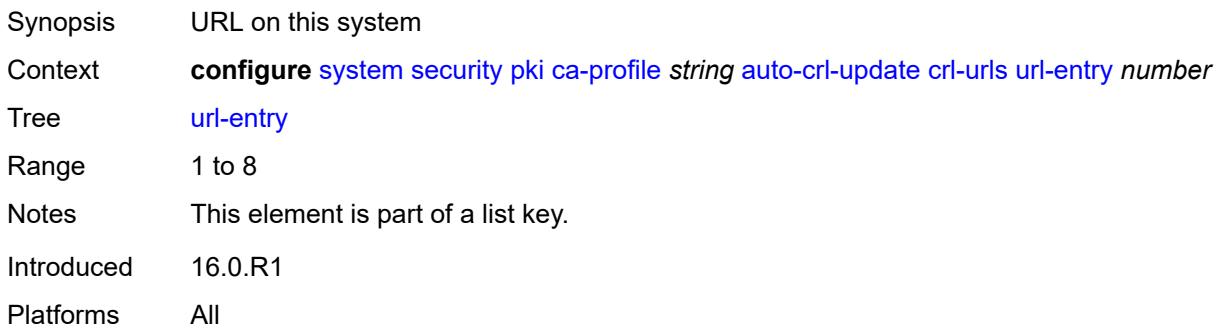

### <span id="page-9582-0"></span>**transmission-profile** *reference*

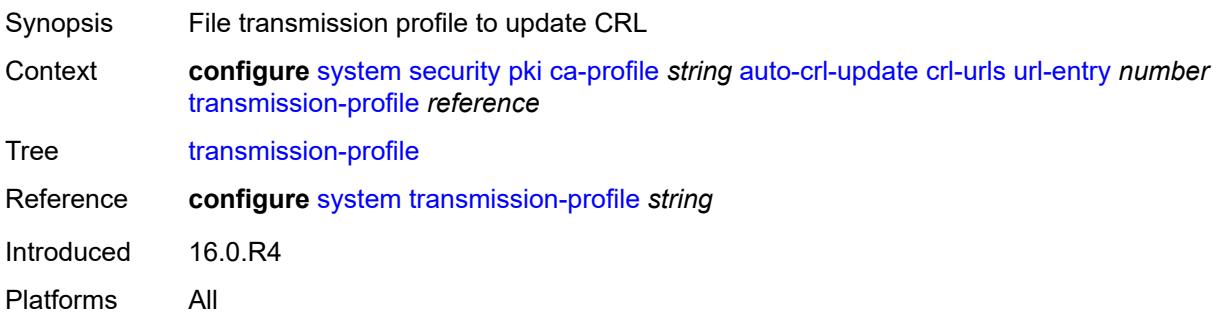

# <span id="page-9582-1"></span>**url** *http-url-path-loose*

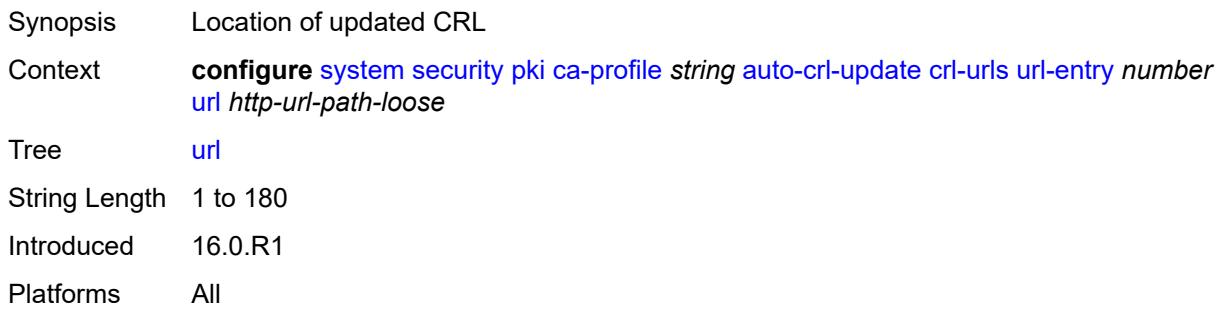

### <span id="page-9582-2"></span>**periodic-update-interval** *number*

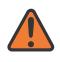

### **WARNING:**

Modifying this element toggles the **admin-state** of the parent element automatically for the new value to take effect.

Synopsis Interval between two consecutive CRL updates

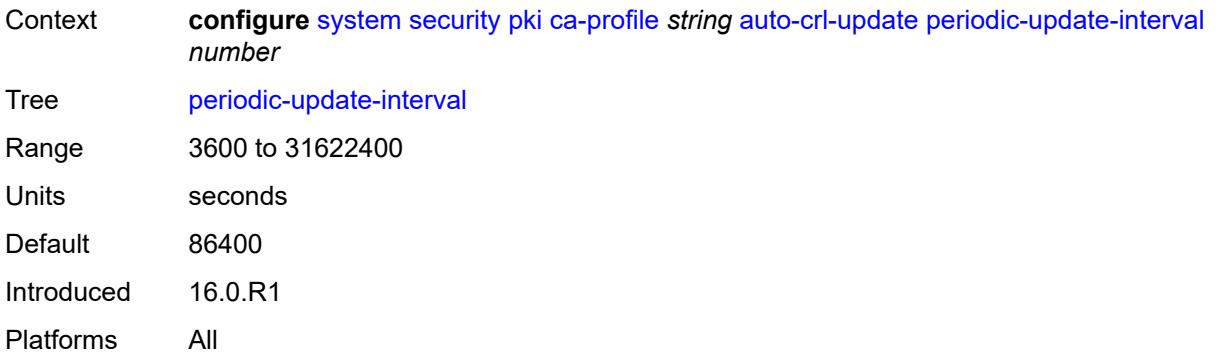

### <span id="page-9583-0"></span>**pre-update-time** *number*

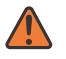

### **WARNING:**

Modifying this element toggles the **admin-state** of the parent element automatically for the new value to take effect.

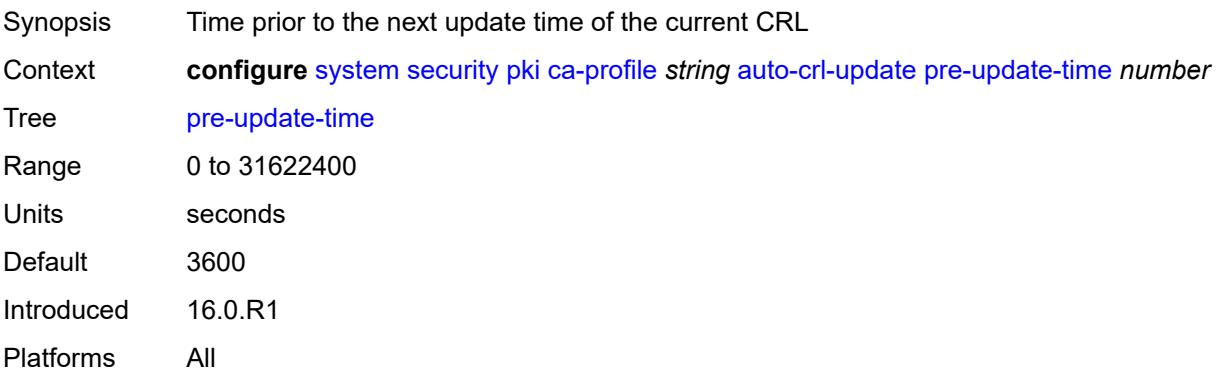

# <span id="page-9583-1"></span>**retry-interval** *number*

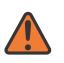

#### **WARNING:**

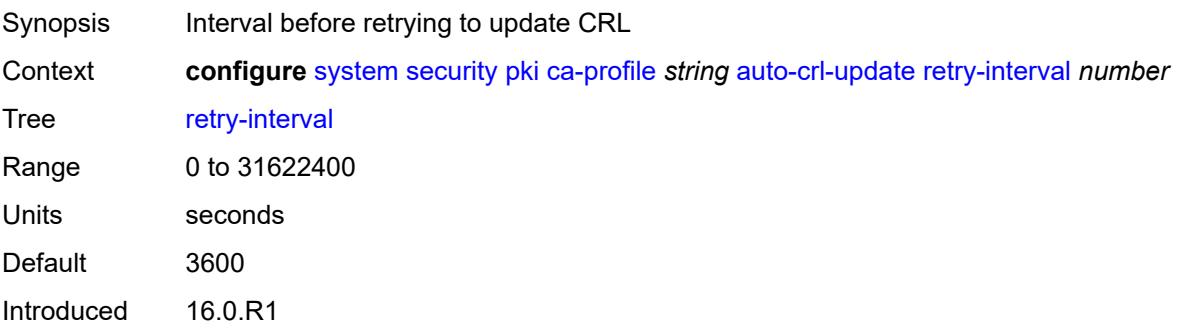

Platforms All

### <span id="page-9584-0"></span>**schedule-type** *keyword*

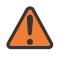

#### **WARNING:**

Modifying this element toggles the **admin-state** of the parent element automatically for the new value to take effect.

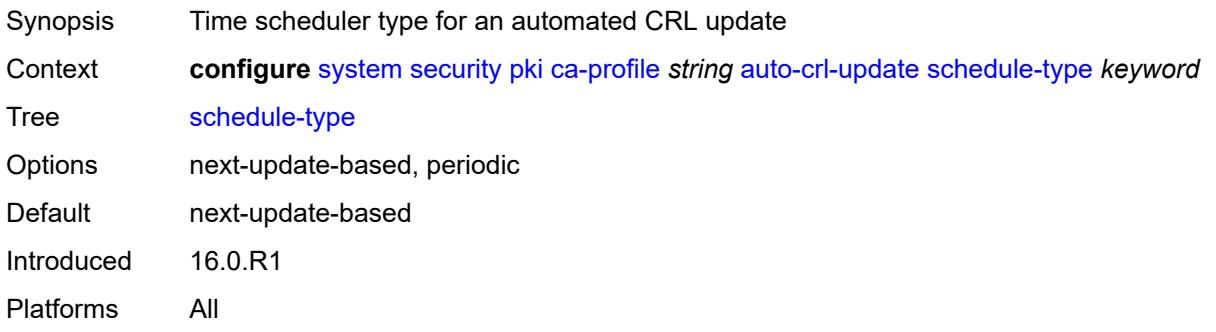

### <span id="page-9584-1"></span>**cert-file** *string*

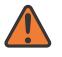

#### **WARNING:**

Modifying this element toggles the **admin-state** of the parent element automatically for the new value to take effect.

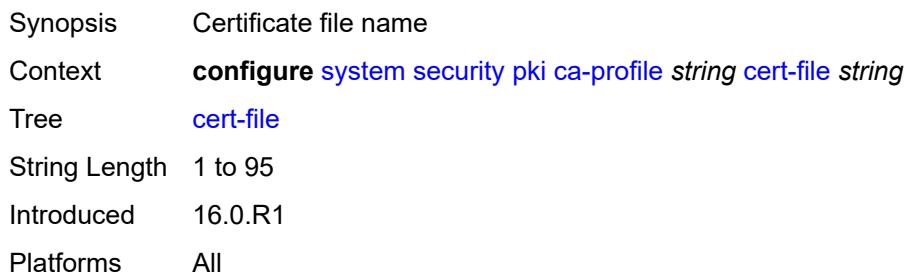

### <span id="page-9584-2"></span>**cmpv2**

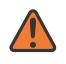

### **WARNING:**

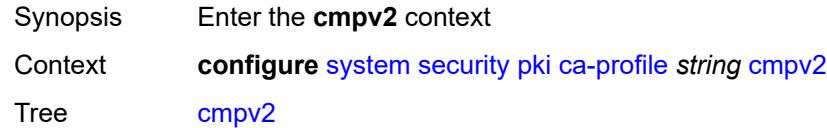

Introduced 16.0.R1 Platforms All

### <span id="page-9585-0"></span>**accept-unprotected-message**

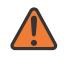

#### **WARNING:**

Modifying this element toggles the **admin-state** of the parent element automatically for the new value to take effect.

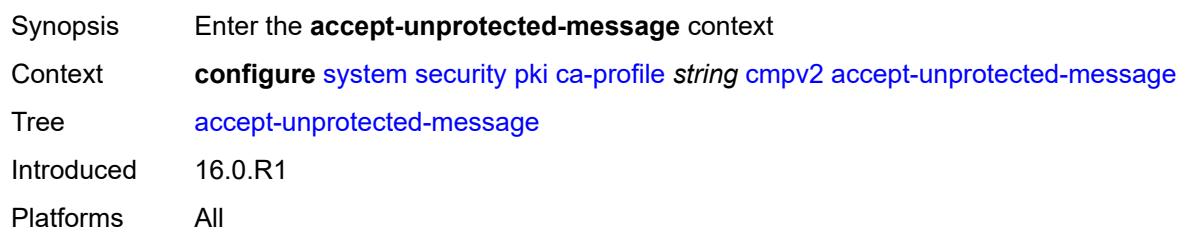

#### <span id="page-9585-1"></span>**error-message** *boolean*

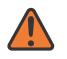

#### **WARNING:**

Modifying this element toggles the **admin-state** of the parent element automatically for the new value to take effect.

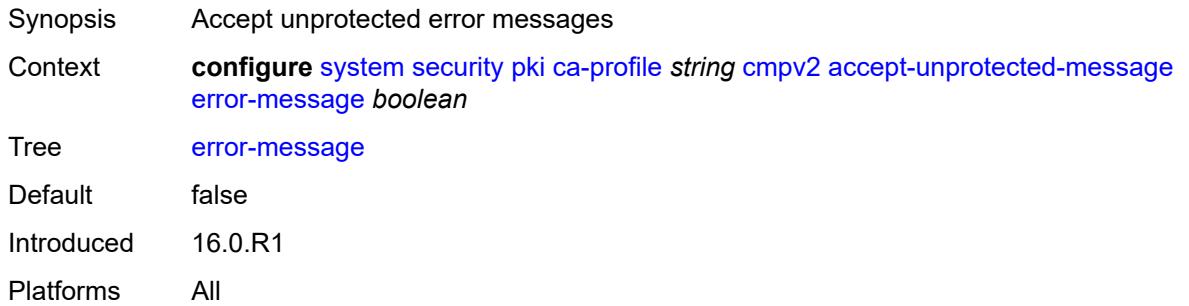

### <span id="page-9585-2"></span>**pkiconf-message** *boolean*

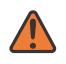

### **WARNING:**

Modifying this element toggles the **admin-state** of the parent element automatically for the new value to take effect.

Synopsis Accept unprotected PKI confirmation messages

Context **configure** [system](#page-9276-0) [security](#page-9415-0) [pki](#page-9579-2) [ca-profile](#page-9580-1) *string* [cmpv2](#page-9584-2) [accept-unprotected-message](#page-9585-0) [pkiconf-message](#page-9585-2) *boolean*

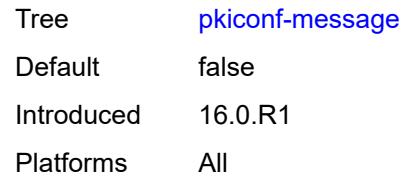

### <span id="page-9586-0"></span>**always-set-sender-for-ir** *boolean*

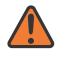

### **WARNING:**

Modifying this element toggles the **admin-state** of the parent element automatically for the new value to take effect.

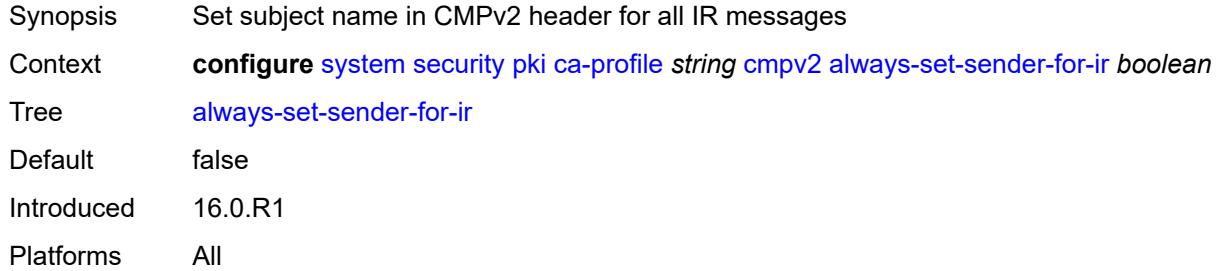

### <span id="page-9586-1"></span>**http**

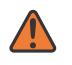

### **WARNING:**

Modifying this element toggles the **admin-state** of the parent element automatically for the new value to take effect.

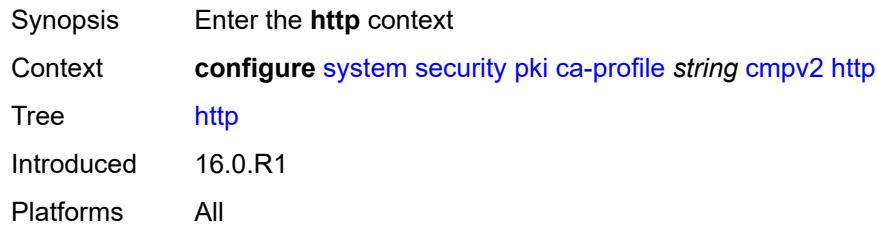

### <span id="page-9586-2"></span>**response-timeout** *number*

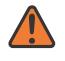

#### **WARNING:**

Modifying this element toggles the **admin-state** of the parent element automatically for the new value to take effect.

Synopsis HTTP response timeout

Context **configure** [system](#page-9276-0) [security](#page-9415-0) [pki](#page-9579-2) [ca-profile](#page-9580-1) *string* [cmpv2](#page-9584-2) [http](#page-9586-1) [response-timeout](#page-9586-2) *number*

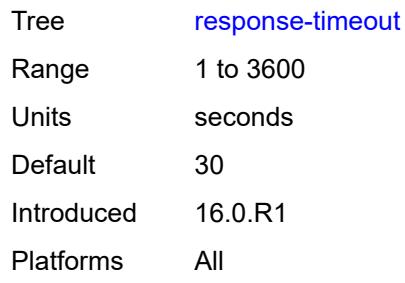

### <span id="page-9587-0"></span>**version** *keyword*

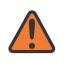

#### **WARNING:**

Modifying this element toggles the **admin-state** of the parent element automatically for the new value to take effect.

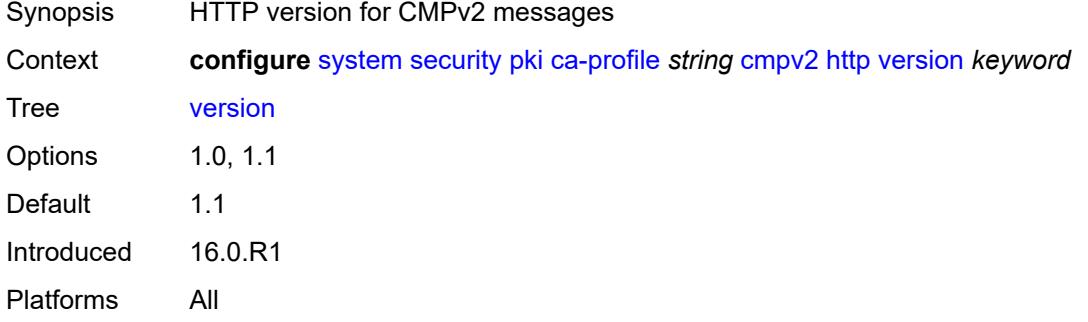

# <span id="page-9587-1"></span>**key-list**

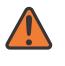

#### **WARNING:**

Modifying this element toggles the **admin-state** of the parent element automatically for the new value to take effect.

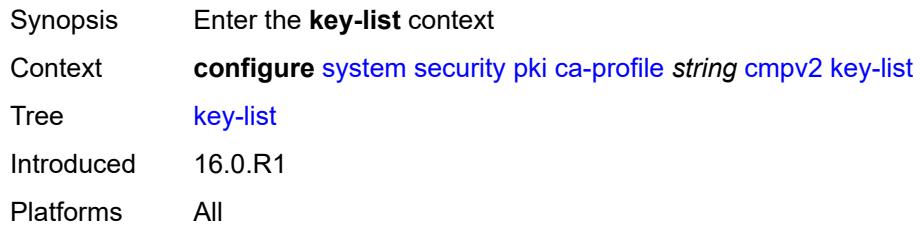

# <span id="page-9587-2"></span>**key** [\[reference-number\]](#page-9588-0) *string*

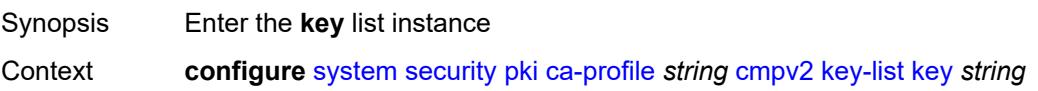

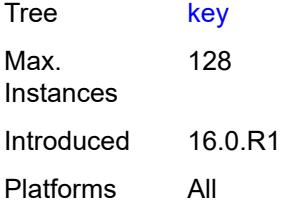

### <span id="page-9588-0"></span>[**reference-number**] *string*

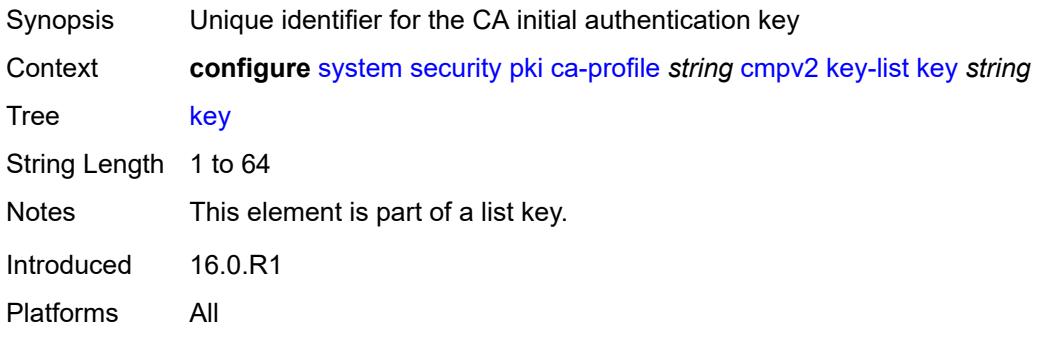

### <span id="page-9588-1"></span>**password** *string*

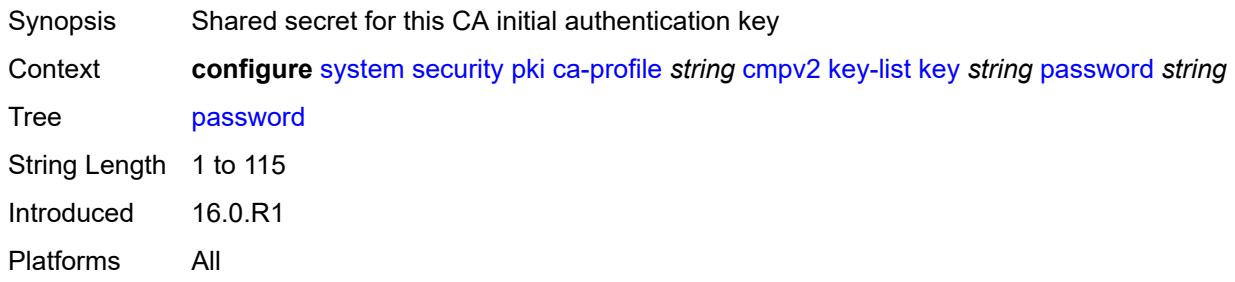

# <span id="page-9588-2"></span>**recipient-subject** *string*

### **WARNING:**

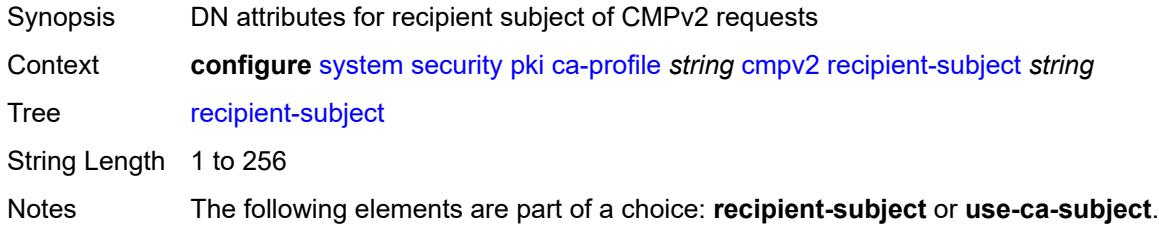

Introduced 22.10.R1 Platforms All

### <span id="page-9589-0"></span>**response-signing-cert** *string*

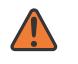

### **WARNING:**

Modifying this element toggles the **admin-state** of the parent element automatically for the new value to take effect.

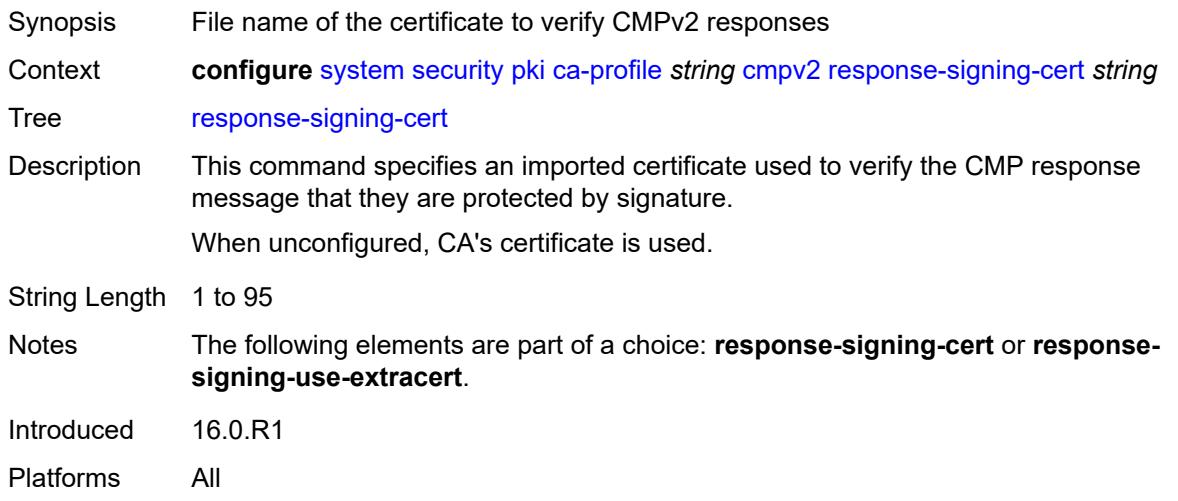

### <span id="page-9589-1"></span>**response-signing-use-extracert**

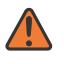

### **WARNING:**

<span id="page-9589-2"></span>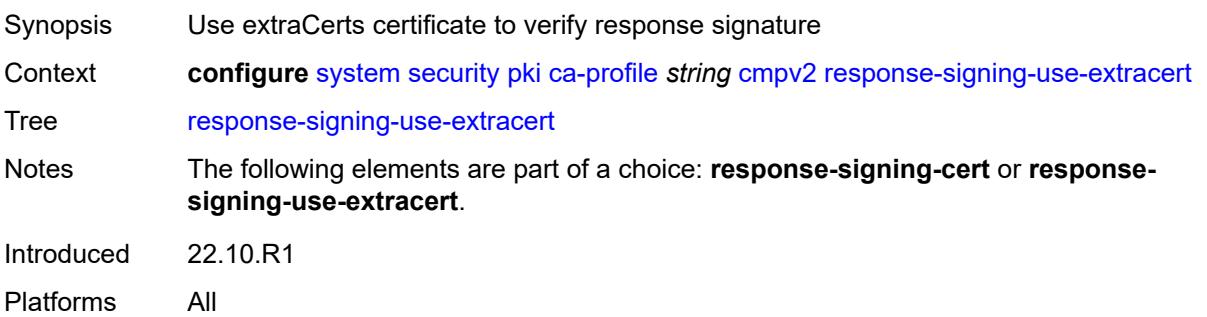

### **same-recipient-nonce-for-poll-request** *boolean*

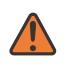

### **WARNING:**

Modifying this element toggles the **admin-state** of the parent element automatically for the new value to take effect.

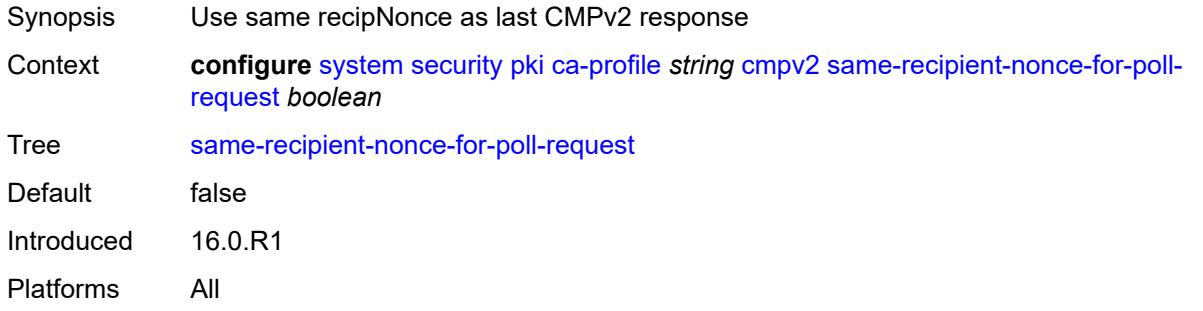

# <span id="page-9590-0"></span>**signing-cert-subject** *string*

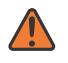

### **WARNING:**

Modifying this element toggles the **admin-state** of the parent element automatically for the new value to take effect.

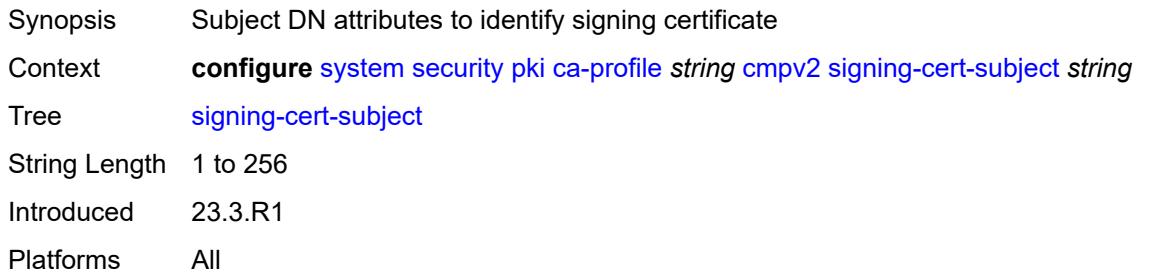

<span id="page-9590-1"></span>**url**

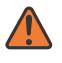

### **WARNING:**

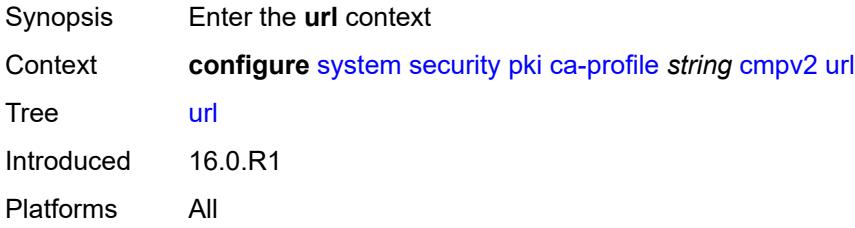

### <span id="page-9591-0"></span>**service-name** *string*

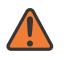

### **WARNING:**

Modifying this element toggles the **admin-state** of the parent element automatically for the new value to take effect.

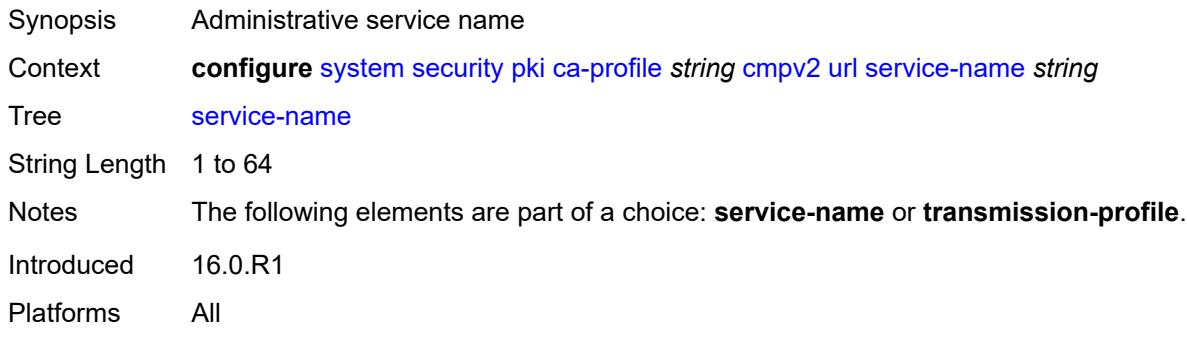

### <span id="page-9591-1"></span>**transmission-profile** *reference*

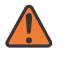

#### **WARNING:**

Modifying this element toggles the **admin-state** of the parent element automatically for the new value to take effect.

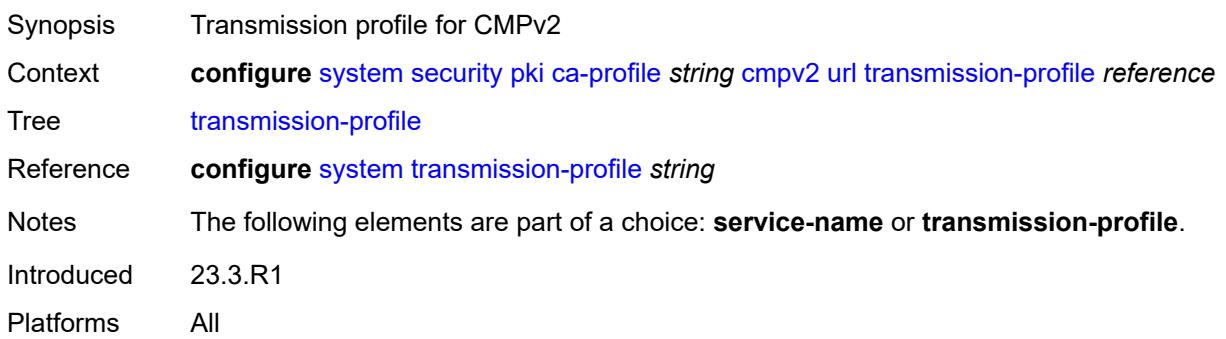

### <span id="page-9591-2"></span>**url-string** *http-optional-url-loose*

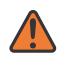

### **WARNING:**

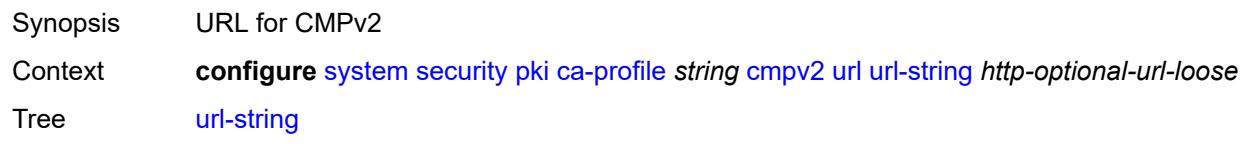

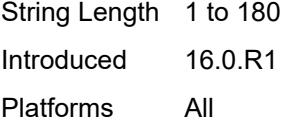

### <span id="page-9592-0"></span>**use-ca-subject**

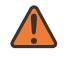

#### **WARNING:**

Modifying this element toggles the **admin-state** of the parent element automatically for the new value to take effect.

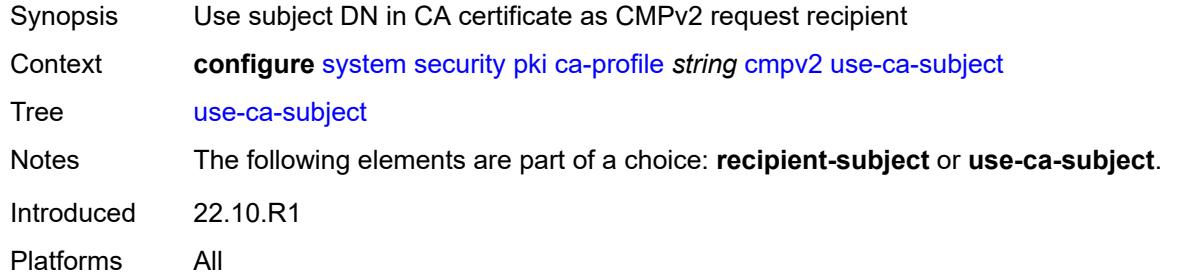

### <span id="page-9592-1"></span>**crl-file** *string*

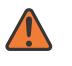

#### **WARNING:**

Modifying this element toggles the **admin-state** of the parent element automatically for the new value to take effect.

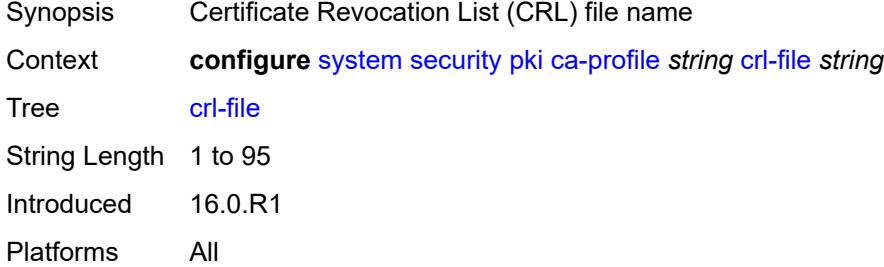

### <span id="page-9592-2"></span>**description** *string*

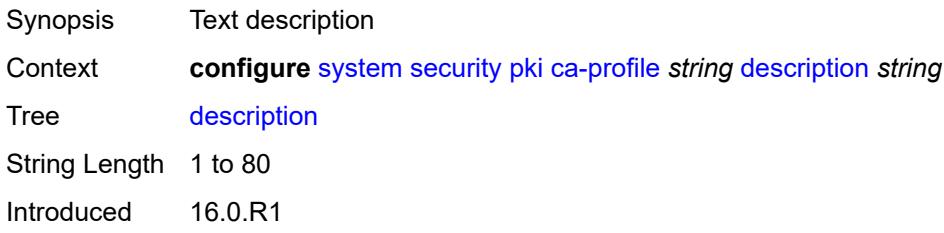

Platforms All

### <span id="page-9593-0"></span>**ocsp**

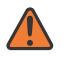

#### **WARNING:**

Modifying this element toggles the **admin-state** of the parent element automatically for the new value to take effect.

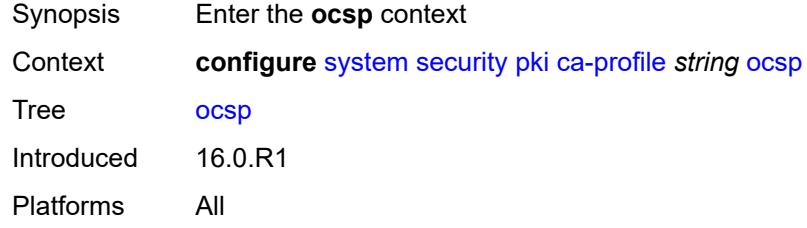

### <span id="page-9593-1"></span>**responder-url** *http-optional-url-loose*

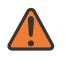

#### **WARNING:**

Modifying this element toggles the **admin-state** of the parent element automatically for the new value to take effect.

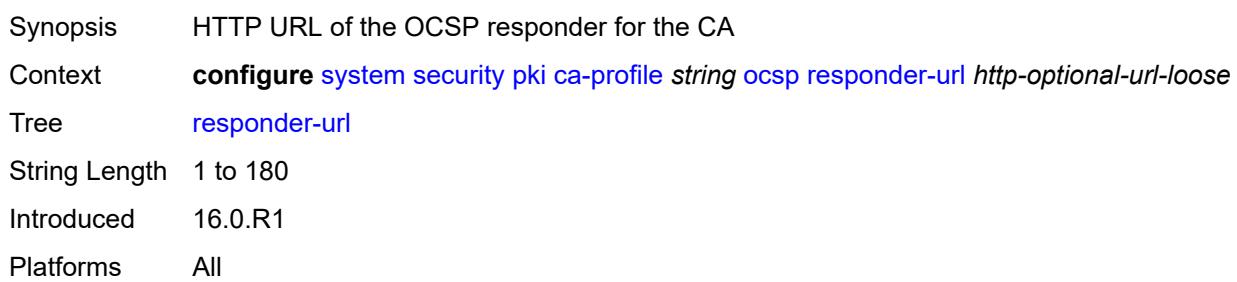

### <span id="page-9593-2"></span>**service-name** *string*

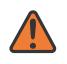

#### **WARNING:**

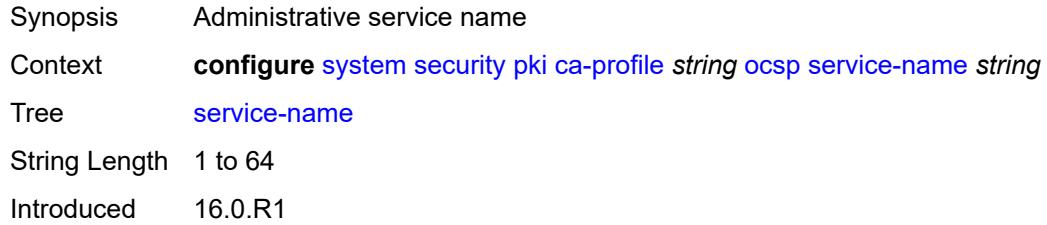

Platforms All

### <span id="page-9594-0"></span>**transmission-profile** *reference*

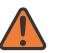

#### **WARNING:**

Modifying this element toggles the **admin-state** of the parent element automatically for the new value to take effect.

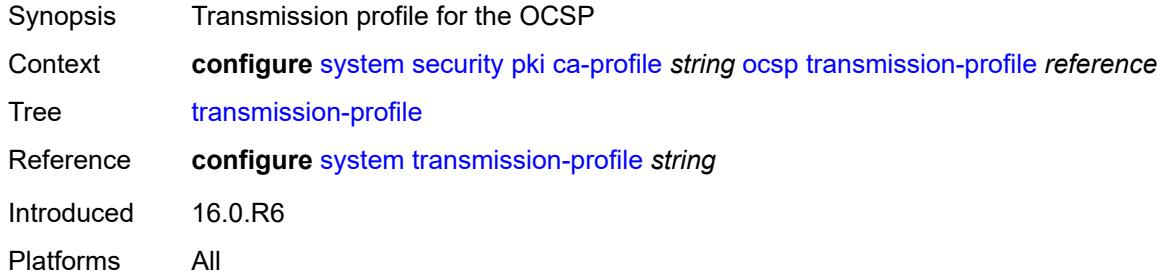

### <span id="page-9594-1"></span>**revocation-check** *keyword*

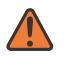

#### **WARNING:**

Modifying this element toggles the **admin-state** of the parent element automatically for the new value to take effect.

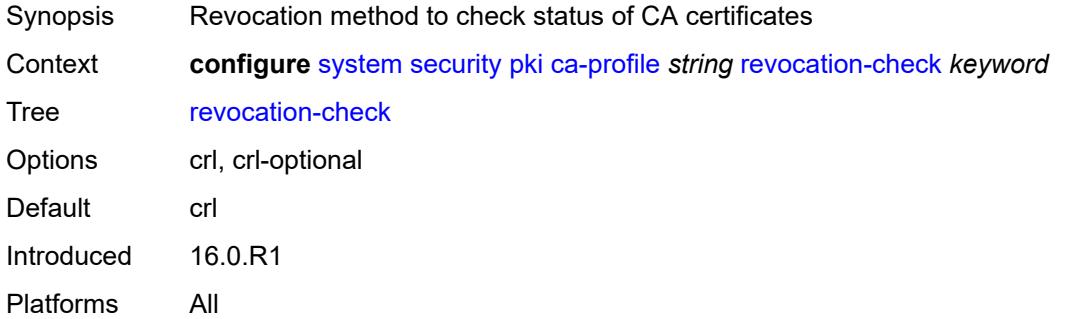

### <span id="page-9594-2"></span>**certificate-auto-update** [[certificate-file-name](#page-9595-0)] *string*

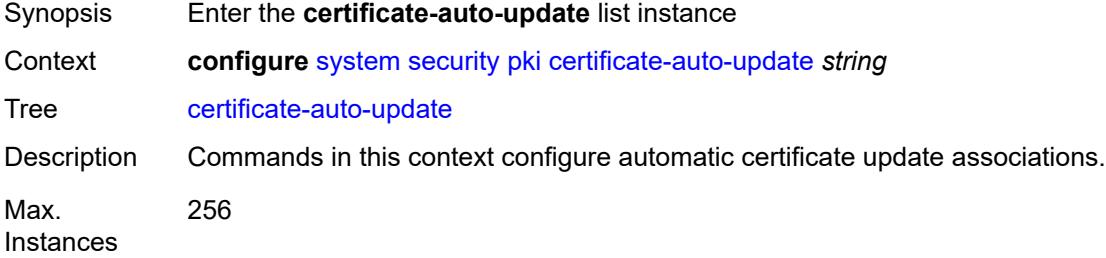

Introduced 22.10.R1 Platforms All

# <span id="page-9595-0"></span>[**certificate-file-name**] *string*

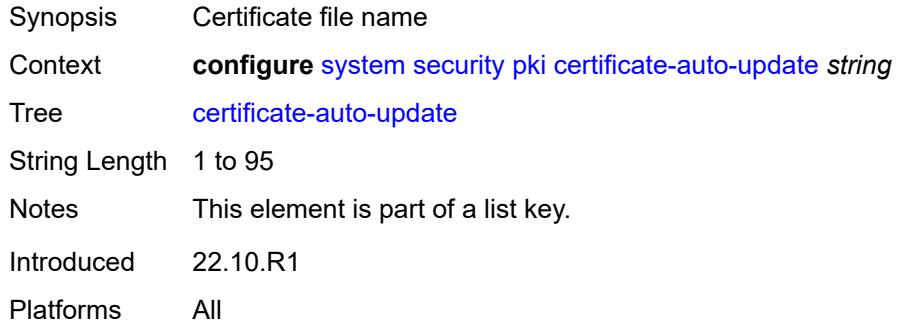

# <span id="page-9595-1"></span>**key-file-name** *string*

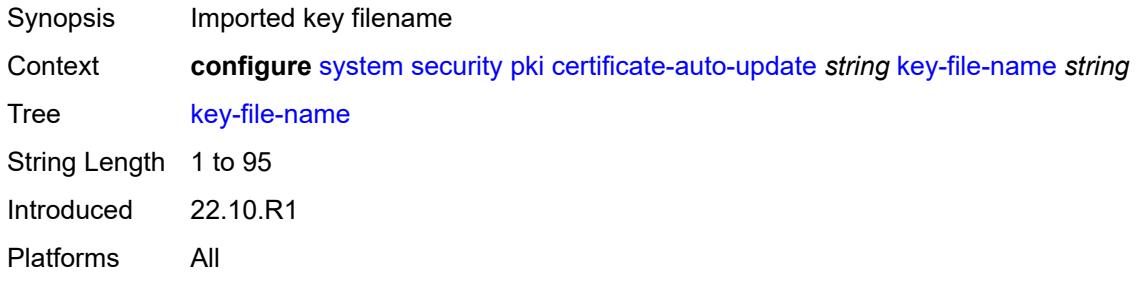

### <span id="page-9595-2"></span>**profile** *reference*

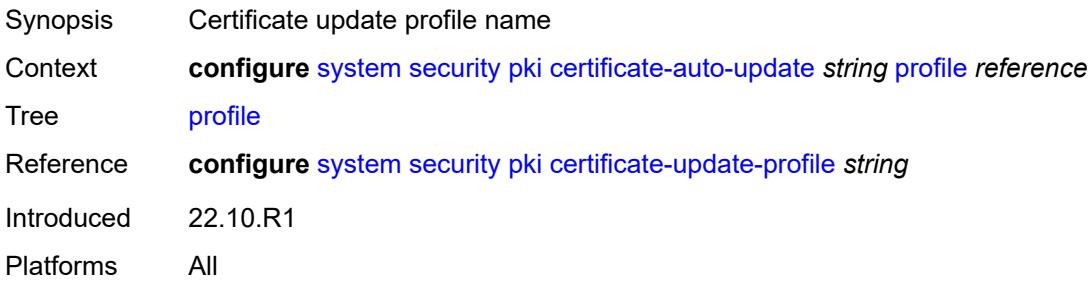

### <span id="page-9595-3"></span>**certificate-display-format** *keyword*

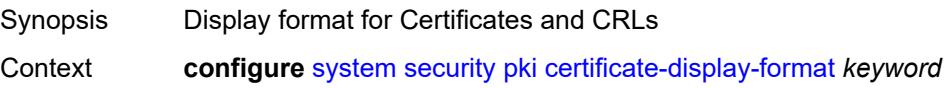

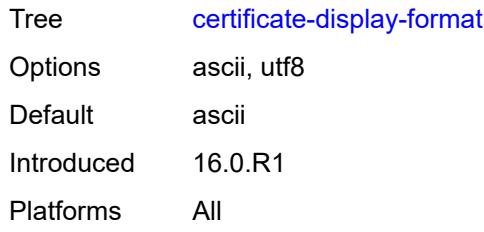

# <span id="page-9596-0"></span>**certificate-expiration-warning**

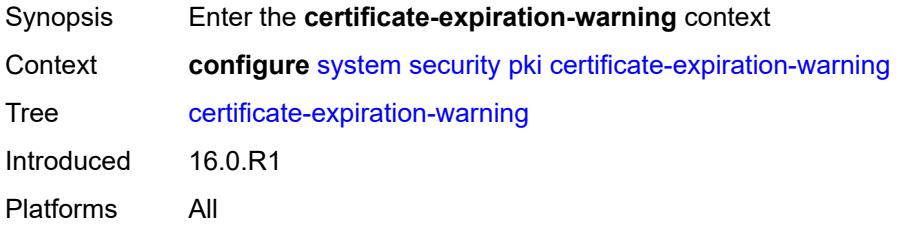

### <span id="page-9596-1"></span>**hours** *number*

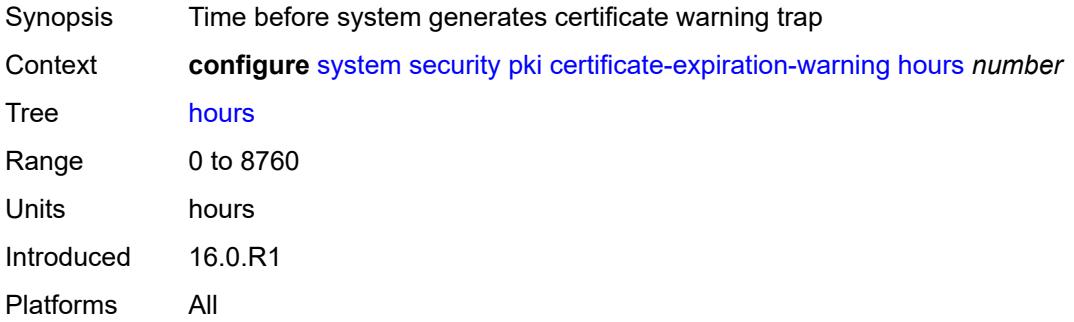

### <span id="page-9596-2"></span>**repeat-hours** *number*

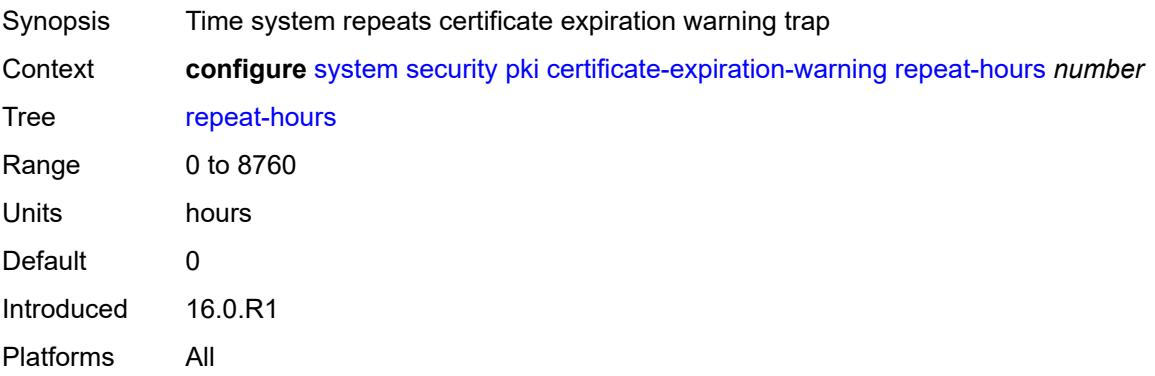

# <span id="page-9597-0"></span>**certificate-update-profile** [[name\]](#page-9597-1) *string*

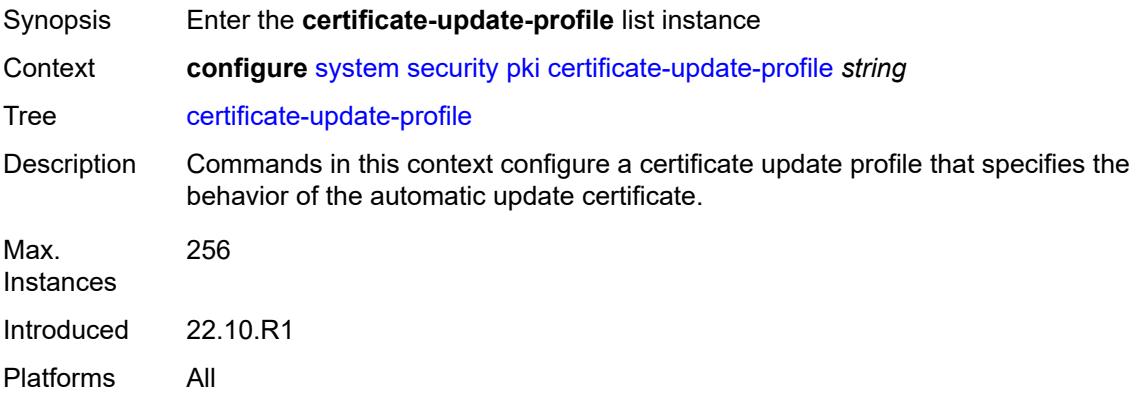

# <span id="page-9597-1"></span>[**name**] *string*

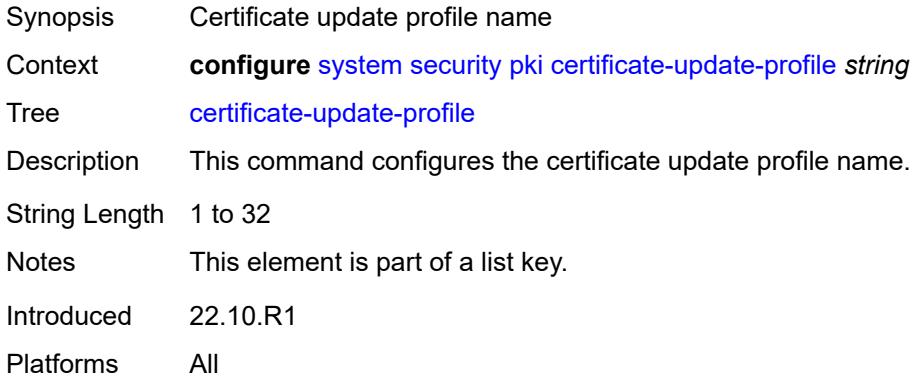

### <span id="page-9597-2"></span>**after-issue** *number*

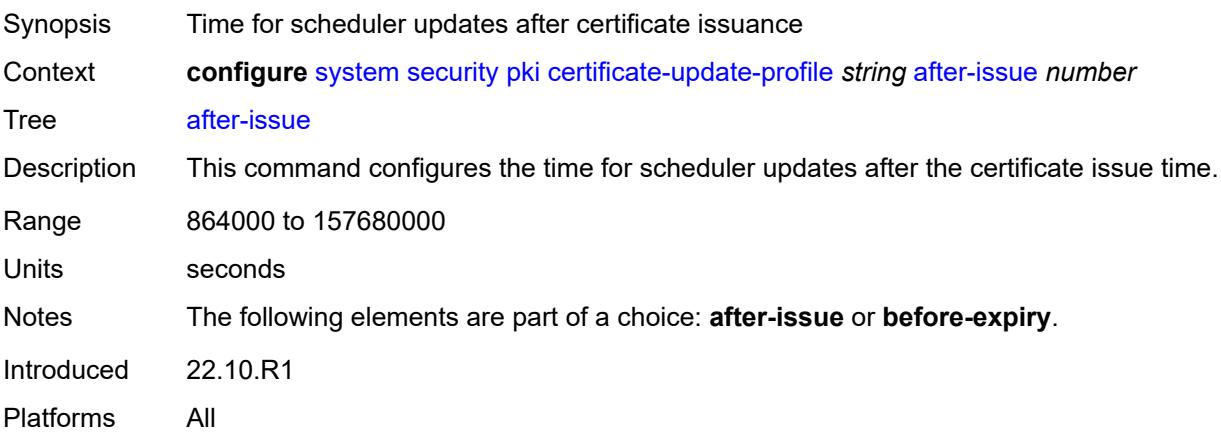

# <span id="page-9598-0"></span>**before-expiry** *number*

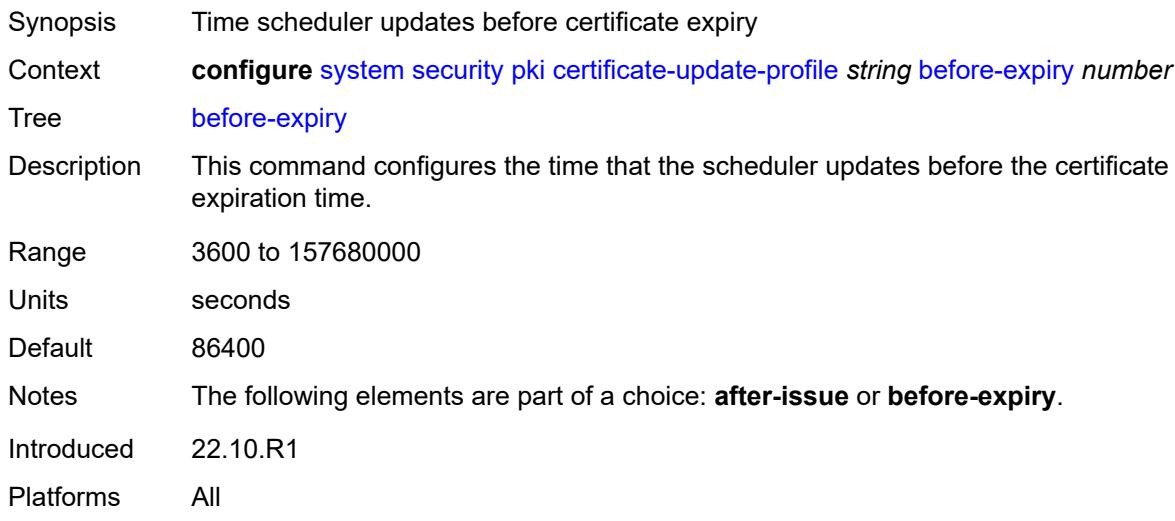

# <span id="page-9598-1"></span>**cmpv2**

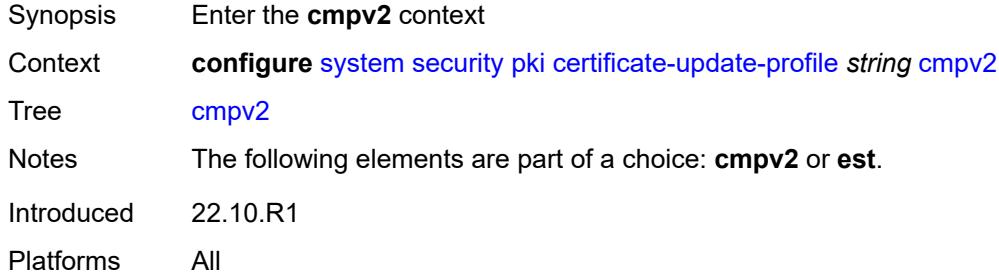

# <span id="page-9598-2"></span>**ca-profile** *reference*

<span id="page-9598-3"></span>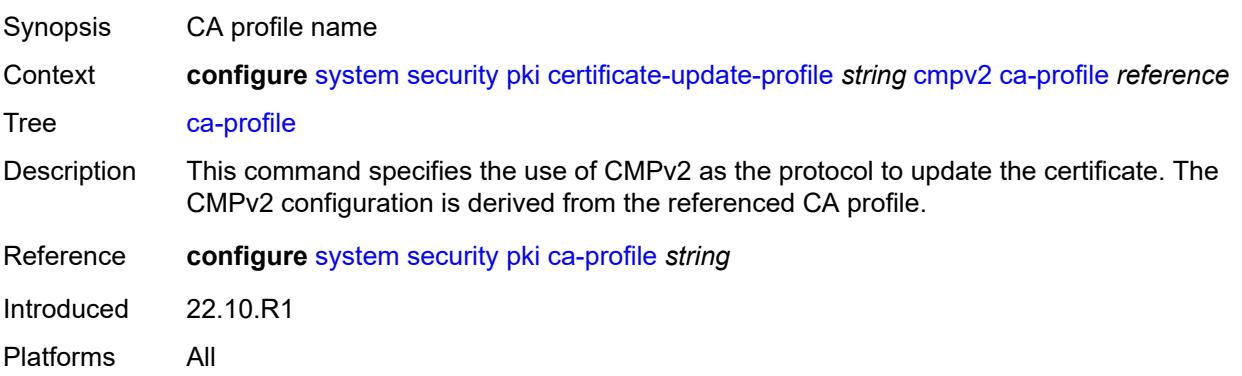

### **dsa**

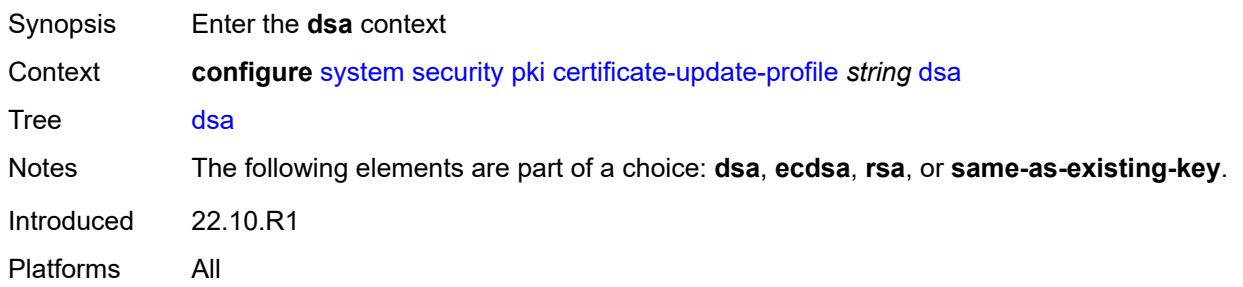

# <span id="page-9599-0"></span>**key-size** *number*

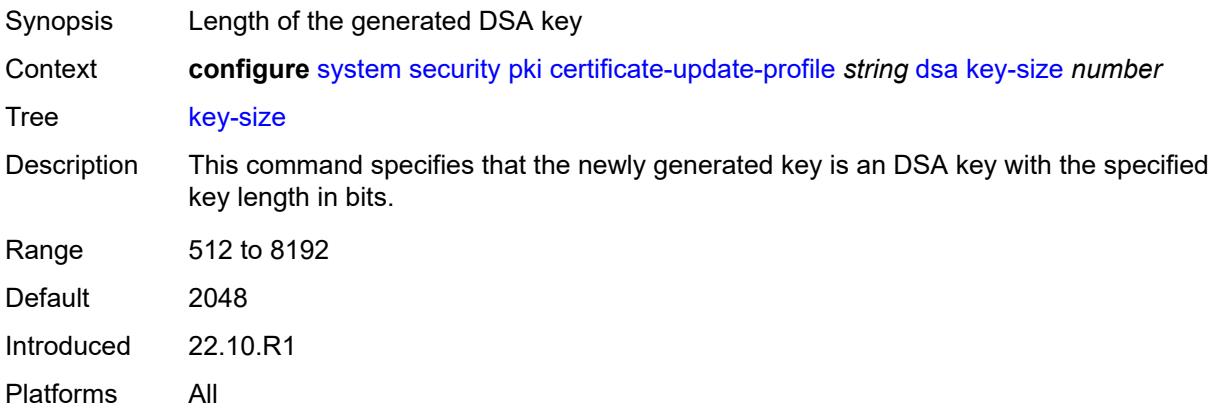

### <span id="page-9599-1"></span>**ecdsa**

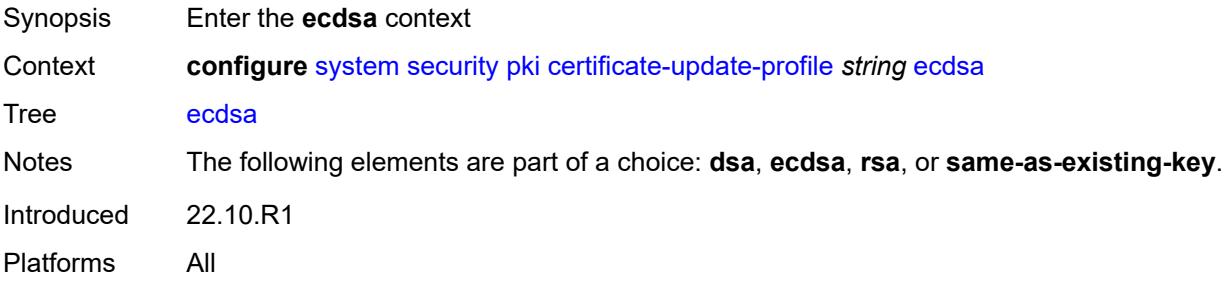

### <span id="page-9599-2"></span>**curve** *keyword*

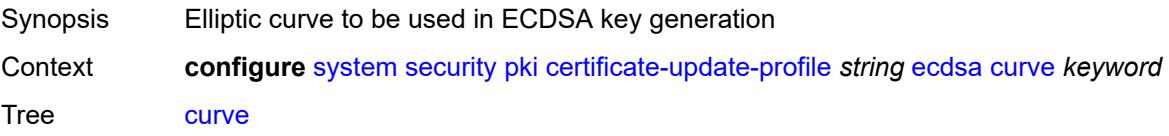

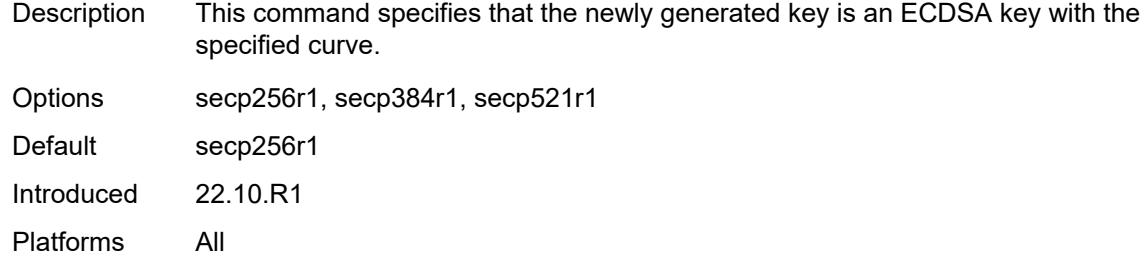

### <span id="page-9600-0"></span>**est**

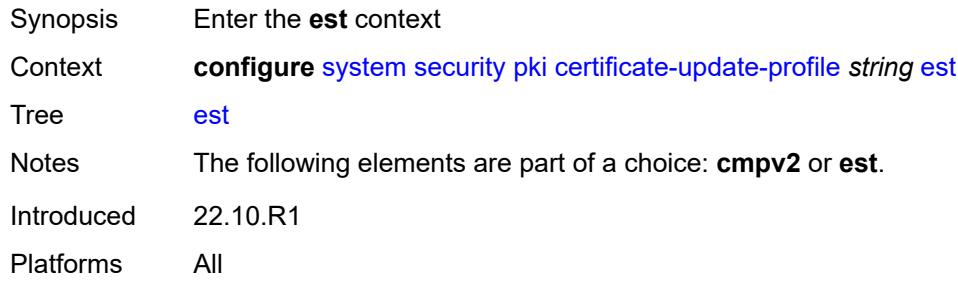

# <span id="page-9600-1"></span>**est-profile** *reference*

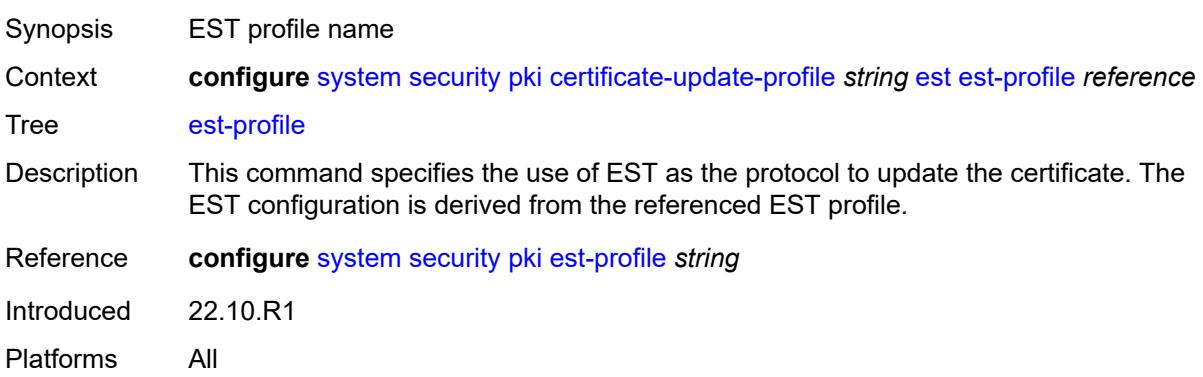

# <span id="page-9600-2"></span>**hash-algorithm** *keyword*

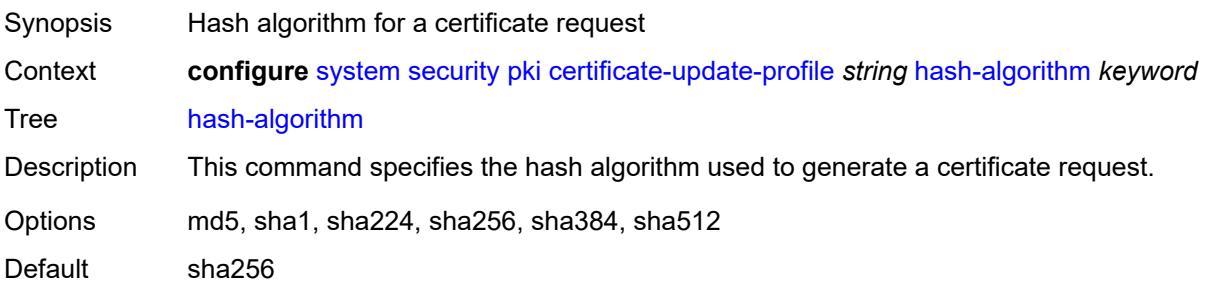

Introduced 22.10.R1 Platforms All

# <span id="page-9601-0"></span>**retry-interval** *number*

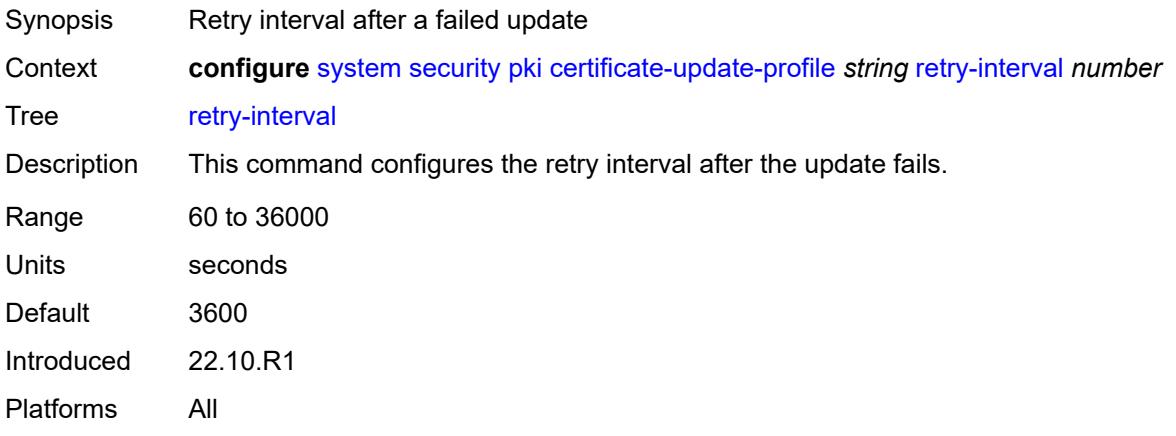

### <span id="page-9601-1"></span>**rsa**

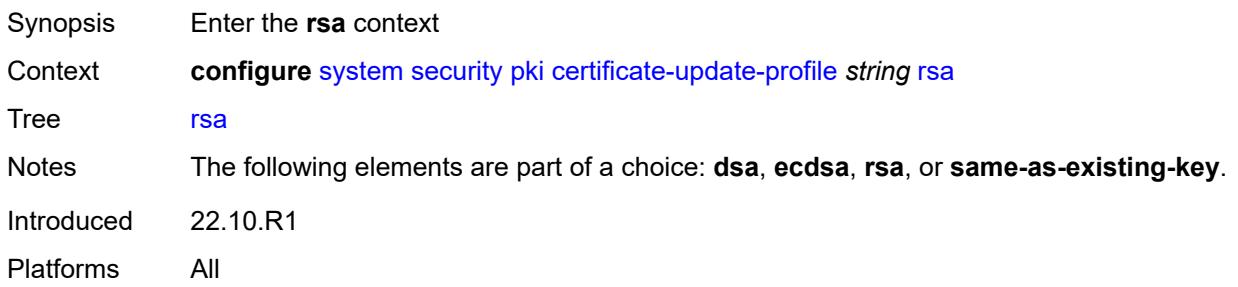

# <span id="page-9601-2"></span>**key-size** *number*

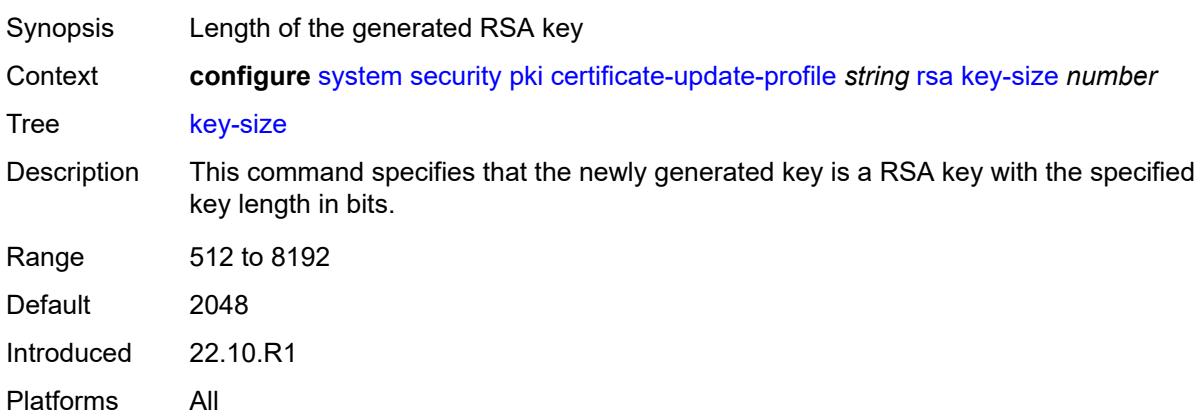

### <span id="page-9602-0"></span>**same-as-existing-key**

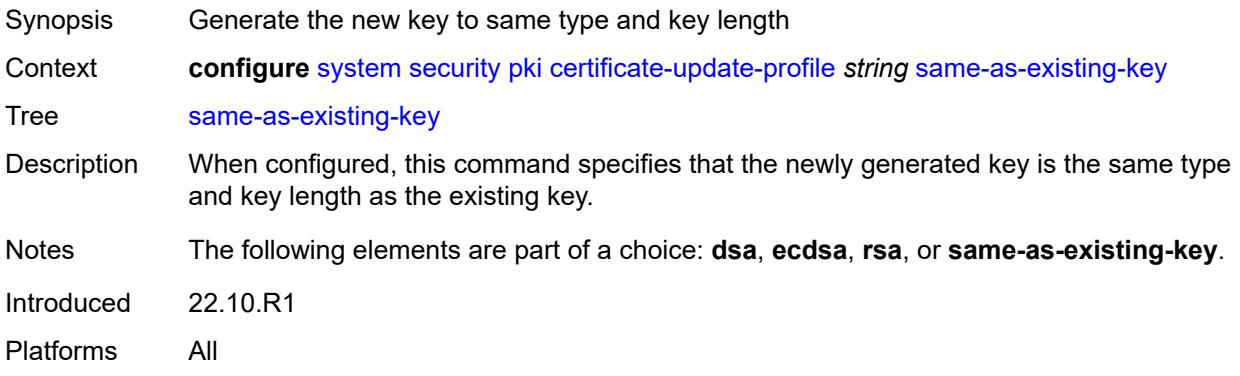

# <span id="page-9602-2"></span>**common-name-list** [[cn-list-name](#page-9602-1)] *string*

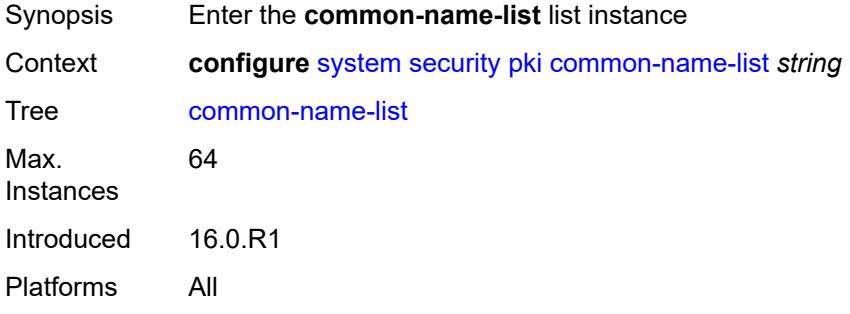

# <span id="page-9602-1"></span>[**cn-list-name**] *string*

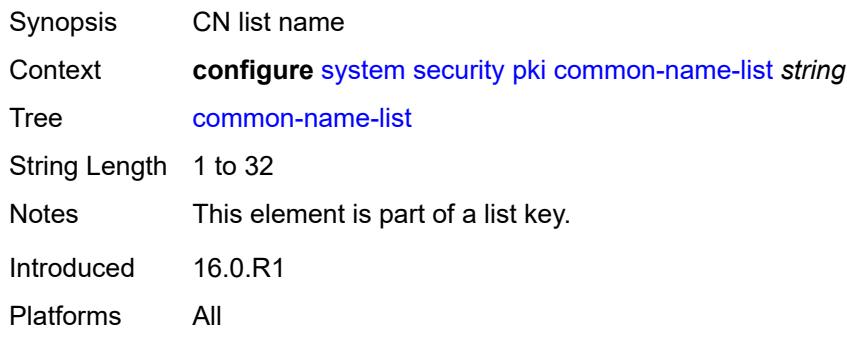

### <span id="page-9602-3"></span>**common-name** [[cn-index\]](#page-9603-0) *number*

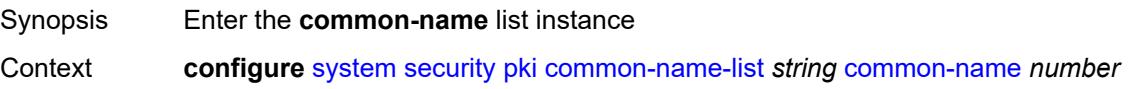

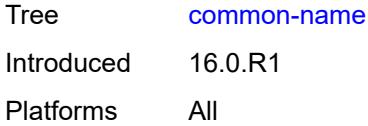

# <span id="page-9603-0"></span>[**cn-index**] *number*

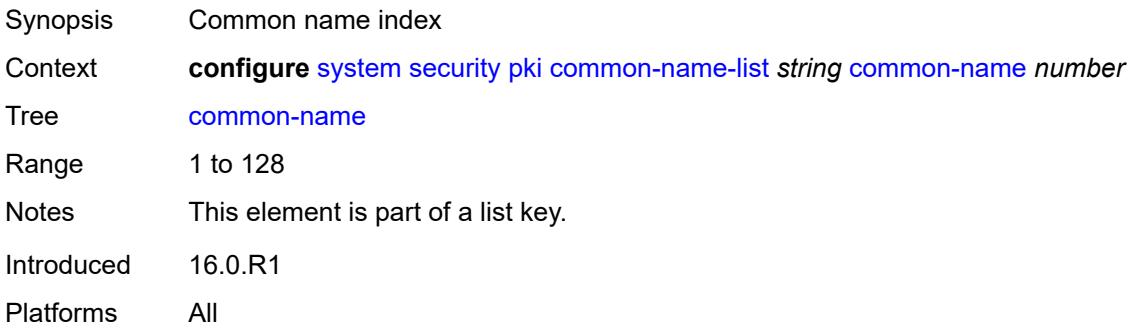

# <span id="page-9603-1"></span>**cn-type** *keyword*

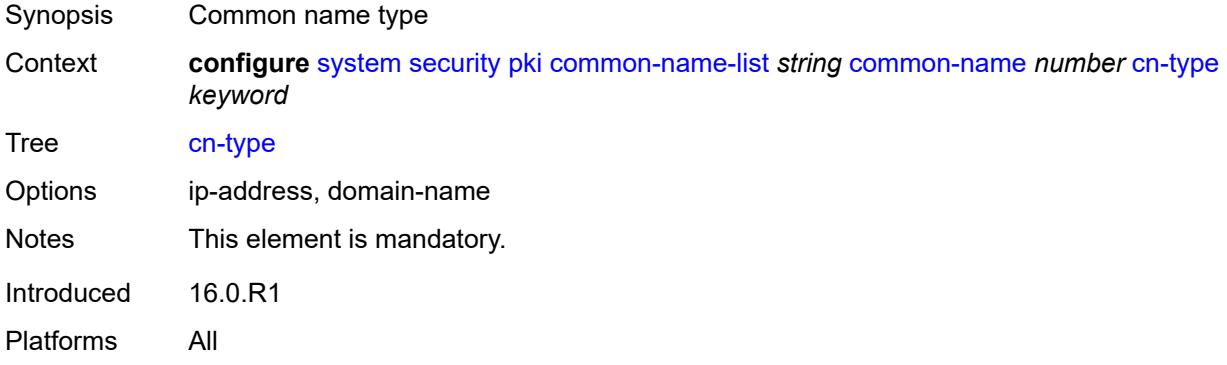

### <span id="page-9603-2"></span>**cn-value** *string*

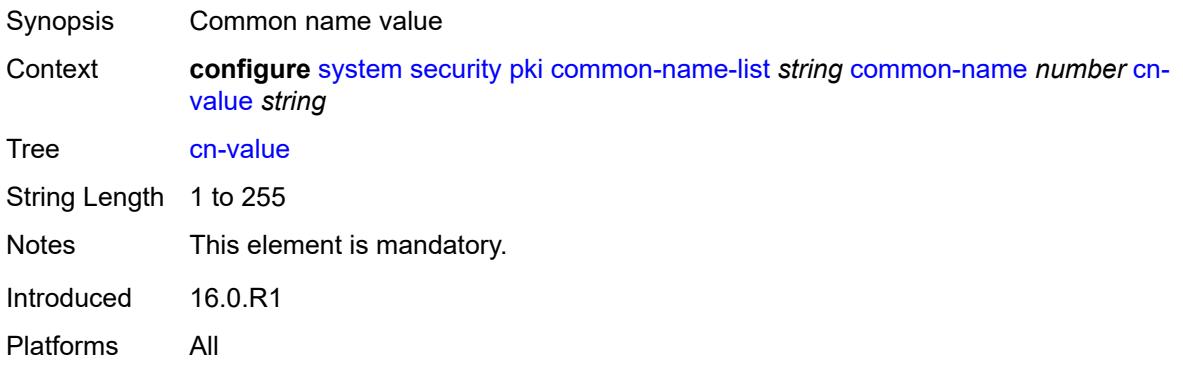

# <span id="page-9604-1"></span>**crl-expiration-warning**

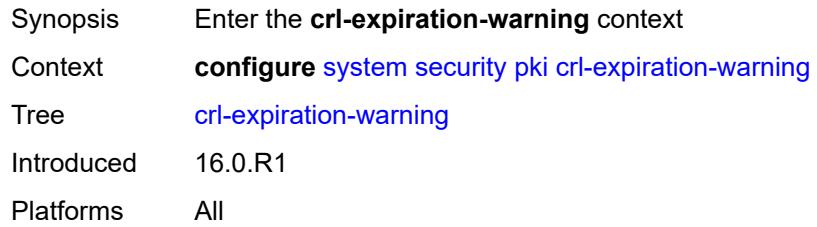

### <span id="page-9604-2"></span>**hours** *number*

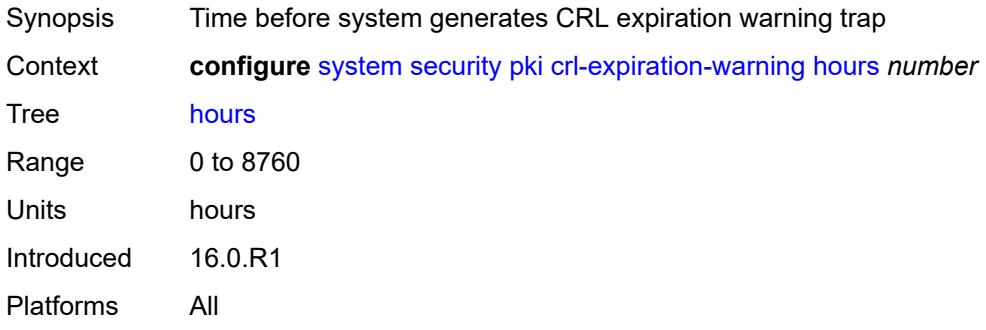

### <span id="page-9604-3"></span>**repeat-hours** *number*

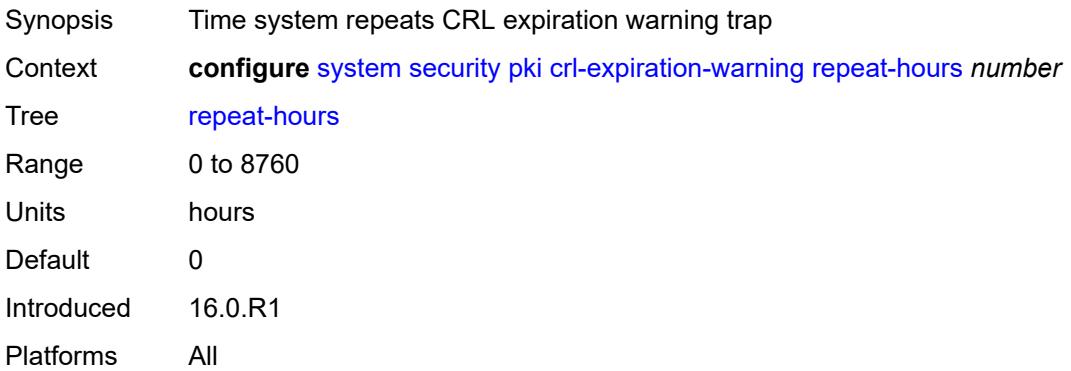

# <span id="page-9604-0"></span>**est-profile** [\[name](#page-9605-0)] *string*

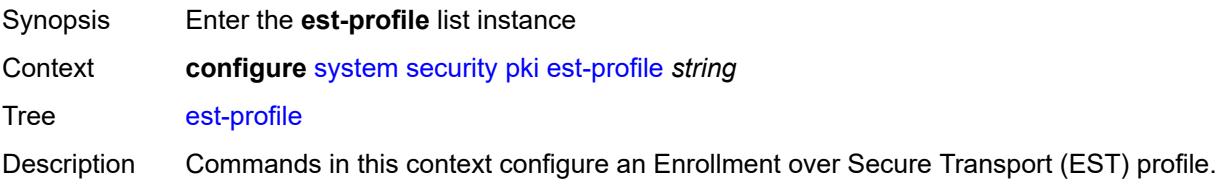

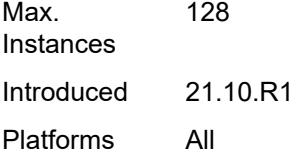

# <span id="page-9605-0"></span>[**name**] *string*

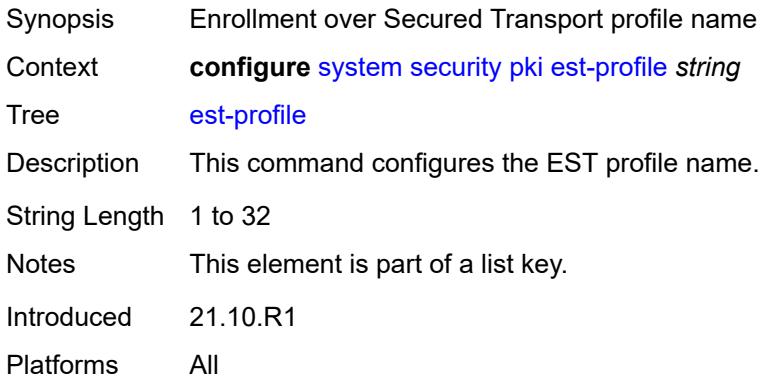

# <span id="page-9605-1"></span>**check-id-kp-cmcra-only** *boolean*

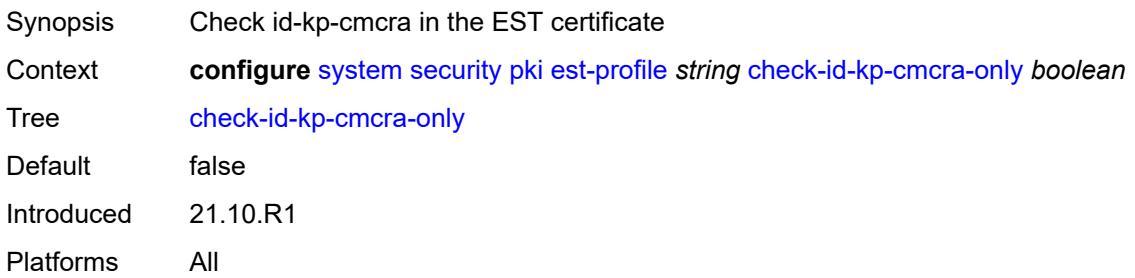

# <span id="page-9605-2"></span>**client-tls-profile** *string*

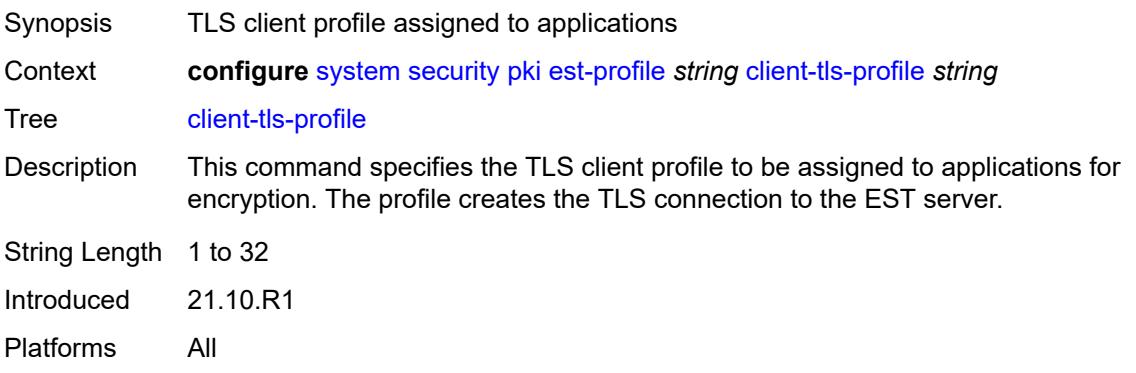

# <span id="page-9606-0"></span>**http-authentication**

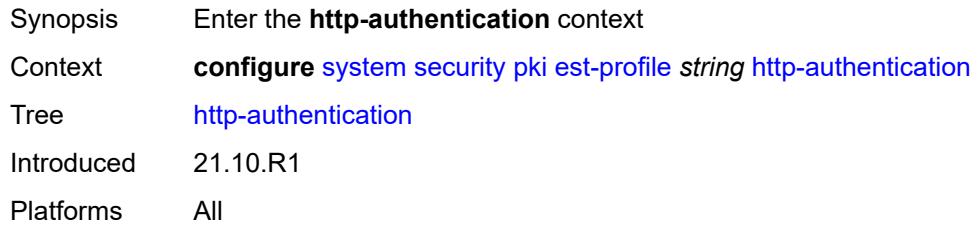

# <span id="page-9606-1"></span>**password** *string*

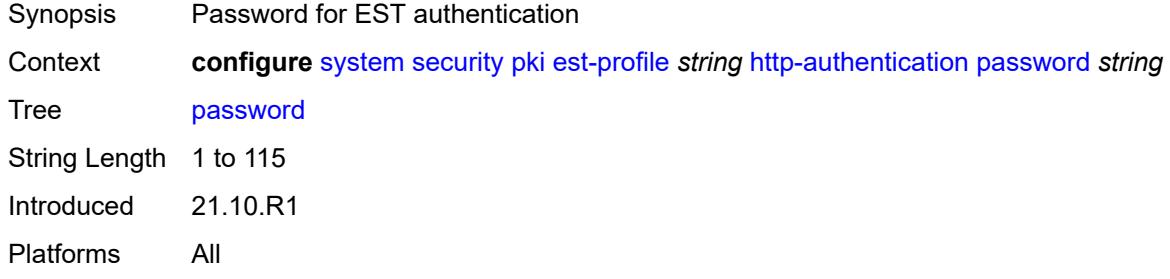

### <span id="page-9606-2"></span>**username** *string*

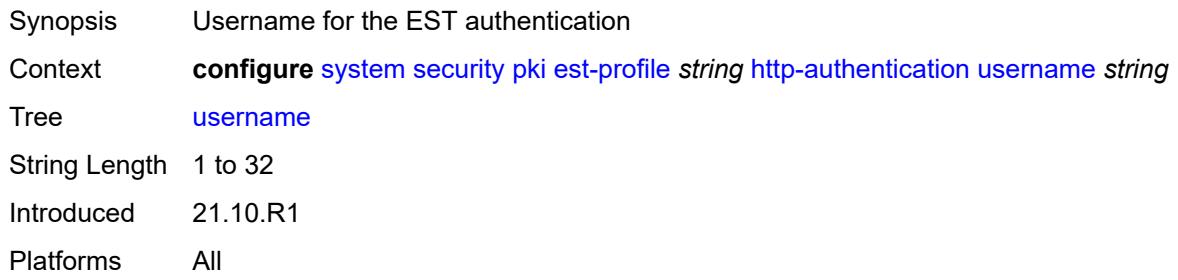

### <span id="page-9606-3"></span>**server**

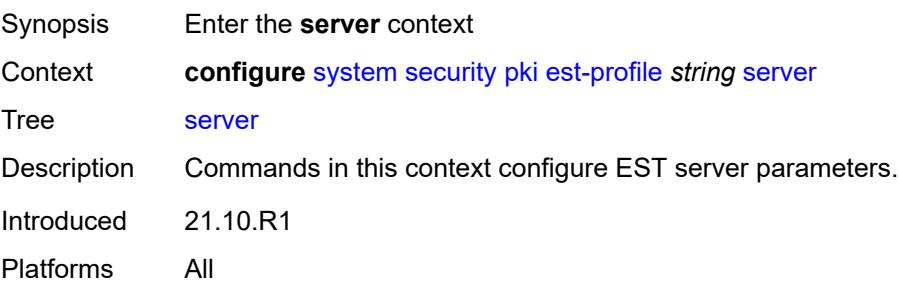

# <span id="page-9607-0"></span>**fqdn** *string*

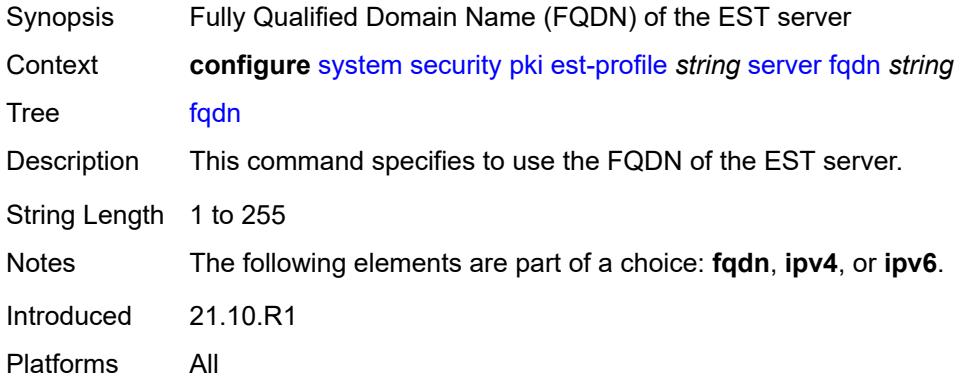

# <span id="page-9607-1"></span>**ipv4** *string*

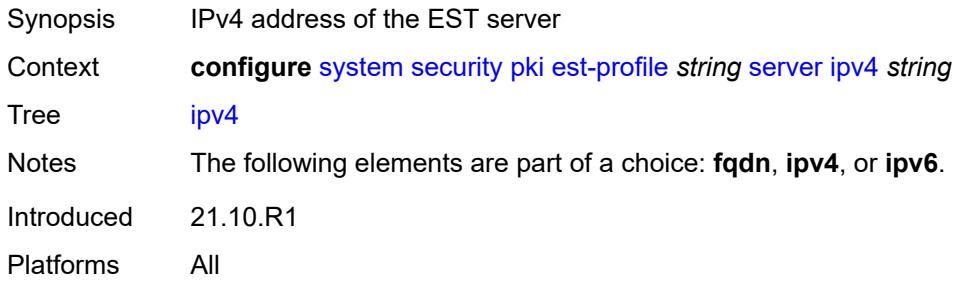

# <span id="page-9607-2"></span>**ipv6** *(ipv4-address-no-zone | ipv6-address-no-zone)*

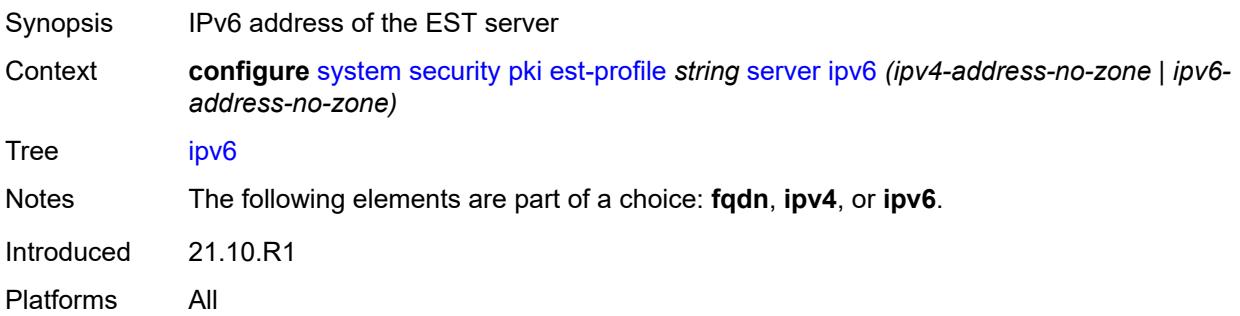

# <span id="page-9607-3"></span>**port** *number*

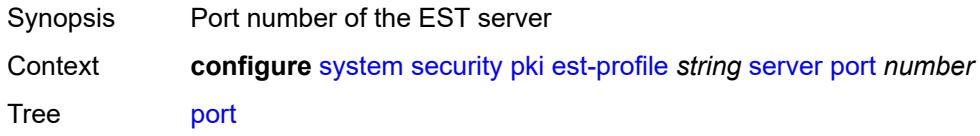

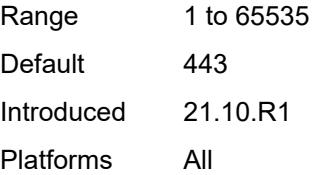

# <span id="page-9608-0"></span>**transmission-profile** *string*

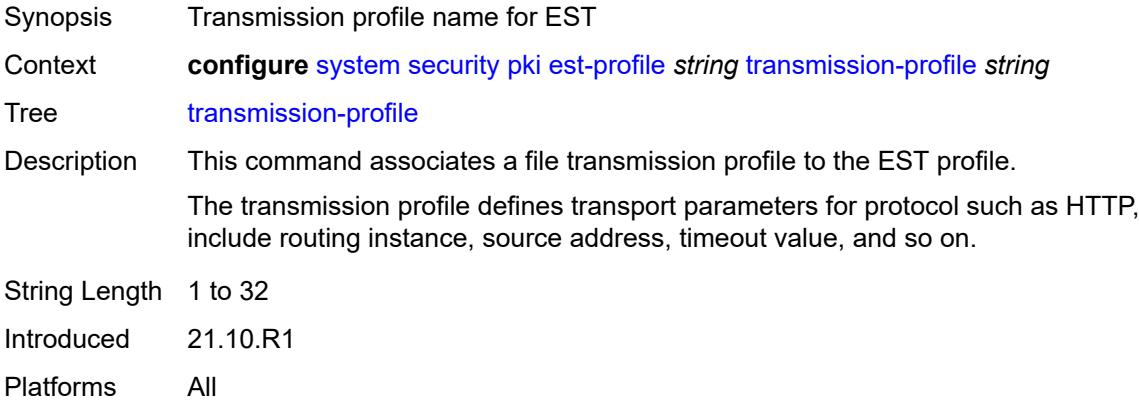

# <span id="page-9608-1"></span>**imported-format** *keyword*

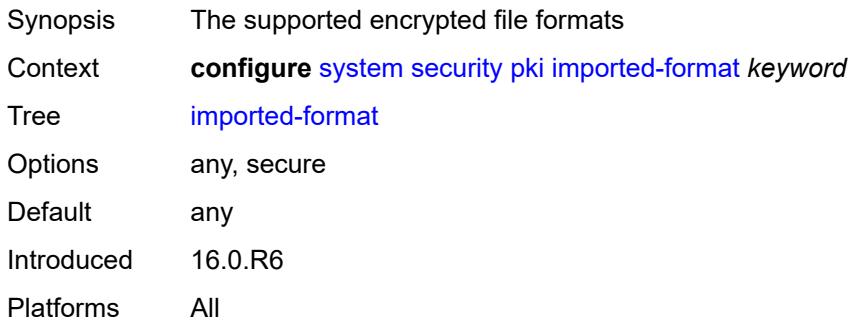

# <span id="page-9608-2"></span>**maximum-cert-chain-depth** *number*

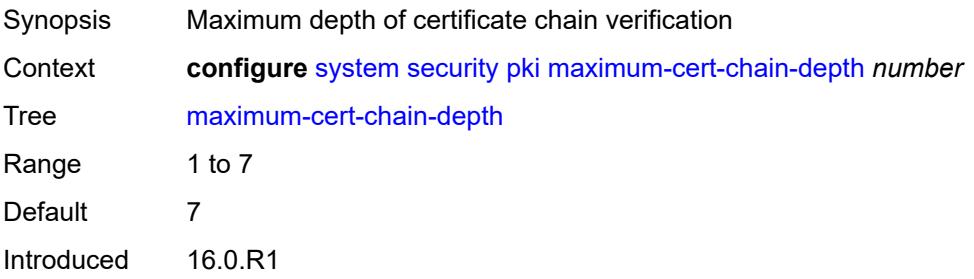

Platforms All

# <span id="page-9609-0"></span>**python-script**

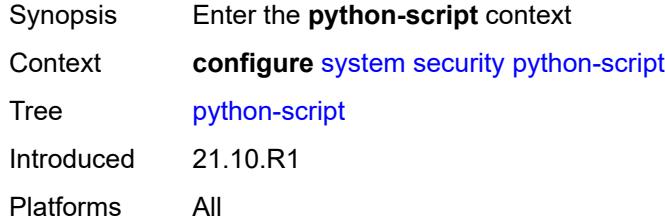

# <span id="page-9609-1"></span>**authorization**

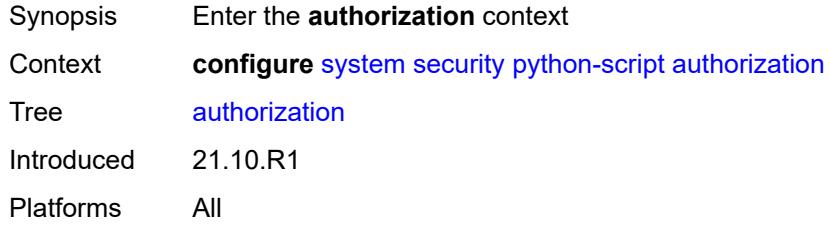

### <span id="page-9609-2"></span>**cron**

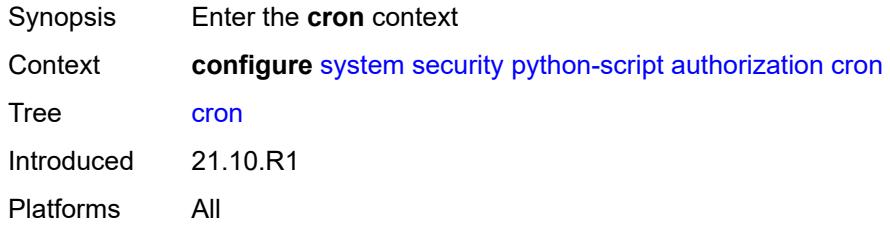

# <span id="page-9609-3"></span>**cli-user** *reference*

<span id="page-9609-4"></span>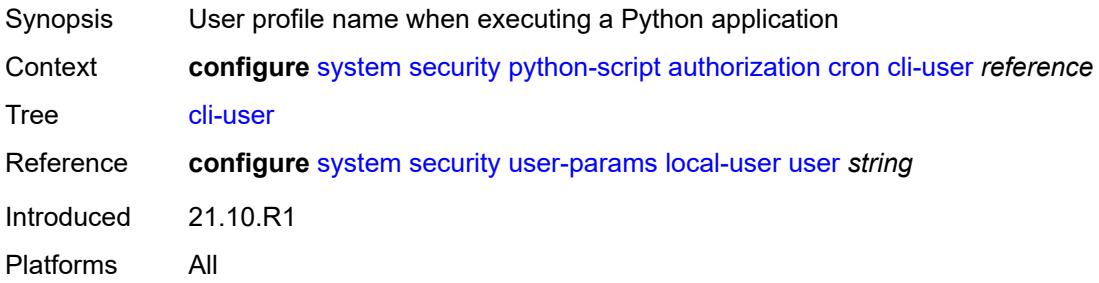

### **event-handler**

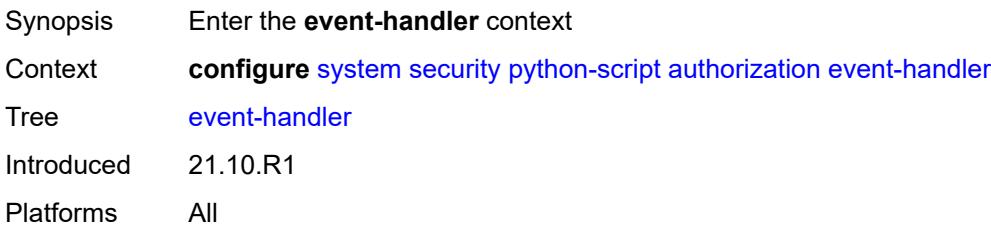

### <span id="page-9610-0"></span>**cli-user** *reference*

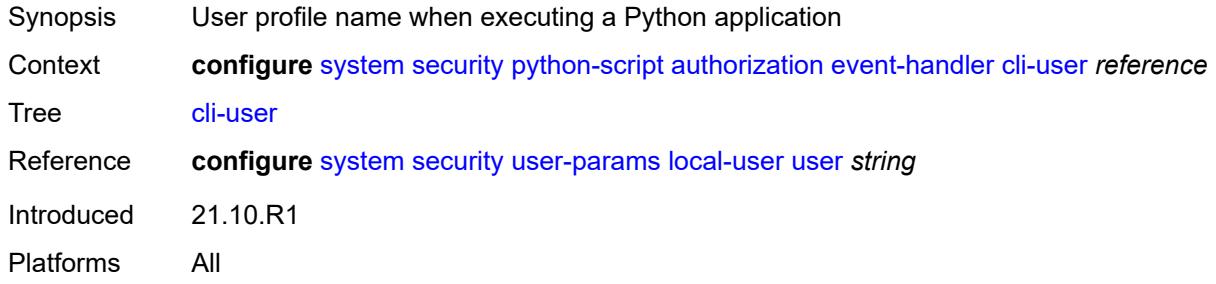

### <span id="page-9610-1"></span>**snmp**

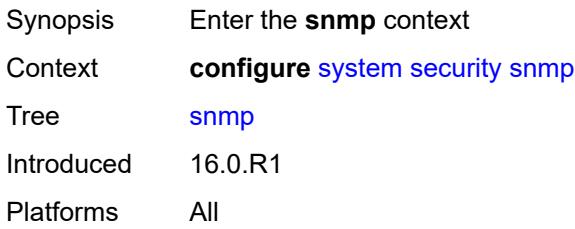

# <span id="page-9610-3"></span>**access** [\[group](#page-9610-2)] *string* [context](#page-9611-0) *string* [security-model](#page-9611-1) *keyword* [security-level](#page-9611-2) *keyword*

<span id="page-9610-2"></span>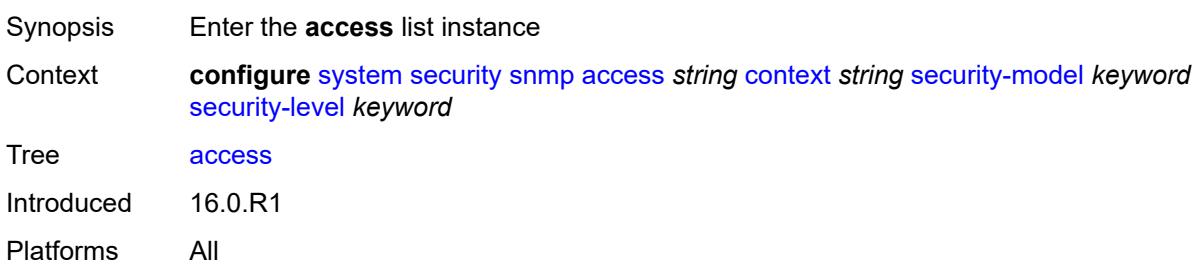

# [**group**] *string*

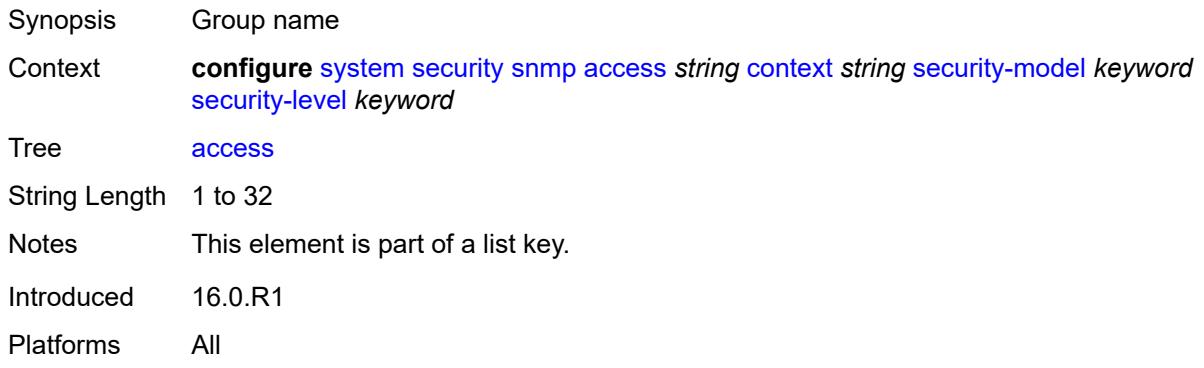

### <span id="page-9611-0"></span>**context** *string*

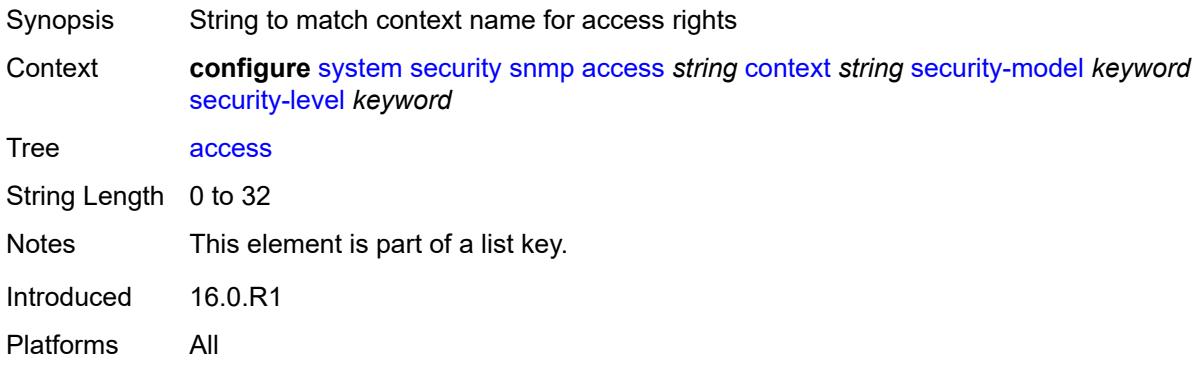

# <span id="page-9611-1"></span>**security-model** *keyword*

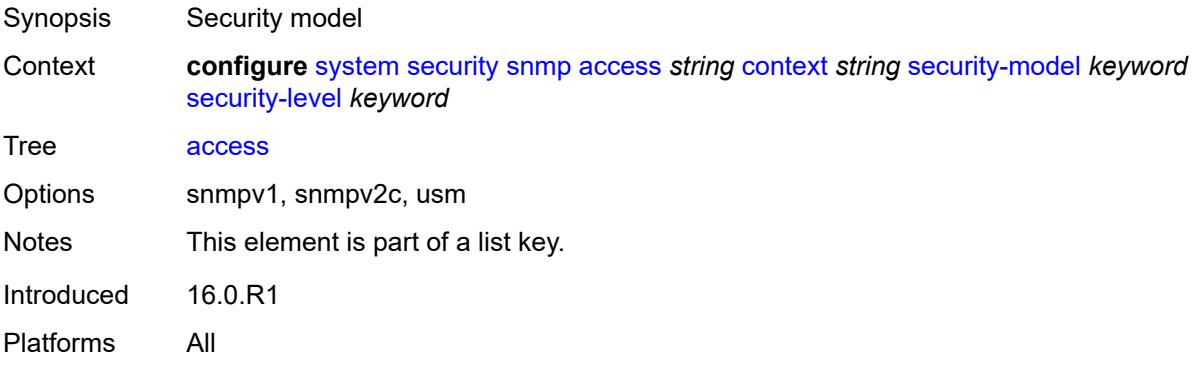

# <span id="page-9611-2"></span>**security-level** *keyword*

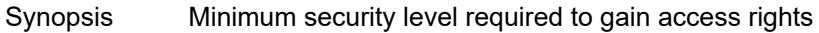
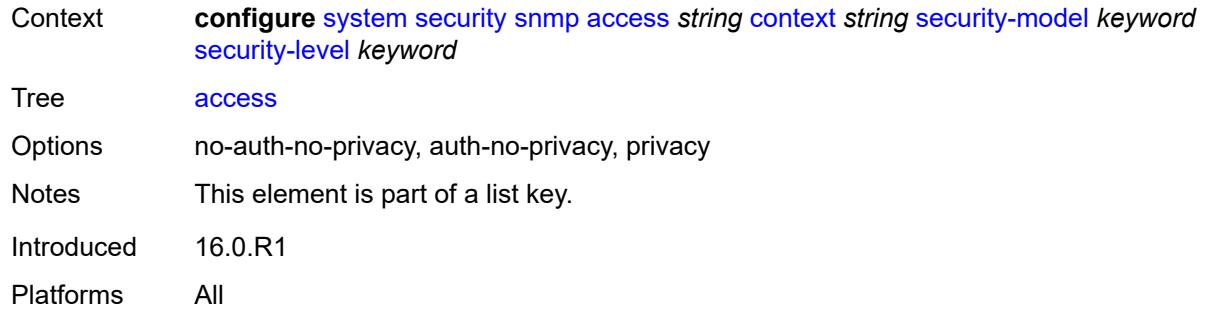

## <span id="page-9612-0"></span>**notify** *string*

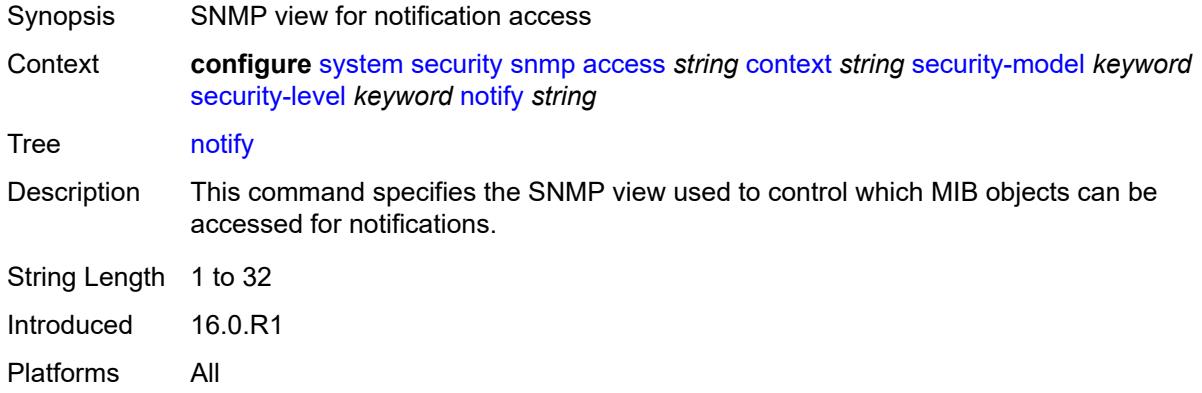

# <span id="page-9612-1"></span>**prefix-match** *keyword*

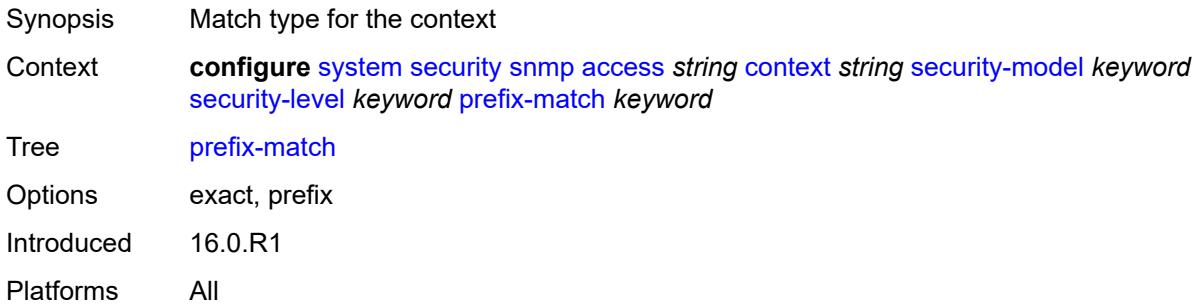

## <span id="page-9612-2"></span>**read** *string*

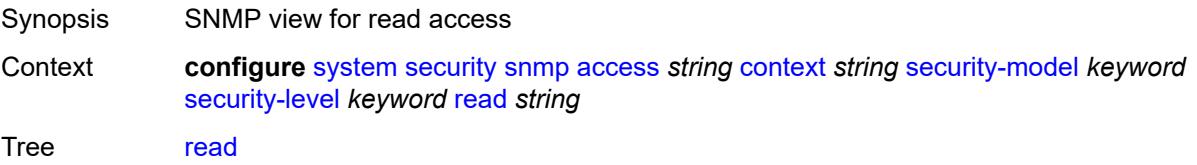

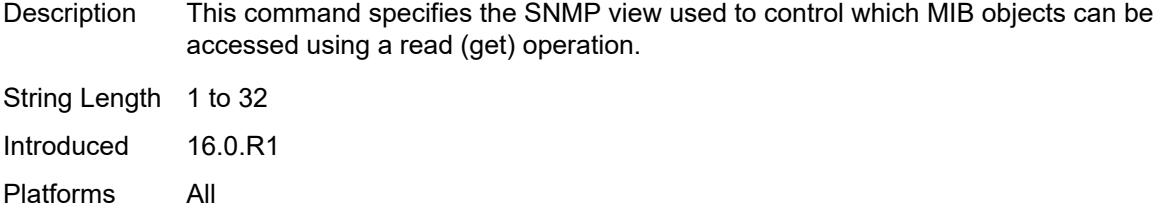

# <span id="page-9613-0"></span>**write** *string*

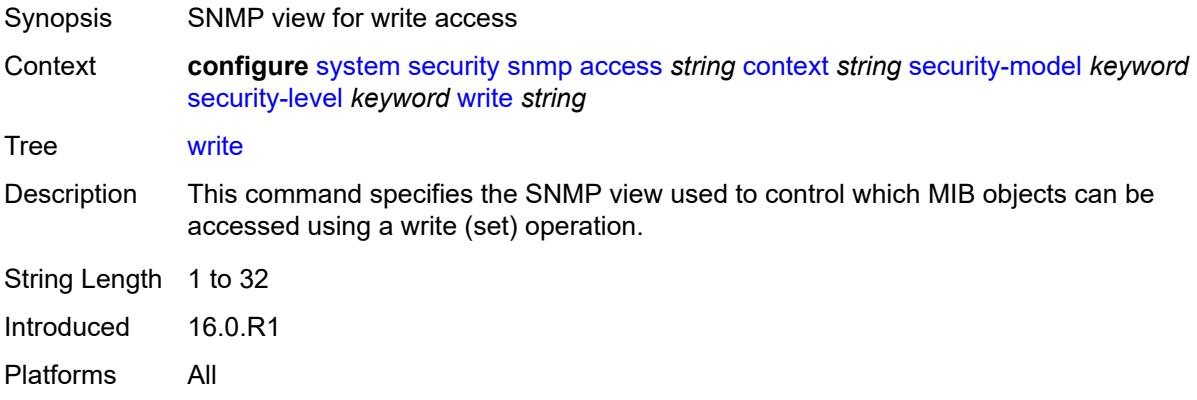

## <span id="page-9613-1"></span>**attempts**

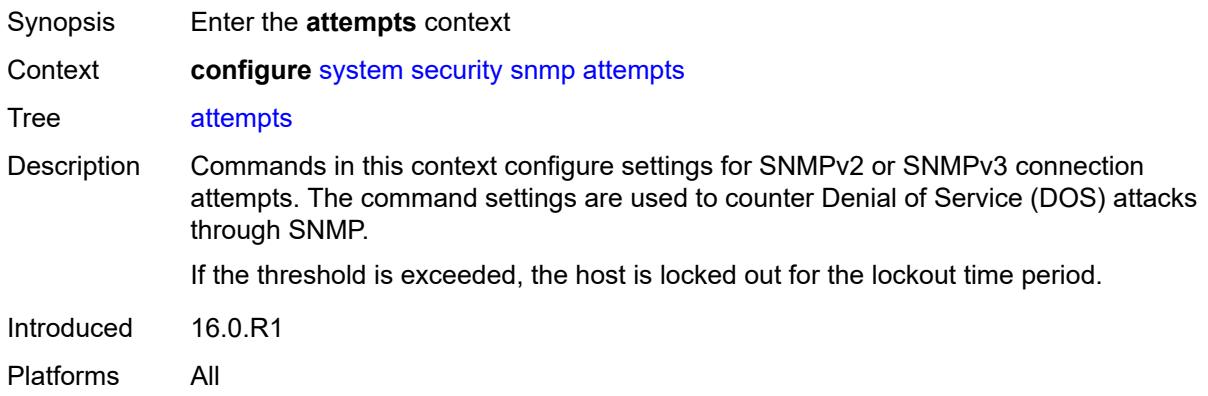

#### <span id="page-9613-2"></span>**count** *number*

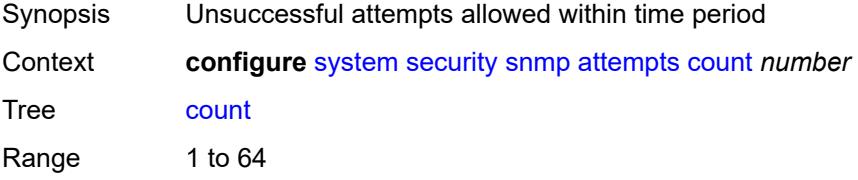

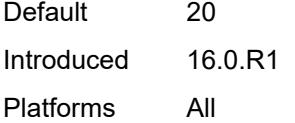

## <span id="page-9614-0"></span>**lockout** *number*

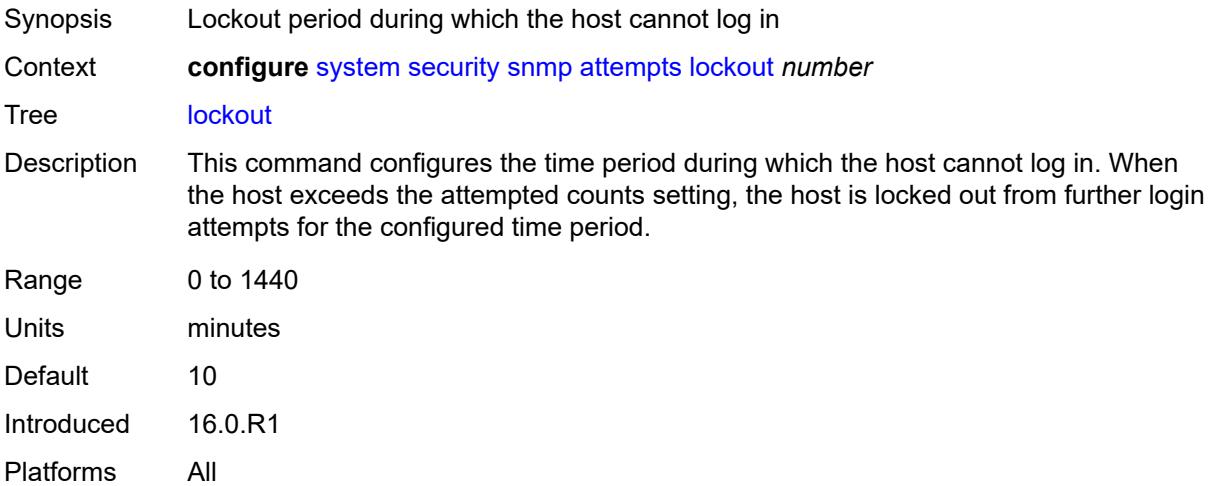

#### <span id="page-9614-1"></span>**time** *number*

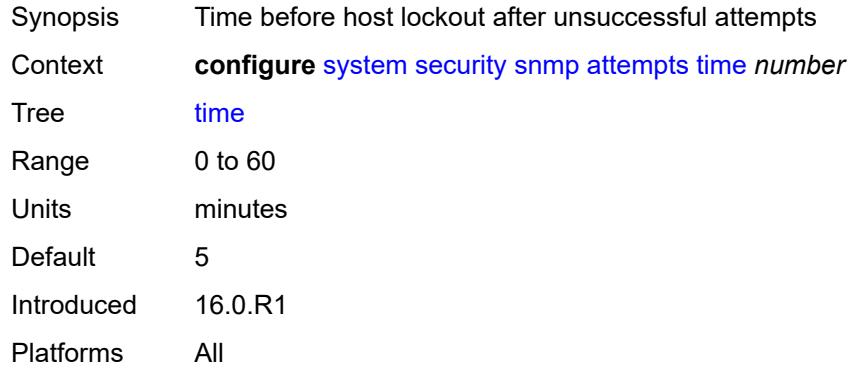

# <span id="page-9614-2"></span>**community** [\[community-string\]](#page-9615-0) *string*

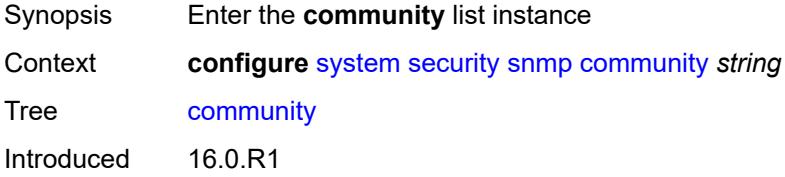

Platforms All

## <span id="page-9615-0"></span>[**community-string**] *string*

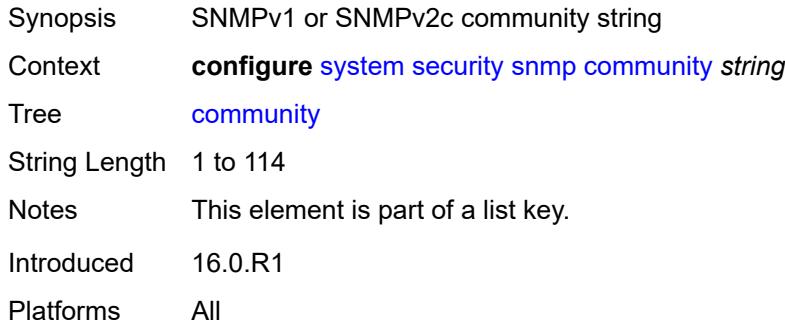

### <span id="page-9615-1"></span>**access-permissions** *keyword*

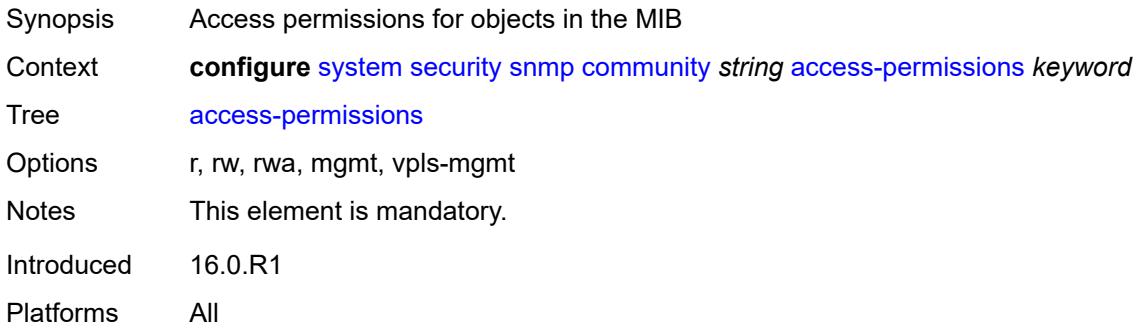

## <span id="page-9615-2"></span>**source-access-list** *reference*

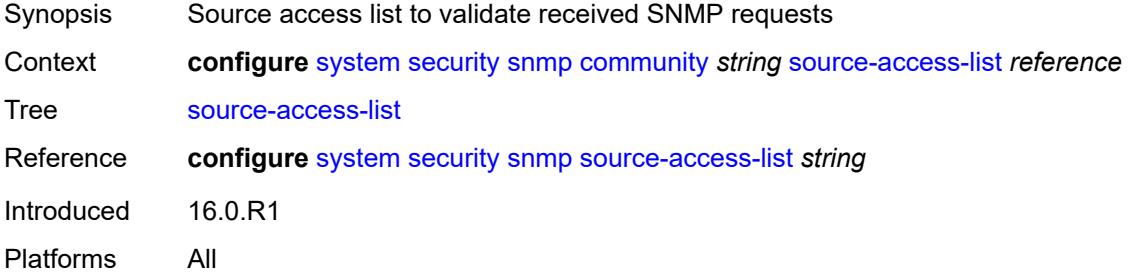

#### <span id="page-9615-3"></span>**version** *keyword*

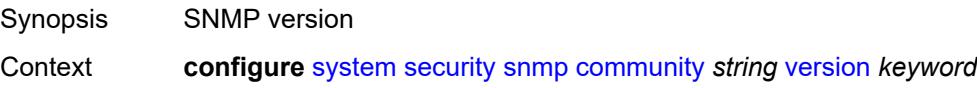

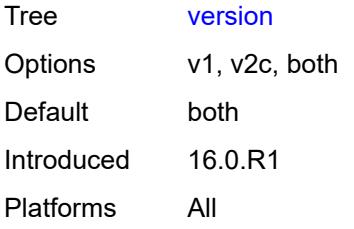

## <span id="page-9616-0"></span>**source-access-list** [\[list-name\]](#page-9616-1) *string*

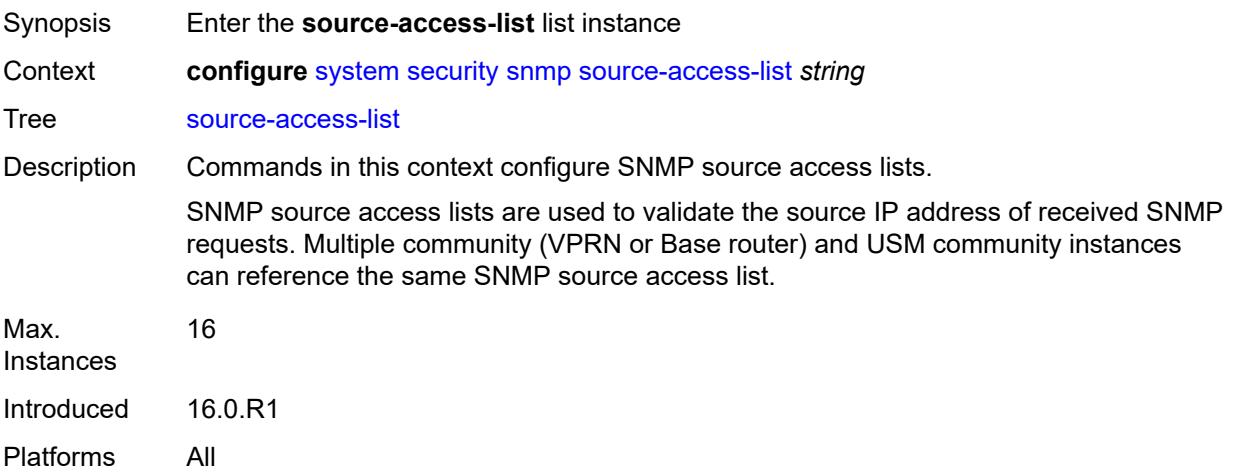

# <span id="page-9616-1"></span>[**list-name**] *string*

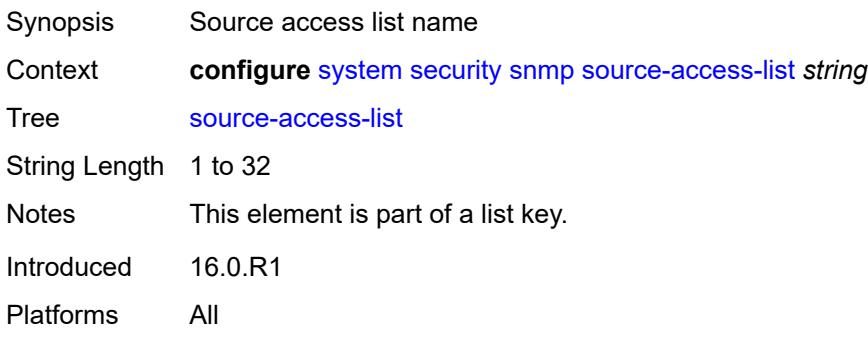

## <span id="page-9616-2"></span>**source-host** [[host-name\]](#page-9617-0) *string*

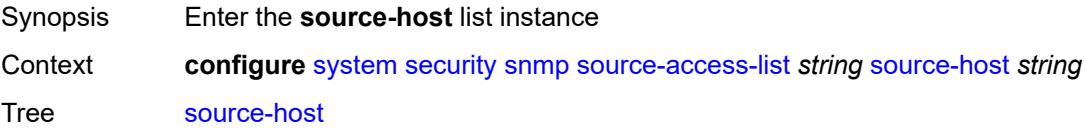

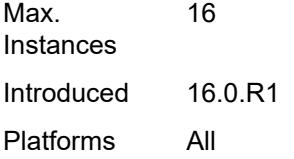

## <span id="page-9617-0"></span>[**host-name**] *string*

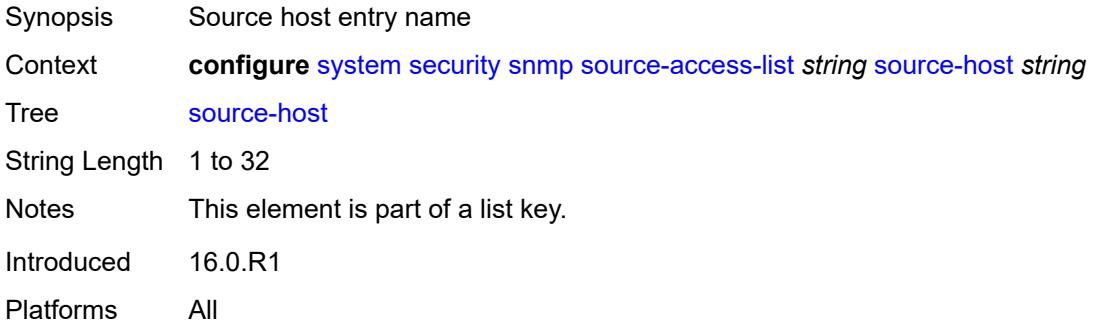

# <span id="page-9617-1"></span>**address** *(ipv4-address-no-zone | ipv6-address-no-zone)*

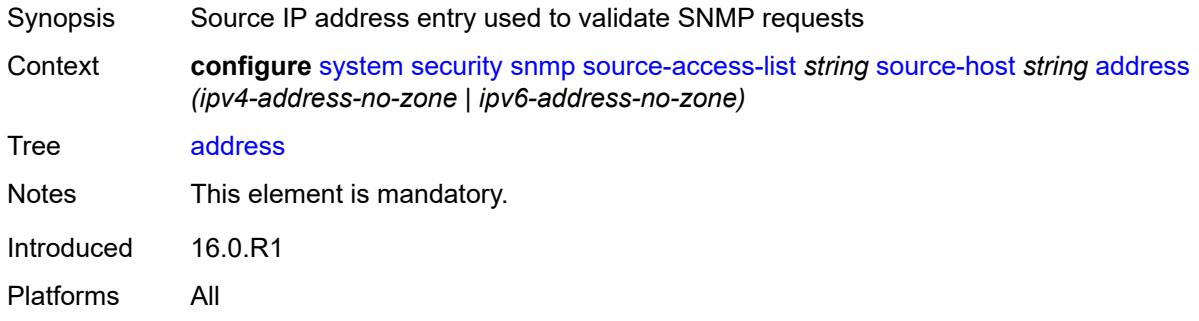

## <span id="page-9617-3"></span>**usm-community** [[community-string](#page-9617-2)] *string*

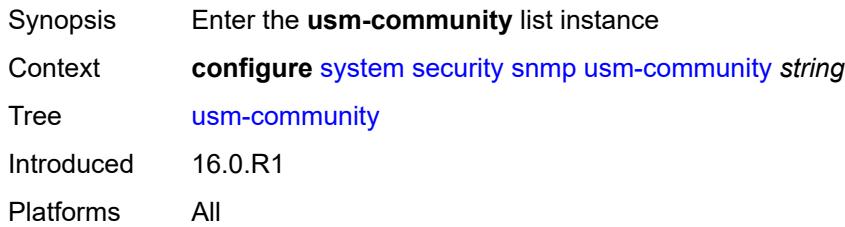

# <span id="page-9617-2"></span>[**community-string**] *string*

Synopsis Community string associated with SNMPv3 access group

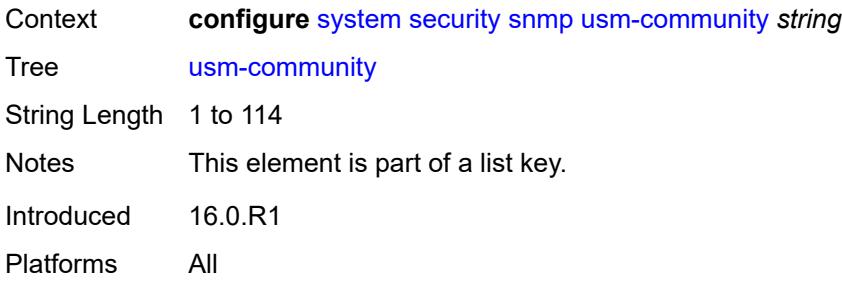

## <span id="page-9618-0"></span>**group** *string*

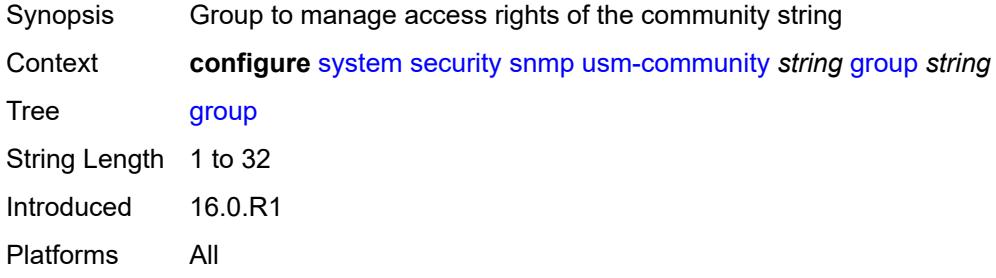

# <span id="page-9618-1"></span>**source-access-list** *reference*

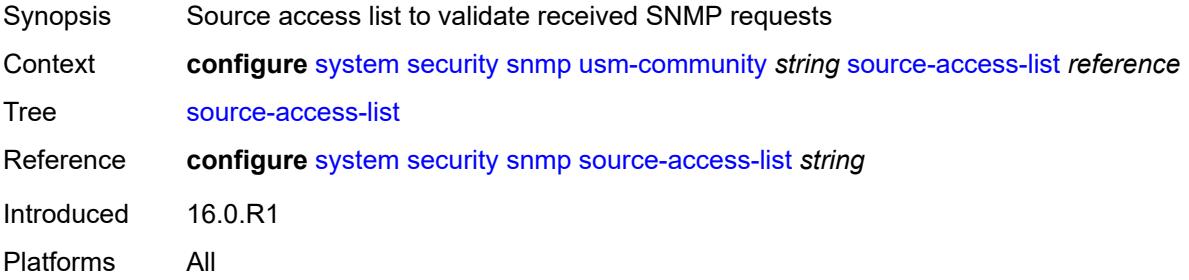

# <span id="page-9618-3"></span>**view** [\[view-name](#page-9618-2)] *string* [subtree](#page-9619-0) *string*

<span id="page-9618-2"></span>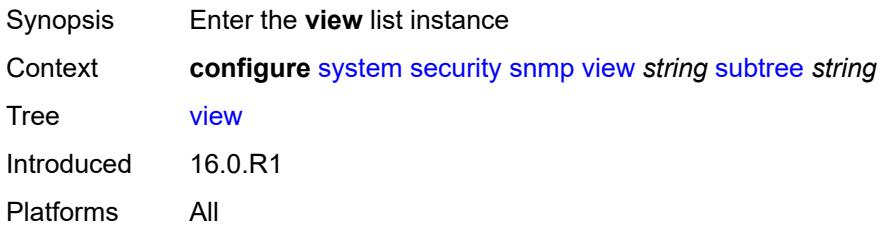

# [**view-name**] *string*

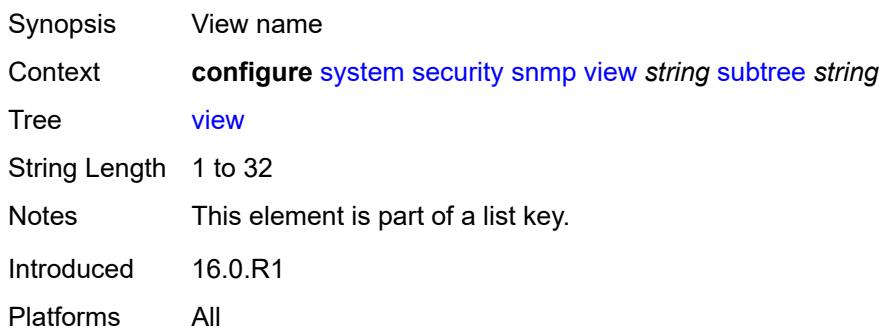

### <span id="page-9619-0"></span>**subtree** *string*

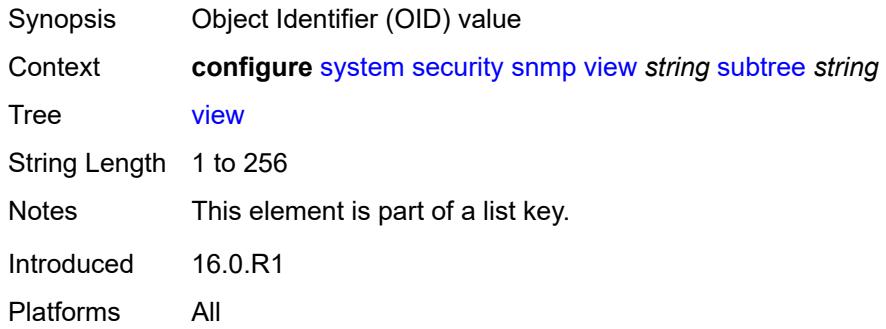

## <span id="page-9619-1"></span>**mask** *string*

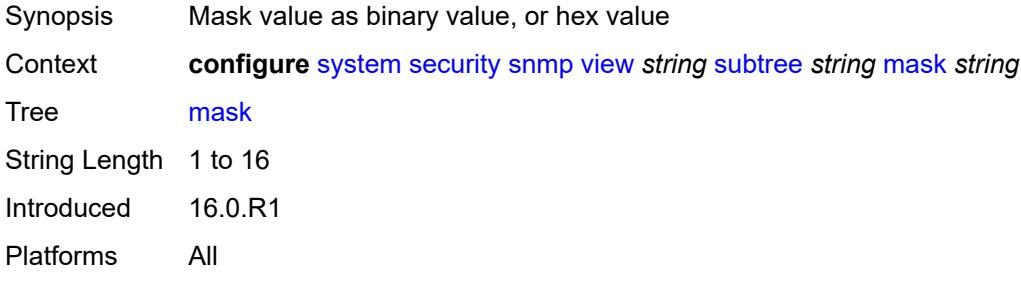

# <span id="page-9619-2"></span>**type** *keyword*

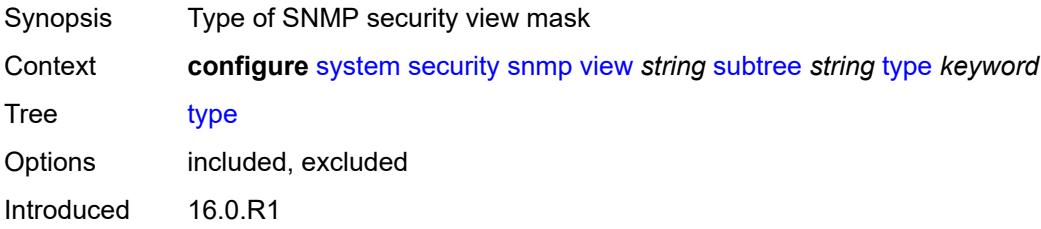

Platforms All

## <span id="page-9620-0"></span>**source-address**

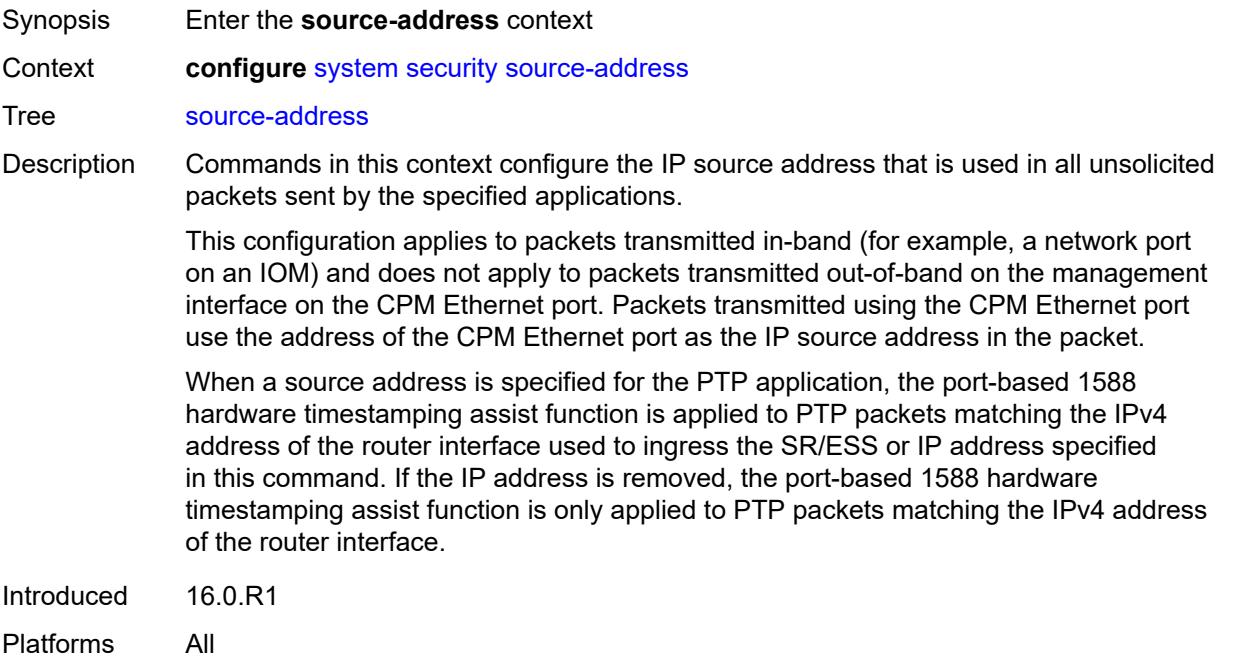

# <span id="page-9620-2"></span>**ipv4** [\[application\]](#page-9620-1) *keyword*

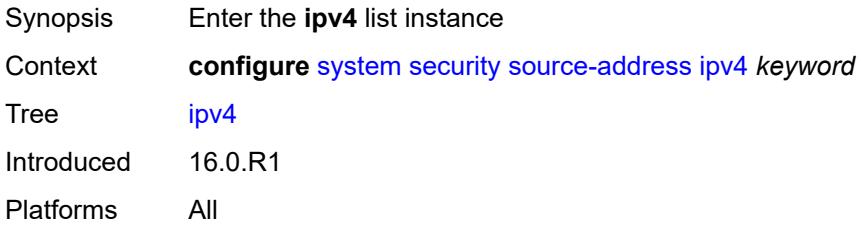

# <span id="page-9620-1"></span>[**application**] *keyword*

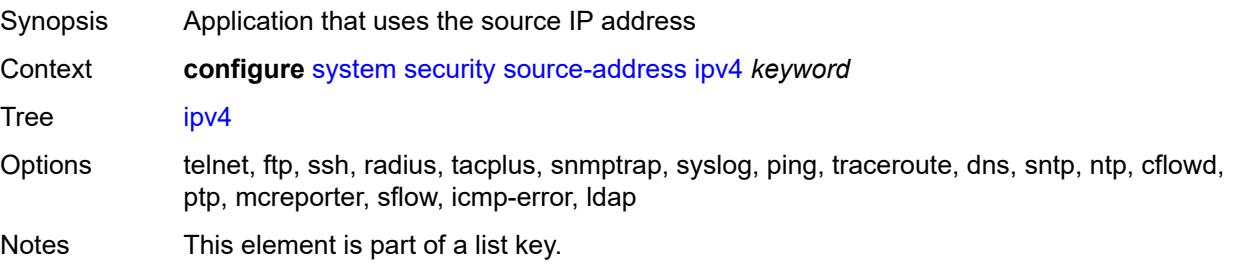

Introduced 16.0.R1 Platforms All

## <span id="page-9621-0"></span>**address** *string*

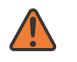

#### **WARNING:**

Modifying this element recreates the parent element automatically for the new value to take effect.

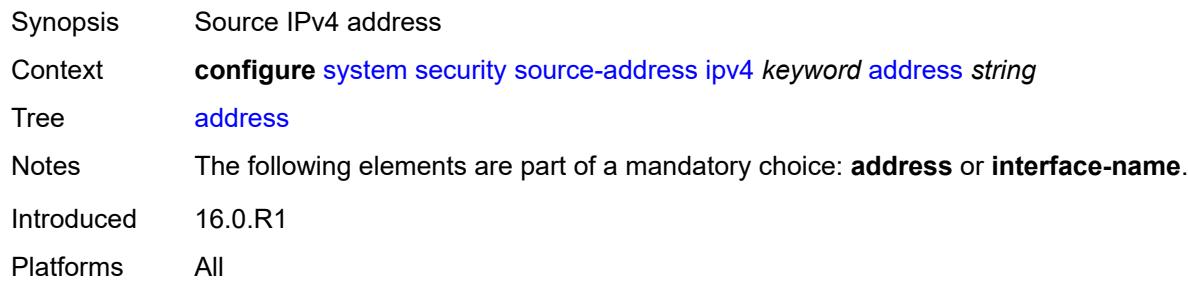

## <span id="page-9621-1"></span>**interface-name** *string*

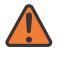

#### **WARNING:**

Modifying this element recreates the parent element automatically for the new value to take effect.

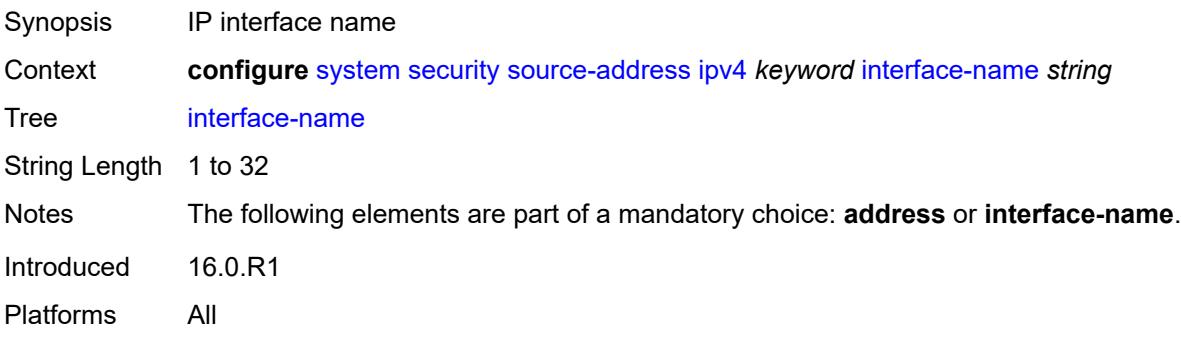

### <span id="page-9621-2"></span>**ipv6** [\[application\]](#page-9622-0) *keyword*

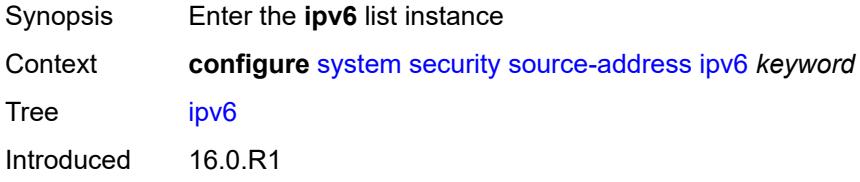

Platforms All

### <span id="page-9622-0"></span>[**application**] *keyword*

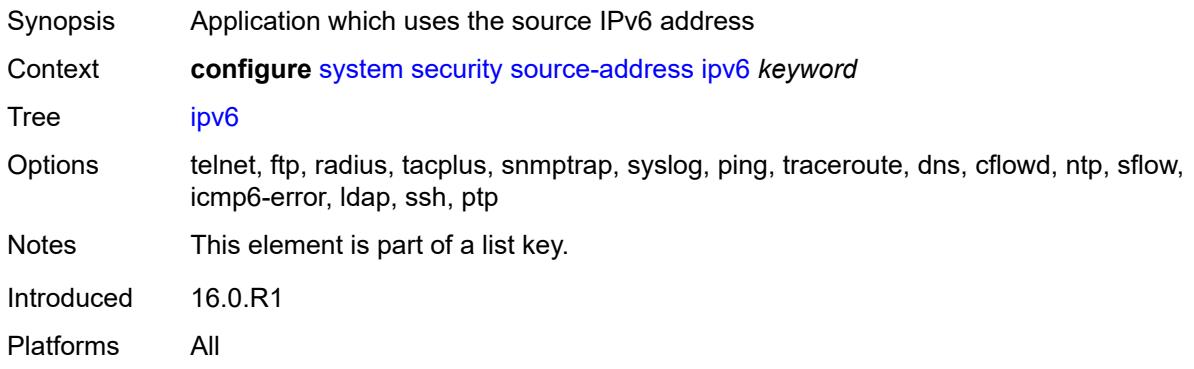

## <span id="page-9622-1"></span>**address** *string*

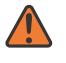

#### **WARNING:**

Modifying this element recreates the parent element automatically for the new value to take effect.

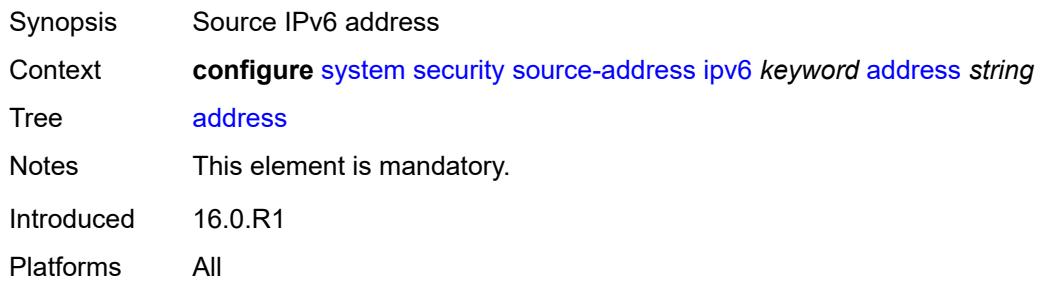

#### <span id="page-9622-2"></span>**ssh**

<span id="page-9622-3"></span>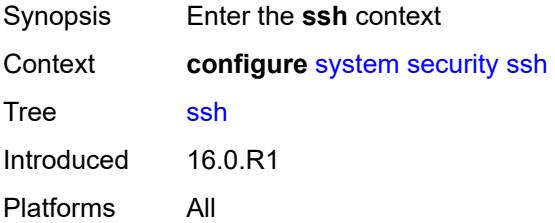

# **authentication-method**

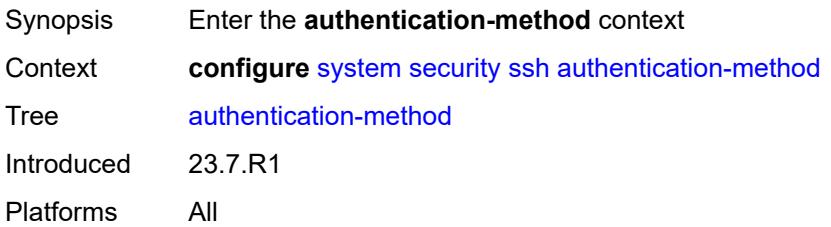

## <span id="page-9623-0"></span>**client**

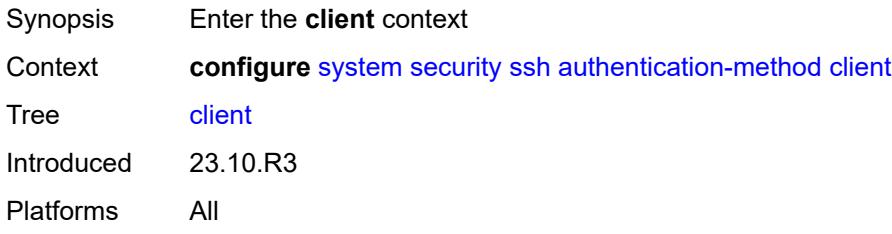

## <span id="page-9623-1"></span>**public-key-only** *boolean*

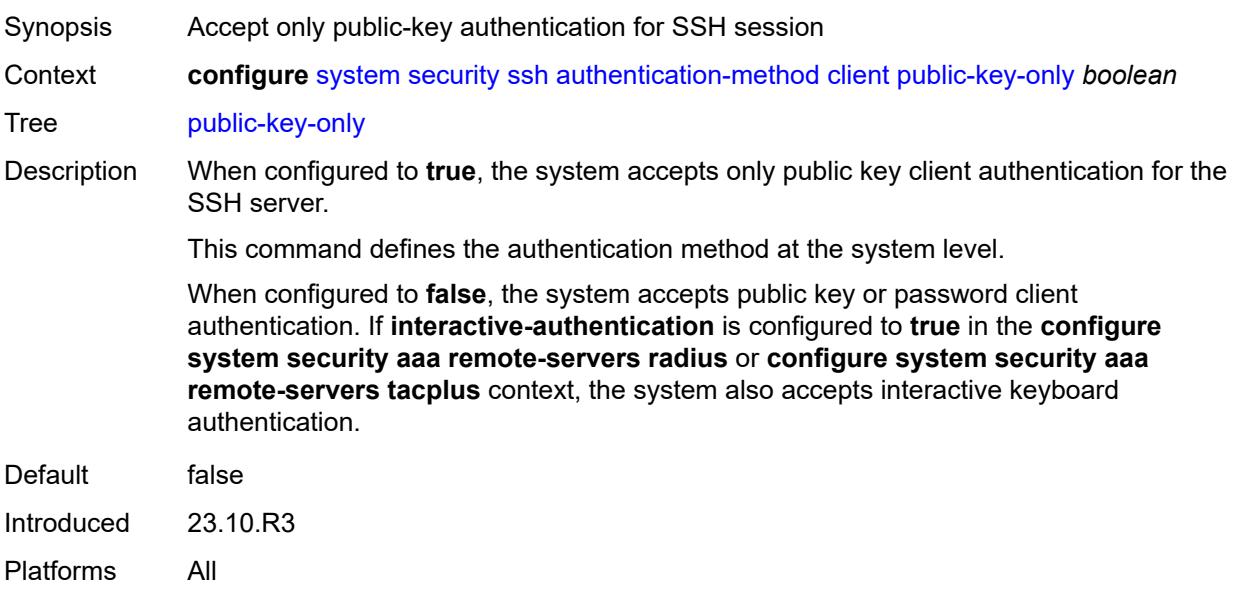

#### <span id="page-9623-2"></span>**server**

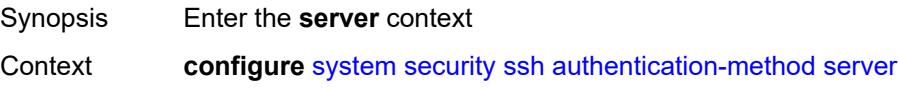

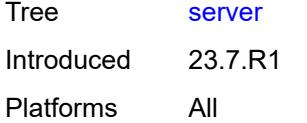

# <span id="page-9624-0"></span>**public-key-only** *boolean*

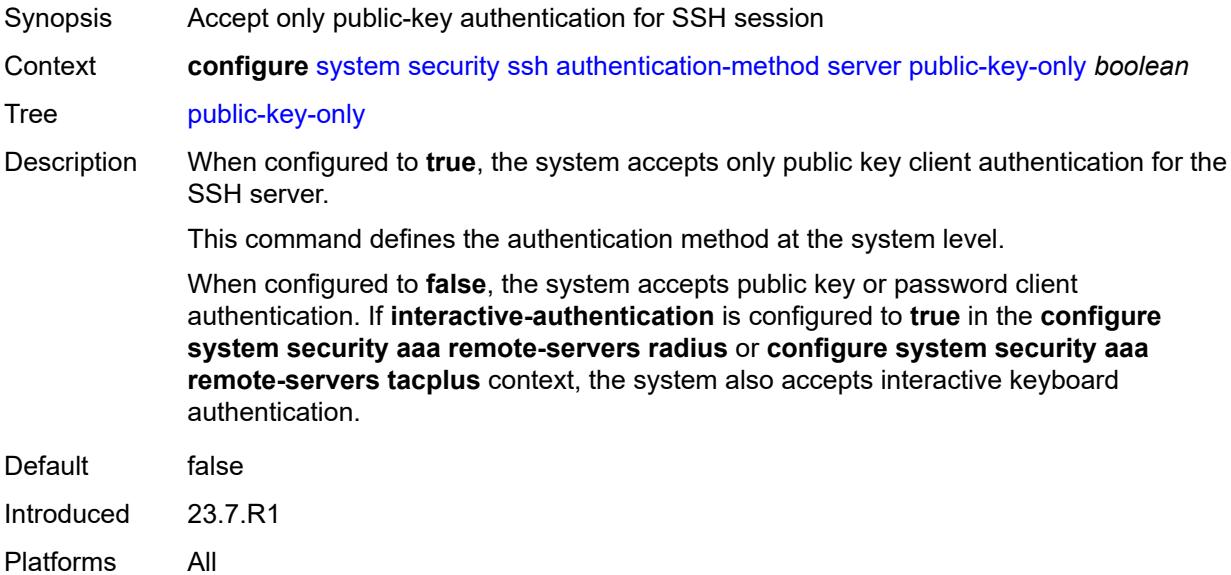

# <span id="page-9624-1"></span>**client-cipher-list-v2**

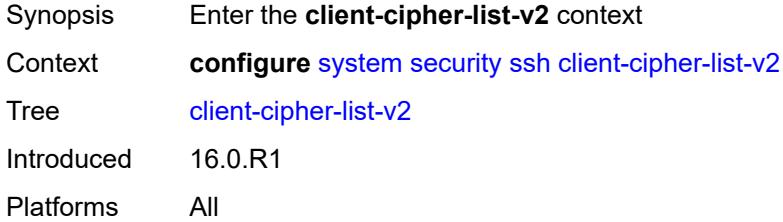

# <span id="page-9624-2"></span>**cipher** [\[index\]](#page-9625-0) *number*

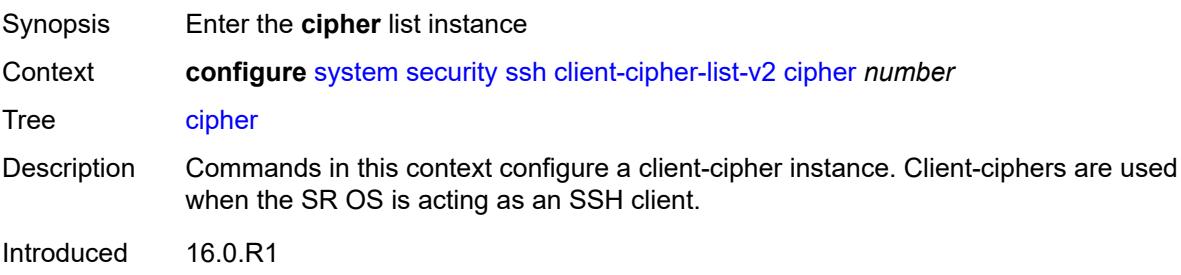

Platforms All

# <span id="page-9625-0"></span>[**index**] *number*

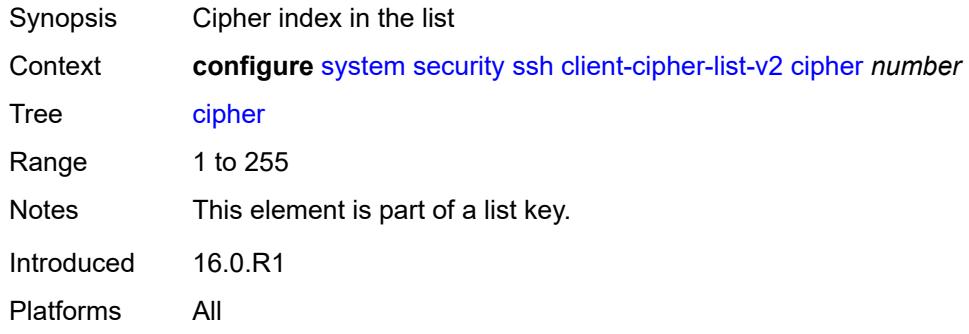

## <span id="page-9625-1"></span>**name** *keyword*

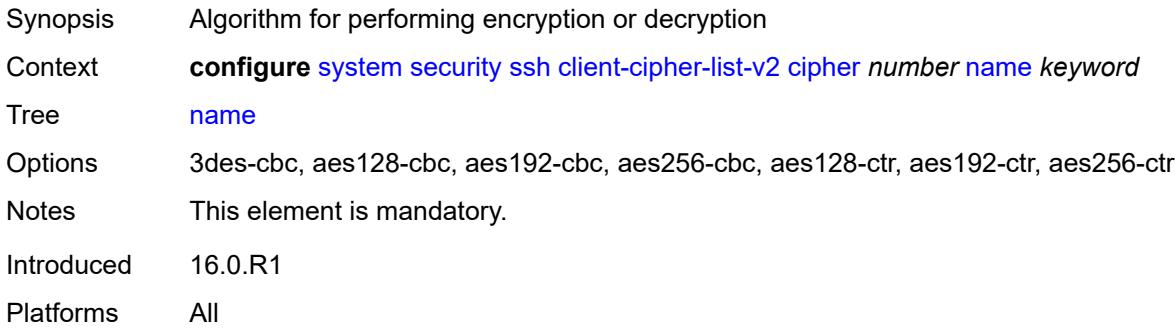

## <span id="page-9625-2"></span>**client-kex-list-v2**

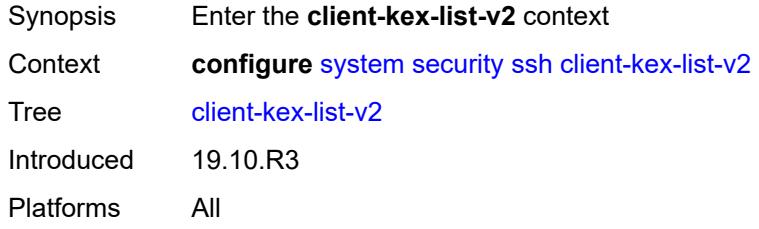

# <span id="page-9625-3"></span>**kex** [\[index](#page-9626-0)] *number*

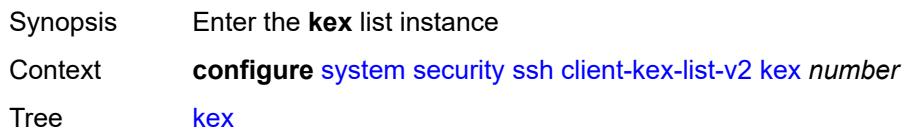

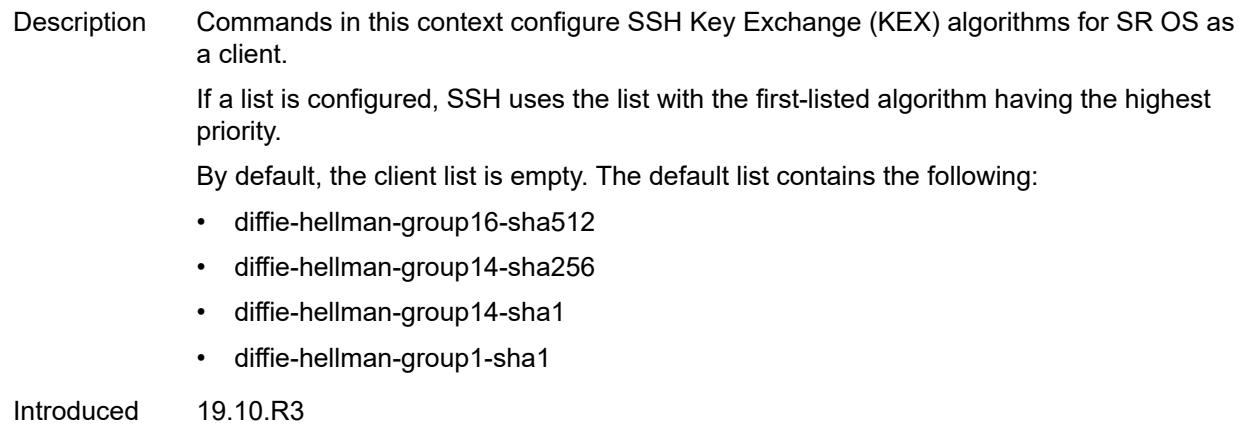

Platforms All

# <span id="page-9626-0"></span>[**index**] *number*

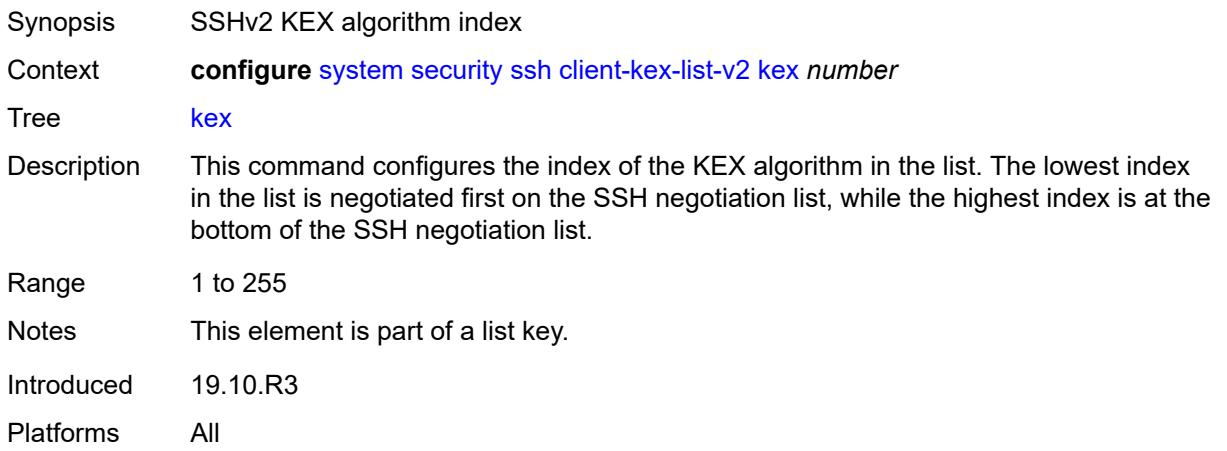

#### <span id="page-9626-1"></span>**name** *keyword*

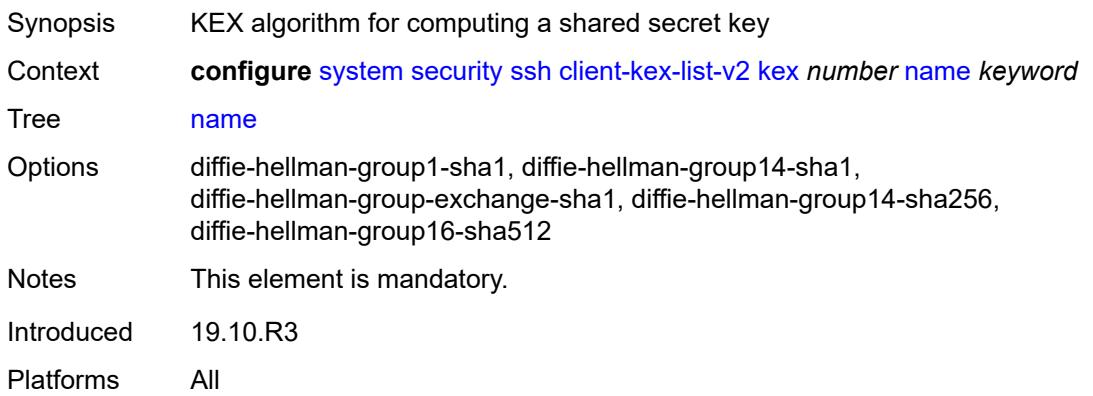

#### <span id="page-9627-0"></span>**client-mac-list-v2**

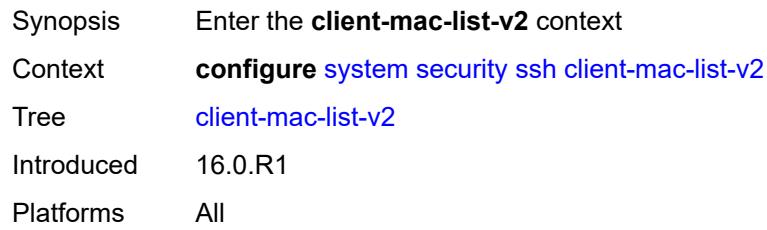

# <span id="page-9627-2"></span>**mac** [\[index](#page-9627-1)] *number*

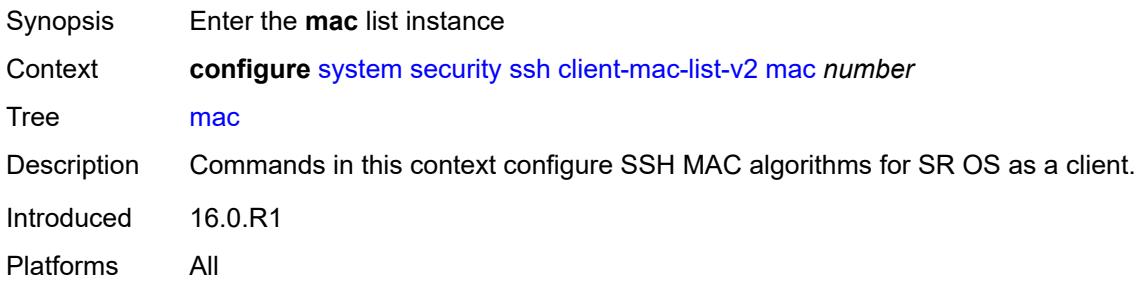

# <span id="page-9627-1"></span>[**index**] *number*

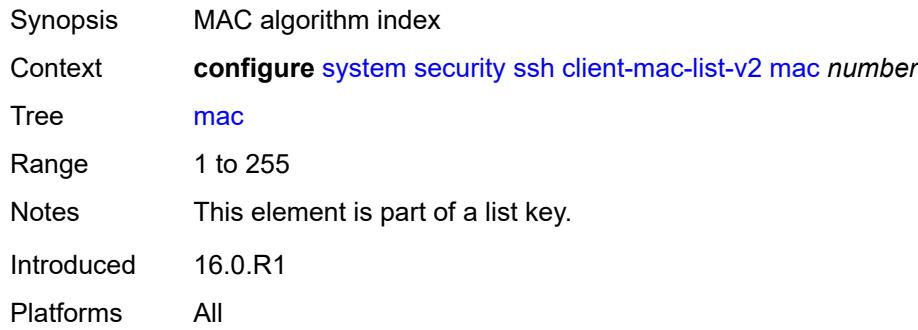

# <span id="page-9627-3"></span>**name** *keyword*

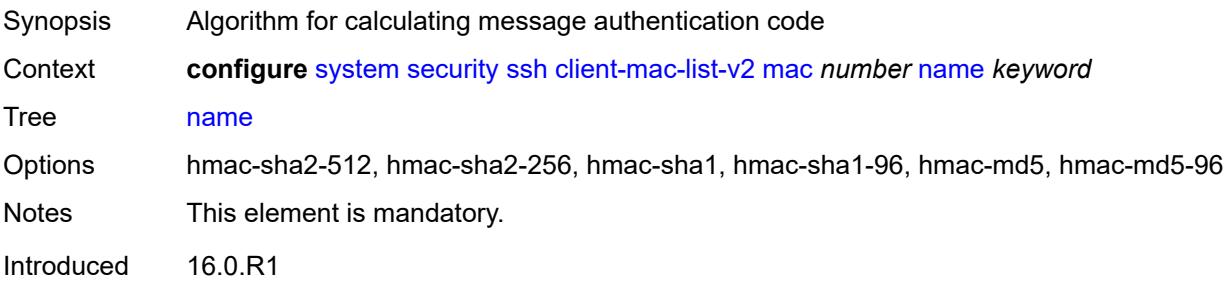

Platforms All

## <span id="page-9628-0"></span>**key-re-exchange**

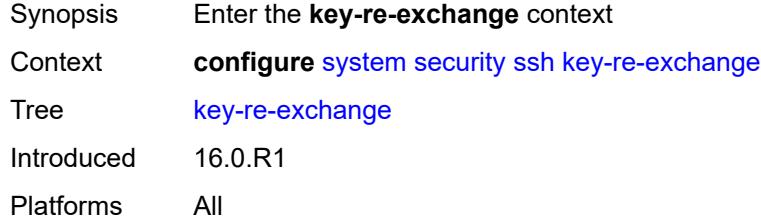

#### <span id="page-9628-1"></span>**client**

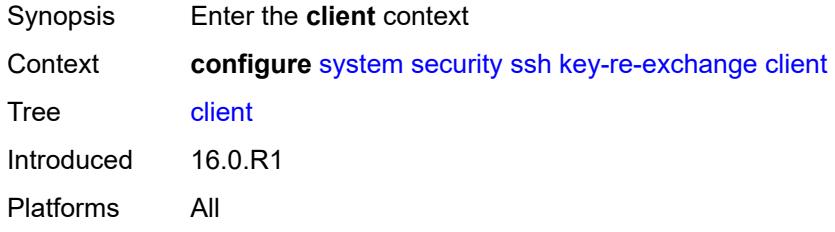

## <span id="page-9628-2"></span>**admin-state** *keyword*

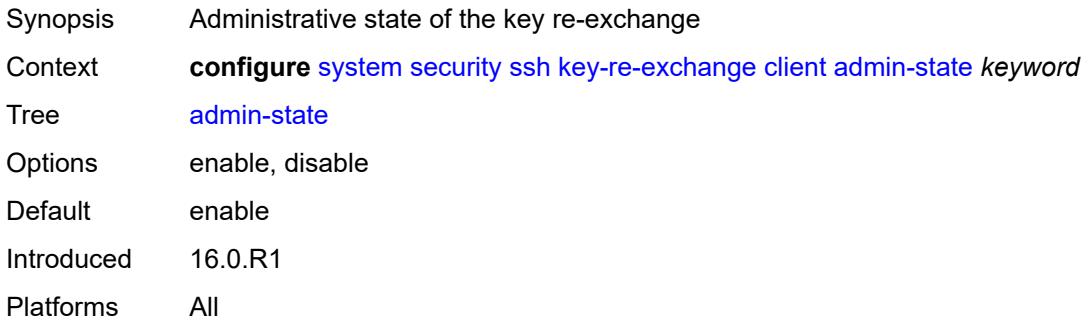

# <span id="page-9628-3"></span>**mbytes** *(number | keyword)*

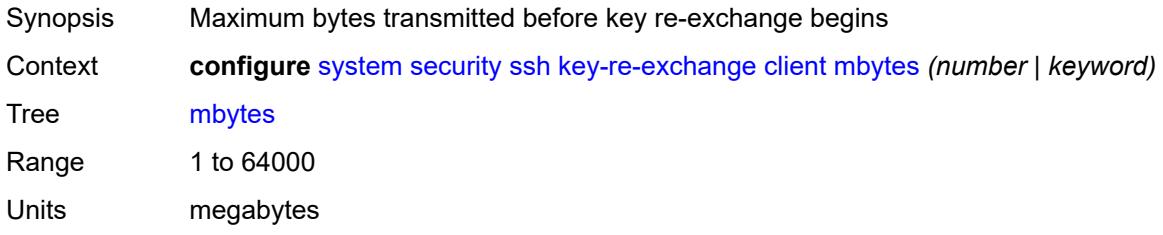

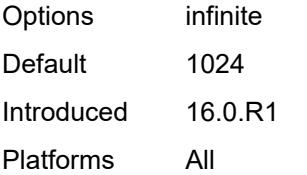

## <span id="page-9629-0"></span>**minutes** *(number | keyword)*

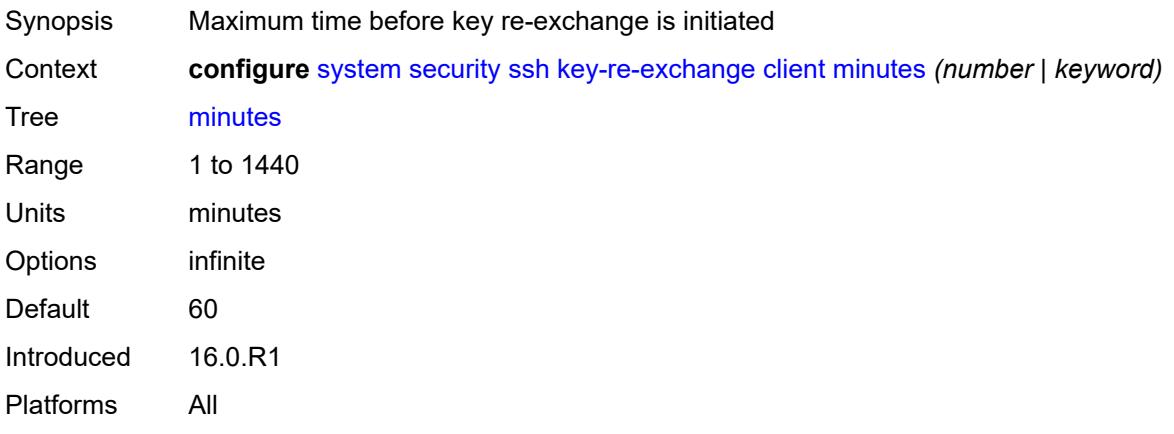

#### <span id="page-9629-1"></span>**server**

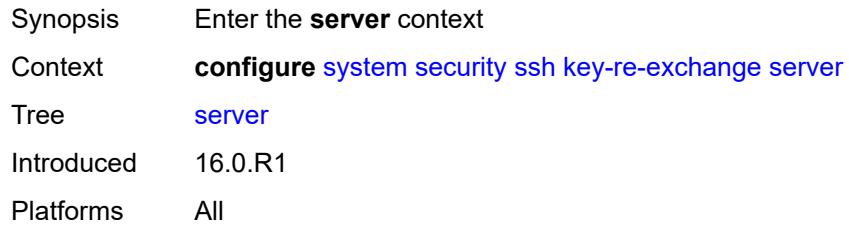

# <span id="page-9629-2"></span>**admin-state** *keyword*

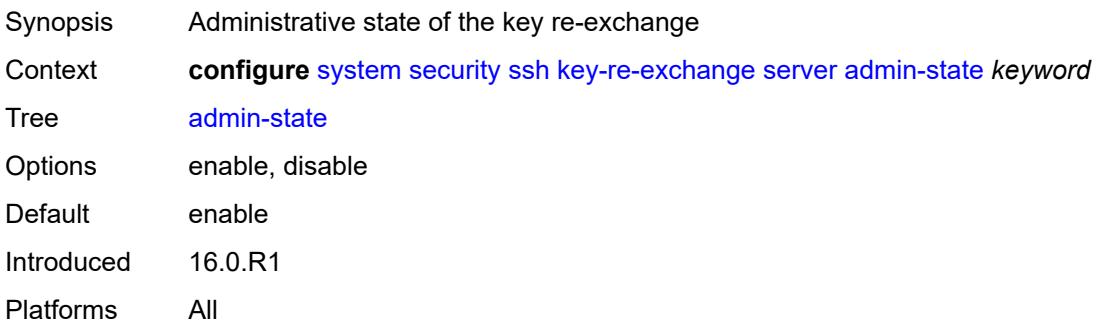

#### <span id="page-9630-0"></span>**mbytes** *(number | keyword)*

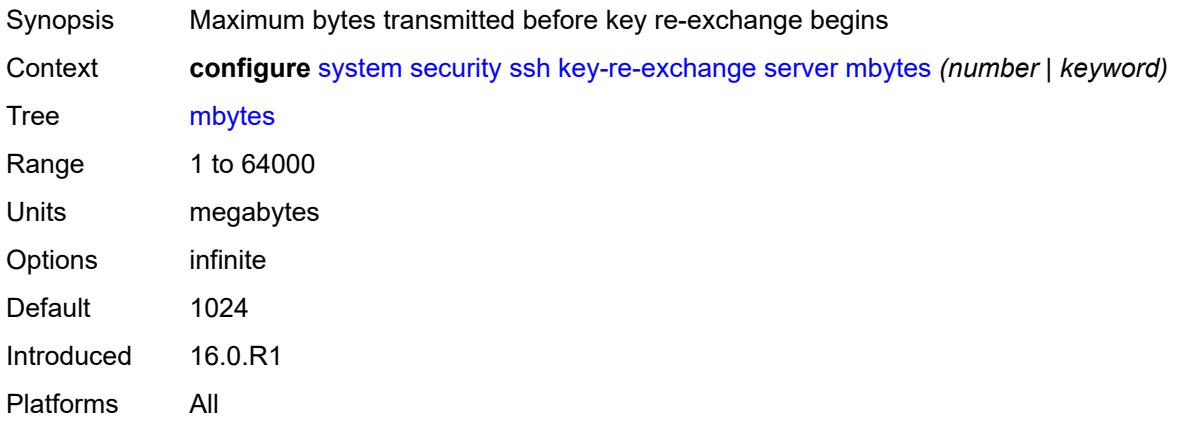

# <span id="page-9630-1"></span>**minutes** *(number | keyword)*

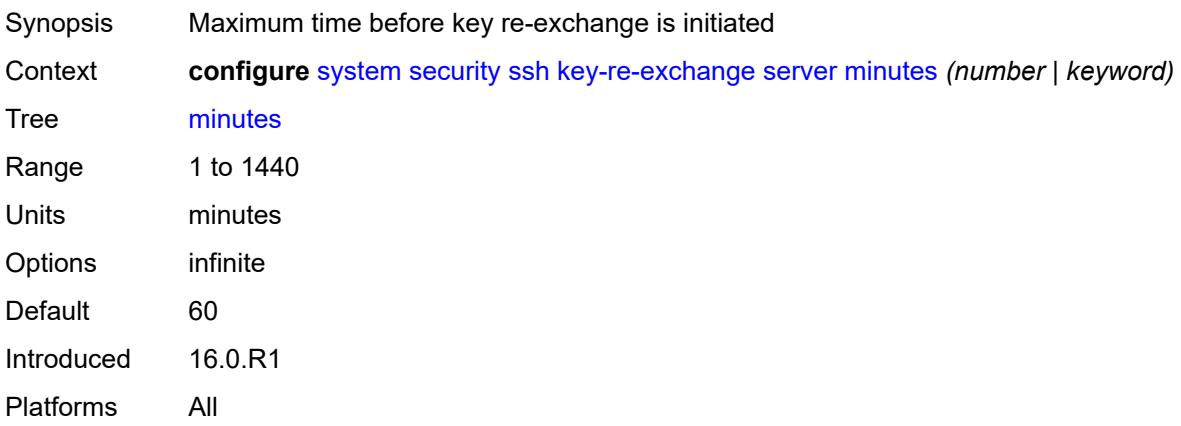

#### <span id="page-9630-2"></span>**permit-empty-passwords** *boolean*

<span id="page-9630-3"></span>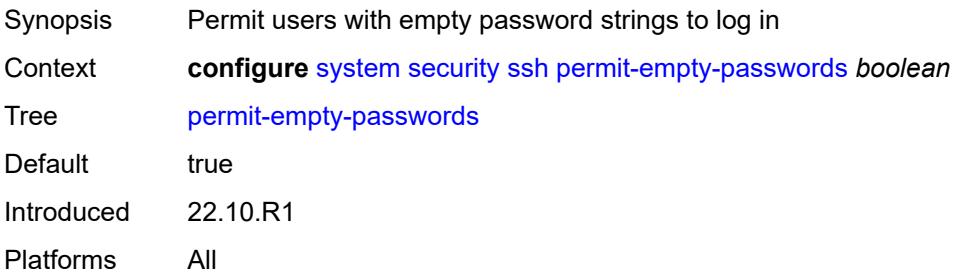

## **preserve-key** *boolean*

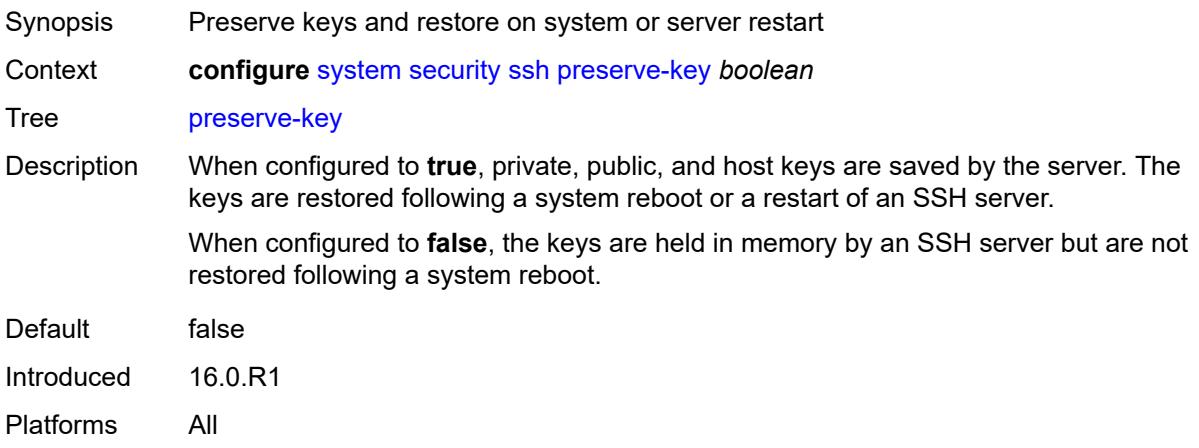

#### <span id="page-9631-0"></span>**server-admin-state** *keyword*

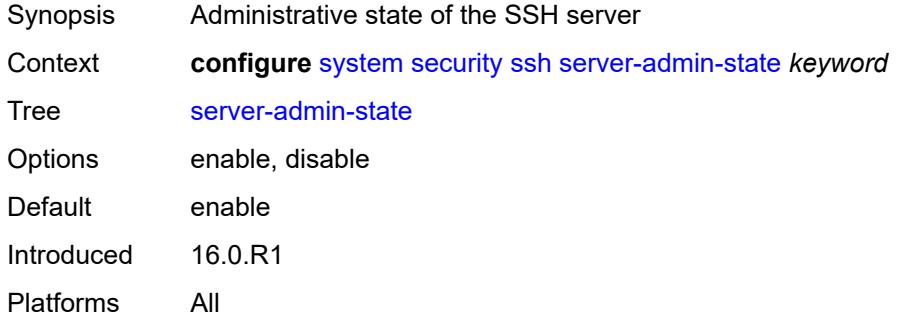

#### <span id="page-9631-1"></span>**server-cipher-list-v2**

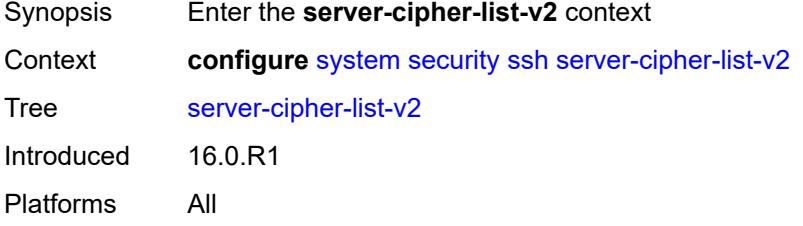

## <span id="page-9631-2"></span>**cipher** [\[index\]](#page-9632-0) *number*

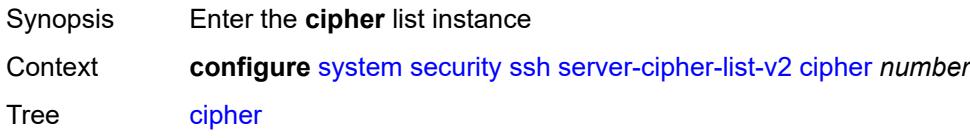

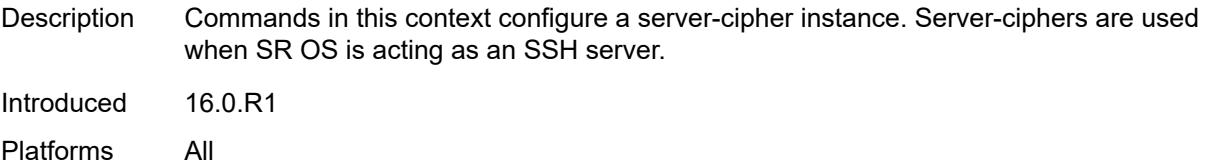

# <span id="page-9632-0"></span>[**index**] *number*

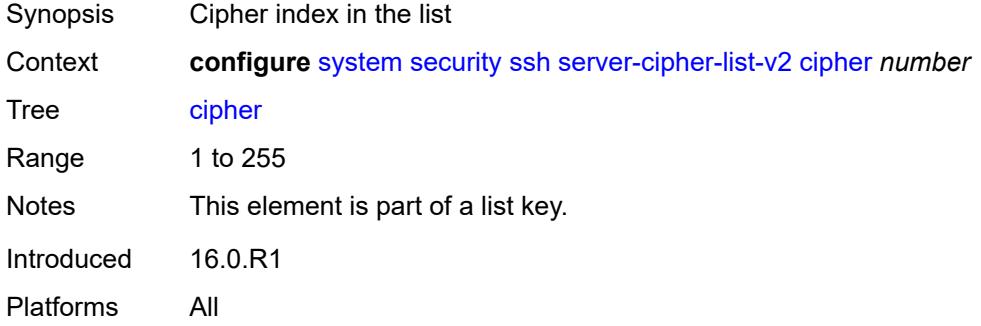

## <span id="page-9632-1"></span>**name** *keyword*

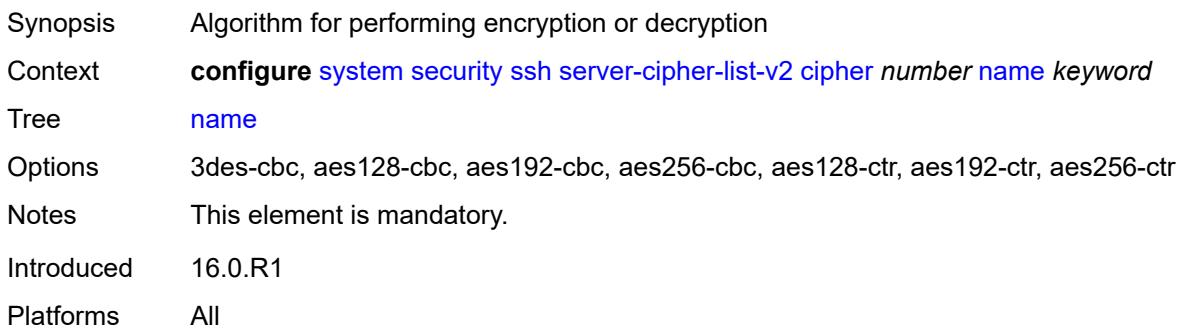

## <span id="page-9632-2"></span>**server-kex-list-v2**

<span id="page-9632-3"></span>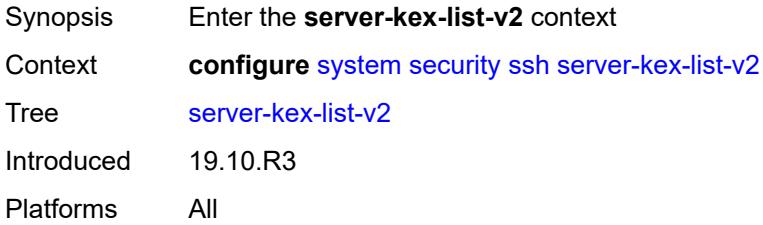

# **kex** [\[index](#page-9633-0)] *number*

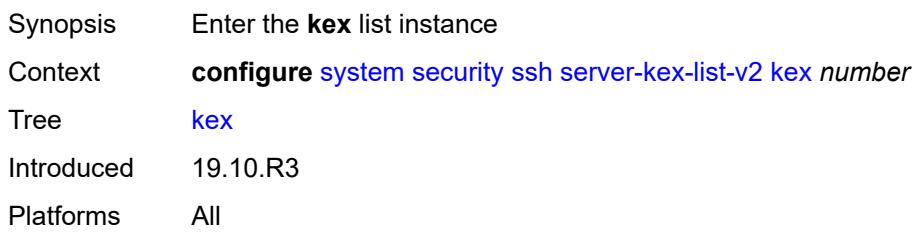

## <span id="page-9633-0"></span>[**index**] *number*

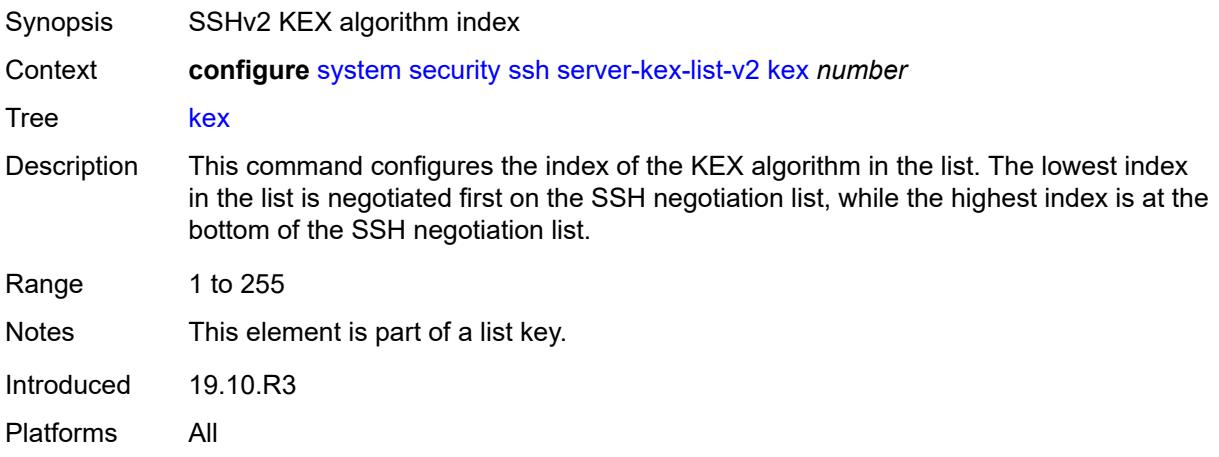

## <span id="page-9633-1"></span>**name** *keyword*

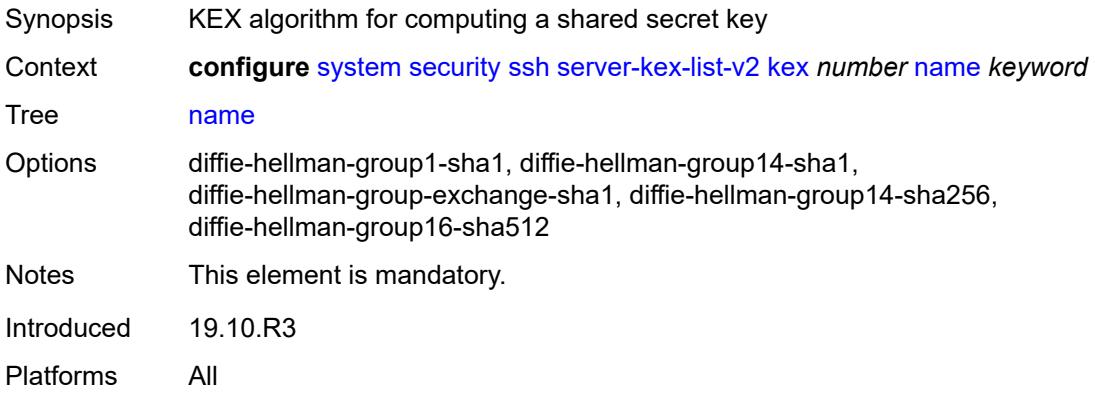

#### <span id="page-9633-2"></span>**server-mac-list-v2**

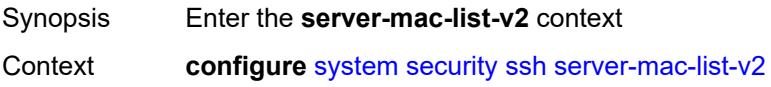

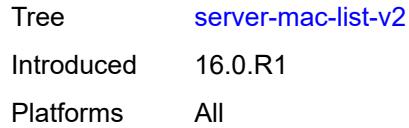

# <span id="page-9634-1"></span>**mac** [\[index](#page-9634-0)] *number*

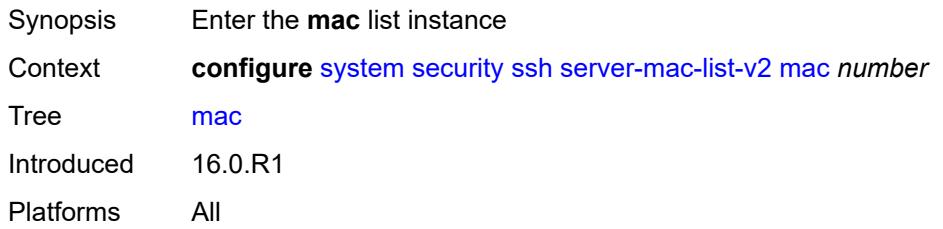

# <span id="page-9634-0"></span>[**index**] *number*

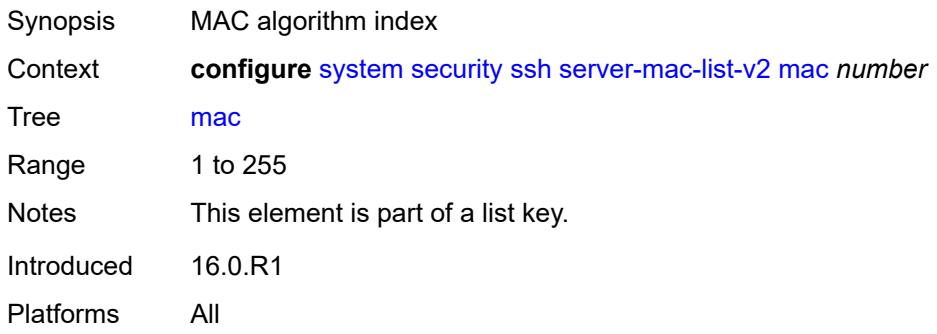

#### <span id="page-9634-2"></span>**name** *keyword*

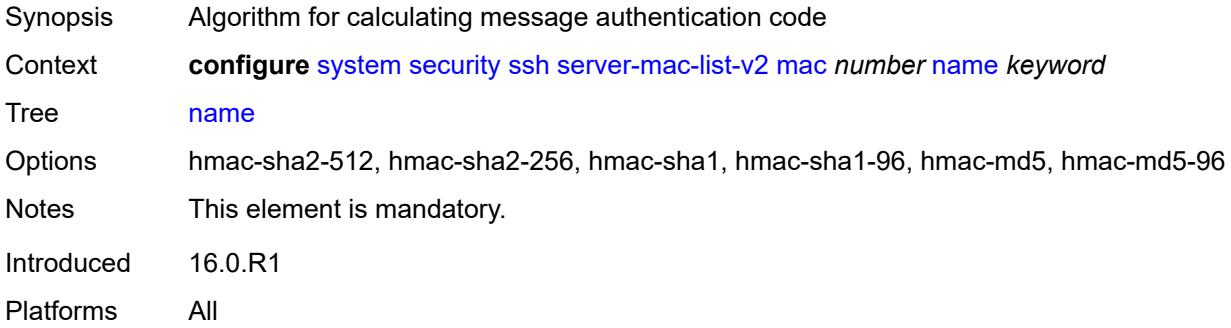

## <span id="page-9634-3"></span>**system-passwords**

Synopsis Enter the **system-passwords** context

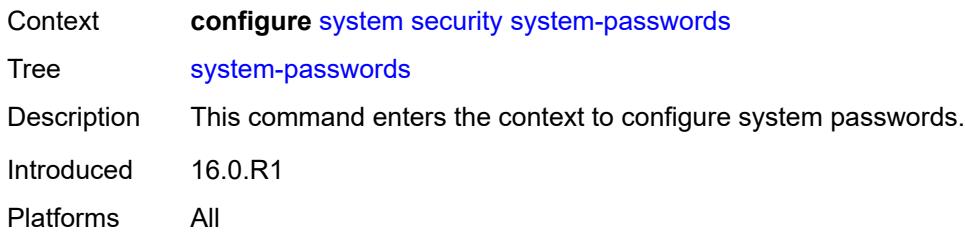

# <span id="page-9635-0"></span>**admin-password** *string*

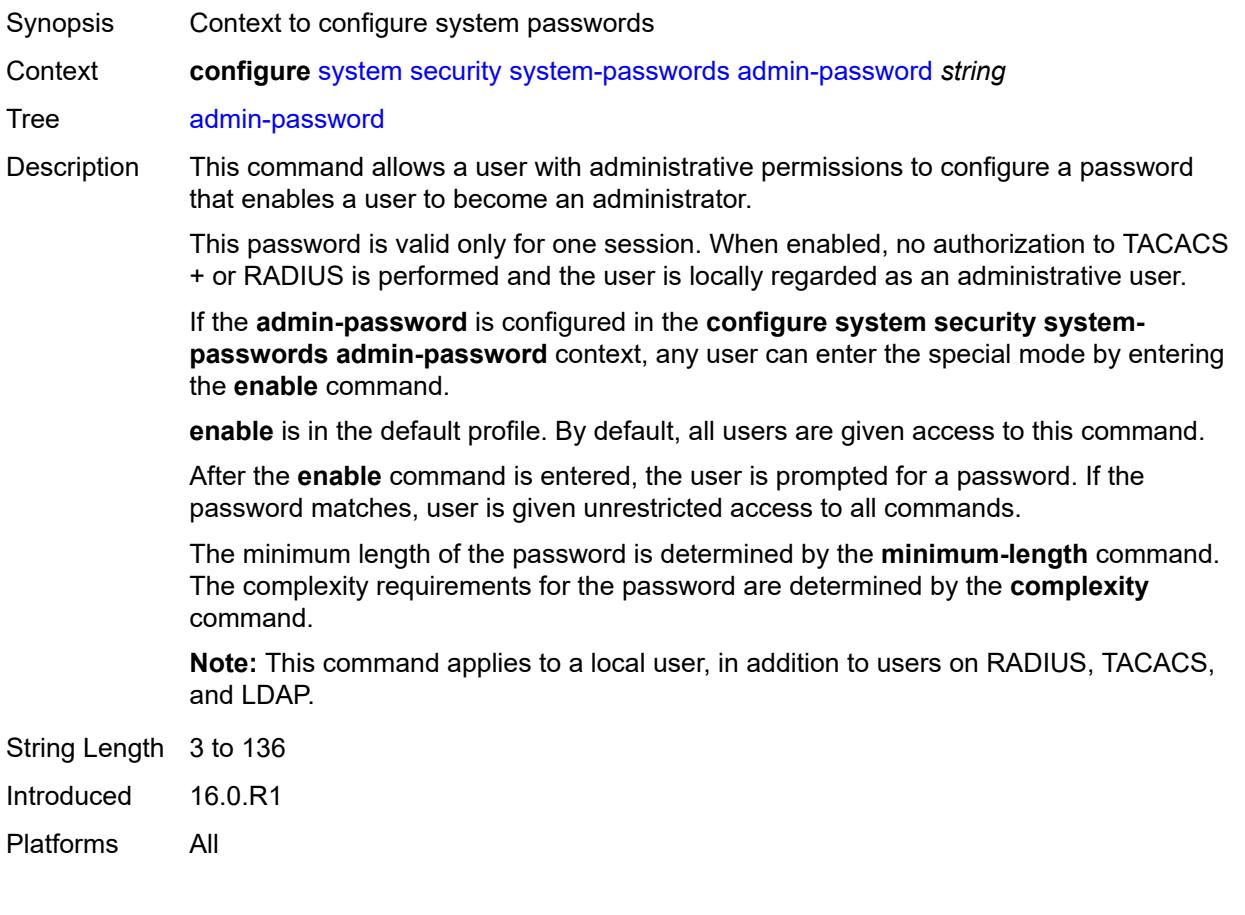

# <span id="page-9635-1"></span>**tech-support**

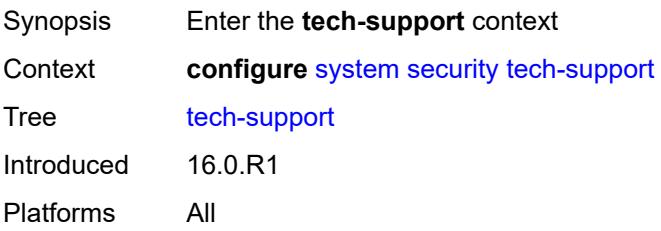

# <span id="page-9636-0"></span>**ts-location** *(ts-sat-url | cflash-url | string)*

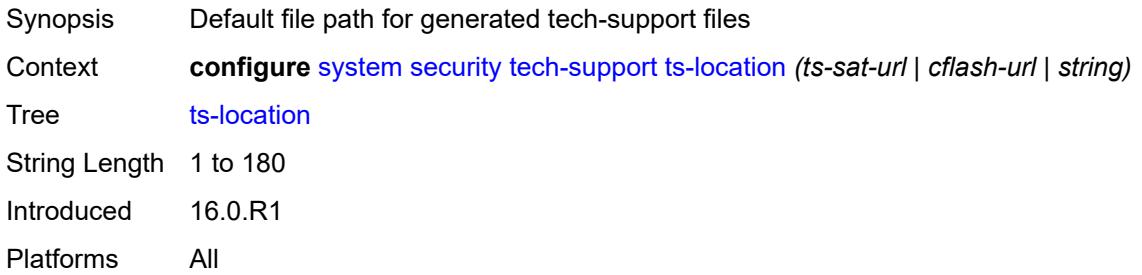

#### <span id="page-9636-1"></span>**telnet-server** *boolean*

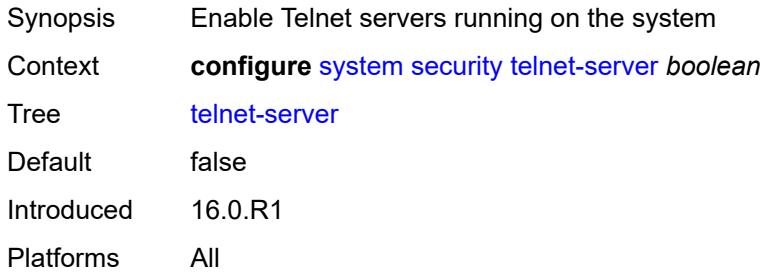

## <span id="page-9636-2"></span>**telnet6-server** *boolean*

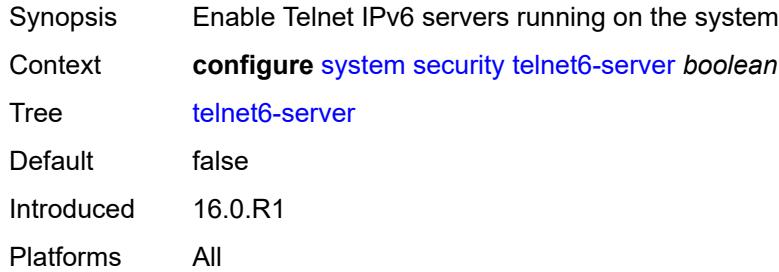

#### <span id="page-9636-3"></span>**tls**

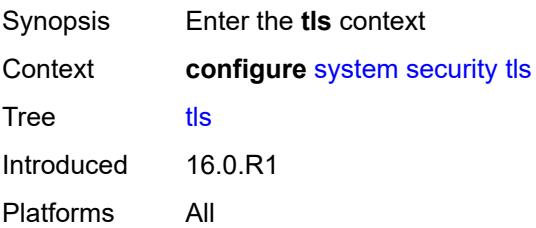

# <span id="page-9637-1"></span>**cert-profile** [[cert-profile-name\]](#page-9637-0) *string*

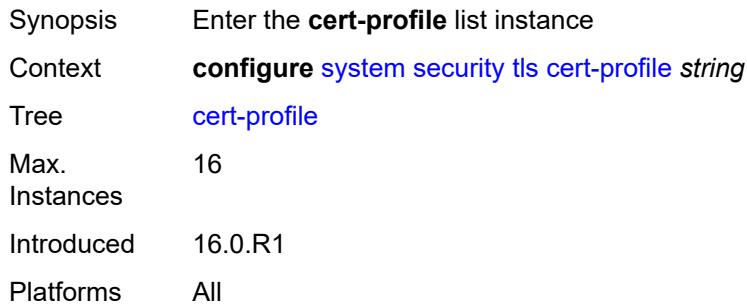

# <span id="page-9637-0"></span>[**cert-profile-name**] *string*

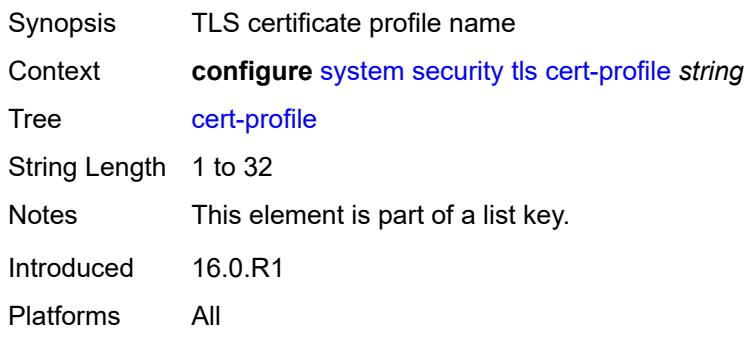

#### <span id="page-9637-2"></span>**admin-state** *keyword*

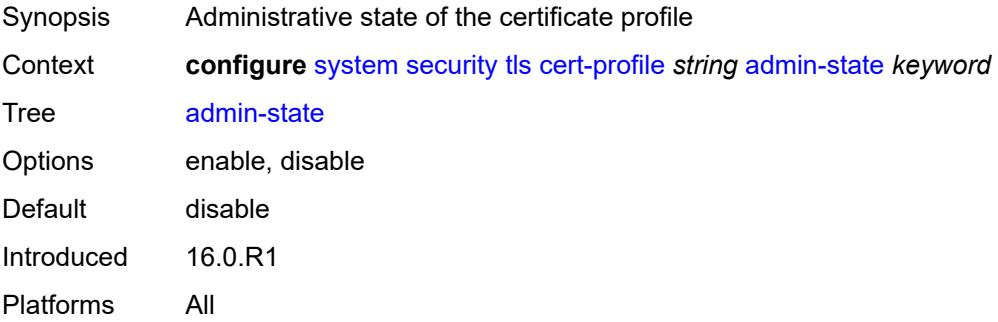

## <span id="page-9637-3"></span>**entry** [[entry-id\]](#page-9638-0) *number*

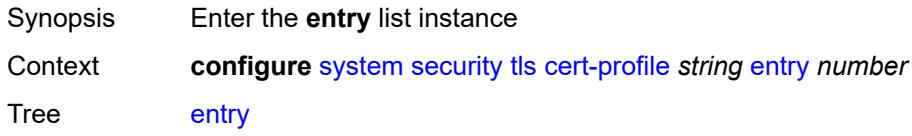

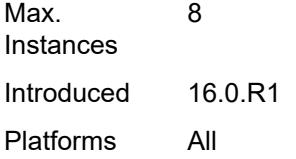

# <span id="page-9638-0"></span>[**entry-id**] *number*

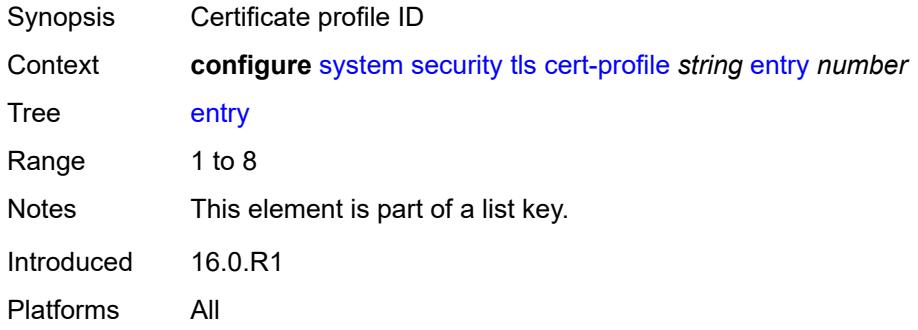

## <span id="page-9638-1"></span>**certificate-file** *string*

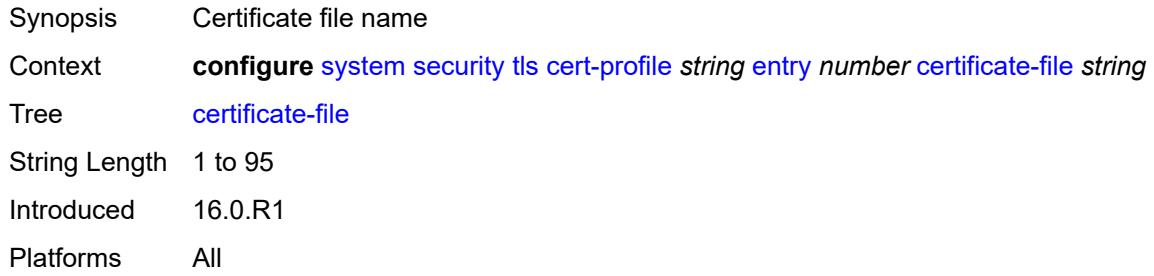

# <span id="page-9638-2"></span>**key-file** *string*

<span id="page-9638-3"></span>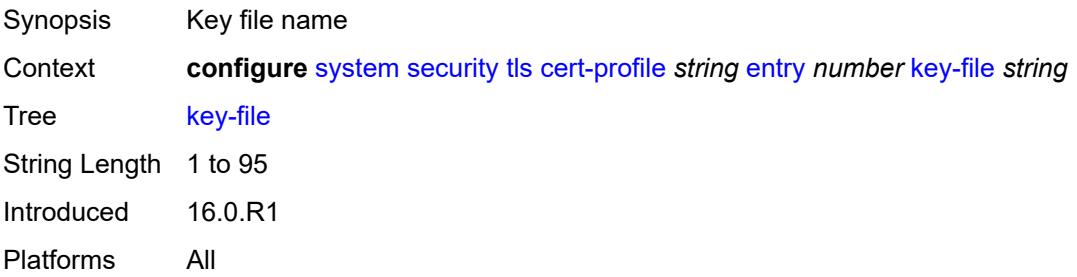

#### **send-chain**

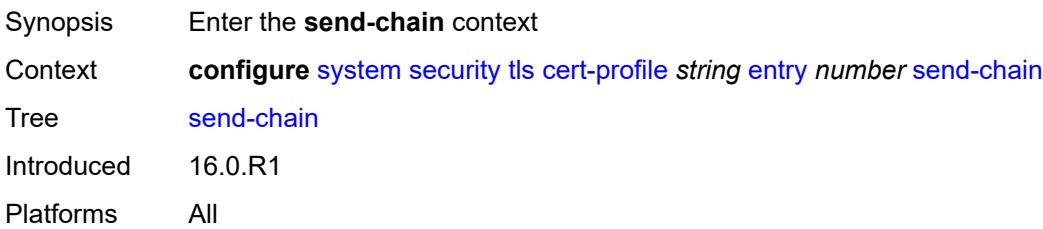

## <span id="page-9639-1"></span>**ca-profile** [\[ca-profile-name\]](#page-9639-0) *reference*

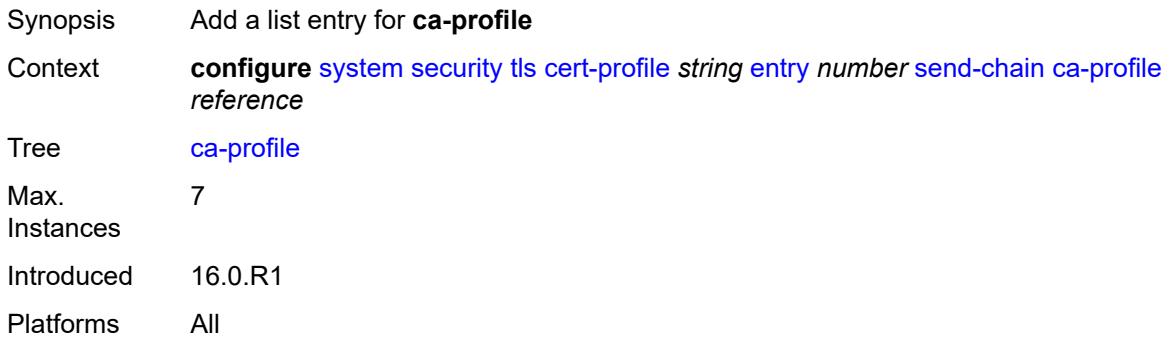

# <span id="page-9639-0"></span>[**ca-profile-name**] *reference*

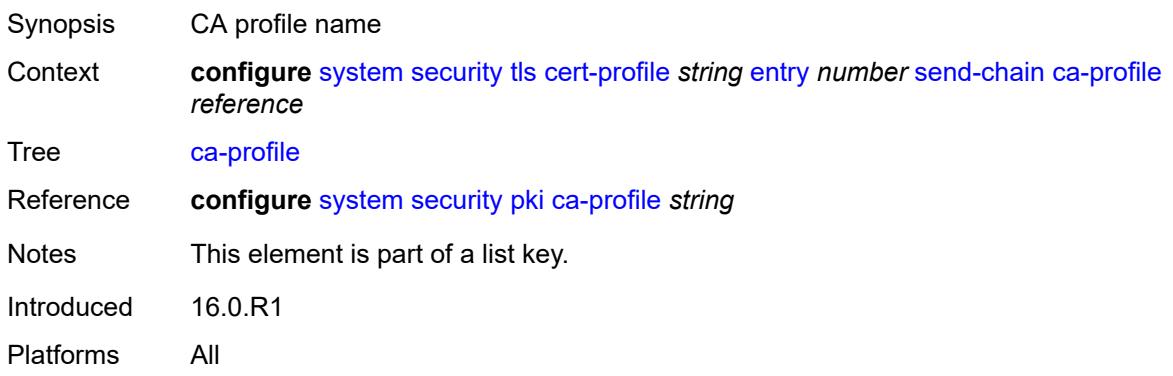

# <span id="page-9639-2"></span>**client-cipher-list** [[client-cipher-list-name](#page-9640-0)] *string*

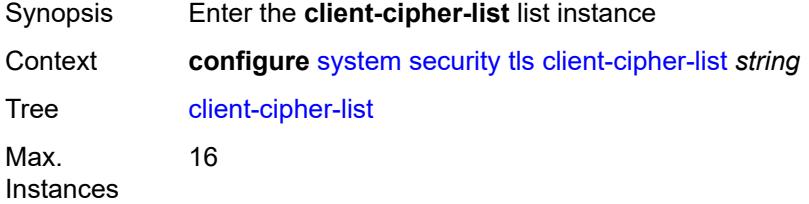

Introduced 16.0.R1 Platforms All

# <span id="page-9640-0"></span>[**client-cipher-list-name**] *string*

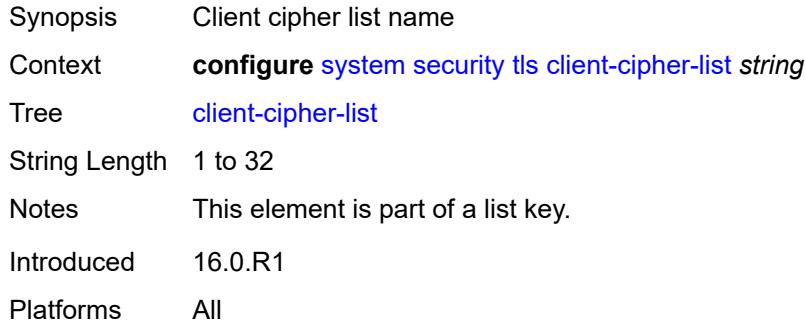

# <span id="page-9640-2"></span>**tls12-cipher** [[index](#page-9640-1)] *number*

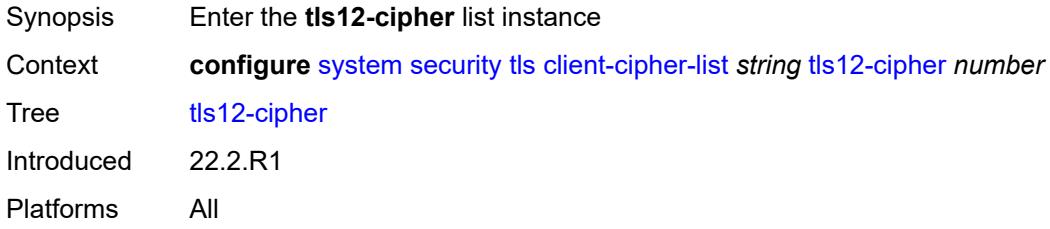

# <span id="page-9640-1"></span>[**index**] *number*

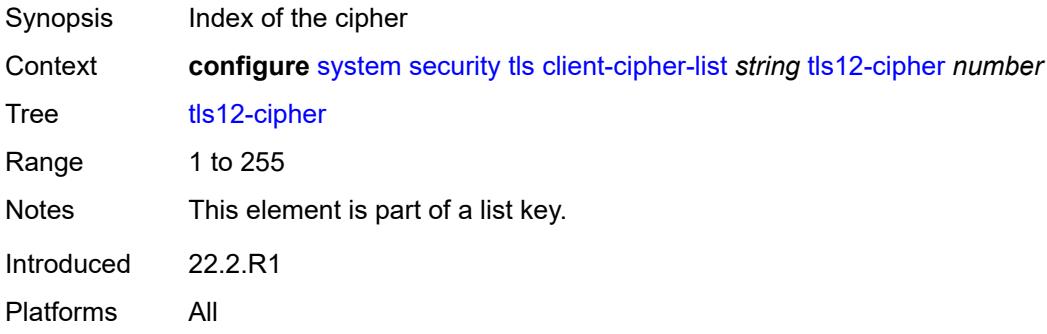

#### <span id="page-9640-3"></span>**name** *keyword*

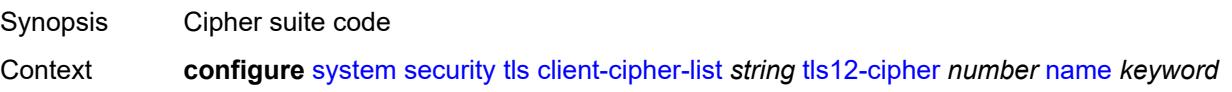

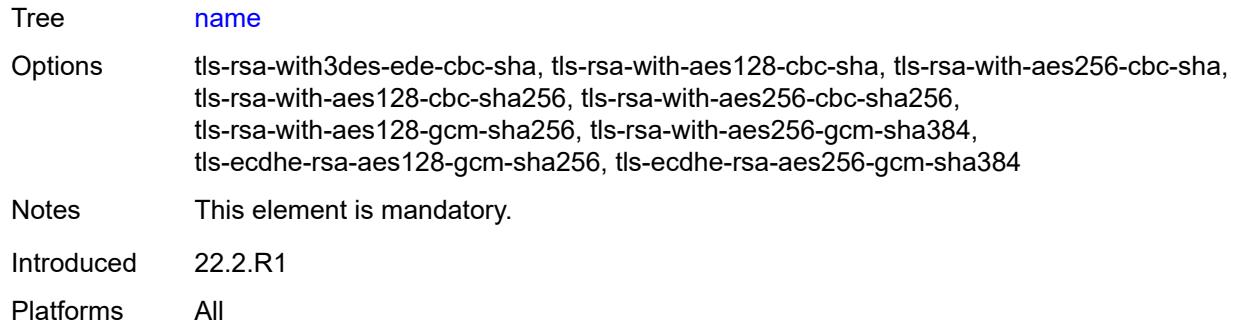

# <span id="page-9641-1"></span>**tls13-cipher** [[index](#page-9641-0)] *number*

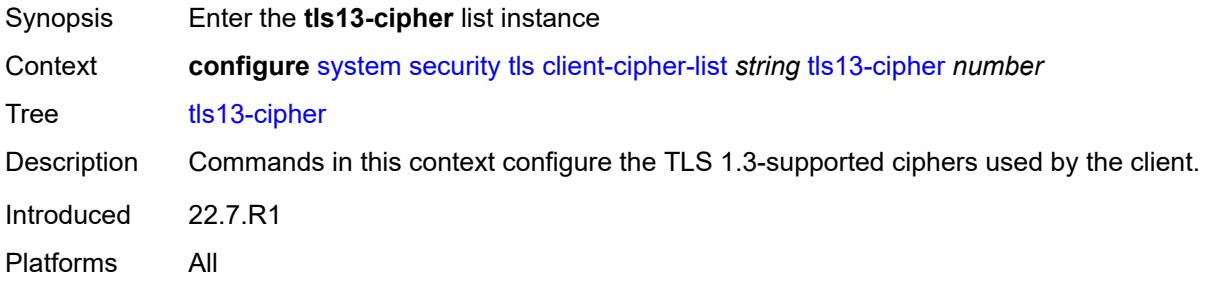

## <span id="page-9641-0"></span>[**index**] *number*

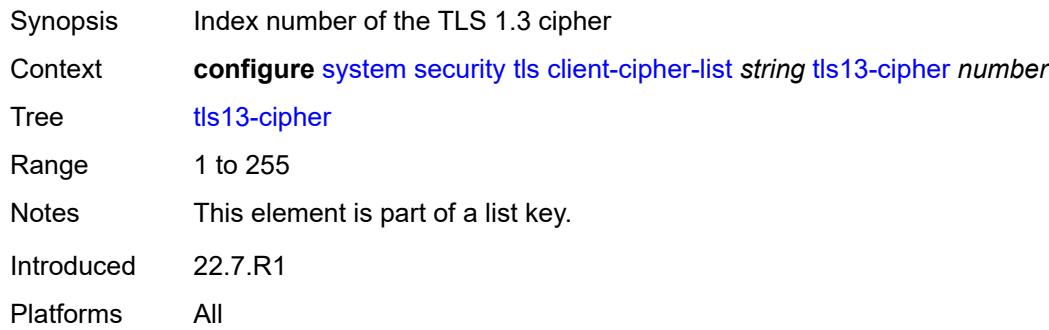

### <span id="page-9641-2"></span>**name** *keyword*

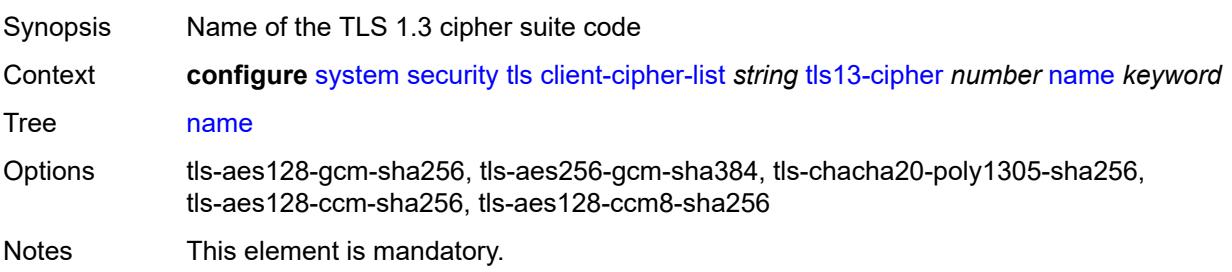

Introduced 22.7.R1 Platforms All

# <span id="page-9642-1"></span>**client-group-list** [[client-group-list-name](#page-9642-0)] *string*

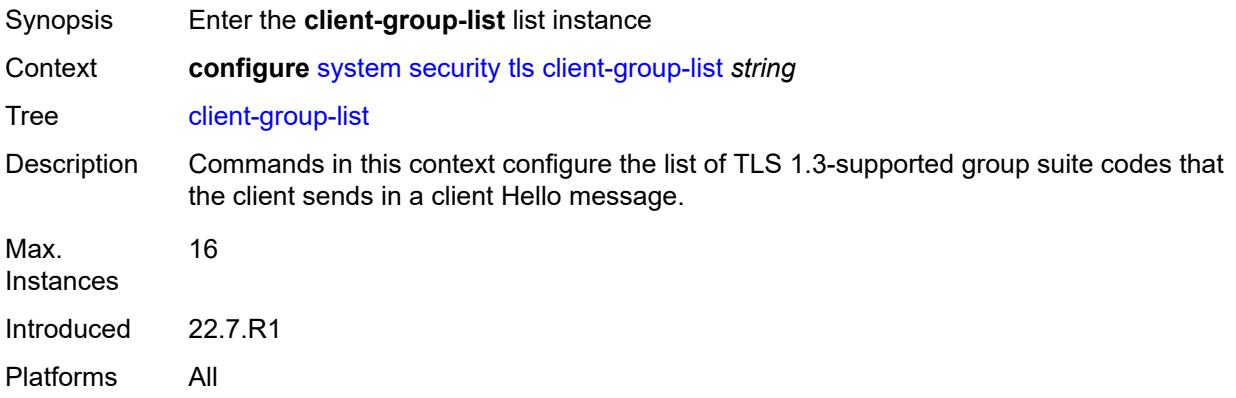

# <span id="page-9642-0"></span>[**client-group-list-name**] *string*

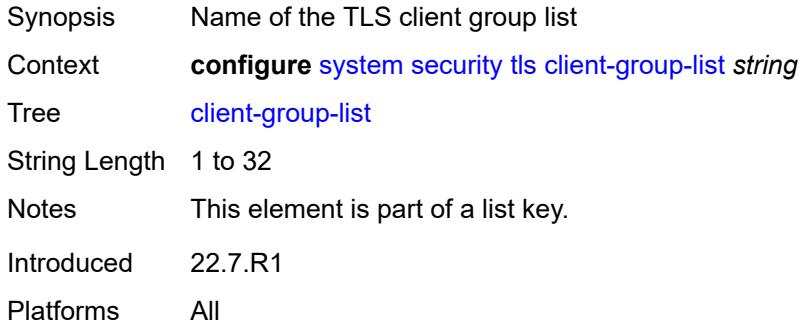

## <span id="page-9642-2"></span>**tls13-group** [[index](#page-9643-0)] *number*

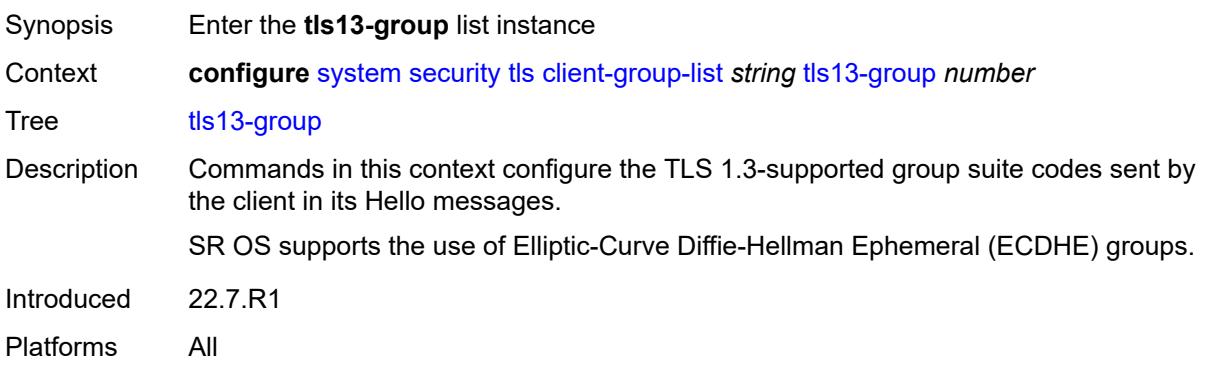

## <span id="page-9643-0"></span>[**index**] *number*

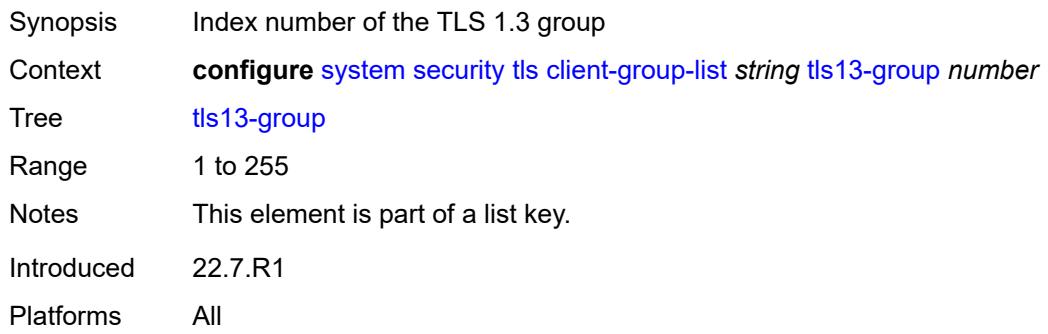

## <span id="page-9643-1"></span>**name** *keyword*

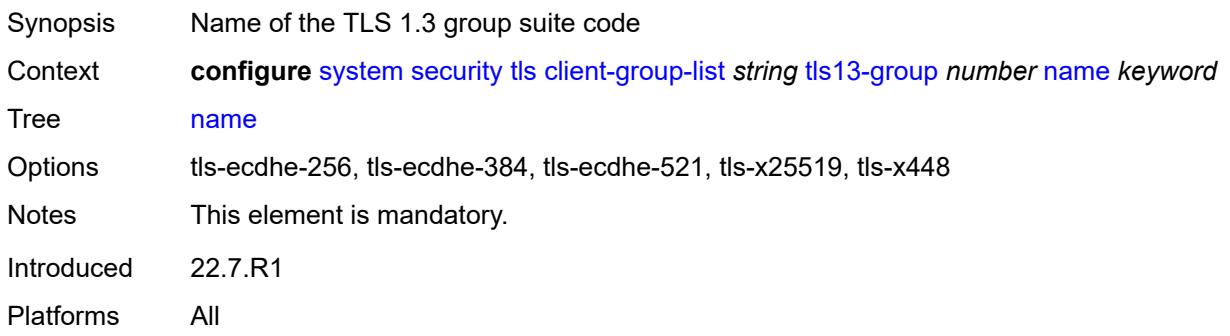

# <span id="page-9643-3"></span>**client-signature-list** [[client-signature-list-name\]](#page-9643-2) *string*

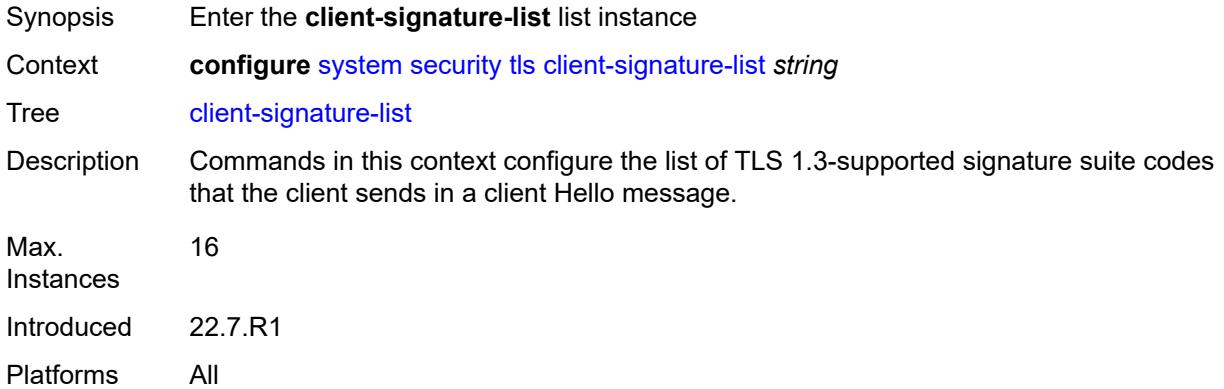

## <span id="page-9643-2"></span>[**client-signature-list-name**] *string*

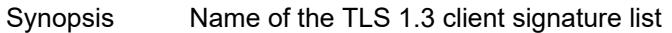

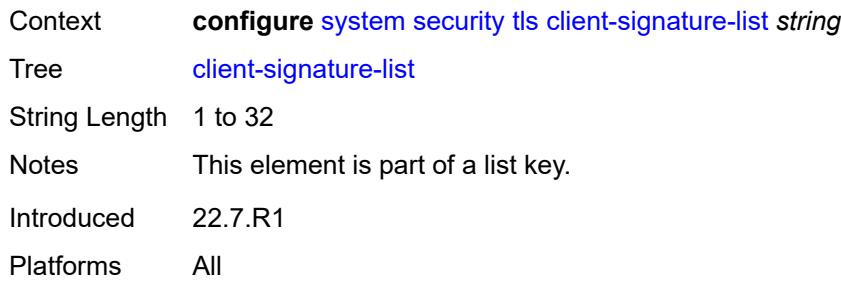

# <span id="page-9644-1"></span>**tls13-signature** [[index](#page-9644-0)] *number*

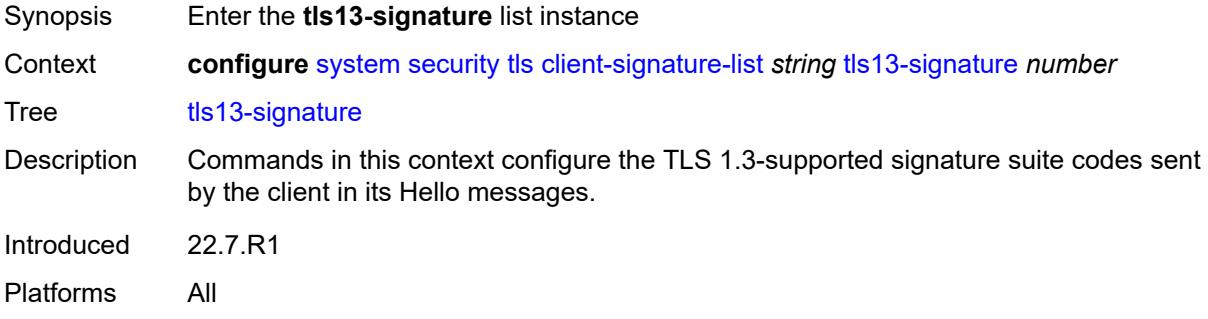

## <span id="page-9644-0"></span>[**index**] *number*

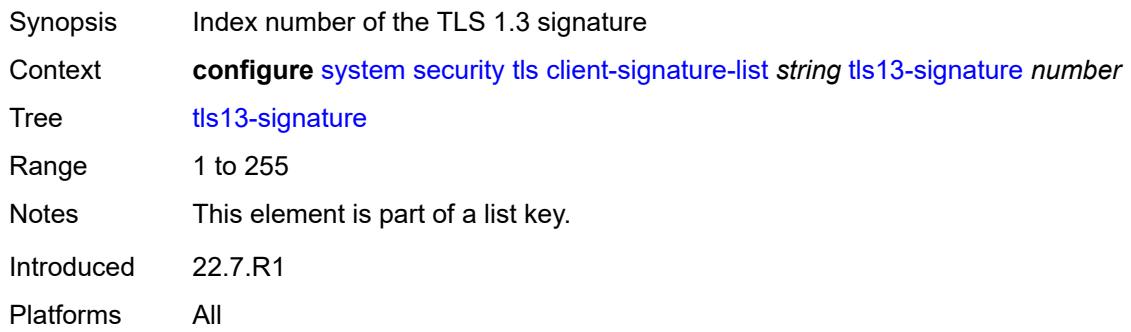

### <span id="page-9644-2"></span>**name** *keyword*

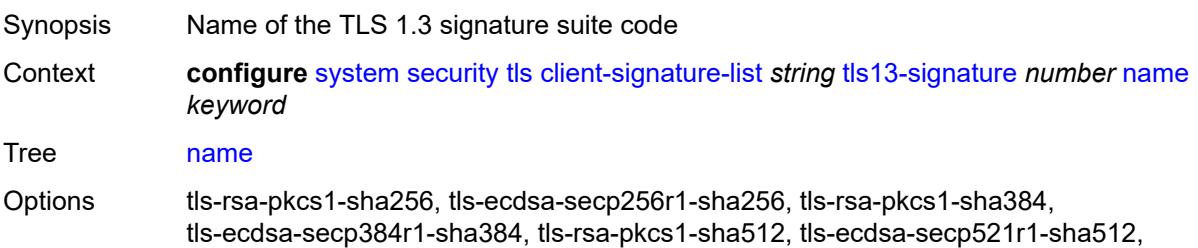

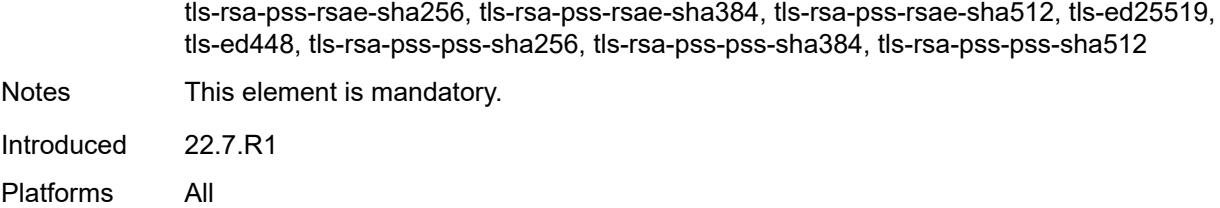

## <span id="page-9645-1"></span>**client-tls-profile** [\[client-profile-name\]](#page-9645-0) *string*

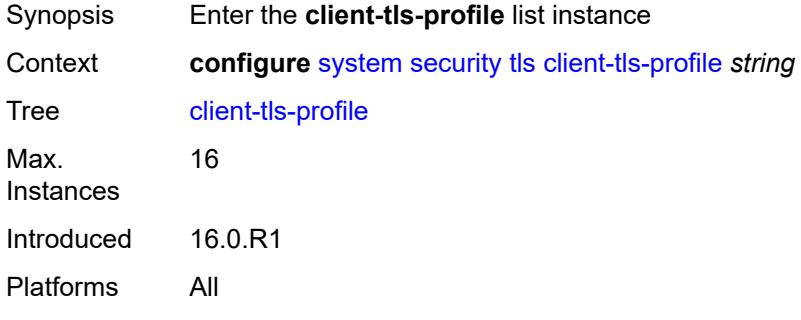

# <span id="page-9645-0"></span>[**client-profile-name**] *string*

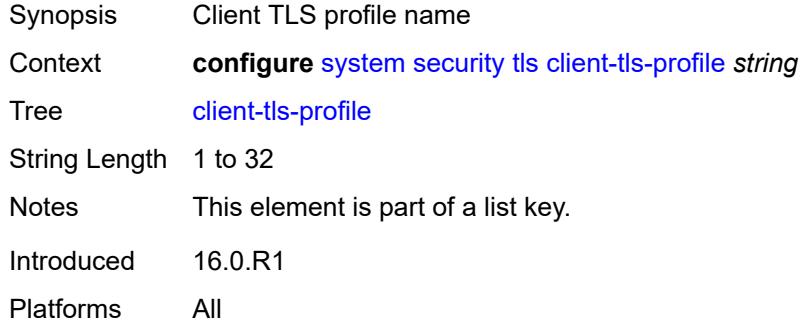

## <span id="page-9645-2"></span>**admin-state** *keyword*

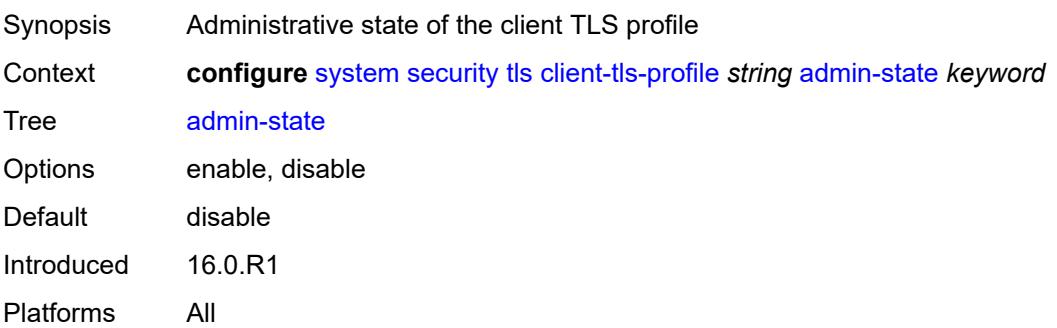

## <span id="page-9646-0"></span>**cert-profile** *reference*

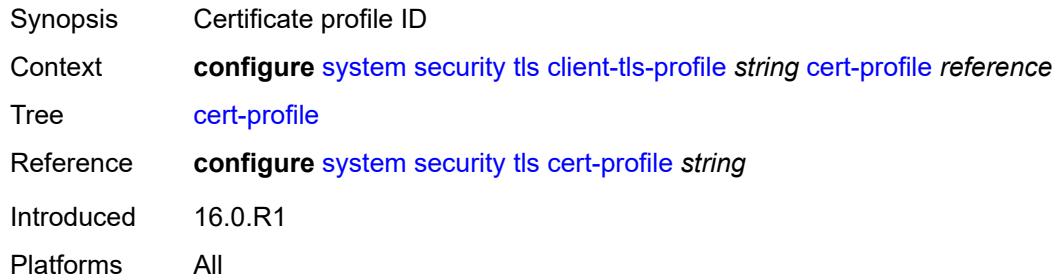

## <span id="page-9646-1"></span>**cipher-list** *reference*

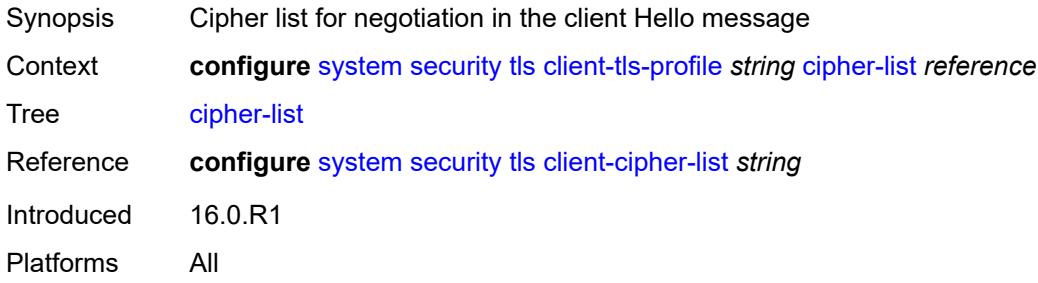

## <span id="page-9646-2"></span>**group-list** *reference*

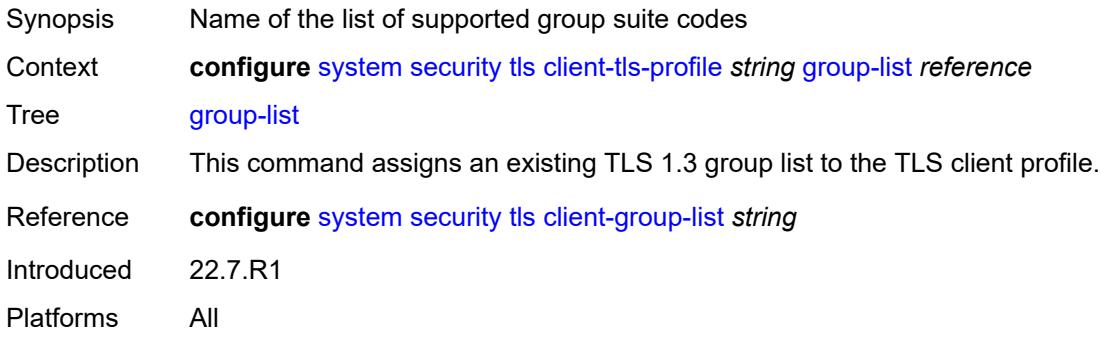

# <span id="page-9646-3"></span>**protocol-version** *keyword*

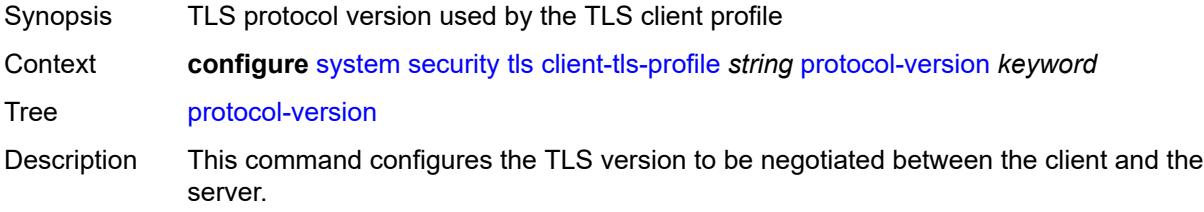

The client adds the specified version as a supported version in its Hello message to the server.

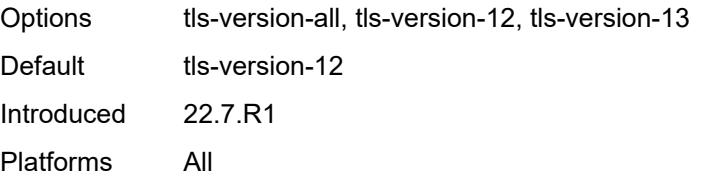

#### <span id="page-9647-0"></span>**signature-list** *reference*

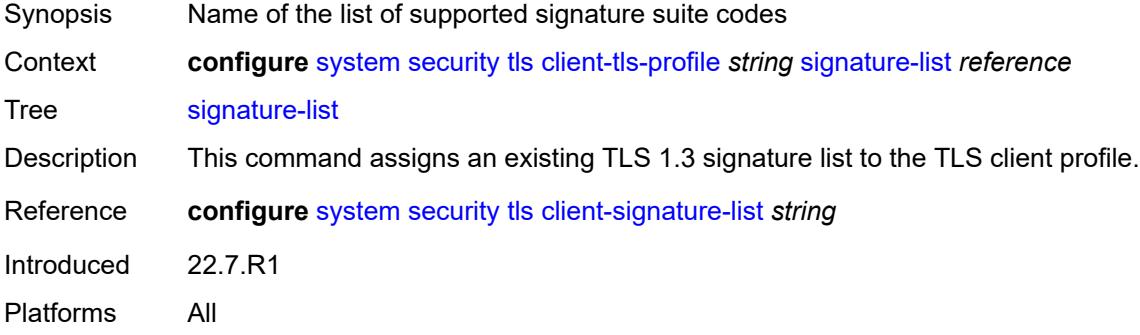

## <span id="page-9647-1"></span>**status-verify**

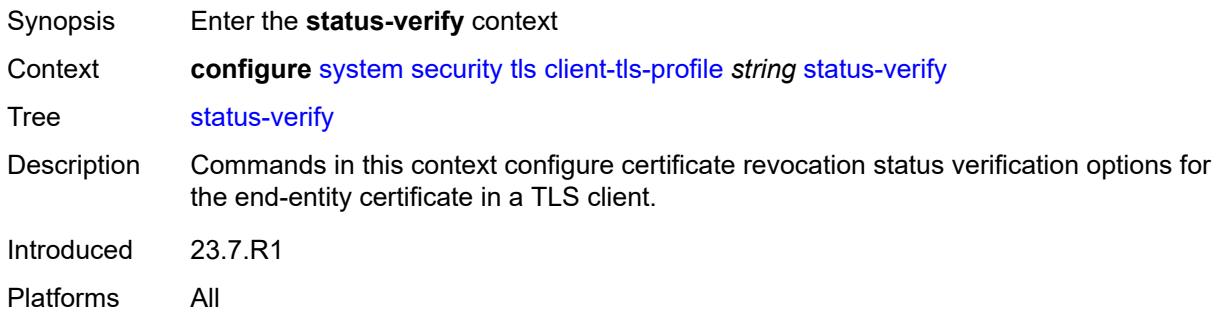

# <span id="page-9647-2"></span>**default-result** *keyword*

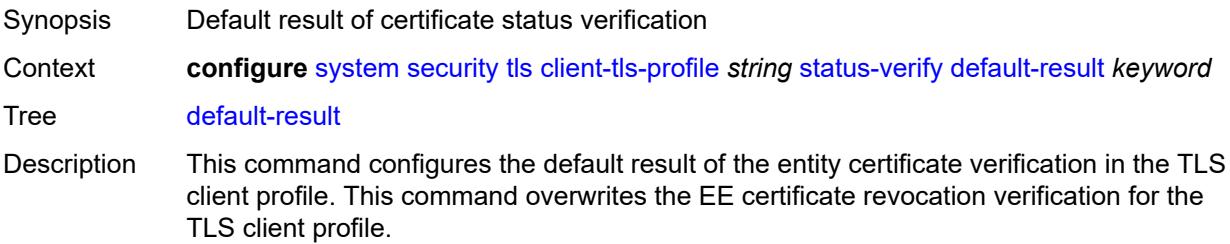
By default the router checks the certification revocation status, but if this command is set to **good**, the end-entity certificate revocation status is overwritten and a good revocation status is returned for the EE certificate.

If this command is set to **revoked**, the router returns the actual revocation status of the end-entity certificate.

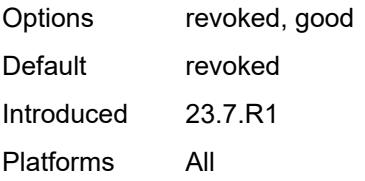

#### <span id="page-9648-0"></span>**trust-anchor-profile** *reference*

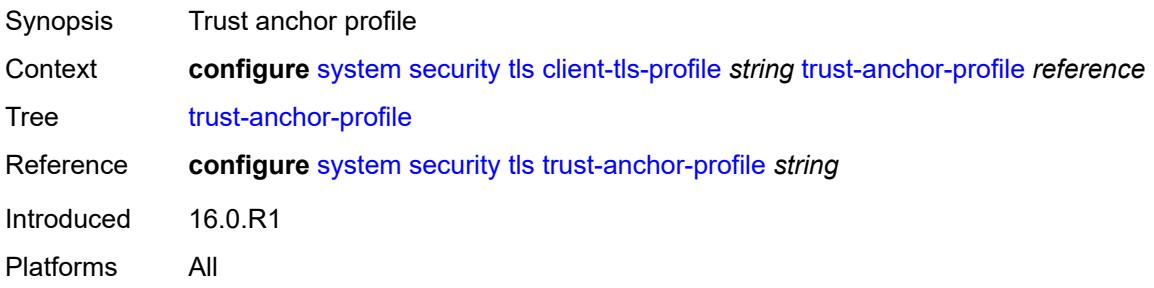

#### <span id="page-9648-2"></span>**server-cipher-list** [[server-cipher-list-name](#page-9648-1)] *string*

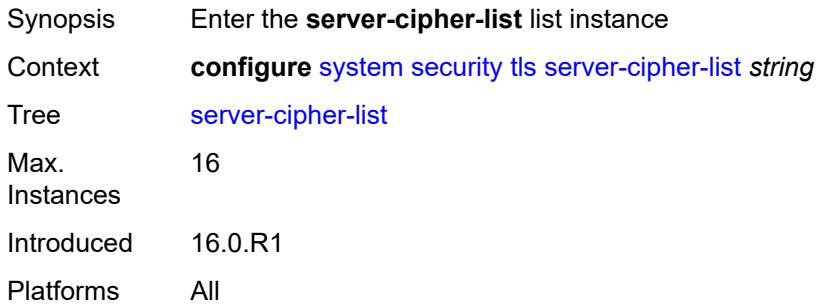

### <span id="page-9648-1"></span>[**server-cipher-list-name**] *string*

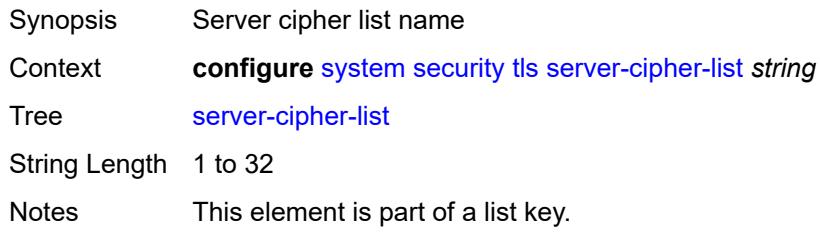

Introduced 16.0.R1 Platforms All

## <span id="page-9649-1"></span>**tls12-cipher** [[index](#page-9649-0)] *number*

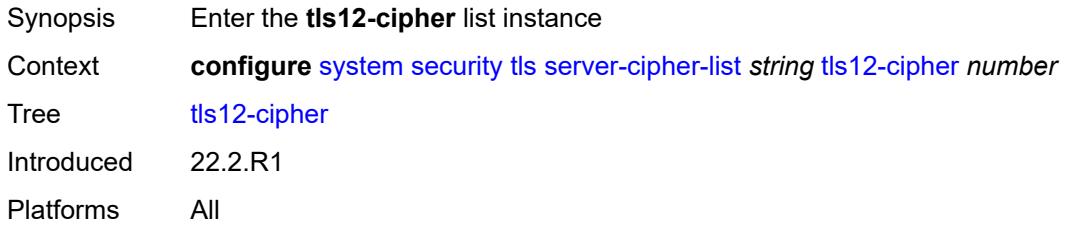

## <span id="page-9649-0"></span>[**index**] *number*

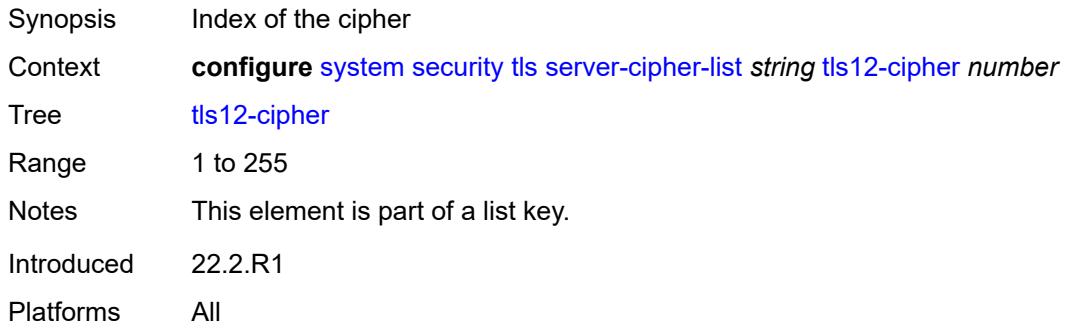

#### <span id="page-9649-2"></span>**name** *keyword*

<span id="page-9649-3"></span>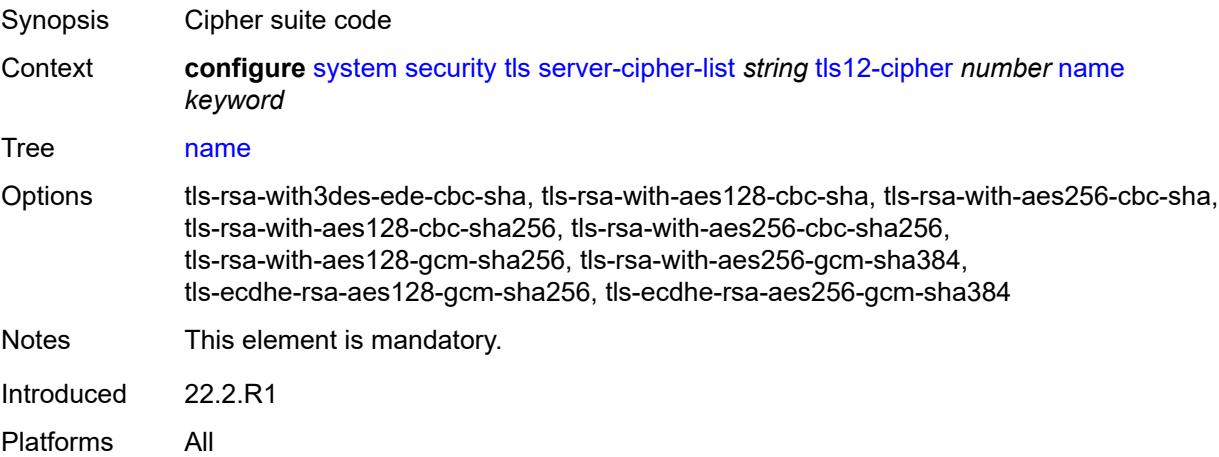

## **tls13-cipher** [[index](#page-9650-0)] *number*

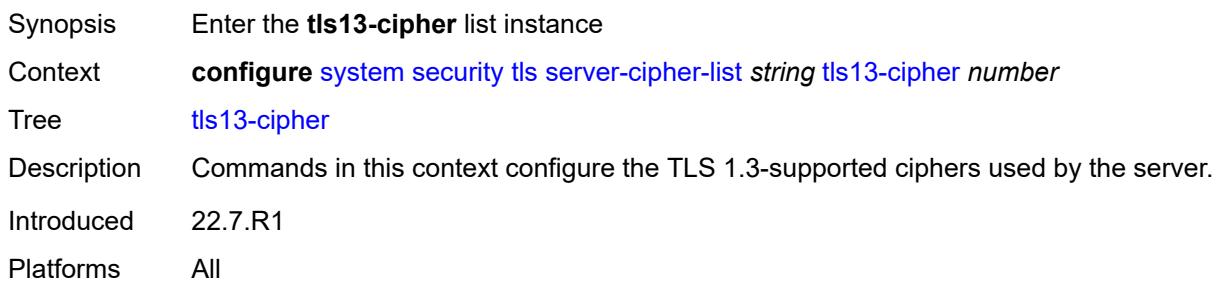

## <span id="page-9650-0"></span>[**index**] *number*

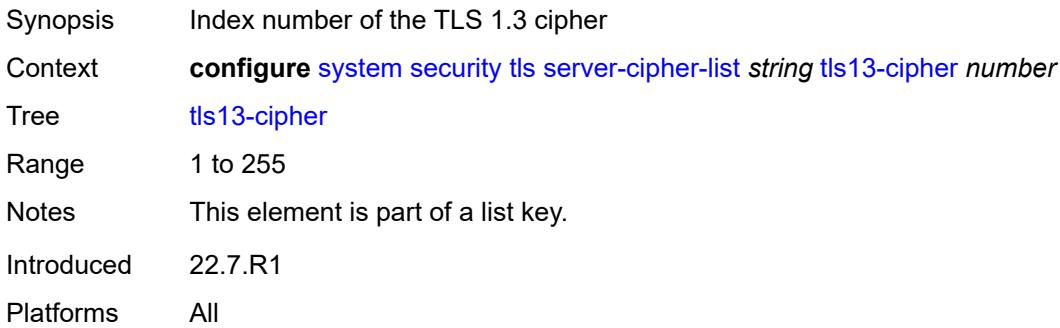

### <span id="page-9650-1"></span>**name** *keyword*

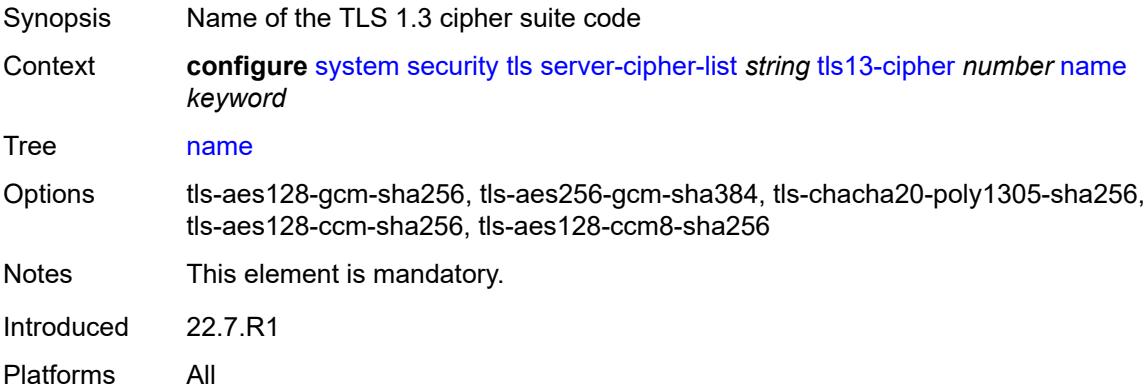

### <span id="page-9650-2"></span>**server-group-list** [[server-group-list-name](#page-9651-0)] *string*

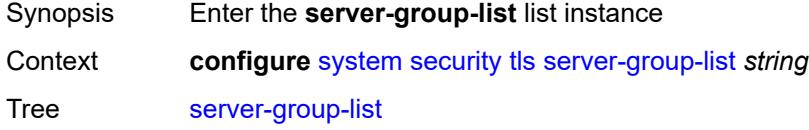

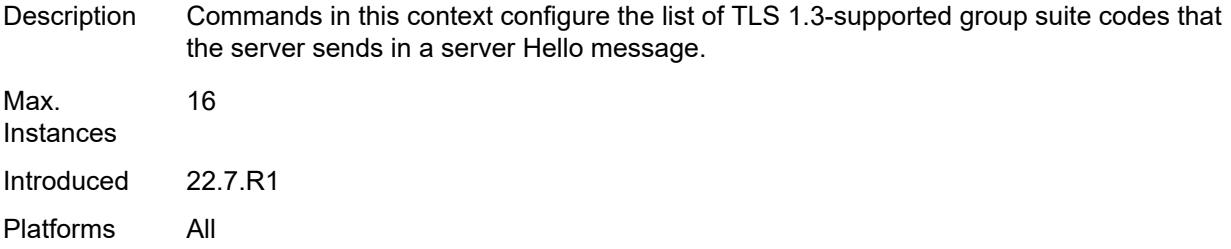

## <span id="page-9651-0"></span>[**server-group-list-name**] *string*

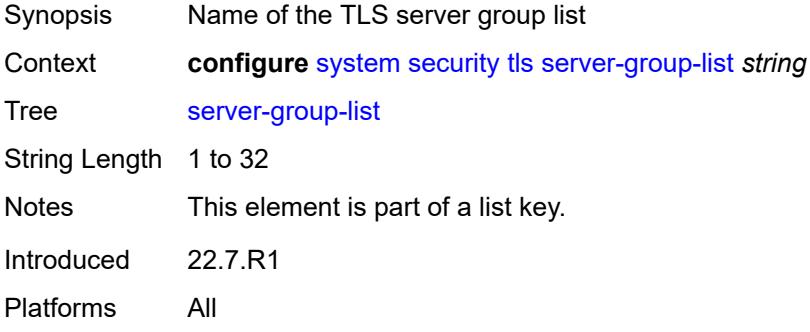

## <span id="page-9651-2"></span>**tls13-group** [[index](#page-9651-1)] *number*

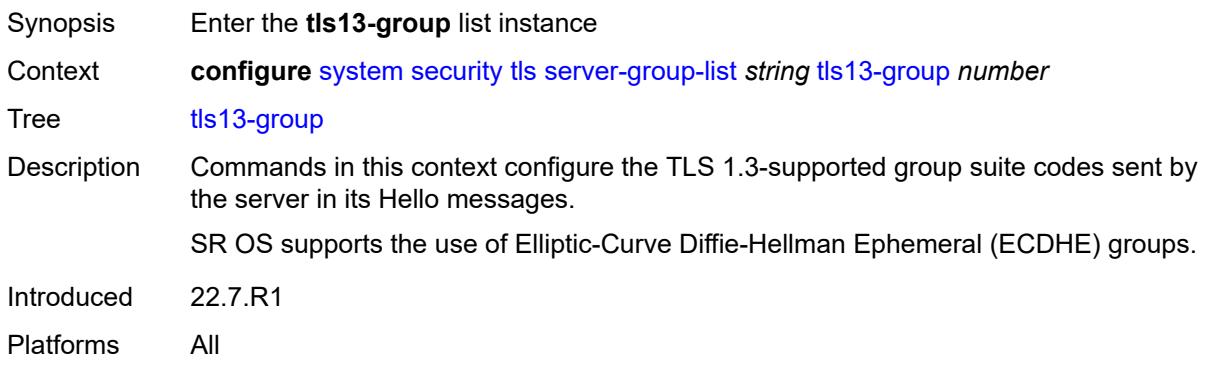

## <span id="page-9651-1"></span>[**index**] *number*

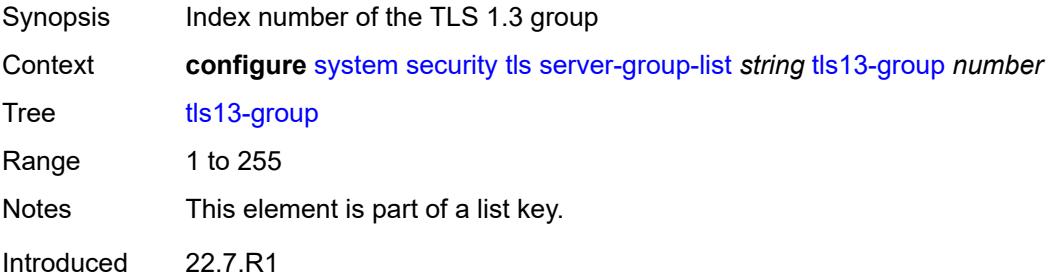

Platforms All

#### <span id="page-9652-0"></span>**name** *keyword*

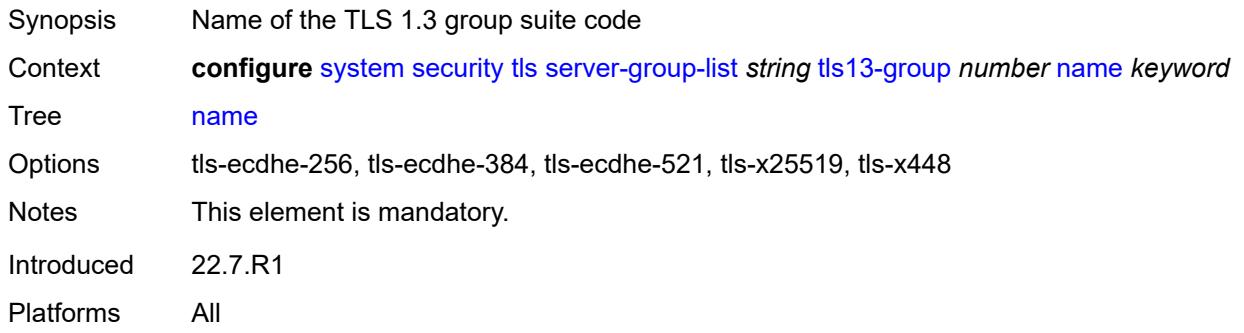

## <span id="page-9652-2"></span>**server-signature-list** [[server-signature-list-name\]](#page-9652-1) *string*

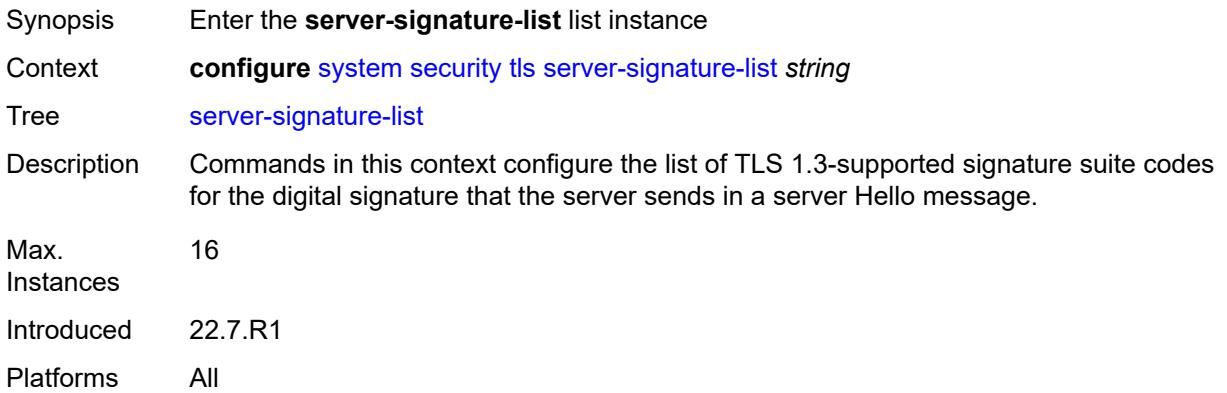

## <span id="page-9652-1"></span>[**server-signature-list-name**] *string*

<span id="page-9652-3"></span>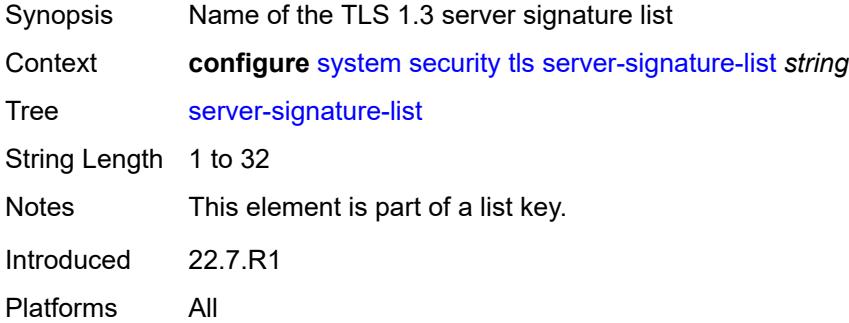

## **tls13-signature** [[index](#page-9653-0)] *number*

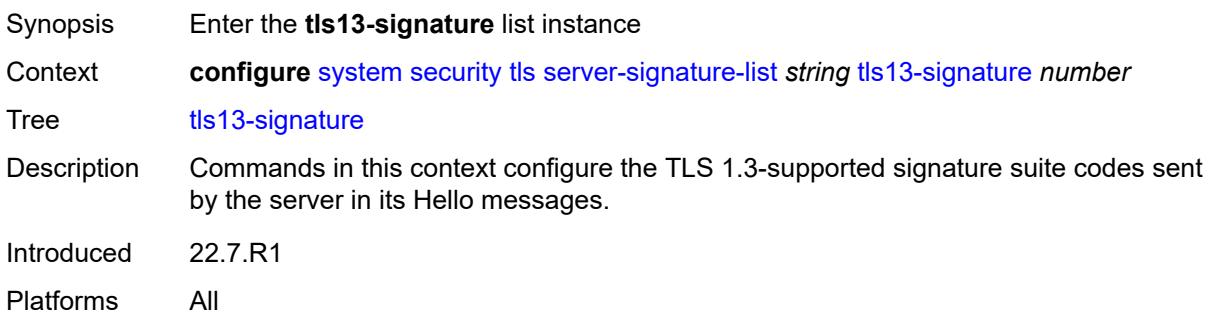

### <span id="page-9653-0"></span>[**index**] *number*

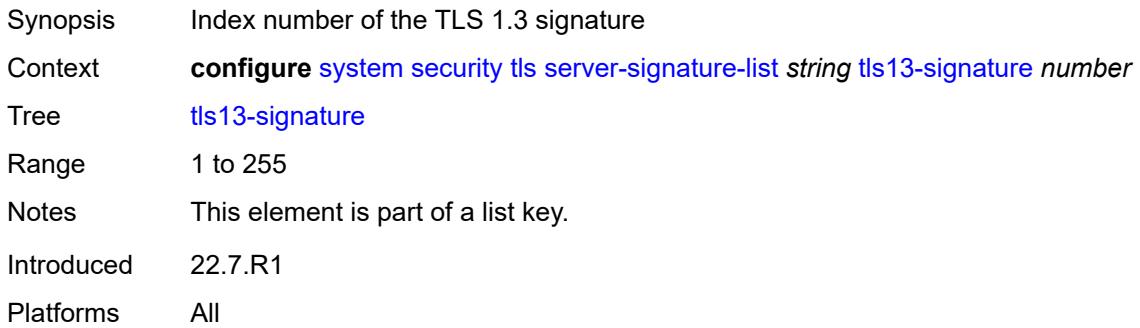

#### <span id="page-9653-1"></span>**name** *keyword*

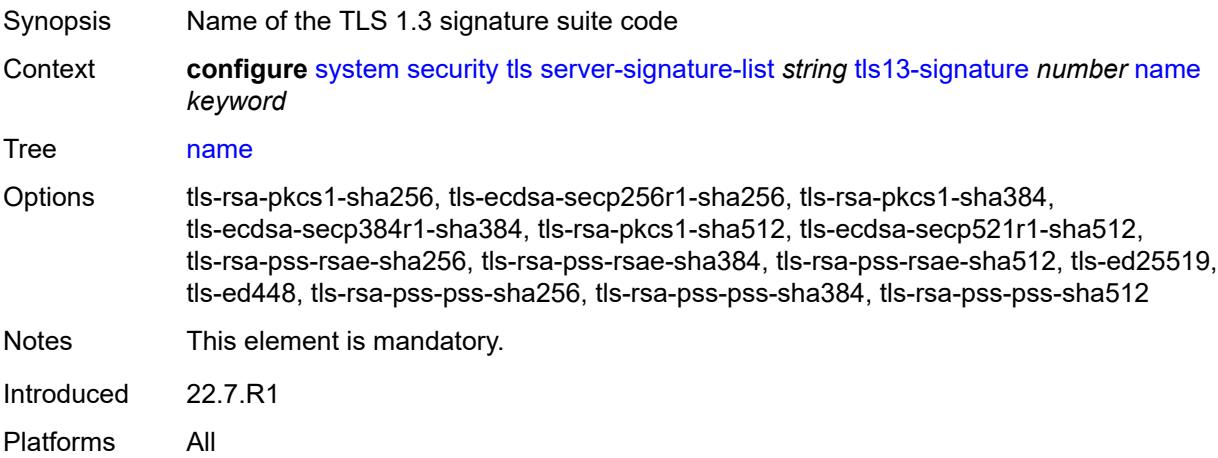

### <span id="page-9653-2"></span>**server-tls-profile** [[server-profile-name\]](#page-9654-0) *string*

Synopsis Enter the **server-tls-profile** list instance

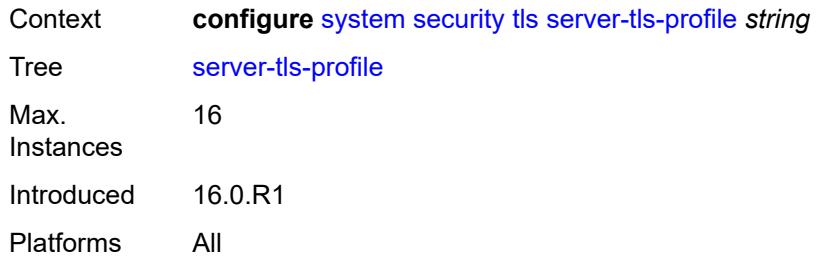

## <span id="page-9654-0"></span>[**server-profile-name**] *string*

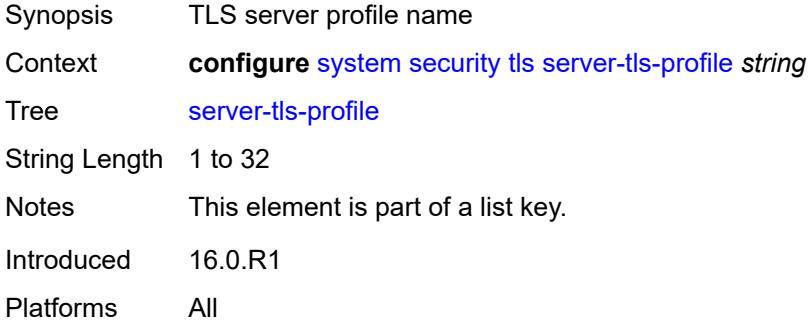

## <span id="page-9654-1"></span>**admin-state** *keyword*

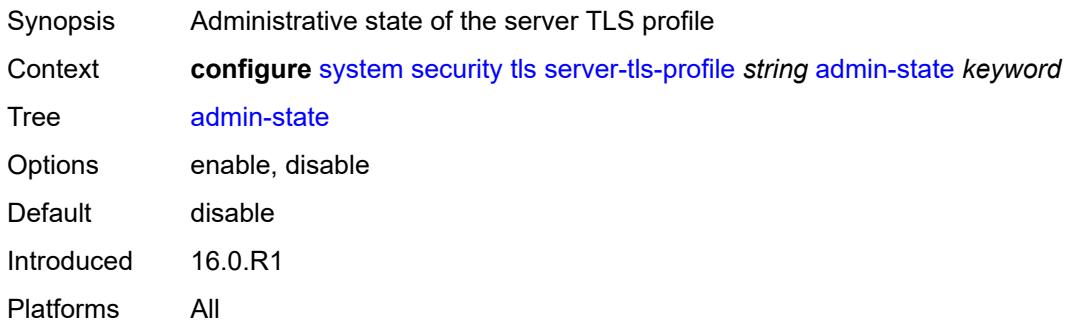

### <span id="page-9654-2"></span>**authenticate-client**

<span id="page-9654-3"></span>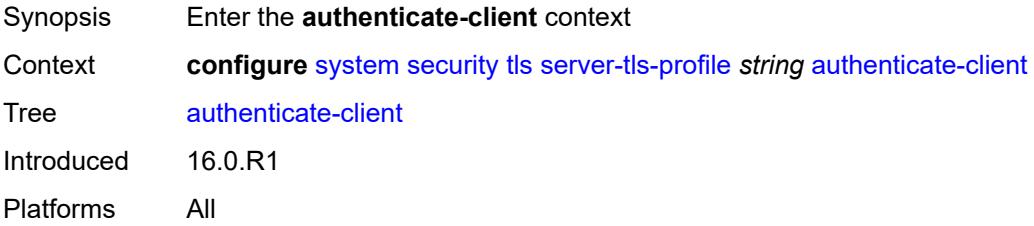

#### **common-name-list** *reference*

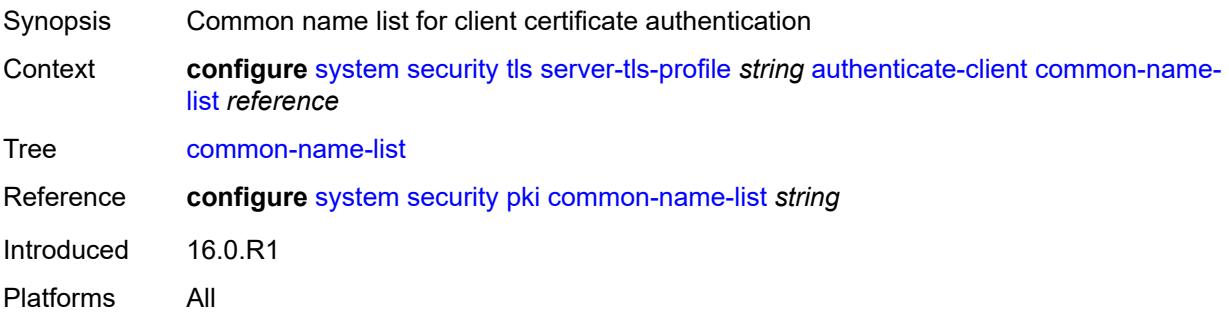

## <span id="page-9655-0"></span>**trust-anchor-profile** *reference*

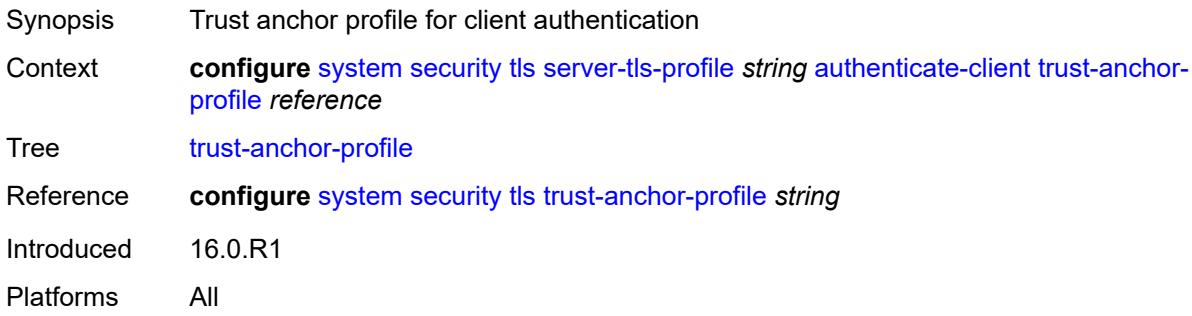

### <span id="page-9655-1"></span>**cert-profile** *reference*

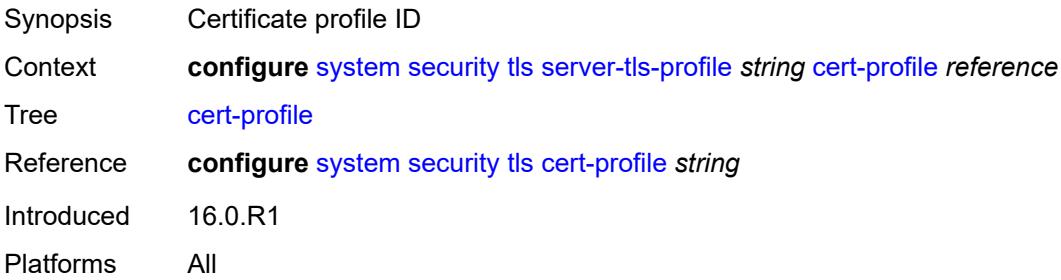

## <span id="page-9655-2"></span>**cipher-list** *reference*

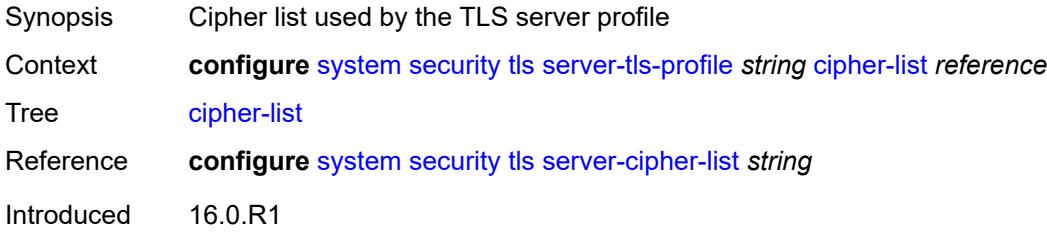

Platforms All

### <span id="page-9656-0"></span>**group-list** *reference*

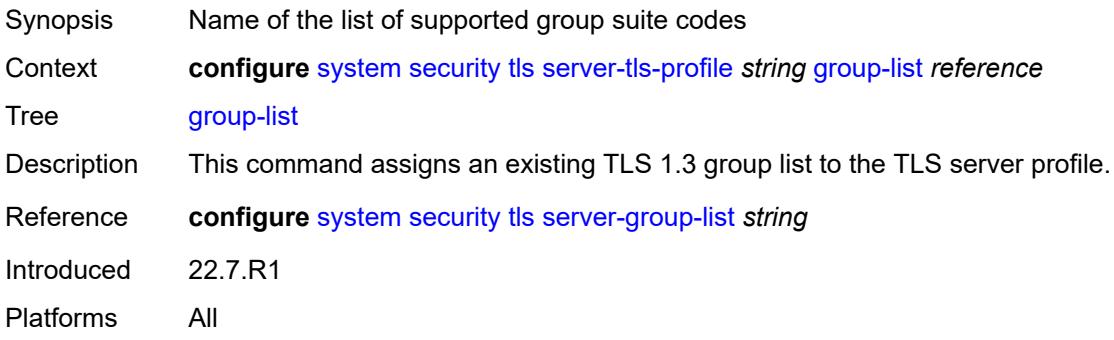

## <span id="page-9656-1"></span>**protocol-version** *keyword*

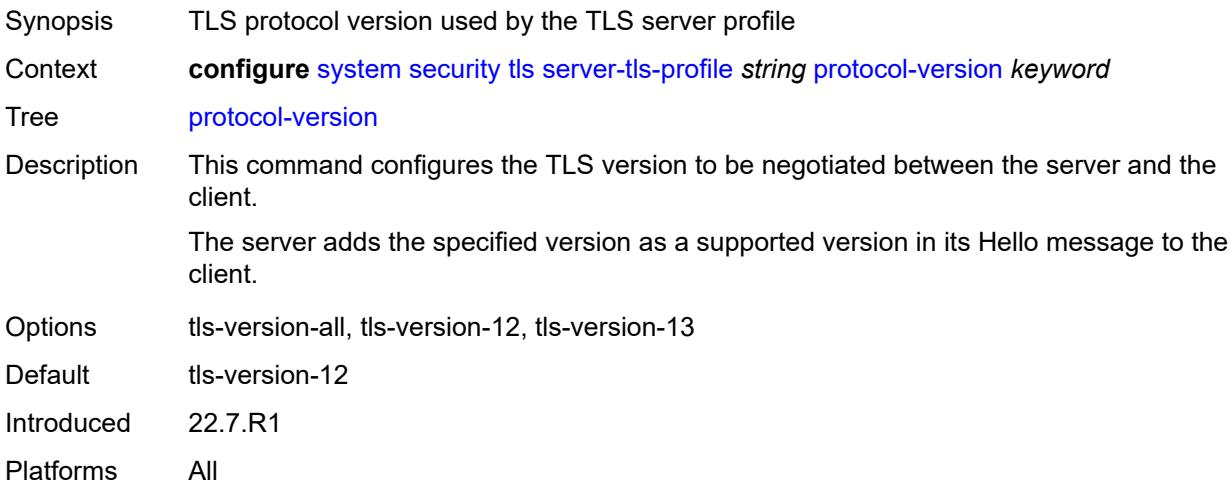

## <span id="page-9656-2"></span>**signature-list** *reference*

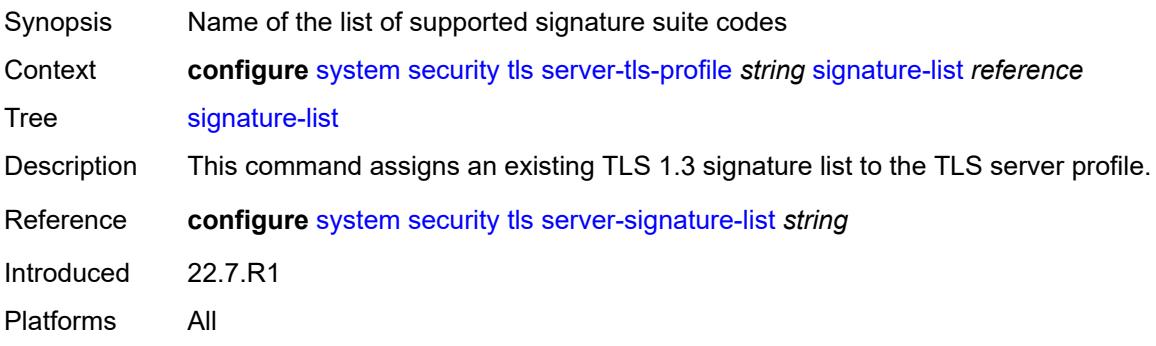

### <span id="page-9657-0"></span>**status-verify**

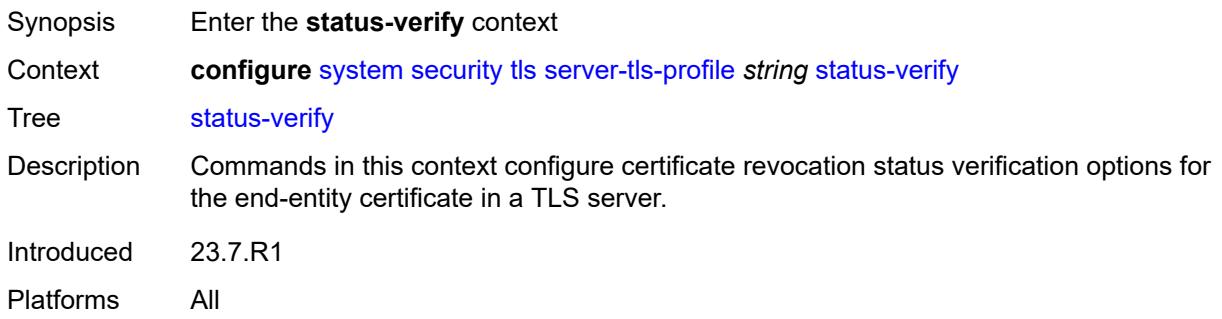

## <span id="page-9657-1"></span>**default-result** *keyword*

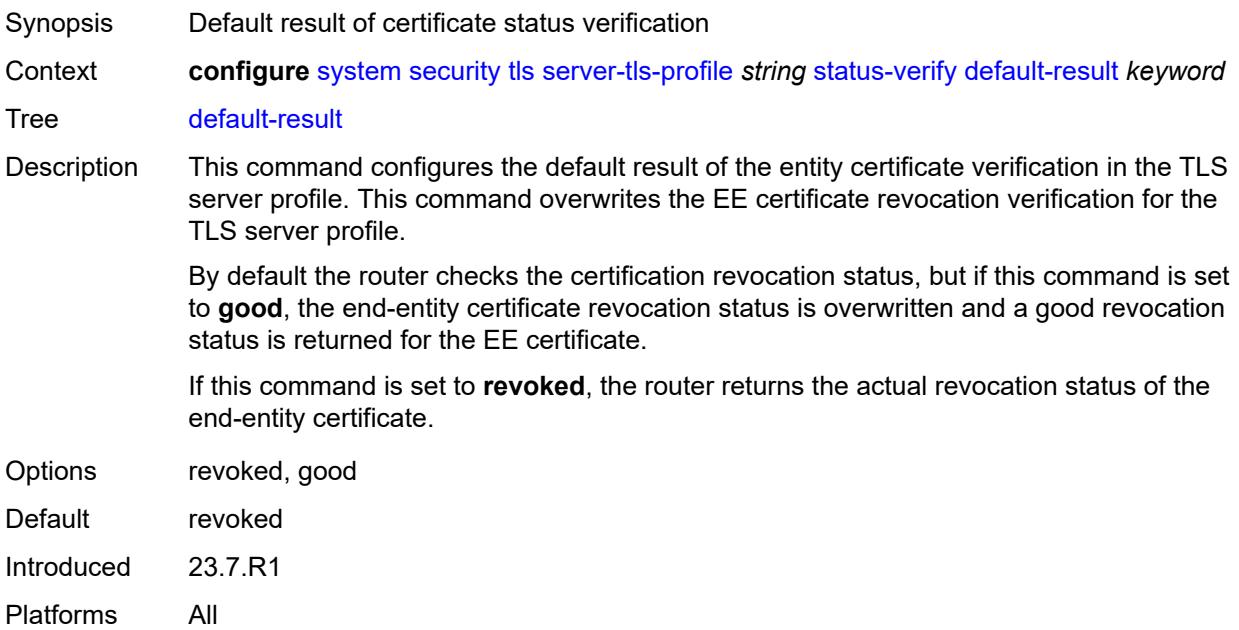

### <span id="page-9657-2"></span>**tls-re-negotiate-timer** *number*

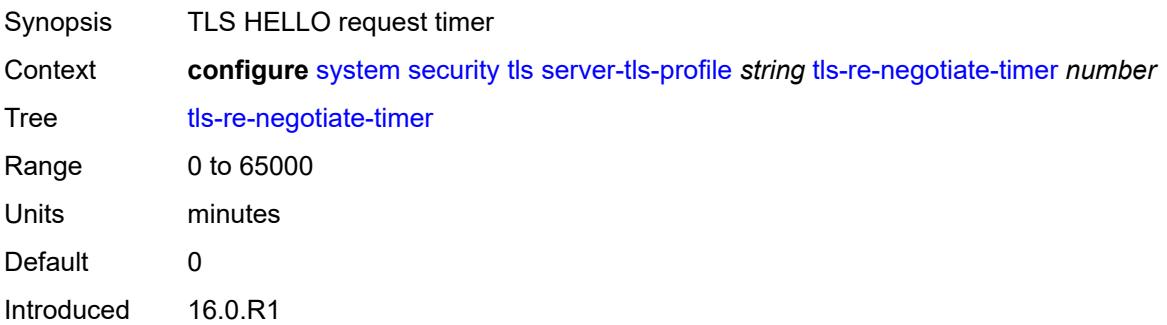

Platforms All

#### <span id="page-9658-0"></span>**trust-anchor-profile** [[trust-anchor-profile-name](#page-9658-1)] *string*

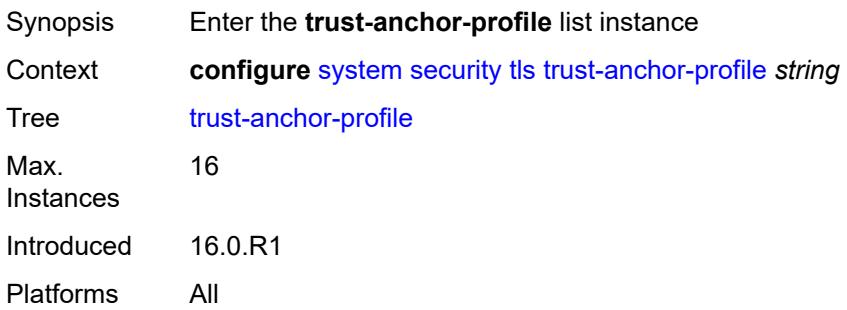

## <span id="page-9658-1"></span>[**trust-anchor-profile-name**] *string*

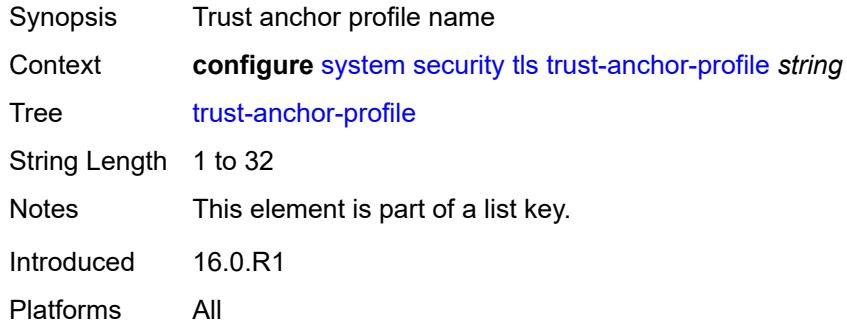

#### <span id="page-9658-3"></span>**trust-anchor** [[ca-profile-name](#page-9658-2)] *reference*

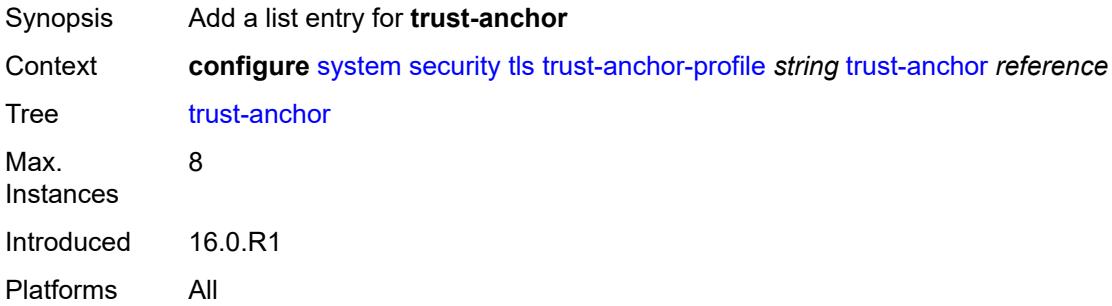

### <span id="page-9658-2"></span>[**ca-profile-name**] *reference*

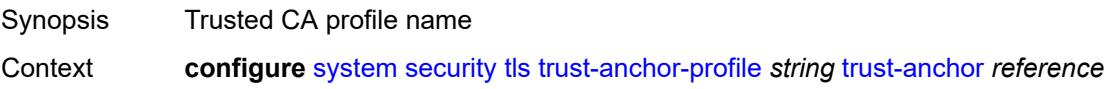

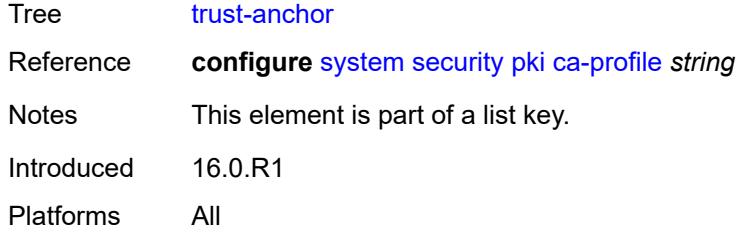

#### <span id="page-9659-0"></span>**user-params**

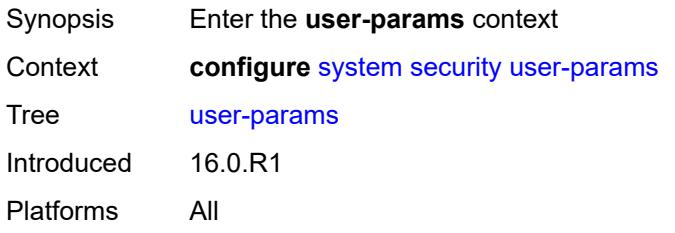

### <span id="page-9659-1"></span>**attempts**

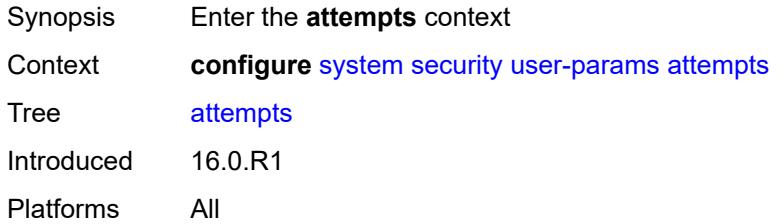

## <span id="page-9659-2"></span>**count** *number*

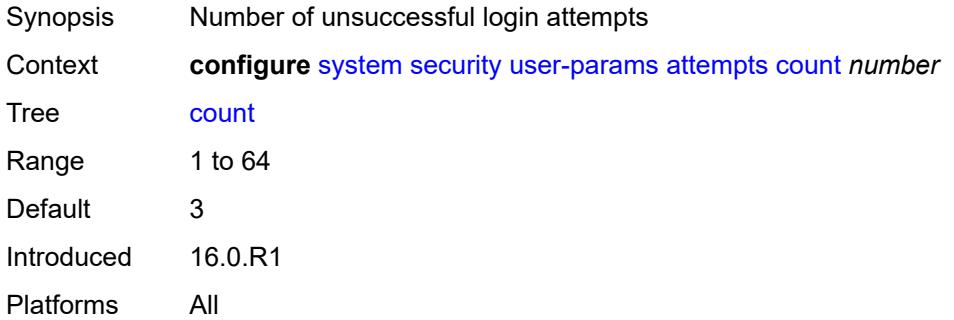

#### <span id="page-9659-3"></span>**lockout** *number*

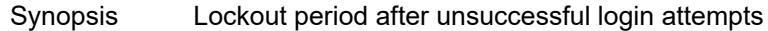

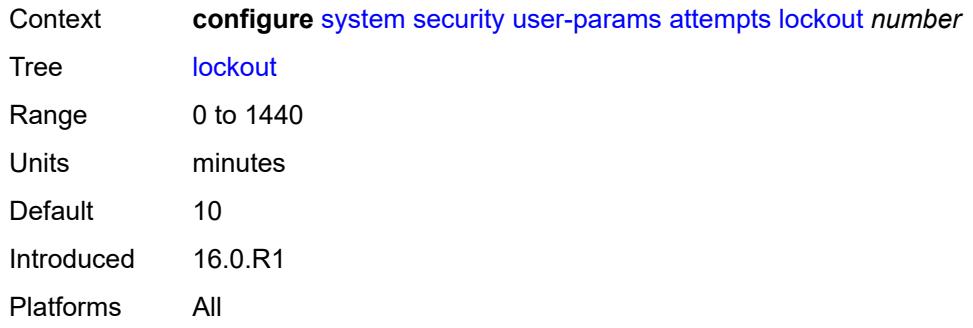

#### <span id="page-9660-0"></span>**time** *number*

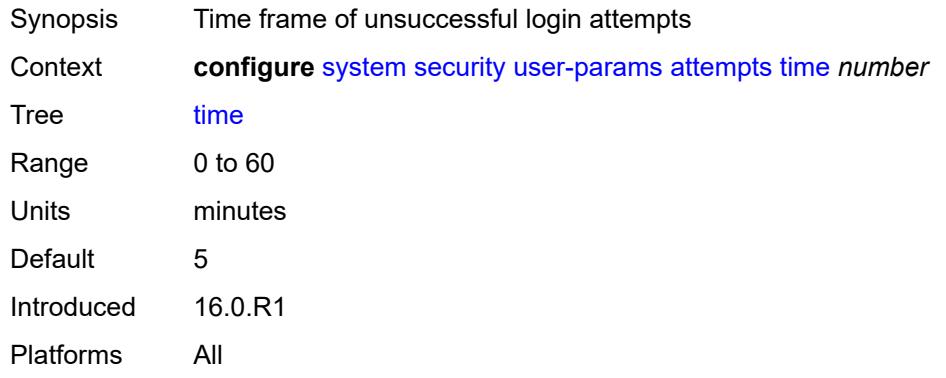

## <span id="page-9660-1"></span>**authentication-order**

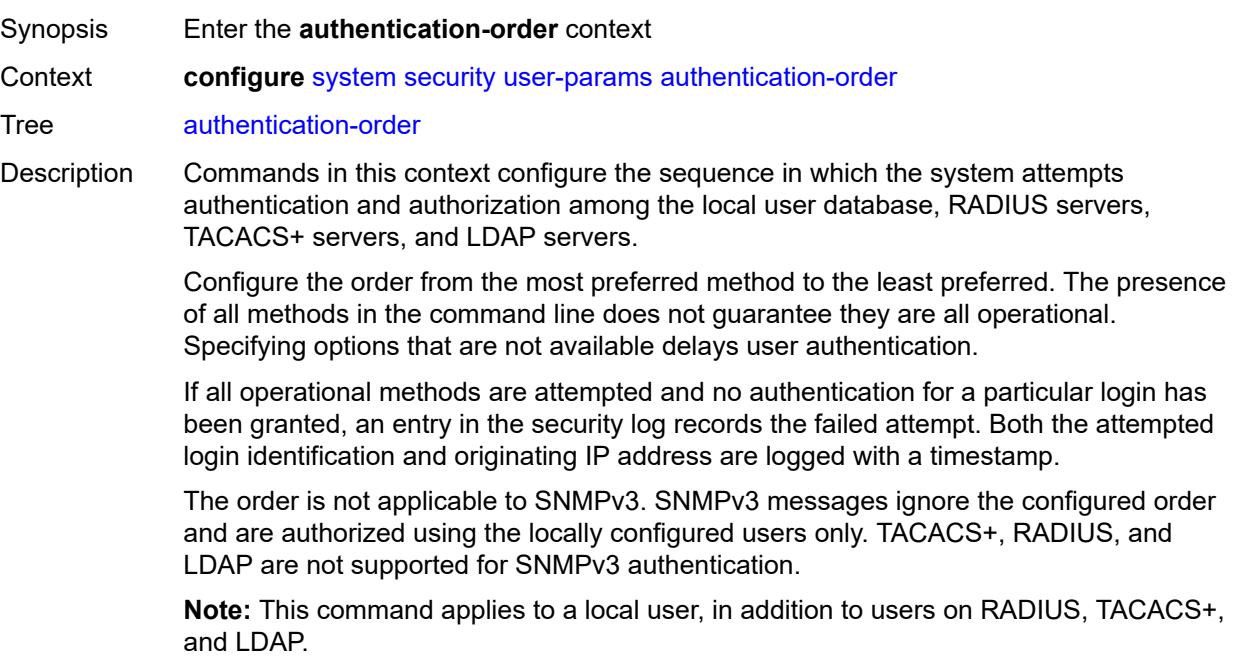

Introduced 16.0.R1 Platforms All

## <span id="page-9661-0"></span>**exit-on-reject** *boolean*

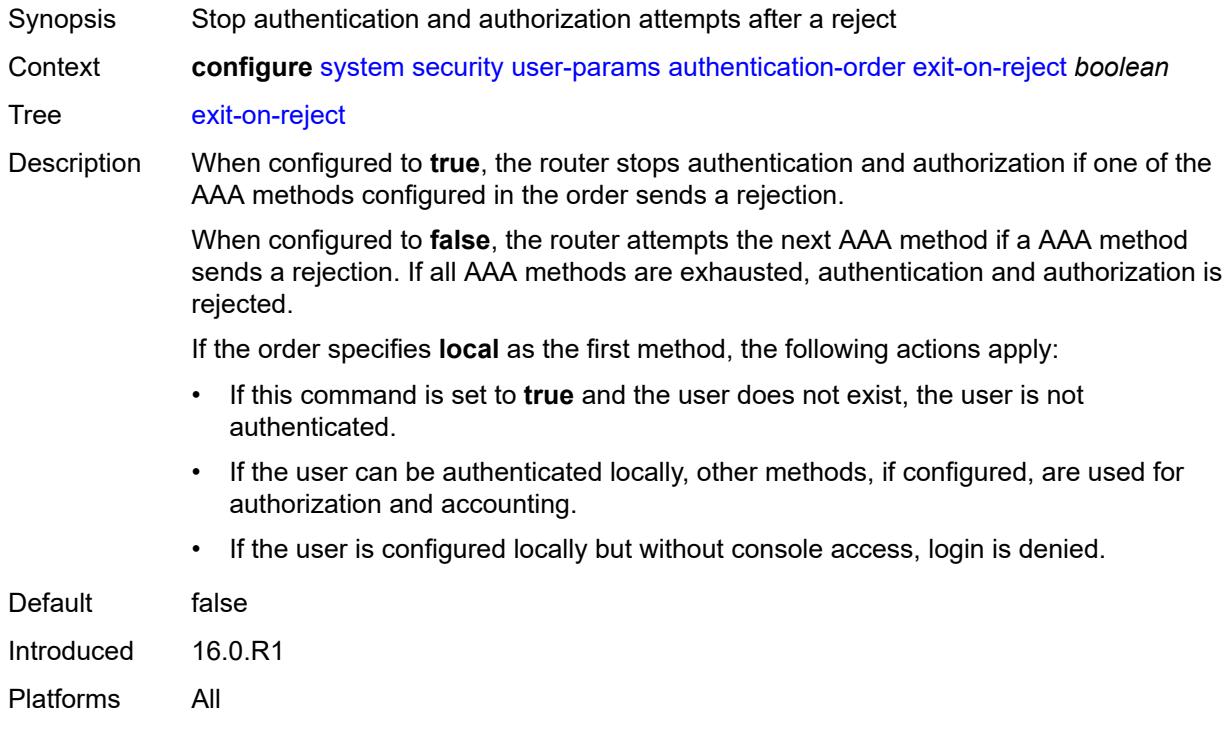

### <span id="page-9661-1"></span>**order** *keyword*

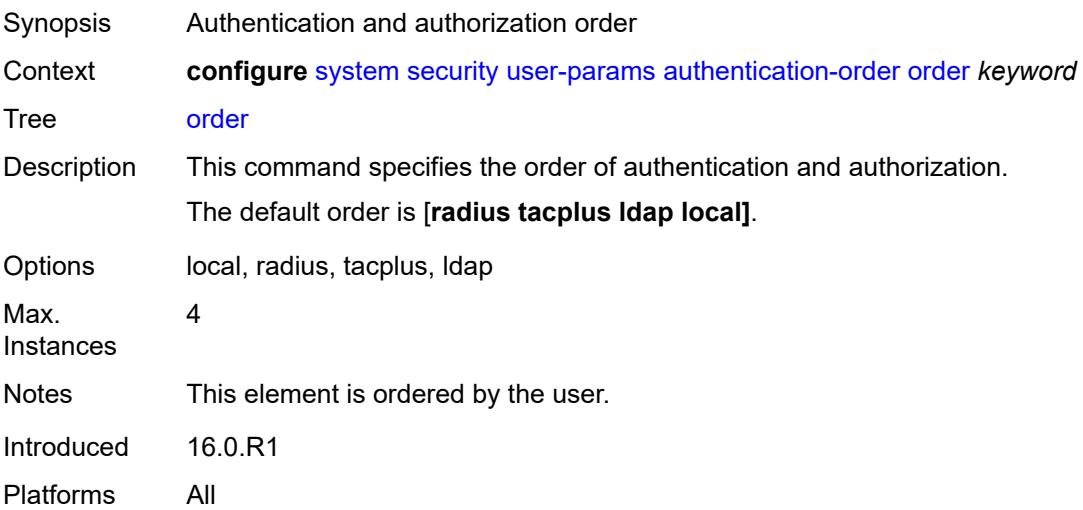

#### <span id="page-9662-0"></span>**local-user**

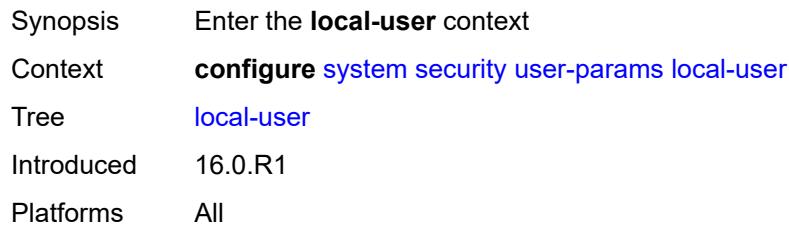

## <span id="page-9662-1"></span>**password**

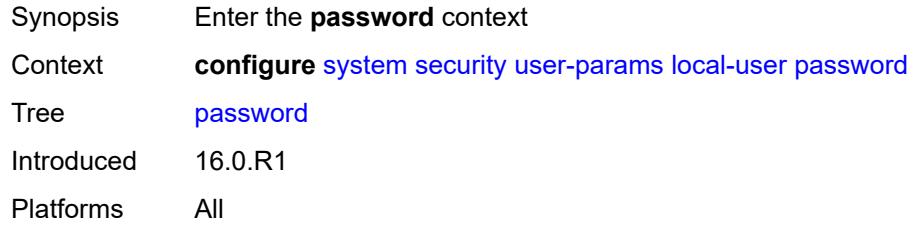

## <span id="page-9662-2"></span>**aging** *number*

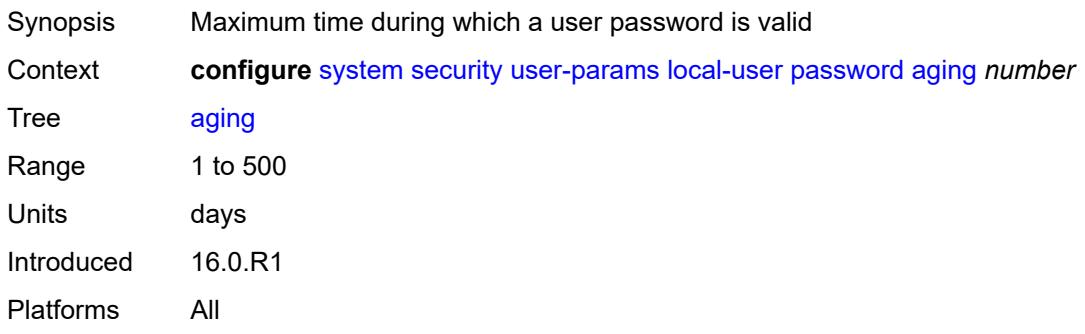

### <span id="page-9662-3"></span>**complexity-rules**

<span id="page-9662-4"></span>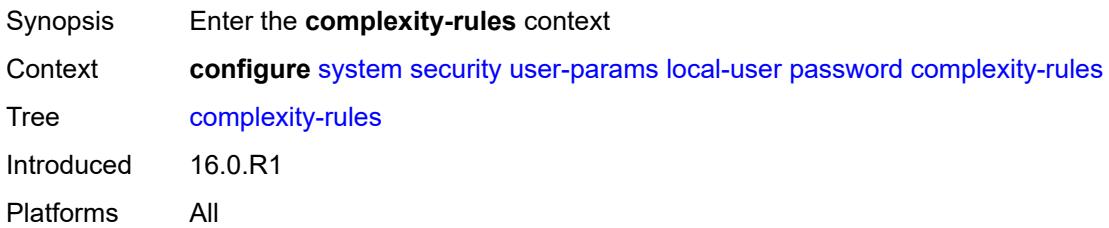

#### **allow-user-name** *boolean*

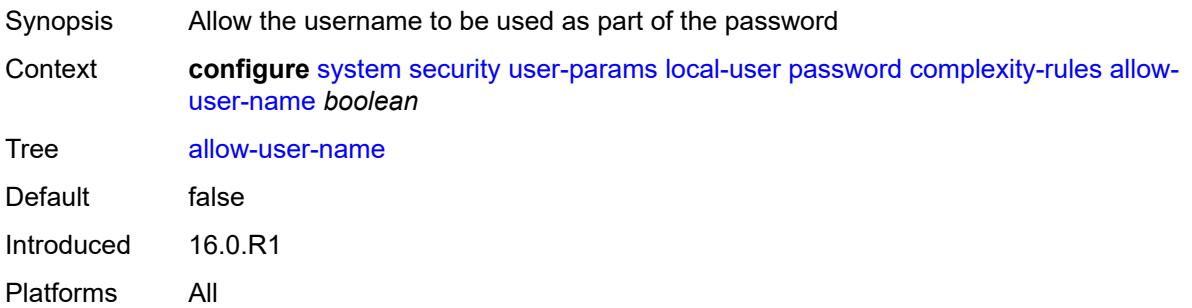

### <span id="page-9663-0"></span>**credits**

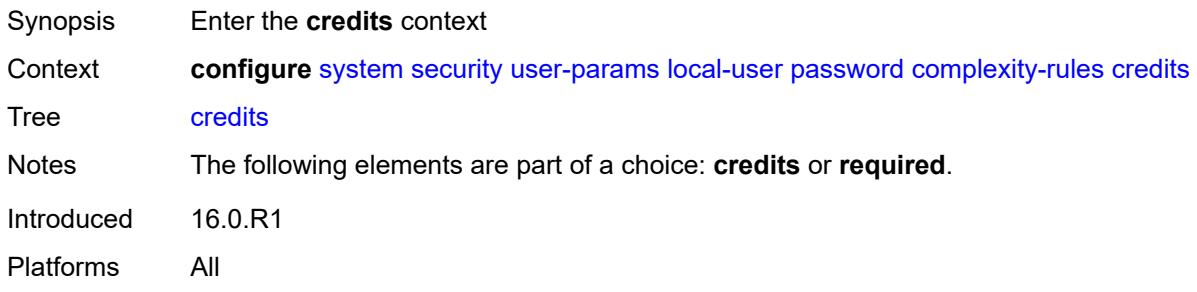

#### <span id="page-9663-1"></span>**lowercase** *number*

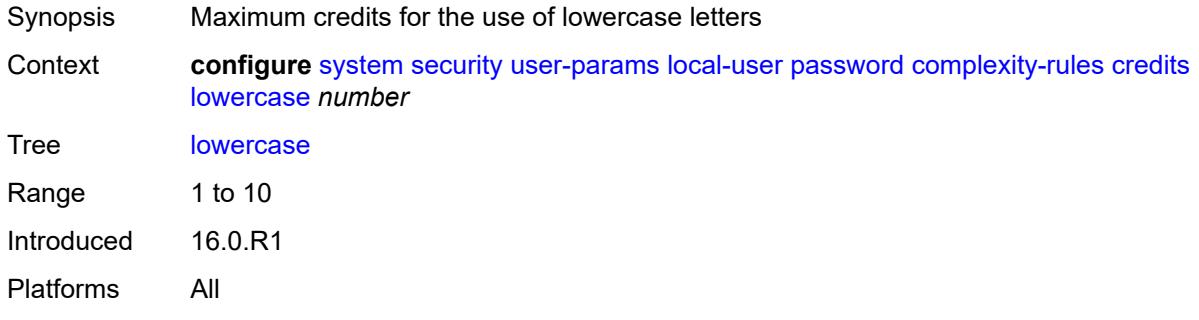

#### <span id="page-9663-2"></span>**numeric** *number*

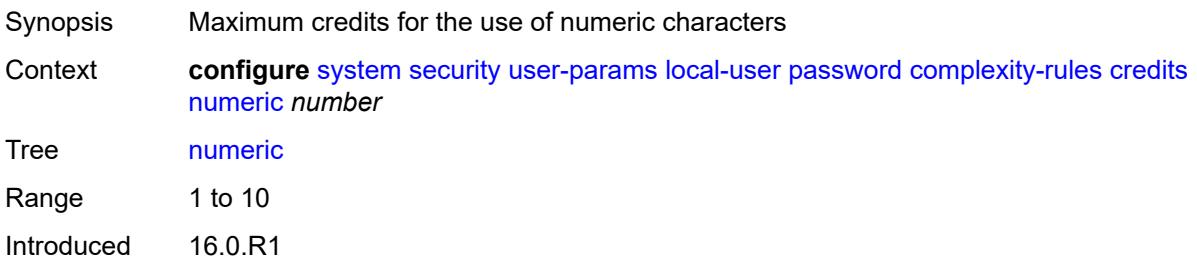

Platforms All

### <span id="page-9664-0"></span>**special-character** *number*

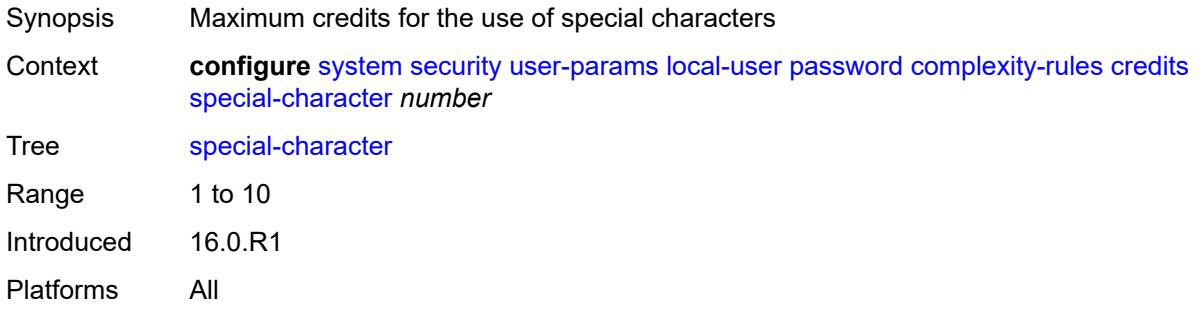

#### <span id="page-9664-1"></span>**uppercase** *number*

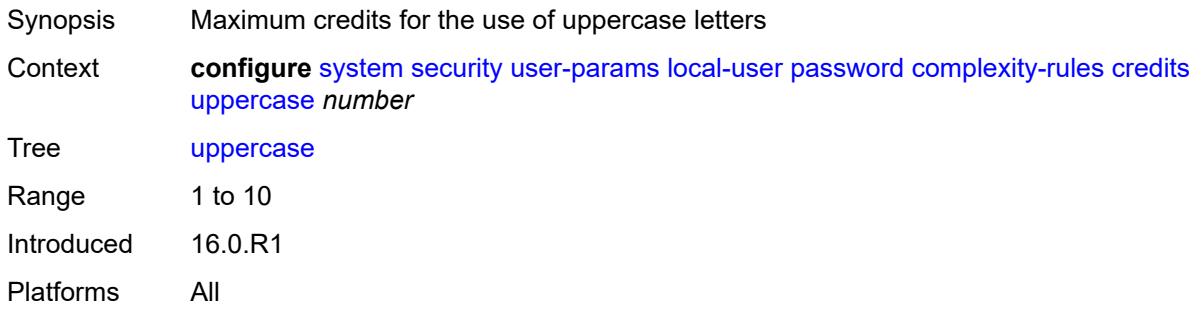

### <span id="page-9664-2"></span>**minimum-classes** *number*

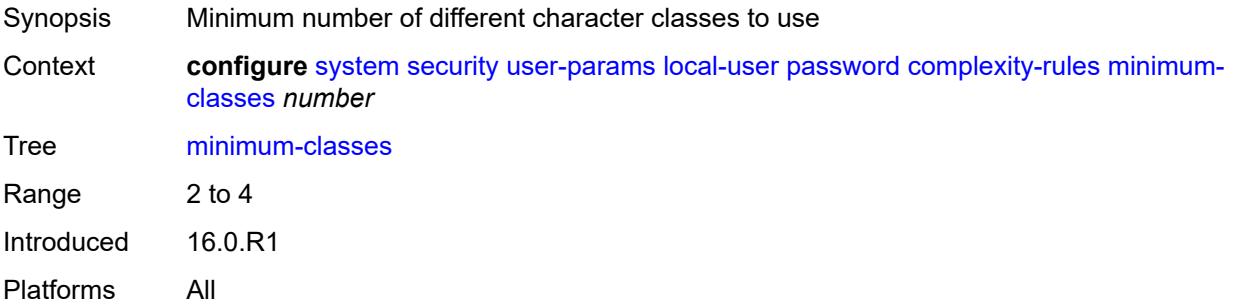

### <span id="page-9664-3"></span>**minimum-length** *number*

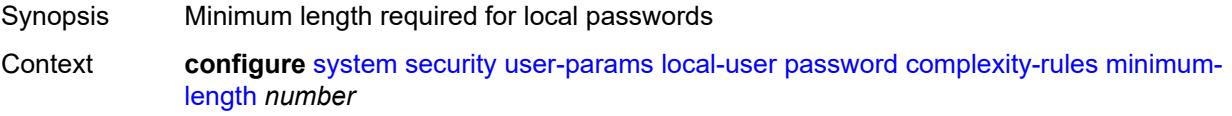

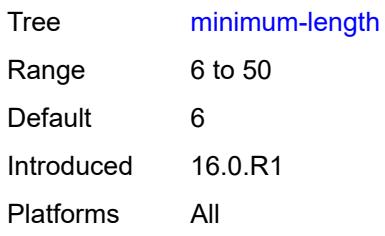

### <span id="page-9665-0"></span>**repeated-characters** *number*

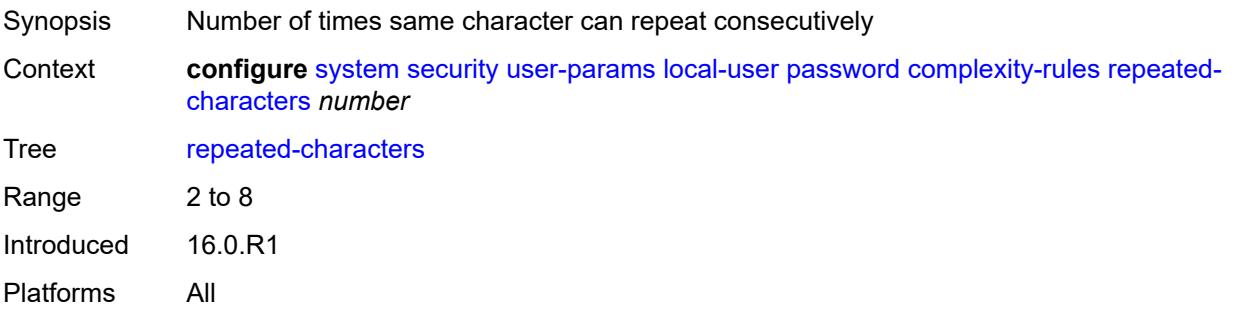

## <span id="page-9665-1"></span>**required**

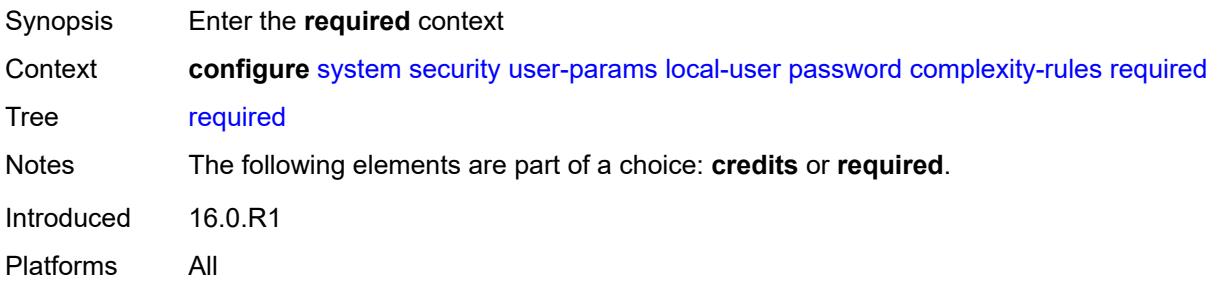

#### <span id="page-9665-2"></span>**lowercase** *number*

<span id="page-9665-3"></span>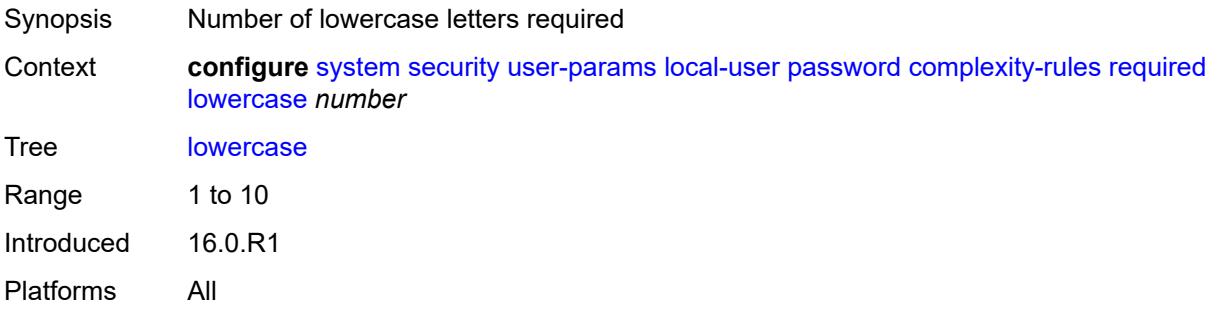

#### **numeric** *number*

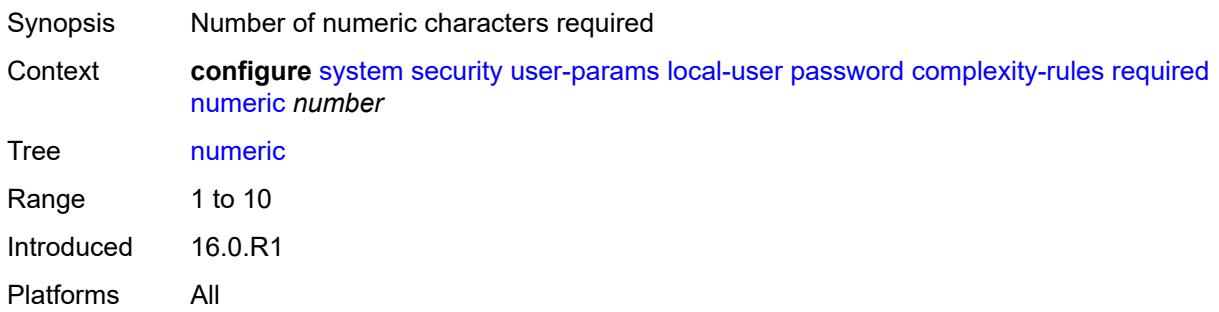

## <span id="page-9666-0"></span>**special-character** *number*

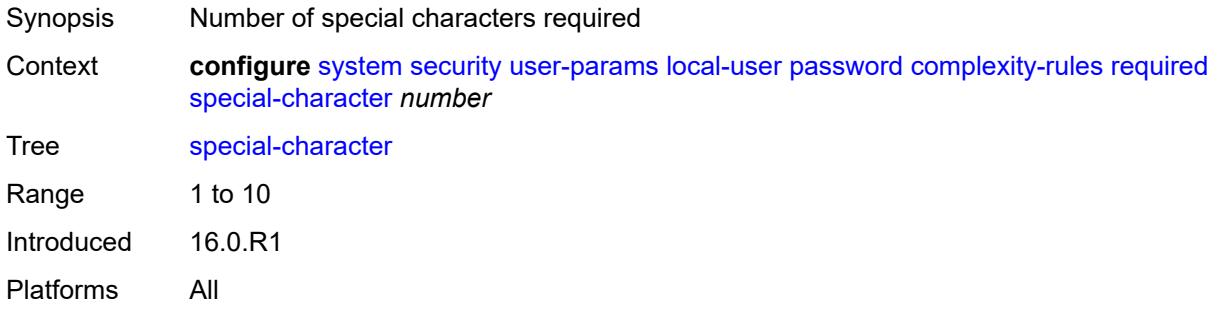

## <span id="page-9666-1"></span>**uppercase** *number*

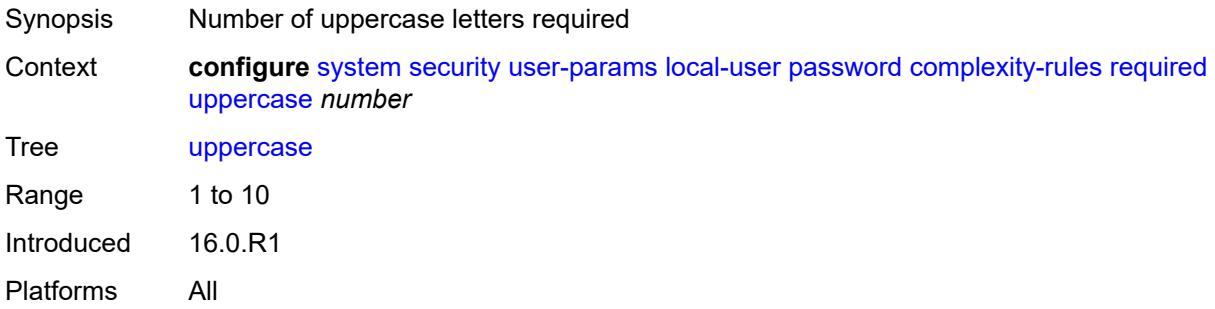

## <span id="page-9666-2"></span>**hashing** *keyword*

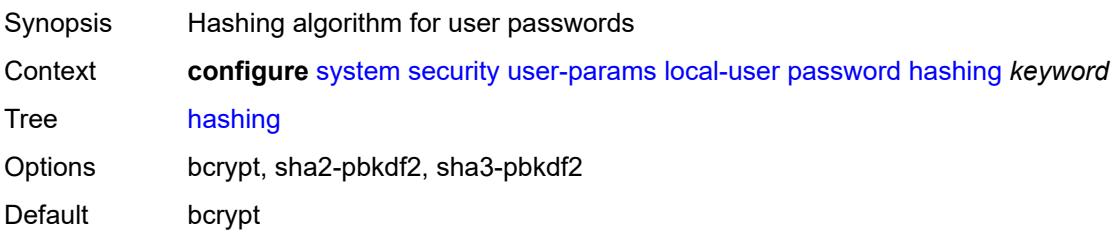

Introduced 20.7.R1 Platforms All

## <span id="page-9667-0"></span>**history-size** *number*

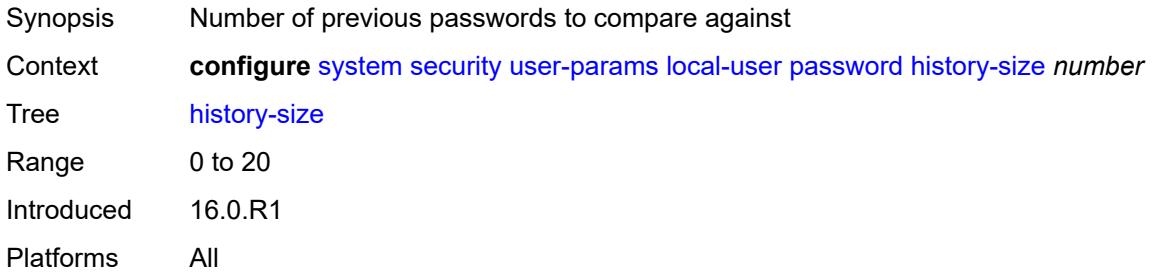

#### <span id="page-9667-1"></span>**minimum-age** *number*

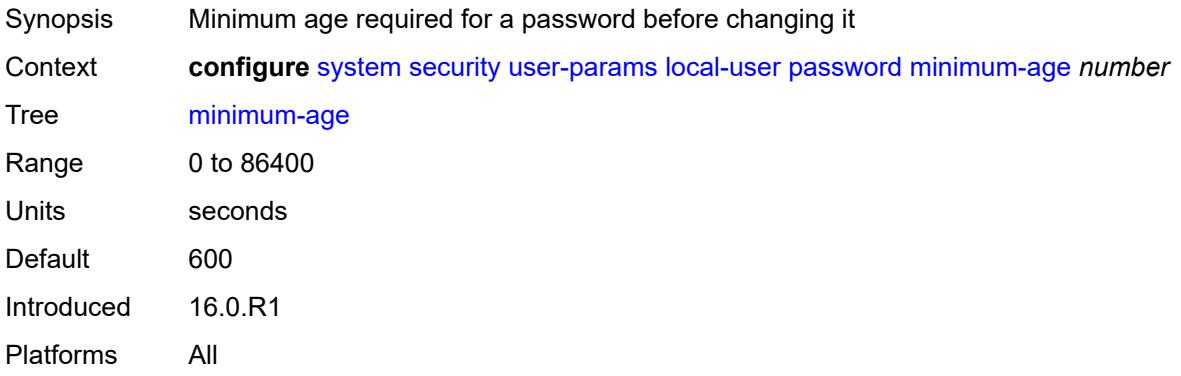

### <span id="page-9667-2"></span>**minimum-change** *number*

<span id="page-9667-3"></span>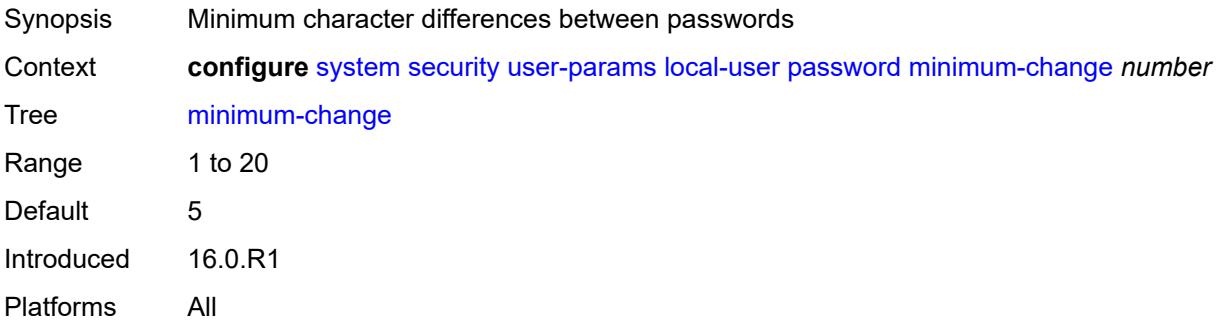

## **user** [[user-name](#page-9668-0)] *string*

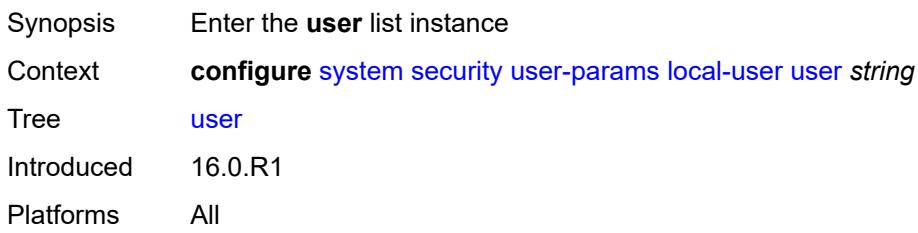

## <span id="page-9668-0"></span>[**user-name**] *string*

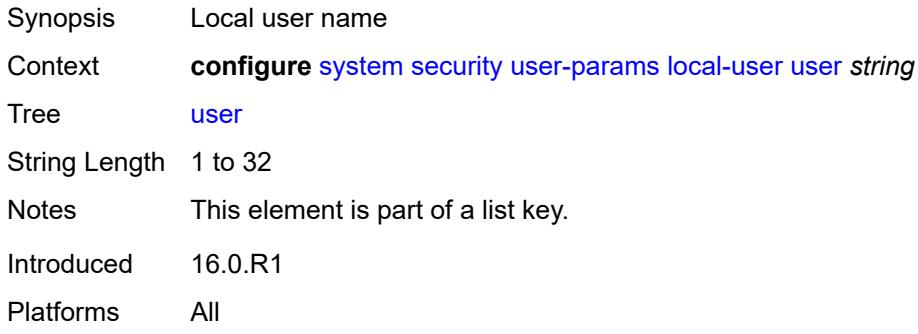

#### <span id="page-9668-1"></span>**access**

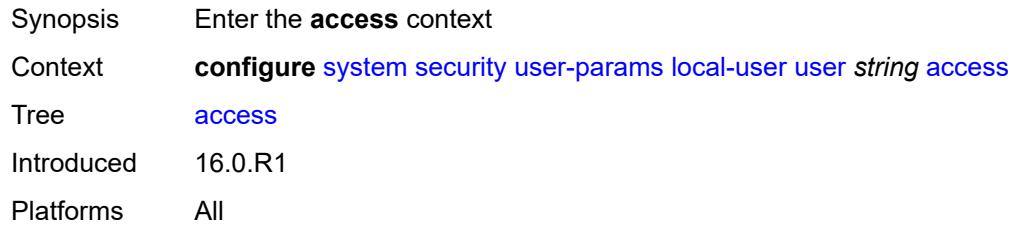

### <span id="page-9668-2"></span>**console** *boolean*

<span id="page-9668-3"></span>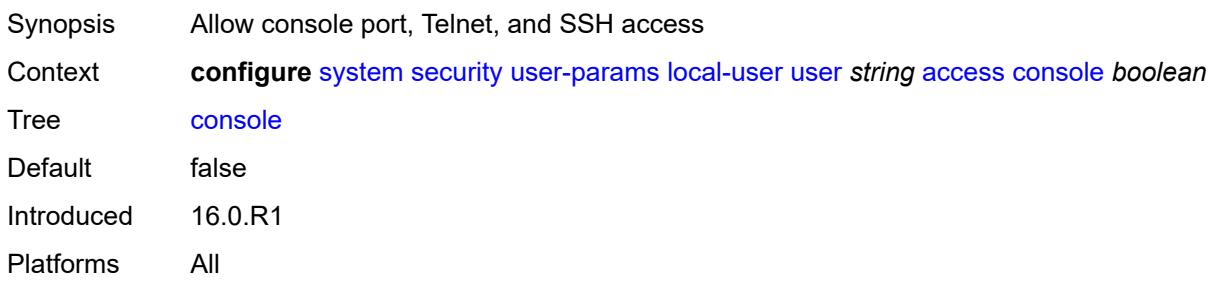

## **ftp** *boolean*

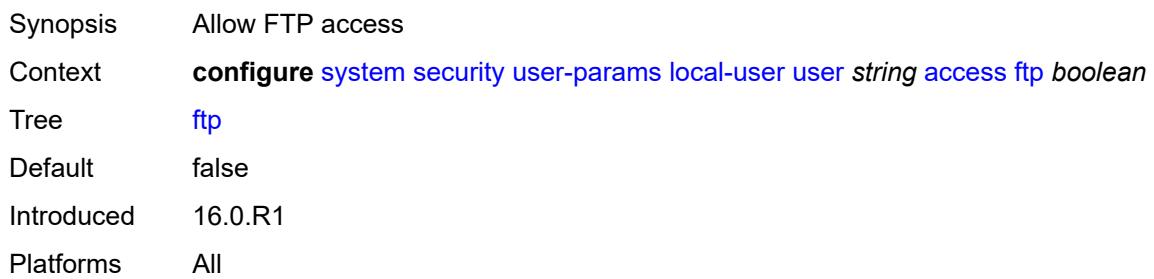

## <span id="page-9669-0"></span>**grpc** *boolean*

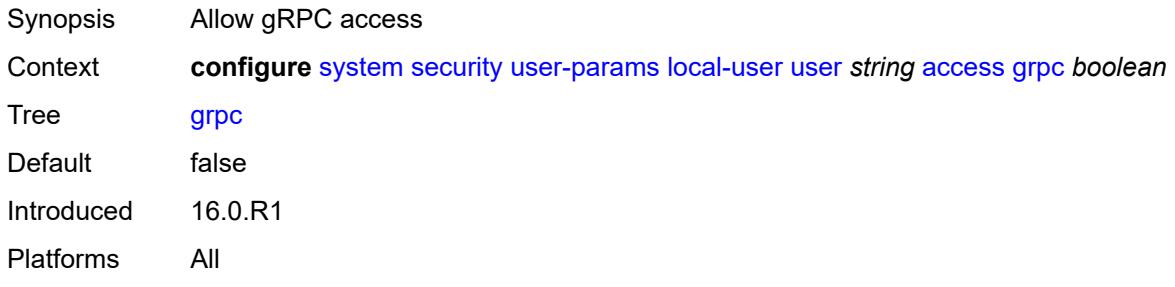

### <span id="page-9669-1"></span>**li** *boolean*

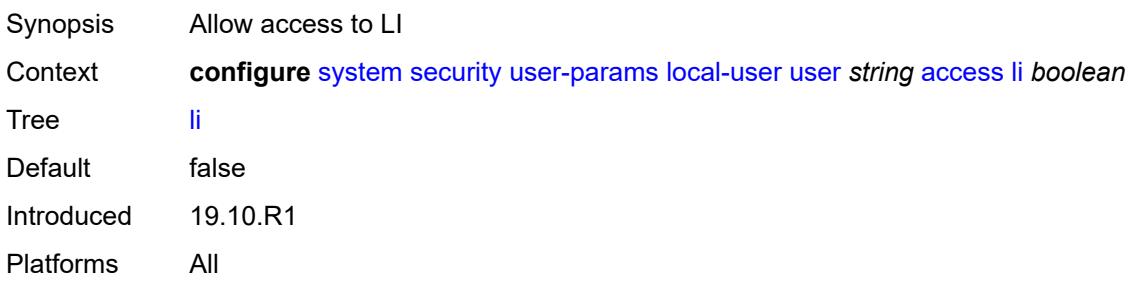

#### <span id="page-9669-2"></span>**netconf** *boolean*

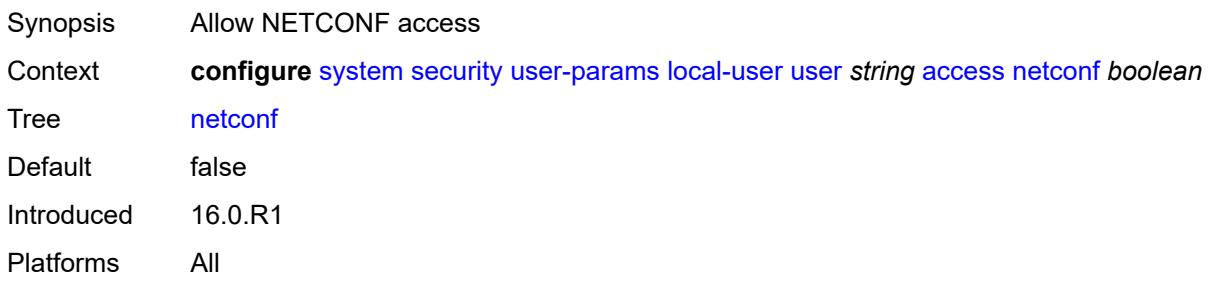

#### <span id="page-9670-0"></span>**snmp** *boolean*

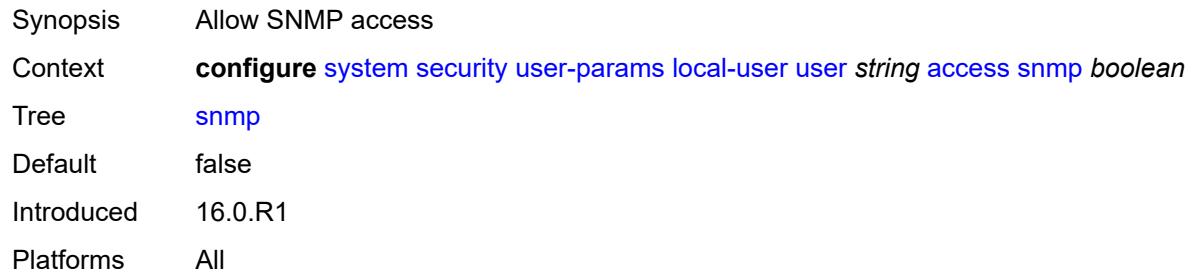

## <span id="page-9670-1"></span>**cli-engine** *keyword*

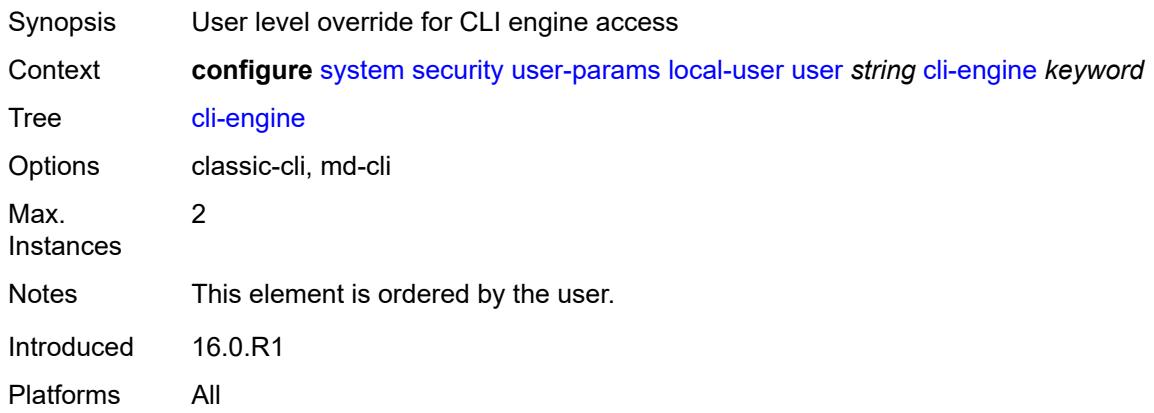

#### <span id="page-9670-2"></span>**console**

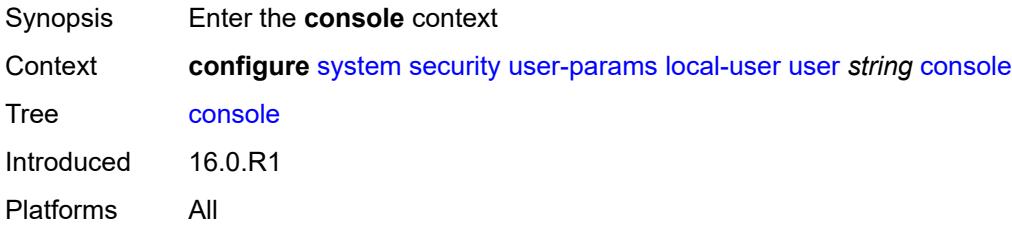

## <span id="page-9670-3"></span>**cannot-change-password** *boolean*

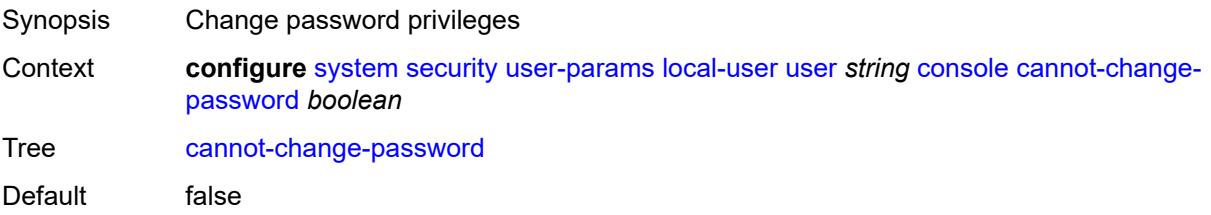

Introduced 16.0.R1 Platforms All

## <span id="page-9671-0"></span>**login-exec** *(sat-url | cflash-url | ftp-tftp-url | filename)*

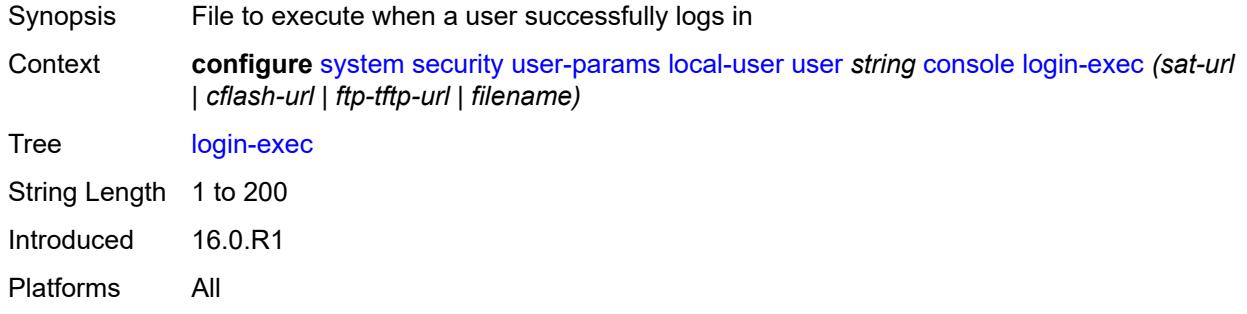

#### <span id="page-9671-1"></span>**member** *reference*

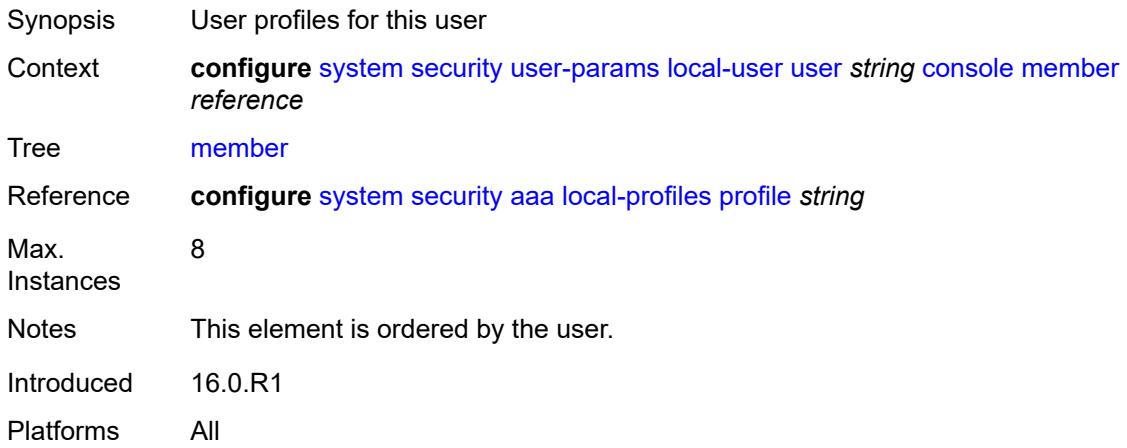

#### <span id="page-9671-2"></span>**new-password-at-login** *boolean*

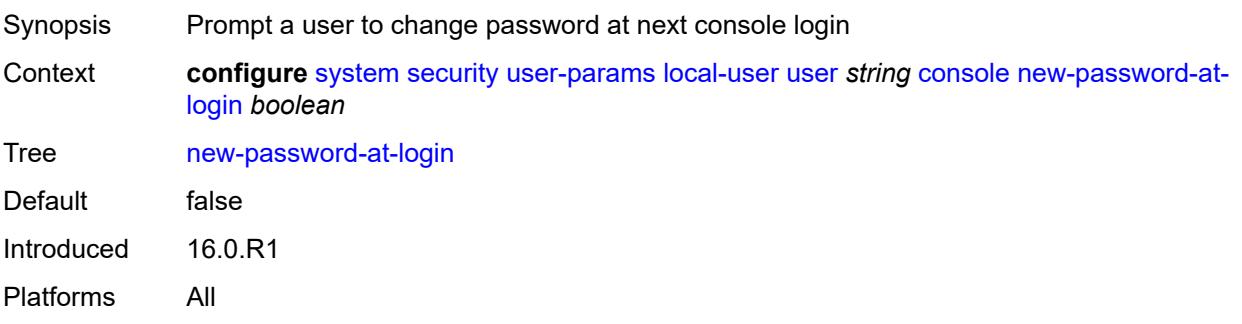

## <span id="page-9672-0"></span>**home-directory** *string*

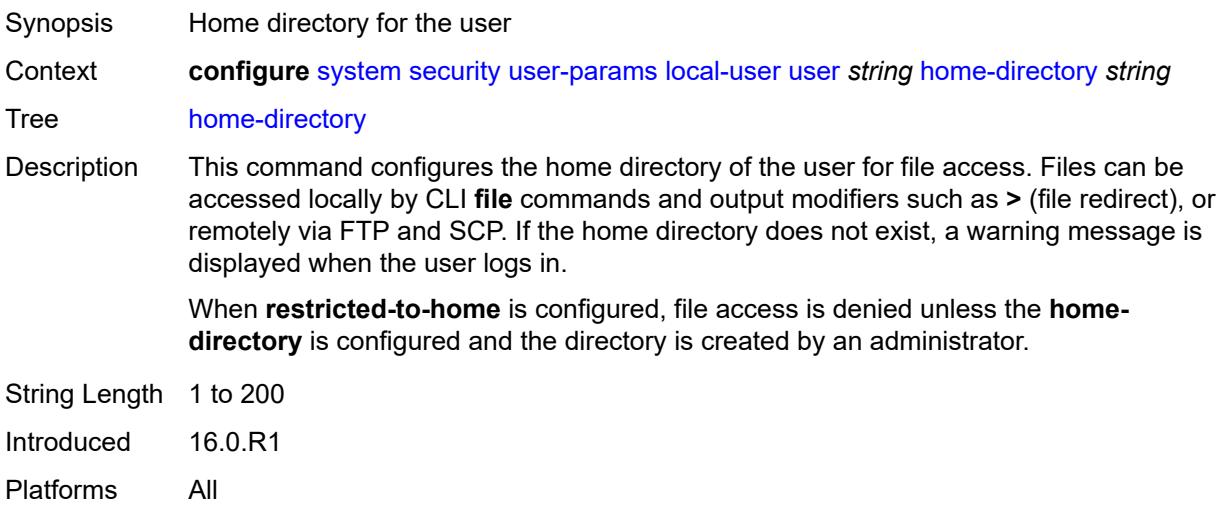

## <span id="page-9672-1"></span>**password** *string*

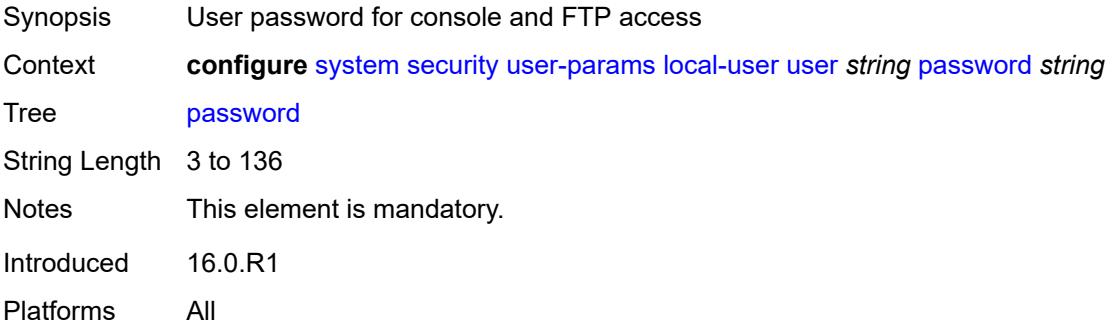

## <span id="page-9672-2"></span>**public-keys**

<span id="page-9672-3"></span>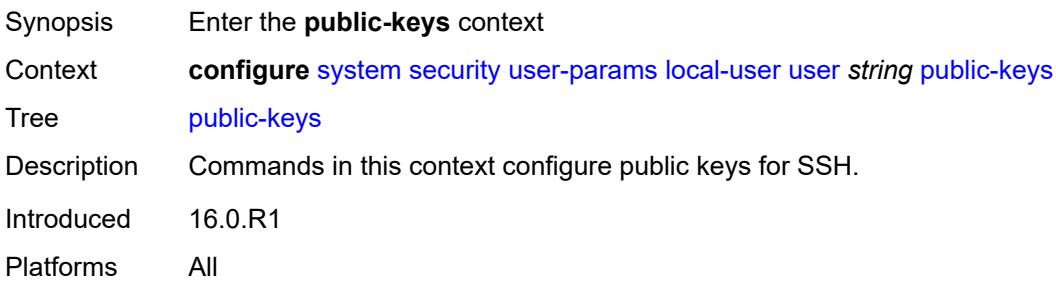

#### **ecdsa**

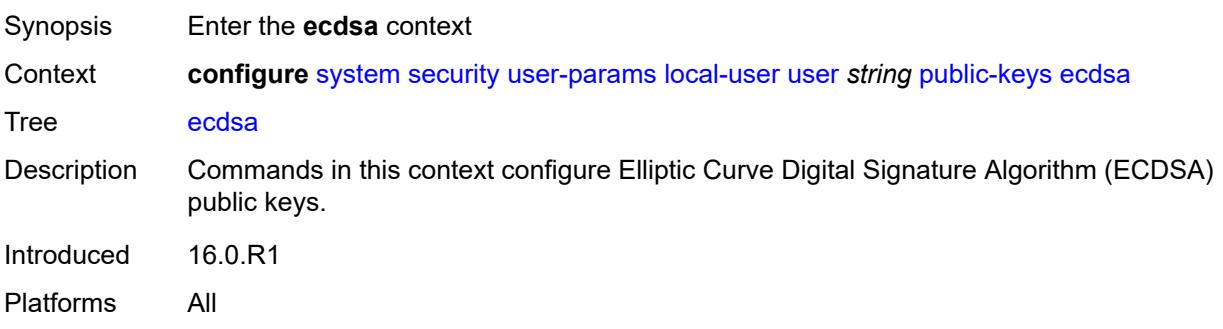

## <span id="page-9673-1"></span>**ecdsa-key** [\[ecdsa-public-key-id\]](#page-9673-0) *number*

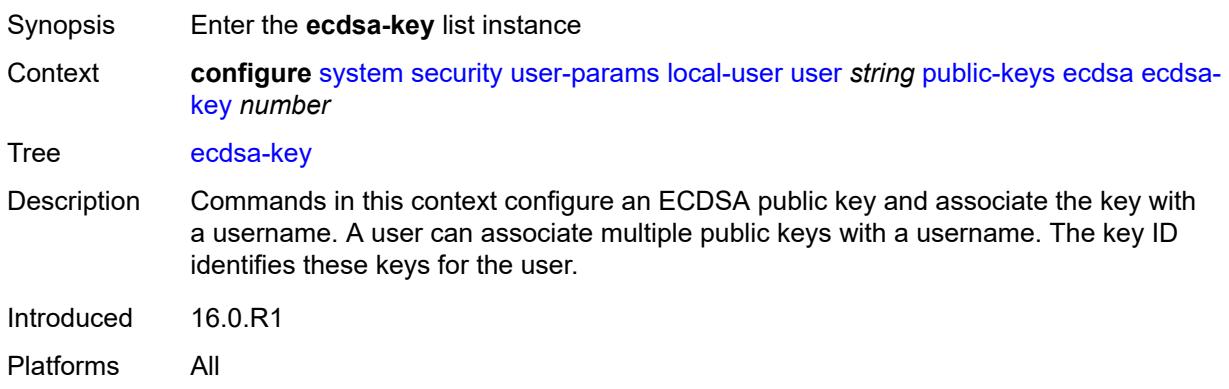

#### <span id="page-9673-0"></span>[**ecdsa-public-key-id**] *number*

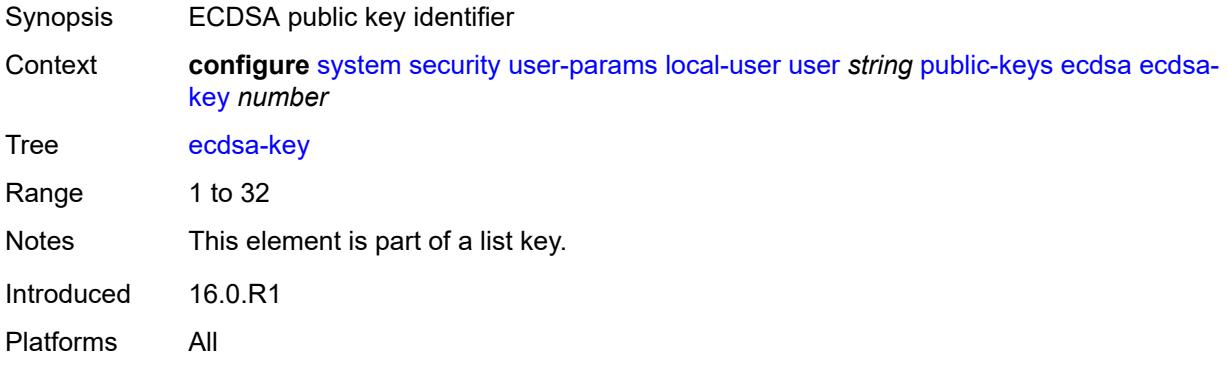

## <span id="page-9673-2"></span>**description** *string*

Synopsis Text description

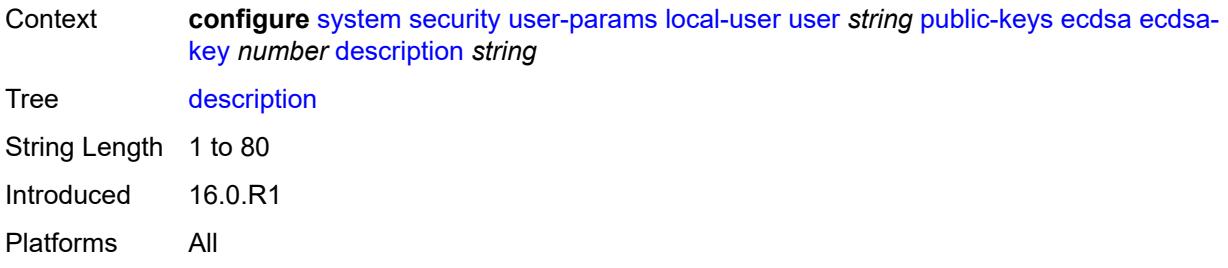

## <span id="page-9674-0"></span>**key-value** *string*

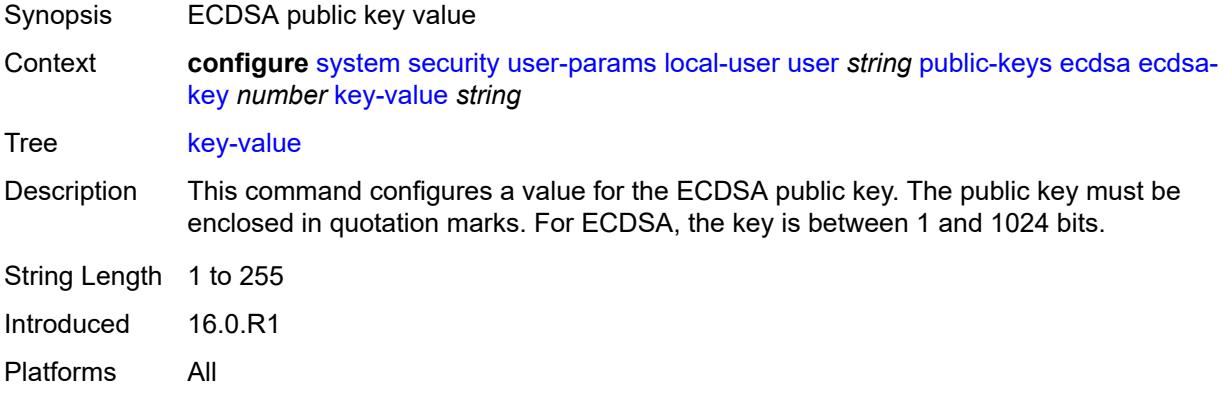

#### <span id="page-9674-1"></span>**rsa**

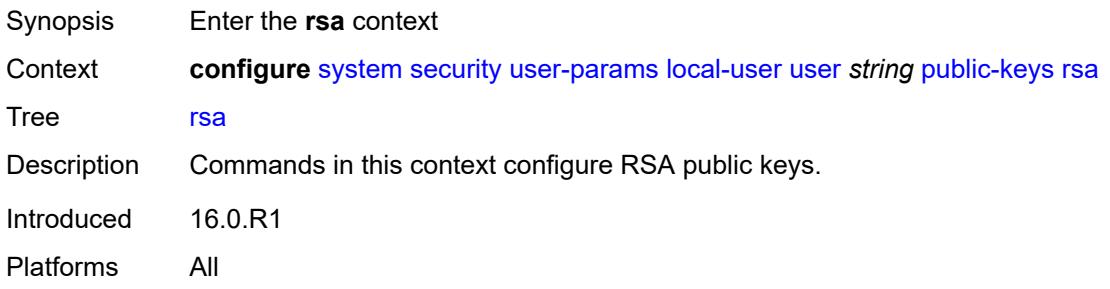

## <span id="page-9674-2"></span>**rsa-key** [\[rsa-public-key-id](#page-9675-0)] *number*

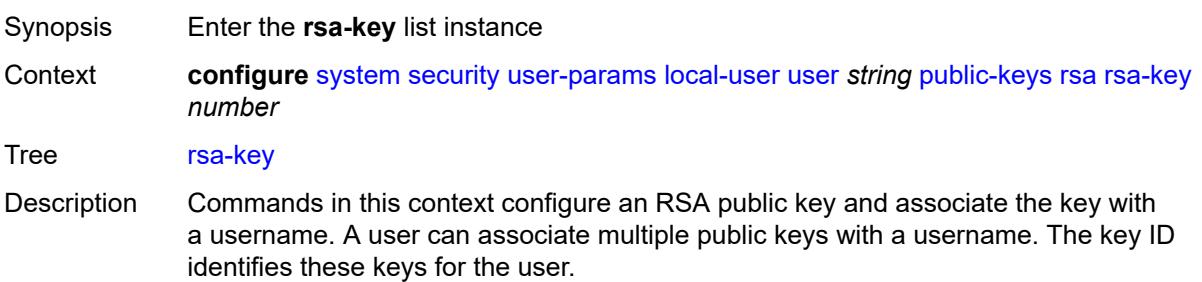

Introduced 16.0.R1 Platforms All

## <span id="page-9675-0"></span>[**rsa-public-key-id**] *number*

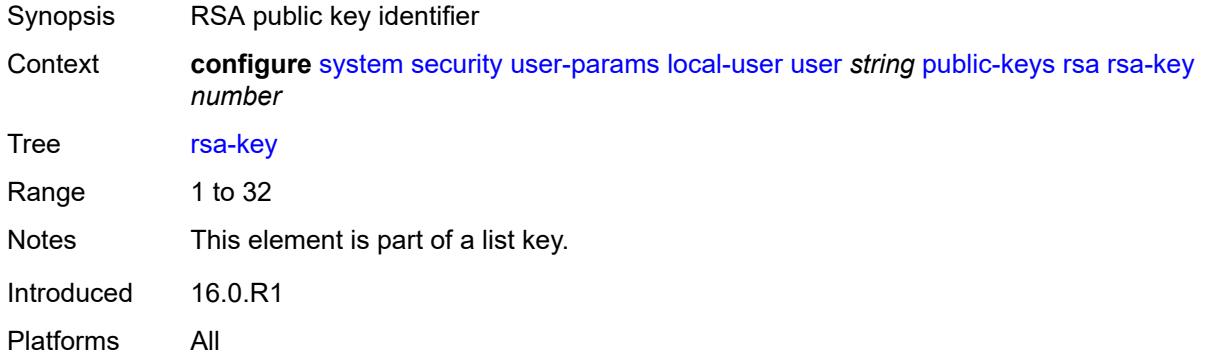

## <span id="page-9675-1"></span>**description** *string*

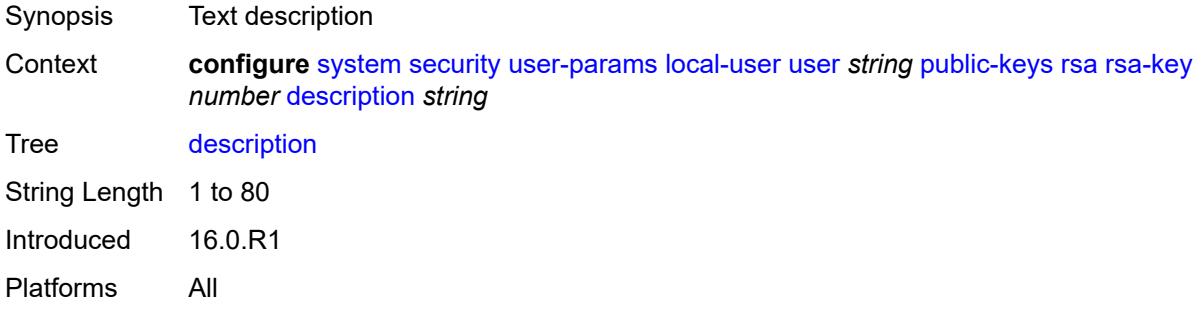

## <span id="page-9675-2"></span>**key-value** *string*

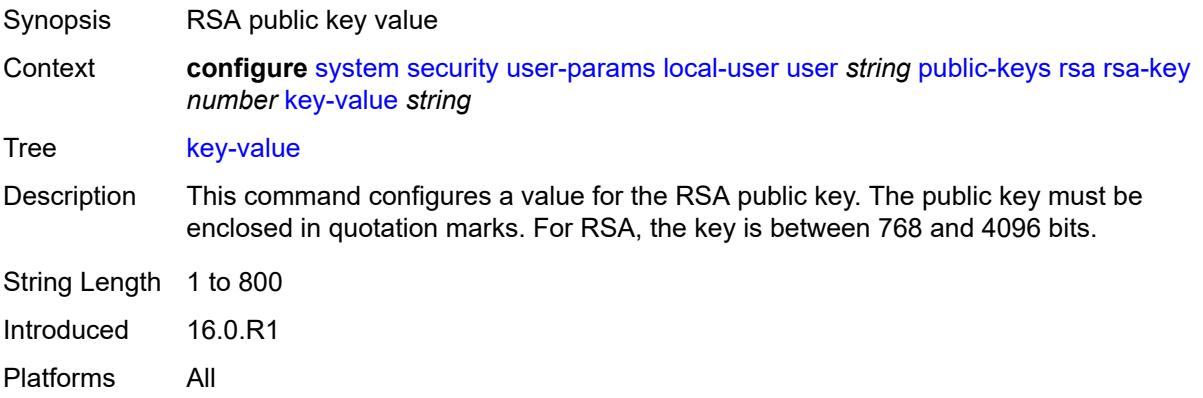

#### <span id="page-9676-0"></span>**restricted-to-home** *boolean*

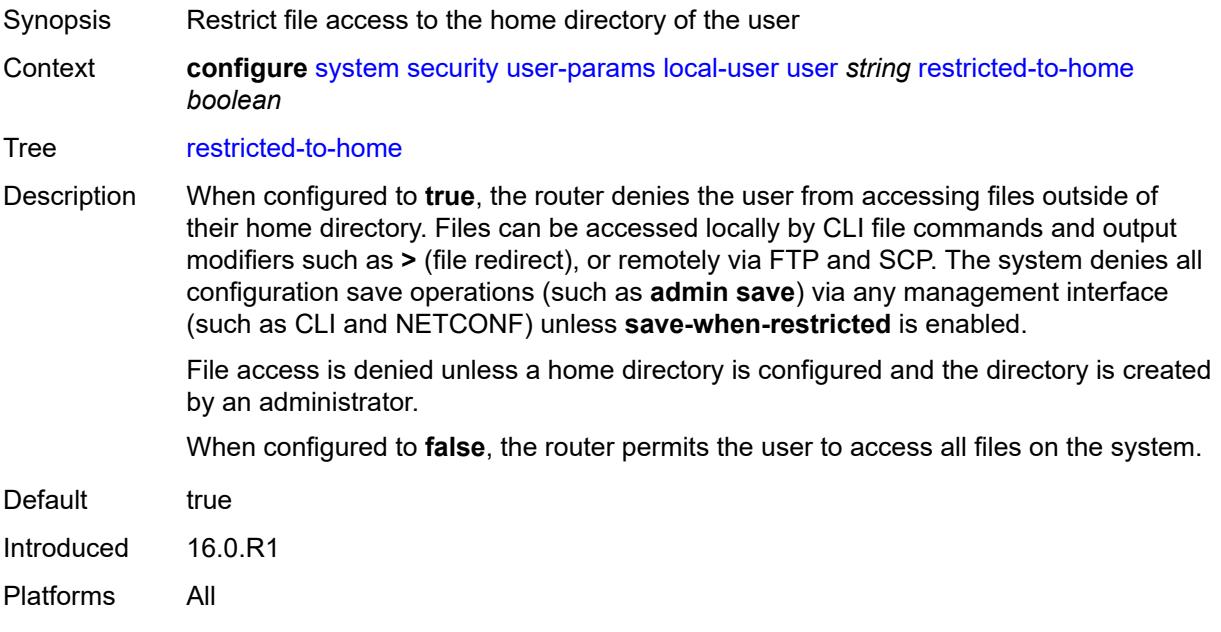

### <span id="page-9676-1"></span>**save-when-restricted** *boolean*

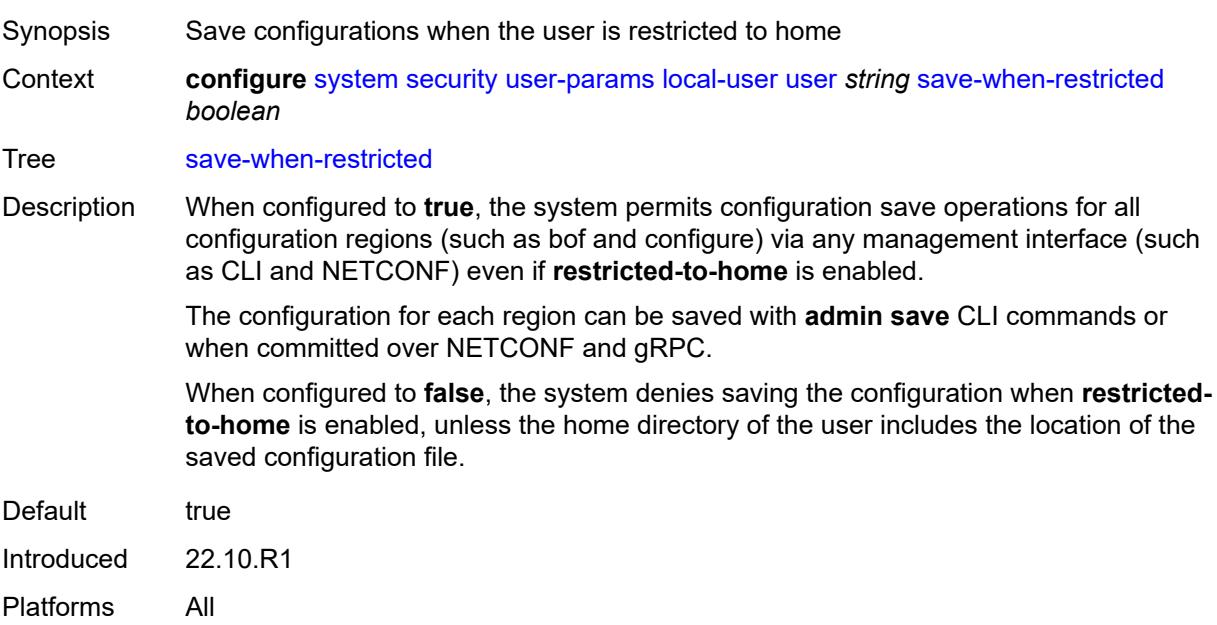

#### <span id="page-9676-2"></span>**snmp**

Synopsis Enter the **snmp** context

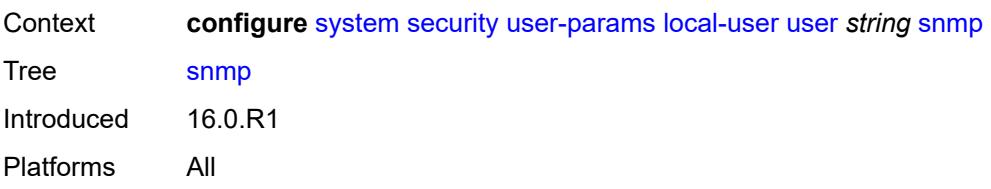

#### <span id="page-9677-0"></span>**authentication**

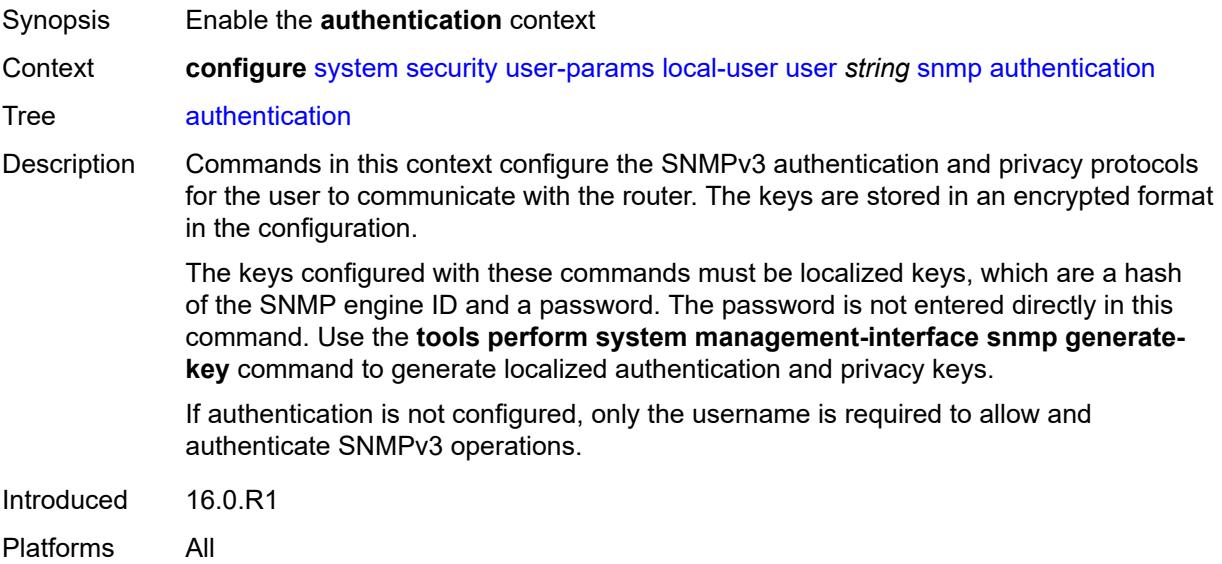

## <span id="page-9677-1"></span>**authentication-key** *string*

<span id="page-9677-2"></span>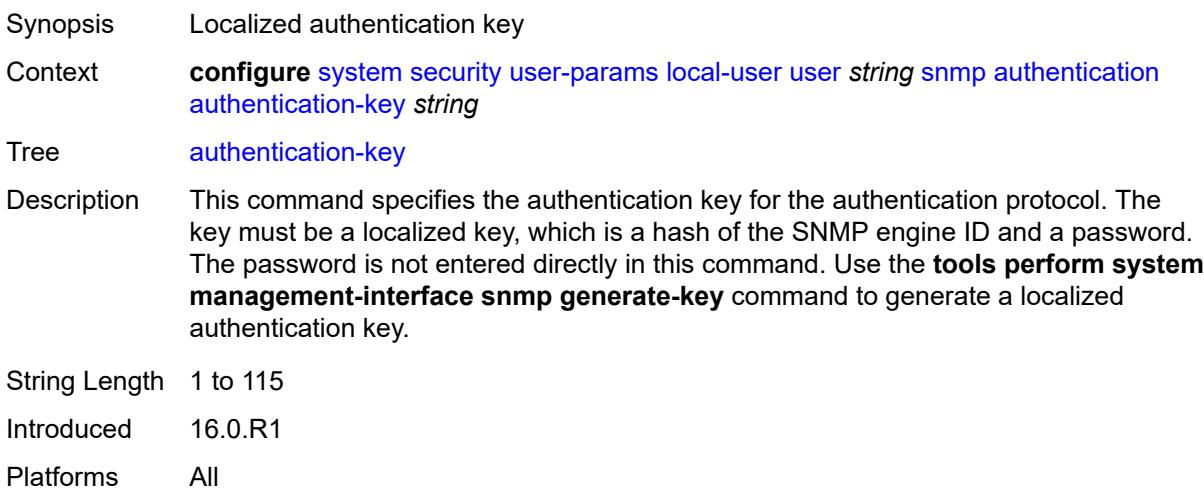

## **authentication-protocol** *keyword*

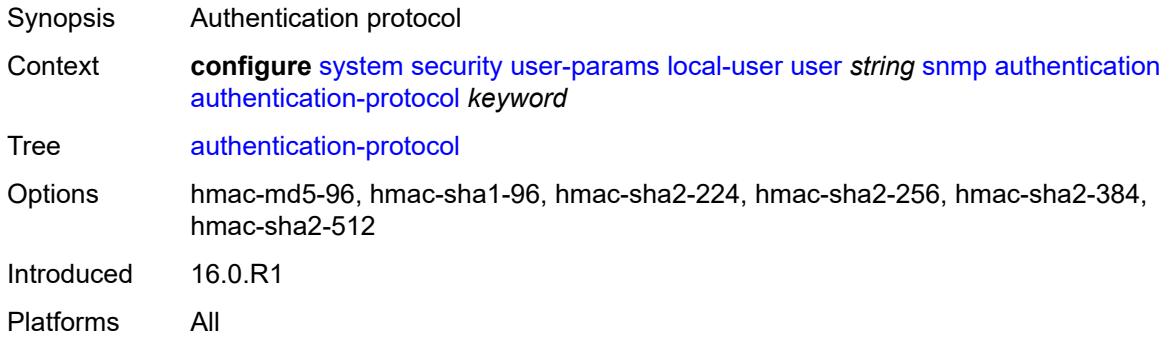

## <span id="page-9678-0"></span>**privacy**

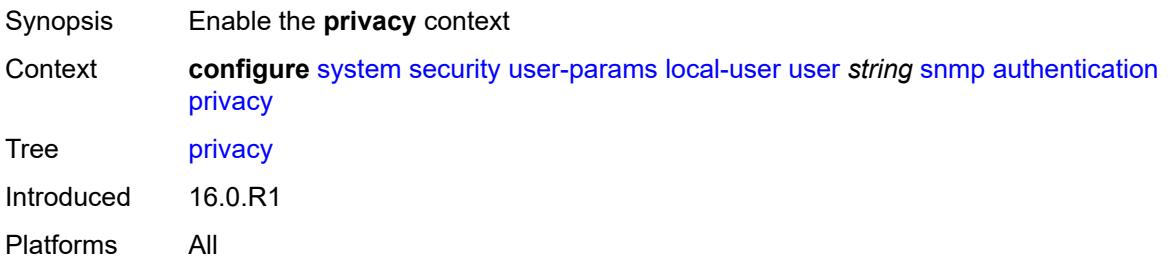

### <span id="page-9678-1"></span>**privacy-key** *string*

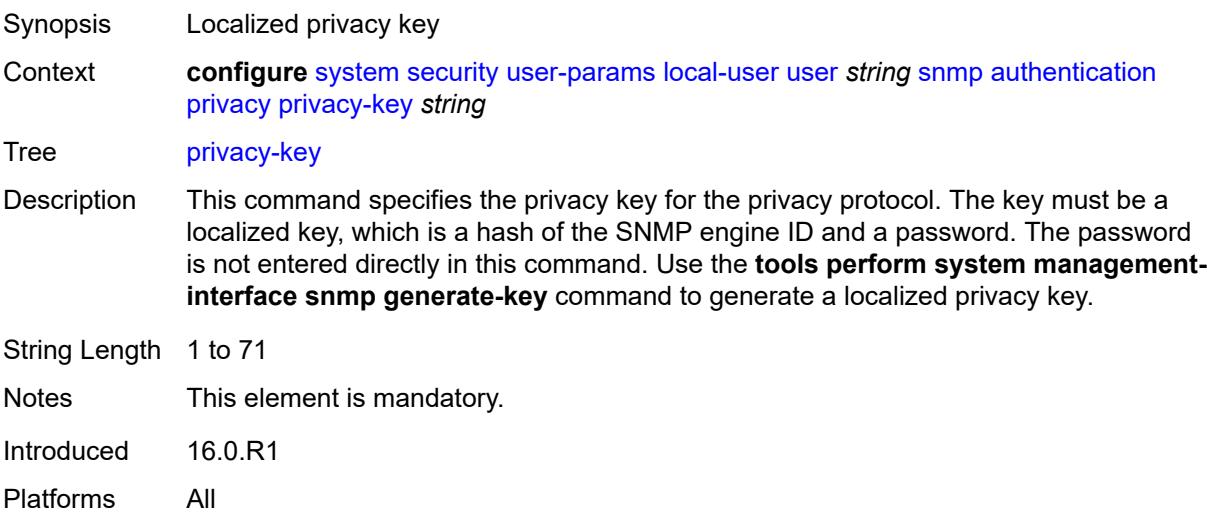

## <span id="page-9678-2"></span>**privacy-protocol** *keyword*

Synopsis Privacy protocol

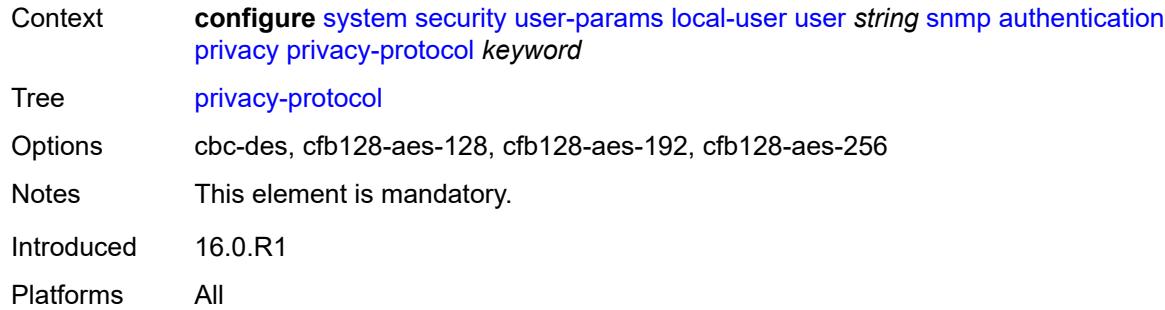

### <span id="page-9679-0"></span>**group** *string*

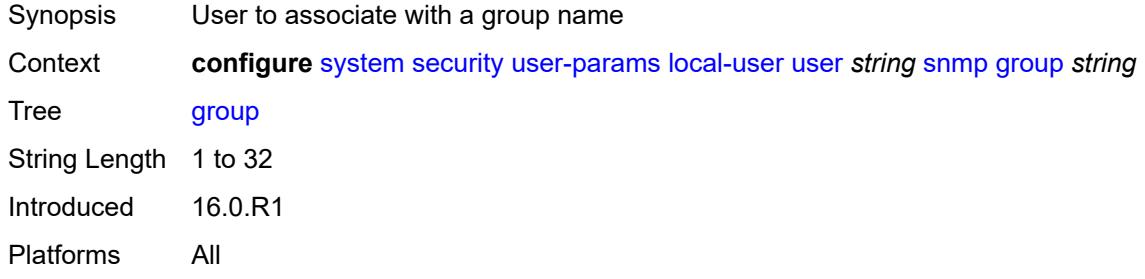

## <span id="page-9679-1"></span>**ssh-authentication-method**

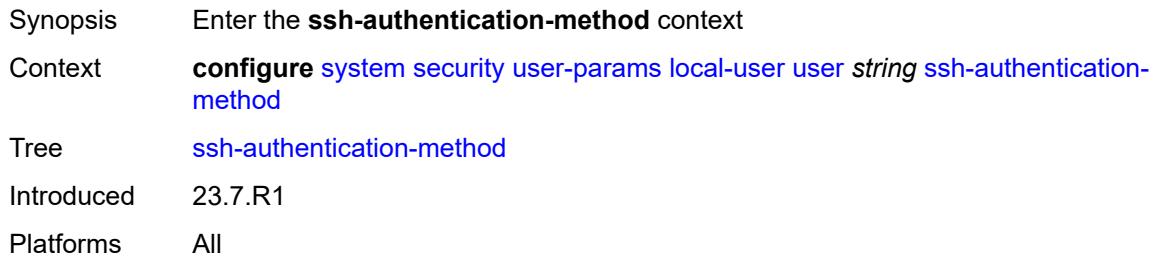

## <span id="page-9679-2"></span>**client**

<span id="page-9679-3"></span>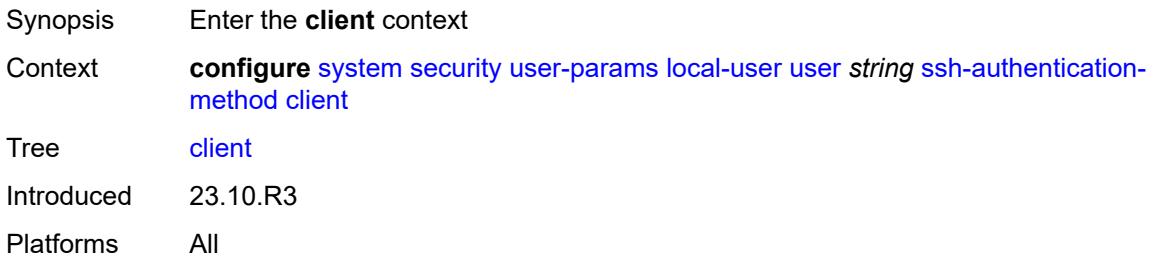

# **public-key-only** *keyword*

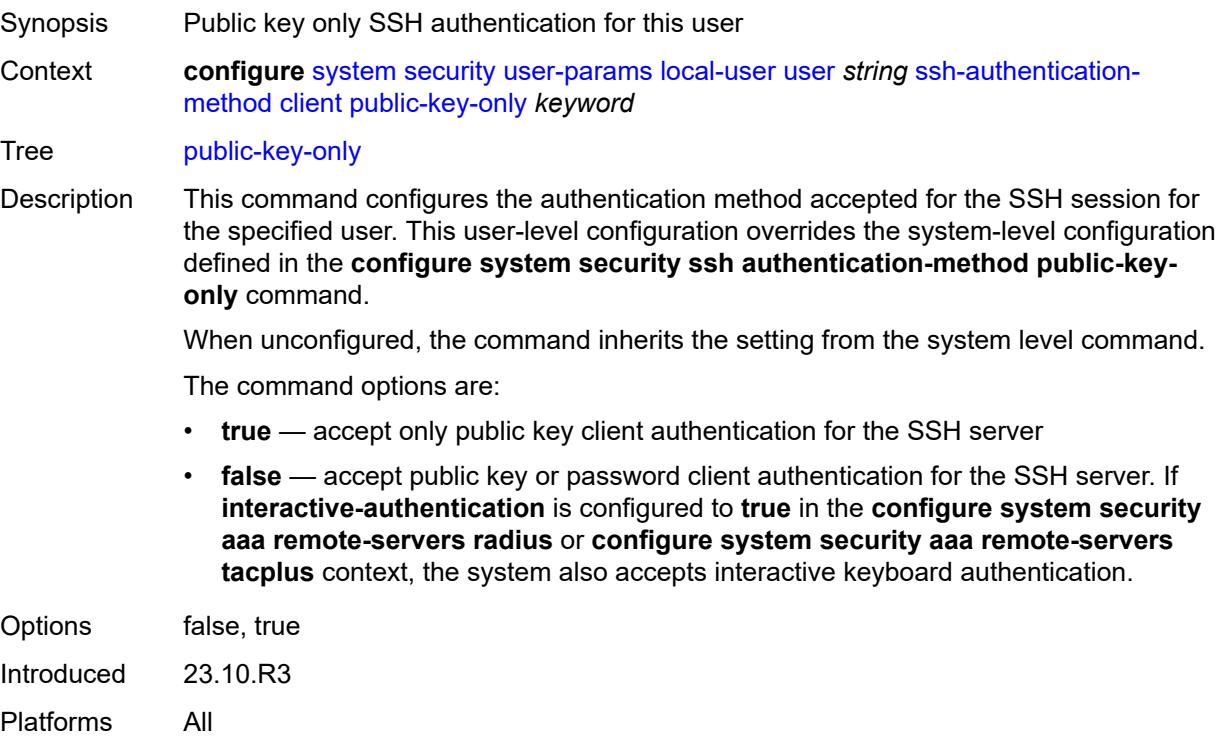

#### <span id="page-9680-0"></span>**server**

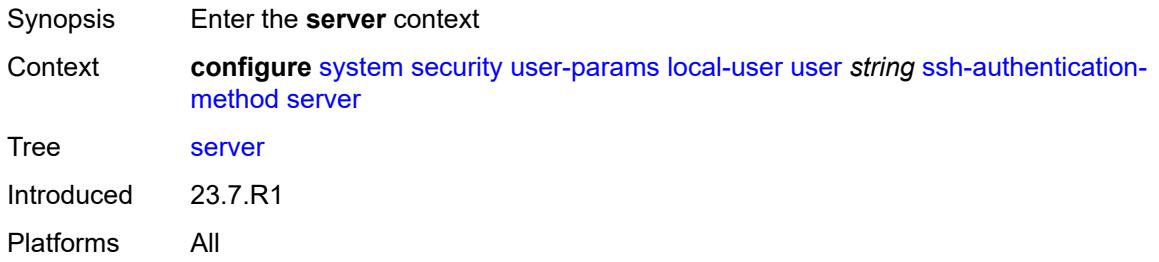

### <span id="page-9680-1"></span>**public-key-only** *keyword*

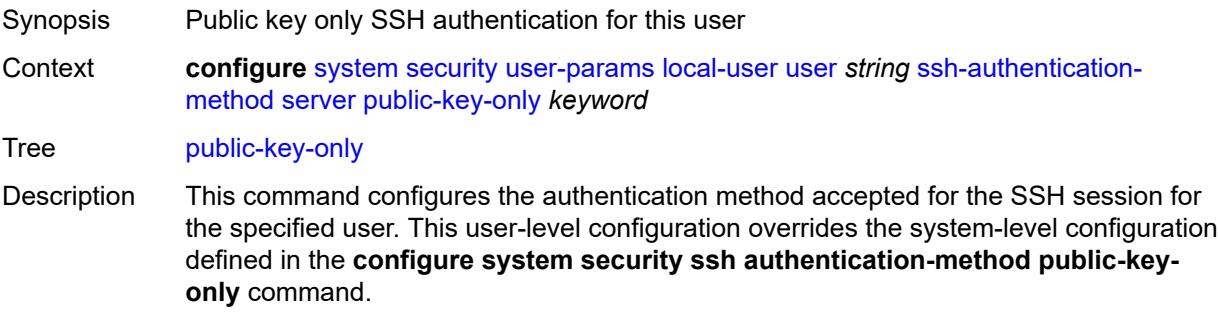

When unconfigured, the command inherits the setting from the system level command.

The command options are:

- **true** accept only public key client authentication for the SSH server
- **false** accept public key or password client authentication for the SSH server. If **interactive-authentication** is configured to **true** in the **configure system security aaa remote-servers radius** or **configure system security aaa remote-servers tacplus** context, the system also accepts interactive keyboard authentication.

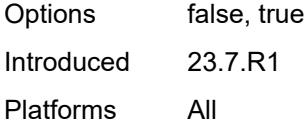

#### <span id="page-9681-0"></span>**vprn-network-exceptions**

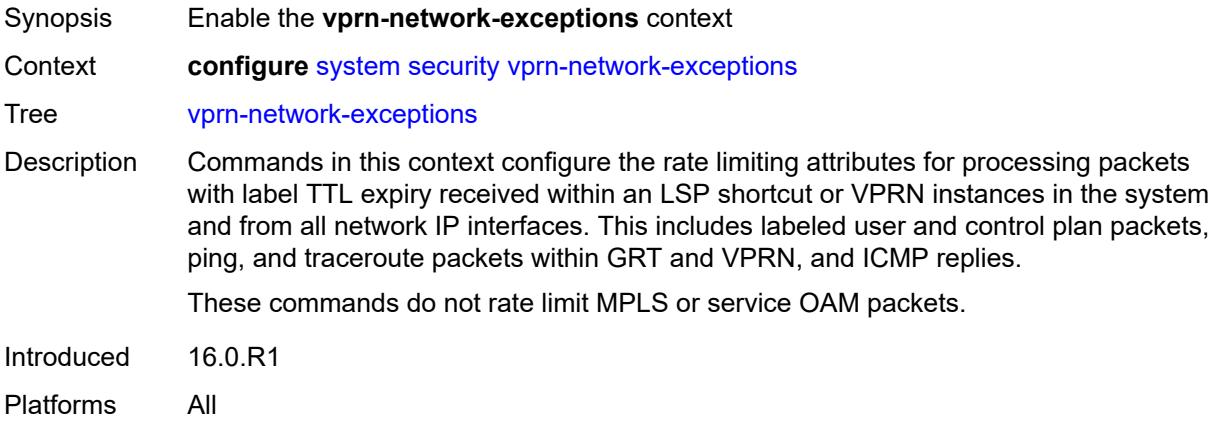

#### <span id="page-9681-1"></span>**count** *number*

<span id="page-9681-2"></span>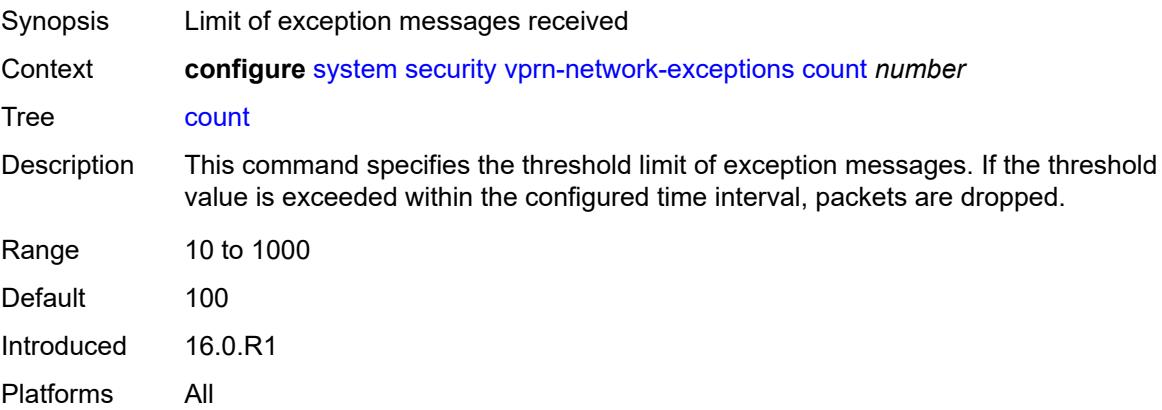

#### **window** *number*

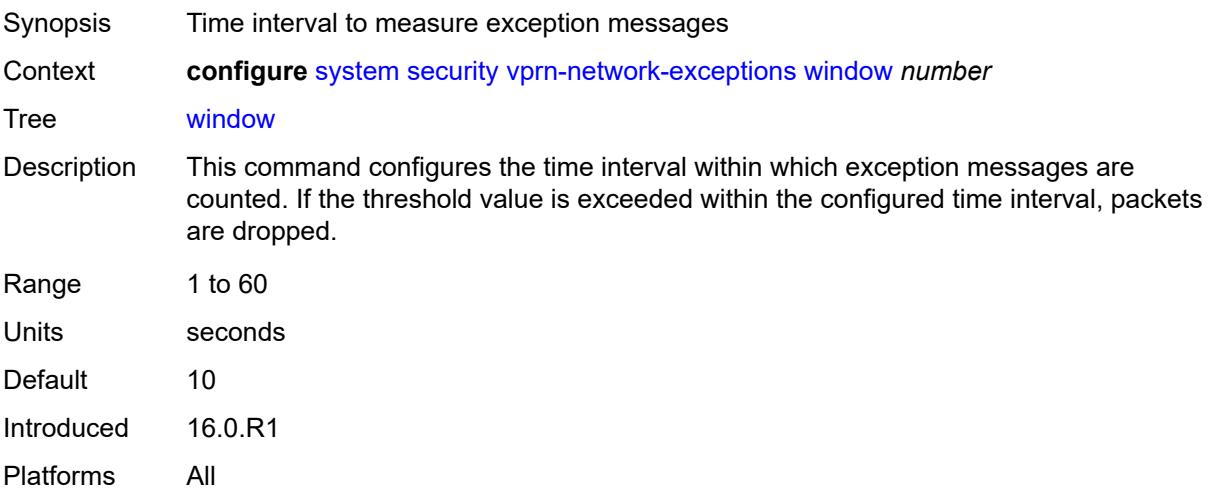

## <span id="page-9682-0"></span>**selective-fib** *boolean*

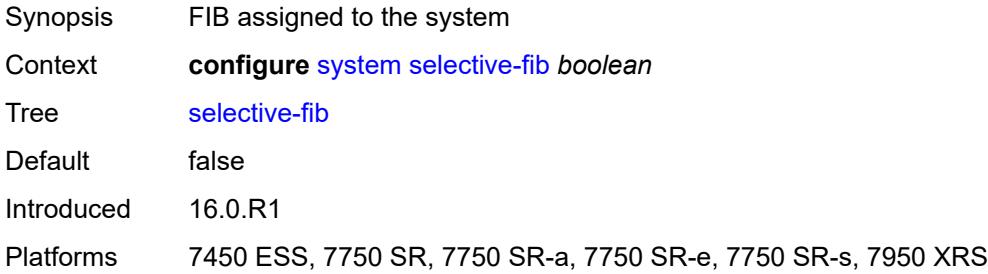

## <span id="page-9682-2"></span>**software-repository** [\[repository-name\]](#page-9682-1) *string*

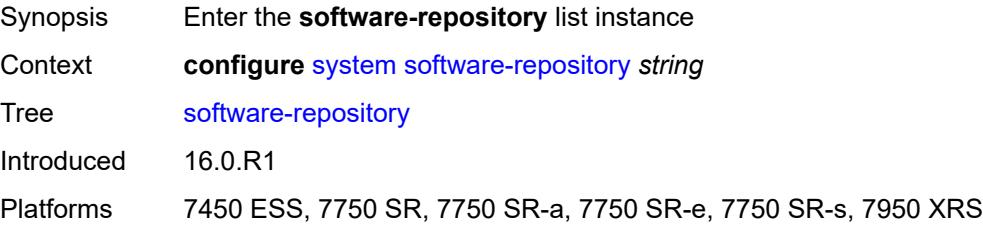

## <span id="page-9682-1"></span>[**repository-name**] *string*

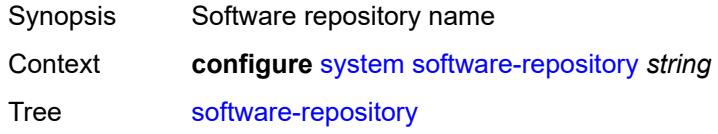

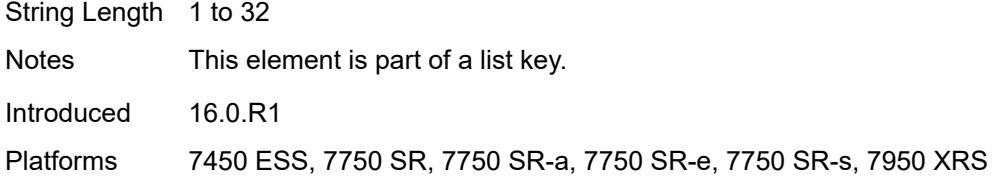

## <span id="page-9683-0"></span>**description** *string*

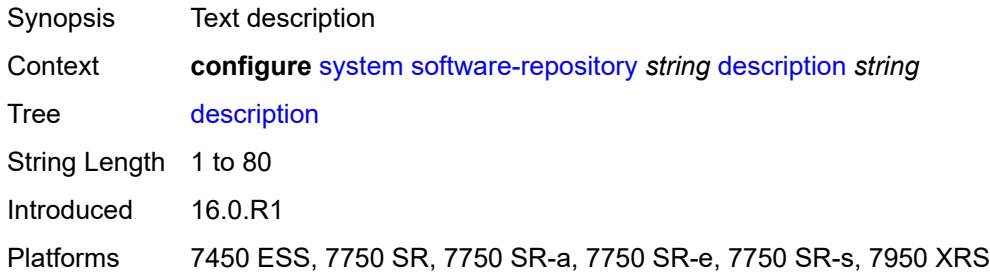

### <span id="page-9683-1"></span>**primary-location** *string*

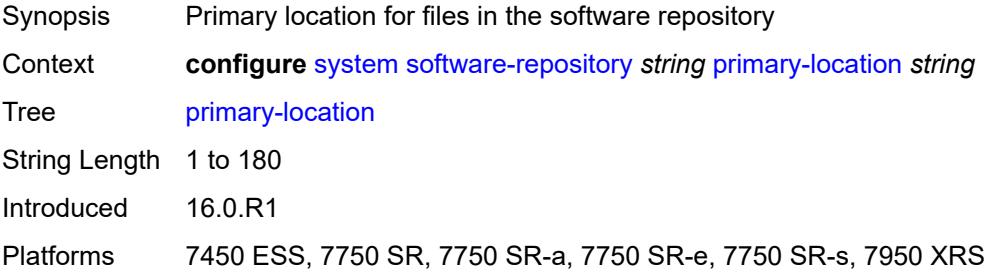

## <span id="page-9683-2"></span>**secondary-location** *string*

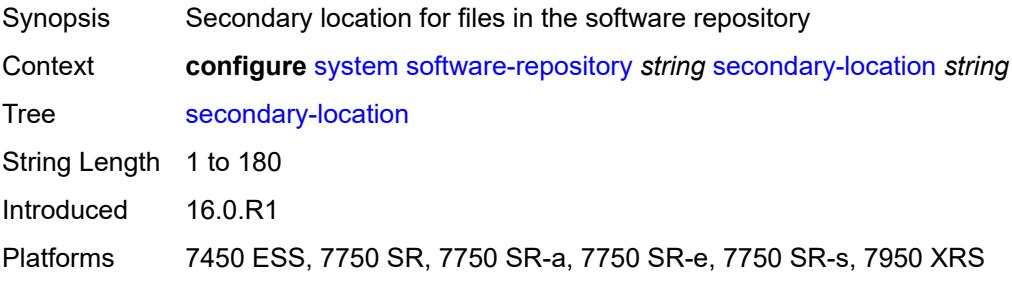

#### **tertiary-location** *string*

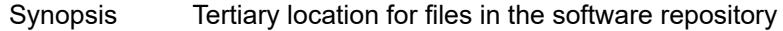
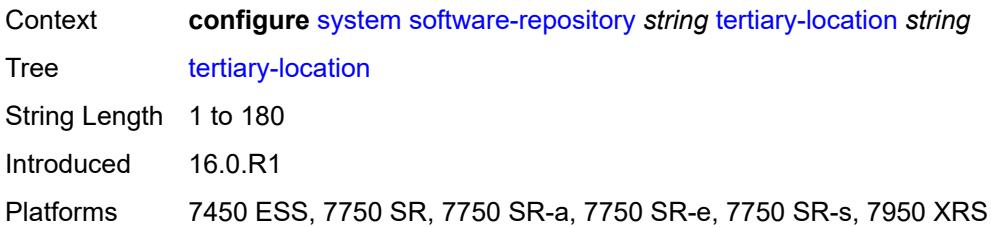

#### <span id="page-9684-0"></span>**switch-fabric**

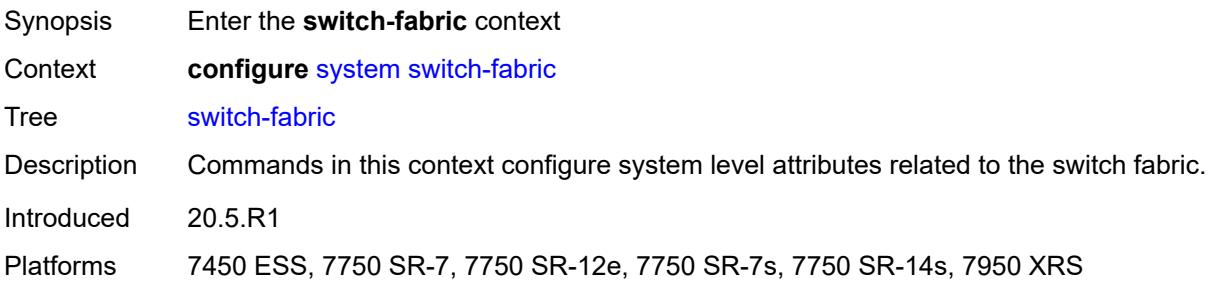

## <span id="page-9684-1"></span>**failure-recovery**

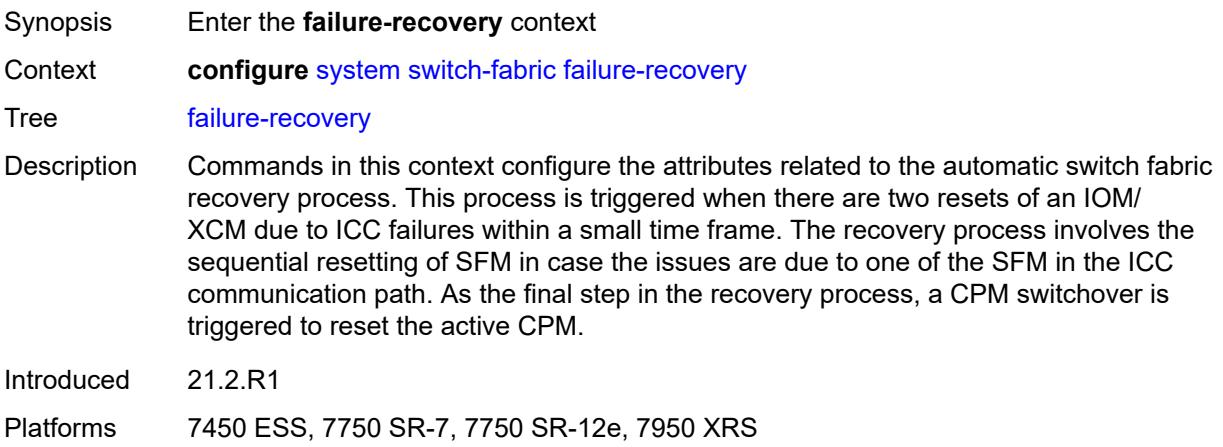

# <span id="page-9684-2"></span>**admin-state** *keyword*

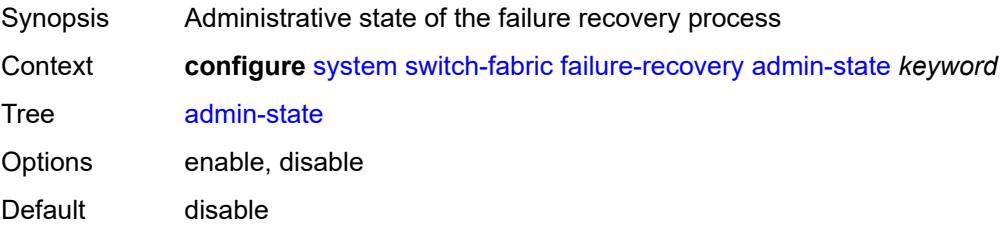

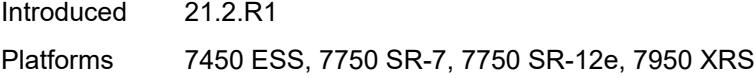

## <span id="page-9685-0"></span>**sfm-loss-threshold** *number*

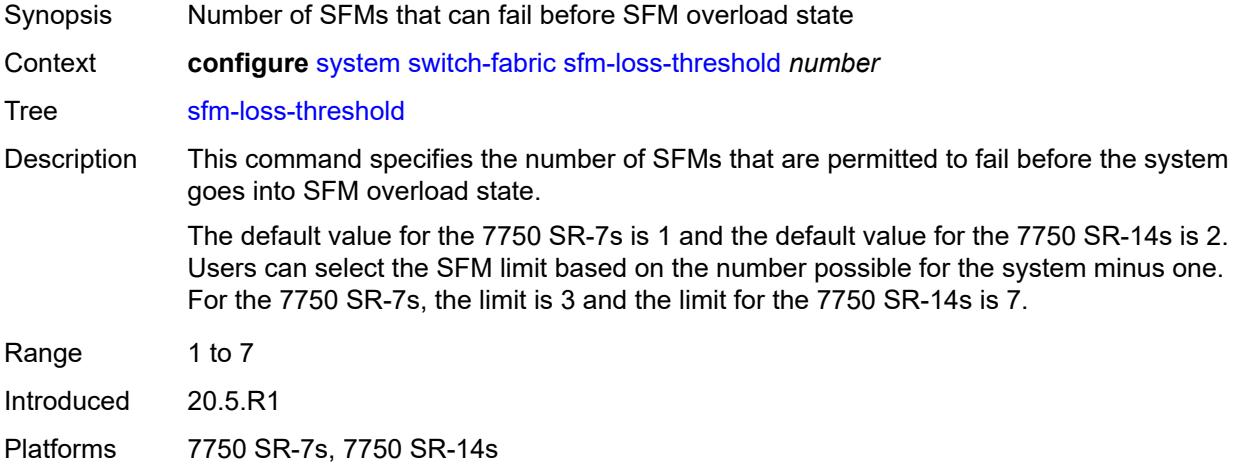

# <span id="page-9685-1"></span>**telemetry**

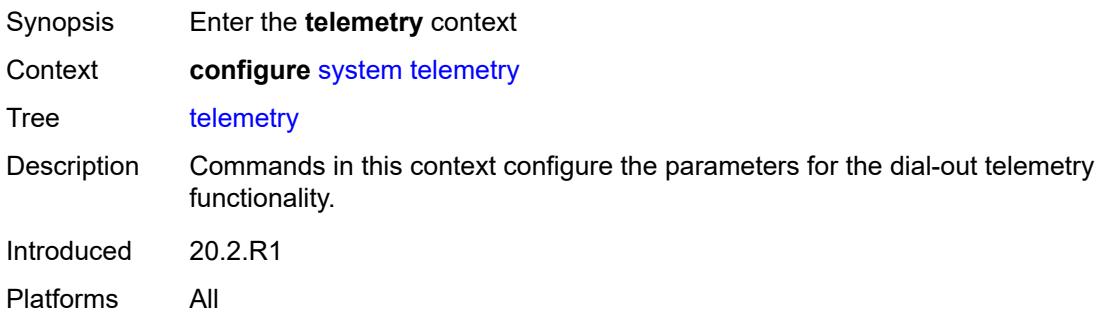

## <span id="page-9685-2"></span>**destination-group** [\[name](#page-9686-0)] *string*

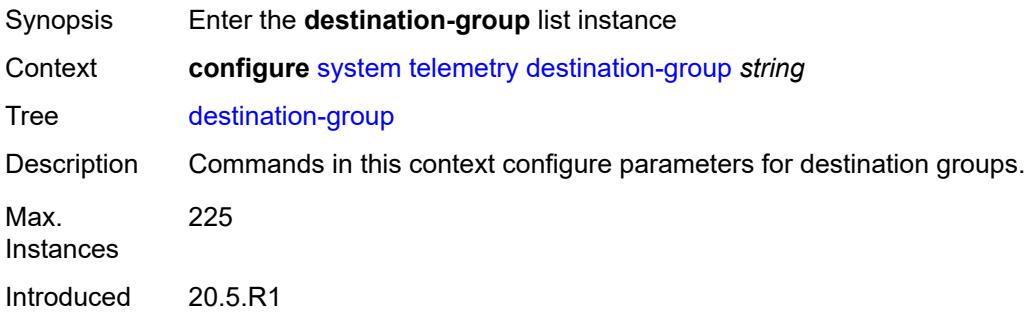

Platforms All

# <span id="page-9686-0"></span>[**name**] *string*

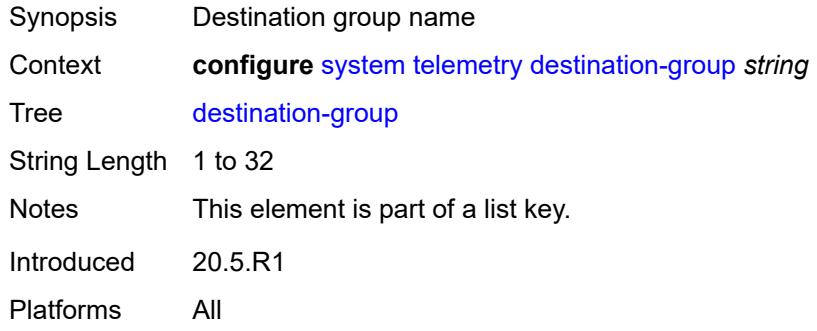

#### <span id="page-9686-1"></span>**allow-unsecure-connection**

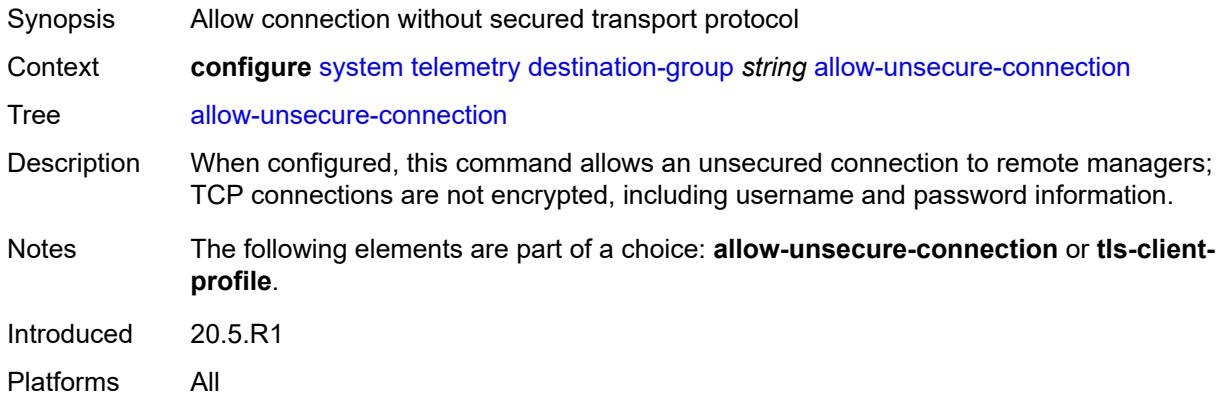

## <span id="page-9686-2"></span>**description** *string*

<span id="page-9686-3"></span>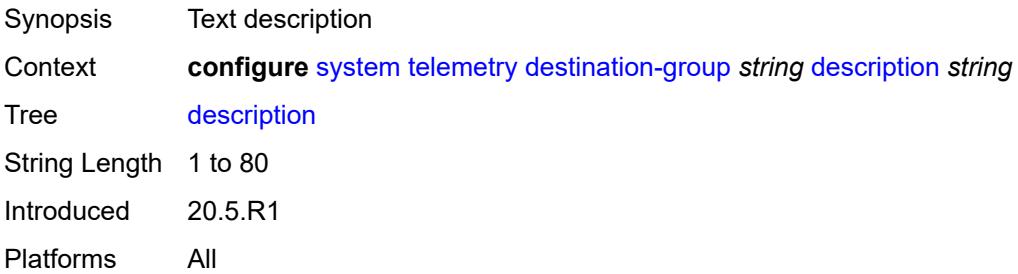

**destination** [\[address\]](#page-9687-0) *(ipv4-address-no-zone | ipv6-address-no-zone | fully-qualifieddomain-name)* [port](#page-9687-1) *number*

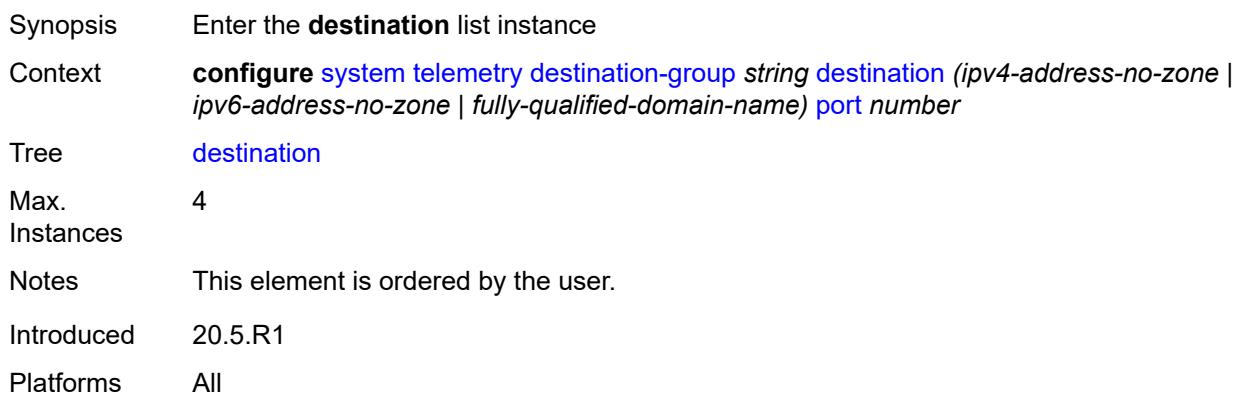

<span id="page-9687-0"></span>[**address**] *(ipv4-address-no-zone | ipv6-address-no-zone | fully-qualified-domain-name)*

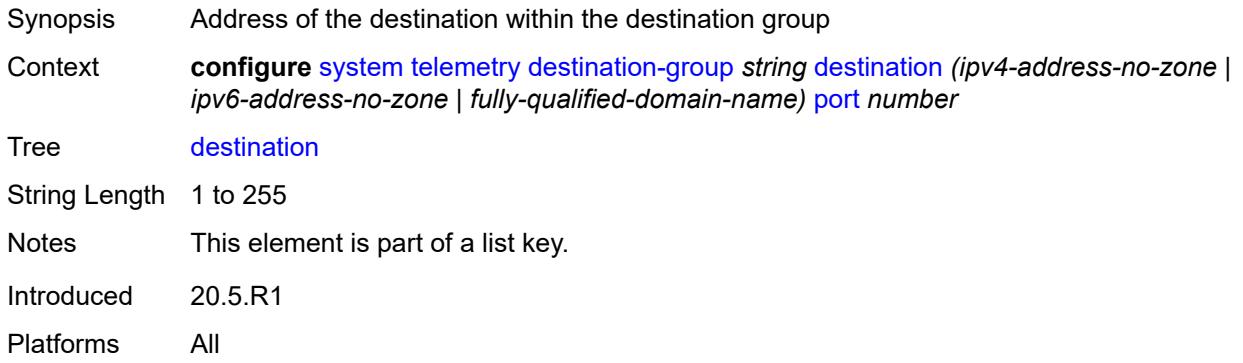

#### <span id="page-9687-1"></span>**port** *number*

<span id="page-9687-2"></span>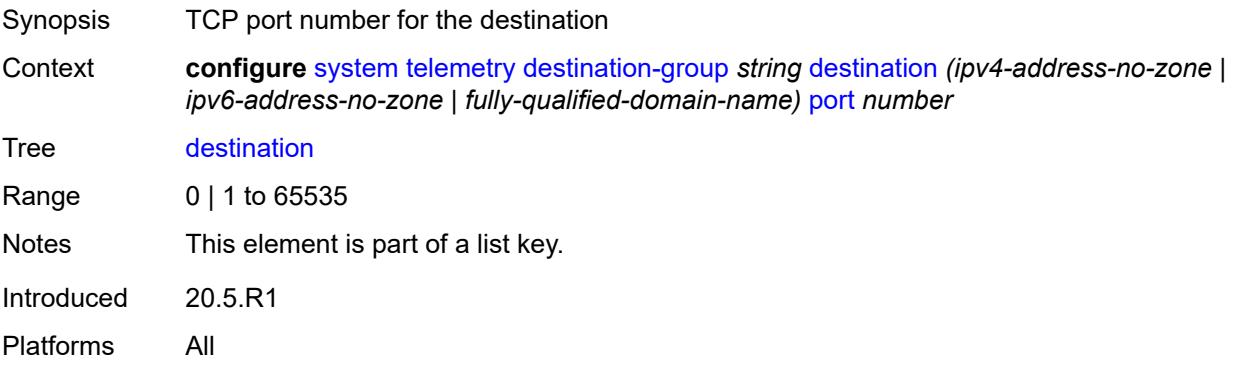

# **router-instance** *string*

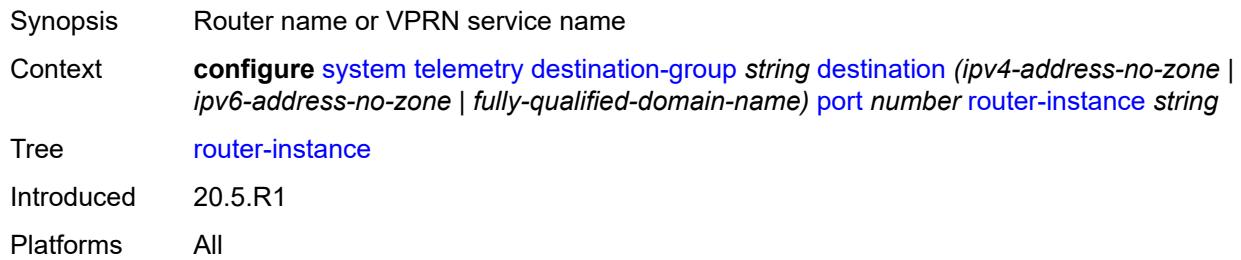

## <span id="page-9688-0"></span>**tcp-keepalive**

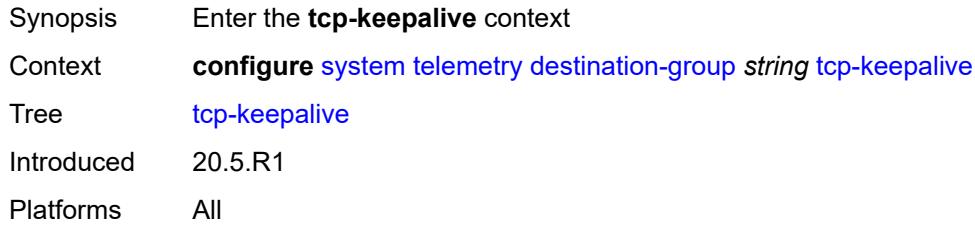

# <span id="page-9688-1"></span>**admin-state** *keyword*

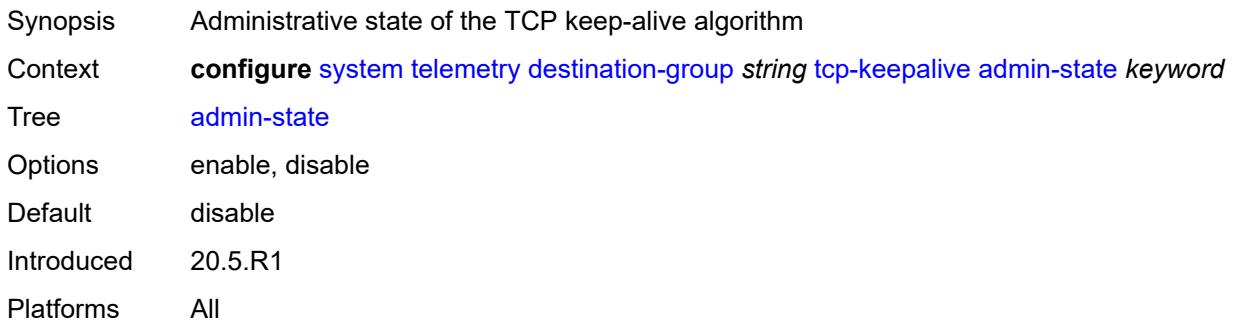

# <span id="page-9688-2"></span>**idle-time** *number*

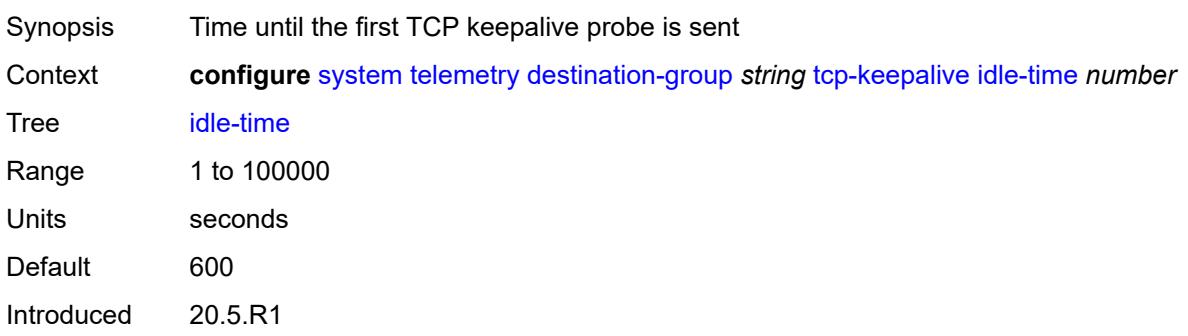

Platforms All

#### <span id="page-9689-0"></span>**interval** *number*

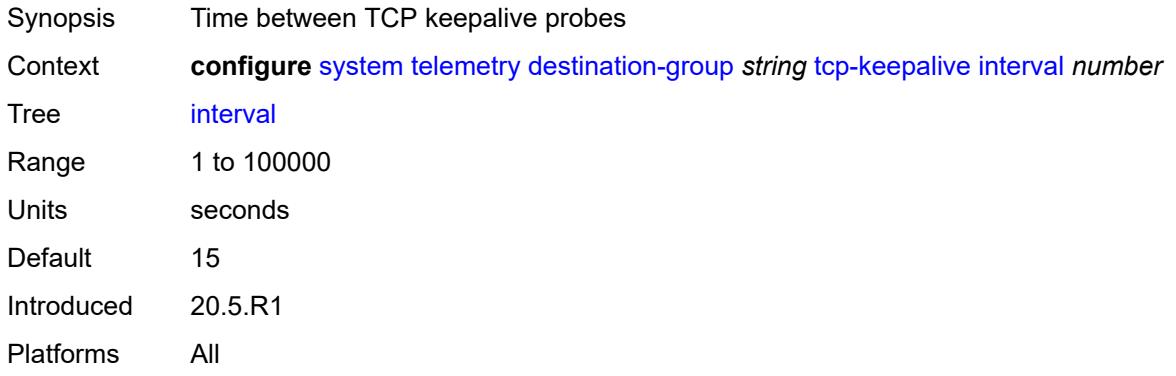

#### <span id="page-9689-1"></span>**retries** *number*

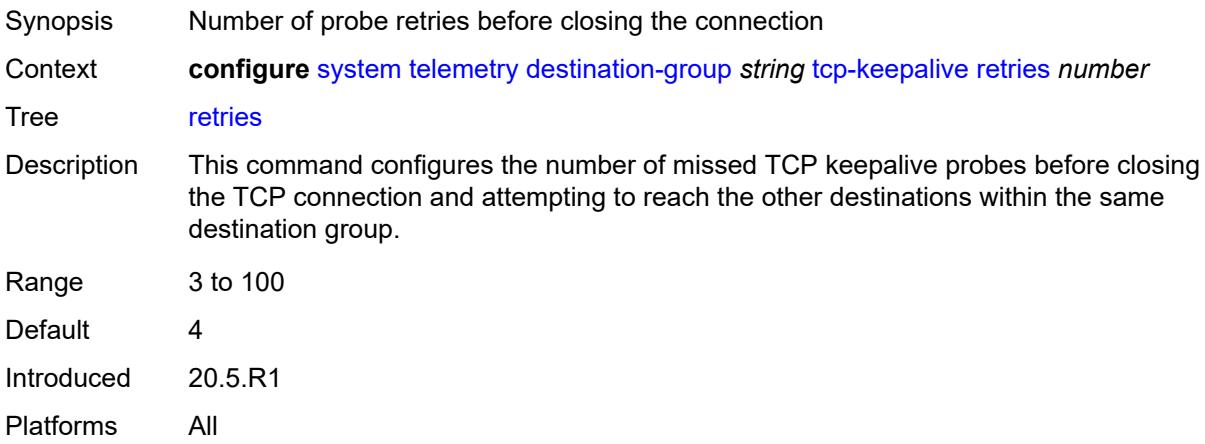

## <span id="page-9689-2"></span>**tls-client-profile** *reference*

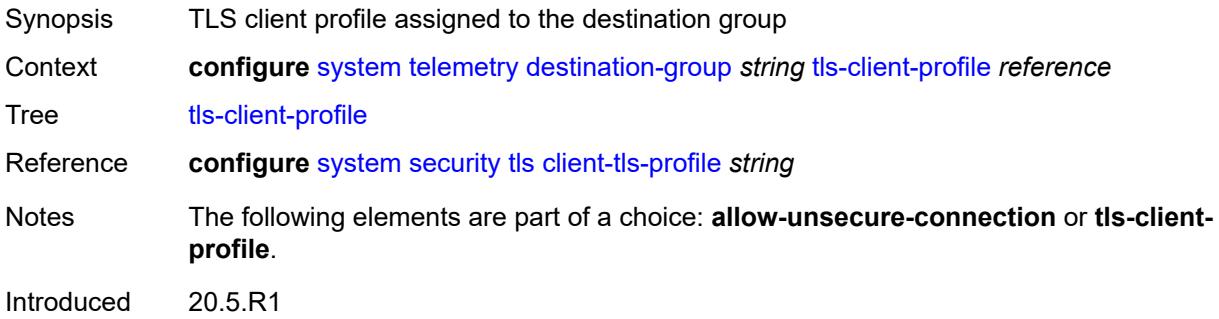

Platforms All

## <span id="page-9690-0"></span>**notification-bundling**

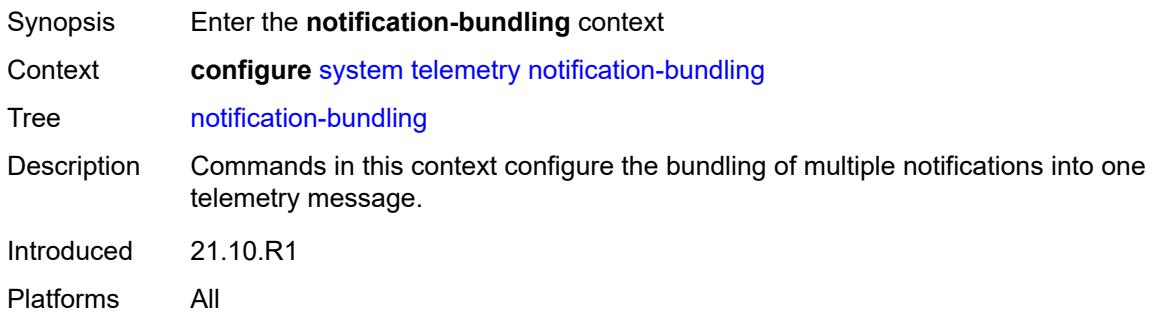

#### <span id="page-9690-1"></span>**admin-state** *keyword*

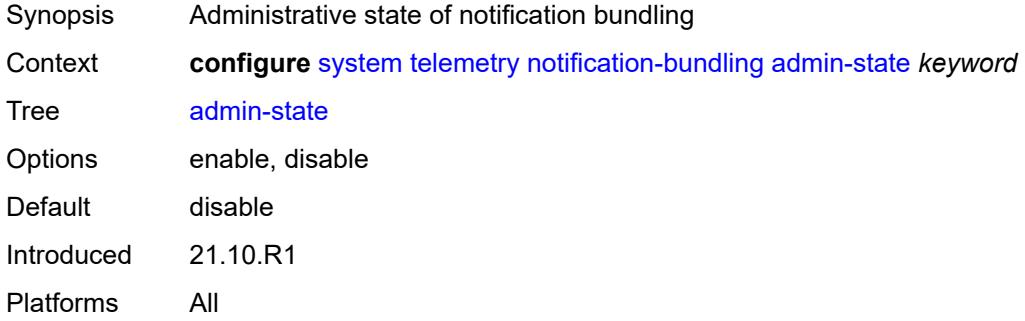

#### <span id="page-9690-2"></span>**max-msg-count** *number*

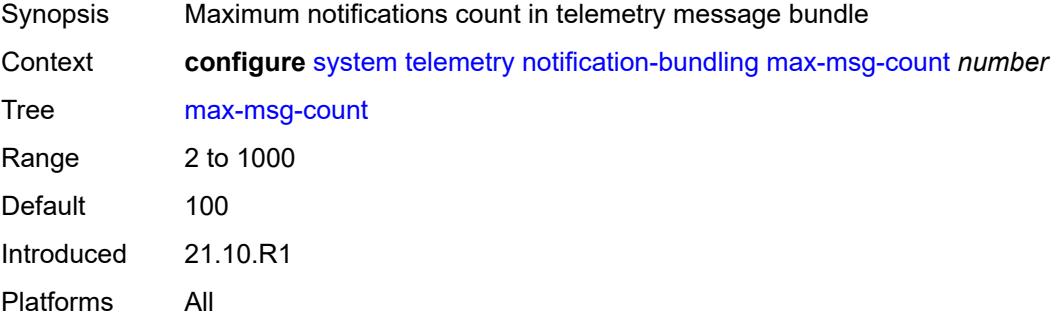

## <span id="page-9690-3"></span>**max-time-granularity** *number*

Synopsis Maximum interval when bundling of notifications occurs

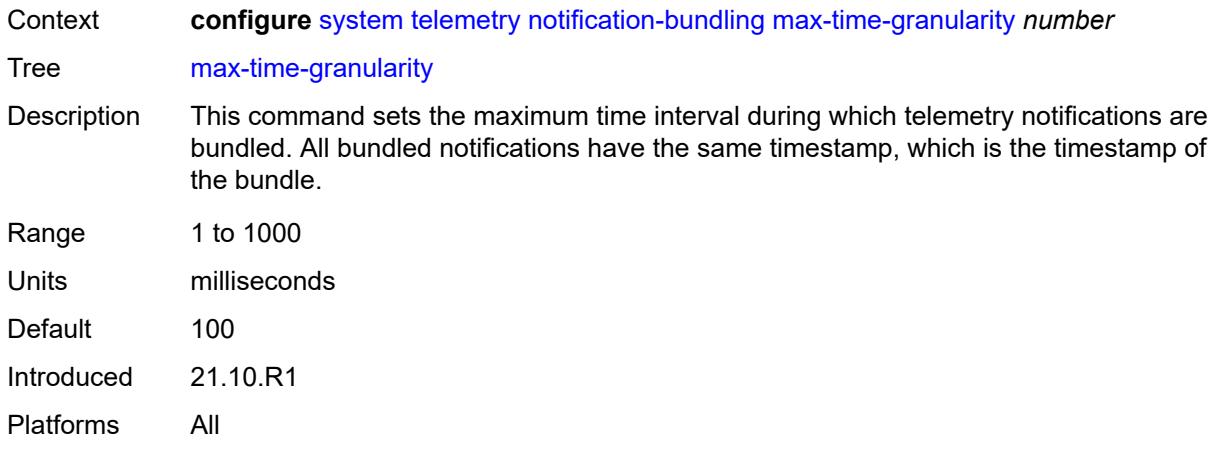

# <span id="page-9691-0"></span>**persistent-subscriptions**

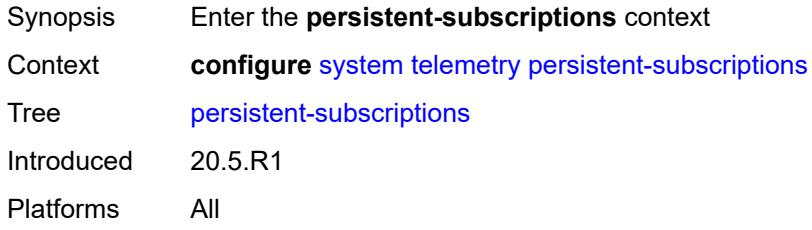

## <span id="page-9691-1"></span>**delay-on-boot** *number*

<span id="page-9691-2"></span>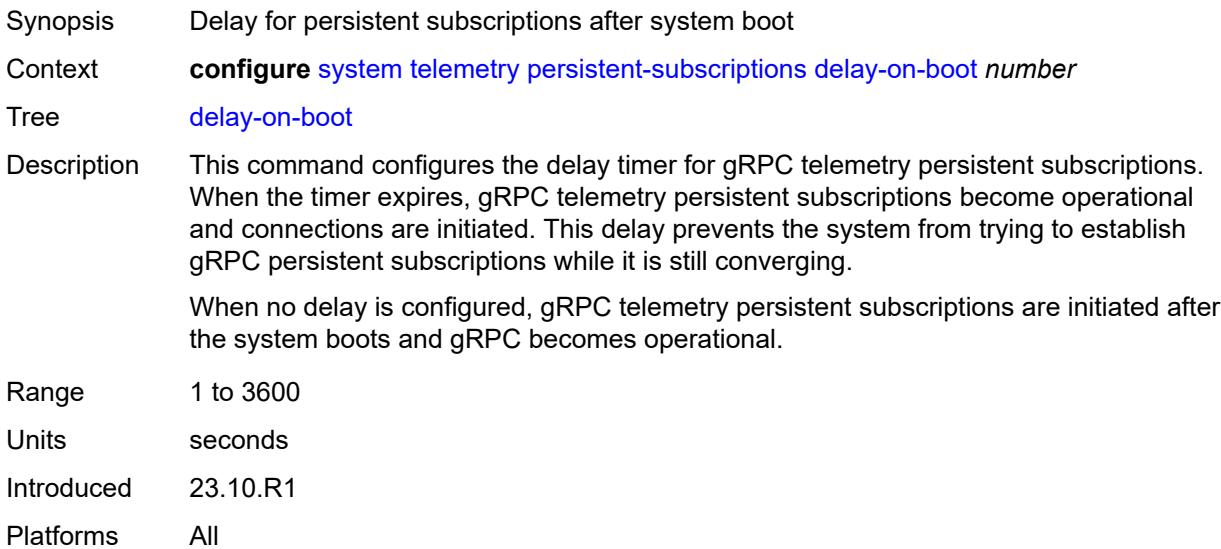

# **subscription** [\[name](#page-9692-0)] *string*

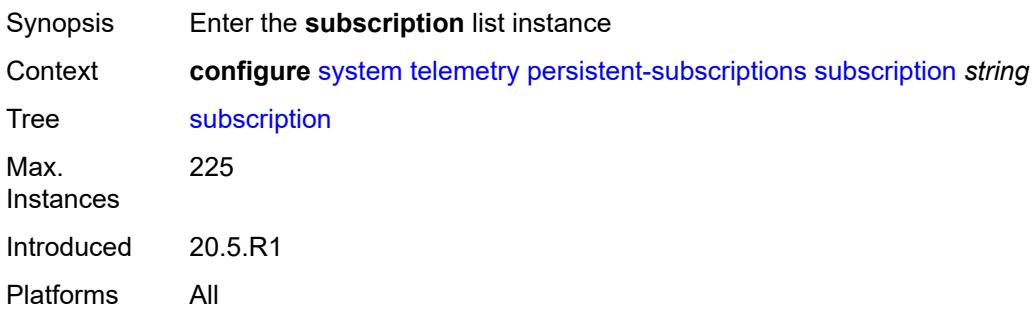

# <span id="page-9692-0"></span>[**name**] *string*

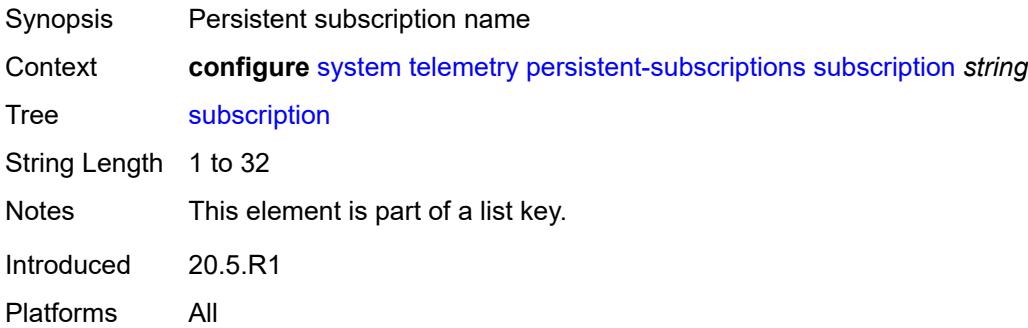

# <span id="page-9692-1"></span>**admin-state** *keyword*

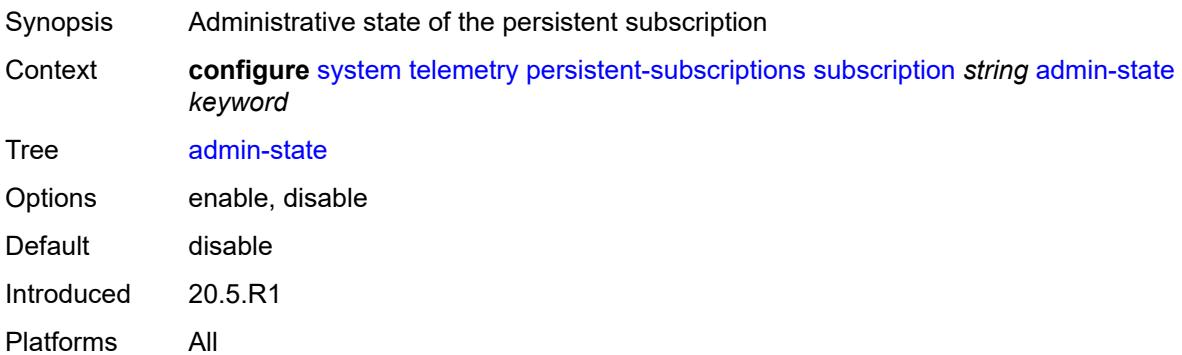

# <span id="page-9692-2"></span>**description** *string*

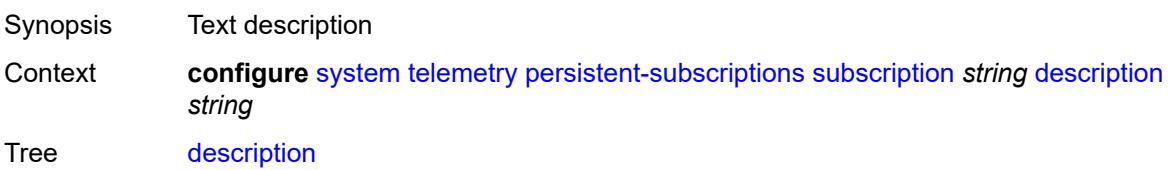

String Length 1 to 80 Introduced 20.5.R1 Platforms All

# <span id="page-9693-0"></span>**destination-group** *reference*

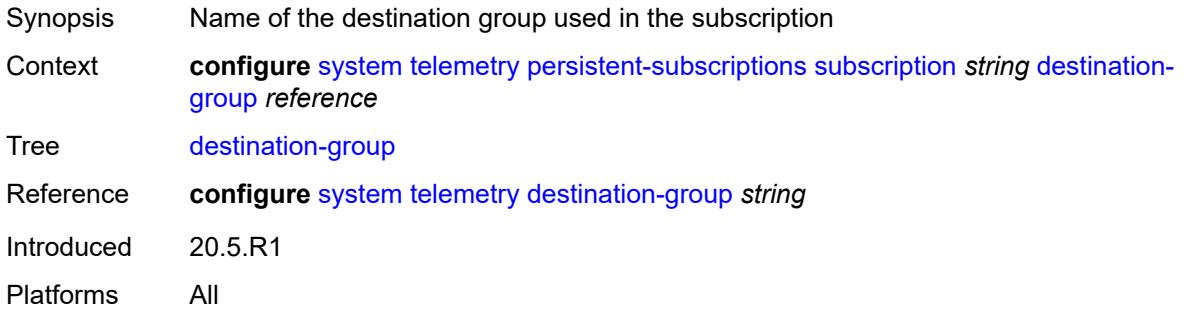

## <span id="page-9693-1"></span>**encoding** *keyword*

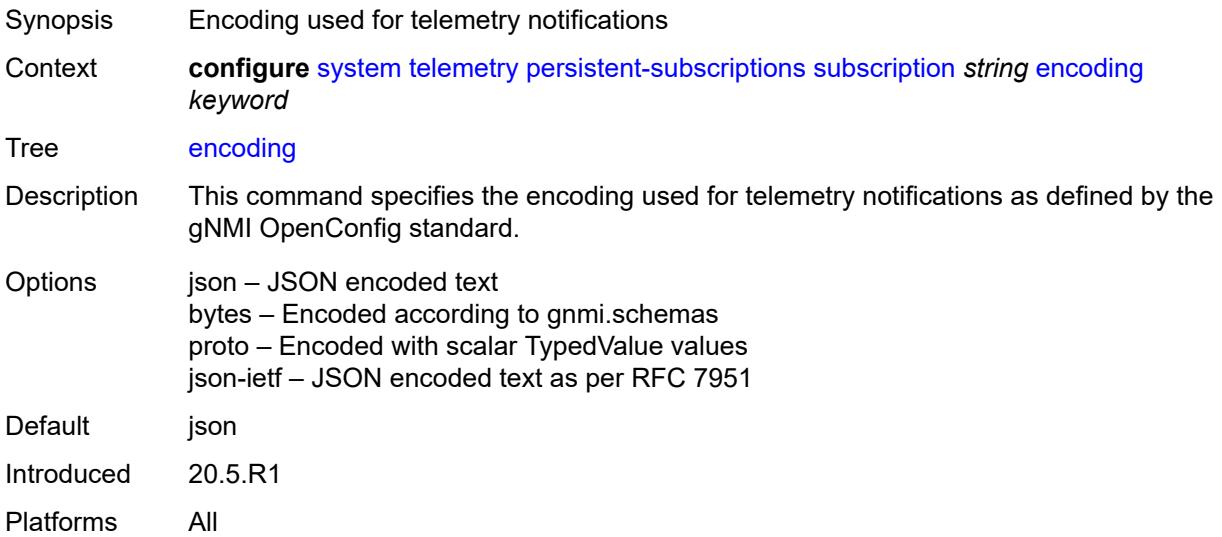

#### <span id="page-9693-2"></span>**local-source-address** *(ipv4-address-no-zone | ipv6-address-no-zone)*

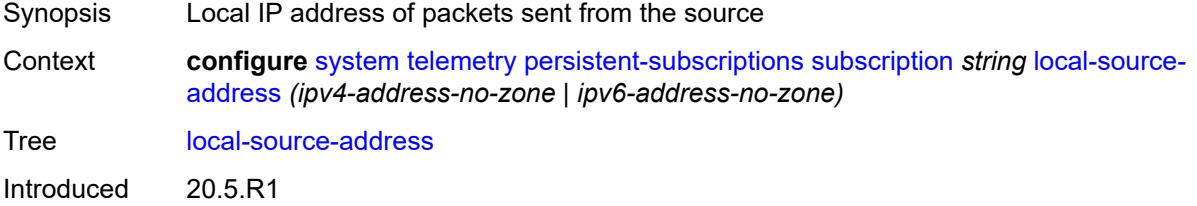

Platforms All

#### <span id="page-9694-0"></span>**mode** *keyword*

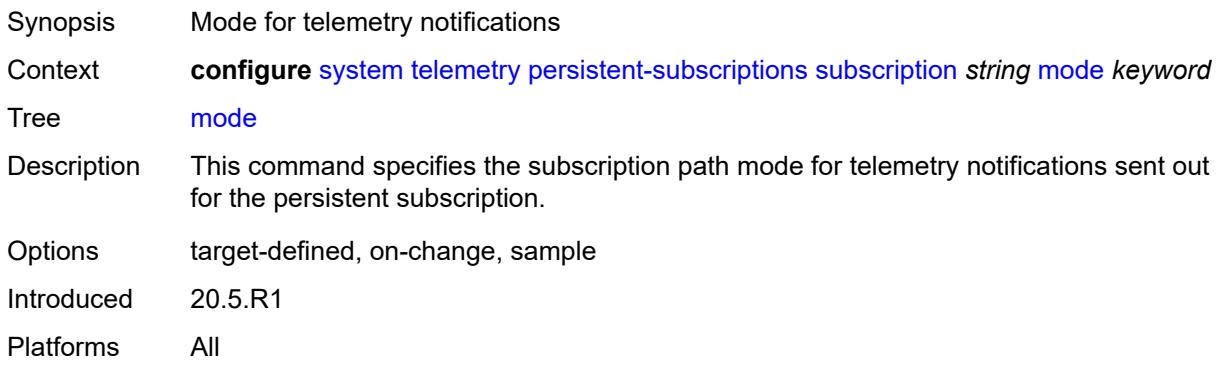

# <span id="page-9694-1"></span>**originated-qos-marking** *keyword*

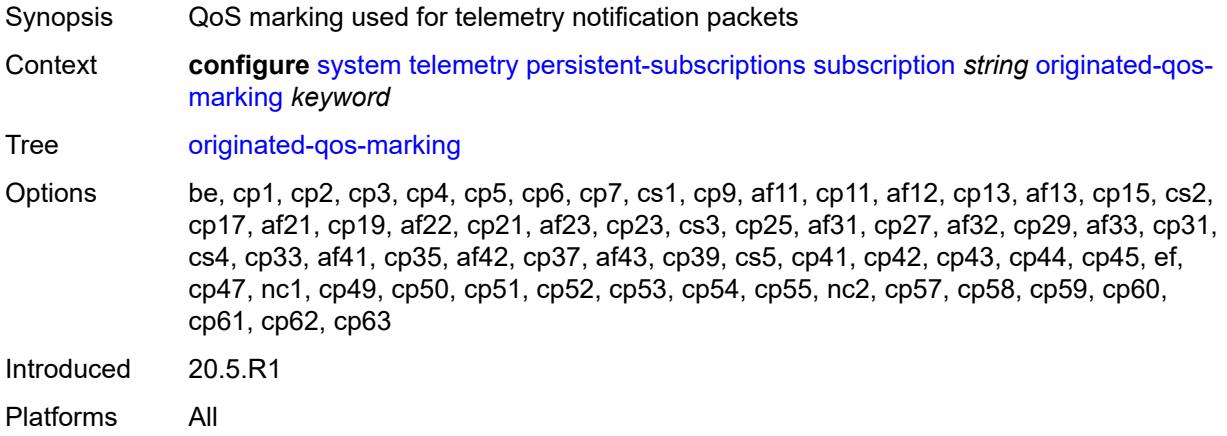

#### <span id="page-9694-2"></span>**sample-interval** *number*

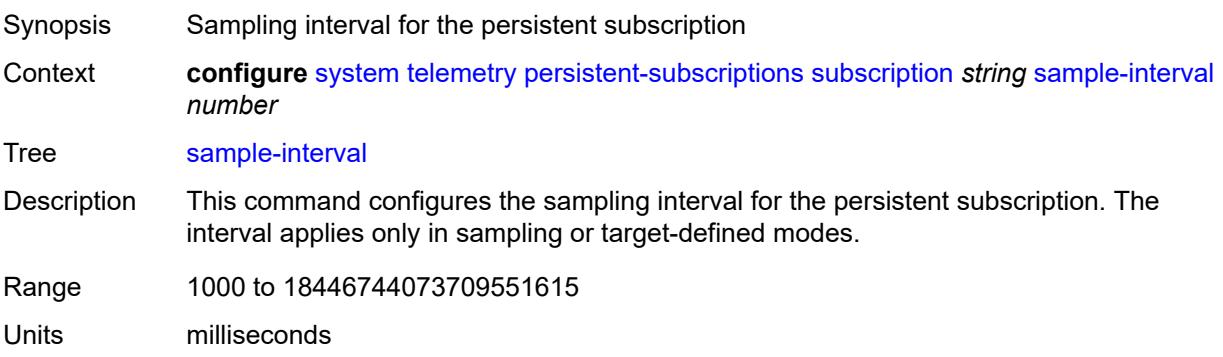

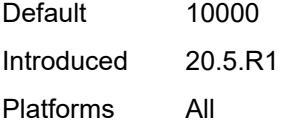

# <span id="page-9695-0"></span>**sensor-group** *reference*

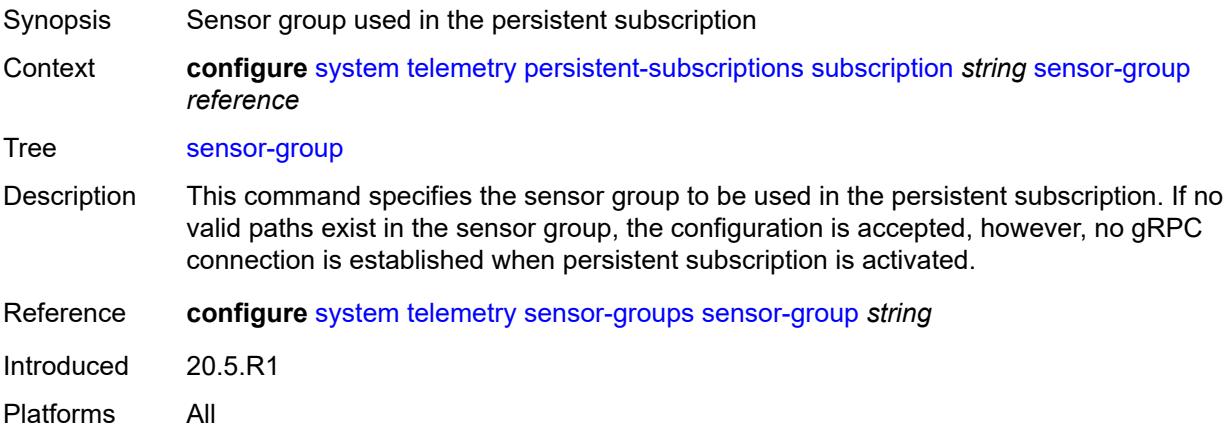

#### <span id="page-9695-1"></span>**sensor-groups**

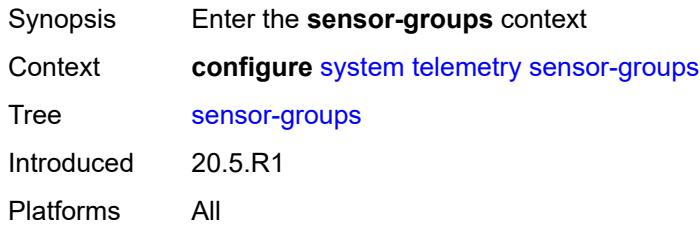

## <span id="page-9695-2"></span>**sensor-group** [[name\]](#page-9695-3) *string*

<span id="page-9695-3"></span>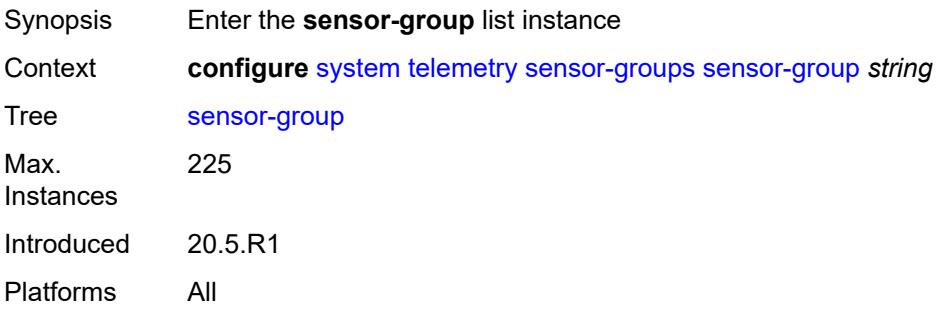

# [**name**] *string*

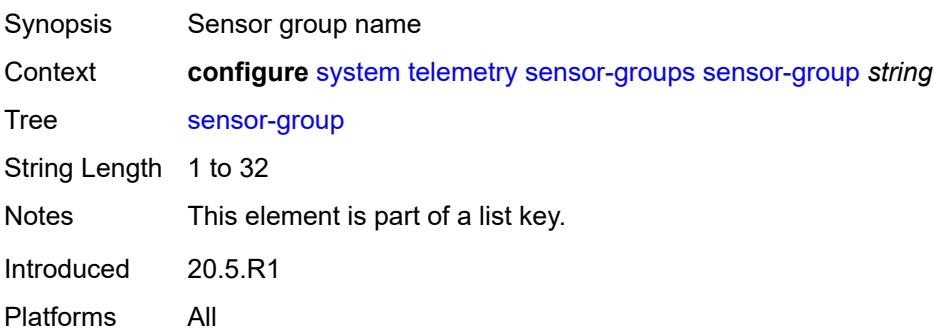

## <span id="page-9696-0"></span>**description** *string*

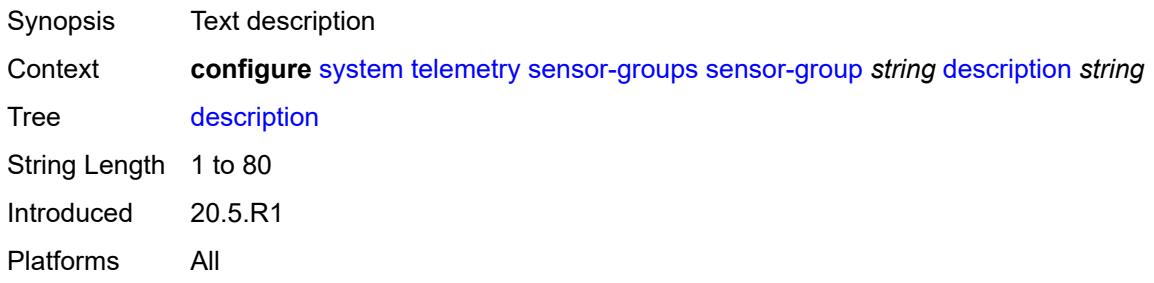

# <span id="page-9696-2"></span>**path** [[xpath\]](#page-9696-1) *string*

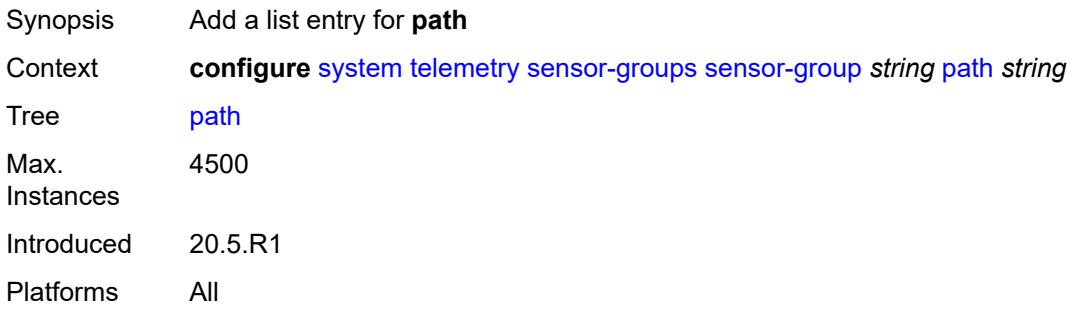

# <span id="page-9696-1"></span>[**xpath**] *string*

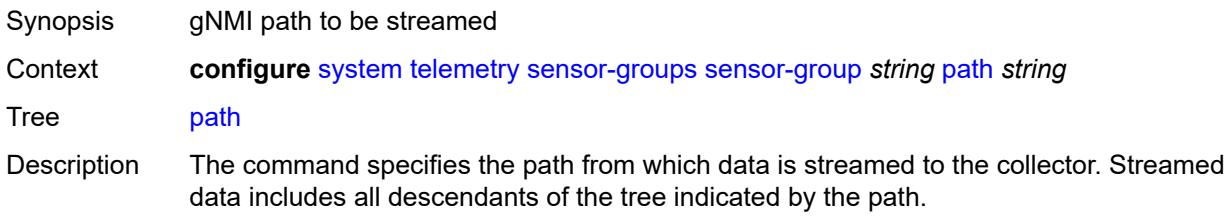

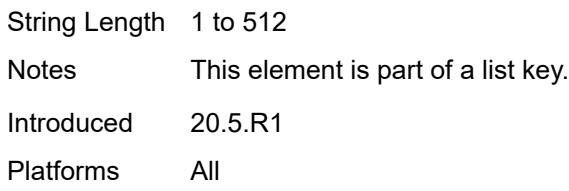

# <span id="page-9697-0"></span>**thresholds**

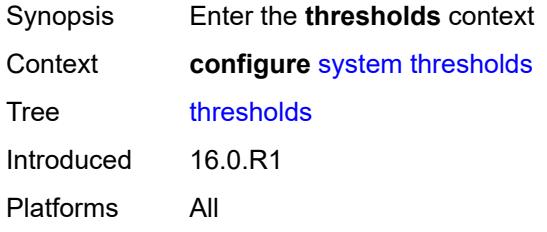

# <span id="page-9697-2"></span>**cflash-cap-alarm-percent** [[cflash-id\]](#page-9697-1) *string*

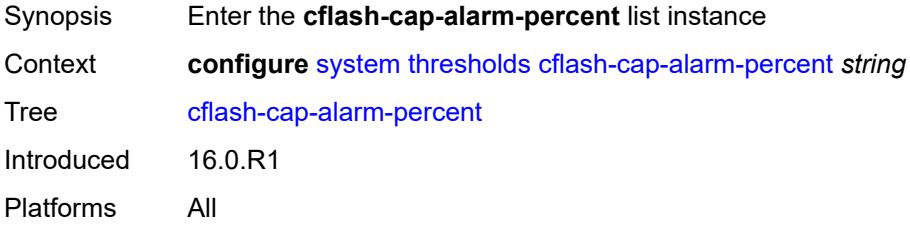

# <span id="page-9697-1"></span>[**cflash-id**] *string*

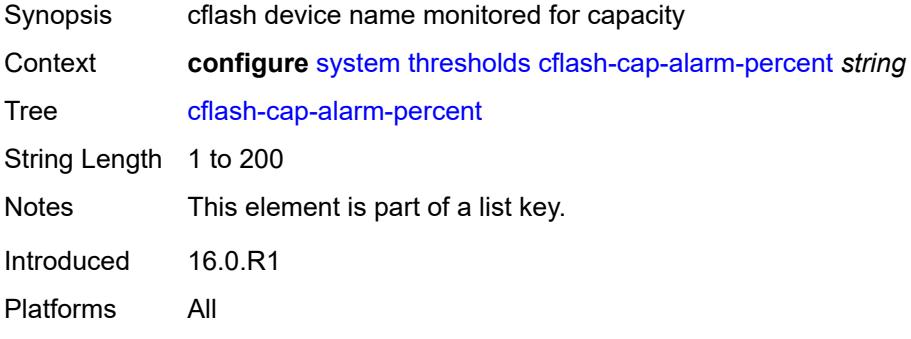

## <span id="page-9697-3"></span>**falling-threshold** *number*

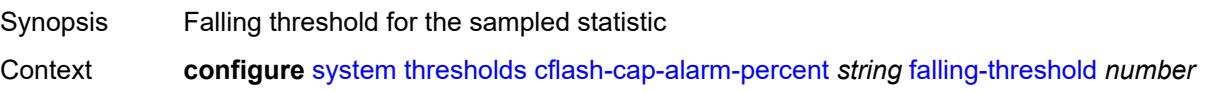

#### Tree [falling-threshold](#page-9273-12)

Description This command specifies a falling threshold for the sampled statistic. When the current sampled value is less than or equal to this threshold, and the value at the last sampling interval was greater than this threshold, a single threshold-crossing event is generated. A single threshold-crossing event is also generated if the first sample taken is less than or equal to this threshold and the associated **startup-alarm** command is equal to the **falling** or **either** values.

> After a falling threshold-crossing event is generated, another such event is not generated until the sampled value rises above this threshold and reaches greater than or equal to the **rising-threshold** command.

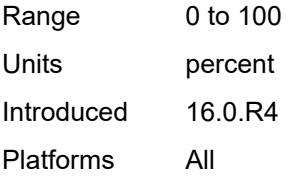

#### <span id="page-9698-0"></span>**interval** *number*

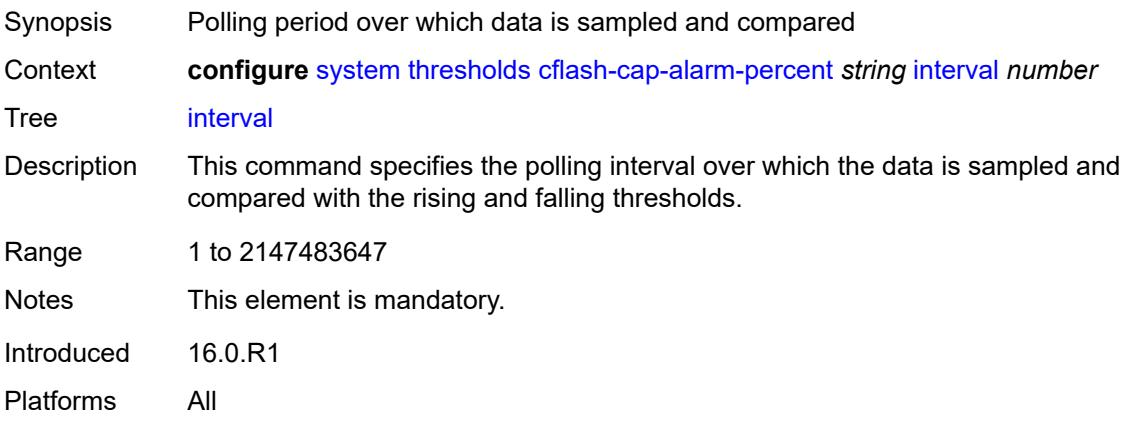

#### <span id="page-9698-1"></span>**rising-threshold** *number*

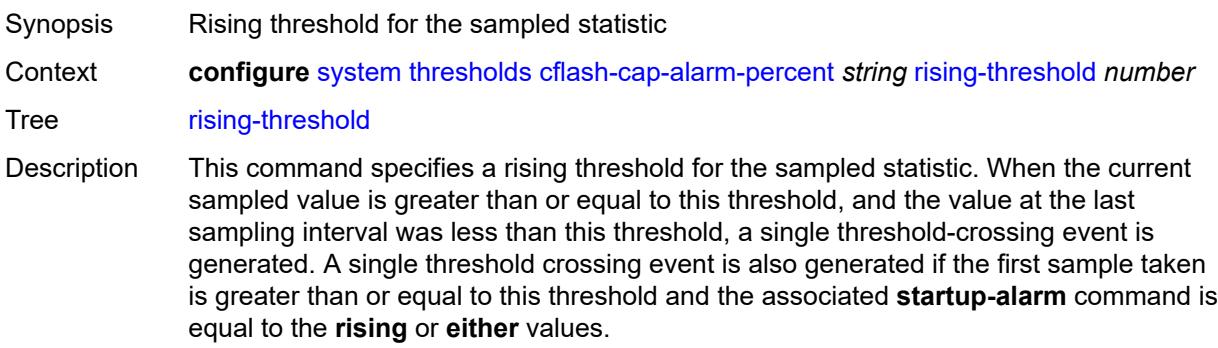

After a rising threshold-crossing event is generated, another such event is not generated until the sampled value falls below this threshold and reaches less than or equal the **falling-threshold** command.

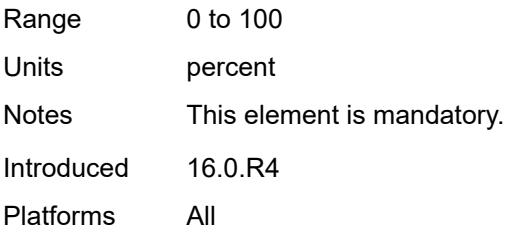

#### <span id="page-9699-0"></span>**rmon-event-type** *keyword*

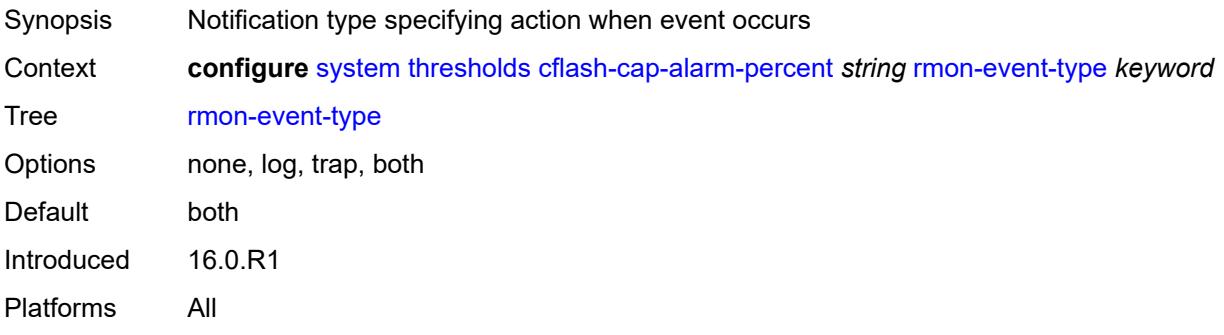

#### <span id="page-9699-1"></span>**startup-alarm** *keyword*

<span id="page-9699-2"></span>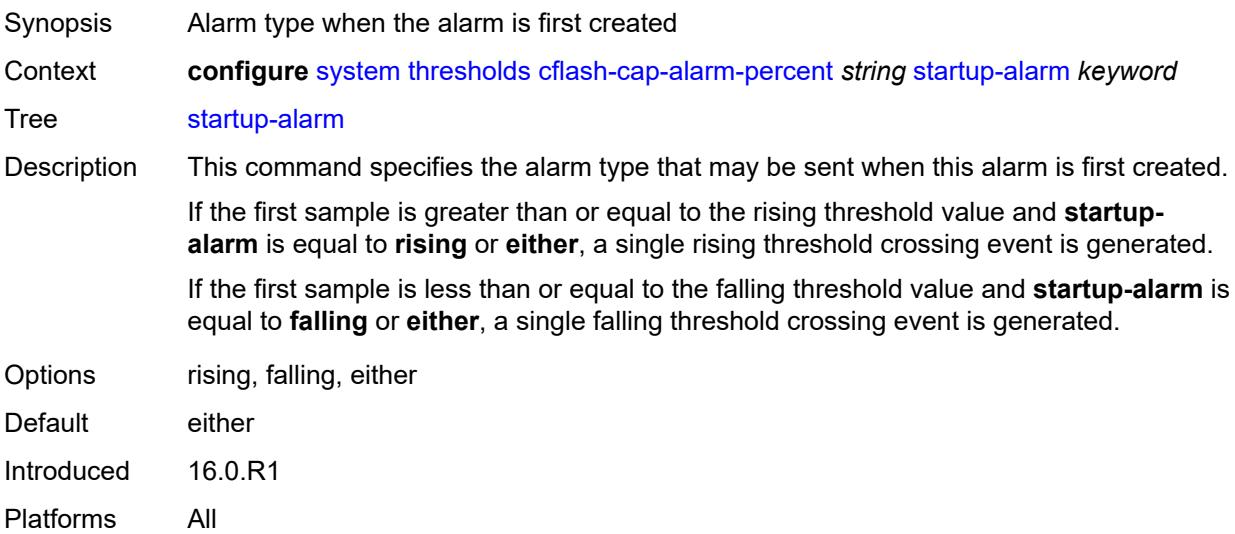

# **cflash-cap-warn-percent** [[cflash-id\]](#page-9700-0) *string*

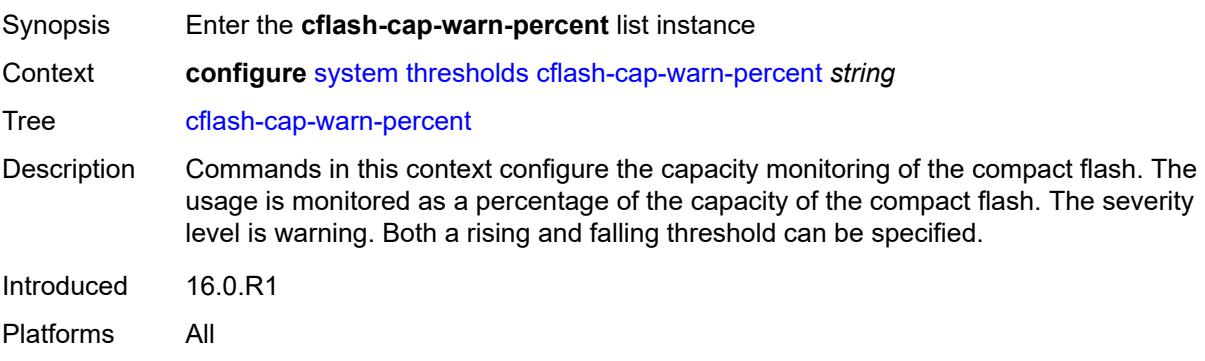

## <span id="page-9700-0"></span>[**cflash-id**] *string*

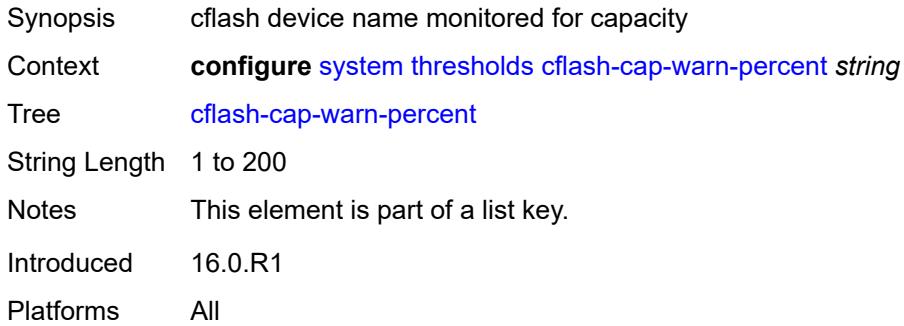

## <span id="page-9700-1"></span>**falling-threshold** *number*

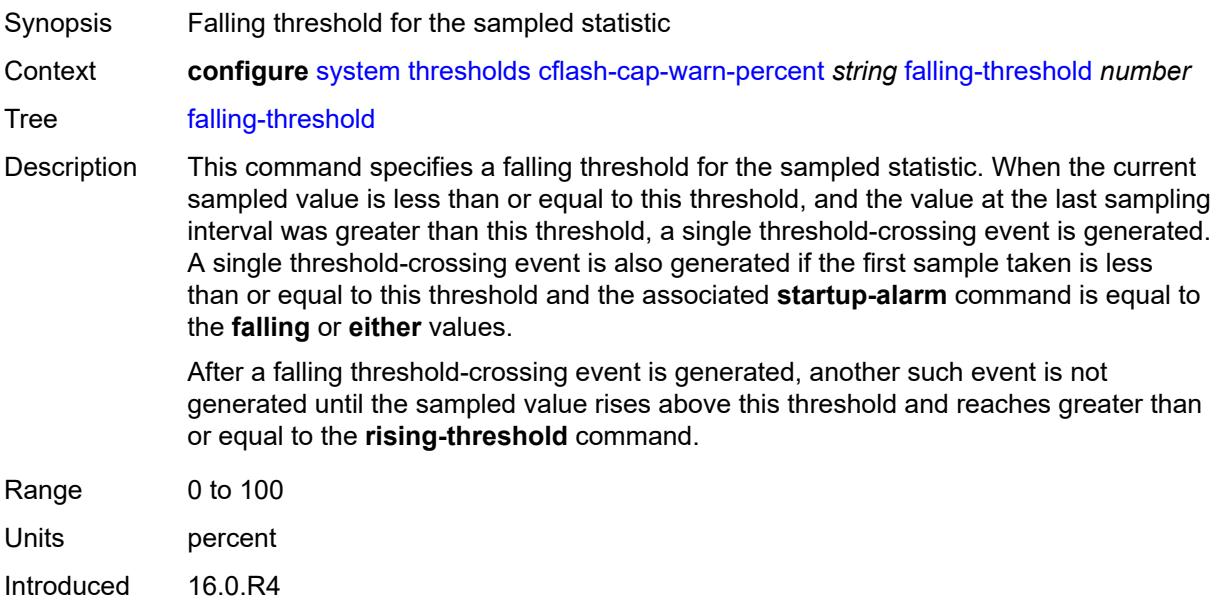

Platforms All

#### <span id="page-9701-0"></span>**interval** *number*

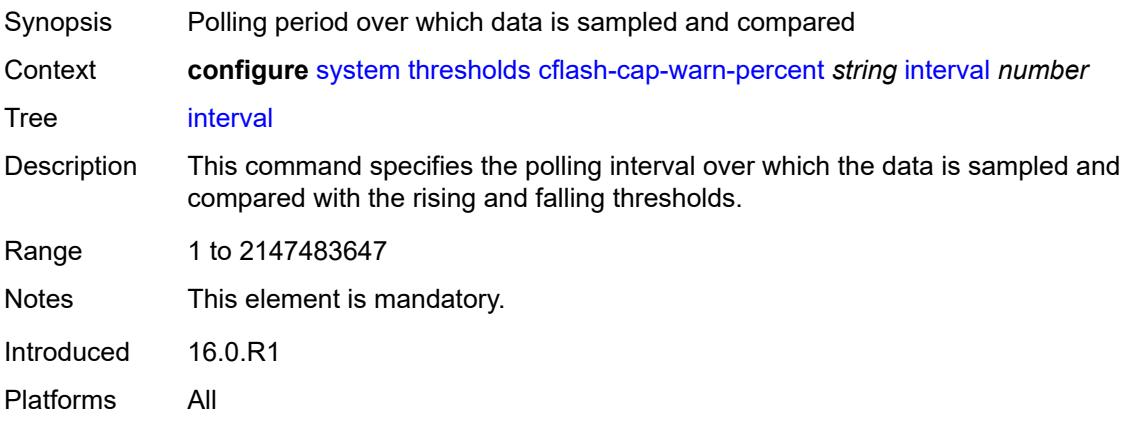

## <span id="page-9701-1"></span>**rising-threshold** *number*

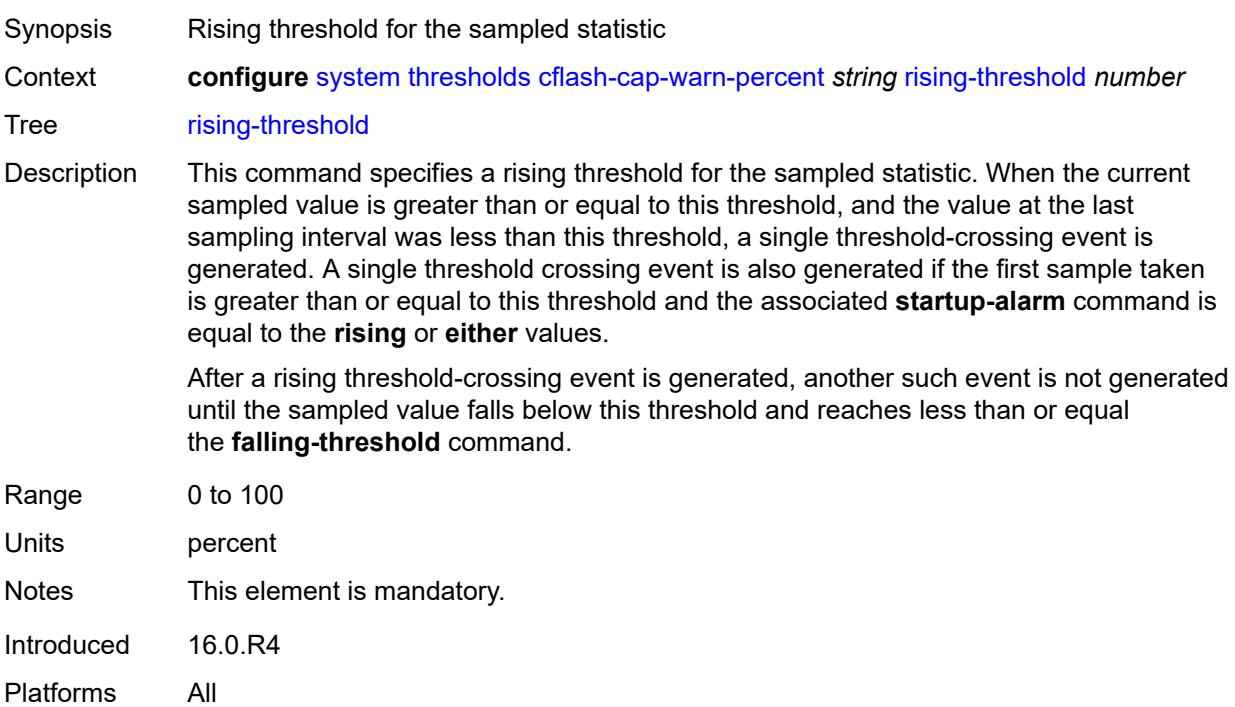

# <span id="page-9701-2"></span>**rmon-event-type** *keyword*

Synopsis Notification type specifying action when event occurs

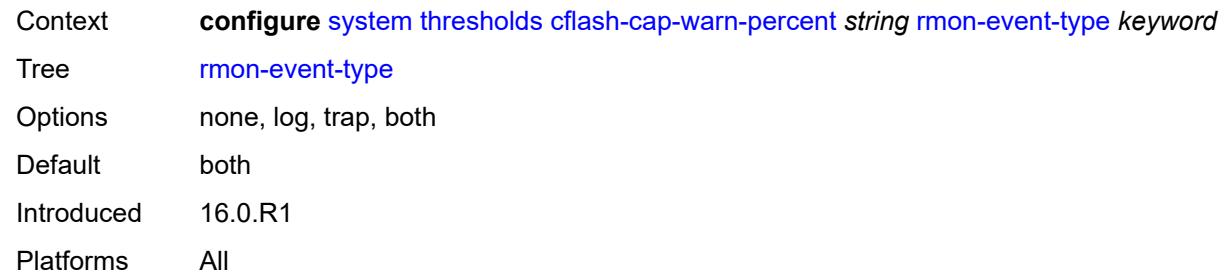

# <span id="page-9702-0"></span>**startup-alarm** *keyword*

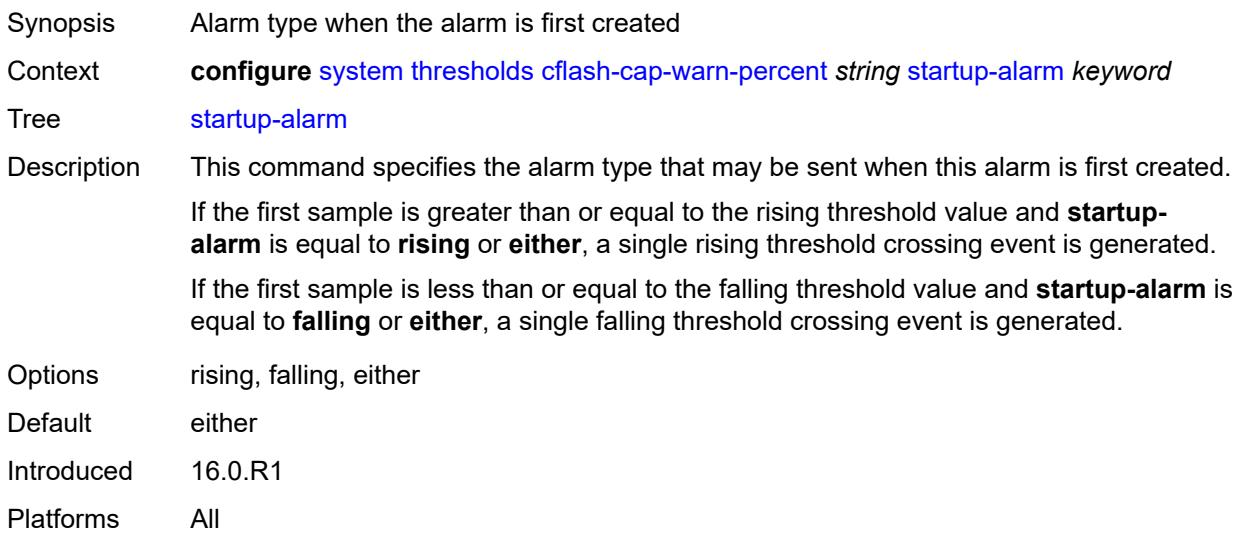

# <span id="page-9702-1"></span>**kb-memory-use-alarm**

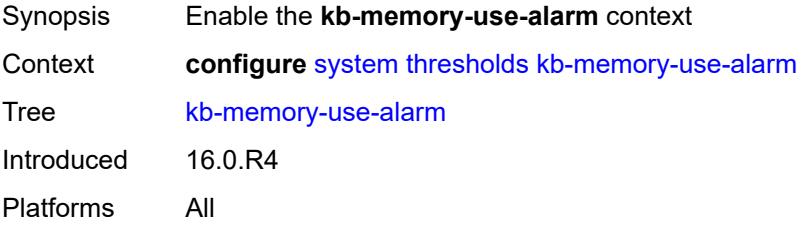

# <span id="page-9702-2"></span>**falling-threshold** *number*

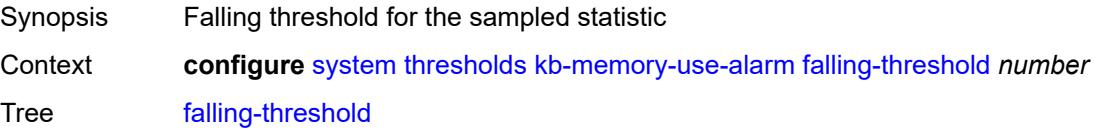

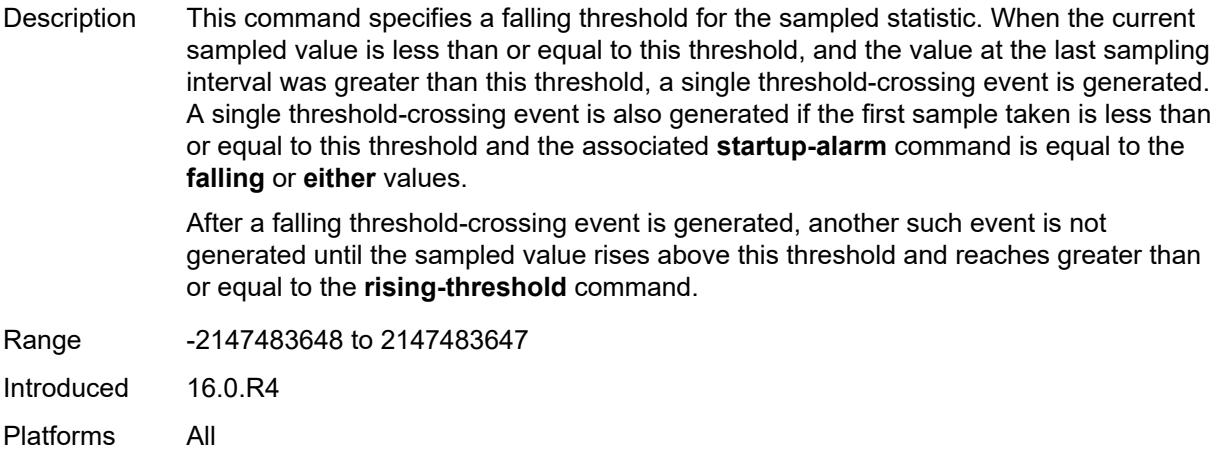

# <span id="page-9703-0"></span>**interval** *number*

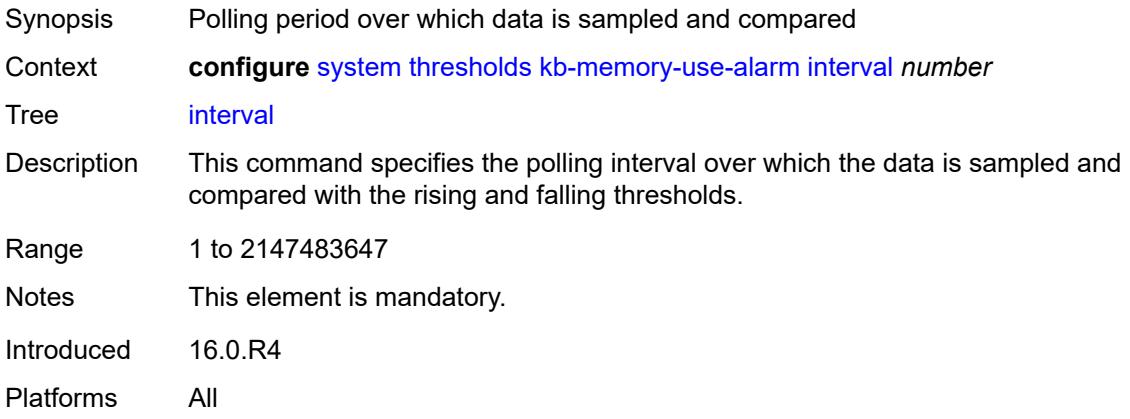

# <span id="page-9703-1"></span>**rising-threshold** *number*

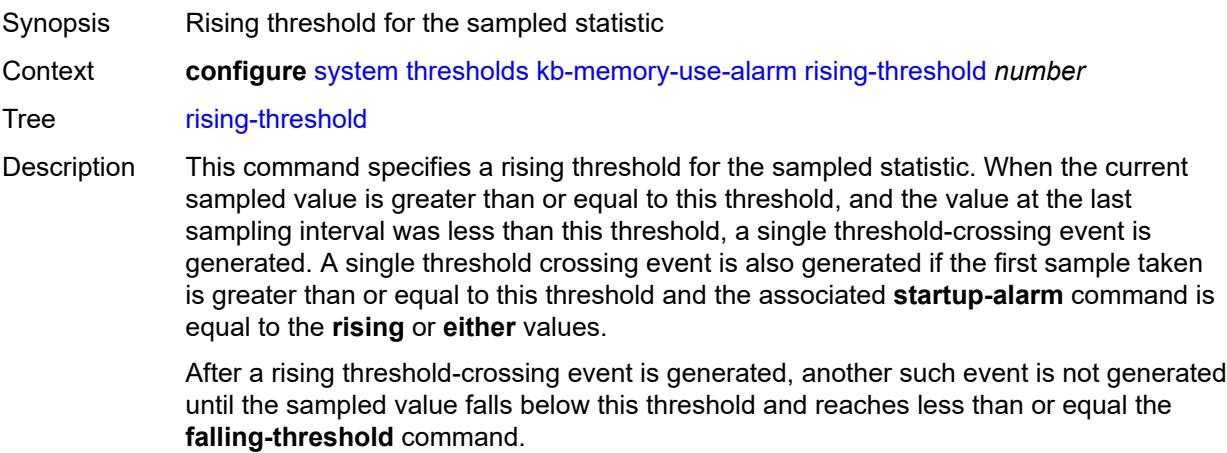

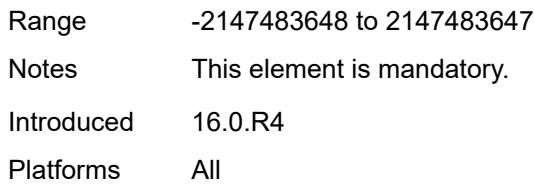

# <span id="page-9704-0"></span>**rmon-event-type** *keyword*

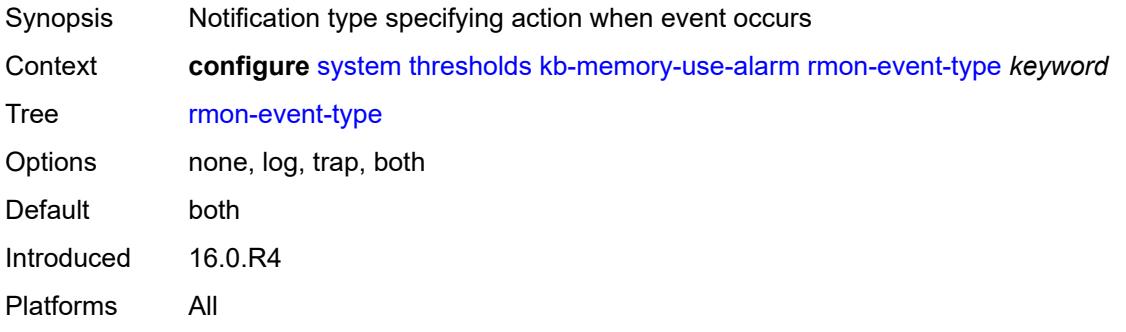

#### <span id="page-9704-1"></span>**startup-alarm** *keyword*

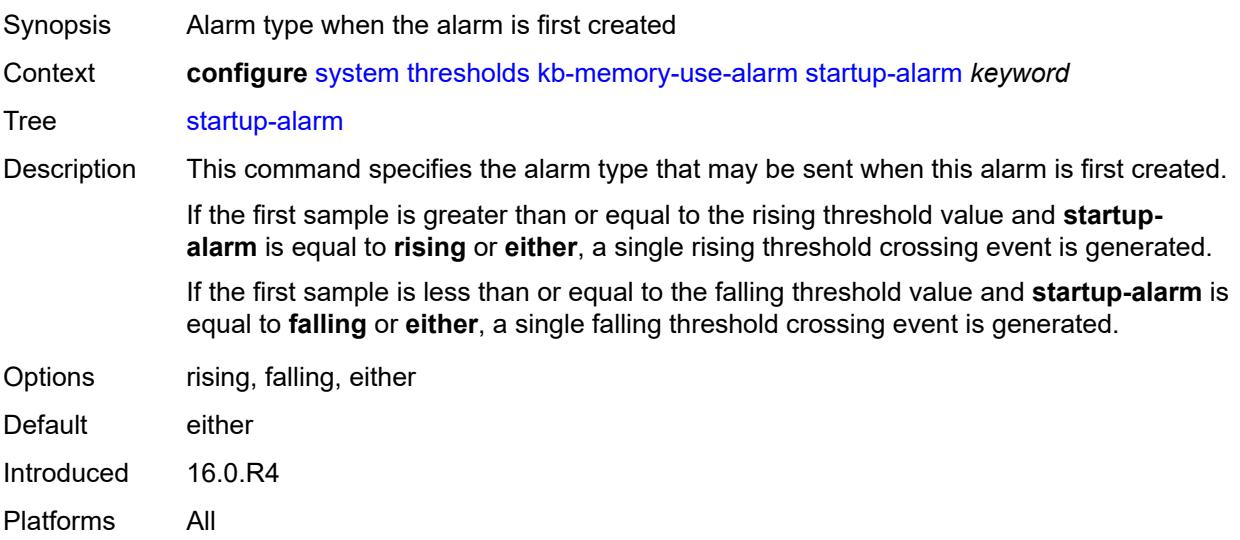

## <span id="page-9704-2"></span>**kb-memory-use-warn**

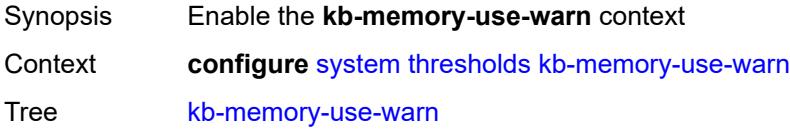

Introduced 16.0.R4 Platforms All

# <span id="page-9705-0"></span>**falling-threshold** *number*

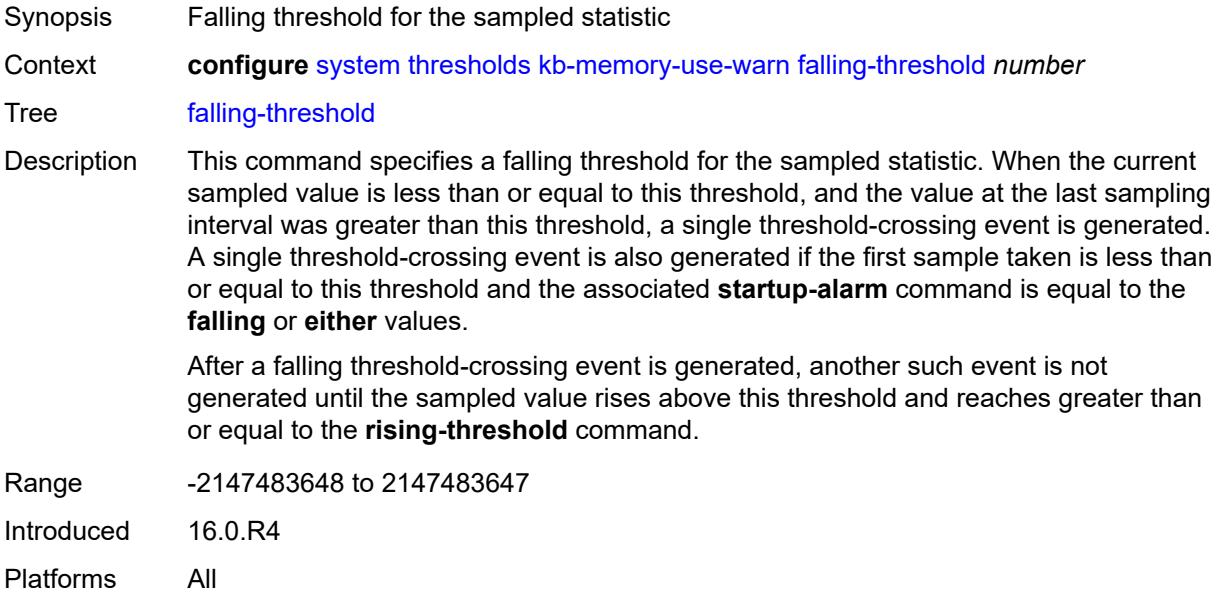

### <span id="page-9705-1"></span>**interval** *number*

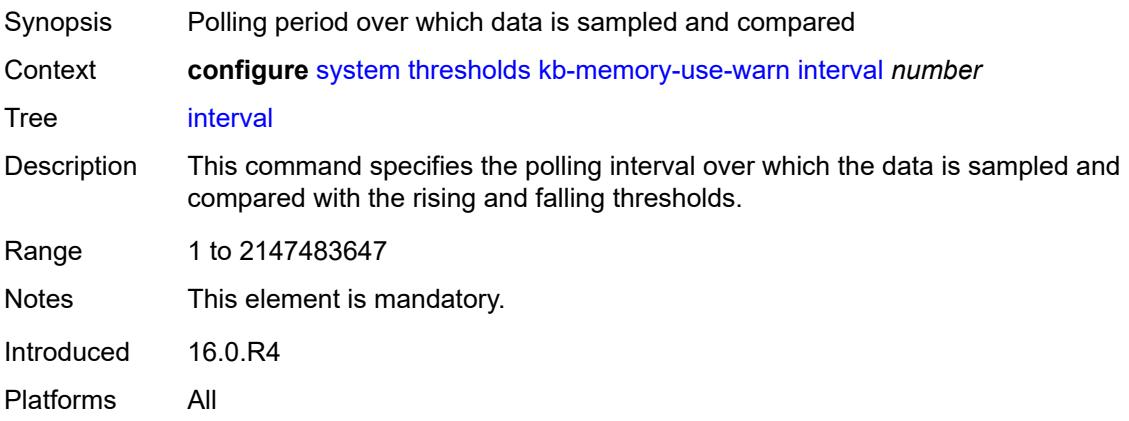

## <span id="page-9705-2"></span>**rising-threshold** *number*

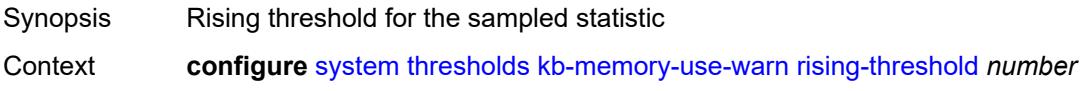

#### Tree [rising-threshold](#page-9273-32)

Description This command specifies a rising threshold for the sampled statistic. When the current sampled value is greater than or equal to this threshold, and the value at the last sampling interval was less than this threshold, a single threshold-crossing event is generated. A single threshold crossing event is also generated if the first sample taken is greater than or equal to this threshold and the associated **startup-alarm** command is equal to the **rising** or **either** values.

> After a rising threshold-crossing event is generated, another such event is not generated until the sampled value falls below this threshold and reaches less than or equal the **falling-threshold** command.

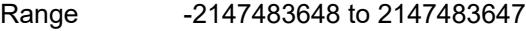

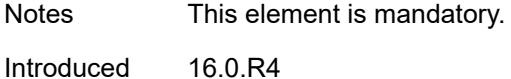

Platforms All

#### <span id="page-9706-0"></span>**rmon-event-type** *keyword*

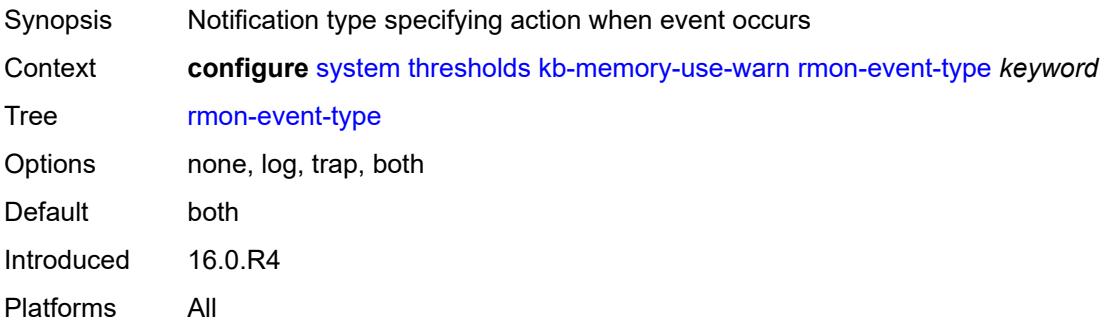

#### <span id="page-9706-1"></span>**startup-alarm** *keyword*

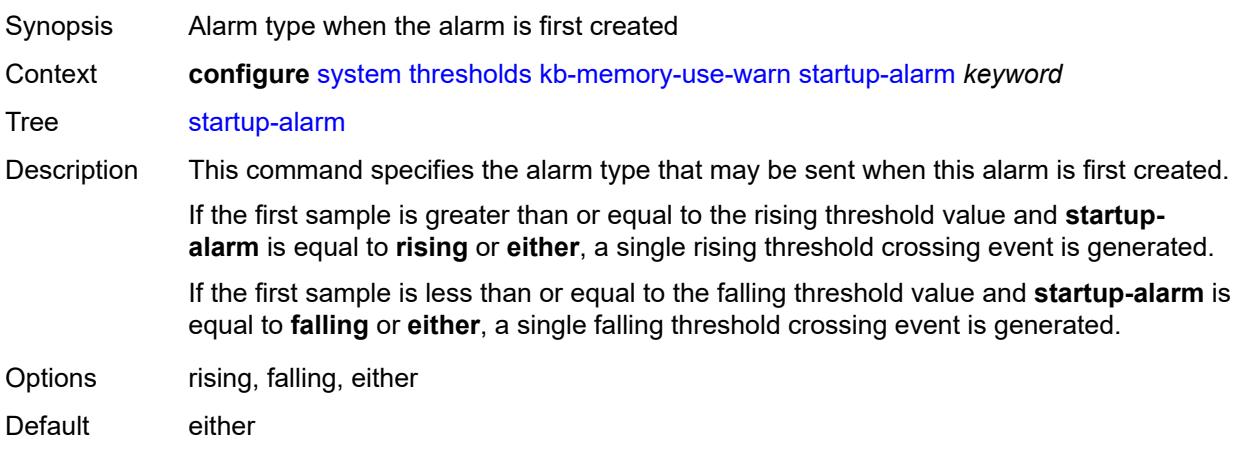

Introduced 16.0.R4 Platforms All

#### <span id="page-9707-0"></span>**rmon**

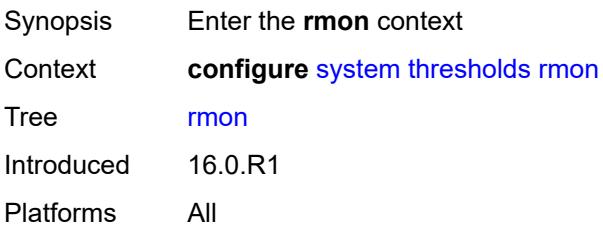

# <span id="page-9707-2"></span>**alarm** [\[rmon-alarm-id](#page-9707-1)] *number*

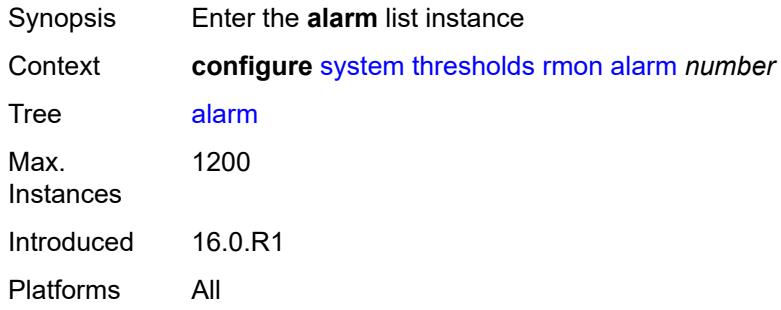

# <span id="page-9707-1"></span>[**rmon-alarm-id**] *number*

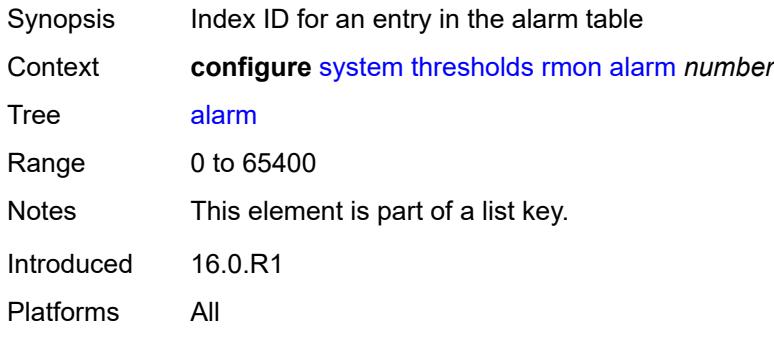

# <span id="page-9707-3"></span>**falling-event** *number*

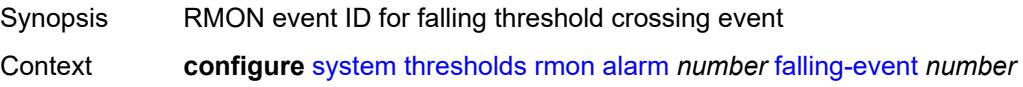

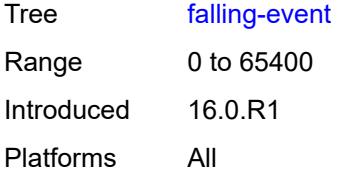

# <span id="page-9708-0"></span>**falling-threshold** *number*

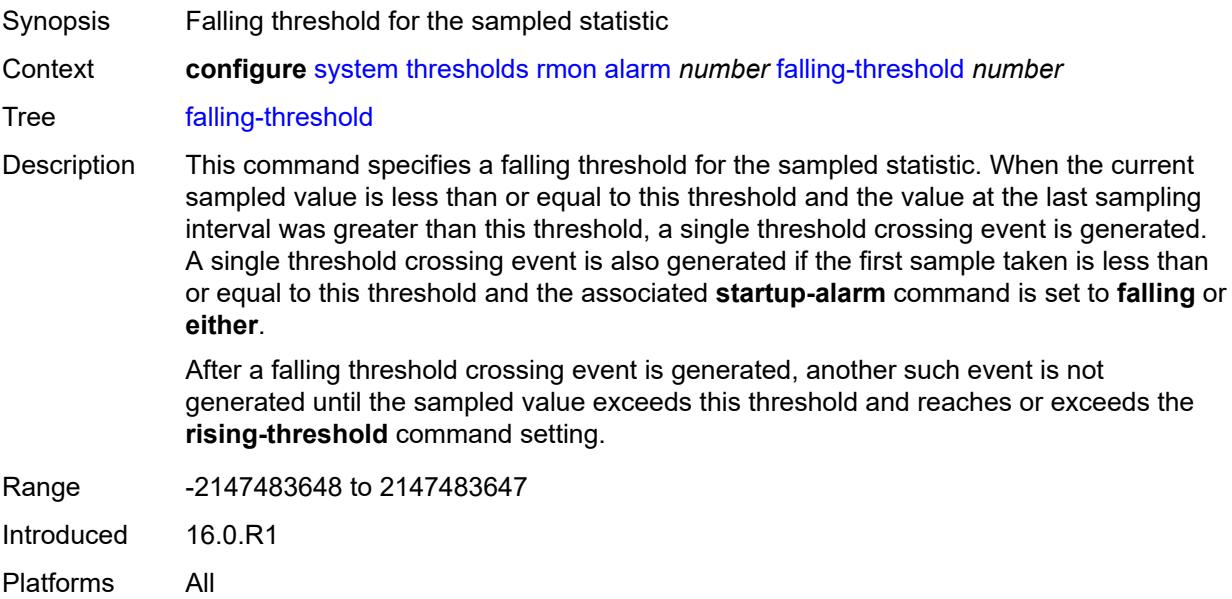

## <span id="page-9708-1"></span>**interval** *number*

<span id="page-9708-2"></span>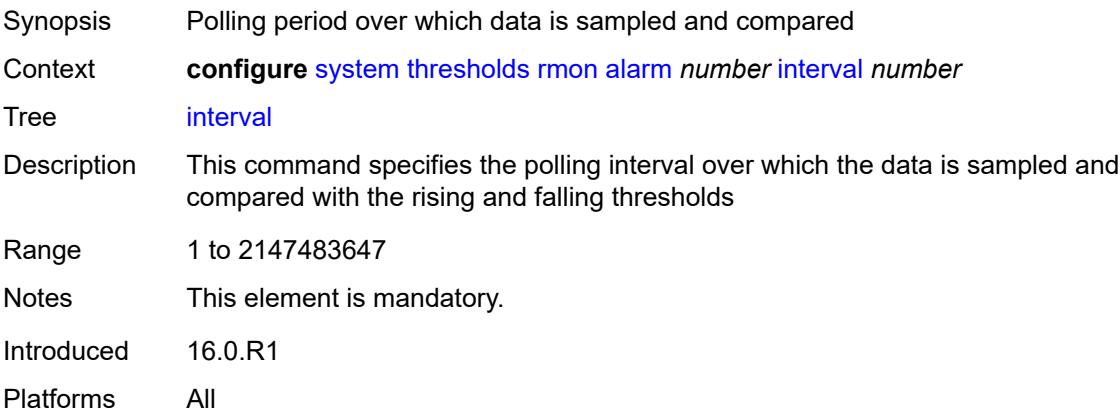

## **owner** *string*

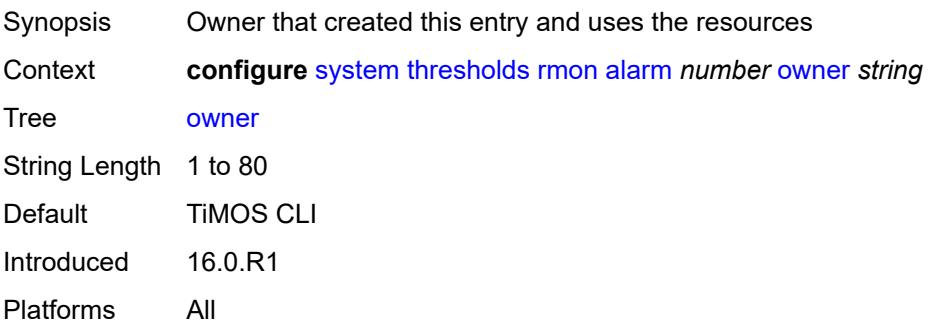

# <span id="page-9709-0"></span>**rising-event** *number*

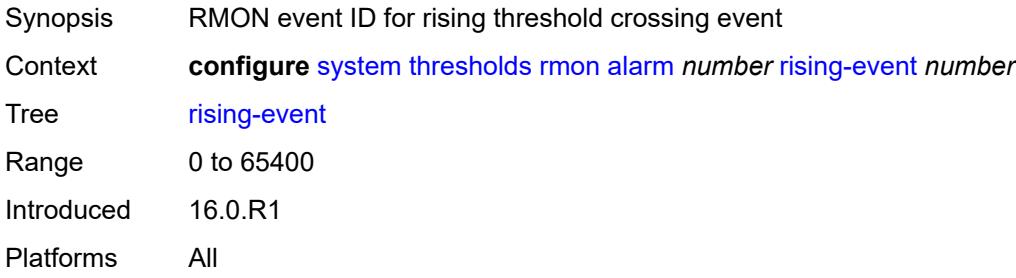

# <span id="page-9709-1"></span>**rising-threshold** *number*

<span id="page-9709-2"></span>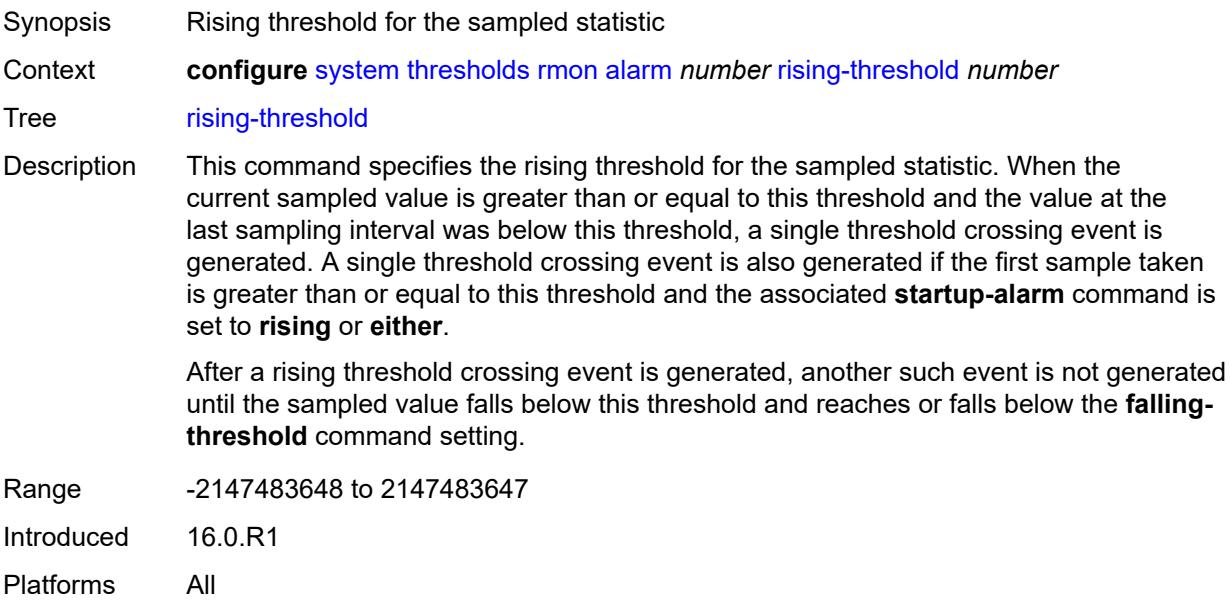

# **sample-type** *keyword*

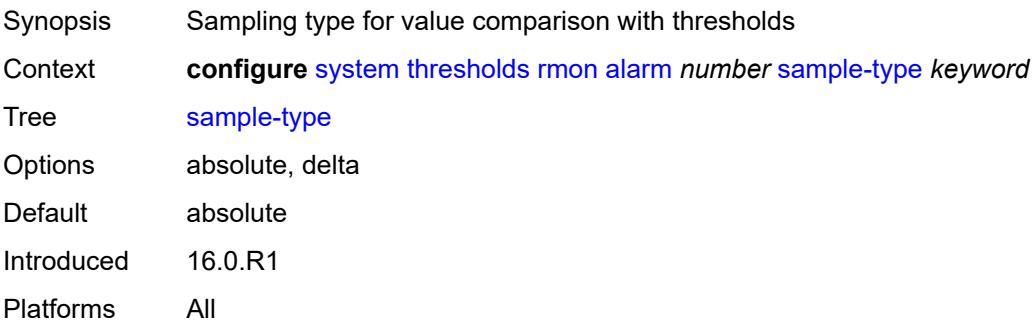

## <span id="page-9710-0"></span>**startup-alarm** *keyword*

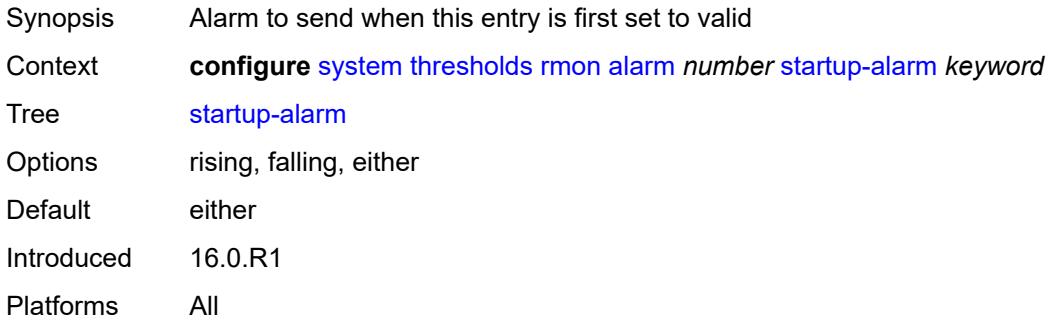

#### <span id="page-9710-1"></span>**variable-oid** *string*

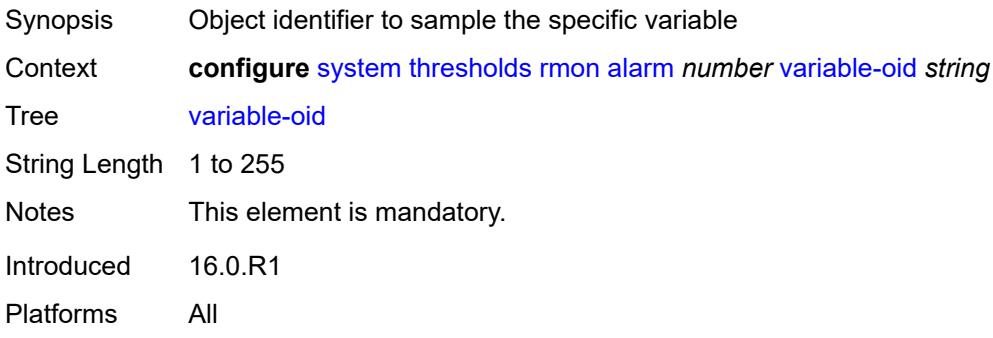

# <span id="page-9710-2"></span>**event** [[rmon-event-id\]](#page-9711-0) *number*

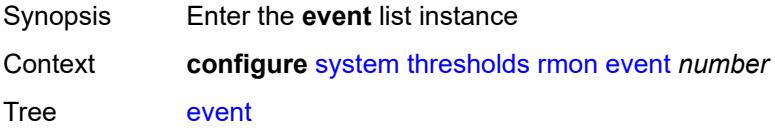

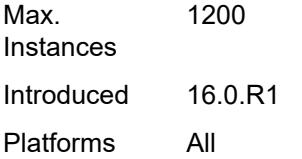

# <span id="page-9711-0"></span>[**rmon-event-id**] *number*

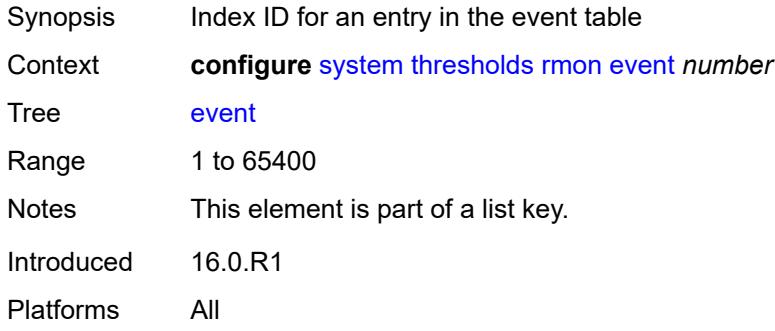

## <span id="page-9711-1"></span>**description** *string*

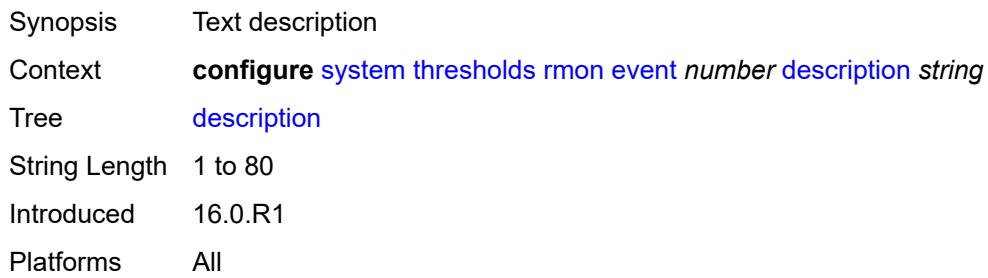

# <span id="page-9711-2"></span>**event-type** *keyword*

<span id="page-9711-3"></span>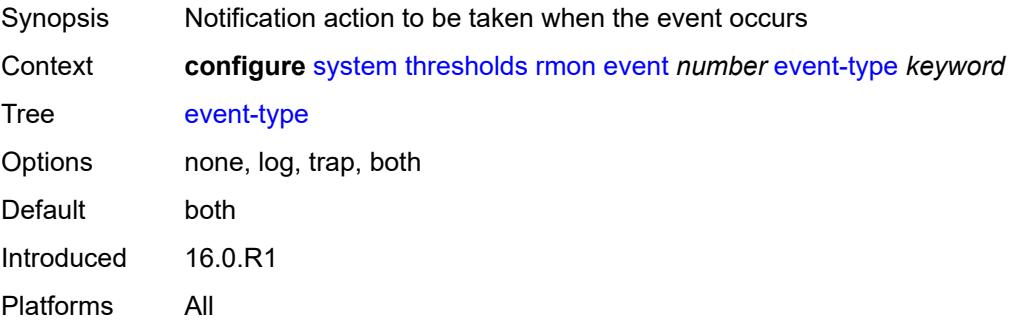

## **owner** *string*

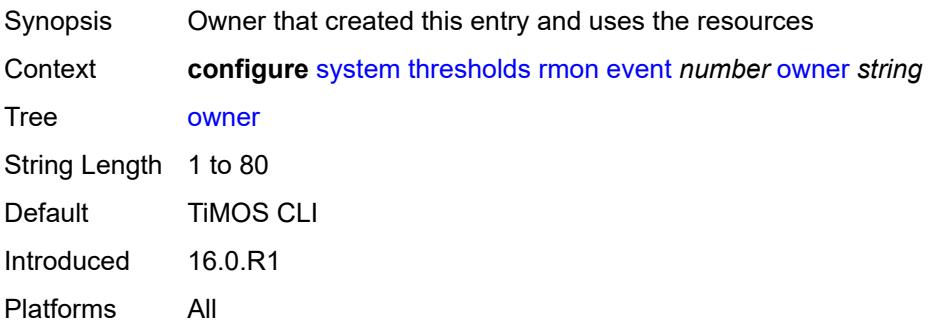

#### <span id="page-9712-0"></span>**time**

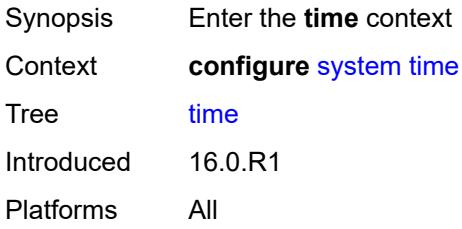

# <span id="page-9712-1"></span>**daylight-saving-time-zone**

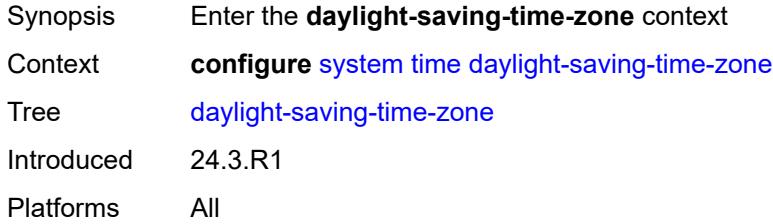

### <span id="page-9712-2"></span>**non-standard**

<span id="page-9712-3"></span>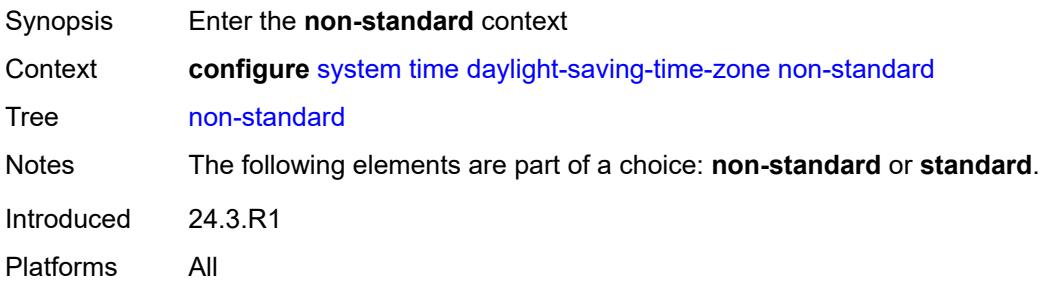

#### **end**

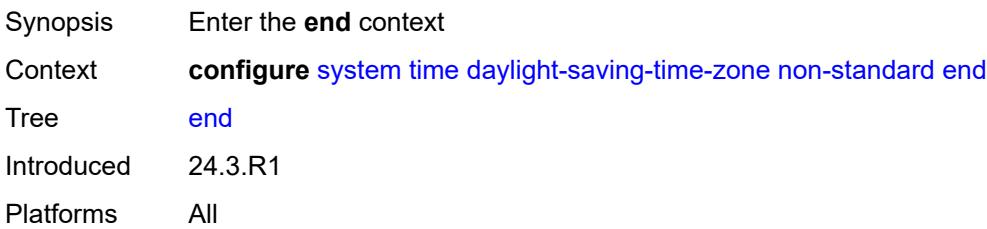

# <span id="page-9713-0"></span>**day** *keyword*

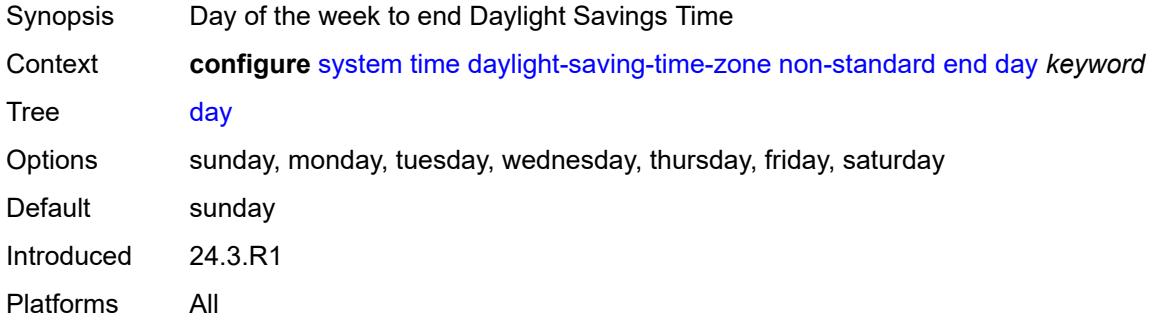

# <span id="page-9713-1"></span>**hours-minutes** *string*

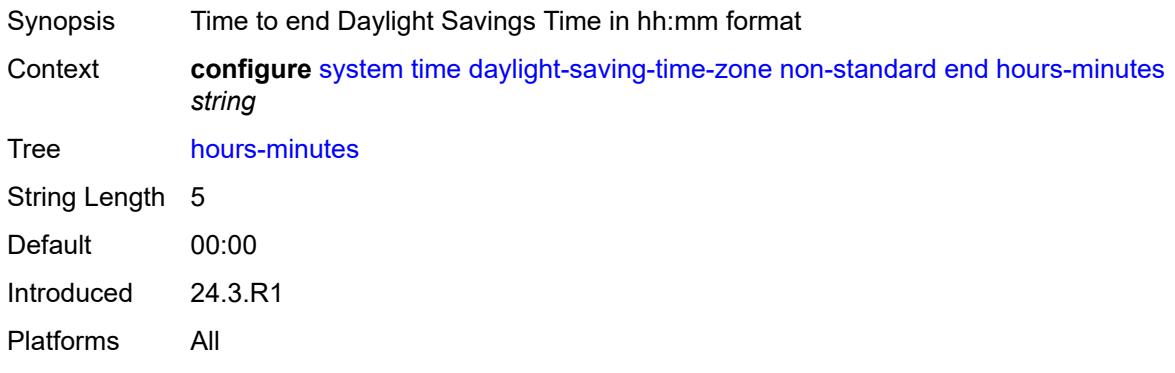

# <span id="page-9713-2"></span>**month** *keyword*

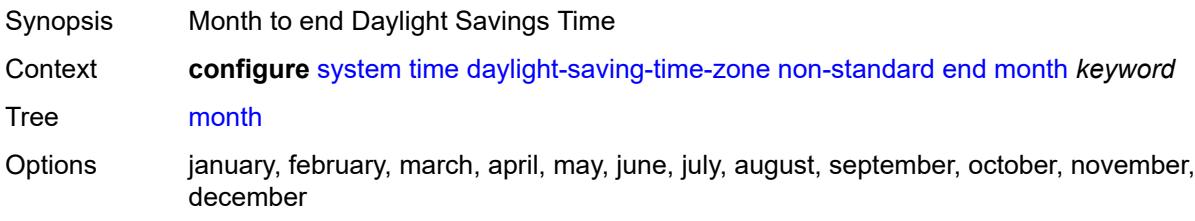

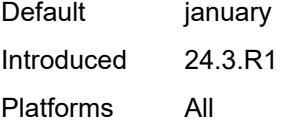

# <span id="page-9714-0"></span>**week** *keyword*

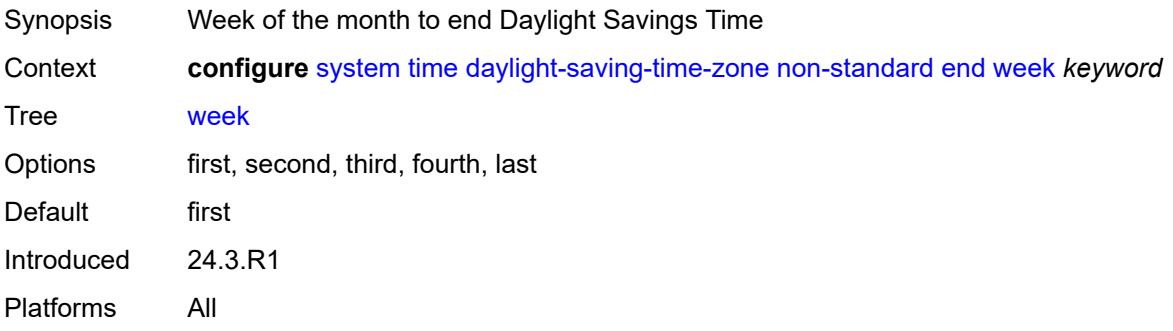

# <span id="page-9714-1"></span>**name** *string*

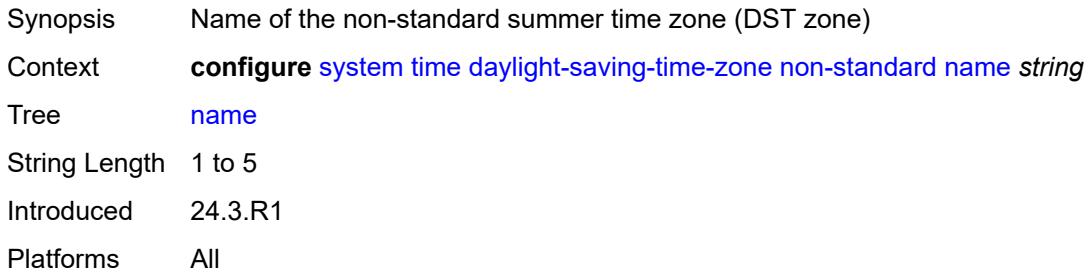

#### <span id="page-9714-2"></span>**offset** *number*

<span id="page-9714-3"></span>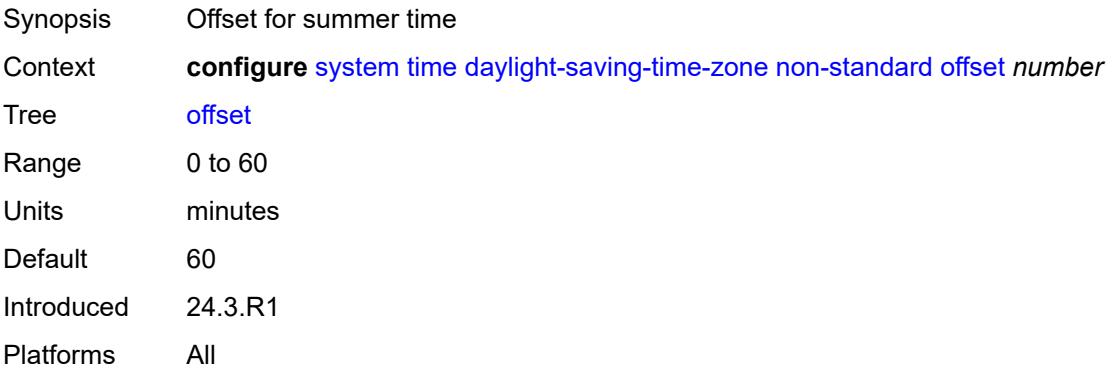

#### **start**

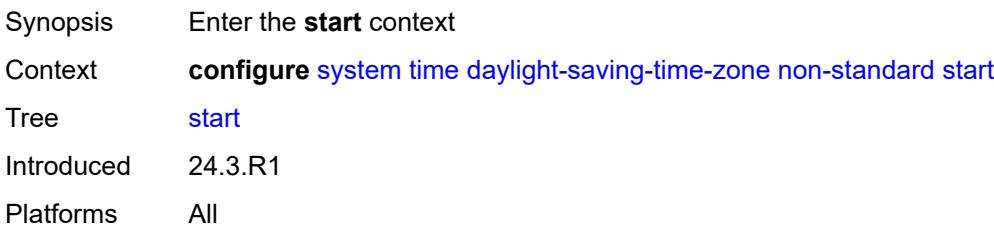

## <span id="page-9715-0"></span>**day** *keyword*

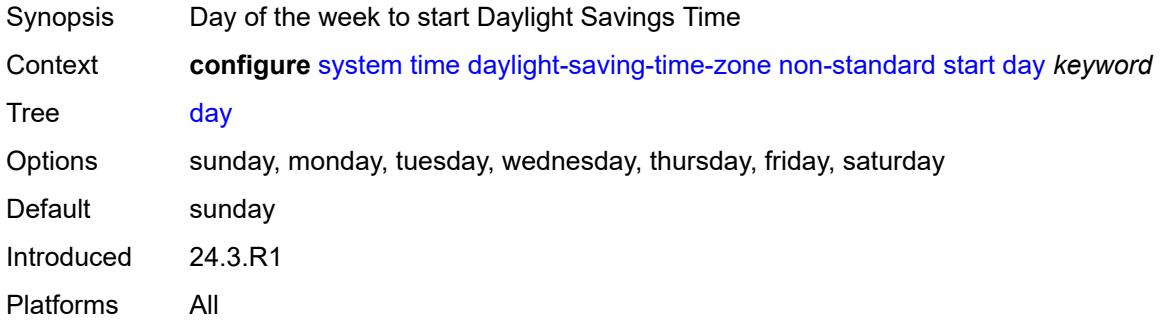

# <span id="page-9715-1"></span>**hours-minutes** *string*

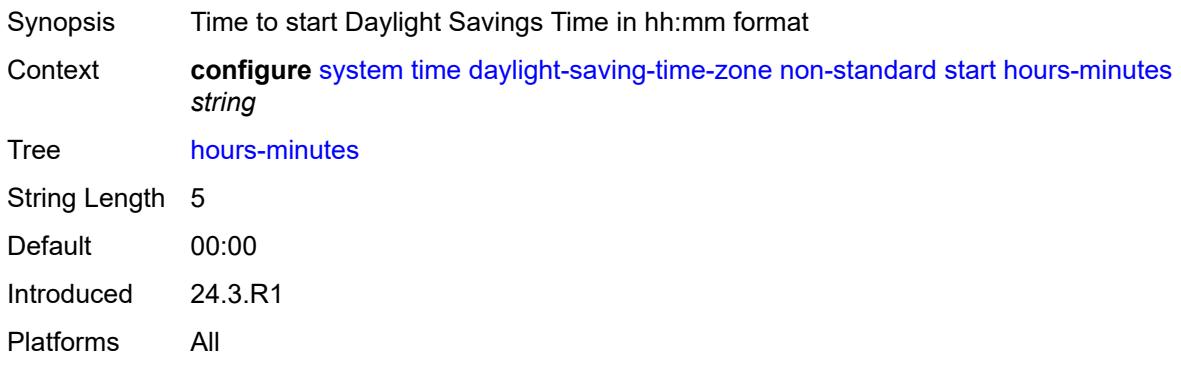

# <span id="page-9715-2"></span>**month** *keyword*

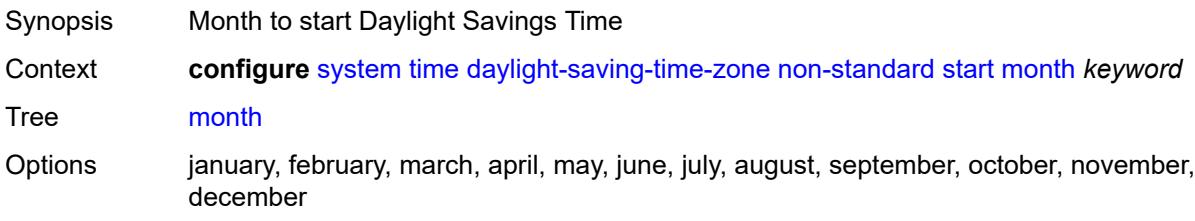

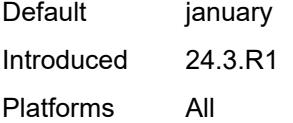

# <span id="page-9716-0"></span>**week** *keyword*

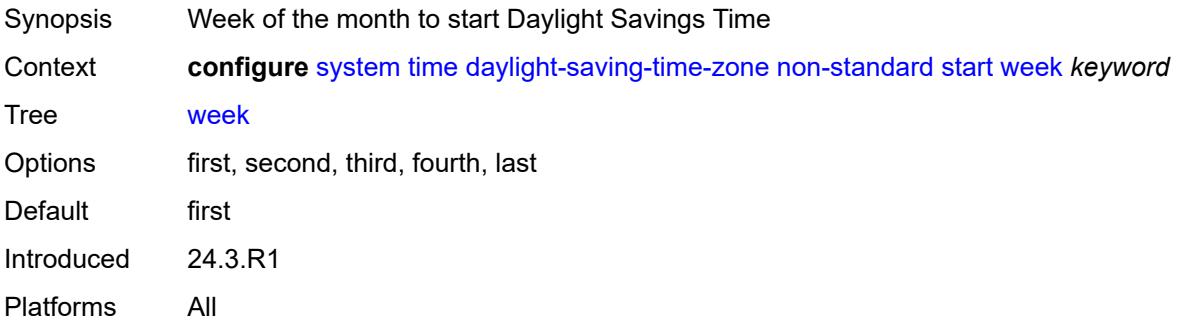

## <span id="page-9716-1"></span>**standard**

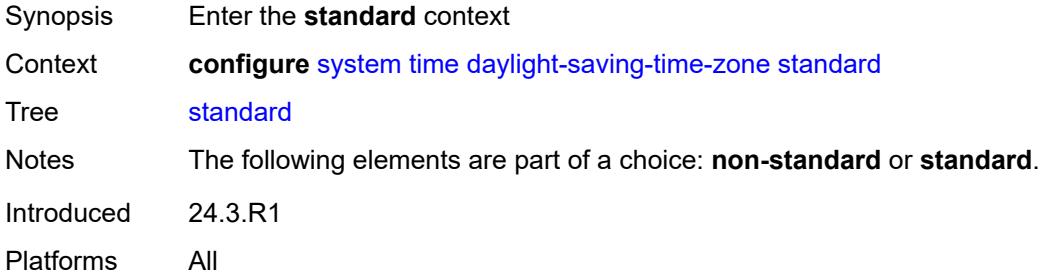

# <span id="page-9716-2"></span>**name** *keyword*

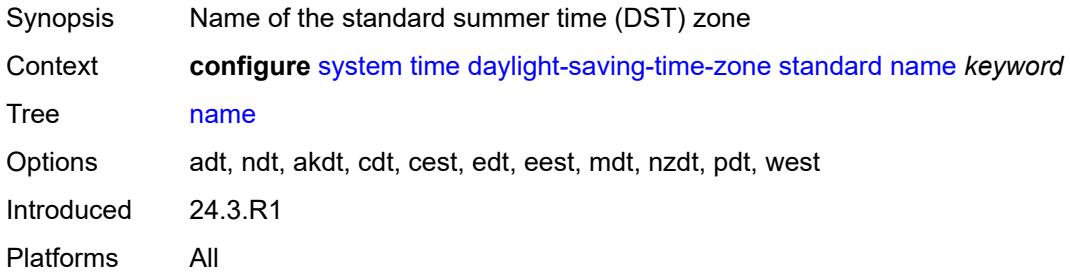

## <span id="page-9716-3"></span>**ntp**

Synopsis Enable the **ntp** context

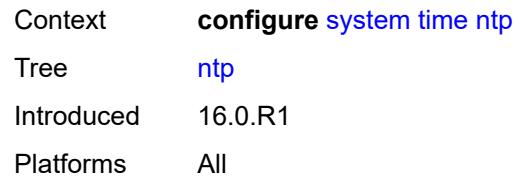

#### <span id="page-9717-0"></span>**admin-state** *keyword*

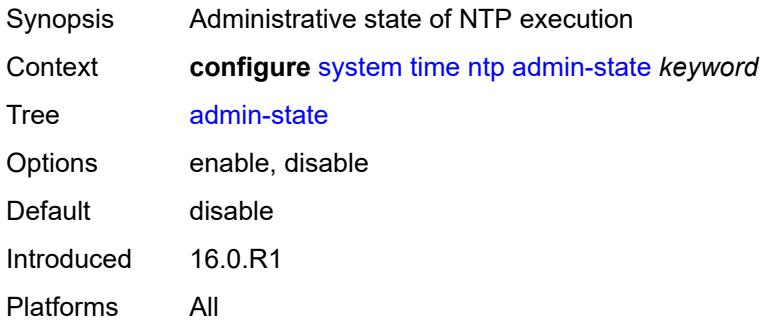

## <span id="page-9717-1"></span>**authentication-check** *boolean*

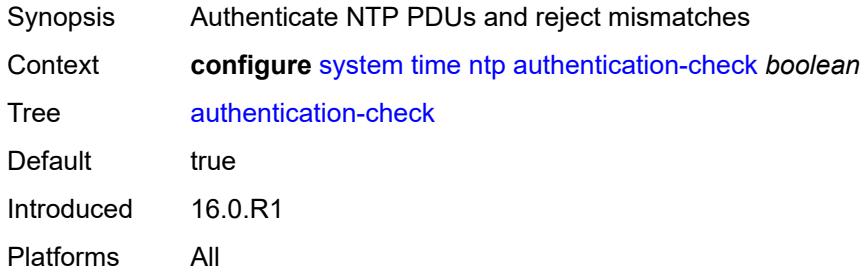

# <span id="page-9717-3"></span>**authentication-key** [\[key-id](#page-9717-2)] *number*

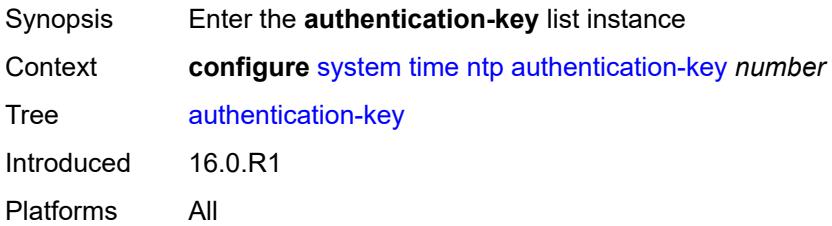

# <span id="page-9717-2"></span>[**key-id**] *number*

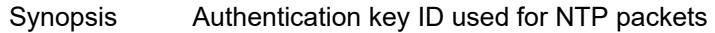

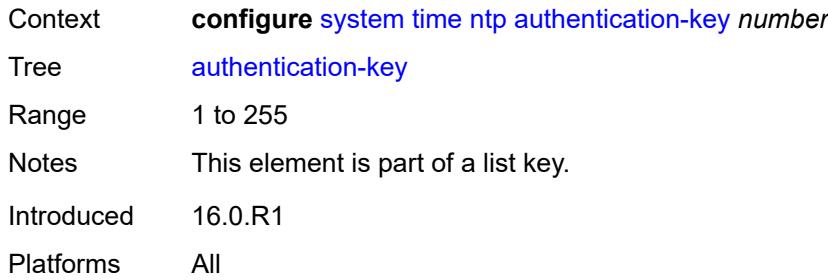

# <span id="page-9718-0"></span>**key** *string*

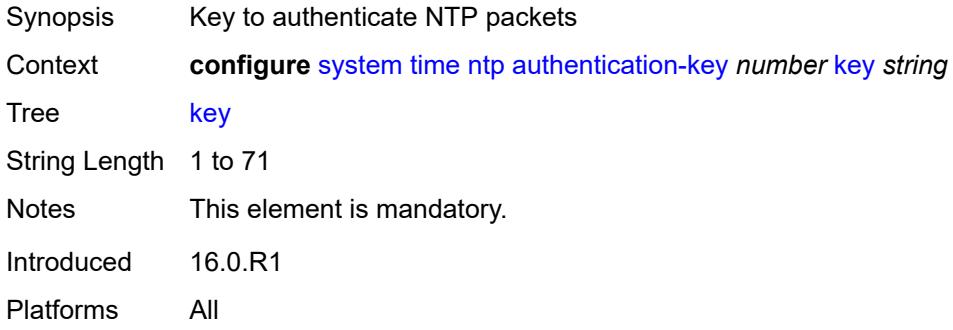

# <span id="page-9718-1"></span>**type** *keyword*

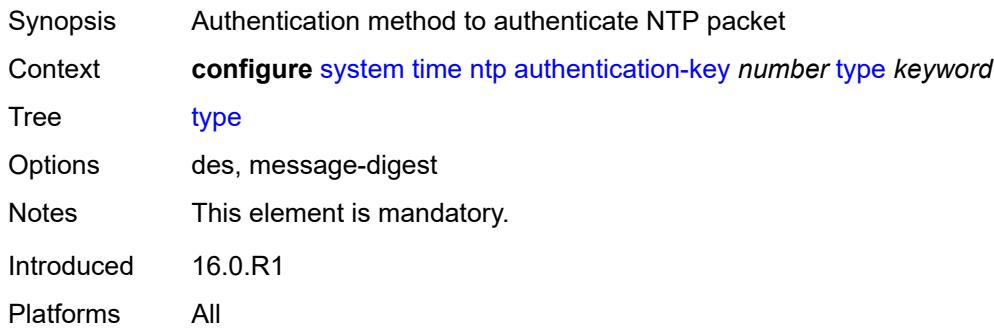

## <span id="page-9718-2"></span>**authentication-keychain** *reference*

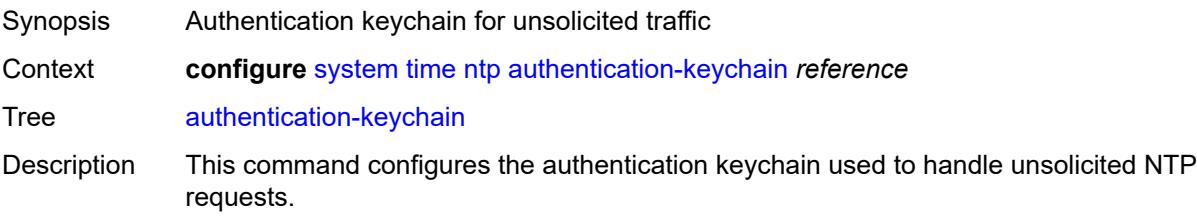

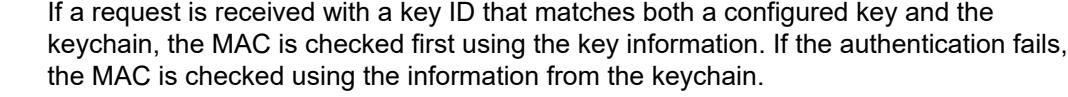

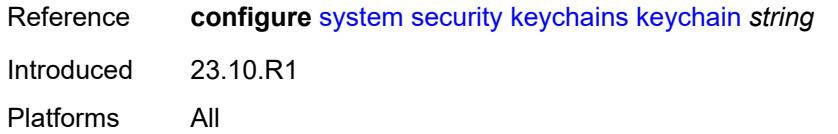

# <span id="page-9719-2"></span>**broadcast** [[router-instance\]](#page-9719-0) *reference* [interface-name](#page-9719-1) *string*

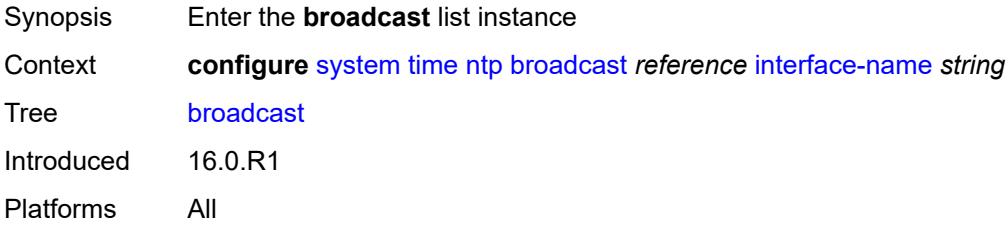

# <span id="page-9719-0"></span>[**router-instance**] *reference*

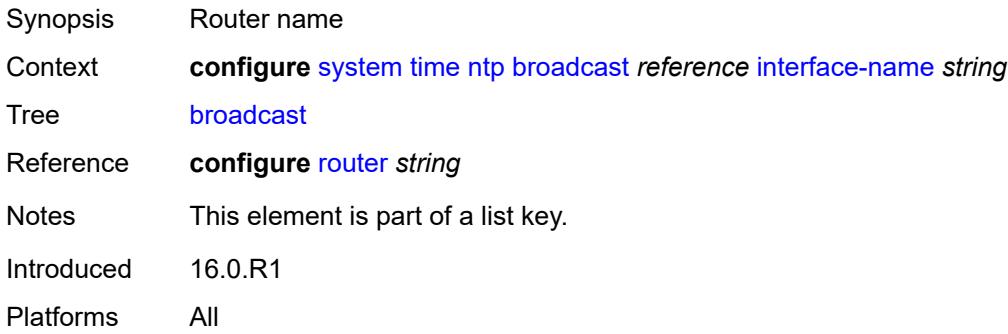

## <span id="page-9719-1"></span>**interface-name** *string*

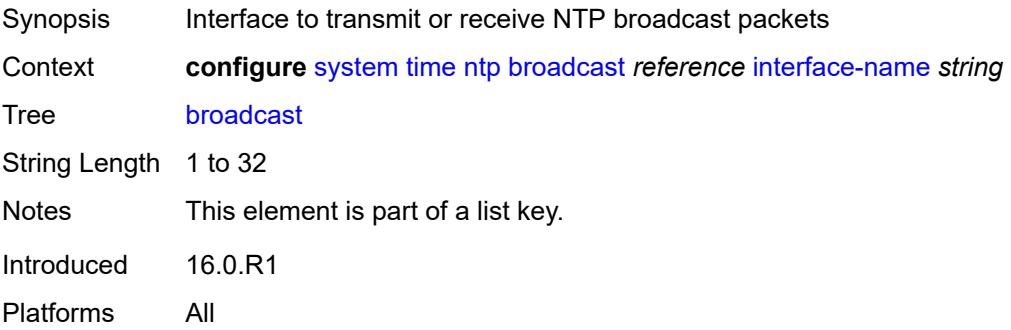
# **authentication-keychain** *reference*

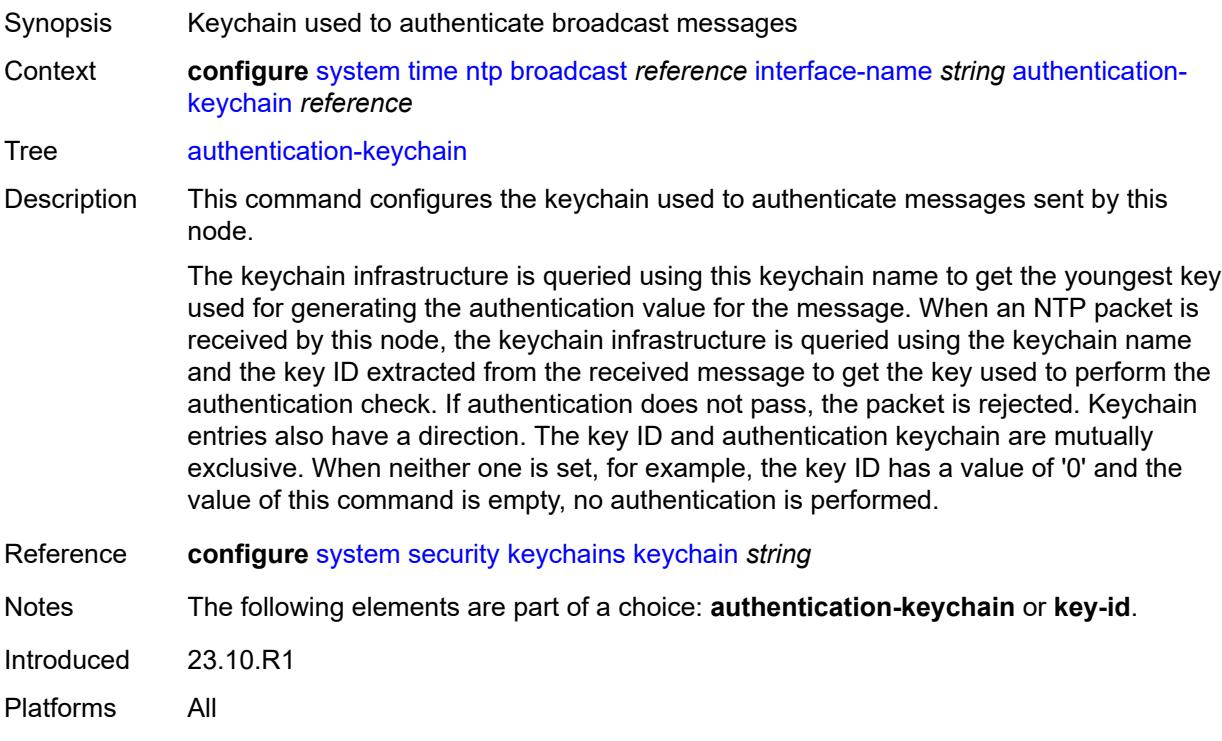

## <span id="page-9720-0"></span>**key-id** *reference*

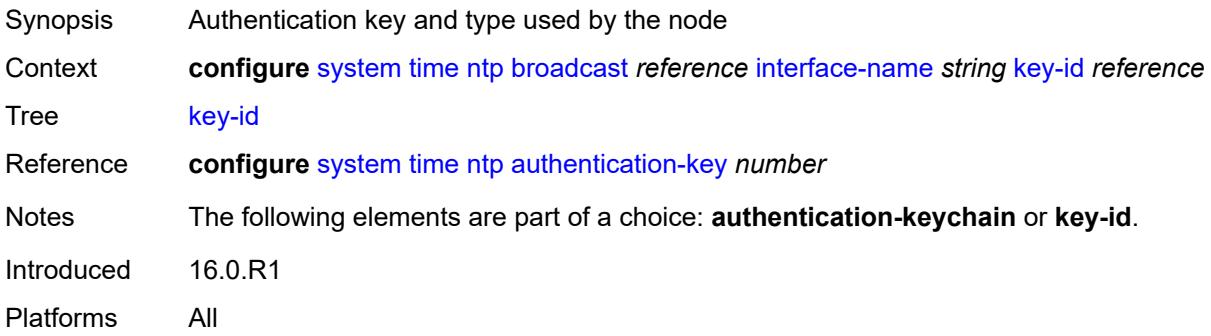

#### <span id="page-9720-1"></span>**ttl** *number*

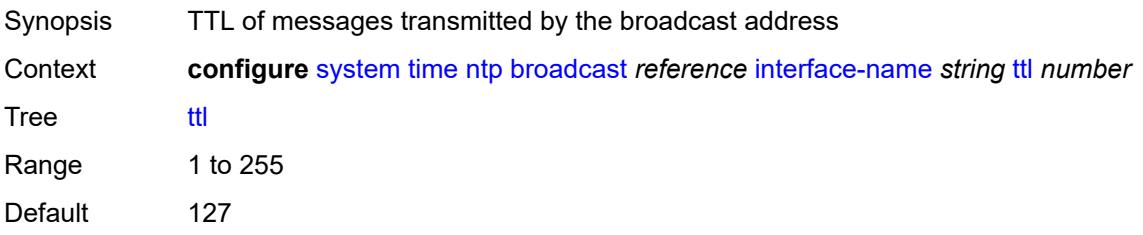

Introduced 16.0.R1 Platforms All

#### <span id="page-9721-0"></span>**version** *number*

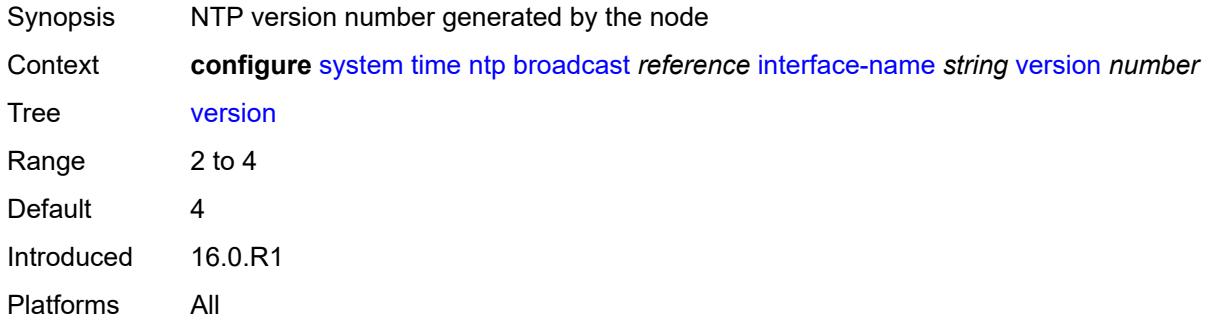

### <span id="page-9721-3"></span>**broadcast-client** [[router-instance\]](#page-9721-1) *string* [interface-name](#page-9721-2) *string*

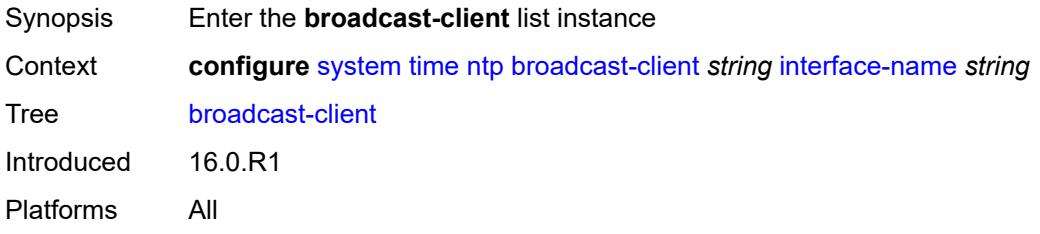

## <span id="page-9721-1"></span>[**router-instance**] *string*

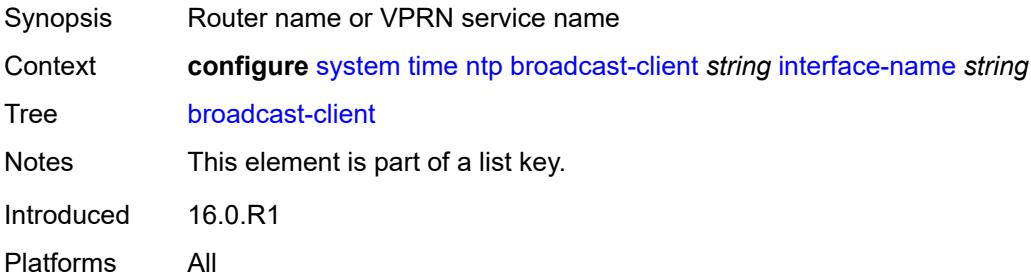

### <span id="page-9721-2"></span>**interface-name** *string*

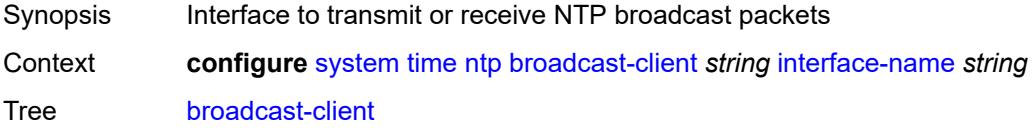

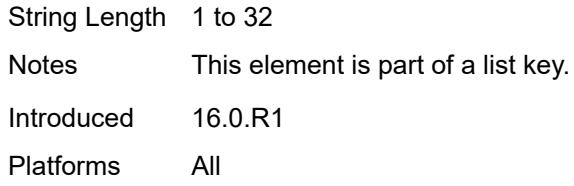

### <span id="page-9722-0"></span>**authenticate** *boolean*

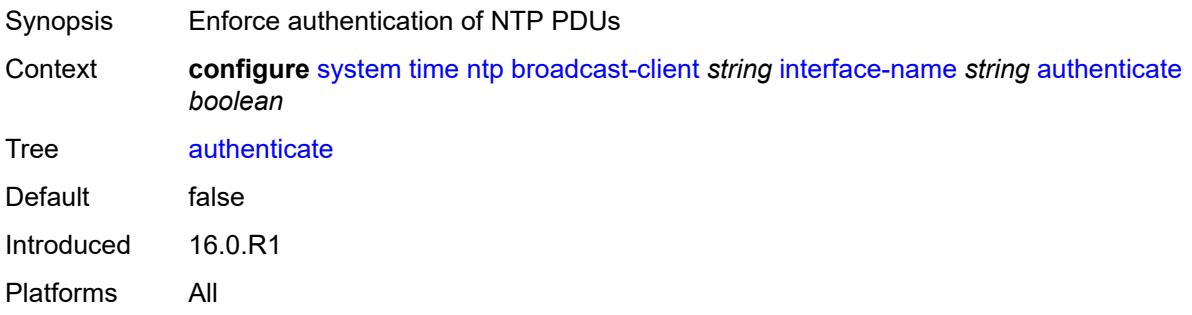

#### <span id="page-9722-1"></span>**multicast**

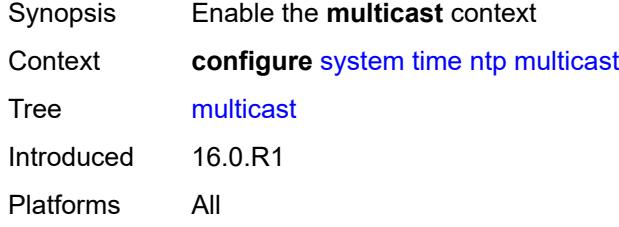

### <span id="page-9722-2"></span>**authentication-keychain** *reference*

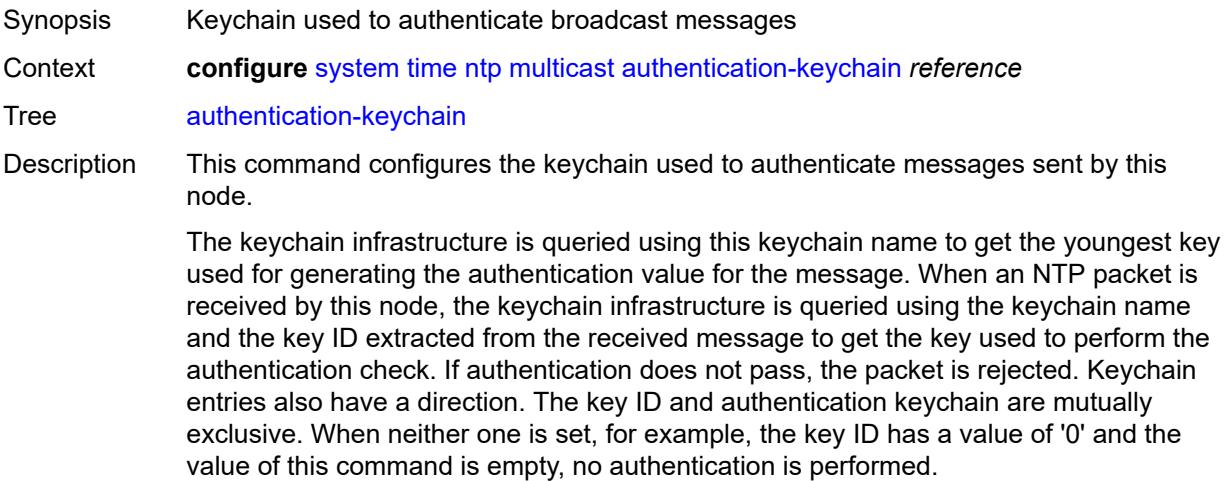

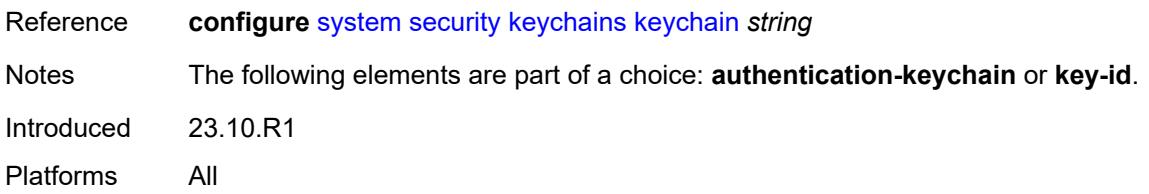

# <span id="page-9723-0"></span>**key-id** *reference*

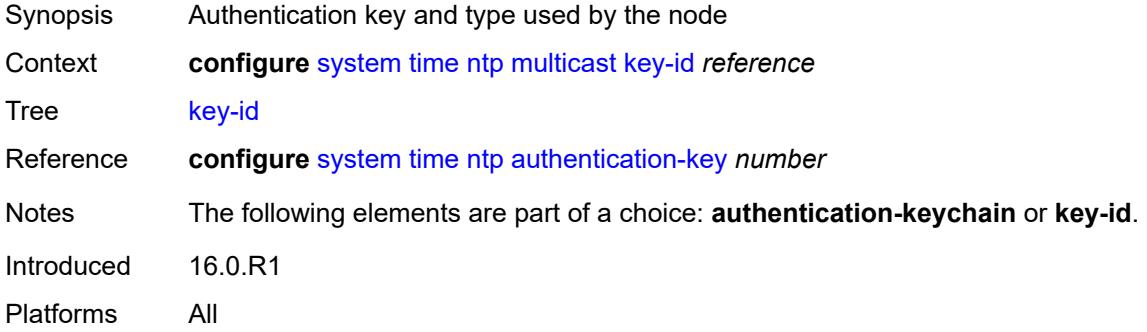

#### <span id="page-9723-1"></span>**version** *number*

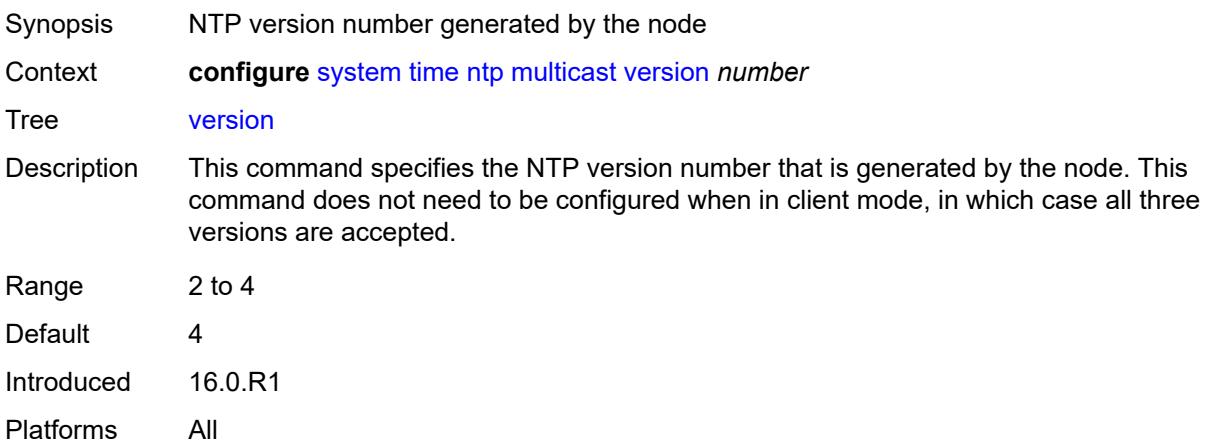

#### <span id="page-9723-2"></span>**multicast-client**

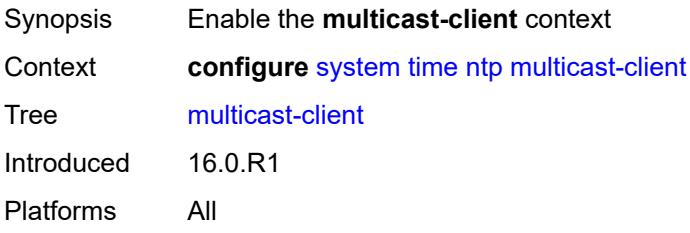

#### <span id="page-9724-0"></span>**authenticate** *boolean*

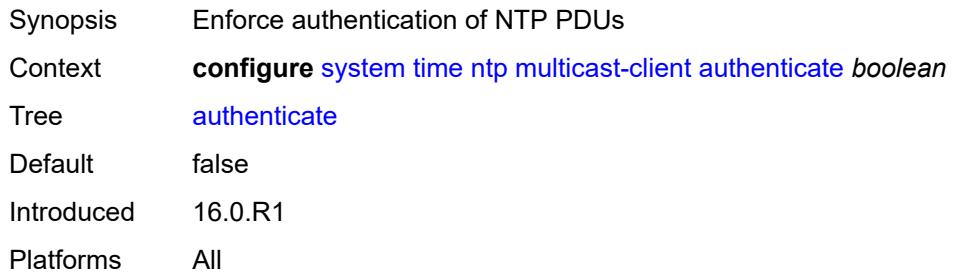

#### <span id="page-9724-1"></span>**ntp-server**

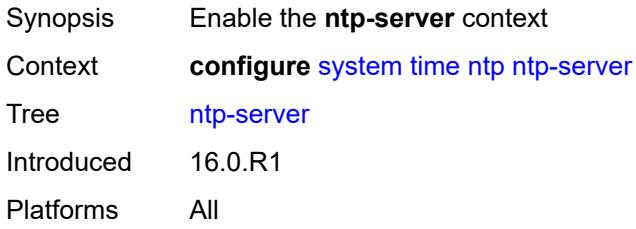

#### <span id="page-9724-2"></span>**authenticate** *boolean*

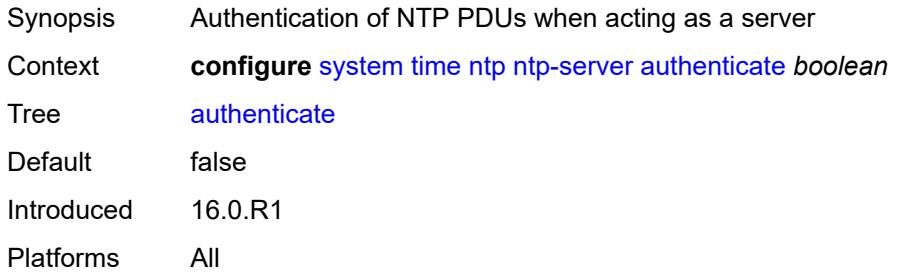

## <span id="page-9724-4"></span>**peer** [[ip-address\]](#page-9724-3) *(ipv4-address-no-zone | ipv6-address-no-zone)* [router-instance](#page-9725-0) *string*

<span id="page-9724-3"></span>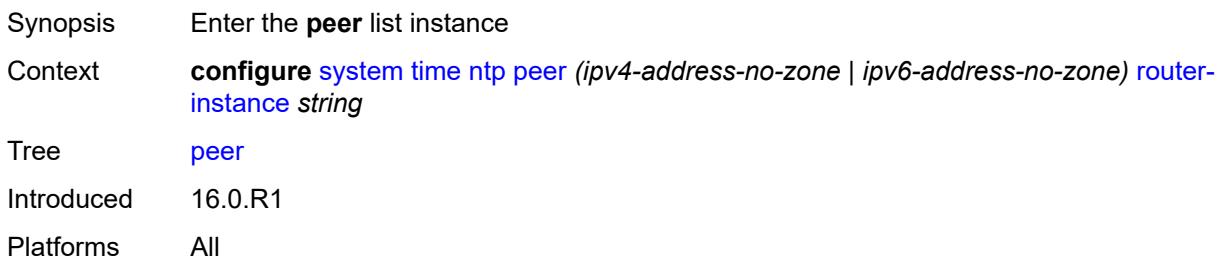

## [**ip-address**] *(ipv4-address-no-zone | ipv6-address-no-zone)*

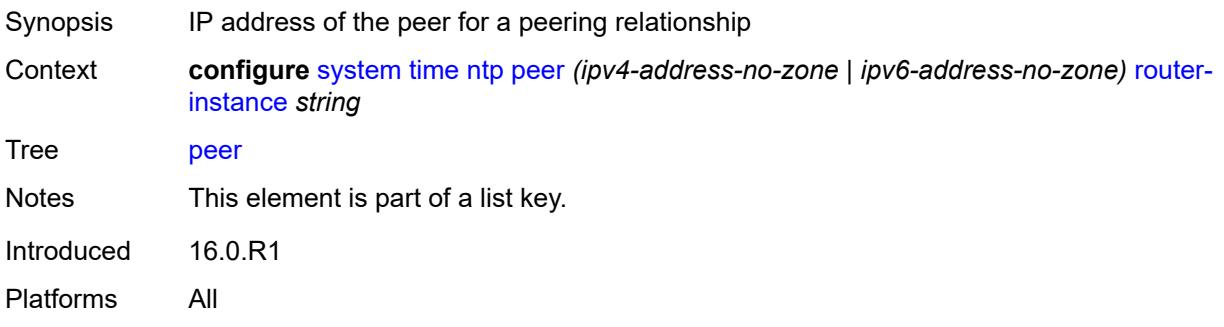

### <span id="page-9725-0"></span>**router-instance** *string*

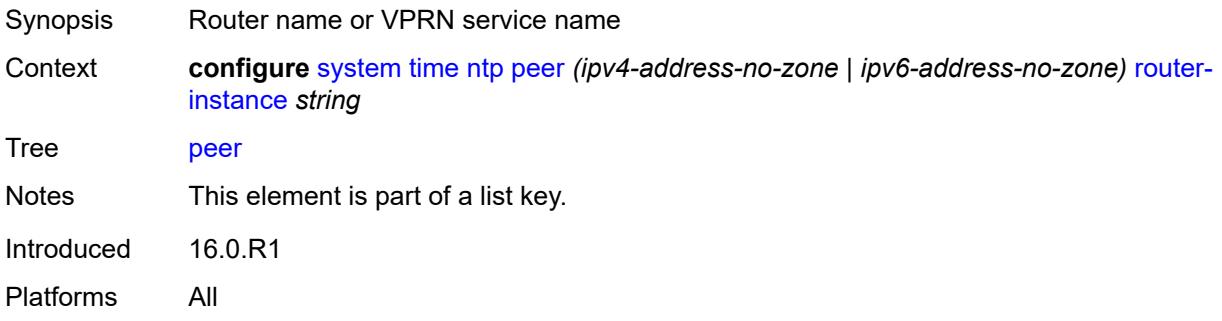

### <span id="page-9725-1"></span>**authentication-keychain** *reference*

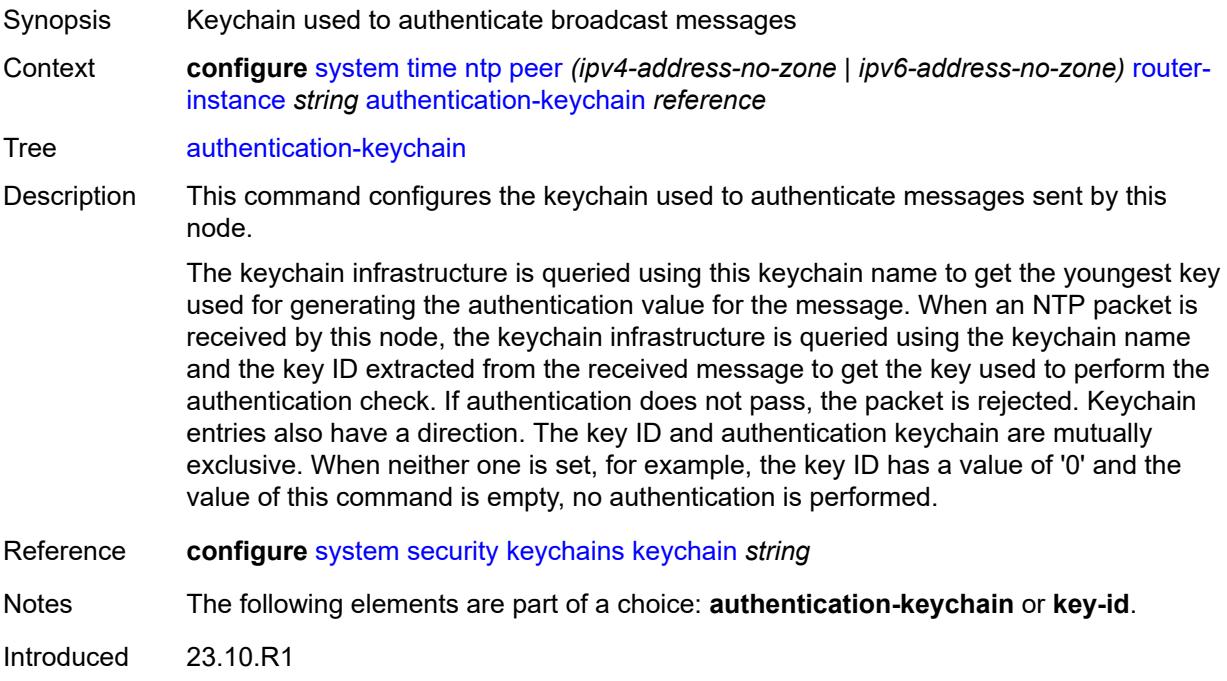

Platforms All

## <span id="page-9726-0"></span>**key-id** *reference*

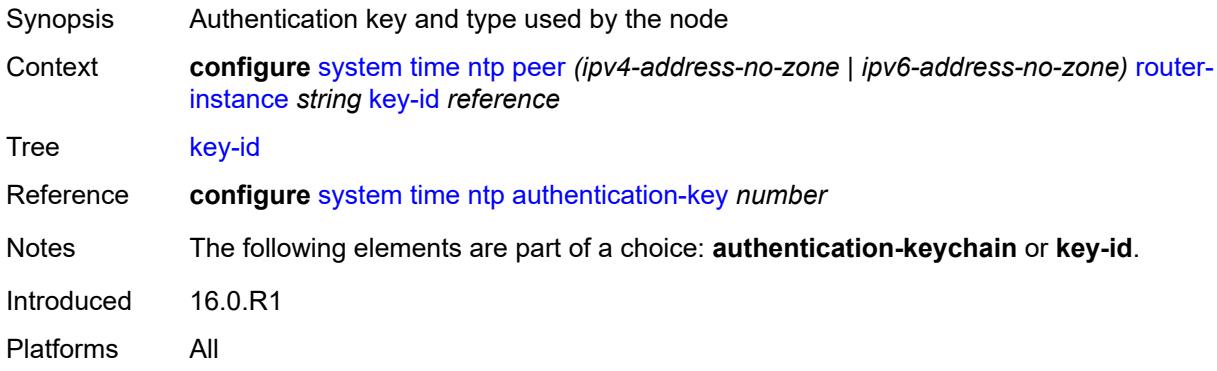

### <span id="page-9726-1"></span>**prefer** *boolean*

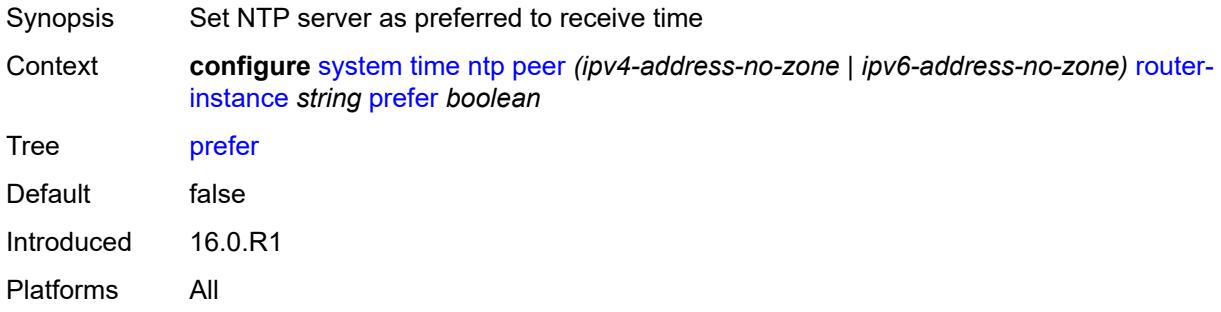

## <span id="page-9726-2"></span>**version** *number*

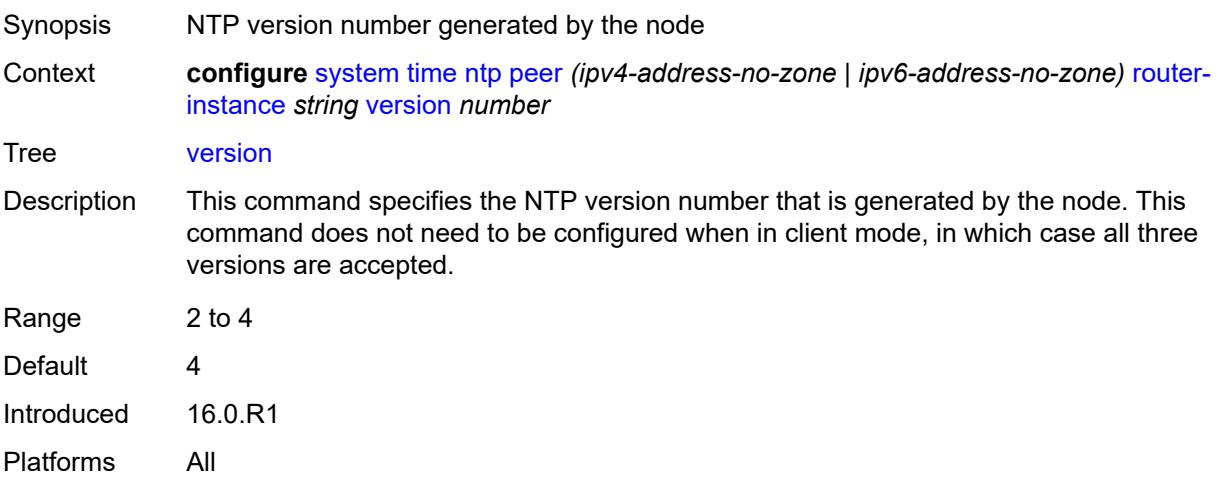

### <span id="page-9727-2"></span>**server** [\[ip-address](#page-9727-0)] *(ipv4-address-no-zone | ipv6-address-no-zone | keyword)* [router](#page-9727-1)[instance](#page-9727-1) *string*

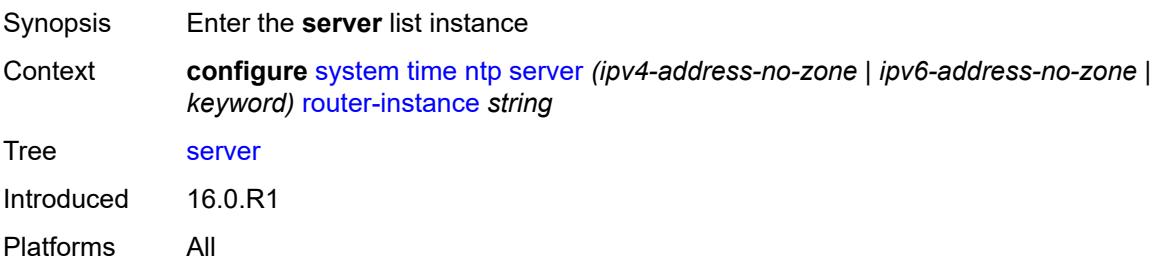

## <span id="page-9727-0"></span>[**ip-address**] *(ipv4-address-no-zone | ipv6-address-no-zone | keyword)*

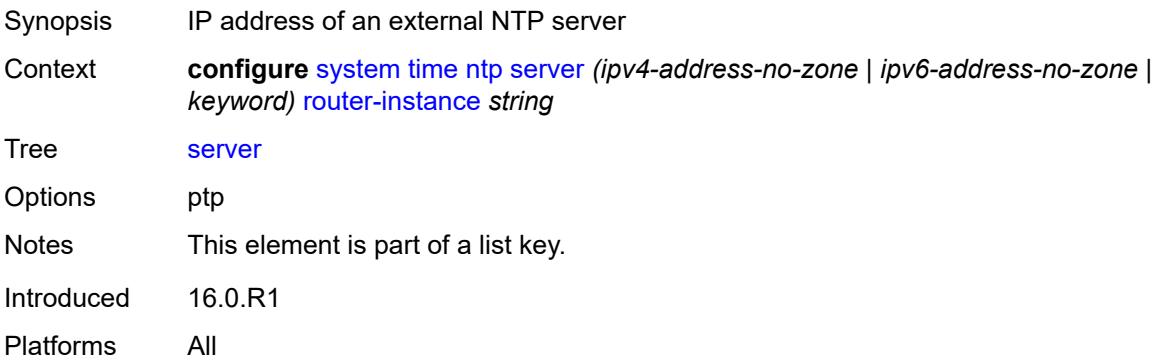

#### <span id="page-9727-1"></span>**router-instance** *string*

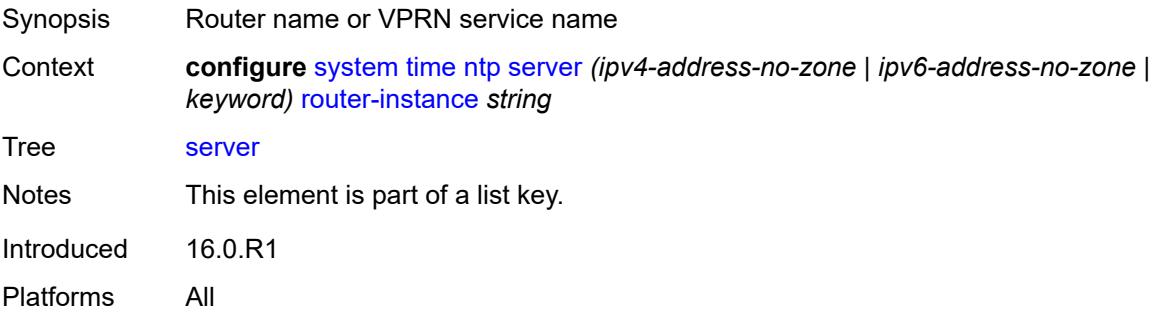

## <span id="page-9727-3"></span>**authentication-keychain** *reference*

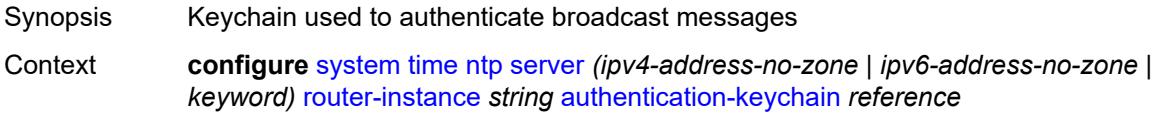

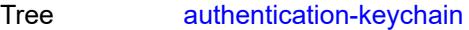

Description This command configures the keychain used to authenticate messages sent by this node.

> The keychain infrastructure is queried using this keychain name to get the youngest key used for generating the authentication value for the message. When an NTP packet is received by this node, the keychain infrastructure is queried using the keychain name and the key ID extracted from the received message to get the key used to perform the authentication check. If authentication does not pass, the packet is rejected. Keychain entries also have a direction. The key ID and authentication keychain are mutually exclusive. When neither one is set, for example, the key ID has a value of '0' and the value of this command is empty, no authentication is performed.

Reference **configure** [system](#page-9276-0) [security](#page-9415-0) [keychains](#page-9541-0) [keychain](#page-9541-1) *string*

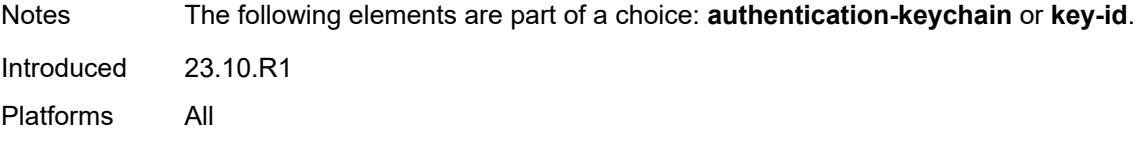

#### <span id="page-9728-0"></span>**key-id** *reference*

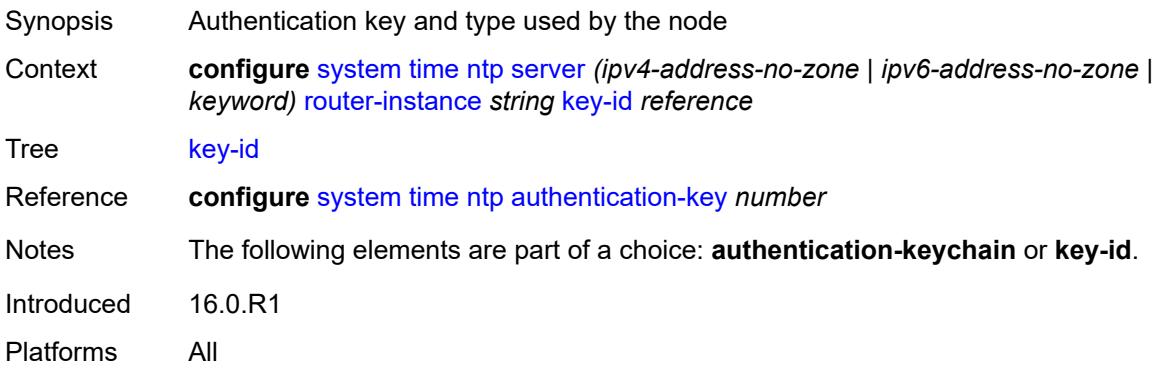

#### <span id="page-9728-1"></span>**prefer** *boolean*

<span id="page-9728-2"></span>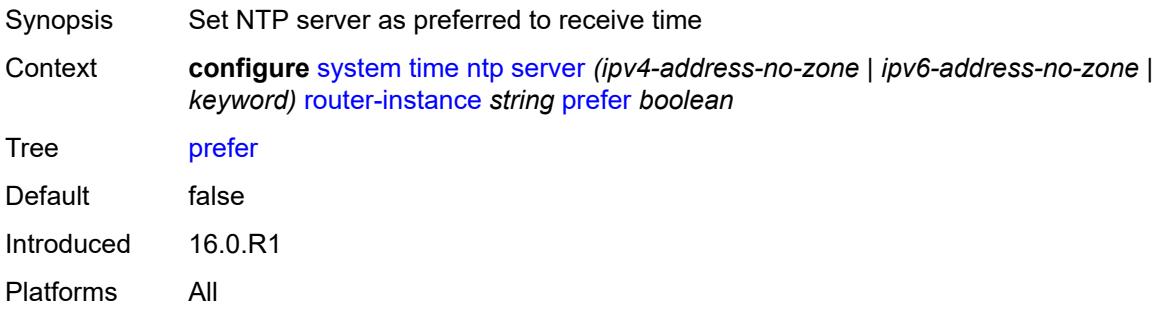

#### **version** *number*

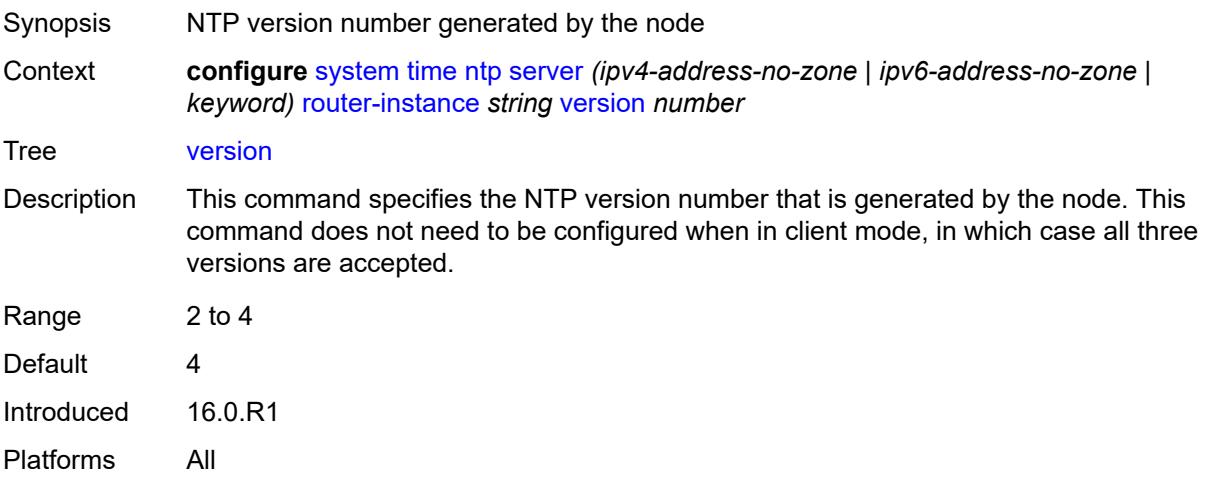

## <span id="page-9729-0"></span>**prefer-local-time** *boolean*

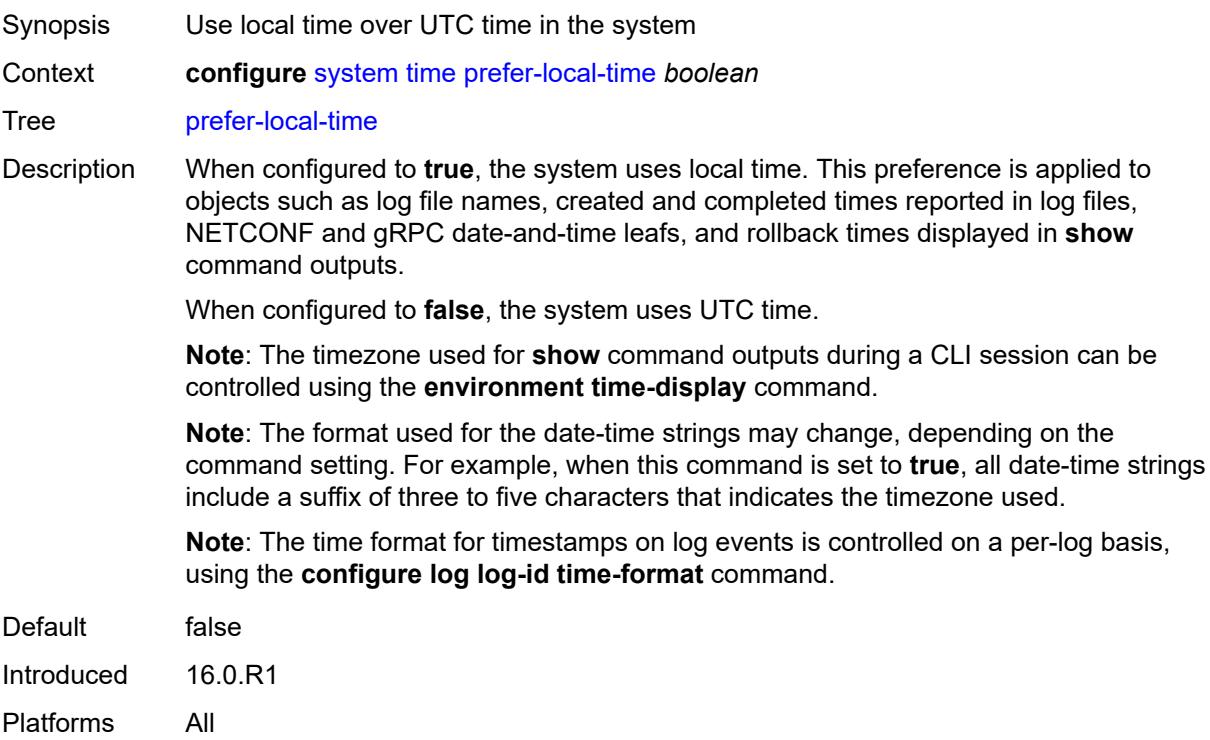

### <span id="page-9729-1"></span>**sntp**

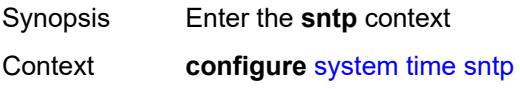

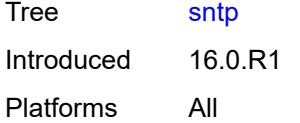

## <span id="page-9730-0"></span>**admin-state** *keyword*

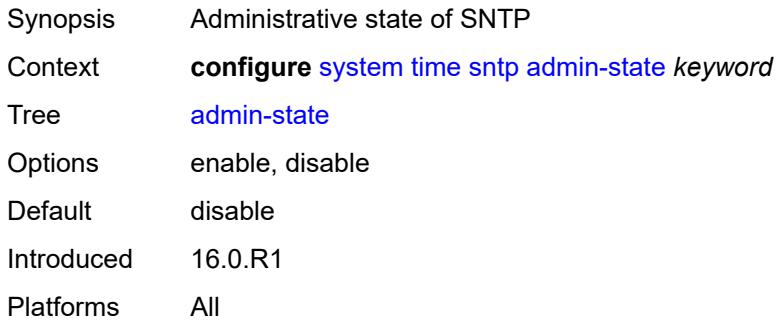

## <span id="page-9730-2"></span>**server** [\[ip-address](#page-9730-1)] *(ipv4-address-no-zone | ipv6-address-no-zone)*

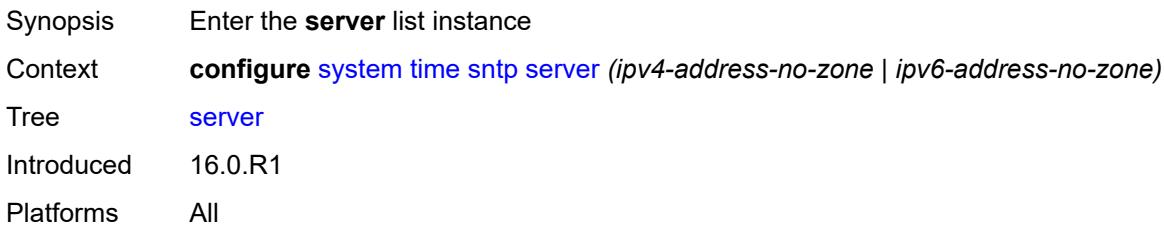

## <span id="page-9730-1"></span>[**ip-address**] *(ipv4-address-no-zone | ipv6-address-no-zone)*

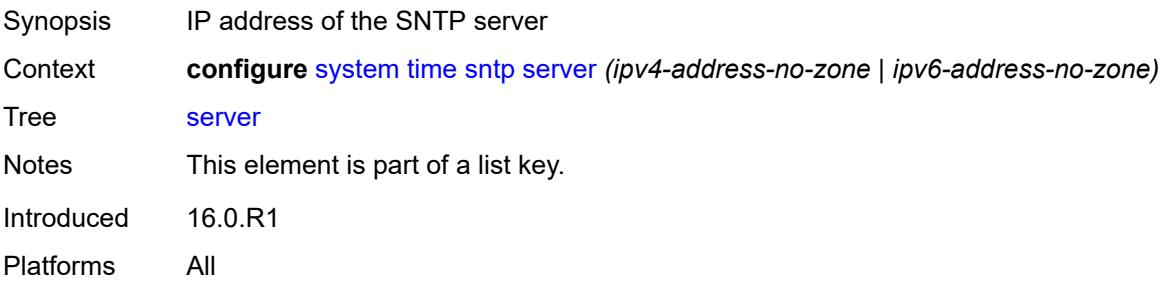

#### <span id="page-9730-3"></span>**interval** *number*

Synopsis Frequency of querying the server

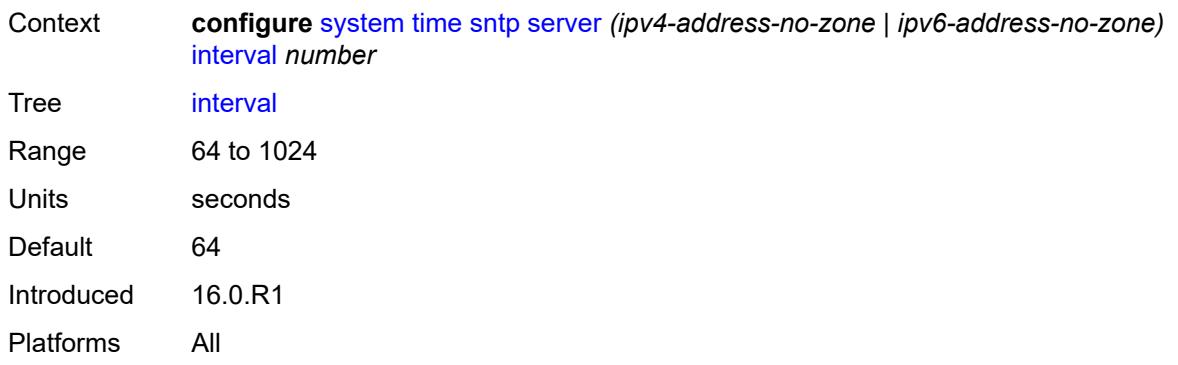

## <span id="page-9731-0"></span>**prefer** *boolean*

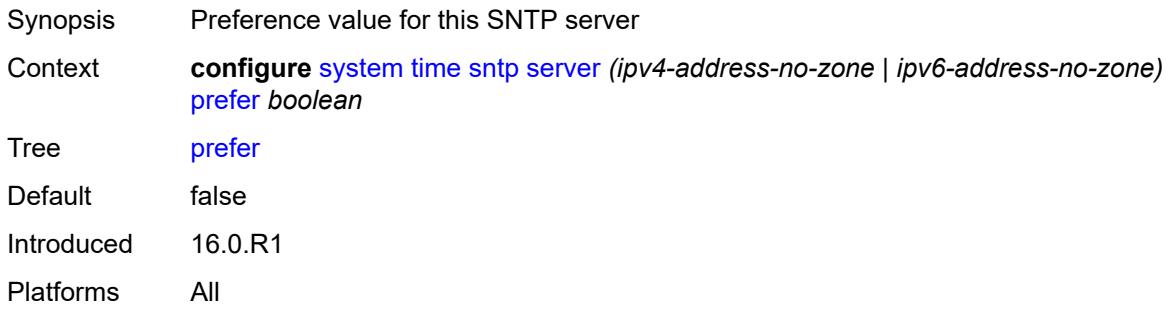

#### <span id="page-9731-1"></span>**version** *number*

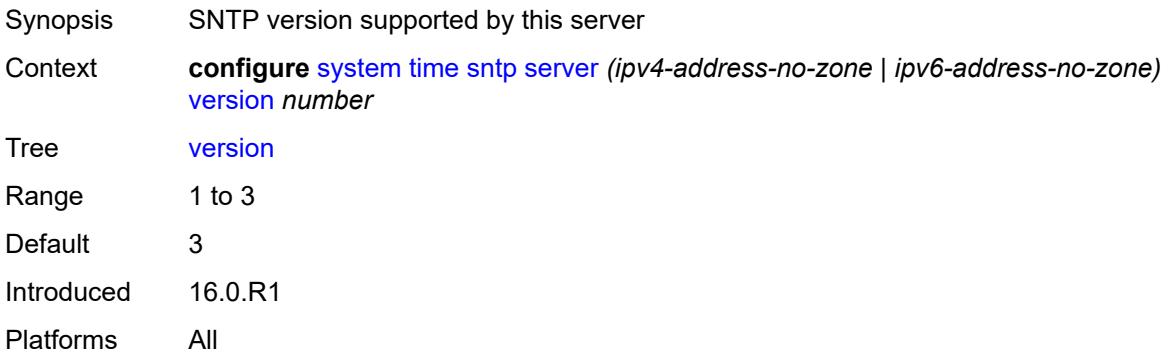

## <span id="page-9731-2"></span>**sntp-state** *keyword*

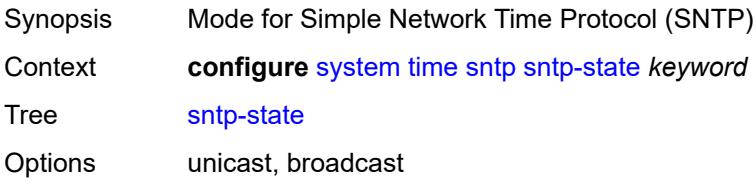

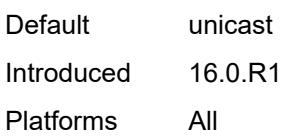

#### <span id="page-9732-0"></span>**zone**

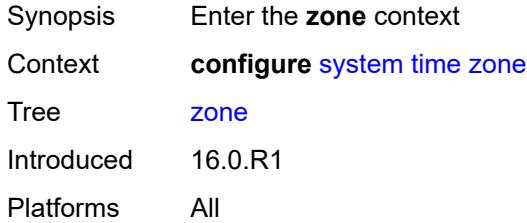

### <span id="page-9732-1"></span>**non-standard**

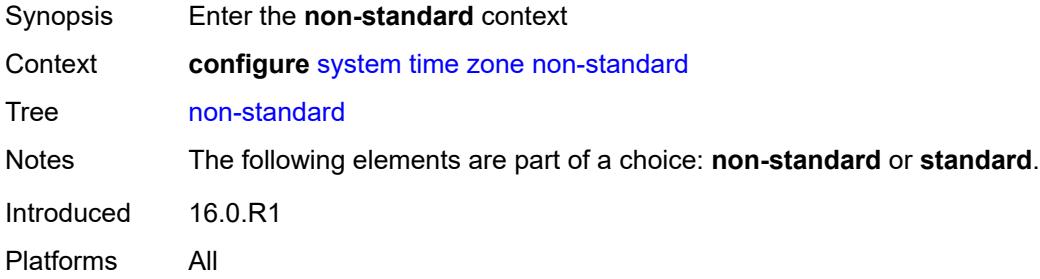

#### <span id="page-9732-2"></span>**name** *string*

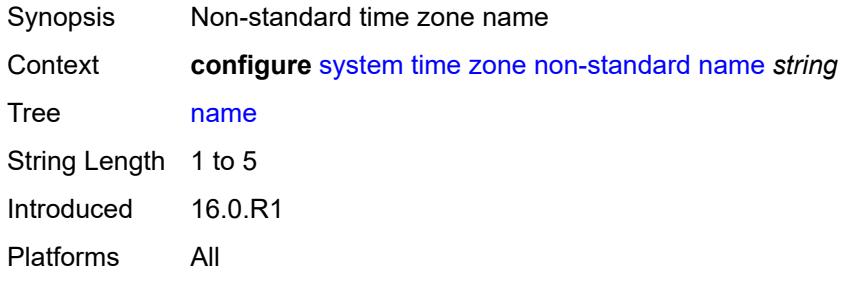

## <span id="page-9732-3"></span>**offset** *string*

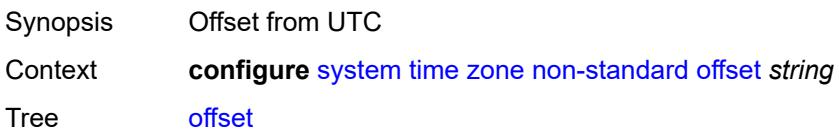

String Length 5 to 6 Introduced 16.0.R1 Platforms All

#### <span id="page-9733-0"></span>**standard**

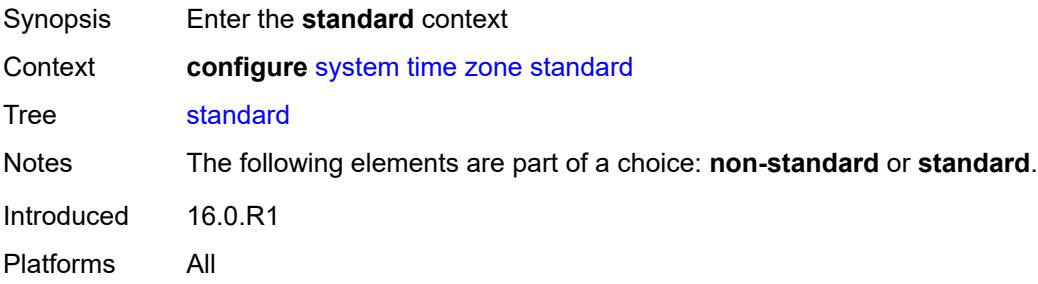

### <span id="page-9733-1"></span>**name** *keyword*

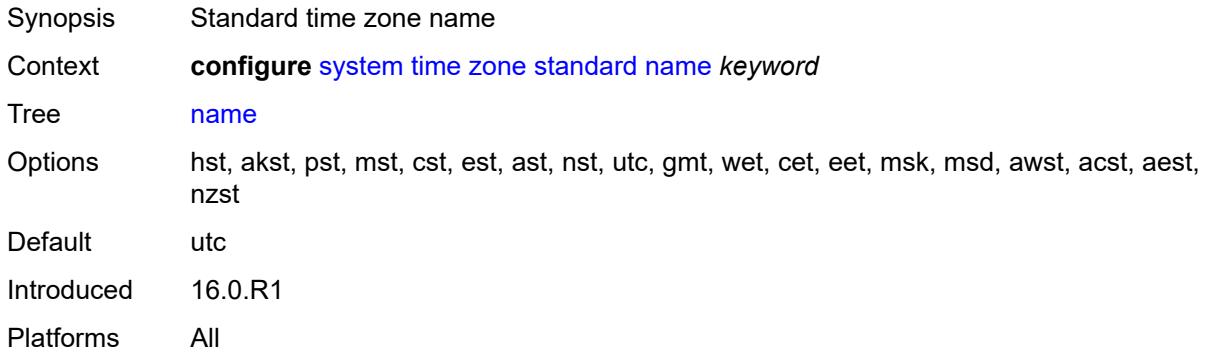

## <span id="page-9733-3"></span>**transmission-profile** [[name\]](#page-9733-2) *string*

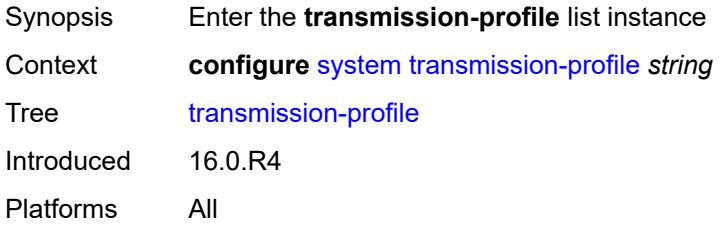

### <span id="page-9733-2"></span>[**name**] *string*

Synopsis File transmission profile name

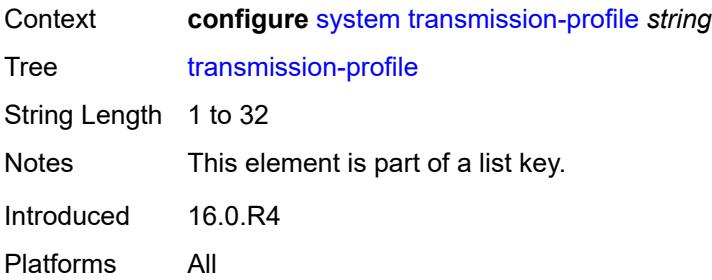

### <span id="page-9734-0"></span>**http-version** *keyword*

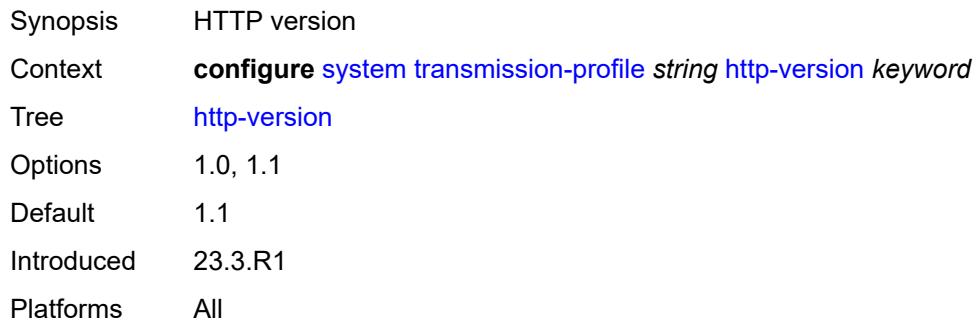

## <span id="page-9734-1"></span>**ipv4-source-address** *string*

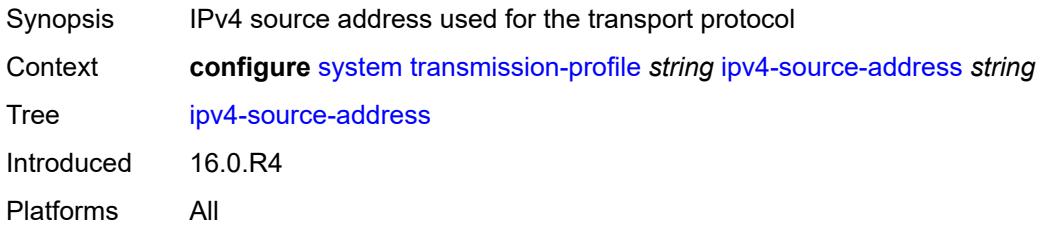

### <span id="page-9734-2"></span>**ipv6-source-address** *string*

<span id="page-9734-3"></span>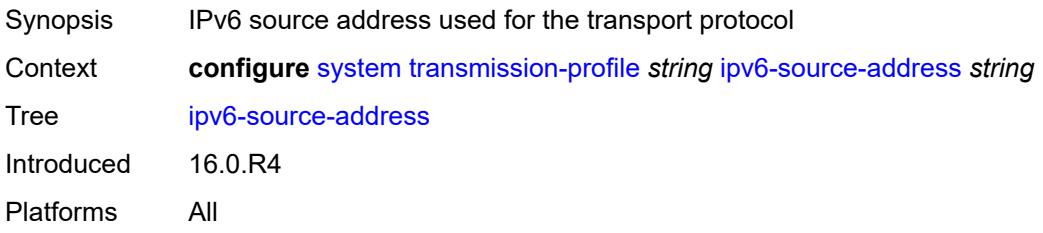

### **redirection** *number*

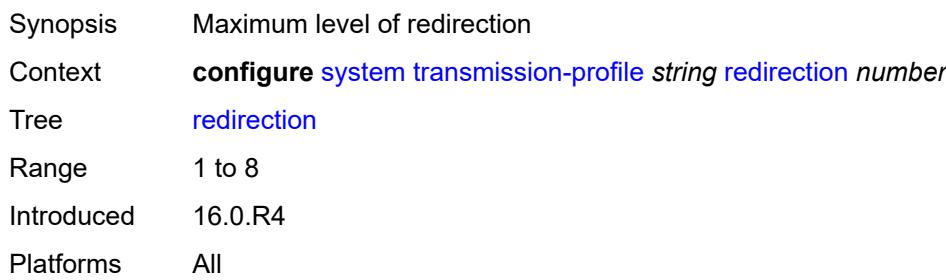

#### <span id="page-9735-0"></span>**retry** *number*

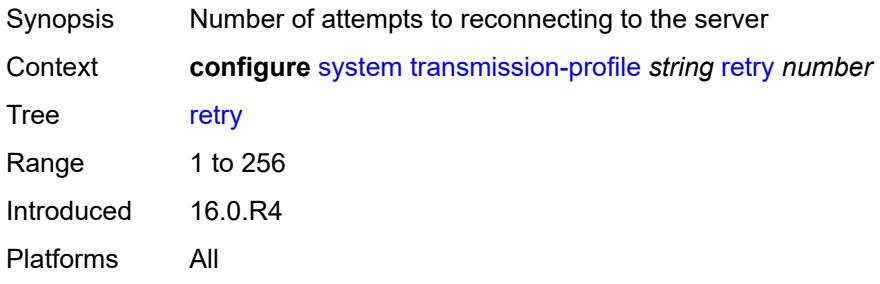

### <span id="page-9735-1"></span>**router-instance** *string*

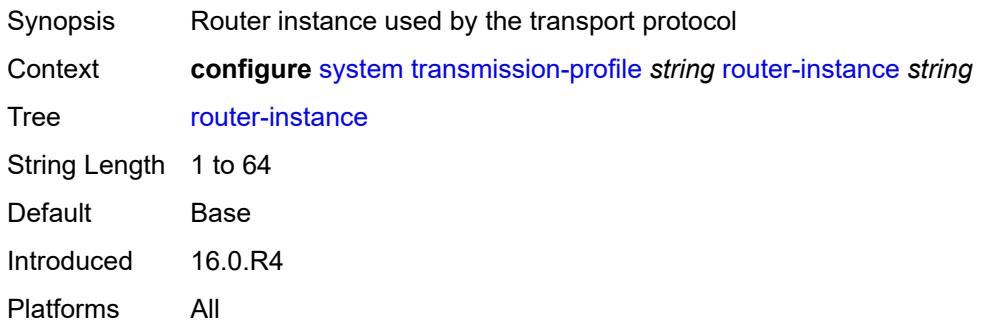

#### <span id="page-9735-2"></span>**timeout** *number*

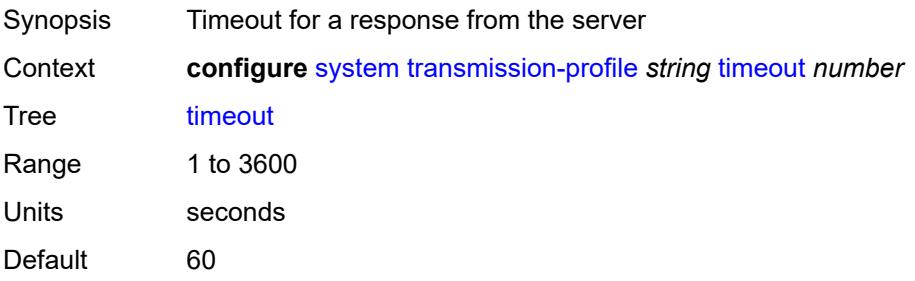

Introduced 16.0.R4 Platforms All

## <span id="page-9736-1"></span>**usb** [[usb-cflash](#page-9736-0)] *keyword*

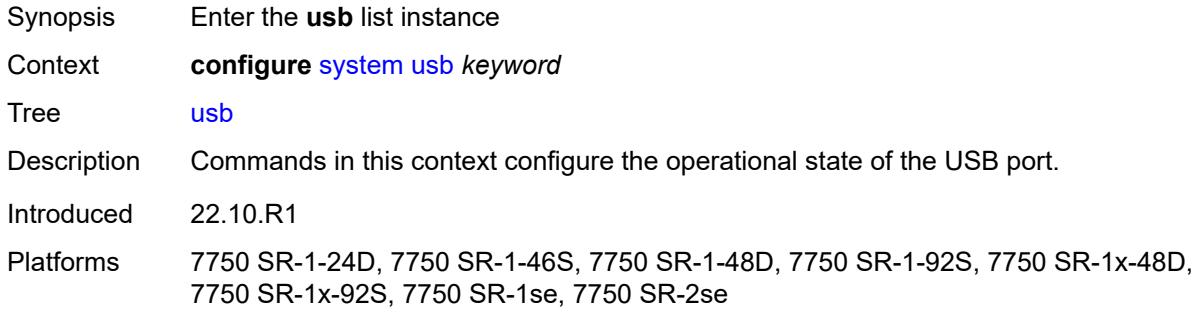

## <span id="page-9736-0"></span>[**usb-cflash**] *keyword*

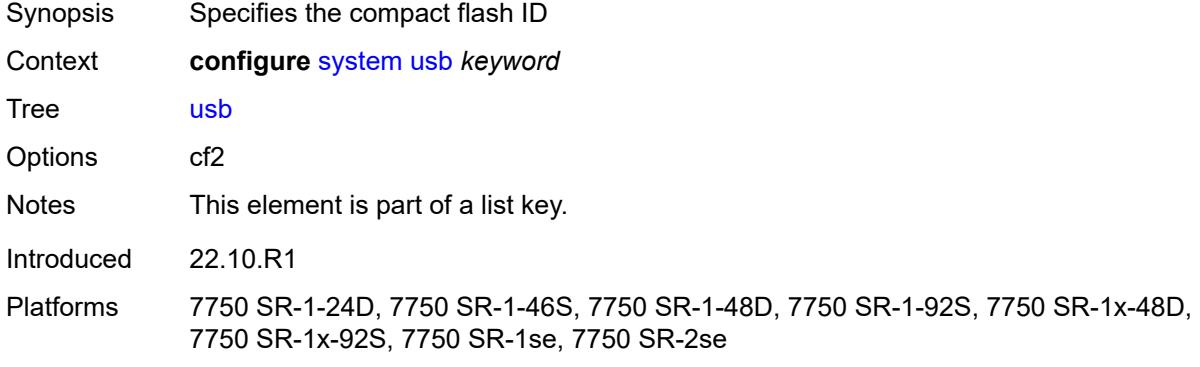

## <span id="page-9736-2"></span>**admin-state** *keyword*

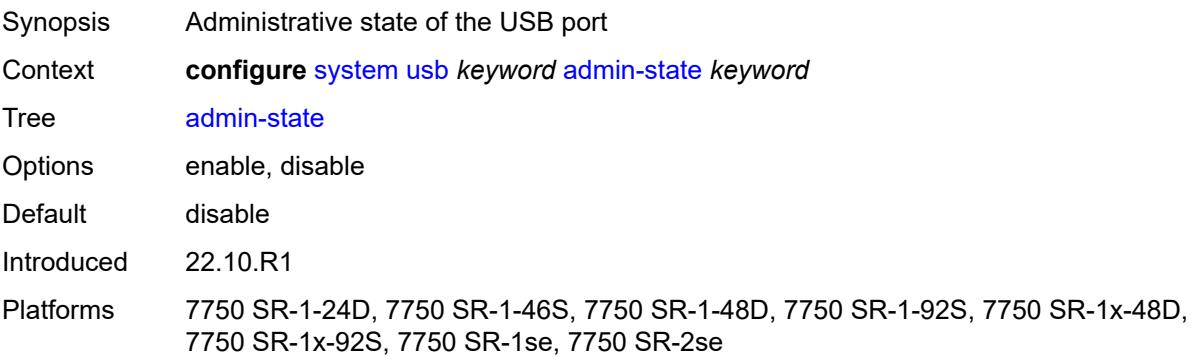

### **3.47 test-oam commands**

<span id="page-9737-2"></span><span id="page-9737-1"></span><span id="page-9737-0"></span>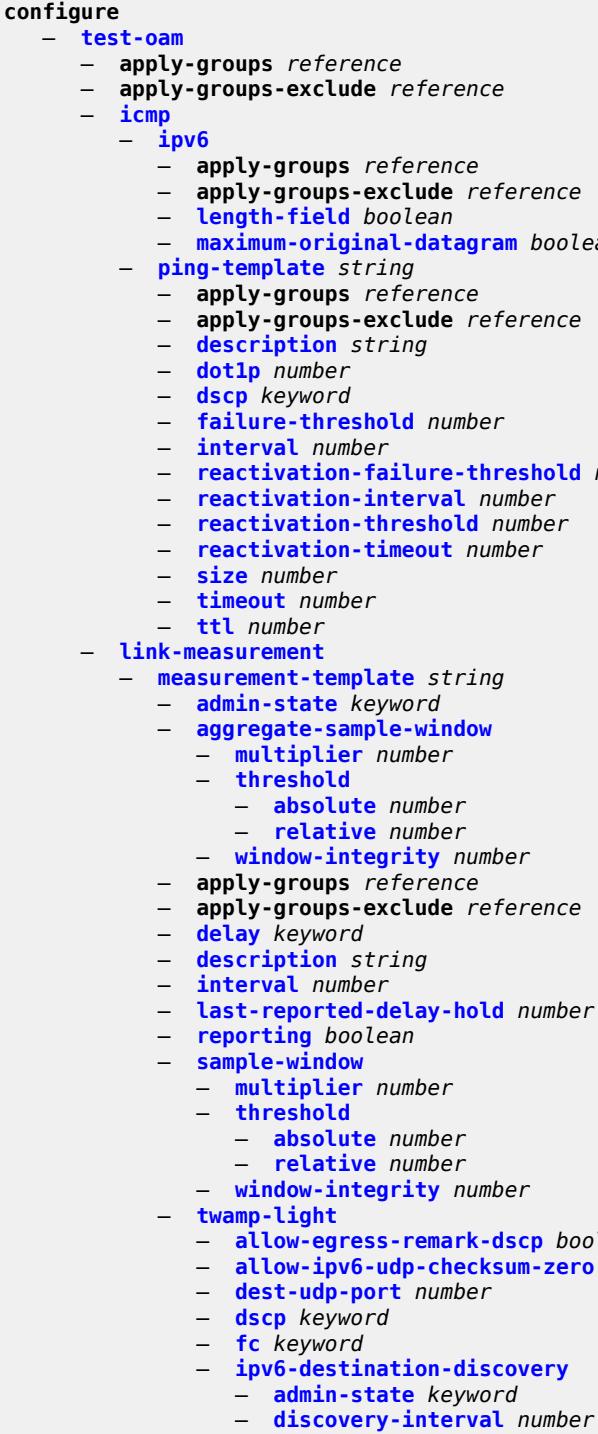

- <span id="page-9737-6"></span><span id="page-9737-5"></span><span id="page-9737-4"></span><span id="page-9737-3"></span>— **[maximum-original-datagram](#page-9741-0)** *boolean*
- <span id="page-9737-26"></span><span id="page-9737-25"></span><span id="page-9737-24"></span><span id="page-9737-23"></span><span id="page-9737-22"></span><span id="page-9737-21"></span><span id="page-9737-20"></span><span id="page-9737-19"></span><span id="page-9737-18"></span><span id="page-9737-17"></span><span id="page-9737-16"></span><span id="page-9737-15"></span><span id="page-9737-14"></span><span id="page-9737-13"></span><span id="page-9737-12"></span><span id="page-9737-11"></span><span id="page-9737-10"></span><span id="page-9737-9"></span><span id="page-9737-8"></span><span id="page-9737-7"></span>— **[reactivation-failure-threshold](#page-9743-1)** *number*

- <span id="page-9737-39"></span><span id="page-9737-38"></span><span id="page-9737-37"></span><span id="page-9737-36"></span><span id="page-9737-35"></span><span id="page-9737-34"></span><span id="page-9737-33"></span><span id="page-9737-32"></span><span id="page-9737-31"></span><span id="page-9737-30"></span><span id="page-9737-29"></span><span id="page-9737-28"></span><span id="page-9737-27"></span>— **[allow-egress-remark-dscp](#page-9754-0)** *boolean*
- <span id="page-9737-42"></span><span id="page-9737-41"></span><span id="page-9737-40"></span> — **[allow-ipv6-udp-checksum-zero](#page-9754-1)** *boolean*
	-
	- **[discovery-timer](#page-9757-0)** *number*
	- **[update-interval](#page-9757-1)** *number*
- **[pad-tlv-size](#page-9758-0)** *number*

configure test-oam link-measurement measurement-template twamp-light profile

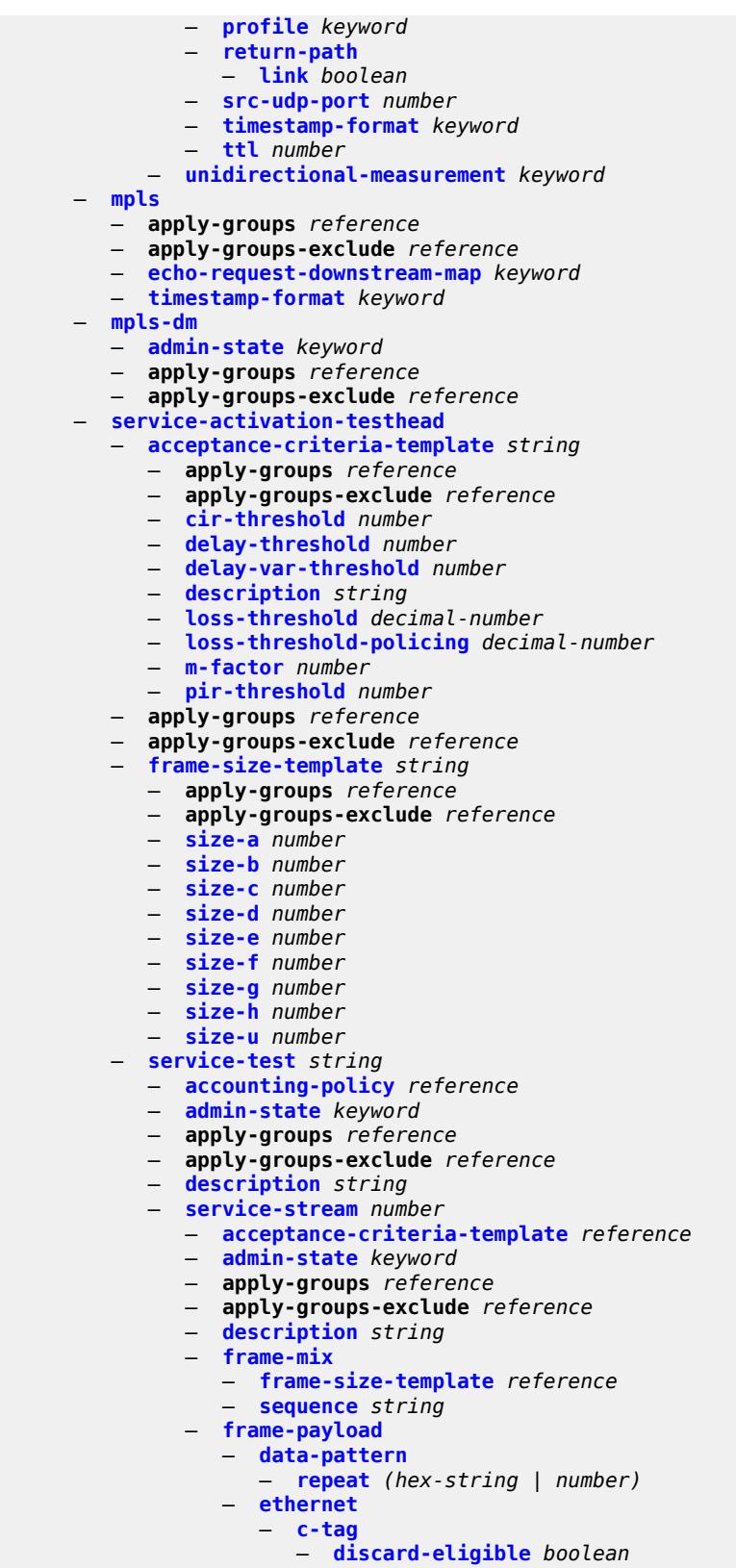

— **[dot1p](#page-9777-2)** *number*

configure test-oam service-activation-testhead service-test service-stream frame-payload ethernet dst-mac

 — **[dst-mac](#page-9778-0)** *string* — **[eth-cfm](#page-9778-1)** — **[source](#page-9779-0)** — **[ma-admin-name](#page-9779-1)** *reference* — **[md-admin-name](#page-9780-0)** *reference* — **[mep-id](#page-9780-1)** *number* — **[s-tag](#page-9780-2)** — **[discard-eligible](#page-9781-0)** *boolean* — **[dot1p](#page-9781-1)** *number* — **[rate-cir](#page-9781-2)** *number* — **[rate-pir](#page-9782-0)** *number* — **[service-stream-completion-notification](#page-9783-0)** *boolean* — **[test-types](#page-9783-1)** — **[cir](#page-9784-0)** *boolean* — **[cir-pir](#page-9784-1)** *boolean* — **[performance](#page-9784-2)** *boolean* — **[policing](#page-9785-0)** *boolean* — **[service-test-completion-notification](#page-9785-1)** *boolean* — **[stream-run-type](#page-9785-2)** *keyword* — **[test-duration](#page-9786-0)** — **[cir](#page-9786-1)** — **[minutes-seconds](#page-9786-2)** *string* — **[cir-pir](#page-9787-0)** — **[minutes-seconds](#page-9787-1)** *string* — **[performance](#page-9787-2)** — **[hours-minutes-seconds](#page-9787-3)** *string* — **[policing](#page-9788-0)** — **[minutes-seconds](#page-9788-1)** *string* — **[twamp](#page-9788-2)** — **apply-groups** *reference* — **apply-groups-exclude** *reference* — **[server](#page-9789-0)** — **[admin-state](#page-9789-1)** *keyword* — **[allow-ipv6-udp-checksum-zero](#page-9789-2)** *boolean* — **apply-groups** *reference* — **apply-groups-exclude** *reference* — **[enforce-test-session-start-time](#page-9790-0)** *boolean* — **[inactivity-timeout](#page-9790-1)** *number* — **[max-connections](#page-9790-2)** *number* — **[max-sessions](#page-9791-0)** *number* — **[prefix](#page-9791-1)** *(ipv4-prefix | ipv6-prefix)*  — **apply-groups** *reference* — **apply-groups-exclude** *reference* — **[description](#page-9792-0)** *string* — **[max-connections](#page-9792-1)** *number* — **[max-sessions](#page-9792-2)** *number* — **[twamp-light](#page-9792-3)** — **apply-groups** *reference* — **apply-groups-exclude** *reference* — **[inactivity-timeout](#page-9793-0)** *number* — **[source-udp-port-pools](#page-9793-1)** — **[port](#page-9793-2)** *number*  — **apply-groups** *reference* — **apply-groups-exclude** *reference*

— **[pool-type](#page-9794-0)** *keyword*

## <span id="page-9740-0"></span>**3.47.1 test-oam command descriptions**

#### **test-oam**

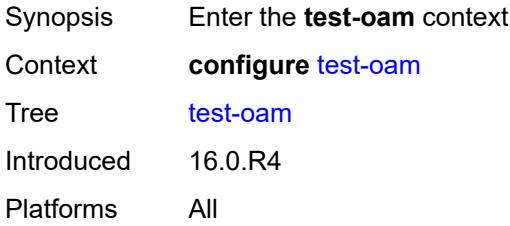

## <span id="page-9740-1"></span>**icmp**

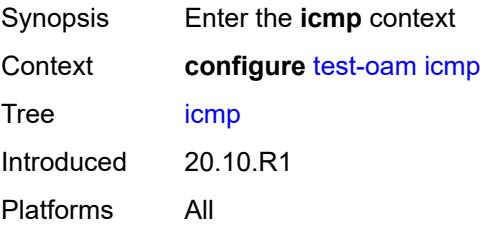

## <span id="page-9740-2"></span>**ipv6**

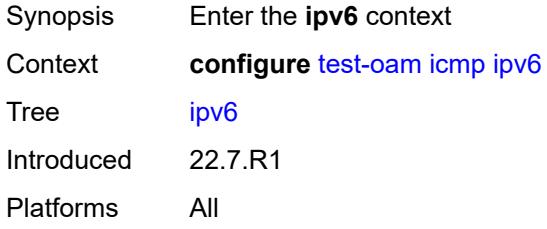

## <span id="page-9740-3"></span>**length-field** *boolean*

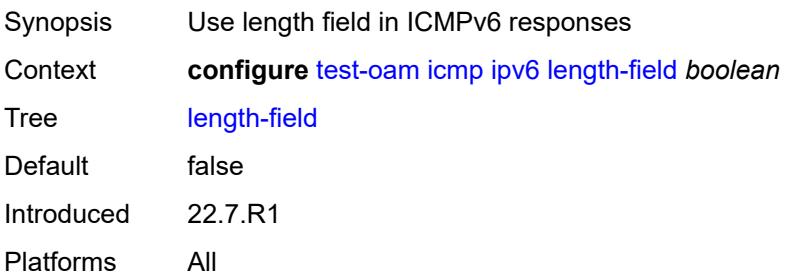

### <span id="page-9741-0"></span>**maximum-original-datagram** *boolean*

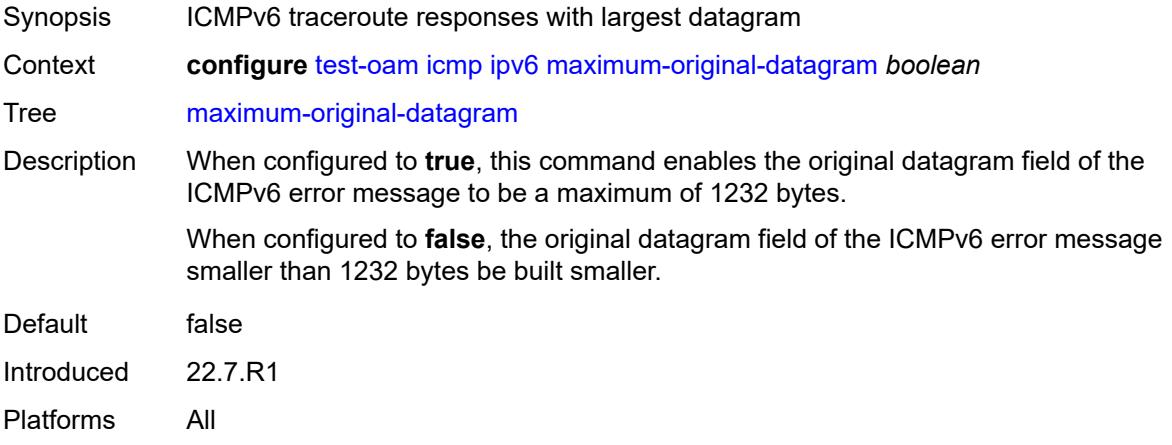

#### <span id="page-9741-1"></span>**ping-template** [[name\]](#page-9741-3) *string*

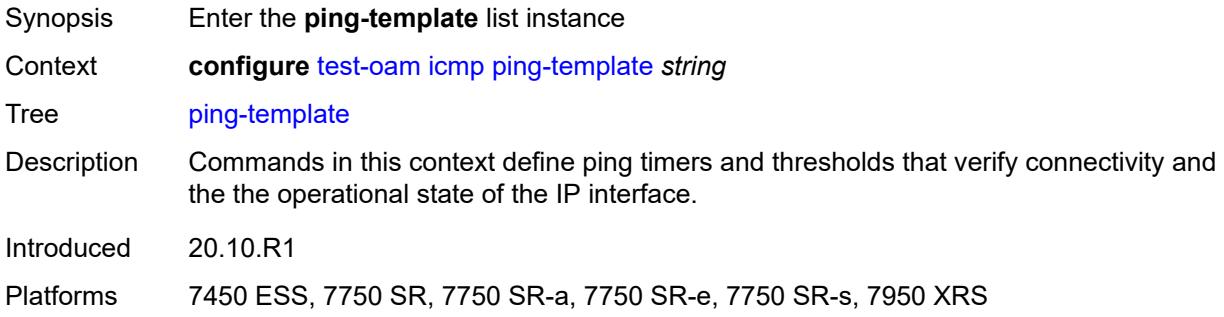

## <span id="page-9741-3"></span>[**name**] *string*

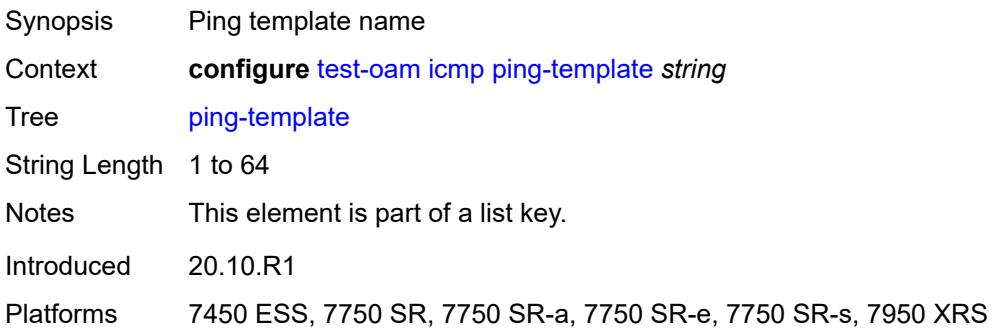

#### <span id="page-9741-2"></span>**description** *string*

Synopsis Text description

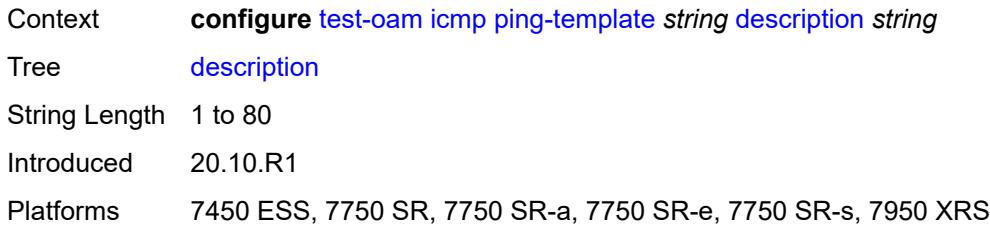

## <span id="page-9742-0"></span>**dot1p** *number*

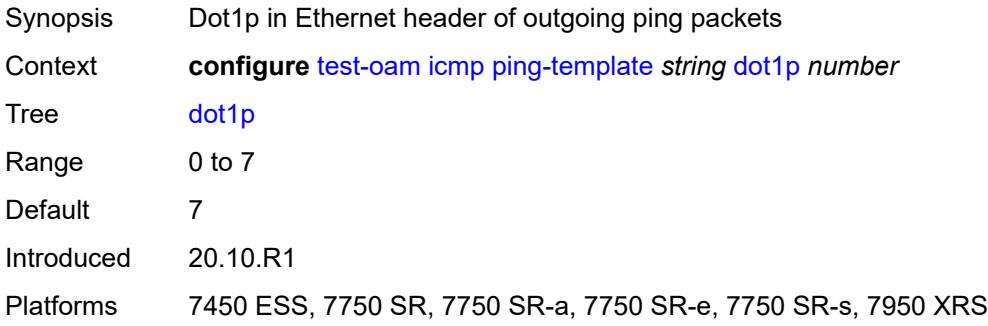

### <span id="page-9742-1"></span>**dscp** *keyword*

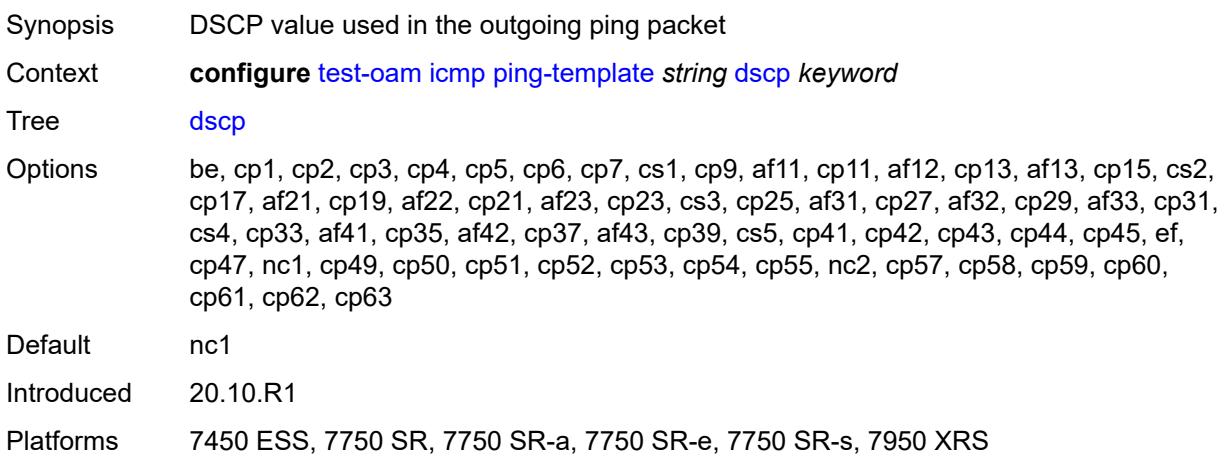

#### <span id="page-9742-2"></span>**failure-threshold** *number*

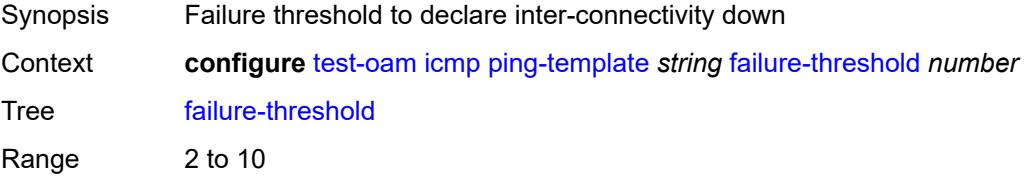

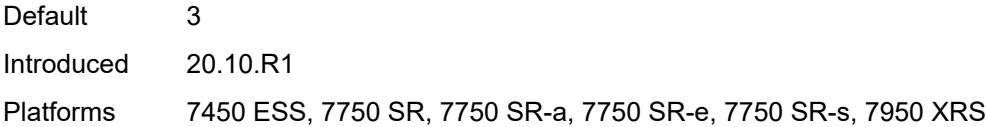

## <span id="page-9743-0"></span>**interval** *number*

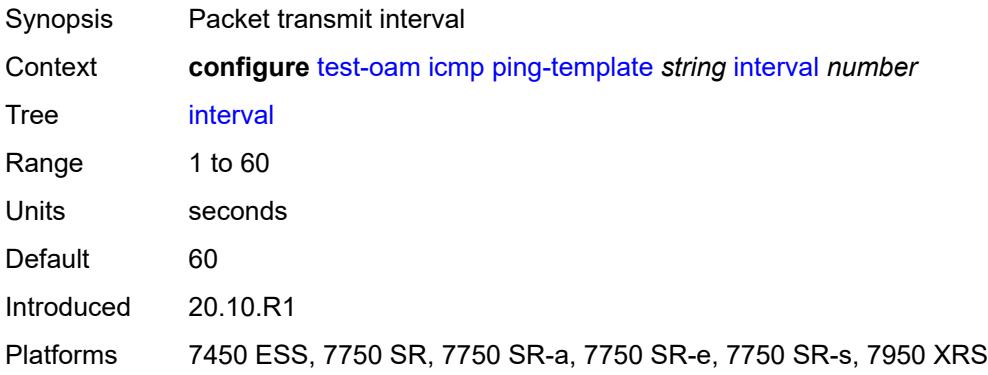

## <span id="page-9743-1"></span>**reactivation-failure-threshold** *number*

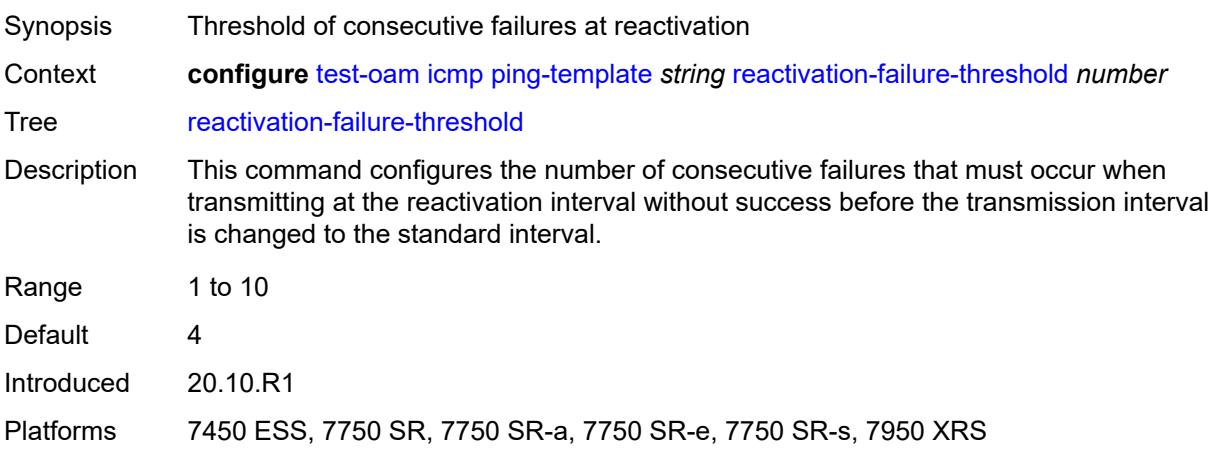

### <span id="page-9743-2"></span>**reactivation-interval** *number*

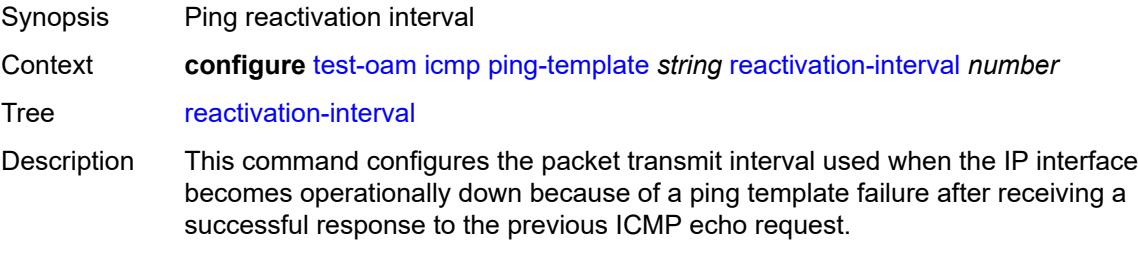

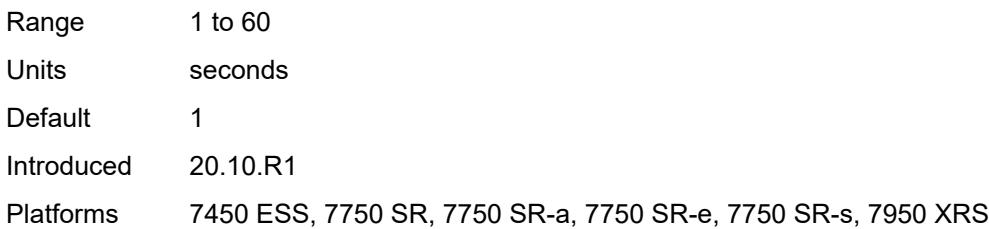

### <span id="page-9744-0"></span>**reactivation-threshold** *number*

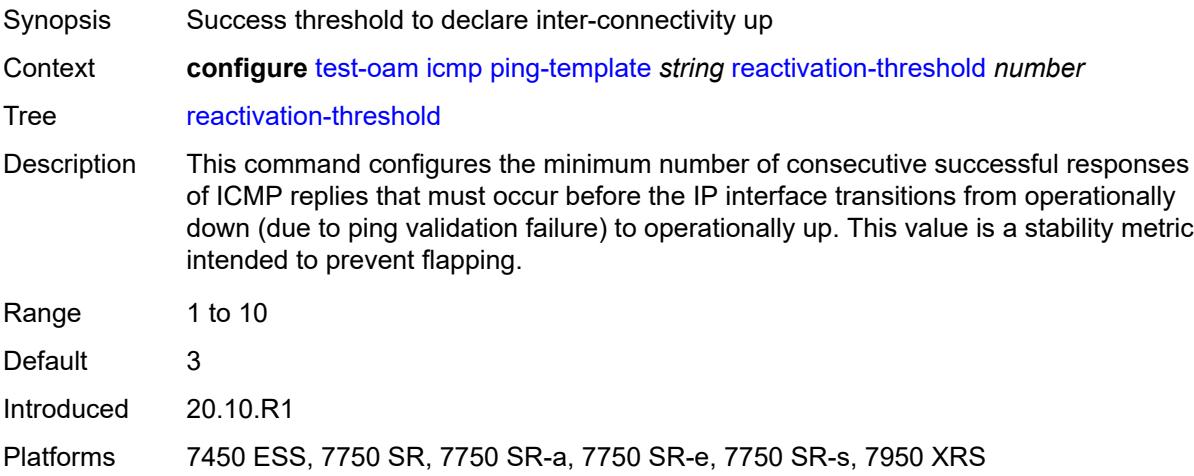

#### <span id="page-9744-1"></span>**reactivation-timeout** *number*

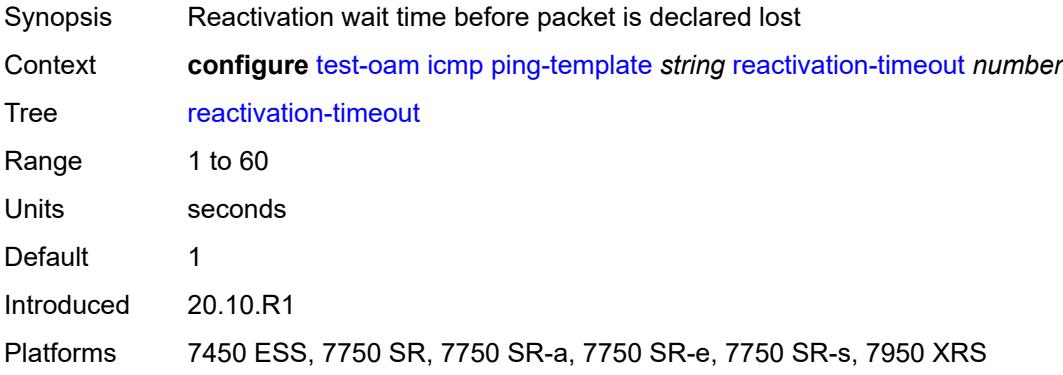

#### <span id="page-9744-2"></span>**size** *number*

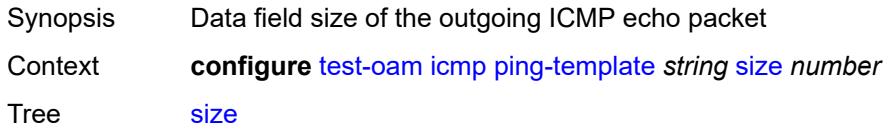

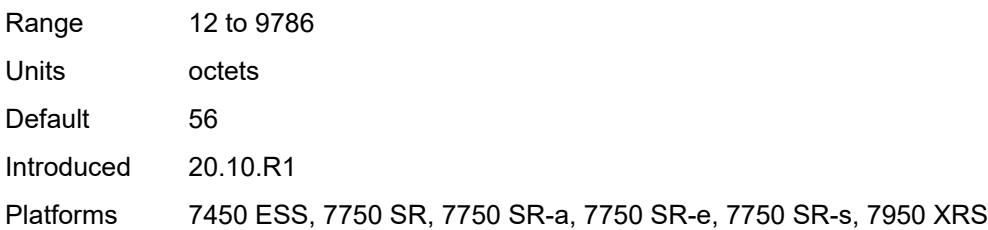

### <span id="page-9745-0"></span>**timeout** *number*

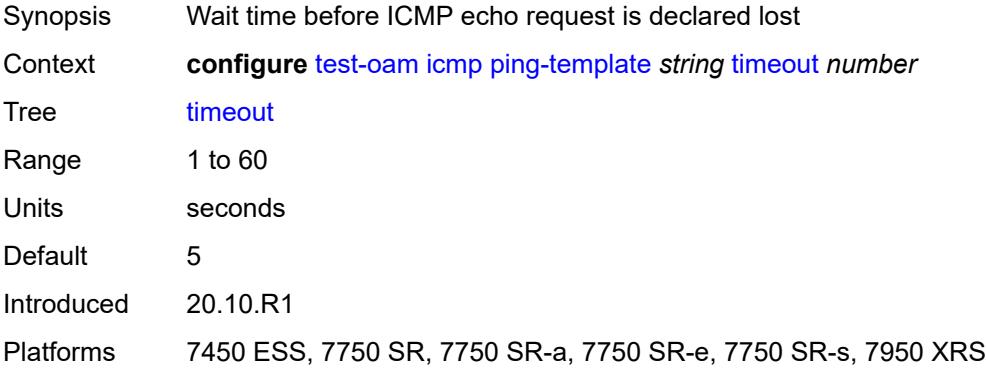

#### <span id="page-9745-1"></span>**ttl** *number*

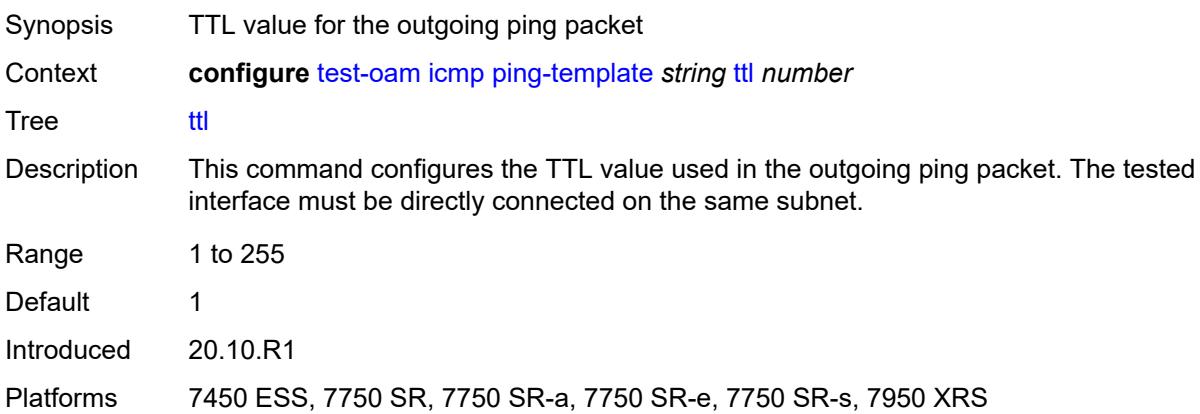

#### <span id="page-9745-2"></span>**link-measurement**

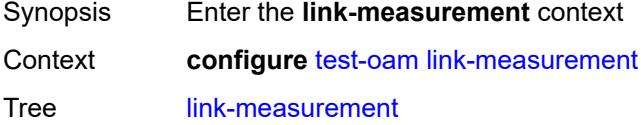

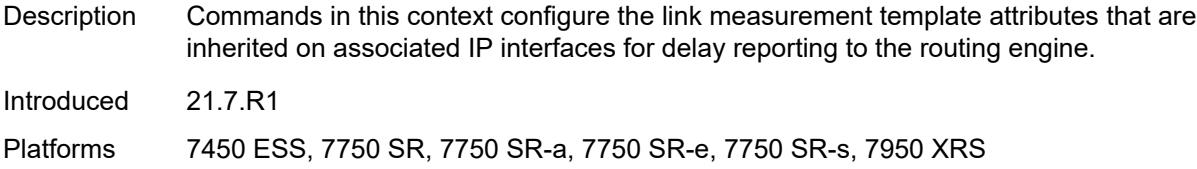

## <span id="page-9746-0"></span>**measurement-template** [[template-name\]](#page-9746-2) *string*

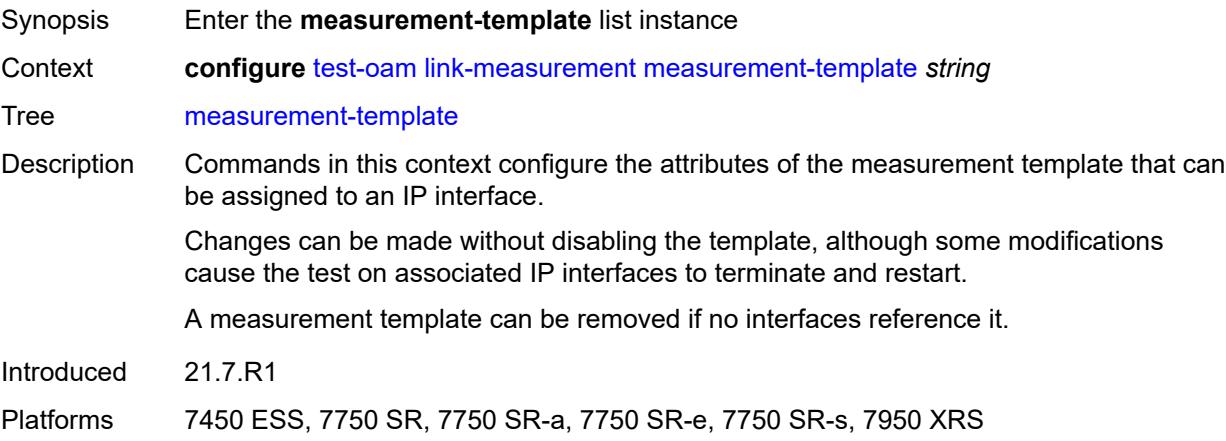

### <span id="page-9746-2"></span>[**template-name**] *string*

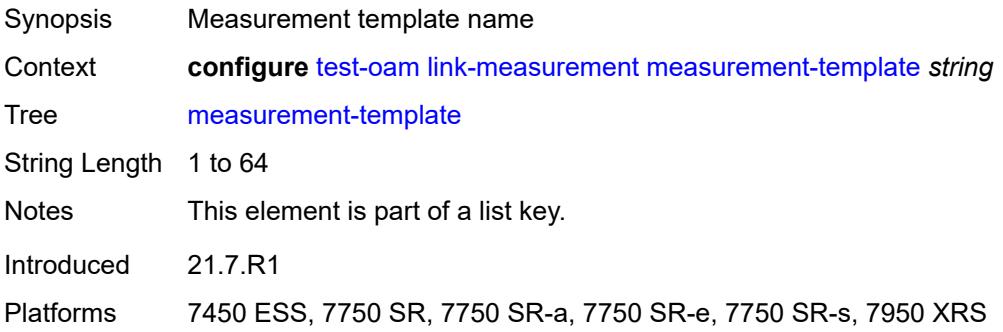

## <span id="page-9746-1"></span>**admin-state** *keyword*

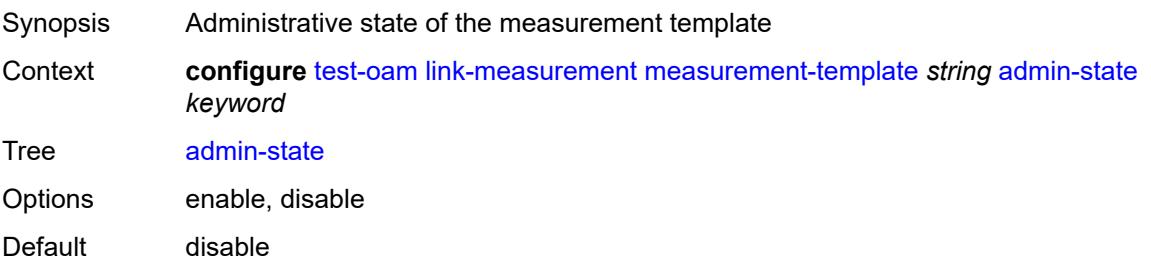

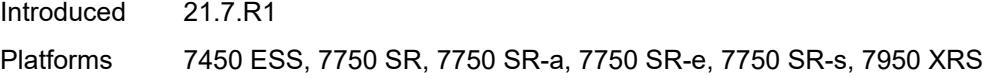

## <span id="page-9747-0"></span>**aggregate-sample-window**

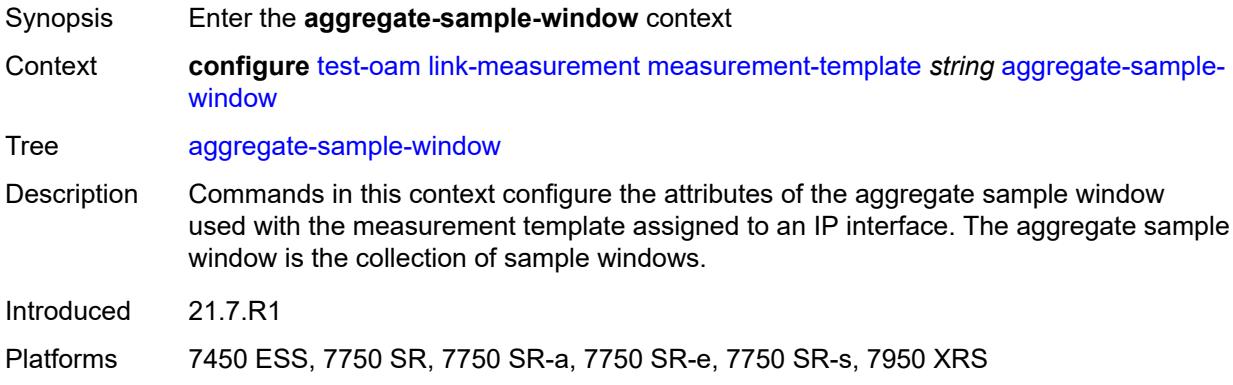

### <span id="page-9747-1"></span>**multiplier** *number*

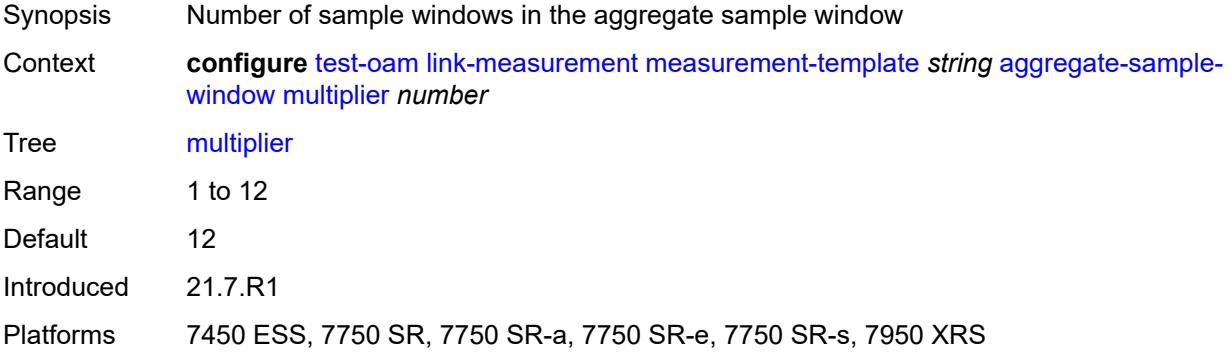

## <span id="page-9747-2"></span>**threshold**

<span id="page-9747-3"></span>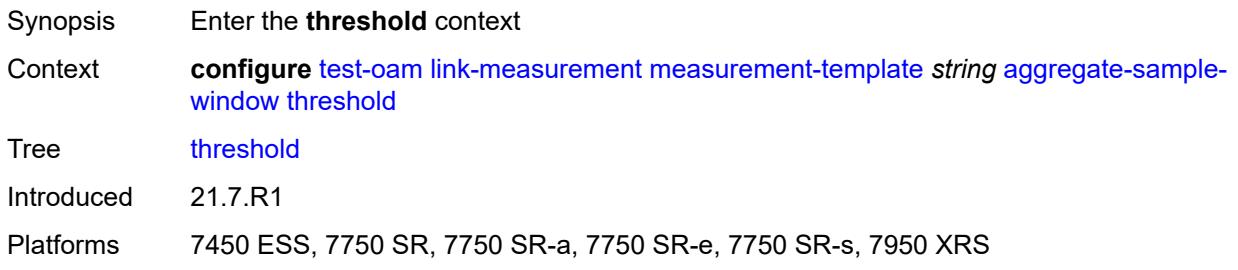

#### **absolute** *number*

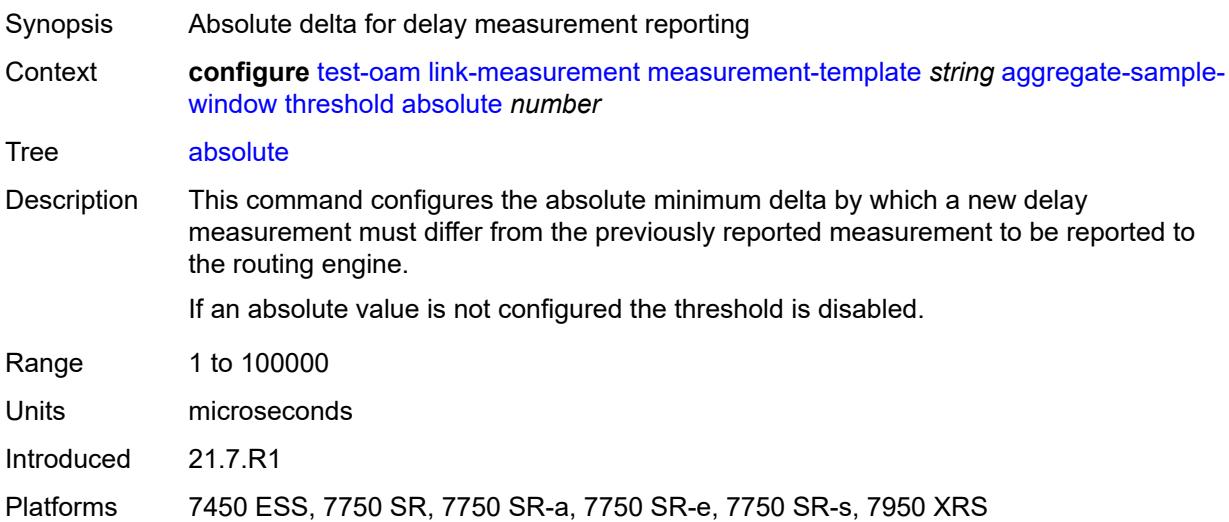

#### <span id="page-9748-0"></span>**relative** *number*

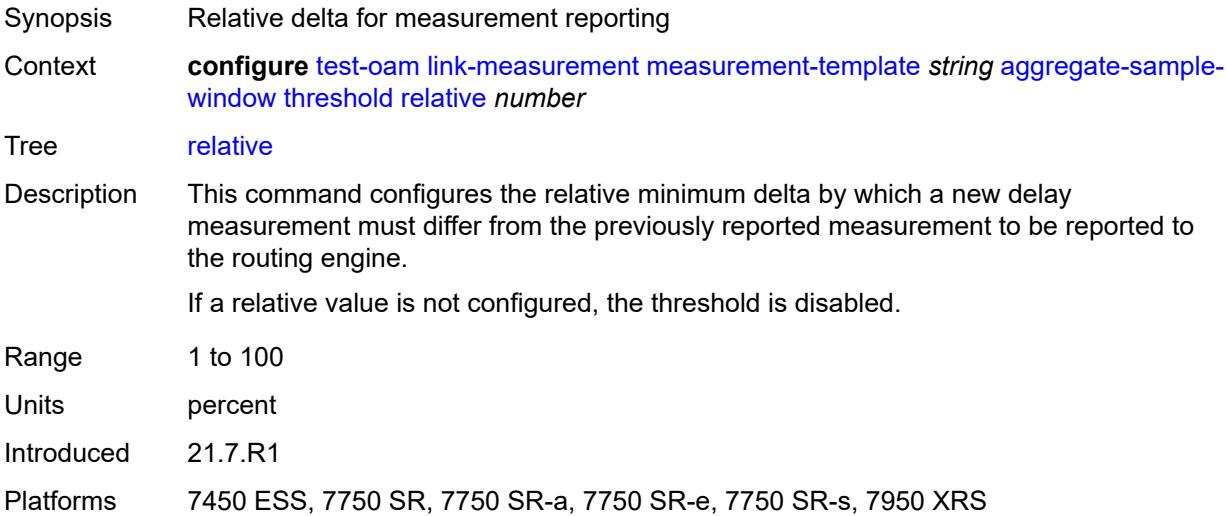

## <span id="page-9748-1"></span>**window-integrity** *number*

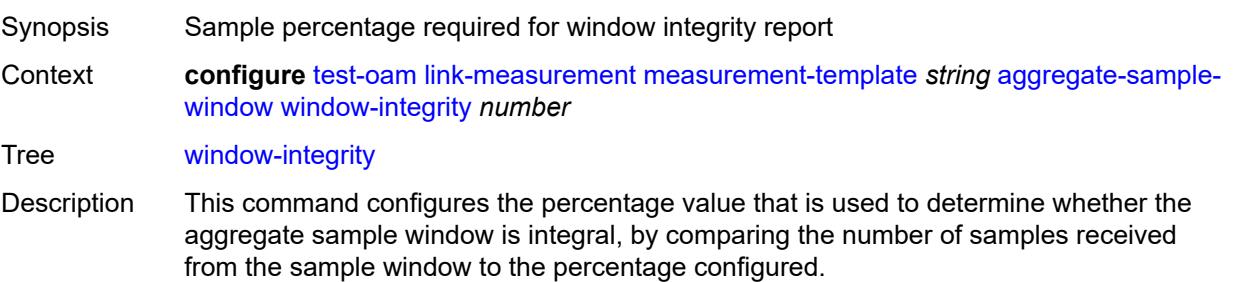

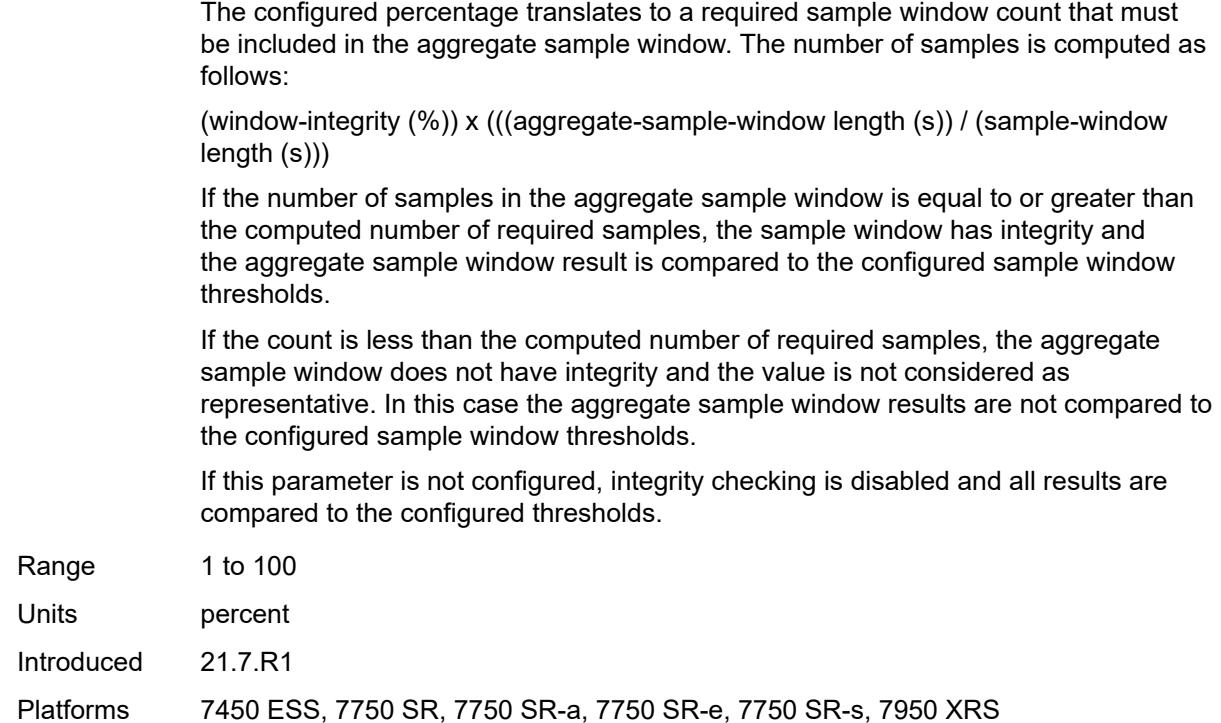

### <span id="page-9749-0"></span>**delay** *keyword*

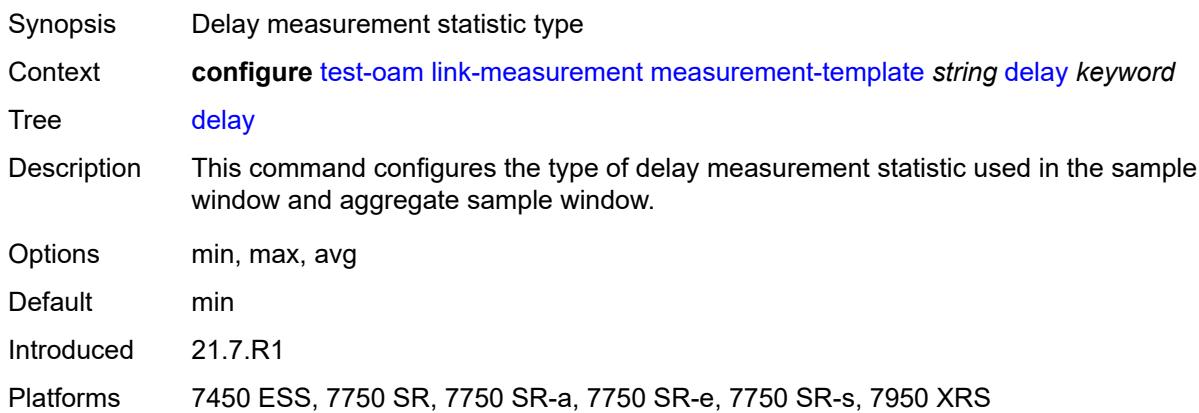

## <span id="page-9749-1"></span>**description** *string*

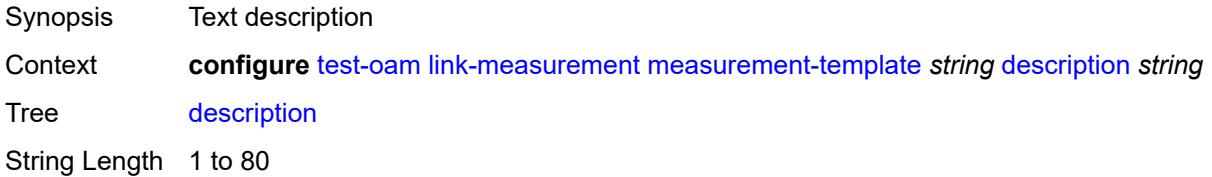

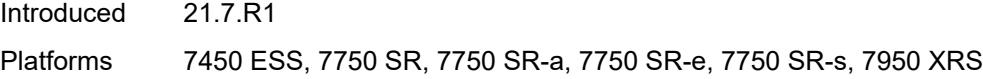

## <span id="page-9750-0"></span>**interval** *number*

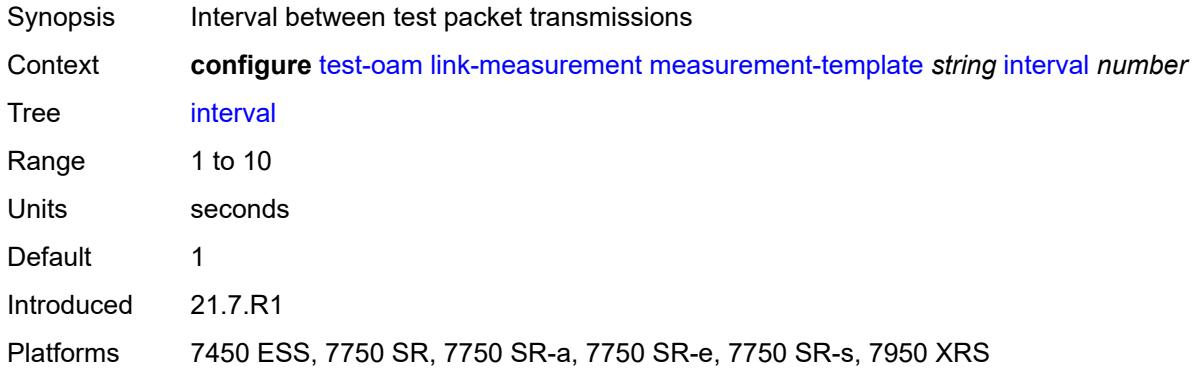

# <span id="page-9750-1"></span>**last-reported-delay-hold** *number*

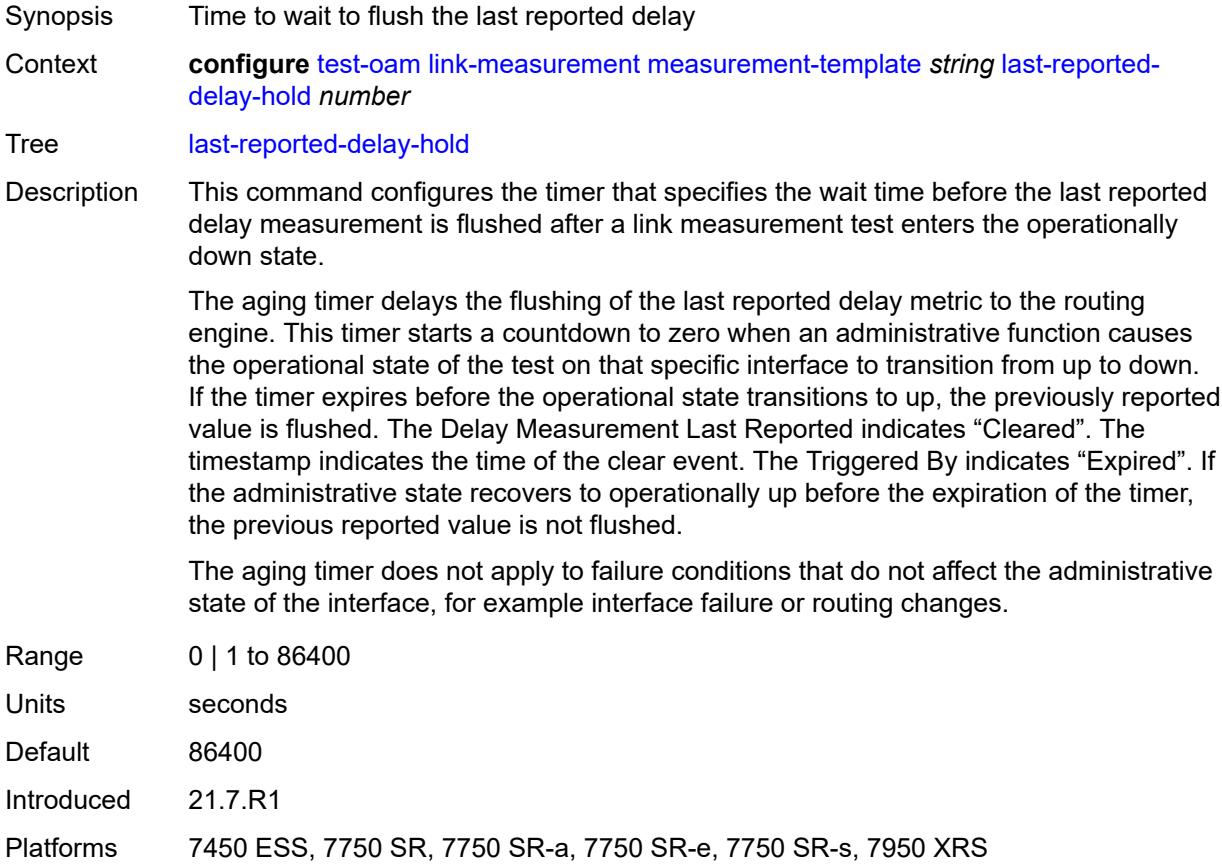

### <span id="page-9751-0"></span>**reporting** *boolean*

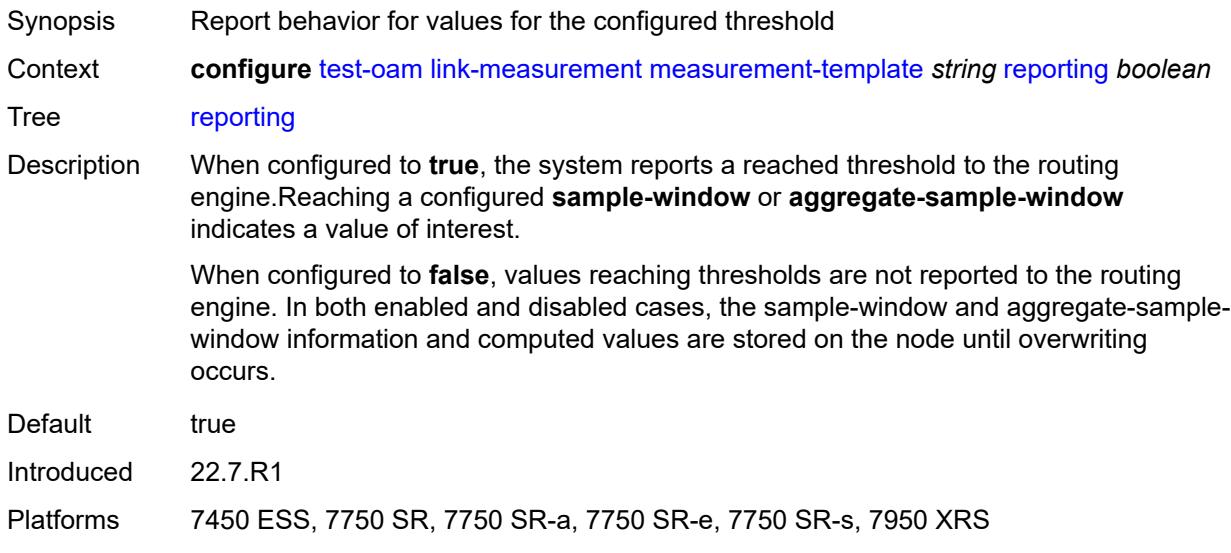

## <span id="page-9751-1"></span>**sample-window**

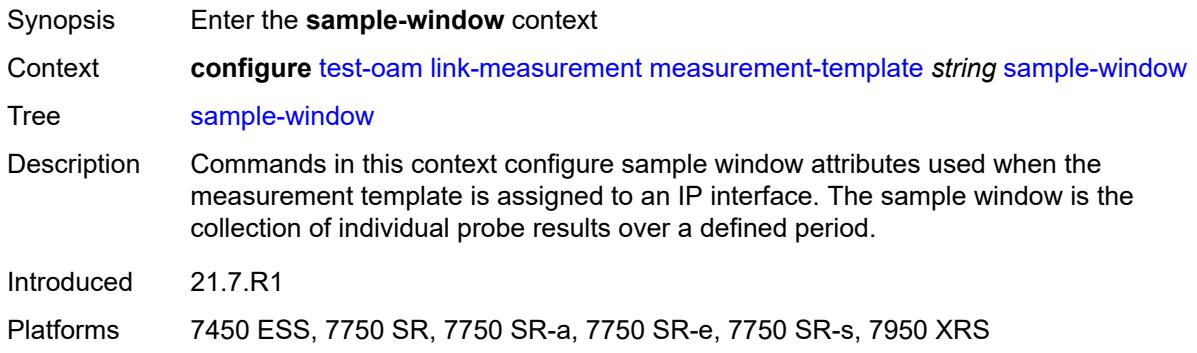

# <span id="page-9751-2"></span>**multiplier** *number*

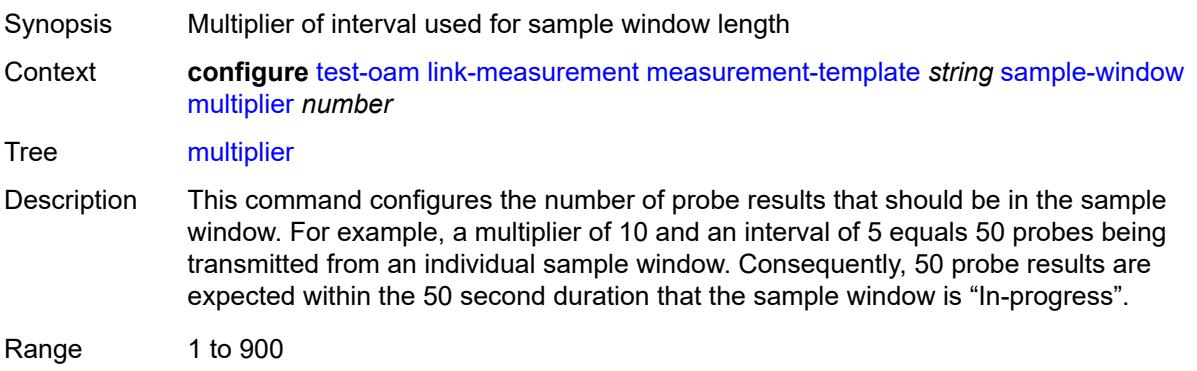

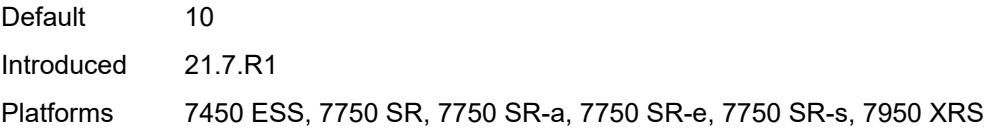

## <span id="page-9752-0"></span>**threshold**

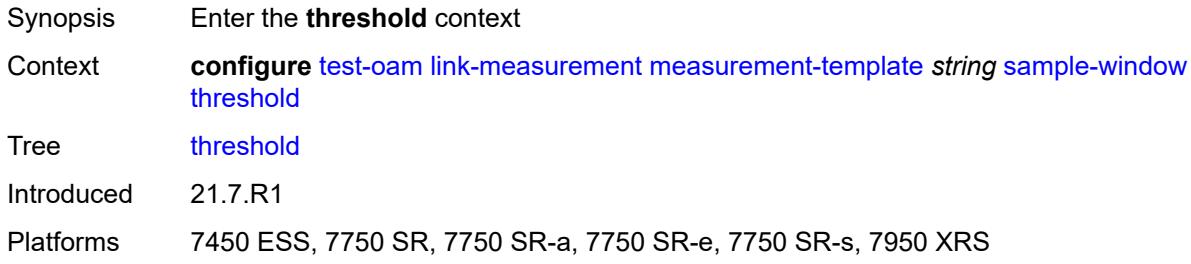

#### <span id="page-9752-1"></span>**absolute** *number*

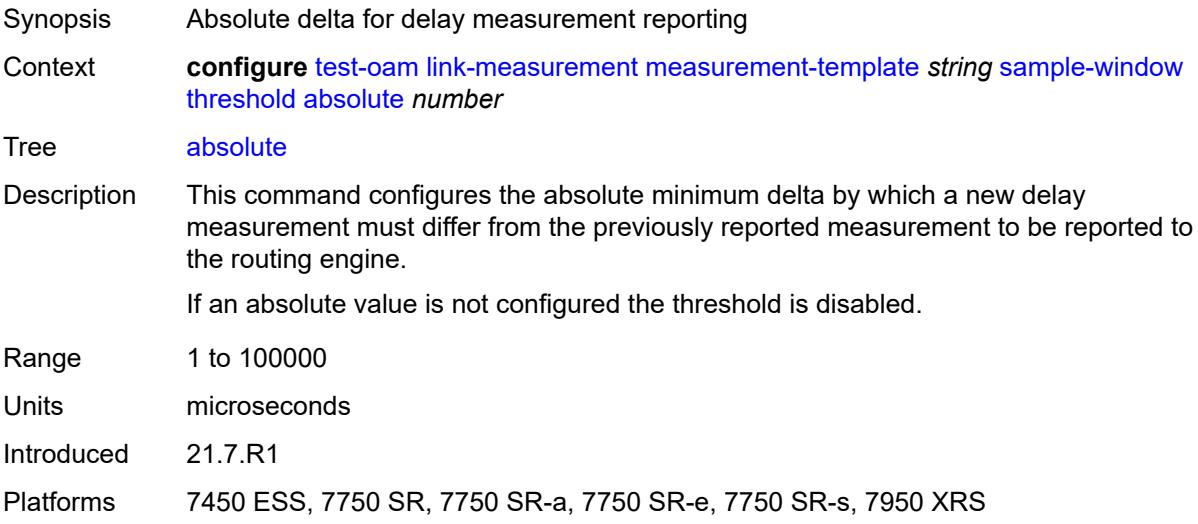

#### <span id="page-9752-2"></span>**relative** *number*

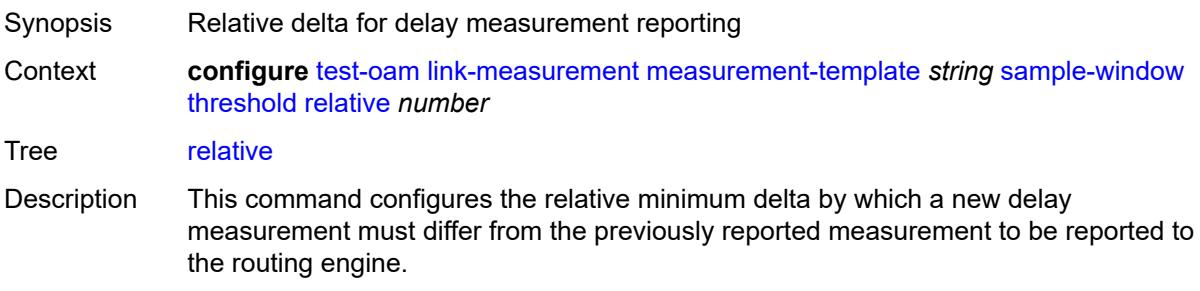

If a relative value is not configured, the threshold is disabled.

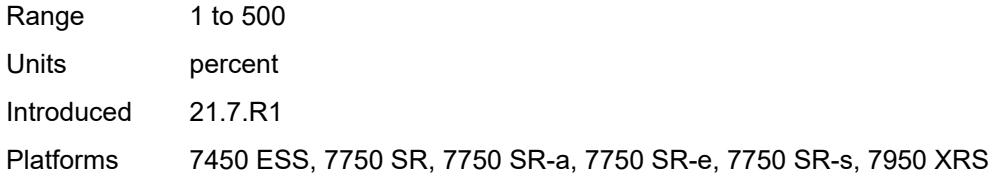

### <span id="page-9753-0"></span>**window-integrity** *number*

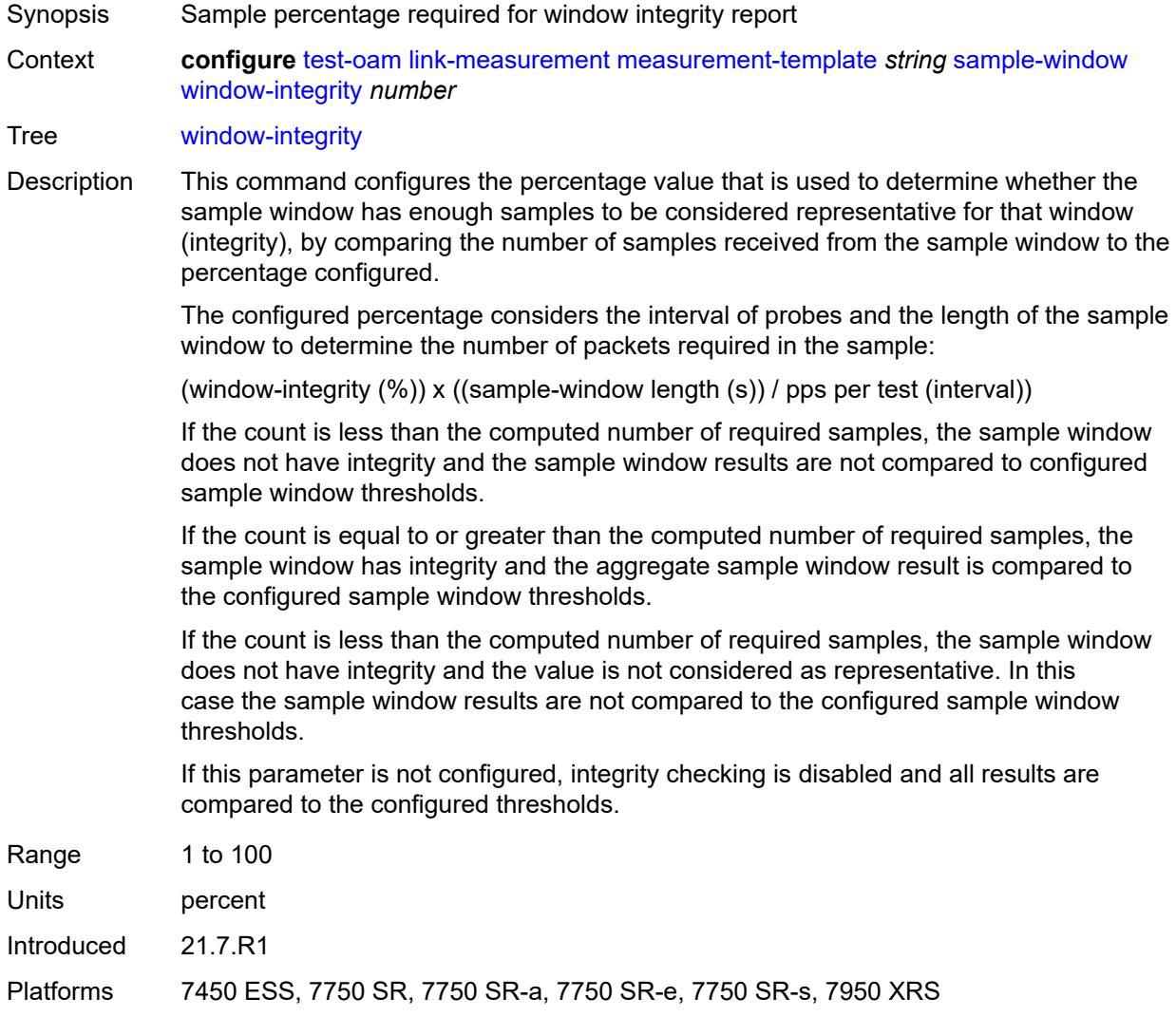

## <span id="page-9753-1"></span>**twamp-light**

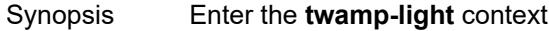

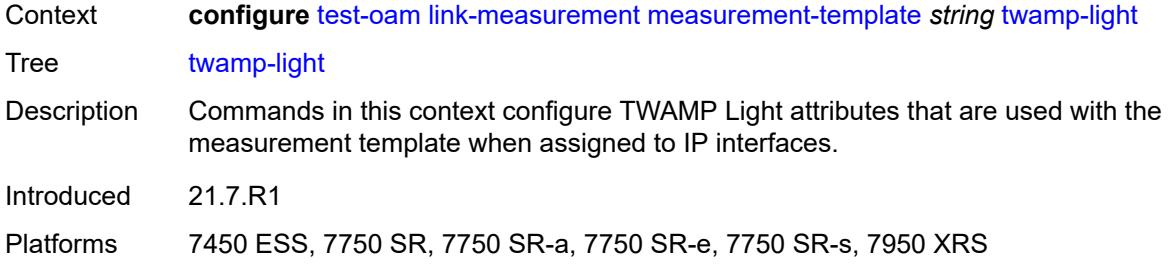

## <span id="page-9754-0"></span>**allow-egress-remark-dscp** *boolean*

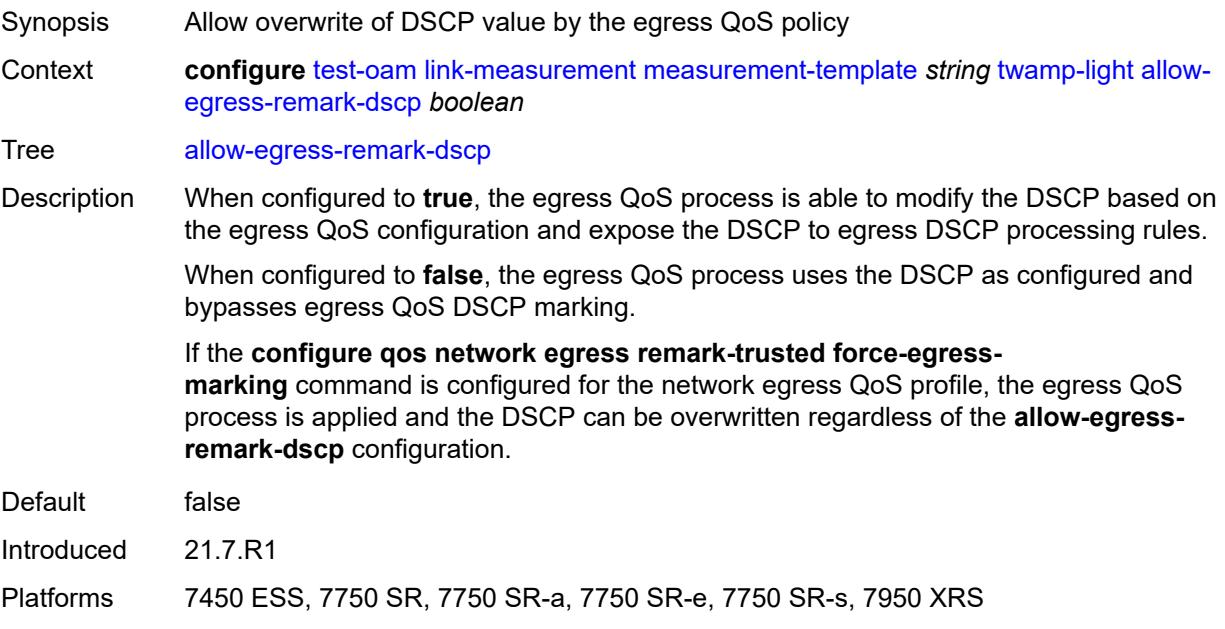

## <span id="page-9754-1"></span>**allow-ipv6-udp-checksum-zero** *boolean*

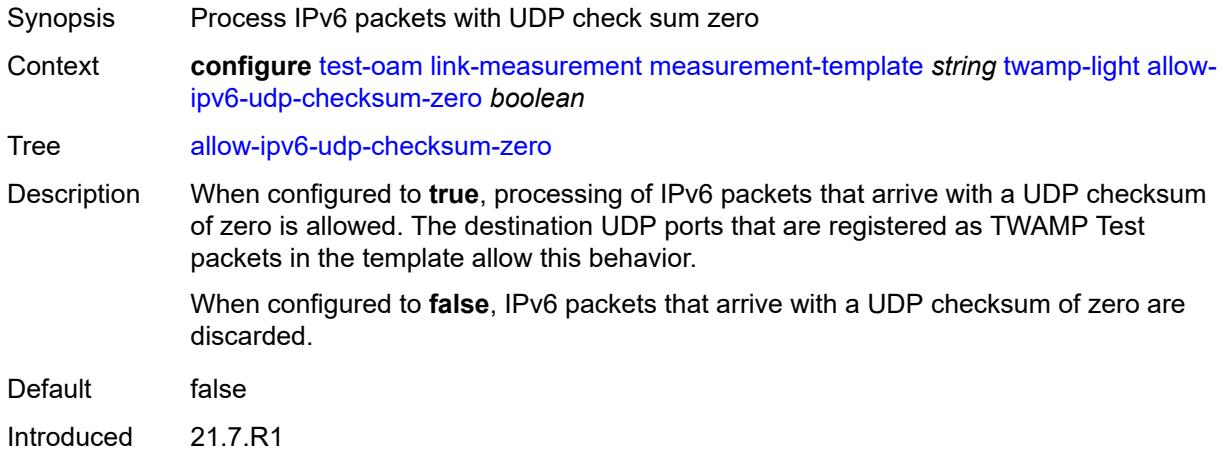

Platforms 7450 ESS, 7750 SR, 7750 SR-a, 7750 SR-e, 7750 SR-s, 7950 XRS

#### <span id="page-9755-0"></span>**dest-udp-port** *number*

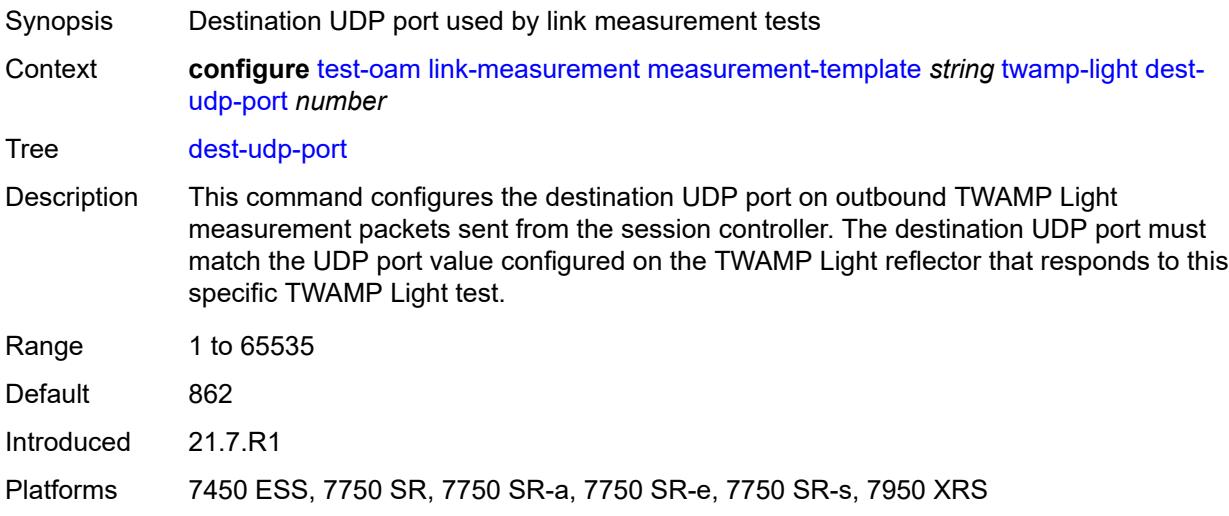

### <span id="page-9755-1"></span>**dscp** *keyword*

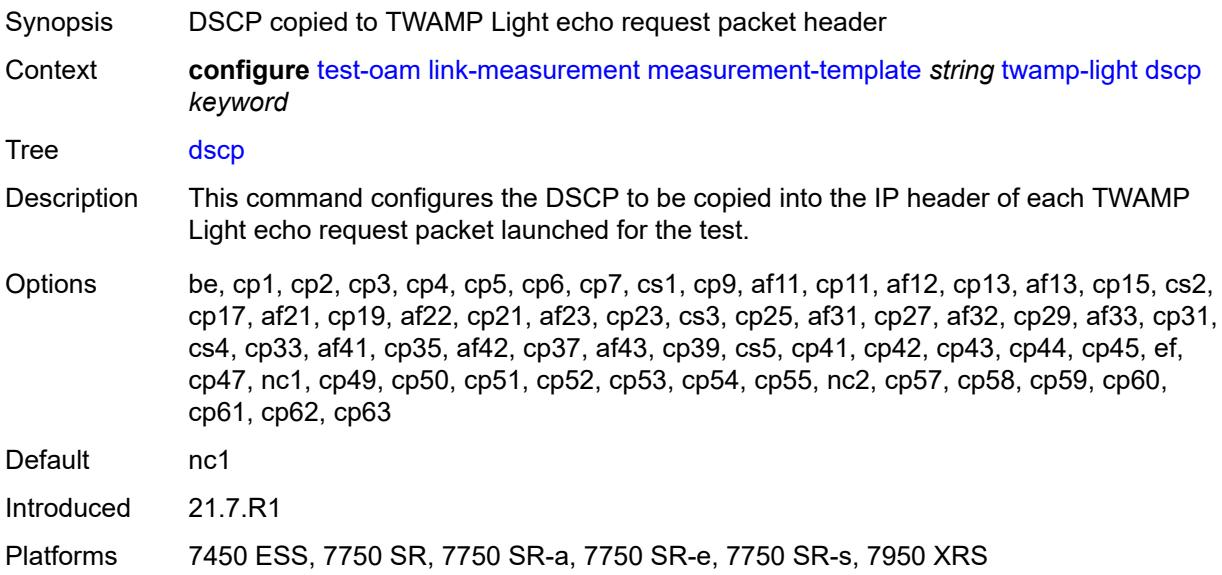

### <span id="page-9755-2"></span>**fc** *keyword*

Synopsis Forwarding class name for the TWAMP Light packets
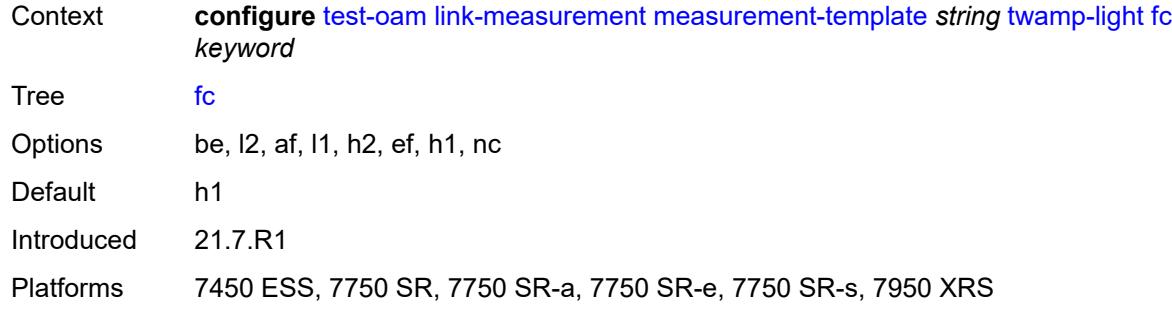

# <span id="page-9756-0"></span>**ipv6-destination-discovery**

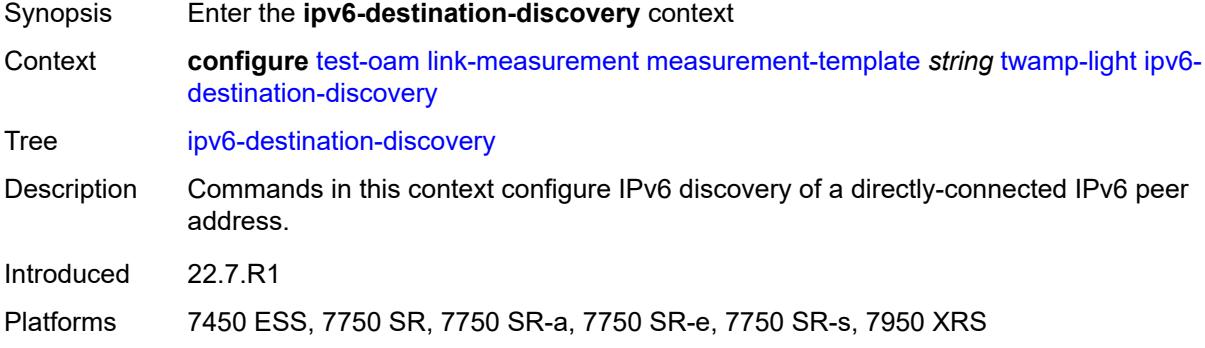

# <span id="page-9756-1"></span>**admin-state** *keyword*

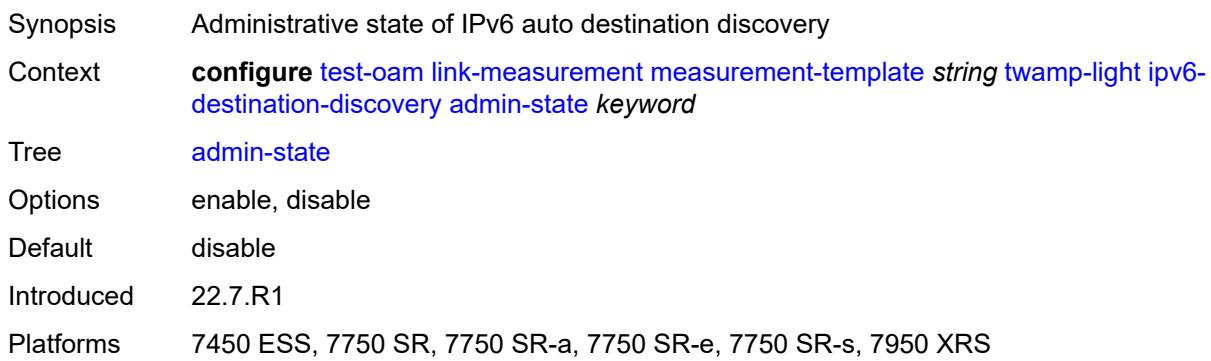

## <span id="page-9756-2"></span>**discovery-interval** *number*

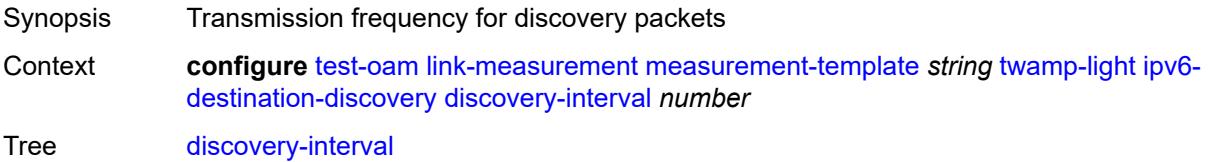

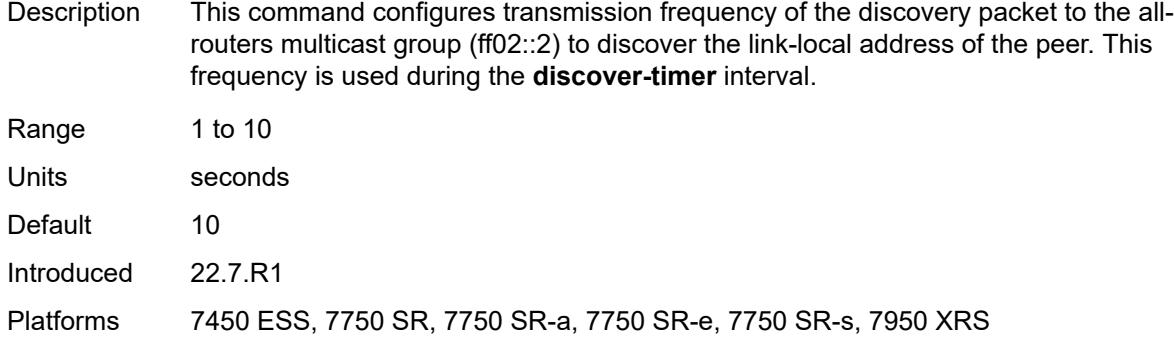

## <span id="page-9757-0"></span>**discovery-timer** *number*

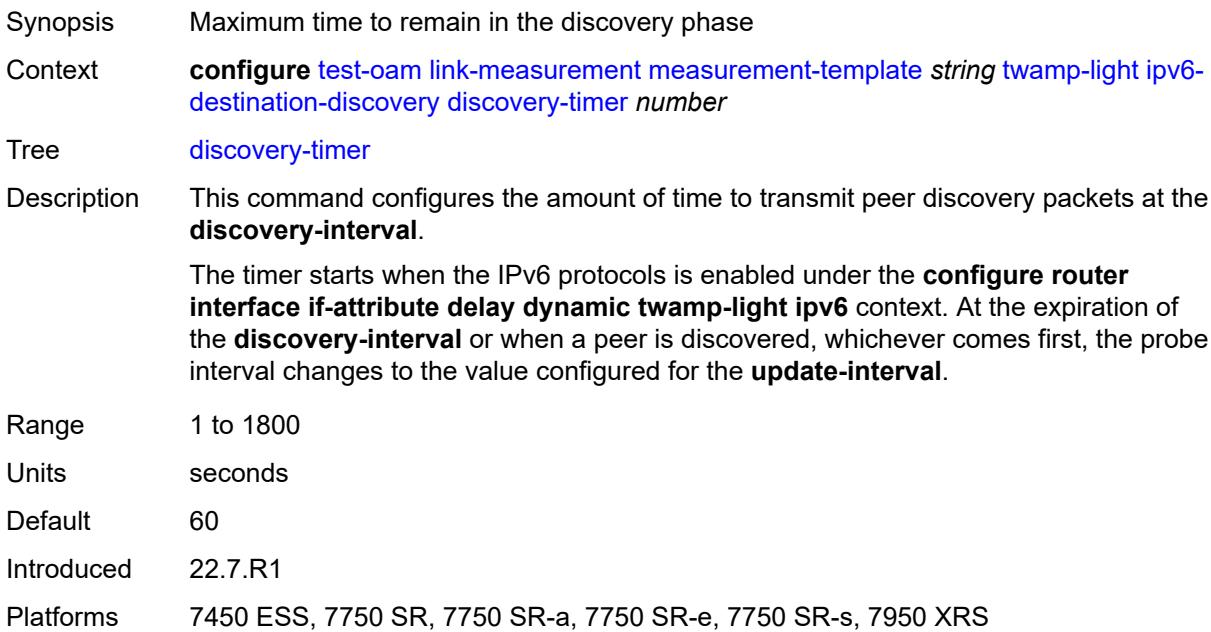

# <span id="page-9757-1"></span>**update-interval** *number*

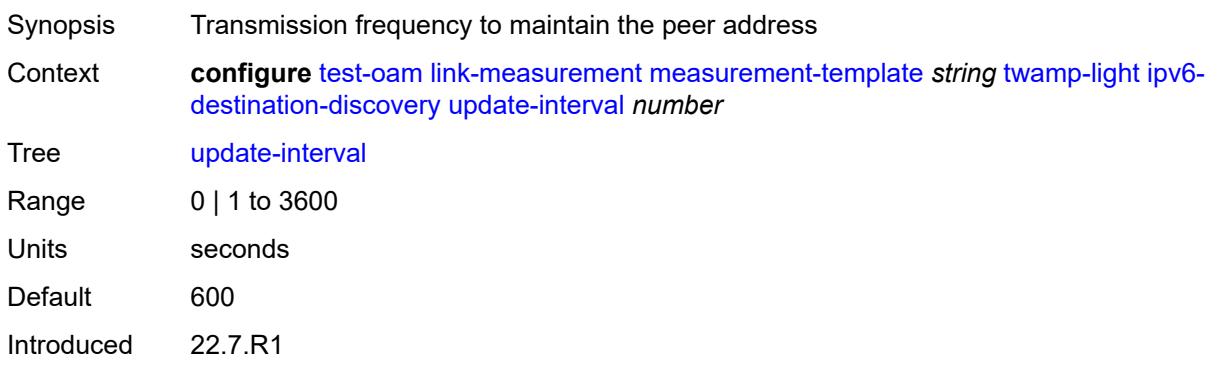

Platforms 7450 ESS, 7750 SR, 7750 SR-a, 7750 SR-e, 7750 SR-s, 7950 XRS

## <span id="page-9758-0"></span>**pad-tlv-size** *number*

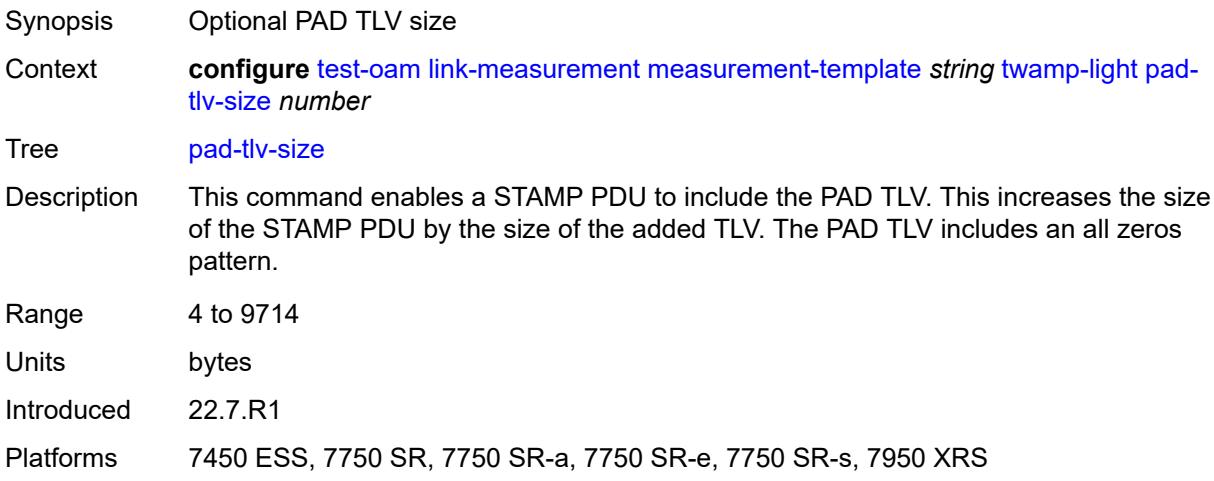

## <span id="page-9758-1"></span>**profile** *keyword*

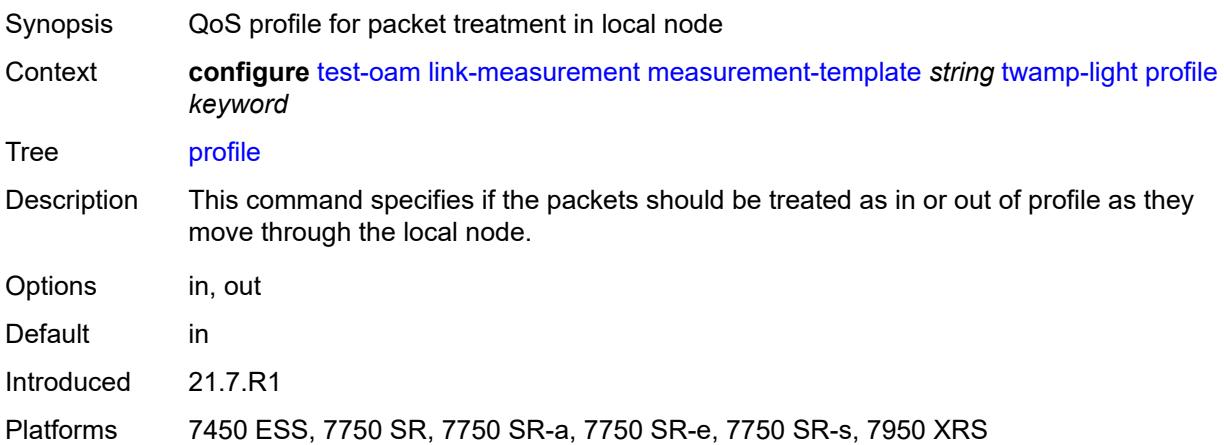

## <span id="page-9758-2"></span>**return-path**

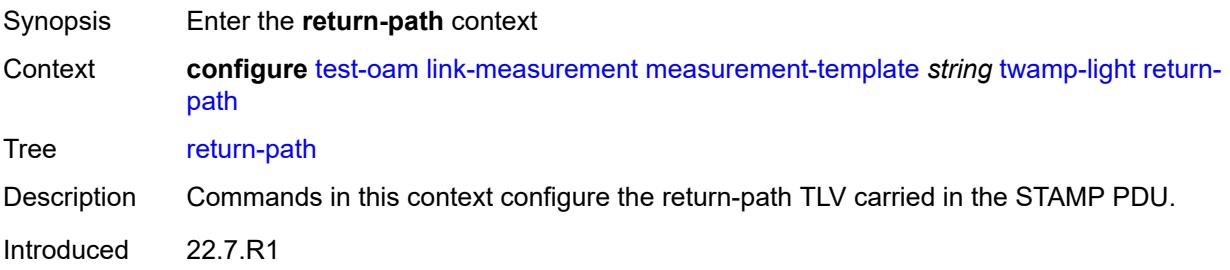

Platforms 7450 ESS, 7750 SR, 7750 SR-a, 7750 SR-e, 7750 SR-s, 7950 XRS

<span id="page-9759-0"></span>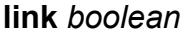

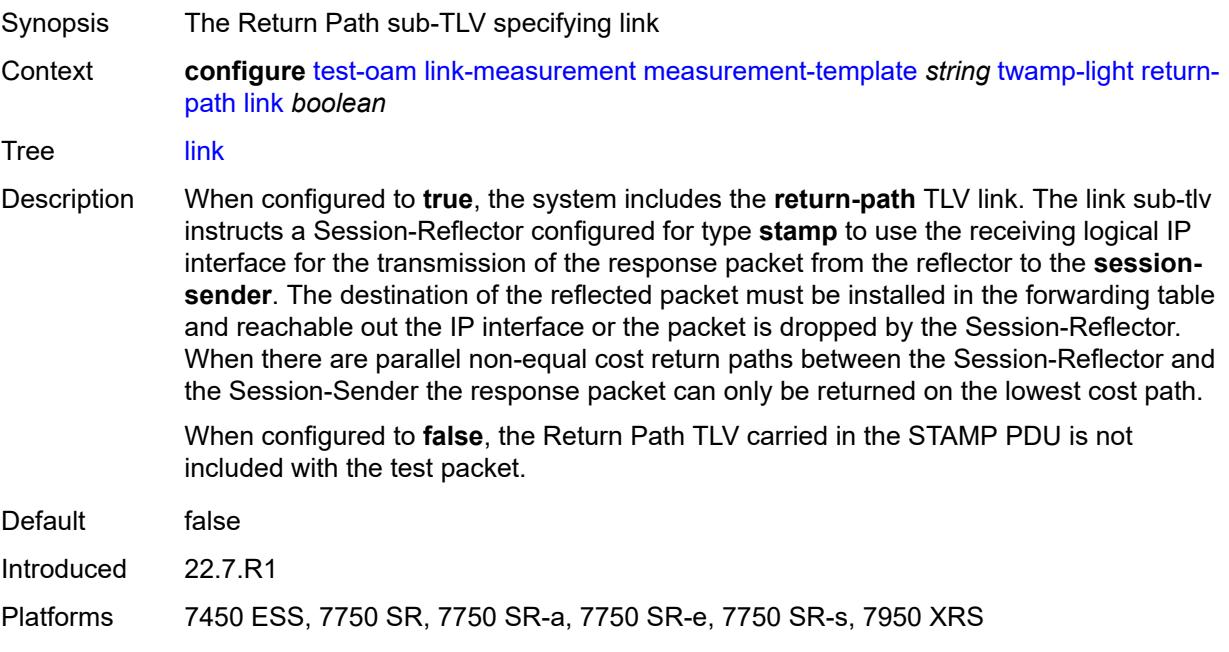

## <span id="page-9759-1"></span>**src-udp-port** *number*

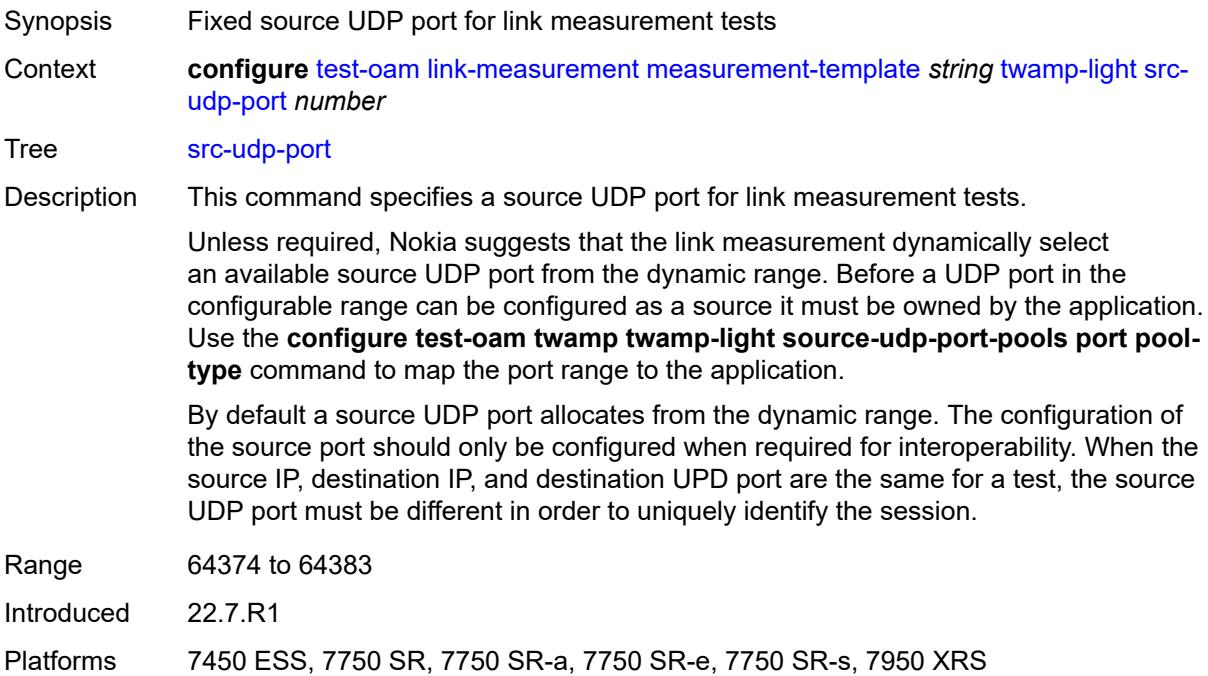

## <span id="page-9760-0"></span>**timestamp-format** *keyword*

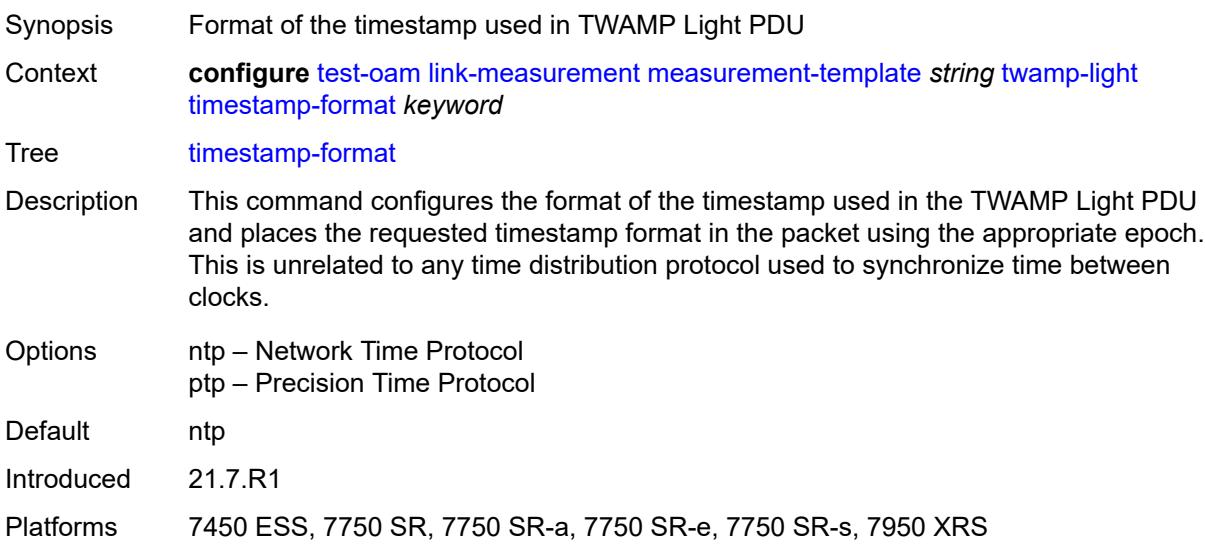

## <span id="page-9760-1"></span>**ttl** *number*

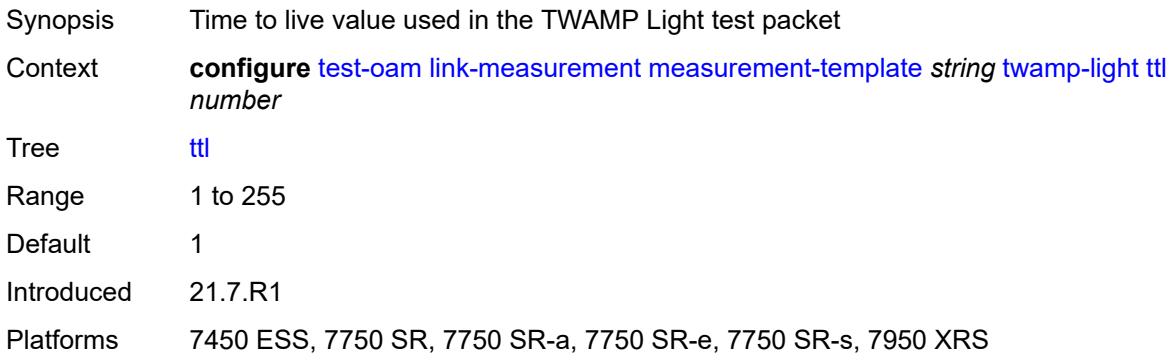

# <span id="page-9760-2"></span>**unidirectional-measurement** *keyword*

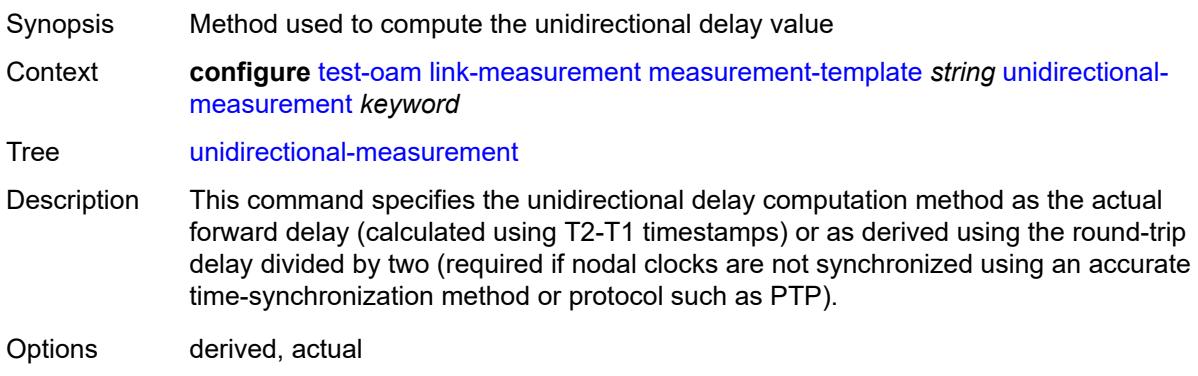

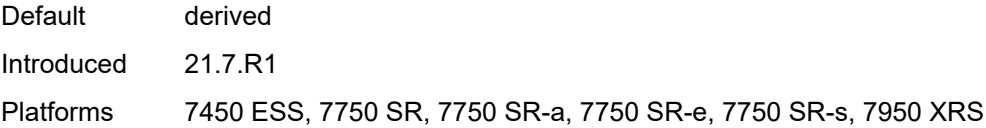

# <span id="page-9761-0"></span>**mpls**

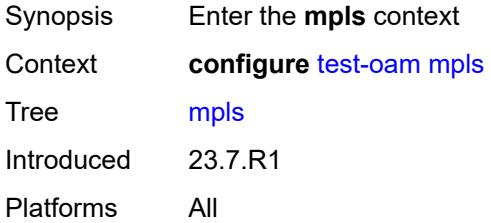

## <span id="page-9761-1"></span>**echo-request-downstream-map** *keyword*

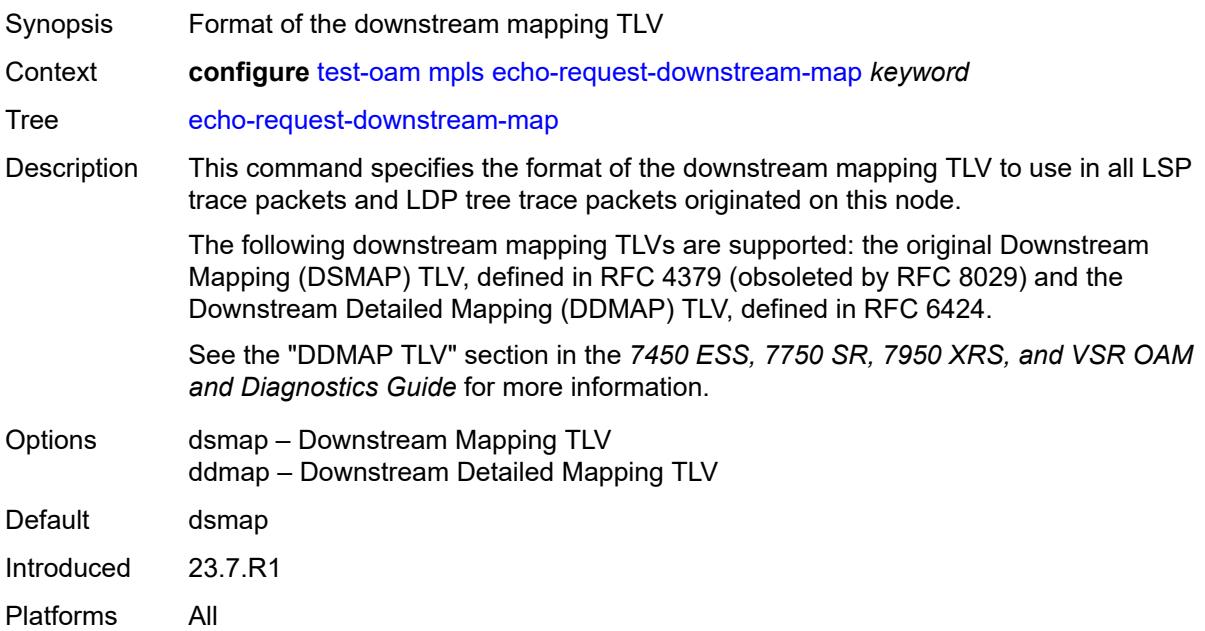

# <span id="page-9761-2"></span>**timestamp-format** *keyword*

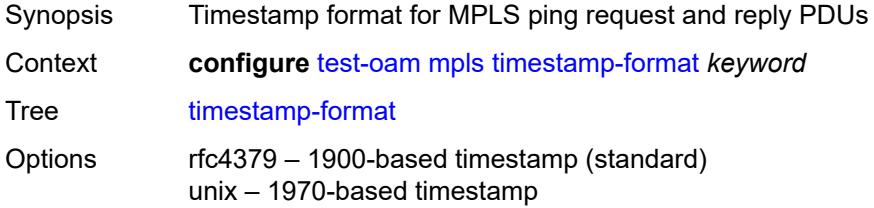

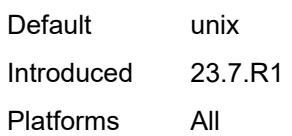

# <span id="page-9762-0"></span>**mpls-dm**

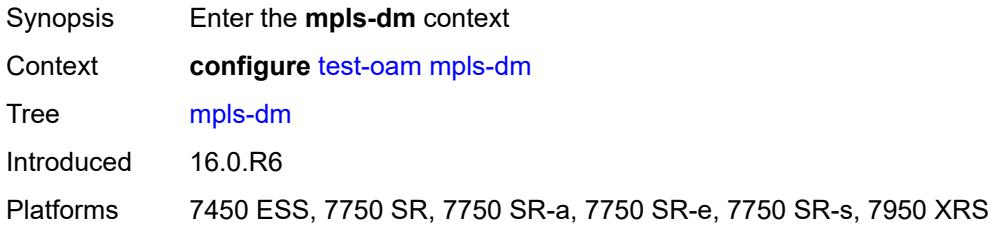

# <span id="page-9762-1"></span>**admin-state** *keyword*

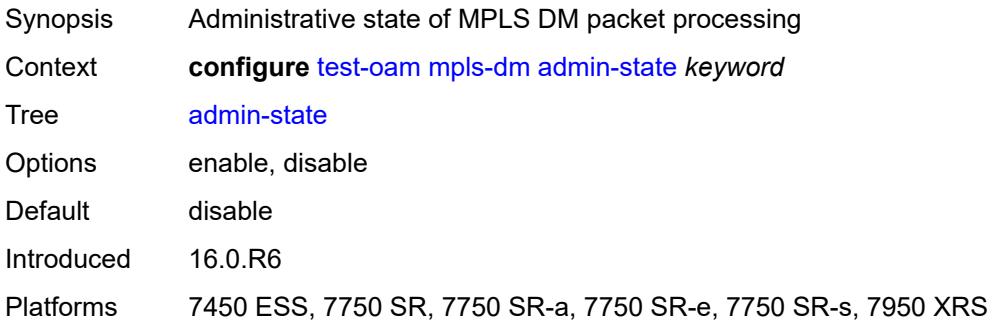

# <span id="page-9762-2"></span>**service-activation-testhead**

<span id="page-9762-3"></span>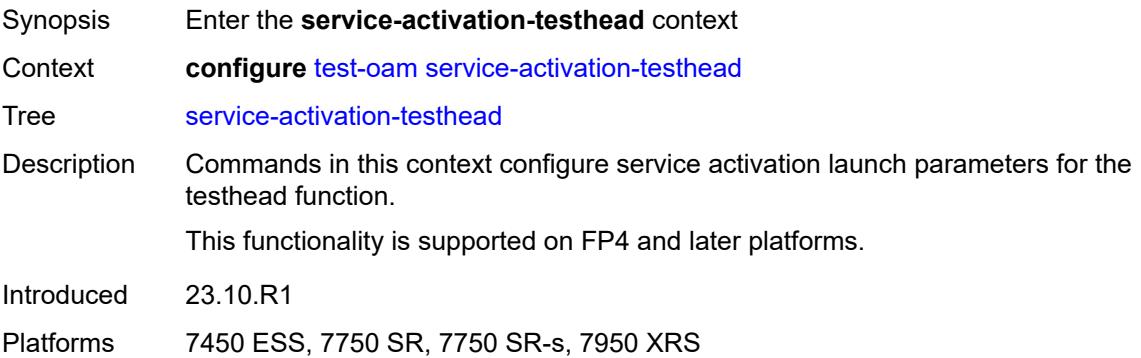

# **acceptance-criteria-template** [[ac-template-name\]](#page-9763-0) *string*

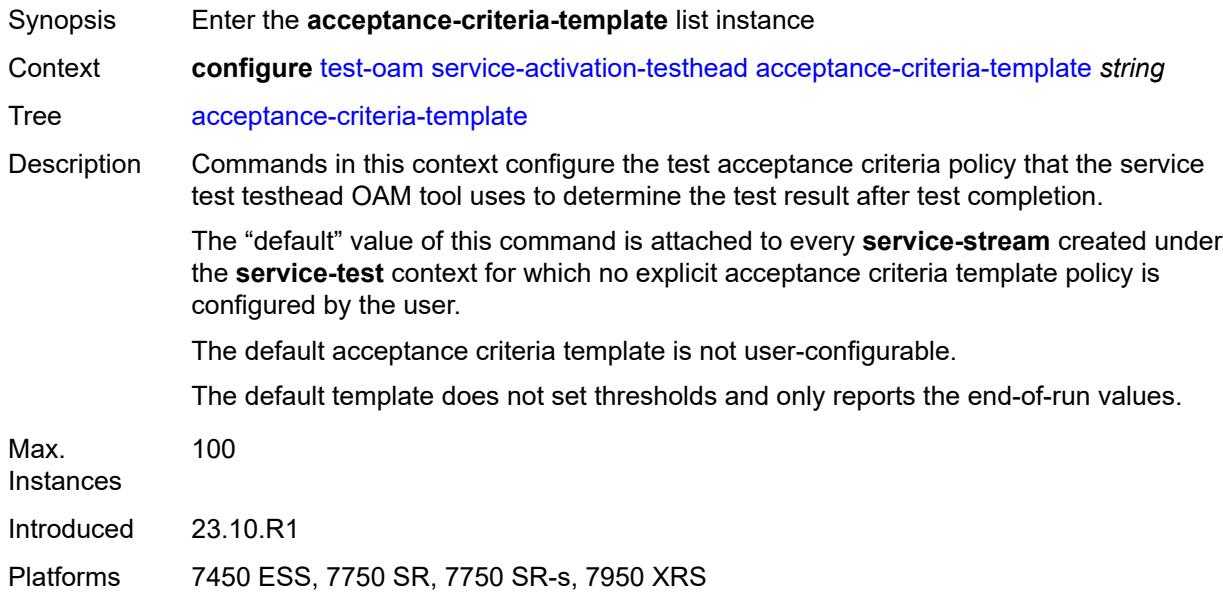

# <span id="page-9763-0"></span>[**ac-template-name**] *string*

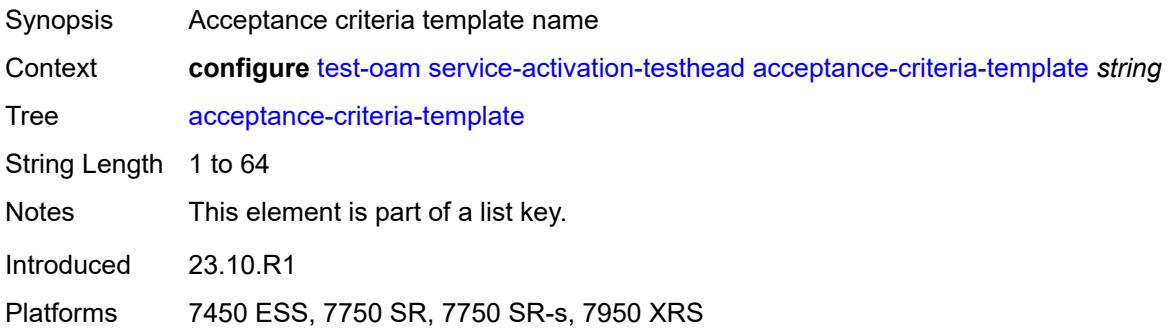

# <span id="page-9763-1"></span>**cir-threshold** *number*

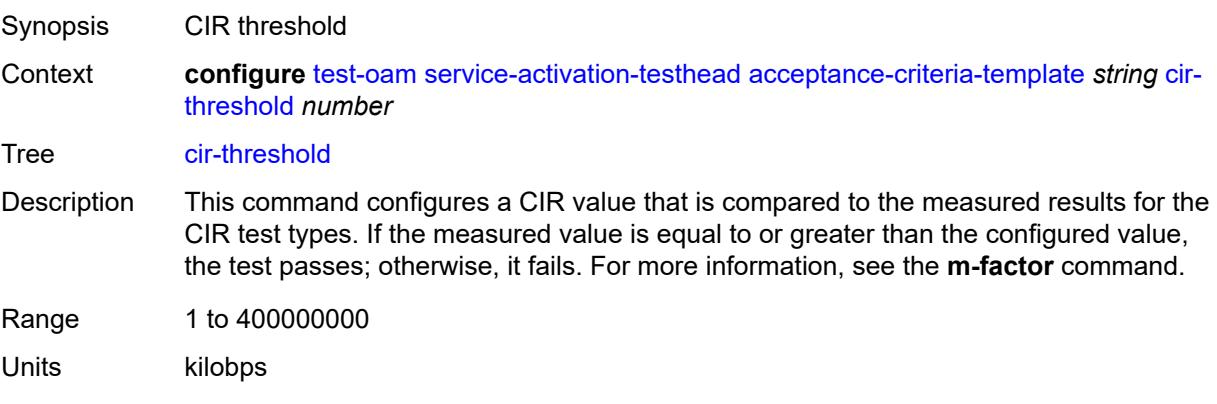

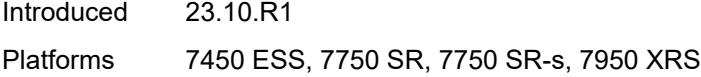

# <span id="page-9764-0"></span>**delay-threshold** *number*

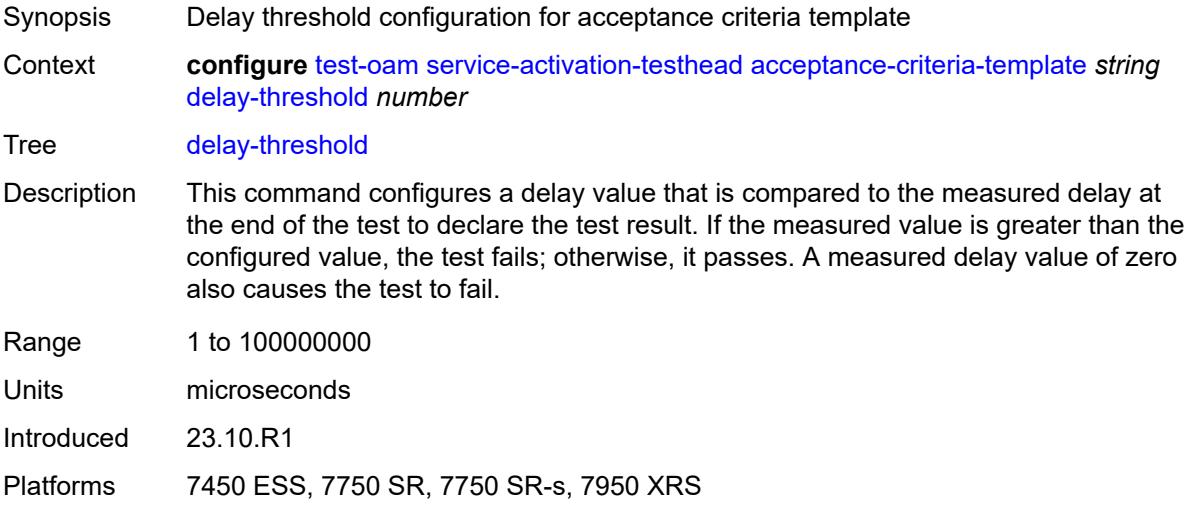

# <span id="page-9764-1"></span>**delay-var-threshold** *number*

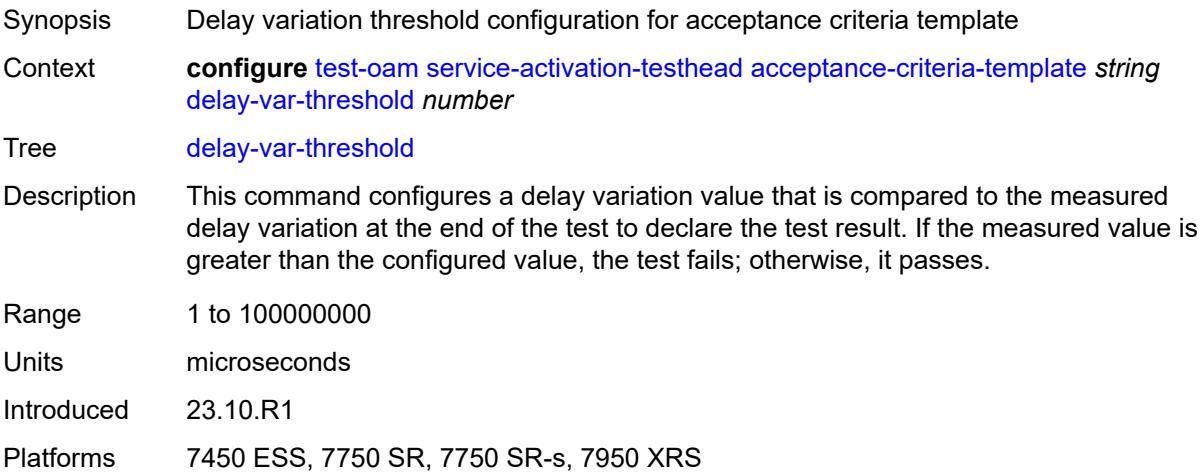

# <span id="page-9764-2"></span>**description** *string*

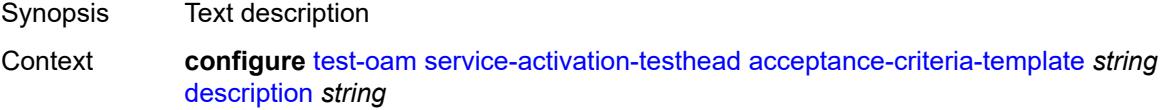

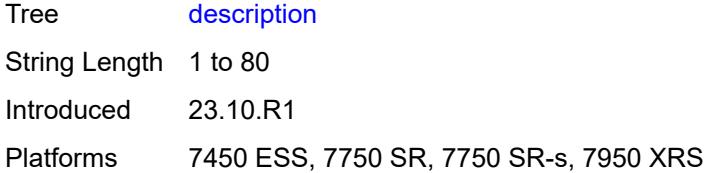

## <span id="page-9765-0"></span>**loss-threshold** *decimal-number*

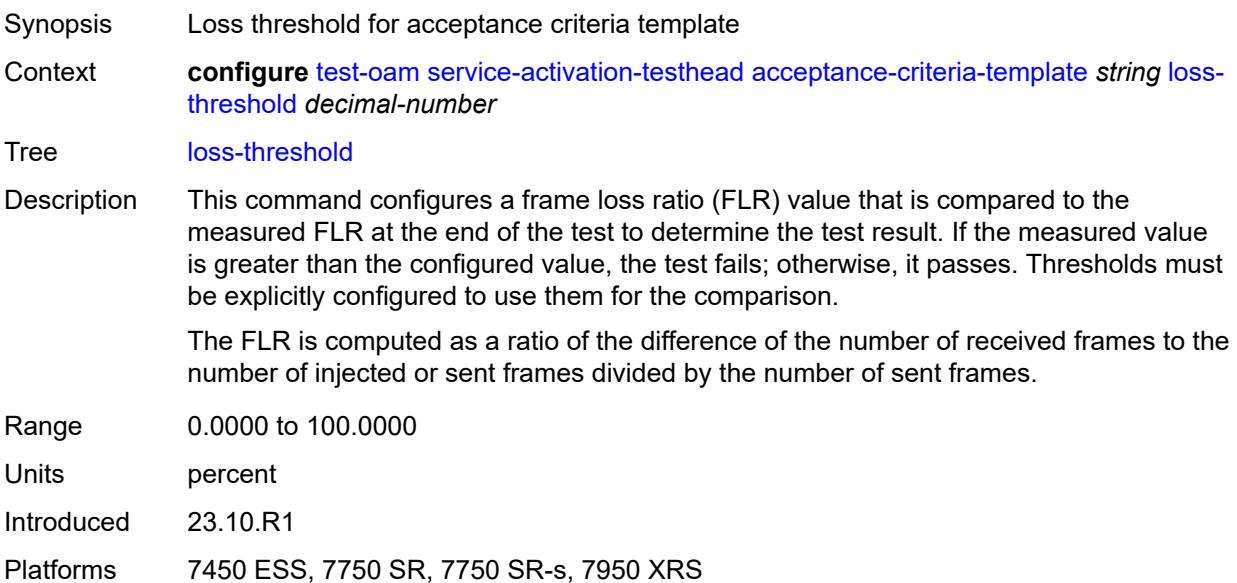

# <span id="page-9765-1"></span>**loss-threshold-policing** *decimal-number*

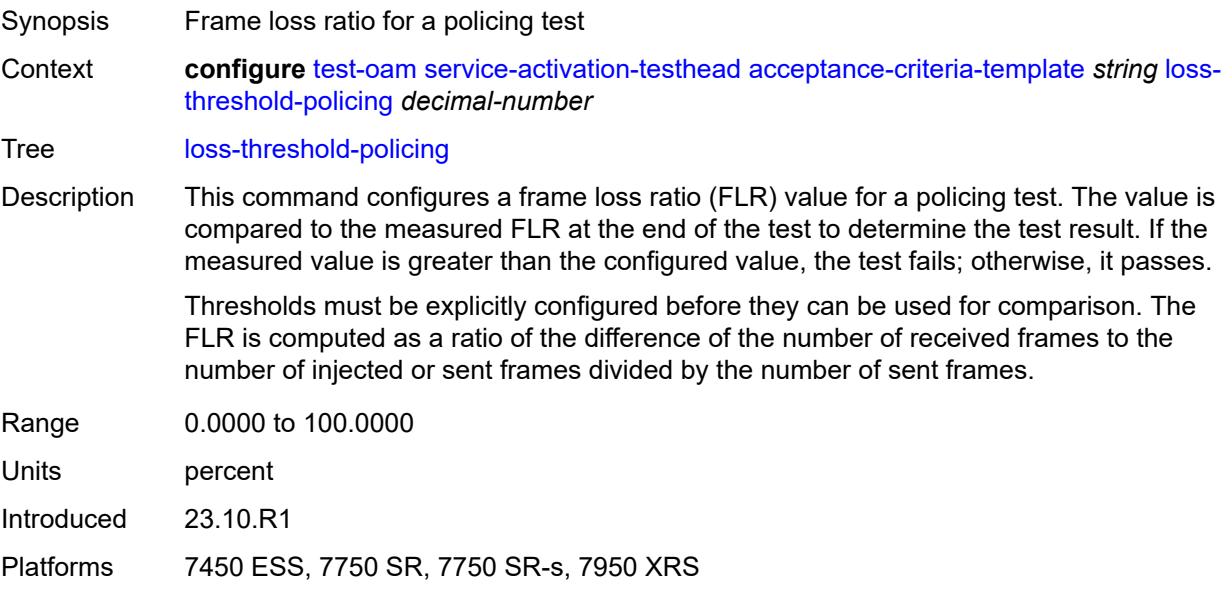

#### <span id="page-9766-0"></span>**m-factor** *number*

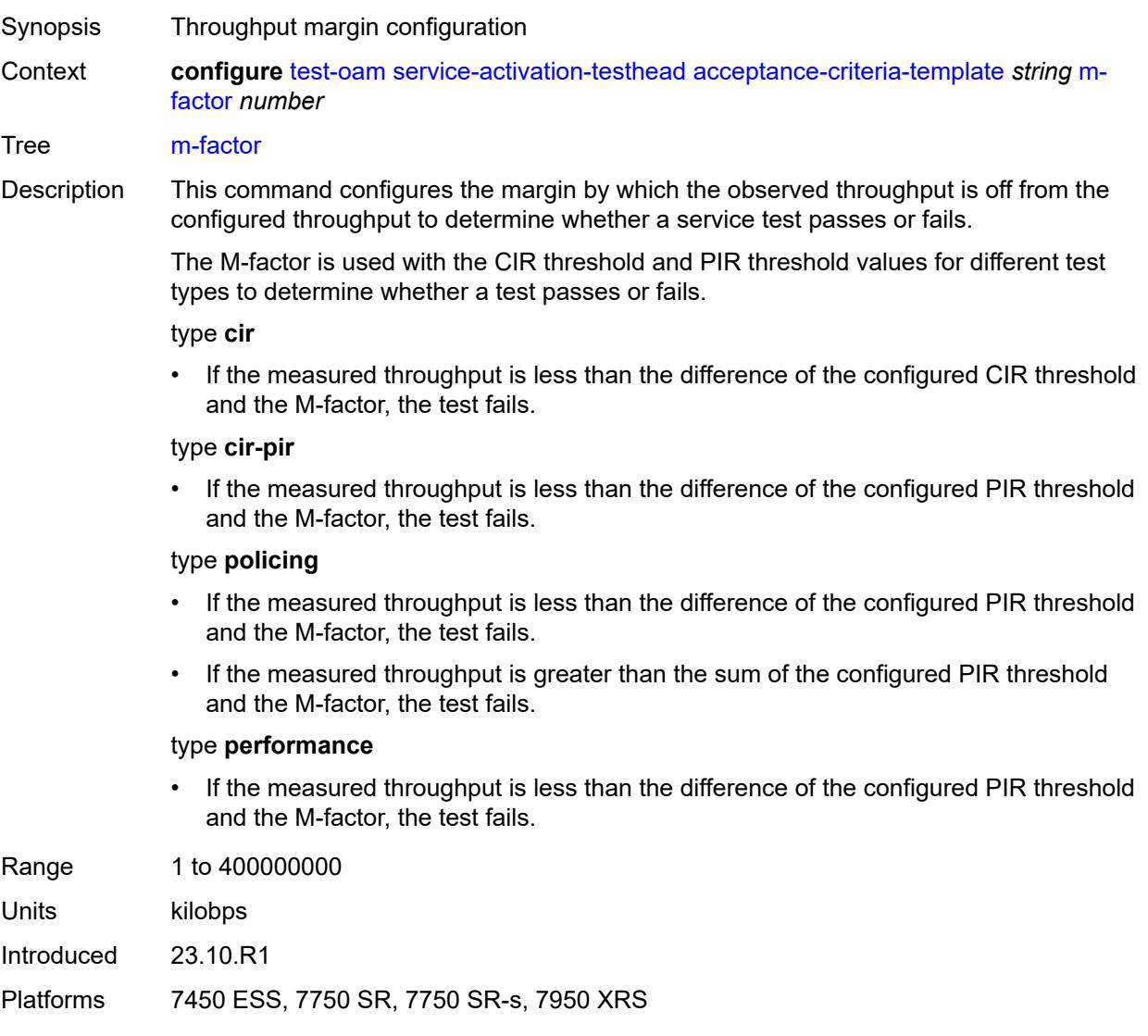

# <span id="page-9766-1"></span>**pir-threshold** *number*

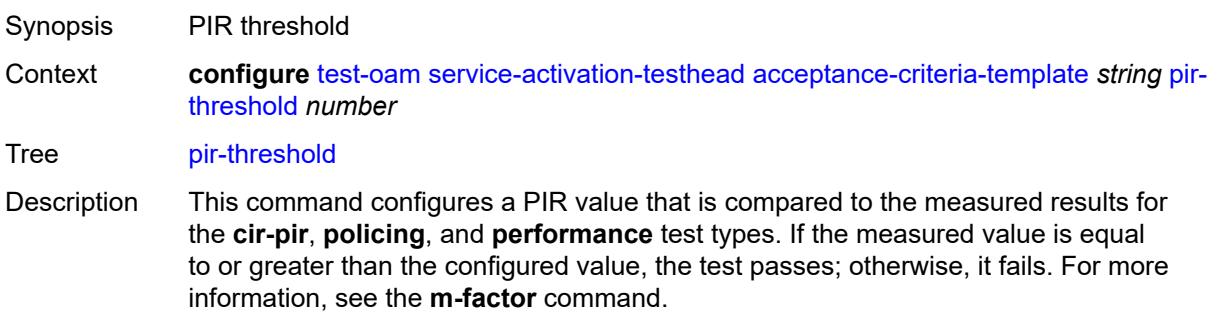

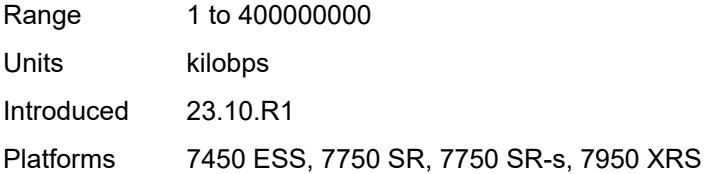

# <span id="page-9767-1"></span>**frame-size-template** [[fs-template-name](#page-9767-0)] *string*

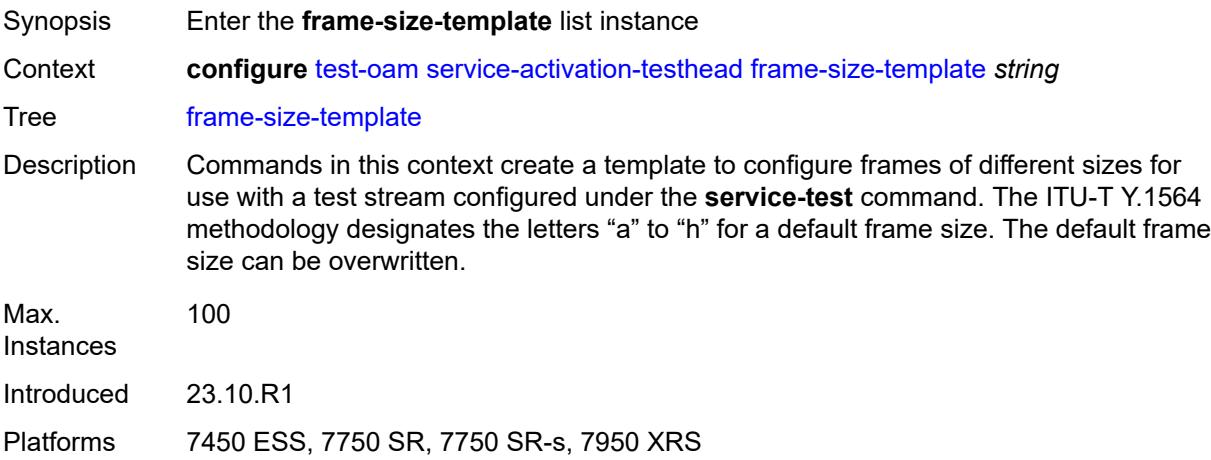

# <span id="page-9767-0"></span>[**fs-template-name**] *string*

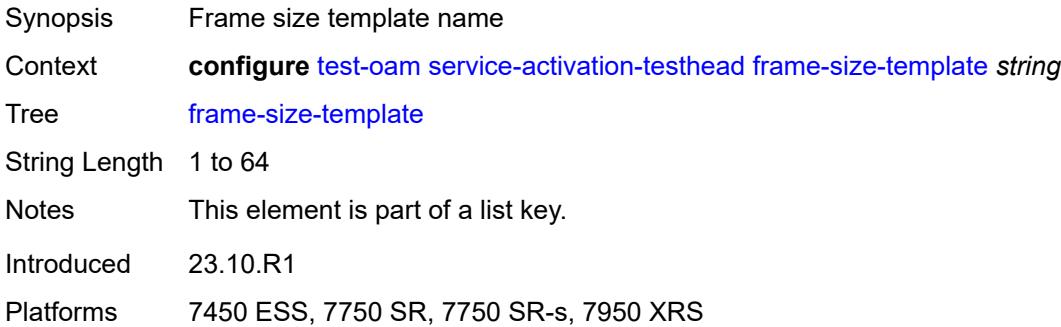

## <span id="page-9767-2"></span>**size-a** *number*

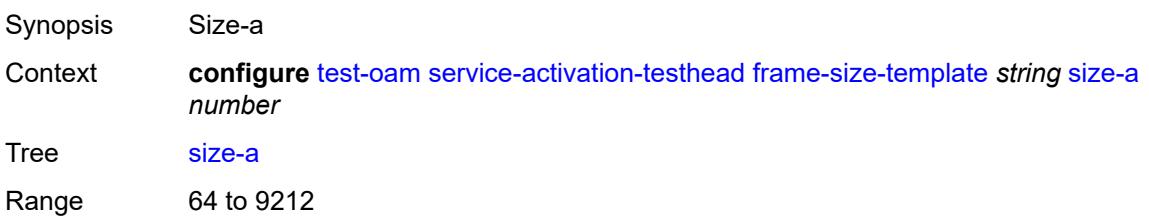

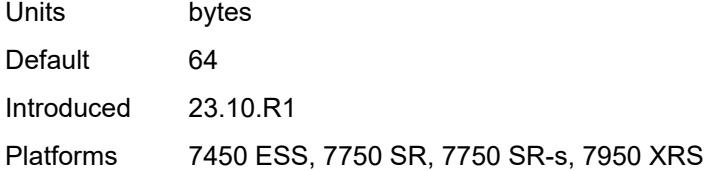

## <span id="page-9768-0"></span>**size-b** *number*

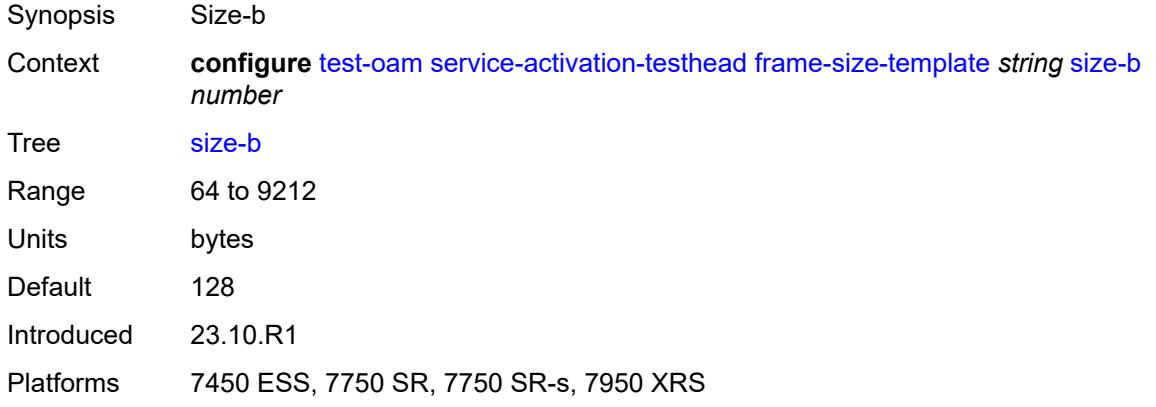

## <span id="page-9768-1"></span>**size-c** *number*

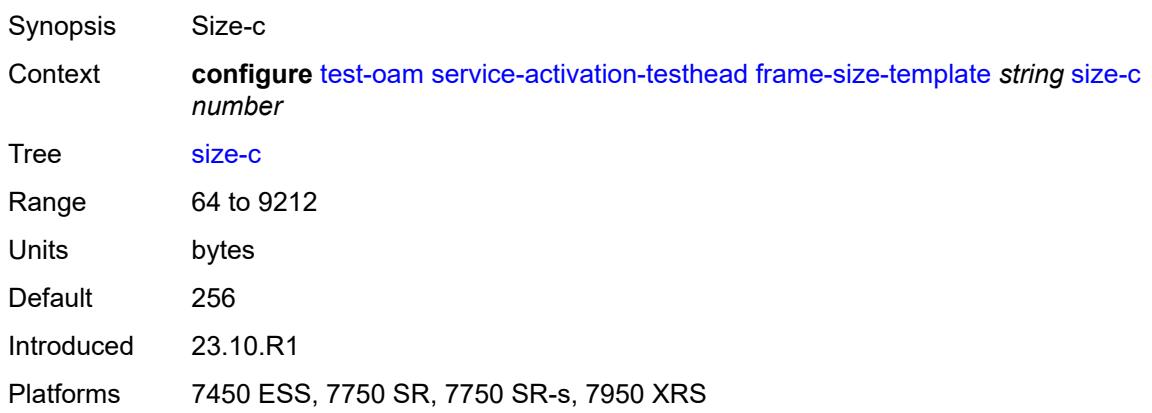

## <span id="page-9768-2"></span>**size-d** *number*

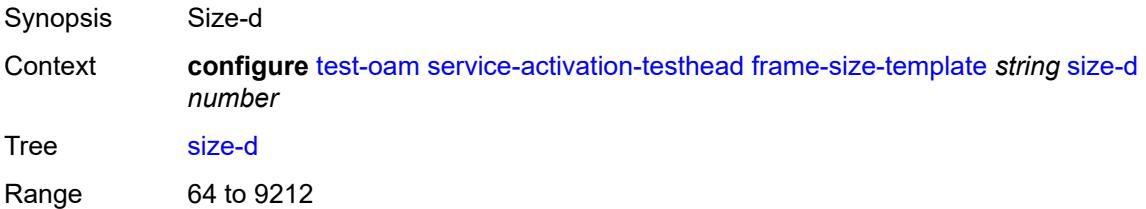

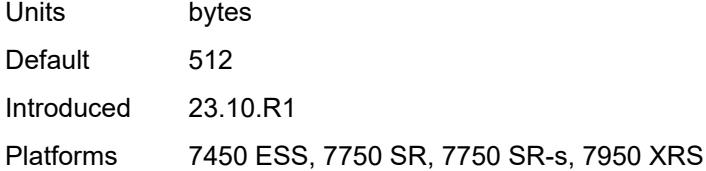

## <span id="page-9769-0"></span>**size-e** *number*

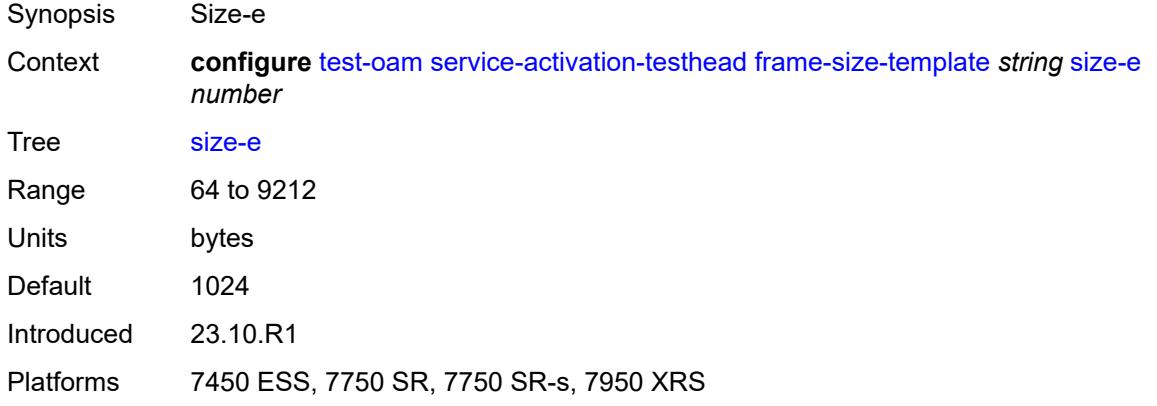

# <span id="page-9769-1"></span>**size-f** *number*

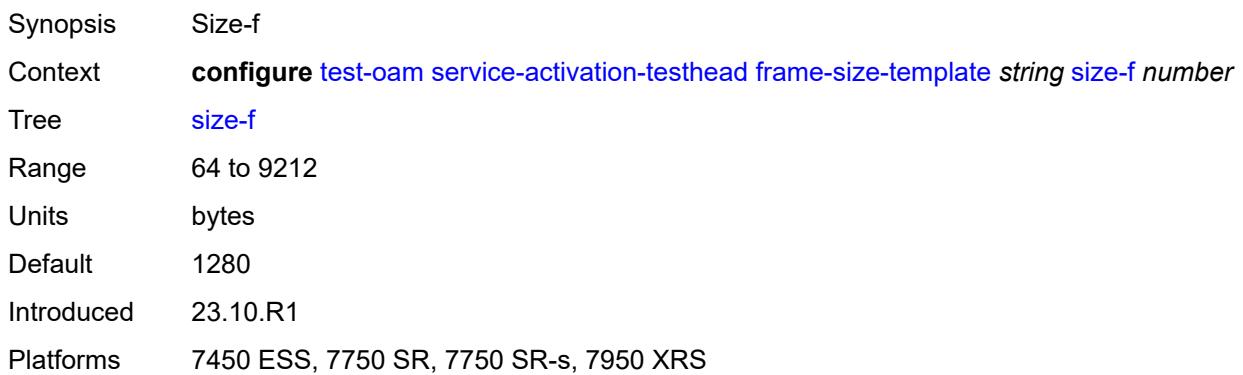

## <span id="page-9769-2"></span>**size-g** *number*

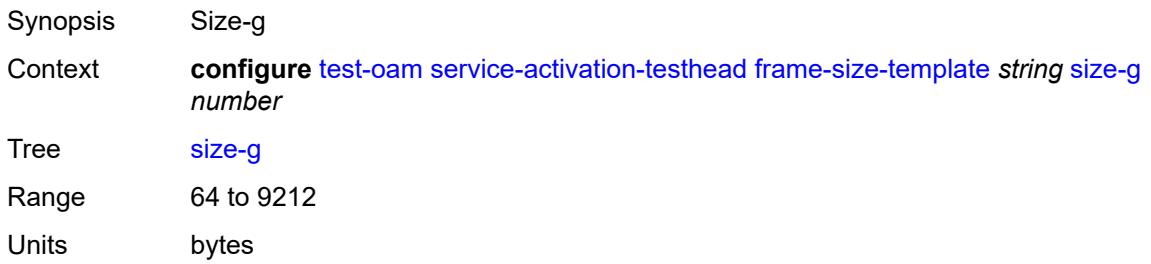

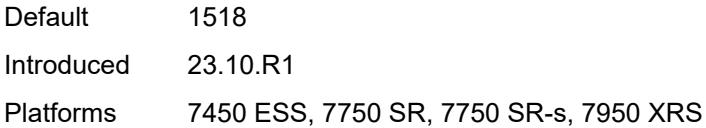

# <span id="page-9770-0"></span>**size-h** *number*

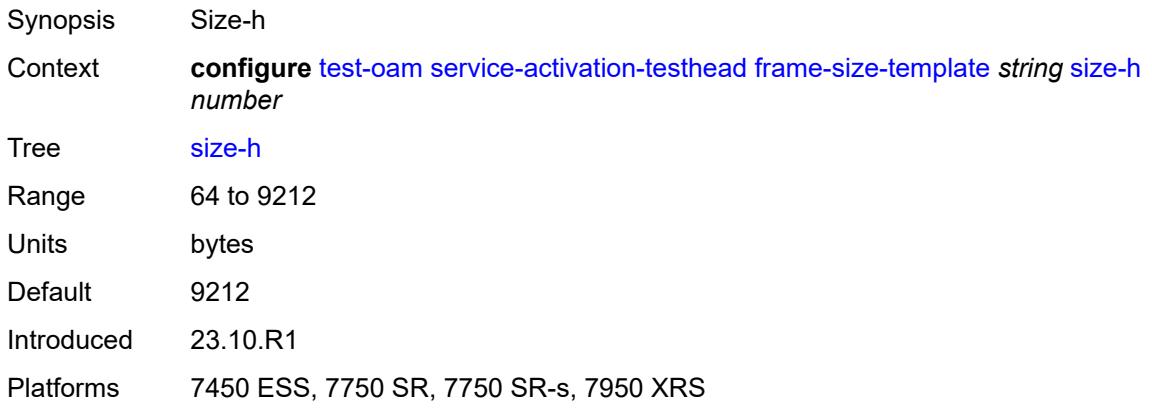

## <span id="page-9770-1"></span>**size-u** *number*

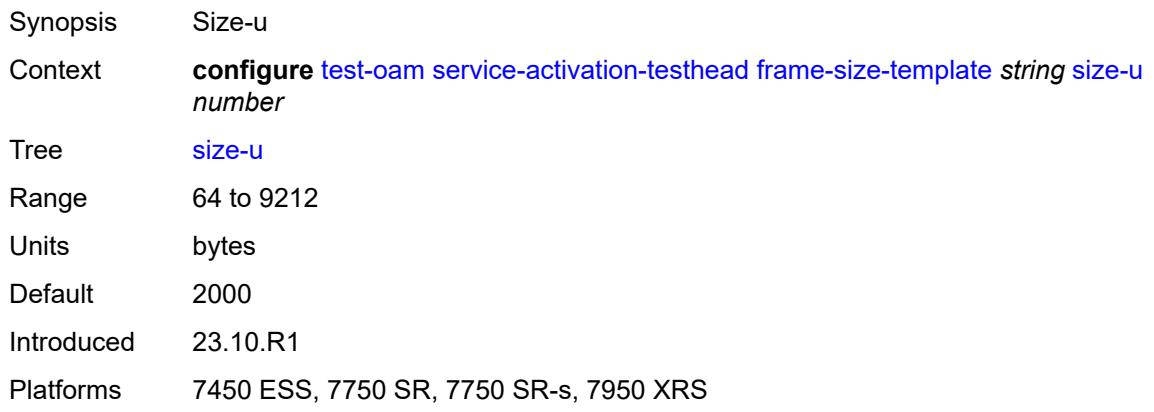

# <span id="page-9770-2"></span>**service-test** [\[test-name](#page-9771-0)] *string*

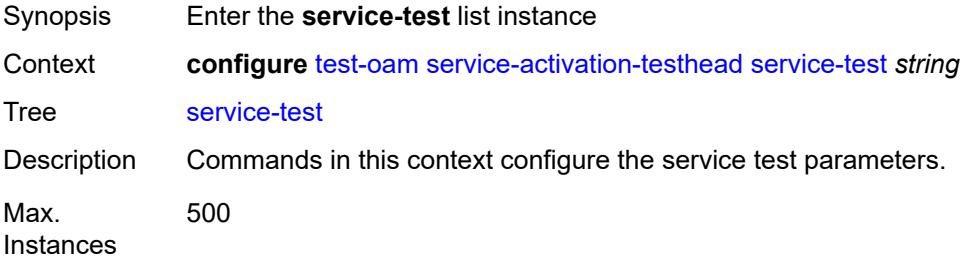

Introduced 23.10.R1

Platforms 7450 ESS, 7750 SR, 7750 SR-s, 7950 XRS

# <span id="page-9771-0"></span>[**test-name**] *string*

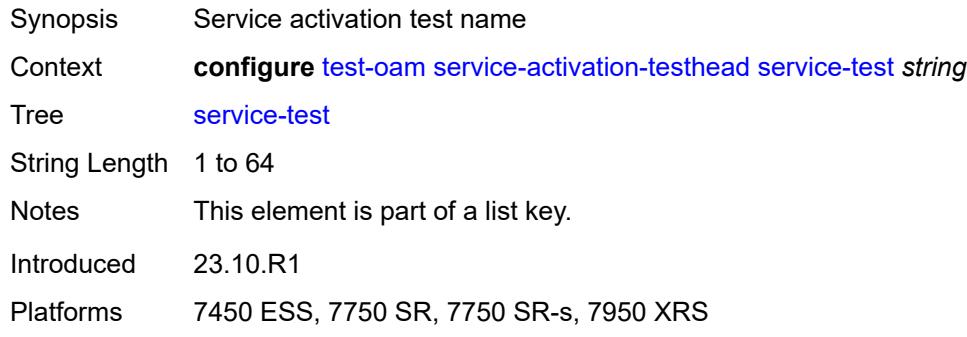

# <span id="page-9771-1"></span>**accounting-policy** *reference*

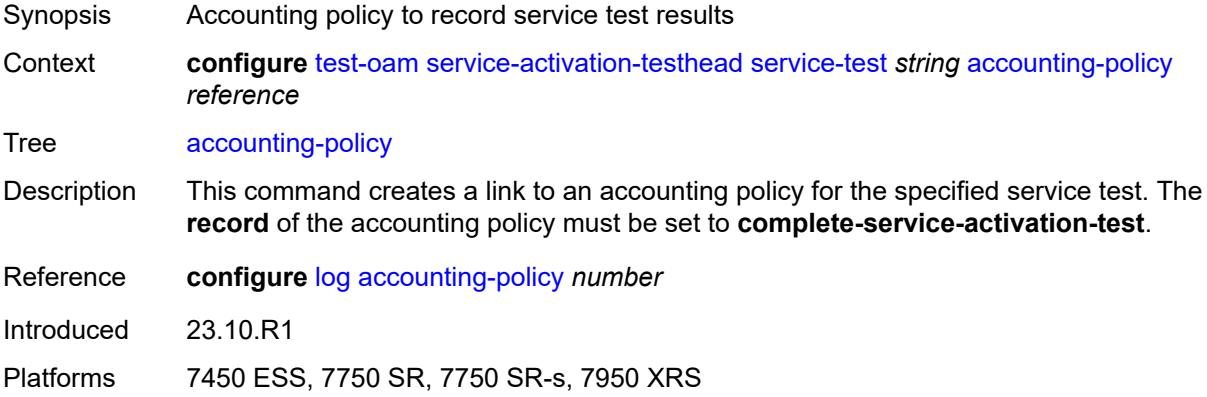

# <span id="page-9771-2"></span>**admin-state** *keyword*

<span id="page-9771-3"></span>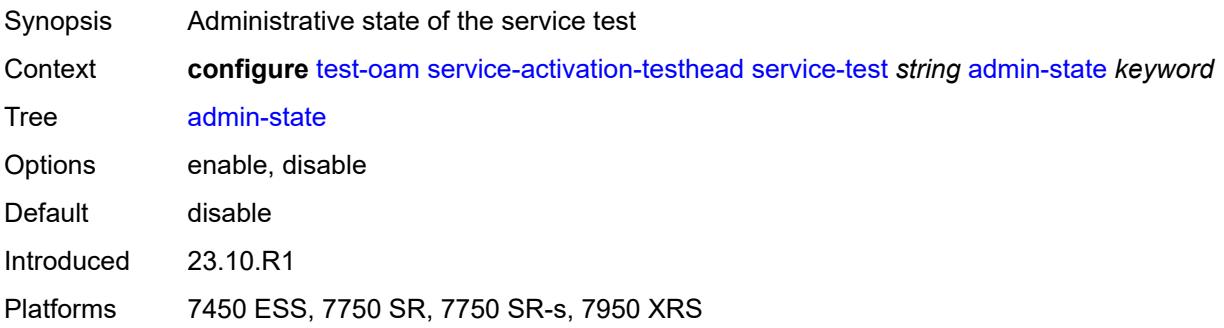

# **description** *string*

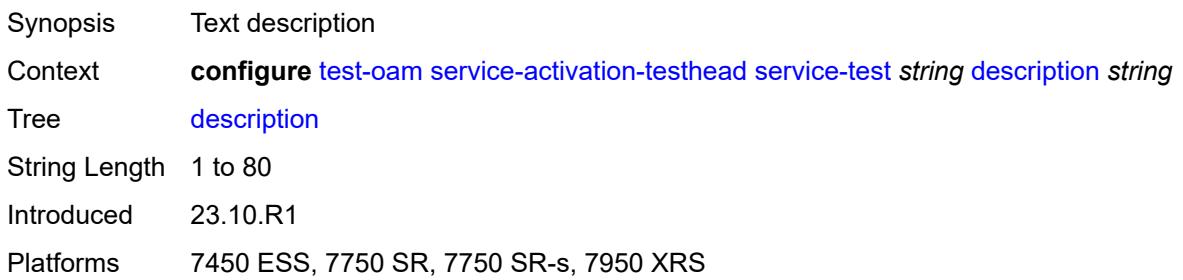

## <span id="page-9772-1"></span>**service-stream** [\[stream-id](#page-9772-0)] *number*

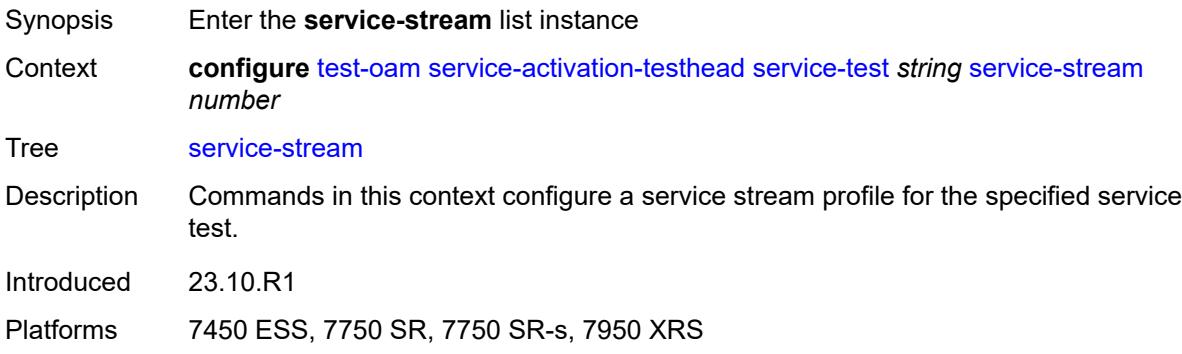

## <span id="page-9772-0"></span>[**stream-id**] *number*

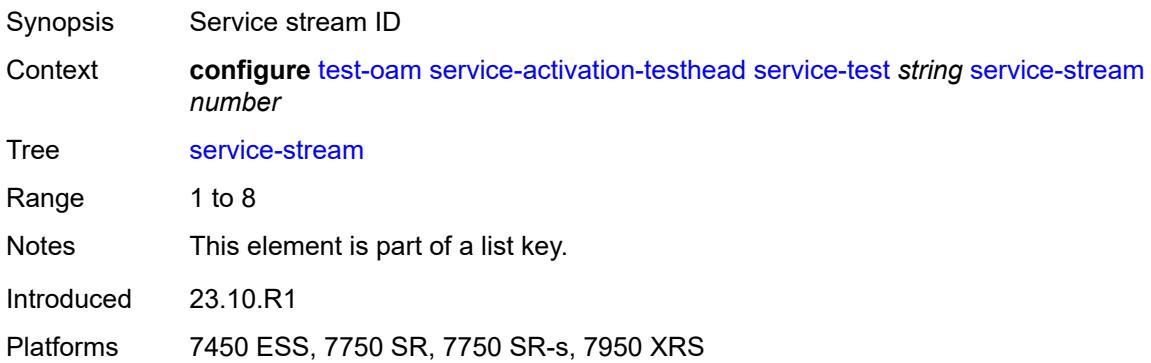

## <span id="page-9772-2"></span>**acceptance-criteria-template** *reference*

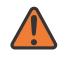

#### **WARNING:**

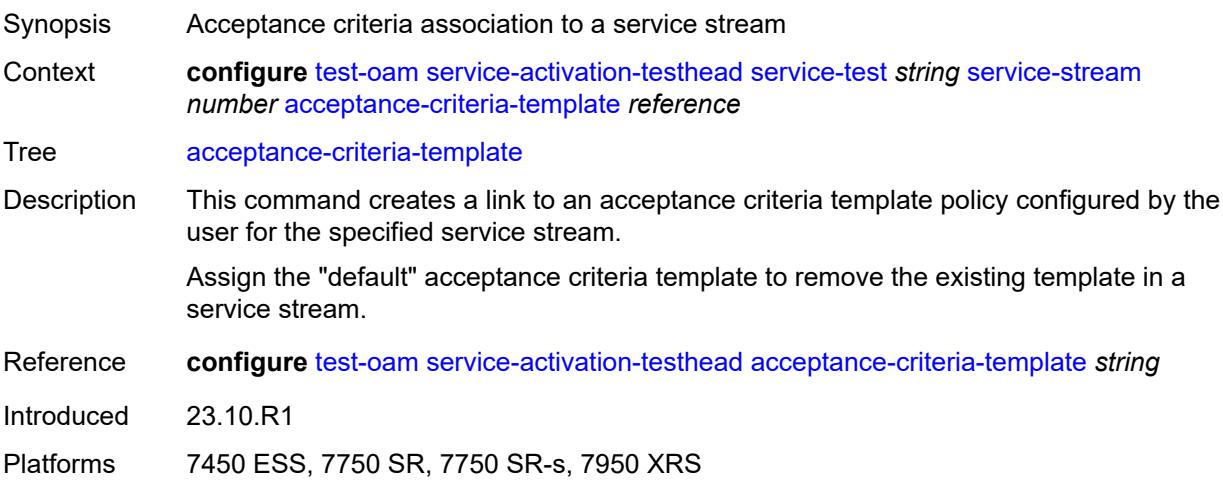

## <span id="page-9773-0"></span>**admin-state** *keyword*

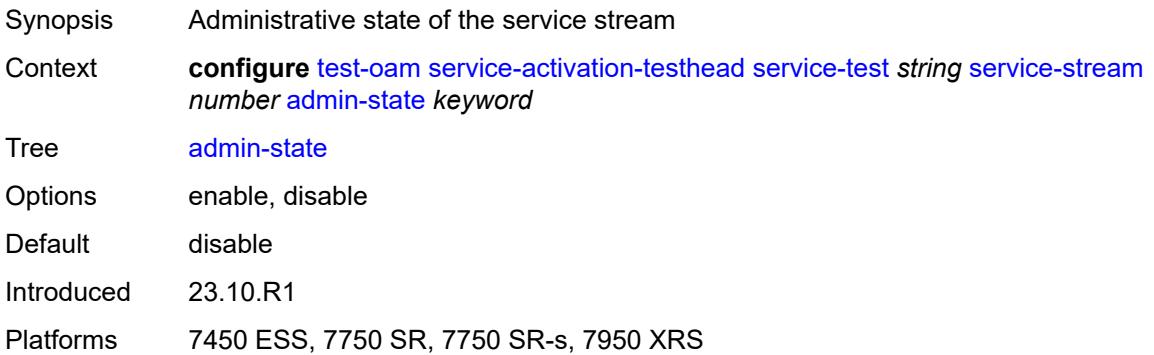

## <span id="page-9773-1"></span>**description** *string*

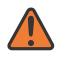

#### **WARNING:**

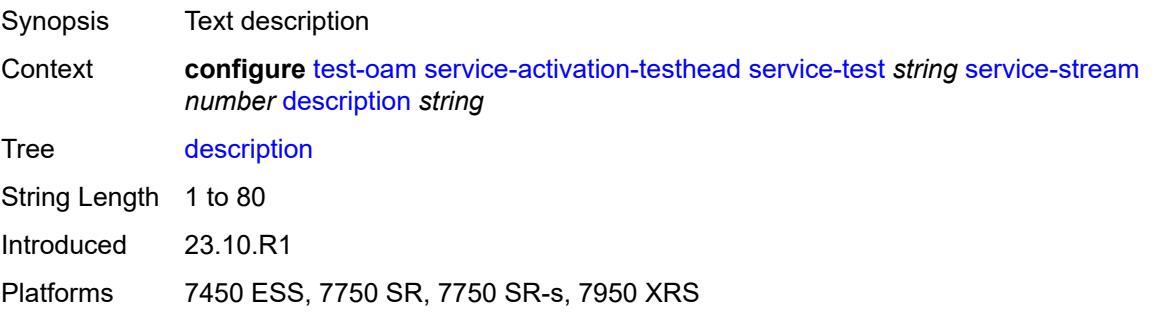

## <span id="page-9774-0"></span>**frame-mix**

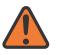

#### **WARNING:**

Modifying this element toggles the **admin-state** of the parent element automatically for the new value to take effect.

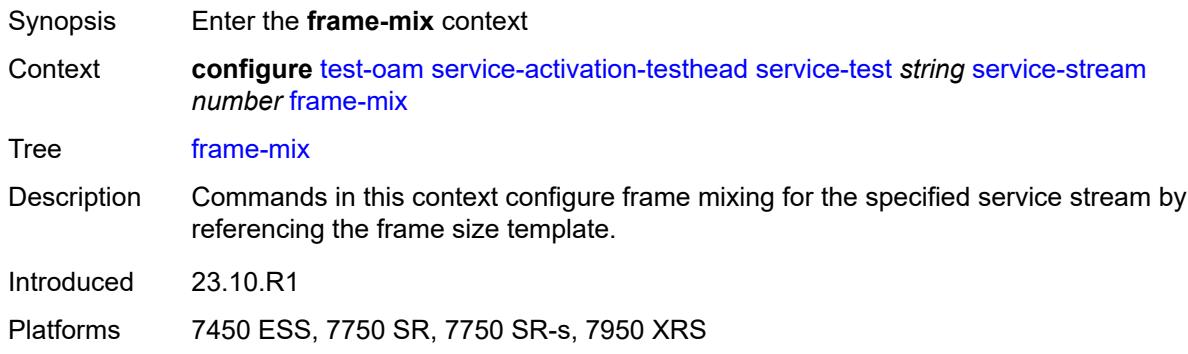

## <span id="page-9774-1"></span>**frame-size-template** *reference*

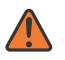

#### **WARNING:**

Modifying this element toggles the **admin-state** of the parent element automatically for the new value to take effect.

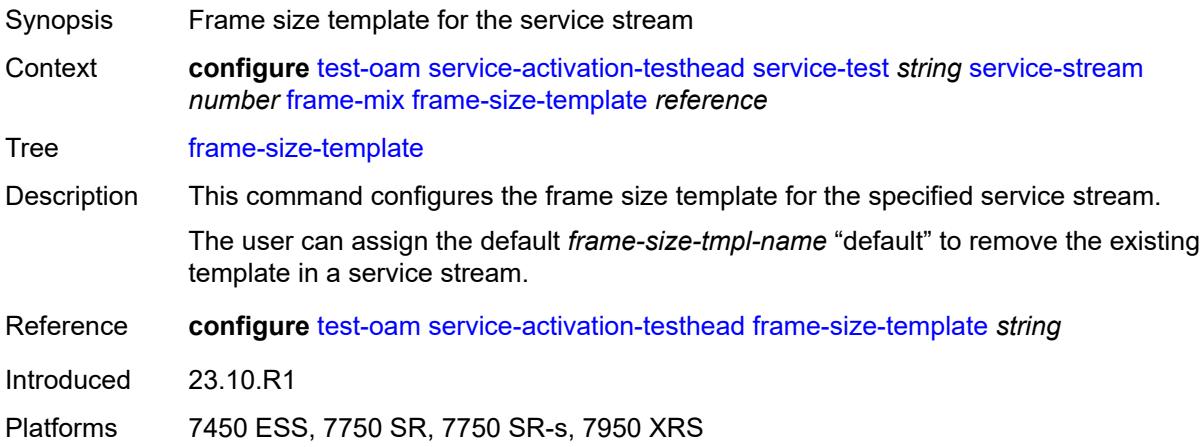

## <span id="page-9774-2"></span>**sequence** *string*

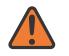

#### **WARNING:**

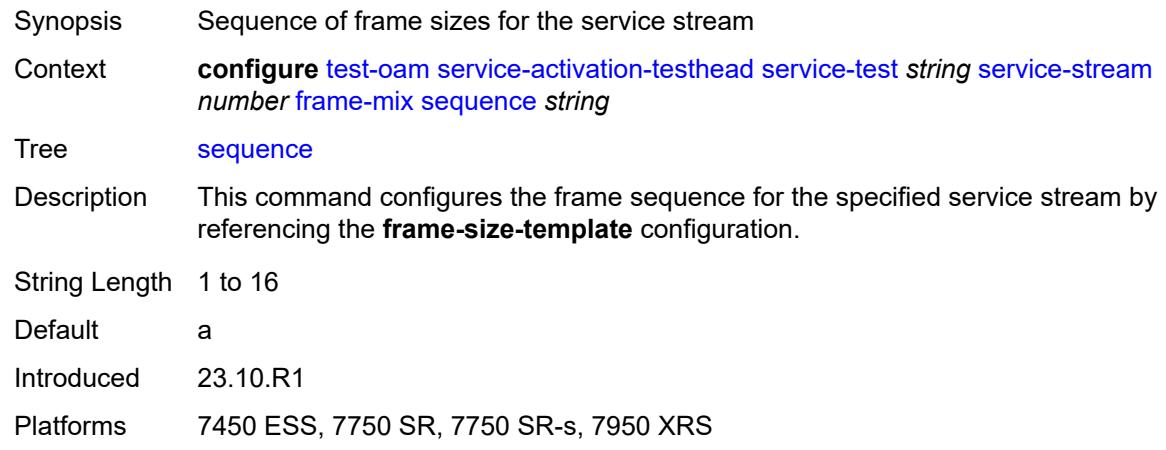

## <span id="page-9775-0"></span>**frame-payload**

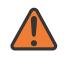

#### **WARNING:**

Modifying this element toggles the **admin-state** of the parent element automatically for the new value to take effect.

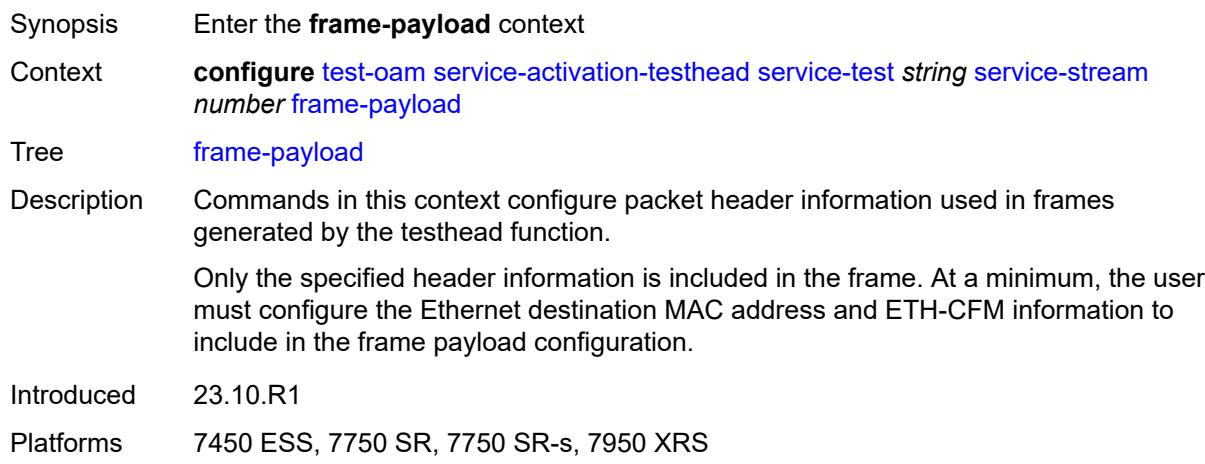

## <span id="page-9775-1"></span>**data-pattern**

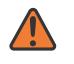

#### **WARNING:**

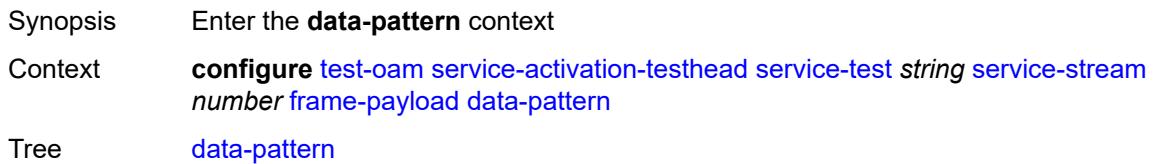

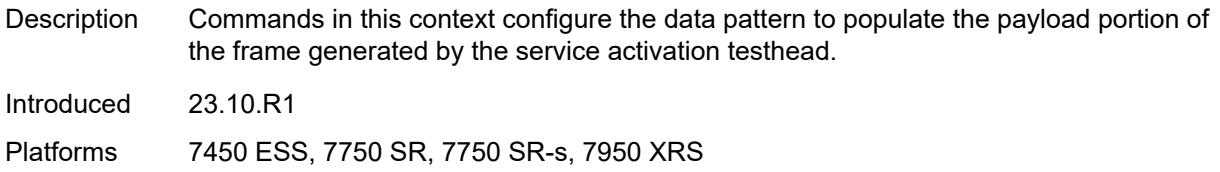

## <span id="page-9776-0"></span>**repeat** *(hex-string | number)*

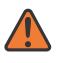

#### **WARNING:**

Modifying this element toggles the **admin-state** of the parent element automatically for the new value to take effect.

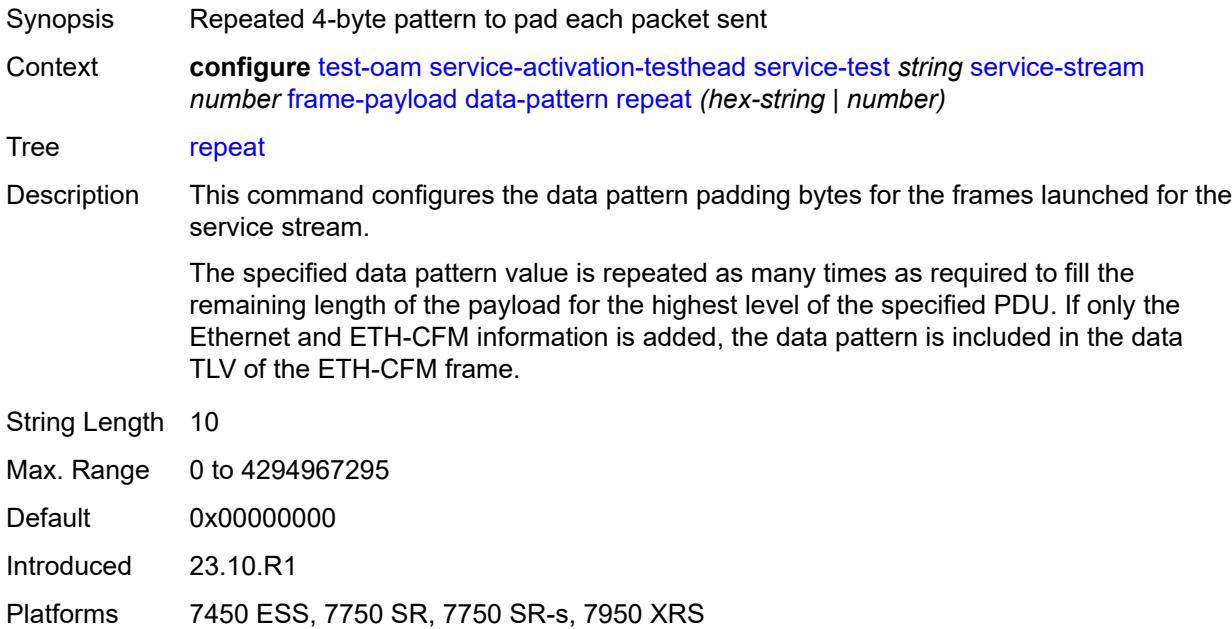

#### <span id="page-9776-1"></span>**ethernet**

# $\sqrt{N}$

## **WARNING:**

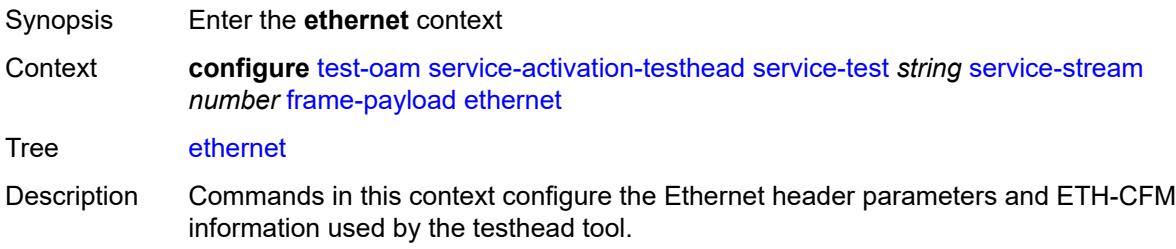

Only the specified header information is included in the frame. At a minimum, Ethernet MAC address and ETH-CFM information must be included.

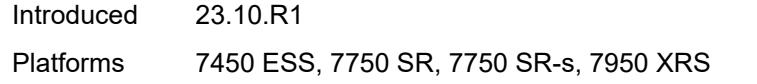

## <span id="page-9777-0"></span>**c-tag**

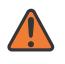

#### **WARNING:**

Modifying this element toggles the **admin-state** of the parent element automatically for the new value to take effect.

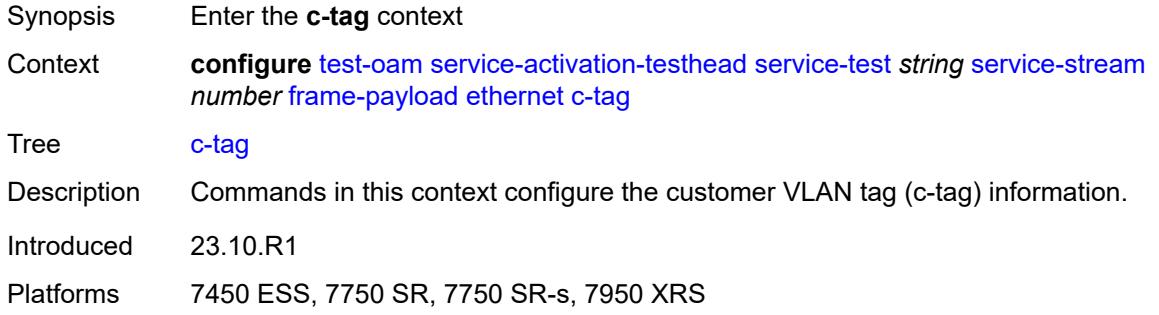

#### <span id="page-9777-1"></span>**discard-eligible** *boolean*

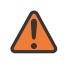

#### **WARNING:**

<span id="page-9777-2"></span>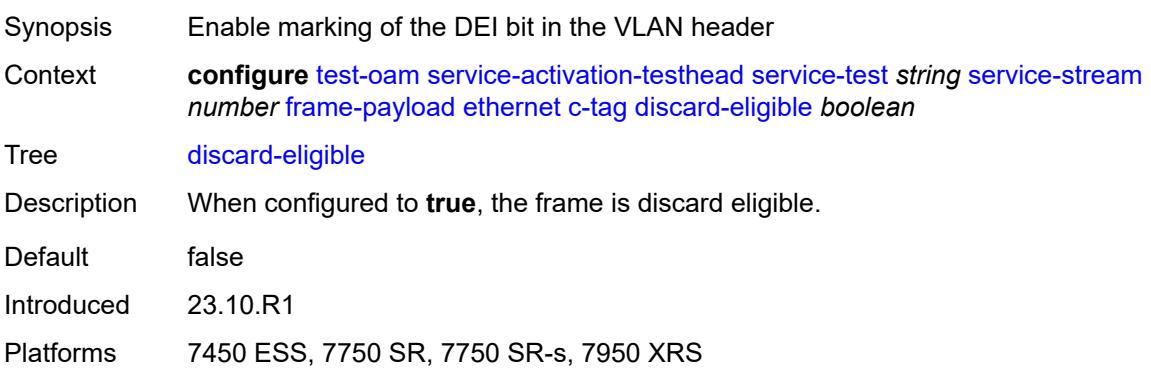

## **dot1p** *number*

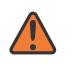

#### **WARNING:**

Modifying this element toggles the **admin-state** of the parent element automatically for the new value to take effect.

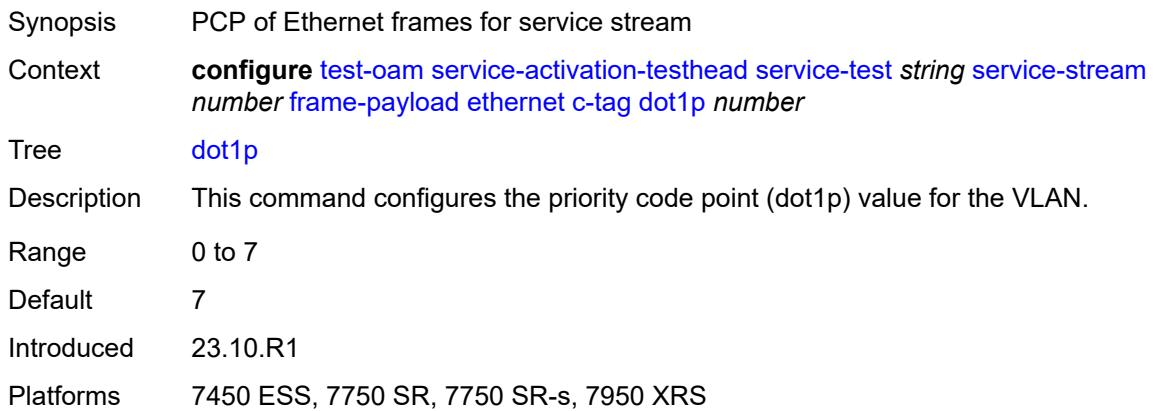

## <span id="page-9778-0"></span>**dst-mac** *string*

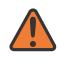

#### **WARNING:**

Modifying this element toggles the **admin-state** of the parent element automatically for the new value to take effect.

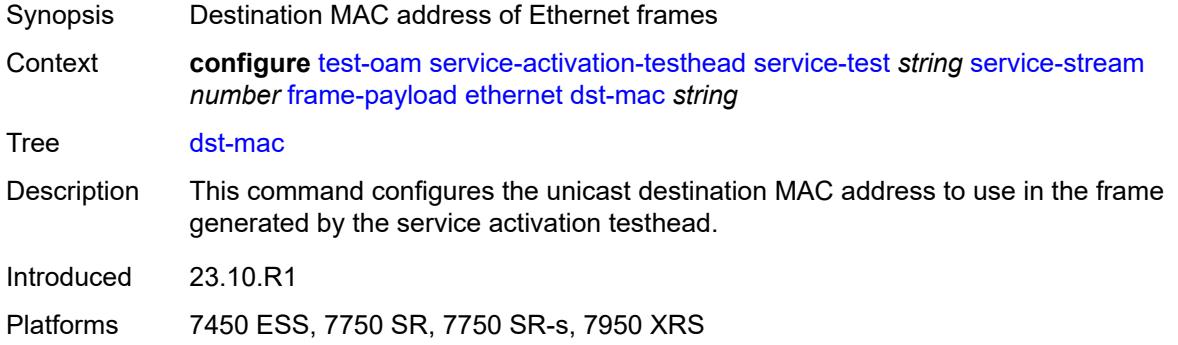

## <span id="page-9778-1"></span>**eth-cfm**

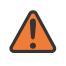

## **WARNING:**

Modifying this element toggles the **admin-state** of the parent element automatically for the new value to take effect.

Synopsis Enter the **eth-cfm** context

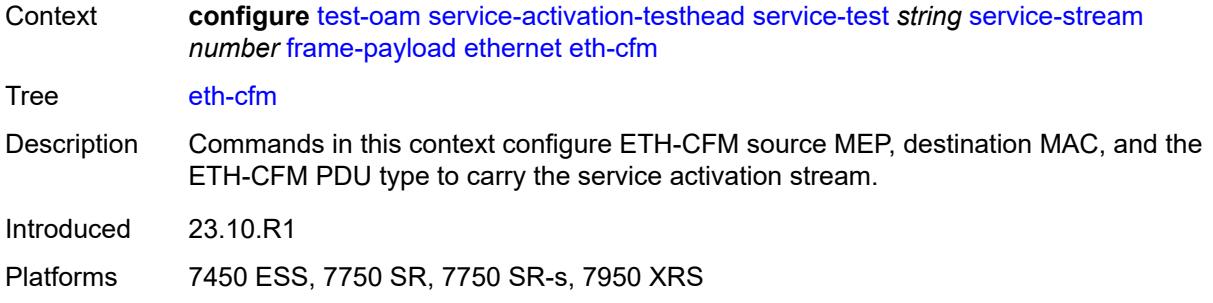

#### <span id="page-9779-0"></span>**source**

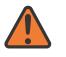

#### **WARNING:**

Modifying this element toggles the **admin-state** of the parent element automatically for the new value to take effect.

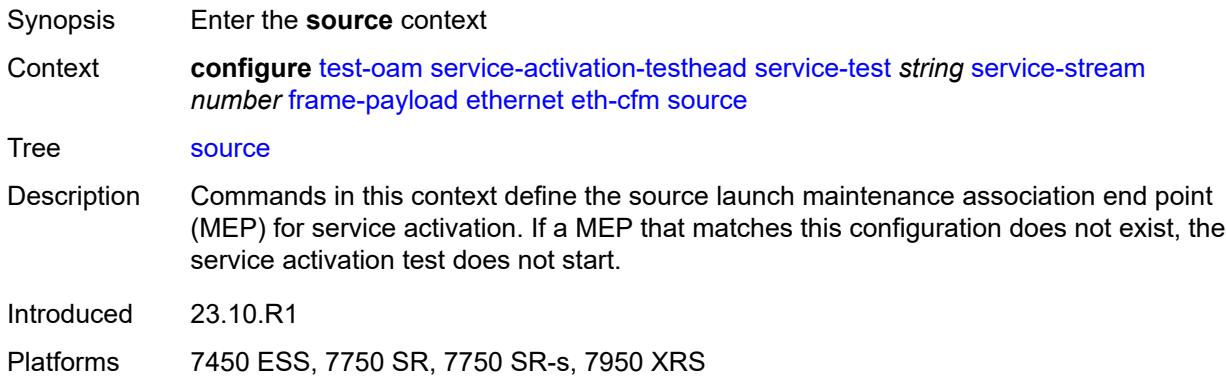

## <span id="page-9779-1"></span>**ma-admin-name** *reference*

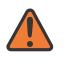

#### **WARNING:**

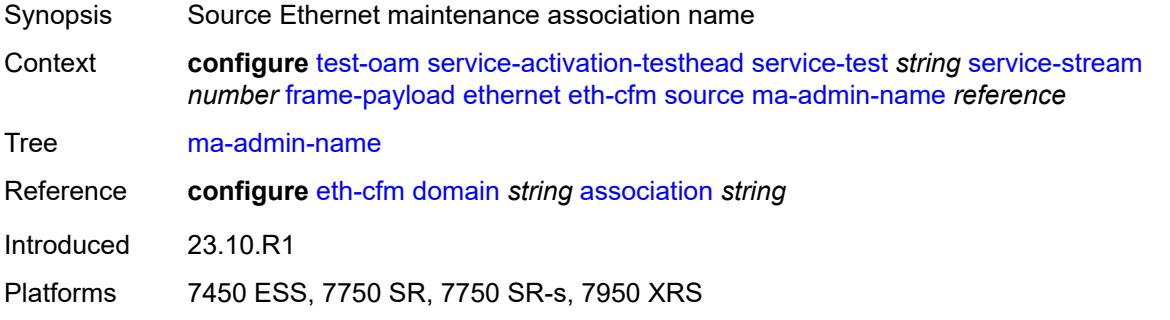

## <span id="page-9780-0"></span>**md-admin-name** *reference*

# $\sqrt{N}$

## **WARNING:**

Modifying this element toggles the **admin-state** of the parent element automatically for the new value to take effect.

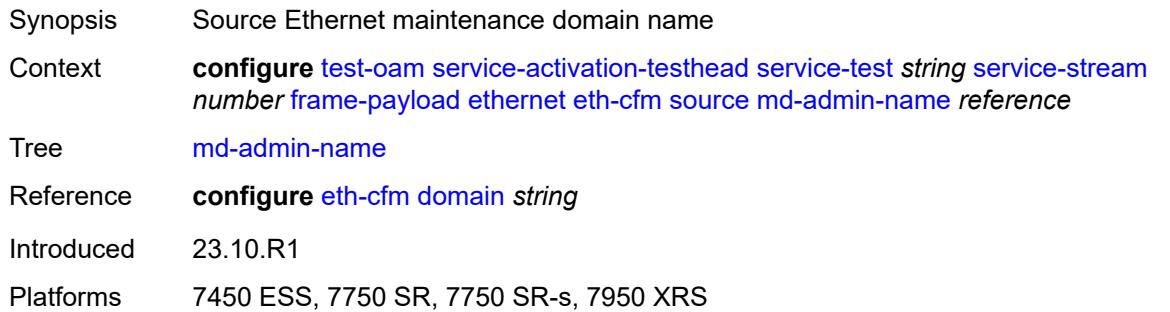

## <span id="page-9780-1"></span>**mep-id** *number*

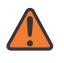

#### **WARNING:**

Modifying this element toggles the **admin-state** of the parent element automatically for the new value to take effect.

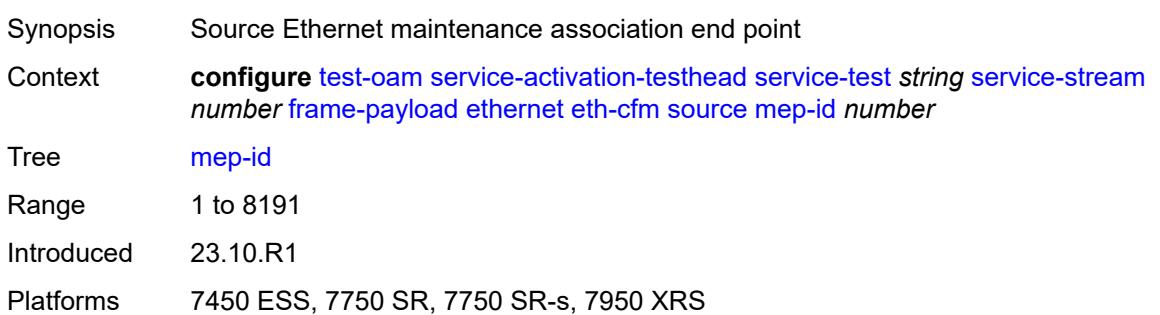

#### <span id="page-9780-2"></span>**s-tag**

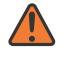

#### **WARNING:**

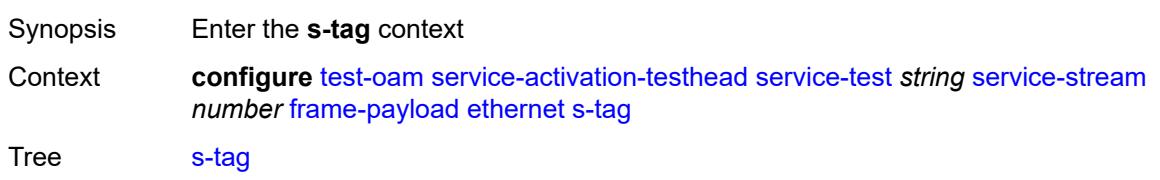

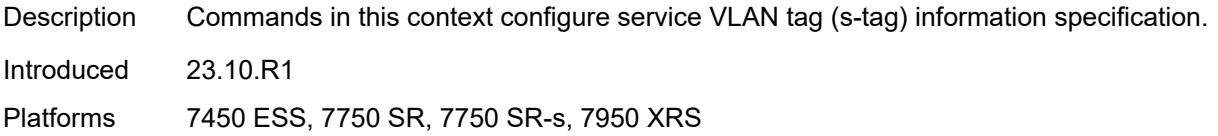

## <span id="page-9781-0"></span>**discard-eligible** *boolean*

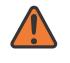

#### **WARNING:**

Modifying this element toggles the **admin-state** of the parent element automatically for the new value to take effect.

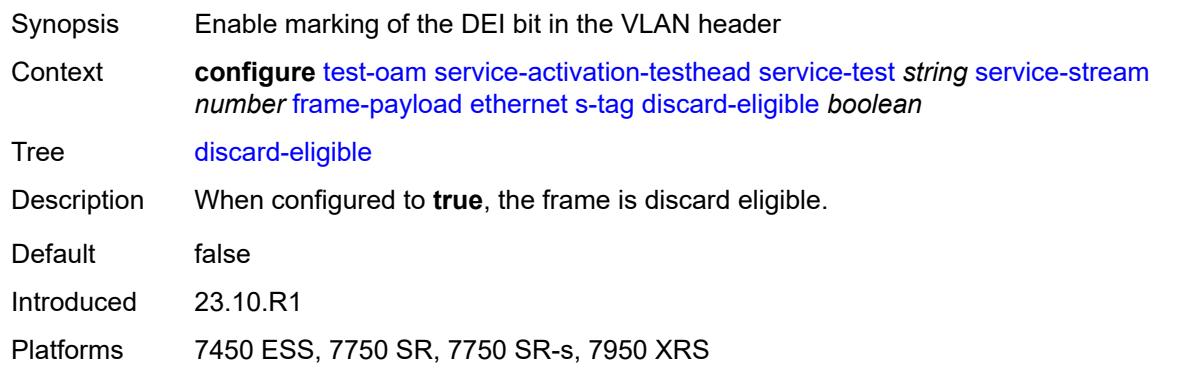

## <span id="page-9781-1"></span>**dot1p** *number*

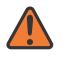

#### **WARNING:**

<span id="page-9781-2"></span>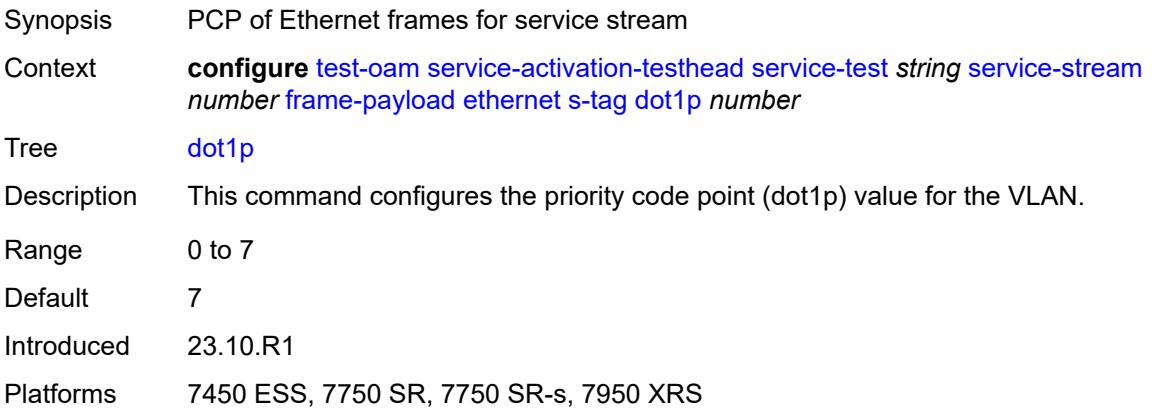

#### **rate-cir** *number*

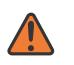

#### **WARNING:**

Modifying this element toggles the **admin-state** of the parent element automatically for the new value to take effect.

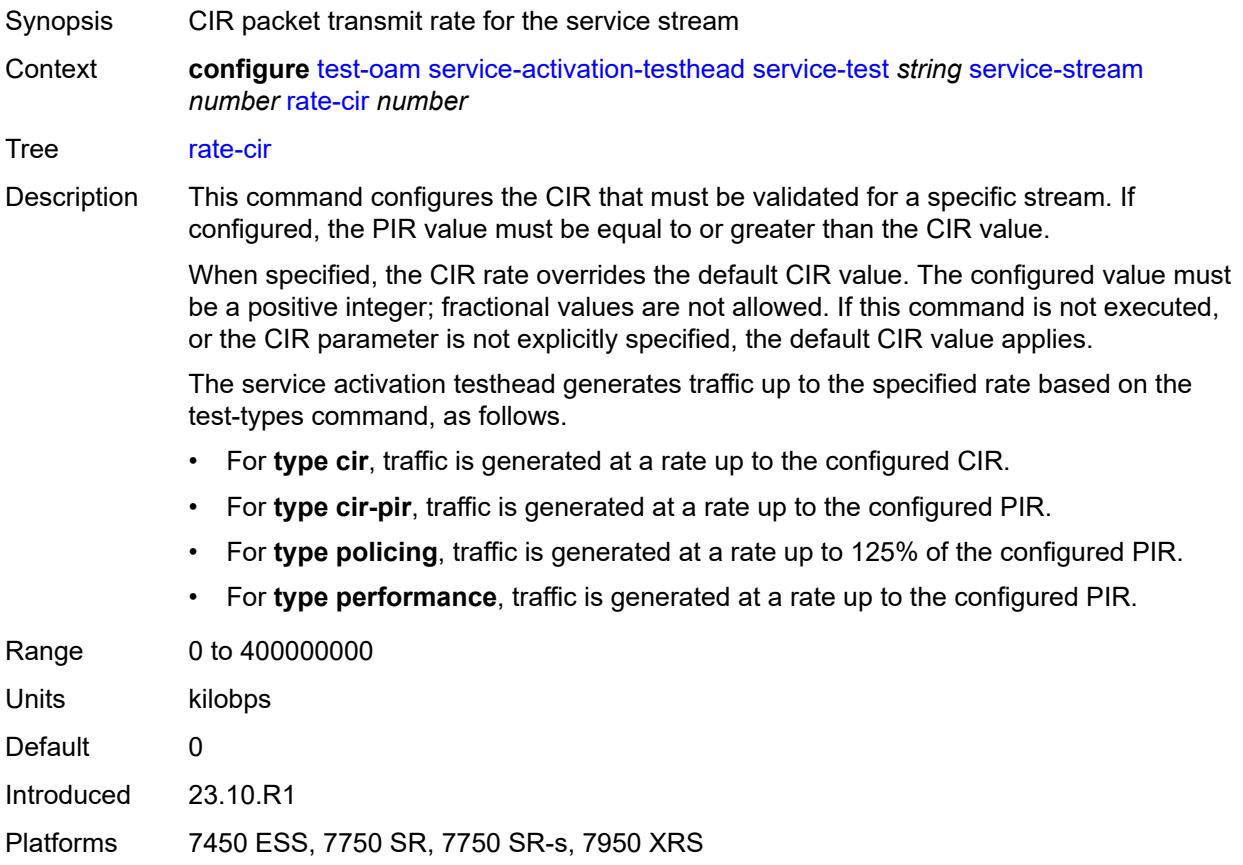

# <span id="page-9782-0"></span>**rate-pir** *number*

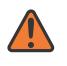

#### **WARNING:**

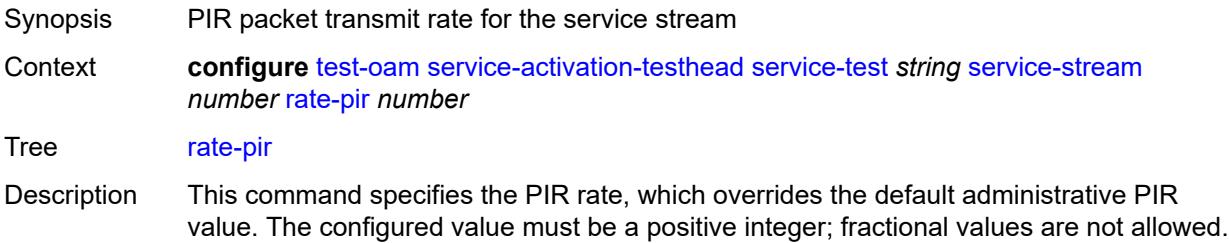

If this command is not executed or the PIR parameter is not explicitly specified, the default PIR value applies.

The service activation testhead generates traffic up to the specified rate based on the test-types command, as follows.

- For **type cir**, traffic is generated at a rate up to the configured CIR.
- For **type cir-pir**, traffic is generated at a rate up to the configured PIR.
- For **type policing**, traffic is generated at a rate up to 125% of the configured PIR.
- For **type performance**, traffic is generated at a rate up to the configured PIR.

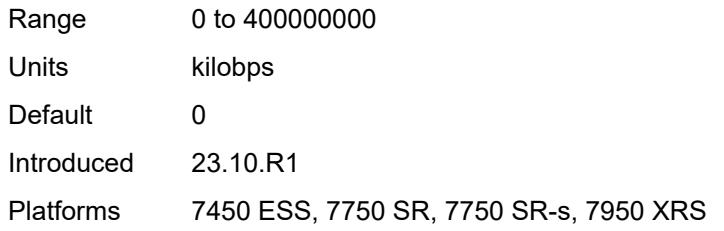

#### <span id="page-9783-0"></span>**service-stream-completion-notification** *boolean*

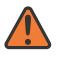

#### **WARNING:**

Modifying this element toggles the **admin-state** of the parent element automatically for the new value to take effect.

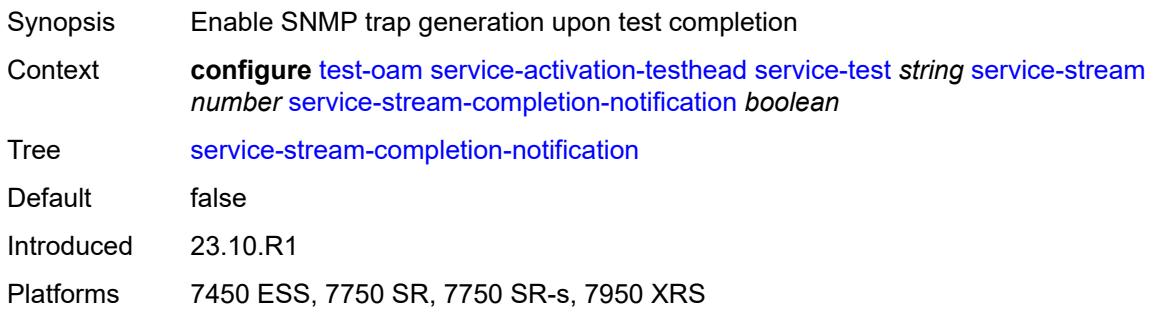

#### <span id="page-9783-1"></span>**test-types**

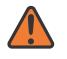

#### **WARNING:**

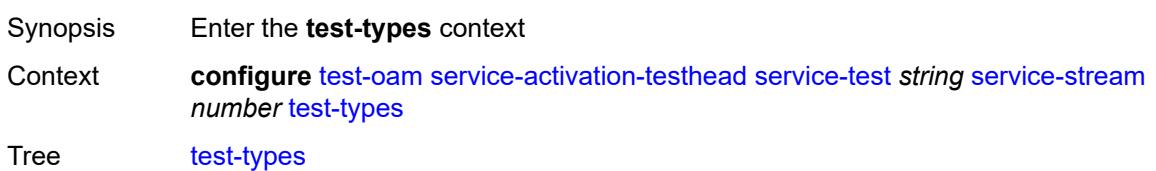

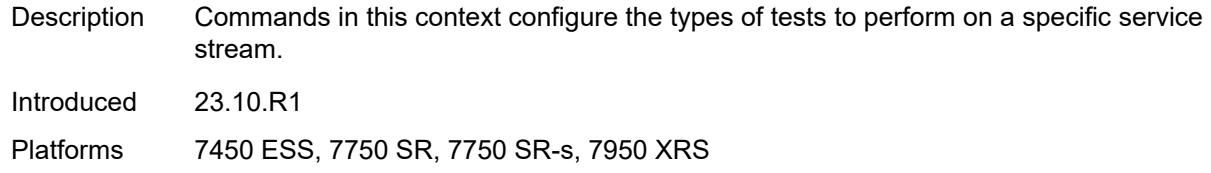

## <span id="page-9784-0"></span>**cir** *boolean*

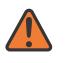

#### **WARNING:**

Modifying this element toggles the **admin-state** of the parent element automatically for the new value to take effect.

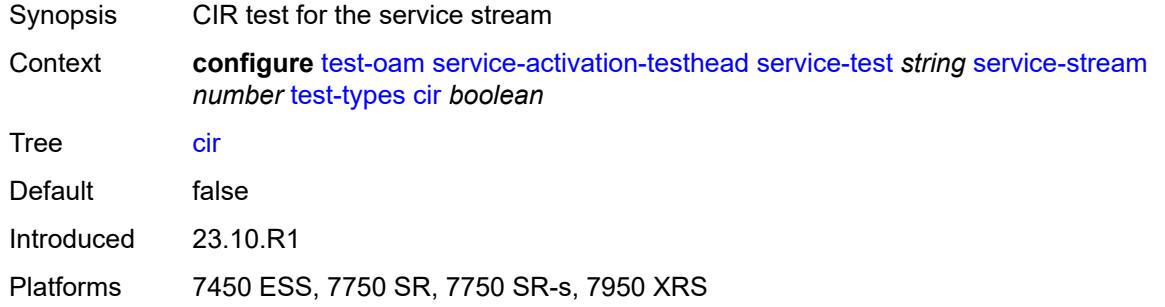

## <span id="page-9784-1"></span>**cir-pir** *boolean*

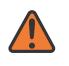

#### **WARNING:**

<span id="page-9784-2"></span>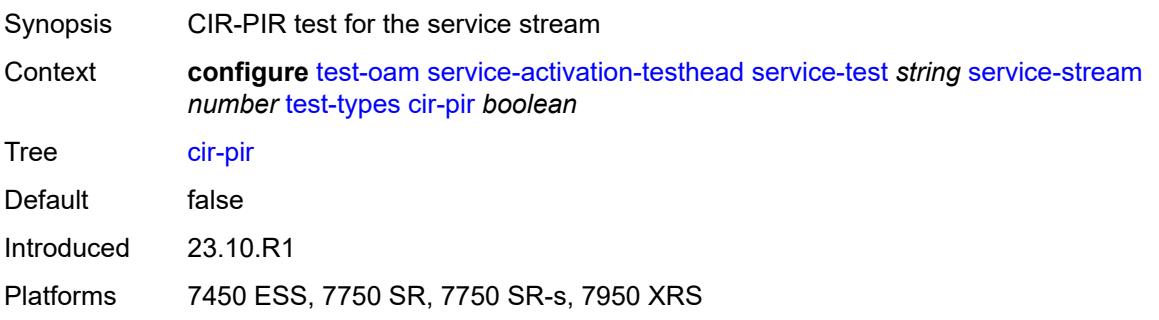

## **performance** *boolean*

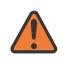

#### **WARNING:**

Modifying this element toggles the **admin-state** of the parent element automatically for the new value to take effect.

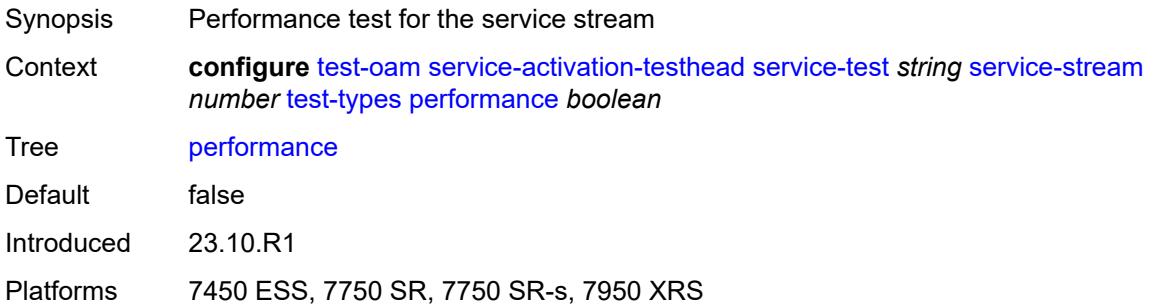

## <span id="page-9785-0"></span>**policing** *boolean*

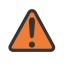

#### **WARNING:**

Modifying this element toggles the **admin-state** of the parent element automatically for the new value to take effect.

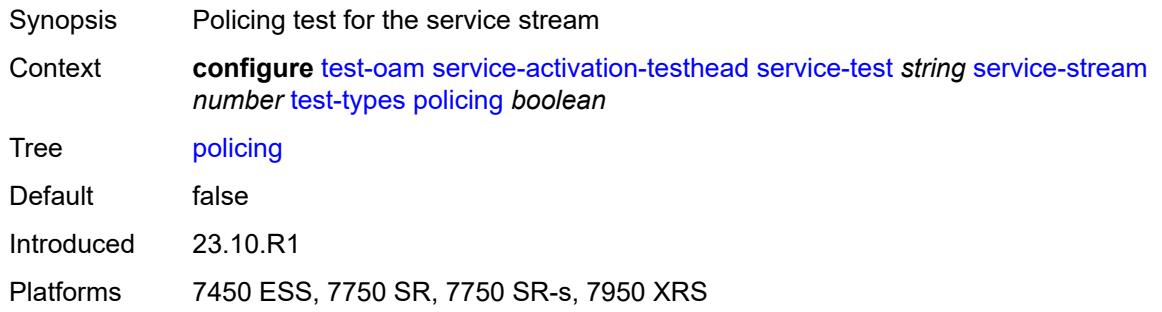

## <span id="page-9785-1"></span>**service-test-completion-notification** *boolean*

<span id="page-9785-2"></span>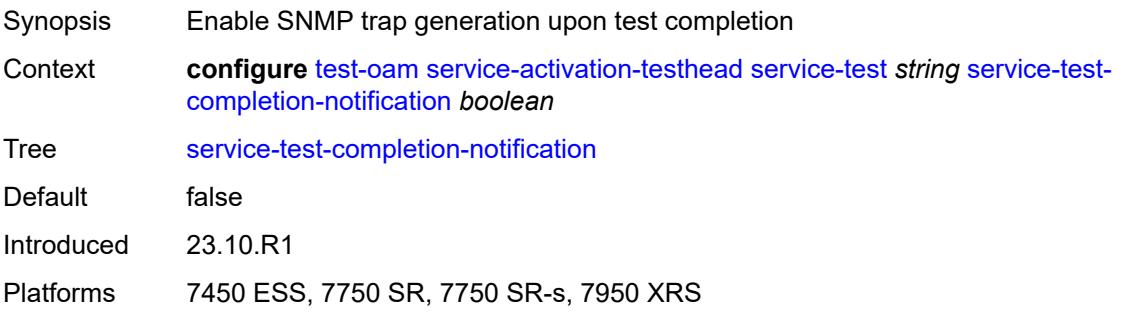

## **stream-run-type** *keyword*

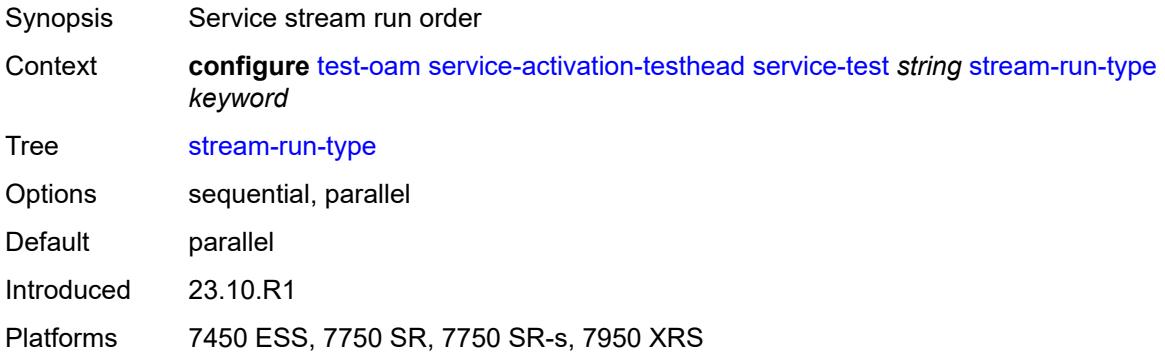

# <span id="page-9786-0"></span>**test-duration**

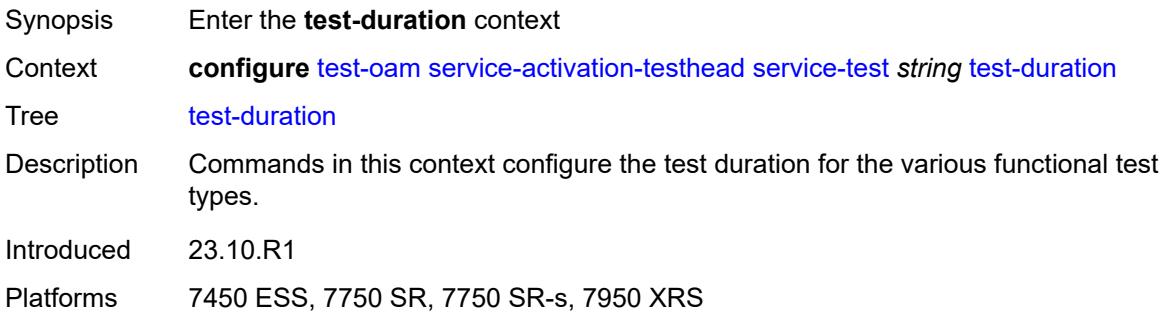

## <span id="page-9786-1"></span>**cir**

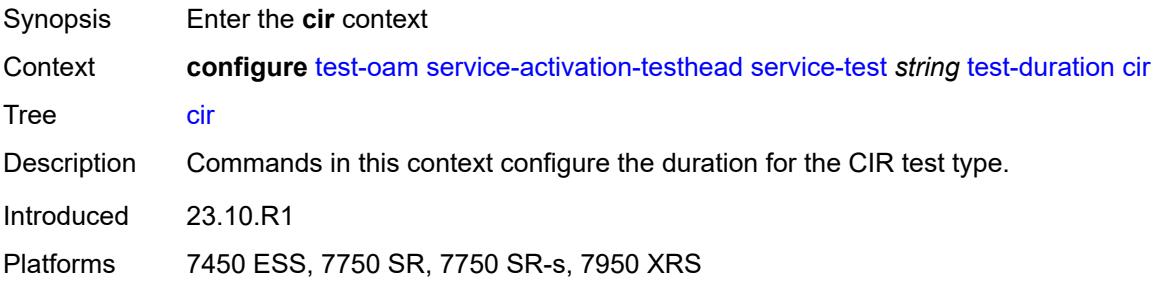

# <span id="page-9786-2"></span>**minutes-seconds** *string*

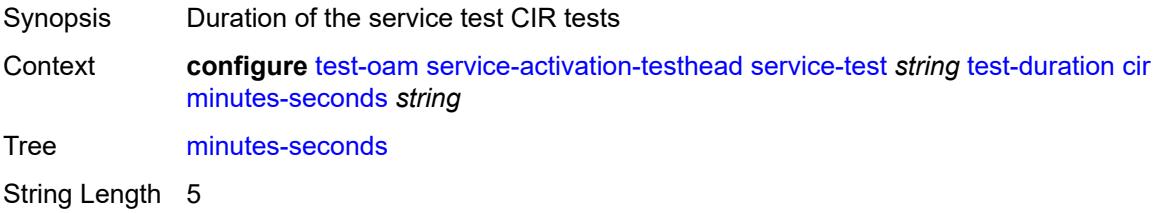

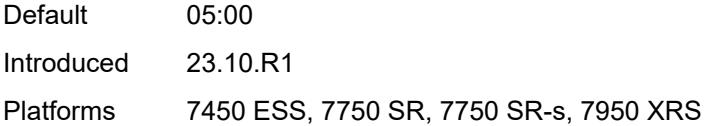

# <span id="page-9787-0"></span>**cir-pir**

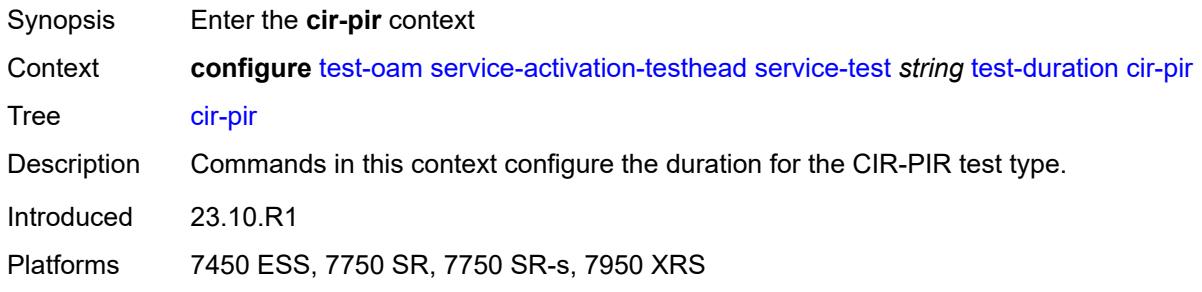

# <span id="page-9787-1"></span>**minutes-seconds** *string*

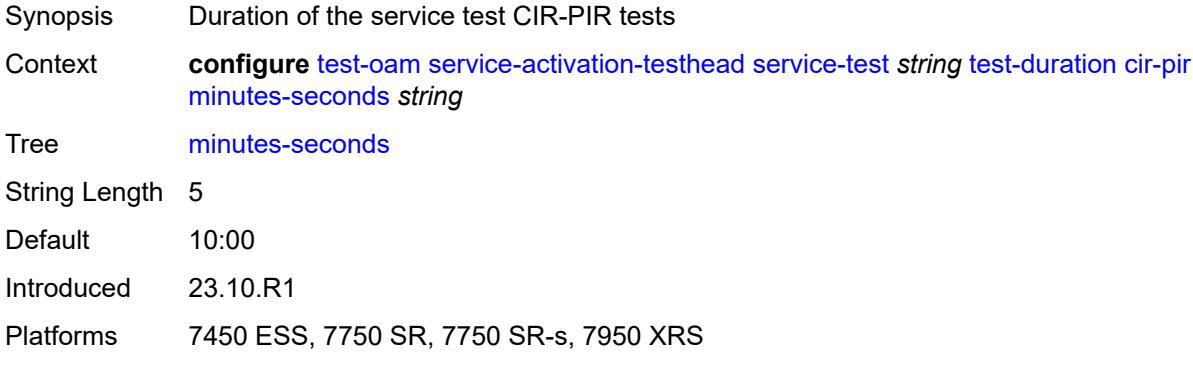

# <span id="page-9787-2"></span>**performance**

<span id="page-9787-3"></span>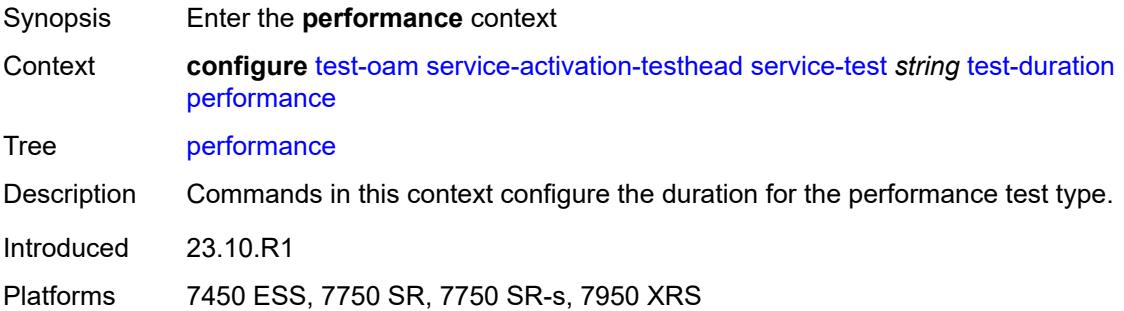

## **hours-minutes-seconds** *string*

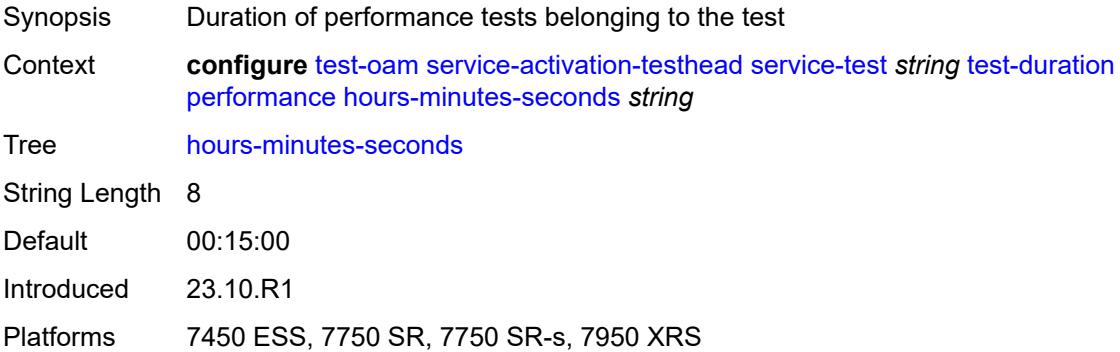

# <span id="page-9788-0"></span>**policing**

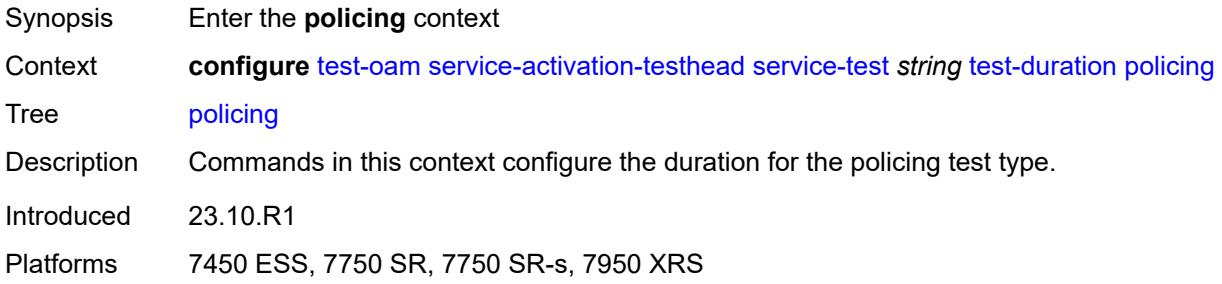

# <span id="page-9788-1"></span>**minutes-seconds** *string*

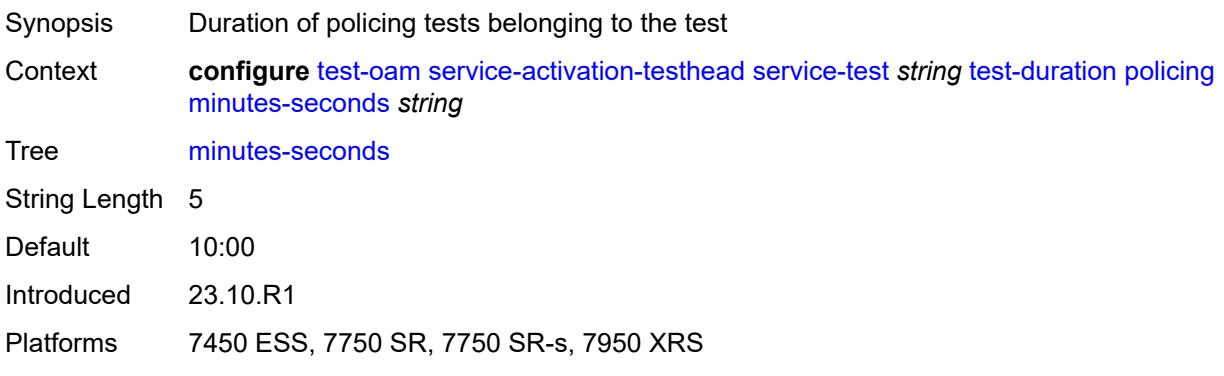

## <span id="page-9788-2"></span>**twamp**

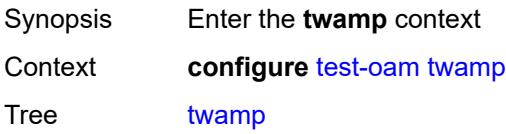

Introduced 16.0.R4 Platforms All

## <span id="page-9789-0"></span>**server**

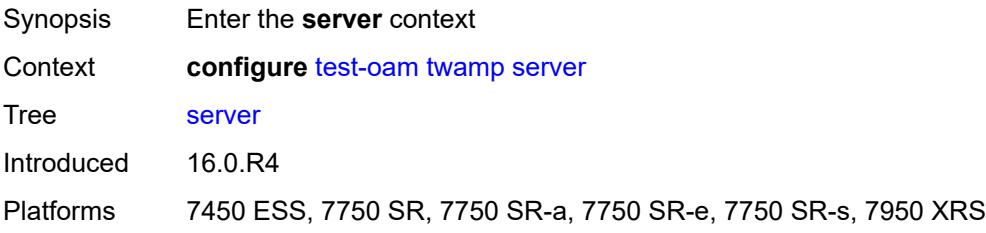

# <span id="page-9789-1"></span>**admin-state** *keyword*

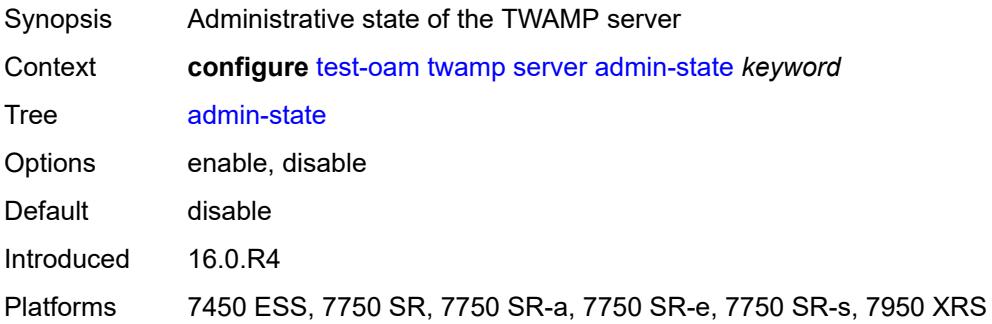

# <span id="page-9789-2"></span>**allow-ipv6-udp-checksum-zero** *boolean*

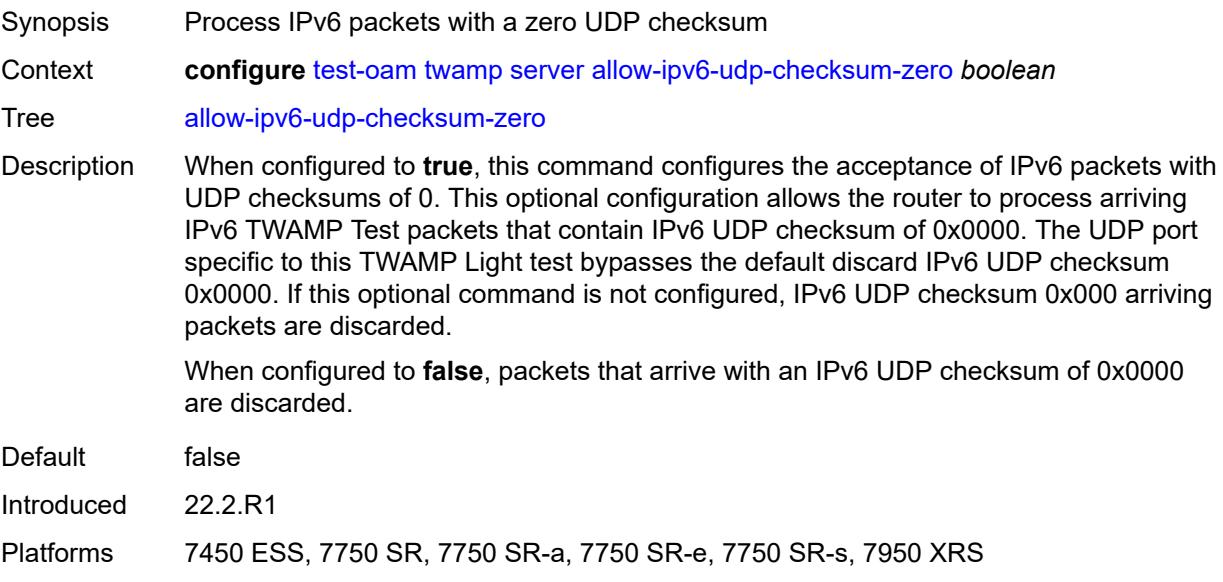

## <span id="page-9790-0"></span>**enforce-test-session-start-time** *boolean*

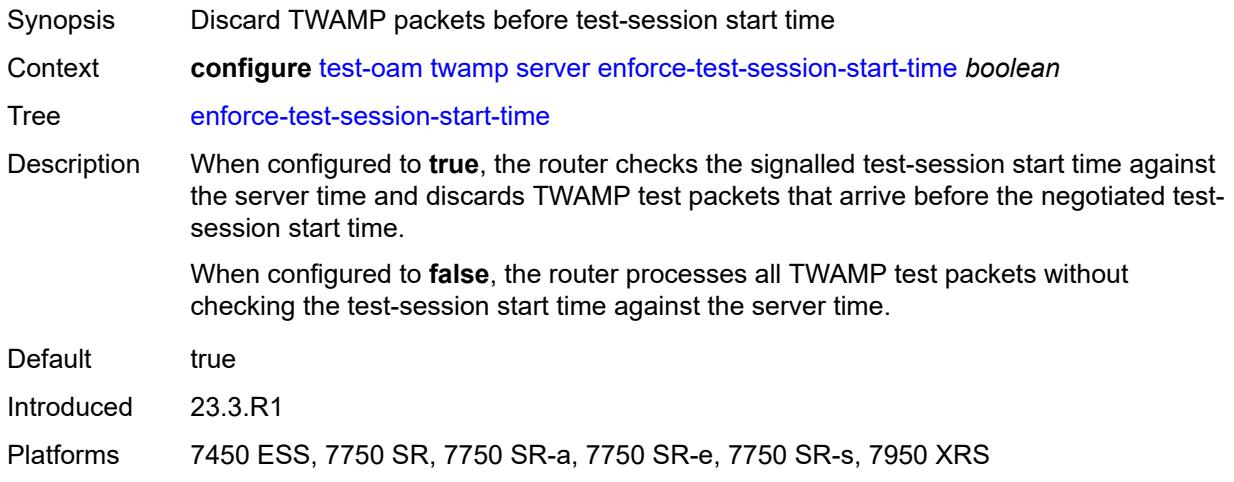

## <span id="page-9790-1"></span>**inactivity-timeout** *number*

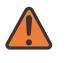

#### **WARNING:**

Modifying this element toggles the **admin-state** of the parent element automatically for the new value to take effect.

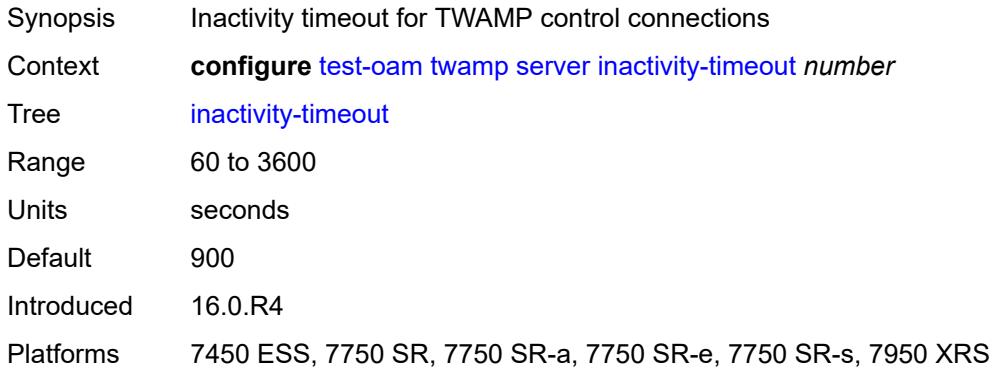

## <span id="page-9790-2"></span>**max-connections** *number*

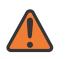

#### **WARNING:**

Modifying this element toggles the **admin-state** of the parent element automatically for the new value to take effect.

Synopsis Limit of concurrent TWAMP server control connections

Context **configure** [test-oam](#page-9740-0) [twamp](#page-9788-2) [server](#page-9789-0) [max-connections](#page-9790-2) *number*

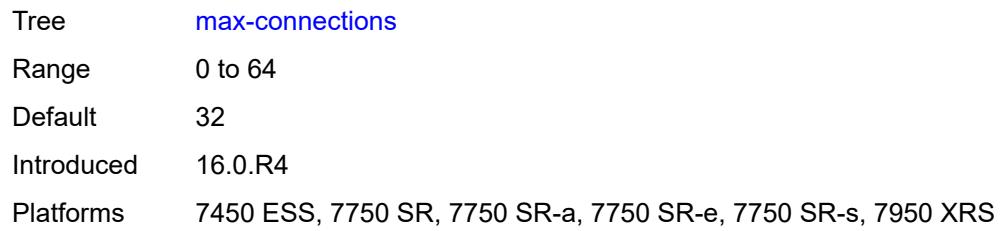

## <span id="page-9791-0"></span>**max-sessions** *number*

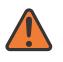

#### **WARNING:**

Modifying this element toggles the **admin-state** of the parent element automatically for the new value to take effect.

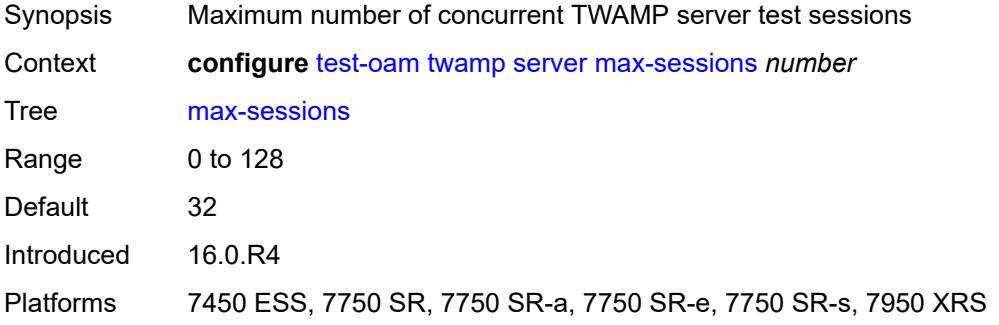

## <span id="page-9791-2"></span>**prefix** [[ip-prefix\]](#page-9791-1) *(ipv4-prefix | ipv6-prefix)*

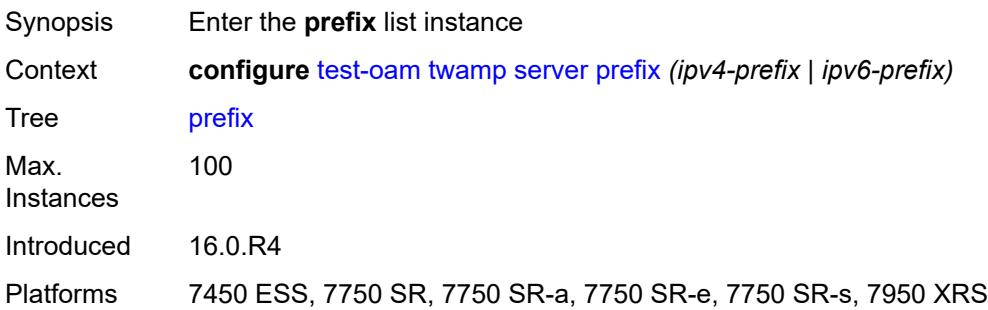

# <span id="page-9791-1"></span>[**ip-prefix**] *(ipv4-prefix | ipv6-prefix)*

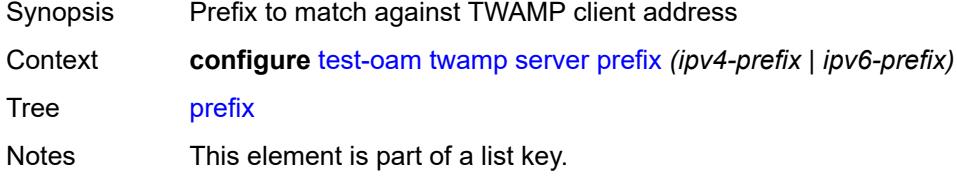
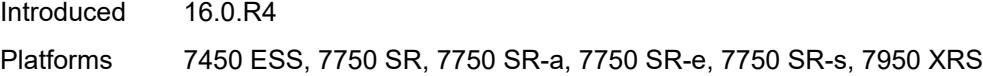

# <span id="page-9792-0"></span>**description** *string*

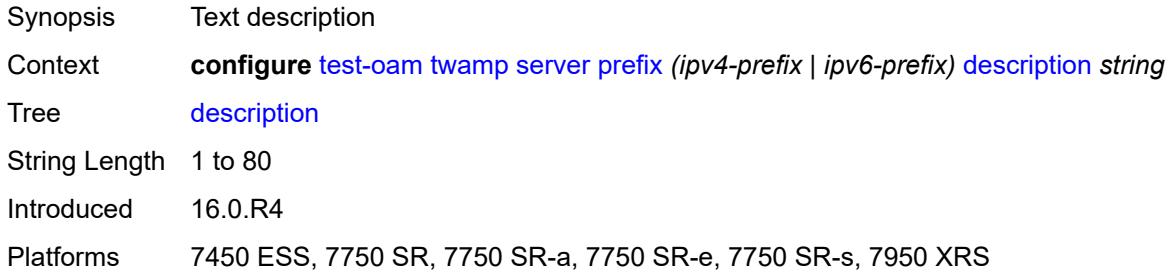

#### <span id="page-9792-1"></span>**max-connections** *number*

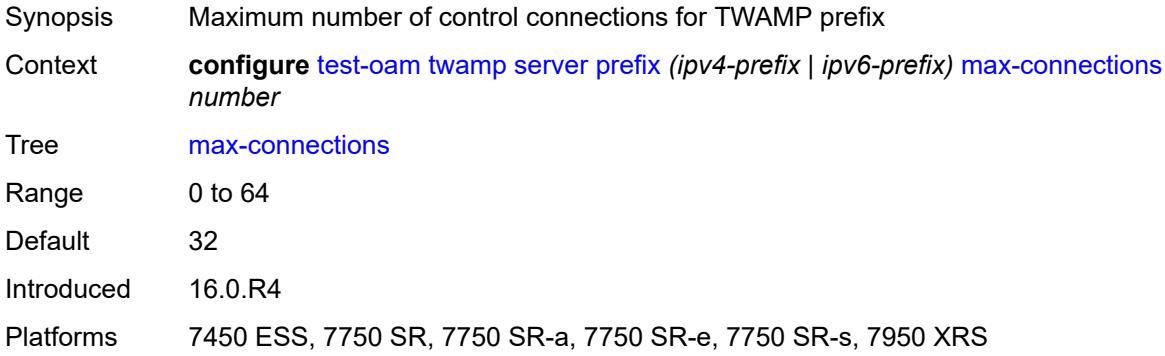

#### <span id="page-9792-2"></span>**max-sessions** *number*

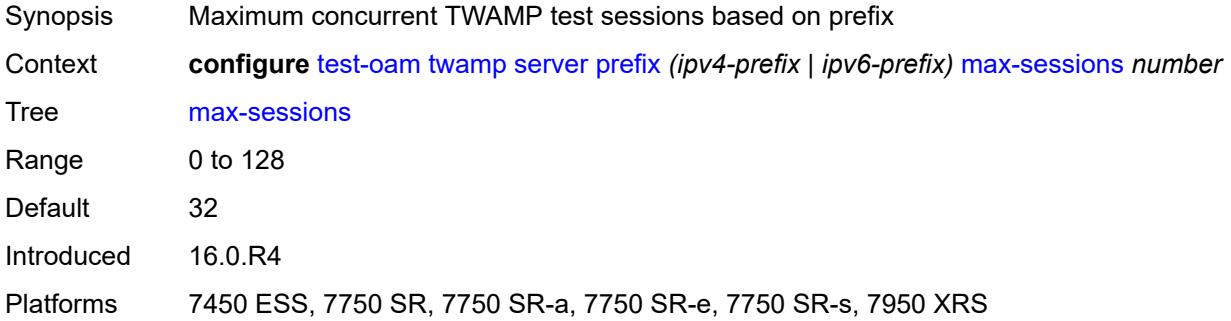

# <span id="page-9792-3"></span>**twamp-light**

Synopsis Enter the **twamp-light** context

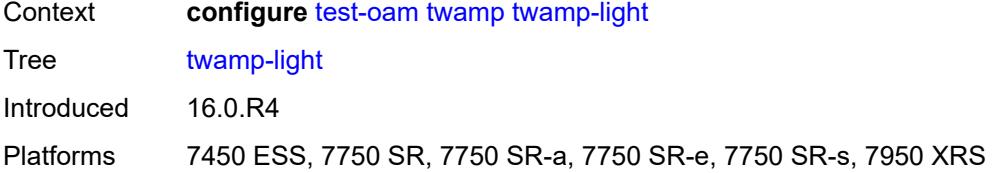

#### <span id="page-9793-0"></span>**inactivity-timeout** *number*

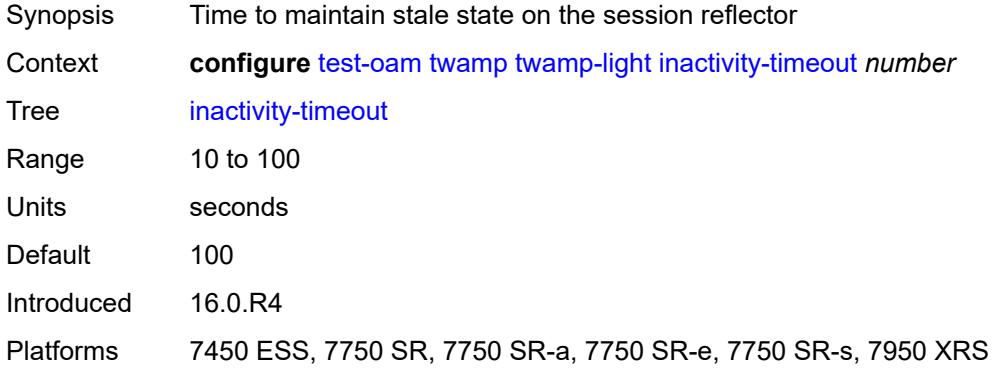

#### <span id="page-9793-1"></span>**source-udp-port-pools**

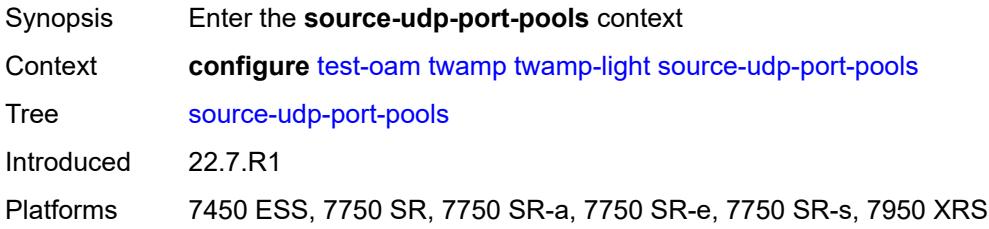

### <span id="page-9793-3"></span>**port** [[port-number\]](#page-9793-2) *number*

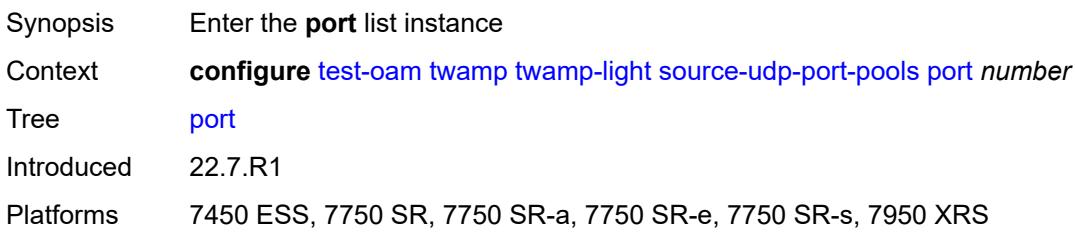

# <span id="page-9793-2"></span>[**port-number**] *number*

Synopsis Source UDP port pools port number

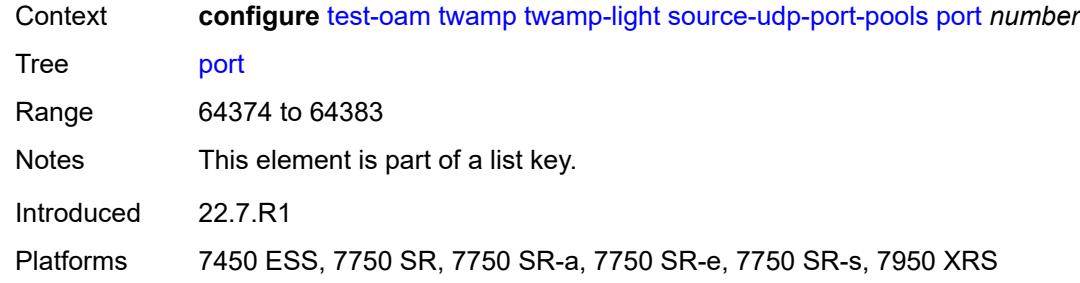

# <span id="page-9794-0"></span>**pool-type** *keyword*

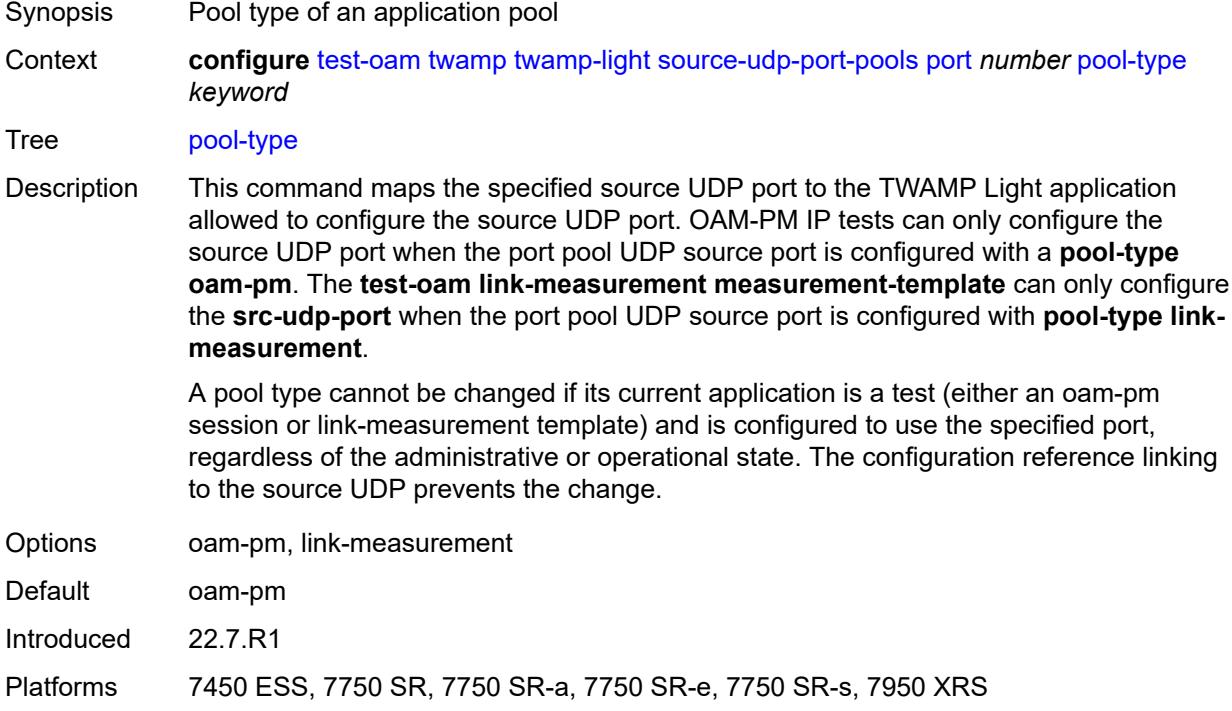

#### **3.48 vrrp commands**

#### <span id="page-9795-0"></span>**configure** — **[vrrp](#page-9797-0)**

#### — **apply-groups** *reference*

- <span id="page-9795-1"></span>— **apply-groups-exclude** *reference*
- <span id="page-9795-15"></span><span id="page-9795-14"></span><span id="page-9795-13"></span><span id="page-9795-12"></span><span id="page-9795-11"></span><span id="page-9795-10"></span><span id="page-9795-9"></span><span id="page-9795-8"></span><span id="page-9795-7"></span><span id="page-9795-6"></span><span id="page-9795-5"></span><span id="page-9795-4"></span><span id="page-9795-3"></span><span id="page-9795-2"></span> — **[policy](#page-9797-1)** *number* 
	- **[admin-state](#page-9797-2)** *keyword*
	- **apply-groups** *reference*
	- **apply-groups-exclude** *reference*
	- **[context](#page-9798-0)** *string*
	- **[delta-in-use-limit](#page-9798-1)** *number*
	- **[description](#page-9798-2)** *string*
	- **[priority-event](#page-9798-3)**
		- **[host-unreachable](#page-9799-0)** *(ipv4-address-with-zone | ipv6-address-with-zone)* 
			- **apply-groups** *reference*
			- **apply-groups-exclude** *reference*
			- **[drop-count](#page-9799-1)** *number*
			- **[hold-clear](#page-9800-0)** *number*
			- **[hold-set](#page-9800-1)** *number*
			- **[padding-size](#page-9800-2)** *number*
			- **[priority](#page-9801-0)**
				- **[event-type](#page-9801-1)** *keyword*
				- **[priority-level](#page-9801-2)** *number*
			- **[request-interval](#page-9801-3)** *number*
				- **[timeout](#page-9802-0)** *number*
		- **[lag-port-down](#page-9802-1)** *string* 
			- **apply-groups** *reference*
			- **apply-groups-exclude** *reference*
			- **[hold-clear](#page-9803-0)** *number*
			- **[hold-set](#page-9803-1)** *number*
			- **[number-down](#page-9803-2)** *number* 
				- **apply-groups** *reference*
					- **apply-groups-exclude** *reference*
					- **[priority](#page-9804-0)**
						- **[event-type](#page-9804-1)** *keyword*
						- **[priority-level](#page-9804-2)** *number*
				- **[weight-down](#page-9804-3)** *number*
				- **apply-groups** *reference*
					- **apply-groups-exclude** *reference*
					- **[priority](#page-9805-0)**
						- **[event-type](#page-9805-1)** *keyword*
- <span id="page-9795-27"></span><span id="page-9795-26"></span><span id="page-9795-25"></span><span id="page-9795-24"></span><span id="page-9795-23"></span><span id="page-9795-22"></span><span id="page-9795-21"></span><span id="page-9795-20"></span><span id="page-9795-19"></span><span id="page-9795-18"></span><span id="page-9795-17"></span><span id="page-9795-16"></span>— **[priority-level](#page-9805-2)** *number*
- <span id="page-9795-40"></span><span id="page-9795-39"></span><span id="page-9795-38"></span><span id="page-9795-37"></span><span id="page-9795-36"></span><span id="page-9795-35"></span><span id="page-9795-34"></span><span id="page-9795-33"></span><span id="page-9795-32"></span><span id="page-9795-31"></span><span id="page-9795-30"></span><span id="page-9795-29"></span><span id="page-9795-28"></span> — **[mc-ipsec-non-forwarding](#page-9806-0)** *number* 
	- **apply-groups** *reference*
		- **apply-groups-exclude** *reference*
		- **[hold-clear](#page-9806-1)** *number*
	- **[hold-set](#page-9807-0)** *number*
	-
	- **[priority](#page-9807-1)**
		- **[event-type](#page-9807-2)** *keyword*
		- **[priority-level](#page-9807-3)** *number*
	- **[port-down](#page-9808-0)** *string* 
		- **apply-groups** *reference*
		- **apply-groups-exclude** *reference*
		- **[hold-clear](#page-9808-1)** *number*
		- **[hold-set](#page-9808-2)** *number*
		- **[priority](#page-9809-0)**
			- **[event-type](#page-9809-1)** *keyword*
			- **[priority-level](#page-9809-2)** *number*
	- **[route-unknown](#page-9810-0)** *(ipv4-prefix | ipv6-prefix)* 
		- **apply-groups** *reference*

configure vrrp policy priority-event route-unknown apply-groups-exclude

```
 — apply-groups-exclude reference
— hold-clear number
— hold-set number
— less-specific
   — allow-default boolean
— next-hop (ipv4-address-with-zone | ipv6-address-with-zone) 
— priority
   — event-type keyword
   — priority-level number
```
<span id="page-9796-8"></span><span id="page-9796-7"></span><span id="page-9796-6"></span><span id="page-9796-5"></span>— **[protocol](#page-9813-0)** *keyword*

#### <span id="page-9797-0"></span>**3.48.1 vrrp command descriptions**

#### **vrrp**

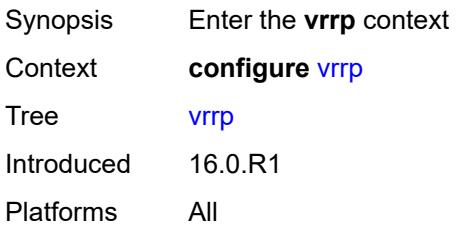

# <span id="page-9797-1"></span>**policy** [[policy-id\]](#page-9797-3) *number*

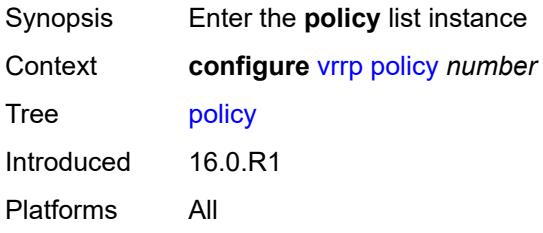

# <span id="page-9797-3"></span>[**policy-id**] *number*

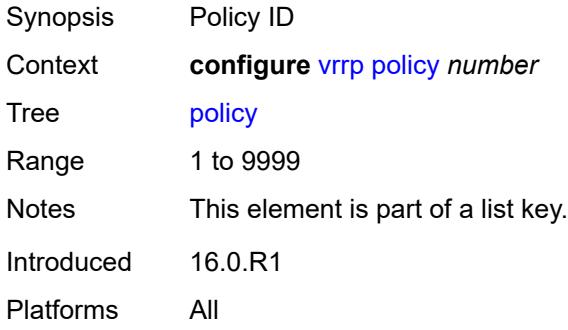

### <span id="page-9797-2"></span>**admin-state** *keyword*

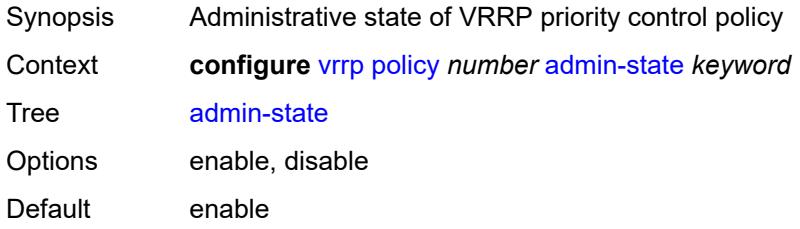

Introduced 16.0.R1 Platforms All

#### <span id="page-9798-0"></span>**context** *string*

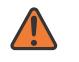

#### **WARNING:**

Modifying this element recreates the parent element automatically for the new value to take effect.

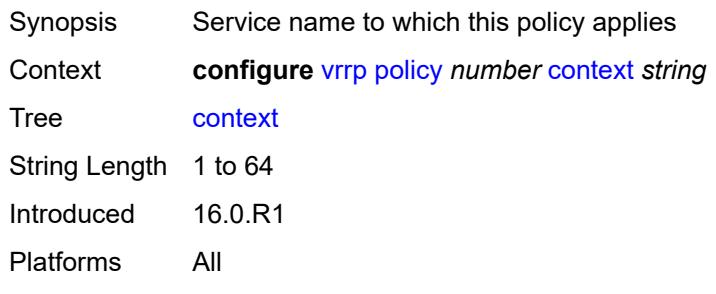

#### <span id="page-9798-1"></span>**delta-in-use-limit** *number*

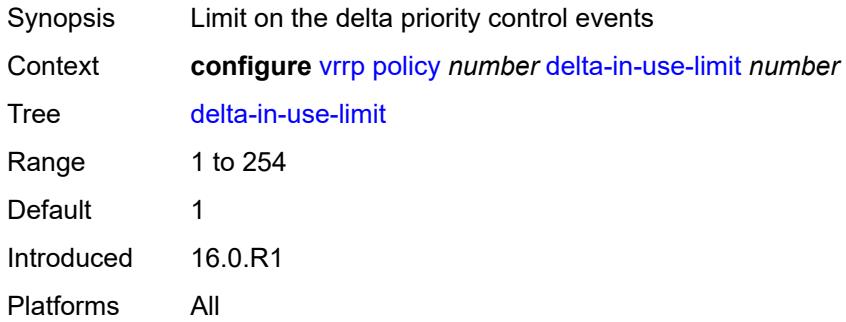

#### <span id="page-9798-2"></span>**description** *string*

<span id="page-9798-3"></span>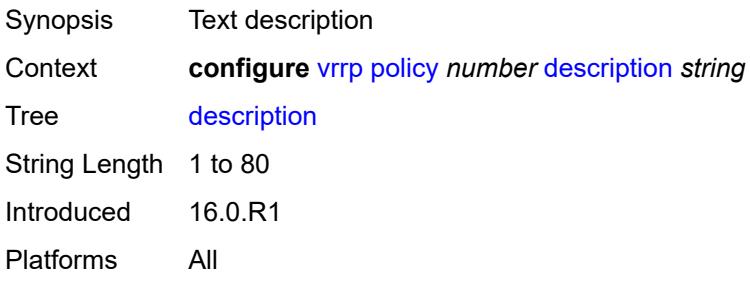

# **priority-event**

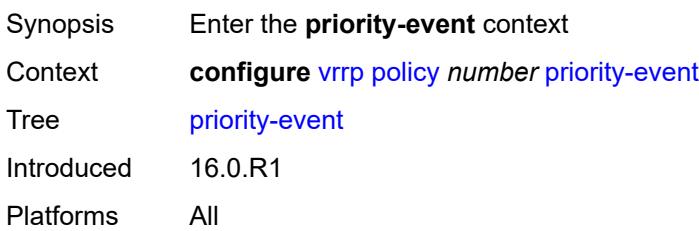

### <span id="page-9799-0"></span>**host-unreachable** [\[ip-address](#page-9799-2)] *(ipv4-address-with-zone | ipv6-address-with-zone)*

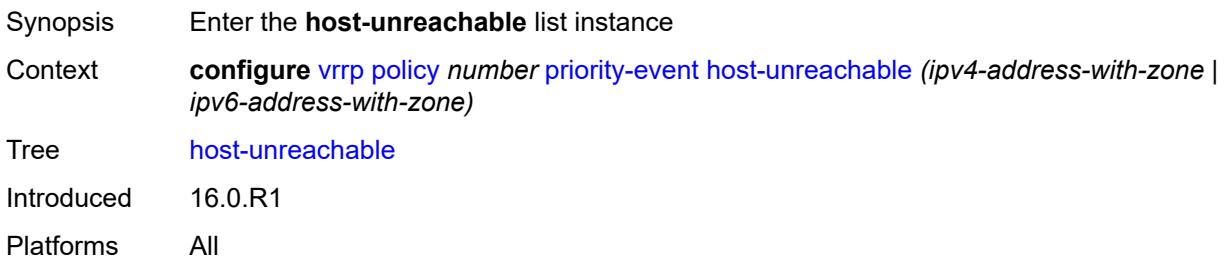

### <span id="page-9799-2"></span>[**ip-address**] *(ipv4-address-with-zone | ipv6-address-with-zone)*

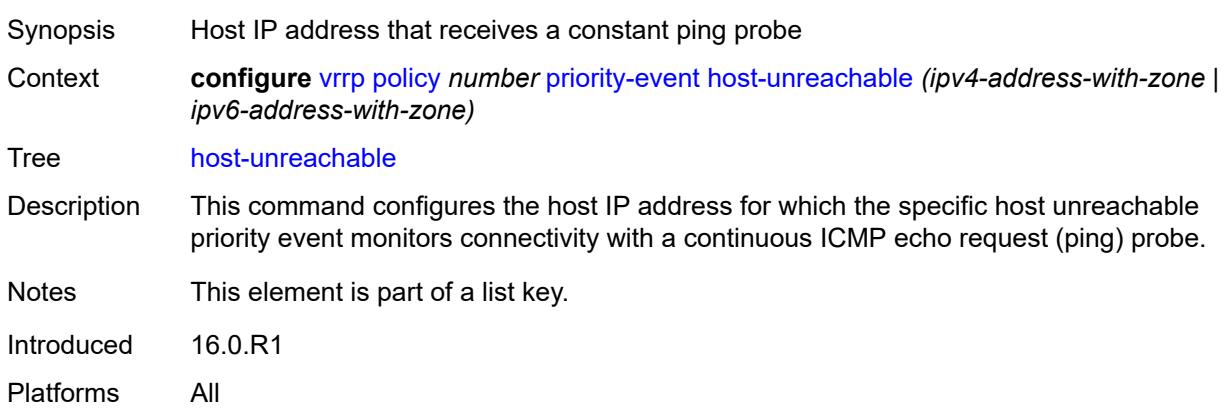

#### <span id="page-9799-1"></span>**drop-count** *number*

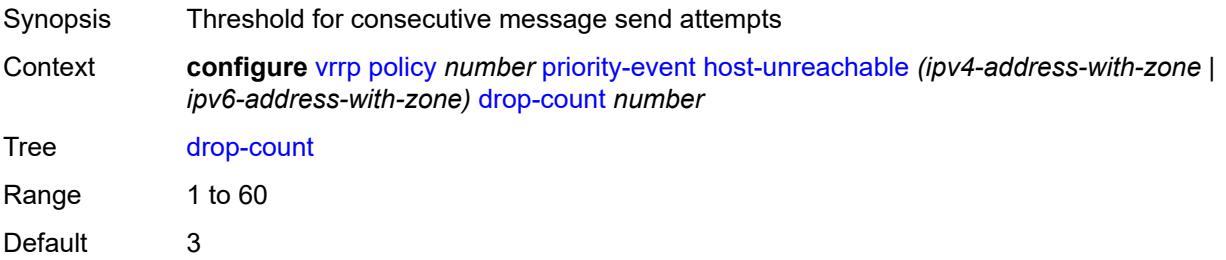

Introduced 16.0.R1 Platforms All

#### <span id="page-9800-0"></span>**hold-clear** *number*

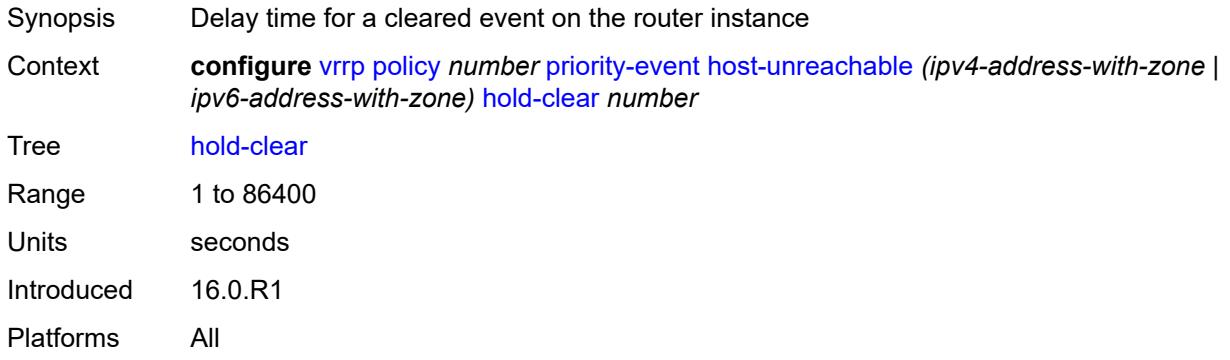

### <span id="page-9800-1"></span>**hold-set** *number*

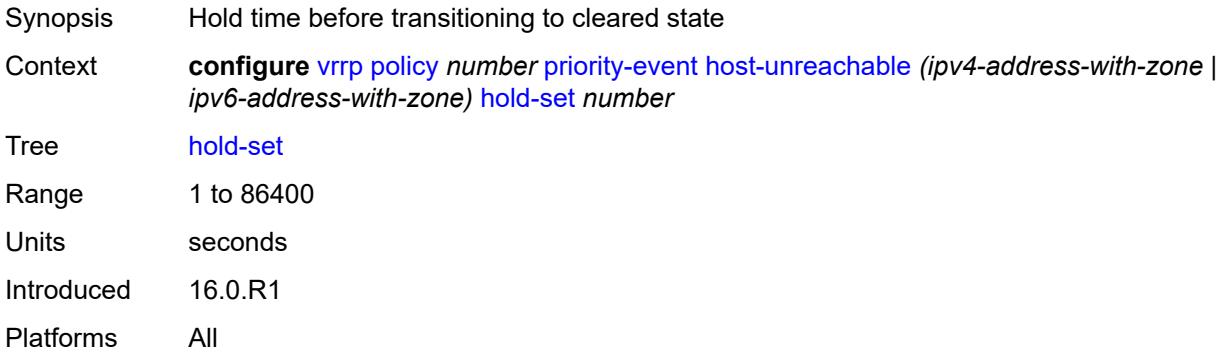

# <span id="page-9800-2"></span>**padding-size** *number*

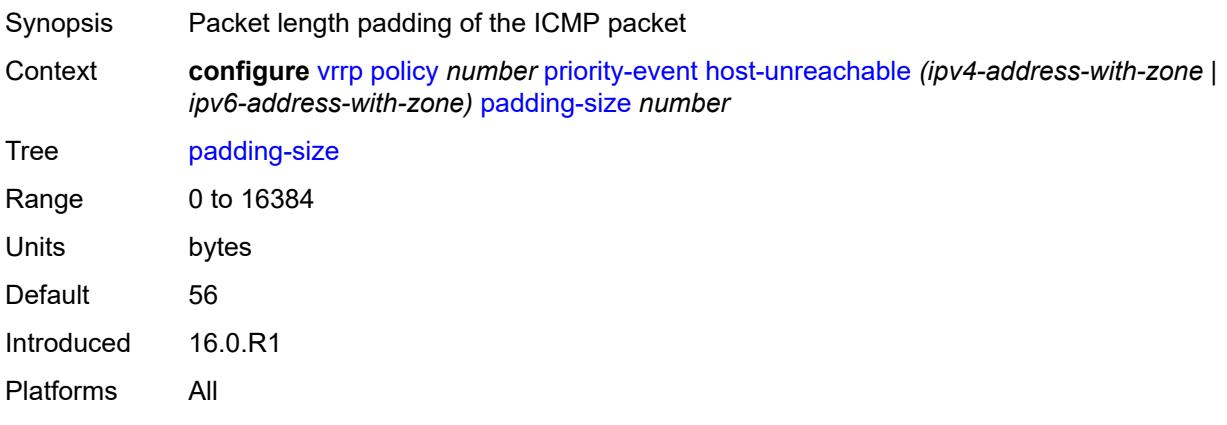

# <span id="page-9801-0"></span>**priority**

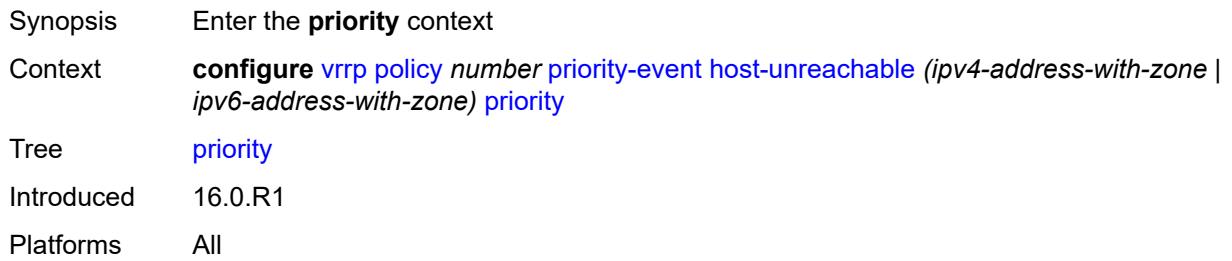

# <span id="page-9801-1"></span>**event-type** *keyword*

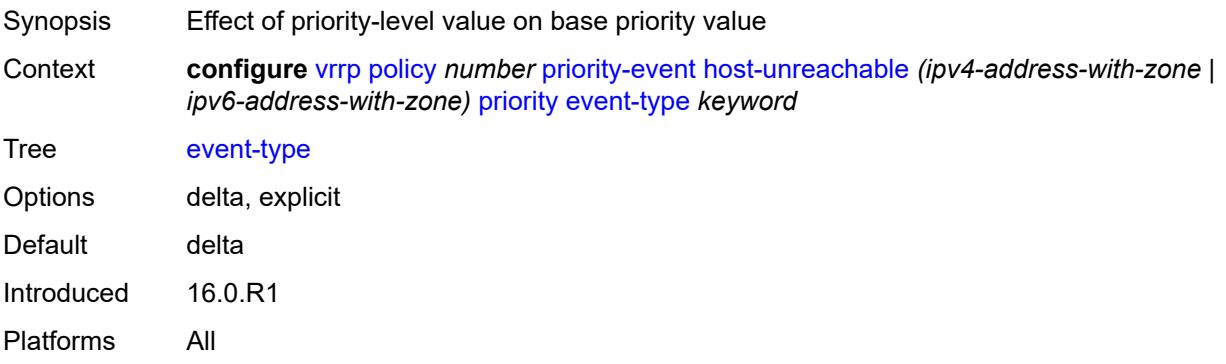

# <span id="page-9801-2"></span>**priority-level** *number*

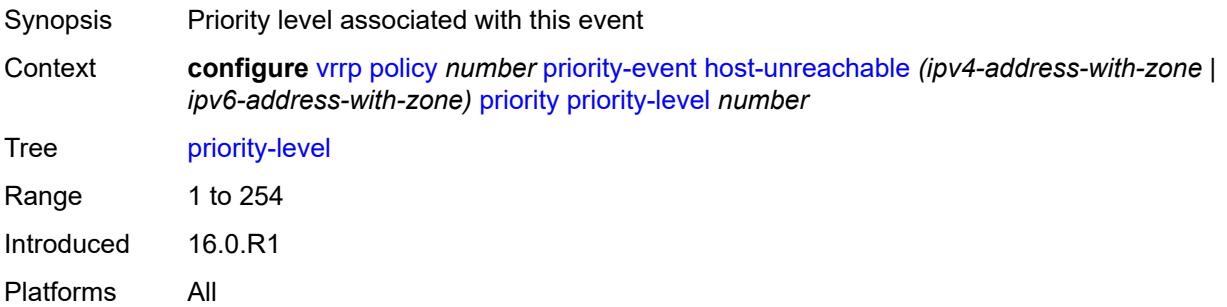

### <span id="page-9801-3"></span>**request-interval** *number*

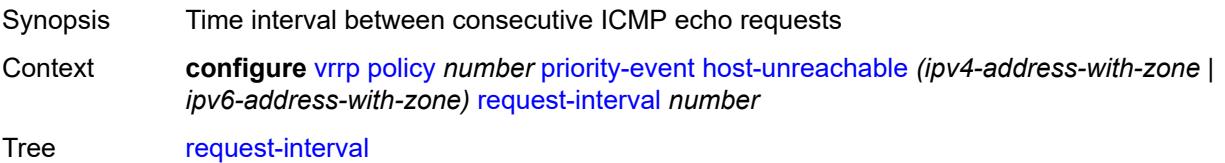

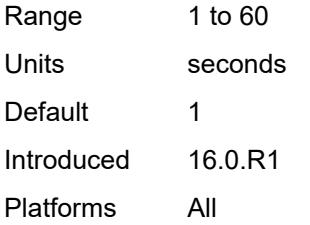

#### <span id="page-9802-0"></span>**timeout** *number*

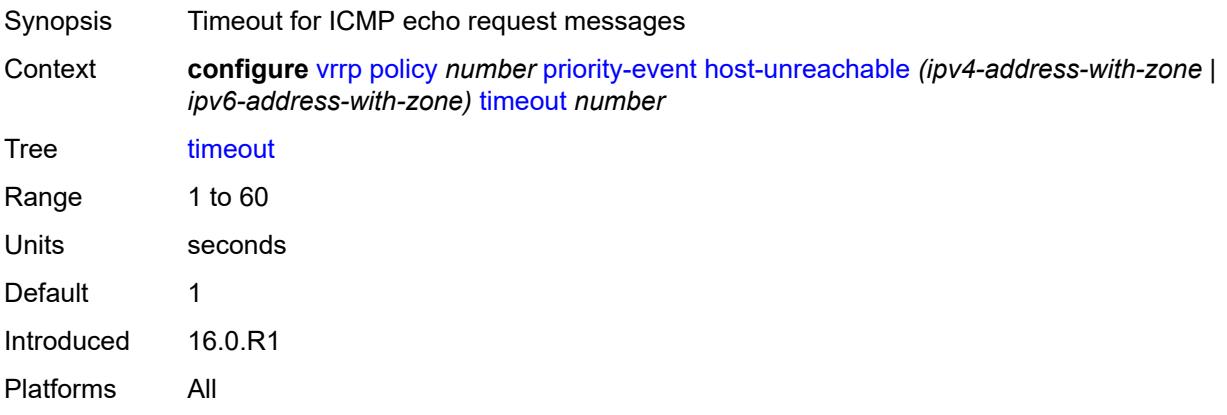

# <span id="page-9802-1"></span>**lag-port-down** [\[lag-name](#page-9802-2)] *string*

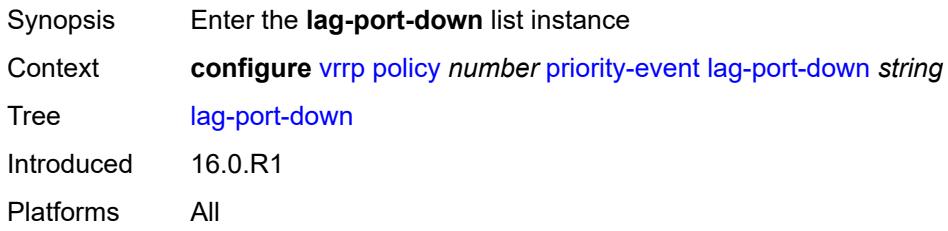

# <span id="page-9802-2"></span>[**lag-name**] *string*

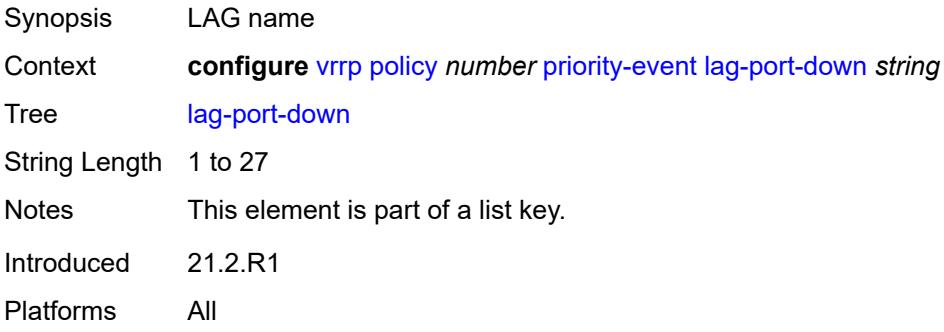

#### <span id="page-9803-0"></span>**hold-clear** *number*

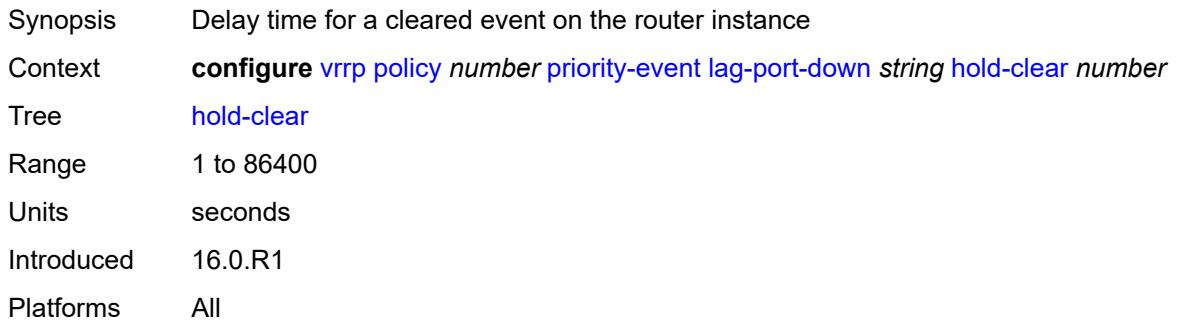

#### <span id="page-9803-1"></span>**hold-set** *number*

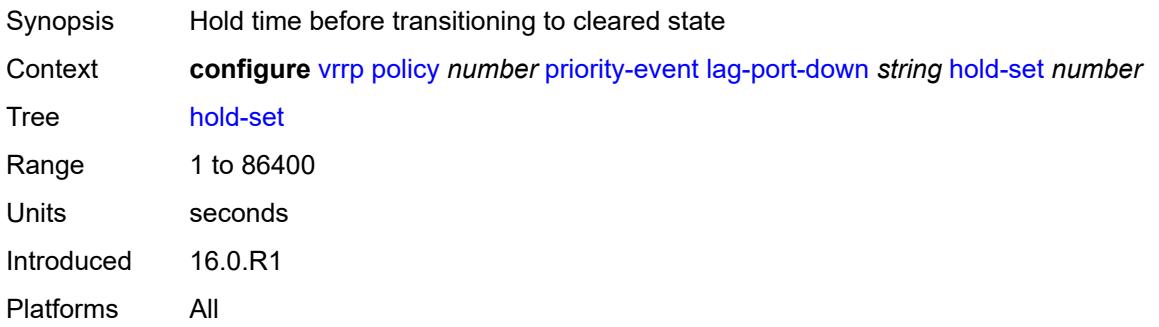

# <span id="page-9803-2"></span>**number-down** [[number-of-lag-ports-down\]](#page-9803-3) *number*

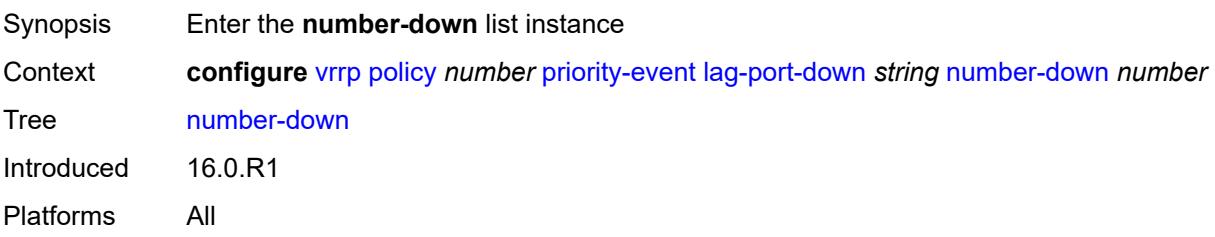

### <span id="page-9803-3"></span>[**number-of-lag-ports-down**] *number*

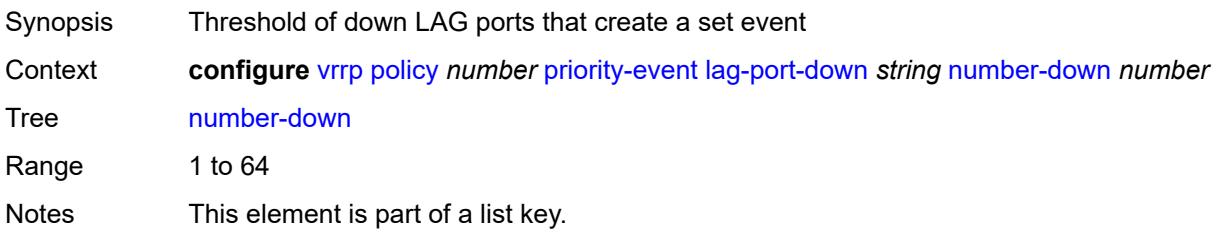

Introduced 16.0.R1 Platforms All

# <span id="page-9804-0"></span>**priority**

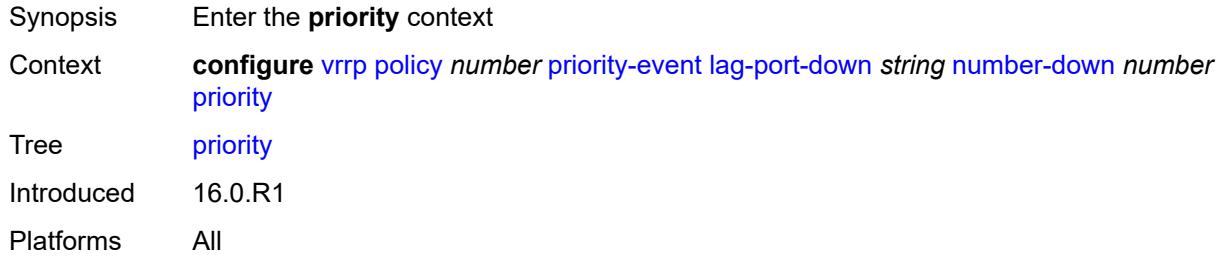

### <span id="page-9804-1"></span>**event-type** *keyword*

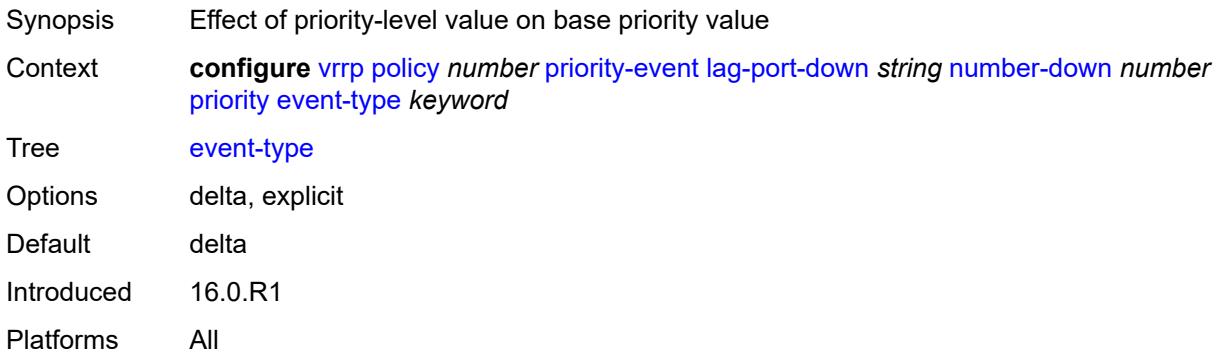

### <span id="page-9804-2"></span>**priority-level** *number*

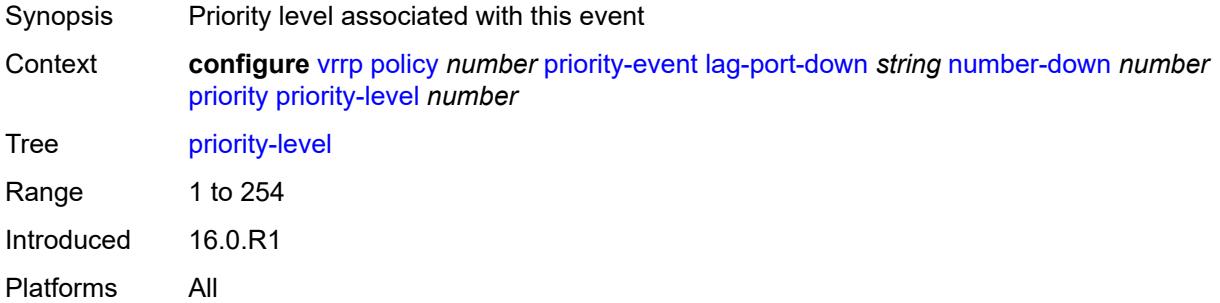

# <span id="page-9804-3"></span>**weight-down** [[lag-ports-down-weight\]](#page-9805-3) *number*

Synopsis Enter the **weight-down** list instance

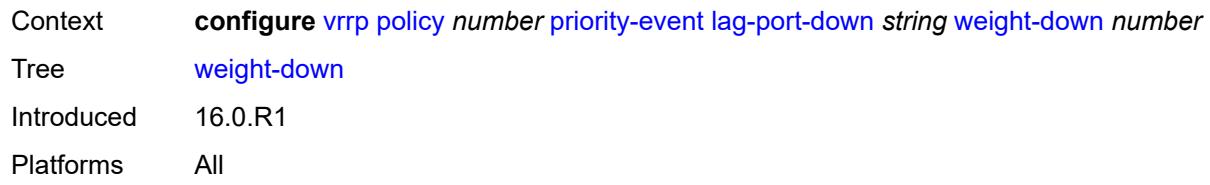

# <span id="page-9805-3"></span>[**lag-ports-down-weight**] *number*

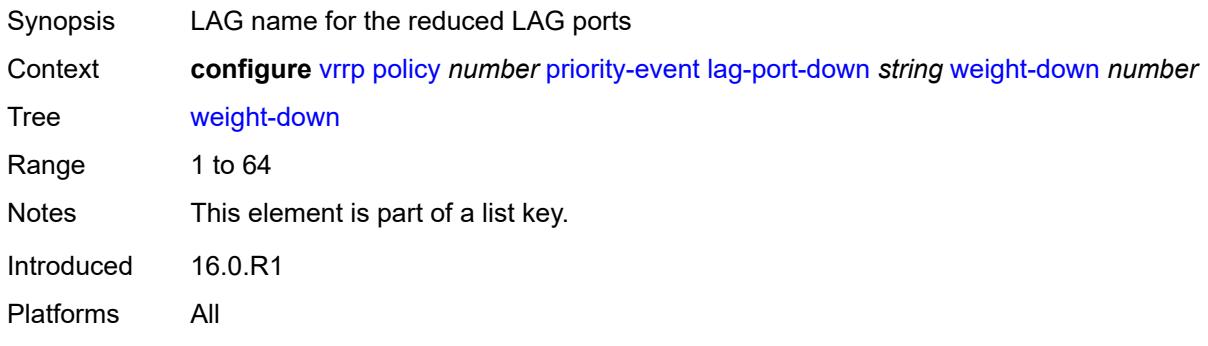

# <span id="page-9805-0"></span>**priority**

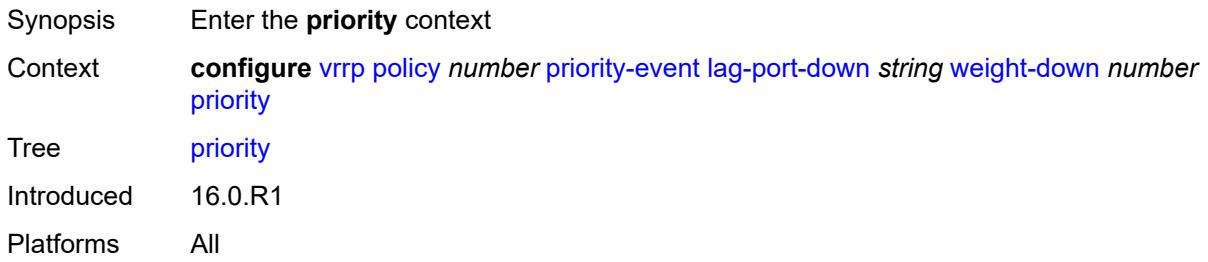

# <span id="page-9805-1"></span>**event-type** *keyword*

<span id="page-9805-2"></span>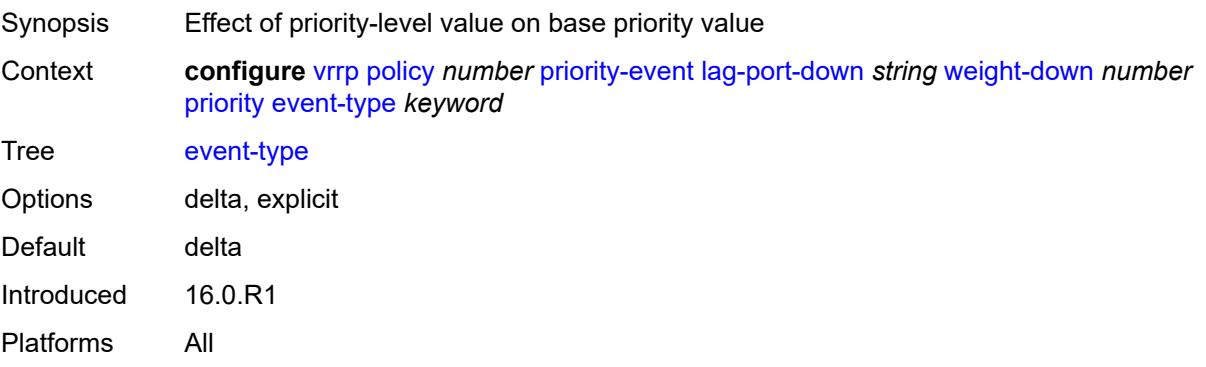

# **priority-level** *number*

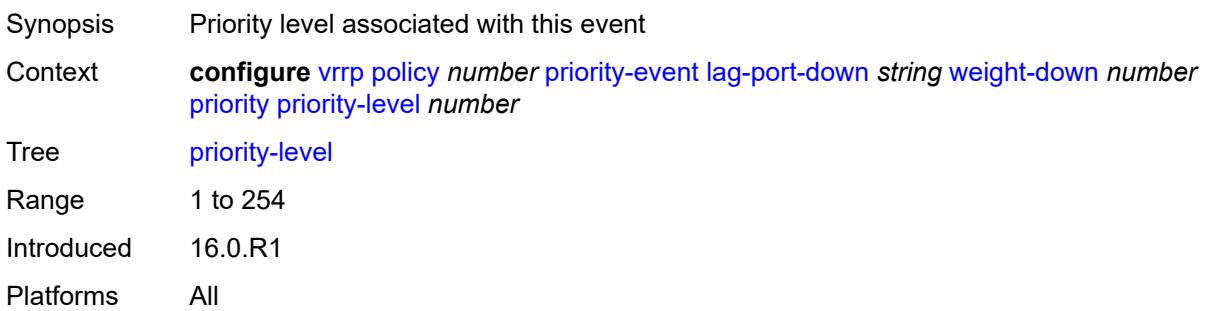

# <span id="page-9806-0"></span>**mc-ipsec-non-forwarding** [\[tunnel-group-id\]](#page-9806-2) *number*

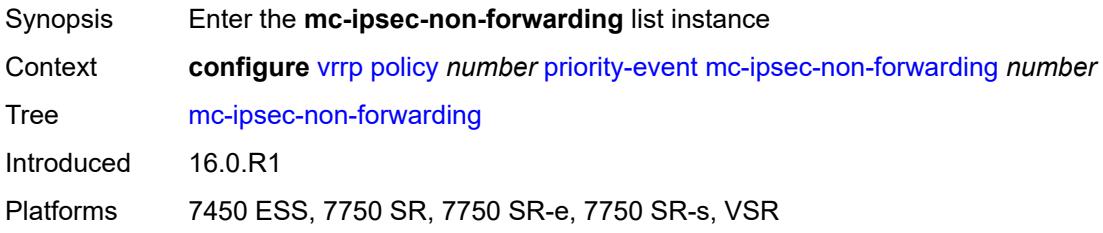

# <span id="page-9806-2"></span>[**tunnel-group-id**] *number*

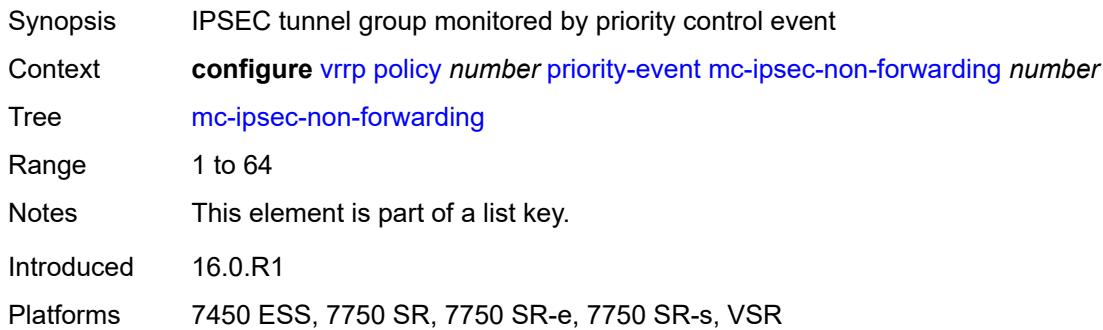

### <span id="page-9806-1"></span>**hold-clear** *number*

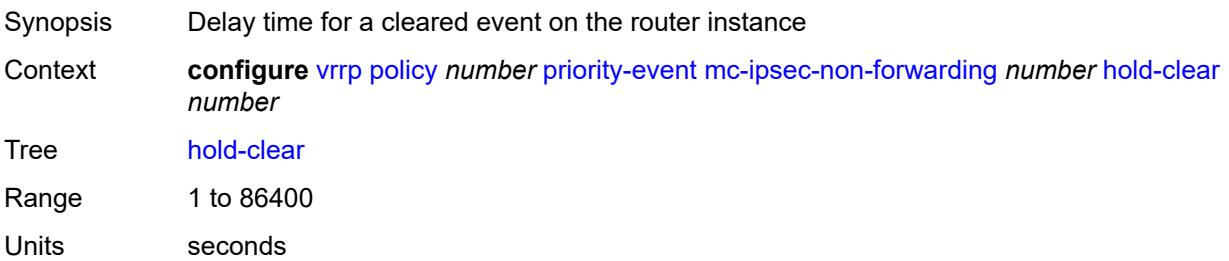

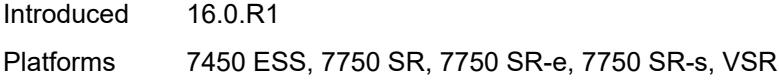

### <span id="page-9807-0"></span>**hold-set** *number*

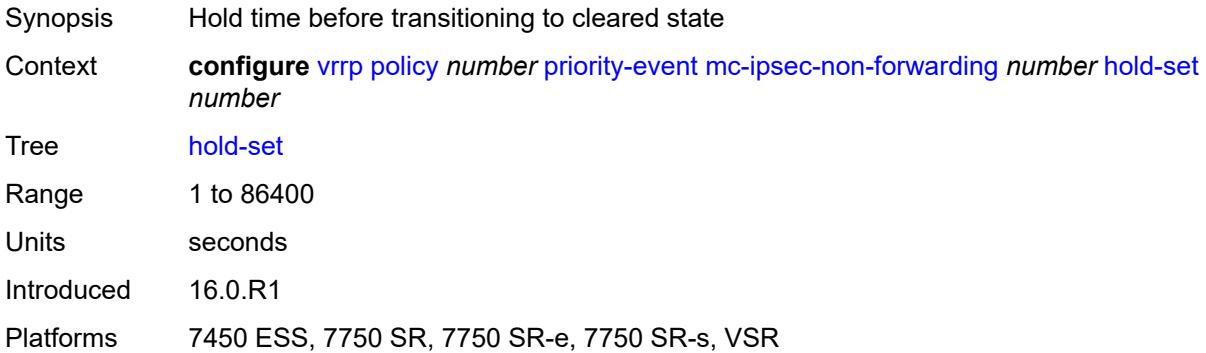

# <span id="page-9807-1"></span>**priority**

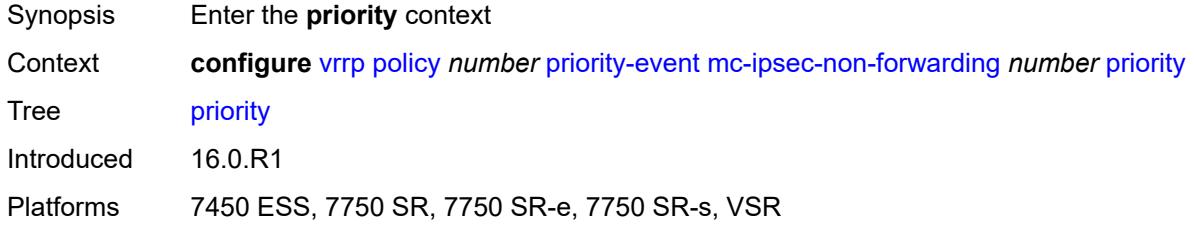

# <span id="page-9807-2"></span>**event-type** *keyword*

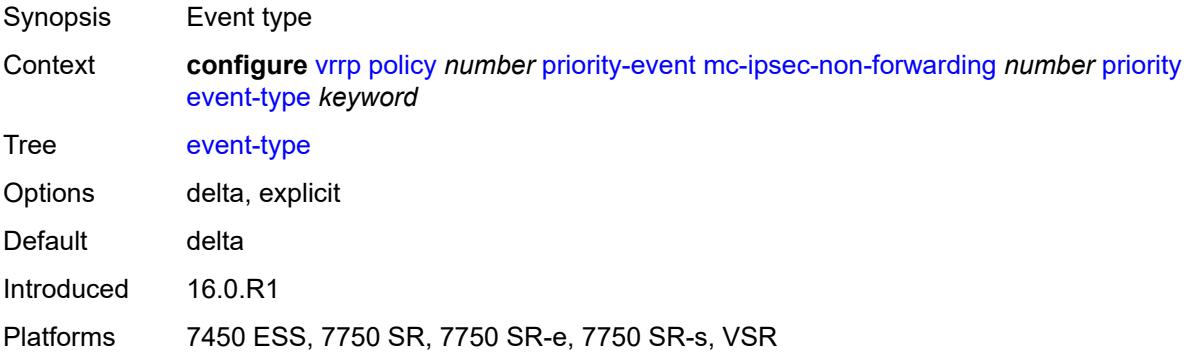

# <span id="page-9807-3"></span>**priority-level** *number*

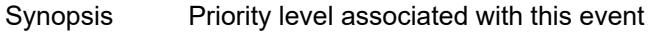

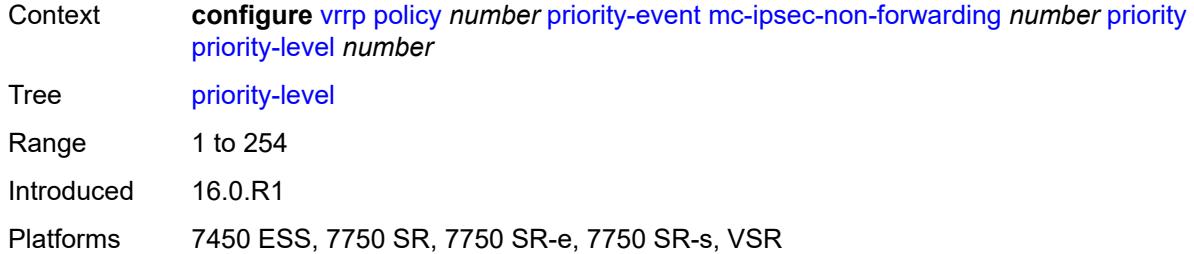

# <span id="page-9808-0"></span>**port-down** [[port-id\]](#page-9808-3) *string*

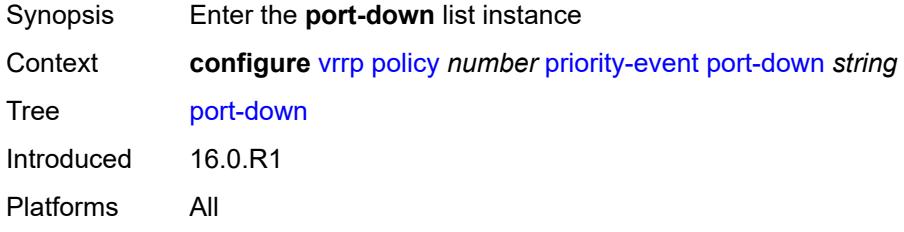

# <span id="page-9808-3"></span>[**port-id**] *string*

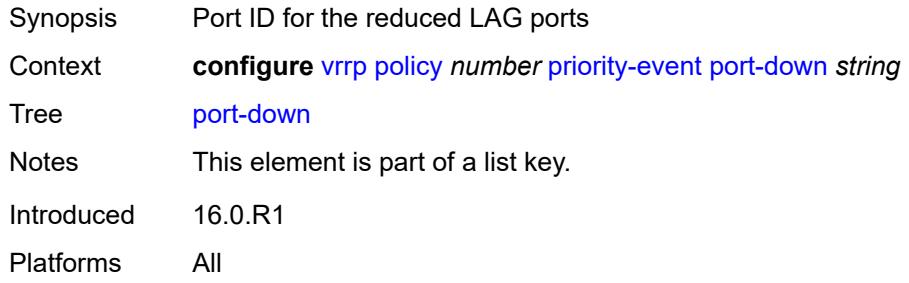

#### <span id="page-9808-1"></span>**hold-clear** *number*

<span id="page-9808-2"></span>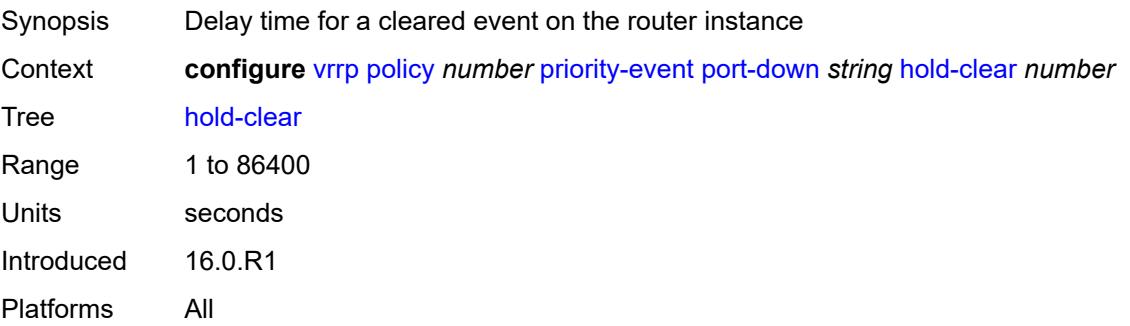

#### **hold-set** *number*

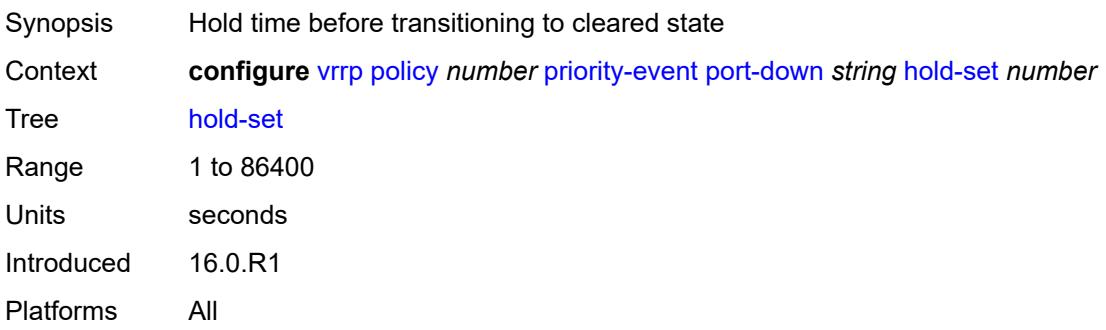

# <span id="page-9809-0"></span>**priority**

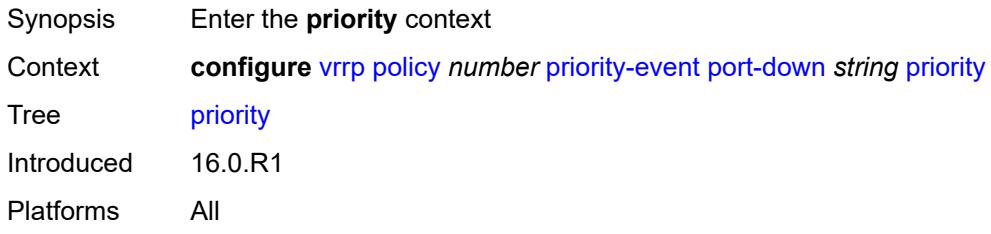

### <span id="page-9809-1"></span>**event-type** *keyword*

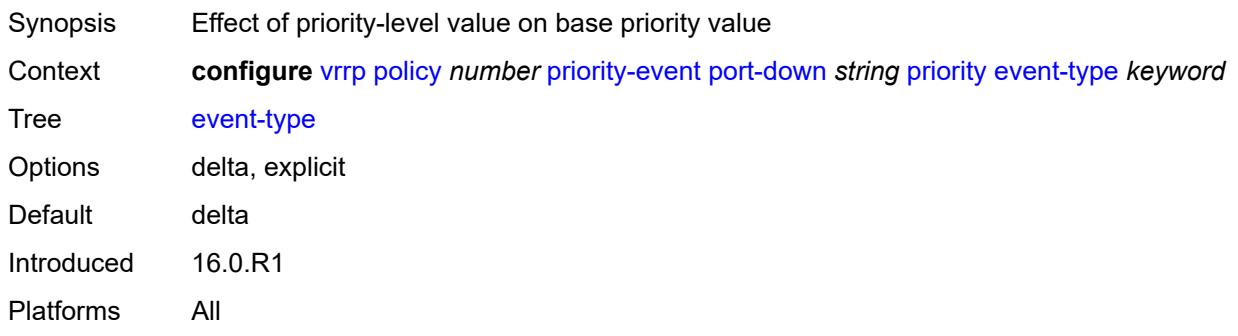

# <span id="page-9809-2"></span>**priority-level** *number*

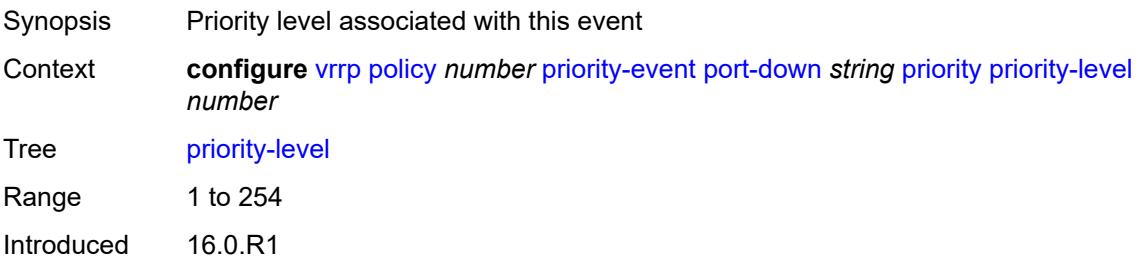

Platforms All

# <span id="page-9810-0"></span>**route-unknown** [[ip-prefix\]](#page-9810-3) *(ipv4-prefix | ipv6-prefix)*

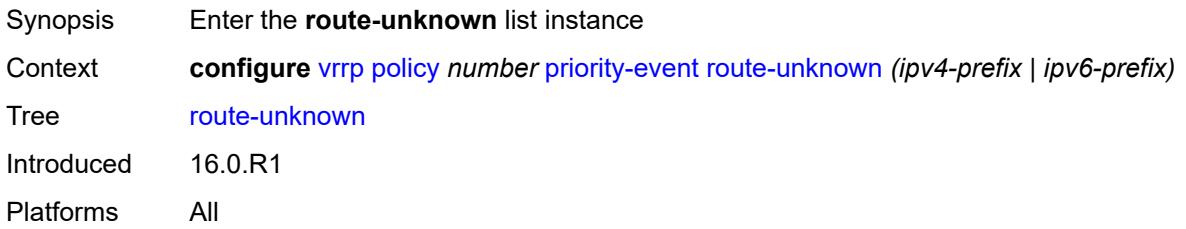

# <span id="page-9810-3"></span>[**ip-prefix**] *(ipv4-prefix | ipv6-prefix)*

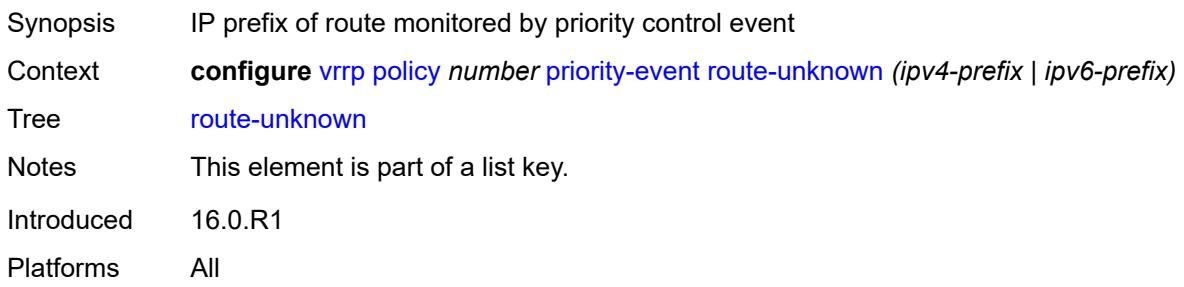

### <span id="page-9810-1"></span>**hold-clear** *number*

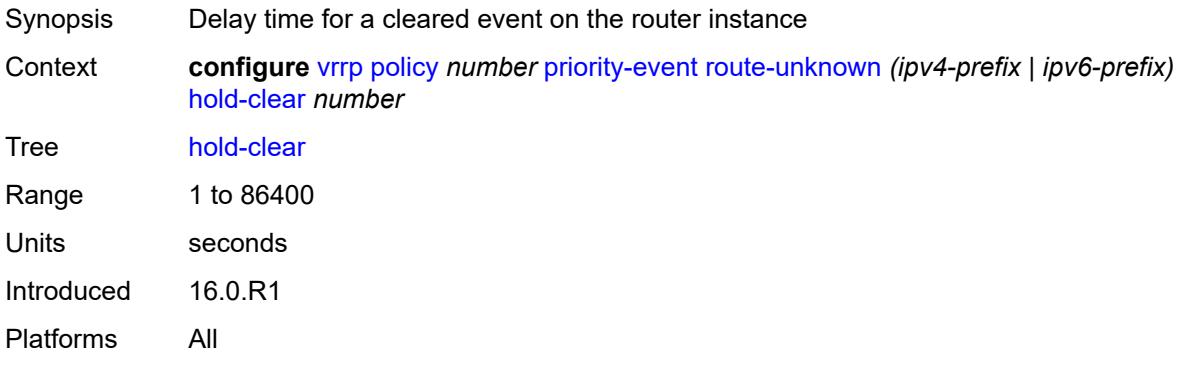

#### <span id="page-9810-2"></span>**hold-set** *number*

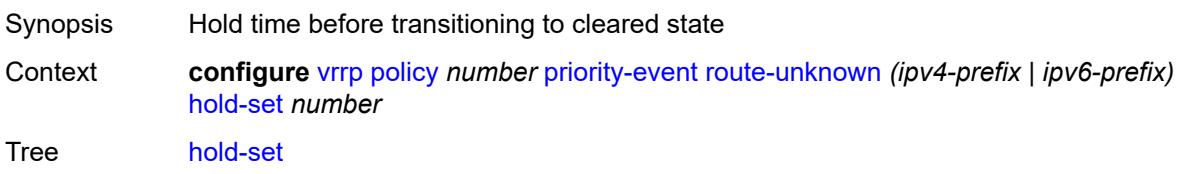

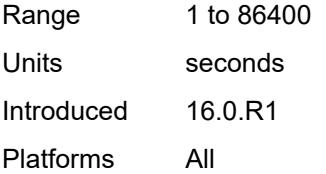

#### <span id="page-9811-0"></span>**less-specific**

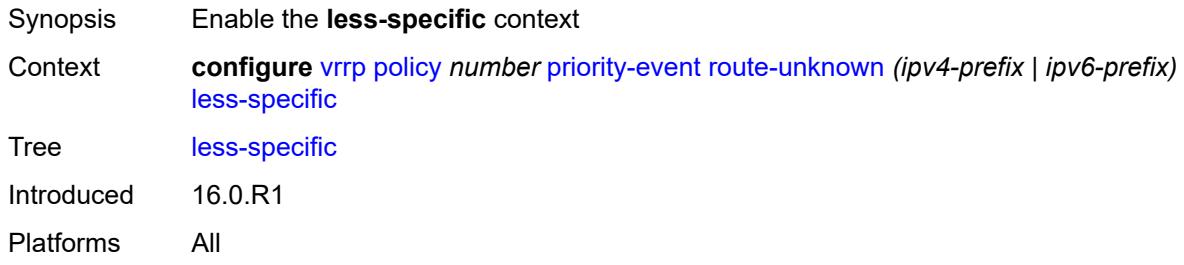

#### <span id="page-9811-1"></span>**allow-default** *boolean*

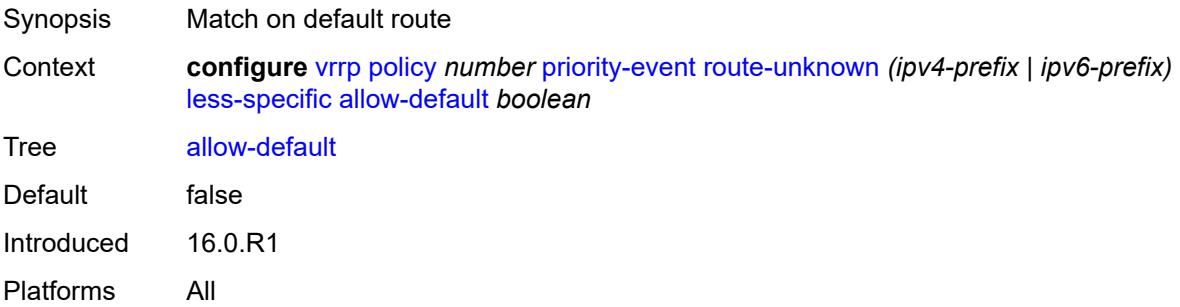

#### <span id="page-9811-2"></span>**next-hop** [[ip-address\]](#page-9811-3) *(ipv4-address-with-zone | ipv6-address-with-zone)*

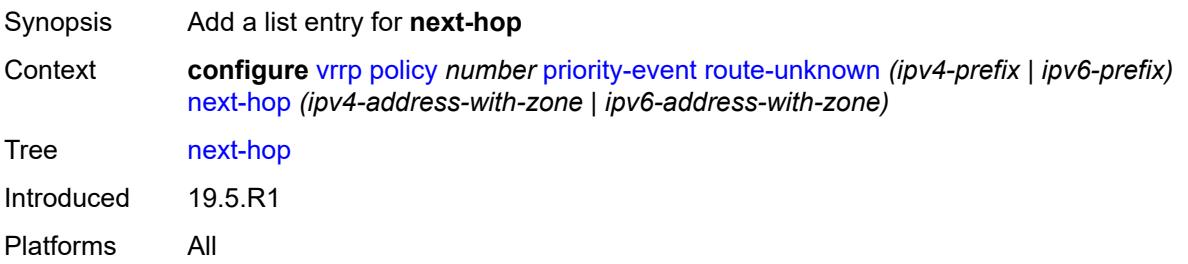

### <span id="page-9811-3"></span>[**ip-address**] *(ipv4-address-with-zone | ipv6-address-with-zone)*

Synopsis Next-hop IP address for a returned route prefix

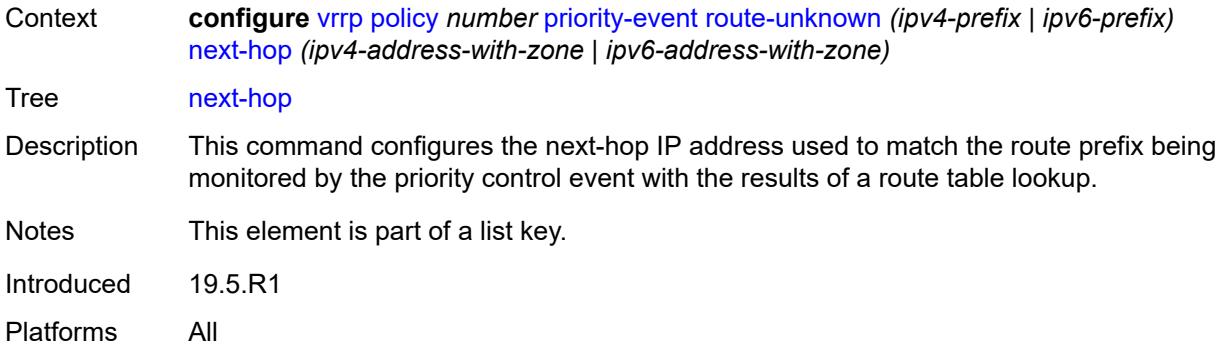

# <span id="page-9812-0"></span>**priority**

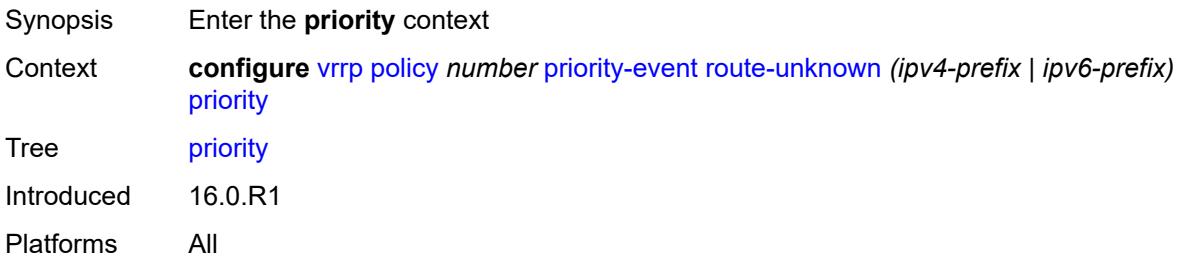

#### <span id="page-9812-1"></span>**event-type** *keyword*

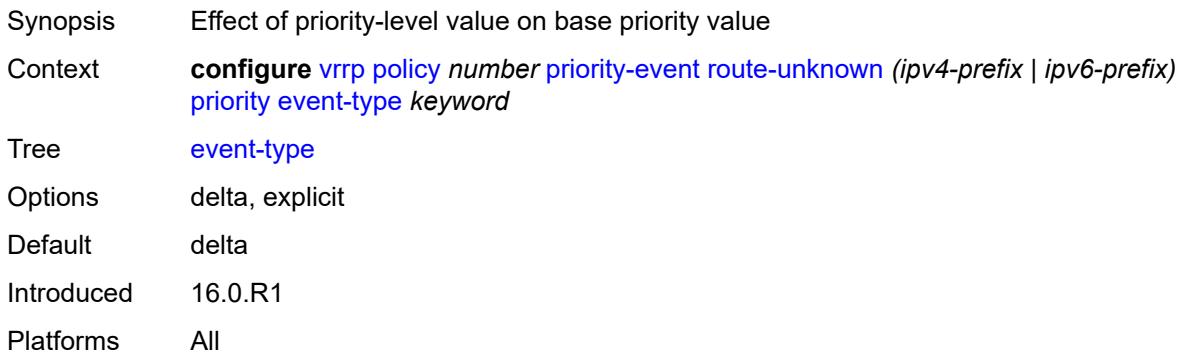

# <span id="page-9812-2"></span>**priority-level** *number*

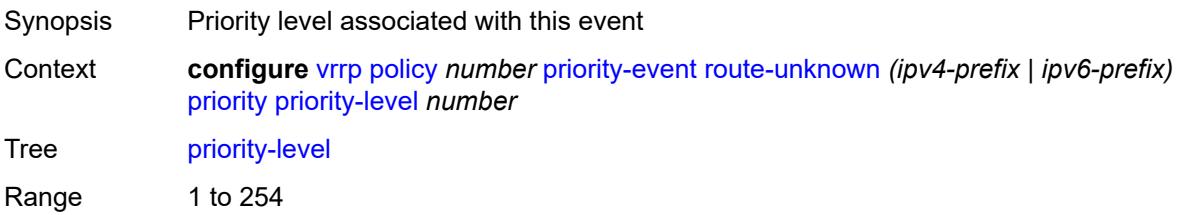

Introduced 16.0.R1 Platforms All

# <span id="page-9813-0"></span>**protocol** *keyword*

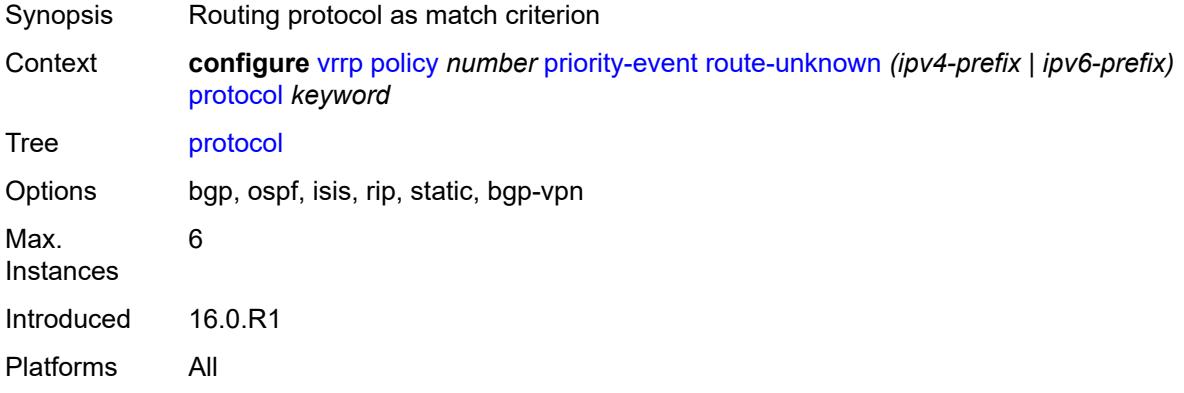

# **4 Deprecated and obsolete commands**

This section lists the deprecated and obsolete commands in this major release.

# **4.1 Deprecated commands**

This chapter provides a list of commands that are marked as "status deprecated" in the Nokia YANG models and the MD-CLI and should no longer be used. Only releases in which commands are initially deprecated are included in this section. If applicable, the equivalent configuration groups command is also deprecated (but not explicitly listed).

See the SR OS Software Release Notes for more information.

(No entries for this section.)

### **4.2 Obsolete commands**

This chapter provides a list of commands that are marked as "status obsolete" in the Nokia YANG models and the MD-CLI. These commands can no longer be used and are considered invalid. Only releases in which commands are initially obsoleted are included in this section. If applicable, the equivalent configuration groups command is also obsoleted (but not explicitly listed).

See the SR OS Software Release Notes for more information.

#### **4.2.1 24.3.R1**

#### **application-assurance commands:**

- configure application-assurance group cflowd rtp-performance
- configure application-assurance group cflowd rtp-performance apply-groups
- configure application-assurance group cflowd rtp-performance apply-groups-exclude
- configure application-assurance group cflowd rtp-performance audio-template
- configure application-assurance group cflowd rtp-performance audio-template apply-groups
- configure application-assurance group cflowd rtp-performance audio-template apply-groups-exclude
- configure application-assurance group cflowd rtp-performance audio-template dynamic-fields
- configure application-assurance group cflowd rtp-performance audio-template dynamic-fields adminstate
- configure application-assurance group cflowd rtp-performance audio-template dynamic-fields field
- configure application-assurance group cflowd rtp-performance audio-template dynamic-fields field fieldname
- configure application-assurance group cflowd rtp-performance audio-template field-selection
- configure application-assurance group cflowd rtp-performance flow-rate
- configure application-assurance group cflowd rtp-performance flow-rate-2
- configure application-assurance group cflowd rtp-performance video-template
- configure application-assurance group cflowd rtp-performance video-template apply-groups
- configure application-assurance group cflowd rtp-performance video-template apply-groups-exclude
- configure application-assurance group cflowd rtp-performance video-template dynamic-fields
- configure application-assurance group cflowd rtp-performance video-template dynamic-fields adminstate
- configure application-assurance group cflowd rtp-performance video-template dynamic-fields field
- configure application-assurance group cflowd rtp-performance video-template dynamic-fields field fieldname
- configure application-assurance group cflowd rtp-performance video-template field-selection
- configure application-assurance group cflowd rtp-performance voice-template
- configure application-assurance group cflowd rtp-performance voice-template apply-groups
- configure application-assurance group cflowd rtp-performance voice-template apply-groups-exclude
- configure application-assurance group cflowd rtp-performance voice-template dynamic-fields
- configure application-assurance group cflowd rtp-performance voice-template dynamic-fields adminstate
- configure application-assurance group cflowd rtp-performance voice-template dynamic-fields field
- configure application-assurance group cflowd rtp-performance voice-template dynamic-fields field fieldname
- configure application-assurance group cflowd rtp-performance voice-template field-selection

#### **card commands:**

- configure card mda clock-mode
- configure card mda clock-mode mode
- configure card mda clock-mode timestamp-freq

#### **filter commands:**

• configure filter ip-filter entry action forward next-hop interface-name

#### **openflow commands:**

- configure openflow of-controller
- configure openflow of-controller address
- configure openflow of-controller admin-state
- configure openflow of-controller apply-groups
- configure openflow of-controller apply-groups-exclude
- configure openflow of-controller controller-id
- configure openflow of-controller description
- configure openflow of-controller echo-interval
- configure openflow of-controller echo-multiple
- configure openflow of-controller ipv6-address
- configure openflow of-controller role
- configure openflow of-controller tls-server-profile
- configure openflow of-controller version

#### **router commands:**

- configure router p2mp-sr-tree replication-segment downstream-nodes
- configure router p2mp-sr-tree replication-segment downstream-nodes admin-state
- configure router p2mp-sr-tree replication-segment downstream-nodes apply-groups
- configure router p2mp-sr-tree replication-segment downstream-nodes apply-groups-exclude
- configure router p2mp-sr-tree replication-segment downstream-nodes downstream-index
- configure router p2mp-sr-tree replication-segment downstream-nodes label
- configure router p2mp-sr-tree replication-segment downstream-nodes label sid-list
- configure router p2mp-sr-tree replication-segment downstream-nodes label sid-list apply-groups
- configure router p2mp-sr-tree replication-segment downstream-nodes label sid-list apply-groupsexclude
- configure router p2mp-sr-tree replication-segment downstream-nodes label sid-list index
- configure router p2mp-sr-tree replication-segment downstream-nodes label sid-list replication-sid
- configure router p2mp-sr-tree replication-segment downstream-nodes next-hop-address
- configure router p2mp-sr-tree replication-segment downstream-nodes next-hop-interface-name
- configure router p2mp-sr-tree replication-segment downstream-nodes protect-nexthop-id
- configure router p2mp-sr-tree replication-segment replication-sid
- configure router p2mp-sr-tree replication-segment sid-action

#### **service commands:**

- configure service system bgp evpn ip-prefix-routes d-path-length-ignore
- configure service system bgp evpn ip-prefix-routes iff-attribute-uniform-propagation
- configure service system bgp evpn ip-prefix-routes iff-bgp-path-selection
- configure service vprn mvpn provider-tunnel inclusive p2mp-sr p2mp-policy
- configure service vprn mvpn provider-tunnel inclusive p2mp-sr static-policy
- configure service vprn mvpn provider-tunnel selective multistream-spmsi p2mp-sr p2mp-policy
- configure service vprn mvpn provider-tunnel selective multistream-spmsi p2mp-sr static-policy
- configure service vprn mvpn provider-tunnel selective p2mp-sr p2mp-policy
- configure service vprn mvpn provider-tunnel selective p2mp-sr static-policy

#### **system commands:**

- configure system management-interface netconf admin-state
- configure system management-interface netconf delay-on-boot
- configure system management-interface netconf port
- configure system resource
- configure system resource ecmp-profile
- configure system resource ecmp-profile apply-groups
- configure system resource ecmp-profile groups
- configure system resource ecmp-profile links
- configure system resource ecmp-profile profile-id
- configure system resource ecmp-profile type
- configure system time dst-zone
- configure system time dst-zone apply-groups
- configure system time dst-zone apply-groups-exclude
- configure system time dst-zone end
- configure system time dst-zone end day
- configure system time dst-zone end hours-minutes
- configure system time dst-zone end month
- configure system time dst-zone end week
- configure system time dst-zone offset
- configure system time dst-zone start
- configure system time dst-zone start day
- configure system time dst-zone start hours-minutes
- configure system time dst-zone start month
- configure system time dst-zone start week
- configure system time dst-zone summer-time-zone

# **Customer document and product support**

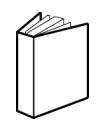

**Customer documentation** [Customer documentation welcome page](https://documentation.nokia.com)

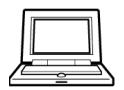

**Technical support** [Product support portal](https://customer.nokia.com/support/s/)

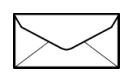

**Documentation feedback** [Customer documentation feedback](mailto:documentation.feedback@nokia.com)